# $\mathbf{d}$  and  $\mathbf{d}$ **CISCO**

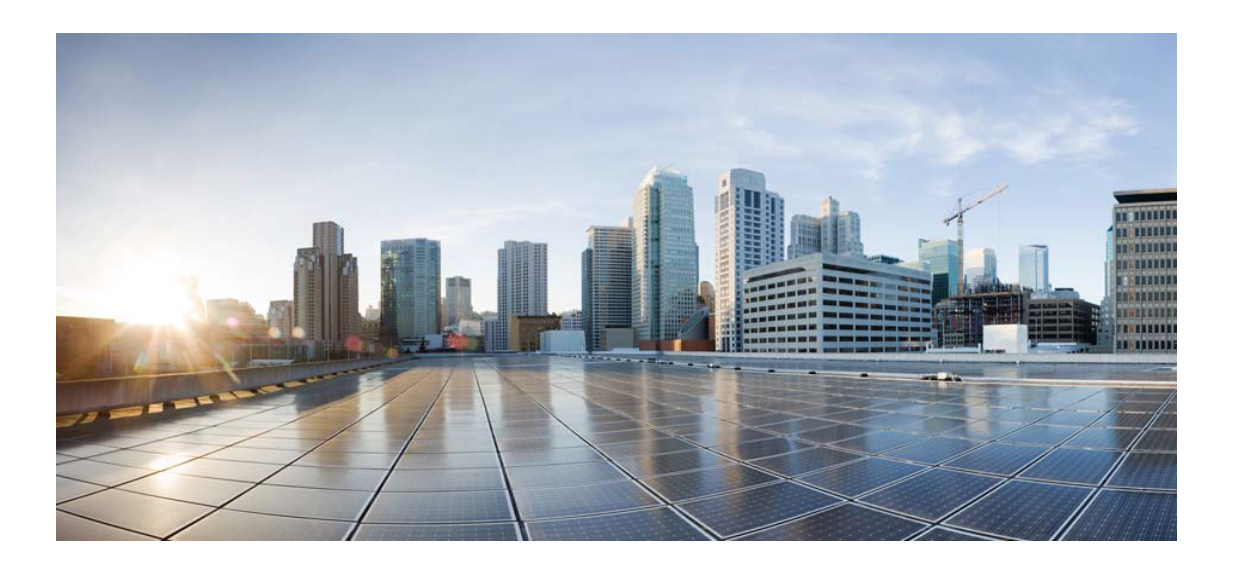

# Open Source Used In UCS Manager vCenter Remote Plugin 4.0.1

#### Cisco Systems, Inc.

<www.cisco.com>

Cisco has more than 200 offices worldwide. Addresses, phone numbers, and fax numbers are listed on the Cisco website at <www.cisco.com/go/offices.>

Text Part Number: 78EE117C99-1941228109

**This document contains licenses and notices for open source software used in this product. With respect to the free/open source software listed in this document, if you have any questions or wish to receive a copy of any source code to which you may be entitled under the applicable free/open source license(s) (such as the GNU Lesser/General Public License), please submit this [form.](https://ciscocx.qualtrics.com/jfe/form/SV_0iHGlbjJuiEKrgW)**

**In your requests please include the following reference number 78EE117C99-1941228109**

## **Contents**

**[1.1 antlr 2.7.7](#page-12-0)**   [1.1.1 Available under license](#page-12-1)  **[1.2 libjpeg 6b](#page-13-0)**   [1.2.1 Notifications](#page-13-1)   [1.2.2 Available under license](#page-13-2)  **[1.3 findutils 4.6.0](#page-22-0)**   [1.3.1 Available under license](#page-22-1)  **[1.4 curl 7.61.1](#page-37-0)**   [1.4.1 Available under license](#page-37-1)  **[1.5 failureaccess 1.0.1](#page-40-0)  [1.6 j2objc-annotations 1.3](#page-40-1)**   [1.6.1 Available under license](#page-40-2)  **[1.7 dmidecode 3.5](#page-45-0)**   [1.7.1 Available under license](#page-45-1)  **[1.8 iconv 2.28](#page-52-0)**   [1.8.1 Available under license](#page-52-1)  **[1.9 jakarta-persistence-api 2.2.3](#page-78-0)**   [1.9.1 Available under license](#page-78-1)  **[1.10 jakarta-transaction-api 1.3.3](#page-78-2)**   [1.10.1 Available under license](#page-78-3)  **[1.11 xerces-j 2.12.1](#page-79-0)**   [1.11.1 Available under license](#page-79-1)  **[1.12 error\\_prone\\_annotations 2.3.4](#page-89-0)**   [1.12.1 Available under license](#page-89-1)  **[1.13 guava 30.0-jre](#page-91-0)**   [1.13.1 Available under license](#page-91-1) 

#### **[1.14 checker-qual 3.5.0](#page-138-0)**

 [1.14.1 Available under license](#page-138-1) 

#### **[1.15 httpcomponents-client 4.5.13](#page-138-2)**

 [1.15.1 Available under license](#page-138-3) 

#### **[1.16 commons-logging 1.2](#page-151-0)**

 [1.16.1 Available under license](#page-151-1) 

#### **[1.17 jakarta-annotation-api 1.3.5](#page-154-0)**

 [1.17.1 Available under license](#page-154-1) 

## **[1.18 hibernate-commons-annotations 5.1.2.Final](#page-169-0)**

 [1.18.1 Available under license](#page-169-1) 

#### **[1.19 classmate 1.5.1](#page-180-0)**

 [1.19.1 Available under license](#page-180-1) 

#### **[1.20 jakarta-validation-api 2.0.2](#page-181-0)**

 [1.20.1 Available under license](#page-181-1) 

#### **[1.21 commons-codec 1.15](#page-186-0)**

 [1.21.1 Available under license](#page-186-1) 

#### **[1.22 commons-logging 1.0.4](#page-190-0)**

 [1.22.1 Available under license](#page-190-1) 

#### **[1.23 ldb 1.2.840](#page-192-0)**

 [1.23.1 Available under license](#page-192-1) 

## **[1.24 perf 0.1](#page-192-2)**

 [1.24.1 Available under license](#page-192-3) 

#### **[1.25 opentest4j 1.2.0](#page-193-0)**

 [1.25.1 Available under license](#page-193-1) 

#### **[1.26 openssl 1.1.1k](#page-193-2)**

 [1.26.1 Notifications](#page-194-0) 

 [1.26.2 Available under license](#page-194-1) 

#### **[1.27 commons-lang3 3.12.0](#page-196-0)**

 [1.27.1 Available under license](#page-196-1) 

#### **[1.28 jakarta xml bind api 2.3.3](#page-201-0)**

 [1.28.1 Available under license](#page-201-1) 

#### **[1.29 procps 3.3.15](#page-212-0)**

 [1.29.1 Available under license](#page-212-1) 

#### **[1.30 aspect-j 1.9.7](#page-230-0)**

 [1.30.1 Available under license](#page-230-1) 

#### **[1.31 junit-jupiter-api 5.8.2](#page-231-0)**

 [1.31.1 Available under license](#page-231-1) 

#### **[1.32 junit-platform-commons 1.8.2](#page-235-0)**

 [1.32.1 Available under license](#page-235-1) 

#### **[1.33 nftables 0.1](#page-240-0)**

 [1.33.1 Available under license](#page-240-1) 

#### **[1.34 hikaricp 4.0.3](#page-248-0)**

 [1.34.1 Available under license](#page-248-1) 

#### **[1.35 jboss-logging 3.4.3.Final](#page-253-0)**

 [1.35.1 Available under license](#page-253-1) 

## **[1.36 jandex 2.4.2.Final](#page-258-0)**

 [1.36.1 Available under license](#page-258-1) 

## **[1.37 apiguardian-api 1.1.2](#page-262-0)**

 [1.37.1 Available under license](#page-262-1) 

## **[1.38 libjpeg 9e](#page-266-0)**

 [1.38.1 Available under license](#page-266-1) 

## **[1.39 slf4j 1.7.36](#page-446-0)**

 [1.39.1 Available under license](#page-446-1) 

## **[1.40 jul-to-slf4j 1.7.36](#page-457-0)**

 [1.40.1 Available under license](#page-457-1) 

## **[1.41 log4j-api 2.17.2](#page-457-2)**

 [1.41.1 Available under license](#page-457-3) 

## **[1.42 audit 3.0.7](#page-462-0)**

 [1.42.1 Available under license](#page-462-1) 

## **[1.43 log4j-to-slf4j 2.17.2](#page-477-0)**

 [1.43.1 Available under license](#page-477-1) 

## **[1.44 cavium-liquidio 3.1.2](#page-482-0)**

 [1.44.1 Available under license](#page-482-1) 

## **[1.45 arptables 1.8.5](#page-490-0)**

 [1.45.1 Available under license](#page-490-1) 

## **[1.46 icu 71](#page-490-2)**

 [1.46.1 Available under license](#page-490-3) 

## **[1.47 servlet-api 4.0.0](#page-503-0)**

 [1.47.1 Available under license](#page-503-1) 

## **[1.48 mockito 4.5.1](#page-504-0)**

 [1.48.1 Available under license](#page-504-1) 

## **[1.49 gson 2.8.9](#page-509-0)**

 [1.49.1 Available under license](#page-509-1) 

## **[1.50 libsolv 0.7.20](#page-517-0)**

 [1.50.1 Available under license](#page-517-1) 

## **[1.51 webjars-locator-core 0.50](#page-519-0)**

 [1.51.1 Available under license](#page-520-0) 

## **[1.52 mdadm 4.2](#page-520-1)**

#### [1.52.1 Available under license](#page-520-2)

#### **[1.53 junit-jupiter 4.5.1](#page-521-0)**

 [1.53.1 Available under license](#page-521-1) 

#### **[1.54 jpam 1.1](#page-521-2)**

 [1.54.1 Available under license](#page-521-3) 

#### **[1.55 activation-api 1.2.2](#page-522-0)**

 [1.55.1 Available under license](#page-522-1) 

## **[1.56 listenablefuture 9999.0-empty-to-avoid-conflict-with-guava](#page-524-0)**

 [1.56.1 Available under license](#page-524-1) 

#### **[1.57 classgraph 4.8.149](#page-528-0)**

 [1.57.1 Available under license](#page-528-1) 

#### **[1.58 gstreamer 1.20.1](#page-544-0)**

 [1.58.1 Available under license](#page-544-1) 

#### **[1.59 futures 3.3.0](#page-566-0)**

 [1.59.1 Available under license](#page-566-1) 

#### **[1.60 hibernate-validator 6.2.5.Final](#page-567-0)**

 [1.60.1 Available under license](#page-567-1) 

#### **[1.61 mockito-junit-jupiter 4.5.1](#page-573-0)**

 [1.61.1 Available under license](#page-573-1) 

#### **[1.62 sqlite 3.39.4](#page-573-2)**

 [1.62.1 Available under license](#page-574-0) 

## **[1.63 swagger 2.2.7](#page-591-0)**

 [1.63.1 Available under license](#page-591-1) 

#### **[1.64 swagger-models 2.2.7](#page-591-2)**

 [1.64.1 Available under license](#page-591-3) 

#### **[1.65 swagger-annotations 2.2.7](#page-596-0)**

 [1.65.1 Available under license](#page-596-1) 

#### **[1.66 springdoc-openapi-ui 1.6.14](#page-600-0)**

 [1.66.1 Available under license](#page-600-1) 

#### **[1.67 springdoc-openapi-common 1.6.14](#page-601-0)**

 [1.67.1 Available under license](#page-601-1) 

#### **[1.68 swagger-core 2.2.7](#page-607-0)**

 [1.68.1 Available under license](#page-607-1) 

#### **[1.69 springdoc-openapi-webmvc-core 1.6.14](#page-612-0)**

 [1.69.1 Available under license](#page-612-1) 

#### **[1.70 httpcomponents-core 4.4.16](#page-613-0)**

 [1.70.1 Available under license](#page-613-1) 

#### **[1.71 httpcomponents-client 4.5.14](#page-618-0)**

 [1.71.1 Available under license](#page-618-1) 

## **[1.72 objenesis 3.2](#page-622-0)**   [1.72.1 Available under license](#page-622-1)  **[1.73 jackson-databind 2.13.5](#page-627-0)**   [1.73.1 Available under license](#page-627-1)  **[1.74 jackson-annotations 2.13.5](#page-632-0)**   [1.74.1 Available under license](#page-632-1)  **[1.75 jackson 2.13.5](#page-636-0)**   [1.75.1 Available under license](#page-636-1)  **[1.76 fdisk 2.32.1](#page-641-0)**   [1.76.1 Available under license](#page-641-1)  **[1.77 byte-buddy 1.12.23](#page-651-0)**   [1.77.1 Available under license](#page-651-1)  **[1.78 txw2 2.3.8](#page-656-0)**   [1.78.1 Available under license](#page-656-1)  **[1.79 fwupd 1.7.8](#page-660-0)**   [1.79.1 Available under license](#page-660-1)  **[1.80 jackson-datatype-jdk8 2.13.5](#page-672-0)**   [1.80.1 Available under license](#page-672-1)  **[1.81 jackson-datatype-jsr310 2.13.5](#page-672-2)**   [1.81.1 Available under license](#page-672-3)  **[1.82 jackson-module-parameter-names 2.13.5](#page-672-4)**   [1.82.1 Available under license](#page-672-5)  **[1.83 snake-yaml 2.0](#page-673-0)**   [1.83.1 Available under license](#page-673-1)  **[1.84 jackson-dataformat-yaml 2.13.5](#page-684-0)**   [1.84.1 Available under license](#page-684-1)  **[1.85 hibernate 5.6.15.Final](#page-685-0)**   [1.85.1 Available under license](#page-685-1)  **[1.86 jjwt 0.9.0](#page-707-0)**   [1.86.1 Available under license](#page-707-1)  **[1.87 byte-buddy-agent 1.12.23](#page-711-0)**   [1.87.1 Available under license](#page-711-1)  **[1.88 logback-core 1.2.12](#page-715-0)**   [1.88.1 Available under license](#page-716-0)  **[1.89 spring-tx 5.3.27](#page-729-0)**   [1.89.1 Available under license](#page-729-1)  **[1.90 spring-web 5.3.27](#page-743-0)**   [1.90.1 Available under license](#page-743-1)  **[1.91 spring-web-mvc 5.3.27](#page-817-0)**

 [1.91.1 Available under license](#page-817-1)  **[1.92 spring-jdbc 5.3.27](#page-840-0)**   [1.92.1 Available under license](#page-840-1)  **[1.93 spring-beans 5.3.27](#page-859-0)**   [1.93.1 Available under license](#page-859-1)  **[1.94 spring-context 5.3.27](#page-879-0)**   [1.94.1 Available under license](#page-879-1)  **[1.95 spring-expression 5.3.27](#page-914-0)**   [1.95.1 Available under license](#page-914-1)  **[1.96 spring-aspects 5.3.27](#page-924-0)**   [1.96.1 Available under license](#page-924-1)  **[1.97 spring-aop 5.3.27](#page-929-0)**   [1.97.1 Available under license](#page-929-1)  **[1.98 libnftnl 1.2.2](#page-944-0)**   [1.98.1 Available under license](#page-944-1)  **[1.99 spring-security-config 5.7.8](#page-952-0)**   [1.99.1 Available under license](#page-952-1)  **[1.100 jsr305 3.0.2](#page-971-0)**   [1.100.1 Available under license](#page-971-1)  **[1.101 spring-jdbc 5.3.27](#page-971-2)**   [1.101.1 Available under license](#page-971-3)  **[1.102 spring-tx 5.3.27](#page-990-0)**   [1.102.1 Available under license](#page-991-0)  **[1.103 spring-web-mvc 5.3.27](#page-1004-0)**   [1.103.1 Available under license](#page-1004-1)  **[1.104 spring-web 5.3.27](#page-1027-0)**   [1.104.1 Available under license](#page-1027-1)  **[1.105 spring-aop 5.3.27](#page-1101-0)**   [1.105.1 Available under license](#page-1101-1)  **[1.106 spring-expression 5.3.27](#page-1117-0)**   [1.106.1 Available under license](#page-1117-1)  **[1.107 spring-aspects 5.3.27](#page-1126-0)**   [1.107.1 Available under license](#page-1127-0)  **[1.108 spring-context 5.3.27](#page-1131-0)**   [1.108.1 Available under license](#page-1131-1)  **[1.109 spring-beans 5.3.27](#page-1167-0)**   [1.109.1 Available under license](#page-1167-1)  **[1.110 servlet-api 4.0.0](#page-1186-0)**   [1.110.1 Available under license](#page-1186-1) 

## **[1.111 spring-data-commons 2.7.12](#page-1188-0)**   [1.111.1 Available under license](#page-1188-1)  **[1.112 spring-data-jpa 2.7.12](#page-1197-0)**   [1.112.1 Available under license](#page-1197-1)  **[1.113 systemd 239](#page-1206-0)**   [1.113.1 Available under license](#page-1206-1)  **[1.114 jaxb-runtime 2.3.8](#page-1214-0)**   [1.114.1 Available under license](#page-1214-1)  **[1.115 lvm2 1.02.181](#page-1219-0)**   [1.115.1 Available under license](#page-1219-1)  **[1.116 cglib 5.3.27](#page-1287-0)**   [1.116.1 Available under license](#page-1287-1)  **[1.117 rng-tools 6.16](#page-1298-0)**   [1.117.1 Available under license](#page-1298-1)  **[1.118 saaj 1.8.0\\_351](#page-1305-0)**   [1.118.1 Available under license](#page-1306-0)  **[1.119 giflib 1.8.0\\_351](#page-1315-0)**   [1.119.1 Available under license](#page-1315-1)  **[1.120 libxml2 1.8.0\\_351](#page-1336-0)**   [1.120.1 Available under license](#page-1336-1)  **[1.121 libffi 1.8.0\\_351](#page-1337-0)**   [1.121.1 Available under license](#page-1337-1)  **[1.122 asm 1.9.7](#page-1345-0)**   [1.122.1 Available under license](#page-1345-1)  **[1.123 libxslt 1.8.0\\_351](#page-1346-0)**   [1.123.1 Available under license](#page-1346-1)  **[1.124 lcms 1.8.0\\_351](#page-1349-0)**   [1.124.1 Available under license](#page-1349-1)  **[1.125 glib 1.8.0\\_351](#page-1365-0)**   [1.125.1 Available under license](#page-1365-1)  **[1.126 mime-pull 1.8.0\\_351](#page-1386-0)**   [1.126.1 Available under license](#page-1386-1)  **[1.127 spring-security-config 5.7.8](#page-1403-0)**   [1.127.1 Available under license](#page-1403-1)  **[1.128 spring-security-config 5.7.11](#page-1403-2)**   [1.128.1 Available under license](#page-1403-3)  **[1.129 jaxb-core 2.3.8](#page-1422-0)**   [1.129.1 Available under license](#page-1422-1)  **[1.130 bcel 1.8.0\\_351](#page-1427-0)**

## [1.130.1 Available under license](#page-1427-1)  **[1.131 spring-framework 5.3.27](#page-1431-0)**   [1.131.1 Available under license](#page-1431-1)  **[1.132 libpng 1.6.38](#page-1442-0)**   [1.132.1 Available under license](#page-1442-1)  **[1.133 h2 2.1.214](#page-1454-0)**   [1.133.1 Available under license](#page-1454-1)  **[1.134 jre 1.8.0u371](#page-1486-0)**   [1.134.1 Available under license](#page-1486-1)  **[1.135 jdk 1.8.0u371](#page-1500-0)**   [1.135.1 Available under license](#page-1500-1)  **[1.136 util-linux 2.32.1](#page-1609-0)**   [1.136.1 Available under license](#page-1609-1)  **[1.137 file 5.33](#page-1619-0)**   [1.137.1 Available under license](#page-1619-1)  **[1.138 d-bus 1.12.8](#page-1620-0)**   [1.138.1 Available under license](#page-1620-1)  **[1.139 tomcat 9.0.81](#page-1633-0)**   [1.139.1 Available under license](#page-1633-1)  **[1.140 fuse 2.9.7](#page-1646-0)**   [1.140.1 Available under license](#page-1646-1)  **[1.141 python-pip 9.0.3](#page-1664-0)**   [1.141.1 Available under license](#page-1664-1)  **[1.142 iputils 20180629](#page-1665-0)**   [1.142.1 Available under license](#page-1665-1)  **[1.143 tomcat-coyote 9.0.81](#page-1674-0)**   [1.143.1 Available under license](#page-1674-1)  **[1.144 spring-security-web 5.7.11](#page-1679-0)**   [1.144.1 Available under license](#page-1679-1)  **[1.145 spring-security-core 5.7.8](#page-1679-2)**   [1.145.1 Available under license](#page-1679-3)  **[1.146 spring-security-web 5.7.8](#page-1679-4)**   [1.146.1 Available under license](#page-1679-5)  **[1.147 spring-security-core 5.7.11](#page-1679-6)**   [1.147.1 Available under license](#page-1679-7)  **[1.148 commons-fileupload 9.0.81](#page-1679-8)**   [1.148.1 Available under license](#page-1679-9)  **[1.149 txw2 2.3.9](#page-1684-0)**   [1.149.1 Available under license](#page-1684-1)

**[1.150 libvmtools 12.2.5.43614](#page-1689-0)**   [1.150.1 Available under license](#page-1689-1)  **[1.151 procps 3.3.15-14.el8](#page-1730-0)**   [1.151.1 Available under license](#page-1730-1)  **[1.152 irqbalance 1.9.2](#page-1748-0)**   [1.152.1 Available under license](#page-1748-1)  **[1.153 kexec-tools 2.0.26](#page-1756-0)**   [1.153.1 Available under license](#page-1756-1)  **[1.154 syspurpose 1.28.40](#page-1764-0)**   [1.154.1 Available under license](#page-1764-1)  **[1.155 lvm2 2.03.14-13.el8\\_9](#page-1783-0)**   [1.155.1 Available under license](#page-1783-1)  **[1.156 ncurses 6.1-10.20180224.el8](#page-1802-0)**   [1.156.1 Available under license](#page-1802-1)  **[1.157 lvm2 1.02.181-13.el8\\_9](#page-1808-0)**   [1.157.1 Available under license](#page-1808-1)  **[1.158 tpm2-tss-tcti 2.3.2-5.el8](#page-1827-0)**   [1.158.1 Available under license](#page-1827-1)  **[1.159 cryptsetup 2.3.7-7.el8](#page-1828-0)**   [1.159.1 Available under license](#page-1828-1)  **[1.160 util-linux 2.32.1-43.el8](#page-1849-0)**   [1.160.1 Available under license](#page-1849-1)  **[1.161 glibc 2.28-236.el8.7](#page-1860-0)**   [1.161.1 Available under license](#page-1860-1)  **[1.162 nghttp2 1.33.0-5.el8\\_9](#page-1911-0)**   [1.162.1 Available under license](#page-1911-1)  **[1.163 kerberos 1.18.2-26.el8\\_9](#page-1913-0)**   [1.163.1 Available under license](#page-1913-1)  **[1.164 spring-framework 5.3.31](#page-1945-0)**   [1.164.1 Available under license](#page-1945-1)  **[1.165 spring-data-commons 2.7.18](#page-1975-0)**   [1.165.1 Available under license](#page-1975-1)  **[1.166 tomcat 9.0.83](#page-1980-0)**   [1.166.1 Available under license](#page-1980-1)  **[1.167 tomcat-coyote 9.0.83](#page-1993-0)**   [1.167.1 Available under license](#page-1993-1)  **[1.168 spring-data-jpa 2.7.18](#page-1997-0)**   [1.168.1 Available under license](#page-1997-1)  **[1.169 smartpqi 2.1.22-040](#page-2007-0)** 

 [1.169.1 Available under license](#page-2007-1)  **[1.170 jaxb-runtime 2.3.9](#page-2014-0)**   [1.170.1 Available under license](#page-2014-1)  **[1.171 spring-aop 5.3.31](#page-2019-0)**   [1.171.1 Available under license](#page-2019-1)  **[1.172 spring-tx 5.3.31](#page-2034-0)**   [1.172.1 Available under license](#page-2034-1)  **[1.173 spring-expression 5.3.31](#page-2041-0)**   [1.173.1 Available under license](#page-2041-1)  **[1.174 spring-context 5.3.31](#page-2047-0)**   [1.174.1 Available under license](#page-2047-1)  **[1.175 spring-web-mvc 5.3.31](#page-2083-0)**   [1.175.1 Available under license](#page-2083-1)  **[1.176 spring-aspects 5.3.31](#page-2090-0)**   [1.176.1 Available under license](#page-2090-1)  **[1.177 spring-web 5.3.31](#page-2096-0)**   [1.177.1 Available under license](#page-2096-1)  **[1.178 spring-jdbc 5.3.31](#page-2171-0)**   [1.178.1 Available under license](#page-2171-1)  **[1.179 spring-beans 5.3.31](#page-2190-0)**   [1.179.1 Available under license](#page-2190-1)  **[1.180 libdrm 2.4.115](#page-2197-0)**   [1.180.1 Available under license](#page-2197-1)  **[1.181 jaxb-core 2.3.9](#page-2276-0)**   [1.181.1 Available under license](#page-2276-1)  **[1.182 c-ares 1.13.0-9.el8\\_9.1](#page-2281-0)**   [1.182.1 Available under license](#page-2281-1)  **[1.183 numactl 2.0.16-1.el8](#page-2281-2)**   [1.183.1 Available under license](#page-2281-3)  **[1.184 tevent 0.14.1](#page-2289-0)**   [1.184.1 Available under license](#page-2289-1)  **[1.185 talloc 2.4.0](#page-2298-0)**   [1.185.1 Available under license](#page-2299-0)  **[1.186 openssl 1.1.1k-12.el8\\_9](#page-2313-0)**   [1.186.1 Available under license](#page-2313-1)  **[1.187 swagger-ui 4.15.5](#page-2326-0)**   [1.187.1 Available under license](#page-2327-0)  **[1.188 shim 0.3](#page-2331-0)**   [1.188.1 Available under license](#page-2331-1) 

**[1.189 libcap 2.48-6.el8\\_9](#page-2332-0)**   [1.189.1 Available under license](#page-2332-1)  **[1.190 libcap 2.48-6.el8\\_9](#page-2358-0)**   [1.190.1 Available under license](#page-2358-1)  **[1.191 libxml2 2.9.7-18.el8\\_9](#page-2384-0)**   [1.191.1 Available under license](#page-2384-1)  **[1.192 iproute 6.2.0](#page-2385-0)**   [1.192.1 Available under license](#page-2385-1)  **[1.193 zlib 1.2.11](#page-2392-0)**   [1.193.1 Available under license](#page-2392-1)  **[1.194 zlib 1.2.3](#page-2393-0)**   [1.194.1 Available under license](#page-2393-1)  **[1.195 zlib 1.2.13](#page-2394-0)**   [1.195.1 Available under license](#page-2394-1)  **[1.196 zlib 1.2.7](#page-2394-2)**   [1.196.1 Available under license](#page-2394-3)  **[1.197 sqlite 3.26.0-19.el8\\_9](#page-2395-0)**   [1.197.1 Available under license](#page-2395-1)  **[1.198 nss 3.90.0-4.el8\\_9](#page-2395-2)**   [1.198.1 Available under license](#page-2395-3)  **[1.199 sssd 2.9.1](#page-2407-0)**   [1.199.1 Available under license](#page-2408-0)  **[1.200 tdb 1.4.8](#page-2426-0)**   [1.200.1 Available under license](#page-2426-1)  **[1.201 makedumpfile 1.7.2](#page-2441-0)**   [1.201.1 Available under license](#page-2441-1)  **[1.202 activation 1.2.2](#page-2449-0)**   [1.202.1 Available under license](#page-2449-1)  **[1.203 gnutls 3.6.16-8.el8\\_9.1](#page-2450-0)**   [1.203.1 Available under license](#page-2450-1)  **[1.204 rpm 4.14.3-28.el8\\_9](#page-2499-0)**   [1.204.1 Available under license](#page-2499-1)  **[1.205 openssh 8.0p1-19.el8\\_9.2](#page-2518-0)**   [1.205.1 Available under license](#page-2518-1)  **[1.206 libssh 0.9.6-13.el8\\_9](#page-2536-0)**   [1.206.1 Available under license](#page-2536-1)  **[1.207 istack-commons 3.0.12](#page-2548-0)**   [1.207.1 Available under license](#page-2548-1)  **[1.208 udisks 2.9.0-16.el8](#page-2560-0)** 

 [1.208.1 Available under license](#page-2561-0)  **[1.209 tomcat 9.0.86](#page-2579-0)**   [1.209.1 Available under license](#page-2579-1)  **[1.210 glibc 2.28-236.el8\\_9.12](#page-2649-0)**   [1.210.1 Available under license](#page-2649-1)  **[1.211 elfutils 0.189-3.el8](#page-2701-0)**   [1.211.1 Available under license](#page-2701-1)  **[1.212 grub2 1:2.02-150.el8.alma.1](#page-2737-0)**   [1.212.1 Available under license](#page-2737-1)  **[1.213 pam 1.3.1-27.el8](#page-2752-0)**   [1.213.1 Available under license](#page-2752-1)  **[1.214 xfsprogs 5.0.0-12.el8](#page-2769-0)**   [1.214.1 Available under license](#page-2769-1)  **[1.215 shim 15.6-1.el8.alma.1](#page-2770-0)**   [1.215.1 Available under license](#page-2770-1)  **[1.216 acpica 20180629-5.el8](#page-2771-0)**   [1.216.1 Available under license](#page-2771-1)  **[1.217 protobuf 3.5.0-15.el8](#page-18345-0)**   [1.217.1 Available under license](#page-18345-1)  **[1.218 systemd 239-78.el8](#page-18355-0)**   [1.218.1 Available under license](#page-18355-1)  **[1.219 systemtap 4.9-3.el8](#page-18362-0)**   [1.219.1 Available under license](#page-18362-1)  **[1.220 opencore-amr 20230824-120.git0e048b06.el8\\_9](#page-18370-0)**   [1.220.1 Available under license](#page-18370-1)  **[1.221 sg3-utils 4.18.0-477.13.1.el8\\_8](#page-18380-0)**   [1.221.1 Available under license](#page-18380-1)  **[1.222 nanopb 20230824-120.git0e048b06.el8\\_9](#page-18383-0)**   [1.222.1 Available under license](#page-18383-1)  **[1.223 libaom 20230824-120.git0e048b06.el8\\_9](#page-18384-0)**   [1.223.1 Available under license](#page-18384-1)  **[1.224 libcxxabi 20230824-120.git0e048b06.el8\\_9](#page-18389-0)**   [1.224.1 Available under license](#page-18389-1) 

## <span id="page-12-0"></span>**1.1 antlr 2.7.7**

## <span id="page-12-1"></span>**1.1.1 Available under license :**

SOFTWARE RIGHTS

ANTLR 1989-2006 Developed by Terence Parr Partially supported by University of San Francisco & jGuru.com We reserve no legal rights to the ANTLR--it is fully in the public domain. An individual or company may do whatever they wish with source code distributed with ANTLR or the code generated by ANTLR, including the incorporation of ANTLR, or its output, into commerical software.

We encourage users to develop software with ANTLR. However, we do ask that credit is given to us for developing ANTLR. By "credit", we mean that if you use ANTLR or incorporate any source code into one of your programs (commercial product, research project, or otherwise) that you acknowledge this fact somewhere in the documentation, research report, etc... If you like ANTLR and have developed a nice tool with the output, please mention that you developed it using ANTLR. In addition, we ask that the headers remain intact in our source code. As long as these guidelines are kept, we expect to continue enhancing this system and expect to make other tools available as they are

The primary ANTLR guy:

Terence Parr parrt@cs.usfca.edu parrt@antlr.org

# <span id="page-13-0"></span>**1.2 libjpeg 6b**

completed.

## <span id="page-13-1"></span>**1.2.1 Notifications :**

This software is based in part on the work of the Independent JPEG Group.

## <span id="page-13-2"></span>**1.2.2 Available under license :**

The Independent JPEG Group's JPEG software

==========================================

README for release 6b of 27-Mar-1998

====================================

This distribution contains the sixth public release of the Independent JPEG Group's free JPEG software. You are welcome to redistribute this software and to use it for any purpose, subject to the conditions under LEGAL ISSUES, below.

Serious users of this software (particularly those incorporating it into larger programs) should contact IJG at jpeg-info@uunet.uu.net to be added to our electronic mailing list. Mailing list members are notified of updates and have a chance to participate in technical discussions, etc.

This software is the work of Tom Lane, Philip Gladstone, Jim Boucher, Lee Crocker, Julian Minguillon, Luis Ortiz, George Phillips, Davide Rossi, Guido Vollbeding, Ge' Weijers, and other members of the Independent JPEG Group.

IJG is not affiliated with the official ISO JPEG standards committee.

DOCUMENTATION ROADMAP

=====================

This file contains the following sections:

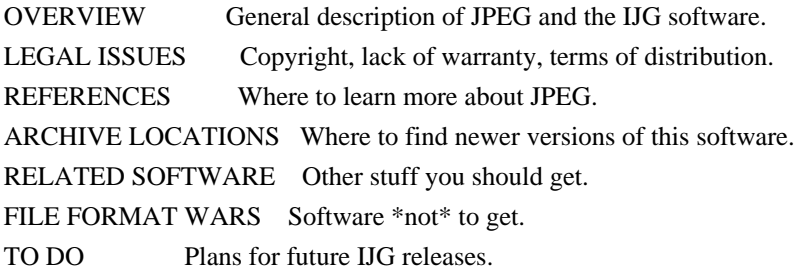

Other documentation files in the distribution are:

User documentation:

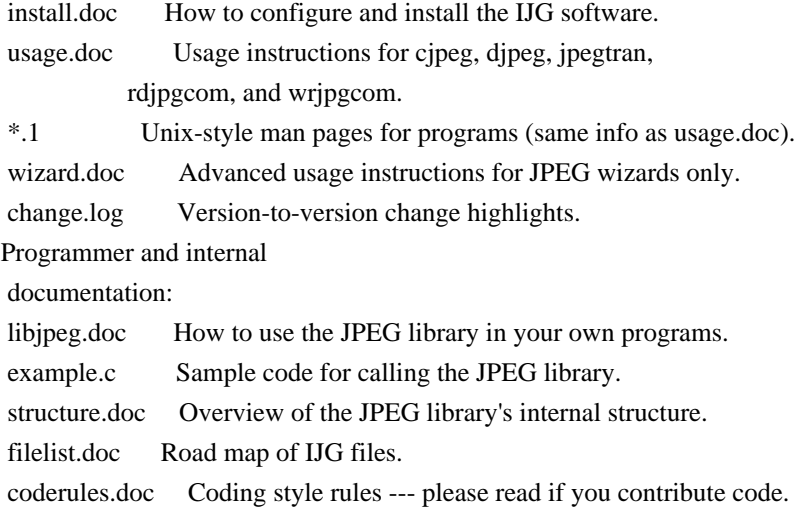

Please read at least the files install.doc and usage.doc. Useful information can also be found in the JPEG FAQ (Frequently Asked Questions) article. See ARCHIVE LOCATIONS below to find out where to obtain the FAQ article.

If you want to understand how the JPEG code works, we suggest reading one or more of the REFERENCES, then looking at the documentation files (in roughly the order listed) before diving into the code.

#### **OVERVIEW**

========

This package contains C software to implement JPEG image compression and decompression. JPEG (pronounced "jay-peg") is a standardized compression method for full-color and gray-scale images.

JPEG is intended for compressing

"real-world" scenes; line drawings, cartoons and other non-realistic images are not its strong suit. JPEG is lossy, meaning that the output image is not exactly identical to the input image. Hence you must not use JPEG if you have to have identical output bits. However, on typical photographic images, very good compression levels can be obtained with no visible change, and remarkably high compression levels are possible if you can tolerate a low-quality image. For more details, see the references, or just experiment with various compression settings.

This software implements JPEG baseline, extended-sequential, and progressive compression processes. Provision is made for supporting all variants of these processes, although some uncommon parameter settings aren't implemented yet. For legal reasons, we are not distributing code for the arithmetic-coding variants of JPEG; see LEGAL ISSUES. We have made no provision for supporting the

hierarchical or lossless processes defined in the standard.

We provide a set of library routines for reading and writing JPEG image files, plus two sample applications "cjpeg" and "djpeg", which use the library to perform conversion between JPEG and some other popular image file formats. The library is intended to be reused in other applications.

In order to support file conversion and viewing software, we have included considerable functionality beyond the bare JPEG coding/decoding capability; for example, the color quantization modules are not strictly part of JPEG decoding, but they are essential for output to colormapped file formats or colormapped displays. These extra functions can be compiled out of the library if not required for a particular application. We have also included "jpegtran", a utility for lossless transcoding between different JPEG processes, and "rdjpgcom" and "wrjpgcom", two simple applications for inserting and extracting textual comments in JFIF files.

The emphasis in designing this software has been on achieving portability and flexibility, while also making it fast enough to be useful. In particular, the software is not intended to be read as a tutorial on JPEG. (See the REFERENCES section for introductory material.) Rather, it is intended to be reliable, portable, industrial-strength code. We do not claim to have achieved that goal in every aspect of the software, but we strive for it.

We welcome the use of this software as a component of commercial products. No royalty is required, but we do ask for an acknowledgement in product documentation, as described under LEGAL ISSUES.

#### LEGAL ISSUES

============

In plain English:

- 1. We don't promise that this software works. (But if you find any bugs, please let us know!)
- 2. You can use this software for whatever you want. You don't have to pay us.
- 3. You may not pretend that you wrote this software. If you use it in a program, you

 must acknowledge somewhere in your documentation that you've used the IJG code.

In legalese:

The authors make NO WARRANTY or representation, either express or implied, with respect to this software, its quality, accuracy, merchantability, or fitness for a particular purpose. This software is provided "AS IS", and you, its user, assume the entire risk as to its quality and accuracy.

This software is copyright (C) 1991-1998, Thomas G. Lane. All Rights Reserved except as specified below.

Permission is hereby granted to use, copy, modify, and distribute this software (or portions thereof) for any purpose, without fee, subject to these conditions:

(1) If any part of the source code for this software is distributed, then this README file must be included, with this copyright and no-warranty notice unaltered; and any additions, deletions, or changes to the original files must be clearly indicated in accompanying documentation.

(2) If only executable code is distributed,

then the accompanying

documentation must state that "this software is based in part on the work of the Independent JPEG Group".

(3) Permission for use of this software is granted only if the user accepts full responsibility for any undesirable consequences; the authors accept NO LIABILITY for damages of any kind.

These conditions apply to any software derived from or based on the IJG code, not just to the unmodified library. If you use our work, you ought to acknowledge us.

Permission is NOT granted for the use of any IJG author's name or company name

in advertising or publicity relating to this software or products derived from it. This software may be referred to only as "the Independent JPEG Group's software".

We specifically permit and encourage the use of this software as the basis of commercial products, provided that all warranty or liability claims are assumed by the product vendor.

ansi2knr.c is included in this distribution by permission of

L. Peter Deutsch,

sole proprietor of its copyright holder, Aladdin Enterprises of Menlo Park, CA. ansi2knr.c is NOT covered by the above copyright and conditions, but instead by the usual distribution terms of the Free Software Foundation; principally, that you must include source code if you redistribute it. (See the file ansi2knr.c for full details.) However, since ansi2knr.c is not needed as part of any program generated from the IJG code, this does not limit you more than the foregoing paragraphs do.

The Unix configuration script "configure" was produced with GNU Autoconf. It is copyright by the Free Software Foundation but is freely distributable. The same holds for its supporting scripts (config.guess, config.sub, ltconfig, ltmain.sh). Another support script, install-sh, is copyright by M.I.T. but is also freely distributable.

It appears that the arithmetic coding option of the JPEG spec is covered by patents owned by IBM, AT&T, and Mitsubishi. Hence arithmetic coding cannot

legally be used without obtaining one or more licenses. For this reason, support for arithmetic coding has been removed from the free JPEG software. (Since arithmetic coding provides only a marginal gain over the unpatented Huffman mode, it is unlikely that very many implementations will support it.) So far as we are aware, there are no patent restrictions on the remaining code.

The IJG distribution formerly included code to read and write GIF files. To avoid entanglement with the Unisys LZW patent, GIF reading support has been removed altogether, and the GIF writer has been simplified to produce "uncompressed GIFs". This technique does not use the LZW algorithm; the resulting GIF files are larger than usual, but are readable by all standard GIF decoders.

We are required to state that

 "The Graphics Interchange Format(c) is the Copyright property of CompuServe Incorporated. GIF(sm) is a Service Mark property of CompuServe Incorporated."

#### REFERENCES

==========

#### We

 highly recommend reading one or more of these references before trying to understand the innards of the JPEG software.

The best short technical introduction to the JPEG compression algorithm is Wallace, Gregory K. "The JPEG Still Picture Compression Standard", Communications of the ACM, April 1991 (vol. 34 no. 4), pp. 30-44. (Adjacent articles in that issue discuss MPEG motion picture compression, applications of JPEG, and related topics.) If you don't have the CACM issue handy, a PostScript file containing a revised version of Wallace's article is available at ftp://ftp.uu.net/graphics/jpeg/wallace.ps.gz. The file (actually a preprint for an article that appeared in IEEE Trans. Consumer Electronics) omits the sample images that appeared in CACM, but it includes corrections and some added material. Note: the Wallace article is copyright ACM and IEEE, and it may not be used for commercial purposes.

#### A somewhat less technical, more

leisurely introduction to JPEG can be found in

"The Data Compression Book" by Mark Nelson and Jean-loup Gailly, published by M&T Books (New York), 2nd ed. 1996, ISBN 1-55851-434-1. This book provides good explanations and example C code for a multitude of compression methods including JPEG. It is an excellent source if you are comfortable reading C code but don't know much about data compression in general. The book's JPEG sample code is far from industrial-strength, but when you are ready to look at a full implementation, you've got one here...

The best full description of JPEG is the textbook "JPEG Still Image Data Compression Standard" by William B. Pennebaker and Joan L. Mitchell, published by Van Nostrand Reinhold, 1993, ISBN 0-442-01272-1. Price US\$59.95, 638 pp. The book includes the complete text of the ISO JPEG standards (DIS 10918-1 and draft DIS 10918-2). This is by far the most complete exposition of JPEG in existence, and we highly recommend it.

#### The

 JPEG standard itself is not available electronically; you must order a paper copy through ISO or ITU. (Unless you feel a need to own a certified official copy, we recommend buying the Pennebaker and Mitchell book instead; it's much cheaper and includes a great deal of useful explanatory material.) In the USA, copies of the standard may be ordered from ANSI Sales at (212) 642-4900, or from Global Engineering Documents at (800) 854-7179. (ANSI doesn't take credit card orders, but Global does.) It's not cheap: as of 1992, ANSI was charging \$95 for Part 1 and \$47 for Part 2, plus 7% shipping/handling. The standard is divided into two parts, Part 1 being the actual specification, while Part 2 covers compliance testing methods. Part 1 is titled "Digital Compression and Coding of Continuous-tone Still Images,

Part 1: Requirements and guidelines" and has document numbers ISO/IEC IS 10918-1, ITU-T T.81. Part 2 is titled "Digital Compression and Coding of Continuous-tone Still Images, Part 2: Compliance testing" and has document numbers ISO/IEC IS 10918-2, ITU-T T.83.

Some extensions to the original JPEG standard are defined in JPEG Part 3, a newer ISO standard numbered ISO/IEC IS 10918-3 and ITU-T T.84. IJG currently does not support any Part 3 extensions.

The JPEG standard does not specify all details of an interchangeable file format. For the omitted details we follow the "JFIF" conventions, revision 1.02. A copy of the JFIF spec is available from: Literature Department C-Cube Microsystems, Inc. 1778 McCarthy Blvd. Milpitas, CA 95035 phone (408) 944-6300, fax (408) 944-6314 A PostScript version of this document is available by FTP at ftp://ftp.uu.net/graphics/jpeg/jfif.ps.gz. There is also a plain text version at ftp://ftp.uu.net/graphics/jpeg/jfif.txt.gz, but it is missing the figures.

The TIFF 6.0 file format specification can be obtained by FTP from ftp://ftp.sgi.com/graphics/tiff/TIFF6.ps.gz. The JPEG incorporation scheme

found in the TIFF 6.0 spec of 3-June-92 has a number of serious problems. IJG does not recommend use of the TIFF 6.0 design (TIFF Compression tag 6). Instead, we recommend the JPEG design proposed by TIFF Technical Note #2 (Compression tag 7). Copies of this Note can be obtained from ftp.sgi.com or from ftp://ftp.uu.net/graphics/jpeg/. It is expected that the next revision of the TIFF spec will replace the 6.0 JPEG design with the Note's design. Although IJG's own code does not support TIFF/JPEG, the free libtiff library uses our library to implement TIFF/JPEG per the Note. libtiff is available from ftp://ftp.sgi.com/graphics/tiff/.

#### ARCHIVE LOCATIONS

=================

The "official" archive site for this software is ftp.uu.net (Internet address 192.48.96.9). The most recent released version can always be found there in directory graphics/jpeg. This particular version will be archived as ftp://ftp.uu.net/graphics/jpeg/jpegsrc.v6b.tar.gz. If you don't have

direct Internet access, UUNET's archives are also available via UUCP; contact help@uunet.uu.net for information on retrieving files that way.

Numerous Internet sites maintain copies of the UUNET files. However, only ftp.uu.net is guaranteed to have the latest official version.

You can also obtain this software in DOS-compatible "zip" archive format from the SimTel archives (ftp://ftp.simtel.net/pub/simtelnet/msdos/graphics/), or on CompuServe in the Graphics Support forum (GO CIS:GRAPHSUP), library 12 "JPEG Tools". Again, these versions may sometimes lag behind the ftp.uu.net release.

The JPEG FAQ (Frequently Asked Questions) article is a useful source of general information about JPEG. It is updated constantly and therefore is not included in this distribution. The FAQ is posted every two weeks to Usenet newsgroups comp.graphics.misc, news.answers, and other groups. It is available on the World Wide Web at http://www.faqs.org/faqs/jpeg-faq/ and other news.answers

archive sites, including the official news.answers

archive at rtfm.mit.edu: ftp://rtfm.mit.edu/pub/usenet/news.answers/jpeg-faq/. If you don't have Web or FTP access, send e-mail to mail-server@rtfm.mit.edu with body

 send usenet/news.answers/jpeg-faq/part1 send usenet/news.answers/jpeg-faq/part2

#### RELATED SOFTWARE

================

Numerous viewing and image manipulation programs now support JPEG. (Quite a few of them use this library to do so.) The JPEG FAQ described above lists some of the more popular free and shareware viewers, and tells where to obtain them on Internet.

If you are on a Unix machine, we highly recommend Jef Poskanzer's free PBMPLUS software, which provides many useful operations on PPM-format image files. In particular, it can convert PPM images to and from a wide range of other formats, thus making cjpeg/djpeg considerably more useful. The latest version is distributed by the NetPBM group, and is available from numerous sites,

 notably ftp://wuarchive.wustl.edu/graphics/graphics/packages/NetPBM/. Unfortunately PBMPLUS/NETPBM is not nearly as portable as the IJG software is; you are likely to have difficulty making it work on any non-Unix machine.

A different free JPEG implementation, written by the PVRG group at Stanford, is available from ftp://havefun.stanford.edu/pub/jpeg/. This program is designed for research and experimentation rather than production use; it is slower, harder to use, and less portable than the IJG code, but it is easier to read and modify. Also, the PVRG code supports lossless JPEG, which we do not. (On the other hand, it doesn't do progressive JPEG.)

#### FILE FORMAT WARS ================

Some JPEG programs produce files that are not compatible with our library. The root of the problem is that the ISO JPEG committee failed to specify a concrete file format. Some vendors "filled in the blanks" on their own, creating proprietary formats that no one else could read.

(For example, none

of the early commercial JPEG implementations for the Macintosh were able to exchange compressed files.)

The file format we have adopted is called JFIF (see REFERENCES). This format has been agreed to by a number of major commercial JPEG vendors, and it has become the de facto standard. JFIF is a minimal or "low end" representation. We recommend the use of TIFF/JPEG (TIFF revision 6.0 as modified by TIFF Technical Note #2) for "high end" applications that need to record a lot of additional data about an image. TIFF/JPEG is fairly new and not yet widely supported, unfortunately.

The upcoming JPEG Part 3 standard defines a file format called SPIFF. SPIFF is interoperable with JFIF, in the sense that most JFIF decoders should be able to read the most common variant of SPIFF. SPIFF has some technical advantages over JFIF, but its major claim to fame is simply that it is an official standard rather than an informal one. At this point it is unclear whether

 SPIFF will supersede JFIF or whether JFIF will remain the de-facto standard. IJG intends to support SPIFF once the standard is frozen, but we have not decided whether it should become our default output format or not. (In any case, our decoder will remain capable of reading JFIF indefinitely.)

Various proprietary file formats incorporating JPEG compression also exist. We have little or no sympathy for the existence of these formats. Indeed, one of the original reasons for developing this free software was to help force convergence on common, open format standards for JPEG files. Don't use a proprietary file format!

#### TO DO

=====

The major thrust for v7 will probably be improvement of visual quality. The current method for scaling the quantization tables is known not to be very good at low Q values. We also intend to investigate block boundary smoothing, "poor man's variable quantization", and other means of improving quality-vs-file-size performance without sacrificing compatibility.

In future versions, we are considering supporting some of the upcoming JPEG Part 3 extensions --- principally, variable quantization and the SPIFF file format.

As always, speeding things up is of great interest.

Please send bug reports, offers of help, etc. to jpeg-info@uunet.uu.net.

## <span id="page-22-1"></span><span id="page-22-0"></span>**1.3 findutils 4.6.0 1.3.1 Available under license :**

 GNU GENERAL PUBLIC LICENSE Version 3, 29 June 2007

Copyright (C) 2007 Free Software Foundation, Inc. <http://fsf.org/> Everyone is permitted to copy and distribute verbatim copies of this license document, but changing it is not allowed.

 Preamble

 The GNU General Public License is a free, copyleft license for software and other kinds of works.

 The licenses for most software and other practical works are designed to take away your freedom to share and change the works. By contrast, the GNU General Public License is intended to guarantee your freedom to share and change all versions of a program--to make sure it remains free software for all its users. We, the Free Software Foundation, use the GNU General Public License for most of our software; it applies also to any other work released this way by its authors. You can apply it to your programs, too.

 When we speak of free software, we are referring to freedom, not price. Our General Public Licenses are designed to make sure that you have the freedom to distribute copies of free software (and charge for them if you wish), that you receive source code or can get it if you want it, that you can change the software or use pieces of it in new free programs, and that you know you can do these things.

 To protect your rights, we need to prevent others from denying you these rights or asking you to surrender the rights. Therefore, you have certain responsibilities if you distribute copies of the software, or if you modify it: responsibilities to respect the freedom of others.

For example, if you distribute copies of such a program, whether

gratis or for a fee, you must pass on to the recipients the same freedoms that you received. You must make sure that they, too, receive or can get the source code. And you must show them these terms so they know their rights.

 Developers that use the GNU GPL protect your rights with two steps: (1) assert copyright on the software, and (2) offer you this License giving you legal permission to copy, distribute and/or modify it.

 For the developers' and authors' protection, the GPL clearly explains that there is no warranty for this free software. For both users' and authors' sake, the GPL requires that modified versions be marked as changed, so that their problems will not be attributed erroneously to authors of previous versions.

 Some devices are designed to deny users access to install or run modified versions of the software inside them, although the manufacturer can do so. This is fundamentally incompatible with the aim of protecting users' freedom to change the software. The systematic pattern of such abuse occurs in the area of products for individuals to use, which is precisely where it is most unacceptable. Therefore, we have designed this version of the GPL to prohibit the practice for those products. If such problems arise substantially in other domains, we stand ready to extend this provision to those domains in future versions of the GPL, as needed to protect the freedom of users.

 Finally, every program is threatened constantly by software patents. States should not allow patents to restrict development and use of software on general-purpose computers, but in those that do, we wish to avoid the special danger that patents applied to a free program could make it effectively proprietary. To prevent this, the GPL assures that patents cannot be used to render the program non-free.

 The precise terms and conditions for copying, distribution and modification follow.

#### TERMS AND CONDITIONS

0. Definitions.

"This License" refers to version 3 of the GNU General Public License.

 "Copyright" also means copyright-like laws that apply to other kinds of works, such as semiconductor masks.

"The Program" refers to any copyrightable work licensed under this

License. Each licensee is addressed as "you". "Licensees" and "recipients" may be individuals or organizations.

To

 "modify" a work means to copy from or adapt all or part of the work in a fashion requiring copyright permission, other than the making of an exact copy. The resulting work is called a "modified version" of the earlier work or a work "based on" the earlier work.

 A "covered work" means either the unmodified Program or a work based on the Program.

 To "propagate" a work means to do anything with it that, without permission, would make you directly or secondarily liable for infringement under applicable copyright law, except executing it on a computer or modifying a private copy. Propagation includes copying, distribution (with or without modification), making available to the public, and in some countries other activities as well.

 To "convey" a work means any kind of propagation that enables other parties to make or receive copies. Mere interaction with a user through a computer network, with no transfer of a copy, is not conveying.

 An interactive user interface displays "Appropriate Legal Notices"

to the extent that it includes a convenient and prominently visible feature that (1) displays an appropriate copyright notice, and (2) tells the user that there is no warranty for the work (except to the extent that warranties are provided), that licensees may convey the work under this License, and how to view a copy of this License. If the interface presents a list of user commands or options, such as a menu, a prominent item in the list meets this criterion.

1. Source Code.

 The "source code" for a work means the preferred form of the work for making modifications to it. "Object code" means any non-source form of a work.

 A "Standard Interface" means an interface that either is an official standard defined by a recognized standards body, or, in the case of interfaces specified for a particular programming language, one that is widely used among developers working in that language.

 The "System Libraries" of an executable work include anything, other than

 the work as a whole, that (a) is included in the normal form of packaging a Major Component, but which is not part of that Major

Component, and (b) serves only to enable use of the work with that Major Component, or to implement a Standard Interface for which an implementation is available to the public in source code form. A "Major Component", in this context, means a major essential component (kernel, window system, and so on) of the specific operating system (if any) on which the executable work runs, or a compiler used to produce the work, or an object code interpreter used to run it.

 The "Corresponding Source" for a work in object code form means all the source code needed to generate, install, and (for an executable work) run the object code and to modify the work, including scripts to control those activities. However, it does not include the work's System Libraries, or general-purpose tools or generally available free programs which are used unmodified in performing those activities but

which are not part of the work. For example, Corresponding Source includes interface definition files associated with source files for the work, and the source code for shared libraries and dynamically linked subprograms that the work is specifically designed to require, such as by intimate data communication or control flow between those subprograms and other parts of the work.

 The Corresponding Source need not include anything that users can regenerate automatically from other parts of the Corresponding Source.

 The Corresponding Source for a work in source code form is that same work.

#### 2. Basic Permissions.

 All rights granted under this License are granted for the term of copyright on the Program, and are irrevocable provided the stated conditions are met. This License explicitly affirms your unlimited permission to run the unmodified Program. The output from running a covered work is covered by this License only if the output, given its content,

 constitutes a covered work. This License acknowledges your rights of fair use or other equivalent, as provided by copyright law.

 You may make, run and propagate covered works that you do not convey, without conditions so long as your license otherwise remains in force. You may convey covered works to others for the sole purpose of having them make modifications exclusively for you, or provide you with facilities for running those works, provided that you comply with the terms of this License in conveying all material for which you do not control copyright. Those thus making or running the covered works for you must do so exclusively on your behalf, under your direction

and control, on terms that prohibit them from making any copies of your copyrighted material outside their relationship with you.

 Conveying under any other circumstances is permitted solely under the conditions stated below. Sublicensing is not allowed; section 10 makes it unnecessary.

 3. Protecting Users' Legal Rights From Anti-Circumvention Law.

 No covered work shall be deemed part of an effective technological measure under any applicable law fulfilling obligations under article 11 of the WIPO copyright treaty adopted on 20 December 1996, or similar laws prohibiting or restricting circumvention of such measures.

 When you convey a covered work, you waive any legal power to forbid circumvention of technological measures to the extent such circumvention is effected by exercising rights under this License with respect to the covered work, and you disclaim any intention to limit operation or modification of the work as a means of enforcing, against the work's users, your or third parties' legal rights to forbid circumvention of technological measures.

4. Conveying Verbatim Copies.

 You may convey verbatim copies of the Program's source code as you receive it, in any medium, provided that you conspicuously and appropriately publish on each copy an appropriate copyright notice; keep

 intact all notices stating that this License and any non-permissive terms added in accord with section 7 apply to the code; keep intact all notices of the absence of any warranty; and give all recipients a copy of this License along with the Program.

 You may charge any price or no price for each copy that you convey, and you may offer support or warranty protection for a fee.

5. Conveying Modified Source Versions.

 You may convey a work based on the Program, or the modifications to produce it from the Program, in the form of source code under the terms of section 4, provided that you also meet all of these conditions:

 a) The work must carry prominent notices stating that you modified it, and giving a relevant date.

b) The work must carry prominent notices stating that it is

 released under this License and any conditions added under section 7. This requirement modifies the requirement in section 4 to "keep intact all notices".

#### c) You must license

the entire work, as a whole, under this

 License to anyone who comes into possession of a copy. This License will therefore apply, along with any applicable section 7 additional terms, to the whole of the work, and all its parts, regardless of how they are packaged. This License gives no permission to license the work in any other way, but it does not invalidate such permission if you have separately received it.

 d) If the work has interactive user interfaces, each must display Appropriate Legal Notices; however, if the Program has interactive interfaces that do not display Appropriate Legal Notices, your work need not make them do so.

 A compilation of a covered work with other separate and independent works, which are not by their nature extensions of the covered work, and which are not combined with it such as to form a larger program, in or on a volume of a storage or distribution medium, is called an "aggregate" if the compilation and its resulting copyright are not used to limit the access or legal rights of the compilation's users beyond what the individual works permit. Inclusion of a covered work in an aggregate does not cause this License to apply to the other parts of the aggregate.

6. Conveying Non-Source Forms.

 You may convey a covered work in object code form under the terms of sections 4 and 5, provided that you also convey the machine-readable Corresponding Source under the terms of this License, in one of these ways:

 a) Convey the object code in, or embodied in, a physical product (including a physical distribution medium), accompanied by the Corresponding Source fixed on a durable physical medium customarily used for software interchange.

 b) Convey the object code in, or embodied in, a physical product (including a physical distribution medium), accompanied by a written offer, valid for at least three years and valid for as long as you offer spare parts or customer support for that product model, to give anyone who possesses the object code either (1) a copy of the Corresponding Source for all the software in the

 product that is covered by this License, on a durable physical medium customarily used for software interchange, for a price no more than your reasonable cost of physically performing this conveying of source, or (2) access to copy the Corresponding Source from a network server at no charge.

 c) Convey individual copies of the object code with a copy of the written offer to provide the Corresponding Source. This alternative is allowed only occasionally and noncommercially, and only if you received the object code with such an offer, in accord with subsection 6b.

 d) Convey the object code by offering access from a designated place (gratis or for a charge), and offer equivalent access to the Corresponding Source in the same way through the same place at no further charge.

 You need not require recipients to copy the Corresponding Source along with the object code. If the place to copy the object code is a network server, the Corresponding Source may be on a different server (operated by you or a third party) that supports equivalent copying facilities, provided you maintain clear directions next to the object code saying where to find the Corresponding Source. Regardless of what server hosts the Corresponding Source, you remain obligated to ensure that it is available for as long as needed to satisfy these requirements.

 e) Convey the object code using peer-to-peer transmission, provided you inform other peers where the object code and Corresponding Source of the work are being offered to the general public at no charge under subsection 6d.

 A separable portion of the object code, whose source code is excluded from the Corresponding Source as a System Library, need not be included in conveying the object code work.

 A "User Product" is either (1) a "consumer product", which means any tangible personal property which is normally used for personal, family, or household purposes, or (2) anything designed or sold for incorporation into a dwelling. In determining whether a product is a consumer product, doubtful cases shall be resolved in favor of coverage. For a particular product received by a particular user, "normally used" refers to a typical or common use of that class of product, regardless of the status of the particular user or of the way in which the particular user actually uses, or expects or is expected to use, the product. A product is a consumer product regardless of whether the product has substantial commercial, industrial or non-consumer uses, unless such uses represent the only significant mode of use of the product.

 "Installation Information" for a User Product means any methods, procedures, authorization keys, or other information required to install and execute

 modified versions of a covered work in that User Product from a modified version of its Corresponding Source. The information must suffice to ensure that the continued functioning of the modified object code is in no case prevented or interfered with solely because modification has been made.

 If you convey an object code work under this section in, or with, or specifically for use in, a User Product, and the conveying occurs as part of a transaction in which the right of possession and use of the User Product is transferred to the recipient in perpetuity or for a fixed term (regardless of how the transaction is characterized), the Corresponding Source conveyed under this section must be accompanied by the Installation Information. But this requirement does not apply if neither you nor any third party retains the ability to install modified object code on the User Product (for example, the work has been installed in ROM).

#### The requirement to provide Installation Information does not include a

requirement to continue to provide support service, warranty, or updates for a work that has been modified or installed by the recipient, or for the User Product in which it has been modified or installed. Access to a network may be denied when the modification itself materially and adversely affects the operation of the network or violates the rules and protocols for communication across the network.

 Corresponding Source conveyed, and Installation Information provided, in accord with this section must be in a format that is publicly documented (and with an implementation available to the public in source code form), and must require no special password or key for unpacking, reading or copying.

#### 7. Additional Terms.

 "Additional permissions" are terms that supplement the terms of this License by making exceptions from one or more of its conditions. Additional permissions that are applicable to the entire Program shall be treated as though they were included in this License, to the extent that they are valid under applicable law. If additional permissions apply only to part of the Program, that part may be used separately

under those permissions, but the entire Program remains governed by this License without regard to the additional permissions.

 When you convey a copy of a covered work, you may at your option remove any additional permissions from that copy, or from any part of it. (Additional permissions may be written to require their own removal in certain cases when you modify the work.) You may place additional permissions on material, added by you to a covered work, for which you have or can give appropriate copyright permission.

 Notwithstanding any other provision of this License, for material you add to a covered work, you may (if authorized by the copyright holders of that material) supplement the terms of this License with terms:

 a) Disclaiming warranty or limiting liability differently from the terms of sections 15 and 16 of this License; or

 b) Requiring preservation of specified reasonable legal notices or author attributions in that material or in the Appropriate Legal Notices displayed by works containing it; or

 c) Prohibiting misrepresentation of the origin of that material, or requiring that modified versions of such material be marked in reasonable ways as different from the original version; or

 d) Limiting the use for publicity purposes of names of licensors or authors of the material; or

 e) Declining to grant rights under trademark law for use of some trade names, trademarks, or service marks; or

 f) Requiring indemnification of licensors and authors of that material by anyone who conveys the material (or modified versions of it) with contractual assumptions of liability to the recipient, for any liability that these contractual assumptions directly impose on those licensors and authors.

All other non-permissive additional

terms are considered "further

restrictions" within the meaning of section 10. If the Program as you received it, or any part of it, contains a notice stating that it is governed by this License along with a term that is a further restriction, you may remove that term. If a license document contains a further restriction but permits relicensing or conveying under this License, you may add to a covered work material governed by the terms of that license document, provided that the further restriction does not survive such relicensing or conveying.

 If you add terms to a covered work in accord with this section, you must place, in the relevant source files, a statement of the

additional terms that apply to those files, or a notice indicating where to find the applicable terms.

 Additional terms, permissive or non-permissive, may be stated in the form of a separately written license, or stated as exceptions; the above requirements apply either way.

#### 8. Termination.

#### You may

 not propagate or modify a covered work except as expressly provided under this License. Any attempt otherwise to propagate or modify it is void, and will automatically terminate your rights under this License (including any patent licenses granted under the third paragraph of section 11).

 However, if you cease all violation of this License, then your license from a particular copyright holder is reinstated (a) provisionally, unless and until the copyright holder explicitly and finally terminates your license, and (b) permanently, if the copyright holder fails to notify you of the violation by some reasonable means prior to 60 days after the cessation.

 Moreover, your license from a particular copyright holder is reinstated permanently if the copyright holder notifies you of the violation by some reasonable means, this is the first time you have received notice of violation of this License (for any work) from that copyright holder, and you cure the violation prior to 30 days after your

receipt of the notice.

 Termination of your rights under this section does not terminate the licenses of parties who have received copies or rights from you under this License. If your rights have been terminated and not permanently reinstated, you do not qualify to receive new licenses for the same material under section 10.

#### 9. Acceptance Not Required for Having Copies.

 You are not required to accept this License in order to receive or run a copy of the Program. Ancillary propagation of a covered work occurring solely as a consequence of using peer-to-peer transmission to receive a copy likewise does not require acceptance. However, nothing other than this License grants you permission to propagate or modify any covered work. These actions infringe copyright if you do not accept this License. Therefore, by modifying or propagating a covered work, you indicate your acceptance of this License to do so.

10. Automatic Licensing of Downstream Recipients.

#### Each time

 you convey a covered work, the recipient automatically receives a license from the original licensors, to run, modify and propagate that work, subject to this License. You are not responsible for enforcing compliance by third parties with this License.

 An "entity transaction" is a transaction transferring control of an organization, or substantially all assets of one, or subdividing an organization, or merging organizations. If propagation of a covered work results from an entity transaction, each party to that transaction who receives a copy of the work also receives whatever licenses to the work the party's predecessor in interest had or could give under the previous paragraph, plus a right to possession of the Corresponding Source of the work from the predecessor in interest, if the predecessor has it or can get it with reasonable efforts.

 You may not impose any further restrictions on the exercise of the rights granted or affirmed under this License. For example, you may not

 impose a license fee, royalty, or other charge for exercise of rights granted under this License, and you may not initiate litigation (including a cross-claim or counterclaim in a lawsuit) alleging that any patent claim is infringed by making, using, selling, offering for sale, or importing the Program or any portion of it.

#### 11. Patents.

 A "contributor" is a copyright holder who authorizes use under this License of the Program or a work on which the Program is based. The work thus licensed is called the contributor's "contributor version".

 A contributor's "essential patent claims" are all patent claims owned or controlled by the contributor, whether already acquired or hereafter acquired, that would be infringed by some manner, permitted by this License, of making, using, or selling its contributor version, but do not include claims that would be infringed only as a consequence of further modification of the contributor version. For purposes of this definition, "control" includes the right to grant patent sublicenses in a manner consistent with the requirements of this License.

 Each contributor grants you a non-exclusive, worldwide, royalty-free patent license under the contributor's essential patent claims, to make, use, sell, offer for sale, import and otherwise run, modify and propagate the contents of its contributor version.

 In the following three paragraphs, a "patent license" is any express agreement or commitment, however denominated, not to enforce a patent (such as an express permission to practice a patent or covenant not to sue for patent infringement). To "grant" such a patent license to a party means to make such an agreement or commitment not to enforce a patent against the party.

 If you convey a covered work, knowingly relying on a patent license, and the Corresponding Source of the work is not available for anyone to copy, free of charge and under the terms of this License, through a publicly available network server or other readily accessible means,

then you must either (1) cause the Corresponding Source to be so available, or (2) arrange to deprive yourself of the benefit of the patent license for this particular work, or (3) arrange, in a manner consistent with the requirements of this License, to extend the patent license to downstream recipients. "Knowingly relying" means you have actual knowledge that, but for the patent license, your conveying the covered work in a country, or your recipient's use of the covered work in a country, would infringe one or more identifiable patents in that country that you have reason to believe are valid.

 If, pursuant to or in connection with a single transaction or arrangement, you convey, or propagate by procuring conveyance of, a covered work, and grant a patent license to some of the parties receiving the covered work authorizing them to use, propagate, modify or convey a specific copy of the covered work, then the patent license you grant is automatically extended to all recipients of the covered work and works based on it.

 A patent license is "discriminatory" if it does not include within the scope of its coverage, prohibits the exercise of, or is conditioned on the non-exercise of one or more of the rights that are specifically granted under this License. You may not convey a covered work if you are a party to an arrangement with a third party that is in the business of distributing software, under which you make payment to the third party based on the extent of your activity of conveying the work, and under which the third party grants, to any of the parties who would receive the covered work from you, a discriminatory patent license (a) in connection with copies of the covered work conveyed by you (or copies made from those copies), or (b) primarily for and in connection with specific products or compilations that contain the covered work, unless you entered into that arrangement, or that patent license was granted, prior to 28 March 2007.

 Nothing in this License shall be construed as excluding or limiting any implied license or other defenses to infringement that may otherwise be available to you under applicable patent law.

#### 12. No Surrender of Others' Freedom.

 If conditions are imposed on you (whether by court order, agreement or otherwise) that contradict the conditions of this License, they do not excuse you from the conditions of this License. If you cannot convey a covered work so as to satisfy simultaneously your obligations under this License and any other pertinent obligations, then as a consequence you may not convey it at all. For example, if you agree to terms that obligate you to collect a royalty for further conveying from those to whom you convey the Program, the only way you could satisfy both those terms and this License would be to refrain entirely from conveying the Program.

13. Use with the GNU Affero General Public License.

 Notwithstanding any other provision of this License, you have

permission to link or combine any covered work with a work licensed under version 3 of the GNU Affero General Public License into a single combined work, and to convey the resulting work. The terms of this License will continue to apply to the part which is the covered work, but the special requirements of the GNU Affero General Public License, section 13, concerning interaction through a network will apply to the combination as such.

14. Revised Versions of this License.

 The Free Software Foundation may publish revised and/or new versions of the GNU General Public License from time to time. Such new versions will be similar in spirit to the present version, but may differ in detail to address new problems or concerns.

 Each version is given a distinguishing version number. If the Program specifies that a certain numbered version of the GNU General Public License "or any later version" applies to it, you have the option of following the terms and conditions either of that numbered version or of any later version published by the Free Software Foundation. If the Program does not specify a version number of the GNU General Public License, you may choose any version ever published by the Free Software Foundation.

 If the Program specifies that a proxy can decide which future versions of the GNU General Public License can be used, that proxy's public statement of acceptance of a version permanently authorizes you to choose that version for the Program.

 Later license versions may give you additional or different permissions. However, no additional obligations are imposed on any author or copyright holder as a result of your choosing to follow a later version.

15. Disclaimer of Warranty.

 THERE IS NO WARRANTY FOR THE PROGRAM, TO THE EXTENT PERMITTED BY APPLICABLE LAW. EXCEPT WHEN OTHERWISE STATED IN WRITING THE COPYRIGHT HOLDERS AND/OR OTHER PARTIES PROVIDE THE PROGRAM "AS IS" WITHOUT WARRANTY OF ANY KIND, EITHER EXPRESSED OR IMPLIED,

INCLUDING, BUT NOT LIMITED TO,

THE IMPLIED WARRANTIES OF MERCHANTABILITY AND FITNESS FOR A PARTICULAR PURPOSE. THE ENTIRE RISK AS TO THE QUALITY AND PERFORMANCE OF THE PROGRAM IS WITH YOU. SHOULD THE PROGRAM PROVE DEFECTIVE, YOU ASSUME THE COST OF ALL NECESSARY SERVICING, REPAIR OR CORRECTION.

16. Limitation of Liability.

 IN NO EVENT UNLESS REQUIRED BY APPLICABLE LAW OR AGREED TO IN WRITING WILL ANY COPYRIGHT HOLDER, OR ANY OTHER PARTY WHO MODIFIES AND/OR CONVEYS THE PROGRAM AS PERMITTED ABOVE, BE LIABLE TO YOU FOR DAMAGES, INCLUDING ANY GENERAL, SPECIAL, INCIDENTAL OR CONSEQUENTIAL DAMAGES ARISING OUT OF THE USE OR INABILITY TO USE THE PROGRAM (INCLUDING BUT NOT LIMITED TO LOSS OF DATA OR DATA BEING RENDERED INACCURATE OR LOSSES SUSTAINED BY YOU OR THIRD PARTIES OR A FAILURE OF THE PROGRAM TO OPERATE WITH ANY OTHER PROGRAMS), EVEN IF SUCH HOLDER OR OTHER PARTY HAS BEEN ADVISED OF THE POSSIBILITY OF SUCH DAMAGES.

17. Interpretation of Sections 15 and 16.

If the disclaimer

 of warranty and limitation of liability provided above cannot be given local legal effect according to their terms, reviewing courts shall apply local law that most closely approximates an absolute waiver of all civil liability in connection with the Program, unless a warranty or assumption of liability accompanies a copy of the Program in return for a fee.

 END OF TERMS AND CONDITIONS

 How to Apply These Terms to Your New Programs

 If you develop a new program, and you want it to be of the greatest possible use to the public, the best way to achieve this is to make it free software which everyone can redistribute and change under these terms.
To do so, attach the following notices to the program. It is safest to attach them to the start of each source file to most effectively state the exclusion of warranty; and each file should have at least the "copyright" line and a pointer to where the full notice is found.

 <one line to give the program's name and a brief idea of what it does.> Copyright  $(C)$  <year > <name of author>

 This program is free software: you can redistribute it and/or modify it under the terms of the GNU General Public License as published by the Free Software Foundation, either version 3 of the License, or (at your option) any later version.

 This program is distributed in the hope that it will be useful, but WITHOUT ANY WARRANTY; without even the implied warranty of MERCHANTABILITY or FITNESS FOR A PARTICULAR PURPOSE. See the GNU General Public License for more details.

 You should have received a copy of the GNU General Public License along with this program. If not, see <http://www.gnu.org/licenses/>.

Also add information on how to contact you by electronic and paper mail.

 If the program does terminal interaction, make it output a short notice like this when it starts in an interactive mode:

 $\langle$  sprogram $\rangle$  Copyright (C)  $\langle$  vear $\rangle$   $\langle$  name of author $\rangle$  This program comes with ABSOLUTELY NO WARRANTY; for details type `show w'. This is free software, and you are welcome to redistribute it under certain conditions; type `show c' for details.

The hypothetical commands `show w' and `show c' should show the appropriate parts of the General Public License. Of course, your program's commands might be different; for a GUI interface, you would use an "about box".

 You should also get your employer (if you work as a programmer) or school, if any, to sign a "copyright disclaimer" for the program, if necessary. For more information on this, and how to apply and follow the GNU GPL, see <http://www.gnu.org/licenses/>.

 The GNU General Public License does not permit incorporating your program into proprietary programs. If your program is a subroutine library, you may consider it more useful to permit linking proprietary applications with the library. If this is what you want to do, use the GNU Lesser General Public License instead of this License. But first,

 please read <http://www.gnu.org/philosophy/why-not-lgpl.html>.

# **1.4 curl 7.61.1**

## **1.4.1 Available under license :**

COPYRIGHT AND PERMISSION NOTICE

Copyright (c) 1996 - 2018, Daniel Stenberg, <daniel@haxx.se>, and many contributors, see the THANKS file.

All rights reserved.

Permission to use, copy, modify, and distribute this software for any purpose with or without fee is hereby granted, provided that the above copyright notice and this permission notice appear in all copies.

THE SOFTWARE IS PROVIDED "AS IS", WITHOUT WARRANTY OF ANY KIND, EXPRESS OR IMPLIED, INCLUDING BUT NOT LIMITED TO THE WARRANTIES OF MERCHANTABILITY, FITNESS FOR A PARTICULAR PURPOSE AND NONINFRINGEMENT OF THIRD PARTY RIGHTS. IN NO EVENT SHALL THE AUTHORS OR COPYRIGHT HOLDERS BE LIABLE FOR ANY CLAIM, DAMAGES OR OTHER LIABILITY, WHETHER IN AN ACTION OF CONTRACT, TORT OR OTHERWISE, ARISING FROM, OUT OF OR IN CONNECTION WITH THE SOFTWARE OR THE USE OR OTHER DEALINGS IN THE SOFTWARE.

Except as contained in this notice, the name of a copyright holder shall not be used in advertising or otherwise to promote the sale, use or other dealings in this Software without prior written authorization of the copyright holder. License Mixing

==============

libcurl can be built to use a fair amount of various third party libraries, libraries that are written and provided by other parties that are distributed using their own licenses. Even libcurl itself contains code that may cause problems to some. This document attempts to describe what licenses libcurl and the other libraries use and what possible dilemmas linking and mixing them all can lead to for end users.

I am not a lawyer and this is not legal advice!

One common dilemma is that [GPL](https://www.gnu.org/licenses/gpl.html) licensed code is not allowed to be linked with code licensed under the [Original BSD license](https://spdx.org/licenses/BSD-4-Clause.html) (with the announcement clause). You may still build your own copies that use them all, but distributing them as binaries would be to violate the GPL license - unless you accompany your license with an

[exception](https://www.gnu.org/licenses/gpl-faq.html#GPLIncompatibleLibs). This particular problem

was addressed when the [Modified BSD

license](https://opensource.org/licenses/BSD-3-Clause) was created, which does not have the announcement clause that collides with GPL.

## libcurl

Uses an [MIT style license](https://curl.haxx.se/docs/copyright.html) that is very liberal.

## OpenSSL

(May be used for SSL/TLS support) Uses an Original BSD-style license with an announcement clause that makes it "incompatible" with GPL. You are not allowed to ship binaries that link with OpenSSL that includes GPL code (unless that specific GPL code includes an exception for OpenSSL - a habit that is growing more and more common). If OpenSSL's licensing is a problem for you, consider using another TLS library.

## GnuTLS

(May be used for SSL/TLS support) Uses the

[LGPL](https://www.gnu.org/licenses/lgpl.html) license. If this is a problem for you, consider using another TLS library. Also note that GnuTLS itself depends on and uses other libs (libgcrypt and libgpg-error) and they too are

LGPL- or GPL-licensed.

## WolfSSL

(May be used for SSL/TLS support) Uses the GPL license or a proprietary license. If this is a problem for you, consider using another TLS library.

## NSS

(May be used for SSL/TLS support) Is covered by the [MPL](https://www.mozilla.org/MPL/) license, the GPL license and the LGPL license. You may choose to license the code under MPL terms, GPL terms, or LGPL terms. These licenses grant you different permissions and impose different obligations. You should select the license that best meets your needs.

## axTLS

(May be used for SSL/TLS support) Uses a Modified BSD-style license.

## mbedTLS

(May be used for SSL/TLS support) Uses the [Apache 2.0 license](https://opensource.org/licenses/Apache-2.0) or the GPL license. You may choose to license the code under Apache 2.0 terms or GPL terms. These licenses grant you different permissions and impose different obligations. You should select the license that best meets your needs.

#### ##

BoringSSL

(May be used for SSL/TLS support) As an OpenSSL fork, it has the same license as that.

#### ## libressl

(May be used for SSL/TLS support) As an OpenSSL fork, it has the same license as that.

#### ## c-ares

(Used for asynchronous name resolves) Uses an MIT license that is very liberal and imposes no restrictions on any other library or part you may link with.

#### ## zlib

(Used for compressed Transfer-Encoding support) Uses an MIT-style license that shouldn't collide with any other library.

#### ## MIT Kerberos

(May be used for GSS support) MIT licensed, that shouldn't collide with any other parts.

#### ## Heimdal

(May be used for GSS support) Heimdal is Original BSD licensed with the announcement clause.

### ## GNU GSS

(May be used for GSS support) GNU GSS is GPL licensed. Note that you may not distribute binary curl packages that uses this if you build curl to also link and use any Original BSD licensed libraries!

#### ## libidn

(Used for IDNA support) Uses the GNU Lesser General

Public License [3]. LGPL

is a variation of GPL with slightly less aggressive "copyleft". This license requires more requirements to be met when distributing binaries, see the license for details. Also note that if you distribute a binary that includes this library, you must also include the full LGPL license text. Please properly point out what parts of the distributed package that the license addresses.

#### ## OpenLDAP

(Used for LDAP support) Uses a Modified BSD-style license. Since libcurl uses OpenLDAP as a shared library only, I have not heard of anyone that ships OpenLDAP linked with libcurl in an app.

## libssh2

(Used for scp and sftp support) libssh2 uses a Modified BSD-style license.

# **1.5 failureaccess 1.0.1**

# **1.6 j2objc-annotations 1.3 1.6.1 Available under license :**

 Apache License Version 2.0, January 2004 http://www.apache.org/licenses/

#### TERMS AND CONDITIONS FOR USE, REPRODUCTION, AND DISTRIBUTION

1. Definitions.

 "License" shall mean the terms and conditions for use, reproduction, and distribution as defined by Sections 1 through 9 of this document.

 "Licensor" shall mean the copyright owner or entity authorized by the copyright owner that is granting the License.

 "Legal Entity" shall mean the union of the acting entity and all other entities that control, are controlled by, or are under common control with that entity. For the purposes of this definition, "control" means (i) the power, direct or indirect, to cause the direction or management of such entity, whether by contract or otherwise, or (ii) ownership of fifty percent (50%) or more of the outstanding shares, or (iii) beneficial ownership

of such entity.

 "You" (or "Your") shall mean an individual or Legal Entity exercising permissions granted by this License.

 "Source" form shall mean the preferred form for making modifications, including but not limited to software source code, documentation source, and configuration files.

 "Object" form shall mean any form resulting from mechanical transformation or translation of a Source form, including but not limited to compiled object code, generated documentation, and conversions to other media types.

 "Work" shall mean the work of authorship, whether in Source or Object form, made available under the License, as indicated by a copyright notice that is included in or attached to the work (an example is provided in the Appendix below).

 "Derivative Works" shall mean any work, whether in Source or Object form, that is based on (or derived from) the Work and for which the editorial

 revisions, annotations, elaborations, or other modifications represent, as a whole, an original work of authorship. For the purposes of this License, Derivative Works shall not include works that remain separable from, or merely link (or bind by name) to the interfaces of, the Work and Derivative Works thereof.

 "Contribution" shall mean any work of authorship, including the original version of the Work and any modifications or additions to that Work or Derivative Works thereof, that is intentionally submitted to Licensor for inclusion in the Work by the copyright owner or by an individual or Legal Entity authorized to submit on behalf of the copyright owner. For the purposes of this definition, "submitted" means any form of electronic, verbal, or written communication sent to the Licensor or its representatives, including but not limited to communication on electronic mailing lists, source code control systems, and issue tracking systems that are managed by, or on behalf of, the Licensor for the purpose of discussing and improving the Work, but excluding communication that is conspicuously marked or otherwise designated in writing by the copyright owner as "Not a Contribution."

 "Contributor" shall mean Licensor and any individual or Legal Entity on behalf of whom a Contribution has been received by Licensor and subsequently incorporated within the Work.

 2. Grant of Copyright License. Subject to the terms and conditions of this License, each Contributor hereby grants to You a perpetual,

 worldwide, non-exclusive, no-charge, royalty-free, irrevocable copyright license to reproduce, prepare Derivative Works of, publicly display, publicly perform, sublicense, and distribute the Work and such Derivative Works in Source or Object form.

 3. Grant of Patent License. Subject to the terms and conditions of this

 License, each Contributor hereby grants to You a perpetual, worldwide, non-exclusive, no-charge, royalty-free, irrevocable (except as stated in this section) patent license to make, have made, use, offer to sell, sell, import, and otherwise transfer the Work, where such license applies only to those patent claims licensable by such Contributor that are necessarily infringed by their Contribution(s) alone or by combination of their Contribution(s) with the Work to which such Contribution(s) was submitted. If You institute patent litigation against any entity (including a cross-claim or counterclaim in a lawsuit) alleging that the Work or a Contribution incorporated within the Work constitutes direct or contributory patent infringement, then any patent licenses granted to You under this License for that Work shall terminate as of the date such litigation is filed.

 4. Redistribution. You may reproduce and distribute copies of the

 Work or Derivative Works thereof in any medium, with or without modifications, and in Source or Object form, provided that You meet the following conditions:

- (a) You must give any other recipients of the Work or Derivative Works a copy of this License; and
- (b) You must cause any modified files to carry prominent notices stating that You changed the files; and
- (c) You must retain, in the Source form of any Derivative Works that You distribute, all copyright, patent, trademark, and attribution notices from the Source form of the Work, excluding those notices that do not pertain to any part of the Derivative Works; and
- (d) If the Work includes a "NOTICE" text file as part of its distribution, then any Derivative Works that You distribute must include a readable copy of the attribution notices contained within such NOTICE file, excluding

those notices that do not

 pertain to any part of the Derivative Works, in at least one of the following places: within a NOTICE text file distributed as part of the Derivative Works; within the Source form or

 documentation, if provided along with the Derivative Works; or, within a display generated by the Derivative Works, if and wherever such third-party notices normally appear. The contents of the NOTICE file are for informational purposes only and do not modify the License. You may add Your own attribution notices within Derivative Works that You distribute, alongside or as an addendum to the NOTICE text from the Work, provided that such additional attribution notices cannot be construed as modifying the License.

 You may add Your own copyright statement to Your modifications and may provide additional or different license terms and conditions

 for use, reproduction, or distribution of Your modifications, or for any such Derivative Works as a whole, provided Your use, reproduction, and distribution of the Work otherwise complies with the conditions stated in this License.

- 5. Submission of Contributions. Unless You explicitly state otherwise, any Contribution intentionally submitted for inclusion in the Work by You to the Licensor shall be under the terms and conditions of this License, without any additional terms or conditions. Notwithstanding the above, nothing herein shall supersede or modify the terms of any separate license agreement you may have executed with Licensor regarding such Contributions.
- 6. Trademarks. This License does not grant permission to use the trade names, trademarks, service marks, or product names of the Licensor, except as required for reasonable and customary use in describing the origin of the Work and reproducing the content of the NOTICE file.
- 7. Disclaimer of Warranty. Unless required by applicable law or agreed to in writing, Licensor provides the Work (and each Contributor provides its Contributions) on an "AS IS" BASIS, WITHOUT WARRANTIES OR CONDITIONS OF ANY KIND, either express or implied, including, without limitation, any warranties or conditions of TITLE, NON-INFRINGEMENT, MERCHANTABILITY, or FITNESS FOR A PARTICULAR PURPOSE. You are solely responsible for determining the appropriateness of using or redistributing the Work and assume any risks associated with Your exercise of permissions under this License.
- 8. Limitation of Liability. In no event and under no legal theory, whether in tort (including negligence), contract, or otherwise, unless required by applicable law (such as deliberate and grossly negligent acts) or agreed to in writing, shall any Contributor be liable to You for damages, including any direct,

indirect, special,

 incidental, or consequential damages of any character arising as a result of this License or out of the use or inability to use the Work (including but not limited to damages for loss of goodwill, work stoppage, computer failure or malfunction, or any and all other commercial damages or losses), even if such Contributor has been advised of the possibility of such damages.

 9. Accepting Warranty or Additional Liability. While redistributing the Work or Derivative Works thereof, You may choose to offer, and charge a fee for, acceptance of support, warranty, indemnity, or other liability obligations and/or rights consistent with this License. However, in accepting such obligations, You may act only on Your own behalf and on Your sole responsibility, not on behalf of any other Contributor, and only if You agree to indemnify, defend, and hold each Contributor harmless for any liability incurred by, or claims asserted against, such Contributor by reason of your accepting any such warranty or additional liability.

#### END OF TERMS AND CONDITIONS

APPENDIX: How to apply the Apache License to your work.

 To apply the Apache License to your work, attach the following boilerplate notice, with the fields enclosed by brackets "[]" replaced with your own identifying information. (Don't include the brackets!) The text should be enclosed in the appropriate comment syntax for the file format. We also recommend that a file or class name and description of purpose be included on the same "printed page" as the copyright notice for easier identification within third-party archives.

Copyright [yyyy] [name of copyright owner]

 Licensed under the Apache License, Version 2.0 (the "License"); you may not use this file except in compliance with the License. You may obtain a copy of the License at

http://www.apache.org/licenses/LICENSE-2.0

 Unless required by applicable law or agreed to in writing, software distributed under the License is distributed on an "AS IS" BASIS, WITHOUT WARRANTIES OR CONDITIONS OF ANY KIND, either express or implied. See the License for the specific language governing permissions and limitations under the License.

/\*

\* Licensed under the Apache License, Version 2.0 (the "License");

\* you may not use this file except in compliance with the License.

- \* You may obtain a copy of the License at
- \*
- \* http://www.apache.org/licenses/LICENSE-2.0
- \*
- \* Unless required by applicable law or agreed to in writing, software
- \* distributed under the License is distributed on an "AS IS" BASIS,
- \* WITHOUT WARRANTIES OR CONDITIONS OF ANY KIND, either express or implied.
- \* See the License for the specific language governing permissions and
- \* limitations under the License.
- \*/

# **1.7 dmidecode 3.5**

## **1.7.1 Available under license :**

 GNU GENERAL PUBLIC LICENSE Version 2, June 1991

Copyright (C) 1989, 1991 Free Software Foundation, Inc., 51 Franklin Street, Fifth Floor, Boston, MA 02110-1301 USA Everyone is permitted to copy and distribute verbatim copies of this license document, but changing it is not allowed.

#### Preamble

 The licenses for most software are designed to take away your freedom to share and change it. By contrast, the GNU General Public License is intended to guarantee your freedom to share and change free software--to make sure the software is free for all its users. This General Public License applies to most of the Free Software Foundation's software and to any other program whose authors commit to using it. (Some other Free Software Foundation software is covered by the GNU Lesser General Public License instead.) You can apply it to your programs, too.

 When we speak of free software, we are referring to freedom, not price.

 Our General Public Licenses are designed to make sure that you have the freedom to distribute copies of free software (and charge for this service if you wish), that you receive source code or can get it if you want it, that you can change the software or use pieces of it in new free programs; and that you know you can do these things.

 To protect your rights, we need to make restrictions that forbid anyone to deny you these rights or to ask you to surrender the rights. These restrictions translate to certain responsibilities for you if you distribute copies of the software, or if you modify it.

 For example, if you distribute copies of such a program, whether gratis or for a fee, you must give the recipients all the rights that you have. You must make sure that they, too, receive or can get the source code. And you must show them these terms so they know their rights.

We protect your rights with two steps: (1) copyright the software, and (2) offer you this license which gives you legal permission to copy, distribute and/or modify the software.

 Also, for each author's protection and ours, we want to make certain that everyone understands that there is no warranty for this free software. If the software is modified by someone else and passed on, we want its recipients to know that what they have is not the original, so that any problems introduced by others will not reflect on the original authors' reputations.

 Finally, any free program is threatened constantly by software patents. We wish to avoid the danger that redistributors of a free program will individually obtain patent licenses, in effect making the program proprietary. To prevent this, we have made it clear that any patent must be licensed for everyone's free use or not licensed at all.

 The precise terms and conditions for copying, distribution and modification follow.

### GNU GENERAL PUBLIC LICENSE TERMS AND CONDITIONS FOR COPYING, DISTRIBUTION AND MODIFICATION

 0. This License applies to any program or other work which contains a notice placed by the copyright holder saying it may be distributed under the terms of this General Public License. The "Program", below, refers to any such program or work, and a "work based on the Program" means either the Program or any derivative work under copyright law: that is to say, a work containing the Program or a portion of it, either verbatim or with modifications and/or translated into another language. (Hereinafter, translation is included without limitation in the term "modification".) Each licensee is addressed as "you".

Activities other than copying, distribution and modification are not covered by this License; they are outside its scope. The act of running the Program is not restricted, and the output from the Program is covered only if its contents constitute a work based on the Program (independent of having been made by running the Program). Whether that is true depends on what the Program does.

 1. You may copy and distribute verbatim copies of the Program's source code as you receive it, in any medium, provided that you conspicuously and appropriately publish on each copy an appropriate copyright notice and disclaimer of warranty; keep intact all the notices that refer to this License and to the absence of any warranty; and give any other recipients of the Program a copy of this License along with the Program.

You may charge a fee for the physical act of transferring a copy, and you may at your option offer warranty protection in exchange for a fee.

 2. You may modify your copy or copies of the Program or any portion of it, thus forming a work based on the Program, and copy and distribute such modifications or work under the terms of Section 1 above, provided that you also meet all of these conditions:

 a) You must cause the modified files to carry prominent notices stating that you changed the files and the date of any change.

b) You must cause

 any work that you distribute or publish, that in whole or in part contains or is derived from the Program or any part thereof, to be licensed as a whole at no charge to all third parties under the terms of this License.

 c) If the modified program normally reads commands interactively when run, you must cause it, when started running for such interactive use in the most ordinary way, to print or display an announcement including an appropriate copyright notice and a notice that there is no warranty (or else, saying that you provide a warranty) and that users may redistribute the program under these conditions, and telling the user how to view a copy of this License. (Exception: if the Program itself is interactive but does not normally print such an announcement, your work based on the Program is not required to print an announcement.)

These requirements apply to the modified work as a whole. If identifiable sections of that work

are not derived from the Program,

and can be reasonably considered independent and separate works in themselves, then this License, and its terms, do not apply to those sections when you distribute them as separate works. But when you distribute the same sections as part of a whole which is a work based on the Program, the distribution of the whole must be on the terms of this License, whose permissions for other licensees extend to the entire whole, and thus to each and every part regardless of who wrote it.

Thus, it is not the intent of this section to claim rights or contest

your rights to work written entirely by you; rather, the intent is to exercise the right to control the distribution of derivative or collective works based on the Program.

In addition, mere aggregation of another work not based on the Program with the Program (or with a work based on the Program) on a volume of a storage or distribution medium does not bring the other work under the scope of this License.

 3. You may copy and distribute the Program (or a work based on it, under Section 2) in object code or executable form under the terms of Sections 1 and 2 above provided that you also do one of the following:

 a) Accompany it with the complete corresponding machine-readable source code, which must be distributed under the terms of Sections 1 and 2 above on a medium customarily used for software interchange; or,

 b) Accompany it with a written offer, valid for at least three years, to give any third party, for a charge no more than your cost of physically performing source distribution, a complete machine-readable copy of the corresponding source code, to be distributed under the terms of Sections 1 and 2 above on a medium customarily used for software interchange; or,

 c) Accompany it with the information you received as to the offer to distribute corresponding source code. (This alternative is allowed only for noncommercial distribution

and only if you

 received the program in object code or executable form with such an offer, in accord with Subsection b above.)

The source code for a work means the preferred form of the work for making modifications to it. For an executable work, complete source code means all the source code for all modules it contains, plus any associated interface definition files, plus the scripts used to control compilation and installation of the executable. However, as a special exception, the source code distributed need not include anything that is normally distributed (in either source or binary form) with the major components (compiler, kernel, and so on) of the operating system on which the executable runs, unless that component itself accompanies the executable.

If distribution of executable or object code is made by offering access to copy from a designated place, then offering equivalent access to copy the source code from the same place counts as distribution of the source

 code, even though third parties are not compelled to copy the source along with the object code.

 4. You may not copy, modify, sublicense, or distribute the Program except as expressly provided under this License. Any attempt otherwise to copy, modify, sublicense or distribute the Program is void, and will automatically terminate your rights under this License. However, parties who have received copies, or rights, from you under this License will not have their licenses terminated so long as such parties remain in full compliance.

 5. You are not required to accept this License, since you have not signed it. However, nothing else grants you permission to modify or distribute the Program or its derivative works. These actions are prohibited by law if you do not accept this License. Therefore, by modifying or distributing the Program (or any work based on the Program), you indicate your acceptance of this License to do so, and all its terms and conditions for copying, distributing or modifying

the Program or works based on it.

 6. Each time you redistribute the Program (or any work based on the Program), the recipient automatically receives a license from the original licensor to copy, distribute or modify the Program subject to these terms and conditions. You may not impose any further restrictions on the recipients' exercise of the rights granted herein. You are not responsible for enforcing compliance by third parties to this License.

 7. If, as a consequence of a court judgment or allegation of patent infringement or for any other reason (not limited to patent issues), conditions are imposed on you (whether by court order, agreement or otherwise) that contradict the conditions of this License, they do not excuse you from the conditions of this License. If you cannot distribute so as to satisfy simultaneously your obligations under this License and any other pertinent obligations, then as a consequence you may not distribute the Program at all. For

example, if a patent

license would not permit royalty-free redistribution of the Program by all those who receive copies directly or indirectly through you, then the only way you could satisfy both it and this License would be to refrain entirely from distribution of the Program.

If any portion of this section is held invalid or unenforceable under any particular circumstance, the balance of the section is intended to apply and the section as a whole is intended to apply in other circumstances.

It is not the purpose of this section to induce you to infringe any patents or other property right claims or to contest validity of any

such claims; this section has the sole purpose of protecting the integrity of the free software distribution system, which is implemented by public license practices. Many people have made generous contributions to the wide range of software distributed through that system in reliance on consistent application of that system; it is up to the author/donor to decide if he or she is willing to distribute software through any other system and a licensee cannot impose that choice.

This section is intended to make thoroughly clear what is believed to be a consequence of the rest of this License.

 8. If the distribution and/or use of the Program is restricted in certain countries either by patents or by copyrighted interfaces, the original copyright holder who places the Program under this License may add an explicit geographical distribution limitation excluding those countries, so that distribution is permitted only in or among countries not thus excluded. In such case, this License incorporates the limitation as if written in the body of this License.

 9. The Free Software Foundation may publish revised and/or new versions of the General Public License from time to time. Such new versions will be similar in spirit to the present version, but may differ in detail to address new problems or concerns.

Each version is given a distinguishing

version number. If the Program

specifies a version number of this License which applies to it and "any later version", you have the option of following the terms and conditions either of that version or of any later version published by the Free Software Foundation. If the Program does not specify a version number of this License, you may choose any version ever published by the Free Software Foundation.

 10. If you wish to incorporate parts of the Program into other free programs whose distribution conditions are different, write to the author to ask for permission. For software which is copyrighted by the Free Software Foundation, write to the Free Software Foundation; we sometimes make exceptions for this. Our decision will be guided by the two goals of preserving the free status of all derivatives of our free software and of promoting the sharing and reuse of software generally.

#### NO WARRANTY

 11. BECAUSE THE PROGRAM IS LICENSED FREE OF CHARGE, THERE IS NO WARRANTY FOR THE PROGRAM, TO THE EXTENT PERMITTED BY APPLICABLE LAW. EXCEPT WHEN OTHERWISE STATED IN WRITING THE COPYRIGHT HOLDERS AND/OR OTHER PARTIES PROVIDE THE PROGRAM "AS IS" WITHOUT WARRANTY OF ANY KIND, EITHER EXPRESSED OR IMPLIED, INCLUDING, BUT NOT LIMITED TO, THE IMPLIED WARRANTIES OF MERCHANTABILITY AND FITNESS FOR A PARTICULAR PURPOSE. THE ENTIRE RISK AS TO THE QUALITY AND PERFORMANCE OF THE PROGRAM IS WITH YOU. SHOULD THE PROGRAM PROVE DEFECTIVE, YOU ASSUME THE COST OF ALL NECESSARY SERVICING, REPAIR OR CORRECTION.

 12. IN NO EVENT UNLESS REQUIRED BY APPLICABLE LAW OR AGREED TO IN WRITING WILL ANY COPYRIGHT HOLDER, OR ANY OTHER PARTY WHO MAY MODIFY AND/OR REDISTRIBUTE THE PROGRAM AS PERMITTED ABOVE, BE LIABLE TO YOU FOR DAMAGES, INCLUDING ANY GENERAL, SPECIAL, INCIDENTAL OR CONSEQUENTIAL DAMAGES ARISING OUT OF THE USE OR INABILITY TO USE THE PROGRAM (INCLUDING BUT NOT LIMITED TO LOSS OF DATA OR DATA BEING RENDERED INACCURATE OR LOSSES SUSTAINED BY YOU OR

 THIRD PARTIES OR A FAILURE OF THE PROGRAM TO OPERATE WITH ANY OTHER PROGRAMS), EVEN IF SUCH HOLDER OR OTHER PARTY HAS BEEN ADVISED OF THE POSSIBILITY OF SUCH DAMAGES.

#### END OF TERMS AND CONDITIONS

How to Apply These Terms to Your New Programs

 If you develop a new program, and you want it to be of the greatest possible use to the public, the best way to achieve this is to make it free software which everyone can redistribute and change under these terms.

 To do so, attach the following notices to the program. It is safest to attach them to the start of each source file to most effectively convey the exclusion of warranty; and each file should have at least the "copyright" line and a pointer to where the full notice is found.

 <one line to give the program's name and a brief idea of what it does.> Copyright  $(C)$  <year > <name of author>

 This program is free software; you can redistribute it and/or modify it under the terms of the GNU General Public License as published by the Free Software Foundation; either version 2 of the License, or (at your option) any later version.

 This program is distributed in the hope that it will be useful, but WITHOUT ANY WARRANTY; without even the implied warranty of MERCHANTABILITY or FITNESS FOR A PARTICULAR PURPOSE. See the GNU General Public License for more details.

 You should have received a copy of the GNU General Public License along with this program; if not, write to the Free Software Foundation, Inc.,

51 Franklin Street, Fifth Floor, Boston, MA 02110-1301 USA.

Also add information on how to contact you by electronic and paper mail.

If the program is interactive, make it output a short notice like this when it starts in an interactive mode:

 Gnomovision version 69, Copyright (C) year name of author Gnomovision comes with ABSOLUTELY NO WARRANTY; for details type `show w'. This is free software, and you are welcome to redistribute it

under certain conditions; type `show c' for details.

The hypothetical commands `show w' and `show c' should show the appropriate parts of the General Public License. Of course, the commands you use may be called something other than `show w' and `show c'; they could even be mouse-clicks or menu items--whatever suits your program.

You should also get your employer (if you work as a programmer) or your school, if any, to sign a "copyright disclaimer" for the program, if necessary. Here is a sample; alter the names:

 Yoyodyne, Inc., hereby disclaims all copyright interest in the program `Gnomovision' (which makes passes at compilers) written by James Hacker.

 <signature of Ty Coon>, 1 April 1989 Ty Coon, President of Vice

This General Public License does not permit incorporating your program into proprietary programs. If your program is a subroutine library, you may consider it more useful to permit linking proprietary applications with the library. If this is what you want to do, use the GNU Lesser General Public License instead of this License.

# **1.8 iconv 2.28**

## **1.8.1 Available under license :**

 GNU LIBRARY GENERAL PUBLIC LICENSE Version 2, June 1991

Copyright (C) 1991 Free Software Foundation, Inc. 51 Franklin Street, Fifth Floor, Boston, MA 02110-1301, USA Everyone is permitted to copy and distribute verbatim copies of this license document, but changing it is not allowed.

[This is the first released version of the library GPL. It is

#### Preamble

 The licenses for most software are designed to take away your freedom to share and change it. By contrast, the GNU General Public Licenses are intended to guarantee your freedom to share and change free software--to make sure the software is free for all its users.

 This license, the Library General Public License, applies to some specially designated Free Software Foundation software, and to any other libraries whose authors decide to use it. You can use it for your libraries, too.

 When we speak of free software, we are referring to freedom, not

price. Our General Public Licenses are designed to make sure that you have the freedom to distribute copies of free software (and charge for this service if you wish), that you receive source code or can get it if you want it, that you can change the software or use pieces of it in new free programs; and that you know you can do these things.

 To protect your rights, we need to make restrictions that forbid anyone to deny you these rights or to ask you to surrender the rights. These restrictions translate to certain responsibilities for you if you distribute copies of the library, or if you modify it.

 For example, if you distribute copies of the library, whether gratis or for a fee, you must give the recipients all the rights that we gave you. You must make sure that they, too, receive or can get the source code. If you link a program with the library, you must provide complete object files to the recipients so that they can relink them with the library, after making

changes to the library and recompiling

it. And you must show them these terms so they know their rights.

 Our method of protecting your rights has two steps: (1) copyright the library, and (2) offer you this license which gives you legal permission to copy, distribute and/or modify the library.

 Also, for each distributor's protection, we want to make certain that everyone understands that there is no warranty for this free library. If the library is modified by someone else and passed on, we want its recipients to know that what they have is not the original version, so that any problems introduced by others will not reflect on the original authors' reputations.

Finally, any free program is threatened constantly by software

patents. We wish to avoid the danger that companies distributing free software will individually obtain patent licenses, thus in effect transforming the program into proprietary software. To prevent this, we have made it clear that any patent must be licensed for everyone's free use or not licensed at all.

 Most GNU software, including some libraries, is covered by the ordinary GNU General Public License, which was designed for utility programs. This license, the GNU Library General Public License, applies to certain designated libraries. This license is quite different from the ordinary one; be sure to read it in full, and don't assume that anything in it is the same as in the ordinary license.

 The reason we have a separate public license for some libraries is that they blur the distinction we usually make between modifying or adding to a program and simply using it. Linking a program with a library, without changing the library, is in some sense simply using the library, and is analogous to running a utility program or application program. However, in a textual and legal sense, the linked executable is a combined work, a derivative of the original library, and the ordinary General Public License treats it as such.

#### Because

 of this blurred distinction, using the ordinary General Public License for libraries did not effectively promote software sharing, because most developers did not use the libraries. We concluded that weaker conditions might promote sharing better.

 However, unrestricted linking of non-free programs would deprive the users of those programs of all benefit from the free status of the libraries themselves. This Library General Public License is intended to permit developers of non-free programs to use free libraries, while preserving your freedom as a user of such programs to change the free libraries that are incorporated in them. (We have not seen how to achieve this as regards changes in header files, but we have achieved it as regards changes in the actual functions of the Library.) The hope is that this will lead to faster development of free libraries.

 The precise terms and conditions for copying, distribution and modification follow. Pay close attention to the difference between a

"work based on the library" and a "work that uses the library". The former contains code derived from the library, while the latter only works together with the library.

 Note that it is possible for a library to be covered by the ordinary General Public License rather than by this special one.

### GNU LIBRARY GENERAL PUBLIC LICENSE TERMS AND CONDITIONS FOR COPYING, DISTRIBUTION AND MODIFICATION

 0. This License Agreement applies to any software library which contains a notice placed by the copyright holder or other authorized party saying it may be distributed under the terms of this Library General Public License (also called "this License"). Each licensee is addressed as "you".

 A "library" means a collection of software functions and/or data prepared so as to be conveniently linked with application programs (which use some of those functions and data) to form executables.

 The "Library", below, refers to any such software library or work which has been distributed under these terms. A "work based on the Library" means either the Library or any derivative work under copyright law: that is to say, a work containing the Library or a portion of it, either verbatim or with modifications and/or translated straightforwardly into another language. (Hereinafter, translation is included without limitation in the term "modification".)

 "Source code" for a work means the preferred form of the work for making modifications to it. For a library, complete source code means all the source code for all modules it contains, plus any associated interface definition files, plus the scripts used to control compilation and installation of the library.

 Activities other than copying, distribution and modification are not covered by this License; they are outside its scope. The act of running a program using the Library is not restricted, and output from such a program is covered only if its contents constitute a work based on the Library (independent of the use of the Library in a tool for writing it). Whether that is true depends on what the Library does

and what the program that uses the Library does.

 1. You may copy and distribute verbatim copies of the Library's complete source code as you receive it, in any medium, provided that you conspicuously and appropriately publish on each copy an appropriate copyright notice and disclaimer of warranty; keep intact all the notices that refer to this License and to the absence of any warranty; and distribute a copy of this License along with the Library.

 You may charge a fee for the physical act of transferring a copy, and you may at your option offer warranty protection in exchange for a

 2. You may modify your copy or copies of the Library or any portion of it, thus forming a work based on the Library, and copy and distribute such modifications or work under the terms of Section 1 above, provided that you also meet all of these conditions:

 a) The modified work must itself be a software library.

 b) You must cause the files modified to carry prominent notices stating that you changed the files and the date of any change.

 c) You must cause the whole of the work to be licensed at no charge to all third parties under the terms of this License.

 d) If a facility in the modified Library refers to a function or a table of data to be supplied by an application program that uses the facility, other than as an argument passed when the facility is invoked, then you must make a good faith effort to ensure that, in the event an application does not supply such function or table, the facility still operates, and performs whatever part of its purpose remains meaningful.

 (For example, a function in a library to compute square roots has a purpose that is entirely well-defined independent of the application. Therefore, Subsection 2d requires that any application-supplied function or table used by this function must

 be optional: if the application does not supply it, the square root function must still compute square roots.)

These requirements apply to the modified work as a whole. If identifiable sections of that work are not derived from the Library, and can be reasonably considered independent and separate works in themselves, then this License, and its terms, do not apply to those sections when you distribute them as separate works. But when you distribute the same sections as part of a whole which is a work based on the Library, the distribution of the whole must be on the terms of this License, whose permissions for other licensees extend to the entire whole, and thus to each and every part regardless of who wrote it.

Thus, it is not the intent of this section to claim rights or contest your rights to work written entirely by you; rather, the intent is to exercise the right to control the distribution of derivative or collective works based on the Library.

#### In addition,

 mere aggregation of another work not based on the Library with the Library (or with a work based on the Library) on a volume of a storage or distribution medium does not bring the other work under the scope of this License.

 3. You may opt to apply the terms of the ordinary GNU General Public License instead of this License to a given copy of the Library. To do this, you must alter all the notices that refer to this License, so that they refer to the ordinary GNU General Public License, version 2, instead of to this License. (If a newer version than version 2 of the ordinary GNU General Public License has appeared, then you can specify that version instead if you wish.) Do not make any other change in these notices.

 Once this change is made in a given copy, it is irreversible for that copy, so the ordinary GNU General Public License applies to all subsequent copies and derivative works made from that copy.

 This option is useful when you wish to copy part of the code of the

Library into a program that is not a library.

 4. You may copy and distribute the Library (or a portion or derivative of it, under Section 2) in object code or executable form under the terms of Sections 1 and 2 above provided that you accompany it with the complete corresponding machine-readable source code, which must be distributed under the terms of Sections 1 and 2 above on a medium customarily used for software interchange.

 If distribution of object code is made by offering access to copy from a designated place, then offering equivalent access to copy the source code from the same place satisfies the requirement to distribute the source code, even though third parties are not compelled to copy the source along with the object code.

 5. A program that contains no derivative of any portion of the Library, but is designed to work with the Library by being compiled or linked with it, is called a "work that uses the Library". Such a work, in isolation, is not a derivative work of the Library, and therefore falls outside the scope of this License.

 However, linking a "work that uses the Library" with the Library creates an executable that is a derivative of the Library (because it contains portions of the Library), rather than a "work that uses the library". The executable is therefore covered by this License. Section 6 states terms for distribution of such executables.

 When a "work that uses the Library" uses material from a header file that is part of the Library, the object code for the work may be a derivative work of the Library even though the source code is not. Whether this is true is especially significant if the work can be linked without the Library, or if the work is itself a library. The threshold for this to be true is not precisely defined by law.

 If such an object file uses only numerical parameters, data structure layouts and accessors, and small macros and small inline functions (ten lines or less in length), then the use of the object

file is unrestricted, regardless of whether it is legally a derivative work. (Executables containing this object code plus portions of the Library will still fall under Section 6.)

 Otherwise, if the work is a derivative of the Library, you may distribute the object code for the work under the terms of Section 6. Any executables containing that work also fall under Section 6, whether or not they are linked directly with the Library itself.

 6. As an exception to the Sections above, you may also compile or link a "work that uses the Library" with the Library to produce a work containing portions of the Library, and distribute that work under terms of your choice, provided that the terms permit modification of the work for the customer's own use and reverse engineering for debugging such modifications.

 You must give prominent notice with each copy of the work that the Library is used in it and that the Library and its use are covered by this License. You must supply

a copy of this License. If the work

during execution displays copyright notices, you must include the copyright notice for the Library among them, as well as a reference directing the user to the copy of this License. Also, you must do one of these things:

 a) Accompany the work with the complete corresponding machine-readable source code for the Library including whatever changes were used in the work (which must be distributed under Sections 1 and 2 above); and, if the work is an executable linked with the Library, with the complete machine-readable "work that uses the Library", as object code and/or source code, so that the user can modify the Library and then relink to produce a modified executable containing the modified Library. (It is understood that the user who changes the contents of definitions files in the Library will not necessarily be able to recompile the application to use the modified definitions.)

 b) Accompany the work with a written offer, valid for at least three years, to give the same user the materials specified in Subsection 6a, above, for a charge no more than the cost of performing this distribution.

 c) If distribution of the work is made by offering access to copy from a designated place, offer equivalent access to copy the above specified materials from the same place.

 d) Verify that the user has already received a copy of these materials or that you have already sent this user a copy.

 For an executable, the required form of the "work that uses the Library" must include any data and utility programs needed for reproducing the executable from it. However, as a special exception, the source code distributed need not include anything that is normally distributed (in either source or binary form) with the major components (compiler, kernel, and so on) of the operating system on which the executable runs, unless that component itself accompanies the executable.

 It may happen that this requirement contradicts the license restrictions of other proprietary libraries that do not normally accompany the operating system. Such a contradiction means you cannot use both them and the Library together in an executable that you distribute.

 7. You may place library facilities that are a work based on the Library side-by-side in a single library together with other library facilities not covered by this License, and distribute such a combined library, provided that the separate distribution of the work based on the Library and of the other library facilities is otherwise permitted, and provided that you do these two things:

 a) Accompany the combined library with a copy of the same work based on the Library, uncombined with any other library facilities. This must be distributed under the terms of the Sections above.

 b) Give prominent notice with the combined library of the fact that part of it is a work based on the Library, and explaining where to find the accompanying uncombined form of the same work.

 8. You may not copy, modify, sublicense, link with, or distribute the Library except as expressly provided under this License. Any attempt otherwise to copy, modify, sublicense, link with, or distribute the Library is void, and will automatically terminate your rights under this License. However, parties who have received copies, or rights, from you under this License will not have their licenses terminated so long as such parties remain in full compliance.

 9. You are not required to accept this License, since you have not signed it. However, nothing else grants you permission to modify or distribute the Library or its derivative works. These actions are prohibited by law if you do not accept this License. Therefore, by modifying or distributing the Library (or any work based on the Library), you indicate your acceptance of this License to do so, and all its terms and conditions for copying, distributing or modifying the Library or works based on it.

 10. Each time you redistribute the Library (or any work based on the Library), the recipient automatically receives a license from the original licensor to copy, distribute, link with or modify the Library subject to these terms and conditions. You may not impose any further restrictions on the recipients' exercise of the rights granted herein. You are not responsible for enforcing compliance by third parties to this License.

 11. If, as a consequence of a court judgment or allegation of patent infringement or for any other reason (not limited to patent issues), conditions are imposed on you (whether by court order, agreement or otherwise) that contradict the conditions of this License, they do not excuse you from the conditions of this License. If you cannot distribute so as to satisfy simultaneously your obligations under this License and any other pertinent obligations, then as a consequence you may not distribute

the Library at all. For example, if a patent

license would not permit royalty-free redistribution of the Library by all those who receive copies directly or indirectly through you, then the only way you could satisfy both it and this License would be to refrain entirely from distribution of the Library.

If any portion of this section is held invalid or unenforceable under any particular circumstance, the balance of the section is intended to apply, and the section as a whole is intended to apply in other circumstances.

It is not the purpose of this section to induce you to infringe any patents or other property right claims or to contest validity of any such claims; this section has the sole purpose of protecting the integrity of the free software distribution system which is implemented by public license practices. Many people have made generous contributions to the wide range of software distributed

through that system in reliance on consistent application of that system;

 it is up to the author/donor to decide if he or she is willing to distribute software through any other system and a licensee cannot impose that choice.

This section is intended to make thoroughly clear what is believed to be a consequence of the rest of this License.

 12. If the distribution and/or use of the Library is restricted in certain countries either by patents or by copyrighted interfaces, the original copyright holder who places the Library under this License may add an explicit geographical distribution limitation excluding those countries, so that distribution is permitted only in or among countries not thus excluded. In such case, this License incorporates the limitation as if written in the body of this License.

 13. The Free Software Foundation may publish revised and/or new versions of the Library General Public License from time to time. Such new versions will be similar in spirit to the present version, but may differ in detail to address new problems or concerns.

#### Each

 version is given a distinguishing version number. If the Library specifies a version number of this License which applies to it and "any later version", you have the option of following the terms and conditions either of that version or of any later version published by the Free Software Foundation. If the Library does not specify a license version number, you may choose any version ever published by the Free Software Foundation.

 14. If you wish to incorporate parts of the Library into other free programs whose distribution conditions are incompatible with these, write to the author to ask for permission. For software which is copyrighted by the Free Software Foundation, write to the Free Software Foundation; we sometimes make exceptions for this. Our decision will be guided by the two goals of preserving the free status of all derivatives of our free software and of promoting the sharing and reuse of software generally.

#### NO WARRANTY

#### 15. BECAUSE THE LIBRARY

 IS LICENSED FREE OF CHARGE, THERE IS NO WARRANTY FOR THE LIBRARY, TO THE EXTENT PERMITTED BY APPLICABLE LAW. EXCEPT WHEN OTHERWISE STATED IN WRITING THE COPYRIGHT HOLDERS AND/OR OTHER PARTIES PROVIDE THE LIBRARY "AS IS" WITHOUT WARRANTY OF ANY KIND, EITHER EXPRESSED OR IMPLIED, INCLUDING, BUT NOT LIMITED TO, THE

IMPLIED WARRANTIES OF MERCHANTABILITY AND FITNESS FOR A PARTICULAR PURPOSE. THE ENTIRE RISK AS TO THE QUALITY AND PERFORMANCE OF THE LIBRARY IS WITH YOU. SHOULD THE LIBRARY PROVE DEFECTIVE, YOU ASSUME THE COST OF ALL NECESSARY SERVICING, REPAIR OR CORRECTION.

 16. IN NO EVENT UNLESS REQUIRED BY APPLICABLE LAW OR AGREED TO IN WRITING WILL ANY COPYRIGHT HOLDER, OR ANY OTHER PARTY WHO MAY MODIFY AND/OR REDISTRIBUTE THE LIBRARY AS PERMITTED ABOVE, BE LIABLE TO YOU FOR DAMAGES, INCLUDING ANY GENERAL, SPECIAL, INCIDENTAL OR CONSEQUENTIAL DAMAGES ARISING OUT OF THE USE OR INABILITY TO USE THE LIBRARY (INCLUDING BUT NOT LIMITED TO LOSS OF DATA OR DATA BEING RENDERED INACCURATE OR LOSSES SUSTAINED BY YOU OR THIRD PARTIES OR A

FAILURE OF THE LIBRARY TO OPERATE WITH ANY OTHER SOFTWARE), EVEN IF SUCH HOLDER OR OTHER PARTY HAS BEEN ADVISED OF THE POSSIBILITY OF SUCH DAMAGES.

### END OF TERMS AND CONDITIONS

Appendix: How to Apply These Terms to Your New Libraries

 If you develop a new library, and you want it to be of the greatest possible use to the public, we recommend making it free software that everyone can redistribute and change. You can do so by permitting redistribution under these terms (or, alternatively, under the terms of the ordinary General Public License).

 To apply these terms, attach the following notices to the library. It is safest to attach them to the start of each source file to most effectively convey the exclusion of warranty; and each file should have at least the "copyright" line and a pointer to where the full notice is found.

 <one line to give the library's name and a brief idea of what it does.> Copyright  $(C)$  <year> <name of author>

 This library is free software; you can redistribute it and/or modify it under the terms of the GNU Library General Public License as published by the Free Software Foundation; either version 2 of the License, or (at your option) any later version.

 This library is distributed in the hope that it will be useful, but WITHOUT ANY WARRANTY; without even the implied warranty of MERCHANTABILITY or FITNESS FOR A PARTICULAR PURPOSE. See the GNU Library General Public License for more details.

 You should have received a copy of the GNU Library General Public License along with this library; if not, write to the Free

 Software Foundation, Inc., 51 Franklin Street, Fifth Floor, Boston, MA 02110-1301, USA

Also add information on how to contact you by electronic and paper mail.

You should also get your employer (if you work as a programmer) or your school, if any, to sign a "copyright disclaimer" for the library, if necessary.

Here is a sample; alter the names:

 Yoyodyne, Inc., hereby disclaims all copyright interest in the library `Frob' (a library for tweaking knobs) written by James Random Hacker.

 <signature of Ty Coon>, 1 April 1990 Ty Coon, President of Vice

That's all there is to it!

 GNU GENERAL PUBLIC LICENSE Version 3, 29 June 2007

Copyright (C) 2007 Free Software Foundation, Inc. <http://fsf.org/> Everyone is permitted to copy and distribute verbatim copies of this license document, but changing it is not allowed.

Preamble

 The GNU General Public License is a free, copyleft license for software and other kinds of works.

 The licenses for most software and other practical works are designed to take away your freedom to share and change the works. By contrast, the GNU General Public License is intended to guarantee your freedom to share and change all versions of a program--to make sure it remains free software for all its users. We, the Free Software Foundation, use the GNU General Public License for most of our software; it applies also to any other work released this way by its authors. You can apply it to your programs, too.

 When we speak of free software, we are referring to freedom, not

price. Our General Public Licenses are designed to make sure that you have the freedom to distribute copies of free software (and charge for them if you wish), that you receive source code or can get it if you want it, that you can change the software or use pieces of it in new free programs, and that you know you can do these things.

 To protect your rights, we need to prevent others from denying you these rights or asking you to surrender the rights. Therefore, you have certain responsibilities if you distribute copies of the software, or if you modify it: responsibilities to respect the freedom of others.

 For example, if you distribute copies of such a program, whether gratis or for a fee, you must pass on to the recipients the same freedoms that you received. You must make sure that they, too, receive or can get the source code. And you must show them these terms so they know their rights.

 Developers that use the GNU GPL protect your rights with two steps: (1)

 assert copyright on the software, and (2) offer you this License giving you legal permission to copy, distribute and/or modify it.

 For the developers' and authors' protection, the GPL clearly explains that there is no warranty for this free software. For both users' and authors' sake, the GPL requires that modified versions be marked as changed, so that their problems will not be attributed erroneously to authors of previous versions.

 Some devices are designed to deny users access to install or run modified versions of the software inside them, although the manufacturer can do so. This is fundamentally incompatible with the aim of protecting users' freedom to change the software. The systematic pattern of such abuse occurs in the area of products for individuals to use, which is precisely where it is most unacceptable. Therefore, we have designed this version of the GPL to prohibit the practice for those products. If such problems arise substantially in other domains, we stand

 ready to extend this provision to those domains in future versions of the GPL, as needed to protect the freedom of users.

 Finally, every program is threatened constantly by software patents. States should not allow patents to restrict development and use of software on general-purpose computers, but in those that do, we wish to avoid the special danger that patents applied to a free program could make it effectively proprietary. To prevent this, the GPL assures that patents cannot be used to render the program non-free.

 The precise terms and conditions for copying, distribution and modification follow.

#### TERMS AND CONDITIONS

### 0. Definitions.

"This License" refers to version 3 of the GNU General Public License.

 "Copyright" also means copyright-like laws that apply to other kinds of works, such as semiconductor masks.

 "The Program" refers to any copyrightable work licensed under this License. Each licensee is addressed as "you". "Licensees" and

"recipients" may be individuals or organizations.

 To "modify" a work means to copy from or adapt all or part of the work in a fashion requiring copyright permission, other than the making of an exact copy. The resulting work is called a "modified version" of the earlier work or a work "based on" the earlier work.

 A "covered work" means either the unmodified Program or a work based on the Program.

 To "propagate" a work means to do anything with it that, without permission, would make you directly or secondarily liable for infringement under applicable copyright law, except executing it on a computer or modifying a private copy. Propagation includes copying, distribution (with or without modification), making available to the public, and in some countries other activities as well.

 To "convey" a work means any kind of propagation that enables other parties to make or receive copies. Mere interaction with a user through a computer network, with no transfer of a copy, is not conveying.

 An interactive user interface displays "Appropriate Legal Notices" to the extent that it includes a convenient and prominently visible feature that (1) displays an appropriate copyright notice, and (2) tells the user that there is no warranty for the work (except to the extent that warranties are provided), that licensees may convey the work under this License, and how to view a copy of this License. If the interface presents a list of user commands or options, such as a menu, a prominent item in the list meets this criterion.

#### 1. Source Code.

 The "source code" for a work means the preferred form of the work for making modifications to it. "Object code" means any non-source form of a work.

 A "Standard Interface" means an interface that either is an official standard defined by a recognized standards body, or, in the case of interfaces specified for a particular programming language, one that is widely used among developers working in that language.

#### The

 "System Libraries" of an executable work include anything, other than the work as a whole, that (a) is included in the normal form of packaging a Major Component, but which is not part of that Major Component, and (b) serves only to enable use of the work with that Major Component, or to implement a Standard Interface for which an implementation is available to the public in source code form. A "Major Component", in this context, means a major essential component (kernel, window system, and so on) of the specific operating system (if any) on which the executable work runs, or a compiler used to produce the work, or an object code interpreter used to run it.

 The "Corresponding Source" for a work in object code form means all the source code needed to generate, install, and (for an executable work) run the object code and to modify the work, including scripts to control those activities. However, it does not include the work's System Libraries, or general-purpose tools or generally available free

programs which are used unmodified in performing those activities but which are not part of the work. For example, Corresponding Source includes interface definition files associated with source files for the work, and the source code for shared libraries and dynamically linked subprograms that the work is specifically designed to require, such as by intimate data communication or control flow between those subprograms and other parts of the work.

 The Corresponding Source need not include anything that users can regenerate automatically from other parts of the Corresponding Source.

 The Corresponding Source for a work in source code form is that same work.

2. Basic Permissions.

 All rights granted under this License are granted for the term of copyright on the Program, and are irrevocable provided the stated conditions are met. This License explicitly affirms your unlimited permission to run the unmodified Program. The output from running a covered work is covered

 by this License only if the output, given its content, constitutes a covered work. This License acknowledges your rights of fair use or other equivalent, as provided by copyright law.

 You may make, run and propagate covered works that you do not convey, without conditions so long as your license otherwise remains in force. You may convey covered works to others for the sole purpose of having them make modifications exclusively for you, or provide you

with facilities for running those works, provided that you comply with the terms of this License in conveying all material for which you do not control copyright. Those thus making or running the covered works for you must do so exclusively on your behalf, under your direction and control, on terms that prohibit them from making any copies of your copyrighted material outside their relationship with you.

 Conveying under any other circumstances is permitted solely under the conditions stated below. Sublicensing is not allowed; section 10 makes it unnecessary.

3. Protecting Users' Legal Rights From Anti-Circumvention Law.

 No covered work shall be deemed part of an effective technological measure under any applicable law fulfilling obligations under article 11 of the WIPO copyright treaty adopted on 20 December 1996, or similar laws prohibiting or restricting circumvention of such measures.

 When you convey a covered work, you waive any legal power to forbid circumvention of technological measures to the extent such circumvention is effected by exercising rights under this License with respect to the covered work, and you disclaim any intention to limit operation or modification of the work as a means of enforcing, against the work's users, your or third parties' legal rights to forbid circumvention of technological measures.

4. Conveying Verbatim Copies.

 You may convey verbatim copies of the Program's source code as you receive it, in any medium, provided that you conspicuously and appropriately

 publish on each copy an appropriate copyright notice; keep intact all notices stating that this License and any non-permissive terms added in accord with section 7 apply to the code; keep intact all notices of the absence of any warranty; and give all recipients a copy of this License along with the Program.

 You may charge any price or no price for each copy that you convey, and you may offer support or warranty protection for a fee.

5. Conveying Modified Source Versions.

 You may convey a work based on the Program, or the modifications to produce it from the Program, in the form of source code under the terms of section 4, provided that you also meet all of these conditions:

 a) The work must carry prominent notices stating that you modified it, and giving a relevant date.

 b) The work must carry prominent notices stating that it is released under this License and any conditions added under section 7. This requirement modifies the requirement in section 4 to

"keep intact all notices".

 c) You must license the entire work, as a whole, under this License to anyone who comes into possession of a copy. This License will therefore apply, along with any applicable section 7 additional terms, to the whole of the work, and all its parts, regardless of how they are packaged. This License gives no permission to license the work in any other way, but it does not invalidate such permission if you have separately received it.

 d) If the work has interactive user interfaces, each must display Appropriate Legal Notices; however, if the Program has interactive interfaces that do not display Appropriate Legal Notices, your work need not make them do so.

 A compilation of a covered work with other separate and independent works, which are not by their nature extensions of the covered work, and which are not combined with it such as to form a larger program, in or on a volume of a storage or distribution medium, is called an

"aggregate" if the compilation and its resulting copyright are not used to limit the access or legal rights of the compilation's users beyond what the individual works permit. Inclusion of a covered work in an aggregate does not cause this License to apply to the other parts of the aggregate.

6. Conveying Non-Source Forms.

 You may convey a covered work in object code form under the terms of sections 4 and 5, provided that you also convey the machine-readable Corresponding Source under the terms of this License, in one of these ways:

 a) Convey the object code in, or embodied in, a physical product (including a physical distribution medium), accompanied by the Corresponding Source fixed on a durable physical medium customarily used for software interchange.

 b) Convey the object code in, or embodied in, a physical product (including a physical distribution medium), accompanied by a written offer, valid for at least three years

and valid for as

 long as you offer spare parts or customer support for that product model, to give anyone who possesses the object code either (1) a copy of the Corresponding Source for all the software in the product that is covered by this License, on a durable physical medium customarily used for software interchange, for a price no more than your reasonable cost of physically performing this conveying of source, or (2) access to copy the Corresponding Source from a network server at no charge.

 c) Convey individual copies of the object code with a copy of the written offer to provide the Corresponding Source. This alternative is allowed only occasionally and noncommercially, and only if you received the object code with such an offer, in accord with subsection 6b.

 d) Convey the object code by offering access from a designated place (gratis or for a charge), and offer equivalent access to the Corresponding Source in

the same way through the same place at no

 further charge. You need not require recipients to copy the Corresponding Source along with the object code. If the place to copy the object code is a network server, the Corresponding Source may be on a different server (operated by you or a third party) that supports equivalent copying facilities, provided you maintain clear directions next to the object code saying where to find the Corresponding Source. Regardless of what server hosts the Corresponding Source, you remain obligated to ensure that it is available for as long as needed to satisfy these requirements.

 e) Convey the object code using peer-to-peer transmission, provided you inform other peers where the object code and Corresponding Source of the work are being offered to the general public at no charge under subsection 6d.

 A separable portion of the object code, whose source code is excluded from the Corresponding Source as a System Library, need not be included in conveying the object code work.

 A "User Product" is either (1) a "consumer product", which means any tangible personal property which is normally used for personal, family, or household purposes, or (2) anything designed or sold for incorporation into a dwelling. In determining whether a product is a consumer product, doubtful cases shall be resolved in favor of coverage. For a particular product received by a particular user, "normally used" refers to a typical or common use of that class of product, regardless of the status of the particular user or of the way in which the particular user

actually uses, or expects or is expected to use, the product. A product is a consumer product regardless of whether the product has substantial commercial, industrial or non-consumer uses, unless such uses represent the only significant mode of use of the product.

 "Installation Information" for a User Product means any methods, procedures, authorization

keys, or other information required to install

and execute modified versions of a covered work in that User Product from a modified version of its Corresponding Source. The information must suffice to ensure that the continued functioning of the modified object code is in no case prevented or interfered with solely because modification has been made.

 If you convey an object code work under this section in, or with, or specifically for use in, a User Product, and the conveying occurs as part of a transaction in which the right of possession and use of the User Product is transferred to the recipient in perpetuity or for a fixed term (regardless of how the transaction is characterized), the Corresponding Source conveyed under this section must be accompanied by the Installation Information. But this requirement does not apply if neither you nor any third party retains the ability to install modified object code on the User Product (for example, the work has been installed in

ROM).

 The requirement to provide Installation Information does not include a requirement to continue to provide support service, warranty, or updates for a work that has been modified or installed by the recipient, or for the User Product in which it has been modified or installed. Access to a network may be denied when the modification itself materially and adversely affects the operation of the network or violates the rules and protocols for communication across the network.

 Corresponding Source conveyed, and Installation Information provided, in accord with this section must be in a format that is publicly documented (and with an implementation available to the public in source code form), and must require no special password or key for unpacking, reading or copying.

#### 7. Additional Terms.

 "Additional permissions" are terms that supplement the terms of this License by making exceptions from one or more of its conditions. Additional permissions that are applicable to the entire Program shall be treated as though they were included in this License, to the extent that they are valid under applicable law. If additional permissions

apply only to part of the Program, that part may be used separately under those permissions, but the entire Program remains governed by this License without regard to the additional permissions.

 When you convey a copy of a covered work, you may at your option remove any additional permissions from that copy, or from any part of it. (Additional permissions may be written to require their own removal in certain cases when you modify the work.) You may place additional permissions on material, added by you to a covered work, for which you have or can give appropriate copyright permission.

 Notwithstanding any other provision of this License, for material you add to a covered work, you may (if authorized by the copyright holders of that material) supplement the terms of this License with terms:

 a) Disclaiming warranty or limiting liability differently from the terms of sections 15 and 16 of this License; or

 b) Requiring preservation of specified reasonable legal notices or author attributions in that material or in the Appropriate Legal Notices displayed by works containing it; or

 c) Prohibiting misrepresentation of the origin of that material, or requiring that modified versions of such material be marked in reasonable ways as different from the original version; or

 d) Limiting the use for publicity purposes of names of licensors or authors of the material; or

 e) Declining to grant rights under trademark law for use of some trade names, trademarks, or service marks; or

 f) Requiring indemnification of licensors and authors of that material by anyone who conveys the material (or modified versions of it) with contractual assumptions of liability to the recipient, for any liability that these contractual assumptions directly impose on

those licensors and authors.

 All other non-permissive additional terms are considered "further restrictions" within the meaning of section 10. If the Program as you received it, or any part of it, contains a notice stating that it is governed by this License along with a term that is a further restriction, you may remove that term. If a license document contains a further restriction but permits relicensing or conveying under this License, you may add to a covered work material governed by the terms of that license document, provided that the further restriction does
not survive such relicensing or conveying.

 If you add terms to a covered work in accord with this section, you must place, in the relevant source files, a statement of the additional terms that apply to those files, or a notice indicating where to find the applicable terms.

 Additional terms, permissive or non-permissive, may be stated in the form of a separately written license, or stated as exceptions; the above requirements apply either way.

#### 8. Termination.

 You may not propagate or modify a covered work except as expressly provided under this License. Any attempt otherwise to propagate or modify it is void, and will automatically terminate your rights under this License (including any patent licenses granted under the third paragraph of section 11).

 However, if you cease all violation of this License, then your license from a particular copyright holder is reinstated (a) provisionally, unless and until the copyright holder explicitly and finally terminates your license, and (b) permanently, if the copyright holder fails to notify you of the violation by some reasonable means prior to 60 days after the cessation.

 Moreover, your license from a particular copyright holder is reinstated permanently if the copyright holder notifies you of the violation by some reasonable means, this is the first time you have received notice of violation of this License (for any work) from that copyright

 holder, and you cure the violation prior to 30 days after your receipt of the notice.

 Termination of your rights under this section does not terminate the licenses of parties who have received copies or rights from you under this License. If your rights have been terminated and not permanently reinstated, you do not qualify to receive new licenses for the same material under section 10.

#### 9. Acceptance Not Required for Having Copies.

 You are not required to accept this License in order to receive or run a copy of the Program. Ancillary propagation of a covered work occurring solely as a consequence of using peer-to-peer transmission to receive a copy likewise does not require acceptance. However, nothing other than this License grants you permission to propagate or modify any covered work. These actions infringe copyright if you do not accept this License. Therefore, by modifying or propagating a covered work, you indicate your acceptance of this License to do so.

#### 10. Automatic Licensing of Downstream Recipients.

 Each time you convey a covered work, the recipient automatically receives a license from the original licensors, to run, modify and propagate that work, subject to this License. You are not responsible for enforcing compliance by third parties with this License.

 An "entity transaction" is a transaction transferring control of an organization, or substantially all assets of one, or subdividing an organization, or merging organizations. If propagation of a covered work results from an entity transaction, each party to that transaction who receives a copy of the work also receives whatever licenses to the work the party's predecessor in interest had or could give under the previous paragraph, plus a right to possession of the Corresponding Source of the work from the predecessor in interest, if the predecessor has it or can get it with reasonable efforts.

 You may not impose any further restrictions on the exercise of the rights

 granted or affirmed under this License. For example, you may not impose a license fee, royalty, or other charge for exercise of rights granted under this License, and you may not initiate litigation (including a cross-claim or counterclaim in a lawsuit) alleging that any patent claim is infringed by making, using, selling, offering for sale, or importing the Program or any portion of it.

#### 11. Patents.

 A "contributor" is a copyright holder who authorizes use under this License of the Program or a work on which the Program is based. The work thus licensed is called the contributor's "contributor version".

 A contributor's "essential patent claims" are all patent claims owned or controlled by the contributor, whether already acquired or hereafter acquired, that would be infringed by some manner, permitted by this License, of making, using, or selling its contributor version, but do not include claims that would be infringed only as a consequence of further modification of the contributor version. For purposes of this definition, "control" includes the right to grant

patent sublicenses in a manner consistent with the requirements of this License.

 Each contributor grants you a non-exclusive, worldwide, royalty-free patent license under the contributor's essential patent claims, to make, use, sell, offer for sale, import and otherwise run, modify and propagate the contents of its contributor version.

 In the following three paragraphs, a "patent license" is any express agreement or commitment, however denominated, not to enforce a patent (such as an express permission to practice a patent or covenant not to sue for patent infringement). To "grant" such a patent license to a party means to make such an agreement or commitment not to enforce a patent against the party.

 If you convey a covered work, knowingly relying on a patent license, and the Corresponding Source of the work is not available for anyone to copy, free of charge and under the terms of this License, through a

publicly available network server or other readily accessible means, then you must either (1) cause the Corresponding Source to be so available, or (2) arrange to deprive yourself of the benefit of the patent license for this particular work, or (3) arrange, in a manner consistent with the requirements of this License, to extend the patent license to downstream recipients. "Knowingly relying" means you have actual knowledge that, but for the patent license, your conveying the covered work in a country, or your recipient's use of the covered work in a country, would infringe one or more identifiable patents in that country that you have reason to believe are valid.

 If, pursuant to or in connection with a single transaction or arrangement, you convey, or propagate by procuring conveyance of, a covered work, and grant a patent license to some of the parties receiving the covered work authorizing them to use, propagate, modify or convey a specific copy of the covered work, then the patent license you grant is automatically extended to all recipients of the covered work and works based on it.

 A patent license is "discriminatory" if it does not include within the scope of its coverage, prohibits the exercise of, or is conditioned on the non-exercise of one or more of the rights that are specifically granted under this License. You may not convey a covered work if you are a party to an arrangement with a third party that is in the business of distributing software, under which you make payment to the third party based on the extent of your activity of conveying the work, and under which the third party grants, to any of the parties who would receive the covered work from you, a discriminatory patent license (a) in connection with copies of the covered work conveyed by you (or copies made from those copies), or (b) primarily for and in connection with specific products or compilations that

contain the covered work, unless you entered into that arrangement, or

that patent license was granted, prior to 28 March 2007.

 Nothing in this License shall be construed as excluding or limiting any implied license or other defenses to infringement that may otherwise be available to you under applicable patent law.

12. No Surrender of Others' Freedom.

 If conditions are imposed on you (whether by court order, agreement or otherwise) that contradict the conditions of this License, they do not excuse you from the conditions of this License. If you cannot convey a covered work so as to satisfy simultaneously your obligations under this License and any other pertinent obligations, then as a consequence you may not convey it at all. For example, if you agree to terms that obligate you to collect a royalty for further conveying from those to whom you convey the Program, the only way you could satisfy both those terms and this License would be to refrain entirely from conveying the Program.

13. Use with the GNU Affero General Public License.

 Notwithstanding any other provision of this License, you have permission to link or combine any covered work with a work licensed under version 3 of the GNU Affero General Public License into a single combined work, and to convey the resulting work. The terms of this License will continue to apply to the part which is the covered work, but the special requirements of the GNU Affero General Public License, section 13, concerning interaction through a network will apply to the combination as such.

14. Revised Versions of this License.

 The Free Software Foundation may publish revised and/or new versions of the GNU General Public License from time to time. Such new versions will be similar in spirit to the present version, but may differ in detail to address new problems or concerns.

 Each version is given a distinguishing version number. If the Program specifies that a certain numbered version of the GNU General Public License "or any later version" applies to it, you have the option of following the terms and conditions either of that numbered version or of any later version published by the Free Software Foundation. If the Program does not specify a version number of the GNU General Public License, you may choose any version ever published by the Free Software Foundation.

 If the Program specifies that a proxy can decide which future versions of the GNU General Public License can be used, that proxy's public statement of acceptance of a version permanently authorizes you to choose that version for the Program.

 Later license versions may give you additional or different permissions. However, no additional obligations are imposed on any author or copyright holder as a result of your choosing to follow a later version.

15. Disclaimer of Warranty.

 THERE IS NO WARRANTY FOR THE PROGRAM, TO THE EXTENT PERMITTED BY APPLICABLE LAW. EXCEPT WHEN OTHERWISE STATED IN WRITING THE COPYRIGHT HOLDERS AND/OR OTHER PARTIES PROVIDE THE PROGRAM "AS IS" WITHOUT WARRANTY

OF ANY KIND, EITHER EXPRESSED OR IMPLIED, INCLUDING, BUT NOT LIMITED TO, THE IMPLIED WARRANTIES OF MERCHANTABILITY AND FITNESS FOR A PARTICULAR PURPOSE. THE ENTIRE RISK AS TO THE QUALITY AND PERFORMANCE OF THE PROGRAM IS WITH YOU. SHOULD THE PROGRAM PROVE DEFECTIVE, YOU ASSUME THE COST OF ALL NECESSARY SERVICING, REPAIR OR CORRECTION.

16. Limitation of Liability.

 IN NO EVENT UNLESS REQUIRED BY APPLICABLE LAW OR AGREED TO IN WRITING WILL ANY COPYRIGHT HOLDER, OR ANY OTHER PARTY WHO MODIFIES AND/OR CONVEYS THE PROGRAM AS PERMITTED ABOVE, BE LIABLE TO YOU FOR DAMAGES, INCLUDING ANY GENERAL, SPECIAL, INCIDENTAL OR CONSEQUENTIAL DAMAGES ARISING OUT OF THE USE OR INABILITY TO USE THE PROGRAM (INCLUDING BUT NOT LIMITED TO LOSS OF DATA OR DATA BEING RENDERED INACCURATE OR LOSSES SUSTAINED BY YOU OR THIRD PARTIES OR A FAILURE OF THE PROGRAM TO OPERATE WITH ANY OTHER PROGRAMS), EVEN IF SUCH HOLDER OR OTHER PARTY HAS BEEN ADVISED OF THE POSSIBILITY OF SUCH DAMAGES.

#### 17.

Interpretation of Sections 15 and 16.

 If the disclaimer of warranty and limitation of liability provided above cannot be given local legal effect according to their terms, reviewing courts shall apply local law that most closely approximates an absolute waiver of all civil liability in connection with the Program, unless a warranty or assumption of liability accompanies a copy of the Program in return for a fee.

#### END OF TERMS AND CONDITIONS

How to Apply These Terms to Your New Programs

 If you develop a new program, and you want it to be of the greatest possible use to the public, the best way to achieve this is to make it free software which everyone can redistribute and change under these terms.

 To do so, attach the following notices to the program. It is safest to attach them to the start of each source file to most effectively state the exclusion of warranty; and each file should have at least the "copyright" line and a pointer to where the full notice is found.

 <one line to give the program's name and a brief idea of what it does.> Copyright  $(C)$  <year > <name of author>

 This program is free software: you can redistribute it and/or modify it under the terms of the GNU General Public License as published by the Free Software Foundation, either version 3 of the License, or (at your option) any later version.

 This program is distributed in the hope that it will be useful, but WITHOUT ANY WARRANTY; without even the implied warranty of MERCHANTABILITY or FITNESS FOR A PARTICULAR PURPOSE. See the GNU General Public License for more details.

 You should have received a copy of the GNU General Public License along with this program. If not, see <http://www.gnu.org/licenses/>.

Also add information on how to contact you by electronic and paper mail.

 If the program does terminal interaction, make it output a short notice like this when it starts in an interactive mode:

 $<$ program> Copyright (C) $<$ year>  $<$ name of author> This program comes with ABSOLUTELY NO WARRANTY; for details type `show w'. This is free software, and you are welcome to redistribute it under certain conditions; type `show c' for details.

The hypothetical commands `show w' and `show c' should show the appropriate parts of the General Public License. Of course, your program's commands might be different; for a GUI interface, you would use an "about box".

 You should also get your employer (if you work as a programmer) or school, if any, to sign a "copyright disclaimer" for the program, if necessary. For more information on this, and how to apply and follow the GNU GPL, see <http://www.gnu.org/licenses/>.

 The GNU General Public License does not permit incorporating your program into proprietary programs. If your program is a subroutine library, you

may consider it more useful to permit linking proprietary applications with the library. If this is what you want to do, use the GNU Lesser General Public License instead of this License. But first, please read <http://www.gnu.org/philosophy/why-not-lgpl.html>.

## **1.9 jakarta-persistence-api 2.2.3 1.9.1 Available under license :**

Found license 'Eclipse Public License 1.0' in 'Copyright (c) 2006, 2019 Oracle and/or its affiliates. All rights reserved. This program and the accompanying materials are made available under the terms of the Eclipse Public License v. 2.0 which is available at or the Eclipse Distribution License v. 1.0 which is available at' Found license 'Eclipse Public License 1.0' in 'Copyright (c) 2017, 2019 Oracle and/or its affiliates. All rights reserved. This program and the accompanying materials are made available under the terms of the Eclipse Public License v. 2.0 which is available at or the Eclipse Distribution License v. 1.0 which is available at' Found license 'Eclipse Public License 1.0' in 'Copyright (c) 2013, 2019 Oracle and/or its affiliates. All rights reserved. This program and the accompanying materials are made available under the terms of the Eclipse Public License v. 2.0 which is available at or the Eclipse Distribution License v. 1.0 which is available at' Found license 'Eclipse Public License 1.0' in 'Copyright (c) 2011, 2019 Oracle and/or its affiliates. All rights reserved. This program and the accompanying materials are made available under the terms of the Eclipse Public License v. 2.0 which is available at or the Eclipse Distribution License v. 1.0 which is available at' Found license 'Eclipse Public License 1.0' in 'Copyright (c) 2008, 2019 Oracle and/or its affiliates. All rights reserved. This program and the accompanying materials are made available under the terms of the Eclipse Public License v. 2.0 which is available at or the Eclipse Distribution License v. 1.0 which is available at Copyright (c) 2008, 2019 Oracle and/or its affiliates. All rights reserved. This program and the accompanying materials are made available under the terms of the Eclipse Public License v. 2.0 which is available at or the Eclipse Distribution License v. 1.0 which is available at'

Found license 'Eclipse Public License 1.0' in 'Copyright (c) 2018, 2019 Oracle and/or its affiliates. All rights reserved. This program and the accompanying materials are made available under the terms of the Eclipse Public License v. 2.0 which is available at or the Eclipse Distribution License v. 1.0 which is available at <name>Eclipse Public License v. 2.0</name> <name>Eclipse Distribution License v. 1.0</name> <comments>Standard Eclipse Distribution License</comments> Copyright &#169; 2019 Eclipse Foundation. All rights reserved.<br>' Found license 'Eclipse Public License 1.0' in 'Copyright (c) 2008, 2019 Oracle and/or its affiliates. All rights reserved. This program and the accompanying materials are made available under the terms of the Eclipse Public License v. 2.0 which is available at or the Eclipse Distribution License v. 1.0 which is available at'

# **1.10 jakarta-transaction-api 1.3.3**

### **1.10.1 Available under license :**

Found license 'Eclipse Public License 1.0' in 'Copyright (c) 2012, 2018 Oracle and/or its affiliates. All rights reserved. This program and the accompanying materials are made available under the terms of the Eclipse Public License v. 2.0, which is available at Eclipse Public License v. 2.0 are satisfied: GNU General Public License, <![CDATA[Copyright &#169; 2019 Eclipse Foundation. All Rights Reserved.'

Found license 'Eclipse Public License 1.0' in 'Copyright (c) 2013, 2018 Oracle and/or its affiliates. All rights reserved. This program and the accompanying materials are made available under the terms of the Eclipse Public License v. 2.0, which is available at Eclipse Public License v. 2.0 are satisfied: GNU General Public License,'

Found license 'Eclipse Public License 1.0' in 'Copyright (c) 2010, 2018 Oracle and/or its affiliates. All rights reserved. This program and the accompanying materials are made available under the terms of the Eclipse Public License v. 2.0, which is available at Eclipse Public License v. 2.0 are satisfied: GNU General Public License,' Found license 'Eclipse Public License 1.0' in 'Copyright (c) 1997, 2018 Oracle and/or its affiliates. All rights reserved. This program and the accompanying materials are made available under the terms of the Eclipse Public License v. 2.0, which is available at Eclipse Public License v. 2.0 are satisfied: GNU General Public License,'

# **1.11 xerces-j 2.12.1**

## **1.11.1 Available under license :**

- =========================================================================
- $=$  NOTICE file corresponding to section 4(d) of the Apache License,  $=$
- $=$  Version 2.0, in this case for the Apache Xalan Java distribution.  $=$

=========================================================================

 Apache Xalan (Xalan serializer) Copyright 1999-2006 The Apache Software Foundation

 This product includes software developed at The Apache Software Foundation (http://www.apache.org/).

Portions of this software was originally based on the following:

- software copyright (c) 1999-2002, Lotus Development Corporation., http://www.lotus.com.
- software copyright (c) 2001-2002, Sun Microsystems.,
- http://www.sun.com.
- software copyright (c) 2003, IBM Corporation.,
- http://www.ibm.com. Apache XML Commons Resolver

Copyright 2006 The Apache Software Foundation.

This product includes software developed at The Apache Software Foundation http://www.apache.org/

Portions of this code are derived from classes placed in the

public domain by Arbortext on 10 Apr 2000. See:

http://www.arbortext.com/customer\_support/updates\_and\_technical\_notes/catalogs/docs/README.htm

=========================================================================

 $=$  NOTICE file corresponding to section 4(d) of the Apache License,  $=$ 

 $=$  Version 2.0, in this case for the Apache Xerces Java distribution.  $=$ 

=========================================================================

 Apache Xerces Java Copyright 1999-2020 The Apache Software Foundation

 This product includes software developed at The Apache Software Foundation (http://www.apache.org/). Portions of this software were originally based on the following:

- software copyright (c) 1999, IBM Corporation., http://www.ibm.com.
- software copyright (c) 1999, Sun Microsystems., http://www.sun.com.
- voluntary contributions made by Paul Eng on behalf of the Apache Software Foundation that were originally developed at iClick, Inc., software copyright (c) 1999.

 Apache License Version 2.0, January 2004 http://www.apache.org/licenses/

#### TERMS AND CONDITIONS FOR USE, REPRODUCTION, AND DISTRIBUTION

#### 1. Definitions.

 "License" shall mean the terms and conditions for use, reproduction, and distribution as defined by Sections 1 through 9 of this document.

 "Licensor" shall mean the copyright owner or entity authorized by the copyright owner that is granting the License.

 "Legal Entity" shall mean the union of the acting entity and all other entities that control, are controlled by, or are under common control with that entity. For the purposes of this definition, "control" means (i) the power, direct or indirect, to cause the direction or management of such entity, whether by contract or otherwise, or (ii) ownership of fifty percent (50%) or more of the outstanding shares, or

(iii) beneficial ownership of such entity.

 "You" (or "Your") shall mean an individual or Legal Entity exercising permissions granted by this License.

 "Source" form shall mean the preferred form for making modifications, including but not limited to software source code, documentation source, and configuration files.

 "Object" form shall mean any form resulting from mechanical transformation or translation of a Source form, including but not limited to compiled object code, generated documentation, and conversions to other media types.

 "Work" shall mean the work of authorship, whether in Source or Object form, made available under the License, as indicated by a copyright notice that is included in or attached to the work (an example is provided in the Appendix below).

 "Derivative Works" shall mean any work, whether in Source or Object form, that is based on (or derived from)

the Work and for which the

 editorial revisions, annotations, elaborations, or other modifications represent, as a whole, an original work of authorship. For the purposes of this License, Derivative Works shall not include works that remain separable from, or merely link (or bind by name) to the interfaces of, the Work and Derivative Works thereof.

 "Contribution" shall mean any work of authorship, including the original version of the Work and any modifications or additions to that Work or Derivative Works thereof, that is intentionally submitted to Licensor for inclusion in the Work by the copyright owner or by an individual or Legal Entity authorized to submit on behalf of the copyright owner. For the purposes of this definition, "submitted" means any form of electronic, verbal, or written communication sent to the Licensor or its representatives, including but not limited to communication

on electronic mailing lists, source code control systems,

 and issue tracking systems that are managed by, or on behalf of, the Licensor for the purpose of discussing and improving the Work, but excluding communication that is conspicuously marked or otherwise designated in writing by the copyright owner as "Not a Contribution."

 "Contributor" shall mean Licensor and any individual or Legal Entity on behalf of whom a Contribution has been received by Licensor and subsequently incorporated within the Work.

 2. Grant of Copyright License. Subject to the terms and conditions of this License, each Contributor hereby grants to You a perpetual, worldwide, non-exclusive, no-charge, royalty-free, irrevocable copyright license to reproduce, prepare Derivative Works of, publicly display, publicly perform, sublicense, and distribute the Work and such Derivative Works in Source or Object form.

3. Grant

 of Patent License. Subject to the terms and conditions of this License, each Contributor hereby grants to You a perpetual, worldwide, non-exclusive, no-charge, royalty-free, irrevocable (except as stated in this section) patent license to make, have made, use, offer to sell, sell, import, and otherwise transfer the Work, where such license applies only to those patent claims licensable by such Contributor that are necessarily infringed by their Contribution(s) alone or by combination of their Contribution(s) with the Work to which such Contribution(s) was submitted. If You institute patent litigation against any entity (including a cross-claim or counterclaim in a lawsuit) alleging that the Work or a Contribution incorporated within the Work constitutes direct

 or contributory patent infringement, then any patent licenses granted to You under this License for that Work shall terminate as

of the date such litigation is filed.

- 4. Redistribution. You may reproduce and distribute copies of the Work or Derivative Works thereof in any medium, with or without modifications, and in Source or Object form, provided that You meet the following conditions:
	- (a) You must give any other recipients of the Work or Derivative Works a copy of this License; and
	- (b) You must cause any modified files to carry prominent notices stating that You changed the files; and
	- (c) You must retain, in the Source form of any Derivative Works that You distribute, all copyright, patent, trademark, and attribution notices from the Source form of the Work, excluding those notices that do not pertain to any part of the Derivative Works; and
	- (d) If the Work includes a "NOTICE" text file as part of its distribution, then any Derivative Works that You distribute must

 include a readable copy of the attribution notices contained within such NOTICE file, excluding those notices that do not pertain to any part of the Derivative Works, in at least one of the following places: within a NOTICE text file distributed as part of the Derivative Works; within the Source form or documentation, if provided along with the Derivative Works; or, within a display generated by the Derivative Works, if and wherever such third-party notices normally appear. The contents of the NOTICE file are for informational purposes only and do not modify the License. You may add Your own attribution notices within Derivative Works that You distribute, alongside or as an addendum to the NOTICE text from the Work, provided that such additional attribution notices cannot be construed as modifying the License.

You may add Your own

 copyright statement to Your modifications and may provide additional or different license terms and conditions for use, reproduction, or distribution of Your modifications, or for any such Derivative Works as a whole, provided Your use, reproduction, and distribution of the Work otherwise complies with the conditions stated in this License.

- 5. Submission of Contributions. Unless You explicitly state otherwise, any Contribution intentionally submitted for inclusion in the Work by You to the Licensor shall be under the terms and conditions of this License, without any additional terms or conditions. Notwithstanding the above, nothing herein shall supersede or modify the terms of any separate license agreement you may have executed with Licensor regarding such Contributions.
- 6. Trademarks. This License does not grant permission to use the trade names, trademarks, service marks, or product names of the Licensor,

 except as required for reasonable and customary use in describing the origin of the Work and reproducing the content of the NOTICE file.

- 7. Disclaimer of Warranty. Unless required by applicable law or agreed to in writing, Licensor provides the Work (and each Contributor provides its Contributions) on an "AS IS" BASIS, WITHOUT WARRANTIES OR CONDITIONS OF ANY KIND, either express or implied, including, without limitation, any warranties or conditions of TITLE, NON-INFRINGEMENT, MERCHANTABILITY, or FITNESS FOR A PARTICULAR PURPOSE. You are solely responsible for determining the appropriateness of using or redistributing the Work and assume any risks associated with Your exercise of permissions under this License.
- 8. Limitation of Liability. In no event and under no legal theory, whether in tort (including negligence), contract, or otherwise, unless required by applicable law

(such as deliberate and grossly

 negligent acts) or agreed to in writing, shall any Contributor be liable to You for damages, including any direct, indirect, special, incidental, or consequential damages of any character arising as a result of this License or out of the use or inability to use the Work (including but not limited to damages for loss of goodwill, work stoppage, computer failure or malfunction, or any and all other commercial damages or losses), even if such Contributor has been advised of the possibility of such damages.

 9. Accepting Warranty or Additional Liability. While redistributing the Work or Derivative Works thereof, You may choose to offer, and charge a fee for, acceptance of support, warranty, indemnity, or other liability obligations and/or rights consistent with this License. However, in accepting such obligations, You may act only on Your own behalf and on Your

sole responsibility, not on behalf

 of any other Contributor, and only if You agree to indemnify, defend, and hold each Contributor harmless for any liability incurred by, or claims asserted against, such Contributor by reason of your accepting any such warranty or additional liability.

#### END OF TERMS AND CONDITIONS

APPENDIX: How to apply the Apache License to your work.

 To apply the Apache License to your work, attach the following boilerplate notice, with the fields enclosed by brackets "[]" replaced with your own identifying information. (Don't include the brackets!) The text should be enclosed in the appropriate comment syntax for the file format. We also recommend that a file or class name and description of purpose be included on the same "printed page" as the copyright notice for easier identification within third-party archives.

Copyright [yyyy] [name of copyright owner]

 Licensed under the Apache License, Version 2.0 (the "License"); you may not use this file except in compliance with the License. You may obtain a copy of the License at

http://www.apache.org/licenses/LICENSE-2.0

 Unless required by applicable law or agreed to in writing, software distributed under the License is distributed on an "AS IS" BASIS, WITHOUT WARRANTIES OR CONDITIONS OF ANY KIND, either express or implied. See the License for the specific language governing permissions and limitations under the License. Apache License Version 2.0, January 2004

http://www.apache.org/licenses/

#### TERMS AND CONDITIONS FOR USE, REPRODUCTION, AND DISTRIBUTION

1. Definitions.

 "License" shall mean the terms and conditions for use, reproduction, and distribution as defined by Sections 1 through 9 of this document.

 "Licensor" shall mean the copyright owner or entity authorized by the copyright owner that is granting the License.

 "Legal Entity" shall mean the union of the acting entity and all other entities that control, are controlled by, or are under common control with that entity. For the purposes of this definition, "control" means (i) the power, direct or indirect, to cause the direction or management of such entity, whether by contract or otherwise, or (ii) ownership of fifty percent (50%) or more of the

 outstanding shares, or (iii) beneficial ownership of such entity.

 "You" (or "Your") shall mean an individual or Legal Entity exercising permissions granted by this License.

 "Source" form shall mean the preferred form for making modifications, including but not limited to software source code, documentation source, and configuration files.

 "Object" form shall mean any form resulting from mechanical transformation or translation of a Source form, including but not limited to compiled object code, generated documentation, and conversions to other media types.

 "Work" shall mean the work of authorship, whether in Source or Object form, made available under the License, as indicated by a copyright notice that is included in or attached to the work (an example is provided in the Appendix below).

 "Derivative Works" shall mean any work, whether in Source or Object form, that is based on (or derived from) the

Work and for which the

 editorial revisions, annotations, elaborations, or other modifications represent, as a whole, an original work of authorship. For the purposes of this License, Derivative Works shall not include works that remain separable from, or merely link (or bind by name) to the interfaces of, the Work and Derivative Works thereof.

 "Contribution" shall mean any work of authorship, including the original version of the Work and any modifications or additions to that Work or Derivative Works thereof, that is intentionally submitted to Licensor for inclusion in the Work by the copyright owner or by an individual or Legal Entity authorized to submit on behalf of the copyright owner. For the purposes of this definition, "submitted" means any form of electronic, verbal, or written communication sent to the Licensor or its representatives, including but not limited to communication

on electronic mailing lists, source code control systems,

 and issue tracking systems that are managed by, or on behalf of, the Licensor for the purpose of discussing and improving the Work, but excluding communication that is conspicuously marked or otherwise designated in writing by the copyright owner as "Not a Contribution."

 "Contributor" shall mean Licensor and any individual or Legal Entity on behalf of whom a Contribution has been received by Licensor and subsequently incorporated within the Work.

 2. Grant of Copyright License. Subject to the terms and conditions of this License, each Contributor hereby grants to You a perpetual, worldwide, non-exclusive, no-charge, royalty-free, irrevocable copyright license to reproduce, prepare Derivative Works of, publicly display, publicly perform, sublicense, and distribute the Work and such Derivative Works in Source or Object form.

#### 3. Grant

 of Patent License. Subject to the terms and conditions of this License, each Contributor hereby grants to You a perpetual, worldwide, non-exclusive, no-charge, royalty-free, irrevocable (except as stated in this section) patent license to make, have made, use, offer to sell, sell, import, and otherwise transfer the Work, where such license applies only to those patent claims licensable by such Contributor that are necessarily infringed by their Contribution(s) alone or by combination of their Contribution(s) with the Work to which such Contribution(s) was submitted. If You institute patent litigation against any entity (including a cross-claim or counterclaim in a lawsuit) alleging that the Work or a Contribution incorporated within the Work constitutes direct or contributory patent infringement, then any patent licenses granted to You under this License for that Work shall terminate as

of the date such litigation is filed.

- 4. Redistribution. You may reproduce and distribute copies of the Work or Derivative Works thereof in any medium, with or without modifications, and in Source or Object form, provided that You meet the following conditions:
	- (a) You must give any other recipients of the Work or Derivative Works a copy of this License; and
	- (b) You must cause any modified files to carry prominent notices stating that You changed the files; and
	- (c) You must retain, in the Source form of any Derivative Works that You distribute, all copyright, patent, trademark, and attribution notices from the Source form of the Work, excluding those notices that do not pertain to any part of the Derivative Works; and
	- (d) If the Work includes a "NOTICE" text file as part of its distribution, then any Derivative Works that You distribute must
	- include a readable copy of the attribution notices contained within such NOTICE file, excluding those notices that do not pertain to any part of the Derivative Works, in at least one

 of the following places: within a NOTICE text file distributed as part of the Derivative Works; within the Source form or documentation, if provided along with the Derivative Works; or, within a display generated by the Derivative Works, if and wherever such third-party notices normally appear. The contents of the NOTICE file are for informational purposes only and do not modify the License. You may add Your own attribution notices within Derivative Works that You distribute, alongside or as an addendum to the NOTICE text from the Work, provided that such additional attribution notices cannot be construed as modifying the License.

#### You may add Your own

 copyright statement to Your modifications and may provide additional or different license terms and conditions for use, reproduction, or distribution of Your modifications, or for any such Derivative Works as a whole, provided Your use, reproduction, and distribution of the Work otherwise complies with the conditions stated in this License.

- 5. Submission of Contributions. Unless You explicitly state otherwise, any Contribution intentionally submitted for inclusion in the Work by You to the Licensor shall be under the terms and conditions of this License, without any additional terms or conditions. Notwithstanding the above, nothing herein shall supersede or modify the terms of any separate license agreement you may have executed with Licensor regarding such Contributions.
- 6. Trademarks. This License does not grant permission to use the trade names, trademarks, service marks, or product names
- of the Licensor,

 except as required for reasonable and customary use in describing the origin of the Work and reproducing the content of the NOTICE file.

- 7. Disclaimer of Warranty. Unless required by applicable law or agreed to in writing, Licensor provides the Work (and each Contributor provides its Contributions) on an "AS IS" BASIS, WITHOUT WARRANTIES OR CONDITIONS OF ANY KIND, either express or implied, including, without limitation, any warranties or conditions of TITLE, NON-INFRINGEMENT, MERCHANTABILITY, or FITNESS FOR A PARTICULAR PURPOSE. You are solely responsible for determining the appropriateness of using or redistributing the Work and assume any risks associated with Your exercise of permissions under this License.
- 8. Limitation of Liability. In no event and under no legal theory, whether in tort (including negligence), contract, or otherwise, unless required by applicable law

(such as deliberate and grossly

 negligent acts) or agreed to in writing, shall any Contributor be liable to You for damages, including any direct, indirect, special, incidental, or consequential damages of any character arising as a result of this License or out of the use or inability to use the Work (including but not limited to damages for loss of goodwill, work stoppage, computer failure or malfunction, or any and all other commercial damages or losses), even if such Contributor has been advised of the possibility of such damages.

 9. Accepting Warranty or Additional Liability. While redistributing the Work or Derivative Works thereof, You may choose to offer, and charge a fee for, acceptance of support, warranty, indemnity, or other liability obligations and/or rights consistent with this License. However, in accepting such obligations, You may act only on Your own behalf and on Your sole

responsibility, not on behalf

 of any other Contributor, and only if You agree to indemnify, defend, and hold each Contributor harmless for any liability incurred by, or claims asserted against, such Contributor by reason of your accepting any such warranty or additional liability.

#### END OF TERMS AND CONDITIONS

APPENDIX: How to apply the Apache License to your work.

 To apply the Apache License to your work, attach the following boilerplate notice, with the fields enclosed by brackets "[]" replaced with your own identifying information. (Don't include the brackets!) The text should be enclosed in the appropriate comment syntax for the file format. We also recommend that a file or class name and description of purpose be included on the same "printed page" as the copyright notice for easier identification within third-party archives.

Copyright [yyyy] [name of copyright owner]

 Licensed under the Apache License, Version 2.0 (the "License");

 you may not use this file except in compliance with the License. You may obtain a copy of the License at

http://www.apache.org/licenses/LICENSE-2.0

 Unless required by applicable law or agreed to in writing, software distributed under the License is distributed on an "AS IS" BASIS, WITHOUT WARRANTIES OR CONDITIONS OF ANY KIND, either express or implied. See the License for the specific language governing permissions and

# **1.12 error\_prone\_annotations 2.3.4**

## **1.12.1 Available under license :**

No license file was found, but licenses were detected in source scan.

#### /\*

- \* Copyright 2015 The Error Prone Authors.
- \*
- \* Licensed under the Apache License, Version 2.0 (the "License");
- \* you may not use this file except in compliance with the License.
- \* You may obtain a copy of the License at
- \*
- \* http://www.apache.org/licenses/LICENSE-2.0
- \*
- \* Unless required by applicable law or agreed to in writing, software
- \* distributed under the License is distributed on an "AS IS" BASIS,
- \* WITHOUT WARRANTIES OR CONDITIONS OF ANY KIND, either express or implied.
- \* See the License for the specific language governing permissions and
- \* limitations under the License.

\*/

Found in path(s):

\* /opt/ws\_local/PERMITS\_SQL/1059106420\_1592475238.99/0/error-prone-annotations-2-3-4-sources-1 jar/com/google/errorprone/annotations/Immutable.java

\* /opt/ws\_local/PERMITS\_SQL/1059106420\_1592475238.99/0/error-prone-annotations-2-3-4-sources-1 jar/com/google/errorprone/annotations/ForOverride.java

\* /opt/ws\_local/PERMITS\_SQL/1059106420\_1592475238.99/0/error-prone-annotations-2-3-4-sources-1 jar/com/google/errorprone/annotations/Var.java

\*

 /opt/ws\_local/PERMITS\_SQL/1059106420\_1592475238.99/0/error-prone-annotations-2-3-4-sources-1 jar/com/google/errorprone/annotations/SuppressPackageLocation.java

\* /opt/ws\_local/PERMITS\_SQL/1059106420\_1592475238.99/0/error-prone-annotations-2-3-4-sources-1 jar/com/google/errorprone/annotations/IncompatibleModifiers.java

\* /opt/ws\_local/PERMITS\_SQL/1059106420\_1592475238.99/0/error-prone-annotations-2-3-4-sources-1 jar/com/google/errorprone/annotations/CanIgnoreReturnValue.java

\* /opt/ws\_local/PERMITS\_SQL/1059106420\_1592475238.99/0/error-prone-annotations-2-3-4-sources-1 jar/com/google/errorprone/annotations/CompileTimeConstant.java

\* /opt/ws\_local/PERMITS\_SQL/1059106420\_1592475238.99/0/error-prone-annotations-2-3-4-sources-1 jar/com/google/errorprone/annotations/concurrent/LazyInit.java

\* /opt/ws\_local/PERMITS\_SQL/1059106420\_1592475238.99/0/error-prone-annotations-2-3-4-sources-1 jar/com/google/errorprone/annotations/RequiredModifiers.java

No license file was found, but licenses were detected in source scan.

/\*

\* Copyright 2017 The Error Prone Authors.

- \*
- \* Licensed under the Apache License, Version 2.0 (the "License");
- \* you may not use this file except in compliance with the License.

```
* You may obtain a copy of the License at
```
- \*
- \* http://www.apache.org/licenses/LICENSE-2.0
- \*
- \* Unless required by applicable law or agreed to in writing, software
- \* distributed under the License is distributed on an "AS IS" BASIS,
- \* WITHOUT WARRANTIES OR CONDITIONS OF ANY KIND, either express or implied.
- \* See the License for the specific language governing permissions and
- \* limitations under the License.
- \*/

Found in path(s):

\* /opt/ws\_local/PERMITS\_SQL/1059106420\_1592475238.99/0/error-prone-annotations-2-3-4-sources-1 jar/com/google/errorprone/annotations/DoNotCall.java

\* /opt/ws\_local/PERMITS\_SQL/1059106420\_1592475238.99/0/error-prone-annotations-2-3-4-sources-1 jar/com/google/errorprone/annotations/concurrent/GuardedBy.java

\*

 /opt/ws\_local/PERMITS\_SQL/1059106420\_1592475238.99/0/error-prone-annotations-2-3-4-sources-1 jar/com/google/errorprone/annotations/OverridingMethodsMustInvokeSuper.java

\* /opt/ws\_local/PERMITS\_SQL/1059106420\_1592475238.99/0/error-prone-annotations-2-3-4-sources-1 jar/com/google/errorprone/annotations/CheckReturnValue.java

No license file was found, but licenses were detected in source scan.

/\*

\* Copyright 2014 The Error Prone Authors.

\*

\* Licensed under the Apache License, Version 2.0 (the "License");

\* you may not use this file except in compliance with the License.

- \* You may obtain a copy of the License at
- \*

\* http://www.apache.org/licenses/LICENSE-2.0

\*

\* Unless required by applicable law or agreed to in writing, software

\* distributed under the License is distributed on an "AS IS" BASIS,

\* WITHOUT WARRANTIES OR CONDITIONS OF ANY KIND, either express or implied.

\* See the License for the specific language governing permissions and

\* limitations under the License.

\*/

Found in path(s):

\* /opt/ws\_local/PERMITS\_SQL/1059106420\_1592475238.99/0/error-prone-annotations-2-3-4-sources-1 jar/com/google/errorprone/annotations/concurrent/UnlockMethod.java

\* /opt/ws\_local/PERMITS\_SQL/1059106420\_1592475238.99/0/error-prone-annotations-2-3-4-sources-1-

jar/com/google/errorprone/annotations/NoAllocation.java

\*

 /opt/ws\_local/PERMITS\_SQL/1059106420\_1592475238.99/0/error-prone-annotations-2-3-4-sources-1 jar/com/google/errorprone/annotations/concurrent/LockMethod.java No license file was found, but licenses were detected in source scan.

/\*

\* Copyright 2016 The Error Prone Authors.

\*

\* Licensed under the Apache License, Version 2.0 (the "License");

\* you may not use this file except in compliance with the License.

\* You may obtain a copy of the License at

\*

\* http://www.apache.org/licenses/LICENSE-2.0

\*

\* Unless required by applicable law or agreed to in writing, software

\* distributed under the License is distributed on an "AS IS" BASIS,

\* WITHOUT WARRANTIES OR CONDITIONS OF ANY KIND, either express or implied.

\* See the License for the specific language governing permissions and

\* limitations under the License.

\*/

Found in path(s):

\* /opt/ws\_local/PERMITS\_SQL/1059106420\_1592475238.99/0/error-prone-annotations-2-3-4-sources-1 jar/com/google/errorprone/annotations/FormatString.java

\* /opt/ws\_local/PERMITS\_SQL/1059106420\_1592475238.99/0/error-prone-annotations-2-3-4-sources-1 jar/com/google/errorprone/annotations/DoNotMock.java

\* /opt/ws\_local/PERMITS\_SQL/1059106420\_1592475238.99/0/error-prone-annotations-2-3-4-sources-1 jar/com/google/errorprone/annotations/CompatibleWith.java

\*

 /opt/ws\_local/PERMITS\_SQL/1059106420\_1592475238.99/0/error-prone-annotations-2-3-4-sources-1 jar/com/google/errorprone/annotations/RestrictedApi.java

\* /opt/ws\_local/PERMITS\_SQL/1059106420\_1592475238.99/0/error-prone-annotations-2-3-4-sources-1 jar/com/google/errorprone/annotations/MustBeClosed.java

\* /opt/ws\_local/PERMITS\_SQL/1059106420\_1592475238.99/0/error-prone-annotations-2-3-4-sources-1 jar/com/google/errorprone/annotations/FormatMethod.java

# **1.13 guava 30.0-jre**

## **1.13.1 Available under license :**

No license file was found, but licenses were detected in source scan.

/\*

\* Copyright (C) 2009 The Guava Authors

\*

\* Licensed under the Apache License, Version 2.0 (the "License"); you may not use this file except

\* in compliance with the License. You may obtain a copy of the License at

\*

\* http://www.apache.org/licenses/LICENSE-2.0

\*

\* Unless required by applicable law or agreed to in writing, software distributed under the

\* License is distributed on an "AS IS" BASIS, WITHOUT WARRANTIES OR CONDITIONS OF ANY KIND, either

\* express or implied. See the License for the specific language governing permissions and

\* limitations under the License.

\*/

Found in path(s):

\* /opt/cola/permits/1102081303\_1603450661.12/0/guava-30-0-jre-sourcesjar/com/google/common/collect/ImmutableSortedAsList.java No license file was found, but licenses were detected in source scan.

/\*

\* Copyright (C) 2010 The Guava Authors

\*

\* Licensed under the Apache License, Version 2.0 (the "License"); you may not use this file except

\* in compliance with the License. You may obtain a copy of the License at

\*

\* http://www.apache.org/licenses/LICENSE-2.0

\*

\* Unless required by applicable law or agreed to in writing, software distributed under the License

\* is distributed on an "AS IS" BASIS, WITHOUT WARRANTIES OR CONDITIONS OF ANY KIND, either express

\* or implied. See the License for the specific language governing permissions and limitations under \* the License.

\*/

Found in path(s):

\* /opt/cola/permits/1102081303\_1603450661.12/0/guava-30-0-jre-sources-

jar/com/google/common/util/concurrent/ThreadFactoryBuilder.java

\* /opt/cola/permits/1102081303\_1603450661.12/0/guava-30-0-jre-sources-

jar/com/google/common/annotations/package-info.java

\* /opt/cola/permits/1102081303\_1603450661.12/0/guava-30-0-jre-sources-

jar/com/google/common/util/concurrent/UncaughtExceptionHandlers.java

\*

/opt/cola/permits/1102081303\_1603450661.12/0/guava-30-0-jre-sources-jar/com/google/common/base/Ascii.java

\* /opt/cola/permits/1102081303\_1603450661.12/0/guava-30-0-jre-sources-

jar/com/google/common/base/Equivalence.java

\* /opt/cola/permits/1102081303\_1603450661.12/0/guava-30-0-jre-sources-

jar/com/google/common/annotations/Beta.java

\* /opt/cola/permits/1102081303\_1603450661.12/0/guava-30-0-jre-sources-

jar/com/google/common/util/concurrent/Atomics.java

\* /opt/cola/permits/1102081303\_1603450661.12/0/guava-30-0-jre-sources-jar/com/google/common/net/packageinfo.java

\* /opt/cola/permits/1102081303\_1603450661.12/0/guava-30-0-jre-sources-

jar/com/google/common/collect/SortedLists.java

\* /opt/cola/permits/1102081303\_1603450661.12/0/guava-30-0-jre-sources-

jar/com/google/common/primitives/package-info.java

\* /opt/cola/permits/1102081303\_1603450661.12/0/guava-30-0-jre-sourcesjar/com/google/common/base/Strings.java

\*

 /opt/cola/permits/1102081303\_1603450661.12/0/guava-30-0-jre-sourcesjar/com/google/common/collect/ContiguousSet.java \* /opt/cola/permits/1102081303\_1603450661.12/0/guava-30-0-jre-sourcesjar/com/google/common/util/concurrent/ForwardingBlockingQueue.java \* /opt/cola/permits/1102081303\_1603450661.12/0/guava-30-0-jre-sourcesjar/com/google/common/util/concurrent/Monitor.java

\* /opt/cola/permits/1102081303\_1603450661.12/0/guava-30-0-jre-sourcesjar/com/google/common/util/concurrent/ListeningExecutorService.java No license file was found, but licenses were detected in source scan.

/\*

\* Copyright (C) 2015 The Guava Authors

\*

\* Licensed under the Apache License, Version 2.0 (the "License"); you may not use this file except

\* in compliance with the License. You may obtain a copy of the License at

\*

\* http://www.apache.org/licenses/LICENSE-2.0

\*

\* Unless required by applicable law or agreed to in writing, software distributed under the License

\* is distributed on an "AS IS" BASIS, WITHOUT WARRANTIES OR CONDITIONS OF ANY KIND, either express

\* or implied. See the License for the specific language governing permissions and limitations under \* the License.

\*/

Found in path(s):

\* /opt/cola/permits/1102081303\_1603450661.12/0/guava-30-0-jre-sourcesjar/com/google/common/util/concurrent/CombinedFuture.java

\* /opt/cola/permits/1102081303\_1603450661.12/0/guava-30-0-jre-sources-

jar/com/google/common/io/ReaderInputStream.java

\* /opt/cola/permits/1102081303\_1603450661.12/0/guava-30-0-jre-sourcesjar/com/google/common/util/concurrent/Platform.java

\*

 /opt/cola/permits/1102081303\_1603450661.12/0/guava-30-0-jre-sourcesjar/com/google/common/hash/FarmHashFingerprint64.java

\* /opt/cola/permits/1102081303\_1603450661.12/0/guava-30-0-jre-sources-

jar/com/google/common/util/concurrent/AggregateFutureState.java

\* /opt/cola/permits/1102081303\_1603450661.12/0/guava-30-0-jre-sources-

jar/com/google/common/util/concurrent/AsyncCallable.java

\* /opt/cola/permits/1102081303\_1603450661.12/0/guava-30-0-jre-sourcesjar/com/google/common/collect/ConsumingQueueIterator.java

\* /opt/cola/permits/1102081303\_1603450661.12/0/guava-30-0-jre-sources-

jar/com/google/common/util/concurrent/InterruptibleTask.java

\* /opt/cola/permits/1102081303\_1603450661.12/0/guava-30-0-jre-sources-

jar/com/google/common/hash/MacHashFunction.java

\* /opt/cola/permits/1102081303\_1603450661.12/0/guava-30-0-jre-sourcesjar/com/google/common/hash/LittleEndianByteArray.java

No license file was found, but licenses were detected in source scan.

/\*

\* Copyright (C) 2012 The Guava Authors

\*

\* Licensed under the Apache License, Version 2.0 (the "License"); you may not use this file except

\* in compliance with the License. You may obtain a copy of the License at

\*

\* http://www.apache.org/licenses/LICENSE-2.0

\*

\* Unless required by applicable law or agreed to in writing, software distributed under the License

\* is distributed on an "AS IS" BASIS, WITHOUT WARRANTIES OR CONDITIONS OF ANY KIND, either express

\* or implied. See the License for the specific language governing permissions and limitations under \* the License.

\*/

Found in path(s):

\* /opt/cola/permits/1102081303\_1603450661.12/0/guava-30-0-jre-sourcesjar/com/google/common/collect/CartesianList.java

\* /opt/cola/permits/1102081303\_1603450661.12/0/guava-30-0-jre-sources-

jar/com/google/common/escape/package-info.java

\* /opt/cola/permits/1102081303\_1603450661.12/0/guava-30-0-jre-sources-

jar/com/google/common/cache/LongAddables.java

\*

/opt/cola/permits/1102081303\_1603450661.12/0/guava-30-0-jre-sources-

jar/com/google/common/reflect/MutableTypeToInstanceMap.java

\* /opt/cola/permits/1102081303\_1603450661.12/0/guava-30-0-jre-sourcesjar/com/google/common/reflect/Invokable.java

\* /opt/cola/permits/1102081303\_1603450661.12/0/guava-30-0-jre-sources-

jar/com/google/common/hash/SipHashFunction.java

\* /opt/cola/permits/1102081303\_1603450661.12/0/guava-30-0-jre-sourcesjar/com/google/common/reflect/Parameter.java

\* /opt/cola/permits/1102081303\_1603450661.12/0/guava-30-0-jre-sourcesjar/com/google/common/io/FileWriteMode.java

\* /opt/cola/permits/1102081303\_1603450661.12/0/guava-30-0-jre-sources-

jar/com/google/common/hash/LongAddable.java

\* /opt/cola/permits/1102081303\_1603450661.12/0/guava-30-0-jre-sources-jar/com/google/common/reflect/packageinfo.java

\* /opt/cola/permits/1102081303\_1603450661.12/0/guava-30-0-jre-sources-

jar/com/google/common/reflect/TypeToInstanceMap.java

\* /opt/cola/permits/1102081303\_1603450661.12/0/guava-30-0-jre-sources-

jar/com/google/common/io/CharSource.java

\*

 /opt/cola/permits/1102081303\_1603450661.12/0/guava-30-0-jre-sourcesjar/com/google/common/reflect/ImmutableTypeToInstanceMap.java \* /opt/cola/permits/1102081303\_1603450661.12/0/guava-30-0-jre-sourcesjar/com/google/common/util/concurrent/RateLimiter.java \* /opt/cola/permits/1102081303\_1603450661.12/0/guava-30-0-jre-sourcesjar/com/google/common/reflect/AbstractInvocationHandler.java \* /opt/cola/permits/1102081303\_1603450661.12/0/guava-30-0-jre-sourcesjar/com/google/common/math/LinearTransformation.java \* /opt/cola/permits/1102081303\_1603450661.12/0/guava-30-0-jre-sourcesjar/com/google/common/math/PairedStats.java \* /opt/cola/permits/1102081303\_1603450661.12/0/guava-30-0-jre-sourcesjar/com/google/common/reflect/ClassPath.java \* /opt/cola/permits/1102081303\_1603450661.12/0/guava-30-0-jre-sourcesjar/com/google/common/util/concurrent/ListenableScheduledFuture.java \* /opt/cola/permits/1102081303\_1603450661.12/0/guava-30-0-jre-sourcesjar/com/google/common/cache/LongAddable.java \* /opt/cola/permits/1102081303\_1603450661.12/0/guava-30-0-jre-sourcesjar/com/google/common/reflect/TypeCapture.java \* /opt/cola/permits/1102081303\_1603450661.12/0/guava-30-0-jre-sources-jar/com/google/common/math/Stats.java \* /opt/cola/permits/1102081303\_1603450661.12/0/guava-30-0-jre-sources-

jar/com/google/common/hash/ChecksumHashFunction.java

\* /opt/cola/permits/1102081303\_1603450661.12/0/guava-30-0-jre-sources-

jar/com/google/common/math/PairedStatsAccumulator.java

\* /opt/cola/permits/1102081303\_1603450661.12/0/guava-30-0-jre-sources-

jar/com/google/common/collect/FilteredKeyMultimap.java

\* /opt/cola/permits/1102081303\_1603450661.12/0/guava-30-0-jre-sources-

jar/com/google/common/reflect/Element.java

\* /opt/cola/permits/1102081303\_1603450661.12/0/guava-30-0-jre-sources-

jar/com/google/common/hash/LongAddables.java

\* /opt/cola/permits/1102081303\_1603450661.12/0/guava-30-0-jre-sources-

jar/com/google/common/io/ByteSink.java

\*

/opt/cola/permits/1102081303\_1603450661.12/0/guava-30-0-jre-sources-jar/com/google/common/io/Closer.java

\* /opt/cola/permits/1102081303\_1603450661.12/0/guava-30-0-jre-sources-

jar/com/google/common/io/ByteSource.java

\* /opt/cola/permits/1102081303\_1603450661.12/0/guava-30-0-jre-sources-

jar/com/google/common/collect/ImmutableRangeSet.java

\* /opt/cola/permits/1102081303\_1603450661.12/0/guava-30-0-jre-sources-

jar/com/google/common/hash/AbstractByteHasher.java

\* /opt/cola/permits/1102081303\_1603450661.12/0/guava-30-0-jre-sources-

jar/com/google/common/math/StatsAccumulator.java

\* /opt/cola/permits/1102081303\_1603450661.12/0/guava-30-0-jre-sources-

jar/com/google/common/collect/ImmutableRangeMap.java

\* /opt/cola/permits/1102081303\_1603450661.12/0/guava-30-0-jre-sources-

jar/com/google/common/util/concurrent/SmoothRateLimiter.java

\* /opt/cola/permits/1102081303\_1603450661.12/0/guava-30-0-jre-sources-

jar/com/google/common/io/CharSink.java

\* /opt/cola/permits/1102081303\_1603450661.12/0/guava-30-0-jre-sources-jar/com/google/common/html/packageinfo.java

\*

/opt/cola/permits/1102081303\_1603450661.12/0/guava-30-0-jre-sources-

jar/com/google/common/util/concurrent/ServiceManager.java

\* /opt/cola/permits/1102081303\_1603450661.12/0/guava-30-0-jre-sources-jar/com/google/common/xml/packageinfo.java

\* /opt/cola/permits/1102081303\_1603450661.12/0/guava-30-0-jre-sources-

jar/com/google/common/base/StandardSystemProperty.java

\* /opt/cola/permits/1102081303\_1603450661.12/0/guava-30-0-jre-sources-

jar/com/google/common/io/BaseEncoding.java

No license file was found, but licenses were detected in source scan.

/\*

\* Copyright (C) 2014 The Guava Authors

\*

\* Licensed under the Apache License, Version 2.0 (the "License");

\* you may not use this file except in compliance with the License.

\* You may obtain a copy of the License at

\*

\* http://www.apache.org/licenses/LICENSE-2.0

\*

\* Unless required by applicable law or agreed to in writing, software

\* distributed under the License is distributed on an "AS IS" BASIS,

\* WITHOUT WARRANTIES OR CONDITIONS OF ANY KIND, either express or implied.

\* See the License for the specific language governing permissions and

\* limitations under the License.

\*/

Found in path(s):

\* /opt/cola/permits/1102081303\_1603450661.12/0/guava-30-0-jre-sourcesjar/com/google/common/collect/TopKSelector.java

\* /opt/cola/permits/1102081303\_1603450661.12/0/guava-30-0-jre-sources-

jar/com/google/common/graph/SuccessorsFunction.java

\* /opt/cola/permits/1102081303\_1603450661.12/0/guava-30-0-jre-sourcesjar/com/google/common/io/RecursiveDeleteOption.java

\*

 /opt/cola/permits/1102081303\_1603450661.12/0/guava-30-0-jre-sourcesjar/com/google/common/graph/Network.java

\* /opt/cola/permits/1102081303\_1603450661.12/0/guava-30-0-jre-sourcesjar/com/google/common/graph/PredecessorsFunction.java

\* /opt/cola/permits/1102081303\_1603450661.12/0/guava-30-0-jre-sourcesjar/com/google/common/graph/Graphs.java

\* /opt/cola/permits/1102081303\_1603450661.12/0/guava-30-0-jre-sourcesjar/com/google/common/graph/MutableNetwork.java

\* /opt/cola/permits/1102081303\_1603450661.12/0/guava-30-0-jre-sources-

jar/com/google/common/io/InsecureRecursiveDeleteException.java

\* /opt/cola/permits/1102081303\_1603450661.12/0/guava-30-0-jre-sources-

jar/com/google/common/graph/ImmutableGraph.java

\* /opt/cola/permits/1102081303\_1603450661.12/0/guava-30-0-jre-sources-

jar/com/google/common/graph/MutableGraph.java

\* /opt/cola/permits/1102081303\_1603450661.12/0/guava-30-0-jre-sources-

jar/com/google/common/graph/ImmutableNetwork.java

\*

 /opt/cola/permits/1102081303\_1603450661.12/0/guava-30-0-jre-sources-jar/com/google/common/graph/Graph.java No license file was found, but licenses were detected in source scan.

/\*

\* Copyright (C) 2007 The Guava Authors

\*

\* Licensed under the Apache License, Version 2.0 (the "License");

\* you may not use this file except in compliance with the License.

\* You may obtain a copy of the License at

\*

\* http://www.apache.org/licenses/LICENSE-2.0

\*

\* Unless required by applicable law or agreed to in writing, software

\* distributed under the License is distributed on an "AS IS" BASIS,

\* WITHOUT WARRANTIES OR CONDITIONS OF ANY KIND, either express or implied.

\* See the License for the specific language governing permissions and

\* limitations under the License.

\*/

Found in path(s):

\* /opt/cola/permits/1102081303\_1603450661.12/0/guava-30-0-jre-sourcesjar/com/google/common/collect/LinkedHashMultimap.java

\* /opt/cola/permits/1102081303\_1603450661.12/0/guava-30-0-jre-sourcesjar/com/google/common/collect/Multimaps.java

\* /opt/cola/permits/1102081303\_1603450661.12/0/guava-30-0-jre-sourcesjar/com/google/common/collect/Multisets.java

\*

 /opt/cola/permits/1102081303\_1603450661.12/0/guava-30-0-jre-sourcesjar/com/google/common/collect/ReverseNaturalOrdering.java

\* /opt/cola/permits/1102081303\_1603450661.12/0/guava-30-0-jre-sourcesjar/com/google/common/collect/ClassToInstanceMap.java

\* /opt/cola/permits/1102081303\_1603450661.12/0/guava-30-0-jre-sourcesjar/com/google/common/collect/AbstractSetMultimap.java

\* /opt/cola/permits/1102081303\_1603450661.12/0/guava-30-0-jre-sourcesjar/com/google/common/collect/AbstractSortedSetMultimap.java

\* /opt/cola/permits/1102081303\_1603450661.12/0/guava-30-0-jre-sourcesjar/com/google/common/collect/MutableClassToInstanceMap.java

\* /opt/cola/permits/1102081303\_1603450661.12/0/guava-30-0-jre-sourcesjar/com/google/common/collect/ForwardingMultimap.java

\* /opt/cola/permits/1102081303\_1603450661.12/0/guava-30-0-jre-sourcesjar/com/google/common/collect/NullsFirstOrdering.java

\* /opt/cola/permits/1102081303\_1603450661.12/0/guava-30-0-jre-sources-

jar/com/google/common/collect/ForwardingListIterator.java

\*

\*

\*

 /opt/cola/permits/1102081303\_1603450661.12/0/guava-30-0-jre-sourcesjar/com/google/common/collect/AbstractMapBasedMultimap.java \* /opt/cola/permits/1102081303\_1603450661.12/0/guava-30-0-jre-sources-

jar/com/google/common/collect/ArrayListMultimap.java

\* /opt/cola/permits/1102081303\_1603450661.12/0/guava-30-0-jre-sourcesjar/com/google/common/collect/Synchronized.java

\* /opt/cola/permits/1102081303\_1603450661.12/0/guava-30-0-jre-sourcesjar/com/google/common/collect/AbstractListMultimap.java

\* /opt/cola/permits/1102081303\_1603450661.12/0/guava-30-0-jre-sourcesjar/com/google/common/collect/LexicographicalOrdering.java

\* /opt/cola/permits/1102081303\_1603450661.12/0/guava-30-0-jre-sourcesjar/com/google/common/collect/ForwardingList.java

\* /opt/cola/permits/1102081303\_1603450661.12/0/guava-30-0-jre-sourcesjar/com/google/common/collect/ComparatorOrdering.java

\* /opt/cola/permits/1102081303\_1603450661.12/0/guava-30-0-jre-sourcesjar/com/google/common/collect/Interner.java

 /opt/cola/permits/1102081303\_1603450661.12/0/guava-30-0-jre-sourcesjar/com/google/common/collect/LinkedHashMultiset.java

\* /opt/cola/permits/1102081303\_1603450661.12/0/guava-30-0-jre-sourcesjar/com/google/common/collect/HashMultiset.java

\* /opt/cola/permits/1102081303\_1603450661.12/0/guava-30-0-jre-sourcesjar/com/google/common/collect/ForwardingIterator.java

\* /opt/cola/permits/1102081303\_1603450661.12/0/guava-30-0-jre-sourcesjar/com/google/common/collect/ImmutableSet.java

\* /opt/cola/permits/1102081303\_1603450661.12/0/guava-30-0-jre-sourcesjar/com/google/common/collect/ForwardingCollection.java

\* /opt/cola/permits/1102081303\_1603450661.12/0/guava-30-0-jre-sourcesjar/com/google/common/collect/ForwardingSet.java

\* /opt/cola/permits/1102081303\_1603450661.12/0/guava-30-0-jre-sourcesjar/com/google/common/collect/SingletonImmutableSet.java

\* /opt/cola/permits/1102081303\_1603450661.12/0/guava-30-0-jre-sourcesjar/com/google/common/collect/ForwardingQueue.java

 /opt/cola/permits/1102081303\_1603450661.12/0/guava-30-0-jre-sourcesjar/com/google/common/collect/RegularImmutableSet.java

\* /opt/cola/permits/1102081303\_1603450661.12/0/guava-30-0-jre-sourcesjar/com/google/common/collect/TreeMultimap.java

\* /opt/cola/permits/1102081303\_1603450661.12/0/guava-30-0-jre-sourcesjar/com/google/common/collect/HashMultimap.java

\* /opt/cola/permits/1102081303\_1603450661.12/0/guava-30-0-jre-sourcesjar/com/google/common/collect/Iterators.java

\* /opt/cola/permits/1102081303\_1603450661.12/0/guava-30-0-jre-sourcesjar/com/google/common/collect/Maps.java

\* /opt/cola/permits/1102081303\_1603450661.12/0/guava-30-0-jre-sourcesjar/com/google/common/collect/LinkedListMultimap.java

\* /opt/cola/permits/1102081303\_1603450661.12/0/guava-30-0-jre-sourcesjar/com/google/common/collect/ForwardingConcurrentMap.java

\* /opt/cola/permits/1102081303\_1603450661.12/0/guava-30-0-jre-sourcesjar/com/google/common/collect/EnumBiMap.java

\* /opt/cola/permits/1102081303\_1603450661.12/0/guava-30-0-jre-sourcesjar/com/google/common/collect/NaturalOrdering.java

 /opt/cola/permits/1102081303\_1603450661.12/0/guava-30-0-jre-sourcesjar/com/google/common/collect/AbstractMapEntry.java

\* /opt/cola/permits/1102081303\_1603450661.12/0/guava-30-0-jre-sourcesjar/com/google/common/collect/ImmutableList.java

\* /opt/cola/permits/1102081303\_1603450661.12/0/guava-30-0-jre-sourcesjar/com/google/common/collect/ForwardingObject.java

\* /opt/cola/permits/1102081303\_1603450661.12/0/guava-30-0-jre-sourcesjar/com/google/common/collect/Iterables.java

\* /opt/cola/permits/1102081303\_1603450661.12/0/guava-30-0-jre-sourcesjar/com/google/common/collect/Lists.java

\* /opt/cola/permits/1102081303\_1603450661.12/0/guava-30-0-jre-sourcesjar/com/google/common/collect/UsingToStringOrdering.java

\* /opt/cola/permits/1102081303\_1603450661.12/0/guava-30-0-jre-sourcesjar/com/google/common/collect/SortedSetMultimap.java

\* /opt/cola/permits/1102081303\_1603450661.12/0/guava-30-0-jre-sourcesjar/com/google/common/collect/ListMultimap.java

\*

\*

 /opt/cola/permits/1102081303\_1603450661.12/0/guava-30-0-jre-sourcesjar/com/google/common/collect/ConcurrentHashMultiset.java

\* /opt/cola/permits/1102081303\_1603450661.12/0/guava-30-0-jre-sourcesjar/com/google/common/collect/Sets.java

\* /opt/cola/permits/1102081303\_1603450661.12/0/guava-30-0-jre-sourcesjar/com/google/common/collect/ForwardingMultiset.java

\* /opt/cola/permits/1102081303\_1603450661.12/0/guava-30-0-jre-sourcesjar/com/google/common/collect/NullsLastOrdering.java

\* /opt/cola/permits/1102081303\_1603450661.12/0/guava-30-0-jre-sourcesjar/com/google/common/collect/AbstractMultiset.java

\* /opt/cola/permits/1102081303\_1603450661.12/0/guava-30-0-jre-sourcesjar/com/google/common/collect/AbstractBiMap.java

\* /opt/cola/permits/1102081303\_1603450661.12/0/guava-30-0-jre-sourcesjar/com/google/common/collect/Multiset.java

\* /opt/cola/permits/1102081303\_1603450661.12/0/guava-30-0-jre-sourcesjar/com/google/common/collect/ReverseOrdering.java

\*

 /opt/cola/permits/1102081303\_1603450661.12/0/guava-30-0-jre-sourcesjar/com/google/common/collect/BiMap.java

\* /opt/cola/permits/1102081303\_1603450661.12/0/guava-30-0-jre-sourcesjar/com/google/common/collect/ForwardingMap.java

\* /opt/cola/permits/1102081303\_1603450661.12/0/guava-30-0-jre-sourcesjar/com/google/common/collect/ForwardingSortedSet.java

\* /opt/cola/permits/1102081303\_1603450661.12/0/guava-30-0-jre-sources-

jar/com/google/common/collect/ByFunctionOrdering.java

\* /opt/cola/permits/1102081303\_1603450661.12/0/guava-30-0-jre-sourcesjar/com/google/common/collect/package-info.java

\* /opt/cola/permits/1102081303\_1603450661.12/0/guava-30-0-jre-sourcesjar/com/google/common/collect/SetMultimap.java

\* /opt/cola/permits/1102081303\_1603450661.12/0/guava-30-0-jre-sourcesjar/com/google/common/collect/TreeMultiset.java

\* /opt/cola/permits/1102081303\_1603450661.12/0/guava-30-0-jre-sourcesjar/com/google/common/collect/ExplicitOrdering.java

\* /opt/cola/permits/1102081303\_1603450661.12/0/guava-30-0-jre-sourcesjar/com/google/common/collect/Multimap.java

\*

 /opt/cola/permits/1102081303\_1603450661.12/0/guava-30-0-jre-sourcesjar/com/google/common/collect/EnumHashBiMap.java

\* /opt/cola/permits/1102081303\_1603450661.12/0/guava-30-0-jre-sourcesjar/com/google/common/collect/AbstractIterator.java

\* /opt/cola/permits/1102081303\_1603450661.12/0/guava-30-0-jre-sourcesjar/com/google/common/collect/Ordering.java

\* /opt/cola/permits/1102081303\_1603450661.12/0/guava-30-0-jre-sourcesjar/com/google/common/collect/ForwardingSortedMap.java

\* /opt/cola/permits/1102081303\_1603450661.12/0/guava-30-0-jre-sourcesjar/com/google/common/collect/MapDifference.java

\* /opt/cola/permits/1102081303\_1603450661.12/0/guava-30-0-jre-sourcesjar/com/google/common/collect/CompoundOrdering.java

\* /opt/cola/permits/1102081303\_1603450661.12/0/guava-30-0-jre-sourcesjar/com/google/common/collect/AbstractMapBasedMultiset.java

\* /opt/cola/permits/1102081303\_1603450661.12/0/guava-30-0-jre-sources-

jar/com/google/common/collect/ForwardingMapEntry.java

No license file was found, but licenses were detected in source scan.

/\*

\* Copyright (C) 2008 The Guava Authors

\*

\* Licensed under the Apache License, Version 2.0 (the "License");

\* you may not use this file except in compliance with the License.

\* You may obtain a copy of the License at

\*

\* http://www.apache.org/licenses/LICENSE-2.0

\*

\* Unless required by applicable law or agreed to in writing, software

\* distributed under the License is distributed on an "AS IS" BASIS,

\* WITHOUT WARRANTIES OR CONDITIONS OF ANY KIND, either express or implied.

\* See the License for the specific language governing permissions and

\* limitations under the License.

\*/

Found in path(s):

\* /opt/cola/permits/1102081303\_1603450661.12/0/guava-30-0-jre-sources-

jar/com/google/thirdparty/publicsuffix/PublicSuffixPatterns.java \* /opt/cola/permits/1102081303\_1603450661.12/0/guava-30-0-jre-sourcesjar/com/google/common/collect/PeekingIterator.java \* /opt/cola/permits/1102081303\_1603450661.12/0/guava-30-0-jre-sourcesjar/com/google/common/collect/StandardTable.java \*

 /opt/cola/permits/1102081303\_1603450661.12/0/guava-30-0-jre-sourcesjar/com/google/common/collect/Platform.java

\* /opt/cola/permits/1102081303\_1603450661.12/0/guava-30-0-jre-sourcesjar/com/google/common/collect/ImmutableMapKeySet.java

\* /opt/cola/permits/1102081303\_1603450661.12/0/guava-30-0-jre-sourcesjar/com/google/common/collect/ImmutableMapValues.java

\* /opt/cola/permits/1102081303\_1603450661.12/0/guava-30-0-jre-sourcesjar/com/google/common/collect/ImmutableMultimap.java

\* /opt/cola/permits/1102081303\_1603450661.12/0/guava-30-0-jre-sourcesjar/com/google/common/collect/RegularImmutableBiMap.java

\* /opt/cola/permits/1102081303\_1603450661.12/0/guava-30-0-jre-sourcesjar/com/google/common/collect/Serialization.java

\* /opt/cola/permits/1102081303\_1603450661.12/0/guava-30-0-jre-sourcesjar/com/google/common/collect/ImmutableCollection.java

\* /opt/cola/permits/1102081303\_1603450661.12/0/guava-30-0-jre-sourcesjar/com/google/common/collect/HashBasedTable.java

\*

 /opt/cola/permits/1102081303\_1603450661.12/0/guava-30-0-jre-sourcesjar/com/google/common/collect/SingletonImmutableBiMap.java

\* /opt/cola/permits/1102081303\_1603450661.12/0/guava-30-0-jre-sourcesjar/com/google/common/collect/Tables.java

\* /opt/cola/permits/1102081303\_1603450661.12/0/guava-30-0-jre-sourcesjar/com/google/common/collect/ImmutableMap.java

\* /opt/cola/permits/1102081303\_1603450661.12/0/guava-30-0-jre-sourcesjar/com/google/common/collect/ImmutableMapEntrySet.java

\* /opt/cola/permits/1102081303\_1603450661.12/0/guava-30-0-jre-sourcesjar/com/google/common/collect/UnmodifiableIterator.java

\* /opt/cola/permits/1102081303\_1603450661.12/0/guava-30-0-jre-sourcesjar/com/google/common/collect/Table.java

\* /opt/cola/permits/1102081303\_1603450661.12/0/guava-30-0-jre-sourcesjar/com/google/common/collect/Collections2.java

\* /opt/cola/permits/1102081303\_1603450661.12/0/guava-30-0-jre-sourcesjar/com/google/common/collect/ImmutableSortedSet.java \*

 /opt/cola/permits/1102081303\_1603450661.12/0/guava-30-0-jre-sourcesjar/com/google/common/collect/EmptyImmutableListMultimap.java

\* /opt/cola/permits/1102081303\_1603450661.12/0/guava-30-0-jre-sourcesjar/com/google/common/collect/ImmutableMultiset.java

\* /opt/cola/permits/1102081303\_1603450661.12/0/guava-30-0-jre-sourcesjar/com/google/common/collect/ImmutableBiMap.java

\* /opt/cola/permits/1102081303\_1603450661.12/0/guava-30-0-jre-sourcesjar/com/google/common/collect/ImmutableListMultimap.java

\* /opt/cola/permits/1102081303\_1603450661.12/0/guava-30-0-jre-sourcesjar/com/google/common/collect/RegularImmutableMap.java

\* /opt/cola/permits/1102081303\_1603450661.12/0/guava-30-0-jre-sourcesjar/com/google/common/collect/TreeBasedTable.java

\* /opt/cola/permits/1102081303\_1603450661.12/0/guava-30-0-jre-sourcesjar/com/google/common/collect/CollectPreconditions.java

\* /opt/cola/permits/1102081303\_1603450661.12/0/guava-30-0-jre-sourcesjar/com/google/common/collect/Range.java

\* /opt/cola/permits/1102081303\_1603450661.12/0/guava-30-0-jre-sourcesjar/com/google/common/collect/ImmutableEntry.java

\*

 /opt/cola/permits/1102081303\_1603450661.12/0/guava-30-0-jre-sourcesjar/com/google/common/collect/StandardRowSortedTable.java No license file was found, but licenses were detected in source scan.

/\*

\* Copyright (C) 2018 The Guava Authors

\*

\* Licensed under the Apache License, Version 2.0 (the "License");

\* you may not use this file except in compliance with the License.

\* You may obtain a copy of the License at

\*

\* http://www.apache.org/licenses/LICENSE-2.0

\*

\* Unless required by applicable law or agreed to in writing, software

\* distributed under the License is distributed on an "AS IS" BASIS,

\* WITHOUT WARRANTIES OR CONDITIONS OF ANY KIND, either express or implied.

\* See the License for the specific language governing permissions and

\* limitations under the License.

\*/

Found in path(s):

\* /opt/cola/permits/1102081303\_1603450661.12/0/guava-30-0-jre-sources-

jar/com/google/common/collect/JdkBackedImmutableBiMap.java

\* /opt/cola/permits/1102081303\_1603450661.12/0/guava-30-0-jre-sources-

jar/com/google/common/collect/IndexedImmutableSet.java

\* /opt/cola/permits/1102081303\_1603450661.12/0/guava-30-0-jre-sources-

jar/com/google/common/collect/JdkBackedImmutableMap.java \*

 /opt/cola/permits/1102081303\_1603450661.12/0/guava-30-0-jre-sourcesjar/com/google/common/collect/BaseImmutableMultimap.java No license file was found, but licenses were detected in source scan.

/\*

\* Copyright (C) 2015 The Guava Authors

\*

\* Licensed under the Apache License, Version 2.0 (the "License"); you

\* may not use this file except in compliance with the License. You may

\* obtain a copy of the License at

\*

\*

```
* http://www.apache.org/licenses/LICENSE-2.0
```
\* Unless required by applicable law or agreed to in writing, software

\* distributed under the License is distributed on an "AS IS" BASIS,

\* WITHOUT WARRANTIES OR CONDITIONS OF ANY KIND, either express or

\* implied. See the License for the specific language governing

\* permissions and limitations under the License.

\*/

Found in path(s):

\* /opt/cola/permits/1102081303\_1603450661.12/0/guava-30-0-jre-sources-

jar/com/google/common/collect/Streams.java

No license file was found, but licenses were detected in source scan.

/\*

\* Copyright (C) 2014 The Guava Authors

\*

\* Licensed under the Apache License, Version 2.0 (the "License"); you may not use this file except

\* in compliance with the License. You may obtain a copy of the License at

\*

\* http://www.apache.org/licenses/LICENSE-2.0

\*

\* Unless required by applicable law or agreed to in writing, software distributed under the License \* is distributed on an "AS IS" BASIS, WITHOUT WARRANTIES OR CONDITIONS OF ANY KIND, either

express

\* or implied. See the License for the specific language governing permissions and limitations under \* the License.

\*/

Found in path(s):

\* /opt/cola/permits/1102081303\_1603450661.12/0/guava-30-0-jre-sources-

jar/com/google/common/eventbus/SubscriberRegistry.java

\* /opt/cola/permits/1102081303\_1603450661.12/0/guava-30-0-jre-sourcesjar/com/google/common/eventbus/Dispatcher.java

\* /opt/cola/permits/1102081303\_1603450661.12/0/guava-30-0-jre-sourcesjar/com/google/common/base/MoreObjects.java

\*

 /opt/cola/permits/1102081303\_1603450661.12/0/guava-30-0-jre-sourcesjar/com/google/common/eventbus/Subscriber.java

\* /opt/cola/permits/1102081303\_1603450661.12/0/guava-30-0-jre-sourcesjar/com/google/common/math/Quantiles.java

\* /opt/cola/permits/1102081303\_1603450661.12/0/guava-30-0-jre-sourcesjar/com/google/common/util/concurrent/TrustedListenableFutureTask.java \* /opt/cola/permits/1102081303\_1603450661.12/0/guava-30-0-jre-sources-

jar/com/google/common/util/concurrent/ListenerCallQueue.java

No license file was found, but licenses were detected in source scan.

/\* \* Copyright (C) 2006 The Guava Authors \* \* Licensed under the Apache License, Version 2.0 (the "License"); you may not use this file except \* in compliance with the License. You may obtain a copy of the License at \* \* http://www.apache.org/licenses/LICENSE-2.0 \* \* Unless required by applicable law or agreed to in writing, software distributed under the License \* is distributed on an "AS IS" BASIS, WITHOUT WARRANTIES OR CONDITIONS OF ANY KIND, either express \* or implied. See the License for the specific language governing permissions and limitations under \* the License. \*/ Found in path(s): \* /opt/cola/permits/1102081303\_1603450661.12/0/guava-30-0-jre-sourcesjar/com/google/common/util/concurrent/ImmediateFuture.java \* /opt/cola/permits/1102081303\_1603450661.12/0/guava-30-0-jre-sourcesjar/com/google/common/util/concurrent/GwtFuturesCatchingSpecialization.java \* /opt/cola/permits/1102081303\_1603450661.12/0/guava-30-0-jre-sourcesjar/com/google/common/util/concurrent/GwtFluentFutureCatchingSpecialization.java \* /opt/cola/permits/1102081303\_1603450661.12/0/guava-30-0-jre-sourcesjar/com/google/common/util/concurrent/FuturesGetChecked.java \* /opt/cola/permits/1102081303\_1603450661.12/0/guava-30-0-jre-sourcesjar/com/google/common/util/concurrent/AggregateFuture.java \* /opt/cola/permits/1102081303\_1603450661.12/0/guava-30-0-jre-sources-

jar/com/google/common/util/concurrent/TimeLimiter.java

\* /opt/cola/permits/1102081303\_1603450661.12/0/guava-30-0-jre-sourcesjar/com/google/common/base/CaseFormat.java

\* /opt/cola/permits/1102081303\_1603450661.12/0/guava-30-0-jre-sourcesjar/com/google/common/io/PatternFilenameFilter.java

\* /opt/cola/permits/1102081303\_1603450661.12/0/guava-30-0-jre-sourcesjar/com/google/common/escape/CharEscaper.java

\* /opt/cola/permits/1102081303\_1603450661.12/0/guava-30-0-jre-sourcesjar/com/google/common/util/concurrent/FluentFuture.java

\* /opt/cola/permits/1102081303\_1603450661.12/0/guava-30-0-jre-sourcesjar/com/google/common/reflect/TypeToken.java

\*

 /opt/cola/permits/1102081303\_1603450661.12/0/guava-30-0-jre-sourcesjar/com/google/common/io/AppendableWriter.java

\* /opt/cola/permits/1102081303\_1603450661.12/0/guava-30-0-jre-sourcesjar/com/google/common/util/concurrent/UncheckedTimeoutException.java \* /opt/cola/permits/1102081303\_1603450661.12/0/guava-30-0-jre-sourcesjar/com/google/common/util/concurrent/FakeTimeLimiter.java

\* /opt/cola/permits/1102081303\_1603450661.12/0/guava-30-0-jre-sourcesjar/com/google/common/annotations/VisibleForTesting.java \* /opt/cola/permits/1102081303\_1603450661.12/0/guava-30-0-jre-sourcesjar/com/google/common/util/concurrent/SimpleTimeLimiter.java \* /opt/cola/permits/1102081303\_1603450661.12/0/guava-30-0-jre-sourcesjar/com/google/common/util/concurrent/CollectionFuture.java \* /opt/cola/permits/1102081303\_1603450661.12/0/guava-30-0-jre-sourcesjar/com/google/common/util/concurrent/AbstractCatchingFuture.java \* /opt/cola/permits/1102081303\_1603450661.12/0/guava-30-0-jre-sourcesjar/com/google/common/util/concurrent/TimeoutFuture.java \*

 /opt/cola/permits/1102081303\_1603450661.12/0/guava-30-0-jre-sourcesjar/com/google/common/util/concurrent/AbstractTransformFuture.java \* /opt/cola/permits/1102081303\_1603450661.12/0/guava-30-0-jre-sourcesjar/com/google/common/util/concurrent/Futures.java \* /opt/cola/permits/1102081303\_1603450661.12/0/guava-30-0-jre-sources-

jar/com/google/common/escape/CharEscaperBuilder.java No license file was found, but licenses were detected in source scan.

#### /\*

\* Copyright (C) 2020 The Guava Authors

\*

\* Licensed under the Apache License, Version 2.0 (the "License"); you may not use this file except

\* in compliance with the License. You may obtain a copy of the License at

\*

\* http://www.apache.org/licenses/LICENSE-2.0

\*

\* Unless required by applicable law or agreed to in writing, software distributed under the License

\* is distributed on an "AS IS" BASIS, WITHOUT WARRANTIES OR CONDITIONS OF ANY KIND, either express

\* or implied. See the License for the specific language governing permissions and limitations under \* the License.

\*/ /\*\*

\* Holder for web specializations of methods of {@code Shorts}. Intended to be empty for regular

\* version.

\*/

#### Found in path(s):

\* /opt/cola/permits/1102081303\_1603450661.12/0/guava-30-0-jre-sourcesjar/com/google/common/primitives/ShortsMethodsForWeb.java

No license file was found, but licenses were detected in source scan.

/\*

\* Copyright (C) 2011 The Guava Authors

\*

\* Licensed under the Apache License, Version 2.0 (the "License"); you may not

\* use this file except in compliance with the License. You may obtain a copy of

```
* the License at
```
\*

\* http://www.apache.org/licenses/LICENSE-2.0

\*

\* Unless required by applicable law or agreed to in writing, software

\* distributed under the License is distributed on an "AS IS" BASIS, WITHOUT

\* WARRANTIES OR CONDITIONS OF ANY KIND, either express or implied. See the

- \* License for the specific language governing permissions and limitations under
- \* the License.
- \*/

Found in path(s):

\* /opt/cola/permits/1102081303\_1603450661.12/0/guava-30-0-jre-sources-

jar/com/google/common/collect/SortedMultisets.java

\* /opt/cola/permits/1102081303\_1603450661.12/0/guava-30-0-jre-sources-

jar/com/google/common/collect/SortedMultiset.java

No license file was found, but licenses were detected in source scan.

/\*

\* Copyright (C) 2011 The Guava Authors

\*

\* Licensed under the Apache License, Version 2.0 (the "License"); you may not use this file except

\* in compliance with the License. You may obtain a copy of the License at

\*

\* http://www.apache.org/licenses/LICENSE-2.0

\*

\* Unless required by applicable law or agreed to in writing, software distributed under the License

\* is distributed on an "AS IS" BASIS, WITHOUT WARRANTIES OR CONDITIONS OF ANY KIND, either express

\* or implied. See the License for the specific language governing permissions and limitations under \* the License.

\*/

/\*

\* This method was written by Doug Lea with assistance from members of JCP JSR-166 Expert Group

```
 * and released to the public domain, as explained at
```

```
 * http://creativecommons.org/licenses/publicdomain
```
\*

\* As of 2010/06/11, this method is identical to the (package private) hash method in OpenJDK 7's

\* java.util.HashMap

class.

\*/

Found in path(s):

\* /opt/cola/permits/1102081303\_1603450661.12/0/guava-30-0-jre-sources-

jar/com/google/common/util/concurrent/Striped.java

No license file was found, but licenses were detected in source scan.

/\*

```
* Copyright (C) 2009 The Guava Authors
```

```
*
```

```
* Licensed under the Apache License, Version 2.0 (the "License");
```

```
* you may not use this file except in compliance with the License.
```

```
* You may obtain a copy of the License at
```
\*

```
* http://www.apache.org/licenses/LICENSE-2.0
```
\*

\* Unless required by applicable law or agreed to in writing, software

\* distributed under the License is distributed on an "AS IS" BASIS,

\* WITHOUT WARRANTIES OR CONDITIONS OF ANY KIND, either express or implied.

\* See the License for the specific language governing permissions and

\* limitations under the License.

\*/

/\*\*

\* Not supported. <b>You are attempting to create a map that may contain a non-{@code Comparable}

\* key. $\langle$ b> Proper calls will resolve to the version in {@code ImmutableSortedMap}, not this dummy

\* version.

\*

\* @throws UnsupportedOperationException always

\* @deprecated <b>Pass a key of type {@code Comparable}

to use {@link

\* ImmutableSortedMap#of(Comparable, Object)}.</b>

\*/

Found in path(s):

\* /opt/cola/permits/1102081303\_1603450661.12/0/guava-30-0-jre-sourcesjar/com/google/common/collect/ImmutableSortedMapFauxverideShim.java No license file was found, but licenses were detected in source scan.

/\*

\* Copyright (C) 2010 The Guava Authors

\*

\* Licensed under the Apache License, Version 2.0 (the "License");

\* you may not use this file except in compliance with the License.

\* You may obtain a copy of the License at

\*

```
* http://www.apache.org/licenses/LICENSE-2.0
```
\*

\* Unless required by applicable law or agreed to in writing, software

\* distributed under the License is distributed on an "AS IS" BASIS,

\* WITHOUT WARRANTIES OR CONDITIONS OF ANY KIND, either express or implied.

\* See the License for the specific language governing permissions and

\* limitations under the License.

\*/

Found in path(s):

\* /opt/cola/permits/1102081303\_1603450661.12/0/guava-30-0-jre-sources-
jar/com/google/common/collect/ForwardingSortedSetMultimap.java \* /opt/cola/permits/1102081303\_1603450661.12/0/guava-30-0-jre-sourcesjar/com/google/common/collect/ForwardingSetMultimap.java \* /opt/cola/permits/1102081303\_1603450661.12/0/guava-30-0-jre-sourcesjar/com/google/common/collect/SortedMapDifference.java \*

 /opt/cola/permits/1102081303\_1603450661.12/0/guava-30-0-jre-sourcesjar/com/google/common/collect/ForwardingImmutableCollection.java \* /opt/cola/permits/1102081303\_1603450661.12/0/guava-30-0-jre-sourcesjar/com/google/common/collect/MinMaxPriorityQueue.java \* /opt/cola/permits/1102081303\_1603450661.12/0/guava-30-0-jre-sourcesjar/com/google/common/collect/AbstractSequentialIterator.java \* /opt/cola/permits/1102081303\_1603450661.12/0/guava-30-0-jre-sourcesjar/com/google/common/collect/ForwardingListMultimap.java \* /opt/cola/permits/1102081303\_1603450661.12/0/guava-30-0-jre-sourcesjar/com/google/common/collect/RowSortedTable.java \* /opt/cola/permits/1102081303\_1603450661.12/0/guava-30-0-jre-sourcesjar/com/google/common/collect/UnmodifiableListIterator.java No license file was found, but licenses were detected in source scan.

/\*

\* Copyright (C) 2008 The Guava Authors

\*

\* Licensed under the Apache License, Version 2.0 (the "License"); you may not use this file except

\* in compliance with the License. You may obtain a copy of the License at

\*

\* http://www.apache.org/licenses/LICENSE-2.0

\*

\* Unless required by applicable law or agreed to in writing, software distributed under the License

\* is distributed on an "AS IS" BASIS, WITHOUT WARRANTIES OR CONDITIONS OF ANY KIND, either express

\* or implied. See the License for the specific language governing permissions and limitations under \* the License.

\*/

Found in path(s):

\* /opt/cola/permits/1102081303\_1603450661.12/0/guava-30-0-jre-sourcesjar/com/google/common/primitives/Doubles.java

\* /opt/cola/permits/1102081303\_1603450661.12/0/guava-30-0-jre-sourcesjar/com/google/common/primitives/Chars.java

\* /opt/cola/permits/1102081303\_1603450661.12/0/guava-30-0-jre-sourcesjar/com/google/common/primitives/Longs.java

\*

 /opt/cola/permits/1102081303\_1603450661.12/0/guava-30-0-jre-sourcesjar/com/google/common/primitives/Booleans.java

\* /opt/cola/permits/1102081303\_1603450661.12/0/guava-30-0-jre-sources-

jar/com/google/common/net/InetAddresses.java

jar/com/google/common/base/Converter.java

\* /opt/cola/permits/1102081303\_1603450661.12/0/guava-30-0-jre-sourcesjar/com/google/common/base/CharMatcher.java

\* /opt/cola/permits/1102081303\_1603450661.12/0/guava-30-0-jre-sourcesjar/com/google/common/escape/Escaper.java

\* /opt/cola/permits/1102081303\_1603450661.12/0/guava-30-0-jre-sourcesjar/com/google/common/primitives/Ints.java

\* /opt/cola/permits/1102081303\_1603450661.12/0/guava-30-0-jre-sourcesjar/com/google/common/collect/FluentIterable.java

\* /opt/cola/permits/1102081303\_1603450661.12/0/guava-30-0-jre-sourcesjar/com/google/common/escape/UnicodeEscaper.java

\* /opt/cola/permits/1102081303\_1603450661.12/0/guava-30-0-jre-sources-

jar/com/google/thirdparty/publicsuffix/TrieParser.java

\*

 /opt/cola/permits/1102081303\_1603450661.12/0/guava-30-0-jre-sourcesjar/com/google/common/util/concurrent/ListenableFutureTask.java

\* /opt/cola/permits/1102081303\_1603450661.12/0/guava-30-0-jre-sourcesjar/com/google/common/primitives/Shorts.java

\* /opt/cola/permits/1102081303\_1603450661.12/0/guava-30-0-jre-sourcesjar/com/google/common/net/PercentEscaper.java

\* /opt/cola/permits/1102081303\_1603450661.12/0/guava-30-0-jre-sources-

jar/com/google/common/base/Stopwatch.java

\* /opt/cola/permits/1102081303\_1603450661.12/0/guava-30-0-jre-sources-

jar/com/google/common/primitives/Bytes.java

\* /opt/cola/permits/1102081303\_1603450661.12/0/guava-30-0-jre-sources-jar/com/google/common/base/Joiner.java \* /opt/cola/permits/1102081303\_1603450661.12/0/guava-30-0-jre-sources-

jar/com/google/common/primitives/Floats.java

\* /opt/cola/permits/1102081303\_1603450661.12/0/guava-30-0-jre-sources-

jar/com/google/common/base/internal/Finalizer.java

\*

/opt/cola/permits/1102081303\_1603450661.12/0/guava-30-0-jre-sources-

jar/com/google/common/util/concurrent/SequentialExecutor.java

\* /opt/cola/permits/1102081303\_1603450661.12/0/guava-30-0-jre-sources-

jar/com/google/common/io/MultiReader.java

\* /opt/cola/permits/1102081303\_1603450661.12/0/guava-30-0-jre-sources-

jar/com/google/common/io/FileBackedOutputStream.java

No license file was found, but licenses were detected in source scan.

/\*

\* Copyright (C) 2013 The Guava Authors

\*

\* Licensed under the Apache License, Version 2.0 (the "License");

\* you may not use this file except in compliance with the License.

\* You may obtain a copy of the License at

\* http://www.apache.org/licenses/LICENSE-2.0

\*

\*

\* Unless required by applicable law or agreed to in writing, software

\* distributed under the License is distributed on an "AS IS" BASIS,

- \* WITHOUT WARRANTIES OR CONDITIONS OF ANY KIND, either express or implied.
- \* See the License for the specific language governing permissions and

\* limitations under the License.

\*/

### Found in path(s):

\* /opt/cola/permits/1102081303\_1603450661.12/0/guava-30-0-jre-sourcesjar/com/google/common/collect/MultimapBuilder.java \* /opt/cola/permits/1102081303\_1603450661.12/0/guava-30-0-jre-sourcesjar/com/google/common/collect/ImmutableMapEntry.java \* /opt/cola/permits/1102081303\_1603450661.12/0/guava-30-0-jre-sourcesjar/com/google/common/io/MoreFiles.java No license file was found, but licenses were detected in source scan.

/\*

\* Copyright (C) 2016 The Guava Authors

\*

\* Licensed under the Apache License, Version 2.0 (the "License");

\* you may not use this file except in compliance with the License.

\* You may obtain a copy of the License at

\*

\* http://www.apache.org/licenses/LICENSE-2.0

\*

\* Unless required by applicable law or agreed to in writing, software

\* distributed under the License is distributed on an "AS IS" BASIS,

\* WITHOUT WARRANTIES OR CONDITIONS OF ANY KIND, either express or implied.

\* See the License for the specific language governing permissions and

\* limitations under the License.

\*/

Found in path(s):

\* /opt/cola/permits/1102081303\_1603450661.12/0/guava-30-0-jre-sources-

jar/com/google/common/graph/NetworkConnections.java

\* /opt/cola/permits/1102081303\_1603450661.12/0/guava-30-0-jre-sourcesjar/com/google/common/graph/GraphConstants.java

\* /opt/cola/permits/1102081303\_1603450661.12/0/guava-30-0-jre-sourcesjar/com/google/common/graph/StandardMutableNetwork.java

\*

 /opt/cola/permits/1102081303\_1603450661.12/0/guava-30-0-jre-sourcesjar/com/google/common/graph/AbstractNetwork.java

\* /opt/cola/permits/1102081303\_1603450661.12/0/guava-30-0-jre-sourcesjar/com/google/common/graph/MapRetrievalCache.java

\* /opt/cola/permits/1102081303\_1603450661.12/0/guava-30-0-jre-sourcesjar/com/google/common/graph/ForwardingNetwork.java

\* /opt/cola/permits/1102081303\_1603450661.12/0/guava-30-0-jre-sources-

jar/com/google/common/collect/RangeGwtSerializationDependencies.java

jar/com/google/common/graph/AbstractGraphBuilder.java

\* /opt/cola/permits/1102081303\_1603450661.12/0/guava-30-0-jre-sources-

jar/com/google/common/graph/EndpointPair.java

\* /opt/cola/permits/1102081303\_1603450661.12/0/guava-30-0-jre-sources-

jar/com/google/common/graph/StandardValueGraph.java

\* /opt/cola/permits/1102081303\_1603450661.12/0/guava-30-0-jre-sources-

jar/com/google/common/collect/HashMultimapGwtSerializationDependencies.java \*

 /opt/cola/permits/1102081303\_1603450661.12/0/guava-30-0-jre-sourcesjar/com/google/common/graph/StandardNetwork.java \* /opt/cola/permits/1102081303\_1603450661.12/0/guava-30-0-jre-sourcesjar/com/google/common/collect/MoreCollectors.java \* /opt/cola/permits/1102081303\_1603450661.12/0/guava-30-0-jre-sourcesjar/com/google/common/graph/EdgesConnecting.java \* /opt/cola/permits/1102081303\_1603450661.12/0/guava-30-0-jre-sourcesjar/com/google/common/collect/Comparators.java \* /opt/cola/permits/1102081303\_1603450661.12/0/guava-30-0-jre-sourcesjar/com/google/common/collect/CollectCollectors.java \* /opt/cola/permits/1102081303\_1603450661.12/0/guava-30-0-jre-sourcesjar/com/google/common/collect/LinkedHashMultimapGwtSerializationDependencies.java \* /opt/cola/permits/1102081303\_1603450661.12/0/guava-30-0-jre-sourcesjar/com/google/common/graph/DirectedMultiNetworkConnections.java \* /opt/cola/permits/1102081303\_1603450661.12/0/guava-30-0-jre-sourcesjar/com/google/common/graph/AbstractGraph.java \*

 /opt/cola/permits/1102081303\_1603450661.12/0/guava-30-0-jre-sourcesjar/com/google/common/graph/UndirectedNetworkConnections.java \* /opt/cola/permits/1102081303\_1603450661.12/0/guava-30-0-jre-sourcesjar/com/google/common/graph/AbstractUndirectedNetworkConnections.java \* /opt/cola/permits/1102081303\_1603450661.12/0/guava-30-0-jre-sourcesjar/com/google/common/graph/StandardMutableGraph.java \* /opt/cola/permits/1102081303\_1603450661.12/0/guava-30-0-jre-sourcesjar/com/google/common/graph/MutableValueGraph.java \* /opt/cola/permits/1102081303\_1603450661.12/0/guava-30-0-jre-sourcesjar/com/google/common/graph/ValueGraph.java \* /opt/cola/permits/1102081303\_1603450661.12/0/guava-30-0-jre-sourcesjar/com/google/common/graph/ImmutableValueGraph.java \* /opt/cola/permits/1102081303\_1603450661.12/0/guava-30-0-jre-sourcesjar/com/google/common/collect/ImmutableMultisetGwtSerializationDependencies.java \* /opt/cola/permits/1102081303\_1603450661.12/0/guava-30-0-jre-sourcesjar/com/google/common/graph/ValueGraphBuilder.java \* /opt/cola/permits/1102081303\_1603450661.12/0/guava-30-0-jre-sourcesjar/com/google/common/graph/EndpointPairIterator.java

\* /opt/cola/permits/1102081303\_1603450661.12/0/guava-30-0-jre-sources-

jar/com/google/common/graph/DirectedGraphConnections.java

\* /opt/cola/permits/1102081303\_1603450661.12/0/guava-30-0-jre-sources-

jar/com/google/common/collect/ArrayListMultimapGwtSerializationDependencies.java

\* /opt/cola/permits/1102081303\_1603450661.12/0/guava-30-0-jre-sourcesjar/com/google/common/graph/ForwardingGraph.java

\* /opt/cola/permits/1102081303\_1603450661.12/0/guava-30-0-jre-sourcesjar/com/google/common/graph/UndirectedMultiNetworkConnections.java \* /opt/cola/permits/1102081303\_1603450661.12/0/guava-30-0-jre-sourcesjar/com/google/common/graph/ForwardingValueGraph.java

\* /opt/cola/permits/1102081303\_1603450661.12/0/guava-30-0-jre-sourcesjar/com/google/common/graph/MapIteratorCache.java

\* /opt/cola/permits/1102081303\_1603450661.12/0/guava-30-0-jre-sourcesjar/com/google/common/graph/AbstractValueGraph.java

 /opt/cola/permits/1102081303\_1603450661.12/0/guava-30-0-jre-sourcesjar/com/google/common/graph/ElementOrder.java

\* /opt/cola/permits/1102081303\_1603450661.12/0/guava-30-0-jre-sourcesjar/com/google/common/graph/DirectedNetworkConnections.java

\* /opt/cola/permits/1102081303\_1603450661.12/0/guava-30-0-jre-sourcesjar/com/google/common/graph/GraphBuilder.java

\* /opt/cola/permits/1102081303\_1603450661.12/0/guava-30-0-jre-sourcesjar/com/google/common/graph/GraphConnections.java

\* /opt/cola/permits/1102081303\_1603450661.12/0/guava-30-0-jre-sourcesjar/com/google/common/graph/AbstractDirectedNetworkConnections.java \* /opt/cola/permits/1102081303\_1603450661.12/0/guava-30-0-jre-sources-

jar/com/google/common/graph/MultiEdgesConnecting.java

\* /opt/cola/permits/1102081303\_1603450661.12/0/guava-30-0-jre-sourcesjar/com/google/common/graph/NetworkBuilder.java

\* /opt/cola/permits/1102081303\_1603450661.12/0/guava-30-0-jre-sources-

jar/com/google/common/graph/UndirectedGraphConnections.java \*

 /opt/cola/permits/1102081303\_1603450661.12/0/guava-30-0-jre-sourcesjar/com/google/common/graph/StandardMutableValueGraph.java No license file was found, but licenses were detected in source scan.

### /\*

\*

\* Copyright (C) 2016 The Guava Authors

\*

\* Licensed under the Apache License, Version 2.0 (the "License"); you may not use this file except

- \* in compliance with the License. You may obtain a copy of the License at
- \*

\* http://www.apache.org/licenses/LICENSE-2.0

\*

\* Unless required by applicable law or agreed to in writing, software distributed under the License

\* is distributed on an "AS IS" BASIS, WITHOUT WARRANTIES OR CONDITIONS OF ANY KIND, either express

\* or implied. See the License for the specific language governing permissions and limitations under \* the License.

\*/

Found in path(s):

\* /opt/cola/permits/1102081303\_1603450661.12/0/guava-30-0-jre-sourcesjar/com/google/common/base/CommonPattern.java

\* /opt/cola/permits/1102081303\_1603450661.12/0/guava-30-0-jre-sources-

jar/com/google/common/base/CommonMatcher.java

\* /opt/cola/permits/1102081303\_1603450661.12/0/guava-30-0-jre-sources-

jar/com/google/common/base/PatternCompiler.java

\*

 /opt/cola/permits/1102081303\_1603450661.12/0/guava-30-0-jre-sourcesjar/com/google/common/base/JdkPattern.java No license file was found, but licenses were detected in source scan.

/\*

\* Copyright (C) 2007 The Guava Authors

\*

\* Licensed under the Apache License, Version 2.0 (the "License"); you may not use this file except

\* in compliance with the License. You may obtain a copy of the License at

\*

\* http://www.apache.org/licenses/LICENSE-2.0

\*

\* Unless required by applicable law or agreed to in writing, software distributed under the License

\* is distributed on an "AS IS" BASIS, WITHOUT WARRANTIES OR CONDITIONS OF ANY KIND, either express

\* or implied. See the License for the specific language governing permissions and limitations under

\* the License.

\*/

Found in path(s):

\* /opt/cola/permits/1102081303\_1603450661.12/0/guava-30-0-jre-sourcesjar/com/google/common/collect/HashBiMap.java

\* /opt/cola/permits/1102081303\_1603450661.12/0/guava-30-0-jre-sourcesjar/com/google/common/io/Resources.java

\* /opt/cola/permits/1102081303\_1603450661.12/0/guava-30-0-jre-sources-

jar/com/google/common/base/FinalizableSoftReference.java

\*

 /opt/cola/permits/1102081303\_1603450661.12/0/guava-30-0-jre-sourcesjar/com/google/common/io/LittleEndianDataInputStream.java

\* /opt/cola/permits/1102081303\_1603450661.12/0/guava-30-0-jre-sourcesjar/com/google/common/io/MultiInputStream.java

\* /opt/cola/permits/1102081303\_1603450661.12/0/guava-30-0-jre-sources-

jar/com/google/common/io/LineReader.java

\* /opt/cola/permits/1102081303\_1603450661.12/0/guava-30-0-jre-sources-

jar/com/google/common/util/concurrent/package-info.java

\* /opt/cola/permits/1102081303\_1603450661.12/0/guava-30-0-jre-sources-

jar/com/google/common/primitives/Primitives.java

\* /opt/cola/permits/1102081303\_1603450661.12/0/guava-30-0-jre-sources-jar/com/google/common/base/packageinfo.java

\* /opt/cola/permits/1102081303\_1603450661.12/0/guava-30-0-jre-sources-

jar/com/google/common/base/AbstractIterator.java

\* /opt/cola/permits/1102081303\_1603450661.12/0/guava-30-0-jre-sourcesjar/com/google/common/base/FinalizablePhantomReference.java

\*

 /opt/cola/permits/1102081303\_1603450661.12/0/guava-30-0-jre-sourcesjar/com/google/common/io/ByteStreams.java

\* /opt/cola/permits/1102081303\_1603450661.12/0/guava-30-0-jre-sourcesjar/com/google/common/eventbus/DeadEvent.java

\* /opt/cola/permits/1102081303\_1603450661.12/0/guava-30-0-jre-sourcesjar/com/google/common/base/Suppliers.java

\* /opt/cola/permits/1102081303\_1603450661.12/0/guava-30-0-jre-sourcesjar/com/google/common/util/concurrent/DirectExecutor.java

\* /opt/cola/permits/1102081303\_1603450661.12/0/guava-30-0-jre-sourcesjar/com/google/common/util/concurrent/ExecutionList.java

\* /opt/cola/permits/1102081303\_1603450661.12/0/guava-30-0-jre-sourcesjar/com/google/common/eventbus/AsyncEventBus.java

\* /opt/cola/permits/1102081303\_1603450661.12/0/guava-30-0-jre-sourcesjar/com/google/common/io/CountingOutputStream.java

\* /opt/cola/permits/1102081303\_1603450661.12/0/guava-30-0-jre-sourcesjar/com/google/common/io/CountingInputStream.java

\* /opt/cola/permits/1102081303\_1603450661.12/0/guava-30-0-jre-sourcesjar/com/google/common/base/FinalizableWeakReference.java

 /opt/cola/permits/1102081303\_1603450661.12/0/guava-30-0-jre-sourcesjar/com/google/common/base/Predicates.java

\* /opt/cola/permits/1102081303\_1603450661.12/0/guava-30-0-jre-sourcesjar/com/google/common/base/FinalizableReferenceQueue.java

\* /opt/cola/permits/1102081303\_1603450661.12/0/guava-30-0-jre-sourcesjar/com/google/common/collect/Interners.java

\* /opt/cola/permits/1102081303\_1603450661.12/0/guava-30-0-jre-sourcesjar/com/google/common/eventbus/package-info.java

\* /opt/cola/permits/1102081303\_1603450661.12/0/guava-30-0-jre-sourcesjar/com/google/common/io/LineBuffer.java

\* /opt/cola/permits/1102081303\_1603450661.12/0/guava-30-0-jre-sourcesjar/com/google/common/base/Throwables.java

\* /opt/cola/permits/1102081303\_1603450661.12/0/guava-30-0-jre-sourcesjar/com/google/common/util/concurrent/AbstractFuture.java

\* /opt/cola/permits/1102081303\_1603450661.12/0/guava-30-0-jre-sourcesjar/com/google/common/io/Flushables.java

\*

\*

 /opt/cola/permits/1102081303\_1603450661.12/0/guava-30-0-jre-sourcesjar/com/google/common/base/Preconditions.java

\* /opt/cola/permits/1102081303\_1603450661.12/0/guava-30-0-jre-sources-

jar/com/google/common/eventbus/AllowConcurrentEvents.java

\* /opt/cola/permits/1102081303\_1603450661.12/0/guava-30-0-jre-sources-

jar/com/google/common/collect/EnumMultiset.java

\* /opt/cola/permits/1102081303\_1603450661.12/0/guava-30-0-jre-sources-jar/com/google/common/io/packageinfo.java

jar/com/google/common/base/FinalizableReference.java

\* /opt/cola/permits/1102081303\_1603450661.12/0/guava-30-0-jre-sources-

jar/com/google/common/base/Charsets.java

\* /opt/cola/permits/1102081303\_1603450661.12/0/guava-30-0-jre-sourcesjar/com/google/common/base/Objects.java

\* /opt/cola/permits/1102081303\_1603450661.12/0/guava-30-0-jre-sources-

jar/com/google/common/io/Closeables.java

\* /opt/cola/permits/1102081303\_1603450661.12/0/guava-30-0-jre-sources-

jar/com/google/common/base/Function.java

\*

/opt/cola/permits/1102081303\_1603450661.12/0/guava-30-0-jre-sources-

jar/com/google/common/base/Predicate.java

\* /opt/cola/permits/1102081303\_1603450661.12/0/guava-30-0-jre-sources-

jar/com/google/common/eventbus/Subscribe.java

\* /opt/cola/permits/1102081303\_1603450661.12/0/guava-30-0-jre-sources-

jar/com/google/common/base/Supplier.java

\* /opt/cola/permits/1102081303\_1603450661.12/0/guava-30-0-jre-sources-jar/com/google/common/io/Files.java

\* /opt/cola/permits/1102081303\_1603450661.12/0/guava-30-0-jre-sources-

jar/com/google/common/util/concurrent/ListenableFuture.java

\* /opt/cola/permits/1102081303\_1603450661.12/0/guava-30-0-jre-sources-

jar/com/google/common/base/Functions.java

\* /opt/cola/permits/1102081303\_1603450661.12/0/guava-30-0-jre-sourcesjar/com/google/common/eventbus/EventBus.java

\* /opt/cola/permits/1102081303\_1603450661.12/0/guava-30-0-jre-sourcesjar/com/google/common/io/CharStreams.java

\* /opt/cola/permits/1102081303\_1603450661.12/0/guava-30-0-jre-sources-

jar/com/google/common/io/LittleEndianDataOutputStream.java

\*

/opt/cola/permits/1102081303\_1603450661.12/0/guava-30-0-jre-sources-

jar/com/google/common/base/Defaults.java

No license file was found, but licenses were detected in source scan.

/\*

\* Copyright (C) 2020 The Guava Authors

\*

\* Licensed under the Apache License, Version 2.0 (the "License"); you may not use this file except

\* in compliance with the License. You may obtain a copy of the License at

\*

\* http://www.apache.org/licenses/LICENSE-2.0

\*

\* Unless required by applicable law or agreed to in writing, software distributed under the License

\* is distributed on an "AS IS" BASIS, WITHOUT WARRANTIES OR CONDITIONS OF ANY KIND, either express

\* or implied. See the License for the specific language governing permissions and limitations under

\* the License.

\*/

Found in path(s):

\* /opt/cola/permits/1102081303\_1603450661.12/0/guava-30-0-jre-sourcesjar/com/google/common/io/Java8Compatibility.java

\* /opt/cola/permits/1102081303\_1603450661.12/0/guava-30-0-jre-sourcesjar/com/google/common/math/BigDecimalMath.java \* /opt/cola/permits/1102081303\_1603450661.12/0/guava-30-0-jre-sources-

jar/com/google/common/hash/Java8Compatibility.java

\*

 /opt/cola/permits/1102081303\_1603450661.12/0/guava-30-0-jre-sourcesjar/com/google/common/util/concurrent/OverflowAvoidingLockSupport.java \* /opt/cola/permits/1102081303\_1603450661.12/0/guava-30-0-jre-sourcesjar/com/google/common/math/ToDoubleRounder.java No license file was found, but licenses were detected in source scan.

/\*

\* Copyright 2019 The Guava Authors

\*

\* Licensed under the Apache License, Version 2.0 (the "License"); you may not use this file except

\* in compliance with the License. You may obtain a copy of the License at

\*

\* http://www.apache.org/licenses/LICENSE-2.0

\*

\* Unless required by applicable law or agreed to in writing, software distributed under the License

\* is distributed on an "AS IS" BASIS, WITHOUT WARRANTIES OR CONDITIONS OF ANY KIND, either express

\* or implied. See the License for the specific language governing permissions and limitations under \* the License.

\*/

Found in path(s):

\* /opt/cola/permits/1102081303\_1603450661.12/0/guava-30-0-jre-sourcesjar/com/google/common/util/concurrent/IgnoreJRERequirement.java No license file was found, but licenses were detected in source scan.

/\*

\* Copyright (C) 2020 The Guava Authors

\*

\* Licensed under the Apache License, Version 2.0 (the "License");

\* you may not use this file except in compliance with the License.

\* You may obtain a copy of the License at

\*

\* http://www.apache.org/licenses/LICENSE-2.0

\*

\* Unless required by applicable law or agreed to in writing, software

\* distributed under the License is distributed on an "AS IS" BASIS,

\* WITHOUT WARRANTIES OR CONDITIONS OF ANY KIND, either express or implied.

\* See the License for the specific language governing permissions and

\* limitations under the License.

\*/

Found in path(s):

\* /opt/cola/permits/1102081303\_1603450661.12/0/guava-30-0-jre-sourcesjar/com/google/common/util/concurrent/ServiceManagerBridge.java No license file was found, but licenses were detected in source scan.

/\* \* Copyright (C) 2011 The Guava Authors \* \* Licensed under the Apache License, Version 2.0 (the "License"); \* you may not use this file except in compliance with the License. \* You may obtain a copy of the License at \* \* http://www.apache.org/licenses/LICENSE-2.0 \* \* Unless required by applicable law or agreed to in writing, software \* distributed under the License is distributed on an "AS IS" BASIS,

\* WITHOUT WARRANTIES OR CONDITIONS OF ANY KIND, either express or implied.

\* See the License for the specific language governing permissions and

\* limitations under the License.

\*/

Found in path(s):

\* /opt/cola/permits/1102081303\_1603450661.12/0/guava-30-0-jre-sources-

jar/com/google/common/util/concurrent/AtomicLongMap.java

\* /opt/cola/permits/1102081303\_1603450661.12/0/guava-30-0-jre-sources-

jar/com/google/common/collect/GwtTransient.java

No license file was found, but licenses were detected in source scan.

/\*

\* Copyright (C) 2013 The Guava Authors

\*

\* Licensed under the Apache License, Version 2.0 (the "License"); you may not use this file except

\* in compliance with the License. You may obtain a copy of the License at

\*

\* http://www.apache.org/licenses/LICENSE-2.0

\*

\* Unless required by applicable law or agreed to in writing, software distributed under the License

\* is distributed on an "AS IS" BASIS, WITHOUT WARRANTIES OR CONDITIONS OF ANY KIND, either express

\* or implied. See the License for the specific language governing permissions and limitations under

\* the License.

\*/

Found in path(s):

\* /opt/cola/permits/1102081303\_1603450661.12/0/guava-30-0-jre-sources-

jar/com/google/thirdparty/publicsuffix/PublicSuffixType.java

jar/com/google/common/hash/HashingInputStream.java \* /opt/cola/permits/1102081303\_1603450661.12/0/guava-30-0-jre-sourcesjar/com/google/common/base/Verify.java \* /opt/cola/permits/1102081303\_1603450661.12/0/guava-30-0-jre-sourcesjar/com/google/common/collect/FilteredMultimapValues.java \* /opt/cola/permits/1102081303\_1603450661.12/0/guava-30-0-jre-sourcesjar/com/google/common/collect/AbstractTable.java \* /opt/cola/permits/1102081303\_1603450661.12/0/guava-30-0-jre-sourcesjar/com/google/common/base/VerifyException.java \* /opt/cola/permits/1102081303\_1603450661.12/0/guava-30-0-jre-sourcesjar/com/google/common/reflect/TypeVisitor.java \* /opt/cola/permits/1102081303\_1603450661.12/0/guava-30-0-jre-sourcesjar/com/google/common/util/concurrent/WrappingScheduledExecutorService.java \* /opt/cola/permits/1102081303\_1603450661.12/0/guava-30-0-jre-sourcesjar/com/google/common/eventbus/SubscriberExceptionHandler.java \* /opt/cola/permits/1102081303\_1603450661.12/0/guava-30-0-jre-sourcesjar/com/google/common/util/concurrent/Runnables.java \* /opt/cola/permits/1102081303\_1603450661.12/0/guava-30-0-jre-sourcesjar/com/google/common/eventbus/SubscriberExceptionContext.java \*

 /opt/cola/permits/1102081303\_1603450661.12/0/guava-30-0-jre-sources-jar/com/google/common/base/Utf8.java \* /opt/cola/permits/1102081303\_1603450661.12/0/guava-30-0-jre-sources-

jar/com/google/common/io/CharSequenceReader.java

No license file was found, but licenses were detected in source scan.

/\*

\* Copyright (C) 2005 The Guava Authors

\*

\* Licensed under the Apache License, Version 2.0 (the "License"); you may not use this file except

\* in compliance with the License. You may obtain a copy of the License at

\*

\* http://www.apache.org/licenses/LICENSE-2.0

\*

\* Unless required by applicable law or agreed to in writing, software distributed under the License

\* is distributed on an "AS IS" BASIS, WITHOUT WARRANTIES OR CONDITIONS OF ANY KIND, either express

\* or implied. See the License for the specific language governing permissions and limitations under \* the License.

\*/

Found in path(s):

\* /opt/cola/permits/1102081303\_1603450661.12/0/guava-30-0-jre-sourcesjar/com/google/common/reflect/Reflection.java No license file was found, but licenses were detected in source scan.

/\*

\* Copyright (C) 2017 The Guava Authors

- \*
- \* Licensed under the Apache License, Version 2.0 (the "License");
- \* you may not use this file except in compliance with the License.

```
* You may obtain a copy of the License at
```
\*

\* http://www.apache.org/licenses/LICENSE-2.0

\*

\* Unless required by applicable law or agreed to in writing, software

- \* distributed under the License is distributed on an "AS IS" BASIS,
- \* WITHOUT WARRANTIES OR CONDITIONS OF ANY KIND, either express or implied.
- \* See the License for the specific language governing permissions and
- \* limitations under the License.

\*/

Found in path(s):

\* /opt/cola/permits/1102081303\_1603450661.12/0/guava-30-0-jre-sourcesjar/com/google/common/graph/BaseGraph.java

\* /opt/cola/permits/1102081303\_1603450661.12/0/guava-30-0-jre-sources-

jar/com/google/common/util/concurrent/ClosingFuture.java

\* /opt/cola/permits/1102081303\_1603450661.12/0/guava-30-0-jre-sources-

jar/com/google/common/graph/AbstractBaseGraph.java

\*

 /opt/cola/permits/1102081303\_1603450661.12/0/guava-30-0-jre-sourcesjar/com/google/common/graph/Traverser.java No license file was found, but licenses were detected in source scan.

/\*

\* Copyright (C) 2009 The Guava Authors

\*

\* Licensed under the Apache License, Version 2.0 (the "License"); you may not use this file except

\* in compliance with the License. You may obtain a copy of the License at

\*

\* http://www.apache.org/licenses/LICENSE-2.0

\*

\* Unless required by applicable law or agreed to in writing, software distributed under the License

\* is distributed on an "AS IS" BASIS, WITHOUT WARRANTIES OR CONDITIONS OF ANY KIND, either express

\* or implied. See the License for the specific language governing permissions and limitations under \* the License.

\*/

Found in path(s):

\* /opt/cola/permits/1102081303\_1603450661.12/0/guava-30-0-jre-sourcesjar/com/google/common/net/InternetDomainName.java

\* /opt/cola/permits/1102081303\_1603450661.12/0/guava-30-0-jre-sources-

jar/com/google/common/util/concurrent/ForwardingFuture.java

\* /opt/cola/permits/1102081303\_1603450661.12/0/guava-30-0-jre-sources-

jar/com/google/common/util/concurrent/ForwardingListenableFuture.java

\*

 /opt/cola/permits/1102081303\_1603450661.12/0/guava-30-0-jre-sourcesjar/com/google/common/util/concurrent/Callables.java

\* /opt/cola/permits/1102081303\_1603450661.12/0/guava-30-0-jre-sourcesjar/com/google/common/util/concurrent/ForwardingFluentFuture.java \* /opt/cola/permits/1102081303\_1603450661.12/0/guava-30-0-jre-sourcesjar/com/google/common/collect/SparseImmutableTable.java \* /opt/cola/permits/1102081303\_1603450661.12/0/guava-30-0-jre-sourcesjar/com/google/common/base/Platform.java \* /opt/cola/permits/1102081303\_1603450661.12/0/guava-30-0-jre-sourcesjar/com/google/common/util/concurrent/JdkFutureAdapters.java \* /opt/cola/permits/1102081303\_1603450661.12/0/guava-30-0-jre-sources-

jar/com/google/common/annotations/GwtIncompatible.java

\* /opt/cola/permits/1102081303\_1603450661.12/0/guava-30-0-jre-sourcesjar/com/google/common/util/concurrent/AbstractService.java

\* /opt/cola/permits/1102081303\_1603450661.12/0/guava-30-0-jre-sourcesjar/com/google/common/net/HostSpecifier.java

\*

 /opt/cola/permits/1102081303\_1603450661.12/0/guava-30-0-jre-sourcesjar/com/google/common/util/concurrent/AbstractExecutionThreadService.java \* /opt/cola/permits/1102081303\_1603450661.12/0/guava-30-0-jre-sourcesjar/com/google/common/primitives/UnsignedBytes.java

\* /opt/cola/permits/1102081303\_1603450661.12/0/guava-30-0-jre-sourcesjar/com/google/common/html/HtmlEscapers.java

\* /opt/cola/permits/1102081303\_1603450661.12/0/guava-30-0-jre-sourcesjar/com/google/common/escape/Escapers.java

\* /opt/cola/permits/1102081303\_1603450661.12/0/guava-30-0-jre-sourcesjar/com/google/common/util/concurrent/Service.java

\* /opt/cola/permits/1102081303\_1603450661.12/0/guava-30-0-jre-sourcesjar/com/google/common/escape/ArrayBasedCharEscaper.java

\* /opt/cola/permits/1102081303\_1603450661.12/0/guava-30-0-jre-sourcesjar/com/google/common/io/ByteArrayDataInput.java

\* /opt/cola/permits/1102081303\_1603450661.12/0/guava-30-0-jre-sourcesjar/com/google/common/escape/ArrayBasedUnicodeEscaper.java \*

 /opt/cola/permits/1102081303\_1603450661.12/0/guava-30-0-jre-sourcesjar/com/google/common/collect/MapMaker.java

\* /opt/cola/permits/1102081303\_1603450661.12/0/guava-30-0-jre-sourcesjar/com/google/common/io/ByteArrayDataOutput.java

\* /opt/cola/permits/1102081303\_1603450661.12/0/guava-30-0-jre-sourcesjar/com/google/common/primitives/SignedBytes.java

\* /opt/cola/permits/1102081303\_1603450661.12/0/guava-30-0-jre-sourcesjar/com/google/common/reflect/TypeResolver.java

\* /opt/cola/permits/1102081303\_1603450661.12/0/guava-30-0-jre-sourcesjar/com/google/common/cache/CacheBuilder.java

\* /opt/cola/permits/1102081303\_1603450661.12/0/guava-30-0-jre-sourcesjar/com/google/common/collect/DenseImmutableTable.java

```
jar/com/google/common/base/Splitter.java
```
\* /opt/cola/permits/1102081303\_1603450661.12/0/guava-30-0-jre-sources-

jar/com/google/common/cache/ReferenceEntry.java

/opt/cola/permits/1102081303\_1603450661.12/0/guava-30-0-jre-sources-

jar/com/google/common/escape/Platform.java

\* /opt/cola/permits/1102081303\_1603450661.12/0/guava-30-0-jre-sources-jar/com/google/common/collect/Cut.java

\* /opt/cola/permits/1102081303\_1603450661.12/0/guava-30-0-jre-sources-

jar/com/google/common/annotations/GwtCompatible.java

\* /opt/cola/permits/1102081303\_1603450661.12/0/guava-30-0-jre-sources-

jar/com/google/common/util/concurrent/AbstractIdleService.java

\* /opt/cola/permits/1102081303\_1603450661.12/0/guava-30-0-jre-sourcesjar/com/google/common/net/UrlEscapers.java

\* /opt/cola/permits/1102081303\_1603450661.12/0/guava-30-0-jre-sourcesjar/com/google/common/cache/LocalCache.java

\* /opt/cola/permits/1102081303\_1603450661.12/0/guava-30-0-jre-sourcesjar/com/google/common/io/ByteProcessor.java

\* /opt/cola/permits/1102081303\_1603450661.12/0/guava-30-0-jre-sourcesjar/com/google/common/collect/RegularImmutableTable.java

\* /opt/cola/permits/1102081303\_1603450661.12/0/guava-30-0-jre-sourcesjar/com/google/common/io/LineProcessor.java

\*

\*

 /opt/cola/permits/1102081303\_1603450661.12/0/guava-30-0-jre-sourcesjar/com/google/common/collect/MapMakerInternalMap.java

\* /opt/cola/permits/1102081303\_1603450661.12/0/guava-30-0-jre-sourcesjar/com/google/common/escape/ArrayBasedEscaperMap.java

\* /opt/cola/permits/1102081303\_1603450661.12/0/guava-30-0-jre-sources-

jar/com/google/common/util/concurrent/SettableFuture.java

\* /opt/cola/permits/1102081303\_1603450661.12/0/guava-30-0-jre-sourcesjar/com/google/common/xml/XmlEscapers.java

No license file was found, but licenses were detected in source scan.

/\*

\* Written by Doug Lea with assistance from members of JCP JSR-166

\* Expert Group and released to the public domain, as explained at

\* http://creativecommons.org/publicdomain/zero/1.0/

\*/

Found in path(s):

\* /opt/cola/permits/1102081303\_1603450661.12/0/guava-30-0-jre-sourcesjar/com/google/common/util/concurrent/AtomicDoubleArray.java

\* /opt/cola/permits/1102081303\_1603450661.12/0/guava-30-0-jre-sourcesjar/com/google/common/hash/Striped64.java

\* /opt/cola/permits/1102081303\_1603450661.12/0/guava-30-0-jre-sourcesjar/com/google/common/hash/LongAdder.java

\* /opt/cola/permits/1102081303\_1603450661.12/0/guava-30-0-jre-sourcesjar/com/google/common/cache/Striped64.java

jar/com/google/common/cache/LongAdder.java

No license file was found, but licenses were detected in source scan.

/\*

\* Copyright (C) 2019 The Guava Authors

\*

\* Licensed under the Apache License, Version 2.0 (the "License"); you may not use this file except

- \* in compliance with the License. You may obtain a copy of the License at
- \*

\* http://www.apache.org/licenses/LICENSE-2.0

\*

\* Unless required by applicable law or agreed to in writing, software distributed under the License

\* is distributed on an "AS IS" BASIS, WITHOUT WARRANTIES OR CONDITIONS OF ANY KIND, either express

\* or implied. See the License for the specific language governing permissions and limitations under \* the License.

\*/

Found in path(s):

\* /opt/cola/permits/1102081303\_1603450661.12/0/guava-30-0-jre-sources-

jar/com/google/common/primitives/Platform.java

\* /opt/cola/permits/1102081303\_1603450661.12/0/guava-30-0-jre-sources-

jar/com/google/common/util/concurrent/Internal.java

No license file was found, but licenses were detected in source scan.

/\*

\* Copyright (C) 2020 The Guava Authors

\*

\* Licensed under the Apache License, Version 2.0 (the "License"); you may not use this file except

\* in compliance with the License. You may obtain a copy of the License at

\*

\* http://www.apache.org/licenses/LICENSE-2.0

\*

\* Unless required by applicable law or agreed to in writing, software distributed under the License

\* is distributed on an "AS IS" BASIS, WITHOUT WARRANTIES OR CONDITIONS OF ANY KIND, either express

\* or implied. See the License for the specific language governing permissions and limitations under \* the License.

\*/

/\*\*

\* Holder for web specializations of methods of {@code Doubles}. Intended to be empty for regular

\* version.

\*/

Found in path(s):

\* /opt/cola/permits/1102081303\_1603450661.12/0/guava-30-0-jre-sourcesjar/com/google/common/primitives/DoublesMethodsForWeb.java

No license file was found, but licenses were detected in source scan.

/\* \* Copyright (C) 2020 The Guava Authors \* \* Licensed under the Apache License, Version 2.0 (the "License"); you may not use this file except \* in compliance with the License. You may obtain a copy of the License at \* \* http://www.apache.org/licenses/LICENSE-2.0 \* \* Unless required by applicable law or agreed to in writing, software distributed under the License \* is distributed on an "AS IS" BASIS, WITHOUT WARRANTIES OR CONDITIONS OF ANY KIND, either express \* or implied. See the License for the specific language governing permissions and limitations under \* the License. \*/ /\*\* \* Holder for web specializations of methods of {@code Floats}. Intended to be empty for regular \* version. \*/ Found in path(s): \* /opt/cola/permits/1102081303\_1603450661.12/0/guava-30-0-jre-sourcesjar/com/google/common/primitives/FloatsMethodsForWeb.java No license file was found, but licenses were detected in source scan. /\* \* Copyright (C) 2016 The Guava Authors \*

- \* Licensed under the Apache License, Version 2.0 (the "License"); you may not use this file except
- \* in compliance with the License. You may obtain a copy of the License at
- \*

```
* http://www.apache.org/licenses/LICENSE-2.0
```
\*

\* Unless required by applicable law or agreed to in writing, software distributed under the License

\* is distributed on an "AS IS" BASIS, WITHOUT WARRANTIES OR CONDITIONS OF ANY KIND, either express

\* or implied. See the License for the specific language governing permissions and limitations under \* the License.

\*/

/\*\*

\* Holder for extra methods of {@code Objects} only in web. Intended to be empty for regular

\* version.

\*/

Found in path(s):

\* /opt/cola/permits/1102081303\_1603450661.12/0/guava-30-0-jre-sources-

jar/com/google/common/base/ExtraObjectsMethodsForWeb.java

No license file was found, but licenses were detected in source scan.

/\* \* Copyright (C) 2008 The Guava Authors \* \* Licensed under the Apache License, Version 2.0 (the "License"); \* you may not use this file except in compliance with the License. \* You may obtain a copy of the License at \* \* http://www.apache.org/licenses/LICENSE-2.0 \* \* Unless required by applicable law or agreed to in writing, software \* distributed under the License is distributed on an "AS IS" BASIS, \* WITHOUT WARRANTIES OR CONDITIONS OF ANY KIND, either express or implied. \* See the License for the specific language governing permissions and \* limitations under the License. \*/ /\* \* This method was rewritten in Java from an intermediate step of the Murmur hash function in \* http://code.google.com/p/smhasher/source/browse/trunk/MurmurHash3.cpp, which contained the \* following header: \* \* MurmurHash3 was written by Austin Appleby, and is placed in the public domain. The author \* hereby disclaims copyright to this source code. \*/ Found in path(s): \* /opt/cola/permits/1102081303\_1603450661.12/0/guava-30-0-jre-sourcesjar/com/google/common/collect/Hashing.java No license file was found, but licenses were detected in source scan. /\*

\* Copyright (C) 2019 The Guava Authors

\*

\* Licensed under the Apache License, Version 2.0 (the "License");

\* you may not use this file except in compliance with the License.

\* You may obtain a copy of the License at

\*

\* http://www.apache.org/licenses/LICENSE-2.0

\*

\* Unless required by applicable law or agreed to in writing, software

\* distributed under the License is distributed on an "AS IS" BASIS,

\* WITHOUT WARRANTIES OR CONDITIONS OF ANY KIND, either express or implied.

\* See the License for the specific language governing permissions and

\* limitations under the License.

\*/

Found in path(s):

\* /opt/cola/permits/1102081303\_1603450661.12/0/guava-30-0-jre-sourcesjar/com/google/common/collect/CompactHashing.java \* /opt/cola/permits/1102081303\_1603450661.12/0/guava-30-0-jre-sourcesjar/com/google/common/graph/IncidentEdgeSet.java No license file was found, but licenses were detected in source scan. /\* \* Copyright (C) 2007 The Guava Authors \* \* Licensed under the Apache License, Version 2.0 (the "License"); you may not use this file except \* in compliance with the License. You may obtain a copy of the License at \* \* http://www.apache.org/licenses/LICENSE-2.0 \* \* Unless required by applicable law or agreed to in writing, software distributed under the License \* is distributed on an "AS IS" BASIS, WITHOUT WARRANTIES OR CONDITIONS OF ANY KIND, either express \* or implied. See the License for the specific language governing permissions and limitations under \* the License. \*/ /\* \* This following method is a modified version of one found in \* http://gee.cs.oswego.edu/cgi-bin/viewcvs.cgi/jsr166/src/test/tck/AbstractExecutorServiceTest.java?revision=1.30 \* which contained the following notice: \* \* Written by Doug Lea with assistance from members of JCP JSR-166 Expert Group and released to \* the public domain, as explained at http://creativecommons.org/publicdomain/zero/1.0/ \*

\* Other contributors include Andrew Wright, Jeffrey Hayes, Pat Fisher, Mike Judd.

\*/

Found in path(s):

\* /opt/cola/permits/1102081303\_1603450661.12/0/guava-30-0-jre-sourcesjar/com/google/common/util/concurrent/MoreExecutors.java

No license file was found, but licenses were detected in source scan.

/\*

```
* Copyright (C) 2015 The Guava Authors
```
\*

\* Licensed under the Apache License, Version 2.0 (the "License");

\* you may not use this file except in compliance with the License.

\* You may obtain a copy of the License at

\* http://www.apache.org/licenses/LICENSE-2.0

\*

\*

\* Unless required by applicable law or agreed to in writing, software

\* distributed under the License is distributed on an "AS IS" BASIS,

\* WITHOUT WARRANTIES OR CONDITIONS OF ANY KIND, either express or implied.

\* See the License for the specific language governing permissions and

\* limitations under the License.

\*/

Found in path(s):

\* /opt/cola/permits/1102081303\_1603450661.12/0/guava-30-0-jre-sources-jar/com/google/common/graph/packageinfo.java

\* /opt/cola/permits/1102081303\_1603450661.12/0/guava-30-0-jre-sources-

jar/com/google/common/collect/CollectSpliterators.java

\* /opt/cola/permits/1102081303\_1603450661.12/0/guava-30-0-jre-sources-

jar/com/google/common/collect/ImmutableBiMapFauxverideShim.java

No license file was found, but licenses were detected in source scan.

/\*

\*

\* Copyright (C) 2011 The Guava Authors

\* Licensed under the Apache License, Version 2.0 (the "License"); you may not use this file except

\* in compliance with the License. You may obtain a copy of the License at

\*

\* http://www.apache.org/licenses/LICENSE-2.0

\*

\* Unless required by applicable law or agreed to in writing, software distributed under the

\* License is distributed on an "AS IS" BASIS, WITHOUT WARRANTIES OR CONDITIONS OF ANY KIND, either

\* express or implied. See the License for the specific language governing permissions and

\* limitations under the License.

\*/

Found in path(s):

\* /opt/cola/permits/1102081303\_1603450661.12/0/guava-30-0-jre-sources-

jar/com/google/common/collect/AbstractRangeSet.java

\* /opt/cola/permits/1102081303\_1603450661.12/0/guava-30-0-jre-sources-

jar/com/google/common/collect/Count.java

\* /opt/cola/permits/1102081303\_1603450661.12/0/guava-30-0-jre-sources-

jar/com/google/common/collect/RangeSet.java

\*

/opt/cola/permits/1102081303\_1603450661.12/0/guava-30-0-jre-sources-

jar/com/google/common/collect/ForwardingSortedMultiset.java

\* /opt/cola/permits/1102081303\_1603450661.12/0/guava-30-0-jre-sources-

jar/com/google/common/collect/ImmutableSortedMultisetFauxverideShim.java

\* /opt/cola/permits/1102081303\_1603450661.12/0/guava-30-0-jre-sources-

jar/com/google/common/collect/SortedIterables.java

\* /opt/cola/permits/1102081303\_1603450661.12/0/guava-30-0-jre-sourcesjar/com/google/common/collect/GeneralRange.java

\* /opt/cola/permits/1102081303\_1603450661.12/0/guava-30-0-jre-sources-

jar/com/google/common/collect/RegularImmutableSortedMultiset.java

\* /opt/cola/permits/1102081303\_1603450661.12/0/guava-30-0-jre-sourcesjar/com/google/common/collect/SortedIterable.java

\* /opt/cola/permits/1102081303\_1603450661.12/0/guava-30-0-jre-sourcesjar/com/google/common/collect/ImmutableSortedMultiset.java No license file was found, but licenses were detected in source scan.

/\*

\* Copyright (C) 2017 The Guava Authors

\*

\* Licensed under the Apache License, Version 2.0 (the "License"); you may not use this file except

\* in compliance with the License. You may obtain a copy of the License at

\*

\* http://www.apache.org/licenses/LICENSE-2.0

\*

\* Unless required by applicable law or agreed to in writing, software distributed under the License

\* is distributed on an "AS IS" BASIS, WITHOUT WARRANTIES OR CONDITIONS OF ANY KIND, either express

\* or implied. See the License for the specific language governing permissions and limitations under \* the License.

\*/

### Found in path(s):

\* /opt/cola/permits/1102081303\_1603450661.12/0/guava-30-0-jre-sourcesjar/com/google/common/primitives/ImmutableLongArray.java

\* /opt/cola/permits/1102081303\_1603450661.12/0/guava-30-0-jre-sources-

jar/com/google/common/primitives/ImmutableDoubleArray.java

\* /opt/cola/permits/1102081303\_1603450661.12/0/guava-30-0-jre-sources-

jar/com/google/common/primitives/ImmutableIntArray.java

\*

 /opt/cola/permits/1102081303\_1603450661.12/0/guava-30-0-jre-sourcesjar/com/google/common/hash/AbstractHashFunction.java

\* /opt/cola/permits/1102081303\_1603450661.12/0/guava-30-0-jre-sources-

jar/com/google/common/util/concurrent/ForwardingCondition.java

\* /opt/cola/permits/1102081303\_1603450661.12/0/guava-30-0-jre-sources-

jar/com/google/common/util/concurrent/ForwardingLock.java

No license file was found, but licenses were detected in source scan.

/\*

\* Copyright (C) 2009 The Guava Authors

\*

\* Licensed under the Apache License, Version 2.0 (the "License");

\* you may not use this file except in compliance with the License.

\* You may obtain a copy of the License at

\*

\* http://www.apache.org/licenses/LICENSE-2.0

\*

\* Unless required by applicable law or agreed to in writing, software

\* distributed under the License is distributed on an "AS IS" BASIS,

\* WITHOUT WARRANTIES OR CONDITIONS OF ANY KIND, either express or implied.

\* See the License for the specific language governing permissions and

\* limitations under the License.

\*/

#### Found in path(s):

\* /opt/cola/permits/1102081303\_1603450661.12/0/guava-30-0-jre-sourcesjar/com/google/common/collect/ImmutableTable.java \* /opt/cola/permits/1102081303\_1603450661.12/0/guava-30-0-jre-sourcesjar/com/google/common/collect/ImmutableSetMultimap.java \* /opt/cola/permits/1102081303\_1603450661.12/0/guava-30-0-jre-sourcesjar/com/google/common/collect/SingletonImmutableTable.java \* /opt/cola/permits/1102081303\_1603450661.12/0/guava-30-0-jre-sourcesjar/com/google/common/collect/ImmutableEnumSet.java \* /opt/cola/permits/1102081303\_1603450661.12/0/guava-30-0-jre-sourcesjar/com/google/common/collect/AbstractIndexedListIterator.java

\* /opt/cola/permits/1102081303\_1603450661.12/0/guava-30-0-jre-sourcesjar/com/google/common/collect/ImmutableClassToInstanceMap.java \* /opt/cola/permits/1102081303\_1603450661.12/0/guava-30-0-jre-sourcesjar/com/google/common/collect/ImmutableSortedSetFauxverideShim.java \* /opt/cola/permits/1102081303\_1603450661.12/0/guava-30-0-jre-sourcesjar/com/google/common/collect/SingletonImmutableList.java \* /opt/cola/permits/1102081303\_1603450661.12/0/guava-30-0-jre-sources-

jar/com/google/common/collect/ComputationException.java

\* /opt/cola/permits/1102081303\_1603450661.12/0/guava-30-0-jre-sourcesjar/com/google/common/collect/ComparisonChain.java

\* /opt/cola/permits/1102081303\_1603450661.12/0/guava-30-0-jre-sourcesjar/com/google/common/collect/ImmutableAsList.java \*

 /opt/cola/permits/1102081303\_1603450661.12/0/guava-30-0-jre-sourcesjar/com/google/common/collect/RegularImmutableList.java

\* /opt/cola/permits/1102081303\_1603450661.12/0/guava-30-0-jre-sourcesjar/com/google/common/collect/DiscreteDomain.java

\* /opt/cola/permits/1102081303\_1603450661.12/0/guava-30-0-jre-sourcesjar/com/google/common/collect/ForwardingTable.java

\* /opt/cola/permits/1102081303\_1603450661.12/0/guava-30-0-jre-sourcesjar/com/google/common/collect/ImmutableSortedMap.java

\* /opt/cola/permits/1102081303\_1603450661.12/0/guava-30-0-jre-sourcesjar/com/google/common/collect/RegularImmutableSortedSet.java

\* /opt/cola/permits/1102081303\_1603450661.12/0/guava-30-0-jre-sourcesjar/com/google/common/collect/ArrayTable.java

\* /opt/cola/permits/1102081303\_1603450661.12/0/guava-30-0-jre-sourcesjar/com/google/common/collect/EmptyImmutableSetMultimap.java No license file was found, but licenses were detected in source scan.

### /\*

\* Copyright (C) 2009 The Guava Authors

\*

- \* Licensed under the Apache License, Version 2.0 (the "License"); you may not use this file except
- \* in compliance with the License. You may obtain a copy of the License at

\*

```
* http://www.apache.org/licenses/LICENSE-2.0
```
\*

- \* Unless required by applicable law or agreed to in writing, software distributed under the License
- \* is distributed on an "AS IS" BASIS, WITHOUT WARRANTIES OR CONDITIONS OF ANY KIND, either express

\* or implied. See the License for the specific language governing permissions and limitations under \* the License.

\*/ /\*\*

\* Outer class that exists solely to let us write {@code Partially.GwtIncompatible} instead of plain

\* {@code GwtIncompatible}. This is more accurate for {@link Futures#catching}, which is available \* under GWT but with a slightly different signature.

\*

\* <p>We can't use {@code PartiallyGwtIncompatible} because then the GWT compiler wouldn't recognize

- \* it as a {@code GwtIncompatible} annotation. And for {@code Futures.catching}, we need the GWT
- \* compiler to autostrip the normal server method in order to expose the special, inherited GWT \* version.

\*/

Found in path(s):

\* /opt/cola/permits/1102081303\_1603450661.12/0/guava-30-0-jre-sources-

jar/com/google/common/util/concurrent/Partially.java

No license file was found, but licenses were detected in source scan.

/\*

\* Copyright (C) 2011 The Guava Authors

\*

\* Licensed under the Apache License, Version 2.0 (the "License"); you may not use this file except

\* in compliance with the License. You may obtain a copy of the License at

\*

\* http://www.apache.org/licenses/LICENSE-2.0

\*

\* Unless required by applicable law or agreed to in writing, software distributed under the License

\* is distributed on an "AS IS" BASIS, WITHOUT WARRANTIES OR CONDITIONS OF ANY KIND, either express

\* or implied. See the License for the specific language governing permissions and limitations under

\* the License.

\*/

Found in path(s):

\* /opt/cola/permits/1102081303\_1603450661.12/0/guava-30-0-jre-sources-

jar/com/google/common/util/concurrent/UncheckedExecutionException.java

jar/com/google/common/util/concurrent/AbstractScheduledService.java \* /opt/cola/permits/1102081303\_1603450661.12/0/guava-30-0-jre-sourcesjar/com/google/common/hash/Hashing.java

 /opt/cola/permits/1102081303\_1603450661.12/0/guava-30-0-jre-sourcesjar/com/google/common/collect/Queues.java

\* /opt/cola/permits/1102081303\_1603450661.12/0/guava-30-0-jre-sourcesjar/com/google/common/collect/TreeRangeSet.java

\* /opt/cola/permits/1102081303\_1603450661.12/0/guava-30-0-jre-sourcesjar/com/google/common/util/concurrent/CycleDetectingLockFactory.java \* /opt/cola/permits/1102081303\_1603450661.12/0/guava-30-0-jre-sourcesjar/com/google/common/primitives/UnsignedLong.java

\* /opt/cola/permits/1102081303\_1603450661.12/0/guava-30-0-jre-sourcesjar/com/google/common/hash/Murmur3\_32HashFunction.java

\* /opt/cola/permits/1102081303\_1603450661.12/0/guava-30-0-jre-sourcesjar/com/google/common/cache/CacheBuilderSpec.java

\* /opt/cola/permits/1102081303\_1603450661.12/0/guava-30-0-jre-sourcesjar/com/google/common/hash/AbstractStreamingHasher.java

\* /opt/cola/permits/1102081303\_1603450661.12/0/guava-30-0-jre-sourcesjar/com/google/common/primitives/UnsignedInteger.java

\*

\*

 /opt/cola/permits/1102081303\_1603450661.12/0/guava-30-0-jre-sourcesjar/com/google/common/util/concurrent/Uninterruptibles.java \* /opt/cola/permits/1102081303\_1603450661.12/0/guava-30-0-jre-sources-

jar/com/google/common/cache/AbstractCache.java

\* /opt/cola/permits/1102081303\_1603450661.12/0/guava-30-0-jre-sources-

jar/com/google/common/collect/DescendingImmutableSortedMultiset.java

\* /opt/cola/permits/1102081303\_1603450661.12/0/guava-30-0-jre-sources-

jar/com/google/common/util/concurrent/AbstractListeningExecutorService.java

\* /opt/cola/permits/1102081303\_1603450661.12/0/guava-30-0-jre-sources-

jar/com/google/common/collect/RegularContiguousSet.java

\* /opt/cola/permits/1102081303\_1603450661.12/0/guava-30-0-jre-sources-

jar/com/google/common/util/concurrent/WrappingExecutorService.java

\* /opt/cola/permits/1102081303\_1603450661.12/0/guava-30-0-jre-sources-

jar/com/google/common/math/MathPreconditions.java

\* /opt/cola/permits/1102081303\_1603450661.12/0/guava-30-0-jre-sources-jar/com/google/common/math/packageinfo.java

\*

/opt/cola/permits/1102081303\_1603450661.12/0/guava-30-0-jre-sources-

jar/com/google/common/util/concurrent/ListeningScheduledExecutorService.java

\* /opt/cola/permits/1102081303\_1603450661.12/0/guava-30-0-jre-sources-

jar/com/google/common/cache/RemovalNotification.java

\* /opt/cola/permits/1102081303\_1603450661.12/0/guava-30-0-jre-sources-

jar/com/google/common/math/DoubleUtils.java

\* /opt/cola/permits/1102081303\_1603450661.12/0/guava-30-0-jre-sources-

jar/com/google/common/hash/HashFunction.java

\* /opt/cola/permits/1102081303\_1603450661.12/0/guava-30-0-jre-sources-

jar/com/google/common/net/HttpHeaders.java

\* /opt/cola/permits/1102081303\_1603450661.12/0/guava-30-0-jre-sources-

jar/com/google/common/base/PairwiseEquivalence.java

\* /opt/cola/permits/1102081303\_1603450661.12/0/guava-30-0-jre-sources-

jar/com/google/common/util/concurrent/ExecutionError.java

\* /opt/cola/permits/1102081303\_1603450661.12/0/guava-30-0-jre-sources-jar/com/google/common/cache/packageinfo.java

\*

 /opt/cola/permits/1102081303\_1603450661.12/0/guava-30-0-jre-sources-jar/com/google/common/base/Present.java \* /opt/cola/permits/1102081303\_1603450661.12/0/guava-30-0-jre-sources-

jar/com/google/common/hash/Funnel.java

\* /opt/cola/permits/1102081303\_1603450661.12/0/guava-30-0-jre-sources-

jar/com/google/common/hash/MessageDigestHashFunction.java

\* /opt/cola/permits/1102081303\_1603450661.12/0/guava-30-0-jre-sources-

jar/com/google/common/net/MediaType.java

\* /opt/cola/permits/1102081303\_1603450661.12/0/guava-30-0-jre-sourcesjar/com/google/common/primitives/ParseRequest.java

\* /opt/cola/permits/1102081303\_1603450661.12/0/guava-30-0-jre-sourcesjar/com/google/common/hash/AbstractNonStreamingHashFunction.java \* /opt/cola/permits/1102081303\_1603450661.12/0/guava-30-0-jre-sources-

jar/com/google/common/math/LongMath.java

\* /opt/cola/permits/1102081303\_1603450661.12/0/guava-30-0-jre-sourcesjar/com/google/common/cache/LoadingCache.java

\*

 /opt/cola/permits/1102081303\_1603450661.12/0/guava-30-0-jre-sourcesjar/com/google/common/collect/AbstractSortedMultiset.java

\* /opt/cola/permits/1102081303\_1603450661.12/0/guava-30-0-jre-sourcesjar/com/google/common/hash/PrimitiveSink.java

\* /opt/cola/permits/1102081303\_1603450661.12/0/guava-30-0-jre-sourcesjar/com/google/common/hash/BloomFilter.java

\* /opt/cola/permits/1102081303\_1603450661.12/0/guava-30-0-jre-sourcesjar/com/google/common/hash/AbstractHasher.java

\* /opt/cola/permits/1102081303\_1603450661.12/0/guava-30-0-jre-sourcesjar/com/google/common/cache/RemovalCause.java

\* /opt/cola/permits/1102081303\_1603450661.12/0/guava-30-0-jre-sourcesjar/com/google/common/cache/Weigher.java

\* /opt/cola/permits/1102081303\_1603450661.12/0/guava-30-0-jre-sourcesjar/com/google/common/hash/BloomFilterStrategies.java

\* /opt/cola/permits/1102081303\_1603450661.12/0/guava-30-0-jre-sourcesjar/com/google/common/cache/Cache.java

\* /opt/cola/permits/1102081303\_1603450661.12/0/guava-30-0-jre-sourcesjar/com/google/common/util/concurrent/ForwardingExecutorService.java \*

 /opt/cola/permits/1102081303\_1603450661.12/0/guava-30-0-jre-sourcesjar/com/google/common/hash/Crc32cHashFunction.java

\* /opt/cola/permits/1102081303\_1603450661.12/0/guava-30-0-jre-sourcesjar/com/google/common/cache/ForwardingLoadingCache.java

\* /opt/cola/permits/1102081303\_1603450661.12/0/guava-30-0-jre-sourcesjar/com/google/common/collect/EmptyContiguousSet.java

\* /opt/cola/permits/1102081303\_1603450661.12/0/guava-30-0-jre-sourcesjar/com/google/common/cache/CacheStats.java

\* /opt/cola/permits/1102081303\_1603450661.12/0/guava-30-0-jre-sourcesjar/com/google/common/math/DoubleMath.java

\* /opt/cola/permits/1102081303\_1603450661.12/0/guava-30-0-jre-sourcesjar/com/google/common/hash/Murmur3\_128HashFunction.java

\* /opt/cola/permits/1102081303\_1603450661.12/0/guava-30-0-jre-sourcesjar/com/google/common/util/concurrent/FutureCallback.java

\* /opt/cola/permits/1102081303\_1603450661.12/0/guava-30-0-jre-sourcesjar/com/google/common/base/Enums.java

\*

 /opt/cola/permits/1102081303\_1603450661.12/0/guava-30-0-jre-sourcesjar/com/google/common/cache/ForwardingCache.java

\* /opt/cola/permits/1102081303\_1603450661.12/0/guava-30-0-jre-sourcesjar/com/google/common/hash/Hasher.java

\* /opt/cola/permits/1102081303\_1603450661.12/0/guava-30-0-jre-sourcesjar/com/google/common/net/HostAndPort.java

\* /opt/cola/permits/1102081303\_1603450661.12/0/guava-30-0-jre-sourcesjar/com/google/common/hash/HashingOutputStream.java

\* /opt/cola/permits/1102081303\_1603450661.12/0/guava-30-0-jre-sourcesjar/com/google/common/reflect/TypeParameter.java

\* /opt/cola/permits/1102081303\_1603450661.12/0/guava-30-0-jre-sourcesjar/com/google/common/util/concurrent/ForwardingListeningExecutorService.java \* /opt/cola/permits/1102081303\_1603450661.12/0/guava-30-0-jre-sources-

jar/com/google/common/util/concurrent/AsyncFunction.java

\* /opt/cola/permits/1102081303\_1603450661.12/0/guava-30-0-jre-sources-

jar/com/google/common/hash/AbstractCompositeHashFunction.java \*

 /opt/cola/permits/1102081303\_1603450661.12/0/guava-30-0-jre-sourcesjar/com/google/common/primitives/UnsignedInts.java

\* /opt/cola/permits/1102081303\_1603450661.12/0/guava-30-0-jre-sourcesjar/com/google/common/base/Optional.java

\* /opt/cola/permits/1102081303\_1603450661.12/0/guava-30-0-jre-sourcesjar/com/google/common/base/FunctionalEquivalence.java

\* /opt/cola/permits/1102081303\_1603450661.12/0/guava-30-0-jre-sourcesjar/com/google/common/math/BigIntegerMath.java

\* /opt/cola/permits/1102081303\_1603450661.12/0/guava-30-0-jre-sourcesjar/com/google/common/hash/HashCode.java

\* /opt/cola/permits/1102081303\_1603450661.12/0/guava-30-0-jre-sourcesjar/com/google/common/hash/Funnels.java

\* /opt/cola/permits/1102081303\_1603450661.12/0/guava-30-0-jre-sourcesjar/com/google/common/base/Absent.java

\* /opt/cola/permits/1102081303\_1603450661.12/0/guava-30-0-jre-sourcesjar/com/google/common/math/IntMath.java

\* /opt/cola/permits/1102081303\_1603450661.12/0/guava-30-0-jre-sourcesjar/com/google/common/cache/RemovalListeners.java

 /opt/cola/permits/1102081303\_1603450661.12/0/guava-30-0-jre-sourcesjar/com/google/common/primitives/UnsignedLongs.java

\* /opt/cola/permits/1102081303\_1603450661.12/0/guava-30-0-jre-sourcesjar/com/google/common/collect/BoundType.java

\* /opt/cola/permits/1102081303\_1603450661.12/0/guava-30-0-jre-sourcesjar/com/google/common/base/Ticker.java

\* /opt/cola/permits/1102081303\_1603450661.12/0/guava-30-0-jre-sourcesjar/com/google/common/reflect/Types.java

\* /opt/cola/permits/1102081303\_1603450661.12/0/guava-30-0-jre-sourcesjar/com/google/common/cache/CacheLoader.java

\* /opt/cola/permits/1102081303\_1603450661.12/0/guava-30-0-jre-sourcesjar/com/google/common/cache/RemovalListener.java

\* /opt/cola/permits/1102081303\_1603450661.12/0/guava-30-0-jre-sources-

jar/com/google/common/cache/AbstractLoadingCache.java

\* /opt/cola/permits/1102081303\_1603450661.12/0/guava-30-0-jre-sources-

jar/com/google/common/collect/RegularImmutableMultiset.java

No license file was found, but licenses were detected in source scan.

### /\*

\* Copyright (C) 2007 The Guava Authors

\*

\* Licensed under the Apache License, Version 2.0 (the "License");

\* you may not use this file except in compliance with the License.

\* You may obtain a copy of the License at

\*

\* http://www.apache.org/licenses/LICENSE-2.0

\*

\* Unless required by applicable law or agreed to in writing, software

\* distributed under the License is distributed on an "AS IS" BASIS,

\* WITHOUT WARRANTIES OR CONDITIONS OF ANY KIND, either express or implied.

\* See the License for the specific language governing permissions and

\* limitations under the License.

\*/ /\*\*

\* Returns an array containing all of the elements in the specified collection. This method

\* returns the elements in the order they are returned by the collection's iterator. The returned

\* array is "safe" in that no references to it are maintained by the collection. The caller is

\* thus free to modify the returned

array.

\*

 \* <p>This method assumes that the collection size doesn't change while the method is running. \*

\* <p>TODO(kevinb): support concurrently modified collections?

\*

\* @param c the collection for which to return an array of elements

\*/

Found in path(s):

\* /opt/cola/permits/1102081303\_1603450661.12/0/guava-30-0-jre-sourcesjar/com/google/common/collect/ObjectArrays.java No license file was found, but licenses were detected in source scan.

/\*

\* Copyright (C) 2011 The Guava Authors.

\*

\* Licensed under the Apache License, Version 2.0 (the "License"); you may not use this file except

\* in compliance with the License. You may obtain a copy of the License at

\*

\* http://www.apache.org/licenses/LICENSE-2.0

\*

\* Unless required by applicable law or agreed to in writing, software distributed under the License

\* is distributed on an "AS IS" BASIS, WITHOUT WARRANTIES OR CONDITIONS OF ANY KIND, either express

\* or implied. See the License for the specific language governing permissions and limitations under

\* the License.

\*/

Found in path(s):

\* /opt/cola/permits/1102081303\_1603450661.12/0/guava-30-0-jre-sources-jar/com/google/common/hash/packageinfo.java

No license file was found, but licenses were detected in source scan.

/\*

\* Copyright (C) 2018 The Guava Authors

\*

\* Licensed under the Apache License, Version 2.0 (the "License"); you may not use this file except

\* in compliance with the License. You may obtain a copy of the License at

\*

\* http://www.apache.org/licenses/LICENSE-2.0

\*

\* Unless required by applicable law or agreed to in writing, software distributed under the License

\* is distributed on an "AS IS" BASIS, WITHOUT WARRANTIES OR CONDITIONS OF ANY KIND, either express

\* or implied. See the License for the specific language governing permissions and limitations under

\* the License.

\*/

Found in path(s):

\* /opt/cola/permits/1102081303\_1603450661.12/0/guava-30-0-jre-sources-

jar/com/google/common/hash/ImmutableSupplier.java

\* /opt/cola/permits/1102081303\_1603450661.12/0/guava-30-0-jre-sources-

jar/com/google/common/util/concurrent/ExecutionSequencer.java

\* /opt/cola/permits/1102081303\_1603450661.12/0/guava-30-0-jre-sources-

jar/com/google/common/collect/JdkBackedImmutableSet.java

\*

 /opt/cola/permits/1102081303\_1603450661.12/0/guava-30-0-jre-sourcesjar/com/google/common/collect/JdkBackedImmutableMultiset.java No license file was found, but licenses were detected in source scan.

\* Copyright (C) 2012 The Guava Authors

\*

/\*

\* Licensed under the Apache License, Version 2.0 (the "License");

\* you may not use this file except in compliance with the License.

\* You may obtain a copy of the License at

\*

\* http://www.apache.org/licenses/LICENSE-2.0

\*

\* Unless required by applicable law or agreed to in writing, software

\* distributed under the License is distributed on an "AS IS" BASIS,

\* WITHOUT WARRANTIES OR CONDITIONS OF ANY KIND, either express or implied.

\* See the License for the specific language governing permissions and

\* limitations under the License.

\*/

Found in path(s):

\* /opt/cola/permits/1102081303\_1603450661.12/0/guava-30-0-jre-sourcesjar/com/google/common/collect/RangeMap.java

\* /opt/cola/permits/1102081303\_1603450661.12/0/guava-30-0-jre-sources-

jar/com/google/common/collect/ForwardingImmutableMap.java

\* /opt/cola/permits/1102081303\_1603450661.12/0/guava-30-0-jre-sources-

jar/com/google/common/collect/FilteredKeyListMultimap.java

\*

 /opt/cola/permits/1102081303\_1603450661.12/0/guava-30-0-jre-sourcesjar/com/google/common/collect/UnmodifiableSortedMultiset.java \* /opt/cola/permits/1102081303\_1603450661.12/0/guava-30-0-jre-sources-

jar/com/google/common/collect/TransformedIterator.java

\* /opt/cola/permits/1102081303\_1603450661.12/0/guava-30-0-jre-sources-

jar/com/google/common/collect/AbstractSortedKeySortedSetMultimap.java \* /opt/cola/permits/1102081303\_1603450661.12/0/guava-30-0-jre-sources-

jar/com/google/common/collect/ImmutableEnumMap.java

\* /opt/cola/permits/1102081303\_1603450661.12/0/guava-30-0-jre-sourcesjar/com/google/common/collect/SortedMultisetBridge.java

\* /opt/cola/permits/1102081303\_1603450661.12/0/guava-30-0-jre-sourcesjar/com/google/common/collect/EvictingQueue.java

\* /opt/cola/permits/1102081303\_1603450661.12/0/guava-30-0-jre-sourcesjar/com/google/common/collect/AllEqualOrdering.java

\* /opt/cola/permits/1102081303\_1603450661.12/0/guava-30-0-jre-sourcesjar/com/google/common/collect/ForwardingNavigableMap.java

\* /opt/cola/permits/1102081303\_1603450661.12/0/guava-30-0-jre-sourcesjar/com/google/common/collect/CompactHashSet.java

jar/com/google/common/collect/FilteredKeySetMultimap.java \* /opt/cola/permits/1102081303\_1603450661.12/0/guava-30-0-jre-sourcesjar/com/google/common/collect/ForwardingImmutableList.java \* /opt/cola/permits/1102081303\_1603450661.12/0/guava-30-0-jre-sourcesjar/com/google/common/collect/DescendingMultiset.java \* /opt/cola/permits/1102081303\_1603450661.12/0/guava-30-0-jre-sourcesjar/com/google/common/collect/FilteredEntrySetMultimap.java \* /opt/cola/permits/1102081303\_1603450661.12/0/guava-30-0-jre-sourcesjar/com/google/common/collect/ForwardingImmutableSet.java \* /opt/cola/permits/1102081303\_1603450661.12/0/guava-30-0-jre-sourcesjar/com/google/common/collect/TreeRangeMap.java \* /opt/cola/permits/1102081303\_1603450661.12/0/guava-30-0-jre-sourcesjar/com/google/common/collect/ForwardingNavigableSet.java \* /opt/cola/permits/1102081303\_1603450661.12/0/guava-30-0-jre-sourcesjar/com/google/common/collect/CompactLinkedHashMap.java \* /opt/cola/permits/1102081303\_1603450661.12/0/guava-30-0-jre-sourcesjar/com/google/common/collect/FilteredSetMultimap.java

\* /opt/cola/permits/1102081303\_1603450661.12/0/guava-30-0-jre-sourcesjar/com/google/common/collect/FilteredEntryMultimap.java

\* /opt/cola/permits/1102081303\_1603450661.12/0/guava-30-0-jre-sourcesjar/com/google/common/collect/TransformedListIterator.java

\* /opt/cola/permits/1102081303\_1603450661.12/0/guava-30-0-jre-sourcesjar/com/google/common/collect/CompactHashMap.java

\* /opt/cola/permits/1102081303\_1603450661.12/0/guava-30-0-jre-sourcesjar/com/google/common/collect/ForwardingDeque.java

\* /opt/cola/permits/1102081303\_1603450661.12/0/guava-30-0-jre-sourcesjar/com/google/common/util/concurrent/ForwardingBlockingDeque.java \* /opt/cola/permits/1102081303\_1603450661.12/0/guava-30-0-jre-sourcesjar/com/google/common/collect/DescendingImmutableSortedSet.java \*

 /opt/cola/permits/1102081303\_1603450661.12/0/guava-30-0-jre-sourcesjar/com/google/common/collect/TreeTraverser.java

\* /opt/cola/permits/1102081303\_1603450661.12/0/guava-30-0-jre-sourcesjar/com/google/common/collect/RegularImmutableAsList.java

\* /opt/cola/permits/1102081303\_1603450661.12/0/guava-30-0-jre-sourcesjar/com/google/common/collect/AbstractNavigableMap.java

\* /opt/cola/permits/1102081303\_1603450661.12/0/guava-30-0-jre-sourcesjar/com/google/common/collect/CompactLinkedHashSet.java

\* /opt/cola/permits/1102081303\_1603450661.12/0/guava-30-0-jre-sourcesjar/com/google/common/collect/AbstractMultimap.java

\* /opt/cola/permits/1102081303\_1603450661.12/0/guava-30-0-jre-sourcesjar/com/google/common/collect/FilteredMultimap.java

\* /opt/cola/permits/1102081303\_1603450661.12/0/guava-30-0-jre-sourcesjar/com/google/common/collect/ForwardingBlockingDeque.java No license file was found, but licenses were detected in source scan.

/\*

\* Copyright (C) 2020 The Guava Authors

\*

\* Licensed under the Apache License, Version 2.0 (the "License"); you may not use this file except

\* in compliance with the License. You may obtain a copy of the License at

\*

\* http://www.apache.org/licenses/LICENSE-2.0

\*

\* Unless required by applicable law or agreed to in writing, software distributed under the License

\* is distributed on an "AS IS" BASIS, WITHOUT WARRANTIES OR CONDITIONS OF ANY KIND, either express

\* or implied. See the License for the specific language governing permissions and limitations under \* the License.

\*/ /\*\*

\* Holder for web specializations of methods of {@code Ints}. Intended to be empty for regular \* version.

\*/

Found in path(s):

\* /opt/cola/permits/1102081303\_1603450661.12/0/guava-30-0-jre-sources-

jar/com/google/common/primitives/IntsMethodsForWeb.java

No license file was found, but licenses were detected in source scan.

/\*

\* Copyright (C) 2012 The Guava Authors

\*

\* Licensed under the Apache License, Version 2.0 (the "License"); you may not use this file except

\* in compliance with the License. You may obtain a copy of the License at

\*

\* http://www.apache.org/licenses/LICENSE-2.0

\*

\* Unless required by applicable law or agreed to in writing, software distributed under the License

\* is distributed on an "AS IS" BASIS, WITHOUT WARRANTIES OR CONDITIONS OF ANY KIND, either express

\* or implied. See the License for the specific language governing permissions and limitations under \* the License.

\*/

/\*

\* This method was rewritten in Java from an intermediate step of the Murmur hash function in

\* http://code.google.com/p/smhasher/source/browse/trunk/MurmurHash3.cpp, which contained the

\* following header:

\*

\* MurmurHash3 was written by Austin Appleby, and is placed in the public domain. The author

\* hereby disclaims

copyright to this source code.

\*/

Found in path(s):

\* /opt/cola/permits/1102081303\_1603450661.12/0/guava-30-0-jre-sourcesjar/com/google/common/base/SmallCharMatcher.java

# **1.14 checker-qual 3.5.0**

### **1.14.1 Available under license :**

### Checker Framework qualifiers

Copyright 2004-present by the Checker Framework developers

MIT License:

Permission is hereby granted, free of charge, to any person obtaining a copy of this software and associated documentation files (the "Software"), to deal in the Software without restriction, including without limitation the rights to use, copy, modify, merge, publish, distribute, sublicense, and/or sell copies of the Software, and to permit persons to whom the Software is furnished to do so, subject to the following conditions:

The above copyright notice and this permission notice shall be included in all copies or substantial portions of the Software.

THE SOFTWARE IS PROVIDED "AS IS", WITHOUT WARRANTY OF ANY KIND, EXPRESS OR IMPLIED, INCLUDING BUT NOT LIMITED TO THE WARRANTIES OF MERCHANTABILITY, FITNESS FOR A PARTICULAR PURPOSE AND NONINFRINGEMENT. IN NO EVENT SHALL THE AUTHORS OR COPYRIGHT HOLDERS BE LIABLE FOR ANY CLAIM, DAMAGES OR OTHER LIABILITY, WHETHER IN AN ACTION OF CONTRACT,

TORT OR OTHERWISE, ARISING FROM,

OUT OF OR IN CONNECTION WITH THE SOFTWARE OR THE USE OR OTHER DEALINGS IN THE SOFTWARE.

## **1.15 httpcomponents-client 4.5.13**

### **1.15.1 Available under license :**

 Apache License Version 2.0, January 2004 http://www.apache.org/licenses/

TERMS AND CONDITIONS FOR USE, REPRODUCTION, AND DISTRIBUTION

1. Definitions.

 "License" shall mean the terms and conditions for use, reproduction, and distribution as defined by Sections 1 through 9 of this document.

 "Licensor" shall mean the copyright owner or entity authorized by the copyright owner that is granting the License.

 "Legal Entity" shall mean the union of the acting entity and all other entities that control, are controlled by, or are under common control with that entity. For the purposes of this definition, "control" means (i) the power, direct or indirect, to cause the direction or management of such entity, whether by contract or otherwise, or (ii) ownership of fifty percent (50%) or more of the outstanding shares, or (iii) beneficial ownership of such entity.

 "You" (or "Your") shall mean an individual or Legal Entity exercising permissions granted by this License.

 "Source" form shall mean the preferred form for making modifications, including but not limited to software source code, documentation source, and configuration files.

 "Object" form shall mean any form resulting from mechanical transformation or translation of a Source form, including but not limited to compiled object code, generated documentation, and conversions to other media types.

 "Work" shall mean the work of authorship, whether in Source or Object form, made available under the License, as indicated by a copyright notice that is included in or attached to the work (an example is provided in the Appendix below).

 "Derivative Works" shall mean any work, whether in Source or Object form, that is based on (or derived from) the Work and for which the editorial

 revisions, annotations, elaborations, or other modifications represent, as a whole, an original work of authorship. For the purposes of this License, Derivative Works shall not include works that remain separable from, or merely link (or bind by name) to the interfaces of, the Work and Derivative Works thereof.

 "Contribution" shall mean any work of authorship, including the original version of the Work and any modifications or additions to that Work or Derivative Works thereof, that is intentionally submitted to Licensor for inclusion in the Work by the copyright owner or by an individual or Legal Entity authorized to submit on behalf of the copyright owner. For the purposes of this definition, "submitted" means any form of electronic, verbal, or written communication sent to the Licensor or its representatives, including but not limited to communication on electronic mailing lists, source code control systems, and issue tracking systems that are managed by, or on behalf of, the Licensor for the purpose of discussing and improving the Work, but excluding communication that is conspicuously marked or otherwise

designated in writing by the copyright owner as "Not a Contribution."

 "Contributor" shall mean Licensor and any individual or Legal Entity on behalf of whom a Contribution has been received by Licensor and subsequently incorporated within the Work.

- 2. Grant of Copyright License. Subject to the terms and conditions of this License, each Contributor hereby grants to You a perpetual, worldwide, non-exclusive, no-charge, royalty-free, irrevocable copyright license to reproduce, prepare Derivative Works of, publicly display, publicly perform, sublicense, and distribute the Work and such Derivative Works in Source or Object form.
- 3. Grant of Patent License. Subject to the terms and conditions of this License,

 each Contributor hereby grants to You a perpetual, worldwide, non-exclusive, no-charge, royalty-free, irrevocable (except as stated in this section) patent license to make, have made, use, offer to sell, sell, import, and otherwise transfer the Work, where such license applies only to those patent claims licensable by such Contributor that are necessarily infringed by their Contribution(s) alone or by combination of their Contribution(s) with the Work to which such Contribution(s) was submitted. If You institute patent litigation against any entity (including a cross-claim or counterclaim in a lawsuit) alleging that the Work or a Contribution incorporated within the Work constitutes direct or contributory patent infringement, then any patent licenses granted to You under this License for that Work shall terminate as of the date such litigation is filed.

 4. Redistribution. You may reproduce and distribute copies of the

 Work or Derivative Works thereof in any medium, with or without modifications, and in Source or Object form, provided that You meet the following conditions:

- (a) You must give any other recipients of the Work or Derivative Works a copy of this License; and
- (b) You must cause any modified files to carry prominent notices stating that You changed the files; and
- (c) You must retain, in the Source form of any Derivative Works that You distribute, all copyright, patent, trademark, and attribution notices from the Source form of the Work, excluding those notices that do not pertain to any part of the Derivative Works; and

 (d) If the Work includes a "NOTICE" text file as part of its distribution, then any Derivative Works that You distribute must include a readable copy of the attribution notices contained within such NOTICE file, excluding

those notices that do not

 pertain to any part of the Derivative Works, in at least one of the following places: within a NOTICE text file distributed as part of the Derivative Works; within the Source form or documentation, if provided along with the Derivative Works; or, within a display generated by the Derivative Works, if and wherever such third-party notices normally appear. The contents of the NOTICE file are for informational purposes only and do not modify the License. You may add Your own attribution notices within Derivative Works that You distribute, alongside or as an addendum to the NOTICE text from the Work, provided that such additional attribution notices cannot be construed as modifying the License.

 You may add Your own copyright statement to Your modifications and may provide additional or different license terms and conditions

- for use, reproduction, or distribution of Your modifications, or for any such Derivative Works as a whole, provided Your use, reproduction, and distribution of the Work otherwise complies with the conditions stated in this License.
- 5. Submission of Contributions. Unless You explicitly state otherwise, any Contribution intentionally submitted for inclusion in the Work by You to the Licensor shall be under the terms and conditions of this License, without any additional terms or conditions. Notwithstanding the above, nothing herein shall supersede or modify the terms of any separate license agreement you may have executed with Licensor regarding such Contributions.
- 6. Trademarks. This License does not grant permission to use the trade names, trademarks, service marks, or product names of the Licensor, except as required for reasonable and customary use in describing the origin of the Work and reproducing the content of the NOTICE file.
- 7. Disclaimer of Warranty. Unless required by applicable law or agreed to in writing, Licensor provides the Work (and each Contributor provides its Contributions) on an "AS IS" BASIS, WITHOUT WARRANTIES OR CONDITIONS OF ANY KIND, either express or implied, including, without limitation, any warranties or conditions of TITLE, NON-INFRINGEMENT, MERCHANTABILITY, or FITNESS FOR A PARTICULAR PURPOSE. You are solely responsible for determining the appropriateness of using or redistributing the Work and assume any

risks associated with Your exercise of permissions under this License.

 8. Limitation of Liability. In no event and under no legal theory, whether in tort (including negligence), contract, or otherwise, unless required by applicable law (such as deliberate and grossly negligent acts) or agreed to in writing, shall any Contributor be liable to You for damages, including any direct, indirect, special,

 incidental, or consequential damages of any character arising as a result of this License or out of the use or inability to use the Work (including but not limited to damages for loss of goodwill, work stoppage, computer failure or malfunction, or any and all other commercial damages or losses), even if such Contributor has been advised of the possibility of such damages.

 9. Accepting Warranty or Additional Liability. While redistributing the Work or Derivative Works thereof, You may choose to offer, and charge a fee for, acceptance of support, warranty, indemnity, or other liability obligations and/or rights consistent with this License. However, in accepting such obligations, You may act only on Your own behalf and on Your sole responsibility, not on behalf of any other Contributor, and only if You agree to indemnify, defend, and hold each Contributor harmless for any liability incurred by, or claims asserted against, such Contributor by reason of your accepting any such warranty or additional liability.

#### END OF TERMS AND CONDITIONS

=========================================================================

This project includes Public Suffix List copied from <https://publicsuffix.org/list/effective\_tld\_names.dat> licensed under the terms of the Mozilla Public License, v. 2.0

Full license text: <http://mozilla.org/MPL/2.0/>

Mozilla Public License Version 2.0 =========================

1. Definitions

--------------

1.1. "Contributor"

 means each individual or legal entity that creates, contributes to the creation of, or owns Covered Software.

### 1.2. "Contributor Version"

means the combination of the Contributions of others (if any) used

by a Contributor and that particular Contributor's Contribution.

1.3. "Contribution"

means Covered Software of a particular Contributor.

1.4. "Covered Software"

means Source Code

 Form to which the initial Contributor has attached the notice in Exhibit A, the Executable Form of such Source Code Form, and Modifications of such Source Code Form, in each case including portions thereof.

- 1.5. "Incompatible With Secondary Licenses" means
	- (a) that the initial Contributor has attached the notice described in Exhibit B to the Covered Software; or
	- (b) that the Covered Software was made available under the terms of version 1.1 or earlier of the License, but not also under the terms of a Secondary License.
- 1.6. "Executable Form" means any form of the work other than Source Code Form.
- 1.7. "Larger Work"

 means a work that combines Covered Software with other material, in a separate file or files, that is not Covered Software.

1.8. "License"

means this document.

1.9. "Licensable"

 means having the right to grant, to the maximum extent possible, whether at the time of the initial grant or subsequently,

any and

all of the rights conveyed by this License.

1.10. "Modifications"

means any of the following:

- (a) any file in Source Code Form that results from an addition to, deletion from, or modification of the contents of Covered Software; or
- (b) any new file in Source Code Form that contains any Covered Software.
#### 1.11. "Patent Claims" of a Contributor

 means any patent claim(s), including without limitation, method, process, and apparatus claims, in any patent Licensable by such Contributor that would be infringed, but for the grant of the License, by the making, using, selling, offering for sale, having made, import, or transfer of either its Contributions or its Contributor Version.

#### 1.12. "Secondary License"

 means either the GNU General Public License, Version 2.0, the GNU Lesser General Public License, Version 2.1, the GNU Affero General Public License, Version 3.0, or any later versions of those

licenses.

1.13. "Source Code Form"

means the form of the work preferred for making modifications.

#### 1.14. "You" (or "Your")

 means an individual or a legal entity exercising rights under this License. For legal entities, "You" includes any entity that controls, is controlled by, or is under common control with You. For purposes of this definition, "control" means (a) the power, direct or indirect, to cause the direction or management of such entity, whether by contract or otherwise, or (b) ownership of more than fifty percent (50%) of the outstanding shares or beneficial ownership of such entity.

#### 2. License Grants and Conditions

--------------------------------

#### 2.1. Grants

Each Contributor hereby grants You a world-wide, royalty-free, non-exclusive license:

(a) under intellectual property rights (other than patent or trademark) Licensable by such Contributor to use, reproduce, make available, modify, display, perform, distribute, and otherwise

exploit its

 Contributions, either on an unmodified basis, with Modifications, or as part of a Larger Work; and

(b) under Patent Claims of such Contributor to make, use, sell, offer for sale, have made, import, and otherwise transfer either its Contributions or its Contributor Version.

2.2. Effective Date

The licenses granted in Section 2.1 with respect to any Contribution become effective for each Contribution on the date the Contributor first distributes such Contribution.

2.3. Limitations on Grant Scope

The licenses granted in this Section 2 are the only rights granted under this License. No additional rights or licenses will be implied from the distribution or licensing of Covered Software under this License. Notwithstanding Section 2.1(b) above, no patent license is granted by a Contributor:

(a) for any code that a Contributor has removed from Covered Software; or

(b) for infringements caused by: (i) Your and any other third party's modifications

 of Covered Software, or (ii) the combination of its Contributions with other software (except as part of its Contributor Version); or

(c) under Patent Claims infringed by Covered Software in the absence of its Contributions.

This License does not grant any rights in the trademarks, service marks, or logos of any Contributor (except as may be necessary to comply with the notice requirements in Section 3.4).

#### 2.4. Subsequent Licenses

No Contributor makes additional grants as a result of Your choice to distribute the Covered Software under a subsequent version of this License (see Section 10.2) or under the terms of a Secondary License (if permitted under the terms of Section 3.3).

#### 2.5. Representation

Each Contributor represents that the Contributor believes its Contributions are its original creation(s) or it has sufficient rights to grant the rights to its Contributions conveyed by this License.

2.6. Fair Use

This License is not intended to limit any rights You have under applicable copyright doctrines of fair use, fair dealing, or other equivalents.

#### 2.7. Conditions

Sections 3.1, 3.2, 3.3, and 3.4 are conditions of the licenses granted in Section 2.1.

#### 3. Responsibilities

-------------------

#### 3.1. Distribution of Source Form

All distribution of Covered Software in Source Code Form, including any Modifications that You create or to which You contribute, must be under the terms of this License. You must inform recipients that the Source Code Form of the Covered Software is governed by the terms of this License, and how they can obtain a copy of this License. You may not attempt to alter or restrict the recipients' rights in the Source Code Form.

3.2. Distribution of Executable Form

If You distribute Covered Software in Executable Form then:

(a) such Covered Software must also be made available in Source Code Form, as described in Section 3.1, and You must inform recipients of the Executable Form how they can obtain a copy of such Source Code

 Form by reasonable means in a timely manner, at a charge no more than the cost of distribution to the recipient; and

(b) You may distribute such Executable Form under the terms of this License, or sublicense it under different terms, provided that the license for the Executable Form does not attempt to limit or alter the recipients' rights in the Source Code Form under this License.

3.3. Distribution of a Larger Work

You may create and distribute a Larger Work under terms of Your choice, provided that You also comply with the requirements of this License for the Covered Software. If the Larger Work is a combination of Covered Software with a work governed by one or more Secondary Licenses, and the Covered Software is not Incompatible With Secondary Licenses, this License permits You to additionally distribute such Covered Software under the terms of such Secondary License(s), so that the recipient of the Larger Work may, at their option, further distribute the Covered Software under the terms of either this License or such Secondary

License(s).

#### 3.4. Notices

You may not remove or alter the substance of any license notices (including copyright notices, patent notices, disclaimers of warranty, or limitations of liability) contained within the Source Code Form of the Covered Software, except that You may alter any license notices to the extent required to remedy known factual inaccuracies.

#### 3.5. Application of Additional Terms

You may choose to offer, and to charge a fee for, warranty, support, indemnity or liability obligations to one or more recipients of Covered Software. However, You may do so only on Your own behalf, and not on behalf of any Contributor. You must make it absolutely clear that any such warranty, support, indemnity, or liability obligation is offered by You alone, and You hereby agree to indemnify every Contributor for any liability incurred by such Contributor as a result of warranty, support, indemnity or liability terms You offer. You may include additional disclaimers of warranty and limitations of liability specific to any

jurisdiction.

4. Inability to Comply Due to Statute or Regulation ---------------------------------------------------

If it is impossible for You to comply with any of the terms of this License with respect to some or all of the Covered Software due to statute, judicial order, or regulation then You must: (a) comply with the terms of this License to the maximum extent possible; and (b) describe the limitations and the code they affect. Such description must be placed in a text file included with all distributions of the Covered Software under this License. Except to the extent prohibited by statute or regulation, such description must be sufficiently detailed for a recipient of ordinary skill to be able to understand it.

#### 5. Termination

--------------

5.1. The rights granted under this License will terminate automatically if You fail to comply with any of its terms. However,

if You become

compliant, then the rights granted under this License from a particular Contributor are reinstated (a) provisionally, unless and until such Contributor explicitly and finally terminates Your grants, and (b) on an ongoing basis, if such Contributor fails to notify You of the non-compliance by some reasonable means prior to 60 days after You have come back into compliance. Moreover, Your grants from a particular

Contributor are reinstated on an ongoing basis if such Contributor notifies You of the non-compliance by some reasonable means, this is the first time You have received notice of non-compliance with this License from such Contributor, and You become compliant prior to 30 days after Your receipt of the notice.

5.2. If You initiate litigation against any entity by asserting a patent infringement claim (excluding declaratory judgment actions, counter-claims, and cross-claims) alleging that a Contributor Version directly or indirectly infringes any patent, then the rights granted to You by any and all Contributors for the Covered Software under Section

2.1 of this License shall terminate.

5.3. In the event of termination under Sections 5.1 or 5.2 above, all end user license agreements (excluding distributors and resellers) which have been validly granted by You or Your distributors under this License prior to termination shall survive termination.

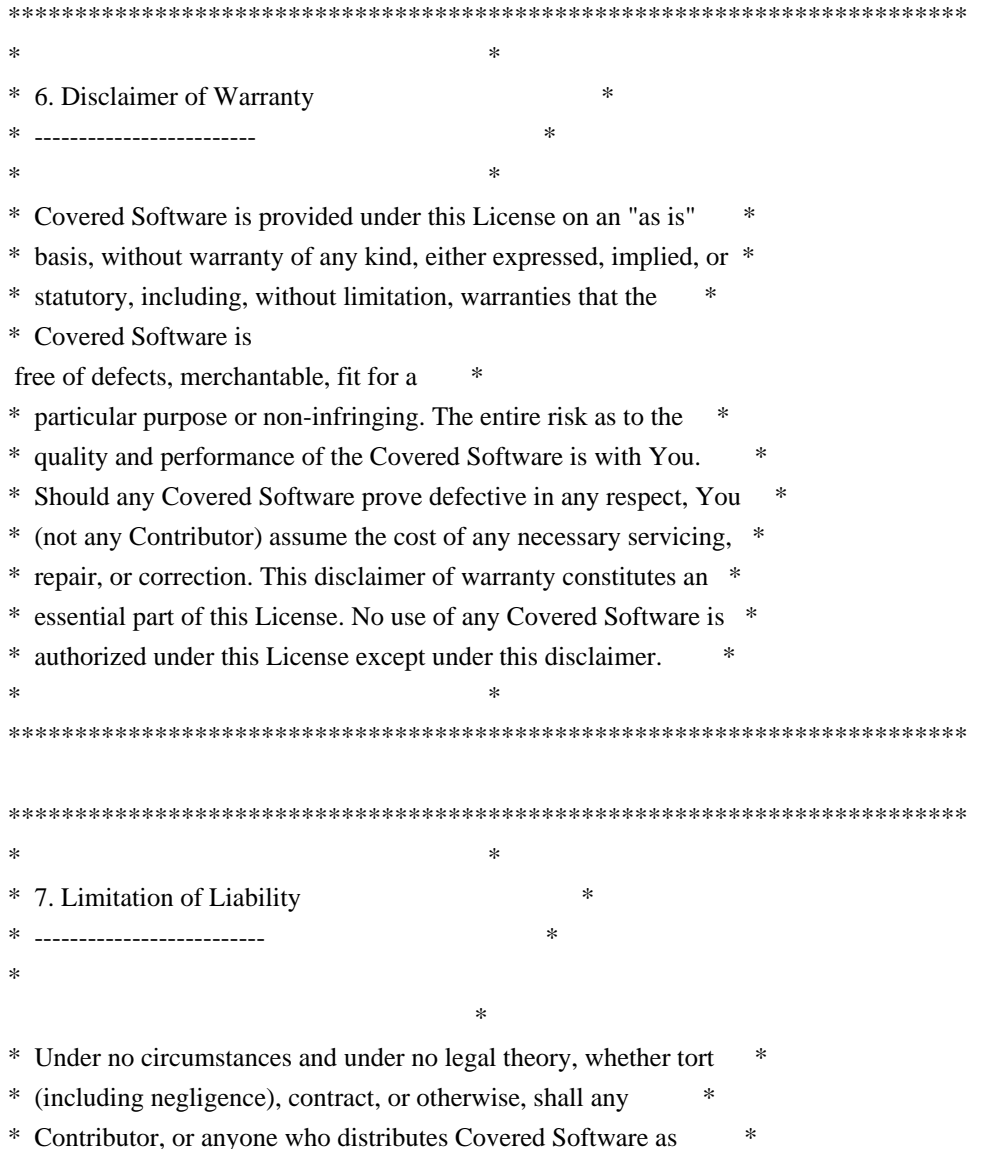

\* permitted above, be liable to You for any direct, indirect, \* \* special, incidental, or consequential damages of any character \* \* including, without limitation, damages for lost profits, loss of \* \* goodwill, work stoppage, computer failure or malfunction, or any \* \* and all other commercial damages or losses, even if such party \* \* shall have been informed of the possibility of such damages. This \* \* limitation of liability shall not apply to liability for death or \* \* personal injury resulting from such party's negligence to the \* \* extent applicable law prohibits such limitation. Some \* \* jurisdictions do not allow the exclusion or limitation  $\sigma$ f \* incidental or consequential damages, so this exclusion and \* \* limitation may not apply to You. \*  $*$ \*\*\*\*\*\*\*\*\*\*\*\*\*\*\*\*\*\*\*\*\*\*\*\*\*\*\*\*\*\*\*\*\*\*\*\*\*\*\*\*\*\*\*\*\*\*\*\*\*\*\*\*\*\*\*\*\*\*\*\*\*\*\*\*\*\*\*\*\*\*\*\*

#### 8. Litigation

-------------

Any litigation relating to this License may be brought only in the courts of a jurisdiction where the defendant maintains its principal place of business and such litigation shall be governed by laws of that jurisdiction, without reference to its conflict-of-law provisions. Nothing in this Section shall prevent a party's ability to bring cross-claims or counter-claims.

#### 9. Miscellaneous

----------------

This License represents the complete agreement concerning the subject matter hereof. If any provision of this License is held to be unenforceable, such provision shall be reformed only to the extent necessary to make it enforceable. Any law or regulation which provides that the language of a contract shall be construed against the drafter shall not be used to construe this License against a Contributor.

10. Versions of the License

---------------------------

10.1. New Versions

Mozilla Foundation is the license steward. Except as provided in Section 10.3, no one other than the license steward has the right to modify or publish new versions of this License. Each version will be given a distinguishing version number.

10.2. Effect of New Versions

You may distribute the Covered Software under the terms of the version of the License under which You originally received the Covered Software, or under the terms of any subsequent version published by the license steward.

#### 10.3. Modified Versions

If you create software not governed by this License, and you want to create a new license for such software, you may create and use a modified version of this License if you rename the license and remove any references to the name of the license steward (except to note that such modified license differs from this License).

10.4. Distributing Source Code Form that is Incompatible With Secondary Licenses

If You choose to distribute Source Code Form that is Incompatible With Secondary Licenses under the terms of this version of the License, the notice described in Exhibit B of this License must be attached.

Exhibit A - Source Code Form License Notice  $-$ 

 This Source Code Form is subject to the terms of the Mozilla Public License, v. 2.0. If a copy of the MPL was not distributed with this file, You can obtain one at http://mozilla.org/MPL/2.0/.

If it is not possible or desirable to put the notice in a particular file, then You may include the notice in a location (such as a LICENSE file in a relevant directory) where a recipient would be likely to look for such a notice.

You may add additional accurate notices of copyright ownership.

Exhibit B - "Incompatible With Secondary Licenses" Notice ---------------------------------------------------------

 This Source Code Form is "Incompatible With Secondary Licenses", as defined by the Mozilla Public License, v. 2.0. Apache HttpComponents Client Copyright 1999-2020 The Apache Software Foundation

This product includes software developed at The Apache Software Foundation (http://www.apache.org/).

# **1.16 commons-logging 1.2**

## **1.16.1 Available under license :**

No license file was found, but licenses were detected in source scan.

#### /\*

- \* Copyright 2001-2006 The Apache Software Foundation.
- \*
- \* Licensed under the Apache License, Version 2.0 (the "License");
- \* you may not use this file except in compliance with the License.
- \* You may obtain a copy of the License at
- \*
- \* http://www.apache.org/licenses/LICENSE-2.0
- \*
- \* Unless required by applicable law or agreed to in writing, software
- \* distributed under the License is distributed on an "AS IS" BASIS,
- \* WITHOUT WARRANTIES OR CONDITIONS OF ANY KIND, either express or implied.
- \* See the License for the specific language governing permissions and
- \* limitations under the License.

\*/

Found in path(s):

\* /opt/cola/permits/1135840457\_1613613080.13/0/commons-logging-1-1-sources-9 jar/org/apache/commons/logging/LogFactory.java

No license file was found, but licenses were detected in source scan.

/\*

\* Copyright 2001-2004,2006 The Apache Software Foundation.

\*

- \* Licensed under the Apache License, Version 2.0 (the "License");
- \* you may not use this file except in compliance with the License.
- \* You may obtain a copy of the License at
- \*
- \* http://www.apache.org/licenses/LICENSE-2.0

\*

- \* Unless required by applicable law or agreed to in writing, software
- \* distributed under the License is distributed on an "AS IS" BASIS,
- \* WITHOUT WARRANTIES OR CONDITIONS OF ANY KIND, either express or implied.
- \* See the License for the specific language governing permissions and
- \* limitations under the License.

\*/

Found in path(s):

```
* /opt/cola/permits/1135840457_1613613080.13/0/commons-logging-1-1-sources-9-
jar/org/apache/commons/logging/impl/AvalonLogger.java
```
No license file was found, but licenses were detected in source scan.

/\*

\* Copyright 2004 The Apache Software Foundation.

\*

\* Licensed under the Apache License, Version 2.0 (the "License");

\* you may not use this file except in compliance with the License.

\* You may obtain a copy of the License at

\*

\* http://www.apache.org/licenses/LICENSE-2.0

\*

\* Unless required by applicable law or agreed to in writing, software

\* distributed under the License is distributed on an "AS IS" BASIS,

\* WITHOUT WARRANTIES OR CONDITIONS OF ANY KIND, either express or implied.

\* See the License for the specific language governing permissions and

\* limitations under the License.

\*/

Found in path(s):

\* /opt/cola/permits/1135840457\_1613613080.13/0/commons-logging-1-1-sources-9 jar/org/apache/commons/logging/impl/WeakHashtable.java No license file was found, but licenses were detected in source scan.

2004 The Apache Software Foundation.

Licensed under the Apache License, Version 2.0 (the "License"); you may not use this file except in compliance with the License. You may obtain a copy of the License at

 http://www.apache.org/licenses/LICENSE 2.0

Unless required by applicable law or agreed to in writing, software distributed under the License is distributed on an "AS IS" BASIS, WITHOUT WARRANTIES OR CONDITIONS OF ANY KIND, either express or implied. See the License for the specific language governing permissions and limitations under the License.

Found in path(s):

\* /opt/cola/permits/1135840457\_1613613080.13/0/commons-logging-1-1-sources-9 jar/org/apache/commons/logging/package.html \* /opt/cola/permits/1135840457\_1613613080.13/0/commons-logging-1-1-sources-9 jar/org/apache/commons/logging/impl/package.html No license file was found, but licenses were detected in source scan.

/\*

\* Copyright 2001-2004 The Apache Software Foundation.

\*

- \* Licensed under the Apache License, Version 2.0 (the "License");
- \* you may not use this file except in compliance with the License.
- \* You may obtain a copy of the License at
- \*
- \* http://www.apache.org/licenses/LICENSE-2.0
- \*
- \* Unless required by applicable law or agreed to in writing, software
- \* distributed under the License is distributed on an "AS IS" BASIS,
- \* WITHOUT WARRANTIES OR CONDITIONS OF ANY KIND, either express or implied.
- \* See the License for the specific language governing permissions and
- \* limitations under the License.
- \*/

Found in path(s):

\* /opt/cola/permits/1135840457\_1613613080.13/0/commons-logging-1-1-sources-9 jar/org/apache/commons/logging/LogConfigurationException.java

\* /opt/cola/permits/1135840457\_1613613080.13/0/commons-logging-1-1-sources-9 jar/org/apache/commons/logging/impl/Log4JLogger.java

\* /opt/cola/permits/1135840457\_1613613080.13/0/commons-logging-1-1-sources-9 jar/org/apache/commons/logging/impl/LogFactoryImpl.java

\*

 /opt/cola/permits/1135840457\_1613613080.13/0/commons-logging-1-1-sources-9 jar/org/apache/commons/logging/impl/Jdk13LumberjackLogger.java

\* /opt/cola/permits/1135840457\_1613613080.13/0/commons-logging-1-1-sources-9 jar/org/apache/commons/logging/impl/SimpleLog.java

\* /opt/cola/permits/1135840457\_1613613080.13/0/commons-logging-1-1-sources-9 jar/org/apache/commons/logging/impl/Jdk14Logger.java

\* /opt/cola/permits/1135840457\_1613613080.13/0/commons-logging-1-1-sources-9 jar/org/apache/commons/logging/LogSource.java

\* /opt/cola/permits/1135840457\_1613613080.13/0/commons-logging-1-1-sources-9 jar/org/apache/commons/logging/impl/NoOpLog.java

\* /opt/cola/permits/1135840457\_1613613080.13/0/commons-logging-1-1-sources-9 jar/org/apache/commons/logging/impl/LogKitLogger.java

\* /opt/cola/permits/1135840457\_1613613080.13/0/commons-logging-1-1-sources-9 jar/org/apache/commons/logging/Log.java

No license file was found, but licenses were detected in source scan.

/\*

\* Copyright 2005 The Apache Software Foundation.

\*

\* Licensed under the Apache License, Version 2.0 (the "License");

\* you may not use this file except in compliance with the License.

\* You may obtain a copy of the License at

\*

http://www.apache.org/licenses/LICENSE-2.0

\*

\* Unless required by applicable law or agreed to in writing, software

\* distributed under the License is distributed on an "AS IS" BASIS,

- \* WITHOUT WARRANTIES OR CONDITIONS OF ANY KIND, either express or implied.
- \* See the License for the specific language governing permissions and
- \* limitations under the License.

\*/

#### Found in path(s):

\* /opt/cola/permits/1135840457\_1613613080.13/0/commons-logging-1-1-sources-9 jar/org/apache/commons/logging/impl/ServletContextCleaner.java

## **1.17 jakarta-annotation-api 1.3.5**

## **1.17.1 Available under license :**

# Eclipse Public License - v 2.0

 THE ACCOMPANYING PROGRAM IS PROVIDED UNDER THE TERMS OF THIS ECLIPSE PUBLIC LICENSE ("AGREEMENT"). ANY USE, REPRODUCTION OR DISTRIBUTION OF THE PROGRAM CONSTITUTES RECIPIENT'S ACCEPTANCE OF THIS AGREEMENT.

1. DEFINITIONS

"Contribution" means:

 a) in the case of the initial Contributor, the initial content Distributed under this Agreement, and

b) in the case of each subsequent Contributor:

i) changes to the Program, and

ii) additions to the Program;

 where such changes and/or additions to the Program originate from and are Distributed by that particular Contributor. A Contribution "originates" from a Contributor if it was added to the Program by such Contributor itself or anyone acting on such Contributor's behalf. Contributions do not include changes or additions to the Program that are not Modified Works.

 "Contributor" means any person or entity that Distributes the Program.

 "Licensed Patents" mean patent claims licensable by a Contributor which are necessarily infringed by the use or sale of its Contribution alone or when combined with the Program.

 "Program" means the Contributions Distributed in accordance with this Agreement.

 "Recipient" means anyone who receives the Program under this Agreement or any Secondary License (as applicable), including Contributors.

 "Derivative Works" shall mean any work, whether in Source Code or other form, that is based on (or derived from) the Program and for which the editorial revisions, annotations, elaborations, or other modifications represent, as a whole, an original work of authorship.

 "Modified Works" shall mean any work in Source Code or other form that results from an addition to, deletion from, or modification of the contents of the Program, including, for purposes of clarity any new file in Source Code form that contains any contents of the Program. Modified Works shall not include works that contain only declarations, interfaces, types, classes, structures, or files of the Program solely in each case in order to link to, bind by name, or subclass the Program or Modified Works thereof.

 "Distribute" means the acts of a) distributing or b) making available in any manner that enables the transfer of a copy.

 "Source Code" means the form of a Program preferred for making modifications, including but not limited to software source code, documentation source, and configuration files.

 "Secondary License" means either the GNU General Public License, Version 2.0, or any later versions of that license, including any exceptions or additional permissions as identified by the initial Contributor.

#### 2. GRANT OF RIGHTS

 a) Subject to the terms of this Agreement, each Contributor hereby grants Recipient a non-exclusive, worldwide, royalty-free copyright

 license to reproduce, prepare Derivative Works of, publicly display, publicly perform, Distribute and sublicense the Contribution of such Contributor, if any, and such Derivative Works.

 b) Subject to the terms of this Agreement, each Contributor hereby grants Recipient a non-exclusive, worldwide, royalty-free patent license under Licensed Patents to make, use, sell, offer to sell, import and otherwise transfer the Contribution of such Contributor, if any, in Source Code or other form. This patent license shall apply to the combination of the Contribution and the Program if, at the time the Contribution is added by the Contributor, such addition of the Contribution causes such combination to be covered by the Licensed Patents. The patent license shall not apply to any other combinations which include the Contribution. No hardware per se is licensed hereunder.

c) Recipient understands

that although each Contributor grants the

 licenses to its Contributions set forth herein, no assurances are provided by any Contributor that the Program does not infringe the patent or other intellectual property rights of any other entity. Each Contributor disclaims any liability to Recipient for claims brought by any other entity based on infringement of intellectual property rights or otherwise. As a condition to exercising the rights and licenses granted hereunder, each Recipient hereby assumes sole responsibility to secure any other intellectual property rights needed, if any. For example, if a third party patent license is required to allow Recipient to Distribute the Program, it is Recipient's responsibility to acquire that license before distributing the Program.

 d) Each Contributor represents that to its knowledge it has sufficient copyright rights in its Contribution, if any, to grant

the copyright license set forth in this Agreement.

 e) Notwithstanding the terms of any Secondary License, no Contributor makes additional grants to any Recipient (other than those set forth in this Agreement) as a result of such Recipient's receipt of the Program under the terms of a Secondary License (if permitted under the terms of Section 3).

#### 3. REQUIREMENTS

3.1 If a Contributor Distributes the Program in any form, then:

 a) the Program must also be made available as Source Code, in accordance with section 3.2, and the Contributor must accompany the Program with a statement that the Source Code for the Program is available under this Agreement, and informs Recipients how to obtain it in a reasonable manner on or through a medium customarily used for software exchange; and

 b) the Contributor may Distribute the Program under a license different than this Agreement, provided that such license:

 i) effectively disclaims on behalf of all other Contributors all warranties and conditions, express and implied, including warranties or conditions of title and non-infringement, and implied warranties or conditions of merchantability and fitness for a particular purpose;

 ii) effectively excludes on behalf of all other Contributors all liability for damages, including direct, indirect, special,

incidental and consequential damages, such as lost profits;

 iii) does not attempt to limit or alter the recipients' rights in the Source Code under section 3.2; and

 iv) requires any subsequent distribution of the Program by any party to be under a license that satisfies the requirements of this section 3.

3.2 When the Program is Distributed as Source Code:

 a) it must be made available under this Agreement, or if the Program (i) is combined with other material

in a separate file or

 files made available under a Secondary License, and (ii) the initial Contributor attached to the Source Code the notice described in Exhibit A of this Agreement, then the Program may be made available under the terms of such Secondary Licenses, and

 b) a copy of this Agreement must be included with each copy of the Program.

 3.3 Contributors may not remove or alter any copyright, patent, trademark, attribution notices, disclaimers of warranty, or limitations of liability ("notices") contained within the Program from any copy of the Program which they Distribute, provided that Contributors may add their own appropriate notices.

#### 4. COMMERCIAL DISTRIBUTION

 Commercial distributors of software may accept certain responsibilities with respect to end users, business partners and the like. While this license is intended to facilitate the commercial use of the Program, the Contributor who includes

the Program in a commercial product

 offering should do so in a manner which does not create potential liability for other Contributors. Therefore, if a Contributor includes the Program in a commercial product offering, such Contributor ("Commercial Contributor") hereby agrees to defend and indemnify every other Contributor ("Indemnified Contributor") against any losses, damages and costs (collectively "Losses") arising from claims, lawsuits and other legal actions brought by a third party against the Indemnified Contributor to the extent caused by the acts or omissions of such Commercial Contributor in connection with its distribution of the Program in a commercial product offering. The obligations in this section do not apply to any claims or Losses relating to any actual or alleged intellectual property infringement. In order to qualify, an Indemnified Contributor must: a) promptly notify the Commercial Contributor in

#### writing

 of such claim, and b) allow the Commercial Contributor to control, and cooperate with the Commercial Contributor in, the defense and any related settlement negotiations. The Indemnified Contributor may participate in any such claim at its own expense.

 For example, a Contributor might include the Program in a commercial product offering, Product X. That Contributor is then a Commercial Contributor. If that Commercial Contributor then makes performance claims, or offers warranties related to Product X, those performance claims and warranties are such Commercial Contributor's responsibility alone. Under this section, the Commercial Contributor would have to defend claims against the other Contributors related to those performance claims and warranties, and if a court requires any other Contributor to pay any damages as a result, the Commercial Contributor must pay those damages.

#### 5. NO WARRANTY

#### EXCEPT AS EXPRESSLY SET FORTH IN THIS AGREEMENT, AND TO THE EXTENT

 PERMITTED BY APPLICABLE LAW, THE PROGRAM IS PROVIDED ON AN "AS IS" BASIS, WITHOUT WARRANTIES OR CONDITIONS OF ANY KIND, EITHER EXPRESS OR IMPLIED INCLUDING, WITHOUT LIMITATION, ANY WARRANTIES OR CONDITIONS OF TITLE, NON-INFRINGEMENT, MERCHANTABILITY OR FITNESS FOR A PARTICULAR PURPOSE. Each Recipient is solely responsible for determining the appropriateness of using and distributing the Program and assumes all risks associated with its exercise of rights under this Agreement, including but not limited to the risks and costs of program errors, compliance with applicable laws, damage to or loss of data, programs or equipment, and unavailability or interruption of operations.

#### 6. DISCLAIMER OF LIABILITY

 EXCEPT AS EXPRESSLY SET FORTH IN THIS AGREEMENT, AND TO THE EXTENT PERMITTED BY APPLICABLE LAW, NEITHER RECIPIENT NOR ANY CONTRIBUTORS SHALL HAVE ANY LIABILITY FOR ANY DIRECT, INDIRECT, INCIDENTAL, SPECIAL,

 EXEMPLARY, OR CONSEQUENTIAL DAMAGES (INCLUDING WITHOUT LIMITATION LOST PROFITS), HOWEVER CAUSED AND ON ANY THEORY OF LIABILITY, WHETHER IN CONTRACT, STRICT LIABILITY, OR TORT (INCLUDING NEGLIGENCE OR OTHERWISE) ARISING IN ANY WAY OUT OF THE USE OR DISTRIBUTION OF THE PROGRAM OR THE EXERCISE OF ANY RIGHTS GRANTED HEREUNDER, EVEN IF ADVISED OF THE POSSIBILITY OF SUCH DAMAGES.

#### 7. GENERAL

If any provision of this Agreement is invalid or unenforceable under

 applicable law, it shall not affect the validity or enforceability of the remainder of the terms of this Agreement, and without further action by the parties hereto, such provision shall be reformed to the minimum extent necessary to make such provision valid and enforceable.

 If Recipient institutes patent litigation against any entity (including a cross-claim or counterclaim in a lawsuit) alleging that the Program itself (excluding combinations of the Program with other software

 or hardware) infringes such Recipient's patent(s), then such Recipient's rights granted under Section 2(b) shall terminate as of the date such litigation is filed.

 All Recipient's rights under this Agreement shall terminate if it fails to comply with any of the material terms or conditions of this Agreement and does not cure such failure in a reasonable period of time after becoming aware of such noncompliance. If all Recipient's rights under this Agreement terminate, Recipient agrees to cease use and distribution of the Program as soon as reasonably practicable. However, Recipient's obligations under this Agreement and any licenses granted by Recipient relating to the Program shall continue and survive.

 Everyone is permitted to copy and distribute copies of this Agreement, but in order to avoid inconsistency the Agreement is copyrighted and may only be modified in the following manner. The Agreement Steward reserves

 the right to publish new versions (including revisions) of this Agreement from time to time. No one other than the Agreement Steward has the right to modify this Agreement. The Eclipse Foundation is the initial Agreement Steward. The Eclipse Foundation may assign the responsibility to serve as the Agreement Steward to a suitable separate entity. Each new version of the Agreement will be given a distinguishing version number. The Program (including Contributions) may always be Distributed subject to the version of the Agreement under which it was received. In addition, after a new version of the Agreement is published, Contributor may elect to Distribute the Program (including its Contributions) under the new version.

 Except as expressly stated in Sections 2(a) and 2(b) above, Recipient receives no rights or licenses to the intellectual property of any Contributor under this Agreement, whether expressly, by implication, estoppel

 or otherwise. All rights in the Program not expressly granted under this Agreement are reserved. Nothing in this Agreement is intended to be enforceable by any entity that is not a Contributor or Recipient. No third-party beneficiary rights are created under this Agreement.

Exhibit A - Form of Secondary Licenses Notice

 "This Source Code may also be made available under the following Secondary Licenses when the conditions for such availability set forth in the Eclipse Public License, v. 2.0 are satisfied: {name license(s), version(s), and exceptions or additional permissions here}."

 Simply including a copy of this Agreement, including this Exhibit A is not sufficient to license the Source Code under Secondary Licenses.

 If it is not possible or desirable to put the notice in a particular file, then You may include the notice in a location (such as a LICENSE file in a relevant directory) where a recipient would be likely

to

look for such a notice.

You may add additional accurate notices of copyright ownership.

---

## The GNU General Public License (GPL) Version 2, June 1991

 Copyright (C) 1989, 1991 Free Software Foundation, Inc. 51 Franklin Street, Fifth Floor Boston, MA 02110-1335 USA

 Everyone is permitted to copy and distribute verbatim copies of this license document, but changing it is not allowed.

#### Preamble

 The licenses for most software are designed to take away your freedom to share and change it. By contrast, the GNU General Public License is intended to guarantee your freedom to share and change free software--to make sure the software is free for all its users. This General Public License applies to most of the Free Software Foundation's software and to any other program whose authors commit to using it. (Some other Free Software Foundation software is covered by the GNU Library General Public License instead.)

You can apply it to your programs, too.

When we speak of free software, we are referring to freedom, not price. Our General Public Licenses are designed to make sure that you have the freedom to distribute copies of free software (and charge for this service if you wish), that you receive source code or can get it if you want it, that you can change the software or use pieces of it in new free programs; and that you know you can do these things.

 To protect your rights, we need to make restrictions that forbid anyone to deny you these rights or to ask you to surrender the rights. These restrictions translate to certain responsibilities for you if you distribute copies of the software, or if you modify it.

 For example, if you distribute copies of such a program, whether gratis or for a fee, you must give the recipients all the rights that you have. You must make sure that they, too, receive or can get the source code. And you

must show them these terms so they know their rights.

We protect your rights with two steps: (1) copyright the software, and (2) offer you this license which gives you legal permission to copy, distribute and/or modify the software.

 Also, for each author's protection and ours, we want to make certain that everyone understands that there is no warranty for this free software. If the software is modified by someone else and passed on, we want its recipients to know that what they have is not the original, so that any problems introduced by others will not reflect on the original authors' reputations.

 Finally, any free program is threatened constantly by software patents. We wish to avoid the danger that redistributors of a free program will individually obtain patent licenses, in effect making the program proprietary. To prevent this, we have made it clear that any patent must be licensed for everyone's free use or not licensed at all.

 The precise terms and conditions for copying, distribution and modification follow.

#### TERMS AND CONDITIONS FOR COPYING, DISTRIBUTION AND MODIFICATION

 0. This License applies to any program or other work which contains a notice placed by the copyright holder saying it may be distributed under the terms of this General Public License. The "Program", below, refers to any such program or work, and a "work based on the Program" means either the Program or any derivative work under copyright law: that is to say, a work containing the Program or a portion of it, either verbatim or with modifications and/or translated into another language. (Hereinafter, translation is included without limitation in the term "modification".) Each licensee is addressed as "you".

 Activities other than copying, distribution and modification are not covered by this License; they are outside its scope. The act of running the Program is not restricted,

and the output from the Program is

 covered only if its contents constitute a work based on the Program (independent of having been made by running the Program). Whether that is true depends on what the Program does.

 1. You may copy and distribute verbatim copies of the Program's source code as you receive it, in any medium, provided that you conspicuously and appropriately publish on each copy an appropriate copyright notice and disclaimer of warranty; keep intact all the notices that refer to this License and to the absence of any warranty; and give any other recipients of the Program a copy of this License along with the Program.

 You may charge a fee for the physical act of transferring a copy, and you may at your option offer warranty protection in exchange for a fee.

 2. You may modify your copy or copies of the Program or any portion of it, thus forming a work based on the Program, and copy and distribute such modifications

 or work under the terms of Section 1 above, provided that you also meet all of these conditions:

 a) You must cause the modified files to carry prominent notices stating that you changed the files and the date of any change.

 b) You must cause any work that you distribute or publish, that in whole or in part contains or is derived from the Program or any part thereof, to be licensed as a whole at no charge to all third parties under the terms of this License.

 c) If the modified program normally reads commands interactively when run, you must cause it, when started running for such interactive use in the most ordinary way, to print or display an announcement including an appropriate copyright notice and a notice that there is no warranty (or else, saying that you provide a warranty) and that users may redistribute the program under these conditions, and telling the user how

to view a copy of this License.

 (Exception: if the Program itself is interactive but does not normally print such an announcement, your work based on the Program is not required to print an announcement.)

These requirements apply to the modified work as a whole. If identifiable sections of that work are not derived from the Program, and can be reasonably considered independent and separate works in themselves, then this License, and its terms, do not apply to those sections when you distribute them as separate works. But when you distribute the same sections as part of a whole which is a work based on the Program, the distribution of the whole must be on the terms of this

 License, whose permissions for other licensees extend to the entire whole, and thus to each and every part regardless of who wrote it.

 Thus, it is not the intent of this section to claim rights or contest your rights to work written entirely by you; rather, the intent is to exercise the right to control the distribution of derivative or collective works based on the Program.

 In addition, mere aggregation of another work not based on the Program with the Program (or with a work based on the Program) on a volume of a storage or distribution medium does not bring the other work under the scope of this License.

 3. You may copy and distribute the Program (or a work based on it, under Section 2) in object code or executable form under the terms of Sections 1 and 2 above provided that you also do one of the following:

 a) Accompany it with the complete corresponding machine-readable source code, which must be distributed under the terms of Sections 1 and 2 above on a medium customarily used for software interchange; or,

 b) Accompany it with a written offer, valid for at least three years, to give any third party, for a charge no more than your cost

 of physically performing source distribution, a complete machine-readable copy of the corresponding source code, to be distributed under the terms of Sections 1 and 2 above on a medium customarily used for software interchange; or,

 c) Accompany it with the information you received as to the offer to distribute corresponding source code. (This alternative is allowed only for noncommercial distribution and only if you received the program in object code or executable form with such an offer, in accord with Subsection b above.)

 The source code for a work means the preferred form of the work for making modifications to it. For an executable work, complete source code means all the source code for all modules it contains, plus any associated interface definition files, plus the scripts used to control compilation and installation of the executable. However, as a special exception, the source code distributed need not include anything that is

 normally distributed (in either source or binary form) with the major components (compiler, kernel, and so on) of the operating system on which the executable runs, unless that component itself accompanies the executable.

 If distribution of executable or object code is made by offering access to copy from a designated place, then offering equivalent access to copy the source code from the same place counts as distribution of the source code, even though third parties are not compelled to copy the source along with the object code.

 4. You may not copy, modify, sublicense, or distribute the Program except as expressly provided under this License. Any attempt otherwise to copy, modify, sublicense or distribute the Program is void, and will automatically terminate your rights under this License. However, parties who have received copies, or rights, from you under this License will not have

 their licenses terminated so long as such parties remain in full compliance.

 5. You are not required to accept this License, since you have not signed it. However, nothing else grants you permission to modify or distribute the Program or its derivative works. These actions are prohibited by law if you do not accept this License. Therefore, by modifying or distributing the Program (or any work based on the Program), you indicate your acceptance of this License to do so, and all its terms and conditions for copying, distributing or modifying the Program or works based on it.

 6. Each time you redistribute the Program (or any work based on the Program), the recipient automatically receives a license from the original licensor to copy, distribute or modify the Program subject to these terms and conditions. You may not impose any further restrictions on the recipients' exercise of the rights granted herein. You are not responsible

for enforcing compliance by third parties to this License.

 7. If, as a consequence of a court judgment or allegation of patent infringement or for any other reason (not limited to patent issues), conditions are imposed on you (whether by court order, agreement or otherwise) that contradict the conditions of this License, they do not excuse you from the conditions of this License. If you cannot distribute so as to satisfy simultaneously your obligations under this License and any other pertinent obligations, then as a consequence you may not distribute the Program at all. For example, if a patent license would not permit royalty-free redistribution of the Program by all those who receive copies directly or indirectly through you, then the only way you could satisfy both it and this License would be to refrain entirely from distribution of the Program.

 If any portion of this section is held invalid or unenforceable under any particular

 circumstance, the balance of the section is intended to apply and the section as a whole is intended to apply in other circumstances.

 It is not the purpose of this section to induce you to infringe any patents or other property right claims or to contest validity of any such claims; this section has the sole purpose of protecting the integrity of the free software distribution system, which is implemented by public license practices. Many people have made generous contributions to the wide range of software distributed through that system in reliance on consistent application of that system; it is up to the author/donor to decide if he or she is willing to distribute software through any other system and a licensee cannot impose that choice.

 This section is intended to make thoroughly clear what is believed to be a consequence of the rest of this License.

 8. If the distribution and/or use of the Program is restricted in

 certain countries either by patents or by copyrighted interfaces, the original copyright holder who places the Program under this License may add an explicit geographical distribution limitation excluding those countries, so that distribution is permitted only in or among countries not thus excluded. In such case, this License incorporates the limitation as if written in the body of this License.

 9. The Free Software Foundation may publish revised and/or new versions of the General Public License from time to time. Such new versions will be similar in spirit to the present version, but may differ in detail to address new problems or concerns.

 Each version is given a distinguishing version number. If the Program specifies a version number of this License which applies to it and "any later version", you have the option of following the terms and conditions either of that version or of any later version published by the Free

 Software Foundation. If the Program does not specify a version number of this License, you may choose any version ever published by the Free Software Foundation.

 10. If you wish to incorporate parts of the Program into other free programs whose distribution conditions are different, write to the author to ask for permission. For software which is copyrighted by the Free Software Foundation, write to the Free Software Foundation; we sometimes make exceptions for this. Our decision will be guided by the two goals of preserving the free status of all derivatives of our free software and of promoting the sharing and reuse of software generally.

 11. BECAUSE THE PROGRAM IS LICENSED FREE OF CHARGE, THERE IS NO WARRANTY FOR THE PROGRAM, TO THE EXTENT PERMITTED BY APPLICABLE LAW. EXCEPT WHEN OTHERWISE STATED IN WRITING THE COPYRIGHT HOLDERS AND/OR OTHER PARTIES PROVIDE THE PROGRAM "AS IS" WITHOUT WARRANTY OF ANY KIND, **EITHER** 

 EXPRESSED OR IMPLIED, INCLUDING, BUT NOT LIMITED TO, THE IMPLIED WARRANTIES OF MERCHANTABILITY AND FITNESS FOR A PARTICULAR PURPOSE. THE ENTIRE RISK AS TO THE QUALITY AND PERFORMANCE OF THE PROGRAM IS WITH YOU. SHOULD THE PROGRAM PROVE DEFECTIVE, YOU ASSUME THE COST OF ALL NECESSARY SERVICING, REPAIR OR CORRECTION.

 12. IN NO EVENT UNLESS REQUIRED BY APPLICABLE LAW OR AGREED TO IN WRITING WILL ANY COPYRIGHT HOLDER, OR ANY OTHER PARTY WHO MAY MODIFY AND/OR REDISTRIBUTE THE PROGRAM AS PERMITTED ABOVE, BE LIABLE TO YOU FOR DAMAGES, INCLUDING ANY GENERAL, SPECIAL, INCIDENTAL OR CONSEQUENTIAL DAMAGES ARISING OUT OF THE USE OR INABILITY TO USE THE PROGRAM (INCLUDING BUT NOT LIMITED TO LOSS OF DATA OR DATA BEING RENDERED INACCURATE OR LOSSES SUSTAINED BY YOU OR THIRD PARTIES OR A FAILURE OF THE PROGRAM TO OPERATE WITH ANY OTHER PROGRAMS), EVEN IF SUCH HOLDER OR OTHER PARTY HAS BEEN ADVISED OF THE POSSIBILITY OF SUCH DAMAGES.

 END OF TERMS AND CONDITIONS

How to Apply These Terms to Your New Programs

 If you develop a new program, and you want it to be of the greatest possible use to the public, the best way to achieve this is to make it free software which everyone can redistribute and change under these terms.

 To do so, attach the following notices to the program. It is safest to attach them to the start of each source file to most effectively convey the exclusion of warranty; and each file should have at least the "copyright" line and a pointer to where the full notice is found.

 One line to give the program's name and a brief idea of what it does. Copyright  $(C)$  <year > <name of author>

 This program is free software; you can redistribute it and/or modify it under the terms of the GNU General Public License as published by the Free Software Foundation; either version 2 of the License, or (at your option) any later version.

 This program is distributed in the hope that it will be useful, but WITHOUT ANY WARRANTY; without even the implied warranty of

#### MERCHANTABILITY or FITNESS FOR A PARTICULAR PURPOSE. See the GNU General Public License for more details.

 You should have received a copy of the GNU General Public License along with this program; if not, write to the Free Software Foundation, Inc., 51 Franklin Street, Fifth Floor, Boston, MA 02110-1335 USA

Also add information on how to contact you by electronic and paper mail.

 If the program is interactive, make it output a short notice like this when it starts in an interactive mode:

 Gnomovision version 69, Copyright (C) year name of author Gnomovision comes with ABSOLUTELY NO WARRANTY; for details type `show w'. This is free software, and you are welcome to redistribute it under certain conditions; type `show c' for details.

The hypothetical commands `show

w' and `show c' should show the

 appropriate parts of the General Public License. Of course, the commands you use may be called something other than `show w' and `show c'; they could even be mouse-clicks or menu items--whatever suits your program.

 You should also get your employer (if you work as a programmer) or your school, if any, to sign a "copyright disclaimer" for the program, if necessary. Here is a sample; alter the names:

 Yoyodyne, Inc., hereby disclaims all copyright interest in the program `Gnomovision' (which makes passes at compilers) written by James Hacker.

 signature of Ty Coon, 1 April 1989 Ty Coon, President of Vice

 This General Public License does not permit incorporating your program into proprietary programs. If your program is a subroutine library, you may consider it more useful to permit linking proprietary applications with the library. If this is what you want to do, use the GNU Library

General Public License instead of this License.

---

#### ## CLASSPATH EXCEPTION

 Linking this library statically or dynamically with other modules is making a combined work based on this library. Thus, the terms and conditions of the GNU General Public License version 2 cover the whole

#### combination.

 As a special exception, the copyright holders of this library give you permission to link this library with independent modules to produce an executable, regardless of the license terms of these independent modules, and to copy and distribute the resulting executable under terms of your choice, provided that you also meet, for each linked independent module, the terms and conditions of the license of that module. An independent module is a module which is not derived from or based on this library. If you modify this library, you may extend this exception to your version of the library, but you are not obligated to do so. If

 you do not wish to do so, delete this exception statement from your version.

# Notices for Jakarta Annotations

This content is produced and maintained by the Jakarta Annotations project.

\* Project home: https://projects.eclipse.org/projects/ee4j.ca

#### ## Trademarks

Jakarta Annotations is a trademark of the Eclipse Foundation.

## Declared Project Licenses

This program and the accompanying materials are made available under the terms of the Eclipse Public License v. 2.0 which is available at http://www.eclipse.org/legal/epl-2.0. This Source Code may also be made available under the following Secondary Licenses when the conditions for such availability set forth in the Eclipse Public License v. 2.0 are satisfied: GNU General Public License, version 2 with the GNU Classpath Exception which is available at https://www.gnu.org/software/classpath/license.html.

SPDX-License-Identifier: EPL-2.0 OR GPL-2.0 WITH Classpath-exception-2.0

## Source Code

The project maintains the following source code repositories:

\* https://github.com/eclipse-ee4j/common-annotations-api

#### ##

Third-party Content

## Cryptography

Content may contain encryption software. The country in which you are currently

may have restrictions on the import, possession, and use, and/or re-export to another country, of encryption software. BEFORE using any encryption software, please check the country's laws, regulations and policies concerning the import, possession, or use, and re-export of encryption software, to see if this is permitted.

/\*

\* Copyright (c) 2005, 2018 Oracle and/or its affiliates. All rights reserved.

\*

\* This program and the accompanying materials are made available under the

- \* terms of the Eclipse Public License v. 2.0, which is available at
- \* http://www.eclipse.org/legal/epl-2.0.

\*

- \* This Source Code may also be made available under the following Secondary
- \* Licenses when the conditions for such availability set forth in the
- \* Eclipse Public License v. 2.0 are satisfied: GNU General Public License,
- \* version 2 with the GNU Classpath Exception, which is available at
- \* https://www.gnu.org/software/classpath/license.html.
- \*

\* SPDX-License-Identifier: EPL-2.0 OR GPL-2.0 WITH Classpath-exception-2.0 \*/

# **1.18 hibernate-commons-annotations 5.1.2.Final**

### **1.18.1 Available under license :**

 GNU LESSER GENERAL PUBLIC LICENSE Version 2.1, February 1999

Copyright (C) 1991, 1999 Free Software Foundation, Inc. 51 Franklin Street, Fifth Floor, Boston, MA 02110-1301 USA Everyone is permitted to copy and distribute verbatim copies of this license document, but changing it is not allowed.

[This is the first released version of the Lesser GPL. It also counts as the successor of the GNU Library Public License, version 2, hence the version number 2.1.]

#### Preamble

 The licenses for most software are designed to take away your freedom to share and change it. By contrast, the GNU General Public Licenses are intended to guarantee your freedom to share and change free software--to make sure the software is free for all its users.

 This license, the Lesser General Public License, applies to some specially designated software packages--typically libraries--of the Free Software Foundation and other authors who decide to use it. You

can use it too, but we suggest you first think carefully about whether this license or the ordinary General Public License is the better strategy to use in any particular case, based on the explanations below.

 When we speak of free software, we are referring to freedom of use, not price. Our General Public Licenses are designed to make sure that you have the freedom to distribute copies of free software (and charge for this service if you wish); that you receive source code or can get it if you want it; that you can change the software and use pieces of it in new free programs; and that you are informed that you can do these things.

 To protect your rights, we need to make restrictions that forbid distributors to deny you these rights or to ask you to surrender these rights. These restrictions translate to certain responsibilities for you if you distribute copies of the library or if you modify it.

 For example, if you distribute copies of the library, whether gratis

or for a fee, you must give the recipients all the rights that we gave you. You must make sure that they, too, receive or can get the source code. If you link other code with the library, you must provide complete object files to the recipients, so that they can relink them with the library after making changes to the library and recompiling it. And you must show them these terms so they know their rights.

We protect your rights with a two-step method: (1) we copyright the library, and (2) we offer you this license, which gives you legal permission to copy, distribute and/or modify the library.

 To protect each distributor, we want to make it very clear that there is no warranty for the free library. Also, if the library is modified by someone else and passed on, the recipients should know that what they have is not the original version, so that the original author's reputation will not be affected by problems that might be introduced by others.

#### Finally, software

 patents pose a constant threat to the existence of any free program. We wish to make sure that a company cannot effectively restrict the users of a free program by obtaining a restrictive license from a patent holder. Therefore, we insist that any patent license obtained for a version of the library must be consistent with the full freedom of use specified in this license.

Most GNU software, including some libraries, is covered by the

ordinary GNU General Public License. This license, the GNU Lesser General Public License, applies to certain designated libraries, and is quite different from the ordinary General Public License. We use this license for certain libraries in order to permit linking those libraries into non-free programs.

 When a program is linked with a library, whether statically or using a shared library, the combination of the two is legally speaking a combined work, a derivative of the original library. The ordinary General Public License therefore permits such linking only if the entire combination fits its criteria of freedom. The Lesser General Public License permits more lax criteria for linking other code with the library.

 We call this license the "Lesser" General Public License because it does Less to protect the user's freedom than the ordinary General Public License. It also provides other free software developers Less of an advantage over competing non-free programs. These disadvantages are the reason we use the ordinary General Public License for many libraries. However, the Lesser license provides advantages in certain special circumstances.

 For example, on rare occasions, there may be a special need to encourage the widest possible use of a certain library, so that it becomes a de-facto standard. To achieve this, non-free programs must be allowed to use the library. A more frequent case is that a free library does the same job as widely used non-free libraries. In this case, there is little to gain by limiting the free library to free software only, so we use the Lesser General Public License.

 In other cases, permission to use a particular library in non-free programs enables a greater number of people to use a large body of free software. For example, permission to use the GNU C Library in non-free programs enables many more people to use the whole GNU operating system, as well as its variant, the GNU/Linux operating system.

 Although the Lesser General Public License is Less protective of the users' freedom, it does ensure that the user of a program that is linked with the Library has the freedom and the wherewithal to run that program using a modified version of the Library.

 The precise terms and conditions for copying, distribution and modification follow. Pay close attention to the difference between a "work based on the library" and a "work that uses the library". The former contains code derived from the library, whereas the latter must be combined with the library in order to run.

#### GNU LESSER GENERAL PUBLIC LICENSE TERMS AND CONDITIONS FOR COPYING, DISTRIBUTION AND MODIFICATION

 0. This License Agreement applies to any software library or other program which contains a notice placed by the copyright holder or other authorized party saying it may be distributed under the terms of this Lesser General Public License (also called "this License"). Each licensee is addressed as "you".

 A "library" means a collection of software functions and/or data prepared so as to be conveniently linked with application programs (which use some of those functions and data) to form executables.

 The "Library", below, refers to any such software library or work which has been distributed under these terms. A "work based on the Library" means either the Library or any derivative work under copyright law: that is to say, a work containing the Library or a portion of it, either verbatim or with modifications and/or translated straightforwardly into another language. (Hereinafter, translation is included without limitation in the term "modification".)

 "Source code" for a work means the preferred form of the work for making modifications to it. For a library, complete source code means all the source code for all modules it contains, plus any associated interface definition files, plus the scripts used to control compilation and installation of the library.

 Activities other than copying, distribution and modification are not covered by this License; they are outside its scope. The act of running a program using the Library is not restricted, and output from such a program is covered only if its contents constitute a work based on the Library (independent of the use of the Library in a tool for writing it). Whether that is true depends on what the Library does and what the program that uses the Library does.

 1. You may copy and distribute verbatim copies of the Library's complete source code as you receive it, in any medium, provided that

you conspicuously and appropriately publish on each copy an appropriate copyright notice and disclaimer of warranty; keep intact all the notices that refer to this License and to the absence of any warranty; and distribute a copy of this License along with the Library.

 You may charge a fee for the physical act of transferring a copy, and you may at your option offer warranty protection in exchange for a fee.

 2. You may modify your copy or copies of the Library or any portion of it, thus forming a work based on the Library, and copy and distribute such modifications or work under the terms of Section 1 above, provided that you also meet all of these conditions:

a) The modified work must itself be a software library.

 b) You must cause the files modified to carry prominent notices stating that you changed the files and the date of any change.

 c) You must cause the whole of the work to be licensed at no charge to all third parties under the terms of this License.

 d) If a facility in the modified Library refers to a function or a table of data to be supplied by an application program that uses the facility, other than as an argument passed when the facility is invoked, then you must make a good faith effort to ensure that, in the event an application does not supply such function or table, the facility still operates, and performs whatever part of its purpose remains meaningful.

 (For example, a function in a library to compute square roots has a purpose that is entirely well-defined independent of the application. Therefore, Subsection 2d requires that any application-supplied function or table used by this function must be optional: if the application does not supply it, the square root function must still compute square roots.)

These requirements apply to the modified work as a whole. If identifiable sections of that work are not derived from the Library, and can be

 reasonably considered independent and separate works in themselves, then this License, and its terms, do not apply to those sections when you distribute them as separate works. But when you distribute the same sections as part of a whole which is a work based on the Library, the distribution of the whole must be on the terms of this License, whose permissions for other licensees extend to the entire whole, and thus to each and every part regardless of who wrote it.

Thus, it is not the intent of this section to claim rights or contest your rights to work written entirely by you; rather, the intent is to exercise the right to control the distribution of derivative or

collective works based on the Library.

In addition, mere aggregation of another work not based on the Library with the Library (or with a work based on the Library) on a volume of a storage or distribution medium does not bring the other work under the scope of this License.

#### 3. You may opt to apply the terms of the ordinary GNU General Public

License instead of this License to a given copy of the Library. To do this, you must alter all the notices that refer to this License, so that they refer to the ordinary GNU General Public License, version 2, instead of to this License. (If a newer version than version 2 of the ordinary GNU General Public License has appeared, then you can specify that version instead if you wish.) Do not make any other change in these notices.

 Once this change is made in a given copy, it is irreversible for that copy, so the ordinary GNU General Public License applies to all subsequent copies and derivative works made from that copy.

 This option is useful when you wish to copy part of the code of the Library into a program that is not a library.

 4. You may copy and distribute the Library (or a portion or derivative of it, under Section 2) in object code or executable form under the terms of Sections 1 and 2 above provided that you accompany it with the complete corresponding machine-readable source code, which must be distributed under the terms of Sections 1 and 2 above on a medium customarily used for software interchange.

 If distribution of object code is made by offering access to copy from a designated place, then offering equivalent access to copy the source code from the same place satisfies the requirement to distribute the source code, even though third parties are not compelled to copy the source along with the object code.

 5. A program that contains no derivative of any portion of the Library, but is designed to work with the Library by being compiled or linked with it, is called a "work that uses the Library". Such a work, in isolation, is not a derivative work of the Library, and therefore falls outside the scope of this License.

 However, linking a "work that uses the Library" with the Library creates an executable that is a derivative of the Library (because it contains portions of the Library), rather than a "work that

uses the

library". The executable is therefore covered by this License. Section 6 states terms for distribution of such executables.

 When a "work that uses the Library" uses material from a header file that is part of the Library, the object code for the work may be a derivative work of the Library even though the source code is not. Whether this is true is especially significant if the work can be linked without the Library, or if the work is itself a library. The threshold for this to be true is not precisely defined by law.

 If such an object file uses only numerical parameters, data structure layouts and accessors, and small macros and small inline functions (ten lines or less in length), then the use of the object file is unrestricted, regardless of whether it is legally a derivative work. (Executables containing this object code plus portions of the Library will still fall under Section 6.)

 Otherwise, if the work is a derivative of the Library, you may distribute the

 object code for the work under the terms of Section 6. Any executables containing that work also fall under Section 6, whether or not they are linked directly with the Library itself.

 6. As an exception to the Sections above, you may also combine or link a "work that uses the Library" with the Library to produce a work containing portions of the Library, and distribute that work under terms of your choice, provided that the terms permit modification of the work for the customer's own use and reverse engineering for debugging such modifications.

 You must give prominent notice with each copy of the work that the Library is used in it and that the Library and its use are covered by this License. You must supply a copy of this License. If the work during execution displays copyright notices, you must include the copyright notice for the Library among them, as well as a reference directing the user to the copy of this License. Also, you must do one of these things:

#### a) Accompany

the work with the complete corresponding

 machine-readable source code for the Library including whatever changes were used in the work (which must be distributed under Sections 1 and 2 above); and, if the work is an executable linked with the Library, with the complete machine-readable "work that uses the Library", as object code and/or source code, so that the user can modify the Library and then relink to produce a modified executable containing the modified Library. (It is understood

 that the user who changes the contents of definitions files in the Library will not necessarily be able to recompile the application to use the modified definitions.)

 b) Use a suitable shared library mechanism for linking with the Library. A suitable mechanism is one that (1) uses at run time a copy of the library already present on the user's computer system, rather than copying library functions into the executable, and (2) will operate

 properly with a modified version of the library, if the user installs one, as long as the modified version is interface-compatible with the version that the work was made with.

 c) Accompany the work with a written offer, valid for at least three years, to give the same user the materials specified in Subsection 6a, above, for a charge no more than the cost of performing this distribution.

 d) If distribution of the work is made by offering access to copy from a designated place, offer equivalent access to copy the above specified materials from the same place.

 e) Verify that the user has already received a copy of these materials or that you have already sent this user a copy.

 For an executable, the required form of the "work that uses the Library" must include any data and utility programs needed for reproducing the executable from it. However, as a special exception, the materials to be distributed need not include anything that is normally

 distributed (in either source or binary form) with the major components (compiler, kernel, and so on) of the operating system on which the executable runs, unless that component itself accompanies the executable.

 It may happen that this requirement contradicts the license restrictions of other proprietary libraries that do not normally accompany the operating system. Such a contradiction means you cannot use both them and the Library together in an executable that you distribute.

 7. You may place library facilities that are a work based on the Library side-by-side in a single library together with other library facilities not covered by this License, and distribute such a combined library, provided that the separate distribution of the work based on the Library and of the other library facilities is otherwise permitted, and provided that you do these two things:

 a) Accompany the combined library with a copy of the same work based on the Library, uncombined with any other library

 facilities. This must be distributed under the terms of the Sections above.

 b) Give prominent notice with the combined library of the fact that part of it is a work based on the Library, and explaining where to find the accompanying uncombined form of the same work.

 8. You may not copy, modify, sublicense, link with, or distribute the Library except as expressly provided under this License. Any attempt otherwise to copy, modify, sublicense, link with, or distribute the Library is void, and will automatically terminate your rights under this License. However, parties who have received copies, or rights, from you under this License will not have their licenses terminated so long as such parties remain in full compliance.

 9. You are not required to accept this License, since you have not signed it. However, nothing else grants you permission to modify or distribute the Library or its derivative works. These actions are prohibited by law if

 you do not accept this License. Therefore, by modifying or distributing the Library (or any work based on the Library), you indicate your acceptance of this License to do so, and all its terms and conditions for copying, distributing or modifying the Library or works based on it.

 10. Each time you redistribute the Library (or any work based on the Library), the recipient automatically receives a license from the original licensor to copy, distribute, link with or modify the Library subject to these terms and conditions. You may not impose any further restrictions on the recipients' exercise of the rights granted herein. You are not responsible for enforcing compliance by third parties with this License.

 11. If, as a consequence of a court judgment or allegation of patent infringement or for any other reason (not limited to patent issues), conditions are imposed on you (whether by court order, agreement or otherwise) that contradict the conditions of this License, they do not excuse

 you from the conditions of this License. If you cannot distribute so as to satisfy simultaneously your obligations under this License and any other pertinent obligations, then as a consequence you may not distribute the Library at all. For example, if a patent license would not permit royalty-free redistribution of the Library by all those who receive copies directly or indirectly through you, then the only way you could satisfy both it and this License would be to

refrain entirely from distribution of the Library.

If any portion of this section is held invalid or unenforceable under any particular circumstance, the balance of the section is intended to apply, and the section as a whole is intended to apply in other circumstances.

It is not the purpose of this section to induce you to infringe any patents or other property right claims or to contest validity of any such claims; this section has the sole purpose of protecting the integrity of the free software distribution system which is

implemented by public license practices. Many people have made generous contributions to the wide range of software distributed through that system in reliance on consistent application of that system; it is up to the author/donor to decide if he or she is willing to distribute software through any other system and a licensee cannot impose that choice.

This section is intended to make thoroughly clear what is believed to be a consequence of the rest of this License.

 12. If the distribution and/or use of the Library is restricted in certain countries either by patents or by copyrighted interfaces, the original copyright holder who places the Library under this License may add an explicit geographical distribution limitation excluding those countries, so that distribution is permitted only in or among countries not thus excluded. In such case, this License incorporates the limitation as if written in the body of this License.

#### 13. The Free Software Foundation may publish

revised and/or new

versions of the Lesser General Public License from time to time. Such new versions will be similar in spirit to the present version, but may differ in detail to address new problems or concerns.

Each version is given a distinguishing version number. If the Library specifies a version number of this License which applies to it and "any later version", you have the option of following the terms and conditions either of that version or of any later version published by the Free Software Foundation. If the Library does not specify a license version number, you may choose any version ever published by the Free Software Foundation.

 14. If you wish to incorporate parts of the Library into other free programs whose distribution conditions are incompatible with these, write to the author to ask for permission. For software which is copyrighted by the Free Software Foundation, write to the Free Software Foundation; we sometimes make exceptions for this. Our

decision

 will be guided by the two goals of preserving the free status of all derivatives of our free software and of promoting the sharing and reuse of software generally.

#### NO WARRANTY

 15. BECAUSE THE LIBRARY IS LICENSED FREE OF CHARGE, THERE IS NO WARRANTY FOR THE LIBRARY, TO THE EXTENT PERMITTED BY APPLICABLE LAW. EXCEPT WHEN OTHERWISE STATED IN WRITING THE COPYRIGHT HOLDERS AND/OR OTHER PARTIES PROVIDE THE LIBRARY "AS IS" WITHOUT WARRANTY OF ANY KIND, EITHER EXPRESSED OR IMPLIED, INCLUDING, BUT NOT LIMITED TO, THE IMPLIED WARRANTIES OF MERCHANTABILITY AND FITNESS FOR A PARTICULAR PURPOSE. THE ENTIRE RISK AS TO THE QUALITY AND PERFORMANCE OF THE LIBRARY IS WITH YOU. SHOULD THE LIBRARY PROVE DEFECTIVE, YOU ASSUME THE COST OF ALL NECESSARY SERVICING, REPAIR OR CORRECTION.

 16. IN NO EVENT UNLESS REQUIRED BY APPLICABLE LAW OR AGREED TO IN WRITING WILL ANY COPYRIGHT HOLDER, OR ANY OTHER PARTY WHO MAY MODIFY AND/OR REDISTRIBUTE THE LIBRARY AS PERMITTED ABOVE, BE LIABLE TO YOU

FOR DAMAGES, INCLUDING ANY GENERAL, SPECIAL, INCIDENTAL OR CONSEQUENTIAL DAMAGES ARISING OUT OF THE USE OR INABILITY TO USE THE LIBRARY (INCLUDING BUT NOT LIMITED TO LOSS OF DATA OR DATA BEING RENDERED INACCURATE OR LOSSES SUSTAINED BY YOU OR THIRD PARTIES OR A FAILURE OF THE LIBRARY TO OPERATE WITH ANY OTHER SOFTWARE), EVEN IF SUCH HOLDER OR OTHER PARTY HAS BEEN ADVISED OF THE POSSIBILITY OF SUCH DAMAGES.

#### END OF TERMS AND CONDITIONS

How to Apply These Terms to Your New Libraries

 If you develop a new library, and you want it to be of the greatest possible use to the public, we recommend making it free software that everyone can redistribute and change. You can do so by permitting redistribution under these terms (or, alternatively, under the terms of the ordinary General Public License).

 To apply these terms, attach the following notices to the library. It is safest to attach them to the start of each source file to most effectively convey

 the exclusion of warranty; and each file should have at least the "copyright" line and a pointer to where the full notice is found.

 <one line to give the library's name and a brief idea of what it does.> Copyright  $(C)$  <year > <name of author>
This library is free software; you can redistribute it and/or modify it under the terms of the GNU Lesser General Public License as published by the Free Software Foundation; either version 2.1 of the License, or (at your option) any later version.

 This library is distributed in the hope that it will be useful, but WITHOUT ANY WARRANTY; without even the implied warranty of MERCHANTABILITY or FITNESS FOR A PARTICULAR PURPOSE. See the GNU Lesser General Public License for more details.

 You should have received a copy of the GNU Lesser General Public License along with this library; if not, write to the Free Software Foundation, Inc., 51 Franklin Street, Fifth Floor, Boston, MA 02110-1301 USA

Also add information on how to contact you by electronic and paper mail.

You should also get your employer (if you work as a programmer) or your school, if any, to sign a "copyright disclaimer" for the library, if necessary. Here is a sample; alter the names:

 Yoyodyne, Inc., hereby disclaims all copyright interest in the library `Frob' (a library for tweaking knobs) written by James Random Hacker.

 <signature of Ty Coon>, 1 April 1990 Ty Coon, President of Vice

That's all there is to it!

## **1.19 classmate 1.5.1**

### **1.19.1 Available under license :**

This copy of Java ClassMate library is licensed under Apache (Software) License, version 2.0 ("the License"). See the License for details about distribution rights, and the specific rights regarding derivate works.

You may obtain a copy of the License at:

http://www.apache.org/licenses/LICENSE-2.0 Java ClassMate library was originally written by Tatu Saloranta (tatu.saloranta@iki.fi)

Other developers who have contributed code are:

\* Brian Langel

# **1.20 jakarta-validation-api 2.0.2**

## **1.20.1 Available under license :**

No license file was found, but licenses were detected in source scan.

```
/*
```
\* Jakarta Bean Validation API

\*

\* License: Apache License, Version 2.0

\* See the license.txt file in the root directory or <http://www.apache.org/licenses/LICENSE-2.0>.

\*/

Found in path(s):

\* /opt/cola/permits/1135880235\_1613624044.2/0/jakarta-validation-api-2-0-2-sources-3 jar/javax/validation/Validator.java

\* /opt/cola/permits/1135880235\_1613624044.2/0/jakarta-validation-api-2-0-2-sources-3 jar/javax/validation/metadata/CascadableDescriptor.java

\* /opt/cola/permits/1135880235\_1613624044.2/0/jakarta-validation-api-2-0-2-sources-3 jar/javax/validation/ConstraintTarget.java

\* /opt/cola/permits/1135880235\_1613624044.2/0/jakarta-validation-api-2-0-2-sources-3 jar/javax/validation/constraints/FutureOrPresent.java

\* /opt/cola/permits/1135880235\_1613624044.2/0/jakarta-validation-api-2-0-2-sources-3 jar/javax/validation/constraints/Null.java

\* /opt/cola/permits/1135880235\_1613624044.2/0/jakarta-validation-api-2-0-2-sources-3 jar/javax/validation/ConstraintValidatorContext.java

\*

 /opt/cola/permits/1135880235\_1613624044.2/0/jakarta-validation-api-2-0-2-sources-3 jar/javax/validation/metadata/ExecutableDescriptor.java

\* /opt/cola/permits/1135880235\_1613624044.2/0/jakarta-validation-api-2-0-2-sources-3 jar/javax/validation/groups/Default.java

\* /opt/cola/permits/1135880235\_1613624044.2/0/jakarta-validation-api-2-0-2-sources-3 jar/javax/validation/MessageInterpolator.java

\* /opt/cola/permits/1135880235\_1613624044.2/0/jakarta-validation-api-2-0-2-sources-3 jar/javax/validation/metadata/package-info.java

\* /opt/cola/permits/1135880235\_1613624044.2/0/jakarta-validation-api-2-0-2-sources-3 jar/javax/validation/valueextraction/Unwrapping.java

\* /opt/cola/permits/1135880235\_1613624044.2/0/jakarta-validation-api-2-0-2-sources-3 jar/javax/validation/valueextraction/ValueExtractor.java

\* /opt/cola/permits/1135880235\_1613624044.2/0/jakarta-validation-api-2-0-2-sources-3 jar/javax/validation/constraintvalidation/ValidationTarget.java

\*

 /opt/cola/permits/1135880235\_1613624044.2/0/jakarta-validation-api-2-0-2-sources-3 jar/javax/validation/metadata/MethodDescriptor.java

 $*$ /opt/cola/permits/1135880235 1613624044.2/0/jakarta-validation-api-2-0-2-sources-3jar/javax/validation/package-info.java

\* /opt/cola/permits/1135880235\_1613624044.2/0/jakarta-validation-api-2-0-2-sources-3 jar/javax/validation/UnexpectedTypeException.java

\* /opt/cola/permits/1135880235\_1613624044.2/0/jakarta-validation-api-2-0-2-sources-3 jar/javax/validation/metadata/BeanDescriptor.java

\* /opt/cola/permits/1135880235\_1613624044.2/0/jakarta-validation-api-2-0-2-sources-3 jar/javax/validation/constraints/Digits.java

\* /opt/cola/permits/1135880235\_1613624044.2/0/jakarta-validation-api-2-0-2-sources-3 jar/javax/validation/bootstrap/ProviderSpecificBootstrap.java

\* /opt/cola/permits/1135880235\_1613624044.2/0/jakarta-validation-api-2-0-2-sources-3 jar/javax/validation/valueextraction/UnwrapByDefault.java

\* /opt/cola/permits/1135880235\_1613624044.2/0/jakarta-validation-api-2-0-2-sources-3 jar/javax/validation/constraints/NegativeOrZero.java

\*

 /opt/cola/permits/1135880235\_1613624044.2/0/jakarta-validation-api-2-0-2-sources-3 jar/javax/validation/ConstraintViolation.java

\* /opt/cola/permits/1135880235\_1613624044.2/0/jakarta-validation-api-2-0-2-sources-3 jar/javax/validation/ConstraintDefinitionException.java

\* /opt/cola/permits/1135880235\_1613624044.2/0/jakarta-validation-api-2-0-2-sources-3 jar/javax/validation/metadata/ValidateUnwrappedValue.java

\* /opt/cola/permits/1135880235\_1613624044.2/0/jakarta-validation-api-2-0-2-sources-3 jar/javax/validation/constraintvalidation/SupportedValidationTarget.java

\* /opt/cola/permits/1135880235\_1613624044.2/0/jakarta-validation-api-2-0-2-sources-3 jar/javax/validation/groups/package-info.java

\* /opt/cola/permits/1135880235\_1613624044.2/0/jakarta-validation-api-2-0-2-sources-3 jar/javax/validation/spi/ValidationProvider.java

\* /opt/cola/permits/1135880235\_1613624044.2/0/jakarta-validation-api-2-0-2-sources-3 jar/javax/validation/ElementKind.java

\*

 /opt/cola/permits/1135880235\_1613624044.2/0/jakarta-validation-api-2-0-2-sources-3 jar/javax/validation/metadata/GroupConversionDescriptor.java

\* /opt/cola/permits/1135880235\_1613624044.2/0/jakarta-validation-api-2-0-2-sources-3 jar/javax/validation/valueextraction/ExtractedValue.java

\* /opt/cola/permits/1135880235\_1613624044.2/0/jakarta-validation-api-2-0-2-sources-3 jar/javax/validation/bootstrap/GenericBootstrap.java

\* /opt/cola/permits/1135880235\_1613624044.2/0/jakarta-validation-api-2-0-2-sources-3 jar/javax/validation/metadata/MethodType.java

\* /opt/cola/permits/1135880235\_1613624044.2/0/jakarta-validation-api-2-0-2-sources-3 jar/javax/validation/valueextraction/ValueExtractorDeclarationException.java

\* /opt/cola/permits/1135880235\_1613624044.2/0/jakarta-validation-api-2-0-2-sources-3 jar/javax/validation/metadata/ConstructorDescriptor.java

\* /opt/cola/permits/1135880235\_1613624044.2/0/jakarta-validation-api-2-0-2-sources-3 jar/javax/validation/constraintvalidation/package-info.java

\*

 /opt/cola/permits/1135880235\_1613624044.2/0/jakarta-validation-api-2-0-2-sources-3 jar/javax/validation/constraints/AssertTrue.java

\* /opt/cola/permits/1135880235\_1613624044.2/0/jakarta-validation-api-2-0-2-sources-3 jar/javax/validation/Path.java

\* /opt/cola/permits/1135880235\_1613624044.2/0/jakarta-validation-api-2-0-2-sources-3 jar/javax/validation/executable/package-info.java

\* /opt/cola/permits/1135880235\_1613624044.2/0/jakarta-validation-api-2-0-2-sources-3-

jar/javax/validation/valueextraction/package-info.java

\* /opt/cola/permits/1135880235\_1613624044.2/0/jakarta-validation-api-2-0-2-sources-3 jar/javax/validation/constraints/PositiveOrZero.java

\* /opt/cola/permits/1135880235\_1613624044.2/0/jakarta-validation-api-2-0-2-sources-3 jar/javax/validation/valueextraction/ValueExtractorDefinitionException.java

\* /opt/cola/permits/1135880235\_1613624044.2/0/jakarta-validation-api-2-0-2-sources-3 jar/javax/validation/BootstrapConfiguration.java

\*

 /opt/cola/permits/1135880235\_1613624044.2/0/jakarta-validation-api-2-0-2-sources-3 jar/javax/validation/metadata/ElementDescriptor.java

\* /opt/cola/permits/1135880235\_1613624044.2/0/jakarta-validation-api-2-0-2-sources-3 jar/javax/validation/metadata/ContainerElementTypeDescriptor.java

\* /opt/cola/permits/1135880235\_1613624044.2/0/jakarta-validation-api-2-0-2-sources-3 jar/javax/validation/GroupDefinitionException.java

\* /opt/cola/permits/1135880235\_1613624044.2/0/jakarta-validation-api-2-0-2-sources-3 jar/javax/validation/constraints/Min.java

\* /opt/cola/permits/1135880235\_1613624044.2/0/jakarta-validation-api-2-0-2-sources-3 jar/javax/validation/groups/ConvertGroup.java

\* /opt/cola/permits/1135880235\_1613624044.2/0/jakarta-validation-api-2-0-2-sources-3 jar/javax/validation/metadata/Scope.java

\* /opt/cola/permits/1135880235\_1613624044.2/0/jakarta-validation-api-2-0-2-sources-3 jar/javax/validation/constraints/Max.java

\* /opt/cola/permits/1135880235\_1613624044.2/0/jakarta-validation-api-2-0-2-sources-3 jar/javax/validation/ReportAsSingleViolation.java

\*

 /opt/cola/permits/1135880235\_1613624044.2/0/jakarta-validation-api-2-0-2-sources-3 jar/javax/validation/metadata/ReturnValueDescriptor.java

\* /opt/cola/permits/1135880235\_1613624044.2/0/jakarta-validation-api-2-0-2-sources-3 jar/javax/validation/ParameterNameProvider.java

\* /opt/cola/permits/1135880235\_1613624044.2/0/jakarta-validation-api-2-0-2-sources-3 jar/javax/validation/constraints/Pattern.java

\* /opt/cola/permits/1135880235\_1613624044.2/0/jakarta-validation-api-2-0-2-sources-3 jar/javax/validation/NoProviderFoundException.java

\* /opt/cola/permits/1135880235\_1613624044.2/0/jakarta-validation-api-2-0-2-sources-3 jar/javax/validation/Validation.java

\* /opt/cola/permits/1135880235\_1613624044.2/0/jakarta-validation-api-2-0-2-sources-3 jar/javax/validation/ValidatorContext.java

\* /opt/cola/permits/1135880235\_1613624044.2/0/jakarta-validation-api-2-0-2-sources-3 jar/javax/validation/constraints/NotBlank.java

\*

 /opt/cola/permits/1135880235\_1613624044.2/0/jakarta-validation-api-2-0-2-sources-3 jar/javax/validation/spi/package-info.java

\* /opt/cola/permits/1135880235\_1613624044.2/0/jakarta-validation-api-2-0-2-sources-3 jar/javax/validation/Constraint.java

 $*$ /opt/cola/permits/1135880235 1613624044.2/0/jakarta-validation-api-2-0-2-sources-3jar/javax/validation/Valid.java

\* /opt/cola/permits/1135880235\_1613624044.2/0/jakarta-validation-api-2-0-2-sources-3 jar/javax/validation/metadata/CrossParameterDescriptor.java

\* /opt/cola/permits/1135880235\_1613624044.2/0/jakarta-validation-api-2-0-2-sources-3 jar/javax/validation/ClockProvider.java

\* /opt/cola/permits/1135880235\_1613624044.2/0/jakarta-validation-api-2-0-2-sources-3 jar/javax/validation/Configuration.java

\* /opt/cola/permits/1135880235\_1613624044.2/0/jakarta-validation-api-2-0-2-sources-3 jar/javax/validation/executable/ValidateOnExecution.java

 $*$ /opt/cola/permits/1135880235 1613624044.2/0/jakarta-validation-api-2-0-2-sources-3jar/javax/validation/constraints/Size.java

\*

 /opt/cola/permits/1135880235\_1613624044.2/0/jakarta-validation-api-2-0-2-sources-3 jar/javax/validation/constraints/PastOrPresent.java

\* /opt/cola/permits/1135880235\_1613624044.2/0/jakarta-validation-api-2-0-2-sources-3 jar/javax/validation/ConstraintViolationException.java

\* /opt/cola/permits/1135880235\_1613624044.2/0/jakarta-validation-api-2-0-2-sources-3 jar/javax/validation/bootstrap/package-info.java

\* /opt/cola/permits/1135880235\_1613624044.2/0/jakarta-validation-api-2-0-2-sources-3 jar/javax/validation/TraversableResolver.java

\* /opt/cola/permits/1135880235\_1613624044.2/0/jakarta-validation-api-2-0-2-sources-3 jar/javax/validation/executable/ExecutableValidator.java

\* /opt/cola/permits/1135880235\_1613624044.2/0/jakarta-validation-api-2-0-2-sources-3 jar/javax/validation/ValidationProviderResolver.java

\* /opt/cola/permits/1135880235\_1613624044.2/0/jakarta-validation-api-2-0-2-sources-3 jar/javax/validation/ValidatorFactory.java

\*

 /opt/cola/permits/1135880235\_1613624044.2/0/jakarta-validation-api-2-0-2-sources-3 jar/javax/validation/metadata/ContainerDescriptor.java

\* /opt/cola/permits/1135880235\_1613624044.2/0/jakarta-validation-api-2-0-2-sources-3 jar/javax/validation/metadata/ConstraintDescriptor.java

\* /opt/cola/permits/1135880235\_1613624044.2/0/jakarta-validation-api-2-0-2-sources-3 jar/javax/validation/metadata/ParameterDescriptor.java

\* /opt/cola/permits/1135880235\_1613624044.2/0/jakarta-validation-api-2-0-2-sources-3 jar/javax/validation/constraints/NotNull.java

\* /opt/cola/permits/1135880235\_1613624044.2/0/jakarta-validation-api-2-0-2-sources-3 jar/javax/validation/constraints/package-info.java

\* /opt/cola/permits/1135880235\_1613624044.2/0/jakarta-validation-api-2-0-2-sources-3 jar/javax/validation/GroupSequence.java

\* /opt/cola/permits/1135880235\_1613624044.2/0/jakarta-validation-api-2-0-2-sources-3 jar/javax/validation/constraints/Negative.java

\* /opt/cola/permits/1135880235\_1613624044.2/0/jakarta-validation-api-2-0-2-sources-3 jar/javax/validation/ConstraintValidatorFactory.java

\*

 /opt/cola/permits/1135880235\_1613624044.2/0/jakarta-validation-api-2-0-2-sources-3 jar/javax/validation/ValidationException.java

\* /opt/cola/permits/1135880235\_1613624044.2/0/jakarta-validation-api-2-0-2-sources-3 jar/javax/validation/OverridesAttribute.java

\* /opt/cola/permits/1135880235\_1613624044.2/0/jakarta-validation-api-2-0-2-sources-3 jar/javax/validation/spi/BootstrapState.java

 $*$ /opt/cola/permits/1135880235 1613624044.2/0/jakarta-validation-api-2-0-2-sources-3-

jar/javax/validation/constraints/Email.java

 $*$ /opt/cola/permits/1135880235 1613624044.2/0/jakarta-validation-api-2-0-2-sources-3jar/javax/validation/ConstraintDeclarationException.java

\* /opt/cola/permits/1135880235\_1613624044.2/0/jakarta-validation-api-2-0-2-sources-3 jar/javax/validation/metadata/PropertyDescriptor.java

\* /opt/cola/permits/1135880235\_1613624044.2/0/jakarta-validation-api-2-0-2-sources-3 jar/javax/validation/ConstraintValidator.java

\*

 /opt/cola/permits/1135880235\_1613624044.2/0/jakarta-validation-api-2-0-2-sources-3 jar/javax/validation/executable/ExecutableType.java

\* /opt/cola/permits/1135880235\_1613624044.2/0/jakarta-validation-api-2-0-2-sources-3 jar/javax/validation/constraints/AssertFalse.java

\* /opt/cola/permits/1135880235\_1613624044.2/0/jakarta-validation-api-2-0-2-sources-3 jar/javax/validation/constraints/Future.java

\* /opt/cola/permits/1135880235\_1613624044.2/0/jakarta-validation-api-2-0-2-sources-3 jar/javax/validation/constraints/DecimalMax.java

\* /opt/cola/permits/1135880235\_1613624044.2/0/jakarta-validation-api-2-0-2-sources-3 jar/javax/validation/constraints/Positive.java

\* /opt/cola/permits/1135880235\_1613624044.2/0/jakarta-validation-api-2-0-2-sources-3 jar/javax/validation/constraints/NotEmpty.java

\* /opt/cola/permits/1135880235\_1613624044.2/0/jakarta-validation-api-2-0-2-sources-3 jar/javax/validation/spi/ConfigurationState.java

\* /opt/cola/permits/1135880235\_1613624044.2/0/jakarta-validation-api-2-0-2-sources-3 jar/javax/validation/Payload.java

\*

 /opt/cola/permits/1135880235\_1613624044.2/0/jakarta-validation-api-2-0-2-sources-3 jar/javax/validation/constraints/DecimalMin.java

\* /opt/cola/permits/1135880235\_1613624044.2/0/jakarta-validation-api-2-0-2-sources-3 jar/javax/validation/constraints/Past.java

No license file was found, but licenses were detected in source scan.

~ Jakarta Bean Validation API

 $\sim$ 

~ License: Apache License, Version 2.0

~ See the license.txt file in the root directory or <http://www.apache.org/licenses/LICENSE

<![CDATA[

Comments to: <a href="mailto:bean-validation-dev@eclipse.org">bean-validation-dev@eclipse.org</a>.<br> Copyright © 2019 Eclipse Foundation.<br>

Use is subject to <a href="{@docRoot}/doc-files/speclicense.html" target="\_top">EFSL</a>; this spec is based on material that is licensed under the Apache License, version 2.0.]]>

Found in path(s):

\* /opt/cola/permits/1135880235\_1613624044.2/0/jakarta-validation-api-2-0-2-sources-3-jar/META-INF/maven/jakarta.validation/jakarta.validation-api/pom.xml

# **1.21 commons-codec 1.15**

## **1.21.1 Available under license :**

Apache Commons Codec Copyright 2002-2020 The Apache Software Foundation

This product includes software developed at The Apache Software Foundation (https://www.apache.org/).

src/test/org/apache/commons/codec/language/DoubleMetaphoneTest.java contains test data from http://aspell.net/test/orig/batch0.tab. Copyright (C) 2002 Kevin Atkinson (kevina@gnu.org)

The content of package org.apache.commons.codec.language.bm has been translated from the original php source code available at http://stevemorse.org/phoneticinfo.htm with permission from the original authors. Original source copyright: Copyright (c) 2008 Alexander Beider & Stephen P. Morse.

===============================================================================

 Apache License Version 2.0, January 2004 http://www.apache.org/licenses/

### TERMS AND CONDITIONS FOR USE, REPRODUCTION, AND DISTRIBUTION

1. Definitions.

 "License" shall mean the terms and conditions for use, reproduction, and distribution as defined by Sections 1 through 9 of this document.

 "Licensor" shall mean the copyright owner or entity authorized by the copyright owner that is granting the License.

 "Legal Entity" shall mean the union of the acting entity and all other entities that control, are controlled by, or are under common control with that entity. For the purposes of this definition, "control" means (i) the power, direct or indirect, to cause the direction or management of such entity, whether by contract or otherwise, or (ii) ownership of fifty percent (50%) or more of the outstanding shares, or (iii) beneficial ownership of such entity.

 "You" (or "Your") shall mean an individual or Legal Entity exercising permissions granted by this License.

 "Source" form shall mean the preferred form for making modifications, including but not limited to software source code, documentation source, and configuration files.

 "Object" form shall mean any form resulting from mechanical transformation or translation of a Source form, including but not limited to compiled object code, generated documentation, and conversions to other media types.

 "Work" shall mean the work of authorship, whether in Source or Object form, made available under the License, as indicated by a copyright notice that is included in or attached to the work (an example is provided in the Appendix below).

 "Derivative Works" shall mean any work, whether in Source or Object form, that is based on (or derived from) the Work and for which the editorial

 revisions, annotations, elaborations, or other modifications represent, as a whole, an original work of authorship. For the purposes of this License, Derivative Works shall not include works that remain separable from, or merely link (or bind by name) to the interfaces of, the Work and Derivative Works thereof.

 "Contribution" shall mean any work of authorship, including the original version of the Work and any modifications or additions to that Work or Derivative Works thereof, that is intentionally submitted to Licensor for inclusion in the Work by the copyright owner or by an individual or Legal Entity authorized to submit on behalf of the copyright owner. For the purposes of this definition, "submitted" means any form of electronic, verbal, or written communication sent to the Licensor or its representatives, including but not limited to communication on electronic mailing lists, source code control systems, and issue tracking systems that are managed by, or on behalf of, the Licensor for the purpose of discussing and improving the Work, but excluding communication that is conspicuously marked or otherwise designated in writing by the copyright owner as "Not a Contribution."

 "Contributor" shall mean Licensor and any individual or Legal Entity on behalf of whom a Contribution has been received by Licensor and subsequently incorporated within the Work.

 2. Grant of Copyright License. Subject to the terms and conditions of this License, each Contributor hereby grants to You a perpetual, worldwide, non-exclusive, no-charge, royalty-free, irrevocable copyright license to reproduce, prepare Derivative Works of, publicly display, publicly perform, sublicense, and distribute the Work and such Derivative Works in Source or Object form.

- 3. Grant of Patent License. Subject to the terms and conditions of this
- License, each Contributor hereby grants to You a perpetual, worldwide, non-exclusive, no-charge, royalty-free, irrevocable (except as stated in this section) patent license to make, have made, use, offer to sell, sell, import, and otherwise transfer the Work, where such license applies only to those patent claims licensable by such Contributor that are necessarily infringed by their Contribution(s) alone or by combination of their Contribution(s) with the Work to which such Contribution(s) was submitted. If You institute patent litigation against any entity (including a cross-claim or counterclaim in a lawsuit) alleging that the Work or a Contribution incorporated within the Work constitutes direct or contributory patent infringement, then any patent licenses granted to You under this License for that Work shall terminate as of the date such litigation is filed.

 4. Redistribution. You may reproduce and distribute copies of the

 Work or Derivative Works thereof in any medium, with or without modifications, and in Source or Object form, provided that You meet the following conditions:

- (a) You must give any other recipients of the Work or Derivative Works a copy of this License; and
- (b) You must cause any modified files to carry prominent notices stating that You changed the files; and
- (c) You must retain, in the Source form of any Derivative Works that You distribute, all copyright, patent, trademark, and attribution notices from the Source form of the Work, excluding those notices that do not pertain to any part of the Derivative Works; and
- (d) If the Work includes a "NOTICE" text file as part of its distribution, then any Derivative Works that You distribute must include a readable copy of the attribution notices contained within such NOTICE file, excluding

those notices that do not

 pertain to any part of the Derivative Works, in at least one of the following places: within a NOTICE text file distributed as part of the Derivative Works; within the Source form or documentation, if provided along with the Derivative Works; or, within a display generated by the Derivative Works, if and wherever such third-party notices normally appear. The contents of the NOTICE file are for informational purposes only and do not modify the License. You may add Your own attribution

 notices within Derivative Works that You distribute, alongside or as an addendum to the NOTICE text from the Work, provided that such additional attribution notices cannot be construed as modifying the License.

 You may add Your own copyright statement to Your modifications and may provide additional or different license terms and conditions

 for use, reproduction, or distribution of Your modifications, or for any such Derivative Works as a whole, provided Your use, reproduction, and distribution of the Work otherwise complies with the conditions stated in this License.

- 5. Submission of Contributions. Unless You explicitly state otherwise, any Contribution intentionally submitted for inclusion in the Work by You to the Licensor shall be under the terms and conditions of this License, without any additional terms or conditions. Notwithstanding the above, nothing herein shall supersede or modify the terms of any separate license agreement you may have executed with Licensor regarding such Contributions.
- 6. Trademarks. This License does not grant permission to use the trade names, trademarks, service marks, or product names of the Licensor, except as required for reasonable and customary use in describing the origin of the Work and reproducing the content of the NOTICE file.
- 7. Disclaimer of Warranty. Unless required by applicable law or agreed to in writing, Licensor provides the Work (and each Contributor provides its Contributions) on an "AS IS" BASIS, WITHOUT WARRANTIES OR CONDITIONS OF ANY KIND, either express or implied, including, without limitation, any warranties or conditions of TITLE, NON-INFRINGEMENT, MERCHANTABILITY, or FITNESS FOR A PARTICULAR PURPOSE. You are solely responsible for determining the appropriateness of using or redistributing the Work and assume any risks associated with Your exercise of permissions under this License.
- 8. Limitation of Liability. In no event and under no legal theory, whether in tort (including negligence), contract, or otherwise, unless required by applicable law (such as deliberate and grossly negligent acts) or agreed to in writing, shall any Contributor be liable to You for damages, including any direct, indirect, special,

 incidental, or consequential damages of any character arising as a result of this License or out of the use or inability to use the Work (including but not limited to damages for loss of goodwill, work stoppage, computer failure or malfunction, or any and all other commercial damages or losses), even if such Contributor

has been advised of the possibility of such damages.

 9. Accepting Warranty or Additional Liability. While redistributing the Work or Derivative Works thereof, You may choose to offer, and charge a fee for, acceptance of support, warranty, indemnity, or other liability obligations and/or rights consistent with this License. However, in accepting such obligations, You may act only on Your own behalf and on Your sole responsibility, not on behalf of any other Contributor, and only if You agree to indemnify, defend, and hold each Contributor harmless for any liability incurred by, or claims asserted against, such Contributor by reason of your accepting any such warranty or additional liability.

### END OF TERMS AND CONDITIONS

APPENDIX: How to apply the Apache License to your work.

 To apply the Apache License to your work, attach the following boilerplate notice, with the fields enclosed by brackets "[]" replaced with your own identifying information. (Don't include the brackets!) The text should be enclosed in the appropriate comment syntax for the file format. We also recommend that a file or class name and description of purpose be included on the same "printed page" as the copyright notice for easier identification within third-party archives.

Copyright [yyyy] [name of copyright owner]

 Licensed under the Apache License, Version 2.0 (the "License"); you may not use this file except in compliance with the License. You may obtain a copy of the License at

http://www.apache.org/licenses/LICENSE-2.0

 Unless required by applicable law or agreed to in writing, software distributed under the License is distributed on an "AS IS" BASIS, WITHOUT WARRANTIES OR CONDITIONS OF ANY KIND, either express or implied. See the License for the specific language governing permissions and limitations under the License.

# **1.22 commons-logging 1.0.4**

## **1.22.1 Available under license :**

No license file was found, but licenses were detected in source scan.

/\*

\* Copyright 2001-2004 The Apache Software Foundation.

- \*
- \* Licensed under the Apache License, Version 2.0 (the "License");
- \* you may not use this file except in compliance with the License.

```
* You may obtain a copy of the License at
```
- \*
- \* http://www.apache.org/licenses/LICENSE-2.0
- \*

\* Unless required by applicable law or agreed to in writing, software

- \* distributed under the License is distributed on an "AS IS" BASIS,
- \* WITHOUT WARRANTIES OR CONDITIONS OF ANY KIND, either express or implied.
- \* See the License for the specific language governing permissions and

\* limitations under the License.

\*/

Found in path(s):

\* /opt/cola/permits/1136279767\_1613727079.13/0/commons-logging-1-0-4-sources-2 jar/org/apache/commons/logging/impl/Jdk13LumberjackLogger.java

\* /opt/cola/permits/1136279767\_1613727079.13/0/commons-logging-1-0-4-sources-2 jar/org/apache/commons/logging/impl/SimpleLog.java

\* /opt/cola/permits/1136279767\_1613727079.13/0/commons-logging-1-0-4-sources-2 jar/org/apache/commons/logging/LogConfigurationException.java

\*

 /opt/cola/permits/1136279767\_1613727079.13/0/commons-logging-1-0-4-sources-2 jar/org/apache/commons/logging/impl/Log4jFactory.java

\* /opt/cola/permits/1136279767\_1613727079.13/0/commons-logging-1-0-4-sources-2 jar/org/apache/commons/logging/LogSource.java

\* /opt/cola/permits/1136279767\_1613727079.13/0/commons-logging-1-0-4-sources-2 jar/org/apache/commons/logging/impl/Jdk14Logger.java

\* /opt/cola/permits/1136279767\_1613727079.13/0/commons-logging-1-0-4-sources-2 jar/org/apache/commons/logging/LogFactory.java

\* /opt/cola/permits/1136279767\_1613727079.13/0/commons-logging-1-0-4-sources-2 jar/org/apache/commons/logging/impl/Log4JLogger.java

\* /opt/cola/permits/1136279767\_1613727079.13/0/commons-logging-1-0-4-sources-2 jar/org/apache/commons/logging/impl/AvalonLogger.java

\* /opt/cola/permits/1136279767\_1613727079.13/0/commons-logging-1-0-4-sources-2 jar/org/apache/commons/logging/impl/LogKitLogger.java

\*

 /opt/cola/permits/1136279767\_1613727079.13/0/commons-logging-1-0-4-sources-2 jar/org/apache/commons/logging/Log.java

\* /opt/cola/permits/1136279767\_1613727079.13/0/commons-logging-1-0-4-sources-2 jar/org/apache/commons/logging/impl/LogFactoryImpl.java

\* /opt/cola/permits/1136279767\_1613727079.13/0/commons-logging-1-0-4-sources-2 jar/org/apache/commons/logging/impl/NoOpLog.java

\* /opt/cola/permits/1136279767\_1613727079.13/0/commons-logging-1-0-4-sources-2 jar/org/apache/commons/logging/impl/Log4JCategoryLog.java

## **1.23 ldb 1.2.840 1.23.1 Available under license :**

The MIT License (MIT)

Copyright (c) 2014 Paolo Fragomeni

Permission is hereby granted, free of charge, to any person obtaining a copy of this software and associated documentation files (the "Software"), to deal in the Software without restriction, including without limitation the rights to use, copy, modify, merge, publish, distribute, sublicense, and/or sell copies of the Software, and to permit persons to whom the Software is furnished to do so, subject to the following conditions:

The above copyright notice and this permission notice shall be included in all copies or substantial portions of the Software.

THE SOFTWARE IS PROVIDED "AS IS", WITHOUT WARRANTY OF ANY KIND, EXPRESS OR IMPLIED, INCLUDING BUT NOT LIMITED TO THE WARRANTIES OF MERCHANTABILITY, FITNESS FOR A PARTICULAR PURPOSE AND NONINFRINGEMENT. IN NO EVENT SHALL THE AUTHORS OR COPYRIGHT HOLDERS BE LIABLE FOR ANY CLAIM, DAMAGES OR OTHER LIABILITY, WHETHER IN AN ACTION OF CONTRACT, TORT OR OTHERWISE, ARISING FROM, OUT OF

 OR IN CONNECTION WITH THE SOFTWARE OR THE USE OR OTHER DEALINGS IN THE SOFTWARE.

# **1.24 perf 0.1**

### **1.24.1 Available under license :**

The MIT License (MIT) Copyright (c) 2016 Victor Stinner.

Permission is hereby granted, free of charge, to any person obtaining a copy of this software and associated documentation files (the "Software"), to deal in the Software without restriction, including without limitation the rights to use, copy, modify, merge, publish, distribute, sublicense, and/or sell copies of the Software, and to permit persons to whom the Software is furnished to do so, subject to the following conditions:

The above copyright notice and this permission notice shall be included in all copies or substantial portions of the Software.

THE SOFTWARE IS PROVIDED "AS IS", WITHOUT WARRANTY OF ANY KIND, EXPRESS OR IMPLIED, INCLUDING BUT NOT LIMITED TO THE WARRANTIES OF MERCHANTABILITY, FITNESS FOR A PARTICULAR PURPOSE AND NONINFRINGEMENT. IN NO EVENT SHALL THE AUTHORS OR COPYRIGHT HOLDERS BE LIABLE FOR ANY CLAIM, DAMAGES OR OTHER LIABILITY, WHETHER IN AN ACTION OF CONTRACT, TORT OR OTHERWISE, ARISING FROM, OUT OF OR IN CONNECTION WITH THE SOFTWARE OR THE USE OR OTHER DEALINGS IN THE SOFTWARE.

# **1.25 opentest4j 1.2.0**

## **1.25.1 Available under license :**

No license file was found, but licenses were detected in source scan.

```
/*
```
\*

\* Copyright 2015-2018 the original author or authors.

\* Licensed under the Apache License, Version 2.0 (the "License");

- \* you may not use this file except in compliance with the License.
- \* You may obtain a copy of the License at
- \*
- \* http://www.apache.org/licenses/LICENSE-2.0

\*

- \* Unless required by applicable law or agreed to in writing, software
- \* distributed under the License is distributed on an "AS IS" BASIS,
- \* WITHOUT WARRANTIES OR CONDITIONS OF ANY KIND, either express or implied.
- \* See the License for the specific language governing permissions and
- \* limitations under the License.

```
*/
```
Found in path(s):

```
* /opt/cola/permits/1145468562_1616183623.24/0/opentest4j-1-2-0-sources-1-
jar/org/opentest4j/TestSkippedException.java
```

```
* /opt/cola/permits/1145468562_1616183623.24/0/opentest4j-1-2-0-sources-1-
jar/org/opentest4j/MultipleFailuresError.java
```

```
* /opt/cola/permits/1145468562_1616183623.24/0/opentest4j-1-2-0-sources-1-
jar/org/opentest4j/AssertionFailedError.java
```
\*

 /opt/cola/permits/1145468562\_1616183623.24/0/opentest4j-1-2-0-sources-1 jar/org/opentest4j/IncompleteExecutionException.java

\* /opt/cola/permits/1145468562\_1616183623.24/0/opentest4j-1-2-0-sources-1 jar/org/opentest4j/TestAbortedException.java

```
* /opt/cola/permits/1145468562_1616183623.24/0/opentest4j-1-2-0-sources-1-
jar/org/opentest4j/ValueWrapper.java
```
# **1.26 openssl 1.1.1k**

## **1.26.1 Notifications :**

This product includes software developed by the OpenSSL Project for use in the OpenSSL Toolkit (http://www.openssl.org/)

This product includes cryptographic software written by Eric Young (eay@cryptsoft.com). This product includes software written by Tim Hudson (tjh@cryptsoft.com).

## **1.26.2 Available under license :**

### LICENSE ISSUES

==============

 The OpenSSL toolkit stays under a double license, i.e. both the conditions of the OpenSSL License and the original SSLeay license apply to the toolkit. See below for the actual license texts.

 OpenSSL License ---------------

/\* ====================================================================

\* Copyright (c) 1998-2019 The OpenSSL Project. All rights reserved.

\*

- \* Redistribution and use in source and binary forms, with or without
- \* modification, are permitted provided that the following conditions
- \* are met:
- \*
- \* 1. Redistributions of source code must retain the above copyright
- \* notice, this list of conditions and the following disclaimer.
- \*
- \* 2. Redistributions in binary form must reproduce the above copyright
- \* notice, this list of conditions and the following disclaimer in
- \* the documentation and/or other materials provided with the
- \* distribution.
- \*

\* 3. All advertising materials mentioning features or use

of this

- \* software must display the following acknowledgment:
- \* "This product includes software developed by the OpenSSL Project

\* for use in the OpenSSL Toolkit. (http://www.openssl.org/)"

\*

- \* 4. The names "OpenSSL Toolkit" and "OpenSSL Project" must not be used to
- \* endorse or promote products derived from this software without
- \* prior written permission. For written permission, please contact
- \* openssl-core@openssl.org.

\*

- \* 5. Products derived from this software may not be called "OpenSSL"
- \* nor may "OpenSSL" appear in their names without prior written
- \* permission of the OpenSSL Project.
- \*
- \* 6. Redistributions of any form whatsoever must retain the following
- \* acknowledgment:
- \* "This product includes software developed by the OpenSSL Project
- \* for use in the OpenSSL Toolkit (http://www.openssl.org/)"

\*

```
* THIS SOFTWARE IS PROVIDED BY THE OpenSSL PROJECT ``AS IS'' AND ANY
* EXPRESSED OR IMPLIED WARRANTIES, INCLUDING, BUT NOT LIMITED
 TO, THE
* IMPLIED WARRANTIES OF MERCHANTABILITY AND FITNESS FOR A PARTICULAR
* PURPOSE ARE DISCLAIMED. IN NO EVENT SHALL THE OpenSSL PROJECT OR
* ITS CONTRIBUTORS BE LIABLE FOR ANY DIRECT, INDIRECT, INCIDENTAL,
* SPECIAL, EXEMPLARY, OR CONSEQUENTIAL DAMAGES (INCLUDING, BUT
* NOT LIMITED TO, PROCUREMENT OF SUBSTITUTE GOODS OR SERVICES;
* LOSS OF USE, DATA, OR PROFITS; OR BUSINESS INTERRUPTION)
* HOWEVER CAUSED AND ON ANY THEORY OF LIABILITY, WHETHER IN CONTRACT,
* STRICT LIABILITY, OR TORT (INCLUDING NEGLIGENCE OR OTHERWISE)
* ARISING IN ANY WAY OUT OF THE USE OF THIS SOFTWARE, EVEN IF ADVISED
* OF THE POSSIBILITY OF SUCH DAMAGE.
* ====================================================================
*
* This product includes cryptographic software written by Eric Young
* (eay@cryptsoft.com). This product includes software written by Tim
* Hudson (tjh@cryptsoft.com).
*
*/
Original SSLeay License
-----------------------
/* Copyright (C) 1995-1998 Eric Young (eay@cryptsoft.com)
 * All rights reserved.
*
* This package is an SSL implementation written
* by Eric Young (eay@cryptsoft.com).
* The implementation was written so as to conform with Netscapes SSL.
*
* This library is free for commercial and non-commercial use as long as
* the following conditions are aheared to. The following conditions
* apply to all code found in this distribution, be it the RC4, RSA,
* lhash, DES, etc., code; not just the SSL code. The SSL documentation
* included with this distribution is covered by the same copyright terms
* except that the holder is Tim Hudson (tjh@cryptsoft.com).
*
* Copyright remains Eric Young's, and as such any Copyright notices in
* the code are not to be removed.
* If this package is used in a product, Eric Young should be given attribution
* as the author of the parts of the library used.
* This can be in the form of a textual message at program startup or
```
\* in documentation (online or textual) provided with the package.

- \*
- \* Redistribution and use in source and binary forms, with or without
- \* modification, are permitted provided that the following conditions

\* are met:

- \* 1. Redistributions of source code must retain the copyright
- \* notice, this list of conditions and the following disclaimer.
- \* 2. Redistributions in binary form must reproduce the above copyright
- notice, this list of conditions and the following disclaimer in the
- \* documentation and/or other materials provided with the distribution.
- \* 3. All advertising materials mentioning features or use of this software
- must display the following acknowledgement:
- \* "This product includes cryptographic software written by
- \* Eric Young (eay@cryptsoft.com)"
- \* The word 'cryptographic' can be left out if the rouines from the library
- \* being used are not cryptographic related :-).
- \* 4. If you include any Windows specific code (or a derivative thereof) from
- \* the apps directory (application code) you must include
- an acknowledgement:

\* "This product includes software written by Tim Hudson (tjh@cryptsoft.com)" \*

\* THIS SOFTWARE IS PROVIDED BY ERIC YOUNG ``AS IS'' AND

- \* ANY EXPRESS OR IMPLIED WARRANTIES, INCLUDING, BUT NOT LIMITED TO, THE
- \* IMPLIED WARRANTIES OF MERCHANTABILITY AND FITNESS FOR A PARTICULAR PURPOSE
- \* ARE DISCLAIMED. IN NO EVENT SHALL THE AUTHOR OR CONTRIBUTORS BE LIABLE
- \* FOR ANY DIRECT, INDIRECT, INCIDENTAL, SPECIAL, EXEMPLARY, OR CONSEQUENTIAL
- \* DAMAGES (INCLUDING, BUT NOT LIMITED TO, PROCUREMENT OF SUBSTITUTE GOODS
- \* OR SERVICES; LOSS OF USE, DATA, OR PROFITS; OR BUSINESS INTERRUPTION)
- \* HOWEVER CAUSED AND ON ANY THEORY OF LIABILITY, WHETHER IN CONTRACT, STRICT
- \* LIABILITY, OR TORT (INCLUDING NEGLIGENCE OR OTHERWISE) ARISING IN ANY WAY
- \* OUT OF THE USE OF THIS SOFTWARE, EVEN IF ADVISED OF THE POSSIBILITY OF
- \* SUCH DAMAGE.
- \*

### \* The licence and distribution terms for any publically available version or

- \* derivative of this code cannot be changed. i.e. this
- code cannot simply be
- \* copied and put under another distribution licence
- \* [including the GNU Public Licence.]
- \*/

# **1.27 commons-lang3 3.12.0**

## **1.27.1 Available under license :**

### Apache Commons Lang

Copyright 2001-2021 The Apache Software Foundation

This product includes software developed at The Apache Software Foundation (https://www.apache.org/).

> Apache License Version 2.0, January 2004 http://www.apache.org/licenses/

### TERMS AND CONDITIONS FOR USE, REPRODUCTION, AND DISTRIBUTION

1. Definitions.

 "License" shall mean the terms and conditions for use, reproduction, and distribution as defined by Sections 1 through 9 of this document.

 "Licensor" shall mean the copyright owner or entity authorized by the copyright owner that is granting the License.

 "Legal Entity" shall mean the union of the acting entity and all other entities that control, are controlled by, or are under common control with that entity. For the purposes of this definition, "control" means (i) the power, direct or indirect, to cause the direction or management of such entity, whether by contract or otherwise, or (ii) ownership of fifty percent (50%) or more of the outstanding shares, or (iii) beneficial ownership of such entity.

 "You" (or "Your") shall mean an individual or Legal Entity exercising permissions granted by this License.

 "Source" form shall mean the preferred form for making modifications, including but not limited to software source code, documentation source, and configuration files.

 "Object" form shall mean any form resulting from mechanical transformation or translation of a Source form, including but not limited to compiled object code, generated documentation, and conversions to other media types.

 "Work" shall mean the work of authorship, whether in Source or Object form, made available under the License, as indicated by a copyright notice that is included in or attached to the work (an example is provided in the Appendix below).

 "Derivative Works" shall mean any work, whether in Source or Object form, that is based on (or derived from) the Work and for which the editorial

 revisions, annotations, elaborations, or other modifications represent, as a whole, an original work of authorship. For the purposes  of this License, Derivative Works shall not include works that remain separable from, or merely link (or bind by name) to the interfaces of, the Work and Derivative Works thereof.

 "Contribution" shall mean any work of authorship, including the original version of the Work and any modifications or additions to that Work or Derivative Works thereof, that is intentionally submitted to Licensor for inclusion in the Work by the copyright owner or by an individual or Legal Entity authorized to submit on behalf of the copyright owner. For the purposes of this definition, "submitted" means any form of electronic, verbal, or written communication sent to the Licensor or its representatives, including but not limited to communication on electronic mailing lists, source code control systems, and issue tracking systems that are managed by, or on behalf of, the Licensor for the purpose of discussing and improving the Work, but excluding communication that is conspicuously marked or otherwise designated in writing by the copyright owner as "Not a Contribution."

 "Contributor" shall mean Licensor and any individual or Legal Entity on behalf of whom a Contribution has been received by Licensor and subsequently incorporated within the Work.

- 2. Grant of Copyright License. Subject to the terms and conditions of this License, each Contributor hereby grants to You a perpetual, worldwide, non-exclusive, no-charge, royalty-free, irrevocable copyright license to reproduce, prepare Derivative Works of, publicly display, publicly perform, sublicense, and distribute the Work and such Derivative Works in Source or Object form.
- 3. Grant of Patent License. Subject to the terms and conditions of this
- License, each Contributor hereby grants to You a perpetual, worldwide, non-exclusive, no-charge, royalty-free, irrevocable (except as stated in this section) patent license to make, have made, use, offer to sell, sell, import, and otherwise transfer the Work, where such license applies only to those patent claims licensable by such Contributor that are necessarily infringed by their Contribution(s) alone or by combination of their Contribution(s) with the Work to which such Contribution(s) was submitted. If You institute patent litigation against any entity (including a cross-claim or counterclaim in a lawsuit) alleging that the Work or a Contribution incorporated within the Work constitutes direct or contributory patent infringement, then any patent licenses granted to You under this License for that Work shall terminate as of the date such litigation is filed.
- 4. Redistribution. You may reproduce and distribute

copies of the

 Work or Derivative Works thereof in any medium, with or without modifications, and in Source or Object form, provided that You meet the following conditions:

- (a) You must give any other recipients of the Work or Derivative Works a copy of this License; and
- (b) You must cause any modified files to carry prominent notices stating that You changed the files; and
- (c) You must retain, in the Source form of any Derivative Works that You distribute, all copyright, patent, trademark, and attribution notices from the Source form of the Work, excluding those notices that do not pertain to any part of the Derivative Works; and
- (d) If the Work includes a "NOTICE" text file as part of its distribution, then any Derivative Works that You distribute must include a readable copy of the attribution notices contained within such NOTICE file, excluding

those notices that do not

 pertain to any part of the Derivative Works, in at least one of the following places: within a NOTICE text file distributed as part of the Derivative Works; within the Source form or documentation, if provided along with the Derivative Works; or, within a display generated by the Derivative Works, if and wherever such third-party notices normally appear. The contents of the NOTICE file are for informational purposes only and do not modify the License. You may add Your own attribution notices within Derivative Works that You distribute, alongside or as an addendum to the NOTICE text from the Work, provided that such additional attribution notices cannot be construed as modifying the License.

 You may add Your own copyright statement to Your modifications and may provide additional or different license terms and conditions

 for use, reproduction, or distribution of Your modifications, or for any such Derivative Works as a whole, provided Your use, reproduction, and distribution of the Work otherwise complies with the conditions stated in this License.

 5. Submission of Contributions. Unless You explicitly state otherwise, any Contribution intentionally submitted for inclusion in the Work by You to the Licensor shall be under the terms and conditions of this License, without any additional terms or conditions. Notwithstanding the above, nothing herein shall supersede or modify  the terms of any separate license agreement you may have executed with Licensor regarding such Contributions.

- 6. Trademarks. This License does not grant permission to use the trade names, trademarks, service marks, or product names of the Licensor, except as required for reasonable and customary use in describing the origin of the Work and reproducing the content of the NOTICE file.
- 7. Disclaimer of Warranty. Unless required by applicable law or agreed to in writing, Licensor provides the Work (and each Contributor provides its Contributions) on an "AS IS" BASIS, WITHOUT WARRANTIES OR CONDITIONS OF ANY KIND, either express or implied, including, without limitation, any warranties or conditions of TITLE, NON-INFRINGEMENT, MERCHANTABILITY, or FITNESS FOR A PARTICULAR PURPOSE. You are solely responsible for determining the appropriateness of using or redistributing the Work and assume any risks associated with Your exercise of permissions under this License.
- 8. Limitation of Liability. In no event and under no legal theory, whether in tort (including negligence), contract, or otherwise, unless required by applicable law (such as deliberate and grossly negligent acts) or agreed to in writing, shall any Contributor be liable to You for damages, including any direct,

indirect, special,

 incidental, or consequential damages of any character arising as a result of this License or out of the use or inability to use the Work (including but not limited to damages for loss of goodwill, work stoppage, computer failure or malfunction, or any and all other commercial damages or losses), even if such Contributor has been advised of the possibility of such damages.

 9. Accepting Warranty or Additional Liability. While redistributing the Work or Derivative Works thereof, You may choose to offer, and charge a fee for, acceptance of support, warranty, indemnity, or other liability obligations and/or rights consistent with this License. However, in accepting such obligations, You may act only on Your own behalf and on Your sole responsibility, not on behalf of any other Contributor, and only if You agree to indemnify, defend, and hold each Contributor harmless for any liability incurred by, or claims asserted against, such Contributor by reason of your accepting any such warranty or additional liability.

### END OF TERMS AND CONDITIONS

APPENDIX: How to apply the Apache License to your work.

To apply the Apache License to your work, attach the following

 boilerplate notice, with the fields enclosed by brackets "[]" replaced with your own identifying information. (Don't include the brackets!) The text should be enclosed in the appropriate comment syntax for the file format. We also recommend that a file or class name and description of purpose be included on the same "printed page" as the copyright notice for easier identification within third-party archives.

Copyright [yyyy] [name of copyright owner]

 Licensed under the Apache License, Version 2.0 (the "License"); you may not use this file except in compliance with the License. You may obtain a copy of the License at

http://www.apache.org/licenses/LICENSE-2.0

 Unless required by applicable law or agreed to in writing, software distributed under the License is distributed on an "AS IS" BASIS, WITHOUT WARRANTIES OR CONDITIONS OF ANY KIND, either express or implied. See the License for the specific language governing permissions and limitations under the License.

## **1.28 jakarta xml bind api 2.3.3**

### **1.28.1 Available under license :**

COMMON DEVELOPMENT AND DISTRIBUTION LICENSE (CDDL) Version 1.0

1. Definitions.

1.1. "Contributor" means each individual or entity that creates or contributes to the creation of Modifications.

1.2. "Contributor Version" means the combination of the Original Software, prior Modifications used by a Contributor (if any), and the Modifications made by that particular Contributor.

1.3. "Covered Software" means (a) the Original Software, or (b) Modifications, or (c) the combination of files containing Original Software with files containing Modifications, in each case including portions thereof.

1.4. "Executable" means the Covered Software in any form other than Source Code.

1.5. "Initial Developer" means the individual or entity that first makes Original Software available under this

#### License.

1.6. "Larger Work" means a work which combines Covered Software or portions thereof with code not governed by the terms of this License.

1.7. "License" means this document.

1.8. "Licensable" means having the right to grant, to the maximum extent possible, whether at the time of the initial grant or subsequently acquired, any and all of the rights conveyed herein.

1.9. "Modifications" means the Source Code and Executable form of any of the following:

A. Any file that results from an addition to, deletion from or modification of the contents of a file containing Original Software or previous Modifications;

B. Any new file that contains any part of the Original Software or previous Modification; or

C. Any new file that is contributed or otherwise made available under the terms of this License.

1.10. "Original Software" means the Source Code and Executable form of computer software code that is originally released under this License.

1.11. "Patent Claims" means any patent claim(s), now owned or hereafter acquired, including without limitation, method, process, and apparatus claims, in any patent Licensable by grantor.

1.12. "Source Code" means (a) the common form of computer software

 code in which modifications are made and (b) associated documentation included in or with such code.

1.13. "You" (or "Your") means an individual or a legal entity exercising rights under, and complying with all of the terms of, this License. For legal entities, "You" includes any entity which controls, is controlled by, or is under common control with You. For purposes of this definition, "control" means (a) the power, direct or

indirect, to cause the direction or management of such entity, whether by contract or otherwise, or (b) ownership of more than fifty percent (50%) of the outstanding shares or beneficial ownership of such entity.

2. License Grants.

2.1. The Initial Developer Grant.

Conditioned upon Your compliance with Section 3.1 below and subject to third party intellectual property claims, the Initial Developer hereby grants You a world-wide, royalty-free, non-exclusive license:

(a) under intellectual property rights (other than patent or trademark) Licensable by Initial Developer, to use, reproduce, modify, display, perform, sublicense and distribute the Original Software (or portions thereof), with or without Modifications, and/or as part of a Larger Work; and

(b) under Patent Claims infringed by the making, using or selling of Original Software, to make, have made, use, practice, sell, and offer for sale, and/or otherwise dispose of the Original Software (or portions thereof).

(c) The licenses granted in Sections 2.1(a) and (b) are effective on the date Initial Developer first distributes or otherwise makes the Original Software available to a third party under the terms of this License.

(d) Notwithstanding Section 2.1(b) above, no patent license is granted: (1) for code that You delete from the Original Software, or (2) for infringements caused by: (i) the modification of the Original Software, or (ii) the combination of the Original Software with other software or devices.

2.2. Contributor Grant.

Conditioned upon Your compliance with Section 3.1 below and subject to third party intellectual property claims, each Contributor hereby grants You a world-wide, royalty-free, non-exclusive license:

(a) under intellectual property rights (other than patent or trademark) Licensable by Contributor to use, reproduce, modify, display, perform, sublicense and distribute the Modifications created by such Contributor (or portions thereof), either on an unmodified basis, with other Modifications, as Covered Software and/or as part of a Larger Work; and

(b) under Patent Claims infringed by the making, using, or selling of Modifications made by that Contributor either alone and/or in combination with its Contributor Version (or portions of such combination), to make, use, sell, offer for sale, have made, and/or otherwise dispose of: (1) Modifications made by that Contributor (or portions thereof); and (2) the combination of Modifications made by that Contributor with its Contributor Version (or portions of such combination).

### (c)

 The licenses granted in Sections 2.2(a) and 2.2(b) are effective on the date Contributor first distributes or otherwise makes the Modifications available to a third party.

(d) Notwithstanding Section 2.2(b) above, no patent license is granted: (1) for any code that Contributor has deleted from the Contributor Version; (2) for infringements caused by: (i) third party modifications of Contributor Version, or (ii) the combination of Modifications made by that Contributor with other software (except as part of the Contributor Version) or other devices; or (3) under Patent Claims infringed by Covered Software in the absence of Modifications made by that Contributor.

3. Distribution Obligations.

3.1. Availability of Source Code.

Any Covered Software that You distribute or otherwise make available in Executable form must also be made available in Source Code form and that Source Code form must be distributed only under the terms of this License. You must include a copy of this License with every copy of the Source Code form of the Covered Software You distribute or

otherwise make available. You must inform recipients of any such Covered Software in Executable form as to how they can obtain such Covered Software in Source Code form in a reasonable manner on or through a medium customarily used for software exchange.

### 3.2. Modifications.

The Modifications that You create or to which You contribute are governed by the terms of this License. You represent that You believe Your Modifications are Your original creation(s) and/or You have sufficient rights to grant the rights conveyed by this License.

#### 3.3. Required Notices.

You must include a notice in each of Your Modifications that identifies You as the Contributor of the Modification. You may not remove or alter any copyright, patent or trademark notices contained within the Covered Software, or any notices of licensing or any descriptive text giving attribution to any Contributor or the Initial Developer.

3.4. Application

of Additional Terms.

You may not offer or impose any terms on any Covered Software in Source Code form that alters or restricts the applicable version of this License or the recipients' rights hereunder. You may choose to offer, and to charge a fee for, warranty, support, indemnity or liability obligations to one or more recipients of Covered Software. However, you may do so only on Your own behalf, and not on behalf of the Initial Developer or any Contributor. You must make it absolutely clear that any such warranty, support, indemnity or liability obligation is offered by You alone, and You hereby agree to indemnify the Initial Developer and every Contributor for any liability incurred by the Initial Developer or such Contributor as a result of warranty, support, indemnity or liability terms You offer.

3.5. Distribution of Executable Versions.

You may distribute the Executable form of the Covered Software under the terms of this License or under the terms of a license of

 Your choice, which may contain terms different from this License, provided that You are in compliance with the terms of this License and that the license for the Executable form does not attempt to limit or alter the recipient's rights in the Source Code form from the rights set forth in this License. If You distribute the Covered Software in Executable form under a different license, You must make it absolutely clear that any terms which differ from this License are offered by You alone, not by the Initial Developer or Contributor. You hereby agree to indemnify the Initial Developer and every Contributor for any liability incurred by the Initial Developer or such Contributor as a result of any such terms You offer.

#### 3.6. Larger Works.

You may create a Larger Work by combining Covered Software with other code not governed by the terms of this License and distribute the Larger Work as a single product. In such a case, You must make sure the requirements of this License are fulfilled for the Covered Software.

### 4. Versions of the License.

### 4.1. New Versions.

Sun Microsystems, Inc. is the initial license steward and may publish revised and/or new versions of this License from time to time. Each version will be given a distinguishing version number. Except as provided in Section 4.3, no one other than the license steward has the right to modify this License.

### 4.2. Effect of New Versions.

You may always continue to use, distribute or otherwise make the Covered Software available under the terms of the version of the License under which You originally received the Covered Software. If the Initial Developer includes a notice in the Original Software prohibiting it from being distributed or otherwise made available under any subsequent version of the License, You must distribute and make the Covered Software available under the terms of the version of the License under which You originally received the Covered Software. Otherwise, You may also choose to use, distribute

 or otherwise make the Covered Software available under the terms of any subsequent version of the License published by the license steward.

4.3. Modified Versions.

When You are an Initial Developer and You want to create a new license for Your Original Software, You may create and use a modified version of this License if You: (a) rename the license and remove any references to the name of the license steward (except to note that the license differs from this License); and (b) otherwise make it clear that the license contains terms which differ from this License.

### 5. DISCLAIMER OF WARRANTY.

COVERED SOFTWARE IS PROVIDED UNDER THIS LICENSE ON AN "AS IS" BASIS, WITHOUT WARRANTY OF ANY KIND, EITHER EXPRESSED OR IMPLIED, INCLUDING, WITHOUT LIMITATION, WARRANTIES THAT THE COVERED SOFTWARE IS FREE OF DEFECTS, MERCHANTABLE, FIT FOR A PARTICULAR PURPOSE OR NON-INFRINGING. THE ENTIRE RISK AS TO THE QUALITY AND PERFORMANCE OF THE COVERED SOFTWARE IS WITH YOU. SHOULD ANY COVERED SOFTWARE PROVE

DEFECTIVE IN ANY RESPECT, YOU (NOT THE

INITIAL DEVELOPER OR ANY OTHER CONTRIBUTOR) ASSUME THE COST OF ANY NECESSARY SERVICING, REPAIR OR CORRECTION. THIS DISCLAIMER OF WARRANTY CONSTITUTES AN ESSENTIAL PART OF THIS LICENSE. NO USE OF ANY COVERED SOFTWARE IS AUTHORIZED HEREUNDER EXCEPT UNDER THIS DISCLAIMER.

### 6. TERMINATION.

6.1. This License and the rights granted hereunder will terminate automatically if You fail to comply with terms herein and fail to cure such breach within 30 days of becoming aware of the breach. Provisions which, by their nature, must remain in effect beyond the termination of this License shall survive.

6.2. If You assert a patent infringement claim (excluding declaratory judgment actions) against Initial Developer or a Contributor (the Initial Developer or Contributor against whom You assert such claim is referred to as "Participant") alleging that the Participant Software (meaning the Contributor Version where the Participant is a Contributor or the Original Software where the Participant is the

Initial Developer) directly or indirectly infringes any patent, then any and all rights granted directly or indirectly to You by such Participant, the Initial

Developer (if the Initial Developer is not the Participant) and all Contributors under Sections 2.1 and/or 2.2 of this License shall, upon 60 days notice from Participant terminate prospectively and automatically at the expiration of such 60 day notice period, unless if within such 60 day period You withdraw Your claim with respect to the Participant Software against such Participant either unilaterally or pursuant to a written agreement with Participant.

6.3. In the event of termination under Sections 6.1 or 6.2 above, all end user licenses that have been validly granted by You or any distributor hereunder prior to termination (excluding licenses granted to You by any distributor) shall survive termination.

### 7. LIMITATION OF LIABILITY.

UNDER NO CIRCUMSTANCES AND UNDER NO LEGAL THEORY, WHETHER TORT

(INCLUDING NEGLIGENCE), CONTRACT, OR OTHERWISE, SHALL YOU, THE INITIAL DEVELOPER, ANY OTHER CONTRIBUTOR, OR ANY DISTRIBUTOR OF COVERED SOFTWARE, OR ANY SUPPLIER OF ANY OF SUCH PARTIES, BE LIABLE TO ANY PERSON FOR ANY INDIRECT, SPECIAL, INCIDENTAL, OR CONSEQUENTIAL DAMAGES OF ANY CHARACTER INCLUDING, WITHOUT LIMITATION, DAMAGES FOR LOST PROFITS, LOSS OF GOODWILL, WORK STOPPAGE, COMPUTER FAILURE OR MALFUNCTION, OR ANY AND ALL OTHER COMMERCIAL DAMAGES OR LOSSES, EVEN IF SUCH PARTY SHALL HAVE BEEN INFORMED OF THE POSSIBILITY OF SUCH DAMAGES. THIS LIMITATION OF LIABILITY SHALL NOT APPLY TO LIABILITY FOR DEATH OR PERSONAL INJURY RESULTING FROM SUCH PARTY'S NEGLIGENCE TO THE EXTENT APPLICABLE LAW PROHIBITS SUCH LIMITATION. SOME JURISDICTIONS DO NOT ALLOW THE EXCLUSION OR LIMITATION OF INCIDENTAL OR CONSEQUENTIAL DAMAGES, SO THIS EXCLUSION AND LIMITATION MAY NOT APPLY TO YOU.

### 8. U.S. GOVERNMENT END USERS.

The Covered Software is a "commercial item," as that term is defined in 48 C.F.R. 2.101 (Oct. 1995), consisting of "commercial computer software" (as that term is defined at 48 C.F.R.  $252.227-7014(a)(1)$  and "commercial computer software documentation" as such terms are used in 48 C.F.R. 12.212 (Sept. 1995). Consistent with 48 C.F.R. 12.212 and 48 C.F.R. 227.7202-1 through 227.7202-4 (June 1995), all U.S. Government End Users acquire Covered Software with only those rights set forth herein. This U.S. Government Rights clause is in lieu of, and supersedes,

any other FAR, DFAR, or other clause or provision that addresses Government rights in computer software under this License.

### 9. MISCELLANEOUS.

This License represents the complete agreement concerning subject matter hereof. If any provision of this License is held to be unenforceable, such provision shall be reformed only to the extent necessary to make it enforceable. This License shall be governed by the law of the jurisdiction specified in a notice contained within the Original Software (except to the extent applicable

 law, if any, provides otherwise), excluding such jurisdiction's conflict-of-law provisions. Any litigation relating to this License shall be subject to the jurisdiction of the courts located in the jurisdiction and venue specified in a notice contained within the Original Software, with the losing party responsible for costs, including, without limitation, court costs and reasonable attorneys' fees and expenses. The application of the United Nations Convention on Contracts for the International Sale of Goods is expressly excluded. Any law or regulation which provides that the language of a contract shall be construed against the drafter shall not apply to this License. You agree that You alone are responsible for compliance with the United States export administration regulations (and the export control laws and regulation of any other countries) when You use, distribute or otherwise make available any Covered Software.

### 10. RESPONSIBILITY FOR CLAIMS.

### As between Initial

 Developer and the Contributors, each party is responsible for claims and damages arising, directly or indirectly, out of its utilization of rights under this License and You agree to work with Initial Developer and Contributors to distribute such responsibility on an equitable basis. Nothing herein is intended or shall be deemed to constitute any admission of liability.

/\*

\* Copyright (c) 2005, 2019 Oracle and/or its affiliates. All rights reserved. \*

\* This program and the accompanying materials are made available under the

\* terms of the Eclipse Distribution License v. 1.0, which is available at

- \* http://www.eclipse.org/org/documents/edl-v10.php.
- \* \* SPDX-License-Identifier: BSD-3-Clause
- \*/

Eclipse Distribution License - v 1.0 Copyright (c) 2007, Eclipse Foundation, Inc. and its licensors.

All rights reserved.

Redistribution and use in source and binary forms, with or without modification, are permitted provided that the following conditions are met:

Redistributions of source code must retain the above copyright notice, this list of conditions and the following disclaimer.

Redistributions in binary form must reproduce the above copyright notice, this list of conditions and the following disclaimer in the documentation and/or other materials provided with the distribution. Neither the name of the Eclipse Foundation, Inc. nor the names of its contributors may be used to endorse or promote products derived from this software without specific prior written permission. THIS SOFTWARE IS PROVIDED BY THE COPYRIGHT HOLDERS AND CONTRIBUTORS "AS IS" AND ANY EXPRESS OR IMPLIED WARRANTIES, INCLUDING, BUT NOT LIMITED TO, THE IMPLIED WARRANTIES OF MERCHANTABILITY AND FITNESS FOR A PARTICULAR PURPOSE ARE DISCLAIMED. IN NO EVENT SHALL THE COPYRIGHT OWNER OR CONTRIBUTORS BE LIABLE FOR ANY DIRECT, INDIRECT, INCIDENTAL, SPECIAL, EXEMPLARY, OR CONSEQUENTIAL DAMAGES (INCLUDING, BUT NOT LIMITED TO, PROCUREMENT OF SUBSTITUTE GOODS OR SERVICES; LOSS OF USE, DATA, OR PROFITS; OR BUSINESS INTERRUPTION) HOWEVER CAUSED AND ON ANY THEORY OF LIABILITY, WHETHER IN CONTRACT, STRICT LIABILITY, OR TORT (INCLUDING NEGLIGENCE OR OTHERWISE) ARISING IN ANY WAY OUT OF THE USE OF THIS SOFTWARE, EVEN IF ADVISED OF THE POSSIBILITY OF SUCH DAMAGE.

Copyright (c) 2017, 2018 Oracle and/or its affiliates. All rights reserved.

 Redistribution and use in source and binary forms, with or without modification, are permitted provided that the following conditions are met:

- Redistributions of source code must retain the above copyright notice, this list of conditions and the following disclaimer.
- Redistributions in binary form must reproduce the above copyright notice, this list of conditions and the following disclaimer in the documentation and/or other materials provided with the distribution.
- Neither the name of the Eclipse Foundation, Inc. nor the names of its contributors may be used to endorse or promote products derived from this software without specific prior written permission.

### THIS SOFTWARE IS PROVIDED BY THE COPYRIGHT HOLDERS AND CONTRIBUTORS "AS IS" AND ANY EXPRESS OR IMPLIED WARRANTIES, INCLUDING, BUT NOT LIMITED TO,

 THE IMPLIED WARRANTIES OF MERCHANTABILITY AND FITNESS FOR A PARTICULAR PURPOSE ARE DISCLAIMED. IN NO EVENT SHALL THE COPYRIGHT OWNER OR CONTRIBUTORS BE LIABLE FOR ANY DIRECT, INDIRECT, INCIDENTAL, SPECIAL,

 EXEMPLARY, OR CONSEQUENTIAL DAMAGES (INCLUDING, BUT NOT LIMITED TO, PROCUREMENT OF SUBSTITUTE GOODS OR SERVICES; LOSS OF USE, DATA, OR PROFITS; OR BUSINESS INTERRUPTION) HOWEVER CAUSED AND ON ANY THEORY OF LIABILITY, WHETHER IN CONTRACT, STRICT LIABILITY, OR TORT (INCLUDING NEGLIGENCE OR OTHERWISE) ARISING IN ANY WAY OUT OF THE USE OF THIS SOFTWARE, EVEN IF ADVISED OF THE POSSIBILITY OF SUCH DAMAGE.

[//]: # " Copyright (c) 2018, 2019 Oracle and/or its affiliates. All rights reserved. "  $[7/]: # " "$ 

[//]: # " This program and the accompanying materials are made available under the "

 $\left[\frac{1}{1}:\text{#}^{\text{}}\right]$  terms of the Eclipse Distribution License v. 1.0, which is available at "

[//]: # " http://www.eclipse.org/org/documents/edl-v10.php. "

 $[7/]: # " "$ 

[//]: # " SPDX-License-Identifier: BSD-3-Clause "

# Notices for Jakarta XML Binding

This content is produced and maintained by the Jakarta XML Binding project.

\* Project home: https://projects.eclipse.org/projects/ee4j.jaxb

## Trademarks

Jakarta XML Binding is a trademark of the Eclipse Foundation.

## Copyright

All content is the property of the respective authors or their employers. For more information regarding authorship of content, please consult the listed source code repository logs.

## Declared Project Licenses

This program and the accompanying materials are made available under the terms of the Eclipse Distribution License v. 1.0 which is available at http://www.eclipse.org/org/documents/edl-v10.php.

SPDX-License-Identifier: BSD-3-Clause

## Source Code

The project maintains the following source code repositories:

\* https://github.com/eclipse-ee4j/jaxb-api

\* https://github.com/eclipse-ee4j/jaxb-tck

## Third-party Content

This project leverages the following third party content.

Apache River (3.0.0)

\* License: Apache-2.0 AND BSD-3-Clause

ASM  $7 \frac{\text{(n/a)}}{a}$ 

\* License: BSD-3-Clause

\* Project: https://asm.ow2.io/

\* Source:

https://repository.ow2.org/nexus/#nexus-search;gav~org.ow2.asm~asm-commons~~~~kw,versionexpand

JTHarness (5.0)

\* License: (GPL-2.0 OR GPL-2.0 WITH Classpath-exception-2.0) 

- \* Project: https://wiki.openjdk.java.net/display/CodeTools/JT+Harness
- \* Source: http://hg.openjdk.java.net/code-tools/jtharness/

normalize.css (3.0.2)

\* License: MIT

SigTest (n/a)

\* License: GPL-2.0 OR GPL-2.0 WITH Classpath-exception-2.0

## Cryptography

Content may contain encryption software. The country in which you are currently

may have restrictions on the import, possession, and use, and/or re-export to another country, of encryption software. BEFORE using any encryption software, please check the country's laws, regulations and policies concerning the import, possession, or use, and re-export of encryption software, to see if this is permitted.

## **1.29 procps 3.3.15**

## **1.29.1 Available under license :**

 GNU GENERAL PUBLIC LICENSE Version 2, June 1991

Copyright (C) 1989, 1991 Free Software Foundation, Inc., 51 Franklin Street, Fifth Floor, Boston, MA 02110-1301 USA Everyone is permitted to copy and distribute verbatim copies

of this license document, but changing it is not allowed.

#### Preamble

 The licenses for most software are designed to take away your freedom to share and change it. By contrast, the GNU General Public License is intended to guarantee your freedom to share and change free software--to make sure the software is free for all its users. This General Public License applies to most of the Free Software Foundation's software and to any other program whose authors commit to using it. (Some other Free Software Foundation software is covered by the GNU Lesser General Public License instead.) You can apply it to your programs, too.

 When we speak of free software, we are referring to freedom, not price.

 Our General Public Licenses are designed to make sure that you have the freedom to distribute copies of free software (and charge for this service if you wish), that you receive source code or can get it if you want it, that you can change the software or use pieces of it in new free programs; and that you know you can do these things.

 To protect your rights, we need to make restrictions that forbid anyone to deny you these rights or to ask you to surrender the rights. These restrictions translate to certain responsibilities for you if you distribute copies of the software, or if you modify it.

 For example, if you distribute copies of such a program, whether gratis or for a fee, you must give the recipients all the rights that you have. You must make sure that they, too, receive or can get the source code. And you must show them these terms so they know their rights.

We protect your rights with two steps: (1) copyright the software, and (2) offer you this license which gives you legal permission to copy, distribute and/or modify the software.

 Also, for each author's protection and ours, we want to make certain that everyone understands that there is no warranty for this free software. If the software is modified by someone else and passed on, we want its recipients to know that what they have is not the original, so that any problems introduced by others will not reflect on the original authors' reputations.

 Finally, any free program is threatened constantly by software patents. We wish to avoid the danger that redistributors of a free program will individually obtain patent licenses, in effect making the program proprietary. To prevent this, we have made it clear that any patent must be licensed for everyone's free use or not licensed at all.

 The precise terms and conditions for copying, distribution and modification follow.

### GNU GENERAL PUBLIC LICENSE TERMS AND CONDITIONS FOR COPYING, DISTRIBUTION AND MODIFICATION

 0. This License applies to any program or other work which contains a notice placed by the copyright holder saying it may be distributed under the terms of this General Public License. The "Program", below, refers to any such program or work, and a "work based on the Program" means either the Program or any derivative work under copyright law: that is to say, a work containing the Program or a portion of it, either verbatim or with modifications and/or translated into another language. (Hereinafter, translation is included without limitation in the term "modification".) Each licensee is addressed as "you".

Activities other than copying, distribution and modification are not covered by this License; they are outside its scope. The act of running the Program is not restricted, and the output from the Program is covered only if its contents constitute a work based on the Program (independent of having been made by running the Program). Whether that is true depends on what the Program does.

 1. You may copy and distribute verbatim copies of the Program's source code as you receive it, in any medium, provided that you conspicuously and appropriately publish on each copy an appropriate copyright notice and disclaimer of warranty; keep intact all the notices that refer to this License and to the absence of any warranty; and give any other recipients of the Program a copy of this License along with the Program.

You may charge a fee for the physical act of transferring a copy, and you may at your option offer warranty protection in exchange for a fee.

 2. You may modify your copy or copies of the Program or any portion of it, thus forming a work based on the Program, and copy and distribute such modifications or work under the terms of Section 1 above, provided that you also meet all of these conditions:

 a) You must cause the modified files to carry prominent notices stating that you changed the files and the date of any change.

b) You must cause

 any work that you distribute or publish, that in whole or in part contains or is derived from the Program or any part thereof, to be licensed as a whole at no charge to all third parties under the terms of this License.

 c) If the modified program normally reads commands interactively when run, you must cause it, when started running for such interactive use in the most ordinary way, to print or display an announcement including an appropriate copyright notice and a notice that there is no warranty (or else, saying that you provide a warranty) and that users may redistribute the program under these conditions, and telling the user how to view a copy of this License. (Exception: if the Program itself is interactive but does not normally print such an announcement, your work based on the Program is not required to print an announcement.)

These requirements apply to the modified work as a whole. If identifiable sections of that work

are not derived from the Program,

and can be reasonably considered independent and separate works in themselves, then this License, and its terms, do not apply to those sections when you distribute them as separate works. But when you distribute the same sections as part of a whole which is a work based on the Program, the distribution of the whole must be on the terms of this License, whose permissions for other licensees extend to the entire whole, and thus to each and every part regardless of who wrote it.

Thus, it is not the intent of this section to claim rights or contest your rights to work written entirely by you; rather, the intent is to exercise the right to control the distribution of derivative or collective works based on the Program.

In addition, mere aggregation of another work not based on the Program with the Program (or with a work based on the Program) on a volume of a storage or distribution medium does not bring the other work under the scope of this License.

 3. You may copy and distribute the Program (or a work based on it, under Section 2) in object code or executable form under the terms of Sections 1 and 2 above provided that you also do one of the following:

 a) Accompany it with the complete corresponding machine-readable source code, which must be distributed under the terms of Sections 1 and 2 above on a medium customarily used for software interchange; or,

 b) Accompany it with a written offer, valid for at least three years, to give any third party, for a charge no more than your cost of physically performing source distribution, a complete
machine-readable copy of the corresponding source code, to be distributed under the terms of Sections 1 and 2 above on a medium customarily used for software interchange; or,

 c) Accompany it with the information you received as to the offer to distribute corresponding source code. (This alternative is allowed only for noncommercial distribution and only if you

 received the program in object code or executable form with such an offer, in accord with Subsection b above.)

The source code for a work means the preferred form of the work for making modifications to it. For an executable work, complete source code means all the source code for all modules it contains, plus any associated interface definition files, plus the scripts used to control compilation and installation of the executable. However, as a special exception, the source code distributed need not include anything that is normally distributed (in either source or binary form) with the major components (compiler, kernel, and so on) of the operating system on which the executable runs, unless that component itself accompanies the executable.

If distribution of executable or object code is made by offering access to copy from a designated place, then offering equivalent access to copy the source code from the same place counts as distribution of the source code, even though third parties are not

compelled to copy the source along with the object code.

 4. You may not copy, modify, sublicense, or distribute the Program except as expressly provided under this License. Any attempt otherwise to copy, modify, sublicense or distribute the Program is void, and will automatically terminate your rights under this License. However, parties who have received copies, or rights, from you under this License will not have their licenses terminated so long as such parties remain in full compliance.

 5. You are not required to accept this License, since you have not signed it. However, nothing else grants you permission to modify or distribute the Program or its derivative works. These actions are prohibited by law if you do not accept this License. Therefore, by modifying or distributing the Program (or any work based on the Program), you indicate your acceptance of this License to do so, and all its terms and conditions for copying, distributing or modifying the Program or works based on it.

6. Each time you redistribute the Program (or any work based on the

Program), the recipient automatically receives a license from the original licensor to copy, distribute or modify the Program subject to these terms and conditions. You may not impose any further restrictions on the recipients' exercise of the rights granted herein. You are not responsible for enforcing compliance by third parties to this License.

 7. If, as a consequence of a court judgment or allegation of patent infringement or for any other reason (not limited to patent issues), conditions are imposed on you (whether by court order, agreement or otherwise) that contradict the conditions of this License, they do not excuse you from the conditions of this License. If you cannot distribute so as to satisfy simultaneously your obligations under this License and any other pertinent obligations, then as a consequence you may not distribute the Program at all. For example, if a patent

license would not permit royalty-free redistribution of the Program by all those who receive copies directly or indirectly through you, then the only way you could satisfy both it and this License would be to refrain entirely from distribution of the Program.

If any portion of this section is held invalid or unenforceable under any particular circumstance, the balance of the section is intended to apply and the section as a whole is intended to apply in other circumstances.

It is not the purpose of this section to induce you to infringe any patents or other property right claims or to contest validity of any such claims; this section has the sole purpose of protecting the integrity of the free software distribution system, which is implemented by public license practices. Many people have made generous contributions to the wide range of software distributed through that system in reliance on consistent application of that system; it is up to the author/donor to decide if he or she is willing to distribute software through any other system and a licensee cannot impose that choice.

This section is intended to make thoroughly clear what is believed to be a consequence of the rest of this License.

 8. If the distribution and/or use of the Program is restricted in certain countries either by patents or by copyrighted interfaces, the original copyright holder who places the Program under this License may add an explicit geographical distribution limitation excluding those countries, so that distribution is permitted only in or among countries not thus excluded. In such case, this License incorporates the limitation as if written in the body of this License.

 9. The Free Software Foundation may publish revised and/or new versions of the General Public License from time to time. Such new versions will be similar in spirit to the present version, but may differ in detail to address new problems or concerns.

Each version is given a distinguishing

version number. If the Program

specifies a version number of this License which applies to it and "any later version", you have the option of following the terms and conditions either of that version or of any later version published by the Free Software Foundation. If the Program does not specify a version number of this License, you may choose any version ever published by the Free Software Foundation.

 10. If you wish to incorporate parts of the Program into other free programs whose distribution conditions are different, write to the author to ask for permission. For software which is copyrighted by the Free Software Foundation, write to the Free Software Foundation; we sometimes make exceptions for this. Our decision will be guided by the two goals of preserving the free status of all derivatives of our free software and of promoting the sharing and reuse of software generally.

### NO WARRANTY

### 11. BECAUSE THE PROGRAM IS LICENSED FREE OF CHARGE, THERE IS NO WARRANTY

FOR THE PROGRAM, TO THE EXTENT PERMITTED BY APPLICABLE LAW. EXCEPT WHEN OTHERWISE STATED IN WRITING THE COPYRIGHT HOLDERS AND/OR OTHER PARTIES PROVIDE THE PROGRAM "AS IS" WITHOUT WARRANTY OF ANY KIND, EITHER EXPRESSED OR IMPLIED, INCLUDING, BUT NOT LIMITED TO, THE IMPLIED WARRANTIES OF MERCHANTABILITY AND FITNESS FOR A PARTICULAR PURPOSE. THE ENTIRE RISK AS TO THE QUALITY AND PERFORMANCE OF THE PROGRAM IS WITH YOU. SHOULD THE PROGRAM PROVE DEFECTIVE, YOU ASSUME THE COST OF ALL NECESSARY SERVICING, REPAIR OR CORRECTION.

 12. IN NO EVENT UNLESS REQUIRED BY APPLICABLE LAW OR AGREED TO IN WRITING WILL ANY COPYRIGHT HOLDER, OR ANY OTHER PARTY WHO MAY MODIFY AND/OR REDISTRIBUTE THE PROGRAM AS PERMITTED ABOVE, BE LIABLE TO YOU FOR DAMAGES, INCLUDING ANY GENERAL, SPECIAL, INCIDENTAL OR CONSEQUENTIAL DAMAGES ARISING OUT OF THE USE OR INABILITY TO USE THE PROGRAM (INCLUDING BUT NOT LIMITED TO LOSS OF DATA OR DATA BEING RENDERED INACCURATE OR LOSSES SUSTAINED BY YOU OR

 THIRD PARTIES OR A FAILURE OF THE PROGRAM TO OPERATE WITH ANY OTHER PROGRAMS), EVEN IF SUCH HOLDER OR OTHER PARTY HAS BEEN ADVISED OF THE POSSIBILITY OF SUCH DAMAGES.

END OF TERMS AND CONDITIONS

#### How to Apply These Terms to Your New Programs

 If you develop a new program, and you want it to be of the greatest possible use to the public, the best way to achieve this is to make it free software which everyone can redistribute and change under these terms.

 To do so, attach the following notices to the program. It is safest to attach them to the start of each source file to most effectively convey the exclusion of warranty; and each file should have at least the "copyright" line and a pointer to where the full notice is found.

 <one line to give the program's name and a brief idea of what it does.> Copyright  $(C)$  <year > <name of author>

 This program is free software; you can redistribute it and/or modify it under the terms of the GNU General Public License as published by the Free Software Foundation; either version 2 of the License, or (at your option) any later version.

 This program is distributed in the hope that it will be useful, but WITHOUT ANY WARRANTY; without even the implied warranty of MERCHANTABILITY or FITNESS FOR A PARTICULAR PURPOSE. See the GNU General Public License for more details.

 You should have received a copy of the GNU General Public License along with this program; if not, write to the Free Software Foundation, Inc., 51 Franklin Street, Fifth Floor, Boston, MA 02110-1301 USA.

Also add information on how to contact you by electronic and paper mail.

If the program is interactive, make it output a short notice like this when it starts in an interactive mode:

 Gnomovision version 69, Copyright (C) year name of author Gnomovision comes with ABSOLUTELY NO WARRANTY; for details type `show w'. This is free software, and you are welcome to redistribute it

under certain conditions; type `show c' for details.

The hypothetical commands `show w' and `show c' should show the appropriate parts of the General Public License. Of course, the commands you use may be called something other than `show w' and `show c'; they could even be mouse-clicks or menu items--whatever suits your program.

You should also get your employer (if you work as a programmer) or your school, if any, to sign a "copyright disclaimer" for the program, if

necessary. Here is a sample; alter the names:

 Yoyodyne, Inc., hereby disclaims all copyright interest in the program `Gnomovision' (which makes passes at compilers) written by James Hacker.

 <signature of Ty Coon>, 1 April 1989 Ty Coon, President of Vice

This General Public License does not permit incorporating your program into proprietary programs. If your program is a subroutine library, you may consider it more useful to permit linking proprietary applications with the library. If this is what you want to do, use the GNU Lesser General Public License instead of this License. GNU LIBRARY GENERAL PUBLIC LICENSE Version 2, June 1991

Copyright (C) 1991 Free Software Foundation, Inc. 51 Franklin Street, Fifth Floor, Boston, MA 02110-1301 USA Everyone is permitted to copy and distribute verbatim copies of this license document, but changing it is not allowed.

[This is the first released version of the library GPL. It is numbered 2 because it goes with version 2 of the ordinary GPL.]

### Preamble

 The licenses for most software are designed to take away your freedom to share and change it. By contrast, the GNU General Public Licenses are intended to guarantee your freedom to share and change free software--to make sure the software is free for all its users.

 This license, the Library General Public License, applies to some specially designated Free Software Foundation software, and to any other libraries whose authors decide to use it. You can use it for your libraries, too.

#### When

 we speak of free software, we are referring to freedom, not price. Our General Public Licenses are designed to make sure that you have the freedom to distribute copies of free software (and charge for this service if you wish), that you receive source code or can get it if you want it, that you can change the software or use pieces of it in new free programs; and that you know you can do these things.

 To protect your rights, we need to make restrictions that forbid anyone to deny you these rights or to ask you to surrender the rights. These restrictions translate to certain responsibilities for you if

 For example, if you distribute copies of the library, whether gratis or for a fee, you must give the recipients all the rights that we gave you. You must make sure that they, too, receive or can get the source code. If you link a program with the library, you must provide complete object files to the recipients so that they can relink them

with the library, after making changes to the library and recompiling it. And you must show them these terms so they know their rights.

 Our method of protecting your rights has two steps: (1) copyright the library, and (2) offer you this license which gives you legal permission to copy, distribute and/or modify the library.

 Also, for each distributor's protection, we want to make certain that everyone understands that there is no warranty for this free library. If the library is modified by someone else and passed on, we want its recipients to know that what they have is not the original version, so that any problems introduced by others will not reflect on the original authors' reputations.

 Finally, any free program is threatened constantly by software patents. We wish to avoid the danger that companies distributing free software will individually obtain patent licenses, thus in effect transforming the program into proprietary software. To prevent this, we

 have made it clear that any patent must be licensed for everyone's free use or not licensed at all.

 Most GNU software, including some libraries, is covered by the ordinary GNU General Public License, which was designed for utility programs. This license, the GNU Library General Public License, applies to certain designated libraries. This license is quite different from the ordinary one; be sure to read it in full, and don't assume that anything in it is the same as in the ordinary license.

 The reason we have a separate public license for some libraries is that they blur the distinction we usually make between modifying or adding to a program and simply using it. Linking a program with a library, without changing the library, is in some sense simply using the library, and is analogous to running a utility program or application program. However, in a textual and legal sense, the linked executable is a combined work, a derivative of the original library, and the ordinary General Public License treats it as such.

Because of this blurred distinction, using the ordinary General

Public License for libraries did not effectively promote software sharing, because most developers did not use the libraries. We concluded that weaker conditions might promote sharing better.

 However, unrestricted linking of non-free programs would deprive the users of those programs of all benefit from the free status of the libraries themselves. This Library General Public License is intended to permit developers of non-free programs to use free libraries, while preserving your freedom as a user of such programs to change the free libraries that are incorporated in them. (We have not seen how to achieve this as regards changes in header files, but we have achieved it as regards changes in the actual functions of the Library.) The hope is that this will lead to faster development of free libraries.

 The precise terms and conditions for copying, distribution and modification

 follow. Pay close attention to the difference between a "work based on the library" and a "work that uses the library". The former contains code derived from the library, while the latter only works together with the library.

 Note that it is possible for a library to be covered by the ordinary General Public License rather than by this special one.

### GNU LIBRARY GENERAL PUBLIC LICENSE TERMS AND CONDITIONS FOR COPYING, DISTRIBUTION AND MODIFICATION

 0. This License Agreement applies to any software library which contains a notice placed by the copyright holder or other authorized party saying it may be distributed under the terms of this Library General Public License (also called "this License"). Each licensee is addressed as "you".

 A "library" means a collection of software functions and/or data prepared so as to be conveniently linked with application programs (which use some of those functions and data) to form executables.

The "Library", below,

refers to any such software library or work

which has been distributed under these terms. A "work based on the Library" means either the Library or any derivative work under copyright law: that is to say, a work containing the Library or a portion of it, either verbatim or with modifications and/or translated straightforwardly into another language. (Hereinafter, translation is included without limitation in the term "modification".)

 "Source code" for a work means the preferred form of the work for making modifications to it. For a library, complete source code means

all the source code for all modules it contains, plus any associated interface definition files, plus the scripts used to control compilation and installation of the library.

 Activities other than copying, distribution and modification are not covered by this License; they are outside its scope. The act of running a program using the Library is not restricted, and output from such a program is covered only if its contents constitute a work based on the Library (independent of the use of the Library in a tool for writing it). Whether that is true depends on what the Library does and what the program that uses the Library does.

 1. You may copy and distribute verbatim copies of the Library's complete source code as you receive it, in any medium, provided that you conspicuously and appropriately publish on each copy an appropriate copyright notice and disclaimer of warranty; keep intact all the notices that refer to this License and to the absence of any warranty; and distribute a copy of this License along with the Library.

 You may charge a fee for the physical act of transferring a copy, and you may at your option offer warranty protection in exchange for a fee.

 2. You may modify your copy or copies of the Library or any portion of it, thus forming a work based on the Library, and copy and distribute such modifications or work under the terms of Section 1 above, provided that you also meet all of these conditions:

a) The modified work must itself be a software library.

 b) You must cause the files modified to carry prominent notices stating that you changed the files and the date of any change.

 c) You must cause the whole of the work to be licensed at no charge to all third parties under the terms of this License.

 d) If a facility in the modified Library refers to a function or a table of data to be supplied by an application program that uses the facility, other than as an argument passed when the facility is invoked, then you must make a good faith effort to ensure that, in the event an application does not supply such function or table, the facility still operates, and performs whatever part of its purpose remains meaningful.

(For example, a function in a library to compute square roots has

 a purpose that is entirely well-defined independent of the application. Therefore, Subsection 2d requires that any

 application-supplied function or table used by this function must be optional: if the application does not supply it, the square root function must still compute square roots.)

These requirements apply to the modified work as a whole. If identifiable sections of that work are not derived from the Library, and can be reasonably considered independent and separate works in themselves, then this License, and its terms, do not apply to those sections when you distribute them as separate works. But when you distribute the same sections as part of a whole which is a work based on the Library, the distribution of the whole must be on the terms of this License, whose permissions for other licensees extend to the entire whole, and thus to each and every part regardless of who wrote it.

Thus, it is not the intent of this section to claim rights or contest your rights to work written entirely by you; rather, the intent is to exercise the right to control the distribution of derivative or collective works based on the Library.

In addition, mere aggregation of another work not based on the Library with the Library (or with a work based on the Library) on a volume of a storage or distribution medium does not bring the other work under the scope of this License.

 3. You may opt to apply the terms of the ordinary GNU General Public License instead of this License to a given copy of the Library. To do this, you must alter all the notices that refer to this License, so that they refer to the ordinary GNU General Public License, version 2, instead of to this License. (If a newer version than version 2 of the ordinary GNU General Public License has appeared, then you can specify that version instead if you wish.) Do not make any other change in these notices.

 Once this change is made in a given copy, it is irreversible for that copy, so the ordinary GNU General Public License applies to all subsequent copies and derivative works made from that copy.

 This option is useful when you wish to copy part of the code of the Library into a program that is not a library.

 4. You may copy and distribute the Library (or a portion or derivative of it, under Section 2) in object code or executable form

under the terms of Sections 1 and 2 above provided that you accompany it with the complete corresponding machine-readable source code, which must be distributed under the terms of Sections 1 and 2 above on a medium customarily used for software interchange.

 If distribution of object code is made by offering access to copy from a designated place, then offering equivalent access to copy the source code from the same place satisfies the requirement to distribute the source code, even though third parties are not compelled to copy the source along with the object code.

 5. A program that contains no derivative of any portion of the Library, but is designed to work with the Library by being compiled or linked with it, is called a "work that uses the Library". Such a work, in isolation, is not a derivative work of the Library, and therefore falls outside the scope of this License.

 However, linking a "work that uses the Library" with the Library creates an executable that is a derivative of the Library (because it contains portions of the Library), rather than a "work that uses the library". The executable is therefore covered by this License. Section 6 states terms for distribution of such executables.

 When a "work that uses the Library" uses material from a header file that is part of the Library, the object code for the work may be a derivative work of the Library even though the source code is not. Whether this is true is especially significant if the work can be linked without the Library, or if the work is itself a library. The threshold for this to be true is not precisely defined by law.

 If such an object file uses only numerical parameters, data structure layouts and accessors, and small macros and small inline

functions (ten lines or less in length), then the use of the object file is unrestricted, regardless of whether it is legally a derivative work. (Executables containing this object code plus portions of the Library will still fall under Section 6.)

 Otherwise, if the work is a derivative of the Library, you may distribute the object code for the work under the terms of Section 6. Any executables containing that work also fall under Section 6, whether or not they are linked directly with the Library itself.

 6. As an exception to the Sections above, you may also compile or link a "work that uses the Library" with the Library to produce a work containing portions of the Library, and distribute that work under terms of your choice, provided that the terms permit

modification of the work for the customer's own use and reverse engineering for debugging such modifications.

 You must give prominent notice with each copy of the work that the Library is used in it and that the Library

and its use are covered by

this License. You must supply a copy of this License. If the work during execution displays copyright notices, you must include the copyright notice for the Library among them, as well as a reference directing the user to the copy of this License. Also, you must do one of these things:

 a) Accompany the work with the complete corresponding machine-readable source code for the Library including whatever changes were used in the work (which must be distributed under Sections 1 and 2 above); and, if the work is an executable linked with the Library, with the complete machine-readable "work that uses the Library", as object code and/or source code, so that the user can modify the Library and then relink to produce a modified executable containing the modified Library. (It is understood that the user who changes the contents of definitions files in the Library will not necessarily be able to recompile the application to use the modified definitions.)

 b) Accompany the work with a written offer, valid for at least three years, to give the same user the materials specified in Subsection 6a, above, for a charge no more than the cost of performing this distribution.

 c) If distribution of the work is made by offering access to copy from a designated place, offer equivalent access to copy the above specified materials from the same place.

 d) Verify that the user has already received a copy of these materials or that you have already sent this user a copy.

 For an executable, the required form of the "work that uses the Library" must include any data and utility programs needed for reproducing the executable from it. However, as a special exception, the source code distributed need not include anything that is normally distributed (in either source or binary form) with the major components (compiler, kernel, and so on) of the operating system on which the executable runs, unless that component itself accompanies the executable.

 It may happen that this requirement contradicts the license restrictions of other proprietary libraries that do not normally accompany the operating system. Such a contradiction means you cannot use both them and the Library together in an executable that you distribute.

 7. You may place library facilities that are a work based on the Library side-by-side in a single library together with other library facilities not covered by this License, and distribute such a combined library, provided that the separate distribution of the work based on the Library and of the other library facilities is otherwise permitted, and provided that you do these two things:

 a) Accompany the combined library with a copy of the same work based on the Library, uncombined with any other library facilities. This must be distributed under the terms of the Sections above.

 b) Give prominent notice with the combined library of the fact

 that part of it is a work based on the Library, and explaining where to find the accompanying uncombined form of the same work.

 8. You may not copy, modify, sublicense, link with, or distribute the Library except as expressly provided under this License. Any attempt otherwise to copy, modify, sublicense, link with, or distribute the Library is void, and will automatically terminate your rights under this License. However, parties who have received copies, or rights, from you under this License will not have their licenses terminated so long as such parties remain in full compliance.

 9. You are not required to accept this License, since you have not signed it. However, nothing else grants you permission to modify or distribute the Library or its derivative works. These actions are prohibited by law if you do not accept this License. Therefore, by modifying or distributing the Library (or any work based on the Library), you indicate your acceptance of this License to do so, and

all its terms and conditions for copying, distributing or modifying the Library or works based on it.

 10. Each time you redistribute the Library (or any work based on the Library), the recipient automatically receives a license from the original licensor to copy, distribute, link with or modify the Library subject to these terms and conditions. You may not impose any further restrictions on the recipients' exercise of the rights granted herein. You are not responsible for enforcing compliance by third parties to this License.

11. If, as a consequence of a court judgment or allegation of patent

infringement or for any other reason (not limited to patent issues), conditions are imposed on you (whether by court order, agreement or otherwise) that contradict the conditions of this License, they do not excuse you from the conditions of this License. If you cannot distribute so as to satisfy simultaneously your obligations under this License and any other

 pertinent obligations, then as a consequence you may not distribute the Library at all. For example, if a patent license would not permit royalty-free redistribution of the Library by all those who receive copies directly or indirectly through you, then the only way you could satisfy both it and this License would be to refrain entirely from distribution of the Library.

If any portion of this section is held invalid or unenforceable under any particular circumstance, the balance of the section is intended to apply, and the section as a whole is intended to apply in other circumstances.

It is not the purpose of this section to induce you to infringe any patents or other property right claims or to contest validity of any such claims; this section has the sole purpose of protecting the integrity of the free software distribution system which is implemented by public license practices. Many people have made generous contributions to the wide range of software distributed through that

 system in reliance on consistent application of that system; it is up to the author/donor to decide if he or she is willing to distribute software through any other system and a licensee cannot impose that choice.

This section is intended to make thoroughly clear what is believed to be a consequence of the rest of this License.

 12. If the distribution and/or use of the Library is restricted in certain countries either by patents or by copyrighted interfaces, the original copyright holder who places the Library under this License may add an explicit geographical distribution limitation excluding those countries, so that distribution is permitted only in or among countries not thus excluded. In such case, this License incorporates the limitation as if written in the body of this License.

 13. The Free Software Foundation may publish revised and/or new versions of the Library General Public License from time to time. Such new versions will be similar in spirit to the present version, but

may differ in detail to address new problems or concerns.

Each version is given a distinguishing version number. If the Library specifies a version number of this License which applies to it and

"any later version", you have the option of following the terms and conditions either of that version or of any later version published by the Free Software Foundation. If the Library does not specify a license version number, you may choose any version ever published by the Free Software Foundation.

 14. If you wish to incorporate parts of the Library into other free programs whose distribution conditions are incompatible with these, write to the author to ask for permission. For software which is copyrighted by the Free Software Foundation, write to the Free Software Foundation; we sometimes make exceptions for this. Our decision will be guided by the two goals of preserving the free status of all derivatives of our free software and of promoting the sharing and reuse of software generally.

### NO WARRANTY

 15. BECAUSE THE LIBRARY IS LICENSED FREE OF CHARGE, THERE IS NO WARRANTY FOR THE LIBRARY, TO THE EXTENT PERMITTED BY APPLICABLE LAW. EXCEPT WHEN OTHERWISE STATED IN WRITING THE COPYRIGHT HOLDERS AND/OR OTHER PARTIES PROVIDE THE LIBRARY "AS IS" WITHOUT WARRANTY OF ANY KIND, EITHER EXPRESSED OR IMPLIED, INCLUDING, BUT NOT LIMITED TO, THE IMPLIED WARRANTIES OF MERCHANTABILITY AND FITNESS FOR A PARTICULAR PURPOSE. THE ENTIRE RISK AS TO THE QUALITY AND PERFORMANCE OF THE LIBRARY IS WITH YOU. SHOULD THE LIBRARY PROVE DEFECTIVE, YOU ASSUME THE COST OF ALL NECESSARY SERVICING, REPAIR OR CORRECTION.

 16. IN NO EVENT UNLESS REQUIRED BY APPLICABLE LAW OR AGREED TO IN WRITING WILL ANY COPYRIGHT HOLDER, OR ANY OTHER PARTY WHO MAY MODIFY AND/OR REDISTRIBUTE THE LIBRARY AS PERMITTED ABOVE, BE LIABLE TO YOU FOR DAMAGES, INCLUDING ANY GENERAL, SPECIAL, INCIDENTAL OR CONSEQUENTIAL DAMAGES ARISING OUT OF THE USE OR INABILITY TO USE THE LIBRARY

 (INCLUDING BUT NOT LIMITED TO LOSS OF DATA OR DATA BEING RENDERED INACCURATE OR LOSSES SUSTAINED BY YOU OR THIRD PARTIES OR A FAILURE OF THE LIBRARY TO OPERATE WITH ANY OTHER SOFTWARE), EVEN IF SUCH HOLDER OR OTHER PARTY HAS BEEN ADVISED OF THE POSSIBILITY OF SUCH DAMAGES.

END OF TERMS AND CONDITIONS

How to Apply These Terms to Your New Libraries

 If you develop a new library, and you want it to be of the greatest possible use to the public, we recommend making it free software that everyone can redistribute and change. You can do so by permitting redistribution under these terms (or, alternatively, under the terms of the ordinary General Public License).

 To apply these terms, attach the following notices to the library. It is safest to attach them to the start of each source file to most effectively convey the exclusion of warranty; and each file should have at least the "copyright" line and a pointer to where the full notice is found.

 <one line to give the library's name and a brief idea of what it does.> Copyright  $(C)$  <year > <name of author>

 This library is free software; you can redistribute it and/or modify it under the terms of the GNU Library General Public License as published by the Free Software Foundation; either version 2 of the License, or (at your option) any later version.

 This library is distributed in the hope that it will be useful, but WITHOUT ANY WARRANTY; without even the implied warranty of MERCHANTABILITY or FITNESS FOR A PARTICULAR PURPOSE. See the GNU Library General Public License for more details.

 You should have received a copy of the GNU Library General Public License along with this library; if not, write to the Free Software Foundation, Inc., 51 Franklin Street, Fifth Floor, Boston, MA 02110-1301 USA

Also add information on how to contact you by electronic and paper mail.

You should also get your employer (if you work as a programmer) or your school, if any, to sign a "copyright disclaimer" for the library, if necessary. Here is a sample; alter the names:

 Yoyodyne, Inc., hereby disclaims all copyright interest in the library `Frob' (a library for tweaking knobs) written by James Random Hacker.

 <signature of Ty Coon>, 1 April 1990 Ty Coon, President of Vice

That's all there is to it!

# **1.30 aspect-j 1.9.7**

### **1.30.1 Available under license :**

Found license 'Eclipse Public License 1.0' in '\* All rights reserved. This program and the accompanying materials \* are made available under the terms of the Eclipse Public License v 2.0' Found license 'Eclipse Public License 1.0' in '\* All rights reserved. \* This program and the accompanying materials are made available \* under the terms of the Eclipse Public License v 2.0'

# **1.31 junit-jupiter-api 5.8.2**

## **1.31.1 Available under license :**

Eclipse Public License - v 2.0

===================================

THE ACCOMPANYING PROGRAM IS PROVIDED UNDER THE TERMS OF THIS ECLIPSE PUBLIC LICENSE (AGREEMENT). ANY USE, REPRODUCTION OR DISTRIBUTION OF THE PROGRAM CONSTITUTES RECIPIENT'S ACCEPTANCE OF THIS AGREEMENT.

### 1. Definitions

Contribution means:

\* \*\*a)\*\* in the case of the initial Contributor, the initial content Distributed under this Agreement, and

\* \*\*b)\*\* in the case of each subsequent Contributor:

 \* \*\*i)\*\* changes to the Program, and

 \* \*\*ii)\*\* additions to the Program;

where such changes and/or additions to the Program originate from and are Distributed by that particular Contributor. A Contribution originates from a Contributor if it was added to the Program by such Contributor itself or anyone acting on such Contributor's behalf. Contributions do not include changes or additions to the Program that are not Modified Works.

Contributor means any person or entity that Distributes the Program.

### Licensed Patents mean patent

 claims licensable by a Contributor which are necessarily infringed by the use or sale of its Contribution alone or when combined with the Program.

Program means the Contributions Distributed in accordance with this Agreement.

Recipient means anyone who receives the Program under this Agreement or any Secondary License (as applicable), including Contributors.

Derivative Works shall mean any work, whether in Source Code or other form, that is based on (or derived from) the Program and for which the editorial revisions, annotations, elaborations, or other modifications represent, as a whole, an original work of authorship.

Modified Works shall mean any work in Source Code or other form that results from an addition to, deletion from, or modification of the contents of the Program, including, for purposes of clarity any new file in Source Code form that contains any contents of the Program. Modified Works shall not include works that contain only declarations, interfaces, types, classes,

 structures, or files of the Program solely in each case in order to link to, bind by name, or subclass the Program or Modified Works thereof.

Distribute means the acts of \*\*a)\*\* distributing or \*\*b)\*\* making available in any manner that enables the transfer of a copy.

Source Code means the form of a Program preferred for making modifications, including but not limited to software source code, documentation source, and configuration files.

Secondary License means either the GNU General Public License, Version 2.0, or any later versions of that license, including any exceptions or additional permissions as identified by the initial Contributor.

### ### 2. Grant of Rights

\*\*a)\*\* Subject to the terms of this Agreement, each Contributor hereby grants Recipient a non-exclusive, worldwide, royalty-free copyright license to reproduce, prepare Derivative Works of, publicly display, publicly perform, Distribute and sublicense the Contribution of such Contributor, if any, and such Derivative Works.

\*\*b)\*\* Subject to the terms of this Agreement, each Contributor hereby grants Recipient a non-exclusive, worldwide, royalty-free patent license under Licensed Patents to make, use, sell, offer to sell, import and otherwise transfer the Contribution of such Contributor, if any, in Source Code or other form. This patent license shall apply to the combination of the Contribution and the Program if, at the time the Contribution is added by the Contributor, such addition of the Contribution causes such combination to be covered by the Licensed Patents. The patent license shall not apply to any other combinations which include the Contribution. No hardware per se is licensed hereunder.

\*\*c)\*\* Recipient understands that although each Contributor grants the licenses to its Contributions set forth herein, no assurances are provided by any Contributor that the Program does not infringe the patent or other intellectual property rights of any other entity. Each Contributor disclaims any

 liability to Recipient for claims brought by any other entity based on infringement of intellectual property rights or otherwise. As a condition to exercising the rights and licenses granted hereunder, each Recipient hereby assumes sole responsibility to secure any other intellectual property rights needed, if any. For example, if a third party patent license is required to allow Recipient to Distribute the Program, it is Recipient's responsibility to acquire that license before distributing the Program.

\*\*d)\*\* Each Contributor represents that to its knowledge it has sufficient copyright rights in its Contribution, if any, to grant the copyright license set forth in this Agreement.

\*\*e)\*\* Notwithstanding the terms of any Secondary License, no Contributor makes additional grants to any Recipient (other than those set forth in this Agreement) as a result of such Recipient's receipt of the Program under the terms of a Secondary License (if permitted under the terms of Section 3).

### 3. Requirements

\*\*3.1\*\* If a Contributor Distributes the Program in any form, then:

\* \*\*a)\*\* the Program must also be made available as Source Code, in accordance with section 3.2, and the Contributor must accompany the Program with a statement that the Source Code for the Program is available under this Agreement, and informs Recipients how to obtain it in a reasonable manner on or through a medium customarily used for software exchange; and

\* \*\*b)\*\* the Contributor may Distribute the Program under a license different than this Agreement, provided that

such license:

\*\*\*i)\*\* effectively disclaims on behalf of all other Contributors all warranties and conditions, express and implied, including warranties or conditions of title and non-infringement, and implied warranties or conditions of merchantability and fitness for a particular purpose;

 \* \*\*ii)\*\* effectively excludes on behalf of all other Contributors all liability for damages, including direct, indirect, special, incidental

and consequential damages, such as lost profits;

 \* \*\*iii)\*\* does not attempt to limit or alter the recipients' rights in the Source Code under section 3.2; and

 \* \*\*iv)\*\* requires any subsequent distribution of the Program by any party to be under a license that satisfies the requirements of this section 3.

\*\*3.2\*\* When the Program is Distributed as Source Code:

\* \*\*a)\*\* it must be made available under this Agreement, or if the Program \*\*(i)\*\* is combined with other material in a separate file or files made available under a Secondary License, and \*\*(ii)\*\* the initial Contributor attached to the Source Code the notice described in Exhibit A of this Agreement, then the Program may be made available under the terms of such Secondary Licenses, and

\* \*\*b)\*\* a copy of this Agreement must be included with each copy of the Program.

\*\*3.3\*\* Contributors may not remove or alter any copyright, patent, trademark, attribution notices, disclaimers of warranty, or limitations of liability (notices)

 contained within the Program from any copy of the Program which they Distribute, provided that Contributors may add their own appropriate notices.

### ### 4. Commercial Distribution

Commercial distributors of software may accept certain responsibilities with respect to end users, business partners and the like. While this license is intended to facilitate the commercial use of the Program, the Contributor who includes the Program in a commercial product offering should do so in a manner which does not create potential liability for other Contributors. Therefore, if a Contributor includes the Program in a commercial product offering, such Contributor (Commercial Contributor) hereby agrees to defend and indemnify every other Contributor (Indemnified Contributor) against any losses, damages and costs (collectively Losses) arising from claims, lawsuits and other legal actions brought by a third party against the Indemnified Contributor to the extent caused by the acts or omissions of such

 Commercial Contributor in connection with its distribution of the Program in a commercial product offering. The obligations in this section do not apply to any claims or Losses relating to any actual or alleged intellectual property infringement. In order to qualify, an Indemnified Contributor must: \*\*a)\*\* promptly notify the Commercial Contributor in writing of such claim, and \*\*b)\*\* allow the Commercial Contributor to control, and cooperate with the Commercial Contributor in, the defense and any related settlement negotiations. The Indemnified Contributor may participate in any such claim at its own expense.

For example, a Contributor might include the Program in a commercial product offering, Product X. That Contributor is then a Commercial Contributor. If that Commercial Contributor then makes performance claims, or offers warranties related to Product X, those performance claims and warranties are such Commercial Contributor's responsibility alone. Under this section, the Commercial

 Contributor would have to defend claims against the other Contributors related to those performance claims and warranties, and if a court requires any other Contributor to pay any damages as a result, the Commercial Contributor must pay those damages.

EXCEPT AS EXPRESSLY SET FORTH IN THIS AGREEMENT, AND TO THE EXTENT PERMITTED BY APPLICABLE LAW, THE PROGRAM IS PROVIDED ON AN AS IS BASIS, WITHOUT WARRANTIES OR CONDITIONS OF ANY KIND, EITHER EXPRESS OR IMPLIED INCLUDING, WITHOUT LIMITATION, ANY WARRANTIES OR CONDITIONS OF TITLE, NON-INFRINGEMENT, MERCHANTABILITY OR FITNESS FOR A PARTICULAR PURPOSE. Each Recipient is solely responsible for determining the appropriateness of using and distributing the Program and assumes all risks associated with its exercise of rights under this Agreement, including but not limited to the risks and costs of program errors, compliance with applicable laws, damage to or loss of data, programs or equipment, and unavailability or interruption of operations.

### ### 6. Disclaimer of Liability

EXCEPT AS EXPRESSLY SET FORTH IN THIS AGREEMENT, AND TO THE EXTENT PERMITTED BY APPLICABLE LAW, NEITHER RECIPIENT NOR ANY CONTRIBUTORS SHALL HAVE ANY LIABILITY FOR ANY DIRECT, INDIRECT, INCIDENTAL, SPECIAL, EXEMPLARY, OR CONSEQUENTIAL DAMAGES (INCLUDING WITHOUT LIMITATION LOST PROFITS), HOWEVER CAUSED AND ON ANY THEORY OF LIABILITY, WHETHER IN CONTRACT, STRICT LIABILITY, OR TORT (INCLUDING NEGLIGENCE OR OTHERWISE) ARISING IN ANY WAY OUT OF THE USE OR DISTRIBUTION OF THE PROGRAM OR THE EXERCISE OF ANY RIGHTS GRANTED HEREUNDER, EVEN IF ADVISED OF THE POSSIBILITY OF SUCH DAMAGES.

### ### 7. General

If any provision of this Agreement is invalid or unenforceable under applicable law, it shall not affect the validity or enforceability of the remainder of the terms of this Agreement, and without further action by the parties hereto, such provision shall be reformed to the minimum extent necessary to make such provision valid and enforceable.

### If

 Recipient institutes patent litigation against any entity (including a cross-claim or counterclaim in a lawsuit) alleging that the Program itself (excluding combinations of the Program with other software or hardware) infringes such Recipient's patent(s), then such Recipient's rights granted under Section 2(b) shall terminate as of the date such litigation is filed.

All Recipient's rights under this Agreement shall terminate if it fails to comply with any of the material terms or conditions of this Agreement and does not cure such failure in a reasonable period of time after becoming aware of such noncompliance. If all Recipient's rights under this Agreement terminate, Recipient agrees to cease use and distribution of the Program as soon as reasonably practicable. However, Recipient's obligations under this Agreement and any licenses granted by Recipient relating to the Program shall continue and survive.

Everyone is permitted to copy and distribute copies of this Agreement,

 but in order to avoid inconsistency the Agreement is copyrighted and may only be modified in the following manner. The Agreement Steward reserves the right to publish new versions (including revisions) of this Agreement from time to time. No one other than the Agreement Steward has the right to modify this Agreement. The Eclipse Foundation is the initial Agreement Steward. The Eclipse Foundation may assign the responsibility to serve as the Agreement Steward to a suitable separate entity. Each new version of the Agreement will be given a distinguishing

version number. The Program (including Contributions) may always be Distributed subject to the version of the Agreement under which it was received. In addition, after a new version of the Agreement is published, Contributor may elect to Distribute the Program (including its Contributions) under the new version.

Except as expressly stated in Sections 2(a) and 2(b) above, Recipient receives no rights or licenses to the intellectual property

 of any Contributor under this Agreement, whether expressly, by implication, estoppel or otherwise. All rights in the Program not expressly granted under this Agreement are reserved. Nothing in this Agreement is intended to be enforceable by any entity that is not a Contributor or Recipient. No third-party beneficiary rights are created under this Agreement.

#### Exhibit A - Form of Secondary Licenses Notice

> This Source Code may also be made available under the following Secondary Licenses when the conditions for such availability set forth in the Eclipse Public License, v. 2.0 are satisfied: {name license(s), version(s), and exceptions or additional permissions here}.

Simply including a copy of this Agreement, including this Exhibit A is not sufficient to license the Source Code under Secondary Licenses.

If it is not possible or desirable to put the notice in a particular file, then You may include the notice in a location (such as a LICENSE file in a relevant directory) where a recipient would be likely to look for such a notice.

You may add additional accurate notices of copyright ownership. Open Source Licenses

====================

This product may include a number of subcomponents with separate copyright notices and license terms. Your use of the source code for these subcomponents is subject to the terms and conditions of the subcomponent's license, as noted in the LICENSE-<subcomponent>.md files.

# **1.32 junit-platform-commons 1.8.2**

### **1.32.1 Available under license :**

Eclipse Public License - v 2.0

==============================

THE ACCOMPANYING PROGRAM IS PROVIDED UNDER THE TERMS OF THIS ECLIPSE PUBLIC LICENSE (AGREEMENT). ANY USE, REPRODUCTION OR DISTRIBUTION OF THE PROGRAM CONSTITUTES RECIPIENT'S ACCEPTANCE OF THIS AGREEMENT.

### 1. Definitions

Contribution means:

- \* \*\*a)\*\* in the case of the initial Contributor, the initial content Distributed under this Agreement, and
- \* \*\*b)\*\* in the case of each subsequent Contributor:
- \* \*\*i)\*\* changes to the Program, and
- \* \*\*ii)\*\* additions to the Program;

where such changes and/or additions to the Program originate from and are Distributed by that particular Contributor. A Contribution originates from a Contributor if it was added to the Program by such Contributor itself or anyone acting on such Contributor's behalf. Contributions do not include changes or additions to the Program that are not Modified Works.

Contributor means any person or entity that Distributes the Program.

### Licensed Patents mean patent

 claims licensable by a Contributor which are necessarily infringed by the use or sale of its Contribution alone or when combined with the Program.

Program means the Contributions Distributed in accordance with this Agreement.

Recipient means anyone who receives the Program under this Agreement or any Secondary License (as applicable), including Contributors.

Derivative Works shall mean any work, whether in Source Code or other form, that is based on (or derived from) the Program and for which the editorial revisions, annotations, elaborations, or other modifications represent, as a whole, an original work of authorship.

Modified Works shall mean any work in Source Code or other form that results from an addition to, deletion from, or modification of the contents of the Program, including, for purposes of clarity any new file in Source Code form that contains any contents of the Program. Modified Works shall not include works that contain only declarations, interfaces, types, classes,

 structures, or files of the Program solely in each case in order to link to, bind by name, or subclass the Program or Modified Works thereof.

Distribute means the acts of \*\*a)\*\* distributing or \*\*b)\*\* making available in any manner that enables the transfer of a copy.

Source Code means the form of a Program preferred for making modifications, including but not limited to software source code, documentation source, and configuration files.

Secondary License means either the GNU General Public License, Version 2.0, or any later versions of that license, including any exceptions or additional permissions as identified by the initial Contributor.

### 2. Grant of Rights

\*\*a)\*\* Subject to the terms of this Agreement, each Contributor hereby grants Recipient a non-exclusive, worldwide, royalty-free copyright license to reproduce, prepare Derivative Works of, publicly display, publicly perform, Distribute and sublicense the Contribution of such Contributor, if any, and such Derivative Works.

\*\*b)\*\* Subject to the terms of this Agreement, each Contributor hereby grants Recipient a non-exclusive,

worldwide, royalty-free patent license under Licensed Patents to make, use, sell, offer to sell, import and otherwise transfer the Contribution of such Contributor, if any, in Source Code or other form. This patent license shall apply to the combination of the Contribution and the Program if, at the time the Contribution is added by the Contributor, such addition of the Contribution causes such combination to be covered by the Licensed Patents. The patent license shall not apply to any other combinations which include the Contribution. No hardware per se is licensed hereunder.

\*\*c)\*\* Recipient understands that although each Contributor grants the licenses to its Contributions set forth herein, no assurances are provided by any Contributor that the Program does not infringe the patent or other intellectual property rights of any other entity. Each Contributor disclaims any

 liability to Recipient for claims brought by any other entity based on infringement of intellectual property rights or otherwise. As a condition to exercising the rights and licenses granted hereunder, each Recipient hereby assumes sole responsibility to secure any other intellectual property rights needed, if any. For example, if a third party patent license is required to allow Recipient to Distribute the Program, it is Recipient's responsibility to acquire that license before distributing the Program.

\*\*d)\*\* Each Contributor represents that to its knowledge it has sufficient copyright rights in its Contribution, if any, to grant the copyright license set forth in this Agreement.

\*\*e)\*\* Notwithstanding the terms of any Secondary License, no Contributor makes additional grants to any Recipient (other than those set forth in this Agreement) as a result of such Recipient's receipt of the Program under the terms of a Secondary License (if permitted under the terms of Section 3).

###

3. Requirements

\*\*3.1\*\* If a Contributor Distributes the Program in any form, then:

\* \*\*a)\*\* the Program must also be made available as Source Code, in accordance with section 3.2, and the Contributor must accompany the Program with a statement that the Source Code for the Program is available under this Agreement, and informs Recipients how to obtain it in a reasonable manner on or through a medium customarily used for software exchange; and

\* \*\*b)\*\* the Contributor may Distribute the Program under a license different than this Agreement, provided that such license:

 \* \*\*i)\*\* effectively disclaims on behalf of all other Contributors all warranties and conditions, express and implied, including warranties or conditions of title and non-infringement, and implied warranties or conditions of merchantability and fitness for a particular purpose;

\*\*\*ii)\*\* effectively excludes on behalf of all other Contributors all liability for damages, including direct, indirect, special, incidental

and consequential damages, such as lost profits;

 \* \*\*iii)\*\* does not attempt to limit or alter the recipients' rights in the Source Code under section 3.2; and

 \* \*\*iv)\*\* requires any subsequent distribution of the Program by any party to be under a license that satisfies the requirements of this section 3.

\*\*3.2\*\* When the Program is Distributed as Source Code:

\* \*\*a)\*\* it must be made available under this Agreement, or if the Program \*\*(i)\*\* is combined with other material in a separate file or files made available under a Secondary License, and \*\*(ii)\*\* the initial Contributor attached to

the Source Code the notice described in Exhibit A of this Agreement, then the Program may be made available under the terms of such Secondary Licenses, and

\* \*\*b)\*\* a copy of this Agreement must be included with each copy of the Program.

\*\*3.3\*\* Contributors may not remove or alter any copyright, patent, trademark, attribution notices, disclaimers of warranty, or limitations of liability (notices)

 contained within the Program from any copy of the Program which they Distribute, provided that Contributors may add their own appropriate notices.

### ### 4. Commercial Distribution

Commercial distributors of software may accept certain responsibilities with respect to end users, business partners and the like. While this license is intended to facilitate the commercial use of the Program, the Contributor who includes the Program in a commercial product offering should do so in a manner which does not create potential liability for other Contributors. Therefore, if a Contributor includes the Program in a commercial product offering, such Contributor (Commercial Contributor) hereby agrees to defend and indemnify every other Contributor (Indemnified Contributor) against any losses, damages and costs (collectively Losses) arising from claims, lawsuits and other legal actions brought by a third party against the Indemnified Contributor to the extent caused by the acts or omissions of such

 Commercial Contributor in connection with its distribution of the Program in a commercial product offering. The obligations in this section do not apply to any claims or Losses relating to any actual or alleged intellectual property infringement. In order to qualify, an Indemnified Contributor must: \*\*a)\*\* promptly notify the Commercial Contributor in writing of such claim, and \*\*b)\*\* allow the Commercial Contributor to control, and cooperate with the Commercial Contributor in, the defense and any related settlement negotiations. The Indemnified Contributor may participate in any such claim at its own expense.

For example, a Contributor might include the Program in a commercial product offering, Product X. That Contributor is then a Commercial Contributor. If that Commercial Contributor then makes performance claims, or offers warranties related to Product X, those performance claims and warranties are such Commercial Contributor's responsibility alone. Under this section, the Commercial

 Contributor would have to defend claims against the other Contributors related to those performance claims and warranties, and if a court requires any other Contributor to pay any damages as a result, the Commercial Contributor must pay those damages.

### ### 5. No Warranty

EXCEPT AS EXPRESSLY SET FORTH IN THIS AGREEMENT, AND TO THE EXTENT PERMITTED BY APPLICABLE LAW, THE PROGRAM IS PROVIDED ON AN AS IS BASIS, WITHOUT WARRANTIES OR CONDITIONS OF ANY KIND, EITHER EXPRESS OR IMPLIED INCLUDING, WITHOUT LIMITATION, ANY WARRANTIES OR CONDITIONS OF TITLE, NON-INFRINGEMENT, MERCHANTABILITY OR FITNESS FOR A PARTICULAR PURPOSE. Each Recipient is solely responsible for determining the appropriateness of using and distributing the Program and assumes all risks associated with its exercise of rights under this Agreement, including but not limited to the risks and costs of program errors, compliance with applicable laws, damage to or loss of data, programs or equipment, and unavailability or interruption of operations.

### 6. Disclaimer of Liability

EXCEPT AS EXPRESSLY SET FORTH IN THIS AGREEMENT, AND TO THE EXTENT PERMITTED BY APPLICABLE LAW, NEITHER RECIPIENT NOR ANY CONTRIBUTORS SHALL HAVE ANY LIABILITY FOR ANY DIRECT, INDIRECT, INCIDENTAL, SPECIAL, EXEMPLARY, OR CONSEQUENTIAL DAMAGES (INCLUDING WITHOUT LIMITATION LOST PROFITS), HOWEVER CAUSED AND ON ANY THEORY OF LIABILITY, WHETHER IN CONTRACT, STRICT LIABILITY, OR TORT (INCLUDING NEGLIGENCE OR OTHERWISE) ARISING IN ANY WAY OUT OF THE USE OR DISTRIBUTION OF THE PROGRAM OR THE EXERCISE OF ANY RIGHTS GRANTED HEREUNDER, EVEN IF ADVISED OF THE POSSIBILITY OF SUCH DAMAGES.

### ### 7. General

If any provision of this Agreement is invalid or unenforceable under applicable law, it shall not affect the validity or enforceability of the remainder of the terms of this Agreement, and without further action by the parties hereto, such provision shall be reformed to the minimum extent necessary to make such provision valid and enforceable.

### If

 Recipient institutes patent litigation against any entity (including a cross-claim or counterclaim in a lawsuit) alleging that the Program itself (excluding combinations of the Program with other software or hardware) infringes such Recipient's patent(s), then such Recipient's rights granted under Section 2(b) shall terminate as of the date such litigation is filed.

All Recipient's rights under this Agreement shall terminate if it fails to comply with any of the material terms or conditions of this Agreement and does not cure such failure in a reasonable period of time after becoming aware of such noncompliance. If all Recipient's rights under this Agreement terminate, Recipient agrees to cease use and distribution of the Program as soon as reasonably practicable. However, Recipient's obligations under this Agreement and any licenses granted by Recipient relating to the Program shall continue and survive.

Everyone is permitted to copy and distribute copies of this Agreement,

 but in order to avoid inconsistency the Agreement is copyrighted and may only be modified in the following manner. The Agreement Steward reserves the right to publish new versions (including revisions) of this Agreement from time to time. No one other than the Agreement Steward has the right to modify this Agreement. The Eclipse Foundation is the initial Agreement Steward. The Eclipse Foundation may assign the responsibility to serve as the Agreement Steward to a suitable separate entity. Each new version of the Agreement will be given a distinguishing version number. The Program (including Contributions) may always be Distributed subject to the version of the Agreement under which it was received. In addition, after a new version of the Agreement is published, Contributor may elect to Distribute the Program (including its Contributions) under the new version.

Except as expressly stated in Sections 2(a) and 2(b) above, Recipient receives no rights or licenses to the intellectual property

 of any Contributor under this Agreement, whether expressly, by implication, estoppel or otherwise. All rights in the Program not expressly granted under this Agreement are reserved. Nothing in this Agreement is intended to be enforceable by any entity that is not a Contributor or Recipient. No third-party beneficiary rights are created under this Agreement.

#### Exhibit A - Form of Secondary Licenses Notice

> This Source Code may also be made available under the following Secondary Licenses when the conditions for such availability set forth in the Eclipse Public License, v. 2.0 are satisfied: {name license(s), version(s), and

exceptions or additional permissions here}.

Simply including a copy of this Agreement, including this Exhibit A is not sufficient to license the Source Code under Secondary Licenses.

If it is not possible or desirable to put the notice in a particular file, then You may include the notice in a location (such as a LICENSE file in a relevant directory) where a recipient would be likely to look for such a notice.

You may add additional accurate notices of copyright ownership. Open Source Licenses

====================

This product may include a number of subcomponents with separate copyright notices and license terms. Your use of the source code for these subcomponents is subject to the terms and conditions of the subcomponent's license, as noted in the LICENSE-<subcomponent>.md files.

## **1.33 nftables 0.1 1.33.1 Available under license :**

nftables is distributed under the terms of the GPL version 2. Note that \*only\* version 2 of the GPL applies, not "any later version".

Patrick McHardy <kaber@trash.net>

-------------------------------------------------------------------------------

 GNU GENERAL PUBLIC LICENSE Version 2, June 1991

Copyright (C) 1989, 1991 Free Software Foundation, Inc. 51 Franklin Street, Fifth Floor, Boston, MA 02110-1301, USA Everyone is permitted to copy and distribute verbatim copies of this license document, but changing it is not allowed.

 Preamble

 The licenses for most software are designed to take away your freedom to share and change it. By contrast, the GNU General Public License is intended to guarantee your freedom to share and change free software--to make sure the software is free for all its users. This General Public License applies to most of the Free Software Foundation's software and to any other program whose authors commit to using it.

 (Some other Free Software Foundation software is covered by the GNU Library General Public License instead.) You can apply it to your programs, too.

 When we speak of free software, we are referring to freedom, not price. Our General Public Licenses are designed to make sure that you have the freedom to distribute copies of free software (and charge for this service if you wish), that you receive source code or can get it if you want it, that you can change the software or use pieces of it in new free programs; and that you know you can do these things.

 To protect your rights, we need to make restrictions that forbid anyone to deny you these rights or to ask you to surrender the rights. These restrictions translate to certain responsibilities for you if you distribute copies of the software, or if you modify it.

 For example, if you distribute copies of such a program, whether gratis or for a fee, you must give the recipients all the rights that you have. You must make sure that they, too, receive or can get the source code. And you must show them these terms so they know their rights.

 We protect your rights with two steps: (1) copyright the software, and (2) offer you this license which gives you legal permission to copy, distribute and/or modify the software.

 Also, for each author's protection and ours, we want to make certain that everyone understands that there is no warranty for this free software. If the software is modified by someone else and passed on, we want its recipients to know that what they have is not the original, so that any problems introduced by others will not reflect on the original authors' reputations.

 Finally, any free program is threatened constantly by software patents. We wish to avoid the danger that redistributors of a free program will individually obtain patent licenses, in effect making the program proprietary. To prevent this, we have made it clear that any patent must be licensed for everyone's free use or not licensed at all.

 The precise terms and conditions for copying, distribution and modification follow.

### GNU GENERAL PUBLIC LICENSE TERMS AND CONDITIONS FOR COPYING, DISTRIBUTION AND MODIFICATION

0. This License applies to any program or other work which contains

a notice placed by the copyright holder saying it may be distributed under the terms of this General Public License. The "Program", below, refers to any such program or work, and a "work based on the Program" means either the Program or any derivative work under copyright law: that is to say, a work containing the Program or a portion of it, either verbatim or with modifications and/or translated into another language. (Hereinafter, translation is included without limitation in the term "modification".) Each licensee is addressed as "you".

Activities other than copying, distribution and modification are not covered by this License; they are outside its scope. The act of running the Program is not restricted, and the output from the Program is covered only if its contents constitute a work based on the Program (independent of having been made by running the Program). Whether that is true depends on what the Program does.

 1. You may copy and distribute verbatim copies of the Program's source code as you receive it, in any medium, provided that you conspicuously and appropriately publish on each copy an appropriate copyright notice and disclaimer of warranty; keep intact all the notices that refer to this License and to the absence of any warranty; and give any other recipients of the Program a copy of this License along with the Program.

You may charge a fee for the physical act of transferring a copy, and you may at your option offer warranty protection in exchange for a fee.

 2. You may modify your copy or copies of the Program or any portion of it, thus forming a work based on the Program, and copy and distribute such modifications or work under the terms of Section 1 above, provided

that you also meet all of these conditions:

 a) You must cause the modified files to carry prominent notices stating that you changed the files and the date of any change.

 b) You must cause any work that you distribute or publish, that in whole or in part contains or is derived from the Program or any part thereof, to be licensed as a whole at no charge to all third parties under the terms of this License.

 c) If the modified program normally reads commands interactively when run, you must cause it, when started running for such interactive use in the most ordinary way, to print or display an announcement including an appropriate copyright notice and a notice that there is no warranty (or else, saying that you provide a warranty) and that users may redistribute the program under

 these conditions, and telling the user how to view a copy of this License. (Exception: if the Program itself is interactive but does not normally

 print such an announcement, your work based on the Program is not required to print an announcement.)

These requirements apply to the modified work as a whole. If identifiable sections of that work are not derived from the Program, and can be reasonably considered independent and separate works in themselves, then this License, and its terms, do not apply to those sections when you distribute them as separate works. But when you distribute the same sections as part of a whole which is a work based on the Program, the distribution of the whole must be on the terms of this License, whose permissions for other licensees extend to the entire whole, and thus to each and every part regardless of who wrote it.

Thus, it is not the intent of this section to claim rights or contest your rights to work written entirely by you; rather, the intent is to exercise the right to control the distribution of derivative or collective works based on the Program.

In addition, mere aggregation of another work not based on the Program with the Program (or with a work based on the Program) on a volume of a storage or distribution medium does not bring the other work under the scope of this License.

 3. You may copy and distribute the Program (or a work based on it, under Section 2) in object code or executable form under the terms of Sections 1 and 2 above provided that you also do one of the following:

 a) Accompany it with the complete corresponding machine-readable source code, which must be distributed under the terms of Sections 1 and 2 above on a medium customarily used for software interchange; or,

 b) Accompany it with a written offer, valid for at least three years, to give any third party, for a charge no more than your cost of physically performing source distribution, a complete machine-readable copy of the corresponding source code, to be distributed under the terms of Sections 1 and 2 above on a medium customarily used for software interchange; or,

 c) Accompany it with the information you received as to the offer to distribute corresponding source code. (This alternative is allowed only for noncommercial distribution and only if you received the program in object code or executable form with such an offer, in accord with Subsection b above.)

The source code for a work means the preferred form of the work for making modifications to it. For an executable work, complete source code means all the source code for all modules it contains, plus any associated interface definition files, plus the scripts used to control compilation and installation of the executable. However, as a special exception, the source code distributed need not include anything that is normally distributed (in either source or binary form) with the major components (compiler, kernel, and so on) of the operating system on which the executable runs, unless that component itself accompanies the executable.

### If distribution

 of executable or object code is made by offering access to copy from a designated place, then offering equivalent access to copy the source code from the same place counts as distribution of the source code, even though third parties are not compelled to copy the source along with the object code.

 4. You may not copy, modify, sublicense, or distribute the Program except as expressly provided under this License. Any attempt otherwise to copy, modify, sublicense or distribute the Program is void, and will automatically terminate your rights under this License. However, parties who have received copies, or rights, from you under this License will not have their licenses terminated so long as such parties remain in full compliance.

 5. You are not required to accept this License, since you have not signed it. However, nothing else grants you permission to modify or distribute the Program or its derivative works. These actions are prohibited by law if you do not accept this License.

Therefore, by

modifying or distributing the Program (or any work based on the Program), you indicate your acceptance of this License to do so, and all its terms and conditions for copying, distributing or modifying the Program or works based on it.

 6. Each time you redistribute the Program (or any work based on the Program), the recipient automatically receives a license from the original licensor to copy, distribute or modify the Program subject to these terms and conditions. You may not impose any further restrictions on the recipients' exercise of the rights granted herein. You are not responsible for enforcing compliance by third parties to this License.

 7. If, as a consequence of a court judgment or allegation of patent infringement or for any other reason (not limited to patent issues), conditions are imposed on you (whether by court order, agreement or

otherwise) that contradict the conditions of this License, they do not excuse you from the conditions of this License.

If you cannot

distribute so as to satisfy simultaneously your obligations under this License and any other pertinent obligations, then as a consequence you may not distribute the Program at all. For example, if a patent license would not permit royalty-free redistribution of the Program by all those who receive copies directly or indirectly through you, then the only way you could satisfy both it and this License would be to refrain entirely from distribution of the Program.

If any portion of this section is held invalid or unenforceable under any particular circumstance, the balance of the section is intended to apply and the section as a whole is intended to apply in other circumstances.

It is not the purpose of this section to induce you to infringe any patents or other property right claims or to contest validity of any such claims; this section has the sole purpose of protecting the integrity of the free software distribution system, which is implemented by public license practices. Many people have made generous contributions to the wide range of software distributed through that system in reliance on consistent application of that system; it is up to the author/donor to decide if he or she is willing to distribute software through any other system and a licensee cannot impose that choice.

This section is intended to make thoroughly clear what is believed to be a consequence of the rest of this License.

 8. If the distribution and/or use of the Program is restricted in certain countries either by patents or by copyrighted interfaces, the original copyright holder who places the Program under this License may add an explicit geographical distribution limitation excluding those countries, so that distribution is permitted only in or among countries not thus excluded. In such case, this License incorporates the limitation as if written in the body of this License.

 9. The Free Software Foundation may publish revised and/or new versions of the General

 Public License from time to time. Such new versions will be similar in spirit to the present version, but may differ in detail to address new problems or concerns.

Each version is given a distinguishing version number. If the Program specifies a version number of this License which applies to it and "any later version", you have the option of following the terms and conditions either of that version or of any later version published by the Free Software Foundation. If the Program does not specify a version number of this License, you may choose any version ever published by the Free Software Foundation.

 10. If you wish to incorporate parts of the Program into other free programs whose distribution conditions are different, write to the author to ask for permission. For software which is copyrighted by the Free Software Foundation, write to the Free Software Foundation; we sometimes make exceptions for this. Our decision will be guided by the two goals of preserving the free status of all derivatives of our free software and

of promoting the sharing and reuse of software generally.

### NO WARRANTY

 11. BECAUSE THE PROGRAM IS LICENSED FREE OF CHARGE, THERE IS NO WARRANTY FOR THE PROGRAM, TO THE EXTENT PERMITTED BY APPLICABLE LAW. EXCEPT WHEN OTHERWISE STATED IN WRITING THE COPYRIGHT HOLDERS AND/OR OTHER PARTIES PROVIDE THE PROGRAM "AS IS" WITHOUT WARRANTY OF ANY KIND, EITHER EXPRESSED OR IMPLIED, INCLUDING, BUT NOT LIMITED TO, THE IMPLIED WARRANTIES OF MERCHANTABILITY AND FITNESS FOR A PARTICULAR PURPOSE. THE ENTIRE RISK AS TO THE QUALITY AND PERFORMANCE OF THE PROGRAM IS WITH YOU. SHOULD THE PROGRAM PROVE DEFECTIVE, YOU ASSUME THE COST OF ALL NECESSARY SERVICING, REPAIR OR CORRECTION.

 12. IN NO EVENT UNLESS REQUIRED BY APPLICABLE LAW OR AGREED TO IN WRITING WILL ANY COPYRIGHT HOLDER, OR ANY OTHER PARTY WHO MAY MODIFY AND/OR REDISTRIBUTE THE PROGRAM AS PERMITTED ABOVE, BE LIABLE TO YOU FOR DAMAGES, INCLUDING ANY GENERAL, SPECIAL, INCIDENTAL OR

### CONSEQUENTIAL DAMAGES ARISING

OUT OF THE USE OR INABILITY TO USE THE PROGRAM (INCLUDING BUT NOT LIMITED TO LOSS OF DATA OR DATA BEING RENDERED INACCURATE OR LOSSES SUSTAINED BY YOU OR THIRD PARTIES OR A FAILURE OF THE PROGRAM TO OPERATE WITH ANY OTHER PROGRAMS), EVEN IF SUCH HOLDER OR OTHER PARTY HAS BEEN ADVISED OF THE POSSIBILITY OF SUCH DAMAGES.

### END OF TERMS AND CONDITIONS

 How to Apply These Terms to Your New Programs

 If you develop a new program, and you want it to be of the greatest possible use to the public, the best way to achieve this is to make it free software which everyone can redistribute and change under these terms.

 To do so, attach the following notices to the program. It is safest to attach them to the start of each source file to most effectively

convey the exclusion of warranty; and each file should have at least the "copyright" line and a pointer to where the full notice is found.

 <one line to give the program's name and a brief idea of what it does.> Copyright (C)  $19yy$  <name of author>

 This program is free software; you can redistribute it and/or modify it under the terms of the GNU General Public License as published by the Free Software Foundation; either version 2 of the License, or (at your option) any later version.

 This program is distributed in the hope that it will be useful, but WITHOUT ANY WARRANTY; without even the implied warranty of MERCHANTABILITY or FITNESS FOR A PARTICULAR PURPOSE. See the GNU General Public License for more details.

 You should have received a copy of the GNU General Public License along with this program; if not, write to the Free Software Foundation, Inc., 51 Franklin Street, Fifth Floor, Boston, MA 02110-1301 USA

Also add information on how to contact you by electronic and paper mail.

If the program is interactive, make it output a short notice like this when it starts in an interactive mode:

Gnomovision version 69, Copyright

(C) 19yy name of author

 Gnomovision comes with ABSOLUTELY NO WARRANTY; for details type `show w'. This is free software, and you are welcome to redistribute it under certain conditions; type `show c' for details.

The hypothetical commands `show w' and `show c' should show the appropriate parts of the General Public License. Of course, the commands you use may be called something other than `show w' and `show c'; they could even be mouse-clicks or menu items--whatever suits your program.

You should also get your employer (if you work as a programmer) or your school, if any, to sign a "copyright disclaimer" for the program, if necessary. Here is a sample; alter the names:

 Yoyodyne, Inc., hereby disclaims all copyright interest in the program `Gnomovision' (which makes passes at compilers) written by James Hacker.

 <signature of Ty Coon>, 1 April 1989 Ty Coon, President of Vice

This General Public License does not permit incorporating your program into proprietary

 programs. If your program is a subroutine library, you may consider it more useful to permit linking proprietary applications with the library. If this is what you want to do, use the GNU Library General Public License instead of this License.

# **1.34 hikaricp 4.0.3**

## **1.34.1 Available under license :**

No license file was found, but licenses were detected in source scan.

/\*

\* Copyright (C) 2013, 2014 Brett Wooldridge

\*

- \* Licensed under the Apache License, Version 2.0 (the "License");
- \* you may not use this file except in compliance with the License.
- \* You may obtain a copy of the License at

\*

\* http://www.apache.org/licenses/LICENSE-2.0

\*

- \* Unless required by applicable law or agreed to in writing, software
- \* distributed under the License is distributed on an "AS IS" BASIS,
- \* WITHOUT WARRANTIES OR CONDITIONS OF ANY KIND, either express or implied.
- \* See the License for the specific language governing permissions and
- \* limitations under the License.

\*/

Found in path(s):

\* /opt/cola/permits/1257217757\_1642790274.61/0/hikaricp-4-0-3-sources-jar/com/zaxxer/hikari/pool/PoolBase.java No license file was found, but licenses were detected in source scan.

/\*

\* Copyright (C) 2014 Brett Wooldridge

\*

- \* Licensed under the Apache License, Version 2.0 (the "License");
- \* you may not use this file except in compliance with the License.
- \* You may obtain a copy of the License at

\*

\* http://www.apache.org/licenses/LICENSE-2.0

\*

- \* Unless required by applicable law or agreed to in writing, software
- \* distributed under the License is distributed on an "AS IS" BASIS,
- \* WITHOUT WARRANTIES OR CONDITIONS OF ANY KIND, either express or implied.
- \* See the License for the specific language governing permissions and
- \* limitations under the License.

\*/

Found in path(s):

\* /opt/cola/permits/1257217757\_1642790274.61/0/hikaricp-4-0-3-sourcesjar/com/zaxxer/hikari/pool/PoolEntry.java

\* /opt/cola/permits/1257217757\_1642790274.61/0/hikaricp-4-0-3-sourcesjar/com/zaxxer/hikari/metrics/dropwizard/CodahaleHealthChecker.java No license file was found, but licenses were detected in source scan.

/\*

\* Copyright (C) 2013,2014 Brett Wooldridge

\*

\* Licensed under the Apache License, Version 2.0 (the "License");

\* you may not use this file except in compliance with the License.

\* You may obtain a copy of the License at

\*

\* http://www.apache.org/licenses/LICENSE-2.0

\*

\* Unless required by applicable law or agreed to in writing, software

\* distributed under the License is distributed on an "AS IS" BASIS,

\* WITHOUT WARRANTIES OR CONDITIONS OF ANY KIND, either express or implied.

\* See the License for the specific language governing permissions and

\* limitations under the License.

\*/

Found in path(s):

\* /opt/cola/permits/1257217757\_1642790274.61/0/hikaricp-4-0-3-sources-

jar/com/zaxxer/hikari/metrics/MetricsTrackerFactory.java

\* /opt/cola/permits/1257217757\_1642790274.61/0/hikaricp-4-0-3-sourcesjar/com/zaxxer/hikari/HikariJNDIFactory.java

\* /opt/cola/permits/1257217757\_1642790274.61/0/hikaricp-4-0-3-sourcesjar/com/zaxxer/hikari/pool/HikariPool.java

\*

 /opt/cola/permits/1257217757\_1642790274.61/0/hikaricp-4-0-3-sourcesjar/com/zaxxer/hikari/metrics/dropwizard/CodaHaleMetricsTracker.java \* /opt/cola/permits/1257217757\_1642790274.61/0/hikaricp-4-0-3-sourcesjar/com/zaxxer/hikari/metrics/MetricsTracker.java

No license file was found, but licenses were detected in source scan.

/\*

\* Copyright (C) 2017 Brett Wooldridge

\*

\* Licensed under the Apache License, Version 2.0 (the "License");

\* you may not use this file except in compliance with the License.

\* You may obtain a copy of the License at

\* http://www.apache.org/licenses/LICENSE-2.0

\*

\*

\* Unless required by applicable law or agreed to in writing, software

\* distributed under the License is distributed on an "AS IS" BASIS,

- \* WITHOUT WARRANTIES OR CONDITIONS OF ANY KIND, either express or implied.
- \* See the License for the specific language governing permissions and

\* limitations under the License.

\*/

Found in path(s):

\* /opt/cola/permits/1257217757\_1642790274.61/0/hikaricp-4-0-3-sourcesjar/com/zaxxer/hikari/metrics/IMetricsTracker.java No license file was found, but licenses were detected in source scan.

/\*

\* Copyright (C) 2016 Brett Wooldridge

\*

\* Licensed under the Apache License, Version 2.0 (the "License");

\* you may not use this file except in compliance with the License.

\* You may obtain a copy of the License at

\*

\* http://www.apache.org/licenses/LICENSE-2.0

\*

\* Unless required by applicable law or agreed to in writing, software

\* distributed under the License is distributed on an "AS IS" BASIS,

\* WITHOUT WARRANTIES OR CONDITIONS OF ANY KIND, either express or implied.

\* See the License for the specific language governing permissions and

\* limitations under the License.

\*/

Found in path(s):

\* /opt/cola/permits/1257217757\_1642790274.61/0/hikaricp-4-0-3-sources-

jar/com/zaxxer/hikari/metrics/prometheus/PrometheusHistogramMetricsTrackerFactory.java No license file was found, but licenses were detected in source scan.

/\*

\* Copyright (C) 2019 Brett Wooldridge

\*

\* Licensed under the Apache License, Version 2.0 (the "License");

\* you may not use this file except in compliance with the License.

\* You may obtain a copy of the License at

\*

\* http://www.apache.org/licenses/LICENSE-2.0

\*

\* Unless required by applicable law or agreed to in writing, software

\* distributed under the License is distributed on an "AS IS" BASIS,

\* WITHOUT WARRANTIES OR CONDITIONS OF ANY KIND, either express or implied.

\* See the License for the specific language governing permissions and

\* limitations under the License.

\*/

Found in path(s):

\* /opt/cola/permits/1257217757\_1642790274.61/0/hikaricp-4-0-3-sourcesjar/com/zaxxer/hikari/util/IsolationLevel.java No license file was found, but licenses were detected in source scan.

/\*

\* Copyright (C) 2013, 2014 Brett Wooldridge

\*

\* Licensed under the Apache License, Version 2.0 (the "License");

\* you may not use this file except in compliance with the License.

\* You may obtain a copy of the License at

\*

\* http://www.apache.org/licenses/LICENSE-2.0

\*

\* Unless required by applicable law or agreed to in writing, software

\* distributed under the License is distributed on an "AS IS" BASIS,

\* WITHOUT WARRANTIES OR CONDITIONS OF ANY KIND, either express or implied.

\* See the License for the specific language governing permissions and

\* limitations under the License.

\*/

Found in path(s):

\* /opt/cola/permits/1257217757\_1642790274.61/0/hikaricp-4-0-3-sources-

jar/com/zaxxer/hikari/util/SuspendResumeLock.java

\* /opt/cola/permits/1257217757\_1642790274.61/0/hikaricp-4-0-3-sources-

jar/com/zaxxer/hikari/pool/ProxyResultSet.java

\* /opt/cola/permits/1257217757\_1642790274.61/0/hikaricp-4-0-3-sources-

jar/com/zaxxer/hikari/util/JavassistProxyFactory.java

\*

/opt/cola/permits/1257217757\_1642790274.61/0/hikaricp-4-0-3-sources-jar/com/zaxxer/hikari/HikariConfig.java

\* /opt/cola/permits/1257217757\_1642790274.61/0/hikaricp-4-0-3-sources-

jar/com/zaxxer/hikari/metrics/prometheus/HikariCPCollector.java

\* /opt/cola/permits/1257217757\_1642790274.61/0/hikaricp-4-0-3-sources-jar/com/zaxxer/hikari/util/FastList.java

\* /opt/cola/permits/1257217757\_1642790274.61/0/hikaricp-4-0-3-sources-

jar/com/zaxxer/hikari/util/ConcurrentBag.java

\* /opt/cola/permits/1257217757\_1642790274.61/0/hikaricp-4-0-3-sources-

jar/com/zaxxer/hikari/util/DriverDataSource.java

\* /opt/cola/permits/1257217757\_1642790274.61/0/hikaricp-4-0-3-sources-

jar/com/zaxxer/hikari/pool/ProxyFactory.java

\* /opt/cola/permits/1257217757\_1642790274.61/0/hikaricp-4-0-3-sources-

jar/com/zaxxer/hikari/pool/ProxyConnection.java

\* /opt/cola/permits/1257217757\_1642790274.61/0/hikaricp-4-0-3-sources-

jar/com/zaxxer/hikari/pool/ProxyLeakTaskFactory.java

\*

/opt/cola/permits/1257217757\_1642790274.61/0/hikaricp-4-0-3-sources-

jar/com/zaxxer/hikari/pool/ProxyLeakTask.java

No license file was found, but licenses were detected in source scan.
```
/*
```
\* Copyright (C) 2016 Brett Wooldridge

\*

\* Licensed under the Apache License, Version 2.0 (the "License");

\* you may not use this file except in compliance with the License.

\* You may obtain a copy of the License at

\*

\* http://www.apache.org/licenses/LICENSE-2.0

\*

- \* Unless required by applicable law or agreed to in writing, software
- \* distributed under the License is distributed on an "AS IS" BASIS,
- \* WITHOUT WARRANTIES OR CONDITIONS OF ANY KIND, either express or implied.
- \* See the License for the specific language governing permissions and

\* limitations under the License.

\*/

Found in path(s):

\* /opt/cola/permits/1257217757\_1642790274.61/0/hikaricp-4-0-3-sourcesjar/com/zaxxer/hikari/metrics/prometheus/PrometheusMetricsTrackerFactory.java No license file was found, but licenses were detected in source scan.

/\*

```
* Copyright (C) 2013 Brett Wooldridge
```
\*

\* Licensed under the Apache License, Version 2.0 (the "License");

\* you may not use this file except in compliance with the License.

\* You may obtain a copy of the License at

\*

```
* http://www.apache.org/licenses/LICENSE-2.0
```
\*

\* Unless required by applicable law or agreed to in writing, software

\* distributed under the License is distributed on an "AS IS" BASIS,

\* WITHOUT WARRANTIES OR CONDITIONS OF ANY KIND, either express or implied.

\* See the License for the specific language governing permissions and

\* limitations under the License.

\*/

Found in path(s):

\* /opt/cola/permits/1257217757\_1642790274.61/0/hikaricp-4-0-3-sources-

jar/com/zaxxer/hikari/pool/ProxyCallableStatement.java

\* /opt/cola/permits/1257217757\_1642790274.61/0/hikaricp-4-0-3-sources-

jar/com/zaxxer/hikari/metrics/prometheus/PrometheusMetricsTracker.java

\* /opt/cola/permits/1257217757\_1642790274.61/0/hikaricp-4-0-3-sources-

jar/com/zaxxer/hikari/hibernate/HikariConfigurationUtil.java

\*

/opt/cola/permits/1257217757\_1642790274.61/0/hikaricp-4-0-3-sources-

jar/com/zaxxer/hikari/HikariDataSource.java

\* /opt/cola/permits/1257217757\_1642790274.61/0/hikaricp-4-0-3-sources-jar/com/zaxxer/hikari/util/UtilityElf.java

\* /opt/cola/permits/1257217757\_1642790274.61/0/hikaricp-4-0-3-sourcesjar/com/zaxxer/hikari/HikariConfigMXBean.java

\* /opt/cola/permits/1257217757\_1642790274.61/0/hikaricp-4-0-3-sourcesjar/com/zaxxer/hikari/metrics/dropwizard/CodahaleMetricsTrackerFactory.java \* /opt/cola/permits/1257217757\_1642790274.61/0/hikaricp-4-0-3-sourcesjar/com/zaxxer/hikari/pool/ProxyPreparedStatement.java

\* /opt/cola/permits/1257217757\_1642790274.61/0/hikaricp-4-0-3-sourcesjar/com/zaxxer/hikari/HikariPoolMXBean.java

\* /opt/cola/permits/1257217757\_1642790274.61/0/hikaricp-4-0-3-sources-

jar/com/zaxxer/hikari/metrics/prometheus/PrometheusHistogramMetricsTracker.java

\* /opt/cola/permits/1257217757\_1642790274.61/0/hikaricp-4-0-3-sources-

jar/com/zaxxer/hikari/util/PropertyElf.java

\*

/opt/cola/permits/1257217757\_1642790274.61/0/hikaricp-4-0-3-sources-

jar/com/zaxxer/hikari/hibernate/HikariConnectionProvider.java

\* /opt/cola/permits/1257217757\_1642790274.61/0/hikaricp-4-0-3-sources-

jar/com/zaxxer/hikari/pool/ProxyStatement.java

No license file was found, but licenses were detected in source scan.

/\*

\* Copyright (C) 2015 Brett Wooldridge

\*

\* Licensed under the Apache License, Version 2.0 (the "License");

\* you may not use this file except in compliance with the License.

\* You may obtain a copy of the License at

\*

\* http://www.apache.org/licenses/LICENSE-2.0

\*

\* Unless required by applicable law or agreed to in writing, software

\* distributed under the License is distributed on an "AS IS" BASIS,

\* WITHOUT WARRANTIES OR CONDITIONS OF ANY KIND, either express or implied.

\* See the License for the specific language governing permissions and

\* limitations under the License.

\*/

Found in path(s):

\* /opt/cola/permits/1257217757\_1642790274.61/0/hikaricp-4-0-3-sourcesjar/com/zaxxer/hikari/metrics/PoolStats.java \* /opt/cola/permits/1257217757\_1642790274.61/0/hikaricp-4-0-3-sourcesjar/com/zaxxer/hikari/util/ClockSource.java

# **1.35 jboss-logging 3.4.3.Final 1.35.1 Available under license :**

 Apache License Version 2.0, January 2004

#### TERMS AND CONDITIONS FOR USE, REPRODUCTION, AND DISTRIBUTION

#### 1. Definitions.

 "License" shall mean the terms and conditions for use, reproduction, and distribution as defined by Sections 1 through 9 of this document.

 "Licensor" shall mean the copyright owner or entity authorized by the copyright owner that is granting the License.

 "Legal Entity" shall mean the union of the acting entity and all other entities that control, are controlled by, or are under common control with that entity. For the purposes of this definition, "control" means (i) the power, direct or indirect, to cause the direction or management of such entity, whether by contract or otherwise, or (ii) ownership of fifty percent (50%) or more of the outstanding shares, or (iii) beneficial ownership of such entity.

 "You" (or "Your") shall mean an individual or Legal Entity exercising permissions granted by this License.

 "Source" form shall mean the preferred form for making modifications, including but not limited to software source code, documentation source, and configuration files.

 "Object" form shall mean any form resulting from mechanical transformation or translation of a Source form, including but not limited to compiled object code, generated documentation, and conversions to other media types.

 "Work" shall mean the work of authorship, whether in Source or Object form, made available under the License, as indicated by a copyright notice that is included in or attached to the work (an example is provided in the Appendix below).

 "Derivative Works" shall mean any work, whether in Source or Object form, that is based on (or derived from) the Work and for which the editorial

 revisions, annotations, elaborations, or other modifications represent, as a whole, an original work of authorship. For the purposes of this License, Derivative Works shall not include works that remain separable from, or merely link (or bind by name) to the interfaces of, the Work and Derivative Works thereof.

"Contribution" shall mean any work of authorship, including

 the original version of the Work and any modifications or additions to that Work or Derivative Works thereof, that is intentionally submitted to Licensor for inclusion in the Work by the copyright owner or by an individual or Legal Entity authorized to submit on behalf of the copyright owner. For the purposes of this definition, "submitted" means any form of electronic, verbal, or written communication sent to the Licensor or its representatives, including but not limited to communication on electronic mailing lists, source code control systems, and issue tracking systems that are managed by, or on behalf of, the Licensor for the purpose of discussing and improving the Work, but excluding communication that is conspicuously marked or otherwise designated in writing by the copyright owner as "Not a Contribution."

 "Contributor" shall mean Licensor and any individual or Legal Entity on behalf of whom a Contribution has been received by Licensor and subsequently incorporated within the Work.

- 2. Grant of Copyright License. Subject to the terms and conditions of this License, each Contributor hereby grants to You a perpetual, worldwide, non-exclusive, no-charge, royalty-free, irrevocable copyright license to reproduce, prepare Derivative Works of, publicly display, publicly perform, sublicense, and distribute the Work and such Derivative Works in Source or Object form.
- 3. Grant of Patent License. Subject to the terms and conditions of this
- License, each Contributor hereby grants to You a perpetual, worldwide, non-exclusive, no-charge, royalty-free, irrevocable (except as stated in this section) patent license to make, have made, use, offer to sell, sell, import, and otherwise transfer the Work, where such license applies only to those patent claims licensable by such Contributor that are necessarily infringed by their Contribution(s) alone or by combination of their Contribution(s) with the Work to which such Contribution(s) was submitted. If You institute patent litigation against any entity (including a cross-claim or counterclaim in a lawsuit) alleging that the Work or a Contribution incorporated within the Work constitutes direct or contributory patent infringement, then any patent licenses granted to You under this License for that Work shall terminate as of the date such litigation is filed.

 4. Redistribution. You may reproduce and distribute copies of the

 Work or Derivative Works thereof in any medium, with or without modifications, and in Source or Object form, provided that You meet the following conditions:

(a) You must give any other recipients of the Work or

Derivative Works a copy of this License; and

- (b) You must cause any modified files to carry prominent notices stating that You changed the files; and
- (c) You must retain, in the Source form of any Derivative Works that You distribute, all copyright, patent, trademark, and attribution notices from the Source form of the Work, excluding those notices that do not pertain to any part of the Derivative Works; and
- (d) If the Work includes a "NOTICE" text file as part of its distribution, then any Derivative Works that You distribute must include a readable copy of the attribution notices contained within such NOTICE file, excluding

those notices that do not

 pertain to any part of the Derivative Works, in at least one of the following places: within a NOTICE text file distributed as part of the Derivative Works; within the Source form or documentation, if provided along with the Derivative Works; or, within a display generated by the Derivative Works, if and wherever such third-party notices normally appear. The contents of the NOTICE file are for informational purposes only and do not modify the License. You may add Your own attribution notices within Derivative Works that You distribute, alongside or as an addendum to the NOTICE text from the Work, provided that such additional attribution notices cannot be construed as modifying the License.

 You may add Your own copyright statement to Your modifications and may provide additional or different license terms and conditions

- for use, reproduction, or distribution of Your modifications, or for any such Derivative Works as a whole, provided Your use, reproduction, and distribution of the Work otherwise complies with the conditions stated in this License.
- 5. Submission of Contributions. Unless You explicitly state otherwise, any Contribution intentionally submitted for inclusion in the Work by You to the Licensor shall be under the terms and conditions of this License, without any additional terms or conditions. Notwithstanding the above, nothing herein shall supersede or modify the terms of any separate license agreement you may have executed with Licensor regarding such Contributions.
- 6. Trademarks. This License does not grant permission to use the trade names, trademarks, service marks, or product names of the Licensor, except as required for reasonable and customary use in describing the

 origin of the Work and reproducing the content of the NOTICE file.

- 7. Disclaimer of Warranty. Unless required by applicable law or agreed to in writing, Licensor provides the Work (and each Contributor provides its Contributions) on an "AS IS" BASIS, WITHOUT WARRANTIES OR CONDITIONS OF ANY KIND, either express or implied, including, without limitation, any warranties or conditions of TITLE, NON-INFRINGEMENT, MERCHANTABILITY, or FITNESS FOR A PARTICULAR PURPOSE. You are solely responsible for determining the appropriateness of using or redistributing the Work and assume any risks associated with Your exercise of permissions under this License.
- 8. Limitation of Liability. In no event and under no legal theory, whether in tort (including negligence), contract, or otherwise, unless required by applicable law (such as deliberate and grossly negligent acts) or agreed to in writing, shall any Contributor be liable to You for damages, including any direct,

indirect, special,

 incidental, or consequential damages of any character arising as a result of this License or out of the use or inability to use the Work (including but not limited to damages for loss of goodwill, work stoppage, computer failure or malfunction, or any and all other commercial damages or losses), even if such Contributor has been advised of the possibility of such damages.

 9. Accepting Warranty or Additional Liability. While redistributing the Work or Derivative Works thereof, You may choose to offer, and charge a fee for, acceptance of support, warranty, indemnity, or other liability obligations and/or rights consistent with this License. However, in accepting such obligations, You may act only on Your own behalf and on Your sole responsibility, not on behalf of any other Contributor, and only if You agree to indemnify, defend, and hold each Contributor harmless for any liability incurred by, or claims asserted against, such Contributor by reason of your accepting any such warranty or additional liability.

#### END OF TERMS AND CONDITIONS

APPENDIX: How to apply the Apache License to your work.

 To apply the Apache License to your work, attach the following boilerplate notice, with the fields enclosed by brackets "[]" replaced with your own identifying information. (Don't include the brackets!) The text should be enclosed in the appropriate comment syntax for the file format. We also recommend that a file or class name and description of purpose be included on the same "printed page" as the copyright notice for easier

identification within third-party archives.

Copyright [yyyy] [name of copyright owner]

 Licensed under the Apache License, Version 2.0 (the "License"); you may not use this file except in compliance with the License. You may obtain a copy of the License at

http://www.apache.org/licenses/LICENSE-2.0

 Unless required by applicable law or agreed to in writing, software distributed under the License is distributed on an "AS IS" BASIS, WITHOUT WARRANTIES OR CONDITIONS OF ANY KIND, either express or implied. See the License for the specific language governing permissions and limitations under the License.

# **1.36 jandex 2.4.2.Final**

## **1.36.1 Available under license :**

No license file was found, but licenses were detected in source scan.

```
/*
```

```
* JBoss, Home of Professional Open Source.
* Copyright 2014 Red Hat, Inc., and individual contributors
* as indicated by the @author tags.
*
* Licensed under the Apache License, Version 2.0 (the "License");
* you may not use this file except in compliance with the License.
* You may obtain a copy of the License at
*
* http://www.apache.org/licenses/LICENSE-2.0
*
* Unless required by applicable law or agreed to in writing, software
* distributed under the License is distributed on an "AS IS" BASIS,
* WITHOUT WARRANTIES OR CONDITIONS OF ANY KIND, either express or implied.
* See the License for the specific language governing permissions and
* limitations under the License.
*/
Found in path(s):
* /opt/cola/permits/1258847893_1643112599.64/0/jandex-2-4-2-final-sources-
jar/org/jboss/jandex/IndexReaderV2.java
* /opt/cola/permits/1258847893_1643112599.64/0/jandex-2-4-2-final-sources-
jar/org/jboss/jandex/IndexWriterV2.java
*
 /opt/cola/permits/1258847893_1643112599.64/0/jandex-2-4-2-final-sources-jar/org/jboss/jandex/VoidType.java
* /opt/cola/permits/1258847893_1643112599.64/0/jandex-2-4-2-final-sources-
```
jar/org/jboss/jandex/MethodInfoGenerator.java

\* /opt/cola/permits/1258847893\_1643112599.64/0/jandex-2-4-2-final-sources-

jar/org/jboss/jandex/MethodParameterTypeTarget.java

\* /opt/cola/permits/1258847893\_1643112599.64/0/jandex-2-4-2-final-sources-

jar/org/jboss/jandex/FieldInfoGenerator.java

\* /opt/cola/permits/1258847893\_1643112599.64/0/jandex-2-4-2-final-sources-

jar/org/jboss/jandex/ThrowsTypeTarget.java

\* /opt/cola/permits/1258847893\_1643112599.64/0/jandex-2-4-2-final-sources-jar/org/jboss/jandex/ArrayType.java

\* /opt/cola/permits/1258847893\_1643112599.64/0/jandex-2-4-2-final-sources-

jar/org/jboss/jandex/WildcardType.java

\* /opt/cola/permits/1258847893\_1643112599.64/0/jandex-2-4-2-final-sources-

jar/org/jboss/jandex/ParameterizedType.java

\* /opt/cola/permits/1258847893\_1643112599.64/0/jandex-2-4-2-final-sources-

jar/org/jboss/jandex/TypeVariable.java

\*

/opt/cola/permits/1258847893\_1643112599.64/0/jandex-2-4-2-final-sources-

jar/org/jboss/jandex/TypeParameterTypeTarget.java

\* /opt/cola/permits/1258847893\_1643112599.64/0/jandex-2-4-2-final-sources-

jar/org/jboss/jandex/GenericSignatureParser.java

\* /opt/cola/permits/1258847893\_1643112599.64/0/jandex-2-4-2-final-sources-

jar/org/jboss/jandex/MethodInternal.java

\* /opt/cola/permits/1258847893\_1643112599.64/0/jandex-2-4-2-final-sources-

jar/org/jboss/jandex/IndexWriterImpl.java

\* /opt/cola/permits/1258847893\_1643112599.64/0/jandex-2-4-2-final-sources-jar/org/jboss/jandex/TypeTarget.java

\* /opt/cola/permits/1258847893\_1643112599.64/0/jandex-2-4-2-final-sources-

jar/org/jboss/jandex/IndexReaderImpl.java

\* /opt/cola/permits/1258847893\_1643112599.64/0/jandex-2-4-2-final-sources-

jar/org/jboss/jandex/ClassExtendsTypeTarget.java

\* /opt/cola/permits/1258847893\_1643112599.64/0/jandex-2-4-2-final-sources-

jar/org/jboss/jandex/UnresolvedTypeVariable.java

\*

/opt/cola/permits/1258847893\_1643112599.64/0/jandex-2-4-2-final-sources-

jar/org/jboss/jandex/TypeParameterBoundTypeTarget.java

\* /opt/cola/permits/1258847893\_1643112599.64/0/jandex-2-4-2-final-sources-

jar/org/jboss/jandex/AnnotationTargetFilterCollection.java

\* /opt/cola/permits/1258847893\_1643112599.64/0/jandex-2-4-2-final-sources-

jar/org/jboss/jandex/PositionBasedTypeTarget.java

\* /opt/cola/permits/1258847893\_1643112599.64/0/jandex-2-4-2-final-sources-jar/org/jboss/jandex/Utils.java

\* /opt/cola/permits/1258847893\_1643112599.64/0/jandex-2-4-2-final-sources-

jar/org/jboss/jandex/EmptyTypeTarget.java

No license file was found, but licenses were detected in source scan.

/\*

\* JBoss, Home of Professional Open Source.

\* Copyright 2020 Red Hat, Inc., and individual contributors

\* as indicated by the @author tags.

\*

\* Licensed under the Apache License, Version 2.0 (the "License");

- \* you may not use this file except in compliance with the License.
- \* You may obtain a copy of the License at
- \*
- \* http://www.apache.org/licenses/LICENSE-2.0

\*

- \* Unless required by applicable law or agreed to in writing, software
- \* distributed under the License is distributed on an "AS IS" BASIS,
- \* WITHOUT WARRANTIES OR CONDITIONS OF ANY KIND, either express or implied.
- \* See the License for the specific language governing permissions and
- \* limitations under the License.

\*/

Found in path(s):

\* /opt/cola/permits/1258847893\_1643112599.64/0/jandex-2-4-2-final-sources-jar/org/jboss/jandex/Modifiers.java No license file was found, but licenses were detected in source scan.

/\*

- \* JBoss, Home of Professional Open Source.
- \* Copyright 2021 Red Hat, Inc., and individual contributors
- \* as indicated by the @author tags.

\*

- \* Licensed under the Apache License, Version 2.0 (the "License");
- \* you may not use this file except in compliance with the License.
- \* You may obtain a copy of the License at
- \*
- \* http://www.apache.org/licenses/LICENSE-2.0
- \*
- \* Unless required by applicable law or agreed to in writing, software
- \* distributed under the License is distributed on an "AS IS" BASIS,
- \* WITHOUT WARRANTIES OR CONDITIONS OF ANY KIND, either express or implied.
- \* See the License for the specific language governing permissions and
- \* limitations under the License.

\*/

Found in path(s):

\* /opt/cola/permits/1258847893\_1643112599.64/0/jandex-2-4-2-final-sources-jar/org/jboss/jandex/ModuleInfo.java

\* /opt/cola/permits/1258847893\_1643112599.64/0/jandex-2-4-2-final-sources-

jar/org/jboss/jandex/RecordComponentInfo.java

\*

/opt/cola/permits/1258847893\_1643112599.64/0/jandex-2-4-2-final-sources-

jar/org/jboss/jandex/RecordComponentInternal.java

\* /opt/cola/permits/1258847893\_1643112599.64/0/jandex-2-4-2-final-sources-

jar/org/jboss/jandex/RecordComponentInfoGenerator.java

No license file was found, but licenses were detected in source scan.

/\*

- \* JBoss, Home of Professional Open Source.
- \* Copyright 2013 Red Hat, Inc., and individual contributors

\* as indicated by the @author tags.

\*

\* Licensed under the Apache License, Version 2.0 (the "License");

\* you may not use this file except in compliance with the License.

\* You may obtain a copy of the License at

\*

\* http://www.apache.org/licenses/LICENSE-2.0

\*

\* Unless required by applicable law or agreed to in writing, software

\* distributed under the License is distributed on an "AS IS" BASIS,

\* WITHOUT WARRANTIES OR CONDITIONS OF ANY KIND, either express or implied.

\* See the License for the specific language governing permissions and

\* limitations under the License.

\*/

Found in path(s):

\* /opt/cola/permits/1258847893\_1643112599.64/0/jandex-2-4-2-final-sources-jar/org/jboss/jandex/MethodInfo.java

\* /opt/cola/permits/1258847893\_1643112599.64/0/jandex-2-4-2-final-sources-jar/org/jboss/jandex/DotName.java \*

 /opt/cola/permits/1258847893\_1643112599.64/0/jandex-2-4-2-final-sources-jar/org/jboss/jandex/Type.java \* /opt/cola/permits/1258847893\_1643112599.64/0/jandex-2-4-2-final-sources-

jar/org/jboss/jandex/FieldInternal.java

\* /opt/cola/permits/1258847893\_1643112599.64/0/jandex-2-4-2-final-sources-

jar/org/jboss/jandex/UnsupportedVersion.java

\* /opt/cola/permits/1258847893\_1643112599.64/0/jandex-2-4-2-final-sources-

jar/org/jboss/jandex/AnnotationTarget.java

\* /opt/cola/permits/1258847893\_1643112599.64/0/jandex-2-4-2-final-sources-jar/org/jboss/jandex/NameTable.java

\* /opt/cola/permits/1258847893\_1643112599.64/0/jandex-2-4-2-final-sources-jar/org/jboss/jandex/JarIndexer.java

\* /opt/cola/permits/1258847893\_1643112599.64/0/jandex-2-4-2-final-sources-

jar/org/jboss/jandex/AnnotationValue.java

\* /opt/cola/permits/1258847893\_1643112599.64/0/jandex-2-4-2-final-sources-jar/org/jboss/jandex/IndexView.java

\* /opt/cola/permits/1258847893\_1643112599.64/0/jandex-2-4-2-final-sources-

jar/org/jboss/jandex/AnnotationInstance.java

\*

/opt/cola/permits/1258847893\_1643112599.64/0/jandex-2-4-2-final-sources-

jar/org/jboss/jandex/CompositeIndex.java

\* /opt/cola/permits/1258847893\_1643112599.64/0/jandex-2-4-2-final-sources-jar/org/jboss/jandex/Main.java

\* /opt/cola/permits/1258847893\_1643112599.64/0/jandex-2-4-2-final-sources-jar/org/jboss/jandex/Result.java

\* /opt/cola/permits/1258847893\_1643112599.64/0/jandex-2-4-2-final-sources-jar/org/jboss/jandex/IndexWriter.java

\* /opt/cola/permits/1258847893\_1643112599.64/0/jandex-2-4-2-final-sources-

jar/org/jboss/jandex/JandexAntTask.java

\* /opt/cola/permits/1258847893\_1643112599.64/0/jandex-2-4-2-final-sources-jar/org/jboss/jandex/ClassInfo.java

\* /opt/cola/permits/1258847893\_1643112599.64/0/jandex-2-4-2-final-sources-

jar/org/jboss/jandex/IndexReader.java

\* /opt/cola/permits/1258847893\_1643112599.64/0/jandex-2-4-2-final-sources-

jar/org/jboss/jandex/IndexReaderV1.java

\* /opt/cola/permits/1258847893\_1643112599.64/0/jandex-2-4-2-final-sources-jar/org/jboss/jandex/ClassType.java

\*

/opt/cola/permits/1258847893\_1643112599.64/0/jandex-2-4-2-final-sources-

jar/org/jboss/jandex/PackedDataOutputStream.java

\* /opt/cola/permits/1258847893\_1643112599.64/0/jandex-2-4-2-final-sources-jar/org/jboss/jandex/Index.java

\* /opt/cola/permits/1258847893\_1643112599.64/0/jandex-2-4-2-final-sources-

jar/org/jboss/jandex/MethodParameterInfo.java

\* /opt/cola/permits/1258847893\_1643112599.64/0/jandex-2-4-2-final-sources-jar/org/jboss/jandex/FieldInfo.java

\* /opt/cola/permits/1258847893\_1643112599.64/0/jandex-2-4-2-final-sources-

jar/org/jboss/jandex/IndexWriterV1.java

\* /opt/cola/permits/1258847893\_1643112599.64/0/jandex-2-4-2-final-sources-

jar/org/jboss/jandex/PackedDataInputStream.java

\* /opt/cola/permits/1258847893\_1643112599.64/0/jandex-2-4-2-final-sources-

jar/org/jboss/jandex/PrimitiveType.java

\* /opt/cola/permits/1258847893\_1643112599.64/0/jandex-2-4-2-final-sources-

jar/org/jboss/jandex/StrongInternPool.java

\* /opt/cola/permits/1258847893\_1643112599.64/0/jandex-2-4-2-final-sources-jar/org/jboss/jandex/Indexer.java

# **1.37 apiguardian-api 1.1.2**

## **1.37.1 Available under license :**

 Apache License Version 2.0, January 2004 http://www.apache.org/licenses/

#### TERMS AND CONDITIONS FOR USE, REPRODUCTION, AND DISTRIBUTION

#### 1. Definitions.

 "License" shall mean the terms and conditions for use, reproduction, and distribution as defined by Sections 1 through 9 of this document.

 "Licensor" shall mean the copyright owner or entity authorized by the copyright owner that is granting the License.

 "Legal Entity" shall mean the union of the acting entity and all other entities that control, are controlled by, or are under common control with that entity. For the purposes of this definition, "control" means (i) the power, direct or indirect, to cause the direction or management of such entity, whether by contract or otherwise, or (ii) ownership of fifty percent (50%) or more of the outstanding shares, or (iii) beneficial ownership of such entity.

 "You" (or "Your") shall mean an individual or Legal Entity exercising permissions granted by this License.

 "Source" form shall mean the preferred form for making modifications, including but not limited to software source code, documentation

source, and configuration files.

 "Object" form shall mean any form resulting from mechanical transformation or translation of a Source form, including but not limited to compiled object code, generated documentation, and conversions to other media types.

 "Work" shall mean the work of authorship, whether in Source or Object form, made available under the License, as indicated by a copyright notice that is included in or attached to the work (an example is provided in the Appendix below).

 "Derivative Works" shall mean any work, whether in Source or Object form, that is based on (or derived from) the Work and for which the editorial

 revisions, annotations, elaborations, or other modifications represent, as a whole, an original work of authorship. For the purposes of this License, Derivative Works shall not include works that remain separable from, or merely link (or bind by name) to the interfaces of, the Work and Derivative Works thereof.

 "Contribution" shall mean any work of authorship, including the original version of the Work and any modifications or additions to that Work or Derivative Works thereof, that is intentionally submitted to Licensor for inclusion in the Work by the copyright owner or by an individual or Legal Entity authorized to submit on behalf of the copyright owner. For the purposes of this definition, "submitted" means any form of electronic, verbal, or written communication sent to the Licensor or its representatives, including but not limited to communication on electronic mailing lists, source code control systems, and issue tracking systems that are managed by, or on behalf of, the Licensor for the purpose of discussing and improving the Work, but excluding communication that is conspicuously marked or otherwise designated in writing by the copyright owner as "Not a Contribution."

 "Contributor" shall mean Licensor and any individual or Legal Entity on behalf of whom a Contribution has been received by Licensor and subsequently incorporated within the Work.

- 2. Grant of Copyright License. Subject to the terms and conditions of this License, each Contributor hereby grants to You a perpetual, worldwide, non-exclusive, no-charge, royalty-free, irrevocable copyright license to reproduce, prepare Derivative Works of, publicly display, publicly perform, sublicense, and distribute the Work and such Derivative Works in Source or Object form.
- 3. Grant of Patent License. Subject to the terms and conditions of this License,

each Contributor hereby grants to You a perpetual,

 worldwide, non-exclusive, no-charge, royalty-free, irrevocable (except as stated in this section) patent license to make, have made, use, offer to sell, sell, import, and otherwise transfer the Work, where such license applies only to those patent claims licensable by such Contributor that are necessarily infringed by their Contribution(s) alone or by combination of their Contribution(s) with the Work to which such Contribution(s) was submitted. If You institute patent litigation against any entity (including a cross-claim or counterclaim in a lawsuit) alleging that the Work or a Contribution incorporated within the Work constitutes direct or contributory patent infringement, then any patent licenses granted to You under this License for that Work shall terminate as of the date such litigation is filed.

 4. Redistribution. You may reproduce and distribute copies of the

 Work or Derivative Works thereof in any medium, with or without modifications, and in Source or Object form, provided that You meet the following conditions:

- (a) You must give any other recipients of the Work or Derivative Works a copy of this License; and
- (b) You must cause any modified files to carry prominent notices stating that You changed the files; and
- (c) You must retain, in the Source form of any Derivative Works that You distribute, all copyright, patent, trademark, and attribution notices from the Source form of the Work, excluding those notices that do not pertain to any part of the Derivative Works; and
- (d) If the Work includes a "NOTICE" text file as part of its distribution, then any Derivative Works that You distribute must include a readable copy of the attribution notices contained within such NOTICE file, excluding

those notices that do not

 pertain to any part of the Derivative Works, in at least one of the following places: within a NOTICE text file distributed as part of the Derivative Works; within the Source form or documentation, if provided along with the Derivative Works; or, within a display generated by the Derivative Works, if and wherever such third-party notices normally appear. The contents of the NOTICE file are for informational purposes only and do not modify the License. You may add Your own attribution notices within Derivative Works that You distribute, alongside or as an addendum to the NOTICE text from the Work, provided  that such additional attribution notices cannot be construed as modifying the License.

 You may add Your own copyright statement to Your modifications and may provide additional or different license terms and conditions

- for use, reproduction, or distribution of Your modifications, or for any such Derivative Works as a whole, provided Your use, reproduction, and distribution of the Work otherwise complies with the conditions stated in this License.
- 5. Submission of Contributions. Unless You explicitly state otherwise, any Contribution intentionally submitted for inclusion in the Work by You to the Licensor shall be under the terms and conditions of this License, without any additional terms or conditions. Notwithstanding the above, nothing herein shall supersede or modify the terms of any separate license agreement you may have executed with Licensor regarding such Contributions.
- 6. Trademarks. This License does not grant permission to use the trade names, trademarks, service marks, or product names of the Licensor, except as required for reasonable and customary use in describing the origin of the Work and reproducing the content of the NOTICE file.
- 7. Disclaimer of Warranty. Unless required by applicable law or agreed to in writing, Licensor provides the Work (and each Contributor provides its Contributions) on an "AS IS" BASIS, WITHOUT WARRANTIES OR CONDITIONS OF ANY KIND, either express or implied, including, without limitation, any warranties or conditions of TITLE, NON-INFRINGEMENT, MERCHANTABILITY, or FITNESS FOR A PARTICULAR PURPOSE. You are solely responsible for determining the appropriateness of using or redistributing the Work and assume any risks associated with Your exercise of permissions under this License.
- 8. Limitation of Liability. In no event and under no legal theory, whether in tort (including negligence), contract, or otherwise, unless required by applicable law (such as deliberate and grossly negligent acts) or agreed to in writing, shall any Contributor be liable to You for damages, including any direct, indirect, special,

 incidental, or consequential damages of any character arising as a result of this License or out of the use or inability to use the Work (including but not limited to damages for loss of goodwill, work stoppage, computer failure or malfunction, or any and all other commercial damages or losses), even if such Contributor has been advised of the possibility of such damages.

 9. Accepting Warranty or Additional Liability. While redistributing the Work or Derivative Works thereof, You may choose to offer, and charge a fee for, acceptance of support, warranty, indemnity, or other liability obligations and/or rights consistent with this License. However, in accepting such obligations, You may act only on Your own behalf and on Your sole responsibility, not on behalf of any other Contributor, and only if You agree to indemnify, defend, and hold each Contributor harmless for any liability incurred by, or claims asserted against, such Contributor by reason of your accepting any such warranty or additional liability.

#### END OF TERMS AND CONDITIONS

APPENDIX: How to apply the Apache License to your work.

 To apply the Apache License to your work, attach the following boilerplate notice, with the fields enclosed by brackets "{}" replaced with your own identifying information. (Don't include the brackets!) The text should be enclosed in the appropriate comment syntax for the file format. We also recommend that a file or class name and description of purpose be included on the same "printed page" as the copyright notice for easier identification within third-party archives.

Copyright {yyyy} {name of copyright owner}

 Licensed under the Apache License, Version 2.0 (the "License"); you may not use this file except in compliance with the License. You may obtain a copy of the License at

http://www.apache.org/licenses/LICENSE-2.0

 Unless required by applicable law or agreed to in writing, software distributed under the License is distributed on an "AS IS" BASIS, WITHOUT WARRANTIES OR CONDITIONS OF ANY KIND, either express or implied. See the License for the specific language governing permissions and limitations under the License.

# **1.38 libjpeg 9e**

### **1.38.1 Available under license :**

No license file was found, but licenses were detected in source scan.

```
/*
* jdatadst.c
```
\*

\* Copyright (C) 1994-1996, Thomas G. Lane.

- \* Modified 2009-2019 by Guido Vollbeding.
- \* This file is part of the Independent JPEG Group's software.
- \* For conditions of distribution and use, see the accompanying README file.
- \*
- \* This file contains compression data destination routines for the case of
- \* emitting JPEG data to memory or to a file (or any stdio stream).
- \* While these routines are sufficient for most applications,
- \* some will want to use a different destination manager.
- \* IMPORTANT: we assume that fwrite() will correctly transcribe an array of
- \* JOCTETs into 8-bit-wide elements on external storage. If char is wider
- \* than 8 bits on your machine, you may need to do some tweaking.
- \*/

\* /opt/cola/permits/1276844147\_1645692341.61/0/jpegsr9e-zip/jpeg-9e/jdatadst.c No license file was found, but licenses were detected in source scan.

#### /\*

```
* jmemansi.c
```
- \*
- \* Copyright (C) 1992-1996, Thomas G. Lane.
- \* This file is part of the Independent JPEG Group's software.
- \* For conditions of distribution and use, see the accompanying README file.
- \*
- \* This file provides a simple generic implementation of the system-
- \* dependent portion of the JPEG memory manager. This implementation
- \* assumes that you have the ANSI-standard library routine tmpfile().
- \* Also, the problem of determining the amount of memory available
- \* is shoved onto the user.
- \*/

Found in path(s):

\* /opt/cola/permits/1276844147\_1645692341.61/0/jpegsr9e-zip/jpeg-9e/jmemansi.c No license file was found, but licenses were detected in source scan.

/\*

```
* jcmainct.c
```
\*

- \* Copyright (C) 1994-1996, Thomas G. Lane.
- \* Modified 2003-2012 by Guido Vollbeding.
- \* This file is part of the Independent JPEG Group's software.
- \* For conditions of distribution and use, see the accompanying README file.

\*

- \* This file contains the main buffer controller for compression.
- \* The main buffer lies between the pre-processor and the JPEG
- \* compressor proper; it holds downsampled data in the JPEG colorspace.

\*/

\* /opt/cola/permits/1276844147\_1645692341.61/0/jpegsr9e-zip/jpeg-9e/jcmainct.c No license file was found, but licenses were detected in source scan.

/\*

\* jcdctmgr.c

\*

\* Copyright (C) 1994-1996, Thomas G. Lane.

\* Modified 2003-2020 by Guido Vollbeding.

\* This file is part of the Independent JPEG Group's software.

\* For conditions of distribution and use, see the accompanying README file.

\*

\* This file contains the forward-DCT management logic.

\* This code selects a particular DCT implementation to be used,

\* and it performs related housekeeping chores including coefficient

\* quantization.

\*/

Found in path(s):

\* /opt/cola/permits/1276844147\_1645692341.61/0/jpegsr9e-zip/jpeg-9e/jcdctmgr.c No license file was found, but licenses were detected in source scan.

/\*

\* ckconfig.c

\*

\* Copyright (C) 1991-1994, Thomas G. Lane.

\* This file is part of the Independent JPEG Group's software.

\* For conditions of distribution and use, see the accompanying README file.

\*/

Found in path(s):

\* /opt/cola/permits/1276844147\_1645692341.61/0/jpegsr9e-zip/jpeg-9e/ckconfig.c No license file was found, but licenses were detected in source scan.

/\*

\* rdjpgcom.c

\*

\* Copyright (C) 1994-1997, Thomas G. Lane.

\* Modified 2009 by Bill Allombert, Guido Vollbeding.

\* This file is part of the Independent JPEG Group's software.

\* For conditions of distribution and use, see the accompanying README file.

\*

\* This file contains a very simple stand-alone application that displays

\* the text in COM (comment) markers in a JFIF file.

\* This may be useful as an example of the minimum logic needed to parse

\* JPEG markers.

\*/

\* /opt/cola/permits/1276844147\_1645692341.61/0/jpegsr9e-zip/jpeg-9e/rdjpgcom.c No license file was found, but licenses were detected in source scan.

/\*

\* rdcolmap.c

\*

```
* Copyright (C) 1994-1996, Thomas G. Lane.
```
\* This file is part of the Independent JPEG Group's software.

\* For conditions of distribution and use, see the accompanying README file.

\*

\* This file implements djpeg's "-map file" switch. It reads a source image

\* and constructs a colormap to be supplied to the JPEG decompressor.

\*

\* Currently, these file formats are supported for the map file:

\* GIF: the contents of the GIF's global colormap are used.

\* PPM (either text or raw flavor): the entire file is read and

\* each unique pixel value is entered in the map.

\* Note that reading a large PPM file will be horrendously slow.

\* Typically, a PPM-format map file should contain just one pixel

\* of each desired color. Such a file can be extracted from an

\* ordinary image PPM file with ppmtomap(1).

\*

\* Rescaling a PPM that has a maxval unequal to MAXJSAMPLE is not

\* currently implemented.

\*/

/\* Portions of this code are based on the PBMPLUS library, which is: \*\*

\*\* Copyright (C) 1988 by Jef Poskanzer.

\*\*

\*\* Permission to use, copy, modify, and distribute this software and its

\*\* documentation for any purpose and without fee is hereby granted, provided

\*\* that the above copyright notice appear in all copies and that both that

\*\* copyright notice and this permission notice appear in supporting

\*\* documentation. This software is provided "as is" without express or

\*\* implied warranty.

\*/

Found in path(s):

\* /opt/cola/permits/1276844147\_1645692341.61/0/jpegsr9e-zip/jpeg-9e/rdcolmap.c No license file was found, but licenses were detected in source scan.

/\*

\* rdgif.c

\*

\* Copyright (C) 1991-1996, Thomas G. Lane.

\* Modified 2019-2020 by Guido Vollbeding.

\* This file is part of the Independent JPEG Group's software.

\* For conditions of distribution and use, see the accompanying README file. \* \* This file contains routines to read input images in GIF format. \* \* These routines may need modification for non-Unix environments or \* specialized applications. As they stand, they assume input from \* an ordinary stdio stream. They further assume that reading begins \* at the start of the file; start\_input may need work if the \* user interface has already read some data (e.g., to determine that \* the file is indeed GIF format). \*/ /\* \* This code is loosely based on giftoppm from the PBMPLUS distribution \* of Feb. 1991. That file contains the following copyright notice: \* +-------------------------------------------------------------------+ \* | Copyright 1990, David Koblas. | \* | Permission to use, copy, modify, and distribute this software | \* | and its documentation for any purpose and without fee is hereby | \* | granted, provided that the above copyright notice appear in all | \* | copies and that both that copyright notice and this permission | \* | notice appear in supporting documentation. This software is | \* | provided "as is" without express or implied warranty. | \* +-------------------------------------------------------------------+ \*/

Found in path(s):

\* /opt/cola/permits/1276844147\_1645692341.61/0/jpegsr9e-zip/jpeg-9e/rdgif.c No license file was found, but licenses were detected in source scan.

/\*

\* jdmerge.c

\*

- \* Copyright (C) 1994-1996, Thomas G. Lane.
- \* Modified 2013-2020 by Guido Vollbeding.
- \* This file is part of the Independent JPEG Group's software.
- \* For conditions of distribution and use, see the accompanying README file.

\*

\* This file contains code for merged upsampling/color conversion.

\*

\* This file combines functions from jdsample.c and jdcolor.c;

\* read those files first to understand what's going on.

\*

- \* When the chroma components are to be upsampled by simple replication
- \* (ie, box filtering), we can save some work in color conversion by
- \* calculating all the output pixels corresponding to a pair of chroma
- \* samples at one time. In the conversion equations
- $* R = Y + K1 * Cr$

 $* G = Y + K2 * Cb + K3 * Cr$ 

 $* B = Y + K4 * Ch$ 

\* only the Y term varies among the group of pixels corresponding to a pair

\* of chroma samples, so the rest of the terms can be calculated just once.

\* At typical sampling ratios, this eliminates half or three-quarters of the

\* multiplications needed for color conversion.

\*

\* This file currently provides implementations for the following cases:

 $*$  YCC  $\Rightarrow$  RGB color conversion only (YCbCr or BG\_YCC).

\* Sampling ratios of 2h1v or 2h2v.

\* No scaling needed at upsample time.

\* Corner-aligned (non-CCIR601) sampling alignment.

\* Other special cases could be added, but in most applications these are

\* the only common cases. (For uncommon cases we fall back on the more

\* general code in jdsample.c and jdcolor.c.)

\*/

Found in path(s):

\* /opt/cola/permits/1276844147\_1645692341.61/0/jpegsr9e-zip/jpeg-9e/jdmerge.c No license file was found, but licenses were detected in source scan.

/\*

\* jcapistd.c

\*

\* Copyright (C) 1994-1996, Thomas G. Lane.

\* Modified 2013 by Guido Vollbeding.

\* This file is part of the Independent JPEG Group's software.

\* For conditions of distribution and use, see the accompanying README file.

\*

\* This file contains application interface code for the compression half

\* of the JPEG library. These are the "standard" API routines that are

\* used in the normal full-compression case. They are not used by a

\* transcoding-only application. Note that if an application links in

\* jpeg\_start\_compress, it will end up linking in the entire compressor.

\* We thus must separate this file from jcapimin.c to avoid linking the

\* whole compression library into a transcoder.

\*/

Found in path(s):

\* /opt/cola/permits/1276844147\_1645692341.61/0/jpegsr9e-zip/jpeg-9e/jcapistd.c No license file was found, but licenses were detected in source scan.

/\*

\* djpeg.c

\*

\* Copyright (C) 1991-1997, Thomas G. Lane.

\* Modified 2009-2019 by Guido Vollbeding.

- \* This file is part of the Independent JPEG Group's software.
- \* For conditions of distribution and use, see the accompanying README file.

\*

- \* This file contains a command-line user interface for the JPEG decompressor.
- \* It should work on any system with Unix- or MS-DOS-style command lines. \*
- \* Two different command line styles are permitted, depending on the
- \* compile-time switch TWO\_FILE\_COMMANDLINE:
- \* djpeg [options] inputfile outputfile
- \* djpeg [options] [inputfile]
- \* In the second style, output is always to standard output, which you'd
- \* normally redirect to a file or pipe to some other program. Input is
- \* either from a named file or from standard input (typically redirected).
- \* The second style is convenient on Unix but is unhelpful on systems that
- \* don't support pipes. Also, you MUST use the
- first style if your system
- \* doesn't do binary I/O to stdin/stdout.
- \* To simplify script writing, the "-outfile" switch is provided. The syntax
- \* djpeg [options] -outfile outputfile inputfile
- \* works regardless of which command line style is used.

```
*/
```
Found in path(s):

 $*$ /opt/cola/permits/1276844147\_1645692341.61/0/jpegsr9e-zip/jpeg-9e/djpeg.c No license file was found, but licenses were detected in source scan.

#### /\*

\* jdinput.c

- \*
- \* Copyright (C) 1991-1997, Thomas G. Lane.
- \* Modified 2002-2020 by Guido Vollbeding.
- \* This file is part of the Independent JPEG Group's software.
- \* For conditions of distribution and use, see the accompanying README file.

\*

- \* This file contains input control logic for the JPEG decompressor.
- \* These routines are concerned with controlling the decompressor's input
- \* processing (marker reading and coefficient decoding). The actual input
- \* reading is done in jdmarker.c, jdhuff.c, and jdarith.c.

```
*/
```
Found in path(s):

```
* /opt/cola/permits/1276844147_1645692341.61/0/jpegsr9e-zip/jpeg-9e/jdinput.c
No license file was found, but licenses were detected in source scan.
```

```
/*
```

```
* jdtrans.c
```
\*

\* Copyright (C) 1995-1997, Thomas G. Lane.

- \* Modified 2000-2009 by Guido Vollbeding.
- \* This file is part of the Independent JPEG Group's software.
- \* For conditions of distribution and use, see the accompanying README file.

\*

- \* This file contains library routines for transcoding decompression,
- \* that is, reading raw DCT coefficient arrays from an input JPEG file.
- \* The routines in jdapimin.c will also be needed by a transcoder.

\*/

Found in path(s):

\* /opt/cola/permits/1276844147\_1645692341.61/0/jpegsr9e-zip/jpeg-9e/jdtrans.c No license file was found, but licenses were detected in source scan.

/\*

\* wrbmp.c

- \*
- \* Copyright (C) 1994-1996, Thomas G. Lane.
- \* Modified 2017-2019 by Guido Vollbeding.
- \* This file is part of the Independent JPEG Group's software.
- \* For conditions of distribution and use, see the accompanying README file.
- \*
- \* This file contains routines to write output images in Microsoft "BMP"
- \* format (MS Windows 3.x and OS/2 1.x flavors).
- \* Either 8-bit colormapped or 24-bit full-color format can be written.
- \* No compression is supported.
- \*
- \* These routines may need modification for non-Unix environments or
- \* specialized applications. As they stand, they assume output to
- \* an ordinary stdio stream.
- \*
- \* This code contributed by James Arthur Boucher.

\*/

```
Found in path(s):
```

```
* /opt/cola/permits/1276844147_1645692341.61/0/jpegsr9e-zip/jpeg-9e/wrbmp.c
No license file was found, but licenses were detected in source scan.
```
/\*

```
* cdjpeg.c
```
\*

- \* Copyright (C) 1991-1997, Thomas G. Lane.
- \* This file is part of the Independent JPEG Group's software.
- \* For conditions of distribution and use, see the accompanying README file.
- \*
- \* This file contains common support routines used by the IJG application
- \* programs (cjpeg, djpeg, jpegtran).

\*/

\* /opt/cola/permits/1276844147\_1645692341.61/0/jpegsr9e-zip/jpeg-9e/cdjpeg.c No license file was found, but licenses were detected in source scan.

/\*

\* transupp.c

\*

\* Copyright (C) 1997-2019, Thomas G. Lane, Guido Vollbeding.

\* This file is part of the Independent JPEG Group's software.

\* For conditions of distribution and use, see the accompanying README file.

\*

\* This file contains image transformation routines and other utility code

\* used by the jpegtran sample application. These are NOT part of the core

\* JPEG library. But we keep these routines separate from jpegtran.c to

\* ease the task of maintaining jpegtran-like programs that have other user

\* interfaces.

\*/

Found in path(s):

\* /opt/cola/permits/1276844147\_1645692341.61/0/jpegsr9e-zip/jpeg-9e/transupp.c No license file was found, but licenses were detected in source scan.

/\*

\* alternate djpeg.c

\*

\* Copyright (C) 1991-1997, Thomas G. Lane.

\* Modified 2009-2020 by Guido Vollbeding.

\* This file is part of the Independent JPEG Group's software.

\* For conditions of distribution and use, see the accompanying README file.

\*

\* This file contains an alternate user interface for the JPEG decompressor.

\* One or more input files are named on the command line, and output file

\* names are created by substituting an appropriate extension.

\*/

Found in path(s):

\* /opt/cola/permits/1276844147\_1645692341.61/0/jpegsr9e-zip/jpeg-9e/djpegalt.c No license file was found, but licenses were detected in source scan.

/\*

\* jdapistd.c

\*

\* Copyright (C) 1994-1996, Thomas G. Lane.

\* Modified 2002-2013 by Guido Vollbeding.

\* This file is part of the Independent JPEG Group's software.

\* For conditions of distribution and use, see the accompanying README file.

\*

\* This file contains application interface code for the decompression half

\* of the JPEG library. These are the "standard" API routines that are

\* used in the normal full-decompression case. They are not used by a

\* transcoding-only application. Note that if an application links in

\* jpeg\_start\_decompress, it will end up linking in the entire decompressor.

\* We thus must separate this file from jdapimin.c to avoid linking the

\* whole decompression library into a transcoder.

\*/

Found in path(s):

\* /opt/cola/permits/1276844147\_1645692341.61/0/jpegsr9e-zip/jpeg-9e/jdapistd.c No license file was found, but licenses were detected in source scan.

/\*

\* jaricom.c

\*

\* Developed 1997-2011 by Guido Vollbeding.

\* This file is part of the Independent JPEG Group's software.

\* For conditions of distribution and use, see the accompanying README file.

\*

\* This file contains probability estimation tables for common use in

\* arithmetic entropy encoding and decoding routines.

\*

\* This data represents Table D.3 in the JPEG spec (D.2 in the draft),

\* ISO/IEC IS 10918-1 and CCITT Recommendation ITU-T T.81, and Table 24

\* in the JBIG spec, ISO/IEC IS 11544 and CCITT Recommendation ITU-T T.82.

\*/

Found in path(s):

\* /opt/cola/permits/1276844147\_1645692341.61/0/jpegsr9e-zip/jpeg-9e/jaricom.c No license file was found, but licenses were detected in source scan.

/\*

\* jccolor.c

\*

\* Copyright (C) 1991-1996, Thomas G. Lane.

\* Modified 2011-2019 by Guido Vollbeding.

\* This file is part of the Independent JPEG Group's software.

\* For conditions of distribution and use, see the accompanying README file.

\*

\* This file contains input colorspace conversion routines.

\*/

Found in path(s):

\* /opt/cola/permits/1276844147\_1645692341.61/0/jpegsr9e-zip/jpeg-9e/jccolor.c No license file was found, but licenses were detected in source scan.

/\*

\* jfdctint.c

- \*
- \* Copyright (C) 1991-1996, Thomas G. Lane.
- \* Modification developed 2003-2018 by Guido Vollbeding.
- \* This file is part of the Independent JPEG Group's software.
- \* For conditions of distribution and use, see the accompanying README file. \*
- \* This file contains a slow-but-accurate integer implementation of the
- \* forward DCT (Discrete Cosine Transform).

\*

- \* A 2-D DCT can be done by 1-D DCT on each row followed by 1-D DCT
- \* on each column. Direct algorithms are also available, but they are
- \* much more complex and seem not to be any faster when reduced to code. \*

\* This implementation is based on an algorithm described in

- \* C. Loeffler, A. Ligtenberg and G. Moschytz, "Practical Fast 1-D DCT
- \* Algorithms with 11 Multiplications", Proc. Int'l. Conf. on Acoustics,
- \* Speech, and Signal Processing 1989 (ICASSP '89), pp. 988-991.

\* The primary algorithm described there uses 11 multiplies and 29 adds.

\* We use their alternate method with 12 multiplies and 32 adds.

\* The advantage of this method is that no data path contains more than one

\* multiplication; this allows a very simple and accurate implementation in

\* scaled fixed-point arithmetic, with a minimal number of shifts.

\*

\* We also provide FDCT routines with various input sample block sizes for

- \* direct resolution reduction or enlargement and for direct resolving the
- \* common 2x1 and 1x2 subsampling cases without additional resampling: NxN

 $*(N=1...16)$ , 2NxN, and Nx2N (N=1...8) pixels for one 8x8 output DCT block. \*

\* For N<8 we fill the remaining block coefficients with zero.

\* For N>8 we apply a partial N-point FDCT on the input samples, computing

\* just the lower 8 frequency coefficients and discarding the rest.

\*

\* We must scale the output coefficients of the N-point FDCT appropriately

\* to the standard 8-point FDCT level by 8/N per 1-D pass. This scaling

\* is folded into the constant multipliers

(pass 2) and/or final/initial

\* shifting.

\*

\* CAUTION: We rely on the FIX() macro except for the  $N=1,2,4,8$  cases

\* since there would be too many additional constants to pre-calculate. \*/

#### Found in path(s):

\* /opt/cola/permits/1276844147\_1645692341.61/0/jpegsr9e-zip/jpeg-9e/jfdctint.c No license file was found, but licenses were detected in source scan.

/\*

\* jdmainct.c

\*

\* Copyright (C) 1994-1996, Thomas G. Lane.

\* Modified 2002-2020 by Guido Vollbeding.

\* This file is part of the Independent JPEG Group's software.

\* For conditions of distribution and use, see the accompanying README file.

\*

\* This file contains the main buffer controller for decompression.

\* The main buffer lies between the JPEG decompressor proper and the

\* post-processor; it holds downsampled data in the JPEG colorspace.

\*

\* Note that this code is bypassed in raw-data mode, since the application

\* supplies the equivalent of the main buffer in that case.

\*/

Found in path(s):

\* /opt/cola/permits/1276844147\_1645692341.61/0/jpegsr9e-zip/jpeg-9e/jdmainct.c No license file was found, but licenses were detected in source scan.

The Independent JPEG Group's JPEG software

==========================================

README for release 9e of 16-Jan-2022

====================================

This distribution contains the ninth public release of the Independent JPEG Group's free JPEG software. You are welcome to redistribute this software and to use it for any purpose, subject to the conditions under LEGAL ISSUES, below.

This software is the work of Tom Lane, Guido Vollbeding, Philip Gladstone, Bill Allombert, Jim Boucher, Lee Crocker, Bob Friesenhahn, Ben Jackson, John Korejwa, Julian Minguillon, Luis Ortiz, George Phillips, Davide Rossi, Ge' Weijers, and other members of the Independent JPEG Group.

IJG is not affiliated with the ISO/IEC JTC1/SC29/WG1 standards committee (previously known as JPEG, together with ITU-T SG16).

#### DOCUMENTATION ROADMAP

=======================

This file contains the following sections:

#### OVERVIEW

 General description of JPEG and the IJG software. LEGAL ISSUES Copyright, lack of warranty, terms of distribution. REFERENCES Where to learn more about JPEG. ARCHIVE LOCATIONS Where to find newer versions of this software. ACKNOWLEDGMENTS Special thanks.

FILE FORMAT WARS Software \*not\* to get.

TO DO Plans for future IJG releases.

Other documentation files in the distribution are:

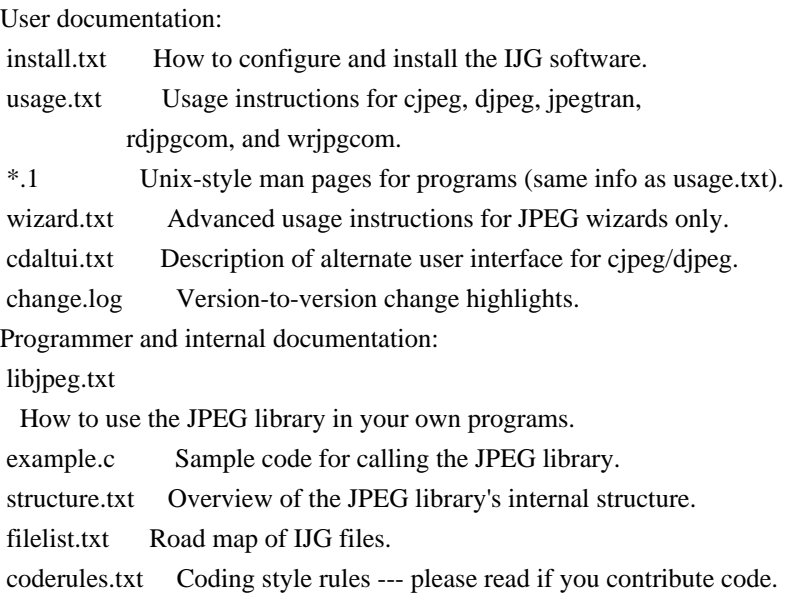

Please read at least the files install.txt and usage.txt. Some information can also be found in the JPEG FAQ (Frequently Asked Questions) article. See ARCHIVE LOCATIONS below to find out where to obtain the FAQ article.

If you want to understand how the JPEG code works, we suggest reading one or more of the REFERENCES, then looking at the documentation files (in roughly the order listed) before diving into the code.

#### OVERVIEW

========

This package contains C software to implement JPEG image encoding, decoding, and transcoding. JPEG (pronounced "jay-peg") is a standardized compression method for full-color and grayscale images.

This software implements JPEG baseline, extended-sequential, and progressive compression processes. Provision is made for supporting all variants of these processes, although some uncommon parameter settings aren't implemented yet. We have made no provision for supporting the hierarchical or lossless processes defined in the standard.

We provide a set of library routines for reading and writing JPEG image files, plus two sample applications "cjpeg" and "djpeg", which use the library to perform conversion between JPEG and some other popular image file formats. The library is intended to be reused in other applications.

In order to support file conversion and viewing software, we have included considerable functionality beyond the bare JPEG coding/decoding capability; for example, the color quantization modules are not strictly part of JPEG decoding, but they are essential for output to colormapped file formats or colormapped displays. These extra functions can be compiled out of the library if

not required for a particular application.

We have also included "jpegtran", a utility for lossless transcoding between different JPEG processes, and "rdjpgcom" and "wrjpgcom", two simple applications for inserting and extracting textual comments in JFIF files.

The emphasis in designing this software has been on achieving portability and flexibility, while also making it fast enough to be useful. In particular, the software is not intended to be read as a tutorial on JPEG. (See the REFERENCES section for introductory material.) Rather, it is intended to be reliable, portable, industrial-strength code. We do not claim to have achieved that goal in every aspect of the software, but we strive for it.

We welcome the use of this software as a component of commercial products. No royalty is required, but we do ask for an acknowledgement in product documentation, as described under LEGAL ISSUES.

#### LEGAL ISSUES

============

#### In plain English:

1. We don't promise

that this software works. (But if you find any bugs,

please let us know!)

2. You can use this software for whatever you want. You don't have to pay us. 3. You may not pretend that you wrote this software. If you use it in a program, you must acknowledge somewhere in your documentation that you've used the IJG code.

#### In legalese:

The authors make NO WARRANTY or representation, either express or implied, with respect to this software, its quality, accuracy, merchantability, or fitness for a particular purpose. This software is provided "AS IS", and you, its user, assume the entire risk as to its quality and accuracy.

This software is copyright (C) 1991-2022, Thomas G. Lane, Guido Vollbeding. All Rights Reserved except as specified below.

Permission is hereby granted to use, copy, modify, and distribute this software (or portions thereof) for any purpose, without fee, subject to these conditions:

(1) If any part of the source code for this software is distributed, then this

README file must be included, with this copyright and no-warranty notice unaltered; and any additions, deletions, or changes to the original files must be clearly indicated in accompanying documentation.

(2) If only executable code is distributed, then the accompanying documentation must state that "this software is based in part on the work of the Independent JPEG Group".

(3) Permission for use of this software is granted only if the user accepts full responsibility for any undesirable consequences; the authors accept NO LIABILITY for damages of any kind.

These conditions apply to any software derived from or based on the IJG code, not just to the unmodified library. If you use our work, you ought to acknowledge us.

Permission is NOT granted for the use of any IJG author's name or company name in advertising or publicity relating to this software or products derived from it. This software may be referred to only as "the Independent JPEG Group's software".

#### We

 specifically permit and encourage the use of this software as the basis of commercial products, provided that all warranty or liability claims are assumed by the product vendor.

The Unix configuration script "configure" was produced with GNU Autoconf. It is copyright by the Free Software Foundation but is freely distributable. The same holds for its supporting scripts (config.guess, config.sub, ltmain.sh). Another support script, install-sh, is copyright by X Consortium but is also freely distributable.

#### **REFERENCES**

#### ==========

We recommend reading one or more of these references before trying to understand the innards of the JPEG software.

The best short technical introduction to the JPEG compression algorithm is Wallace, Gregory K. "The JPEG Still Picture Compression Standard", Communications of the ACM, April 1991 (vol. 34 no. 4), pp. 30-44. (Adjacent articles in that issue discuss MPEG motion picture compression,

#### applications of JPEG,

 and related topics.) If you don't have the CACM issue handy, a PDF file containing a revised version of Wallace's article is available at https://www.ijg.org/files/Wallace.JPEG.pdf. The file (actually a preprint for an article that appeared in IEEE Trans. Consumer Electronics) omits the sample images that appeared in CACM, but it includes corrections and some added material. Note: the Wallace article is copyright ACM and IEEE, and it may not be used for commercial purposes.

A somewhat less technical, more leisurely introduction to JPEG can be found in "The Data Compression Book" by Mark Nelson and Jean-loup Gailly, published by M&T Books (New York), 2nd ed. 1996, ISBN 1-55851-434-1. This book provides good explanations and example C code for a multitude of compression methods including JPEG. It is an excellent source if you are comfortable reading C code but don't know much about data compression in general. The book's JPEG sample code is far from industrial-strength,

but when you are ready to look

at a full implementation, you've got one here...

The best currently available description of JPEG is the textbook "JPEG Still Image Data Compression Standard" by William B. Pennebaker and Joan L. Mitchell, published by Van Nostrand Reinhold, 1993, ISBN 0-442-01272-1. Price US\$59.95, 638 pp. The book includes the complete text of the ISO JPEG standards (DIS 10918-1 and draft DIS 10918-2).

Although this is by far the most detailed and comprehensive exposition of JPEG publicly available, we point out that it is still missing an explanation of the most essential properties and algorithms of the underlying DCT technology.

If you think that you know about DCT-based JPEG after reading this book, then you are in delusion. The real fundamentals and corresponding potential of DCT-based JPEG are not publicly known so far, and that is the reason for all the mistaken developments taking place in the image coding domain.

#### The original JPEG standard

is divided into two parts, Part 1 being the actual

specification, while Part 2 covers compliance testing methods. Part 1 is titled "Digital Compression and Coding of Continuous-tone Still Images, Part 1: Requirements and guidelines" and has document numbers ISO/IEC IS 10918-1, ITU-T T.81. Part 2 is titled "Digital Compression and Coding of Continuous-tone Still Images, Part 2: Compliance testing" and has document numbers ISO/IEC IS 10918-2, ITU-T T.83.

IJG JPEG 8 introduced an implementation of the JPEG SmartScale extension which is specified in two documents: A contributed document at ITU and ISO with title "ITU-T JPEG-Plus Proposal for Extending ITU-T T.81 for Advanced Image Coding", April 2006, Geneva, Switzerland. The latest version of this document is Revision 3. And a contributed document ISO/IEC JTC1/SC29/WG1 N 5799 with title "Evolution of JPEG", June/July 2011, Berlin, Germany. IJG JPEG 9 introduces a reversible color transform for improved lossless

compression

 which is described in a contributed document ISO/IEC JTC1/SC29/ WG1 N 6080 with title "JPEG 9 Lossless Coding", June/July 2012, Paris, France.

The JPEG standard does not specify all details of an interchangeable file format. For the omitted details we follow the "JFIF" conventions, version 2. JFIF version 1 has been adopted as Recommendation ITU-T T.871 (05/2011) : Information technology - Digital compression and coding of continuous-tone still images: JPEG File Interchange Format (JFIF). It is available as a free download in PDF file format from https://www.itu.int/rec/T-REC-T.871. A PDF file of the older JFIF document is available at https://www.w3.org/Graphics/JPEG/jfif3.pdf.

The TIFF 6.0 file format specification can be obtained by FTP from ftp://ftp.sgi.com/graphics/tiff/TIFF6.ps.gz. The JPEG incorporation scheme found in the TIFF 6.0 spec of 3-June-92 has a number of serious problems. IJG does not recommend use of the TIFF 6.0 design (TIFF Compression tag 6).

Instead, we recommend the JPEG design proposed by TIFF Technical Note #2 (Compression tag 7). Copies of this Note can be obtained from https://www.ijg.org/files/. It is expected that the next revision of the TIFF spec will replace the 6.0 JPEG design with the Note's design. Although IJG's own code does not support TIFF/JPEG, the free libtiff library uses our library to implement TIFF/JPEG per the Note.

#### ARCHIVE LOCATIONS

=================

The "official" archive site for this software is www.ijg.org. The most recent released version can always be found there in directory "files". This particular version will be archived in Windows-compatible "zip" archive format as https://www.ijg.org/files/jpegsr9e.zip, and in Unix-compatible "tar.gz" archive format as https://www.ijg.org/files/jpegsrc.v9e.tar.gz.

The JPEG FAQ (Frequently Asked Questions) article is a source of some general information about JPEG.

It is available on the World Wide Web at http://www.faqs.org/faqs/jpeg-faq/ and

 other news.answers archive sites, including the official news.answers archive at rtfm.mit.edu: ftp://rtfm.mit.edu/pub/usenet/news.answers/jpeg-faq/. If you don't have Web or FTP access, send e-mail to mail-server@rtfm.mit.edu with body

 send usenet/news.answers/jpeg-faq/part1 send usenet/news.answers/jpeg-faq/part2

#### ACKNOWLEDGMENTS

===============

Thank to Juergen Bruder for providing me with a copy of the common DCT algorithm article, only to find out that I had come to the same result in a more direct and comprehensible way with a more generative approach.

Thank to Istvan Sebestyen and Joan L. Mitchell for inviting me to the ITU JPEG (Study Group 16) meeting in Geneva, Switzerland.

Thank to Thomas Wiegand and Gary Sullivan for inviting me to the Joint Video Team (MPEG & ITU) meeting in Geneva, Switzerland.

Thank to Thomas Richter and Daniel Lee for inviting me to the ISO/IEC JTC1/SC29/WG1 (previously known as JPEG, together with ITU-T SG16) meeting in Berlin, Germany.

Thank to John Korejwa and Massimo Ballerini for inviting me to fruitful consultations in Boston, MA and Milan, Italy.

Thank to Hendrik Elstner, Roland Fassauer, Simone Zuck, Guenther Maier-Gerber, Walter Stoeber, Fred Schmitz, and Norbert Braunagel for corresponding business development.

Thank to Nico Zschach and Dirk Stelling of the technical support team at the Digital Images company in Halle for providing me with extra equipment for configuration tests.

Thank to Richard F. Lyon (then of Foveon Inc.) for fruitful communication about JPEG configuration in Sigma Photo Pro software.

Thank to Andrew Finkenstadt for hosting the ijg.org site.

Thank to Thomas G. Lane for the original design and development of this singular software package.

Thank to Lars Goehler, Andreas Heinecke, Sebastian Fuss, Yvonne Roebert, Andrej Werner, Ulf-Dietrich Braumann, and Nina Ssymank for support and public relations.

FILE FORMAT WARS

================

The ISO/IEC JTC1/SC29/WG1 standards committee (previously known as JPEG,

together with ITU-T SG16) currently promotes different formats containing the name "JPEG" which is misleading because these formats are incompatible with original DCT-based JPEG and are based on faulty technologies. IJG therefore does not and will not support such momentary mistakes (see REFERENCES).

There exist also distributions under the name "OpenJPEG" promoting such kind of formats which is misleading because they don't support original JPEG images.

We have no sympathy for the promotion of inferior formats. Indeed, one of the original reasons for developing this free software was to help force convergence on common, interoperable format standards for JPEG files. Don't use an incompatible file format!

(In any case, our decoder will remain capable of reading existing JPEG image files indefinitely.)

The ISO committee pretends to be "responsible for the popular JPEG" in their

public reports which is not true because they don't respond to actual requirements for the maintenance of the original JPEG specification. Furthermore, the ISO committee pretends to "ensure interoperability" with their standards which is not true because their "standards" support only application-specific and proprietary use cases and contain mathematically incorrect code.

There are currently different distributions in circulation containing the name "libjpeg" which is misleading because they don't have the features and are incompatible with formats supported by actual IJG libjpeg distributions. One of those fakes is released by members of the ISO committee and just uses the name of libjpeg for misdirection of people, similar to the abuse of the name JPEG as described above, while having nothing in common with actual IJG libjpeg distributions and containing mathematically incorrect code. The other one claims to be a "derivative" or "fork" of the original libjpeg, but

 violates the license conditions as described under LEGAL ISSUES above and violates basic C programming properties. We have no sympathy for the release of misleading, incorrect and illegal distributions derived from obsolete code bases. Don't use an obsolete code base!

According to the UCC (Uniform Commercial Code) law, IJG has the lawful and legal right to foreclose on certain standardization bodies and other institutions or corporations that knowingly perform substantial and systematic deceptive acts and practices, fraud, theft, and damaging of the value of the people of this planet without their knowing, willing and intentional consent.

The titles, ownership, and rights of these institutions and all their assets are now duly secured and held in trust for the free people of this planet. People of the planet, on every country, may have a financial interest in

the assets of these former principals, agents, and beneficiaries of the foreclosed institutions and corporations.

#### IJG

 asserts what is: that each man, woman, and child has unalienable value and rights granted and deposited in them by the Creator and not any one of the people is subordinate to any artificial principality, corporate fiction or the special interest of another without their appropriate knowing, willing and intentional consent made by contract or accommodation agreement. IJG expresses that which already was.

The people have already determined and demanded that public administration entities, national governments, and their supporting judicial systems must be fully transparent, accountable, and liable.

IJG has secured the value for all concerned free people of the planet.

A partial list of foreclosed institutions and corporations ("Hall of Shame") is currently prepared and will be published later.

#### TO DO

=====

Version 9 is the second release of a new generation JPEG standard to overcome the limitations of the original JPEG specification, and is the first true source reference JPEG codec.

More features are being prepared for coming releases...

Please send bug reports, offers of help, etc. to jpeg-info@jpegclub.org.

#### Found in path(s):

\* /opt/cola/permits/1276844147\_1645692341.61/0/jpegsr9e-zip/jpeg-9e/README No license file was found, but licenses were detected in source scan.

/\*

```
* jdapimin.c
```
\*

- \* Copyright (C) 1994-1998, Thomas G. Lane.
- \* Modified 2009-2020 by Guido Vollbeding.
- \* This file is part of the Independent JPEG Group's software.
- \* For conditions of distribution and use, see the accompanying README file.
- \*
- \* This file contains application interface code for the decompression half
- \* of the JPEG library. These are the "minimum" API routines that may be
- \* needed in either the normal full-decompression case or the
- \* transcoding-only case.

\*

- \* Most of the routines intended to be called directly by an application
- \* are in this file or in jdapistd.c. But also see jcomapi.c for routines

\* shared by compression and decompression, and jdtrans.c for the transcoding

\* case.

\*/

Found in path(s):

\* /opt/cola/permits/1276844147\_1645692341.61/0/jpegsr9e-zip/jpeg-9e/jdapimin.c No license file was found, but licenses were detected in source scan.

/\*

```
* wrjpgcom.c
```
\*

```
* Copyright (C) 1994-1997, Thomas G. Lane.
```
\* Modified 2015-2017 by Guido Vollbeding.

\* This file is part of the Independent JPEG Group's software.

\* For conditions of distribution and use, see the accompanying README file.

\*

\* This file contains a very simple stand-alone application that inserts

\* user-supplied text as a COM (comment) marker in a JFIF file.

\* This may be useful as an example of the minimum logic needed to parse

\* JPEG markers.

\*/

Found in path(s):

\* /opt/cola/permits/1276844147\_1645692341.61/0/jpegsr9e-zip/jpeg-9e/wrjpgcom.c No license file was found, but licenses were detected in source scan.

/\*

\* jcinit.c

\*

\* Copyright (C) 1991-1997, Thomas G. Lane.

\* Modified 2003-2017 by Guido Vollbeding.

\* This file is part of the Independent JPEG Group's software.

\* For conditions of distribution and use, see the accompanying README file.

\*

\* This file contains initialization logic for the JPEG compressor.

\* This routine is in charge of selecting the modules to be executed and

\* making an initialization call to each one.

\*

\* Logically, this code belongs in jcmaster.c. It's split out because

\* linking this routine implies linking the entire compression library.

\* For a transcoding-only application, we want to be able to use jcmaster.c

\* without linking in the whole library.

\*/

Found in path(s):

\* /opt/cola/permits/1276844147\_1645692341.61/0/jpegsr9e-zip/jpeg-9e/jcinit.c No license file was found, but licenses were detected in source scan.

/\*

\* jidctint.c

\*

- \* Copyright (C) 1991-1998, Thomas G. Lane.
- \* Modification developed 2002-2018 by Guido Vollbeding.
- \* This file is part of the Independent JPEG Group's software.
- \* For conditions of distribution and use, see the accompanying README file.
- \*
- \* This file contains a slow-but-accurate integer implementation of the
- \* inverse DCT (Discrete Cosine Transform). In the IJG code, this routine
- \* must also perform dequantization of the input coefficients.
- \*

\* A 2-D IDCT can be done by 1-D IDCT on each column followed by 1-D IDCT

- \* on each row (or vice versa, but it's more convenient to emit a row at
- \* a time). Direct algorithms are also available, but they are much more
- \* complex and seem not to be any faster when reduced to code.
- \*
- \* This implementation is based on an algorithm described in
- \* C. Loeffler, A. Ligtenberg and G. Moschytz, "Practical Fast 1-D DCT
- \* Algorithms with 11 Multiplications",
- Proc. Int'l. Conf. on Acoustics,
- \* Speech, and Signal Processing 1989 (ICASSP '89), pp. 988-991.
- \* The primary algorithm described there uses 11 multiplies and 29 adds.
- \* We use their alternate method with 12 multiplies and 32 adds.
- \* The advantage of this method is that no data path contains more than one
- \* multiplication; this allows a very simple and accurate implementation in
- \* scaled fixed-point arithmetic, with a minimal number of shifts.

\*

- \* We also provide IDCT routines with various output sample block sizes for
- \* direct resolution reduction or enlargement and for direct resolving the
- \* common 2x1 and 1x2 subsampling cases without additional resampling: NxN
- $*(N=1...16)$ , 2NxN, and Nx2N (N=1...8) pixels for one 8x8 input DCT block.

\*

- \* For N<8 we simply take the corresponding low-frequency coefficients of
- \* the 8x8 input DCT block and apply an NxN point IDCT on the sub-block
- \* to yield the downscaled outputs.
- \* This can be seen as direct low-pass downsampling
- from the DCT domain
- \* point of view rather than the usual spatial domain point of view,
- \* yielding significant computational savings and results at least
- \* as good as common bilinear (averaging) spatial downsampling. \*
- \* For N>8 we apply a partial NxN IDCT on the 8 input coefficients as
- \* lower frequencies and higher frequencies assumed to be zero.
- \* It turns out that the computational effort is similar to the 8x8 IDCT
- \* regarding the output size.
- \* Furthermore, the scaling and descaling is the same for all IDCT sizes.
- \*
\* CAUTION: We rely on the FIX() macro except for the  $N=1,2,4,8$  cases \* since there would be too many additional constants to pre-calculate. \*/

Found in path(s):

\* /opt/cola/permits/1276844147\_1645692341.61/0/jpegsr9e-zip/jpeg-9e/jidctint.c No license file was found, but licenses were detected in source scan.

/\*

```
* jcomapi.c
```
\*

\* Copyright (C) 1994-1997, Thomas G. Lane.

\* Modified 2019 by Guido Vollbeding.

\* This file is part of the Independent JPEG Group's software.

\* For conditions of distribution and use, see the accompanying README file.

\*

\* This file contains application interface routines that are used for both

\* compression and decompression.

\*/

Found in path(s):

\* /opt/cola/permits/1276844147\_1645692341.61/0/jpegsr9e-zip/jpeg-9e/jcomapi.c No license file was found, but licenses were detected in source scan.

/\*

\* wrppm.c

\*

\* Copyright (C) 1991-1996, Thomas G. Lane.

\* Modified 2009-2020 by Guido Vollbeding.

\* This file is part of the Independent JPEG Group's software.

\* For conditions of distribution and use, see the accompanying README file.

\*

\* This file contains routines to write output images in PPM/PGM format.

\* The extended 2-byte-per-sample raw PPM/PGM formats are supported.

\* The PBMPLUS library is NOT required to compile this software

\* (but it is highly useful as a set of PPM image manipulation programs).

\*

\* These routines may need modification for non-Unix environments or

\* specialized applications. As they stand, they assume output to

\* an ordinary stdio stream.

\*/

Found in path(s):

\* /opt/cola/permits/1276844147\_1645692341.61/0/jpegsr9e-zip/jpeg-9e/wrppm.c No license file was found, but licenses were detected in source scan.

/\*

\* alternate cjpeg.c

- \*
- \* Copyright (C) 1991-1998, Thomas G. Lane.
- \* Modified 2009-2020 by Guido Vollbeding.
- \* This file is part of the Independent JPEG Group's software.
- \* For conditions of distribution and use, see the accompanying README file.

\*

- \* This file contains an alternate user interface for the JPEG compressor.
- \* One or more input files are named on the command line, and output file
- \* names are created by substituting ".jpg" for the input file's extension.

\*/

Found in path(s):

\* /opt/cola/permits/1276844147\_1645692341.61/0/jpegsr9e-zip/jpeg-9e/cjpegalt.c No license file was found, but licenses were detected in source scan.

/\*

\* jddctmgr.c

\*

- \* Copyright (C) 1994-1996, Thomas G. Lane.
- \* Modified 2002-2013 by Guido Vollbeding.
- \* This file is part of the Independent JPEG Group's software.
- \* For conditions of distribution and use, see the accompanying README file.
- \*
- \* This file contains the inverse-DCT management logic.
- \* This code selects a particular IDCT implementation to be used,
- \* and it performs related housekeeping chores. No code in this file
- \* is executed per IDCT step, only during output pass setup.

\*

- \* Note that the IDCT routines are responsible for performing coefficient
- \* dequantization as well as the IDCT proper. This module sets up the
- \* dequantization multiplier table needed by the IDCT routine.

\*/

Found in path(s):

\* /opt/cola/permits/1276844147\_1645692341.61/0/jpegsr9e-zip/jpeg-9e/jddctmgr.c No license file was found, but licenses were detected in source scan.

/\*

```
* transupp.h
```
\*

- \* Copyright (C) 1997-2019, Thomas G. Lane, Guido Vollbeding.
- \* This file is part of the Independent JPEG Group's software.
- \* For conditions of distribution and use, see the accompanying README file.

\*

- \* This file contains declarations for image transformation routines and
- \* other utility code used by the jpegtran sample application. These are
- \* NOT part of the core JPEG library. But we keep these routines separate
- \* from jpegtran.c to ease the task of maintaining jpegtran-like programs

\* that have other user interfaces.

\*

\* NOTE: all the routines declared here have very specific requirements

\* about when they are to be executed during the reading and writing of the

\* source and destination files. See the comments in transupp.c, or see

\* jpegtran.c for an example of correct usage.

\*/

Found in path(s):

\* /opt/cola/permits/1276844147\_1645692341.61/0/jpegsr9e-zip/jpeg-9e/transupp.h No license file was found, but licenses were detected in source scan.

/\*

\* cdjpeg.h

\*

\* Copyright (C) 1994-1997, Thomas G. Lane.

\* Modified 2019 by Guido Vollbeding.

\* This file is part of the Independent JPEG Group's software.

\* For conditions of distribution and use, see the accompanying README file.

\*

\* This file contains common declarations for the sample applications

\* cjpeg and djpeg. It is NOT used by the core JPEG library.

\*/

Found in path(s):

\* /opt/cola/permits/1276844147\_1645692341.61/0/jpegsr9e-zip/jpeg-9e/cdjpeg.h No license file was found, but licenses were detected in source scan.

/\*

\* jccoefct.c

\*

\* Copyright (C) 1994-1997, Thomas G. Lane.

\* Modified 2003-2020 by Guido Vollbeding.

\* This file is part of the Independent JPEG Group's software.

\* For conditions of distribution and use, see the accompanying README file.

\*

\* This file contains the coefficient buffer controller for compression.

\* This controller is the top level of the JPEG compressor proper.

\* The coefficient buffer lies between forward-DCT and entropy encoding steps.

\*/

Found in path(s):

\* /opt/cola/permits/1276844147\_1645692341.61/0/jpegsr9e-zip/jpeg-9e/jccoefct.c No license file was found, but licenses were detected in source scan.

## USING THE IJG JPEG LIBRARY

Copyright (C) 1994-2019, Thomas G. Lane, Guido Vollbeding.

This file is part of the Independent JPEG Group's software. For conditions of distribution and use, see the accompanying README file.

This file describes how to use the IJG JPEG library within an application program. Read it if you want to write a program that uses the library.

The file example.c provides heavily commented skeleton code for calling the JPEG library. Also see jpeglib.h (the include file to be used by application programs) for full details about data structures and function parameter lists. The library source code, of course, is the ultimate reference.

Note that there have been \*major\* changes from the application interface presented by IJG version 4 and earlier versions. The old design had several inherent limitations, and it had accumulated a lot of cruft as we added features while trying to minimize application-interface changes. We have sacrificed backward compatibility in the version 5 rewrite, but we think the improvements justify this.

#### TABLE OF CONTENTS

-----------------

Overview: Functions provided by the library Outline of typical usage Basic library usage: Data formats Compression details Decompression details Mechanics of usage: include files, linking, etc Advanced features: Compression parameter selection Decompression parameter selection Special color spaces Error handling Compressed data handling (source and destination managers) I/O suspension Progressive JPEG support Buffered-image mode Abbreviated datastreams and multiple images Special markers Raw (downsampled) image data Really raw data: DCT coefficients Progress monitoring Memory management Memory usage

 Library compile-time options Portability considerations Notes for MS-DOS implementors

You should read at least the overview and basic usage sections before trying to program with the library. The sections on advanced features can be read if and when you need them.

## OVERVIEW

========

Functions provided by the library

---------------------------------

The IJG JPEG library provides C code to read and write JPEG-compressed image files. The surrounding application program receives or supplies image data a scanline at a time, using a straightforward uncompressed image format. All details of color conversion and other preprocessing/postprocessing can be handled by the library.

The library includes a substantial amount of code that is not covered by the JPEG standard but is necessary for typical applications of JPEG. These functions preprocess the image before JPEG compression or postprocess it after decompression. They include colorspace conversion, downsampling/upsampling, and color quantization. The application indirectly selects use of this code by specifying the format in which it wishes to supply or receive image data.

For example, if colormapped output is requested, then the decompression library automatically invokes color quantization.

A wide range of quality vs. speed tradeoffs are possible in JPEG processing, and even more so in decompression postprocessing. The decompression library provides multiple implementations that cover most of the useful tradeoffs, ranging from very-high-quality down to fast-preview operation. On the compression side we have generally not provided low-quality choices, since compression is normally less time-critical. It should be understood that the low-quality modes may not meet the JPEG standard's accuracy requirements; nonetheless, they are useful for viewers.

A word about functions \*not\* provided by the library. We handle a subset of the ISO JPEG standard; most baseline, extended-sequential, and progressive JPEG processes are supported. (Our subset includes all features now in common use.) Unsupported ISO options include:

 \* Hierarchical storage

 \* Lossless JPEG

 \* DNL marker

 \* Nonintegral subsampling ratios

We support 8-bit to 12-bit data precision, but this is a compile-time choice rather than a run-time choice; hence it is difficult to use different precisions in a single application.

By itself, the library handles only interchange JPEG datastreams --- in particular the widely used JFIF file format. The library can be used by surrounding code to process interchange or abbreviated JPEG datastreams that are embedded in more complex file formats. (For example, this library is used by the free LIBTIFF library to support JPEG compression in TIFF.)

Outline of typical usage

------------------------

The rough outline of a JPEG compression operation is:

 Allocate and initialize a JPEG compression object Specify the destination for the compressed data (eg, a file) Set parameters for compression, including image size & colorspace jpeg\_start\_compress(...); while (scan lines remain to be written) jpeg\_write\_scanlines(...); jpeg\_finish\_compress(...); Release the JPEG compression object

A JPEG compression object holds parameters and working state for the JPEG library. We make creation/destruction of the object separate from starting or finishing compression of an image; the same object can be re-used for a series of image compression operations. This makes it easy to re-use the same parameter settings for a sequence of images. Re-use of a JPEG object also has important implications for processing abbreviated JPEG datastreams, as discussed later.

The image data to be compressed is supplied to jpeg\_write\_scanlines() from in-memory buffers. If the application is doing file-to-file compression, reading image data from the source file is the application's responsibility. The library emits compressed data by calling a "data destination manager", which typically will write the data into a file; but the application can provide its

own destination manager to do something else.

Similarly, the rough outline of a JPEG decompression operation is:

 Allocate and initialize a JPEG decompression object Specify the source of the compressed data (eg, a file)  Call jpeg\_read\_header() to obtain image info Set parameters for decompression jpeg\_start\_decompress(...); while (scan lines remain to be read) jpeg\_read\_scanlines(...); jpeg\_finish\_decompress(...); Release the JPEG decompression object

This is comparable to the compression outline except that reading the datastream header is a separate step. This is helpful because information about the image's size, colorspace, etc is available when the application selects decompression parameters. For example, the application can choose an output scaling ratio that will fit the image into the available screen size.

The decompression library obtains compressed data by calling a data source manager, which typically will read the data from a file; but other behaviors

can be obtained with a custom source manager. Decompressed data is delivered into in-memory buffers passed to jpeg\_read\_scanlines().

It is possible to abort an incomplete compression or decompression operation by calling jpeg\_abort(); or, if you do not need to retain the JPEG object, simply release it by calling jpeg\_destroy().

JPEG compression and decompression objects are two separate struct types. However, they share some common fields, and certain routines such as jpeg\_destroy() can work on either type of object.

The JPEG library has no static variables: all state is in the compression or decompression object. Therefore it is possible to process multiple compression and decompression operations concurrently, using multiple JPEG objects.

Both compression and decompression can be done in an incremental memory-tomemory fashion, if suitable source/destination managers are used. See the section on "I/O suspension" for more details.

BASIC LIBRARY USAGE ===================

## Data formats

------------

Before diving into procedural details, it is helpful to understand the image data format that the JPEG library expects or returns.

The standard input image format is a rectangular array of pixels, with each pixel having the same number of "component" or "sample" values (color channels). You must specify how many components there are and the colorspace interpretation of the components. Most applications will use RGB data (three components per pixel) or grayscale data (one component per pixel). PLEASE NOTE THAT RGB DATA IS THREE SAMPLES PER PIXEL, GRAYSCALE ONLY ONE. A remarkable number of people manage to miss this, only to find that their programs don't work with grayscale JPEG files.

There is no provision for colormapped input. JPEG files are always full-color or full grayscale (or sometimes another colorspace such as CMYK). You can feed in a colormapped image by expanding it to full-color format. However

JPEG often doesn't work very well with source data that has been colormapped, because of dithering noise. This is discussed in more detail in the JPEG FAQ and the other references mentioned in the README file.

Pixels are stored by scanlines, with each scanline running from left to right. The component values for each pixel are adjacent in the row; for example, R,G,B,R,G,B,R,G,B,... for 24-bit RGB color. Each scanline is an array of data type JSAMPLE --- which is typically "unsigned char", unless you've changed jmorecfg.h. (You can also change the RGB pixel layout, say to B,G,R order, by modifying jmorecfg.h. But see the restrictions listed in that file before doing so.)

A 2-D array of pixels is formed by making a list of pointers to the starts of scanlines; so the scanlines need not be physically adjacent in memory. Even if you process just one scanline at a time, you must make a one-element pointer array to conform to this structure. Pointers to JSAMPLE rows are of

type JSAMPROW, and the pointer to the pointer array is of type JSAMPARRAY.

The library accepts or supplies one or more complete scanlines per call. It is not possible to process part of a row at a time. Scanlines are always processed top-to-bottom. You can process an entire image in one call if you have it all in memory, but usually it's simplest to process one scanline at a time.

For best results, source data values should have the precision specified by BITS IN JSAMPLE (normally 8 bits). For instance, if you choose to compress data that's only 6 bits/channel, you should left-justify each value in a byte before passing it to the compressor. If you need to compress data that has more than 8 bits/channel, compile with BITS IN JSAMPLE = 9 to 12. (See "Library compile-time options", later.)

The data format returned by the decompressor is the same in all details, except that colormapped output is supported. (Again, a JPEG file is never colormapped.

 But you can ask the decompressor to perform on-the-fly color quantization to deliver colormapped output.) If you request colormapped output then the returned data array contains a single JSAMPLE per pixel; its value is an index into a color map. The color map is represented as a 2-D JSAMPARRAY in which each row holds the values of one color component, that is, colormap[i][j] is the value of the i'th color component for pixel value (map index) j. Note that since the colormap indexes are stored in JSAMPLEs, the maximum number of colors is limited by the size of JSAMPLE (ie, at most 256 colors for an 8-bit JPEG library).

Compression details

-------------------

Here we revisit the JPEG compression outline given in the overview.

1. Allocate and initialize a JPEG compression object.

A JPEG compression object is a "struct jpeg\_compress\_struct". (It also has a bunch of subsidiary structures which are allocated via malloc(), but the application doesn't control those directly.) This struct can be just a local variable in the calling routine, if a single routine is going to execute the whole JPEG compression sequence. Otherwise it can be static or allocated from malloc().

You will also need a structure representing a JPEG error handler. The part of this that the library cares about is a "struct jpeg\_error\_mgr". If you are providing your own error handler, you'll typically want to embed the jpeg\_error\_mgr struct in a larger structure; this is discussed later under "Error handling". For now we'll assume you are just using the default error handler. The default error handler will print JPEG error/warning messages on stderr, and it will call exit() if a fatal error occurs.

You must initialize the error handler structure, store a pointer to it into the JPEG object's "err" field, and then call jpeg\_create\_compress() to initialize the rest of the JPEG object.

Typical code for this step, if you are using the default error handler, is

struct jpeg\_compress\_struct cinfo; struct jpeg\_error\_mgr jerr; ... cinfo.err = jpeg\_std\_error( $&$ jerr); jpeg\_create\_compress(&cinfo);

jpeg\_create\_compress allocates a small amount of memory, so it could fail if you are out of memory. In that case it will exit via the error handler; that's why the error handler must be initialized first.

2. Specify the destination for the compressed data (eg, a file).

As previously mentioned, the JPEG library delivers compressed data to a "data destination" module. The library includes one data destination module which knows how to write to a stdio stream. You can use your own destination module if you want to do something else, as discussed later.

If you use the standard destination module, you must open the target stdio stream beforehand. Typical code for this step looks like:

```
	FILE * outfile;
	...
if ((\text{outfile} = \text{fopen}(\text{filename}, "wb")) == \text{NULL})	 fprintf(stderr, "can't open %s\n", filename);
exit(1);
```
 jpeg\_stdio\_dest(&cinfo, outfile);

 }

where the last line invokes the standard destination module.

WARNING: it is critical that the binary compressed data be delivered to the output file unchanged. On non-Unix systems the stdio library may perform newline translation or otherwise corrupt binary data. To suppress this behavior, you may need to use a "b" option to fopen (as shown above), or use setmode() or another routine to put the stdio stream in binary mode. See cjpeg.c and djpeg.c for code that has been found to work on many systems.

You can select the data destination after setting other parameters (step 3), if that's more convenient. You may not change the destination between calling jpeg\_start\_compress() and jpeg\_finish\_compress().

3. Set parameters for compression, including image size & colorspace.

You must supply information about the source image by setting the following fields in the JPEG object (cinfo structure):

image\_width Width of image, in pixels image height Height of image, in pixels input components Number of color channels (samples per pixel) in color space Color space of source image

The image dimensions are, hopefully, obvious. JPEG supports image dimensions of 1 to 64K pixels in either direction. The input color space is typically RGB or grayscale, and input\_components is 3 or 1 accordingly. (See "Special color spaces", later, for more info.) The in\_color\_space field must be assigned one of the J\_COLOR\_SPACE enum constants, typically JCS\_RGB or JCS\_GRAYSCALE.

JPEG has a large number of compression parameters that determine how the image is encoded. Most applications don't need or want to know about all these parameters. You can set all the parameters to reasonable defaults by calling jpeg\_set\_defaults(); then, if there are particular values you want to change, you can do so after that. The "Compression parameter selection" section tells about all the parameters.

#### You

 must set in\_color\_space correctly before calling jpeg\_set\_defaults(), because the defaults depend on the source image colorspace. However the other three source image parameters need not be valid until you call jpeg\_start\_compress(). There's no harm in calling jpeg\_set\_defaults() more than once, if that happens to be convenient.

Typical code for a 24-bit RGB source image is

cinfo.image\_width = Width;  $\frac{1}{2}$  image width and height, in pixels  $\frac{1}{2}$  $cinfo. image$  height = Height; cinfo.input components = 3;  $/*$  # of color components per pixel \*/ cinfo.in\_color\_space = JCS\_RGB; /\* colorspace of input image  $\frac{*}{s}$ 

jpeg\_set\_defaults(&cinfo); /\* Make optional parameter settings here \*/

4. jpeg\_start\_compress(...);

After you have established the data destination and set all the necessary source image info and other parameters, call jpeg\_start\_compress() to begin a compression cycle. This will initialize internal state, allocate working storage, and emit the first few bytes of the JPEG datastream header.

Typical code:

 jpeg\_start\_compress(&cinfo, TRUE);

The "TRUE" parameter ensures that a complete JPEG interchange datastream will be written. This is appropriate in most cases. If you think you might want to use an abbreviated datastream, read the section on abbreviated

datastreams, below.

Once you have called jpeg\_start\_compress(), you may not alter any JPEG parameters or other fields of the JPEG object until you have completed the compression cycle.

5. while (scan lines remain to be written) jpeg\_write\_scanlines(...);

Now write all the required image data by calling jpeg\_write\_scanlines() one or more times. You can pass one or more scanlines in each call, up to the total image height. In most applications it is convenient to pass just one or a few scanlines at a time. The expected format for the passed data is discussed under "Data formats", above.

Image data should be written in top-to-bottom scanline order. The JPEG spec

contains some weasel wording about how top and bottom are application-defined terms (a curious interpretation of the English language...) but if you want your files to be compatible with everyone else's, you WILL use top-to-bottom order. If the source data must be read in bottom-to-top order, you can use the JPEG library's virtual array mechanism to invert the data efficiently. Examples of this can be found in the sample application cjpeg.

The library maintains a count of the number of scanlines written so far in the next scanline field of the JPEG object. Usually you can just use this variable as the loop counter, so that the loop test looks like "while (cinfo.next\_scanline < cinfo.image\_height)".

Code for this step depends heavily on the way that you store the source data. example.c shows the following code for the case of a full-size 2-D source array containing 3-byte RGB pixels:

```
JSAMPROW row_pointer[1]; \frac{*}{*} pointer to a single row \frac{*}{*}int row stride; /* physical row width in buffer */
```
row\_stride = image\_width  $*$  3;  $/*$  JSAMPLEs per row in image\_buffer  $*/$ 

```
while (cinfo.next scanline \lt cinfo.image height) {
  row pointer[0] = \& image buffer[cinfo.next scanline * row stride];
  jpeg_write_scanlines(&cinfo, row_pointer, 1);
	}
```
jpeg\_write\_scanlines() returns the number of scanlines actually written. This will normally be equal to the number passed in, so you can usually ignore the return value. It is different in just two cases:

- \* If you try to write more scanlines than the declared image height, the additional scanlines are ignored.
- \* If you use a suspending data destination manager, output buffer overrun will cause the compressor to return before accepting all the passed lines. This feature is discussed under "I/O suspension", below. The normal stdio destination manager will NOT cause this to happen.

In any case, the return value is the same as the change in the value of next\_scanline.

6.

jpeg\_finish\_compress(...);

After all the image data has been written, call jpeg\_finish\_compress() to complete the compression cycle. This step is ESSENTIAL to ensure that the last bufferload of data is written to the data destination. jpeg\_finish\_compress() also releases working memory associated with the JPEG

Typical code:

object.

 jpeg\_finish\_compress(&cinfo);

If using the stdio destination manager, don't forget to close the output stdio stream (if necessary) afterwards.

If you have requested a multi-pass operating mode, such as Huffman code optimization, jpeg\_finish\_compress() will perform the additional passes using data buffered by the first pass. In this case jpeg\_finish\_compress() may take quite a while to complete. With the default compression parameters, this will not happen.

It is an error to call jpeg\_finish\_compress() before writing the necessary total number of scanlines. If you wish to abort compression, call jpeg\_abort() as discussed below.

After completing a compression cycle, you may dispose of the JPEG object as discussed next, or you may use it to compress another image. In that case return to step 2, 3, or 4 as appropriate. If you do not change the destination manager, the new datastream will be written to the same target. If you do not change any JPEG parameters, the new datastream will be written with the same parameters as before. Note that you can change the input image dimensions freely between cycles, but if you change the input colorspace, you should call jpeg\_set\_defaults() to adjust for the new colorspace; and then you'll need to repeat all of step 3.

7. Release the JPEG compression object.

When you are done with a JPEG compression object, destroy it by calling jpeg\_destroy\_compress(). This will free all subsidiary memory (regardless of the previous state of the object). Or you can call jpeg\_destroy(), which works for either compression or decompression objects -- this may be more

convenient if you are sharing code between compression and decompression cases. (Actually, these routines are equivalent except for the declared type of the passed pointer. To avoid gripes from ANSI C compilers, jpeg\_destroy() should be passed a j\_common\_ptr.)

If you allocated the jpeg\_compress\_struct structure from malloc(), freeing it is your responsibility --- jpeg\_destroy() won't. Ditto for the error handler structure.

Typical code:

 jpeg\_destroy\_compress(&cinfo);

8. Aborting.

If you decide to abort a compression cycle before finishing, you can clean up in either of two ways:

\* If you don't need the JPEG object any more, just call jpeg\_destroy\_compress() or jpeg\_destroy() to release memory. This is legitimate at any point after calling jpeg\_create\_compress() --- in fact, it's safe even if jpeg\_create\_compress() fails.

\* If you want to re-use the JPEG object, call jpeg\_abort\_compress(), or call jpeg\_abort() which works on both compression and decompression objects. This will return the object to an idle state, releasing any working memory.

Note that cleaning up the data destination, if required, is your responsibility; neither of these routines will call term\_destination(). (See "Compressed data handling", below, for more about that.)

jpeg\_abort() is allowed at any time after successful object creation.

ipeg  $\text{destrov}()$  and ipeg abort() are the only safe calls to make on a JPEG object that has reported an error by calling error\_exit (see "Error handling" for more info). The internal state of such an object is likely to be out of whack. Either of these two routines will return the object to a known state.

Decompression details

---------------------

Here we revisit the JPEG decompression outline given in the overview.

1. Allocate and initialize a JPEG decompression object.

This is just like initialization for compression, as discussed above, except that the object is a "struct jpeg\_decompress\_struct" and you call jpeg\_create\_decompress(). Error handling is exactly the same.

Typical code:

 struct jpeg\_decompress\_struct cinfo; struct jpeg\_error\_mgr jerr; ...  $cinfo.err = jpeg\_std_error( $\&$ jerr);$  jpeg\_create\_decompress(&cinfo);

(Both here and in the IJG code, we usually use variable name "cinfo" for both compression and decompression objects.)

2. Specify the source of the compressed data (eg, a file).

As previously mentioned, the JPEG library reads compressed data from a "data source" module. The library includes one data source module which knows how to read from a stdio stream. You can use your own source module if you want to do something else, as discussed later.

If you use the standard source module, you must open the source stdio stream beforehand. Typical code for this step looks like:

```
	FILE * infile;
```
 ...

if  $((infile = fopen(filename, "rb")) == NULL)$  { fprintf(stderr, "can't open %s\n", filename);

 $exit(1);$  } jpeg\_stdio\_src(&cinfo, infile);

where the last line invokes the standard source module.

WARNING: it is critical that the binary compressed data be read unchanged. On non-Unix systems the stdio library may perform newline translation or otherwise corrupt binary data. To suppress this behavior, you may need to use a "b" option to fopen (as shown above), or use setmode() or another routine to

put the stdio stream in binary mode. See cjpeg.c and djpeg.c for code that has been found to work on many systems.

You may not change the data source between calling jpeg\_read\_header() and jpeg\_finish\_decompress(). If you wish to read a series of JPEG images from a single source file, you should repeat the jpeg\_read\_header() to jpeg\_finish\_decompress() sequence without reinitializing either the JPEG object or the data source module; this prevents buffered input data from being discarded.

3. Call jpeg\_read\_header() to obtain image info.

Typical code for this step is just

 jpeg\_read\_header(&cinfo, TRUE);

This will read the source datastream header markers, up to the beginning of the compressed data proper. On return, the image dimensions and other info have been stored in the JPEG object. The application may wish to consult this information before selecting decompression parameters.

More complex code is necessary if

- \* A suspending data source is used --- in that case jpeg\_read\_header() may return before it has read all the header data. See "I/O suspension", below. The normal stdio source manager will NOT cause this to happen.
- \* Abbreviated JPEG files are to be processed --- see the section on abbreviated datastreams. Standard applications that deal only in interchange JPEG files need not be concerned with this case either.

It is permissible to stop at this point if you just wanted to find out the image dimensions and other header info for a JPEG file. In that case, call jpeg\_destroy()

 when you are done with the JPEG object, or call jpeg\_abort() to return it to an idle state before selecting a new data source and reading another header.

4. Set parameters for decompression.

jpeg\_read\_header() sets appropriate default decompression parameters based on the properties of the image (in particular, its colorspace). However, you may well want to alter these defaults before beginning the decompression. For example, the default is to produce full color output from a color file. If you want colormapped output you must ask for it. Other options allow the returned image to be scaled and allow various speed/quality tradeoffs to be selected. "Decompression parameter selection", below, gives details.

If the defaults are appropriate, nothing need be done at this step.

Note that all default values are set by each call to jpeg\_read\_header(). If you reuse a decompression object, you cannot expect your parameter settings to be preserved across cycles, as you can for compression. You must set desired parameter values each time.

5. jpeg\_start\_decompress(...);

Once the parameter values are satisfactory, call jpeg\_start\_decompress() to begin decompression. This will initialize internal state, allocate working memory, and prepare for returning data.

Typical code is just

 jpeg\_start\_decompress(&cinfo);

If you have requested a multi-pass operating mode, such as 2-pass color quantization, jpeg\_start\_decompress() will do everything needed before data output can begin. In this case jpeg\_start\_decompress() may take quite a while to complete. With a single-scan (non progressive) JPEG file and default decompression parameters, this will not happen; jpeg\_start\_decompress() will return quickly.

After this call, the final output image dimensions, including any requested scaling, are available in the JPEG object; so is the selected colormap, if colormapped output has been requested. Useful fields include

output\_width image width and height, as scaled output\_height out\_color\_components # of color components in out\_color\_space output\_components # of color components returned per pixel colormap the selected colormap, if any actual\_number\_of\_colors number of entries in colormap

output\_components is 1 (a colormap index) when quantizing colors; otherwise it equals out color components. It is the number of JSAMPLE values that will be emitted per pixel in the output arrays.

Typically you will need to allocate data buffers to hold the incoming image. You will need output width \* output components JSAMPLEs per scanline in your output buffer, and a total of output\_height scanlines will be returned.

Note: if you are using the JPEG library's internal memory manager to allocate

data buffers (as djpeg does), then the manager's protocol requires that you request large buffers \*before\* calling jpeg\_start\_decompress(). This is a little tricky since the output\_XXX fields are not normally valid then. You can make them valid by calling jpeg\_calc\_output\_dimensions() after setting the relevant parameters (scaling, output color space, and quantization flag).

6. while (scan lines remain to be read) jpeg\_read\_scanlines(...);

Now you can read the decompressed image data by calling jpeg\_read\_scanlines() one or more times. At each call, you pass in the maximum number of scanlines to be read (ie, the height of your working buffer); jpeg\_read\_scanlines() will return up to that many lines. The return value is the number of lines actually read. The format of the returned data is discussed under "Data formats", above. Don't forget that grayscale and color JPEGs will return different data formats!

Image data is returned in top-to-bottom scanline order. If you must write out the image in bottom-to-top order, you can use the JPEG library's virtual array mechanism to invert the data efficiently. Examples of this can be found in the sample application djpeg.

## The

 library maintains a count of the number of scanlines returned so far in the output scanline field of the JPEG object. Usually you can just use this variable as the loop counter, so that the loop test looks like "while (cinfo.output\_scanline < cinfo.output\_height)". (Note that the test should NOT be against image\_height, unless you never use scaling. The image\_height field is the height of the original unscaled image.) The return value always equals the change in the value of output\_scanline.

If you don't use a suspending data source, it is safe to assume that jpeg\_read\_scanlines() reads at least one scanline per call, until the bottom of the image has been reached.

If you use a buffer larger than one scanline, it is NOT safe to assume that jpeg\_read\_scanlines() fills it. (The current implementation returns only a few scanlines per call, no matter how large a buffer you pass.) So you must always provide a loop that calls jpeg\_read\_scanlines() repeatedly until the

whole image has been read.

## 7. jpeg\_finish\_decompress(...);

After all the image data has been read, call jpeg\_finish\_decompress() to

complete the decompression cycle. This causes working memory associated with the JPEG object to be released.

Typical code:

 jpeg\_finish\_decompress(&cinfo);

If using the stdio source manager, don't forget to close the source stdio stream if necessary.

It is an error to call jpeg\_finish\_decompress() before reading the correct total number of scanlines. If you wish to abort decompression, call jpeg\_abort() as discussed below.

After completing a decompression cycle, you may dispose of the JPEG object as discussed next, or you may use it to decompress another image. In that case return to step 2 or 3 as appropriate. If you do not change the source manager, the next image will be read from the same source.

8. Release the JPEG decompression object.

When you are done with a JPEG decompression object, destroy it by calling jpeg\_destroy\_decompress() or jpeg\_destroy(). The previous discussion of destroying compression objects applies here too.

Typical code:

 jpeg\_destroy\_decompress(&cinfo);

9. Aborting.

You can abort a decompression cycle by calling jpeg\_destroy\_decompress() or jpeg\_destroy() if you don't need the JPEG object any more, or jpeg\_abort\_decompress() or jpeg\_abort() if you want to reuse the object. The previous discussion of aborting compression cycles applies here too.

Mechanics of usage: include files, linking, etc

-----------------------------------------------

Applications using the JPEG library should include the header file jpeglib.h to obtain declarations of data types and routines. Before including jpeglib.h, include system headers that define at least the typedefs FILE and size t. On ANSI-conforming systems, including  $\lt$ stdio.h is sufficient; on older Unix systems, you may need <sys/types.h> to define size\_t.

If the application needs to refer to individual JPEG library error codes, also include jerror.h to define those symbols.

jpeglib.h indirectly includes the files jconfig.h and jmorecfg.h. If you are installing the JPEG header files in a system directory, you will want to install all four files: jpeglib.h, jerror.h, jconfig.h, jmorecfg.h.

The most convenient way to include the JPEG code into your executable program is to prepare a library file ("libjpeg.a", or a corresponding name on non-Unix machines) and reference it at your link step. If you use only half of the library (only compression or only decompression), only that much code will be included from the library, unless your linker is hopelessly brain-damaged. The supplied makefiles build libjpeg.a automatically (see install.txt).

While you can build the JPEG library as a shared library if the whim strikes you, we don't really recommend it. The trouble with shared libraries is that at some point you'll probably try to substitute a new version of the library

without recompiling the calling applications. That generally doesn't work because the parameter struct declarations usually change with each new version. In other words, the library's API is \*not\* guaranteed binary compatible across versions; we only try to ensure source-code compatibility. (In hindsight, it might have been smarter to hide the parameter structs from applications and introduce a ton of access functions instead. Too late now, however.)

On some systems your application may need to set up a signal handler to ensure that temporary files are deleted if the program is interrupted. This is most critical if you are on MS-DOS and use the jmemdos.c memory manager back end; it will try to grab extended memory for temp files, and that space will NOT be freed automatically. See cjpeg.c or djpeg.c for an example signal handler.

It may be worth pointing out that the core JPEG library does not actually require the stdio library: only the default source/destination managers and error handler need it. You can use the library in a stdio-less environment if you replace those modules and use jmemnobs.c (or another memory manager of your own devising). More info about the minimum system library requirements may be found in jinclude.h.

ADVANCED FEATURES

=================

Compression parameter selection

-------------------------------

This section describes all the optional parameters you can set for JPEG compression, as well as the "helper" routines provided to assist in this task. Proper setting of some parameters requires detailed understanding of the JPEG standard; if you don't know what a parameter is for, it's best not to mess with it! See REFERENCES in the README file for pointers to more info about JPEG.

It's a good idea to call jpeg\_set\_defaults() first, even if you plan to set all the parameters; that way your code is more likely to work with future JPEG libraries that have additional parameters.

 For the same reason, we recommend you use a helper routine where one is provided, in preference to twiddling cinfo fields directly.

The helper routines are:

jpeg\_set\_defaults (j\_compress\_ptr cinfo)

 This routine sets all JPEG parameters to reasonable defaults, using only the input image's color space (field in\_color\_space, which must already be set in cinfo). Many applications will only need to use this routine and perhaps jpeg\_set\_quality().

jpeg\_set\_colorspace (j\_compress\_ptr cinfo, J\_COLOR\_SPACE colorspace) Sets the JPEG file's colorspace (field jpeg\_color\_space) as specified, and sets other color-space-dependent parameters appropriately. See "Special color spaces", below, before using this. A large number of parameters, including all per-component parameters, are set by this routine; if you want to twiddle individual parameters you should call jpeg\_set\_colorspace() before rather than after.

jpeg\_default\_colorspace (j\_compress\_ptr cinfo) Selects

 an appropriate JPEG colorspace based on cinfo->in\_color\_space, and calls jpeg\_set\_colorspace(). This is actually a subroutine of jpeg\_set\_defaults(). It's broken out in case you want to change just the colorspace-dependent JPEG parameters.

jpeg\_set\_quality (j\_compress\_ptr cinfo, int quality, boolean force\_baseline) Constructs JPEG quantization tables appropriate for the indicated quality setting. The quality value is expressed on the 0..100 scale recommended by IJG (cjpeg's "-quality" switch uses this routine). Note that the exact mapping from quality values to tables may change in future IJG releases as more is learned about DCT quantization. If the force baseline parameter is TRUE, then the quantization table entries are constrained to the range 1..255 for full JPEG baseline compatibility. In the current implementation, this only makes a difference for quality settings below 25, and it effectively prevents

 very small/low quality files from being generated. The IJG decoder is capable of reading the non-baseline files generated at low quality settings when force\_baseline is FALSE, but other decoders may not be.

jpeg\_set\_linear\_quality (j\_compress\_ptr cinfo, int scale\_factor, boolean force\_baseline)

 Same as jpeg\_set\_quality() except that the generated tables are the sample tables given in the JPEC spec section K.1, multiplied by the specified scale factor (which is expressed as a percentage; thus scale\_factor = 100 reproduces the spec's tables). Note that larger scale factors give lower quality. This entry point is useful for conforming to the Adobe PostScript DCT conventions, but we do not recommend linear scaling as a user-visible quality scale otherwise. force\_baseline again constrains the computed table entries to 1..255.

int jpeg\_quality\_scaling (int quality)

 Converts a value on the IJG-recommended quality scale to a linear scaling percentage. Note that this routine may change or go away

 in future releases --- IJG may choose to adopt a scaling method that can't be expressed as a simple scalar multiplier, in which case the premise of this routine collapses. Caveat user.

jpeg\_default\_qtables (j\_compress\_ptr cinfo, boolean force\_baseline) Set default quantization tables with linear q\_scale\_factor[] values (see below).

jpeg\_add\_quant\_table (j\_compress\_ptr cinfo, int which\_tbl, const unsigned int \*basic\_table,

 int scale\_factor, boolean force\_baseline)

 Allows an arbitrary quantization table to be created. which\_tbl indicates which table slot to fill. basic\_table points to an array of 64 unsigned ints given in normal array order. These values are multiplied by scale\_factor/100 and then clamped to the range 1..65535 (or to 1..255 if force\_baseline is TRUE). CAUTION: prior to library version 6a, jpeg\_add\_quant\_table expected the basic table to be given in JPEG zigzag order. If you need to write code that works with either older or newer versions of this routine, you must check the library version number. Something like "#if JPEG LIB VERSION  $>= 61$ " is the right test.

jpeg\_simple\_progression (j\_compress\_ptr cinfo) Generates a default scan script for writing a progressive-JPEG file. This is the recommended method of creating a progressive file, unless you want to make a custom scan sequence. You must ensure that the JPEG color space is set correctly before calling this routine.

Compression parameters (cinfo fields) include:

boolean arith\_code If TRUE, use arithmetic coding. If FALSE, use Huffman coding.

#### int block\_size

 Set DCT block size. All N from 1 to 16 are possible. Default is 8 (baseline format). Larger values produce higher compression, smaller values produce higher quality. An exact DCT stage is possible with 1 or 2. With the default quality of 75 and default Luminance qtable the DCT+Quantization stage is lossless for value 1. Note that values other than 8 require a SmartScale capable decoder, introduced with IJG JPEG 8. Setting the block\_size parameter for compression works with version 8c and later.

#### J\_DCT\_METHOD dct\_method

 Selects the algorithm used for the DCT step. Choices are: JDCT\_ISLOW: slow but accurate integer algorithm JDCT\_IFAST: faster, less accurate integer method JDCT\_FLOAT: floating-point method JDCT\_DEFAULT: default method (normally JDCT\_ISLOW) JDCT\_FASTEST: fastest method (normally JDCT\_IFAST) The FLOAT method is very slightly more accurate than the ISLOW method, but may give different results on different machines due to varying roundoff behavior. The integer methods should give the same results on all machines. On machines with sufficiently fast FP hardware, the floating-point method may also be the fastest. The IFAST method is considerably less accurate than the other two; its use is not recommended if high quality is a concern. JDCT\_DEFAULT and JDCT\_FASTEST are macros configurable by each installation.

## unsigned int scale\_num, scale\_denom

Scale the image by the fraction scale num/scale denom. Default is 1/1, or no scaling. Currently, the supported scaling ratios are M/N with all N from 1 to 16, where M is the destination DCT size. which is 8 by default (see block size parameter above). (The library design allows for arbitrary scaling ratios but this is not likely to be implemented any time soon.)

J\_COLOR\_SPACE jpeg\_color\_space int num\_components

 The JPEG color space and corresponding number of components; see "Special color spaces", below, for more info. We recommend using jpeg\_set\_colorspace() if you want to change these.

## J\_COLOR\_TRANSFORM color\_transform

 Internal color transform identifier, writes LSE marker if nonzero (requires decoder with inverse color transform support, introduced with IJG JPEG 9). Two values are currently possible: JCT\_NONE and JCT\_SUBTRACT\_GREEN. Set this value for lossless RGB application \*before\* calling jpeg\_set\_colorspace(), because entropy table assignment in jpeg\_set\_colorspace() depends on color\_transform.

## boolean optimize\_coding

 TRUE causes the compressor to compute optimal Huffman coding tables for the image. This requires an extra pass over the data and therefore costs a good deal of space and time. The default is FALSE, which tells the compressor to use the supplied or default Huffman tables. In most cases optimal tables save only a few percent of file size compared to the default tables. Note that when this is TRUE, you need not supply Huffman tables at all, and any you do supply will be overwritten.

## unsigned int restart\_interval

#### int restart\_in\_rows

 To emit restart markers in the JPEG file, set one of these nonzero. Set restart\_interval to specify the exact interval in MCU blocks. Set restart\_in\_rows to specify the interval in MCU rows. (If restart\_in\_rows is not 0, then restart\_interval is set after the image

 width in MCUs is computed.) Defaults are zero (no restarts). One restart marker per MCU row is often a good choice. NOTE: the overhead of restart markers is higher in grayscale JPEG files than in color files, and MUCH higher in progressive JPEGs. If you use restarts, you may want to use larger intervals in those cases.

# const jpeg\_scan\_info \* scan\_info

## int num\_scans

By default, scan\_info is NULL; this causes the compressor to write a single-scan sequential JPEG file. If not NULL, scan\_info points to an array of scan definition records of length num\_scans. The compressor will then write a JPEG file having one scan for each scan definition record. This is used to generate noninterleaved or progressive JPEG files. The library checks that the scan array defines a valid JPEG scan sequence. (jpeg\_simple\_progression creates a suitable scan definition array for progressive JPEG.) This is

 discussed further under "Progressive JPEG support".

boolean do\_fancy\_downsampling

 If TRUE, use direct DCT scaling with DCT size > 8 for downsampling of chroma components. If FALSE, use only DCT size  $\leq$  8 and simple separate downsampling. Default is TRUE. For better image stability in multiple generation compression cycles it is preferable that this value matches the corresponding do\_fancy\_upsampling value in decompression.

int smoothing\_factor

 If non-zero, the input image is smoothed; the value should be 1 for minimal smoothing to 100 for maximum smoothing. Consult jcsample.c for details of the smoothing algorithm. The default is zero.

boolean write\_JFIF\_header

 If TRUE, a JFIF APP0 marker is emitted. jpeg\_set\_defaults() and jpeg\_set\_colorspace() set this TRUE if a JFIF-legal JPEG color space (ie, YCbCr or grayscale) is selected, otherwise FALSE.

UINT8 JFIF\_major\_version UINT8 JFIF\_minor\_version The version number to be written into the JFIF marker. jpeg\_set\_defaults() initializes the version to  $1.01$  (major=minor=1). You

 should set it to 1.02 (major=1, minor=2) if you plan to write any JFIF 1.02 extension markers.

UINT8 density\_unit UINT16 X\_density UINT16 Y\_density The resolution information to be written into the JFIF marker; not used otherwise. density\_unit may be 0 for unknown, 1 for dots/inch, or 2 for dots/cm. The default values are 0,1,1 indicating square pixels of unknown size.

boolean write\_Adobe\_marker

 If TRUE, an Adobe APP14 marker is emitted. jpeg\_set\_defaults() and jpeg\_set\_colorspace() set this TRUE if JPEG color space RGB, CMYK, or YCCK is selected, otherwise FALSE. It is generally a bad idea to set both write JFIF header and write Adobe marker. In fact, you probably shouldn't change the default settings at all --- the default behavior ensures that the JPEG file's color space can be recognized by the decoder.

JQUANT\_TBL \* quant\_tbl\_ptrs[NUM\_QUANT\_TBLS]

 Pointers to coefficient quantization tables, one per table slot, or NULL

 if no table is defined for a slot. Usually these should be set via one of the above helper routines; jpeg\_add\_quant\_table() is general enough to define any quantization table. The other routines will set up table slot 0 for luminance quality and table slot 1 for chrominance.

int q\_scale\_factor[NUM\_QUANT\_TBLS] Linear quantization scaling factors (percentage, initialized 100) for use with jpeg\_default\_qtables(). See rdswitch.c and cjpeg.c for an example of usage. Note that the q\_scale\_factor[] fields are the "linear" scales, so you have to convert from user-defined ratings via jpeg\_quality\_scaling(). Here is an example code which corresponds to cjpeg -quality 90,70:

 jpeg\_set\_defaults(cinfo);

 /\* Set luminance quality 90. \*/  $cinfo$ ->q\_scale\_factor[0] = jpeg\_quality\_scaling(90); /\* Set chrominance quality 70. \*/  $cinfo$ ->q\_scale\_factor[1] = jpeg\_quality\_scaling(70);

 jpeg\_default\_qtables(cinfo, force\_baseline);

 CAUTION: You must also set 1x1 subsampling for efficient separate color quality selection, since the default value used by library is 2x2:

 $cinfo$ ->comp\_info[0].v\_samp\_factor = 1;  $cinfo$ ->comp\_info[0].h\_samp\_factor = 1;

JHUFF\_TBL \* dc\_huff\_tbl\_ptrs[NUM\_HUFF\_TBLS] JHUFF\_TBL \* ac\_huff\_tbl\_ptrs[NUM\_HUFF\_TBLS] Pointers to Huffman coding tables, one per table slot, or NULL if no table is defined for a slot. Slots 0 and 1 are filled with the JPEG sample tables by jpeg\_set\_defaults(). If you need to allocate more table structures, jpeg\_alloc\_huff\_table() may be used. Note that optimal Huffman tables can be computed for an image by setting optimize\_coding, as discussed above; there's seldom any need to mess with providing your own Huffman tables.

The actual dimensions of the JPEG image that will be written to the file are given by the following fields. These are computed from the input image dimensions and the compression parameters by jpeg\_start\_compress(). You can also call jpeg\_calc\_jpeg\_dimensions()

 to obtain the values that will result from the current parameter settings. This can be useful if you are trying to pick a scaling ratio that will get close to a desired target size.

JDIMENSION jpeg\_width Actual dimensions of output image. JDIMENSION jpeg\_height

Per-component parameters are stored in the struct cinfo.comp\_info[i] for component number i. Note that components here refer to components of the JPEG color space, \*not\* the source image color space. A suitably large comp\_info[] array is allocated by jpeg\_set\_defaults(); if you choose not to use that routine, it's up to you to allocate the array.

#### int component\_id

 The one-byte identifier code to be recorded in the JPEG file for this component. For the standard color spaces, we recommend you leave the default values alone.

int h\_samp\_factor

int v\_samp\_factor

 Horizontal and vertical sampling factors for the component; must be 1..4 according to the JPEG standard. Note that larger sampling

 factors indicate a higher-resolution component; many people find this behavior quite unintuitive. The default values are 2,2 for luminance components and 1,1 for chrominance components, except for grayscale where 1,1 is used.

## int quant\_tbl\_no

 Quantization table number for component. The default value is 0 for luminance components and 1 for chrominance components.

int dc\_tbl\_no

int ac\_tbl\_no

 DC and AC entropy coding table numbers. The default values are 0 for luminance components and 1 for chrominance components.

int component\_index

Must equal the component's index in comp\_info[]. (Beginning in release v6, the compressor library will fill this in automatically; you don't have to.)

Decompression parameter selection

 $-$ 

Decompression parameter selection is somewhat simpler than compression

parameter selection, since all of the JPEG internal parameters are recorded in the source file and need not be supplied by the application.

(Unless you are working with abbreviated files, in which case see "Abbreviated datastreams", below.) Decompression parameters control the postprocessing done on the image to deliver it in a format suitable for the application's use. Many of the parameters control speed/quality tradeoffs, in which faster decompression may be obtained at the price of a poorer-quality image. The defaults select the highest quality (slowest) processing.

The following fields in the JPEG object are set by jpeg\_read\_header() and may be useful to the application in choosing decompression parameters:

JDIMENSION image\_width Width and height of image JDIMENSION image\_height int num\_components Number of color components J\_COLOR\_SPACE jpeg\_color\_space\_Colorspace of image boolean saw\_JFIF\_marker TRUE if a JFIF APP0 marker was seen UINT8 JFIF\_major\_version Version information from JFIF marker UINT8 JFIF\_minor\_version UINT8 density\_unit Resolution data from JFIF marker UINT16 X\_density UINT16 Y\_density boolean saw Adobe marker TRUE if an Adobe APP14 marker was seen UINT8 Adobe\_transform Color transform code from Adobe marker

The JPEG color space, unfortunately, is something of a guess since the JPEG standard proper does not provide a way to record it. In practice most files adhere to the JFIF or Adobe conventions, and the decoder will recognize these correctly. See "Special color spaces", below, for more info.

The decompression parameters that determine the basic properties of the returned image are:

#### J\_COLOR\_SPACE out\_color\_space

 Output color space. jpeg\_read\_header() sets an appropriate default based on jpeg\_color\_space; typically it will be RGB or grayscale. The application can change this field to request output in a different colorspace. For example, set it to JCS\_GRAYSCALE to get grayscale output from a color file. (This is useful for previewing: grayscale output is faster than full color since the color components need not be processed.) Note that not all possible color space transforms are currently implemented; you may need to extend jdcolor.c if you want an unusual conversion.

unsigned int scale\_num, scale\_denom

 Scale the image by the fraction scale\_num/scale\_denom. Currently, the supported scaling ratios are M/N with all M from 1 to 16, where N is the source DCT size, which is 8 for baseline JPEG. (The library design allows for arbitrary scaling ratios but this is not likely to be implemented any time soon.) The values are initialized by jpeg\_read\_header() with the source DCT size. For baseline JPEG this is 8/8. If you change only the scale\_num value while leaving the other unchanged, then this specifies the DCT scaled size to be applied on the given input. For baseline JPEG this is equivalent to M/8 scaling, since the source DCT size for baseline JPEG is 8. Smaller scaling ratios permit significantly faster decoding since fewer

pixels need be processed and a simpler IDCT method can be used.

#### boolean quantize\_colors

 If set TRUE, colormapped output will be delivered. Default is FALSE, meaning that full-color output will be delivered.

The next three parameters are relevant only if quantize colors is TRUE.

#### int desired\_number\_of\_colors

 Maximum number of colors to use in generating a library-supplied color map (the actual number of colors is returned in a different field). Default 256. Ignored when the application supplies its own color map.

#### boolean two\_pass\_quantize

 If TRUE, an extra pass over the image is made to select a custom color map for the image. This usually looks a lot better than the one-size fits-all colormap that is used otherwise. Default is TRUE. Ignored when the application supplies its own color map.

## J\_DITHER\_MODE dither\_mode

 Selects color dithering method. Supported values are: JDITHER\_NONE no dithering: fast, very low quality JDITHER\_ORDERED ordered dither: moderate speed and quality JDITHER\_FS Floyd-Steinberg dither: slow, high quality Default is JDITHER\_FS. (At present, ordered dither is implemented only in the single-pass, standard-colormap case. If you ask for ordered dither when two\_pass\_quantize is TRUE or when you supply an external color map, you'll get F-S dithering.)

When quantize colors is TRUE, the target color map is described by the next two fields. colormap is set to NULL by jpeg\_read\_header(). The application can supply a color map by setting colormap non-NULL and setting actual number of colors to the map size. Otherwise, jpeg\_start\_decompress() selects a suitable color map and sets these two fields itself. [Implementation restriction: at present, an externally supplied colormap is only accepted for 3-component output color spaces.]

## JSAMPARRAY colormap

 The color map, represented as a 2-D pixel array of out\_color\_components rows and actual\_number\_of\_colors columns. Ignored if not quantizing. CAUTION: if the JPEG library creates its own colormap, the storage pointed to by this field is released by jpeg\_finish\_decompress(). Copy the colormap somewhere else first, if you want to save it.

int actual\_number\_of\_colors The number of colors in the color map.

Additional decompression parameters that the application may set include:

## J\_DCT\_METHOD dct\_method

 Selects the algorithm used for the DCT step. Choices are the same as described above for compression.

boolean do\_fancy\_upsampling

 If TRUE, use direct DCT scaling with DCT size > 8 for upsampling of chroma components.

If FALSE, use only DCT size  $\leq$  8 and simple separate upsampling. Default is TRUE.

 For better image stability in multiple generation compression cycles it is preferable that this value matches the corresponding do\_fancy\_downsampling value in compression.

## boolean do\_block\_smoothing

 If TRUE, interblock smoothing is applied in early stages of decoding progressive JPEG files; if FALSE, not. Default is TRUE. Early progression stages look "fuzzy" with smoothing, "blocky" without. In any case, block smoothing ceases to be applied after the first few AC coefficients are known to full accuracy, so it is relevant only when using buffered-image mode for progressive images.

boolean enable\_1pass\_quant boolean enable\_external\_quant boolean enable\_2pass\_quant These are significant only in buffered-image mode, which is described in its own section below.

The output image dimensions are given by the following fields. These are computed from the source image dimensions and the decompression parameters

by jpeg\_start\_decompress(). You can also call jpeg\_calc\_output\_dimensions() to obtain the values that will result from the current parameter settings. This can be useful if you are trying to pick a scaling ratio that will get close to a desired target size. It's also important if you are using the JPEG library's memory manager to allocate output buffer space, because you are supposed to request such buffers \*before\* jpeg\_start\_decompress().

JDIMENSION output\_width Actual dimensions of output image. JDIMENSION output\_height int out\_color\_components Number of color components in out\_color\_space. int output\_components Number of color components returned. int rec\_outbuf\_height Recommended height of scanline buffer.

When quantizing colors, output\_components is 1, indicating a single color map index per pixel. Otherwise it equals out\_color\_components. The output arrays are required to be output\_width \* output\_components JSAMPLEs wide.

rec\_outbuf\_height is the recommended minimum height (in scanlines) of the buffer passed to jpeg\_read\_scanlines(). If the buffer is smaller, the library will still work, but time will be wasted due to unnecessary data copying. In high-quality modes, rec\_outbuf\_height is always 1, but some faster, lower-quality modes set it to larger values (typically 2 to 4).

If you are going to ask for a high-speed processing mode, you may as well go to the trouble of honoring rec\_outbuf\_height so as to avoid data copying. (An output buffer larger than rec\_outbuf\_height lines is OK, but won't provide any material speed improvement over that height.)

Special color spaces

--------------------

The JPEG standard itself is "color blind" and doesn't specify any particular color space. It is customary to convert color data to a luminance/chrominance color space before compressing, since this permits greater compression. The existing JPEG file interchange format standards specify YCbCr or GRAYSCALE data (JFIF version 1), GRAYSCALE, RGB, YCbCr, CMYK, or YCCK (Adobe), or BG\_RGB or BG\_YCC (big gamut color spaces, JFIF version 2). For special applications such as multispectral images, other color spaces can be used, but it must be understood that such files will be unportable.

The JPEG library can handle the most common colorspace conversions (namely

 $RGB \leq > YCbCr$  and  $CMYK \leq > YCCK$ ). It can also deal with data of an unknown color space, passing it through without conversion. If you deal extensively with an unusual color space, you can easily extend the library to understand additional color spaces and perform appropriate conversions.

For compression, the source data's color space is specified by field in\_color\_space. This is transformed to the JPEG file's color space given by jpeg\_color\_space. jpeg\_set\_defaults() chooses a reasonable JPEG color space depending on in\_color\_space, but you can override this by calling jpeg\_set\_colorspace(). Of course you must select a supported transformation. jccolor.c currently supports the following transformations:  $RGB \Rightarrow YCbCr$  RGB => GRAYSCALE  $RGB \Rightarrow BG$  YCC YCbCr => GRAYSCALE  $YCbCr \Rightarrow BG_YYCC$  $CMYK \Rightarrow YCCK$ plus the null transforms: GRAYSCALE => GRAYSCALE, RGB => RGB,  $BG\_RGB => BG\_RGB$ ,  $YCbCr => YCbCr$ ,  $BG_YCC => BG_YCC$ ,  $CMYK => CMYK$ ,  $YCCK \Rightarrow YCCK$ , and UNKNOWN => UNKNOWN.

The file interchange format standards (JFIF and Adobe) specify APPn markers that indicate the color space of the JPEG file. It is important to ensure that these are written correctly, or omitted if the JPEG file's color space is not one of the ones supported by the interchange standards. jpeg\_set\_colorspace() will set the compression parameters to include or omit the APPn markers properly, so long as it is told the truth about the JPEG color space. For example, if you are writing some random 3-component color space without conversion, don't try to fake out the library by setting in color space and jpeg\_color\_space to JCS\_YCbCr; use JCS\_UNKNOWN. You may want to write an APPn marker of your own devising to identify the colorspace --- see "Special markers", below.

When told that the color space is UNKNOWN, the library will default to using luminance-quality compression parameters for all color components. You may well want to change these parameters.

See the source code for

jpeg\_set\_colorspace(), in jcparam.c, for details.

For decompression, the JPEG file's color space is given in jpeg\_color\_space, and this is transformed to the output color space out\_color\_space. jpeg\_read\_header's setting of jpeg\_color\_space can be relied on if the file conforms to JFIF or Adobe conventions, but otherwise it is no better than a guess. If you know the JPEG file's color space for certain, you can override jpeg\_read\_header's guess by setting jpeg\_color\_space. jpeg\_read\_header also selects a default output color space based on (its guess of) jpeg\_color\_space; set out\_color\_space to override this. Again, you must select a supported transformation. jdcolor.c currently supports

 $YChCr \Rightarrow RGB$  $YCbCr \Rightarrow GRAYSCALE$  $BG$   $YCC \Rightarrow RGB$ 

 $BG$   $YCC \Rightarrow$  GRAYSCALE  $RGB \Rightarrow$  GRAYSCALE GRAYSCALE => RGB  $YCCK \Rightarrow CMYK$ as well as the null transforms. (Since GRAYSCALE=>RGB is provided, an application can force grayscale JPEGs to look like color JPEGs if it only wants to handle one case.)

The two-pass color quantizer, jquant2.c, is specialized to handle RGB data (it weights distances appropriately for RGB colors). You'll need to modify the code if you want to use it for non-RGB output color spaces. Note that jquant2.c is used to map to an application-supplied colormap as well as for the normal two-pass colormap selection process.

CAUTION: it appears that Adobe Photoshop writes inverted data in CMYK JPEG files: 0 represents 100% ink coverage, rather than 0% ink as you'd expect. This is arguably a bug in Photoshop, but if you need to work with Photoshop CMYK files, you will have to deal with it in your application. We cannot "fix" this in the library by inverting the data during the CMYK<=>YCCK transform, because that would break other applications, notably Ghostscript. Photoshop versions prior to 3.0 write EPS files containing JPEG-encoded CMYK data in the same inverted-YCCK representation used in bare JPEG files, but

the surrounding PostScript code performs an inversion using the PS image operator. I am told that Photoshop 3.0 will write uninverted YCCK in EPS/JPEG files, and will omit the PS-level inversion. (But the data polarity used in bare JPEG files will not change in 3.0.) In either case, the JPEG library must not invert the data itself, or else Ghostscript would read these EPS files incorrectly.

#### Error handling

--------------

When the default error handler is used, any error detected inside the JPEG routines will cause a message to be printed on stderr, followed by exit(). You can supply your own error handling routines to override this behavior and to control the treatment of nonfatal warnings and trace/debug messages. The file example.c illustrates the most common case, which is to have the application regain control after an error rather than exiting.

The JPEG library never writes any message directly; it always goes through the error handling routines.

Three classes of messages are recognized:

- \* Fatal errors: the library cannot continue.
- \* Warnings: the library can continue, but the data is corrupt, and a damaged output image is likely to result.

 \* Trace/informational messages. These come with a trace level indicating the importance of the message; you can control the verbosity of the program by adjusting the maximum trace level that will be displayed.

You may, if you wish, simply replace the entire JPEG error handling module (jerror.c) with your own code. However, you can avoid code duplication by only replacing some of the routines depending on the behavior you need. This is accomplished by calling jpeg\_std\_error() as usual, but then overriding some of the method pointers in the jpeg\_error\_mgr struct, as illustrated by example.c.

All of the error handling routines will receive a pointer to the JPEG object  $(a \, \text{i} \, \text{common} \, \text{ptr} \, \text{which points to either a jpeg} \, \text{compress} \, \text{struct} \, \text{or} \, a$ jpeg\_decompress\_struct;

if you need to tell which, test the is\_decompressor

field). This struct includes a pointer to the error manager struct in its "err" field. Frequently, custom error handler routines will need to access additional data which is not known to the JPEG library or the standard error handler. The most convenient way to do this is to embed either the JPEG object or the jpeg\_error\_mgr struct in a larger structure that contains additional fields; then casting the passed pointer provides access to the additional fields. Again, see example.c for one way to do it. (Beginning with IJG version 6b, there is also a void pointer "client\_data" in each JPEG object, which the application can also use to find related data. The library does not touch client\_data at all.)

The individual methods that you might wish to override are:

#### error exit (j\_common\_ptr cinfo)

 Receives control for a fatal error. Information sufficient to generate the error message has been stored in cinfo->err; call

 output\_message to display it. Control must NOT return to the caller; generally this routine will exit() or longjmp() somewhere. Typically you would override this routine to get rid of the exit() default behavior. Note that if you continue processing, you should clean up the JPEG object with jpeg\_abort() or jpeg\_destroy().

#### output\_message (j\_common\_ptr cinfo)

 Actual output of any JPEG message. Override this to send messages somewhere other than stderr. Note that this method does not know how to generate a message, only where to send it.

format\_message (j\_common\_ptr cinfo, char \* buffer) Constructs a readable error message string based on the error info stored in cinfo->err. This method is called by output message. Few applications should need to override this method. One possible reason for doing so is to implement dynamic switching of error message

#### language.

emit\_message (j\_common\_ptr cinfo, int msg\_level) Decide whether or not to emit a warning or trace message; if so, calls output\_message. The main reason for overriding this method would be to abort on warnings. msg\_level is -1 for warnings, 0 and up for trace messages.

Only error\_exit() and emit\_message() are called from the rest of the JPEG library; the other two are internal to the error handler.

The actual message texts are stored in an array of strings which is pointed to by the field err->jpeg\_message\_table. The messages are numbered from 0 to err->last\_jpeg\_message, and it is these code numbers that are used in the JPEG library code. You could replace the message texts (for instance, with messages in French or German) by changing the message table pointer. See jerror.h for the default texts. CAUTION: this table will almost certainly change or grow from one library version to the next.

It may be useful for an application to add its own message texts that are handled by the same mechanism. The error handler supports a second "add-on" message

 table for this purpose. To define an addon table, set the pointer err->addon\_message\_table and the message numbers err->first\_addon\_message and err->last addon message. If you number the addon messages beginning at 1000 or so, you won't have to worry about conflicts with the library's built-in messages. See the sample applications cjpeg/djpeg for an example of using addon messages (the addon messages are defined in cderror.h).

Actual invocation of the error handler is done via macros defined in jerror.h:  $ERREXITn(...)$  for fatal errors WARNMSn(...) for corrupt-data warnings TRACEMSn(...) for trace and informational messages. These macros store the message code and any additional parameters into the

error handler struct, then invoke the error\_exit() or emit\_message() method. The variants of each macro are for varying numbers of additional parameters. The additional parameters are inserted into the generated message using standard printf() format codes.

See jerror.h and jerror.c for further details.

Compressed data handling (source and destination managers)

----------------------------------------------------------

The JPEG compression library sends its compressed data to a "destination

manager" module. The default destination manager just writes the data to a memory buffer or to a stdio stream, but you can provide your own manager to do something else. Similarly, the decompression library calls a "source manager" to obtain the compressed data; you can provide your own source manager if you want the data to come from somewhere other than a memory buffer or a stdio stream.

In both cases, compressed data is processed a bufferload at a time: the destination or source manager provides a work buffer, and the library invokes the manager only when the buffer is filled or emptied. (You could define a one-character buffer to force the manager to be invoked for each byte, but that would be rather inefficient.) The buffer's

size and location are

controlled by the manager, not by the library. For example, the memory source manager just makes the buffer pointer and length point to the original data in memory. In this case the buffer-reload procedure will be invoked only if the decompressor ran off the end of the datastream, which would indicate an erroneous datastream.

The work buffer is defined as an array of datatype JOCTET, which is generally "char" or "unsigned char". On a machine where char is not exactly 8 bits wide, you must define JOCTET as a wider data type and then modify the data source and destination modules to transcribe the work arrays into 8-bit units on external storage.

A data destination manager struct contains a pointer and count defining the next byte to write in the work buffer and the remaining free space:

JOCTET  $*$  next\_output\_byte;  $/*$  => next byte to write in buffer  $*/$ size\_t free\_in\_buffer;  $\frac{1}{2}$  /\* # of byte spaces remaining in buffer \*/

## The library

 increments the pointer and decrements the count until the buffer is filled. The manager's empty\_output\_buffer method must reset the pointer and count. The manager is expected to remember the buffer's starting address and total size in private fields not visible to the library.

A data destination manager provides three methods:

init destination (j\_compress\_ptr cinfo) Initialize destination. This is called by jpeg\_start\_compress() before any data is actually written. It must initialize next output byte and free in buffer. free in buffer must be initialized to a positive value.

empty\_output\_buffer (j\_compress\_ptr cinfo) This is called whenever the buffer has filled (free in buffer reaches zero). In typical applications, it should write out the
\*entire\* buffer (use the saved start address and buffer length; ignore the current state of next\_output\_byte and free\_in\_buffer). Then reset the pointer & count to the start of the buffer, and return TRUE indicating that the buffer has been dumped. free\_in\_buffer must be set to a positive value when TRUE is returned. A FALSE return should only be used when I/O suspension is desired (this operating mode is discussed in the next section).

term destination (*j* compress ptr cinfo) Terminate destination --- called by jpeg\_finish\_compress() after all data has been written. In most applications, this must flush any data remaining in the buffer. Use either next output byte or free\_in\_buffer to determine how much data is in the buffer.

term\_destination() is NOT called by jpeg\_abort() or jpeg\_destroy(). If you want the destination manager to be cleaned up during an abort, you must do it yourself.

You will also need code to create a jpeg\_destination\_mgr struct, fill in its method pointers, and insert a pointer to the struct into the "dest" field of the JPEG compression object. This can be done in-line in your setup code if you like, but it's probably cleaner to provide a separate routine similar to the jpeg\_stdio\_dest() or jpeg\_mem\_dest() routines of the supplied destination

managers.

Decompression source managers follow a parallel design, but with some additional frammishes. The source manager struct contains a pointer and count defining the next byte to read from the work buffer and the number of bytes remaining:

const JOCTET  $*$  next\_input\_byte;  $/*$  => next byte to read from buffer  $*/$ size t bytes in buffer;  $/$   $*$  # of bytes remaining in buffer  $*/$ 

The library increments the pointer and decrements the count until the buffer is emptied. The manager's fill\_input\_buffer method must reset the pointer and count. In most applications, the manager must remember the buffer's starting address and total size in private fields not visible to the library.

A data source manager provides five methods:

init\_source (j\_decompress\_ptr cinfo) Initialize source. This is called by jpeg\_read\_header() before any data is actually read. Unlike init destination(), it may leave bytes in buffer set to 0 (in which case a fill input buffer() call will occur immediately).

## fill input buffer (j\_decompress\_ptr cinfo)

 This is called whenever bytes\_in\_buffer has reached zero and more data is wanted. In typical applications, it should read fresh data into the buffer (ignoring the current state of next\_input\_byte and bytes\_in\_buffer), reset the pointer & count to the start of the buffer, and return TRUE indicating that the buffer has been reloaded. It is not necessary to fill the buffer entirely, only to obtain at least one more byte. bytes\_in\_buffer MUST be set to a positive value if TRUE is returned. A FALSE return should only be used when I/O suspension is desired (this mode is discussed in the next section).

skip\_input\_data (j\_decompress\_ptr cinfo, long num\_bytes) Skip num\_bytes worth of data. The buffer pointer and count should be advanced over num\_bytes input bytes, refilling the buffer as

 needed. This is used to skip over a potentially large amount of uninteresting data (such as an APPn marker). In some applications it may be possible to optimize away the reading of the skipped data, but it's not clear that being smart is worth much trouble; large skips are uncommon. bytes in buffer may be zero on return. A zero or negative skip count should be treated as a no-op.

resync to restart (j\_decompress\_ptr cinfo, int desired) This routine is called only when the decompressor has failed to find a restart (RSTn) marker where one is expected. Its mission is to find a suitable point for resuming decompression. For most applications, we recommend that you just use the default resync procedure, jpeg\_resync\_to\_restart(). However, if you are able to back up in the input data stream, or if you have a-priori knowledge about the likely location of restart markers, you may be able to do better. Read the read\_restart\_marker() and jpeg\_resync\_to\_restart() routines

 in jdmarker.c if you think you'd like to implement your own resync procedure.

term\_source (j\_decompress\_ptr cinfo) Terminate source --- called by jpeg\_finish\_decompress() after all data has been read. Often a no-op.

For both fill input buffer() and skip input data(), there is no such thing as an EOF return. If the end of the file has been reached, the routine has a choice of exiting via ERREXIT() or inserting fake data into the buffer. In most cases, generating a warning message and inserting a fake EOI marker is the best course of action --- this will allow the decompressor to output however much of the image is there. In pathological cases, the decompressor may swallow the EOI and again demand data ... just keep feeding it fake EOIs. jdatasrc.c illustrates the recommended error recovery behavior.

term\_source() is NOT called by jpeg\_abort() or jpeg\_destroy(). If you want the source manager to be cleaned up during an abort, you must do it yourself.

## You

 will also need code to create a jpeg\_source\_mgr struct, fill in its method pointers, and insert a pointer to the struct into the "src" field of the JPEG decompression object. This can be done in-line in your setup code if you like, but it's probably cleaner to provide a separate routine similar to the jpeg\_stdio\_src() or jpeg\_mem\_src() routines of the supplied source managers.

For more information, consult the memory and stdio source and destination managers in jdatasrc.c and jdatadst.c.

#### I/O suspension

--------------

Some applications need to use the JPEG library as an incremental memory-tomemory filter: when the compressed data buffer is filled or emptied, they want control to return to the outer loop, rather than expecting that the buffer can be emptied or reloaded within the data source/destination manager subroutine. The library supports this need by providing an "I/O suspension" mode, which we describe in this section.

## The I/O suspension mode

 is not a panacea: nothing is guaranteed about the maximum amount of time spent in any one call to the library, so it will not eliminate response-time problems in single-threaded applications. If you need guaranteed response time, we suggest you "bite the bullet" and implement a real multi-tasking capability.

To use I/O suspension, cooperation is needed between the calling application and the data source or destination manager; you will always need a custom source/destination manager. (Please read the previous section if you haven't already.) The basic idea is that the empty\_output\_buffer() or fill\_input\_buffer() routine is a no-op, merely returning FALSE to indicate that it has done nothing. Upon seeing this, the JPEG library suspends operation and returns to its caller. The surrounding application is responsible for emptying or refilling the work buffer before calling the JPEG library again.

Compression suspension:

For compression suspension, use an empty output buffer() routine that returns FALSE; typically it will not do anything else. This will cause the compressor to return to the caller of jpeg\_write\_scanlines(), with the return

value indicating that not all the supplied scanlines have been accepted. The application must make more room in the output buffer, adjust the output buffer pointer/count appropriately, and then call jpeg\_write\_scanlines() again, pointing to the first unconsumed scanline.

When forced to suspend, the compressor will backtrack to a convenient stopping point (usually the start of the current MCU); it will regenerate some output data when restarted. Therefore, although empty\_output\_buffer() is only called when the buffer is filled, you should NOT write out the entire buffer after a suspension. Write only the data up to the current position of next\_output\_byte/free\_in\_buffer. The data beyond that point will be regenerated after resumption.

## Because of the backtracking behavior, a good-size output buffer is essential

for efficiency; you don't want the compressor to suspend often. (In fact, an overly small buffer could lead to infinite looping, if a single MCU required more data than would fit in the buffer.) We recommend a buffer of at least several Kbytes. You may want to insert explicit code to ensure that you don't call jpeg\_write\_scanlines() unless there is a reasonable amount of space in the output buffer; in other words, flush the buffer before trying to compress more data.

The compressor does not allow suspension while it is trying to write JPEG markers at the beginning and end of the file. This means that:

 \* At the beginning of a compression operation, there must be enough free space in the output buffer to hold the header markers (typically 600 or so bytes). The recommended buffer size is bigger than this anyway, so this is not a problem as long as you start with an empty buffer. However, this restriction might catch you if

you insert large special markers, such

as a JFIF thumbnail image, without flushing the buffer afterwards.

 \* When you call jpeg\_finish\_compress(), there must be enough space in the output buffer to emit any buffered data and the final EOI marker. In the current implementation, half a dozen bytes should suffice for this, but for safety's sake we recommend ensuring that at least 100 bytes are free before calling jpeg\_finish\_compress().

A more significant restriction is that jpeg\_finish\_compress() cannot suspend. This means you cannot use suspension with multi-pass operating modes, namely Huffman code optimization and multiple-scan output. Those modes write the whole file during jpeg\_finish\_compress(), which will certainly result in buffer overrun. (Note that this restriction applies only to compression, not decompression. The decompressor supports input suspension in all of its operating modes.)

Decompression suspension:

For decompression suspension,

use a fill input buffer() routine that simply

returns FALSE (except perhaps during error recovery, as discussed below). This will cause the decompressor to return to its caller with an indication that suspension has occurred. This can happen at four places:

\* jpeg\_read\_header(): will return JPEG\_SUSPENDED.

 \* jpeg\_start\_decompress(): will return FALSE, rather than its usual TRUE. \* jpeg\_read\_scanlines(): will return the number of scanlines already completed (possibly 0).

 \* jpeg\_finish\_decompress(): will return FALSE, rather than its usual TRUE. The surrounding application must recognize these cases, load more data into the input buffer, and repeat the call. In the case of jpeg\_read\_scanlines(), increment the passed pointers past any scanlines successfully read.

Just as with compression, the decompressor will typically backtrack to a convenient restart point before suspending. When fill\_input\_buffer() is called, next\_input\_byte/bytes\_in\_buffer point to

the current restart point,

which is where the decompressor will backtrack to if FALSE is returned. The data beyond that position must NOT be discarded if you suspend; it needs to be re-read upon resumption. In most implementations, you'll need to shift this data down to the start of your work buffer and then load more data after it. Again, this behavior means that a several-Kbyte work buffer is essential for decent performance; furthermore, you should load a reasonable amount of new data before resuming decompression. (If you loaded, say, only one new byte each time around, you could waste a LOT of cycles.)

The skip\_input\_data() source manager routine requires special care in a suspension scenario. This routine is NOT granted the ability to suspend the decompressor; it can decrement bytes\_in\_buffer to zero, but no more. If the requested skip distance exceeds the amount of data currently in the input buffer, then skip\_input\_data() must set bytes\_in\_buffer to zero and record the

additional skip distance somewhere else. The decompressor will immediately call fill\_input\_buffer(), which should return FALSE, which will cause a suspension return. The surrounding application must then arrange to discard the recorded number of bytes before it resumes loading the input buffer. (Yes, this design is rather baroque, but it avoids complexity in the far more common case where a non-suspending source manager is used.)

If the input data has been exhausted, we recommend that you emit a warning and insert dummy EOI markers just as a non-suspending data source manager would do. This can be handled either in the surrounding application logic or within fill\_input\_buffer(); the latter is probably more efficient. If fill input buffer() knows that no more data is available, it can set the pointer/count to point to a dummy EOI marker and then return TRUE just as though it had read more data in a non-suspending situation.

#### The decompressor does not attempt

to suspend within standard JPEG markers;

instead it will backtrack to the start of the marker and reprocess the whole marker next time. Hence the input buffer must be large enough to hold the longest standard marker in the file. Standard JPEG markers should normally not exceed a few hundred bytes each (DHT tables are typically the longest). We recommend at least a 2K buffer for performance reasons, which is much larger than any correct marker is likely to be. For robustness against damaged marker length counts, you may wish to insert a test in your application for the case that the input buffer is completely full and yet the decoder has suspended without consuming any data --- otherwise, if this situation did occur, it would lead to an endless loop. (The library can't provide this test since it has no idea whether "the buffer is full", or even whether there is a fixed-size input buffer.)

The input buffer would need to be 64K to allow for arbitrary COM or APPn markers,

 but these are handled specially: they are either saved into allocated memory, or skipped over by calling skip\_input\_data(). In the former case, suspension is handled correctly, and in the latter case, the problem of buffer overrun is placed on skip\_input\_data's shoulders, as explained above. Note that if you provide your own marker handling routine for large markers, you should consider how to deal with buffer overflow.

#### Multiple-buffer management:

In some applications it is desirable to store the compressed data in a linked list of buffer areas, so as to avoid data copying. This can be handled by having empty output buffer() or fill input buffer() set the pointer and count to reference the next available buffer; FALSE is returned only if no more buffers are available. Although seemingly straightforward, there is a pitfall in this approach: the backtrack that occurs when FALSE is returned could back up into an earlier buffer. For example, when fill\_input\_buffer() is

 called, the current pointer & count indicate the backtrack restart point. Since fill\_input\_buffer() will set the pointer and count to refer to a new buffer, the restart position must be saved somewhere else. Suppose a second call to fill\_input\_buffer() occurs in the same library call, and no additional input data is available, so fill\_input\_buffer must return FALSE. If the JPEG library has not moved the pointer/count forward in the current buffer, then \*the correct restart point is the saved position in the prior buffer\*. Prior buffers may be discarded only after the library establishes a restart point within a later buffer. Similar remarks apply for output into a chain of buffers.

The library will never attempt to backtrack over a skip input data() call, so any skipped data can be permanently discarded. You still have to deal with the case of skipping not-vet-received data, however.

It's much simpler to use only a single buffer; when fill\_input\_buffer() is

called, move any unconsumed data (beyond the current pointer/count) down to the beginning of this buffer and then load new data into the remaining buffer space. This approach requires a little more data copying but is far easier to get right.

# Progressive JPEG support

------------------------

Progressive JPEG rearranges the stored data into a series of scans of increasing quality. In situations where a JPEG file is transmitted across a slow communications link, a decoder can generate a low-quality image very quickly from the first scan, then gradually improve the displayed quality as more scans are received. The final image after all scans are complete is identical to that of a regular (sequential) JPEG file of the same quality setting. Progressive JPEG files are often slightly smaller than equivalent sequential JPEG files, but the possibility of incremental display is the main reason for using progressive JPEG.

The IJG encoder library generates progressive

JPEG files when given a

suitable "scan script" defining how to divide the data into scans. Creation of progressive JPEG files is otherwise transparent to the encoder. Progressive JPEG files can also be read transparently by the decoder library. If the decoding application simply uses the library as defined above, it will receive a final decoded image without any indication that the file was progressive. Of course, this approach does not allow incremental display. To perform incremental display, an application needs to use the decoder library's "buffered-image" mode, in which it receives a decoded image multiple times.

Each displayed scan requires about as much work to decode as a full JPEG image of the same size, so the decoder must be fairly fast in relation to the data transmission rate in order to make incremental display useful. However, it is possible to skip displaying the image and simply add the incoming bits to the decoder's coefficient buffer. This is fast

## because only Huffman

decoding need be done, not IDCT, upsampling, colorspace conversion, etc. The IJG decoder library allows the application to switch dynamically between displaying the image and simply absorbing the incoming bits. A properly coded application can automatically adapt the number of display passes to suit the time available as the image is received. Also, a final higher-quality display cycle can be performed from the buffered data after the end of the file is reached.

#### Progressive compression:

To create a progressive JPEG file (or a multiple-scan sequential JPEG file), set the scan\_info cinfo field to point to an array of scan descriptors, and perform compression as usual. Instead of constructing your own scan list, you can call the jpeg\_simple\_progression() helper routine to create a recommended progression sequence; this method should be used by all applications that don't want to get involved in the nitty-gritty of progressive scan sequence design.

 (If you want to provide user control of scan sequences, you may wish to borrow the scan script reading code found in rdswitch.c, so that you can read scan script files just like cjpeg's.) When scan\_info is not NULL, the compression library will store DCT'd data into a buffer array as jpeg\_write\_scanlines() is called, and will emit all the requested scans during jpeg\_finish\_compress(). This implies that multiple-scan output cannot be created with a suspending data destination manager, since jpeg\_finish\_compress() does not support suspension. We should also note that the compressor currently forces Huffman optimization mode when creating a progressive JPEG file, because the default Huffman tables are unsuitable for progressive files.

Progressive decompression:

When buffered-image mode is not used, the decoder library will read all of a multi-scan file during jpeg\_start\_decompress(), so that it can provide a final decoded image. (Here "multi-scan" means either progressive or

multi-scan sequential.) This makes multi-scan files transparent to the decoding application. However, existing applications that used suspending input with version 5 of the IJG library will need to be modified to check for a suspension return from jpeg\_start\_decompress().

To perform incremental display, an application must use the library's buffered-image mode. This is described in the next section.

#### Buffered-image mode

-------------------

In buffered-image mode, the library stores the partially decoded image in a coefficient buffer, from which it can be read out as many times as desired. This mode is typically used for incremental display of progressive JPEG files, but it can be used with any JPEG file. Each scan of a progressive JPEG file adds more data (more detail) to the buffered image. The application can display in lockstep with the source file (one display pass per input scan), or it can allow input processing to outrun display processing.

By making

input and display processing run independently, it is possible for the

application to adapt progressive display to a wide range of data transmission rates.

The basic control flow for buffered-image decoding is

```
	jpeg_create_decompress()
	set data source
	jpeg_read_header()
	set overall decompression parameters
cinfo.buffered_image = TRUE; /* select buffered-image mode */	jpeg_start_decompress()
	for (each output pass) {
  	 adjust output decompression parameters if required
  jpeg_start_output() \frac{1}{2} start a new output pass \frac{1}{2}	 for (all scanlines in image) {
     	 jpeg_read_scanlines()
     	 display scanlines
  	 }
  jpeg\_finish\_output() /* terminate output pass */
	}
	jpeg_finish_decompress()
	jpeg_destroy_decompress()
```
This differs from ordinary unbuffered decoding in that there is an additional level of looping. The application can choose how many output passes to make and how to display each pass.

The simplest approach to displaying progressive images is to do one display pass for each scan appearing in the input file. In this case the outer loop condition is typically while (! jpeg\_input\_complete(&cinfo)) and the start-output call should read jpeg\_start\_output(&cinfo, cinfo.input\_scan\_number); The second parameter to jpeg\_start\_output() indicates which scan of the input file is to be displayed; the scans are numbered starting at 1 for this purpose. (You can use a loop counter starting at 1 if you like, but using the library's input scan counter is easier.) The library automatically reads data as necessary to complete each requested scan, and jpeg\_finish\_output() advances to the next scan or end-of-image marker (hence input\_scan\_number will be incremented by the time control arrives back at jpeg\_start\_output()). With this technique, data is read from the input file only as needed, and input and output processing run in lockstep.

After reading the final scan and reaching the end

of the input file, the

buffered image remains available; it can be read additional times by repeating the jpeg\_start\_output()/jpeg\_read\_scanlines()/jpeg\_finish\_output()

sequence. For example, a useful technique is to use fast one-pass color quantization for display passes made while the image is arriving, followed by a final display pass using two-pass quantization for highest quality. This is done by changing the library parameters before the final output pass. Changing parameters between passes is discussed in detail below.

In general the last scan of a progressive file cannot be recognized as such until after it is read, so a post-input display pass is the best approach if you want special processing in the final pass.

When done with the image, be sure to call jpeg\_finish\_decompress() to release the buffered image (or just use jpeg\_destroy\_decompress()).

If input data arrives faster than it can be displayed, the application can cause the library to decode input data in advance of what's needed to produce output. This is done by calling the routine jpeg\_consume\_input(). The return value is one of the following: JPEG\_REACHED\_SOS: reached an SOS marker (the start of a new scan) JPEG\_REACHED\_EOI: reached the EOI marker (end of image) JPEG\_ROW\_COMPLETED: completed reading one MCU row of compressed data JPEG\_SCAN\_COMPLETED: completed reading last MCU row of current scan JPEG\_SUSPENDED: suspended before completing any of the above (JPEG\_SUSPENDED can occur only if a suspending data source is used.) This routine can be called at any time after initializing the JPEG object. It reads some additional data and returns when one of the indicated significant events occurs. (If called after the EOI marker is reached, it will immediately return JPEG\_REACHED\_EOI without attempting to read more data.)

The library's output processing will automatically call jpeg\_consume\_input() whenever the output processing overtakes the

input; thus, simple lockstep

display requires no direct calls to jpeg\_consume\_input(). But by adding calls to jpeg\_consume\_input(), you can absorb data in advance of what is being displayed. This has two benefits:

- \* You can limit buildup of unprocessed data in your input buffer.
- \* You can eliminate extra display passes by paying attention to the state of the library's input processing.

The first of these benefits only requires interspersing calls to jpeg\_consume\_input() with your display operations and any other processing you may be doing. To avoid wasting cycles due to backtracking, it's best to call jpeg\_consume\_input() only after a hundred or so new bytes have arrived. This is discussed further under "I/O suspension", above. (Note: the JPEG library currently is not thread-safe. You must not call jpeg\_consume\_input() from one thread of control if a different library routine is working on the same JPEG object in another thread.)

#### When input arrives fast

enough that more than one new scan is available

before you start a new output pass, you may as well skip the output pass corresponding to the completed scan. This occurs for free if you pass cinfo.input\_scan\_number as the target scan number to jpeg\_start\_output(). The input\_scan\_number field is simply the index of the scan currently being consumed by the input processor. You can ensure that this is up-to-date by emptying the input buffer just before calling jpeg\_start\_output(): call jpeg\_consume\_input() repeatedly until it returns JPEG\_SUSPENDED or JPEG\_REACHED\_EOI.

The target scan number passed to jpeg\_start\_output() is saved in the cinfo.output\_scan\_number field. The library's output processing calls jpeg\_consume\_input() whenever the current input scan number and row within that scan is less than or equal to the current output scan number and row. Thus, input processing can "get ahead" of the output processing but is not allowed to "fall behind". You can achieve

several different effects by

manipulating this interlock rule. For example, if you pass a target scan number greater than the current input scan number, the output processor will wait until that scan starts to arrive before producing any output. (To avoid an infinite loop, the target scan number is automatically reset to the last scan number when the end of image is reached. Thus, if you specify a large target scan number, the library will just absorb the entire input file and then perform an output pass. This is effectively the same as what jpeg\_start\_decompress() does when you don't select buffered-image mode.) When you pass a target scan number equal to the current input scan number, the image is displayed no faster than the current input scan arrives. The final possibility is to pass a target scan number less than the current input scan number; this disables the input/output interlock and causes the output processor to simply display whatever it finds in the image buffer, without

waiting for input. (However, the library will not accept a target scan number less than one, so you can't avoid waiting for the first scan.)

When data is arriving faster than the output display processing can advance through the image, jpeg\_consume\_input() will store data into the buffered image beyond the point at which the output processing is reading data out again. If the input arrives fast enough, it may "wrap around" the buffer to the point where the input is more than one whole scan ahead of the output. If the output processing simply proceeds through its display pass without paying attention to the input, the effect seen on-screen is that the lower part of the image is one or more scans better in quality than the upper part. Then, when the next output scan is started, you have a choice of what target scan number to use. The recommended choice is to use the current input scan number at that time, which implies that you've skipped the output scans corresponding

 to the input scans that were completed while you processed the previous output scan. In this way, the decoder automatically adapts its speed to the arriving data, by skipping output scans as necessary to keep up with the arriving data.

When using this strategy, you'll want to be sure that you perform a final output pass after receiving all the data; otherwise your last display may not be full quality across the whole screen. So the right outer loop logic is something like this:

 do {

```
	 absorb any waiting input by calling jpeg_consume_input()
final_pass = jpeg_input\_complete(&cinfo);	 adjust output decompression parameters if required
	 jpeg_start_output(&cinfo, cinfo.input_scan_number);
```

```
	 ...
```

```
	 jpeg_finish_output()
```
 } while (! final\_pass);

```
rather than quitting as soon as jpeg_input_complete() returns TRUE. This
arrangement makes it simple to use higher-quality decoding parameters
for the final pass. But if you don't want to
 use special parameters for
the final pass, the right loop logic is like this:
for (;;) {
   	 absorb any waiting input by calling jpeg_consume_input()
   	 jpeg_start_output(&cinfo, cinfo.input_scan_number);
   	 ...
  	 jpeg_finish_output()
   	 if (jpeg_input_complete(&cinfo) &&
     	 cinfo.input_scan_number == cinfo.output_scan_number)
    	 break;
```
 }

In this case you don't need to know in advance whether an output pass is to be the last one, so it's not necessary to have reached EOF before starting the final output pass; rather, what you want to test is whether the output pass was performed in sync with the final input scan. This form of the loop will avoid an extra output pass whenever the decoder is able (or nearly able) to keep up with the incoming data.

When the data transmission speed is high, you might begin a display pass, then find that much or all of the file has arrived before you can complete the pass. (You can detect this by noting the JPEG\_REACHED\_EOI return code

from jpeg\_consume\_input(), or equivalently by testing jpeg\_input\_complete().) In this situation you may wish to abort the current display pass and start a new one using the newly arrived information. To do so, just call jpeg\_finish\_output() and then start a new pass with jpeg\_start\_output().

A variant strategy is to abort and restart display if more than one complete

scan arrives during an output pass; this can be detected by noting JPEG\_REACHED\_SOS returns and/or examining cinfo.input\_scan\_number. This idea should be employed with caution, however, since the display process might never get to the bottom of the image before being aborted, resulting in the lower part of the screen being several passes worse than the upper. In most cases it's probably best to abort an output pass only if the whole file has arrived and you want to begin the final output pass immediately.

When receiving data across a communication link, we recommend always using the

 current input scan number for the output target scan number; if a higher-quality final pass is to be done, it should be started (aborting any incomplete output pass) as soon as the end of file is received. However, many other strategies are possible. For example, the application can examine the parameters of the current input scan and decide whether to display it or not. If the scan contains only chroma data, one might choose not to use it as the target scan, expecting that the scan will be small and will arrive quickly. To skip to the next scan, call jpeg\_consume\_input() until it returns JPEG\_REACHED\_SOS or JPEG\_REACHED\_EOI. Or just use the next higher number as the target scan for jpeg\_start\_output(); but that method doesn't let you inspect the next scan's parameters before deciding to display it.

In buffered-image mode, jpeg\_start\_decompress() never performs input and thus never suspends. An application that uses input suspension with buffered-image mode

 must be prepared for suspension returns from these routines:

\* jpeg\_start\_output() performs input only if you request 2-pass quantization and the target scan isn't fully read yet. (This is discussed below.)

\* jpeg\_read\_scanlines(), as always, returns the number of scanlines that it was able to produce before suspending.

\* jpeg\_finish\_output() will read any markers following the target scan, up to the end of the file or the SOS marker that begins another scan. (But it reads no input if jpeg\_consume\_input() has already reached the end of the file or a SOS marker beyond the target output scan.)

\* jpeg\_finish\_decompress() will read until the end of file, and thus can suspend if the end hasn't already been reached (as can be tested by calling jpeg\_input\_complete()).

jpeg\_start\_output(), jpeg\_finish\_output(), and jpeg\_finish\_decompress() all return TRUE if they completed their tasks, FALSE if they had to suspend. In the event of a FALSE return, the application

must load more input data

and repeat the call. Applications that use non-suspending data sources need not check the return values of these three routines.

It is possible to change decoding parameters between output passes in the

buffered-image mode. The decoder library currently supports only very limited changes of parameters. ONLY THE FOLLOWING parameter changes are allowed after jpeg\_start\_decompress() is called: \* dct\_method can be changed before each call to jpeg\_start\_output(). For example, one could use a fast DCT method for early scans, changing to a higher quality method for the final scan. \* dither\_mode can be changed before each call to jpeg\_start\_output(); of course this has no impact if not using color quantization. Typically one would use ordered dither for initial passes, then switch to Floyd-Steinberg dither for the final pass. Caution: changing dither mode can cause more memory to be allocated by the library. Although the amount of

 memory involved is not large (a scanline or so), it may cause the initial max\_memory\_to\_use specification to be exceeded, which in the worst case would result in an out-of-memory failure.

\* do\_block\_smoothing can be changed before each call to jpeg\_start\_output(). This setting is relevant only when decoding a progressive JPEG image. During the first DC-only scan, block smoothing provides a very "fuzzy" look instead of the very "blocky" look seen without it; which is better seems a matter of personal taste. But block smoothing is nearly always a win during later stages, especially when decoding a successive-approximation image: smoothing helps to hide the slight blockiness that otherwise shows up on smooth gradients until the lowest coefficient bits are sent.

\* Color quantization mode can be changed under the rules described below. You \*cannot\* change between full-color and quantized output (because that would alter the required I/O buffer sizes), but

you can change which

quantization method is used.

When generating color-quantized output, changing quantization method is a very useful way of switching between high-speed and high-quality display. The library allows you to change among its three quantization methods: 1. Single-pass quantization to a fixed color cube.

Selected by cinfo.two pass quantize  $=$  FALSE and cinfo.colormap  $=$  NULL. 2. Single-pass quantization to an application-supplied colormap. Selected by setting cinfo.colormap to point to the colormap (the value of two pass quantize is ignored); also set cinfo.actual number of colors.

3. Two-pass quantization to a colormap chosen specifically for the image. Selected by cinfo.two\_pass\_quantize = TRUE and cinfo.colormap = NULL. (This is the default setting selected by jpeg\_read\_header, but it is probably NOT what you want for the first pass of progressive display!) These methods offer successively better quality and lesser speed. However, only

the first method is available for quantizing in non-RGB color spaces.

IMPORTANT: because the different quantizer methods have very different working-storage requirements, the library requires you to indicate which one(s) you intend to use before you call jpeg\_start\_decompress(). (If we did

not require this, the max\_memory\_to\_use setting would be a complete fiction.) You do this by setting one or more of these three cinfo fields to TRUE: enable\_1pass\_quant Fixed color cube colormap enable\_external\_quant Externally-supplied colormap enable\_2pass\_quant Two-pass custom colormap All three are initialized FALSE by jpeg\_read\_header(). But jpeg\_start\_decompress() automatically sets TRUE the one selected by the current two\_pass\_quantize and colormap settings, so you only need to set the enable flags for any other quantization methods you plan to change to later.

After setting the enable flags correctly at jpeg\_start\_decompress() time, you can change to any enabled

quantization method by setting two\_pass\_quantize

and colormap properly just before calling jpeg\_start\_output(). The following special rules apply:

1. You must explicitly set cinfo.colormap to NULL when switching to 1-pass or 2-pass mode from a different mode, or when you want the 2-pass quantizer to be re-run to generate a new colormap.

2. To switch to an external colormap, or to change to a different external colormap than was used on the prior pass, you must call jpeg\_new\_colormap() after setting cinfo.colormap.

NOTE: if you want to use the same colormap as was used in the prior pass, you should not do either of these things. This will save some nontrivial switchover costs.

(These requirements exist because cinfo.colormap will always be non-NULL after completing a prior output pass, since both the 1-pass and 2-pass quantizers set it to point to their output colormaps. Thus you have to do one of these two things to notify the library that something has changed.

Yup, it's a bit klugy, but it's necessary to do it this way for backwards compatibility.)

Note that in buffered-image mode, the library generates any requested colormap during jpeg\_start\_output(), not during jpeg\_start\_decompress().

When using two-pass quantization, jpeg\_start\_output() makes a pass over the buffered image to determine the optimum color map; it therefore may take a significant amount of time, whereas ordinarily it does little work. The progress monitor hook is called during this pass, if defined. It is also important to realize that if the specified target scan number is greater than or equal to the current input scan number, jpeg\_start\_output() will attempt to consume input as it makes this pass. If you use a suspending data source, you need to check for a FALSE return from jpeg\_start\_output() under these conditions. The combination of 2-pass quantization and a not-yet-fully-read target scan is the only case in which jpeg\_start\_output() will consume input.

Application authors who support buffered-image mode may be tempted to use it for all JPEG images, even single-scan ones. This will work, but it is inefficient: there is no need to create an image-sized coefficient buffer for single-scan images. Requesting buffered-image mode for such an image wastes memory. Worse, it can cost time on large images, since the buffered data has to be swapped out or written to a temporary file. If you are concerned about maximum performance on baseline JPEG files, you should use buffered-image mode only when the incoming file actually has multiple scans. This can be tested by calling jpeg\_has\_multiple\_scans(), which will return a correct result at any time after jpeg\_read\_header() completes.

It is also worth noting that when you use jpeg\_consume\_input() to let input processing get ahead of output processing, the resulting pattern of access to the coefficient buffer is quite nonsequential. It's best to use the memory manager

 jmemnobs.c if you can (ie, if you have enough real or virtual main memory). If not, at least make sure that max\_memory\_to\_use is set as high as possible. If the JPEG memory manager has to use a temporary file, you will probably see a lot of disk traffic and poor performance. (This could be improved with additional work on the memory manager, but we haven't gotten around to it yet.)

In some applications it may be convenient to use jpeg\_consume\_input() for all input processing, including reading the initial markers; that is, you may wish to call jpeg\_consume\_input() instead of jpeg\_read\_header() during startup. This works, but note that you must check for JPEG\_REACHED\_SOS and JPEG\_REACHED\_EOI return codes as the equivalent of jpeg\_read\_header's codes. Once the first SOS marker has been reached, you must call jpeg\_start\_decompress() before jpeg\_consume\_input() will consume more input; it'll just keep returning JPEG\_REACHED\_SOS until you do. If you read a tables-only

 file this way, jpeg\_consume\_input() will return JPEG\_REACHED\_EOI without ever returning JPEG\_REACHED\_SOS; be sure to check for this case. If this happens, the decompressor will not read any more input until you call jpeg\_abort() to reset it. It is OK to call jpeg\_consume\_input() even when not using buffered-image mode, but in that case it's basically a no-op after the initial markers have been read: it will just return JPEG\_SUSPENDED.

Abbreviated datastreams and multiple images

-------------------------------------------

A JPEG compression or decompression object can be reused to process multiple images. This saves a small amount of time per image by eliminating the "create" and "destroy" operations, but that isn't the real purpose of the feature. Rather, reuse of an object provides support for abbreviated JPEG datastreams. Object reuse can also simplify processing a series of images in a single input or output file. This section explains these features.

 JPEG file normally contains several hundred bytes worth of quantization and Huffman tables. In a situation where many images will be stored or transmitted with identical tables, this may represent an annoying overhead. The JPEG standard therefore permits tables to be omitted. The standard defines three classes of JPEG datastreams:

- \* "Interchange" datastreams contain an image and all tables needed to decode the image. These are the usual kind of JPEG file.
- \* "Abbreviated image" datastreams contain an image, but are missing some or all of the tables needed to decode that image.
- \* "Abbreviated table specification" (henceforth "tables-only") datastreams contain only table specifications.

To decode an abbreviated image, it is necessary to load the missing table(s) into the decoder beforehand. This can be accomplished by reading a separate tables-only file. A variant scheme uses a series of images in which the first image is an interchange (complete)

datastream, while subsequent ones are

abbreviated and rely on the tables loaded by the first image. It is assumed that once the decoder has read a table, it will remember that table until a new definition for the same table number is encountered.

It is the application designer's responsibility to figure out how to associate the correct tables with an abbreviated image. While abbreviated datastreams can be useful in a closed environment, their use is strongly discouraged in any situation where data exchange with other applications might be needed. Caveat designer.

The JPEG library provides support for reading and writing any combination of tables-only datastreams and abbreviated images. In both compression and decompression objects, a quantization or Huffman table will be retained for the lifetime of the object, unless it is overwritten by a new table definition.

To create abbreviated image datastreams, it is only necessary to tell the compressor not to emit

some or all of the tables it is using. Each

quantization and Huffman table struct contains a boolean field "sent\_table", which normally is initialized to FALSE. For each table used by the image, the header-writing process emits the table and sets sent table = TRUE unless it is already TRUE. (In normal usage, this prevents outputting the same table definition multiple times, as would otherwise occur because the chroma components typically share tables.) Thus, setting this field to TRUE before calling jpeg\_start\_compress() will prevent the table from being written at all.

If you want to create a "pure" abbreviated image file containing no tables, just call "jpeg\_suppress\_tables( $&cinfo, TRUE$ )" after constructing all the

tables. If you want to emit some but not all tables, you'll need to set the individual sent\_table fields directly.

To create an abbreviated image, you must also call jpeg\_start\_compress() with a second parameter of FALSE, not TRUE. Otherwise jpeg\_start\_compress() will

 force all the sent\_table fields to FALSE. (This is a safety feature to prevent abbreviated images from being created accidentally.)

To create a tables-only file, perform the same parameter setup that you normally would, but instead of calling jpeg\_start\_compress() and so on, call jpeg\_write\_tables(&cinfo). This will write an abbreviated datastream containing only SOI, DQT and/or DHT markers, and EOI. All the quantization and Huffman tables that are currently defined in the compression object will be emitted unless their sent\_tables flag is already TRUE, and then all the sent tables flags will be set TRUE.

A sure-fire way to create matching tables-only and abbreviated image files is to proceed as follows:

 create JPEG compression object set JPEG parameters set destination to tables-only file jpeg\_write\_tables(&cinfo); set destination to image file jpeg\_start\_compress(&cinfo, FALSE); write data... jpeg\_finish\_compress(&cinfo);

#### Since

 the JPEG parameters are not altered between writing the table file and the abbreviated image file, the same tables are sure to be used. Of course, you can repeat the jpeg\_start\_compress() ... jpeg\_finish\_compress() sequence many times to produce many abbreviated image files matching the table file.

You cannot suppress output of the computed Huffman tables when Huffman optimization is selected. (If you could, there'd be no way to decode the image...) Generally, you don't want to set optimize\_coding = TRUE when you are trying to produce abbreviated files.

In some cases you might want to compress an image using tables which are not stored in the application, but are defined in an interchange or tables-only file readable by the application. This can be done by setting up a JPEG decompression object to read the specification file, then copying the tables into your compression object. See jpeg\_copy\_critical\_parameters() for an example of copying quantization tables.

 read abbreviated image files, you simply need to load the proper tables into the decompression object before trying to read the abbreviated image. If the proper tables are stored in the application program, you can just allocate the table structs and fill in their contents directly. For example, to load a fixed quantization table into table slot "n":

```
if (cinfo.quant_tbl_ptrs[n] == NULL)
 \text{cinfo}.\text{quant\_tbl\_ptrs[n]} = \text{jpeg\_alloc\_quant\_table}((\text{j\_common\_ptr}) \& \text{cinfo});quant_ptr = cinfo.quant_tbl_ptrs[n]; /* quant_ptr is JQUANT_TBL* */
for (i = 0; i < 64; i++) {
  /* Qtable[] is desired quantization table, in natural array order */
 quant ptr->quantval[i] = Qtable[i];
 }
```
Code to load a fixed Huffman table is typically (for AC table "n"):

```
if (cinfo.ac huff tbl ptrs[n] == NULL)
 cinfo.ac_huff_tbl_ptrs[n] = jpeg_alloc_huff_table((j_common_ptr) &cinfo);
huff_ptr = cinfo.ac_huff_tbl_ptrs[n]; /* huff_ptr is JHUFF_TBL* */
```

```
for (i = 1; i \le 16; i++) {
  /* counts<sup>[1]</sup> is number of Huffman codes of length i bits, i=1..16 */huff\_ptr\rightarrow bits[i] = counts[i]; }
 for (i = 0; i < 256; i++) {
  \frac{1}{2} symbols [] is the list of Huffman symbols, in code-length order \frac{k}{2}huff\_ptr->huffval[i] = symbols[i];
  }
```
(Note that trying to set cinfo.quant\_tbl\_ptrs[n] to point directly at a constant JQUANT\_TBL object is not safe. If the incoming file happened to contain a quantization table definition, your master table would get overwritten! Instead allocate a working table copy and copy the master table into it, as illustrated above. Ditto for Huffman tables, of course.)

You might want to read the tables from a tables-only file, rather than hard-wiring them into your application. The jpeg\_read\_header() call is sufficient to read a tables-only file. You must pass a second parameter of FALSE to indicate that you do not require an image to be present. Thus, the typical scenario is

 create JPEG decompression object set source to tables-only file jpeg\_read\_header(&cinfo, FALSE); set source to abbreviated image file jpeg\_read\_header(&cinfo, TRUE);

## To

 set decompression parameters jpeg\_start\_decompress(&cinfo); read data... jpeg\_finish\_decompress(&cinfo);

In some cases, you may want to read a file without knowing whether it contains an image or just tables. In that case, pass FALSE and check the return value from jpeg\_read\_header(): it will be JPEG\_HEADER\_OK if an image was found, JPEG\_HEADER\_TABLES\_ONLY if only tables were found. (A third return value, JPEG\_SUSPENDED, is possible when using a suspending data source manager.) Note that jpeg\_read\_header() will not complain if you read an abbreviated image for which you haven't loaded the missing tables; the missing-table check occurs later, in jpeg\_start\_decompress().

It is possible to read a series of images from a single source file by repeating the jpeg\_read\_header() ... jpeg\_finish\_decompress() sequence,

without releasing/recreating the JPEG object or the data source module. (If you did reinitialize, any partial bufferload left in the data source buffer at the end of one image would be discarded, causing you to lose the start of the next image.) When you use this method, stored tables are automatically carried forward, so some of the images can be abbreviated images that depend on tables from earlier images.

If you intend to write a series of images into a single destination file, you might want to make a specialized data destination module that doesn't flush the output buffer at term\_destination() time. This would speed things up by some trifling amount. Of course, you'd need to remember to flush the buffer after the last image. You can make the later images be abbreviated ones by passing FALSE to jpeg\_start\_compress().

Special markers

---------------

Some applications may need to insert or extract special data in the JPEG datastream.

 The JPEG standard provides marker types "COM" (comment) and "APP0" through "APP15" (application) to hold application-specific data. Unfortunately, the use of these markers is not specified by the standard. COM markers are fairly widely used to hold user-supplied text. The JFIF file format spec uses APP0 markers with specified initial strings to hold certain data. Adobe applications use APP14 markers beginning with the string "Adobe" for miscellaneous data. Other APPn markers are rarely seen, but might contain almost anything.

If you wish to store user-supplied text, we recommend you use COM markers

and place readable 7-bit ASCII text in them. Newline conventions are not standardized --- expect to find LF (Unix style), CR/LF (DOS style), or CR (Mac style). A robust COM reader should be able to cope with random binary garbage, including nulls, since some applications generate COM markers containing non-ASCII junk. (But yours should not be one of them.)

## For program-supplied

 data, use an APPn marker, and be sure to begin it with an identifying string so that you can tell whether the marker is actually yours. It's probably best to avoid using APP0 or APP14 for any private markers. (NOTE: the upcoming SPIFF standard will use APP8 markers; we recommend you not use APP8 markers for any private purposes, either.)

Keep in mind that at most 65533 bytes can be put into one marker, but you can have as many markers as you like.

By default, the IJG compression library will write a JFIF APP0 marker if the selected JPEG colorspace is grayscale or YCbCr, or an Adobe APP14 marker if the selected colorspace is RGB, CMYK, or YCCK. You can disable this, but we don't recommend it. The decompression library will recognize JFIF and Adobe markers and will set the JPEG colorspace properly when one is found.

You can write special markers immediately following the datastream header by calling jpeg\_write\_marker() after jpeg\_start\_compress() and before the first

call to jpeg\_write\_scanlines(). When you do this, the markers appear after the SOI and the JFIF APP0 and Adobe APP14 markers (if written), but before all else. Specify the marker type parameter as "JPEG\_COM" for COM or "JPEG\_APP0 + n" for APPn. (Actually, jpeg\_write\_marker will let you write any marker type, but we don't recommend writing any other kinds of marker.) For example, to write a user comment string pointed to by comment\_text: jpeg\_write\_marker(cinfo, JPEG\_COM, comment\_text, strlen(comment\_text));

If it's not convenient to store all the marker data in memory at once, you can instead call jpeg\_write\_m\_header() followed by multiple calls to jpeg\_write\_m\_byte(). If you do it this way, it's your responsibility to call jpeg\_write\_m\_byte() exactly the number of times given in the length parameter to jpeg\_write\_m\_header(). (This method lets you empty the output buffer partway through a marker, which might be important when using a suspending data

 destination module. In any case, if you are using a suspending destination, you should flush its buffer after inserting any special markers. See "I/O suspension".)

Or, if you prefer to synthesize the marker byte sequence yourself, you can just cram it straight into the data destination module.

If you are writing JFIF 1.02 extension markers (thumbnail images), don't forget to set cinfo.JFIF\_minor\_version  $= 2$  so that the encoder will write the correct JFIF version number in the JFIF header marker. The library's default is to write version 1.01, but that's wrong if you insert any 1.02 extension markers. (We could probably get away with just defaulting to 1.02, but there used to be broken decoders that would complain about unknown minor version numbers. To reduce compatibility risks it's safest not to write 1.02 unless you are actually using 1.02 extensions.)

When reading, two methods of handling special markers are available:

1. You can ask the library to save

the contents of COM and/or APPn markers

into memory, and then examine them at your leisure afterwards.

2. You can supply your own routine to process COM and/or APPn markers on-the-fly as they are read.

The first method is simpler to use, especially if you are using a suspending data source; writing a marker processor that copes with input suspension is not easy (consider what happens if the marker is longer than your available input buffer). However, the second method conserves memory since the marker data need not be kept around after it's been processed.

For either method, you'd normally set up marker handling after creating a decompression object and before calling jpeg\_read\_header(), because the markers of interest will typically be near the head of the file and so will be scanned by jpeg\_read\_header. Once you've established a marker handling method, it will be used for the life of that decompression object (potentially many datastreams), unless you change it. Marker handling is determined separately for COM markers and for each APPn marker code.

To save the contents of special markers in memory, call jpeg\_save\_markers(cinfo, marker\_code, length\_limit) where marker\_code is the marker type to save, JPEG\_COM or JPEG\_APP0+n. (To arrange to save all the special marker types, you need to call this routine 17 times, for COM and APP0-APP15.) If the incoming marker is longer than length\_limit data bytes, only length\_limit bytes will be saved; this parameter allows you to avoid chewing up memory when you only need to see the first few bytes of a potentially large marker. If you want to save all the data, set length limit to 0xFFFF; that is enough since marker lengths are only 16 bits. As a special case, setting length\_limit to 0 prevents that marker type from being saved at all. (That is the default behavior, in fact.)

After ipeg\_read\_header() completes, you can examine the special markers by following the cinfo->marker\_list pointer chain. All the special markers in the file appear in this list, in order of their occurrence in the file (but

omitting any markers of types you didn't ask for). Both the original data length and the saved data length are recorded for each list entry; the latter will not exceed length\_limit for the particular marker type. Note that these lengths exclude the marker length word, whereas the stored representation within the JPEG file includes it. (Hence the maximum data length is really only 65533.)

It is possible that additional special markers appear in the file beyond the SOS marker at which jpeg\_read\_header stops; if so, the marker list will be extended during reading of the rest of the file. This is not expected to be common, however. If you are short on memory you may want to reset the length limit to zero for all marker types after finishing jpeg\_read\_header, to ensure that the max\_memory\_to\_use setting cannot be exceeded due to addition of later markers.

### The

 marker list remains stored until you call jpeg\_finish\_decompress or jpeg\_abort, at which point the memory is freed and the list is set to empty. (jpeg\_destroy also releases the storage, of course.)

Note that the library is internally interested in APP0 and APP14 markers; if you try to set a small nonzero length limit on these types, the library will silently force the length up to the minimum it wants. (But you can set a zero length limit to prevent them from being saved at all.) Also, in a 16-bit environment, the maximum length limit may be constrained to less than 65533 by malloc() limitations. It is therefore best not to assume that the effective length limit is exactly what you set it to be.

If you want to supply your own marker-reading routine, you do it by calling jpeg\_set\_marker\_processor(). A marker processor routine must have the signature

 boolean jpeg\_marker\_parser\_method (j\_decompress\_ptr cinfo) Although the marker code is not explicitly passed,

the routine can find it

in cinfo->unread\_marker. At the time of call, the marker proper has been read from the data source module. The processor routine is responsible for reading the marker length word and the remaining parameter bytes, if any. Return TRUE to indicate success. (FALSE should be returned only if you are using a suspending data source and it tells you to suspend. See the standard marker processors in jdmarker.c for appropriate coding methods if you need to use a suspending data source.)

If you override the default APP0 or APP14 processors, it is up to you to recognize JFIF and Adobe markers if you want colorspace recognition to occur properly. We recommend copying and extending the default processors if you want to do that. (A better idea is to save these marker types for later examination by calling jpeg\_save\_markers(); that method doesn't interfere

#### with the library's own processing of these markers.)

jpeg\_set\_marker\_processor() and jpeg\_save\_markers() are mutually exclusive --- if you call one it overrides any previous call to the other, for the particular marker type specified.

A simple example of an external COM processor can be found in djpeg.c. Also, see jpegtran.c for an example of using jpeg\_save\_markers.

## Raw (downsampled) image data

----------------------------

Some applications need to supply already-downsampled image data to the JPEG compressor, or to receive raw downsampled data from the decompressor. The library supports this requirement by allowing the application to write or read raw data, bypassing the normal preprocessing or postprocessing steps. The interface is different from the standard one and is somewhat harder to use. If your interest is merely in bypassing color conversion, we recommend that you use the standard interface and simply set jpeg\_color\_space  $=$ in\_color\_space (or jpeg\_color\_space = out\_color\_space for decompression). The mechanism described in this section is necessary only to supply or receive downsampled image data, in which not all components have the same

dimensions.

To compress raw data, you must supply the data in the colorspace to be used in the JPEG file (please read the earlier section on Special color spaces) and downsampled to the sampling factors specified in the JPEG parameters. You must supply the data in the format used internally by the JPEG library, namely a JSAMPIMAGE array. This is an array of pointers to two-dimensional arrays, each of type JSAMPARRAY. Each 2-D array holds the values for one color component. This structure is necessary since the components are of different sizes. If the image dimensions are not a multiple of the MCU size, you must also pad the data correctly (usually, this is done by replicating the last column and/or row). The data must be padded to a multiple of a DCT block in each component: that is, each downsampled row must contain a multiple of DCT<sub>h</sub> scaled size valid samples, and there must be a multiple of

DCT v scaled size sample rows for each component. (For applications such as conversion of digital TV images, the standard image size is usually a multiple of the DCT block size, so that no padding need actually be done.)

The procedure for compression of raw data is basically the same as normal compression, except that you call jpeg\_write\_raw\_data() in place of jpeg\_write\_scanlines(). Before calling jpeg\_start\_compress(), you must do the following:

- \* Set cinfo->raw\_data\_in to TRUE. (It is set FALSE by jpeg\_set\_defaults().) This notifies the library that you will be supplying raw data.
- \* Ensure jpeg\_color\_space is correct --- an explicit jpeg\_set\_colorspace() call is a good idea. Note that since color conversion is bypassed, in\_color\_space is ignored, except that jpeg\_set\_defaults() uses it to choose the default jpeg\_color\_space setting.
- \* Ensure the sampling factors, cinfo->comp\_info[i].h\_samp\_factor and cinfo->comp\_info[i].v\_samp\_factor,

are correct. Since these indicate the

 dimensions of the data you are supplying, it's wise to set them explicitly, rather than assuming the library's defaults are what you want.

To pass raw data to the library, call jpeg\_write\_raw\_data() in place of jpeg\_write\_scanlines(). The two routines work similarly except that jpeg\_write\_raw\_data takes a JSAMPIMAGE data array rather than JSAMPARRAY. The scanlines count passed to and returned from jpeg\_write\_raw\_data is measured in terms of the component with the largest v\_samp\_factor.

jpeg\_write\_raw\_data() processes one MCU row per call, which is to say v\_samp\_factor\*min\_DCT\_v\_scaled\_size sample rows of each component. The passed num\_lines value must be at least max\_v\_samp\_factor\*min\_DCT\_v\_scaled\_size, and the return value will be exactly that amount (or possibly some multiple of that amount, in future library versions). This is true even on the last call at the bottom of the image; don't forget to pad your data as necessary.

```
The required dimensions of the supplied data can be computed for each
component as
	cinfo->comp_info[i].width_in_blocks *
	cinfo->comp_info[i].DCT_h_scaled_size		samples per row
	cinfo->comp_info[i].height_in_blocks *
cinfo-\geqcomp_info[i].DCT_v_scaled_size rows in image
after jpeg start compress() has initialized those fields. If the valid data
is smaller than this, it must be padded appropriately. For some sampling
factors and image sizes, additional dummy DCT blocks are inserted to make
the image a multiple of the MCU dimensions. The library creates such dummy
blocks itself; it does not read them from your supplied data. Therefore you
need never pad by more than DCT_scaled_size samples.
An example may help here. Assume 2h2v downsampling of YCbCr data, that is
cinfo->comp_info[0].h_samp_factor = 2 for Y
cinfo->comp_info[0].v_samp_factor = 2
cinfo->comp_info[1].h_samp_factor = 1 \ for Cb
	cinfo->comp_info[1].v_samp_factor
= 1cinfo->comp_info[2].h_samp_factor = 1 for Cr
cinfo->comp_info[2].v_samp_factor = 1
and suppose that the nominal image dimensions (cinfo->image_width and
```
cinfo->image\_height) are 101x101 pixels. Then jpeg\_start\_compress() will compute downsampled width = 101 and width in blocks = 13 for Y, downsampled\_width = 51 and width\_in\_blocks = 7 for Cb and Cr (and the same for the height fields). You must pad the Y data to at least  $13*8 = 104$ columns and rows, the Cb/Cr data to at least  $7*8 = 56$  columns and rows. The MCU height is max\_v\_samp\_factor =  $2$  DCT rows so you must pass at least 16 scanlines on each call to jpeg\_write\_raw\_data(), which is to say 16 actual sample rows of Y and 8 each of Cb and Cr. A total of 7 MCU rows are needed, so you must pass a total of  $7*16 = 112$  "scanlines". The last DCT block row of Y data is dummy, so it doesn't matter what you pass for it in the data arrays, but the scanlines count must total up to 112 so that all of the Cb and Cr data gets passed.

Output suspension is supported with raw-data compression: if the data destination module suspends, jpeg\_write\_raw\_data() will return 0. In this case the same data rows must be passed again on the next call.

Decompression with raw data output implies bypassing all postprocessing: you cannot ask for color quantization, for instance. More seriously, you must deal with the color space and sampling factors present in the incoming file. If your application only handles, say, 2h1v YCbCr data, you must check for and fail on other color spaces or other sampling factors. The library will not convert to a different color space for you.

To obtain raw data output, set cinfo- $>$ raw data out = TRUE before jpeg\_start\_decompress() (it is set FALSE by jpeg\_read\_header()). Be sure to verify that the color space and sampling factors are ones you can handle. Then call jpeg\_read\_raw\_data() in place of jpeg\_read\_scanlines(). The decompression process is otherwise the same as usual.

jpeg\_read\_raw\_data() returns one MCU row per call, and thus you must pass a buffer of at least max\_v\_samp\_factor\*min\_DCT\_v\_scaled\_size scanlines (scanline counting is the same as for raw-data compression). The buffer you pass must be large enough to hold the actual data plus padding to DCT-block boundaries. As with compression, any entirely dummy DCT blocks are not processed so you need not allocate space for them, but the total scanline count includes them. The above example of computing buffer dimensions for raw-data compression is equally valid for decompression.

Input suspension is supported with raw-data decompression: if the data source module suspends, jpeg\_read\_raw\_data() will return 0. You can also use buffered-image mode to read raw data in multiple passes.

Really raw data: DCT coefficients

multi-strip or multi-tile TIFF/JPEG file into a single JPEG datastream, etc.

To read the contents of a JPEG file as DCT coefficients, open the file and do jpeg\_read\_header() as usual. But instead of calling jpeg\_start\_decompress() and jpeg\_read\_scanlines(), call jpeg\_read\_coefficients(). This will read the entire image into a set of virtual coefficient-block arrays, one array per component. The return value is a pointer to an array of virtual-array descriptors. Each virtual array can be accessed directly using the JPEG memory manager's access virt barray method (see Memory management, below, and also read structure.txt's discussion of virtual array handling). Or, for simple transcoding to a different JPEG file format, the array list can just be handed directly to jpeg\_write\_coefficients().

## Each

---------------------------------

 block in the block arrays contains quantized coefficient values in normal array order (not JPEG zigzag order). The block arrays contain only DCT blocks containing real data; any entirely-dummy blocks added to fill out interleaved MCUs at the right or bottom edges of the image are discarded during reading and are not stored in the block arrays. (The size of each block array can be determined from the width\_in\_blocks and height\_in\_blocks fields of the component's comp\_info entry.) This is also the data format expected by jpeg\_write\_coefficients().

When you are done using the virtual arrays, call jpeg\_finish\_decompress() to release the array storage and return the decompression object to an idle state; or just call jpeg\_destroy() if you don't need to reuse the object.

If you use a suspending data source, jpeg\_read\_coefficients() will return NULL if it is forced to suspend; a non-NULL return value indicates successful completion. You need not test for a NULL return value when using a non-suspending data source.

It is also possible to call jpeg\_read\_coefficients() to obtain access to the decoder's coefficient arrays during a normal decode cycle in buffered-image mode. This frammish might be useful for progressively displaying an incoming image and then re-encoding it without loss. To do this, decode in bufferedimage mode as discussed previously, then call jpeg\_read\_coefficients() after the last jpeg finish output() call. The arrays will be available for your use until you call jpeg\_finish\_decompress().

To write the contents of a JPEG file as DCT coefficients, you must provide the DCT coefficients stored in virtual block arrays. You can either pass block arrays read from an input JPEG file by jpeg\_read\_coefficients(), or allocate virtual arrays from the JPEG compression object and fill them yourself. In either case, jpeg\_write\_coefficients() is substituted for jpeg\_start\_compress() and jpeg\_write\_scanlines(). Thus the sequence is

- \* Create compression object
- \* Set all compression parameters as necessary
- \* Request virtual arrays if needed
- \* jpeg\_write\_coefficients()
- \* jpeg\_finish\_compress()
- \* Destroy or re-use compression object

jpeg\_write\_coefficients() is passed a pointer to an array of virtual block array descriptors; the number of arrays is equal to cinfo.num\_components.

The virtual arrays need only have been requested, not realized, before jpeg\_write\_coefficients() is called. A side-effect of jpeg\_write\_coefficients() is to realize any virtual arrays that have been requested from the compression object's memory manager. Thus, when obtaining the virtual arrays from the compression object, you should fill the arrays after calling jpeg\_write\_coefficients(). The data is actually written out when you call jpeg\_finish\_compress(); jpeg\_write\_coefficients() only writes the file header.

When writing raw DCT coefficients, it is crucial that the JPEG quantization tables and

 sampling factors match the way the data was encoded, or the resulting file will be invalid. For transcoding from an existing JPEG file, we recommend using jpeg\_copy\_critical\_parameters(). This routine initializes all the compression parameters to default values (like jpeg\_set\_defaults()), then copies the critical information from a source decompression object. The decompression object should have just been used to read the entire JPEG input file --- that is, it should be awaiting jpeg\_finish\_decompress().

jpeg\_write\_coefficients() marks all tables stored in the compression object as needing to be written to the output file (thus, it acts like jpeg\_start\_compress(cinfo, TRUE)). This is for safety's sake, to avoid emitting abbreviated JPEG files by accident. If you really want to emit an abbreviated JPEG file, call jpeg\_suppress\_tables(), or set the tables' individual sent table flags, between calling jpeg\_write\_coefficients() and jpeg\_finish\_compress().

Progress monitoring ------------------- Some applications may need to regain control from the JPEG library every so often. The typical use of this feature is to produce a percent-done bar or other progress display. (For a simple example, see cjpeg.c or djpeg.c.) Although you do get control back frequently during the data-transferring pass (the jpeg\_read\_scanlines or jpeg\_write\_scanlines loop), any additional passes will occur inside jpeg\_finish\_compress or jpeg\_start\_decompress; those routines may take a long time to execute, and you don't get control back until they are done.

You can define a progress-monitor routine which will be called periodically by the library. No guarantees are made about how often this call will occur, so we don't recommend you use it for mouse tracking or anything like that. At present, a call will occur once per MCU row, scanline, or sample row group, whichever unit is convenient for the current processing mode; so the wider the image, the longer

the time between calls. During the data

transferring pass, only one call occurs per call of jpeg\_read\_scanlines or jpeg\_write\_scanlines, so don't pass a large number of scanlines at once if you want fine resolution in the progress count. (If you really need to use the callback mechanism for time-critical tasks like mouse tracking, you could insert additional calls inside some of the library's inner loops.)

To establish a progress-monitor callback, create a struct jpeg\_progress\_mgr, fill in its progress\_monitor field with a pointer to your callback routine, and set cinfo->progress to point to the struct. The callback will be called whenever cinfo->progress is non-NULL. (This pointer is set to NULL by jpeg\_create\_compress or jpeg\_create\_decompress; the library will not change it thereafter. So if you allocate dynamic storage for the progress struct, make sure it will live as long as the JPEG object does. Allocating from the JPEG memory manager with lifetime JPOOL\_PERMANENT will work nicely.) You

can use the same callback routine for both compression and decompression.

The jpeg\_progress\_mgr struct contains four fields which are set by the library: long pass\_counter;  $/*$  work units completed in this pass  $*/$ long pass  $\lim_{x \to \infty}$  total number of work units in this pass \*/ int completed\_passes; /\* passes completed so far \*/ int total\_passes; /\* total number of passes expected \*/ During any one pass, pass\_counter increases from 0 up to (not including) pass\_limit; the step size is usually but not necessarily 1. The pass\_limit value may change from one pass to another. The expected total number of passes is in total\_passes, and the number of passes already completed is in completed\_passes. Thus the fraction of work completed may be estimated as completed passes + (pass counter/pass  $limit$ )

 --------------------------------------------

 total\_passes

ignoring the fact that the passes may not be equal amounts of work.

When decompressing,

pass\_limit can even change within a pass, because it

depends on the number of scans in the JPEG file, which isn't always known in advance. The computed fraction-of-work-done may jump suddenly (if the library discovers it has overestimated the number of scans) or even decrease (in the opposite case). It is not wise to put great faith in the work estimate.

When using the decompressor's buffered-image mode, the progress monitor work estimate is likely to be completely unhelpful, because the library has no way to know how many output passes will be demanded of it. Currently, the library sets total\_passes based on the assumption that there will be one more output pass if the input file end hasn't yet been read (jpeg\_input\_complete() isn't TRUE), but no more output passes if the file end has been reached when the output pass is started. This means that total\_passes will rise as additional output passes are requested. If you have a way of determining the input file size,

 estimating progress based on the fraction of the file that's been read will probably be more useful than using the library's value.

#### Memory management

-----------------

This section covers some key facts about the JPEG library's built-in memory manager. For more info, please read structure.txt's section about the memory manager, and consult the source code if necessary.

All memory and temporary file allocation within the library is done via the memory manager. If necessary, you can replace the "back end" of the memory manager to control allocation yourself (for example, if you don't want the library to use malloc() and free() for some reason).

Some data is allocated "permanently" and will not be freed until the JPEG object is destroyed. Most data is allocated "per image" and is freed by jpeg\_finish\_compress, jpeg\_finish\_decompress, or jpeg\_abort. You can call the memory manager yourself to allocate structures that will automatically be freed at these

times. Typical code for this is

ptr = (\*cinfo->mem->alloc\_small) ((j\_common\_ptr) cinfo, JPOOL\_IMAGE, size); Use JPOOL\_PERMANENT to get storage that lasts as long as the JPEG object. Use alloc large instead of alloc small for anything bigger than a few Kbytes. There are also alloc sarray and alloc barray routines that automatically build 2-D sample or block arrays.

The library's minimum space requirements to process an image depend on the image's width, but not on its height, because the library ordinarily works with "strip" buffers that are as wide as the image but just a few rows high.

Some operating modes (eg, two-pass color quantization) require full-image buffers. Such buffers are treated as "virtual arrays": only the current strip need be in memory, and the rest can be swapped out to a temporary file.

If you use the simplest memory manager back end (jmemnobs.c), then no temporary files are used; virtual arrays are simply malloc()'d. Images bigger than memory

can be processed only if your system supports virtual memory.

The other memory manager back ends support temporary files of various flavors and thus work in machines without virtual memory. They may also be useful on Unix machines if you need to process images that exceed available swap space.

When using temporary files, the library will make the in-memory buffers for its virtual arrays just big enough to stay within a "maximum memory" setting. Your application can set this limit by setting cinfo->mem->max\_memory\_to\_use after creating the JPEG object. (Of course, there is still a minimum size for the buffers, so the max-memory setting is effective only if it is bigger than the minimum space needed.) If you allocate any large structures yourself, you must allocate them before jpeg\_start\_compress() or jpeg\_start\_decompress() in order to have them counted against the max memory limit. Also keep in mind that space allocated with alloc\_small() is ignored, on the assumption that

it's too small to be worth worrying about; so a reasonable safety margin should be left when setting max\_memory\_to\_use.

If you use the jmemname.c or jmemdos.c memory manager back end, it is important to clean up the JPEG object properly to ensure that the temporary files get deleted. (This is especially crucial with jmemdos.c, where the "temporary files" may be extended-memory segments; if they are not freed, DOS will require a reboot to recover the memory.) Thus, with these memory managers, it's a good idea to provide a signal handler that will trap any early exit from your program. The handler should call either jpeg\_abort() or jpeg\_destroy() for any active JPEG objects. A handler is not needed with jmemnobs.c, and shouldn't be necessary with jmemansi.c or jmemmac.c either, since the C library is supposed to take care of deleting files made with tmpfile().

#### Memory usage

------------

Working memory requirements while performing compression or decompression depend

 on image dimensions, image characteristics (such as colorspace and JPEG process), and operating mode (application-selected options).

As of v6b, the decompressor requires:

1. About 24K in more-or-less-fixed-size data. This varies a bit depending

 on operating mode and image characteristics (particularly color vs. grayscale), but it doesn't depend on image dimensions.

- 2. Strip buffers (of size proportional to the image width) for IDCT and upsampling results. The worst case for commonly used sampling factors is about 34 bytes \* width in pixels for a color image. A grayscale image only needs about 8 bytes per pixel column.
- 3. A full-image DCT coefficient buffer is needed to decode a multi-scan JPEG file (including progressive JPEGs), or whenever you select buffered-image mode. This takes 2 bytes/coefficient. At typical 2x2 sampling, that's 3 bytes per pixel for a color image. Worst case (1x1 sampling) requires 6

bytes/pixel. For grayscale, figure 2 bytes/pixel.

4. To perform 2-pass color quantization, the decompressor also needs a 128K color lookup table and a full-image pixel buffer (3 bytes/pixel). This does not count any memory allocated by the application, such as a buffer to hold the final output image.

The above figures are valid for 8-bit JPEG data precision and a machine with 32-bit ints. For 9-bit to 12-bit JPEG data, double the size of the strip buffers and quantization pixel buffer. The "fixed-size" data will be somewhat smaller with 16-bit ints, larger with 64-bit ints. Also, CMYK or other unusual color spaces will require different amounts of space.

The full-image coefficient and pixel buffers, if needed at all, do not have to be fully RAM resident; you can have the library use temporary files instead when the total memory usage would exceed a limit you set. (But if your OS supports virtual memory, it's probably better to just use jmemnobs and let the OS do the swapping.)

The compressor's memory requirements are similar, except that it has no need for color quantization. Also, it needs a full-image DCT coefficient buffer if Huffman-table optimization is asked for, even if progressive mode is not requested.

If you need more detailed information about memory usage in a particular situation, you can enable the MEM\_STATS code in jmemmgr.c.

Library compile-time options

----------------------------

A number of compile-time options are available by modifying jmorecfg.h.

The IJG code currently supports 8-bit to 12-bit sample data precision by defining BITS IN JSAMPLE as  $8, 9, 10, 11,$  or 12. Note that a value larger than 8 causes JSAMPLE to be larger than a char, so it affects the surrounding application's image data.

The sample applications cjpeg and djpeg can support deeper than 8-bit data only for PPM and GIF file formats; you must disable the other file formats to compile a 9-bit to 12-bit cjpeg or djpeg. (install.txt has more information about that.) Run-time selection and conversion of data precision are currently not supported and may be added later. Exception: The transcoding part (jpegtran) supports all settings in a single instance, since it operates on the level of DCT coefficients and not sample values. (If you need to include an 8-bit library and a 9-bit to 12-bit library for compression or decompression in a single application, you could probably do it by defining NEED\_SHORT\_EXTERNAL\_NAMES for just one of the copies. You'd have to access the 8-bit and the 9-bit to 12-bit copies from separate application source files. This is untested ... if you try it, we'd like to hear whether it works!)

Note that the standard Huffman tables are only valid for 8-bit data precision. If you selected more than 8-bit data precision, cjpeg uses arithmetic coding by default. The Huffman encoder normally uses entropy optimization to compute usable tables for higher precision. Otherwise, you'll have to

supply different default Huffman tables. You may also want to supply your own DCT quantization tables; the existing quality-scaling code has been developed for 8-bit use, and probably doesn't generate especially good tables for 9-bit to 12-bit.

The maximum number of components (color channels) in the image is determined by MAX\_COMPONENTS. The JPEG standard allows up to 255 components, but we expect that few applications will need more than four or so.

On machines with unusual data type sizes, you may be able to improve performance or reduce memory space by tweaking the various typedefs in jmorecfg.h. In particular, on some RISC CPUs, access to arrays of "short"s is quite slow; consider trading memory for speed by making JCOEF, INT16, and UINT16 be "int" or "unsigned int". UINT8 is also a candidate to become int. You probably don't want to make JSAMPLE be int unless you have lots of memory to burn.

You can reduce the size of the library by compiling out various optional functions. To do this, undefine xxx SUPPORTED symbols as necessary.

You can also save a few K by not having text error messages in the library; the standard error message table occupies about 5Kb. This is particularly reasonable for embedded applications where there's no good way to display a message anyway. To do this, remove the creation of the message table (jpeg\_std\_message\_table[]) from jerror.c, and alter format\_message to do

something reasonable without it. You could output the numeric value of the message code number, for example. If you do this, you can also save a couple more K by modifying the TRACEMSn() macros in jerror.h to expand to nothing; you don't need trace capability anyway, right?

Portability considerations --------------------------

The JPEG library has been written to be extremely portable; the sample applications cjpeg and djpeg are slightly less so. This section summarizes the design goals in this area.

 (If you encounter any bugs that cause the library to be less portable than is claimed here, we'd appreciate hearing about them.)

The code works fine on ANSI C, C++, and pre-ANSI C compilers, using any of the popular system include file setups, and some not-so-popular ones too. See install.txt for configuration procedures.

The code is not dependent on the exact sizes of the C data types. As distributed, we make the assumptions that char is at least 8 bits wide short is at least 16 bits wide int is at least 16 bits wide long is at least 32 bits wide (These are the minimum requirements of the ANSI C standard.) Wider types will work fine, although memory may be used inefficiently if char is much larger than 8 bits or short is much bigger than 16 bits. The code should work equally well with 16- or 32-bit ints.

In a system where these assumptions are not met, you may be able to make the code work by modifying the typedefs in jmorecfg.h. However, you will probably have

 difficulty if int is less than 16 bits wide, since references to plain int abound in the code.

char can be either signed or unsigned, although the code runs faster if an unsigned char type is available. If char is wider than 8 bits, you will need to redefine JOCTET and/or provide custom data source/destination managers so that JOCTET represents exactly 8 bits of data on external storage.

The JPEG library proper does not assume ASCII representation of characters. But some of the image file I/O modules in cjpeg/djpeg do have ASCII dependencies in file-header manipulation; so does cjpeg's select file type() routine.

The JPEG library does not rely heavily on the C library. In particular, C

stdio is used only by the data source/destination modules and the error handler, all of which are application-replaceable. (cjpeg/djpeg are more heavily dependent on stdio.) malloc and free are called only from the memory manager "back end" module, so you can use a different memory allocator by replacing that one file.

The code generally assumes that C names must be unique in the first 15 characters. However, global function names can be made unique in the first 6 characters by defining NEED\_SHORT\_EXTERNAL\_NAMES.

More info about porting the code may be gleaned by reading jconfig.txt, jmorecfg.h, and jinclude.h.

Notes for MS-DOS implementors -----------------------------

The IJG code is designed to work efficiently in 80x86 "small" or "medium" memory models (i.e., data pointers are 16 bits unless explicitly declared "far"; code pointers can be either size). You may be able to use small model to compile cjpeg or djpeg by itself, but you will probably have to use medium model for any larger application. This won't make much difference in performance. You \*will\* take a noticeable performance hit if you use a large-data memory model (perhaps 10%-25%), and you should avoid "huge" model if at all possible.

## The JPEG library

 typically needs 2Kb-3Kb of stack space. It will also malloc about 20K-30K of near heap space while executing (and lots of far heap, but that doesn't count in this calculation). This figure will vary depending on selected operating mode, and to a lesser extent on image size. There is also about 5Kb-6Kb of constant data which will be allocated in the near data segment (about 4Kb of this is the error message table). Thus you have perhaps 20K available for other modules' static data and near heap space before you need to go to a larger memory model. The C library's static data will account for several K of this, but that still leaves a good deal for your needs. (If you are tight on space, you could reduce the sizes of the I/O buffers allocated by jdatasrc.c and jdatadst.c, say from 4K to 1K. Another possibility is to move the error message table to far memory; this should be doable with only localized hacking on jerror.c.)

About 2K of the near heap space is "permanent"

memory that will not be

released until you destroy the JPEG object. This is only an issue if you save a JPEG object between compression or decompression operations.

Far data space may also be a tight resource when you are dealing with large

images. The most memory-intensive case is decompression with two-pass color quantization, or single-pass quantization to an externally supplied color map. This requires a 128Kb color lookup table plus strip buffers amounting to about 40 bytes per column for typical sampling ratios (eg, about 25600 bytes for a 640-pixel-wide image). You may not be able to process wide images if you have large data structures of your own.

Of course, all of these concerns vanish if you use a 32-bit flat-memory-model compiler, such as DJGPP or Watcom C. We highly recommend flat model if you can use it; the JPEG library is significantly faster in flat model.

Found in path(s):

\* /opt/cola/permits/1276844147\_1645692341.61/0/jpegsr9e-zip/jpeg-9e/libjpeg.txt No license file was found, but licenses were detected in source scan.

/\*

\* jchuff.c

\*

\* Copyright (C) 1991-1997, Thomas G. Lane.

\* Modified 2006-2020 by Guido Vollbeding.

\* This file is part of the Independent JPEG Group's software.

\* For conditions of distribution and use, see the accompanying README file.

\*

\* This file contains Huffman entropy encoding routines.

\* Both sequential and progressive modes are supported in this single module.

\*

\* Much of the complexity here has to do with supporting output suspension.

\* If the data destination module demands suspension, we want to be able to

\* back up to the start of the current MCU. To do this, we copy state

\* variables into local working storage, and update them back to the

\* permanent JPEG objects only upon successful completion of an MCU.

\*

\* We do not support output suspension for the progressive JPEG mode, since

\* the library currently does not allow multiple-scan files to be written

\* with output suspension.

\*/

## Found

in path(s):

 $*$ /opt/cola/permits/1276844147\_1645692341.61/0/jpegsr9e-zip/jpeg-9e/jchuff.c No license file was found, but licenses were detected in source scan.

/\*

\* jerror.c

\*

\* Copyright (C) 1991-1998, Thomas G. Lane.

\* Modified 2012-2015 by Guido Vollbeding.

\* This file is part of the Independent JPEG Group's software.
\* For conditions of distribution and use, see the accompanying README file.

\*

\* This file contains simple error-reporting and trace-message routines.

\* These are suitable for Unix-like systems and others where writing to

\* stderr is the right thing to do. Many applications will want to replace

\* some or all of these routines.

\*

\* If you define USE\_WINDOWS\_MESSAGEBOX in jconfig.h or in the makefile,

\* you get a Windows-specific hack to display error messages in a dialog box.

\* It ain't much, but it beats dropping error messages into the bit bucket,

\* which is what happens to output to stderr under most Windows C compilers.

\*

\* These routines are used by both the compression and decompression code. \*/

#### Found in path(s):

\* /opt/cola/permits/1276844147\_1645692341.61/0/jpegsr9e-zip/jpeg-9e/jerror.c No license file was found, but licenses were detected in source scan.

INSTALLATION INSTRUCTIONS for the Independent JPEG Group's JPEG software

Copyright (C) 1991-2021, Thomas G. Lane, Guido Vollbeding. This file is part of the Independent JPEG Group's software. For conditions of distribution and use, see the accompanying README file.

This file explains how to configure and install the IJG software. We have tried to make this software extremely portable and flexible, so that it can be adapted to almost any environment. The downside of this decision is that the installation process is complicated. We have provided shortcuts to simplify the task on common systems. But in any case, you will need at least a little familiarity with C programming and program build procedures for your system.

If you are only using this software as part of a larger program, the larger program's installation procedure may take care of configuring the IJG code. For example, Ghostscript's installation script will configure the IJG code. You don't need to read this file if you just want to compile Ghostscript.

If you are on a Unix machine, you may not need to read this file at all. Try doing ./configure make make test If that doesn't complain, do make install (better do "make -n install" first to see if the makefile will put the files where you want them). Read further if you run into snags or want to customize the code for your system.

### TABLE OF CONTENTS

-----------------

Before you start Configuring the software: using the automatic "configure" script using one of the supplied jconfig and makefile files by hand Building the software Testing the software Installing the software Optional stuff Optimization Hints for specific systems

### BEFORE YOU START

================

Before installing the software you must unpack the distributed source code. Since you are reading this file, you have probably already succeeded in this task.

 However, there is a potential for error if you needed to convert the files to the local standard text file format (for example, if you are on MS-DOS you may have converted LF end-of-line to CR/LF). You must apply such conversion to all the files EXCEPT those whose names begin with "test". The test files contain binary data; if you change them in any way then the self-test will give bad results.

Please check the last section of this file to see if there are hints for the specific machine or compiler you are using.

# CONFIGURING THE SOFTWARE

=========================

To configure the IJG code for your system, you need to create two files:

\* jconfig.h: contains values for system-dependent #define symbols.

\* Makefile: controls the compilation process.

(On a non-Unix machine, you may create "project files" or some other substitute for a Makefile. jconfig.h is needed in any environment.)

We provide three different ways to generate these files: \* On a Unix system,

you can just run the "configure" script.

- \* We provide sample jconfig files and makefiles for popular machines; if your machine matches one of the samples, just copy the right sample
- files to jconfig.h and Makefile.
- \* If all else fails, read the instructions below and make your own files.

Configuring the software using the automatic "configure" script ---------------------------------------------------------------

If you are on a Unix machine, you can just type

 ./configure and let the configure script construct appropriate configuration files. If you're using "csh" on an old version of System V, you might need to type sh configure instead to prevent csh from trying to execute configure itself. Expect configure to run for a few minutes, particularly on slower machines; it works by compiling a series of test programs.

Configure was created with GNU Autoconf and it follows the usual conventions for GNU configure scripts. It makes a few assumptions that you may want to override. You can do this by providing optional switches to configure:

\* Configure will build both static and shared libraries, if possible.

If you want to build libjpeg only as a static library, say

 ./configure --disable-shared

If you want to build libjpeg only as a shared library, say

 ./configure --disable-static

Configure uses GNU libtool to take care of system-dependent shared library building methods.

\* Configure will use gcc (GNU C compiler) if it's available, otherwise cc. To force a particular compiler to be selected, use the CC option, for example ./configure CC='cc'

The same method can be used to include any unusual compiler switches.

For example, on HP-UX you probably want to say

 ./configure CC='cc -Aa'

to get HP's compiler to run in ANSI mode.

\* The default CFLAGS setting is "-g" for non-gcc compilers, "-g -O2" for gcc. You can override this by saying, for example, ./configure CFLAGS='-O2' if you want to compile without debugging support.

\* Configure will set up the makefile so that "make install" will install files into /usr/local/bin, /usr/local/man, etc. You can specify an installation

prefix other than "/usr/local" by giving configure the option "--prefix=PATH".

\* If you don't have a lot of swap space, you may need to enable the IJG software's internal virtual memory mechanism. To do this, give the option "--enable-maxmem=N" where N is the default maxmemory limit in megabytes. This is discussed in more detail under "Selecting a memory manager", below. You probably don't need to worry about this on reasonably-sized Unix machines, unless you plan to process very large images.

Configure has some other features that are useful if you are cross-compiling or working in a network of multiple machine types; but if you need those features, you probably already know how to use them.

Configuring the software using one of the supplied jconfig and makefile files -----------------------------------------------------------------------------

# If

 you have one of these systems, you can just use the provided configuration files:

Makefile jconfig file System and/or compiler

makefile.manx jconfig.manx Amiga, Manx Aztec C makefile.sas jconfig.sas Amiga, SAS C makeproj.mac jconfig.mac Apple Macintosh, Metrowerks CodeWarrior mak\*ipeg.st jconfig.st Atari ST/STE/TT, Pure C or Turbo C makefile.bcc jconfig.bcc MS-DOS or OS/2, Borland C makefile.dj jconfig.dj MS-DOS, DJGPP (Delorie's port of GNU C) makefile.mc6 jconfig.mc6 MS-DOS, Microsoft C (16-bit only) makefile.wat jconfig.wat MS-DOS, OS/2, or Windows NT, Watcom C makefile.vc jconfig.vc Windows, MS Visual C++ makefile.vs jconfig.vc Windows, MS Visual  $C++$  6 Developer Studio make\*.vc6 makefile.vs jconfig.vc Windows, Visual Studio 2019 Version 16 make\*.v16 makefile.vs jconfig.vc Windows, Visual Studio 2022 Version 17 make\*.v16 make\*.v17 makefile.b32 jconfig.vc Windows, Borland C++ 32-bit (bcc32) makefile.mms jconfig.vms Digital VMS, with MMS software makefile.vms jconfig.vms Digital VMS, without MMS software

Copy the proper jconfig file to jconfig.h and the makefile to Makefile (or whatever your system uses as the standard makefile name). For more info see the appropriate system-specific hints section near the end of this file.

#### Configuring the software by hand

 $-$ 

First, generate a jconfig.h file. If you are moderately familiar with C, the comments in jconfig.txt should be enough information to do this; just copy jconfig.txt to jconfig.h and edit it appropriately. Otherwise, you may prefer to use the ckconfig.c program. You will need to compile and execute ckconfig.c by hand --- we hope you know at least enough to do that. ckconfig.c may not compile the first try (in fact, the whole idea is for it to fail if anything is going to). If you get compile errors, fix them by editing ckconfig.c according to the directions given in ckconfig.c. **Once** 

you get it to run, it will write a suitable jconfig.h file, and will also print out some advice about which makefile to use.

You may also want to look at the canned jconfig files, if there is one for a system similar to yours.

Second, select a makefile and copy it to Makefile (or whatever your system uses as the standard makefile name). The most generic makefiles we provide are

makefile.ansi: if your C compiler supports function prototypes makefile.unix: if not.

(You have function prototypes if ckconfig.c put "#define HAVE\_PROTOTYPES" in jconfig.h.) You may want to start from one of the other makefiles if there is one for a system similar to yours.

Look over the selected Makefile and adjust options as needed. In particular you may want to change the CC and CFLAGS definitions. For instance, if you are using GCC, set CC=gcc. If you had to use any compiler switches to get ckconfig.c to work, make sure the same switches are in CFLAGS.

### If you are

 on a system that doesn't use makefiles, you'll need to set up project files (or whatever you do use) to compile all the source files and link them into executable files cjpeg, djpeg, jpegtran, rdjpgcom, and wrjpgcom. See the file lists in any of the makefiles to find out which files go into each program. Note that the provided makefiles all make a "library" file libjpeg first, but you don't have to do that if you don't want to; the file lists identify which source files are actually needed for compression, decompression, or both. As a last resort, you can make a batch script that just compiles everything and links it all together; makefile.vms is an example of this (it's for VMS systems that have no make-like utility).

Here are comments about some specific configuration decisions you'll need to make:

#### Command line style

------------------

These programs can use a Unix-like command line style which supports redirection and piping, like this: cjpeg inputfile >outputfile cipeg <inputfile >outputfile source program | cjpeg >outputfile The simpler "two file" command line style is just cjpeg inputfile outputfile You may prefer the two-file style, particularly if you don't have pipes.

You MUST use two-file style on any system that doesn't cope well with binary data fed through stdin/stdout; this is true for some MS-DOS compilers, for example. If you're not on a Unix system, it's safest to assume you need two-file style. (But if your compiler provides either the Posix-standard fdopen() library routine or a Microsoft-compatible setmode() routine, you can safely use the Unix command line style, by defining USE\_FDOPEN or USE\_SETMODE respectively.)

To use the two-file style, make jconfig.h say "#define TWO\_FILE\_COMMANDLINE".

Selecting a memory manager --------------------------

The IJG code is capable of working on images that are too big to fit in main memory; data is swapped out to temporary files as necessary. However, the code

 to do this is rather system-dependent. We provide five different memory managers:

\* jmemansi.c This version uses the ANSI-standard library routine tmpfile(), which not all non-ANSI systems have. On some systems tmpfile() may put the temporary file in a non-optimal location; if you don't like what it does, use jmemname.c.

\* jmemname.c This version creates named temporary files. For anything except a Unix machine, you'll need to configure the select file name() routine appropriately; see the comments near the head of jmemname.c. If you use this version, define NEED\_SIGNAL\_CATCHER in jconfig.h to make sure the temp files are removed if the program is aborted.

\* jmemnobs.c (That stands for No Backing Store :-).) This will compile on almost any system, but it assumes you have enough main memory or virtual memory to hold the biggest images you work with.

\* jmemdos.c This should be used with most 16-bit MS-DOS compilers. See the system-specific notes about MS-DOS for more info. IMPORTANT: if you use this, define USE\_MSDOS\_MEMMGR in jconfig.h, and include the assembly file jmemdosa.asm in the programs. The supplied makefiles and jconfig files for 16-bit MS-DOS compilers already do both.

\* jmemmac.c Custom version for Apple Macintosh; see the system-specific notes for Macintosh for more info.

To use a particular memory manager, change the SYSDEPMEM variable in your makefile to equal the corresponding object file name (for example, jmemansi.o or jmemansi.obj for jmemansi.c).

If you have plenty of (real or virtual) main memory, just use jmemnobs.c. "Plenty" means about ten bytes for every pixel in the largest images you plan to process, so a lot of systems don't meet this criterion. If yours doesn't, try jmemansi.c first. If that doesn't compile, you'll have to use jmemname.c; be sure to adjust select\_file\_name() for local conditions. You may also need to change unlink() to remove() in close\_backing\_store().

Except with jmemnobs.c or jmemmac.c, you need to adjust the DEFAULT\_MAX\_MEM setting to a reasonable value for your system (either by adding a #define for DEFAULT\_MAX\_MEM to jconfig.h, or by adding a -D switch to the Makefile). This value limits the amount of data space the program will attempt to allocate. Code and static data space isn't counted, so the actual memory needs for cjpeg or djpeg are typically 100 to 150Kb more than the max-memory setting. Larger max-memory settings reduce the amount of I/O needed to process a large image, but too large a value can result in "insufficient memory" failures. On most Unix machines (and other systems with virtual memory), just set DEFAULT\_MAX\_MEM to several million and forget it. At the other end of the spectrum, for MS-DOS machines you probably can't go much above 300K to 400K. (On MS-DOS the value refers to conventional memory only. Extended/expanded memory is handled separately by jmemdos.c.)

BUILDING THE SOFTWARE

=====================

Now you should be able to compile the software. Just say "make" (or whatever's necessary to start the compilation). Have a cup of coffee.

Here are some things that could go wrong:

If your compiler complains about undefined structures, you should be able to

If you have trouble with missing system include files or inclusion of the wrong ones, read jinclude.h. This shouldn't happen if you used configure or ckconfig.c to set up jconfig.h.

There are a fair number of routines that do not use all of their parameters; some compilers will issue warnings about this, which you can ignore. There are also a few configuration checks that may give "unreachable code" warnings. Any other warning deserves investigation.

If you don't have a getenv() library routine, define NO\_GETENV.

Also see the system-specific hints, below.

### TESTING THE SOFTWARE

====================

# As

 a quick test of functionality we've included a small sample image in several forms: testorig.jpg Starting point for the djpeg tests. testimg.ppm The output of djpeg testorig.jpg testimg.gif The output of djpeg -gif testorig.jpg testimg.bmp The output of dipeg -bmp -colors 256 testorig.jpg testimg.jpg The output of cjpeg testimg.ppm testprog.jpg Progressive-mode equivalent of testorig.jpg. testimgp.jpg The output of cjpeg -progressive -optimize testimg.ppm (The first- and second-generation .jpg files aren't identical since the default compression parameters are lossy.) If you can generate duplicates of the testimg\* files then you probably have working programs.

With most of the makefiles, "make test" will perform the necessary comparisons.

If you're using a makefile that doesn't provide the test option, run djpeg and cjpeg by hand and compare the output files to testimg\* with whatever binary file comparison tool you have. The files should be bit-for-bit identical.

If the programs complain "MAX\_ALLOC\_CHUNK is wrong, please fix", then you need to reduce MAX\_ALLOC\_CHUNK to a value that fits in type size\_t. Try adding "#define MAX\_ALLOC\_CHUNK 65520L" to jconfig.h. A less likely configuration error is "ALIGN\_TYPE is wrong, please fix": defining ALIGN\_TYPE as long should take care of that one.

If the cjpeg test run fails with "Missing Huffman code table entry", it's a good bet that you needed to define RIGHT\_SHIFT\_IS\_UNSIGNED. Go back to the configuration step and run ckconfig.c. (This is a good plan for any other test failure, too.)

If you are using Unix (one-file) command line style on a non-Unix system, it's a good idea to check that binary I/O through stdin/stdout actually works. You should get the same results from "djpeg <testorig.jpg >out.ppm" as from "djpeg -outfile out.ppm testorig.jpg". Note that the makefiles all use the latter style and therefore do not exercise stdin/stdout! If this check

 fails, try recompiling with USE\_SETMODE or USE\_FDOPEN defined. If it still doesn't work, better use two-file style.

If you chose a memory manager other than jmemnobs.c, you should test that temporary-file usage works. Try "djpeg -bmp -colors 256 -max 0 testorig.jpg" and make sure its output matches testimg.bmp. If you have any really large images handy, try compressing them with -optimize and/or decompressing with -colors 256 to make sure your DEFAULT\_MAX\_MEM setting is not too large.

NOTE: this is far from an exhaustive test of the JPEG software; some modules, such as 1-pass color quantization, are not exercised at all. It's just a quick test to give you some confidence that you haven't missed something major.

#### INSTALLING THE SOFTWARE

=======================

Once you're done with the above steps, you can install the software by copying the executable files (cjpeg, djpeg, jpegtran, rdjpgcom, and wrjpgcom) to wherever you normally install programs. On Unix

systems, you'll also want

to put the man pages (cjpeg.1, djpeg.1, jpegtran.1, rdjpgcom.1, wrjpgcom.1) in the man-page directory. The pre-fab makefiles don't support this step since there's such a wide variety of installation procedures on different systems.

If you generated a Makefile with the "configure" script, you can just say make install

to install the programs and their man pages into the standard places. (You'll probably need to be root to do this.) We recommend first saying make -n install

to see where configure thought the files should go. You may need to edit the Makefile, particularly if your system's conventions for man page filenames don't match what configure expects.

If you want to install the IJG library itself, for use in compiling other

programs besides ours, then you need to put the four include files jpeglib.h jerror.h jconfig.h jmorecfg.h into your include-file directory, and put the library file libjpeg.a (extension may vary depending on system) wherever library files go. If you generated a Makefile with "configure", it will do what it thinks is the right thing if you say make install-lib

# OPTIONAL STUFF

==============

#### Progress monitor:

If you like, you can #define PROGRESS\_REPORT (in jconfig.h) to enable display of percent-done progress reports. The routine provided in cdjpeg.c merely prints percentages to stderr, but you can customize it to do something fancier.

Utah RLE file format support:

We distribute the software with support for RLE image files (Utah Raster Toolkit format) disabled, because the RLE support won't compile without the Utah library. If you have URT version 3.1 or later, you can enable RLE support as follows:

- 1. #define RLE\_SUPPORTED in jconfig.h.
- 2. Add a -I option to CFLAGS in the Makefile for the directory containing the URT .h files (typically the "include" subdirectory of the URT distribution).
- 3. Add -L... -lrle to LDLIBS in the Makefile,

where ... specifies

 the directory containing the URT "librle.a" file (typically the "lib" subdirectory of the URT distribution).

Support for 9-bit to 12-bit deep pixel data:

The IJG code currently allows 8, 9, 10, 11, or 12 bits sample data precision. (For color, this means 8 to 12 bits per channel, of course.) If you need to work with deeper than 8-bit data, you can compile the IJG code for 9-bit to 12-bit operation.

To do so:

1. In jmorecfg.h, define BITS IN JSAMPLE as 9, 10, 11, or 12 rather than 8.

 2. In jconfig.h, undefine BMP\_SUPPORTED, RLE\_SUPPORTED, and TARGA\_SUPPORTED, because the code for those formats doesn't handle deeper than 8-bit data and won't even compile. (The PPM code does work, as explained below. The GIF code works too; it scales 8-bit GIF data to and from 12-bit depth automatically.)

 3. Compile. Don't expect "make test" to pass, since the supplied test files are for 8-bit data.

### Currently, 9-bit to

12-bit support does not work on 16-bit-int machines.

Run-time selection and conversion of data precision are currently not supported and may be added later.

Exception: The transcoding part (jpegtran) supports all settings in a single instance, since it operates on the level of DCT coefficients and not sample values.

The PPM reader (rdppm.c) can read deeper than 8-bit data from either text-format or binary-format PPM and PGM files. Binary-format PPM/PGM files which have a maxval greater than 255 are assumed to use 2 bytes per sample, MSB first (big-endian order). As of early 1995, 2-byte binary format is not officially supported by the PBMPLUS library, but it is expected that a future release of PBMPLUS will support it. Note that the PPM reader will read files of any maxval regardless of the BITS\_IN\_JSAMPLE setting; incoming data is automatically rescaled to maxval=MAXJSAMPLE as appropriate for the cjpeg bit depth.

The PPM writer (wrppm.c) will normally write 2-byte

binary PPM or PGM

format, maxval=MAXJSAMPLE, when compiled with BITS\_IN\_JSAMPLE>8. Since this format is not yet widely supported, you can disable it by compiling wrppm.c with PPM\_NORAWWORD defined; then the data is scaled down to 8 bits to make a standard 1-byte/sample PPM or PGM file. (Yes, this means still another copy of djpeg to keep around. But hopefully you won't need it for very long. Poskanzer's supposed to get that new PBMPLUS release out Real Soon Now.)

Of course, if you are working with 9-bit to 12-bit data, you probably have it stored in some other, nonstandard format. In that case you'll probably want to write your own I/O modules to read and write your format.

#### Note:

The standard Huffman tables are only valid for 8-bit data precision. If you selected more than 8-bit data precision, cjpeg uses arithmetic coding by default. The Huffman encoder normally uses entropy optimization to compute usable tables for higher precision. Otherwise, you'll have to

supply different default Huffman tables.

### Removing code:

If you need to make a smaller version of the JPEG software, some optional functions can be removed at compile time. See the xxx\_SUPPORTED #defines in jconfig.h and jmorecfg.h. If at all possible, we recommend that you leave in

decoder support for all valid JPEG files, to ensure that you can read anyone's output. Taking out support for image file formats that you don't use is the most painless way to make the programs smaller. Another possibility is to remove some of the DCT methods: in particular, the "IFAST" method may not be enough faster than the others to be worth keeping on your machine. (If you do remove ISLOW or IFAST, be sure to redefine JDCT\_DEFAULT or JDCT\_FASTEST to a supported method, by adding a #define in jconfig.h.)

# OPTIMIZATION

============

Unless you own a Cray, you'll probably be interested in making the JPEG software go as fast as possible. This section covers some machine-dependent optimizations

 you may want to try. We suggest that before trying any of this, you first get the basic installation to pass the self-test step. Repeat the self-test after any optimization to make sure that you haven't broken anything.

The integer DCT routines perform a lot of multiplications. These multiplications must yield 32-bit results, but none of their input values are more than 16 bits wide. On many machines, notably the 680x0 and 80x86 CPUs, a  $16x16 \Rightarrow 32$  bit multiply instruction is faster than a full  $32x32 \Rightarrow 32$ bit multiply. Unfortunately there is no portable way to specify such a multiplication in C, but some compilers can generate one when you use the right combination of casts. See the MULTIPLYxxx macro definitions in jdct.h. If your compiler makes "int" be 32 bits and "short" be 16 bits, defining SHORTxSHORT 32 is fairly likely to work. When experimenting with alternate definitions, be sure to test not only whether the code still works (use the

 self-test), but also whether it is actually faster --- on some compilers, alternate definitions may compute the right answer, yet be slower than the default. Timing cjpeg on a large PGM (grayscale) input file is the best way to check this, as the DCT will be the largest fraction of the runtime in that mode. (Note: some of the distributed compiler-specific jconfig files already contain #define switches to select appropriate MULTIPLYxxx definitions.)

If your machine has sufficiently fast floating point hardware, you may find that the float DCT method is faster than the integer DCT methods, even after tweaking the integer multiply macros. In that case you may want to make the float DCT be the default method. (The only objection to this is that float DCT results may vary slightly across machines.) To do that, add "#define JDCT\_DEFAULT JDCT\_FLOAT" to jconfig.h. Even if you don't change the default, you should redefine JDCT\_FASTEST, which is the method selected by djpeg's

 -fast switch. Don't forget to update the documentation files (usage.txt and/or cjpeg.1, djpeg.1) to agree with what you've done.

If access to "short" arrays is slow on your machine, it may be a win to define type JCOEF as int rather than short. This will cost a good deal of memory though, particularly in some multi-pass modes, so don't do it unless you have memory to burn and short is REALLY slow.

If your compiler can compile function calls in-line, make sure the INLINE macro in jmorecfg.h is defined as the keyword that marks a function inline-able. Some compilers have a switch that tells the compiler to inline any function it thinks is profitable (e.g., -finline-functions for gcc). Enabling such a switch is likely to make the compiled code bigger but faster.

In general, it's worth trying the maximum optimization level of your compiler, and experimenting with any optional optimizations such as loop unrolling. (Unfortunately, far too many compilers have optimizer bugs ... be prepared to

back off if the code fails self-test.) If you do any experimentation along these lines, please report the optimal settings to jpeg-info@jpegclub.org so we can mention them in future releases. Be sure to specify your machine and compiler version.

## HINTS FOR SPECIFIC SYSTEMS

==========================

We welcome reports on changes needed for systems not mentioned here. Submit 'em to jpeg-info@jpegclub.org. Also, if configure or ckconfig.c is wrong about how to configure the JPEG software for your system, please let us know.

#### Acorn RISC OS:

(Thanks to Simon Middleton for these hints on compiling with Desktop C.) After renaming the files according to Acorn conventions, take a copy of makefile.ansi, change all occurrences of 'libjpeg.a' to 'libjpeg.o' and change these definitions as indicated:

CFLAGS= -throwback -IC: -Wn LDLIBS=C:o.Stubs SYSDEPMEM=jmemansi.o LN=Link AR=LibFile -c -o

Also add a new line '.c.o:; \$(cc) \$< \$(cflags) -c -o \$@'. Remove the lines '\$(RM) libjpeg.o' and '\$(AR2) libjpeg.o' and the 'jconfig.h' dependency section.

Copy jconfig.txt to jconfig.h. Edit jconfig.h to define TWO\_FILE\_COMMANDLINE and CHAR\_IS\_UNSIGNED.

Run the makefile using !AMU not !Make. If you want to use the 'clean' and 'test' makefile entries then you will have to fiddle with the syntax a bit and rename the test files.

Amiga:

SAS C 6.50 reportedly is too buggy to compile the IJG code properly. A patch to update to 6.51 is available from SAS or AmiNet FTP sites.

The supplied config files are set up to use jmemname.c as the memory manager, with temporary files being created on the device named by "JPEGTMP:".

# Atari ST/STE/TT:

Copy the project files makcjpeg.st, makdjpeg.st, maktjpeg.st, and makljpeg.st to cjpeg.prj, djpeg.prj, jpegtran.prj, and libjpeg.prj respectively. The project files should work as-is with Pure C. For Turbo C, change library filenames "pc..." to "tc..." in each project

file. Note that libjpeg.prj

selects jmemansi.c as the recommended memory manager. You'll probably want to adjust the DEFAULT\_MAX\_MEM setting --- you want it to be a couple hundred K less than your normal free memory. Put "#define DEFAULT\_MAX\_MEM nnnn" into jconfig.h to do this.

To use the 68881/68882 coprocessor for the floating point DCT, add the compiler option "-8" to the project files and replace pcfltlib.lib with pc881lib.lib in cjpeg.prj and djpeg.prj. Or if you don't have a coprocessor, you may prefer to remove the float DCT code by undefining DCT\_FLOAT\_SUPPORTED in jmorecfg.h (since without a coprocessor, the float code will be too slow to be useful). In that case, you can delete pcfltlib.lib from the project files.

Note that you must make libjpeg.lib before making cjpeg.ttp, djpeg.ttp, or jpegtran.ttp. You'll have to perform the self-test by hand.

We haven't bothered to include project files for rdjpgcom and wrjpgcom. Those source files should just be compiled by themselves; they don't depend on the JPEG library. You can use the default.prj project file of the Pure C distribution to make the programs.

There is a bug in some older versions of the Turbo C library which causes the space used by temporary files created with "tmpfile()" not to be freed after an abnormal program exit. If you check your disk afterwards, you will find cluster chains that are allocated but not used by a file. This should not happen in cjpeg/djpeg/jpegtran, since we enable a signal catcher to explicitly close temp files before exiting. But if you use the JPEG library with your own code, be sure to supply a signal catcher, or else use a different system-dependent memory manager.

### Cray:

Should you be so fortunate as to be running JPEG on a Cray YMP, there is a compiler bug in old versions of Cray's Standard C (prior to 3.1). If you still have an old compiler, you'll need to insert a line reading "#pragma novector" just before

the loop 

for  $(i = 1; i \le j$  (int) htbl->bits[1]; i++)

huffsize $[p++] = (char) 1;$ 

in fix huff tbl (in V5beta1, line 204 of jchuff.c and line 176 of jdhuff.c). [This bug may or may not still occur with the current IJG code, but it's probably a dead issue anyway...]

# HP-UX:

If you have HP-UX 7.05 or later with the "software development" C compiler, you should run the compiler in ANSI mode. If using the configure script, say

 ./configure CC='cc -Aa'

(or -Ae if you prefer). If configuring by hand, use makefile.ansi and add "-Aa" to the CFLAGS line in the makefile.

If you have a pre-7.05 system, or if you are using the non-ANSI C compiler delivered with a minimum HP-UX system, then you must use makefile.unix (and do NOT add -Aa); or just run configure without the CC option.

On HP 9000 series 800 machines, the HP C compiler is buggy in revisions prior to A.08.07. If you get complaints about "not a typedef name", you'll have to use makefile.unix, or run configure without the CC option.

Macintosh, generic comments:

The supplied user-interface files (cjpeg.c, djpeg.c, etc) are set up to provide a Unix-style command line interface. You can use this interface on

the Mac by means of the ccommand() library routine provided by Metrowerks CodeWarrior or Think C. This is only appropriate for testing the library, however; to make a user-friendly equivalent of cjpeg/djpeg you'd really want to develop a Mac-style user interface. There isn't a complete example available at the moment, but there are some helpful starting points: 1. Sam Bushell's free "To JPEG" applet provides drag-and-drop conversion to JPEG under System 7 and later. This only illustrates how to use the compression half of the library, but it does a very nice job of that part. The CodeWarrior source code is available from http://www.pobox.com/~jsam. 2. Jim Brunner prepared a Mac-style user interface for both compression and decompression. Unfortunately, it hasn't been updated since IJG v4, and the library's API has changed considerably since then. Still it may be of

some help, particularly as a guide to compiling the IJG code under Think C. Jim's code is available from the Info-Mac archives, at sumex-aim.stanford.edu or mirrors thereof; see file /info-mac/dev/src/jpeg-convert-c.hqx.

jmemmac.c is the recommended memory manager back end for Macintosh. It uses NewPtr/DisposePtr instead of malloc/free, and has a Mac-specific implementation of jpeg\_mem\_available(). It also creates temporary files that follow Mac conventions. (That part of the code relies on System-7-or-later OS functions. See the comments in jmemmac.c if you need to run it on System 6.) NOTE that USE\_MAC\_MEMMGR must be defined in jconfig.h to use jmemmac.c.

You can also use jmemnobs.c, if you don't care about handling images larger than available memory. If you use any memory manager back end other than jmemmac.c, we recommend replacing "malloc" and "free" by "NewPtr" and

"DisposePtr", because Mac C libraries often have peculiar implementations of malloc/free. (For instance, free() may not return the freed space to the Mac Memory Manager. This is undesirable for the IJG code because jmemmgr.c already clumps space requests.)

Macintosh, Metrowerks CodeWarrior:

The Unix-command-line-style interface can be used by defining USE\_CCOMMAND. You'll also need to define TWO\_FILE\_COMMANDLINE to avoid stdin/stdout. This means that when using the cjpeg/djpeg programs, you'll have to type the input and output file names in the "Arguments" text-edit box, rather than using the file radio buttons. (Perhaps USE\_FDOPEN or USE\_SETMODE would eliminate the problem, but I haven't heard from anyone who's tried it.)

On 680x0 Macs, Metrowerks defines type "double" as a 10-byte IEEE extended float. jmemmgr.c won't like this: it wants sizeof(ALIGN\_TYPE) to be a power of 2. Add "#define ALIGN\_TYPE long" to jconfig.h to eliminate the complaint.

The

 supplied configuration file jconfig.mac can be used for your jconfig.h; it includes all the recommended symbol definitions. If you have AppleScript installed, you can run the supplied script makeproj.mac to create CodeWarrior project files for the library and the testbed applications, then build the library and applications. (Thanks to Dan Sears and Don Agro for this nifty hack, which saves us from trying to maintain CodeWarrior project files as part of the IJG distribution...)

# Macintosh, Think C:

The documentation in Jim Brunner's "JPEG Convert" source code (see above) includes detailed build instructions for Think C; it's probably somewhat out of date for the current release, but may be helpful.

If you want to build the minimal command line version, proceed as follows. You'll have to prepare project files for the programs; we don't include any in the distribution since they are not text files. Use the file lists in any of the supplied makefiles as a guide. Also add the ANSI and Unix C libraries in a separate segment. You may need to divide the JPEG files into more than one segment; we recommend dividing compression and decompression modules. Define USE\_CCOMMAND in jconfig.h so that the ccommand() routine is called. You must also define TWO\_FILE\_COMMANDLINE because stdin/stdout don't handle binary data correctly.

On 680x0 Macs, Think C defines type "double" as a 12-byte IEEE extended float. jmemmgr.c won't like this: it wants sizeof(ALIGN\_TYPE) to be a power of 2. Add "#define ALIGN\_TYPE long" to jconfig.h to eliminate the complaint.

jconfig.mac should work as a jconfig.h configuration file for Think C, but the makeproj.mac AppleScript script is specific to CodeWarrior. Sorry.

#### MIPS R3000:

MIPS's cc version 1.31 has a rather nasty optimization bug. Don't use -O if you have that compiler version. (Use "cc -V" to check the version.) Note that the R3000 chip is found in workstations from DEC and others.

### MS-DOS,

generic comments for 16-bit compilers:

The IJG code is designed to work well in 80x86 "small" or "medium" memory models (i.e., data pointers are 16 bits unless explicitly declared "far"; code pointers can be either size). You may be able to use small model to compile cjpeg or djpeg by itself, but you will probably have to use medium

model for any larger application. This won't make much difference in performance. You \*will\* take a noticeable performance hit if you use a large-data memory model, and you should avoid "huge" model if at all possible. Be sure that NEED\_FAR\_POINTERS is defined in jconfig.h if you use a small-data memory model; be sure it is NOT defined if you use a large-data model. (The supplied makefiles and jconfig files for Borland and Microsoft C compile in medium model and define NEED\_FAR\_POINTERS.)

The DOS-specific memory manager, jmemdos.c, should be used if possible. It needs some assembly-code routines which are in jmemdosa.asm; make sure

your makefile assembles that file and includes it in the library. If you don't have a suitable assembler, you can get pre-assembled object files for jmemdosa by FTP from ftp.uu.net:/graphics/jpeg/jdosaobj.zip. (DOS-oriented distributions of the IJG source code often include these object files.)

When using jmemdos.c, jconfig.h must define USE\_MSDOS\_MEMMGR and must set MAX\_ALLOC\_CHUNK to less than 64K (65520L is a typical value). If your C library's far-heap malloc() can't allocate blocks that large, reduce MAX\_ALLOC\_CHUNK to whatever it can handle.

If you can't use jmemdos.c for some reason --- for example, because you don't have an assembler to assemble jmemdosa.asm --- you'll have to fall back to jmemansi.c or jmemname.c. You'll probably still need to set MAX\_ALLOC\_CHUNK in jconfig.h, because most DOS C libraries won't malloc() more than 64K at a time. IMPORTANT: if you use jmemansi.c or jmemname.c, you will have to compile in a large-data memory model in order to get the right stdio library. Too bad.

wrjpgcom needs to be compiled in large model, because it malloc()s a 64KB work area to hold the comment text. If your C library's malloc can't handle that, reduce MAX\_COM\_LENGTH as necessary in wripgcom.c.

Most MS-DOS compilers treat stdin/stdout as text files, so you must use two-file command line style. But if your compiler has either fdopen() or setmode(), you can use one-file style if you like. To do this, define USE\_SETMODE or USE\_FDOPEN so that stdin/stdout will be set to binary mode. (USE\_SETMODE seems to work with more DOS compilers than USE\_FDOPEN.) You should test that I/O through stdin/stdout produces the same results as I/O to explicitly named files... the "make test" procedures in the supplied makefiles do NOT use stdin/stdout.

MS-DOS, generic comments for 32-bit compilers:

None of the above comments about memory models apply if you are using a 32-bit flat-memory-space environment, such as

#### DJGPP or Watcom C. (And you

should use one if you have it, as performance will be much better than 8086-compatible code!) For flat-memory-space compilers, do NOT define NEED\_FAR\_POINTERS, and do NOT use jmemdos.c. Use jmemnobs.c if the environment supplies adequate virtual memory, otherwise use jmemansi.c or jmemname.c.

You'll still need to be careful about binary I/O through stdin/stdout. See the last paragraph of the previous section.

# MS-DOS, Borland C:

Be sure to convert all the source files to DOS text format (CR/LF newlines). Although Borland C will often work OK with unmodified Unix (LF newlines) source files, sometimes it will give bogus compile errors. "Illegal character '#'" is the most common such error. (This is true with Borland C 3.1, but perhaps is fixed in newer releases.)

If you want one-file command line style, just undefine TWO\_FILE\_COMMANDLINE. jconfig.bcc already includes #define USE\_SETMODE to make this work. (fdopen does not work correctly.)

MS-DOS, Microsoft C:

makefile.mc6 works with Microsoft C, DOS Visual C++, etc. It should only be used if you want to build a 16-bit (small or medium memory model) program.

If you want one-file command line style, just undefine TWO\_FILE\_COMMANDLINE. jconfig.mc6 already includes #define USE\_SETMODE to make this work. (fdopen does not work correctly.)

Note that this makefile assumes that the working copy of itself is called "makefile". If you want to call it something else, say "makefile.mak", be sure to adjust the dependency line that reads "\$(RFILE) : makefile". Otherwise the make will fail because it doesn't know how to create "makefile". Worse, some releases of Microsoft's make utilities give an incorrect error message in this situation.

Old versions of MS C fail with an "out of macro expansion space" error because they can't cope with the macro TRACEMS8 (defined in jerror.h). If this happens to you, the easiest solution is to change TRACEMS8 to expand

 to nothing. You'll lose the ability to dump out JPEG coefficient tables with djpeg -debug -debug, but at least you can compile.

Original MS C 6.0 is very buggy; it compiles incorrect code unless you turn off optimization entirely (remove -O from CFLAGS). 6.00A is better, but it still generates bad code if you enable loop optimizations (-Ol or -Ox).

MS C 8.0 crashes when compiling jquant1.c with optimization switch /Oo ... which is on by default. To work around this bug, compile that one file with /Oo-.

Microsoft Windows (all versions), generic comments:

Some Windows system include files define typedef boolean as "unsigned char". The IJG code also defines typedef boolean, but we make it an "enum" by default. This doesn't affect the IJG programs because we don't import those Windows include files. But if you use the JPEG library in your own program, and some of your program's files import one definition of boolean while some import the other, you can get all sorts of mysterious problems. A good preventive step is to make the IJG library use "unsigned char" for boolean. To do that, add something like this to your jconfig.h file:  $/*$  Define "boolean" as unsigned char, not enum, per Windows custom  $*/$ #ifndef \_\_RPCNDR\_H\_\_ /\* don't conflict if rpcndr.h already read \*/ typedef unsigned char boolean; #endif #ifndef FALSE  $\frac{*}{*}$  in case these macros already exist  $\frac{*}{*}$ #define FALSE 0 /\* values of boolean \*/ #endif #ifndef TRUE #define TRUE 1 #endif #define HAVE\_BOOLEAN /\* prevent jmorecfg.h from redefining it \*/ (This is already in jconfig.vc, by the way.)

windef.h contains the declarations #define far #define FAR far Since jmorecfg.h tries to define FAR as empty, you may get a compiler warning if you include both jpeglib.h and windef.h (which windows.h includes). To suppress the warning, you can put "#ifndef FAR"/"#endif" around the line "#define FAR" in jmorecfg.h. (Something like this is already in jmorecfg.h, by the way.)

When using the library in a Windows application, you will almost certainly want to modify or replace the error handler module jerror.c, since our default error handler does a couple of inappropriate things: 1. it tries to write error and warning messages on stderr;

2. in event of a fatal error, it exits by calling exit().

A simple stopgap solution for problem 1 is to replace the line fprintf(stderr, "%s\n", buffer); (in output\_message in jerror.c) with MessageBox(GetActiveWindow(),buffer,"JPEG Error",MB\_OK|MB\_ICONERROR); It's highly recommended that you at least do that much, since otherwise error messages will disappear into nowhere. (Beginning with IJG v6b, this code is already present in jerror.c; just define USE\_WINDOWS\_MESSAGEBOX in jconfig.h to enable it.)

The proper solution for problem 2 is to return control to your calling application after a library error. This can be done with the setjmp/longjmp technique discussed in libjpeg.txt and illustrated in example.c. (NOTE: some older Windows C compilers provide versions of setjmp/longjmp that don't actually work under Windows. You may need to use the Windows system functions Catch and Throw instead.)

The recommended memory manager under Windows is jmemnobs.c; in other words, let Windows do any virtual memory management needed. You should NOT use jmemdos.c nor jmemdosa.asm under Windows.

For Windows 3.1, we recommend compiling in medium or large memory model; for newer Windows versions, use a 32-bit flat memory model. (See the MS-DOS sections above for more info about memory models.) In the 16-bit memory models only, you'll need to put #define MAX\_ALLOC\_CHUNK 65520L /\* Maximum request to malloc() \*/ into jconfig.h to limit allocation chunks to 64Kb. (Without that, you'd

have to use huge memory model, which slows things down unnecessarily.) jmemnobs.c works without modification in large or flat memory models, but to use medium model, you need

 to modify its jpeg\_get\_large and jpeg\_free\_large routines to allocate far memory. In any case, you might like to replace

its calls to malloc and free with direct calls on Windows memory allocation functions.

You may also want to modify jdatasrc.c and jdatadst.c to use Windows file operations rather than fread/fwrite. This is only necessary if your C compiler doesn't provide a competent implementation of C stdio functions.

You might want to tweak the RGB xxx macros in jmorecfg.h so that the library will accept or deliver color pixels in BGR sample order, not RGB; BGR order is usually more convenient under Windows. Note that this change will break the sample applications cjpeg/djpeg, but the library itself works fine.

Many people want to convert the IJG library into a DLL. This is reasonably straightforward, but watch out for the following:

 1. Don't try to compile as a DLL in small or medium memory model; use large model, or even better, 32-bit flat model.

 Many places in the IJG code assume the address of a local variable is an ordinary (not FAR) pointer; that isn't true in a medium-model DLL.

 2. Microsoft C cannot pass file pointers between applications and DLLs. (See Microsoft Knowledge Base, PSS ID Number Q50336.) So jdatasrc.c and jdatadst.c don't work if you open a file in your application and then pass the pointer to the DLL. One workaround is to make jdatasrc.c/jdatadst.c part of your main application rather than part of the DLL.

 3. You'll probably need to modify the macros GLOBAL() and EXTERN() to attach suitable linkage keywords to the exported routine names. Similarly, you'll want to modify METHODDEF() and JMETHOD() to ensure function pointers are declared in a way that lets application routines be called back through the function pointers. These macros are in jmorecfg.h. Typical definitions for a 16-bit DLL are: #define GLOBAL(type) type \_far \_pascal \_loadds \_export #define EXTERN(type) extern type \_far \_pascal \_loadds #define METHODDEF(type) static type \_far \_pascal #define JMETHOD(type,methodname,arglist) \ type (\_far \_pascal \*methodname) arglist For a 32-bit DLL you may want something like #define GLOBAL(type) \_declspec(dllexport) type #define EXTERN(type) extern \_\_declspec(dllexport) type Although not all the GLOBAL routines are actually intended to be called by the application, the performance cost of making them all DLL entry points is negligible.

The unmodified IJG library presents a very C-specific application interface, so the resulting DLL is only usable from  $C$  or  $C_{++}$  applications. There has been some talk of writing wrapper code that would present a simpler interface usable from other languages, such as Visual Basic. This is on our to-do list but hasn't been very high priority --- any volunteers out there?

Microsoft Windows, Borland C:

The provided jconfig.bcc should work OK in a 32-bit Windows environment, but you'll need to tweak it in a 16-bit environment (you'd need to define NEED\_FAR\_POINTERS and MAX\_ALLOC\_CHUNK). Beware that makefile.bcc will need alteration if you want to use it for Windows --- in particular, you should use jmemnobs.c not jmemdos.c under Windows.

Borland  $C_{++}$  4.5 fails with an internal compiler error when trying to compile jdmerge.c in 32-bit mode. If enough people complain, perhaps Borland will fix it. In the meantime, the simplest known workaround is to add a redundant definition of the variable range\_limit in h2v1\_merged\_upsample(), at the head of the block that handles odd image width (about line 268 in v6 jdmerge.c): /\* If image width is odd, do the last output column separately \*/ if (cinfo->output\_width  $& 1$ ) { register JSAMPLE \* range\_limit = cinfo->sample\_range\_limit; /\* ADD THIS \*/  $cb = GETISAMPLE(*inptr1);$ Pretty bizarre, especially since the very similar routine h2v2 merged upsample

doesn't trigger the bug. Recent reports suggest that this bug

does not occur with "bcc32a" (the

Pentium-optimized version of the compiler).

Another report from a user of Borland C 4.5 was that incorrect code (leading to a color shift in processed images) was produced if any of the following optimization switch combinations were used:

 -Ot -Og

 -Ot -Op

 -Ot -Om

So try backing off on optimization if you see such a problem. (Are there several different releases all numbered "4.5"??)

Microsoft Windows, Microsoft Visual C++:

jconfig.vc should work OK with any Microsoft compiler for a 32-bit memory model. makefile.vc is intended for command-line use. (If you are using the Developer Studio environment, you may prefer the DevStudio project files; see below.)

IJG JPEG 7 adds extern "C" to jpeglib.h. This avoids the need to put extern "C" { ... } around #include "jpeglib.h" in your C++ application. You can also force  $VC++$  to treat the library as  $C++$  code by renaming all the \*.c files to \*.cpp (and adjusting the makefile to match).

In this case you also need to define the symbol DONT\_USE\_EXTERN\_C in the configuration to prevent jpeglib.h from using extern "C".

Microsoft Windows, Microsoft Visual C++ 6 Developer Studio:

We include makefiles that should work as project files in Developer Studio 6.0 or later. There is a library makefile that builds the IJG library as a static Win32 library, and application makefiles that build the sample applications as Win32 console applications. (Even if you only want the library, we recommend building the applications so that you can run the

#### self-test.)

### To use:

1. Open the Windows Command Prompt, change to the source directory and execute the command line nmake /f makefile.vs setup-vc6 If you get an error message saying that the "nmake" command could not be found, execute the command "%ProgramFiles%\Microsoft Visual Studio\VC98\Bin\VCVARS32" to set the environment for using Microsoft Visual C++ tools, and repeat the nmake call. This will move jconfig.vc to jconfig.h and makefiles to project files. (Note that the renaming is critical!) Alternatively you can use nmake /f makefile.vs setupcopy-vc6 This will create renamed copies of the files, which allows to repeat the setup later. 2. Open the workspace file jpeg.dsw, build the library project. (If you are using Developer Studio more recent than 6.0, you'll probably get a message saying that the project files are being updated.) 3. Open the workspace file apps.dsw, build the application projects. 4. To perform the self-test, execute the command line nmake /f makefile.vs test-build 5. Move the application .exe files from the Release folder to an appropriate location on your path.

Microsoft Windows, Visual Studio 2019 Version 16:

We include makefiles that should work as project files in Visual Studio 2019 Version 16 or later. There is a library makefile that builds the IJG library as a static Win32/x64/ARM/ARM64 library, and application makefiles that build the sample applications as Win32/x64/ARM/ARM64 console applications. (Even if you only want the library, we recommend building the applications so that you can run the self-test.)

#### To use:

1. Ensure youve checked the item "Desktop development with C++" in the Workloads tab of Visual Studio Installer. Open the Developer Command Prompt for VS 2019, change to the source directory and execute the command line nmake /f makefile.vs setup-v16 This will move jconfig.vc to jconfig.h and makefiles to project files. (Note that the renaming is critical!) Alternatively you can use nmake /f makefile.vs setupcopy-v16 This will create renamed copies of the files, which allows to repeat

the setup later.

2. Open the solution file jpeg.sln, build the library project.

a) If you are using Visual Studio more recent than

 2019 Version 16, you'll probably get a message saying that the project files are being updated.

 b) If necessary, open the project properties and adapt the Windows Target Platform Version in the Configuration Properties, General section; we support the latest version at the time of release.

 c) If you get a warning saying that a platform cannot be found, you can either

 \* forgo the platform and ignore the warning, or

 \* remove the platform in the Configuration Manager, or

 \* install the corresponding platform Buildtools in

 Visual Studio Installer (Workloads tab Optional components or Individual components tab).

 d) If you want to build x64 code, change the platform setting from Win32 to x64. You can build Win32 and x64 versions side by side.

e) If you want to build ARM/ARM64 code, change the platform setting

 to ARM/ARM64. Ensure you've installed the ARM/ARM64-Buildtools

 in Visual Studio Installer (Workloads tab Optional components

 or Individual components tab).

You can build Win32/x64/ARM/ARM64 versions side by side.

3. Open the solution file apps.sln, build the application projects.

4. To perform the self-test, execute the command line

 nmake /f makefile.vs test-32

for the Win32 build, or on a 64-bit system

 nmake /f makefile.vs test-64

for the x64 build.

5. Move the application .exe files from the Release folder to an appropriate location on your path.

Microsoft Windows, Visual Studio 2022 Version 17:

We include makefiles that should work as project files in Visual Studio 2022 Version 17 or later. There is a library makefile that builds the IJG library as a static Win32/x64/ARM/ARM64 library, and application makefiles that build the sample applications as Win32/x64/ARM/ARM64 console applications. (Even if you only want the library, we recommend building the applications so that you can run the self-test.)

## To use:

1. Ensure youve checked the item "Desktop development with C++" in the Workloads tab of Visual Studio Installer. Open the Developer

 Command Prompt for VS 2022, change to the source directory and execute the command line nmake /f makefile.vs setup-v17 This will move jconfig.vc to jconfig.h and makefiles to project files. (Note that the renaming is critical!) Alternatively you can use nmake /f makefile.vs setupcopy-v17 This will create renamed copies of the files, which allows to repeat the setup later. 2. Open the solution file jpeg.sln, build the library project. a) If you are using Visual Studio more recent than 2022 Version 17, you'll probably get a message saying that the project files are being updated. b) If necessary, open the project properties and adapt the Windows Target Platform Version in the Configuration Properties, General section; we support the latest version at the time of release. c) If you get a warning saying that a platform cannot be found, you can either \* forgo the platform and ignore the warning, or \* remove the platform in the Configuration Manager, or \* install the corresponding platform Buildtools in Visual Studio Installer (Workloads tab Optional components or Individual components tab). d) If you want to build x64 code, change the platform setting from Win32 to x64. You can build Win32 and x64 versions side by side. e) If you want to build ARM/ARM64 code, change the platform setting to ARM/ARM64. Ensure you've installed the ARM/ARM64-Buildtools in Visual Studio Installer (Workloads tab Optional components or Individual components tab). You can build Win32/x64/ARM/ARM64 versions side by side. 3. Open the solution file apps.sln, build the application projects. 4. To perform the self-test, execute the command line nmake /f makefile.vs test-32 for the Win32 build, or on a 64-bit system nmake /f makefile.vs test-64 for the x64 build. 5. Move the application .exe files from the Release folder to an appropriate location on your path.

OS/2, Borland

 $C_{++}$ :

Watch out for optimization bugs in older Borland compilers; you may need to back off the optimization switch settings. See the comments in makefile.bcc.

# SGI:

On some SGI systems, you may need to set "AR2= ar -ts" in the Makefile. If you are using configure, you can do this by saying ./configure RANLIB='ar -ts' This change is not needed on all SGIs. Use it only if the make fails at the stage of linking the completed programs.

On the MIPS R4000 architecture (Indy, etc.), the compiler option "-mips2" reportedly speeds up the float DCT method substantially, enough to make it faster than the default int method (but still slower than the fast int method). If you use -mips2, you may want to alter the default DCT method to be float. To do this, put "#define JDCT\_DEFAULT JDCT\_FLOAT" in jconfig.h.

### VMS:

On an Alpha/VMS system with MMS, be sure to use the "/Marco=Alpha=1" qualifier with MMS when building the JPEG package.

## VAX/VMS v5.5-1 may have

 problems with the test step of the build procedure reporting differences when it compares the original and test images. If the error points to the last block of the files, it is most likely bogus and may be safely ignored. It seems to be because the files are Stream\_LF and Backup/Compare has difficulty with the (presumably) null padded files. This problem was not observed on VAX/VMS v6.1 or AXP/VMS v6.1.

Found in path(s):

\* /opt/cola/permits/1276844147\_1645692341.61/0/jpegsr9e-zip/jpeg-9e/install.txt No license file was found, but licenses were detected in source scan.

/\*

\* cderror.h

\*

\* Copyright (C) 1994-1997, Thomas G. Lane.

\* Modified 2009-2020 by Guido Vollbeding.

\* This file is part of the Independent JPEG Group's software.

\* For conditions of distribution and use, see the accompanying README file.

\*

\* This file defines the error and message codes for the cjpeg/djpeg

\* applications. These strings are not needed as part of the JPEG library

\* proper.

- \* Edit this file to add new codes, or to translate the message strings to
- \* some other language.

\*/

Found in path(s):

\* /opt/cola/permits/1276844147\_1645692341.61/0/jpegsr9e-zip/jpeg-9e/cderror.h No license file was found, but licenses were detected in source scan.

/\*

\* jmemmgr.c

\*

\* Copyright (C) 1991-1997, Thomas G. Lane.

\* Modified 2011-2019 by Guido Vollbeding.

\* This file is part of the Independent JPEG Group's software.

\* For conditions of distribution and use, see the accompanying README file. \*

\* This file contains the JPEG system-independent memory management

\* routines. This code is usable across a wide variety of machines; most

\* of the system dependencies have been isolated in a separate file.

\* The major functions provided here are:

\* \* pool-based allocation and freeing of memory;

\* \* policy decisions about how to divide available memory among the

virtual arrays;

\* \* control logic for swapping virtual arrays between main memory and

\* backing storage.

\* The separate system-dependent file provides the actual backing-storage

\* access code, and it contains the policy decision about how much total

\* main memory to use.

\* This file is

system-dependent in the sense that some of its functions

\* are unnecessary in some systems. For example, if there is enough virtual

\* memory so that backing storage will never be used, much of the virtual

\* array control logic could be removed. (Of course, if you have that much

\* memory then you shouldn't care about a little bit of unused code...) \*/

Found in path(s):

\* /opt/cola/permits/1276844147\_1645692341.61/0/jpegsr9e-zip/jpeg-9e/jmemmgr.c No license file was found, but licenses were detected in source scan.

# IJG JPEG LIBRARY: ALTERNATE USER INTERFACE FOR CJPEG/DJPEG

Copyright (C) 2020, Guido Vollbeding. This file is part of the Independent JPEG Group's software. For conditions of distribution and use, see the accompanying README file.

There is an alternate command-line user interface for the IJG JPEG software. It is designed for use under MS-DOS, and may also be useful on other non-Unix operating systems. (For that matter, this code works fine on Unix, but the standard command-line syntax is better on Unix because it is pipe-friendly.)

With this user interface, cjpeg and djpeg accept multiple input file names on the command line; output file names are generated by substituting appropriate extensions. The user is prompted before any already-existing file will be overwritten.

Expansion of wild-card file specifications is useful but is not directly provided by this code. Most DOS C compilers have the ability to do wild-card expansion "behind the scenes", and we rely on that feature. On other systems, the shell may do it for you, as is done on Unix.

Also, a DOS-specific routine is provided to determine available memory; this makes the -maxmemory switch unnecessary except in unusual cases. If you know how to determine available memory on a different system, you can easily add the necessary code. (And please send it along to jpeg-info@jpegclub.org so we can include it in future releases!)

## INSTALLATION

#### ============

Rename the standard cjpeg.c file to cjpegstd.c, then rename cjpegalt.c to cjpeg.c.

Rename the standard djpeg.c file to djpegstd.c, then rename djpegalt.c to dipeg.c.

Then build the software as described in install.txt, with these exceptions:

- \* Define PROGRESS\_REPORT in jconfig.h if you want the percent-done display.
- \* Define NO\_OVERWRITE\_CHECK if you \*don't\* want overwrite confirmation.

\* You may ignore the USE\_SETMODE and TWO\_FILE\_COMMANDLINE symbols discussed

in install.txt; these files do not use them.

\* As given, djpegalt.c defaults to BMP output (not PPM output as in the standard djpeg.c). If you want something different, modify DEFAULT\_FMT.

You may also need to do something special to enable filename wild-card expansion, assuming your compiler has that capability at all.

Modify the standard usage.txt file as described below. (If you want to use the Unix-style manual pages cjpeg.1 and djpeg.1, better fix them too.)

To restore the standard user interface:

Rename cjpeg.c to cjpegalt.c, then rename cjpegstd.c to cjpeg.c. Rename djpeg.c to djpegalt.c, then rename djpegstd.c to djpeg.c. Then recompile/rebuild.

Here are some specific notes for popular MS-DOS compilers:

# Borland C:

 Add "-DMSDOS" to CFLAGS to enable use of the DOS memory determination code. Link with the standard library file WILDARGS.OBJ to get wild-card expansion.

### Microsoft C:

 Add "-DMSDOS" to CFLAGS to enable use of the DOS memory determination code. Link with the standard library file SETARGV.OBJ to get wild-card expansion. In the versions I've used, you must also add /NOE to the linker switches to avoid a duplicate-symbol error from including SETARGV.

DJGPP (we recommend version 2.0 or later): Add "-DFREE\_MEM\_ESTIMATE=0" to CFLAGS. Wild-card expansion is automatic.

### USAGE

=====

Most of the standard usage.txt file also applies to the alternate version, but replace its "GENERAL USAGE" section with the text below. Edit the text as necessary if you don't support wildcards or overwrite checking. Be sure to fix the djpeg switch descriptions if you are not defaulting to PPM output. Also, if you've provided an accurate memory-estimation procedure, you can probably eliminate the HINTS related to the -maxmemory switch.

# GENERAL USAGE

We provide two programs, cjpeg to compress an image file into JPEG format, and djpeg to decompress a JPEG file back into a conventional image format.

The basic command line is: cjpeg [switches] list of image files or djpeg [switches] list of jpeg files

Each file named is compressed or decompressed. The input file(s) are not modified; the output data is written to files which have the same names except for extension. cjpeg always uses ".jpg" for the output file name's extension; djpeg uses one of ".bmp", ".gif", ".ppm", ".rle", or ".tga", depending on what output format is selected by the switches.

For example, to convert xxx.bmp to xxx.jpg and yyy.ppm to yyy.jpg, say: cjpeg xxx.bmp yyy.ppm

On most systems you can use standard wildcards to specify the list of input files; for example, on DOS "djpeg \*.jpg" decompresses all the JPEG files in the current directory.

If an intended output file already exists, you'll be asked whether or not to overwrite it. If you say no, the program skips that input file and goes on to the next one.

You can intermix switches and file names; for example dipeg -gif file1.jpg -targa file2.jpg decompresses file1.jpg into GIF format (file1.gif) and file2.jpg into Targa format (file2.tga). Only switches to the left of a given file name affect processing of that file; when there are conflicting switches, the rightmost one takes precedence.

You can override the program's choice of output file name by using the -outfile switch, as in cjpeg -outfile output.jpg input.ppm -outfile only affects the first input file name to its right.

The currently supported image file formats are: PPM (PBMPLUS color format), PGM (PBMPLUS grayscale format), BMP, GIF, Targa, and RLE (Utah Raster Toolkit format). (RLE is supported only if the URT library is available, which it isn't on most non-Unix systems.) cjpeg recognizes the input image format automatically, with the exception of some Targa-format files. You have to tell djpeg which format to generate.

JPEG files are in the standard JFIF file format. There are other, less widely used JPEG-based file formats, but we don't support them.

All switch names may be abbreviated; for example, -grayscale may be written -gray or -gr. Most of the "basic" switches can be abbreviated to as little as one letter. Upper and lower case are equivalent (-BMP is the same as -bmp). British spellings are also accepted (e.g., -greyscale), though for brevity these are not mentioned below.

Found in path(s):

 $*$ /opt/cola/permits/1276844147\_1645692341.61/0/jpegsr9e-zip/jpeg-9e/cdaltui.txt No license file was found, but licenses were detected in source scan.

/\*

\* jdatasrc.c

\*

- \* Copyright (C) 1994-1996, Thomas G. Lane.
- \* Modified 2009-2019 by Guido Vollbeding.
- \* This file is part of the Independent JPEG Group's software.

\* For conditions of distribution and use, see the accompanying README file.

\*

- \* This file contains decompression data source routines for the case of
- \* reading JPEG data from memory or from a file (or any stdio stream).
- \* While these routines are sufficient for most applications,

\* some will want to use a different source manager.

\* IMPORTANT: we assume that fread() will correctly transcribe an array of

- \* JOCTETs from 8-bit-wide elements on external storage. If char is wider
- \* than 8 bits on your machine, you may need to do some tweaking.

\*/

Found in path(s):

\* /opt/cola/permits/1276844147\_1645692341.61/0/jpegsr9e-zip/jpeg-9e/jdatasrc.c No license file was found, but licenses were detected in source scan.

/\*

\* jdhuff.c

\*

- \* Copyright (C) 1991-1997, Thomas G. Lane.
- \* Modified 2006-2020 by Guido Vollbeding.
- \* This file is part of the Independent JPEG Group's software.
- \* For conditions of distribution and use, see the accompanying README file.
- \*
- \* This file contains Huffman entropy decoding routines.
- \* Both sequential and progressive modes are supported in this single module.

\*

- \* Much of the complexity here has to do with supporting input suspension.
- \* If the data source module demands suspension, we want to be able to back
- \* up to the start of the current MCU. To do this, we copy state variables
- \* into local working storage, and update them back to the permanent

\* storage only upon successful completion of an MCU.

\*/

Found in path(s):

\* /opt/cola/permits/1276844147\_1645692341.61/0/jpegsr9e-zip/jpeg-9e/jdhuff.c No license file was found, but licenses were detected in source scan.

/\*

```
* jmemsys.h
```
\*

- \* Copyright (C) 1992-1997, Thomas G. Lane.
- \* This file is part of the Independent JPEG Group's software.
- \* For conditions of distribution and use, see the accompanying README file.

\*

- \* This include file defines the interface between the system-independent
- \* and system-dependent portions of the JPEG memory manager. No other
- \* modules need include it. (The system-independent portion is jmemmgr.c;
- \* there are several different versions of the system-dependent portion.)

\*

\* This file works as-is for the system-dependent memory managers supplied

\* in the IJG distribution. You may need to modify it if you write a

\* custom memory manager. If system-dependent changes are needed in

\* this file, the best method is to #ifdef them based on a configuration

\* symbol supplied in jconfig.h, as we have done with USE\_MSDOS\_MEMMGR

\* and USE\_MAC\_MEMMGR.

\*/

Found in path(s):

\* /opt/cola/permits/1276844147\_1645692341.61/0/jpegsr9e-zip/jpeg-9e/jmemsys.h No license file was found, but licenses were detected in source scan.

/\*

\* rdrle.c

\*

\* Copyright (C) 1991-1996, Thomas G. Lane.

\* Modified 2019 by Guido Vollbeding.

\* This file is part of the Independent JPEG Group's software.

\* For conditions of distribution and use, see the accompanying README file.

\*

\* This file contains routines to read input images in Utah RLE format.

\* The Utah Raster Toolkit library is required (version 3.1 or later).

\*

\* These routines may need modification for non-Unix environments or

\* specialized applications. As they stand, they assume input from

\* an ordinary stdio stream. They further assume that reading begins

\* at the start of the file; start\_input may need work if the

\* user interface has already read some data (e.g., to determine that

\* the file is indeed RLE format).

\*

\* Based on code contributed by Mike Lijewski,

\* with updates from Robert Hutchinson.

\*/

Found in path(s):

\* /opt/cola/permits/1276844147\_1645692341.61/0/jpegsr9e-zip/jpeg-9e/rdrle.c No license file was found, but licenses were detected in source scan.

### /\*

\* rdppm.c

\*

\* Copyright (C) 1991-1997, Thomas G. Lane.

\* Modified 2009-2020 by Bill Allombert, Guido Vollbeding.

\* This file is part of the Independent JPEG Group's software.

\* For conditions of distribution and use, see the accompanying README file.

\*

\* This file contains routines to read input images in PPM/PGM format.

```
* The extended 2-byte-per-sample raw PPM/PGM formats are supported.
* The PBMPLUS library is NOT required to compile this software
* (but it is highly useful as a set of PPM image manipulation programs).
*
* These routines may need modification for non-Unix environments or
* specialized applications. As they stand, they assume input from
* an ordinary stdio stream. They further assume that reading begins
* at the start of the file; start_input may need work if the
* user interface has already read some data (e.g., to determine that
* the file is indeed PPM format).
*/
/* Portions
 of this code are based on the PBMPLUS library, which is:
**
** Copyright (C) 1988 by Jef Poskanzer.
**
** Permission to use, copy, modify, and distribute this software and its
** documentation for any purpose and without fee is hereby granted, provided
** that the above copyright notice appear in all copies and that both that
** copyright notice and this permission notice appear in supporting
** documentation. This software is provided "as is" without express or
** implied warranty.
*/
Found in path(s):
*/opt/cola/permits/1276844147_1645692341.61/0/jpegsr9e-zip/jpeg-9e/rdppm.c
```
No license file was found, but licenses were detected in source scan.

/\*

```
* jquant1.c
```
\*

```
* Copyright (C) 1991-1996, Thomas G. Lane.
```

```
* Modified 2011-2020 by Guido Vollbeding.
```
\* This file is part of the Independent JPEG Group's software.

\* For conditions of distribution and use, see the accompanying README file.

\*

\* This file contains 1-pass color quantization (color mapping) routines.

\* These routines provide mapping to a fixed color map using equally spaced

```
* color values. Optional Floyd-Steinberg or ordered dithering is available.
```
\*/

Found in path(s):

 $*$ /opt/cola/permits/1276844147\_1645692341.61/0/jpegsr9e-zip/jpeg-9e/jquant1.c No license file was found, but licenses were detected in source scan.

```
/*
* jdcoefct.c
*
```
- \* Copyright (C) 1994-1997, Thomas G. Lane.
- \* Modified 2002-2020 by Guido Vollbeding.
- \* This file is part of the Independent JPEG Group's software.
- \* For conditions of distribution and use, see the accompanying README file.

\*

- \* This file contains the coefficient buffer controller for decompression.
- \* This controller is the top level of the JPEG decompressor proper.
- \* The coefficient buffer lies between entropy decoding and inverse-DCT steps.

\*

- \* In buffered-image mode, this controller is the interface between
- \* input-oriented processing and output-oriented processing.
- \* Also, the input side (only) is used when reading a file for transcoding.

\*/

Found in path(s):

\* /opt/cola/permits/1276844147\_1645692341.61/0/jpegsr9e-zip/jpeg-9e/jdcoefct.c No license file was found, but licenses were detected in source scan.

#### /\*

\* jcarith.c

- \*
- \* Developed 1997-2020 by Guido Vollbeding.
- \* This file is part of the Independent JPEG Group's software.
- \* For conditions of distribution and use, see the accompanying README file.
- \*
- \* This file contains portable arithmetic entropy encoding routines for JPEG
- \* (implementing the ISO/IEC IS 10918-1 and CCITT Recommendation ITU-T T.81).
- \*
- \* Both sequential and progressive modes are supported in this single module.

\*

\* Suspension is not currently supported in this module.

\*/

Found in path(s):

```
* /opt/cola/permits/1276844147_1645692341.61/0/jpegsr9e-zip/jpeg-9e/jcarith.c
No license file was found, but licenses were detected in source scan.
```
/\*

```
* jmorecfg.h
```
\*

- \* Copyright (C) 1991-1997, Thomas G. Lane.
- \* Modified 1997-2013 by Guido Vollbeding.
- \* This file is part of the Independent JPEG Group's software.
- \* For conditions of distribution and use, see the accompanying README file.

\*

- \* This file contains additional configuration options that customize the
- \* JPEG software for special applications or support machine-dependent
- \* optimizations. Most users will not need to touch this file.

```
*/
```
Found in path(s):

\* /opt/cola/permits/1276844147\_1645692341.61/0/jpegsr9e-zip/jpeg-9e/jmorecfg.h No license file was found, but licenses were detected in source scan.

/\*

\* jdmarker.c

\*

\* Copyright (C) 1991-1998, Thomas G. Lane.

\* Modified 2009-2019 by Guido Vollbeding.

\* This file is part of the Independent JPEG Group's software.

\* For conditions of distribution and use, see the accompanying README file.

\*

\* This file contains routines to decode JPEG datastream markers.

\* Most of the complexity arises from our desire to support input

\* suspension: if not all of the data for a marker is available,

\* we must exit back to the application. On resumption, we reprocess

\* the marker.

\*/

Found in path(s):

\* /opt/cola/permits/1276844147\_1645692341.61/0/jpegsr9e-zip/jpeg-9e/jdmarker.c No license file was found, but licenses were detected in source scan.

/\*

\* jversion.h

\*

\* Copyright (C) 1991-2022, Thomas G. Lane, Guido Vollbeding.

\* This file is part of the Independent JPEG Group's software.

\* For conditions of distribution and use, see the accompanying README file.

\*

\* This file contains software version identification.

\*/

Found in path(s):

\* /opt/cola/permits/1276844147\_1645692341.61/0/jpegsr9e-zip/jpeg-9e/jversion.h No license file was found, but licenses were detected in source scan.

/\*

\* jpeglib.h

\*

\* Copyright (C) 1991-1998, Thomas G. Lane.

\* Modified 2002-2020 by Guido Vollbeding.

\* This file is part of the Independent JPEG Group's software.

\* For conditions of distribution and use, see the accompanying README file.

\*

\* This file defines the application interface for the JPEG library.
\* Most applications using the library need only include this file,

\* and perhaps jerror.h if they want to know the exact error codes.

\*/

Found in path(s):

\* /opt/cola/permits/1276844147\_1645692341.61/0/jpegsr9e-zip/jpeg-9e/jpeglib.h No license file was found, but licenses were detected in source scan.

/\*

```
* jmemnobs.c
```
\*

\* Copyright (C) 1992-1996, Thomas G. Lane.

\* Modified 2019 by Guido Vollbeding.

\* This file is part of the Independent JPEG Group's software.

\* For conditions of distribution and use, see the accompanying README file.

\*

\* This file provides a really simple implementation of the system-

\* dependent portion of the JPEG memory manager. This implementation

\* assumes that no backing-store files are needed: all required space

\* can be obtained from malloc().

\* This is very portable in the sense that it'll compile on almost anything,

\* but you'd better have lots of main memory (or virtual memory) if you want

\* to process big images.

\* Note that the max\_memory\_to\_use option is respected by this implementation. \*/

Found in path(s):

\* /opt/cola/permits/1276844147\_1645692341.61/0/jpegsr9e-zip/jpeg-9e/jmemnobs.c No license file was found, but licenses were detected in source scan.

/\*

\* jdcolor.c

\*

\* Copyright (C) 1991-1997, Thomas G. Lane.

\* Modified 2011-2020 by Guido Vollbeding.

\* This file is part of the Independent JPEG Group's software.

\* For conditions of distribution and use, see the accompanying README file.

\*

\* This file contains output colorspace conversion routines.

```
*/
```
Found in path(s):

 $*$ /opt/cola/permits/1276844147\_1645692341.61/0/jpegsr9e-zip/jpeg-9e/jdcolor.c No license file was found, but licenses were detected in source scan.

/\* \* jconfig.txt

\*

- \* Copyright (C) 1991-1994, Thomas G. Lane.
- \* Modified 2009-2013 by Guido Vollbeding.
- \* This file is part of the Independent JPEG Group's software.
- \* For conditions of distribution and use, see the accompanying README file.

\*

- \* This file documents the configuration options that are required to
- \* customize the JPEG software for a particular system.
- \*
- \* The actual configuration options for a particular installation are stored
- \* in jconfig.h. On many machines, jconfig.h can be generated automatically
- \* or copied from one of the "canned" jconfig files that we supply. But if
- \* you need to generate a jconfig.h file by hand, this file tells you how.

\*

\* DO NOT EDIT THIS FILE --- IT WON'T ACCOMPLISH ANYTHING. \* EDIT A COPY NAMED JCONFIG.H.

\*/

## /\*

\* These symbols indicate the properties of your machine or compiler.

\* #define the symbol if yes, #undef it if no.

\*/

/\* Does your compiler support function prototypes?

\* (If not, you also need to use ansi2knr, see install.txt)

\*/

#define HAVE\_PROTOTYPES

/\* Does your compiler support the declaration "unsigned char" ?

```
* How about "unsigned short" ?
```
\*/

#define HAVE\_UNSIGNED\_CHAR #define HAVE\_UNSIGNED\_SHORT

/\* Define "void" as "char" if your compiler doesn't know about type void.

\* NOTE: be sure to define void such that "void \*" represents the most general

```
* pointer type, e.g., that returned by malloc().
```
\*/

```
/* #define void char */
```
/\* Define "const" as empty if your compiler doesn't know the "const" keyword.

\*/

/\* #define const \*/

/\* Define this if an ordinary "char" type is unsigned.

\* If you're not sure, leaving it undefined will work at some cost in speed.

\* If you defined HAVE\_UNSIGNED\_CHAR then the speed difference is minimal.

\*/

## #undef CHAR\_IS\_UNSIGNED

/\* Define this if your system has an ANSI-conforming <stddef.h> file. \*/

#define HAVE\_STDDEF\_H

### /\*

Define this if your system has an ANSI-conforming <stdlib.h> file. \*/

#define HAVE\_STDLIB\_H

 $/*$  Define this if your system does not have an ANSI/SysV <string.h>, \* but does have a BSD-style <strings.h>. \*/

#undef NEED\_BSD\_STRINGS

/\* Define this if your system does not provide typedef size\_t in any of the

\* ANSI-standard places (stddef.h, stdlib.h, or stdio.h), but places it in

\* <sys/types.h> instead.

\*/

#undef NEED\_SYS\_TYPES\_H

/\* For 80x86 machines, you need to define NEED\_FAR\_POINTERS,

\* unless you are using a large-data memory model or 80386 flat-memory mode.

\* On less brain-damaged CPUs this symbol must not be defined.

\* (Defining this symbol causes large data structures to be referenced through

\* "far" pointers and to be allocated with a special version of malloc.) \*/

## #undef NEED\_FAR\_POINTERS

/\* Define this if your linker needs global names to be unique in less

\* than the first 15 characters.

\*/

#undef NEED\_SHORT\_EXTERNAL\_NAMES

/\* Although

a real ANSI C compiler can deal perfectly well with pointers to

\* unspecified structures (see "incomplete types" in the spec), a few pre-ANSI

\* and pseudo-ANSI compilers get confused. To keep one of these bozos happy,

\* define INCOMPLETE\_TYPES\_BROKEN. This is not recommended unless you

\* actually get "missing structure definition" warnings or errors while

\* compiling the JPEG code.

\*/

#undef INCOMPLETE\_TYPES\_BROKEN

/\* Define "boolean" as unsigned char, not enum, on Windows systems. \*/ #ifdef \_WIN32

#ifndef \_\_RPCNDR\_H\_\_ /\* don't conflict if rpcndr.h already read \*/ typedef unsigned char boolean; #endif #ifndef FALSE  $\sqrt{*}$  in case these macros already exist  $\sqrt{*}$ / #define FALSE 0 /\* values of boolean \*/ #endif #ifndef TRUE #define TRUE 1 #endif #define HAVE\_BOOLEAN /\* prevent jmorecfg.h from redefining it \*/ #endif

/\*

\* The following options affect code selection within the JPEG library, \* but they don't need to be visible to applications using the library. \* To minimize application namespace pollution, the symbols won't be \* defined unless JPEG\_INTERNALS has been defined.

\*/

## #ifdef JPEG\_INTERNALS

/\* Define this if your compiler implements ">>" on signed values as a logical

\* (unsigned) shift; leave it undefined if ">>" is a signed (arithmetic) shift,

\* which is the normal and rational definition.

\*/

#undef RIGHT\_SHIFT\_IS\_UNSIGNED

#endif /\* JPEG\_INTERNALS \*/

/\*

\* The remaining options do not affect the JPEG library proper,

\* but only the sample applications cjpeg/djpeg (see cjpeg.c, djpeg.c).

\* Other applications can ignore these.

\*/

#ifdef JPEG\_CJPEG\_DJPEG

/\* These defines indicate which image (non-JPEG) file formats are allowed. \*/

#define BMP\_SUPPORTED /\* BMP image file format \*/ #define GIF\_SUPPORTED /\* GIF image file format \*/ #define PPM\_SUPPORTED /\* PBMPLUS PPM/PGM image file format \*/ #undef RLE\_SUPPORTED /\* Utah RLE image file format \*/ #define TARGA\_SUPPORTED /\*

Targa image file format \*/

/\* Define this if you want to name both input and output files on the command

\* line, rather than using stdout and optionally stdin. You MUST do this if

\* your system can't cope with binary I/O to stdin/stdout. See comments at \* head of cjpeg.c or djpeg.c.

\*/

#undef TWO\_FILE\_COMMANDLINE

/\* Define this if your system needs explicit cleanup of temporary files. \* This is crucial under MS-DOS, where the temporary "files" may be areas \* of extended memory; on most other systems it's not as important. \*/

#undef NEED\_SIGNAL\_CATCHER

/\* By default, we open image files with fopen(...,"rb") or fopen(...,"wb").

\* This is necessary on systems that distinguish text files from binary files,

\* and is harmless on most systems that don't. If you have one of the rare

\* systems that complains about the "b" spec, define this symbol.

\*/

#undef DONT\_USE\_B\_MODE

/\* Define this if you want percent-done progress reports from cjpeg/djpeg. \*/ #undef

PROGRESS\_REPORT

#endif /\* JPEG\_CJPEG\_DJPEG \*/

Found in path(s):

\* /opt/cola/permits/1276844147\_1645692341.61/0/jpegsr9e-zip/jpeg-9e/jconfig.txt No license file was found, but licenses were detected in source scan.

IJG JPEG LIBRARY: FILE LIST

Copyright (C) 1994-2020, Thomas G. Lane, Guido Vollbeding. This file is part of the Independent JPEG Group's software. For conditions of distribution and use, see the accompanying README file.

Here is a road map to the files in the IJG JPEG distribution. The distribution includes the JPEG library proper, plus two application programs ("cjpeg" and "djpeg") which use the library to convert JPEG files to and from some other popular image formats. A third application "jpegtran" uses the library to do lossless conversion between different variants of JPEG. There are also two stand-alone applications, "rdjpgcom" and "wrjpgcom".

### THE JPEG LIBRARY

================

## Include files:

jpeglib.h JPEG library's exported data and function declarations. jconfig.h Configuration declarations. Note: this file is not present in the distribution; it is generated during installation. jmorecfg.h Additional configuration declarations; need not be changed for a standard installation. jerror.h Declares JPEG library's error and trace message codes. jinclude.h Central include file used by all IJG .c files to reference system include files. jpegint.h JPEG library's internal data structures. jdct.h Private declarations for forward & reverse DCT subsystems. jmemsys.h Private declarations for memory management subsystem.

jversion.h Version information.

Applications using the library should include jpeglib.h (which in turn includes jconfig.h and jmorecfg.h). Optionally, jerror.h may be included if the application needs to reference individual JPEG error codes. The other include files are intended for internal use and would not normally be included by an application program. (cjpeg/djpeg/etc do use jinclude.h, since its function is to improve portability of the whole IJG distribution. Most other applications will directly include the system include files they want, and hence won't need jinclude.h.)

C source code files:

These files contain most of the functions intended to be called directly by an application program:

jcapimin.c Application program interface: core routines for compression. jcapistd.c Application program interface: standard compression. jdapimin.c Application program interface: core routines for decompression. jdapistd.c Application program interface: standard decompression. jcomapi.c Application program interface routines common to compression and decompression. jcparam.c Compression parameter setting helper routines. jctrans.c API and library routines for transcoding compression. jdtrans.c API and library routines for transcoding decompression.

Compression side of the library:

jcinit.c Initialization: determines which other modules to use. jcmaster.c Master control: setup and inter-pass sequencing logic. jcmainct.c Main buffer controller (preprocessor => JPEG compressor). jcprepct.c Preprocessor buffer controller. jccoefct.c Buffer controller for DCT coefficient buffer. jccolor.c Color space conversion. jcsample.c Downsampling. jcdctmgr.c DCT manager (DCT implementation selection & control). jfdctint.c Forward DCT using slow-but-accurate integer method. jfdctfst.c Forward DCT using faster, less accurate integer method. jfdctflt.c Forward DCT using floating-point arithmetic. jchuff.c Huffman entropy coding. jcarith.c Arithmetic entropy coding. jcmarker.c JPEG marker writing. jdatadst.c Data destination managers for memory and stdio output.

Decompression side of the library:

jdmaster.c Master control: determines which other modules to use. jdinput.c Input controller: controls input processing modules. jdmainct.c Main buffer controller (JPEG decompressor => postprocessor). jdcoefct.c Buffer controller for DCT coefficient buffer.

jdpostct.c Postprocessor buffer controller.

jdmarker.c JPEG marker reading.

jdhuff.c Huffman entropy decoding.

jdarith.c Arithmetic

entropy decoding.

jddctmgr.c IDCT manager (IDCT implementation selection & control).

jidctint.c Inverse DCT using slow-but-accurate integer method.

jidctfst.c Inverse DCT using faster, less accurate integer method.

jidctflt.c Inverse DCT using floating-point arithmetic.

jdsample.c Upsampling.

jdcolor.c Color space conversion.

jdmerge.c Merged upsampling/color conversion (faster, lower quality).

jquant1.c One-pass color quantization using a fixed-spacing colormap.

jquant2.c Two-pass color quantization using a custom-generated colormap.

 Also handles one-pass quantization to an externally given map.

jdatasrc.c Data source managers for memory and stdio input.

Support files for both compression and decompression:

jaricom.c Tables for common use in arithmetic entropy encoding and decoding routines.

jerror.c Standard error handling routines (application replaceable).

jmemmgr.c System-independent (more or less) memory management code. jutils.c Miscellaneous

utility routines.

jmemmgr.c relies on a system-dependent memory management module. The IJG distribution includes the following implementations of the system-dependent module:

imemnobs.c "No backing store": assumes adequate virtual memory exists. jmemansi.c Makes temporary files with ANSI-standard routine tmpfile(). jmemname.c Makes temporary files with program-generated file names. jmemdos.c Custom implementation for MS-DOS (16-bit environment only): can use extended and expanded memory as well as temp files. jmemmac.c Custom implementation for Apple Macintosh.

Exactly one of the system-dependent modules should be configured into an installed JPEG library (see install.txt for hints about which one to use). On unusual systems you may find it worthwhile to make a special system-dependent memory manager.

Non-C source code files:

jmemdosa.asm 80x86 assembly code support for jmemdos.c; used only in MS-DOS-specific configurations of the JPEG library.

# CJPEG/DJPEG/JPEGTRAN

====================

Include files:

cdjpeg.h Declarations shared by cjpeg/djpeg/jpegtran modules. cderror.h Additional error and trace message codes for cjpeg et al. transupp.h Declarations for jpegtran support routines in transupp.c.

C source code files:

cjpeg.c Main program for cjpeg. cjpegalt.c Main program for cjpeg with alternate user interface. dipeg.c Main program for dipeg. djpegalt.c Main program for djpeg with alternate user interface. jpegtran.c Main program for jpegtran. cdjpeg.c Utility routines used by all three programs. rdcolmap.c Code to read a colormap file for djpeg's "-map" switch. rdswitch.c Code to process some of cipeg's more complex switches. Also used by jpegtran. transupp.c Support code for jpegtran: lossless image manipulations.

Image file reader modules for cjpeg:

rdbmp.c BMP file input. rdgif.c GIF file input. rdppm.c PPM/PGM file input. rdrle.c Utah RLE file input. rdtarga.c Targa file input.

Image file writer modules for djpeg:

wrbmp.c BMP file output. wrgif.c GIF file output. wrppm.c PPM/PGM file output. wrrle.c Utah RLE file output. wrtarga.c Targa file output.

## RDJPGCOM/WRJPGCOM

=================

C source code files:

rdjpgcom.c Stand-alone rdjpgcom application. wrjpgcom.c Stand-alone wrjpgcom application.

These programs do not depend on the IJG library. They do use jconfig.h and jinclude.h, only to improve portability.

# ADDITIONAL FILES

================

Documentation (see README for a guide to the documentation files):

README Master documentation file. \*.txt Other documentation files. \*.1 Documentation in Unix man page format. change.log Version-to-version change highlights. example.c Sample code for calling JPEG library.

Configuration/installation files and programs (see install.txt for more info):

configure Unix shell script to perform automatic configuration. configure.ac Source file for use with Autoconf to generate configure. ltmain.sh Support scripts for configure (from GNU libtool). config.guess

config.sub depcomp missing ar-lib compile install-sh Install shell script for those Unix systems lacking one. Makefile.in Makefile input for configure. Makefile.am Source file for use with Automake to generate Makefile.in. ckconfig.c Program to generate jconfig.h on non-Unix systems. jconfig.txt Template for making jconfig.h by hand. mak\*.\* Sample makefiles for particular systems. jconfig.\* Sample jconfig.h for particular systems. libjpeg.map Script to generate shared library with versioned symbols. libjpeg.pc.in libjpeg.pc pkg-config file input for configure. aclocal.m4 M4 macro definitions for use with Autoconf.

Test files (see install.txt for test procedure):

test\*.\* Source and comparison files for confidence test. These are binary image files, NOT text files.

Found in path(s):

\* /opt/cola/permits/1276844147\_1645692341.61/0/jpegsr9e-zip/jpeg-9e/filelist.txt No license file was found, but licenses were detected in source scan.

/\*

\* jfdctfst.c

\*

\* Copyright (C) 1994-1996, Thomas G. Lane.

\* Modified 2003-2017 by Guido Vollbeding.

\* This file is part of the Independent JPEG Group's software.

\* For conditions of distribution and use, see the accompanying README file.

\*

\* This file contains a fast, not so accurate integer implementation of the

\* forward DCT (Discrete Cosine Transform).

\*

\* A 2-D DCT can be done by 1-D DCT on each row followed by 1-D DCT

\* on each column. Direct algorithms are also available, but they are

\* much more complex and seem not to be any faster when reduced to code.

\*

\* This implementation is based on Arai, Agui, and Nakajima's algorithm for

\* scaled DCT. Their original paper (Trans. IEICE E-71(11):1095) is in

\* Japanese, but the algorithm is described in the Pennebaker & Mitchell

\* JPEG textbook (see REFERENCES section in file README). The following code

\* is based directly on figure 4-8 in P&M.

\* While an 8-point DCT cannot be done in less than 11 multiplies, it is

\* possible to arrange the computation so that many of the multiplies are

\* simple scalings of the final outputs. These multiplies can then be

- \* folded into the multiplications or divisions by the JPEG quantization
- \* table entries. The AA&N method leaves only 5 multiplies and 29 adds
- \* to be done in the DCT itself.
- \* The primary disadvantage of this method is that with fixed-point math,
- \* accuracy is lost due to imprecise representation of the scaled
- \* quantization values. The smaller the quantization table entry, the less
- \* precise the scaled value, so this implementation does worse with high-
- \* quality-setting files than with low-quality ones.
- \*/

Found in path(s):

\* /opt/cola/permits/1276844147\_1645692341.61/0/jpegsr9e-zip/jpeg-9e/jfdctfst.c No license file was found, but licenses were detected in source scan.

/\*

\* jpegtran.c

\*

\* Copyright (C) 1995-2019, Thomas G. Lane, Guido Vollbeding.

\* This file is part of the Independent JPEG Group's software.

\* For conditions of distribution and use, see the accompanying README file.

\*

\* This file contains a command-line user interface for JPEG transcoding.

\* It is very similar to cjpeg.c, and partly to djpeg.c, but provides

\* lossless transcoding between different JPEG file formats. It also

\* provides some lossless and sort-of-lossless transformations of JPEG data.

\*/

Found in path(s):

 $*$ /opt/cola/permits/1276844147\_1645692341.61/0/jpegsr9e-zip/jpeg-9e/jpegtran.c No license file was found, but licenses were detected in source scan.

/\*

\* jcparam.c

\*

- \* Copyright (C) 1991-1998, Thomas G. Lane.
- \* Modified 2003-2022 by Guido Vollbeding.

\* This file is part of the Independent JPEG Group's software.

\* For conditions of distribution and use, see the accompanying README file.

\*

\* This file contains optional default-setting code for the JPEG compressor.

\* Applications do not have to use this file, but those that don't use it

\* must know a lot more about the innards of the JPEG code.

\*/

Found in path(s):

 $*$ /opt/cola/permits/1276844147\_1645692341.61/0/jpegsr9e-zip/jpeg-9e/jcparam.c No license file was found, but licenses were detected in source scan.

; For conditions of distribution and use, see the accompanying README file.

Found in path(s):

\* /opt/cola/permits/1276844147\_1645692341.61/0/jpegsr9e-zip/jpeg-9e/jmemdosa.asm No license file was found, but licenses were detected in source scan.

```
/*
```
\* jmemdos.c

\*

\* Copyright (C) 1992-1997, Thomas G. Lane.

\* This file is part of the Independent JPEG Group's software.

\* For conditions of distribution and use, see the accompanying README file. \*

\* This file provides an MS-DOS-compatible implementation of the system-

\* dependent portion of the JPEG memory manager. Temporary data can be

\* stored in extended or expanded memory as well as in regular DOS files.

\*

\* If you use this file, you must be sure that NEED\_FAR\_POINTERS is defined

\* if you compile in a small-data memory model; it should NOT be defined if

\* you use a large-data memory model. This file is not recommended if you

\* are using a flat-memory-space 386 environment such as DJGCC or Watcom C.

\* Also, this code will NOT work if struct fields are aligned on greater than

\* 2-byte boundaries.

\*

\* Based on code contributed by Ge' Weijers.

\*/

Found in path(s):

\* /opt/cola/permits/1276844147\_1645692341.61/0/jpegsr9e-zip/jpeg-9e/jmemdos.c No license file was found, but licenses were detected in source scan.

/\*

\* jfdctflt.c

\*

\* Copyright (C) 1994-1996, Thomas G. Lane.

\* Modified 2003-2017 by Guido Vollbeding.

\* This file is part of the Independent JPEG Group's software.

\* For conditions of distribution and use, see the accompanying README file.

\*

\* This file contains a floating-point implementation of the

\* forward DCT (Discrete Cosine Transform).

\*

\* This implementation should be more accurate than either of the integer

\* DCT implementations. However, it may not give the same results on all

\* machines because of differences in roundoff behavior. Speed will depend

\* on the hardware's floating point capacity.

\*

\* A 2-D DCT can be done by 1-D DCT on each row followed by 1-D DCT

- \* on each column. Direct algorithms are also available, but they are
- \* much more complex and seem not to be any faster when reduced to code.

\*

- \* This implementation is based on Arai, Agui, and Nakajima's algorithm for \* scaled
- DCT. Their original paper (Trans. IEICE E-71(11):1095) is in
- \* Japanese, but the algorithm is described in the Pennebaker & Mitchell
- \* JPEG textbook (see REFERENCES section in file README). The following code
- \* is based directly on figure 4-8 in P&M.
- \* While an 8-point DCT cannot be done in less than 11 multiplies, it is
- \* possible to arrange the computation so that many of the multiplies are
- \* simple scalings of the final outputs. These multiplies can then be
- \* folded into the multiplications or divisions by the JPEG quantization
- \* table entries. The AA&N method leaves only 5 multiplies and 29 adds
- \* to be done in the DCT itself.
- \* The primary disadvantage of this method is that with a fixed-point
- \* implementation, accuracy is lost due to imprecise representation of the
- \* scaled quantization values. However, that problem does not arise if
- \* we use floating point arithmetic.
- \*/

Found in path(s):

\* /opt/cola/permits/1276844147\_1645692341.61/0/jpegsr9e-zip/jpeg-9e/jfdctflt.c No license file was found, but licenses were detected in source scan.

/\*

\* jdarith.c

\*

```
* Developed 1997-2020 by Guido Vollbeding.
```
- \* This file is part of the Independent JPEG Group's software.
- \* For conditions of distribution and use, see the accompanying README file.
- \*
- \* This file contains portable arithmetic entropy decoding routines for JPEG
- \* (implementing the ISO/IEC IS 10918-1 and CCITT Recommendation ITU-T T.81).
- \*

```
* Both sequential and progressive modes are supported in this single module.
```
\*

```
* Suspension is not currently supported in this module.
```
\*/

```
Found in path(s):
```

```
* /opt/cola/permits/1276844147_1645692341.61/0/jpegsr9e-zip/jpeg-9e/jdarith.c
No license file was found, but licenses were detected in source scan.
```

```
/*
```

```
* jdpostct.c
```
\*

\* Copyright (C) 1994-1996, Thomas G. Lane.

\* This file is part of the Independent JPEG Group's software.

\* For conditions of distribution and use, see the accompanying README file.

\*

\* This file contains the decompression postprocessing controller.

\* This controller manages the upsampling, color conversion, and color

\* quantization/reduction steps; specifically, it controls the buffering

\* between upsample/color conversion and color quantization/reduction.

\*

\* If no color quantization/reduction is required, then this module has no

\* work to do, and it just hands off to the upsample/color conversion code.

\* An integrated upsample/convert/quantize process would replace this module \* entirely.

\*/

Found in path(s):

\* /opt/cola/permits/1276844147\_1645692341.61/0/jpegsr9e-zip/jpeg-9e/jdpostct.c No license file was found, but licenses were detected in source scan.

#### /\*

\* jidctflt.c

\*

\* Copyright (C) 1994-1998, Thomas G. Lane.

\* Modified 2010-2017 by Guido Vollbeding.

\* This file is part of the Independent JPEG Group's software.

\* For conditions of distribution and use, see the accompanying README file.

\*

\* This file contains a floating-point implementation of the

\* inverse DCT (Discrete Cosine Transform). In the IJG code, this routine

\* must also perform dequantization of the input coefficients.

\*

\* This implementation should be more accurate than either of the integer

\* IDCT implementations. However, it may not give the same results on all

\* machines because of differences in roundoff behavior. Speed will depend

\* on the hardware's floating point capacity.

\*

\* A 2-D IDCT can be done by 1-D IDCT on each column followed by 1-D IDCT

\* on each row (or vice versa, but it's more convenient to emit a row at

\* a time). Direct algorithms are also available, but they

are much more

\* complex and seem not to be any faster when reduced to code.

\*

\* This implementation is based on Arai, Agui, and Nakajima's algorithm for

\* scaled DCT. Their original paper (Trans. IEICE E-71(11):1095) is in

\* Japanese, but the algorithm is described in the Pennebaker & Mitchell

\* JPEG textbook (see REFERENCES section in file README). The following code

\* is based directly on figure 4-8 in P&M.

\* While an 8-point DCT cannot be done in less than 11 multiplies, it is

\* possible to arrange the computation so that many of the multiplies are

- \* simple scalings of the final outputs. These multiplies can then be
- \* folded into the multiplications or divisions by the JPEG quantization
- \* table entries. The AA&N method leaves only 5 multiplies and 29 adds

\* to be done in the DCT itself.

- \* The primary disadvantage of this method is that with a fixed-point
- \* implementation, accuracy is lost due to imprecise representation of the

\* scaled quantization values. However,

that problem does not arise if

\* we use floating point arithmetic.

\*/

```
Found in path(s):
```
\* /opt/cola/permits/1276844147\_1645692341.61/0/jpegsr9e-zip/jpeg-9e/jidctflt.c No license file was found, but licenses were detected in source scan.

```
/*
```
\* jinclude.h

\*

- \* Copyright (C) 1991-1994, Thomas G. Lane.
- \* Modified 2017 by Guido Vollbeding.
- \* This file is part of the Independent JPEG Group's software.
- \* For conditions of distribution and use, see the accompanying README file.

\*

- \* This file exists to provide a single place to fix any problems with
- \* including the wrong system include files. (Common problems are taken
- \* care of by the standard jconfig symbols, but on really weird systems
- \* you may have to edit this file.)

\*

- \* NOTE: this file is NOT intended to be included by applications using the
- \* JPEG library. Most applications need only include jpeglib.h.

\*/

```
Found in path(s):
```
\* /opt/cola/permits/1276844147\_1645692341.61/0/jpegsr9e-zip/jpeg-9e/jinclude.h No license file was found, but licenses were detected in source scan.

/\*

```
* jdsample.c
```
\*

- \* Copyright (C) 1991-1996, Thomas G. Lane.
- \* Modified 2002-2020 by Guido Vollbeding.
- \* This file is part of the Independent JPEG Group's software.
- \* For conditions of distribution and use, see the accompanying README file.
- \*
- \* This file contains upsampling routines.
- \*

```
* Upsampling input data is counted in "row groups". A row group
```
\* is defined to be (v\_samp\_factor \* DCT\_v\_scaled\_size / min\_DCT\_v\_scaled\_size)

\* sample rows of each component. Upsampling will normally produce

\* max\_v\_samp\_factor pixel rows from each row group (but this could vary

\* if the upsampler is applying a scale factor of its own).

\*

\* An excellent reference for image resampling is

\* Digital Image Warping, George Wolberg, 1990.

\* Pub. by IEEE Computer Society Press, Los Alamitos, CA. ISBN 0-8186-8944-7. \*/

Found in path(s):

\* /opt/cola/permits/1276844147\_1645692341.61/0/jpegsr9e-zip/jpeg-9e/jdsample.c No license file was found, but licenses were detected in source scan.

/\*

\* jcprepct.c

\*

\* Copyright (C) 1994-1996, Thomas G. Lane.

\* Modified 2003-2020 by Guido Vollbeding.

\* This file is part of the Independent JPEG Group's software.

\* For conditions of distribution and use, see the accompanying README file.

\*

\* This file contains the compression preprocessing controller.

\* This controller manages the color conversion, downsampling,

\* and edge expansion steps.

\*

\* Most of the complexity here is associated with buffering input rows

\* as required by the downsampler. See the comments at the head of

\* jcsample.c for the downsampler's needs.

\*/

Found in path(s):

\* /opt/cola/permits/1276844147\_1645692341.61/0/jpegsr9e-zip/jpeg-9e/jcprepct.c No license file was found, but licenses were detected in source scan.

/\*

\* rdtarga.c

\*

\* Copyright (C) 1991-1996, Thomas G. Lane.

\* Modified 2017-2019 by Guido Vollbeding.

\* This file is part of the Independent JPEG Group's software.

\* For conditions of distribution and use, see the accompanying README file.

\*

\* This file contains routines to read input images in Targa format.

\*

\* These routines may need modification for non-Unix environments or

\* specialized applications. As they stand, they assume input from

\* an ordinary stdio stream. They further assume that reading begins

\* at the start of the file; start\_input may need work if the

\* user interface has already read some data (e.g., to determine that

\* the file is indeed Targa format).

\*

\* Based on code contributed by Lee Daniel Crocker.

\*/

Found in path(s):

\* /opt/cola/permits/1276844147\_1645692341.61/0/jpegsr9e-zip/jpeg-9e/rdtarga.c No license file was found, but licenses were detected in source scan.

/\*

\* cjpeg.c

\*

\* Copyright (C) 1991-1998, Thomas G. Lane.

\* Modified 2003-2013 by Guido Vollbeding.

\* This file is part of the Independent JPEG Group's software.

\* For conditions of distribution and use, see the accompanying README file.

\*

\* This file contains a command-line user interface for the JPEG compressor.

\* It should work on any system with Unix- or MS-DOS-style command lines.

\*

\* Two different command line styles are permitted, depending on the

\* compile-time switch TWO\_FILE\_COMMANDLINE:

\* cjpeg [options] inputfile outputfile

\* cjpeg [options] [inputfile]

\* In the second style, output is always to standard output, which you'd

\* normally redirect to a file or pipe to some other program. Input is

\* either from a named file or from standard input (typically redirected).

\* The second style is convenient on Unix but is unhelpful on systems that

\* don't support pipes. Also, you MUST use the

first style if your system

\* doesn't do binary I/O to stdin/stdout.

\* To simplify script writing, the "-outfile" switch is provided. The syntax

\* cjpeg [options] -outfile outputfile inputfile

\* works regardless of which command line style is used.

\*/

Found in path(s):

\* /opt/cola/permits/1276844147\_1645692341.61/0/jpegsr9e-zip/jpeg-9e/cjpeg.c No license file was found, but licenses were detected in source scan.

# IJG JPEG LIBRARY: CODING RULES

Copyright (C) 1991-1996, Thomas G. Lane. This file is part of the Independent JPEG Group's software. For conditions of distribution and use, see the accompanying README file. Since numerous people will be contributing code and bug fixes, it's important to establish a common coding style. The goal of using similar coding styles is much more important than the details of just what that style is.

In general we follow the recommendations of "Recommended C Style and Coding Standards" revision 6.1 (Cannon et al. as modified by Spencer, Keppel and Brader). This document is available in the IJG FTP archive (see jpeg/doc/cstyle.ms.tbl.Z, or cstyle.txt.Z for those without nroff/tbl).

Block comments should be laid out thusly:

```
/*
* Block comments in this style.
*/
We indent statements in K&R style, e.g.,
	if (test) {
 	 then-part;
	} else {
 	 else-part;
	}
```

```
with
```
 two spaces per indentation level. (This indentation convention is handled automatically by GNU Emacs and many other text editors.)

Multi-word names should be written in lower case with underscores, e.g., multi\_word\_name (not multiWordName). Preprocessor symbols and enum constants are similar but upper case (MULTI\_WORD\_NAME). Names should be unique within the first fifteen characters. (On some older systems, global names must be unique within six characters. We accommodate this without cluttering the source code by using macros to substitute shorter names.)

We use function prototypes everywhere; we rely on automatic source code transformation to feed prototype-less C compilers. Transformation is done by the simple and portable tool 'ansi2knr.c' (courtesy of Ghostscript). ansi2knr is not very bright, so it imposes a format requirement on function declarations: the function name MUST BEGIN IN COLUMN 1. Thus all functions should be written in the following style:

```
LOCAL(int
 *)
function name (int a, char *b)
{
  code...
}
```
Note that each function definition must begin with GLOBAL(type), LOCAL(type), or METHODDEF(type). These macros expand to "static type" or just "type" as

appropriate. They provide a readable indication of the routine's usage and can readily be changed for special needs. (For instance, special linkage keywords can be inserted for use in Windows DLLs.)

ansi2knr does not transform method declarations (function pointers in structs). We handle these with a macro JMETHOD, defined as #ifdef HAVE\_PROTOTYPES #define JMETHOD(type,methodname,arglist) type (\*methodname) arglist #else #define JMETHOD(type,methodname,arglist) type (\*methodname) () #endif which is used like this: struct function pointers { JMETHOD(void, init\_entropy\_encoder, (int somearg, jparms \*jp)); JMETHOD(void, term\_entropy\_encoder, (void)); }; Note the set of parentheses surrounding the parameter list.

A similar solution

 is used for forward and external function declarations (see the EXTERN and JPP macros).

If the code is to work on non-ANSI compilers, we cannot rely on a prototype declaration to coerce actual parameters into the right types. Therefore, use explicit casts on actual parameters whenever the actual parameter type is not identical to the formal parameter. Beware of implicit conversions to "int".

It seems there are some non-ANSI compilers in which the sizeof() operator is defined to return int, yet size\_t is defined as long. Needless to say, this is brain-damaged. Always use the SIZEOF() macro in place of sizeof(), so that the result is guaranteed to be of type size\_t.

The JPEG library is intended to be used within larger programs. Furthermore, we want it to be reentrant so that it can be used by applications that process multiple images concurrently. The following rules support these requirements:

1. Avoid direct use of file I/O, "malloc", error report printouts, etc;

pass these through the common routines provided.

2. Minimize global namespace pollution. Functions should be declared static wherever possible. (Note that our method-based calling conventions help this a lot: in many modules only the initialization function will ever need to be called directly, so only that function need be externally visible.) All global function names should begin with "jpeg\_", and should have an abbreviated name (unique in the first six characters) substituted by macro when NEED\_SHORT\_EXTERNAL\_NAMES is set.

3. Don't use global variables; anything that must be used in another module should be in the common data structures.

4. Don't use static variables except for read-only constant tables. Variables that should be private to a module can be placed into private structures (see the system architecture document, structure.txt).

5. Source file names should begin with "j" for files that are part of the library proper; source files that are not part of the library, such as cjpeg.c and djpeg.c, do not begin with "j". Keep source file names to eight characters (plus ".c" or ".h", etc) to make life easy for MS-DOSers. Keep compression and decompression code in separate source files --- some applications may want only one half of the library.

Note: these rules (particularly #4) are not followed religiously in the modules that are used in cjpeg/djpeg but are not part of the JPEG library proper. Those modules are not really intended to be used in other applications.

Found in path(s):

\* /opt/cola/permits/1276844147\_1645692341.61/0/jpegsr9e-zip/jpeg-9e/coderules.txt No license file was found, but licenses were detected in source scan.

/\*

\* jcmarker.c

\*

\* Copyright (C) 1991-1998, Thomas G. Lane.

\* Modified 2003-2019 by Guido Vollbeding.

\* This file is part of the Independent JPEG Group's software.

\* For conditions of distribution and use, see the accompanying README file.

\*

\* This file contains routines to write JPEG datastream markers.

\*/

Found in path(s):

\* /opt/cola/permits/1276844147\_1645692341.61/0/jpegsr9e-zip/jpeg-9e/jcmarker.c No license file was found, but licenses were detected in source scan.

/\*

\* jmemname.c

\*

\* Copyright (C) 1992-1997, Thomas G. Lane.

\* This file is part of the Independent JPEG Group's software.

\* For conditions of distribution and use, see the accompanying README file.

\*

\* This file provides a generic implementation of the system-dependent

\* portion of the JPEG memory manager. This implementation assumes that

\* you must explicitly construct a name for each temp file.

\* Also, the problem of determining the amount of memory available

\* is shoved onto the user.

\*/

Found in path(s):

\* /opt/cola/permits/1276844147\_1645692341.61/0/jpegsr9e-zip/jpeg-9e/jmemname.c No license file was found, but licenses were detected in source scan.

/\*

\* jerror.h

\*

\* Copyright (C) 1994-1997, Thomas G. Lane.

\* Modified 1997-2018 by Guido Vollbeding.

\* This file is part of the Independent JPEG Group's software.

\* For conditions of distribution and use, see the accompanying README file.

\*

\* This file defines the error and message codes for the JPEG library.

\* Edit this file to add new codes, or to translate the message strings to

\* some other language.

\* A set of error-reporting macros are defined too. Some applications using

\* the JPEG library may wish to include this file to get the error codes

\* and/or the macros.

\*/

Found in path(s):

\* /opt/cola/permits/1276844147\_1645692341.61/0/jpegsr9e-zip/jpeg-9e/jerror.h No license file was found, but licenses were detected in source scan.

/\*

\* jctrans.c

\*

\* Copyright (C) 1995-1998, Thomas G. Lane.

\* Modified 2000-2020 by Guido Vollbeding.

\* This file is part of the Independent JPEG Group's software.

\* For conditions of distribution and use, see the accompanying README file.

\*

\* This file contains library routines for transcoding compression,

\* that is, writing raw DCT coefficient arrays to an output JPEG file.

\* The routines in jcapimin.c will also be needed by a transcoder.

\*/

Found in path(s):

\* /opt/cola/permits/1276844147\_1645692341.61/0/jpegsr9e-zip/jpeg-9e/jctrans.c No license file was found, but licenses were detected in source scan.

/\*

```
* jquant2.c
```
\*

\* Copyright (C) 1991-1996, Thomas G. Lane.

\* Modified 2011-2020 by Guido Vollbeding.

\* This file is part of the Independent JPEG Group's software.

\* For conditions of distribution and use, see the accompanying README file.

\*

\* This file contains 2-pass color quantization (color mapping) routines.

\* These routines provide selection of a custom color map for an image,

\* followed by mapping of the image to that color map, with optional

\* Floyd-Steinberg dithering.

\* It is also possible to use just the second pass to map to an arbitrary

\* externally-given color map.

\*

\* Note: ordered dithering is not supported, since there isn't any fast

\* way to compute intercolor distances; it's unclear that ordered dither's

\* fundamental assumptions even hold with an irregularly spaced color map.

\*/

Found in path(s):

\* /opt/cola/permits/1276844147\_1645692341.61/0/jpegsr9e-zip/jpeg-9e/jquant2.c No license file was found, but licenses were detected in source scan.

/\*

\* jdmaster.c

\*

\* Copyright (C) 1991-1997, Thomas G. Lane.

\* Modified 2002-2020 by Guido Vollbeding.

\* This file is part of the Independent JPEG Group's software.

\* For conditions of distribution and use, see the accompanying README file.

\*

\* This file contains master control logic for the JPEG decompressor.

\* These routines are concerned with selecting the modules to be executed

\* and with determining the number of passes and the work to be done in each

\* pass.

\*/

Found in path(s):

\* /opt/cola/permits/1276844147\_1645692341.61/0/jpegsr9e-zip/jpeg-9e/jdmaster.c No license file was found, but licenses were detected in source scan.

/\*

\* rdbmp.c

\*

\* Copyright (C) 1994-1996, Thomas G. Lane.

\* Modified 2009-2019 by Guido Vollbeding.

\* This file is part of the Independent JPEG Group's software.

\* For conditions of distribution and use, see the accompanying README file.

- \*
- \* This file contains routines to read input images in Microsoft "BMP"

\* format (MS Windows 3.x, OS/2 1.x, and OS/2 2.x flavors).

- \* Currently, only 8-, 24-, and 32-bit images are supported, not 1-bit or
- \* 4-bit (feeding such low-depth images into JPEG would be silly anyway).

\* Also, we don't support RLE-compressed files.

\*

\* These routines may need modification for non-Unix environments or

\* specialized applications. As they stand, they assume input from

\* an ordinary stdio stream. They further assume that reading begins

\* at the start of the file; start\_input may need work if the

\* user interface has already read some data (e.g., to determine that

\* the file is

indeed BMP format).

\*

\* This code contributed by James Arthur Boucher.

\*/

Found in path(s):

\* /opt/cola/permits/1276844147\_1645692341.61/0/jpegsr9e-zip/jpeg-9e/rdbmp.c No license file was found, but licenses were detected in source scan.

/\*

\* rdswitch.c

\*

- \* Copyright (C) 1991-1996, Thomas G. Lane.
- \* Modified 2003-2020 by Guido Vollbeding.
- \* This file is part of the Independent JPEG Group's software.
- \* For conditions of distribution and use, see the accompanying README file.

\*

\* This file contains routines to process some of cjpeg's more complicated

\* command-line switches. Switches processed here are:

- \* -qtables file Read quantization tables from text file
- \* -scans file Read scan script from text file
- \* -quality N[,N,...] Set quality ratings

\* -qslots N[,N,...] Set component quantization table selectors

\* -sample HxV[,HxV,...] Set component sampling factors

```
*/
```
Found in path(s):

 $*$ /opt/cola/permits/1276844147\_1645692341.61/0/jpegsr9e-zip/jpeg-9e/rdswitch.c No license file was found, but licenses were detected in source scan.

/\*

\* jutils.c

\*

```
* Copyright (C) 1991-1996, Thomas G. Lane.
```
\* Modified 2009-2020 by Guido Vollbeding.

- \* This file is part of the Independent JPEG Group's software.
- \* For conditions of distribution and use, see the accompanying README file.

\*

- \* This file contains tables and miscellaneous utility routines needed
- \* for both compression and decompression.
- \* Note we prefix all global names with "j" to minimize conflicts with
- \* a surrounding application.
- \*/

### Found in path(s):

\* /opt/cola/permits/1276844147\_1645692341.61/0/jpegsr9e-zip/jpeg-9e/jutils.c No license file was found, but licenses were detected in source scan.

## IJG JPEG LIBRARY: SYSTEM ARCHITECTURE

Copyright (C) 1991-2013, Thomas G. Lane, Guido Vollbeding. This file is part of the Independent JPEG Group's software. For conditions of distribution and use, see the accompanying README file.

This file provides an overview of the architecture of the IJG JPEG software; that is, the functions of the various modules in the system and the interfaces between modules. For more precise details about any data structure or calling convention, see the include files and comments in the source code.

We assume that the reader is already somewhat familiar with the JPEG standard. The README file includes references for learning about JPEG. The file libjpeg.txt describes the library from the viewpoint of an application programmer using the library; it's best to read that file before this one. Also, the file coderules.txt describes the coding style conventions we use.

In

this document, JPEG-specific terminology follows the JPEG standard:

A "component" means a color channel, e.g., Red or Luminance.

A "sample" is a single component value (i.e., one number in the image data).

A "coefficient" is a frequency coefficient (a DCT transform output number).

A "block" is an array of samples or coefficients.

 An "MCU" (minimum coded unit) is an interleaved set of blocks of size determined by the sampling factors, or a single block in a noninterleaved scan.

We do not use the terms "pixel" and "sample" interchangeably. When we say pixel, we mean an element of the full-size image, while a sample is an element of the downsampled image. Thus the number of samples may vary across components while the number of pixels does not. (This terminology is not used rigorously throughout the code, but it is used in places where confusion would otherwise result.)

\*\*\* System features \*\*\*

The IJG distribution contains two parts:

\* A subroutine

library for JPEG compression and decompression.

 \* cjpeg/djpeg, two sample applications that use the library to transform JFIF JPEG files to and from several other image formats. cjpeg/djpeg are of no great intellectual complexity: they merely add a simple

command-line user interface and I/O routines for several uncompressed image formats. This document concentrates on the library itself.

We desire the library to be capable of supporting all JPEG baseline, extended sequential, and progressive DCT processes. The library does not support the hierarchical or lossless processes defined in the standard.

Within these limits, any set of compression parameters allowed by the JPEG spec should be readable for decompression. (We can be more restrictive about what formats we can generate.) Although the system design allows for all parameter values, some uncommon settings are not yet implemented and may never be; nonintegral sampling ratios are the prime example. Furthermore, we

 treat 8-bit vs. 12-bit data precision as a compile-time switch, not a run-time option, because most machines can store 8-bit pixels much more compactly than 12-bit.

By itself, the library handles only interchange JPEG datastreams --- in particular the widely used JFIF file format. The library can be used by surrounding code to process interchange or abbreviated JPEG datastreams that are embedded in more complex file formats. (For example, libtiff uses this library to implement JPEG compression within the TIFF file format.)

The library includes a substantial amount of code that is not covered by the JPEG standard but is necessary for typical applications of JPEG. These functions preprocess the image before JPEG compression or postprocess it after decompression. They include colorspace conversion, downsampling/upsampling, and color quantization. This code can be omitted if not needed.

A wide range of quality vs. speed tradeoffs are possible in JPEG processing, and

 even more so in decompression postprocessing. The decompression library provides multiple implementations that cover most of the useful tradeoffs, ranging from very-high-quality down to fast-preview operation. On the compression side we have generally not provided low-quality choices, since compression is normally less time-critical. It should be understood that the low-quality modes may not meet the JPEG standard's accuracy requirements; nonetheless, they are useful for viewers.

\*\*\* Portability issues \*\*\*

Portability is an essential requirement for the library. The key portability issues that show up at the level of system architecture are:

1. Memory usage. We want the code to be able to run on PC-class machines with limited memory. Images should therefore be processed sequentially (in strips), to avoid holding the whole image in memory at once. Where a full-image buffer is necessary, we should be able to use either virtual memory or temporary

files.

2. Near/far pointer distinction. To run efficiently on 80x86 machines, the code should distinguish "small" objects (kept in near data space) from "large" ones (kept in far data space). This is an annoying restriction, but fortunately it does not impact code quality for less brain-damaged machines, and the source code clutter turns out to be minimal with sufficient use of pointer typedefs.

3. Data precision. We assume that "char" is at least 8 bits, "short" and "int" at least 16, "long" at least 32. The code will work fine with larger data sizes, although memory may be used inefficiently in some cases. However, the JPEG compressed datastream must ultimately appear on external storage as a sequence of 8-bit bytes if it is to conform to the standard. This may pose a problem on machines where char is wider than 8 bits. The library represents compressed data as an array of values of typedef JOCTET. If no data type exactly 8 bits wide is available, custom data source and data destination

modules must be written to unpack and pack the chosen JOCTET datatype into 8-bit external representation.

\*\*\* System overview \*\*\*

The compressor and decompressor are each divided into two main sections: the JPEG compressor or decompressor proper, and the preprocessing or postprocessing functions. The interface between these two sections is the image data that the official JPEG spec regards as its input or output: this data is in the colorspace to be used for compression, and it is downsampled to the sampling factors to be used. The preprocessing and postprocessing steps are responsible for converting a normal image representation to or from this form. (Those few applications that want to deal with YCbCr downsampled data can skip the preprocessing or postprocessing step.)

Looking more closely, the compressor library contains the following main elements:

Preprocessing:

\* Color space conversion (e.g., RGB to YCbCr).

\*

Edge expansion and downsampling. Optionally, this step can do simple

smoothing --- this is often helpful for low-quality source data.

JPEG proper:

- \* MCU assembly, DCT, quantization.
- \* Entropy coding (sequential or progressive, Huffman or arithmetic).

In addition to these modules we need overall control, marker generation, and support code (memory management  $&$  error handling). There is also a module responsible for physically writing the output data --- typically this is just an interface to fwrite(), but some applications may need to do something else with the data.

The decompressor library contains the following main elements:

JPEG proper:

- \* Entropy decoding (sequential or progressive, Huffman or arithmetic).
- \* Dequantization, inverse DCT, MCU disassembly.

Postprocessing:

- \* Upsampling. Optionally, this step may be able to do more general rescaling of the image.
- \* Color space conversion (e.g., YCbCr to RGB). This step

may also

- provide gamma adjustment [ currently it does not ].
- \* Optional color quantization (e.g., reduction to 256 colors).
- \* Optional color precision reduction (e.g., 24-bit to 15-bit color).
- [This feature is not currently implemented.]

We also need overall control, marker parsing, and a data source module. The support code (memory management  $&$  error handling) can be shared with the compression half of the library.

There may be several implementations of each of these elements, particularly in the decompressor, where a wide range of speed/quality tradeoffs is very useful. It must be understood that some of the best speedups involve merging adjacent steps in the pipeline. For example, upsampling, color space conversion, and color quantization might all be done at once when using a low-quality ordered-dither technique. The system architecture is designed to allow such merging where appropriate.

Note: it is convenient to regard edge expansion

(padding to block boundaries)

as a preprocessing/postprocessing function, even though the JPEG spec includes it in compression/decompression. We do this because downsampling/upsampling can be simplified a little if they work on padded data: it's not necessary to have special cases at the right and bottom edges. Therefore the interface

buffer is always an integral number of blocks wide and high, and we expect compression preprocessing to pad the source data properly. Padding will occur only to the next block (block\_size-sample) boundary. In an interleaved-scan situation, additional dummy blocks may be used to fill out MCUs, but the MCU assembly and disassembly logic will create or discard these blocks internally. (This is advantageous for speed reasons, since we avoid DCTing the dummy blocks. It also permits a small reduction in file size, because the compressor can choose dummy block contents so as to minimize their size in compressed form. Finally, it makes the interface buffer specification independent of whether the file is actually interleaved or not.) Applications that wish to deal directly with the downsampled data must provide similar buffering and padding for odd-sized images.

\*\*\* Poor man's object-oriented programming \*\*\*

It should be clear by now that we have a lot of quasi-independent processing steps, many of which have several possible behaviors. To avoid cluttering the code with lots of switch statements, we use a simple form of object-style programming to separate out the different possibilities.

For example, two different color quantization algorithms could be implemented as two separate modules that present the same external interface; at runtime, the calling code will access the proper module indirectly through an "object".

We can get the limited features we need while staying within portable C. The basic tool is a function pointer. An "object" is just a struct containing one or more function pointer fields, each of which corresponds to a method name in real object-oriented languages. During initialization we fill in the function pointers with references to whichever module we have determined we need to use in this run. Then invocation of the module is done by indirecting through a function pointer; on most machines this is no more expensive than a switch statement, which would be the only other way of making the required run-time choice. The really significant benefit, of course, is keeping the source code clean and well structured.

We can also arrange to have private storage that varies between different implementations of the same kind of object. We do this by making all the module-specific object structs be separately allocated entities, which will be accessed via pointers in the master compression or decompression struct. The "public" fields or methods for a given kind of object are specified by a commonly known struct. But a module's initialization code can allocate

a larger struct that contains the common struct as its first member, plus additional private fields. With appropriate pointer casting, the module's internal functions can access these private fields. (For a simple example,

see jdatadst.c, which implements the external interface specified by struct jpeg\_destination\_mgr, but adds extra fields.)

(Of course this would all be a lot easier if we were using  $C_{++}$ , but we are not yet prepared to assume that everyone has a C++ compiler.)

An important benefit of this scheme is that it is easy to provide multiple versions of any method, each tuned to a particular case. While a lot of precalculation might be done to select an optimal implementation of a method, the cost per invocation is constant. For example, the upsampling step might have a "generic" method, plus one or more "hardwired" methods for the most popular sampling factors; the hardwired methods would be faster because they'd use straight-line code instead of for-loops. The cost to determine which

method to use is paid only once, at startup, and the selection criteria are hidden from the callers of the method.

This plan differs a little bit from usual object-oriented structures, in that only one instance of each object class will exist during execution. The reason for having the class structure is that on different runs we may create different instances (choose to execute different modules). You can think of the term "method" as denoting the common interface presented by a particular set of interchangeable functions, and "object" as denoting a group of related methods, or the total shared interface behavior of a group of modules.

\*\*\* Overall control structure \*\*\*

We previously mentioned the need for overall control logic in the compression and decompression libraries. In IJG implementations prior to v5, overall control was mostly provided by "pipeline control" modules, which proved to be large, unwieldy, and hard

to understand. To improve the situation, the

control logic has been subdivided into multiple modules. The control modules consist of:

1. Master control for module selection and initialization. This has two responsibilities:

 1A. Startup initialization at the beginning of image processing. The individual processing modules to be used in this run are selected and given initialization calls.

 1B. Per-pass control. This determines how many passes will be performed and calls each active processing module to configure itself appropriately at the beginning of each pass. End-of-pass processing, where necessary, is also invoked from the master control module.

 Method selection is partially distributed, in that a particular processing module may contain several possible implementations of a particular method, which it will select among when given its initialization call. The master control code need only be concerned with decisions that affect more than one module.

2. Data buffering control. A separate control module exists for each inter-processing-step data buffer. This module is responsible for invoking the processing steps that write or read that data buffer.

Each buffer controller sees the world as follows:

input data  $\Rightarrow$  processing step A  $\Rightarrow$  buffer  $\Rightarrow$  processing step B  $\Rightarrow$  output data | | | ------------------ controller ------------------

The controller knows the dataflow requirements of steps A and B: how much data they want to accept in one chunk and how much they output in one chunk. Its function is to manage its buffer and call A and B at the proper times.

A data buffer control module may itself be viewed as a processing step by a higher-level control module; thus the control modules form a binary tree with elementary processing steps at the leaves of the tree.

The control modules are objects.

A considerable amount of flexibility can

be had by replacing implementations of a control module. For example: \* Merging of adjacent steps in the pipeline is done by replacing a control module and its pair of processing-step modules with a single processing step module. (Hence the possible merges are determined by the tree of control modules.)

\* In some processing modes, a given interstep buffer need only be a "strip" buffer large enough to accommodate the desired data chunk sizes. In other modes, a full-image buffer is needed and several passes are required. The control module determines which kind of buffer is used and manipulates virtual array buffers as needed. One or both processing steps may be unaware of the multi-pass behavior.

In theory, we might be able to make all of the data buffer controllers interchangeable and provide just one set of implementations for all. In practice, each one contains considerable special-case processing for its

particular job. The buffer controller concept should be regarded as an overall system structuring principle, not as a complete description of the task performed by any one controller.

\*\*\* Compression object structure \*\*\*

Here is a sketch of the logical structure of the JPEG compression library:

```
 |-- Colorspace conversion
            |-- Preprocessing controller --|
                                | |-- Downsampling
Main controller --|
                               | |-- Forward DCT, quantize
            |-- Coefficient controller --|
                               |-- Entropy encoding
```
This sketch also describes the flow of control (subroutine calls) during typical image data processing. Each of the components shown in the diagram is an "object" which may have several different implementations available. One or more source code files contain the actual implementation(s) of each object.

The objects shown above are:

\* Main controller: buffer controller for the subsampled-data buffer, which holds the preprocessed input data. This controller invokes preprocessing to fill the subsampled-data buffer, and JPEG compression to empty it. There is usually no need for a full-image buffer here; a strip buffer is adequate.

\* Preprocessing controller: buffer controller for the downsampling input data buffer, which lies between colorspace conversion and downsampling. Note that a unified conversion/downsampling module would probably replace this controller entirely.

\* Colorspace conversion: converts application image data into the desired JPEG color space; also changes the data from pixel-interleaved layout to separate component planes. Processes one pixel row at a time.

\* Downsampling: performs reduction of chroma components as required. Optionally may perform pixel-level smoothing as well. Processes a "row

 group" at a time, where a row group is defined as Vmax pixel rows of each component before downsampling, and Vk sample rows afterwards (remember Vk differs across components). Some downsampling or smoothing algorithms may require context rows above and below the current row group; the preprocessing controller is responsible for supplying these rows via proper buffering. The downsampler is responsible for edge expansion at the right edge (i.e., extending each sample row to a multiple of block\_size samples); but the preprocessing controller is responsible for vertical edge expansion (i.e., duplicating the bottom sample row as needed to make a multiple of block size rows).

\* Coefficient controller: buffer controller for the DCT-coefficient data. This controller handles MCU assembly, including insertion of dummy DCT blocks when needed at the right or bottom edge. When performing Huffman-code optimization or emitting a multiscan JPEG file, this

 controller is responsible for buffering the full image. The equivalent of one fully interleaved MCU row of subsampled data is processed per call, even when the JPEG file is noninterleaved.

\* Forward DCT and quantization: Perform DCT, quantize, and emit coefficients. Works on one or more DCT blocks at a time. (Note: the coefficients are now emitted in normal array order, which the entropy encoder is expected to convert to zigzag order as necessary. Prior versions of the IJG code did the conversion to zigzag order within the quantization step.)

\* Entropy encoding: Perform Huffman or arithmetic entropy coding and emit the coded data to the data destination module. Works on one MCU per call. For progressive JPEG, the same DCT blocks are fed to the entropy coder during each pass, and the coder must emit the appropriate subset of coefficients.

In addition to the above objects, the compression library includes these objects:

\* Master

 control: determines the number of passes required, controls overall and per-pass initialization of the other modules.

\* Marker writing: generates JPEG markers (except for RSTn, which is emitted by the entropy encoder when needed).

\* Data destination manager: writes the output JPEG datastream to its final destination (e.g., a file). The destination manager supplied with the library knows how to write to a stdio stream or to a memory buffer; for other behaviors, the surrounding application may provide its own destination manager.

\* Memory manager: allocates and releases memory, controls virtual arrays (with backing store management, where required).

\* Error handler: performs formatting and output of error and trace messages; determines handling of nonfatal errors. The surrounding application may override some or all of this object's methods to change error handling.

\* Progress monitor: supports output of "percent-done" progress reports. This

 object represents an optional callback to the surrounding application: if wanted, it must be supplied by the application.

The error handler, destination manager, and progress monitor objects are defined as separate objects in order to simplify application-specific customization of the JPEG library. A surrounding application may override individual methods or supply its own all-new implementation of one of these objects. The object interfaces for these objects are therefore treated as part of the application interface of the library, whereas the other objects are internal to the library.

The error handler and memory manager are shared by JPEG compression and decompression; the progress monitor, if used, may be shared as well.

\*\*\* Decompression object structure \*\*\*

Here is a sketch of the logical structure of the JPEG decompression library:

 |-- Entropy decoding |-- Coefficient controller --| | |-- Dequantize, Inverse DCT Main controller --| | |-- Upsampling |-- Postprocessing controller --| |-- Colorspace conversion |-- Color quantization |-- Color precision reduction

As before, this diagram also represents typical control flow. The objects shown are:

\* Main controller: buffer controller for the subsampled-data buffer, which holds the output of JPEG decompression proper. This controller's primary task is to feed the postprocessing procedure. Some upsampling algorithms may require context rows above and below the current row group; when this is true, the main controller is responsible for managing its buffer so as to make context rows available. In the current design, the main buffer is always a strip buffer; a full-image buffer is never required.

\* Coefficient controller: buffer controller for the DCT-coefficient data. This controller handles MCU disassembly, including deletion of any dummy DCT blocks at the right or bottom edge. When reading a multiscan JPEG file, this controller is responsible for buffering the full image. (Buffering DCT coefficients, rather than samples, is necessary to support progressive JPEG.) The equivalent of one fully interleaved MCU row of subsampled data is processed per call, even when the source JPEG file is noninterleaved.

\* Entropy decoding: Read coded data from the data source module and perform

 Huffman or arithmetic entropy decoding. Works on one MCU per call. For progressive JPEG decoding, the coefficient controller supplies the prior coefficients of each MCU (initially all zeroes), which the entropy decoder modifies in each scan.

\* Dequantization and inverse DCT: like it says. Note that the coefficients buffered by the coefficient

controller have NOT been dequantized; we

 merge dequantization and inverse DCT into a single step for speed reasons. When scaled-down output is asked for, simplified DCT algorithms may be used that need fewer coefficients and emit fewer samples per DCT block, not the full 8x8. Works on one DCT block at a time.

\* Postprocessing controller: buffer controller for the color quantization input buffer, when quantization is in use. (Without quantization, this controller just calls the upsampler.) For two-pass quantization, this controller is responsible for buffering the full-image data.

\* Upsampling: restores chroma components to full size. (May support more general output rescaling, too. Note that if undersized DCT outputs have been emitted by the DCT module, this module must adjust so that properly sized outputs are created.) Works on one row group at a time. This module also calls the color conversion module, so its top level is effectively a

 buffer controller for the upsampling->color conversion buffer. However, in all but the highest-quality operating modes, upsampling and color conversion are likely to be merged into a single step.

\* Colorspace conversion: convert from JPEG color space to output color space, and change data layout from separate component planes to pixel-interleaved. Works on one pixel row at a time.

\* Color quantization: reduce the data to colormapped form, using either an externally specified colormap or an internally generated one. This module is not used for full-color output. Works on one pixel row at a time; may require two passes to generate a color map. Note that the output will always be a single component representing colormap indexes. In the current design, the output values are JSAMPLEs, so an 8-bit compilation cannot quantize to more than 256 colors. This is unlikely to be a problem in practice.

\* Color reduction: this module handles color

precision reduction, e.g.,

 generating 15-bit color (5 bits/primary) from JPEG's 24-bit output. Not quite clear yet how this should be handled... should we merge it with colorspace conversion???

Note that some high-speed operating modes might condense the entire

postprocessing sequence to a single module (upsample, color convert, and quantize in one step).

In addition to the above objects, the decompression library includes these objects:

\* Master control: determines the number of passes required, controls overall and per-pass initialization of the other modules. This is subdivided into input and output control: jdinput.c controls only input-side processing, while jdmaster.c handles overall initialization and output-side control.

\* Marker reading: decodes JPEG markers (except for RSTn).

\* Data source manager: supplies the input JPEG datastream. The source manager supplied with the library knows how to read from a stdio stream or from a memory buffer; for other behaviors, the surrounding application may provide its own source manager.

\* Memory manager: same as for compression library.

\* Error handler: same as for compression library.

\* Progress monitor: same as for compression library.

As with compression, the data source manager, error handler, and progress monitor are candidates for replacement by a surrounding application.

\*\*\* Decompression input and output separation \*\*\*

To support efficient incremental display of progressive JPEG files, the decompressor is divided into two sections that can run independently:

1. Data input includes marker parsing, entropy decoding, and input into the coefficient controller's DCT coefficient buffer. Note that this processing is relatively cheap and fast.

2. Data output reads from the DCT coefficient buffer and performs the IDCT and all postprocessing steps.

For a progressive JPEG file, the data input processing is allowed to get arbitrarily

 far ahead of the data output processing. (This occurs only if the application calls jpeg\_consume\_input(); otherwise input and output run in lockstep, since the input section is called only when the output section needs more data.) In this way the application can avoid making extra display passes when data is arriving faster than the display pass

can run. Furthermore, it is possible to abort an output pass without losing anything, since the coefficient buffer is read-only as far as the output section is concerned. See libjpeg.txt for more detail.

A full-image coefficient array is only created if the JPEG file has multiple scans (or if the application specifies buffered-image mode anyway). When reading a single-scan file, the coefficient controller normally creates only a one-MCU buffer, so input and output processing must run in lockstep in this case. jpeg\_consume\_input() is effectively a no-op in this situation.

The main impact of dividing the decompressor

in this fashion is that we must

be very careful with shared variables in the cinfo data structure. Each variable that can change during the course of decompression must be classified as belonging to data input or data output, and each section must look only at its own variables. For example, the data output section may not depend on any of the variables that describe the current scan in the JPEG file, because these may change as the data input section advances into a new scan.

The progress monitor is (somewhat arbitrarily) defined to treat input of the file as one pass when buffered-image mode is not used, and to ignore data input work completely when buffered-image mode is used. Note that the library has no reliable way to predict the number of passes when dealing with a progressive JPEG file, nor can it predict the number of output passes in buffered-image mode. So the work estimate is inherently bogus anyway.

No comparable division is currently made in the compression library, because there isn't any real need for it.

\*\*\* Data formats \*\*\*

Arrays of pixel sample values use the following data structure:

typedef something JSAMPLE; a pixel component value, 0..MAXJSAMPLE typedef JSAMPLE \*JSAMPROW; ptr to a row of samples typedef JSAMPROW \*JSAMPARRAY; ptr to a list of rows typedef JSAMPARRAY \*JSAMPIMAGE; ptr to a list of color-component arrays

The basic element type JSAMPLE will typically be one of unsigned char, (signed) char, or short. Short will be used if samples wider than 8 bits are to be supported (this is a compile-time option). Otherwise, unsigned char is used if possible. If the compiler only supports signed chars, then it is necessary to mask off the value when reading. Thus, all reads of JSAMPLE values must be coded as "GETJSAMPLE(value)", where the macro will be defined as "((value)  $& 0xFF$ )" on signed-char machines and "((int) (value))" elsewhere.
With these conventions, JSAMPLE values can be assumed to be  $\geq$  0. This helps simplify correct rounding during downsampling, etc. The JPEG standard's specification that sample values run from -128..127 is accommodated by subtracting 128 from the sample value in the DCT step. Similarly, during decompression the output of the IDCT step will be immediately shifted back to 0..255. (NB: different values are required when 12-bit samples are in use. The code is written in terms of MAXJSAMPLE and CENTERJSAMPLE, which will be defined as 255 and 128 respectively in an 8-bit implementation, and as 4095 and 2048 in a 12-bit implementation.)

We use a pointer per row, rather than a two-dimensional JSAMPLE array. This choice costs only a small amount of memory and has several benefits: \* Code using the data structure doesn't need to know the allocated width of the rows. This simplifies edge expansion/compression, since we can work in an array that's wider than the logical picture width. \* Indexing doesn't require

 multiplication; this is a performance win on many machines.

\* Arrays with more than 64K total elements can be supported even on machines where malloc() cannot allocate chunks larger than 64K.

\* The rows forming a component array may be allocated at different times without extra copying. This trick allows some speedups in smoothing steps that need access to the previous and next rows.

Note that each color component is stored in a separate array; we don't use the traditional layout in which the components of a pixel are stored together. This simplifies coding of modules that work on each component independently, because they don't need to know how many components there are. Furthermore, we can read or write each component to a temporary file independently, which is helpful when dealing with noninterleaved JPEG files.

In general, a specific sample value is accessed by code such as GETJSAMPLE(image[colorcomponent][row][col]) where col is measured from the image left edge, but row is measured from the first sample row currently in memory. Either of the first two indexings can be precomputed by copying the relevant pointer.

Since most image-processing applications prefer to work on images in which the components of a pixel are stored together, the data passed to or from the surrounding application uses the traditional convention: a single pixel is represented by N consecutive JSAMPLE values, and an image row is an array of (# of color components)\*(image width) JSAMPLEs. One or more rows of data can be represented by a pointer of type JSAMPARRAY in this scheme. This scheme is converted to component-wise storage inside the JPEG library. (Applications

that want to skip JPEG preprocessing or postprocessing will have to contend with component-wise storage.)

Arrays of DCT-coefficient values use the following data structure:

typedef short JCOEF; a 16-bit signed integer typedef JCOEF JBLOCK[DCTSIZE2]; an 8x8 block of coefficients typedef JBLOCK \*JBLOCKROW; ptr to one horizontal row of 8x8 blocks typedef JBLOCKROW \*JBLOCKARRAY; ptr to a list of such rows typedef JBLOCKARRAY \*JBLOCKIMAGE; ptr to a list of color component arrays

The underlying type is at least a 16-bit signed integer; while "short" is big enough on all machines of interest, on some machines it is preferable to use "int" for speed reasons, despite the storage cost. Coefficients are grouped into 8x8 blocks (but we always use #defines DCTSIZE and DCTSIZE2 rather than "8" and "64").

The contents of a coefficient block may be in either "natural" or zigzagged order, and may be true values or divided by the quantization coefficients, depending on where the block is in the processing pipeline. In the current library, coefficient blocks are kept in natural order everywhere; the entropy codecs zigzag or dezigzag the data as it is written or read. The blocks contain quantized coefficients everywhere outside the DCT/IDCT subsystems. (This latter decision may need to be revisited to support variable

quantization a la JPEG Part 3.)

Notice that the allocation unit is now a row of 8x8 coefficient blocks, corresponding to block\_size rows of samples. Otherwise the structure is much the same as for samples, and for the same reasons.

On machines where malloc() can't handle a request bigger than 64Kb, this data structure limits us to rows of less than 512 JBLOCKs, or a picture width of 4000+ pixels. This seems an acceptable restriction.

On 80x86 machines, the bottom-level pointer types (JSAMPROW and JBLOCKROW) must be declared as "far" pointers, but the upper levels can be "near" (implying that the pointer lists are allocated in the DS segment). We use a #define symbol FAR, which expands to the "far" keyword when compiling on 80x86 machines and to nothing elsewhere.

\*\*\* Suspendable processing \*\*\*

In some applications it is desirable to use the JPEG library as an

### incremental,

 memory-to-memory filter. In this situation the data source or destination may be a limited-size buffer, and we can't rely on being able to empty or refill the buffer at arbitrary times. Instead the application would like to have control return from the library at buffer overflow/underrun, and then resume compression or decompression at a later time.

This scenario is supported for simple cases. (For anything more complex, we recommend that the application "bite the bullet" and develop real multitasking capability.) The libjpeg.txt file goes into more detail about the usage and limitations of this capability; here we address the implications for library structure.

The essence of the problem is that the entropy codec (coder or decoder) must be prepared to stop at arbitrary times. In turn, the controllers that call the entropy codec must be able to stop before having produced or consumed all the data that they normally would handle in one call. That part is reasonably

straightforward: we make the controller call interfaces include "progress counters" which indicate the number of data chunks successfully processed, and we require callers to test the counter rather than just assume all of the data was processed.

Rather than trying to restart at an arbitrary point, the current Huffman codecs are designed to restart at the beginning of the current MCU after a suspension due to buffer overflow/underrun. At the start of each call, the codec's internal state is loaded from permanent storage (in the JPEG object structures) into local variables. On successful completion of the MCU, the permanent state is updated. (This copying is not very expensive, and may even lead to \*improved\* performance if the local variables can be registerized.) If a suspension occurs, the codec simply returns without updating the state, thus effectively reverting to the start of the MCU. Note that this implies leaving some data unprocessed in the source/destination buffer (ie, the

compressed partial MCU). The data source/destination module interfaces are specified so as to make this possible. This also implies that the data buffer must be large enough to hold a worst-case compressed MCU; a couple thousand bytes should be enough.

In a successive-approximation AC refinement scan, the progressive Huffman decoder has to be able to undo assignments of newly nonzero coefficients if it suspends before the MCU is complete, since decoding requires distinguishing previously-zero and previously-nonzero coefficients. This is a bit tedious but probably won't have much effect on performance. Other variants of Huffman decoding need not worry about this, since they will just store the same values again if forced to repeat the MCU.

This approach would probably not work for an arithmetic codec, since its

modifiable state is quite large and couldn't be copied cheaply. Instead it would have to suspend and resume exactly at the point of the buffer end.

The JPEG marker reader is designed to cope with suspension at an arbitrary point. It does so by backing up to the start of the marker parameter segment, so the data buffer must be big enough to hold the largest marker of interest. Again, a couple KB should be adequate. (A special "skip" convention is used to bypass COM and APPn markers, so these can be larger than the buffer size without causing problems; otherwise a 64K buffer would be needed in the worst case.)

The JPEG marker writer currently does \*not\* cope with suspension. We feel that this is not necessary; it is much easier simply to require the application to ensure there is enough buffer space before starting. (An empty 2K buffer is more than sufficient for the header markers; and ensuring there are a dozen or two bytes available before calling jpeg\_finish\_compress() will suffice for the trailer.) This would not work for writing multi-scan JPEG files, but we simply do not intend to support that capability with suspension.

\*\*\* Memory manager services \*\*\*

The JPEG library's memory manager controls allocation and deallocation of memory, and it manages large "virtual" data arrays on machines where the operating system does not provide virtual memory. Note that the same memory manager serves both compression and decompression operations.

In all cases, allocated objects are tied to a particular compression or decompression master record, and they will be released when that master record is destroyed.

The memory manager does not provide explicit deallocation of objects. Instead, objects are created in "pools" of free storage, and a whole pool can be freed at once. This approach helps prevent storage-leak bugs, and it speeds up operations whenever malloc/free are slow (as they often are). The pools can be regarded as lifetime identifiers for objects. Two pools/lifetimes are defined:

\* JPOOL\_PERMANENT lasts until master record is destroyed

 \* JPOOL\_IMAGE lasts until done with image (JPEG datastream) Permanent lifetime is used for parameters and tables that should be carried across from one datastream to another; this includes all application-visible parameters. Image lifetime is used for everything else. (A third lifetime,  $JPOOL$   $PASS = one processing pass, was originally planned. However it was$ dropped as not being worthwhile. The actual usage patterns are such that the peak memory usage would be about the same anyway; and having per-pass storage The memory manager deals with three kinds of object:

- 1. "Small" objects. Typically these require no more than 10K-20K total.
- 2. "Large" objects. These may require tens to hundreds of K depending on image size. Semantically they behave the same as small objects, but we distinguish them for two reasons:
	- \* On MS-DOS machines, large objects are referenced by FAR pointers, small objects by NEAR pointers.

 \* Pool allocation heuristics may differ for large and small objects. Note that individual "large" objects cannot exceed the size allowed by type size\_t, which may be 64K or less on some machines.

3. "Virtual" objects. These are large 2-D arrays of JSAMPLEs or JBLOCKs (typically large enough for the entire image being processed). The memory manager provides stripwise access to these arrays. On machines without virtual memory, the rest of the array may be swapped out to a temporary file.

(Note: JSAMPARRAY and JBLOCKARRAY data structures are a combination of large objects for the data proper and small objects for the row pointers. For convenience and speed, the memory manager provides single routines to create these structures. Similarly, virtual arrays include a small control block and a JSAMPARRAY or JBLOCKARRAY working buffer, all created with one call.)

In the present implementation, virtual arrays

are only permitted to have image

lifespan. (Permanent lifespan would not be reasonable, and pass lifespan is not very useful since a virtual array's raison d'etre is to store data for multiple passes through the image.) We also expect that only "small" objects will be given permanent lifespan, though this restriction is not required by the memory manager.

In a non-virtual-memory machine, some performance benefit can be gained by making the in-memory buffers for virtual arrays be as large as possible. (For small images, the buffers might fit entirely in memory, so blind swapping would be very wasteful.) The memory manager will adjust the height of the buffers to fit within a prespecified maximum memory usage. In order to do this in a reasonably optimal fashion, the manager needs to allocate all of the virtual arrays at once. Therefore, there isn't a one-step allocation routine for virtual arrays; instead, there is a "request" routine that simply allocates the control

 block, and a "realize" routine (called just once) that determines space allocation and creates all of the actual buffers. The realize routine must allow for space occupied by non-virtual large objects. (We don't bother to factor in the space needed for small objects, on the grounds that it isn't worth the trouble.)

To support all this, we establish the following protocol for doing business

with the memory manager:

- 1. Modules must request virtual arrays (which may have only image lifespan) during the initial setup phase, i.e., in their jinit\_xxx routines.
- 2. All "large" objects (including JSAMPARRAYs and JBLOCKARRAYs) must also be allocated during initial setup.
- 3. realize\_virt\_arrays will be called at the completion of initial setup. The above conventions ensure that sufficient information is available for it to choose a good size for virtual array buffers.

Small objects of any lifespan may be allocated at any time. We expect that the total

 space used for small objects will be small enough to be negligible in the realize\_virt\_arrays computation.

In a virtual-memory machine, we simply pretend that the available space is infinite, thus causing realize\_virt\_arrays to decide that it can allocate all the virtual arrays as full-size in-memory buffers. The overhead of the virtual-array access protocol is very small when no swapping occurs.

A virtual array can be specified to be "pre-zeroed"; when this flag is set, never-yet-written sections of the array are set to zero before being made available to the caller. If this flag is not set, never-written sections of the array contain garbage. (This feature exists primarily because the equivalent logic would otherwise be needed in jdcoefct.c for progressive JPEG mode; we may as well make it available for possible other uses.)

The first write pass on a virtual array is required to occur in top-to-bottom order; read passes, as well as any write passes after the first one, may

access the array in any order. This restriction exists partly to simplify the virtual array control logic, and partly because some file systems may not support seeking beyond the current end-of-file in a temporary file. The main implication of this restriction is that rearrangement of rows (such as converting top-to-bottom data order to bottom-to-top) must be handled while reading data out of the virtual array, not while putting it in.

\*\*\* Memory manager internal structure \*\*\*

To isolate system dependencies as much as possible, we have broken the memory manager into two parts. There is a reasonably system-independent "front end" (jmemmgr.c) and a "back end" that contains only the code likely to change across systems. All of the memory management methods outlined above are implemented by the front end. The back end provides the following routines for use by the front end (none of these routines are known to the rest of the JPEG code):

jpeg\_mem\_init,

### jpeg\_mem\_term system-dependent initialization/shutdown

jpeg\_get\_small, jpeg\_free\_small interface to malloc and free library routines (or their equivalents)

jpeg\_get\_large, jpeg\_free\_large interface to FAR malloc/free in MSDOS machines; else usually the same as jpeg\_get\_small/jpeg\_free\_small

jpeg\_mem\_available\_estimate available memory

jpeg\_open\_backing\_store create a backing-store object

read\_backing\_store, manipulate a backing-store object write\_backing\_store, close backing store

On some systems there will be more than one type of backing-store object (specifically, in MS-DOS a backing store file might be an area of extended memory as well as a disk file). jpeg\_open\_backing\_store is responsible for choosing how to implement a given object. The read/write/close routines are method pointers in the structure that describes a given object; this lets them be different for different object types.

It may be necessary to ensure that backing

store objects are explicitly

released upon abnormal program termination. For example, MS-DOS won't free extended memory by itself. To support this, we will expect the main program or surrounding application to arrange to call self\_destruct (typically via jpeg\_destroy) upon abnormal termination. This may require a SIGINT signal handler or equivalent. We don't want to have the back end module install its own signal handler, because that would pre-empt the surrounding application's ability to control signal handling.

The IJG distribution includes several memory manager back end implementations. Usually the same back end should be suitable for all applications on a given system, but it is possible for an application to supply its own back end at need.

\*\*\* Implications of DNL marker \*\*\*

Some JPEG files may use a DNL marker to postpone definition of the image height (this would be useful for a fax-like scanner's output, for instance). In these files the SOF marker claims the image height is 0, and you only find out the true image height at the end of the first scan.

We could read these files as follows:

- 1. Upon seeing zero image height, replace it by 65535 (the maximum allowed).
- 2. When the DNL is found, update the image height in the global image descriptor.

This implies that control modules must avoid making copies of the image height, and must re-test for termination after each MCU row. This would be easy enough to do.

In cases where image-size data structures are allocated, this approach will result in very inefficient use of virtual memory or much-larger-than-necessary temporary files. This seems acceptable for something that probably won't be a mainstream usage. People might have to forgo use of memory-hogging options (such as two-pass color quantization or noninterleaved JPEG files) if they want efficient conversion of such files. (One could improve efficiency by demanding a user-supplied upper bound for the height, less than 65536; in most

cases it could be much less.)

The standard also permits the SOF marker to overestimate the image height, with a DNL to give the true, smaller height at the end of the first scan. This would solve the space problems if the overestimate wasn't too great. However, it implies that you don't even know whether DNL will be used.

This leads to a couple of very serious objections:

- 1. Testing for a DNL marker must occur in the inner loop of the decompressor's Huffman decoder; this implies a speed penalty whether the feature is used or not.
- 2. There is no way to hide the last-minute change in image height from an application using the decoder. Thus \*every\* application using the IJG library would suffer a complexity penalty whether it cared about DNL or not.

We currently do not support DNL because of these problems.

A different approach is to insist that DNL-using files be preprocessed by a separate program that reads ahead to the

DNL, then goes back and fixes the SOF

marker. This is a much simpler solution and is probably far more efficient. Even if one wants piped input, buffering the first scan of the JPEG file needs a lot smaller temp file than is implied by the maximum-height method. For this approach we'd simply treat DNL as a no-op in the decompressor (at most, check that it matches the SOF image height).

We will not worry about making the compressor capable of outputting DNL. Something similar to the first scheme above could be applied if anyone ever wants to make that work.

### Found in path(s):

\* /opt/cola/permits/1276844147\_1645692341.61/0/jpegsr9e-zip/jpeg-9e/structure.txt

No license file was found, but licenses were detected in source scan.

/\* \* jcapimin.c \* \* Copyright (C) 1994-1998, Thomas G. Lane. \* Modified 2003-2010 by Guido Vollbeding. \* This file is part of the Independent JPEG Group's software. \* For conditions of distribution and use, see the accompanying README file. \* \* This file contains application interface code for the compression half \* of the JPEG library. These are the "minimum" API routines that may be \* needed in either the normal full-compression case or the transcoding-only \* case. \* \* Most of the routines intended to be called directly by an application \* are in this file or in jcapistd.c. But also see jcparam.c for \* parameter-setup helper routines, jcomapi.c for routines shared by

\* compression and decompression, and jctrans.c for the transcoding case. \*/

Found in path(s):

\* /opt/cola/permits/1276844147\_1645692341.61/0/jpegsr9e-zip/jpeg-9e/jcapimin.c No license file was found, but licenses were detected in source scan.

/\*

\* wrtarga.c

\*

\* Copyright (C) 1991-1996, Thomas G. Lane.

\* Modified 2015-2019 by Guido Vollbeding.

\* This file is part of the Independent JPEG Group's software.

\* For conditions of distribution and use, see the accompanying README file.

\*

\* This file contains routines to write output images in Targa format.

\*

\* These routines may need modification for non-Unix environments or

\* specialized applications. As they stand, they assume output to

\* an ordinary stdio stream.

\*

\* Based on code contributed by Lee Daniel Crocker.

\*/

Found in path(s):

\* /opt/cola/permits/1276844147\_1645692341.61/0/jpegsr9e-zip/jpeg-9e/wrtarga.c No license file was found, but licenses were detected in source scan.

/\*

\* wrrle.c

- \*
- \* Copyright (C) 1991-1996, Thomas G. Lane.
- \* Modified 2017-2019 by Guido Vollbeding.
- \* This file is part of the Independent JPEG Group's software.
- \* For conditions of distribution and use, see the accompanying README file.

\*

- \* This file contains routines to write output images in RLE format.
- \* The Utah Raster Toolkit library is required (version 3.1 or later).

\*

- \* These routines may need modification for non-Unix environments or
- \* specialized applications. As they stand, they assume output to
- \* an ordinary stdio stream.

\*

- \* Based on code contributed by Mike Lijewski,
- \* with updates from Robert Hutchinson.

\*/

Found in path(s):

\* /opt/cola/permits/1276844147\_1645692341.61/0/jpegsr9e-zip/jpeg-9e/wrrle.c No license file was found, but licenses were detected in source scan.

/\*

```
* jcsample.c
```
\*

- \* Copyright (C) 1991-1996, Thomas G. Lane.
- \* Modified 2003-2020 by Guido Vollbeding.
- \* This file is part of the Independent JPEG Group's software.
- \* For conditions of distribution and use, see the accompanying README file.

\*

\* This file contains downsampling routines.

\*

\* Downsampling input data is counted in "row groups". A row group

- \* is defined to be max\_v\_samp\_factor pixel rows of each component,
- \* from which the downsampler produces v\_samp\_factor sample rows.
- \* A single row group is processed in each call to the downsampler module.

\*

- \* The downsampler is responsible for edge-expansion of its output data
- \* to fill an integral number of DCT blocks horizontally. The source buffer
- \* may be modified if it is helpful for this purpose (the source buffer is
- \* allocated wide enough to correspond to the desired output width).
- \* The caller (the prep controller) is responsible for vertical padding.

\*

- \* The downsampler may request "context rows" by setting need\_context\_rows
- \* during startup. In this case, the input arrays will contain at least
- \* one row group's worth of pixels above and below the passed-in data;
- \* the caller will create dummy rows at image top and bottom by replicating
- \* the first or last real pixel row.
- \*
- \* An excellent reference for image resampling is
- \* Digital Image Warping, George Wolberg, 1990.

\* Pub. by IEEE Computer Society Press, Los Alamitos, CA. ISBN 0-8186-8944-7.

- \*
- \* The downsampling algorithm used here is a simple average of the source

\* pixels covered by the output pixel. The hi-falutin sampling literature

\* refers to this as a "box filter". In general the characteristics of a box

\* filter are not very good, but for the specific cases we normally use (1:1

\* and 2:1 ratios) the box is equivalent to a "triangle filter" which is not

\* nearly so bad. If you intend to use other sampling ratios, you'd be well

\* advised

to improve this code.

\*

\* A simple input-smoothing capability is provided. This is mainly intended

\* for cleaning up color-dithered GIF input files (if you find it inadequate,

\* we suggest using an external filtering program such as pnmconvol). When

\* enabled, each input pixel P is replaced by a weighted sum of itself and its

\* eight neighbors. P's weight is 1-8\*SF and each neighbor's weight is SF,

\* where  $SF = (smoothing_factor / 1024)$ .

\* Currently, smoothing is only supported for 2h2v sampling factors.

\*/

Found in path(s):

\* /opt/cola/permits/1276844147\_1645692341.61/0/jpegsr9e-zip/jpeg-9e/jcsample.c No license file was found, but licenses were detected in source scan.

/\*

\* jdct.h

\*

\* Copyright (C) 1994-1996, Thomas G. Lane.

\* Modified 2002-2019 by Guido Vollbeding.

\* This file is part of the Independent JPEG Group's software.

\* For conditions of distribution and use, see the accompanying README file.

\*

\* This include file contains common declarations for the forward and

\* inverse DCT modules. These declarations are private to the DCT managers

\* (jcdctmgr.c, jddctmgr.c) and the individual DCT algorithms.

\* The individual DCT algorithms are kept in separate files to ease

\* machine-dependent tuning (e.g., assembly coding).

\*/

Found in path(s):

\* /opt/cola/permits/1276844147\_1645692341.61/0/jpegsr9e-zip/jpeg-9e/jdct.h No license file was found, but licenses were detected in source scan.

/\*

\* wrgif.c

- \*
- \* Copyright (C) 1991-1996, Thomas G. Lane.
- \* Modified 2015-2019 by Guido Vollbeding.
- \* This file is part of the Independent JPEG Group's software.
- \* For conditions of distribution and use, see the accompanying README file.

\*

- \* This file contains routines to write output images in GIF format.
- \*
- \* These routines may need modification for non-Unix environments or
- \* specialized applications. As they stand, they assume output to
- \* an ordinary stdio stream.

\*/ /\*

- \* This code is loosely based on ppmtogif from the PBMPLUS distribution
- \* of Feb. 1991. That file contains the following copyright notice:
- \* Based on GIFENCODE by David Rowley <mgardi@watdscu.waterloo.edu>.
- \* Lempel-Ziv compression based on "compress" by Spencer W. Thomas et al.
- \* Copyright (C) 1989 by Jef Poskanzer.
- \* Permission to use, copy, modify, and distribute this software and its
- \* documentation for any purpose
- and without fee is hereby granted, provided
- \* that the above copyright notice appear in all copies and that both that
- \* copyright notice and this permission notice appear in supporting
- \* documentation. This software is provided "as is" without express or
- \* implied warranty.
- \*/

Found in path(s):

 $*$ /opt/cola/permits/1276844147\_1645692341.61/0/jpegsr9e-zip/jpeg-9e/wrgif.c No license file was found, but licenses were detected in source scan.

/\*

\* jmemmac.c

- \*
- \* Copyright (C) 1992-1997, Thomas G. Lane.
- \* This file is part of the Independent JPEG Group's software.
- \* For conditions of distribution and use, see the accompanying README file.

\*

- \* jmemmac.c provides an Apple Macintosh implementation of the system-
- \* dependent portion of the JPEG memory manager.
- \*

\* If you use jmemmac.c, then you must define USE\_MAC\_MEMMGR in the

- \* JPEG\_INTERNALS part of jconfig.h.
- \*
- \* jmemmac.c uses the Macintosh toolbox routines NewPtr and DisposePtr
- \* instead of malloc and free. It accurately determines the amount of
- \* memory available by using CompactMem. Notice that if left to its
- \* own devices, this code can chew up all available space in the

```
* application's zone, with the exception of the rather small "slop"
* factor computed in jpeg_mem_available(). The application can ensure
* that more space is left over by reducing max_memory_to_use.
*
* Large images
 are swapped to disk using temporary files and System 7.0+'s
* temporary folder functionality.
*
* Note that jmemmac.c depends on two features of MacOS that were first
* introduced in System 7: FindFolder and the FSSpec-based calls.
* If your application uses jmemmac.c and is run under System 6 or earlier,
* and the jpeg library decides it needs a temporary file, it will abort,
* printing error messages about requiring System 7. (If no temporary files
* are created, it will run fine.)
*
* If you want to use jmemmac.c in an application that might be used with
* System 6 or earlier, then you should remove dependencies on FindFolder
* and the FSSpec calls. You will need to replace FindFolder with some
* other mechanism for finding a place to put temporary files, and you
* should replace the FSSpec calls with their HFS equivalents:
*
* FSpDelete -> HDelete
* FSpGetFInfo -> HGetFInfo
* FSpCreate -> HCreate
* FSpOpenDF -> HOpen 
  *** Note: not HOpenDF ***
* FSMakeFSSpec -> (fill in spec by hand.)
*
* (Use HOpen instead of HOpenDF. HOpen is just a glue-interface to PBHOpen,
* which is on all HFS macs. HOpenDF is a System 7 addition which avoids the
* ages-old problem of names starting with a period.)
*
* Contributed by Sam Bushell (jsam@iagu.on.net) and
* Dan Gildor (gyld@in-touch.com).
*/
Found in path(s):
* /opt/cola/permits/1276844147_1645692341.61/0/jpegsr9e-zip/jpeg-9e/jmemmac.c
No license file was found, but licenses were detected in source scan.
/*
* jidctfst.c
*
* Copyright (C) 1994-1998, Thomas G. Lane.
```
- \* Modified 2015-2017 by Guido Vollbeding.
- \* This file is part of the Independent JPEG Group's software.
- \* For conditions of distribution and use, see the accompanying README file.

\*

\* This file contains a fast, not so accurate integer implementation of the

\* inverse DCT (Discrete Cosine Transform). In the IJG code, this routine

\* must also perform dequantization of the input coefficients.

\*

\* A 2-D IDCT can be done by 1-D IDCT on each column followed by 1-D IDCT

\* on each row (or vice versa, but it's more convenient to emit a row at

\* a time). Direct algorithms are also available, but they are much more

\* complex and seem not to be any faster when reduced to code.

\*

\* This implementation is based on Arai, Agui, and Nakajima's algorithm for

\* scaled DCT. Their original paper (Trans. IEICE E-71(11):1095) is in

\* Japanese, but the algorithm

is described in the Pennebaker & Mitchell

\* JPEG textbook (see REFERENCES section in file README). The following code

\* is based directly on figure 4-8 in P&M.

\* While an 8-point DCT cannot be done in less than 11 multiplies, it is

\* possible to arrange the computation so that many of the multiplies are

\* simple scalings of the final outputs. These multiplies can then be

\* folded into the multiplications or divisions by the JPEG quantization

\* table entries. The AA&N method leaves only 5 multiplies and 29 adds

\* to be done in the DCT itself.

\* The primary disadvantage of this method is that with fixed-point math,

\* accuracy is lost due to imprecise representation of the scaled

\* quantization values. The smaller the quantization table entry, the less

\* precise the scaled value, so this implementation does worse with high-

\* quality-setting files than with low-quality ones.

\*/

Found in path(s):

\* /opt/cola/permits/1276844147\_1645692341.61/0/jpegsr9e-zip/jpeg-9e/jidctfst.c No license file was found, but licenses were detected in source scan.

/\*

\* jcmaster.c

\*

\* Copyright (C) 1991-1997, Thomas G. Lane.

\* Modified 2003-2020 by Guido Vollbeding.

\* This file is part of the Independent JPEG Group's software.

\* For conditions of distribution and use, see the accompanying README file.

\*

\* This file contains master control logic for the JPEG compressor.

\* These routines are concerned with parameter validation, initial setup,

\* and inter-pass control (determining the number of passes and the work

\* to be done in each pass).

\*/

Found in path(s):

\* /opt/cola/permits/1276844147\_1645692341.61/0/jpegsr9e-zip/jpeg-9e/jcmaster.c

No license file was found, but licenses were detected in source scan.

```
/*
* jpegint.h
*
```
- \* Copyright (C) 1991-1997, Thomas G. Lane.
- \* Modified 1997-2020 by Guido Vollbeding.
- \* This file is part of the Independent JPEG Group's software.
- \* For conditions of distribution and use, see the accompanying README file.
- \*

\* This file provides common declarations for the various JPEG modules.

\* These declarations are considered internal to the JPEG library; most

\* applications using the library shouldn't need to include this file.

\*/

Found in path(s):

\* /opt/cola/permits/1276844147\_1645692341.61/0/jpegsr9e-zip/jpeg-9e/jpegint.h

# **1.39 slf4j 1.7.36**

### **1.39.1 Available under license :**

Copyright (c) 2004-2007 QOS.ch All rights reserved.

Permission is hereby granted, free of charge, to any person obtaining a copy of this software and associated documentation files (the "Software"), to deal in the Software without restriction, including without limitation the rights to use, copy, modify, merge, publish, distribute, sublicense, and/or sell copies of the Software, and to permit persons to whom the Software is furnished to do so, subject to the following conditions:

The above copyright notice and this permission notice shall be included in all copies or substantial portions of the Software.

THE SOFTWARE IS PROVIDED "AS IS", WITHOUT WARRANTY OF ANY KIND, EXPRESS OR IMPLIED, INCLUDING BUT NOT LIMITED TO THE WARRANTIES OF MERCHANTABILITY, FITNESS FOR A PARTICULAR PURPOSE AND NONINFRINGEMENT. IN NO EVENT SHALL THE AUTHORS OR COPYRIGHT HOLDERS BE LIABLE FOR ANY CLAIM, DAMAGES OR OTHER LIABILITY, WHETHER IN AN ACTION OF CONTRACT, TORT OR OTHERWISE, ARISING FROM, OUT OF OR IN CONNECTION WITH THE SOFTWARE OR THE USE OR OTHER DEALINGS IN THE SOFTWARE. Copyright (c) 2004-2022 QOS.ch Sarl All rights reserved.

Permission is hereby granted, free of charge, to any person obtaining

a copy of this software and associated documentation files (the "Software"), to deal in the Software without restriction, including without limitation the rights to use, copy, modify, merge, publish, distribute, sublicense, and/or sell copies of the Software, and to permit persons to whom the Software is furnished to do so, subject to the following conditions:

The above copyright notice and this permission notice shall be included in all copies or substantial portions of the Software.

THE SOFTWARE IS PROVIDED "AS IS", WITHOUT WARRANTY OF ANY KIND, EXPRESS OR IMPLIED, INCLUDING BUT NOT LIMITED TO THE WARRANTIES OF MERCHANTABILITY, FITNESS FOR A PARTICULAR PURPOSE AND NONINFRINGEMENT. IN NO EVENT SHALL THE AUTHORS OR COPYRIGHT HOLDERS BE LIABLE FOR ANY CLAIM, DAMAGES OR OTHER LIABILITY, WHETHER IN AN ACTION OF

 CONTRACT, TORT OR OTHERWISE, ARISING FROM, OUT OF OR IN CONNECTION WITH THE SOFTWARE OR THE USE OR OTHER DEALINGS IN THE SOFTWARE.

> Apache License Version 2.0, January 2004 http://www.apache.org/licenses/

### TERMS AND CONDITIONS FOR USE, REPRODUCTION, AND DISTRIBUTION

1. Definitions.

 "License" shall mean the terms and conditions for use, reproduction, and distribution as defined by Sections 1 through 9 of this document.

 "Licensor" shall mean the copyright owner or entity authorized by the copyright owner that is granting the License.

 "Legal Entity" shall mean the union of the acting entity and all other entities that control, are controlled by, or are under common control with that entity. For the purposes of this definition, "control" means (i) the power, direct or indirect, to cause the direction or management of such entity, whether by contract or otherwise, or (ii) ownership of fifty percent (50%) or more of the outstanding shares, or (iii) beneficial ownership of such entity.

 "You" (or "Your") shall mean an individual or Legal Entity exercising permissions granted by this License.

 "Source" form shall mean the preferred form for making modifications, including but not limited to software source code, documentation source, and configuration files.

 "Object" form shall mean any form resulting from mechanical transformation or translation of a Source form, including but not limited to compiled object code, generated documentation, and conversions to other media types.

 "Work" shall mean the work of authorship, whether in Source or Object form, made available under the License, as indicated by a copyright notice that is included in or attached to the work (an example is provided in the Appendix below).

 "Derivative Works" shall mean any work, whether in Source or Object form, that is based on (or derived from) the Work and for which the editorial

 revisions, annotations, elaborations, or other modifications represent, as a whole, an original work of authorship. For the purposes of this License, Derivative Works shall not include works that remain separable from, or merely link (or bind by name) to the interfaces of, the Work and Derivative Works thereof.

 "Contribution" shall mean any work of authorship, including the original version of the Work and any modifications or additions to that Work or Derivative Works thereof, that is intentionally submitted to Licensor for inclusion in the Work by the copyright owner or by an individual or Legal Entity authorized to submit on behalf of the copyright owner. For the purposes of this definition, "submitted" means any form of electronic, verbal, or written communication sent to the Licensor or its representatives, including but not limited to communication on electronic mailing lists, source code control systems, and issue tracking systems that are managed by, or on behalf of, the Licensor for the purpose of discussing and improving the Work, but excluding communication that is conspicuously marked or otherwise designated in writing by the copyright owner as "Not a Contribution."

 "Contributor" shall mean Licensor and any individual or Legal Entity on behalf of whom a Contribution has been received by Licensor and subsequently incorporated within the Work.

- 2. Grant of Copyright License. Subject to the terms and conditions of this License, each Contributor hereby grants to You a perpetual, worldwide, non-exclusive, no-charge, royalty-free, irrevocable copyright license to reproduce, prepare Derivative Works of, publicly display, publicly perform, sublicense, and distribute the Work and such Derivative Works in Source or Object form.
- 3. Grant of Patent License. Subject to the terms and conditions of this

 License, each Contributor hereby grants to You a perpetual, worldwide, non-exclusive, no-charge, royalty-free, irrevocable (except as stated in this section) patent license to make, have made, use, offer to sell, sell, import, and otherwise transfer the Work, where such license applies only to those patent claims licensable by such Contributor that are necessarily infringed by their Contribution(s) alone or by combination of their Contribution(s) with the Work to which such Contribution(s) was submitted. If You institute patent litigation against any entity (including a cross-claim or counterclaim in a lawsuit) alleging that the Work or a Contribution incorporated within the Work constitutes direct or contributory patent infringement, then any patent licenses granted to You under this License for that Work shall terminate as of the date such litigation is filed.

 4. Redistribution. You may reproduce and distribute copies of the

 Work or Derivative Works thereof in any medium, with or without modifications, and in Source or Object form, provided that You meet the following conditions:

- (a) You must give any other recipients of the Work or Derivative Works a copy of this License; and
- (b) You must cause any modified files to carry prominent notices stating that You changed the files; and
- (c) You must retain, in the Source form of any Derivative Works that You distribute, all copyright, patent, trademark, and attribution notices from the Source form of the Work, excluding those notices that do not pertain to any part of the Derivative Works; and
- (d) If the Work includes a "NOTICE" text file as part of its distribution, then any Derivative Works that You distribute must include a readable copy of the attribution notices contained within such NOTICE file, excluding

### those notices that do not

 pertain to any part of the Derivative Works, in at least one of the following places: within a NOTICE text file distributed as part of the Derivative Works; within the Source form or documentation, if provided along with the Derivative Works; or, within a display generated by the Derivative Works, if and wherever such third-party notices normally appear. The contents of the NOTICE file are for informational purposes only and do not modify the License. You may add Your own attribution notices within Derivative Works that You distribute, alongside or as an addendum to the NOTICE text from the Work, provided  that such additional attribution notices cannot be construed as modifying the License.

 You may add Your own copyright statement to Your modifications and may provide additional or different license terms and conditions

 for use, reproduction, or distribution of Your modifications, or for any such Derivative Works as a whole, provided Your use, reproduction, and distribution of the Work otherwise complies with the conditions stated in this License.

- 5. Submission of Contributions. Unless You explicitly state otherwise, any Contribution intentionally submitted for inclusion in the Work by You to the Licensor shall be under the terms and conditions of this License, without any additional terms or conditions. Notwithstanding the above, nothing herein shall supersede or modify the terms of any separate license agreement you may have executed with Licensor regarding such Contributions.
- 6. Trademarks. This License does not grant permission to use the trade names, trademarks, service marks, or product names of the Licensor, except as required for reasonable and customary use in describing the origin of the Work and reproducing the content of the NOTICE file.
- 7. Disclaimer of Warranty. Unless required by applicable law or agreed to in writing, Licensor provides the Work (and each Contributor provides its Contributions) on an "AS IS" BASIS, WITHOUT WARRANTIES OR CONDITIONS OF ANY KIND, either express or implied, including, without limitation, any warranties or conditions of TITLE, NON-INFRINGEMENT, MERCHANTABILITY, or FITNESS FOR A PARTICULAR PURPOSE. You are solely responsible for determining the appropriateness of using or redistributing the Work and assume any risks associated with Your exercise of permissions under this License.
- 8. Limitation of Liability. In no event and under no legal theory, whether in tort (including negligence), contract, or otherwise, unless required by applicable law (such as deliberate and grossly negligent acts) or agreed to in writing, shall any Contributor be liable to You for damages, including any direct, indirect, special,

 incidental, or consequential damages of any character arising as a result of this License or out of the use or inability to use the Work (including but not limited to damages for loss of goodwill, work stoppage, computer failure or malfunction, or any and all other commercial damages or losses), even if such Contributor has been advised of the possibility of such damages.

 9. Accepting Warranty or Additional Liability. While redistributing the Work or Derivative Works thereof, You may choose to offer, and charge a fee for, acceptance of support, warranty, indemnity, or other liability obligations and/or rights consistent with this License. However, in accepting such obligations, You may act only on Your own behalf and on Your sole responsibility, not on behalf of any other Contributor, and only if You agree to indemnify, defend, and hold each Contributor harmless for any liability incurred by, or claims asserted against, such Contributor by reason of your accepting any such warranty or additional liability.

### END OF TERMS AND CONDITIONS

APPENDIX: How to apply the Apache License to your work.

 To apply the Apache License to your work, attach the following boilerplate notice, with the fields enclosed by brackets "[]" replaced with your own identifying information. (Don't include the brackets!) The text should be enclosed in the appropriate comment syntax for the file format. We also recommend that a file or class name and description of purpose be included on the same "printed page" as the copyright notice for easier identification within third-party archives.

Copyright 1999-2005 The Apache Software Foundation

 Licensed under the Apache License, Version 2.0 (the "License"); you may not use this file except in compliance with the License. You may obtain a copy of the License at

http://www.apache.org/licenses/LICENSE-2.0

 Unless required by applicable law or agreed to in writing, software distributed under the License is distributed on an "AS IS" BASIS, WITHOUT WARRANTIES OR CONDITIONS OF ANY KIND, either express or implied. See the License for the specific language governing permissions and limitations under the License. Copyright (c) 2004-2013 QOS.ch All rights reserved.

Permission is hereby granted, free of charge, to any person obtaining a copy of this software and associated documentation files (the "Software"), to deal in the Software without restriction, including without limitation the rights to use, copy, modify, merge, publish, distribute, sublicense, and/or sell copies of the Software, and to permit persons to whom the Software is furnished to do so, subject to the following conditions:

The above copyright notice and this permission notice shall be included in all copies or substantial portions of the Software.

THE SOFTWARE IS PROVIDED "AS IS", WITHOUT WARRANTY OF ANY KIND, EXPRESS OR IMPLIED, INCLUDING BUT NOT LIMITED TO THE WARRANTIES OF MERCHANTABILITY, FITNESS FOR A PARTICULAR PURPOSE AND NONINFRINGEMENT. IN NO EVENT SHALL THE AUTHORS OR COPYRIGHT HOLDERS BE LIABLE FOR ANY CLAIM, DAMAGES OR OTHER LIABILITY, WHETHER IN AN ACTION OF CONTRACT, TORT OR OTHERWISE, ARISING FROM, OUT OF OR IN CONNECTION WITH THE SOFTWARE OR THE USE OR OTHER DEALINGS IN THE SOFTWARE. Copyright (c) 2004-2022 QOS.ch

All rights reserved.

Permission is hereby granted, free of charge, to any person obtaining a copy of this software and associated documentation files (the "Software"), to deal in the Software without restriction, including without limitation the rights to use, copy, modify, merge, publish, distribute, sublicense, and/or sell copies of the Software, and to permit persons to whom the Software is furnished to do so, subject to the following conditions:

The above copyright notice and this permission notice shall be included in all copies or substantial portions of the Software.

THE SOFTWARE IS PROVIDED "AS IS", WITHOUT WARRANTY OF ANY KIND, EXPRESS OR IMPLIED, INCLUDING BUT NOT LIMITED TO THE WARRANTIES OF MERCHANTABILITY, FITNESS FOR A PARTICULAR PURPOSE AND NONINFRINGEMENT. IN NO EVENT SHALL THE AUTHORS OR COPYRIGHT HOLDERS BE LIABLE FOR ANY CLAIM, DAMAGES OR OTHER LIABILITY, WHETHER IN AN ACTION OF CONTRACT,

 TORT OR OTHERWISE, ARISING FROM, OUT OF OR IN CONNECTION WITH THE SOFTWARE OR THE USE OR OTHER DEALINGS IN THE SOFTWARE. Apache License

> Version 2.0, January 2004 http://www.apache.org/licenses/

### TERMS AND CONDITIONS FOR USE, REPRODUCTION, AND DISTRIBUTION

1. Definitions.

 "License" shall mean the terms and conditions for use, reproduction, and distribution as defined by Sections 1 through 9 of this document.

 "Licensor" shall mean the copyright owner or entity authorized by the copyright owner that is granting the License.

 "Legal Entity" shall mean the union of the acting entity and all other entities that control, are controlled by, or are under common control with that entity. For the purposes of this definition, "control" means (i) the power, direct or indirect, to cause the direction or management of such entity, whether by contract or otherwise, or (ii) ownership of fifty percent (50%) or more of the outstanding shares, or (iii) beneficial ownership of such entity.

 "You" (or "Your") shall mean an individual or Legal Entity exercising permissions granted by this License.

 "Source" form shall mean the preferred form for making modifications, including but not limited to software source code, documentation source, and configuration files.

 "Object" form shall mean any form resulting from mechanical transformation or translation of a Source form, including but not limited to compiled object code, generated documentation, and conversions to other media types.

 "Work" shall mean the work of authorship, whether in Source or Object form, made available under the License, as indicated by a copyright notice that is included in or attached to the work (an example is provided in the Appendix below).

 "Derivative Works" shall mean any work, whether in Source or Object form, that is based on (or derived from) the Work and for which the editorial

 revisions, annotations, elaborations, or other modifications represent, as a whole, an original work of authorship. For the purposes of this License, Derivative Works shall not include works that remain separable from, or merely link (or bind by name) to the interfaces of, the Work and Derivative Works thereof.

 "Contribution" shall mean any work of authorship, including the original version of the Work and any modifications or additions to that Work or Derivative Works thereof, that is intentionally submitted to Licensor for inclusion in the Work by the copyright owner or by an individual or Legal Entity authorized to submit on behalf of the copyright owner. For the purposes of this definition, "submitted" means any form of electronic, verbal, or written communication sent to the Licensor or its representatives, including but not limited to communication on electronic mailing lists, source code control systems, and issue tracking systems that are managed by, or on behalf of, the Licensor for the purpose of discussing and improving the Work, but excluding communication that is conspicuously marked or otherwise designated in writing by the copyright owner as "Not a Contribution."

 "Contributor" shall mean Licensor and any individual or Legal Entity on behalf of whom a Contribution has been received by Licensor and subsequently incorporated within the Work.

- 2. Grant of Copyright License. Subject to the terms and conditions of this License, each Contributor hereby grants to You a perpetual, worldwide, non-exclusive, no-charge, royalty-free, irrevocable copyright license to reproduce, prepare Derivative Works of, publicly display, publicly perform, sublicense, and distribute the Work and such Derivative Works in Source or Object form.
- 3. Grant of Patent License. Subject to the terms and conditions of this License,

each Contributor hereby grants to You a perpetual,

 worldwide, non-exclusive, no-charge, royalty-free, irrevocable (except as stated in this section) patent license to make, have made, use, offer to sell, sell, import, and otherwise transfer the Work, where such license applies only to those patent claims licensable by such Contributor that are necessarily infringed by their Contribution(s) alone or by combination of their Contribution(s) with the Work to which such Contribution(s) was submitted. If You institute patent litigation against any entity (including a cross-claim or counterclaim in a lawsuit) alleging that the Work or a Contribution incorporated within the Work constitutes direct or contributory patent infringement, then any patent licenses granted to You under this License for that Work shall terminate as of the date such litigation is filed.

### 4. Redistribution. You may reproduce and distribute copies of the

 Work or Derivative Works thereof in any medium, with or without modifications, and in Source or Object form, provided that You meet the following conditions:

- (a) You must give any other recipients of the Work or Derivative Works a copy of this License; and
- (b) You must cause any modified files to carry prominent notices stating that You changed the files; and
- (c) You must retain, in the Source form of any Derivative Works that You distribute, all copyright, patent, trademark, and attribution notices from the Source form of the Work, excluding those notices that do not pertain to any part of the Derivative Works; and
- (d) If the Work includes a "NOTICE" text file as part of its

 distribution, then any Derivative Works that You distribute must include a readable copy of the attribution notices contained within such NOTICE file, excluding

those notices that do not

 pertain to any part of the Derivative Works, in at least one of the following places: within a NOTICE text file distributed as part of the Derivative Works; within the Source form or documentation, if provided along with the Derivative Works; or, within a display generated by the Derivative Works, if and wherever such third-party notices normally appear. The contents of the NOTICE file are for informational purposes only and do not modify the License. You may add Your own attribution notices within Derivative Works that You distribute, alongside or as an addendum to the NOTICE text from the Work, provided that such additional attribution notices cannot be construed as modifying the License.

 You may add Your own copyright statement to Your modifications and may provide additional or different license terms and conditions

- for use, reproduction, or distribution of Your modifications, or for any such Derivative Works as a whole, provided Your use, reproduction, and distribution of the Work otherwise complies with the conditions stated in this License.
- 5. Submission of Contributions. Unless You explicitly state otherwise, any Contribution intentionally submitted for inclusion in the Work by You to the Licensor shall be under the terms and conditions of this License, without any additional terms or conditions. Notwithstanding the above, nothing herein shall supersede or modify the terms of any separate license agreement you may have executed with Licensor regarding such Contributions.
- 6. Trademarks. This License does not grant permission to use the trade names, trademarks, service marks, or product names of the Licensor, except as required for reasonable and customary use in describing the origin of the Work and reproducing the content of the NOTICE file.
- 7. Disclaimer of Warranty. Unless required by applicable law or agreed to in writing, Licensor provides the Work (and each Contributor provides its Contributions) on an "AS IS" BASIS, WITHOUT WARRANTIES OR CONDITIONS OF ANY KIND, either express or implied, including, without limitation, any warranties or conditions of TITLE, NON-INFRINGEMENT, MERCHANTABILITY, or FITNESS FOR A PARTICULAR PURPOSE. You are solely responsible for determining the appropriateness of using or redistributing the Work and assume any risks associated with Your exercise of permissions under this License.
- 8. Limitation of Liability. In no event and under no legal theory, whether in tort (including negligence), contract, or otherwise, unless required by applicable law (such as deliberate and grossly negligent acts) or agreed to in writing, shall any Contributor be liable to You for damages, including any direct,
- indirect, special,

 incidental, or consequential damages of any character arising as a result of this License or out of the use or inability to use the Work (including but not limited to damages for loss of goodwill, work stoppage, computer failure or malfunction, or any and all other commercial damages or losses), even if such Contributor has been advised of the possibility of such damages.

 9. Accepting Warranty or Additional Liability. While redistributing the Work or Derivative Works thereof, You may choose to offer, and charge a fee for, acceptance of support, warranty, indemnity, or other liability obligations and/or rights consistent with this License. However, in accepting such obligations, You may act only on Your own behalf and on Your sole responsibility, not on behalf of any other Contributor, and only if You agree to indemnify, defend, and hold each Contributor harmless for any liability incurred by, or claims asserted against, such Contributor by reason of your accepting any such warranty or additional liability.

 END OF TERMS AND CONDITIONS Copyright (c) 2004-2022 QOS.ch Sarl (Switzerland) All rights reserved.

Permission is hereby granted, free of charge, to any person obtaining a copy of this software and associated documentation files (the "Software"), to deal in the Software without restriction, including without limitation the rights to use, copy, modify, merge, publish, distribute, sublicense, and/or sell copies of the Software, and to permit persons to whom the Software is furnished to do so, subject to the following conditions:

The above copyright notice and this permission notice shall be included in all copies or substantial portions of the Software.

THE SOFTWARE IS PROVIDED "AS IS", WITHOUT WARRANTY OF ANY KIND, EXPRESS OR IMPLIED, INCLUDING BUT NOT LIMITED TO THE WARRANTIES OF MERCHANTABILITY, FITNESS FOR A PARTICULAR PURPOSE AND NONINFRINGEMENT. IN NO EVENT SHALL THE AUTHORS OR COPYRIGHT HOLDERS BE LIABLE FOR ANY CLAIM, DAMAGES OR OTHER LIABILITY, WHETHER IN AN ACTION OF CONTRACT, TORT OR OTHERWISE, ARISING FROM, OUT OF OR IN CONNECTION

WITH THE SOFTWARE OR THE USE OR OTHER DEALINGS IN THE SOFTWARE.

This product includes software developed by The Apache Software Foundation (http://www.apache.org/).

# **1.40 jul-to-slf4j 1.7.36**

## **1.40.1 Available under license :**

No license file was found, but licenses were detected in source scan.

/\*\*

- \* Copyright (c) 2004-2011 QOS.ch
- \* All rights reserved.

\*

\* Permission is hereby granted, free of charge, to any person obtaining

\* a copy of this software and associated documentation files (the

- \* "Software"), to deal in the Software without restriction, including
- \* without limitation the rights to use, copy, modify, merge, publish,
- \* distribute, sublicense, and/or sell copies of the Software, and to
- \* permit persons to whom the Software is furnished to do so, subject to
- \* the following conditions:
- \*
- \* The above copyright notice and this permission notice shall be
- \* included in all copies or substantial portions of the Software.
- \*
- \* THE SOFTWARE IS PROVIDED "AS IS", WITHOUT WARRANTY OF ANY KIND,
- \* EXPRESS OR IMPLIED, INCLUDING BUT NOT LIMITED TO THE WARRANTIES OF
- \* MERCHANTABILITY, FITNESS FOR A PARTICULAR PURPOSE AND
- \* NONINFRINGEMENT. IN

NO EVENT SHALL THE AUTHORS OR COPYRIGHT HOLDERS BE

- \* LIABLE FOR ANY CLAIM, DAMAGES OR OTHER LIABILITY, WHETHER IN AN ACTION
- \* OF CONTRACT, TORT OR OTHERWISE, ARISING FROM, OUT OF OR IN CONNECTION
- \* WITH THE SOFTWARE OR THE USE OR OTHER DEALINGS IN THE SOFTWARE.

\* \*/

Found in path(s):

\* /opt/cola/permits/1281455938\_1646319090.87/0/jul-to-slf4j-1-7-36-sourcesjar/org/slf4j/bridge/SLF4JBridgeHandler.java

# **1.41 log4j-api 2.17.2**

## **1.41.1 Available under license :**

Apache Log4j API Copyright 1999-2022 The Apache Software Foundation

This product includes software developed at

The Apache Software Foundation (http://www.apache.org/).

 Apache License Version 2.0, January 2004 http://www.apache.org/licenses/

### TERMS AND CONDITIONS FOR USE, REPRODUCTION, AND DISTRIBUTION

1. Definitions.

 "License" shall mean the terms and conditions for use, reproduction, and distribution as defined by Sections 1 through 9 of this document.

 "Licensor" shall mean the copyright owner or entity authorized by the copyright owner that is granting the License.

 "Legal Entity" shall mean the union of the acting entity and all other entities that control, are controlled by, or are under common control with that entity. For the purposes of this definition, "control" means (i) the power, direct or indirect, to cause the direction or management of such entity, whether by contract or otherwise, or (ii) ownership of fifty percent (50%) or more of the outstanding shares, or (iii) beneficial ownership of such entity.

 "You" (or "Your") shall mean an individual or Legal Entity exercising permissions granted by this License.

 "Source" form shall mean the preferred form for making modifications, including but not limited to software source code, documentation source, and configuration files.

 "Object" form shall mean any form resulting from mechanical transformation or translation of a Source form, including but not limited to compiled object code, generated documentation, and conversions to other media types.

 "Work" shall mean the work of authorship, whether in Source or Object form, made available under the License, as indicated by a copyright notice that is included in or attached to the work (an example is provided in the Appendix below).

 "Derivative Works" shall mean any work, whether in Source or Object form, that is based on (or derived from) the Work and for which the editorial

 revisions, annotations, elaborations, or other modifications represent, as a whole, an original work of authorship. For the purposes of this License, Derivative Works shall not include works that remain

 separable from, or merely link (or bind by name) to the interfaces of, the Work and Derivative Works thereof.

 "Contribution" shall mean any work of authorship, including the original version of the Work and any modifications or additions to that Work or Derivative Works thereof, that is intentionally submitted to Licensor for inclusion in the Work by the copyright owner or by an individual or Legal Entity authorized to submit on behalf of the copyright owner. For the purposes of this definition, "submitted" means any form of electronic, verbal, or written communication sent to the Licensor or its representatives, including but not limited to communication on electronic mailing lists, source code control systems, and issue tracking systems that are managed by, or on behalf of, the Licensor for the purpose of discussing and improving the Work, but excluding communication that is conspicuously marked or otherwise designated in writing by the copyright owner as "Not a Contribution."

 "Contributor" shall mean Licensor and any individual or Legal Entity on behalf of whom a Contribution has been received by Licensor and subsequently incorporated within the Work.

- 2. Grant of Copyright License. Subject to the terms and conditions of this License, each Contributor hereby grants to You a perpetual, worldwide, non-exclusive, no-charge, royalty-free, irrevocable copyright license to reproduce, prepare Derivative Works of, publicly display, publicly perform, sublicense, and distribute the Work and such Derivative Works in Source or Object form.
- 3. Grant of Patent License. Subject to the terms and conditions of this
- License, each Contributor hereby grants to You a perpetual, worldwide, non-exclusive, no-charge, royalty-free, irrevocable (except as stated in this section) patent license to make, have made, use, offer to sell, sell, import, and otherwise transfer the Work, where such license applies only to those patent claims licensable by such Contributor that are necessarily infringed by their Contribution(s) alone or by combination of their Contribution(s) with the Work to which such Contribution(s) was submitted. If You institute patent litigation against any entity (including a cross-claim or counterclaim in a lawsuit) alleging that the Work or a Contribution incorporated within the Work constitutes direct or contributory patent infringement, then any patent licenses granted to You under this License for that Work shall terminate as of the date such litigation is filed.

 4. Redistribution. You may reproduce and distribute copies of the

Work or Derivative Works thereof in any medium, with or without

 modifications, and in Source or Object form, provided that You meet the following conditions:

- (a) You must give any other recipients of the Work or Derivative Works a copy of this License; and
- (b) You must cause any modified files to carry prominent notices stating that You changed the files; and
- (c) You must retain, in the Source form of any Derivative Works that You distribute, all copyright, patent, trademark, and attribution notices from the Source form of the Work, excluding those notices that do not pertain to any part of the Derivative Works; and
- (d) If the Work includes a "NOTICE" text file as part of its distribution, then any Derivative Works that You distribute must include a readable copy of the attribution notices contained within such NOTICE file, excluding

those notices that do not

 pertain to any part of the Derivative Works, in at least one of the following places: within a NOTICE text file distributed as part of the Derivative Works; within the Source form or documentation, if provided along with the Derivative Works; or, within a display generated by the Derivative Works, if and wherever such third-party notices normally appear. The contents of the NOTICE file are for informational purposes only and do not modify the License. You may add Your own attribution notices within Derivative Works that You distribute, alongside or as an addendum to the NOTICE text from the Work, provided that such additional attribution notices cannot be construed as modifying the License.

 You may add Your own copyright statement to Your modifications and may provide additional or different license terms and conditions

- for use, reproduction, or distribution of Your modifications, or for any such Derivative Works as a whole, provided Your use, reproduction, and distribution of the Work otherwise complies with the conditions stated in this License.
- 5. Submission of Contributions. Unless You explicitly state otherwise, any Contribution intentionally submitted for inclusion in the Work by You to the Licensor shall be under the terms and conditions of this License, without any additional terms or conditions. Notwithstanding the above, nothing herein shall supersede or modify the terms of any separate license agreement you may have executed with Licensor regarding such Contributions.
- 6. Trademarks. This License does not grant permission to use the trade names, trademarks, service marks, or product names of the Licensor, except as required for reasonable and customary use in describing the origin of the Work and reproducing the content of the NOTICE file.
- 7. Disclaimer of Warranty. Unless required by applicable law or agreed to in writing, Licensor provides the Work (and each Contributor provides its Contributions) on an "AS IS" BASIS, WITHOUT WARRANTIES OR CONDITIONS OF ANY KIND, either express or implied, including, without limitation, any warranties or conditions of TITLE, NON-INFRINGEMENT, MERCHANTABILITY, or FITNESS FOR A PARTICULAR PURPOSE. You are solely responsible for determining the appropriateness of using or redistributing the Work and assume any risks associated with Your exercise of permissions under this License.
- 8. Limitation of Liability. In no event and under no legal theory, whether in tort (including negligence), contract, or otherwise, unless required by applicable law (such as deliberate and grossly negligent acts) or agreed to in writing, shall any Contributor be liable to You for damages, including any direct,

indirect, special,

 incidental, or consequential damages of any character arising as a result of this License or out of the use or inability to use the Work (including but not limited to damages for loss of goodwill, work stoppage, computer failure or malfunction, or any and all other commercial damages or losses), even if such Contributor has been advised of the possibility of such damages.

 9. Accepting Warranty or Additional Liability. While redistributing the Work or Derivative Works thereof, You may choose to offer, and charge a fee for, acceptance of support, warranty, indemnity, or other liability obligations and/or rights consistent with this License. However, in accepting such obligations, You may act only on Your own behalf and on Your sole responsibility, not on behalf of any other Contributor, and only if You agree to indemnify, defend, and hold each Contributor harmless for any liability incurred by, or claims asserted against, such Contributor by reason of your accepting any such warranty or additional liability.

### END OF TERMS AND CONDITIONS

APPENDIX: How to apply the Apache License to your work.

 To apply the Apache License to your work, attach the following boilerplate notice, with the fields enclosed by brackets "[]" replaced with your own identifying information. (Don't include

 the brackets!) The text should be enclosed in the appropriate comment syntax for the file format. We also recommend that a file or class name and description of purpose be included on the same "printed page" as the copyright notice for easier identification within third-party archives.

Copyright [yyyy] [name of copyright owner]

 Licensed under the Apache License, Version 2.0 (the "License"); you may not use this file except in compliance with the License. You may obtain a copy of the License at

http://www.apache.org/licenses/LICENSE-2.0

 Unless required by applicable law or agreed to in writing, software distributed under the License is distributed on an "AS IS" BASIS, WITHOUT WARRANTIES OR CONDITIONS OF ANY KIND, either express or implied. See the License for the specific language governing permissions and limitations under the License.

# **1.42 audit 3.0.7**

## **1.42.1 Available under license :**

/\*

\* Copyright (C) 2007-2014 Crafter Software Corporation.

- \*
- \* This program is free software: you can redistribute it and/or modify
- \* it under the terms of the GNU General Public License as published by
- \* the Free Software Foundation, either version 3 of the License, or
- \* (at your option) any later version.
- \*
- \* This program is distributed in the hope that it will be useful,
- \* but WITHOUT ANY WARRANTY; without even the implied warranty of
- \* MERCHANTABILITY or FITNESS FOR A PARTICULAR PURPOSE. See the
- \* GNU General Public License for more details.
- \*
- \* You should have received a copy of the GNU General Public License
- along with this program. If not, see <http://www.gnu.org/licenses/>.
- \*/

 GNU GENERAL PUBLIC LICENSE Version 3, 29 June 2007

Copyright (C) 2007 Free Software Foundation, Inc. <http://fsf.org/> Everyone is permitted to copy and distribute verbatim copies of this license document, but changing it is not allowed.

Preamble

 The GNU General Public License is a free, copyleft license for software and other kinds of works.

 The licenses for most software and other practical works are designed to take away your freedom to share and change the works. By contrast, the GNU General Public License is intended to guarantee your freedom to share and change all versions of a program--to make sure it remains free software for all its users. We, the Free Software Foundation, use the GNU General Public License for most of our software; it applies also to any other work released this way by its authors. You can apply it to your programs, too.

When we speak of free software,

we are referring to freedom, not

price. Our General Public Licenses are designed to make sure that you have the freedom to distribute copies of free software (and charge for them if you wish), that you receive source code or can get it if you want it, that you can change the software or use pieces of it in new free programs, and that you know you can do these things.

 To protect your rights, we need to prevent others from denying you these rights or asking you to surrender the rights. Therefore, you have certain responsibilities if you distribute copies of the software, or if you modify it: responsibilities to respect the freedom of others.

 For example, if you distribute copies of such a program, whether gratis or for a fee, you must pass on to the recipients the same freedoms that you received. You must make sure that they, too, receive or can get the source code. And you must show them these terms so they know their rights.

 Developers that use the GNU GPL protect your rights with two steps: (1) assert copyright on the software, and (2) offer you this License giving you legal permission to copy, distribute and/or modify it.

 For the developers' and authors' protection, the GPL clearly explains that there is no warranty for this free software. For both users' and authors' sake, the GPL requires that modified versions be marked as changed, so that their problems will not be attributed erroneously to authors of previous versions.

 Some devices are designed to deny users access to install or run modified versions of the software inside them, although the manufacturer can do so. This is fundamentally incompatible with the aim of protecting users' freedom to change the software. The systematic pattern of such abuse occurs in the area of products for individuals to

use, which is precisely where it is most unacceptable. Therefore, we have designed this version of the GPL to prohibit the practice for those products. If

 such problems arise substantially in other domains, we stand ready to extend this provision to those domains in future versions of the GPL, as needed to protect the freedom of users.

 Finally, every program is threatened constantly by software patents. States should not allow patents to restrict development and use of software on general-purpose computers, but in those that do, we wish to avoid the special danger that patents applied to a free program could make it effectively proprietary. To prevent this, the GPL assures that patents cannot be used to render the program non-free.

 The precise terms and conditions for copying, distribution and modification follow.

### TERMS AND CONDITIONS

0. Definitions.

"This License" refers to version 3 of the GNU General Public License.

 "Copyright" also means copyright-like laws that apply to other kinds of works, such as semiconductor masks.

 "The Program" refers to any copyrightable work licensed under this License. Each licensee is addressed as "you". "Licensees" and "recipients" may be individuals or organizations.

 To "modify" a work means to copy from or adapt all or part of the work in a fashion requiring copyright permission, other than the making of an exact copy. The resulting work is called a "modified version" of the earlier work or a work "based on" the earlier work.

 A "covered work" means either the unmodified Program or a work based on the Program.

 To "propagate" a work means to do anything with it that, without permission, would make you directly or secondarily liable for infringement under applicable copyright law, except executing it on a computer or modifying a private copy. Propagation includes copying, distribution (with or without modification), making available to the public, and in some countries other activities as well.

 To "convey" a work means any kind of propagation that enables other parties to make or receive

 copies. Mere interaction with a user through a computer network, with no transfer of a copy, is not conveying.

 An interactive user interface displays "Appropriate Legal Notices" to the extent that it includes a convenient and prominently visible feature that (1) displays an appropriate copyright notice, and (2) tells the user that there is no warranty for the work (except to the extent that warranties are provided), that licensees may convey the work under this License, and how to view a copy of this License. If the interface presents a list of user commands or options, such as a menu, a prominent item in the list meets this criterion.

### 1. Source Code.

 The "source code" for a work means the preferred form of the work for making modifications to it. "Object code" means any non-source form of a work.

 A "Standard Interface" means an interface that either is an official standard defined by a recognized standards body, or, in the case of interfaces specified

 for a particular programming language, one that is widely used among developers working in that language.

 The "System Libraries" of an executable work include anything, other than the work as a whole, that (a) is included in the normal form of packaging a Major Component, but which is not part of that Major Component, and (b) serves only to enable use of the work with that Major Component, or to implement a Standard Interface for which an implementation is available to the public in source code form. A "Major Component", in this context, means a major essential component (kernel, window system, and so on) of the specific operating system (if any) on which the executable work runs, or a compiler used to produce the work, or an object code interpreter used to run it.

 The "Corresponding Source" for a work in object code form means all the source code needed to generate, install, and (for an executable work) run the object code and to modify the work, including scripts to

control those activities. However, it does not include the work's System Libraries, or general-purpose tools or generally available free programs which are used unmodified in performing those activities but which are not part of the work. For example, Corresponding Source includes interface definition files associated with source files for the work, and the source code for shared libraries and dynamically linked subprograms that the work is specifically designed to require, such as by intimate data communication or control flow between those subprograms and other parts of the work.

 The Corresponding Source need not include anything that users can regenerate automatically from other parts of the Corresponding Source.

 The Corresponding Source for a work in source code form is that same work.

### 2. Basic Permissions.

 All rights granted under this License are granted for the term of copyright on the Program, and are irrevocable provided the stated conditions

 are met. This License explicitly affirms your unlimited permission to run the unmodified Program. The output from running a covered work is covered by this License only if the output, given its content, constitutes a covered work. This License acknowledges your rights of fair use or other equivalent, as provided by copyright law.

 You may make, run and propagate covered works that you do not convey, without conditions so long as your license otherwise remains in force. You may convey covered works to others for the sole purpose of having them make modifications exclusively for you, or provide you with facilities for running those works, provided that you comply with the terms of this License in conveying all material for which you do not control copyright. Those thus making or running the covered works for you must do so exclusively on your behalf, under your direction and control, on terms that prohibit them from making any copies of your copyrighted

material outside their relationship with you.

 Conveying under any other circumstances is permitted solely under the conditions stated below. Sublicensing is not allowed; section 10 makes it unnecessary.

3. Protecting Users' Legal Rights From Anti-Circumvention Law.

 No covered work shall be deemed part of an effective technological measure under any applicable law fulfilling obligations under article 11 of the WIPO copyright treaty adopted on 20 December 1996, or similar laws prohibiting or restricting circumvention of such measures.

 When you convey a covered work, you waive any legal power to forbid circumvention of technological measures to the extent such circumvention is effected by exercising rights under this License with respect to the covered work, and you disclaim any intention to limit operation or modification of the work as a means of enforcing, against the work's

users, your or third parties' legal rights to forbid circumvention of technological measures.

4. Conveying Verbatim Copies.

 You may convey verbatim copies of the Program's source code as you receive it, in any medium, provided that you conspicuously and appropriately publish on each copy an appropriate copyright notice; keep intact all notices stating that this License and any non-permissive terms added in accord with section 7 apply to the code; keep intact all notices of the absence of any warranty; and give all recipients a copy of this License along with the Program.

 You may charge any price or no price for each copy that you convey, and you may offer support or warranty protection for a fee.

5. Conveying Modified Source Versions.

 You may convey a work based on the Program, or the modifications to produce it from the Program, in the form of source code under the terms of section 4, provided that you also meet all of these conditions:

 a) The work must carry prominent notices stating that you modified it, and giving a relevant date.

 b) The work must carry prominent notices stating that it is released under this License and any conditions added under section 7. This requirement modifies the requirement in section 4 to "keep intact all notices".

 c) You must license the entire work, as a whole, under this License to anyone who comes into possession of a copy. This License will therefore apply, along with any applicable section 7 additional terms, to the whole of the work, and all its parts, regardless of how they are packaged. This License gives no permission to license the work in any other way, but it does not invalidate such permission if you have separately received it.

 d) If the work has interactive user interfaces, each must display Appropriate Legal Notices; however, if the Program has interactive interfaces that do not display Appropriate Legal Notices, your work need not make them do so.

### A compilation

 of a covered work with other separate and independent works, which are not by their nature extensions of the covered work,
and which are not combined with it such as to form a larger program, in or on a volume of a storage or distribution medium, is called an "aggregate" if the compilation and its resulting copyright are not used to limit the access or legal rights of the compilation's users beyond what the individual works permit. Inclusion of a covered work in an aggregate does not cause this License to apply to the other parts of the aggregate.

6. Conveying Non-Source Forms.

 You may convey a covered work in object code form under the terms of sections 4 and 5, provided that you also convey the machine-readable Corresponding Source under the terms of this License, in one of these ways:

 a) Convey the object code in, or embodied in, a physical product (including a physical distribution medium), accompanied by the Corresponding Source fixed on a durable physical medium customarily used for software interchange.

 b) Convey the object code in, or embodied in, a physical product (including a physical distribution medium), accompanied by a written offer, valid for at least three years and valid for as long as you offer spare parts or customer support for that product model, to give anyone who possesses the object code either (1) a copy of the Corresponding Source for all the software in the product that is covered by this License, on a durable physical medium customarily used for software interchange, for a price no more than your reasonable cost of physically performing this conveying of source, or (2) access to copy the Corresponding Source from a network server at no charge.

 c) Convey individual copies of the object code with a copy of the written offer to provide the Corresponding Source. This alternative is allowed only occasionally and noncommercially, and

 only if you received the object code with such an offer, in accord with subsection 6b.

 d) Convey the object code by offering access from a designated place (gratis or for a charge), and offer equivalent access to the Corresponding Source in the same way through the same place at no further charge. You need not require recipients to copy the Corresponding Source along with the object code. If the place to copy the object code is a network server, the Corresponding Source may be on a different server (operated by you or a third party) that supports equivalent copying facilities, provided you maintain

 clear directions next to the object code saying where to find the Corresponding Source. Regardless of what server hosts the Corresponding Source, you remain obligated to ensure that it is available for as long as needed to satisfy these requirements.

 e) Convey the object code using peer-to-peer transmission, provided

 you inform other peers where the object code and Corresponding Source of the work are being offered to the general public at no charge under subsection 6d.

 A separable portion of the object code, whose source code is excluded from the Corresponding Source as a System Library, need not be included in conveying the object code work.

 A "User Product" is either (1) a "consumer product", which means any tangible personal property which is normally used for personal, family, or household purposes, or (2) anything designed or sold for incorporation into a dwelling. In determining whether a product is a consumer product, doubtful cases shall be resolved in favor of coverage. For a particular product received by a particular user, "normally used" refers to a typical or common use of that class of product, regardless of the status of the particular user or of the way in which the particular user actually uses, or expects or is expected to use,

the product. A product

is a consumer product regardless of whether the product has substantial commercial, industrial or non-consumer uses, unless such uses represent the only significant mode of use of the product.

 "Installation Information" for a User Product means any methods, procedures, authorization keys, or other information required to install and execute modified versions of a covered work in that User Product from a modified version of its Corresponding Source. The information must suffice to ensure that the continued functioning of the modified object code is in no case prevented or interfered with solely because modification has been made.

 If you convey an object code work under this section in, or with, or specifically for use in, a User Product, and the conveying occurs as part of a transaction in which the right of possession and use of the User Product is transferred to the recipient in perpetuity or for a fixed term (regardless of how the transaction is characterized), the

Corresponding Source conveyed under this section must be accompanied by the Installation Information. But this requirement does not apply if neither you nor any third party retains the ability to install modified object code on the User Product (for example, the work has been installed in ROM).

 The requirement to provide Installation Information does not include a requirement to continue to provide support service, warranty, or updates for a work that has been modified or installed by the recipient, or for the User Product in which it has been modified or installed. Access to a network may be denied when the modification itself materially and adversely affects the operation of the network or violates the rules and protocols for communication across the network.

 Corresponding Source conveyed, and Installation Information provided, in accord with this section must be in a format that is publicly documented (and with an implementation available to the public in source code form), and must require no special password or key for unpacking, reading or copying.

7. Additional Terms.

 "Additional permissions" are terms that supplement the terms of this License by making exceptions from one or more of its conditions. Additional permissions that are applicable to the entire Program shall be treated as though they were included in this License, to the extent that they are valid under applicable law. If additional permissions apply only to part of the Program, that part may be used separately under those permissions, but the entire Program remains governed by this License without regard to the additional permissions.

 When you convey a copy of a covered work, you may at your option remove any additional permissions from that copy, or from any part of it. (Additional permissions may be written to require their own removal in certain cases when you modify the work.) You may place additional permissions

on material, added by you to a covered work,

for which you have or can give appropriate copyright permission.

 Notwithstanding any other provision of this License, for material you add to a covered work, you may (if authorized by the copyright holders of that material) supplement the terms of this License with terms:

 a) Disclaiming warranty or limiting liability differently from the terms of sections 15 and 16 of this License; or

 b) Requiring preservation of specified reasonable legal notices or author attributions in that material or in the Appropriate Legal Notices displayed by works containing it; or

 c) Prohibiting misrepresentation of the origin of that material, or requiring that modified versions of such material be marked in

 d) Limiting the use for publicity purposes of names of licensors or authors of the material; or

 e) Declining to grant rights under trademark law for use of some trade names, trademarks, or service marks; or

 f) Requiring indemnification of licensors and authors of that material by anyone who conveys the material (or modified versions of it) with contractual assumptions of liability to the recipient, for any liability that these contractual assumptions directly impose on those licensors and authors.

 All other non-permissive additional terms are considered "further restrictions" within the meaning of section 10. If the Program as you received it, or any part of it, contains a notice stating that it is governed by this License along with a term that is a further restriction, you may remove that term. If a license document contains a further restriction but permits relicensing or conveying under this License, you may add to a covered work material governed by the terms of that license document, provided that the further restriction does not survive such relicensing or conveying.

 If you add terms to a covered work in accord with this section, you must place, in the relevant source files, a statement of the additional terms that apply to those files, or a notice indicating where to find the applicable terms.

 Additional terms, permissive or non-permissive, may be stated in the form of a separately written license, or stated as exceptions; the above requirements apply either way.

#### 8. Termination.

 You may not propagate or modify a covered work except as expressly provided under this License. Any attempt otherwise to propagate or modify it is void, and will automatically terminate your rights under this License (including any patent licenses granted under the third paragraph of section 11).

 However, if you cease all violation of this License, then your license from a particular copyright holder is reinstated (a) provisionally, unless and until the copyright holder explicitly and finally terminates your license, and

(b) permanently, if the copyright

holder fails to notify you of the violation by some reasonable means prior to 60 days after the cessation.

 Moreover, your license from a particular copyright holder is reinstated permanently if the copyright holder notifies you of the violation by some reasonable means, this is the first time you have received notice of violation of this License (for any work) from that copyright holder, and you cure the violation prior to 30 days after your receipt of the notice.

 Termination of your rights under this section does not terminate the licenses of parties who have received copies or rights from you under this License. If your rights have been terminated and not permanently reinstated, you do not qualify to receive new licenses for the same material under section 10.

9. Acceptance Not Required for Having Copies.

 You are not required to accept this License in order to receive or run a copy of the Program. Ancillary propagation

of a covered work

occurring solely as a consequence of using peer-to-peer transmission to receive a copy likewise does not require acceptance. However, nothing other than this License grants you permission to propagate or modify any covered work. These actions infringe copyright if you do not accept this License. Therefore, by modifying or propagating a covered work, you indicate your acceptance of this License to do so.

10. Automatic Licensing of Downstream Recipients.

 Each time you convey a covered work, the recipient automatically receives a license from the original licensors, to run, modify and propagate that work, subject to this License. You are not responsible for enforcing compliance by third parties with this License.

 An "entity transaction" is a transaction transferring control of an organization, or substantially all assets of one, or subdividing an organization, or merging organizations. If propagation of a covered work results from an

entity transaction, each party to that

transaction who receives a copy of the work also receives whatever licenses to the work the party's predecessor in interest had or could give under the previous paragraph, plus a right to possession of the Corresponding Source of the work from the predecessor in interest, if the predecessor has it or can get it with reasonable efforts.

You may not impose any further restrictions on the exercise of the

rights granted or affirmed under this License. For example, you may not impose a license fee, royalty, or other charge for exercise of rights granted under this License, and you may not initiate litigation (including a cross-claim or counterclaim in a lawsuit) alleging that any patent claim is infringed by making, using, selling, offering for sale, or importing the Program or any portion of it.

11. Patents.

 A "contributor" is a copyright holder who authorizes use under this License of the Program or a work on which the Program is based. The work thus licensed is called the contributor's "contributor version".

 A contributor's "essential patent claims" are all patent claims owned or controlled by the contributor, whether already acquired or hereafter acquired, that would be infringed by some manner, permitted by this License, of making, using, or selling its contributor version, but do not include claims that would be infringed only as a consequence of further modification of the contributor version. For purposes of this definition, "control" includes the right to grant patent sublicenses in a manner consistent with the requirements of this License.

 Each contributor grants you a non-exclusive, worldwide, royalty-free patent license under the contributor's essential patent claims, to make, use, sell, offer for sale, import and otherwise run, modify and propagate the contents of its contributor version.

 In the following three paragraphs, a "patent license" is any express agreement

 or commitment, however denominated, not to enforce a patent (such as an express permission to practice a patent or covenant not to sue for patent infringement). To "grant" such a patent license to a party means to make such an agreement or commitment not to enforce a patent against the party.

 If you convey a covered work, knowingly relying on a patent license, and the Corresponding Source of the work is not available for anyone to copy, free of charge and under the terms of this License, through a publicly available network server or other readily accessible means, then you must either (1) cause the Corresponding Source to be so available, or (2) arrange to deprive yourself of the benefit of the patent license for this particular work, or (3) arrange, in a manner consistent with the requirements of this License, to extend the patent license to downstream recipients. "Knowingly relying" means you have actual knowledge that, but for the patent license, your conveying

covered work in a country, or your recipient's use of the covered work in a country, would infringe one or more identifiable patents in that country that you have reason to believe are valid.

 If, pursuant to or in connection with a single transaction or arrangement, you convey, or propagate by procuring conveyance of, a covered work, and grant a patent license to some of the parties receiving the covered work authorizing them to use, propagate, modify or convey a specific copy of the covered work, then the patent license you grant is automatically extended to all recipients of the covered work and works based on it.

 A patent license is "discriminatory" if it does not include within the scope of its coverage, prohibits the exercise of, or is conditioned on the non-exercise of one or more of the rights that are specifically granted under this License. You may not convey a covered work if you are a party to an arrangement with a third party that is in the

 business of distributing software, under which you make payment to the third party based on the extent of your activity of conveying the work, and under which the third party grants, to any of the parties who would receive the covered work from you, a discriminatory patent license (a) in connection with copies of the covered work conveyed by you (or copies made from those copies), or (b) primarily for and in connection with specific products or compilations that contain the covered work, unless you entered into that arrangement, or that patent license was granted, prior to 28 March 2007.

 Nothing in this License shall be construed as excluding or limiting any implied license or other defenses to infringement that may otherwise be available to you under applicable patent law.

12. No Surrender of Others' Freedom.

 If conditions are imposed on you (whether by court order, agreement or otherwise) that contradict the conditions of this License, they do not excuse you

 from the conditions of this License. If you cannot convey a covered work so as to satisfy simultaneously your obligations under this License and any other pertinent obligations, then as a consequence you may not convey it at all. For example, if you agree to terms that obligate you to collect a royalty for further conveying from those to whom you convey the Program, the only way you could satisfy both those terms and this License would be to refrain entirely from conveying the Program.

13. Use with the GNU Affero General Public License.

#### the

 Notwithstanding any other provision of this License, you have permission to link or combine any covered work with a work licensed under version 3 of the GNU Affero General Public License into a single combined work, and to convey the resulting work. The terms of this License will continue to apply to the part which is the covered work, but the special requirements of the GNU Affero General Public License, section 13, concerning interaction through a network will apply to the combination as such.

14. Revised Versions of this License.

 The Free Software Foundation may publish revised and/or new versions of the GNU General Public License from time to time. Such new versions will be similar in spirit to the present version, but may differ in detail to address new problems or concerns.

 Each version is given a distinguishing version number. If the Program specifies that a certain numbered version of the GNU General Public License "or any later version" applies to it, you have the option of following the terms and conditions either of that numbered version or of any later version published by the Free Software Foundation. If the Program does not specify a version number of the GNU General Public License, you may choose any version ever published by the Free Software Foundation.

 If the Program specifies that a proxy can decide which future versions of the GNU General Public License can be used, that proxy's public statement of acceptance of a version permanently authorizes you to choose that version for the Program.

 Later license versions may give you additional or different permissions. However, no additional obligations are imposed on any author or copyright holder as a result of your choosing to follow a later version.

15. Disclaimer of Warranty.

 THERE IS NO WARRANTY FOR THE PROGRAM, TO THE EXTENT PERMITTED BY APPLICABLE LAW. EXCEPT WHEN OTHERWISE STATED IN WRITING THE COPYRIGHT HOLDERS AND/OR OTHER PARTIES PROVIDE THE PROGRAM "AS IS" WITHOUT WARRANTY OF ANY KIND, EITHER EXPRESSED OR IMPLIED, INCLUDING, BUT NOT LIMITED TO, THE IMPLIED WARRANTIES OF MERCHANTABILITY AND FITNESS FOR A PARTICULAR PURPOSE. THE ENTIRE RISK AS TO THE QUALITY AND PERFORMANCE OF THE PROGRAM IS WITH YOU. SHOULD THE PROGRAM PROVE DEFECTIVE, YOU ASSUME THE COST OF ALL NECESSARY SERVICING, REPAIR OR CORRECTION.

16. Limitation of Liability.

#### IN NO EVENT

 UNLESS REQUIRED BY APPLICABLE LAW OR AGREED TO IN WRITING WILL ANY COPYRIGHT HOLDER, OR ANY OTHER PARTY WHO MODIFIES AND/OR CONVEYS THE PROGRAM AS PERMITTED ABOVE, BE LIABLE TO YOU FOR DAMAGES, INCLUDING ANY GENERAL, SPECIAL, INCIDENTAL OR CONSEQUENTIAL DAMAGES ARISING OUT OF THE USE OR INABILITY TO USE THE PROGRAM (INCLUDING BUT NOT LIMITED TO LOSS OF DATA OR DATA BEING RENDERED INACCURATE OR LOSSES SUSTAINED BY YOU OR THIRD PARTIES OR A FAILURE OF THE PROGRAM TO OPERATE WITH ANY OTHER PROGRAMS), EVEN IF SUCH HOLDER OR OTHER PARTY HAS BEEN ADVISED OF THE POSSIBILITY OF SUCH DAMAGES.

17. Interpretation of Sections 15 and 16.

 If the disclaimer of warranty and limitation of liability provided above cannot be given local legal effect according to their terms, reviewing courts shall apply local law that most closely approximates an absolute waiver of all civil liability in connection with the Program, unless a warranty or assumption of liability accompanies a copy

of the Program in return for a fee.

#### END OF TERMS AND CONDITIONS

How to Apply These Terms to Your New Programs

 If you develop a new program, and you want it to be of the greatest possible use to the public, the best way to achieve this is to make it free software which everyone can redistribute and change under these terms.

 To do so, attach the following notices to the program. It is safest to attach them to the start of each source file to most effectively state the exclusion of warranty; and each file should have at least the "copyright" line and a pointer to where the full notice is found.

 <one line to give the program's name and a brief idea of what it does.> Copyright  $(C)$  <year > <name of author>

 This program is free software: you can redistribute it and/or modify it under the terms of the GNU General Public License as published by the Free Software Foundation, either version 3 of the License, or (at your option) any later version.

 This program is distributed in the hope that it will be useful, but WITHOUT ANY WARRANTY; without even the implied warranty of MERCHANTABILITY or FITNESS FOR A PARTICULAR PURPOSE. See the GNU General Public License for more details.

 You should have received a copy of the GNU General Public License along with this program. If not, see <http://www.gnu.org/licenses/>.

Also add information on how to contact you by electronic and paper mail.

 If the program does terminal interaction, make it output a short notice like this when it starts in an interactive mode:

 $\langle$  sprogram $\rangle$  Copyright (C)  $\langle$  year $\rangle$   $\langle$  name of author $\rangle$  This program comes with ABSOLUTELY NO WARRANTY; for details type 'show w'. This is free software, and you are welcome to redistribute it under certain conditions; type 'show c' for details.

The hypothetical commands 'show w' and 'show c' should show the appropriate parts of the General Public License. Of course, your program's commands might be different; for a GUI interface, you would use an "about box".

 You should also get your employer (if you work as a programmer) or school, if any, to sign a "copyright disclaimer" for the program, if necessary. For more information on this, and how to apply and follow the GNU GPL, see <http://www.gnu.org/licenses/>.

 The GNU General Public License does not permit incorporating your program into proprietary programs. If your program is a subroutine library, you may consider it more useful to permit linking proprietary applications with the library. If this is what you want to do, use the GNU Lesser General Public License instead of this License. But first, please read <http://www.gnu.org/philosophy/why-not-lgpl.html>.

## **1.43 log4j-to-slf4j 2.17.2 1.43.1 Available under license :**

 Apache License Version 2.0, January 2004 http://www.apache.org/licenses/

#### 1. Definitions.

 "License" shall mean the terms and conditions for use, reproduction, and distribution as defined by Sections 1 through 9 of this document.

 "Licensor" shall mean the copyright owner or entity authorized by the copyright owner that is granting the License.

 "Legal Entity" shall mean the union of the acting entity and all other entities that control, are controlled by, or are under common control with that entity. For the purposes of this definition, "control" means (i) the power, direct or indirect, to cause the direction or management of such entity, whether by contract or otherwise, or (ii) ownership of fifty percent (50%) or more of the outstanding shares, or (iii) beneficial ownership of such entity.

 "You" (or "Your") shall mean an individual or Legal Entity exercising permissions granted by this License.

 "Source" form shall mean the preferred form for making modifications, including but not limited to software source code, documentation source, and configuration files.

 "Object" form shall mean any form resulting from mechanical transformation or translation of a Source form, including but not limited to compiled object code, generated documentation, and conversions to other media types.

 "Work" shall mean the work of authorship, whether in Source or Object form, made available under the License, as indicated by a copyright notice that is included in or attached to the work (an example is provided in the Appendix below).

 "Derivative Works" shall mean any work, whether in Source or Object form, that is based on (or derived from) the Work and for which the editorial

 revisions, annotations, elaborations, or other modifications represent, as a whole, an original work of authorship. For the purposes of this License, Derivative Works shall not include works that remain separable from, or merely link (or bind by name) to the interfaces of, the Work and Derivative Works thereof.

 "Contribution" shall mean any work of authorship, including the original version of the Work and any modifications or additions to that Work or Derivative Works thereof, that is intentionally

 submitted to Licensor for inclusion in the Work by the copyright owner or by an individual or Legal Entity authorized to submit on behalf of the copyright owner. For the purposes of this definition, "submitted" means any form of electronic, verbal, or written communication sent to the Licensor or its representatives, including but not limited to communication on electronic mailing lists, source code control systems, and issue tracking systems that are managed by, or on behalf of, the Licensor for the purpose of discussing and improving the Work, but excluding communication that is conspicuously marked or otherwise designated in writing by the copyright owner as "Not a Contribution."

 "Contributor" shall mean Licensor and any individual or Legal Entity on behalf of whom a Contribution has been received by Licensor and subsequently incorporated within the Work.

- 2. Grant of Copyright License. Subject to the terms and conditions of this License, each Contributor hereby grants to You a perpetual, worldwide, non-exclusive, no-charge, royalty-free, irrevocable copyright license to reproduce, prepare Derivative Works of, publicly display, publicly perform, sublicense, and distribute the Work and such Derivative Works in Source or Object form.
- 3. Grant of Patent License. Subject to the terms and conditions of this
- License, each Contributor hereby grants to You a perpetual, worldwide, non-exclusive, no-charge, royalty-free, irrevocable (except as stated in this section) patent license to make, have made, use, offer to sell, sell, import, and otherwise transfer the Work, where such license applies only to those patent claims licensable by such Contributor that are necessarily infringed by their Contribution(s) alone or by combination of their Contribution(s) with the Work to which such Contribution(s) was submitted. If You institute patent litigation against any entity (including a cross-claim or counterclaim in a lawsuit) alleging that the Work or a Contribution incorporated within the Work constitutes direct or contributory patent infringement, then any patent licenses granted to You under this License for that Work shall terminate as of the date such litigation is filed.
- 4. Redistribution. You may reproduce and distribute copies of the
	- Work or Derivative Works thereof in any medium, with or without modifications, and in Source or Object form, provided that You meet the following conditions:
	- (a) You must give any other recipients of the Work or Derivative Works a copy of this License; and
- (b) You must cause any modified files to carry prominent notices stating that You changed the files; and
- (c) You must retain, in the Source form of any Derivative Works that You distribute, all copyright, patent, trademark, and attribution notices from the Source form of the Work, excluding those notices that do not pertain to any part of the Derivative Works; and
- (d) If the Work includes a "NOTICE" text file as part of its distribution, then any Derivative Works that You distribute must include a readable copy of the attribution notices contained within such NOTICE file, excluding

those notices that do not

 pertain to any part of the Derivative Works, in at least one of the following places: within a NOTICE text file distributed as part of the Derivative Works; within the Source form or documentation, if provided along with the Derivative Works; or, within a display generated by the Derivative Works, if and wherever such third-party notices normally appear. The contents of the NOTICE file are for informational purposes only and do not modify the License. You may add Your own attribution notices within Derivative Works that You distribute, alongside or as an addendum to the NOTICE text from the Work, provided that such additional attribution notices cannot be construed as modifying the License.

 You may add Your own copyright statement to Your modifications and may provide additional or different license terms and conditions

- for use, reproduction, or distribution of Your modifications, or for any such Derivative Works as a whole, provided Your use, reproduction, and distribution of the Work otherwise complies with the conditions stated in this License.
- 5. Submission of Contributions. Unless You explicitly state otherwise, any Contribution intentionally submitted for inclusion in the Work by You to the Licensor shall be under the terms and conditions of this License, without any additional terms or conditions. Notwithstanding the above, nothing herein shall supersede or modify the terms of any separate license agreement you may have executed with Licensor regarding such Contributions.
- 6. Trademarks. This License does not grant permission to use the trade names, trademarks, service marks, or product names of the Licensor, except as required for reasonable and customary use in describing the origin of the Work and reproducing the

content of the NOTICE file.

- 7. Disclaimer of Warranty. Unless required by applicable law or agreed to in writing, Licensor provides the Work (and each Contributor provides its Contributions) on an "AS IS" BASIS, WITHOUT WARRANTIES OR CONDITIONS OF ANY KIND, either express or implied, including, without limitation, any warranties or conditions of TITLE, NON-INFRINGEMENT, MERCHANTABILITY, or FITNESS FOR A PARTICULAR PURPOSE. You are solely responsible for determining the appropriateness of using or redistributing the Work and assume any risks associated with Your exercise of permissions under this License.
- 8. Limitation of Liability. In no event and under no legal theory, whether in tort (including negligence), contract, or otherwise, unless required by applicable law (such as deliberate and grossly negligent acts) or agreed to in writing, shall any Contributor be liable to You for damages, including any direct,

indirect, special,

 incidental, or consequential damages of any character arising as a result of this License or out of the use or inability to use the Work (including but not limited to damages for loss of goodwill, work stoppage, computer failure or malfunction, or any and all other commercial damages or losses), even if such Contributor has been advised of the possibility of such damages.

 9. Accepting Warranty or Additional Liability. While redistributing the Work or Derivative Works thereof, You may choose to offer, and charge a fee for, acceptance of support, warranty, indemnity, or other liability obligations and/or rights consistent with this License. However, in accepting such obligations, You may act only on Your own behalf and on Your sole responsibility, not on behalf of any other Contributor, and only if You agree to indemnify, defend, and hold each Contributor harmless for any liability incurred by, or claims asserted against, such Contributor by reason of your accepting any such warranty or additional liability.

#### END OF TERMS AND CONDITIONS

APPENDIX: How to apply the Apache License to your work.

 To apply the Apache License to your work, attach the following boilerplate notice, with the fields enclosed by brackets "[]" replaced with your own identifying information. (Don't include the brackets!) The text should be enclosed in the appropriate comment syntax for the file format. We also recommend that a file or class name and description of purpose be included on the same "printed page" as the copyright notice for easier identification within third-party archives.

Copyright [yyyy] [name of copyright owner]

 Licensed under the Apache License, Version 2.0 (the "License"); you may not use this file except in compliance with the License. You may obtain a copy of the License at

http://www.apache.org/licenses/LICENSE-2.0

 Unless required by applicable law or agreed to in writing, software distributed under the License is distributed on an "AS IS" BASIS, WITHOUT WARRANTIES OR CONDITIONS OF ANY KIND, either express or implied. See the License for the specific language governing permissions and limitations under the License.

Apache Log4j to SLF4J Adapter Copyright 1999-2022 The Apache Software Foundation

This product includes software developed at The Apache Software Foundation (http://www.apache.org/).

# **1.44 cavium-liquidio 3.1.2**

### **1.44.1 Available under license :**

 GNU GENERAL PUBLIC LICENSE Version 2, June 1991

Copyright (C) 1989, 1991 Free Software Foundation, Inc., 51 Franklin Street, Fifth Floor, Boston, MA 02110-1301 USA Everyone is permitted to copy and distribute verbatim copies of this license document, but changing it is not allowed.

#### Preamble

 The licenses for most software are designed to take away your freedom to share and change it. By contrast, the GNU General Public License is intended to guarantee your freedom to share and change free software--to make sure the software is free for all its users. This General Public License applies to most of the Free Software Foundation's software and to any other program whose authors commit to using it. (Some other Free Software Foundation software is covered by the GNU Lesser General Public License instead.) You can apply it to your programs, too.

 When we speak of free software, we are referring to freedom, not price.

 Our General Public Licenses are designed to make sure that you have the freedom to distribute copies of free software (and charge for this service if you wish), that you receive source code or can get it if you want it, that you can change the software or use pieces of it in new free programs; and that you know you can do these things.

 To protect your rights, we need to make restrictions that forbid anyone to deny you these rights or to ask you to surrender the rights. These restrictions translate to certain responsibilities for you if you distribute copies of the software, or if you modify it.

 For example, if you distribute copies of such a program, whether gratis or for a fee, you must give the recipients all the rights that you have. You must make sure that they, too, receive or can get the source code. And you must show them these terms so they know their rights.

We protect your rights with two steps: (1) copyright the software, and (2) offer you this license which gives you legal permission to copy, distribute and/or modify the software.

 Also, for each author's protection and ours, we want to make certain that everyone understands that there is no warranty for this free software. If the software is modified by someone else and passed on, we want its recipients to know that what they have is not the original, so that any problems introduced by others will not reflect on the original authors' reputations.

 Finally, any free program is threatened constantly by software patents. We wish to avoid the danger that redistributors of a free program will individually obtain patent licenses, in effect making the program proprietary. To prevent this, we have made it clear that any patent must be licensed for everyone's free use or not licensed at all.

 The precise terms and conditions for copying, distribution and modification follow.

#### GNU GENERAL PUBLIC LICENSE TERMS AND CONDITIONS FOR COPYING, DISTRIBUTION AND MODIFICATION

 0. This License applies to any program or other work which contains a notice placed by the copyright holder saying it may be distributed under the terms of this General Public License. The "Program", below, refers to any such program or work, and a "work based on the Program" means either the Program or any derivative work under copyright law: that is to say, a work containing the Program or a portion of it, either verbatim or with modifications and/or translated into another

language. (Hereinafter, translation is included without limitation in the term "modification".) Each licensee is addressed as "you".

Activities other than copying, distribution and modification are not covered by this License; they are outside its scope. The act of running the Program is not restricted, and the output from the Program is covered only if its contents constitute a work based on the Program (independent of having been made by running the Program). Whether that is true depends on what the Program does.

 1. You may copy and distribute verbatim copies of the Program's source code as you receive it, in any medium, provided that you conspicuously and appropriately publish on each copy an appropriate copyright notice and disclaimer of warranty; keep intact all the notices that refer to this License and to the absence of any warranty; and give any other recipients of the Program a copy of this License along with the Program.

You may charge a fee for the physical act of transferring a copy, and you may at your option offer warranty protection in exchange for a fee.

 2. You may modify your copy or copies of the Program or any portion of it, thus forming a work based on the Program, and copy and distribute such modifications or work under the terms of Section 1 above, provided that you also meet all of these conditions:

 a) You must cause the modified files to carry prominent notices stating that you changed the files and the date of any change.

b) You must cause

 any work that you distribute or publish, that in whole or in part contains or is derived from the Program or any part thereof, to be licensed as a whole at no charge to all third parties under the terms of this License.

 c) If the modified program normally reads commands interactively when run, you must cause it, when started running for such interactive use in the most ordinary way, to print or display an announcement including an appropriate copyright notice and a notice that there is no warranty (or else, saying that you provide a warranty) and that users may redistribute the program under these conditions, and telling the user how to view a copy of this License. (Exception: if the Program itself is interactive but does not normally print such an announcement, your work based on the Program is not required to print an announcement.)

These requirements apply to the modified work as a whole. If

#### identifiable sections of that work

are not derived from the Program,

and can be reasonably considered independent and separate works in themselves, then this License, and its terms, do not apply to those sections when you distribute them as separate works. But when you distribute the same sections as part of a whole which is a work based on the Program, the distribution of the whole must be on the terms of this License, whose permissions for other licensees extend to the entire whole, and thus to each and every part regardless of who wrote it.

Thus, it is not the intent of this section to claim rights or contest your rights to work written entirely by you; rather, the intent is to exercise the right to control the distribution of derivative or collective works based on the Program.

In addition, mere aggregation of another work not based on the Program with the Program (or with a work based on the Program) on a volume of a storage or distribution medium does not bring the other work under the scope of this License.

 3. You may copy and distribute the Program (or a work based on it, under Section 2) in object code or executable form under the terms of Sections 1 and 2 above provided that you also do one of the following:

 a) Accompany it with the complete corresponding machine-readable source code, which must be distributed under the terms of Sections 1 and 2 above on a medium customarily used for software interchange; or,

 b) Accompany it with a written offer, valid for at least three years, to give any third party, for a charge no more than your cost of physically performing source distribution, a complete machine-readable copy of the corresponding source code, to be distributed under the terms of Sections 1 and 2 above on a medium customarily used for software interchange; or,

 c) Accompany it with the information you received as to the offer to distribute corresponding source code. (This alternative is allowed only for noncommercial distribution and only if you

 received the program in object code or executable form with such an offer, in accord with Subsection b above.)

The source code for a work means the preferred form of the work for making modifications to it. For an executable work, complete source code means all the source code for all modules it contains, plus any associated interface definition files, plus the scripts used to control compilation and installation of the executable. However, as a special exception, the source code distributed need not include

anything that is normally distributed (in either source or binary form) with the major components (compiler, kernel, and so on) of the operating system on which the executable runs, unless that component itself accompanies the executable.

If distribution of executable or object code is made by offering access to copy from a designated place, then offering equivalent access to copy the source code from the same place counts as distribution of the source code, even though third parties are not compelled to copy the source along with the object code.

 4. You may not copy, modify, sublicense, or distribute the Program except as expressly provided under this License. Any attempt otherwise to copy, modify, sublicense or distribute the Program is void, and will automatically terminate your rights under this License. However, parties who have received copies, or rights, from you under this License will not have their licenses terminated so long as such parties remain in full compliance.

 5. You are not required to accept this License, since you have not signed it. However, nothing else grants you permission to modify or distribute the Program or its derivative works. These actions are prohibited by law if you do not accept this License. Therefore, by modifying or distributing the Program (or any work based on the Program), you indicate your acceptance of this License to do so, and all its terms and conditions for copying, distributing or modifying

the Program or works based on it.

 6. Each time you redistribute the Program (or any work based on the Program), the recipient automatically receives a license from the original licensor to copy, distribute or modify the Program subject to these terms and conditions. You may not impose any further restrictions on the recipients' exercise of the rights granted herein. You are not responsible for enforcing compliance by third parties to this License.

 7. If, as a consequence of a court judgment or allegation of patent infringement or for any other reason (not limited to patent issues), conditions are imposed on you (whether by court order, agreement or otherwise) that contradict the conditions of this License, they do not excuse you from the conditions of this License. If you cannot distribute so as to satisfy simultaneously your obligations under this License and any other pertinent obligations, then as a consequence you may not distribute the Program at all. For example, if a patent license would not permit royalty-free redistribution of the Program by

all those who receive copies directly or indirectly through you, then the only way you could satisfy both it and this License would be to refrain entirely from distribution of the Program.

If any portion of this section is held invalid or unenforceable under any particular circumstance, the balance of the section is intended to apply and the section as a whole is intended to apply in other circumstances.

It is not the purpose of this section to induce you to infringe any patents or other property right claims or to contest validity of any such claims; this section has the sole purpose of protecting the integrity of the free software distribution system, which is implemented by public license practices. Many people have made generous contributions to the wide range of software distributed through that system in reliance on consistent application of that system; it is up to the author/donor to decide if he or she is willing to distribute software through any other system and a licensee cannot impose that choice.

This section is intended to make thoroughly clear what is believed to be a consequence of the rest of this License.

 8. If the distribution and/or use of the Program is restricted in certain countries either by patents or by copyrighted interfaces, the original copyright holder who places the Program under this License may add an explicit geographical distribution limitation excluding those countries, so that distribution is permitted only in or among countries not thus excluded. In such case, this License incorporates the limitation as if written in the body of this License.

 9. The Free Software Foundation may publish revised and/or new versions of the General Public License from time to time. Such new versions will be similar in spirit to the present version, but may differ in detail to address new problems or concerns.

#### Each version is given a distinguishing

#### version number. If the Program

specifies a version number of this License which applies to it and "any later version", you have the option of following the terms and conditions either of that version or of any later version published by the Free Software Foundation. If the Program does not specify a version number of this License, you may choose any version ever published by the Free Software Foundation.

 10. If you wish to incorporate parts of the Program into other free programs whose distribution conditions are different, write to the author to ask for permission. For software which is copyrighted by the Free Software Foundation, write to the Free Software Foundation; we sometimes make exceptions for this. Our decision will be guided by the two goals of preserving the free status of all derivatives of our free software and of promoting the sharing and reuse of software generally.

#### NO WARRANTY

#### 11. BECAUSE THE PROGRAM IS LICENSED FREE OF CHARGE,

#### THERE IS NO WARRANTY

FOR THE PROGRAM, TO THE EXTENT PERMITTED BY APPLICABLE LAW. EXCEPT WHEN OTHERWISE STATED IN WRITING THE COPYRIGHT HOLDERS AND/OR OTHER PARTIES PROVIDE THE PROGRAM "AS IS" WITHOUT WARRANTY OF ANY KIND, EITHER EXPRESSED OR IMPLIED, INCLUDING, BUT NOT LIMITED TO, THE IMPLIED WARRANTIES OF MERCHANTABILITY AND FITNESS FOR A PARTICULAR PURPOSE. THE ENTIRE RISK AS TO THE QUALITY AND PERFORMANCE OF THE PROGRAM IS WITH YOU. SHOULD THE PROGRAM PROVE DEFECTIVE, YOU ASSUME THE COST OF ALL NECESSARY SERVICING, REPAIR OR CORRECTION.

 12. IN NO EVENT UNLESS REQUIRED BY APPLICABLE LAW OR AGREED TO IN WRITING WILL ANY COPYRIGHT HOLDER, OR ANY OTHER PARTY WHO MAY MODIFY AND/OR REDISTRIBUTE THE PROGRAM AS PERMITTED ABOVE, BE LIABLE TO YOU FOR DAMAGES, INCLUDING ANY GENERAL, SPECIAL, INCIDENTAL OR CONSEQUENTIAL DAMAGES ARISING OUT OF THE USE OR INABILITY TO USE THE PROGRAM (INCLUDING BUT NOT LIMITED TO LOSS OF DATA OR DATA BEING RENDERED INACCURATE OR LOSSES SUSTAINED BY YOU OR

 THIRD PARTIES OR A FAILURE OF THE PROGRAM TO OPERATE WITH ANY OTHER PROGRAMS), EVEN IF SUCH HOLDER OR OTHER PARTY HAS BEEN ADVISED OF THE POSSIBILITY OF SUCH DAMAGES.

#### END OF TERMS AND CONDITIONS

How to Apply These Terms to Your New Programs

 If you develop a new program, and you want it to be of the greatest possible use to the public, the best way to achieve this is to make it free software which everyone can redistribute and change under these terms.

 To do so, attach the following notices to the program. It is safest to attach them to the start of each source file to most effectively convey the exclusion of warranty; and each file should have at least the "copyright" line and a pointer to where the full notice is found.

 <one line to give the program's name and a brief idea of what it does.> Copyright  $(C)$  <year > <name of author>

 This program is free software; you can redistribute it and/or modify it under the terms of the GNU

 General Public License as published by the Free Software Foundation; either version 2 of the License, or (at your option) any later version.

 This program is distributed in the hope that it will be useful, but WITHOUT ANY WARRANTY; without even the implied warranty of MERCHANTABILITY or FITNESS FOR A PARTICULAR PURPOSE. See the GNU General Public License for more details.

 You should have received a copy of the GNU General Public License along with this program; if not, write to the Free Software Foundation, Inc., 51 Franklin Street, Fifth Floor, Boston, MA 02110-1301 USA.

Also add information on how to contact you by electronic and paper mail.

If the program is interactive, make it output a short notice like this when it starts in an interactive mode:

 Gnomovision version 69, Copyright (C) year name of author Gnomovision comes with ABSOLUTELY NO WARRANTY; for details type `show w'. This is free software, and you are welcome to redistribute it

under certain conditions; type `show c' for details.

The hypothetical commands `show w' and `show c' should show the appropriate parts of the General Public License. Of course, the commands you use may be called something other than `show w' and `show c'; they could even be mouse-clicks or menu items--whatever suits your program.

You should also get your employer (if you work as a programmer) or your school, if any, to sign a "copyright disclaimer" for the program, if necessary. Here is a sample; alter the names:

 Yoyodyne, Inc., hereby disclaims all copyright interest in the program `Gnomovision' (which makes passes at compilers) written by James Hacker.

 <signature of Ty Coon>, 1 April 1989 Ty Coon, President of Vice

This General Public License does not permit incorporating your program into proprietary programs. If your program is a subroutine library, you may consider it more useful to permit linking proprietary applications with the library. If this is what you want to do, use the GNU Lesser General Public License instead of this License.

## **1.45 arptables 1.8.5**

### **1.45.1 Available under license :**

Found license 'General Public License 2.0' in '.\" This program is free software; you can redistribute it and/or modify .\" it under the terms of the GNU General Public License as published by .\" the Free Software Foundation; either version 2 of the License, or . $\mathcal{N}$  (at your option) any later version. . $\mathcal{N}$  This program is distributed in the hope that it will be useful, .\" but WITHOUT ANY WARRANTY; without even the implied warranty of .\" MERCHANTABILITY or FITNESS FOR A PARTICULAR PURPOSE. See the .\" GNU General Public License for more details. .\" You should have received a copy of the GNU General Public License .\" along with this program; if not, write to the Free Software'

Found license 'General Public License 2.0' in '\* This program is free software; you can redistribute it and/or modify \* it under the terms of the GNU General Public License as published by \* the Free Software Foundation; either version 2 of the License, or \* (at your option) any later version. \* This program is distributed in the hope that it will be useful, \* but WITHOUT ANY WARRANTY; without even the implied warranty of \* MERCHANTABILITY or FITNESS FOR A PARTICULAR PURPOSE. See the \* GNU General Public License for more details. \* You should have received a copy of the GNU General Public License \* along with this program; if not, write to the Free Software'

# **1.46 icu 71**

## **1.46.1 Available under license :**

## -\*-makefile-\*-

## Copyright (C) 2016 and later: Unicode, Inc. and others. ## License & terms of use: http://www.unicode.org/copyright.html ## BSD-specific setup (FreeBSD, OpenBSD, NetBSD, \*BSD) ## Copyright (c) 1999-2013, International Business Machines Corporation and ## others. All Rights Reserved.

## Commands to generate dependency files GEN\_DEPS.c= \$(CC) -E -MM \$(DEFS) \$(CPPFLAGS) GEN\_DEPS.cc= \$(CXX) -E -MM \$(DEFS) \$(CPPFLAGS)

## Flags for position independent code SHAREDLIBCFLAGS = -fPIC SHAREDLIBCXXFLAGS = -fPIC SHAREDLIBCPPFLAGS = -DPIC

## Additional flags when building libraries and with threads THREADSCPPFLAGS = -D\_REENTRANT LIBCPPFLAGS  $=$ 

## Compiler switch to embed a runtime search path LD\_RPATH= LD\_RPATH\_PRE= -Wl,-rpath,

## Compiler switch to embed a library name LD\_SONAME = -Wl,-soname -Wl, $$(notdir $(MIDDLE)$  SO\_TARGET)) ## Shared library options LD\_SOOPTIONS= -Wl,-Bsymbolic

## Shared object suffix  $SO = SO$ ## Non-shared intermediate object suffix  $STATIC_0 = ao$ 

## Compilation rules %.\$(STATIC\_O): \$(srcdir)/%.c \$(COMPILE.c) \$(STATICCPPFLAGS) \$(STATICCFLAGS) -o \$@ \$< %.o: \$(srcdir)/%.c \$(COMPILE.c) \$(DYNAMICCPPFLAGS) \$(DYNAMICCFLAGS) -o \$@ \$<

%.\$(STATIC\_O): \$(srcdir)/%.cpp \$(COMPILE.cc) \$(STATICCPPFLAGS) \$(STATICCXXFLAGS) -o \$@ \$< %.o: \$(srcdir)/%.cpp \$(COMPILE.cc) \$(DYNAMICCPPFLAGS) \$(DYNAMICCXXFLAGS) -o \$@ \$<

## Dependency rules %.d: \$(srcdir)/%.c @echo "generating dependency information for \$<"  $@S(SHEL) -ec'S(GEN DEPS.c)$   $S<\setminus$ | sed '\''s/\(\$\*\)\.o[ :]\*/\1.o \$@ : /g'\'' > \$@; \  $[-s \$  \& \& \; ] \parallel rm -f \ \& \& \;

%.d: \$(srcdir)/%.cpp @echo "generating dependency information for \$<" @\$(SHELL) -ec '\$(GEN\_DEPS.cc) \$< \ | sed '\''s/\(\$\*\)\.o[ :]\*/\1.o \$@ : /g'\'' > \$@; \  $[-s \$  \& \& \; ] \parallel rm -f \ \& \& \;

## Versioned libraries rules

%.\$(SO).\$(SO\_TARGET\_VERSION\_MAJOR): %.\$(SO).\$(SO\_TARGET\_VERSION) \$(RM) \$@ && ln -s \${<F} \$@ %.\$(SO): %.\$(SO).\$(SO\_TARGET\_VERSION\_MAJOR) \$(RM) \$@ && ln -s \${\*F}.\$(SO).\$(SO\_TARGET\_VERSION) \$@

## Bind internal references

# LDflags that pkgdata will use BIR\_LDFLAGS= -Wl,-Bsymbolic

# Dependencies [i.e. map files] for the final library

#### BIR DEPS=

## Remove shared library 's' STATIC\_PREFIX\_WHEN\_USED = STATIC\_PREFIX =

## End BSD-specific setup UNICODE, INC. LICENSE AGREEMENT - DATA FILES AND SOFTWARE

See Terms of Use <https://www.unicode.org/copyright.html> for definitions of Unicode Inc.s Data Files and Software.

NOTICE TO USER: Carefully read the following legal agreement. BY DOWNLOADING, INSTALLING, COPYING OR OTHERWISE USING UNICODE INC.'S DATA FILES ("DATA FILES"), AND/OR SOFTWARE ("SOFTWARE"), YOU UNEQUIVOCALLY ACCEPT, AND AGREE TO BE BOUND BY, ALL OF THE TERMS AND CONDITIONS OF THIS AGREEMENT. IF YOU DO NOT AGREE, DO NOT DOWNLOAD, INSTALL, COPY, DISTRIBUTE OR USE THE DATA FILES OR SOFTWARE.

#### COPYRIGHT AND PERMISSION NOTICE

Copyright 1991-2022 Unicode, Inc. All rights reserved. Distributed under the Terms of Use in https://www.unicode.org/copyright.html.

Permission is hereby granted, free of charge, to any person obtaining a copy of the Unicode data files and any associated documentation (the "Data Files") or Unicode software and any associated documentation (the "Software") to deal in the Data Files or Software without restriction, including without limitation the rights to use, copy, modify, merge, publish, distribute, and/or sell copies of the Data Files or Software, and to permit persons to whom the Data Files or Software are furnished to do so, provided that either (a) this copyright and permission notice appear with all copies of the Data Files or Software, or (b) this copyright and permission notice appear in associated Documentation.

THE DATA FILES AND SOFTWARE ARE PROVIDED "AS IS", WITHOUT WARRANTY OF ANY KIND, EXPRESS OR IMPLIED, INCLUDING BUT NOT LIMITED TO THE WARRANTIES OF MERCHANTABILITY, FITNESS FOR A PARTICULAR PURPOSE AND NONINFRINGEMENT OF THIRD PARTY RIGHTS.

IN NO EVENT SHALL THE COPYRIGHT HOLDER OR HOLDERS INCLUDED IN THIS NOTICE BE LIABLE FOR ANY CLAIM, OR ANY SPECIAL INDIRECT OR CONSEQUENTIAL DAMAGES, OR ANY DAMAGES WHATSOEVER RESULTING FROM LOSS OF USE, DATA OR PROFITS, WHETHER IN AN ACTION OF CONTRACT, NEGLIGENCE OR OTHER TORTIOUS ACTION, ARISING OUT OF OR IN CONNECTION

#### WITH THE USE OR PERFORMANCE OF THE DATA FILES OR SOFTWARE.

Except as contained in this notice, the name of a copyright holder shall not be used in advertising or otherwise to promote the sale, use or other dealings in these Data Files or Software without prior written authorization of the copyright holder.

 $-$ 

#### Third-Party Software Licenses

This section contains third-party software notices and/or additional terms for licensed third-party software components included within ICU libraries.

----------------------------------------------------------------------

ICU License - ICU 1.8.1 to ICU 57.1

#### COPYRIGHT AND PERMISSION NOTICE

Copyright (c) 1995-2016 International Business Machines Corporation and others All rights reserved.

Permission is hereby granted, free of charge, to any person obtaining a copy of this software and associated documentation files (the "Software"), to deal in the Software without restriction, including without limitation the rights to use, copy, modify, merge, publish, distribute, and/or sell copies of the Software, and to permit persons to whom the Software is furnished to do so, provided that the above copyright notice(s) and this permission notice appear in all copies of the Software and that both the above copyright notice(s) and this permission notice appear in supporting documentation.

THE SOFTWARE IS PROVIDED "AS IS", WITHOUT WARRANTY OF ANY KIND, EXPRESS OR IMPLIED, INCLUDING BUT NOT LIMITED TO THE WARRANTIES OF MERCHANTABILITY, FITNESS FOR A PARTICULAR PURPOSE AND NONINFRINGEMENT OF THIRD PARTY RIGHTS. IN NO EVENT SHALL THE COPYRIGHT HOLDER OR HOLDERS INCLUDED IN THIS NOTICE BE LIABLE FOR ANY CLAIM, OR ANY SPECIAL INDIRECT OR CONSEQUENTIAL DAMAGES, OR ANY DAMAGES WHATSOEVER RESULTING FROM LOSS OF USE, DATA OR PROFITS, WHETHER IN AN ACTION OF CONTRACT, NEGLIGENCE OR OTHER TORTIOUS ACTION, ARISING OUT OF OR IN CONNECTION WITH THE USE OR PERFORMANCE OF THIS SOFTWARE.

Except

 as contained in this notice, the name of a copyright holder shall not be used in advertising or otherwise to promote the sale, use or other dealings in this Software without prior written authorization of the copyright holder.

All trademarks and registered trademarks mentioned herein are the property of their respective owners.

----------------------------------------------------------------------

Chinese/Japanese Word Break Dictionary Data (cjdict.txt)

# The Google Chrome software developed by Google is licensed under

# the BSD license. Other software included in this distribution is

# provided under other licenses, as set forth below.

#

# The BSD License

# http://opensource.org/licenses/bsd-license.php

# Copyright (C) 2006-2008, Google Inc.

#

# All rights reserved.

#

# Redistribution and use in source and binary forms, with or without

# modification, are permitted provided that the following conditions are met:

#

# Redistributions of source code must

retain the above copyright notice,

# this list of conditions and the following disclaimer.

# Redistributions in binary form must reproduce the above

# copyright notice, this list of conditions and the following

# disclaimer in the documentation and/or other materials provided with

# the distribution.

# Neither the name of Google Inc. nor the names of its

# contributors may be used to endorse or promote products derived from

# this software without specific prior written permission.

# #

# THIS SOFTWARE IS PROVIDED BY THE COPYRIGHT HOLDERS AND

# CONTRIBUTORS "AS IS" AND ANY EXPRESS OR IMPLIED WARRANTIES,

# INCLUDING, BUT NOT LIMITED TO, THE IMPLIED WARRANTIES OF

# MERCHANTABILITY AND FITNESS FOR A PARTICULAR PURPOSE ARE

# DISCLAIMED. IN NO EVENT SHALL THE COPYRIGHT OWNER OR CONTRIBUTORS BE

# LIABLE FOR ANY DIRECT, INDIRECT, INCIDENTAL, SPECIAL, EXEMPLARY, OR

# CONSEQUENTIAL DAMAGES (INCLUDING, BUT NOT LIMITED TO, PROCUREMENT OF

# SUBSTITUTE GOODS OR SERVICES; LOSS

OF USE, DATA, OR PROFITS; OR

# BUSINESS INTERRUPTION) HOWEVER CAUSED AND ON ANY THEORY OF

# LIABILITY, WHETHER IN CONTRACT, STRICT LIABILITY, OR TORT (INCLUDING

```
# NEGLIGENCE OR OTHERWISE) ARISING IN ANY WAY OUT OF THE USE OF THIS
# SOFTWARE, EVEN IF ADVISED OF THE POSSIBILITY OF SUCH DAMAGE.
```
# # # The word list in cjdict.txt are generated by combining three word lists # listed below with further processing for compound word breaking. The # frequency is generated with an iterative training against Google web # corpora. # # \* Libtabe (Chinese) # - https://sourceforge.net/project/?group\_id=1519 # - Its license terms and conditions are shown below. # # \* IPADIC (Japanese) # - http://chasen.aist-nara.ac.jp/chasen/distribution.html # - Its license terms and conditions are shown below. # # ---------COPYING.libtabe ---- BEGIN-------------------- # # /\* # \* Copyright (c) 1999 TaBE Project. # \* Copyright (c) 1999 Pai-Hsiang Hsiao. # \* All rights reserved. # \* # \* Redistribution and use in source and binary forms, with or without # \* modification, are permitted provided that the following conditions # \* are met: # \* # \* . Redistributions of source code must retain the above copyright # \* notice, this list of conditions and the following disclaimer. # \* . Redistributions in binary form must reproduce the above copyright # \* notice, this list of conditions and the following disclaimer in # \* the documentation and/or other materials provided with the # \* distribution. # \* . Neither the name of the TaBE Project nor the names of its # \* contributors may be used to endorse or promote products derived # \* from this software without specific prior written permission. # \* # \* THIS SOFTWARE IS PROVIDED BY THE COPYRIGHT HOLDERS AND CONTRIBUTORS # \* "AS IS" AND ANY EXPRESS OR IMPLIED WARRANTIES, INCLUDING, BUT NOT # \* LIMITED TO, THE IMPLIED WARRANTIES OF MERCHANTABILITY AND **FITNESS** # \* FOR A PARTICULAR PURPOSE ARE DISCLAIMED. IN NO EVENT SHALL THE # \* REGENTS OR CONTRIBUTORS BE LIABLE FOR ANY DIRECT, INDIRECT, # \* INCIDENTAL, SPECIAL, EXEMPLARY, OR CONSEQUENTIAL DAMAGES # \* (INCLUDING, BUT NOT LIMITED TO, PROCUREMENT OF SUBSTITUTE GOODS OR # \* SERVICES; LOSS OF USE, DATA, OR PROFITS; OR BUSINESS INTERRUPTION)

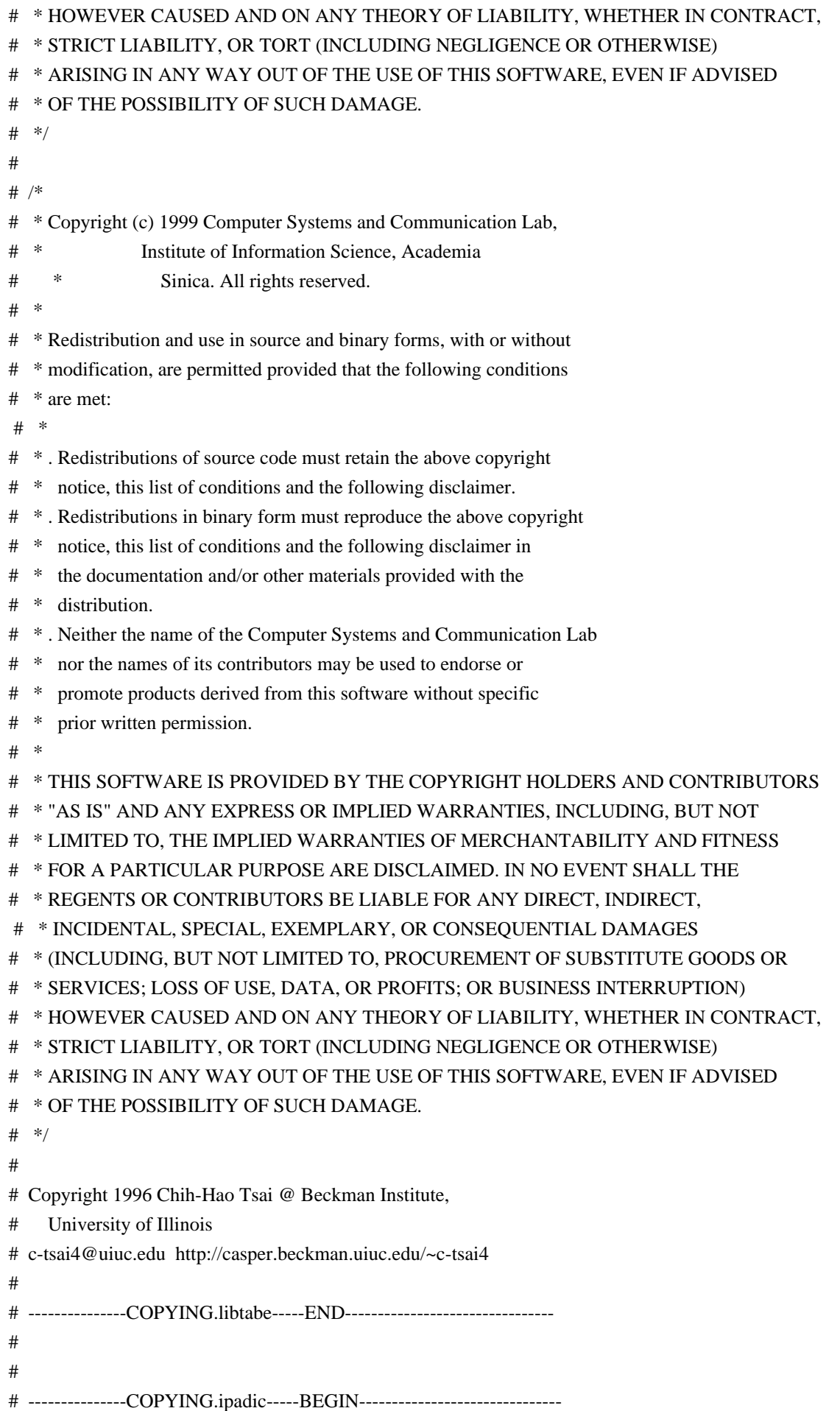

- #
- # Copyright 2000, 2001, 2002, 2003 Nara Institute of Science
- # and Technology. All Rights Reserved.

#

- # Use, reproduction, and distribution of this software is permitted.
- # Any copy of this software,
- whether in its original form or modified,
- # must include both the above copyright notice and the following
- # paragraphs.
- #
- # Nara Institute of Science and Technology (NAIST),
- # the copyright holders, disclaims all warranties with regard to this
- # software, including all implied warranties of merchantability and
- # fitness, in no event shall NAIST be liable for
- # any special, indirect or consequential damages or any damages
- # whatsoever resulting from loss of use, data or profits, whether in an
- # action of contract, negligence or other tortuous action, arising out
- # of or in connection with the use or performance of this software. #
- # A large portion of the dictionary entries
- # originate from ICOT Free Software. The following conditions for ICOT
- # Free Software applies to the current dictionary as well.
- #

# Each User may also freely distribute the Program, whether in its

- # original form or modified, to any third party or parties, PROVIDED # that
- the provisions of Section 3 ("NO WARRANTY") will ALWAYS appear
- # on, or be attached to, the Program, which is distributed substantially
- # in the same form as set out herein and that such intended
- # distribution, if actually made, will neither violate or otherwise
- # contravene any of the laws and regulations of the countries having

# jurisdiction over the User or the intended distribution itself.

#

#### # NO WARRANTY

#

# The program was produced on an experimental basis in the course of the

- # research and development conducted during the project and is provided
- # to users as so produced on an experimental basis. Accordingly, the
- # program is provided without any warranty whatsoever, whether express,
- # implied, statutory or otherwise. The term "warranty" used herein
- # includes, but is not limited to, any warranty of the quality,
- # performance, merchantability and fitness for a particular purpose of
- # the program and the nonexistence of any infringement or violation
- of
- # any right of any third party.
- #
- # Each user of the program will agree and understand, and be deemed to
- # have agreed and understood, that there is no warranty whatsoever for

# the program and, accordingly, the entire risk arising from or # otherwise connected with the program is assumed by the user. # # Therefore, neither ICOT, the copyright holder, or any other # organization that participated in or was otherwise related to the # development of the program and their respective officials, directors, # officers and other employees shall be held liable for any and all # damages, including, without limitation, general, special, incidental # and consequential damages, arising out of or otherwise in connection # with the use or inability to use the program or any product, material # or result produced or otherwise obtained by using the program, # regardless of whether they have been advised of, or otherwise had # knowledge of, the possibility of such damages at any time during the # project or thereafter. Each user will be deemed to have agreed to the # foregoing by his or her commencement of use of the program. The term # "use" as used herein includes, but is not limited to, the use, # modification, copying and distribution of the program and the # production of secondary products from the program. # # In the case where the program, whether in its original form or # modified, was distributed or delivered to or received by a user from # any person, organization or entity other than ICOT, unless it makes or # grants independently of ICOT any specific warranty to the user in # writing, such person, organization or entity, will also be exempted # from and not be held liable to the user for any such damages as noted # above as far as the program is concerned. # # ---------------COPYING.ipadic-----END---------------------------------- ----------------------------------------------------------------------

#### Lao

Word Break Dictionary Data (laodict.txt)

# Copyright (C) 2016 and later: Unicode, Inc. and others.

# License & terms of use: http://www.unicode.org/copyright.html

# Copyright (c) 2015 International Business Machines Corporation

# and others. All Rights Reserved.

#

# Project: https://github.com/rober42539/lao-dictionary

# Dictionary: https://github.com/rober42539/lao-dictionary/laodict.txt

# License: https://github.com/rober42539/lao-dictionary/LICENSE.txt

# (copied below)

#

# This file is derived from the above dictionary version of Nov 22, 2020

# ----------------------------------------------------------------------

# Copyright (C) 2013 Brian Eugene Wilson, Robert Martin Campbell.

# All rights reserved.

#

# Redistribution and use in source and binary forms, with or without

# modification, are permitted provided that the following conditions are met:

#

# Redistributions of source code must retain the above copyright notice, this

# list of conditions

and the following disclaimer. Redistributions in binary

# form must reproduce the above copyright notice, this list of conditions and

# the following disclaimer in the documentation and/or other materials

# provided with the distribution.

#

# THIS SOFTWARE IS PROVIDED BY THE COPYRIGHT HOLDERS AND CONTRIBUTORS # "AS IS" AND ANY EXPRESS OR IMPLIED WARRANTIES, INCLUDING, BUT NOT # LIMITED TO, THE IMPLIED WARRANTIES OF MERCHANTABILITY AND FITNESS # FOR A PARTICULAR PURPOSE ARE DISCLAIMED. IN NO EVENT SHALL THE # COPYRIGHT HOLDER OR CONTRIBUTORS BE LIABLE FOR ANY DIRECT, # INDIRECT, INCIDENTAL, SPECIAL, EXEMPLARY, OR CONSEQUENTIAL DAMAGES # (INCLUDING, BUT NOT LIMITED TO, PROCUREMENT OF SUBSTITUTE GOODS OR # SERVICES; LOSS OF USE, DATA, OR PROFITS; OR BUSINESS INTERRUPTION) # HOWEVER CAUSED AND ON ANY THEORY OF LIABILITY, WHETHER IN CONTRACT, # STRICT LIABILITY, OR TORT (INCLUDING NEGLIGENCE OR OTHERWISE) # ARISING IN ANY WAY OUT OF THE USE OF THIS SOFTWARE, EVEN IF ADVISED

# OF THE POSSIBILITY OF SUCH DAMAGE.

# --------------------------------------------------------------------------

----------------------------------------------------------------------

Burmese Word Break Dictionary Data (burmesedict.txt)

# Copyright (c) 2014 International Business Machines Corporation

# and others. All Rights Reserved.

#

#

# This list is part of a project hosted at:

# github.com/kanyawtech/myanmar-karen-word-lists

# --------------------------------------------------------------------------

# Copyright (c) 2013, LeRoy Benjamin Sharon

# All rights reserved.

#

# Redistribution and use in source and binary forms, with or without

# modification, are permitted provided that the following conditions

# are met: Redistributions of source code must retain the above

# copyright notice, this list of conditions and the following

# disclaimer. Redistributions in binary form must reproduce the

# above copyright notice, this list of conditions

and the following

# disclaimer in the documentation and/or other materials provided

# with the distribution.

#

- # Neither the name Myanmar Karen Word Lists, nor the names of its
- # contributors may be used to endorse or promote products derived
- # from this software without specific prior written permission.

#

# THIS SOFTWARE IS PROVIDED BY THE COPYRIGHT HOLDERS AND

# CONTRIBUTORS "AS IS" AND ANY EXPRESS OR IMPLIED WARRANTIES,

# INCLUDING, BUT NOT LIMITED TO, THE IMPLIED WARRANTIES OF

# MERCHANTABILITY AND FITNESS FOR A PARTICULAR PURPOSE ARE

# DISCLAIMED. IN NO EVENT SHALL THE COPYRIGHT HOLDER OR CONTRIBUTORS

# BE LIABLE FOR ANY DIRECT, INDIRECT, INCIDENTAL, SPECIAL,

# EXEMPLARY, OR CONSEQUENTIAL DAMAGES (INCLUDING, BUT NOT LIMITED

- # TO, PROCUREMENT OF SUBSTITUTE GOODS OR SERVICES; LOSS OF USE,
- # DATA, OR PROFITS; OR BUSINESS INTERRUPTION) HOWEVER CAUSED AND ON

# ANY THEORY OF LIABILITY, WHETHER IN CONTRACT, STRICT LIABILITY, OR # TORT (INCLUDING

NEGLIGENCE OR OTHERWISE) ARISING IN ANY WAY OUT OF

- # THE USE OF THIS SOFTWARE, EVEN IF ADVISED OF THE POSSIBILITY OF
- # SUCH DAMAGE.

# --------------------------------------------------------------------------

----------------------------------------------------------------------

Time Zone Database

 ICU uses the public domain data and code derived from Time Zone Database for its time zone support. The ownership of the TZ database is explained in BCP 175: Procedure for Maintaining the Time Zone Database section 7.

# 7. Database Ownership

#

- # The TZ database itself is not an IETF Contribution or an IETF
- # document. Rather it is a pre-existing and regularly updated work
- # that is in the public domain, and is intended to remain in the
- # public domain. Therefore, BCPs 78 [RFC5378] and 79 [RFC3979] do
- # not apply to the TZ Database or contributions that individuals make
- # to it. Should any claims be made and substantiated against the TZ

# Database,

the organization that is providing the IANA

- # Considerations defined in this RFC, under the memorandum of
- # understanding with the IETF, currently ICANN, may act in accordance
- # with all competent court orders. No ownership claims will be made
- # by ICANN or the IETF Trust on the database or the code. Any person
- # making a contribution to the database or code waives all rights to

future claims in that contribution or in the TZ Database.

----------------------------------------------------------------------

Google double-conversion

Copyright 2006-2011, the V8 project authors. All rights reserved. Redistribution and use in source and binary forms, with or without modification, are permitted provided that the following conditions are met:

- \* Redistributions of source code must retain the above copyright notice, this list of conditions and the following disclaimer.
- \* Redistributions in binary form must reproduce the above copyright notice,

this list of conditions and the following

 disclaimer in the documentation and/or other materials provided with the distribution.

 \* Neither the name of Google Inc. nor the names of its contributors may be used to endorse or promote products derived from this software without specific prior written permission.

THIS SOFTWARE IS PROVIDED BY THE COPYRIGHT HOLDERS AND CONTRIBUTORS "AS IS" AND ANY EXPRESS OR IMPLIED WARRANTIES, INCLUDING, BUT NOT LIMITED TO, THE IMPLIED WARRANTIES OF MERCHANTABILITY AND FITNESS FOR A PARTICULAR PURPOSE ARE DISCLAIMED. IN NO EVENT SHALL THE COPYRIGHT OWNER OR CONTRIBUTORS BE LIABLE FOR ANY DIRECT, INDIRECT, INCIDENTAL, SPECIAL, EXEMPLARY, OR CONSEQUENTIAL DAMAGES (INCLUDING, BUT NOT LIMITED TO, PROCUREMENT OF SUBSTITUTE GOODS OR SERVICES; LOSS OF USE, DATA, OR PROFITS; OR BUSINESS INTERRUPTION) HOWEVER CAUSED AND ON ANY THEORY OF LIABILITY, WHETHER IN CONTRACT, STRICT LIABILITY, OR TORT (INCLUDING NEGLIGENCE OR OTHERWISE) ARISING IN ANY WAY OUT OF THE USE

OF THIS SOFTWARE, EVEN IF ADVISED OF THE POSSIBILITY OF SUCH DAMAGE.

----------------------------------------------------------------------

File: aclocal.m4 (only for ICU4C) Section: pkg.m4 - Macros to locate and utilise pkg-config.

Copyright 2004 Scott James Remnant <scott@netsplit.com>. Copyright 2012-2015 Dan Nicholson <dbn.lists@gmail.com>

This program is free software; you can redistribute it and/or modify it under the terms of the GNU General Public License as published by the Free Software Foundation; either version 2 of the License, or (at your option) any later version.

This program is distributed in the hope that it will be useful, but WITHOUT ANY WARRANTY; without even the implied warranty of MERCHANTABILITY or FITNESS FOR A PARTICULAR PURPOSE. See the GNU General Public License for more details.

You should have received a copy of the GNU General Public License along with this program; if not, write to the Free Software Foundation, Inc., 59 Temple Place - Suite 330, Boston, MA 02111-1307, USA.

As a special exception to the GNU General Public License, if you distribute this file as part of a program that contains a configuration script generated by Autoconf, you may include it under the same distribution terms that you use for the rest of that program.

(The condition for the exception is fulfilled because ICU4C includes a configuration script generated by Autoconf, namely the `configure` script.)

----------------------------------------------------------------------

File: config.guess (only for ICU4C)

This file is free software; you can redistribute it and/or modify it under the terms of the GNU General Public License as published by the Free Software Foundation; either version 3 of the License, or (at your option) any later version.

This program is distributed in the hope that it will be useful, but WITHOUT ANY WARRANTY; without even the implied warranty of MERCHANTABILITY or FITNESS FOR A PARTICULAR PURPOSE. See the GNU General Public License for more details.

You should have received a copy of the GNU General Public License along with this program; if not, see <https://www.gnu.org/licenses/>.

As a special exception to the GNU General Public License, if you distribute this file as part of a program that contains a configuration script generated by Autoconf, you may include it under the same distribution terms that you use for the rest of that program. This Exception is an additional permission under section 7 of the GNU General Public License, version 3 ("GPLv3").

(The condition for the exception is fulfilled because ICU4C includes a configuration script generated by Autoconf, namely the `configure` script.)

----------------------------------------------------------------------

File: install-sh (only for ICU4C)

Copyright 1991 by the Massachusetts Institute of Technology

Permission to use, copy, modify, distribute, and sell this software and its documentation for any purpose is hereby granted without fee, provided that the above copyright notice appear in all copies and that both that copyright notice and this permission notice appear in supporting documentation, and that the name of M.I.T. not be used in advertising or publicity pertaining to distribution of the software without specific, written prior permission. M.I.T. makes no representations about the suitability of this software for any purpose. It is provided "as is" without express or implied warranty.

## **1.47 servlet-api 4.0.0**

### **1.47.1 Available under license :**

No license file was found, but licenses were detected in source scan.

2018 Lijun Liao

 Licensed under the Apache License, Version 2.0 (the "License"); you may not use this file except in compliance with the License. You may obtain a copy of the License at

```
 http://www.apache.org/licenses/LICENSE
2.0
```
 Unless required by applicable law or agreed to in writing, software distributed under the License is distributed on an "AS IS" BASIS, WITHOUT WARRANTIES OR CONDITIONS OF ANY KIND, either express or implied. See the License for the specific language governing permissions and limitations under the License.

Found in path(s):

\* /opt/cola/permits/1320304756\_1651519748.12/0/servlet-api-4-0-0-sources-4-jar/META-INF/maven/org.xipki/servlet-api/pom.xml
No license file was found, but licenses were detected in source scan.

```
/*
*
* Copyright (c) 2013 - 2018 Lijun Liao
*
* Licensed under the Apache License, Version 2.0 (the "License");
* you may not use this file except in compliance with the License.
* You may obtain a copy of the License at
*
* http://www.apache.org/licenses/LICENSE-2.0
*
* Unless required by applicable law or agreed to in writing, software
* distributed under the License is distributed on an "AS IS" BASIS,
* WITHOUT WARRANTIES OR CONDITIONS OF ANY KIND, either express or implied.
* See the License for the specific language governing permissions and
* limitations under the License.
*/
Found in path(s):
* /opt/cola/permits/1320304756_1651519748.12/0/servlet-api-4-0-0-sources-4-
jar/org/xipki/http/servlet/HttpServlet.java
* /opt/cola/permits/1320304756_1651519748.12/0/servlet-api-4-0-0-sources-4-
jar/org/xipki/http/servlet/AbstractHttpServlet.java
* /opt/cola/permits/1320304756_1651519748.12/0/servlet-api-4-0-0-sources-4-
jar/org/xipki/http/servlet/SimpleLruCache.java
*
 /opt/cola/permits/1320304756_1651519748.12/0/servlet-api-4-0-0-sources-4-
jar/org/xipki/http/servlet/ServletURIPool.java
* /opt/cola/permits/1320304756_1651519748.12/0/servlet-api-4-0-0-sources-4-
jar/org/xipki/http/servlet/TlsHelper.java
* /opt/cola/permits/1320304756_1651519748.12/0/servlet-api-4-0-0-sources-4-
jar/org/xipki/http/servlet/ServletURI.java
* /opt/cola/permits/1320304756_1651519748.12/0/servlet-api-4-0-0-sources-4-
jar/org/xipki/http/servlet/SslReverseProxyMode.java
* /opt/cola/permits/1320304756_1651519748.12/0/servlet-api-4-0-0-sources-4-jar/org/xipki/http/servlet/package-
```
info.java

# **1.48 mockito 4.5.1**

## **1.48.1 Available under license :**

 Apache License Version 2.0, January 2004 http://www.apache.org/licenses/

TERMS AND CONDITIONS FOR USE, REPRODUCTION, AND DISTRIBUTION

### 1. Definitions.

 "License" shall mean the terms and conditions for use, reproduction, and distribution as defined by Sections 1 through 9 of this document.

 "Licensor" shall mean the copyright owner or entity authorized by the copyright owner that is granting the License.

 "Legal Entity" shall mean the union of the acting entity and all other entities that control, are controlled by, or are under common control with that entity. For the purposes of this definition, "control" means (i) the power, direct or indirect, to cause the direction or management of such entity, whether by contract or otherwise, or (ii) ownership of fifty percent (50%) or more of the outstanding shares, or (iii) beneficial ownership of such entity.

 "You" (or "Your") shall mean an individual or Legal Entity exercising permissions granted by this License.

 "Source" form shall mean the preferred form for making modifications, including but not limited to software source code, documentation source, and configuration files.

 "Object" form shall mean any form resulting from mechanical transformation or translation of a Source form, including but not limited to compiled object code, generated documentation, and conversions to other media types.

 "Work" shall mean the work of authorship, whether in Source or Object form, made available under the License, as indicated by a copyright notice that is included in or attached to the work (an example is provided in the Appendix below).

 "Derivative Works" shall mean any work, whether in Source or Object form, that is based on (or derived from) the Work and for which the editorial

 revisions, annotations, elaborations, or other modifications represent, as a whole, an original work of authorship. For the purposes of this License, Derivative Works shall not include works that remain separable from, or merely link (or bind by name) to the interfaces of, the Work and Derivative Works thereof.

 "Contribution" shall mean any work of authorship, including the original version of the Work and any modifications or additions to that Work or Derivative Works thereof, that is intentionally submitted to Licensor for inclusion in the Work by the copyright owner  or by an individual or Legal Entity authorized to submit on behalf of the copyright owner. For the purposes of this definition, "submitted" means any form of electronic, verbal, or written communication sent to the Licensor or its representatives, including but not limited to communication on electronic mailing lists, source code control systems, and issue tracking systems that are managed by, or on behalf of, the Licensor for the purpose of discussing and improving the Work, but excluding communication that is conspicuously marked or otherwise designated in writing by the copyright owner as "Not a Contribution."

 "Contributor" shall mean Licensor and any individual or Legal Entity on behalf of whom a Contribution has been received by Licensor and subsequently incorporated within the Work.

- 2. Grant of Copyright License. Subject to the terms and conditions of this License, each Contributor hereby grants to You a perpetual, worldwide, non-exclusive, no-charge, royalty-free, irrevocable copyright license to reproduce, prepare Derivative Works of, publicly display, publicly perform, sublicense, and distribute the Work and such Derivative Works in Source or Object form.
- 3. Grant of Patent License. Subject to the terms and conditions of this
- License, each Contributor hereby grants to You a perpetual, worldwide, non-exclusive, no-charge, royalty-free, irrevocable (except as stated in this section) patent license to make, have made, use, offer to sell, sell, import, and otherwise transfer the Work, where such license applies only to those patent claims licensable by such Contributor that are necessarily infringed by their Contribution(s) alone or by combination of their Contribution(s) with the Work to which such Contribution(s) was submitted. If You institute patent litigation against any entity (including a cross-claim or counterclaim in a lawsuit) alleging that the Work or a Contribution incorporated within the Work constitutes direct or contributory patent infringement, then any patent licenses granted to You under this License for that Work shall terminate as of the date such litigation is filed.
- 4. Redistribution. You may reproduce and distribute copies of the
	- Work or Derivative Works thereof in any medium, with or without modifications, and in Source or Object form, provided that You meet the following conditions:
	- (a) You must give any other recipients of the Work or Derivative Works a copy of this License; and
	- (b) You must cause any modified files to carry prominent notices

stating that You changed the files; and

- (c) You must retain, in the Source form of any Derivative Works that You distribute, all copyright, patent, trademark, and attribution notices from the Source form of the Work, excluding those notices that do not pertain to any part of the Derivative Works; and
- (d) If the Work includes a "NOTICE" text file as part of its distribution, then any Derivative Works that You distribute must include a readable copy of the attribution notices contained within such NOTICE file, excluding

those notices that do not

 pertain to any part of the Derivative Works, in at least one of the following places: within a NOTICE text file distributed as part of the Derivative Works; within the Source form or documentation, if provided along with the Derivative Works; or, within a display generated by the Derivative Works, if and wherever such third-party notices normally appear. The contents of the NOTICE file are for informational purposes only and do not modify the License. You may add Your own attribution notices within Derivative Works that You distribute, alongside or as an addendum to the NOTICE text from the Work, provided that such additional attribution notices cannot be construed as modifying the License.

 You may add Your own copyright statement to Your modifications and may provide additional or different license terms and conditions

 for use, reproduction, or distribution of Your modifications, or for any such Derivative Works as a whole, provided Your use, reproduction, and distribution of the Work otherwise complies with the conditions stated in this License.

- 5. Submission of Contributions. Unless You explicitly state otherwise, any Contribution intentionally submitted for inclusion in the Work by You to the Licensor shall be under the terms and conditions of this License, without any additional terms or conditions. Notwithstanding the above, nothing herein shall supersede or modify the terms of any separate license agreement you may have executed with Licensor regarding such Contributions.
- 6. Trademarks. This License does not grant permission to use the trade names, trademarks, service marks, or product names of the Licensor, except as required for reasonable and customary use in describing the origin of the Work and reproducing the content of the NOTICE file.
- 7. Disclaimer of Warranty. Unless required by applicable law or agreed to in writing, Licensor provides the Work (and each Contributor provides its Contributions) on an "AS IS" BASIS, WITHOUT WARRANTIES OR CONDITIONS OF ANY KIND, either express or implied, including, without limitation, any warranties or conditions of TITLE, NON-INFRINGEMENT, MERCHANTABILITY, or FITNESS FOR A PARTICULAR PURPOSE. You are solely responsible for determining the appropriateness of using or redistributing the Work and assume any risks associated with Your exercise of permissions under this License.
- 8. Limitation of Liability. In no event and under no legal theory, whether in tort (including negligence), contract, or otherwise, unless required by applicable law (such as deliberate and grossly negligent acts) or agreed to in writing, shall any Contributor be liable to You for damages, including any direct,

indirect, special,

 incidental, or consequential damages of any character arising as a result of this License or out of the use or inability to use the Work (including but not limited to damages for loss of goodwill, work stoppage, computer failure or malfunction, or any and all other commercial damages or losses), even if such Contributor has been advised of the possibility of such damages.

 9. Accepting Warranty or Additional Liability. While redistributing the Work or Derivative Works thereof, You may choose to offer, and charge a fee for, acceptance of support, warranty, indemnity, or other liability obligations and/or rights consistent with this License. However, in accepting such obligations, You may act only on Your own behalf and on Your sole responsibility, not on behalf of any other Contributor, and only if You agree to indemnify, defend, and hold each Contributor harmless for any liability incurred by, or claims asserted against, such Contributor by reason of your accepting any such warranty or additional liability.

### END OF TERMS AND CONDITIONS

APPENDIX: How to apply the Apache License to your work.

 To apply the Apache License to your work, attach the following boilerplate notice, with the fields enclosed by brackets "[]" replaced with your own identifying information. (Don't include the brackets!) The text should be enclosed in the appropriate comment syntax for the file format. We also recommend that a file or class name and description of purpose be included on the same "printed page" as the copyright notice for easier identification within third-party archives.

Copyright [yyyy] [name of copyright owner]

 Licensed under the Apache License, Version 2.0 (the "License"); you may not use this file except in compliance with the License. You may obtain a copy of the License at

http://www.apache.org/licenses/LICENSE-2.0

 Unless required by applicable law or agreed to in writing, software distributed under the License is distributed on an "AS IS" BASIS, WITHOUT WARRANTIES OR CONDITIONS OF ANY KIND, either express or implied. See the License for the specific language governing permissions and limitations under the License.

OpenEJB :: Utils :: Mockito Copyright 1999-2012 The Apache Software Foundation

This product includes software developed at The Apache Software Foundation (http://www.apache.org/).

# **1.49 gson 2.8.9**

### **1.49.1 Available under license :**

No license file was found, but licenses were detected in source scan.

/\*

\* Copyright (C) 2018 The Gson authors

\*

- \* Licensed under the Apache License, Version 2.0 (the "License");
- \* you may not use this file except in compliance with the License.
- \* You may obtain a copy of the License at

\*

\* http://www.apache.org/licenses/LICENSE-2.0

\*

- \* Unless required by applicable law or agreed to in writing, software
- \* distributed under the License is distributed on an "AS IS" BASIS,
- \* WITHOUT WARRANTIES OR CONDITIONS OF ANY KIND, either express or implied.
- \* See the License for the specific language governing permissions and
- \* limitations under the License.

\*/

Found in path(s):

\* /opt/cola/permits/1330613678\_1652979131.328877/0/gson-2-8-9-sources-2 jar/com/google/gson/internal/GsonBuildConfig.java No license file was found, but licenses were detected in source scan.

/\*

\* Copyright (C) 2011 Google Inc.

- \*
- \* Licensed under the Apache License, Version 2.0 (the "License");
- \* you may not use this file except in compliance with the License.
- \* You may obtain a copy of the License at
- \*

\* http://www.apache.org/licenses/LICENSE-2.0

- \*
- \* Unless required by applicable law or agreed to in writing, software
- \* distributed under the License is distributed on an "AS IS" BASIS,
- \* WITHOUT WARRANTIES OR CONDITIONS OF ANY KIND, either express or implied.
- \* See the License for the specific language governing permissions and
- \* limitations under the License.
- \*/

Found in path(s):

\* /opt/cola/permits/1330613678\_1652979131.328877/0/gson-2-8-9-sources-2 jar/com/google/gson/internal/bind/TreeTypeAdapter.java

\* /opt/cola/permits/1330613678\_1652979131.328877/0/gson-2-8-9-sources-2 jar/com/google/gson/internal/bind/DateTypeAdapter.java

\* /opt/cola/permits/1330613678\_1652979131.328877/0/gson-2-8-9-sources-2-

jar/com/google/gson/internal/ConstructorConstructor.java

\*

 /opt/cola/permits/1330613678\_1652979131.328877/0/gson-2-8-9-sources-2 jar/com/google/gson/internal/sql/SqlDateTypeAdapter.java

\* /opt/cola/permits/1330613678\_1652979131.328877/0/gson-2-8-9-sources-2 jar/com/google/gson/internal/UnsafeAllocator.java

\* /opt/cola/permits/1330613678\_1652979131.328877/0/gson-2-8-9-sources-2-

jar/com/google/gson/internal/sql/SqlTimeTypeAdapter.java

\* /opt/cola/permits/1330613678\_1652979131.328877/0/gson-2-8-9-sources-2-

jar/com/google/gson/internal/LazilyParsedNumber.java

No license file was found, but licenses were detected in source scan.

/\*

\* Copyright (C) 2011 Google Inc.

\*

\* Licensed under the Apache License, Version 2.0 (the "License");

\* you may not use this file except in compliance with the License.

\* You may obtain a copy of the License at

\*

http://www.apache.org/licenses/LICENSE-2.0

\*

\* Unless required by applicable law or agreed to in writing, software

\* distributed under the License is distributed on an "AS IS" BASIS,

\* WITHOUT WARRANTIES OR CONDITIONS OF ANY KIND, either express or implied.

\* See the License for the specific language governing permissions and

\* limitations under the License.

\*/

Found in path(s):

\* /opt/cola/permits/1330613678\_1652979131.328877/0/gson-2-8-9-sources-2 jar/com/google/gson/internal/bind/ArrayTypeAdapter.java \* /opt/cola/permits/1330613678\_1652979131.328877/0/gson-2-8-9-sources-2 jar/com/google/gson/internal/bind/JsonTreeReader.java \* /opt/cola/permits/1330613678\_1652979131.328877/0/gson-2-8-9-sources-2 jar/com/google/gson/internal/bind/TypeAdapterRuntimeTypeWrapper.java \* /opt/cola/permits/1330613678\_1652979131.328877/0/gson-2-8-9-sources-2 jar/com/google/gson/internal/bind/CollectionTypeAdapterFactory.java \* /opt/cola/permits/1330613678\_1652979131.328877/0/gson-2-8-9-sources-2 jar/com/google/gson/internal/bind/MapTypeAdapterFactory.java \* /opt/cola/permits/1330613678\_1652979131.328877/0/gson-2-8-9-sources-2 jar/com/google/gson/TypeAdapterFactory.java \* /opt/cola/permits/1330613678\_1652979131.328877/0/gson-2-8-9-sources-2 jar/com/google/gson/internal/JsonReaderInternalAccess.java \* /opt/cola/permits/1330613678\_1652979131.328877/0/gson-2-8-9-sources-2 jar/com/google/gson/internal/bind/ReflectiveTypeAdapterFactory.java \* /opt/cola/permits/1330613678\_1652979131.328877/0/gson-2-8-9-sources-2 jar/com/google/gson/internal/bind/TypeAdapters.java \* /opt/cola/permits/1330613678\_1652979131.328877/0/gson-2-8-9-sources-2 jar/com/google/gson/internal/bind/ObjectTypeAdapter.java \* /opt/cola/permits/1330613678\_1652979131.328877/0/gson-2-8-9-sources-2 jar/com/google/gson/TypeAdapter.java \*

 /opt/cola/permits/1330613678\_1652979131.328877/0/gson-2-8-9-sources-2 jar/com/google/gson/internal/bind/JsonTreeWriter.java No license file was found, but licenses were detected in source scan.

#### /\*

\* Copyright (C) 2008 Google Inc.

\*

\* Licensed under the Apache License, Version 2.0 (the "License");

\* you may not use this file except in compliance with the License.

\* You may obtain a copy of the License at

\*

\* http://www.apache.org/licenses/LICENSE-2.0

\*

\* Unless required by applicable law or agreed to in writing, software

\* distributed under the License is distributed on an "AS IS" BASIS,

\* WITHOUT WARRANTIES OR CONDITIONS OF ANY KIND, either express or implied.

\* See the License for the specific language governing permissions and

\* limitations under the License.

\*/

Found in path(s):

\* /opt/cola/permits/1330613678\_1652979131.328877/0/gson-2-8-9-sources-2 jar/com/google/gson/JsonElement.java

\* /opt/cola/permits/1330613678\_1652979131.328877/0/gson-2-8-9-sources-2-jar/com/google/gson/JsonObject.java

\* /opt/cola/permits/1330613678\_1652979131.328877/0/gson-2-8-9-sources-2-jar/com/google/gson/JsonArray.java

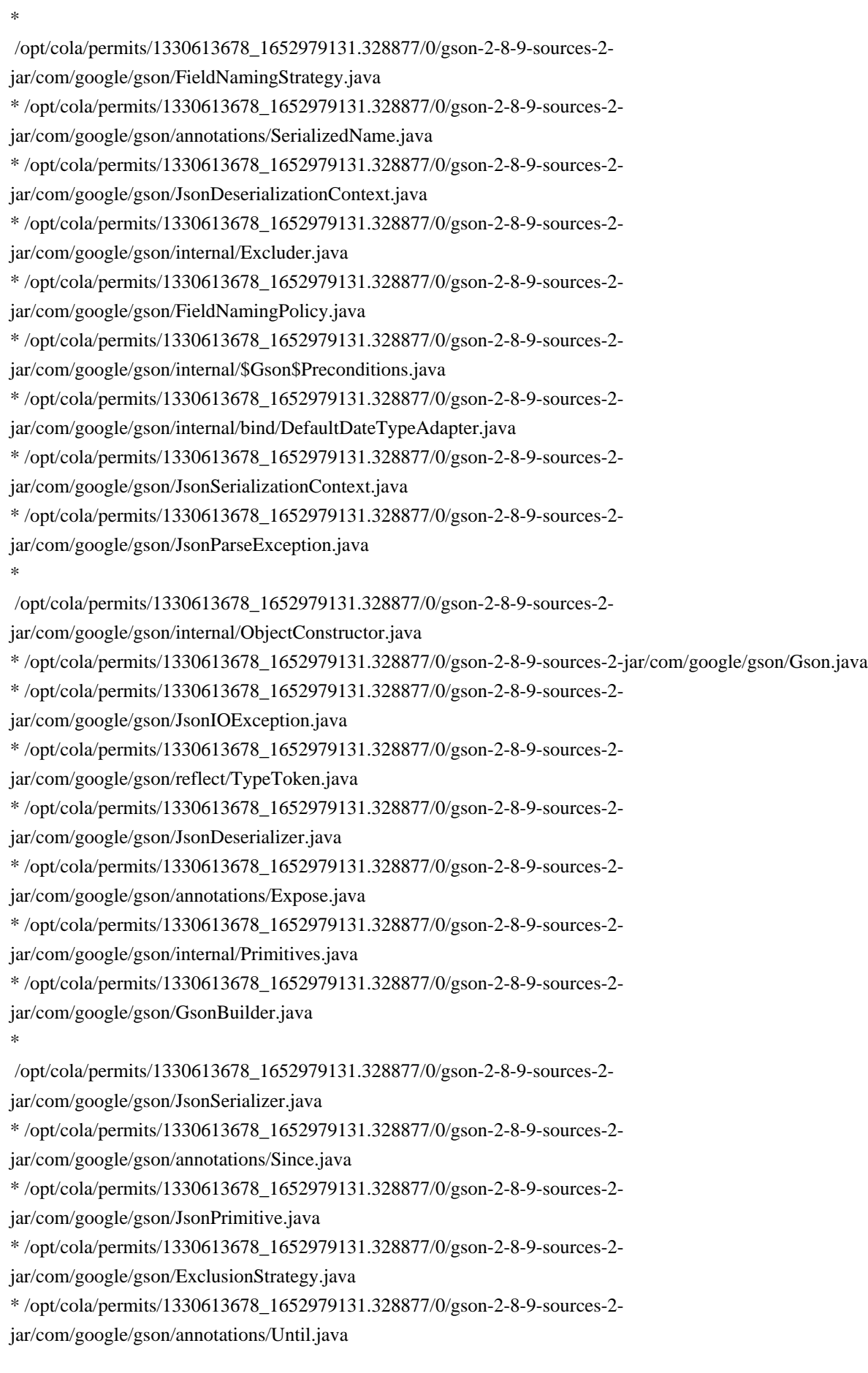

\* /opt/cola/permits/1330613678\_1652979131.328877/0/gson-2-8-9-sources-2-

jar/com/google/gson/InstanceCreator.java

\* /opt/cola/permits/1330613678\_1652979131.328877/0/gson-2-8-9-sources-2-jar/com/google/gson/JsonNull.java No license file was found, but licenses were detected in source scan.

/\*

\* Copyright (C) 2014 Google Inc.

\*

\* Licensed under the Apache License, Version 2.0 (the "License");

- \* you may not use this file except in compliance with the License.
- \* You may obtain a copy of the License at
- \*

```
* http://www.apache.org/licenses/LICENSE-2.0
```
\*

\* Unless required by applicable law or agreed to in writing, software

\* distributed under the License is distributed on an "AS IS" BASIS,

\* WITHOUT WARRANTIES OR CONDITIONS OF ANY KIND, either express or implied.

\* See the License for the specific language governing permissions and

\* limitations under the License.

\*/

Found in path(s):

\* /opt/cola/permits/1330613678\_1652979131.328877/0/gson-2-8-9-sources-2-

jar/com/google/gson/internal/bind/JsonAdapterAnnotationTypeAdapterFactory.java

\* /opt/cola/permits/1330613678\_1652979131.328877/0/gson-2-8-9-sources-2-

jar/com/google/gson/annotations/JsonAdapter.java

No license file was found, but licenses were detected in source scan.

/\*

- \* Copyright (C) 2010 The Android Open Source Project
- \* Copyright (C) 2012 Google Inc.

\*

\* Licensed under the Apache License, Version 2.0 (the "License");

\* you may not use this file except in compliance with the License.

\* You may obtain a copy of the License at

\*

```
* http://www.apache.org/licenses/LICENSE-2.0
```
\*

- \* Unless required by applicable law or agreed to in writing, software
- \* distributed under the License is distributed on an "AS IS" BASIS,
- \* WITHOUT WARRANTIES OR CONDITIONS OF ANY KIND, either express or implied.

\* See the License for the specific language governing permissions and

\* limitations under the License.

\*/

Found in path(s):

\* /opt/cola/permits/1330613678\_1652979131.328877/0/gson-2-8-9-sources-2 jar/com/google/gson/internal/LinkedHashTreeMap.java

\* /opt/cola/permits/1330613678\_1652979131.328877/0/gson-2-8-9-sources-2 jar/com/google/gson/internal/LinkedTreeMap.java No license file was found, but licenses were detected in source scan.

/\*

\* Copyright (C) 2010 Google Inc.

\*

\* Licensed under the Apache License, Version 2.0 (the "License");

\* you may not use this file except in compliance with the License.

\* You may obtain a copy of the License at

\*

\* http://www.apache.org/licenses/LICENSE-2.0

\*

\* Unless required by applicable law or agreed to in writing, software

\* distributed under the License is distributed on an "AS IS" BASIS,

\* WITHOUT WARRANTIES OR CONDITIONS OF ANY KIND, either express or implied.

\* See the License for the specific language governing permissions and

\* limitations under the License.

\*/

Found in path(s):

\* /opt/cola/permits/1330613678\_1652979131.328877/0/gson-2-8-9-sources-2 jar/com/google/gson/stream/JsonReader.java

\* /opt/cola/permits/1330613678\_1652979131.328877/0/gson-2-8-9-sources-2-

jar/com/google/gson/stream/MalformedJsonException.java

\* /opt/cola/permits/1330613678\_1652979131.328877/0/gson-2-8-9-sources-2-

jar/com/google/gson/stream/JsonScope.java

\*

 /opt/cola/permits/1330613678\_1652979131.328877/0/gson-2-8-9-sources-2 jar/com/google/gson/stream/JsonToken.java \* /opt/cola/permits/1330613678\_1652979131.328877/0/gson-2-8-9-sources-2-

jar/com/google/gson/stream/JsonWriter.java

No license file was found, but licenses were detected in source scan.

/\*

\* Copyright (C) 2017 The Gson authors

\*

\* Licensed under the Apache License, Version 2.0 (the "License");

\* you may not use this file except in compliance with the License.

\* You may obtain a copy of the License at

\*

\* http://www.apache.org/licenses/LICENSE-2.0

\*

\* Unless required by applicable law or agreed to in writing, software

\* distributed under the License is distributed on an "AS IS" BASIS,

\* WITHOUT WARRANTIES OR CONDITIONS OF ANY KIND, either express or implied.

\* See the License for the specific language governing permissions and

\* limitations under the License.

Found in path(s):

\* /opt/cola/permits/1330613678\_1652979131.328877/0/gson-2-8-9-sources-2 jar/com/google/gson/internal/reflect/PreJava9ReflectionAccessor.java \* /opt/cola/permits/1330613678\_1652979131.328877/0/gson-2-8-9-sources-2 jar/com/google/gson/internal/reflect/ReflectionAccessor.java \* /opt/cola/permits/1330613678\_1652979131.328877/0/gson-2-8-9-sources-2 jar/com/google/gson/internal/reflect/UnsafeReflectionAccessor.java \* /opt/cola/permits/1330613678\_1652979131.328877/0/gson-2-8-9-sources-2 jar/com/google/gson/internal/PreJava9DateFormatProvider.java \* /opt/cola/permits/1330613678\_1652979131.328877/0/gson-2-8-9-sources-2-

jar/com/google/gson/internal/JavaVersion.java

No license file was found, but licenses were detected in source scan.

/\*

\* Copyright (C) 2020 Google Inc.

\*

\* Licensed under the Apache License, Version 2.0 (the "License");

\* you may not use this file except in compliance with the License.

\* You may obtain a copy of the License at

\*

\* http://www.apache.org/licenses/LICENSE-2.0

\*

\* Unless required by applicable law or agreed to in writing, software

\* distributed under the License is distributed on an "AS IS" BASIS,

\* WITHOUT WARRANTIES OR CONDITIONS OF ANY KIND, either express or implied.

\* See the License for the specific language governing permissions and

\* limitations under the License.

\*/

Found in path(s):

\* /opt/cola/permits/1330613678\_1652979131.328877/0/gson-2-8-9-sources-2 jar/com/google/gson/internal/bind/NumberTypeAdapter.java No license file was found, but licenses were detected in source scan.

/\*

\* Copyright (C) 2021 Google Inc.

\*

\* Licensed under the Apache License, Version 2.0 (the "License");

\* you may not use this file except in compliance with the License.

\* You may obtain a copy of the License at

\*

\* http://www.apache.org/licenses/LICENSE-2.0

\*

\* Unless required by applicable law or agreed to in writing, software

\* distributed under the License is distributed on an "AS IS" BASIS,

\* WITHOUT WARRANTIES OR CONDITIONS OF ANY KIND, either express or implied.

\* See the License for the specific language governing permissions and

\* limitations under the License.

\*/

Found in path(s):

\* /opt/cola/permits/1330613678\_1652979131.328877/0/gson-2-8-9-sources-2 jar/com/google/gson/ToNumberPolicy.java \* /opt/cola/permits/1330613678\_1652979131.328877/0/gson-2-8-9-sources-2-

jar/com/google/gson/ToNumberStrategy.java

No license file was found, but licenses were detected in source scan.

/\*

\* Copyright (C) 2010 Google Inc.

\*

\* Licensed under the Apache License, Version 2.0 (the "License");

\* you may not use this file except in compliance with the License.

\* You may obtain a copy of the License at

\*

\* http://www.apache.org/licenses/LICENSE-2.0

\*

\* Unless required by applicable law or agreed to in writing, software

\* distributed under the License is distributed on an "AS IS" BASIS,

\* WITHOUT WARRANTIES OR CONDITIONS OF ANY KIND, either express or implied.

\* See the License for the specific language governing permissions and

\* limitations under the License.

\*/

Found in path(s):

\* /opt/cola/permits/1330613678\_1652979131.328877/0/gson-2-8-9-sources-2-

jar/com/google/gson/JsonSyntaxException.java

\* /opt/cola/permits/1330613678\_1652979131.328877/0/gson-2-8-9-sources-2-

jar/com/google/gson/internal/Streams.java

No license file was found, but licenses were detected in source scan.

/\*\*

\* Copyright (C) 2008 Google Inc.

\*

\* Licensed under the Apache License, Version 2.0 (the "License");

\* you may not use this file except in compliance with the License.

\* You may obtain a copy of the License at

\*

\* http://www.apache.org/licenses/LICENSE-2.0

\*

\* Unless required by applicable law or agreed to in writing, software

\* distributed under the License is distributed on an "AS IS" BASIS,

\* WITHOUT WARRANTIES OR CONDITIONS OF ANY KIND, either express or implied.

\* See the License for the specific language governing permissions and

\* limitations under the License.

```
*/
```
Found in path(s):

\* /opt/cola/permits/1330613678\_1652979131.328877/0/gson-2-8-9-sources-2 jar/com/google/gson/internal/\$Gson\$Types.java No license file was found, but licenses were detected in source scan.

/\*

\* Copyright (C) 2009 Google Inc.

\*

\* Licensed under the Apache License, Version 2.0 (the "License");

\* you may not use this file except in compliance with the License.

\* You may obtain a copy of the License at

\*

\* http://www.apache.org/licenses/LICENSE-2.0

\*

\* Unless required by applicable law or agreed to in writing, software

\* distributed under the License is distributed on an "AS IS" BASIS,

\* WITHOUT WARRANTIES OR CONDITIONS OF ANY KIND, either express or implied.

\* See the License for the specific language governing permissions and

\* limitations under the License.

\*/

Found in path(s):

\* /opt/cola/permits/1330613678\_1652979131.328877/0/gson-2-8-9-sources-2 jar/com/google/gson/JsonStreamParser.java \* /opt/cola/permits/1330613678\_1652979131.328877/0/gson-2-8-9-sources-2 jar/com/google/gson/LongSerializationPolicy.java \* /opt/cola/permits/1330613678\_1652979131.328877/0/gson-2-8-9-sources-2 jar/com/google/gson/FieldAttributes.java \* /opt/cola/permits/1330613678\_1652979131.328877/0/gson-2-8-9-sources-2-jar/com/google/gson/JsonParser.java

# **1.50 libsolv 0.7.20**

## **1.50.1 Available under license :**

All files for the Windows compatibility layer are taken from musl, except for unistd.h and fmemopen.c.

### MUSL

musl as a whole is licensed under the following standard MIT license:

 $-$ 

Copyright 2005-2014 Rich Felker, et al.

Permission is hereby granted, free of charge, to any person obtaining a copy of this software and associated documentation files (the "Software"), to deal in the Software without restriction, including without limitation the rights to use, copy, modify, merge, publish, distribute, sublicense, and/or sell copies of the Software, and to permit persons to whom the Software is furnished to do so, subject to the following conditions:

The above copyright notice and this permission notice shall be included in all copies or substantial portions of the Software.

THE SOFTWARE IS PROVIDED "AS IS", WITHOUT WARRANTY OF ANY KIND, EXPRESS OR IMPLIED, INCLUDING BUT NOT LIMITED TO THE WARRANTIES OF MERCHANTABILITY, FITNESS FOR A PARTICULAR PURPOSE AND NONINFRINGEMENT. IN NO EVENT SHALL THE AUTHORS OR COPYRIGHT HOLDERS BE LIABLE FOR ANY CLAIM, DAMAGES OR OTHER LIABILITY, WHETHER IN AN ACTION OF CONTRACT,

TORT OR OTHERWISE, ARISING FROM, OUT OF OR IN CONNECTION WITH THE SOFTWARE OR THE USE OR OTHER DEALINGS IN THE SOFTWARE.

----------------------------------------------------------------------

TRE (tre.h, tre-mem.c)

The TRE regular expression implementation (reg\* and tre\*) is Copyright 2001-2008 Ville Laurikari and licensed under a 2-clause BSD license (license text in the source files). The included version has been heavily modified by Rich Felker in 2012, in the interests of size, simplicity, and namespace cleanliness.

----------------------------------------------------------------------

This is the license, copyright notice, and disclaimer for TRE, a regex matching package (library and tools) with support for approximate matching.

Copyright (c) 2001-2009 Ville Laurikari <vl@iki.fi> All rights reserved.

Redistribution and use in source and binary forms, with or without modification, are permitted provided that the following conditions are met:

- 1. Redistributions of source code must retain the above copyright notice, this list of conditions and the following disclaimer.
- 2. Redistributions in binary form must reproduce the above copyright notice, this list of conditions and the following disclaimer in the

documentation and/or other materials provided with the distribution.

THIS SOFTWARE IS PROVIDED BY THE COPYRIGHT HOLDER AND CONTRIBUTORS ``AS IS'' AND ANY EXPRESS OR IMPLIED WARRANTIES, INCLUDING, BUT NOT LIMITED TO, THE IMPLIED WARRANTIES OF MERCHANTABILITY AND FITNESS FOR A PARTICULAR PURPOSE ARE DISCLAIMED. IN NO EVENT SHALL THE COPYRIGHT HOLDER OR CONTRIBUTORS BE LIABLE FOR ANY DIRECT, INDIRECT, INCIDENTAL, SPECIAL, EXEMPLARY, OR CONSEQUENTIAL DAMAGES (INCLUDING, BUT NOT LIMITED TO, PROCUREMENT OF SUBSTITUTE GOODS OR SERVICES; LOSS OF USE, DATA,

 OR PROFITS; OR BUSINESS INTERRUPTION) HOWEVER CAUSED AND ON ANY THEORY OF LIABILITY, WHETHER IN CONTRACT, STRICT LIABILITY, OR TORT (INCLUDING NEGLIGENCE OR OTHERWISE) ARISING IN ANY WAY OUT OF THE USE OF THIS SOFTWARE, EVEN IF ADVISED OF THE POSSIBILITY OF SUCH DAMAGE. ----------------------------------------------------------------------

Redistribution and use in source and binary forms, with or without modification, are permitted provided that the following conditions are met:

- 1. Redistributions of source code must retain the above copyright notice, this list of conditions and the following disclaimer.
- 2. Redistributions in binary form must reproduce the above copyright notice, this list of conditions and the following disclaimer in the documentation and/or other materials provided with the distribution.
- 3. Neither the name of Novell nor the names of its contributors may be used to endorse or promote products derived from this software without specific prior written permission.

THIS SOFTWARE IS PROVIDED BY THE AUTHOR "AS IS" AND ANY EXPRESS OR IMPLIED WARRANTIES, INCLUDING, BUT NOT LIMITED TO, THE IMPLIED WARRANTIES OF MERCHANTABILITY AND FITNESS FOR A PARTICULAR PURPOSE ARE DISCLAIMED. IN NO EVENT SHALL THE AUTHOR BE LIABLE FOR ANY DIRECT, INDIRECT, INCIDENTAL, SPECIAL, EXEMPLARY, OR CONSEQUENTIAL DAMAGES

(INCLUDING, BUT NOT LIMITED TO, PROCUREMENT OF SUBSTITUTE GOODS OR SERVICES; LOSS OF USE, DATA, OR PROFITS; OR BUSINESS INTERRUPTION) HOWEVER CAUSED AND ON ANY THEORY OF LIABILITY, WHETHER IN CONTRACT, STRICT LIABILITY, OR TORT (INCLUDING NEGLIGENCE OR OTHERWISE) ARISING IN ANY WAY OUT OF THE USE OF THIS SOFTWARE, EVEN IF ADVISED OF THE POSSIBILITY OF SUCH DAMAGE.

# **1.51 webjars-locator-core 0.50**

## **1.51.1 Available under license :**

**MIT** 

# **1.52 mdadm 4.2**

## **1.52.1 Available under license :**

No license file was found, but licenses were detected in source scan.

- # mdadm is free software; you can redistribute it and/or modify it
- # under the terms of the GNU General Public License as published by
- # the Free Software Foundation; either version 2 of the License, or
- # (at your option) any later version.

Found in path(s):

\* /opt/cola/permits/1340299110\_1683898707.282836/0/mdadm-4-1-1-x86-64-pkg-tar-

xz/usr/lib/systemd/system/mdadm-grow-continue@.service

\* /opt/cola/permits/1340299110\_1683898707.282836/0/mdadm-4-1-1-x86-64-pkg-tarxz/usr/lib/systemd/system/mdmonitor.service

\* /opt/cola/permits/1340299110\_1683898707.282836/0/mdadm-4-1-1-x86-64-pkg-tarxz/usr/lib/systemd/system/mdmon@.service

No license file was found, but licenses were detected in source scan.

- .\" This program is free software; you can redistribute it and/or modify
- .\" it under the terms of the GNU General Public License as published by
- .\" the Free Software Foundation; either version 2 of the License, or
- .\" (at your option) any later version.

Found in path(s):

\* /opt/cola/permits/1340299110\_1683898707.282836/0/mdadm-4-1-1-x86-64-pkg-tar-

xz/usr/share/man/man5/mdadm-conf-5-gz/mdadm.conf.5

\* /opt/cola/permits/1340299110\_1683898707.282836/0/mdadm-4-1-1-x86-64-pkg-tar-xz/usr/share/man/man4/md-4-gz/md.4

No license file was found, but licenses were detected in source scan.

- .\" This program is free software; you can redistribute it and/or modify
- .\" it under the terms of the GNU General Public License as published by
- .\" the Free Software Foundation; either version 2 of the License, or
- .\" (at your option) any later version.
- for more details.

Found in path(s):

\* /opt/cola/permits/1340299110\_1683898707.282836/0/mdadm-4-1-1-x86-64-pkg-tarxz/usr/share/man/man8/mdadm-8-gz/mdadm.8

## **1.53 junit-jupiter 4.5.1 1.53.1 Available under license :**

The MIT License

Copyright (c) 2007 Mockito contributors

Permission is hereby granted, free of charge, to any person obtaining a copy of this software and associated documentation files (the "Software"), to deal in the Software without restriction, including without limitation the rights to use, copy, modify, merge, publish, distribute, sublicense, and/or sell copies of the Software, and to permit persons to whom the Software is furnished to do so, subject to the following conditions:

The above copyright notice and this permission notice shall be included in all copies or substantial portions of the Software.

THE SOFTWARE IS PROVIDED "AS IS", WITHOUT WARRANTY OF ANY KIND, EXPRESS OR IMPLIED, INCLUDING BUT NOT LIMITED TO THE WARRANTIES OF MERCHANTABILITY, FITNESS FOR A PARTICULAR PURPOSE AND NONINFRINGEMENT. IN NO EVENT SHALL THE AUTHORS OR COPYRIGHT HOLDERS BE LIABLE FOR ANY CLAIM, DAMAGES OR OTHER LIABILITY, WHETHER IN AN ACTION OF CONTRACT, TORT OR OTHERWISE, ARISING FROM, OUT OF OR

 IN CONNECTION WITH THE SOFTWARE OR THE USE OR OTHER DEALINGS IN THE SOFTWARE.

# **1.54 jpam 1.1**

## **1.54.1 Available under license :**

No license file was found, but licenses were detected in source scan.

License: Apache Software License, v. 1.1

Found in path(s):

\* /opt/cola/permits/1347970768\_1655742851.7251372/0/jpam-1-1-src-zip/JPam-1.1/rpm/jpam.spec No license file was found, but licenses were detected in source scan.

```
/**
```
- \* Copyright 2003-2007 Greg Luck
- \*
- \* Licensed under the Apache License, Version 2.0 (the "License");
- \* you may not use this file except in compliance with the License.
- \* You may obtain a copy of the License at

```
*
```

```
* http://www.apache.org/licenses/LICENSE-2.0
```

```
*
```
- \* Unless required by applicable law or agreed to in writing, software
- \* distributed under the License is distributed on an "AS IS" BASIS,
- \* WITHOUT WARRANTIES OR CONDITIONS OF ANY KIND, either express or implied.
- \* See the License for the specific language governing permissions and
- \* limitations under the License.

\*/

Found in path(s):

- \* /opt/cola/permits/1347970768\_1655742851.7251372/0/jpam-1-1-src-zip/JPam-
- 1.1/java/net/sf/jpam/PamReturnValue.java
- \* /opt/cola/permits/1347970768\_1655742851.7251372/0/jpam-1-1-src-zip/JPam-1.1/java/net/sf/jpam/Pam.java
- \* /opt/cola/permits/1347970768\_1655742851.7251372/0/jpam-1-1-src-zip/JPam-

1.1/java/net/sf/jpam/jaas/JpamLoginModule.java

\*

/opt/cola/permits/1347970768\_1655742851.7251372/0/jpam-1-1-src-zip/JPam-

1.1/java/net/sf/jpam/PamException.java

## **1.55 activation-api 1.2.2 1.55.1 Available under license :**

Copyright (c) 2018 Oracle and/or its affiliates. All rights reserved.

 Redistribution and use in source and binary forms, with or without modification, are permitted provided that the following conditions are met:

- Redistributions of source code must retain the above copyright notice, this list of conditions and the following disclaimer.
- Redistributions in binary form must reproduce the above copyright notice, this list of conditions and the following disclaimer in the documentation and/or other materials provided with the distribution.
- Neither the name of the Eclipse Foundation, Inc. nor the names of its contributors may be used to endorse or promote products derived from this software without specific prior written permission.

 THIS SOFTWARE IS PROVIDED BY THE COPYRIGHT HOLDERS AND CONTRIBUTORS "AS IS" AND ANY EXPRESS OR IMPLIED WARRANTIES, INCLUDING, BUT NOT LIMITED TO, THE IMPLIED

WARRANTIES OF MERCHANTABILITY AND FITNESS FOR A PARTICULAR PURPOSE ARE DISCLAIMED. IN NO EVENT SHALL THE COPYRIGHT OWNER OR CONTRIBUTORS BE LIABLE FOR ANY DIRECT, INDIRECT, INCIDENTAL, SPECIAL, EXEMPLARY, OR CONSEQUENTIAL DAMAGES (INCLUDING, BUT NOT LIMITED TO, PROCUREMENT OF SUBSTITUTE GOODS OR SERVICES; LOSS OF USE, DATA, OR PROFITS; OR BUSINESS INTERRUPTION) HOWEVER CAUSED AND ON ANY THEORY OF

### LIABILITY, WHETHER IN CONTRACT, STRICT LIABILITY, OR TORT (INCLUDING NEGLIGENCE OR OTHERWISE) ARISING IN ANY WAY OUT OF THE USE OF THIS SOFTWARE, EVEN IF ADVISED OF THE POSSIBILITY OF SUCH DAMAGE.

Eclipse Distribution License - v 1.0

Copyright (c) 2007, Eclipse Foundation, Inc. and its licensors.

All rights reserved.

Redistribution and use in source and binary forms, with or without modification, are permitted provided that the following conditions are met:

Redistributions of source code must retain the above copyright notice, this list of conditions and the following disclaimer.

Redistributions in binary form must reproduce the above copyright notice, this list of conditions and the following disclaimer in the documentation and/or other materials provided with the distribution.

Neither the name of the Eclipse Foundation, Inc. nor the names of its contributors may be used to endorse or promote products derived from this software without specific prior written permission.

THIS SOFTWARE IS PROVIDED BY THE COPYRIGHT HOLDERS AND CONTRIBUTORS "AS IS" AND ANY EXPRESS OR IMPLIED WARRANTIES, INCLUDING, BUT NOT LIMITED TO, THE IMPLIED WARRANTIES OF MERCHANTABILITY AND FITNESS FOR A PARTICULAR PURPOSE ARE DISCLAIMED. IN NO EVENT SHALL THE COPYRIGHT OWNER OR CONTRIBUTORS BE LIABLE FOR ANY DIRECT, INDIRECT, INCIDENTAL, SPECIAL, EXEMPLARY, OR CONSEQUENTIAL DAMAGES (INCLUDING, BUT NOT LIMITED TO, PROCUREMENT OF SUBSTITUTE GOODS OR SERVICES; LOSS OF USE, DATA, OR PROFITS; OR BUSINESS INTERRUPTION) HOWEVER CAUSED AND ON ANY THEORY OF LIABILITY, WHETHER IN CONTRACT, STRICT LIABILITY, OR TORT (INCLUDING NEGLIGENCE OR OTHERWISE) ARISING IN ANY WAY OUT OF THE USE OF THIS SOFTWARE, EVEN IF ADVISED OF THE POSSIBILITY OF SUCH DAMAGE.

# Notices for Jakarta Activation

This content is produced and maintained by Jakarta Activation project.

\* Project home: https://projects.eclipse.org/projects/ee4j.jaf

## Copyright

All content is the property of the respective authors or their employers. For more information regarding authorship of content, please consult the listed source code repository logs.

### ## Declared Project Licenses

This program and the accompanying materials are made available under the terms of the Eclipse Distribution License v. 1.0, which is available at http://www.eclipse.org/org/documents/edl-v10.php.

SPDX-License-Identifier: BSD-3-Clause

## Source Code

The project maintains the following source code repositories:

\* https://github.com/eclipse-ee4j/jaf

## Third-party Content

This project leverages the following third party content.

JUnit (4.12)

\* License: Eclipse Public License

# **1.56 listenablefuture 9999.0-empty-to-avoidconflict-with-guava 1.56.1 Available under license :**

 Apache License Version 2.0, January 2004 http://www.apache.org/licenses/

### TERMS AND CONDITIONS FOR USE, REPRODUCTION, AND DISTRIBUTION

1. Definitions.

 "License" shall mean the terms and conditions for use, reproduction, and distribution as defined by Sections 1 through 9 of this document.

 "Licensor" shall mean the copyright owner or entity authorized by the copyright owner that is granting the License.

 "Legal Entity" shall mean the union of the acting entity and all other entities that control, are controlled by, or are under common control with that entity. For the purposes of this definition, "control" means (i) the power, direct or indirect, to cause the direction or management of such entity, whether by contract or otherwise, or (ii) ownership of fifty percent (50%) or more of the outstanding shares, or (iii) beneficial ownership of such entity.

 "You" (or "Your") shall mean an individual or Legal Entity exercising permissions granted by this License.

 "Source" form shall mean the preferred form for making modifications, including but not limited to software source code, documentation

source, and configuration files.

 "Object" form shall mean any form resulting from mechanical transformation or translation of a Source form, including but not limited to compiled object code, generated documentation, and conversions to other media types.

 "Work" shall mean the work of authorship, whether in Source or Object form, made available under the License, as indicated by a copyright notice that is included in or attached to the work (an example is provided in the Appendix below).

 "Derivative Works" shall mean any work, whether in Source or Object form, that is based on (or derived from) the Work and for which the editorial

 revisions, annotations, elaborations, or other modifications represent, as a whole, an original work of authorship. For the purposes of this License, Derivative Works shall not include works that remain separable from, or merely link (or bind by name) to the interfaces of, the Work and Derivative Works thereof.

 "Contribution" shall mean any work of authorship, including the original version of the Work and any modifications or additions to that Work or Derivative Works thereof, that is intentionally submitted to Licensor for inclusion in the Work by the copyright owner or by an individual or Legal Entity authorized to submit on behalf of the copyright owner. For the purposes of this definition, "submitted" means any form of electronic, verbal, or written communication sent to the Licensor or its representatives, including but not limited to communication on electronic mailing lists, source code control systems, and issue tracking systems that are managed by, or on behalf of, the Licensor for the purpose of discussing and improving the Work, but excluding communication that is conspicuously marked or otherwise designated in writing by the copyright owner as "Not a Contribution."

 "Contributor" shall mean Licensor and any individual or Legal Entity on behalf of whom a Contribution has been received by Licensor and subsequently incorporated within the Work.

- 2. Grant of Copyright License. Subject to the terms and conditions of this License, each Contributor hereby grants to You a perpetual, worldwide, non-exclusive, no-charge, royalty-free, irrevocable copyright license to reproduce, prepare Derivative Works of, publicly display, publicly perform, sublicense, and distribute the Work and such Derivative Works in Source or Object form.
- 3. Grant of Patent License. Subject to the terms and conditions of this

 License, each Contributor hereby grants to You a perpetual, worldwide, non-exclusive, no-charge, royalty-free, irrevocable (except as stated in this section) patent license to make, have made, use, offer to sell, sell, import, and otherwise transfer the Work, where such license applies only to those patent claims licensable by such Contributor that are necessarily infringed by their Contribution(s) alone or by combination of their Contribution(s) with the Work to which such Contribution(s) was submitted. If You institute patent litigation against any entity (including a cross-claim or counterclaim in a lawsuit) alleging that the Work or a Contribution incorporated within the Work constitutes direct or contributory patent infringement, then any patent licenses granted to You under this License for that Work shall terminate as of the date such litigation is filed.

 4. Redistribution. You may reproduce and distribute copies of the

 Work or Derivative Works thereof in any medium, with or without modifications, and in Source or Object form, provided that You meet the following conditions:

- (a) You must give any other recipients of the Work or Derivative Works a copy of this License; and
- (b) You must cause any modified files to carry prominent notices stating that You changed the files; and
- (c) You must retain, in the Source form of any Derivative Works that You distribute, all copyright, patent, trademark, and attribution notices from the Source form of the Work, excluding those notices that do not pertain to any part of the Derivative Works; and
- (d) If the Work includes a "NOTICE" text file as part of its distribution, then any Derivative Works that You distribute must include a readable copy of the attribution notices contained within such NOTICE file, excluding

#### those notices that do not

 pertain to any part of the Derivative Works, in at least one of the following places: within a NOTICE text file distributed as part of the Derivative Works; within the Source form or documentation, if provided along with the Derivative Works; or, within a display generated by the Derivative Works, if and wherever such third-party notices normally appear. The contents of the NOTICE file are for informational purposes only and do not modify the License. You may add Your own attribution notices within Derivative Works that You distribute, alongside or as an addendum to the NOTICE text from the Work, provided  that such additional attribution notices cannot be construed as modifying the License.

 You may add Your own copyright statement to Your modifications and may provide additional or different license terms and conditions

 for use, reproduction, or distribution of Your modifications, or for any such Derivative Works as a whole, provided Your use, reproduction, and distribution of the Work otherwise complies with the conditions stated in this License.

- 5. Submission of Contributions. Unless You explicitly state otherwise, any Contribution intentionally submitted for inclusion in the Work by You to the Licensor shall be under the terms and conditions of this License, without any additional terms or conditions. Notwithstanding the above, nothing herein shall supersede or modify the terms of any separate license agreement you may have executed with Licensor regarding such Contributions.
- 6. Trademarks. This License does not grant permission to use the trade names, trademarks, service marks, or product names of the Licensor, except as required for reasonable and customary use in describing the origin of the Work and reproducing the content of the NOTICE file.
- 7. Disclaimer of Warranty. Unless required by applicable law or agreed to in writing, Licensor provides the Work (and each Contributor provides its Contributions) on an "AS IS" BASIS, WITHOUT WARRANTIES OR CONDITIONS OF ANY KIND, either express or implied, including, without limitation, any warranties or conditions of TITLE, NON-INFRINGEMENT, MERCHANTABILITY, or FITNESS FOR A PARTICULAR PURPOSE. You are solely responsible for determining the appropriateness of using or redistributing the Work and assume any risks associated with Your exercise of permissions under this License.
- 8. Limitation of Liability. In no event and under no legal theory, whether in tort (including negligence), contract, or otherwise, unless required by applicable law (such as deliberate and grossly negligent acts) or agreed to in writing, shall any Contributor be liable to You for damages, including any direct, indirect, special,

 incidental, or consequential damages of any character arising as a result of this License or out of the use or inability to use the Work (including but not limited to damages for loss of goodwill, work stoppage, computer failure or malfunction, or any and all other commercial damages or losses), even if such Contributor has been advised of the possibility of such damages.

 9. Accepting Warranty or Additional Liability. While redistributing the Work or Derivative Works thereof, You may choose to offer, and charge a fee for, acceptance of support, warranty, indemnity, or other liability obligations and/or rights consistent with this License. However, in accepting such obligations, You may act only on Your own behalf and on Your sole responsibility, not on behalf of any other Contributor, and only if You agree to indemnify, defend, and hold each Contributor harmless for any liability incurred by, or claims asserted against, such Contributor by reason of your accepting any such warranty or additional liability.

### END OF TERMS AND CONDITIONS

APPENDIX: How to apply the Apache License to your work.

 To apply the Apache License to your work, attach the following boilerplate notice, with the fields enclosed by brackets "[]" replaced with your own identifying information. (Don't include the brackets!) The text should be enclosed in the appropriate comment syntax for the file format. We also recommend that a file or class name and description of purpose be included on the same "printed page" as the copyright notice for easier identification within third-party archives.

Copyright [yyyy] [name of copyright owner]

 Licensed under the Apache License, Version 2.0 (the "License"); you may not use this file except in compliance with the License. You may obtain a copy of the License at

http://www.apache.org/licenses/LICENSE-2.0

 Unless required by applicable law or agreed to in writing, software distributed under the License is distributed on an "AS IS" BASIS, WITHOUT WARRANTIES OR CONDITIONS OF ANY KIND, either express or implied. See the License for the specific language governing permissions and limitations under the License.

## **1.57 classgraph 4.8.149**

### **1.57.1 Available under license :**

No license file was found, but licenses were detected in source scan.

/\*

- \* This file is part of ClassGraph.
- \*
- \* Author: Harith Elrufaie

```
*
* Hosted at: https://github.com/classgraph/classgraph
*
* -*
* The MIT License (MIT)
*
* Copyright (c) 2017 Harith Elrufaie
*
* Permission is hereby granted, free of charge, to any person obtaining a copy of this software and associated
* documentation files (the "Software"), to deal in the Software without restriction, including without
* limitation the rights to use, copy, modify, merge, publish, distribute, sublicense, and/or sell copies of
* the Software, and to permit persons to whom the Software is furnished to do so, subject to the following
* conditions:
*
* The above copyright notice and this permission notice shall be included in all copies or substantial
* portions of the Software.
*
* THE SOFTWARE IS PROVIDED "AS IS", WITHOUT WARRANTY OF ANY KIND, EXPRESS OR
IMPLIED, INCLUDING BUT NOT
* LIMITED TO THE WARRANTIES OF
 MERCHANTABILITY, FITNESS FOR A PARTICULAR PURPOSE AND NONINFRINGEMENT. IN NO
* EVENT SHALL THE AUTHORS OR COPYRIGHT HOLDERS BE LIABLE FOR ANY CLAIM, DAMAGES
OR OTHER LIABILITY, WHETHER IN
* AN ACTION OF CONTRACT, TORT OR OTHERWISE, ARISING FROM, OUT OF OR IN CONNECTION
WITH THE SOFTWARE OR THE USE
* OR OTHER DEALINGS IN THE SOFTWARE.
*/
Found in path(s):
* /opt/cola/permits/1366065696_1658113689.7612143/0/classgraph-4-8-149-sources-
jar/nonapi/io/github/classgraph/classloaderhandler/FelixClassLoaderHandler.java
No license file was found, but licenses were detected in source scan.
/*
```

```
* This file is part of ClassGraph.
*
* Author: Luke Hutchison
*
* Hosted at: https://github.com/classgraph/classgraph
*
* --
*
* The MIT License (MIT)
*
* Copyright (c) 2020 Luke Hutchison
*
```
\* Permission is hereby granted, free of charge, to any person obtaining a copy of this software and associated

- \* documentation files (the "Software"), to deal in the Software without restriction, including without
- \* limitation the rights to use, copy, modify, merge, publish, distribute, sublicense, and/or sell copies of
- \* the Software, and to permit persons to whom the Software is furnished to do so, subject to the following

\* conditions:

\*

\* The above copyright notice and this permission notice shall be included in all copies or substantial

\* portions of the Software.

\*

\* THE SOFTWARE IS PROVIDED "AS IS", WITHOUT WARRANTY OF ANY KIND, EXPRESS OR IMPLIED, INCLUDING BUT NOT

\* LIMITED TO THE WARRANTIES OF

 MERCHANTABILITY, FITNESS FOR A PARTICULAR PURPOSE AND NONINFRINGEMENT. IN NO \* EVENT SHALL THE AUTHORS OR COPYRIGHT HOLDERS BE LIABLE FOR ANY CLAIM, DAMAGES OR OTHER LIABILITY, WHETHER IN

\* AN ACTION OF CONTRACT, TORT OR OTHERWISE, ARISING FROM, OUT OF OR IN CONNECTION WITH THE SOFTWARE OR THE USE

\* OR OTHER DEALINGS IN THE SOFTWARE.

\*/

Found in path(s):

\* /opt/cola/permits/1366065696\_1658113689.7612143/0/classgraph-4-8-149-sourcesjar/nonapi/io/github/classgraph/fileslice/reader/RandomAccessByteBufferReader.java \* /opt/cola/permits/1366065696\_1658113689.7612143/0/classgraph-4-8-149-sourcesjar/nonapi/io/github/classgraph/fileslice/ArraySlice.java

\* /opt/cola/permits/1366065696\_1658113689.7612143/0/classgraph-4-8-149-sourcesjar/nonapi/io/github/classgraph/fileslice/reader/RandomAccessArrayReader.java

\* /opt/cola/permits/1366065696\_1658113689.7612143/0/classgraph-4-8-149-sourcesjar/nonapi/io/github/classgraph/fileslice/PathSlice.java

\* /opt/cola/permits/1366065696\_1658113689.7612143/0/classgraph-4-8-149-sourcesjar/nonapi/io/github/classgraph/fileslice/Slice.java

\*

/opt/cola/permits/1366065696\_1658113689.7612143/0/classgraph-4-8-149-sources-

jar/nonapi/io/github/classgraph/fileslice/reader/RandomAccessReader.java

\* /opt/cola/permits/1366065696\_1658113689.7612143/0/classgraph-4-8-149-sourcesjar/nonapi/io/github/classgraph/fileslice/reader/SequentialReader.java

\* /opt/cola/permits/1366065696\_1658113689.7612143/0/classgraph-4-8-149-sourcesjar/nonapi/io/github/classgraph/fileslice/reader/ClassfileReader.java

\* /opt/cola/permits/1366065696\_1658113689.7612143/0/classgraph-4-8-149-sourcesjar/nonapi/io/github/classgraph/fileslice/FileSlice.java

\* /opt/cola/permits/1366065696\_1658113689.7612143/0/classgraph-4-8-149-sourcesjar/nonapi/io/github/classgraph/fileslice/reader/RandomAccessFileChannelReader.java No license file was found, but licenses were detected in source scan.

/\*

\* This file is part of ClassGraph.

\*

\* Author: Michael J. Simons

\*

```
* Hosted at: https://github.com/classgraph/classgraph
```

```
*
* -*
* The MIT License (MIT)
*
* Copyright (c) 2019 Luke Hutchison
*
* Permission is hereby granted, free of charge, to any person obtaining a copy of this software and associated
* documentation files (the "Software"), to deal in the Software without restriction, including without
* limitation the rights to use, copy, modify, merge, publish, distribute, sublicense, and/or sell copies of
* the Software, and to permit persons to whom the Software is furnished to do so, subject to the following
* conditions:
*
* The above copyright notice and this permission notice shall be included in all copies or substantial
* portions of the Software.
*
* THE SOFTWARE IS PROVIDED "AS IS", WITHOUT WARRANTY OF ANY KIND, EXPRESS OR
IMPLIED, INCLUDING BUT NOT
* LIMITED TO THE WARRANTIES
 OF MERCHANTABILITY, FITNESS FOR A PARTICULAR PURPOSE AND NONINFRINGEMENT. IN NO
* EVENT SHALL THE AUTHORS OR COPYRIGHT HOLDERS BE LIABLE FOR ANY CLAIM, DAMAGES
OR OTHER LIABILITY, WHETHER IN
* AN ACTION OF CONTRACT, TORT OR OTHERWISE, ARISING FROM, OUT OF OR IN CONNECTION
WITH THE SOFTWARE OR THE USE
* OR OTHER DEALINGS IN THE SOFTWARE.
*/
Found in path(s):
* /opt/cola/permits/1366065696_1658113689.7612143/0/classgraph-4-8-149-sources-
jar/nonapi/io/github/classgraph/classloaderhandler/SpringBootRestartClassLoaderHandler.java
No license file was found, but licenses were detected in source scan.
/*
* This file is part of ClassGraph.
*
* Author: Luke Hutchison
```
\*

```
* Hosted at: https://github.com/classgraph/classgraph
```
- \*  $*$ \* \* The MIT License (MIT) \*
- \* Copyright (c) 2019 Luke Hutchison

```
*
```
\* Permission is hereby granted, free of charge, to any person obtaining a copy of this software and associated

\* documentation files (the "Software"), to deal in the Software without restriction, including without

\* limitation the rights to use, copy, modify, merge, publish, distribute, sublicense, and/or sell copies of

\* the Software, and to permit persons to whom the Software is furnished to do so, subject to the following

\* conditions:

\*

\* The above copyright notice and this permission notice shall be included in all copies or substantial \* portions of the Software.

\*

\* THE SOFTWARE IS PROVIDED "AS IS", WITHOUT WARRANTY OF ANY KIND, EXPRESS OR IMPLIED, INCLUDING BUT NOT

\* LIMITED TO THE WARRANTIES OF

 MERCHANTABILITY, FITNESS FOR A PARTICULAR PURPOSE AND NONINFRINGEMENT. IN NO \* EVENT SHALL THE AUTHORS OR COPYRIGHT HOLDERS BE LIABLE FOR ANY CLAIM, DAMAGES OR OTHER LIABILITY, WHETHER IN

\* AN ACTION OF CONTRACT, TORT OR OTHERWISE, ARISING FROM, OUT OF OR IN CONNECTION WITH THE SOFTWARE OR THE USE

\* OR OTHER DEALINGS IN THE SOFTWARE.

\*/

Found in path(s):

\* /opt/cola/permits/1366065696\_1658113689.7612143/0/classgraph-4-8-149-sourcesjar/io/github/classgraph/ClasspathElementZip.java

\* /opt/cola/permits/1366065696\_1658113689.7612143/0/classgraph-4-8-149-sourcesjar/nonapi/io/github/classgraph/fastzipfilereader/PhysicalZipFile.java

\* /opt/cola/permits/1366065696\_1658113689.7612143/0/classgraph-4-8-149-sourcesjar/io/github/classgraph/ClassGraph.java

\* /opt/cola/permits/1366065696\_1658113689.7612143/0/classgraph-4-8-149-sourcesjar/nonapi/io/github/classgraph/reflection/ReflectionUtils.java

\* /opt/cola/permits/1366065696\_1658113689.7612143/0/classgraph-4-8-149-sourcesjar/io/github/classgraph/Scanner.java

\*

 /opt/cola/permits/1366065696\_1658113689.7612143/0/classgraph-4-8-149-sourcesjar/io/github/classgraph/BaseTypeSignature.java

\* /opt/cola/permits/1366065696\_1658113689.7612143/0/classgraph-4-8-149-sourcesjar/nonapi/io/github/classgraph/concurrency/SingletonMap.java

\* /opt/cola/permits/1366065696\_1658113689.7612143/0/classgraph-4-8-149-sourcesjar/nonapi/io/github/classgraph/json/JSONObject.java

\* /opt/cola/permits/1366065696\_1658113689.7612143/0/classgraph-4-8-149-sourcesjar/nonapi/io/github/classgraph/classloaderhandler/OSGiDefaultClassLoaderHandler.java \* /opt/cola/permits/1366065696\_1658113689.7612143/0/classgraph-4-8-149-sources-

jar/nonapi/io/github/classgraph/json/JSONUtils.java

\* /opt/cola/permits/1366065696\_1658113689.7612143/0/classgraph-4-8-149-sourcesjar/io/github/classgraph/AnnotationInfoList.java

\* /opt/cola/permits/1366065696\_1658113689.7612143/0/classgraph-4-8-149-sourcesjar/io/github/classgraph/ModuleReaderProxy.java

\* /opt/cola/permits/1366065696\_1658113689.7612143/0/classgraph-4-8-149-sourcesjar/nonapi/io/github/classgraph/classloaderhandler/FallbackClassLoaderHandler.java \*

 /opt/cola/permits/1366065696\_1658113689.7612143/0/classgraph-4-8-149-sourcesjar/nonapi/io/github/classgraph/json/JSONArray.java

\* /opt/cola/permits/1366065696\_1658113689.7612143/0/classgraph-4-8-149-sourcesjar/io/github/classgraph/FieldInfo.java

\* /opt/cola/permits/1366065696\_1658113689.7612143/0/classgraph-4-8-149-sourcesjar/io/github/classgraph/ClassGraphClassLoader.java

\* /opt/cola/permits/1366065696\_1658113689.7612143/0/classgraph-4-8-149-sourcesjar/nonapi/io/github/classgraph/utils/URLPathEncoder.java

\* /opt/cola/permits/1366065696\_1658113689.7612143/0/classgraph-4-8-149-sourcesjar/io/github/classgraph/HasName.java

\* /opt/cola/permits/1366065696\_1658113689.7612143/0/classgraph-4-8-149-sourcesjar/io/github/classgraph/TypeArgument.java

\* /opt/cola/permits/1366065696\_1658113689.7612143/0/classgraph-4-8-149-sourcesjar/nonapi/io/github/classgraph/classpath/ClassLoaderFinder.java

\*

 /opt/cola/permits/1366065696\_1658113689.7612143/0/classgraph-4-8-149-sourcesjar/nonapi/io/github/classgraph/classloaderhandler/ClassLoaderHandlerRegistry.java

\* /opt/cola/permits/1366065696\_1658113689.7612143/0/classgraph-4-8-149-sourcesjar/io/github/classgraph/TypeSignature.java

\* /opt/cola/permits/1366065696\_1658113689.7612143/0/classgraph-4-8-149-sources-

jar/nonapi/io/github/classgraph/classloaderhandler/TomcatWebappClassLoaderBaseHandler.java

\* /opt/cola/permits/1366065696\_1658113689.7612143/0/classgraph-4-8-149-sources-

jar/io/github/classgraph/TypeVariableSignature.java

\* /opt/cola/permits/1366065696\_1658113689.7612143/0/classgraph-4-8-149-sourcesjar/nonapi/io/github/classgraph/scanspec/ScanSpec.java

\* /opt/cola/permits/1366065696\_1658113689.7612143/0/classgraph-4-8-149-sourcesjar/io/github/classgraph/ScanResultObject.java

\* /opt/cola/permits/1366065696\_1658113689.7612143/0/classgraph-4-8-149-sourcesjar/nonapi/io/github/classgraph/concurrency/WorkQueue.java

\*

/opt/cola/permits/1366065696\_1658113689.7612143/0/classgraph-4-8-149-sources-

jar/nonapi/io/github/classgraph/classloaderhandler/ParentLastDelegationOrderTestClassLoaderHandler.java

\* /opt/cola/permits/1366065696\_1658113689.7612143/0/classgraph-4-8-149-sources-

jar/io/github/classgraph/PackageInfo.java

\* /opt/cola/permits/1366065696\_1658113689.7612143/0/classgraph-4-8-149-sourcesjar/io/github/classgraph/ModuleInfoList.java

\* /opt/cola/permits/1366065696\_1658113689.7612143/0/classgraph-4-8-149-sourcesjar/io/github/classgraph/Classfile.java

\* /opt/cola/permits/1366065696\_1658113689.7612143/0/classgraph-4-8-149-sourcesjar/nonapi/io/github/classgraph/classpath/CallStackReader.java

\* /opt/cola/permits/1366065696\_1658113689.7612143/0/classgraph-4-8-149-sourcesjar/nonapi/io/github/classgraph/utils/StringUtils.java

\* /opt/cola/permits/1366065696\_1658113689.7612143/0/classgraph-4-8-149-sourcesjar/nonapi/io/github/classgraph/json/TypeResolutions.java

\* /opt/cola/permits/1366065696\_1658113689.7612143/0/classgraph-4-8-149-sourcesjar/io/github/classgraph/ClassInfoList.java

\*

 /opt/cola/permits/1366065696\_1658113689.7612143/0/classgraph-4-8-149-sourcesjar/io/github/classgraph/ModuleInfo.java

\* /opt/cola/permits/1366065696\_1658113689.7612143/0/classgraph-4-8-149-sourcesjar/io/github/classgraph/ClasspathElement.java

\* /opt/cola/permits/1366065696\_1658113689.7612143/0/classgraph-4-8-149-sourcesjar/io/github/classgraph/MethodInfoList.java

\* /opt/cola/permits/1366065696\_1658113689.7612143/0/classgraph-4-8-149-sourcesjar/nonapi/io/github/classgraph/classloaderhandler/JPMSClassLoaderHandler.java

\* /opt/cola/permits/1366065696\_1658113689.7612143/0/classgraph-4-8-149-sourcesjar/nonapi/io/github/classgraph/fastzipfilereader/FastZipEntry.java

\* /opt/cola/permits/1366065696\_1658113689.7612143/0/classgraph-4-8-149-sourcesjar/io/github/classgraph/Resource.java

\* /opt/cola/permits/1366065696\_1658113689.7612143/0/classgraph-4-8-149-sourcesjar/nonapi/io/github/classgraph/concurrency/InterruptionChecker.java

\*

 /opt/cola/permits/1366065696\_1658113689.7612143/0/classgraph-4-8-149-sourcesjar/io/github/classgraph/ClassTypeSignature.java

\* /opt/cola/permits/1366065696\_1658113689.7612143/0/classgraph-4-8-149-sourcesjar/nonapi/io/github/classgraph/json/FieldTypeInfo.java

\* /opt/cola/permits/1366065696\_1658113689.7612143/0/classgraph-4-8-149-sourcesjar/nonapi/io/github/classgraph/classloaderhandler/UnoOneJarClassLoaderHandler.java

\* /opt/cola/permits/1366065696\_1658113689.7612143/0/classgraph-4-8-149-sourcesjar/io/github/classgraph/GraphvizDotfileGenerator.java

\* /opt/cola/permits/1366065696\_1658113689.7612143/0/classgraph-4-8-149-sourcesjar/nonapi/io/github/classgraph/classpath/ClassLoaderOrder.java

\* /opt/cola/permits/1366065696\_1658113689.7612143/0/classgraph-4-8-149-sourcesjar/io/github/classgraph/MappableInfoList.java

\* /opt/cola/permits/1366065696\_1658113689.7612143/0/classgraph-4-8-149-sourcesjar/io/github/classgraph/PackageInfoList.java

\* /opt/cola/permits/1366065696\_1658113689.7612143/0/classgraph-4-8-149-sourcesjar/io/github/classgraph/ClasspathElementModule.java

\*

 /opt/cola/permits/1366065696\_1658113689.7612143/0/classgraph-4-8-149-sourcesjar/io/github/classgraph/ArrayTypeSignature.java

\* /opt/cola/permits/1366065696\_1658113689.7612143/0/classgraph-4-8-149-sourcesjar/nonapi/io/github/classgraph/classpath/ModuleFinder.java

\* /opt/cola/permits/1366065696\_1658113689.7612143/0/classgraph-4-8-149-sourcesjar/io/github/classgraph/MethodInfo.java

\* /opt/cola/permits/1366065696\_1658113689.7612143/0/classgraph-4-8-149-sourcesjar/io/github/classgraph/ScanResult.java

\* /opt/cola/permits/1366065696\_1658113689.7612143/0/classgraph-4-8-149-sourcesjar/nonapi/io/github/classgraph/json/ReferenceEqualityKey.java

\* /opt/cola/permits/1366065696\_1658113689.7612143/0/classgraph-4-8-149-sourcesjar/nonapi/io/github/classgraph/classpath/ClasspathOrder.java

\* /opt/cola/permits/1366065696\_1658113689.7612143/0/classgraph-4-8-149-sourcesjar/nonapi/io/github/classgraph/types/ParseException.java

\*

 /opt/cola/permits/1366065696\_1658113689.7612143/0/classgraph-4-8-149-sourcesjar/nonapi/io/github/classgraph/utils/ProxyingInputStream.java

\* /opt/cola/permits/1366065696\_1658113689.7612143/0/classgraph-4-8-149-sourcesjar/io/github/classgraph/FieldInfoList.java

\* /opt/cola/permits/1366065696\_1658113689.7612143/0/classgraph-4-8-149-sourcesjar/io/github/classgraph/MethodParameterInfo.java

\* /opt/cola/permits/1366065696\_1658113689.7612143/0/classgraph-4-8-149-sourcesjar/io/github/classgraph/AnnotationParameterValueList.java

\* /opt/cola/permits/1366065696\_1658113689.7612143/0/classgraph-4-8-149-sourcesjar/nonapi/io/github/classgraph/utils/VersionFinder.java

\* /opt/cola/permits/1366065696\_1658113689.7612143/0/classgraph-4-8-149-sourcesjar/nonapi/io/github/classgraph/json/ParameterizedTypeImpl.java

\* /opt/cola/permits/1366065696\_1658113689.7612143/0/classgraph-4-8-149-sourcesjar/nonapi/io/github/classgraph/utils/JarUtils.java

\*

 /opt/cola/permits/1366065696\_1658113689.7612143/0/classgraph-4-8-149-sourcesjar/io/github/classgraph/TypeParameter.java

\* /opt/cola/permits/1366065696\_1658113689.7612143/0/classgraph-4-8-149-sourcesjar/nonapi/io/github/classgraph/types/TypeUtils.java

\* /opt/cola/permits/1366065696\_1658113689.7612143/0/classgraph-4-8-149-sourcesjar/nonapi/io/github/classgraph/utils/LogNode.java

\* /opt/cola/permits/1366065696\_1658113689.7612143/0/classgraph-4-8-149-sourcesjar/io/github/classgraph/ReferenceTypeSignature.java

\* /opt/cola/permits/1366065696\_1658113689.7612143/0/classgraph-4-8-149-sourcesjar/io/github/classgraph/ModulePathInfo.java

\* /opt/cola/permits/1366065696\_1658113689.7612143/0/classgraph-4-8-149-sourcesjar/io/github/classgraph/AnnotationInfo.java

\* /opt/cola/permits/1366065696\_1658113689.7612143/0/classgraph-4-8-149-sourcesjar/io/github/classgraph/ArrayClassInfo.java

\* /opt/cola/permits/1366065696\_1658113689.7612143/0/classgraph-4-8-149-sourcesjar/nonapi/io/github/classgraph/json/Id.java

\*

 /opt/cola/permits/1366065696\_1658113689.7612143/0/classgraph-4-8-149-sourcesjar/io/github/classgraph/ClasspathElementDir.java

\* /opt/cola/permits/1366065696\_1658113689.7612143/0/classgraph-4-8-149-sourcesjar/nonapi/io/github/classgraph/fastzipfilereader/LogicalZipFile.java

\* /opt/cola/permits/1366065696\_1658113689.7612143/0/classgraph-4-8-149-sourcesjar/io/github/classgraph/InfoList.java

\* /opt/cola/permits/1366065696\_1658113689.7612143/0/classgraph-4-8-149-sourcesjar/io/github/classgraph/ClassInfo.java

\* /opt/cola/permits/1366065696\_1658113689.7612143/0/classgraph-4-8-149-sourcesjar/io/github/classgraph/PotentiallyUnmodifiableList.java

\* /opt/cola/permits/1366065696\_1658113689.7612143/0/classgraph-4-8-149-sourcesjar/nonapi/io/github/classgraph/utils/FastPathResolver.java

\* /opt/cola/permits/1366065696\_1658113689.7612143/0/classgraph-4-8-149-sourcesjar/io/github/classgraph/MethodTypeSignature.java

\* /opt/cola/permits/1366065696\_1658113689.7612143/0/classgraph-4-8-149-sourcesjar/nonapi/io/github/classgraph/classpath/SystemJarFinder.java

\*

/opt/cola/permits/1366065696\_1658113689.7612143/0/classgraph-4-8-149-sources-

jar/nonapi/io/github/classgraph/classloaderhandler/WeblogicClassLoaderHandler.java

\* /opt/cola/permits/1366065696\_1658113689.7612143/0/classgraph-4-8-149-sources-

jar/nonapi/io/github/classgraph/classloaderhandler/PlexusClassWorldsClassRealmClassLoaderHandler.java

\* /opt/cola/permits/1366065696\_1658113689.7612143/0/classgraph-4-8-149-sources-

jar/nonapi/io/github/classgraph/recycler/RecycleOnClose.java

\* /opt/cola/permits/1366065696\_1658113689.7612143/0/classgraph-4-8-149-sourcesjar/nonapi/io/github/classgraph/utils/FileUtils.java

\* /opt/cola/permits/1366065696\_1658113689.7612143/0/classgraph-4-8-149-sourcesjar/nonapi/io/github/classgraph/json/JSONParser.java

\* /opt/cola/permits/1366065696\_1658113689.7612143/0/classgraph-4-8-149-sourcesjar/nonapi/io/github/classgraph/utils/CollectionUtils.java

\* /opt/cola/permits/1366065696\_1658113689.7612143/0/classgraph-4-8-149-sourcesjar/nonapi/io/github/classgraph/fastzipfilereader/ZipFileSlice.java

\*

 /opt/cola/permits/1366065696\_1658113689.7612143/0/classgraph-4-8-149-sourcesjar/nonapi/io/github/classgraph/fastzipfilereader/NestedJarHandler.java

\* /opt/cola/permits/1366065696\_1658113689.7612143/0/classgraph-4-8-149-sources-

jar/nonapi/io/github/classgraph/classloaderhandler/EquinoxContextFinderClassLoaderHandler.java

\* /opt/cola/permits/1366065696\_1658113689.7612143/0/classgraph-4-8-149-sources-

jar/nonapi/io/github/classgraph/classloaderhandler/URLClassLoaderHandler.java

\* /opt/cola/permits/1366065696\_1658113689.7612143/0/classgraph-4-8-149-sourcesjar/io/github/classgraph/ClassGraphException.java

\* /opt/cola/permits/1366065696\_1658113689.7612143/0/classgraph-4-8-149-sourcesjar/io/github/classgraph/ModuleRef.java

\* /opt/cola/permits/1366065696\_1658113689.7612143/0/classgraph-4-8-149-sourcesjar/nonapi/io/github/classgraph/json/JSONDeserializer.java

\* /opt/cola/permits/1366065696\_1658113689.7612143/0/classgraph-4-8-149-sourcesjar/nonapi/io/github/classgraph/json/ClassFields.java

\*

 /opt/cola/permits/1366065696\_1658113689.7612143/0/classgraph-4-8-149-sourcesjar/io/github/classgraph/ObjectTypedValueWrapper.java

\* /opt/cola/permits/1366065696\_1658113689.7612143/0/classgraph-4-8-149-sourcesjar/nonapi/io/github/classgraph/recycler/Recycler.java

\* /opt/cola/permits/1366065696\_1658113689.7612143/0/classgraph-4-8-149-sourcesjar/io/github/classgraph/ClassRefTypeSignature.java

\* /opt/cola/permits/1366065696\_1658113689.7612143/0/classgraph-4-8-149-sourcesjar/io/github/classgraph/ClassRefOrTypeVariableSignature.java

\* /opt/cola/permits/1366065696\_1658113689.7612143/0/classgraph-4-8-149-sourcesjar/nonapi/io/github/classgraph/classloaderhandler/ClassGraphClassLoaderHandler.java \* /opt/cola/permits/1366065696\_1658113689.7612143/0/classgraph-4-8-149-sourcesjar/nonapi/io/github/classgraph/classloaderhandler/EquinoxClassLoaderHandler.java \* /opt/cola/permits/1366065696\_1658113689.7612143/0/classgraph-4-8-149-sourcesjar/nonapi/io/github/classgraph/scanspec/AcceptReject.java

\*

 /opt/cola/permits/1366065696\_1658113689.7612143/0/classgraph-4-8-149-sourcesjar/nonapi/io/github/classgraph/classloaderhandler/ClassLoaderHandler.java

\* /opt/cola/permits/1366065696\_1658113689.7612143/0/classgraph-4-8-149-sourcesjar/io/github/classgraph/AnnotationClassRef.java

\* /opt/cola/permits/1366065696\_1658113689.7612143/0/classgraph-4-8-149-sourcesjar/nonapi/io/github/classgraph/recycler/Resettable.java

\* /opt/cola/permits/1366065696\_1658113689.7612143/0/classgraph-4-8-149-sourcesjar/nonapi/io/github/classgraph/classpath/ClasspathFinder.java

\* /opt/cola/permits/1366065696\_1658113689.7612143/0/classgraph-4-8-149-sourcesjar/nonapi/io/github/classgraph/json/ClassFieldCache.java

\* /opt/cola/permits/1366065696\_1658113689.7612143/0/classgraph-4-8-149-sourcesjar/nonapi/io/github/classgraph/json/JSONReference.java

\* /opt/cola/permits/1366065696\_1658113689.7612143/0/classgraph-4-8-149-sourcesjar/io/github/classgraph/AnnotationEnumValue.java

\*

 /opt/cola/permits/1366065696\_1658113689.7612143/0/classgraph-4-8-149-sourcesjar/io/github/classgraph/AnnotationParameterValue.java

\* /opt/cola/permits/1366065696\_1658113689.7612143/0/classgraph-4-8-149-sourcesjar/nonapi/io/github/classgraph/json/JSONSerializer.java

\* /opt/cola/permits/1366065696\_1658113689.7612143/0/classgraph-4-8-149-sourcesjar/nonapi/io/github/classgraph/types/Parser.java

\* /opt/cola/permits/1366065696\_1658113689.7612143/0/classgraph-4-8-149-sourcesjar/io/github/classgraph/HierarchicalTypeSignature.java

No license file was found, but licenses were detected in source scan.

/\*

\* This file is part of ClassGraph.

\*

\* Author: Johno Crawford (johno@sulake.com)

\*

\* Hosted at: https://github.com/classgraph/classgraph

- \*
- $*$   $-$

\*

\* The MIT License (MIT)

\*

\* Copyright (c) 2016 Johno Crawford

\*

\* Permission is hereby granted, free of charge, to any person obtaining a copy of this software and associated

\* documentation files (the "Software"), to deal in the Software without restriction, including without

\* limitation the rights to use, copy, modify, merge, publish, distribute, sublicense, and/or sell copies of

\* the Software, and to permit persons to whom the Software is furnished to do so, subject to the following

\* conditions:

\*

\* The above copyright notice and this permission notice shall be included in all copies or substantial \* portions of the Software.

\*

\* THE SOFTWARE IS PROVIDED "AS IS", WITHOUT WARRANTY OF ANY KIND, EXPRESS OR IMPLIED, INCLUDING BUT NOT

\* LIMITED TO

 THE WARRANTIES OF MERCHANTABILITY, FITNESS FOR A PARTICULAR PURPOSE AND NONINFRINGEMENT. IN NO

\* EVENT SHALL THE AUTHORS OR COPYRIGHT HOLDERS BE LIABLE FOR ANY CLAIM, DAMAGES OR OTHER LIABILITY, WHETHER IN

\* AN ACTION OF CONTRACT, TORT OR OTHERWISE, ARISING FROM, OUT OF OR IN CONNECTION WITH THE SOFTWARE OR THE USE

\* OR OTHER DEALINGS IN THE SOFTWARE.

\*/

Found in path(s):

\* /opt/cola/permits/1366065696\_1658113689.7612143/0/classgraph-4-8-149-sourcesjar/nonapi/io/github/classgraph/concurrency/SimpleThreadFactory.java \* /opt/cola/permits/1366065696\_1658113689.7612143/0/classgraph-4-8-149-sources-

jar/nonapi/io/github/classgraph/concurrency/AutoCloseableExecutorService.java

No license file was found, but licenses were detected in source scan.

/\*

\* This file is part of ClassGraph.

\*

\* Author: R. Kempees

\*

\* With contributions from @cpierceworld (#414)

\*

\* Hosted at: https://github.com/classgraph/classgraph

\*

 $*$   $_{--}$ \*

\* The MIT License (MIT)

\*

\* Copyright (c) 2017 R. Kempees (contributed to the ClassGraph project)

\*

\* Permission is hereby granted, free of charge, to any person obtaining a copy of this software and associated

\* documentation files (the "Software"), to deal in the Software without restriction, including without

\* limitation the rights to use, copy, modify, merge, publish, distribute, sublicense, and/or sell copies of

\* the Software, and to permit persons to whom the Software is furnished to do so, subject to the following \* conditions:

\*

\* The above copyright notice and this permission notice shall be included in all copies or substantial

\* portions of the Software.

\*

\* THE SOFTWARE IS PROVIDED "AS IS", WITHOUT WARRANTY

OF ANY KIND, EXPRESS OR IMPLIED, INCLUDING BUT NOT

\* LIMITED TO THE WARRANTIES OF MERCHANTABILITY, FITNESS FOR A PARTICULAR PURPOSE AND NONINFRINGEMENT. IN NO

\* EVENT SHALL THE AUTHORS OR COPYRIGHT HOLDERS BE LIABLE FOR ANY CLAIM, DAMAGES OR OTHER LIABILITY, WHETHER IN

\* AN ACTION OF CONTRACT, TORT OR OTHERWISE, ARISING FROM, OUT OF OR IN CONNECTION WITH THE SOFTWARE OR THE USE

### \* OR OTHER DEALINGS IN THE SOFTWARE.

\*/

Found in path(s):

\* /opt/cola/permits/1366065696\_1658113689.7612143/0/classgraph-4-8-149-sourcesjar/nonapi/io/github/classgraph/classloaderhandler/WebsphereLibertyClassLoaderHandler.java No license file was found, but licenses were detected in source scan.

/\*

\* This file is part of ClassGraph. \*

\* Author: Luke Hutchison (luke.hutch@gmail.com)

\*

\* Hosted at: https://github.com/classgraph/classgraph

\*

 $*$  --\*

\* The MIT License (MIT)

\*

\* Copyright (c) 2019 Luke Hutchison

\*

\* Permission is hereby granted, free of charge, to any person obtaining a copy of this software and associated

\* documentation files (the "Software"), to deal in the Software without restriction, including without

\* limitation the rights to use, copy, modify, merge, publish, distribute, sublicense, and/or sell copies of

\* the Software, and to permit persons to whom the Software is furnished to do so, subject to the following \* conditions:

\*

\* The above copyright notice and this permission notice shall be included in all copies or substantial

\* portions of the Software.

\*

\* THE SOFTWARE IS PROVIDED "AS IS", WITHOUT WARRANTY OF ANY KIND, EXPRESS OR IMPLIED, INCLUDING BUT NOT

\* LIMITED

 TO THE WARRANTIES OF MERCHANTABILITY, FITNESS FOR A PARTICULAR PURPOSE AND NONINFRINGEMENT. IN NO

\* EVENT SHALL THE AUTHORS OR COPYRIGHT HOLDERS BE LIABLE FOR ANY CLAIM, DAMAGES OR OTHER LIABILITY, WHETHER IN

\* AN ACTION OF CONTRACT, TORT OR OTHERWISE, ARISING FROM, OUT OF OR IN CONNECTION WITH THE SOFTWARE OR THE USE

\* OR OTHER DEALINGS IN THE SOFTWARE.

\*/

Found in path(s):

\* /opt/cola/permits/1366065696\_1658113689.7612143/0/classgraph-4-8-149-sourcesjar/io/github/classgraph/ResourceList.java

No license file was found, but licenses were detected in source scan.

/\*
```
* This file is part of ClassGraph.
*
* Author: @mcollovati
*
* Hosted at: https://github.com/classgraph/classgraph
*
* -*
* The MIT License (MIT)
*
* Copyright (c) 2019 @mcollovati, contributed to the ClassGraph project
*
* Permission is hereby granted, free of charge, to any person obtaining a copy of this software and associated
* documentation files (the "Software"), to deal in the Software without restriction, including without
* limitation the rights to use, copy, modify, merge, publish, distribute, sublicense, and/or sell copies of
* the Software, and to permit persons to whom the Software is furnished to do so, subject to the following
* conditions:
*
* The above copyright notice and this permission notice shall be included in all copies or substantial
* portions of the Software.
*
* THE SOFTWARE IS PROVIDED "AS IS", WITHOUT WARRANTY OF ANY KIND, EXPRESS OR
IMPLIED, INCLUDING BUT NOT
 * LIMITED TO THE WARRANTIES OF MERCHANTABILITY, FITNESS FOR A PARTICULAR PURPOSE
AND NONINFRINGEMENT. IN NO
* EVENT SHALL THE AUTHORS OR COPYRIGHT HOLDERS BE LIABLE FOR ANY CLAIM, DAMAGES
OR OTHER LIABILITY, WHETHER IN
```
\* AN ACTION OF CONTRACT, TORT OR OTHERWISE, ARISING FROM, OUT OF OR IN CONNECTION WITH THE SOFTWARE OR THE USE

\* OR OTHER DEALINGS IN THE SOFTWARE.

\*/

Found in path(s):

\* /opt/cola/permits/1366065696\_1658113689.7612143/0/classgraph-4-8-149-sourcesjar/nonapi/io/github/classgraph/classloaderhandler/QuarkusClassLoaderHandler.java No license file was found, but licenses were detected in source scan.

```
/*
* This file is part of ClassGraph.
*
* Author: Luke Hutchison
*
* Hosted at: https://github.com/classgraph/classgraph
*
* -*
* The MIT License (MIT)
*
```
\* Copyright (c) 2021 Luke Hutchison

\*

\* Permission is hereby granted, free of charge, to any person obtaining a copy of this software and associated

\* documentation files (the "Software"), to deal in the Software without restriction, including without

\* limitation the rights to use, copy, modify, merge, publish, distribute, sublicense, and/or sell copies of

\* the Software, and to permit persons to whom the Software is furnished to do so, subject to the following

\* conditions:

\*

\* The above copyright notice and this permission notice shall be included in all copies or substantial

\* portions of the Software.

\*

\* THE SOFTWARE IS PROVIDED "AS IS", WITHOUT WARRANTY OF ANY KIND, EXPRESS OR IMPLIED, INCLUDING BUT NOT

\* LIMITED TO THE WARRANTIES OF

 MERCHANTABILITY, FITNESS FOR A PARTICULAR PURPOSE AND NONINFRINGEMENT. IN NO \* EVENT SHALL THE AUTHORS OR COPYRIGHT HOLDERS BE LIABLE FOR ANY CLAIM, DAMAGES OR OTHER LIABILITY, WHETHER IN

\* AN ACTION OF CONTRACT, TORT OR OTHERWISE, ARISING FROM, OUT OF OR IN CONNECTION WITH THE SOFTWARE OR THE USE

\* OR OTHER DEALINGS IN THE SOFTWARE.

\*/

Found in path(s):

\* /opt/cola/permits/1366065696\_1658113689.7612143/0/classgraph-4-8-149-sourcesjar/nonapi/io/github/classgraph/reflection/NarcissusReflectionDriver.java

\* /opt/cola/permits/1366065696\_1658113689.7612143/0/classgraph-4-8-149-sources-

jar/nonapi/io/github/classgraph/reflection/ReflectionDriver.java

\* /opt/cola/permits/1366065696\_1658113689.7612143/0/classgraph-4-8-149-sources-

jar/nonapi/io/github/classgraph/reflection/StandardReflectionDriver.java

\* /opt/cola/permits/1366065696\_1658113689.7612143/0/classgraph-4-8-149-sources-

jar/nonapi/io/github/classgraph/classloaderhandler/CxfContainerClassLoaderHandler.java

\* /opt/cola/permits/1366065696\_1658113689.7612143/0/classgraph-4-8-149-sources-

jar/nonapi/io/github/classgraph/reflection/JVMDriverReflectionDriver.java

\*

 /opt/cola/permits/1366065696\_1658113689.7612143/0/classgraph-4-8-149-sourcesjar/io/github/classgraph/CloseableByteBuffer.java

No license file was found, but licenses were detected in source scan.

/\*

\* This file is part of ClassGraph.

\*

\* Author: Sergey Bespalov

\*

\* Hosted at: https://github.com/classgraph/classgraph

\*

 $*$ 

\*

\* The MIT License (MIT)

\*

\* Copyright (c) 2017 Sergey Bespalov

\*

\* Permission is hereby granted, free of charge, to any person obtaining a copy of this software and associated

\* documentation files (the "Software"), to deal in the Software without restriction, including without

\* limitation the rights to use, copy, modify, merge, publish, distribute, sublicense, and/or sell copies of

\* the Software, and to permit persons to whom the Software is furnished to do so, subject to the following \* conditions:

\*

\* The above copyright notice and this permission notice shall be included in all copies or substantial

\* portions of the Software.

\*

\* THE SOFTWARE IS PROVIDED "AS IS", WITHOUT WARRANTY OF ANY KIND, EXPRESS OR IMPLIED, INCLUDING BUT NOT

\* LIMITED TO THE WARRANTIES OF

 MERCHANTABILITY, FITNESS FOR A PARTICULAR PURPOSE AND NONINFRINGEMENT. IN NO \* EVENT SHALL THE AUTHORS OR COPYRIGHT HOLDERS BE LIABLE FOR ANY CLAIM, DAMAGES OR OTHER LIABILITY, WHETHER IN

\* AN ACTION OF CONTRACT, TORT OR OTHERWISE, ARISING FROM, OUT OF OR IN CONNECTION WITH THE SOFTWARE OR THE USE

\* OR OTHER DEALINGS IN THE SOFTWARE.

\*/

Found in path(s):

\* /opt/cola/permits/1366065696\_1658113689.7612143/0/classgraph-4-8-149-sources-

jar/nonapi/io/github/classgraph/classloaderhandler/WebsphereTraditionalClassLoaderHandler.java No license file was found, but licenses were detected in source scan.

<name>The MIT License (MIT)</name>

Found in path(s):

\* /opt/cola/permits/1366065696\_1658113689.7612143/0/classgraph-4-8-149-sources-jar/META-

INF/maven/io.github.classgraph/classgraph/pom.xml

No license file was found, but licenses were detected in source scan.

```
/*
* This file is part of ClassGraph.
*
* Author: @jacobg on GitHub
*
* Hosted at: https://github.com/classgraph/classgraph
*
* --
*
* The MIT License (MIT)
*
* Copyright (c) 2019 @jacobg, Luke Hutchison
*
```
\* Permission is hereby granted, free of charge, to any person obtaining a copy of this software and associated

\* documentation files (the "Software"), to deal in the Software without restriction, including without

\* limitation the rights to use, copy, modify, merge, publish, distribute, sublicense, and/or sell copies of

\* the Software, and to permit persons to whom the Software is furnished to do so, subject to the following \* conditions:

\*

\* The above copyright notice and this permission notice shall be included in all copies or substantial \* portions of the Software.

\*

\* THE SOFTWARE IS PROVIDED "AS IS", WITHOUT WARRANTY OF ANY KIND, EXPRESS OR IMPLIED, INCLUDING BUT NOT

\* LIMITED TO THE WARRANTIES

 OF MERCHANTABILITY, FITNESS FOR A PARTICULAR PURPOSE AND NONINFRINGEMENT. IN NO \* EVENT SHALL THE AUTHORS OR COPYRIGHT HOLDERS BE LIABLE FOR ANY CLAIM, DAMAGES OR OTHER LIABILITY, WHETHER IN

\* AN ACTION OF CONTRACT, TORT OR OTHERWISE, ARISING FROM, OUT OF OR IN CONNECTION WITH THE SOFTWARE OR THE USE

\* OR OTHER DEALINGS IN THE SOFTWARE.

\*/

Found in path(s):

\* /opt/cola/permits/1366065696\_1658113689.7612143/0/classgraph-4-8-149-sourcesjar/nonapi/io/github/classgraph/classloaderhandler/AntClassLoaderHandler.java No license file was found, but licenses were detected in source scan.

/\*

\* This file is part of ClassGraph.

\*

\* Author: Luke Hutchison

\*

\* Hosted at: https://github.com/classgraph/classgraph

\*

 $*$   $-$ 

\*

\* The MIT License (MIT)

\*

\* Copyright (c) 2019 Luke Hutchison, with significant contributions from Davy De Durpel

\*

\* Permission is hereby granted, free of charge, to any person obtaining a copy of this software and associated

\* documentation files (the "Software"), to deal in the Software without restriction, including without

\* limitation the rights to use, copy, modify, merge, publish, distribute, sublicense, and/or sell copies of

\* the Software, and to permit persons to whom the Software is furnished to do so, subject to the following \* conditions:

\*

\* The above copyright notice and this permission notice shall be included in all copies or substantial

\* portions of the Software.

\*

\* THE SOFTWARE IS PROVIDED "AS IS", WITHOUT WARRANTY OF ANY KIND, EXPRESS OR

IMPLIED,

INCLUDING BUT NOT

\* LIMITED TO THE WARRANTIES OF MERCHANTABILITY, FITNESS FOR A PARTICULAR PURPOSE AND NONINFRINGEMENT. IN NO

\* EVENT SHALL THE AUTHORS OR COPYRIGHT HOLDERS BE LIABLE FOR ANY CLAIM, DAMAGES OR OTHER LIABILITY, WHETHER IN

\* AN ACTION OF CONTRACT, TORT OR OTHERWISE, ARISING FROM, OUT OF OR IN CONNECTION WITH THE SOFTWARE OR THE USE

\* OR OTHER DEALINGS IN THE SOFTWARE.

\*/

Found in path(s):

\* /opt/cola/permits/1366065696\_1658113689.7612143/0/classgraph-4-8-149-sourcesjar/nonapi/io/github/classgraph/classloaderhandler/JBossClassLoaderHandler.java

# **1.58 gstreamer 1.20.1**

### **1.58.1 Available under license :**

 GNU LIBRARY GENERAL PUBLIC LICENSE

 Version 2, June 1991

Copyright (C) 1991 Free Software Foundation, Inc.

 51 Franklin St, Fifth Floor, Boston, MA 02110-1301, USA Everyone is permitted to copy and distribute verbatim copies of this license document, but changing it is not allowed.

[This is the first released version of the library GPL. It is numbered 2 because it goes with version 2 of the ordinary GPL.]

 Preamble

 The licenses for most software are designed to take away your freedom to share and change it. By contrast, the GNU General Public Licenses are intended to guarantee your freedom to share and change free software--to make sure the software is free for all its users.

 This license, the Library General Public License, applies to some specially designated Free Software Foundation software, and to any other libraries whose authors decide to use it. You can use it for your libraries, too.

 When we speak of free software, we are referring to freedom, not

price. Our General Public Licenses are designed to make sure that you have the freedom to distribute copies of free software (and charge for this service if you wish), that you receive source code or can get it if you want it, that you can change the software or use pieces of it

in new free programs; and that you know you can do these things.

 To protect your rights, we need to make restrictions that forbid anyone to deny you these rights or to ask you to surrender the rights. These restrictions translate to certain responsibilities for you if you distribute copies of the library, or if you modify it.

 For example, if you distribute copies of the library, whether gratis or for a fee, you must give the recipients all the rights that we gave you. You must make sure that they, too, receive or can get the source code. If you link a program with the library, you must provide complete object files to the recipients so that they can relink them with the library,

 after making changes to the library and recompiling it. And you must show them these terms so they know their rights.

 Our method of protecting your rights has two steps: (1) copyright the library, and (2) offer you this license which gives you legal permission to copy, distribute and/or modify the library.

 Also, for each distributor's protection, we want to make certain that everyone understands that there is no warranty for this free library. If the library is modified by someone else and passed on, we want its recipients to know that what they have is not the original version, so that any problems introduced by others will not reflect on the original authors' reputations.

 Finally, any free program is threatened constantly by software patents. We wish to avoid the danger that companies distributing free software will individually obtain patent licenses, thus in effect transforming the program into proprietary software. To prevent this, we have made it clear that any patent must be licensed for everyone's free use or not licensed at all.

 Most GNU software, including some libraries, is covered by the ordinary GNU General Public License, which was designed for utility programs. This license, the GNU Library General Public License, applies to certain designated libraries. This license is quite different from the ordinary one; be sure to read it in full, and don't assume that anything in it is the same as in the ordinary license.

 The reason we have a separate public license for some libraries is that they blur the distinction we usually make between modifying or adding to a program and simply using it. Linking a program with a library, without changing the library, is in some sense simply using the library, and is analogous to running a utility program or application program. However, in a textual and legal sense, the linked executable is a combined work, a

derivative of the original library, and the ordinary General Public License treats it as such.

 Because of this blurred distinction, using the ordinary General Public License for libraries did not effectively promote software sharing, because most developers did not use the libraries. We concluded that weaker conditions might promote sharing better.

 However, unrestricted linking of non-free programs would deprive the users of those programs of all benefit from the free status of the libraries themselves. This Library General Public License is intended to permit developers of non-free programs to use free libraries, while preserving your freedom as a user of such programs to change the free libraries that are incorporated in them. (We have not seen how to achieve this as regards changes in header files, but we have achieved it as regards changes in the actual functions of the Library.) The hope is that this will lead to faster development of free libraries.

 The precise terms and conditions for copying, distribution and modification follow. Pay close attention to the difference between a "work based on the library" and a "work that uses the library". The former contains code derived from the library, while the latter only works together with the library.

 Note that it is possible for a library to be covered by the ordinary General Public License rather than by this special one.

#### GNU LIBRARY GENERAL PUBLIC LICENSE TERMS AND CONDITIONS FOR COPYING, DISTRIBUTION AND MODIFICATION

 0. This License Agreement applies to any software library which contains a notice placed by the copyright holder or other authorized party saying it may be distributed under the terms of this Library General Public License (also called "this License"). Each licensee is addressed as "you".

 A "library" means a collection of software functions and/or data prepared so as to be conveniently linked with application programs (which use some of those functions and data) to form executables.

 The "Library", below, refers to any such software library or work which

 has been distributed under these terms. A "work based on the Library" means either the Library or any derivative work under copyright law: that is to say, a work containing the Library or a portion of it, either verbatim or with modifications and/or translated

straightforwardly into another language. (Hereinafter, translation is included without limitation in the term "modification".)

 "Source code" for a work means the preferred form of the work for making modifications to it. For a library, complete source code means all the source code for all modules it contains, plus any associated interface definition files, plus the scripts used to control compilation and installation of the library.

 Activities other than copying, distribution and modification are not covered by this License; they are outside its scope. The act of running a program using the Library is not restricted, and output from such a program is covered only if its contents constitute a work based on the Library

 (independent of the use of the Library in a tool for writing it). Whether that is true depends on what the Library does and what the program that uses the Library does.

 1. You may copy and distribute verbatim copies of the Library's complete source code as you receive it, in any medium, provided that you conspicuously and appropriately publish on each copy an appropriate copyright notice and disclaimer of warranty; keep intact all the notices that refer to this License and to the absence of any warranty; and distribute a copy of this License along with the Library.

 You may charge a fee for the physical act of transferring a copy, and you may at your option offer warranty protection in exchange for a fee.

 2. You may modify your copy or copies of the Library or any portion of it, thus forming a work based on the Library, and copy and distribute such modifications or work under the terms of Section 1 above, provided that you also meet all of these conditions:

 a) The modified work must itself be a software library.

 b) You must cause the files modified to carry prominent notices stating that you changed the files and the date of any change.

 c) You must cause the whole of the work to be licensed at no charge to all third parties under the terms of this License.

 d) If a facility in the modified Library refers to a function or a table of data to be supplied by an application program that uses the facility, other than as an argument passed when the facility is invoked, then you must make a good faith effort to ensure that,  in the event an application does not supply such function or table, the facility still operates, and performs whatever part of its purpose remains meaningful.

 (For example, a function in a library to compute square roots has a purpose that is entirely well-defined independent of the application. Therefore, Subsection 2d requires that any application-supplied function or table used by this function must be optional: if the application does not supply it, the square

root function must still compute square roots.)

These requirements apply to the modified work as a whole. If identifiable sections of that work are not derived from the Library, and can be reasonably considered independent and separate works in themselves, then this License, and its terms, do not apply to those sections when you distribute them as separate works. But when you distribute the same sections as part of a whole which is a work based on the Library, the distribution of the whole must be on the terms of this License, whose permissions for other licensees extend to the entire whole, and thus to each and every part regardless of who wrote it.

Thus, it is not the intent of this section to claim rights or contest your rights to work written entirely by you; rather, the intent is to exercise the right to control the distribution of derivative or collective works based on the Library.

#### In

 addition, mere aggregation of another work not based on the Library with the Library (or with a work based on the Library) on a volume of a storage or distribution medium does not bring the other work under the scope of this License.

 3. You may opt to apply the terms of the ordinary GNU General Public License instead of this License to a given copy of the Library. To do this, you must alter all the notices that refer to this License, so that they refer to the ordinary GNU General Public License, version 2, instead of to this License. (If a newer version than version 2 of the ordinary GNU General Public License has appeared, then you can specify that version instead if you wish.) Do not make any other change in these notices.

 Once this change is made in a given copy, it is irreversible for that copy, so the ordinary GNU General Public License applies to all subsequent copies and derivative works made from that copy.

This option is useful when you wish to copy part

 of the code of the Library into a program that is not a library.

 4. You may copy and distribute the Library (or a portion or derivative of it, under Section 2) in object code or executable form under the terms of Sections 1 and 2 above provided that you accompany it with the complete corresponding machine-readable source code, which must be distributed under the terms of Sections 1 and 2 above on a medium customarily used for software interchange.

 If distribution of object code is made by offering access to copy from a designated place, then offering equivalent access to copy the source code from the same place satisfies the requirement to distribute the source code, even though third parties are not compelled to copy the source along with the object code.

 5. A program that contains no derivative of any portion of the Library, but is designed to work with the Library by being compiled or linked with it, is called a "work that uses the Library". Such a work, in isolation, is not a derivative work of the Library, and therefore falls outside the scope of this License.

 However, linking a "work that uses the Library" with the Library creates an executable that is a derivative of the Library (because it contains portions of the Library), rather than a "work that uses the library". The executable is therefore covered by this License. Section 6 states terms for distribution of such executables.

 When a "work that uses the Library" uses material from a header file that is part of the Library, the object code for the work may be a derivative work of the Library even though the source code is not. Whether this is true is especially significant if the work can be linked without the Library, or if the work is itself a library. The threshold for this to be true is not precisely defined by law.

 If such an object file uses only numerical parameters, data structure layouts and accessors, and small macros and small inline functions (ten lines or less in length),

then the use of the object

file is unrestricted, regardless of whether it is legally a derivative work. (Executables containing this object code plus portions of the Library will still fall under Section 6.)

 Otherwise, if the work is a derivative of the Library, you may distribute the object code for the work under the terms of Section 6. Any executables containing that work also fall under Section 6, whether or not they are linked directly with the Library itself.

 6. As an exception to the Sections above, you may also compile or link a "work that uses the Library" with the Library to produce a work containing portions of the Library, and distribute that work under terms of your choice, provided that the terms permit modification of the work for the customer's own use and reverse engineering for debugging such modifications.

 You must give prominent notice with each copy of the work that the Library is used in it and that the Library and its use are covered by this License.

 You must supply a copy of this License. If the work during execution displays copyright notices, you must include the copyright notice for the Library among them, as well as a reference directing the user to the copy of this License. Also, you must do one of these things:

 a) Accompany the work with the complete corresponding machine-readable source code for the Library including whatever changes were used in the work (which must be distributed under Sections 1 and 2 above); and, if the work is an executable linked with the Library, with the complete machine-readable "work that uses the Library", as object code and/or source code, so that the user can modify the Library and then relink to produce a modified executable containing the modified Library. (It is understood that the user who changes the contents of definitions files in the Library will not necessarily be able to recompile the application to use the modified definitions.)

#### b)

 Accompany the work with a written offer, valid for at least three years, to give the same user the materials specified in Subsection 6a, above, for a charge no more than the cost of performing this distribution.

 c) If distribution of the work is made by offering access to copy from a designated place, offer equivalent access to copy the above specified materials from the same place.

 d) Verify that the user has already received a copy of these materials or that you have already sent this user a copy.

 For an executable, the required form of the "work that uses the Library" must include any data and utility programs needed for reproducing the executable from it. However, as a special exception, the source code distributed need not include anything that is normally distributed (in either source or binary form) with the major components (compiler, kernel, and so on) of the operating system on

which the executable runs, unless that component itself accompanies the executable.

 It may happen that this requirement contradicts the license restrictions of other proprietary libraries that do not normally accompany the operating system. Such a contradiction means you cannot use both them and the Library together in an executable that you distribute.

 7. You may place library facilities that are a work based on the Library side-by-side in a single library together with other library facilities not covered by this License, and distribute such a combined library, provided that the separate distribution of the work based on the Library and of the other library facilities is otherwise permitted, and provided that you do these two things:

 a) Accompany the combined library with a copy of the same work based on the Library, uncombined with any other library facilities. This must be distributed under the terms of the Sections above.

 b) Give prominent notice with the combined library of the fact that part of it is a work based on the Library, and explaining

where to find the accompanying uncombined form of the same work.

 8. You may not copy, modify, sublicense, link with, or distribute the Library except as expressly provided under this License. Any attempt otherwise to copy, modify, sublicense, link with, or distribute the Library is void, and will automatically terminate your rights under this License. However, parties who have received copies, or rights, from you under this License will not have their licenses terminated so long as such parties remain in full compliance.

 9. You are not required to accept this License, since you have not signed it. However, nothing else grants you permission to modify or distribute the Library or its derivative works. These actions are prohibited by law if you do not accept this License. Therefore, by modifying or distributing the Library (or any work based on the Library), you indicate your acceptance of this License to do so, and all its terms and

 conditions for copying, distributing or modifying the Library or works based on it.

 10. Each time you redistribute the Library (or any work based on the Library), the recipient automatically receives a license from the original licensor to copy, distribute, link with or modify the Library

subject to these terms and conditions. You may not impose any further restrictions on the recipients' exercise of the rights granted herein. You are not responsible for enforcing compliance by third parties to this License.

 11. If, as a consequence of a court judgment or allegation of patent infringement or for any other reason (not limited to patent issues), conditions are imposed on you (whether by court order, agreement or otherwise) that contradict the conditions of this License, they do not excuse you from the conditions of this License. If you cannot distribute so as to satisfy simultaneously your obligations under this License and any other pertinent obligations, then as a consequence you

may not distribute the Library at all. For example, if a patent license would not permit royalty-free redistribution of the Library by all those who receive copies directly or indirectly through you, then the only way you could satisfy both it and this License would be to refrain entirely from distribution of the Library.

If any portion of this section is held invalid or unenforceable under any particular circumstance, the balance of the section is intended to apply, and the section as a whole is intended to apply in other circumstances.

It is not the purpose of this section to induce you to infringe any patents or other property right claims or to contest validity of any such claims; this section has the sole purpose of protecting the integrity of the free software distribution system which is implemented by public license practices. Many people have made generous contributions to the wide range of software distributed through that system in reliance on consistent application of that

system; it is up to the author/donor to decide if he or she is willing to distribute software through any other system and a licensee cannot impose that choice.

This section is intended to make thoroughly clear what is believed to be a consequence of the rest of this License.

 12. If the distribution and/or use of the Library is restricted in certain countries either by patents or by copyrighted interfaces, the original copyright holder who places the Library under this License may add an explicit geographical distribution limitation excluding those countries, so that distribution is permitted only in or among countries not thus excluded. In such case, this License incorporates the limitation as if written in the body of this License.

 13. The Free Software Foundation may publish revised and/or new versions of the Library General Public License from time to time.

Such new versions will be similar in spirit to the present version, but may differ in detail to address new problems or concerns.

Each version is given a distinguishing version number. If the Library specifies a version number of this License which applies to it and "any later version", you have the option of following the terms and conditions either of that version or of any later version published by the Free Software Foundation. If the Library does not specify a license version number, you may choose any version ever published by the Free Software Foundation.

 14. If you wish to incorporate parts of the Library into other free programs whose distribution conditions are incompatible with these, write to the author to ask for permission. For software which is copyrighted by the Free Software Foundation, write to the Free Software Foundation; we sometimes make exceptions for this. Our decision will be guided by the two goals of preserving the free status of all derivatives of our free software and of promoting the sharing and reuse of software generally.

#### NO WARRANTY

#### 15. BECAUSE

 THE LIBRARY IS LICENSED FREE OF CHARGE, THERE IS NO WARRANTY FOR THE LIBRARY, TO THE EXTENT PERMITTED BY APPLICABLE LAW. EXCEPT WHEN OTHERWISE STATED IN WRITING THE COPYRIGHT HOLDERS AND/OR OTHER PARTIES PROVIDE THE LIBRARY "AS IS" WITHOUT WARRANTY OF ANY KIND, EITHER EXPRESSED OR IMPLIED, INCLUDING, BUT NOT LIMITED TO, THE IMPLIED WARRANTIES OF MERCHANTABILITY AND FITNESS FOR A PARTICULAR PURPOSE. THE ENTIRE RISK AS TO THE QUALITY AND PERFORMANCE OF THE LIBRARY IS WITH YOU. SHOULD THE LIBRARY PROVE DEFECTIVE, YOU ASSUME THE COST OF ALL NECESSARY SERVICING, REPAIR OR CORRECTION.

 16. IN NO EVENT UNLESS REQUIRED BY APPLICABLE LAW OR AGREED TO IN WRITING WILL ANY COPYRIGHT HOLDER, OR ANY OTHER PARTY WHO MAY MODIFY AND/OR REDISTRIBUTE THE LIBRARY AS PERMITTED ABOVE, BE LIABLE TO YOU FOR DAMAGES, INCLUDING ANY GENERAL, SPECIAL, INCIDENTAL OR CONSEQUENTIAL DAMAGES ARISING OUT OF THE USE OR INABILITY TO USE THE LIBRARY (INCLUDING BUT NOT LIMITED TO LOSS OF DATA OR DATA BEING RENDERED

 INACCURATE OR LOSSES SUSTAINED BY YOU OR THIRD PARTIES OR A FAILURE OF THE LIBRARY TO OPERATE WITH ANY OTHER SOFTWARE), EVEN IF SUCH HOLDER OR OTHER PARTY HAS BEEN ADVISED OF THE POSSIBILITY OF SUCH DAMAGES.

#### END OF TERMS AND CONDITIONS

Appendix: How to Apply These Terms to Your New Libraries

 If you develop a new library, and you want it to be of the greatest possible use to the public, we recommend making it free software that everyone can redistribute and change. You can do so by permitting redistribution under these terms (or, alternatively, under the terms of the ordinary General Public License).

 To apply these terms, attach the following notices to the library. It is safest to attach them to the start of each source file to most effectively convey the exclusion of warranty; and each file should have at least the "copyright" line and a pointer to where the full notice is found.

 <one line to give the library's name and a brief idea of what it does.> Copyright  $(C)$  <year > <mame of author>

 This library is free software; you can redistribute it and/or modify it under the terms of the GNU Library General Public License as published by the Free Software Foundation; either version 2 of the License, or (at your option) any later version.

 This library is distributed in the hope that it will be useful, but WITHOUT ANY WARRANTY; without even the implied warranty of MERCHANTABILITY or FITNESS FOR A PARTICULAR PURPOSE. See the GNU Library General Public License for more details.

 You should have received a copy of the GNU Library General Public License along with this library; if not, write to the Free Software Foundation, Inc., 51 Franklin St, Fifth Floor, Boston, MA 02110-1301, USA.

Also add information on how to contact you by electronic and paper mail.

You should also get your employer (if you work as a programmer) or your school, if any, to sign a "copyright disclaimer" for the library, if necessary.

Here is a sample; alter the names:

 Yoyodyne, Inc., hereby disclaims all copyright interest in the library `Frob' (a library for tweaking knobs) written by James Random Hacker.

 <signature of Ty Coon>, 1 April 1990 Ty Coon, President of Vice

That's all there is to it! GNU LESSER GENERAL PUBLIC LICENSE Version 2.1, February 1999

Copyright (C) 1991, 1999 Free Software Foundation, Inc. 51 Franklin St, Fifth Floor, Boston, MA 02110-1301 USA Everyone is permitted to copy and distribute verbatim copies of this license document, but changing it is not allowed.

[This is the first released version of the Lesser GPL. It also counts as the successor of the GNU Library Public License, version 2, hence the version number 2.1.]

#### Preamble

 The licenses for most software are designed to take away your freedom to share and change it. By contrast, the GNU General Public Licenses are intended to guarantee your freedom to share and change free software--to make sure the software is free for all its users.

 This license, the Lesser General Public License, applies to some specially designated software packages--typically libraries--of the Free Software Foundation and other authors who decide to use it. You can use it too, but we suggest you first think carefully about whether this license or the ordinary General Public License is the better strategy to use in any particular case, based on the explanations below.

 When we speak of free software, we are referring to freedom of use, not price. Our General Public Licenses are designed to make sure that you have the freedom to distribute copies of free software (and charge for this service if you wish); that you receive source code or can get it if you want it; that you can change the software and use pieces of it in new free programs; and that you are informed that you can do these things.

 To protect your rights, we need to make restrictions that forbid distributors to deny you these rights or to ask you to surrender these rights. These restrictions translate to certain responsibilities for you if you distribute copies of the library or if you modify it.

 For example, if you distribute copies of the library, whether gratis or for a fee, you must give the recipients

all the rights that we gave

you. You must make sure that they, too, receive or can get the source code. If you link other code with the library, you must provide complete object files to the recipients, so that they can relink them with the library after making changes to the library and recompiling it. And you must show them these terms so they know their rights.

We protect your rights with a two-step method: (1) we copyright the library, and (2) we offer you this license, which gives you legal

permission to copy, distribute and/or modify the library.

 To protect each distributor, we want to make it very clear that there is no warranty for the free library. Also, if the library is modified by someone else and passed on, the recipients should know that what they have is not the original version, so that the original author's reputation will not be affected by problems that might be introduced by others.

 Finally, software patents pose a constant threat to the existence of

any free program. We wish to make sure that a company cannot effectively restrict the users of a free program by obtaining a restrictive license from a patent holder. Therefore, we insist that any patent license obtained for a version of the library must be consistent with the full freedom of use specified in this license.

 Most GNU software, including some libraries, is covered by the ordinary GNU General Public License. This license, the GNU Lesser General Public License, applies to certain designated libraries, and is quite different from the ordinary General Public License. We use this license for certain libraries in order to permit linking those libraries into non-free programs.

 When a program is linked with a library, whether statically or using a shared library, the combination of the two is legally speaking a combined work, a derivative of the original library. The ordinary General Public License therefore permits such linking only if the entire combination fits its criteria of freedom. The Lesser General Public License permits more lax criteria for linking other code with the library.

 We call this license the "Lesser" General Public License because it does Less to protect the user's freedom than the ordinary General Public License. It also provides other free software developers Less of an advantage over competing non-free programs. These disadvantages are the reason we use the ordinary General Public License for many libraries. However, the Lesser license provides advantages in certain special circumstances.

 For example, on rare occasions, there may be a special need to encourage the widest possible use of a certain library, so that it becomes a de-facto standard. To achieve this, non-free programs must be allowed to use the library. A more frequent case is that a free library does the same job as widely used non-free libraries. In this case, there is little to gain by limiting the free library to free software only, so we use the

Lesser General Public License.

 In other cases, permission to use a particular library in non-free programs enables a greater number of people to use a large body of free software. For example, permission to use the GNU C Library in non-free programs enables many more people to use the whole GNU operating system, as well as its variant, the GNU/Linux operating system.

 Although the Lesser General Public License is Less protective of the users' freedom, it does ensure that the user of a program that is linked with the Library has the freedom and the wherewithal to run that program using a modified version of the Library.

 The precise terms and conditions for copying, distribution and modification follow. Pay close attention to the difference between a "work based on the library" and a "work that uses the library". The former contains code derived from the library, whereas the latter must be combined with the library in order to run.

#### GNU LESSER GENERAL PUBLIC LICENSE **TERMS** AND CONDITIONS FOR COPYING, DISTRIBUTION AND MODIFICATION

 0. This License Agreement applies to any software library or other program which contains a notice placed by the copyright holder or other authorized party saying it may be distributed under the terms of this Lesser General Public License (also called "this License"). Each licensee is addressed as "you".

 A "library" means a collection of software functions and/or data prepared so as to be conveniently linked with application programs (which use some of those functions and data) to form executables.

 The "Library", below, refers to any such software library or work which has been distributed under these terms. A "work based on the Library" means either the Library or any derivative work under copyright law: that is to say, a work containing the Library or a portion of it, either verbatim or with modifications and/or translated straightforwardly into another language. (Hereinafter, translation is included without limitation in the term "modification".)

 "Source code" for a work means the preferred form of the work for making modifications to it. For a library, complete source code means all the source code for all modules it contains, plus any associated interface definition files, plus the scripts used to control compilation and installation of the library.

 Activities other than copying, distribution and modification are not covered by this License; they are outside its scope. The act of running a program using the Library is not restricted, and output from such a program is covered only if its contents constitute a work based on the Library (independent of the use of the Library in a tool for writing it). Whether that is true depends on what the Library does and what the program that uses the Library does.

 1. You may copy and distribute verbatim copies of the Library's complete source code as you receive it, in any medium, provided that you conspicuously and appropriately publish on each copy an

appropriate copyright notice and disclaimer of warranty; keep intact all the notices that refer to this License and to the absence of any warranty; and distribute a copy of this License along with the Library.

 You may charge a fee for the physical act of transferring a copy, and you may at your option offer warranty protection in exchange for a fee.

 2. You may modify your copy or copies of the Library or any portion of it, thus forming a work based on the Library, and copy and distribute such modifications or work under the terms of Section 1 above, provided that you also meet all of these conditions:

a) The modified work must itself be a software library.

 b) You must cause the files modified to carry prominent notices stating that you changed the files and the date of any change.

 c) You must cause the whole of the work to be licensed at no charge to all third parties under the terms of this License.

### d) If a facility in the modified Library

refers to a function or a

 table of data to be supplied by an application program that uses the facility, other than as an argument passed when the facility is invoked, then you must make a good faith effort to ensure that, in the event an application does not supply such function or table, the facility still operates, and performs whatever part of its purpose remains meaningful.

 (For example, a function in a library to compute square roots has a purpose that is entirely well-defined independent of the application. Therefore, Subsection 2d requires that any application-supplied function or table used by this function must  be optional: if the application does not supply it, the square root function must still compute square roots.)

These requirements apply to the modified work as a whole. If identifiable sections of that work are not derived from the Library, and can be reasonably considered independent and separate works in themselves,

 then this License, and its terms, do not apply to those sections when you distribute them as separate works. But when you distribute the same sections as part of a whole which is a work based on the Library, the distribution of the whole must be on the terms of this License, whose permissions for other licensees extend to the entire whole, and thus to each and every part regardless of who wrote it.

Thus, it is not the intent of this section to claim rights or contest your rights to work written entirely by you; rather, the intent is to exercise the right to control the distribution of derivative or collective works based on the Library.

In addition, mere aggregation of another work not based on the Library with the Library (or with a work based on the Library) on a volume of a storage or distribution medium does not bring the other work under the scope of this License.

 3. You may opt to apply the terms of the ordinary GNU General Public License instead of this License to a given copy of the Library. To do this, you must alter all the notices that refer to this License, so that they refer to the ordinary GNU General Public License, version 2, instead of to this License. (If a newer version than version 2 of the ordinary GNU General Public License has appeared, then you can specify that version instead if you wish.) Do not make any other change in these notices.

 Once this change is made in a given copy, it is irreversible for that copy, so the ordinary GNU General Public License applies to all subsequent copies and derivative works made from that copy.

 This option is useful when you wish to copy part of the code of the Library into a program that is not a library.

 4. You may copy and distribute the Library (or a portion or derivative of it, under Section 2) in object code or executable form under the terms of Sections 1 and 2 above provided that you accompany it with the complete corresponding machine-readable source code, which must be distributed

 under the terms of Sections 1 and 2 above on a medium customarily used for software interchange.

 If distribution of object code is made by offering access to copy from a designated place, then offering equivalent access to copy the source code from the same place satisfies the requirement to distribute the source code, even though third parties are not compelled to copy the source along with the object code.

 5. A program that contains no derivative of any portion of the Library, but is designed to work with the Library by being compiled or linked with it, is called a "work that uses the Library". Such a work, in isolation, is not a derivative work of the Library, and therefore falls outside the scope of this License.

 However, linking a "work that uses the Library" with the Library creates an executable that is a derivative of the Library (because it contains portions of the Library), rather than a "work that uses the library". The executable is therefore covered by this License.

Section 6 states terms for distribution of such executables.

 When a "work that uses the Library" uses material from a header file that is part of the Library, the object code for the work may be a derivative work of the Library even though the source code is not. Whether this is true is especially significant if the work can be linked without the Library, or if the work is itself a library. The threshold for this to be true is not precisely defined by law.

 If such an object file uses only numerical parameters, data structure layouts and accessors, and small macros and small inline functions (ten lines or less in length), then the use of the object file is unrestricted, regardless of whether it is legally a derivative work. (Executables containing this object code plus portions of the Library will still fall under Section 6.)

 Otherwise, if the work is a derivative of the Library, you may distribute the object code for the work under the terms of Section 6. Any executables

 containing that work also fall under Section 6, whether or not they are linked directly with the Library itself.

 6. As an exception to the Sections above, you may also combine or link a "work that uses the Library" with the Library to produce a work containing portions of the Library, and distribute that work under terms of your choice, provided that the terms permit modification of the work for the customer's own use and reverse engineering for debugging such modifications.

 You must give prominent notice with each copy of the work that the Library is used in it and that the Library and its use are covered by this License. You must supply a copy of this License. If the work during execution displays copyright notices, you must include the copyright notice for the Library among them, as well as a reference directing the user to the copy of this License. Also, you must do one of these things:

 a) Accompany the work with the complete corresponding machine-readable source

code for the Library including whatever

 changes were used in the work (which must be distributed under Sections 1 and 2 above); and, if the work is an executable linked with the Library, with the complete machine-readable "work that uses the Library", as object code and/or source code, so that the user can modify the Library and then relink to produce a modified executable containing the modified Library. (It is understood that the user who changes the contents of definitions files in the Library will not necessarily be able to recompile the application to use the modified definitions.)

 b) Use a suitable shared library mechanism for linking with the Library. A suitable mechanism is one that (1) uses at run time a copy of the library already present on the user's computer system, rather than copying library functions into the executable, and (2) will operate properly with a modified version of the library, if the user

 installs one, as long as the modified version is interface-compatible with the version that the work was made with.

 c) Accompany the work with a written offer, valid for at least three years, to give the same user the materials specified in Subsection 6a, above, for a charge no more than the cost of performing this distribution.

 d) If distribution of the work is made by offering access to copy from a designated place, offer equivalent access to copy the above specified materials from the same place.

 e) Verify that the user has already received a copy of these materials or that you have already sent this user a copy.

 For an executable, the required form of the "work that uses the Library" must include any data and utility programs needed for reproducing the executable from it. However, as a special exception, the materials to be distributed need not include anything that is normally distributed (in either source or binary form) with the major

components

 (compiler, kernel, and so on) of the operating system on which the executable runs, unless that component itself accompanies the executable.

 It may happen that this requirement contradicts the license restrictions of other proprietary libraries that do not normally accompany the operating system. Such a contradiction means you cannot use both them and the Library together in an executable that you distribute.

 7. You may place library facilities that are a work based on the Library side-by-side in a single library together with other library facilities not covered by this License, and distribute such a combined library, provided that the separate distribution of the work based on the Library and of the other library facilities is otherwise permitted, and provided that you do these two things:

 a) Accompany the combined library with a copy of the same work based on the Library, uncombined with any other library facilities. This must be distributed under the terms of the Sections above.

 b) Give prominent notice with the combined library of the fact that part of it is a work based on the Library, and explaining where to find the accompanying uncombined form of the same work.

 8. You may not copy, modify, sublicense, link with, or distribute the Library except as expressly provided under this License. Any attempt otherwise to copy, modify, sublicense, link with, or distribute the Library is void, and will automatically terminate your rights under this License. However, parties who have received copies, or rights, from you under this License will not have their licenses terminated so long as such parties remain in full compliance.

 9. You are not required to accept this License, since you have not signed it. However, nothing else grants you permission to modify or distribute the Library or its derivative works. These actions are prohibited by law if you do not accept this License. Therefore, by modifying or distributing

the Library (or any work based on the

Library), you indicate your acceptance of this License to do so, and all its terms and conditions for copying, distributing or modifying the Library or works based on it.

 10. Each time you redistribute the Library (or any work based on the Library), the recipient automatically receives a license from the

original licensor to copy, distribute, link with or modify the Library subject to these terms and conditions. You may not impose any further restrictions on the recipients' exercise of the rights granted herein. You are not responsible for enforcing compliance by third parties with this License.

 11. If, as a consequence of a court judgment or allegation of patent infringement or for any other reason (not limited to patent issues), conditions are imposed on you (whether by court order, agreement or otherwise) that contradict the conditions of this License, they do not excuse you from the conditions of this License. If you cannot distribute

 so as to satisfy simultaneously your obligations under this License and any other pertinent obligations, then as a consequence you may not distribute the Library at all. For example, if a patent license would not permit royalty-free redistribution of the Library by all those who receive copies directly or indirectly through you, then the only way you could satisfy both it and this License would be to refrain entirely from distribution of the Library.

If any portion of this section is held invalid or unenforceable under any particular circumstance, the balance of the section is intended to apply, and the section as a whole is intended to apply in other circumstances.

It is not the purpose of this section to induce you to infringe any patents or other property right claims or to contest validity of any such claims; this section has the sole purpose of protecting the integrity of the free software distribution system which is implemented by public license practices. Many people have made

generous contributions to the wide range of software distributed through that system in reliance on consistent application of that system; it is up to the author/donor to decide if he or she is willing to distribute software through any other system and a licensee cannot impose that choice.

This section is intended to make thoroughly clear what is believed to be a consequence of the rest of this License.

 12. If the distribution and/or use of the Library is restricted in certain countries either by patents or by copyrighted interfaces, the original copyright holder who places the Library under this License may add an explicit geographical distribution limitation excluding those countries, so that distribution is permitted only in or among countries not thus excluded. In such case, this License incorporates the limitation as if written in the body of this License.

13. The Free Software Foundation may publish revised and/or new

versions of the Lesser General Public License from time to time. Such new versions will be similar in spirit to the present version,

but may differ in detail to address new problems or concerns.

Each version is given a distinguishing version number. If the Library specifies a version number of this License which applies to it and "any later version", you have the option of following the terms and conditions either of that version or of any later version published by the Free Software Foundation. If the Library does not specify a license version number, you may choose any version ever published by the Free Software Foundation.

 14. If you wish to incorporate parts of the Library into other free programs whose distribution conditions are incompatible with these, write to the author to ask for permission. For software which is copyrighted by the Free Software Foundation, write to the Free Software Foundation; we sometimes make exceptions for this. Our decision will be guided by the two goals of preserving the free status of

 all derivatives of our free software and of promoting the sharing and reuse of software generally.

#### NO WARRANTY

 15. BECAUSE THE LIBRARY IS LICENSED FREE OF CHARGE, THERE IS NO WARRANTY FOR THE LIBRARY, TO THE EXTENT PERMITTED BY APPLICABLE LAW. EXCEPT WHEN OTHERWISE STATED IN WRITING THE COPYRIGHT HOLDERS AND/OR OTHER PARTIES PROVIDE THE LIBRARY "AS IS" WITHOUT WARRANTY OF ANY KIND, EITHER EXPRESSED OR IMPLIED, INCLUDING, BUT NOT LIMITED TO, THE IMPLIED WARRANTIES OF MERCHANTABILITY AND FITNESS FOR A PARTICULAR PURPOSE. THE ENTIRE RISK AS TO THE QUALITY AND PERFORMANCE OF THE LIBRARY IS WITH YOU. SHOULD THE LIBRARY PROVE DEFECTIVE, YOU ASSUME THE COST OF ALL NECESSARY SERVICING, REPAIR OR CORRECTION.

 16. IN NO EVENT UNLESS REQUIRED BY APPLICABLE LAW OR AGREED TO IN WRITING WILL ANY COPYRIGHT HOLDER, OR ANY OTHER PARTY WHO MAY MODIFY AND/OR REDISTRIBUTE THE LIBRARY AS PERMITTED ABOVE, BE LIABLE TO YOU FOR DAMAGES, INCLUDING ANY GENERAL, SPECIAL, INCIDENTAL OR **CONSEQUENTIAL** 

 DAMAGES ARISING OUT OF THE USE OR INABILITY TO USE THE LIBRARY (INCLUDING BUT NOT LIMITED TO LOSS OF DATA OR DATA BEING RENDERED INACCURATE OR LOSSES SUSTAINED BY YOU OR THIRD PARTIES OR A FAILURE OF THE LIBRARY TO OPERATE WITH ANY OTHER SOFTWARE), EVEN IF SUCH HOLDER OR OTHER PARTY HAS BEEN ADVISED OF THE POSSIBILITY OF SUCH **DAMAGES** 

 END OF TERMS AND CONDITIONS

#### How to Apply These Terms to Your New Libraries

 If you develop a new library, and you want it to be of the greatest possible use to the public, we recommend making it free software that everyone can redistribute and change. You can do so by permitting redistribution under these terms (or, alternatively, under the terms of the ordinary General Public License).

 To apply these terms, attach the following notices to the library. It is safest to attach them to the start of each source file to most effectively convey the exclusion of warranty; and each file should have at least the "copyright" line and

a pointer to where the full notice is found.

 <one line to give the library's name and a brief idea of what it does.> Copyright  $(C)$  <year > <name of author>

 This library is free software; you can redistribute it and/or modify it under the terms of the GNU Lesser General Public License as published by the Free Software Foundation; either version 2.1 of the License, or (at your option) any later version.

 This library is distributed in the hope that it will be useful, but WITHOUT ANY WARRANTY; without even the implied warranty of MERCHANTABILITY or FITNESS FOR A PARTICULAR PURPOSE. See the GNU Lesser General Public License for more details.

 You should have received a copy of the GNU Lesser General Public License along with this library; if not, write to the Free Software Foundation, Inc., 51 Franklin St, Fifth Floor, Boston, MA 02110-1301 USA

Also add information on how to contact you by electronic and paper mail.

You should also

 get your employer (if you work as a programmer) or your school, if any, to sign a "copyright disclaimer" for the library, if necessary. Here is a sample; alter the names:

 Yoyodyne, Inc., hereby disclaims all copyright interest in the library `Frob' (a library for tweaking knobs) written by James Random Hacker.

 <signature of Ty Coon>, 1 April 1990 Ty Coon, President of Vice

That's all there is to it!

# **1.59 futures 3.3.0**

## **1.59.1 Available under license :**

PYTHON SOFTWARE FOUNDATION LICENSE VERSION 2

--------------------------------------------

1. This LICENSE AGREEMENT is between the Python Software Foundation ("PSF"), and the Individual or Organization ("Licensee") accessing and otherwise using this software ("Python") in source or binary form and its associated documentation.

2. Subject to the terms and conditions of this License Agreement, PSF hereby grants Licensee a nonexclusive, royalty-free, world-wide license to reproduce, analyze, test, perform and/or display publicly, prepare derivative works, distribute, and otherwise use Python alone or in any derivative version, provided, however, that PSF's License Agreement and PSF's notice of copyright, i.e., "Copyright (c) 2001, 2002, 2003, 2004, 2005, 2006 Python Software Foundation; All Rights Reserved" are retained in Python alone or in any derivative version prepared by Licensee.

3. In the event Licensee prepares a derivative work that is based on or incorporates Python or any part thereof, and wants to make the derivative work available to others as provided herein, then Licensee hereby agrees to include in any such work a brief summary of the changes made to Python.

4. PSF is making Python available to Licensee on an "AS IS" basis. PSF MAKES NO REPRESENTATIONS OR WARRANTIES, EXPRESS OR IMPLIED. BY WAY OF EXAMPLE, BUT NOT LIMITATION, PSF MAKES NO AND DISCLAIMS ANY REPRESENTATION OR WARRANTY OF MERCHANTABILITY OR FITNESS FOR ANY PARTICULAR PURPOSE OR THAT THE USE OF PYTHON WILL NOT INFRINGE ANY THIRD PARTY RIGHTS.

5. PSF SHALL NOT BE LIABLE TO LICENSEE OR ANY OTHER USERS OF PYTHON FOR ANY INCIDENTAL, SPECIAL, OR CONSEQUENTIAL DAMAGES OR LOSS AS A RESULT OF MODIFYING, DISTRIBUTING, OR OTHERWISE USING PYTHON, OR ANY DERIVATIVE THEREOF, EVEN IF ADVISED OF THE POSSIBILITY THEREOF.

6. This License Agreement will automatically terminate upon a material breach of its terms and conditions.

7. Nothing in this License Agreement shall be deemed to create any relationship

 of agency, partnership, or joint venture between PSF and Licensee. This License Agreement does not grant permission to use PSF trademarks or trade name in a trademark sense to endorse or promote products or services of Licensee, or any third party.

8. By copying, installing or otherwise using Python, Licensee agrees to be bound by the terms and conditions of this License Agreement.

## **1.60 hibernate-validator 6.2.5.Final 1.60.1 Available under license :**

Adam Stawicki Ahmed Al Hafoudh Alaa Nassef Andrey Derevyanko Andrey Rodionov Asutosh Pandya Benson Margulies Brent Douglas Carlos Vara Carlo de Wolf Chris Beckey Christian Ivan Dag Hovland Damir Alibegovic Dario Seidl Davide D'Alto Davide Marchignoli Denis Tiago Doug Lea Emmanuel Bernard Efthymis Sarbanis Federico Federico Mancini Gavin King George Gastaldi Gerhard Petracek Guillaume Husta Guillaume Smet Gunnar Morling Hardy Ferentschik Henno Vermeulen Hillmer Chona Jan-Willem Willebrands Jason T. Greene Jesper Preuss Jiri Bilek Julien Furgerot

Julien May Juraci Krohling Justin Nauman Kathryn Killebrew Kazuki Shimizu Kevin Pollet Khalid Alqinyah Lee KyoungIl Leonardo Loch Zanivan Lucas Pouzac Lukas Niemeier Mark Hobson Marko Bekhta Matthias Kurz Mert Caliskan Michal Fotyga Nicola Ferraro Nicolas Franois Paolo Perrotta Pete Muir Rob Dickinson Sanne Grinovero Sebastian Bayerl Shahram Goodarzi Shane Bryzak Shelly McGowan Sjaak Derksen Steve Ebersole Strong Liu Tadhg Pearson Takashi Aoe Tomaz Cerar Tommy Johansen Victor Rezende dos Santos Willi Schnborn Xavier Sosnovsky Yanming Zhou Yoann Rodire Hibernate Validator, declare and validate application constraints

License: Apache License, Version 2.0 See the license.txt file in the root directory or <http://www.apache.org/licenses/LICENSE-2.0>.

> Apache License Version 2.0, January 2004 http://www.apache.org/licenses/

#### 1. Definitions.

 "License" shall mean the terms and conditions for use, reproduction, and distribution as defined by Sections 1 through 9 of this document.

 "Licensor" shall mean the copyright owner or entity authorized by the copyright owner that is granting the License.

 "Legal Entity" shall mean the union of the acting entity and all other entities that control, are controlled by, or are under common control with that entity. For the purposes of this definition, "control" means (i) the power, direct or indirect, to cause the direction or management of such entity, whether by contract or otherwise, or (ii) ownership of fifty percent (50%) or more of the outstanding shares, or (iii) beneficial ownership of such entity.

 "You" (or "Your") shall mean an individual or Legal Entity exercising permissions granted by this License.

 "Source" form shall mean the preferred form for making modifications, including but not limited to software source code, documentation source, and configuration files.

 "Object" form shall mean any form resulting from mechanical transformation or translation of a Source form, including but not limited to compiled object code, generated documentation, and conversions to other media types.

 "Work" shall mean the work of authorship, whether in Source or Object form, made available under the License, as indicated by a copyright notice that is included in or attached to the work (an example is provided in the Appendix below).

 "Derivative Works" shall mean any work, whether in Source or Object form, that is based on (or derived from) the Work and for which the editorial

 revisions, annotations, elaborations, or other modifications represent, as a whole, an original work of authorship. For the purposes of this License, Derivative Works shall not include works that remain separable from, or merely link (or bind by name) to the interfaces of, the Work and Derivative Works thereof.

 "Contribution" shall mean any work of authorship, including the original version of the Work and any modifications or additions to that Work or Derivative Works thereof, that is intentionally

 submitted to Licensor for inclusion in the Work by the copyright owner or by an individual or Legal Entity authorized to submit on behalf of the copyright owner. For the purposes of this definition, "submitted" means any form of electronic, verbal, or written communication sent to the Licensor or its representatives, including but not limited to communication on electronic mailing lists, source code control systems, and issue tracking systems that are managed by, or on behalf of, the Licensor for the purpose of discussing and improving the Work, but excluding communication that is conspicuously marked or otherwise designated in writing by the copyright owner as "Not a Contribution."

 "Contributor" shall mean Licensor and any individual or Legal Entity on behalf of whom a Contribution has been received by Licensor and subsequently incorporated within the Work.

- 2. Grant of Copyright License. Subject to the terms and conditions of this License, each Contributor hereby grants to You a perpetual, worldwide, non-exclusive, no-charge, royalty-free, irrevocable copyright license to reproduce, prepare Derivative Works of, publicly display, publicly perform, sublicense, and distribute the Work and such Derivative Works in Source or Object form.
- 3. Grant of Patent License. Subject to the terms and conditions of this
- License, each Contributor hereby grants to You a perpetual, worldwide, non-exclusive, no-charge, royalty-free, irrevocable (except as stated in this section) patent license to make, have made, use, offer to sell, sell, import, and otherwise transfer the Work, where such license applies only to those patent claims licensable by such Contributor that are necessarily infringed by their Contribution(s) alone or by combination of their Contribution(s) with the Work to which such Contribution(s) was submitted. If You institute patent litigation against any entity (including a cross-claim or counterclaim in a lawsuit) alleging that the Work or a Contribution incorporated within the Work constitutes direct or contributory patent infringement, then any patent licenses granted to You under this License for that Work shall terminate as of the date such litigation is filed.
- 4. Redistribution. You may reproduce and distribute copies of the
	- Work or Derivative Works thereof in any medium, with or without modifications, and in Source or Object form, provided that You meet the following conditions:
	- (a) You must give any other recipients of the Work or Derivative Works a copy of this License; and
- (b) You must cause any modified files to carry prominent notices stating that You changed the files; and
- (c) You must retain, in the Source form of any Derivative Works that You distribute, all copyright, patent, trademark, and attribution notices from the Source form of the Work, excluding those notices that do not pertain to any part of the Derivative Works; and
- (d) If the Work includes a "NOTICE" text file as part of its distribution, then any Derivative Works that You distribute must include a readable copy of the attribution notices contained within such NOTICE file, excluding

those notices that do not

 pertain to any part of the Derivative Works, in at least one of the following places: within a NOTICE text file distributed as part of the Derivative Works; within the Source form or documentation, if provided along with the Derivative Works; or, within a display generated by the Derivative Works, if and wherever such third-party notices normally appear. The contents of the NOTICE file are for informational purposes only and do not modify the License. You may add Your own attribution notices within Derivative Works that You distribute, alongside or as an addendum to the NOTICE text from the Work, provided that such additional attribution notices cannot be construed as modifying the License.

 You may add Your own copyright statement to Your modifications and may provide additional or different license terms and conditions

- for use, reproduction, or distribution of Your modifications, or for any such Derivative Works as a whole, provided Your use, reproduction, and distribution of the Work otherwise complies with the conditions stated in this License.
- 5. Submission of Contributions. Unless You explicitly state otherwise, any Contribution intentionally submitted for inclusion in the Work by You to the Licensor shall be under the terms and conditions of this License, without any additional terms or conditions. Notwithstanding the above, nothing herein shall supersede or modify the terms of any separate license agreement you may have executed with Licensor regarding such Contributions.
- 6. Trademarks. This License does not grant permission to use the trade names, trademarks, service marks, or product names of the Licensor, except as required for reasonable and customary use in describing the origin of the Work and reproducing the

content of the NOTICE file.

- 7. Disclaimer of Warranty. Unless required by applicable law or agreed to in writing, Licensor provides the Work (and each Contributor provides its Contributions) on an "AS IS" BASIS, WITHOUT WARRANTIES OR CONDITIONS OF ANY KIND, either express or implied, including, without limitation, any warranties or conditions of TITLE, NON-INFRINGEMENT, MERCHANTABILITY, or FITNESS FOR A PARTICULAR PURPOSE. You are solely responsible for determining the appropriateness of using or redistributing the Work and assume any risks associated with Your exercise of permissions under this License.
- 8. Limitation of Liability. In no event and under no legal theory, whether in tort (including negligence), contract, or otherwise, unless required by applicable law (such as deliberate and grossly negligent acts) or agreed to in writing, shall any Contributor be liable to You for damages, including any direct,

indirect, special,

 incidental, or consequential damages of any character arising as a result of this License or out of the use or inability to use the Work (including but not limited to damages for loss of goodwill, work stoppage, computer failure or malfunction, or any and all other commercial damages or losses), even if such Contributor has been advised of the possibility of such damages.

 9. Accepting Warranty or Additional Liability. While redistributing the Work or Derivative Works thereof, You may choose to offer, and charge a fee for, acceptance of support, warranty, indemnity, or other liability obligations and/or rights consistent with this License. However, in accepting such obligations, You may act only on Your own behalf and on Your sole responsibility, not on behalf of any other Contributor, and only if You agree to indemnify, defend, and hold each Contributor harmless for any liability incurred by, or claims asserted against, such Contributor by reason of your accepting any such warranty or additional liability.

#### END OF TERMS AND CONDITIONS

APPENDIX: How to apply the Apache License to your work.

 To apply the Apache License to your work, attach the following boilerplate notice, with the fields enclosed by brackets "[]" replaced with your own identifying information. (Don't include the brackets!) The text should be enclosed in the appropriate comment syntax for the file format. We also recommend that a file or class name and description of purpose be included on the same "printed page" as the copyright notice for easier identification within third-party archives.

Copyright [yyyy] [name of copyright owner]

 Licensed under the Apache License, Version 2.0 (the "License"); you may not use this file except in compliance with the License. You may obtain a copy of the License at

http://www.apache.org/licenses/LICENSE-2.0

 Unless required by applicable law or agreed to in writing, software distributed under the License is distributed on an "AS IS" BASIS, WITHOUT WARRANTIES OR CONDITIONS OF ANY KIND, either express or implied. See the License for the specific language governing permissions and limitations under the License.

# **1.61 mockito-junit-jupiter 4.5.1 1.61.1 Available under license :**

The MIT License

Copyright (c) 2007 Mockito contributors

Permission is hereby granted, free of charge, to any person obtaining a copy of this software and associated documentation files (the "Software"), to deal in the Software without restriction, including without limitation the rights to use, copy, modify, merge, publish, distribute, sublicense, and/or sell copies of the Software, and to permit persons to whom the Software is furnished to do so, subject to the following conditions:

The above copyright notice and this permission notice shall be included in all copies or substantial portions of the Software.

THE SOFTWARE IS PROVIDED "AS IS", WITHOUT WARRANTY OF ANY KIND, EXPRESS OR IMPLIED, INCLUDING BUT NOT LIMITED TO THE WARRANTIES OF MERCHANTABILITY, FITNESS FOR A PARTICULAR PURPOSE AND NONINFRINGEMENT. IN NO EVENT SHALL THE AUTHORS OR COPYRIGHT HOLDERS BE LIABLE FOR ANY CLAIM, DAMAGES OR OTHER LIABILITY, WHETHER IN AN ACTION OF CONTRACT, TORT OR OTHERWISE, ARISING FROM, OUT OF OR

 IN CONNECTION WITH THE SOFTWARE OR THE USE OR OTHER DEALINGS IN THE SOFTWARE.

# **1.62 sqlite 3.39.4**

## **1.62.1 Available under license :**

No license file was found, but licenses were detected in source scan.

 $/*$  This will be more informative in a later version.  $*/$ 

Found in path(s):

\* /opt/cola/permits/1460468423\_1667577396.9698634/0/sqlite-amalgamation-3390400-1-zip/sqlite-amalgamation-3390400/shell.c

No license file was found, but licenses were detected in source scan.

/\*

\*\* CAPI3REF: Configuration Options

\*\* KEYWORDS: {configuration option}

\*\*

\*\* These constants are the available integer configuration options that

\*\* can be passed as the first argument to the [sqlite3\_config()] interface.

\*\*

\*\* New configuration options may be added in future releases of SQLite.

\*\* Existing configuration options might be discontinued. Applications

\*\* should check the return code from [sqlite3\_config()] to make sure that

\*\* the call worked. The [sqlite3\_config()] interface will return a

\*\* non-zero [error code] if a discontinued or unsupported configuration option

\*\* is invoked.

\*\*

\*\*  $$ 

\*\* [[SQLITE\_CONFIG\_SINGLETHREAD]] <dt>SQLITE\_CONFIG\_SINGLETHREAD</dt>

\*\* <dd>There are no arguments to this option. ^This option sets the

\*\* [threading mode] to Single-thread. In other words, it disables

\*\* all mutexing and puts SQLite into a mode where it can only be used

\*\* by a single thread. ^If SOLite

is compiled with

\*\* the [SQLITE\_THREADSAFE | SQLITE\_THREADSAFE=0] compile-time option then

\*\* it is not possible to change the [threading mode] from its default

\*\* value of Single-thread and so [sqlite3\_config()] will return

\*\* [SQLITE\_ERROR] if called with the SQLITE\_CONFIG\_SINGLETHREAD

\*\* configuration option.</dd>

\*\*

#### \*\* [[SQLITE\_CONFIG\_MULTITHREAD]] <dt>SQLITE\_CONFIG\_MULTITHREAD</dt>

\*\* <dd>There are no arguments to this option. ^This option sets the

\*\* [threading mode] to Multi-thread. In other words, it disables

\*\* mutexing on [database connection] and [prepared statement] objects.

\*\* The application is responsible for serializing access to

\*\* [database connections] and [prepared statements]. But other mutexes

\*\* are enabled so that SQLite will be safe to use in a multi-threaded

\*\* environment as long as no two threads attempt to use the same

\*\* [database connection] at the same time. ^If SQLite is compiled with

\*\* the [SQLITE\_THREADSAFE | SQLITE\_THREADSAFE=0] compile-time option

then

- \*\* it is not possible to set the Multi-thread [threading mode] and
- \*\* [sqlite3\_config()] will return [SQLITE\_ERROR] if called with the
- \*\* SQLITE\_CONFIG\_MULTITHREAD configuration option.</dd>

\*\*

- \*\* [[SQLITE\_CONFIG\_SERIALIZED]] <dt>SQLITE\_CONFIG\_SERIALIZED</dt>
- \*\* <dd>There are no arguments to this option. ^This option sets the
- \*\* [threading mode] to Serialized. In other words, this option enables
- \*\* all mutexes including the recursive
- \*\* mutexes on [database connection] and [prepared statement] objects.
- \*\* In this mode (which is the default when SQLite is compiled with
- \*\* [SQLITE\_THREADSAFE=1]) the SQLite library will itself serialize access
- \*\* to [database connections] and [prepared statements] so that the
- \*\* application is free to use the same [database connection] or the

\*\* same [prepared statement] in different threads at the same time.

- \*\* ^If SQLite is compiled with
- \*\* the [SQLITE\_THREADSAFE | SQLITE\_THREADSAFE=0] compile-time option then
- \*\* it is not possible to set the
- Serialized [threading mode] and
- \*\* [sqlite3\_config()] will return [SQLITE\_ERROR] if called with the
- \*\* SQLITE\_CONFIG\_SERIALIZED configuration option.</dd>

\*\*

\*\* [[SQLITE\_CONFIG\_MALLOC]] <dt>SQLITE\_CONFIG\_MALLOC</dt>

\*\* <dd> ^(The SQLITE\_CONFIG\_MALLOC option takes a single argument which is

- \*\* a pointer to an instance of the [sqlite3\_mem\_methods] structure.
- \*\* The argument specifies
- \*\* alternative low-level memory allocation routines to be used in place of
- \*\* the memory allocation routines built into SOLite.)<sup>^</sup> ^SOLite makes
- \*\* its own private copy of the content of the [sqlite3\_mem\_methods] structure
- \*\* before the [sqlite3\_config()] call returns. $\langle \text{dd} \rangle$
- \*\*

\*\* [[SQLITE\_CONFIG\_GETMALLOC]] <dt>SQLITE\_CONFIG\_GETMALLOC</dt>

- \*\* <dd> ^(The SQLITE\_CONFIG\_GETMALLOC option takes a single argument which
- \*\* is a pointer to an instance of the [sqlite3\_mem\_methods] structure.
- \*\* The [sqlite3\_mem\_methods]
- \*\* structure is filled with the currently defined memory allocation routines.)<sup>^</sup>
- \*\* This option can
- be used to overload the default memory allocation
- \*\* routines with a wrapper that simulations memory allocation failure or
- \*\* tracks memory usage, for example. </dd>
- \*\*

```
** [[SQLITE_CONFIG_SMALL_MALLOC]] <dt>SQLITE_CONFIG_SMALL_MALLOC</dt>
```
- \*\* <dd> ^The SQLITE\_CONFIG\_SMALL\_MALLOC option takes single argument of
- \*\* type int, interpreted as a boolean, which if true provides a hint to
- \*\* SQLite that it should avoid large memory allocations if possible.
- \*\* SQLite will run faster if it is free to make large memory allocations,
- \*\* but some application might prefer to run slower in exchange for
- \*\* guarantees about memory fragmentation that are possible if large
\*\* allocations are avoided. This hint is normally off.

\*\*  $<$ /dd>

\*\*

\*\* [[SQLITE\_CONFIG\_MEMSTATUS]] <dt>SQLITE\_CONFIG\_MEMSTATUS</dt>

\*\* <dd> ^The SQLITE\_CONFIG\_MEMSTATUS option takes single argument of type int,

```
** interpreted as a boolean, which enables or disables the collection of
```
\*\* memory allocation statistics. ^(When memory allocation

statistics are

\*\* disabled, the following SQLite interfaces become non-operational:

 $**$   $\langle$ ul>

\*\*  $\langle$ li> [sqlite3\_hard\_heap\_limit64()]

\*\* <li> [sqlite3\_memory\_used()]

\*\* <li> [sqlite3\_memory\_highwater()]

\*\* <li> [sqlite3\_soft\_heap\_limit64()]

\*\*  $\langle$ li> [sqlite3\_status64()]

\*\*  $\langle u| > \rangle^{\wedge}$ 

\*\* ^Memory allocation statistics are enabled by default unless SQLite is

```
** compiled with [SQLITE_DEFAULT_MEMSTATUS]=0 in which case memory
```
\*\* allocation statistics are disabled by default.

\*\*  $\langle d d \rangle$ 

\*\*

\*\* [[SQLITE\_CONFIG\_SCRATCH]] <dt>SQLITE\_CONFIG\_SCRATCH</dt>

\*\* <dd> The SQLITE\_CONFIG\_SCRATCH option is no longer used.

\*\*  $\langle dd \rangle$ 

\*\*

\*\* [[SQLITE\_CONFIG\_PAGECACHE]] <dt>SQLITE\_CONFIG\_PAGECACHE</dt>

\*\* <dd> ^The SQLITE\_CONFIG\_PAGECACHE option specifies a memory pool

\*\* that SQLite can use for the database page cache with the default page \*\* cache implementation.

\*\* This configuration option is a no-op if an application-defined page

\*\* cache implementation is loaded using the [SQLITE\_CONFIG\_PCACHE2]. \*\*

^There are three arguments to SQLITE\_CONFIG\_PAGECACHE: A pointer to

\*\* 8-byte aligned memory (pMem), the size of each page cache line (sz),

\*\* and the number of cache lines (N).

\*\* The sz argument should be the size of the largest database page

\*\* (a power of two between 512 and 65536) plus some extra bytes for each

\*\* page header. ^The number of extra bytes needed by the page header

\*\* can be determined using [SQLITE\_CONFIG\_PCACHE\_HDRSZ].

\*\* ^It is harmless, apart from the wasted memory,

\*\* for the sz parameter to be larger than necessary. The pMem

\*\* argument must be either a NULL pointer or a pointer to an 8-byte

\*\* aligned block of memory of at least sz\*N bytes, otherwise

\*\* subsequent behavior is undefined.

\*\* ^When pMem is not NULL, SQLite will strive to use the memory provided

\*\* to satisfy page cache needs, falling back to [sqlite3\_malloc()] if

\*\* a page cache line is larger than sz bytes or if all of the pMem buffer

\*\* is exhausted.

\*\* ^If pMem is NULL and N is non-zero, then

each database connection

\*\* does an initial bulk allocation for page cache memory

\*\* from [sqlite3\_malloc()] sufficient for N cache lines if N is positive or

\*\* of -1024\*N bytes if N is negative, . ^If additional

\*\* page cache memory is needed beyond what is provided by the initial

\*\* allocation, then SOLite goes to [sqlite3\_malloc()] separately for each

\*\* additional cache line. </dd>

\*\*

\*\* [[SQLITE\_CONFIG\_HEAP]] <dt>SQLITE\_CONFIG\_HEAP</dt>

\*\* <dd> ^The SQLITE\_CONFIG\_HEAP option specifies a static memory buffer

\*\* that SQLite will use for all of its dynamic memory allocation needs

\*\* beyond those provided for by [SQLITE\_CONFIG\_PAGECACHE].

\*\* ^The SQLITE\_CONFIG\_HEAP option is only available if SQLite is compiled

\*\* with either [SQLITE\_ENABLE\_MEMSYS3] or [SQLITE\_ENABLE\_MEMSYS5] and returns

\*\* [SQLITE\_ERROR] if invoked otherwise.

\*\* ^There are three arguments to SQLITE\_CONFIG\_HEAP:

\*\* An 8-byte aligned pointer to the memory,

\*\* the number of bytes in the memory buffer, and the minimum allocation size.

\*\* ^If the first pointer (the memory pointer) is NULL, then SQLite reverts

\*\* to using its default memory allocator (the system malloc() implementation),

\*\* undoing any prior invocation of [SQLITE\_CONFIG\_MALLOC]. ^If the

\*\* memory pointer is not NULL then the alternative memory

\*\* allocator is engaged to handle all of SQLites memory allocation needs.

\*\* The first pointer (the memory pointer) must be aligned to an 8-byte

\*\* boundary or subsequent behavior of SQLite will be undefined.

\*\* The minimum allocation size is capped at  $2^{**}12$ . Reasonable values

\*\* for the minimum allocation size are 2\*\*5 through 2\*\*8.</dd>

\*\*

\*\* [[SQLITE\_CONFIG\_MUTEX]] <dt>SQLITE\_CONFIG\_MUTEX</dt>

\*\* <dd> ^(The SQLITE\_CONFIG\_MUTEX option takes a single argument which is a

\*\* pointer to an instance of the [sqlite3\_mutex\_methods] structure.

\*\* The argument specifies alternative low-level mutex routines to be used

\*\* in place the mutex routines built into SQLite.)^ ^SQLite makes a copy of \*\* the

content of the [sqlite3\_mutex\_methods] structure before the call to

\*\* [sqlite3\_config()] returns. ^If SQLite is compiled with

\*\* the [SQLITE\_THREADSAFE | SQLITE\_THREADSAFE=0] compile-time option then

\*\* the entire mutexing subsystem is omitted from the build and hence calls to

\*\* [sqlite3\_config()] with the SQLITE\_CONFIG\_MUTEX configuration option will

\*\* return [SQLITE\_ERROR].</dd>

\*\*

\*\* [[SQLITE\_CONFIG\_GETMUTEX]] <dt>SQLITE\_CONFIG\_GETMUTEX</dt>

\*\* <dd> ^(The SQLITE\_CONFIG\_GETMUTEX option takes a single argument which

\*\* is a pointer to an instance of the [sqlite3\_mutex\_methods] structure. The

\*\* [sqlite3\_mutex\_methods]

\*\* structure is filled with the currently defined mutex routines.)^

\*\* This option can be used to overload the default mutex allocation

\*\* routines with a wrapper used to track mutex usage for performance

\*\* profiling or testing, for example. ^If SQLite is compiled with

\*\* the [SQLITE\_THREADSAFE | SQLITE\_THREADSAFE=0] compile-time option then

\*\* the entire mutexing

subsystem is omitted from the build and hence calls to

\*\* [sqlite3\_config()] with the SQLITE\_CONFIG\_GETMUTEX configuration option will

\*\* return [SQLITE\_ERROR].</dd>

\*\*

\*\* [[SQLITE\_CONFIG\_LOOKASIDE]] <dt>SQLITE\_CONFIG\_LOOKASIDE</dt>

\*\* <dd> ^(The SQLITE\_CONFIG\_LOOKASIDE option takes two arguments that determine

\*\* the default size of lookaside memory on each [database connection].

\*\* The first argument is the

\*\* size of each lookaside buffer slot and the second is the number of

\*\* slots allocated to each database connection.)^ ^(SQLITE\_CONFIG\_LOOKASIDE

\*\* sets the <i>default</i> lookaside size. The [SQLITE\_DBCONFIG\_LOOKASIDE]

\*\* option to [sqlite3\_db\_config()] can be used to change the lookaside

\*\* configuration on individual connections. $)^{\wedge}$  </dd>

\*\*

\*\* [[SQLITE\_CONFIG\_PCACHE2]] <dt>SQLITE\_CONFIG\_PCACHE2</dt>

\*\* <dd> ^(The SQLITE\_CONFIG\_PCACHE2 option takes a single argument which is

\*\* a pointer to an [sqlite3\_pcache\_methods2] object. This object specifies

\*\* the interface to a custom

page cache implementation.)<sup>^</sup>

\*\* ^SQLite makes a copy of the [sqlite3\_pcache\_methods2] object.</dd> \*\*

\*\* [[SQLITE\_CONFIG\_GETPCACHE2]] <dt>SQLITE\_CONFIG\_GETPCACHE2</dt>

\*\* <dd> ^(The SQLITE\_CONFIG\_GETPCACHE2 option takes a single argument which

\*\* is a pointer to an [sqlite3\_pcache\_methods2] object. SQLite copies of

\*\* the current page cache implementation into that object.) $\land \lt d \text{d}$ 

\*\*

\*\* [[SQLITE\_CONFIG\_LOG]] <dt>SQLITE\_CONFIG\_LOG</dt>

\*\* <dd> The SQLITE\_CONFIG\_LOG option is used to configure the SQLite \*\* global [error log].

\*\* (^The SQLITE\_CONFIG\_LOG option takes two arguments: a pointer to a

\*\* function with a call signature of void(\*)(void\*,int,const char\*),

\*\* and a pointer to void. ^If the function pointer is not NULL, it is

\*\* invoked by [sqlite3\_log()] to process each logging event. ^If the

\*\* function pointer is NULL, the [sqlite3\_log()] interface becomes a no-op.

\*\* ^The void pointer that is the second argument to SOLITE\_CONFIG\_LOG is

\*\* passed through as the first parameter

to the application-defined logger

\*\* function whenever that function is invoked. ^The second parameter to

\*\* the logger function is a copy of the first parameter to the corresponding

\*\* [sqlite3\_log()] call and is intended to be a [result code] or an

\*\* [extended result code]. ^The third parameter passed to the logger is

\*\* log message after formatting via [sqlite3\_snprintf()].

\*\* The SQLite logging interface is not reentrant; the logger function

- \*\* supplied by the application must not invoke any SQLite interface.
- \*\* In a multi-threaded application, the application-defined logger
- \*\* function must be threadsafe. </dd>

\*\*

### \*\* [[SQLITE\_CONFIG\_URI]] <dt>SQLITE\_CONFIG\_URI

- \*\* <dd>^(The SQLITE\_CONFIG\_URI option takes a single argument of type int.
- \*\* If non-zero, then URI handling is globally enabled. If the parameter is zero,
- \*\* then URI handling is globally disabled.)<sup>^</sup> ^If URI handling is globally
- \*\* enabled, all filenames passed to [sqlite3\_open()], [sqlite3\_open\_v2()],
- \*\* [sqlite3\_open16()]

#### or

- \*\* specified as part of [ATTACH] commands are interpreted as URIs, regardless
- \*\* of whether or not the [SQLITE\_OPEN\_URI] flag is set when the database
- \*\* connection is opened. ^If it is globally disabled, filenames are
- \*\* only interpreted as URIs if the SQLITE\_OPEN\_URI flag is set when the
- \*\* database connection is opened. ^(By default, URI handling is globally
- \*\* disabled. The default value may be changed by compiling with the
- \*\* [SOLITE\_USE\_URI] symbol defined.)^
- \*\*

### \*\* [[SQLITE\_CONFIG\_COVERING\_INDEX\_SCAN]] <dt>SQLITE\_CONFIG\_COVERING\_INDEX\_SCAN

- \*\* <dd>^The SQLITE\_CONFIG\_COVERING\_INDEX\_SCAN option takes a single integer
- \*\* argument which is interpreted as a boolean in order to enable or disable
- \*\* the use of covering indices for full table scans in the query optimizer.
- \*\* ^The default setting is determined
- \*\* by the [SQLITE\_ALLOW\_COVERING\_INDEX\_SCAN] compile-time option, or is "on"
- \*\* if that compile-time option is omitted.
- \*\* The ability to disable the use of covering indices

for full table scans

- \*\* is because some incorrectly coded legacy applications might malfunction
- \*\* when the optimization is enabled. Providing the ability to
- \*\* disable the optimization allows the older, buggy application code to work
- \*\* without change even with newer versions of SQLite.
- \*\*

### \*\* [[SQLITE\_CONFIG\_PCACHE]] [[SQLITE\_CONFIG\_GETPCACHE]]

### \*\* <dt>SQLITE\_CONFIG\_PCACHE and SQLITE\_CONFIG\_GETPCACHE

- \*\* <dd> These options are obsolete and should not be used by new code.
- \*\* They are retained for backwards compatibility but are now no-ops.
- \*\*  $\langle d d \rangle$
- \*\*
- \*\* [[SQLITE\_CONFIG\_SQLLOG]]
- \*\* <dt>SQLITE\_CONFIG\_SQLLOG
- \*\* <dd>This option is only available if sqlite is compiled with the
- \*\* [SQLITE\_ENABLE\_SQLLOG] pre-processor macro defined. The first argument should
- \*\* be a pointer to a function of type void(\*)(void\*,sqlite3\*,const char\*, int).
- \*\* The second should be of type (void\*). The callback is invoked by the library
- \*\* in three separate circumstances, identified by the value passed as the

\*\*

fourth parameter. If the fourth parameter is 0, then the database connection

\*\* passed as the second argument has just been opened. The third argument

- \*\* points to a buffer containing the name of the main database file. If the
- \*\* fourth parameter is 1, then the SQL statement that the third parameter
- \*\* points to has just been executed. Or, if the fourth parameter is 2, then
- \*\* the connection being passed as the second parameter is being closed. The
- \*\* third parameter is passed NULL In this case. An example of using this
- \*\* configuration option can be seen in the "test\_sqllog.c" source file in
- \*\* the canonical SQLite source tree.</dd>
- \*\*
- \*\* [[SQLITE\_CONFIG\_MMAP\_SIZE]]
- \*\* <dt>SQLITE\_CONFIG\_MMAP\_SIZE
- \*\* <dd>^SQLITE\_CONFIG\_MMAP\_SIZE takes two 64-bit integer (sqlite3\_int64) values
- \*\* that are the default mmap size limit (the default setting for
- \*\* [PRAGMA mmap\_size]) and the maximum allowed mmap size limit.
- \*\* ^The default setting can be overridden by each database connection using

\*\* either

- the [PRAGMA mmap\_size] command, or by using the
- \*\* [SOLITE\_FCNTL\_MMAP\_SIZE] file control.  $\land$  (The maximum allowed mmap size
- \*\* will be silently truncated if necessary so that it does not exceed the
- \*\* compile-time maximum mmap size set by the
- \*\* [SQLITE\_MAX\_MMAP\_SIZE] compile-time option.)^
- \*\* ^If either argument to this option is negative, then that argument is
- \*\* changed to its compile-time default.
- \*\*
- \*\* [[SQLITE\_CONFIG\_WIN32\_HEAPSIZE]]
- \*\* <dt>SQLITE\_CONFIG\_WIN32\_HEAPSIZE
- \*\* <dd>^The SQLITE\_CONFIG\_WIN32\_HEAPSIZE option is only available if SQLite is
- \*\* compiled for Windows with the [SQLITE\_WIN32\_MALLOC] pre-processor macro
- \*\* defined. ^SQLITE\_CONFIG\_WIN32\_HEAPSIZE takes a 32-bit unsigned integer value

\*\* that specifies the maximum size of the created heap.

\*\*

\*\* [[SQLITE\_CONFIG\_PCACHE\_HDRSZ]]

- \*\* <dt>SQLITE\_CONFIG\_PCACHE\_HDRSZ
- \*\* <dd>^The SOLITE\_CONFIG\_PCACHE\_HDRSZ option takes a single parameter which
- \*\* is a pointer to an integer and writes into that integer the number of extra

\*\*

bytes per page required for each page in [SQLITE\_CONFIG\_PAGECACHE].

- \*\* The amount of extra space required can change depending on the compiler,
- \*\* target platform, and SQLite version.

\*\*

- \*\* [[SQLITE\_CONFIG\_PMASZ]]
- \*\* <dt>SQLITE\_CONFIG\_PMASZ
- \*\* <dd>^The SQLITE\_CONFIG\_PMASZ option takes a single parameter which
- \*\* is an unsigned integer and sets the "Minimum PMA Size" for the multithreaded
- \*\* sorter to that integer. The default minimum PMA Size is set by the
- \*\* [SQLITE\_SORTER\_PMASZ] compile-time option. New threads are launched
- \*\* to help with sort operations when multithreaded sorting

\*\* is enabled (using the [PRAGMA threads] command) and the amount of content

\*\* to be sorted exceeds the page size times the minimum of the

\*\* [PRAGMA cache\_size] setting and this value.

\*\*

### \*\* [[SQLITE\_CONFIG\_STMTJRNL\_SPILL]]

### \*\* <dt>SQLITE\_CONFIG\_STMTJRNL\_SPILL

\*\* <dd>^The SQLITE\_CONFIG\_STMTJRNL\_SPILL option takes a single parameter which

\*\* becomes the [statement journal] spill-to-disk threshold.

\*\*

[Statement journals] are held in memory until their size (in bytes)

\*\* exceeds this threshold, at which point they are written to disk.

\*\* Or if the threshold is -1, statement journals are always held

\*\* exclusively in memory.

\*\* Since many statement journals never become large, setting the spill

\*\* threshold to a value such as 64KiB can greatly reduce the amount of

\*\* I/O required to support statement rollback.

\*\* The default value for this setting is controlled by the

\*\* [SQLITE\_STMTJRNL\_SPILL] compile-time option.

\*\*

\*\* [[SQLITE\_CONFIG\_SORTERREF\_SIZE]]

\*\* <dt>SQLITE\_CONFIG\_SORTERREF\_SIZE

\*\* <dd>The SQLITE\_CONFIG\_SORTERREF\_SIZE option accepts a single parameter

\*\* of type (int) - the new value of the sorter-reference size threshold.

\*\* Usually, when SQLite uses an external sort to order records according

\*\* to an ORDER BY clause, all fields required by the caller are present in the

\*\* sorted records. However, if SQLite determines based on the declared type

\*\* of a table column that

its values are likely to be very large - larger

\*\* than the configured sorter-reference size threshold - then a reference

\*\* is stored in each sorted record and the required column values loaded

\*\* from the database as records are returned in sorted order. The default

\*\* value for this option is to never use this optimization. Specifying a

\*\* negative value for this option restores the default behaviour.

\*\* This option is only available if SQLite is compiled with the

\*\* [SQLITE\_ENABLE\_SORTER\_REFERENCES] compile-time option.

\*\*

\*\* [[SQLITE\_CONFIG\_MEMDB\_MAXSIZE]]

\*\* <dt>SQLITE\_CONFIG\_MEMDB\_MAXSIZE

\*\* <dd>The SQLITE\_CONFIG\_MEMDB\_MAXSIZE option accepts a single parameter

\*\* [sqlite3\_int64] parameter which is the default maximum size for an in-memory

\*\* database created using [sqlite3\_deserialize()]. This default maximum

\*\* size can be adjusted up or down for individual databases using the

\*\* [SQLITE\_FCNTL\_SIZE\_LIMIT] [sqlite3\_file\_control|file-control]. If this

\*\* configuration setting is

never used, then the default maximum is determined

\*\* by the [SQLITE\_MEMDB\_DEFAULT\_MAXSIZE] compile-time option. If that

\*\* compile-time option is not set, then the default maximum is 1073741824.

\*\*  $\langle d$ l>

\*/

Found in path(s):

\* /opt/cola/permits/1460468423\_1667577396.9698634/0/sqlite-amalgamation-3390400-1-zip/sqlite-amalgamation-3390400/sqlite3.h

No license file was found, but licenses were detected in source scan.

/\*

\*\* CAPI3REF: Configuration Options

\*\* KEYWORDS: {configuration option}

\*\*

\*\* These constants are the available integer configuration options that

\*\* can be passed as the first argument to the [sqlite3 config()] interface. \*\*

\*\* New configuration options may be added in future releases of SQLite.

\*\* Existing configuration options might be discontinued. Applications

\*\* should check the return code from [sqlite3\_config()] to make sure that

\*\* the call worked. The [sqlite3\_config()] interface will return a

\*\* non-zero [error code] if a discontinued or unsupported configuration option

\*\* is invoked.

\*\*

 $**$  <dl>

\*\* [[SQLITE\_CONFIG\_SINGLETHREAD]] <dt>SQLITE\_CONFIG\_SINGLETHREAD</dt>

\*\* <dd>There are no arguments to this option. ^This option sets the

\*\* [threading mode] to Single-thread. In other words, it disables

\*\* all mutexing and puts SQLite into a mode where it can only be used

\*\* by a single thread. ^If SQLite

is compiled with

\*\* the [SOLITE\_THREADSAFE | SOLITE\_THREADSAFE=0] compile-time option then

\*\* it is not possible to change the [threading mode] from its default

\*\* value of Single-thread and so [sqlite3\_config()] will return

\*\* [SQLITE\_ERROR] if called with the SQLITE\_CONFIG\_SINGLETHREAD

\*\* configuration option.</dd>

\*\*

\*\* [[SOLITE\_CONFIG\_MULTITHREAD]] <dt>SOLITE\_CONFIG\_MULTITHREAD</dt>

\*\* <dd>There are no arguments to this option. ^This option sets the

\*\* [threading mode] to Multi-thread. In other words, it disables

\*\* mutexing on [database connection] and [prepared statement] objects.

\*\* The application is responsible for serializing access to

\*\* [database connections] and [prepared statements]. But other mutexes

\*\* are enabled so that SQLite will be safe to use in a multi-threaded

\*\* environment as long as no two threads attempt to use the same

\*\* [database connection] at the same time. ^If SQLite is compiled with

\*\* the [SQLITE\_THREADSAFE | SQLITE\_THREADSAFE=0] compile-time option then

\*\* it is not possible to set the Multi-thread [threading mode] and

\*\* [sqlite3\_config()] will return [SQLITE\_ERROR] if called with the

\*\* SQLITE\_CONFIG\_MULTITHREAD configuration option.</dd>

### \*\* [[SQLITE\_CONFIG\_SERIALIZED]] <dt>SQLITE\_CONFIG\_SERIALIZED</dt>

- \*\* <dd>There are no arguments to this option. ^This option sets the
- \*\* [threading mode] to Serialized. In other words, this option enables
- \*\* all mutexes including the recursive
- \*\* mutexes on [database connection] and [prepared statement] objects.
- \*\* In this mode (which is the default when SQLite is compiled with
- \*\* [SQLITE\_THREADSAFE=1]) the SQLite library will itself serialize access
- \*\* to [database connections] and [prepared statements] so that the
- \*\* application is free to use the same [database connection] or the
- \*\* same [prepared statement] in different threads at the same time.
- \*\* ^If SQLite is compiled with
- \*\* the [SQLITE\_THREADSAFE | SQLITE\_THREADSAFE=0] compile-time option then
- \*\* it is not possible to set the
- Serialized [threading mode] and
- \*\* [sqlite3\_config()] will return [SQLITE\_ERROR] if called with the
- \*\* SQLITE\_CONFIG\_SERIALIZED configuration option.</dd>

\*\*

- \*\* [[SQLITE\_CONFIG\_MALLOC]] <dt>SQLITE\_CONFIG\_MALLOC</dt>
- \*\* <dd> ^(The SQLITE\_CONFIG\_MALLOC option takes a single argument which is
- \*\* a pointer to an instance of the [sqlite3\_mem\_methods] structure.
- \*\* The argument specifies
- \*\* alternative low-level memory allocation routines to be used in place of
- \*\* the memory allocation routines built into SOLite.)<sup>^</sup> ^SOLite makes
- \*\* its own private copy of the content of the [sqlite3\_mem\_methods] structure
- \*\* before the [sqlite3\_config()] call returns.</dd>

\*\*

### \*\* [[SQLITE\_CONFIG\_GETMALLOC]] <dt>SQLITE\_CONFIG\_GETMALLOC</dt>

\*\* <dd> ^(The SQLITE\_CONFIG\_GETMALLOC option takes a single argument which

- \*\* is a pointer to an instance of the [sqlite3\_mem\_methods] structure.
- \*\* The [sqlite3\_mem\_methods]
- \*\* structure is filled with the currently defined memory allocation routines.)<sup>^</sup>
- \*\* This option can
- be used to overload the default memory allocation
- \*\* routines with a wrapper that simulations memory allocation failure or
- \*\* tracks memory usage, for example. </dd>

\*\*

### \*\* [[SQLITE\_CONFIG\_SMALL\_MALLOC]] <dt>SQLITE\_CONFIG\_SMALL\_MALLOC</dt>

- \*\* <dd> ^The SQLITE\_CONFIG\_SMALL\_MALLOC option takes single argument of
- \*\* type int, interpreted as a boolean, which if true provides a hint to
- \*\* SQLite that it should avoid large memory allocations if possible.
- \*\* SQLite will run faster if it is free to make large memory allocations,
- \*\* but some application might prefer to run slower in exchange for
- \*\* guarantees about memory fragmentation that are possible if large
- \*\* allocations are avoided. This hint is normally off.
- \*\* </dd>

\*\*

\*\* [[SQLITE\_CONFIG\_MEMSTATUS]] <dt>SQLITE\_CONFIG\_MEMSTATUS</dt>

\*\* <dd>  $\gamma$ The SOLITE\_CONFIG\_MEMSTATUS option takes single argument of type int,

\*\* interpreted as a boolean, which enables or disables the collection of

\*\* memory allocation statistics. ^(When memory allocation

statistics are

\*\* disabled, the following SQLite interfaces become non-operational:

 $**$  <ul>

\*\*  $\langle$ li> [sqlite3 hard heap limit64()]

```
** <li> [sqlite3_memory_used()]
```
\*\* <li> [sqlite3\_memory\_highwater()]

\*\*  $\langle$ li> [sqlite3 soft heap limit64()]

```
** \langleli> [sqlite3_status64()]
```
\*\*  $\langle u| > \rangle^{\wedge}$ 

\*\* ^Memory allocation statistics are enabled by default unless SQLite is

\*\* compiled with [SQLITE\_DEFAULT\_MEMSTATUS]=0 in which case memory

\*\* allocation statistics are disabled by default.

\*\*  $\langle d d \rangle$ 

\*\*

\*\* [[SQLITE\_CONFIG\_SCRATCH]] <dt>SQLITE\_CONFIG\_SCRATCH</dt>

\*\* <dd> The SQLITE\_CONFIG\_SCRATCH option is no longer used.

\*\*  $\langle d d \rangle$ 

\*\*

\*\* [[SQLITE\_CONFIG\_PAGECACHE]] <dt>SQLITE\_CONFIG\_PAGECACHE</dt>

\*\* <dd> ^The SQLITE\_CONFIG\_PAGECACHE option specifies a memory pool

\*\* that SQLite can use for the database page cache with the default page \*\* cache implementation.

\*\* This configuration option is a no-op if an application-defined page

\*\* cache implementation is loaded using the [SOLITE\_CONFIG\_PCACHE2]. \*\*

^There are three arguments to SQLITE\_CONFIG\_PAGECACHE: A pointer to

\*\* 8-byte aligned memory (pMem), the size of each page cache line (sz),

\*\* and the number of cache lines (N).

\*\* The sz argument should be the size of the largest database page

\*\* (a power of two between 512 and 65536) plus some extra bytes for each

\*\* page header. ^The number of extra bytes needed by the page header

\*\* can be determined using [SQLITE\_CONFIG\_PCACHE\_HDRSZ].

\*\* ^It is harmless, apart from the wasted memory,

\*\* for the sz parameter to be larger than necessary. The pMem

\*\* argument must be either a NULL pointer or a pointer to an 8-byte

\*\* aligned block of memory of at least sz\*N bytes, otherwise

\*\* subsequent behavior is undefined.

\*\* ^When pMem is not NULL, SQLite will strive to use the memory provided

\*\* to satisfy page cache needs, falling back to [sqlite3\_malloc()] if

\*\* a page cache line is larger than sz bytes or if all of the pMem buffer

\*\* is exhausted.

\*\* ^If pMem is NULL and N is non-zero, then

each database connection

\*\* does an initial bulk allocation for page cache memory

\*\* from [sqlite3\_malloc()] sufficient for N cache lines if N is positive or

\*\* of -1024\*N bytes if N is negative, . ^If additional

\*\* page cache memory is needed beyond what is provided by the initial

\*\* allocation, then SQLite goes to [sqlite3\_malloc()] separately for each

\*\* additional cache line. </dd>

\*\*

### \*\* [[SQLITE\_CONFIG\_HEAP]] <dt>SQLITE\_CONFIG\_HEAP</dt>

\*\* <dd> ^The SQLITE\_CONFIG\_HEAP option specifies a static memory buffer

\*\* that SQLite will use for all of its dynamic memory allocation needs

\*\* beyond those provided for by [SQLITE\_CONFIG\_PAGECACHE].

\*\* ^The SQLITE\_CONFIG\_HEAP option is only available if SQLite is compiled

\*\* with either [SQLITE\_ENABLE\_MEMSYS3] or [SQLITE\_ENABLE\_MEMSYS5] and returns

\*\* [SQLITE\_ERROR] if invoked otherwise.

\*\* ^There are three arguments to SQLITE\_CONFIG\_HEAP:

\*\* An 8-byte aligned pointer to the memory,

\*\* the number of bytes in the memory buffer, and the minimum allocation size.

\*\* ^If the first pointer (the memory pointer) is NULL, then SQLite reverts

\*\* to using its default memory allocator (the system malloc() implementation),

\*\* undoing any prior invocation of [SQLITE\_CONFIG\_MALLOC]. ^If the

\*\* memory pointer is not NULL then the alternative memory

\*\* allocator is engaged to handle all of SQLites memory allocation needs.

\*\* The first pointer (the memory pointer) must be aligned to an 8-byte

\*\* boundary or subsequent behavior of SQLite will be undefined.

\*\* The minimum allocation size is capped at 2\*\*12. Reasonable values

\*\* for the minimum allocation size are 2\*\*5 through 2\*\*8.</dd>

\*\*

### \*\* [[SQLITE\_CONFIG\_MUTEX]] <dt>SQLITE\_CONFIG\_MUTEX</dt>

\*\* <dd> ^(The SQLITE\_CONFIG\_MUTEX option takes a single argument which is a

\*\* pointer to an instance of the [sqlite3\_mutex\_methods] structure.

\*\* The argument specifies alternative low-level mutex routines to be used

\*\* in place the mutex routines built into SQLite.)^ ^SQLite makes a copy of \*\* the

content of the [sqlite3\_mutex\_methods] structure before the call to

\*\* [sqlite3\_config()] returns. ^If SQLite is compiled with

\*\* the [SOLITE\_THREADSAFE | SOLITE\_THREADSAFE=0] compile-time option then

\*\* the entire mutexing subsystem is omitted from the build and hence calls to

\*\* [sqlite3\_config()] with the SQLITE\_CONFIG\_MUTEX configuration option will

\*\* return [SQLITE\_ERROR].</dd>

\*\*

\*\* [[SQLITE\_CONFIG\_GETMUTEX]] <dt>SQLITE\_CONFIG\_GETMUTEX</dt>

\*\* <dd> ^(The SQLITE\_CONFIG\_GETMUTEX option takes a single argument which

\*\* is a pointer to an instance of the [sqlite3\_mutex\_methods] structure. The

\*\* [sqlite3\_mutex\_methods]

\*\* structure is filled with the currently defined mutex routines.)^

\*\* This option can be used to overload the default mutex allocation

\*\* routines with a wrapper used to track mutex usage for performance

\*\* profiling or testing, for example. ^If SQLite is compiled with

\*\* the [SOLITE\_THREADSAFE | SOLITE\_THREADSAFE=0] compile-time option then

\*\* the entire mutexing

subsystem is omitted from the build and hence calls to

```
** [sqlite3_config()] with the SQLITE_CONFIG_GETMUTEX configuration option will
```

```
** return [SQLITE_ERROR].</dd>
```
\*\*

```
** [[SQLITE_CONFIG_LOOKASIDE]] <dt>SQLITE_CONFIG_LOOKASIDE</dt>
```
\*\* <dd> ^(The SQLITE\_CONFIG\_LOOKASIDE option takes two arguments that determine

\*\* the default size of lookaside memory on each [database connection].

\*\* The first argument is the

\*\* size of each lookaside buffer slot and the second is the number of

\*\* slots allocated to each database connection.)^ ^(SQLITE\_CONFIG\_LOOKASIDE

\*\* sets the <i>default</i> lookaside size. The [SQLITE\_DBCONFIG\_LOOKASIDE]

\*\* option to [sqlite3\_db\_config()] can be used to change the lookaside

\*\* configuration on individual connections.)^ </dd>

\*\*

\*\* [[SQLITE\_CONFIG\_PCACHE2]] <dt>SQLITE\_CONFIG\_PCACHE2</dt>

\*\* <dd> ^(The SQLITE\_CONFIG\_PCACHE2 option takes a single argument which is

\*\* a pointer to an [sqlite3\_pcache\_methods2] object. This object specifies

\*\* the interface to a custom

page cache implementation.)<sup>^</sup>

\*\* ^SQLite makes a copy of the [sqlite3\_pcache\_methods2] object.</dd>

\*\*

\*\* [[SQLITE\_CONFIG\_GETPCACHE2]] <dt>SQLITE\_CONFIG\_GETPCACHE2</dt>

\*\* <dd> ^(The SQLITE\_CONFIG\_GETPCACHE2 option takes a single argument which

\*\* is a pointer to an [sqlite3\_pcache\_methods2] object. SQLite copies of

\*\* the current page cache implementation into that object.) $\land \lt d \, d \gt$ 

\*\*

\*\* [[SQLITE\_CONFIG\_LOG]] <dt>SQLITE\_CONFIG\_LOG</dt>

\*\* <dd> The SQLITE\_CONFIG\_LOG option is used to configure the SQLite \*\* global [error log].

\*\* (^The SQLITE\_CONFIG\_LOG option takes two arguments: a pointer to a

\*\* function with a call signature of void(\*)(void\*,int,const char\*),

\*\* and a pointer to void. ^If the function pointer is not NULL, it is

\*\* invoked by [sqlite3 log()] to process each logging event. ^If the

\*\* function pointer is NULL, the [sqlite3 log()] interface becomes a no-op.

\*\* ^The void pointer that is the second argument to SOLITE\_CONFIG\_LOG is

\*\* passed through as the first parameter

to the application-defined logger

\*\* function whenever that function is invoked. ^The second parameter to

\*\* the logger function is a copy of the first parameter to the corresponding

\*\* [sqlite3\_log()] call and is intended to be a [result code] or an

\*\* [extended result code]. ^The third parameter passed to the logger is

\*\* log message after formatting via [sqlite3\_snprintf()].

\*\* The SQLite logging interface is not reentrant; the logger function

\*\* supplied by the application must not invoke any SQLite interface.

\*\* In a multi-threaded application, the application-defined logger

\*\* function must be threadsafe. </dd>

\*\*

### \*\* [[SQLITE\_CONFIG\_URI]] <dt>SQLITE\_CONFIG\_URI

\*\* <dd>^(The SQLITE\_CONFIG\_URI option takes a single argument of type int.

\*\* If non-zero, then URI handling is globally enabled. If the parameter is zero,

\*\* then URI handling is globally disabled.)^ ^If URI handling is globally

\*\* enabled, all filenames passed to [sqlite3\_open()], [sqlite3\_open\_v2()],

\*\* [sqlite3\_open16()]

or

\*\* specified as part of [ATTACH] commands are interpreted as URIs, regardless

\*\* of whether or not the [SQLITE\_OPEN\_URI] flag is set when the database

\*\* connection is opened. ^If it is globally disabled, filenames are

\*\* only interpreted as URIs if the SQLITE\_OPEN\_URI flag is set when the

\*\* database connection is opened. ^(By default, URI handling is globally

\*\* disabled. The default value may be changed by compiling with the

\*\* [SQLITE\_USE\_URI] symbol defined.)^

\*\*

\*\* [[SQLITE\_CONFIG\_COVERING\_INDEX\_SCAN]] <dt>SQLITE\_CONFIG\_COVERING\_INDEX\_SCAN

\*\* <dd>^The SQLITE\_CONFIG\_COVERING\_INDEX\_SCAN option takes a single integer

\*\* argument which is interpreted as a boolean in order to enable or disable

\*\* the use of covering indices for full table scans in the query optimizer.

\*\* ^The default setting is determined

\*\* by the [SQLITE\_ALLOW\_COVERING\_INDEX\_SCAN] compile-time option, or is "on"

\*\* if that compile-time option is omitted.

\*\* The ability to disable the use of covering indices

for full table scans

\*\* is because some incorrectly coded legacy applications might malfunction

\*\* when the optimization is enabled. Providing the ability to

\*\* disable the optimization allows the older, buggy application code to work

\*\* without change even with newer versions of SQLite.

\*\*

### \*\* [[SQLITE\_CONFIG\_PCACHE]] [[SQLITE\_CONFIG\_GETPCACHE]]

### \*\* <dt>SQLITE\_CONFIG\_PCACHE and SQLITE\_CONFIG\_GETPCACHE

\*\* <dd> These options are obsolete and should not be used by new code.

\*\* They are retained for backwards compatibility but are now no-ops.

 $**$   $<$ /dd>

\*\*

### \*\* [[SQLITE\_CONFIG\_SQLLOG]]

\*\* <dt>SQLITE\_CONFIG\_SQLLOG

\*\* <dd>This option is only available if sqlite is compiled with the

\*\* [SQLITE\_ENABLE\_SQLLOG] pre-processor macro defined. The first argument should

\*\* be a pointer to a function of type void(\*)(void\*,sqlite3\*,const char\*, int).

\*\* The second should be of type (void\*). The callback is invoked by the library

\*\* in three separate circumstances, identified by the value passed as the

\*\*

fourth parameter. If the fourth parameter is 0, then the database connection

\*\* passed as the second argument has just been opened. The third argument

\*\* points to a buffer containing the name of the main database file. If the

\*\* fourth parameter is 1, then the SQL statement that the third parameter

\*\* points to has just been executed. Or, if the fourth parameter is 2, then

- \*\* the connection being passed as the second parameter is being closed. The
- \*\* third parameter is passed NULL In this case. An example of using this
- \*\* configuration option can be seen in the "test\_sqllog.c" source file in

```
** the canonical SQLite source tree.</dd>
```
\*\*

- \*\* [[SQLITE\_CONFIG\_MMAP\_SIZE]]
- \*\* <dt>SQLITE\_CONFIG\_MMAP\_SIZE
- \*\* <dd>^SQLITE\_CONFIG\_MMAP\_SIZE takes two 64-bit integer (sqlite3\_int64) values
- \*\* that are the default mmap size limit (the default setting for
- \*\* [PRAGMA mmap\_size]) and the maximum allowed mmap size limit.
- \*\*  $\alpha$ The default setting can be overridden by each database connection using
- \*\* either
- the [PRAGMA mmap\_size] command, or by using the
- \*\* [SQLITE\_FCNTL\_MMAP\_SIZE] file control. ^(The maximum allowed mmap size
- \*\* will be silently truncated if necessary so that it does not exceed the
- \*\* compile-time maximum mmap size set by the
- \*\* [SQLITE\_MAX\_MMAP\_SIZE] compile-time option.)^
- \*\* ^If either argument to this option is negative, then that argument is
- \*\* changed to its compile-time default.

\*\*

- \*\* [[SQLITE\_CONFIG\_WIN32\_HEAPSIZE]]
- \*\* <dt>SQLITE\_CONFIG\_WIN32\_HEAPSIZE
- \*\* <dd>^The SQLITE\_CONFIG\_WIN32\_HEAPSIZE option is only available if SQLite is
- \*\* compiled for Windows with the [SQLITE\_WIN32\_MALLOC] pre-processor macro
- \*\* defined. ^SQLITE\_CONFIG\_WIN32\_HEAPSIZE takes a 32-bit unsigned integer value
- \*\* that specifies the maximum size of the created heap.
- \*\*

\*\* [[SQLITE\_CONFIG\_PCACHE\_HDRSZ]]

- \*\* <dt>SQLITE\_CONFIG\_PCACHE\_HDRSZ
- \*\* <dd>^The SQLITE\_CONFIG\_PCACHE\_HDRSZ option takes a single parameter which
- \*\* is a pointer to an integer and writes into that integer the number of extra \*\*
- bytes per page required for each page in [SQLITE\_CONFIG\_PAGECACHE].
- \*\* The amount of extra space required can change depending on the compiler,
- \*\* target platform, and SQLite version.
- \*\*

### \*\* [[SQLITE\_CONFIG\_PMASZ]]

\*\* <dt>SQLITE\_CONFIG\_PMASZ

- \*\* <dd>^The SQLITE\_CONFIG\_PMASZ option takes a single parameter which
- \*\* is an unsigned integer and sets the "Minimum PMA Size" for the multithreaded
- \*\* sorter to that integer. The default minimum PMA Size is set by the
- \*\* [SQLITE\_SORTER\_PMASZ] compile-time option. New threads are launched
- \*\* to help with sort operations when multithreaded sorting
- \*\* is enabled (using the [PRAGMA threads] command) and the amount of content
- \*\* to be sorted exceeds the page size times the minimum of the
- \*\* [PRAGMA cache\_size] setting and this value.

\*\*

\*\* [[SQLITE\_CONFIG\_STMTJRNL\_SPILL]]

\*\* <dt>SQLITE\_CONFIG\_STMTJRNL\_SPILL

\*\* <dd>^The SQLITE\_CONFIG\_STMTJRNL\_SPILL option takes a single parameter which

\*\* becomes the [statement journal] spill-to-disk threshold.

\*\*

[Statement journals] are held in memory until their size (in bytes)

\*\* exceeds this threshold, at which point they are written to disk.

\*\* Or if the threshold is -1, statement journals are always held

\*\* exclusively in memory.

\*\* Since many statement journals never become large, setting the spill

\*\* threshold to a value such as 64KiB can greatly reduce the amount of

\*\* I/O required to support statement rollback.

\*\* The default value for this setting is controlled by the

\*\* [SQLITE\_STMTJRNL\_SPILL] compile-time option.

\*\*

\*\* [[SQLITE\_CONFIG\_SORTERREF\_SIZE]]

\*\* <dt>SQLITE\_CONFIG\_SORTERREF\_SIZE

\*\* <dd>The SQLITE\_CONFIG\_SORTERREF\_SIZE option accepts a single parameter

\*\* of type (int) - the new value of the sorter-reference size threshold.

\*\* Usually, when SQLite uses an external sort to order records according

\*\* to an ORDER BY clause, all fields required by the caller are present in the

\*\* sorted records. However, if SQLite determines based on the declared type

\*\* of a table column that

its values are likely to be very large - larger

\*\* than the configured sorter-reference size threshold - then a reference

\*\* is stored in each sorted record and the required column values loaded

\*\* from the database as records are returned in sorted order. The default

\*\* value for this option is to never use this optimization. Specifying a

\*\* negative value for this option restores the default behaviour.

\*\* This option is only available if SOLite is compiled with the

\*\* [SQLITE\_ENABLE\_SORTER\_REFERENCES] compile-time option.

\*\*

\*\* [[SQLITE\_CONFIG\_MEMDB\_MAXSIZE]]

\*\* <dt>SQLITE\_CONFIG\_MEMDB\_MAXSIZE

\*\* <dd>The SQLITE\_CONFIG\_MEMDB\_MAXSIZE option accepts a single parameter

\*\* [sqlite3\_int64] parameter which is the default maximum size for an in-memory

\*\* database created using [sqlite3\_deserialize()]. This default maximum

\*\* size can be adjusted up or down for individual databases using the

\*\* [SQLITE\_FCNTL\_SIZE\_LIMIT] [sqlite3\_file\_control|file-control]. If this

\*\* configuration setting is

never used, then the default maximum is determined

\*\* by the [SQLITE\_MEMDB\_DEFAULT\_MAXSIZE] compile-time option. If that

\*\* compile-time option is not set, then the default maximum is 1073741824.

\*\*  $\langle d$ 

\*/

/\*

\*\* The "printf" code that follows dates from the 1980's. It is in

\*\* the public domain.

\*\*

```
**
** This file contains code for a set of "printf"-like routines. These
** routines format strings much like the printf() from the standard C
** library, though the implementation here has enhancements to support
** SQLite.
*/
/*
** 2004 May 22
**
** The author disclaims copyright to this source code. In place of
** a legal notice, here is a blessing:
**
** May you do good and not evil.
** May you find forgiveness for yourself and forgive others.
** May you share freely, never taking more than you give.
**
******************************************************************************
**
** This file
 contains the VFS implementation for unix-like operating systems
** include Linux, MacOSX, *BSD, QNX, VxWorks, AIX, HPUX, and others.
**
** There are actually several different VFS implementations in this file.
** The differences are in the way that file locking is done. The default
** implementation uses Posix Advisory Locks. Alternative implementations
** use flock(), dot-files, various proprietary locking schemas, or simply
** skip locking all together.
**
** This source file is organized into divisions where the logic for various
** subfunctions is contained within the appropriate division. PLEASE
** KEEP THE STRUCTURE OF THIS FILE INTACT. New code should be placed
** in the correct division and should be clearly labeled.
**
** The layout of divisions is as follows:
**
** * General-purpose declarations and utility functions.
** * Unique file ID logic used by VxWorks.
** * Various locking primitive implementations (all except proxy locking):
** + for Posix Advisory
 Locks
*** + for no-op locks
*** + for dot-file locks
** + for flock() locking
** + for named semaphore locks (VxWorks only)
** + for AFP filesystem locks (MacOSX only)
** * sqlite3 file methods not associated with locking.
** * Definitions of sqlite3 io methods objects for all locking
```
\*\*\*\*\*\*\*\*\*\*\*\*\*\*\*\*\*\*\*\*\*\*\*\*\*\*\*\*\*\*\*\*\*\*\*\*\*\*\*\*\*\*\*\*\*\*\*\*\*\*\*\*\*\*\*\*\*\*\*\*\*\*\*\*\*\*\*\*\*\*\*\*\*\*

- \*\* methods plus "finder" functions for each locking method.
- \*\* \* sqlite3 vfs method implementations.
- \*\* \* Locking primitives for the proxy uber-locking-method. (MacOSX only)
- \*\* \* Definitions of sqlite3\_vfs objects for all locking methods
- \*\* plus implementations of sqlite3\_os\_init() and sqlite3\_os\_end().
- \*/ /\*
- \*\* Return a pointer to the "temporary page" buffer held internally
- \*\* by the pager. This is a buffer that is big enough to hold the
- \*\* entire content of a database page. This buffer is used internally
- \*\* during rollback and will be overwritten whenever a rollback
- \*\* occurs. But other modules are free to use it too, as long as
- \*\* no rollbacks are happening.

\*/

### Found

in path(s):

\* /opt/cola/permits/1460468423\_1667577396.9698634/0/sqlite-amalgamation-3390400-1-zip/sqlite-amalgamation-3390400/sqlite3.c

# **1.63 swagger 2.2.7**

### **1.63.1 Available under license :**

No license file was found, but licenses were detected in source scan.

private String licenseUrl  $=$  "http://www.apache.org/licenses/LICENSE-2.0.html";

Found in path(s):

\* /opt/cola/permits/1498547077\_1674569415.0280702/0/common-swagger-2-2-7-release-sourcesjar/com/github/yaoguoh/common/swagger/properties/SwaggerProperties.java

# **1.64 swagger-models 2.2.7**

### **1.64.1 Available under license :**

Swagger Core - \${pom.name} Copyright (c) 2015. SmartBear Software Inc. Swagger Core - \${pom.name} is licensed under Apache 2.0 license. Copy of the Apache 2.0 license can be found in `LICENSE` file.

> Apache License Version 2.0, January 2004 http://www.apache.org/licenses/

### TERMS AND CONDITIONS FOR USE, REPRODUCTION, AND DISTRIBUTION

1. Definitions.

 "License" shall mean the terms and conditions for use, reproduction, and distribution as defined by Sections 1 through 9 of this document.

 "Licensor" shall mean the copyright owner or entity authorized by the copyright owner that is granting the License.

 "Legal Entity" shall mean the union of the acting entity and all other entities that control, are controlled by, or are under common control with that entity. For the purposes of this definition, "control" means (i) the power, direct or indirect, to cause the direction or management of such entity, whether by contract or otherwise, or (ii) ownership of fifty percent (50%) or more of the outstanding shares, or (iii) beneficial ownership of such entity.

 "You" (or "Your") shall mean an individual or Legal Entity exercising permissions granted by this License.

 "Source" form shall mean the preferred form for making modifications, including but not limited to software source code, documentation source, and configuration files.

 "Object" form shall mean any form resulting from mechanical transformation or translation of a Source form, including but not limited to compiled object code, generated documentation, and conversions to other media types.

 "Work" shall mean the work of authorship, whether in Source or Object form, made available under the License, as indicated by a copyright notice that is included in or attached to the work (an example is provided in the Appendix below).

 "Derivative Works" shall mean any work, whether in Source or Object form, that is based on (or derived from) the Work and for which the editorial

 revisions, annotations, elaborations, or other modifications represent, as a whole, an original work of authorship. For the purposes of this License, Derivative Works shall not include works that remain separable from, or merely link (or bind by name) to the interfaces of, the Work and Derivative Works thereof.

 "Contribution" shall mean any work of authorship, including the original version of the Work and any modifications or additions to that Work or Derivative Works thereof, that is intentionally submitted to Licensor for inclusion in the Work by the copyright owner or by an individual or Legal Entity authorized to submit on behalf of the copyright owner. For the purposes of this definition, "submitted"

 means any form of electronic, verbal, or written communication sent to the Licensor or its representatives, including but not limited to communication on electronic mailing lists, source code control systems, and issue tracking systems that are managed by, or on behalf of, the Licensor for the purpose of discussing and improving the Work, but excluding communication that is conspicuously marked or otherwise designated in writing by the copyright owner as "Not a Contribution."

 "Contributor" shall mean Licensor and any individual or Legal Entity on behalf of whom a Contribution has been received by Licensor and subsequently incorporated within the Work.

- 2. Grant of Copyright License. Subject to the terms and conditions of this License, each Contributor hereby grants to You a perpetual, worldwide, non-exclusive, no-charge, royalty-free, irrevocable copyright license to reproduce, prepare Derivative Works of, publicly display, publicly perform, sublicense, and distribute the Work and such Derivative Works in Source or Object form.
- 3. Grant of Patent License. Subject to the terms and conditions of this
- License, each Contributor hereby grants to You a perpetual, worldwide, non-exclusive, no-charge, royalty-free, irrevocable (except as stated in this section) patent license to make, have made, use, offer to sell, sell, import, and otherwise transfer the Work, where such license applies only to those patent claims licensable by such Contributor that are necessarily infringed by their Contribution(s) alone or by combination of their Contribution(s) with the Work to which such Contribution(s) was submitted. If You institute patent litigation against any entity (including a cross-claim or counterclaim in a lawsuit) alleging that the Work or a Contribution incorporated within the Work constitutes direct or contributory patent infringement, then any patent licenses granted to You under this License for that Work shall terminate as of the date such litigation is filed.

 4. Redistribution. You may reproduce and distribute copies of the

 Work or Derivative Works thereof in any medium, with or without modifications, and in Source or Object form, provided that You meet the following conditions:

- (a) You must give any other recipients of the Work or Derivative Works a copy of this License; and
- (b) You must cause any modified files to carry prominent notices stating that You changed the files; and
- (c) You must retain, in the Source form of any Derivative Works that You distribute, all copyright, patent, trademark, and attribution notices from the Source form of the Work, excluding those notices that do not pertain to any part of the Derivative Works; and
- (d) If the Work includes a "NOTICE" text file as part of its distribution, then any Derivative Works that You distribute must include a readable copy of the attribution notices contained within such NOTICE file, excluding

### those notices that do not

 pertain to any part of the Derivative Works, in at least one of the following places: within a NOTICE text file distributed as part of the Derivative Works; within the Source form or documentation, if provided along with the Derivative Works; or, within a display generated by the Derivative Works, if and wherever such third-party notices normally appear. The contents of the NOTICE file are for informational purposes only and do not modify the License. You may add Your own attribution notices within Derivative Works that You distribute, alongside or as an addendum to the NOTICE text from the Work, provided that such additional attribution notices cannot be construed as modifying the License.

 You may add Your own copyright statement to Your modifications and may provide additional or different license terms and conditions

 for use, reproduction, or distribution of Your modifications, or for any such Derivative Works as a whole, provided Your use, reproduction, and distribution of the Work otherwise complies with the conditions stated in this License.

- 5. Submission of Contributions. Unless You explicitly state otherwise, any Contribution intentionally submitted for inclusion in the Work by You to the Licensor shall be under the terms and conditions of this License, without any additional terms or conditions. Notwithstanding the above, nothing herein shall supersede or modify the terms of any separate license agreement you may have executed with Licensor regarding such Contributions.
- 6. Trademarks. This License does not grant permission to use the trade names, trademarks, service marks, or product names of the Licensor, except as required for reasonable and customary use in describing the origin of the Work and reproducing the content of the NOTICE file.
- 7. Disclaimer of Warranty. Unless required by applicable law or agreed to in writing, Licensor provides the Work (and each

 Contributor provides its Contributions) on an "AS IS" BASIS, WITHOUT WARRANTIES OR CONDITIONS OF ANY KIND, either express or implied, including, without limitation, any warranties or conditions of TITLE, NON-INFRINGEMENT, MERCHANTABILITY, or FITNESS FOR A PARTICULAR PURPOSE. You are solely responsible for determining the appropriateness of using or redistributing the Work and assume any risks associated with Your exercise of permissions under this License.

- 8. Limitation of Liability. In no event and under no legal theory, whether in tort (including negligence), contract, or otherwise, unless required by applicable law (such as deliberate and grossly negligent acts) or agreed to in writing, shall any Contributor be liable to You for damages, including any direct,
- indirect, special,

 incidental, or consequential damages of any character arising as a result of this License or out of the use or inability to use the Work (including but not limited to damages for loss of goodwill, work stoppage, computer failure or malfunction, or any and all other commercial damages or losses), even if such Contributor has been advised of the possibility of such damages.

 9. Accepting Warranty or Additional Liability. While redistributing the Work or Derivative Works thereof, You may choose to offer, and charge a fee for, acceptance of support, warranty, indemnity, or other liability obligations and/or rights consistent with this License. However, in accepting such obligations, You may act only on Your own behalf and on Your sole responsibility, not on behalf of any other Contributor, and only if You agree to indemnify, defend, and hold each Contributor harmless for any liability incurred by, or claims asserted against, such Contributor by reason of your accepting any such warranty or additional liability.

#### END OF TERMS AND CONDITIONS

APPENDIX: How to apply the Apache License to your work.

 To apply the Apache License to your work, attach the following boilerplate notice, with the fields enclosed by brackets "[]" replaced with your own identifying information. (Don't include the brackets!) The text should be enclosed in the appropriate comment syntax for the file format. We also recommend that a file or class name and description of purpose be included on the same "printed page" as the copyright notice for easier identification within third-party archives.

Copyright (c) 2015. SmartBear Software Inc.

Licensed under the Apache License, Version 2.0 (the "License");

 you may not use this file except in compliance with the License. You may obtain a copy of the License at

http://www.apache.org/licenses/LICENSE-2.0

 Unless required by applicable law or agreed to in writing, software distributed under the License is distributed on an "AS IS" BASIS, WITHOUT WARRANTIES OR CONDITIONS OF ANY KIND, either express or implied. See the License for the specific language governing permissions and limitations under the License.

## **1.65 swagger-annotations 2.2.7**

### **1.65.1 Available under license :**

Swagger Core - \${pom.name} Copyright (c) 2015. SmartBear Software Inc. Swagger Core - \${pom.name} is licensed under Apache 2.0 license. Copy of the Apache 2.0 license can be found in `LICENSE` file.

> Apache License Version 2.0, January 2004 http://www.apache.org/licenses/

#### TERMS AND CONDITIONS FOR USE, REPRODUCTION, AND DISTRIBUTION

1. Definitions.

 "License" shall mean the terms and conditions for use, reproduction, and distribution as defined by Sections 1 through 9 of this document.

 "Licensor" shall mean the copyright owner or entity authorized by the copyright owner that is granting the License.

 "Legal Entity" shall mean the union of the acting entity and all other entities that control, are controlled by, or are under common control with that entity. For the purposes of this definition, "control" means (i) the power, direct or indirect, to cause the direction or management of such entity, whether by contract or otherwise, or (ii) ownership of fifty percent (50%) or more of the outstanding shares, or (iii) beneficial ownership of such entity.

 "You" (or "Your") shall mean an individual or Legal Entity exercising permissions granted by this License.

 "Source" form shall mean the preferred form for making modifications, including but not limited to software source code, documentation

source, and configuration files.

 "Object" form shall mean any form resulting from mechanical transformation or translation of a Source form, including but not limited to compiled object code, generated documentation, and conversions to other media types.

 "Work" shall mean the work of authorship, whether in Source or Object form, made available under the License, as indicated by a copyright notice that is included in or attached to the work (an example is provided in the Appendix below).

 "Derivative Works" shall mean any work, whether in Source or Object form, that is based on (or derived from) the Work and for which the editorial

 revisions, annotations, elaborations, or other modifications represent, as a whole, an original work of authorship. For the purposes of this License, Derivative Works shall not include works that remain separable from, or merely link (or bind by name) to the interfaces of, the Work and Derivative Works thereof.

 "Contribution" shall mean any work of authorship, including the original version of the Work and any modifications or additions to that Work or Derivative Works thereof, that is intentionally submitted to Licensor for inclusion in the Work by the copyright owner or by an individual or Legal Entity authorized to submit on behalf of the copyright owner. For the purposes of this definition, "submitted" means any form of electronic, verbal, or written communication sent to the Licensor or its representatives, including but not limited to communication on electronic mailing lists, source code control systems, and issue tracking systems that are managed by, or on behalf of, the Licensor for the purpose of discussing and improving the Work, but excluding communication that is conspicuously marked or otherwise designated in writing by the copyright owner as "Not a Contribution."

 "Contributor" shall mean Licensor and any individual or Legal Entity on behalf of whom a Contribution has been received by Licensor and subsequently incorporated within the Work.

- 2. Grant of Copyright License. Subject to the terms and conditions of this License, each Contributor hereby grants to You a perpetual, worldwide, non-exclusive, no-charge, royalty-free, irrevocable copyright license to reproduce, prepare Derivative Works of, publicly display, publicly perform, sublicense, and distribute the Work and such Derivative Works in Source or Object form.
- 3. Grant of Patent License. Subject to the terms and conditions of this

 License, each Contributor hereby grants to You a perpetual, worldwide, non-exclusive, no-charge, royalty-free, irrevocable (except as stated in this section) patent license to make, have made, use, offer to sell, sell, import, and otherwise transfer the Work, where such license applies only to those patent claims licensable by such Contributor that are necessarily infringed by their Contribution(s) alone or by combination of their Contribution(s) with the Work to which such Contribution(s) was submitted. If You institute patent litigation against any entity (including a cross-claim or counterclaim in a lawsuit) alleging that the Work or a Contribution incorporated within the Work constitutes direct or contributory patent infringement, then any patent licenses granted to You under this License for that Work shall terminate as of the date such litigation is filed.

 4. Redistribution. You may reproduce and distribute copies of the

 Work or Derivative Works thereof in any medium, with or without modifications, and in Source or Object form, provided that You meet the following conditions:

- (a) You must give any other recipients of the Work or Derivative Works a copy of this License; and
- (b) You must cause any modified files to carry prominent notices stating that You changed the files; and
- (c) You must retain, in the Source form of any Derivative Works that You distribute, all copyright, patent, trademark, and attribution notices from the Source form of the Work, excluding those notices that do not pertain to any part of the Derivative Works; and
- (d) If the Work includes a "NOTICE" text file as part of its distribution, then any Derivative Works that You distribute must include a readable copy of the attribution notices contained within such NOTICE file, excluding

#### those notices that do not

 pertain to any part of the Derivative Works, in at least one of the following places: within a NOTICE text file distributed as part of the Derivative Works; within the Source form or documentation, if provided along with the Derivative Works; or, within a display generated by the Derivative Works, if and wherever such third-party notices normally appear. The contents of the NOTICE file are for informational purposes only and do not modify the License. You may add Your own attribution notices within Derivative Works that You distribute, alongside or as an addendum to the NOTICE text from the Work, provided  that such additional attribution notices cannot be construed as modifying the License.

 You may add Your own copyright statement to Your modifications and may provide additional or different license terms and conditions

 for use, reproduction, or distribution of Your modifications, or for any such Derivative Works as a whole, provided Your use, reproduction, and distribution of the Work otherwise complies with the conditions stated in this License.

- 5. Submission of Contributions. Unless You explicitly state otherwise, any Contribution intentionally submitted for inclusion in the Work by You to the Licensor shall be under the terms and conditions of this License, without any additional terms or conditions. Notwithstanding the above, nothing herein shall supersede or modify the terms of any separate license agreement you may have executed with Licensor regarding such Contributions.
- 6. Trademarks. This License does not grant permission to use the trade names, trademarks, service marks, or product names of the Licensor, except as required for reasonable and customary use in describing the origin of the Work and reproducing the content of the NOTICE file.
- 7. Disclaimer of Warranty. Unless required by applicable law or agreed to in writing, Licensor provides the Work (and each Contributor provides its Contributions) on an "AS IS" BASIS, WITHOUT WARRANTIES OR CONDITIONS OF ANY KIND, either express or implied, including, without limitation, any warranties or conditions of TITLE, NON-INFRINGEMENT, MERCHANTABILITY, or FITNESS FOR A PARTICULAR PURPOSE. You are solely responsible for determining the appropriateness of using or redistributing the Work and assume any risks associated with Your exercise of permissions under this License.
- 8. Limitation of Liability. In no event and under no legal theory, whether in tort (including negligence), contract, or otherwise, unless required by applicable law (such as deliberate and grossly negligent acts) or agreed to in writing, shall any Contributor be liable to You for damages, including any direct, indirect, special,

 incidental, or consequential damages of any character arising as a result of this License or out of the use or inability to use the Work (including but not limited to damages for loss of goodwill, work stoppage, computer failure or malfunction, or any and all other commercial damages or losses), even if such Contributor has been advised of the possibility of such damages.

 9. Accepting Warranty or Additional Liability. While redistributing the Work or Derivative Works thereof, You may choose to offer, and charge a fee for, acceptance of support, warranty, indemnity, or other liability obligations and/or rights consistent with this License. However, in accepting such obligations, You may act only on Your own behalf and on Your sole responsibility, not on behalf of any other Contributor, and only if You agree to indemnify, defend, and hold each Contributor harmless for any liability incurred by, or claims asserted against, such Contributor by reason of your accepting any such warranty or additional liability.

END OF TERMS AND CONDITIONS

APPENDIX: How to apply the Apache License to your work.

 To apply the Apache License to your work, attach the following boilerplate notice, with the fields enclosed by brackets "[]" replaced with your own identifying information. (Don't include the brackets!) The text should be enclosed in the appropriate comment syntax for the file format. We also recommend that a file or class name and description of purpose be included on the same "printed page" as the copyright notice for easier identification within third-party archives.

Copyright (c) 2015. SmartBear Software Inc.

 Licensed under the Apache License, Version 2.0 (the "License"); you may not use this file except in compliance with the License. You may obtain a copy of the License at

http://www.apache.org/licenses/LICENSE-2.0

 Unless required by applicable law or agreed to in writing, software distributed under the License is distributed on an "AS IS" BASIS, WITHOUT WARRANTIES OR CONDITIONS OF ANY KIND, either express or implied. See the License for the specific language governing permissions and limitations under the License.

# **1.66 springdoc-openapi-ui 1.6.14**

### **1.66.1 Available under license :**

No license file was found, but licenses were detected in source scan.

/\* \* \* \* \* \* \*

- \* \* \* \* Copyright 2019-2022 the original author or authors.
- \* \* \* \*
- \* \* \* \* Licensed under the Apache License, Version 2.0 (the "License");
- \* \* \* \* you may not use this file except in compliance with the License.
- \* \* \* \* You may obtain a copy of the License at
- \* \* \* \*
- \* \* \* \* https://www.apache.org/licenses/LICENSE-2.0
- $*$
- \* \* \* \* Unless required by applicable law or agreed to in writing, software
- \* \* \* \* distributed under the License is distributed on an "AS IS" BASIS,
- \* \* \* \* WITHOUT WARRANTIES OR CONDITIONS OF ANY KIND, either express or implied.
- \* \* \* \* See the License for the specific language governing permissions and
- \* \* \* \* limitations under the License.
- \* \* \*
- \* \*
- \*
- \*/

Found in path(s):

\* /opt/cola/permits/1513322594\_1671462910.77434/0/springdoc-openapi-ui-1-6-14-sourcesjar/org/springdoc/webmvc/ui/SwaggerIndexTransformer.java

\*

 /opt/cola/permits/1513322594\_1671462910.77434/0/springdoc-openapi-ui-1-6-14-sourcesjar/org/springdoc/webmvc/ui/SwaggerWebMvcConfigurer.java

\* /opt/cola/permits/1513322594\_1671462910.77434/0/springdoc-openapi-ui-1-6-14-sourcesjar/org/springdoc/webmvc/ui/SwaggerWelcomeWebMvc.java

\* /opt/cola/permits/1513322594\_1671462910.77434/0/springdoc-openapi-ui-1-6-14-sourcesjar/org/springdoc/webmvc/ui/SwaggerConfigResource.java

\* /opt/cola/permits/1513322594\_1671462910.77434/0/springdoc-openapi-ui-1-6-14-sourcesjar/org/springdoc/webmvc/ui/SwaggerWelcomeCommon.java

\* /opt/cola/permits/1513322594\_1671462910.77434/0/springdoc-openapi-ui-1-6-14-sourcesjar/org/springdoc/webmvc/ui/SwaggerUiHome.java

\* /opt/cola/permits/1513322594\_1671462910.77434/0/springdoc-openapi-ui-1-6-14-sourcesjar/org/springdoc/webmvc/ui/SwaggerConfig.java

\* /opt/cola/permits/1513322594\_1671462910.77434/0/springdoc-openapi-ui-1-6-14-sourcesjar/org/springdoc/webmvc/ui/SwaggerWelcomeActuator.java

\* /opt/cola/permits/1513322594\_1671462910.77434/0/springdoc-openapi-ui-1-6-14-sourcesjar/org/springdoc/webmvc/ui/SwaggerIndexPageTransformer.java

# **1.67 springdoc-openapi-common 1.6.14 1.67.1 Available under license :**

No license file was found, but licenses were detected in source scan.

- /\* \*
- \* \*
- \* \* \*
- \* \* \* \* Copyright 2019-2022 the original author or authors.
- \* \* \* \*
- \* \* \* \* Licensed under the Apache License, Version 2.0 (the "License");
- \* \* \* \* you may not use this file except in compliance with the License.
- \* \* \* \* You may obtain a copy of the License at
- \* \* \* \*
- \* \* \* \* https://www.apache.org/licenses/LICENSE-2.0
- $*$
- \* \* \* \* Unless required by applicable law or agreed to in writing, software
- \* \* \* \* distributed under the License is distributed on an "AS IS" BASIS,
- \* \* \* \* WITHOUT WARRANTIES OR CONDITIONS OF ANY KIND, either express or implied.
- \* \* \* \* See the License for the specific language governing permissions and
- \* \* \* \* limitations under the License.
- \* \* \*
- \* \*
- \*
- \*/

Found in path(s):

\* /opt/cola/permits/1513322621\_1671462914.1869235/0/springdoc-openapi-common-1-6-14-sourcesjar/org/springdoc/core/ControllerAdviceInfo.java

\*

 /opt/cola/permits/1513322621\_1671462914.1869235/0/springdoc-openapi-common-1-6-14-sourcesjar/org/springdoc/core/fn/builders/servervariable/Builder.java

\* /opt/cola/permits/1513322621\_1671462914.1869235/0/springdoc-openapi-common-1-6-14-sourcesjar/org/springdoc/core/converters/models/Pageable.java

\* /opt/cola/permits/1513322621\_1671462914.1869235/0/springdoc-openapi-common-1-6-14-sourcesjar/org/springdoc/core/fn/builders/securityrequirement/Builder.java

\* /opt/cola/permits/1513322621\_1671462914.1869235/0/springdoc-openapi-common-1-6-14-sourcesjar/org/springdoc/core/GenericParameterService.java

\* /opt/cola/permits/1513322621\_1671462914.1869235/0/springdoc-openapi-common-1-6-14-sourcesjar/org/springdoc/api/ErrorMessage.java

\* /opt/cola/permits/1513322621\_1671462914.1869235/0/springdoc-openapi-common-1-6-14-sourcesjar/org/springdoc/core/providers/SpringWebProvider.java

\* /opt/cola/permits/1513322621\_1671462914.1869235/0/springdoc-openapi-common-1-6-14-sourcesjar/org/springdoc/core/SpringDocUtils.java

\*

 /opt/cola/permits/1513322621\_1671462914.1869235/0/springdoc-openapi-common-1-6-14-sourcesjar/org/springdoc/core/converters/PolymorphicModelConverter.java

\* /opt/cola/permits/1513322621\_1671462914.1869235/0/springdoc-openapi-common-1-6-14-sourcesjar/org/springdoc/core/fn/builders/content/Builder.java

\* /opt/cola/permits/1513322621\_1671462914.1869235/0/springdoc-openapi-common-1-6-14-sourcesjar/org/springdoc/core/converters/SortOpenAPIConverter.java

\* /opt/cola/permits/1513322621\_1671462914.1869235/0/springdoc-openapi-common-1-6-14-sourcesjar/org/springdoc/core/converters/WebFluxSupportConverter.java

\* /opt/cola/permits/1513322621\_1671462914.1869235/0/springdoc-openapi-common-1-6-14-sourcesjar/org/springdoc/core/converters/PageableOpenAPIConverter.java

\* /opt/cola/permits/1513322621\_1671462914.1869235/0/springdoc-openapi-common-1-6-14-sourcesjar/org/springdoc/core/fn/RouterOperation.java

\* /opt/cola/permits/1513322621\_1671462914.1869235/0/springdoc-openapi-common-1-6-14-sourcesjar/org/springdoc/api/mixins/SortedSchemaMixin31.java

\*

 /opt/cola/permits/1513322621\_1671462914.1869235/0/springdoc-openapi-common-1-6-14-sourcesjar/org/springdoc/core/fn/builders/schema/Builder.java

\* /opt/cola/permits/1513322621\_1671462914.1869235/0/springdoc-openapi-common-1-6-14-sourcesjar/org/springdoc/core/customizers/OpenApiBuilderCustomizer.java

\* /opt/cola/permits/1513322621\_1671462914.1869235/0/springdoc-openapi-common-1-6-14-sourcesjar/org/springdoc/core/ParameterInfo.java

\* /opt/cola/permits/1513322621\_1671462914.1869235/0/springdoc-openapi-common-1-6-14-sourcesjar/org/springdoc/core/GroupedOpenApi.java

\* /opt/cola/permits/1513322621\_1671462914.1869235/0/springdoc-openapi-common-1-6-14-sourcesjar/org/springdoc/core/annotations/RouterOperation.java

\* /opt/cola/permits/1513322621\_1671462914.1869235/0/springdoc-openapi-common-1-6-14-sourcesjar/org/springdoc/core/providers/ActuatorProvider.java

\* /opt/cola/permits/1513322621\_1671462914.1869235/0/springdoc-openapi-common-1-6-14-sourcesjar/org/springdoc/core/converters/RequestTypeToIgnoreConverter.java

\*

 /opt/cola/permits/1513322621\_1671462914.1869235/0/springdoc-openapi-common-1-6-14-sourcesjar/org/springdoc/core/converters/models/MonetaryAmount.java

\* /opt/cola/permits/1513322621\_1671462914.1869235/0/springdoc-openapi-common-1-6-14-sourcesjar/org/springdoc/core/fn/builders/discriminatormapping/Builder.java

\* /opt/cola/permits/1513322621\_1671462914.1869235/0/springdoc-openapi-common-1-6-14-sourcesjar/org/springdoc/core/MethodAttributes.java

\* /opt/cola/permits/1513322621\_1671462914.1869235/0/springdoc-openapi-common-1-6-14-sourcesjar/org/springdoc/api/AbstractOpenApiResource.java

\* /opt/cola/permits/1513322621\_1671462914.1869235/0/springdoc-openapi-common-1-6-14-sourcesjar/org/springdoc/core/MethodParameterPojoExtractor.java

\* /opt/cola/permits/1513322621\_1671462914.1869235/0/springdoc-openapi-common-1-6-14-sourcesjar/org/springdoc/core/fn/builders/requestbody/Builder.java

\*

 /opt/cola/permits/1513322621\_1671462914.1869235/0/springdoc-openapi-common-1-6-14-sourcesjar/org/springdoc/core/fn/builders/arrayschema/Builder.java

\* /opt/cola/permits/1513322621\_1671462914.1869235/0/springdoc-openapi-common-1-6-14-sourcesjar/org/springdoc/core/converters/models/Sort.java

\* /opt/cola/permits/1513322621\_1671462914.1869235/0/springdoc-openapi-common-1-6-14-sourcesjar/org/springdoc/core/fn/builders/apiresponse/Builder.java

\* /opt/cola/permits/1513322621\_1671462914.1869235/0/springdoc-openapi-common-1-6-14-sourcesjar/org/springdoc/core/fn/AbstractSpringdocRouteBuilder.java

\* /opt/cola/permits/1513322621\_1671462914.1869235/0/springdoc-openapi-common-1-6-14-sourcesjar/org/springdoc/core/providers/RepositoryRestResourceProvider.java

\* /opt/cola/permits/1513322621\_1671462914.1869235/0/springdoc-openapi-common-1-6-14-sourcesjar/org/springdoc/core/fn/builders/header/Builder.java

\* /opt/cola/permits/1513322621\_1671462914.1869235/0/springdoc-openapi-common-1-6-14-sourcesjar/org/springdoc/core/SpringDocAnnotationsUtils.java

\*

 /opt/cola/permits/1513322621\_1671462914.1869235/0/springdoc-openapi-common-1-6-14-sourcesjar/org/springdoc/core/providers/WebConversionServiceProvider.java

\* /opt/cola/permits/1513322621\_1671462914.1869235/0/springdoc-openapi-common-1-6-14-sourcesjar/org/springdoc/api/annotations/ParameterObject.java

\* /opt/cola/permits/1513322621\_1671462914.1869235/0/springdoc-openapi-common-1-6-14-sourcesjar/org/springdoc/core/customizers/OperationCustomizer.java

\* /opt/cola/permits/1513322621\_1671462914.1869235/0/springdoc-openapi-common-1-6-14-sourcesjar/org/springdoc/core/fn/builders/extension/Builder.java

\* /opt/cola/permits/1513322621\_1671462914.1869235/0/springdoc-openapi-common-1-6-14-sourcesjar/org/springdoc/core/converters/SchemaPropertyDeprecatingConverter.java

\* /opt/cola/permits/1513322621\_1671462914.1869235/0/springdoc-openapi-common-1-6-14-sourcesjar/org/springdoc/api/mixins/SortedOpenAPIMixin.java

\* /opt/cola/permits/1513322621\_1671462914.1869235/0/springdoc-openapi-common-1-6-14-sourcesjar/org/springdoc/core/SecurityService.java

\*

 /opt/cola/permits/1513322621\_1671462914.1869235/0/springdoc-openapi-common-1-6-14-sourcesjar/org/springdoc/core/providers/RouterFunctionProvider.java

\* /opt/cola/permits/1513322621\_1671462914.1869235/0/springdoc-openapi-common-1-6-14-sourcesjar/org/springdoc/ui/SpringDocUIException.java

\* /opt/cola/permits/1513322621\_1671462914.1869235/0/springdoc-openapi-common-1-6-14-sourcesjar/org/springdoc/core/converters/AdditionalModelsConverter.java

\* /opt/cola/permits/1513322621\_1671462914.1869235/0/springdoc-openapi-common-1-6-14-sourcesjar/org/springdoc/core/SpringDocConfiguration.java

\* /opt/cola/permits/1513322621\_1671462914.1869235/0/springdoc-openapi-common-1-6-14-sourcesjar/org/springdoc/core/customizers/ParameterCustomizer.java

\* /opt/cola/permits/1513322621\_1671462914.1869235/0/springdoc-openapi-common-1-6-14-sourcesjar/org/springdoc/core/customizers/PropertyCustomizer.java

\*

 /opt/cola/permits/1513322621\_1671462914.1869235/0/springdoc-openapi-common-1-6-14-sourcesjar/org/springdoc/core/SwaggerUiConfigParameters.java

\* /opt/cola/permits/1513322621\_1671462914.1869235/0/springdoc-openapi-common-1-6-14-sourcesjar/org/springdoc/core/SwaggerUiOAuthProperties.java

\* /opt/cola/permits/1513322621\_1671462914.1869235/0/springdoc-openapi-common-1-6-14-sourcesjar/org/springdoc/core/converters/FileSupportConverter.java

\* /opt/cola/permits/1513322621\_1671462914.1869235/0/springdoc-openapi-common-1-6-14-sourcesjar/org/springdoc/core/converters/ConverterUtils.java

\* /opt/cola/permits/1513322621\_1671462914.1869235/0/springdoc-openapi-common-1-6-14-sourcesjar/org/springdoc/core/SpringdocActuatorBeanFactoryConfigurer.java

\* /opt/cola/permits/1513322621\_1671462914.1869235/0/springdoc-openapi-common-1-6-14-sourcesjar/org/springdoc/core/customizers/OpenApiLocaleCustomizer.java

\* /opt/cola/permits/1513322621\_1671462914.1869235/0/springdoc-openapi-common-1-6-14-sourcesjar/org/springdoc/api/mixins/SortedSchemaMixin.java

\*

 /opt/cola/permits/1513322621\_1671462914.1869235/0/springdoc-openapi-common-1-6-14-sourcesjar/org/springdoc/core/fn/builders/server/Builder.java

\* /opt/cola/permits/1513322621\_1671462914.1869235/0/springdoc-openapi-common-1-6-14-sourcesjar/org/springdoc/core/fn/builders/externaldocumentation/Builder.java

\* /opt/cola/permits/1513322621\_1671462914.1869235/0/springdoc-openapi-common-1-6-14-sources-

jar/org/springdoc/core/AbstractSwaggerUiConfigProperties.java

\* /opt/cola/permits/1513322621\_1671462914.1869235/0/springdoc-openapi-common-1-6-14-sourcesjar/org/springdoc/core/RequestBodyInfo.java

\* /opt/cola/permits/1513322621\_1671462914.1869235/0/springdoc-openapi-common-1-6-14-sourcesjar/org/springdoc/core/fn/builders/encoding/Builder.java

\* /opt/cola/permits/1513322621\_1671462914.1869235/0/springdoc-openapi-common-1-6-14-sourcesjar/org/springdoc/core/OpenAPIService.java

\* /opt/cola/permits/1513322621\_1671462914.1869235/0/springdoc-openapi-common-1-6-14-sourcesjar/org/springdoc/core/Constants.java

\*

 /opt/cola/permits/1513322621\_1671462914.1869235/0/springdoc-openapi-common-1-6-14-sourcesjar/org/springdoc/core/MultipleOpenApiSupportCondition.java

\* /opt/cola/permits/1513322621\_1671462914.1869235/0/springdoc-openapi-common-1-6-14-sourcesjar/org/springdoc/core/converters/PropertyCustomizingConverter.java

\* /opt/cola/permits/1513322621\_1671462914.1869235/0/springdoc-openapi-common-1-6-14-sourcesjar/org/springdoc/core/customizers/ServerBaseUrlCustomizer.java

\* /opt/cola/permits/1513322621\_1671462914.1869235/0/springdoc-openapi-common-1-6-14-sourcesjar/org/springdoc/core/converters/ResponseSupportConverter.java

\* /opt/cola/permits/1513322621\_1671462914.1869235/0/springdoc-openapi-common-1-6-14-sourcesjar/org/springdoc/core/fn/builders/parameter/Builder.java

\* /opt/cola/permits/1513322621\_1671462914.1869235/0/springdoc-openapi-common-1-6-14-sourcesjar/org/springdoc/ui/AbstractSwaggerWelcome.java

\* /opt/cola/permits/1513322621\_1671462914.1869235/0/springdoc-openapi-common-1-6-14-sourcesjar/org/springdoc/core/OperationService.java

\*

 /opt/cola/permits/1513322621\_1671462914.1869235/0/springdoc-openapi-common-1-6-14-sourcesjar/org/springdoc/core/filters/GlobalOpenApiMethodFilter.java

\* /opt/cola/permits/1513322621\_1671462914.1869235/0/springdoc-openapi-common-1-6-14-sourcesjar/org/springdoc/core/providers/JavadocProvider.java

\* /opt/cola/permits/1513322621\_1671462914.1869235/0/springdoc-openapi-common-1-6-14-sourcesjar/org/springdoc/core/customizers/ActuatorOperationCustomizer.java

\* /opt/cola/permits/1513322621\_1671462914.1869235/0/springdoc-openapi-common-1-6-14-sourcesjar/org/springdoc/core/SecuritySchemePair.java

\* /opt/cola/permits/1513322621\_1671462914.1869235/0/springdoc-openapi-common-1-6-14-sourcesjar/org/springdoc/core/customizers/OpenApiCustomiser.java

\* /opt/cola/permits/1513322621\_1671462914.1869235/0/springdoc-openapi-common-1-6-14-sourcesjar/org/springdoc/core/SpringDocConfigProperties.java

\*

 /opt/cola/permits/1513322621\_1671462914.1869235/0/springdoc-openapi-common-1-6-14-sourcesjar/org/springdoc/core/GenericResponseService.java

\* /opt/cola/permits/1513322621\_1671462914.1869235/0/springdoc-openapi-common-1-6-14-sourcesjar/org/springdoc/api/OpenApiResourceNotFoundException.java

\* /opt/cola/permits/1513322621\_1671462914.1869235/0/springdoc-openapi-common-1-6-14-sourcesjar/org/springdoc/core/providers/ObjectMapperProvider.java

\* /opt/cola/permits/1513322621\_1671462914.1869235/0/springdoc-openapi-common-1-6-14-sourcesjar/org/springdoc/core/converters/models/PageableAsQueryParam.java

\* /opt/cola/permits/1513322621\_1671462914.1869235/0/springdoc-openapi-common-1-6-14-sourcesjar/org/springdoc/api/mixins/SortedOpenAPIMixin31.java

\* /opt/cola/permits/1513322621\_1671462914.1869235/0/springdoc-openapi-common-1-6-14-sourcesjar/org/springdoc/core/customizers/GlobalOperationCustomizer.java

\* /opt/cola/permits/1513322621\_1671462914.1869235/0/springdoc-openapi-common-1-6-14-sourcesjar/org/springdoc/ui/AbstractSwaggerIndexTransformer.java

\*

 /opt/cola/permits/1513322621\_1671462914.1869235/0/springdoc-openapi-common-1-6-14-sourcesjar/org/springdoc/core/providers/SpringDataWebPropertiesProvider.java

\* /opt/cola/permits/1513322621\_1671462914.1869235/0/springdoc-openapi-common-1-6-14-sourcesjar/org/springdoc/core/customizers/GlobalOpenApiCustomizer.java

\* /opt/cola/permits/1513322621\_1671462914.1869235/0/springdoc-openapi-common-1-6-14-sourcesjar/org/springdoc/core/DelegatingMethodParameter.java

\* /opt/cola/permits/1513322621\_1671462914.1869235/0/springdoc-openapi-common-1-6-14-sourcesjar/org/springdoc/core/fn/AbstractRouterFunctionVisitor.java

\* /opt/cola/permits/1513322621\_1671462914.1869235/0/springdoc-openapi-common-1-6-14-sourcesjar/org/springdoc/core/RequestBodyService.java

\* /opt/cola/permits/1513322621\_1671462914.1869235/0/springdoc-openapi-common-1-6-14-sourcesjar/org/springdoc/core/MultipleOpenApiGroupsCondition.java

\* /opt/cola/permits/1513322621\_1671462914.1869235/0/springdoc-openapi-common-1-6-14-sourcesjar/org/springdoc/core/fn/RouterFunctionData.java

\*

 /opt/cola/permits/1513322621\_1671462914.1869235/0/springdoc-openapi-common-1-6-14-sourcesjar/org/springdoc/core/fn/builders/extensionproperty/Builder.java

\* /opt/cola/permits/1513322621\_1671462914.1869235/0/springdoc-openapi-common-1-6-14-sourcesjar/org/springdoc/core/converters/models/DefaultPageable.java

\* /opt/cola/permits/1513322621\_1671462914.1869235/0/springdoc-openapi-common-1-6-14-sourcesjar/org/springdoc/core/filters/OpenApiMethodFilter.java

\* /opt/cola/permits/1513322621\_1671462914.1869235/0/springdoc-openapi-common-1-6-14-sourcesjar/org/springdoc/core/SwaggerUiConfigProperties.java

\* /opt/cola/permits/1513322621\_1671462914.1869235/0/springdoc-openapi-common-1-6-14-sourcesjar/org/springdoc/core/fn/builders/link/Builder.java

\* /opt/cola/permits/1513322621\_1671462914.1869235/0/springdoc-openapi-common-1-6-14-sourcesjar/org/springdoc/core/SpringDocPropertiesUtils.java

\*

 /opt/cola/permits/1513322621\_1671462914.1869235/0/springdoc-openapi-common-1-6-14-sourcesjar/org/springdoc/core/PropertyResolverUtils.java

\* /opt/cola/permits/1513322621\_1671462914.1869235/0/springdoc-openapi-common-1-6-14-sourcesjar/org/springdoc/core/providers/SecurityOAuth2Provider.java

\* /opt/cola/permits/1513322621\_1671462914.1869235/0/springdoc-openapi-common-1-6-14-sourcesjar/org/springdoc/core/customizers/DelegatingMethodParameterCustomizer.java

\* /opt/cola/permits/1513322621\_1671462914.1869235/0/springdoc-openapi-common-1-6-14-sourcesjar/org/springdoc/core/providers/SpringCloudFunctionProvider.java

\* /opt/cola/permits/1513322621\_1671462914.1869235/0/springdoc-openapi-common-1-6-14-sourcesjar/org/springdoc/core/SpringDocProviders.java

\* /opt/cola/permits/1513322621\_1671462914.1869235/0/springdoc-openapi-common-1-6-14-sourcesjar/org/springdoc/core/fn/builders/exampleobject/Builder.java

\* /opt/cola/permits/1513322621\_1671462914.1869235/0/springdoc-openapi-common-1-6-14-sourcesjar/org/springdoc/core/annotations/RouterOperations.java

\*

 /opt/cola/permits/1513322621\_1671462914.1869235/0/springdoc-openapi-common-1-6-14-sourcesjar/org/springdoc/core/CacheOrGroupedOpenApiCondition.java

\* /opt/cola/permits/1513322621\_1671462914.1869235/0/springdoc-openapi-common-1-6-14-sourcesjar/org/springdoc/core/customizers/ActuatorOpenApiCustomizer.java

\* /opt/cola/permits/1513322621\_1671462914.1869235/0/springdoc-openapi-common-1-6-14-sourcesjar/org/springdoc/core/AbstractRequestService.java

\* /opt/cola/permits/1513322621\_1671462914.1869235/0/springdoc-openapi-common-1-6-14-sourcesjar/org/springdoc/core/converters/ModelConverterRegistrar.java

\* /opt/cola/permits/1513322621\_1671462914.1869235/0/springdoc-openapi-common-1-6-14-sourcesjar/org/springdoc/core/providers/RepositoryRestConfigurationProvider.java

\* /opt/cola/permits/1513322621\_1671462914.1869235/0/springdoc-openapi-common-1-6-14-sourcesjar/org/springdoc/core/ReturnTypeParser.java

\* /opt/cola/permits/1513322621\_1671462914.1869235/0/springdoc-openapi-common-1-6-14-sourcesjar/org/springdoc/core/providers/CloudFunctionProvider.java

\*

 /opt/cola/permits/1513322621\_1671462914.1869235/0/springdoc-openapi-common-1-6-14-sourcesjar/org/springdoc/core/fn/builders/operation/Builder.java

\* /opt/cola/permits/1513322621\_1671462914.1869235/0/springdoc-openapi-common-1-6-14-sourcesjar/org/springdoc/core/ParameterId.java

\* /opt/cola/permits/1513322621\_1671462914.1869235/0/springdoc-openapi-common-1-6-14-sourcesjar/org/springdoc/core/SpringdocBeanFactoryConfigurer.java

\* /opt/cola/permits/1513322621\_1671462914.1869235/0/springdoc-openapi-common-1-6-14-sourcesjar/org/springdoc/core/customizers/DataRestDelegatingMethodParameterCustomizer.java

\* /opt/cola/permits/1513322621\_1671462914.1869235/0/springdoc-openapi-common-1-6-14-sourcesjar/org/springdoc/core/fn/builders/linkparameter/Builder.java

# **1.68 swagger-core 2.2.7**

### **1.68.1 Available under license :**

Swagger Core - \${pom.name} Copyright (c) 2015. SmartBear Software Inc. Swagger Core - \${pom.name} is licensed under Apache 2.0 license. Copy of the Apache 2.0 license can be found in `LICENSE` file.

> Apache License Version 2.0, January 2004 http://www.apache.org/licenses/

TERMS AND CONDITIONS FOR USE, REPRODUCTION, AND DISTRIBUTION

1. Definitions.

 "License" shall mean the terms and conditions for use, reproduction, and distribution as defined by Sections 1 through 9 of this document.

 "Licensor" shall mean the copyright owner or entity authorized by the copyright owner that is granting the License.

 "Legal Entity" shall mean the union of the acting entity and all other entities that control, are controlled by, or are under common control with that entity. For the purposes of this definition, "control" means (i) the power, direct or indirect, to cause the direction or management of such entity, whether by contract or otherwise, or (ii) ownership of fifty percent (50%) or more of the outstanding shares, or (iii) beneficial ownership of such entity.

 "You" (or "Your") shall mean an individual or Legal Entity exercising permissions granted by this License.

 "Source" form shall mean the preferred form for making modifications, including but not limited to software source code, documentation source, and configuration files.

 "Object" form shall mean any form resulting from mechanical transformation or translation of a Source form, including but not limited to compiled object code, generated documentation, and conversions to other media types.

 "Work" shall mean the work of authorship, whether in Source or Object form, made available under the License, as indicated by a copyright notice that is included in or attached to the work (an example is provided in the Appendix below).

 "Derivative Works" shall mean any work, whether in Source or Object form, that is based on (or derived from) the Work and for which the editorial

 revisions, annotations, elaborations, or other modifications represent, as a whole, an original work of authorship. For the purposes of this License, Derivative Works shall not include works that remain separable from, or merely link (or bind by name) to the interfaces of, the Work and Derivative Works thereof.

 "Contribution" shall mean any work of authorship, including the original version of the Work and any modifications or additions to that Work or Derivative Works thereof, that is intentionally submitted to Licensor for inclusion in the Work by the copyright owner or by an individual or Legal Entity authorized to submit on behalf of the copyright owner. For the purposes of this definition, "submitted" means any form of electronic, verbal, or written communication sent to the Licensor or its representatives, including but not limited to communication on electronic mailing lists, source code control systems, and issue tracking systems that are managed by, or on behalf of, the Licensor for the purpose of discussing and improving the Work, but excluding communication that is conspicuously marked or otherwise

designated in writing by the copyright owner as "Not a Contribution."

 "Contributor" shall mean Licensor and any individual or Legal Entity on behalf of whom a Contribution has been received by Licensor and subsequently incorporated within the Work.

- 2. Grant of Copyright License. Subject to the terms and conditions of this License, each Contributor hereby grants to You a perpetual, worldwide, non-exclusive, no-charge, royalty-free, irrevocable copyright license to reproduce, prepare Derivative Works of, publicly display, publicly perform, sublicense, and distribute the Work and such Derivative Works in Source or Object form.
- 3. Grant of Patent License. Subject to the terms and conditions of this

 License, each Contributor hereby grants to You a perpetual, worldwide, non-exclusive, no-charge, royalty-free, irrevocable (except as stated in this section) patent license to make, have made, use, offer to sell, sell, import, and otherwise transfer the Work, where such license applies only to those patent claims licensable by such Contributor that are necessarily infringed by their Contribution(s) alone or by combination of their Contribution(s) with the Work to which such Contribution(s) was submitted. If You institute patent litigation against any entity (including a cross-claim or counterclaim in a lawsuit) alleging that the Work or a Contribution incorporated within the Work constitutes direct or contributory patent infringement, then any patent licenses granted to You under this License for that Work shall terminate as of the date such litigation is filed.

 4. Redistribution. You may reproduce and distribute copies of the

 Work or Derivative Works thereof in any medium, with or without modifications, and in Source or Object form, provided that You meet the following conditions:

- (a) You must give any other recipients of the Work or Derivative Works a copy of this License; and
- (b) You must cause any modified files to carry prominent notices stating that You changed the files; and
- (c) You must retain, in the Source form of any Derivative Works that You distribute, all copyright, patent, trademark, and attribution notices from the Source form of the Work, excluding those notices that do not pertain to any part of the Derivative Works; and

 (d) If the Work includes a "NOTICE" text file as part of its distribution, then any Derivative Works that You distribute must include a readable copy of the attribution notices contained within such NOTICE file, excluding

those notices that do not

 pertain to any part of the Derivative Works, in at least one of the following places: within a NOTICE text file distributed as part of the Derivative Works; within the Source form or documentation, if provided along with the Derivative Works; or, within a display generated by the Derivative Works, if and wherever such third-party notices normally appear. The contents of the NOTICE file are for informational purposes only and do not modify the License. You may add Your own attribution notices within Derivative Works that You distribute, alongside or as an addendum to the NOTICE text from the Work, provided that such additional attribution notices cannot be construed as modifying the License.

 You may add Your own copyright statement to Your modifications and may provide additional or different license terms and conditions

 for use, reproduction, or distribution of Your modifications, or for any such Derivative Works as a whole, provided Your use, reproduction, and distribution of the Work otherwise complies with the conditions stated in this License.

- 5. Submission of Contributions. Unless You explicitly state otherwise, any Contribution intentionally submitted for inclusion in the Work by You to the Licensor shall be under the terms and conditions of this License, without any additional terms or conditions. Notwithstanding the above, nothing herein shall supersede or modify the terms of any separate license agreement you may have executed with Licensor regarding such Contributions.
- 6. Trademarks. This License does not grant permission to use the trade names, trademarks, service marks, or product names of the Licensor, except as required for reasonable and customary use in describing the origin of the Work and reproducing the content of the NOTICE file.
- 7. Disclaimer of Warranty. Unless required by applicable law or agreed to in writing, Licensor provides the Work (and each Contributor provides its Contributions) on an "AS IS" BASIS, WITHOUT WARRANTIES OR CONDITIONS OF ANY KIND, either express or implied, including, without limitation, any warranties or conditions of TITLE, NON-INFRINGEMENT, MERCHANTABILITY, or FITNESS FOR A PARTICULAR PURPOSE. You are solely responsible for determining the appropriateness of using or redistributing the Work and assume any

risks associated with Your exercise of permissions under this License.

 8. Limitation of Liability. In no event and under no legal theory, whether in tort (including negligence), contract, or otherwise, unless required by applicable law (such as deliberate and grossly negligent acts) or agreed to in writing, shall any Contributor be liable to You for damages, including any direct, indirect, special,

 incidental, or consequential damages of any character arising as a result of this License or out of the use or inability to use the Work (including but not limited to damages for loss of goodwill, work stoppage, computer failure or malfunction, or any and all other commercial damages or losses), even if such Contributor has been advised of the possibility of such damages.

 9. Accepting Warranty or Additional Liability. While redistributing the Work or Derivative Works thereof, You may choose to offer, and charge a fee for, acceptance of support, warranty, indemnity, or other liability obligations and/or rights consistent with this License. However, in accepting such obligations, You may act only on Your own behalf and on Your sole responsibility, not on behalf of any other Contributor, and only if You agree to indemnify, defend, and hold each Contributor harmless for any liability incurred by, or claims asserted against, such Contributor by reason of your accepting any such warranty or additional liability.

### END OF TERMS AND CONDITIONS

APPENDIX: How to apply the Apache License to your work.

 To apply the Apache License to your work, attach the following boilerplate notice, with the fields enclosed by brackets "[]" replaced with your own identifying information. (Don't include the brackets!) The text should be enclosed in the appropriate comment syntax for the file format. We also recommend that a file or class name and description of purpose be included on the same "printed page" as the copyright notice for easier identification within third-party archives.

Copyright (c) 2015. SmartBear Software Inc.

 Licensed under the Apache License, Version 2.0 (the "License"); you may not use this file except in compliance with the License. You may obtain a copy of the License at

http://www.apache.org/licenses/LICENSE-2.0
Unless required by applicable law or agreed to in writing, software distributed under the License is distributed on an "AS IS" BASIS, WITHOUT WARRANTIES OR CONDITIONS OF ANY KIND, either express or implied. See the License for the specific language governing permissions and limitations under the License.

### **1.69 springdoc-openapi-webmvc-core 1.6.14 1.69.1 Available under license :**

No license file was found, but licenses were detected in source scan.

/\* \* \* \* \* \* \* \* \* \* \* Copyright 2019-2022 the original author or authors. \* \* \* \* \* Licensed under the Apache License, Version 2.0 (the "License"); \* \* \* \* you may not use this file except in compliance with the License. \* \* \* \* You may obtain a copy of the License at \* \* \* \* \* \* \* \* https://www.apache.org/licenses/LICENSE-2.0 \* \* \* \* \* \* \* \* Unless required by applicable law or agreed to in writing, software \* \* \* \* distributed under the License is distributed on an "AS IS" BASIS, \* \* \* \* WITHOUT WARRANTIES OR CONDITIONS OF ANY KIND, either express or implied. \* \* \* \* See the License for the specific language governing permissions and \* \* \* \* limitations under the License. \* \* \* \* \* \* \*/ Found in path(s): \* /opt/cola/permits/1513322575\_1671462922.666743/0/springdoc-openapi-webmvc-core-1-6-14-sourcesjar/org/springdoc/webmvc/core/fn/SpringdocRouteBuilder.java \* /opt/cola/permits/1513322575\_1671462922.666743/0/springdoc-openapi-webmvc-core-1-6-14-sourcesjar/org/springdoc/webmvc/api/OpenApiActuatorResource.java \* /opt/cola/permits/1513322575\_1671462922.666743/0/springdoc-openapi-webmvc-core-1-6-14-sourcesjar/org/springdoc/webmvc/api/OpenApiWebMvcResource.java \* /opt/cola/permits/1513322575\_1671462922.666743/0/springdoc-openapi-webmvc-core-1-6-14-sourcesjar/org/springdoc/webmvc/core/RouterFunctionWebMvcProvider.java

 $*$ /opt/cola/permits/1513322575\_1671462922.666743/0/springdoc-openapi-webmvc-core-1-6-14-sourcesjar/org/springdoc/webmvc/core/SpringDocWebMvcConfiguration.java

\* /opt/cola/permits/1513322575\_1671462922.666743/0/springdoc-openapi-webmvc-core-1-6-14-sourcesjar/org/springdoc/webmvc/api/MultipleOpenApiResource.java

\* /opt/cola/permits/1513322575\_1671462922.666743/0/springdoc-openapi-webmvc-core-1-6-14-sourcesjar/org/springdoc/webmvc/api/MultipleOpenApiWebMvcResource.java

\* /opt/cola/permits/1513322575\_1671462922.666743/0/springdoc-openapi-webmvc-core-1-6-14-sourcesjar/org/springdoc/webmvc/api/MultipleOpenApiActuatorResource.java \*

 /opt/cola/permits/1513322575\_1671462922.666743/0/springdoc-openapi-webmvc-core-1-6-14-sourcesjar/org/springdoc/webmvc/core/RequestService.java

\* /opt/cola/permits/1513322575\_1671462922.666743/0/springdoc-openapi-webmvc-core-1-6-14-sourcesjar/org/springdoc/webmvc/core/SpringWebMvcProvider.java

\* /opt/cola/permits/1513322575\_1671462922.666743/0/springdoc-openapi-webmvc-core-1-6-14-sourcesjar/org/springdoc/webmvc/api/OpenApiResource.java

\* /opt/cola/permits/1513322575\_1671462922.666743/0/springdoc-openapi-webmvc-core-1-6-14-sourcesjar/org/springdoc/webmvc/core/ActuatorWebMvcProvider.java

\* /opt/cola/permits/1513322575\_1671462922.666743/0/springdoc-openapi-webmvc-core-1-6-14-sourcesjar/org/springdoc/webmvc/core/MultipleOpenApiSupportConfiguration.java

# **1.70 httpcomponents-core 4.4.16 1.70.1 Available under license :**

 Apache License Version 2.0, January 2004 http://www.apache.org/licenses/

#### TERMS AND CONDITIONS FOR USE, REPRODUCTION, AND DISTRIBUTION

1. Definitions.

 "License" shall mean the terms and conditions for use, reproduction, and distribution as defined by Sections 1 through 9 of this document.

 "Licensor" shall mean the copyright owner or entity authorized by the copyright owner that is granting the License.

 "Legal Entity" shall mean the union of the acting entity and all other entities that control, are controlled by, or are under common control with that entity. For the purposes of this definition, "control" means (i) the power, direct or indirect, to cause the direction or management of such entity, whether by contract or otherwise, or (ii) ownership of fifty percent (50%) or more of the outstanding shares, or (iii) beneficial ownership of such entity.

 "You" (or "Your") shall mean an individual or Legal Entity exercising permissions granted by this License.

"Source" form shall mean the preferred form for making modifications,

 including but not limited to software source code, documentation source, and configuration files.

 "Object" form shall mean any form resulting from mechanical transformation or translation of a Source form, including but not limited to compiled object code, generated documentation, and conversions to other media types.

 "Work" shall mean the work of authorship, whether in Source or Object form, made available under the License, as indicated by a copyright notice that is included in or attached to the work (an example is provided in the Appendix below).

 "Derivative Works" shall mean any work, whether in Source or Object form, that is based on (or derived from) the Work and for which the editorial

 revisions, annotations, elaborations, or other modifications represent, as a whole, an original work of authorship. For the purposes of this License, Derivative Works shall not include works that remain separable from, or merely link (or bind by name) to the interfaces of, the Work and Derivative Works thereof.

 "Contribution" shall mean any work of authorship, including the original version of the Work and any modifications or additions to that Work or Derivative Works thereof, that is intentionally submitted to Licensor for inclusion in the Work by the copyright owner or by an individual or Legal Entity authorized to submit on behalf of the copyright owner. For the purposes of this definition, "submitted" means any form of electronic, verbal, or written communication sent to the Licensor or its representatives, including but not limited to communication on electronic mailing lists, source code control systems, and issue tracking systems that are managed by, or on behalf of, the Licensor for the purpose of discussing and improving the Work, but excluding communication that is conspicuously marked or otherwise designated in writing by the copyright owner as "Not a Contribution."

 "Contributor" shall mean Licensor and any individual or Legal Entity on behalf of whom a Contribution has been received by Licensor and subsequently incorporated within the Work.

- 2. Grant of Copyright License. Subject to the terms and conditions of this License, each Contributor hereby grants to You a perpetual, worldwide, non-exclusive, no-charge, royalty-free, irrevocable copyright license to reproduce, prepare Derivative Works of, publicly display, publicly perform, sublicense, and distribute the Work and such Derivative Works in Source or Object form.
- 3. Grant of Patent License. Subject to the terms and conditions of

this

 License, each Contributor hereby grants to You a perpetual, worldwide, non-exclusive, no-charge, royalty-free, irrevocable (except as stated in this section) patent license to make, have made, use, offer to sell, sell, import, and otherwise transfer the Work, where such license applies only to those patent claims licensable by such Contributor that are necessarily infringed by their Contribution(s) alone or by combination of their Contribution(s) with the Work to which such Contribution(s) was submitted. If You institute patent litigation against any entity (including a cross-claim or counterclaim in a lawsuit) alleging that the Work or a Contribution incorporated within the Work constitutes direct or contributory patent infringement, then any patent licenses granted to You under this License for that Work shall terminate as of the date such litigation is filed.

 4. Redistribution. You may reproduce and distribute copies of the

 Work or Derivative Works thereof in any medium, with or without modifications, and in Source or Object form, provided that You meet the following conditions:

- (a) You must give any other recipients of the Work or Derivative Works a copy of this License; and
- (b) You must cause any modified files to carry prominent notices stating that You changed the files; and
- (c) You must retain, in the Source form of any Derivative Works that You distribute, all copyright, patent, trademark, and attribution notices from the Source form of the Work, excluding those notices that do not pertain to any part of the Derivative Works; and
- (d) If the Work includes a "NOTICE" text file as part of its distribution, then any Derivative Works that You distribute must include a readable copy of the attribution notices contained within such NOTICE file, excluding

those notices that do not

 pertain to any part of the Derivative Works, in at least one of the following places: within a NOTICE text file distributed as part of the Derivative Works; within the Source form or documentation, if provided along with the Derivative Works; or, within a display generated by the Derivative Works, if and wherever such third-party notices normally appear. The contents of the NOTICE file are for informational purposes only and do not modify the License. You may add Your own attribution notices within Derivative Works that You distribute, alongside

 or as an addendum to the NOTICE text from the Work, provided that such additional attribution notices cannot be construed as modifying the License.

 You may add Your own copyright statement to Your modifications and may provide additional or different license terms and conditions

 for use, reproduction, or distribution of Your modifications, or for any such Derivative Works as a whole, provided Your use, reproduction, and distribution of the Work otherwise complies with the conditions stated in this License.

- 5. Submission of Contributions. Unless You explicitly state otherwise, any Contribution intentionally submitted for inclusion in the Work by You to the Licensor shall be under the terms and conditions of this License, without any additional terms or conditions. Notwithstanding the above, nothing herein shall supersede or modify the terms of any separate license agreement you may have executed with Licensor regarding such Contributions.
- 6. Trademarks. This License does not grant permission to use the trade names, trademarks, service marks, or product names of the Licensor, except as required for reasonable and customary use in describing the origin of the Work and reproducing the content of the NOTICE file.
- 7. Disclaimer of Warranty. Unless required by applicable law or agreed to in writing, Licensor provides the Work (and each Contributor provides its Contributions) on an "AS IS" BASIS, WITHOUT WARRANTIES OR CONDITIONS OF ANY KIND, either express or implied, including, without limitation, any warranties or conditions of TITLE, NON-INFRINGEMENT, MERCHANTABILITY, or FITNESS FOR A PARTICULAR PURPOSE. You are solely responsible for determining the appropriateness of using or redistributing the Work and assume any risks associated with Your exercise of permissions under this License.
- 8. Limitation of Liability. In no event and under no legal theory, whether in tort (including negligence), contract, or otherwise, unless required by applicable law (such as deliberate and grossly negligent acts) or agreed to in writing, shall any Contributor be liable to You for damages, including any direct,

indirect, special,

 incidental, or consequential damages of any character arising as a result of this License or out of the use or inability to use the Work (including but not limited to damages for loss of goodwill, work stoppage, computer failure or malfunction, or any and all other commercial damages or losses), even if such Contributor has been advised of the possibility of such damages.

 9. Accepting Warranty or Additional Liability. While redistributing the Work or Derivative Works thereof, You may choose to offer, and charge a fee for, acceptance of support, warranty, indemnity, or other liability obligations and/or rights consistent with this License. However, in accepting such obligations, You may act only on Your own behalf and on Your sole responsibility, not on behalf of any other Contributor, and only if You agree to indemnify, defend, and hold each Contributor harmless for any liability incurred by, or claims asserted against, such Contributor by reason of your accepting any such warranty or additional liability.

#### END OF TERMS AND CONDITIONS

APPENDIX: How to apply the Apache License to your work.

 To apply the Apache License to your work, attach the following boilerplate notice, with the fields enclosed by brackets "[]" replaced with your own identifying information. (Don't include the brackets!) The text should be enclosed in the appropriate comment syntax for the file format. We also recommend that a file or class name and description of purpose be included on the same "printed page" as the copyright notice for easier identification within third-party archives.

Copyright [yyyy] [name of copyright owner]

 Licensed under the Apache License, Version 2.0 (the "License"); you may not use this file except in compliance with the License. You may obtain a copy of the License at

http://www.apache.org/licenses/LICENSE-2.0

 Unless required by applicable law or agreed to in writing, software distributed under the License is distributed on an "AS IS" BASIS, WITHOUT WARRANTIES OR CONDITIONS OF ANY KIND, either express or implied. See the License for the specific language governing permissions and limitations under the License.

Apache HttpCore Copyright 2005-2022 The Apache Software Foundation

This product includes software developed at The Apache Software Foundation (http://www.apache.org/).

# **1.71 httpcomponents-client 4.5.14 1.71.1 Available under license :**

Apache HttpClient Copyright 1999-2022 The Apache Software Foundation

This product includes software developed at The Apache Software Foundation (http://www.apache.org/).

> Apache License Version 2.0, January 2004 http://www.apache.org/licenses/

#### TERMS AND CONDITIONS FOR USE, REPRODUCTION, AND DISTRIBUTION

1. Definitions.

 "License" shall mean the terms and conditions for use, reproduction, and distribution as defined by Sections 1 through 9 of this document.

 "Licensor" shall mean the copyright owner or entity authorized by the copyright owner that is granting the License.

 "Legal Entity" shall mean the union of the acting entity and all other entities that control, are controlled by, or are under common control with that entity. For the purposes of this definition, "control" means (i) the power, direct or indirect, to cause the direction or management of such entity, whether by contract or otherwise, or (ii) ownership of fifty percent (50%) or more of the outstanding shares, or (iii) beneficial ownership of such entity.

 "You" (or "Your") shall mean an individual or Legal Entity exercising permissions granted by this License.

 "Source" form shall mean the preferred form for making modifications, including but not limited to software source code, documentation source, and configuration files.

 "Object" form shall mean any form resulting from mechanical transformation or translation of a Source form, including but not limited to compiled object code, generated documentation, and conversions to other media types.

 "Work" shall mean the work of authorship, whether in Source or Object form, made available under the License, as indicated by a  copyright notice that is included in or attached to the work (an example is provided in the Appendix below).

 "Derivative Works" shall mean any work, whether in Source or Object form, that is based on (or derived from) the Work and for which the editorial

 revisions, annotations, elaborations, or other modifications represent, as a whole, an original work of authorship. For the purposes of this License, Derivative Works shall not include works that remain separable from, or merely link (or bind by name) to the interfaces of, the Work and Derivative Works thereof.

 "Contribution" shall mean any work of authorship, including the original version of the Work and any modifications or additions to that Work or Derivative Works thereof, that is intentionally submitted to Licensor for inclusion in the Work by the copyright owner or by an individual or Legal Entity authorized to submit on behalf of the copyright owner. For the purposes of this definition, "submitted" means any form of electronic, verbal, or written communication sent to the Licensor or its representatives, including but not limited to communication on electronic mailing lists, source code control systems, and issue tracking systems that are managed by, or on behalf of, the Licensor for the purpose of discussing and improving the Work, but excluding communication that is conspicuously marked or otherwise designated in writing by the copyright owner as "Not a Contribution."

 "Contributor" shall mean Licensor and any individual or Legal Entity on behalf of whom a Contribution has been received by Licensor and subsequently incorporated within the Work.

- 2. Grant of Copyright License. Subject to the terms and conditions of this License, each Contributor hereby grants to You a perpetual, worldwide, non-exclusive, no-charge, royalty-free, irrevocable copyright license to reproduce, prepare Derivative Works of, publicly display, publicly perform, sublicense, and distribute the Work and such Derivative Works in Source or Object form.
- 3. Grant of Patent License. Subject to the terms and conditions of this
- License, each Contributor hereby grants to You a perpetual, worldwide, non-exclusive, no-charge, royalty-free, irrevocable (except as stated in this section) patent license to make, have made, use, offer to sell, sell, import, and otherwise transfer the Work, where such license applies only to those patent claims licensable by such Contributor that are necessarily infringed by their Contribution(s) alone or by combination of their Contribution(s) with the Work to which such Contribution(s) was submitted. If You institute patent litigation against any entity (including a

 cross-claim or counterclaim in a lawsuit) alleging that the Work or a Contribution incorporated within the Work constitutes direct or contributory patent infringement, then any patent licenses granted to You under this License for that Work shall terminate as of the date such litigation is filed.

 4. Redistribution. You may reproduce and distribute copies of the

 Work or Derivative Works thereof in any medium, with or without modifications, and in Source or Object form, provided that You meet the following conditions:

- (a) You must give any other recipients of the Work or Derivative Works a copy of this License; and
- (b) You must cause any modified files to carry prominent notices stating that You changed the files; and
- (c) You must retain, in the Source form of any Derivative Works that You distribute, all copyright, patent, trademark, and attribution notices from the Source form of the Work, excluding those notices that do not pertain to any part of the Derivative Works; and
- (d) If the Work includes a "NOTICE" text file as part of its distribution, then any Derivative Works that You distribute must include a readable copy of the attribution notices contained within such NOTICE file, excluding

#### those notices that do not

 pertain to any part of the Derivative Works, in at least one of the following places: within a NOTICE text file distributed as part of the Derivative Works; within the Source form or documentation, if provided along with the Derivative Works; or, within a display generated by the Derivative Works, if and wherever such third-party notices normally appear. The contents of the NOTICE file are for informational purposes only and do not modify the License. You may add Your own attribution notices within Derivative Works that You distribute, alongside or as an addendum to the NOTICE text from the Work, provided that such additional attribution notices cannot be construed as modifying the License.

 You may add Your own copyright statement to Your modifications and may provide additional or different license terms and conditions

 for use, reproduction, or distribution of Your modifications, or for any such Derivative Works as a whole, provided Your use, reproduction, and distribution of the Work otherwise complies with the conditions stated in this License.

- 5. Submission of Contributions. Unless You explicitly state otherwise, any Contribution intentionally submitted for inclusion in the Work by You to the Licensor shall be under the terms and conditions of this License, without any additional terms or conditions. Notwithstanding the above, nothing herein shall supersede or modify the terms of any separate license agreement you may have executed with Licensor regarding such Contributions.
- 6. Trademarks. This License does not grant permission to use the trade names, trademarks, service marks, or product names of the Licensor, except as required for reasonable and customary use in describing the origin of the Work and reproducing the content of the NOTICE file.
- 7. Disclaimer of Warranty. Unless required by applicable law or agreed to in writing, Licensor provides the Work (and each Contributor provides its Contributions) on an "AS IS" BASIS, WITHOUT WARRANTIES OR CONDITIONS OF ANY KIND, either express or implied, including, without limitation, any warranties or conditions of TITLE, NON-INFRINGEMENT, MERCHANTABILITY, or FITNESS FOR A PARTICULAR PURPOSE. You are solely responsible for determining the appropriateness of using or redistributing the Work and assume any risks associated with Your exercise of permissions under this License.
- 8. Limitation of Liability. In no event and under no legal theory, whether in tort (including negligence), contract, or otherwise, unless required by applicable law (such as deliberate and grossly negligent acts) or agreed to in writing, shall any Contributor be liable to You for damages, including any direct, indirect, special,

 incidental, or consequential damages of any character arising as a result of this License or out of the use or inability to use the Work (including but not limited to damages for loss of goodwill, work stoppage, computer failure or malfunction, or any and all other commercial damages or losses), even if such Contributor has been advised of the possibility of such damages.

 9. Accepting Warranty or Additional Liability. While redistributing the Work or Derivative Works thereof, You may choose to offer, and charge a fee for, acceptance of support, warranty, indemnity, or other liability obligations and/or rights consistent with this License. However, in accepting such obligations, You may act only on Your own behalf and on Your sole responsibility, not on behalf of any other Contributor, and only if You agree to indemnify, defend, and hold each Contributor harmless for any liability

 incurred by, or claims asserted against, such Contributor by reason of your accepting any such warranty or additional liability.

#### END OF TERMS AND CONDITIONS

APPENDIX: How to apply the Apache License to your work.

 To apply the Apache License to your work, attach the following boilerplate notice, with the fields enclosed by brackets "[]" replaced with your own identifying information. (Don't include the brackets!) The text should be enclosed in the appropriate comment syntax for the file format. We also recommend that a file or class name and description of purpose be included on the same "printed page" as the copyright notice for easier identification within third-party archives.

Copyright [yyyy] [name of copyright owner]

 Licensed under the Apache License, Version 2.0 (the "License"); you may not use this file except in compliance with the License. You may obtain a copy of the License at

http://www.apache.org/licenses/LICENSE-2.0

 Unless required by applicable law or agreed to in writing, software distributed under the License is distributed on an "AS IS" BASIS, WITHOUT WARRANTIES OR CONDITIONS OF ANY KIND, either express or implied. See the License for the specific language governing permissions and limitations under the License.

### **1.72 objenesis 3.2 1.72.1 Available under license :**

 Apache License Version 2.0, January 2004 http://www.apache.org/licenses/

TERMS AND CONDITIONS FOR USE, REPRODUCTION, AND DISTRIBUTION

1. Definitions.

 "License" shall mean the terms and conditions for use, reproduction, and distribution as defined by Sections 1 through 9 of this document.

 "Licensor" shall mean the copyright owner or entity authorized by the copyright owner that is granting the License.

 "Legal Entity" shall mean the union of the acting entity and all other entities that control, are controlled by, or are under common control with that entity. For the purposes of this definition, "control" means (i) the power, direct or indirect, to cause the direction or management of such entity, whether by contract or otherwise, or (ii) ownership of fifty percent (50%) or more of the outstanding shares, or (iii) beneficial ownership of such entity.

 "You" (or "Your") shall mean an individual or Legal Entity exercising permissions granted by this License.

 "Source" form shall mean the preferred form for making modifications, including but not limited to software source code, documentation source, and configuration files.

 "Object" form shall mean any form resulting from mechanical transformation or translation of a Source form, including but not limited to compiled object code, generated documentation, and conversions to other media types.

 "Work" shall mean the work of authorship, whether in Source or Object form, made available under the License, as indicated by a copyright notice that is included in or attached to the work (an example is provided in the Appendix below).

 "Derivative Works" shall mean any work, whether in Source or Object form, that is based on (or derived from) the Work and for which the editorial

 revisions, annotations, elaborations, or other modifications represent, as a whole, an original work of authorship. For the purposes of this License, Derivative Works shall not include works that remain separable from, or merely link (or bind by name) to the interfaces of, the Work and Derivative Works thereof.

 "Contribution" shall mean any work of authorship, including the original version of the Work and any modifications or additions to that Work or Derivative Works thereof, that is intentionally submitted to Licensor for inclusion in the Work by the copyright owner or by an individual or Legal Entity authorized to submit on behalf of the copyright owner. For the purposes of this definition, "submitted" means any form of electronic, verbal, or written communication sent to the Licensor or its representatives, including but not limited to communication on electronic mailing lists, source code control systems, and issue tracking systems that are managed by, or on behalf of, the Licensor for the purpose of discussing and improving the Work, but excluding communication that is conspicuously marked or otherwise

designated in writing by the copyright owner as "Not a Contribution."

 "Contributor" shall mean Licensor and any individual or Legal Entity on behalf of whom a Contribution has been received by Licensor and subsequently incorporated within the Work.

- 2. Grant of Copyright License. Subject to the terms and conditions of this License, each Contributor hereby grants to You a perpetual, worldwide, non-exclusive, no-charge, royalty-free, irrevocable copyright license to reproduce, prepare Derivative Works of, publicly display, publicly perform, sublicense, and distribute the Work and such Derivative Works in Source or Object form.
- 3. Grant of Patent License. Subject to the terms and conditions of this

 License, each Contributor hereby grants to You a perpetual, worldwide, non-exclusive, no-charge, royalty-free, irrevocable (except as stated in this section) patent license to make, have made, use, offer to sell, sell, import, and otherwise transfer the Work, where such license applies only to those patent claims licensable by such Contributor that are necessarily infringed by their Contribution(s) alone or by combination of their Contribution(s) with the Work to which such Contribution(s) was submitted. If You institute patent litigation against any entity (including a cross-claim or counterclaim in a lawsuit) alleging that the Work or a Contribution incorporated within the Work constitutes direct or contributory patent infringement, then any patent licenses granted to You under this License for that Work shall terminate as of the date such litigation is filed.

 4. Redistribution. You may reproduce and distribute copies of the

 Work or Derivative Works thereof in any medium, with or without modifications, and in Source or Object form, provided that You meet the following conditions:

- (a) You must give any other recipients of the Work or Derivative Works a copy of this License; and
- (b) You must cause any modified files to carry prominent notices stating that You changed the files; and
- (c) You must retain, in the Source form of any Derivative Works that You distribute, all copyright, patent, trademark, and attribution notices from the Source form of the Work, excluding those notices that do not pertain to any part of the Derivative Works; and

 (d) If the Work includes a "NOTICE" text file as part of its distribution, then any Derivative Works that You distribute must include a readable copy of the attribution notices contained within such NOTICE file, excluding

those notices that do not

 pertain to any part of the Derivative Works, in at least one of the following places: within a NOTICE text file distributed as part of the Derivative Works; within the Source form or documentation, if provided along with the Derivative Works; or, within a display generated by the Derivative Works, if and wherever such third-party notices normally appear. The contents of the NOTICE file are for informational purposes only and do not modify the License. You may add Your own attribution notices within Derivative Works that You distribute, alongside or as an addendum to the NOTICE text from the Work, provided that such additional attribution notices cannot be construed as modifying the License.

 You may add Your own copyright statement to Your modifications and may provide additional or different license terms and conditions

 for use, reproduction, or distribution of Your modifications, or for any such Derivative Works as a whole, provided Your use, reproduction, and distribution of the Work otherwise complies with the conditions stated in this License.

- 5. Submission of Contributions. Unless You explicitly state otherwise, any Contribution intentionally submitted for inclusion in the Work by You to the Licensor shall be under the terms and conditions of this License, without any additional terms or conditions. Notwithstanding the above, nothing herein shall supersede or modify the terms of any separate license agreement you may have executed with Licensor regarding such Contributions.
- 6. Trademarks. This License does not grant permission to use the trade names, trademarks, service marks, or product names of the Licensor, except as required for reasonable and customary use in describing the origin of the Work and reproducing the content of the NOTICE file.
- 7. Disclaimer of Warranty. Unless required by applicable law or agreed to in writing, Licensor provides the Work (and each Contributor provides its Contributions) on an "AS IS" BASIS, WITHOUT WARRANTIES OR CONDITIONS OF ANY KIND, either express or implied, including, without limitation, any warranties or conditions of TITLE, NON-INFRINGEMENT, MERCHANTABILITY, or FITNESS FOR A PARTICULAR PURPOSE. You are solely responsible for determining the appropriateness of using or redistributing the Work and assume any

risks associated with Your exercise of permissions under this License.

 8. Limitation of Liability. In no event and under no legal theory, whether in tort (including negligence), contract, or otherwise, unless required by applicable law (such as deliberate and grossly negligent acts) or agreed to in writing, shall any Contributor be liable to You for damages, including any direct, indirect, special,

 incidental, or consequential damages of any character arising as a result of this License or out of the use or inability to use the Work (including but not limited to damages for loss of goodwill, work stoppage, computer failure or malfunction, or any and all other commercial damages or losses), even if such Contributor has been advised of the possibility of such damages.

 9. Accepting Warranty or Additional Liability. While redistributing the Work or Derivative Works thereof, You may choose to offer, and charge a fee for, acceptance of support, warranty, indemnity, or other liability obligations and/or rights consistent with this License. However, in accepting such obligations, You may act only on Your own behalf and on Your sole responsibility, not on behalf of any other Contributor, and only if You agree to indemnify, defend, and hold each Contributor harmless for any liability incurred by, or claims asserted against, such Contributor by reason of your accepting any such warranty or additional liability.

#### END OF TERMS AND CONDITIONS

APPENDIX: How to apply the Apache License to your work.

 To apply the Apache License to your work, attach the following boilerplate notice, with the fields enclosed by brackets "[]" replaced with your own identifying information. (Don't include the brackets!) The text should be enclosed in the appropriate comment syntax for the file format. We also recommend that a file or class name and description of purpose be included on the same "printed page" as the copyright notice for easier identification within third-party archives.

#### Copyright [yyyy] [name of copyright owner]

 Licensed under the Apache License, Version 2.0 (the "License"); you may not use this file except in compliance with the License. You may obtain a copy of the License at

http://www.apache.org/licenses/LICENSE-2.0

 Unless required by applicable law or agreed to in writing, software distributed under the License is distributed on an "AS IS" BASIS, WITHOUT WARRANTIES OR CONDITIONS OF ANY KIND, either express or implied. See the License for the specific language governing permissions and limitations under the License.

## **1.73 jackson-databind 2.13.5 1.73.1 Available under license :**

 Apache License Version 2.0, January 2004 http://www.apache.org/licenses/

#### TERMS AND CONDITIONS FOR USE, REPRODUCTION, AND DISTRIBUTION

1. Definitions.

 "License" shall mean the terms and conditions for use, reproduction, and distribution as defined by Sections 1 through 9 of this document.

 "Licensor" shall mean the copyright owner or entity authorized by the copyright owner that is granting the License.

 "Legal Entity" shall mean the union of the acting entity and all other entities that control, are controlled by, or are under common control with that entity. For the purposes of this definition, "control" means (i) the power, direct or indirect, to cause the direction or management of such entity, whether by contract or otherwise, or (ii) ownership of fifty percent (50%) or more of the outstanding shares, or (iii) beneficial ownership of such entity.

 "You" (or "Your") shall mean an individual or Legal Entity exercising permissions granted by this License.

 "Source" form shall mean the preferred form for making modifications, including but not limited to software source code, documentation source, and configuration files.

 "Object" form shall mean any form resulting from mechanical transformation or translation of a Source form, including but not limited to compiled object code, generated documentation, and conversions to other media types.

 "Work" shall mean the work of authorship, whether in Source or Object form, made available under the License, as indicated by a  copyright notice that is included in or attached to the work (an example is provided in the Appendix below).

 "Derivative Works" shall mean any work, whether in Source or Object form, that is based on (or derived from) the Work and for which the editorial

 revisions, annotations, elaborations, or other modifications represent, as a whole, an original work of authorship. For the purposes of this License, Derivative Works shall not include works that remain separable from, or merely link (or bind by name) to the interfaces of, the Work and Derivative Works thereof.

 "Contribution" shall mean any work of authorship, including the original version of the Work and any modifications or additions to that Work or Derivative Works thereof, that is intentionally submitted to Licensor for inclusion in the Work by the copyright owner or by an individual or Legal Entity authorized to submit on behalf of the copyright owner. For the purposes of this definition, "submitted" means any form of electronic, verbal, or written communication sent to the Licensor or its representatives, including but not limited to communication on electronic mailing lists, source code control systems, and issue tracking systems that are managed by, or on behalf of, the Licensor for the purpose of discussing and improving the Work, but excluding communication that is conspicuously marked or otherwise designated in writing by the copyright owner as "Not a Contribution."

 "Contributor" shall mean Licensor and any individual or Legal Entity on behalf of whom a Contribution has been received by Licensor and subsequently incorporated within the Work.

- 2. Grant of Copyright License. Subject to the terms and conditions of this License, each Contributor hereby grants to You a perpetual, worldwide, non-exclusive, no-charge, royalty-free, irrevocable copyright license to reproduce, prepare Derivative Works of, publicly display, publicly perform, sublicense, and distribute the Work and such Derivative Works in Source or Object form.
- 3. Grant of Patent License. Subject to the terms and conditions of this
- License, each Contributor hereby grants to You a perpetual, worldwide, non-exclusive, no-charge, royalty-free, irrevocable (except as stated in this section) patent license to make, have made, use, offer to sell, sell, import, and otherwise transfer the Work, where such license applies only to those patent claims licensable by such Contributor that are necessarily infringed by their Contribution(s) alone or by combination of their Contribution(s) with the Work to which such Contribution(s) was submitted. If You institute patent litigation against any entity (including a

 cross-claim or counterclaim in a lawsuit) alleging that the Work or a Contribution incorporated within the Work constitutes direct or contributory patent infringement, then any patent licenses granted to You under this License for that Work shall terminate as of the date such litigation is filed.

 4. Redistribution. You may reproduce and distribute copies of the

 Work or Derivative Works thereof in any medium, with or without modifications, and in Source or Object form, provided that You meet the following conditions:

- (a) You must give any other recipients of the Work or Derivative Works a copy of this License; and
- (b) You must cause any modified files to carry prominent notices stating that You changed the files; and
- (c) You must retain, in the Source form of any Derivative Works that You distribute, all copyright, patent, trademark, and attribution notices from the Source form of the Work, excluding those notices that do not pertain to any part of the Derivative Works; and
- (d) If the Work includes a "NOTICE" text file as part of its distribution, then any Derivative Works that You distribute must include a readable copy of the attribution notices contained within such NOTICE file, excluding

#### those notices that do not

 pertain to any part of the Derivative Works, in at least one of the following places: within a NOTICE text file distributed as part of the Derivative Works; within the Source form or documentation, if provided along with the Derivative Works; or, within a display generated by the Derivative Works, if and wherever such third-party notices normally appear. The contents of the NOTICE file are for informational purposes only and do not modify the License. You may add Your own attribution notices within Derivative Works that You distribute, alongside or as an addendum to the NOTICE text from the Work, provided that such additional attribution notices cannot be construed as modifying the License.

 You may add Your own copyright statement to Your modifications and may provide additional or different license terms and conditions

 for use, reproduction, or distribution of Your modifications, or for any such Derivative Works as a whole, provided Your use, reproduction, and distribution of the Work otherwise complies with the conditions stated in this License.

- 5. Submission of Contributions. Unless You explicitly state otherwise, any Contribution intentionally submitted for inclusion in the Work by You to the Licensor shall be under the terms and conditions of this License, without any additional terms or conditions. Notwithstanding the above, nothing herein shall supersede or modify the terms of any separate license agreement you may have executed with Licensor regarding such Contributions.
- 6. Trademarks. This License does not grant permission to use the trade names, trademarks, service marks, or product names of the Licensor, except as required for reasonable and customary use in describing the origin of the Work and reproducing the content of the NOTICE file.
- 7. Disclaimer of Warranty. Unless required by applicable law or agreed to in writing, Licensor provides the Work (and each Contributor provides its Contributions) on an "AS IS" BASIS, WITHOUT WARRANTIES OR CONDITIONS OF ANY KIND, either express or implied, including, without limitation, any warranties or conditions of TITLE, NON-INFRINGEMENT, MERCHANTABILITY, or FITNESS FOR A PARTICULAR PURPOSE. You are solely responsible for determining the appropriateness of using or redistributing the Work and assume any risks associated with Your exercise of permissions under this License.
- 8. Limitation of Liability. In no event and under no legal theory, whether in tort (including negligence), contract, or otherwise, unless required by applicable law (such as deliberate and grossly negligent acts) or agreed to in writing, shall any Contributor be liable to You for damages, including any direct, indirect, special,

 incidental, or consequential damages of any character arising as a result of this License or out of the use or inability to use the Work (including but not limited to damages for loss of goodwill, work stoppage, computer failure or malfunction, or any and all other commercial damages or losses), even if such Contributor has been advised of the possibility of such damages.

 9. Accepting Warranty or Additional Liability. While redistributing the Work or Derivative Works thereof, You may choose to offer, and charge a fee for, acceptance of support, warranty, indemnity, or other liability obligations and/or rights consistent with this License. However, in accepting such obligations, You may act only on Your own behalf and on Your sole responsibility, not on behalf of any other Contributor, and only if You agree to indemnify, defend, and hold each Contributor harmless for any liability

 incurred by, or claims asserted against, such Contributor by reason of your accepting any such warranty or additional liability.

#### END OF TERMS AND CONDITIONS

APPENDIX: How to apply the Apache License to your work.

 To apply the Apache License to your work, attach the following boilerplate notice, with the fields enclosed by brackets "[]" replaced with your own identifying information. (Don't include the brackets!) The text should be enclosed in the appropriate comment syntax for the file format. We also recommend that a file or class name and description of purpose be included on the same "printed page" as the copyright notice for easier identification within third-party archives.

Copyright [yyyy] [name of copyright owner]

 Licensed under the Apache License, Version 2.0 (the "License"); you may not use this file except in compliance with the License. You may obtain a copy of the License at

http://www.apache.org/licenses/LICENSE-2.0

 Unless required by applicable law or agreed to in writing, software distributed under the License is distributed on an "AS IS" BASIS, WITHOUT WARRANTIES OR CONDITIONS OF ANY KIND, either express or implied. See the License for the specific language governing permissions and limitations under the License. # Jackson JSON processor

Jackson is a high-performance, Free/Open Source JSON processing library. It was originally written by Tatu Saloranta (tatu.saloranta@iki.fi), and has been in development since 2007. It is currently developed by a community of developers.

## Licensing

Jackson 2.x core and extension components are licensed under Apache License 2.0 To find the details that apply to this artifact see the accompanying LICENSE file.

#### ## Credits

A list of contributors may be found from CREDITS(-2.x) file, which is included in some artifacts (usually source distributions); but is always available from the source code management (SCM) system project uses.

# **1.74 jackson-annotations 2.13.5 1.74.1 Available under license :**

 Apache License Version 2.0, January 2004 http://www.apache.org/licenses/

#### TERMS AND CONDITIONS FOR USE, REPRODUCTION, AND DISTRIBUTION

1. Definitions.

 "License" shall mean the terms and conditions for use, reproduction, and distribution as defined by Sections 1 through 9 of this document.

 "Licensor" shall mean the copyright owner or entity authorized by the copyright owner that is granting the License.

 "Legal Entity" shall mean the union of the acting entity and all other entities that control, are controlled by, or are under common control with that entity. For the purposes of this definition, "control" means (i) the power, direct or indirect, to cause the direction or management of such entity, whether by contract or otherwise, or (ii) ownership of fifty percent (50%) or more of the outstanding shares, or (iii) beneficial ownership of such entity.

 "You" (or "Your") shall mean an individual or Legal Entity exercising permissions granted by this License.

 "Source" form shall mean the preferred form for making modifications, including but not limited to software source code, documentation source, and configuration files.

 "Object" form shall mean any form resulting from mechanical transformation or translation of a Source form, including but not limited to compiled object code, generated documentation, and conversions to other media types.

 "Work" shall mean the work of authorship, whether in Source or Object form, made available under the License, as indicated by a copyright notice that is included in or attached to the work (an example is provided in the Appendix below).

 "Derivative Works" shall mean any work, whether in Source or Object form, that is based on (or derived from) the Work and for which the editorial

 revisions, annotations, elaborations, or other modifications represent, as a whole, an original work of authorship. For the purposes of this License, Derivative Works shall not include works that remain separable from, or merely link (or bind by name) to the interfaces of, the Work and Derivative Works thereof.

 "Contribution" shall mean any work of authorship, including the original version of the Work and any modifications or additions to that Work or Derivative Works thereof, that is intentionally submitted to Licensor for inclusion in the Work by the copyright owner or by an individual or Legal Entity authorized to submit on behalf of the copyright owner. For the purposes of this definition, "submitted" means any form of electronic, verbal, or written communication sent to the Licensor or its representatives, including but not limited to communication on electronic mailing lists, source code control systems, and issue tracking systems that are managed by, or on behalf of, the Licensor for the purpose of discussing and improving the Work, but excluding communication that is conspicuously marked or otherwise designated in writing by the copyright owner as "Not a Contribution."

 "Contributor" shall mean Licensor and any individual or Legal Entity on behalf of whom a Contribution has been received by Licensor and subsequently incorporated within the Work.

- 2. Grant of Copyright License. Subject to the terms and conditions of this License, each Contributor hereby grants to You a perpetual, worldwide, non-exclusive, no-charge, royalty-free, irrevocable copyright license to reproduce, prepare Derivative Works of, publicly display, publicly perform, sublicense, and distribute the Work and such Derivative Works in Source or Object form.
- 3. Grant of Patent License. Subject to the terms and conditions of this
- License, each Contributor hereby grants to You a perpetual, worldwide, non-exclusive, no-charge, royalty-free, irrevocable (except as stated in this section) patent license to make, have made, use, offer to sell, sell, import, and otherwise transfer the Work, where such license applies only to those patent claims licensable by such Contributor that are necessarily infringed by their Contribution(s) alone or by combination of their Contribution(s) with the Work to which such Contribution(s) was submitted. If You institute patent litigation against any entity (including a cross-claim or counterclaim in a lawsuit) alleging that the Work or a Contribution incorporated within the Work constitutes direct or contributory patent infringement, then any patent licenses granted to You under this License for that Work shall terminate as of the date such litigation is filed.

 4. Redistribution. You may reproduce and distribute copies of the

 Work or Derivative Works thereof in any medium, with or without modifications, and in Source or Object form, provided that You meet the following conditions:

- (a) You must give any other recipients of the Work or Derivative Works a copy of this License; and
- (b) You must cause any modified files to carry prominent notices stating that You changed the files; and
- (c) You must retain, in the Source form of any Derivative Works that You distribute, all copyright, patent, trademark, and attribution notices from the Source form of the Work, excluding those notices that do not pertain to any part of the Derivative Works; and
- (d) If the Work includes a "NOTICE" text file as part of its distribution, then any Derivative Works that You distribute must include a readable copy of the attribution notices contained within such NOTICE file, excluding

those notices that do not

 pertain to any part of the Derivative Works, in at least one of the following places: within a NOTICE text file distributed as part of the Derivative Works; within the Source form or documentation, if provided along with the Derivative Works; or, within a display generated by the Derivative Works, if and wherever such third-party notices normally appear. The contents of the NOTICE file are for informational purposes only and do not modify the License. You may add Your own attribution notices within Derivative Works that You distribute, alongside or as an addendum to the NOTICE text from the Work, provided that such additional attribution notices cannot be construed as modifying the License.

 You may add Your own copyright statement to Your modifications and may provide additional or different license terms and conditions

- for use, reproduction, or distribution of Your modifications, or for any such Derivative Works as a whole, provided Your use, reproduction, and distribution of the Work otherwise complies with the conditions stated in this License.
- 5. Submission of Contributions. Unless You explicitly state otherwise, any Contribution intentionally submitted for inclusion in the Work by You to the Licensor shall be under the terms and conditions of this License, without any additional terms or conditions.

 Notwithstanding the above, nothing herein shall supersede or modify the terms of any separate license agreement you may have executed with Licensor regarding such Contributions.

- 6. Trademarks. This License does not grant permission to use the trade names, trademarks, service marks, or product names of the Licensor, except as required for reasonable and customary use in describing the origin of the Work and reproducing the content of the NOTICE file.
- 7. Disclaimer of Warranty. Unless required by applicable law or agreed to in writing, Licensor provides the Work (and each Contributor provides its Contributions) on an "AS IS" BASIS, WITHOUT WARRANTIES OR CONDITIONS OF ANY KIND, either express or implied, including, without limitation, any warranties or conditions of TITLE, NON-INFRINGEMENT, MERCHANTABILITY, or FITNESS FOR A PARTICULAR PURPOSE. You are solely responsible for determining the appropriateness of using or redistributing the Work and assume any risks associated with Your exercise of permissions under this License.
- 8. Limitation of Liability. In no event and under no legal theory, whether in tort (including negligence), contract, or otherwise, unless required by applicable law (such as deliberate and grossly negligent acts) or agreed to in writing, shall any Contributor be liable to You for damages, including any direct,

indirect, special,

 incidental, or consequential damages of any character arising as a result of this License or out of the use or inability to use the Work (including but not limited to damages for loss of goodwill, work stoppage, computer failure or malfunction, or any and all other commercial damages or losses), even if such Contributor has been advised of the possibility of such damages.

 9. Accepting Warranty or Additional Liability. While redistributing the Work or Derivative Works thereof, You may choose to offer, and charge a fee for, acceptance of support, warranty, indemnity, or other liability obligations and/or rights consistent with this License. However, in accepting such obligations, You may act only on Your own behalf and on Your sole responsibility, not on behalf of any other Contributor, and only if You agree to indemnify, defend, and hold each Contributor harmless for any liability incurred by, or claims asserted against, such Contributor by reason of your accepting any such warranty or additional liability.

#### END OF TERMS AND CONDITIONS

APPENDIX: How to apply the Apache License to your work.

 To apply the Apache License to your work, attach the following boilerplate notice, with the fields enclosed by brackets "[]" replaced with your own identifying information. (Don't include the brackets!) The text should be enclosed in the appropriate comment syntax for the file format. We also recommend that a file or class name and description of purpose be included on the same "printed page" as the copyright notice for easier identification within third-party archives.

Copyright [yyyy] [name of copyright owner]

 Licensed under the Apache License, Version 2.0 (the "License"); you may not use this file except in compliance with the License. You may obtain a copy of the License at

http://www.apache.org/licenses/LICENSE-2.0

 Unless required by applicable law or agreed to in writing, software distributed under the License is distributed on an "AS IS" BASIS, WITHOUT WARRANTIES OR CONDITIONS OF ANY KIND, either express or implied. See the License for the specific language governing permissions and limitations under the License.

### **1.75 jackson 2.13.5 1.75.1 Available under license :**

 Apache License Version 2.0, January 2004 http://www.apache.org/licenses/

#### TERMS AND CONDITIONS FOR USE, REPRODUCTION, AND DISTRIBUTION

1. Definitions.

 "License" shall mean the terms and conditions for use, reproduction, and distribution as defined by Sections 1 through 9 of this document.

 "Licensor" shall mean the copyright owner or entity authorized by the copyright owner that is granting the License.

 "Legal Entity" shall mean the union of the acting entity and all other entities that control, are controlled by, or are under common control with that entity. For the purposes of this definition, "control" means (i) the power, direct or indirect, to cause the direction or management of such entity, whether by contract or otherwise, or (ii) ownership of fifty percent (50%) or more of the

 outstanding shares, or (iii) beneficial ownership of such entity.

 "You" (or "Your") shall mean an individual or Legal Entity exercising permissions granted by this License.

 "Source" form shall mean the preferred form for making modifications, including but not limited to software source code, documentation source, and configuration files.

 "Object" form shall mean any form resulting from mechanical transformation or translation of a Source form, including but not limited to compiled object code, generated documentation, and conversions to other media types.

 "Work" shall mean the work of authorship, whether in Source or Object form, made available under the License, as indicated by a copyright notice that is included in or attached to the work (an example is provided in the Appendix below).

 "Derivative Works" shall mean any work, whether in Source or Object form, that is based on (or derived from) the Work and for which the editorial

 revisions, annotations, elaborations, or other modifications represent, as a whole, an original work of authorship. For the purposes of this License, Derivative Works shall not include works that remain separable from, or merely link (or bind by name) to the interfaces of, the Work and Derivative Works thereof.

 "Contribution" shall mean any work of authorship, including the original version of the Work and any modifications or additions to that Work or Derivative Works thereof, that is intentionally submitted to Licensor for inclusion in the Work by the copyright owner or by an individual or Legal Entity authorized to submit on behalf of the copyright owner. For the purposes of this definition, "submitted" means any form of electronic, verbal, or written communication sent to the Licensor or its representatives, including but not limited to communication on electronic mailing lists, source code control systems, and issue tracking systems that are managed by, or on behalf of, the Licensor for the purpose of discussing and improving the Work, but excluding communication that is conspicuously marked or otherwise designated in writing by the copyright owner as "Not a Contribution."

 "Contributor" shall mean Licensor and any individual or Legal Entity on behalf of whom a Contribution has been received by Licensor and subsequently incorporated within the Work.

2. Grant of Copyright License. Subject to the terms and conditions of

 this License, each Contributor hereby grants to You a perpetual, worldwide, non-exclusive, no-charge, royalty-free, irrevocable copyright license to reproduce, prepare Derivative Works of, publicly display, publicly perform, sublicense, and distribute the Work and such Derivative Works in Source or Object form.

 3. Grant of Patent License. Subject to the terms and conditions of this

 License, each Contributor hereby grants to You a perpetual, worldwide, non-exclusive, no-charge, royalty-free, irrevocable (except as stated in this section) patent license to make, have made, use, offer to sell, sell, import, and otherwise transfer the Work, where such license applies only to those patent claims licensable by such Contributor that are necessarily infringed by their Contribution(s) alone or by combination of their Contribution(s) with the Work to which such Contribution(s) was submitted. If You institute patent litigation against any entity (including a cross-claim or counterclaim in a lawsuit) alleging that the Work or a Contribution incorporated within the Work constitutes direct or contributory patent infringement, then any patent licenses granted to You under this License for that Work shall terminate as of the date such litigation is filed.

 4. Redistribution. You may reproduce and distribute copies of the

 Work or Derivative Works thereof in any medium, with or without modifications, and in Source or Object form, provided that You meet the following conditions:

- (a) You must give any other recipients of the Work or Derivative Works a copy of this License; and
- (b) You must cause any modified files to carry prominent notices stating that You changed the files; and
- (c) You must retain, in the Source form of any Derivative Works that You distribute, all copyright, patent, trademark, and attribution notices from the Source form of the Work, excluding those notices that do not pertain to any part of the Derivative Works; and
- (d) If the Work includes a "NOTICE" text file as part of its distribution, then any Derivative Works that You distribute must include a readable copy of the attribution notices contained within such NOTICE file, excluding

those notices that do not

 pertain to any part of the Derivative Works, in at least one of the following places: within a NOTICE text file distributed  as part of the Derivative Works; within the Source form or documentation, if provided along with the Derivative Works; or, within a display generated by the Derivative Works, if and wherever such third-party notices normally appear. The contents of the NOTICE file are for informational purposes only and do not modify the License. You may add Your own attribution notices within Derivative Works that You distribute, alongside or as an addendum to the NOTICE text from the Work, provided that such additional attribution notices cannot be construed as modifying the License.

 You may add Your own copyright statement to Your modifications and may provide additional or different license terms and conditions

 for use, reproduction, or distribution of Your modifications, or for any such Derivative Works as a whole, provided Your use, reproduction, and distribution of the Work otherwise complies with the conditions stated in this License.

- 5. Submission of Contributions. Unless You explicitly state otherwise, any Contribution intentionally submitted for inclusion in the Work by You to the Licensor shall be under the terms and conditions of this License, without any additional terms or conditions. Notwithstanding the above, nothing herein shall supersede or modify the terms of any separate license agreement you may have executed with Licensor regarding such Contributions.
- 6. Trademarks. This License does not grant permission to use the trade names, trademarks, service marks, or product names of the Licensor, except as required for reasonable and customary use in describing the origin of the Work and reproducing the content of the NOTICE file.
- 7. Disclaimer of Warranty. Unless required by applicable law or agreed to in writing, Licensor provides the Work (and each Contributor provides its Contributions) on an "AS IS" BASIS, WITHOUT WARRANTIES OR CONDITIONS OF ANY KIND, either express or implied, including, without limitation, any warranties or conditions of TITLE, NON-INFRINGEMENT, MERCHANTABILITY, or FITNESS FOR A PARTICULAR PURPOSE. You are solely responsible for determining the appropriateness of using or redistributing the Work and assume any risks associated with Your exercise of permissions under this License.
- 8. Limitation of Liability. In no event and under no legal theory, whether in tort (including negligence), contract, or otherwise. unless required by applicable law (such as deliberate and grossly negligent acts) or agreed to in writing, shall any Contributor be liable to You for damages, including any direct,

indirect, special,

 incidental, or consequential damages of any character arising as a result of this License or out of the use or inability to use the Work (including but not limited to damages for loss of goodwill, work stoppage, computer failure or malfunction, or any and all other commercial damages or losses), even if such Contributor has been advised of the possibility of such damages.

 9. Accepting Warranty or Additional Liability. While redistributing the Work or Derivative Works thereof, You may choose to offer, and charge a fee for, acceptance of support, warranty, indemnity, or other liability obligations and/or rights consistent with this License. However, in accepting such obligations, You may act only on Your own behalf and on Your sole responsibility, not on behalf of any other Contributor, and only if You agree to indemnify, defend, and hold each Contributor harmless for any liability incurred by, or claims asserted against, such Contributor by reason of your accepting any such warranty or additional liability.

#### END OF TERMS AND CONDITIONS

APPENDIX: How to apply the Apache License to your work.

 To apply the Apache License to your work, attach the following boilerplate notice, with the fields enclosed by brackets "[]" replaced with your own identifying information. (Don't include the brackets!) The text should be enclosed in the appropriate comment syntax for the file format. We also recommend that a file or class name and description of purpose be included on the same "printed page" as the copyright notice for easier identification within third-party archives.

Copyright [yyyy] [name of copyright owner]

 Licensed under the Apache License, Version 2.0 (the "License"); you may not use this file except in compliance with the License. You may obtain a copy of the License at

http://www.apache.org/licenses/LICENSE-2.0

 Unless required by applicable law or agreed to in writing, software distributed under the License is distributed on an "AS IS" BASIS, WITHOUT WARRANTIES OR CONDITIONS OF ANY KIND, either express or implied. See the License for the specific language governing permissions and limitations under the License.

# Jackson JSON processor

Jackson is a high-performance, Free/Open Source JSON processing library.

It was originally written by Tatu Saloranta (tatu.saloranta@iki.fi), and has been in development since 2007. It is currently developed by a community of developers.

## Licensing

Jackson 2.x core and extension components are licensed under Apache License 2.0 To find the details that apply to this artifact see the accompanying LICENSE file.

## Credits

A list of contributors may be found from CREDITS(-2.x) file, which is included in some artifacts (usually source distributions); but is always available from the source code management (SCM) system project uses.

# **1.76 fdisk 2.32.1**

### **1.76.1 Available under license :**

7zXZF!t/5]oK3&K6Y^ CP#vMOoYL?6]2z({CLYj0 LFIU<>Q&}7!C}e6]]e`M,J}.dE,4hVmp RsTk!]r!Quo1OE|FfP+A}XBT9\< 0<P9{>s\36R)m.S(bCb7S<DP(`ka")^oy`r)7I%tU6@AS.SMoOfF3whA!!WIMcK')e/eJ1F  $g\Bigr\vert B\vert W\vert\vert\right\rangle$ jf\_{JPp]oMd3rfQ+}\_3<%<6jx{)11D5eg;NtD+~R]w[xiue@F#Em0hu;,,x{R7V2!Vq~AG{EX -"0h\*5x)\*x\n)#l\$\*w!:499X1il:"P+=22cmr3J}/0o9nlB?\N&(q=\$pPc!ab,6f&v/RS>O./OW[INy(BM~]~uf\$Ng|"\_W[0; OXy[aB\*"/\_U~fQHO(3[b%o )+lq#+\_d<QdLd=\$1p!h0h6nfN=I+GNRk gKOL3\N3"uGxflC zCTJtjSN:\$gE11QQ\$7\*5++V=4Xt9V?r3\_Vd2o8h"F8~qM,ZI6=Qgtw|11np#\_(+?}zp(;H!E2Nz'WW\_WmA, FSYzE\*-exTWFt#| rd>k\R>aXrvXS~"9=U\$puaoqQb;\k,RD5(fu&# ?}w!nz>SbvY[R+t[ BS=)d ;\*l;.\_>KfBqxY(F|0.Ve%S61opMG 1%QsS|11np#\_(~\*'uM%S61opMG`'\YfRXvY[R+t[ BS=)d ;\*l;.\_>KfBqxY(F|0.Ve%S61opMG`'\YfRXvY[R+t[ BS=)d ;\*l;.\_>KfB}&ea)F~H#@|DExb Fw=| ;}8SPT"\_p;27 \*,D-sS|11np#\_(~\*'uM%S61opMG`'B=gD7-`rFTvDY(F|0.Ve%S61opMG`'\YfRXvY[R+t[ BS=)d ;\*l;.\_>KfBqxY(F|0.Ve%S61opMG`'\YfRXx+sS|11np#\_(~\*'uM%S61opMG`'\YfRXvY[R+t[ BS=)d ;\*l;.\_>KfBqxY(F|0.Ve%S61opMG`'\YfRXvY[R+t[ BS=)d ;\*l;.\_>KfBqxY(F|0.Ve%Q?f\_{+T@Uo)2fgYZ GNU GENERAL PUBLIC LICENSE

Version 2, June 1991

Copyright (C) 1989, 1991 Free Software Foundation, Inc., 51 Franklin Street, Fifth Floor, Boston, MA 02110-1301 USA Everyone is permitted to copy and distribute verbatim copies

of this license document, but changing it is not allowed.

Preamble

The licenses for most software are designed to take away your

freedom to share and change it. By contrast, the GNU General Public License is intended to guarantee your freedom to share and change free software--to make sure the software is free for all its users. This General Public License applies to most of the Free Software Foundation's software and to any other program whose authors commit to using it. (Some other Free Software Foundation software is covered by the GNU Lesser General Public License instead.) You can apply it to your programs, too.

 When we speak of free software, we are referring to freedom, not price.

 Our General Public Licenses are designed to make sure that you have the freedom to distribute copies of free software (and charge for this service if you wish), that you receive source code or can get it if you want it, that you can change the software or use pieces of it in new free programs; and that you know you can do these things.

 To protect your rights, we need to make restrictions that forbid anyone to deny you these rights or to ask you to surrender the rights. These restrictions translate to certain responsibilities for you if you distribute copies of the software, or if you modify it.

 For example, if you distribute copies of such a program, whether gratis or for a fee, you must give the recipients all the rights that you have. You must make sure that they, too, receive or can get the source code. And you must show them these terms so they know their rights.

We protect your rights with two steps: (1) copyright the software, and (2) offer you this license which gives you legal permission to copy, distribute and/or modify the software.

 Also, for each author's protection and ours, we want to make certain that everyone understands that there is no warranty for this free software. If the software is modified by someone else and passed on, we want its recipients to know that what they have is not the original, so that any problems introduced by others will not reflect on the original authors' reputations.

 Finally, any free program is threatened constantly by software patents. We wish to avoid the danger that redistributors of a free program will individually obtain patent licenses, in effect making the program proprietary. To prevent this, we have made it clear that any patent must be licensed for everyone's free use or not licensed at all.

 The precise terms and conditions for copying, distribution and modification follow.

#### GNU GENERAL PUBLIC LICENSE TERMS AND CONDITIONS FOR COPYING, DISTRIBUTION AND MODIFICATION

 0. This License applies to any program or other work which contains a notice placed by the copyright holder saying it may be distributed under the terms of this General Public License. The "Program", below, refers to any such program or work, and a "work based on the Program" means either the Program or any derivative work under copyright law: that is to say, a work containing the Program or a portion of it, either verbatim or with modifications and/or translated into another language. (Hereinafter, translation is included without limitation in the term "modification".) Each licensee is addressed as "you".

Activities other than copying, distribution and modification are not covered by this License; they are outside its scope. The act of running the Program is not restricted, and the output from the Program is covered only if its contents constitute a work based on the Program (independent of having been made by running the Program). Whether that is true depends on what the Program does.

 1. You may copy and distribute verbatim copies of the Program's source code as you receive it, in any medium, provided that you conspicuously and appropriately publish on each copy an appropriate copyright notice and disclaimer of warranty; keep intact all the notices that refer to this License and to the absence of any warranty; and give any other recipients of the Program a copy of this License along with the Program.

You may charge a fee for the physical act of transferring a copy, and you may at your option offer warranty protection in exchange for a fee.

 2. You may modify your copy or copies of the Program or any portion of it, thus forming a work based on the Program, and copy and distribute such modifications or work under the terms of Section 1 above, provided that you also meet all of these conditions:

 a) You must cause the modified files to carry prominent notices stating that you changed the files and the date of any change.

b) You must cause

 any work that you distribute or publish, that in whole or in part contains or is derived from the Program or any part thereof, to be licensed as a whole at no charge to all third parties under the terms of this License.

c) If the modified program normally reads commands interactively

 when run, you must cause it, when started running for such interactive use in the most ordinary way, to print or display an announcement including an appropriate copyright notice and a notice that there is no warranty (or else, saying that you provide a warranty) and that users may redistribute the program under these conditions, and telling the user how to view a copy of this License. (Exception: if the Program itself is interactive but does not normally print such an announcement, your work based on the Program is not required to print an announcement.)

These requirements apply to the modified work as a whole. If identifiable sections of that work

are not derived from the Program,

and can be reasonably considered independent and separate works in themselves, then this License, and its terms, do not apply to those sections when you distribute them as separate works. But when you distribute the same sections as part of a whole which is a work based on the Program, the distribution of the whole must be on the terms of this License, whose permissions for other licensees extend to the entire whole, and thus to each and every part regardless of who wrote it.

Thus, it is not the intent of this section to claim rights or contest your rights to work written entirely by you; rather, the intent is to exercise the right to control the distribution of derivative or collective works based on the Program.

In addition, mere aggregation of another work not based on the Program with the Program (or with a work based on the Program) on a volume of a storage or distribution medium does not bring the other work under the scope of this License.

 3. You may copy and distribute the Program (or a work based on it, under Section 2) in object code or executable form under the terms of Sections 1 and 2 above provided that you also do one of the following:

 a) Accompany it with the complete corresponding machine-readable source code, which must be distributed under the terms of Sections 1 and 2 above on a medium customarily used for software interchange; or,

 b) Accompany it with a written offer, valid for at least three years, to give any third party, for a charge no more than your cost of physically performing source distribution, a complete machine-readable copy of the corresponding source code, to be distributed under the terms of Sections 1 and 2 above on a medium customarily used for software interchange; or,

 c) Accompany it with the information you received as to the offer to distribute corresponding source code. (This alternative is

 allowed only for noncommercial distribution and only if you

 received the program in object code or executable form with such an offer, in accord with Subsection b above.)

The source code for a work means the preferred form of the work for making modifications to it. For an executable work, complete source code means all the source code for all modules it contains, plus any associated interface definition files, plus the scripts used to control compilation and installation of the executable. However, as a special exception, the source code distributed need not include anything that is normally distributed (in either source or binary form) with the major components (compiler, kernel, and so on) of the operating system on which the executable runs, unless that component itself accompanies the executable.

If distribution of executable or object code is made by offering access to copy from a designated place, then offering equivalent access to copy the source code from the same place counts as distribution of the source

 code, even though third parties are not compelled to copy the source along with the object code.

 4. You may not copy, modify, sublicense, or distribute the Program except as expressly provided under this License. Any attempt otherwise to copy, modify, sublicense or distribute the Program is void, and will automatically terminate your rights under this License. However, parties who have received copies, or rights, from you under this License will not have their licenses terminated so long as such parties remain in full compliance.

 5. You are not required to accept this License, since you have not signed it. However, nothing else grants you permission to modify or distribute the Program or its derivative works. These actions are prohibited by law if you do not accept this License. Therefore, by modifying or distributing the Program (or any work based on the Program), you indicate your acceptance of this License to do so, and all its terms and conditions for copying, distributing or modifying

the Program or works based on it.

 6. Each time you redistribute the Program (or any work based on the Program), the recipient automatically receives a license from the original licensor to copy, distribute or modify the Program subject to these terms and conditions. You may not impose any further restrictions on the recipients' exercise of the rights granted herein. You are not responsible for enforcing compliance by third parties to this License.

 7. If, as a consequence of a court judgment or allegation of patent infringement or for any other reason (not limited to patent issues), conditions are imposed on you (whether by court order, agreement or otherwise) that contradict the conditions of this License, they do not excuse you from the conditions of this License. If you cannot distribute so as to satisfy simultaneously your obligations under this License and any other pertinent obligations, then as a consequence you may not distribute the Program at all. For example, if a patent

license would not permit royalty-free redistribution of the Program by all those who receive copies directly or indirectly through you, then the only way you could satisfy both it and this License would be to refrain entirely from distribution of the Program.

If any portion of this section is held invalid or unenforceable under any particular circumstance, the balance of the section is intended to apply and the section as a whole is intended to apply in other circumstances.

It is not the purpose of this section to induce you to infringe any patents or other property right claims or to contest validity of any such claims; this section has the sole purpose of protecting the integrity of the free software distribution system, which is implemented by public license practices. Many people have made generous contributions to the wide range of software distributed through that system in reliance on consistent application of that system; it is up to the author/donor to decide if he or she is willing to distribute software through any other system and a licensee cannot impose that choice.

This section is intended to make thoroughly clear what is believed to be a consequence of the rest of this License.

 8. If the distribution and/or use of the Program is restricted in certain countries either by patents or by copyrighted interfaces, the original copyright holder who places the Program under this License may add an explicit geographical distribution limitation excluding those countries, so that distribution is permitted only in or among countries not thus excluded. In such case, this License incorporates the limitation as if written in the body of this License.

 9. The Free Software Foundation may publish revised and/or new versions of the General Public License from time to time. Such new versions will be similar in spirit to the present version, but may differ in detail to address new problems or concerns.

#### Each version is given a distinguishing

version number. If the Program

specifies a version number of this License which applies to it and "any later version", you have the option of following the terms and conditions either of that version or of any later version published by the Free Software Foundation. If the Program does not specify a version number of this License, you may choose any version ever published by the Free Software Foundation.

 10. If you wish to incorporate parts of the Program into other free programs whose distribution conditions are different, write to the author to ask for permission. For software which is copyrighted by the Free Software Foundation, write to the Free Software Foundation; we sometimes make exceptions for this. Our decision will be guided by the two goals of preserving the free status of all derivatives of our free software and of promoting the sharing and reuse of software generally.

#### NO WARRANTY

#### 11. BECAUSE THE PROGRAM IS LICENSED FREE OF CHARGE, THERE IS NO WARRANTY

FOR THE PROGRAM, TO THE EXTENT PERMITTED BY APPLICABLE LAW. EXCEPT WHEN OTHERWISE STATED IN WRITING THE COPYRIGHT HOLDERS AND/OR OTHER PARTIES PROVIDE THE PROGRAM "AS IS" WITHOUT WARRANTY OF ANY KIND, EITHER EXPRESSED OR IMPLIED, INCLUDING, BUT NOT LIMITED TO, THE IMPLIED WARRANTIES OF MERCHANTABILITY AND FITNESS FOR A PARTICULAR PURPOSE. THE ENTIRE RISK AS TO THE QUALITY AND PERFORMANCE OF THE PROGRAM IS WITH YOU. SHOULD THE PROGRAM PROVE DEFECTIVE, YOU ASSUME THE COST OF ALL NECESSARY SERVICING, REPAIR OR CORRECTION.

 12. IN NO EVENT UNLESS REQUIRED BY APPLICABLE LAW OR AGREED TO IN WRITING WILL ANY COPYRIGHT HOLDER, OR ANY OTHER PARTY WHO MAY MODIFY AND/OR REDISTRIBUTE THE PROGRAM AS PERMITTED ABOVE, BE LIABLE TO YOU FOR DAMAGES, INCLUDING ANY GENERAL, SPECIAL, INCIDENTAL OR CONSEQUENTIAL DAMAGES ARISING OUT OF THE USE OR INABILITY TO USE THE PROGRAM (INCLUDING BUT NOT LIMITED TO LOSS OF DATA OR DATA BEING RENDERED INACCURATE OR LOSSES SUSTAINED BY YOU OR

 THIRD PARTIES OR A FAILURE OF THE PROGRAM TO OPERATE WITH ANY OTHER PROGRAMS), EVEN IF SUCH HOLDER OR OTHER PARTY HAS BEEN ADVISED OF THE POSSIBILITY OF SUCH DAMAGES.

#### END OF TERMS AND CONDITIONS

How to Apply These Terms to Your New Programs

 If you develop a new program, and you want it to be of the greatest possible use to the public, the best way to achieve this is to make it free software which everyone can redistribute and change under these terms.
To do so, attach the following notices to the program. It is safest to attach them to the start of each source file to most effectively convey the exclusion of warranty; and each file should have at least the "copyright" line and a pointer to where the full notice is found.

 $\alpha$  < one line to give the program's name and a brief idea of what it does. Copyright  $(C)$  <year > <name of author>

 This program is free software; you can redistribute it and/or modify it under the terms of the GNU General Public License as published by the Free Software Foundation; either version 2 of the License, or (at your option) any later version.

 This program is distributed in the hope that it will be useful, but WITHOUT ANY WARRANTY; without even the implied warranty of MERCHANTABILITY or FITNESS FOR A PARTICULAR PURPOSE. See the GNU General Public License for more details.

 You should have received a copy of the GNU General Public License along with this program; if not, write to the Free Software Foundation, Inc., 51 Franklin Street, Fifth Floor, Boston, MA 02110-1301 USA.

Also add information on how to contact you by electronic and paper mail.

If the program is interactive, make it output a short notice like this when it starts in an interactive mode:

 Gnomovision version 69, Copyright (C) year name of author Gnomovision comes with ABSOLUTELY NO WARRANTY; for details type `show w'. This is free software, and you are welcome to redistribute it

under certain conditions; type `show c' for details.

The hypothetical commands `show w' and `show c' should show the appropriate parts of the General Public License. Of course, the commands you use may be called something other than `show w' and `show c'; they could even be mouse-clicks or menu items--whatever suits your program.

You should also get your employer (if you work as a programmer) or your school, if any, to sign a "copyright disclaimer" for the program, if necessary. Here is a sample; alter the names:

 Yoyodyne, Inc., hereby disclaims all copyright interest in the program `Gnomovision' (which makes passes at compilers) written by James Hacker.

<signature of Ty Coon>, 1 April 1989

This General Public License does not permit incorporating your program into proprietary programs. If your program is a subroutine library, you may consider it more useful to permit linking proprietary applications with the library. If this

 is what you want to do, use the GNU Lesser General Public License instead of this License.

This library is free software; you can redistribute it and/or modify it under the terms of the GNU Lesser General Public License as published by the Free Software Foundation; either version 2.1 of the License, or (at your option) any later version.

The complete text of the license is available in the

../Documentation/licenses/COPYING.LGPLv2.1 file. Redistribution and use in source and binary forms, with or without modification, are permitted provided that the following conditions are met:

1. Redistributions of source code must retain the above copyright notice, and the entire permission notice in its entirety, including the disclaimer of warranties.

- 2. Redistributions in binary form must reproduce the above copyright notice, this list of conditions and the following disclaimer in the documentation and/or other materials provided with the distribution.
- 3. The name of the author may not be used to endorse or promote products derived from this software without specific prior written permission.

THIS SOFTWARE IS PROVIDED ``AS IS'' AND ANY EXPRESS OR IMPLIED WARRANTIES, INCLUDING, BUT NOT LIMITED TO, THE IMPLIED WARRANTIES OF MERCHANTABILITY AND FITNESS FOR A PARTICULAR PURPOSE, ALL OF WHICH ARE HEREBY DISCLAIMED. IN NO EVENT SHALL THE AUTHOR BE LIABLE FOR ANY DIRECT, INDIRECT, INCIDENTAL, SPECIAL, EXEMPLARY, OR **CONSEQUENTIAL** 

 DAMAGES (INCLUDING, BUT NOT LIMITED TO, PROCUREMENT OF SUBSTITUTE GOODS OR SERVICES; LOSS OF USE, DATA, OR PROFITS; OR BUSINESS INTERRUPTION) HOWEVER CAUSED AND ON ANY THEORY OF LIABILITY, WHETHER IN CONTRACT, STRICT LIABILITY, OR TORT (INCLUDING NEGLIGENCE OR OTHERWISE) ARISING IN ANY WAY OUT OF THE USE OF THIS SOFTWARE, EVEN IF NOT ADVISED OF THE POSSIBILITY OF SUCH DAMAGE.

Permission to use, copy, modify, and/or distribute this software for any purpose with or without fee is hereby granted, provided that the above copyright notice and this permission notice appear in all copies.

#### THE SOFTWARE IS PROVIDED "AS IS" AND THE AUTHOR DISCLAIMS ALL WARRANTIES WITH REGARD TO THIS SOFTWARE INCLUDING ALL IMPLIED WARRANTIES OF

MERCHANTABILITY AND FITNESS. IN NO EVENT SHALL THE AUTHOR BE LIABLE FOR ANY SPECIAL, DIRECT, INDIRECT, OR CONSEQUENTIAL DAMAGES OR ANY DAMAGES WHATSOEVER RESULTING FROM LOSS OF USE, DATA OR PROFITS, WHETHER IN AN ACTION OF CONTRACT, NEGLIGENCE OR OTHER TORTIOUS ACTION, ARISING OUT OF OR IN CONNECTION WITH THE USE OR PERFORMANCE OF THIS SOFTWARE. /\*

\* Copyright (c) 1989 The Regents of the University of California.

\* All rights reserved.

\*

\* Redistribution and use in source and binary forms, with or without

\* modification, are permitted provided that the following conditions

\* are met:

- \* 1. Redistributions of source code must retain the above copyright
- \* notice, this list of conditions and the following disclaimer.
- \* 2. Redistributions in binary form must reproduce the above copyright
- \* notice, this list of conditions and the following disclaimer in the
- \* documentation and/or other materials provided with the distribution.
- \* 3. All advertising materials mentioning features or use of this software
- \* must display the following acknowledgement:
- \* This product includes software developed by the University of
- \* California, Berkeley and its contributors.
- \* 4. Neither the name of the University nor the names of its contributors
- \* may be used to endorse or promote products derived from this software

\*

without specific prior written permission.

\*

\* THIS SOFTWARE IS PROVIDED BY THE REGENTS AND CONTRIBUTORS ``AS IS'' AND \* ANY EXPRESS OR IMPLIED WARRANTIES, INCLUDING, BUT NOT LIMITED TO, THE \* IMPLIED WARRANTIES OF MERCHANTABILITY AND FITNESS FOR A PARTICULAR PURPOSE \* ARE DISCLAIMED. IN NO EVENT SHALL THE REGENTS OR CONTRIBUTORS BE LIABLE \* FOR ANY DIRECT, INDIRECT, INCIDENTAL, SPECIAL, EXEMPLARY, OR CONSEQUENTIAL \* DAMAGES (INCLUDING, BUT NOT LIMITED TO, PROCUREMENT OF SUBSTITUTE GOODS \* OR SERVICES; LOSS OF USE, DATA, OR PROFITS; OR BUSINESS INTERRUPTION) \* HOWEVER CAUSED AND ON ANY THEORY OF LIABILITY, WHETHER IN CONTRACT, STRICT \* LIABILITY, OR TORT (INCLUDING NEGLIGENCE OR OTHERWISE) ARISING IN ANY WAY \* OUT OF THE USE OF THIS SOFTWARE, EVEN IF ADVISED OF THE POSSIBILITY OF \* SUCH DAMAGE. \*/ 7zXZF!t/]o."w[7gp<G H:Oed 18uyMQ9|FO6 87I8.mhGl^eb\_X/UQKuB )Cdk!B\_M\/tw|11np#\_(~\*'uM%S61opMG`'\YfRXvY[R+t[ BS=)d ;\*l;. >KfBqxY(F|0.Ve%S61opMG`'\YfRXvY[R+t[ BS=)d ;\*l;.\_>KfBqxYm+sS|11np#\_(~\*'uM%S61opMG`'\YfRXvY[R+t[ BS=)d

;\*l;. >KfBqxY(F|0.Ve%S61opMG`'\YfRXvY[R+t[ BS=)d ;\*l;. >KfBqxY(F|0.Ve%Q?

 $*$ sS|11np# $(-*u7gi)$ [IgYZ

This library is free software; you can redistribute it and/or

modify it under the terms of the Modified BSD License.

The complete text of the license is available in the ../Documentation/licenses/COPYING.BSD-3 file.

# **1.77 byte-buddy 1.12.23**

### **1.77.1 Available under license :**

This product bundles ASM \${version.asm}, which is available under a "3-clause BSD" license. For details, see licenses/ASM. For more information visit \${asm.url}. ASM: a very small and fast Java bytecode manipulation framework Copyright (c) 2000-2011 INRIA, France Telecom All rights reserved.

Redistribution and use in source and binary forms, with or without modification, are permitted provided that the following conditions are met:

1. Redistributions of source code must retain the above copyright notice, this list of conditions and the following disclaimer. 2. Redistributions in binary form must reproduce the above copyright notice, this list of conditions and the following disclaimer in the documentation and/or other materials provided with the distribution. 3. Neither the name of the copyright holders nor the names of its contributors may be used to endorse or promote products derived from this software without specific prior written permission.

### THIS SOFTWARE IS PROVIDED BY THE COPYRIGHT HOLDERS AND CONTRIBUTORS "AS IS" AND ANY EXPRESS OR IMPLIED WARRANTIES, INCLUDING, BUT NOT LIMITED TO, THE IMPLIED WARRANTIES OF MERCHANTABILITY AND FITNESS FOR A PARTICULAR PURPOSE

ARE DISCLAIMED. IN NO EVENT SHALL THE COPYRIGHT OWNER OR CONTRIBUTORS BE LIABLE FOR ANY DIRECT, INDIRECT, INCIDENTAL, SPECIAL, EXEMPLARY, OR CONSEQUENTIAL DAMAGES (INCLUDING, BUT NOT LIMITED TO, PROCUREMENT OF SUBSTITUTE GOODS OR SERVICES; LOSS OF USE, DATA, OR PROFITS; OR BUSINESS INTERRUPTION) HOWEVER CAUSED AND ON ANY THEORY OF LIABILITY, WHETHER IN CONTRACT, STRICT LIABILITY, OR TORT (INCLUDING NEGLIGENCE OR OTHERWISE) ARISING IN ANY WAY OUT OF THE USE OF THIS SOFTWARE, EVEN IF ADVISED OF THE POSSIBILITY OF SUCH DAMAGE.

Apache License

 Version 2.0, January 2004 http://www.apache.org/licenses/

#### TERMS AND CONDITIONS FOR USE, REPRODUCTION, AND DISTRIBUTION

#### 1. Definitions.

 "License" shall mean the terms and conditions for use, reproduction, and distribution as defined by Sections 1 through 9 of this document.  "Licensor" shall mean the copyright owner or entity authorized by the copyright owner that is granting the License.

 "Legal Entity" shall mean the union of the acting entity and all other entities that control, are controlled by, or are under common control with that entity. For the purposes of this definition, "control" means (i) the power, direct or indirect, to cause the direction or management of such entity, whether by contract or otherwise, or (ii) ownership of fifty percent (50%) or more of the outstanding shares, or (iii) beneficial ownership of such entity.

"You"

 (or "Your") shall mean an individual or Legal Entity exercising permissions granted by this License.

 "Source" form shall mean the preferred form for making modifications, including but not limited to software source code, documentation source, and configuration files.

 "Object" form shall mean any form resulting from mechanical transformation or translation of a Source form, including but not limited to compiled object code, generated documentation, and conversions to other media types.

 "Work" shall mean the work of authorship, whether in Source or Object form, made available under the License, as indicated by a copyright notice that is included in or attached to the work (an example is provided in the Appendix below).

 "Derivative Works" shall mean any work, whether in Source or Object form, that is based on (or derived from) the Work and for which the editorial revisions, annotations, elaborations,

or other modifications

 represent, as a whole, an original work of authorship. For the purposes of this License, Derivative Works shall not include works that remain separable from, or merely link (or bind by name) to the interfaces of, the Work and Derivative Works thereof.

 "Contribution" shall mean any work of authorship, including the original version of the Work and any modifications or additions to that Work or Derivative Works thereof, that is intentionally submitted to Licensor for inclusion in the Work by the copyright owner or by an individual or Legal Entity authorized to submit on behalf of the copyright owner. For the purposes of this definition, "submitted" means any form of electronic, verbal, or written communication sent to the Licensor or its representatives, including but not limited to communication on electronic mailing lists, source code control systems, and issue tracking systems

that are managed by, or on behalf of, the

 Licensor for the purpose of discussing and improving the Work, but excluding communication that is conspicuously marked or otherwise designated in writing by the copyright owner as "Not a Contribution."

 "Contributor" shall mean Licensor and any individual or Legal Entity on behalf of whom a Contribution has been received by Licensor and subsequently incorporated within the Work.

- 2. Grant of Copyright License. Subject to the terms and conditions of this License, each Contributor hereby grants to You a perpetual, worldwide, non-exclusive, no-charge, royalty-free, irrevocable copyright license to reproduce, prepare Derivative Works of, publicly display, publicly perform, sublicense, and distribute the Work and such Derivative Works in Source or Object form.
- 3. Grant of Patent License. Subject to the terms and conditions of this License, each Contributor hereby grants
- to You a perpetual,

 worldwide, non-exclusive, no-charge, royalty-free, irrevocable (except as stated in this section) patent license to make, have made, use, offer to sell, sell, import, and otherwise transfer the Work, where such license applies only to those patent claims licensable by such Contributor that are necessarily infringed by their Contribution(s) alone or by combination of their Contribution(s) with the Work to which such Contribution(s) was submitted. If You institute patent litigation against any entity (including a cross-claim or counterclaim in a lawsuit) alleging that the Work or a Contribution incorporated within the Work constitutes direct or contributory patent infringement, then any patent licenses granted to You under this License for that Work shall terminate as of the date such litigation is filed.

- 4. Redistribution. You may reproduce and distribute copies of the Work
- or Derivative Works thereof in any medium, with or without modifications, and in Source or Object form, provided that You meet the following conditions:
	- (a) You must give any other recipients of the Work or Derivative Works a copy of this License; and
	- (b) You must cause any modified files to carry prominent notices stating that You changed the files; and
	- (c) You must retain, in the Source form of any Derivative Works that You distribute, all copyright, patent, trademark, and

 attribution notices from the Source form of the Work, excluding those notices that do not pertain to any part of the Derivative Works; and

 (d) If the Work includes a "NOTICE" text file as part of its distribution, then any Derivative Works that You distribute must include a readable copy of the attribution notices contained within such NOTICE file, excluding those notices that do not

 pertain to any part of the Derivative Works, in at least one of the following places: within a NOTICE text file distributed as part of the Derivative Works; within the Source form or documentation, if provided along with the Derivative Works; or, within a display generated by the Derivative Works, if and wherever such third-party notices normally appear. The contents of the NOTICE file are for informational purposes only and do not modify the License. You may add Your own attribution notices within Derivative Works that You distribute, alongside or as an addendum to the NOTICE text from the Work, provided that such additional attribution notices cannot be construed as modifying the License.

 You may add Your own copyright statement to Your modifications and may provide additional or different license terms and conditions for use, reproduction, or distribution

of Your modifications, or

 for any such Derivative Works as a whole, provided Your use, reproduction, and distribution of the Work otherwise complies with the conditions stated in this License.

- 5. Submission of Contributions. Unless You explicitly state otherwise, any Contribution intentionally submitted for inclusion in the Work by You to the Licensor shall be under the terms and conditions of this License, without any additional terms or conditions. Notwithstanding the above, nothing herein shall supersede or modify the terms of any separate license agreement you may have executed with Licensor regarding such Contributions.
- 6. Trademarks. This License does not grant permission to use the trade names, trademarks, service marks, or product names of the Licensor, except as required for reasonable and customary use in describing the origin of the Work and reproducing the content of the NOTICE file.
- 7. Disclaimer of Warranty. Unless required by applicable law or agreed to in writing, Licensor provides the Work (and each Contributor provides its Contributions) on an "AS IS" BASIS, WITHOUT WARRANTIES OR CONDITIONS OF ANY KIND, either express or

 implied, including, without limitation, any warranties or conditions of TITLE, NON-INFRINGEMENT, MERCHANTABILITY, or FITNESS FOR A PARTICULAR PURPOSE. You are solely responsible for determining the appropriateness of using or redistributing the Work and assume any risks associated with Your exercise of permissions under this License.

- 8. Limitation of Liability. In no event and under no legal theory, whether in tort (including negligence), contract, or otherwise, unless required by applicable law (such as deliberate and grossly negligent acts) or agreed to in writing, shall any Contributor be liable to You for damages, including any direct, indirect, special, incidental,
- or consequential damages of any character arising as a result of this License or out of the use or inability to use the Work (including but not limited to damages for loss of goodwill, work stoppage, computer failure or malfunction, or any and all other commercial damages or losses), even if such Contributor has been advised of the possibility of such damages.
- 9. Accepting Warranty or Additional Liability. While redistributing the Work or Derivative Works thereof, You may choose to offer, and charge a fee for, acceptance of support, warranty, indemnity, or other liability obligations and/or rights consistent with this License. However, in accepting such obligations, You may act only on Your own behalf and on Your sole responsibility, not on behalf of any other Contributor, and only if You agree to indemnify, defend, and hold each Contributor harmless for any liability incurred by, or claims asserted against, such Contributor by reason

#### of your accepting any such warranty or additional liability.

#### END OF TERMS AND CONDITIONS

This jar file is a mere placeholder and should be replaced by a Gradle-built jar file. If this file is included in a resulting build, something went wrong in the build process. Copyright \${project.inceptionYear} - Present \${copyright.holder}

Licensed under the Apache License, Version 2.0 (the "License"); you may not use this file except in compliance with the License. You may obtain a copy of the License at

http://www.apache.org/licenses/LICENSE-2.0

Unless required by applicable law or agreed to in writing, software distributed under the License is distributed on an "AS IS" BASIS, WITHOUT WARRANTIES OR CONDITIONS OF ANY KIND, either express or implied. See the License for the specific language governing permissions and limitations under the License.

## **1.78 txw2 2.3.8**

## **1.78.1 Available under license :**

Copyright (c) 2018 Oracle and/or its affiliates. All rights reserved.

Redistribution and use in source and binary forms, with or without modification, are permitted provided that the following conditions are met:

- Redistributions of source code must retain the above copyright notice, this list of conditions and the following disclaimer.
- Redistributions in binary form must reproduce the above copyright notice, this list of conditions and the following disclaimer in the documentation and/or other materials provided with the distribution.
- Neither the name of the Eclipse Foundation, Inc. nor the names of its contributors may be used to endorse or promote products derived from this software without specific prior written permission.

THIS SOFTWARE IS PROVIDED BY THE COPYRIGHT HOLDERS AND CONTRIBUTORS "AS IS" AND ANY EXPRESS OR IMPLIED WARRANTIES, INCLUDING, BUT NOT LIMITED TO, THE IMPLIED WARRANTIES OF MERCHANTABILITY AND FITNESS FOR A PARTICULAR PURPOSE ARE

 DISCLAIMED. IN NO EVENT SHALL THE COPYRIGHT OWNER OR CONTRIBUTORS BE LIABLE FOR ANY DIRECT, INDIRECT, INCIDENTAL, SPECIAL, EXEMPLARY, OR CONSEQUENTIAL DAMAGES (INCLUDING, BUT NOT LIMITED TO, PROCUREMENT OF SUBSTITUTE GOODS OR SERVICES; LOSS OF USE, DATA, OR PROFITS; OR BUSINESS INTERRUPTION) HOWEVER CAUSED AND ON ANY THEORY OF LIABILITY, WHETHER IN CONTRACT, STRICT LIABILITY, OR TORT (INCLUDING NEGLIGENCE OR OTHERWISE) ARISING IN ANY WAY OUT OF THE USE OF THIS SOFTWARE, EVEN IF ADVISED OF THE POSSIBILITY OF SUCH DAMAGE. # Notices for Eclipse Implementation of JAXB

This content is produced and maintained by the Eclipse Implementation of JAXB project.

\* Project home: https://projects.eclipse.org/projects/ee4j.jaxb-impl

#### ## Trademarks

Eclipse Implementation of JAXB is a trademark of the Eclipse Foundation.

## Copyright

All content is the property of the respective authors or their employers. For

more information regarding authorship of content, please consult the listed source code repository logs.

## Declared Project Licenses

This program and the accompanying materials are made available under the terms of the Eclipse Distribution License v. 1.0 which is available at http://www.eclipse.org/org/documents/edl-v10.php.

SPDX-License-Identifier: BSD-3-Clause

## Source Code

The project maintains the following source code repositories:

\* https://github.com/eclipse-ee4j/jaxb-ri

\* https://github.com/eclipse-ee4j/jaxb-istack-commons

\* https://github.com/eclipse-ee4j/jaxb-dtd-parser

\* https://github.com/eclipse-ee4j/jaxb-fi

\*

https://github.com/eclipse-ee4j/jaxb-stax-ex

\* https://github.com/eclipse-ee4j/jax-rpc-ri

## Third-party Content

This project leverages the following third party content.

Apache Ant (1.10.2)

\* License: Apache-2.0 AND W3C AND LicenseRef-Public-Domain

Apache Ant (1.10.2)

\* License: Apache-2.0 AND W3C AND LicenseRef-Public-Domain

Apache Felix (1.2.0)

\* License: Apache License, 2.0

args4j (2.33)

\* License: MIT License

dom4j (1.6.1)

\* License: Custom license based on Apache 1.1

file-management (3.0.0)

\* License: Apache-2.0

\* Project: https://maven.apache.org/shared/file-management/

\* Source:

https://svn.apache.org/viewvc/maven/shared/tags/file-management-3.0.0/

JUnit (4.12)

\* License: Eclipse Public License

JUnit (4.12)

\* License: Eclipse Public License

maven-compat (3.5.2)

\* License: Apache-2.0

\* Project: https://maven.apache.org/ref/3.5.2/maven-compat/

\* Source:

https://mvnrepository.com/artifact/org.apache.maven/maven-compat/3.5.2

maven-core  $(3.5.2)$ 

\* License: Apache-2.0

\* Project: https://maven.apache.org/ref/3.5.2/maven-core/index.html

\* Source: https://mvnrepository.com/artifact/org.apache.maven/maven-core/3.5.2

maven-plugin-annotations (3.5)

\* License: Apache-2.0

\* Project: https://maven.apache.org/plugin-tools/maven-plugin-annotations/

\* Source:

https://github.com/apache/maven-plugin-tools/tree/master/maven-plugin-annotations

maven-plugin-api (3.5.2)

\* License: Apache-2.0

maven-resolver-api (1.1.1)

\* License: Apache-2.0

maven-resolver-api (1.1.1)

\* License: Apache-2.0

maven-resolver-connector-basic (1.1.1)

\* License: Apache-2.0

maven-resolver-impl (1.1.1)

\* License: Apache-2.0

maven-resolver-spi (1.1.1)

\* License: Apache-2.0

maven-resolver-transport-file (1.1.1)

\* License: Apache-2.0

\* Project: https://maven.apache.org/resolver/maven-resolver-transport-file/

\* Source:

https://github.com/apache/maven-resolver/tree/master/maven-resolver-transport-file

maven-resolver-util (1.1.1)

\* License: Apache-2.0

maven-settings (3.5.2)

```
* License: Apache-2.0
```
\* Source:

https://mvnrepository.com/artifact/org.apache.maven/maven-settings/3.5.2

OSGi Service Platform Core Companion Code (6.0)

\* License: Apache License, 2.0

plexus-archiver (3.5)

\* License: Apache-2.0

\* Project: https://codehaus-plexus.github.io/plexus-archiver/

\* Source: https://github.com/codehaus-plexus/plexus-archiver

plexus-io (3.0.0)

\* License: Apache-2.0

plexus-utils (3.1.0)

\* License: Apache- 2.0 or Apache- 1.1 or BSD or Public Domain or Indiana University Extreme! Lab Software License V1.1.1 (Apache 1.1 style)

relaxng-datatype (1.0)

\* License: New BSD license

Sax (0.2)

\* License: SAX-PD

\* Project: http://www.megginson.com/downloads/SAX/

\* Source: http://sourceforge.net/project/showfiles.php?group\_id=29449

testng (6.14.2)

\* License: Apache-2.0 AND (MIT OR GPL-1.0+)

\* Project: https://testng.org/doc/index.html

\* Source: https://github.com/cbeust/testng

wagon-http-lightweight (3.0.0)

\* License: Pending

\*

Project: https://maven.apache.org/wagon/

\* Source:

https://mvnrepository.com/artifact/org.apache.maven.wagon/wagon-http-lightweight/3.0.0

xz for java (1.8)

```
* License: LicenseRef-Public-Domain
```
## Cryptography

Content may contain encryption software. The country in which you are currently may have restrictions on the import, possession, and use, and/or re-export to another country, of encryption software. BEFORE using any encryption software, please check the country's laws, regulations and policies concerning the import, possession, or use, and re-export of encryption software, to see if this is permitted.

## **1.79 fwupd 1.7.8**

### **1.79.1 Available under license :**

Copyright(c) 2017 Intel Corporation

Redistribution and use in source and binary forms, with or without modification, are permitted provided that the following conditions are met:

 \* Redistributions of source code must retain the above copyright notice, this list of conditions and the following disclaimer.

- \* Redistributions in binary form must reproduce the above copyright notice, this list of conditions and the following disclaimer in the documentation and/or other materials provided with the distribution.
- \* Neither the name of Intel Corporation nor the names of its contributors may be used to endorse or promote products derived from this software without specific prior written permission.

THIS SOFTWARE IS PROVIDED BY THE COPYRIGHT HOLDERS AND CONTRIBUTORS "AS IS" AND ANY EXPRESS OR IMPLIED WARRANTIES, INCLUDING, BUT NOT LIMITED TO, THE IMPLIED WARRANTIES OF MERCHANTABILITY AND FITNESS FOR A PARTICULAR PURPOSE ARE DISCLAIMED. IN NO EVENT SHALL

THE COPYRIGHT OWNER OR CONTRIBUTORS BE LIABLE

FOR ANY DIRECT, INDIRECT, INCIDENTAL, SPECIAL, EXEMPLARY, OR CONSEQUENTIAL DAMAGES (INCLUDING, BUT NOT LIMITED TO, PROCUREMENT OF SUBSTITUTE GOODS OR SERVICES; LOSS OF USE, DATA, OR PROFITS; OR BUSINESS INTERRUPTION) HOWEVER CAUSED AND ON ANY THEORY OF LIABILITY, WHETHER IN CONTRACT, STRICT LIABILITY, OR TORT (INCLUDING NEGLIGENCE OR OTHERWISE) ARISING IN ANY WAY OUT OF THE USE OF THIS SOFTWARE, EVEN IF ADVISED OF THE POSSIBILITY OF SUCH DAMAGE.

> GNU LESSER GENERAL PUBLIC LICENSE Version 2.1, February 1999

Copyright (C) 1991, 1999 Free Software Foundation, Inc. 51 Franklin Street, Fifth Floor, Boston, MA 02110-1301 USA Everyone is permitted to copy and distribute verbatim copies of this license document, but changing it is not allowed.

[This is the first released version of the Lesser GPL. It also counts as the successor of the GNU Library Public License, version 2, hence the version number 2.1.]

#### Preamble

 The licenses for most software are designed to take away your freedom to share and change it. By contrast, the GNU General Public Licenses are intended to guarantee your freedom to share and change free software--to make sure the software is free for all its users.

 This license, the Lesser General Public License, applies to some specially designated software packages--typically libraries--of the Free Software Foundation and other authors who decide to use it. You can use it too, but we suggest you first think carefully about whether this license or the ordinary General Public License is the better strategy to use in any particular case, based on the explanations below.

 When we speak of free software, we are referring to freedom of use, not price. Our General Public Licenses are designed to make sure that you have the freedom to distribute copies of free software (and charge

for this service if you wish); that you receive source code or can get it if you want it; that you can change the software and use pieces of it in new free programs; and that you are informed that you can do these things.

 To protect your rights, we need to make restrictions that forbid distributors to deny you these rights or to ask you to surrender these rights. These restrictions translate to certain responsibilities for you if you distribute copies of the library or if you modify it.

#### For example, if you distribute copies of the library, whether gratis

or for a fee, you must give the recipients all the rights that we gave you. You must make sure that they, too, receive or can get the source code. If you link other code with the library, you must provide complete object files to the recipients, so that they can relink them with the library after making changes to the library and recompiling it. And you must show them these terms so they know their rights.

We protect your rights with a two-step method: (1) we copyright the library, and (2) we offer you this license, which gives you legal permission to copy, distribute and/or modify the library.

 To protect each distributor, we want to make it very clear that there is no warranty for the free library. Also, if the library is modified by someone else and passed on, the recipients should know that what they have is not the original version, so that the original author's reputation will not be affected by problems that might be introduced by others.

#### Finally, software

 patents pose a constant threat to the existence of any free program. We wish to make sure that a company cannot effectively restrict the users of a free program by obtaining a restrictive license from a patent holder. Therefore, we insist that any patent license obtained for a version of the library must be consistent with the full freedom of use specified in this license.

 Most GNU software, including some libraries, is covered by the ordinary GNU General Public License. This license, the GNU Lesser General Public License, applies to certain designated libraries, and is quite different from the ordinary General Public License. We use this license for certain libraries in order to permit linking those libraries into non-free programs.

 When a program is linked with a library, whether statically or using a shared library, the combination of the two is legally speaking a combined work, a derivative of the original library. The ordinary

General Public License therefore permits such linking only if the entire combination fits its criteria of freedom. The Lesser General Public License permits more lax criteria for linking other code with the library.

 We call this license the "Lesser" General Public License because it does Less to protect the user's freedom than the ordinary General Public License. It also provides other free software developers Less of an advantage over competing non-free programs. These disadvantages are the reason we use the ordinary General Public License for many libraries. However, the Lesser license provides advantages in certain special circumstances.

 For example, on rare occasions, there may be a special need to encourage the widest possible use of a certain library, so that it becomes a de-facto standard. To achieve this, non-free programs must be allowed to use the library. A more frequent case is that a free library does the same job as widely used non-free libraries. In this case, there is little to gain by limiting the free library to free software only, so we use the Lesser General Public License.

 In other cases, permission to use a particular library in non-free programs enables a greater number of people to use a large body of free software. For example, permission to use the GNU C Library in non-free programs enables many more people to use the whole GNU operating system, as well as its variant, the GNU/Linux operating system.

 Although the Lesser General Public License is Less protective of the users' freedom, it does ensure that the user of a program that is linked with the Library has the freedom and the wherewithal to run that program using a modified version of the Library.

 The precise terms and conditions for copying, distribution and modification follow. Pay close attention to the difference between a "work based on the library" and a "work that uses the library". The former contains code derived from the library, whereas the latter must be combined with the library in order to run.

#### GNU LESSER GENERAL PUBLIC LICENSE TERMS AND CONDITIONS FOR COPYING, DISTRIBUTION AND MODIFICATION

 0. This License Agreement applies to any software library or other program which contains a notice placed by the copyright holder or other authorized party saying it may be distributed under the terms of

this Lesser General Public License (also called "this License"). Each licensee is addressed as "you".

 A "library" means a collection of software functions and/or data prepared so as to be conveniently linked with application programs (which use some of those functions and data) to form executables.

 The "Library", below, refers to any such software library or work which has been distributed under these terms. A "work based on the Library" means either the Library or any derivative work under copyright law: that is to say, a work containing the Library or a portion of it, either verbatim or with modifications and/or translated straightforwardly into another language. (Hereinafter, translation is included without limitation in the term "modification".)

 "Source code" for a work means the preferred form of the work for making modifications to it. For a library, complete source code means all the source code for all modules it contains, plus any associated interface definition files, plus the scripts used to control compilation and installation of the library.

 Activities other than copying, distribution and modification are not covered by this License; they are outside its scope. The act of running a program using the Library is not restricted, and output from such a program is covered only if its contents constitute a work based on the Library (independent of the use of the Library in a tool for writing it). Whether that is true depends on what the Library does and what the program that uses the Library does.

 1. You may copy and distribute verbatim copies of the Library's complete source code as you receive it, in any medium, provided that

you conspicuously and appropriately publish on each copy an appropriate copyright notice and disclaimer of warranty; keep intact all the notices that refer to this License and to the absence of any warranty; and distribute a copy of this License along with the Library.

 You may charge a fee for the physical act of transferring a copy, and you may at your option offer warranty protection in exchange for a fee.

 2. You may modify your copy or copies of the Library or any portion of it, thus forming a work based on the Library, and copy and distribute such modifications or work under the terms of Section 1 above, provided that you also meet all of these conditions:

a) The modified work must itself be a software library.

 b) You must cause the files modified to carry prominent notices stating that you changed the files and the date of any change.

 c) You must cause the whole of the work to be licensed at no charge to all third parties under the terms of this License.

 d) If a facility in the modified Library refers to a function or a table of data to be supplied by an application program that uses the facility, other than as an argument passed when the facility is invoked, then you must make a good faith effort to ensure that, in the event an application does not supply such function or table, the facility still operates, and performs whatever part of its purpose remains meaningful.

 (For example, a function in a library to compute square roots has a purpose that is entirely well-defined independent of the application. Therefore, Subsection 2d requires that any application-supplied function or table used by this function must be optional: if the application does not supply it, the square root function must still compute square roots.)

These requirements apply to the modified work as a whole. If identifiable sections of that work are not derived from the Library, and can be

 reasonably considered independent and separate works in themselves, then this License, and its terms, do not apply to those sections when you distribute them as separate works. But when you distribute the same sections as part of a whole which is a work based on the Library, the distribution of the whole must be on the terms of this License, whose permissions for other licensees extend to the entire whole, and thus to each and every part regardless of who wrote it.

Thus, it is not the intent of this section to claim rights or contest your rights to work written entirely by you; rather, the intent is to exercise the right to control the distribution of derivative or collective works based on the Library.

In addition, mere aggregation of another work not based on the Library with the Library (or with a work based on the Library) on a volume of a storage or distribution medium does not bring the other work under the scope of this License.

3. You may opt to apply the terms of the ordinary

#### GNU General Public

License instead of this License to a given copy of the Library. To do this, you must alter all the notices that refer to this License, so that they refer to the ordinary GNU General Public License, version 2, instead of to this License. (If a newer version than version 2 of the ordinary GNU General Public License has appeared, then you can specify that version instead if you wish.) Do not make any other change in these notices.

 Once this change is made in a given copy, it is irreversible for that copy, so the ordinary GNU General Public License applies to all subsequent copies and derivative works made from that copy.

 This option is useful when you wish to copy part of the code of the Library into a program that is not a library.

 4. You may copy and distribute the Library (or a portion or derivative of it, under Section 2) in object code or executable form under the terms of Sections 1 and 2 above provided that you accompany it with the complete corresponding machine-readable source code, which must be distributed under the terms of Sections 1 and 2 above on a medium customarily used for software interchange.

 If distribution of object code is made by offering access to copy from a designated place, then offering equivalent access to copy the source code from the same place satisfies the requirement to distribute the source code, even though third parties are not compelled to copy the source along with the object code.

 5. A program that contains no derivative of any portion of the Library, but is designed to work with the Library by being compiled or linked with it, is called a "work that uses the Library". Such a work, in isolation, is not a derivative work of the Library, and therefore falls outside the scope of this License.

 However, linking a "work that uses the Library" with the Library creates an executable that is a derivative of the Library (because it contains portions of the Library), rather than a "work that uses the

library". The executable is therefore covered by this License. Section 6 states terms for distribution of such executables.

 When a "work that uses the Library" uses material from a header file that is part of the Library, the object code for the work may be a derivative work of the Library even though the source code is not. Whether this is true is especially significant if the work can be linked without the Library, or if the work is itself a library. The

threshold for this to be true is not precisely defined by law.

 If such an object file uses only numerical parameters, data structure layouts and accessors, and small macros and small inline functions (ten lines or less in length), then the use of the object file is unrestricted, regardless of whether it is legally a derivative work. (Executables containing this object code plus portions of the Library will still fall under Section 6.)

 Otherwise, if the work is a derivative of the Library, you may distribute the

 object code for the work under the terms of Section 6. Any executables containing that work also fall under Section 6, whether or not they are linked directly with the Library itself.

 6. As an exception to the Sections above, you may also combine or link a "work that uses the Library" with the Library to produce a work containing portions of the Library, and distribute that work under terms of your choice, provided that the terms permit modification of the work for the customer's own use and reverse engineering for debugging such modifications.

 You must give prominent notice with each copy of the work that the Library is used in it and that the Library and its use are covered by this License. You must supply a copy of this License. If the work during execution displays copyright notices, you must include the copyright notice for the Library among them, as well as a reference directing the user to the copy of this License. Also, you must do one of these things:

#### a) Accompany

the work with the complete corresponding

 machine-readable source code for the Library including whatever changes were used in the work (which must be distributed under Sections 1 and 2 above); and, if the work is an executable linked with the Library, with the complete machine-readable "work that uses the Library", as object code and/or source code, so that the user can modify the Library and then relink to produce a modified executable containing the modified Library. (It is understood that the user who changes the contents of definitions files in the Library will not necessarily be able to recompile the application to use the modified definitions.)

 b) Use a suitable shared library mechanism for linking with the Library. A suitable mechanism is one that (1) uses at run time a copy of the library already present on the user's computer system, rather than copying library functions into the executable, and (2) will operate

 properly with a modified version of the library, if the user installs one, as long as the modified version is interface-compatible with the version that the work was made with.

 c) Accompany the work with a written offer, valid for at least three years, to give the same user the materials specified in Subsection 6a, above, for a charge no more than the cost of performing this distribution.

 d) If distribution of the work is made by offering access to copy from a designated place, offer equivalent access to copy the above specified materials from the same place.

 e) Verify that the user has already received a copy of these materials or that you have already sent this user a copy.

 For an executable, the required form of the "work that uses the Library" must include any data and utility programs needed for reproducing the executable from it. However, as a special exception, the materials to be distributed need not include anything that is normally

 distributed (in either source or binary form) with the major components (compiler, kernel, and so on) of the operating system on which the executable runs, unless that component itself accompanies the executable.

 It may happen that this requirement contradicts the license restrictions of other proprietary libraries that do not normally accompany the operating system. Such a contradiction means you cannot use both them and the Library together in an executable that you distribute.

 7. You may place library facilities that are a work based on the Library side-by-side in a single library together with other library facilities not covered by this License, and distribute such a combined library, provided that the separate distribution of the work based on the Library and of the other library facilities is otherwise permitted, and provided that you do these two things:

 a) Accompany the combined library with a copy of the same work based on the Library, uncombined with any other library facilities. This must be distributed under the terms of the Sections above.

 b) Give prominent notice with the combined library of the fact that part of it is a work based on the Library, and explaining where to find the accompanying uncombined form of the same work.

 8. You may not copy, modify, sublicense, link with, or distribute the Library except as expressly provided under this License. Any attempt otherwise to copy, modify, sublicense, link with, or distribute the Library is void, and will automatically terminate your rights under this License. However, parties who have received copies, or rights, from you under this License will not have their licenses terminated so long as such parties remain in full compliance.

 9. You are not required to accept this License, since you have not signed it. However, nothing else grants you permission to modify or distribute the Library or its derivative works. These actions are prohibited by law if

 you do not accept this License. Therefore, by modifying or distributing the Library (or any work based on the Library), you indicate your acceptance of this License to do so, and all its terms and conditions for copying, distributing or modifying the Library or works based on it.

 10. Each time you redistribute the Library (or any work based on the Library), the recipient automatically receives a license from the original licensor to copy, distribute, link with or modify the Library subject to these terms and conditions. You may not impose any further restrictions on the recipients' exercise of the rights granted herein. You are not responsible for enforcing compliance by third parties with this License.

 11. If, as a consequence of a court judgment or allegation of patent infringement or for any other reason (not limited to patent issues), conditions are imposed on you (whether by court order, agreement or otherwise) that contradict the conditions of this License, they do not excuse

 you from the conditions of this License. If you cannot distribute so as to satisfy simultaneously your obligations under this License and any other pertinent obligations, then as a consequence you may not distribute the Library at all. For example, if a patent license would not permit royalty-free redistribution of the Library by all those who receive copies directly or indirectly through you, then the only way you could satisfy both it and this License would be to refrain entirely from distribution of the Library.

If any portion of this section is held invalid or unenforceable under any particular circumstance, the balance of the section is intended to apply, and the section as a whole is intended to apply in other circumstances.

It is not the purpose of this section to induce you to infringe any patents or other property right claims or to contest validity of any such claims; this section has the sole purpose of protecting the

integrity of the free software distribution system which is

implemented by public license practices. Many people have made generous contributions to the wide range of software distributed through that system in reliance on consistent application of that system; it is up to the author/donor to decide if he or she is willing to distribute software through any other system and a licensee cannot impose that choice.

This section is intended to make thoroughly clear what is believed to be a consequence of the rest of this License.

 12. If the distribution and/or use of the Library is restricted in certain countries either by patents or by copyrighted interfaces, the original copyright holder who places the Library under this License may add an explicit geographical distribution limitation excluding those countries, so that distribution is permitted only in or among countries not thus excluded. In such case, this License incorporates the limitation as if written in the body of this License.

13. The Free Software Foundation may publish

revised and/or new

versions of the Lesser General Public License from time to time. Such new versions will be similar in spirit to the present version, but may differ in detail to address new problems or concerns.

Each version is given a distinguishing version number. If the Library specifies a version number of this License which applies to it and "any later version", you have the option of following the terms and conditions either of that version or of any later version published by the Free Software Foundation. If the Library does not specify a license version number, you may choose any version ever published by the Free Software Foundation.

 14. If you wish to incorporate parts of the Library into other free programs whose distribution conditions are incompatible with these, write to the author to ask for permission. For software which is copyrighted by the Free Software Foundation, write to the Free Software Foundation; we sometimes make exceptions for this. Our decision

 will be guided by the two goals of preserving the free status of all derivatives of our free software and of promoting the sharing and reuse of software generally.

#### NO WARRANTY

#### 15. BECAUSE THE LIBRARY IS LICENSED FREE OF CHARGE, THERE IS NO WARRANTY FOR THE LIBRARY, TO THE EXTENT PERMITTED BY APPLICABLE LAW.

EXCEPT WHEN OTHERWISE STATED IN WRITING THE COPYRIGHT HOLDERS AND/OR OTHER PARTIES PROVIDE THE LIBRARY "AS IS" WITHOUT WARRANTY OF ANY KIND, EITHER EXPRESSED OR IMPLIED, INCLUDING, BUT NOT LIMITED TO, THE IMPLIED WARRANTIES OF MERCHANTABILITY AND FITNESS FOR A PARTICULAR PURPOSE. THE ENTIRE RISK AS TO THE QUALITY AND PERFORMANCE OF THE LIBRARY IS WITH YOU. SHOULD THE LIBRARY PROVE DEFECTIVE, YOU ASSUME THE COST OF ALL NECESSARY SERVICING, REPAIR OR CORRECTION.

 16. IN NO EVENT UNLESS REQUIRED BY APPLICABLE LAW OR AGREED TO IN WRITING WILL ANY COPYRIGHT HOLDER, OR ANY OTHER PARTY WHO MAY MODIFY AND/OR REDISTRIBUTE THE LIBRARY AS PERMITTED ABOVE, BE LIABLE TO YOU

FOR DAMAGES, INCLUDING ANY GENERAL, SPECIAL, INCIDENTAL OR CONSEQUENTIAL DAMAGES ARISING OUT OF THE USE OR INABILITY TO USE THE LIBRARY (INCLUDING BUT NOT LIMITED TO LOSS OF DATA OR DATA BEING RENDERED INACCURATE OR LOSSES SUSTAINED BY YOU OR THIRD PARTIES OR A FAILURE OF THE LIBRARY TO OPERATE WITH ANY OTHER SOFTWARE), EVEN IF SUCH HOLDER OR OTHER PARTY HAS BEEN ADVISED OF THE POSSIBILITY OF SUCH DAMAGES.

#### END OF TERMS AND CONDITIONS

How to Apply These Terms to Your New Libraries

 If you develop a new library, and you want it to be of the greatest possible use to the public, we recommend making it free software that everyone can redistribute and change. You can do so by permitting redistribution under these terms (or, alternatively, under the terms of the ordinary General Public License).

 To apply these terms, attach the following notices to the library. It is safest to attach them to the start of each source file to most effectively convey

 the exclusion of warranty; and each file should have at least the "copyright" line and a pointer to where the full notice is found.

 <one line to give the library's name and a brief idea of what it does.> Copyright  $(C)$  <year > <name of author >

 This library is free software; you can redistribute it and/or modify it under the terms of the GNU Lesser General Public License as published by the Free Software Foundation; either version 2.1 of the License, or (at your option) any later version.

 This library is distributed in the hope that it will be useful, but WITHOUT ANY WARRANTY; without even the implied warranty of MERCHANTABILITY or FITNESS FOR A PARTICULAR PURPOSE. See the GNU Lesser General Public License for more details.

 You should have received a copy of the GNU Lesser General Public License along with this library; if not, write to the Free Software Foundation, Inc., 51 Franklin Street, Fifth Floor, Boston, MA 02110-1301 **USA** 

Also add information on how to contact you by electronic and paper mail.

You should also get your employer (if you work as a programmer) or your school, if any, to sign a "copyright disclaimer" for the library, if necessary. Here is a sample; alter the names:

 Yoyodyne, Inc., hereby disclaims all copyright interest in the library `Frob' (a library for tweaking knobs) written by James Random Hacker.

 <signature of Ty Coon>, 1 April 1990 Ty Coon, President of Vice

That's all there is to it!

# **1.80 jackson-datatype-jdk8 2.13.5**

## **1.80.1 Available under license :**

Apache-2.0

## **1.81 jackson-datatype-jsr310 2.13.5**

### **1.81.1 Available under license :**

This copy of Jackson JSON processor streaming parser/generator is licensed under the Apache (Software) License, version 2.0 ("the License"). See the License for details about distribution rights, and the specific rights regarding derivate works.

You may obtain a copy of the License at:

http://www.apache.org/licenses/LICENSE-2.0

## **1.82 jackson-module-parameter-names 2.13.5 1.82.1 Available under license :**

Apache-2.0

## **1.83 snake-yaml 2.0**

### **1.83.1 Available under license :**

No license file was found, but licenses were detected in source scan.

/\*\*

\* Copyright (c) 2008, SnakeYAML

\*

\* Licensed under the Apache License, Version 2.0 (the "License"); you may not use this file except

\* in compliance with the License. You may obtain a copy of the License at

\*

\* http://www.apache.org/licenses/LICENSE-2.0

\*

\* Unless required by applicable law or agreed to in writing, software distributed under the License \* is distributed on an "AS IS" BASIS, WITHOUT WARRANTIES OR CONDITIONS OF ANY KIND, either express

\* or implied. See the License for the specific language governing permissions and limitations under \* the License.

\*/

Found in path(s):

\* /opt/cola/permits/1584157893\_1677999786.1262538/0/snakeyaml-2-0-sourcesjar/org/yaml/snakeyaml/representer/SafeRepresenter.java

\* /opt/cola/permits/1584157893\_1677999786.1262538/0/snakeyaml-2-0-sourcesjar/org/yaml/snakeyaml/parser/Parser.java

\* /opt/cola/permits/1584157893\_1677999786.1262538/0/snakeyaml-2-0-sourcesjar/org/yaml/snakeyaml/env/EnvScalarConstructor.java

\*

 /opt/cola/permits/1584157893\_1677999786.1262538/0/snakeyaml-2-0-sourcesjar/org/yaml/snakeyaml/nodes/ScalarNode.java

\* /opt/cola/permits/1584157893\_1677999786.1262538/0/snakeyaml-2-0-sourcesjar/org/yaml/snakeyaml/tokens/ValueToken.java

\* /opt/cola/permits/1584157893\_1677999786.1262538/0/snakeyaml-2-0-sourcesjar/org/yaml/snakeyaml/events/StreamEndEvent.java

\* /opt/cola/permits/1584157893\_1677999786.1262538/0/snakeyaml-2-0-sourcesjar/org/yaml/snakeyaml/constructor/AbstractConstruct.java

\* /opt/cola/permits/1584157893\_1677999786.1262538/0/snakeyaml-2-0-sourcesjar/org/yaml/snakeyaml/events/CollectionEndEvent.java

\* /opt/cola/permits/1584157893\_1677999786.1262538/0/snakeyaml-2-0-sourcesjar/org/yaml/snakeyaml/emitter/ScalarAnalysis.java

\* /opt/cola/permits/1584157893\_1677999786.1262538/0/snakeyaml-2-0-sourcesjar/org/yaml/snakeyaml/events/AliasEvent.java

\* /opt/cola/permits/1584157893\_1677999786.1262538/0/snakeyaml-2-0-sourcesjar/org/yaml/snakeyaml/events/ScalarEvent.java

\*

 /opt/cola/permits/1584157893\_1677999786.1262538/0/snakeyaml-2-0-sourcesjar/org/yaml/snakeyaml/emitter/EmitterState.java

\* /opt/cola/permits/1584157893\_1677999786.1262538/0/snakeyaml-2-0-sourcesjar/org/yaml/snakeyaml/tokens/DirectiveToken.java

\* /opt/cola/permits/1584157893\_1677999786.1262538/0/snakeyaml-2-0-sourcesjar/org/yaml/snakeyaml/events/StreamStartEvent.java

\* /opt/cola/permits/1584157893\_1677999786.1262538/0/snakeyaml-2-0-sourcesjar/org/yaml/snakeyaml/events/CommentEvent.java

\* /opt/cola/permits/1584157893\_1677999786.1262538/0/snakeyaml-2-0-sourcesjar/org/yaml/snakeyaml/tokens/AliasToken.java

\* /opt/cola/permits/1584157893\_1677999786.1262538/0/snakeyaml-2-0-sourcesjar/org/yaml/snakeyaml/constructor/Construct.java

\* /opt/cola/permits/1584157893\_1677999786.1262538/0/snakeyaml-2-0-sourcesjar/org/yaml/snakeyaml/events/ImplicitTuple.java

\* /opt/cola/permits/1584157893\_1677999786.1262538/0/snakeyaml-2-0-sourcesjar/org/yaml/snakeyaml/constructor/CustomClassLoaderConstructor.java

 /opt/cola/permits/1584157893\_1677999786.1262538/0/snakeyaml-2-0-sourcesjar/org/yaml/snakeyaml/introspector/Property.java

\* /opt/cola/permits/1584157893\_1677999786.1262538/0/snakeyaml-2-0-sourcesjar/org/yaml/snakeyaml/parser/Production.java

\* /opt/cola/permits/1584157893\_1677999786.1262538/0/snakeyaml-2-0-sourcesjar/org/yaml/snakeyaml/resolver/ResolverTuple.java

\* /opt/cola/permits/1584157893\_1677999786.1262538/0/snakeyaml-2-0-sourcesjar/org/yaml/snakeyaml/scanner/Scanner.java

\* /opt/cola/permits/1584157893\_1677999786.1262538/0/snakeyaml-2-0-sourcesjar/org/yaml/snakeyaml/composer/ComposerException.java

\* /opt/cola/permits/1584157893\_1677999786.1262538/0/snakeyaml-2-0-sourcesjar/org/yaml/snakeyaml/nodes/MappingNode.java

\* /opt/cola/permits/1584157893\_1677999786.1262538/0/snakeyaml-2-0-sourcesjar/org/yaml/snakeyaml/emitter/Emitable.java

\* /opt/cola/permits/1584157893\_1677999786.1262538/0/snakeyaml-2-0-sourcesjar/org/yaml/snakeyaml/tokens/FlowMappingEndToken.java

\*

\*

 /opt/cola/permits/1584157893\_1677999786.1262538/0/snakeyaml-2-0-sourcesjar/org/yaml/snakeyaml/DumperOptions.java

\* /opt/cola/permits/1584157893\_1677999786.1262538/0/snakeyaml-2-0-sourcesjar/org/yaml/snakeyaml/tokens/FlowSequenceEndToken.java

\* /opt/cola/permits/1584157893\_1677999786.1262538/0/snakeyaml-2-0-sourcesjar/org/yaml/snakeyaml/nodes/AnchorNode.java

\* /opt/cola/permits/1584157893\_1677999786.1262538/0/snakeyaml-2-0-sourcesjar/org/yaml/snakeyaml/representer/Represent.java

\* /opt/cola/permits/1584157893\_1677999786.1262538/0/snakeyaml-2-0-sourcesjar/org/yaml/snakeyaml/nodes/Node.java

\* /opt/cola/permits/1584157893\_1677999786.1262538/0/snakeyaml-2-0-sourcesjar/org/yaml/snakeyaml/tokens/FlowMappingStartToken.java

\* /opt/cola/permits/1584157893\_1677999786.1262538/0/snakeyaml-2-0-sourcesjar/org/yaml/snakeyaml/reader/ReaderException.java

\* /opt/cola/permits/1584157893\_1677999786.1262538/0/snakeyaml-2-0-sourcesjar/org/yaml/snakeyaml/constructor/SafeConstructor.java

\*

 /opt/cola/permits/1584157893\_1677999786.1262538/0/snakeyaml-2-0-sourcesjar/org/yaml/snakeyaml/scanner/Constant.java

\* /opt/cola/permits/1584157893\_1677999786.1262538/0/snakeyaml-2-0-sourcesjar/org/yaml/snakeyaml/nodes/NodeId.java

\* /opt/cola/permits/1584157893\_1677999786.1262538/0/snakeyaml-2-0-sourcesjar/org/yaml/snakeyaml/serializer/AnchorGenerator.java

\* /opt/cola/permits/1584157893\_1677999786.1262538/0/snakeyaml-2-0-sourcesjar/org/yaml/snakeyaml/tokens/DocumentEndToken.java

\* /opt/cola/permits/1584157893\_1677999786.1262538/0/snakeyaml-2-0-sourcesjar/org/yaml/snakeyaml/parser/ParserImpl.java

\* /opt/cola/permits/1584157893\_1677999786.1262538/0/snakeyaml-2-0-sourcesjar/org/yaml/snakeyaml/tokens/ScalarToken.java

\* /opt/cola/permits/1584157893\_1677999786.1262538/0/snakeyaml-2-0-sourcesjar/org/yaml/snakeyaml/introspector/MethodProperty.java

\* /opt/cola/permits/1584157893\_1677999786.1262538/0/snakeyaml-2-0-sourcesjar/org/yaml/snakeyaml/events/CollectionStartEvent.java

\*

\*

 /opt/cola/permits/1584157893\_1677999786.1262538/0/snakeyaml-2-0-sourcesjar/org/yaml/snakeyaml/util/UriEncoder.java

\* /opt/cola/permits/1584157893\_1677999786.1262538/0/snakeyaml-2-0-sourcesjar/org/yaml/snakeyaml/reader/UnicodeReader.java

\* /opt/cola/permits/1584157893\_1677999786.1262538/0/snakeyaml-2-0-sourcesjar/org/yaml/snakeyaml/tokens/BlockMappingStartToken.java

\* /opt/cola/permits/1584157893\_1677999786.1262538/0/snakeyaml-2-0-sourcesjar/org/yaml/snakeyaml/nodes/CollectionNode.java

\* /opt/cola/permits/1584157893\_1677999786.1262538/0/snakeyaml-2-0-sourcesjar/org/yaml/snakeyaml/tokens/StreamStartToken.java

\* /opt/cola/permits/1584157893\_1677999786.1262538/0/snakeyaml-2-0-sourcesjar/org/yaml/snakeyaml/tokens/DocumentStartToken.java

\* /opt/cola/permits/1584157893\_1677999786.1262538/0/snakeyaml-2-0-sourcesjar/org/yaml/snakeyaml/tokens/BlockSequenceStartToken.java

\* /opt/cola/permits/1584157893\_1677999786.1262538/0/snakeyaml-2-0-sources-

jar/org/yaml/snakeyaml/constructor/ConstructorException.java

 /opt/cola/permits/1584157893\_1677999786.1262538/0/snakeyaml-2-0-sourcesjar/org/yaml/snakeyaml/events/SequenceStartEvent.java

\* /opt/cola/permits/1584157893\_1677999786.1262538/0/snakeyaml-2-0-sourcesjar/org/yaml/snakeyaml/representer/BaseRepresenter.java

\* /opt/cola/permits/1584157893\_1677999786.1262538/0/snakeyaml-2-0-sourcesjar/org/yaml/snakeyaml/events/SequenceEndEvent.java

\* /opt/cola/permits/1584157893\_1677999786.1262538/0/snakeyaml-2-0-sourcesjar/org/yaml/snakeyaml/util/PlatformFeatureDetector.java

\* /opt/cola/permits/1584157893\_1677999786.1262538/0/snakeyaml-2-0-sources-

jar/org/yaml/snakeyaml/parser/VersionTagsTuple.java

\* /opt/cola/permits/1584157893\_1677999786.1262538/0/snakeyaml-2-0-sources-jar/org/yaml/snakeyaml/Yaml.java

\* /opt/cola/permits/1584157893\_1677999786.1262538/0/snakeyaml-2-0-sources-

jar/org/yaml/snakeyaml/inspector/UnTrustedTagInspector.java

\* /opt/cola/permits/1584157893\_1677999786.1262538/0/snakeyaml-2-0-sourcesjar/org/yaml/snakeyaml/parser/ParserException.java

\*

 /opt/cola/permits/1584157893\_1677999786.1262538/0/snakeyaml-2-0-sourcesjar/org/yaml/snakeyaml/error/MarkedYAMLException.java

\* /opt/cola/permits/1584157893\_1677999786.1262538/0/snakeyaml-2-0-sourcesjar/org/yaml/snakeyaml/representer/Representer.java

\* /opt/cola/permits/1584157893\_1677999786.1262538/0/snakeyaml-2-0-sourcesjar/org/yaml/snakeyaml/nodes/NodeTuple.java

\* /opt/cola/permits/1584157893\_1677999786.1262538/0/snakeyaml-2-0-sourcesjar/org/yaml/snakeyaml/inspector/TrustedTagInspector.java

\* /opt/cola/permits/1584157893\_1677999786.1262538/0/snakeyaml-2-0-sourcesjar/org/yaml/snakeyaml/serializer/Serializer.java

\* /opt/cola/permits/1584157893\_1677999786.1262538/0/snakeyaml-2-0-sourcesjar/org/yaml/snakeyaml/emitter/EmitterException.java

\* /opt/cola/permits/1584157893\_1677999786.1262538/0/snakeyaml-2-0-sourcesjar/org/yaml/snakeyaml/introspector/FieldProperty.java

\* /opt/cola/permits/1584157893\_1677999786.1262538/0/snakeyaml-2-0-sourcesjar/org/yaml/snakeyaml/introspector/BeanAccess.java

\*

 /opt/cola/permits/1584157893\_1677999786.1262538/0/snakeyaml-2-0-sourcesjar/org/yaml/snakeyaml/comments/CommentLine.java

\* /opt/cola/permits/1584157893\_1677999786.1262538/0/snakeyaml-2-0-sourcesjar/org/yaml/snakeyaml/LoaderOptions.java

\* /opt/cola/permits/1584157893\_1677999786.1262538/0/snakeyaml-2-0-sourcesjar/org/yaml/snakeyaml/tokens/CommentToken.java

\* /opt/cola/permits/1584157893\_1677999786.1262538/0/snakeyaml-2-0-sources-

jar/org/yaml/snakeyaml/extensions/compactnotation/PackageCompactConstructor.java

\* /opt/cola/permits/1584157893\_1677999786.1262538/0/snakeyaml-2-0-sources-

jar/org/yaml/snakeyaml/inspector/TrustedPrefixesTagInspector.java

\* /opt/cola/permits/1584157893\_1677999786.1262538/0/snakeyaml-2-0-sourcesjar/org/yaml/snakeyaml/tokens/BlockEndToken.java

\* /opt/cola/permits/1584157893\_1677999786.1262538/0/snakeyaml-2-0-sourcesjar/org/yaml/snakeyaml/serializer/SerializerException.java

\* /opt/cola/permits/1584157893\_1677999786.1262538/0/snakeyaml-2-0-sourcesjar/org/yaml/snakeyaml/error/Mark.java

\*

 /opt/cola/permits/1584157893\_1677999786.1262538/0/snakeyaml-2-0-sourcesjar/org/yaml/snakeyaml/util/ArrayUtils.java

\* /opt/cola/permits/1584157893\_1677999786.1262538/0/snakeyaml-2-0-sourcesjar/org/yaml/snakeyaml/error/YAMLException.java

\* /opt/cola/permits/1584157893\_1677999786.1262538/0/snakeyaml-2-0-sourcesjar/org/yaml/snakeyaml/events/DocumentEndEvent.java

\* /opt/cola/permits/1584157893\_1677999786.1262538/0/snakeyaml-2-0-sourcesjar/org/yaml/snakeyaml/emitter/Emitter.java

\* /opt/cola/permits/1584157893\_1677999786.1262538/0/snakeyaml-2-0-sourcesjar/org/yaml/snakeyaml/events/MappingEndEvent.java

\* /opt/cola/permits/1584157893\_1677999786.1262538/0/snakeyaml-2-0-sources-

jar/org/yaml/snakeyaml/util/ArrayStack.java

\* /opt/cola/permits/1584157893\_1677999786.1262538/0/snakeyaml-2-0-sourcesjar/org/yaml/snakeyaml/util/EnumUtils.java

\* /opt/cola/permits/1584157893\_1677999786.1262538/0/snakeyaml-2-0-sourcesjar/org/yaml/snakeyaml/TypeDescription.java

\*

 /opt/cola/permits/1584157893\_1677999786.1262538/0/snakeyaml-2-0-sourcesjar/org/yaml/snakeyaml/scanner/ScannerException.java

\* /opt/cola/permits/1584157893\_1677999786.1262538/0/snakeyaml-2-0-sourcesjar/org/yaml/snakeyaml/tokens/FlowSequenceStartToken.java

\* /opt/cola/permits/1584157893\_1677999786.1262538/0/snakeyaml-2-0-sourcesjar/org/yaml/snakeyaml/nodes/SequenceNode.java

\* /opt/cola/permits/1584157893\_1677999786.1262538/0/snakeyaml-2-0-sourcesjar/org/yaml/snakeyaml/resolver/Resolver.java

\* /opt/cola/permits/1584157893\_1677999786.1262538/0/snakeyaml-2-0-sourcesjar/org/yaml/snakeyaml/inspector/TagInspector.java

\* /opt/cola/permits/1584157893\_1677999786.1262538/0/snakeyaml-2-0-sourcesjar/org/yaml/snakeyaml/constructor/Constructor.java

\* /opt/cola/permits/1584157893\_1677999786.1262538/0/snakeyaml-2-0-sourcesjar/org/yaml/snakeyaml/scanner/SimpleKey.java

\* /opt/cola/permits/1584157893\_1677999786.1262538/0/snakeyaml-2-0-sourcesjar/org/yaml/snakeyaml/events/DocumentStartEvent.java

\*

 /opt/cola/permits/1584157893\_1677999786.1262538/0/snakeyaml-2-0-sourcesjar/org/yaml/snakeyaml/tokens/FlowEntryToken.java

\* /opt/cola/permits/1584157893\_1677999786.1262538/0/snakeyaml-2-0-sourcesjar/org/yaml/snakeyaml/comments/CommentEventsCollector.java

\* /opt/cola/permits/1584157893\_1677999786.1262538/0/snakeyaml-2-0-sourcesjar/org/yaml/snakeyaml/tokens/TagToken.java

\* /opt/cola/permits/1584157893\_1677999786.1262538/0/snakeyaml-2-0-sourcesjar/org/yaml/snakeyaml/tokens/Token.java

\* /opt/cola/permits/1584157893\_1677999786.1262538/0/snakeyaml-2-0-sourcesjar/org/yaml/snakeyaml/serializer/NumberAnchorGenerator.java

\* /opt/cola/permits/1584157893\_1677999786.1262538/0/snakeyaml-2-0-sourcesjar/org/yaml/snakeyaml/tokens/AnchorToken.java

\* /opt/cola/permits/1584157893\_1677999786.1262538/0/snakeyaml-2-0-sourcesjar/org/yaml/snakeyaml/error/MissingEnvironmentVariableException.java

\* /opt/cola/permits/1584157893\_1677999786.1262538/0/snakeyaml-2-0-sourcesjar/org/yaml/snakeyaml/constructor/BaseConstructor.java

\*

 /opt/cola/permits/1584157893\_1677999786.1262538/0/snakeyaml-2-0-sourcesjar/org/yaml/snakeyaml/tokens/StreamEndToken.java

\* /opt/cola/permits/1584157893\_1677999786.1262538/0/snakeyaml-2-0-sourcesjar/org/yaml/snakeyaml/composer/Composer.java

\* /opt/cola/permits/1584157893\_1677999786.1262538/0/snakeyaml-2-0-sourcesjar/org/yaml/snakeyaml/extensions/compactnotation/CompactData.java

\* /opt/cola/permits/1584157893\_1677999786.1262538/0/snakeyaml-2-0-sourcesjar/org/yaml/snakeyaml/introspector/PropertyUtils.java

\* /opt/cola/permits/1584157893\_1677999786.1262538/0/snakeyaml-2-0-sourcesjar/org/yaml/snakeyaml/nodes/Tag.java

\* /opt/cola/permits/1584157893\_1677999786.1262538/0/snakeyaml-2-0-sourcesjar/org/yaml/snakeyaml/events/NodeEvent.java

\* /opt/cola/permits/1584157893\_1677999786.1262538/0/snakeyaml-2-0-sourcesjar/org/yaml/snakeyaml/introspector/PropertySubstitute.java

\* /opt/cola/permits/1584157893\_1677999786.1262538/0/snakeyaml-2-0-sourcesjar/org/yaml/snakeyaml/reader/StreamReader.java

\* /opt/cola/permits/1584157893\_1677999786.1262538/0/snakeyaml-2-0-sourcesjar/org/yaml/snakeyaml/internal/Logger.java

\* /opt/cola/permits/1584157893\_1677999786.1262538/0/snakeyaml-2-0-sourcesjar/org/yaml/snakeyaml/events/MappingStartEvent.java

\* /opt/cola/permits/1584157893\_1677999786.1262538/0/snakeyaml-2-0-sourcesjar/org/yaml/snakeyaml/scanner/ScannerImpl.java

\* /opt/cola/permits/1584157893\_1677999786.1262538/0/snakeyaml-2-0-sourcesjar/org/yaml/snakeyaml/tokens/KeyToken.java

\* /opt/cola/permits/1584157893\_1677999786.1262538/0/snakeyaml-2-0-sourcesjar/org/yaml/snakeyaml/tokens/TagTuple.java

\* /opt/cola/permits/1584157893\_1677999786.1262538/0/snakeyaml-2-0-sourcesjar/org/yaml/snakeyaml/tokens/BlockEntryToken.java

\* /opt/cola/permits/1584157893\_1677999786.1262538/0/snakeyaml-2-0-sourcesjar/org/yaml/snakeyaml/introspector/MissingProperty.java

\* /opt/cola/permits/1584157893\_1677999786.1262538/0/snakeyaml-2-0-sourcesjar/org/yaml/snakeyaml/events/Event.java

\*

 /opt/cola/permits/1584157893\_1677999786.1262538/0/snakeyaml-2-0-sourcesjar/org/yaml/snakeyaml/constructor/DuplicateKeyException.java

\* /opt/cola/permits/1584157893\_1677999786.1262538/0/snakeyaml-2-0-sources-

jar/org/yaml/snakeyaml/extensions/compactnotation/CompactConstructor.java

\* /opt/cola/permits/1584157893\_1677999786.1262538/0/snakeyaml-2-0-sources-

jar/org/yaml/snakeyaml/comments/CommentType.java

\* /opt/cola/permits/1584157893\_1677999786.1262538/0/snakeyaml-2-0-sources-

jar/org/yaml/snakeyaml/introspector/GenericProperty.java

No license file was found, but licenses were detected in source scan.

#### /\*

\* Copyright (c) 2008 Google Inc.

\*

\* Licensed under the Apache License, Version 2.0 (the "License"); you may not use this file except

\* in compliance with the License. You may obtain a copy of the License at

\*

\* http://www.apache.org/licenses/LICENSE-2.0

\*

\* Unless required by applicable law or agreed to in writing, software distributed under the License

\* is distributed on an "AS IS" BASIS, WITHOUT WARRANTIES OR CONDITIONS OF ANY KIND, either express

\* or implied. See the License for the specific language governing permissions and limitations under

\* the License. \*/

Found in path(s):

\* /opt/cola/permits/1584157893\_1677999786.1262538/0/snakeyaml-2-0-sourcesjar/org/yaml/snakeyaml/external/com/google/gdata/util/common/base/Escaper.java \* /opt/cola/permits/1584157893\_1677999786.1262538/0/snakeyaml-2-0-sourcesjar/org/yaml/snakeyaml/external/com/google/gdata/util/common/base/PercentEscaper.java \* /opt/cola/permits/1584157893\_1677999786.1262538/0/snakeyaml-2-0-sourcesjar/org/yaml/snakeyaml/external/com/google/gdata/util/common/base/UnicodeEscaper.java No license file was found, but licenses were detected in source scan.

<name>Apache License, Version 2.0</name> <url>http://www.apache.org/licenses/LICENSE-2.0.txt</url>

Found in path(s):

\* /opt/cola/permits/1584157893\_1677999786.1262538/0/snakeyaml-2-0-sources-jar/META-INF/maven/org.yaml/snakeyaml/pom.xml

> Apache License Version 2.0, January 2004 http://www.apache.org/licenses/

#### TERMS AND CONDITIONS FOR USE, REPRODUCTION, AND DISTRIBUTION

1. Definitions.

 "License" shall mean the terms and conditions for use, reproduction, and distribution as defined by Sections 1 through 9 of this document.

 "Licensor" shall mean the copyright owner or entity authorized by the copyright owner that is granting the License.

 "Legal Entity" shall mean the union of the acting entity and all other entities that control, are controlled by, or are under common control with that entity. For the purposes of this definition, "control" means (i) the power, direct or indirect, to cause the direction or management of such entity, whether by contract or otherwise, or (ii) ownership of fifty percent (50%) or more of the outstanding shares, or (iii) beneficial ownership of such entity.

 "You" (or "Your") shall mean an individual or Legal Entity exercising permissions granted by this License.

 "Source" form shall mean the preferred form for making modifications, including but not limited to software source code, documentation source, and configuration files.

 "Object" form shall mean any form resulting from mechanical transformation or translation of a Source form, including but not limited to compiled object code, generated documentation, and conversions to other media types.

 "Work" shall mean the work of authorship, whether in Source or Object form, made available under the License, as indicated by a copyright notice that is included in or attached to the work (an example is provided in the Appendix below).

 "Derivative Works" shall mean any work, whether in Source or Object form, that is based on (or derived from) the Work and for which the editorial

 revisions, annotations, elaborations, or other modifications represent, as a whole, an original work of authorship. For the purposes of this License, Derivative Works shall not include works that remain separable from, or merely link (or bind by name) to the interfaces of, the Work and Derivative Works thereof.

 "Contribution" shall mean any work of authorship, including the original version of the Work and any modifications or additions to that Work or Derivative Works thereof, that is intentionally submitted to Licensor for inclusion in the Work by the copyright owner or by an individual or Legal Entity authorized to submit on behalf of the copyright owner. For the purposes of this definition, "submitted" means any form of electronic, verbal, or written communication sent to the Licensor or its representatives, including but not limited to communication on electronic mailing lists, source code control systems, and issue tracking systems that are managed by, or on behalf of, the Licensor for the purpose of discussing and improving the Work, but excluding communication that is conspicuously marked or otherwise designated in writing by the copyright owner as "Not a Contribution."

 "Contributor" shall mean Licensor and any individual or Legal Entity on behalf of whom a Contribution has been received by Licensor and subsequently incorporated within the Work.

- 2. Grant of Copyright License. Subject to the terms and conditions of this License, each Contributor hereby grants to You a perpetual, worldwide, non-exclusive, no-charge, royalty-free, irrevocable copyright license to reproduce, prepare Derivative Works of, publicly display, publicly perform, sublicense, and distribute the Work and such Derivative Works in Source or Object form.
- 3. Grant of Patent License. Subject to the terms and conditions of this

 License, each Contributor hereby grants to You a perpetual, worldwide, non-exclusive, no-charge, royalty-free, irrevocable (except as stated in this section) patent license to make, have made, use, offer to sell, sell, import, and otherwise transfer the Work, where such license applies only to those patent claims licensable by such Contributor that are necessarily infringed by their Contribution(s) alone or by combination of their Contribution(s) with the Work to which such Contribution(s) was submitted. If You institute patent litigation against any entity (including a cross-claim or counterclaim in a lawsuit) alleging that the Work or a Contribution incorporated within the Work constitutes direct or contributory patent infringement, then any patent licenses granted to You under this License for that Work shall terminate as of the date such litigation is filed.

 4. Redistribution. You may reproduce and distribute copies of the

 Work or Derivative Works thereof in any medium, with or without modifications, and in Source or Object form, provided that You meet the following conditions:

- (a) You must give any other recipients of the Work or Derivative Works a copy of this License; and
- (b) You must cause any modified files to carry prominent notices stating that You changed the files; and
- (c) You must retain, in the Source form of any Derivative Works that You distribute, all copyright, patent, trademark, and attribution notices from the Source form of the Work, excluding those notices that do not pertain to any part of the Derivative Works; and
- (d) If the Work includes a "NOTICE" text file as part of its distribution, then any Derivative Works that You distribute must include a readable copy of the attribution notices contained within such NOTICE file, excluding

#### those notices that do not

 pertain to any part of the Derivative Works, in at least one of the following places: within a NOTICE text file distributed as part of the Derivative Works; within the Source form or documentation, if provided along with the Derivative Works; or, within a display generated by the Derivative Works, if and wherever such third-party notices normally appear. The contents of the NOTICE file are for informational purposes only and do not modify the License. You may add Your own attribution notices within Derivative Works that You distribute, alongside or as an addendum to the NOTICE text from the Work, provided  that such additional attribution notices cannot be construed as modifying the License.

 You may add Your own copyright statement to Your modifications and may provide additional or different license terms and conditions

 for use, reproduction, or distribution of Your modifications, or for any such Derivative Works as a whole, provided Your use, reproduction, and distribution of the Work otherwise complies with the conditions stated in this License.

- 5. Submission of Contributions. Unless You explicitly state otherwise, any Contribution intentionally submitted for inclusion in the Work by You to the Licensor shall be under the terms and conditions of this License, without any additional terms or conditions. Notwithstanding the above, nothing herein shall supersede or modify the terms of any separate license agreement you may have executed with Licensor regarding such Contributions.
- 6. Trademarks. This License does not grant permission to use the trade names, trademarks, service marks, or product names of the Licensor, except as required for reasonable and customary use in describing the origin of the Work and reproducing the content of the NOTICE file.
- 7. Disclaimer of Warranty. Unless required by applicable law or agreed to in writing, Licensor provides the Work (and each Contributor provides its Contributions) on an "AS IS" BASIS, WITHOUT WARRANTIES OR CONDITIONS OF ANY KIND, either express or implied, including, without limitation, any warranties or conditions of TITLE, NON-INFRINGEMENT, MERCHANTABILITY, or FITNESS FOR A PARTICULAR PURPOSE. You are solely responsible for determining the appropriateness of using or redistributing the Work and assume any risks associated with Your exercise of permissions under this License.
- 8. Limitation of Liability. In no event and under no legal theory, whether in tort (including negligence), contract, or otherwise, unless required by applicable law (such as deliberate and grossly negligent acts) or agreed to in writing, shall any Contributor be liable to You for damages, including any direct, indirect, special,

 incidental, or consequential damages of any character arising as a result of this License or out of the use or inability to use the Work (including but not limited to damages for loss of goodwill, work stoppage, computer failure or malfunction, or any and all other commercial damages or losses), even if such Contributor has been advised of the possibility of such damages.

 9. Accepting Warranty or Additional Liability. While redistributing the Work or Derivative Works thereof, You may choose to offer, and charge a fee for, acceptance of support, warranty, indemnity, or other liability obligations and/or rights consistent with this License. However, in accepting such obligations, You may act only on Your own behalf and on Your sole responsibility, not on behalf of any other Contributor, and only if You agree to indemnify, defend, and hold each Contributor harmless for any liability incurred by, or claims asserted against, such Contributor by reason of your accepting any such warranty or additional liability.

#### END OF TERMS AND CONDITIONS

APPENDIX: How to apply the Apache License to your work.

 To apply the Apache License to your work, attach the following boilerplate notice, with the fields enclosed by brackets "[]" replaced with your own identifying information. (Don't include the brackets!) The text should be enclosed in the appropriate comment syntax for the file format. We also recommend that a file or class name and description of purpose be included on the same "printed page" as the copyright notice for easier identification within third-party archives.

Copyright [yyyy] [name of copyright owner]

 Licensed under the Apache License, Version 2.0 (the "License"); you may not use this file except in compliance with the License. You may obtain a copy of the License at

http://www.apache.org/licenses/LICENSE-2.0

 Unless required by applicable law or agreed to in writing, software distributed under the License is distributed on an "AS IS" BASIS, WITHOUT WARRANTIES OR CONDITIONS OF ANY KIND, either express or implied. See the License for the specific language governing permissions and limitations under the License. No license file was found, but licenses were detected in source scan.

// This module is multi-licensed and may be used under the terms

// EPL, Eclipse Public License, V1.0 or later, http://www.eclipse.org/legal

// LGPL, GNU Lesser General Public License, V2.1 or later, http://www.gnu.org/licenses/lgpl.html

// GPL, GNU General Public License, V2 or later, http://www.gnu.org/licenses/gpl.html

// AL, Apache License, V2.0 or later, http://www.apache.org/licenses

// BSD, BSD License, http://www.opensource.org/licenses/bsd-license.php

/\*\*

\* A Base64 encoder/decoder.

\*
```
* <p>
```
\* This class is used to encode and decode data in Base64 format as described in RFC 1521.

\*

 $*$  <p>

\* Project home page: <a href="http://www.source-code.biz/base64coder/java/">www.

```
* source-code.biz/base64coder/java</a><br>
```
\* Author: Christian d'Heureuse, Inventec Informatik AG, Zurich, Switzerland<br>

\* Multi-licensed: EPL / LGPL / GPL / AL / BSD.

\*/

Found in path(s):

\* /opt/cola/permits/1584157893\_1677999786.1262538/0/snakeyaml-2-0-sourcesjar/org/yaml/snakeyaml/external/biz/base64Coder/Base64Coder.java

# **1.84 jackson-dataformat-yaml 2.13.5**

## **1.84.1 Available under license :**

This copy of Jackson JSON processor YAML module is licensed under the Apache (Software) License, version 2.0 ("the License"). See the License for details about distribution rights, and the specific rights regarding derivate works.

You may obtain a copy of the License at:

http://www.apache.org/licenses/LICENSE-2.0 # Jackson JSON processor

Jackson is a high-performance, Free/Open Source JSON processing library. It was originally written by Tatu Saloranta (tatu.saloranta@iki.fi), and has been in development since 2007. It is currently developed by a community of developers, as well as supported commercially by FasterXML.com.

## Licensing

Jackson core and extension components may be licensed under different licenses. To find the details that apply to this artifact see the accompanying LICENSE file. For more information, including possible other licensing options, contact FasterXML.com (http://fasterxml.com).

#### ## Credits

A list of contributors may be found from CREDITS file, which is included in some artifacts (usually source distributions); but is always available from the source code management (SCM) system project uses.

# **1.85 hibernate 5.6.15.Final**

# **1.85.1 Available under license :**

## GNU LESSER GENERAL PUBLIC LICENSE Version 2.1, February 1999

Copyright (C) 1991, 1999 Free Software Foundation, Inc. 51 Franklin Street, Fifth Floor, Boston, MA 02110-1301 USA Everyone is permitted to copy and distribute verbatim copies of this license document, but changing it is not allowed.

[This is the first released version of the Lesser GPL. It also counts as the successor of the GNU Library Public License, version 2, hence the version number 2.1.]

#### Preamble

 The licenses for most software are designed to take away your freedom to share and change it. By contrast, the GNU General Public Licenses are intended to guarantee your freedom to share and change free software--to make sure the software is free for all its users.

 This license, the Lesser General Public License, applies to some specially designated software packages--typically libraries--of the Free Software Foundation and other authors who decide to use it. You

can use it too, but we suggest you first think carefully about whether this license or the ordinary General Public License is the better strategy to use in any particular case, based on the explanations below.

 When we speak of free software, we are referring to freedom of use, not price. Our General Public Licenses are designed to make sure that you have the freedom to distribute copies of free software (and charge for this service if you wish); that you receive source code or can get it if you want it; that you can change the software and use pieces of it in new free programs; and that you are informed that you can do these things.

 To protect your rights, we need to make restrictions that forbid distributors to deny you these rights or to ask you to surrender these rights. These restrictions translate to certain responsibilities for you if you distribute copies of the library or if you modify it.

 For example, if you distribute copies of the library, whether gratis

or for a fee, you must give the recipients all the rights that we gave you. You must make sure that they, too, receive or can get the source code. If you link other code with the library, you must provide complete object files to the recipients, so that they can relink them with the library after making changes to the library and recompiling it. And you must show them these terms so they know their rights.

We protect your rights with a two-step method: (1) we copyright the library, and (2) we offer you this license, which gives you legal permission to copy, distribute and/or modify the library.

 To protect each distributor, we want to make it very clear that there is no warranty for the free library. Also, if the library is modified by someone else and passed on, the recipients should know that what they have is not the original version, so that the original author's reputation will not be affected by problems that might be introduced by others.

#### Finally, software

 patents pose a constant threat to the existence of any free program. We wish to make sure that a company cannot effectively restrict the users of a free program by obtaining a restrictive license from a patent holder. Therefore, we insist that any patent license obtained for a version of the library must be consistent with the full freedom of use specified in this license.

 Most GNU software, including some libraries, is covered by the ordinary GNU General Public License. This license, the GNU Lesser General Public License, applies to certain designated libraries, and is quite different from the ordinary General Public License. We use this license for certain libraries in order to permit linking those libraries into non-free programs.

 When a program is linked with a library, whether statically or using a shared library, the combination of the two is legally speaking a combined work, a derivative of the original library. The ordinary General Public License therefore permits such linking only if the

entire combination fits its criteria of freedom. The Lesser General Public License permits more lax criteria for linking other code with the library.

 We call this license the "Lesser" General Public License because it does Less to protect the user's freedom than the ordinary General Public License. It also provides other free software developers Less of an advantage over competing non-free programs. These disadvantages are the reason we use the ordinary General Public License for many libraries. However, the Lesser license provides advantages in certain special circumstances.

 For example, on rare occasions, there may be a special need to encourage the widest possible use of a certain library, so that it becomes a de-facto standard. To achieve this, non-free programs must be allowed to use the library. A more frequent case is that a free library does the same job as widely used non-free libraries. In this case, there is little to gain by limiting the free library to free software only, so we use the Lesser General Public License.

 In other cases, permission to use a particular library in non-free programs enables a greater number of people to use a large body of free software. For example, permission to use the GNU C Library in non-free programs enables many more people to use the whole GNU operating system, as well as its variant, the GNU/Linux operating system.

 Although the Lesser General Public License is Less protective of the users' freedom, it does ensure that the user of a program that is linked with the Library has the freedom and the wherewithal to run that program using a modified version of the Library.

 The precise terms and conditions for copying, distribution and modification follow. Pay close attention to the difference between a "work based on the library" and a "work that uses the library". The former contains code derived from the library, whereas the latter must be combined with the library in order to run.

## GNU LESSER GENERAL PUBLIC LICENSE TERMS AND CONDITIONS FOR COPYING, DISTRIBUTION AND MODIFICATION

 0. This License Agreement applies to any software library or other program which contains a notice placed by the copyright holder or other authorized party saying it may be distributed under the terms of this Lesser General Public License (also called "this License"). Each licensee is addressed as "you".

 A "library" means a collection of software functions and/or data prepared so as to be conveniently linked with application programs (which use some of those functions and data) to form executables.

 The "Library", below, refers to any such software library or work which has been distributed under these terms. A "work based on the Library" means either the Library or any derivative work under copyright law: that is to say, a work containing the Library or a portion of it, either verbatim or with modifications and/or translated straightforwardly into

 another language. (Hereinafter, translation is included without limitation in the term "modification".)

 "Source code" for a work means the preferred form of the work for making modifications to it. For a library, complete source code means all the source code for all modules it contains, plus any associated interface definition files, plus the scripts used to control compilation and installation of the library.

 Activities other than copying, distribution and modification are not covered by this License; they are outside its scope. The act of running a program using the Library is not restricted, and output from such a program is covered only if its contents constitute a work based on the Library (independent of the use of the Library in a tool for writing it). Whether that is true depends on what the Library does and what the program that uses the Library does.

 1. You may copy and distribute verbatim copies of the Library's complete source code as you receive it, in any medium, provided that

you conspicuously and appropriately publish on each copy an appropriate copyright notice and disclaimer of warranty; keep intact all the notices that refer to this License and to the absence of any warranty; and distribute a copy of this License along with the Library.

 You may charge a fee for the physical act of transferring a copy, and you may at your option offer warranty protection in exchange for a fee.

 2. You may modify your copy or copies of the Library or any portion of it, thus forming a work based on the Library, and copy and distribute such modifications or work under the terms of Section 1 above, provided that you also meet all of these conditions:

a) The modified work must itself be a software library.

 b) You must cause the files modified to carry prominent notices stating that you changed the files and the date of any change.

 c) You must cause the whole of the work to be licensed at no charge to all third parties under the terms of this License.

 d) If a facility in the modified Library refers to a function or a table of data to be supplied by an application program that uses the facility, other than as an argument passed when the facility is invoked, then you must make a good faith effort to ensure that,  in the event an application does not supply such function or table, the facility still operates, and performs whatever part of its purpose remains meaningful.

 (For example, a function in a library to compute square roots has a purpose that is entirely well-defined independent of the application. Therefore, Subsection 2d requires that any application-supplied function or table used by this function must be optional: if the application does not supply it, the square root function must still compute square roots.)

These requirements apply to the modified work as a whole. If identifiable sections of that work are not derived from the Library, and can be

 reasonably considered independent and separate works in themselves, then this License, and its terms, do not apply to those sections when you distribute them as separate works. But when you distribute the same sections as part of a whole which is a work based on the Library, the distribution of the whole must be on the terms of this License, whose permissions for other licensees extend to the entire whole, and thus to each and every part regardless of who wrote it.

Thus, it is not the intent of this section to claim rights or contest your rights to work written entirely by you; rather, the intent is to exercise the right to control the distribution of derivative or collective works based on the Library.

In addition, mere aggregation of another work not based on the Library with the Library (or with a work based on the Library) on a volume of a storage or distribution medium does not bring the other work under the scope of this License.

## 3. You may opt to apply the terms of the ordinary GNU General Public

License instead of this License to a given copy of the Library. To do this, you must alter all the notices that refer to this License, so that they refer to the ordinary GNU General Public License, version 2, instead of to this License. (If a newer version than version 2 of the ordinary GNU General Public License has appeared, then you can specify that version instead if you wish.) Do not make any other change in these notices.

 Once this change is made in a given copy, it is irreversible for that copy, so the ordinary GNU General Public License applies to all subsequent copies and derivative works made from that copy.

This option is useful when you wish to copy part of the code of

the Library into a program that is not a library.

 4. You may copy and distribute the Library (or a portion or derivative of it, under Section 2) in object code or executable form under the terms of Sections 1 and 2 above provided that you accompany it with the complete corresponding machine-readable source code, which must be distributed under the terms of Sections 1 and 2 above on a medium customarily used for software interchange.

 If distribution of object code is made by offering access to copy from a designated place, then offering equivalent access to copy the source code from the same place satisfies the requirement to distribute the source code, even though third parties are not compelled to copy the source along with the object code.

 5. A program that contains no derivative of any portion of the Library, but is designed to work with the Library by being compiled or linked with it, is called a "work that uses the Library". Such a work, in isolation, is not a derivative work of the Library, and therefore falls outside the scope of this License.

 However, linking a "work that uses the Library" with the Library creates an executable that is a derivative of the Library (because it contains portions of the Library), rather than a "work that uses the

library". The executable is therefore covered by this License. Section 6 states terms for distribution of such executables.

 When a "work that uses the Library" uses material from a header file that is part of the Library, the object code for the work may be a derivative work of the Library even though the source code is not. Whether this is true is especially significant if the work can be linked without the Library, or if the work is itself a library. The threshold for this to be true is not precisely defined by law.

 If such an object file uses only numerical parameters, data structure layouts and accessors, and small macros and small inline functions (ten lines or less in length), then the use of the object file is unrestricted, regardless of whether it is legally a derivative work. (Executables containing this object code plus portions of the Library will still fall under Section 6.)

 Otherwise, if the work is a derivative of the Library, you may distribute the

 object code for the work under the terms of Section 6. Any executables containing that work also fall under Section 6, whether or not they are linked directly with the Library itself.

 6. As an exception to the Sections above, you may also combine or link a "work that uses the Library" with the Library to produce a work containing portions of the Library, and distribute that work under terms of your choice, provided that the terms permit modification of the work for the customer's own use and reverse engineering for debugging such modifications.

 You must give prominent notice with each copy of the work that the Library is used in it and that the Library and its use are covered by this License. You must supply a copy of this License. If the work during execution displays copyright notices, you must include the copyright notice for the Library among them, as well as a reference directing the user to the copy of this License. Also, you must do one of these things:

#### a) Accompany

the work with the complete corresponding

 machine-readable source code for the Library including whatever changes were used in the work (which must be distributed under Sections 1 and 2 above); and, if the work is an executable linked with the Library, with the complete machine-readable "work that uses the Library", as object code and/or source code, so that the user can modify the Library and then relink to produce a modified executable containing the modified Library. (It is understood that the user who changes the contents of definitions files in the Library will not necessarily be able to recompile the application to use the modified definitions.)

 b) Use a suitable shared library mechanism for linking with the Library. A suitable mechanism is one that (1) uses at run time a copy of the library already present on the user's computer system, rather than copying library functions into the executable, and (2) will operate

 properly with a modified version of the library, if the user installs one, as long as the modified version is interface-compatible with the version that the work was made with.

 c) Accompany the work with a written offer, valid for at least three years, to give the same user the materials specified in Subsection 6a, above, for a charge no more than the cost of performing this distribution.

 d) If distribution of the work is made by offering access to copy from a designated place, offer equivalent access to copy the above specified materials from the same place.

e) Verify that the user has already received a copy of these

materials or that you have already sent this user a copy.

 For an executable, the required form of the "work that uses the Library" must include any data and utility programs needed for reproducing the executable from it. However, as a special exception, the materials to be distributed need not include anything that is normally

 distributed (in either source or binary form) with the major components (compiler, kernel, and so on) of the operating system on which the executable runs, unless that component itself accompanies the executable.

 It may happen that this requirement contradicts the license restrictions of other proprietary libraries that do not normally accompany the operating system. Such a contradiction means you cannot use both them and the Library together in an executable that you distribute.

 7. You may place library facilities that are a work based on the Library side-by-side in a single library together with other library facilities not covered by this License, and distribute such a combined library, provided that the separate distribution of the work based on the Library and of the other library facilities is otherwise permitted, and provided that you do these two things:

 a) Accompany the combined library with a copy of the same work based on the Library, uncombined with any other library facilities. This must be distributed under the terms of the

Sections above.

 b) Give prominent notice with the combined library of the fact that part of it is a work based on the Library, and explaining where to find the accompanying uncombined form of the same work.

 8. You may not copy, modify, sublicense, link with, or distribute the Library except as expressly provided under this License. Any attempt otherwise to copy, modify, sublicense, link with, or distribute the Library is void, and will automatically terminate your rights under this License. However, parties who have received copies, or rights, from you under this License will not have their licenses terminated so long as such parties remain in full compliance.

 9. You are not required to accept this License, since you have not signed it. However, nothing else grants you permission to modify or distribute the Library or its derivative works. These actions are prohibited by law if

 you do not accept this License. Therefore, by modifying or distributing the Library (or any work based on the Library), you indicate your acceptance of this License to do so, and all its terms and conditions for copying, distributing or modifying the Library or works based on it.

 10. Each time you redistribute the Library (or any work based on the Library), the recipient automatically receives a license from the original licensor to copy, distribute, link with or modify the Library subject to these terms and conditions. You may not impose any further restrictions on the recipients' exercise of the rights granted herein. You are not responsible for enforcing compliance by third parties with this License.

 11. If, as a consequence of a court judgment or allegation of patent infringement or for any other reason (not limited to patent issues), conditions are imposed on you (whether by court order, agreement or otherwise) that contradict the conditions of this License, they do not excuse

 you from the conditions of this License. If you cannot distribute so as to satisfy simultaneously your obligations under this License and any other pertinent obligations, then as a consequence you may not distribute the Library at all. For example, if a patent license would not permit royalty-free redistribution of the Library by all those who receive copies directly or indirectly through you, then the only way you could satisfy both it and this License would be to refrain entirely from distribution of the Library.

If any portion of this section is held invalid or unenforceable under any particular circumstance, the balance of the section is intended to apply, and the section as a whole is intended to apply in other circumstances.

It is not the purpose of this section to induce you to infringe any patents or other property right claims or to contest validity of any such claims; this section has the sole purpose of protecting the integrity of the free software distribution system which is

implemented by public license practices. Many people have made generous contributions to the wide range of software distributed through that system in reliance on consistent application of that system; it is up to the author/donor to decide if he or she is willing to distribute software through any other system and a licensee cannot impose that choice.

This section is intended to make thoroughly clear what is believed to be a consequence of the rest of this License.

12. If the distribution and/or use of the Library is restricted in

certain countries either by patents or by copyrighted interfaces, the original copyright holder who places the Library under this License may add an explicit geographical distribution limitation excluding those countries, so that distribution is permitted only in or among countries not thus excluded. In such case, this License incorporates the limitation as if written in the body of this License.

 13. The Free Software Foundation may publish revised and/or new

versions of the Lesser General Public License from time to time. Such new versions will be similar in spirit to the present version, but may differ in detail to address new problems or concerns.

Each version is given a distinguishing version number. If the Library specifies a version number of this License which applies to it and "any later version", you have the option of following the terms and conditions either of that version or of any later version published by the Free Software Foundation. If the Library does not specify a license version number, you may choose any version ever published by the Free Software Foundation.

 14. If you wish to incorporate parts of the Library into other free programs whose distribution conditions are incompatible with these, write to the author to ask for permission. For software which is copyrighted by the Free Software Foundation, write to the Free Software Foundation; we sometimes make exceptions for this. Our decision

 will be guided by the two goals of preserving the free status of all derivatives of our free software and of promoting the sharing and reuse of software generally.

### NO WARRANTY

 15. BECAUSE THE LIBRARY IS LICENSED FREE OF CHARGE, THERE IS NO WARRANTY FOR THE LIBRARY, TO THE EXTENT PERMITTED BY APPLICABLE LAW. EXCEPT WHEN OTHERWISE STATED IN WRITING THE COPYRIGHT HOLDERS AND/OR OTHER PARTIES PROVIDE THE LIBRARY "AS IS" WITHOUT WARRANTY OF ANY KIND, EITHER EXPRESSED OR IMPLIED, INCLUDING, BUT NOT LIMITED TO, THE IMPLIED WARRANTIES OF MERCHANTABILITY AND FITNESS FOR A PARTICULAR PURPOSE. THE ENTIRE RISK AS TO THE QUALITY AND PERFORMANCE OF THE LIBRARY IS WITH YOU. SHOULD THE LIBRARY PROVE DEFECTIVE, YOU ASSUME THE COST OF ALL NECESSARY SERVICING, REPAIR OR CORRECTION.

 16. IN NO EVENT UNLESS REQUIRED BY APPLICABLE LAW OR AGREED TO IN WRITING WILL ANY COPYRIGHT HOLDER, OR ANY OTHER PARTY WHO MAY MODIFY AND/OR REDISTRIBUTE THE LIBRARY AS PERMITTED ABOVE, BE LIABLE TO YOU FOR DAMAGES, INCLUDING ANY GENERAL, SPECIAL, INCIDENTAL OR

CONSEQUENTIAL DAMAGES ARISING OUT OF THE USE OR INABILITY TO USE THE LIBRARY (INCLUDING BUT NOT LIMITED TO LOSS OF DATA OR DATA BEING RENDERED INACCURATE OR LOSSES SUSTAINED BY YOU OR THIRD PARTIES OR A FAILURE OF THE LIBRARY TO OPERATE WITH ANY OTHER SOFTWARE), EVEN IF SUCH HOLDER OR OTHER PARTY HAS BEEN ADVISED OF THE POSSIBILITY OF SUCH DAMAGES.

#### END OF TERMS AND CONDITIONS

How to Apply These Terms to Your New Libraries

 If you develop a new library, and you want it to be of the greatest possible use to the public, we recommend making it free software that everyone can redistribute and change. You can do so by permitting redistribution under these terms (or, alternatively, under the terms of the ordinary General Public License).

 To apply these terms, attach the following notices to the library. It is safest to attach them to the start of each source file to most effectively convey

 the exclusion of warranty; and each file should have at least the "copyright" line and a pointer to where the full notice is found.

 <one line to give the library's name and a brief idea of what it does.> Copyright  $(C)$  <year > <name of author>

 This library is free software; you can redistribute it and/or modify it under the terms of the GNU Lesser General Public License as published by the Free Software Foundation; either version 2.1 of the License, or (at your option) any later version.

 This library is distributed in the hope that it will be useful, but WITHOUT ANY WARRANTY; without even the implied warranty of MERCHANTABILITY or FITNESS FOR A PARTICULAR PURPOSE. See the GNU Lesser General Public License for more details.

 You should have received a copy of the GNU Lesser General Public License along with this library; if not, write to the Free Software Foundation, Inc., 51 Franklin Street, Fifth Floor, Boston, MA 02110-1301 **USA** 

Also add information on how to contact you by electronic and paper mail.

You should also get your employer (if you work as a programmer) or your school, if any, to sign a "copyright disclaimer" for the library, if necessary. Here is a sample; alter the names:

Yoyodyne, Inc., hereby disclaims all copyright interest in the

library `Frob' (a library for tweaking knobs) written by James Random Hacker.

 <signature of Ty Coon>, 1 April 1990 Ty Coon, President of Vice

That's all there is to it! GNU LESSER GENERAL PUBLIC LICENSE Version 2.1, February 1999

Copyright (C) 1991, 1999 Free Software Foundation, Inc. 59 Temple Place, Suite 330, Boston, MA 02111-1307 USA Everyone is permitted to copy and distribute verbatim copies of this license document, but changing it is not allowed.

[This is the first released version of the Lesser GPL. It also counts as the successor of the GNU Library Public License, version 2, hence the version number 2.1.]

 Preamble

 The licenses for most software are designed to take away your freedom to share and change it. By contrast, the GNU General Public Licenses are intended to guarantee your freedom to share and change free software--to make sure the software is free for all its users.

 This license, the Lesser General Public License, applies to some specially designated software packages--typically libraries--of the Free Software Foundation and other authors who decide to use it. You can use it too, but we suggest you first think carefully about whether this license or the ordinary General Public License is the better strategy to use in any particular case, based on the explanations below.

 When we speak of free software, we are referring to freedom of use, not price. Our General Public Licenses are designed to make sure that you have the freedom to distribute copies of free software (and charge for this service if you wish); that you receive source code or can get it if you want it; that you can change the software and use pieces of it in new free programs; and that you are informed that you can do these things.

 To protect your rights, we need to make restrictions that forbid distributors to deny you these rights or to ask you to surrender these rights. These restrictions translate to certain responsibilities for you if you distribute copies of the library or if you modify it.

 For example, if you distribute copies of the library, whether gratis or for a fee, you must give the recipients

all the rights that we gave

you. You must make sure that they, too, receive or can get the source code. If you link other code with the library, you must provide complete object files to the recipients, so that they can relink them with the library after making changes to the library and recompiling it. And you must show them these terms so they know their rights.

We protect your rights with a two-step method: (1) we copyright the library, and (2) we offer you this license, which gives you legal permission to copy, distribute and/or modify the library.

 To protect each distributor, we want to make it very clear that there is no warranty for the free library. Also, if the library is modified by someone else and passed on, the recipients should know that what they have is not the original version, so that the original author's reputation will not be affected by problems that might be introduced by others.

 Finally, software patents pose a constant threat to the existence of

any free program. We wish to make sure that a company cannot effectively restrict the users of a free program by obtaining a restrictive license from a patent holder. Therefore, we insist that any patent license obtained for a version of the library must be consistent with the full freedom of use specified in this license.

 Most GNU software, including some libraries, is covered by the ordinary GNU General Public License. This license, the GNU Lesser General Public License, applies to certain designated libraries, and is quite different from the ordinary General Public License. We use this license for certain libraries in order to permit linking those libraries into non-free programs.

 When a program is linked with a library, whether statically or using a shared library, the combination of the two is legally speaking a combined work, a derivative of the original library. The ordinary General Public License therefore permits such linking only if the entire combination fits

 its criteria of freedom. The Lesser General Public License permits more lax criteria for linking other code with the library.

 We call this license the "Lesser" General Public License because it does Less to protect the user's freedom than the ordinary General Public License. It also provides other free software developers Less of an advantage over competing non-free programs. These disadvantages are the reason we use the ordinary General Public License for many libraries. However, the Lesser license provides advantages in certain

special circumstances.

 For example, on rare occasions, there may be a special need to encourage the widest possible use of a certain library, so that it becomes a de-facto standard. To achieve this, non-free programs must be allowed to use the library. A more frequent case is that a free library does the same job as widely used non-free libraries. In this case, there is little to gain by limiting the free library to free software only, so we use the Lesser General Public License.

 In other cases, permission to use a particular library in non-free programs enables a greater number of people to use a large body of free software. For example, permission to use the GNU C Library in non-free programs enables many more people to use the whole GNU operating system, as well as its variant, the GNU/Linux operating system.

 Although the Lesser General Public License is Less protective of the users' freedom, it does ensure that the user of a program that is linked with the Library has the freedom and the wherewithal to run that program using a modified version of the Library.

 The precise terms and conditions for copying, distribution and modification follow. Pay close attention to the difference between a "work based on the library" and a "work that uses the library". The former contains code derived from the library, whereas the latter must be combined with the library in order to run.

## GNU LESSER GENERAL PUBLIC LICENSE TERMS AND CONDITIONS FOR COPYING, DISTRIBUTION AND MODIFICATION

 0. This License Agreement applies to any software library or other program which contains a notice placed by the copyright holder or other authorized party saying it may be distributed under the terms of this Lesser General Public License (also called "this License"). Each licensee is addressed as "you".

 A "library" means a collection of software functions and/or data prepared so as to be conveniently linked with application programs (which use some of those functions and data) to form executables.

 The "Library", below, refers to any such software library or work which has been distributed under these terms. A "work based on the Library" means either the Library or any derivative work under copyright law: that is to say, a work containing the Library or a portion of it, either verbatim or with modifications and/or translated straightforwardly into another language. (Hereinafter, translation is

included without limitation in the term "modification".)

 "Source code" for a work means the preferred form of the work for making modifications to it. For a library, complete source code means all the source code for all modules it contains, plus any associated interface definition files, plus the scripts used to control compilation and installation of the library.

 Activities other than copying, distribution and modification are not covered by this License; they are outside its scope. The act of running a program using the Library is not restricted, and output from such a program is covered only if its contents constitute a work based on the Library (independent of the use of the Library in a tool for writing it). Whether that is true depends on what the Library does and what the program that uses the Library does.

 1. You may copy and distribute verbatim copies of the Library's complete source code as you receive it, in any medium, provided that you conspicuously and appropriately publish

on each copy an

appropriate copyright notice and disclaimer of warranty; keep intact all the notices that refer to this License and to the absence of any warranty; and distribute a copy of this License along with the Library.

 You may charge a fee for the physical act of transferring a copy, and you may at your option offer warranty protection in exchange for a fee.

 2. You may modify your copy or copies of the Library or any portion of it, thus forming a work based on the Library, and copy and distribute such modifications or work under the terms of Section 1 above, provided that you also meet all of these conditions:

a) The modified work must itself be a software library.

 b) You must cause the files modified to carry prominent notices stating that you changed the files and the date of any change.

 c) You must cause the whole of the work to be licensed at no charge to all third parties under the terms of this License.

d) If a facility in the modified Library

refers to a function or a

 table of data to be supplied by an application program that uses the facility, other than as an argument passed when the facility is invoked, then you must make a good faith effort to ensure that,  in the event an application does not supply such function or table, the facility still operates, and performs whatever part of its purpose remains meaningful.

 (For example, a function in a library to compute square roots has a purpose that is entirely well-defined independent of the application. Therefore, Subsection 2d requires that any application-supplied function or table used by this function must be optional: if the application does not supply it, the square root function must still compute square roots.)

These requirements apply to the modified work as a whole. If identifiable sections of that work are not derived from the Library, and can be reasonably considered independent and separate works in themselves,

 then this License, and its terms, do not apply to those sections when you distribute them as separate works. But when you distribute the same sections as part of a whole which is a work based on the Library, the distribution of the whole must be on the terms of this License, whose permissions for other licensees extend to the entire whole, and thus to each and every part regardless of who wrote it.

Thus, it is not the intent of this section to claim rights or contest your rights to work written entirely by you; rather, the intent is to exercise the right to control the distribution of derivative or collective works based on the Library.

In addition, mere aggregation of another work not based on the Library with the Library (or with a work based on the Library) on a volume of a storage or distribution medium does not bring the other work under the scope of this License.

 3. You may opt to apply the terms of the ordinary GNU General Public License instead of this License to a given copy of the Library. To do this, you must alter all the notices that refer to this License, so that they refer to the ordinary GNU General Public License, version 2, instead of to this License. (If a newer version than version 2 of the ordinary GNU General Public License has appeared, then you can specify that version instead if you wish.) Do not make any other change in these notices.

 Once this change is made in a given copy, it is irreversible for that copy, so the ordinary GNU General Public License applies to all subsequent copies and derivative works made from that copy.

This option is useful when you wish to copy part of the code of

the Library into a program that is not a library.

 4. You may copy and distribute the Library (or a portion or derivative of it, under Section 2) in object code or executable form under the terms of Sections 1 and 2 above provided that you accompany it with the complete corresponding machine-readable source code, which must be distributed under the terms of Sections 1 and 2 above on a medium customarily used for software interchange.

 If distribution of object code is made by offering access to copy from a designated place, then offering equivalent access to copy the source code from the same place satisfies the requirement to distribute the source code, even though third parties are not compelled to copy the source along with the object code.

 5. A program that contains no derivative of any portion of the Library, but is designed to work with the Library by being compiled or linked with it, is called a "work that uses the Library". Such a work, in isolation, is not a derivative work of the Library, and therefore falls outside the scope of this License.

 However, linking a "work that uses the Library" with the Library creates an executable that is a derivative of the Library (because it contains portions of the Library), rather than a "work that uses the library". The executable is therefore covered by this License.

Section 6 states terms for distribution of such executables.

 When a "work that uses the Library" uses material from a header file that is part of the Library, the object code for the work may be a derivative work of the Library even though the source code is not. Whether this is true is especially significant if the work can be linked without the Library, or if the work is itself a library. The threshold for this to be true is not precisely defined by law.

 If such an object file uses only numerical parameters, data structure layouts and accessors, and small macros and small inline functions (ten lines or less in length), then the use of the object file is unrestricted, regardless of whether it is legally a derivative work. (Executables containing this object code plus portions of the Library will still fall under Section 6.)

 Otherwise, if the work is a derivative of the Library, you may distribute the object code for the work under the terms of Section 6. Any executables

 containing that work also fall under Section 6, whether or not they are linked directly with the Library itself.

 6. As an exception to the Sections above, you may also combine or link a "work that uses the Library" with the Library to produce a work containing portions of the Library, and distribute that work under terms of your choice, provided that the terms permit modification of the work for the customer's own use and reverse engineering for debugging such modifications.

 You must give prominent notice with each copy of the work that the Library is used in it and that the Library and its use are covered by this License. You must supply a copy of this License. If the work during execution displays copyright notices, you must include the copyright notice for the Library among them, as well as a reference directing the user to the copy of this License. Also, you must do one of these things:

 a) Accompany the work with the complete corresponding machine-readable

 source code for the Library including whatever changes were used in the work (which must be distributed under Sections 1 and 2 above); and, if the work is an executable linked with the Library, with the complete machine-readable "work that uses the Library", as object code and/or source code, so that the user can modify the Library and then relink to produce a modified executable containing the modified Library. (It is understood that the user who changes the contents of definitions files in the Library will not necessarily be able to recompile the application to use the modified definitions.)

 b) Use a suitable shared library mechanism for linking with the Library. A suitable mechanism is one that (1) uses at run time a copy of the library already present on the user's computer system, rather than copying library functions into the executable, and (2) will operate properly with a modified version of the library, if the user

 installs one, as long as the modified version is interface-compatible with the version that the work was made with.

 c) Accompany the work with a written offer, valid for at least three years, to give the same user the materials specified in Subsection 6a, above, for a charge no more than the cost of performing this distribution.

 d) If distribution of the work is made by offering access to copy from a designated place, offer equivalent access to copy the above specified materials from the same place.

e) Verify that the user has already received a copy of these

materials or that you have already sent this user a copy.

 For an executable, the required form of the "work that uses the Library" must include any data and utility programs needed for reproducing the executable from it. However, as a special exception, the materials to be distributed need not include anything that is normally distributed (in either source or binary form) with the major

components (compiler, kernel, and so on) of the operating system on which the executable runs, unless that component itself accompanies the executable.

 It may happen that this requirement contradicts the license restrictions of other proprietary libraries that do not normally accompany the operating system. Such a contradiction means you cannot use both them and the Library together in an executable that you distribute.

 7. You may place library facilities that are a work based on the Library side-by-side in a single library together with other library facilities not covered by this License, and distribute such a combined library, provided that the separate distribution of the work based on the Library and of the other library facilities is otherwise permitted, and provided that you do these two things:

 a) Accompany the combined library with a copy of the same work based on the Library, uncombined with any other library facilities. This must be distributed under the terms of the Sections above.

 b) Give prominent notice with the combined library of the fact that part of it is a work based on the Library, and explaining where to find the accompanying uncombined form of the same work.

 8. You may not copy, modify, sublicense, link with, or distribute the Library except as expressly provided under this License. Any attempt otherwise to copy, modify, sublicense, link with, or distribute the Library is void, and will automatically terminate your rights under this License. However, parties who have received copies, or rights, from you under this License will not have their licenses terminated so long as such parties remain in full compliance.

 9. You are not required to accept this License, since you have not signed it. However, nothing else grants you permission to modify or distribute the Library or its derivative works. These actions are prohibited by law if you do not accept this License. Therefore, by modifying or distributing

the Library (or any work based on the

Library), you indicate your acceptance of this License to do so, and all its terms and conditions for copying, distributing or modifying the Library or works based on it.

 10. Each time you redistribute the Library (or any work based on the Library), the recipient automatically receives a license from the original licensor to copy, distribute, link with or modify the Library subject to these terms and conditions. You may not impose any further restrictions on the recipients' exercise of the rights granted herein. You are not responsible for enforcing compliance by third parties with this License.

 11. If, as a consequence of a court judgment or allegation of patent infringement or for any other reason (not limited to patent issues), conditions are imposed on you (whether by court order, agreement or otherwise) that contradict the conditions of this License, they do not excuse you from the conditions of this License. If you cannot distribute

 so as to satisfy simultaneously your obligations under this License and any other pertinent obligations, then as a consequence you may not distribute the Library at all. For example, if a patent license would not permit royalty-free redistribution of the Library by all those who receive copies directly or indirectly through you, then the only way you could satisfy both it and this License would be to refrain entirely from distribution of the Library.

If any portion of this section is held invalid or unenforceable under any particular circumstance, the balance of the section is intended to apply, and the section as a whole is intended to apply in other circumstances.

It is not the purpose of this section to induce you to infringe any patents or other property right claims or to contest validity of any such claims; this section has the sole purpose of protecting the integrity of the free software distribution system which is implemented by public license practices. Many people have made

generous contributions to the wide range of software distributed through that system in reliance on consistent application of that system; it is up to the author/donor to decide if he or she is willing to distribute software through any other system and a licensee cannot impose that choice.

This section is intended to make thoroughly clear what is believed to be a consequence of the rest of this License.

 12. If the distribution and/or use of the Library is restricted in certain countries either by patents or by copyrighted interfaces, the original copyright holder who places the Library under this License may add an explicit geographical distribution limitation excluding those countries, so that distribution is permitted only in or among countries not thus excluded. In such case, this License incorporates the limitation as if written in the body of this License.

 13. The Free Software Foundation may publish revised and/or new versions of the Lesser General Public License from time to time.

Such new versions will be similar in spirit to the present version, but may differ in detail to address new problems or concerns.

Each version is given a distinguishing version number. If the Library specifies a version number of this License which applies to it and "any later version", you have the option of following the terms and conditions either of that version or of any later version published by the Free Software Foundation. If the Library does not specify a license version number, you may choose any version ever published by the Free Software Foundation.

 14. If you wish to incorporate parts of the Library into other free programs whose distribution conditions are incompatible with these, write to the author to ask for permission. For software which is copyrighted by the Free Software Foundation, write to the Free Software Foundation; we sometimes make exceptions for this. Our decision will be guided by the two goals of preserving the free status of

 all derivatives of our free software and of promoting the sharing and reuse of software generally.

### NO WARRANTY

 15. BECAUSE THE LIBRARY IS LICENSED FREE OF CHARGE, THERE IS NO WARRANTY FOR THE LIBRARY, TO THE EXTENT PERMITTED BY APPLICABLE LAW. EXCEPT WHEN OTHERWISE STATED IN WRITING THE COPYRIGHT HOLDERS AND/OR OTHER PARTIES PROVIDE THE LIBRARY "AS IS" WITHOUT WARRANTY OF ANY KIND, EITHER EXPRESSED OR IMPLIED, INCLUDING, BUT NOT LIMITED TO, THE IMPLIED WARRANTIES OF MERCHANTABILITY AND FITNESS FOR A PARTICULAR PURPOSE. THE ENTIRE RISK AS TO THE QUALITY AND PERFORMANCE OF THE LIBRARY IS WITH YOU. SHOULD THE LIBRARY PROVE DEFECTIVE, YOU ASSUME THE COST OF ALL NECESSARY SERVICING, REPAIR OR CORRECTION.

 16. IN NO EVENT UNLESS REQUIRED BY APPLICABLE LAW OR AGREED TO IN WRITING WILL ANY COPYRIGHT HOLDER, OR ANY OTHER PARTY WHO MAY MODIFY AND/OR REDISTRIBUTE THE LIBRARY AS PERMITTED ABOVE, BE LIABLE TO YOU FOR DAMAGES, INCLUDING ANY GENERAL, SPECIAL, INCIDENTAL OR **CONSEQUENTIAL** 

 DAMAGES ARISING OUT OF THE USE OR INABILITY TO USE THE LIBRARY (INCLUDING BUT NOT LIMITED TO LOSS OF DATA OR DATA BEING RENDERED INACCURATE OR LOSSES SUSTAINED BY YOU OR THIRD PARTIES OR A FAILURE OF THE LIBRARY TO OPERATE WITH ANY OTHER SOFTWARE), EVEN IF SUCH HOLDER OR OTHER PARTY HAS BEEN ADVISED OF THE POSSIBILITY OF SUCH DAMAGES.

#### END OF TERMS AND CONDITIONS

How to Apply These Terms to Your New Libraries

 If you develop a new library, and you want it to be of the greatest possible use to the public, we recommend making it free software that everyone can redistribute and change. You can do so by permitting redistribution under these terms (or, alternatively, under the terms of the ordinary General Public License).

 To apply these terms, attach the following notices to the library. It is safest to attach them to the start of each source file to most effectively convey the exclusion of warranty; and each file should have at least the "copyright"

line and a pointer to where the full notice is found.

 <one line to give the library's name and a brief idea of what it does.> Copyright  $(C)$  <year > <name of author>

 This library is free software; you can redistribute it and/or modify it under the terms of the GNU Lesser General Public License as published by the Free Software Foundation; either version 2.1 of the License, or (at your option) any later version.

 This library is distributed in the hope that it will be useful, but WITHOUT ANY WARRANTY; without even the implied warranty of MERCHANTABILITY or FITNESS FOR A PARTICULAR PURPOSE. See the GNU Lesser General Public License for more details.

 You should have received a copy of the GNU Lesser General Public License along with this library; if not, write to the Free Software Foundation, Inc., 59 Temple Place, Suite 330, Boston, MA 02111-1307 USA

Also add information on how to contact you by electronic and paper mail.

### You should

 also get your employer (if you work as a programmer) or your school, if any, to sign a "copyright disclaimer" for the library, if necessary. Here is a sample; alter the names:

Yoyodyne, Inc., hereby disclaims all copyright interest in the

library `Frob' (a library for tweaking knobs) written by James Random Hacker.

 <signature of Ty Coon>, 1 April 1990 Ty Coon, President of Vice

That's all there is to it!

# **1.86 jjwt 0.9.0 1.86.1 Available under license :**

Apache License

 Version 2.0, January 2004 http://www.apache.org/licenses/

### TERMS AND CONDITIONS FOR USE, REPRODUCTION, AND DISTRIBUTION

1. Definitions.

 "License" shall mean the terms and conditions for use, reproduction, and distribution as defined by Sections 1 through 9 of this document.

 "Licensor" shall mean the copyright owner or entity authorized by the copyright owner that is granting the License.

 "Legal Entity" shall mean the union of the acting entity and all other entities that control, are controlled by, or are under common control with that entity. For the purposes of this definition, "control" means (i) the power, direct or indirect, to cause the direction or management of such entity, whether by contract or otherwise, or (ii) ownership of fifty percent (50%) or more of the outstanding shares, or (iii) beneficial ownership of such entity.

"You"

 (or "Your") shall mean an individual or Legal Entity exercising permissions granted by this License.

 "Source" form shall mean the preferred form for making modifications, including but not limited to software source code, documentation source, and configuration files.

 "Object" form shall mean any form resulting from mechanical transformation or translation of a Source form, including but not limited to compiled object code, generated documentation, and conversions to other media types.

 "Work" shall mean the work of authorship, whether in Source or Object form, made available under the License, as indicated by a  copyright notice that is included in or attached to the work (an example is provided in the Appendix below).

 "Derivative Works" shall mean any work, whether in Source or Object form, that is based on (or derived from) the Work and for which the editorial revisions, annotations, elaborations,

or other modifications

 represent, as a whole, an original work of authorship. For the purposes of this License, Derivative Works shall not include works that remain separable from, or merely link (or bind by name) to the interfaces of, the Work and Derivative Works thereof.

 "Contribution" shall mean any work of authorship, including the original version of the Work and any modifications or additions to that Work or Derivative Works thereof, that is intentionally submitted to Licensor for inclusion in the Work by the copyright owner or by an individual or Legal Entity authorized to submit on behalf of the copyright owner. For the purposes of this definition, "submitted" means any form of electronic, verbal, or written communication sent to the Licensor or its representatives, including but not limited to communication on electronic mailing lists, source code control systems, and issue tracking systems

that are managed by, or on behalf of, the

 Licensor for the purpose of discussing and improving the Work, but excluding communication that is conspicuously marked or otherwise designated in writing by the copyright owner as "Not a Contribution."

 "Contributor" shall mean Licensor and any individual or Legal Entity on behalf of whom a Contribution has been received by Licensor and subsequently incorporated within the Work.

- 2. Grant of Copyright License. Subject to the terms and conditions of this License, each Contributor hereby grants to You a perpetual, worldwide, non-exclusive, no-charge, royalty-free, irrevocable copyright license to reproduce, prepare Derivative Works of, publicly display, publicly perform, sublicense, and distribute the Work and such Derivative Works in Source or Object form.
- 3. Grant of Patent License. Subject to the terms and conditions of this License, each Contributor hereby grants
- to You a perpetual,

 worldwide, non-exclusive, no-charge, royalty-free, irrevocable (except as stated in this section) patent license to make, have made, use, offer to sell, sell, import, and otherwise transfer the Work, where such license applies only to those patent claims licensable by such Contributor that are necessarily infringed by their Contribution(s) alone or by combination of their Contribution(s) with the Work to which such Contribution(s) was submitted. If You  institute patent litigation against any entity (including a cross-claim or counterclaim in a lawsuit) alleging that the Work or a Contribution incorporated within the Work constitutes direct or contributory patent infringement, then any patent licenses granted to You under this License for that Work shall terminate as of the date such litigation is filed.

- 4. Redistribution. You may reproduce and distribute copies of the Work
- or Derivative Works thereof in any medium, with or without modifications, and in Source or Object form, provided that You meet the following conditions:
	- (a) You must give any other recipients of the Work or Derivative Works a copy of this License; and
	- (b) You must cause any modified files to carry prominent notices stating that You changed the files; and
	- (c) You must retain, in the Source form of any Derivative Works that You distribute, all copyright, patent, trademark, and attribution notices from the Source form of the Work, excluding those notices that do not pertain to any part of the Derivative Works; and
	- (d) If the Work includes a "NOTICE" text file as part of its distribution, then any Derivative Works that You distribute must include a readable copy of the attribution notices contained within such NOTICE file, excluding those notices that do not

 pertain to any part of the Derivative Works, in at least one of the following places: within a NOTICE text file distributed as part of the Derivative Works; within the Source form or documentation, if provided along with the Derivative Works; or, within a display generated by the Derivative Works, if and wherever such third-party notices normally appear. The contents of the NOTICE file are for informational purposes only and do not modify the License. You may add Your own attribution notices within Derivative Works that You distribute, alongside or as an addendum to the NOTICE text from the Work, provided that such additional attribution notices cannot be construed as modifying the License.

 You may add Your own copyright statement to Your modifications and may provide additional or different license terms and conditions for use, reproduction, or distribution

of Your modifications, or

for any such Derivative Works as a whole, provided Your use,

 reproduction, and distribution of the Work otherwise complies with the conditions stated in this License.

- 5. Submission of Contributions. Unless You explicitly state otherwise, any Contribution intentionally submitted for inclusion in the Work by You to the Licensor shall be under the terms and conditions of this License, without any additional terms or conditions. Notwithstanding the above, nothing herein shall supersede or modify the terms of any separate license agreement you may have executed with Licensor regarding such Contributions.
- 6. Trademarks. This License does not grant permission to use the trade names, trademarks, service marks, or product names of the Licensor, except as required for reasonable and customary use in describing the origin of the Work and reproducing the content of the NOTICE file.
- 7. Disclaimer of Warranty. Unless required by applicable law or agreed to in writing, Licensor provides the Work (and each Contributor provides its Contributions) on an "AS IS" BASIS, WITHOUT WARRANTIES OR CONDITIONS OF ANY KIND, either express or implied, including, without limitation, any warranties or conditions of TITLE, NON-INFRINGEMENT, MERCHANTABILITY, or FITNESS FOR A PARTICULAR PURPOSE. You are solely responsible for determining the appropriateness of using or redistributing the Work and assume any risks associated with Your exercise of permissions under this License.
- 8. Limitation of Liability. In no event and under no legal theory, whether in tort (including negligence), contract, or otherwise, unless required by applicable law (such as deliberate and grossly negligent acts) or agreed to in writing, shall any Contributor be liable to You for damages, including any direct, indirect, special, incidental,
- or consequential damages of any character arising as a result of this License or out of the use or inability to use the Work (including but not limited to damages for loss of goodwill, work stoppage, computer failure or malfunction, or any and all other commercial damages or losses), even if such Contributor has been advised of the possibility of such damages.
- 9. Accepting Warranty or Additional Liability. While redistributing the Work or Derivative Works thereof, You may choose to offer, and charge a fee for, acceptance of support, warranty, indemnity, or other liability obligations and/or rights consistent with this License. However, in accepting such obligations, You may act only on Your own behalf and on Your sole responsibility, not on behalf of any other Contributor, and only if You agree to indemnify, defend, and hold each Contributor harmless for any liability

incurred by, or claims asserted

against, such Contributor by reason

of your accepting any such warranty or additional liability.

#### END OF TERMS AND CONDITIONS

APPENDIX: How to apply the Apache License to your work.

 To apply the Apache License to your work, attach the following boilerplate notice, with the fields enclosed by brackets "{}" replaced with your own identifying information. (Don't include the brackets!) The text should be enclosed in the appropriate comment syntax for the file format. We also recommend that a file or class name and description of purpose be included on the same "printed page" as the copyright notice for easier identification within third-party archives.

Copyright {yyyy} {name of copyright owner}

 Licensed under the Apache License, Version 2.0 (the "License"); you may not use this file except in compliance with the License. You may obtain a copy of the License at

http://www.apache.org/licenses/LICENSE-2.0

 Unless required by applicable law or agreed to in writing, software distributed under the License is distributed on an "AS IS" BASIS, WITHOUT WARRANTIES OR CONDITIONS OF ANY KIND, either express or implied. See the License for the specific language governing permissions and limitations under the License.

# **1.87 byte-buddy-agent 1.12.23**

# **1.87.1 Available under license :**

Apache License

 Version 2.0, January 2004 http://www.apache.org/licenses/

TERMS AND CONDITIONS FOR USE, REPRODUCTION, AND DISTRIBUTION

1. Definitions.

 "License" shall mean the terms and conditions for use, reproduction, and distribution as defined by Sections 1 through 9 of this document.

 "Licensor" shall mean the copyright owner or entity authorized by the copyright owner that is granting the License.

 "Legal Entity" shall mean the union of the acting entity and all other entities that control, are controlled by, or are under common control with that entity. For the purposes of this definition, "control" means (i) the power, direct or indirect, to cause the direction or management of such entity, whether by contract or otherwise, or (ii) ownership of fifty percent (50%) or more of the outstanding shares, or (iii) beneficial ownership of such entity.

#### "You"

 (or "Your") shall mean an individual or Legal Entity exercising permissions granted by this License.

 "Source" form shall mean the preferred form for making modifications, including but not limited to software source code, documentation source, and configuration files.

 "Object" form shall mean any form resulting from mechanical transformation or translation of a Source form, including but not limited to compiled object code, generated documentation, and conversions to other media types.

 "Work" shall mean the work of authorship, whether in Source or Object form, made available under the License, as indicated by a copyright notice that is included in or attached to the work (an example is provided in the Appendix below).

 "Derivative Works" shall mean any work, whether in Source or Object form, that is based on (or derived from) the Work and for which the editorial revisions, annotations, elaborations,

or other modifications

 represent, as a whole, an original work of authorship. For the purposes of this License, Derivative Works shall not include works that remain separable from, or merely link (or bind by name) to the interfaces of, the Work and Derivative Works thereof.

 "Contribution" shall mean any work of authorship, including the original version of the Work and any modifications or additions to that Work or Derivative Works thereof, that is intentionally submitted to Licensor for inclusion in the Work by the copyright owner or by an individual or Legal Entity authorized to submit on behalf of the copyright owner. For the purposes of this definition, "submitted" means any form of electronic, verbal, or written communication sent to the Licensor or its representatives, including but not limited to communication on electronic mailing lists, source code control systems, and issue tracking systems

that are managed by, or on behalf of, the

Licensor for the purpose of discussing and improving the Work, but

 excluding communication that is conspicuously marked or otherwise designated in writing by the copyright owner as "Not a Contribution."

 "Contributor" shall mean Licensor and any individual or Legal Entity on behalf of whom a Contribution has been received by Licensor and subsequently incorporated within the Work.

- 2. Grant of Copyright License. Subject to the terms and conditions of this License, each Contributor hereby grants to You a perpetual, worldwide, non-exclusive, no-charge, royalty-free, irrevocable copyright license to reproduce, prepare Derivative Works of, publicly display, publicly perform, sublicense, and distribute the Work and such Derivative Works in Source or Object form.
- 3. Grant of Patent License. Subject to the terms and conditions of this License, each Contributor hereby grants
- to You a perpetual,

 worldwide, non-exclusive, no-charge, royalty-free, irrevocable (except as stated in this section) patent license to make, have made, use, offer to sell, sell, import, and otherwise transfer the Work, where such license applies only to those patent claims licensable by such Contributor that are necessarily infringed by their Contribution(s) alone or by combination of their Contribution(s) with the Work to which such Contribution(s) was submitted. If You institute patent litigation against any entity (including a cross-claim or counterclaim in a lawsuit) alleging that the Work or a Contribution incorporated within the Work constitutes direct or contributory patent infringement, then any patent licenses granted to You under this License for that Work shall terminate as of the date such litigation is filed.

- 4. Redistribution. You may reproduce and distribute copies of the Work
- or Derivative Works thereof in any medium, with or without modifications, and in Source or Object form, provided that You meet the following conditions:
	- (a) You must give any other recipients of the Work or Derivative Works a copy of this License; and
	- (b) You must cause any modified files to carry prominent notices stating that You changed the files; and
	- (c) You must retain, in the Source form of any Derivative Works that You distribute, all copyright, patent, trademark, and attribution notices from the Source form of the Work, excluding those notices that do not pertain to any part of the Derivative Works; and

 (d) If the Work includes a "NOTICE" text file as part of its distribution, then any Derivative Works that You distribute must include a readable copy of the attribution notices contained within such NOTICE file, excluding those notices that do not

 pertain to any part of the Derivative Works, in at least one of the following places: within a NOTICE text file distributed as part of the Derivative Works; within the Source form or documentation, if provided along with the Derivative Works; or, within a display generated by the Derivative Works, if and wherever such third-party notices normally appear. The contents of the NOTICE file are for informational purposes only and do not modify the License. You may add Your own attribution notices within Derivative Works that You distribute, alongside or as an addendum to the NOTICE text from the Work, provided that such additional attribution notices cannot be construed as modifying the License.

 You may add Your own copyright statement to Your modifications and may provide additional or different license terms and conditions for use, reproduction, or distribution

of Your modifications, or

 for any such Derivative Works as a whole, provided Your use, reproduction, and distribution of the Work otherwise complies with the conditions stated in this License.

- 5. Submission of Contributions. Unless You explicitly state otherwise, any Contribution intentionally submitted for inclusion in the Work by You to the Licensor shall be under the terms and conditions of this License, without any additional terms or conditions. Notwithstanding the above, nothing herein shall supersede or modify the terms of any separate license agreement you may have executed with Licensor regarding such Contributions.
- 6. Trademarks. This License does not grant permission to use the trade names, trademarks, service marks, or product names of the Licensor, except as required for reasonable and customary use in describing the origin of the Work and reproducing the content of the NOTICE file.
- 7. Disclaimer of Warranty. Unless required by applicable law or agreed to in writing, Licensor provides the Work (and each Contributor provides its Contributions) on an "AS IS" BASIS, WITHOUT WARRANTIES OR CONDITIONS OF ANY KIND, either express or implied, including, without limitation, any warranties or conditions of TITLE, NON-INFRINGEMENT, MERCHANTABILITY, or FITNESS FOR A PARTICULAR PURPOSE. You are solely responsible for determining the

 appropriateness of using or redistributing the Work and assume any risks associated with Your exercise of permissions under this License.

- 8. Limitation of Liability. In no event and under no legal theory, whether in tort (including negligence), contract, or otherwise, unless required by applicable law (such as deliberate and grossly negligent acts) or agreed to in writing, shall any Contributor be liable to You for damages, including any direct, indirect, special, incidental,
- or consequential damages of any character arising as a result of this License or out of the use or inability to use the Work (including but not limited to damages for loss of goodwill, work stoppage, computer failure or malfunction, or any and all other commercial damages or losses), even if such Contributor has been advised of the possibility of such damages.
- 9. Accepting Warranty or Additional Liability. While redistributing the Work or Derivative Works thereof, You may choose to offer, and charge a fee for, acceptance of support, warranty, indemnity, or other liability obligations and/or rights consistent with this License. However, in accepting such obligations, You may act only on Your own behalf and on Your sole responsibility, not on behalf of any other Contributor, and only if You agree to indemnify, defend, and hold each Contributor harmless for any liability incurred by, or claims asserted against, such Contributor by reason

of your accepting any such warranty or additional liability.

#### END OF TERMS AND CONDITIONS

Copyright \${project.inceptionYear} - Present \${copyright.holder}

Licensed under the Apache License, Version 2.0 (the "License"); you may not use this file except in compliance with the License. You may obtain a copy of the License at

http://www.apache.org/licenses/LICENSE-2.0

Unless required by applicable law or agreed to in writing, software distributed under the License is distributed on an "AS IS" BASIS, WITHOUT WARRANTIES OR CONDITIONS OF ANY KIND, either express or implied. See the License for the specific language governing permissions and limitations under the License.

# **1.88 logback-core 1.2.12**

# **1.88.1 Available under license :**

No license file was found, but licenses were detected in source scan.

/\*\*

- \* Logback: the reliable, generic, fast and flexible logging framework.
- \* Copyright (C) 1999-2015, QOS.ch. All rights reserved.
- \*
- \* This program and the accompanying materials are dual-licensed under
- \* either the terms of the Eclipse Public License v1.0 as published by
- \* the Eclipse Foundation
- \*
- \* or (per the licensee's choosing)
- \*

\* under the terms of the GNU Lesser General Public License version 2.1 \* as published by the Free Software Foundation.

\*/

### Found in path(s):

\* /opt/cola/permits/1627232265\_1680652209.6499386/0/logback-core-1-2-12-sourcesjar/ch/qos/logback/core/html/HTMLLayoutBase.java

\* /opt/cola/permits/1627232265\_1680652209.6499386/0/logback-core-1-2-12-sourcesjar/ch/qos/logback/core/status/OnErrorConsoleStatusListener.java

\* /opt/cola/permits/1627232265\_1680652209.6499386/0/logback-core-1-2-12-sourcesjar/ch/qos/logback/core/rolling/FixedWindowRollingPolicy.java

\* /opt/cola/permits/1627232265\_1680652209.6499386/0/logback-core-1-2-12-sourcesjar/ch/qos/logback/core/joran/spi/XMLUtil.java

\*

 /opt/cola/permits/1627232265\_1680652209.6499386/0/logback-core-1-2-12-sourcesjar/ch/qos/logback/core/rolling/SizeAndTimeBasedFNATP.java

\* /opt/cola/permits/1627232265\_1680652209.6499386/0/logback-core-1-2-12-sourcesjar/ch/qos/logback/core/sift/DefaultDiscriminator.java

\* /opt/cola/permits/1627232265\_1680652209.6499386/0/logback-core-1-2-12-sourcesjar/ch/qos/logback/core/spi/PreSerializationTransformer.java

\* /opt/cola/permits/1627232265\_1680652209.6499386/0/logback-core-1-2-12-sourcesjar/ch/qos/logback/core/pattern/color/BlackCompositeConverter.java

\* /opt/cola/permits/1627232265\_1680652209.6499386/0/logback-core-1-2-12-sourcesjar/ch/qos/logback/core/util/SystemInfo.java

\* /opt/cola/permits/1627232265\_1680652209.6499386/0/logback-core-1-2-12-sourcesjar/ch/qos/logback/core/rolling/TriggeringPolicy.java

\* /opt/cola/permits/1627232265\_1680652209.6499386/0/logback-core-1-2-12-sourcesjar/ch/qos/logback/core/ContextBase.java

\*

 /opt/cola/permits/1627232265\_1680652209.6499386/0/logback-core-1-2-12-sourcesjar/ch/qos/logback/core/subst/NodeToStringTransformer.java

\* /opt/cola/permits/1627232265\_1680652209.6499386/0/logback-core-1-2-12-sourcesjar/ch/qos/logback/core/LifeCycleManager.java

\* /opt/cola/permits/1627232265\_1680652209.6499386/0/logback-core-1-2-12-sourcesjar/ch/qos/logback/core/net/server/ConcurrentServerRunner.java

\* /opt/cola/permits/1627232265\_1680652209.6499386/0/logback-core-1-2-12-sourcesjar/ch/qos/logback/core/net/ssl/SSLNestedComponentRegistryRules.java

\* /opt/cola/permits/1627232265\_1680652209.6499386/0/logback-core-1-2-12-sourcesjar/ch/qos/logback/core/joran/action/AppenderRefAction.java

\* /opt/cola/permits/1627232265\_1680652209.6499386/0/logback-core-1-2-12-sourcesjar/ch/qos/logback/core/rolling/helper/RollingCalendar.java

\* /opt/cola/permits/1627232265\_1680652209.6499386/0/logback-core-1-2-12-sourcesjar/ch/qos/logback/core/property/ResourceExistsPropertyDefiner.java \*

 /opt/cola/permits/1627232265\_1680652209.6499386/0/logback-core-1-2-12-sourcesjar/ch/qos/logback/core/spi/FilterReply.java

\* /opt/cola/permits/1627232265\_1680652209.6499386/0/logback-core-1-2-12-sourcesjar/ch/qos/logback/core/joran/node/ComponentNode.java

\* /opt/cola/permits/1627232265\_1680652209.6499386/0/logback-core-1-2-12-sourcesjar/ch/qos/logback/core/spi/AppenderAttachable.java

\* /opt/cola/permits/1627232265\_1680652209.6499386/0/logback-core-1-2-12-sourcesjar/ch/qos/logback/core/joran/util/StringToObjectConverter.java

\* /opt/cola/permits/1627232265\_1680652209.6499386/0/logback-core-1-2-12-sourcesjar/ch/qos/logback/core/hook/DelayingShutdownHook.java

\* /opt/cola/permits/1627232265\_1680652209.6499386/0/logback-core-1-2-12-sourcesjar/ch/qos/logback/core/net/SyslogAppenderBase.java

\* /opt/cola/permits/1627232265\_1680652209.6499386/0/logback-core-1-2-12-sourcesjar/ch/qos/logback/core/pattern/PatternLayoutEncoderBase.java

\* /opt/cola/permits/1627232265\_1680652209.6499386/0/logback-core-1-2-12-sourcesjar/ch/qos/logback/core/pattern/color/BoldCyanCompositeConverter.java \*

 /opt/cola/permits/1627232265\_1680652209.6499386/0/logback-core-1-2-12-sourcesjar/ch/qos/logback/core/net/ssl/KeyManagerFactoryFactoryBean.java

\* /opt/cola/permits/1627232265\_1680652209.6499386/0/logback-core-1-2-12-sourcesjar/ch/qos/logback/core/recovery/ResilientSyslogOutputStream.java

\* /opt/cola/permits/1627232265\_1680652209.6499386/0/logback-core-1-2-12-sourcesjar/ch/qos/logback/core/rolling/helper/IntegerTokenConverter.java

\* /opt/cola/permits/1627232265\_1680652209.6499386/0/logback-core-1-2-12-sourcesjar/ch/qos/logback/core/joran/action/ImplicitAction.java

\* /opt/cola/permits/1627232265\_1680652209.6499386/0/logback-core-1-2-12-sourcesjar/ch/qos/logback/core/rolling/helper/SizeAndTimeBasedArchiveRemover.java

\* /opt/cola/permits/1627232265\_1680652209.6499386/0/logback-core-1-2-12-sourcesjar/ch/qos/logback/core/sift/AbstractAppenderFactoryUsingJoran.java

 /opt/cola/permits/1627232265\_1680652209.6499386/0/logback-core-1-2-12-sourcesjar/ch/qos/logback/core/sift/Discriminator.java

\*

\* /opt/cola/permits/1627232265\_1680652209.6499386/0/logback-core-1-2-12-sourcesjar/ch/qos/logback/core/util/CharSequenceToRegexMapper.java

\* /opt/cola/permits/1627232265\_1680652209.6499386/0/logback-core-1-2-12-sourcesjar/ch/qos/logback/core/joran/conditional/ThenOrElseActionBase.java

\* /opt/cola/permits/1627232265\_1680652209.6499386/0/logback-core-1-2-12-sourcesjar/ch/qos/logback/core/util/DatePatternToRegexUtil.java

\* /opt/cola/permits/1627232265\_1680652209.6499386/0/logback-core-1-2-12-sources-

jar/ch/qos/logback/core/pattern/FormattingConverter.java

\* /opt/cola/permits/1627232265\_1680652209.6499386/0/logback-core-1-2-12-sourcesjar/ch/qos/logback/core/status/ViewStatusMessagesServletBase.java

\* /opt/cola/permits/1627232265\_1680652209.6499386/0/logback-core-1-2-12-sourcesjar/ch/qos/logback/core/rolling/RollingPolicyBase.java

\* /opt/cola/permits/1627232265\_1680652209.6499386/0/logback-core-1-2-12-sourcesjar/ch/qos/logback/core/joran/action/IADataForComplexProperty.java

\*

 /opt/cola/permits/1627232265\_1680652209.6499386/0/logback-core-1-2-12-sourcesjar/ch/qos/logback/core/net/ssl/SecureRandomFactoryBean.java

\* /opt/cola/permits/1627232265\_1680652209.6499386/0/logback-core-1-2-12-sourcesjar/ch/qos/logback/core/encoder/NonClosableInputStream.java

\* /opt/cola/permits/1627232265\_1680652209.6499386/0/logback-core-1-2-12-sourcesjar/ch/qos/logback/core/util/FixedDelay.java

\* /opt/cola/permits/1627232265\_1680652209.6499386/0/logback-core-1-2-12-sourcesjar/ch/qos/logback/core/recovery/ResilientOutputStreamBase.java

\* /opt/cola/permits/1627232265\_1680652209.6499386/0/logback-core-1-2-12-sourcesjar/ch/qos/logback/core/net/SyslogConstants.java

\* /opt/cola/permits/1627232265\_1680652209.6499386/0/logback-core-1-2-12-sourcesjar/ch/qos/logback/core/filter/AbstractMatcherFilter.java

\* /opt/cola/permits/1627232265\_1680652209.6499386/0/logback-core-1-2-12-sourcesjar/ch/qos/logback/core/rolling/helper/PeriodicityType.java

\*

 /opt/cola/permits/1627232265\_1680652209.6499386/0/logback-core-1-2-12-sourcesjar/ch/qos/logback/core/net/DefaultSocketConnector.java

\* /opt/cola/permits/1627232265\_1680652209.6499386/0/logback-core-1-2-12-sourcesjar/ch/qos/logback/core/LayoutBase.java

\* /opt/cola/permits/1627232265\_1680652209.6499386/0/logback-core-1-2-12-sourcesjar/ch/qos/logback/core/OutputStreamAppender.java

\* /opt/cola/permits/1627232265\_1680652209.6499386/0/logback-core-1-2-12-sourcesjar/ch/qos/logback/core/LogbackException.java

\* /opt/cola/permits/1627232265\_1680652209.6499386/0/logback-core-1-2-12-sourcesjar/ch/qos/logback/core/encoder/ByteArrayUtil.java

\* /opt/cola/permits/1627232265\_1680652209.6499386/0/logback-core-1-2-12-sourcesjar/ch/qos/logback/core/joran/event/stax/StaxEvent.java

\* /opt/cola/permits/1627232265\_1680652209.6499386/0/logback-core-1-2-12-sourcesjar/ch/qos/logback/core/net/ssl/KeyStoreFactoryBean.java

\* /opt/cola/permits/1627232265\_1680652209.6499386/0/logback-core-1-2-12-sourcesjar/ch/qos/logback/core/rolling/DefaultTimeBasedFileNamingAndTriggeringPolicy.java \*

 /opt/cola/permits/1627232265\_1680652209.6499386/0/logback-core-1-2-12-sourcesjar/ch/qos/logback/core/status/ErrorStatus.java

\* /opt/cola/permits/1627232265\_1680652209.6499386/0/logback-core-1-2-12-sourcesjar/ch/qos/logback/core/pattern/color/BlueCompositeConverter.java

\* /opt/cola/permits/1627232265\_1680652209.6499386/0/logback-core-1-2-12-sourcesjar/ch/qos/logback/core/rolling/helper/ArchiveRemover.java

\* /opt/cola/permits/1627232265\_1680652209.6499386/0/logback-core-1-2-12-sourcesjar/ch/qos/logback/core/pattern/parser/Node.java

\* /opt/cola/permits/1627232265\_1680652209.6499386/0/logback-core-1-2-12-sourcesjar/ch/qos/logback/core/filter/EvaluatorFilter.java

\* /opt/cola/permits/1627232265\_1680652209.6499386/0/logback-core-1-2-12-sourcesjar/ch/qos/logback/core/recovery/RecoveryCoordinator.java

\* /opt/cola/permits/1627232265\_1680652209.6499386/0/logback-core-1-2-12-sourcesjar/ch/qos/logback/core/spi/CyclicBufferTracker.java

\*

 /opt/cola/permits/1627232265\_1680652209.6499386/0/logback-core-1-2-12-sourcesjar/ch/qos/logback/core/ConsoleAppender.java

\* /opt/cola/permits/1627232265\_1680652209.6499386/0/logback-core-1-2-12-sourcesjar/ch/qos/logback/core/util/LocationUtil.java

\* /opt/cola/permits/1627232265\_1680652209.6499386/0/logback-core-1-2-12-sourcesjar/ch/qos/logback/core/joran/spi/ElementPath.java

\* /opt/cola/permits/1627232265\_1680652209.6499386/0/logback-core-1-2-12-sourcesjar/ch/qos/logback/core/joran/action/ActionConst.java

\* /opt/cola/permits/1627232265\_1680652209.6499386/0/logback-core-1-2-12-sourcesjar/ch/qos/logback/core/rolling/helper/CompressionMode.java

\* /opt/cola/permits/1627232265\_1680652209.6499386/0/logback-core-1-2-12-sourcesjar/ch/qos/logback/core/joran/JoranConfiguratorBase.java

\* /opt/cola/permits/1627232265\_1680652209.6499386/0/logback-core-1-2-12-sourcesjar/ch/qos/logback/core/pattern/color/RedCompositeConverter.java

\*

 /opt/cola/permits/1627232265\_1680652209.6499386/0/logback-core-1-2-12-sourcesjar/ch/qos/logback/core/joran/conditional/ElseAction.java

\* /opt/cola/permits/1627232265\_1680652209.6499386/0/logback-core-1-2-12-sourcesjar/ch/qos/logback/core/net/server/ClientVisitor.java

\* /opt/cola/permits/1627232265\_1680652209.6499386/0/logback-core-1-2-12-sourcesjar/ch/qos/logback/core/helpers/Transform.java

\* /opt/cola/permits/1627232265\_1680652209.6499386/0/logback-core-1-2-12-sourcesjar/ch/qos/logback/core/pattern/parser/TokenStream.java

\* /opt/cola/permits/1627232265\_1680652209.6499386/0/logback-core-1-2-12-sourcesjar/ch/qos/logback/core/joran/action/ShutdownHookAction.java

\* /opt/cola/permits/1627232265\_1680652209.6499386/0/logback-core-1-2-12-sourcesjar/ch/qos/logback/core/layout/EchoLayout.java

\* /opt/cola/permits/1627232265\_1680652209.6499386/0/logback-core-1-2-12-sourcesjar/ch/qos/logback/core/spi/FilterAttachable.java

\* /opt/cola/permits/1627232265\_1680652209.6499386/0/logback-core-1-2-12-sourcesjar/ch/qos/logback/core/spi/PropertyDefiner.java

\*

 /opt/cola/permits/1627232265\_1680652209.6499386/0/logback-core-1-2-12-sourcesjar/ch/qos/logback/core/pattern/color/BoldYellowCompositeConverter.java

\* /opt/cola/permits/1627232265\_1680652209.6499386/0/logback-core-1-2-12-sourcesjar/ch/qos/logback/core/spi/AppenderAttachableImpl.java

\* /opt/cola/permits/1627232265\_1680652209.6499386/0/logback-core-1-2-12-sourcesjar/ch/qos/logback/core/pattern/color/MagentaCompositeConverter.java

\* /opt/cola/permits/1627232265\_1680652209.6499386/0/logback-core-1-2-12-sourcesjar/ch/qos/logback/core/status/OnPrintStreamStatusListenerBase.java

\* /opt/cola/permits/1627232265\_1680652209.6499386/0/logback-core-1-2-12-sources-
jar/ch/qos/logback/core/CoreConstants.java

\* /opt/cola/permits/1627232265\_1680652209.6499386/0/logback-core-1-2-12-sourcesjar/ch/qos/logback/core/joran/action/ActionUtil.java

\* /opt/cola/permits/1627232265\_1680652209.6499386/0/logback-core-1-2-12-sourcesjar/ch/qos/logback/core/joran/action/ContextPropertyAction.java

/opt/cola/permits/1627232265\_1680652209.6499386/0/logback-core-1-2-12-sources-

jar/ch/qos/logback/core/pattern/color/WhiteCompositeConverter.java

\* /opt/cola/permits/1627232265\_1680652209.6499386/0/logback-core-1-2-12-sourcesjar/ch/qos/logback/core/rolling/helper/TimeBasedArchiveRemover.java

\* /opt/cola/permits/1627232265\_1680652209.6499386/0/logback-core-1-2-12-sourcesjar/ch/qos/logback/core/joran/util/ConfigurationWatchListUtil.java

\* /opt/cola/permits/1627232265\_1680652209.6499386/0/logback-core-1-2-12-sourcesjar/ch/qos/logback/core/status/StatusListener.java

\* /opt/cola/permits/1627232265\_1680652209.6499386/0/logback-core-1-2-12-sourcesjar/ch/qos/logback/core/status/WarnStatus.java

\* /opt/cola/permits/1627232265\_1680652209.6499386/0/logback-core-1-2-12-sourcesjar/ch/qos/logback/core/util/FileUtil.java

\* /opt/cola/permits/1627232265\_1680652209.6499386/0/logback-core-1-2-12-sourcesjar/ch/qos/logback/core/PropertyDefinerBase.java

\*

\*

 /opt/cola/permits/1627232265\_1680652209.6499386/0/logback-core-1-2-12-sourcesjar/ch/qos/logback/core/pattern/color/BoldRedCompositeConverter.java

\* /opt/cola/permits/1627232265\_1680652209.6499386/0/logback-core-1-2-12-sourcesjar/ch/qos/logback/core/sift/SiftingJoranConfiguratorBase.java

\* /opt/cola/permits/1627232265\_1680652209.6499386/0/logback-core-1-2-12-sourcesjar/ch/qos/logback/core/status/InfoStatus.java

\* /opt/cola/permits/1627232265\_1680652209.6499386/0/logback-core-1-2-12-sourcesjar/ch/qos/logback/core/joran/spi/InterpretationContext.java

\* /opt/cola/permits/1627232265\_1680652209.6499386/0/logback-core-1-2-12-sourcesjar/ch/qos/logback/core/net/server/RemoteReceiverStreamClient.java

\* /opt/cola/permits/1627232265\_1680652209.6499386/0/logback-core-1-2-12-sourcesjar/ch/qos/logback/core/AsyncAppenderBase.java

\* /opt/cola/permits/1627232265\_1680652209.6499386/0/logback-core-1-2-12-sourcesjar/ch/qos/logback/core/read/CyclicBufferAppender.java

\*

 /opt/cola/permits/1627232265\_1680652209.6499386/0/logback-core-1-2-12-sourcesjar/ch/qos/logback/core/joran/spi/ConsoleTarget.java

\* /opt/cola/permits/1627232265\_1680652209.6499386/0/logback-core-1-2-12-sourcesjar/ch/qos/logback/core/boolex/Matcher.java

\* /opt/cola/permits/1627232265\_1680652209.6499386/0/logback-core-1-2-12-sourcesjar/ch/qos/logback/core/joran/event/BodyEvent.java

\* /opt/cola/permits/1627232265\_1680652209.6499386/0/logback-core-1-2-12-sourcesjar/ch/qos/logback/core/util/ContentTypeUtil.java

\* /opt/cola/permits/1627232265\_1680652209.6499386/0/logback-core-1-2-12-sourcesjar/ch/qos/logback/core/net/server/ServerListener.java

\* /opt/cola/permits/1627232265\_1680652209.6499386/0/logback-core-1-2-12-sourcesjar/ch/qos/logback/core/util/Duration.java

\* /opt/cola/permits/1627232265\_1680652209.6499386/0/logback-core-1-2-12-sourcesjar/ch/qos/logback/core/pattern/SpacePadder.java

\* /opt/cola/permits/1627232265\_1680652209.6499386/0/logback-core-1-2-12-sourcesjar/ch/qos/logback/core/net/ssl/SSLConfigurableSocket.java

\*

 /opt/cola/permits/1627232265\_1680652209.6499386/0/logback-core-1-2-12-sourcesjar/ch/qos/logback/core/util/PropertySetterException.java

\* /opt/cola/permits/1627232265\_1680652209.6499386/0/logback-core-1-2-12-sourcesjar/ch/qos/logback/core/boolex/EventEvaluatorBase.java

\* /opt/cola/permits/1627232265\_1680652209.6499386/0/logback-core-1-2-12-sourcesjar/ch/qos/logback/core/encoder/EchoEncoder.java

\* /opt/cola/permits/1627232265\_1680652209.6499386/0/logback-core-1-2-12-sourcesjar/ch/qos/logback/core/joran/util/PropertySetter.java

\* /opt/cola/permits/1627232265\_1680652209.6499386/0/logback-core-1-2-12-sourcesjar/ch/qos/logback/core/joran/conditional/Condition.java

\* /opt/cola/permits/1627232265\_1680652209.6499386/0/logback-core-1-2-12-sourcesjar/ch/qos/logback/core/status/NopStatusListener.java

\* /opt/cola/permits/1627232265\_1680652209.6499386/0/logback-core-1-2-12-sourcesjar/ch/qos/logback/core/net/ssl/SSLConfigurableServerSocket.java

\*

 /opt/cola/permits/1627232265\_1680652209.6499386/0/logback-core-1-2-12-sourcesjar/ch/qos/logback/core/AppenderBase.java

\* /opt/cola/permits/1627232265\_1680652209.6499386/0/logback-core-1-2-12-sourcesjar/ch/qos/logback/core/util/FileSize.java

\* /opt/cola/permits/1627232265\_1680652209.6499386/0/logback-core-1-2-12-sourcesjar/ch/qos/logback/core/joran/conditional/PropertyEvalScriptBuilder.java

\* /opt/cola/permits/1627232265\_1680652209.6499386/0/logback-core-1-2-12-sourcesjar/ch/qos/logback/core/util/OptionHelper.java

\* /opt/cola/permits/1627232265\_1680652209.6499386/0/logback-core-1-2-12-sourcesjar/ch/qos/logback/core/joran/conditional/PropertyWrapperForScripts.java

\* /opt/cola/permits/1627232265\_1680652209.6499386/0/logback-core-1-2-12-sourcesjar/ch/qos/logback/core/joran/event/stax/BodyEvent.java

\* /opt/cola/permits/1627232265\_1680652209.6499386/0/logback-core-1-2-12-sourcesjar/ch/qos/logback/core/pattern/parser/CompositeNode.java

\* /opt/cola/permits/1627232265\_1680652209.6499386/0/logback-core-1-2-12-sourcesjar/ch/qos/logback/core/joran/spi/SimpleRuleStore.java

\*

 /opt/cola/permits/1627232265\_1680652209.6499386/0/logback-core-1-2-12-sourcesjar/ch/qos/logback/core/pattern/PostCompileProcessor.java

\* /opt/cola/permits/1627232265\_1680652209.6499386/0/logback-core-1-2-12-sourcesjar/ch/qos/logback/core/pattern/FormatInfo.java

\* /opt/cola/permits/1627232265\_1680652209.6499386/0/logback-core-1-2-12-sourcesjar/ch/qos/logback/core/util/ContextUtil.java

\* /opt/cola/permits/1627232265\_1680652209.6499386/0/logback-core-1-2-12-sourcesjar/ch/qos/logback/core/filter/Filter.java

\* /opt/cola/permits/1627232265\_1680652209.6499386/0/logback-core-1-2-12-sourcesjar/ch/qos/logback/core/net/server/Client.java

\* /opt/cola/permits/1627232265\_1680652209.6499386/0/logback-core-1-2-12-sources-

jar/ch/qos/logback/core/rolling/RollingPolicy.java

\* /opt/cola/permits/1627232265\_1680652209.6499386/0/logback-core-1-2-12-sourcesjar/ch/qos/logback/core/pattern/color/BoldBlueCompositeConverter.java

 /opt/cola/permits/1627232265\_1680652209.6499386/0/logback-core-1-2-12-sourcesjar/ch/qos/logback/core/util/IncompatibleClassException.java

\* /opt/cola/permits/1627232265\_1680652209.6499386/0/logback-core-1-2-12-sourcesjar/ch/qos/logback/core/UnsynchronizedAppenderBase.java

\* /opt/cola/permits/1627232265\_1680652209.6499386/0/logback-core-1-2-12-sourcesjar/ch/qos/logback/core/property/FileExistsPropertyDefiner.java

\* /opt/cola/permits/1627232265\_1680652209.6499386/0/logback-core-1-2-12-sourcesjar/ch/qos/logback/core/joran/spi/HostClassAndPropertyDouble.java

\* /opt/cola/permits/1627232265\_1680652209.6499386/0/logback-core-1-2-12-sourcesjar/ch/qos/logback/core/encoder/EncoderBase.java

\* /opt/cola/permits/1627232265\_1680652209.6499386/0/logback-core-1-2-12-sourcesjar/ch/qos/logback/core/read/ListAppender.java

\* /opt/cola/permits/1627232265\_1680652209.6499386/0/logback-core-1-2-12-sourcesjar/ch/qos/logback/core/net/ssl/SSL.java

\* /opt/cola/permits/1627232265\_1680652209.6499386/0/logback-core-1-2-12-sourcesjar/ch/qos/logback/core/pattern/ReplacingCompositeConverter.java

\*

\*

 /opt/cola/permits/1627232265\_1680652209.6499386/0/logback-core-1-2-12-sourcesjar/ch/qos/logback/core/spi/AbstractComponentTracker.java

\* /opt/cola/permits/1627232265\_1680652209.6499386/0/logback-core-1-2-12-sourcesjar/ch/qos/logback/core/spi/PropertyContainer.java

\* /opt/cola/permits/1627232265\_1680652209.6499386/0/logback-core-1-2-12-sourcesjar/ch/qos/logback/core/spi/ContextAwareBase.java

\* /opt/cola/permits/1627232265\_1680652209.6499386/0/logback-core-1-2-12-sourcesjar/ch/qos/logback/core/joran/spi/RuleStore.java

\* /opt/cola/permits/1627232265\_1680652209.6499386/0/logback-core-1-2-12-sourcesjar/ch/qos/logback/core/net/server/SSLServerSocketAppenderBase.java

\* /opt/cola/permits/1627232265\_1680652209.6499386/0/logback-core-1-2-12-sourcesjar/ch/qos/logback/core/pattern/color/ForegroundCompositeConverterBase.java

\* /opt/cola/permits/1627232265\_1680652209.6499386/0/logback-core-1-2-12-sourcesjar/ch/qos/logback/core/joran/spi/NoAutoStart.java

\*

 /opt/cola/permits/1627232265\_1680652209.6499386/0/logback-core-1-2-12-sourcesjar/ch/qos/logback/core/spi/FilterAttachableImpl.java

\* /opt/cola/permits/1627232265\_1680652209.6499386/0/logback-core-1-2-12-sourcesjar/ch/qos/logback/core/joran/action/NestedComplexPropertyIA.java

\* /opt/cola/permits/1627232265\_1680652209.6499386/0/logback-core-1-2-12-sourcesjar/ch/qos/logback/core/subst/Node.java

\* /opt/cola/permits/1627232265\_1680652209.6499386/0/logback-core-1-2-12-sourcesjar/ch/qos/logback/core/pattern/color/ANSIConstants.java

\* /opt/cola/permits/1627232265\_1680652209.6499386/0/logback-core-1-2-12-sourcesjar/ch/qos/logback/core/pattern/color/BoldMagentaCompositeConverter.java

\* /opt/cola/permits/1627232265\_1680652209.6499386/0/logback-core-1-2-12-sourcesjar/ch/qos/logback/core/html/IThrowableRenderer.java

\* /opt/cola/permits/1627232265\_1680652209.6499386/0/logback-core-1-2-12-sourcesjar/ch/qos/logback/core/net/SMTPAppenderBase.java

\*

 /opt/cola/permits/1627232265\_1680652209.6499386/0/logback-core-1-2-12-sourcesjar/ch/qos/logback/core/pattern/parser/OptionTokenizer.java

\* /opt/cola/permits/1627232265\_1680652209.6499386/0/logback-core-1-2-12-sourcesjar/ch/qos/logback/core/net/LoginAuthenticator.java

\* /opt/cola/permits/1627232265\_1680652209.6499386/0/logback-core-1-2-12-sourcesjar/ch/qos/logback/core/pattern/color/BoldWhiteCompositeConverter.java

\* /opt/cola/permits/1627232265\_1680652209.6499386/0/logback-core-1-2-12-sourcesjar/ch/qos/logback/core/rolling/helper/MonoTypedConverter.java

\* /opt/cola/permits/1627232265\_1680652209.6499386/0/logback-core-1-2-12-sourcesjar/ch/qos/logback/core/Appender.java

\* /opt/cola/permits/1627232265\_1680652209.6499386/0/logback-core-1-2-12-sourcesjar/ch/qos/logback/core/Layout.java

\* /opt/cola/permits/1627232265\_1680652209.6499386/0/logback-core-1-2-12-sourcesjar/ch/qos/logback/core/pattern/IdentityCompositeConverter.java

\* /opt/cola/permits/1627232265\_1680652209.6499386/0/logback-core-1-2-12-sourcesjar/ch/qos/logback/core/rolling/helper/FileStoreUtil.java

\*

 /opt/cola/permits/1627232265\_1680652209.6499386/0/logback-core-1-2-12-sourcesjar/ch/qos/logback/core/net/AbstractSocketAppender.java

\* /opt/cola/permits/1627232265\_1680652209.6499386/0/logback-core-1-2-12-sourcesjar/ch/qos/logback/core/rolling/helper/FileFilterUtil.java

\* /opt/cola/permits/1627232265\_1680652209.6499386/0/logback-core-1-2-12-sourcesjar/ch/qos/logback/core/spi/ContextAware.java

\* /opt/cola/permits/1627232265\_1680652209.6499386/0/logback-core-1-2-12-sourcesjar/ch/qos/logback/core/joran/action/NOPAction.java

\* /opt/cola/permits/1627232265\_1680652209.6499386/0/logback-core-1-2-12-sourcesjar/ch/qos/logback/core/net/QueueFactory.java

\* /opt/cola/permits/1627232265\_1680652209.6499386/0/logback-core-1-2-12-sourcesjar/ch/qos/logback/core/net/server/ServerRunner.java

\* /opt/cola/permits/1627232265\_1680652209.6499386/0/logback-core-1-2-12-sourcesjar/ch/qos/logback/core/helpers/NOPAppender.java

\*

 /opt/cola/permits/1627232265\_1680652209.6499386/0/logback-core-1-2-12-sourcesjar/ch/qos/logback/core/joran/event/EndEvent.java

\* /opt/cola/permits/1627232265\_1680652209.6499386/0/logback-core-1-2-12-sourcesjar/ch/qos/logback/core/net/AbstractSSLSocketAppender.java

\* /opt/cola/permits/1627232265\_1680652209.6499386/0/logback-core-1-2-12-sourcesjar/ch/qos/logback/core/joran/spi/DefaultNestedComponentRegistry.java

\* /opt/cola/permits/1627232265\_1680652209.6499386/0/logback-core-1-2-12-sourcesjar/ch/qos/logback/core/pattern/parser/SimpleKeywordNode.java

\* /opt/cola/permits/1627232265\_1680652209.6499386/0/logback-core-1-2-12-sourcesjar/ch/qos/logback/core/joran/action/AbstractEventEvaluatorAction.java

\* /opt/cola/permits/1627232265\_1680652209.6499386/0/logback-core-1-2-12-sourcesjar/ch/qos/logback/core/spi/LogbackLock.java

\* /opt/cola/permits/1627232265\_1680652209.6499386/0/logback-core-1-2-12-sources-

jar/ch/qos/logback/core/util/CharSequenceState.java

\* /opt/cola/permits/1627232265\_1680652209.6499386/0/logback-core-1-2-12-sourcesjar/ch/qos/logback/core/spi/ScanException.java

 /opt/cola/permits/1627232265\_1680652209.6499386/0/logback-core-1-2-12-sourcesjar/ch/qos/logback/core/spi/LifeCycle.java

\* /opt/cola/permits/1627232265\_1680652209.6499386/0/logback-core-1-2-12-sourcesjar/ch/qos/logback/core/joran/spi/EventPlayer.java

\* /opt/cola/permits/1627232265\_1680652209.6499386/0/logback-core-1-2-12-sourcesjar/ch/qos/logback/core/pattern/color/GrayCompositeConverter.java

\* /opt/cola/permits/1627232265\_1680652209.6499386/0/logback-core-1-2-12-sourcesjar/ch/qos/logback/core/util/DynamicClassLoadingException.java

\* /opt/cola/permits/1627232265\_1680652209.6499386/0/logback-core-1-2-12-sourcesjar/ch/qos/logback/core/rolling/TimeBasedRollingPolicy.java

\* /opt/cola/permits/1627232265\_1680652209.6499386/0/logback-core-1-2-12-sourcesjar/ch/qos/logback/core/pattern/color/CyanCompositeConverter.java

\* /opt/cola/permits/1627232265\_1680652209.6499386/0/logback-core-1-2-12-sourcesjar/ch/qos/logback/core/pattern/util/IEscapeUtil.java

\*

\*

 /opt/cola/permits/1627232265\_1680652209.6499386/0/logback-core-1-2-12-sourcesjar/ch/qos/logback/core/sift/AppenderTracker.java

\* /opt/cola/permits/1627232265\_1680652209.6499386/0/logback-core-1-2-12-sourcesjar/ch/qos/logback/core/status/OnConsoleStatusListener.java

\* /opt/cola/permits/1627232265\_1680652209.6499386/0/logback-core-1-2-12-sourcesjar/ch/qos/logback/core/hook/ShutdownHookBase.java

\* /opt/cola/permits/1627232265\_1680652209.6499386/0/logback-core-1-2-12-sourcesjar/ch/qos/logback/core/pattern/color/GreenCompositeConverter.java

\* /opt/cola/permits/1627232265\_1680652209.6499386/0/logback-core-1-2-12-sourcesjar/ch/qos/logback/core/joran/event/StartEvent.java

\* /opt/cola/permits/1627232265\_1680652209.6499386/0/logback-core-1-2-12-sourcesjar/ch/qos/logback/core/hook/ShutdownHook.java

\* /opt/cola/permits/1627232265\_1680652209.6499386/0/logback-core-1-2-12-sourcesjar/ch/qos/logback/core/joran/action/TimestampAction.java

\*

 /opt/cola/permits/1627232265\_1680652209.6499386/0/logback-core-1-2-12-sourcesjar/ch/qos/logback/core/joran/action/DefinePropertyAction.java

\* /opt/cola/permits/1627232265\_1680652209.6499386/0/logback-core-1-2-12-sourcesjar/ch/qos/logback/core/pattern/color/BoldGreenCompositeConverter.java

\* /opt/cola/permits/1627232265\_1680652209.6499386/0/logback-core-1-2-12-sourcesjar/ch/qos/logback/core/boolex/EvaluationException.java

\* /opt/cola/permits/1627232265\_1680652209.6499386/0/logback-core-1-2-12-sourcesjar/ch/qos/logback/core/joran/conditional/ThenAction.java

\* /opt/cola/permits/1627232265\_1680652209.6499386/0/logback-core-1-2-12-sourcesjar/ch/qos/logback/core/recovery/ResilientFileOutputStream.java

\* /opt/cola/permits/1627232265\_1680652209.6499386/0/logback-core-1-2-12-sourcesjar/ch/qos/logback/core/util/JNDIUtil.java

\* /opt/cola/permits/1627232265\_1680652209.6499386/0/logback-core-1-2-12-sourcesjar/ch/qos/logback/core/joran/conditional/IfAction.java

\*

 /opt/cola/permits/1627232265\_1680652209.6499386/0/logback-core-1-2-12-sourcesjar/ch/qos/logback/core/util/StatusListenerConfigHelper.java

\* /opt/cola/permits/1627232265\_1680652209.6499386/0/logback-core-1-2-12-sourcesjar/ch/qos/logback/core/net/server/RemoteReceiverServerListener.java

\* /opt/cola/permits/1627232265\_1680652209.6499386/0/logback-core-1-2-12-sourcesjar/ch/qos/logback/core/joran/spi/ConfigurationWatchList.java

\* /opt/cola/permits/1627232265\_1680652209.6499386/0/logback-core-1-2-12-sourcesjar/ch/qos/logback/core/pattern/LiteralConverter.java

\* /opt/cola/permits/1627232265\_1680652209.6499386/0/logback-core-1-2-12-sourcesjar/ch/qos/logback/core/rolling/RolloverFailure.java

\* /opt/cola/permits/1627232265\_1680652209.6499386/0/logback-core-1-2-12-sourcesjar/ch/qos/logback/core/spi/ComponentTracker.java

\* /opt/cola/permits/1627232265\_1680652209.6499386/0/logback-core-1-2-12-sourcesjar/ch/qos/logback/core/net/ssl/SSLContextFactoryBean.java

\* /opt/cola/permits/1627232265\_1680652209.6499386/0/logback-core-1-2-12-sourcesjar/ch/qos/logback/core/spi/DeferredProcessingAware.java

\*

 /opt/cola/permits/1627232265\_1680652209.6499386/0/logback-core-1-2-12-sourcesjar/ch/qos/logback/core/pattern/color/YellowCompositeConverter.java

\* /opt/cola/permits/1627232265\_1680652209.6499386/0/logback-core-1-2-12-sourcesjar/ch/qos/logback/core/rolling/RollingFileAppender.java

\* /opt/cola/permits/1627232265\_1680652209.6499386/0/logback-core-1-2-12-sourcesjar/ch/qos/logback/core/util/ExecutorServiceUtil.java

\* /opt/cola/permits/1627232265\_1680652209.6499386/0/logback-core-1-2-12-sourcesjar/ch/qos/logback/core/net/ObjectWriterFactory.java

\* /opt/cola/permits/1627232265\_1680652209.6499386/0/logback-core-1-2-12-sourcesjar/ch/qos/logback/core/pattern/util/RestrictedEscapeUtil.java

\* /opt/cola/permits/1627232265\_1680652209.6499386/0/logback-core-1-2-12-sourcesjar/ch/qos/logback/core/rolling/helper/FileNamePattern.java

\* /opt/cola/permits/1627232265\_1680652209.6499386/0/logback-core-1-2-12-sourcesjar/ch/qos/logback/core/pattern/parser/Parser.java

\*

 /opt/cola/permits/1627232265\_1680652209.6499386/0/logback-core-1-2-12-sourcesjar/ch/qos/logback/core/net/ObjectWriter.java

\* /opt/cola/permits/1627232265\_1680652209.6499386/0/logback-core-1-2-12-sourcesjar/ch/qos/logback/core/net/server/ServerSocketListener.java

\* /opt/cola/permits/1627232265\_1680652209.6499386/0/logback-core-1-2-12-sourcesjar/ch/qos/logback/core/pattern/parser/FormattingNode.java

\* /opt/cola/permits/1627232265\_1680652209.6499386/0/logback-core-1-2-12-sourcesjar/ch/qos/logback/core/boolex/JaninoEventEvaluatorBase.java

\* /opt/cola/permits/1627232265\_1680652209.6499386/0/logback-core-1-2-12-sourcesjar/ch/qos/logback/core/html/CssBuilder.java

\* /opt/cola/permits/1627232265\_1680652209.6499386/0/logback-core-1-2-12-sourcesjar/ch/qos/logback/core/pattern/ConverterUtil.java

\* /opt/cola/permits/1627232265\_1680652209.6499386/0/logback-core-1-2-12-sourcesjar/ch/qos/logback/core/helpers/CyclicBuffer.java

\*

 /opt/cola/permits/1627232265\_1680652209.6499386/0/logback-core-1-2-12-sourcesjar/ch/qos/logback/core/joran/event/InPlayListener.java

\* /opt/cola/permits/1627232265\_1680652209.6499386/0/logback-core-1-2-12-sourcesjar/ch/qos/logback/core/util/DefaultInvocationGate.java

\* /opt/cola/permits/1627232265\_1680652209.6499386/0/logback-core-1-2-12-sourcesjar/ch/qos/logback/core/rolling/TimeBasedFileNamingAndTriggeringPolicyBase.java

\* /opt/cola/permits/1627232265\_1680652209.6499386/0/logback-core-1-2-12-sourcesjar/ch/qos/logback/core/pattern/Converter.java

\* /opt/cola/permits/1627232265\_1680652209.6499386/0/logback-core-1-2-12-sourcesjar/ch/qos/logback/core/pattern/util/AsIsEscapeUtil.java

\* /opt/cola/permits/1627232265\_1680652209.6499386/0/logback-core-1-2-12-sourcesjar/ch/qos/logback/core/joran/action/AppenderAction.java

\* /opt/cola/permits/1627232265\_1680652209.6499386/0/logback-core-1-2-12-sourcesjar/ch/qos/logback/core/net/ssl/SSLParametersConfiguration.java

\* /opt/cola/permits/1627232265\_1680652209.6499386/0/logback-core-1-2-12-sourcesjar/ch/qos/logback/core/pattern/parser/Token.java

\*

 /opt/cola/permits/1627232265\_1680652209.6499386/0/logback-core-1-2-12-sourcesjar/ch/qos/logback/core/html/NOPThrowableRenderer.java

\* /opt/cola/permits/1627232265\_1680652209.6499386/0/logback-core-1-2-12-sourcesjar/ch/qos/logback/core/joran/spi/ElementSelector.java

\* /opt/cola/permits/1627232265\_1680652209.6499386/0/logback-core-1-2-12-sourcesjar/ch/qos/logback/core/subst/Parser.java

\* /opt/cola/permits/1627232265\_1680652209.6499386/0/logback-core-1-2-12-sourcesjar/ch/qos/logback/core/joran/spi/ActionException.java

\* /opt/cola/permits/1627232265\_1680652209.6499386/0/logback-core-1-2-12-sourcesjar/ch/qos/logback/core/spi/ContextAwareImpl.java

\* /opt/cola/permits/1627232265\_1680652209.6499386/0/logback-core-1-2-12-sourcesjar/ch/qos/logback/core/subst/Token.java

\* /opt/cola/permits/1627232265\_1680652209.6499386/0/logback-core-1-2-12-sourcesjar/ch/qos/logback/core/joran/action/IncludeAction.java

\*

 /opt/cola/permits/1627232265\_1680652209.6499386/0/logback-core-1-2-12-sourcesjar/ch/qos/logback/core/joran/GenericConfigurator.java

\* /opt/cola/permits/1627232265\_1680652209.6499386/0/logback-core-1-2-12-sourcesjar/ch/qos/logback/core/joran/spi/NoAutoStartUtil.java

\* /opt/cola/permits/1627232265\_1680652209.6499386/0/logback-core-1-2-12-sourcesjar/ch/qos/logback/core/util/TimeUtil.java

\* /opt/cola/permits/1627232265\_1680652209.6499386/0/logback-core-1-2-12-sourcesjar/ch/qos/logback/core/rolling/helper/DateTokenConverter.java

\* /opt/cola/permits/1627232265\_1680652209.6499386/0/logback-core-1-2-12-sourcesjar/ch/qos/logback/core/encoder/LayoutWrappingEncoder.java

\* /opt/cola/permits/1627232265\_1680652209.6499386/0/logback-core-1-2-12-sourcesjar/ch/qos/logback/core/status/StatusUtil.java

\* /opt/cola/permits/1627232265\_1680652209.6499386/0/logback-core-1-2-12-sourcesjar/ch/qos/logback/core/net/SyslogOutputStream.java

\* /opt/cola/permits/1627232265\_1680652209.6499386/0/logback-core-1-2-12-sourcesjar/ch/qos/logback/core/sift/AppenderFactory.java

\*

 /opt/cola/permits/1627232265\_1680652209.6499386/0/logback-core-1-2-12-sourcesjar/ch/qos/logback/core/joran/event/stax/StartEvent.java

\* /opt/cola/permits/1627232265\_1680652209.6499386/0/logback-core-1-2-12-sourcesjar/ch/qos/logback/core/net/AutoFlushingObjectWriter.java

\* /opt/cola/permits/1627232265\_1680652209.6499386/0/logback-core-1-2-12-sourcesjar/ch/qos/logback/core/status/StatusManager.java

\* /opt/cola/permits/1627232265\_1680652209.6499386/0/logback-core-1-2-12-sourcesjar/ch/qos/logback/core/helpers/ThrowableToStringArray.java

\* /opt/cola/permits/1627232265\_1680652209.6499386/0/logback-core-1-2-12-sourcesjar/ch/qos/logback/core/rolling/TriggeringPolicyBase.java

\* /opt/cola/permits/1627232265\_1680652209.6499386/0/logback-core-1-2-12-sourcesjar/ch/qos/logback/core/rolling/helper/TokenConverter.java

\* /opt/cola/permits/1627232265\_1680652209.6499386/0/logback-core-1-2-12-sourcesjar/ch/qos/logback/core/status/Status.java

\*

 /opt/cola/permits/1627232265\_1680652209.6499386/0/logback-core-1-2-12-sourcesjar/ch/qos/logback/core/util/StringCollectionUtil.java

\* /opt/cola/permits/1627232265\_1680652209.6499386/0/logback-core-1-2-12-sourcesjar/ch/qos/logback/core/net/SocketConnector.java

\* /opt/cola/permits/1627232265\_1680652209.6499386/0/logback-core-1-2-12-sourcesjar/ch/qos/logback/core/joran/event/stax/EndEvent.java

\* /opt/cola/permits/1627232265\_1680652209.6499386/0/logback-core-1-2-12-sourcesjar/ch/qos/logback/core/util/StatusPrinter.java

\* /opt/cola/permits/1627232265\_1680652209.6499386/0/logback-core-1-2-12-sourcesjar/ch/qos/logback/core/joran/action/Action.java

\* /opt/cola/permits/1627232265\_1680652209.6499386/0/logback-core-1-2-12-sourcesjar/ch/qos/logback/core/joran/action/StatusListenerAction.java

\* /opt/cola/permits/1627232265\_1680652209.6499386/0/logback-core-1-2-12-sourcesjar/ch/qos/logback/core/net/server/RemoteReceiverServerRunner.java

\* /opt/cola/permits/1627232265\_1680652209.6499386/0/logback-core-1-2-12-sourcesjar/ch/qos/logback/core/net/ssl/TrustManagerFactoryFactoryBean.java \*

 /opt/cola/permits/1627232265\_1680652209.6499386/0/logback-core-1-2-12-sourcesjar/ch/qos/logback/core/joran/action/NewRuleAction.java

\* /opt/cola/permits/1627232265\_1680652209.6499386/0/logback-core-1-2-12-sourcesjar/ch/qos/logback/core/pattern/util/RegularEscapeUtil.java

\* /opt/cola/permits/1627232265\_1680652209.6499386/0/logback-core-1-2-12-sourcesjar/ch/qos/logback/core/net/server/AbstractServerSocketAppender.java

\* /opt/cola/permits/1627232265\_1680652209.6499386/0/logback-core-1-2-12-sourcesjar/ch/qos/logback/core/sift/SiftingAppenderBase.java

\* /opt/cola/permits/1627232265\_1680652209.6499386/0/logback-core-1-2-12-sourcesjar/ch/qos/logback/core/util/AggregationType.java

\* /opt/cola/permits/1627232265\_1680652209.6499386/0/logback-core-1-2-12-sourcesjar/ch/qos/logback/core/joran/action/PropertyAction.java

\* /opt/cola/permits/1627232265\_1680652209.6499386/0/logback-core-1-2-12-sources-

jar/ch/qos/logback/core/joran/spi/JoranException.java

 /opt/cola/permits/1627232265\_1680652209.6499386/0/logback-core-1-2-12-sourcesjar/ch/qos/logback/core/Context.java

\* /opt/cola/permits/1627232265\_1680652209.6499386/0/logback-core-1-2-12-sourcesjar/ch/qos/logback/core/pattern/CompositeConverter.java

\* /opt/cola/permits/1627232265\_1680652209.6499386/0/logback-core-1-2-12-sourcesjar/ch/qos/logback/core/subst/Tokenizer.java

\* /opt/cola/permits/1627232265\_1680652209.6499386/0/logback-core-1-2-12-sourcesjar/ch/qos/logback/core/joran/spi/DefaultClass.java

\* /opt/cola/permits/1627232265\_1680652209.6499386/0/logback-core-1-2-12-sourcesjar/ch/qos/logback/core/net/ssl/SSLConfigurable.java

\* /opt/cola/permits/1627232265\_1680652209.6499386/0/logback-core-1-2-12-sourcesjar/ch/qos/logback/core/sift/AbstractDiscriminator.java

\* /opt/cola/permits/1627232265\_1680652209.6499386/0/logback-core-1-2-12-sourcesjar/ch/qos/logback/core/joran/event/SaxEvent.java

\* /opt/cola/permits/1627232265\_1680652209.6499386/0/logback-core-1-2-12-sourcesjar/ch/qos/logback/core/joran/action/NestedBasicPropertyIA.java

\*

 /opt/cola/permits/1627232265\_1680652209.6499386/0/logback-core-1-2-12-sourcesjar/ch/qos/logback/core/net/server/RemoteReceiverClient.java

\* /opt/cola/permits/1627232265\_1680652209.6499386/0/logback-core-1-2-12-sourcesjar/ch/qos/logback/core/FileAppender.java

\* /opt/cola/permits/1627232265\_1680652209.6499386/0/logback-core-1-2-12-sourcesjar/ch/qos/logback/core/pattern/PatternLayoutBase.java

\* /opt/cola/permits/1627232265\_1680652209.6499386/0/logback-core-1-2-12-sourcesjar/ch/qos/logback/core/pattern/parser/Compiler.java

\* /opt/cola/permits/1627232265\_1680652209.6499386/0/logback-core-1-2-12-sourcesjar/ch/qos/logback/core/rolling/SizeBasedTriggeringPolicy.java

\* /opt/cola/permits/1627232265\_1680652209.6499386/0/logback-core-1-2-12-sourcesjar/ch/qos/logback/core/status/StatusBase.java

\* /opt/cola/permits/1627232265\_1680652209.6499386/0/logback-core-1-2-12-sourcesjar/ch/qos/logback/core/boolex/EventEvaluator.java

\*

 /opt/cola/permits/1627232265\_1680652209.6499386/0/logback-core-1-2-12-sourcesjar/ch/qos/logback/core/net/ssl/ConfigurableSSLServerSocketFactory.java

\* /opt/cola/permits/1627232265\_1680652209.6499386/0/logback-core-1-2-12-sourcesjar/ch/qos/logback/core/pattern/util/AlmostAsIsEscapeUtil.java

\* /opt/cola/permits/1627232265\_1680652209.6499386/0/logback-core-1-2-12-sourcesjar/ch/qos/logback/core/rolling/helper/Compressor.java

\* /opt/cola/permits/1627232265\_1680652209.6499386/0/logback-core-1-2-12-sourcesjar/ch/qos/logback/core/rolling/helper/RenameUtil.java

\* /opt/cola/permits/1627232265\_1680652209.6499386/0/logback-core-1-2-12-sourcesjar/ch/qos/logback/core/joran/spi/Interpreter.java

\* /opt/cola/permits/1627232265\_1680652209.6499386/0/logback-core-1-2-12-sourcesjar/ch/qos/logback/core/net/ssl/SSLComponent.java

\* /opt/cola/permits/1627232265\_1680652209.6499386/0/logback-core-1-2-12-sourcesjar/ch/qos/logback/core/joran/event/SaxEventRecorder.java

\*

 /opt/cola/permits/1627232265\_1680652209.6499386/0/logback-core-1-2-12-sourcesjar/ch/qos/logback/core/joran/event/stax/StaxEventRecorder.java

\* /opt/cola/permits/1627232265\_1680652209.6499386/0/logback-core-1-2-12-sourcesjar/ch/qos/logback/core/status/StatusListenerAsList.java

\* /opt/cola/permits/1627232265\_1680652209.6499386/0/logback-core-1-2-12-sourcesjar/ch/qos/logback/core/joran/action/ParamAction.java

\* /opt/cola/permits/1627232265\_1680652209.6499386/0/logback-core-1-2-12-sourcesjar/ch/qos/logback/core/util/Loader.java

\* /opt/cola/permits/1627232265\_1680652209.6499386/0/logback-core-1-2-12-sourcesjar/ch/qos/logback/core/encoder/Encoder.java

\* /opt/cola/permits/1627232265\_1680652209.6499386/0/logback-core-1-2-12-sourcesjar/ch/qos/logback/core/net/ssl/ConfigurableSSLSocketFactory.java

\* /opt/cola/permits/1627232265\_1680652209.6499386/0/logback-core-1-2-12-sourcesjar/ch/qos/logback/core/joran/action/ConversionRuleAction.java

\* /opt/cola/permits/1627232265\_1680652209.6499386/0/logback-core-1-2-12-sourcesjar/ch/qos/logback/core/util/CachingDateFormatter.java

\*

 /opt/cola/permits/1627232265\_1680652209.6499386/0/logback-core-1-2-12-sourcesjar/ch/qos/logback/core/util/CloseUtil.java

\* /opt/cola/permits/1627232265\_1680652209.6499386/0/logback-core-1-2-12-sourcesjar/ch/qos/logback/core/util/EnvUtil.java

\* /opt/cola/permits/1627232265\_1680652209.6499386/0/logback-core-1-2-12-sourcesjar/ch/qos/logback/core/util/DelayStrategy.java

\* /opt/cola/permits/1627232265\_1680652209.6499386/0/logback-core-1-2-12-sourcesjar/ch/qos/logback/core/BasicStatusManager.java

\* /opt/cola/permits/1627232265\_1680652209.6499386/0/logback-core-1-2-12-sourcesjar/ch/qos/logback/core/joran/action/IADataForBasicProperty.java

\* /opt/cola/permits/1627232265\_1680652209.6499386/0/logback-core-1-2-12-sourcesjar/ch/qos/logback/core/net/ssl/SSLConfiguration.java

\* /opt/cola/permits/1627232265\_1680652209.6499386/0/logback-core-1-2-12-sourcesjar/ch/qos/logback/core/pattern/DynamicConverter.java

\*

 /opt/cola/permits/1627232265\_1680652209.6499386/0/logback-core-1-2-12-sourcesjar/ch/qos/logback/core/rolling/TimeBasedFileNamingAndTriggeringPolicy.java

# **1.89 spring-tx 5.3.27**

## **1.89.1 Available under license :**

No license file was found, but licenses were detected in source scan.

/\*

\* Copyright 2002-2016 the original author or authors.

\*

- \* Licensed under the Apache License, Version 2.0 (the "License");
- \* you may not use this file except in compliance with the License.
- \* You may obtain a copy of the License at
- \*

https://www.apache.org/licenses/LICENSE-2.0

\*

\* Unless required by applicable law or agreed to in writing, software

\* distributed under the License is distributed on an "AS IS" BASIS,

\* WITHOUT WARRANTIES OR CONDITIONS OF ANY KIND, either express or implied.

\* See the License for the specific language governing permissions and

\* limitations under the License.

\*/

Found in path(s):

\* /opt/cola/permits/1641409040\_1681703743.7268872/0/spring-tx-5-3-27-sourcesjar/org/springframework/dao/support/PersistenceExceptionTranslator.java \* /opt/cola/permits/1641409040\_1681703743.7268872/0/spring-tx-5-3-27-sourcesjar/org/springframework/jca/cci/core/RecordCreator.java No license file was found, but licenses were detected in source scan.

/\*

\* Copyright 2002-2018 the original author or authors.

\*

\* Licensed under the Apache License, Version 2.0 (the "License");

\* you may not use this file except in compliance with the License.

\* You may obtain a copy of the License at

\*

\* https://www.apache.org/licenses/LICENSE-2.0

\*

\* Unless required by applicable law or agreed to in writing, software

\* distributed under the License is distributed on an "AS IS" BASIS,

\* WITHOUT WARRANTIES OR CONDITIONS OF ANY KIND, either express or implied.

\* See the License for the specific language governing permissions and

\* limitations under the License.

\*/

Found in path(s):

\* /opt/cola/permits/1641409040\_1681703743.7268872/0/spring-tx-5-3-27-sourcesjar/org/springframework/transaction/config/AnnotationDrivenBeanDefinitionParser.java \* /opt/cola/permits/1641409040\_1681703743.7268872/0/spring-tx-5-3-27-sourcesjar/org/springframework/transaction/config/TransactionManagementConfigUtils.java \*

 /opt/cola/permits/1641409040\_1681703743.7268872/0/spring-tx-5-3-27-sourcesjar/org/springframework/jca/endpoint/AbstractMessageEndpointFactory.java \* /opt/cola/permits/1641409040\_1681703743.7268872/0/spring-tx-5-3-27-sourcesjar/org/springframework/transaction/support/ResourceTransactionDefinition.java \* /opt/cola/permits/1641409040\_1681703743.7268872/0/spring-tx-5-3-27-sourcesjar/org/springframework/jca/cci/object/MappingRecordOperation.java \* /opt/cola/permits/1641409040\_1681703743.7268872/0/spring-tx-5-3-27-sourcesjar/org/springframework/jca/support/LocalConnectionFactoryBean.java \* /opt/cola/permits/1641409040\_1681703743.7268872/0/spring-tx-5-3-27-sourcesjar/org/springframework/dao/support/DaoSupport.java

\* /opt/cola/permits/1641409040\_1681703743.7268872/0/spring-tx-5-3-27-sourcesjar/org/springframework/jca/cci/core/ConnectionCallback.java

\* /opt/cola/permits/1641409040\_1681703743.7268872/0/spring-tx-5-3-27-sourcesjar/org/springframework/jca/cci/CciOperationNotSupportedException.java \*

 /opt/cola/permits/1641409040\_1681703743.7268872/0/spring-tx-5-3-27-sourcesjar/org/springframework/jca/cci/object/MappingCommAreaOperation.java \* /opt/cola/permits/1641409040\_1681703743.7268872/0/spring-tx-5-3-27-sourcesjar/org/springframework/jca/cci/connection/CciLocalTransactionManager.java \* /opt/cola/permits/1641409040\_1681703743.7268872/0/spring-tx-5-3-27-sourcesjar/org/springframework/transaction/support/SimpleTransactionStatus.java \* /opt/cola/permits/1641409040\_1681703743.7268872/0/spring-tx-5-3-27-sourcesjar/org/springframework/jca/cci/object/SimpleRecordOperation.java \* /opt/cola/permits/1641409040\_1681703743.7268872/0/spring-tx-5-3-27-sourcesjar/org/springframework/jca/context/BootstrapContextAware.java \* /opt/cola/permits/1641409040\_1681703743.7268872/0/spring-tx-5-3-27-sourcesjar/org/springframework/transaction/support/DefaultTransactionDefinition.java \* /opt/cola/permits/1641409040\_1681703743.7268872/0/spring-tx-5-3-27-sourcesjar/org/springframework/transaction/jta/SimpleTransactionFactory.java \*

 /opt/cola/permits/1641409040\_1681703743.7268872/0/spring-tx-5-3-27-sourcesjar/org/springframework/jca/cci/CannotGetCciConnectionException.java \* /opt/cola/permits/1641409040\_1681703743.7268872/0/spring-tx-5-3-27-sourcesjar/org/springframework/jca/cci/CannotCreateRecordException.java \* /opt/cola/permits/1641409040\_1681703743.7268872/0/spring-tx-5-3-27-sources-

jar/org/springframework/jca/cci/core/CciTemplate.java

\* /opt/cola/permits/1641409040\_1681703743.7268872/0/spring-tx-5-3-27-sourcesjar/org/springframework/jca/cci/connection/ConnectionHolder.java

\* /opt/cola/permits/1641409040\_1681703743.7268872/0/spring-tx-5-3-27-sourcesjar/org/springframework/transaction/annotation/Isolation.java

\* /opt/cola/permits/1641409040\_1681703743.7268872/0/spring-tx-5-3-27-sourcesjar/org/springframework/transaction/support/ResourceHolderSynchronization.java \* /opt/cola/permits/1641409040\_1681703743.7268872/0/spring-tx-5-3-27-sourcesjar/org/springframework/transaction/HeuristicCompletionException.java \*

 /opt/cola/permits/1641409040\_1681703743.7268872/0/spring-tx-5-3-27-sourcesjar/org/springframework/transaction/jta/WebLogicJtaTransactionManager.java \* /opt/cola/permits/1641409040\_1681703743.7268872/0/spring-tx-5-3-27-sourcesjar/org/springframework/jca/cci/core/InteractionCallback.java

\* /opt/cola/permits/1641409040\_1681703743.7268872/0/spring-tx-5-3-27-sourcesjar/org/springframework/transaction/InvalidTimeoutException.java

\* /opt/cola/permits/1641409040\_1681703743.7268872/0/spring-tx-5-3-27-sourcesjar/org/springframework/dao/support/ChainedPersistenceExceptionTranslator.java \* /opt/cola/permits/1641409040\_1681703743.7268872/0/spring-tx-5-3-27-sourcesjar/org/springframework/jca/cci/core/RecordExtractor.java

\* /opt/cola/permits/1641409040\_1681703743.7268872/0/spring-tx-5-3-27-sourcesjar/org/springframework/jca/context/SpringContextResourceAdapter.java

\* /opt/cola/permits/1641409040\_1681703743.7268872/0/spring-tx-5-3-27-sources-

jar/org/springframework/jca/cci/connection/ConnectionFactoryUtils.java \*

 /opt/cola/permits/1641409040\_1681703743.7268872/0/spring-tx-5-3-27-sourcesjar/org/springframework/transaction/annotation/TransactionManagementConfigurationSelector.java \* /opt/cola/permits/1641409040\_1681703743.7268872/0/spring-tx-5-3-27-sourcesjar/org/springframework/transaction/jta/JtaTransactionManager.java \* /opt/cola/permits/1641409040\_1681703743.7268872/0/spring-tx-5-3-27-sourcesjar/org/springframework/jca/cci/RecordTypeNotSupportedException.java \* /opt/cola/permits/1641409040\_1681703743.7268872/0/spring-tx-5-3-27-sourcesjar/org/springframework/transaction/jta/JtaTransactionObject.java \* /opt/cola/permits/1641409040\_1681703743.7268872/0/spring-tx-5-3-27-sourcesjar/org/springframework/transaction/support/TransactionTemplate.java \* /opt/cola/permits/1641409040\_1681703743.7268872/0/spring-tx-5-3-27-sourcesjar/org/springframework/transaction/support/ResourceHolderSupport.java \* /opt/cola/permits/1641409040\_1681703743.7268872/0/spring-tx-5-3-27-sourcesjar/org/springframework/transaction/jta/SpringJtaSynchronizationAdapter.java \*

 /opt/cola/permits/1641409040\_1681703743.7268872/0/spring-tx-5-3-27-sourcesjar/org/springframework/dao/IncorrectResultSizeDataAccessException.java No license file was found, but licenses were detected in source scan.

### /\*

\* Copyright 2002-2015 the original author or authors.

\*

\* Licensed under the Apache License, Version 2.0 (the "License");

\* you may not use this file except in compliance with the License.

\* You may obtain a copy of the License at

\*

\* https://www.apache.org/licenses/LICENSE-2.0

\*

\* Unless required by applicable law or agreed to in writing, software

\* distributed under the License is distributed on an "AS IS" BASIS,

\* WITHOUT WARRANTIES OR CONDITIONS OF ANY KIND, either express or implied.

\* See the License for the specific language governing permissions and

\* limitations under the License.

\*/

Found in path(s):

\* /opt/cola/permits/1641409040\_1681703743.7268872/0/spring-tx-5-3-27-sourcesjar/org/springframework/transaction/interceptor/TransactionalProxy.java No license file was found, but licenses were detected in source scan.

/\*

\* Copyright 2002-2008 the original author or authors.

\*

\* Licensed under the Apache License, Version 2.0 (the "License");

\* you may not use this file except in compliance with the License.

\* You may obtain a copy of the License at

- \*
	- https://www.apache.org/licenses/LICENSE-2.0
- \*
- \* Unless required by applicable law or agreed to in writing, software
- \* distributed under the License is distributed on an "AS IS" BASIS,

\* WITHOUT WARRANTIES OR CONDITIONS OF ANY KIND, either express or implied.

- \* See the License for the specific language governing permissions and
- \* limitations under the License.
- \*/

Found in path(s):

\* /opt/cola/permits/1641409040\_1681703743.7268872/0/spring-tx-5-3-27-sourcesjar/org/springframework/transaction/support/ResourceHolder.java No license file was found, but licenses were detected in source scan.

/\*

\* Copyright 2002-2022 the original author or authors.

\*

\* Licensed under the Apache License, Version 2.0 (the "License");

\* you may not use this file except in compliance with the License.

\* You may obtain a copy of the License at

\*

\* https://www.apache.org/licenses/LICENSE-2.0

\*

\* Unless required by applicable law or agreed to in writing, software

\* distributed under the License is distributed on an "AS IS" BASIS,

\* WITHOUT WARRANTIES OR CONDITIONS OF ANY KIND, either express or implied.

\* See the License for the specific language governing permissions and

\* limitations under the License.

\*/

Found in path(s):

```
* /opt/cola/permits/1641409040_1681703743.7268872/0/spring-tx-5-3-27-sources-
jar/org/springframework/transaction/interceptor/NoRollbackRuleAttribute.java
* /opt/cola/permits/1641409040_1681703743.7268872/0/spring-tx-5-3-27-sources-
jar/org/springframework/transaction/interceptor/TransactionAttributeSourceEditor.java
*
 /opt/cola/permits/1641409040_1681703743.7268872/0/spring-tx-5-3-27-sources-
jar/org/springframework/jca/work/WorkManagerTaskExecutor.java
* /opt/cola/permits/1641409040_1681703743.7268872/0/spring-tx-5-3-27-sources-
jar/org/springframework/transaction/interceptor/RollbackRuleAttribute.java
* /opt/cola/permits/1641409040_1681703743.7268872/0/spring-tx-5-3-27-sources-
jar/org/springframework/dao/DuplicateKeyException.java
* /opt/cola/permits/1641409040_1681703743.7268872/0/spring-tx-5-3-27-sources-
jar/org/springframework/jca/cci/core/support/CciDaoSupport.java
* /opt/cola/permits/1641409040_1681703743.7268872/0/spring-tx-5-3-27-sources-
jar/org/springframework/transaction/interceptor/TransactionAttributeSource.java
* /opt/cola/permits/1641409040_1681703743.7268872/0/spring-tx-5-3-27-sources-
```
jar/org/springframework/transaction/reactive/TransactionalOperatorImpl.java \* /opt/cola/permits/1641409040\_1681703743.7268872/0/spring-tx-5-3-27-sourcesjar/org/springframework/dao/PessimisticLockingFailureException.java \*

 /opt/cola/permits/1641409040\_1681703743.7268872/0/spring-tx-5-3-27-sourcesjar/org/springframework/dao/CannotSerializeTransactionException.java \* /opt/cola/permits/1641409040\_1681703743.7268872/0/spring-tx-5-3-27-sourcesjar/org/springframework/transaction/annotation/Transactional.java \* /opt/cola/permits/1641409040\_1681703743.7268872/0/spring-tx-5-3-27-sourcesjar/org/springframework/dao/ConcurrencyFailureException.java \* /opt/cola/permits/1641409040\_1681703743.7268872/0/spring-tx-5-3-27-sourcesjar/org/springframework/jca/work/SimpleTaskWorkManager.java \* /opt/cola/permits/1641409040\_1681703743.7268872/0/spring-tx-5-3-27-sourcesjar/org/springframework/dao/CannotAcquireLockException.java \* /opt/cola/permits/1641409040\_1681703743.7268872/0/spring-tx-5-3-27-sourcesjar/org/springframework/dao/DeadlockLoserDataAccessException.java No license file was found, but licenses were detected in source scan.

### /\*

\* Copyright 2002-2021 the original author or authors.

\*

\* Licensed under the Apache License, Version 2.0 (the "License");

\* you may not use this file except in compliance with the License.

\* You may obtain a copy of the License at

\*

\* https://www.apache.org/licenses/LICENSE-2.0

\*

\* Unless required by applicable law or agreed to in writing, software

\* distributed under the License is distributed on an "AS IS" BASIS,

\* WITHOUT WARRANTIES OR CONDITIONS OF ANY KIND, either express or implied.

\* See the License for the specific language governing permissions and

\* limitations under the License.

\*/

Found in path(s):

\* /opt/cola/permits/1641409040\_1681703743.7268872/0/spring-tx-5-3-27-sourcesjar/org/springframework/transaction/reactive/TransactionContext.java \* /opt/cola/permits/1641409040\_1681703743.7268872/0/spring-tx-5-3-27-sourcesjar/org/springframework/transaction/support/TransactionCallback.java \*

 /opt/cola/permits/1641409040\_1681703743.7268872/0/spring-tx-5-3-27-sourcesjar/org/springframework/transaction/reactive/AbstractReactiveTransactionManager.java \* /opt/cola/permits/1641409040\_1681703743.7268872/0/spring-tx-5-3-27-sourcesjar/org/springframework/transaction/event/TransactionPhase.java \* /opt/cola/permits/1641409040\_1681703743.7268872/0/spring-tx-5-3-27-sourcesjar/org/springframework/transaction/event/TransactionalApplicationListenerMethodAdapter.java \* /opt/cola/permits/1641409040\_1681703743.7268872/0/spring-tx-5-3-27-sources-

jar/org/springframework/transaction/interceptor/RuleBasedTransactionAttribute.java

\* /opt/cola/permits/1641409040\_1681703743.7268872/0/spring-tx-5-3-27-sourcesjar/org/springframework/transaction/interceptor/TransactionAspectSupport.java \* /opt/cola/permits/1641409040\_1681703743.7268872/0/spring-tx-5-3-27-sourcesjar/org/springframework/transaction/reactive/TransactionSynchronizationManager.java \* /opt/cola/permits/1641409040\_1681703743.7268872/0/spring-tx-5-3-27-sourcesjar/org/springframework/transaction/reactive/TransactionContextManager.java \*

 /opt/cola/permits/1641409040\_1681703743.7268872/0/spring-tx-5-3-27-sourcesjar/org/springframework/transaction/interceptor/AbstractFallbackTransactionAttributeSource.java \* /opt/cola/permits/1641409040\_1681703743.7268872/0/spring-tx-5-3-27-sourcesjar/org/springframework/transaction/support/TransactionSynchronizationUtils.java \* /opt/cola/permits/1641409040\_1681703743.7268872/0/spring-tx-5-3-27-sourcesjar/org/springframework/transaction/support/AbstractPlatformTransactionManager.java \* /opt/cola/permits/1641409040\_1681703743.7268872/0/spring-tx-5-3-27-sourcesjar/org/springframework/transaction/annotation/AbstractTransactionManagementConfiguration.java \* /opt/cola/permits/1641409040\_1681703743.7268872/0/spring-tx-5-3-27-sourcesjar/org/springframework/transaction/support/TransactionSynchronizationManager.java \* /opt/cola/permits/1641409040\_1681703743.7268872/0/spring-tx-5-3-27-sourcesjar/org/springframework/dao/annotation/PersistenceExceptionTranslationPostProcessor.java \*

 /opt/cola/permits/1641409040\_1681703743.7268872/0/spring-tx-5-3-27-sourcesjar/org/springframework/transaction/reactive/TransactionCallback.java \* /opt/cola/permits/1641409040\_1681703743.7268872/0/spring-tx-5-3-27-sourcesjar/org/springframework/transaction/event/TransactionalEventListener.java \* /opt/cola/permits/1641409040\_1681703743.7268872/0/spring-tx-5-3-27-sourcesjar/org/springframework/transaction/interceptor/DefaultTransactionAttribute.java \* /opt/cola/permits/1641409040\_1681703743.7268872/0/spring-tx-5-3-27-sourcesjar/org/springframework/transaction/event/TransactionalApplicationListener.java No license file was found, but licenses were detected in source scan.

/\*

\* Copyright 2002-2019 the original author or authors.

\*

\* Licensed under the Apache License, Version 2.0 (the "License");

\* you may not use this file except in compliance with the License.

\* You may obtain a copy of the License at

\*

\* https://www.apache.org/licenses/LICENSE-2.0

\*

\* Unless required by applicable law or agreed to in writing, software

\* distributed under the License is distributed on an "AS IS" BASIS,

\* WITHOUT WARRANTIES OR CONDITIONS OF ANY KIND, either express or implied.

\* See the License for the specific language governing permissions and

\* limitations under the License.

\*/

Found in path(s):

\* /opt/cola/permits/1641409040\_1681703743.7268872/0/spring-tx-5-3-27-sources-

jar/org/springframework/transaction/reactive/TransactionContextHolder.java \* /opt/cola/permits/1641409040\_1681703743.7268872/0/spring-tx-5-3-27-sourcesjar/org/springframework/transaction/reactive/ReactiveResourceSynchronization.java \*

 /opt/cola/permits/1641409040\_1681703743.7268872/0/spring-tx-5-3-27-sourcesjar/org/springframework/transaction/TransactionDefinition.java \* /opt/cola/permits/1641409040\_1681703743.7268872/0/spring-tx-5-3-27-sourcesjar/org/springframework/transaction/StaticTransactionDefinition.java \* /opt/cola/permits/1641409040\_1681703743.7268872/0/spring-tx-5-3-27-sourcesjar/org/springframework/transaction/ReactiveTransaction.java \* /opt/cola/permits/1641409040\_1681703743.7268872/0/spring-tx-5-3-27-sourcesjar/org/springframework/transaction/TransactionExecution.java \* /opt/cola/permits/1641409040\_1681703743.7268872/0/spring-tx-5-3-27-sourcesjar/org/springframework/transaction/support/DefaultTransactionStatus.java \* /opt/cola/permits/1641409040\_1681703743.7268872/0/spring-tx-5-3-27-sourcesjar/org/springframework/transaction/support/AbstractTransactionStatus.java \* /opt/cola/permits/1641409040\_1681703743.7268872/0/spring-tx-5-3-27-sourcesjar/org/springframework/transaction/TransactionManager.java \*

 /opt/cola/permits/1641409040\_1681703743.7268872/0/spring-tx-5-3-27-sourcesjar/org/springframework/transaction/annotation/AnnotationTransactionAttributeSource.java \* /opt/cola/permits/1641409040\_1681703743.7268872/0/spring-tx-5-3-27-sourcesjar/org/springframework/transaction/interceptor/TransactionAttribute.java \* /opt/cola/permits/1641409040\_1681703743.7268872/0/spring-tx-5-3-27-sourcesjar/org/springframework/transaction/TransactionStatus.java \* /opt/cola/permits/1641409040\_1681703743.7268872/0/spring-tx-5-3-27-sourcesjar/org/springframework/transaction/annotation/JtaTransactionAnnotationParser.java \* /opt/cola/permits/1641409040\_1681703743.7268872/0/spring-tx-5-3-27-sourcesjar/org/springframework/transaction/reactive/GenericReactiveTransaction.java \* /opt/cola/permits/1641409040\_1681703743.7268872/0/spring-tx-5-3-27-sourcesjar/org/springframework/transaction/interceptor/CompositeTransactionAttributeSource.java \* /opt/cola/permits/1641409040\_1681703743.7268872/0/spring-tx-5-3-27-sourcesjar/org/springframework/transaction/annotation/Ejb3TransactionAnnotationParser.java \*

 /opt/cola/permits/1641409040\_1681703743.7268872/0/spring-tx-5-3-27-sourcesjar/org/springframework/transaction/support/TransactionOperations.java \* /opt/cola/permits/1641409040\_1681703743.7268872/0/spring-tx-5-3-27-sourcesjar/org/springframework/transaction/interceptor/TransactionProxyFactoryBean.java \* /opt/cola/permits/1641409040\_1681703743.7268872/0/spring-tx-5-3-27-sourcesjar/org/springframework/transaction/reactive/TransactionSynchronization.java \* /opt/cola/permits/1641409040\_1681703743.7268872/0/spring-tx-5-3-27-sourcesjar/org/springframework/transaction/config/JtaTransactionManagerFactoryBean.java \* /opt/cola/permits/1641409040\_1681703743.7268872/0/spring-tx-5-3-27-sourcesjar/org/springframework/transaction/annotation/Propagation.java \* /opt/cola/permits/1641409040\_1681703743.7268872/0/spring-tx-5-3-27-sourcesjar/org/springframework/transaction/annotation/TransactionAnnotationParser.java \*

 /opt/cola/permits/1641409040\_1681703743.7268872/0/spring-tx-5-3-27-sourcesjar/org/springframework/transaction/support/WithoutTransactionOperations.java No license file was found, but licenses were detected in source scan.

/\*

\* Copyright 2002-2020 the original author or authors.

\*

\* Licensed under the Apache License, Version 2.0 (the "License");

\* you may not use this file except in compliance with the License.

\* You may obtain a copy of the License at

\*

\* https://www.apache.org/licenses/LICENSE-2.0

\*

\* Unless required by applicable law or agreed to in writing, software

\* distributed under the License is distributed on an "AS IS" BASIS,

\* WITHOUT WARRANTIES OR CONDITIONS OF ANY KIND, either express or implied.

\* See the License for the specific language governing permissions and

\* limitations under the License.

\*/

Found in path(s):

\* /opt/cola/permits/1641409040\_1681703743.7268872/0/spring-tx-5-3-27-sourcesjar/org/springframework/transaction/interceptor/TransactionAttributeSourcePointcut.java \* /opt/cola/permits/1641409040\_1681703743.7268872/0/spring-tx-5-3-27-sourcesjar/org/springframework/dao/support/PersistenceExceptionTranslationInterceptor.java \*

 /opt/cola/permits/1641409040\_1681703743.7268872/0/spring-tx-5-3-27-sourcesjar/org/springframework/jca/endpoint/GenericMessageEndpointManager.java \* /opt/cola/permits/1641409040\_1681703743.7268872/0/spring-tx-5-3-27-sourcesjar/org/springframework/transaction/interceptor/MethodMapTransactionAttributeSource.java \* /opt/cola/permits/1641409040\_1681703743.7268872/0/spring-tx-5-3-27-sourcesjar/org/springframework/transaction/jta/WebSphereUowTransactionManager.java \* /opt/cola/permits/1641409040\_1681703743.7268872/0/spring-tx-5-3-27-sourcesjar/org/springframework/transaction/annotation/TransactionManagementConfigurer.java \* /opt/cola/permits/1641409040\_1681703743.7268872/0/spring-tx-5-3-27-sourcesjar/org/springframework/transaction/event/TransactionalEventListenerFactory.java \* /opt/cola/permits/1641409040\_1681703743.7268872/0/spring-tx-5-3-27-sourcesjar/org/springframework/transaction/reactive/TransactionSynchronizationUtils.java \* /opt/cola/permits/1641409040\_1681703743.7268872/0/spring-tx-5-3-27-sourcesjar/org/springframework/transaction/config/TxAdviceBeanDefinitionParser.java \*

 /opt/cola/permits/1641409040\_1681703743.7268872/0/spring-tx-5-3-27-sourcesjar/org/springframework/transaction/annotation/SpringTransactionAnnotationParser.java \* /opt/cola/permits/1641409040\_1681703743.7268872/0/spring-tx-5-3-27-sourcesjar/org/springframework/jca/cci/connection/SingleConnectionFactory.java \* /opt/cola/permits/1641409040\_1681703743.7268872/0/spring-tx-5-3-27-sourcesjar/org/springframework/transaction/event/TransactionalApplicationListenerSynchronization.java \* /opt/cola/permits/1641409040\_1681703743.7268872/0/spring-tx-5-3-27-sourcesjar/org/springframework/transaction/support/TransactionSynchronizationAdapter.java \* /opt/cola/permits/1641409040\_1681703743.7268872/0/spring-tx-5-3-27-sourcesjar/org/springframework/transaction/PlatformTransactionManager.java \* /opt/cola/permits/1641409040\_1681703743.7268872/0/spring-tx-5-3-27-sourcesjar/org/springframework/dao/support/DataAccessUtils.java \*

 /opt/cola/permits/1641409040\_1681703743.7268872/0/spring-tx-5-3-27-sourcesjar/org/springframework/jca/cci/connection/TransactionAwareConnectionFactoryProxy.java \* /opt/cola/permits/1641409040\_1681703743.7268872/0/spring-tx-5-3-27-sourcesjar/org/springframework/transaction/support/TransactionSynchronization.java \* /opt/cola/permits/1641409040\_1681703743.7268872/0/spring-tx-5-3-27-sourcesjar/org/springframework/transaction/interceptor/TransactionInterceptor.java \* /opt/cola/permits/1641409040\_1681703743.7268872/0/spring-tx-5-3-27-sourcesjar/org/springframework/transaction/event/TransactionalApplicationListenerAdapter.java \* /opt/cola/permits/1641409040\_1681703743.7268872/0/spring-tx-5-3-27-sourcesjar/org/springframework/transaction/ReactiveTransactionManager.java \* /opt/cola/permits/1641409040\_1681703743.7268872/0/spring-tx-5-3-27-sourcesjar/org/springframework/transaction/annotation/ProxyTransactionManagementConfiguration.java \*

 /opt/cola/permits/1641409040\_1681703743.7268872/0/spring-tx-5-3-27-sourcesjar/org/springframework/transaction/interceptor/NameMatchTransactionAttributeSource.java \* /opt/cola/permits/1641409040\_1681703743.7268872/0/spring-tx-5-3-27-sourcesjar/org/springframework/transaction/interceptor/MatchAlwaysTransactionAttributeSource.java \* /opt/cola/permits/1641409040\_1681703743.7268872/0/spring-tx-5-3-27-sourcesjar/org/springframework/transaction/annotation/EnableTransactionManagement.java \* /opt/cola/permits/1641409040\_1681703743.7268872/0/spring-tx-5-3-27-sourcesjar/org/springframework/transaction/support/SimpleTransactionScope.java \* /opt/cola/permits/1641409040\_1681703743.7268872/0/spring-tx-5-3-27-sourcesjar/org/springframework/transaction/reactive/TransactionalOperator.java \* /opt/cola/permits/1641409040\_1681703743.7268872/0/spring-tx-5-3-27-sourcesjar/org/springframework/transaction/interceptor/TransactionAttributeEditor.java No license file was found, but licenses were detected in source scan.

/\*

\* Copyright 2002-2012 the original author or authors.

\*

\* Licensed under the Apache License, Version 2.0 (the "License");

\* you may not use this file except in compliance with the License.

- \* You may obtain a copy of the License at
- \*

\* https://www.apache.org/licenses/LICENSE-2.0

\*

\* Unless required by applicable law or agreed to in writing, software

\* distributed under the License is distributed on an "AS IS" BASIS,

\* WITHOUT WARRANTIES OR CONDITIONS OF ANY KIND, either express or implied.

\* See the License for the specific language governing permissions and

\* limitations under the License.

\*/

Found in path(s):

\* /opt/cola/permits/1641409040\_1681703743.7268872/0/spring-tx-5-3-27-sourcesjar/org/springframework/transaction/jta/ManagedTransactionAdapter.java \* /opt/cola/permits/1641409040\_1681703743.7268872/0/spring-tx-5-3-27-sourcesjar/org/springframework/dao/InvalidDataAccessResourceUsageException.java \*

 /opt/cola/permits/1641409040\_1681703743.7268872/0/spring-tx-5-3-27-sourcesjar/org/springframework/transaction/NoTransactionException.java \* /opt/cola/permits/1641409040\_1681703743.7268872/0/spring-tx-5-3-27-sourcesjar/org/springframework/transaction/IllegalTransactionStateException.java \* /opt/cola/permits/1641409040\_1681703743.7268872/0/spring-tx-5-3-27-sourcesjar/org/springframework/dao/DataIntegrityViolationException.java \* /opt/cola/permits/1641409040\_1681703743.7268872/0/spring-tx-5-3-27-sourcesjar/org/springframework/transaction/support/ResourceTransactionManager.java \* /opt/cola/permits/1641409040\_1681703743.7268872/0/spring-tx-5-3-27-sourcesjar/org/springframework/transaction/TransactionSuspensionNotSupportedException.java \* /opt/cola/permits/1641409040\_1681703743.7268872/0/spring-tx-5-3-27-sourcesjar/org/springframework/dao/TypeMismatchDataAccessException.java \* /opt/cola/permits/1641409040\_1681703743.7268872/0/spring-tx-5-3-27-sourcesjar/org/springframework/jca/cci/InvalidResultSetAccessException.java \*

 /opt/cola/permits/1641409040\_1681703743.7268872/0/spring-tx-5-3-27-sourcesjar/org/springframework/dao/RecoverableDataAccessException.java \* /opt/cola/permits/1641409040\_1681703743.7268872/0/spring-tx-5-3-27-sourcesjar/org/springframework/dao/annotation/PersistenceExceptionTranslationAdvisor.java \* /opt/cola/permits/1641409040\_1681703743.7268872/0/spring-tx-5-3-27-sourcesjar/org/springframework/transaction/TransactionException.java \* /opt/cola/permits/1641409040\_1681703743.7268872/0/spring-tx-5-3-27-sourcesjar/org/springframework/transaction/InvalidIsolationLevelException.java \* /opt/cola/permits/1641409040\_1681703743.7268872/0/spring-tx-5-3-27-sourcesjar/org/springframework/transaction/config/TxNamespaceHandler.java \* /opt/cola/permits/1641409040\_1681703743.7268872/0/spring-tx-5-3-27-sourcesjar/org/springframework/jca/cci/connection/NotSupportedRecordFactory.java \* /opt/cola/permits/1641409040\_1681703743.7268872/0/spring-tx-5-3-27-sourcesjar/org/springframework/jca/work/DelegatingWork.java \*

 /opt/cola/permits/1641409040\_1681703743.7268872/0/spring-tx-5-3-27-sourcesjar/org/springframework/transaction/interceptor/DelegatingTransactionAttribute.java \* /opt/cola/permits/1641409040\_1681703743.7268872/0/spring-tx-5-3-27-sourcesjar/org/springframework/transaction/jta/UserTransactionAdapter.java \* /opt/cola/permits/1641409040\_1681703743.7268872/0/spring-tx-5-3-27-sourcesjar/org/springframework/transaction/CannotCreateTransactionException.java \* /opt/cola/permits/1641409040\_1681703743.7268872/0/spring-tx-5-3-27-sourcesjar/org/springframework/dao/EmptyResultDataAccessException.java \* /opt/cola/permits/1641409040\_1681703743.7268872/0/spring-tx-5-3-27-sourcesjar/org/springframework/transaction/jta/JtaAfterCompletionSynchronization.java \* /opt/cola/permits/1641409040\_1681703743.7268872/0/spring-tx-5-3-27-sourcesjar/org/springframework/transaction/jta/TransactionFactory.java

\* /opt/cola/permits/1641409040\_1681703743.7268872/0/spring-tx-5-3-27-sourcesjar/org/springframework/dao/IncorrectUpdateSemanticsDataAccessException.java \*

 /opt/cola/permits/1641409040\_1681703743.7268872/0/spring-tx-5-3-27-sourcesjar/org/springframework/transaction/support/DelegatingTransactionDefinition.java \* /opt/cola/permits/1641409040\_1681703743.7268872/0/spring-tx-5-3-27-sourcesjar/org/springframework/transaction/UnexpectedRollbackException.java \* /opt/cola/permits/1641409040\_1681703743.7268872/0/spring-tx-5-3-27-sourcesjar/org/springframework/dao/PermissionDeniedDataAccessException.java \* /opt/cola/permits/1641409040\_1681703743.7268872/0/spring-tx-5-3-27-sourcesjar/org/springframework/dao/InvalidDataAccessApiUsageException.java \* /opt/cola/permits/1641409040\_1681703743.7268872/0/spring-tx-5-3-27-sourcesjar/org/springframework/transaction/TransactionUsageException.java \* /opt/cola/permits/1641409040\_1681703743.7268872/0/spring-tx-5-3-27-sourcesjar/org/springframework/transaction/TransactionTimedOutException.java \* /opt/cola/permits/1641409040\_1681703743.7268872/0/spring-tx-5-3-27-sourcesjar/org/springframework/transaction/NestedTransactionNotSupportedException.java \*

 /opt/cola/permits/1641409040\_1681703743.7268872/0/spring-tx-5-3-27-sourcesjar/org/springframework/dao/QueryTimeoutException.java

\* /opt/cola/permits/1641409040\_1681703743.7268872/0/spring-tx-5-3-27-sourcesjar/org/springframework/dao/CleanupFailureDataAccessException.java \* /opt/cola/permits/1641409040\_1681703743.7268872/0/spring-tx-5-3-27-sourcesjar/org/springframework/dao/TransientDataAccessResourceException.java No license file was found, but licenses were detected in source scan.

/\*

\* Copyright 2002-2014 the original author or authors.

\*

\* Licensed under the Apache License, Version 2.0 (the "License");

\* you may not use this file except in compliance with the License.

\* You may obtain a copy of the License at

\*

\* https://www.apache.org/licenses/LICENSE-2.0

\*

\* Unless required by applicable law or agreed to in writing, software

\* distributed under the License is distributed on an "AS IS" BASIS,

\* WITHOUT WARRANTIES OR CONDITIONS OF ANY KIND, either express or implied.

\* See the License for the specific language governing permissions and

\* limitations under the License.

\*/

Found in path(s):

\* /opt/cola/permits/1641409040\_1681703743.7268872/0/spring-tx-5-3-27-sources-

jar/org/springframework/transaction/SavepointManager.java

\* /opt/cola/permits/1641409040\_1681703743.7268872/0/spring-tx-5-3-27-sources-

jar/org/springframework/transaction/config/JtaTransactionManagerBeanDefinitionParser.java

No license file was found, but licenses were detected in source scan.

/\*

\* Copyright 2002-2023 the original author or authors.

\*

\* Licensed under the Apache License, Version 2.0 (the "License");

\* you may not use this file except in compliance with the License.

\* You may obtain a copy of the License at

\*

\* https://www.apache.org/licenses/LICENSE-2.0

\*

\* Unless required by applicable law or agreed to in writing, software

\* distributed under the License is distributed on an "AS IS" BASIS,

\* WITHOUT WARRANTIES OR CONDITIONS OF ANY KIND, either express or implied.

\* See the License for the specific language governing permissions and

\* limitations under the License.

\*/

Found in path(s):

\* /opt/cola/permits/1641409040\_1681703743.7268872/0/spring-tx-5-3-27-sourcesjar/org/springframework/jca/endpoint/GenericMessageEndpointFactory.java No license file was found, but licenses were detected in source scan.

/\*

\* Copyright 2002-2013 the original author or authors.

\*

\* Licensed under the Apache License, Version 2.0 (the "License");

\* you may not use this file except in compliance with the License.

\* You may obtain a copy of the License at

\*

\* https://www.apache.org/licenses/LICENSE-2.0

\*

\* Unless required by applicable law or agreed to in writing, software

\* distributed under the License is distributed on an "AS IS" BASIS,

\* WITHOUT WARRANTIES OR CONDITIONS OF ANY KIND, either express or implied.

\* See the License for the specific language governing permissions and

\* limitations under the License.

\*/

Found in path(s):

\* /opt/cola/permits/1641409040\_1681703743.7268872/0/spring-tx-5-3-27-sourcesjar/org/springframework/transaction/support/SmartTransactionObject.java No license file was found, but licenses were detected in source scan.

/\*

\* Copyright 2002-2017 the original author or authors.

\*

\* Licensed under the Apache License, Version 2.0 (the "License");

- \* you may not use this file except in compliance with the License.
- \* You may obtain a copy of the License at
- \*
- \* https://www.apache.org/licenses/LICENSE-2.0
- \*
- \* Unless required by applicable law or agreed to in writing, software
- \* distributed under the License is distributed on an "AS IS" BASIS,
- \* WITHOUT WARRANTIES OR CONDITIONS OF ANY KIND, either express or implied.
- \* See the License for the specific language governing permissions and
- \* limitations under the License.
- \*/

Found in path(s):

\* /opt/cola/permits/1641409040\_1681703743.7268872/0/spring-tx-5-3-27-sourcesjar/org/springframework/dao/DataAccessResourceFailureException.java \* /opt/cola/permits/1641409040\_1681703743.7268872/0/spring-tx-5-3-27-sourcesjar/org/springframework/jca/cci/core/support/CommAreaRecord.java \*

 /opt/cola/permits/1641409040\_1681703743.7268872/0/spring-tx-5-3-27-sourcesjar/org/springframework/jca/cci/core/CciOperations.java

\* /opt/cola/permits/1641409040\_1681703743.7268872/0/spring-tx-5-3-27-sourcesjar/org/springframework/transaction/interceptor/BeanFactoryTransactionAttributeSourceAdvisor.java \* /opt/cola/permits/1641409040\_1681703743.7268872/0/spring-tx-5-3-27-sourcesjar/org/springframework/transaction/support/CallbackPreferringPlatformTransactionManager.java \* /opt/cola/permits/1641409040\_1681703743.7268872/0/spring-tx-5-3-27-sourcesjar/org/springframework/jca/context/ResourceAdapterApplicationContext.java \* /opt/cola/permits/1641409040\_1681703743.7268872/0/spring-tx-5-3-27-sourcesjar/org/springframework/dao/OptimisticLockingFailureException.java \* /opt/cola/permits/1641409040\_1681703743.7268872/0/spring-tx-5-3-27-sourcesjar/org/springframework/dao/UncategorizedDataAccessException.java \* /opt/cola/permits/1641409040\_1681703743.7268872/0/spring-tx-5-3-27-sourcesjar/org/springframework/jca/cci/connection/DelegatingConnectionFactory.java \*

 /opt/cola/permits/1641409040\_1681703743.7268872/0/spring-tx-5-3-27-sourcesjar/org/springframework/transaction/support/TransactionCallbackWithoutResult.java \* /opt/cola/permits/1641409040\_1681703743.7268872/0/spring-tx-5-3-27-sourcesjar/org/springframework/jca/cci/connection/ConnectionSpecConnectionFactoryAdapter.java \* /opt/cola/permits/1641409040\_1681703743.7268872/0/spring-tx-5-3-27-sourcesjar/org/springframework/dao/NonTransientDataAccessResourceException.java \* /opt/cola/permits/1641409040\_1681703743.7268872/0/spring-tx-5-3-27-sourcesjar/org/springframework/dao/DataAccessException.java \* /opt/cola/permits/1641409040\_1681703743.7268872/0/spring-tx-5-3-27-sourcesjar/org/springframework/dao/DataRetrievalFailureException.java \* /opt/cola/permits/1641409040\_1681703743.7268872/0/spring-tx-5-3-27-sourcesjar/org/springframework/jca/cci/object/EisOperation.java \* /opt/cola/permits/1641409040\_1681703743.7268872/0/spring-tx-5-3-27-sourcesjar/org/springframework/jca/support/ResourceAdapterFactoryBean.java \*

 /opt/cola/permits/1641409040\_1681703743.7268872/0/spring-tx-5-3-27-sourcesjar/org/springframework/transaction/interceptor/TransactionAttributeSourceAdvisor.java \* /opt/cola/permits/1641409040\_1681703743.7268872/0/spring-tx-5-3-27-sourcesjar/org/springframework/jca/support/SimpleBootstrapContext.java \* /opt/cola/permits/1641409040\_1681703743.7268872/0/spring-tx-5-3-27-sourcesjar/org/springframework/jca/context/BootstrapContextAwareProcessor.java \* /opt/cola/permits/1641409040\_1681703743.7268872/0/spring-tx-5-3-27-sourcesjar/org/springframework/transaction/TransactionSystemException.java \* /opt/cola/permits/1641409040\_1681703743.7268872/0/spring-tx-5-3-27-sourcesjar/org/springframework/dao/NonTransientDataAccessException.java \* /opt/cola/permits/1641409040\_1681703743.7268872/0/spring-tx-5-3-27-sourcesjar/org/springframework/dao/TransientDataAccessException.java

## **1.90 spring-web 5.3.27**

### **1.90.1 Available under license :**

No license file was found, but licenses were detected in source scan.

### /\*

- \* Copyright 2002-2018 the original author or authors.
- \*
- \* Licensed under the Apache License, Version 2.0 (the "License");
- \* you may not use this file except in compliance with the License.
- \* You may obtain a copy of the License at
- \*
- \* https://www.apache.org/licenses/LICENSE-2.0
- \*
- \* Unless required by applicable law or agreed to in writing, software
- \* distributed under the License is distributed on an "AS IS" BASIS,
- \* WITHOUT WARRANTIES OR CONDITIONS OF ANY KIND, either express or implied.
- \* See the License for the specific language governing permissions and
- \* limitations under the License.
- \*/

Found in path(s):

\* /opt/cola/permits/1641409065\_1681948174.1152472/0/spring-web-5-3-27-sourcesjar/org/springframework/http/server/reactive/HttpHandler.java

\* /opt/cola/permits/1641409065\_1681948174.1152472/0/spring-web-5-3-27-sources-

- jar/org/springframework/http/client/reactive/ClientHttpConnector.java
- \*

 /opt/cola/permits/1641409065\_1681948174.1152472/0/spring-web-5-3-27-sourcesjar/org/springframework/remoting/httpinvoker/SimpleHttpInvokerRequestExecutor.java

\* /opt/cola/permits/1641409065\_1681948174.1152472/0/spring-web-5-3-27-sources-

jar/org/springframework/remoting/httpinvoker/HttpComponentsHttpInvokerRequestExecutor.java

\* /opt/cola/permits/1641409065\_1681948174.1152472/0/spring-web-5-3-27-sources-

jar/org/springframework/http/converter/AbstractGenericHttpMessageConverter.java

\* /opt/cola/permits/1641409065\_1681948174.1152472/0/spring-web-5-3-27-sources-

jar/org/springframework/web/bind/annotation/RequestBody.java

\* /opt/cola/permits/1641409065\_1681948174.1152472/0/spring-web-5-3-27-sourcesjar/org/springframework/web/filter/CharacterEncodingFilter.java

\* /opt/cola/permits/1641409065\_1681948174.1152472/0/spring-web-5-3-27-sourcesjar/org/springframework/remoting/caucho/HessianServiceExporter.java

\* /opt/cola/permits/1641409065\_1681948174.1152472/0/spring-web-5-3-27-sourcesjar/org/springframework/web/bind/annotation/ResponseBody.java

\*

\*

 /opt/cola/permits/1641409065\_1681948174.1152472/0/spring-web-5-3-27-sourcesjar/org/springframework/http/HttpInputMessage.java

\* /opt/cola/permits/1641409065\_1681948174.1152472/0/spring-web-5-3-27-sourcesjar/org/springframework/web/bind/support/ConfigurableWebBindingInitializer.java \* /opt/cola/permits/1641409065\_1681948174.1152472/0/spring-web-5-3-27-sourcesjar/org/springframework/web/util/TagUtils.java

\* /opt/cola/permits/1641409065\_1681948174.1152472/0/spring-web-5-3-27-sourcesjar/org/springframework/http/StreamingHttpOutputMessage.java

\* /opt/cola/permits/1641409065\_1681948174.1152472/0/spring-web-5-3-27-sourcesjar/org/springframework/web/server/i18n/FixedLocaleContextResolver.java

\* /opt/cola/permits/1641409065\_1681948174.1152472/0/spring-web-5-3-27-sourcesjar/org/springframework/http/client/Netty4ClientHttpRequest.java

\* /opt/cola/permits/1641409065\_1681948174.1152472/0/spring-web-5-3-27-sourcesjar/org/springframework/web/util/UriTemplateHandler.java

 /opt/cola/permits/1641409065\_1681948174.1152472/0/spring-web-5-3-27-sourcesjar/org/springframework/http/codec/protobuf/ProtobufCodecSupport.java \* /opt/cola/permits/1641409065\_1681948174.1152472/0/spring-web-5-3-27-sourcesjar/org/springframework/web/multipart/support/MultipartFilter.java \* /opt/cola/permits/1641409065\_1681948174.1152472/0/spring-web-5-3-27-sourcesjar/org/springframework/http/codec/LoggingCodecSupport.java \* /opt/cola/permits/1641409065\_1681948174.1152472/0/spring-web-5-3-27-sourcesjar/org/springframework/web/jsf/DelegatingNavigationHandlerProxy.java \* /opt/cola/permits/1641409065\_1681948174.1152472/0/spring-web-5-3-27-sourcesjar/org/springframework/http/server/reactive/SslInfo.java \* /opt/cola/permits/1641409065\_1681948174.1152472/0/spring-web-5-3-27-sourcesjar/org/springframework/web/server/ServerErrorException.java \* /opt/cola/permits/1641409065\_1681948174.1152472/0/spring-web-5-3-27-sourcesjar/org/springframework/web/context/support/AbstractRefreshableWebApplicationContext.java \* /opt/cola/permits/1641409065\_1681948174.1152472/0/spring-web-5-3-27-sourcesjar/org/springframework/web/HttpSessionRequiredException.java \* /opt/cola/permits/1641409065\_1681948174.1152472/0/spring-web-5-3-27-sourcesjar/org/springframework/remoting/jaxws/LocalJaxWsServiceFactory.java \* /opt/cola/permits/1641409065\_1681948174.1152472/0/spring-web-5-3-27-sourcesjar/org/springframework/http/converter/xml/MarshallingHttpMessageConverter.java \* /opt/cola/permits/1641409065\_1681948174.1152472/0/spring-web-5-3-27-sourcesjar/org/springframework/web/context/request/async/WebAsyncUtils.java \* /opt/cola/permits/1641409065\_1681948174.1152472/0/spring-web-5-3-27-sourcesjar/org/springframework/web/util/HtmlCharacterEntityReferences.java

 **Open Source Used In UCS Manager vCenter Remote Plugin 4.0.1 745**

\* /opt/cola/permits/1641409065\_1681948174.1152472/0/spring-web-5-3-27-sourcesjar/org/springframework/http/client/reactive/JettyResourceFactory.java \* /opt/cola/permits/1641409065\_1681948174.1152472/0/spring-web-5-3-27-sourcesjar/org/springframework/http/converter/protobuf/ExtensionRegistryInitializer.java \*

 /opt/cola/permits/1641409065\_1681948174.1152472/0/spring-web-5-3-27-sourcesjar/org/springframework/web/context/support/XmlWebApplicationContext.java \* /opt/cola/permits/1641409065\_1681948174.1152472/0/spring-web-5-3-27-sourcesjar/org/springframework/web/context/request/async/DeferredResultInterceptorChain.java \* /opt/cola/permits/1641409065\_1681948174.1152472/0/spring-web-5-3-27-sourcesjar/org/springframework/http/client/SimpleBufferingClientHttpRequest.java \* /opt/cola/permits/1641409065\_1681948174.1152472/0/spring-web-5-3-27-sourcesjar/org/springframework/web/accept/AbstractMappingContentNegotiationStrategy.java \* /opt/cola/permits/1641409065\_1681948174.1152472/0/spring-web-5-3-27-sourcesjar/org/springframework/web/context/ServletContextAware.java \* /opt/cola/permits/1641409065\_1681948174.1152472/0/spring-web-5-3-27-sourcesjar/org/springframework/http/ZeroCopyHttpOutputMessage.java \*

 /opt/cola/permits/1641409065\_1681948174.1152472/0/spring-web-5-3-27-sourcesjar/org/springframework/web/multipart/support/AbstractMultipartHttpServletRequest.java \* /opt/cola/permits/1641409065\_1681948174.1152472/0/spring-web-5-3-27-sourcesjar/org/springframework/remoting/jaxws/SimpleHttpServerJaxWsServiceExporter.java \* /opt/cola/permits/1641409065\_1681948174.1152472/0/spring-web-5-3-27-sourcesjar/org/springframework/web/client/ResponseExtractor.java

\* /opt/cola/permits/1641409065\_1681948174.1152472/0/spring-web-5-3-27-sourcesjar/org/springframework/web/bind/annotation/PathVariable.java

\* /opt/cola/permits/1641409065\_1681948174.1152472/0/spring-web-5-3-27-sourcesjar/org/springframework/http/codec/CodecConfigurerFactory.java

\* /opt/cola/permits/1641409065\_1681948174.1152472/0/spring-web-5-3-27-sourcesjar/org/springframework/http/HttpRequest.java

\* /opt/cola/permits/1641409065\_1681948174.1152472/0/spring-web-5-3-27-sourcesjar/org/springframework/http/client/BufferingClientHttpRequestFactory.java \*

 /opt/cola/permits/1641409065\_1681948174.1152472/0/spring-web-5-3-27-sourcesjar/org/springframework/http/client/HttpComponentsClientHttpResponse.java \* /opt/cola/permits/1641409065\_1681948174.1152472/0/spring-web-5-3-27-sourcesjar/org/springframework/web/context/request/FacesRequestAttributes.java \* /opt/cola/permits/1641409065\_1681948174.1152472/0/spring-web-5-3-27-sourcesjar/org/springframework/remoting/jaxws/AbstractJaxWsServiceExporter.java \* /opt/cola/permits/1641409065\_1681948174.1152472/0/spring-web-5-3-27-sourcesjar/org/springframework/web/multipart/commons/CommonsFileUploadSupport.java \* /opt/cola/permits/1641409065\_1681948174.1152472/0/spring-web-5-3-27-sourcesjar/org/springframework/http/converter/json/MappingJacksonValue.java \* /opt/cola/permits/1641409065\_1681948174.1152472/0/spring-web-5-3-27-sourcesjar/org/springframework/web/accept/ParameterContentNegotiationStrategy.java \* /opt/cola/permits/1641409065\_1681948174.1152472/0/spring-web-5-3-27-sourcesjar/org/springframework/http/InvalidMediaTypeException.java \*

 /opt/cola/permits/1641409065\_1681948174.1152472/0/spring-web-5-3-27-sourcesjar/org/springframework/web/method/annotation/ErrorsMethodArgumentResolver.java \* /opt/cola/permits/1641409065\_1681948174.1152472/0/spring-web-5-3-27-sourcesjar/org/springframework/web/server/DefaultServerWebExchangeBuilder.java \* /opt/cola/permits/1641409065\_1681948174.1152472/0/spring-web-5-3-27-sourcesjar/org/springframework/http/HttpOutputMessage.java

\* /opt/cola/permits/1641409065\_1681948174.1152472/0/spring-web-5-3-27-sourcesjar/org/springframework/web/client/ExtractingResponseErrorHandler.java

\* /opt/cola/permits/1641409065\_1681948174.1152472/0/spring-web-5-3-27-sourcesjar/org/springframework/http/converter/ObjectToStringHttpMessageConverter.java \* /opt/cola/permits/1641409065\_1681948174.1152472/0/spring-web-5-3-27-sourcesjar/org/springframework/web/bind/annotation/RequestHeader.java

\* /opt/cola/permits/1641409065\_1681948174.1152472/0/spring-web-5-3-27-sourcesjar/org/springframework/web/context/AbstractContextLoaderInitializer.java \*

 /opt/cola/permits/1641409065\_1681948174.1152472/0/spring-web-5-3-27-sourcesjar/org/springframework/web/method/annotation/SessionAttributesHandler.java \* /opt/cola/permits/1641409065\_1681948174.1152472/0/spring-web-5-3-27-sourcesjar/org/springframework/web/bind/annotation/RequestPart.java

\* /opt/cola/permits/1641409065\_1681948174.1152472/0/spring-web-5-3-27-sourcesjar/org/springframework/web/context/ServletConfigAware.java

\* /opt/cola/permits/1641409065\_1681948174.1152472/0/spring-web-5-3-27-sourcesjar/org/springframework/remoting/caucho/SimpleHessianServiceExporter.java \* /opt/cola/permits/1641409065\_1681948174.1152472/0/spring-web-5-3-27-sources-

jar/org/springframework/http/codec/HttpMessageDecoder.java

\* /opt/cola/permits/1641409065\_1681948174.1152472/0/spring-web-5-3-27-sourcesjar/org/springframework/web/filter/reactive/HiddenHttpMethodFilter.java

\* /opt/cola/permits/1641409065\_1681948174.1152472/0/spring-web-5-3-27-sourcesjar/org/springframework/http/client/InterceptingAsyncClientHttpRequestFactory.java \*

 /opt/cola/permits/1641409065\_1681948174.1152472/0/spring-web-5-3-27-sourcesjar/org/springframework/http/HttpLogging.java

\* /opt/cola/permits/1641409065\_1681948174.1152472/0/spring-web-5-3-27-sourcesjar/org/springframework/web/multipart/support/DefaultMultipartHttpServletRequest.java \* /opt/cola/permits/1641409065\_1681948174.1152472/0/spring-web-5-3-27-sourcesjar/org/springframework/web/WebApplicationInitializer.java

\* /opt/cola/permits/1641409065\_1681948174.1152472/0/spring-web-5-3-27-sourcesjar/org/springframework/web/context/support/ServletContextAttributeExporter.java \* /opt/cola/permits/1641409065\_1681948174.1152472/0/spring-web-5-3-27-sourcesjar/org/springframework/web/util/DefaultUriTemplateHandler.java

\* /opt/cola/permits/1641409065\_1681948174.1152472/0/spring-web-5-3-27-sourcesjar/org/springframework/web/util/NestedServletException.java \*

 /opt/cola/permits/1641409065\_1681948174.1152472/0/spring-web-5-3-27-sourcesjar/org/springframework/web/filter/HiddenHttpMethodFilter.java

\* /opt/cola/permits/1641409065\_1681948174.1152472/0/spring-web-5-3-27-sources-

jar/org/springframework/web/server/adapter/AbstractReactiveWebInitializer.java

\* /opt/cola/permits/1641409065\_1681948174.1152472/0/spring-web-5-3-27-sources-

jar/org/springframework/http/client/HttpComponentsClientHttpRequest.java \* /opt/cola/permits/1641409065\_1681948174.1152472/0/spring-web-5-3-27-sourcesjar/org/springframework/web/client/AsyncRestTemplate.java \* /opt/cola/permits/1641409065\_1681948174.1152472/0/spring-web-5-3-27-sourcesjar/org/springframework/remoting/caucho/HessianExporter.java \* /opt/cola/permits/1641409065\_1681948174.1152472/0/spring-web-5-3-27-sourcesjar/org/springframework/web/method/annotation/ExpressionValueMethodArgumentResolver.java \* /opt/cola/permits/1641409065\_1681948174.1152472/0/spring-web-5-3-27-sourcesjar/org/springframework/web/context/support/ServletRequestHandledEvent.java \* /opt/cola/permits/1641409065\_1681948174.1152472/0/spring-web-5-3-27-sourcesjar/org/springframework/http/server/reactive/ReactorHttpHandlerAdapter.java \* /opt/cola/permits/1641409065\_1681948174.1152472/0/spring-web-5-3-27-sourcesjar/org/springframework/web/bind/annotation/MatrixVariable.java \* /opt/cola/permits/1641409065\_1681948174.1152472/0/spring-web-5-3-27-sourcesjar/org/springframework/web/client/ResponseErrorHandler.java \* /opt/cola/permits/1641409065\_1681948174.1152472/0/spring-web-5-3-27-sourcesjar/org/springframework/web/cors/CorsProcessor.java \* /opt/cola/permits/1641409065\_1681948174.1152472/0/spring-web-5-3-27-sourcesjar/org/springframework/http/client/InterceptingAsyncClientHttpRequest.java \* /opt/cola/permits/1641409065\_1681948174.1152472/0/spring-web-5-3-27-sourcesjar/org/springframework/web/util/OpaqueUriComponents.java \* /opt/cola/permits/1641409065\_1681948174.1152472/0/spring-web-5-3-27-sourcesjar/org/springframework/http/codec/protobuf/ProtobufHttpMessageWriter.java \* /opt/cola/permits/1641409065\_1681948174.1152472/0/spring-web-5-3-27-sourcesjar/org/springframework/web/filter/FormContentFilter.java \* /opt/cola/permits/1641409065\_1681948174.1152472/0/spring-web-5-3-27-sourcesjar/org/springframework/http/client/SimpleStreamingClientHttpRequest.java \* /opt/cola/permits/1641409065\_1681948174.1152472/0/spring-web-5-3-27-sources-

jar/org/springframework/http/client/support/AsyncHttpAccessor.java

\* /opt/cola/permits/1641409065\_1681948174.1152472/0/spring-web-5-3-27-sourcesjar/org/springframework/http/client/HttpComponentsAsyncClientHttpRequestFactory.java \* /opt/cola/permits/1641409065\_1681948174.1152472/0/spring-web-5-3-27-sourcesjar/org/springframework/http/converter/GenericHttpMessageConverter.java \* /opt/cola/permits/1641409065\_1681948174.1152472/0/spring-web-5-3-27-sources-

jar/org/springframework/web/server/WebSession.java

\* /opt/cola/permits/1641409065\_1681948174.1152472/0/spring-web-5-3-27-sourcesjar/org/springframework/web/util/CookieGenerator.java \*

 /opt/cola/permits/1641409065\_1681948174.1152472/0/spring-web-5-3-27-sourcesjar/org/springframework/web/method/annotation/InitBinderDataBinderFactory.java \* /opt/cola/permits/1641409065\_1681948174.1152472/0/spring-web-5-3-27-sourcesjar/org/springframework/http/converter/HttpMessageNotReadableException.java \* /opt/cola/permits/1641409065\_1681948174.1152472/0/spring-web-5-3-27-sourcesjar/org/springframework/web/jsf/el/WebApplicationContextFacesELResolver.java \* /opt/cola/permits/1641409065\_1681948174.1152472/0/spring-web-5-3-27-sourcesjar/org/springframework/http/client/InterceptingClientHttpRequestFactory.java

\* /opt/cola/permits/1641409065\_1681948174.1152472/0/spring-web-5-3-27-sourcesjar/org/springframework/web/bind/annotation/RequestParam.java

\* /opt/cola/permits/1641409065\_1681948174.1152472/0/spring-web-5-3-27-sourcesjar/org/springframework/web/context/ContextLoaderListener.java \* /opt/cola/permits/1641409065\_1681948174.1152472/0/spring-web-5-3-27-sourcesjar/org/springframework/web/context/request/async/WebAsyncTask.java \*

 /opt/cola/permits/1641409065\_1681948174.1152472/0/spring-web-5-3-27-sourcesjar/org/springframework/web/server/handler/FilteringWebHandler.java \* /opt/cola/permits/1641409065\_1681948174.1152472/0/spring-web-5-3-27-sourcesjar/org/springframework/http/server/reactive/DefaultSslInfo.java \* /opt/cola/permits/1641409065\_1681948174.1152472/0/spring-web-5-3-27-sourcesjar/org/springframework/web/accept/ContentNegotiationStrategy.java \* /opt/cola/permits/1641409065\_1681948174.1152472/0/spring-web-5-3-27-sourcesjar/org/springframework/http/client/support/BasicAuthorizationInterceptor.java \* /opt/cola/permits/1641409065\_1681948174.1152472/0/spring-web-5-3-27-sourcesjar/org/springframework/http/server/reactive/ContextPathCompositeHandler.java \* /opt/cola/permits/1641409065\_1681948174.1152472/0/spring-web-5-3-27-sourcesjar/org/springframework/http/codec/HttpMessageEncoder.java \* /opt/cola/permits/1641409065\_1681948174.1152472/0/spring-web-5-3-27-sourcesjar/org/springframework/web/context/request/async/CallableInterceptorChain.java

\*

 /opt/cola/permits/1641409065\_1681948174.1152472/0/spring-web-5-3-27-sourcesjar/org/springframework/web/bind/ServletRequestParameterPropertyValues.java \* /opt/cola/permits/1641409065\_1681948174.1152472/0/spring-web-5-3-27-sourcesjar/org/springframework/http/codec/json/Jackson2SmileDecoder.java \* /opt/cola/permits/1641409065\_1681948174.1152472/0/spring-web-5-3-27-sourcesjar/org/springframework/remoting/jaxws/SimpleJaxWsServiceExporter.java \* /opt/cola/permits/1641409065\_1681948174.1152472/0/spring-web-5-3-27-sourcesjar/org/springframework/http/client/Netty4ClientHttpRequestFactory.java \* /opt/cola/permits/1641409065\_1681948174.1152472/0/spring-web-5-3-27-sourcesjar/org/springframework/web/context/request/AbstractRequestAttributes.java \* /opt/cola/permits/1641409065\_1681948174.1152472/0/spring-web-5-3-27-sourcesjar/org/springframework/web/accept/HeaderContentNegotiationStrategy.java \*

 /opt/cola/permits/1641409065\_1681948174.1152472/0/spring-web-5-3-27-sourcesjar/org/springframework/http/client/ClientHttpRequestInterceptor.java \* /opt/cola/permits/1641409065\_1681948174.1152472/0/spring-web-5-3-27-sourcesjar/org/springframework/remoting/httpinvoker/SimpleHttpInvokerServiceExporter.java \* /opt/cola/permits/1641409065\_1681948174.1152472/0/spring-web-5-3-27-sourcesjar/org/springframework/web/context/support/GroovyWebApplicationContext.java \* /opt/cola/permits/1641409065\_1681948174.1152472/0/spring-web-5-3-27-sourcesjar/org/springframework/web/filter/HttpPutFormContentFilter.java No license file was found, but licenses were detected in source scan.

/\*

\* Copyright 2002-2014 the original author or authors.

\*

- \* Licensed under the Apache License, Version 2.0 (the "License");
- \* you may not use this file except in compliance with the License.
- \* You may obtain a copy of the License at
- \*

\* https://www.apache.org/licenses/LICENSE-2.0

\*

\* Unless required by applicable law or agreed to in writing, software

- \* distributed under the License is distributed on an "AS IS" BASIS,
- \* WITHOUT WARRANTIES OR CONDITIONS OF ANY KIND, either express or implied.
- \* See the License for the specific language governing permissions and
- \* limitations under the License.
- \*/

Found in path(s):

\* /opt/cola/permits/1641409065\_1681948174.1152472/0/spring-web-5-3-27-sourcesjar/org/springframework/web/context/support/ServletContextPropertySource.java \* /opt/cola/permits/1641409065\_1681948174.1152472/0/spring-web-5-3-27-sourcesjar/org/springframework/web/jsf/FacesContextUtils.java \*

 /opt/cola/permits/1641409065\_1681948174.1152472/0/spring-web-5-3-27-sourcesjar/org/springframework/web/context/support/ServletConfigPropertySource.java \* /opt/cola/permits/1641409065\_1681948174.1152472/0/spring-web-5-3-27-sourcesjar/org/springframework/http/client/ClientHttpRequest.java

\* /opt/cola/permits/1641409065\_1681948174.1152472/0/spring-web-5-3-27-sourcesjar/org/springframework/http/server/ServerHttpAsyncRequestControl.java \* /opt/cola/permits/1641409065\_1681948174.1152472/0/spring-web-5-3-27-sourcesjar/org/springframework/web/context/ConfigurableWebApplicationContext.java \* /opt/cola/permits/1641409065\_1681948174.1152472/0/spring-web-5-3-27-sourcesjar/org/springframework/web/method/support/HandlerMethodArgumentResolver.java \* /opt/cola/permits/1641409065\_1681948174.1152472/0/spring-web-5-3-27-sourcesjar/org/springframework/http/converter/feed/AtomFeedHttpMessageConverter.java No license file was found, but licenses were detected in source scan.

/\*

\* Copyright 2002-2023 the original author or authors.

\*

\* Licensed under the Apache License, Version 2.0 (the "License");

\* you may not use this file except in compliance with the License.

- \* You may obtain a copy of the License at
- \*

\* https://www.apache.org/licenses/LICENSE-2.0

\*

\* Unless required by applicable law or agreed to in writing, software

\* distributed under the License is distributed on an "AS IS" BASIS,

\* WITHOUT WARRANTIES OR CONDITIONS OF ANY KIND, either express or implied.

- \* See the License for the specific language governing permissions and
- \* limitations under the License.

\*/

Found in path(s):

\*

\* /opt/cola/permits/1641409065\_1681948174.1152472/0/spring-web-5-3-27-sourcesjar/org/springframework/web/util/pattern/SeparatorPathElement.java

\* /opt/cola/permits/1641409065\_1681948174.1152472/0/spring-web-5-3-27-sourcesjar/org/springframework/http/codec/protobuf/ProtobufDecoder.java

 /opt/cola/permits/1641409065\_1681948174.1152472/0/spring-web-5-3-27-sourcesjar/org/springframework/web/cors/reactive/CorsUtils.java

\* /opt/cola/permits/1641409065\_1681948174.1152472/0/spring-web-5-3-27-sourcesjar/org/springframework/http/client/reactive/HttpComponentsHeadersAdapter.java \* /opt/cola/permits/1641409065\_1681948174.1152472/0/spring-web-5-3-27-sources-

jar/org/springframework/http/client/reactive/Jetty10HttpFieldsHelper.java

\* /opt/cola/permits/1641409065\_1681948174.1152472/0/spring-web-5-3-27-sourcesjar/org/springframework/web/client/RestTemplate.java

\* /opt/cola/permits/1641409065\_1681948174.1152472/0/spring-web-5-3-27-sourcesjar/org/springframework/http/client/reactive/JettyClientHttpRequest.java

\* /opt/cola/permits/1641409065\_1681948174.1152472/0/spring-web-5-3-27-sourcesjar/org/springframework/http/server/reactive/ReactorServerHttpRequest.java

\* /opt/cola/permits/1641409065\_1681948174.1152472/0/spring-web-5-3-27-sourcesjar/org/springframework/http/converter/json/Jackson2ObjectMapperBuilder.java \*

 /opt/cola/permits/1641409065\_1681948174.1152472/0/spring-web-5-3-27-sourcesjar/org/springframework/web/util/pattern/PathPattern.java

\* /opt/cola/permits/1641409065\_1681948174.1152472/0/spring-web-5-3-27-sourcesjar/org/springframework/http/client/reactive/JettyClientHttpResponse.java

\* /opt/cola/permits/1641409065\_1681948174.1152472/0/spring-web-5-3-27-sourcesjar/org/springframework/web/context/ContextLoader.java

\* /opt/cola/permits/1641409065\_1681948174.1152472/0/spring-web-5-3-27-sourcesjar/org/springframework/web/util/pattern/LiteralPathElement.java

\* /opt/cola/permits/1641409065\_1681948174.1152472/0/spring-web-5-3-27-sourcesjar/org/springframework/http/client/reactive/HttpComponentsClientHttpConnector.java \* /opt/cola/permits/1641409065\_1681948174.1152472/0/spring-web-5-3-27-sourcesjar/org/springframework/web/util/pattern/PathElement.java

\* /opt/cola/permits/1641409065\_1681948174.1152472/0/spring-web-5-3-27-sourcesjar/org/springframework/web/cors/CorsUtils.java

No license file was found, but licenses were detected in source scan.

/\*

\* Copyright 2002-2019 the original author or authors.

\*

\* Licensed under the Apache License, Version 2.0 (the "License");

\* you may not use this file except in compliance with the License.

\* You may obtain a copy of the License at

\*

https://www.apache.org/licenses/LICENSE-2.0

\*

\* Unless required by applicable law or agreed to in writing, software

- \* distributed under the License is distributed on an "AS IS" BASIS,
- \* WITHOUT WARRANTIES OR CONDITIONS OF ANY KIND, either express or implied.
- \* See the License for the specific language governing permissions and

\* limitations under the License.

\*/ /\*\*

- \* Return the web session for the current request. Always guaranteed to
- \* return an instance either matching to the session id requested by the
- \* client, or with a new session id either because the client did not
- \* specify one or because the underlying session had expired. Use of this \* method

does not automatically create a session. See {@link WebSession}

 \* for more details.

 \*/

### Found in path(s):

\* /opt/cola/permits/1641409065\_1681948174.1152472/0/spring-web-5-3-27-sourcesjar/org/springframework/web/server/ServerWebExchange.java No license file was found, but licenses were detected in source scan.

#### /\*

\* Copyright 2002-2012 the original author or authors.

\*

\* Licensed under the Apache License, Version 2.0 (the "License");

\* you may not use this file except in compliance with the License.

\* You may obtain a copy of the License at

\*

- \* https://www.apache.org/licenses/LICENSE-2.0
- \*

\* Unless required by applicable law or agreed to in writing, software

\* distributed under the License is distributed on an "AS IS" BASIS,

\* WITHOUT WARRANTIES OR CONDITIONS OF ANY KIND, either express or implied.

\* See the License for the specific language governing permissions and

\* limitations under the License.

\*/

Found in path(s):

\* /opt/cola/permits/1641409065\_1681948174.1152472/0/spring-web-5-3-27-sourcesjar/org/springframework/remoting/httpinvoker/HttpInvokerClientConfiguration.java \* /opt/cola/permits/1641409065\_1681948174.1152472/0/spring-web-5-3-27-sourcesjar/org/springframework/web/bind/support/SimpleSessionStatus.java

\*

 /opt/cola/permits/1641409065\_1681948174.1152472/0/spring-web-5-3-27-sourcesjar/org/springframework/web/client/ResourceAccessException.java \* /opt/cola/permits/1641409065\_1681948174.1152472/0/spring-web-5-3-27-sourcesjar/org/springframework/remoting/jaxws/JaxWsSoapFaultException.java \* /opt/cola/permits/1641409065\_1681948174.1152472/0/spring-web-5-3-27-sourcesjar/org/springframework/http/client/AbstractClientHttpResponse.java

\* /opt/cola/permits/1641409065\_1681948174.1152472/0/spring-web-5-3-27-sourcesjar/org/springframework/web/context/ConfigurableWebEnvironment.java \* /opt/cola/permits/1641409065\_1681948174.1152472/0/spring-web-5-3-27-sourcesjar/org/springframework/web/jsf/DecoratingNavigationHandler.java \* /opt/cola/permits/1641409065\_1681948174.1152472/0/spring-web-5-3-27-sourcesjar/org/springframework/web/jsf/DelegatingPhaseListenerMulticaster.java \* /opt/cola/permits/1641409065\_1681948174.1152472/0/spring-web-5-3-27-sourcesjar/org/springframework/web/HttpMediaTypeNotAcceptableException.java \*

 /opt/cola/permits/1641409065\_1681948174.1152472/0/spring-web-5-3-27-sourcesjar/org/springframework/http/MediaTypeEditor.java

\* /opt/cola/permits/1641409065\_1681948174.1152472/0/spring-web-5-3-27-sourcesjar/org/springframework/web/util/IntrospectorCleanupListener.java

\* /opt/cola/permits/1641409065\_1681948174.1152472/0/spring-web-5-3-27-sources-

jar/org/springframework/web/bind/annotation/ValueConstants.java

\* /opt/cola/permits/1641409065\_1681948174.1152472/0/spring-web-5-3-27-sourcesjar/org/springframework/web/bind/ServletRequestBindingException.java No license file was found, but licenses were detected in source scan.

# Copyright 2002-2021 the original author or authors.

#

# Licensed under the Apache License, Version 2.0 (the "License");

# you may not use this file except in compliance with the License.

# You may obtain a copy of the License at

#

# https://www.apache.org/licenses/LICENSE-2.0

#

# Unless required by applicable law or agreed to in writing, software

# distributed under the License is distributed on an "AS IS" BASIS,

# WITHOUT WARRANTIES OR CONDITIONS OF ANY KIND, either express or implied.

# See the License for the specific language governing permissions and

# limitations under the License.

org.springframework.web.server.adapter.WebHttpHandlerBuilder\$SpringWebBlockHoundIntegration

Found in path(s):

\* /opt/cola/permits/1641409065\_1681948174.1152472/0/spring-web-5-3-27-sources-jar/META-INF/services/reactor.blockhound.integration.BlockHoundIntegration No license file was found, but licenses were detected in source scan.

/\*

\* Copyright 2002-2007 the original author or authors.

\*

\* Licensed under the Apache License, Version 2.0 (the "License");

\* you may not use this file except in compliance with the License.

\* You may obtain a copy of the License at

\*

\* https://www.apache.org/licenses/LICENSE-2.0

\*

- \* Unless required by applicable law or agreed to in writing, software
- \* distributed under the License is distributed on an "AS IS" BASIS,
- \* WITHOUT WARRANTIES OR CONDITIONS OF ANY KIND, either express or implied.
- \* See the License for the specific language governing permissions and

\* limitations under the License.

\*/

Found in path(s):

\* /opt/cola/permits/1641409065\_1681948174.1152472/0/spring-web-5-3-27-sourcesjar/org/springframework/web/bind/support/SessionStatus.java No license file was found, but licenses were detected in source scan.

/\*

\* Copyright 2002-2022 the original author or authors.

\*

\* Licensed under the Apache License, Version 2.0 (the "License");

\* you may not use this file except in compliance with the License.

\* You may obtain a copy of the License at

\*

\* https://www.apache.org/licenses/LICENSE-2.0

\*

\* Unless required by applicable law or agreed to in writing, software

\* distributed under the License is distributed on an "AS IS" BASIS,

\* WITHOUT WARRANTIES OR CONDITIONS OF ANY KIND, either express or implied.

\* See the License for the specific language governing permissions and

\* limitations under the License.

\*/

Found in path(s):

\* /opt/cola/permits/1641409065\_1681948174.1152472/0/spring-web-5-3-27-sourcesjar/org/springframework/web/context/request/AbstractRequestAttributesScope.java \* /opt/cola/permits/1641409065\_1681948174.1152472/0/spring-web-5-3-27-sourcesjar/org/springframework/http/server/reactive/JettyHeadersAdapter.java \*

 /opt/cola/permits/1641409065\_1681948174.1152472/0/spring-web-5-3-27-sourcesjar/org/springframework/http/codec/multipart/PartGenerator.java

\* /opt/cola/permits/1641409065\_1681948174.1152472/0/spring-web-5-3-27-sourcesjar/org/springframework/http/client/reactive/HttpComponentsClientHttpRequest.java \* /opt/cola/permits/1641409065\_1681948174.1152472/0/spring-web-5-3-27-sourcesjar/org/springframework/web/util/ContentCachingRequestWrapper.java \* /opt/cola/permits/1641409065\_1681948174.1152472/0/spring-web-5-3-27-sourcesjar/org/springframework/http/converter/json/JsonbHttpMessageConverter.java \* /opt/cola/permits/1641409065\_1681948174.1152472/0/spring-web-5-3-27-sourcesjar/org/springframework/http/server/reactive/AbstractListenerReadPublisher.java \* /opt/cola/permits/1641409065\_1681948174.1152472/0/spring-web-5-3-27-sourcesjar/org/springframework/web/server/adapter/DefaultServerWebExchange.java \* /opt/cola/permits/1641409065\_1681948174.1152472/0/spring-web-5-3-27-sourcesjar/org/springframework/web/method/HandlerMethod.java

\*

\*

 /opt/cola/permits/1641409065\_1681948174.1152472/0/spring-web-5-3-27-sourcesjar/org/springframework/web/bind/WebDataBinder.java

\* /opt/cola/permits/1641409065\_1681948174.1152472/0/spring-web-5-3-27-sourcesjar/org/springframework/http/converter/ResourceRegionHttpMessageConverter.java \* /opt/cola/permits/1641409065\_1681948174.1152472/0/spring-web-5-3-27-sourcesjar/org/springframework/http/HttpRange.java

\* /opt/cola/permits/1641409065\_1681948174.1152472/0/spring-web-5-3-27-sourcesjar/org/springframework/web/server/session/WebSessionIdResolver.java \* /opt/cola/permits/1641409065\_1681948174.1152472/0/spring-web-5-3-27-sourcesjar/org/springframework/http/server/reactive/ServletServerHttpRequest.java \* /opt/cola/permits/1641409065\_1681948174.1152472/0/spring-web-5-3-27-sources-

jar/org/springframework/http/server/reactive/UndertowHttpHandlerAdapter.java \* /opt/cola/permits/1641409065\_1681948174.1152472/0/spring-web-5-3-27-sourcesjar/org/springframework/web/context/request/ServletWebRequest.java \*

 /opt/cola/permits/1641409065\_1681948174.1152472/0/spring-web-5-3-27-sourcesjar/org/springframework/http/server/reactive/JettyHttpHandlerAdapter.java \* /opt/cola/permits/1641409065\_1681948174.1152472/0/spring-web-5-3-27-sourcesjar/org/springframework/http/codec/ServerSentEventHttpMessageReader.java \* /opt/cola/permits/1641409065\_1681948174.1152472/0/spring-web-5-3-27-sourcesjar/org/springframework/http/converter/feed/AbstractWireFeedHttpMessageConverter.java \* /opt/cola/permits/1641409065\_1681948174.1152472/0/spring-web-5-3-27-sourcesjar/org/springframework/web/util/pattern/CaptureVariablePathElement.java \* /opt/cola/permits/1641409065\_1681948174.1152472/0/spring-web-5-3-27-sourcesjar/org/springframework/web/util/JavaScriptUtils.java

\* /opt/cola/permits/1641409065\_1681948174.1152472/0/spring-web-5-3-27-sourcesjar/org/springframework/http/server/reactive/ServletHttpHandlerAdapter.java \* /opt/cola/permits/1641409065\_1681948174.1152472/0/spring-web-5-3-27-sourcesjar/org/springframework/web/context/support/GenericWebApplicationContext.java \*

 /opt/cola/permits/1641409065\_1681948174.1152472/0/spring-web-5-3-27-sourcesjar/org/springframework/http/converter/support/AllEncompassingFormHttpMessageConverter.java \* /opt/cola/permits/1641409065\_1681948174.1152472/0/spring-web-5-3-27-sourcesjar/org/springframework/http/client/reactive/AbstractClientHttpRequest.java \* /opt/cola/permits/1641409065\_1681948174.1152472/0/spring-web-5-3-27-sourcesjar/org/springframework/http/converter/xml/SourceHttpMessageConverter.java \* /opt/cola/permits/1641409065\_1681948174.1152472/0/spring-web-5-3-27-sourcesjar/org/springframework/http/codec/ServerCodecConfigurer.java \* /opt/cola/permits/1641409065\_1681948174.1152472/0/spring-web-5-3-27-sourcesjar/org/springframework/http/RequestEntity.java \* /opt/cola/permits/1641409065\_1681948174.1152472/0/spring-web-5-3-27-sourcesjar/org/springframework/http/server/reactive/DefaultServerHttpRequestBuilder.java

 /opt/cola/permits/1641409065\_1681948174.1152472/0/spring-web-5-3-27-sourcesjar/org/springframework/web/util/UrlPathHelper.java

\* /opt/cola/permits/1641409065\_1681948174.1152472/0/spring-web-5-3-27-sources-

jar/org/springframework/web/multipart/support/StandardMultipartHttpServletRequest.java \* /opt/cola/permits/1641409065\_1681948174.1152472/0/spring-web-5-3-27-sourcesjar/org/springframework/web/filter/RelativeRedirectFilter.java \* /opt/cola/permits/1641409065\_1681948174.1152472/0/spring-web-5-3-27-sourcesjar/org/springframework/http/client/support/InterceptingHttpAccessor.java \* /opt/cola/permits/1641409065\_1681948174.1152472/0/spring-web-5-3-27-sourcesjar/org/springframework/web/context/support/StandardServletEnvironment.java \* /opt/cola/permits/1641409065\_1681948174.1152472/0/spring-web-5-3-27-sourcesjar/org/springframework/http/client/reactive/ReactorClientHttpRequest.java \* /opt/cola/permits/1641409065\_1681948174.1152472/0/spring-web-5-3-27-sourcesjar/org/springframework/http/codec/multipart/DefaultParts.java \*

 /opt/cola/permits/1641409065\_1681948174.1152472/0/spring-web-5-3-27-sourcesjar/org/springframework/http/codec/multipart/MultipartUtils.java

\* /opt/cola/permits/1641409065\_1681948174.1152472/0/spring-web-5-3-27-sourcesjar/org/springframework/http/codec/ClientCodecConfigurer.java

\* /opt/cola/permits/1641409065\_1681948174.1152472/0/spring-web-5-3-27-sourcesjar/org/springframework/http/ResponseCookie.java

\* /opt/cola/permits/1641409065\_1681948174.1152472/0/spring-web-5-3-27-sourcesjar/org/springframework/web/bind/support/WebRequestDataBinder.java

\* /opt/cola/permits/1641409065\_1681948174.1152472/0/spring-web-5-3-27-sourcesjar/org/springframework/http/client/reactive/JettyHeadersAdapter.java

\* /opt/cola/permits/1641409065\_1681948174.1152472/0/spring-web-5-3-27-sourcesjar/org/springframework/http/codec/json/AbstractJackson2Encoder.java

\* /opt/cola/permits/1641409065\_1681948174.1152472/0/spring-web-5-3-27-sourcesjar/org/springframework/web/bind/annotation/RequestMethod.java \*

 /opt/cola/permits/1641409065\_1681948174.1152472/0/spring-web-5-3-27-sourcesjar/org/springframework/web/util/WebUtils.java

\* /opt/cola/permits/1641409065\_1681948174.1152472/0/spring-web-5-3-27-sourcesjar/org/springframework/web/filter/AbstractRequestLoggingFilter.java

\* /opt/cola/permits/1641409065\_1681948174.1152472/0/spring-web-5-3-27-sourcesjar/org/springframework/web/bind/annotation/ModelAttribute.java

\* /opt/cola/permits/1641409065\_1681948174.1152472/0/spring-web-5-3-27-sourcesjar/org/springframework/web/util/HierarchicalUriComponents.java

\* /opt/cola/permits/1641409065\_1681948174.1152472/0/spring-web-5-3-27-sourcesjar/org/springframework/http/converter/xml/Jaxb2CollectionHttpMessageConverter.java \* /opt/cola/permits/1641409065\_1681948174.1152472/0/spring-web-5-3-27-sourcesjar/org/springframework/http/converter/xml/AbstractXmlHttpMessageConverter.java \* /opt/cola/permits/1641409065\_1681948174.1152472/0/spring-web-5-3-27-sourcesjar/org/springframework/web/context/support/ServletContextResource.java \*

 /opt/cola/permits/1641409065\_1681948174.1152472/0/spring-web-5-3-27-sourcesjar/org/springframework/http/server/reactive/ServerHttpResponseDecorator.java \* /opt/cola/permits/1641409065\_1681948174.1152472/0/spring-web-5-3-27-sourcesjar/org/springframework/http/codec/multipart/MultipartParser.java \* /opt/cola/permits/1641409065\_1681948174.1152472/0/spring-web-5-3-27-sources-

jar/org/springframework/http/server/reactive/AbstractServerHttpRequest.java
\* /opt/cola/permits/1641409065\_1681948174.1152472/0/spring-web-5-3-27-sourcesjar/org/springframework/http/converter/ResourceHttpMessageConverter.java \* /opt/cola/permits/1641409065\_1681948174.1152472/0/spring-web-5-3-27-sourcesjar/org/springframework/http/converter/json/AbstractJackson2HttpMessageConverter.java \* /opt/cola/permits/1641409065\_1681948174.1152472/0/spring-web-5-3-27-sourcesjar/org/springframework/web/bind/ServletRequestDataBinder.java \* /opt/cola/permits/1641409065\_1681948174.1152472/0/spring-web-5-3-27-sourcesjar/org/springframework/web/method/HandlerTypePredicate.java

 /opt/cola/permits/1641409065\_1681948174.1152472/0/spring-web-5-3-27-sourcesjar/org/springframework/web/filter/GenericFilterBean.java

\* /opt/cola/permits/1641409065\_1681948174.1152472/0/spring-web-5-3-27-sourcesjar/org/springframework/http/server/reactive/TomcatHttpHandlerAdapter.java

\* /opt/cola/permits/1641409065\_1681948174.1152472/0/spring-web-5-3-27-sourcesjar/org/springframework/web/util/pattern/RegexPathElement.java

\* /opt/cola/permits/1641409065\_1681948174.1152472/0/spring-web-5-3-27-sourcesjar/org/springframework/http/codec/xml/Jaxb2XmlDecoder.java

\* /opt/cola/permits/1641409065\_1681948174.1152472/0/spring-web-5-3-27-sourcesjar/org/springframework/http/ContentDisposition.java

\* /opt/cola/permits/1641409065\_1681948174.1152472/0/spring-web-5-3-27-sourcesjar/org/springframework/web/server/session/CookieWebSessionIdResolver.java

\* /opt/cola/permits/1641409065\_1681948174.1152472/0/spring-web-5-3-27-sourcesjar/org/springframework/web/util/ServletRequestPathUtils.java

\*

\*

 /opt/cola/permits/1641409065\_1681948174.1152472/0/spring-web-5-3-27-sourcesjar/org/springframework/web/filter/RelativeRedirectResponseWrapper.java

\* /opt/cola/permits/1641409065\_1681948174.1152472/0/spring-web-5-3-27-sourcesjar/org/springframework/http/MediaType.java

\* /opt/cola/permits/1641409065\_1681948174.1152472/0/spring-web-5-3-27-sourcesjar/org/springframework/http/server/reactive/UndertowServerHttpResponse.java

\* /opt/cola/permits/1641409065\_1681948174.1152472/0/spring-web-5-3-27-sourcesjar/org/springframework/http/HttpMethod.java

\* /opt/cola/permits/1641409065\_1681948174.1152472/0/spring-web-5-3-27-sourcesjar/org/springframework/web/client/support/RestGatewaySupport.java

\* /opt/cola/permits/1641409065\_1681948174.1152472/0/spring-web-5-3-27-sourcesjar/org/springframework/web/context/request/async/WebAsyncManager.java \* /opt/cola/permits/1641409065\_1681948174.1152472/0/spring-web-5-3-27-sourcesjar/org/springframework/web/server/session/HeaderWebSessionIdResolver.java \*

 /opt/cola/permits/1641409065\_1681948174.1152472/0/spring-web-5-3-27-sourcesjar/org/springframework/web/context/support/AnnotationConfigWebApplicationContext.java \* /opt/cola/permits/1641409065\_1681948174.1152472/0/spring-web-5-3-27-sourcesjar/org/springframework/http/converter/BufferedImageHttpMessageConverter.java \* /opt/cola/permits/1641409065\_1681948174.1152472/0/spring-web-5-3-27-sourcesjar/org/springframework/web/util/pattern/InternalPathPatternParser.java \* /opt/cola/permits/1641409065\_1681948174.1152472/0/spring-web-5-3-27-sourcesjar/org/springframework/http/converter/FormHttpMessageConverter.java \* /opt/cola/permits/1641409065\_1681948174.1152472/0/spring-web-5-3-27-sourcesjar/org/springframework/web/bind/annotation/InitBinder.java \* /opt/cola/permits/1641409065\_1681948174.1152472/0/spring-web-5-3-27-sourcesjar/org/springframework/http/server/ServletServerHttpRequest.java

\*

 /opt/cola/permits/1641409065\_1681948174.1152472/0/spring-web-5-3-27-sourcesjar/org/springframework/web/method/support/HandlerMethodArgumentResolverComposite.java \* /opt/cola/permits/1641409065\_1681948174.1152472/0/spring-web-5-3-27-sourcesjar/org/springframework/http/codec/json/Jackson2CodecSupport.java \* /opt/cola/permits/1641409065\_1681948174.1152472/0/spring-web-5-3-27-sourcesjar/org/springframework/web/bind/support/WebExchangeDataBinder.java No license file was found, but licenses were detected in source scan.

/\*

\*

\* Copyright 2002-2019 the original author or authors.

\* Licensed under the Apache License, Version 2.0 (the "License"); \* you may not use this file except in compliance with the License.

\* You may obtain a copy of the License at

\*

\* https://www.apache.org/licenses/LICENSE-2.0

\*

\* Unless required by applicable law or agreed to in writing, software

\* distributed under the License is distributed on an "AS IS" BASIS,

\* WITHOUT WARRANTIES OR CONDITIONS OF ANY KIND, either express or implied.

\* See the License for the specific language governing permissions and

\* limitations under the License.

\*/

Found in path(s):

\* /opt/cola/permits/1641409065\_1681948174.1152472/0/spring-web-5-3-27-sourcesjar/org/springframework/http/client/ClientHttpRequestInitializer.java \* /opt/cola/permits/1641409065\_1681948174.1152472/0/spring-web-5-3-27-sourcesjar/org/springframework/http/client/support/HttpAccessor.java \* /opt/cola/permits/1641409065\_1681948174.1152472/0/spring-web-5-3-27-sources-

jar/org/springframework/http/codec/xml/JaxbContextContainer.java \* /opt/cola/permits/1641409065\_1681948174.1152472/0/spring-web-5-3-27-sourcesjar/org/springframework/web/bind/annotation/ControllerAdvice.java \* /opt/cola/permits/1641409065\_1681948174.1152472/0/spring-web-5-3-27-sourcesjar/org/springframework/http/codec/protobuf/ProtobufEncoder.java \* /opt/cola/permits/1641409065\_1681948174.1152472/0/spring-web-5-3-27-sourcesjar/org/springframework/http/codec/cbor/Jackson2CborDecoder.java \* /opt/cola/permits/1641409065\_1681948174.1152472/0/spring-web-5-3-27-sources-

jar/org/springframework/web/accept/MediaTypeFileExtensionResolver.java

\* /opt/cola/permits/1641409065\_1681948174.1152472/0/spring-web-5-3-27-sources-

jar/org/springframework/web/filter/reactive/ServerWebExchangeContextFilter.java

\* /opt/cola/permits/1641409065\_1681948174.1152472/0/spring-web-5-3-27-sources-

jar/org/springframework/web/method/support/AsyncHandlerMethodReturnValueHandler.java

 /opt/cola/permits/1641409065\_1681948174.1152472/0/spring-web-5-3-27-sourcesjar/org/springframework/web/context/request/ServletRequestAttributes.java \* /opt/cola/permits/1641409065\_1681948174.1152472/0/spring-web-5-3-27-sourcesjar/org/springframework/web/server/ServerWebExchangeDecorator.java \* /opt/cola/permits/1641409065\_1681948174.1152472/0/spring-web-5-3-27-sourcesjar/org/springframework/web/client/RestClientResponseException.java \* /opt/cola/permits/1641409065\_1681948174.1152472/0/spring-web-5-3-27-sourcesjar/org/springframework/http/codec/FormHttpMessageWriter.java \* /opt/cola/permits/1641409065\_1681948174.1152472/0/spring-web-5-3-27-sourcesjar/org/springframework/web/context/support/RequestHandledEvent.java \* /opt/cola/permits/1641409065\_1681948174.1152472/0/spring-web-5-3-27-sourcesjar/org/springframework/web/client/RestOperationsExtensions.kt \* /opt/cola/permits/1641409065\_1681948174.1152472/0/spring-web-5-3-27-sourcesjar/org/springframework/web/client/UnknownHttpStatusCodeException.java \*

 /opt/cola/permits/1641409065\_1681948174.1152472/0/spring-web-5-3-27-sourcesjar/org/springframework/web/method/annotation/AbstractWebArgumentResolverAdapter.java \* /opt/cola/permits/1641409065\_1681948174.1152472/0/spring-web-5-3-27-sourcesjar/org/springframework/http/codec/FormHttpMessageReader.java \* /opt/cola/permits/1641409065\_1681948174.1152472/0/spring-web-5-3-27-sourcesjar/org/springframework/web/util/ContentCachingResponseWrapper.java \* /opt/cola/permits/1641409065\_1681948174.1152472/0/spring-web-5-3-27-sourcesjar/org/springframework/http/client/support/BasicAuthenticationInterceptor.java \* /opt/cola/permits/1641409065\_1681948174.1152472/0/spring-web-5-3-27-sourcesjar/org/springframework/web/context/ContextCleanupListener.java \* /opt/cola/permits/1641409065\_1681948174.1152472/0/spring-web-5-3-27-sourcesjar/org/springframework/http/converter/xml/AbstractJaxb2HttpMessageConverter.java \* /opt/cola/permits/1641409065\_1681948174.1152472/0/spring-web-5-3-27-sourcesjar/org/springframework/http/converter/ByteArrayHttpMessageConverter.java \*

 /opt/cola/permits/1641409065\_1681948174.1152472/0/spring-web-5-3-27-sourcesjar/org/springframework/web/client/HttpClientErrorException.java \* /opt/cola/permits/1641409065\_1681948174.1152472/0/spring-web-5-3-27-sourcesjar/org/springframework/web/accept/FixedContentNegotiationStrategy.java \* /opt/cola/permits/1641409065\_1681948174.1152472/0/spring-web-5-3-27-sourcesjar/org/springframework/http/server/reactive/ChannelSendOperator.java \* /opt/cola/permits/1641409065\_1681948174.1152472/0/spring-web-5-3-27-sourcesjar/org/springframework/web/client/HttpServerErrorException.java \* /opt/cola/permits/1641409065\_1681948174.1152472/0/spring-web-5-3-27-sourcesjar/org/springframework/http/server/ServerHttpRequest.java \* /opt/cola/permits/1641409065\_1681948174.1152472/0/spring-web-5-3-27-sourcesjar/org/springframework/web/server/handler/WebHandlerDecorator.java \* /opt/cola/permits/1641409065\_1681948174.1152472/0/spring-web-5-3-27-sourcesjar/org/springframework/http/codec/xml/XmlEventDecoder.java \*

 /opt/cola/permits/1641409065\_1681948174.1152472/0/spring-web-5-3-27-sourcesjar/org/springframework/http/client/SimpleClientHttpResponse.java

\* /opt/cola/permits/1641409065\_1681948174.1152472/0/spring-web-5-3-27-sourcesjar/org/springframework/http/codec/cbor/Jackson2CborEncoder.java \* /opt/cola/permits/1641409065\_1681948174.1152472/0/spring-web-5-3-27-sourcesjar/org/springframework/http/codec/support/DefaultServerCodecConfigurer.java \* /opt/cola/permits/1641409065\_1681948174.1152472/0/spring-web-5-3-27-sourcesjar/org/springframework/web/context/support/ServletContextScope.java \* /opt/cola/permits/1641409065\_1681948174.1152472/0/spring-web-5-3-27-sourcesjar/org/springframework/web/bind/annotation/RestControllerAdvice.java \* /opt/cola/permits/1641409065\_1681948174.1152472/0/spring-web-5-3-27-sourcesjar/org/springframework/web/util/pattern/PathPatternRouteMatcher.java \*

 /opt/cola/permits/1641409065\_1681948174.1152472/0/spring-web-5-3-27-sourcesjar/org/springframework/web/client/HttpStatusCodeException.java \* /opt/cola/permits/1641409065\_1681948174.1152472/0/spring-web-5-3-27-sources-

jar/org/springframework/http/CacheControl.java

\* /opt/cola/permits/1641409065\_1681948174.1152472/0/spring-web-5-3-27-sourcesjar/org/springframework/web/cors/reactive/CorsWebFilter.java

\* /opt/cola/permits/1641409065\_1681948174.1152472/0/spring-web-5-3-27-sourcesjar/org/springframework/web/server/handler/DefaultWebFilterChain.java \* /opt/cola/permits/1641409065\_1681948174.1152472/0/spring-web-5-3-27-sourcesjar/org/springframework/http/client/InterceptingClientHttpRequest.java \* /opt/cola/permits/1641409065\_1681948174.1152472/0/spring-web-5-3-27-sourcesjar/org/springframework/http/codec/support/DefaultClientCodecConfigurer.java \* /opt/cola/permits/1641409065\_1681948174.1152472/0/spring-web-5-3-27-sourcesjar/org/springframework/http/client/OkHttp3ClientHttpRequestFactory.java \*

 /opt/cola/permits/1641409065\_1681948174.1152472/0/spring-web-5-3-27-sourcesjar/org/springframework/http/converter/protobuf/ProtobufHttpMessageConverter.java \* /opt/cola/permits/1641409065\_1681948174.1152472/0/spring-web-5-3-27-sourcesjar/org/springframework/http/converter/xml/Jaxb2RootElementHttpMessageConverter.java No license file was found, but licenses were detected in source scan.

## /\*

\* Copyright 2002-2016 the original author or authors.

\*

\* Licensed under the Apache License, Version 2.0 (the "License");

\* you may not use this file except in compliance with the License.

\* You may obtain a copy of the License at

\*

https://www.apache.org/licenses/LICENSE-2.0

\*

\* Unless required by applicable law or agreed to in writing, software

\* distributed under the License is distributed on an "AS IS" BASIS,

\* WITHOUT WARRANTIES OR CONDITIONS OF ANY KIND, either express or implied.

\* See the License for the specific language governing permissions and

\* limitations under the License.

\*/

Found in path(s):

\* /opt/cola/permits/1641409065\_1681948174.1152472/0/spring-web-5-3-27-sourcesjar/org/springframework/web/util/WebAppRootListener.java

\* /opt/cola/permits/1641409065\_1681948174.1152472/0/spring-web-5-3-27-sourcesjar/org/springframework/http/ReactiveHttpInputMessage.java

\* /opt/cola/permits/1641409065\_1681948174.1152472/0/spring-web-5-3-27-sourcesjar/org/springframework/web/context/request/RequestContextHolder.java \*

 /opt/cola/permits/1641409065\_1681948174.1152472/0/spring-web-5-3-27-sourcesjar/org/springframework/web/bind/annotation/PutMapping.java

\* /opt/cola/permits/1641409065\_1681948174.1152472/0/spring-web-5-3-27-sourcesjar/org/springframework/web/bind/annotation/DeleteMapping.java

\* /opt/cola/permits/1641409065\_1681948174.1152472/0/spring-web-5-3-27-sourcesjar/org/springframework/web/bind/annotation/RequestAttribute.java

\* /opt/cola/permits/1641409065\_1681948174.1152472/0/spring-web-5-3-27-sourcesjar/org/springframework/web/context/annotation/RequestScope.java

\* /opt/cola/permits/1641409065\_1681948174.1152472/0/spring-web-5-3-27-sourcesjar/org/springframework/web/context/annotation/SessionScope.java

\* /opt/cola/permits/1641409065\_1681948174.1152472/0/spring-web-5-3-27-sourcesjar/org/springframework/web/context/request/WebRequestInterceptor.java

\* /opt/cola/permits/1641409065\_1681948174.1152472/0/spring-web-5-3-27-sourcesjar/org/springframework/web/bind/annotation/PostMapping.java

\* /opt/cola/permits/1641409065\_1681948174.1152472/0/spring-web-5-3-27-sourcesjar/org/springframework/web/filter/CompositeFilter.java \* /opt/cola/permits/1641409065\_1681948174.1152472/0/spring-web-5-3-27-sourcesjar/org/springframework/http/converter/json/SpringHandlerInstantiator.java \* /opt/cola/permits/1641409065\_1681948174.1152472/0/spring-web-5-3-27-sourcesjar/org/springframework/web/bind/support/WebBindingInitializer.java \* /opt/cola/permits/1641409065\_1681948174.1152472/0/spring-web-5-3-27-sourcesjar/org/springframework/web/context/request/RequestScope.java \* /opt/cola/permits/1641409065\_1681948174.1152472/0/spring-web-5-3-27-sourcesjar/org/springframework/web/context/request/SessionScope.java \* /opt/cola/permits/1641409065\_1681948174.1152472/0/spring-web-5-3-27-sources-

jar/org/springframework/http/client/ClientHttpRequestFactory.java \* /opt/cola/permits/1641409065\_1681948174.1152472/0/spring-web-5-3-27-sourcesjar/org/springframework/http/ReactiveHttpOutputMessage.java

\*

/opt/cola/permits/1641409065\_1681948174.1152472/0/spring-web-5-3-27-sources-

jar/org/springframework/web/cors/reactive/CorsConfigurationSource.java

\* /opt/cola/permits/1641409065\_1681948174.1152472/0/spring-web-5-3-27-sources-

jar/org/springframework/web/method/annotation/RequestHeaderMapMethodArgumentResolver.java

\* /opt/cola/permits/1641409065\_1681948174.1152472/0/spring-web-5-3-27-sources-

jar/org/springframework/web/cors/CorsConfigurationSource.java

\* /opt/cola/permits/1641409065\_1681948174.1152472/0/spring-web-5-3-27-sourcesjar/org/springframework/web/server/WebHandler.java

\* /opt/cola/permits/1641409065\_1681948174.1152472/0/spring-web-5-3-27-sources-

jar/org/springframework/http/client/ClientHttpRequestExecution.java

\* /opt/cola/permits/1641409065\_1681948174.1152472/0/spring-web-5-3-27-sourcesjar/org/springframework/web/context/annotation/ApplicationScope.java

\* /opt/cola/permits/1641409065\_1681948174.1152472/0/spring-web-5-3-27-sourcesjar/org/springframework/web/bind/annotation/SessionAttribute.java \* /opt/cola/permits/1641409065\_1681948174.1152472/0/spring-web-5-3-27-sourcesjar/org/springframework/web/context/request/FacesWebRequest.java \* /opt/cola/permits/1641409065\_1681948174.1152472/0/spring-web-5-3-27-sourcesjar/org/springframework/web/server/session/WebSessionManager.java \* /opt/cola/permits/1641409065\_1681948174.1152472/0/spring-web-5-3-27-sourcesjar/org/springframework/web/bind/annotation/PatchMapping.java \* /opt/cola/permits/1641409065\_1681948174.1152472/0/spring-web-5-3-27-sourcesjar/org/springframework/remoting/httpinvoker/HttpInvokerRequestExecutor.java \* /opt/cola/permits/1641409065\_1681948174.1152472/0/spring-web-5-3-27-sourcesjar/org/springframework/web/server/WebExceptionHandler.java \* /opt/cola/permits/1641409065\_1681948174.1152472/0/spring-web-5-3-27-sourcesjar/org/springframework/web/multipart/MultipartRequest.java \* /opt/cola/permits/1641409065\_1681948174.1152472/0/spring-web-5-3-27-sourcesjar/org/springframework/web/HttpRequestHandler.java \* /opt/cola/permits/1641409065\_1681948174.1152472/0/spring-web-5-3-27-sourcesjar/org/springframework/web/context/WebApplicationContext.java

\* /opt/cola/permits/1641409065\_1681948174.1152472/0/spring-web-5-3-27-sources-

jar/org/springframework/web/context/request/async/AsyncRequestTimeoutException.java

\* /opt/cola/permits/1641409065\_1681948174.1152472/0/spring-web-5-3-27-sources-

jar/org/springframework/web/context/request/async/TimeoutDeferredResultProcessingInterceptor.java

\* /opt/cola/permits/1641409065\_1681948174.1152472/0/spring-web-5-3-27-sources-

jar/org/springframework/web/bind/annotation/GetMapping.java

No license file was found, but licenses were detected in source scan.

/\*

\* Copyright 2002-2015 the original author or authors.

\*

\* Licensed under the Apache License, Version 2.0 (the "License");

\* you may not use this file except in compliance with the License.

\* You may obtain a copy of the License at

\*

\* https://www.apache.org/licenses/LICENSE-2.0

\*

\* Unless required by applicable law or agreed to in writing, software

\* distributed under the License is distributed on an "AS IS" BASIS,

\* WITHOUT WARRANTIES OR CONDITIONS OF ANY KIND, either express or implied.

\* See the License for the specific language governing permissions and

\* limitations under the License.

\*/

Found in path(s):

\* /opt/cola/permits/1641409065\_1681948174.1152472/0/spring-web-5-3-27-sources-

jar/org/springframework/web/server/WebFilter.java

\* /opt/cola/permits/1641409065\_1681948174.1152472/0/spring-web-5-3-27-sourcesjar/org/springframework/http/converter/HttpMessageConversionException.java \* /opt/cola/permits/1641409065\_1681948174.1152472/0/spring-web-5-3-27-sourcesjar/org/springframework/web/context/request/DestructionCallbackBindingListener.java \*

 /opt/cola/permits/1641409065\_1681948174.1152472/0/spring-web-5-3-27-sourcesjar/org/springframework/http/HttpMessage.java

\* /opt/cola/permits/1641409065\_1681948174.1152472/0/spring-web-5-3-27-sourcesjar/org/springframework/http/converter/HttpMessageNotWritableException.java

\* /opt/cola/permits/1641409065\_1681948174.1152472/0/spring-web-5-3-27-sourcesjar/org/springframework/web/filter/RequestContextFilter.java

\* /opt/cola/permits/1641409065\_1681948174.1152472/0/spring-web-5-3-27-sourcesjar/org/springframework/web/bind/annotation/SessionAttributes.java

\* /opt/cola/permits/1641409065\_1681948174.1152472/0/spring-web-5-3-27-sourcesjar/org/springframework/web/filter/CommonsRequestLoggingFilter.java

\* /opt/cola/permits/1641409065\_1681948174.1152472/0/spring-web-5-3-27-sourcesjar/org/springframework/web/server/WebFilterChain.java

\* /opt/cola/permits/1641409065\_1681948174.1152472/0/spring-web-5-3-27-sourcesjar/org/springframework/web/util/HttpSessionMutexListener.java

\*

 /opt/cola/permits/1641409065\_1681948174.1152472/0/spring-web-5-3-27-sourcesjar/org/springframework/web/bind/support/SpringWebConstraintValidatorFactory.java \* /opt/cola/permits/1641409065\_1681948174.1152472/0/spring-web-5-3-27-sourcesjar/org/springframework/web/context/request/RequestContextListener.java \* /opt/cola/permits/1641409065\_1681948174.1152472/0/spring-web-5-3-27-sourcesjar/org/springframework/web/multipart/MultipartResolver.java \* /opt/cola/permits/1641409065\_1681948174.1152472/0/spring-web-5-3-27-sources-

jar/org/springframework/http/client/AbstractClientHttpRequestFactoryWrapper.java No license file was found, but licenses were detected in source scan.

/\*

\* Copyright 2002-2021 the original author or authors.

\*

\* Licensed under the Apache License, Version 2.0 (the "License");

\* you may not use this file except in compliance with the License.

- \* You may obtain a copy of the License at
- \*

\* https://www.apache.org/licenses/LICENSE-2.0

\*

\* Unless required by applicable law or agreed to in writing, software

- \* distributed under the License is distributed on an "AS IS" BASIS,
- \* WITHOUT WARRANTIES OR CONDITIONS OF ANY KIND, either express or implied.
- \* See the License for the specific language governing permissions and
- \* limitations under the License.

\*/

Found in path(s):

\* /opt/cola/permits/1641409065\_1681948174.1152472/0/spring-web-5-3-27-sourcesjar/org/springframework/http/server/reactive/ServerHttpRequestDecorator.java \* /opt/cola/permits/1641409065\_1681948174.1152472/0/spring-web-5-3-27-sourcesjar/org/springframework/http/codec/xml/Jaxb2XmlEncoder.java \*

 /opt/cola/permits/1641409065\_1681948174.1152472/0/spring-web-5-3-27-sourcesjar/org/springframework/web/method/support/CompositeUriComponentsContributor.java \* /opt/cola/permits/1641409065\_1681948174.1152472/0/spring-web-5-3-27-sourcesjar/org/springframework/web/bind/support/WebExchangeBindException.java \* /opt/cola/permits/1641409065\_1681948174.1152472/0/spring-web-5-3-27-sourcesjar/org/springframework/http/codec/support/ServerDefaultCodecsImpl.java \* /opt/cola/permits/1641409065\_1681948174.1152472/0/spring-web-5-3-27-sourcesjar/org/springframework/web/server/MediaTypeNotSupportedStatusException.java \* /opt/cola/permits/1641409065\_1681948174.1152472/0/spring-web-5-3-27-sourcesjar/org/springframework/web/server/handler/ResponseStatusExceptionHandler.java \* /opt/cola/permits/1641409065\_1681948174.1152472/0/spring-web-5-3-27-sourcesjar/org/springframework/web/client/AsyncRequestCallback.java \* /opt/cola/permits/1641409065\_1681948174.1152472/0/spring-web-5-3-27-sourcesjar/org/springframework/http/server/reactive/AbstractListenerWriteProcessor.java

 /opt/cola/permits/1641409065\_1681948174.1152472/0/spring-web-5-3-27-sourcesjar/org/springframework/web/bind/UnsatisfiedServletRequestParameterException.java \* /opt/cola/permits/1641409065\_1681948174.1152472/0/spring-web-5-3-27-sourcesjar/org/springframework/http/client/MultipartBodyBuilder.java

\*

\* /opt/cola/permits/1641409065\_1681948174.1152472/0/spring-web-5-3-27-sourcesjar/org/springframework/http/client/SimpleBufferingAsyncClientHttpRequest.java \* /opt/cola/permits/1641409065\_1681948174.1152472/0/spring-web-5-3-27-sourcesjar/org/springframework/http/server/reactive/AbstractListenerWriteFlushProcessor.java \* /opt/cola/permits/1641409065\_1681948174.1152472/0/spring-web-5-3-27-sourcesjar/org/springframework/web/util/HtmlUtils.java

\* /opt/cola/permits/1641409065\_1681948174.1152472/0/spring-web-5-3-27-sourcesjar/org/springframework/web/multipart/MultipartFile.java

\* /opt/cola/permits/1641409065\_1681948174.1152472/0/spring-web-5-3-27-sourcesjar/org/springframework/web/client/MessageBodyClientHttpResponseWrapper.java \*

 /opt/cola/permits/1641409065\_1681948174.1152472/0/spring-web-5-3-27-sourcesjar/org/springframework/web/multipart/support/StandardServletMultipartResolver.java \* /opt/cola/permits/1641409065\_1681948174.1152472/0/spring-web-5-3-27-sourcesjar/org/springframework/web/multipart/commons/CommonsMultipartResolver.java \* /opt/cola/permits/1641409065\_1681948174.1152472/0/spring-web-5-3-27-sourcesjar/org/springframework/web/cors/reactive/PreFlightRequestWebFilter.java \* /opt/cola/permits/1641409065\_1681948174.1152472/0/spring-web-5-3-27-sourcesjar/org/springframework/web/server/session/InMemoryWebSessionStore.java \* /opt/cola/permits/1641409065\_1681948174.1152472/0/spring-web-5-3-27-sourcesjar/org/springframework/http/client/reactive/ClientHttpResponseDecorator.java \* /opt/cola/permits/1641409065\_1681948174.1152472/0/spring-web-5-3-27-sourcesjar/org/springframework/web/bind/MissingRequestValueException.java \*

 /opt/cola/permits/1641409065\_1681948174.1152472/0/spring-web-5-3-27-sourcesjar/org/springframework/web/util/pattern/WildcardTheRestPathElement.java \* /opt/cola/permits/1641409065\_1681948174.1152472/0/spring-web-5-3-27-sourcesjar/org/springframework/web/multipart/MultipartHttpServletRequest.java \* /opt/cola/permits/1641409065\_1681948174.1152472/0/spring-web-5-3-27-sourcesjar/org/springframework/http/codec/HttpMessageReader.java \* /opt/cola/permits/1641409065\_1681948174.1152472/0/spring-web-5-3-27-sourcesjar/org/springframework/http/codec/ServerSentEventHttpMessageWriter.java \* /opt/cola/permits/1641409065\_1681948174.1152472/0/spring-web-5-3-27-sourcesjar/org/springframework/web/multipart/MultipartFileResource.java \* /opt/cola/permits/1641409065\_1681948174.1152472/0/spring-web-5-3-27-sourcesjar/org/springframework/http/server/reactive/TomcatHeadersAdapter.java \* /opt/cola/permits/1641409065\_1681948174.1152472/0/spring-web-5-3-27-sourcesjar/org/springframework/web/method/annotation/AbstractCookieValueMethodArgumentResolver.java \* /opt/cola/permits/1641409065\_1681948174.1152472/0/spring-web-5-3-27-sourcesjar/org/springframework/web/server/adapter/HttpWebHandlerAdapter.java \* /opt/cola/permits/1641409065\_1681948174.1152472/0/spring-web-5-3-27-sourcesjar/org/springframework/web/util/UriComponents.java \* /opt/cola/permits/1641409065\_1681948174.1152472/0/spring-web-5-3-27-sourcesjar/org/springframework/http/server/reactive/WriteResultPublisher.java \* /opt/cola/permits/1641409065\_1681948174.1152472/0/spring-web-5-3-27-sourcesjar/org/springframework/web/method/support/ModelAndViewContainer.java \* /opt/cola/permits/1641409065\_1681948174.1152472/0/spring-web-5-3-27-sourcesjar/org/springframework/http/codec/CodecConfigurer.java \* /opt/cola/permits/1641409065\_1681948174.1152472/0/spring-web-5-3-27-sourcesjar/org/springframework/web/method/annotation/RequestParamMethodArgumentResolver.java \* /opt/cola/permits/1641409065\_1681948174.1152472/0/spring-web-5-3-27-sourcesjar/org/springframework/web/util/pattern/CaptureTheRestPathElement.java \* /opt/cola/permits/1641409065\_1681948174.1152472/0/spring-web-5-3-27-sourcesjar/org/springframework/web/cors/reactive/PreFlightRequestHandler.java \* /opt/cola/permits/1641409065\_1681948174.1152472/0/spring-web-5-3-27-sourcesjar/org/springframework/http/HttpEntity.java \* /opt/cola/permits/1641409065\_1681948174.1152472/0/spring-web-5-3-27-sourcesjar/org/springframework/http/codec/json/AbstractJackson2Decoder.java \* /opt/cola/permits/1641409065\_1681948174.1152472/0/spring-web-5-3-27-sourcesjar/org/springframework/web/bind/annotation/CookieValue.java \* /opt/cola/permits/1641409065\_1681948174.1152472/0/spring-web-5-3-27-sourcesjar/org/springframework/web/method/annotation/ModelAttributeMethodProcessor.java \* /opt/cola/permits/1641409065\_1681948174.1152472/0/spring-web-5-3-27-sourcesjar/org/springframework/http/converter/json/KotlinSerializationJsonHttpMessageConverter.java \* /opt/cola/permits/1641409065\_1681948174.1152472/0/spring-web-5-3-27-sourcesjar/org/springframework/web/bind/annotation/CrossOrigin.java \*

 /opt/cola/permits/1641409065\_1681948174.1152472/0/spring-web-5-3-27-sourcesjar/org/springframework/web/util/UriComponentsBuilder.java \* /opt/cola/permits/1641409065\_1681948174.1152472/0/spring-web-5-3-27-sources-

jar/org/springframework/web/filter/ForwardedHeaderFilter.java \* /opt/cola/permits/1641409065\_1681948174.1152472/0/spring-web-5-3-27-sourcesjar/org/springframework/web/util/pattern/WildcardPathElement.java \* /opt/cola/permits/1641409065\_1681948174.1152472/0/spring-web-5-3-27-sourcesjar/org/springframework/web/server/ResponseStatusException.java \* /opt/cola/permits/1641409065\_1681948174.1152472/0/spring-web-5-3-27-sourcesjar/org/springframework/web/client/DefaultResponseErrorHandler.java \* /opt/cola/permits/1641409065\_1681948174.1152472/0/spring-web-5-3-27-sourcesjar/org/springframework/http/codec/multipart/SynchronossPartHttpMessageReader.java \*

 /opt/cola/permits/1641409065\_1681948174.1152472/0/spring-web-5-3-27-sourcesjar/org/springframework/http/converter/json/Jackson2ObjectMapperFactoryBean.java \* /opt/cola/permits/1641409065\_1681948174.1152472/0/spring-web-5-3-27-sourcesjar/org/springframework/http/codec/support/ClientDefaultCodecsImpl.java \* /opt/cola/permits/1641409065\_1681948174.1152472/0/spring-web-5-3-27-sourcesjar/org/springframework/web/client/RequestCallback.java \* /opt/cola/permits/1641409065\_1681948174.1152472/0/spring-web-5-3-27-sourcesjar/org/springframework/web/server/adapter/WebHttpHandlerBuilder.java

\* /opt/cola/permits/1641409065\_1681948174.1152472/0/spring-web-5-3-27-sourcesjar/org/springframework/web/method/annotation/ExceptionHandlerMethodResolver.java \* /opt/cola/permits/1641409065\_1681948174.1152472/0/spring-web-5-3-27-sourcesjar/org/springframework/web/bind/MethodArgumentNotValidException.java \* /opt/cola/permits/1641409065\_1681948174.1152472/0/spring-web-5-3-27-sourcesjar/org/springframework/web/bind/MissingPathVariableException.java \*

 /opt/cola/permits/1641409065\_1681948174.1152472/0/spring-web-5-3-27-sourcesjar/org/springframework/web/filter/ServletRequestPathFilter.java \* /opt/cola/permits/1641409065\_1681948174.1152472/0/spring-web-5-3-27-sourcesjar/org/springframework/http/converter/HttpMessageConverter.java \* /opt/cola/permits/1641409065\_1681948174.1152472/0/spring-web-5-3-27-sourcesjar/org/springframework/http/client/reactive/NettyHeadersAdapter.java \* /opt/cola/permits/1641409065\_1681948174.1152472/0/spring-web-5-3-27-sourcesjar/org/springframework/http/HttpHeaders.java \* /opt/cola/permits/1641409065\_1681948174.1152472/0/spring-web-5-3-27-sourcesjar/org/springframework/http/codec/json/KotlinSerializationJsonDecoder.java \* /opt/cola/permits/1641409065\_1681948174.1152472/0/spring-web-5-3-27-sourcesjar/org/springframework/http/codec/support/BaseDefaultCodecs.java \* /opt/cola/permits/1641409065\_1681948174.1152472/0/spring-web-5-3-27-sourcesjar/org/springframework/web/bind/annotation/ExceptionHandler.java \*

 /opt/cola/permits/1641409065\_1681948174.1152472/0/spring-web-5-3-27-sourcesjar/org/springframework/http/server/reactive/ReactorServerHttpResponse.java \* /opt/cola/permits/1641409065\_1681948174.1152472/0/spring-web-5-3-27-sourcesjar/org/springframework/http/codec/DecoderHttpMessageReader.java \* /opt/cola/permits/1641409065\_1681948174.1152472/0/spring-web-5-3-27-sourcesjar/org/springframework/web/filter/reactive/ForwardedHeaderFilter.java \* /opt/cola/permits/1641409065\_1681948174.1152472/0/spring-web-5-3-27-sourcesjar/org/springframework/web/util/pattern/SingleCharWildcardedPathElement.java

\* /opt/cola/permits/1641409065\_1681948174.1152472/0/spring-web-5-3-27-sourcesjar/org/springframework/http/codec/EncoderHttpMessageWriter.java

\* /opt/cola/permits/1641409065\_1681948174.1152472/0/spring-web-5-3-27-sourcesjar/org/springframework/http/client/reactive/ReactorClientHttpConnector.java \* /opt/cola/permits/1641409065\_1681948174.1152472/0/spring-web-5-3-27-sourcesjar/org/springframework/http/server/reactive/ServerHttpRequest.java \*

 /opt/cola/permits/1641409065\_1681948174.1152472/0/spring-web-5-3-27-sourcesjar/org/springframework/http/codec/multipart/FilePart.java

\* /opt/cola/permits/1641409065\_1681948174.1152472/0/spring-web-5-3-27-sourcesjar/org/springframework/http/ResponseEntity.java

\* /opt/cola/permits/1641409065\_1681948174.1152472/0/spring-web-5-3-27-sourcesjar/org/springframework/http/server/PathContainer.java

\* /opt/cola/permits/1641409065\_1681948174.1152472/0/spring-web-5-3-27-sourcesjar/org/springframework/web/context/support/SpringBeanAutowiringSupport.java \* /opt/cola/permits/1641409065\_1681948174.1152472/0/spring-web-5-3-27-sourcesjar/org/springframework/web/util/UriTemplate.java

\* /opt/cola/permits/1641409065\_1681948174.1152472/0/spring-web-5-3-27-sourcesjar/org/springframework/web/bind/MissingServletRequestParameterException.java \* /opt/cola/permits/1641409065\_1681948174.1152472/0/spring-web-5-3-27-sourcesjar/org/springframework/http/server/reactive/NettyHeadersAdapter.java \*

 /opt/cola/permits/1641409065\_1681948174.1152472/0/spring-web-5-3-27-sourcesjar/org/springframework/web/util/UriBuilder.java

\* /opt/cola/permits/1641409065\_1681948174.1152472/0/spring-web-5-3-27-sourcesjar/org/springframework/web/filter/OncePerRequestFilter.java

\* /opt/cola/permits/1641409065\_1681948174.1152472/0/spring-web-5-3-27-sourcesjar/org/springframework/http/server/DefaultPathContainer.java

\* /opt/cola/permits/1641409065\_1681948174.1152472/0/spring-web-5-3-27-sourcesjar/org/springframework/http/codec/ServerSentEvent.java

\* /opt/cola/permits/1641409065\_1681948174.1152472/0/spring-web-5-3-27-sourcesjar/org/springframework/http/server/reactive/UndertowHeadersAdapter.java

\* /opt/cola/permits/1641409065\_1681948174.1152472/0/spring-web-5-3-27-sourcesjar/org/springframework/web/bind/MissingRequestHeaderException.java

\* /opt/cola/permits/1641409065\_1681948174.1152472/0/spring-web-5-3-27-sourcesjar/org/springframework/http/client/reactive/ClientHttpResponse.java

\*

```
 /opt/cola/permits/1641409065_1681948174.1152472/0/spring-web-5-3-27-sources-
jar/org/springframework/http/server/reactive/ServletServerHttpResponse.java
* /opt/cola/permits/1641409065_1681948174.1152472/0/spring-web-5-3-27-sources-
jar/org/springframework/web/bind/MissingRequestCookieException.java
* /opt/cola/permits/1641409065_1681948174.1152472/0/spring-web-5-3-27-sources-
jar/org/springframework/web/method/annotation/AbstractNamedValueMethodArgumentResolver.java
* /opt/cola/permits/1641409065_1681948174.1152472/0/spring-web-5-3-27-sources-
jar/org/springframework/http/server/reactive/UndertowServerHttpRequest.java
* /opt/cola/permits/1641409065_1681948174.1152472/0/spring-web-5-3-27-sources-
jar/org/springframework/http/HttpStatus.java
* /opt/cola/permits/1641409065_1681948174.1152472/0/spring-web-5-3-27-sources-
```
jar/org/springframework/http/codec/HttpMessageWriter.java \* /opt/cola/permits/1641409065\_1681948174.1152472/0/spring-web-5-3-27-sourcesjar/org/springframework/web/util/pattern/PatternParseException.java \*

 /opt/cola/permits/1641409065\_1681948174.1152472/0/spring-web-5-3-27-sourcesjar/org/springframework/http/codec/json/KotlinSerializationJsonEncoder.java \* /opt/cola/permits/1641409065\_1681948174.1152472/0/spring-web-5-3-27-sourcesjar/org/springframework/web/server/UnsupportedMediaTypeStatusException.java \* /opt/cola/permits/1641409065\_1681948174.1152472/0/spring-web-5-3-27-sourcesjar/org/springframework/http/client/reactive/JettyClientHttpConnector.java \* /opt/cola/permits/1641409065\_1681948174.1152472/0/spring-web-5-3-27-sourcesjar/org/springframework/web/method/annotation/RequestHeaderMethodArgumentResolver.java \* /opt/cola/permits/1641409065\_1681948174.1152472/0/spring-web-5-3-27-sourcesjar/org/springframework/web/method/support/InvocableHandlerMethod.java \* /opt/cola/permits/1641409065\_1681948174.1152472/0/spring-web-5-3-27-sourcesjar/org/springframework/http/codec/multipart/FileStorage.java \*

 /opt/cola/permits/1641409065\_1681948174.1152472/0/spring-web-5-3-27-sourcesjar/org/springframework/http/server/reactive/HttpHandlerDecoratorFactory.java \* /opt/cola/permits/1641409065\_1681948174.1152472/0/spring-web-5-3-27-sourcesjar/org/springframework/web/util/HtmlCharacterEntityDecoder.java \* /opt/cola/permits/1641409065\_1681948174.1152472/0/spring-web-5-3-27-sources-

jar/org/springframework/web/client/RestOperations.java

\* /opt/cola/permits/1641409065\_1681948174.1152472/0/spring-web-5-3-27-sourcesjar/org/springframework/http/MediaTypeFactory.java

\* /opt/cola/permits/1641409065\_1681948174.1152472/0/spring-web-5-3-27-sourcesjar/org/springframework/http/codec/multipart/DefaultPartHttpMessageReader.java \* /opt/cola/permits/1641409065\_1681948174.1152472/0/spring-web-5-3-27-sources-

jar/org/springframework/web/filter/DelegatingFilterProxy.java

\* /opt/cola/permits/1641409065\_1681948174.1152472/0/spring-web-5-3-27-sourcesjar/org/springframework/http/codec/json/Jackson2SmileEncoder.java \*

 /opt/cola/permits/1641409065\_1681948174.1152472/0/spring-web-5-3-27-sourcesjar/org/springframework/web/bind/MissingMatrixVariableException.java

\* /opt/cola/permits/1641409065\_1681948174.1152472/0/spring-web-5-3-27-sourcesjar/org/springframework/http/server/reactive/AbstractListenerServerHttpResponse.java \* /opt/cola/permits/1641409065\_1681948174.1152472/0/spring-web-5-3-27-sourcesjar/org/springframework/web/bind/annotation/ResponseStatus.java

\* /opt/cola/permits/1641409065\_1681948174.1152472/0/spring-web-5-3-27-sourcesjar/org/springframework/web/cors/CorsConfiguration.java

\* /opt/cola/permits/1641409065\_1681948174.1152472/0/spring-web-5-3-27-sourcesjar/org/springframework/http/client/reactive/ReactorClientHttpResponse.java No license file was found, but licenses were detected in source scan.

/\*

\* Copyright 2002-2005 the original author or authors.

\*

\* Licensed under the Apache License, Version 2.0 (the "License");

- \* you may not use this file except in compliance with the License.
- \* You may obtain a copy of the License at
- \*
- \* https://www.apache.org/licenses/LICENSE-2.0

\*

- \* Unless required by applicable law or agreed to in writing, software
- \* distributed under the License is distributed on an "AS IS" BASIS,
- \* WITHOUT WARRANTIES OR CONDITIONS OF ANY KIND, either express or implied.
- \* See the License for the specific language governing permissions and
- \* limitations under the License.

\*/

Found in path(s):

\* /opt/cola/permits/1641409065\_1681948174.1152472/0/spring-web-5-3-27-sourcesjar/org/springframework/web/filter/ServletContextRequestLoggingFilter.java No license file was found, but licenses were detected in source scan.

/\*

\* Copyright 2002-2017 the original author or authors.

\*

- \* Licensed under the Apache License, Version 2.0 (the "License");
- \* you may not use this file except in compliance with the License.
- \* You may obtain a copy of the License at
- \*

\* https://www.apache.org/licenses/LICENSE-2.0

\*

- \* Unless required by applicable law or agreed to in writing, software
- \* distributed under the License is distributed on an "AS IS" BASIS,
- \* WITHOUT WARRANTIES OR CONDITIONS OF ANY KIND, either express or implied.
- \* See the License for the specific language governing permissions and
- \* limitations under the License.

\*/

Found in path(s):

\* /opt/cola/permits/1641409065\_1681948174.1152472/0/spring-web-5-3-27-sourcesjar/org/springframework/web/context/support/ServletContextParameterFactoryBean.java \* /opt/cola/permits/1641409065\_1681948174.1152472/0/spring-web-5-3-27-sourcesjar/org/springframework/web/context/request/RequestAttributes.java \*

 /opt/cola/permits/1641409065\_1681948174.1152472/0/spring-web-5-3-27-sourcesjar/org/springframework/web/context/support/ContextExposingHttpServletRequest.java \* /opt/cola/permits/1641409065\_1681948174.1152472/0/spring-web-5-3-27-sourcesjar/org/springframework/web/bind/annotation/RestController.java \* /opt/cola/permits/1641409065\_1681948174.1152472/0/spring-web-5-3-27-sourcesjar/org/springframework/web/context/request/AsyncWebRequestInterceptor.java \* /opt/cola/permits/1641409065\_1681948174.1152472/0/spring-web-5-3-27-sourcesjar/org/springframework/web/jsf/el/SpringBeanFacesELResolver.java \* /opt/cola/permits/1641409065\_1681948174.1152472/0/spring-web-5-3-27-sourcesjar/org/springframework/web/server/ServerWebInputException.java \* /opt/cola/permits/1641409065\_1681948174.1152472/0/spring-web-5-3-27-sourcesjar/org/springframework/remoting/jaxws/LocalJaxWsServiceFactoryBean.java \* /opt/cola/permits/1641409065\_1681948174.1152472/0/spring-web-5-3-27-sourcesjar/org/springframework/http/client/HttpComponentsAsyncClientHttpRequest.java \*

 /opt/cola/permits/1641409065\_1681948174.1152472/0/spring-web-5-3-27-sourcesjar/org/springframework/web/context/request/async/CallableProcessingInterceptor.java \* /opt/cola/permits/1641409065\_1681948174.1152472/0/spring-web-5-3-27-sourcesjar/org/springframework/web/util/AbstractUriTemplateHandler.java \* /opt/cola/permits/1641409065\_1681948174.1152472/0/spring-web-5-3-27-sourcesjar/org/springframework/web/bind/support/DefaultSessionAttributeStore.java \* /opt/cola/permits/1641409065\_1681948174.1152472/0/spring-web-5-3-27-sourcesjar/org/springframework/http/client/support/HttpRequestWrapper.java \* /opt/cola/permits/1641409065\_1681948174.1152472/0/spring-web-5-3-27-sourcesjar/org/springframework/web/context/request/async/AsyncWebRequest.java \* /opt/cola/permits/1641409065\_1681948174.1152472/0/spring-web-5-3-27-sourcesjar/org/springframework/web/method/annotation/MethodArgumentTypeMismatchException.java \* /opt/cola/permits/1641409065\_1681948174.1152472/0/spring-web-5-3-27-sourcesjar/org/springframework/http/client/support/ProxyFactoryBean.java \*

 /opt/cola/permits/1641409065\_1681948174.1152472/0/spring-web-5-3-27-sourcesjar/org/springframework/http/converter/json/GsonBuilderUtils.java \* /opt/cola/permits/1641409065\_1681948174.1152472/0/spring-web-5-3-27-sourcesjar/org/springframework/web/context/request/NativeWebRequest.java \* /opt/cola/permits/1641409065\_1681948174.1152472/0/spring-web-5-3-27-sourcesjar/org/springframework/web/method/support/UriComponentsContributor.java \* /opt/cola/permits/1641409065\_1681948174.1152472/0/spring-web-5-3-27-sourcesjar/org/springframework/web/multipart/MaxUploadSizeExceededException.java \* /opt/cola/permits/1641409065\_1681948174.1152472/0/spring-web-5-3-27-sourcesjar/org/springframework/http/client/AsyncClientHttpRequestFactory.java \* /opt/cola/permits/1641409065\_1681948174.1152472/0/spring-web-5-3-27-sourcesjar/org/springframework/http/client/Netty4ClientHttpResponse.java \*

 /opt/cola/permits/1641409065\_1681948174.1152472/0/spring-web-5-3-27-sourcesjar/org/springframework/http/HttpCookie.java

\* /opt/cola/permits/1641409065\_1681948174.1152472/0/spring-web-5-3-27-sourcesjar/org/springframework/http/client/AbstractBufferingAsyncClientHttpRequest.java \* /opt/cola/permits/1641409065\_1681948174.1152472/0/spring-web-5-3-27-sourcesjar/org/springframework/web/HttpMediaTypeNotSupportedException.java \* /opt/cola/permits/1641409065\_1681948174.1152472/0/spring-web-5-3-27-sourcesjar/org/springframework/http/client/AsyncClientHttpRequestExecution.java \* /opt/cola/permits/1641409065\_1681948174.1152472/0/spring-web-5-3-27-sourcesjar/org/springframework/web/cors/reactive/CorsProcessor.java \* /opt/cola/permits/1641409065\_1681948174.1152472/0/spring-web-5-3-27-sourcesjar/org/springframework/web/method/annotation/MethodArgumentConversionNotSupportedException.java \* /opt/cola/permits/1641409065\_1681948174.1152472/0/spring-web-5-3-27-sourcesjar/org/springframework/web/multipart/MultipartException.java

\*

 /opt/cola/permits/1641409065\_1681948174.1152472/0/spring-web-5-3-27-sourcesjar/org/springframework/http/codec/multipart/Part.java

\* /opt/cola/permits/1641409065\_1681948174.1152472/0/spring-web-5-3-27-sourcesjar/org/springframework/web/bind/EscapedErrors.java

\* /opt/cola/permits/1641409065\_1681948174.1152472/0/spring-web-5-3-27-sourcesjar/org/springframework/web/bind/support/DefaultDataBinderFactory.java \* /opt/cola/permits/1641409065\_1681948174.1152472/0/spring-web-5-3-27-sourcesjar/org/springframework/remoting/caucho/HessianClientInterceptor.java \* /opt/cola/permits/1641409065\_1681948174.1152472/0/spring-web-5-3-27-sourcesjar/org/springframework/web/context/support/ServletContextAwareProcessor.java \* /opt/cola/permits/1641409065\_1681948174.1152472/0/spring-web-5-3-27-sourcesjar/org/springframework/http/client/HttpComponentsAsyncClientHttpResponse.java \* /opt/cola/permits/1641409065\_1681948174.1152472/0/spring-web-5-3-27-sourcesjar/org/springframework/http/client/BufferingClientHttpRequestWrapper.java \*

 /opt/cola/permits/1641409065\_1681948174.1152472/0/spring-web-5-3-27-sourcesjar/org/springframework/http/client/OkHttp3ClientHttpResponse.java \* /opt/cola/permits/1641409065\_1681948174.1152472/0/spring-web-5-3-27-sourcesjar/org/springframework/http/client/HttpComponentsStreamingClientHttpRequest.java \* /opt/cola/permits/1641409065\_1681948174.1152472/0/spring-web-5-3-27-sourcesjar/org/springframework/web/bind/ServletRequestUtils.java \* /opt/cola/permits/1641409065\_1681948174.1152472/0/spring-web-5-3-27-sourcesjar/org/springframework/web/bind/support/WebDataBinderFactory.java \* /opt/cola/permits/1641409065\_1681948174.1152472/0/spring-web-5-3-27-sourcesjar/org/springframework/remoting/httpinvoker/HttpInvokerProxyFactoryBean.java \* /opt/cola/permits/1641409065\_1681948174.1152472/0/spring-web-5-3-27-sourcesjar/org/springframework/remoting/jaxws/JaxWsPortClientInterceptor.java \* /opt/cola/permits/1641409065\_1681948174.1152472/0/spring-web-5-3-27-sourcesjar/org/springframework/web/context/support/WebApplicationObjectSupport.java \*

 /opt/cola/permits/1641409065\_1681948174.1152472/0/spring-web-5-3-27-sourcesjar/org/springframework/web/multipart/support/ByteArrayMultipartFileEditor.java \* /opt/cola/permits/1641409065\_1681948174.1152472/0/spring-web-5-3-27-sourcesjar/org/springframework/web/server/i18n/LocaleContextResolver.java \* /opt/cola/permits/1641409065\_1681948174.1152472/0/spring-web-5-3-27-sourcesjar/org/springframework/http/client/AbstractBufferingClientHttpRequest.java \* /opt/cola/permits/1641409065\_1681948174.1152472/0/spring-web-5-3-27-sourcesjar/org/springframework/remoting/jaxws/JaxWsPortProxyFactoryBean.java \* /opt/cola/permits/1641409065\_1681948174.1152472/0/spring-web-5-3-27-sourcesjar/org/springframework/remoting/caucho/HessianProxyFactoryBean.java \* /opt/cola/permits/1641409065\_1681948174.1152472/0/spring-web-5-3-27-sourcesjar/org/springframework/web/context/request/async/DeferredResultProcessingInterceptor.java \*

 /opt/cola/permits/1641409065\_1681948174.1152472/0/spring-web-5-3-27-sourcesjar/org/springframework/web/bind/support/WebArgumentResolver.java \* /opt/cola/permits/1641409065\_1681948174.1152472/0/spring-web-5-3-27-sourcesjar/org/springframework/web/context/request/async/TimeoutCallableProcessingInterceptor.java

\* /opt/cola/permits/1641409065\_1681948174.1152472/0/spring-web-5-3-27-sourcesjar/org/springframework/http/client/OkHttp3AsyncClientHttpRequest.java \* /opt/cola/permits/1641409065\_1681948174.1152472/0/spring-web-5-3-27-sourcesjar/org/springframework/http/converter/feed/RssChannelHttpMessageConverter.java \* /opt/cola/permits/1641409065\_1681948174.1152472/0/spring-web-5-3-27-sourcesjar/org/springframework/http/client/AsyncClientHttpRequestInterceptor.java \* /opt/cola/permits/1641409065\_1681948174.1152472/0/spring-web-5-3-27-sourcesjar/org/springframework/web/context/support/StaticWebApplicationContext.java \* /opt/cola/permits/1641409065\_1681948174.1152472/0/spring-web-5-3-27-sourcesjar/org/springframework/web/method/support/HandlerMethodReturnValueHandler.java \*

 /opt/cola/permits/1641409065\_1681948174.1152472/0/spring-web-5-3-27-sourcesjar/org/springframework/http/client/support/InterceptingAsyncHttpAccessor.java \* /opt/cola/permits/1641409065\_1681948174.1152472/0/spring-web-5-3-27-sourcesjar/org/springframework/web/context/request/async/CallableProcessingInterceptorAdapter.java \* /opt/cola/permits/1641409065\_1681948174.1152472/0/spring-web-5-3-27-sourcesjar/org/springframework/web/method/annotation/SessionStatusMethodArgumentResolver.java \* /opt/cola/permits/1641409065\_1681948174.1152472/0/spring-web-5-3-27-sourcesjar/org/springframework/web/server/session/WebSessionStore.java \* /opt/cola/permits/1641409065\_1681948174.1152472/0/spring-web-5-3-27-sourcesjar/org/springframework/http/client/AbstractAsyncClientHttpRequest.java \* /opt/cola/permits/1641409065\_1681948174.1152472/0/spring-web-5-3-27-sourcesjar/org/springframework/http/converter/json/GsonFactoryBean.java \*

 /opt/cola/permits/1641409065\_1681948174.1152472/0/spring-web-5-3-27-sourcesjar/org/springframework/http/client/AsyncClientHttpRequest.java \* /opt/cola/permits/1641409065\_1681948174.1152472/0/spring-web-5-3-27-sourcesjar/org/springframework/web/multipart/support/StringMultipartFileEditor.java \* /opt/cola/permits/1641409065\_1681948174.1152472/0/spring-web-5-3-27-sourcesjar/org/springframework/web/client/AsyncRestOperations.java \* /opt/cola/permits/1641409065\_1681948174.1152472/0/spring-web-5-3-27-sourcesjar/org/springframework/web/context/support/HttpRequestHandlerServlet.java \* /opt/cola/permits/1641409065\_1681948174.1152472/0/spring-web-5-3-27-sourcesjar/org/springframework/web/bind/support/SessionAttributeStore.java \* /opt/cola/permits/1641409065\_1681948174.1152472/0/spring-web-5-3-27-sourcesjar/org/springframework/http/converter/json/MappingJacksonInputMessage.java \* /opt/cola/permits/1641409065\_1681948174.1152472/0/spring-web-5-3-27-sourcesjar/org/springframework/web/context/request/async/DeferredResultProcessingInterceptorAdapter.java \* /opt/cola/permits/1641409065\_1681948174.1152472/0/spring-web-5-3-27-sources-

```
jar/org/springframework/http/codec/multipart/FormFieldPart.java
* /opt/cola/permits/1641409065_1681948174.1152472/0/spring-web-5-3-27-sources-
jar/org/springframework/http/client/OkHttp3ClientHttpRequest.java
* /opt/cola/permits/1641409065_1681948174.1152472/0/spring-web-5-3-27-sources-
jar/org/springframework/web/context/support/ServletContextAttributeFactoryBean.java
* /opt/cola/permits/1641409065_1681948174.1152472/0/spring-web-5-3-27-sources-
jar/org/springframework/http/client/BufferingClientHttpResponseWrapper.java
```
No license file was found, but licenses were detected in source scan.

/\*

\* Copyright 2002-2010 the original author or authors.

\*

\* Licensed under the Apache License, Version 2.0 (the "License");

\* you may not use this file except in compliance with the License.

\* You may obtain a copy of the License at

\*

\* https://www.apache.org/licenses/LICENSE-2.0

\*

\* Unless required by applicable law or agreed to in writing, software

\* distributed under the License is distributed on an "AS IS" BASIS,

\* WITHOUT WARRANTIES OR CONDITIONS OF ANY KIND, either express or implied.

\* See the License for the specific language governing permissions and

\* limitations under the License.

\*/

Found in path(s):

\* /opt/cola/permits/1641409065\_1681948174.1152472/0/spring-web-5-3-27-sourcesjar/org/springframework/web/context/support/ServletContextResourceLoader.java No license file was found, but licenses were detected in source scan.

/\*

\* Copyright 2002-2013 the original author or authors.

\*

\* Licensed under the Apache License, Version 2.0 (the "License");

\* you may not use this file except in compliance with the License.

\* You may obtain a copy of the License at

\*

\* https://www.apache.org/licenses/LICENSE-2.0

\*

\* Unless required by applicable law or agreed to in writing, software

\* distributed under the License is distributed on an "AS IS" BASIS,

\* WITHOUT WARRANTIES OR CONDITIONS OF ANY KIND, either express or implied.

\* See the License for the specific language governing permissions and

\* limitations under the License.

\*/

Found in path(s):

\* /opt/cola/permits/1641409065\_1681948174.1152472/0/spring-web-5-3-27-sourcesjar/org/springframework/http/server/ServerHttpResponse.java

\* /opt/cola/permits/1641409065\_1681948174.1152472/0/spring-web-5-3-27-sources-

jar/org/springframework/web/HttpMediaTypeException.java

No license file was found, but licenses were detected in source scan.

/\*

\* Copyright 2002-2020 the original author or authors.

- \*
- \* Licensed under the Apache License, Version 2.0 (the "License");
- \* you may not use this file except in compliance with the License.
- \* You may obtain a copy of the License at
- \*
- \* https://www.apache.org/licenses/LICENSE-2.0
- \*
- \* Unless required by applicable law or agreed to in writing, software
- \* distributed under the License is distributed on an "AS IS" BASIS,
- \* WITHOUT WARRANTIES OR CONDITIONS OF ANY KIND, either express or implied.
- \* See the License for the specific language governing permissions and
- \* limitations under the License.
- \*/

Found in path(s):

\* /opt/cola/permits/1641409065\_1681948174.1152472/0/spring-web-5-3-27-sourcesjar/org/springframework/http/converter/xml/MappingJackson2XmlHttpMessageConverter.java \* /opt/cola/permits/1641409065\_1681948174.1152472/0/spring-web-5-3-27-sourcesjar/org/springframework/http/server/RequestPath.java \*

 /opt/cola/permits/1641409065\_1681948174.1152472/0/spring-web-5-3-27-sourcesjar/org/springframework/http/converter/json/GsonHttpMessageConverter.java \* /opt/cola/permits/1641409065\_1681948174.1152472/0/spring-web-5-3-27-sourcesjar/org/springframework/http/client/SimpleStreamingAsyncClientHttpRequest.java \* /opt/cola/permits/1641409065\_1681948174.1152472/0/spring-web-5-3-27-sourcesjar/org/springframework/http/server/ServletServerHttpResponse.java \* /opt/cola/permits/1641409065\_1681948174.1152472/0/spring-web-5-3-27-sourcesjar/org/springframework/web/server/handler/ExceptionHandlingWebHandler.java \* /opt/cola/permits/1641409065\_1681948174.1152472/0/spring-web-5-3-27-sourcesjar/org/springframework/web/multipart/commons/CommonsMultipartFile.java \* /opt/cola/permits/1641409065\_1681948174.1152472/0/spring-web-5-3-27-sourcesjar/org/springframework/web/method/annotation/ModelFactory.java \* /opt/cola/permits/1641409065\_1681948174.1152472/0/spring-web-5-3-27-sourcesjar/org/springframework/http/codec/json/Jackson2JsonEncoder.java \*

 /opt/cola/permits/1641409065\_1681948174.1152472/0/spring-web-5-3-27-sourcesjar/org/springframework/http/client/reactive/HttpComponentsClientHttpResponse.java \* /opt/cola/permits/1641409065\_1681948174.1152472/0/spring-web-5-3-27-sourcesjar/org/springframework/http/codec/json/Jackson2JsonDecoder.java \* /opt/cola/permits/1641409065\_1681948174.1152472/0/spring-web-5-3-27-sourcesjar/org/springframework/web/client/RestClientException.java \* /opt/cola/permits/1641409065\_1681948174.1152472/0/spring-web-5-3-27-sourcesjar/org/springframework/http/client/AbstractClientHttpRequest.java \* /opt/cola/permits/1641409065\_1681948174.1152472/0/spring-web-5-3-27-sourcesjar/org/springframework/http/converter/AbstractHttpMessageConverter.java \* /opt/cola/permits/1641409065\_1681948174.1152472/0/spring-web-5-3-27-sourcesjar/org/springframework/http/client/reactive/ClientHttpRequest.java \* /opt/cola/permits/1641409065\_1681948174.1152472/0/spring-web-5-3-27-sourcesjar/org/springframework/web/server/i18n/AcceptHeaderLocaleContextResolver.java \*

 /opt/cola/permits/1641409065\_1681948174.1152472/0/spring-web-5-3-27-sourcesjar/org/springframework/http/client/ClientHttpResponse.java

\* /opt/cola/permits/1641409065\_1681948174.1152472/0/spring-web-5-3-27-sourcesjar/org/springframework/web/filter/ShallowEtagHeaderFilter.java

\* /opt/cola/permits/1641409065\_1681948174.1152472/0/spring-web-5-3-27-sourcesjar/org/springframework/http/codec/support/BaseCodecConfigurer.java

\* /opt/cola/permits/1641409065\_1681948174.1152472/0/spring-web-5-3-27-sourcesjar/org/springframework/http/ReadOnlyHttpHeaders.java

\* /opt/cola/permits/1641409065\_1681948174.1152472/0/spring-web-5-3-27-sourcesjar/org/springframework/web/server/adapter/ForwardedHeaderTransformer.java \* /opt/cola/permits/1641409065\_1681948174.1152472/0/spring-web-5-3-27-sourcesjar/org/springframework/http/codec/ResourceHttpMessageWriter.java \* /opt/cola/permits/1641409065\_1681948174.1152472/0/spring-web-5-3-27-sourcesjar/org/springframework/web/accept/PathExtensionContentNegotiationStrategy.java \*

 /opt/cola/permits/1641409065\_1681948174.1152472/0/spring-web-5-3-27-sourcesjar/org/springframework/web/cors/UrlBasedCorsConfigurationSource.java \* /opt/cola/permits/1641409065\_1681948174.1152472/0/spring-web-5-3-27-sourcesjar/org/springframework/web/context/support/ServletContextResourcePatternResolver.java \* /opt/cola/permits/1641409065\_1681948174.1152472/0/spring-web-5-3-27-sourcesjar/org/springframework/web/accept/MappingMediaTypeFileExtensionResolver.java \* /opt/cola/permits/1641409065\_1681948174.1152472/0/spring-web-5-3-27-sourcesjar/org/springframework/http/converter/protobuf/ProtobufJsonFormatHttpMessageConverter.java \* /opt/cola/permits/1641409065\_1681948174.1152472/0/spring-web-5-3-27-sourcesjar/org/springframework/web/method/annotation/RequestParamMapMethodArgumentResolver.java \* /opt/cola/permits/1641409065\_1681948174.1152472/0/spring-web-5-3-27-sourcesjar/org/springframework/web/context/support/LiveBeansViewServlet.java \*

 /opt/cola/permits/1641409065\_1681948174.1152472/0/spring-web-5-3-27-sourcesjar/org/springframework/remoting/httpinvoker/HttpInvokerServiceExporter.java \* /opt/cola/permits/1641409065\_1681948174.1152472/0/spring-web-5-3-27-sourcesjar/org/springframework/http/server/DefaultRequestPath.java \* /opt/cola/permits/1641409065\_1681948174.1152472/0/spring-web-5-3-27-sourcesjar/org/springframework/web/bind/annotation/RequestMapping.java \* /opt/cola/permits/1641409065\_1681948174.1152472/0/spring-web-5-3-27-sourcesjar/org/springframework/http/converter/StringHttpMessageConverter.java \* /opt/cola/permits/1641409065\_1681948174.1152472/0/spring-web-5-3-27-sourcesjar/org/springframework/web/SpringServletContainerInitializer.java \* /opt/cola/permits/1641409065\_1681948174.1152472/0/spring-web-5-3-27-sourcesjar/org/springframework/web/cors/DefaultCorsProcessor.java \* /opt/cola/permits/1641409065\_1681948174.1152472/0/spring-web-5-3-27-sourcesjar/org/springframework/http/codec/multipart/MultipartWriterSupport.java \*

 /opt/cola/permits/1641409065\_1681948174.1152472/0/spring-web-5-3-27-sourcesjar/org/springframework/remoting/httpinvoker/HttpInvokerClientInterceptor.java \* /opt/cola/permits/1641409065\_1681948174.1152472/0/spring-web-5-3-27-sourcesjar/org/springframework/web/context/support/ServletContextLiveBeansView.java \* /opt/cola/permits/1641409065\_1681948174.1152472/0/spring-web-5-3-27-sourcesjar/org/springframework/web/util/UriUtils.java

\* /opt/cola/permits/1641409065\_1681948174.1152472/0/spring-web-5-3-27-sourcesjar/org/springframework/web/multipart/support/MissingServletRequestPartException.java \* /opt/cola/permits/1641409065\_1681948174.1152472/0/spring-web-5-3-27-sourcesjar/org/springframework/web/context/request/async/DeferredResult.java \* /opt/cola/permits/1641409065\_1681948174.1152472/0/spring-web-5-3-27-sourcesjar/org/springframework/http/server/reactive/AbstractServerHttpResponse.java \* /opt/cola/permits/1641409065\_1681948174.1152472/0/spring-web-5-3-27-sourcesjar/org/springframework/http/converter/json/AbstractJsonHttpMessageConverter.java \*

 /opt/cola/permits/1641409065\_1681948174.1152472/0/spring-web-5-3-27-sourcesjar/org/springframework/web/util/UriBuilderFactory.java

\* /opt/cola/permits/1641409065\_1681948174.1152472/0/spring-web-5-3-27-sourcesjar/org/springframework/web/multipart/support/MultipartResolutionDelegate.java \* /opt/cola/permits/1641409065\_1681948174.1152472/0/spring-web-5-3-27-sourcesjar/org/springframework/http/converter/cbor/MappingJackson2CborHttpMessageConverter.java \* /opt/cola/permits/1641409065\_1681948174.1152472/0/spring-web-5-3-27-sourcesjar/org/springframework/web/context/support/WebApplicationContextUtils.java \* /opt/cola/permits/1641409065\_1681948174.1152472/0/spring-web-5-3-27-sourcesjar/org/springframework/web/method/annotation/MapMethodProcessor.java \* /opt/cola/permits/1641409065\_1681948174.1152472/0/spring-web-5-3-27-sourcesjar/org/springframework/http/client/reactive/ReactorResourceFactory.java \*

 /opt/cola/permits/1641409065\_1681948174.1152472/0/spring-web-5-3-27-sourcesjar/org/springframework/web/server/NotAcceptableStatusException.java \* /opt/cola/permits/1641409065\_1681948174.1152472/0/spring-web-5-3-27-sourcesjar/org/springframework/web/util/ServletContextPropertyUtils.java \* /opt/cola/permits/1641409065\_1681948174.1152472/0/spring-web-5-3-27-sourcesjar/org/springframework/web/method/ControllerAdviceBean.java \* /opt/cola/permits/1641409065\_1681948174.1152472/0/spring-web-5-3-27-sourcesjar/org/springframework/http/codec/multipart/PartHttpMessageWriter.java \* /opt/cola/permits/1641409065\_1681948174.1152472/0/spring-web-5-3-27-sourcesjar/org/springframework/http/codec/json/Jackson2Tokenizer.java \* /opt/cola/permits/1641409065\_1681948174.1152472/0/spring-web-5-3-27-sourcesjar/org/springframework/web/multipart/support/StandardServletPartUtils.java \* /opt/cola/permits/1641409065\_1681948174.1152472/0/spring-web-5-3-27-sourcesjar/org/springframework/web/accept/ContentNegotiationManager.java \*

 /opt/cola/permits/1641409065\_1681948174.1152472/0/spring-web-5-3-27-sourcesjar/org/springframework/http/converter/smile/MappingJackson2SmileHttpMessageConverter.java \* /opt/cola/permits/1641409065\_1681948174.1152472/0/spring-web-5-3-27-sourcesjar/org/springframework/http/server/ServletServerHttpAsyncRequestControl.java \* /opt/cola/permits/1641409065\_1681948174.1152472/0/spring-web-5-3-27-sourcesjar/org/springframework/http/codec/ResourceHttpMessageReader.java \* /opt/cola/permits/1641409065\_1681948174.1152472/0/spring-web-5-3-27-sourcesjar/org/springframework/web/util/DefaultUriBuilderFactory.java

\* /opt/cola/permits/1641409065\_1681948174.1152472/0/spring-web-5-3-27-sourcesjar/org/springframework/web/accept/ServletPathExtensionContentNegotiationStrategy.java \* /opt/cola/permits/1641409065\_1681948174.1152472/0/spring-web-5-3-27-sourcesjar/org/springframework/web/server/session/DefaultWebSessionManager.java \* /opt/cola/permits/1641409065\_1681948174.1152472/0/spring-web-5-3-27-sourcesjar/org/springframework/web/server/MethodNotAllowedException.java \*

 /opt/cola/permits/1641409065\_1681948174.1152472/0/spring-web-5-3-27-sourcesjar/org/springframework/web/context/request/WebRequest.java

\* /opt/cola/permits/1641409065\_1681948174.1152472/0/spring-web-5-3-27-sourcesjar/org/springframework/web/filter/CorsFilter.java

\* /opt/cola/permits/1641409065\_1681948174.1152472/0/spring-web-5-3-27-sourcesjar/org/springframework/web/util/pattern/PathPatternParser.java

\* /opt/cola/permits/1641409065\_1681948174.1152472/0/spring-web-5-3-27-sourcesjar/org/springframework/web/cors/reactive/DefaultCorsProcessor.java

\* /opt/cola/permits/1641409065\_1681948174.1152472/0/spring-web-5-3-27-sourcesjar/org/springframework/remoting/httpinvoker/AbstractHttpInvokerRequestExecutor.java \* /opt/cola/permits/1641409065\_1681948174.1152472/0/spring-web-5-3-27-sourcesjar/org/springframework/web/cors/reactive/UrlBasedCorsConfigurationSource.java \*

 /opt/cola/permits/1641409065\_1681948174.1152472/0/spring-web-5-3-27-sourcesjar/org/springframework/http/server/DelegatingServerHttpResponse.java \* /opt/cola/permits/1641409065\_1681948174.1152472/0/spring-web-5-3-27-sourcesjar/org/springframework/web/multipart/support/RequestPartServletServerHttpRequest.java \* /opt/cola/permits/1641409065\_1681948174.1152472/0/spring-web-5-3-27-sourcesjar/org/springframework/http/client/SimpleClientHttpRequestFactory.java \* /opt/cola/permits/1641409065\_1681948174.1152472/0/spring-web-5-3-27-sourcesjar/org/springframework/http/converter/json/MappingJackson2HttpMessageConverter.java \* /opt/cola/permits/1641409065\_1681948174.1152472/0/spring-web-5-3-27-sourcesjar/org/springframework/web/accept/ContentNegotiationManagerFactoryBean.java \* /opt/cola/permits/1641409065\_1681948174.1152472/0/spring-web-5-3-27-sourcesjar/org/springframework/web/method/annotation/ModelMethodProcessor.java \* /opt/cola/permits/1641409065\_1681948174.1152472/0/spring-web-5-3-27-sourcesjar/org/springframework/http/client/HttpComponentsClientHttpRequestFactory.java \*

 /opt/cola/permits/1641409065\_1681948174.1152472/0/spring-web-5-3-27-sourcesjar/org/springframework/http/server/reactive/HttpHeadResponseDecorator.java \* /opt/cola/permits/1641409065\_1681948174.1152472/0/spring-web-5-3-27-sourcesjar/org/springframework/web/context/request/async/StandardServletAsyncWebRequest.java \* /opt/cola/permits/1641409065\_1681948174.1152472/0/spring-web-5-3-27-sourcesjar/org/springframework/http/codec/multipart/MultipartHttpMessageWriter.java \* /opt/cola/permits/1641409065\_1681948174.1152472/0/spring-web-5-3-27-sourcesjar/org/springframework/web/client/HttpMessageConverterExtractor.java \* /opt/cola/permits/1641409065\_1681948174.1152472/0/spring-web-5-3-27-sourcesjar/org/springframework/web/client/UnknownContentTypeException.java \* /opt/cola/permits/1641409065\_1681948174.1152472/0/spring-web-5-3-27-sourcesjar/org/springframework/web/method/support/HandlerMethodReturnValueHandlerComposite.java \*

 /opt/cola/permits/1641409065\_1681948174.1152472/0/spring-web-5-3-27-sourcesjar/org/springframework/web/HttpRequestMethodNotSupportedException.java \* /opt/cola/permits/1641409065\_1681948174.1152472/0/spring-web-5-3-27-sourcesjar/org/springframework/http/client/reactive/ClientHttpRequestDecorator.java \* /opt/cola/permits/1641409065\_1681948174.1152472/0/spring-web-5-3-27-sourcesjar/org/springframework/http/codec/multipart/MultipartHttpMessageReader.java \* /opt/cola/permits/1641409065\_1681948174.1152472/0/spring-web-5-3-27-sourcesjar/org/springframework/http/server/reactive/ServerHttpResponse.java No license file was found, but licenses were detected in source scan.

# This file maps Internet media types to unique file extension(s). # Although created for httpd, this file is used by many software systems

# and has been placed in the public domain for unlimited redistribution.

#

# The table below contains both registered and (common) unregistered types.

# A type that has no unique extension can be ignored -- they are listed

# here to guide configurations toward known types and to make it easier to

# identify "new" types. File extensions are also commonly used to indicate

# content languages and encodings, so choose them carefully.

#

# Internet media types should be registered as described in RFC 4288.

# The registry is at <https://www.iana.org/assignments/media-types/>.

#

# This file was retrieved from

https://svn.apache.org/viewvc/httpd/httpd/trunk/docs/conf/mime.types?revision=1752884&view=co

#

# MIME type (lowercased) Extensions

# ============================================ ==========

#

application/1d-interleaved-parityfec

# application/3gpdash-qoe-report+xml

# application/3gpp-ims+xml

- # application/a2l
- # application/activemessage
- # application/alto-costmap+json

# application/alto-costmapfilter+json

- # application/alto-directory+json
- # application/alto-endpointcost+json
- # application/alto-endpointcostparams+json

# application/alto-endpointprop+json

# application/alto-endpointpropparams+json

# application/alto-error+json

# application/alto-networkmap+json

# application/alto-networkmapfilter+json

# application/aml

application/andrew-inset ez

# application/applefile

## application/applixware aw

# application/atf # application/atfx application/atom+xml atom application/atomcat+xml atomcat # application/atomdeleted+xml # application/atomicmail application/atomsvc+xml atomsvc # application/atxml # application/auth-policy+xml # application/bacnet-xdd+zip # application/batch-smtp # application/beep+xml # application/calendar+json # application/calendar+xml # application/call-completion # application/cals-1840 # application/cbor # application/ccmp+xml application/ccxml+xml ccxml # application/cdfx+xml application/cdmi-capability cdmia application/cdmi-container cdmic application/cdmi-domain cdmid application/cdmi-object cdmio application/cdmi-queue cdmiq # application/cdni # application/cea # application/cea-2018+xml # application/cellml+xml # application/cfw # application/cms # application/cnrp+xml # application/coap-group+json # application/commonground # application/conference-info+xml # application/cpl+xml # application/csrattrs # application/csta+xml # application/cstadata+xml # application/csvm+json application/cu-seeme cu # application/cybercash # application/dash+xml # application/dashdelta application/davmount+xml davmount # application/dca-rft # application/dcd

# application/dec-dx # application/dialog-info+xml # application/dicom # application/dii # application/dit # application/dns application/docbook+xml dbk # application/dskpp+xml application/dssc+der dssc application/dssc+xml xdssc # application/dvcs application/ecmascript ecma # application/edi-consent # application/edi-x12 # application/edifact # application/efi # application/emergencycalldata.comment+xml # application/emergencycalldata.deviceinfo+xml # application/emergencycalldata.providerinfo+xml # application/emergencycalldata.serviceinfo+xml # application/emergencycalldata.subscriberinfo+xml application/emma+xml emma # application/emotionml+xml # application/encaprtp # application/epp+xml  $application/epub+zip$  epub # application/eshop # application/example application/exi exi # application/fastinfoset # application/fastsoap # application/fdt+xml # application/fits # application/font-sfnt application/font-tdpfr pfr application/font-woff woff # application/framework-attributes+xml # application/geo+json application/gml+xml  $gml$ application/gpx+xml  $qpx$ application/gxf  $gxf$ # application/gzip # application/h224 # application/held+xml # application/http application/hyperstudio stk

# application/ibe-key-request+xml # application/ibe-pkg-reply+xml # application/ibe-pp-data # application/iges # application/im-iscomposing+xml # application/index # application/index.cmd # application/index.obj # application/index.response # application/index.vnd application/inkml+xml ink inkml # application/iotp application/ipfix ipfix # application/ipp # application/isup # application/its+xml application/java-archive jar application/java-serialized-object ser application/java-vm class application/javascript js # application/jose # application/jose+json # application/jrd+json application/json json # application/json-patch+json # application/json-seq application/jsonml+json jsonml # application/jwk+json # application/jwk-set+json # application/jwt # application/kpml-request+xml # application/kpml-response+xml # application/ld+json # application/lgr+xml # application/link-format # application/load-control+xml application/lost+xml lostxml # application/lostsync+xml # application/lxf application/mac-binhex40  $\ln x$ application/mac-compactpro cpt # application/macwriteii application/mads+xml mads application/marc mrc application/marcxml+xml mrcx application/mathematica ma nb mb application/mathml+xml mathml

# application/mathml-content+xml # application/mathml-presentation+xml # application/mbms-associated-procedure-description+xml # application/mbms-deregister+xml # application/mbms-envelope+xml # application/mbms-msk+xml # application/mbms-msk-response+xml # application/mbms-protection-description+xml # application/mbms-reception-report+xml # application/mbms-register+xml # application/mbms-register-response+xml # application/mbms-schedule+xml # application/mbms-user-service-description+xml application/mbox mbox # application/media-policy-dataset+xml # application/media\_control+xml application/mediaservercontrol+xml mscml # application/merge-patch+json application/metalink+xml metalink application/metalink4+xml meta4 application/mets+xml mets # application/mf4 # application/mikey application/mods+xml mods # application/moss-keys # application/moss-signature # application/mosskey-data # application/mosskey-request application/mp21 m21 mp21 application/mp4 mp4s # application/mpeg4-generic # application/mpeg4-iod # application/mpeg4-iod-xmt # application/mrb-consumer+xml # application/mrb-publish+xml # application/msc-ivr+xml # application/msc-mixer+xml application/msword doc dot application/mxf mxf # application/nasdata # application/news-checkgroups # application/news-groupinfo # application/news-transmission # application/nlsml+xml # application/nss # application/ocsp-request # application/ocsp-response

application/octet-stream bin dms lrf mar so dist distz pkg bpk dump elc deploy application/oda oda # application/odx application/oebps-package+xml opf application/ogg ogx application/omdoc+xml omdoc application/onenote onetoc onetoc2 onetmp onepkg application/oxps oxps # application/p2p-overlay+xml # application/parityfec application/patch-ops-error+xml xer application/pdf pdf # application/pdx application/pgp-encrypted pgp # application/pgp-keys application/pgp-signature asc sig application/pics-rules prf # application/pidf+xml # application/pidf-diff+xml application/pkcs10  $p10$ # application/pkcs12 application/pkcs7-mime  $p7m p7c$ application/pkcs7-signature  $p7s$ application/pkcs8 p8 application/pkix-attr-cert ac application/pkix-cert cer application/pkix-crl crl application/pkix-pkipath pkipath application/pkixcmp pki application/pls+xml pls # application/poc-settings+xml application/postscript ai eps ps # application/ppsp-tracker+json # application/problem+json # application/problem+xml # application/provenance+xml # application/prs.alvestrand.titrax-sheet application/prs.cww cww # application/prs.hpub+zip # application/prs.nprend # application/prs.plucker # application/prs.rdf-xml-crypt # application/prs.xsf+xml application/pskc+xml pskcxml # application/qsig # application/raptorfec

# application/rdap+json application/rdf+xml rdf application/reginfo+xml rif application/relax-ng-compact-syntax rnc # application/remote-printing # application/reputon+json application/resource-lists+xml rl application/resource-lists-diff+xml rld # application/rfc+xml # application/riscos # application/rlmi+xml application/rls-services+xml rs application/rpki-ghostbusters gbr application/rpki-manifest mft application/rpki-roa roa # application/rpki-updown application/rsd+xml rsd application/rss+xml rss application/rtf rtf # application/rtploopback # application/rtx # application/samlassertion+xml # application/samlmetadata+xml application/sbml+xml sbml # application/scaip+xml # application/scim+json application/scvp-cv-request scq application/scvp-cv-response scs application/scvp-vp-request spq application/scvp-vp-response spp application/sdp sdp # application/sep+xml # application/sep-exi # application/session-info # application/set-payment application/set-payment-initiation setpay # application/set-registration application/set-registration-initiation setreg # application/sgml # application/sgml-open-catalog application/shf+xml shf # application/sieve # application/simple-filter+xml # application/simple-message-summary # application/simplesymbolcontainer # application/slate # application/smil

application/smil+xml smi smil # application/smpte336m # application/soap+fastinfoset # application/soap+xml application/sparql-query rq application/sparql-results+xml srx # application/spirits-event+xml # application/sql application/srgs gram application/srgs+xml grxml application/sru+xml sru application/ssdl+xml ssdl application/ssml+xml ssml # application/tamp-apex-update # application/tamp-apex-update-confirm # application/tamp-community-update # application/tamp-community-update-confirm # application/tamp-error # application/tamp-sequence-adjust # application/tamp-sequence-adjust-confirm # application/tamp-status-query # application/tamp-status-response # application/tamp-update # application/tamp-update-confirm application/tei+xml tei teicorpus application/thraud+xml tfi # application/timestamp-query # application/timestamp-reply application/timestamped-data tsd # application/ttml+xml # application/tve-trigger # application/ulpfec # application/urc-grpsheet+xml # application/urc-ressheet+xml # application/urc-targetdesc+xml # application/urc-uisocketdesc+xml # application/vcard+json # application/vcard+xml # application/vemmi # application/vividence.scriptfile # application/vnd.3gpp-prose+xml # application/vnd.3gpp-prose-pc3ch+xml # application/vnd.3gpp.access-transfer-events+xml # application/vnd.3gpp.bsf+xml # application/vnd.3gpp.mid-call+xml application/vnd.3gpp.pic-bw-large plb application/vnd.3gpp.pic-bw-small psb

application/vnd.3gpp.pic-bw-var pvb # application/vnd.3gpp.sms # application/vnd.3gpp.sms+xml # application/vnd.3gpp.srvcc-ext+xml # application/vnd.3gpp.srvcc-info+xml # application/vnd.3gpp.state-and-event-info+xml # application/vnd.3gpp.ussd+xml # application/vnd.3gpp2.bcmcsinfo+xml # application/vnd.3gpp2.sms  $application/vnd.3gpp2.tcap$  tcap # application/vnd.3lightssoftware.imagescal application/vnd.3m.post-it-notes pwn application/vnd.accpac.simply.aso aso application/vnd.accpac.simply.imp imp application/vnd.acucobol acu application/vnd.acucorp atc acutc application/vnd.adobe.air-application-installer-package+zip air # application/vnd.adobe.flash.movie application/vnd.adobe.formscentral.fcdt fcdt application/vnd.adobe.fxp  $fxp$  fxpl # application/vnd.adobe.partial-upload application/vnd.adobe.xdp+xml xdp application/vnd.adobe.xfdf xfdf # application/vnd.aether.imp # application/vnd.ah-barcode application/vnd.ahead.space ahead application/vnd.airzip.filesecure.azf azf application/vnd.airzip.filesecure.azs azs application/vnd.amazon.ebook azw # application/vnd.amazon.mobi8-ebook application/vnd.americandynamics.acc acc application/vnd.amiga.ami ami # application/vnd.amundsen.maze+xml application/vnd.android.package-archive apk # application/vnd.anki application/vnd.anser-web-certificate-issue-initiation cii application/vnd.anser-web-funds-transfer-initiation fti application/vnd.antix.game-component atx # application/vnd.apache.thrift.binary # application/vnd.apache.thrift.compact # application/vnd.apache.thrift.json # application/vnd.api+json application/vnd.apple.installer+xml mpkg application/vnd.apple.mpegurl m3u8 # application/vnd.arastra.swi application/vnd.aristanetworks.swi swi

# application/vnd.artsquare application/vnd.astraea-software.iota iota application/vnd.audiograph aep # application/vnd.autopackage # application/vnd.avistar+xml # application/vnd.balsamiq.bmml+xml # application/vnd.balsamiq.bmpr #

application/vnd.bekitzur-stech+json

# application/vnd.biopax.rdf+xml application/vnd.blueice.multipass mpm # application/vnd.bluetooth.ep.oob # application/vnd.bluetooth.le.oob application/vnd.bmi bmi application/vnd.businessobjects rep # application/vnd.cab-jscript # application/vnd.canon-cpdl # application/vnd.canon-lips # application/vnd.cendio.thinlinc.clientconf # application/vnd.century-systems.tcp\_stream application/vnd.chemdraw+xml cdxml # application/vnd.chess-pgn application/vnd.chipnuts.karaoke-mmd mmd application/vnd.cinderella cdy # application/vnd.cirpack.isdn-ext # application/vnd.citationstyles.style+xml application/vnd.claymore cla application/vnd.cloanto.rp9 rp9 application/vnd.clonk.c4group c4g c4d c4f c4p c4u application/vnd.cluetrust.cartomobile-config c11amc application/vnd.cluetrust.cartomobile-config-pkg c11amz # application/vnd.coffeescript # application/vnd.collection+json # application/vnd.collection.doc+json # application/vnd.collection.next+json # application/vnd.comicbook+zip # application/vnd.commerce-battelle application/vnd.commonspace csp application/vnd.contact.cmsg cdbcmsg # application/vnd.coreos.ignition+json application/vnd.cosmocaller cmc application/vnd.crick.clicker clkx application/vnd.crick.clicker.keyboard clkk application/vnd.crick.clicker.palette clkp application/vnd.crick.clicker.template clkt application/vnd.crick.clicker.wordbank clkw application/vnd.criticaltools.wbs+xml wbs

application/vnd.ctc-posml pml # application/vnd.ctct.ws+xml # application/vnd.cups-pdf # application/vnd.cups-postscript application/vnd.cups-ppd ppd # application/vnd.cups-raster # application/vnd.cups-raw # application/vnd.curl application/vnd.curl.car car application/vnd.curl.pcurl pcurl # application/vnd.cyan.dean.root+xml # application/vnd.cybank application/vnd.dart dart application/vnd.data-vision.rdz rdz # application/vnd.debian.binary-package application/vnd.dece.data uvf uvvf uvd uvvd application/vnd.dece.ttml+xml uvt uvvt application/vnd.dece.unspecified uvx uvvx application/vnd.dece.zip uvz uvvz application/vnd.denovo.fcselayout-link fe\_launch # application/vnd.desmume.movie # application/vnd.dir-bi.plate-dl-nosuffix # application/vnd.dm.delegation+xml application/vnd.dna dna # application/vnd.document+json application/vnd.dolby.mlp mlp # application/vnd.dolby.mobile.1 # application/vnd.dolby.mobile.2 # application/vnd.doremir.scorecloud-binary-document application/vnd.dpgraph dpg application/vnd.dreamfactory dfac # application/vnd.drive+json application/vnd.ds-keypoint kpxx # application/vnd.dtg.local # application/vnd.dtg.local.flash # application/vnd.dtg.local.html application/vnd.dvb.ait ait # application/vnd.dvb.dvbj # application/vnd.dvb.esgcontainer # application/vnd.dvb.ipdcdftnotifaccess # application/vnd.dvb.ipdcesgaccess # application/vnd.dvb.ipdcesgaccess2 # application/vnd.dvb.ipdcesgpdd # application/vnd.dvb.ipdcroaming # application/vnd.dvb.iptv.alfec-base # application/vnd.dvb.iptv.alfec-enhancement

# application/vnd.dvb.notif-aggregate-root+xml # application/vnd.dvb.notif-container+xml # application/vnd.dvb.notif-generic+xml # application/vnd.dvb.notif-ia-msglist+xml # application/vnd.dvb.notif-ia-registration-request+xml # application/vnd.dvb.notif-ia-registration-response+xml # application/vnd.dvb.notif-init+xml # application/vnd.dvb.pfr application/vnd.dvb.service svc # application/vnd.dxr application/vnd.dynageo geo # application/vnd.dzr # application/vnd.easykaraoke.cdgdownload # application/vnd.ecdis-update application/vnd.ecowin.chart mag # application/vnd.ecowin.filerequest # application/vnd.ecowin.fileupdate # application/vnd.ecowin.series # application/vnd.ecowin.seriesrequest # application/vnd.ecowin.seriesupdate # application/vnd.emclient.accessrequest+xml application/vnd.enliven nml # application/vnd.enphase.envoy # application/vnd.eprints.data+xml application/vnd.epson.esf esf application/vnd.epson.msf msf application/vnd.epson.quickanime qam application/vnd.epson.salt slt application/vnd.epson.ssf ssf # application/vnd.ericsson.quickcall application/vnd.eszigno3+xml es3 et3 # application/vnd.etsi.aoc+xml # application/vnd.etsi.asic-e+zip # application/vnd.etsi.asic-s+zip # application/vnd.etsi.cug+xml # application/vnd.etsi.iptvcommand+xml

# application/vnd.etsi.iptvdiscovery+xml

# application/vnd.etsi.iptvprofile+xml

# application/vnd.etsi.iptvsad-bc+xml

# application/vnd.etsi.iptvsad-cod+xml

# application/vnd.etsi.iptvsad-npvr+xml

# application/vnd.etsi.iptvservice+xml

# application/vnd.etsi.iptvsync+xml

# application/vnd.etsi.iptvueprofile+xml

# application/vnd.etsi.mcid+xml

# application/vnd.etsi.mheg5

# application/vnd.etsi.overload-control-policy-dataset+xml

# application/vnd.etsi.pstn+xml # application/vnd.etsi.sci+xml # application/vnd.etsi.simservs+xml # application/vnd.etsi.timestamp-token # application/vnd.etsi.tsl+xml # application/vnd.etsi.tsl.der # application/vnd.eudora.data application/vnd.ezpix-album ez2 application/vnd.ezpix-package ez3 # application/vnd.f-secure.mobile # application/vnd.fastcopy-disk-image application/vnd.fdf fdf application/vnd.fdsn.mseed mseed application/vnd.fdsn.seed seed dataless # application/vnd.ffsns # application/vnd.filmit.zfc # application/vnd.fints # application/vnd.firemonkeys.cloudcell application/vnd.flographit gph application/vnd.fluxtime.clip ftc # application/vnd.font-fontforge-sfd application/vnd.framemaker fm frame maker book application/vnd.frogans.fnc fnc application/vnd.frogans.ltf ltf application/vnd.fsc.weblaunch fsc application/vnd.fujitsu.oasys oas application/vnd.fujitsu.oasys2 oa2 application/vnd.fujitsu.oasys3 oa3 application/vnd.fujitsu.oasysgp fg5 application/vnd.fujitsu.oasysprs bh2 # application/vnd.fujixerox.art-ex # application/vnd.fujixerox.art4 application/vnd.fujixerox.ddd ddd application/vnd.fujixerox.docuworks xdw application/vnd.fujixerox.docuworks.binder xbd # application/vnd.fujixerox.docuworks.container # application/vnd.fujixerox.hbpl # application/vnd.fut-misnet application/vnd.fuzzysheet fzs application/vnd.genomatix.tuxedo txd # application/vnd.geo+json # application/vnd.geocube+xml application/vnd.geogebra.file ggb application/vnd.geogebra.tool ggt application/vnd.geometry-explorer gex gre application/vnd.geonext gxt

application/vnd.geoplan g2w application/vnd.geospace g3w # application/vnd.gerber # application/vnd.globalplatform.card-content-mgt # application/vnd.globalplatform.card-content-mgt-response application/vnd.gmx gmx application/vnd.google-earth.kml+xml kml application/vnd.google-earth.kmz kmz # application/vnd.gov.sk.e-form+xml # application/vnd.gov.sk.e-form+zip # application/vnd.gov.sk.xmldatacontainer+xml application/vnd.grafeq gqf gqs # application/vnd.gridmp application/vnd.groove-account gac application/vnd.groove-help ghf application/vnd.groove-identity-message gim application/vnd.groove-injector grv application/vnd.groove-tool-message gtm application/vnd.groove-tool-template tpl application/vnd.groove-vcard vcg # application/vnd.hal+json application/vnd.hal+xml hal application/vnd.handheld-entertainment+xml zmm application/vnd.hbci hbci # application/vnd.hcl-bireports # application/vnd.hdt # application/vnd.heroku+json application/vnd.hhe.lesson-player les application/vnd.hp-hpgl hpgl application/vnd.hp-hpid hpid application/vnd.hp-hps hps  $application/vnd.hp-ilyt$  jlt application/vnd.hp-pcl pcl application/vnd.hp-pclxl pclxl # application/vnd.httphone application/vnd.hydrostatix.sof-data sfd-hdstx # application/vnd.hyperdrive+json # application/vnd.hzn-3d-crossword # application/vnd.ibm.afplinedata # application/vnd.ibm.electronic-media application/vnd.ibm.minipay mpy application/vnd.ibm.modcap afp listafp list3820 application/vnd.ibm.rights-management irm application/vnd.ibm.secure-container sc application/vnd.iccprofile icc icm # application/vnd.ieee.1905

application/vnd.igloader igl application/vnd.immervision-ivp ivp application/vnd.immervision-ivu ivu # application/vnd.ims.imsccv1p1 # application/vnd.ims.imsccv1p2 # application/vnd.ims.imsccv1p3 # application/vnd.ims.lis.v2.result+json # application/vnd.ims.lti.v2.toolconsumerprofile+json # application/vnd.ims.lti.v2.toolproxy+json # application/vnd.ims.lti.v2.toolproxy.id+json # application/vnd.ims.lti.v2.toolsettings+json # application/vnd.ims.lti.v2.toolsettings.simple+json # application/vnd.informedcontrol.rms+xml # application/vnd.informix-visionary # application/vnd.infotech.project # application/vnd.infotech.project+xml # application/vnd.innopath.wamp.notification application/vnd.insors.igm igm application/vnd.intercon.formnet xpw xpx application/vnd.intergeo i2g # application/vnd.intertrust.digibox # application/vnd.intertrust.nncp application/vnd.intu.qbo qbo application/vnd.intu.qfx qfx #

 application/vnd.iptc.g2.catalogitem+xml # application/vnd.iptc.g2.conceptitem+xml # application/vnd.iptc.g2.knowledgeitem+xml # application/vnd.iptc.g2.newsitem+xml # application/vnd.iptc.g2.newsmessage+xml # application/vnd.iptc.g2.packageitem+xml # application/vnd.iptc.g2.planningitem+xml application/vnd.ipunplugged.rcprofile rcprofile application/vnd.irepository.package+xml irp application/vnd.is-xpr xpr application/vnd.isac.fcs fcs application/vnd.jam jam # application/vnd.japannet-directory-service # application/vnd.japannet-jpnstore-wakeup # application/vnd.japannet-payment-wakeup # application/vnd.japannet-registration # application/vnd.japannet-registration-wakeup # application/vnd.japannet-setstore-wakeup # application/vnd.japannet-verification # application/vnd.japannet-verification-wakeup application/vnd.jcp.javame.midlet-rms rms  $application/vnd.$ jisp  $jisp$ application/vnd.joost.joda-archive joda
# application/vnd.jsk.isdn-ngn application/vnd.kahootz ktz ktr application/vnd.kde.karbon karbon application/vnd.kde.kchart chrt application/vnd.kde.kformula kfo application/vnd.kde.kivio flw application/vnd.kde.kontour kon application/vnd.kde.kpresenter kpr kpt application/vnd.kde.kspread ksp application/vnd.kde.kword kwd kwt application/vnd.kenameaapp htke application/vnd.kidspiration kia application/vnd.kinar kne knp application/vnd.koan skp skd skt skm application/vnd.kodak-descriptor sse application/vnd.las.las+xml lasxml # application/vnd.liberty-request+xml application/vnd.llamagraphics.life-balance.desktop lbd application/vnd.llamagraphics.life-balance.exchange+xml lbe application/vnd.lotus-1-2-3 123 application/vnd.lotus-approach apr application/vnd.lotus-freelance pre application/vnd.lotus-notes nsf application/vnd.lotus-organizer org application/vnd.lotus-screencam scm application/vnd.lotus-wordpro lwp application/vnd.macports.portpkg portpkg # application/vnd.mapbox-vector-tile # application/vnd.marlin.drm.actiontoken+xml # application/vnd.marlin.drm.conftoken+xml # application/vnd.marlin.drm.license+xml # application/vnd.marlin.drm.mdcf # application/vnd.mason+json # application/vnd.maxmind.maxmind-db application/vnd.mcd mcd application/vnd.medcalcdata mc1 application/vnd.mediastation.cdkey cdkey # application/vnd.meridian-slingshot application/vnd.mfer mwf application/vnd.mfmp mfm # application/vnd.micro+json application/vnd.micrografx.flo flo application/vnd.micrografx.igx igx # application/vnd.microsoft.portable-executable # application/vnd.miele+json application/vnd.mif mif

# application/vnd.minisoft-hp3000-save # application/vnd.mitsubishi.misty-guard.trustweb application/vnd.mobius.daf daf application/vnd.mobius.dis dis application/vnd.mobius.mbk mbk application/vnd.mobius.mqy mqy application/vnd.mobius.msl msl application/vnd.mobius.plc plc application/vnd.mobius.txf txf application/vnd.mophun.application mpn application/vnd.mophun.certificate mpc # application/vnd.motorola.flexsuite # application/vnd.motorola.flexsuite.adsi # application/vnd.motorola.flexsuite.fis # application/vnd.motorola.flexsuite.gotap # application/vnd.motorola.flexsuite.kmr # application/vnd.motorola.flexsuite.ttc # application/vnd.motorola.flexsuite.wem # application/vnd.motorola.iprm application/vnd.mozilla.xul+xml xul # application/vnd.ms-3mfdocument application/vnd.ms-artgalry cil # application/vnd.ms-asf application/vnd.ms-cab-compressed cab # application/vnd.ms-color.iccprofile application/vnd.ms-excel xls xlm xla xlc xlt xlw application/vnd.ms-excel.addin.macroenabled.12 xlam application/vnd.ms-excel.sheet.binary.macroenabled.12 xlsb application/vnd.ms-excel.sheet.macroenabled.12 xlsm application/vnd.ms-excel.template.macroenabled.12 xltm application/vnd.ms-fontobject eot application/vnd.ms-htmlhelp chm application/vnd.ms-ims ims application/vnd.ms-lrm lrm # application/vnd.ms-office.activex+xml application/vnd.ms-officetheme thmx # application/vnd.ms-opentype # application/vnd.ms-package.obfuscated-opentype application/vnd.ms-pki.seccat cat application/vnd.ms-pki.stl stl # application/vnd.ms-playready.initiator+xml application/vnd.ms-powerpoint ppt pps pot application/vnd.ms-powerpoint.addin.macroenabled.12 ppam application/vnd.ms-powerpoint.presentation.macroenabled.12 pptm

application/vnd.ms-powerpoint.slide.macroenabled.12 sldm

application/vnd.ms-powerpoint.slideshow.macroenabled.12 ppsm

application/vnd.ms-powerpoint.template.macroenabled.12 potm # application/vnd.ms-printdevicecapabilities+xml # application/vnd.ms-printing.printticket+xml # application/vnd.ms-printschematicket+xml application/vnd.ms-project mpp mpt # application/vnd.ms-tnef # application/vnd.ms-windows.devicepairing # application/vnd.ms-windows.nwprinting.oob # application/vnd.ms-windows.printerpairing # application/vnd.ms-windows.wsd.oob # application/vnd.ms-wmdrm.lic-chlg-req # application/vnd.ms-wmdrm.lic-resp # application/vnd.ms-wmdrm.meter-chlg-req # application/vnd.ms-wmdrm.meter-resp application/vnd.ms-word.document.macroenabled.12 docm application/vnd.ms-word.template.macroenabled.12 dotm application/vnd.ms-works wps wks wcm wdb application/vnd.ms-wpl wpl application/vnd.ms-xpsdocument xps # application/vnd.msa-disk-image application/vnd.mseq mseq # application/vnd.msign # application/vnd.multiad.creator # application/vnd.multiad.creator.cif # application/vnd.music-niff application/vnd.musician mus application/vnd.muvee.style msty application/vnd.mynfc taglet # application/vnd.ncd.control # application/vnd.ncd.reference # application/vnd.nervana # application/vnd.netfpx application/vnd.neurolanguage.nlu nlu # application/vnd.nintendo.nitro.rom # application/vnd.nintendo.snes.rom application/vnd.nitf ntf nitf application/vnd.noblenet-directory nnd application/vnd.noblenet-sealer nns application/vnd.noblenet-web nnw # application/vnd.nokia.catalogs # application/vnd.nokia.conml+wbxml # application/vnd.nokia.conml+xml # application/vnd.nokia.iptv.config+xml # application/vnd.nokia.isds-radio-presets # application/vnd.nokia.landmark+wbxml

# application/vnd.nokia.landmark+xml

# application/vnd.nokia.landmarkcollection+xml # application/vnd.nokia.n-gage.ac+xml application/vnd.nokia.n-gage.data ngdat application/vnd.nokia.n-gage.symbian.install n-gage # application/vnd.nokia.ncd # application/vnd.nokia.pcd+wbxml # application/vnd.nokia.pcd+xml application/vnd.nokia.radio-preset rpst application/vnd.nokia.radio-presets rpss application/vnd.novadigm.edm edm application/vnd.novadigm.edx edx application/vnd.novadigm.ext ext # application/vnd.ntt-local.content-share # application/vnd.ntt-local.file-transfer # application/vnd.ntt-local.ogw\_remote-access # application/vnd.ntt-local.sip-ta\_remote # application/vnd.ntt-local.sip-ta\_tcp\_stream application/vnd.oasis.opendocument.chart odc application/vnd.oasis.opendocument.chart-template otc application/vnd.oasis.opendocument.database odb application/vnd.oasis.opendocument.formula odf application/vnd.oasis.opendocument.formula-template odft application/vnd.oasis.opendocument.graphics odg application/vnd.oasis.opendocument.graphics-template otg application/vnd.oasis.opendocument.image odi application/vnd.oasis.opendocument.image-template oti application/vnd.oasis.opendocument.presentation odp application/vnd.oasis.opendocument.presentation-template otp application/vnd.oasis.opendocument.spreadsheet ods application/vnd.oasis.opendocument.spreadsheet-template ots application/vnd.oasis.opendocument.text odt application/vnd.oasis.opendocument.text-master odm application/vnd.oasis.opendocument.text-template ott application/vnd.oasis.opendocument.text-web oth # application/vnd.obn

# application/vnd.oftn.l10n+json # application/vnd.oipf.contentaccessdownload+xml # application/vnd.oipf.contentaccessstreaming+xml # application/vnd.oipf.cspg-hexbinary # application/vnd.oipf.dae.svg+xml # application/vnd.oipf.dae.xhtml+xml # application/vnd.oipf.mippvcontrolmessage+xml # application/vnd.oipf.pae.gem # application/vnd.oipf.spdiscovery+xml # application/vnd.oipf.spdlist+xml # application/vnd.oipf.ueprofile+xml

# application/vnd.oipf.userprofile+xml application/vnd.olpc-sugar xo # application/vnd.oma-scws-config # application/vnd.oma-scws-http-request # application/vnd.oma-scws-http-response # application/vnd.oma.bcast.associated-procedure-parameter+xml # application/vnd.oma.bcast.drm-trigger+xml # application/vnd.oma.bcast.imd+xml # application/vnd.oma.bcast.ltkm # application/vnd.oma.bcast.notification+xml # application/vnd.oma.bcast.provisioningtrigger # application/vnd.oma.bcast.sgboot # application/vnd.oma.bcast.sgdd+xml # application/vnd.oma.bcast.sgdu # application/vnd.oma.bcast.simple-symbol-container # application/vnd.oma.bcast.smartcard-trigger+xml # application/vnd.oma.bcast.sprov+xml # application/vnd.oma.bcast.stkm # application/vnd.oma.cab-address-book+xml # application/vnd.oma.cab-feature-handler+xml # application/vnd.oma.cab-pcc+xml # application/vnd.oma.cab-subs-invite+xml # application/vnd.oma.cab-user-prefs+xml # application/vnd.oma.dcd # application/vnd.oma.dcdc application/vnd.oma.dd2+xml dd2 # application/vnd.oma.drm.risd+xml # application/vnd.oma.group-usage-list+xml # application/vnd.oma.lwm2m+json # application/vnd.oma.lwm2m+tlv # application/vnd.oma.pal+xml # application/vnd.oma.poc.detailed-progress-report+xml # application/vnd.oma.poc.final-report+xml # application/vnd.oma.poc.groups+xml # application/vnd.oma.poc.invocation-descriptor+xml # application/vnd.oma.poc.optimized-progress-report+xml # application/vnd.oma.push # application/vnd.oma.scidm.messages+xml # application/vnd.oma.xcap-directory+xml # application/vnd.omads-email+xml # application/vnd.omads-file+xml # application/vnd.omads-folder+xml # application/vnd.omaloc-supl-init # application/vnd.onepager # application/vnd.openblox.game+xml #

application/vnd.openblox.game-binary

# application/vnd.openeye.oeb

application/vnd.openofficeorg.extension oxt

# application/vnd.openxmlformats-officedocument.custom-properties+xml

- # application/vnd.openxmlformats-officedocument.customxmlproperties+xml
- # application/vnd.openxmlformats-officedocument.drawing+xml

# application/vnd.openxmlformats-officedocument.drawingml.chart+xml

# application/vnd.openxmlformats-officedocument.drawingml.chartshapes+xml

# application/vnd.openxmlformats-officedocument.drawingml.diagramcolors+xml

# application/vnd.openxmlformats-officedocument.drawingml.diagramdata+xml

# application/vnd.openxmlformats-officedocument.drawingml.diagramlayout+xml

# application/vnd.openxmlformats-officedocument.drawingml.diagramstyle+xml

# application/vnd.openxmlformats-officedocument.extended-properties+xml

# application/vnd.openxmlformats-officedocument.presentationml.commentauthors+xml

# application/vnd.openxmlformats-officedocument.presentationml.comments+xml

# application/vnd.openxmlformats-officedocument.presentationml.handoutmaster+xml #

 application/vnd.openxmlformats-officedocument.presentationml.notesmaster+xml # application/vnd.openxmlformats-officedocument.presentationml.notesslide+xml application/vnd.openxmlformats-officedocument.presentationml.presentation pptx # application/vnd.openxmlformats-officedocument.presentationml.presentation.main+xml # application/vnd.openxmlformats-officedocument.presentationml.presprops+xml application/vnd.openxmlformats-officedocument.presentationml.slide sldx # application/vnd.openxmlformats-officedocument.presentationml.slide+xml # application/vnd.openxmlformats-officedocument.presentationml.slidelayout+xml # application/vnd.openxmlformats-officedocument.presentationml.slidemaster+xml application/vnd.openxmlformats-officedocument.presentationml.slideshow ppsx # application/vnd.openxmlformats-officedocument.presentationml.slideshow.main+xml # application/vnd.openxmlformats-officedocument.presentationml.slideupdateinfo+xml #

 application/vnd.openxmlformats-officedocument.presentationml.tablestyles+xml # application/vnd.openxmlformats-officedocument.presentationml.tags+xml application/vnd.openxmlformats-officedocument.presentationml.template potx # application/vnd.openxmlformats-officedocument.presentationml.template.main+xml # application/vnd.openxmlformats-officedocument.presentationml.viewprops+xml # application/vnd.openxmlformats-officedocument.spreadsheetml.calcchain+xml # application/vnd.openxmlformats-officedocument.spreadsheetml.chartsheet+xml # application/vnd.openxmlformats-officedocument.spreadsheetml.comments+xml # application/vnd.openxmlformats-officedocument.spreadsheetml.connections+xml # application/vnd.openxmlformats-officedocument.spreadsheetml.dialogsheet+xml # application/vnd.openxmlformats-officedocument.spreadsheetml.externallink+xml # application/vnd.openxmlformats-officedocument.spreadsheetml.pivotcachedefinition+xml # application/vnd.openxmlformats-officedocument.spreadsheetml.pivotcacherecords+xml #

 application/vnd.openxmlformats-officedocument.spreadsheetml.pivottable+xml # application/vnd.openxmlformats-officedocument.spreadsheetml.querytable+xml # application/vnd.openxmlformats-officedocument.spreadsheetml.revisionheaders+xml # application/vnd.openxmlformats-officedocument.spreadsheetml.revisionlog+xml

# application/vnd.openxmlformats-officedocument.spreadsheetml.sharedstrings+xml application/vnd.openxmlformats-officedocument.spreadsheetml.sheet xlsx # application/vnd.openxmlformats-officedocument.spreadsheetml.sheet.main+xml # application/vnd.openxmlformats-officedocument.spreadsheetml.sheetmetadata+xml # application/vnd.openxmlformats-officedocument.spreadsheetml.styles+xml # application/vnd.openxmlformats-officedocument.spreadsheetml.table+xml # application/vnd.openxmlformats-officedocument.spreadsheetml.tablesinglecells+xml application/vnd.openxmlformats-officedocument.spreadsheetml.template xltx # application/vnd.openxmlformats-officedocument.spreadsheetml.template.main+xml #

 application/vnd.openxmlformats-officedocument.spreadsheetml.usernames+xml # application/vnd.openxmlformats-officedocument.spreadsheetml.volatiledependencies+xml # application/vnd.openxmlformats-officedocument.spreadsheetml.worksheet+xml # application/vnd.openxmlformats-officedocument.theme+xml # application/vnd.openxmlformats-officedocument.themeoverride+xml # application/vnd.openxmlformats-officedocument.vmldrawing # application/vnd.openxmlformats-officedocument.wordprocessingml.comments+xml application/vnd.openxmlformats-officedocument.wordprocessingml.document docx # application/vnd.openxmlformats-officedocument.wordprocessingml.document.glossary+xml # application/vnd.openxmlformats-officedocument.wordprocessingml.document.main+xml # application/vnd.openxmlformats-officedocument.wordprocessingml.endnotes+xml # application/vnd.openxmlformats-officedocument.wordprocessingml.fonttable+xml # application/vnd.openxmlformats-officedocument.wordprocessingml.footer+xml #

 application/vnd.openxmlformats-officedocument.wordprocessingml.footnotes+xml # application/vnd.openxmlformats-officedocument.wordprocessingml.numbering+xml # application/vnd.openxmlformats-officedocument.wordprocessingml.settings+xml # application/vnd.openxmlformats-officedocument.wordprocessingml.styles+xml application/vnd.openxmlformats-officedocument.wordprocessingml.template dotx # application/vnd.openxmlformats-officedocument.wordprocessingml.template.main+xml # application/vnd.openxmlformats-officedocument.wordprocessingml.websettings+xml # application/vnd.openxmlformats-package.core-properties+xml # application/vnd.openxmlformats-package.digital-signature-xmlsignature+xml # application/vnd.openxmlformats-package.relationships+xml # application/vnd.oracle.resource+json # application/vnd.orange.indata # application/vnd.osa.netdeploy application/vnd.osgeo.mapguide.package mgp # application/vnd.osgi.bundle application/vnd.osgi.dp dp application/vnd.osgi.subsystem esa # application/vnd.otps.ct-kip+xml # application/vnd.oxli.countgraph # application/vnd.pagerduty+json application/vnd.palm pdb pqa oprc

- # application/vnd.panoply
- # application/vnd.paos.xml

application/vnd.pawaafile paw # application/vnd.pcos application/vnd.pg.format str application/vnd.pg.osasli ei6 # application/vnd.piaccess.application-licence application/vnd.picsel efif application/vnd.pmi.widget wg # application/vnd.poc.group-advertisement+xml application/vnd.pocketlearn plf application/vnd.powerbuilder6 pbd # application/vnd.powerbuilder6-s # application/vnd.powerbuilder7 # application/vnd.powerbuilder7-s # application/vnd.powerbuilder75 # application/vnd.powerbuilder75-s # application/vnd.preminet application/vnd.previewsystems.box box application/vnd.proteus.magazine mgz application/vnd.publishare-delta-tree qps application/vnd.pvi.ptid1 ptid # application/vnd.pwg-multiplexed # application/vnd.pwg-xhtml-print+xml # application/vnd.qualcomm.brew-app-res # application/vnd.quarantainenet application/vnd.quark.quarkxpress qxd qxt qwd qwt qxl qxb # application/vnd.quobject-quoxdocument # application/vnd.radisys.moml+xml # application/vnd.radisys.msml+xml # application/vnd.radisys.msml-audit+xml # application/vnd.radisys.msml-audit-conf+xml # application/vnd.radisys.msml-audit-conn+xml # application/vnd.radisys.msml-audit-dialog+xml # application/vnd.radisys.msml-audit-stream+xml # application/vnd.radisys.msml-conf+xml # application/vnd.radisys.msml-dialog+xml # application/vnd.radisys.msml-dialog-base+xml # application/vnd.radisys.msml-dialog-fax-detect+xml # application/vnd.radisys.msml-dialog-fax-sendrecv+xml # application/vnd.radisys.msml-dialog-group+xml # application/vnd.radisys.msml-dialog-speech+xml # application/vnd.radisys.msml-dialog-transform+xml # application/vnd.rainstor.data # application/vnd.rapid # application/vnd.rar application/vnd.realvnc.bed bed application/vnd.recordare.musicxml mxl application/vnd.recordare.musicxml+xml musicxml

#

 application/vnd.renlearn.rlprint application/vnd.rig.cryptonote cryptonote application/vnd.rim.cod cod application/vnd.rn-realmedia rm application/vnd.rn-realmedia-vbr rmvb application/vnd.route66.link66+xml link66 # application/vnd.rs-274x # application/vnd.ruckus.download # application/vnd.s3sms application/vnd.sailingtracker.track st # application/vnd.sbm.cid # application/vnd.sbm.mid2 # application/vnd.scribus # application/vnd.sealed.3df # application/vnd.sealed.csf # application/vnd.sealed.doc # application/vnd.sealed.eml # application/vnd.sealed.mht # application/vnd.sealed.net # application/vnd.sealed.ppt # application/vnd.sealed.tiff # application/vnd.sealed.xls # application/vnd.sealedmedia.softseal.html # application/vnd.sealedmedia.softseal.pdf application/vnd.seemail see application/vnd.sema sema application/vnd.semd semd application/vnd.semf semf application/vnd.shana.informed.formdata ifm application/vnd.shana.informed.formtemplate itp application/vnd.shana.informed.interchange iif application/vnd.shana.informed.package ipk application/vnd.simtech-mindmapper twd twds # application/vnd.siren+json application/vnd.smaf mmf # application/vnd.smart.notebook application/vnd.smart.teacher teacher # application/vnd.software602.filler.form+xml # application/vnd.software602.filler.form-xml-zip application/vnd.solent.sdkm+xml sdkm sdkd application/vnd.spotfire.dxp dxp application/vnd.spotfire.sfs sfs # application/vnd.sss-cod # application/vnd.sss-dtf # application/vnd.sss-ntf application/vnd.stardivision.calc sdc

application/vnd.stardivision.draw sda application/vnd.stardivision.impress sdd application/vnd.stardivision.math smf application/vnd.stardivision.writer sdw vor application/vnd.stardivision.writer-global sgl application/vnd.stepmania.package smzip application/vnd.stepmania.stepchart sm # application/vnd.street-stream # application/vnd.sun.wadl+xml application/vnd.sun.xml.calc sxc application/vnd.sun.xml.calc.template stc application/vnd.sun.xml.draw sxd application/vnd.sun.xml.draw.template std application/vnd.sun.xml.impress sxi application/vnd.sun.xml.impress.template sti application/vnd.sun.xml.math sxm application/vnd.sun.xml.writer sxw application/vnd.sun.xml.writer.global sxg application/vnd.sun.xml.writer.template stw application/vnd.sus-calendar sus susp application/vnd.svd svd

# application/vnd.swiftview-ics application/vnd.symbian.install sis sisx application/vnd.syncml+xml xsm application/vnd.syncml.dm+wbxml bdm application/vnd.syncml.dm+xml xdm # application/vnd.syncml.dm.notification # application/vnd.syncml.dmddf+wbxml # application/vnd.syncml.dmddf+xml # application/vnd.syncml.dmtnds+wbxml # application/vnd.syncml.dmtnds+xml # application/vnd.syncml.ds.notification application/vnd.tao.intent-module-archive tao application/vnd.tcpdump.pcap pcap cap dmp # application/vnd.tmd.mediaflex.api+xml # application/vnd.tml application/vnd.tmobile-livetv tmo application/vnd.trid.tpt tpt application/vnd.triscape.mxs mxs application/vnd.trueapp tra #

 application/vnd.truedoc # application/vnd.ubisoft.webplayer application/vnd.ufdl ufd ufdl application/vnd.uiq.theme utz application/vnd.umajin umj application/vnd.unity unityweb

application/vnd.uoml+xml uoml # application/vnd.uplanet.alert # application/vnd.uplanet.alert-wbxml # application/vnd.uplanet.bearer-choice # application/vnd.uplanet.bearer-choice-wbxml # application/vnd.uplanet.cacheop # application/vnd.uplanet.cacheop-wbxml # application/vnd.uplanet.channel # application/vnd.uplanet.channel-wbxml # application/vnd.uplanet.list # application/vnd.uplanet.list-wbxml # application/vnd.uplanet.listcmd # application/vnd.uplanet.listcmd-wbxml # application/vnd.uplanet.signal # application/vnd.uri-map # application/vnd.valve.source.material application/vnd.vcx vcx # application/vnd.vd-study # application/vnd.vectorworks # application/vnd.vel+json # application/vnd.verimatrix.vcas # application/vnd.vidsoft.vidconference application/vnd.visio vsd vst vss vsw application/vnd.visionary vis # application/vnd.vividence.scriptfile application/vnd.vsf vsf # application/vnd.wap.sic # application/vnd.wap.slc application/vnd.wap.wbxml wbxml application/vnd.wap.wmlc wmlc application/vnd.wap.wmlscriptc wmlsc application/vnd.webturbo wtb # application/vnd.wfa.p2p # application/vnd.wfa.wsc # application/vnd.windows.devicepairing # application/vnd.wmc # application/vnd.wmf.bootstrap # application/vnd.wolfram.mathematica # application/vnd.wolfram.mathematica.package application/vnd.wolfram.player nbp application/vnd.wordperfect wpd application/vnd.wqd wqd # application/vnd.wrq-hp3000-labelled application/vnd.wt.stf stf # application/vnd.wv.csp+wbxml # application/vnd.wv.csp+xml # application/vnd.wv.ssp+xml

# application/vnd.xacml+json application/vnd.xara xar application/vnd.xfdl xfdl # application/vnd.xfdl.webform # application/vnd.xmi+xml # application/vnd.xmpie.cpkg # application/vnd.xmpie.dpkg # application/vnd.xmpie.plan # application/vnd.xmpie.ppkg # application/vnd.xmpie.xlim application/vnd.yamaha.hv-dic hvd application/vnd.yamaha.hv-script hvs application/vnd.yamaha.hv-voice hvp application/vnd.yamaha.openscoreformat osf application/vnd.yamaha.openscoreformat.osfpvg+xml osfpvg # application/vnd.yamaha.remote-setup application/vnd.yamaha.smaf-audio saf application/vnd.yamaha.smaf-phrase spf # application/vnd.yamaha.through-ngn # application/vnd.yamaha.tunnel-udpencap # application/vnd.yaoweme application/vnd.yellowriver-custom-menu cmp application/vnd.zul zir zirz application/vnd.zzazz.deck+xml zaz application/voicexml+xml vxml # application/vq-rtcpxr # application/watcherinfo+xml # application/whoispp-query # application/whoispp-response application/widget wgt application/winhlp hlp # application/wita # application/wordperfect5.1 application/wsdl+xml wsdl application/wspolicy+xml wspolicy application/ $x$ -7z-compressed  $7z$ application/ $x$ -abiword abw application/x-ace-compressed ace # application/x-amf application/ $x$ -apple-diskimage dmg application/x-authorware-bin aab  $x32 u32 vox$ application/x-authorware-map aam application/x-authorware-seg aas  $application/x\text{-}bepio$  bcpio application/x-bittorrent torrent application/ $x$ -blorb blb blorb

application/ $x$ -bzip bz application/x-bzip2  $bz2$  boz application/ $x$ -cbr cbr cba cbt cbz cb7 application/x-cdlink vcd application/x-cfs-compressed cfs application/ $x$ -chat chat application/ $x$ -chess-pgn pgn # application/x-compress application/x-conference nsc  $application/x\text{-cpio}$  cpio application/ $x$ -csh csh application/x-debian-package deb udeb application/x-dgc-compressed dgc application/x-director dir dcr dxr cst cct cxt w3d fgd swa application/ $x$ -doom wad application/ $x$ -dtbnc $x+ x$ ml nc $x$ application/x-dtbook+xml dtb application/x-dtbresource+xml res  $application/x-dvi$  dvi application/x-envoy evy application/ $x$ -eva eva application/ $x$ -font-bdf bdf # application/x-font-dos # application/x-font-framemaker application/x-font-ghostscript gsf # application/x-font-libgrx application/x-font-linux-psf psf application/x-font-otf otf application/ $x$ -font-pcf pcf application/x-font-snf snf # application/x-font-speedo # application/x-font-sunos-news application/x-font-ttf ttf ttc application/ $x$ -font-type1 pfa pfb pfm afm # application/x-font-vfont application/x-freearc arc application/x-futuresplash spl application/x-gca-compressed gca application/ $x$ -glulx ulx application/ $x$ -gnumeric gnumeric application/ $x$ -gramps-xml gramps application/ $x$ -gtar gtar # application/x-gzip application/ $x$ -hdf hdf application/x-install-instructions install application/ $x$ -iso9660-image iso application/ $x$ -java-jnlp-file jnlp

application/x-latex latex application/x-lzh-compressed lzh lha  $application/x$ -mie mie application/x-mobipocket-ebook prc mobi  $application/x-ms-application$  application application/ $x$ -ms-shortcut lnk application/x-ms-wmd wmd application/x-ms-wmz wmz application/ $x$ -ms- $x$ bap  $x$ bap application/x-msaccess mdb application/x-msbinder obd application/x-mscardfile crd application/ $x$ -msclip clp application/x-msdownload exe dll com bat msi application/x-msmediaview mvb m13 m14 application/x-msmetafile wmf wmz emf emz application/ $x$ -msmoney mny  $application/x-mspublic$  pub application/x-msschedule scd application/x-msterminal trm  $application/x-mswrite$  wri application/ $x$ -netcdf nc cdf application/x-nzb nzb application/x-pkcs12 p12 pfx application/ $x$ -pkcs7-certificates  $p7b$  spc application/x-pkcs7-certreqresp  $p7r$ application/x-rar-compressed rar application/x-research-info-systems ris application/ $x$ -sh sh application/x-shar shar application/x-shockwave-flash swf application/ $x$ -silverlight-app  $xap$ application/x-sql sql application/ $x$ -stuffit sit application/ $x$ -stuffitx  $s$ itx application/ $x$ -subrip srt  $application/x-sv4cpio$   $sv4cpio$ application/x-sv4crc sv4crc application/x-t3vm-image  $t3$ application/ $x$ -tads gam application/ $x$ -tar tar application/ $x$ -tcl tcl application/ $x$ -tex tex application/ $x$ -tex-tfm tfm application/ $x$ -texinfo texinfo texi application/ $x$ -tgif obj

application/x-ustar ustar application/x-wais-source src # application/x-www-form-urlencoded application/x-x509-ca-cert der crt application/ $x$ -xfig fig  $application/x \rightarrow x\rightarrow x$  xliff+xml xlf application/x-xpinstall xpi application/ $x$ - $xz$   $xz$ application/x-zmachine  $z1$  z2 z3 z4 z5 z6 z7 z8 # application/x400-bp # application/xacml+xml application/xaml+xml xaml # application/xcap-att+xml # application/xcap-caps+xml application/xcap-diff+xml xdf # application/xcap-el+xml # application/xcap-error+xml # application/xcap-ns+xml # application/xcon-conference-info+xml # application/xcon-conference-info-diff+xml application/xenc+xml xenc application/xhtml+xml xhtml xht # application/xhtml-voice+xml application/ $x$ ml  $x$ ml  $x$ sl application/xml-dtd dtd # application/xml-external-parsed-entity # application/xml-patch+xml # application/xmpp+xml  $application/xop+xml$  xop application/xproc+xml xpl application/xslt+xml xslt application/xspf+xml xspf application/xv+xml mxml xhvml xvml xvm application/yang yang application/yin+xml yin application/zip zip # application/zlib # audio/1d-interleaved-parityfec # audio/32kadpcm # audio/3gpp # audio/3gpp2 # audio/ac3 audio/adpcm adp # audio/amr # audio/amr-wb # audio/amr-wb+ # audio/aptx

# audio/asc # audio/atrac-advanced-lossless # audio/atrac-x # audio/atrac3 audio/basic au snd # audio/bv16 # audio/bv32 # audio/clearmode # audio/cn # audio/dat12 # audio/dls # audio/dsr-es201108 # audio/dsr-es202050 # audio/dsr-es202211 # audio/dsr-es202212 # audio/dv # audio/dvi4 # audio/eac3 # audio/encaprtp # audio/evrc # audio/evrc-qcp # audio/evrc0 # audio/evrc1 # audio/evrcb # audio/evrcb0 # audio/evrcb1 # audio/evrcnw # audio/evrcnw0 # audio/evrcnw1 # audio/evrcwb # audio/evrcwb0 # audio/evrcwb1 # audio/evs # audio/example # audio/fwdred # audio/g711-0 # audio/g719 # audio/g722 # audio/g7221 # audio/g723 # audio/g726-16 # audio/g726-24 # audio/g726-32 # audio/g726-40 # audio/g728 # audio/g729 # audio/g7291

# audio/g729d # audio/g729e # audio/gsm # audio/gsm-efr # audio/gsm-hr-08 # audio/ilbc # audio/ip-mr\_v2.5 # audio/isac # audio/l16 # audio/l20 # audio/l24 # audio/l8 # audio/lpc audio/midi mid midi kar rmi # audio/mobile-xmf audio/mp4 m4a mp4a # audio/mp4a-latm # audio/mpa # audio/mpa-robust audio/mpeg mpga mp2 mp2a mp3 m2a m3a # audio/mpeg4-generic # audio/musepack audio/ogg oga ogg spx # audio/opus # audio/parityfec # audio/pcma # audio/pcma-wb # audio/pcmu # audio/pcmu-wb # audio/prs.sid # audio/qcelp # audio/raptorfec # audio/red # audio/rtp-enc-aescm128 # audio/rtp-midi # audio/rtploopback # audio/rtx audio/s3m s3m audio/silk sil # audio/smv # audio/smv-qcp # audio/smv0 # audio/sp-midi # audio/speex # audio/t140c # audio/t38 # audio/telephone-event

# audio/tone # audio/uemclip # audio/ulpfec # audio/vdvi # audio/vmr-wb # audio/vnd.3gpp.iufp # audio/vnd.4sb # audio/vnd.audiokoz # audio/vnd.celp # audio/vnd.cisco.nse # audio/vnd.cmles.radio-events # audio/vnd.cns.anp1 # audio/vnd.cns.inf1 audio/vnd.dece.audio uva uvva audio/vnd.digital-winds eol # audio/vnd.dlna.adts # audio/vnd.dolby.heaac.1 # audio/vnd.dolby.heaac.2 # audio/vnd.dolby.mlp # audio/vnd.dolby.mps # audio/vnd.dolby.pl2 # audio/vnd.dolby.pl2x # audio/vnd.dolby.pl2z # audio/vnd.dolby.pulse.1 audio/vnd.dra dra audio/vnd.dts dts audio/vnd.dts.hd dtshd # audio/vnd.dvb.file # audio/vnd.everad.plj # audio/vnd.hns.audio audio/vnd.lucent.voice lvp audio/vnd.ms-playready.media.pya pya # audio/vnd.nokia.mobile-xmf # audio/vnd.nortel.vbk audio/vnd.nuera.ecelp4800 ecelp4800 audio/vnd.nuera.ecelp7470 ecelp7470 audio/vnd.nuera.ecelp9600 ecelp9600 # audio/vnd.octel.sbc # audio/vnd.qcelp # audio/vnd.rhetorex.32kadpcm audio/vnd.rip rip # audio/vnd.sealedmedia.softseal.mpeg # audio/vnd.vmx.cvsd # audio/vorbis # audio/vorbis-config audio/webm weba  $a$ udio/x-aac  $a$ ac

audio/x-aiff aif aiff aifc audio/ $x$ -caf caf  $audio/x-flac$  flac audio/x-matroska mka audio/ $x$ -mpegurl m3u audio/x-ms-wax wax audio/x-ms-wma wma audio/x-pn-realaudio ram ra audio/x-pn-realaudio-plugin rmp # audio/x-tta audio/x-wav wav audio/xm xm  $chemical/x-cdx$   $cdx$ chemical/x-cif cif chemical/x-cmdf cmdf  $chemical/x-cml$   $cml$ chemical/x-csml csml # chemical/x-pdb chemical/x-xyz xyz image/bmp bmp image/cgm cgm # image/dicom-rle # image/emf # image/example # image/fits  $image/g3$ fax  $g3$ image/gif gif image/ief ief # image/jls # image/jp2 image/jpeg jpeg jpg jpe # image/jpm # image/jpx image/ktx ktx # image/naplps image/png png image/prs.btif btif # image/prs.pti # image/pwg-raster image/sgi sgi image/svg+xml svg svgz # image/t38 image/tiff tiff tif # image/tiff-fx image/vnd.adobe.photoshop psd # image/vnd.airzip.accelerator.azv # image/vnd.cns.inf2

image/vnd.dece.graphic uvi uvvi uvg uvvg image/vnd.djvu djvu djv image/vnd.dvb.subtitle sub image/vnd.dwg dwg image/vnd.dxf dxf image/vnd.fastbidsheet fbs image/vnd.fpx fpx image/vnd.fst fst image/vnd.fujixerox.edmics-mmr mmr image/vnd.fujixerox.edmics-rlc rlc # image/vnd.globalgraphics.pgb # image/vnd.microsoft.icon # image/vnd.mix # image/vnd.mozilla.apng image/vnd.ms-modi mdi image/vnd.ms-photo wdp image/vnd.net-fpx npx # image/vnd.radiance # image/vnd.sealed.png # image/vnd.sealedmedia.softseal.gif # image/vnd.sealedmedia.softseal.jpg # image/vnd.svf # image/vnd.tencent.tap # image/vnd.valve.source.texture image/vnd.wap.wbmp wbmp image/vnd.xiff xif # image/vnd.zbrush.pcx image/webp webp # image/wmf  $image/x-3ds$  3ds image/x-cmu-raster ras image/x-cmx cmx  $image/x$ -freehand fh fhc fh4 fh5 fh7  $image/x$ -icon  $ico$  $image/x$ -mrsid-image sid  $image/x$ -pcx  $pcx$  $image/x-pict$  pic pct image/x-portable-anymap pnm  $image/x$ -portable-bitmap pbm image/x-portable-graymap pgm  $image/x$ -portable-pixmap ppm  $image/x$ -rgb rgb image/x-tga tga  $image/x$ -xbitmap xbm  $image/x$ -xpixmap xpm  $image/x$ -xwindowdump xwd # message/cpim

# message/delivery-status # message/disposition-notification # message/example # message/external-body # message/feedback-report # message/global # message/global-delivery-status # message/global-disposition-notification # message/global-headers # message/http # message/imdn+xml # message/news # message/partial message/rfc822 eml mime # message/s-http # message/sip # message/sipfrag # message/tracking-status # message/vnd.si.simp # message/vnd.wfa.wsc # model/example # model/gltf+json model/iges igs iges model/mesh msh mesh silo model/vnd.collada+xml dae model/vnd.dwf dwf # model/vnd.flatland.3dml model/vnd.gdl gdl # model/vnd.gs-gdl # model/vnd.gs.gdl model/vnd.gtw gtw # model/vnd.moml+xml model/vnd.mts mts # model/vnd.opengex # model/vnd.parasolid.transmit.binary # model/vnd.parasolid.transmit.text # model/vnd.rosette.annotated-data-model # model/vnd.valve.source.compiled-map model/vnd.vtu vtu model/vrml wrl vrml model/x3d+binary  $x3db x3dbz$ # model/x3d+fastinfoset model/x3d+vrml x3dv x3dvz model/x $3d+$ xml  $x3d$  x $3dz$ # model/x3d-vrml # multipart/alternative # multipart/appledouble

# multipart/byteranges # multipart/digest # multipart/encrypted # multipart/example # multipart/form-data # multipart/header-set # multipart/mixed # multipart/parallel # multipart/related # multipart/report # multipart/signed # multipart/voice-message # multipart/x-mixed-replace # text/1d-interleaved-parityfec text/cache-manifest appcache text/calendar ics ifb text/css css text/csy csy # text/csv-schema # text/directory # text/dns # text/ecmascript # text/encaprtp # text/enriched # text/example # text/fwdred # text/grammar-ref-list text/html html htm # text/javascript # text/jcr-cnd # text/markdown # text/mizar  $text/23$  n3 # text/parameters # text/parityfec text/plain txt text conf def list log in # text/provenance-notation # text/prs.fallenstein.rst text/prs.lines.tag dsc # text/prs.prop.logic # text/raptorfec # text/red # text/rfc822-headers text/richtext rtx # text/rtf # text/rtp-enc-aescm128 # text/rtploopback

# text/rtx text/sgml sgml sgm  $# \text{text/t}140$ text/tab-separated-values tsv text/troff t tr roff man me ms text/turtle ttl # text/ulpfec text/uri-list uri uris urls text/vcard vcard # text/vnd.a # text/vnd.abc text/vnd.curl curl  $text/vnd.curl.$ dcurl  $dcurl$ text/vnd.curl.mcurl mcurl text/vnd.curl.scurl scurl # text/vnd.debian.copyright # text/vnd.dmclientscript text/vnd.dvb.subtitle sub # text/vnd.esmertec.theme-descriptor text/vnd.fly fly text/vnd.fmi.flexstor flx text/vnd.graphviz gv text/vnd.in3d.3dml 3dml text/vnd.in3d.spot spot # text/vnd.iptc.newsml # text/vnd.iptc.nitf # text/vnd.latex-z # text/vnd.motorola.reflex # text/vnd.ms-mediapackage # text/vnd.net2phone.commcenter.command # text/vnd.radisys.msml-basic-layout # text/vnd.si.uricatalogue text/vnd.sun.j2me.app-descriptor jad # text/vnd.trolltech.linguist # text/vnd.wap.si # text/vnd.wap.sl text/vnd.wap.wml wml text/vnd.wap.wmlscript wmls  $text/x-asm$  s asm  $text/x-c$  c cc cxx cpp h hh dic text/x-fortran  $f$  for f77 f90  $text/x$ -java-source java text/x-nfo nfo  $text/x$ -opml opml  $text/x-pascal$  p pas text/x-setext etx  $text/x-sfv$  sfv

text/x-uuencode uu  $text/x-ycalendar$  vcs text/x-vcard vcf # text/xml # text/xml-external-parsed-entity # video/1d-interleaved-parityfec video/3gpp 3gp # video/3gpp-tt video/3gpp2 3g2 # video/bmpeg # video/bt656 # video/celb # video/dv # video/encaprtp # video/example video/h261 h261 video/h $263$  h $263$ # video/h263-1998 # video/h263-2000 video/h264 h264 # video/h264-rcdo # video/h264-svc # video/h265 # video/iso.segment video/jpeg jpgv # video/jpeg2000 video/jpm jpm jpgm video/mj2 mj2 mjp2 # video/mp1s # video/mp2p # video/mp2t video/mp4 mp4 mp4v mpg4 # video/mp4v-es video/mpeg mpeg mpg mpe m1v m2v # video/mpeg4-generic # video/mpv # video/nv video/ogg ogv # video/parityfec # video/pointer video/quicktime qt mov # video/raptorfec # video/raw # video/rtp-enc-aescm128 # video/rtploopback # video/rtx # video/smpte292m

# video/ulpfec # video/vc1 # video/vnd.cctv video/vnd.dece.hd uvh uvvh video/vnd.dece.mobile uvm uvvm # video/vnd.dece.mp4 video/vnd.dece.pd uvp uvvp video/vnd.dece.sd uvs uvvs video/vnd.dece.video uvv uvvv # video/vnd.directv.mpeg # video/vnd.directv.mpeg-tts # video/vnd.dlna.mpeg-tts video/vnd.dvb.file dvb video/vnd.fvt fvt # video/vnd.hns.video # video/vnd.iptvforum.1dparityfec-1010 # video/vnd.iptvforum.1dparityfec-2005 # video/vnd.iptvforum.2dparityfec-1010 # video/vnd.iptvforum.2dparityfec-2005 # video/vnd.iptvforum.ttsavc # video/vnd.iptvforum.ttsmpeg2 # video/vnd.motorola.video # video/vnd.motorola.videop video/vnd.mpegurl mxu m4u video/vnd.ms-playready.media.pyv pyv # video/vnd.nokia.interleaved-multimedia # video/vnd.nokia.videovoip # video/vnd.objectvideo # video/vnd.radgamettools.bink # video/vnd.radgamettools.smacker # video/vnd.sealed.mpeg1 # video/vnd.sealed.mpeg4 # video/vnd.sealed.swf # video/vnd.sealedmedia.softseal.mov video/vnd.uvvu.mp4 uvu uvvu video/vnd.vivo viv # video/vp8 video/webm webm  $video/x-f4v$   $f4v$ video/x-fli fli  $video/x$ -flv flv video/x-m4v  $m4v$ video/x-matroska mkv mk3d mks  $video/x$ -mng mng video/x-ms-asf  $\quad$  asf asx video/x-ms-vob vob  $video/x$ -ms-wm wm

video/x-ms-wmv wmv  $video/x$ -ms-wmx wmx video/x-ms-wvx wvx video/x-msvideo avi video/x-sgi-movie movie video/x-smv smv x-conference/x-cooltalk ice

#### Found

in path(s):

\* /opt/cola/permits/1641409065\_1681948174.1152472/0/spring-web-5-3-27-sourcesjar/org/springframework/http/mime.types No license file was found, but licenses were detected in source scan.

/\*

\* Copyright 2002-2009 the original author or authors.

\*

- \* Licensed under the Apache License, Version 2.0 (the "License");
- \* you may not use this file except in compliance with the License.
- \* You may obtain a copy of the License at
- \*
- \* https://www.apache.org/licenses/LICENSE-2.0
- \*
- \* Unless required by applicable law or agreed to in writing, software
- \* distributed under the License is distributed on an "AS IS" BASIS,
- \* WITHOUT WARRANTIES OR CONDITIONS OF ANY KIND, either express or implied.
- \* See the License for the specific language governing permissions and
- \* limitations under the License.

\*/

Found in path(s):

\* /opt/cola/permits/1641409065\_1681948174.1152472/0/spring-web-5-3-27-sourcesjar/org/springframework/web/bind/annotation/Mapping.java

# **1.91 spring-web-mvc 5.3.27**

## **1.91.1 Available under license :**

No license file was found, but licenses were detected in source scan.

/\*

\* Copyright 2002-2014 the original author or authors.

\*

- \* Licensed under the Apache License, Version 2.0 (the "License");
- \* you may not use this file except in compliance with the License.
- \* You may obtain a copy of the License at

\*

\* https://www.apache.org/licenses/LICENSE-2.0

\*

- \* Unless required by applicable law or agreed to in writing, software
- \* distributed under the License is distributed on an "AS IS" BASIS,
- \* WITHOUT WARRANTIES OR CONDITIONS OF ANY KIND, either express or implied.
- \* See the License for the specific language governing permissions and

\* limitations under the License.

\*/

### Found in path(s):

\* /opt/cola/permits/1641409008\_1681942715.4869199/0/spring-webmvc-5-3-27-sources-

jar/org/springframework/web/servlet/tags/form/PasswordInputTag.java

\* /opt/cola/permits/1641409008\_1681942715.4869199/0/spring-webmvc-5-3-27-sources-

jar/org/springframework/web/servlet/FlashMapManager.java

\*

/opt/cola/permits/1641409008\_1681942715.4869199/0/spring-webmvc-5-3-27-sources-

jar/org/springframework/web/servlet/support/SessionFlashMapManager.java

\* /opt/cola/permits/1641409008\_1681942715.4869199/0/spring-webmvc-5-3-27-sources-

jar/org/springframework/web/servlet/config/annotation/UrlBasedViewResolverRegistration.java

\* /opt/cola/permits/1641409008\_1681942715.4869199/0/spring-webmvc-5-3-27-sources-

jar/org/springframework/web/servlet/mvc/method/annotation/AbstractMappingJacksonResponseBodyAdvice.java No license file was found, but licenses were detected in source scan.

/\*

\* Copyright 2002-2016 the original author or authors.

\*

\* Licensed under the Apache License, Version 2.0 (the "License");

\* you may not use this file except in compliance with the License.

\* You may obtain a copy of the License at

\*

\* https://www.apache.org/licenses/LICENSE-2.0

\*

\* Unless required by applicable law or agreed to in writing, software

\* distributed under the License is distributed on an "AS IS" BASIS,

\* WITHOUT WARRANTIES OR CONDITIONS OF ANY KIND, either express or implied.

\* See the License for the specific language governing permissions and

\* limitations under the License.

\*/

Found in path(s):

\* /opt/cola/permits/1641409008\_1681942715.4869199/0/spring-webmvc-5-3-27-sourcesjar/org/springframework/web/servlet/config/DefaultServletHandlerBeanDefinitionParser.java \* /opt/cola/permits/1641409008\_1681942715.4869199/0/spring-webmvc-5-3-27-sourcesjar/org/springframework/web/servlet/config/InterceptorsBeanDefinitionParser.java \*

 /opt/cola/permits/1641409008\_1681942715.4869199/0/spring-webmvc-5-3-27-sourcesjar/org/springframework/web/servlet/resource/ResourceTransformer.java \* /opt/cola/permits/1641409008\_1681942715.4869199/0/spring-webmvc-5-3-27-sources-

jar/org/springframework/web/servlet/config/MvcNamespaceHandler.java

\* /opt/cola/permits/1641409008\_1681942715.4869199/0/spring-webmvc-5-3-27-sourcesjar/org/springframework/web/servlet/view/ViewResolverComposite.java

\* /opt/cola/permits/1641409008\_1681942715.4869199/0/spring-webmvc-5-3-27-sourcesjar/org/springframework/web/servlet/mvc/condition/RequestCondition.java

\* /opt/cola/permits/1641409008\_1681942715.4869199/0/spring-webmvc-5-3-27-sourcesjar/org/springframework/web/servlet/config/annotation/WebMvcConfigurerAdapter.java \* /opt/cola/permits/1641409008\_1681942715.4869199/0/spring-webmvc-5-3-27-sourcesjar/org/springframework/web/servlet/view/tiles3/SpringLocaleResolver.java \* /opt/cola/permits/1641409008\_1681942715.4869199/0/spring-webmvc-5-3-27-sourcesjar/org/springframework/web/servlet/config/annotation/WebMvcConfigurerComposite.java

No license file was found, but licenses were detected in source scan.

/\*

\* Copyright 2002-2021 the original author or authors.

\*

\* Licensed under the Apache License, Version 2.0 (the "License");

\* you may not use this file except in compliance with the License.

\* You may obtain a copy of the License at

\*

\* https://www.apache.org/licenses/LICENSE-2.0

\*

\* Unless required by applicable law or agreed to in writing, software

\* distributed under the License is distributed on an "AS IS" BASIS,

\* WITHOUT WARRANTIES OR CONDITIONS OF ANY KIND, either express or implied.

\* See the License for the specific language governing permissions and

\* limitations under the License.

\*/

Found in path(s):

\* /opt/cola/permits/1641409008\_1681942715.4869199/0/spring-webmvc-5-3-27-sourcesjar/org/springframework/web/servlet/mvc/method/annotation/ReactiveTypeHandler.java \* /opt/cola/permits/1641409008\_1681942715.4869199/0/spring-webmvc-5-3-27-sourcesjar/org/springframework/web/servlet/HandlerInterceptor.java

\*

 /opt/cola/permits/1641409008\_1681942715.4869199/0/spring-webmvc-5-3-27-sourcesjar/org/springframework/web/servlet/function/DefaultAsyncServerResponse.java \* /opt/cola/permits/1641409008\_1681942715.4869199/0/spring-webmvc-5-3-27-sourcesjar/org/springframework/web/servlet/support/BindStatus.java \* /opt/cola/permits/1641409008\_1681942715.4869199/0/spring-webmvc-5-3-27-sourcesjar/org/springframework/web/servlet/resource/ResourceHttpRequestHandler.java \* /opt/cola/permits/1641409008\_1681942715.4869199/0/spring-webmvc-5-3-27-sourcesjar/org/springframework/web/servlet/function/DefaultEntityResponseBuilder.java \* /opt/cola/permits/1641409008\_1681942715.4869199/0/spring-webmvc-5-3-27-sourcesjar/org/springframework/web/servlet/mvc/condition/PatternsRequestCondition.java \* /opt/cola/permits/1641409008\_1681942715.4869199/0/spring-webmvc-5-3-27-sourcesjar/org/springframework/web/servlet/mvc/method/annotation/PathVariableMethodArgumentResolver.java \* /opt/cola/permits/1641409008\_1681942715.4869199/0/spring-webmvc-5-3-27-sourcesjar/org/springframework/web/servlet/mvc/method/AbstractHandlerMethodAdapter.java

 /opt/cola/permits/1641409008\_1681942715.4869199/0/spring-webmvc-5-3-27-sourcesjar/org/springframework/web/servlet/resource/ResourceUrlProvider.java \* /opt/cola/permits/1641409008\_1681942715.4869199/0/spring-webmvc-5-3-27-sourcesjar/org/springframework/web/servlet/config/annotation/CorsRegistration.java \* /opt/cola/permits/1641409008\_1681942715.4869199/0/spring-webmvc-5-3-27-sourcesjar/org/springframework/web/servlet/mvc/condition/HeadersRequestCondition.java \* /opt/cola/permits/1641409008\_1681942715.4869199/0/spring-webmvc-5-3-27-sourcesjar/org/springframework/web/servlet/mvc/method/annotation/ExceptionHandlerExceptionResolver.java \* /opt/cola/permits/1641409008\_1681942715.4869199/0/spring-webmvc-5-3-27-sourcesjar/org/springframework/web/servlet/mvc/method/annotation/MatrixVariableMethodArgumentResolver.java \* /opt/cola/permits/1641409008\_1681942715.4869199/0/spring-webmvc-5-3-27-sourcesjar/org/springframework/web/servlet/config/annotation/PathMatchConfigurer.java \*

 /opt/cola/permits/1641409008\_1681942715.4869199/0/spring-webmvc-5-3-27-sourcesjar/org/springframework/web/servlet/handler/AbstractHandlerExceptionResolver.java \* /opt/cola/permits/1641409008\_1681942715.4869199/0/spring-webmvc-5-3-27-sourcesjar/org/springframework/web/servlet/mvc/method/annotation/SseEmitter.java \* /opt/cola/permits/1641409008\_1681942715.4869199/0/spring-webmvc-5-3-27-sourcesjar/org/springframework/web/servlet/mvc/SimpleControllerHandlerAdapter.java \* /opt/cola/permits/1641409008\_1681942715.4869199/0/spring-webmvc-5-3-27-sourcesjar/org/springframework/web/servlet/mvc/method/annotation/AbstractMessageConverterMethodProcessor.java \* /opt/cola/permits/1641409008\_1681942715.4869199/0/spring-webmvc-5-3-27-sourcesjar/org/springframework/web/servlet/config/annotation/ResourceHandlerRegistration.java \* /opt/cola/permits/1641409008\_1681942715.4869199/0/spring-webmvc-5-3-27-sourcesjar/org/springframework/web/servlet/function/support/HandlerFunctionAdapter.java \*

 /opt/cola/permits/1641409008\_1681942715.4869199/0/spring-webmvc-5-3-27-sourcesjar/org/springframework/web/servlet/handler/AbstractDetectingUrlHandlerMapping.java \* /opt/cola/permits/1641409008\_1681942715.4869199/0/spring-webmvc-5-3-27-sourcesjar/org/springframework/web/servlet/mvc/method/RequestMappingInfo.java \* /opt/cola/permits/1641409008\_1681942715.4869199/0/spring-webmvc-5-3-27-sourcesjar/org/springframework/web/servlet/mvc/method/annotation/RequestBodyAdvice.java \* /opt/cola/permits/1641409008\_1681942715.4869199/0/spring-webmvc-5-3-27-sourcesjar/org/springframework/web/servlet/view/DefaultRequestToViewNameTranslator.java \* /opt/cola/permits/1641409008\_1681942715.4869199/0/spring-webmvc-5-3-27-sourcesjar/org/springframework/web/servlet/function/RequestPredicate.java \* /opt/cola/permits/1641409008\_1681942715.4869199/0/spring-webmvc-5-3-27-sourcesjar/org/springframework/web/servlet/config/annotation/ResourceHandlerRegistry.java \*

 /opt/cola/permits/1641409008\_1681942715.4869199/0/spring-webmvc-5-3-27-sourcesjar/org/springframework/web/servlet/mvc/method/annotation/ResponseEntityExceptionHandler.java \* /opt/cola/permits/1641409008\_1681942715.4869199/0/spring-webmvc-5-3-27-sourcesjar/org/springframework/web/servlet/config/annotation/WebMvcConfigurer.java \* /opt/cola/permits/1641409008\_1681942715.4869199/0/spring-webmvc-5-3-27-sourcesjar/org/springframework/web/servlet/config/FreeMarkerConfigurerBeanDefinitionParser.java \* /opt/cola/permits/1641409008\_1681942715.4869199/0/spring-webmvc-5-3-27-sourcesjar/org/springframework/web/servlet/mvc/support/DefaultHandlerExceptionResolver.java

\* /opt/cola/permits/1641409008\_1681942715.4869199/0/spring-webmvc-5-3-27-sourcesjar/org/springframework/web/servlet/mvc/method/annotation/ServletInvocableHandlerMethod.java \* /opt/cola/permits/1641409008\_1681942715.4869199/0/spring-webmvc-5-3-27-sourcesjar/org/springframework/web/servlet/handler/AbstractHandlerMethodMapping.java \*

 /opt/cola/permits/1641409008\_1681942715.4869199/0/spring-webmvc-5-3-27-sourcesjar/org/springframework/web/servlet/handler/MatchableHandlerMapping.java \* /opt/cola/permits/1641409008\_1681942715.4869199/0/spring-webmvc-5-3-27-sourcesjar/org/springframework/web/servlet/handler/AbstractHandlerMapping.java \* /opt/cola/permits/1641409008\_1681942715.4869199/0/spring-webmvc-5-3-27-sourcesjar/org/springframework/web/servlet/mvc/condition/ParamsRequestCondition.java \* /opt/cola/permits/1641409008\_1681942715.4869199/0/spring-webmvc-5-3-27-sourcesjar/org/springframework/web/servlet/mvc/LastModified.java \* /opt/cola/permits/1641409008\_1681942715.4869199/0/spring-webmvc-5-3-27-sources-

jar/org/springframework/web/servlet/mvc/Controller.java

\* /opt/cola/permits/1641409008\_1681942715.4869199/0/spring-webmvc-5-3-27-sourcesjar/org/springframework/web/servlet/function/ErrorHandlingServerResponse.java \* /opt/cola/permits/1641409008\_1681942715.4869199/0/spring-webmvc-5-3-27-sourcesjar/org/springframework/web/servlet/config/annotation/EnableWebMvc.java \*

 /opt/cola/permits/1641409008\_1681942715.4869199/0/spring-webmvc-5-3-27-sourcesjar/org/springframework/web/servlet/mvc/HttpRequestHandlerAdapter.java

\* /opt/cola/permits/1641409008\_1681942715.4869199/0/spring-webmvc-5-3-27-sourcesjar/org/springframework/web/servlet/function/PathResourceLookupFunction.java

\* /opt/cola/permits/1641409008\_1681942715.4869199/0/spring-webmvc-5-3-27-sourcesjar/org/springframework/web/servlet/tags/UrlTag.java

\* /opt/cola/permits/1641409008\_1681942715.4869199/0/spring-webmvc-5-3-27-sourcesjar/org/springframework/web/servlet/function/DefaultServerRequest.java

\* /opt/cola/permits/1641409008\_1681942715.4869199/0/spring-webmvc-5-3-27-sourcesjar/org/springframework/web/servlet/handler/SimpleUrlHandlerMapping.java

\* /opt/cola/permits/1641409008\_1681942715.4869199/0/spring-webmvc-5-3-27-sourcesjar/org/springframework/web/servlet/mvc/method/annotation/RequestBodyAdviceAdapter.java \*

 /opt/cola/permits/1641409008\_1681942715.4869199/0/spring-webmvc-5-3-27-sourcesjar/org/springframework/web/servlet/view/groovy/GroovyMarkupViewResolver.java \* /opt/cola/permits/1641409008\_1681942715.4869199/0/spring-webmvc-5-3-27-sourcesjar/org/springframework/web/servlet/HandlerAdapter.java

\* /opt/cola/permits/1641409008\_1681942715.4869199/0/spring-webmvc-5-3-27-sourcesjar/org/springframework/web/servlet/tags/form/TagWriter.java

\* /opt/cola/permits/1641409008\_1681942715.4869199/0/spring-webmvc-5-3-27-sourcesjar/org/springframework/web/servlet/FrameworkServlet.java

\* /opt/cola/permits/1641409008\_1681942715.4869199/0/spring-webmvc-5-3-27-sourcesjar/org/springframework/web/servlet/handler/SimpleServletHandlerAdapter.java

\* /opt/cola/permits/1641409008\_1681942715.4869199/0/spring-webmvc-5-3-27-sourcesjar/org/springframework/web/servlet/handler/MappedInterceptor.java

\* /opt/cola/permits/1641409008\_1681942715.4869199/0/spring-webmvc-5-3-27-sourcesjar/org/springframework/web/servlet/function/RequestPredicates.java

No license file was found, but licenses were detected in source scan.

/\* \* Copyright 2002-2018 the original author or authors. \* \* Licensed under the Apache License, Version 2.0 (the "License"); \* you may not use this file except in compliance with the License. \* You may obtain a copy of the License at \* \* https://www.apache.org/licenses/LICENSE-2.0 \* \* Unless required by applicable law or agreed to in writing, software \* distributed under the License is distributed on an "AS IS" BASIS, \* WITHOUT WARRANTIES OR CONDITIONS OF ANY KIND, either express or implied. \* See the License for the specific language governing permissions and \* limitations under the License. \*/ /\*\* \* A contract for inspecting and potentially modifying request data values such \* as URL query parameters or form field values before they are rendered by a \* view or before a redirect. \* \* <p>Implementations may use this contract for example as part of a solution \* to provide data integrity, confidentiality, protection against cross-site \* request forgery (CSRF), and others or for other tasks such as automatically \* adding a hidden field to all forms and URLs. \* \* <p>View technologies that support this contract can obtain an instance to \* delegate to via {@link RequestContext#getRequestDataValueProcessor()}. \* \* @author Rossen Stoyanchev \* @since 3.1 \*/ Found in path(s): \* /opt/cola/permits/1641409008\_1681942715.4869199/0/spring-webmvc-5-3-27-sourcesjar/org/springframework/web/servlet/support/RequestDataValueProcessor.java No license file was found, but licenses were detected in source scan.

/\*

\* Copyright 2002-2015 the original author or authors.

\*

\* Licensed under the Apache License, Version 2.0 (the "License");

\* you may not use this file except in compliance with the License.

\* You may obtain a copy of the License at

\*

\* https://www.apache.org/licenses/LICENSE-2.0

\*

- \* Unless required by applicable law or agreed to in writing, software
- \* distributed under the License is distributed on an "AS IS" BASIS,
- \* WITHOUT WARRANTIES OR CONDITIONS OF ANY KIND, either express or implied.
- \* See the License for the specific language governing permissions and

\* limitations under the License.

\*/

### Found in path(s):

\* /opt/cola/permits/1641409008\_1681942715.4869199/0/spring-webmvc-5-3-27-sourcesjar/org/springframework/web/servlet/NoHandlerFoundException.java \* /opt/cola/permits/1641409008\_1681942715.4869199/0/spring-webmvc-5-3-27-sourcesjar/org/springframework/web/servlet/resource/VersionStrategy.java \*

 /opt/cola/permits/1641409008\_1681942715.4869199/0/spring-webmvc-5-3-27-sourcesjar/org/springframework/web/servlet/view/document/AbstractXlsxStreamingView.java \* /opt/cola/permits/1641409008\_1681942715.4869199/0/spring-webmvc-5-3-27-sourcesjar/org/springframework/web/servlet/tags/ArgumentAware.java \* /opt/cola/permits/1641409008\_1681942715.4869199/0/spring-webmvc-5-3-27-sourcesjar/org/springframework/web/servlet/resource/VersionPathStrategy.java \* /opt/cola/permits/1641409008\_1681942715.4869199/0/spring-webmvc-5-3-27-sourcesjar/org/springframework/web/servlet/view/document/AbstractXlsxView.java \* /opt/cola/permits/1641409008\_1681942715.4869199/0/spring-webmvc-5-3-27-sourcesjar/org/springframework/web/servlet/view/groovy/GroovyMarkupConfig.java \* /opt/cola/permits/1641409008\_1681942715.4869199/0/spring-webmvc-5-3-27-sourcesjar/org/springframework/web/servlet/tags/HtmlEscapingAwareTag.java \* /opt/cola/permits/1641409008\_1681942715.4869199/0/spring-webmvc-5-3-27-sourcesjar/org/springframework/web/servlet/mvc/annotation/ModelAndViewResolver.java No license file was found, but licenses were detected in source scan.

/\*

\* Copyright 2002-2020 the original author or authors.

\*

\* Licensed under the Apache License, Version 2.0 (the "License");

\* you may not use this file except in compliance with the License.

\* You may obtain a copy of the License at

\*

\* https://www.apache.org/licenses/LICENSE-2.0

\*

\* Unless required by applicable law or agreed to in writing, software

\* distributed under the License is distributed on an "AS IS" BASIS,

\* WITHOUT WARRANTIES OR CONDITIONS OF ANY KIND, either express or implied.

\* See the License for the specific language governing permissions and

\* limitations under the License.

\*/

Found in path(s):

jar/org/springframework/web/servlet/HandlerExecutionChain.java \* /opt/cola/permits/1641409008\_1681942715.4869199/0/spring-webmvc-5-3-27-sourcesjar/org/springframework/web/servlet/theme/ThemeChangeInterceptor.java \*

 /opt/cola/permits/1641409008\_1681942715.4869199/0/spring-webmvc-5-3-27-sourcesjar/org/springframework/web/servlet/config/annotation/CorsRegistry.java \* /opt/cola/permits/1641409008\_1681942715.4869199/0/spring-webmvc-5-3-27-sourcesjar/org/springframework/web/servlet/resource/ResourceUrlEncodingFilter.java \* /opt/cola/permits/1641409008\_1681942715.4869199/0/spring-webmvc-5-3-27-sourcesjar/org/springframework/web/servlet/view/AbstractTemplateViewResolver.java \* /opt/cola/permits/1641409008\_1681942715.4869199/0/spring-webmvc-5-3-27-sourcesjar/org/springframework/web/servlet/support/ServletUriComponentsBuilder.java \* /opt/cola/permits/1641409008\_1681942715.4869199/0/spring-webmvc-5-3-27-sourcesjar/org/springframework/web/servlet/view/script/ScriptTemplateViewResolver.java \* /opt/cola/permits/1641409008\_1681942715.4869199/0/spring-webmvc-5-3-27-sourcesjar/org/springframework/web/servlet/config/AnnotationDrivenBeanDefinitionParser.java \* /opt/cola/permits/1641409008\_1681942715.4869199/0/spring-webmvc-5-3-27-sourcesjar/org/springframework/web/servlet/view/xslt/XsltViewResolver.java \*

 /opt/cola/permits/1641409008\_1681942715.4869199/0/spring-webmvc-5-3-27-sourcesjar/org/springframework/web/servlet/view/freemarker/FreeMarkerViewResolver.java \* /opt/cola/permits/1641409008\_1681942715.4869199/0/spring-webmvc-5-3-27-sourcesjar/org/springframework/web/servlet/handler/UserRoleAuthorizationInterceptor.java \* /opt/cola/permits/1641409008\_1681942715.4869199/0/spring-webmvc-5-3-27-sourcesjar/org/springframework/web/servlet/view/UrlBasedViewResolver.java \* /opt/cola/permits/1641409008\_1681942715.4869199/0/spring-webmvc-5-3-27-sourcesjar/org/springframework/web/servlet/function/DefaultServerResponseBuilder.java \* /opt/cola/permits/1641409008\_1681942715.4869199/0/spring-webmvc-5-3-27-sourcesjar/org/springframework/web/servlet/mvc/method/annotation/RequestMappingHandlerAdapter.java \* /opt/cola/permits/1641409008\_1681942715.4869199/0/spring-webmvc-5-3-27-sourcesjar/org/springframework/web/servlet/config/annotation/ViewResolverRegistry.java \*

 /opt/cola/permits/1641409008\_1681942715.4869199/0/spring-webmvc-5-3-27-sourcesjar/org/springframework/web/servlet/mvc/WebContentInterceptor.java \* /opt/cola/permits/1641409008\_1681942715.4869199/0/spring-webmvc-5-3-27-sourcesjar/org/springframework/web/servlet/mvc/method/annotation/ServletRequestMethodArgumentResolver.java \* /opt/cola/permits/1641409008\_1681942715.4869199/0/spring-webmvc-5-3-27-sourcesjar/org/springframework/web/servlet/resource/AppCacheManifestTransformer.java \* /opt/cola/permits/1641409008\_1681942715.4869199/0/spring-webmvc-5-3-27-sourcesjar/org/springframework/web/servlet/function/DefaultServerRequestBuilder.java \* /opt/cola/permits/1641409008\_1681942715.4869199/0/spring-webmvc-5-3-27-sourcesjar/org/springframework/web/servlet/view/XmlViewResolver.java \* /opt/cola/permits/1641409008\_1681942715.4869199/0/spring-webmvc-5-3-27-sourcesjar/org/springframework/web/servlet/handler/ConversionServiceExposingInterceptor.java \* /opt/cola/permits/1641409008\_1681942715.4869199/0/spring-webmvc-5-3-27-sources-

jar/org/springframework/web/servlet/tags/form/ErrorsTag.java

jar/org/springframework/web/servlet/handler/AbstractHandlerMethodExceptionResolver.java \* /opt/cola/permits/1641409008\_1681942715.4869199/0/spring-webmvc-5-3-27-sourcesjar/org/springframework/web/servlet/mvc/condition/RequestMethodsRequestCondition.java \* /opt/cola/permits/1641409008\_1681942715.4869199/0/spring-webmvc-5-3-27-sourcesjar/org/springframework/web/servlet/config/annotation/ContentNegotiationConfigurer.java \* /opt/cola/permits/1641409008\_1681942715.4869199/0/spring-webmvc-5-3-27-sourcesjar/org/springframework/web/servlet/resource/ResourceUrlProviderExposingInterceptor.java \* /opt/cola/permits/1641409008\_1681942715.4869199/0/spring-webmvc-5-3-27-sourcesjar/org/springframework/web/servlet/view/RedirectView.java

\* /opt/cola/permits/1641409008\_1681942715.4869199/0/spring-webmvc-5-3-27-sourcesjar/org/springframework/web/servlet/FlashMap.java \*

 /opt/cola/permits/1641409008\_1681942715.4869199/0/spring-webmvc-5-3-27-sourcesjar/org/springframework/web/servlet/function/SseServerResponse.java

\* /opt/cola/permits/1641409008\_1681942715.4869199/0/spring-webmvc-5-3-27-sources-

jar/org/springframework/web/servlet/config/MvcNamespaceUtils.java

\* /opt/cola/permits/1641409008\_1681942715.4869199/0/spring-webmvc-5-3-27-sources-

jar/org/springframework/web/servlet/mvc/method/annotation/ModelAndViewResolverMethodReturnValueHandler.j ava

\* /opt/cola/permits/1641409008\_1681942715.4869199/0/spring-webmvc-5-3-27-sources-

jar/org/springframework/web/servlet/function/AbstractServerResponse.java

\* /opt/cola/permits/1641409008\_1681942715.4869199/0/spring-webmvc-5-3-27-sources-

jar/org/springframework/web/servlet/mvc/method/annotation/HttpEntityMethodProcessor.java

\* /opt/cola/permits/1641409008\_1681942715.4869199/0/spring-webmvc-5-3-27-sources-

jar/org/springframework/web/servlet/support/AbstractFlashMapManager.java \*

 /opt/cola/permits/1641409008\_1681942715.4869199/0/spring-webmvc-5-3-27-sourcesjar/org/springframework/web/servlet/view/AbstractView.java

\* /opt/cola/permits/1641409008\_1681942715.4869199/0/spring-webmvc-5-3-27-sources-

jar/org/springframework/web/servlet/function/RouterFunctionBuilder.java

\* /opt/cola/permits/1641409008\_1681942715.4869199/0/spring-webmvc-5-3-27-sources-

jar/org/springframework/web/servlet/config/annotation/InterceptorRegistration.java

\* /opt/cola/permits/1641409008\_1681942715.4869199/0/spring-webmvc-5-3-27-sources-

jar/org/springframework/web/servlet/handler/HandlerInterceptorAdapter.java

\* /opt/cola/permits/1641409008\_1681942715.4869199/0/spring-webmvc-5-3-27-sources-

jar/org/springframework/web/servlet/mvc/method/annotation/PrincipalMethodArgumentResolver.java

\* /opt/cola/permits/1641409008\_1681942715.4869199/0/spring-webmvc-5-3-27-sources-

jar/org/springframework/web/servlet/function/ChangePathPatternParserVisitor.java \*

/opt/cola/permits/1641409008\_1681942715.4869199/0/spring-webmvc-5-3-27-sources-

jar/org/springframework/web/servlet/function/RouterFunctions.java

\* /opt/cola/permits/1641409008\_1681942715.4869199/0/spring-webmvc-5-3-27-sources-

jar/org/springframework/web/servlet/mvc/method/annotation/ContinuationHandlerMethodArgumentResolver.java

\* /opt/cola/permits/1641409008\_1681942715.4869199/0/spring-webmvc-5-3-27-sources-

jar/org/springframework/web/servlet/view/BeanNameViewResolver.java

\* /opt/cola/permits/1641409008\_1681942715.4869199/0/spring-webmvc-5-3-27-sources-

jar/org/springframework/web/servlet/view/xml/MappingJackson2XmlView.java

jar/org/springframework/web/servlet/support/WebContentGenerator.java \* /opt/cola/permits/1641409008\_1681942715.4869199/0/spring-webmvc-5-3-27-sources-

jar/org/springframework/web/servlet/tags/MessageTag.java

\* /opt/cola/permits/1641409008\_1681942715.4869199/0/spring-webmvc-5-3-27-sourcesjar/org/springframework/web/servlet/config/annotation/ViewControllerRegistry.java \*

 /opt/cola/permits/1641409008\_1681942715.4869199/0/spring-webmvc-5-3-27-sourcesjar/org/springframework/web/servlet/mvc/condition/AbstractMediaTypeExpression.java \* /opt/cola/permits/1641409008\_1681942715.4869199/0/spring-webmvc-5-3-27-sourcesjar/org/springframework/web/servlet/config/ResourcesBeanDefinitionParser.java \* /opt/cola/permits/1641409008\_1681942715.4869199/0/spring-webmvc-5-3-27-sourcesjar/org/springframework/web/servlet/mvc/method/annotation/ResponseBodyEmitterReturnValueHandler.java \* /opt/cola/permits/1641409008\_1681942715.4869199/0/spring-webmvc-5-3-27-sourcesjar/org/springframework/web/servlet/i18n/LocaleChangeInterceptor.java \* /opt/cola/permits/1641409008\_1681942715.4869199/0/spring-webmvc-5-3-27-sourcesjar/org/springframework/web/servlet/ViewResolver.java \* /opt/cola/permits/1641409008\_1681942715.4869199/0/spring-webmvc-5-3-27-sources-

jar/org/springframework/web/servlet/view/json/AbstractJackson2View.java \*

 /opt/cola/permits/1641409008\_1681942715.4869199/0/spring-webmvc-5-3-27-sourcesjar/org/springframework/web/servlet/view/tiles3/TilesConfigurer.java

\* /opt/cola/permits/1641409008\_1681942715.4869199/0/spring-webmvc-5-3-27-sources-

jar/org/springframework/web/servlet/mvc/annotation/ResponseStatusExceptionResolver.java

\* /opt/cola/permits/1641409008\_1681942715.4869199/0/spring-webmvc-5-3-27-sources-

jar/org/springframework/web/servlet/mvc/method/annotation/ServletCookieValueMethodArgumentResolver.java

\* /opt/cola/permits/1641409008\_1681942715.4869199/0/spring-webmvc-5-3-27-sources-

jar/org/springframework/web/servlet/view/InternalResourceViewResolver.java

\* /opt/cola/permits/1641409008\_1681942715.4869199/0/spring-webmvc-5-3-27-sources-

jar/org/springframework/web/servlet/mvc/condition/ConsumesRequestCondition.java

\* /opt/cola/permits/1641409008\_1681942715.4869199/0/spring-webmvc-5-3-27-sources-

jar/org/springframework/web/servlet/view/ResourceBundleViewResolver.java

\*

/opt/cola/permits/1641409008\_1681942715.4869199/0/spring-webmvc-5-3-27-sources-

jar/org/springframework/web/servlet/function/ServerRequest.java

\* /opt/cola/permits/1641409008\_1681942715.4869199/0/spring-webmvc-5-3-27-sources-

jar/org/springframework/web/servlet/HandlerMapping.java

\* /opt/cola/permits/1641409008\_1681942715.4869199/0/spring-webmvc-5-3-27-sourcesjar/org/springframework/web/servlet/function/AsyncServerResponse.java

\* /opt/cola/permits/1641409008\_1681942715.4869199/0/spring-webmvc-5-3-27-sources-

jar/org/springframework/web/servlet/mvc/condition/PathPatternsRequestCondition.java

\* /opt/cola/permits/1641409008\_1681942715.4869199/0/spring-webmvc-5-3-27-sources-

jar/org/springframework/web/servlet/mvc/UrlFilenameViewController.java

\* /opt/cola/permits/1641409008\_1681942715.4869199/0/spring-webmvc-5-3-27-sources-

jar/org/springframework/web/servlet/mvc/method/annotation/ServletModelAttributeMethodProcessor.java

\* /opt/cola/permits/1641409008\_1681942715.4869199/0/spring-webmvc-5-3-27-sources-

jar/org/springframework/web/servlet/view/tiles3/TilesViewResolver.java

No license file was found, but licenses were detected in source scan.

- /\*
- \* Copyright 2002-2018 the original author or authors.
- \*
- \* Licensed under the Apache License, Version 2.0 (the "License");
- \* you may not use this file except in compliance with the License.
- \* You may obtain a copy of the License at
- \*
	- https://www.apache.org/licenses/LICENSE-2.0
- \*
- \* Unless required by applicable law or agreed to in writing, software
- \* distributed under the License is distributed on an "AS IS" BASIS,
- \* WITHOUT WARRANTIES OR CONDITIONS OF ANY KIND, either express or implied.
- \* See the License for the specific language governing permissions and
- \* limitations under the License.
- \*/

#### Found in path(s):

\* /opt/cola/permits/1641409008\_1681942715.4869199/0/spring-webmvc-5-3-27-sourcesjar/org/springframework/web/servlet/ModelAndView.java

\* /opt/cola/permits/1641409008\_1681942715.4869199/0/spring-webmvc-5-3-27-sourcesjar/org/springframework/web/servlet/ModelAndViewDefiningException.java

\*

 /opt/cola/permits/1641409008\_1681942715.4869199/0/spring-webmvc-5-3-27-sourcesjar/org/springframework/web/servlet/tags/RequestContextAwareTag.java

\* /opt/cola/permits/1641409008\_1681942715.4869199/0/spring-webmvc-5-3-27-sourcesjar/org/springframework/web/servlet/tags/form/CheckboxesTag.java

\* /opt/cola/permits/1641409008\_1681942715.4869199/0/spring-webmvc-5-3-27-sourcesjar/org/springframework/web/servlet/tags/form/AbstractMultiCheckedElementTag.java

\* /opt/cola/permits/1641409008\_1681942715.4869199/0/spring-webmvc-5-3-27-sourcesjar/org/springframework/web/servlet/HandlerExceptionResolver.java

\* /opt/cola/permits/1641409008\_1681942715.4869199/0/spring-webmvc-5-3-27-sourcesjar/org/springframework/web/servlet/tags/EvalTag.java

\* /opt/cola/permits/1641409008\_1681942715.4869199/0/spring-webmvc-5-3-27-sourcesjar/org/springframework/web/servlet/tags/form/ValueFormatter.java

\* /opt/cola/permits/1641409008\_1681942715.4869199/0/spring-webmvc-5-3-27-sourcesjar/org/springframework/web/servlet/view/feed/AbstractAtomFeedView.java \*

 /opt/cola/permits/1641409008\_1681942715.4869199/0/spring-webmvc-5-3-27-sourcesjar/org/springframework/web/servlet/mvc/condition/AbstractNameValueExpression.java \* /opt/cola/permits/1641409008\_1681942715.4869199/0/spring-webmvc-5-3-27-sourcesjar/org/springframework/web/servlet/resource/DefaultResourceTransformerChain.java \* /opt/cola/permits/1641409008\_1681942715.4869199/0/spring-webmvc-5-3-27-sourcesjar/org/springframework/web/servlet/mvc/AbstractController.java

\* /opt/cola/permits/1641409008\_1681942715.4869199/0/spring-webmvc-5-3-27-sourcesjar/org/springframework/web/servlet/tags/form/SelectedValueComparator.java

\* /opt/cola/permits/1641409008\_1681942715.4869199/0/spring-webmvc-5-3-27-sourcesjar/org/springframework/web/servlet/tags/HtmlEscapeTag.java
jar/org/springframework/web/servlet/tags/form/LabelTag.java \* /opt/cola/permits/1641409008\_1681942715.4869199/0/spring-webmvc-5-3-27-sourcesjar/org/springframework/web/servlet/view/tiles3/SimpleSpringPreparerFactory.java \* /opt/cola/permits/1641409008\_1681942715.4869199/0/spring-webmvc-5-3-27-sourcesjar/org/springframework/web/servlet/tags/form/AbstractCheckedElementTag.java \* /opt/cola/permits/1641409008\_1681942715.4869199/0/spring-webmvc-5-3-27-sourcesjar/org/springframework/web/servlet/tags/BindTag.java \* /opt/cola/permits/1641409008\_1681942715.4869199/0/spring-webmvc-5-3-27-sourcesjar/org/springframework/web/servlet/mvc/method/annotation/RequestResponseBodyMethodProcessor.java \* /opt/cola/permits/1641409008\_1681942715.4869199/0/spring-webmvc-5-3-27-sourcesjar/org/springframework/web/servlet/resource/ResourceTransformerChain.java \* /opt/cola/permits/1641409008\_1681942715.4869199/0/spring-webmvc-5-3-27-sourcesjar/org/springframework/web/servlet/tags/BindErrorsTag.java \* /opt/cola/permits/1641409008\_1681942715.4869199/0/spring-webmvc-5-3-27-sourcesjar/org/springframework/web/servlet/view/xml/MarshallingView.java \* /opt/cola/permits/1641409008\_1681942715.4869199/0/spring-webmvc-5-3-27-sourcesjar/org/springframework/web/servlet/view/feed/AbstractFeedView.java \* /opt/cola/permits/1641409008\_1681942715.4869199/0/spring-webmvc-5-3-27-sourcesjar/org/springframework/web/servlet/config/GroovyMarkupConfigurerBeanDefinitionParser.java \* /opt/cola/permits/1641409008\_1681942715.4869199/0/spring-webmvc-5-3-27-sourcesjar/org/springframework/web/servlet/mvc/method/annotation/RequestResponseBodyAdviceChain.java \* /opt/cola/permits/1641409008\_1681942715.4869199/0/spring-webmvc-5-3-27-sourcesjar/org/springframework/web/servlet/mvc/method/annotation/ServletResponseMethodArgumentResolver.java \* /opt/cola/permits/1641409008\_1681942715.4869199/0/spring-webmvc-5-3-27-sourcesjar/org/springframework/web/servlet/resource/ContentVersionStrategy.java \* /opt/cola/permits/1641409008\_1681942715.4869199/0/spring-webmvc-5-3-27-sourcesjar/org/springframework/web/servlet/resource/GzipResourceResolver.java \* /opt/cola/permits/1641409008\_1681942715.4869199/0/spring-webmvc-5-3-27-sourcesjar/org/springframework/web/servlet/resource/ResourceTransformerSupport.java \* /opt/cola/permits/1641409008\_1681942715.4869199/0/spring-webmvc-5-3-27-sourcesjar/org/springframework/web/servlet/tags/EditorAwareTag.java \* /opt/cola/permits/1641409008\_1681942715.4869199/0/spring-webmvc-5-3-27-sourcesjar/org/springframework/web/servlet/resource/DefaultServletHttpRequestHandler.java \* /opt/cola/permits/1641409008\_1681942715.4869199/0/spring-webmvc-5-3-27-sourcesjar/org/springframework/web/servlet/config/annotation/InterceptorRegistry.java \* /opt/cola/permits/1641409008\_1681942715.4869199/0/spring-webmvc-5-3-27-sourcesjar/org/springframework/web/servlet/resource/AbstractVersionStrategy.java \* /opt/cola/permits/1641409008\_1681942715.4869199/0/spring-webmvc-5-3-27-sourcesjar/org/springframework/web/servlet/mvc/method/annotation/ResponseBodyAdvice.java \* /opt/cola/permits/1641409008\_1681942715.4869199/0/spring-webmvc-5-3-27-sourcesjar/org/springframework/web/servlet/handler/SimpleMappingExceptionResolver.java

 /opt/cola/permits/1641409008\_1681942715.4869199/0/spring-webmvc-5-3-27-sourcesjar/org/springframework/web/servlet/tags/form/TextareaTag.java

\* /opt/cola/permits/1641409008\_1681942715.4869199/0/spring-webmvc-5-3-27-sources-

\*

jar/org/springframework/web/servlet/tags/NestedPathTag.java \* /opt/cola/permits/1641409008\_1681942715.4869199/0/spring-webmvc-5-3-27-sourcesjar/org/springframework/web/servlet/tags/form/AbstractFormTag.java \* /opt/cola/permits/1641409008\_1681942715.4869199/0/spring-webmvc-5-3-27-sourcesjar/org/springframework/web/servlet/tags/form/RadioButtonTag.java \* /opt/cola/permits/1641409008\_1681942715.4869199/0/spring-webmvc-5-3-27-sourcesjar/org/springframework/web/servlet/tags/TransformTag.java \* /opt/cola/permits/1641409008\_1681942715.4869199/0/spring-webmvc-5-3-27-sourcesjar/org/springframework/web/servlet/tags/form/AbstractSingleCheckedElementTag.java \* /opt/cola/permits/1641409008\_1681942715.4869199/0/spring-webmvc-5-3-27-sourcesjar/org/springframework/web/servlet/resource/FixedVersionStrategy.java \* /opt/cola/permits/1641409008\_1681942715.4869199/0/spring-webmvc-5-3-27-sourcesjar/org/springframework/web/servlet/config/ScriptTemplateConfigurerBeanDefinitionParser.java \* /opt/cola/permits/1641409008\_1681942715.4869199/0/spring-webmvc-5-3-27-sourcesjar/org/springframework/web/servlet/handler/HandlerMethodMappingNamingStrategy.java \* /opt/cola/permits/1641409008\_1681942715.4869199/0/spring-webmvc-5-3-27-sourcesjar/org/springframework/web/servlet/tags/form/SelectTag.java \* /opt/cola/permits/1641409008\_1681942715.4869199/0/spring-webmvc-5-3-27-sourcesjar/org/springframework/web/servlet/view/script/RenderingContext.java \* /opt/cola/permits/1641409008\_1681942715.4869199/0/spring-webmvc-5-3-27-sourcesjar/org/springframework/web/servlet/mvc/method/annotation/MatrixVariableMapMethodArgumentResolver.java \* /opt/cola/permits/1641409008\_1681942715.4869199/0/spring-webmvc-5-3-27-sourcesjar/org/springframework/web/servlet/view/document/AbstractPdfView.java \* /opt/cola/permits/1641409008\_1681942715.4869199/0/spring-webmvc-5-3-27-sourcesjar/org/springframework/web/servlet/theme/CookieThemeResolver.java \* /opt/cola/permits/1641409008\_1681942715.4869199/0/spring-webmvc-5-3-27-sourcesjar/org/springframework/web/servlet/view/ContentNegotiatingViewResolver.java \* /opt/cola/permits/1641409008\_1681942715.4869199/0/spring-webmvc-5-3-27-sourcesjar/org/springframework/web/servlet/resource/ResourceResolverChain.java \* /opt/cola/permits/1641409008\_1681942715.4869199/0/spring-webmvc-5-3-27-sourcesjar/org/springframework/web/servlet/tags/form/AbstractDataBoundFormElementTag.java \* /opt/cola/permits/1641409008\_1681942715.4869199/0/spring-webmvc-5-3-27-sourcesjar/org/springframework/web/servlet/tags/ParamTag.java \* /opt/cola/permits/1641409008\_1681942715.4869199/0/spring-webmvc-5-3-27-sourcesjar/org/springframework/web/servlet/tags/form/ButtonTag.java \* /opt/cola/permits/1641409008\_1681942715.4869199/0/spring-webmvc-5-3-27-sourcesjar/org/springframework/web/servlet/config/TilesConfigurerBeanDefinitionParser.java \* /opt/cola/permits/1641409008\_1681942715.4869199/0/spring-webmvc-5-3-27-sourcesjar/org/springframework/web/servlet/tags/form/OptionsTag.java \* /opt/cola/permits/1641409008\_1681942715.4869199/0/spring-webmvc-5-3-27-sourcesjar/org/springframework/web/servlet/HttpServletBean.java \* /opt/cola/permits/1641409008\_1681942715.4869199/0/spring-webmvc-5-3-27-sourcesjar/org/springframework/web/servlet/support/AbstractAnnotationConfigDispatcherServletInitializer.java \* /opt/cola/permits/1641409008\_1681942715.4869199/0/spring-webmvc-5-3-27-sources-

jar/org/springframework/web/servlet/tags/form/FormTag.java

\* /opt/cola/permits/1641409008\_1681942715.4869199/0/spring-webmvc-5-3-27-sourcesjar/org/springframework/web/servlet/view/freemarker/FreeMarkerView.java \* /opt/cola/permits/1641409008\_1681942715.4869199/0/spring-webmvc-5-3-27-sources-

jar/org/springframework/web/servlet/support/AbstractDispatcherServletInitializer.java \*

 /opt/cola/permits/1641409008\_1681942715.4869199/0/spring-webmvc-5-3-27-sourcesjar/org/springframework/web/servlet/resource/DefaultResourceResolverChain.java \* /opt/cola/permits/1641409008\_1681942715.4869199/0/spring-webmvc-5-3-27-sourcesjar/org/springframework/web/servlet/resource/TransformedResource.java \* /opt/cola/permits/1641409008\_1681942715.4869199/0/spring-webmvc-5-3-27-sourcesjar/org/springframework/web/servlet/view/document/AbstractPdfStamperView.java \* /opt/cola/permits/1641409008\_1681942715.4869199/0/spring-webmvc-5-3-27-sourcesjar/org/springframework/web/servlet/tags/ArgumentTag.java \* /opt/cola/permits/1641409008\_1681942715.4869199/0/spring-webmvc-5-3-27-sourcesjar/org/springframework/web/servlet/tags/form/AbstractHtmlElementTag.java \* /opt/cola/permits/1641409008\_1681942715.4869199/0/spring-webmvc-5-3-27-sourcesjar/org/springframework/web/servlet/tags/ThemeTag.java

 /opt/cola/permits/1641409008\_1681942715.4869199/0/spring-webmvc-5-3-27-sourcesjar/org/springframework/web/servlet/tags/form/OptionTag.java

\* /opt/cola/permits/1641409008\_1681942715.4869199/0/spring-webmvc-5-3-27-sourcesjar/org/springframework/web/servlet/tags/form/InputTag.java

\* /opt/cola/permits/1641409008\_1681942715.4869199/0/spring-webmvc-5-3-27-sourcesjar/org/springframework/web/servlet/view/freemarker/FreeMarkerConfigurer.java

\* /opt/cola/permits/1641409008\_1681942715.4869199/0/spring-webmvc-5-3-27-sourcesjar/org/springframework/web/servlet/View.java

\* /opt/cola/permits/1641409008\_1681942715.4869199/0/spring-webmvc-5-3-27-sourcesjar/org/springframework/web/servlet/tags/EscapeBodyTag.java

\* /opt/cola/permits/1641409008\_1681942715.4869199/0/spring-webmvc-5-3-27-sourcesjar/org/springframework/web/servlet/config/ViewResolversBeanDefinitionParser.java \* /opt/cola/permits/1641409008\_1681942715.4869199/0/spring-webmvc-5-3-27-sourcesjar/org/springframework/web/servlet/mvc/condition/NameValueExpression.java \*

 /opt/cola/permits/1641409008\_1681942715.4869199/0/spring-webmvc-5-3-27-sourcesjar/org/springframework/web/servlet/tags/form/AbstractHtmlInputElementTag.java \* /opt/cola/permits/1641409008\_1681942715.4869199/0/spring-webmvc-5-3-27-sourcesjar/org/springframework/web/servlet/tags/form/CheckboxTag.java No license file was found, but licenses were detected in source scan.

/\*

\*

\* Copyright 2002-2022 the original author or authors.

\*

\* Licensed under the Apache License, Version 2.0 (the "License");

\* you may not use this file except in compliance with the License.

```
* You may obtain a copy of the License at
```

```
*
```
\* https://www.apache.org/licenses/LICENSE-2.0

\*

- \* Unless required by applicable law or agreed to in writing, software
- \* distributed under the License is distributed on an "AS IS" BASIS,
- \* WITHOUT WARRANTIES OR CONDITIONS OF ANY KIND, either express or implied.

\* See the License for the specific language governing permissions and

\* limitations under the License.

\*/

#### Found in path(s):

\* /opt/cola/permits/1641409008\_1681942715.4869199/0/spring-webmvc-5-3-27-sourcesjar/org/springframework/web/servlet/i18n/SessionLocaleResolver.java \* /opt/cola/permits/1641409008\_1681942715.4869199/0/spring-webmvc-5-3-27-sourcesjar/org/springframework/web/servlet/view/groovy/GroovyMarkupConfigurer.java \*

 /opt/cola/permits/1641409008\_1681942715.4869199/0/spring-webmvc-5-3-27-sourcesjar/org/springframework/web/servlet/mvc/method/annotation/RequestPartMethodArgumentResolver.java

\* /opt/cola/permits/1641409008\_1681942715.4869199/0/spring-webmvc-5-3-27-sources-

jar/org/springframework/web/servlet/LocaleContextResolver.java

\* /opt/cola/permits/1641409008\_1681942715.4869199/0/spring-webmvc-5-3-27-sources-

jar/org/springframework/web/servlet/mvc/method/annotation/StreamingResponseBody.java

\* /opt/cola/permits/1641409008\_1681942715.4869199/0/spring-webmvc-5-3-27-sources-

jar/org/springframework/web/servlet/function/support/RouterFunctionMapping.java

\* /opt/cola/permits/1641409008\_1681942715.4869199/0/spring-webmvc-5-3-27-sources-

jar/org/springframework/web/servlet/resource/PathResourceResolver.java

\* /opt/cola/permits/1641409008\_1681942715.4869199/0/spring-webmvc-5-3-27-sources-

jar/org/springframework/web/servlet/i18n/AcceptHeaderLocaleResolver.java

\* /opt/cola/permits/1641409008\_1681942715.4869199/0/spring-webmvc-5-3-27-sources-

jar/org/springframework/web/servlet/mvc/method/annotation/RequestMappingHandlerMapping.java \*

/opt/cola/permits/1641409008\_1681942715.4869199/0/spring-webmvc-5-3-27-sources-

jar/org/springframework/web/servlet/config/annotation/WebMvcConfigurationSupport.java

\* /opt/cola/permits/1641409008\_1681942715.4869199/0/spring-webmvc-5-3-27-sources-

jar/org/springframework/web/servlet/mvc/method/annotation/ExtendedServletRequestDataBinder.java

\* /opt/cola/permits/1641409008\_1681942715.4869199/0/spring-webmvc-5-3-27-sources-

jar/org/springframework/web/servlet/view/groovy/GroovyMarkupView.java

\* /opt/cola/permits/1641409008\_1681942715.4869199/0/spring-webmvc-5-3-27-sources-

jar/org/springframework/web/servlet/tags/form/AbstractHtmlElementBodyTag.java

\* /opt/cola/permits/1641409008\_1681942715.4869199/0/spring-webmvc-5-3-27-sources-

jar/org/springframework/web/servlet/mvc/method/annotation/AbstractMessageConverterMethodArgumentResolver. java

\* /opt/cola/permits/1641409008\_1681942715.4869199/0/spring-webmvc-5-3-27-sourcesjar/org/springframework/web/servlet/support/RequestContextUtils.java

\*

 /opt/cola/permits/1641409008\_1681942715.4869199/0/spring-webmvc-5-3-27-sourcesjar/org/springframework/web/servlet/view/json/MappingJackson2JsonView.java \* /opt/cola/permits/1641409008\_1681942715.4869199/0/spring-webmvc-5-3-27-sourcesjar/org/springframework/web/servlet/mvc/method/annotation/ResponseBodyEmitter.java \* /opt/cola/permits/1641409008\_1681942715.4869199/0/spring-webmvc-5-3-27-sourcesjar/org/springframework/web/servlet/resource/WebJarsResourceResolver.java

\* /opt/cola/permits/1641409008\_1681942715.4869199/0/spring-webmvc-5-3-27-sourcesjar/org/springframework/web/servlet/config/annotation/RedirectViewControllerRegistration.java \* /opt/cola/permits/1641409008\_1681942715.4869199/0/spring-webmvc-5-3-27-sourcesjar/org/springframework/web/servlet/i18n/AbstractLocaleContextResolver.java \* /opt/cola/permits/1641409008\_1681942715.4869199/0/spring-webmvc-5-3-27-sourcesjar/org/springframework/web/servlet/i18n/CookieLocaleResolver.java \*

 /opt/cola/permits/1641409008\_1681942715.4869199/0/spring-webmvc-5-3-27-sourcesjar/org/springframework/web/servlet/handler/RequestMatchResult.java \* /opt/cola/permits/1641409008\_1681942715.4869199/0/spring-webmvc-5-3-27-sourcesjar/org/springframework/web/servlet/mvc/method/RequestMappingInfoHandlerMapping.java \* /opt/cola/permits/1641409008\_1681942715.4869199/0/spring-webmvc-5-3-27-sourcesjar/org/springframework/web/servlet/LocaleResolver.java

\* /opt/cola/permits/1641409008\_1681942715.4869199/0/spring-webmvc-5-3-27-sourcesjar/org/springframework/web/servlet/i18n/AbstractLocaleResolver.java

\* /opt/cola/permits/1641409008\_1681942715.4869199/0/spring-webmvc-5-3-27-sourcesjar/org/springframework/web/servlet/view/script/ScriptTemplateView.java

\* /opt/cola/permits/1641409008\_1681942715.4869199/0/spring-webmvc-5-3-27-sourcesjar/org/springframework/web/servlet/handler/AbstractUrlHandlerMapping.java \*

 /opt/cola/permits/1641409008\_1681942715.4869199/0/spring-webmvc-5-3-27-sourcesjar/org/springframework/web/servlet/mvc/condition/CompositeRequestCondition.java No license file was found, but licenses were detected in source scan.

#### /\*

\* Copyright 2002-2017 the original author or authors.

\*

\* Licensed under the Apache License, Version 2.0 (the "License");

\* you may not use this file except in compliance with the License.

- \* You may obtain a copy of the License at
- \*

\* https://www.apache.org/licenses/LICENSE-2.0

\*

\* Unless required by applicable law or agreed to in writing, software

\* distributed under the License is distributed on an "AS IS" BASIS,

\* WITHOUT WARRANTIES OR CONDITIONS OF ANY KIND, either express or implied.

\* See the License for the specific language governing permissions and

\* limitations under the License.

\*/

/\*\*

\* XSLT-driven View that allows for response context to be rendered as the

\* result of an XSLT transformation.

\*

\* <p>The XSLT Source object is supplied as a parameter in the model and then

\* {@link #locateSource detected} during response rendering. Users can either specify

\* a specific entry in the

model via the {@link #setSourceKey sourceKey} property or

\* have Spring locate the Source object. This class also provides basic conversion

\* of objects into Source implementations. See {@link #getSourceTypes() here}

\* for more details.

\*

\* <p>All model parameters are passed to the XSLT Transformer as parameters.

\* In addition the user can configure {@link #setOutputProperties output properties}

\* to be passed to the Transformer.

\*

\* @author Rob Harrop

- \* @author Juergen Hoeller
- $*$  @since 2.0

\*/

Found in path(s):

\* /opt/cola/permits/1641409008\_1681942715.4869199/0/spring-webmvc-5-3-27-sourcesjar/org/springframework/web/servlet/view/xslt/XsltView.java No license file was found, but licenses were detected in source scan.

/\*

- \* Copyright 2002-2010 the original author or authors.
- \*
- \* Licensed under the Apache License, Version 2.0 (the "License");
- \* you may not use this file except in compliance with the License.
- \* You may obtain a copy of the License at
- \*
- \* https://www.apache.org/licenses/LICENSE-2.0

\*

- \* Unless required by applicable law or agreed to in writing, software
- \* distributed under the License is distributed on an "AS IS" BASIS,
- \* WITHOUT WARRANTIES OR CONDITIONS OF ANY KIND, either express or implied.
- \* See the License for the specific language governing permissions and
- \* limitations under the License.

\*/

Found in path(s):

\* /opt/cola/permits/1641409008\_1681942715.4869199/0/spring-webmvc-5-3-27-sourcesjar/org/springframework/web/servlet/handler/DispatcherServletWebRequest.java No license file was found, but licenses were detected in source scan.

/\*

```
* Copyright 2002-2017 the original author or authors.
```
\*

- \* Licensed under the Apache License, Version 2.0 (the "License");
- \* you may not use this file except in compliance with the License.
- \* You may obtain a copy of the License at

\*

https://www.apache.org/licenses/LICENSE-2.0

\*

\* Unless required by applicable law or agreed to in writing, software

\* distributed under the License is distributed on an "AS IS" BASIS,

- \* WITHOUT WARRANTIES OR CONDITIONS OF ANY KIND, either express or implied.
- \* See the License for the specific language governing permissions and

\* limitations under the License.

\*/

#### Found in path(s):

\* /opt/cola/permits/1641409008\_1681942715.4869199/0/spring-webmvc-5-3-27-sourcesjar/org/springframework/web/servlet/config/CorsBeanDefinitionParser.java \* /opt/cola/permits/1641409008\_1681942715.4869199/0/spring-webmvc-5-3-27-sourcesjar/org/springframework/web/servlet/config/ViewControllerBeanDefinitionParser.java \*

/opt/cola/permits/1641409008\_1681942715.4869199/0/spring-webmvc-5-3-27-sources-

jar/org/springframework/web/servlet/theme/SessionThemeResolver.java

\* /opt/cola/permits/1641409008\_1681942715.4869199/0/spring-webmvc-5-3-27-sources-

jar/org/springframework/web/servlet/mvc/method/annotation/AsyncTaskMethodReturnValueHandler.java

\* /opt/cola/permits/1641409008\_1681942715.4869199/0/spring-webmvc-5-3-27-sources-

jar/org/springframework/web/servlet/handler/SimpleServletPostProcessor.java

\* /opt/cola/permits/1641409008\_1681942715.4869199/0/spring-webmvc-5-3-27-sources-

jar/org/springframework/web/servlet/resource/HttpResource.java

\* /opt/cola/permits/1641409008\_1681942715.4869199/0/spring-webmvc-5-3-27-sources-

jar/org/springframework/web/servlet/mvc/method/annotation/ServletWebArgumentResolverAdapter.java

\* /opt/cola/permits/1641409008\_1681942715.4869199/0/spring-webmvc-5-3-27-sources-

jar/org/springframework/web/servlet/ThemeResolver.java

\* /opt/cola/permits/1641409008\_1681942715.4869199/0/spring-webmvc-5-3-27-sources-

jar/org/springframework/web/servlet/support/JstlUtils.java

\*

/opt/cola/permits/1641409008\_1681942715.4869199/0/spring-webmvc-5-3-27-sources-

jar/org/springframework/web/servlet/mvc/method/annotation/CallableMethodReturnValueHandler.java

\* /opt/cola/permits/1641409008\_1681942715.4869199/0/spring-webmvc-5-3-27-sources-

jar/org/springframework/web/servlet/mvc/method/annotation/JsonViewResponseBodyAdvice.java

\* /opt/cola/permits/1641409008\_1681942715.4869199/0/spring-webmvc-5-3-27-sources-

jar/org/springframework/web/servlet/RequestToViewNameTranslator.java

\* /opt/cola/permits/1641409008\_1681942715.4869199/0/spring-webmvc-5-3-27-sources-

jar/org/springframework/web/servlet/mvc/method/annotation/PathVariableMapMethodArgumentResolver.java

\* /opt/cola/permits/1641409008\_1681942715.4869199/0/spring-webmvc-5-3-27-sources-

jar/org/springframework/web/servlet/view/JstlView.java

\* /opt/cola/permits/1641409008\_1681942715.4869199/0/spring-webmvc-5-3-27-sourcesjar/org/springframework/web/servlet/mvc/ServletForwardingController.java \*

 /opt/cola/permits/1641409008\_1681942715.4869199/0/spring-webmvc-5-3-27-sourcesjar/org/springframework/web/servlet/tags/Param.java

\* /opt/cola/permits/1641409008\_1681942715.4869199/0/spring-webmvc-5-3-27-sources-

jar/org/springframework/web/servlet/mvc/support/RedirectAttributesModelMap.java

\* /opt/cola/permits/1641409008\_1681942715.4869199/0/spring-webmvc-5-3-27-sources-

jar/org/springframework/web/servlet/resource/ResourceResolver.java

\* /opt/cola/permits/1641409008\_1681942715.4869199/0/spring-webmvc-5-3-27-sources-

jar/org/springframework/web/servlet/view/tiles3/SpringWildcardServletTilesApplicationContext.java

\* /opt/cola/permits/1641409008\_1681942715.4869199/0/spring-webmvc-5-3-27-sourcesjar/org/springframework/web/servlet/mvc/ParameterizableViewController.java \* /opt/cola/permits/1641409008\_1681942715.4869199/0/spring-webmvc-5-3-27-sourcesjar/org/springframework/web/servlet/config/annotation/ViewControllerRegistration.java \*

 /opt/cola/permits/1641409008\_1681942715.4869199/0/spring-webmvc-5-3-27-sourcesjar/org/springframework/web/servlet/view/AbstractUrlBasedView.java \* /opt/cola/permits/1641409008\_1681942715.4869199/0/spring-webmvc-5-3-27-sourcesjar/org/springframework/web/servlet/theme/FixedThemeResolver.java \* /opt/cola/permits/1641409008\_1681942715.4869199/0/spring-webmvc-5-3-27-sourcesjar/org/springframework/web/servlet/mvc/method/annotation/HttpHeadersReturnValueHandler.java \* /opt/cola/permits/1641409008\_1681942715.4869199/0/spring-webmvc-5-3-27-sourcesjar/org/springframework/web/servlet/view/document/AbstractXlsView.java \* /opt/cola/permits/1641409008\_1681942715.4869199/0/spring-webmvc-5-3-27-sourcesjar/org/springframework/web/servlet/view/tiles3/TilesView.java \* /opt/cola/permits/1641409008\_1681942715.4869199/0/spring-webmvc-5-3-27-sourcesjar/org/springframework/web/servlet/mvc/method/annotation/ServletRequestDataBinderFactory.java \* /opt/cola/permits/1641409008\_1681942715.4869199/0/spring-webmvc-5-3-27-sourcesjar/org/springframework/web/servlet/config/annotation/ResourceChainRegistration.java \*

 /opt/cola/permits/1641409008\_1681942715.4869199/0/spring-webmvc-5-3-27-sourcesjar/org/springframework/web/servlet/mvc/condition/RequestConditionHolder.java \* /opt/cola/permits/1641409008\_1681942715.4869199/0/spring-webmvc-5-3-27-sourcesjar/org/springframework/web/servlet/i18n/FixedLocaleResolver.java

\* /opt/cola/permits/1641409008\_1681942715.4869199/0/spring-webmvc-5-3-27-sources-

jar/org/springframework/web/servlet/mvc/method/annotation/ModelAndViewMethodReturnValueHandler.java

\* /opt/cola/permits/1641409008\_1681942715.4869199/0/spring-webmvc-5-3-27-sources-

jar/org/springframework/web/servlet/resource/AbstractResourceResolver.java

\* /opt/cola/permits/1641409008\_1681942715.4869199/0/spring-webmvc-5-3-27-sources-

jar/org/springframework/web/servlet/view/InternalResourceView.java

\* /opt/cola/permits/1641409008\_1681942715.4869199/0/spring-webmvc-5-3-27-sources-

jar/org/springframework/web/servlet/view/feed/AbstractRssFeedView.java \*

 /opt/cola/permits/1641409008\_1681942715.4869199/0/spring-webmvc-5-3-27-sourcesjar/org/springframework/web/servlet/mvc/method/annotation/UriComponentsBuilderMethodArgumentResolver.jav a

\* /opt/cola/permits/1641409008\_1681942715.4869199/0/spring-webmvc-5-3-27-sources-

jar/org/springframework/web/servlet/mvc/method/annotation/JsonViewRequestBodyAdvice.java

\* /opt/cola/permits/1641409008\_1681942715.4869199/0/spring-webmvc-5-3-27-sources-

jar/org/springframework/web/servlet/view/freemarker/FreeMarkerConfig.java

\* /opt/cola/permits/1641409008\_1681942715.4869199/0/spring-webmvc-5-3-27-sources-

jar/org/springframework/web/servlet/support/JspAwareRequestContext.java

\* /opt/cola/permits/1641409008\_1681942715.4869199/0/spring-webmvc-5-3-27-sources-

jar/org/springframework/web/servlet/mvc/method/annotation/RequestAttributeMethodArgumentResolver.java

\* /opt/cola/permits/1641409008\_1681942715.4869199/0/spring-webmvc-5-3-27-sources-

jar/org/springframework/web/servlet/AsyncHandlerInterceptor.java

\*

 /opt/cola/permits/1641409008\_1681942715.4869199/0/spring-webmvc-5-3-27-sourcesjar/org/springframework/web/servlet/mvc/method/annotation/RedirectAttributesMethodArgumentResolver.java \* /opt/cola/permits/1641409008\_1681942715.4869199/0/spring-webmvc-5-3-27-sourcesjar/org/springframework/web/servlet/handler/WebRequestHandlerInterceptorAdapter.java No license file was found, but licenses were detected in source scan.

/\*

\* Copyright 2002-2023 the original author or authors.

\*

\* Licensed under the Apache License, Version 2.0 (the "License");

\* you may not use this file except in compliance with the License.

\* You may obtain a copy of the License at

\*

\* https://www.apache.org/licenses/LICENSE-2.0

\*

\* Unless required by applicable law or agreed to in writing, software

\* distributed under the License is distributed on an "AS IS" BASIS,

\* WITHOUT WARRANTIES OR CONDITIONS OF ANY KIND, either express or implied.

\* See the License for the specific language governing permissions and

\* limitations under the License.

\*/

Found in path(s):

\* /opt/cola/permits/1641409008\_1681942715.4869199/0/spring-webmvc-5-3-27-sourcesjar/org/springframework/web/servlet/view/AbstractTemplateView.java \* /opt/cola/permits/1641409008\_1681942715.4869199/0/spring-webmvc-5-3-27-sourcesjar/org/springframework/web/servlet/DispatcherServlet.java

\*

 /opt/cola/permits/1641409008\_1681942715.4869199/0/spring-webmvc-5-3-27-sourcesjar/org/springframework/web/servlet/function/RouterFunctionDsl.kt

\* /opt/cola/permits/1641409008\_1681942715.4869199/0/spring-webmvc-5-3-27-sourcesjar/org/springframework/web/servlet/mvc/condition/ProducesRequestCondition.java \* /opt/cola/permits/1641409008\_1681942715.4869199/0/spring-webmvc-5-3-27-sourcesjar/org/springframework/web/servlet/mvc/method/annotation/MvcUriComponentsBuilder.java \* /opt/cola/permits/1641409008\_1681942715.4869199/0/spring-webmvc-5-3-27-sourcesjar/org/springframework/web/servlet/resource/VersionResourceResolver.java \* /opt/cola/permits/1641409008\_1681942715.4869199/0/spring-webmvc-5-3-27-sources-

jar/org/springframework/web/servlet/handler/PathPatternMatchableHandlerMapping.java \* /opt/cola/permits/1641409008\_1681942715.4869199/0/spring-webmvc-5-3-27-sourcesjar/org/springframework/web/servlet/resource/EncodedResourceResolver.java \* /opt/cola/permits/1641409008\_1681942715.4869199/0/spring-webmvc-5-3-27-sourcesjar/org/springframework/web/servlet/handler/HandlerMappingIntrospector.java No license file was found, but licenses were detected in source scan.

/\*

\* Copyright 2002-2007 the original author or authors.

\*

\* Licensed under the Apache License, Version 2.0 (the "License");

- \* you may not use this file except in compliance with the License.
- \* You may obtain a copy of the License at
- \*
- \* https://www.apache.org/licenses/LICENSE-2.0
- \*
- \* Unless required by applicable law or agreed to in writing, software
- \* distributed under the License is distributed on an "AS IS" BASIS,
- \* WITHOUT WARRANTIES OR CONDITIONS OF ANY KIND, either express or implied.
- \* See the License for the specific language governing permissions and
- \* limitations under the License.
- \*/

Found in path(s):

\* /opt/cola/permits/1641409008\_1681942715.4869199/0/spring-webmvc-5-3-27-sourcesjar/org/springframework/web/servlet/theme/AbstractThemeResolver.java No license file was found, but licenses were detected in source scan.

/\*

- \* Copyright 2002-2019 the original author or authors.
- \*
- \* Licensed under the Apache License, Version 2.0 (the "License");
- \* you may not use this file except in compliance with the License.
- \* You may obtain a copy of the License at
- \*
- \* https://www.apache.org/licenses/LICENSE-2.0
- \*
- \* Unless required by applicable law or agreed to in writing, software
- \* distributed under the License is distributed on an "AS IS" BASIS,
- \* WITHOUT WARRANTIES OR CONDITIONS OF ANY KIND, either express or implied.
- \* See the License for the specific language governing permissions and
- \* limitations under the License.
- \*/

Found in path(s):

\* /opt/cola/permits/1641409008\_1681942715.4869199/0/spring-webmvc-5-3-27-sourcesjar/org/springframework/web/servlet/mvc/method/annotation/ViewMethodReturnValueHandler.java \* /opt/cola/permits/1641409008\_1681942715.4869199/0/spring-webmvc-5-3-27-sourcesjar/org/springframework/web/servlet/view/AbstractCachingViewResolver.java \*

/opt/cola/permits/1641409008\_1681942715.4869199/0/spring-webmvc-5-3-27-sources-

jar/org/springframework/web/servlet/resource/CachingResourceTransformer.java

\* /opt/cola/permits/1641409008\_1681942715.4869199/0/spring-webmvc-5-3-27-sources-

jar/org/springframework/web/servlet/mvc/method/annotation/StreamingResponseBodyReturnValueHandler.java

\* /opt/cola/permits/1641409008\_1681942715.4869199/0/spring-webmvc-5-3-27-sources-

jar/org/springframework/web/servlet/config/annotation/AsyncSupportConfigurer.java

\* /opt/cola/permits/1641409008\_1681942715.4869199/0/spring-webmvc-5-3-27-sources-

jar/org/springframework/web/servlet/function/ServerResponse.java

\* /opt/cola/permits/1641409008\_1681942715.4869199/0/spring-webmvc-5-3-27-sources-

jar/org/springframework/web/servlet/resource/CssLinkResourceTransformer.java \* /opt/cola/permits/1641409008\_1681942715.4869199/0/spring-webmvc-5-3-27-sourcesjar/org/springframework/web/servlet/mvc/method/annotation/ViewNameMethodReturnValueHandler.java \*

 /opt/cola/permits/1641409008\_1681942715.4869199/0/spring-webmvc-5-3-27-sourcesjar/org/springframework/web/servlet/function/RenderingResponse.java \* /opt/cola/permits/1641409008\_1681942715.4869199/0/spring-webmvc-5-3-27-sourcesjar/org/springframework/web/servlet/handler/BeanNameUrlHandlerMapping.java \* /opt/cola/permits/1641409008\_1681942715.4869199/0/spring-webmvc-5-3-27-sourcesjar/org/springframework/web/servlet/function/HandlerFunction.java \* /opt/cola/permits/1641409008\_1681942715.4869199/0/spring-webmvc-5-3-27-sourcesjar/org/springframework/web/servlet/function/ServerResponseExtensions.kt \* /opt/cola/permits/1641409008\_1681942715.4869199/0/spring-webmvc-5-3-27-sourcesjar/org/springframework/web/servlet/function/ServerRequestExtensions.kt \* /opt/cola/permits/1641409008\_1681942715.4869199/0/spring-webmvc-5-3-27-sourcesjar/org/springframework/web/servlet/mvc/method/annotation/DeferredResultMethodReturnValueHandler.java \* /opt/cola/permits/1641409008\_1681942715.4869199/0/spring-webmvc-5-3-27-sourcesjar/org/springframework/web/servlet/mvc/condition/AbstractRequestCondition.java \*

 /opt/cola/permits/1641409008\_1681942715.4869199/0/spring-webmvc-5-3-27-sourcesjar/org/springframework/web/servlet/function/DefaultRenderingResponseBuilder.java \* /opt/cola/permits/1641409008\_1681942715.4869199/0/spring-webmvc-5-3-27-sourcesjar/org/springframework/web/servlet/mvc/method/RequestMappingInfoHandlerMethodMappingNamingStrategy.jav

a

\* /opt/cola/permits/1641409008\_1681942715.4869199/0/spring-webmvc-5-3-27-sourcesjar/org/springframework/web/servlet/view/script/ScriptTemplateConfig.java

\* /opt/cola/permits/1641409008\_1681942715.4869199/0/spring-webmvc-5-3-27-sourcesjar/org/springframework/web/servlet/function/HandlerFilterFunction.java

\* /opt/cola/permits/1641409008\_1681942715.4869199/0/spring-webmvc-5-3-27-sources-

jar/org/springframework/web/servlet/resource/CachingResourceResolver.java

\* /opt/cola/permits/1641409008\_1681942715.4869199/0/spring-webmvc-5-3-27-sources-

jar/org/springframework/web/servlet/mvc/ServletWrappingController.java \*

 /opt/cola/permits/1641409008\_1681942715.4869199/0/spring-webmvc-5-3-27-sourcesjar/org/springframework/web/servlet/function/EntityResponse.java \* /opt/cola/permits/1641409008\_1681942715.4869199/0/spring-webmvc-5-3-27-sourcesjar/org/springframework/web/servlet/config/annotation/DefaultServletHandlerConfigurer.java \* /opt/cola/permits/1641409008\_1681942715.4869199/0/spring-webmvc-5-3-27-sourcesjar/org/springframework/web/servlet/support/RequestContext.java \* /opt/cola/permits/1641409008\_1681942715.4869199/0/spring-webmvc-5-3-27-sourcesjar/org/springframework/web/servlet/view/script/ScriptTemplateConfigurer.java \* /opt/cola/permits/1641409008\_1681942715.4869199/0/spring-webmvc-5-3-27-sourcesjar/org/springframework/web/servlet/function/ToStringVisitor.java \* /opt/cola/permits/1641409008\_1681942715.4869199/0/spring-webmvc-5-3-27-sources-

jar/org/springframework/web/servlet/config/annotation/DelegatingWebMvcConfiguration.java \*

 /opt/cola/permits/1641409008\_1681942715.4869199/0/spring-webmvc-5-3-27-sourcesjar/org/springframework/web/servlet/function/RouterFunction.java

\* /opt/cola/permits/1641409008\_1681942715.4869199/0/spring-webmvc-5-3-27-sources-

jar/org/springframework/web/servlet/handler/HandlerExceptionResolverComposite.java

\* /opt/cola/permits/1641409008\_1681942715.4869199/0/spring-webmvc-5-3-27-sources-

jar/org/springframework/web/servlet/function/ResourceHandlerFunction.java

\* /opt/cola/permits/1641409008\_1681942715.4869199/0/spring-webmvc-5-3-27-sources-

jar/org/springframework/web/servlet/mvc/method/annotation/SessionAttributeMethodArgumentResolver.java No license file was found, but licenses were detected in source scan.

#### /\*

\* Copyright 2002-2013 the original author or authors.

\*

\* Licensed under the Apache License, Version 2.0 (the "License");

\* you may not use this file except in compliance with the License.

\* You may obtain a copy of the License at

\*

\* https://www.apache.org/licenses/LICENSE-2.0

\*

\* Unless required by applicable law or agreed to in writing, software

\* distributed under the License is distributed on an "AS IS" BASIS,

\* WITHOUT WARRANTIES OR CONDITIONS OF ANY KIND, either express or implied.

\* See the License for the specific language governing permissions and

\* limitations under the License.

\*/

Found in path(s):

\* /opt/cola/permits/1641409008\_1681942715.4869199/0/spring-webmvc-5-3-27-sourcesjar/org/springframework/web/servlet/tags/form/HiddenInputTag.java No license file was found, but licenses were detected in source scan.

/\*

\* Copyright 2002-2012 the original author or authors.

\*

\* Licensed under the Apache License, Version 2.0 (the "License");

\* you may not use this file except in compliance with the License.

\* You may obtain a copy of the License at

\*

\* https://www.apache.org/licenses/LICENSE-2.0

\*

\* Unless required by applicable law or agreed to in writing, software

\* distributed under the License is distributed on an "AS IS" BASIS,

\* WITHOUT WARRANTIES OR CONDITIONS OF ANY KIND, either express or implied.

\* See the License for the specific language governing permissions and

\* limitations under the License.

\*/

Found in path(s):

\* /opt/cola/permits/1641409008\_1681942715.4869199/0/spring-webmvc-5-3-27-sourcesjar/org/springframework/web/servlet/tags/form/OptionWriter.java

\* /opt/cola/permits/1641409008\_1681942715.4869199/0/spring-webmvc-5-3-27-sourcesjar/org/springframework/web/servlet/tags/ParamAware.java

\* /opt/cola/permits/1641409008\_1681942715.4869199/0/spring-webmvc-5-3-27-sourcesjar/org/springframework/web/servlet/view/tiles3/SpringBeanPreparerFactory.java \*

 /opt/cola/permits/1641409008\_1681942715.4869199/0/spring-webmvc-5-3-27-sourcesjar/org/springframework/web/servlet/view/tiles3/AbstractSpringPreparerFactory.java \* /opt/cola/permits/1641409008\_1681942715.4869199/0/spring-webmvc-5-3-27-sourcesjar/org/springframework/web/servlet/SmartView.java

\* /opt/cola/permits/1641409008\_1681942715.4869199/0/spring-webmvc-5-3-27-sourcesjar/org/springframework/web/servlet/tags/form/TagIdGenerator.java

\* /opt/cola/permits/1641409008\_1681942715.4869199/0/spring-webmvc-5-3-27-sourcesjar/org/springframework/web/servlet/mvc/AbstractUrlViewController.java

\* /opt/cola/permits/1641409008\_1681942715.4869199/0/spring-webmvc-5-3-27-sourcesjar/org/springframework/web/servlet/tags/form/RadioButtonsTag.java

\* /opt/cola/permits/1641409008\_1681942715.4869199/0/spring-webmvc-5-3-27-sourcesjar/org/springframework/web/servlet/mvc/support/RedirectAttributes.java \*

 /opt/cola/permits/1641409008\_1681942715.4869199/0/spring-webmvc-5-3-27-sourcesjar/org/springframework/web/servlet/mvc/condition/MediaTypeExpression.java

# **1.92 spring-jdbc 5.3.27**

## **1.92.1 Available under license :**

No license file was found, but licenses were detected in source scan.

```
/*
```
- \* Copyright 2002-2017 the original author or authors
- \*
- \* Licensed under the Apache License, Version 2.0 (the "License");
- \* you may not use this file except in compliance with the License.
- \* You may obtain a copy of the License at
- \*
- \* https://www.apache.org/licenses/LICENSE-2.0
- \*
- \* Unless required by applicable law or agreed to in writing, software
- \* distributed under the License is distributed on an "AS IS" BASIS,
- \* WITHOUT WARRANTIES OR CONDITIONS OF ANY KIND, either express or implied.
- \* See the License for the specific language governing permissions and
- \* limitations under the License.
- \*/

Found in path(s):

\* /opt/cola/permits/1641409081\_1681948213.3913238/0/spring-jdbc-5-3-27-sourcesjar/org/springframework/jdbc/core/namedparam/MapSqlParameterSourceExtensions.kt No license file was found, but licenses were detected in source scan.

```
/*
```

```
* Copyright 2002-2013 the original author or authors.
```
- \*
- \* Licensed under the Apache License, Version 2.0 (the "License");
- \* you may not use this file except in compliance with the License.
- \* You may obtain a copy of the License at
- \*
- \* https://www.apache.org/licenses/LICENSE-2.0
- \*
- \* Unless required by applicable law or agreed to in writing, software
- \* distributed under the License is distributed on an "AS IS" BASIS,
- \* WITHOUT WARRANTIES OR CONDITIONS OF ANY KIND, either express or implied.
- \* See the License for the specific language governing permissions and
- \* limitations under the License.

\*/

#### Found in path(s):

\* /opt/cola/permits/1641409081\_1681948213.3913238/0/spring-jdbc-5-3-27-sourcesjar/org/springframework/jdbc/support/lob/AbstractLobHandler.java No license file was found, but licenses were detected in source scan.

/\*

\* Copyright 2002-2018 the original author or authors.

\*

\* Licensed under the Apache License, Version 2.0 (the "License");

- \* you may not use this file except in compliance with the License.
- \* You may obtain a copy of the License at
- \*
- \* https://www.apache.org/licenses/LICENSE-2.0
- \*

\* Unless required by applicable law or agreed to in writing, software

\* distributed under the License is distributed on an "AS IS" BASIS,

\* WITHOUT WARRANTIES OR CONDITIONS OF ANY KIND, either express or implied.

- \* See the License for the specific language governing permissions and
- \* limitations under the License.

\*/

### Found in path(s):

\* /opt/cola/permits/1641409081\_1681948213.3913238/0/spring-jdbc-5-3-27-sourcesjar/org/springframework/jdbc/datasource/embedded/H2EmbeddedDatabaseConfigurer.java \* /opt/cola/permits/1641409081\_1681948213.3913238/0/spring-jdbc-5-3-27-sourcesjar/org/springframework/jdbc/core/namedparam/NamedParameterJdbcDaoSupport.java \*

 /opt/cola/permits/1641409081\_1681948213.3913238/0/spring-jdbc-5-3-27-sourcesjar/org/springframework/jdbc/core/metadata/TableParameterMetaData.java \* /opt/cola/permits/1641409081\_1681948213.3913238/0/spring-jdbc-5-3-27-sourcesjar/org/springframework/jdbc/IncorrectResultSetColumnCountException.java \* /opt/cola/permits/1641409081\_1681948213.3913238/0/spring-jdbc-5-3-27-sources-

jar/org/springframework/jdbc/BadSqlGrammarException.java \* /opt/cola/permits/1641409081\_1681948213.3913238/0/spring-jdbc-5-3-27-sourcesjar/org/springframework/jdbc/core/metadata/TableMetaDataProvider.java \* /opt/cola/permits/1641409081\_1681948213.3913238/0/spring-jdbc-5-3-27-sourcesjar/org/springframework/jdbc/core/RowMapperResultSetExtractor.java \* /opt/cola/permits/1641409081\_1681948213.3913238/0/spring-jdbc-5-3-27-sourcesjar/org/springframework/jdbc/datasource/embedded/HsqlEmbeddedDatabaseConfigurer.java \* /opt/cola/permits/1641409081\_1681948213.3913238/0/spring-jdbc-5-3-27-sourcesjar/org/springframework/jdbc/support/incrementer/PostgresSequenceMaxValueIncrementer.java \*

 /opt/cola/permits/1641409081\_1681948213.3913238/0/spring-jdbc-5-3-27-sourcesjar/org/springframework/jdbc/datasource/WebSphereDataSourceAdapter.java \* /opt/cola/permits/1641409081\_1681948213.3913238/0/spring-jdbc-5-3-27-sourcesjar/org/springframework/jdbc/core/metadata/OracleTableMetaDataProvider.java \* /opt/cola/permits/1641409081\_1681948213.3913238/0/spring-jdbc-5-3-27-sourcesjar/org/springframework/jdbc/core/ConnectionCallback.java

\* /opt/cola/permits/1641409081\_1681948213.3913238/0/spring-jdbc-5-3-27-sourcesjar/org/springframework/jdbc/datasource/ConnectionHandle.java

\* /opt/cola/permits/1641409081\_1681948213.3913238/0/spring-jdbc-5-3-27-sourcesjar/org/springframework/jdbc/support/incrementer/HanaSequenceMaxValueIncrementer.java \* /opt/cola/permits/1641409081\_1681948213.3913238/0/spring-jdbc-5-3-27-sourcesjar/org/springframework/jdbc/core/namedparam/NamedParameterBatchUpdateUtils.java \*

 /opt/cola/permits/1641409081\_1681948213.3913238/0/spring-jdbc-5-3-27-sourcesjar/org/springframework/jdbc/core/SqlReturnUpdateCount.java \* /opt/cola/permits/1641409081\_1681948213.3913238/0/spring-jdbc-5-3-27-sourcesjar/org/springframework/jdbc/datasource/embedded/EmbeddedDatabaseConfigurerFactory.java \* /opt/cola/permits/1641409081\_1681948213.3913238/0/spring-jdbc-5-3-27-sourcesjar/org/springframework/jdbc/core/metadata/CallMetaDataProvider.java \* /opt/cola/permits/1641409081\_1681948213.3913238/0/spring-jdbc-5-3-27-sourcesjar/org/springframework/jdbc/datasource/ConnectionHolder.java \* /opt/cola/permits/1641409081\_1681948213.3913238/0/spring-jdbc-5-3-27-sourcesjar/org/springframework/jdbc/core/simple/SimpleJdbcCall.java \* /opt/cola/permits/1641409081\_1681948213.3913238/0/spring-jdbc-5-3-27-sourcesjar/org/springframework/jdbc/datasource/embedded/DerbyEmbeddedDatabaseConfigurer.java \* /opt/cola/permits/1641409081\_1681948213.3913238/0/spring-jdbc-5-3-27-sourcesjar/org/springframework/jdbc/object/SqlOperation.java \*

 /opt/cola/permits/1641409081\_1681948213.3913238/0/spring-jdbc-5-3-27-sourcesjar/org/springframework/jdbc/core/metadata/PostgresTableMetaDataProvider.java \* /opt/cola/permits/1641409081\_1681948213.3913238/0/spring-jdbc-5-3-27-sourcesjar/org/springframework/jdbc/object/GenericSqlQuery.java \* /opt/cola/permits/1641409081\_1681948213.3913238/0/spring-jdbc-5-3-27-sourcesjar/org/springframework/jdbc/support/incrementer/AbstractColumnMaxValueIncrementer.java \* /opt/cola/permits/1641409081\_1681948213.3913238/0/spring-jdbc-5-3-27-sourcesjar/org/springframework/jdbc/support/SQLErrorCodes.java \* /opt/cola/permits/1641409081\_1681948213.3913238/0/spring-jdbc-5-3-27-sourcesjar/org/springframework/jdbc/core/RowCountCallbackHandler.java

\* /opt/cola/permits/1641409081\_1681948213.3913238/0/spring-jdbc-5-3-27-sourcesjar/org/springframework/jdbc/core/ResultSetExtractor.java

\* /opt/cola/permits/1641409081\_1681948213.3913238/0/spring-jdbc-5-3-27-sourcesjar/org/springframework/jdbc/core/SqlOutParameter.java

/opt/cola/permits/1641409081\_1681948213.3913238/0/spring-jdbc-5-3-27-sources-

\*

jar/org/springframework/jdbc/LobRetrievalFailureException.java \* /opt/cola/permits/1641409081\_1681948213.3913238/0/spring-jdbc-5-3-27-sourcesjar/org/springframework/jdbc/core/PreparedStatementCallback.java \* /opt/cola/permits/1641409081\_1681948213.3913238/0/spring-jdbc-5-3-27-sourcesjar/org/springframework/jdbc/core/support/AbstractSqlTypeValue.java \* /opt/cola/permits/1641409081\_1681948213.3913238/0/spring-jdbc-5-3-27-sourcesjar/org/springframework/jdbc/UncategorizedSQLException.java \* /opt/cola/permits/1641409081\_1681948213.3913238/0/spring-jdbc-5-3-27-sourcesjar/org/springframework/jdbc/core/BatchUpdateUtils.java \* /opt/cola/permits/1641409081\_1681948213.3913238/0/spring-jdbc-5-3-27-sourcesjar/org/springframework/jdbc/core/SqlReturnResultSet.java \* /opt/cola/permits/1641409081\_1681948213.3913238/0/spring-jdbc-5-3-27-sourcesjar/org/springframework/jdbc/core/SqlInOutParameter.java \* /opt/cola/permits/1641409081\_1681948213.3913238/0/spring-jdbc-5-3-27-sourcesjar/org/springframework/jdbc/support/incrementer/SybaseMaxValueIncrementer.java \* /opt/cola/permits/1641409081\_1681948213.3913238/0/spring-jdbc-5-3-27-sourcesjar/org/springframework/jdbc/support/incrementer/AbstractDataFieldMaxValueIncrementer.java \* /opt/cola/permits/1641409081\_1681948213.3913238/0/spring-jdbc-5-3-27-sourcesjar/org/springframework/jdbc/object/BatchSqlUpdate.java \* /opt/cola/permits/1641409081\_1681948213.3913238/0/spring-jdbc-5-3-27-sourcesjar/org/springframework/jdbc/object/SqlCall.java \* /opt/cola/permits/1641409081\_1681948213.3913238/0/spring-jdbc-5-3-27-sourcesjar/org/springframework/jdbc/core/metadata/DerbyCallMetaDataProvider.java \* /opt/cola/permits/1641409081\_1681948213.3913238/0/spring-jdbc-5-3-27-sourcesjar/org/springframework/jdbc/core/simple/SimpleJdbcInsertOperations.java \* /opt/cola/permits/1641409081\_1681948213.3913238/0/spring-jdbc-5-3-27-sourcesjar/org/springframework/jdbc/core/simple/SimpleJdbcCallOperations.java \* /opt/cola/permits/1641409081\_1681948213.3913238/0/spring-jdbc-5-3-27-sourcesjar/org/springframework/jdbc/support/incrementer/PostgreSQLSequenceMaxValueIncrementer.java \* /opt/cola/permits/1641409081\_1681948213.3913238/0/spring-jdbc-5-3-27-sourcesjar/org/springframework/jdbc/core/SqlTypeValue.java \* /opt/cola/permits/1641409081\_1681948213.3913238/0/spring-jdbc-5-3-27-sourcesjar/org/springframework/jdbc/object/SqlQuery.java \* /opt/cola/permits/1641409081\_1681948213.3913238/0/spring-jdbc-5-3-27-sourcesjar/org/springframework/jdbc/support/incrementer/SybaseAnywhereMaxValueIncrementer.java \* /opt/cola/permits/1641409081\_1681948213.3913238/0/spring-jdbc-5-3-27-sourcesjar/org/springframework/jdbc/core/CallableStatementCreator.java

\* /opt/cola/permits/1641409081\_1681948213.3913238/0/spring-jdbc-5-3-27-sources-

jar/org/springframework/jdbc/datasource/embedded/EmbeddedDatabaseFactory.java

\* /opt/cola/permits/1641409081\_1681948213.3913238/0/spring-jdbc-5-3-27-sources-

jar/org/springframework/jdbc/support/lob/TemporaryLobCreator.java \*

 /opt/cola/permits/1641409081\_1681948213.3913238/0/spring-jdbc-5-3-27-sourcesjar/org/springframework/jdbc/object/MappingSqlQueryWithParameters.java \* /opt/cola/permits/1641409081\_1681948213.3913238/0/spring-jdbc-5-3-27-sourcesjar/org/springframework/jdbc/support/rowset/ResultSetWrappingSqlRowSetMetaData.java \* /opt/cola/permits/1641409081\_1681948213.3913238/0/spring-jdbc-5-3-27-sourcesjar/org/springframework/jdbc/datasource/IsolationLevelDataSourceAdapter.java \* /opt/cola/permits/1641409081\_1681948213.3913238/0/spring-jdbc-5-3-27-sourcesjar/org/springframework/jdbc/datasource/UserCredentialsDataSourceAdapter.java \* /opt/cola/permits/1641409081\_1681948213.3913238/0/spring-jdbc-5-3-27-sourcesjar/org/springframework/jdbc/object/SqlUpdate.java \* /opt/cola/permits/1641409081\_1681948213.3913238/0/spring-jdbc-5-3-27-sourcesjar/org/springframework/jdbc/core/support/AbstractInterruptibleBatchPreparedStatementSetter.java \* /opt/cola/permits/1641409081\_1681948213.3913238/0/spring-jdbc-5-3-27-sourcesjar/org/springframework/jdbc/core/StatementCallback.java \* /opt/cola/permits/1641409081\_1681948213.3913238/0/spring-jdbc-5-3-27-sourcesjar/org/springframework/jdbc/datasource/embedded/EmbeddedDatabaseBuilder.java \* /opt/cola/permits/1641409081\_1681948213.3913238/0/spring-jdbc-5-3-27-sourcesjar/org/springframework/jdbc/config/SortedResourcesFactoryBean.java \* /opt/cola/permits/1641409081\_1681948213.3913238/0/spring-jdbc-5-3-27-sourcesjar/org/springframework/jdbc/core/ParameterizedPreparedStatementSetter.java \* /opt/cola/permits/1641409081\_1681948213.3913238/0/spring-jdbc-5-3-27-sourcesjar/org/springframework/jdbc/support/incrementer/OracleSequenceMaxValueIncrementer.java \* /opt/cola/permits/1641409081\_1681948213.3913238/0/spring-jdbc-5-3-27-sourcesjar/org/springframework/jdbc/object/MappingSqlQuery.java \* /opt/cola/permits/1641409081\_1681948213.3913238/0/spring-jdbc-5-3-27-sourcesjar/org/springframework/jdbc/core/SqlRowSetResultSetExtractor.java \*

 /opt/cola/permits/1641409081\_1681948213.3913238/0/spring-jdbc-5-3-27-sourcesjar/org/springframework/jdbc/support/incrementer/DerbyMaxValueIncrementer.java \* /opt/cola/permits/1641409081\_1681948213.3913238/0/spring-jdbc-5-3-27-sourcesjar/org/springframework/jdbc/core/metadata/HsqlTableMetaDataProvider.java \* /opt/cola/permits/1641409081\_1681948213.3913238/0/spring-jdbc-5-3-27-sourcesjar/org/springframework/jdbc/datasource/lookup/IsolationLevelDataSourceRouter.java \* /opt/cola/permits/1641409081\_1681948213.3913238/0/spring-jdbc-5-3-27-sourcesjar/org/springframework/jdbc/object/UpdatableSqlQuery.java \* /opt/cola/permits/1641409081\_1681948213.3913238/0/spring-jdbc-5-3-27-sources-

jar/org/springframework/jdbc/core/metadata/Db2CallMetaDataProvider.java \* /opt/cola/permits/1641409081\_1681948213.3913238/0/spring-jdbc-5-3-27-sourcesjar/org/springframework/jdbc/datasource/AbstractDataSource.java \*

 /opt/cola/permits/1641409081\_1681948213.3913238/0/spring-jdbc-5-3-27-sourcesjar/org/springframework/jdbc/datasource/lookup/MapDataSourceLookup.java \* /opt/cola/permits/1641409081\_1681948213.3913238/0/spring-jdbc-5-3-27-sourcesjar/org/springframework/jdbc/datasource/embedded/EmbeddedDatabaseConfigurer.java \* /opt/cola/permits/1641409081\_1681948213.3913238/0/spring-jdbc-5-3-27-sources-

jar/org/springframework/jdbc/InvalidResultSetAccessException.java \* /opt/cola/permits/1641409081\_1681948213.3913238/0/spring-jdbc-5-3-27-sourcesjar/org/springframework/jdbc/core/PreparedStatementCreator.java \* /opt/cola/permits/1641409081\_1681948213.3913238/0/spring-jdbc-5-3-27-sourcesjar/org/springframework/jdbc/support/incrementer/Db2LuwMaxValueIncrementer.java \* /opt/cola/permits/1641409081\_1681948213.3913238/0/spring-jdbc-5-3-27-sourcesjar/org/springframework/jdbc/support/xml/SqlXmlHandler.java \* /opt/cola/permits/1641409081\_1681948213.3913238/0/spring-jdbc-5-3-27-sourcesjar/org/springframework/jdbc/datasource/SimpleConnectionHandle.java \*

 /opt/cola/permits/1641409081\_1681948213.3913238/0/spring-jdbc-5-3-27-sourcesjar/org/springframework/jdbc/core/metadata/DerbyTableMetaDataProvider.java \* /opt/cola/permits/1641409081\_1681948213.3913238/0/spring-jdbc-5-3-27-sourcesjar/org/springframework/jdbc/JdbcUpdateAffectedIncorrectNumberOfRowsException.java \* /opt/cola/permits/1641409081\_1681948213.3913238/0/spring-jdbc-5-3-27-sourcesjar/org/springframework/jdbc/support/CustomSQLExceptionTranslatorRegistrar.java \* /opt/cola/permits/1641409081\_1681948213.3913238/0/spring-jdbc-5-3-27-sourcesjar/org/springframework/jdbc/support/incrementer/HsqlSequenceMaxValueIncrementer.java \* /opt/cola/permits/1641409081\_1681948213.3913238/0/spring-jdbc-5-3-27-sourcesjar/org/springframework/jdbc/config/DatabasePopulatorConfigUtils.java \* /opt/cola/permits/1641409081\_1681948213.3913238/0/spring-jdbc-5-3-27-sourcesjar/org/springframework/jdbc/core/metadata/HanaCallMetaDataProvider.java \* /opt/cola/permits/1641409081\_1681948213.3913238/0/spring-jdbc-5-3-27-sourcesjar/org/springframework/jdbc/core/namedparam/EmptySqlParameterSource.java \*

 /opt/cola/permits/1641409081\_1681948213.3913238/0/spring-jdbc-5-3-27-sourcesjar/org/springframework/jdbc/support/incrementer/Db2MainframeMaxValueIncrementer.java \* /opt/cola/permits/1641409081\_1681948213.3913238/0/spring-jdbc-5-3-27-sourcesjar/org/springframework/jdbc/core/ArgumentPreparedStatementSetter.java \* /opt/cola/permits/1641409081\_1681948213.3913238/0/spring-jdbc-5-3-27-sourcesjar/org/springframework/jdbc/core/ArgumentTypePreparedStatementSetter.java \* /opt/cola/permits/1641409081\_1681948213.3913238/0/spring-jdbc-5-3-27-sourcesjar/org/springframework/jdbc/datasource/embedded/OutputStreamFactory.java \* /opt/cola/permits/1641409081\_1681948213.3913238/0/spring-jdbc-5-3-27-sourcesjar/org/springframework/jdbc/core/ResultSetSupportingSqlParameter.java No license file was found, but licenses were detected in source scan.

/\*

\* Copyright 2002-2008 the original author or authors.

\*

\* Licensed under the Apache License, Version 2.0 (the "License");

\* you may not use this file except in compliance with the License.

\* You may obtain a copy of the License at

\*

https://www.apache.org/licenses/LICENSE-2.0

\*

\* Unless required by applicable law or agreed to in writing, software

\* distributed under the License is distributed on an "AS IS" BASIS,

\* WITHOUT WARRANTIES OR CONDITIONS OF ANY KIND, either express or implied.

\* See the License for the specific language governing permissions and

\* limitations under the License.

\*/

#### Found in path(s):

\* /opt/cola/permits/1641409081\_1681948213.3913238/0/spring-jdbc-5-3-27-sourcesjar/org/springframework/jdbc/support/incrementer/DB2SequenceMaxValueIncrementer.java \* /opt/cola/permits/1641409081\_1681948213.3913238/0/spring-jdbc-5-3-27-sourcesjar/org/springframework/jdbc/core/DisposableSqlTypeValue.java \*

/opt/cola/permits/1641409081\_1681948213.3913238/0/spring-jdbc-5-3-27-sources-

jar/org/springframework/jdbc/support/xml/SqlXmlValue.java

\* /opt/cola/permits/1641409081\_1681948213.3913238/0/spring-jdbc-5-3-27-sources-

jar/org/springframework/jdbc/support/incrementer/DB2MainframeSequenceMaxValueIncrementer.java No license file was found, but licenses were detected in source scan.

#### /\*\*

\* The classes in this package make JDBC easier to use and

\* reduce the likelihood of common errors. In particular, they:

 $*$   $<$ ul $>$ 

\* <li>Simplify error handling, avoiding the need for try/catch/finally

\* blocks in application code.

\* <li>Present exceptions to application code in a generic hierarchy of

\* unchecked exceptions, enabling applications to catch data access

\* exceptions without being dependent on JDBC, and to ignore fatal

\* exceptions there is no value in catching.

\* <li>Allow the implementation of error handling to be modified

\* to target different RDBMSes without introducing proprietary

\* dependencies into application code.

 $*$   $<$ /ul $>$ 

\*

\* <p>This package and related packages are discussed in Chapter 9 of

\* <a href="https://www.amazon.com/exec/obidos/tg/detail/-/0764543857/">Expert One-On-One J2EE Design and Development</a>

\* by Rod Johnson (Wrox, 2002).

\*/

Found in path(s):

\* /opt/cola/permits/1641409081\_1681948213.3913238/0/spring-jdbc-5-3-27-sources-

jar/org/springframework/jdbc/package-info.java

No license file was found, but licenses were detected in source scan.

#### /\*

\* Copyright 2002-2016 the original author or authors.

\*

\* Licensed under the Apache License, Version 2.0 (the "License");

\* you may not use this file except in compliance with the License.

- \* You may obtain a copy of the License at
- \*
- \* https://www.apache.org/licenses/LICENSE-2.0
- \*
- \* Unless required by applicable law or agreed to in writing, software
- \* distributed under the License is distributed on an "AS IS" BASIS,
- \* WITHOUT WARRANTIES OR CONDITIONS OF ANY KIND, either express or implied.
- \* See the License for the specific language governing permissions and
- \* limitations under the License.
- \*/

Found in path(s):

\* /opt/cola/permits/1641409081\_1681948213.3913238/0/spring-jdbc-5-3-27-sources-

jar/org/springframework/jdbc/datasource/lookup/DataSourceLookup.java

\* /opt/cola/permits/1641409081\_1681948213.3913238/0/spring-jdbc-5-3-27-sources-

jar/org/springframework/jdbc/support/lob/LobHandler.java

\* /opt/cola/permits/1641409081\_1681948213.3913238/0/spring-jdbc-5-3-27-sourcesjar/org/springframework/jdbc/core/RowCallbackHandler.java

\*

 /opt/cola/permits/1641409081\_1681948213.3913238/0/spring-jdbc-5-3-27-sourcesjar/org/springframework/jdbc/core/PreparedStatementSetter.java No license file was found, but licenses were detected in source scan.

/\*

\* Copyright 2002-2017 the original author or authors.

\*

\* Licensed under the Apache License, Version 2.0 (the "License");

\* you may not use this file except in compliance with the License.

- \* You may obtain a copy of the License at
- \*

\* https://www.apache.org/licenses/LICENSE-2.0

\*

\* Unless required by applicable law or agreed to in writing, software

\* distributed under the License is distributed on an "AS IS" BASIS,

\* WITHOUT WARRANTIES OR CONDITIONS OF ANY KIND, either express or implied.

\* See the License for the specific language governing permissions and

- \* limitations under the License.
- \*/

Found in path(s):

\* /opt/cola/permits/1641409081\_1681948213.3913238/0/spring-jdbc-5-3-27-sourcesjar/org/springframework/jdbc/datasource/embedded/EmbeddedDatabaseFactoryBean.java \* /opt/cola/permits/1641409081\_1681948213.3913238/0/spring-jdbc-5-3-27-sourcesjar/org/springframework/jdbc/config/InitializeDatabaseBeanDefinitionParser.java \*

 /opt/cola/permits/1641409081\_1681948213.3913238/0/spring-jdbc-5-3-27-sourcesjar/org/springframework/jdbc/config/EmbeddedDatabaseBeanDefinitionParser.java \* /opt/cola/permits/1641409081\_1681948213.3913238/0/spring-jdbc-5-3-27-sources-

jar/org/springframework/jdbc/core/metadata/PostgresCallMetaDataProvider.java \* /opt/cola/permits/1641409081\_1681948213.3913238/0/spring-jdbc-5-3-27-sourcesjar/org/springframework/jdbc/core/metadata/SqlServerCallMetaDataProvider.java \* /opt/cola/permits/1641409081\_1681948213.3913238/0/spring-jdbc-5-3-27-sourcesjar/org/springframework/jdbc/datasource/ConnectionProxy.java \* /opt/cola/permits/1641409081\_1681948213.3913238/0/spring-jdbc-5-3-27-sourcesjar/org/springframework/jdbc/support/CustomSQLErrorCodesTranslation.java \* /opt/cola/permits/1641409081\_1681948213.3913238/0/spring-jdbc-5-3-27-sourcesjar/org/springframework/jdbc/datasource/init/DataSourceInitializer.java \* /opt/cola/permits/1641409081\_1681948213.3913238/0/spring-jdbc-5-3-27-sourcesjar/org/springframework/jdbc/support/xml/Jdbc4SqlXmlHandler.java \*

 /opt/cola/permits/1641409081\_1681948213.3913238/0/spring-jdbc-5-3-27-sourcesjar/org/springframework/jdbc/core/ParameterDisposer.java

\* /opt/cola/permits/1641409081\_1681948213.3913238/0/spring-jdbc-5-3-27-sourcesjar/org/springframework/jdbc/datasource/lookup/BeanFactoryDataSourceLookup.java \* /opt/cola/permits/1641409081\_1681948213.3913238/0/spring-jdbc-5-3-27-sourcesjar/org/springframework/jdbc/datasource/AbstractDriverBasedDataSource.java \* /opt/cola/permits/1641409081\_1681948213.3913238/0/spring-jdbc-5-3-27-sourcesjar/org/springframework/jdbc/support/lob/PassThroughClob.java \* /opt/cola/permits/1641409081\_1681948213.3913238/0/spring-jdbc-5-3-27-sourcesjar/org/springframework/jdbc/support/lob/DefaultLobHandler.java \* /opt/cola/permits/1641409081\_1681948213.3913238/0/spring-jdbc-5-3-27-sourcesjar/org/springframework/jdbc/datasource/DelegatingDataSource.java \* /opt/cola/permits/1641409081\_1681948213.3913238/0/spring-jdbc-5-3-27-sourcesjar/org/springframework/jdbc/core/metadata/OracleCallMetaDataProvider.java \*

 /opt/cola/permits/1641409081\_1681948213.3913238/0/spring-jdbc-5-3-27-sourcesjar/org/springframework/jdbc/core/metadata/SybaseCallMetaDataProvider.java \* /opt/cola/permits/1641409081\_1681948213.3913238/0/spring-jdbc-5-3-27-sourcesjar/org/springframework/jdbc/support/lob/PassThroughBlob.java No license file was found, but licenses were detected in source scan.

/\*

\* Copyright 2002-2012 the original author or authors.

\*

\* Licensed under the Apache License, Version 2.0 (the "License");

\* you may not use this file except in compliance with the License.

- \* You may obtain a copy of the License at
- \*

\* https://www.apache.org/licenses/LICENSE-2.0

\*

\* Unless required by applicable law or agreed to in writing, software

\* distributed under the License is distributed on an "AS IS" BASIS,

\* WITHOUT WARRANTIES OR CONDITIONS OF ANY KIND, either express or implied.

\* See the License for the specific language governing permissions and

\* limitations under the License.

\*/

Found in path(s):

\* /opt/cola/permits/1641409081\_1681948213.3913238/0/spring-jdbc-5-3-27-sourcesjar/org/springframework/jdbc/support/xml/XmlResultProvider.java \* /opt/cola/permits/1641409081\_1681948213.3913238/0/spring-jdbc-5-3-27-sourcesjar/org/springframework/jdbc/support/MetaDataAccessException.java \*

 /opt/cola/permits/1641409081\_1681948213.3913238/0/spring-jdbc-5-3-27-sourcesjar/org/springframework/jdbc/support/xml/XmlCharacterStreamProvider.java \* /opt/cola/permits/1641409081\_1681948213.3913238/0/spring-jdbc-5-3-27-sourcesjar/org/springframework/jdbc/object/GenericStoredProcedure.java \* /opt/cola/permits/1641409081\_1681948213.3913238/0/spring-jdbc-5-3-27-sourcesjar/org/springframework/jdbc/support/SqlValue.java \* /opt/cola/permits/1641409081\_1681948213.3913238/0/spring-jdbc-5-3-27-sourcesjar/org/springframework/jdbc/support/xml/XmlBinaryStreamProvider.java \* /opt/cola/permits/1641409081\_1681948213.3913238/0/spring-jdbc-5-3-27-sourcesjar/org/springframework/jdbc/SQLWarningException.java \* /opt/cola/permits/1641409081\_1681948213.3913238/0/spring-jdbc-5-3-27-sources-

jar/org/springframework/jdbc/datasource/lookup/DataSourceLookupFailureException.java \* /opt/cola/permits/1641409081\_1681948213.3913238/0/spring-jdbc-5-3-27-sourcesjar/org/springframework/jdbc/datasource/lookup/SingleDataSourceLookup.java \*

 /opt/cola/permits/1641409081\_1681948213.3913238/0/spring-jdbc-5-3-27-sourcesjar/org/springframework/jdbc/support/incrementer/AbstractSequenceMaxValueIncrementer.java \* /opt/cola/permits/1641409081\_1681948213.3913238/0/spring-jdbc-5-3-27-sourcesjar/org/springframework/jdbc/support/xml/SqlXmlFeatureNotImplementedException.java \* /opt/cola/permits/1641409081\_1681948213.3913238/0/spring-jdbc-5-3-27-sourcesjar/org/springframework/jdbc/core/InterruptibleBatchPreparedStatementSetter.java \* /opt/cola/permits/1641409081\_1681948213.3913238/0/spring-jdbc-5-3-27-sourcesjar/org/springframework/jdbc/core/BatchPreparedStatementSetter.java \* /opt/cola/permits/1641409081\_1681948213.3913238/0/spring-jdbc-5-3-27-sourcesjar/org/springframework/jdbc/datasource/SmartDataSource.java \* /opt/cola/permits/1641409081\_1681948213.3913238/0/spring-jdbc-5-3-27-sourcesjar/org/springframework/jdbc/config/JdbcNamespaceHandler.java \* /opt/cola/permits/1641409081\_1681948213.3913238/0/spring-jdbc-5-3-27-sourcesjar/org/springframework/jdbc/datasource/embedded/SimpleDriverDataSourceFactory.java \*

 /opt/cola/permits/1641409081\_1681948213.3913238/0/spring-jdbc-5-3-27-sourcesjar/org/springframework/jdbc/datasource/lookup/JndiDataSourceLookup.java No license file was found, but licenses were detected in source scan.

/\*

\* Copyright 2002-2007 the original author or authors.

\*

\* Licensed under the Apache License, Version 2.0 (the "License");

\* you may not use this file except in compliance with the License.

\* You may obtain a copy of the License at

\*

- https://www.apache.org/licenses/LICENSE-2.0
- \*
- \* Unless required by applicable law or agreed to in writing, software
- \* distributed under the License is distributed on an "AS IS" BASIS,

\* WITHOUT WARRANTIES OR CONDITIONS OF ANY KIND, either express or implied.

\* See the License for the specific language governing permissions and

\* limitations under the License.

\*/

Found in path(s):

\* /opt/cola/permits/1641409081\_1681948213.3913238/0/spring-jdbc-5-3-27-sourcesjar/org/springframework/jdbc/support/incrementer/DataFieldMaxValueIncrementer.java No license file was found, but licenses were detected in source scan.

/\*

\* Copyright 2002-2021 the original author or authors.

\*

- \* Licensed under the Apache License, Version 2.0 (the "License");
- \* you may not use this file except in compliance with the License.
- \* You may obtain a copy of the License at
- \*
- \* https://www.apache.org/licenses/LICENSE-2.0
- \*
- \* Unless required by applicable law or agreed to in writing, software
- \* distributed under the License is distributed on an "AS IS" BASIS,
- \* WITHOUT WARRANTIES OR CONDITIONS OF ANY KIND, either express or implied.
- \* See the License for the specific language governing permissions and
- \* limitations under the License.
- \*/

Found in path(s):

\* /opt/cola/permits/1641409081\_1681948213.3913238/0/spring-jdbc-5-3-27-sourcesjar/org/springframework/jdbc/core/metadata/CallMetaDataContext.java \* /opt/cola/permits/1641409081\_1681948213.3913238/0/spring-jdbc-5-3-27-sourcesjar/org/springframework/jdbc/datasource/init/DatabasePopulatorUtils.java \*

 /opt/cola/permits/1641409081\_1681948213.3913238/0/spring-jdbc-5-3-27-sourcesjar/org/springframework/jdbc/datasource/TransactionAwareDataSourceProxy.java \* /opt/cola/permits/1641409081\_1681948213.3913238/0/spring-jdbc-5-3-27-sourcesjar/org/springframework/jdbc/core/simple/AbstractJdbcCall.java

```
* /opt/cola/permits/1641409081_1681948213.3913238/0/spring-jdbc-5-3-27-sources-
jar/org/springframework/jdbc/core/metadata/TableMetaDataProviderFactory.java
```
\* /opt/cola/permits/1641409081\_1681948213.3913238/0/spring-jdbc-5-3-27-sourcesjar/org/springframework/jdbc/core/namedparam/NamedParameterJdbcOperations.java \* /opt/cola/permits/1641409081\_1681948213.3913238/0/spring-jdbc-5-3-27-sourcesjar/org/springframework/jdbc/core/JdbcOperations.java

\* /opt/cola/permits/1641409081\_1681948213.3913238/0/spring-jdbc-5-3-27-sourcesjar/org/springframework/jdbc/core/metadata/GenericCallMetaDataProvider.java

\* /opt/cola/permits/1641409081\_1681948213.3913238/0/spring-jdbc-5-3-27-sourcesjar/org/springframework/jdbc/datasource/init/UncategorizedScriptException.java

\* /opt/cola/permits/1641409081\_1681948213.3913238/0/spring-jdbc-5-3-27-sourcesjar/org/springframework/jdbc/object/StoredProcedure.java \* /opt/cola/permits/1641409081\_1681948213.3913238/0/spring-jdbc-5-3-27-sourcesjar/org/springframework/jdbc/datasource/init/CompositeDatabasePopulator.java \* /opt/cola/permits/1641409081\_1681948213.3913238/0/spring-jdbc-5-3-27-sourcesjar/org/springframework/jdbc/support/incrementer/MySQLMaxValueIncrementer.java \* /opt/cola/permits/1641409081\_1681948213.3913238/0/spring-jdbc-5-3-27-sourcesjar/org/springframework/jdbc/datasource/init/ScriptParseException.java \* /opt/cola/permits/1641409081\_1681948213.3913238/0/spring-jdbc-5-3-27-sourcesjar/org/springframework/jdbc/core/simple/SimpleJdbcInsert.java \* /opt/cola/permits/1641409081\_1681948213.3913238/0/spring-jdbc-5-3-27-sourcesjar/org/springframework/jdbc/core/CallableStatementCallback.java \* /opt/cola/permits/1641409081\_1681948213.3913238/0/spring-jdbc-5-3-27-sourcesjar/org/springframework/jdbc/support/incrementer/AbstractIdentityColumnMaxValueIncrementer.java \* /opt/cola/permits/1641409081\_1681948213.3913238/0/spring-jdbc-5-3-27-sourcesjar/org/springframework/jdbc/datasource/init/ScriptException.java \* /opt/cola/permits/1641409081\_1681948213.3913238/0/spring-jdbc-5-3-27-sourcesjar/org/springframework/jdbc/core/metadata/TableMetaDataContext.java \* /opt/cola/permits/1641409081\_1681948213.3913238/0/spring-jdbc-5-3-27-sources-

jar/org/springframework/jdbc/core/metadata/GenericTableMetaDataProvider.java

\* /opt/cola/permits/1641409081\_1681948213.3913238/0/spring-jdbc-5-3-27-sourcesjar/org/springframework/jdbc/core/ColumnMapRowMapper.java

\* /opt/cola/permits/1641409081\_1681948213.3913238/0/spring-jdbc-5-3-27-sourcesjar/org/springframework/jdbc/datasource/init/ScriptUtils.java

\* /opt/cola/permits/1641409081\_1681948213.3913238/0/spring-jdbc-5-3-27-sourcesjar/org/springframework/jdbc/datasource/init/CannotReadScriptException.java No license file was found, but licenses were detected in source scan.

/\*

\* Copyright 2002-2020 the original author or authors.

\*

\* Licensed under the Apache License, Version 2.0 (the "License");

\* you may not use this file except in compliance with the License.

\* You may obtain a copy of the License at

\*

https://www.apache.org/licenses/LICENSE-2.0

\*

\* Unless required by applicable law or agreed to in writing, software

\* distributed under the License is distributed on an "AS IS" BASIS,

\* WITHOUT WARRANTIES OR CONDITIONS OF ANY KIND, either express or implied.

\* See the License for the specific language governing permissions and

\* limitations under the License.

\*/ /\*\* \* Strategy interface for translating between {@link SQLException SQLExceptions}

\* and Spring's data access strategy-agnostic {@link DataAccessException}

\* hierarchy.

\*

\* <p>Implementations can be generic (for example, using

\* {@link java.sql.SQLException#getSQLState() SQLState} codes for JDBC) or wholly

\* proprietary (for example, using Oracle error codes) for greater precision.

\*

\* @author Rod Johnson

\* @author Juergen Hoeller

\* @see org.springframework.dao.DataAccessException

\*/

Found in path(s):

\* /opt/cola/permits/1641409081\_1681948213.3913238/0/spring-jdbc-5-3-27-sourcesjar/org/springframework/jdbc/support/SQLExceptionTranslator.java No license file was found, but licenses were detected in source scan.

/\*

\* Copyright 2002-2019 the original author or authors.

\*

\* Licensed under the Apache License, Version 2.0 (the "License");

\* you may not use this file except in compliance with the License.

\* You may obtain a copy of the License at

\*

\* https://www.apache.org/licenses/LICENSE-2.0

\*

\* Unless required by applicable law or agreed to in writing, software

\* distributed under the License is distributed on an "AS IS" BASIS,

\* WITHOUT WARRANTIES OR CONDITIONS OF ANY KIND, either express or implied.

\* See the License for the specific language governing permissions and

\* limitations under the License.

\*/

Found in path(s):

\* /opt/cola/permits/1641409081\_1681948213.3913238/0/spring-jdbc-5-3-27-sourcesjar/org/springframework/jdbc/core/namedparam/MapSqlParameterSource.java \* /opt/cola/permits/1641409081\_1681948213.3913238/0/spring-jdbc-5-3-27-sourcesjar/org/springframework/jdbc/core/namedparam/SqlParameterSource.java \*

 /opt/cola/permits/1641409081\_1681948213.3913238/0/spring-jdbc-5-3-27-sourcesjar/org/springframework/jdbc/support/CustomSQLExceptionTranslatorRegistry.java \* /opt/cola/permits/1641409081\_1681948213.3913238/0/spring-jdbc-5-3-27-sourcesjar/org/springframework/jdbc/support/SQLStateSQLExceptionTranslator.java \* /opt/cola/permits/1641409081\_1681948213.3913238/0/spring-jdbc-5-3-27-sourcesjar/org/springframework/jdbc/support/rowset/SqlRowSet.java

\* /opt/cola/permits/1641409081\_1681948213.3913238/0/spring-jdbc-5-3-27-sources-

jar/org/springframework/jdbc/core/support/AbstractLobStreamingResultSetExtractor.java \* /opt/cola/permits/1641409081\_1681948213.3913238/0/spring-jdbc-5-3-27-sourcesjar/org/springframework/jdbc/datasource/init/ResourceDatabasePopulator.java \* /opt/cola/permits/1641409081\_1681948213.3913238/0/spring-jdbc-5-3-27-sourcesjar/org/springframework/jdbc/datasource/JdbcTransactionObjectSupport.java \* /opt/cola/permits/1641409081\_1681948213.3913238/0/spring-jdbc-5-3-27-sourcesjar/org/springframework/jdbc/object/SqlFunction.java

 /opt/cola/permits/1641409081\_1681948213.3913238/0/spring-jdbc-5-3-27-sourcesjar/org/springframework/jdbc/core/namedparam/AbstractSqlParameterSource.java \* /opt/cola/permits/1641409081\_1681948213.3913238/0/spring-jdbc-5-3-27-sourcesjar/org/springframework/jdbc/core/namedparam/BeanPropertySqlParameterSource.java No license file was found, but licenses were detected in source scan.

/\*

\*

\* Copyright 2002-2018 the original author or authors.

\*

\* Licensed under the Apache License, Version 2.0 (the "License");

- \* you may not use this file except in compliance with the License.
- \* You may obtain a copy of the License at
- \*
- \* https://www.apache.org/licenses/LICENSE-2.0
- \*
- \* Unless required by applicable law or agreed to in writing, software
- \* distributed under the License is distributed on an "AS IS" BASIS,

\* WITHOUT WARRANTIES OR CONDITIONS OF ANY KIND, either express or implied.

- \* See the License for the specific language governing permissions and
- \* limitations under the License.

\*/

/\*\*

\* Implement this interface when parameters need to be customized based

\* on the connection. We might need to do this to make use of proprietary

\* features, available only with a specific Connection type.

\*

\* @author Rod Johnson

\* @author Thomas Risberg

\* @see CallableStatementCreatorFactory#newCallableStatementCreator(ParameterMapper)

\* @see org.springframework.jdbc.object.StoredProcedure#execute(ParameterMapper)

\*/ /\*\*

- \* Create a Map of input parameters, keyed by name.
- \* @param con a JDBC connection. This is useful (and the purpose of this interface)
- \* if we need to do something RDBMS-specific with a proprietary Connection
- \* implementation class. This class conceals such proprietary details. However,
- \* it is best to avoid using such proprietary RDBMS features if possible.
- \* @return a Map of input parameters, keyed by name (never {@code null})
- \* @throws SQLException if an SQLException is encountered setting
- \* parameter values (that is, there's no need to catch SQLException)

 \*/

Found in path(s):

\* /opt/cola/permits/1641409081\_1681948213.3913238/0/spring-jdbc-5-3-27-sourcesjar/org/springframework/jdbc/core/ParameterMapper.java No license file was found, but licenses were detected in source scan.

/\*

\* Copyright 2002-2021 the original author or authors

\*

\* Licensed under the Apache License, Version 2.0 (the "License");

\* you may not use this file except in compliance with the License.

\* You may obtain a copy of the License at

\*

\* https://www.apache.org/licenses/LICENSE-2.0

\*

\* Unless required by applicable law or agreed to in writing, software

\* distributed under the License is distributed on an "AS IS" BASIS,

\* WITHOUT WARRANTIES OR CONDITIONS OF ANY KIND, either express or implied.

\* See the License for the specific language governing permissions and

\* limitations under the License.

\*/

Found in path(s):

\* /opt/cola/permits/1641409081\_1681948213.3913238/0/spring-jdbc-5-3-27-sourcesjar/org/springframework/jdbc/core/JdbcOperationsExtensions.kt No license file was found, but licenses were detected in source scan.

/\*

\* Copyright 2002-2016 the original author or authors.

\*

\* Licensed under the Apache License, Version 2.0 (the "License");

\* you may not use this file except in compliance with the License.

\* You may obtain a copy of the License at

\*

\* https://www.apache.org/licenses/LICENSE-2.0

\*

\* Unless required by applicable law or agreed to in writing, software

\* distributed under the License is distributed on an "AS IS" BASIS,

\* WITHOUT WARRANTIES OR CONDITIONS OF ANY KIND, either express or implied.

\* See the License for the specific language governing permissions and

\* limitations under the License.

\*/

/\*\*

 \* Close this LobCreator session and free its temporarily created BLOBs and CLOBs.

 \* Will not need to do anything if using PreparedStatement's standard methods,

 \* but might be necessary to free database resources if using proprietary means.

 \* <p><b>NOTE</b>: Needs to be invoked after the involved

PreparedStatements have

 \* been executed or the affected O/R mapping sessions have been flushed.

 \* Otherwise, the database resources for the temporary BLOBs might stay allocated. \*/

Found in path(s):

\* /opt/cola/permits/1641409081\_1681948213.3913238/0/spring-jdbc-5-3-27-sourcesjar/org/springframework/jdbc/support/lob/LobCreator.java No license file was found, but licenses were detected in source scan.

/\*

```
* Copyright 2002-2014 the original author or authors.
```
\*

\* Licensed under the Apache License, Version 2.0 (the "License");

\* you may not use this file except in compliance with the License.

\* You may obtain a copy of the License at

\*

\* https://www.apache.org/licenses/LICENSE-2.0

\*

\* Unless required by applicable law or agreed to in writing, software

\* distributed under the License is distributed on an "AS IS" BASIS,

\* WITHOUT WARRANTIES OR CONDITIONS OF ANY KIND, either express or implied.

\* See the License for the specific language governing permissions and

\* limitations under the License.

\*/

Found in path(s):

\* /opt/cola/permits/1641409081\_1681948213.3913238/0/spring-jdbc-5-3-27-sourcesjar/org/springframework/jdbc/support/rowset/SqlRowSetMetaData.java \* /opt/cola/permits/1641409081\_1681948213.3913238/0/spring-jdbc-5-3-27-sourcesjar/org/springframework/jdbc/support/incrementer/SqlServerMaxValueIncrementer.java \*

 /opt/cola/permits/1641409081\_1681948213.3913238/0/spring-jdbc-5-3-27-sourcesjar/org/springframework/jdbc/datasource/embedded/ConnectionProperties.java \* /opt/cola/permits/1641409081\_1681948213.3913238/0/spring-jdbc-5-3-27-sourcesjar/org/springframework/jdbc/support/incrementer/HsqlMaxValueIncrementer.java No license file was found, but licenses were detected in source scan.

/\*

\* Copyright 2002-2022 the original author or authors.

\*

\* Licensed under the Apache License, Version 2.0 (the "License");

\* you may not use this file except in compliance with the License.

\* You may obtain a copy of the License at

\*

https://www.apache.org/licenses/LICENSE-2.0

\*

\* Unless required by applicable law or agreed to in writing, software

- \* distributed under the License is distributed on an "AS IS" BASIS,
- \* WITHOUT WARRANTIES OR CONDITIONS OF ANY KIND, either express or implied.
- \* See the License for the specific language governing permissions and

\* limitations under the License.

\*/

#### Found in path(s):

\* /opt/cola/permits/1641409081\_1681948213.3913238/0/spring-jdbc-5-3-27-sourcesjar/org/springframework/jdbc/datasource/init/DatabasePopulator.java \* /opt/cola/permits/1641409081\_1681948213.3913238/0/spring-jdbc-5-3-27-sourcesjar/org/springframework/jdbc/support/incrementer/H2SequenceMaxValueIncrementer.java \*

 /opt/cola/permits/1641409081\_1681948213.3913238/0/spring-jdbc-5-3-27-sourcesjar/org/springframework/jdbc/support/SQLErrorCodeSQLExceptionTranslator.java \* /opt/cola/permits/1641409081\_1681948213.3913238/0/spring-jdbc-5-3-27-sourcesjar/org/springframework/jdbc/core/support/JdbcDaoSupport.java \* /opt/cola/permits/1641409081\_1681948213.3913238/0/spring-jdbc-5-3-27-sourcesjar/org/springframework/jdbc/datasource/embedded/EmbeddedDatabaseType.java \* /opt/cola/permits/1641409081\_1681948213.3913238/0/spring-jdbc-5-3-27-sourcesjar/org/springframework/jdbc/core/StatementCreatorUtils.java \* /opt/cola/permits/1641409081\_1681948213.3913238/0/spring-jdbc-5-3-27-sourcesjar/org/springframework/jdbc/CannotGetJdbcConnectionException.java \* /opt/cola/permits/1641409081\_1681948213.3913238/0/spring-jdbc-5-3-27-sourcesjar/org/springframework/jdbc/core/namedparam/NamedParameterUtils.java \* /opt/cola/permits/1641409081\_1681948213.3913238/0/spring-jdbc-5-3-27-sourcesjar/org/springframework/jdbc/datasource/DataSourceUtils.java \*

 /opt/cola/permits/1641409081\_1681948213.3913238/0/spring-jdbc-5-3-27-sourcesjar/org/springframework/jdbc/support/SQLExceptionSubclassTranslator.java \* /opt/cola/permits/1641409081\_1681948213.3913238/0/spring-jdbc-5-3-27-sourcesjar/org/springframework/jdbc/core/CallableStatementCreatorFactory.java \* /opt/cola/permits/1641409081\_1681948213.3913238/0/spring-jdbc-5-3-27-sourcesjar/org/springframework/jdbc/core/simple/AbstractJdbcInsert.java \* /opt/cola/permits/1641409081\_1681948213.3913238/0/spring-jdbc-5-3-27-sourcesjar/org/springframework/jdbc/core/support/SqlLobValue.java No license file was found, but licenses were detected in source scan.

/\*

\* Copyright 2002-2020 the original author or authors.

\*

\* Licensed under the Apache License, Version 2.0 (the "License");

\* you may not use this file except in compliance with the License.

- \* You may obtain a copy of the License at
- \*

https://www.apache.org/licenses/LICENSE-2.0

\*

\* Unless required by applicable law or agreed to in writing, software

\* distributed under the License is distributed on an "AS IS" BASIS,

\* WITHOUT WARRANTIES OR CONDITIONS OF ANY KIND, either express or implied.

\* See the License for the specific language governing permissions and

\* limitations under the License.

\*/

Found in path(s):

\* /opt/cola/permits/1641409081\_1681948213.3913238/0/spring-jdbc-5-3-27-sourcesjar/org/springframework/jdbc/core/metadata/CallParameterMetaData.java \* /opt/cola/permits/1641409081\_1681948213.3913238/0/spring-jdbc-5-3-27-sourcesjar/org/springframework/jdbc/core/SqlReturnType.java \* /opt/cola/permits/1641409081\_1681948213.3913238/0/spring-jdbc-5-3-27-sourcesjar/org/springframework/jdbc/core/namedparam/ParsedSql.java \* /opt/cola/permits/1641409081\_1681948213.3913238/0/spring-jdbc-5-3-27-sourcesjar/org/springframework/jdbc/datasource/SimpleDriverDataSource.java \* /opt/cola/permits/1641409081\_1681948213.3913238/0/spring-jdbc-5-3-27-sourcesjar/org/springframework/jdbc/support/DatabaseMetaDataCallback.java \* /opt/cola/permits/1641409081\_1681948213.3913238/0/spring-jdbc-5-3-27-sourcesjar/org/springframework/jdbc/core/SqlParameterValue.java \* /opt/cola/permits/1641409081\_1681948213.3913238/0/spring-jdbc-5-3-27-sourcesjar/org/springframework/jdbc/support/GeneratedKeyHolder.java \* /opt/cola/permits/1641409081\_1681948213.3913238/0/spring-jdbc-5-3-27-sourcesjar/org/springframework/jdbc/support/JdbcUtils.java \* /opt/cola/permits/1641409081\_1681948213.3913238/0/spring-jdbc-5-3-27-sourcesjar/org/springframework/jdbc/support/JdbcAccessor.java \* /opt/cola/permits/1641409081\_1681948213.3913238/0/spring-jdbc-5-3-27-sourcesjar/org/springframework/jdbc/datasource/embedded/AbstractEmbeddedDatabaseConfigurer.java \* /opt/cola/permits/1641409081\_1681948213.3913238/0/spring-jdbc-5-3-27-sourcesjar/org/springframework/jdbc/core/PreparedStatementCreatorFactory.java \* /opt/cola/permits/1641409081\_1681948213.3913238/0/spring-jdbc-5-3-27-sourcesjar/org/springframework/jdbc/datasource/DataSourceTransactionManager.java \* /opt/cola/permits/1641409081\_1681948213.3913238/0/spring-jdbc-5-3-27-sourcesjar/org/springframework/jdbc/core/namedparam/NamedParameterJdbcTemplate.java \* /opt/cola/permits/1641409081\_1681948213.3913238/0/spring-jdbc-5-3-27-sourcesjar/org/springframework/jdbc/core/namedparam/SqlParameterSourceUtils.java \* /opt/cola/permits/1641409081\_1681948213.3913238/0/spring-jdbc-5-3-27-sourcesjar/org/springframework/jdbc/datasource/lookup/AbstractRoutingDataSource.java \* /opt/cola/permits/1641409081\_1681948213.3913238/0/spring-jdbc-5-3-27-sourcesjar/org/springframework/jdbc/datasource/LazyConnectionDataSourceProxy.java \* /opt/cola/permits/1641409081\_1681948213.3913238/0/spring-jdbc-5-3-27-sourcesjar/org/springframework/jdbc/support/JdbcTransactionManager.java \* /opt/cola/permits/1641409081\_1681948213.3913238/0/spring-jdbc-5-3-27-sourcesjar/org/springframework/jdbc/support/KeyHolder.java \* /opt/cola/permits/1641409081\_1681948213.3913238/0/spring-jdbc-5-3-27-sources-

jar/org/springframework/jdbc/support/SQLErrorCodesFactory.java

\* /opt/cola/permits/1641409081\_1681948213.3913238/0/spring-jdbc-5-3-27-sources-

jar/org/springframework/jdbc/datasource/embedded/DataSourceFactory.java

\* /opt/cola/permits/1641409081\_1681948213.3913238/0/spring-jdbc-5-3-27-sourcesjar/org/springframework/jdbc/object/RdbmsOperation.java

\* /opt/cola/permits/1641409081\_1681948213.3913238/0/spring-jdbc-5-3-27-sourcesjar/org/springframework/jdbc/core/SqlParameter.java

\* /opt/cola/permits/1641409081\_1681948213.3913238/0/spring-jdbc-5-3-27-sourcesjar/org/springframework/jdbc/datasource/SingleConnectionDataSource.java \*

 /opt/cola/permits/1641409081\_1681948213.3913238/0/spring-jdbc-5-3-27-sourcesjar/org/springframework/jdbc/support/AbstractFallbackSQLExceptionTranslator.java \* /opt/cola/permits/1641409081\_1681948213.3913238/0/spring-jdbc-5-3-27-sourcesjar/org/springframework/jdbc/core/SingleColumnRowMapper.java

\* /opt/cola/permits/1641409081\_1681948213.3913238/0/spring-jdbc-5-3-27-sourcesjar/org/springframework/jdbc/support/rowset/ResultSetWrappingSqlRowSet.java

\* /opt/cola/permits/1641409081\_1681948213.3913238/0/spring-jdbc-5-3-27-sourcesjar/org/springframework/jdbc/support/DatabaseStartupValidator.java

\* /opt/cola/permits/1641409081\_1681948213.3913238/0/spring-jdbc-5-3-27-sourcesjar/org/springframework/jdbc/core/JdbcTemplate.java

\* /opt/cola/permits/1641409081\_1681948213.3913238/0/spring-jdbc-5-3-27-sourcesjar/org/springframework/jdbc/core/SqlProvider.java

\* /opt/cola/permits/1641409081\_1681948213.3913238/0/spring-jdbc-5-3-27-sourcesjar/org/springframework/jdbc/core/metadata/CallMetaDataProviderFactory.java \*

 /opt/cola/permits/1641409081\_1681948213.3913238/0/spring-jdbc-5-3-27-sourcesjar/org/springframework/jdbc/datasource/DriverManagerDataSource.java \* /opt/cola/permits/1641409081\_1681948213.3913238/0/spring-jdbc-5-3-27-sourcesjar/org/springframework/jdbc/core/support/AbstractLobCreatingPreparedStatementCallback.java \* /opt/cola/permits/1641409081\_1681948213.3913238/0/spring-jdbc-5-3-27-sourcesjar/org/springframework/jdbc/core/support/JdbcBeanDefinitionReader.java No license file was found, but licenses were detected in source scan.

/\*

\* Copyright 2002-2023 the original author or authors.

\*

\* Licensed under the Apache License, Version 2.0 (the "License");

\* you may not use this file except in compliance with the License.

\* You may obtain a copy of the License at

\*

\* https://www.apache.org/licenses/LICENSE-2.0

\*

\* Unless required by applicable law or agreed to in writing, software

- \* distributed under the License is distributed on an "AS IS" BASIS,
- \* WITHOUT WARRANTIES OR CONDITIONS OF ANY KIND, either express or implied.
- \* See the License for the specific language governing permissions and
- \* limitations under the License.

\*/

Found in path(s):

\* /opt/cola/permits/1641409081\_1681948213.3913238/0/spring-jdbc-5-3-27-sourcesjar/org/springframework/jdbc/core/BeanPropertyRowMapper.java

\* /opt/cola/permits/1641409081\_1681948213.3913238/0/spring-jdbc-5-3-27-sourcesjar/org/springframework/jdbc/core/RowMapper.java

\* /opt/cola/permits/1641409081\_1681948213.3913238/0/spring-jdbc-5-3-27-sourcesjar/org/springframework/jdbc/core/DataClassRowMapper.java

No license file was found, but licenses were detected in source scan.

/\*

\* Copyright 2002-2015 the original author or authors.

\*

\* Licensed under the Apache License, Version 2.0 (the "License");

\* you may not use this file except in compliance with the License.

\* You may obtain a copy of the License at

\*

\* https://www.apache.org/licenses/LICENSE-2.0

\*

\* Unless required by applicable law or agreed to in writing, software

\* distributed under the License is distributed on an "AS IS" BASIS,

\* WITHOUT WARRANTIES OR CONDITIONS OF ANY KIND, either express or implied.

\* See the License for the specific language governing permissions and

\* limitations under the License.

\*/

Found in path(s):

\* /opt/cola/permits/1641409081\_1681948213.3913238/0/spring-jdbc-5-3-27-sourcesjar/org/springframework/jdbc/datasource/init/ScriptStatementFailedException.java \* /opt/cola/permits/1641409081\_1681948213.3913238/0/spring-jdbc-5-3-27-sourcesjar/org/springframework/jdbc/datasource/embedded/EmbeddedDatabase.java

## **1.93 spring-beans 5.3.27**

## **1.93.1 Available under license :**

No license file was found, but licenses were detected in source scan.

/\*

```
* Copyright 2002-2013 the original author or authors.
```
\*

\* Licensed under the Apache License, Version 2.0 (the "License");

\* you may not use this file except in compliance with the License.

\* You may obtain a copy of the License at

- \*
- \* https://www.apache.org/licenses/LICENSE-2.0
- \*
- \* Unless required by applicable law or agreed to in writing, software
- \* distributed under the License is distributed on an "AS IS" BASIS,
- \* WITHOUT WARRANTIES OR CONDITIONS OF ANY KIND, either express or implied.

\* See the License for the specific language governing permissions and

\* limitations under the License.

\*/

Found in path(s):

\* /opt/cola/permits/1641409024\_1681703762.6398084/0/spring-beans-5-3-27-sourcesjar/org/springframework/beans/ExtendedBeanInfoFactory.java

\* /opt/cola/permits/1641409024\_1681703762.6398084/0/spring-beans-5-3-27-sourcesjar/org/springframework/beans/BeanInfoFactory.java

\* /opt/cola/permits/1641409024\_1681703762.6398084/0/spring-beans-5-3-27-sourcesjar/org/springframework/beans/factory/groovy/GroovyDynamicElementReader.groovy \*

 /opt/cola/permits/1641409024\_1681703762.6398084/0/spring-beans-5-3-27-sourcesjar/org/springframework/beans/SimpleTypeConverter.java

No license file was found, but licenses were detected in source scan.

/\*

\* Copyright 2002-2015 the original author or authors.

\*

\* Licensed under the Apache License, Version 2.0 (the "License");

\* you may not use this file except in compliance with the License.

\* You may obtain a copy of the License at

\*

\* https://www.apache.org/licenses/LICENSE-2.0

\*

\* Unless required by applicable law or agreed to in writing, software

\* distributed under the License is distributed on an "AS IS" BASIS,

\* WITHOUT WARRANTIES OR CONDITIONS OF ANY KIND, either express or implied.

\* See the License for the specific language governing permissions and

\* limitations under the License.

\*/

Found in path(s):

\* /opt/cola/permits/1641409024\_1681703762.6398084/0/spring-beans-5-3-27-sourcesjar/org/springframework/beans/factory/xml/BeanDefinitionDocumentReader.java \* /opt/cola/permits/1641409024\_1681703762.6398084/0/spring-beans-5-3-27-sourcesjar/org/springframework/beans/factory/config/SingletonBeanRegistry.java No license file was found, but licenses were detected in source scan.

/\*

\* Copyright 2002-2019 the original author or authors.

\*

\* Licensed under the Apache License, Version 2.0 (the "License");

\* you may not use this file except in compliance with the License.

\* You may obtain a copy of the License at

\*

\* https://www.apache.org/licenses/LICENSE-2.0

\*

- \* Unless required by applicable law or agreed to in writing, software
- \* distributed under the License is distributed on an "AS IS" BASIS,
- \* WITHOUT WARRANTIES OR CONDITIONS OF ANY KIND, either express or implied.

\* See the License for the specific language governing permissions and

\* limitations under the License.

\*/

#### Found in path(s):

\* /opt/cola/permits/1641409024\_1681703762.6398084/0/spring-beans-5-3-27-sourcesjar/org/springframework/beans/factory/BeanFactoryUtils.java \* /opt/cola/permits/1641409024\_1681703762.6398084/0/spring-beans-5-3-27-sourcesjar/org/springframework/beans/annotation/AnnotationBeanUtils.java \* /opt/cola/permits/1641409024\_1681703762.6398084/0/spring-beans-5-3-27-sourcesjar/org/springframework/beans/propertyeditors/StringArrayPropertyEditor.java \*

 /opt/cola/permits/1641409024\_1681703762.6398084/0/spring-beans-5-3-27-sourcesjar/org/springframework/beans/factory/xml/ResourceEntityResolver.java \* /opt/cola/permits/1641409024\_1681703762.6398084/0/spring-beans-5-3-27-sourcesjar/org/springframework/beans/factory/xml/DelegatingEntityResolver.java \* /opt/cola/permits/1641409024\_1681703762.6398084/0/spring-beans-5-3-27-sourcesjar/org/springframework/beans/factory/config/AutowiredPropertyMarker.java \* /opt/cola/permits/1641409024\_1681703762.6398084/0/spring-beans-5-3-27-sourcesjar/org/springframework/beans/factory/config/YamlPropertiesFactoryBean.java \* /opt/cola/permits/1641409024\_1681703762.6398084/0/spring-beans-5-3-27-sourcesjar/org/springframework/beans/factory/xml/PluggableSchemaResolver.java \* /opt/cola/permits/1641409024\_1681703762.6398084/0/spring-beans-5-3-27-sourcesjar/org/springframework/beans/factory/support/MethodOverrides.java \*

 /opt/cola/permits/1641409024\_1681703762.6398084/0/spring-beans-5-3-27-sourcesjar/org/springframework/beans/propertyeditors/CustomCollectionEditor.java \* /opt/cola/permits/1641409024\_1681703762.6398084/0/spring-beans-5-3-27-sourcesjar/org/springframework/beans/factory/config/PreferencesPlaceholderConfigurer.java \* /opt/cola/permits/1641409024\_1681703762.6398084/0/spring-beans-5-3-27-sourcesjar/org/springframework/beans/factory/config/PropertyPlaceholderConfigurer.java \* /opt/cola/permits/1641409024\_1681703762.6398084/0/spring-beans-5-3-27-sourcesjar/org/springframework/beans/factory/config/BeanFactoryPostProcessor.java \* /opt/cola/permits/1641409024\_1681703762.6398084/0/spring-beans-5-3-27-sourcesjar/org/springframework/beans/ExtendedBeanInfo.java

\* /opt/cola/permits/1641409024\_1681703762.6398084/0/spring-beans-5-3-27-sourcesjar/org/springframework/beans/factory/config/TypedStringValue.java \* /opt/cola/permits/1641409024\_1681703762.6398084/0/spring-beans-5-3-27-sources-

jar/org/springframework/beans/PropertyBatchUpdateException.java \*

 /opt/cola/permits/1641409024\_1681703762.6398084/0/spring-beans-5-3-27-sourcesjar/org/springframework/beans/factory/annotation/Autowired.java

\* /opt/cola/permits/1641409024\_1681703762.6398084/0/spring-beans-5-3-27-sourcesjar/org/springframework/beans/factory/config/AutowireCapableBeanFactory.java

\* /opt/cola/permits/1641409024\_1681703762.6398084/0/spring-beans-5-3-27-sources-

jar/org/springframework/beans/propertyeditors/CustomMapEditor.java

\* /opt/cola/permits/1641409024\_1681703762.6398084/0/spring-beans-5-3-27-sourcesjar/org/springframework/beans/TypeConverterDelegate.java

\* /opt/cola/permits/1641409024\_1681703762.6398084/0/spring-beans-5-3-27-sourcesjar/org/springframework/beans/TypeConverterSupport.java

\* /opt/cola/permits/1641409024\_1681703762.6398084/0/spring-beans-5-3-27-sourcesjar/org/springframework/beans/TypeConverter.java

\* /opt/cola/permits/1641409024\_1681703762.6398084/0/spring-beans-5-3-27-sourcesjar/org/springframework/beans/factory/config/YamlMapFactoryBean.java \*

 /opt/cola/permits/1641409024\_1681703762.6398084/0/spring-beans-5-3-27-sourcesjar/org/springframework/beans/factory/xml/BeansDtdResolver.java

\* /opt/cola/permits/1641409024\_1681703762.6398084/0/spring-beans-5-3-27-sourcesjar/org/springframework/beans/factory/config/BeanPostProcessor.java

\* /opt/cola/permits/1641409024\_1681703762.6398084/0/spring-beans-5-3-27-sourcesjar/org/springframework/beans/factory/support/DefaultBeanNameGenerator.java

\* /opt/cola/permits/1641409024\_1681703762.6398084/0/spring-beans-5-3-27-sourcesjar/org/springframework/beans/factory/support/GenericBeanDefinition.java

\* /opt/cola/permits/1641409024\_1681703762.6398084/0/spring-beans-5-3-27-sourcesjar/org/springframework/beans/PropertyValue.java

\* /opt/cola/permits/1641409024\_1681703762.6398084/0/spring-beans-5-3-27-sourcesjar/org/springframework/beans/factory/annotation/ParameterResolutionDelegate.java \*

 /opt/cola/permits/1641409024\_1681703762.6398084/0/spring-beans-5-3-27-sourcesjar/org/springframework/beans/propertyeditors/StringTrimmerEditor.java \* /opt/cola/permits/1641409024\_1681703762.6398084/0/spring-beans-5-3-27-sourcesjar/org/springframework/beans/factory/annotation/AnnotatedGenericBeanDefinition.java \* /opt/cola/permits/1641409024\_1681703762.6398084/0/spring-beans-5-3-27-sources-

jar/org/springframework/beans/factory/config/RuntimeBeanReference.java

\* /opt/cola/permits/1641409024\_1681703762.6398084/0/spring-beans-5-3-27-sourcesjar/org/springframework/beans/factory/config/BeanDefinitionVisitor.java

\* /opt/cola/permits/1641409024\_1681703762.6398084/0/spring-beans-5-3-27-sourcesjar/org/springframework/beans/propertyeditors/UUIDEditor.java

\* /opt/cola/permits/1641409024\_1681703762.6398084/0/spring-beans-5-3-27-sourcesjar/org/springframework/beans/factory/InjectionPoint.java

\* /opt/cola/permits/1641409024\_1681703762.6398084/0/spring-beans-5-3-27-sourcesjar/org/springframework/beans/BeanMetadataElement.java

\*

 /opt/cola/permits/1641409024\_1681703762.6398084/0/spring-beans-5-3-27-sourcesjar/org/springframework/beans/factory/groovy/GroovyBeanDefinitionWrapper.java No license file was found, but licenses were detected in source scan.

/\*

\* Copyright 2002-2020 the original author or authors.

\*

\* Licensed under the Apache License, Version 2.0 (the "License");

\* you may not use this file except in compliance with the License.

\* You may obtain a copy of the License at

\*

- https://www.apache.org/licenses/LICENSE-2.0
- \*
- \* Unless required by applicable law or agreed to in writing, software
- \* distributed under the License is distributed on an "AS IS" BASIS,

\* WITHOUT WARRANTIES OR CONDITIONS OF ANY KIND, either express or implied.

- \* See the License for the specific language governing permissions and
- \* limitations under the License.
- \*/

```
Found in path(s):
```
\* /opt/cola/permits/1641409024\_1681703762.6398084/0/spring-beans-5-3-27-sourcesjar/org/springframework/beans/factory/parsing/PropertyEntry.java

\* /opt/cola/permits/1641409024\_1681703762.6398084/0/spring-beans-5-3-27-sourcesjar/org/springframework/beans/DirectFieldAccessor.java

\* /opt/cola/permits/1641409024\_1681703762.6398084/0/spring-beans-5-3-27-sourcesjar/org/springframework/beans/factory/config/BeanDefinition.java

\*

 /opt/cola/permits/1641409024\_1681703762.6398084/0/spring-beans-5-3-27-sourcesjar/org/springframework/beans/factory/support/BeanDefinitionReaderUtils.java

\* /opt/cola/permits/1641409024\_1681703762.6398084/0/spring-beans-5-3-27-sourcesjar/org/springframework/beans/BeanWrapperImpl.java

\* /opt/cola/permits/1641409024\_1681703762.6398084/0/spring-beans-5-3-27-sourcesjar/org/springframework/beans/factory/parsing/QualifierEntry.java

\* /opt/cola/permits/1641409024\_1681703762.6398084/0/spring-beans-5-3-27-sourcesjar/org/springframework/beans/factory/config/InstantiationAwareBeanPostProcessorAdapter.java \* /opt/cola/permits/1641409024\_1681703762.6398084/0/spring-beans-5-3-27-sources-

jar/org/springframework/beans/support/ArgumentConvertingMethodInvoker.java

\* /opt/cola/permits/1641409024\_1681703762.6398084/0/spring-beans-5-3-27-sourcesjar/org/springframework/beans/factory/parsing/BeanEntry.java

\*

 /opt/cola/permits/1641409024\_1681703762.6398084/0/spring-beans-5-3-27-sourcesjar/org/springframework/beans/factory/support/FactoryBeanRegistrySupport.java

\* /opt/cola/permits/1641409024\_1681703762.6398084/0/spring-beans-5-3-27-sourcesjar/org/springframework/beans/factory/parsing/ReaderContext.java

\* /opt/cola/permits/1641409024\_1681703762.6398084/0/spring-beans-5-3-27-sourcesjar/org/springframework/beans/factory/annotation/Lookup.java

\* /opt/cola/permits/1641409024\_1681703762.6398084/0/spring-beans-5-3-27-sourcesjar/org/springframework/beans/factory/config/ConfigurableBeanFactory.java

\* /opt/cola/permits/1641409024\_1681703762.6398084/0/spring-beans-5-3-27-sourcesjar/org/springframework/beans/propertyeditors/URIEditor.java

\* /opt/cola/permits/1641409024\_1681703762.6398084/0/spring-beans-5-3-27-sourcesjar/org/springframework/beans/MutablePropertyValues.java

\* /opt/cola/permits/1641409024\_1681703762.6398084/0/spring-beans-5-3-27-sourcesjar/org/springframework/beans/factory/support/ScopeNotActiveException.java \*

 /opt/cola/permits/1641409024\_1681703762.6398084/0/spring-beans-5-3-27-sourcesjar/org/springframework/beans/factory/support/AutowireCandidateResolver.java
\* /opt/cola/permits/1641409024\_1681703762.6398084/0/spring-beans-5-3-27-sourcesjar/org/springframework/beans/factory/xml/BeanDefinitionParserDelegate.java \* /opt/cola/permits/1641409024\_1681703762.6398084/0/spring-beans-5-3-27-sourcesjar/org/springframework/beans/factory/support/AutowireUtils.java \* /opt/cola/permits/1641409024\_1681703762.6398084/0/spring-beans-5-3-27-sourcesjar/org/springframework/beans/factory/support/GenericTypeAwareAutowireCandidateResolver.java \* /opt/cola/permits/1641409024\_1681703762.6398084/0/spring-beans-5-3-27-sourcesjar/org/springframework/beans/factory/config/DependencyDescriptor.java \* /opt/cola/permits/1641409024\_1681703762.6398084/0/spring-beans-5-3-27-sourcesjar/org/springframework/beans/factory/annotation/Value.java \* /opt/cola/permits/1641409024\_1681703762.6398084/0/spring-beans-5-3-27-sourcesjar/org/springframework/beans/factory/parsing/ParseState.java \*

 /opt/cola/permits/1641409024\_1681703762.6398084/0/spring-beans-5-3-27-sourcesjar/org/springframework/beans/factory/support/BeanDefinitionValueResolver.java \* /opt/cola/permits/1641409024\_1681703762.6398084/0/spring-beans-5-3-27-sourcesjar/org/springframework/beans/factory/serviceloader/ServiceListFactoryBean.java \* /opt/cola/permits/1641409024\_1681703762.6398084/0/spring-beans-5-3-27-sourcesjar/org/springframework/beans/factory/support/PropertiesBeanDefinitionReader.java \* /opt/cola/permits/1641409024\_1681703762.6398084/0/spring-beans-5-3-27-sourcesjar/org/springframework/beans/factory/annotation/InjectionMetadata.java \* /opt/cola/permits/1641409024\_1681703762.6398084/0/spring-beans-5-3-27-sourcesjar/org/springframework/beans/AbstractPropertyAccessor.java \* /opt/cola/permits/1641409024\_1681703762.6398084/0/spring-beans-5-3-27-sourcesjar/org/springframework/beans/factory/config/MapFactoryBean.java \*

 /opt/cola/permits/1641409024\_1681703762.6398084/0/spring-beans-5-3-27-sourcesjar/org/springframework/beans/factory/FactoryBean.java

\* /opt/cola/permits/1641409024\_1681703762.6398084/0/spring-beans-5-3-27-sourcesjar/org/springframework/beans/factory/support/SimpleAutowireCandidateResolver.java \* /opt/cola/permits/1641409024\_1681703762.6398084/0/spring-beans-5-3-27-sourcesjar/org/springframework/beans/factory/support/DefaultSingletonBeanRegistry.java \* /opt/cola/permits/1641409024\_1681703762.6398084/0/spring-beans-5-3-27-sourcesjar/org/springframework/beans/factory/support/BeanDefinitionDefaults.java No license file was found, but licenses were detected in source scan.

/\*

\* Copyright 2002-2012 the original author or authors.

\*

\* Licensed under the Apache License, Version 2.0 (the "License");

\* you may not use this file except in compliance with the License.

\* You may obtain a copy of the License at

\*

\* https://www.apache.org/licenses/LICENSE-2.0

\*

\* Unless required by applicable law or agreed to in writing, software

\* distributed under the License is distributed on an "AS IS" BASIS,

\* WITHOUT WARRANTIES OR CONDITIONS OF ANY KIND, either express or implied.

\* See the License for the specific language governing permissions and

\* limitations under the License.

\*/

### Found in path(s):

\* /opt/cola/permits/1641409024\_1681703762.6398084/0/spring-beans-5-3-27-sourcesjar/org/springframework/beans/factory/HierarchicalBeanFactory.java \* /opt/cola/permits/1641409024\_1681703762.6398084/0/spring-beans-5-3-27-sourcesjar/org/springframework/beans/ConversionNotSupportedException.java \*

 /opt/cola/permits/1641409024\_1681703762.6398084/0/spring-beans-5-3-27-sourcesjar/org/springframework/beans/propertyeditors/InputSourceEditor.java \* /opt/cola/permits/1641409024\_1681703762.6398084/0/spring-beans-5-3-27-sourcesjar/org/springframework/beans/factory/parsing/ComponentDefinition.java \* /opt/cola/permits/1641409024\_1681703762.6398084/0/spring-beans-5-3-27-sourcesjar/org/springframework/beans/factory/xml/XmlBeanDefinitionStoreException.java \* /opt/cola/permits/1641409024\_1681703762.6398084/0/spring-beans-5-3-27-sourcesjar/org/springframework/beans/support/MutableSortDefinition.java \* /opt/cola/permits/1641409024\_1681703762.6398084/0/spring-beans-5-3-27-sourcesjar/org/springframework/beans/factory/annotation/Configurable.java \* /opt/cola/permits/1641409024\_1681703762.6398084/0/spring-beans-5-3-27-sourcesjar/org/springframework/beans/factory/xml/BeanDefinitionDecorator.java \* /opt/cola/permits/1641409024\_1681703762.6398084/0/spring-beans-5-3-27-sourcesjar/org/springframework/beans/factory/FactoryBeanNotInitializedException.java \*

 /opt/cola/permits/1641409024\_1681703762.6398084/0/spring-beans-5-3-27-sourcesjar/org/springframework/beans/factory/xml/SimplePropertyNamespaceHandler.java \* /opt/cola/permits/1641409024\_1681703762.6398084/0/spring-beans-5-3-27-sourcesjar/org/springframework/beans/factory/BeanExpressionException.java \* /opt/cola/permits/1641409024\_1681703762.6398084/0/spring-beans-5-3-27-sourcesjar/org/springframework/beans/factory/xml/NamespaceHandler.java \* /opt/cola/permits/1641409024\_1681703762.6398084/0/spring-beans-5-3-27-sourcesjar/org/springframework/beans/factory/BeanIsAbstractException.java \* /opt/cola/permits/1641409024\_1681703762.6398084/0/spring-beans-5-3-27-sourcesjar/org/springframework/beans/factory/xml/DocumentLoader.java \* /opt/cola/permits/1641409024\_1681703762.6398084/0/spring-beans-5-3-27-sourcesjar/org/springframework/beans/factory/BeanCreationNotAllowedException.java \* /opt/cola/permits/1641409024\_1681703762.6398084/0/spring-beans-5-3-27-sourcesjar/org/springframework/beans/factory/parsing/AbstractComponentDefinition.java \*

 /opt/cola/permits/1641409024\_1681703762.6398084/0/spring-beans-5-3-27-sourcesjar/org/springframework/beans/factory/parsing/NullSourceExtractor.java \* /opt/cola/permits/1641409024\_1681703762.6398084/0/spring-beans-5-3-27-sources-

jar/org/springframework/beans/factory/config/BeanReference.java \* /opt/cola/permits/1641409024\_1681703762.6398084/0/spring-beans-5-3-27-sourcesjar/org/springframework/beans/factory/parsing/PassThroughSourceExtractor.java \* /opt/cola/permits/1641409024\_1681703762.6398084/0/spring-beans-5-3-27-sources-

jar/org/springframework/beans/factory/wiring/ClassNameBeanWiringInfoResolver.java

\* /opt/cola/permits/1641409024\_1681703762.6398084/0/spring-beans-5-3-27-sourcesjar/org/springframework/beans/factory/support/SecurityContextProvider.java

\* /opt/cola/permits/1641409024\_1681703762.6398084/0/spring-beans-5-3-27-sourcesjar/org/springframework/beans/factory/parsing/ConstructorArgumentEntry.java \*

 /opt/cola/permits/1641409024\_1681703762.6398084/0/spring-beans-5-3-27-sourcesjar/org/springframework/beans/factory/BeanFactoryAware.java \* /opt/cola/permits/1641409024\_1681703762.6398084/0/spring-beans-5-3-27-sourcesjar/org/springframework/beans/PropertyEditorRegistry.java \* /opt/cola/permits/1641409024\_1681703762.6398084/0/spring-beans-5-3-27-sourcesjar/org/springframework/beans/factory/parsing/ProblemReporter.java \* /opt/cola/permits/1641409024\_1681703762.6398084/0/spring-beans-5-3-27-sourcesjar/org/springframework/beans/support/SortDefinition.java \* /opt/cola/permits/1641409024\_1681703762.6398084/0/spring-beans-5-3-27-sourcesjar/org/springframework/beans/factory/BeanIsNotAFactoryException.java \* /opt/cola/permits/1641409024\_1681703762.6398084/0/spring-beans-5-3-27-sourcesjar/org/springframework/beans/factory/parsing/EmptyReaderEventListener.java \* /opt/cola/permits/1641409024\_1681703762.6398084/0/spring-beans-5-3-27-sourcesjar/org/springframework/beans/PropertyEditorRegistrar.java \*

 /opt/cola/permits/1641409024\_1681703762.6398084/0/spring-beans-5-3-27-sourcesjar/org/springframework/beans/factory/BeanCurrentlyInCreationException.java \* /opt/cola/permits/1641409024\_1681703762.6398084/0/spring-beans-5-3-27-sourcesjar/org/springframework/beans/factory/parsing/BeanDefinitionParsingException.java \* /opt/cola/permits/1641409024\_1681703762.6398084/0/spring-beans-5-3-27-sourcesjar/org/springframework/beans/factory/wiring/BeanWiringInfoResolver.java \* /opt/cola/permits/1641409024\_1681703762.6398084/0/spring-beans-5-3-27-sourcesjar/org/springframework/beans/factory/support/BeanDefinitionValidationException.java \* /opt/cola/permits/1641409024\_1681703762.6398084/0/spring-beans-5-3-27-sourcesjar/org/springframework/beans/factory/config/PropertyResourceConfigurer.java No license file was found, but licenses were detected in source scan.

/\*

\* Copyright 2002-2017 the original author or authors.

\*

\* Licensed under the Apache License, Version 2.0 (the "License");

\* you may not use this file except in compliance with the License.

\* You may obtain a copy of the License at

\*

https://www.apache.org/licenses/LICENSE-2.0

\*

\* Unless required by applicable law or agreed to in writing, software

\* distributed under the License is distributed on an "AS IS" BASIS,

\* WITHOUT WARRANTIES OR CONDITIONS OF ANY KIND, either express or implied.

\* See the License for the specific language governing permissions and

\* limitations under the License.

\*/

Found in path(s):

\* /opt/cola/permits/1641409024\_1681703762.6398084/0/spring-beans-5-3-27-sourcesjar/org/springframework/beans/propertyeditors/PropertiesEditor.java

\* /opt/cola/permits/1641409024\_1681703762.6398084/0/spring-beans-5-3-27-sourcesjar/org/springframework/beans/factory/config/EmbeddedValueResolver.java \*

 /opt/cola/permits/1641409024\_1681703762.6398084/0/spring-beans-5-3-27-sourcesjar/org/springframework/beans/factory/config/MethodInvokingBean.java

\* /opt/cola/permits/1641409024\_1681703762.6398084/0/spring-beans-5-3-27-sourcesjar/org/springframework/beans/factory/parsing/Problem.java

\* /opt/cola/permits/1641409024\_1681703762.6398084/0/spring-beans-5-3-27-sourcesjar/org/springframework/beans/factory/config/ObjectFactoryCreatingFactoryBean.java \* /opt/cola/permits/1641409024\_1681703762.6398084/0/spring-beans-5-3-27-sourcesjar/org/springframework/beans/factory/BeanClassLoaderAware.java

\* /opt/cola/permits/1641409024\_1681703762.6398084/0/spring-beans-5-3-27-sourcesjar/org/springframework/beans/factory/parsing/AliasDefinition.java

\* /opt/cola/permits/1641409024\_1681703762.6398084/0/spring-beans-5-3-27-sourcesjar/org/springframework/beans/BeanMetadataAttributeAccessor.java

\* /opt/cola/permits/1641409024\_1681703762.6398084/0/spring-beans-5-3-27-sourcesjar/org/springframework/beans/propertyeditors/ClassArrayEditor.java \*

 /opt/cola/permits/1641409024\_1681703762.6398084/0/spring-beans-5-3-27-sourcesjar/org/springframework/beans/factory/config/PropertiesFactoryBean.java \* /opt/cola/permits/1641409024\_1681703762.6398084/0/spring-beans-5-3-27-sourcesjar/org/springframework/beans/factory/annotation/CustomAutowireConfigurer.java \* /opt/cola/permits/1641409024\_1681703762.6398084/0/spring-beans-5-3-27-sourcesjar/org/springframework/beans/factory/config/PropertyPathFactoryBean.java \* /opt/cola/permits/1641409024\_1681703762.6398084/0/spring-beans-5-3-27-sourcesjar/org/springframework/beans/factory/wiring/BeanWiringInfo.java \* /opt/cola/permits/1641409024\_1681703762.6398084/0/spring-beans-5-3-27-sourcesjar/org/springframework/beans/factory/xml/DocumentDefaultsDefinition.java \* /opt/cola/permits/1641409024\_1681703762.6398084/0/spring-beans-5-3-27-sourcesjar/org/springframework/beans/propertyeditors/ByteArrayPropertyEditor.java \* /opt/cola/permits/1641409024\_1681703762.6398084/0/spring-beans-5-3-27-sources-

jar/org/springframework/beans/factory/parsing/ImportDefinition.java \*

 /opt/cola/permits/1641409024\_1681703762.6398084/0/spring-beans-5-3-27-sourcesjar/org/springframework/beans/propertyeditors/CharacterEditor.java

\* /opt/cola/permits/1641409024\_1681703762.6398084/0/spring-beans-5-3-27-sourcesjar/org/springframework/beans/factory/config/BeanDefinitionHolder.java

\* /opt/cola/permits/1641409024\_1681703762.6398084/0/spring-beans-5-3-27-sourcesjar/org/springframework/beans/ConfigurablePropertyAccessor.java

\* /opt/cola/permits/1641409024\_1681703762.6398084/0/spring-beans-5-3-27-sourcesjar/org/springframework/beans/factory/support/NullBean.java

\* /opt/cola/permits/1641409024\_1681703762.6398084/0/spring-beans-5-3-27-sourcesjar/org/springframework/beans/factory/config/DeprecatedBeanWarner.java

\* /opt/cola/permits/1641409024\_1681703762.6398084/0/spring-beans-5-3-27-sourcesjar/org/springframework/beans/factory/support/MethodOverride.java

\* /opt/cola/permits/1641409024\_1681703762.6398084/0/spring-beans-5-3-27-sourcesjar/org/springframework/beans/factory/config/ListFactoryBean.java

\*

 /opt/cola/permits/1641409024\_1681703762.6398084/0/spring-beans-5-3-27-sourcesjar/org/springframework/beans/propertyeditors/ClassEditor.java \* /opt/cola/permits/1641409024\_1681703762.6398084/0/spring-beans-5-3-27-sourcesjar/org/springframework/beans/factory/support/ManagedProperties.java \* /opt/cola/permits/1641409024\_1681703762.6398084/0/spring-beans-5-3-27-sourcesjar/org/springframework/beans/factory/xml/NamespaceHandlerSupport.java \* /opt/cola/permits/1641409024\_1681703762.6398084/0/spring-beans-5-3-27-sourcesjar/org/springframework/beans/factory/support/ChildBeanDefinition.java \* /opt/cola/permits/1641409024\_1681703762.6398084/0/spring-beans-5-3-27-sourcesjar/org/springframework/beans/BeanWrapper.java \* /opt/cola/permits/1641409024\_1681703762.6398084/0/spring-beans-5-3-27-sourcesjar/org/springframework/beans/factory/parsing/Location.java \* /opt/cola/permits/1641409024\_1681703762.6398084/0/spring-beans-5-3-27-sourcesjar/org/springframework/beans/BeanMetadataAttribute.java \* /opt/cola/permits/1641409024\_1681703762.6398084/0/spring-beans-5-3-27-sourcesjar/org/springframework/beans/factory/xml/XmlReaderContext.java \* /opt/cola/permits/1641409024\_1681703762.6398084/0/spring-beans-5-3-27-sourcesjar/org/springframework/beans/factory/config/ConfigurableListableBeanFactory.java \* /opt/cola/permits/1641409024\_1681703762.6398084/0/spring-beans-5-3-27-sourcesjar/org/springframework/beans/factory/xml/AbstractSingleBeanDefinitionParser.java

\* /opt/cola/permits/1641409024\_1681703762.6398084/0/spring-beans-5-3-27-sourcesjar/org/springframework/beans/factory/serviceloader/AbstractServiceLoaderBasedFactoryBean.java \* /opt/cola/permits/1641409024\_1681703762.6398084/0/spring-beans-5-3-27-sourcesjar/org/springframework/beans/BeansException.java

\* /opt/cola/permits/1641409024\_1681703762.6398084/0/spring-beans-5-3-27-sourcesjar/org/springframework/beans/factory/config/ServiceLocatorFactoryBean.java \*

 /opt/cola/permits/1641409024\_1681703762.6398084/0/spring-beans-5-3-27-sourcesjar/org/springframework/beans/FatalBeanException.java

\* /opt/cola/permits/1641409024\_1681703762.6398084/0/spring-beans-5-3-27-sourcesjar/org/springframework/beans/factory/config/ProviderCreatingFactoryBean.java

\* /opt/cola/permits/1641409024\_1681703762.6398084/0/spring-beans-5-3-27-sourcesjar/org/springframework/beans/PropertyAccessorUtils.java

\* /opt/cola/permits/1641409024\_1681703762.6398084/0/spring-beans-5-3-27-sourcesjar/org/springframework/beans/propertyeditors/ResourceBundleEditor.java

\* /opt/cola/permits/1641409024\_1681703762.6398084/0/spring-beans-5-3-27-sourcesjar/org/springframework/beans/propertyeditors/PatternEditor.java

\* /opt/cola/permits/1641409024\_1681703762.6398084/0/spring-beans-5-3-27-sourcesjar/org/springframework/beans/propertyeditors/CharArrayPropertyEditor.java

\* /opt/cola/permits/1641409024\_1681703762.6398084/0/spring-beans-5-3-27-sourcesjar/org/springframework/beans/factory/config/RuntimeBeanNameReference.java \*

 /opt/cola/permits/1641409024\_1681703762.6398084/0/spring-beans-5-3-27-sourcesjar/org/springframework/beans/factory/config/SetFactoryBean.java

No license file was found, but licenses were detected in source scan.

/\*

\* Copyright 2002-2022 the original author or authors.

\*

\* Licensed under the Apache License, Version 2.0 (the "License");

\* you may not use this file except in compliance with the License.

\* You may obtain a copy of the License at

\*

\* https://www.apache.org/licenses/LICENSE-2.0

\*

\* Unless required by applicable law or agreed to in writing, software

\* distributed under the License is distributed on an "AS IS" BASIS,

\* WITHOUT WARRANTIES OR CONDITIONS OF ANY KIND, either express or implied.

\* See the License for the specific language governing permissions and

\* limitations under the License.

\*/

Found in path(s):

\* /opt/cola/permits/1641409024\_1681703762.6398084/0/spring-beans-5-3-27-sources-

jar/org/springframework/beans/factory/annotation/InitDestroyAnnotationBeanPostProcessor.java

\* /opt/cola/permits/1641409024\_1681703762.6398084/0/spring-beans-5-3-27-sources-

jar/org/springframework/beans/SimpleBeanInfoFactory.java

\*

 /opt/cola/permits/1641409024\_1681703762.6398084/0/spring-beans-5-3-27-sourcesjar/org/springframework/beans/propertyeditors/ZoneIdEditor.java \* /opt/cola/permits/1641409024\_1681703762.6398084/0/spring-beans-5-3-27-sourcesjar/org/springframework/beans/factory/support/RootBeanDefinition.java \* /opt/cola/permits/1641409024\_1681703762.6398084/0/spring-beans-5-3-27-sourcesjar/org/springframework/beans/CachedIntrospectionResults.java \* /opt/cola/permits/1641409024\_1681703762.6398084/0/spring-beans-5-3-27-sourcesjar/org/springframework/beans/PropertyDescriptorUtils.java \* /opt/cola/permits/1641409024\_1681703762.6398084/0/spring-beans-5-3-27-sourcesjar/org/springframework/beans/factory/support/ManagedList.java \* /opt/cola/permits/1641409024\_1681703762.6398084/0/spring-beans-5-3-27-sourcesjar/org/springframework/beans/factory/support/ManagedMap.java \* /opt/cola/permits/1641409024\_1681703762.6398084/0/spring-beans-5-3-27-sourcesjar/org/springframework/beans/factory/support/ManagedSet.java \* /opt/cola/permits/1641409024\_1681703762.6398084/0/spring-beans-5-3-27-sourcesjar/org/springframework/beans/factory/support/AbstractAutowireCapableBeanFactory.java \* /opt/cola/permits/1641409024\_1681703762.6398084/0/spring-beans-5-3-27-sourcesjar/org/springframework/beans/propertyeditors/TimeZoneEditor.java \* /opt/cola/permits/1641409024\_1681703762.6398084/0/spring-beans-5-3-27-sourcesjar/org/springframework/beans/propertyeditors/CharsetEditor.java \* /opt/cola/permits/1641409024\_1681703762.6398084/0/spring-beans-5-3-27-sourcesjar/org/springframework/beans/factory/ListableBeanFactoryExtensions.kt

\* /opt/cola/permits/1641409024\_1681703762.6398084/0/spring-beans-5-3-27-sources-

jar/org/springframework/beans/PropertyAccessor.java

\* /opt/cola/permits/1641409024\_1681703762.6398084/0/spring-beans-5-3-27-sourcesjar/org/springframework/beans/factory/config/BeanExpressionResolver.java \* /opt/cola/permits/1641409024\_1681703762.6398084/0/spring-beans-5-3-27-sourcesjar/org/springframework/beans/factory/support/AbstractBeanFactory.java \*

 /opt/cola/permits/1641409024\_1681703762.6398084/0/spring-beans-5-3-27-sourcesjar/org/springframework/beans/support/ResourceEditorRegistrar.java \* /opt/cola/permits/1641409024\_1681703762.6398084/0/spring-beans-5-3-27-sourcesjar/org/springframework/beans/factory/annotation/AutowiredAnnotationBeanPostProcessor.java \* /opt/cola/permits/1641409024\_1681703762.6398084/0/spring-beans-5-3-27-sourcesjar/org/springframework/beans/propertyeditors/CurrencyEditor.java \* /opt/cola/permits/1641409024\_1681703762.6398084/0/spring-beans-5-3-27-sourcesjar/org/springframework/beans/factory/annotation/RequiredAnnotationBeanPostProcessor.java \* /opt/cola/permits/1641409024\_1681703762.6398084/0/spring-beans-5-3-27-sourcesjar/org/springframework/beans/factory/support/ConstructorResolver.java \* /opt/cola/permits/1641409024\_1681703762.6398084/0/spring-beans-5-3-27-sourcesjar/org/springframework/beans/factory/support/DefaultListableBeanFactory.java No license file was found, but licenses were detected in source scan.

/\*

\* Copyright 2002-2014 the original author or authors.

\*

\* Licensed under the Apache License, Version 2.0 (the "License");

\* you may not use this file except in compliance with the License.

\* You may obtain a copy of the License at

\*

\* https://www.apache.org/licenses/LICENSE-2.0

\*

\* Unless required by applicable law or agreed to in writing, software

\* distributed under the License is distributed on an "AS IS" BASIS,

\* WITHOUT WARRANTIES OR CONDITIONS OF ANY KIND, either express or implied.

\* See the License for the specific language governing permissions and

\* limitations under the License.

\*/

Found in path(s):

\* /opt/cola/permits/1641409024\_1681703762.6398084/0/spring-beans-5-3-27-sourcesjar/org/springframework/beans/factory/xml/AbstractSimpleBeanDefinitionParser.java \* /opt/cola/permits/1641409024\_1681703762.6398084/0/spring-beans-5-3-27-sourcesjar/org/springframework/beans/factory/annotation/AnnotatedBeanDefinition.java \*

 /opt/cola/permits/1641409024\_1681703762.6398084/0/spring-beans-5-3-27-sourcesjar/org/springframework/beans/NotReadablePropertyException.java \* /opt/cola/permits/1641409024\_1681703762.6398084/0/spring-beans-5-3-27-sourcesjar/org/springframework/beans/factory/SmartInitializingSingleton.java No license file was found, but licenses were detected in source scan.

```
/*
```

```
* Copyright 2002-2009 the original author or authors.
```
- \*
- \* Licensed under the Apache License, Version 2.0 (the "License");
- \* you may not use this file except in compliance with the License.
- \* You may obtain a copy of the License at
- \*
- \* https://www.apache.org/licenses/LICENSE-2.0
- \*
- \* Unless required by applicable law or agreed to in writing, software
- \* distributed under the License is distributed on an "AS IS" BASIS,
- \* WITHOUT WARRANTIES OR CONDITIONS OF ANY KIND, either express or implied.
- \* See the License for the specific language governing permissions and
- \* limitations under the License.

\*/

## Found in path(s):

\* /opt/cola/permits/1641409024\_1681703762.6398084/0/spring-beans-5-3-27-sourcesjar/org/springframework/beans/factory/annotation/Autowire.java No license file was found, but licenses were detected in source scan.

/\*

\* Copyright 2002-2023 the original author or authors.

\*

\* Licensed under the Apache License, Version 2.0 (the "License");

- \* you may not use this file except in compliance with the License.
- \* You may obtain a copy of the License at
- \*
- \* https://www.apache.org/licenses/LICENSE-2.0
- \*
- \* Unless required by applicable law or agreed to in writing, software
- \* distributed under the License is distributed on an "AS IS" BASIS,

\* WITHOUT WARRANTIES OR CONDITIONS OF ANY KIND, either express or implied.

- \* See the License for the specific language governing permissions and
- \* limitations under the License.

\*/

Found in path(s):

```
* /opt/cola/permits/1641409024_1681703762.6398084/0/spring-beans-5-3-27-sources-
```
jar/org/springframework/beans/factory/annotation/QualifierAnnotationAutowireCandidateResolver.java

\* /opt/cola/permits/1641409024\_1681703762.6398084/0/spring-beans-5-3-27-sources-

jar/org/springframework/beans/factory/xml/XmlBeanDefinitionReader.java

\*

 /opt/cola/permits/1641409024\_1681703762.6398084/0/spring-beans-5-3-27-sourcesjar/org/springframework/beans/BeanUtils.java

\* /opt/cola/permits/1641409024\_1681703762.6398084/0/spring-beans-5-3-27-sources-

jar/org/springframework/beans/factory/support/DisposableBeanAdapter.java

\* /opt/cola/permits/1641409024\_1681703762.6398084/0/spring-beans-5-3-27-sources-

jar/org/springframework/beans/factory/config/YamlProcessor.java No license file was found, but licenses were detected in source scan.

/\*

\* Copyright 2002-2018 the original author or authors.

\*

\* Licensed under the Apache License, Version 2.0 (the "License");

\* you may not use this file except in compliance with the License.

\* You may obtain a copy of the License at

\*

https://www.apache.org/licenses/LICENSE-2.0

\*

\* Unless required by applicable law or agreed to in writing, software

\* distributed under the License is distributed on an "AS IS" BASIS,

\* WITHOUT WARRANTIES OR CONDITIONS OF ANY KIND, either express or implied.

\* See the License for the specific language governing permissions and

\* limitations under the License.

\*/

Found in path(s):

\* /opt/cola/permits/1641409024\_1681703762.6398084/0/spring-beans-5-3-27-sourcesjar/org/springframework/beans/factory/config/BeanExpressionContext.java \* /opt/cola/permits/1641409024\_1681703762.6398084/0/spring-beans-5-3-27-sourcesjar/org/springframework/beans/factory/BeanNotOfRequiredTypeException.java \*

 /opt/cola/permits/1641409024\_1681703762.6398084/0/spring-beans-5-3-27-sourcesjar/org/springframework/beans/factory/xml/XmlBeanFactory.java

\* /opt/cola/permits/1641409024\_1681703762.6398084/0/spring-beans-5-3-27-sourcesjar/org/springframework/beans/factory/BeanDefinitionStoreException.java

\* /opt/cola/permits/1641409024\_1681703762.6398084/0/spring-beans-5-3-27-sourcesjar/org/springframework/beans/factory/config/DestructionAwareBeanPostProcessor.java \* /opt/cola/permits/1641409024\_1681703762.6398084/0/spring-beans-5-3-27-sources-

jar/org/springframework/beans/factory/InitializingBean.java

\* /opt/cola/permits/1641409024\_1681703762.6398084/0/spring-beans-5-3-27-sourcesjar/org/springframework/beans/Mergeable.java

\* /opt/cola/permits/1641409024\_1681703762.6398084/0/spring-beans-5-3-27-sourcesjar/org/springframework/beans/factory/annotation/Required.java

\* /opt/cola/permits/1641409024\_1681703762.6398084/0/spring-beans-5-3-27-sourcesjar/org/springframework/beans/InvalidPropertyException.java \*

 /opt/cola/permits/1641409024\_1681703762.6398084/0/spring-beans-5-3-27-sourcesjar/org/springframework/beans/factory/wiring/BeanConfigurerSupport.java

\* /opt/cola/permits/1641409024\_1681703762.6398084/0/spring-beans-5-3-27-sourcesjar/org/springframework/beans/factory/config/AbstractFactoryBean.java

\* /opt/cola/permits/1641409024\_1681703762.6398084/0/spring-beans-5-3-27-sourcesjar/org/springframework/beans/factory/BeanCreationException.java

\* /opt/cola/permits/1641409024\_1681703762.6398084/0/spring-beans-5-3-27-sources-

jar/org/springframework/beans/NotWritablePropertyException.java

\* /opt/cola/permits/1641409024\_1681703762.6398084/0/spring-beans-5-3-27-sourcesjar/org/springframework/beans/factory/config/FieldRetrievingFactoryBean.java \* /opt/cola/permits/1641409024\_1681703762.6398084/0/spring-beans-5-3-27-sourcesjar/org/springframework/beans/factory/xml/DefaultDocumentLoader.java \* /opt/cola/permits/1641409024\_1681703762.6398084/0/spring-beans-5-3-27-sourcesjar/org/springframework/beans/factory/parsing/BeanComponentDefinition.java \*

 /opt/cola/permits/1641409024\_1681703762.6398084/0/spring-beans-5-3-27-sourcesjar/org/springframework/beans/factory/parsing/FailFastProblemReporter.java \* /opt/cola/permits/1641409024\_1681703762.6398084/0/spring-beans-5-3-27-sourcesjar/org/springframework/beans/factory/NoUniqueBeanDefinitionException.java \* /opt/cola/permits/1641409024\_1681703762.6398084/0/spring-beans-5-3-27-sourcesjar/org/springframework/beans/factory/config/CustomEditorConfigurer.java \* /opt/cola/permits/1641409024\_1681703762.6398084/0/spring-beans-5-3-27-sourcesjar/org/springframework/beans/factory/config/PropertyOverrideConfigurer.java \* /opt/cola/permits/1641409024\_1681703762.6398084/0/spring-beans-5-3-27-sourcesjar/org/springframework/beans/factory/support/AutowireCandidateQualifier.java \* /opt/cola/permits/1641409024\_1681703762.6398084/0/spring-beans-5-3-27-sourcesjar/org/springframework/beans/factory/support/SimpleBeanDefinitionRegistry.java \*

 /opt/cola/permits/1641409024\_1681703762.6398084/0/spring-beans-5-3-27-sourcesjar/org/springframework/beans/factory/UnsatisfiedDependencyException.java \* /opt/cola/permits/1641409024\_1681703762.6398084/0/spring-beans-5-3-27-sourcesjar/org/springframework/beans/propertyeditors/CustomNumberEditor.java

\* /opt/cola/permits/1641409024\_1681703762.6398084/0/spring-beans-5-3-27-sourcesjar/org/springframework/beans/factory/config/NamedBeanHolder.java

\* /opt/cola/permits/1641409024\_1681703762.6398084/0/spring-beans-5-3-27-sourcesjar/org/springframework/beans/factory/xml/SimpleConstructorNamespaceHandler.java \* /opt/cola/permits/1641409024\_1681703762.6398084/0/spring-beans-5-3-27-sourcesjar/org/springframework/beans/PropertyMatches.java

\* /opt/cola/permits/1641409024\_1681703762.6398084/0/spring-beans-5-3-27-sourcesjar/org/springframework/beans/PropertyAccessorFactory.java

\* /opt/cola/permits/1641409024\_1681703762.6398084/0/spring-beans-5-3-27-sourcesjar/org/springframework/beans/propertyeditors/CustomDateEditor.java \*

 /opt/cola/permits/1641409024\_1681703762.6398084/0/spring-beans-5-3-27-sourcesjar/org/springframework/beans/factory/BeanFactoryExtensions.kt

\* /opt/cola/permits/1641409024\_1681703762.6398084/0/spring-beans-5-3-27-sourcesjar/org/springframework/beans/factory/xml/AbstractBeanDefinitionParser.java

\* /opt/cola/permits/1641409024\_1681703762.6398084/0/spring-beans-5-3-27-sourcesjar/org/springframework/beans/factory/parsing/CompositeComponentDefinition.java \* /opt/cola/permits/1641409024\_1681703762.6398084/0/spring-beans-5-3-27-sources-

jar/org/springframework/beans/MethodInvocationException.java

\* /opt/cola/permits/1641409024\_1681703762.6398084/0/spring-beans-5-3-27-sourcesjar/org/springframework/beans/factory/ObjectProvider.java

\* /opt/cola/permits/1641409024\_1681703762.6398084/0/spring-beans-5-3-27-sourcesjar/org/springframework/beans/factory/support/BeanDefinitionRegistry.java

\* /opt/cola/permits/1641409024\_1681703762.6398084/0/spring-beans-5-3-27-sources-

jar/org/springframework/beans/factory/annotation/BeanFactoryAnnotationUtils.java \*

 /opt/cola/permits/1641409024\_1681703762.6398084/0/spring-beans-5-3-27-sourcesjar/org/springframework/beans/factory/support/BeanDefinitionOverrideException.java \* /opt/cola/permits/1641409024\_1681703762.6398084/0/spring-beans-5-3-27-sourcesjar/org/springframework/beans/factory/support/SimpleInstantiationStrategy.java \* /opt/cola/permits/1641409024\_1681703762.6398084/0/spring-beans-5-3-27-sourcesjar/org/springframework/beans/factory/support/MergedBeanDefinitionPostProcessor.java

\* /opt/cola/permits/1641409024\_1681703762.6398084/0/spring-beans-5-3-27-sourcesjar/org/springframework/beans/PropertyValues.java

\* /opt/cola/permits/1641409024\_1681703762.6398084/0/spring-beans-5-3-27-sourcesjar/org/springframework/beans/factory/Aware.java

\* /opt/cola/permits/1641409024\_1681703762.6398084/0/spring-beans-5-3-27-sourcesjar/org/springframework/beans/factory/annotation/AnnotationBeanWiringInfoResolver.java \*

 /opt/cola/permits/1641409024\_1681703762.6398084/0/spring-beans-5-3-27-sourcesjar/org/springframework/beans/factory/SmartFactoryBean.java

\* /opt/cola/permits/1641409024\_1681703762.6398084/0/spring-beans-5-3-27-sourcesjar/org/springframework/beans/BeanInstantiationException.java

\* /opt/cola/permits/1641409024\_1681703762.6398084/0/spring-beans-5-3-27-sourcesjar/org/springframework/beans/factory/support/ManagedArray.java

\* /opt/cola/permits/1641409024\_1681703762.6398084/0/spring-beans-5-3-27-sourcesjar/org/springframework/beans/factory/NoSuchBeanDefinitionException.java

\* /opt/cola/permits/1641409024\_1681703762.6398084/0/spring-beans-5-3-27-sourcesjar/org/springframework/beans/factory/xml/DefaultNamespaceHandlerResolver.java \* /opt/cola/permits/1641409024\_1681703762.6398084/0/spring-beans-5-3-27-sourcesjar/org/springframework/beans/factory/DisposableBean.java

\* /opt/cola/permits/1641409024\_1681703762.6398084/0/spring-beans-5-3-27-sourcesjar/org/springframework/beans/factory/support/BeanDefinitionResource.java \*

 /opt/cola/permits/1641409024\_1681703762.6398084/0/spring-beans-5-3-27-sourcesjar/org/springframework/beans/factory/support/InstantiationStrategy.java

\* /opt/cola/permits/1641409024\_1681703762.6398084/0/spring-beans-5-3-27-sourcesjar/org/springframework/beans/factory/config/CustomScopeConfigurer.java

\* /opt/cola/permits/1641409024\_1681703762.6398084/0/spring-beans-5-3-27-sourcesjar/org/springframework/beans/PropertyAccessException.java

\* /opt/cola/permits/1641409024\_1681703762.6398084/0/spring-beans-5-3-27-sourcesjar/org/springframework/beans/factory/config/MethodInvokingFactoryBean.java

\* /opt/cola/permits/1641409024\_1681703762.6398084/0/spring-beans-5-3-27-sourcesjar/org/springframework/beans/factory/ObjectFactory.java

\* /opt/cola/permits/1641409024\_1681703762.6398084/0/spring-beans-5-3-27-sourcesjar/org/springframework/beans/support/PagedListHolder.java

\* /opt/cola/permits/1641409024\_1681703762.6398084/0/spring-beans-5-3-27-sourcesjar/org/springframework/beans/factory/CannotLoadBeanClassException.java

 /opt/cola/permits/1641409024\_1681703762.6398084/0/spring-beans-5-3-27-sourcesjar/org/springframework/beans/propertyeditors/CustomBooleanEditor.java

\*

\* /opt/cola/permits/1641409024\_1681703762.6398084/0/spring-beans-5-3-27-sources-

jar/org/springframework/beans/factory/support/SimpleSecurityContextProvider.java \* /opt/cola/permits/1641409024\_1681703762.6398084/0/spring-beans-5-3-27-sourcesjar/org/springframework/beans/factory/xml/DefaultBeanDefinitionDocumentReader.java No license file was found, but licenses were detected in source scan.

/\*

\* Copyright 2002-2007 the original author or authors.

\*

\* Licensed under the Apache License, Version 2.0 (the "License");

\* you may not use this file except in compliance with the License.

\* You may obtain a copy of the License at

\*

\* https://www.apache.org/licenses/LICENSE-2.0

\*

\* Unless required by applicable law or agreed to in writing, software

\* distributed under the License is distributed on an "AS IS" BASIS,

\* WITHOUT WARRANTIES OR CONDITIONS OF ANY KIND, either express or implied.

\* See the License for the specific language governing permissions and

\* limitations under the License.

\*/

Found in path(s):

\* /opt/cola/permits/1641409024\_1681703762.6398084/0/spring-beans-5-3-27-sourcesjar/org/springframework/beans/factory/serviceloader/ServiceFactoryBean.java \* /opt/cola/permits/1641409024\_1681703762.6398084/0/spring-beans-5-3-27-sourcesjar/org/springframework/beans/factory/parsing/DefaultsDefinition.java

\*

 /opt/cola/permits/1641409024\_1681703762.6398084/0/spring-beans-5-3-27-sourcesjar/org/springframework/beans/factory/serviceloader/ServiceLoaderFactoryBean.java \* /opt/cola/permits/1641409024\_1681703762.6398084/0/spring-beans-5-3-27-sources-

jar/org/springframework/beans/factory/parsing/ReaderEventListener.java

\* /opt/cola/permits/1641409024\_1681703762.6398084/0/spring-beans-5-3-27-sourcesjar/org/springframework/beans/PropertyValuesEditor.java

\* /opt/cola/permits/1641409024\_1681703762.6398084/0/spring-beans-5-3-27-sourcesjar/org/springframework/beans/factory/support/BeanNameGenerator.java No license file was found, but licenses were detected in source scan.

/\*

\* Copyright 2002-2010 the original author or authors.

\*

\* Licensed under the Apache License, Version 2.0 (the "License");

\* you may not use this file except in compliance with the License.

\* You may obtain a copy of the License at

\*

https://www.apache.org/licenses/LICENSE-2.0

\*

\* Unless required by applicable law or agreed to in writing, software

\* distributed under the License is distributed on an "AS IS" BASIS,

\* WITHOUT WARRANTIES OR CONDITIONS OF ANY KIND, either express or implied.

\* See the License for the specific language governing permissions and

\* limitations under the License.

\*/

### Found in path(s):

\* /opt/cola/permits/1641409024\_1681703762.6398084/0/spring-beans-5-3-27-sourcesjar/org/springframework/beans/factory/support/BeanDefinitionRegistryPostProcessor.java No license file was found, but licenses were detected in source scan.

### /\*

\* Copyright 2002-2011 the original author or authors.

\*

\* Licensed under the Apache License, Version 2.0 (the "License");

\* you may not use this file except in compliance with the License.

\* You may obtain a copy of the License at

\*

\* https://www.apache.org/licenses/LICENSE-2.0

\*

\* Unless required by applicable law or agreed to in writing, software

\* distributed under the License is distributed on an "AS IS" BASIS,

\* WITHOUT WARRANTIES OR CONDITIONS OF ANY KIND, either express or implied.

\* See the License for the specific language governing permissions and

\* limitations under the License.

\*/

Found in path(s):

\* /opt/cola/permits/1641409024\_1681703762.6398084/0/spring-beans-5-3-27-sourcesjar/org/springframework/beans/factory/xml/BeanDefinitionParser.java \* /opt/cola/permits/1641409024\_1681703762.6398084/0/spring-beans-5-3-27-sourcesjar/org/springframework/beans/factory/annotation/Qualifier.java No license file was found, but licenses were detected in source scan.

/\*

\* Copyright 2002-2021 the original author or authors.

\*

```
* Licensed under the Apache License, Version 2.0 (the "License");
```
\* you may not use this file except in compliance with the License.

```
* You may obtain a copy of the License at
```
\*

```
* https://www.apache.org/licenses/LICENSE-2.0
```
\*

\* Unless required by applicable law or agreed to in writing, software

\* distributed under the License is distributed on an "AS IS" BASIS,

\* WITHOUT WARRANTIES OR CONDITIONS OF ANY KIND, either express or implied.

\* See the License for the specific language governing permissions and

\* limitations under the License.

\*/

Found in path(s):

\*

\* /opt/cola/permits/1641409024\_1681703762.6398084/0/spring-beans-5-3-27-sourcesjar/org/springframework/beans/factory/support/LookupOverride.java

\* /opt/cola/permits/1641409024\_1681703762.6398084/0/spring-beans-5-3-27-sourcesjar/org/springframework/beans/propertyeditors/PathEditor.java

 /opt/cola/permits/1641409024\_1681703762.6398084/0/spring-beans-5-3-27-sourcesjar/org/springframework/beans/factory/support/MethodReplacer.java

\* /opt/cola/permits/1641409024\_1681703762.6398084/0/spring-beans-5-3-27-sourcesjar/org/springframework/beans/propertyeditors/LocaleEditor.java

\* /opt/cola/permits/1641409024\_1681703762.6398084/0/spring-beans-5-3-27-sourcesjar/org/springframework/beans/GenericTypeAwarePropertyDescriptor.java

\* /opt/cola/permits/1641409024\_1681703762.6398084/0/spring-beans-5-3-27-sourcesjar/org/springframework/beans/factory/ListableBeanFactory.java

\* /opt/cola/permits/1641409024\_1681703762.6398084/0/spring-beans-5-3-27-sourcesjar/org/springframework/beans/factory/support/StaticListableBeanFactory.java

\* /opt/cola/permits/1641409024\_1681703762.6398084/0/spring-beans-5-3-27-sourcesjar/org/springframework/beans/factory/config/ConstructorArgumentValues.java \* /opt/cola/permits/1641409024\_1681703762.6398084/0/spring-beans-5-3-27-sources-

jar/org/springframework/beans/factory/support/BeanDefinitionReader.java \*

 /opt/cola/permits/1641409024\_1681703762.6398084/0/spring-beans-5-3-27-sourcesjar/org/springframework/beans/factory/support/AbstractBeanDefinition.java

\* /opt/cola/permits/1641409024\_1681703762.6398084/0/spring-beans-5-3-27-sourcesjar/org/springframework/beans/factory/support/ReplaceOverride.java

\* /opt/cola/permits/1641409024\_1681703762.6398084/0/spring-beans-5-3-27-sourcesjar/org/springframework/beans/factory/xml/ParserContext.java

\* /opt/cola/permits/1641409024\_1681703762.6398084/0/spring-beans-5-3-27-sourcesjar/org/springframework/beans/PropertyEditorRegistrySupport.java

\* /opt/cola/permits/1641409024\_1681703762.6398084/0/spring-beans-5-3-27-sourcesjar/org/springframework/beans/factory/config/PlaceholderConfigurerSupport.java \* /opt/cola/permits/1641409024\_1681703762.6398084/0/spring-beans-5-3-27-sourcesjar/org/springframework/beans/factory/support/AbstractBeanDefinitionReader.java \* /opt/cola/permits/1641409024\_1681703762.6398084/0/spring-beans-5-3-27-sourcesjar/org/springframework/beans/AbstractNestablePropertyAccessor.java \*

 /opt/cola/permits/1641409024\_1681703762.6398084/0/spring-beans-5-3-27-sourcesjar/org/springframework/beans/TypeMismatchException.java

\* /opt/cola/permits/1641409024\_1681703762.6398084/0/spring-beans-5-3-27-sourcesjar/org/springframework/beans/factory/config/InstantiationAwareBeanPostProcessor.java \* /opt/cola/permits/1641409024\_1681703762.6398084/0/spring-beans-5-3-27-sourcesjar/org/springframework/beans/support/PropertyComparator.java

\* /opt/cola/permits/1641409024\_1681703762.6398084/0/spring-beans-5-3-27-sourcesjar/org/springframework/beans/factory/support/BeanDefinitionBuilder.java

\* /opt/cola/permits/1641409024\_1681703762.6398084/0/spring-beans-5-3-27-sourcesjar/org/springframework/beans/factory/groovy/GroovyBeanDefinitionReader.java

\* /opt/cola/permits/1641409024\_1681703762.6398084/0/spring-beans-5-3-27-sources-

jar/org/springframework/beans/factory/BeanFactory.java

\* /opt/cola/permits/1641409024\_1681703762.6398084/0/spring-beans-5-3-27-sourcesjar/org/springframework/beans/factory/support/CglibSubclassingInstantiationStrategy.java No license file was found, but licenses were detected in source scan.

/\*

\* Copyright 2002-2016 the original author or authors.

\*

\* Licensed under the Apache License, Version 2.0 (the "License");

\* you may not use this file except in compliance with the License.

\* You may obtain a copy of the License at

\*

\* https://www.apache.org/licenses/LICENSE-2.0

\*

\* Unless required by applicable law or agreed to in writing, software

\* distributed under the License is distributed on an "AS IS" BASIS,

\* WITHOUT WARRANTIES OR CONDITIONS OF ANY KIND, either express or implied.

\* See the License for the specific language governing permissions and

\* limitations under the License.

\*/

Found in path(s):

\* /opt/cola/permits/1641409024\_1681703762.6398084/0/spring-beans-5-3-27-sourcesjar/org/springframework/beans/factory/config/BeanDefinitionCustomizer.java \* /opt/cola/permits/1641409024\_1681703762.6398084/0/spring-beans-5-3-27-sources-

jar/org/springframework/beans/factory/config/Scope.java \*

 /opt/cola/permits/1641409024\_1681703762.6398084/0/spring-beans-5-3-27-sourcesjar/org/springframework/beans/propertyeditors/ReaderEditor.java

\* /opt/cola/permits/1641409024\_1681703762.6398084/0/spring-beans-5-3-27-sourcesjar/org/springframework/beans/factory/parsing/SourceExtractor.java

\* /opt/cola/permits/1641409024\_1681703762.6398084/0/spring-beans-5-3-27-sourcesjar/org/springframework/beans/factory/xml/UtilNamespaceHandler.java

\* /opt/cola/permits/1641409024\_1681703762.6398084/0/spring-beans-5-3-27-sources-

jar/org/springframework/beans/factory/BeanInitializationException.java

\* /opt/cola/permits/1641409024\_1681703762.6398084/0/spring-beans-5-3-27-sourcesjar/org/springframework/beans/factory/BeanNameAware.java

\* /opt/cola/permits/1641409024\_1681703762.6398084/0/spring-beans-5-3-27-sourcesjar/org/springframework/beans/factory/support/ImplicitlyAppearedSingletonException.java \* /opt/cola/permits/1641409024\_1681703762.6398084/0/spring-beans-5-3-27-sources-

jar/org/springframework/beans/propertyeditors/FileEditor.java

\*

 /opt/cola/permits/1641409024\_1681703762.6398084/0/spring-beans-5-3-27-sourcesjar/org/springframework/beans/propertyeditors/InputStreamEditor.java

\* /opt/cola/permits/1641409024\_1681703762.6398084/0/spring-beans-5-3-27-sources-

jar/org/springframework/beans/NullValueInNestedPathException.java

\* /opt/cola/permits/1641409024\_1681703762.6398084/0/spring-beans-5-3-27-sources-

jar/org/springframework/beans/factory/config/SmartInstantiationAwareBeanPostProcessor.java

\* /opt/cola/permits/1641409024\_1681703762.6398084/0/spring-beans-5-3-27-sourcesjar/org/springframework/beans/propertyeditors/URLEditor.java

\* /opt/cola/permits/1641409024\_1681703762.6398084/0/spring-beans-5-3-27-sourcesjar/org/springframework/beans/factory/NamedBean.java

\* /opt/cola/permits/1641409024\_1681703762.6398084/0/spring-beans-5-3-27-sourcesjar/org/springframework/beans/factory/xml/NamespaceHandlerResolver.java

# **1.94 spring-context 5.3.27**

# **1.94.1 Available under license :**

No license file was found, but licenses were detected in source scan.

### /\*

\* Copyright 2002-2009 the original author or authors.

\*

- \* Licensed under the Apache License, Version 2.0 (the "License");
- \* you may not use this file except in compliance with the License.
- \* You may obtain a copy of the License at

\*

\* https://www.apache.org/licenses/LICENSE-2.0

\*

- \* Unless required by applicable law or agreed to in writing, software
- \* distributed under the License is distributed on an "AS IS" BASIS,
- \* WITHOUT WARRANTIES OR CONDITIONS OF ANY KIND, either express or implied.
- \* See the License for the specific language governing permissions and
- \* limitations under the License.
- \*/

Found in path(s):

\* /opt/cola/permits/1641409032\_1681703779.118711/0/spring-context-5-3-27-sourcesjar/org/springframework/context/LifecycleProcessor.java No license file was found, but licenses were detected in source scan.

/\*

\* Copyright 2002-2011 the original author or authors.

\*

- \* Licensed under the Apache License, Version 2.0 (the "License");
- \* you may not use this file except in compliance with the License.
- \* You may obtain a copy of the License at
- \*
- \* https://www.apache.org/licenses/LICENSE-2.0

\*

- \* Unless required by applicable law or agreed to in writing, software
- \* distributed under the License is distributed on an "AS IS" BASIS,
- \* WITHOUT WARRANTIES OR CONDITIONS OF ANY KIND, either express or implied.
- \* See the License for the specific language governing permissions and
- \* limitations under the License.

Found in path(s):

\* /opt/cola/permits/1641409032\_1681703779.118711/0/spring-context-5-3-27-sourcesjar/org/springframework/context/annotation/ImportAware.java \* /opt/cola/permits/1641409032\_1681703779.118711/0/spring-context-5-3-27-sources-

jar/org/springframework/jmx/export/notification/NotificationPublisherAware.java \*

 /opt/cola/permits/1641409032\_1681703779.118711/0/spring-context-5-3-27-sourcesjar/org/springframework/context/annotation/ConflictingBeanDefinitionException.java \* /opt/cola/permits/1641409032\_1681703779.118711/0/spring-context-5-3-27-sourcesjar/org/springframework/context/ApplicationEventPublisherAware.java No license file was found, but licenses were detected in source scan.

/\*

\* Copyright 2002-2013 the original author or authors.

\*

\* Licensed under the Apache License, Version 2.0 (the "License");

\* you may not use this file except in compliance with the License.

- \* You may obtain a copy of the License at
- \*

\* https://www.apache.org/licenses/LICENSE-2.0

\*

\* Unless required by applicable law or agreed to in writing, software

\* distributed under the License is distributed on an "AS IS" BASIS,

\* WITHOUT WARRANTIES OR CONDITIONS OF ANY KIND, either express or implied.

\* See the License for the specific language governing permissions and

\* limitations under the License.

\*/

Found in path(s):

\* /opt/cola/permits/1641409032\_1681703779.118711/0/spring-context-5-3-27-sourcesjar/org/springframework/format/datetime/joda/LocalDateTimeParser.java \* /opt/cola/permits/1641409032\_1681703779.118711/0/spring-context-5-3-27-sources-

jar/org/springframework/context/annotation/Description.java

\*

 /opt/cola/permits/1641409032\_1681703779.118711/0/spring-context-5-3-27-sourcesjar/org/springframework/scheduling/concurrent/CustomizableThreadFactory.java

\* /opt/cola/permits/1641409032\_1681703779.118711/0/spring-context-5-3-27-sourcesjar/org/springframework/validation/beanvalidation/OptionalValidatorFactoryBean.java \* /opt/cola/permits/1641409032\_1681703779.118711/0/spring-context-5-3-27-sources-

jar/org/springframework/format/datetime/joda/LocalDateParser.java

\* /opt/cola/permits/1641409032\_1681703779.118711/0/spring-context-5-3-27-sourcesjar/org/springframework/context/annotation/FilterType.java

\* /opt/cola/permits/1641409032\_1681703779.118711/0/spring-context-5-3-27-sourcesjar/org/springframework/format/datetime/joda/ReadableInstantPrinter.java

\* /opt/cola/permits/1641409032\_1681703779.118711/0/spring-context-5-3-27-sourcesjar/org/springframework/format/datetime/joda/ReadablePartialPrinter.java

\* /opt/cola/permits/1641409032\_1681703779.118711/0/spring-context-5-3-27-sourcesjar/org/springframework/context/i18n/LocaleContext.java

\*

 /opt/cola/permits/1641409032\_1681703779.118711/0/spring-context-5-3-27-sourcesjar/org/springframework/context/support/MessageSourceResourceBundle.java \* /opt/cola/permits/1641409032\_1681703779.118711/0/spring-context-5-3-27-sourcesjar/org/springframework/format/datetime/joda/MillisecondInstantPrinter.java \* /opt/cola/permits/1641409032\_1681703779.118711/0/spring-context-5-3-27-sourcesjar/org/springframework/context/i18n/TimeZoneAwareLocaleContext.java \* /opt/cola/permits/1641409032\_1681703779.118711/0/spring-context-5-3-27-sourcesjar/org/springframework/format/datetime/joda/LocalTimeParser.java \* /opt/cola/permits/1641409032\_1681703779.118711/0/spring-context-5-3-27-sourcesjar/org/springframework/format/datetime/joda/DateTimeParser.java No license file was found, but licenses were detected in source scan.

/\*

\* Copyright 2002-2017 the original author or authors

\*

\* Licensed under the Apache License, Version 2.0 (the "License");

\* you may not use this file except in compliance with the License.

\* You may obtain a copy of the License at

\*

\* https://www.apache.org/licenses/LICENSE-2.0

\*

\* Unless required by applicable law or agreed to in writing, software

\* distributed under the License is distributed on an "AS IS" BASIS,

\* WITHOUT WARRANTIES OR CONDITIONS OF ANY KIND, either express or implied.

\* See the License for the specific language governing permissions and

\* limitations under the License.

\*/

Found in path(s):

\* /opt/cola/permits/1641409032\_1681703779.118711/0/spring-context-5-3-27-sources-

jar/org/springframework/ui/ModelMapExtensions.kt

\* /opt/cola/permits/1641409032\_1681703779.118711/0/spring-context-5-3-27-sources-

jar/org/springframework/ui/ModelExtensions.kt

No license file was found, but licenses were detected in source scan.

/\*

\* Copyright 2002-2016 the original author or authors.

\*

\* Licensed under the Apache License, Version 2.0 (the "License");

\* you may not use this file except in compliance with the License.

\* You may obtain a copy of the License at

\*

https://www.apache.org/licenses/LICENSE-2.0

\*

\* Unless required by applicable law or agreed to in writing, software

\* distributed under the License is distributed on an "AS IS" BASIS,

\* WITHOUT WARRANTIES OR CONDITIONS OF ANY KIND, either express or implied.

\* See the License for the specific language governing permissions and

\* limitations under the License.

\*/

Found in path(s):

\* /opt/cola/permits/1641409032\_1681703779.118711/0/spring-context-5-3-27-sourcesjar/org/springframework/scheduling/annotation/Schedules.java \* /opt/cola/permits/1641409032\_1681703779.118711/0/spring-context-5-3-27-sourcesjar/org/springframework/format/datetime/standard/PeriodFormatter.java \*

 /opt/cola/permits/1641409032\_1681703779.118711/0/spring-context-5-3-27-sourcesjar/org/springframework/remoting/support/RemoteInvocationUtils.java

\* /opt/cola/permits/1641409032\_1681703779.118711/0/spring-context-5-3-27-sourcesjar/org/springframework/context/config/AbstractPropertyLoadingBeanDefinitionParser.java \* /opt/cola/permits/1641409032\_1681703779.118711/0/spring-context-5-3-27-sourcesjar/org/springframework/jndi/JndiPropertySource.java

\* /opt/cola/permits/1641409032\_1681703779.118711/0/spring-context-5-3-27-sourcesjar/org/springframework/format/Parser.java

\* /opt/cola/permits/1641409032\_1681703779.118711/0/spring-context-5-3-27-sourcesjar/org/springframework/cache/interceptor/CacheEvaluationContext.java

\* /opt/cola/permits/1641409032\_1681703779.118711/0/spring-context-5-3-27-sourcesjar/org/springframework/remoting/rmi/RmiClientInterceptorUtils.java

\* /opt/cola/permits/1641409032\_1681703779.118711/0/spring-context-5-3-27-sourcesjar/org/springframework/format/datetime/standard/TemporalAccessorPrinter.java \*

 /opt/cola/permits/1641409032\_1681703779.118711/0/spring-context-5-3-27-sourcesjar/org/springframework/format/Printer.java

\* /opt/cola/permits/1641409032\_1681703779.118711/0/spring-context-5-3-27-sourcesjar/org/springframework/scripting/groovy/GroovyObjectCustomizer.java

\* /opt/cola/permits/1641409032\_1681703779.118711/0/spring-context-5-3-27-sourcesjar/org/springframework/scripting/support/StandardScriptUtils.java

\* /opt/cola/permits/1641409032\_1681703779.118711/0/spring-context-5-3-27-sourcesjar/org/springframework/format/support/FormatterPropertyEditorAdapter.java

\* /opt/cola/permits/1641409032\_1681703779.118711/0/spring-context-5-3-27-sourcesjar/org/springframework/cache/annotation/Caching.java

\* /opt/cola/permits/1641409032\_1681703779.118711/0/spring-context-5-3-27-sourcesjar/org/springframework/format/datetime/standard/MonthDayFormatter.java

\* /opt/cola/permits/1641409032\_1681703779.118711/0/spring-context-5-3-27-sourcesjar/org/springframework/scripting/bsh/BshScriptFactory.java

\*

 /opt/cola/permits/1641409032\_1681703779.118711/0/spring-context-5-3-27-sourcesjar/org/springframework/cache/interceptor/SimpleKeyGenerator.java

\* /opt/cola/permits/1641409032\_1681703779.118711/0/spring-context-5-3-27-sources-

jar/org/springframework/format/datetime/standard/YearMonthFormatter.java

\* /opt/cola/permits/1641409032\_1681703779.118711/0/spring-context-5-3-27-sourcesjar/org/springframework/jndi/JndiLocatorDelegate.java

\* /opt/cola/permits/1641409032\_1681703779.118711/0/spring-context-5-3-27-sourcesjar/org/springframework/context/config/PropertyOverrideBeanDefinitionParser.java \* /opt/cola/permits/1641409032\_1681703779.118711/0/spring-context-5-3-27-sourcesjar/org/springframework/scheduling/config/ExecutorBeanDefinitionParser.java \* /opt/cola/permits/1641409032\_1681703779.118711/0/spring-context-5-3-27-sourcesjar/org/springframework/cache/interceptor/KeyGenerator.java \* /opt/cola/permits/1641409032\_1681703779.118711/0/spring-context-5-3-27-sources-

jar/org/springframework/scheduling/config/ScheduledTasksBeanDefinitionParser.java \*

 /opt/cola/permits/1641409032\_1681703779.118711/0/spring-context-5-3-27-sourcesjar/org/springframework/cache/support/CompositeCacheManager.java \* /opt/cola/permits/1641409032\_1681703779.118711/0/spring-context-5-3-27-sourcesjar/org/springframework/context/support/GenericXmlApplicationContext.java \* /opt/cola/permits/1641409032\_1681703779.118711/0/spring-context-5-3-27-sourcesjar/org/springframework/context/annotation/ScopeMetadataResolver.java \* /opt/cola/permits/1641409032\_1681703779.118711/0/spring-context-5-3-27-sourcesjar/org/springframework/format/datetime/standard/DurationFormatter.java \* /opt/cola/permits/1641409032\_1681703779.118711/0/spring-context-5-3-27-sourcesjar/org/springframework/instrument/classloading/weblogic/WebLogicLoadTimeWeaver.java \* /opt/cola/permits/1641409032\_1681703779.118711/0/spring-context-5-3-27-sourcesjar/org/springframework/context/annotation/Primary.java No license file was found, but licenses were detected in source scan.

/\*

\* Copyright 2002-2019 the original author or authors.

\*

\* Licensed under the Apache License, Version 2.0 (the "License");

\* you may not use this file except in compliance with the License.

\* You may obtain a copy of the License at

\*

\* https://www.apache.org/licenses/LICENSE-2.0

\*

\* Unless required by applicable law or agreed to in writing, software

\* distributed under the License is distributed on an "AS IS" BASIS,

\* WITHOUT WARRANTIES OR CONDITIONS OF ANY KIND, either express or implied.

\* See the License for the specific language governing permissions and

\* limitations under the License.

\*/

Found in path(s):

\* /opt/cola/permits/1641409032\_1681703779.118711/0/spring-context-5-3-27-sourcesjar/org/springframework/context/annotation/ParserStrategyUtils.java

\* /opt/cola/permits/1641409032\_1681703779.118711/0/spring-context-5-3-27-sourcesjar/org/springframework/ui/ModelMap.java

\* /opt/cola/permits/1641409032\_1681703779.118711/0/spring-context-5-3-27-sources-

jar/org/springframework/context/annotation/ClassPathBeanDefinitionScanner.java

\*

/opt/cola/permits/1641409032\_1681703779.118711/0/spring-context-5-3-27-sources-

jar/org/springframework/instrument/classloading/InstrumentationLoadTimeWeaver.java

\* /opt/cola/permits/1641409032\_1681703779.118711/0/spring-context-5-3-27-sourcesjar/org/springframework/cache/interceptor/CacheOperationSource.java

\* /opt/cola/permits/1641409032\_1681703779.118711/0/spring-context-5-3-27-sourcesjar/org/springframework/context/annotation/Import.java

\* /opt/cola/permits/1641409032\_1681703779.118711/0/spring-context-5-3-27-sourcesjar/org/springframework/cache/interceptor/CacheOperationSourcePointcut.java

\* /opt/cola/permits/1641409032\_1681703779.118711/0/spring-context-5-3-27-sourcesjar/org/springframework/cache/CacheManager.java

\* /opt/cola/permits/1641409032\_1681703779.118711/0/spring-context-5-3-27-sourcesjar/org/springframework/cache/interceptor/CompositeCacheOperationSource.java \*

 /opt/cola/permits/1641409032\_1681703779.118711/0/spring-context-5-3-27-sourcesjar/org/springframework/context/SmartLifecycle.java

\* /opt/cola/permits/1641409032\_1681703779.118711/0/spring-context-5-3-27-sourcesjar/org/springframework/instrument/classloading/jboss/JBossLoadTimeWeaver.java

\* /opt/cola/permits/1641409032\_1681703779.118711/0/spring-context-5-3-27-sourcesjar/org/springframework/cache/annotation/CacheAnnotationParser.java

\* /opt/cola/permits/1641409032\_1681703779.118711/0/spring-context-5-3-27-sourcesjar/org/springframework/cache/interceptor/AbstractCacheInvoker.java

\* /opt/cola/permits/1641409032\_1681703779.118711/0/spring-context-5-3-27-sourcesjar/org/springframework/validation/ObjectError.java

\* /opt/cola/permits/1641409032\_1681703779.118711/0/spring-context-5-3-27-sourcesjar/org/springframework/context/annotation/AnnotatedBeanDefinitionReader.java \* /opt/cola/permits/1641409032\_1681703779.118711/0/spring-context-5-3-27-sourcesjar/org/springframework/context/annotation/AnnotationConfigRegistry.java \*

 /opt/cola/permits/1641409032\_1681703779.118711/0/spring-context-5-3-27-sourcesjar/org/springframework/jmx/support/MBeanServerFactoryBean.java

\* /opt/cola/permits/1641409032\_1681703779.118711/0/spring-context-5-3-27-sourcesjar/org/springframework/jndi/support/SimpleJndiBeanFactory.java

\* /opt/cola/permits/1641409032\_1681703779.118711/0/spring-context-5-3-27-sourcesjar/org/springframework/context/MessageSource.java

\* /opt/cola/permits/1641409032\_1681703779.118711/0/spring-context-5-3-27-sourcesjar/org/springframework/jmx/support/MBeanServerConnectionFactoryBean.java

\* /opt/cola/permits/1641409032\_1681703779.118711/0/spring-context-5-3-27-sourcesjar/org/springframework/context/support/AbstractMessageSource.java

\* /opt/cola/permits/1641409032\_1681703779.118711/0/spring-context-5-3-27-sourcesjar/org/springframework/cache/annotation/SpringCacheAnnotationParser.java

\* /opt/cola/permits/1641409032\_1681703779.118711/0/spring-context-5-3-27-sourcesjar/org/springframework/context/support/StaticApplicationContext.java \*

 /opt/cola/permits/1641409032\_1681703779.118711/0/spring-context-5-3-27-sourcesjar/org/springframework/context/weaving/DefaultContextLoadTimeWeaver.java \* /opt/cola/permits/1641409032\_1681703779.118711/0/spring-context-5-3-27-sourcesjar/org/springframework/jmx/support/ConnectorServerFactoryBean.java \* /opt/cola/permits/1641409032\_1681703779.118711/0/spring-context-5-3-27-sourcesjar/org/springframework/context/config/PropertyPlaceholderBeanDefinitionParser.java \* /opt/cola/permits/1641409032\_1681703779.118711/0/spring-context-5-3-27-sourcesjar/org/springframework/cache/annotation/AnnotationCacheOperationSource.java \* /opt/cola/permits/1641409032\_1681703779.118711/0/spring-context-5-3-27-sourcesjar/org/springframework/context/annotation/AnnotationConfigApplicationContextExtensions.kt \* /opt/cola/permits/1641409032\_1681703779.118711/0/spring-context-5-3-27-sourcesjar/org/springframework/context/event/EventExpressionEvaluator.java \*

 /opt/cola/permits/1641409032\_1681703779.118711/0/spring-context-5-3-27-sourcesjar/org/springframework/scheduling/support/TaskUtils.java

\* /opt/cola/permits/1641409032\_1681703779.118711/0/spring-context-5-3-27-sourcesjar/org/springframework/context/support/StaticMessageSource.java

\* /opt/cola/permits/1641409032\_1681703779.118711/0/spring-context-5-3-27-sourcesjar/org/springframework/jndi/JndiTemplateEditor.java

\* /opt/cola/permits/1641409032\_1681703779.118711/0/spring-context-5-3-27-sourcesjar/org/springframework/cache/interceptor/CacheProxyFactoryBean.java

\* /opt/cola/permits/1641409032\_1681703779.118711/0/spring-context-5-3-27-sourcesjar/org/springframework/format/datetime/standard/InstantFormatter.java

\* /opt/cola/permits/1641409032\_1681703779.118711/0/spring-context-5-3-27-sourcesjar/org/springframework/context/annotation/ImportBeanDefinitionRegistrar.java \* /opt/cola/permits/1641409032\_1681703779.118711/0/spring-context-5-3-27-sourcesjar/org/springframework/context/support/GenericApplicationContextExtensions.kt \*

 /opt/cola/permits/1641409032\_1681703779.118711/0/spring-context-5-3-27-sourcesjar/org/springframework/context/support/DefaultMessageSourceResolvable.java \* /opt/cola/permits/1641409032\_1681703779.118711/0/spring-context-5-3-27-sourcesjar/org/springframework/context/ApplicationEventPublisher.java \* /opt/cola/permits/1641409032\_1681703779.118711/0/spring-context-5-3-27-sourcesjar/org/springframework/cache/support/AbstractCacheManager.java \* /opt/cola/permits/1641409032\_1681703779.118711/0/spring-context-5-3-27-sourcesjar/org/springframework/scheduling/annotation/Async.java No license file was found, but licenses were detected in source scan.

/\*

\* Copyright 2002-2022 the original author or authors.

\*

\* Licensed under the Apache License, Version 2.0 (the "License");

\* you may not use this file except in compliance with the License.

- \* You may obtain a copy of the License at
- \*

\* https://www.apache.org/licenses/LICENSE-2.0

\*

\* Unless required by applicable law or agreed to in writing, software

\* distributed under the License is distributed on an "AS IS" BASIS,

\* WITHOUT WARRANTIES OR CONDITIONS OF ANY KIND, either express or implied.

\* See the License for the specific language governing permissions and

\* limitations under the License.

\*/

Found in path(s):

\* /opt/cola/permits/1641409032\_1681703779.118711/0/spring-context-5-3-27-sourcesjar/org/springframework/scheduling/concurrent/ConcurrentTaskExecutor.java \* /opt/cola/permits/1641409032\_1681703779.118711/0/spring-context-5-3-27-sourcesjar/org/springframework/context/support/PropertySourcesPlaceholderConfigurer.java \*

 /opt/cola/permits/1641409032\_1681703779.118711/0/spring-context-5-3-27-sourcesjar/org/springframework/scheduling/config/ScheduledTask.java

\* /opt/cola/permits/1641409032\_1681703779.118711/0/spring-context-5-3-27-sourcesjar/org/springframework/scripting/support/StandardScriptFactory.java

\* /opt/cola/permits/1641409032\_1681703779.118711/0/spring-context-5-3-27-sourcesjar/org/springframework/stereotype/Controller.java

\* /opt/cola/permits/1641409032\_1681703779.118711/0/spring-context-5-3-27-sourcesjar/org/springframework/jmx/support/JmxUtils.java

\* /opt/cola/permits/1641409032\_1681703779.118711/0/spring-context-5-3-27-sourcesjar/org/springframework/scheduling/concurrent/ThreadPoolTaskExecutor.java

\* /opt/cola/permits/1641409032\_1681703779.118711/0/spring-context-5-3-27-sourcesjar/org/springframework/jmx/export/annotation/AnnotationMBeanExporter.java

\* /opt/cola/permits/1641409032\_1681703779.118711/0/spring-context-5-3-27-sourcesjar/org/springframework/jmx/export/MBeanExporter.java

\*

 /opt/cola/permits/1641409032\_1681703779.118711/0/spring-context-5-3-27-sourcesjar/org/springframework/format/datetime/standard/TemporalAccessorParser.java

\* /opt/cola/permits/1641409032\_1681703779.118711/0/spring-context-5-3-27-sourcesjar/org/springframework/jmx/export/naming/MetadataNamingStrategy.java

\* /opt/cola/permits/1641409032\_1681703779.118711/0/spring-context-5-3-27-sourcesjar/org/springframework/stereotype/Repository.java

\* /opt/cola/permits/1641409032\_1681703779.118711/0/spring-context-5-3-27-sourcesjar/org/springframework/cache/Cache.java

\* /opt/cola/permits/1641409032\_1681703779.118711/0/spring-context-5-3-27-sourcesjar/org/springframework/format/datetime/standard/Jsr310DateTimeFormatAnnotationFormatterFactory.java \* /opt/cola/permits/1641409032\_1681703779.118711/0/spring-context-5-3-27-sourcesjar/org/springframework/jmx/access/NotificationListenerRegistrar.java

\* /opt/cola/permits/1641409032\_1681703779.118711/0/spring-context-5-3-27-sourcesjar/org/springframework/context/annotation/ConfigurationClassParser.java \*

 /opt/cola/permits/1641409032\_1681703779.118711/0/spring-context-5-3-27-sourcesjar/org/springframework/context/i18n/SimpleLocaleContext.java

\* /opt/cola/permits/1641409032\_1681703779.118711/0/spring-context-5-3-27-sourcesjar/org/springframework/jmx/export/annotation/ManagedNotifications.java

\* /opt/cola/permits/1641409032\_1681703779.118711/0/spring-context-5-3-27-sourcesjar/org/springframework/ui/ExtendedModelMap.java

\* /opt/cola/permits/1641409032\_1681703779.118711/0/spring-context-5-3-27-sourcesjar/org/springframework/validation/beanvalidation/LocalValidatorFactoryBean.java

\* /opt/cola/permits/1641409032\_1681703779.118711/0/spring-context-5-3-27-sourcesjar/org/springframework/cache/annotation/Cacheable.java

\* /opt/cola/permits/1641409032\_1681703779.118711/0/spring-context-5-3-27-sources-

jar/org/springframework/cache/annotation/CacheEvict.java

\* /opt/cola/permits/1641409032\_1681703779.118711/0/spring-context-5-3-27-sourcesjar/org/springframework/cache/interceptor/LoggingCacheErrorHandler.java

\* /opt/cola/permits/1641409032\_1681703779.118711/0/spring-context-5-3-27-sourcesjar/org/springframework/jmx/export/annotation/AnnotationJmxAttributeSource.java \* /opt/cola/permits/1641409032\_1681703779.118711/0/spring-context-5-3-27-sourcesjar/org/springframework/jmx/export/annotation/ManagedOperationParameter.java \* /opt/cola/permits/1641409032\_1681703779.118711/0/spring-context-5-3-27-sourcesjar/org/springframework/cache/annotation/CachePut.java \* /opt/cola/permits/1641409032\_1681703779.118711/0/spring-context-5-3-27-sourcesjar/org/springframework/jmx/export/annotation/ManagedOperation.java \* /opt/cola/permits/1641409032\_1681703779.118711/0/spring-context-5-3-27-sourcesjar/org/springframework/stereotype/Service.java

\* /opt/cola/permits/1641409032\_1681703779.118711/0/spring-context-5-3-27-sourcesjar/org/springframework/jmx/export/annotation/ManagedNotification.java

\* /opt/cola/permits/1641409032\_1681703779.118711/0/spring-context-5-3-27-sourcesjar/org/springframework/ui/Model.java

 /opt/cola/permits/1641409032\_1681703779.118711/0/spring-context-5-3-27-sourcesjar/org/springframework/jmx/export/annotation/ManagedResource.java \* /opt/cola/permits/1641409032\_1681703779.118711/0/spring-context-5-3-27-sourcesjar/org/springframework/context/support/GenericApplicationContext.java \* /opt/cola/permits/1641409032\_1681703779.118711/0/spring-context-5-3-27-sourcesjar/org/springframework/jmx/export/annotation/ManagedOperationParameters.java \* /opt/cola/permits/1641409032\_1681703779.118711/0/spring-context-5-3-27-sourcesjar/org/springframework/scheduling/concurrent/ThreadPoolTaskScheduler.java \* /opt/cola/permits/1641409032\_1681703779.118711/0/spring-context-5-3-27-sourcesjar/org/springframework/validation/DataBinder.java No license file was found, but licenses were detected in source scan.

/\*

\*

\* Copyright 2002-2021 the original author or authors.

\*

\* Licensed under the Apache License, Version 2.0 (the "License");

\* you may not use this file except in compliance with the License.

\* You may obtain a copy of the License at

\*

\* https://www.apache.org/licenses/LICENSE-2.0

\*

\* Unless required by applicable law or agreed to in writing, software

\* distributed under the License is distributed on an "AS IS" BASIS,

\* WITHOUT WARRANTIES OR CONDITIONS OF ANY KIND, either express or implied.

\* See the License for the specific language governing permissions and

\* limitations under the License.

\*/

Found in path(s):

\* /opt/cola/permits/1641409032\_1681703779.118711/0/spring-context-5-3-27-sourcesjar/org/springframework/scheduling/support/CronField.java

\* /opt/cola/permits/1641409032\_1681703779.118711/0/spring-context-5-3-27-sourcesjar/org/springframework/context/event/GenericApplicationListener.java \*

 /opt/cola/permits/1641409032\_1681703779.118711/0/spring-context-5-3-27-sourcesjar/org/springframework/cache/interceptor/CacheAspectSupport.java \* /opt/cola/permits/1641409032\_1681703779.118711/0/spring-context-5-3-27-sourcesjar/org/springframework/cache/interceptor/CachePutOperation.java \* /opt/cola/permits/1641409032\_1681703779.118711/0/spring-context-5-3-27-sourcesjar/org/springframework/context/annotation/AnnotationConfigUtils.java \* /opt/cola/permits/1641409032\_1681703779.118711/0/spring-context-5-3-27-sourcesjar/org/springframework/context/ResourceLoaderAware.java \* /opt/cola/permits/1641409032\_1681703779.118711/0/spring-context-5-3-27-sourcesjar/org/springframework/context/annotation/ConfigurationClassEnhancer.java \* /opt/cola/permits/1641409032\_1681703779.118711/0/spring-context-5-3-27-sourcesjar/org/springframework/context/annotation/ConfigurationClassPostProcessor.java \* /opt/cola/permits/1641409032\_1681703779.118711/0/spring-context-5-3-27-sourcesjar/org/springframework/context/support/PostProcessorRegistrationDelegate.java \*

 /opt/cola/permits/1641409032\_1681703779.118711/0/spring-context-5-3-27-sourcesjar/org/springframework/format/FormatterRegistrar.java

\* /opt/cola/permits/1641409032\_1681703779.118711/0/spring-context-5-3-27-sourcesjar/org/springframework/format/datetime/DateFormatter.java

\* /opt/cola/permits/1641409032\_1681703779.118711/0/spring-context-5-3-27-sourcesjar/org/springframework/validation/Validator.java

\* /opt/cola/permits/1641409032\_1681703779.118711/0/spring-context-5-3-27-sourcesjar/org/springframework/validation/beanvalidation/SpringValidatorAdapter.java

\* /opt/cola/permits/1641409032\_1681703779.118711/0/spring-context-5-3-27-sourcesjar/org/springframework/scheduling/annotation/ScheduledAnnotationBeanPostProcessor.java \* /opt/cola/permits/1641409032\_1681703779.118711/0/spring-context-5-3-27-sourcesjar/org/springframework/scheduling/support/CronExpression.java

\* /opt/cola/permits/1641409032\_1681703779.118711/0/spring-context-5-3-27-sourcesjar/org/springframework/context/event/ApplicationListenerMethodAdapter.java \*

 /opt/cola/permits/1641409032\_1681703779.118711/0/spring-context-5-3-27-sourcesjar/org/springframework/scheduling/annotation/SchedulingConfigurer.java

\* /opt/cola/permits/1641409032\_1681703779.118711/0/spring-context-5-3-27-sourcesjar/org/springframework/context/annotation/Lazy.java

\* /opt/cola/permits/1641409032\_1681703779.118711/0/spring-context-5-3-27-sourcesjar/org/springframework/scheduling/support/QuartzCronField.java

\* /opt/cola/permits/1641409032\_1681703779.118711/0/spring-context-5-3-27-sourcesjar/org/springframework/format/datetime/standard/DateTimeContext.java

\* /opt/cola/permits/1641409032\_1681703779.118711/0/spring-context-5-3-27-sourcesjar/org/springframework/context/PayloadApplicationEvent.java

\* /opt/cola/permits/1641409032\_1681703779.118711/0/spring-context-5-3-27-sourcesjar/org/springframework/context/support/ContextTypeMatchClassLoader.java

\* /opt/cola/permits/1641409032\_1681703779.118711/0/spring-context-5-3-27-sources-

jar/org/springframework/context/annotation/AnnotationBeanNameGenerator.java \*

 /opt/cola/permits/1641409032\_1681703779.118711/0/spring-context-5-3-27-sourcesjar/org/springframework/context/event/SmartApplicationListener.java \* /opt/cola/permits/1641409032\_1681703779.118711/0/spring-context-5-3-27-sourcesjar/org/springframework/scheduling/annotation/EnableScheduling.java \* /opt/cola/permits/1641409032\_1681703779.118711/0/spring-context-5-3-27-sourcesjar/org/springframework/scheduling/support/CompositeCronField.java \* /opt/cola/permits/1641409032\_1681703779.118711/0/spring-context-5-3-27-sourcesjar/org/springframework/context/annotation/ClassPathScanningCandidateComponentProvider.java \* /opt/cola/permits/1641409032\_1681703779.118711/0/spring-context-5-3-27-sourcesjar/org/springframework/validation/support/BindingAwareModelMap.java \* /opt/cola/permits/1641409032\_1681703779.118711/0/spring-context-5-3-27-sourcesjar/org/springframework/context/event/GenericApplicationListenerAdapter.java \*

 /opt/cola/permits/1641409032\_1681703779.118711/0/spring-context-5-3-27-sourcesjar/org/springframework/context/annotation/BeanMethod.java

\* /opt/cola/permits/1641409032\_1681703779.118711/0/spring-context-5-3-27-sourcesjar/org/springframework/context/ApplicationEvent.java

\* /opt/cola/permits/1641409032\_1681703779.118711/0/spring-context-5-3-27-sourcesjar/org/springframework/scheduling/annotation/AbstractAsyncConfiguration.java

\* /opt/cola/permits/1641409032\_1681703779.118711/0/spring-context-5-3-27-sourcesjar/org/springframework/context/event/ApplicationEventMulticaster.java

\* /opt/cola/permits/1641409032\_1681703779.118711/0/spring-context-5-3-27-sourcesjar/org/springframework/validation/support/BindingAwareConcurrentModel.java \* /opt/cola/permits/1641409032\_1681703779.118711/0/spring-context-5-3-27-sourcesjar/org/springframework/context/event/EventListener.java

\* /opt/cola/permits/1641409032\_1681703779.118711/0/spring-context-5-3-27-sourcesjar/org/springframework/context/annotation/ConfigurationMethod.java \*

 /opt/cola/permits/1641409032\_1681703779.118711/0/spring-context-5-3-27-sourcesjar/org/springframework/context/event/SourceFilteringListener.java

\* /opt/cola/permits/1641409032\_1681703779.118711/0/spring-context-5-3-27-sourcesjar/org/springframework/scheduling/support/BitsCronField.java

\* /opt/cola/permits/1641409032\_1681703779.118711/0/spring-context-5-3-27-sourcesjar/org/springframework/context/support/MessageSourceSupport.java

\* /opt/cola/permits/1641409032\_1681703779.118711/0/spring-context-5-3-27-sourcesjar/org/springframework/context/support/LiveBeansView.java

\* /opt/cola/permits/1641409032\_1681703779.118711/0/spring-context-5-3-27-sourcesjar/org/springframework/scheduling/annotation/AsyncConfigurer.java

\* /opt/cola/permits/1641409032\_1681703779.118711/0/spring-context-5-3-27-sourcesjar/org/springframework/cache/interceptor/AbstractFallbackCacheOperationSource.java \* /opt/cola/permits/1641409032\_1681703779.118711/0/spring-context-5-3-27-sourcesjar/org/springframework/cache/annotation/CachingConfigurer.java

 /opt/cola/permits/1641409032\_1681703779.118711/0/spring-context-5-3-27-sourcesjar/org/springframework/format/datetime/standard/DateTimeFormatterUtils.java \* /opt/cola/permits/1641409032\_1681703779.118711/0/spring-context-5-3-27-sources-

\*

jar/org/springframework/context/expression/StandardBeanExpressionResolver.java \* /opt/cola/permits/1641409032\_1681703779.118711/0/spring-context-5-3-27-sourcesjar/org/springframework/context/annotation/Configuration.java

\* /opt/cola/permits/1641409032\_1681703779.118711/0/spring-context-5-3-27-sourcesjar/org/springframework/context/annotation/CommonAnnotationBeanPostProcessor.java \* /opt/cola/permits/1641409032\_1681703779.118711/0/spring-context-5-3-27-sourcesjar/org/springframework/scheduling/concurrent/ExecutorConfigurationSupport.java \* /opt/cola/permits/1641409032\_1681703779.118711/0/spring-context-5-3-27-sourcesjar/org/springframework/format/datetime/standard/DateTimeContextHolder.java \*

 /opt/cola/permits/1641409032\_1681703779.118711/0/spring-context-5-3-27-sourcesjar/org/springframework/scheduling/concurrent/ThreadPoolExecutorFactoryBean.java \* /opt/cola/permits/1641409032\_1681703779.118711/0/spring-context-5-3-27-sourcesjar/org/springframework/cache/annotation/AbstractCachingConfiguration.java \* /opt/cola/permits/1641409032\_1681703779.118711/0/spring-context-5-3-27-sourcesjar/org/springframework/cache/interceptor/CacheEvictOperation.java

\* /opt/cola/permits/1641409032\_1681703779.118711/0/spring-context-5-3-27-sourcesjar/org/springframework/context/ApplicationListener.java

\* /opt/cola/permits/1641409032\_1681703779.118711/0/spring-context-5-3-27-sourcesjar/org/springframework/context/event/AbstractApplicationEventMulticaster.java \* /opt/cola/permits/1641409032\_1681703779.118711/0/spring-context-5-3-27-sourcesjar/org/springframework/context/index/CandidateComponentsIndexLoader.java \* /opt/cola/permits/1641409032\_1681703779.118711/0/spring-context-5-3-27-sourcesjar/org/springframework/context/support/ReloadableResourceBundleMessageSource.java \*

 /opt/cola/permits/1641409032\_1681703779.118711/0/spring-context-5-3-27-sourcesjar/org/springframework/context/event/SimpleApplicationEventMulticaster.java \* /opt/cola/permits/1641409032\_1681703779.118711/0/spring-context-5-3-27-sourcesjar/org/springframework/context/support/BeanDefinitionDsl.kt

\* /opt/cola/permits/1641409032\_1681703779.118711/0/spring-context-5-3-27-sourcesjar/org/springframework/context/support/GenericGroovyApplicationContext.java \* /opt/cola/permits/1641409032\_1681703779.118711/0/spring-context-5-3-27-sourcesjar/org/springframework/format/datetime/standard/DateTimeFormatterFactory.java

\* /opt/cola/permits/1641409032\_1681703779.118711/0/spring-context-5-3-27-sourcesjar/org/springframework/jndi/JndiCallback.java

\* /opt/cola/permits/1641409032\_1681703779.118711/0/spring-context-5-3-27-sourcesjar/org/springframework/scheduling/support/CronTrigger.java

 /opt/cola/permits/1641409032\_1681703779.118711/0/spring-context-5-3-27-sourcesjar/org/springframework/cache/interceptor/CacheableOperation.java

\* /opt/cola/permits/1641409032\_1681703779.118711/0/spring-context-5-3-27-sourcesjar/org/springframework/ui/ConcurrentModel.java

\* /opt/cola/permits/1641409032\_1681703779.118711/0/spring-context-5-3-27-sourcesjar/org/springframework/validation/annotation/ValidationAnnotationUtils.java

\* /opt/cola/permits/1641409032\_1681703779.118711/0/spring-context-5-3-27-sourcesjar/org/springframework/context/annotation/ComponentScanAnnotationParser.java \* /opt/cola/permits/1641409032\_1681703779.118711/0/spring-context-5-3-27-sources-

jar/org/springframework/context/annotation/TypeFilterUtils.java

\*

\* /opt/cola/permits/1641409032\_1681703779.118711/0/spring-context-5-3-27-sourcesjar/org/springframework/context/annotation/ConfigurationClass.java \* /opt/cola/permits/1641409032\_1681703779.118711/0/spring-context-5-3-27-sourcesjar/org/springframework/context/annotation/ConfigurationClassUtils.java \* /opt/cola/permits/1641409032\_1681703779.118711/0/spring-context-5-3-27-sourcesjar/org/springframework/cache/interceptor/CacheOperation.java \* /opt/cola/permits/1641409032\_1681703779.118711/0/spring-context-5-3-27-sourcesjar/org/springframework/cache/config/AnnotationDrivenCacheBeanDefinitionParser.java \* /opt/cola/permits/1641409032\_1681703779.118711/0/spring-context-5-3-27-sourcesjar/org/springframework/format/datetime/DateTimeFormatAnnotationFormatterFactory.java \* /opt/cola/permits/1641409032\_1681703779.118711/0/spring-context-5-3-27-sourcesjar/org/springframework/format/annotation/DateTimeFormat.java \* /opt/cola/permits/1641409032\_1681703779.118711/0/spring-context-5-3-27-sourcesjar/org/springframework/scheduling/config/CronTask.java \* /opt/cola/permits/1641409032\_1681703779.118711/0/spring-context-5-3-27-sourcesjar/org/springframework/context/annotation/EnableAspectJAutoProxy.java \* /opt/cola/permits/1641409032\_1681703779.118711/0/spring-context-5-3-27-sources-

jar/org/springframework/scheduling/annotation/Scheduled.java

No license file was found, but licenses were detected in source scan.

### /\*

\* Copyright 2002-2017 the original author or authors.

\*

\* Licensed under the Apache License, Version 2.0 (the "License");

\* you may not use this file except in compliance with the License.

\* You may obtain a copy of the License at

\*

\* https://www.apache.org/licenses/LICENSE-2.0

\*

\* Unless required by applicable law or agreed to in writing, software

\* distributed under the License is distributed on an "AS IS" BASIS,

\* WITHOUT WARRANTIES OR CONDITIONS OF ANY KIND, either express or implied.

\* See the License for the specific language governing permissions and

\* limitations under the License.

```
*/
```
Found in path(s):

\* /opt/cola/permits/1641409032\_1681703779.118711/0/spring-context-5-3-27-sourcesjar/org/springframework/cache/interceptor/NamedCacheResolver.java

\* /opt/cola/permits/1641409032\_1681703779.118711/0/spring-context-5-3-27-sourcesjar/org/springframework/jmx/support/NotificationListenerHolder.java

\*

 /opt/cola/permits/1641409032\_1681703779.118711/0/spring-context-5-3-27-sourcesjar/org/springframework/instrument/classloading/SimpleInstrumentableClassLoader.java \* /opt/cola/permits/1641409032\_1681703779.118711/0/spring-context-5-3-27-sourcesjar/org/springframework/scheduling/config/Task.java

\* /opt/cola/permits/1641409032\_1681703779.118711/0/spring-context-5-3-27-sources-

jar/org/springframework/ejb/access/SimpleRemoteSlsbInvokerInterceptor.java \* /opt/cola/permits/1641409032\_1681703779.118711/0/spring-context-5-3-27-sourcesjar/org/springframework/jmx/access/MBeanProxyFactoryBean.java \* /opt/cola/permits/1641409032\_1681703779.118711/0/spring-context-5-3-27-sourcesjar/org/springframework/cache/interceptor/CacheErrorHandler.java \* /opt/cola/permits/1641409032\_1681703779.118711/0/spring-context-5-3-27-sourcesjar/org/springframework/remoting/support/RemoteAccessor.java \* /opt/cola/permits/1641409032\_1681703779.118711/0/spring-context-5-3-27-sourcesjar/org/springframework/scheduling/config/IntervalTask.java \*

 /opt/cola/permits/1641409032\_1681703779.118711/0/spring-context-5-3-27-sourcesjar/org/springframework/context/support/AbstractXmlApplicationContext.java \* /opt/cola/permits/1641409032\_1681703779.118711/0/spring-context-5-3-27-sourcesjar/org/springframework/scripting/support/StaticScriptSource.java \* /opt/cola/permits/1641409032\_1681703779.118711/0/spring-context-5-3-27-sourcesjar/org/springframework/jmx/export/metadata/ManagedResource.java \* /opt/cola/permits/1641409032\_1681703779.118711/0/spring-context-5-3-27-sourcesjar/org/springframework/remoting/rmi/JndiRmiProxyFactoryBean.java \* /opt/cola/permits/1641409032\_1681703779.118711/0/spring-context-5-3-27-sourcesjar/org/springframework/context/support/AbstractRefreshableConfigApplicationContext.java \* /opt/cola/permits/1641409032\_1681703779.118711/0/spring-context-5-3-27-sourcesjar/org/springframework/format/datetime/standard/DateTimeFormatterFactoryBean.java \* /opt/cola/permits/1641409032\_1681703779.118711/0/spring-context-5-3-27-sourcesjar/org/springframework/cache/interceptor/BeanFactoryCacheOperationSourceAdvisor.java \*

 /opt/cola/permits/1641409032\_1681703779.118711/0/spring-context-5-3-27-sourcesjar/org/springframework/scripting/bsh/BshScriptEvaluator.java \* /opt/cola/permits/1641409032\_1681703779.118711/0/spring-context-5-3-27-sourcesjar/org/springframework/format/datetime/joda/DateTimeFormatterFactory.java \* /opt/cola/permits/1641409032\_1681703779.118711/0/spring-context-5-3-27-sourcesjar/org/springframework/context/support/ConversionServiceFactoryBean.java \* /opt/cola/permits/1641409032\_1681703779.118711/0/spring-context-5-3-27-sourcesjar/org/springframework/jmx/export/naming/ObjectNamingStrategy.java \* /opt/cola/permits/1641409032\_1681703779.118711/0/spring-context-5-3-27-sourcesjar/org/springframework/context/expression/MapAccessor.java \* /opt/cola/permits/1641409032\_1681703779.118711/0/spring-context-5-3-27-sourcesjar/org/springframework/instrument/classloading/weblogic/WebLogicClassPreProcessorAdapter.java \* /opt/cola/permits/1641409032\_1681703779.118711/0/spring-context-5-3-27-sourcesjar/org/springframework/stereotype/Indexed.java \* /opt/cola/permits/1641409032\_1681703779.118711/0/spring-context-5-3-27-sourcesjar/org/springframework/context/expression/EnvironmentAccessor.java \* /opt/cola/permits/1641409032\_1681703779.118711/0/spring-context-5-3-27-sourcesjar/org/springframework/remoting/rmi/RmiProxyFactoryBean.java \* /opt/cola/permits/1641409032\_1681703779.118711/0/spring-context-5-3-27-sourcesjar/org/springframework/instrument/classloading/glassfish/GlassFishLoadTimeWeaver.java \* /opt/cola/permits/1641409032\_1681703779.118711/0/spring-context-5-3-27-sourcesjar/org/springframework/instrument/classloading/SimpleThrowawayClassLoader.java

\* /opt/cola/permits/1641409032\_1681703779.118711/0/spring-context-5-3-27-sourcesjar/org/springframework/scheduling/config/FixedDelayTask.java

\* /opt/cola/permits/1641409032\_1681703779.118711/0/spring-context-5-3-27-sourcesjar/org/springframework/context/i18n/SimpleTimeZoneAwareLocaleContext.java \*

 /opt/cola/permits/1641409032\_1681703779.118711/0/spring-context-5-3-27-sourcesjar/org/springframework/context/annotation/Jsr330ScopeMetadataResolver.java \* /opt/cola/permits/1641409032\_1681703779.118711/0/spring-context-5-3-27-sourcesjar/org/springframework/context/support/ClassPathXmlApplicationContext.java \* /opt/cola/permits/1641409032\_1681703779.118711/0/spring-context-5-3-27-sourcesjar/org/springframework/instrument/classloading/SimpleLoadTimeWeaver.java \* /opt/cola/permits/1641409032\_1681703779.118711/0/spring-context-5-3-27-sourcesjar/org/springframework/context/annotation/AspectJAutoProxyRegistrar.java \* /opt/cola/permits/1641409032\_1681703779.118711/0/spring-context-5-3-27-sourcesjar/org/springframework/context/config/LoadTimeWeaverBeanDefinitionParser.java \* /opt/cola/permits/1641409032\_1681703779.118711/0/spring-context-5-3-27-sourcesjar/org/springframework/format/datetime/joda/JodaTimeContext.java \*

 /opt/cola/permits/1641409032\_1681703779.118711/0/spring-context-5-3-27-sourcesjar/org/springframework/jmx/export/NotificationListenerBean.java \* /opt/cola/permits/1641409032\_1681703779.118711/0/spring-context-5-3-27-sourcesjar/org/springframework/format/datetime/joda/JodaDateTimeFormatAnnotationFormatterFactory.java \* /opt/cola/permits/1641409032\_1681703779.118711/0/spring-context-5-3-27-sources-

jar/org/springframework/jmx/support/MetricType.java

\* /opt/cola/permits/1641409032\_1681703779.118711/0/spring-context-5-3-27-sourcesjar/org/springframework/cache/interceptor/SimpleCacheErrorHandler.java

\* /opt/cola/permits/1641409032\_1681703779.118711/0/spring-context-5-3-27-sourcesjar/org/springframework/cache/support/NullValue.java

\* /opt/cola/permits/1641409032\_1681703779.118711/0/spring-context-5-3-27-sourcesjar/org/springframework/format/number/CurrencyStyleFormatter.java \* /opt/cola/permits/1641409032\_1681703779.118711/0/spring-context-5-3-27-sources-

jar/org/springframework/context/MessageSourceResolvable.java \*

 /opt/cola/permits/1641409032\_1681703779.118711/0/spring-context-5-3-27-sourcesjar/org/springframework/instrument/classloading/websphere/WebSphereLoadTimeWeaver.java \* /opt/cola/permits/1641409032\_1681703779.118711/0/spring-context-5-3-27-sourcesjar/org/springframework/jmx/export/metadata/ManagedNotification.java \* /opt/cola/permits/1641409032\_1681703779.118711/0/spring-context-5-3-27-sourcesjar/org/springframework/validation/DefaultMessageCodesResolver.java \* /opt/cola/permits/1641409032\_1681703779.118711/0/spring-context-5-3-27-sourcesjar/org/springframework/instrument/classloading/tomcat/TomcatLoadTimeWeaver.java \* /opt/cola/permits/1641409032\_1681703779.118711/0/spring-context-5-3-27-sourcesjar/org/springframework/context/expression/BeanExpressionContextAccessor.java \* /opt/cola/permits/1641409032\_1681703779.118711/0/spring-context-5-3-27-sourcesjar/org/springframework/scheduling/annotation/AnnotationAsyncExecutionInterceptor.java \*

 /opt/cola/permits/1641409032\_1681703779.118711/0/spring-context-5-3-27-sourcesjar/org/springframework/jmx/export/assembler/AbstractMBeanInfoAssembler.java

\* /opt/cola/permits/1641409032\_1681703779.118711/0/spring-context-5-3-27-sourcesjar/org/springframework/scripting/ScriptFactory.java

\* /opt/cola/permits/1641409032\_1681703779.118711/0/spring-context-5-3-27-sourcesjar/org/springframework/format/number/money/MonetaryAmountFormatter.java \* /opt/cola/permits/1641409032\_1681703779.118711/0/spring-context-5-3-27-sourcesjar/org/springframework/context/expression/AnnotatedElementKey.java \* /opt/cola/permits/1641409032\_1681703779.118711/0/spring-context-5-3-27-sourcesjar/org/springframework/scripting/support/StandardScriptEvaluator.java \* /opt/cola/permits/1641409032\_1681703779.118711/0/spring-context-5-3-27-sourcesjar/org/springframework/format/number/NumberFormatAnnotationFormatterFactory.java \* /opt/cola/permits/1641409032\_1681703779.118711/0/spring-context-5-3-27-sourcesjar/org/springframework/remoting/support/RemoteExporter.java \*

 /opt/cola/permits/1641409032\_1681703779.118711/0/spring-context-5-3-27-sourcesjar/org/springframework/jmx/export/metadata/JmxMetadataUtils.java \* /opt/cola/permits/1641409032\_1681703779.118711/0/spring-context-5-3-27-sourcesjar/org/springframework/scheduling/support/MethodInvokingRunnable.java \* /opt/cola/permits/1641409032\_1681703779.118711/0/spring-context-5-3-27-sourcesjar/org/springframework/jmx/export/assembler/MethodExclusionMBeanInfoAssembler.java \* /opt/cola/permits/1641409032\_1681703779.118711/0/spring-context-5-3-27-sourcesjar/org/springframework/context/annotation/AnnotationScopeMetadataResolver.java \* /opt/cola/permits/1641409032\_1681703779.118711/0/spring-context-5-3-27-sourcesjar/org/springframework/scripting/groovy/GroovyScriptEvaluator.java \* /opt/cola/permits/1641409032\_1681703779.118711/0/spring-context-5-3-27-sourcesjar/org/springframework/jmx/export/metadata/ManagedMetric.java \* /opt/cola/permits/1641409032\_1681703779.118711/0/spring-context-5-3-27-sourcesjar/org/springframework/scheduling/config/TriggerTask.java \*

 /opt/cola/permits/1641409032\_1681703779.118711/0/spring-context-5-3-27-sourcesjar/org/springframework/context/support/ApplicationListenerDetector.java

\* /opt/cola/permits/1641409032\_1681703779.118711/0/spring-context-5-3-27-sourcesjar/org/springframework/format/number/NumberStyleFormatter.java

\* /opt/cola/permits/1641409032\_1681703779.118711/0/spring-context-5-3-27-sourcesjar/org/springframework/jndi/JndiAccessor.java

\* /opt/cola/permits/1641409032\_1681703779.118711/0/spring-context-5-3-27-sourcesjar/org/springframework/context/weaving/LoadTimeWeaverAwareProcessor.java

\* /opt/cola/permits/1641409032\_1681703779.118711/0/spring-context-5-3-27-sourcesjar/org/springframework/context/EnvironmentAware.java

\* /opt/cola/permits/1641409032\_1681703779.118711/0/spring-context-5-3-27-sourcesjar/org/springframework/validation/beanvalidation/CustomValidatorBean.java \*

 /opt/cola/permits/1641409032\_1681703779.118711/0/spring-context-5-3-27-sourcesjar/org/springframework/jndi/TypeMismatchNamingException.java

\* /opt/cola/permits/1641409032\_1681703779.118711/0/spring-context-5-3-27-sourcesjar/org/springframework/cache/support/SimpleValueWrapper.java

\* /opt/cola/permits/1641409032\_1681703779.118711/0/spring-context-5-3-27-sourcesjar/org/springframework/context/config/MBeanExportBeanDefinitionParser.java

\* /opt/cola/permits/1641409032\_1681703779.118711/0/spring-context-5-3-27-sources-

jar/org/springframework/scheduling/config/ScheduledTaskHolder.java \* /opt/cola/permits/1641409032\_1681703779.118711/0/spring-context-5-3-27-sourcesjar/org/springframework/format/support/FormattingConversionServiceFactoryBean.java \* /opt/cola/permits/1641409032\_1681703779.118711/0/spring-context-5-3-27-sourcesjar/org/springframework/context/support/EmbeddedValueResolutionSupport.java \* /opt/cola/permits/1641409032\_1681703779.118711/0/spring-context-5-3-27-sourcesjar/org/springframework/format/datetime/joda/DateTimeFormatterFactoryBean.java \*

 /opt/cola/permits/1641409032\_1681703779.118711/0/spring-context-5-3-27-sourcesjar/org/springframework/jndi/JndiObjectTargetSource.java

\* /opt/cola/permits/1641409032\_1681703779.118711/0/spring-context-5-3-27-sourcesjar/org/springframework/context/support/DelegatingMessageSource.java

\* /opt/cola/permits/1641409032\_1681703779.118711/0/spring-context-5-3-27-sourcesjar/org/springframework/format/datetime/joda/JodaTimeFormatterRegistrar.java

\* /opt/cola/permits/1641409032\_1681703779.118711/0/spring-context-5-3-27-sourcesjar/org/springframework/cache/config/CacheNamespaceHandler.java

\* /opt/cola/permits/1641409032\_1681703779.118711/0/spring-context-5-3-27-sourcesjar/org/springframework/jmx/access/ConnectorDelegate.java

\* /opt/cola/permits/1641409032\_1681703779.118711/0/spring-context-5-3-27-sourcesjar/org/springframework/scheduling/config/FixedRateTask.java

\* /opt/cola/permits/1641409032\_1681703779.118711/0/spring-context-5-3-27-sourcesjar/org/springframework/scheduling/concurrent/ScheduledExecutorTask.java \*

 /opt/cola/permits/1641409032\_1681703779.118711/0/spring-context-5-3-27-sourcesjar/org/springframework/stereotype/Component.java

\* /opt/cola/permits/1641409032\_1681703779.118711/0/spring-context-5-3-27-sourcesjar/org/springframework/format/datetime/DateFormatterRegistrar.java

\* /opt/cola/permits/1641409032\_1681703779.118711/0/spring-context-5-3-27-sources-

jar/org/springframework/cache/concurrent/ConcurrentMapCacheFactoryBean.java

\* /opt/cola/permits/1641409032\_1681703779.118711/0/spring-context-5-3-27-sourcesjar/org/springframework/context/expression/BeanFactoryAccessor.java No license file was found, but licenses were detected in source scan.

/\*

\* Copyright 2002-2012 the original author or authors.

\*

\* Licensed under the Apache License, Version 2.0 (the "License");

\* you may not use this file except in compliance with the License.

- \* You may obtain a copy of the License at
- \*

\* https://www.apache.org/licenses/LICENSE-2.0

\*

\* Unless required by applicable law or agreed to in writing, software

\* distributed under the License is distributed on an "AS IS" BASIS,

\* WITHOUT WARRANTIES OR CONDITIONS OF ANY KIND, either express or implied.

- \* See the License for the specific language governing permissions and
- \* limitations under the License.

\*/

Found in path(s):

\*

\* /opt/cola/permits/1641409032\_1681703779.118711/0/spring-context-5-3-27-sourcesjar/org/springframework/jmx/access/MBeanConnectFailureException.java \* /opt/cola/permits/1641409032\_1681703779.118711/0/spring-context-5-3-27-sourcesjar/org/springframework/jmx/export/assembler/AutodetectCapableMBeanInfoAssembler.java \*

 /opt/cola/permits/1641409032\_1681703779.118711/0/spring-context-5-3-27-sourcesjar/org/springframework/context/config/SpringConfiguredBeanDefinitionParser.java \* /opt/cola/permits/1641409032\_1681703779.118711/0/spring-context-5-3-27-sources-

jar/org/springframework/context/event/ContextStoppedEvent.java

\* /opt/cola/permits/1641409032\_1681703779.118711/0/spring-context-5-3-27-sourcesjar/org/springframework/context/event/ContextRefreshedEvent.java

\* /opt/cola/permits/1641409032\_1681703779.118711/0/spring-context-5-3-27-sourcesjar/org/springframework/ui/context/Theme.java

\* /opt/cola/permits/1641409032\_1681703779.118711/0/spring-context-5-3-27-sourcesjar/org/springframework/context/annotation/ScopeMetadata.java

\* /opt/cola/permits/1641409032\_1681703779.118711/0/spring-context-5-3-27-sourcesjar/org/springframework/jmx/export/UnableToRegisterMBeanException.java

\* /opt/cola/permits/1641409032\_1681703779.118711/0/spring-context-5-3-27-sourcesjar/org/springframework/context/ApplicationContextAware.java

 /opt/cola/permits/1641409032\_1681703779.118711/0/spring-context-5-3-27-sourcesjar/org/springframework/ui/context/ThemeSource.java

\* /opt/cola/permits/1641409032\_1681703779.118711/0/spring-context-5-3-27-sourcesjar/org/springframework/context/Phased.java

\* /opt/cola/permits/1641409032\_1681703779.118711/0/spring-context-5-3-27-sourcesjar/org/springframework/format/Formatter.java

\* /opt/cola/permits/1641409032\_1681703779.118711/0/spring-context-5-3-27-sourcesjar/org/springframework/jmx/export/assembler/MBeanInfoAssembler.java

\* /opt/cola/permits/1641409032\_1681703779.118711/0/spring-context-5-3-27-sourcesjar/org/springframework/context/event/ContextStartedEvent.java

\* /opt/cola/permits/1641409032\_1681703779.118711/0/spring-context-5-3-27-sourcesjar/org/springframework/ejb/config/JndiLookupBeanDefinitionParser.java

\* /opt/cola/permits/1641409032\_1681703779.118711/0/spring-context-5-3-27-sourcesjar/org/springframework/scheduling/config/TaskNamespaceHandler.java \*

 /opt/cola/permits/1641409032\_1681703779.118711/0/spring-context-5-3-27-sourcesjar/org/springframework/remoting/support/UrlBasedRemoteAccessor.java

\* /opt/cola/permits/1641409032\_1681703779.118711/0/spring-context-5-3-27-sourcesjar/org/springframework/jmx/JmxException.java

\* /opt/cola/permits/1641409032\_1681703779.118711/0/spring-context-5-3-27-sourcesjar/org/springframework/remoting/RemoteProxyFailureException.java

\* /opt/cola/permits/1641409032\_1681703779.118711/0/spring-context-5-3-27-sourcesjar/org/springframework/jmx/export/MBeanExportException.java

\* /opt/cola/permits/1641409032\_1681703779.118711/0/spring-context-5-3-27-sourcesjar/org/springframework/ui/context/support/UiApplicationContextUtils.java

\* /opt/cola/permits/1641409032\_1681703779.118711/0/spring-context-5-3-27-sources-

jar/org/springframework/remoting/soap/SoapFaultException.java \* /opt/cola/permits/1641409032\_1681703779.118711/0/spring-context-5-3-27-sourcesjar/org/springframework/jmx/export/metadata/JmxAttributeSource.java \* /opt/cola/permits/1641409032\_1681703779.118711/0/spring-context-5-3-27-sourcesjar/org/springframework/context/weaving/LoadTimeWeaverAware.java \* /opt/cola/permits/1641409032\_1681703779.118711/0/spring-context-5-3-27-sourcesjar/org/springframework/instrument/classloading/LoadTimeWeaver.java \* /opt/cola/permits/1641409032\_1681703779.118711/0/spring-context-5-3-27-sourcesjar/org/springframework/remoting/support/DefaultRemoteInvocationExecutor.java \* /opt/cola/permits/1641409032\_1681703779.118711/0/spring-context-5-3-27-sourcesjar/org/springframework/jmx/export/naming/SelfNaming.java \* /opt/cola/permits/1641409032\_1681703779.118711/0/spring-context-5-3-27-sourcesjar/org/springframework/scheduling/SchedulingAwareRunnable.java \* /opt/cola/permits/1641409032\_1681703779.118711/0/spring-context-5-3-27-sourcesjar/org/springframework/remoting/rmi/RmiBasedExporter.java \* /opt/cola/permits/1641409032\_1681703779.118711/0/spring-context-5-3-27-sourcesjar/org/springframework/scripting/ScriptSource.java \* /opt/cola/permits/1641409032\_1681703779.118711/0/spring-context-5-3-27-sourcesjar/org/springframework/validation/beanvalidation/LocaleContextMessageInterpolator.java \* /opt/cola/permits/1641409032\_1681703779.118711/0/spring-context-5-3-27-sourcesjar/org/springframework/jmx/export/MBeanExporterListener.java \* /opt/cola/permits/1641409032\_1681703779.118711/0/spring-context-5-3-27-sourcesjar/org/springframework/context/event/ApplicationContextEvent.java \* /opt/cola/permits/1641409032\_1681703779.118711/0/spring-context-5-3-27-sourcesjar/org/springframework/remoting/rmi/CodebaseAwareObjectInputStream.java \* /opt/cola/permits/1641409032\_1681703779.118711/0/spring-context-5-3-27-sourcesjar/org/springframework/scheduling/SchedulingException.java \* /opt/cola/permits/1641409032\_1681703779.118711/0/spring-context-5-3-27-sourcesjar/org/springframework/validation/MessageCodesResolver.java \* /opt/cola/permits/1641409032\_1681703779.118711/0/spring-context-5-3-27-sourcesjar/org/springframework/jmx/access/InvocationFailureException.java \* /opt/cola/permits/1641409032\_1681703779.118711/0/spring-context-5-3-27-sourcesjar/org/springframework/remoting/RemoteLookupFailureException.java \* /opt/cola/permits/1641409032\_1681703779.118711/0/spring-context-5-3-27-sourcesjar/org/springframework/ejb/config/JeeNamespaceHandler.java \* /opt/cola/permits/1641409032\_1681703779.118711/0/spring-context-5-3-27-sourcesjar/org/springframework/context/HierarchicalMessageSource.java \* /opt/cola/permits/1641409032\_1681703779.118711/0/spring-context-5-3-27-sourcesjar/org/springframework/remoting/support/DefaultRemoteInvocationFactory.java \* /opt/cola/permits/1641409032\_1681703779.118711/0/spring-context-5-3-27-sourcesjar/org/springframework/validation/BindingResultUtils.java \* /opt/cola/permits/1641409032\_1681703779.118711/0/spring-context-5-3-27-sources-

jar/org/springframework/format/number/AbstractNumberFormatter.java

\* /opt/cola/permits/1641409032\_1681703779.118711/0/spring-context-5-3-27-sourcesjar/org/springframework/scripting/support/RefreshableScriptTargetSource.java

 /opt/cola/permits/1641409032\_1681703779.118711/0/spring-context-5-3-27-sourcesjar/org/springframework/ejb/access/EjbAccessException.java

\* /opt/cola/permits/1641409032\_1681703779.118711/0/spring-context-5-3-27-sourcesjar/org/springframework/remoting/rmi/RmiInvocationHandler.java \* /opt/cola/permits/1641409032\_1681703779.118711/0/spring-context-5-3-27-sourcesjar/org/springframework/jmx/export/metadata/InvalidMetadataException.java \* /opt/cola/permits/1641409032\_1681703779.118711/0/spring-context-5-3-27-sourcesjar/org/springframework/jmx/export/notification/UnableToSendNotificationException.java \* /opt/cola/permits/1641409032\_1681703779.118711/0/spring-context-5-3-27-sources-

jar/org/springframework/ejb/config/LocalStatelessSessionBeanDefinitionParser.java \* /opt/cola/permits/1641409032\_1681703779.118711/0/spring-context-5-3-27-sourcesjar/org/springframework/scheduling/Trigger.java

\*

\*

\*

 /opt/cola/permits/1641409032\_1681703779.118711/0/spring-context-5-3-27-sourcesjar/org/springframework/context/annotation/LoadTimeWeavingConfigurer.java \* /opt/cola/permits/1641409032\_1681703779.118711/0/spring-context-5-3-27-sourcesjar/org/springframework/ejb/config/RemoteStatelessSessionBeanDefinitionParser.java \* /opt/cola/permits/1641409032\_1681703779.118711/0/spring-context-5-3-27-sourcesjar/org/springframework/jmx/access/InvalidInvocationException.java \* /opt/cola/permits/1641409032\_1681703779.118711/0/spring-context-5-3-27-sourcesjar/org/springframework/scheduling/config/SchedulerBeanDefinitionParser.java \* /opt/cola/permits/1641409032\_1681703779.118711/0/spring-context-5-3-27-sourcesjar/org/springframework/ui/context/HierarchicalThemeSource.java \* /opt/cola/permits/1641409032\_1681703779.118711/0/spring-context-5-3-27-sourcesjar/org/springframework/jmx/access/MBeanInfoRetrievalException.java

\* /opt/cola/permits/1641409032\_1681703779.118711/0/spring-context-5-3-27-sourcesjar/org/springframework/scheduling/support/DelegatingErrorHandlingRunnable.java \*

 /opt/cola/permits/1641409032\_1681703779.118711/0/spring-context-5-3-27-sourcesjar/org/springframework/validation/BindingErrorProcessor.java

\* /opt/cola/permits/1641409032\_1681703779.118711/0/spring-context-5-3-27-sourcesjar/org/springframework/context/event/ContextClosedEvent.java

\* /opt/cola/permits/1641409032\_1681703779.118711/0/spring-context-5-3-27-sourcesjar/org/springframework/remoting/RemoteInvocationFailureException.java

\* /opt/cola/permits/1641409032\_1681703779.118711/0/spring-context-5-3-27-sourcesjar/org/springframework/context/NoSuchMessageException.java

\* /opt/cola/permits/1641409032\_1681703779.118711/0/spring-context-5-3-27-sourcesjar/org/springframework/context/annotation/EnableMBeanExport.java

\* /opt/cola/permits/1641409032\_1681703779.118711/0/spring-context-5-3-27-sourcesjar/org/springframework/ui/context/support/SimpleTheme.java

\* /opt/cola/permits/1641409032\_1681703779.118711/0/spring-context-5-3-27-sourcesjar/org/springframework/context/config/ContextNamespaceHandler.java

 /opt/cola/permits/1641409032\_1681703779.118711/0/spring-context-5-3-27-sourcesjar/org/springframework/context/annotation/AnnotationConfigBeanDefinitionParser.java \* /opt/cola/permits/1641409032\_1681703779.118711/0/spring-context-5-3-27-sourcesjar/org/springframework/jmx/MBeanServerNotFoundException.java

\* /opt/cola/permits/1641409032\_1681703779.118711/0/spring-context-5-3-27-sourcesjar/org/springframework/remoting/RemoteConnectFailureException.java

\* /opt/cola/permits/1641409032\_1681703779.118711/0/spring-context-5-3-27-sources-

jar/org/springframework/jndi/JndiLookupFailureException.java

\* /opt/cola/permits/1641409032\_1681703779.118711/0/spring-context-5-3-27-sources-

jar/org/springframework/context/ApplicationContextException.java

No license file was found, but licenses were detected in source scan.

### /\*

\* Copyright 2002-2005 the original author or authors.

\*

\* Licensed under the Apache License, Version 2.0 (the "License");

\* you may not use this file except in compliance with the License.

\* You may obtain a copy of the License at

\*

\* https://www.apache.org/licenses/LICENSE-2.0

\*

\* Unless required by applicable law or agreed to in writing, software

\* distributed under the License is distributed on an "AS IS" BASIS,

\* WITHOUT WARRANTIES OR CONDITIONS OF ANY KIND, either express or implied.

\* See the License for the specific language governing permissions and

\* limitations under the License.

\*/

Found in path(s):

\* /opt/cola/permits/1641409032\_1681703779.118711/0/spring-context-5-3-27-sourcesjar/org/springframework/jmx/export/metadata/ManagedOperation.java No license file was found, but licenses were detected in source scan.

/\*

\* Copyright 2002-2014 the original author or authors.

\*

\* Licensed under the Apache License, Version 2.0 (the "License");

\* you may not use this file except in compliance with the License.

\* You may obtain a copy of the License at

\*

\* https://www.apache.org/licenses/LICENSE-2.0

\*

\* Unless required by applicable law or agreed to in writing, software

\* distributed under the License is distributed on an "AS IS" BASIS,

\* WITHOUT WARRANTIES OR CONDITIONS OF ANY KIND, either express or implied.

\* See the License for the specific language governing permissions and

\* limitations under the License.

\*/

Found in path(s):

\* /opt/cola/permits/1641409032\_1681703779.118711/0/spring-context-5-3-27-sources-

jar/org/springframework/validation/beanvalidation/MessageSourceResourceBundleLocator.java
\* /opt/cola/permits/1641409032\_1681703779.118711/0/spring-context-5-3-27-sourcesjar/org/springframework/scheduling/annotation/AsyncConfigurerSupport.java

\*

 /opt/cola/permits/1641409032\_1681703779.118711/0/spring-context-5-3-27-sourcesjar/org/springframework/context/annotation/PropertySources.java

\* /opt/cola/permits/1641409032\_1681703779.118711/0/spring-context-5-3-27-sourcesjar/org/springframework/cache/interceptor/BasicOperation.java

\* /opt/cola/permits/1641409032\_1681703779.118711/0/spring-context-5-3-27-sourcesjar/org/springframework/context/ApplicationContext.java

\* /opt/cola/permits/1641409032\_1681703779.118711/0/spring-context-5-3-27-sourcesjar/org/springframework/format/AnnotationFormatterFactory.java

\* /opt/cola/permits/1641409032\_1681703779.118711/0/spring-context-5-3-27-sourcesjar/org/springframework/validation/annotation/Validated.java

\* /opt/cola/permits/1641409032\_1681703779.118711/0/spring-context-5-3-27-sourcesjar/org/springframework/scheduling/config/ContextLifecycleScheduledTaskRegistrar.java No license file was found, but licenses were detected in source scan.

/\*

\* Copyright 2002-2020 the original author or authors.

\*

\* Licensed under the Apache License, Version 2.0 (the "License");

\* you may not use this file except in compliance with the License.

\* You may obtain a copy of the License at

\*

\* https://www.apache.org/licenses/LICENSE-2.0

\*

\* Unless required by applicable law or agreed to in writing, software

\* distributed under the License is distributed on an "AS IS" BASIS,

\* WITHOUT WARRANTIES OR CONDITIONS OF ANY KIND, either express or implied.

\* See the License for the specific language governing permissions and

\* limitations under the License.

\*/

Found in path(s):

\* /opt/cola/permits/1641409032\_1681703779.118711/0/spring-context-5-3-27-sourcesjar/org/springframework/scheduling/support/PeriodicTrigger.java

\* /opt/cola/permits/1641409032\_1681703779.118711/0/spring-context-5-3-27-sourcesjar/org/springframework/context/ApplicationContextInitializer.java

\*

/opt/cola/permits/1641409032\_1681703779.118711/0/spring-context-5-3-27-sources-

jar/org/springframework/scheduling/annotation/ProxyAsyncConfiguration.java

\* /opt/cola/permits/1641409032\_1681703779.118711/0/spring-context-5-3-27-sourcesjar/org/springframework/validation/AbstractBindingResult.java

\* /opt/cola/permits/1641409032\_1681703779.118711/0/spring-context-5-3-27-sourcesjar/org/springframework/cache/support/SimpleCacheManager.java

\* /opt/cola/permits/1641409032\_1681703779.118711/0/spring-context-5-3-27-sourcesjar/org/springframework/context/annotation/ImportSelector.java

\* /opt/cola/permits/1641409032\_1681703779.118711/0/spring-context-5-3-27-sources-

jar/org/springframework/context/ApplicationStartupAware.java

\* /opt/cola/permits/1641409032\_1681703779.118711/0/spring-context-5-3-27-sourcesjar/org/springframework/scripting/groovy/GroovyScriptFactory.java

\* /opt/cola/permits/1641409032\_1681703779.118711/0/spring-context-5-3-27-sourcesjar/org/springframework/context/support/AbstractRefreshableApplicationContext.java \*

 /opt/cola/permits/1641409032\_1681703779.118711/0/spring-context-5-3-27-sourcesjar/org/springframework/validation/beanvalidation/MethodValidationPostProcessor.java \* /opt/cola/permits/1641409032\_1681703779.118711/0/spring-context-5-3-27-sourcesjar/org/springframework/scheduling/config/ScheduledTaskRegistrar.java \* /opt/cola/permits/1641409032\_1681703779.118711/0/spring-context-5-3-27-sources-

jar/org/springframework/instrument/classloading/ShadowingClassLoader.java

\* /opt/cola/permits/1641409032\_1681703779.118711/0/spring-context-5-3-27-sourcesjar/org/springframework/jmx/access/MBeanClientInterceptor.java

\* /opt/cola/permits/1641409032\_1681703779.118711/0/spring-context-5-3-27-sourcesjar/org/springframework/context/annotation/AnnotationConfigApplicationContext.java \* /opt/cola/permits/1641409032\_1681703779.118711/0/spring-context-5-3-27-sourcesjar/org/springframework/context/annotation/ScopedProxyMode.java \* /opt/cola/permits/1641409032\_1681703779.118711/0/spring-context-5-3-27-sources-

jar/org/springframework/cache/support/AbstractValueAdaptingCache.java \*

 /opt/cola/permits/1641409032\_1681703779.118711/0/spring-context-5-3-27-sourcesjar/org/springframework/scheduling/concurrent/DefaultManagedTaskScheduler.java \* /opt/cola/permits/1641409032\_1681703779.118711/0/spring-context-5-3-27-sourcesjar/org/springframework/scheduling/TaskScheduler.java

\* /opt/cola/permits/1641409032\_1681703779.118711/0/spring-context-5-3-27-sourcesjar/org/springframework/cache/interceptor/CacheInterceptor.java

\* /opt/cola/permits/1641409032\_1681703779.118711/0/spring-context-5-3-27-sourcesjar/org/springframework/scheduling/concurrent/ConcurrentTaskScheduler.java

\* /opt/cola/permits/1641409032\_1681703779.118711/0/spring-context-5-3-27-sourcesjar/org/springframework/ejb/access/AbstractRemoteSlsbInvokerInterceptor.java \* /opt/cola/permits/1641409032\_1681703779.118711/0/spring-context-5-3-27-sources-

jar/org/springframework/context/event/EventListenerMethodProcessor.java \*

 /opt/cola/permits/1641409032\_1681703779.118711/0/spring-context-5-3-27-sourcesjar/org/springframework/cache/support/NoOpCache.java

\* /opt/cola/permits/1641409032\_1681703779.118711/0/spring-context-5-3-27-sourcesjar/org/springframework/context/support/SimpleThreadScope.java

\* /opt/cola/permits/1641409032\_1681703779.118711/0/spring-context-5-3-27-sourcesjar/org/springframework/context/index/CandidateComponentsIndex.java

\* /opt/cola/permits/1641409032\_1681703779.118711/0/spring-context-5-3-27-sourcesjar/org/springframework/context/ConfigurableApplicationContext.java

\* /opt/cola/permits/1641409032\_1681703779.118711/0/spring-context-5-3-27-sourcesjar/org/springframework/cache/interceptor/SimpleKey.java

\* /opt/cola/permits/1641409032\_1681703779.118711/0/spring-context-5-3-27-sourcesjar/org/springframework/jmx/export/assembler/InterfaceBasedMBeanInfoAssembler.java \* /opt/cola/permits/1641409032\_1681703779.118711/0/spring-context-5-3-27-sourcesjar/org/springframework/validation/MessageCodeFormatter.java

 /opt/cola/permits/1641409032\_1681703779.118711/0/spring-context-5-3-27-sourcesjar/org/springframework/remoting/support/RemoteInvocationTraceInterceptor.java \* /opt/cola/permits/1641409032\_1681703779.118711/0/spring-context-5-3-27-sourcesjar/org/springframework/validation/AbstractErrors.java

\*

\* /opt/cola/permits/1641409032\_1681703779.118711/0/spring-context-5-3-27-sourcesjar/org/springframework/validation/beanvalidation/MethodValidationInterceptor.java \* /opt/cola/permits/1641409032\_1681703779.118711/0/spring-context-5-3-27-sourcesjar/org/springframework/ejb/config/AbstractJndiLocatingBeanDefinitionParser.java \* /opt/cola/permits/1641409032\_1681703779.118711/0/spring-context-5-3-27-sourcesjar/org/springframework/scheduling/support/SimpleTriggerContext.java \* /opt/cola/permits/1641409032\_1681703779.118711/0/spring-context-5-3-27-sources-

jar/org/springframework/context/support/DefaultLifecycleProcessor.java \* /opt/cola/permits/1641409032\_1681703779.118711/0/spring-context-5-3-27-sourcesjar/org/springframework/context/annotation/ConfigurationClassBeanDefinitionReader.java \*

 /opt/cola/permits/1641409032\_1681703779.118711/0/spring-context-5-3-27-sourcesjar/org/springframework/context/annotation/Bean.java

\* /opt/cola/permits/1641409032\_1681703779.118711/0/spring-context-5-3-27-sourcesjar/org/springframework/scripting/support/ScriptFactoryPostProcessor.java \* /opt/cola/permits/1641409032\_1681703779.118711/0/spring-context-5-3-27-sourcesjar/org/springframework/context/annotation/ScannedGenericBeanDefinition.java \* /opt/cola/permits/1641409032\_1681703779.118711/0/spring-context-5-3-27-sources-

jar/org/springframework/jndi/JndiObjectFactoryBean.java

\* /opt/cola/permits/1641409032\_1681703779.118711/0/spring-context-5-3-27-sourcesjar/org/springframework/remoting/support/RemoteInvocationBasedAccessor.java \* /opt/cola/permits/1641409032\_1681703779.118711/0/spring-context-5-3-27-sourcesjar/org/springframework/context/annotation/LoadTimeWeavingConfiguration.java \*

 /opt/cola/permits/1641409032\_1681703779.118711/0/spring-context-5-3-27-sourcesjar/org/springframework/context/annotation/PropertySource.java

\* /opt/cola/permits/1641409032\_1681703779.118711/0/spring-context-5-3-27-sourcesjar/org/springframework/context/support/ResourceBundleMessageSource.java \* /opt/cola/permits/1641409032\_1681703779.118711/0/spring-context-5-3-27-sourcesjar/org/springframework/cache/concurrent/ConcurrentMapCacheManager.java \* /opt/cola/permits/1641409032\_1681703779.118711/0/spring-context-5-3-27-sourcesjar/org/springframework/context/annotation/ConditionContext.java \* /opt/cola/permits/1641409032\_1681703779.118711/0/spring-context-5-3-27-sourcesjar/org/springframework/cache/concurrent/ConcurrentMapCache.java

\* /opt/cola/permits/1641409032\_1681703779.118711/0/spring-context-5-3-27-sourcesjar/org/springframework/scheduling/concurrent/ReschedulingRunnable.java \* /opt/cola/permits/1641409032\_1681703779.118711/0/spring-context-5-3-27-sourcesjar/org/springframework/jmx/export/annotation/ManagedAttribute.java \*

 /opt/cola/permits/1641409032\_1681703779.118711/0/spring-context-5-3-27-sourcesjar/org/springframework/jmx/export/metadata/AbstractJmxAttribute.java \* /opt/cola/permits/1641409032\_1681703779.118711/0/spring-context-5-3-27-sourcesjar/org/springframework/context/support/ApplicationContextAwareProcessor.java

\* /opt/cola/permits/1641409032\_1681703779.118711/0/spring-context-5-3-27-sourcesjar/org/springframework/cache/support/NoOpCacheManager.java

\* /opt/cola/permits/1641409032\_1681703779.118711/0/spring-context-5-3-27-sourcesjar/org/springframework/instrument/classloading/websphere/WebSphereClassPreDefinePlugin.java \* /opt/cola/permits/1641409032\_1681703779.118711/0/spring-context-5-3-27-sourcesjar/org/springframework/scheduling/annotation/SchedulingConfiguration.java \* /opt/cola/permits/1641409032\_1681703779.118711/0/spring-context-5-3-27-sourcesjar/org/springframework/ejb/access/LocalSlsbInvokerInterceptor.java \*

 /opt/cola/permits/1641409032\_1681703779.118711/0/spring-context-5-3-27-sourcesjar/org/springframework/scheduling/concurrent/DefaultManagedTaskExecutor.java \* /opt/cola/permits/1641409032\_1681703779.118711/0/spring-context-5-3-27-sourcesjar/org/springframework/remoting/rmi/JndiRmiClientInterceptor.java \* /opt/cola/permits/1641409032\_1681703779.118711/0/spring-context-5-3-27-sourcesjar/org/springframework/context/annotation/Condition.java \* /opt/cola/permits/1641409032\_1681703779.118711/0/spring-context-5-3-27-sources-

jar/org/springframework/context/annotation/FullyQualifiedAnnotationBeanNameGenerator.java \* /opt/cola/permits/1641409032\_1681703779.118711/0/spring-context-5-3-27-sourcesjar/org/springframework/format/support/DefaultFormattingConversionService.java \* /opt/cola/permits/1641409032\_1681703779.118711/0/spring-context-5-3-27-sourcesjar/org/springframework/scheduling/config/TaskExecutorFactoryBean.java \* /opt/cola/permits/1641409032\_1681703779.118711/0/spring-context-5-3-27-sourcesjar/org/springframework/context/support/LiveBeansViewMBean.java \*

 /opt/cola/permits/1641409032\_1681703779.118711/0/spring-context-5-3-27-sourcesjar/org/springframework/context/annotation/ContextAnnotationAutowireCandidateResolver.java \* /opt/cola/permits/1641409032\_1681703779.118711/0/spring-context-5-3-27-sourcesjar/org/springframework/context/annotation/AutoProxyRegistrar.java \* /opt/cola/permits/1641409032\_1681703779.118711/0/spring-context-5-3-27-sourcesjar/org/springframework/remoting/rmi/RmiClientInterceptor.java \* /opt/cola/permits/1641409032\_1681703779.118711/0/spring-context-5-3-27-sourcesjar/org/springframework/scheduling/TriggerContext.java \* /opt/cola/permits/1641409032\_1681703779.118711/0/spring-context-5-3-27-sourcesjar/org/springframework/context/support/AbstractResourceBasedMessageSource.java \* /opt/cola/permits/1641409032\_1681703779.118711/0/spring-context-5-3-27-sourcesjar/org/springframework/context/annotation/MBeanExportConfiguration.java

\*

 /opt/cola/permits/1641409032\_1681703779.118711/0/spring-context-5-3-27-sourcesjar/org/springframework/context/event/DefaultEventListenerFactory.java \* /opt/cola/permits/1641409032\_1681703779.118711/0/spring-context-5-3-27-sourcesjar/org/springframework/validation/BindException.java

\* /opt/cola/permits/1641409032\_1681703779.118711/0/spring-context-5-3-27-sourcesjar/org/springframework/context/annotation/ConfigurationCondition.java

\* /opt/cola/permits/1641409032\_1681703779.118711/0/spring-context-5-3-27-sourcesjar/org/springframework/cache/annotation/ProxyCachingConfiguration.java

\* /opt/cola/permits/1641409032\_1681703779.118711/0/spring-context-5-3-27-sourcesjar/org/springframework/context/event/EventPublicationInterceptor.java

\* /opt/cola/permits/1641409032\_1681703779.118711/0/spring-context-5-3-27-sources-

jar/org/springframework/context/annotation/DeferredImportSelector.java \* /opt/cola/permits/1641409032\_1681703779.118711/0/spring-context-5-3-27-sources-

jar/org/springframework/context/annotation/ComponentScan.java

/opt/cola/permits/1641409032\_1681703779.118711/0/spring-context-5-3-27-sources-

jar/org/springframework/validation/MapBindingResult.java

\* /opt/cola/permits/1641409032\_1681703779.118711/0/spring-context-5-3-27-sources-

jar/org/springframework/format/number/money/Jsr354NumberFormatAnnotationFormatterFactory.java

\* /opt/cola/permits/1641409032\_1681703779.118711/0/spring-context-5-3-27-sources-

jar/org/springframework/jmx/support/RegistrationPolicy.java

No license file was found, but licenses were detected in source scan.

/\*

\*

\*

\* Copyright 2002-2015 the original author or authors.

\* Licensed under the Apache License, Version 2.0 (the "License");

\* you may not use this file except in compliance with the License.

\* You may obtain a copy of the License at

\*

\* https://www.apache.org/licenses/LICENSE-2.0

\*

\* Unless required by applicable law or agreed to in writing, software

\* distributed under the License is distributed on an "AS IS" BASIS,

\* WITHOUT WARRANTIES OR CONDITIONS OF ANY KIND, either express or implied.

\* See the License for the specific language governing permissions and

\* limitations under the License.

\*/

Found in path(s):

\* /opt/cola/permits/1641409032\_1681703779.118711/0/spring-context-5-3-27-sourcesjar/org/springframework/scripting/config/LangNamespaceHandler.java

\* /opt/cola/permits/1641409032\_1681703779.118711/0/spring-context-5-3-27-sources-

jar/org/springframework/context/event/EventListenerFactory.java

\*

 /opt/cola/permits/1641409032\_1681703779.118711/0/spring-context-5-3-27-sourcesjar/org/springframework/context/annotation/Role.java

\* /opt/cola/permits/1641409032\_1681703779.118711/0/spring-context-5-3-27-sourcesjar/org/springframework/format/datetime/joda/MonthDayFormatter.java

\* /opt/cola/permits/1641409032\_1681703779.118711/0/spring-context-5-3-27-sourcesjar/org/springframework/format/datetime/joda/PeriodFormatter.java

\* /opt/cola/permits/1641409032\_1681703779.118711/0/spring-context-5-3-27-sourcesjar/org/springframework/jmx/export/annotation/ManagedMetric.java

\* /opt/cola/permits/1641409032\_1681703779.118711/0/spring-context-5-3-27-sourcesjar/org/springframework/remoting/RemoteTimeoutException.java

\* /opt/cola/permits/1641409032\_1681703779.118711/0/spring-context-5-3-27-sources-

jar/org/springframework/validation/beanvalidation/SpringConstraintValidatorFactory.java

\* /opt/cola/permits/1641409032\_1681703779.118711/0/spring-context-5-3-27-sources-

jar/org/springframework/format/datetime/joda/DurationFormatter.java

 /opt/cola/permits/1641409032\_1681703779.118711/0/spring-context-5-3-27-sourcesjar/org/springframework/format/number/PercentStyleFormatter.java

\* /opt/cola/permits/1641409032\_1681703779.118711/0/spring-context-5-3-27-sourcesjar/org/springframework/scheduling/config/AnnotationDrivenBeanDefinitionParser.java \* /opt/cola/permits/1641409032\_1681703779.118711/0/spring-context-5-3-27-sourcesjar/org/springframework/context/annotation/ImportResource.java

\* /opt/cola/permits/1641409032\_1681703779.118711/0/spring-context-5-3-27-sourcesjar/org/springframework/cache/annotation/CacheConfig.java

\* /opt/cola/permits/1641409032\_1681703779.118711/0/spring-context-5-3-27-sourcesjar/org/springframework/format/datetime/joda/YearMonthFormatter.java

\* /opt/cola/permits/1641409032\_1681703779.118711/0/spring-context-5-3-27-sourcesjar/org/springframework/scripting/support/StandardScriptEvalException.java

\* /opt/cola/permits/1641409032\_1681703779.118711/0/spring-context-5-3-27-sourcesjar/org/springframework/scripting/ScriptEvaluator.java

\*

\*

 /opt/cola/permits/1641409032\_1681703779.118711/0/spring-context-5-3-27-sourcesjar/org/springframework/format/number/money/CurrencyUnitFormatter.java \* /opt/cola/permits/1641409032\_1681703779.118711/0/spring-context-5-3-27-sourcesjar/org/springframework/context/annotation/ComponentScans.java No license file was found, but licenses were detected in source scan.

#### /\*

\* Copyright 2002-2020 the original author or authors.

\*

\* Licensed under the Apache License, Version 2.0 (the "License");

\* you may not use this file except in compliance with the License.

\* You may obtain a copy of the License at

\*

\* https://www.apache.org/licenses/LICENSE-2.0

\*

\* Unless required by applicable law or agreed to in writing, software

\* distributed under the License is distributed on an "AS IS" BASIS,

\* WITHOUT WARRANTIES OR CONDITIONS OF ANY KIND, either express or implied.

\* See the License for the specific language governing permissions and

\* limitations under the License.

\*/

/\*\*

\* Indicates that a component is only eligible for registration when all

\* {@linkplain #value specified conditions} match.

\*

\* <p>A <em>condition</em> is any state that can be determined programmatically

\* before the bean definition is due to be registered (see {@link Condition} for details).

\* \*

> $\langle p \rangle$ The {@code @Conditional} annotation may be used in any of the following ways:  $*$   $<$ ul $>$

\* <li>as a type-level annotation on any class directly or indirectly annotated with

- \* {@code @Component}, including {@link Configuration @Configuration} classes</li>
- \* <li>as a meta-annotation, for the purpose of composing custom stereotype
- \* annotations</li>
- \* <li>as a method-level annotation on any {@link Bean @Bean} method</li>
- $*$   $<$ /ul>
- \*
- \* <p>If a {@code @Configuration} class is marked with {@code @Conditional},
- \* all of the {@code @Bean} methods, {@link Import @Import} annotations, and
- \* {@link ComponentScan @ComponentScan} annotations associated with that
- \* class will be subject to the conditions.

\*

- \* <p><strong>NOTE</strong>: Inheritance of {@code @Conditional} annotations
- \* is not supported; any conditions from superclasses or from overridden
- \* methods will not be considered. In order to enforce these semantics,
- \* {@code @Conditional} itself is not declared as
- \* {@link java.lang.annotation.Inherited
- @Inherited}; furthermore, any
- \* custom <em>composed annotation</em> that is meta-annotated with
- \* {@code @Conditional} must not be declared as {@code @Inherited}.
- \*
- \* @author Phillip Webb
- \* @author Sam Brannen
- $*$  @since 4.0
- \* @see Condition
- \*/

Found in path(s):

\* /opt/cola/permits/1641409032\_1681703779.118711/0/spring-context-5-3-27-sourcesjar/org/springframework/context/annotation/Conditional.java No license file was found, but licenses were detected in source scan.

/\*

\* Copyright 2002-2018 the original author or authors.

\*

- \* Licensed under the Apache License, Version 2.0 (the "License");
- \* you may not use this file except in compliance with the License.
- \* You may obtain a copy of the License at

\*

- \* https://www.apache.org/licenses/LICENSE-2.0
- \*
- \* Unless required by applicable law or agreed to in writing, software
- \* distributed under the License is distributed on an "AS IS" BASIS,
- \* WITHOUT WARRANTIES OR CONDITIONS OF ANY KIND, either express or implied.
- \* See the License for the specific language governing permissions and
- \* limitations under the License.

\*/

Found in path(s):

\* /opt/cola/permits/1641409032\_1681703779.118711/0/spring-context-5-3-27-sourcesjar/org/springframework/context/support/MessageSourceAccessor.java

\* /opt/cola/permits/1641409032\_1681703779.118711/0/spring-context-5-3-27-sourcesjar/org/springframework/scheduling/annotation/AsyncAnnotationBeanPostProcessor.java \*

 /opt/cola/permits/1641409032\_1681703779.118711/0/spring-context-5-3-27-sourcesjar/org/springframework/jmx/support/MBeanRegistrationSupport.java \* /opt/cola/permits/1641409032\_1681703779.118711/0/spring-context-5-3-27-sourcesjar/org/springframework/scheduling/support/ScheduledMethodRunnable.java \* /opt/cola/permits/1641409032\_1681703779.118711/0/spring-context-5-3-27-sourcesjar/org/springframework/scheduling/SchedulingTaskExecutor.java \* /opt/cola/permits/1641409032\_1681703779.118711/0/spring-context-5-3-27-sourcesjar/org/springframework/scheduling/concurrent/ForkJoinPoolFactoryBean.java \* /opt/cola/permits/1641409032\_1681703779.118711/0/spring-context-5-3-27-sourcesjar/org/springframework/context/expression/BeanFactoryResolver.java \* /opt/cola/permits/1641409032\_1681703779.118711/0/spring-context-5-3-27-sourcesjar/org/springframework/validation/beanvalidation/BeanValidationPostProcessor.java \* /opt/cola/permits/1641409032\_1681703779.118711/0/spring-context-5-3-27-sourcesjar/org/springframework/context/annotation/AdviceModeImportSelector.java \*

 /opt/cola/permits/1641409032\_1681703779.118711/0/spring-context-5-3-27-sourcesjar/org/springframework/cache/annotation/EnableCaching.java

\* /opt/cola/permits/1641409032\_1681703779.118711/0/spring-context-5-3-27-sourcesjar/org/springframework/jmx/export/assembler/AbstractConfigurableMBeanInfoAssembler.java \* /opt/cola/permits/1641409032\_1681703779.118711/0/spring-context-5-3-27-sourcesjar/org/springframework/jndi/JndiLocatorSupport.java

\* /opt/cola/permits/1641409032\_1681703779.118711/0/spring-context-5-3-27-sourcesjar/org/springframework/jmx/export/notification/ModelMBeanNotificationPublisher.java \* /opt/cola/permits/1641409032\_1681703779.118711/0/spring-context-5-3-27-sourcesjar/org/springframework/scheduling/annotation/AsyncConfigurationSelector.java \* /opt/cola/permits/1641409032\_1681703779.118711/0/spring-context-5-3-27-sourcesjar/org/springframework/validation/DefaultBindingErrorProcessor.java \*

 /opt/cola/permits/1641409032\_1681703779.118711/0/spring-context-5-3-27-sourcesjar/org/springframework/cache/interceptor/NameMatchCacheOperationSource.java \* /opt/cola/permits/1641409032\_1681703779.118711/0/spring-context-5-3-27-sourcesjar/org/springframework/cache/interceptor/SimpleCacheResolver.java \* /opt/cola/permits/1641409032\_1681703779.118711/0/spring-context-5-3-27-sourcesjar/org/springframework/validation/SmartValidator.java \* /opt/cola/permits/1641409032\_1681703779.118711/0/spring-context-5-3-27-sourcesjar/org/springframework/jmx/export/assembler/SimpleReflectiveMBeanInfoAssembler.java \* /opt/cola/permits/1641409032\_1681703779.118711/0/spring-context-5-3-27-sourcesjar/org/springframework/remoting/rmi/RmiRegistryFactoryBean.java \* /opt/cola/permits/1641409032\_1681703779.118711/0/spring-context-5-3-27-sourcesjar/org/springframework/context/annotation/DependsOn.java \* /opt/cola/permits/1641409032\_1681703779.118711/0/spring-context-5-3-27-sourcesjar/org/springframework/scripting/bsh/BshScriptUtils.java

\*

 /opt/cola/permits/1641409032\_1681703779.118711/0/spring-context-5-3-27-sourcesjar/org/springframework/format/datetime/standard/DateTimeFormatterRegistrar.java \* /opt/cola/permits/1641409032\_1681703779.118711/0/spring-context-5-3-27-sourcesjar/org/springframework/instrument/classloading/weblogic/WebLogicClassLoaderAdapter.java \* /opt/cola/permits/1641409032\_1681703779.118711/0/spring-context-5-3-27-sourcesjar/org/springframework/cache/annotation/CachingConfigurationSelector.java \* /opt/cola/permits/1641409032\_1681703779.118711/0/spring-context-5-3-27-sourcesjar/org/springframework/context/annotation/ScopedProxyCreator.java \* /opt/cola/permits/1641409032\_1681703779.118711/0/spring-context-5-3-27-sourcesjar/org/springframework/scheduling/concurrent/DefaultManagedAwareThreadFactory.java \* /opt/cola/permits/1641409032\_1681703779.118711/0/spring-context-5-3-27-sourcesjar/org/springframework/context/EmbeddedValueResolverAware.java \* /opt/cola/permits/1641409032\_1681703779.118711/0/spring-context-5-3-27-sourcesjar/org/springframework/cache/interceptor/VariableNotAvailableException.java \*

 /opt/cola/permits/1641409032\_1681703779.118711/0/spring-context-5-3-27-sourcesjar/org/springframework/context/annotation/ImportRegistry.java \* /opt/cola/permits/1641409032\_1681703779.118711/0/spring-context-5-3-27-sources-

jar/org/springframework/instrument/classloading/ReflectiveLoadTimeWeaver.java \* /opt/cola/permits/1641409032\_1681703779.118711/0/spring-context-5-3-27-sourcesjar/org/springframework/format/datetime/standard/MonthFormatter.java \* /opt/cola/permits/1641409032\_1681703779.118711/0/spring-context-5-3-27-sourcesjar/org/springframework/jmx/export/MBeanExportOperations.java \* /opt/cola/permits/1641409032\_1681703779.118711/0/spring-context-5-3-27-sourcesjar/org/springframework/remoting/support/RemoteInvocationResult.java \* /opt/cola/permits/1641409032\_1681703779.118711/0/spring-context-5-3-27-sourcesjar/org/springframework/remoting/rmi/RmiInvocationWrapper.java \*

 /opt/cola/permits/1641409032\_1681703779.118711/0/spring-context-5-3-27-sourcesjar/org/springframework/scheduling/config/TaskManagementConfigUtils.java \* /opt/cola/permits/1641409032\_1681703779.118711/0/spring-context-5-3-27-sourcesjar/org/springframework/context/expression/CachedExpressionEvaluator.java \* /opt/cola/permits/1641409032\_1681703779.118711/0/spring-context-5-3-27-sourcesjar/org/springframework/cache/interceptor/CacheExpressionRootObject.java \* /opt/cola/permits/1641409032\_1681703779.118711/0/spring-context-5-3-27-sourcesjar/org/springframework/context/annotation/EnableLoadTimeWeaving.java \* /opt/cola/permits/1641409032\_1681703779.118711/0/spring-context-5-3-27-sourcesjar/org/springframework/remoting/rmi/JndiRmiServiceExporter.java \* /opt/cola/permits/1641409032\_1681703779.118711/0/spring-context-5-3-27-sourcesjar/org/springframework/format/datetime/standard/YearFormatter.java \* /opt/cola/permits/1641409032\_1681703779.118711/0/spring-context-5-3-27-sourcesjar/org/springframework/scheduling/annotation/EnableAsync.java \*

 /opt/cola/permits/1641409032\_1681703779.118711/0/spring-context-5-3-27-sourcesjar/org/springframework/validation/BeanPropertyBindingResult.java

\* /opt/cola/permits/1641409032\_1681703779.118711/0/spring-context-5-3-27-sourcesjar/org/springframework/validation/ValidationUtils.java

\* /opt/cola/permits/1641409032\_1681703779.118711/0/spring-context-5-3-27-sources-

jar/org/springframework/context/annotation/AdviceMode.java \* /opt/cola/permits/1641409032\_1681703779.118711/0/spring-context-5-3-27-sourcesjar/org/springframework/jmx/export/metadata/ManagedAttribute.java \* /opt/cola/permits/1641409032\_1681703779.118711/0/spring-context-5-3-27-sourcesjar/org/springframework/context/support/FileSystemXmlApplicationContext.java \* /opt/cola/permits/1641409032\_1681703779.118711/0/spring-context-5-3-27-sourcesjar/org/springframework/cache/interceptor/AbstractCacheResolver.java \* /opt/cola/permits/1641409032\_1681703779.118711/0/spring-context-5-3-27-sourcesjar/org/springframework/context/i18n/LocaleContextHolder.java \*

 /opt/cola/permits/1641409032\_1681703779.118711/0/spring-context-5-3-27-sourcesjar/org/springframework/format/datetime/standard/DateTimeConverters.java \* /opt/cola/permits/1641409032\_1681703779.118711/0/spring-context-5-3-27-sourcesjar/org/springframework/ui/context/support/DelegatingThemeSource.java \* /opt/cola/permits/1641409032\_1681703779.118711/0/spring-context-5-3-27-sourcesjar/org/springframework/ui/context/support/ResourceBundleThemeSource.java \* /opt/cola/permits/1641409032\_1681703779.118711/0/spring-context-5-3-27-sourcesjar/org/springframework/context/annotation/ProfileCondition.java \* /opt/cola/permits/1641409032\_1681703779.118711/0/spring-context-5-3-27-sources-

jar/org/springframework/instrument/classloading/websphere/WebSphereClassLoaderAdapter.java \* /opt/cola/permits/1641409032\_1681703779.118711/0/spring-context-5-3-27-sourcesjar/org/springframework/cache/interceptor/CacheOperationExpressionEvaluator.java \*

 /opt/cola/permits/1641409032\_1681703779.118711/0/spring-context-5-3-27-sourcesjar/org/springframework/context/MessageSourceAware.java

\* /opt/cola/permits/1641409032\_1681703779.118711/0/spring-context-5-3-27-sourcesjar/org/springframework/context/Lifecycle.java

\* /opt/cola/permits/1641409032\_1681703779.118711/0/spring-context-5-3-27-sourcesjar/org/springframework/remoting/rmi/RemoteInvocationSerializingExporter.java

\* /opt/cola/permits/1641409032\_1681703779.118711/0/spring-context-5-3-27-sourcesjar/org/springframework/scripting/config/LangNamespaceUtils.java

\* /opt/cola/permits/1641409032\_1681703779.118711/0/spring-context-5-3-27-sourcesjar/org/springframework/context/annotation/ConditionEvaluator.java

\* /opt/cola/permits/1641409032\_1681703779.118711/0/spring-context-5-3-27-sourcesjar/org/springframework/remoting/support/RemoteInvocationBasedExporter.java \* /opt/cola/permits/1641409032\_1681703779.118711/0/spring-context-5-3-27-sourcesjar/org/springframework/jndi/JndiTemplate.java

\*

 /opt/cola/permits/1641409032\_1681703779.118711/0/spring-context-5-3-27-sourcesjar/org/springframework/scheduling/concurrent/ScheduledExecutorFactoryBean.java \* /opt/cola/permits/1641409032\_1681703779.118711/0/spring-context-5-3-27-sourcesjar/org/springframework/jmx/export/naming/IdentityNamingStrategy.java \* /opt/cola/permits/1641409032\_1681703779.118711/0/spring-context-5-3-27-sourcesjar/org/springframework/context/event/EventExpressionRootObject.java \* /opt/cola/permits/1641409032\_1681703779.118711/0/spring-context-5-3-27-sourcesjar/org/springframework/remoting/support/RemoteInvocation.java \* /opt/cola/permits/1641409032\_1681703779.118711/0/spring-context-5-3-27-sourcesjar/org/springframework/format/datetime/joda/JodaTimeConverters.java

\* /opt/cola/permits/1641409032\_1681703779.118711/0/spring-context-5-3-27-sourcesjar/org/springframework/context/expression/MethodBasedEvaluationContext.java \* /opt/cola/permits/1641409032\_1681703779.118711/0/spring-context-5-3-27-sourcesjar/org/springframework/context/weaving/AspectJWeavingEnabler.java \*

 /opt/cola/permits/1641409032\_1681703779.118711/0/spring-context-5-3-27-sourcesjar/org/springframework/context/support/ApplicationObjectSupport.java \* /opt/cola/permits/1641409032\_1681703779.118711/0/spring-context-5-3-27-sourcesjar/org/springframework/remoting/rmi/RmiServiceExporter.java \* /opt/cola/permits/1641409032\_1681703779.118711/0/spring-context-5-3-27-sourcesjar/org/springframework/instrument/classloading/ResourceOverridingShadowingClassLoader.java \* /opt/cola/permits/1641409032\_1681703779.118711/0/spring-context-5-3-27-sourcesjar/org/springframework/cache/config/CacheManagementConfigUtils.java \* /opt/cola/permits/1641409032\_1681703779.118711/0/spring-context-5-3-27-sourcesjar/org/springframework/remoting/support/SimpleHttpServerFactoryBean.java \* /opt/cola/permits/1641409032\_1681703779.118711/0/spring-context-5-3-27-sourcesjar/org/springframework/jmx/export/assembler/MetadataMBeanInfoAssembler.java \*

 /opt/cola/permits/1641409032\_1681703779.118711/0/spring-context-5-3-27-sourcesjar/org/springframework/jmx/support/ObjectNameManager.java

\* /opt/cola/permits/1641409032\_1681703779.118711/0/spring-context-5-3-27-sourcesjar/org/springframework/validation/Errors.java

\* /opt/cola/permits/1641409032\_1681703779.118711/0/spring-context-5-3-27-sourcesjar/org/springframework/ejb/access/AbstractSlsbInvokerInterceptor.java

\* /opt/cola/permits/1641409032\_1681703779.118711/0/spring-context-5-3-27-sourcesjar/org/springframework/cache/interceptor/CacheResolver.java

\* /opt/cola/permits/1641409032\_1681703779.118711/0/spring-context-5-3-27-sourcesjar/org/springframework/format/annotation/NumberFormat.java

\* /opt/cola/permits/1641409032\_1681703779.118711/0/spring-context-5-3-27-sourcesjar/org/springframework/format/support/FormattingConversionService.java

\* /opt/cola/permits/1641409032\_1681703779.118711/0/spring-context-5-3-27-sourcesjar/org/springframework/remoting/RemoteAccessException.java \*

 /opt/cola/permits/1641409032\_1681703779.118711/0/spring-context-5-3-27-sourcesjar/org/springframework/remoting/support/RemotingSupport.java

\* /opt/cola/permits/1641409032\_1681703779.118711/0/spring-context-5-3-27-sourcesjar/org/springframework/jmx/export/assembler/AbstractReflectiveMBeanInfoAssembler.java \* /opt/cola/permits/1641409032\_1681703779.118711/0/spring-context-5-3-27-sourcesjar/org/springframework/validation/AbstractPropertyBindingResult.java

\* /opt/cola/permits/1641409032\_1681703779.118711/0/spring-context-5-3-27-sourcesjar/org/springframework/context/annotation/Scope.java

\* /opt/cola/permits/1641409032\_1681703779.118711/0/spring-context-5-3-27-sourcesjar/org/springframework/validation/BindingResult.java

\* /opt/cola/permits/1641409032\_1681703779.118711/0/spring-context-5-3-27-sourcesjar/org/springframework/format/datetime/joda/JodaTimeContextHolder.java

\* /opt/cola/permits/1641409032\_1681703779.118711/0/spring-context-5-3-27-sources-

jar/org/springframework/scripting/config/ScriptBeanDefinitionParser.java

\*

 /opt/cola/permits/1641409032\_1681703779.118711/0/spring-context-5-3-27-sourcesjar/org/springframework/scripting/support/ResourceScriptSource.java

\* /opt/cola/permits/1641409032\_1681703779.118711/0/spring-context-5-3-27-sourcesjar/org/springframework/cache/config/CacheAdviceParser.java

\* /opt/cola/permits/1641409032\_1681703779.118711/0/spring-context-5-3-27-sourcesjar/org/springframework/jndi/JndiObjectLocator.java

\* /opt/cola/permits/1641409032\_1681703779.118711/0/spring-context-5-3-27-sourcesjar/org/springframework/scripting/config/ScriptingDefaultsParser.java

\* /opt/cola/permits/1641409032\_1681703779.118711/0/spring-context-5-3-27-sourcesjar/org/springframework/ejb/access/SimpleRemoteStatelessSessionProxyFactoryBean.java \* /opt/cola/permits/1641409032\_1681703779.118711/0/spring-context-5-3-27-sourcesjar/org/springframework/ejb/access/LocalStatelessSessionProxyFactoryBean.java \* /opt/cola/permits/1641409032\_1681703779.118711/0/spring-context-5-3-27-sourcesjar/org/springframework/context/annotation/Profile.java

 /opt/cola/permits/1641409032\_1681703779.118711/0/spring-context-5-3-27-sourcesjar/org/springframework/validation/DirectFieldBindingResult.java

\*

\*

\* /opt/cola/permits/1641409032\_1681703779.118711/0/spring-context-5-3-27-sourcesjar/org/springframework/context/config/MBeanServerBeanDefinitionParser.java \* /opt/cola/permits/1641409032\_1681703779.118711/0/spring-context-5-3-27-sourcesjar/org/springframework/cache/annotation/CachingConfigurerSupport.java \* /opt/cola/permits/1641409032\_1681703779.118711/0/spring-context-5-3-27-sourcesjar/org/springframework/scripting/ScriptCompilationException.java \* /opt/cola/permits/1641409032\_1681703779.118711/0/spring-context-5-3-27-sourcesjar/org/springframework/context/annotation/ComponentScanBeanDefinitionParser.java \* /opt/cola/permits/1641409032\_1681703779.118711/0/spring-context-5-3-27-sourcesjar/org/springframework/instrument/classloading/WeavingTransformer.java

 /opt/cola/permits/1641409032\_1681703779.118711/0/spring-context-5-3-27-sourcesjar/org/springframework/context/annotation/BeanAnnotationHelper.java \* /opt/cola/permits/1641409032\_1681703779.118711/0/spring-context-5-3-27-sourcesjar/org/springframework/scheduling/support/CronSequenceGenerator.java \* /opt/cola/permits/1641409032\_1681703779.118711/0/spring-context-5-3-27-sourcesjar/org/springframework/jmx/export/assembler/MethodNameBasedMBeanInfoAssembler.java \* /opt/cola/permits/1641409032\_1681703779.118711/0/spring-context-5-3-27-sourcesjar/org/springframework/format/FormatterRegistry.java

\* /opt/cola/permits/1641409032\_1681703779.118711/0/spring-context-5-3-27-sourcesjar/org/springframework/cache/interceptor/CacheOperationInvocationContext.java \* /opt/cola/permits/1641409032\_1681703779.118711/0/spring-context-5-3-27-sourcesjar/org/springframework/scheduling/annotation/AsyncAnnotationAdvisor.java \* /opt/cola/permits/1641409032\_1681703779.118711/0/spring-context-5-3-27-sourcesjar/org/springframework/scheduling/annotation/AsyncResult.java \*

 /opt/cola/permits/1641409032\_1681703779.118711/0/spring-context-5-3-27-sourcesjar/org/springframework/jmx/export/notification/NotificationPublisher.java \* /opt/cola/permits/1641409032\_1681703779.118711/0/spring-context-5-3-27-sourcesjar/org/springframework/jmx/export/naming/KeyNamingStrategy.java

No license file was found, but licenses were detected in source scan.

/\* \* Copyright 2002-2020 the original author or authors. \* \* Licensed under the Apache License, Version 2.0 (the "License"); \* you may not use this file except in compliance with the License. \* You may obtain a copy of the License at \* \* https://www.apache.org/licenses/LICENSE-2.0 \* \* Unless required by applicable law or agreed to in writing, software \* distributed under the License is distributed on an "AS IS" BASIS, \* WITHOUT WARRANTIES OR CONDITIONS OF ANY KIND, either express or implied. \* See the License for the specific language governing permissions and \* limitations under the License. \*/ /\*\* \* Abstract the invocation of a cache operation. \* \* <p>Does not provide a way to transmit checked exceptions but \* provide a special exception that should be used to wrap any \* exception that was thrown by the underlying invocation. \* Callers are expected to handle this issue type specifically. \* \* @author Stephane Nicoll \* @since 4.1 \*/ Found in path(s): \* /opt/cola/permits/1641409032\_1681703779.118711/0/spring-context-5-3-27-sourcesjar/org/springframework/cache/interceptor/CacheOperationInvoker.java

No license file was found, but licenses were detected in source scan.

/\*

\* Copyright 2002-2023 the original author or authors.

\*

```
* Licensed under the Apache License, Version 2.0 (the "License");
```
\* you may not use this file except in compliance with the License.

\* You may obtain a copy of the License at

\*

\* https://www.apache.org/licenses/LICENSE-2.0

\*

\* Unless required by applicable law or agreed to in writing, software

\* distributed under the License is distributed on an "AS IS" BASIS,

\* WITHOUT WARRANTIES OR CONDITIONS OF ANY KIND, either express or implied.

\* See the License for the specific language governing permissions and

\* limitations under the License.

\*/

Found in path(s):

\* /opt/cola/permits/1641409032\_1681703779.118711/0/spring-context-5-3-27-sourcesjar/org/springframework/context/support/AbstractApplicationContext.java \* /opt/cola/permits/1641409032\_1681703779.118711/0/spring-context-5-3-27-sourcesjar/org/springframework/validation/FieldError.java No license file was found, but licenses were detected in source scan. /\* \* Copyright 2002-2019 the original author or authors. \* \* Licensed under the Apache License, Version 2.0 (the "License"); \* you may not use this file except in compliance with the License. \* You may obtain a copy of the License at \* \* https://www.apache.org/licenses/LICENSE-2.0 \*

\* Unless required by applicable law or agreed to in writing, software

\* distributed under the License is distributed on an "AS IS" BASIS,

\* WITHOUT WARRANTIES OR CONDITIONS OF ANY KIND, either express or implied.

\* See the License for the specific language governing permissions and

\* limitations under the License.

\*/ /\*\*

\* {@link FactoryBean} that obtains a WebSphere {@link javax.management.MBeanServer}

\* reference through WebSphere's proprietary {@code AdminServiceFactory} API,

\* available on WebSphere 5.1 and higher.

\*

\* <p>Exposes the {@code MBeanServer} for bean references.

\*

```
* <p>This {@code FactoryBean} is
```
a direct alternative to {@link MBeanServerFactoryBean},

\* which uses standard JMX 1.2 API to access the platform's {@link MBeanServer}.

\*

\* <p>See the javadocs for WebSphere's

 $* <sub>a</sub>$ 

href="https://www.ibm.com/support/knowledgecenter/SSEQTJ\_9.0.0/com.ibm.websphere.javadoc.doc/web/apidocs /com/ibm/websphere/management/AdminServiceFactory.html">{@code AdminServiceFactory}</a>

\* and

 $* <sub>a</sub>$ 

href="https://www.ibm.com/support/knowledgecenter/SSEQTJ\_9.0.0/com.ibm.websphere.javadoc.doc/web/apidocs /com/ibm/websphere/management/MBeanFactory.html">{@code MBeanFactory}</a>.

\*

- \* @author Juergen Hoeller
- \* @author Rob Harrop

\* @since 2.0.3

\* @see javax.management.MBeanServer

\* @see MBeanServerFactoryBean

```
*/
```
Found in path(s):

\* /opt/cola/permits/1641409032\_1681703779.118711/0/spring-context-5-3-27-sourcesjar/org/springframework/jmx/support/WebSphereMBeanServerFactoryBean.java No license file was found, but licenses were detected in source scan.

/\*

\* Copyright 2002-2007 the original author or authors.

\*

\* Licensed under the Apache License, Version 2.0 (the "License");

\* you may not use this file except in compliance with the License.

\* You may obtain a copy of the License at

\*

\* https://www.apache.org/licenses/LICENSE-2.0

\*

\* Unless required by applicable law or agreed to in writing, software

\* distributed under the License is distributed on an "AS IS" BASIS,

\* WITHOUT WARRANTIES OR CONDITIONS OF ANY KIND, either express or implied.

\* See the License for the specific language governing permissions and

\* limitations under the License.

\*/

Found in path(s):

\* /opt/cola/permits/1641409032\_1681703779.118711/0/spring-context-5-3-27-sourcesjar/org/springframework/jmx/export/SpringModelMBean.java \* /opt/cola/permits/1641409032\_1681703779.118711/0/spring-context-5-3-27-sourcesjar/org/springframework/remoting/support/RemoteInvocationFactory.java \*

 /opt/cola/permits/1641409032\_1681703779.118711/0/spring-context-5-3-27-sourcesjar/org/springframework/remoting/support/RemoteInvocationExecutor.java \* /opt/cola/permits/1641409032\_1681703779.118711/0/spring-context-5-3-27-sourcesjar/org/springframework/jmx/export/metadata/ManagedOperationParameter.java

# **1.95 spring-expression 5.3.27**

### **1.95.1 Available under license :**

No license file was found, but licenses were detected in source scan.

/\*

\* Copyright 2002-2023 the original author or authors.

\*

- \* Licensed under the Apache License, Version 2.0 (the "License");
- \* you may not use this file except in compliance with the License.
- \* You may obtain a copy of the License at
- \*
- https://www.apache.org/licenses/LICENSE-2.0
- \*
- \* Unless required by applicable law or agreed to in writing, software
- \* distributed under the License is distributed on an "AS IS" BASIS,

\* WITHOUT WARRANTIES OR CONDITIONS OF ANY KIND, either express or implied.

- \* See the License for the specific language governing permissions and
- \* limitations under the License.
- \*/

\*

Found in path(s):

\* /opt/cola/permits/1641409073\_1681703741.5477977/0/spring-expression-5-3-27-sourcesjar/org/springframework/expression/spel/support/SimpleEvaluationContext.java \* /opt/cola/permits/1641409073\_1681703741.5477977/0/spring-expression-5-3-27-sourcesjar/org/springframework/expression/spel/ast/Indexer.java \*

 /opt/cola/permits/1641409073\_1681703741.5477977/0/spring-expression-5-3-27-sourcesjar/org/springframework/expression/spel/ast/MethodReference.java

\* /opt/cola/permits/1641409073\_1681703741.5477977/0/spring-expression-5-3-27-sourcesjar/org/springframework/expression/spel/standard/InternalSpelExpressionParser.java

\* /opt/cola/permits/1641409073\_1681703741.5477977/0/spring-expression-5-3-27-sourcesjar/org/springframework/expression/spel/support/ReflectiveMethodResolver.java

\* /opt/cola/permits/1641409073\_1681703741.5477977/0/spring-expression-5-3-27-sourcesjar/org/springframework/expression/spel/ast/OperatorMatches.java

\* /opt/cola/permits/1641409073\_1681703741.5477977/0/spring-expression-5-3-27-sourcesjar/org/springframework/expression/spel/ast/OpPlus.java

\* /opt/cola/permits/1641409073\_1681703741.5477977/0/spring-expression-5-3-27-sourcesjar/org/springframework/expression/spel/ast/CompoundExpression.java

\* /opt/cola/permits/1641409073\_1681703741.5477977/0/spring-expression-5-3-27-sourcesjar/org/springframework/expression/spel/ast/OpMultiply.java \*

 /opt/cola/permits/1641409073\_1681703741.5477977/0/spring-expression-5-3-27-sourcesjar/org/springframework/expression/spel/SpelMessage.java

\* /opt/cola/permits/1641409073\_1681703741.5477977/0/spring-expression-5-3-27-sourcesjar/org/springframework/expression/spel/ast/Assign.java

\* /opt/cola/permits/1641409073\_1681703741.5477977/0/spring-expression-5-3-27-sourcesjar/org/springframework/expression/spel/ast/FunctionReference.java

\* /opt/cola/permits/1641409073\_1681703741.5477977/0/spring-expression-5-3-27-sourcesjar/org/springframework/expression/EvaluationContext.java

\* /opt/cola/permits/1641409073\_1681703741.5477977/0/spring-expression-5-3-27-sourcesjar/org/springframework/expression/spel/ExpressionState.java

\* /opt/cola/permits/1641409073\_1681703741.5477977/0/spring-expression-5-3-27-sourcesjar/org/springframework/expression/spel/ast/VariableReference.java

\* /opt/cola/permits/1641409073\_1681703741.5477977/0/spring-expression-5-3-27-sourcesjar/org/springframework/expression/spel/ast/SpelNodeImpl.java

 /opt/cola/permits/1641409073\_1681703741.5477977/0/spring-expression-5-3-27-sourcesjar/org/springframework/expression/spel/ast/PropertyOrFieldReference.java

No license file was found, but licenses were detected in source scan.

/\*

\* Copyright 2002-2009 the original author or authors.

\*

\* Licensed under the Apache License, Version 2.0 (the "License");

\* you may not use this file except in compliance with the License.

\* You may obtain a copy of the License at

\*

\* https://www.apache.org/licenses/LICENSE-2.0

\*

\* Unless required by applicable law or agreed to in writing, software

\* distributed under the License is distributed on an "AS IS" BASIS,

\* WITHOUT WARRANTIES OR CONDITIONS OF ANY KIND, either express or implied.

\* See the License for the specific language governing permissions and

\* limitations under the License.

\*/

Found in path(s):

\* /opt/cola/permits/1641409073\_1681703741.5477977/0/spring-expression-5-3-27-sources-

jar/org/springframework/expression/ExpressionParser.java

No license file was found, but licenses were detected in source scan.

/\*

\* Copyright 2002-2013 the original author or authors.

\*

\* Licensed under the Apache License, Version 2.0 (the "License");

\* you may not use this file except in compliance with the License.

\* You may obtain a copy of the License at

\*

\* https://www.apache.org/licenses/LICENSE-2.0

\*

\* Unless required by applicable law or agreed to in writing, software

\* distributed under the License is distributed on an "AS IS" BASIS,

\* WITHOUT WARRANTIES OR CONDITIONS OF ANY KIND, either express or implied.

\* See the License for the specific language governing permissions and

\* limitations under the License.

\*/

Found in path(s):

\* /opt/cola/permits/1641409073\_1681703741.5477977/0/spring-expression-5-3-27-sourcesjar/org/springframework/expression/MethodExecutor.java

\* /opt/cola/permits/1641409073\_1681703741.5477977/0/spring-expression-5-3-27-sourcesjar/org/springframework/expression/ConstructorExecutor.java

\* /opt/cola/permits/1641409073\_1681703741.5477977/0/spring-expression-5-3-27-sources-

jar/org/springframework/expression/ExpressionInvocationTargetException.java

\*

 /opt/cola/permits/1641409073\_1681703741.5477977/0/spring-expression-5-3-27-sourcesjar/org/springframework/expression/common/TemplateParserContext.java No license file was found, but licenses were detected in source scan.

/\*

\* Copyright 2002-2017 the original author or authors.

\*

\* Licensed under the Apache License, Version 2.0 (the "License");

\* you may not use this file except in compliance with the License.

\* You may obtain a copy of the License at

\*

\* https://www.apache.org/licenses/LICENSE-2.0

\*

\* Unless required by applicable law or agreed to in writing, software

\* distributed under the License is distributed on an "AS IS" BASIS,

\* WITHOUT WARRANTIES OR CONDITIONS OF ANY KIND, either express or implied.

\* See the License for the specific language governing permissions and

\* limitations under the License.

\*/

Found in path(s):

\* /opt/cola/permits/1641409073\_1681703741.5477977/0/spring-expression-5-3-27-sourcesjar/org/springframework/expression/AccessException.java

\* /opt/cola/permits/1641409073\_1681703741.5477977/0/spring-expression-5-3-27-sourcesjar/org/springframework/expression/OperatorOverloader.java

\* /opt/cola/permits/1641409073\_1681703741.5477977/0/spring-expression-5-3-27-sources-

jar/org/springframework/expression/spel/SpelParseException.java

\*

 /opt/cola/permits/1641409073\_1681703741.5477977/0/spring-expression-5-3-27-sourcesjar/org/springframework/expression/ParseException.java

\* /opt/cola/permits/1641409073\_1681703741.5477977/0/spring-expression-5-3-27-sourcesjar/org/springframework/expression/spel/support/ReflectiveConstructorExecutor.java

\* /opt/cola/permits/1641409073\_1681703741.5477977/0/spring-expression-5-3-27-sourcesjar/org/springframework/expression/common/ExpressionUtils.java

\* /opt/cola/permits/1641409073\_1681703741.5477977/0/spring-expression-5-3-27-sourcesjar/org/springframework/expression/spel/CompiledExpression.java

\* /opt/cola/permits/1641409073\_1681703741.5477977/0/spring-expression-5-3-27-sourcesjar/org/springframework/expression/Expression.java

\* /opt/cola/permits/1641409073\_1681703741.5477977/0/spring-expression-5-3-27-sourcesjar/org/springframework/expression/ParserContext.java

No license file was found, but licenses were detected in source scan.

/\*

\* Copyright 2002-2019 the original author or authors.

\*

\* Licensed under the Apache License, Version 2.0 (the "License");

\* you may not use this file except in compliance with the License.

\* You may obtain a copy of the License at

- \*
	- https://www.apache.org/licenses/LICENSE-2.0
- \*
- \* Unless required by applicable law or agreed to in writing, software
- \* distributed under the License is distributed on an "AS IS" BASIS,

\* WITHOUT WARRANTIES OR CONDITIONS OF ANY KIND, either express or implied.

- \* See the License for the specific language governing permissions and
- \* limitations under the License.
- \*/

Found in path(s):

\* /opt/cola/permits/1641409073\_1681703741.5477977/0/spring-expression-5-3-27-sourcesjar/org/springframework/expression/spel/ast/OperatorPower.java

\* /opt/cola/permits/1641409073\_1681703741.5477977/0/spring-expression-5-3-27-sourcesjar/org/springframework/expression/spel/ast/OperatorInstanceof.java

\*

 /opt/cola/permits/1641409073\_1681703741.5477977/0/spring-expression-5-3-27-sourcesjar/org/springframework/expression/spel/ast/OpLT.java

\* /opt/cola/permits/1641409073\_1681703741.5477977/0/spring-expression-5-3-27-sourcesjar/org/springframework/expression/spel/ast/OpDec.java

\* /opt/cola/permits/1641409073\_1681703741.5477977/0/spring-expression-5-3-27-sourcesjar/org/springframework/expression/spel/standard/Tokenizer.java

\* /opt/cola/permits/1641409073\_1681703741.5477977/0/spring-expression-5-3-27-sourcesjar/org/springframework/expression/spel/ast/Projection.java

\* /opt/cola/permits/1641409073\_1681703741.5477977/0/spring-expression-5-3-27-sourcesjar/org/springframework/expression/spel/ast/OpGT.java

\* /opt/cola/permits/1641409073\_1681703741.5477977/0/spring-expression-5-3-27-sourcesjar/org/springframework/expression/spel/ast/OpEQ.java

\* /opt/cola/permits/1641409073\_1681703741.5477977/0/spring-expression-5-3-27-sourcesjar/org/springframework/expression/spel/ast/Selection.java

\*

 /opt/cola/permits/1641409073\_1681703741.5477977/0/spring-expression-5-3-27-sourcesjar/org/springframework/expression/spel/ast/Identifier.java

\* /opt/cola/permits/1641409073\_1681703741.5477977/0/spring-expression-5-3-27-sourcesjar/org/springframework/expression/spel/ast/OpGE.java

\* /opt/cola/permits/1641409073\_1681703741.5477977/0/spring-expression-5-3-27-sourcesjar/org/springframework/expression/spel/ast/RealLiteral.java

\* /opt/cola/permits/1641409073\_1681703741.5477977/0/spring-expression-5-3-27-sourcesjar/org/springframework/expression/spel/ast/BooleanLiteral.java

\* /opt/cola/permits/1641409073\_1681703741.5477977/0/spring-expression-5-3-27-sourcesjar/org/springframework/expression/spel/ast/TypeCode.java

\* /opt/cola/permits/1641409073\_1681703741.5477977/0/spring-expression-5-3-27-sourcesjar/org/springframework/expression/spel/ast/OpDivide.java

\* /opt/cola/permits/1641409073\_1681703741.5477977/0/spring-expression-5-3-27-sourcesjar/org/springframework/expression/spel/ast/Literal.java

\*

 /opt/cola/permits/1641409073\_1681703741.5477977/0/spring-expression-5-3-27-sourcesjar/org/springframework/expression/spel/ast/LongLiteral.java

\* /opt/cola/permits/1641409073\_1681703741.5477977/0/spring-expression-5-3-27-sourcesjar/org/springframework/expression/spel/ast/OpMinus.java

\* /opt/cola/permits/1641409073\_1681703741.5477977/0/spring-expression-5-3-27-sourcesjar/org/springframework/expression/spel/ast/NullLiteral.java

\* /opt/cola/permits/1641409073\_1681703741.5477977/0/spring-expression-5-3-27-sourcesjar/org/springframework/expression/spel/ast/InlineList.java

\* /opt/cola/permits/1641409073\_1681703741.5477977/0/spring-expression-5-3-27-sourcesjar/org/springframework/expression/spel/ast/OpAnd.java

\* /opt/cola/permits/1641409073\_1681703741.5477977/0/spring-expression-5-3-27-sourcesjar/org/springframework/expression/spel/support/StandardTypeComparator.java

\* /opt/cola/permits/1641409073\_1681703741.5477977/0/spring-expression-5-3-27-sourcesjar/org/springframework/expression/spel/ast/OperatorBetween.java

\*

 /opt/cola/permits/1641409073\_1681703741.5477977/0/spring-expression-5-3-27-sourcesjar/org/springframework/expression/spel/ast/OpInc.java

\* /opt/cola/permits/1641409073\_1681703741.5477977/0/spring-expression-5-3-27-sourcesjar/org/springframework/expression/spel/ast/ValueRef.java

\* /opt/cola/permits/1641409073\_1681703741.5477977/0/spring-expression-5-3-27-sourcesjar/org/springframework/expression/spel/ast/OpModulus.java

\* /opt/cola/permits/1641409073\_1681703741.5477977/0/spring-expression-5-3-27-sourcesjar/org/springframework/expression/spel/ast/OperatorNot.java

\* /opt/cola/permits/1641409073\_1681703741.5477977/0/spring-expression-5-3-27-sourcesjar/org/springframework/expression/spel/ast/OpNE.java

\* /opt/cola/permits/1641409073\_1681703741.5477977/0/spring-expression-5-3-27-sourcesjar/org/springframework/expression/spel/ast/IntLiteral.java

\* /opt/cola/permits/1641409073\_1681703741.5477977/0/spring-expression-5-3-27-sourcesjar/org/springframework/expression/spel/ast/OpOr.java

 /opt/cola/permits/1641409073\_1681703741.5477977/0/spring-expression-5-3-27-sourcesjar/org/springframework/expression/spel/ast/OpLE.java

\* /opt/cola/permits/1641409073\_1681703741.5477977/0/spring-expression-5-3-27-sourcesjar/org/springframework/expression/spel/ast/FloatLiteral.java

\* /opt/cola/permits/1641409073\_1681703741.5477977/0/spring-expression-5-3-27-sourcesjar/org/springframework/expression/PropertyAccessor.java

No license file was found, but licenses were detected in source scan.

/\*

\*

\* Copyright 2002-2014 the original author or authors.

\*

\* Licensed under the Apache License, Version 2.0 (the "License");

\* you may not use this file except in compliance with the License.

\* You may obtain a copy of the License at

\*

\* https://www.apache.org/licenses/LICENSE-2.0

\*

\* Unless required by applicable law or agreed to in writing, software

\* distributed under the License is distributed on an "AS IS" BASIS,

\* WITHOUT WARRANTIES OR CONDITIONS OF ANY KIND, either express or implied.

\* See the License for the specific language governing permissions and

\* limitations under the License.

\*/

Found in path(s):

\* /opt/cola/permits/1641409073\_1681703741.5477977/0/spring-expression-5-3-27-sourcesjar/org/springframework/expression/spel/standard/SpelExpressionParser.java \* /opt/cola/permits/1641409073\_1681703741.5477977/0/spring-expression-5-3-27-sourcesjar/org/springframework/expression/spel/CompilablePropertyAccessor.java \*

 /opt/cola/permits/1641409073\_1681703741.5477977/0/spring-expression-5-3-27-sourcesjar/org/springframework/expression/spel/SpelCompilerMode.java No license file was found, but licenses were detected in source scan.

/\*

\* Copyright 2002-2018 the original author or authors.

\*

\* Licensed under the Apache License, Version 2.0 (the "License");

\* you may not use this file except in compliance with the License.

- \* You may obtain a copy of the License at
- \*

\* https://www.apache.org/licenses/LICENSE-2.0

\*

\* Unless required by applicable law or agreed to in writing, software

\* distributed under the License is distributed on an "AS IS" BASIS,

\* WITHOUT WARRANTIES OR CONDITIONS OF ANY KIND, either express or implied.

\* See the License for the specific language governing permissions and

\* limitations under the License.

\*/

\*

Found in path(s):

\* /opt/cola/permits/1641409073\_1681703741.5477977/0/spring-expression-5-3-27-sourcesjar/org/springframework/expression/common/CompositeStringExpression.java

\* /opt/cola/permits/1641409073\_1681703741.5477977/0/spring-expression-5-3-27-sourcesjar/org/springframework/expression/spel/support/BooleanTypedValue.java

 /opt/cola/permits/1641409073\_1681703741.5477977/0/spring-expression-5-3-27-sourcesjar/org/springframework/expression/Operation.java

\* /opt/cola/permits/1641409073\_1681703741.5477977/0/spring-expression-5-3-27-sourcesjar/org/springframework/expression/common/TemplateAwareExpressionParser.java

\* /opt/cola/permits/1641409073\_1681703741.5477977/0/spring-expression-5-3-27-sourcesjar/org/springframework/expression/TypedValue.java

\* /opt/cola/permits/1641409073\_1681703741.5477977/0/spring-expression-5-3-27-sourcesjar/org/springframework/expression/spel/support/StandardOperatorOverloader.java

\* /opt/cola/permits/1641409073\_1681703741.5477977/0/spring-expression-5-3-27-sources-

jar/org/springframework/expression/spel/support/DataBindingMethodResolver.java

\* /opt/cola/permits/1641409073\_1681703741.5477977/0/spring-expression-5-3-27-sourcesjar/org/springframework/expression/spel/SpelEvaluationException.java

\* /opt/cola/permits/1641409073\_1681703741.5477977/0/spring-expression-5-3-27-sourcesjar/org/springframework/expression/spel/ast/FormatHelper.java

\*

 /opt/cola/permits/1641409073\_1681703741.5477977/0/spring-expression-5-3-27-sourcesjar/org/springframework/expression/spel/SpelNode.java

\* /opt/cola/permits/1641409073\_1681703741.5477977/0/spring-expression-5-3-27-sourcesjar/org/springframework/expression/common/LiteralExpression.java

\* /opt/cola/permits/1641409073\_1681703741.5477977/0/spring-expression-5-3-27-sourcesjar/org/springframework/expression/spel/support/StandardEvaluationContext.java \* /opt/cola/permits/1641409073\_1681703741.5477977/0/spring-expression-5-3-27-sourcesjar/org/springframework/expression/spel/support/DataBindingPropertyAccessor.java No license file was found, but licenses were detected in source scan.

/\*

\* Copyright 2002-2022 the original author or authors.

\*

\* Licensed under the Apache License, Version 2.0 (the "License");

\* you may not use this file except in compliance with the License.

\* You may obtain a copy of the License at

\*

\* https://www.apache.org/licenses/LICENSE-2.0

\*

\* Unless required by applicable law or agreed to in writing, software

\* distributed under the License is distributed on an "AS IS" BASIS,

\* WITHOUT WARRANTIES OR CONDITIONS OF ANY KIND, either express or implied.

\* See the License for the specific language governing permissions and

\* limitations under the License.

\*/

Found in path(s):

\* /opt/cola/permits/1641409073\_1681703741.5477977/0/spring-expression-5-3-27-sourcesjar/org/springframework/expression/spel/support/ReflectivePropertyAccessor.java \* /opt/cola/permits/1641409073\_1681703741.5477977/0/spring-expression-5-3-27-sourcesjar/org/springframework/expression/spel/ast/StringLiteral.java

\*

 /opt/cola/permits/1641409073\_1681703741.5477977/0/spring-expression-5-3-27-sourcesjar/org/springframework/expression/spel/ast/ConstructorReference.java

\* /opt/cola/permits/1641409073\_1681703741.5477977/0/spring-expression-5-3-27-sourcesjar/org/springframework/expression/ExpressionException.java

\* /opt/cola/permits/1641409073\_1681703741.5477977/0/spring-expression-5-3-27-sourcesjar/org/springframework/expression/spel/ast/Ternary.java

\* /opt/cola/permits/1641409073\_1681703741.5477977/0/spring-expression-5-3-27-sourcesjar/org/springframework/expression/spel/standard/SpelExpression.java

\* /opt/cola/permits/1641409073\_1681703741.5477977/0/spring-expression-5-3-27-sourcesjar/org/springframework/expression/spel/standard/SpelCompiler.java

\* /opt/cola/permits/1641409073\_1681703741.5477977/0/spring-expression-5-3-27-sourcesjar/org/springframework/expression/spel/ast/Elvis.java

\* /opt/cola/permits/1641409073\_1681703741.5477977/0/spring-expression-5-3-27-sources-

jar/org/springframework/expression/spel/support/ReflectiveMethodExecutor.java No license file was found, but licenses were detected in source scan.

/\*

\* Copyright 2002-2020 the original author or authors.

\*

\* Licensed under the Apache License, Version 2.0 (the "License");

- \* you may not use this file except in compliance with the License.
- \* You may obtain a copy of the License at

\*

\* https://www.apache.org/licenses/LICENSE-2.0

\*

\* Unless required by applicable law or agreed to in writing, software

\* distributed under the License is distributed on an "AS IS" BASIS,

\* WITHOUT WARRANTIES OR CONDITIONS OF ANY KIND, either express or implied.

\* See the License for the specific language governing permissions and

\* limitations under the License.

\*/

Found in path(s):

\* /opt/cola/permits/1641409073\_1681703741.5477977/0/spring-expression-5-3-27-sourcesjar/org/springframework/expression/spel/support/StandardTypeLocator.java

\* /opt/cola/permits/1641409073\_1681703741.5477977/0/spring-expression-5-3-27-sources-

jar/org/springframework/expression/spel/ast/AstUtils.java

No license file was found, but licenses were detected in source scan.

/\*

\* Copyright 2002-2021 the original author or authors.

\*

\* Licensed under the Apache License, Version 2.0 (the "License");

\* you may not use this file except in compliance with the License.

\* You may obtain a copy of the License at

\*

\* https://www.apache.org/licenses/LICENSE-2.0

\*

\* Unless required by applicable law or agreed to in writing, software

\* distributed under the License is distributed on an "AS IS" BASIS,

\* WITHOUT WARRANTIES OR CONDITIONS OF ANY KIND, either express or implied.

\* See the License for the specific language governing permissions and

\* limitations under the License.

\*/

Found in path(s):

\* /opt/cola/permits/1641409073\_1681703741.5477977/0/spring-expression-5-3-27-sourcesjar/org/springframework/expression/spel/SpelParserConfiguration.java

\* /opt/cola/permits/1641409073\_1681703741.5477977/0/spring-expression-5-3-27-sources-

jar/org/springframework/expression/MethodResolver.java

\*

/opt/cola/permits/1641409073\_1681703741.5477977/0/spring-expression-5-3-27-sources-

```
jar/org/springframework/expression/spel/support/ReflectionHelper.java
```
\* /opt/cola/permits/1641409073\_1681703741.5477977/0/spring-expression-5-3-27-sourcesjar/org/springframework/expression/spel/ast/QualifiedIdentifier.java

\* /opt/cola/permits/1641409073\_1681703741.5477977/0/spring-expression-5-3-27-sourcesjar/org/springframework/expression/spel/ast/TypeReference.java

\* /opt/cola/permits/1641409073\_1681703741.5477977/0/spring-expression-5-3-27-sourcesjar/org/springframework/expression/spel/support/ReflectiveConstructorResolver.java

\* /opt/cola/permits/1641409073\_1681703741.5477977/0/spring-expression-5-3-27-sourcesjar/org/springframework/expression/TypeConverter.java

\* /opt/cola/permits/1641409073\_1681703741.5477977/0/spring-expression-5-3-27-sourcesjar/org/springframework/expression/spel/CodeFlow.java

\* /opt/cola/permits/1641409073\_1681703741.5477977/0/spring-expression-5-3-27-sourcesjar/org/springframework/expression/TypeComparator.java

\*

 /opt/cola/permits/1641409073\_1681703741.5477977/0/spring-expression-5-3-27-sourcesjar/org/springframework/expression/spel/ast/Operator.java

\* /opt/cola/permits/1641409073\_1681703741.5477977/0/spring-expression-5-3-27-sourcesjar/org/springframework/expression/spel/standard/Token.java

\* /opt/cola/permits/1641409073\_1681703741.5477977/0/spring-expression-5-3-27-sourcesjar/org/springframework/expression/BeanResolver.java

\* /opt/cola/permits/1641409073\_1681703741.5477977/0/spring-expression-5-3-27-sourcesjar/org/springframework/expression/spel/support/StandardTypeConverter.java

\* /opt/cola/permits/1641409073\_1681703741.5477977/0/spring-expression-5-3-27-sourcesjar/org/springframework/expression/spel/ast/BeanReference.java

\* /opt/cola/permits/1641409073\_1681703741.5477977/0/spring-expression-5-3-27-sources-

jar/org/springframework/expression/spel/ast/InlineMap.java

No license file was found, but licenses were detected in source scan.

/\*

\* Copyright 2002-2012 the original author or authors.

\*

\* Licensed under the Apache License, Version 2.0 (the "License");

\* you may not use this file except in compliance with the License.

\* You may obtain a copy of the License at

\*

https://www.apache.org/licenses/LICENSE-2.0

\*

\* Unless required by applicable law or agreed to in writing, software

\* distributed under the License is distributed on an "AS IS" BASIS,

\* WITHOUT WARRANTIES OR CONDITIONS OF ANY KIND, either express or implied.

\* See the License for the specific language governing permissions and

\* limitations under the License.

\*/

Found in path(s):

\* /opt/cola/permits/1641409073\_1681703741.5477977/0/spring-expression-5-3-27-sourcesjar/org/springframework/expression/spel/InternalParseException.java

No license file was found, but licenses were detected in source scan.

/\*

- \* Copyright 2002-2016 the original author or authors.
- \*
- \* Licensed under the Apache License, Version 2.0 (the "License");
- \* you may not use this file except in compliance with the License.
- \* You may obtain a copy of the License at

\*

\* https://www.apache.org/licenses/LICENSE-2.0

\*

- \* Unless required by applicable law or agreed to in writing, software
- \* distributed under the License is distributed on an "AS IS" BASIS,
- \* WITHOUT WARRANTIES OR CONDITIONS OF ANY KIND, either express or implied.
- \* See the License for the specific language governing permissions and
- \* limitations under the License.

\*/

Found in path(s):

```
* /opt/cola/permits/1641409073_1681703741.5477977/0/spring-expression-5-3-27-sources-
jar/org/springframework/expression/TypeLocator.java
```

```
* /opt/cola/permits/1641409073_1681703741.5477977/0/spring-expression-5-3-27-sources-
jar/org/springframework/expression/EvaluationException.java
```

```
* /opt/cola/permits/1641409073_1681703741.5477977/0/spring-expression-5-3-27-sources-
jar/org/springframework/expression/MethodFilter.java
```
\*

 /opt/cola/permits/1641409073\_1681703741.5477977/0/spring-expression-5-3-27-sourcesjar/org/springframework/expression/spel/standard/TokenKind.java

\* /opt/cola/permits/1641409073\_1681703741.5477977/0/spring-expression-5-3-27-sourcesjar/org/springframework/expression/ConstructorResolver.java

## **1.96 spring-aspects 5.3.27**

### **1.96.1 Available under license :**

No license file was found, but licenses were detected in source scan.

/\*

- \* Copyright 2002-2016 the original author or authors.
- \*
- \* Licensed under the Apache License, Version 2.0 (the "License");
- \* you may not use this file except in compliance with the License.
- \* You may obtain a copy of the License at
- \*
- \* https://www.apache.org/licenses/LICENSE-2.0
- \*
- \* Unless required by applicable law or agreed to in writing, software
- \* distributed under the License is distributed on an "AS IS" BASIS,

\* WITHOUT WARRANTIES OR CONDITIONS OF ANY KIND, either express or implied.

\* See the License for the specific language governing permissions and

\* limitations under the License.

\*/

Found in path(s):

\* /opt/cola/permits/1641409016\_1681703745.7298813/0/spring-aspects-5-3-27-sourcesjar/org/springframework/scheduling/aspectj/AbstractAsyncExecutionAspect.aj \* /opt/cola/permits/1641409016\_1681703745.7298813/0/spring-aspects-5-3-27-sourcesjar/org/springframework/scheduling/aspectj/AnnotationAsyncExecutionAspect.aj No license file was found, but licenses were detected in source scan.

/\*

\*

\* Copyright 2002-2013 the original author or authors.

\* Licensed under the Apache License, Version 2.0 (the "License");

\* you may not use this file except in compliance with the License.

\* You may obtain a copy of the License at

\*

\* https://www.apache.org/licenses/LICENSE-2.0

\*

\* Unless required by applicable law or agreed to in writing, software

\* distributed under the License is distributed on an "AS IS" BASIS,

\* WITHOUT WARRANTIES OR CONDITIONS OF ANY KIND, either express or implied.

\* See the License for the specific language governing permissions and

\* limitations under the License.

\*/

Found in path(s):

\* /opt/cola/permits/1641409016\_1681703745.7298813/0/spring-aspects-5-3-27-sourcesjar/org/springframework/cache/aspectj/AnnotationCacheAspect.aj No license file was found, but licenses were detected in source scan.

/\*

\* Copyright 2002-2014 the original author or authors.

\*

\* Licensed under the Apache License, Version 2.0 (the "License");

\* you may not use this file except in compliance with the License.

\* You may obtain a copy of the License at

\*

\* https://www.apache.org/licenses/LICENSE-2.0

\*

\* Unless required by applicable law or agreed to in writing, software

\* distributed under the License is distributed on an "AS IS" BASIS,

\* WITHOUT WARRANTIES OR CONDITIONS OF ANY KIND, either express or implied.

\* See the License for the specific language governing permissions and

\* limitations under the License.

\*/

Found in path(s):

\* /opt/cola/permits/1641409016\_1681703745.7298813/0/spring-aspects-5-3-27-sourcesjar/org/springframework/cache/aspectj/AbstractCacheAspect.aj

\* /opt/cola/permits/1641409016\_1681703745.7298813/0/spring-aspects-5-3-27-sourcesjar/org/springframework/cache/aspectj/JCacheCacheAspect.aj

\* /opt/cola/permits/1641409016\_1681703745.7298813/0/spring-aspects-5-3-27-sourcesjar/org/springframework/beans/factory/aspectj/AbstractDependencyInjectionAspect.aj No license file was found, but licenses were detected in source scan.

/\*

\* Copyright 2002-2018 the original author or authors.

\*

\* Licensed under the Apache License, Version 2.0 (the "License");

\* you may not use this file except in compliance with the License.

\* You may obtain a copy of the License at

\*

\* https://www.apache.org/licenses/LICENSE-2.0

\*

\* Unless required by applicable law or agreed to in writing, software

\* distributed under the License is distributed on an "AS IS" BASIS,

\* WITHOUT WARRANTIES OR CONDITIONS OF ANY KIND, either express or implied.

\* See the License for the specific language governing permissions and

\* limitations under the License.

\*/

Found in path(s):

\* /opt/cola/permits/1641409016\_1681703745.7298813/0/spring-aspects-5-3-27-sourcesjar/org/springframework/cache/aspectj/AnyThrow.java

\* /opt/cola/permits/1641409016\_1681703745.7298813/0/spring-aspects-5-3-27-sourcesjar/org/springframework/context/annotation/aspectj/SpringConfiguredConfiguration.java No license file was found, but licenses were detected in source scan.

/\*

\* Copyright 2002-2012 the original author or authors.

\*

\* Licensed under the Apache License, Version 2.0 (the "License");

\* you may not use this file except in compliance with the License.

\* You may obtain a copy of the License at

\*

\* https://www.apache.org/licenses/LICENSE-2.0

\*

\* Unless required by applicable law or agreed to in writing, software

\* distributed under the License is distributed on an "AS IS" BASIS,

\* WITHOUT WARRANTIES OR CONDITIONS OF ANY KIND, either express or implied.

\* See the License for the specific language governing permissions and

\* limitations under the License.

\*/

Found in path(s):

\* /opt/cola/permits/1641409016\_1681703745.7298813/0/spring-aspects-5-3-27-sourcesjar/org/springframework/context/annotation/aspectj/EnableSpringConfigured.java No license file was found, but licenses were detected in source scan.

/\*

\* Copyright 2002-2017 the original author or authors.

\*

\* Licensed under the Apache License, Version 2.0 (the "License");

\* you may not use this file except in compliance with the License.

\* You may obtain a copy of the License at

\*

\* https://www.apache.org/licenses/LICENSE-2.0

\*

\* Unless required by applicable law or agreed to in writing, software

\* distributed under the License is distributed on an "AS IS" BASIS,

\* WITHOUT WARRANTIES OR CONDITIONS OF ANY KIND, either express or implied.

\* See the License for the specific language governing permissions and

\* limitations under the License.

\*/

Found in path(s):

\* /opt/cola/permits/1641409016\_1681703745.7298813/0/spring-aspects-5-3-27-sourcesjar/org/springframework/beans/factory/aspectj/GenericInterfaceDrivenDependencyInjectionAspect.aj No license file was found, but licenses were detected in source scan.

/\*

\* Copyright 2002-2015 the original author or authors.

\*

\* Licensed under the Apache License, Version 2.0 (the "License");

\* you may not use this file except in compliance with the License.

\* You may obtain a copy of the License at

\*

\* https://www.apache.org/licenses/LICENSE-2.0

\*

\* Unless required by applicable law or agreed to in writing, software

\* distributed under the License is distributed on an "AS IS" BASIS,

\* WITHOUT WARRANTIES OR CONDITIONS OF ANY KIND, either express or implied.

\* See the License for the specific language governing permissions and

\* limitations under the License.

\*/

Found in path(s):

\* /opt/cola/permits/1641409016\_1681703745.7298813/0/spring-aspects-5-3-27-sourcesjar/org/springframework/transaction/aspectj/JtaAnnotationTransactionAspect.aj \* /opt/cola/permits/1641409016\_1681703745.7298813/0/spring-aspects-5-3-27-sourcesjar/org/springframework/transaction/aspectj/AnnotationTransactionAspect.aj

No license file was found, but licenses were detected in source scan.

/\*

\* Copyright 2002-2021 the original author or authors.

\*

\* Licensed under the Apache License, Version 2.0 (the "License");

\* you may not use this file except in compliance with the License.

\* You may obtain a copy of the License at

\*

\* https://www.apache.org/licenses/LICENSE-2.0

\*

\* Unless required by applicable law or agreed to in writing, software

\* distributed under the License is distributed on an "AS IS" BASIS,

\* WITHOUT WARRANTIES OR CONDITIONS OF ANY KIND, either express or implied.

\* See the License for the specific language governing permissions and

\* limitations under the License.

\*/

Found in path(s):

\* /opt/cola/permits/1641409016\_1681703745.7298813/0/spring-aspects-5-3-27-sourcesjar/org/springframework/beans/factory/aspectj/ConfigurableObject.java No license file was found, but licenses were detected in source scan.

/\*

\* Copyright 2002-2020 the original author or authors.

\*

\* Licensed under the Apache License, Version 2.0 (the "License");

\* you may not use this file except in compliance with the License.

\* You may obtain a copy of the License at

\*

\* https://www.apache.org/licenses/LICENSE-2.0

\*

\* Unless required by applicable law or agreed to in writing, software

\* distributed under the License is distributed on an "AS IS" BASIS,

\* WITHOUT WARRANTIES OR CONDITIONS OF ANY KIND, either express or implied.

\* See the License for the specific language governing permissions and

\* limitations under the License.

\*/

Found in path(s):

\* /opt/cola/permits/1641409016\_1681703745.7298813/0/spring-aspects-5-3-27-sourcesjar/org/springframework/transaction/aspectj/AspectJTransactionManagementConfiguration.java \* /opt/cola/permits/1641409016\_1681703745.7298813/0/spring-aspects-5-3-27-sourcesjar/org/springframework/beans/factory/aspectj/AnnotationBeanConfigurerAspect.aj \*

 /opt/cola/permits/1641409016\_1681703745.7298813/0/spring-aspects-5-3-27-sourcesjar/org/springframework/transaction/aspectj/AspectJJtaTransactionManagementConfiguration.java \* /opt/cola/permits/1641409016\_1681703745.7298813/0/spring-aspects-5-3-27-sources-

jar/org/springframework/scheduling/aspectj/AspectJAsyncConfiguration.java \* /opt/cola/permits/1641409016\_1681703745.7298813/0/spring-aspects-5-3-27-sourcesjar/org/springframework/cache/aspectj/AspectJJCacheConfiguration.java \* /opt/cola/permits/1641409016\_1681703745.7298813/0/spring-aspects-5-3-27-sourcesjar/org/springframework/beans/factory/aspectj/AbstractInterfaceDrivenDependencyInjectionAspect.aj \* /opt/cola/permits/1641409016\_1681703745.7298813/0/spring-aspects-5-3-27-sourcesjar/org/springframework/transaction/aspectj/AbstractTransactionAspect.aj \* /opt/cola/permits/1641409016\_1681703745.7298813/0/spring-aspects-5-3-27-sourcesjar/org/springframework/cache/aspectj/AspectJCachingConfiguration.java

# **1.97 spring-aop 5.3.27**

### **1.97.1 Available under license :**

No license file was found, but licenses were detected in source scan.

/\*

\* Copyright 2002-2014 the original author or authors.

\*

- \* Licensed under the Apache License, Version 2.0 (the "License");
- \* you may not use this file except in compliance with the License.
- \* You may obtain a copy of the License at

\*

\* https://www.apache.org/licenses/LICENSE-2.0

\*

- \* Unless required by applicable law or agreed to in writing, software
- \* distributed under the License is distributed on an "AS IS" BASIS,
- \* WITHOUT WARRANTIES OR CONDITIONS OF ANY KIND, either express or implied.
- \* See the License for the specific language governing permissions and
- \* limitations under the License.

\*/

Found in path(s):

\* /opt/cola/permits/1641409048\_1681703759.7085433/0/spring-aop-5-3-27-sourcesjar/org/springframework/aop/target/PrototypeTargetSource.java \* /opt/cola/permits/1641409048\_1681703759.7085433/0/spring-aop-5-3-27-sourcesjar/org/springframework/aop/support/NameMatchMethodPointcutAdvisor.java

No license file was found, but licenses were detected in source scan.

/\*

\* Copyright 2002-2020 the original author or authors.

\*

- \* Licensed under the Apache License, Version 2.0 (the "License");
- \* you may not use this file except in compliance with the License.
- \* You may obtain a copy of the License at
- \*

```
* https://www.apache.org/licenses/LICENSE-2.0
```
\*

- \* Unless required by applicable law or agreed to in writing, software
- \* distributed under the License is distributed on an "AS IS" BASIS,
- \* WITHOUT WARRANTIES OR CONDITIONS OF ANY KIND, either express or implied.

\* See the License for the specific language governing permissions and

\* limitations under the License.

\*/

#### Found in path(s):

\* /opt/cola/permits/1641409048\_1681703759.7085433/0/spring-aop-5-3-27-sourcesjar/org/springframework/aop/support/DelegatingIntroductionInterceptor.java \* /opt/cola/permits/1641409048\_1681703759.7085433/0/spring-aop-5-3-27-sourcesjar/org/springframework/aop/framework/autoproxy/target/LazyInitTargetSourceCreator.java \*

 /opt/cola/permits/1641409048\_1681703759.7085433/0/spring-aop-5-3-27-sourcesjar/org/springframework/aop/aspectj/AspectJAfterAdvice.java

\* /opt/cola/permits/1641409048\_1681703759.7085433/0/spring-aop-5-3-27-sourcesjar/org/springframework/aop/aspectj/autoproxy/AspectJAwareAdvisorAutoProxyCreator.java \* /opt/cola/permits/1641409048\_1681703759.7085433/0/spring-aop-5-3-27-sourcesjar/org/springframework/aop/config/AdvisorEntry.java

\* /opt/cola/permits/1641409048\_1681703759.7085433/0/spring-aop-5-3-27-sourcesjar/org/springframework/aop/framework/adapter/ThrowsAdviceInterceptor.java

\* /opt/cola/permits/1641409048\_1681703759.7085433/0/spring-aop-5-3-27-sourcesjar/org/springframework/aop/interceptor/DebugInterceptor.java

\* /opt/cola/permits/1641409048\_1681703759.7085433/0/spring-aop-5-3-27-sourcesjar/org/springframework/aop/framework/adapter/MethodBeforeAdviceInterceptor.java \* /opt/cola/permits/1641409048\_1681703759.7085433/0/spring-aop-5-3-27-sourcesjar/org/springframework/aop/interceptor/ConcurrencyThrottleInterceptor.java \*

 /opt/cola/permits/1641409048\_1681703759.7085433/0/spring-aop-5-3-27-sourcesjar/org/springframework/aop/framework/AdvisedSupport.java

\* /opt/cola/permits/1641409048\_1681703759.7085433/0/spring-aop-5-3-27-sourcesjar/org/springframework/aop/aspectj/annotation/BeanFactoryAspectJAdvisorsBuilder.java \* /opt/cola/permits/1641409048\_1681703759.7085433/0/spring-aop-5-3-27-sourcesjar/org/springframework/aop/config/AopNamespaceHandler.java

\* /opt/cola/permits/1641409048\_1681703759.7085433/0/spring-aop-5-3-27-sourcesjar/org/springframework/aop/aspectj/autoproxy/AspectJPrecedenceComparator.java \* /opt/cola/permits/1641409048\_1681703759.7085433/0/spring-aop-5-3-27-sourcesjar/org/springframework/aop/aspectj/annotation/ReflectiveAspectJAdvisorFactory.java \* /opt/cola/permits/1641409048\_1681703759.7085433/0/spring-aop-5-3-27-sourcesjar/org/springframework/aop/aspectj/AspectJAroundAdvice.java

\* /opt/cola/permits/1641409048\_1681703759.7085433/0/spring-aop-5-3-27-sourcesjar/org/springframework/aop/interceptor/CustomizableTraceInterceptor.java \*

 /opt/cola/permits/1641409048\_1681703759.7085433/0/spring-aop-5-3-27-sourcesjar/org/springframework/aop/config/AspectEntry.java

\* /opt/cola/permits/1641409048\_1681703759.7085433/0/spring-aop-5-3-27-sourcesjar/org/springframework/aop/interceptor/AbstractMonitoringInterceptor.java

\* /opt/cola/permits/1641409048\_1681703759.7085433/0/spring-aop-5-3-27-sources-

jar/org/springframework/aop/config/AdviceEntry.java

\* /opt/cola/permits/1641409048\_1681703759.7085433/0/spring-aop-5-3-27-sourcesjar/org/springframework/aop/framework/Advised.java

\* /opt/cola/permits/1641409048\_1681703759.7085433/0/spring-aop-5-3-27-sourcesjar/org/springframework/aop/framework/autoproxy/BeanNameAutoProxyCreator.java \* /opt/cola/permits/1641409048\_1681703759.7085433/0/spring-aop-5-3-27-sourcesjar/org/springframework/aop/config/PointcutEntry.java \* /opt/cola/permits/1641409048\_1681703759.7085433/0/spring-aop-5-3-27-sources-

jar/org/springframework/aop/interceptor/AbstractTraceInterceptor.java \*

 /opt/cola/permits/1641409048\_1681703759.7085433/0/spring-aop-5-3-27-sourcesjar/org/springframework/aop/framework/ProxyCreatorSupport.java \* /opt/cola/permits/1641409048\_1681703759.7085433/0/spring-aop-5-3-27-sourcesjar/org/springframework/aop/interceptor/ExposeBeanNameAdvisors.java \* /opt/cola/permits/1641409048\_1681703759.7085433/0/spring-aop-5-3-27-sourcesjar/org/springframework/aop/aspectj/AspectJAfterThrowingAdvice.java \* /opt/cola/permits/1641409048\_1681703759.7085433/0/spring-aop-5-3-27-sourcesjar/org/springframework/aop/framework/autoproxy/AbstractAdvisorAutoProxyCreator.java \* /opt/cola/permits/1641409048\_1681703759.7085433/0/spring-aop-5-3-27-sourcesjar/org/springframework/aop/interceptor/ExposeInvocationInterceptor.java \* /opt/cola/permits/1641409048\_1681703759.7085433/0/spring-aop-5-3-27-sourcesjar/org/springframework/aop/aspectj/AspectJProxyUtils.java \* /opt/cola/permits/1641409048\_1681703759.7085433/0/spring-aop-5-3-27-sourcesjar/org/springframework/aop/framework/AopContext.java \*

 /opt/cola/permits/1641409048\_1681703759.7085433/0/spring-aop-5-3-27-sourcesjar/org/springframework/aop/interceptor/SimpleTraceInterceptor.java \* /opt/cola/permits/1641409048\_1681703759.7085433/0/spring-aop-5-3-27-sourcesjar/org/springframework/aop/framework/adapter/AfterReturningAdviceInterceptor.java No license file was found, but licenses were detected in source scan.

/\*

\* Copyright 2002-2023 the original author or authors.

\*

\* Licensed under the Apache License, Version 2.0 (the "License");

\* you may not use this file except in compliance with the License.

\* You may obtain a copy of the License at

\*

\* https://www.apache.org/licenses/LICENSE-2.0

\*

\* Unless required by applicable law or agreed to in writing, software

- \* distributed under the License is distributed on an "AS IS" BASIS,
- \* WITHOUT WARRANTIES OR CONDITIONS OF ANY KIND, either express or implied.
- \* See the License for the specific language governing permissions and
- \* limitations under the License.

\*/

Found in path(s):

\* /opt/cola/permits/1641409048\_1681703759.7085433/0/spring-aop-5-3-27-sourcesjar/org/springframework/aop/framework/JdkDynamicAopProxy.java \* /opt/cola/permits/1641409048\_1681703759.7085433/0/spring-aop-5-3-27-sourcesjar/org/springframework/aop/aspectj/annotation/MetadataAwareAspectInstanceFactory.java No license file was found, but licenses were detected in source scan.

/\*

\* Copyright 2002-2007 the original author or authors.

\*

\* Licensed under the Apache License, Version 2.0 (the "License");

\* you may not use this file except in compliance with the License.

\* You may obtain a copy of the License at

\*

\* https://www.apache.org/licenses/LICENSE-2.0

\*

\* Unless required by applicable law or agreed to in writing, software

\* distributed under the License is distributed on an "AS IS" BASIS,

\* WITHOUT WARRANTIES OR CONDITIONS OF ANY KIND, either express or implied.

\* See the License for the specific language governing permissions and

\* limitations under the License.

\*/

Found in path(s):

\* /opt/cola/permits/1641409048\_1681703759.7085433/0/spring-aop-5-3-27-sourcesjar/org/springframework/aop/IntroductionInterceptor.java

\* /opt/cola/permits/1641409048\_1681703759.7085433/0/spring-aop-5-3-27-sources-

jar/org/springframework/aop/framework/InterceptorAndDynamicMethodMatcher.java \*

 /opt/cola/permits/1641409048\_1681703759.7085433/0/spring-aop-5-3-27-sourcesjar/org/springframework/aop/framework/AdvisedSupportListener.java

\* /opt/cola/permits/1641409048\_1681703759.7085433/0/spring-aop-5-3-27-sourcesjar/org/springframework/aop/AfterAdvice.java

\* /opt/cola/permits/1641409048\_1681703759.7085433/0/spring-aop-5-3-27-sourcesjar/org/springframework/aop/SpringProxy.java

\* /opt/cola/permits/1641409048\_1681703759.7085433/0/spring-aop-5-3-27-sourcesjar/org/springframework/aop/framework/AopInfrastructureBean.java

\* /opt/cola/permits/1641409048\_1681703759.7085433/0/spring-aop-5-3-27-sourcesjar/org/springframework/aop/RawTargetAccess.java

\* /opt/cola/permits/1641409048\_1681703759.7085433/0/spring-aop-5-3-27-sourcesjar/org/springframework/aop/BeforeAdvice.java

No license file was found, but licenses were detected in source scan.

/\*

\* Copyright 2002-2008 the original author or authors.

\*

\* Licensed under the Apache License, Version 2.0 (the "License");

\* you may not use this file except in compliance with the License.

\* You may obtain a copy of the License at

- \*
- \* https://www.apache.org/licenses/LICENSE-2.0
- \*
- \* Unless required by applicable law or agreed to in writing, software
- \* distributed under the License is distributed on an "AS IS" BASIS,

\* WITHOUT WARRANTIES OR CONDITIONS OF ANY KIND, either express or implied.

\* See the License for the specific language governing permissions and

- \* limitations under the License.
- \*/

Found in path(s):

\* /opt/cola/permits/1641409048\_1681703759.7085433/0/spring-aop-5-3-27-sourcesjar/org/springframework/aop/ThrowsAdvice.java No license file was found, but licenses were detected in source scan.

/\*

\* Copyright 2002-2017 the original author or authors.

\*

\* Licensed under the Apache License, Version 2.0 (the "License");

\* you may not use this file except in compliance with the License.

\* You may obtain a copy of the License at

\*

\* https://www.apache.org/licenses/LICENSE-2.0

\*

\* Unless required by applicable law or agreed to in writing, software

\* distributed under the License is distributed on an "AS IS" BASIS,

\* WITHOUT WARRANTIES OR CONDITIONS OF ANY KIND, either express or implied.

\* See the License for the specific language governing permissions and

\* limitations under the License.

\*/

Found in path(s):

\* /opt/cola/permits/1641409048\_1681703759.7085433/0/spring-aop-5-3-27-sourcesjar/org/springframework/aop/Advisor.java

\* /opt/cola/permits/1641409048\_1681703759.7085433/0/spring-aop-5-3-27-sources-

jar/org/springframework/aop/interceptor/PerformanceMonitorInterceptor.java

\* /opt/cola/permits/1641409048\_1681703759.7085433/0/spring-aop-5-3-27-sourcesjar/org/springframework/aop/support/AbstractGenericPointcutAdvisor.java \*

 /opt/cola/permits/1641409048\_1681703759.7085433/0/spring-aop-5-3-27-sourcesjar/org/springframework/aop/aspectj/AspectInstanceFactory.java

\* /opt/cola/permits/1641409048\_1681703759.7085433/0/spring-aop-5-3-27-sources-

jar/org/springframework/aop/interceptor/JamonPerformanceMonitorInterceptor.java

\* /opt/cola/permits/1641409048\_1681703759.7085433/0/spring-aop-5-3-27-sources-

jar/org/springframework/aop/support/AbstractExpressionPointcut.java

\* /opt/cola/permits/1641409048\_1681703759.7085433/0/spring-aop-5-3-27-sources-

jar/org/springframework/aop/support/DefaultBeanFactoryPointcutAdvisor.java

\* /opt/cola/permits/1641409048\_1681703759.7085433/0/spring-aop-5-3-27-sources-

jar/org/springframework/aop/support/DelegatePerTargetObjectIntroductionInterceptor.java \* /opt/cola/permits/1641409048\_1681703759.7085433/0/spring-aop-5-3-27-sourcesjar/org/springframework/aop/config/AspectComponentDefinition.java \*

 /opt/cola/permits/1641409048\_1681703759.7085433/0/spring-aop-5-3-27-sourcesjar/org/springframework/aop/config/SimpleBeanFactoryAwareAspectInstanceFactory.java \* /opt/cola/permits/1641409048\_1681703759.7085433/0/spring-aop-5-3-27-sourcesjar/org/springframework/aop/support/AbstractPointcutAdvisor.java \* /opt/cola/permits/1641409048\_1681703759.7085433/0/spring-aop-5-3-27-sourcesjar/org/springframework/aop/config/AbstractInterceptorDrivenBeanDefinitionDecorator.java \* /opt/cola/permits/1641409048\_1681703759.7085433/0/spring-aop-5-3-27-sourcesjar/org/springframework/aop/config/MethodLocatingFactoryBean.java \* /opt/cola/permits/1641409048\_1681703759.7085433/0/spring-aop-5-3-27-sourcesjar/org/springframework/aop/support/ExpressionPointcut.java \* /opt/cola/permits/1641409048\_1681703759.7085433/0/spring-aop-5-3-27-sourcesjar/org/springframework/aop/support/DefaultPointcutAdvisor.java \* /opt/cola/permits/1641409048\_1681703759.7085433/0/spring-aop-5-3-27-sourcesjar/org/springframework/aop/aspectj/AspectJExpressionPointcutAdvisor.java \*

 /opt/cola/permits/1641409048\_1681703759.7085433/0/spring-aop-5-3-27-sourcesjar/org/springframework/aop/aspectj/annotation/LazySingletonAspectInstanceFactoryDecorator.java \* /opt/cola/permits/1641409048\_1681703759.7085433/0/spring-aop-5-3-27-sourcesjar/org/springframework/aop/framework/autoproxy/InfrastructureAdvisorAutoProxyCreator.java \* /opt/cola/permits/1641409048\_1681703759.7085433/0/spring-aop-5-3-27-sourcesjar/org/springframework/aop/aspectj/annotation/AnnotationAwareAspectJAutoProxyCreator.java No license file was found, but licenses were detected in source scan.

/\*

\* Copyright 2002-2022 the original author or authors.

\*

\* Licensed under the Apache License, Version 2.0 (the "License");

\* you may not use this file except in compliance with the License.

\* You may obtain a copy of the License at

\*

\* https://www.apache.org/licenses/LICENSE-2.0

\*

\* Unless required by applicable law or agreed to in writing, software

\* distributed under the License is distributed on an "AS IS" BASIS,

\* WITHOUT WARRANTIES OR CONDITIONS OF ANY KIND, either express or implied.

\* See the License for the specific language governing permissions and

\* limitations under the License.

\*/

Found in path(s):

\* /opt/cola/permits/1641409048\_1681703759.7085433/0/spring-aop-5-3-27-sourcesjar/org/springframework/aop/support/AopUtils.java

\* /opt/cola/permits/1641409048\_1681703759.7085433/0/spring-aop-5-3-27-sources-

jar/org/springframework/aop/support/annotation/AnnotationMatchingPointcut.java

\* /opt/cola/permits/1641409048\_1681703759.7085433/0/spring-aop-5-3-27-sourcesjar/org/springframework/aop/framework/ProxyFactoryBean.java

\*

 /opt/cola/permits/1641409048\_1681703759.7085433/0/spring-aop-5-3-27-sourcesjar/org/springframework/aop/framework/DefaultAopProxyFactory.java \* /opt/cola/permits/1641409048\_1681703759.7085433/0/spring-aop-5-3-27-sourcesjar/org/springframework/aop/framework/autoproxy/AbstractAutoProxyCreator.java \* /opt/cola/permits/1641409048\_1681703759.7085433/0/spring-aop-5-3-27-sourcesjar/org/springframework/aop/interceptor/AsyncExecutionAspectSupport.java \* /opt/cola/permits/1641409048\_1681703759.7085433/0/spring-aop-5-3-27-sourcesjar/org/springframework/aop/aspectj/annotation/AspectMetadata.java \* /opt/cola/permits/1641409048\_1681703759.7085433/0/spring-aop-5-3-27-sourcesjar/org/springframework/aop/aspectj/AspectJExpressionPointcut.java \* /opt/cola/permits/1641409048\_1681703759.7085433/0/spring-aop-5-3-27-sourcesjar/org/springframework/aop/framework/AopProxyUtils.java \*

 /opt/cola/permits/1641409048\_1681703759.7085433/0/spring-aop-5-3-27-sourcesjar/org/springframework/aop/framework/CglibAopProxy.java \* /opt/cola/permits/1641409048\_1681703759.7085433/0/spring-aop-5-3-27-sourcesjar/org/springframework/aop/aspectj/AbstractAspectJAdvice.java \* /opt/cola/permits/1641409048\_1681703759.7085433/0/spring-aop-5-3-27-sourcesjar/org/springframework/aop/support/annotation/AnnotationClassFilter.java \* /opt/cola/permits/1641409048\_1681703759.7085433/0/spring-aop-5-3-27-sourcesjar/org/springframework/aop/support/annotation/AnnotationMethodMatcher.java \* /opt/cola/permits/1641409048\_1681703759.7085433/0/spring-aop-5-3-27-sourcesjar/org/springframework/aop/aspectj/annotation/AspectJProxyFactory.java No license file was found, but licenses were detected in source scan.

/\*

\* Copyright 2002-2012 the original author or authors.

\*

\* Licensed under the Apache License, Version 2.0 (the "License");

\* you may not use this file except in compliance with the License.

\* You may obtain a copy of the License at

\*

\* https://www.apache.org/licenses/LICENSE-2.0

\*

\* Unless required by applicable law or agreed to in writing, software

\* distributed under the License is distributed on an "AS IS" BASIS,

\* WITHOUT WARRANTIES OR CONDITIONS OF ANY KIND, either express or implied.

\* See the License for the specific language governing permissions and

\* limitations under the License.

\*/

Found in path(s):

\* /opt/cola/permits/1641409048\_1681703759.7085433/0/spring-aop-5-3-27-sourcesjar/org/springframework/aop/AfterReturningAdvice.java

\* /opt/cola/permits/1641409048\_1681703759.7085433/0/spring-aop-5-3-27-sources-
jar/org/springframework/aop/config/PointcutComponentDefinition.java \* /opt/cola/permits/1641409048\_1681703759.7085433/0/spring-aop-5-3-27-sourcesjar/org/springframework/aop/support/StaticMethodMatcherPointcut.java \*

 /opt/cola/permits/1641409048\_1681703759.7085433/0/spring-aop-5-3-27-sourcesjar/org/springframework/aop/aspectj/AspectJAopUtils.java

\* /opt/cola/permits/1641409048\_1681703759.7085433/0/spring-aop-5-3-27-sourcesjar/org/springframework/aop/target/LazyInitTargetSource.java

\* /opt/cola/permits/1641409048\_1681703759.7085433/0/spring-aop-5-3-27-sourcesjar/org/springframework/aop/framework/adapter/AdvisorAdapterRegistrationManager.java \* /opt/cola/permits/1641409048\_1681703759.7085433/0/spring-aop-5-3-27-sourcesjar/org/springframework/aop/scope/DefaultScopedObject.java

\* /opt/cola/permits/1641409048\_1681703759.7085433/0/spring-aop-5-3-27-sourcesjar/org/springframework/aop/support/JdkRegexpMethodPointcut.java

\* /opt/cola/permits/1641409048\_1681703759.7085433/0/spring-aop-5-3-27-sourcesjar/org/springframework/aop/support/DynamicMethodMatcherPointcut.java \*

 /opt/cola/permits/1641409048\_1681703759.7085433/0/spring-aop-5-3-27-sourcesjar/org/springframework/aop/PointcutAdvisor.java

\* /opt/cola/permits/1641409048\_1681703759.7085433/0/spring-aop-5-3-27-sourcesjar/org/springframework/aop/framework/adapter/AfterReturningAdviceAdapter.java \* /opt/cola/permits/1641409048\_1681703759.7085433/0/spring-aop-5-3-27-sourcesjar/org/springframework/aop/framework/adapter/MethodBeforeAdviceAdapter.java \* /opt/cola/permits/1641409048\_1681703759.7085433/0/spring-aop-5-3-27-sourcesjar/org/springframework/aop/framework/AopProxyFactory.java

\* /opt/cola/permits/1641409048\_1681703759.7085433/0/spring-aop-5-3-27-sourcesjar/org/springframework/aop/AopInvocationException.java

\* /opt/cola/permits/1641409048\_1681703759.7085433/0/spring-aop-5-3-27-sourcesjar/org/springframework/aop/framework/AopProxy.java

\* /opt/cola/permits/1641409048\_1681703759.7085433/0/spring-aop-5-3-27-sourcesjar/org/springframework/aop/config/ScopedProxyBeanDefinitionDecorator.java \* /opt/cola/permits/1641409048\_1681703759.7085433/0/spring-aop-5-3-27-sourcesjar/org/springframework/aop/scope/ScopedObject.java

\*

 /opt/cola/permits/1641409048\_1681703759.7085433/0/spring-aop-5-3-27-sourcesjar/org/springframework/aop/target/dynamic/BeanFactoryRefreshableTargetSource.java \* /opt/cola/permits/1641409048\_1681703759.7085433/0/spring-aop-5-3-27-sourcesjar/org/springframework/aop/framework/adapter/AdvisorAdapter.java \* /opt/cola/permits/1641409048\_1681703759.7085433/0/spring-aop-5-3-27-sourcesjar/org/springframework/aop/config/SpringConfiguredBeanDefinitionParser.java \* /opt/cola/permits/1641409048\_1681703759.7085433/0/spring-aop-5-3-27-sourcesjar/org/springframework/aop/target/ThreadLocalTargetSourceStats.java \* /opt/cola/permits/1641409048\_1681703759.7085433/0/spring-aop-5-3-27-sourcesjar/org/springframework/aop/IntroductionInfo.java \* /opt/cola/permits/1641409048\_1681703759.7085433/0/spring-aop-5-3-27-sources-

jar/org/springframework/aop/framework/AopConfigException.java

/opt/cola/permits/1641409048\_1681703759.7085433/0/spring-aop-5-3-27-sources-

jar/org/springframework/aop/framework/adapter/UnknownAdviceTypeException.java

\* /opt/cola/permits/1641409048\_1681703759.7085433/0/spring-aop-5-3-27-sourcesjar/org/springframework/aop/Pointcut.java

\* /opt/cola/permits/1641409048\_1681703759.7085433/0/spring-aop-5-3-27-sourcesjar/org/springframework/aop/target/SimpleBeanTargetSource.java

\* /opt/cola/permits/1641409048\_1681703759.7085433/0/spring-aop-5-3-27-sourcesjar/org/springframework/aop/IntroductionAdvisor.java

\* /opt/cola/permits/1641409048\_1681703759.7085433/0/spring-aop-5-3-27-sourcesjar/org/springframework/aop/target/dynamic/Refreshable.java

\* /opt/cola/permits/1641409048\_1681703759.7085433/0/spring-aop-5-3-27-sourcesjar/org/springframework/aop/target/PoolingConfig.java

No license file was found, but licenses were detected in source scan.

/\*

\* Copyright 2002-2019 the original author or authors.

\*

\* Licensed under the Apache License, Version 2.0 (the "License");

\* you may not use this file except in compliance with the License.

\* You may obtain a copy of the License at

\*

\* https://www.apache.org/licenses/LICENSE-2.0

\*

\* Unless required by applicable law or agreed to in writing, software

\* distributed under the License is distributed on an "AS IS" BASIS,

\* WITHOUT WARRANTIES OR CONDITIONS OF ANY KIND, either express or implied.

\* See the License for the specific language governing permissions and

\* limitations under the License.

\*/

Found in path(s):

\* /opt/cola/permits/1641409048\_1681703759.7085433/0/spring-aop-5-3-27-sourcesjar/org/aopalliance/intercept/Interceptor.java

\* /opt/cola/permits/1641409048\_1681703759.7085433/0/spring-aop-5-3-27-sourcesjar/org/springframework/aop/support/Pointcuts.java

\* /opt/cola/permits/1641409048\_1681703759.7085433/0/spring-aop-5-3-27-sourcesjar/org/springframework/aop/support/ComposablePointcut.java

\*

 /opt/cola/permits/1641409048\_1681703759.7085433/0/spring-aop-5-3-27-sourcesjar/org/springframework/aop/support/MethodMatchers.java

\* /opt/cola/permits/1641409048\_1681703759.7085433/0/spring-aop-5-3-27-sourcesjar/org/springframework/aop/ClassFilter.java

\* /opt/cola/permits/1641409048\_1681703759.7085433/0/spring-aop-5-3-27-sourcesjar/org/springframework/aop/framework/ObjenesisCglibAopProxy.java

\* /opt/cola/permits/1641409048\_1681703759.7085433/0/spring-aop-5-3-27-sourcesjar/org/springframework/aop/support/NameMatchMethodPointcut.java

\* /opt/cola/permits/1641409048\_1681703759.7085433/0/spring-aop-5-3-27-sources-

jar/org/springframework/aop/interceptor/AsyncUncaughtExceptionHandler.java

\* /opt/cola/permits/1641409048\_1681703759.7085433/0/spring-aop-5-3-27-sourcesjar/org/springframework/aop/aspectj/TypePatternClassFilter.java

\* /opt/cola/permits/1641409048\_1681703759.7085433/0/spring-aop-5-3-27-sourcesjar/org/springframework/aop/scope/ScopedProxyUtils.java

\*

 /opt/cola/permits/1641409048\_1681703759.7085433/0/spring-aop-5-3-27-sourcesjar/org/springframework/aop/framework/ReflectiveMethodInvocation.java

\* /opt/cola/permits/1641409048\_1681703759.7085433/0/spring-aop-5-3-27-sourcesjar/org/springframework/aop/support/RootClassFilter.java

\* /opt/cola/permits/1641409048\_1681703759.7085433/0/spring-aop-5-3-27-sourcesjar/org/springframework/aop/support/ClassFilters.java

\* /opt/cola/permits/1641409048\_1681703759.7085433/0/spring-aop-5-3-27-sourcesjar/org/springframework/aop/MethodMatcher.java

No license file was found, but licenses were detected in source scan.

/\*

\* Copyright 2002-2021 the original author or authors.

\*

\* Licensed under the Apache License, Version 2.0 (the "License");

\* you may not use this file except in compliance with the License.

\* You may obtain a copy of the License at

\*

\* https://www.apache.org/licenses/LICENSE-2.0

\*

\* Unless required by applicable law or agreed to in writing, software

\* distributed under the License is distributed on an "AS IS" BASIS,

\* WITHOUT WARRANTIES OR CONDITIONS OF ANY KIND, either express or implied.

\* See the License for the specific language governing permissions and

\* limitations under the License.

\*/

Found in path(s):

\* /opt/cola/permits/1641409048\_1681703759.7085433/0/spring-aop-5-3-27-sources-

jar/org/springframework/aop/framework/autoproxy/target/AbstractBeanFactoryBasedTargetSourceCreator.java

\* /opt/cola/permits/1641409048\_1681703759.7085433/0/spring-aop-5-3-27-sources-

jar/org/springframework/aop/DynamicIntroductionAdvice.java

\*

 /opt/cola/permits/1641409048\_1681703759.7085433/0/spring-aop-5-3-27-sourcesjar/org/springframework/aop/target/AbstractPoolingTargetSource.java \* /opt/cola/permits/1641409048\_1681703759.7085433/0/spring-aop-5-3-27-sources-

jar/org/springframework/aop/support/AbstractBeanFactoryPointcutAdvisor.java

\* /opt/cola/permits/1641409048\_1681703759.7085433/0/spring-aop-5-3-27-sources-

jar/org/springframework/aop/aspectj/MethodInvocationProceedingJoinPoint.java

\* /opt/cola/permits/1641409048\_1681703759.7085433/0/spring-aop-5-3-27-sources-

jar/org/springframework/aop/aspectj/annotation/AbstractAspectJAdvisorFactory.java

\* /opt/cola/permits/1641409048\_1681703759.7085433/0/spring-aop-5-3-27-sources-

jar/org/springframework/aop/framework/ProxyConfig.java

\* /opt/cola/permits/1641409048\_1681703759.7085433/0/spring-aop-5-3-27-sources-

jar/org/springframework/aop/support/DefaultIntroductionAdvisor.java \* /opt/cola/permits/1641409048\_1681703759.7085433/0/spring-aop-5-3-27-sourcesjar/org/springframework/aop/framework/adapter/ThrowsAdviceAdapter.java \*

 /opt/cola/permits/1641409048\_1681703759.7085433/0/spring-aop-5-3-27-sourcesjar/org/springframework/aop/support/ControlFlowPointcut.java

\* /opt/cola/permits/1641409048\_1681703759.7085433/0/spring-aop-5-3-27-sourcesjar/org/springframework/aop/aspectj/AspectJAdviceParameterNameDiscoverer.java \* /opt/cola/permits/1641409048\_1681703759.7085433/0/spring-aop-5-3-27-sourcesjar/org/aopalliance/intercept/Joinpoint.java

\* /opt/cola/permits/1641409048\_1681703759.7085433/0/spring-aop-5-3-27-sourcesjar/org/springframework/aop/framework/AbstractAdvisingBeanPostProcessor.java No license file was found, but licenses were detected in source scan.

/\*

\* Copyright 2002-2018 the original author or authors.

\*

\* Licensed under the Apache License, Version 2.0 (the "License");

\* you may not use this file except in compliance with the License.

- \* You may obtain a copy of the License at
- \*

\* https://www.apache.org/licenses/LICENSE-2.0

\*

\* Unless required by applicable law or agreed to in writing, software

\* distributed under the License is distributed on an "AS IS" BASIS,

\* WITHOUT WARRANTIES OR CONDITIONS OF ANY KIND, either express or implied.

\* See the License for the specific language governing permissions and

\* limitations under the License.

\*/

Found in path(s):

\* /opt/cola/permits/1641409048\_1681703759.7085433/0/spring-aop-5-3-27-sourcesjar/org/aopalliance/intercept/MethodInterceptor.java

\* /opt/cola/permits/1641409048\_1681703759.7085433/0/spring-aop-5-3-27-sourcesjar/org/springframework/aop/config/ConfigBeanDefinitionParser.java

\* /opt/cola/permits/1641409048\_1681703759.7085433/0/spring-aop-5-3-27-sourcesjar/org/springframework/aop/aspectj/AspectJPrecedenceInformation.java

\*

 /opt/cola/permits/1641409048\_1681703759.7085433/0/spring-aop-5-3-27-sourcesjar/org/springframework/aop/support/IntroductionInfoSupport.java

\* /opt/cola/permits/1641409048\_1681703759.7085433/0/spring-aop-5-3-27-sources-

jar/org/springframework/aop/framework/adapter/DefaultAdvisorAdapterRegistry.java

\* /opt/cola/permits/1641409048\_1681703759.7085433/0/spring-aop-5-3-27-sources-

jar/org/springframework/aop/framework/adapter/GlobalAdvisorAdapterRegistry.java

\* /opt/cola/permits/1641409048\_1681703759.7085433/0/spring-aop-5-3-27-sourcesjar/org/springframework/aop/support/StaticMethodMatcher.java

\* /opt/cola/permits/1641409048\_1681703759.7085433/0/spring-aop-5-3-27-sourcesjar/org/springframework/aop/IntroductionAwareMethodMatcher.java

\* /opt/cola/permits/1641409048\_1681703759.7085433/0/spring-aop-5-3-27-sourcesjar/org/springframework/aop/framework/DefaultAdvisorChainFactory.java

\*

 /opt/cola/permits/1641409048\_1681703759.7085433/0/spring-aop-5-3-27-sourcesjar/org/springframework/aop/scope/ScopedProxyFactoryBean.java \* /opt/cola/permits/1641409048\_1681703759.7085433/0/spring-aop-5-3-27-sourcesjar/org/springframework/aop/support/StaticMethodMatcherPointcutAdvisor.java \* /opt/cola/permits/1641409048\_1681703759.7085433/0/spring-aop-5-3-27-sourcesjar/org/springframework/aop/TrueClassFilter.java

\* /opt/cola/permits/1641409048\_1681703759.7085433/0/spring-aop-5-3-27-sourcesjar/org/springframework/aop/interceptor/SimpleAsyncUncaughtExceptionHandler.java \* /opt/cola/permits/1641409048\_1681703759.7085433/0/spring-aop-5-3-27-sourcesjar/org/springframework/aop/target/AbstractLazyCreationTargetSource.java \* /opt/cola/permits/1641409048\_1681703759.7085433/0/spring-aop-5-3-27-sourcesjar/org/springframework/aop/framework/autoproxy/DefaultAdvisorAutoProxyCreator.java \* /opt/cola/permits/1641409048\_1681703759.7085433/0/spring-aop-5-3-27-sourcesjar/org/springframework/aop/config/AopConfigUtils.java \*

 /opt/cola/permits/1641409048\_1681703759.7085433/0/spring-aop-5-3-27-sourcesjar/org/springframework/aop/aspectj/annotation/NotAnAtAspectException.java \* /opt/cola/permits/1641409048\_1681703759.7085433/0/spring-aop-5-3-27-sourcesjar/org/springframework/aop/TargetSource.java

\* /opt/cola/permits/1641409048\_1681703759.7085433/0/spring-aop-5-3-27-sourcesjar/org/springframework/aop/config/AopNamespaceUtils.java

\* /opt/cola/permits/1641409048\_1681703759.7085433/0/spring-aop-5-3-27-sourcesjar/org/springframework/aop/target/AbstractPrototypeBasedTargetSource.java \* /opt/cola/permits/1641409048\_1681703759.7085433/0/spring-aop-5-3-27-sourcesjar/org/springframework/aop/interceptor/AsyncExecutionInterceptor.java \* /opt/cola/permits/1641409048\_1681703759.7085433/0/spring-aop-5-3-27-sourcesjar/org/springframework/aop/support/AbstractRegexpMethodPointcut.java \* /opt/cola/permits/1641409048\_1681703759.7085433/0/spring-aop-5-3-27-sourcesjar/org/springframework/aop/aspectj/RuntimeTestWalker.java

\* /opt/cola/permits/1641409048\_1681703759.7085433/0/spring-aop-5-3-27-sourcesjar/org/springframework/aop/config/AdvisorComponentDefinition.java

\* /opt/cola/permits/1641409048\_1681703759.7085433/0/spring-aop-5-3-27-sourcesjar/org/springframework/aop/TrueMethodMatcher.java

\* /opt/cola/permits/1641409048\_1681703759.7085433/0/spring-aop-5-3-27-sourcesjar/org/aopalliance/aop/AspectException.java

\* /opt/cola/permits/1641409048\_1681703759.7085433/0/spring-aop-5-3-27-sourcesjar/org/springframework/aop/support/DynamicMethodMatcher.java

\* /opt/cola/permits/1641409048\_1681703759.7085433/0/spring-aop-5-3-27-sourcesjar/org/springframework/aop/framework/autoproxy/BeanFactoryAdvisorRetrievalHelper.java \* /opt/cola/permits/1641409048\_1681703759.7085433/0/spring-aop-5-3-27-sourcesjar/org/springframework/aop/target/dynamic/AbstractRefreshableTargetSource.java \* /opt/cola/permits/1641409048\_1681703759.7085433/0/spring-aop-5-3-27-sourcesjar/org/springframework/aop/support/RegexpMethodPointcutAdvisor.java \*

 /opt/cola/permits/1641409048\_1681703759.7085433/0/spring-aop-5-3-27-sourcesjar/org/springframework/aop/framework/autoproxy/ProxyCreationContext.java \* /opt/cola/permits/1641409048\_1681703759.7085433/0/spring-aop-5-3-27-sourcesjar/org/aopalliance/intercept/ConstructorInvocation.java \* /opt/cola/permits/1641409048\_1681703759.7085433/0/spring-aop-5-3-27-sourcesjar/org/springframework/aop/framework/autoproxy/AutoProxyUtils.java \* /opt/cola/permits/1641409048\_1681703759.7085433/0/spring-aop-5-3-27-sourcesjar/org/springframework/aop/MethodBeforeAdvice.java \* /opt/cola/permits/1641409048\_1681703759.7085433/0/spring-aop-5-3-27-sourcesjar/org/springframework/aop/framework/ProxyProcessorSupport.java \* /opt/cola/permits/1641409048\_1681703759.7085433/0/spring-aop-5-3-27-sourcesjar/org/springframework/aop/framework/AbstractSingletonProxyFactoryBean.java \* /opt/cola/permits/1641409048\_1681703759.7085433/0/spring-aop-5-3-27-sourcesjar/org/springframework/aop/TruePointcut.java \* /opt/cola/permits/1641409048\_1681703759.7085433/0/spring-aop-5-3-27-sourcesjar/org/springframework/aop/framework/AdvisorChainFactory.java \* /opt/cola/permits/1641409048\_1681703759.7085433/0/spring-aop-5-3-27-sourcesjar/org/springframework/aop/target/CommonsPool2TargetSource.java \* /opt/cola/permits/1641409048\_1681703759.7085433/0/spring-aop-5-3-27-sourcesjar/org/springframework/aop/target/EmptyTargetSource.java \* /opt/cola/permits/1641409048\_1681703759.7085433/0/spring-aop-5-3-27-sourcesjar/org/springframework/aop/target/AbstractBeanFactoryBasedTargetSource.java \* /opt/cola/permits/1641409048\_1681703759.7085433/0/spring-aop-5-3-27-sourcesjar/org/springframework/aop/framework/autoproxy/AbstractBeanFactoryAwareAdvisingPostProcessor.java \* /opt/cola/permits/1641409048\_1681703759.7085433/0/spring-aop-5-3-27-sourcesjar/org/springframework/aop/aspectj/AspectJPointcutAdvisor.java \* /opt/cola/permits/1641409048\_1681703759.7085433/0/spring-aop-5-3-27-sourcesjar/org/springframework/aop/aspectj/DeclareParentsAdvisor.java \* /opt/cola/permits/1641409048\_1681703759.7085433/0/spring-aop-5-3-27-sourcesjar/org/springframework/aop/framework/adapter/AdvisorAdapterRegistry.java \* /opt/cola/permits/1641409048\_1681703759.7085433/0/spring-aop-5-3-27-sourcesjar/org/springframework/aop/aspectj/SimpleAspectInstanceFactory.java

\* /opt/cola/permits/1641409048\_1681703759.7085433/0/spring-aop-5-3-27-sources-

jar/org/springframework/aop/target/SingletonTargetSource.java

\* /opt/cola/permits/1641409048\_1681703759.7085433/0/spring-aop-5-3-27-sourcesjar/org/springframework/aop/target/HotSwappableTargetSource.java

\* /opt/cola/permits/1641409048\_1681703759.7085433/0/spring-aop-5-3-27-sources-

jar/org/springframework/aop/framework/autoproxy/target/QuickTargetSourceCreator.java

\* /opt/cola/permits/1641409048\_1681703759.7085433/0/spring-aop-5-3-27-sources-

jar/org/springframework/aop/aspectj/annotation/BeanFactoryAspectInstanceFactory.java

\* /opt/cola/permits/1641409048\_1681703759.7085433/0/spring-aop-5-3-27-sources-

jar/org/springframework/aop/aspectj/annotation/InstantiationModelAwarePointcutAdvisorImpl.java No license file was found, but licenses were detected in source scan.

/\*

\* Copyright 2002-2013 the original author or authors.

- \*
- \* Licensed under the Apache License, Version 2.0 (the "License");
- \* you may not use this file except in compliance with the License.

\* You may obtain a copy of the License at

- \*
- \* https://www.apache.org/licenses/LICENSE-2.0
- \*
- \* Unless required by applicable law or agreed to in writing, software
- \* distributed under the License is distributed on an "AS IS" BASIS,
- \* WITHOUT WARRANTIES OR CONDITIONS OF ANY KIND, either express or implied.
- \* See the License for the specific language governing permissions and
- \* limitations under the License.

\*/

Found in path(s):

\* /opt/cola/permits/1641409048\_1681703759.7085433/0/spring-aop-5-3-27-sourcesjar/org/springframework/aop/aspectj/AspectJWeaverMessageHandler.java No license file was found, but licenses were detected in source scan.

/\*

\* Copyright 2002-2015 the original author or authors.

\*

\* Licensed under the Apache License, Version 2.0 (the "License");

\* you may not use this file except in compliance with the License.

\* You may obtain a copy of the License at

\*

\* https://www.apache.org/licenses/LICENSE-2.0

\*

\* Unless required by applicable law or agreed to in writing, software

\* distributed under the License is distributed on an "AS IS" BASIS,

\* WITHOUT WARRANTIES OR CONDITIONS OF ANY KIND, either express or implied.

\* See the License for the specific language governing permissions and

\* limitations under the License.

\*/

Found in path(s):

\* /opt/cola/permits/1641409048\_1681703759.7085433/0/spring-aop-5-3-27-sourcesjar/org/springframework/aop/aspectj/annotation/PrototypeAspectInstanceFactory.java \* /opt/cola/permits/1641409048\_1681703759.7085433/0/spring-aop-5-3-27-sourcesjar/org/springframework/aop/ProxyMethodInvocation.java \*

 /opt/cola/permits/1641409048\_1681703759.7085433/0/spring-aop-5-3-27-sourcesjar/org/springframework/aop/aspectj/AspectJMethodBeforeAdvice.java

\* /opt/cola/permits/1641409048\_1681703759.7085433/0/spring-aop-5-3-27-sources-

jar/org/springframework/aop/aspectj/annotation/AspectJAdvisorFactory.java

\* /opt/cola/permits/1641409048\_1681703759.7085433/0/spring-aop-5-3-27-sourcesjar/org/springframework/aop/TargetClassAware.java

\* /opt/cola/permits/1641409048\_1681703759.7085433/0/spring-aop-5-3-27-sources-

jar/org/springframework/aop/aspectj/SingletonAspectInstanceFactory.java No license file was found, but licenses were detected in source scan.

/\*

\* Copyright 2002-2016 the original author or authors.

\*

\* Licensed under the Apache License, Version 2.0 (the "License");

\* you may not use this file except in compliance with the License.

\* You may obtain a copy of the License at

\*

\* https://www.apache.org/licenses/LICENSE-2.0

\*

\* Unless required by applicable law or agreed to in writing, software

\* distributed under the License is distributed on an "AS IS" BASIS,

\* WITHOUT WARRANTIES OR CONDITIONS OF ANY KIND, either express or implied.

\* See the License for the specific language governing permissions and

\* limitations under the License.

\*/

Found in path(s):

\* /opt/cola/permits/1641409048\_1681703759.7085433/0/spring-aop-5-3-27-sources-

jar/org/aopalliance/intercept/ConstructorInterceptor.java

\* /opt/cola/permits/1641409048\_1681703759.7085433/0/spring-aop-5-3-27-sources-

jar/org/springframework/aop/aspectj/AspectJAfterReturningAdvice.java

\* /opt/cola/permits/1641409048\_1681703759.7085433/0/spring-aop-5-3-27-sources-

jar/org/springframework/aop/aspectj/annotation/SingletonMetadataAwareAspectInstanceFactory.java \*

 /opt/cola/permits/1641409048\_1681703759.7085433/0/spring-aop-5-3-27-sourcesjar/org/aopalliance/intercept/MethodInvocation.java

\* /opt/cola/permits/1641409048\_1681703759.7085433/0/spring-aop-5-3-27-sources-

jar/org/springframework/aop/framework/autoproxy/TargetSourceCreator.java

\* /opt/cola/permits/1641409048\_1681703759.7085433/0/spring-aop-5-3-27-sources-

jar/org/springframework/aop/target/ThreadLocalTargetSource.java

\* /opt/cola/permits/1641409048\_1681703759.7085433/0/spring-aop-5-3-27-sourcesjar/org/aopalliance/aop/Advice.java

\* /opt/cola/permits/1641409048\_1681703759.7085433/0/spring-aop-5-3-27-sourcesjar/org/aopalliance/intercept/Invocation.java

\* /opt/cola/permits/1641409048\_1681703759.7085433/0/spring-aop-5-3-27-sources-

jar/org/springframework/aop/aspectj/annotation/SimpleMetadataAwareAspectInstanceFactory.java \*

/opt/cola/permits/1641409048\_1681703759.7085433/0/spring-aop-5-3-27-sources-

jar/org/springframework/aop/config/AspectJAutoProxyBeanDefinitionParser.java

\* /opt/cola/permits/1641409048\_1681703759.7085433/0/spring-aop-5-3-27-sources-

jar/org/springframework/aop/framework/ProxyFactory.java

No license file was found, but licenses were detected in source scan.

#### /\*

\* Copyright 2002-2006 the original author or authors.

- \*
- \* Licensed under the Apache License, Version 2.0 (the "License");
- \* you may not use this file except in compliance with the License.
- \* You may obtain a copy of the License at
- \*
- \* https://www.apache.org/licenses/LICENSE-2.0
- \*
- \* Unless required by applicable law or agreed to in writing, software
- \* distributed under the License is distributed on an "AS IS" BASIS,
- \* WITHOUT WARRANTIES OR CONDITIONS OF ANY KIND, either express or implied.
- \* See the License for the specific language governing permissions and
- \* limitations under the License.
- \*/

Found in path(s):

\* /opt/cola/permits/1641409048\_1681703759.7085433/0/spring-aop-5-3-27-sourcesjar/org/springframework/aop/aspectj/InstantiationModelAwarePointcutAdvisor.java

## **1.98 libnftnl 1.2.2**

### **1.98.1 Available under license :**

 GNU GENERAL PUBLIC LICENSE Version 2, June 1991

Copyright (C) 1989, 1991 Free Software Foundation, Inc.

 51 Franklin Street, Fifth Floor, Boston, MA 02110-1301, USA Everyone is permitted to copy and distribute verbatim copies of this license document, but changing it is not allowed.

 Preamble

 The licenses for most software are designed to take away your freedom to share and change it. By contrast, the GNU General Public License is intended to guarantee your freedom to share and change free software--to make sure the software is free for all its users. This General Public License applies to most of the Free Software Foundation's software and to any other program whose authors commit to using it. (Some other Free Software Foundation software is covered by the GNU Library General Public License instead.) You can apply it to your programs, too.

 When we speak of free software, we are referring to freedom, not price. Our General Public Licenses are designed to make sure that you have the freedom to distribute copies of free software (and charge for this service if you wish), that you receive source code or can get it if you want it, that you can change the software or use pieces of it

in new free programs; and that you know you can do these things.

 To protect your rights, we need to make restrictions that forbid anyone to deny you these rights or to ask you to surrender the rights. These restrictions translate to certain responsibilities for you if you distribute copies of the software, or if you modify it.

 For example, if you distribute copies of such a program, whether gratis or for a fee, you must give the recipients all the rights that you have. You must make sure that they, too, receive or can get the source code. And you must show them these terms so they know their rights.

We protect your rights with two steps: (1) copyright the software, and (2) offer you this license which gives you legal permission to copy,

distribute and/or modify the software.

 Also, for each author's protection and ours, we want to make certain that everyone understands that there is no warranty for this free software. If the software is modified by someone else and passed on, we want its recipients to know that what they have is not the original, so that any problems introduced by others will not reflect on the original authors' reputations.

 Finally, any free program is threatened constantly by software patents. We wish to avoid the danger that redistributors of a free program will individually obtain patent licenses, in effect making the program proprietary. To prevent this, we have made it clear that any patent must be licensed for everyone's free use or not licensed at all.

 The precise terms and conditions for copying, distribution and modification follow.

#### GNU GENERAL PUBLIC LICENSE TERMS AND CONDITIONS FOR COPYING, DISTRIBUTION AND MODIFICATION

0. This License applies to any program or

other work which contains

a notice placed by the copyright holder saying it may be distributed under the terms of this General Public License. The "Program", below, refers to any such program or work, and a "work based on the Program" means either the Program or any derivative work under copyright law: that is to say, a work containing the Program or a portion of it, either verbatim or with modifications and/or translated into another language. (Hereinafter, translation is included without limitation in the term "modification".) Each licensee is addressed as "you".

Activities other than copying, distribution and modification are not covered by this License; they are outside its scope. The act of running the Program is not restricted, and the output from the Program is covered only if its contents constitute a work based on the Program (independent of having been made by running the Program). Whether that is true depends on what the Program does.

1. You may copy and distribute

verbatim copies of the Program's

source code as you receive it, in any medium, provided that you conspicuously and appropriately publish on each copy an appropriate copyright notice and disclaimer of warranty; keep intact all the notices that refer to this License and to the absence of any warranty; and give any other recipients of the Program a copy of this License along with the Program.

You may charge a fee for the physical act of transferring a copy, and you may at your option offer warranty protection in exchange for a fee.

 2. You may modify your copy or copies of the Program or any portion of it, thus forming a work based on the Program, and copy and distribute such modifications or work under the terms of Section 1 above, provided that you also meet all of these conditions:

 a) You must cause the modified files to carry prominent notices stating that you changed the files and the date of any change.

 b) You must cause any work that you distribute or publish, that in

 whole or in part contains or is derived from the Program or any part thereof, to be licensed as a whole at no charge to all third parties under the terms of this License.

 c) If the modified program normally reads commands interactively when run, you must cause it, when started running for such interactive use in the most ordinary way, to print or display an announcement including an appropriate copyright notice and a notice that there is no warranty (or else, saying that you provide a warranty) and that users may redistribute the program under these conditions, and telling the user how to view a copy of this License. (Exception: if the Program itself is interactive but does not normally print such an announcement, your work based on the Program is not required to print an announcement.)

These requirements apply to the modified work as a whole. If identifiable sections of that work are not derived from the Program, and can be

 reasonably considered independent and separate works in themselves, then this License, and its terms, do not apply to those sections when you distribute them as separate works. But when you distribute the same sections as part of a whole which is a work based on the Program, the distribution of the whole must be on the terms of this License, whose permissions for other licensees extend to the entire whole, and thus to each and every part regardless of who wrote it.

Thus, it is not the intent of this section to claim rights or contest your rights to work written entirely by you; rather, the intent is to exercise the right to control the distribution of derivative or collective works based on the Program.

In addition, mere aggregation of another work not based on the Program with the Program (or with a work based on the Program) on a volume of a storage or distribution medium does not bring the other work under the scope of this License.

 3. You may copy and distribute the Program (or a work based on it,

under Section 2) in object code or executable form under the terms of Sections 1 and 2 above provided that you also do one of the following:

 a) Accompany it with the complete corresponding machine-readable source code, which must be distributed under the terms of Sections 1 and 2 above on a medium customarily used for software interchange; or,

 b) Accompany it with a written offer, valid for at least three years, to give any third party, for a charge no more than your cost of physically performing source distribution, a complete machine-readable copy of the corresponding source code, to be distributed under the terms of Sections 1 and 2 above on a medium customarily used for software interchange; or,

 c) Accompany it with the information you received as to the offer to distribute corresponding source code. (This alternative is allowed only for noncommercial distribution and only if you received the program in

 object code or executable form with such an offer, in accord with Subsection b above.)

The source code for a work means the preferred form of the work for making modifications to it. For an executable work, complete source code means all the source code for all modules it contains, plus any associated interface definition files, plus the scripts used to control compilation and installation of the executable. However, as a special exception, the source code distributed need not include anything that is normally distributed (in either source or binary

form) with the major components (compiler, kernel, and so on) of the operating system on which the executable runs, unless that component itself accompanies the executable.

If distribution of executable or object code is made by offering access to copy from a designated place, then offering equivalent access to copy the source code from the same place counts as distribution of the source code, even though third parties are not compelled

to copy the source along with the object code.

 4. You may not copy, modify, sublicense, or distribute the Program except as expressly provided under this License. Any attempt otherwise to copy, modify, sublicense or distribute the Program is void, and will automatically terminate your rights under this License. However, parties who have received copies, or rights, from you under this License will not have their licenses terminated so long as such parties remain in full compliance.

 5. You are not required to accept this License, since you have not signed it. However, nothing else grants you permission to modify or distribute the Program or its derivative works. These actions are prohibited by law if you do not accept this License. Therefore, by modifying or distributing the Program (or any work based on the Program), you indicate your acceptance of this License to do so, and all its terms and conditions for copying, distributing or modifying the Program or works based on it.

 6. Each time you redistribute the Program (or any work based on the Program), the recipient automatically receives a license from the original licensor to copy, distribute or modify the Program subject to these terms and conditions. You may not impose any further restrictions on the recipients' exercise of the rights granted herein. You are not responsible for enforcing compliance by third parties to this License.

 7. If, as a consequence of a court judgment or allegation of patent infringement or for any other reason (not limited to patent issues), conditions are imposed on you (whether by court order, agreement or otherwise) that contradict the conditions of this License, they do not excuse you from the conditions of this License. If you cannot distribute so as to satisfy simultaneously your obligations under this License and any other pertinent obligations, then as a consequence you may not distribute the Program at all. For example, if a patent license would not permit

 royalty-free redistribution of the Program by all those who receive copies directly or indirectly through you, then

the only way you could satisfy both it and this License would be to refrain entirely from distribution of the Program.

If any portion of this section is held invalid or unenforceable under any particular circumstance, the balance of the section is intended to apply and the section as a whole is intended to apply in other circumstances.

It is not the purpose of this section to induce you to infringe any patents or other property right claims or to contest validity of any such claims; this section has the sole purpose of protecting the integrity of the free software distribution system, which is implemented by public license practices. Many people have made generous contributions to the wide range of software distributed through that system in reliance on consistent application of that system; it is up to the author/donor to decide if he or she is willing to distribute software

 through any other system and a licensee cannot impose that choice.

This section is intended to make thoroughly clear what is believed to be a consequence of the rest of this License.

 8. If the distribution and/or use of the Program is restricted in certain countries either by patents or by copyrighted interfaces, the original copyright holder who places the Program under this License may add an explicit geographical distribution limitation excluding those countries, so that distribution is permitted only in or among countries not thus excluded. In such case, this License incorporates the limitation as if written in the body of this License.

 9. The Free Software Foundation may publish revised and/or new versions of the General Public License from time to time. Such new versions will be similar in spirit to the present version, but may differ in detail to address new problems or concerns.

Each version is given a distinguishing version number. If the Program specifies a

 version number of this License which applies to it and "any later version", you have the option of following the terms and conditions either of that version or of any later version published by the Free Software Foundation. If the Program does not specify a version number of this License, you may choose any version ever published by the Free Software Foundation.

 10. If you wish to incorporate parts of the Program into other free programs whose distribution conditions are different, write to the author to ask for permission. For software which is copyrighted by the Free

Software Foundation, write to the Free Software Foundation; we sometimes make exceptions for this. Our decision will be guided by the two goals of preserving the free status of all derivatives of our free software and of promoting the sharing and reuse of software generally.

 NO WARRANTY

 11. BECAUSE THE PROGRAM IS LICENSED FREE OF CHARGE, THERE IS NO WARRANTY FOR THE PROGRAM, TO THE EXTENT PERMITTED BY APPLICABLE

LAW. EXCEPT WHEN

OTHERWISE STATED IN WRITING THE COPYRIGHT HOLDERS AND/OR OTHER PARTIES PROVIDE THE PROGRAM "AS IS" WITHOUT WARRANTY OF ANY KIND, EITHER EXPRESSED OR IMPLIED, INCLUDING, BUT NOT LIMITED TO, THE IMPLIED WARRANTIES OF MERCHANTABILITY AND FITNESS FOR A PARTICULAR PURPOSE. THE ENTIRE RISK AS TO THE QUALITY AND PERFORMANCE OF THE PROGRAM IS WITH YOU. SHOULD THE PROGRAM PROVE DEFECTIVE, YOU ASSUME THE COST OF ALL NECESSARY SERVICING, REPAIR OR CORRECTION.

 12. IN NO EVENT UNLESS REQUIRED BY APPLICABLE LAW OR AGREED TO IN WRITING WILL ANY COPYRIGHT HOLDER, OR ANY OTHER PARTY WHO MAY MODIFY AND/OR REDISTRIBUTE THE PROGRAM AS PERMITTED ABOVE, BE LIABLE TO YOU FOR DAMAGES, INCLUDING ANY GENERAL, SPECIAL, INCIDENTAL OR CONSEQUENTIAL DAMAGES ARISING OUT OF THE USE OR INABILITY TO USE THE PROGRAM (INCLUDING BUT NOT LIMITED TO LOSS OF DATA OR DATA BEING RENDERED INACCURATE OR LOSSES SUSTAINED BY YOU OR THIRD PARTIES OR A FAILURE OF THE PROGRAM TO OPERATE WITH ANY OTHER PROGRAMS),

 EVEN IF SUCH HOLDER OR OTHER PARTY HAS BEEN ADVISED OF THE POSSIBILITY OF SUCH DAMAGES.

#### END OF TERMS AND CONDITIONS

 How to Apply These Terms to Your New Programs

 If you develop a new program, and you want it to be of the greatest possible use to the public, the best way to achieve this is to make it free software which everyone can redistribute and change under these terms.

 To do so, attach the following notices to the program. It is safest to attach them to the start of each source file to most effectively convey the exclusion of warranty; and each file should have at least the "copyright" line and a pointer to where the full notice is found.

 <one line to give the program's name and a brief idea of what it does.> Copyright (C)  $19yy$  <name of author>

 This program is free software; you can redistribute it and/or modify it under the terms of the GNU General Public License as published by

 the Free Software Foundation; either version 2 of the License, or (at your option) any later version.

 This program is distributed in the hope that it will be useful, but WITHOUT ANY WARRANTY; without even the implied warranty of MERCHANTABILITY or FITNESS FOR A PARTICULAR PURPOSE. See the GNU General Public License for more details.

 You should have received a copy of the GNU General Public License along with this program; if not, write to the Free Software Foundation, Inc., 51 Franklin Street, Fifth Floor, Boston, MA 02110-1301 USA

Also add information on how to contact you by electronic and paper mail.

If the program is interactive, make it output a short notice like this when it starts in an interactive mode:

 Gnomovision version 69, Copyright (C) 19yy name of author Gnomovision comes with ABSOLUTELY NO WARRANTY; for details type `show w'. This is free software, and you are welcome to redistribute it under certain conditions; type `show c' for details.

The hypothetical commands

 `show w' and `show c' should show the appropriate parts of the General Public License. Of course, the commands you use may be called something other than `show w' and `show c'; they could even be mouse-clicks or menu items--whatever suits your program.

You should also get your employer (if you work as a programmer) or your school, if any, to sign a "copyright disclaimer" for the program, if necessary. Here is a sample; alter the names:

 Yoyodyne, Inc., hereby disclaims all copyright interest in the program `Gnomovision' (which makes passes at compilers) written by James Hacker.

 <signature of Ty Coon>, 1 April 1989 Ty Coon, President of Vice

This General Public License does not permit incorporating your program into proprietary programs. If your program is a subroutine library, you may consider it more useful to permit linking proprietary applications with the library. If this is what you want to do, use the GNU Library General Public License instead of this License.

# **1.99 spring-security-config 5.7.8**

## **1.99.1 Available under license :**

No license file was found, but licenses were detected in source scan.

\* Copyright 2012-2018 the original author or authors.

\*

/\*

- \* Licensed under the Apache License, Version 2.0 (the "License");
- \* you may not use this file except in compliance with the License.
- \* You may obtain a copy of the License at
- \*
- \* https://www.apache.org/licenses/LICENSE-2.0
- \*
- \* Unless required by applicable law or agreed to in writing, software
- \* distributed under the License is distributed on an "AS IS" BASIS,
- \* WITHOUT WARRANTIES OR CONDITIONS OF ANY KIND, either express or implied.
- \* See the License for the specific language governing permissions and
- \* limitations under the License.

\*/

Found in path(s):

\* /opt/cola/permits/1651967719\_1682398154.654359/0/spring-security-config-5-7-8-sourcesjar/org/springframework/security/config/http/HandlerMappingIntrospectorFactoryBean.java \* /opt/cola/permits/1651967719\_1682398154.654359/0/spring-security-config-5-7-8-sourcesjar/org/springframework/security/config/http/GrantedAuthorityDefaultsParserUtils.java No license file was found, but licenses were detected in source scan.

/\*

\* Copyright 2002-2021 the original author or authors.

\*

- \* Licensed under the Apache License, Version 2.0 (the "License");
- \* you may not use this file except in compliance with the License.
- \* You may obtain a copy of the License at

\*

\* https://www.apache.org/licenses/LICENSE-2.0

\*

- \* Unless required by applicable law or agreed to in writing, software
- \* distributed under the License is distributed on an "AS IS" BASIS,
- \* WITHOUT WARRANTIES OR CONDITIONS OF ANY KIND, either express or implied.
- \* See the License for the specific language governing permissions and
- \* limitations under the License.

\*/

Found in path(s):

```
* /opt/cola/permits/1651967719_1682398154.654359/0/spring-security-config-5-7-8-sources-
```
jar/org/springframework/security/config/annotation/method/configuration/GlobalMethodSecurityConfiguration.java

\* /opt/cola/permits/1651967719\_1682398154.654359/0/spring-security-config-5-7-8-sourcesjar/org/springframework/security/config/annotation/web/configurers/oauth2/server/resource/OAuth2ResourceServer Configurer.java

 /opt/cola/permits/1651967719\_1682398154.654359/0/spring-security-config-5-7-8-sourcesjar/org/springframework/security/config/web/servlet/headers/CrossOriginEmbedderPolicyDsl.kt \* /opt/cola/permits/1651967719\_1682398154.654359/0/spring-security-config-5-7-8-sourcesjar/org/springframework/security/config/annotation/method/configuration/EnableMethodSecurity.java \* /opt/cola/permits/1651967719\_1682398154.654359/0/spring-security-config-5-7-8-sourcesjar/org/springframework/security/config/annotation/web/configurers/ExpressionUrlAuthorizationConfigurer.java \* /opt/cola/permits/1651967719\_1682398154.654359/0/spring-security-config-5-7-8-sourcesjar/org/springframework/security/config/web/servlet/headers/CrossOriginResourcePolicyDsl.kt \* /opt/cola/permits/1651967719\_1682398154.654359/0/spring-security-config-5-7-8-sourcesjar/org/springframework/security/config/web/servlet/headers/CrossOriginOpenerPolicyDsl.kt \*

 /opt/cola/permits/1651967719\_1682398154.654359/0/spring-security-config-5-7-8-sourcesjar/org/springframework/security/config/web/server/ServerHeadersDsl.kt

\*

\* /opt/cola/permits/1651967719\_1682398154.654359/0/spring-security-config-5-7-8-sourcesjar/org/springframework/security/config/annotation/web/configurers/saml2/Saml2LogoutConfigurer.java \* /opt/cola/permits/1651967719\_1682398154.654359/0/spring-security-config-5-7-8-sourcesjar/org/springframework/security/config/annotation/web/configurers/PasswordManagementConfigurer.java \* /opt/cola/permits/1651967719\_1682398154.654359/0/spring-security-config-5-7-8-sourcesjar/org/springframework/security/config/annotation/web/configurers/CsrfConfigurer.java \* /opt/cola/permits/1651967719\_1682398154.654359/0/spring-security-config-5-7-8-sourcesjar/org/springframework/security/config/web/servlet/oauth2/login/UserInfoEndpointDsl.kt \* /opt/cola/permits/1651967719\_1682398154.654359/0/spring-security-config-5-7-8-sourcesjar/org/springframework/security/config/web/server/ServerPasswordManagementDsl.kt \*

 /opt/cola/permits/1651967719\_1682398154.654359/0/spring-security-config-5-7-8-sourcesjar/org/springframework/security/config/annotation/web/configuration/WebSecurityCustomizer.java \* /opt/cola/permits/1651967719\_1682398154.654359/0/spring-security-config-5-7-8-sourcesjar/org/springframework/security/config/annotation/web/configurers/PermitAllSupport.java \* /opt/cola/permits/1651967719\_1682398154.654359/0/spring-security-config-5-7-8-sourcesjar/org/springframework/security/config/annotation/method/configuration/MethodSecuritySelector.java \* /opt/cola/permits/1651967719\_1682398154.654359/0/spring-security-config-5-7-8-sourcesjar/org/springframework/security/config/http/HttpConfigurationBuilder.java \* /opt/cola/permits/1651967719\_1682398154.654359/0/spring-security-config-5-7-8-sourcesjar/org/springframework/security/config/web/server/ServerHttpSecurityDsl.kt \* /opt/cola/permits/1651967719\_1682398154.654359/0/spring-security-config-5-7-8-sources-

jar/org/springframework/security/config/http/WellKnownChangePasswordBeanDefinitionParser.java \*

 /opt/cola/permits/1651967719\_1682398154.654359/0/spring-security-config-5-7-8-sourcesjar/org/springframework/security/config/annotation/method/configuration/SecuredMethodSecurityConfiguration.jav a

\* /opt/cola/permits/1651967719\_1682398154.654359/0/spring-security-config-5-7-8-sourcesjar/org/springframework/security/config/annotation/web/builders/FilterOrderRegistration.java \* /opt/cola/permits/1651967719\_1682398154.654359/0/spring-security-config-5-7-8-sourcesjar/org/springframework/security/config/web/server/AuthorizeExchangeDsl.kt

\* /opt/cola/permits/1651967719\_1682398154.654359/0/spring-security-config-5-7-8-sourcesjar/org/springframework/security/config/web/server/ServerCrossOriginResourcePolicyDsl.kt \* /opt/cola/permits/1651967719\_1682398154.654359/0/spring-security-config-5-7-8-sourcesjar/org/springframework/security/config/annotation/web/configuration/SecurityReactorContextConfiguration.java \*

 /opt/cola/permits/1651967719\_1682398154.654359/0/spring-security-config-5-7-8-sourcesjar/org/springframework/security/config/web/servlet/PasswordManagementDsl.kt \* /opt/cola/permits/1651967719\_1682398154.654359/0/spring-security-config-5-7-8-sourcesjar/org/springframework/security/config/annotation/method/configuration/Jsr250MethodSecurityConfiguration.java \* /opt/cola/permits/1651967719\_1682398154.654359/0/spring-security-config-5-7-8-sourcesjar/org/springframework/security/config/annotation/web/configurers/oauth2/client/OAuth2LoginConfigurer.java \* /opt/cola/permits/1651967719\_1682398154.654359/0/spring-security-config-5-7-8-sourcesjar/org/springframework/security/config/web/server/ServerHttpSecurity.java \* /opt/cola/permits/1651967719\_1682398154.654359/0/spring-security-config-5-7-8-sourcesjar/org/springframework/security/config/web/server/ServerCrossOriginOpenerPolicyDsl.kt \* /opt/cola/permits/1651967719\_1682398154.654359/0/spring-security-config-5-7-8-sourcesjar/org/springframework/security/config/web/servlet/oauth2/resourceserver/OpaqueTokenDsl.kt \*

 /opt/cola/permits/1651967719\_1682398154.654359/0/spring-security-config-5-7-8-sourcesjar/org/springframework/security/config/http/HeadersBeanDefinitionParser.java \* /opt/cola/permits/1651967719\_1682398154.654359/0/spring-security-config-5-7-8-sourcesjar/org/springframework/security/config/annotation/web/configurers/ChannelSecurityConfigurer.java \* /opt/cola/permits/1651967719\_1682398154.654359/0/spring-security-config-5-7-8-sourcesjar/org/springframework/security/config/annotation/web/reactive/ServerHttpSecurityConfiguration.java \* /opt/cola/permits/1651967719\_1682398154.654359/0/spring-security-config-5-7-8-sourcesjar/org/springframework/security/config/web/server/ServerCrossOriginEmbedderPolicyDsl.kt \* /opt/cola/permits/1651967719\_1682398154.654359/0/spring-security-config-5-7-8-sourcesjar/org/springframework/security/config/web/server/ServerPermissionsPolicyDsl.kt \*

 /opt/cola/permits/1651967719\_1682398154.654359/0/spring-security-config-5-7-8-sourcesjar/org/springframework/security/config/web/servlet/CorsDsl.kt

\* /opt/cola/permits/1651967719\_1682398154.654359/0/spring-security-config-5-7-8-sourcesjar/org/springframework/security/config/web/servlet/Saml2Dsl.kt

\* /opt/cola/permits/1651967719\_1682398154.654359/0/spring-security-config-5-7-8-sourcesjar/org/springframework/security/config/web/servlet/RememberMeDsl.kt

\* /opt/cola/permits/1651967719\_1682398154.654359/0/spring-security-config-5-7-8-sources-

jar/org/springframework/security/config/authentication/AuthenticationManagerBeanDefinitionParser.java

\* /opt/cola/permits/1651967719\_1682398154.654359/0/spring-security-config-5-7-8-sources-

jar/org/springframework/security/config/web/servlet/oauth2/resourceserver/JwtDsl.kt

\* /opt/cola/permits/1651967719\_1682398154.654359/0/spring-security-config-5-7-8-sources-

jar/org/springframework/security/config/web/servlet/HeadersDsl.kt

No license file was found, but licenses were detected in source scan.

/\*

\* Copyright 2019-2021 the original author or authors.

\*

\* Licensed under the Apache License, Version 2.0 (the "License");

\* you may not use this file except in compliance with the License.

- \* You may obtain a copy of the License at
- \*
- \* https://www.apache.org/licenses/LICENSE-2.0
- \*
- \* Unless required by applicable law or agreed to in writing, software
- \* distributed under the License is distributed on an "AS IS" BASIS,
- \* WITHOUT WARRANTIES OR CONDITIONS OF ANY KIND, either express or implied.
- \* See the License for the specific language governing permissions and
- \* limitations under the License.
- \*/

Found in path(s):

\* /opt/cola/permits/1651967719\_1682398154.654359/0/spring-security-config-5-7-8-sourcesjar/org/springframework/security/config/annotation/rsocket/RSocketSecurity.java No license file was found, but licenses were detected in source scan.

/\*

\* Copyright 2019 the original author or authors.

\*

\* Licensed under the Apache License, Version 2.0 (the "License");

\* you may not use this file except in compliance with the License.

- \* You may obtain a copy of the License at
- \*

\* https://www.apache.org/licenses/LICENSE-2.0

- \*
- \* Unless required by applicable law or agreed to in writing, software
- \* distributed under the License is distributed on an "AS IS" BASIS,
- \* WITHOUT WARRANTIES OR CONDITIONS OF ANY KIND, either express or implied.
- \* See the License for the specific language governing permissions and
- \* limitations under the License.

\*/

Found in path(s):

\* /opt/cola/permits/1651967719\_1682398154.654359/0/spring-security-config-5-7-8-sources-

jar/org/springframework/security/config/annotation/rsocket/SecuritySocketAcceptorInterceptorConfiguration.java

\* /opt/cola/permits/1651967719\_1682398154.654359/0/spring-security-config-5-7-8-sources-

jar/org/springframework/security/config/annotation/rsocket/PayloadInterceptorOrder.java

\*

/opt/cola/permits/1651967719\_1682398154.654359/0/spring-security-config-5-7-8-sources-

jar/org/springframework/security/config/annotation/rsocket/EnableRSocketSecurity.java

\* /opt/cola/permits/1651967719\_1682398154.654359/0/spring-security-config-5-7-8-sources-

jar/org/springframework/security/config/annotation/rsocket/RSocketSecurityConfiguration.java

No license file was found, but licenses were detected in source scan.

/\*

\* Copyright 2002-2017 the original author or authors.

\*

\* Licensed under the Apache License, Version 2.0 (the "License");

\* you may not use this file except in compliance with the License.

\* You may obtain a copy of the License at

\*

\* https://www.apache.org/licenses/LICENSE-2.0

\*

\* Unless required by applicable law or agreed to in writing, software

\* distributed under the License is distributed on an "AS IS" BASIS,

\* WITHOUT WARRANTIES OR CONDITIONS OF ANY KIND, either express or implied.

\* See the License for the specific language governing permissions and

\* limitations under the License.

\*/

Found in path(s):

\* /opt/cola/permits/1651967719\_1682398154.654359/0/spring-security-config-5-7-8-sources-

jar/org/springframework/security/config/web/server/SecurityWebFiltersOrder.java

\* /opt/cola/permits/1651967719\_1682398154.654359/0/spring-security-config-5-7-8-sources-

jar/org/springframework/security/config/core/userdetails/ReactiveUserDetailsServiceResourceFactoryBean.java \*

/opt/cola/permits/1651967719\_1682398154.654359/0/spring-security-config-5-7-8-sources-

jar/org/springframework/security/config/annotation/authentication/configuration/GlobalAuthenticationConfigurerAd apter.java

\* /opt/cola/permits/1651967719\_1682398154.654359/0/spring-security-config-5-7-8-sourcesjar/org/springframework/security/config/annotation/method/configuration/ReactiveMethodSecuritySelector.java

\* /opt/cola/permits/1651967719\_1682398154.654359/0/spring-security-config-5-7-8-sources-

jar/org/springframework/security/config/core/userdetails/UserDetailsMapFactoryBean.java

\* /opt/cola/permits/1651967719\_1682398154.654359/0/spring-security-config-5-7-8-sources-

jar/org/springframework/security/config/annotation/method/configuration/EnableReactiveMethodSecurity.java

\* /opt/cola/permits/1651967719\_1682398154.654359/0/spring-security-config-5-7-8-sources-

jar/org/springframework/security/config/provisioning/UserDetailsManagerResourceFactoryBean.java \*

/opt/cola/permits/1651967719\_1682398154.654359/0/spring-security-config-5-7-8-sources-

jar/org/springframework/security/config/annotation/web/reactive/EnableWebFluxSecurity.java

\* /opt/cola/permits/1651967719\_1682398154.654359/0/spring-security-config-5-7-8-sources-

jar/org/springframework/security/config/web/server/AbstractServerWebExchangeMatcherRegistry.java No license file was found, but licenses were detected in source scan.

/\*

\* Copyright 2020 the original author or authors.

\*

\* Licensed under the Apache License, Version 2.0 (the "License");

\* you may not use this file except in compliance with the License.

\* You may obtain a copy of the License at

\*

\* https://www.apache.org/licenses/LICENSE-2.0

\*

\* Unless required by applicable law or agreed to in writing, software

\* distributed under the License is distributed on an "AS IS" BASIS,

\* WITHOUT WARRANTIES OR CONDITIONS OF ANY KIND, either express or implied.

\* See the License for the specific language governing permissions and

\* limitations under the License.

\*/

Found in path(s):

\* /opt/cola/permits/1651967719\_1682398154.654359/0/spring-security-config-5-7-8-sourcesjar/org/springframework/security/config/http/OrderDecorator.java No license file was found, but licenses were detected in source scan.

/\*

\* Copyright 2002-2011 the original author or authors.

\*

\* Licensed under the Apache License, Version 2.0 (the "License");

\* you may not use this file except in compliance with the License.

\* You may obtain a copy of the License at

\*

\* https://www.apache.org/licenses/LICENSE-2.0

\*

\* Unless required by applicable law or agreed to in writing, software

\* distributed under the License is distributed on an "AS IS" BASIS,

\* WITHOUT WARRANTIES OR CONDITIONS OF ANY KIND, either express or implied.

\* See the License for the specific language governing permissions and

\* limitations under the License.

\*/

Found in path(s):

\* /opt/cola/permits/1651967719\_1682398154.654359/0/spring-security-config-5-7-8-sourcesjar/org/springframework/security/config/debug/SecurityDebugBeanFactoryPostProcessor.java No license file was found, but licenses were detected in source scan.

/\*

\* Copyright 2002-2013 the original author or authors.

\*

\* Licensed under the Apache License, Version 2.0 (the "License");

\* you may not use this file except in compliance with the License.

\* You may obtain a copy of the License at

\*

\* https://www.apache.org/licenses/LICENSE-2.0

\*

\* Unless required by applicable law or agreed to in writing, software

\* distributed under the License is distributed on an "AS IS" BASIS,

\* WITHOUT WARRANTIES OR CONDITIONS OF ANY KIND, either express or implied.

\* See the License for the specific language governing permissions and

\* limitations under the License.

\*/

Found in path(s):

\* /opt/cola/permits/1651967719\_1682398154.654359/0/spring-security-config-5-7-8-sources-

jar/org/springframework/security/config/annotation/authentication/configurers/provisioning/InMemoryUserDetails ManagerConfigurer.java

\* /opt/cola/permits/1651967719\_1682398154.654359/0/spring-security-config-5-7-8-sourcesjar/org/springframework/security/config/annotation/web/configurers/AbstractConfigAttributeRequestMatcherRegist ry.java

\*

 /opt/cola/permits/1651967719\_1682398154.654359/0/spring-security-config-5-7-8-sourcesjar/org/springframework/security/config/annotation/authentication/configurers/userdetails/DaoAuthenticationConfig urer.java

\* /opt/cola/permits/1651967719\_1682398154.654359/0/spring-security-config-5-7-8-sources-

jar/org/springframework/security/config/annotation/authentication/builders/AuthenticationManagerBuilder.java

\* /opt/cola/permits/1651967719\_1682398154.654359/0/spring-security-config-5-7-8-sources-

jar/org/springframework/security/config/annotation/method/configuration/GlobalMethodSecurityAspectJAutoProxy Registrar.java

\* /opt/cola/permits/1651967719\_1682398154.654359/0/spring-security-config-5-7-8-sourcesjar/org/springframework/security/config/annotation/SecurityConfigurer.java

\* /opt/cola/permits/1651967719\_1682398154.654359/0/spring-security-config-5-7-8-sources-

jar/org/springframework/security/config/annotation/SecurityBuilder.java

/opt/cola/permits/1651967719\_1682398154.654359/0/spring-security-config-5-7-8-sources-

jar/org/springframework/security/config/annotation/method/configuration/EnableGlobalMethodSecurity.java

\* /opt/cola/permits/1651967719\_1682398154.654359/0/spring-security-config-5-7-8-sources-

jar/org/springframework/security/config/annotation/web/configurers/RequestCacheConfigurer.java

\* /opt/cola/permits/1651967719\_1682398154.654359/0/spring-security-config-5-7-8-sources-

jar/org/springframework/security/config/annotation/AbstractConfiguredSecurityBuilder.java

\* /opt/cola/permits/1651967719\_1682398154.654359/0/spring-security-config-5-7-8-sources-

jar/org/springframework/security/config/annotation/authentication/ProviderManagerBuilder.java

\* /opt/cola/permits/1651967719\_1682398154.654359/0/spring-security-config-5-7-8-sources-

jar/org/springframework/security/config/annotation/authentication/configurers/userdetails/AbstractDaoAuthenticatio nConfigurer.java

\*

\*

/opt/cola/permits/1651967719\_1682398154.654359/0/spring-security-config-5-7-8-sources-

jar/org/springframework/security/config/annotation/web/configurers/AbstractHttpConfigurer.java

\* /opt/cola/permits/1651967719\_1682398154.654359/0/spring-security-config-5-7-8-sources-

jar/org/springframework/security/config/annotation/web/configuration/AutowiredWebSecurityConfigurersIgnorePar ents.java

\* /opt/cola/permits/1651967719\_1682398154.654359/0/spring-security-config-5-7-8-sourcesjar/org/springframework/security/config/annotation/authentication/configurers/userdetails/UserDetailsServiceConfig urer.java

\* /opt/cola/permits/1651967719\_1682398154.654359/0/spring-security-config-5-7-8-sources-

jar/org/springframework/security/config/annotation/AlreadyBuiltException.java

 $*$ /opt/cola/permits/1651967719\_1682398154.654359/0/spring-security-config-5-7-8-sources-

jar/org/springframework/security/config/annotation/AbstractSecurityBuilder.java

\* /opt/cola/permits/1651967719\_1682398154.654359/0/spring-security-config-5-7-8-sources-

jar/org/springframework/security/config/annotation/ObjectPostProcessor.java \*

 /opt/cola/permits/1651967719\_1682398154.654359/0/spring-security-config-5-7-8-sourcesjar/org/springframework/security/config/annotation/authentication/configurers/provisioning/JdbcUserDetailsManage rConfigurer.java

\* /opt/cola/permits/1651967719\_1682398154.654359/0/spring-security-config-5-7-8-sources-

jar/org/springframework/security/config/annotation/SecurityConfigurerAdapter.java

\* /opt/cola/permits/1651967719\_1682398154.654359/0/spring-security-config-5-7-8-sources-

jar/org/springframework/security/config/annotation/authentication/configurers/userdetails/UserDetailsAwareConfig urer.java

\* /opt/cola/permits/1651967719\_1682398154.654359/0/spring-security-config-5-7-8-sourcesjar/org/springframework/security/config/annotation/authentication/configurers/provisioning/UserDetailsManagerCo nfigurer.java

\* /opt/cola/permits/1651967719\_1682398154.654359/0/spring-security-config-5-7-8-sourcesjar/org/springframework/security/config/annotation/web/configurers/JeeConfigurer.java \*

 /opt/cola/permits/1651967719\_1682398154.654359/0/spring-security-config-5-7-8-sourcesjar/org/springframework/security/config/annotation/web/servlet/configuration/EnableWebMvcSecurity.java \* /opt/cola/permits/1651967719\_1682398154.654359/0/spring-security-config-5-7-8-sourcesjar/org/springframework/security/config/annotation/web/configuration/SpringWebMvcImportSelector.java \* /opt/cola/permits/1651967719\_1682398154.654359/0/spring-security-config-5-7-8-sourcesjar/org/springframework/security/config/annotation/web/configurers/AbstractInterceptUrlConfigurer.java \* /opt/cola/permits/1651967719\_1682398154.654359/0/spring-security-config-5-7-8-sourcesjar/org/springframework/security/config/annotation/web/configurers/AnonymousConfigurer.java \* /opt/cola/permits/1651967719\_1682398154.654359/0/spring-security-config-5-7-8-sourcesjar/org/springframework/security/config/annotation/web/configurers/PortMapperConfigurer.java No license file was found, but licenses were detected in source scan.

/\*

\* Copyright 2002-2020 the original author or authors.

\*

\* Licensed under the Apache License, Version 2.0 (the "License");

\* you may not use this file except in compliance with the License.

- \* You may obtain a copy of the License at
- \*

\* https://www.apache.org/licenses/LICENSE-2.0

\*

\* Unless required by applicable law or agreed to in writing, software

\* distributed under the License is distributed on an "AS IS" BASIS,

\* WITHOUT WARRANTIES OR CONDITIONS OF ANY KIND, either express or implied.

\* See the License for the specific language governing permissions and

\* limitations under the License.

\*/

Found in path(s):

 $*$ /opt/cola/permits/1651967719\_1682398154.654359/0/spring-security-config-5-7-8-sourcesjar/org/springframework/security/config/web/servlet/session/SessionSecurityMarker.kt \* /opt/cola/permits/1651967719\_1682398154.654359/0/spring-security-config-5-7-8-sourcesjar/org/springframework/security/config/web/server/ServerAnonymousDsl.kt \*

 /opt/cola/permits/1651967719\_1682398154.654359/0/spring-security-config-5-7-8-sourcesjar/org/springframework/security/config/web/servlet/RequiresChannelDsl.kt

\* /opt/cola/permits/1651967719\_1682398154.654359/0/spring-security-config-5-7-8-sourcesjar/org/springframework/security/config/web/server/ServerX509Dsl.kt

\* /opt/cola/permits/1651967719\_1682398154.654359/0/spring-security-config-5-7-8-sourcesjar/org/springframework/security/config/web/server/ServerOpaqueTokenDsl.kt

\* /opt/cola/permits/1651967719\_1682398154.654359/0/spring-security-config-5-7-8-sourcesjar/org/springframework/security/config/web/servlet/PortMapperDsl.kt

\* /opt/cola/permits/1651967719\_1682398154.654359/0/spring-security-config-5-7-8-sourcesjar/org/springframework/security/config/web/servlet/headers/ContentSecurityPolicyDsl.kt \* /opt/cola/permits/1651967719\_1682398154.654359/0/spring-security-config-5-7-8-sourcesjar/org/springframework/security/config/web/server/ServerJwtDsl.kt

\*

 /opt/cola/permits/1651967719\_1682398154.654359/0/spring-security-config-5-7-8-sourcesjar/org/springframework/security/config/web/server/ServerReferrerPolicyDsl.kt \* /opt/cola/permits/1651967719\_1682398154.654359/0/spring-security-config-5-7-8-sourcesjar/org/springframework/security/config/web/servlet/headers/ReferrerPolicyDsl.kt \* /opt/cola/permits/1651967719\_1682398154.654359/0/spring-security-config-5-7-8-sourcesjar/org/springframework/security/config/web/server/ServerOAuth2LoginDsl.kt \* /opt/cola/permits/1651967719\_1682398154.654359/0/spring-security-config-5-7-8-sourcesjar/org/springframework/security/config/http/OAuth2ClientBeanDefinitionParserUtils.java \* /opt/cola/permits/1651967719\_1682398154.654359/0/spring-security-config-5-7-8-sourcesjar/org/springframework/security/config/web/servlet/headers/PermissionsPolicyDsl.kt \* /opt/cola/permits/1651967719\_1682398154.654359/0/spring-security-config-5-7-8-sourcesjar/org/springframework/security/config/web/server/ServerLogoutDsl.kt \*

 /opt/cola/permits/1651967719\_1682398154.654359/0/spring-security-config-5-7-8-sourcesjar/org/springframework/security/config/ldap/LdapServerBeanDefinitionParser.java

\* /opt/cola/permits/1651967719\_1682398154.654359/0/spring-security-config-5-7-8-sources-

jar/org/springframework/security/config/annotation/authentication/configurers/ldap/LdapAuthenticationProviderCon figurer.java

\* /opt/cola/permits/1651967719\_1682398154.654359/0/spring-security-config-5-7-8-sourcesjar/org/springframework/security/config/web/server/ServerCsrfDsl.kt

\* /opt/cola/permits/1651967719\_1682398154.654359/0/spring-security-config-5-7-8-sourcesjar/org/springframework/security/config/web/server/ServerExceptionHandlingDsl.kt \* /opt/cola/permits/1651967719\_1682398154.654359/0/spring-security-config-5-7-8-sourcesjar/org/springframework/security/config/http/OAuth2ClientBeanDefinitionParser.java

\* /opt/cola/permits/1651967719\_1682398154.654359/0/spring-security-config-5-7-8-sourcesjar/org/springframework/security/config/web/servlet/ExceptionHandlingDsl.kt

\* /opt/cola/permits/1651967719\_1682398154.654359/0/spring-security-config-5-7-8-sources-

jar/org/springframework/security/config/web/servlet/HttpBasicDsl.kt

\* /opt/cola/permits/1651967719\_1682398154.654359/0/spring-security-config-5-7-8-sourcesjar/org/springframework/security/config/web/servlet/OAuth2ClientDsl.kt

\* /opt/cola/permits/1651967719\_1682398154.654359/0/spring-security-config-5-7-8-sourcesjar/org/springframework/security/config/annotation/web/configuration/OAuth2ClientConfiguration.java \* /opt/cola/permits/1651967719\_1682398154.654359/0/spring-security-config-5-7-8-sourcesjar/org/springframework/security/config/web/servlet/oauth2/login/AuthorizationEndpointDsl.kt \* /opt/cola/permits/1651967719\_1682398154.654359/0/spring-security-config-5-7-8-sourcesjar/org/springframework/security/config/web/servlet/LogoutDsl.kt

\* /opt/cola/permits/1651967719\_1682398154.654359/0/spring-security-config-5-7-8-sourcesjar/org/springframework/security/config/web/servlet/headers/FrameOptionsDsl.kt

\*

 /opt/cola/permits/1651967719\_1682398154.654359/0/spring-security-config-5-7-8-sourcesjar/org/springframework/security/config/web/servlet/oauth2/client/OAuth2ClientSecurityMarker.kt \* /opt/cola/permits/1651967719\_1682398154.654359/0/spring-security-config-5-7-8-sourcesjar/org/springframework/security/config/web/server/ServerCorsDsl.kt \* /opt/cola/permits/1651967719\_1682398154.654359/0/spring-security-config-5-7-8-sourcesjar/org/springframework/security/config/web/servlet/session/SessionConcurrencyDsl.kt \* /opt/cola/permits/1651967719\_1682398154.654359/0/spring-security-config-5-7-8-sourcesjar/org/springframework/security/config/web/servlet/SessionManagementDsl.kt \* /opt/cola/permits/1651967719\_1682398154.654359/0/spring-security-config-5-7-8-sourcesjar/org/springframework/security/config/oauth2/client/CommonOAuth2Provider.java \* /opt/cola/permits/1651967719\_1682398154.654359/0/spring-security-config-5-7-8-sourcesjar/org/springframework/security/config/annotation/web/HttpSecurityBuilder.java \*

 /opt/cola/permits/1651967719\_1682398154.654359/0/spring-security-config-5-7-8-sourcesjar/org/springframework/security/config/oauth2/client/ClientRegistrationsBeanDefinitionParser.java \* /opt/cola/permits/1651967719\_1682398154.654359/0/spring-security-config-5-7-8-sourcesjar/org/springframework/security/config/web/servlet/CsrfDsl.kt

\* /opt/cola/permits/1651967719\_1682398154.654359/0/spring-security-config-5-7-8-sourcesjar/org/springframework/security/config/web/servlet/oauth2/resourceserver/OAuth2ResourceServerSecurityMarker. kt

\* /opt/cola/permits/1651967719\_1682398154.654359/0/spring-security-config-5-7-8-sourcesjar/org/springframework/security/config/web/servlet/X509Dsl.kt

\* /opt/cola/permits/1651967719\_1682398154.654359/0/spring-security-config-5-7-8-sources-

jar/org/springframework/security/config/web/server/ServerSecurityMarker.kt

\* /opt/cola/permits/1651967719\_1682398154.654359/0/spring-security-config-5-7-8-sources-

jar/org/springframework/security/config/annotation/web/configurers/oauth2/client/OAuth2ClientConfigurer.java \*

/opt/cola/permits/1651967719\_1682398154.654359/0/spring-security-config-5-7-8-sources-

jar/org/springframework/security/config/web/server/ServerCacheControlDsl.kt

\* /opt/cola/permits/1651967719\_1682398154.654359/0/spring-security-config-5-7-8-sourcesjar/org/springframework/security/config/web/servlet/oauth2/login/RedirectionEndpointDsl.kt \* /opt/cola/permits/1651967719\_1682398154.654359/0/spring-security-config-5-7-8-sourcesjar/org/springframework/security/config/web/servlet/oauth2/login/TokenEndpointDsl.kt \* /opt/cola/permits/1651967719\_1682398154.654359/0/spring-security-config-5-7-8-sourcesjar/org/springframework/security/config/web/servlet/headers/XssProtectionConfigDsl.kt \* /opt/cola/permits/1651967719\_1682398154.654359/0/spring-security-config-5-7-8-sourcesjar/org/springframework/security/config/web/servlet/headers/ContentTypeOptionsDsl.kt \* /opt/cola/permits/1651967719\_1682398154.654359/0/spring-security-config-5-7-8-sourcesjar/org/springframework/security/config/web/server/ServerHttpStrictTransportSecurityDsl.kt \*

 /opt/cola/permits/1651967719\_1682398154.654359/0/spring-security-config-5-7-8-sourcesjar/org/springframework/security/config/annotation/web/configurers/oauth2/client/ImplicitGrantConfigurer.java \* /opt/cola/permits/1651967719\_1682398154.654359/0/spring-security-config-5-7-8-sourcesjar/org/springframework/security/config/web/server/ServerContentTypeOptionsDsl.kt \* /opt/cola/permits/1651967719\_1682398154.654359/0/spring-security-config-5-7-8-sourcesjar/org/springframework/security/config/web/server/ServerHttpBasicDsl.kt \* /opt/cola/permits/1651967719\_1682398154.654359/0/spring-security-config-5-7-8-sourcesjar/org/springframework/security/config/web/servlet/session/SessionFixationDsl.kt \* /opt/cola/permits/1651967719\_1682398154.654359/0/spring-security-config-5-7-8-sourcesjar/org/springframework/security/config/web/servlet/OAuth2LoginDsl.kt \*

 /opt/cola/permits/1651967719\_1682398154.654359/0/spring-security-config-5-7-8-sourcesjar/org/springframework/security/config/web/servlet/oauth2/client/AuthorizationCodeGrantDsl.kt \* /opt/cola/permits/1651967719\_1682398154.654359/0/spring-security-config-5-7-8-sourcesjar/org/springframework/security/config/web/servlet/headers/HttpStrictTransportSecurityDsl.kt \* /opt/cola/permits/1651967719\_1682398154.654359/0/spring-security-config-5-7-8-sourcesjar/org/springframework/security/config/web/server/ServerFormLoginDsl.kt \* /opt/cola/permits/1651967719\_1682398154.654359/0/spring-security-config-5-7-8-sourcesjar/org/springframework/security/config/web/servlet/RequestCacheDsl.kt \* /opt/cola/permits/1651967719\_1682398154.654359/0/spring-security-config-5-7-8-sourcesjar/org/springframework/security/config/web/server/ServerContentSecurityPolicyDsl.kt \* /opt/cola/permits/1651967719\_1682398154.654359/0/spring-security-config-5-7-8-sourcesjar/org/springframework/security/config/http/OAuth2LoginBeanDefinitionParser.java \*

 /opt/cola/permits/1651967719\_1682398154.654359/0/spring-security-config-5-7-8-sourcesjar/org/springframework/security/config/web/servlet/oauth2/login/OAuth2LoginSecurityMarker.kt \* /opt/cola/permits/1651967719\_1682398154.654359/0/spring-security-config-5-7-8-sourcesjar/org/springframework/security/config/web/servlet/headers/HeadersSecurityMarker.kt \* /opt/cola/permits/1651967719\_1682398154.654359/0/spring-security-config-5-7-8-sourcesjar/org/springframework/security/config/web/servlet/OAuth2ResourceServerDsl.kt \* /opt/cola/permits/1651967719\_1682398154.654359/0/spring-security-config-5-7-8-sourcesjar/org/springframework/security/config/web/server/ServerHttpsRedirectDsl.kt \* /opt/cola/permits/1651967719\_1682398154.654359/0/spring-security-config-5-7-8-sourcesjar/org/springframework/security/config/web/servlet/headers/HttpPublicKeyPinningDsl.kt \* /opt/cola/permits/1651967719\_1682398154.654359/0/spring-security-config-5-7-8-sourcesjar/org/springframework/security/config/web/server/ServerOAuth2ClientDsl.kt \*

 /opt/cola/permits/1651967719\_1682398154.654359/0/spring-security-config-5-7-8-sourcesjar/org/springframework/security/config/web/servlet/FormLoginDsl.kt \* /opt/cola/permits/1651967719\_1682398154.654359/0/spring-security-config-5-7-8-sourcesjar/org/springframework/security/config/web/servlet/headers/CacheControlDsl.kt \* /opt/cola/permits/1651967719\_1682398154.654359/0/spring-security-config-5-7-8-sourcesjar/org/springframework/security/config/web/server/ServerFrameOptionsDsl.kt \* /opt/cola/permits/1651967719\_1682398154.654359/0/spring-security-config-5-7-8-sourcesjar/org/springframework/security/config/http/OAuth2ClientWebMvcSecurityPostProcessor.java \* /opt/cola/permits/1651967719\_1682398154.654359/0/spring-security-config-5-7-8-sourcesjar/org/springframework/security/config/http/HttpSecurityBeanDefinitionParser.java \* /opt/cola/permits/1651967719\_1682398154.654359/0/spring-security-config-5-7-8-sourcesjar/org/springframework/security/config/http/CsrfBeanDefinitionParser.java

 /opt/cola/permits/1651967719\_1682398154.654359/0/spring-security-config-5-7-8-sourcesjar/org/springframework/security/config/web/server/ServerRequestCacheDsl.kt \* /opt/cola/permits/1651967719\_1682398154.654359/0/spring-security-config-5-7-8-sources-

\*

jar/org/springframework/security/config/web/server/ServerXssProtectionDsl.kt \* /opt/cola/permits/1651967719\_1682398154.654359/0/spring-security-config-5-7-8-sourcesjar/org/springframework/security/config/web/servlet/SecurityMarker.kt \* /opt/cola/permits/1651967719\_1682398154.654359/0/spring-security-config-5-7-8-sourcesjar/org/springframework/security/config/web/servlet/AnonymousDsl.kt \* /opt/cola/permits/1651967719\_1682398154.654359/0/spring-security-config-5-7-8-sourcesjar/org/springframework/security/config/http/OAuth2ResourceServerBeanDefinitionParser.java \* /opt/cola/permits/1651967719\_1682398154.654359/0/spring-security-config-5-7-8-sourcesjar/org/springframework/security/config/web/server/ServerOAuth2ResourceServerDsl.kt No license file was found, but licenses were detected in source scan.

/\*

\* Copyright 2002-2023 the original author or authors.

\*

\* Licensed under the Apache License, Version 2.0 (the "License");

\* you may not use this file except in compliance with the License.

\* You may obtain a copy of the License at

\*

\* https://www.apache.org/licenses/LICENSE-2.0

\*

\* Unless required by applicable law or agreed to in writing, software

\* distributed under the License is distributed on an "AS IS" BASIS,

\* WITHOUT WARRANTIES OR CONDITIONS OF ANY KIND, either express or implied.

\* See the License for the specific language governing permissions and

\* limitations under the License.

\*/

Found in path(s):

\* /opt/cola/permits/1651967719\_1682398154.654359/0/spring-security-config-5-7-8-sourcesjar/org/springframework/security/config/annotation/web/builders/HttpSecurity.java

\* /opt/cola/permits/1651967719\_1682398154.654359/0/spring-security-config-5-7-8-sourcesjar/org/springframework/security/config/saml2/RelyingPartyRegistrationsBeanDefinitionParser.java

\*

 /opt/cola/permits/1651967719\_1682398154.654359/0/spring-security-config-5-7-8-sourcesjar/org/springframework/security/config/annotation/web/configurers/LogoutConfigurer.java No license file was found, but licenses were detected in source scan.

/\*

\* Copyright 2002-2022 the original author or authors.

\*

\* Licensed under the Apache License, Version 2.0 (the "License");

\* you may not use this file except in compliance with the License.

\* You may obtain a copy of the License at

\*

\* https://www.apache.org/licenses/LICENSE-2.0

\*

\* Unless required by applicable law or agreed to in writing, software

\* distributed under the License is distributed on an "AS IS" BASIS,

\* WITHOUT WARRANTIES OR CONDITIONS OF ANY KIND, either express or implied.

\* See the License for the specific language governing permissions and

\* limitations under the License.

\*/

#### Found in path(s):

\* /opt/cola/permits/1651967719\_1682398154.654359/0/spring-security-config-5-7-8-sourcesjar/org/springframework/security/config/annotation/web/configuration/EnableWebSecurity.java \* /opt/cola/permits/1651967719\_1682398154.654359/0/spring-security-config-5-7-8-sourcesjar/org/springframework/security/config/web/servlet/AbstractRequestMatcherDsl.kt \*

 /opt/cola/permits/1651967719\_1682398154.654359/0/spring-security-config-5-7-8-sourcesjar/org/springframework/security/config/annotation/web/configurers/AuthorizeHttpRequestsConfigurer.java \* /opt/cola/permits/1651967719\_1682398154.654359/0/spring-security-config-5-7-8-sourcesjar/org/springframework/security/config/http/Saml2LoginBeanDefinitionParserUtils.java \* /opt/cola/permits/1651967719\_1682398154.654359/0/spring-security-config-5-7-8-sourcesjar/org/springframework/security/config/annotation/web/configuration/WebSecurityConfiguration.java \* /opt/cola/permits/1651967719\_1682398154.654359/0/spring-security-config-5-7-8-sourcesjar/org/springframework/security/config/http/Saml2LogoutBeanDefinitionParserUtils.java \* /opt/cola/permits/1651967719\_1682398154.654359/0/spring-security-config-5-7-8-sourcesjar/org/springframework/security/config/annotation/web/WebSecurityConfigurer.java \* /opt/cola/permits/1651967719\_1682398154.654359/0/spring-security-config-5-7-8-sourcesjar/org/springframework/security/config/http/SecurityFilters.java

\*

 /opt/cola/permits/1651967719\_1682398154.654359/0/spring-security-config-5-7-8-sourcesjar/org/springframework/security/config/annotation/web/reactive/ReactiveOAuth2ClientImportSelector.java \* /opt/cola/permits/1651967719\_1682398154.654359/0/spring-security-config-5-7-8-sourcesjar/org/springframework/security/config/annotation/authentication/configuration/EnableGlobalAuthentication.java \* /opt/cola/permits/1651967719\_1682398154.654359/0/spring-security-config-5-7-8-sourcesjar/org/springframework/security/config/annotation/authentication/configuration/AuthenticationConfiguration.java \* /opt/cola/permits/1651967719\_1682398154.654359/0/spring-security-config-5-7-8-sourcesjar/org/springframework/security/config/web/servlet/HttpSecurityDsl.kt \* /opt/cola/permits/1651967719\_1682398154.654359/0/spring-security-config-5-7-8-sourcesjar/org/springframework/security/config/annotation/web/configuration/WebSecurityConfigurerAdapter.java \* /opt/cola/permits/1651967719\_1682398154.654359/0/spring-security-config-5-7-8-sourcesjar/org/springframework/security/config/web/servlet/AuthorizeRequestsDsl.kt \* /opt/cola/permits/1651967719\_1682398154.654359/0/spring-security-config-5-7-8-sourcesjar/org/springframework/security/config/web/servlet/SecurityContextDsl.kt \* /opt/cola/permits/1651967719\_1682398154.654359/0/spring-security-config-5-7-8-sourcesjar/org/springframework/security/config/annotation/web/configurers/DefaultLoginPageConfigurer.java  $*$ /opt/cola/permits/1651967719\_1682398154.654359/0/spring-security-config-5-7-8-sourcesjar/org/springframework/security/config/annotation/web/configurers/saml2/Saml2LoginConfigurer.java \* /opt/cola/permits/1651967719\_1682398154.654359/0/spring-security-config-5-7-8-sourcesjar/org/springframework/security/config/annotation/web/configurers/openid/OpenIDLoginConfigurer.java \* /opt/cola/permits/1651967719\_1682398154.654359/0/spring-security-config-5-7-8-sourcesjar/org/springframework/security/config/http/Saml2LogoutBeanDefinitionParser.java \*

 /opt/cola/permits/1651967719\_1682398154.654359/0/spring-security-config-5-7-8-sourcesjar/org/springframework/security/config/annotation/web/configurers/X509Configurer.java \* /opt/cola/permits/1651967719\_1682398154.654359/0/spring-security-config-5-7-8-sourcesjar/org/springframework/security/config/annotation/web/configurers/RememberMeConfigurer.java \* /opt/cola/permits/1651967719\_1682398154.654359/0/spring-security-config-5-7-8-sourcesjar/org/springframework/security/config/http/AuthenticationConfigBuilder.java \* /opt/cola/permits/1651967719\_1682398154.654359/0/spring-security-config-5-7-8-sourcesjar/org/springframework/security/config/http/Saml2LoginBeanDefinitionParser.java \* /opt/cola/permits/1651967719\_1682398154.654359/0/spring-security-config-5-7-8-sourcesjar/org/springframework/security/config/annotation/web/builders/WebSecurity.java \* /opt/cola/permits/1651967719\_1682398154.654359/0/spring-security-config-5-7-8-sourcesjar/org/springframework/security/config/ldap/EmbeddedLdapServerContextSourceFactoryBean.java \*

 /opt/cola/permits/1651967719\_1682398154.654359/0/spring-security-config-5-7-8-sourcesjar/org/springframework/security/config/annotation/method/configuration/PrePostMethodSecurityConfiguration.jav a

\* /opt/cola/permits/1651967719\_1682398154.654359/0/spring-security-config-5-7-8-sourcesjar/org/springframework/security/config/ldap/LdapPasswordComparisonAuthenticationManagerFactory.java \* /opt/cola/permits/1651967719\_1682398154.654359/0/spring-security-config-5-7-8-sourcesjar/org/springframework/security/config/annotation/web/configurers/FormLoginConfigurer.java \* /opt/cola/permits/1651967719\_1682398154.654359/0/spring-security-config-5-7-8-sourcesjar/org/springframework/security/config/ldap/AbstractLdapAuthenticationManagerFactory.java \* /opt/cola/permits/1651967719\_1682398154.654359/0/spring-security-config-5-7-8-sourcesjar/org/springframework/security/config/annotation/web/configurers/HeadersConfigurer.java \*

 /opt/cola/permits/1651967719\_1682398154.654359/0/spring-security-config-5-7-8-sourcesjar/org/springframework/security/config/web/servlet/AuthorizeHttpRequestsDsl.kt

\* /opt/cola/permits/1651967719\_1682398154.654359/0/spring-security-config-5-7-8-sources-

jar/org/springframework/security/config/annotation/web/configuration/HttpSecurityConfiguration.java

\* /opt/cola/permits/1651967719\_1682398154.654359/0/spring-security-config-5-7-8-sources-

jar/org/springframework/security/config/Elements.java

\* /opt/cola/permits/1651967719\_1682398154.654359/0/spring-security-config-5-7-8-sources-

jar/org/springframework/security/config/annotation/web/configurers/AbstractAuthenticationFilterConfigurer.java

\* /opt/cola/permits/1651967719\_1682398154.654359/0/spring-security-config-5-7-8-sources-

jar/org/springframework/security/config/ldap/LdapBindAuthenticationManagerFactory.java

No license file was found, but licenses were detected in source scan.

/\*

\* Copyright 2002-2012 the original author or authors.

\*

\* Licensed under the Apache License, Version 2.0 (the "License");

\* you may not use this file except in compliance with the License.

\* You may obtain a copy of the License at

\*

https://www.apache.org/licenses/LICENSE-2.0

\*

\* Unless required by applicable law or agreed to in writing, software

\* distributed under the License is distributed on an "AS IS" BASIS,

\* WITHOUT WARRANTIES OR CONDITIONS OF ANY KIND, either express or implied.

\* See the License for the specific language governing permissions and

\* limitations under the License.

\*/

Found in path(s):

\* /opt/cola/permits/1651967719\_1682398154.654359/0/spring-security-config-5-7-8-sourcesjar/org/springframework/security/config/method/MethodConfigUtils.java

\* /opt/cola/permits/1651967719\_1682398154.654359/0/spring-security-config-5-7-8-sourcesjar/org/springframework/security/config/http/WebConfigUtils.java

No license file was found, but licenses were detected in source scan.

/\*

\*

\* Copyright 2002-2018 the original author or authors.

\* Licensed under the Apache License, Version 2.0 (the "License");

\* you may not use this file except in compliance with the License.

\* You may obtain a copy of the License at

\*

\* https://www.apache.org/licenses/LICENSE-2.0

\*

\* Unless required by applicable law or agreed to in writing, software

\* distributed under the License is distributed on an "AS IS" BASIS,

\* WITHOUT WARRANTIES OR CONDITIONS OF ANY KIND, either express or implied.

\* See the License for the specific language governing permissions and

\* limitations under the License.

\*/

Found in path(s):

\* /opt/cola/permits/1651967719\_1682398154.654359/0/spring-security-config-5-7-8-sourcesjar/org/springframework/security/config/annotation/method/configuration/GlobalMethodSecuritySelector.java \* /opt/cola/permits/1651967719\_1682398154.654359/0/spring-security-config-5-7-8-sourcesjar/org/springframework/security/config/core/userdetails/UserDetailsResourceFactoryBean.java \*

 /opt/cola/permits/1651967719\_1682398154.654359/0/spring-security-config-5-7-8-sourcesjar/org/springframework/security/config/method/MethodSecurityBeanDefinitionParser.java \* /opt/cola/permits/1651967719\_1682398154.654359/0/spring-security-config-5-7-8-sourcesjar/org/springframework/security/config/annotation/web/configurers/CorsConfigurer.java \* /opt/cola/permits/1651967719\_1682398154.654359/0/spring-security-config-5-7-8-sourcesjar/org/springframework/security/config/annotation/web/configurers/ExceptionHandlingConfigurer.java \* /opt/cola/permits/1651967719\_1682398154.654359/0/spring-security-config-5-7-8-sourcesjar/org/springframework/security/config/annotation/web/configurers/UrlAuthorizationConfigurer.java \* /opt/cola/permits/1651967719\_1682398154.654359/0/spring-security-config-5-7-8-sourcesjar/org/springframework/security/config/authentication/AuthenticationManagerFactoryBean.java \* /opt/cola/permits/1651967719\_1682398154.654359/0/spring-security-config-5-7-8-sourcesjar/org/springframework/security/config/annotation/web/configurers/oauth2/client/OAuth2ClientConfigurerUtils.jav a

\*

 /opt/cola/permits/1651967719\_1682398154.654359/0/spring-security-config-5-7-8-sourcesjar/org/springframework/security/config/http/CorsBeanDefinitionParser.java \* /opt/cola/permits/1651967719\_1682398154.654359/0/spring-security-config-5-7-8-sourcesjar/org/springframework/security/config/http/FormLoginBeanDefinitionParser.java \* /opt/cola/permits/1651967719\_1682398154.654359/0/spring-security-config-5-7-8-sourcesjar/org/springframework/security/config/annotation/web/configurers/SecurityContextConfigurer.java \* /opt/cola/permits/1651967719\_1682398154.654359/0/spring-security-config-5-7-8-sourcesjar/org/springframework/security/config/websocket/WebSocketMessageBrokerSecurityBeanDefinitionParser.java \* /opt/cola/permits/1651967719\_1682398154.654359/0/spring-security-config-5-7-8-sourcesjar/org/springframework/security/config/annotation/web/configurers/ServletApiConfigurer.java \*

 /opt/cola/permits/1651967719\_1682398154.654359/0/spring-security-config-5-7-8-sourcesjar/org/springframework/security/config/annotation/method/configuration/MethodSecurityMetadataSourceAdvisorR egistrar.java

\* /opt/cola/permits/1651967719\_1682398154.654359/0/spring-security-config-5-7-8-sources-

jar/org/springframework/security/config/annotation/configuration/AutowireBeanFactoryObjectPostProcessor.java

\* /opt/cola/permits/1651967719\_1682398154.654359/0/spring-security-config-5-7-8-sources-

jar/org/springframework/security/config/method/GlobalMethodSecurityBeanDefinitionParser.java No license file was found, but licenses were detected in source scan.

/\*

\* Copyright 2009-2022 the original author or authors.

\*

\* Licensed under the Apache License, Version 2.0 (the "License");

\* you may not use this file except in compliance with the License.

\* You may obtain a copy of the License at

\*

\* https://www.apache.org/licenses/LICENSE-2.0

\*

\* Unless required by applicable law or agreed to in writing, software

\* distributed under the License is distributed on an "AS IS" BASIS,

\* WITHOUT WARRANTIES OR CONDITIONS OF ANY KIND, either express or implied.

\* See the License for the specific language governing permissions and

\* limitations under the License.

\*/

Found in path(s):

\* /opt/cola/permits/1651967719\_1682398154.654359/0/spring-security-config-5-7-8-sourcesjar/org/springframework/security/config/SecurityNamespaceHandler.java No license file was found, but licenses were detected in source scan.

/\*

\* Copyright 2002-2016 the original author or authors.

\*

\* Licensed under the Apache License, Version 2.0 (the "License");

\* you may not use this file except in compliance with the License.

\* You may obtain a copy of the License at

\*

https://www.apache.org/licenses/LICENSE-2.0

\*

\* Unless required by applicable law or agreed to in writing, software

\* distributed under the License is distributed on an "AS IS" BASIS,

\* WITHOUT WARRANTIES OR CONDITIONS OF ANY KIND, either express or implied.

\* See the License for the specific language governing permissions and

\* limitations under the License.

\*/

Found in path(s):

\* /opt/cola/permits/1651967719\_1682398154.654359/0/spring-security-config-5-7-8-sourcesjar/org/springframework/security/config/http/PortMappingsBeanDefinitionParser.java \* /opt/cola/permits/1651967719\_1682398154.654359/0/spring-security-config-5-7-8-sourcesjar/org/springframework/security/config/core/GrantedAuthorityDefaults.java \*

 /opt/cola/permits/1651967719\_1682398154.654359/0/spring-security-config-5-7-8-sourcesjar/org/springframework/security/config/http/FilterChainBeanDefinitionParser.java \* /opt/cola/permits/1651967719\_1682398154.654359/0/spring-security-config-5-7-8-sourcesjar/org/springframework/security/config/authentication/AbstractUserDetailsServiceBeanDefinitionParser.java \* /opt/cola/permits/1651967719\_1682398154.654359/0/spring-security-config-5-7-8-sourcesjar/org/springframework/security/config/annotation/web/messaging/MessageSecurityMetadataSourceRegistry.java \* /opt/cola/permits/1651967719\_1682398154.654359/0/spring-security-config-5-7-8-sourcesjar/org/springframework/security/config/authentication/package-info.java \* /opt/cola/permits/1651967719\_1682398154.654359/0/spring-security-config-5-7-8-sourcesjar/org/springframework/security/config/ldap/LdapUserServiceBeanDefinitionParser.java \* /opt/cola/permits/1651967719\_1682398154.654359/0/spring-security-config-5-7-8-sourcesjar/org/springframework/security/config/authentication/AuthenticationProviderBeanDefinitionParser.java \*

 /opt/cola/permits/1651967719\_1682398154.654359/0/spring-security-config-5-7-8-sourcesjar/org/springframework/security/config/package-info.java

\* /opt/cola/permits/1651967719\_1682398154.654359/0/spring-security-config-5-7-8-sourcesjar/org/springframework/security/config/ldap/LdapProviderBeanDefinitionParser.java

\* /opt/cola/permits/1651967719\_1682398154.654359/0/spring-security-config-5-7-8-sourcesjar/org/springframework/security/config/http/DefaultFilterChainValidator.java

\* /opt/cola/permits/1651967719\_1682398154.654359/0/spring-security-config-5-7-8-sources-

jar/org/springframework/security/config/DebugBeanDefinitionParser.java

\* /opt/cola/permits/1651967719\_1682398154.654359/0/spring-security-config-5-7-8-sourcesjar/org/springframework/security/config/method/InterceptMethodsBeanDefinitionDecorator.java \* /opt/cola/permits/1651967719\_1682398154.654359/0/spring-security-config-5-7-8-sourcesjar/org/springframework/security/config/authentication/JdbcUserServiceBeanDefinitionParser.java

\*

 /opt/cola/permits/1651967719\_1682398154.654359/0/spring-security-config-5-7-8-sourcesjar/org/springframework/security/config/method/package-info.java

\* /opt/cola/permits/1651967719\_1682398154.654359/0/spring-security-config-5-7-8-sourcesjar/org/springframework/security/config/method/ProtectPointcutPostProcessor.java

\* /opt/cola/permits/1651967719\_1682398154.654359/0/spring-security-config-5-7-8-sourcesjar/org/springframework/security/config/BeanIds.java

\* /opt/cola/permits/1651967719\_1682398154.654359/0/spring-security-config-5-7-8-sources-

jar/org/springframework/security/config/http/ChannelAttributeFactory.java

\* /opt/cola/permits/1651967719\_1682398154.654359/0/spring-security-config-5-7-8-sourcesjar/org/springframework/security/config/http/SessionCreationPolicy.java

\* /opt/cola/permits/1651967719\_1682398154.654359/0/spring-security-config-5-7-8-sourcesjar/org/springframework/security/config/http/FilterInvocationSecurityMetadataSourceParser.java \*

 /opt/cola/permits/1651967719\_1682398154.654359/0/spring-security-config-5-7-8-sourcesjar/org/springframework/security/config/authentication/PasswordEncoderParser.java \* /opt/cola/permits/1651967719\_1682398154.654359/0/spring-security-config-5-7-8-sourcesjar/org/springframework/security/config/ldap/ContextSourceSettingPostProcessor.java \* /opt/cola/permits/1651967719\_1682398154.654359/0/spring-security-config-5-7-8-sources-

jar/org/springframework/security/config/http/UserDetailsServiceFactoryBean.java

\* /opt/cola/permits/1651967719\_1682398154.654359/0/spring-security-config-5-7-8-sourcesjar/org/springframework/security/config/authentication/UserServiceBeanDefinitionParser.java \* /opt/cola/permits/1651967719\_1682398154.654359/0/spring-security-config-5-7-8-sourcesjar/org/springframework/security/config/http/MatcherType.java

\* /opt/cola/permits/1651967719\_1682398154.654359/0/spring-security-config-5-7-8-sourcesjar/org/springframework/security/config/http/HttpFirewallBeanDefinitionParser.java \*

 /opt/cola/permits/1651967719\_1682398154.654359/0/spring-security-config-5-7-8-sourcesjar/org/springframework/security/config/ldap/package-info.java

\* /opt/cola/permits/1651967719\_1682398154.654359/0/spring-security-config-5-7-8-sourcesjar/org/springframework/security/config/http/FilterChainMapBeanDefinitionDecorator.java \* /opt/cola/permits/1651967719\_1682398154.654359/0/spring-security-config-5-7-8-sourcesjar/org/springframework/security/config/method/MethodSecurityMetadataSourceBeanDefinitionParser.java \* /opt/cola/permits/1651967719\_1682398154.654359/0/spring-security-config-5-7-8-sourcesjar/org/springframework/security/config/http/package-info.java

No license file was found, but licenses were detected in source scan.

/\*

\* Copyright 2002-2019 the original author or authors.

\*

\* Licensed under the Apache License, Version 2.0 (the "License");

\* you may not use this file except in compliance with the License.

\* You may obtain a copy of the License at

\*

\* https://www.apache.org/licenses/LICENSE-2.0

\*

\* Unless required by applicable law or agreed to in writing, software

\* distributed under the License is distributed on an "AS IS" BASIS,

\* WITHOUT WARRANTIES OR CONDITIONS OF ANY KIND, either express or implied.

\* See the License for the specific language governing permissions and

\* limitations under the License.

\*/

Found in path(s):

\* /opt/cola/permits/1651967719\_1682398154.654359/0/spring-security-config-5-7-8-sourcesjar/org/springframework/security/config/crypto/RsaKeyConversionServicePostProcessor.java

\* /opt/cola/permits/1651967719\_1682398154.654359/0/spring-security-config-5-7-8-sourcesjar/org/springframework/security/config/annotation/web/configuration/WebMvcSecurityConfiguration.java \*

 /opt/cola/permits/1651967719\_1682398154.654359/0/spring-security-config-5-7-8-sourcesjar/org/springframework/security/config/annotation/configuration/ObjectPostProcessorConfiguration.java \* /opt/cola/permits/1651967719\_1682398154.654359/0/spring-security-config-5-7-8-sourcesjar/org/springframework/security/config/http/LogoutBeanDefinitionParser.java \* /opt/cola/permits/1651967719\_1682398154.654359/0/spring-security-config-5-7-8-sourcesjar/org/springframework/security/config/annotation/web/configurers/SessionManagementConfigurer.java \* /opt/cola/permits/1651967719\_1682398154.654359/0/spring-security-config-5-7-8-sourcesjar/org/springframework/security/config/annotation/web/configuration/OAuth2ImportSelector.java \* /opt/cola/permits/1651967719\_1682398154.654359/0/spring-security-config-5-7-8-sourcesjar/org/springframework/security/config/annotation/web/AbstractRequestMatcherRegistry.java \* /opt/cola/permits/1651967719\_1682398154.654359/0/spring-security-config-5-7-8-sourcesjar/org/springframework/security/config/annotation/authentication/configuration/InitializeUserDetailsBeanManager Configurer.java

\*

/opt/cola/permits/1651967719\_1682398154.654359/0/spring-security-config-5-7-8-sources-

jar/org/springframework/security/config/annotation/method/configuration/Jsr250MetadataSourceConfiguration.java \* /opt/cola/permits/1651967719\_1682398154.654359/0/spring-security-config-5-7-8-sources-

jar/org/springframework/security/config/annotation/web/reactive/WebFluxSecurityConfiguration.java

\* /opt/cola/permits/1651967719\_1682398154.654359/0/spring-security-config-5-7-8-sources-

jar/org/springframework/security/config/annotation/web/servlet/configuration/WebMvcSecurityConfiguration.java \* /opt/cola/permits/1651967719\_1682398154.654359/0/spring-security-config-5-7-8-sources-

jar/org/springframework/security/config/annotation/method/configuration/ReactiveMethodSecurityConfiguration.ja va

\* /opt/cola/permits/1651967719\_1682398154.654359/0/spring-security-config-5-7-8-sources-

jar/org/springframework/security/config/annotation/web/configurers/HttpBasicConfigurer.java \*

/opt/cola/permits/1651967719\_1682398154.654359/0/spring-security-config-5-7-8-sources-

jar/org/springframework/security/config/annotation/authentication/configuration/InitializeAuthenticationProviderBe anManagerConfigurer.java

\* /opt/cola/permits/1651967719\_1682398154.654359/0/spring-security-config-5-7-8-sources-

jar/org/springframework/security/config/annotation/web/socket/AbstractSecurityWebSocketMessageBrokerConfigu rer.java

\* /opt/cola/permits/1651967719\_1682398154.654359/0/spring-security-config-5-7-8-sources-

jar/org/springframework/security/config/Customizer.java

No license file was found, but licenses were detected in source scan.

/\*

\* Copyright 2002-2015 the original author or authors.

\*

\* Licensed under the Apache License, Version 2.0 (the "License");

\* you may not use this file except in compliance with the License.

\* You may obtain a copy of the License at

```
*
```
\* https://www.apache.org/licenses/LICENSE-2.0

\*

- \* Unless required by applicable law or agreed to in writing, software
- \* distributed under the License is distributed on an "AS IS" BASIS,
- \* WITHOUT WARRANTIES OR CONDITIONS OF ANY KIND, either express or implied.
- \* See the License for the specific language governing permissions and
- \* limitations under the License.

\*/

Found in path(s):

\* /opt/cola/permits/1651967719\_1682398154.654359/0/spring-security-config-5-7-8-sourcesjar/org/springframework/security/config/http/RememberMeBeanDefinitionParser.java

## **1.100 jsr305 3.0.2**

### **1.100.1 Available under license :**

No license file was found, but licenses were detected in source scan.

/\*

- \* Copyright (c) 2005 Brian Goetz
- \* Released under the Creative Commons Attribution License
- \* (http://creativecommons.org/licenses/by/2.5)
- \* Official home: http://www.jcip.net

\*/

Found in path(s):

\* /opt/cola/permits/1656638364\_1682593601.2844107/0/jsr305-3-0-2-sources-9-

jar/javax/annotation/concurrent/ThreadSafe.java

\* /opt/cola/permits/1656638364\_1682593601.2844107/0/jsr305-3-0-2-sources-9 jar/javax/annotation/concurrent/NotThreadSafe.java

\* /opt/cola/permits/1656638364\_1682593601.2844107/0/jsr305-3-0-2-sources-9 jar/javax/annotation/concurrent/Immutable.java

\* /opt/cola/permits/1656638364\_1682593601.2844107/0/jsr305-3-0-2-sources-9 jar/javax/annotation/concurrent/GuardedBy.java

# **1.101 spring-jdbc 5.3.27**

## **1.101.1 Available under license :**

No license file was found, but licenses were detected in source scan.

/\*

\* Copyright 2002-2020 the original author or authors.

\*

- \* Licensed under the Apache License, Version 2.0 (the "License");
- \* you may not use this file except in compliance with the License.
- \* You may obtain a copy of the License at

\*

\* https://www.apache.org/licenses/LICENSE-2.0
\*

- \* Unless required by applicable law or agreed to in writing, software
- \* distributed under the License is distributed on an "AS IS" BASIS,
- \* WITHOUT WARRANTIES OR CONDITIONS OF ANY KIND, either express or implied.
- \* See the License for the specific language governing permissions and

\* limitations under the License.

\*/

## Found in path(s):

\* /opt/cola/permits/1661476951\_1683048249.170312/0/spring-jdbc-5-3-27-sources-1 jar/org/springframework/jdbc/datasource/SingleConnectionDataSource.java \* /opt/cola/permits/1661476951\_1683048249.170312/0/spring-jdbc-5-3-27-sources-1 jar/org/springframework/jdbc/core/JdbcTemplate.java \* /opt/cola/permits/1661476951\_1683048249.170312/0/spring-jdbc-5-3-27-sources-1-

jar/org/springframework/jdbc/datasource/DataSourceTransactionManager.java

\*

\* /opt/cola/permits/1661476951\_1683048249.170312/0/spring-jdbc-5-3-27-sources-1 jar/org/springframework/jdbc/support/DatabaseMetaDataCallback.java

\* /opt/cola/permits/1661476951\_1683048249.170312/0/spring-jdbc-5-3-27-sources-1-

jar/org/springframework/jdbc/core/namedparam/SqlParameterSourceUtils.java

\* /opt/cola/permits/1661476951\_1683048249.170312/0/spring-jdbc-5-3-27-sources-1 jar/org/springframework/jdbc/core/SingleColumnRowMapper.java

\* /opt/cola/permits/1661476951\_1683048249.170312/0/spring-jdbc-5-3-27-sources-1 jar/org/springframework/jdbc/support/KeyHolder.java

\* /opt/cola/permits/1661476951\_1683048249.170312/0/spring-jdbc-5-3-27-sources-1 jar/org/springframework/jdbc/datasource/embedded/DataSourceFactory.java

\* /opt/cola/permits/1661476951\_1683048249.170312/0/spring-jdbc-5-3-27-sources-1 jar/org/springframework/jdbc/datasource/LazyConnectionDataSourceProxy.java \*

 /opt/cola/permits/1661476951\_1683048249.170312/0/spring-jdbc-5-3-27-sources-1 jar/org/springframework/jdbc/support/JdbcUtils.java

\* /opt/cola/permits/1661476951\_1683048249.170312/0/spring-jdbc-5-3-27-sources-1 jar/org/springframework/jdbc/datasource/lookup/AbstractRoutingDataSource.java

\* /opt/cola/permits/1661476951\_1683048249.170312/0/spring-jdbc-5-3-27-sources-1 jar/org/springframework/jdbc/support/JdbcTransactionManager.java

\* /opt/cola/permits/1661476951\_1683048249.170312/0/spring-jdbc-5-3-27-sources-1 jar/org/springframework/jdbc/support/DatabaseStartupValidator.java

\* /opt/cola/permits/1661476951\_1683048249.170312/0/spring-jdbc-5-3-27-sources-1 jar/org/springframework/jdbc/datasource/DriverManagerDataSource.java

\* /opt/cola/permits/1661476951\_1683048249.170312/0/spring-jdbc-5-3-27-sources-1 jar/org/springframework/jdbc/core/namedparam/NamedParameterJdbcTemplate.java \* /opt/cola/permits/1661476951\_1683048249.170312/0/spring-jdbc-5-3-27-sources-1 jar/org/springframework/jdbc/core/SqlParameterValue.java

 /opt/cola/permits/1661476951\_1683048249.170312/0/spring-jdbc-5-3-27-sources-1 jar/org/springframework/jdbc/core/metadata/CallMetaDataProviderFactory.java \* /opt/cola/permits/1661476951\_1683048249.170312/0/spring-jdbc-5-3-27-sources-1 jar/org/springframework/jdbc/core/PreparedStatementCreatorFactory.java

\* /opt/cola/permits/1661476951\_1683048249.170312/0/spring-jdbc-5-3-27-sources-1 jar/org/springframework/jdbc/core/namedparam/ParsedSql.java \* /opt/cola/permits/1661476951\_1683048249.170312/0/spring-jdbc-5-3-27-sources-1 jar/org/springframework/jdbc/datasource/SimpleDriverDataSource.java \* /opt/cola/permits/1661476951\_1683048249.170312/0/spring-jdbc-5-3-27-sources-1 jar/org/springframework/jdbc/object/RdbmsOperation.java \* /opt/cola/permits/1661476951\_1683048249.170312/0/spring-jdbc-5-3-27-sources-1 jar/org/springframework/jdbc/core/support/AbstractLobCreatingPreparedStatementCallback.java \* /opt/cola/permits/1661476951\_1683048249.170312/0/spring-jdbc-5-3-27-sources-1 jar/org/springframework/jdbc/support/GeneratedKeyHolder.java \* /opt/cola/permits/1661476951\_1683048249.170312/0/spring-jdbc-5-3-27-sources-1 jar/org/springframework/jdbc/core/metadata/CallParameterMetaData.java \* /opt/cola/permits/1661476951\_1683048249.170312/0/spring-jdbc-5-3-27-sources-1 jar/org/springframework/jdbc/support/AbstractFallbackSQLExceptionTranslator.java \* /opt/cola/permits/1661476951\_1683048249.170312/0/spring-jdbc-5-3-27-sources-1 jar/org/springframework/jdbc/datasource/embedded/AbstractEmbeddedDatabaseConfigurer.java \* /opt/cola/permits/1661476951\_1683048249.170312/0/spring-jdbc-5-3-27-sources-1 jar/org/springframework/jdbc/support/SQLErrorCodesFactory.java \* /opt/cola/permits/1661476951\_1683048249.170312/0/spring-jdbc-5-3-27-sources-1 jar/org/springframework/jdbc/core/SqlParameter.java \* /opt/cola/permits/1661476951\_1683048249.170312/0/spring-jdbc-5-3-27-sources-1 jar/org/springframework/jdbc/core/SqlReturnType.java \* /opt/cola/permits/1661476951\_1683048249.170312/0/spring-jdbc-5-3-27-sources-1 jar/org/springframework/jdbc/support/JdbcAccessor.java \*

 /opt/cola/permits/1661476951\_1683048249.170312/0/spring-jdbc-5-3-27-sources-1 jar/org/springframework/jdbc/core/SqlProvider.java

\* /opt/cola/permits/1661476951\_1683048249.170312/0/spring-jdbc-5-3-27-sources-1 jar/org/springframework/jdbc/core/support/JdbcBeanDefinitionReader.java \* /opt/cola/permits/1661476951\_1683048249.170312/0/spring-jdbc-5-3-27-sources-1 jar/org/springframework/jdbc/support/rowset/ResultSetWrappingSqlRowSet.java No license file was found, but licenses were detected in source scan.

/\*

\* Copyright 2002-2019 the original author or authors.

\*

\* Licensed under the Apache License, Version 2.0 (the "License");

\* you may not use this file except in compliance with the License.

\* You may obtain a copy of the License at

\*

\* https://www.apache.org/licenses/LICENSE-2.0

\*

\* Unless required by applicable law or agreed to in writing, software

\* distributed under the License is distributed on an "AS IS" BASIS,

\* WITHOUT WARRANTIES OR CONDITIONS OF ANY KIND, either express or implied.

\* See the License for the specific language governing permissions and

\* limitations under the License.

Found in path(s):

\* /opt/cola/permits/1661476951\_1683048249.170312/0/spring-jdbc-5-3-27-sources-1 jar/org/springframework/jdbc/support/SQLStateSQLExceptionTranslator.java \* /opt/cola/permits/1661476951\_1683048249.170312/0/spring-jdbc-5-3-27-sources-1 jar/org/springframework/jdbc/core/namedparam/AbstractSqlParameterSource.java \*

 /opt/cola/permits/1661476951\_1683048249.170312/0/spring-jdbc-5-3-27-sources-1 jar/org/springframework/jdbc/core/namedparam/MapSqlParameterSource.java \* /opt/cola/permits/1661476951\_1683048249.170312/0/spring-jdbc-5-3-27-sources-1 jar/org/springframework/jdbc/object/SqlFunction.java

\* /opt/cola/permits/1661476951\_1683048249.170312/0/spring-jdbc-5-3-27-sources-1 jar/org/springframework/jdbc/core/namedparam/SqlParameterSource.java

\* /opt/cola/permits/1661476951\_1683048249.170312/0/spring-jdbc-5-3-27-sources-1 jar/org/springframework/jdbc/support/CustomSQLExceptionTranslatorRegistry.java

\* /opt/cola/permits/1661476951\_1683048249.170312/0/spring-jdbc-5-3-27-sources-1 jar/org/springframework/jdbc/datasource/init/ResourceDatabasePopulator.java \* /opt/cola/permits/1661476951\_1683048249.170312/0/spring-jdbc-5-3-27-sources-1-

jar/org/springframework/jdbc/support/rowset/SqlRowSet.java

\* /opt/cola/permits/1661476951\_1683048249.170312/0/spring-jdbc-5-3-27-sources-1 jar/org/springframework/jdbc/core/support/AbstractLobStreamingResultSetExtractor.java \*

 /opt/cola/permits/1661476951\_1683048249.170312/0/spring-jdbc-5-3-27-sources-1 jar/org/springframework/jdbc/datasource/JdbcTransactionObjectSupport.java \* /opt/cola/permits/1661476951\_1683048249.170312/0/spring-jdbc-5-3-27-sources-1 jar/org/springframework/jdbc/core/namedparam/BeanPropertySqlParameterSource.java No license file was found, but licenses were detected in source scan.

#### /\*

\* Copyright 2002-2014 the original author or authors.

\*

\* Licensed under the Apache License, Version 2.0 (the "License");

\* you may not use this file except in compliance with the License.

\* You may obtain a copy of the License at

\*

\* https://www.apache.org/licenses/LICENSE-2.0

\*

\* Unless required by applicable law or agreed to in writing, software

\* distributed under the License is distributed on an "AS IS" BASIS,

\* WITHOUT WARRANTIES OR CONDITIONS OF ANY KIND, either express or implied.

\* See the License for the specific language governing permissions and

\* limitations under the License.

\*/

Found in path(s):

\* /opt/cola/permits/1661476951\_1683048249.170312/0/spring-jdbc-5-3-27-sources-1 jar/org/springframework/jdbc/datasource/embedded/ConnectionProperties.java

\* /opt/cola/permits/1661476951\_1683048249.170312/0/spring-jdbc-5-3-27-sources-1 jar/org/springframework/jdbc/support/incrementer/SqlServerMaxValueIncrementer.java \*

 /opt/cola/permits/1661476951\_1683048249.170312/0/spring-jdbc-5-3-27-sources-1 jar/org/springframework/jdbc/support/incrementer/HsqlMaxValueIncrementer.java \* /opt/cola/permits/1661476951\_1683048249.170312/0/spring-jdbc-5-3-27-sources-1 jar/org/springframework/jdbc/support/rowset/SqlRowSetMetaData.java No license file was found, but licenses were detected in source scan.

/\*

\* Copyright 2002-2023 the original author or authors.

\*

\* Licensed under the Apache License, Version 2.0 (the "License");

\* you may not use this file except in compliance with the License.

\* You may obtain a copy of the License at

\*

\* https://www.apache.org/licenses/LICENSE-2.0

\*

\* Unless required by applicable law or agreed to in writing, software

\* distributed under the License is distributed on an "AS IS" BASIS,

\* WITHOUT WARRANTIES OR CONDITIONS OF ANY KIND, either express or implied.

\* See the License for the specific language governing permissions and

\* limitations under the License.

\*/

Found in path(s):

\* /opt/cola/permits/1661476951\_1683048249.170312/0/spring-jdbc-5-3-27-sources-1-

jar/org/springframework/jdbc/core/BeanPropertyRowMapper.java

\* /opt/cola/permits/1661476951\_1683048249.170312/0/spring-jdbc-5-3-27-sources-1-

jar/org/springframework/jdbc/core/DataClassRowMapper.java

\* /opt/cola/permits/1661476951\_1683048249.170312/0/spring-jdbc-5-3-27-sources-1-

jar/org/springframework/jdbc/core/RowMapper.java

No license file was found, but licenses were detected in source scan.

/\*

\* Copyright 2002-2021 the original author or authors.

\*

\* Licensed under the Apache License, Version 2.0 (the "License");

\* you may not use this file except in compliance with the License.

\* You may obtain a copy of the License at

\*

\* https://www.apache.org/licenses/LICENSE-2.0

\*

\* Unless required by applicable law or agreed to in writing, software

\* distributed under the License is distributed on an "AS IS" BASIS,

\* WITHOUT WARRANTIES OR CONDITIONS OF ANY KIND, either express or implied.

\* See the License for the specific language governing permissions and

\* limitations under the License.

# Found in path(s):

\* /opt/cola/permits/1661476951\_1683048249.170312/0/spring-jdbc-5-3-27-sources-1 jar/org/springframework/jdbc/datasource/init/UncategorizedScriptException.java \* /opt/cola/permits/1661476951\_1683048249.170312/0/spring-jdbc-5-3-27-sources-1 jar/org/springframework/jdbc/support/incrementer/AbstractIdentityColumnMaxValueIncrementer.java \*

 /opt/cola/permits/1661476951\_1683048249.170312/0/spring-jdbc-5-3-27-sources-1 jar/org/springframework/jdbc/core/JdbcOperations.java

\* /opt/cola/permits/1661476951\_1683048249.170312/0/spring-jdbc-5-3-27-sources-1 jar/org/springframework/jdbc/core/metadata/CallMetaDataContext.java \* /opt/cola/permits/1661476951\_1683048249.170312/0/spring-jdbc-5-3-27-sources-1-

jar/org/springframework/jdbc/core/simple/AbstractJdbcCall.java

\* /opt/cola/permits/1661476951\_1683048249.170312/0/spring-jdbc-5-3-27-sources-1 jar/org/springframework/jdbc/core/namedparam/NamedParameterJdbcOperations.java \* /opt/cola/permits/1661476951\_1683048249.170312/0/spring-jdbc-5-3-27-sources-1 jar/org/springframework/jdbc/core/metadata/GenericCallMetaDataProvider.java \* /opt/cola/permits/1661476951\_1683048249.170312/0/spring-jdbc-5-3-27-sources-1 jar/org/springframework/jdbc/datasource/init/ScriptUtils.java

\* /opt/cola/permits/1661476951\_1683048249.170312/0/spring-jdbc-5-3-27-sources-1 jar/org/springframework/jdbc/datasource/init/ScriptParseException.java \*

 /opt/cola/permits/1661476951\_1683048249.170312/0/spring-jdbc-5-3-27-sources-1 jar/org/springframework/jdbc/datasource/init/CompositeDatabasePopulator.java \* /opt/cola/permits/1661476951\_1683048249.170312/0/spring-jdbc-5-3-27-sources-1 jar/org/springframework/jdbc/datasource/init/CannotReadScriptException.java \* /opt/cola/permits/1661476951\_1683048249.170312/0/spring-jdbc-5-3-27-sources-1 jar/org/springframework/jdbc/core/metadata/GenericTableMetaDataProvider.java \* /opt/cola/permits/1661476951\_1683048249.170312/0/spring-jdbc-5-3-27-sources-1 jar/org/springframework/jdbc/core/metadata/TableMetaDataContext.java \* /opt/cola/permits/1661476951\_1683048249.170312/0/spring-jdbc-5-3-27-sources-1 jar/org/springframework/jdbc/core/CallableStatementCallback.java \* /opt/cola/permits/1661476951\_1683048249.170312/0/spring-jdbc-5-3-27-sources-1 jar/org/springframework/jdbc/core/ColumnMapRowMapper.java \* /opt/cola/permits/1661476951\_1683048249.170312/0/spring-jdbc-5-3-27-sources-1 jar/org/springframework/jdbc/object/StoredProcedure.java \*

 /opt/cola/permits/1661476951\_1683048249.170312/0/spring-jdbc-5-3-27-sources-1 jar/org/springframework/jdbc/support/incrementer/MySQLMaxValueIncrementer.java \* /opt/cola/permits/1661476951\_1683048249.170312/0/spring-jdbc-5-3-27-sources-1 jar/org/springframework/jdbc/datasource/TransactionAwareDataSourceProxy.java \* /opt/cola/permits/1661476951\_1683048249.170312/0/spring-jdbc-5-3-27-sources-1 jar/org/springframework/jdbc/core/simple/SimpleJdbcInsert.java

\* /opt/cola/permits/1661476951\_1683048249.170312/0/spring-jdbc-5-3-27-sources-1 jar/org/springframework/jdbc/datasource/init/ScriptException.java

\* /opt/cola/permits/1661476951\_1683048249.170312/0/spring-jdbc-5-3-27-sources-1 jar/org/springframework/jdbc/core/metadata/TableMetaDataProviderFactory.java

\* /opt/cola/permits/1661476951\_1683048249.170312/0/spring-jdbc-5-3-27-sources-1 jar/org/springframework/jdbc/datasource/init/DatabasePopulatorUtils.java No license file was found, but licenses were detected in source scan.

/\*

\* Copyright 2002-2022 the original author or authors.

\*

\* Licensed under the Apache License, Version 2.0 (the "License");

\* you may not use this file except in compliance with the License.

\* You may obtain a copy of the License at

\*

\* https://www.apache.org/licenses/LICENSE-2.0

\*

\* Unless required by applicable law or agreed to in writing, software

\* distributed under the License is distributed on an "AS IS" BASIS,

\* WITHOUT WARRANTIES OR CONDITIONS OF ANY KIND, either express or implied.

\* See the License for the specific language governing permissions and

\* limitations under the License.

\*/

Found in path(s):

\* /opt/cola/permits/1661476951\_1683048249.170312/0/spring-jdbc-5-3-27-sources-1 jar/org/springframework/jdbc/datasource/embedded/EmbeddedDatabaseType.java \* /opt/cola/permits/1661476951\_1683048249.170312/0/spring-jdbc-5-3-27-sources-1 jar/org/springframework/jdbc/core/StatementCreatorUtils.java \*

```
 /opt/cola/permits/1661476951_1683048249.170312/0/spring-jdbc-5-3-27-sources-1-
jar/org/springframework/jdbc/core/simple/AbstractJdbcInsert.java
* /opt/cola/permits/1661476951_1683048249.170312/0/spring-jdbc-5-3-27-sources-1-
jar/org/springframework/jdbc/CannotGetJdbcConnectionException.java
* /opt/cola/permits/1661476951_1683048249.170312/0/spring-jdbc-5-3-27-sources-1-
jar/org/springframework/jdbc/core/support/SqlLobValue.java
* /opt/cola/permits/1661476951_1683048249.170312/0/spring-jdbc-5-3-27-sources-1-
jar/org/springframework/jdbc/support/SQLExceptionSubclassTranslator.java
* /opt/cola/permits/1661476951_1683048249.170312/0/spring-jdbc-5-3-27-sources-1-
jar/org/springframework/jdbc/core/namedparam/NamedParameterUtils.java
* /opt/cola/permits/1661476951_1683048249.170312/0/spring-jdbc-5-3-27-sources-1-
jar/org/springframework/jdbc/core/CallableStatementCreatorFactory.java
* /opt/cola/permits/1661476951_1683048249.170312/0/spring-jdbc-5-3-27-sources-1-
jar/org/springframework/jdbc/core/support/JdbcDaoSupport.java
*
 /opt/cola/permits/1661476951_1683048249.170312/0/spring-jdbc-5-3-27-sources-1-
jar/org/springframework/jdbc/datasource/init/DatabasePopulator.java
* /opt/cola/permits/1661476951_1683048249.170312/0/spring-jdbc-5-3-27-sources-1-
jar/org/springframework/jdbc/support/incrementer/H2SequenceMaxValueIncrementer.java
* /opt/cola/permits/1661476951_1683048249.170312/0/spring-jdbc-5-3-27-sources-1-
jar/org/springframework/jdbc/datasource/DataSourceUtils.java
```
\* /opt/cola/permits/1661476951\_1683048249.170312/0/spring-jdbc-5-3-27-sources-1-

jar/org/springframework/jdbc/support/SQLErrorCodeSQLExceptionTranslator.java No license file was found, but licenses were detected in source scan.

/\*\*

```
* The classes in this package make JDBC easier to use and
```
\* reduce the likelihood of common errors. In particular, they:

 $*$   $<$ ul $>$ 

\* <li>Simplify error handling, avoiding the need for try/catch/finally

\* blocks in application code.

\* <li>Present exceptions to application code in a generic hierarchy of

\* unchecked exceptions, enabling applications to catch data access

\* exceptions without being dependent on JDBC, and to ignore fatal

\* exceptions there is no value in catching.

\* <li>Allow the implementation of error handling to be modified

\* to target different RDBMSes without introducing proprietary

\* dependencies into application code.

 $*$   $<$ /ul $>$ 

\*

\* <p>This package and related packages are discussed in Chapter 9 of

\* <a href="https://www.amazon.com/exec/obidos/tg/detail/-/0764543857/">Expert One-On-One J2EE Design and Development</a>

\* by Rod Johnson (Wrox, 2002).

\*/

Found in path(s):

\* /opt/cola/permits/1661476951\_1683048249.170312/0/spring-jdbc-5-3-27-sources-1-

jar/org/springframework/jdbc/package-info.java

No license file was found, but licenses were detected in source scan.

/\*

```
* Copyright 2002-2013 the original author or authors.
```
\*

\* Licensed under the Apache License, Version 2.0 (the "License");

\* you may not use this file except in compliance with the License.

\* You may obtain a copy of the License at

\*

```
* https://www.apache.org/licenses/LICENSE-2.0
```
\*

\* Unless required by applicable law or agreed to in writing, software

\* distributed under the License is distributed on an "AS IS" BASIS,

\* WITHOUT WARRANTIES OR CONDITIONS OF ANY KIND, either express or implied.

\* See the License for the specific language governing permissions and

\* limitations under the License.

\*/

Found in path(s):

```
* /opt/cola/permits/1661476951_1683048249.170312/0/spring-jdbc-5-3-27-sources-1-
jar/org/springframework/jdbc/support/lob/AbstractLobHandler.java
```
No license file was found, but licenses were detected in source scan.

/\* \* Copyright 2002-2020 the original author or authors. \* \* Licensed under the Apache License, Version 2.0 (the "License"); \* you may not use this file except in compliance with the License. \* You may obtain a copy of the License at \* \* https://www.apache.org/licenses/LICENSE-2.0 \* \* Unless required by applicable law or agreed to in writing, software \* distributed under the License is distributed on an "AS IS" BASIS, \* WITHOUT WARRANTIES OR CONDITIONS OF ANY KIND, either express or implied. \* See the License for the specific language governing permissions and \* limitations under the License. \*/ /\*\* \* Strategy interface for translating between {@link SQLException SQLExceptions} \* and Spring's data access strategy-agnostic {@link DataAccessException} \* hierarchy. \* \* <p>Implementations can be generic (for example, using \* {@link java.sql.SQLException#getSQLState() SQLState} codes for JDBC) or wholly \* proprietary (for example, using Oracle error codes) for greater precision. \* \* @author Rod Johnson \* @author Juergen Hoeller \* @see org.springframework.dao.DataAccessException \*/ Found in path(s): \* /opt/cola/permits/1661476951\_1683048249.170312/0/spring-jdbc-5-3-27-sources-1-

jar/org/springframework/jdbc/support/SQLExceptionTranslator.java No license file was found, but licenses were detected in source scan.

/\*

\* Copyright 2002-2018 the original author or authors.

\*

\* Licensed under the Apache License, Version 2.0 (the "License");

\* you may not use this file except in compliance with the License.

\* You may obtain a copy of the License at

\*

\* https://www.apache.org/licenses/LICENSE-2.0

\*

\* Unless required by applicable law or agreed to in writing, software

\* distributed under the License is distributed on an "AS IS" BASIS,

\* WITHOUT WARRANTIES OR CONDITIONS OF ANY KIND, either express or implied.

\* See the License for the specific language governing permissions and

\* limitations under the License.

\*/

### Found in path(s):

\* /opt/cola/permits/1661476951\_1683048249.170312/0/spring-jdbc-5-3-27-sources-1 jar/org/springframework/jdbc/datasource/SimpleConnectionHandle.java \* /opt/cola/permits/1661476951\_1683048249.170312/0/spring-jdbc-5-3-27-sources-1 jar/org/springframework/jdbc/config/SortedResourcesFactoryBean.java \* /opt/cola/permits/1661476951\_1683048249.170312/0/spring-jdbc-5-3-27-sources-1 jar/org/springframework/jdbc/datasource/lookup/MapDataSourceLookup.java \* /opt/cola/permits/1661476951\_1683048249.170312/0/spring-jdbc-5-3-27-sources-1 jar/org/springframework/jdbc/core/ConnectionCallback.java \* /opt/cola/permits/1661476951\_1683048249.170312/0/spring-jdbc-5-3-27-sources-1 jar/org/springframework/jdbc/core/metadata/TableMetaDataProvider.java \* /opt/cola/permits/1661476951\_1683048249.170312/0/spring-jdbc-5-3-27-sources-1 jar/org/springframework/jdbc/support/incrementer/PostgresSequenceMaxValueIncrementer.java \* /opt/cola/permits/1661476951\_1683048249.170312/0/spring-jdbc-5-3-27-sources-1 jar/org/springframework/jdbc/core/SqlReturnResultSet.java \* /opt/cola/permits/1661476951\_1683048249.170312/0/spring-jdbc-5-3-27-sources-1 jar/org/springframework/jdbc/object/MappingSqlQuery.java \* /opt/cola/permits/1661476951\_1683048249.170312/0/spring-jdbc-5-3-27-sources-1 jar/org/springframework/jdbc/datasource/embedded/EmbeddedDatabaseBuilder.java \* /opt/cola/permits/1661476951\_1683048249.170312/0/spring-jdbc-5-3-27-sources-1 jar/org/springframework/jdbc/core/SqlReturnUpdateCount.java \* /opt/cola/permits/1661476951\_1683048249.170312/0/spring-jdbc-5-3-27-sources-1 jar/org/springframework/jdbc/support/rowset/ResultSetWrappingSqlRowSetMetaData.java \* /opt/cola/permits/1661476951\_1683048249.170312/0/spring-jdbc-5-3-27-sources-1 jar/org/springframework/jdbc/InvalidResultSetAccessException.java \* /opt/cola/permits/1661476951\_1683048249.170312/0/spring-jdbc-5-3-27-sources-1 jar/org/springframework/jdbc/support/incrementer/SybaseMaxValueIncrementer.java \* /opt/cola/permits/1661476951\_1683048249.170312/0/spring-jdbc-5-3-27-sources-1 jar/org/springframework/jdbc/core/simple/SimpleJdbcCallOperations.java

\* /opt/cola/permits/1661476951\_1683048249.170312/0/spring-jdbc-5-3-27-sources-1-

jar/org/springframework/jdbc/support/incrementer/SybaseAnywhereMaxValueIncrementer.java

\* /opt/cola/permits/1661476951\_1683048249.170312/0/spring-jdbc-5-3-27-sources-1-

jar/org/springframework/jdbc/support/incrementer/AbstractDataFieldMaxValueIncrementer.java \*

 /opt/cola/permits/1661476951\_1683048249.170312/0/spring-jdbc-5-3-27-sources-1 jar/org/springframework/jdbc/JdbcUpdateAffectedIncorrectNumberOfRowsException.java \* /opt/cola/permits/1661476951\_1683048249.170312/0/spring-jdbc-5-3-27-sources-1 jar/org/springframework/jdbc/datasource/embedded/EmbeddedDatabaseConfigurer.java \* /opt/cola/permits/1661476951\_1683048249.170312/0/spring-jdbc-5-3-27-sources-1 jar/org/springframework/jdbc/core/metadata/PostgresTableMetaDataProvider.java \* /opt/cola/permits/1661476951\_1683048249.170312/0/spring-jdbc-5-3-27-sources-1jar/org/springframework/jdbc/object/UpdatableSqlQuery.java

\* /opt/cola/permits/1661476951\_1683048249.170312/0/spring-jdbc-5-3-27-sources-1 jar/org/springframework/jdbc/support/incrementer/AbstractColumnMaxValueIncrementer.java \* /opt/cola/permits/1661476951\_1683048249.170312/0/spring-jdbc-5-3-27-sources-1 jar/org/springframework/jdbc/core/ResultSetSupportingSqlParameter.java \*

 /opt/cola/permits/1661476951\_1683048249.170312/0/spring-jdbc-5-3-27-sources-1 jar/org/springframework/jdbc/core/namedparam/NamedParameterBatchUpdateUtils.java \* /opt/cola/permits/1661476951\_1683048249.170312/0/spring-jdbc-5-3-27-sources-1 jar/org/springframework/jdbc/core/metadata/Db2CallMetaDataProvider.java \* /opt/cola/permits/1661476951\_1683048249.170312/0/spring-jdbc-5-3-27-sources-1 jar/org/springframework/jdbc/support/CustomSQLExceptionTranslatorRegistrar.java \* /opt/cola/permits/1661476951\_1683048249.170312/0/spring-jdbc-5-3-27-sources-1 jar/org/springframework/jdbc/datasource/ConnectionHolder.java \* /opt/cola/permits/1661476951\_1683048249.170312/0/spring-jdbc-5-3-27-sources-1 jar/org/springframework/jdbc/datasource/AbstractDataSource.java \* /opt/cola/permits/1661476951\_1683048249.170312/0/spring-jdbc-5-3-27-sources-1 jar/org/springframework/jdbc/object/MappingSqlQueryWithParameters.java \*

 /opt/cola/permits/1661476951\_1683048249.170312/0/spring-jdbc-5-3-27-sources-1 jar/org/springframework/jdbc/core/metadata/TableParameterMetaData.java \* /opt/cola/permits/1661476951\_1683048249.170312/0/spring-jdbc-5-3-27-sources-1 jar/org/springframework/jdbc/core/metadata/OracleTableMetaDataProvider.java \* /opt/cola/permits/1661476951\_1683048249.170312/0/spring-jdbc-5-3-27-sources-1 jar/org/springframework/jdbc/core/PreparedStatementCallback.java \* /opt/cola/permits/1661476951\_1683048249.170312/0/spring-jdbc-5-3-27-sources-1 jar/org/springframework/jdbc/datasource/UserCredentialsDataSourceAdapter.java \* /opt/cola/permits/1661476951\_1683048249.170312/0/spring-jdbc-5-3-27-sources-1 jar/org/springframework/jdbc/datasource/lookup/IsolationLevelDataSourceRouter.java \* /opt/cola/permits/1661476951\_1683048249.170312/0/spring-jdbc-5-3-27-sources-1 jar/org/springframework/jdbc/datasource/embedded/DerbyEmbeddedDatabaseConfigurer.java \* /opt/cola/permits/1661476951\_1683048249.170312/0/spring-jdbc-5-3-27-sources-1 jar/org/springframework/jdbc/core/BatchUpdateUtils.java \*

 /opt/cola/permits/1661476951\_1683048249.170312/0/spring-jdbc-5-3-27-sources-1 jar/org/springframework/jdbc/core/metadata/HsqlTableMetaDataProvider.java \* /opt/cola/permits/1661476951\_1683048249.170312/0/spring-jdbc-5-3-27-sources-1 jar/org/springframework/jdbc/BadSqlGrammarException.java \* /opt/cola/permits/1661476951\_1683048249.170312/0/spring-jdbc-5-3-27-sources-1 jar/org/springframework/jdbc/core/SqlOutParameter.java \* /opt/cola/permits/1661476951\_1683048249.170312/0/spring-jdbc-5-3-27-sources-1 jar/org/springframework/jdbc/core/metadata/HanaCallMetaDataProvider.java \* /opt/cola/permits/1661476951\_1683048249.170312/0/spring-jdbc-5-3-27-sources-1 jar/org/springframework/jdbc/core/namedparam/EmptySqlParameterSource.java \* /opt/cola/permits/1661476951\_1683048249.170312/0/spring-jdbc-5-3-27-sources-1 jar/org/springframework/jdbc/core/CallableStatementCreator.java \* /opt/cola/permits/1661476951\_1683048249.170312/0/spring-jdbc-5-3-27-sources-1 jar/org/springframework/jdbc/core/StatementCallback.java

\* /opt/cola/permits/1661476951\_1683048249.170312/0/spring-jdbc-5-3-27-sources-1 jar/org/springframework/jdbc/core/ArgumentPreparedStatementSetter.java \* /opt/cola/permits/1661476951\_1683048249.170312/0/spring-jdbc-5-3-27-sources-1 jar/org/springframework/jdbc/core/support/AbstractInterruptibleBatchPreparedStatementSetter.java \* /opt/cola/permits/1661476951\_1683048249.170312/0/spring-jdbc-5-3-27-sources-1 jar/org/springframework/jdbc/datasource/IsolationLevelDataSourceAdapter.java \* /opt/cola/permits/1661476951\_1683048249.170312/0/spring-jdbc-5-3-27-sources-1 jar/org/springframework/jdbc/core/metadata/CallMetaDataProvider.java \* /opt/cola/permits/1661476951\_1683048249.170312/0/spring-jdbc-5-3-27-sources-1 jar/org/springframework/jdbc/support/incrementer/HanaSequenceMaxValueIncrementer.java \* /opt/cola/permits/1661476951\_1683048249.170312/0/spring-jdbc-5-3-27-sources-1 jar/org/springframework/jdbc/object/BatchSqlUpdate.java \*

 /opt/cola/permits/1661476951\_1683048249.170312/0/spring-jdbc-5-3-27-sources-1 jar/org/springframework/jdbc/support/xml/SqlXmlHandler.java \* /opt/cola/permits/1661476951\_1683048249.170312/0/spring-jdbc-5-3-27-sources-1 jar/org/springframework/jdbc/datasource/ConnectionHandle.java \* /opt/cola/permits/1661476951\_1683048249.170312/0/spring-jdbc-5-3-27-sources-1 jar/org/springframework/jdbc/object/SqlQuery.java \* /opt/cola/permits/1661476951\_1683048249.170312/0/spring-jdbc-5-3-27-sources-1 jar/org/springframework/jdbc/datasource/embedded/EmbeddedDatabaseFactory.java \* /opt/cola/permits/1661476951\_1683048249.170312/0/spring-jdbc-5-3-27-sources-1 jar/org/springframework/jdbc/core/RowCountCallbackHandler.java \* /opt/cola/permits/1661476951\_1683048249.170312/0/spring-jdbc-5-3-27-sources-1 jar/org/springframework/jdbc/IncorrectResultSetColumnCountException.java \* /opt/cola/permits/1661476951\_1683048249.170312/0/spring-jdbc-5-3-27-sources-1 jar/org/springframework/jdbc/core/RowMapperResultSetExtractor.java \*

 /opt/cola/permits/1661476951\_1683048249.170312/0/spring-jdbc-5-3-27-sources-1 jar/org/springframework/jdbc/core/metadata/DerbyTableMetaDataProvider.java \* /opt/cola/permits/1661476951\_1683048249.170312/0/spring-jdbc-5-3-27-sources-1 jar/org/springframework/jdbc/core/SqlRowSetResultSetExtractor.java \* /opt/cola/permits/1661476951\_1683048249.170312/0/spring-jdbc-5-3-27-sources-1 jar/org/springframework/jdbc/datasource/embedded/H2EmbeddedDatabaseConfigurer.java \* /opt/cola/permits/1661476951\_1683048249.170312/0/spring-jdbc-5-3-27-sources-1 jar/org/springframework/jdbc/datasource/embedded/OutputStreamFactory.java \* /opt/cola/permits/1661476951\_1683048249.170312/0/spring-jdbc-5-3-27-sources-1 jar/org/springframework/jdbc/support/lob/TemporaryLobCreator.java \* /opt/cola/permits/1661476951\_1683048249.170312/0/spring-jdbc-5-3-27-sources-1 jar/org/springframework/jdbc/core/SqlTypeValue.java \* /opt/cola/permits/1661476951\_1683048249.170312/0/spring-jdbc-5-3-27-sources-1 jar/org/springframework/jdbc/UncategorizedSQLException.java \* /opt/cola/permits/1661476951\_1683048249.170312/0/spring-jdbc-5-3-27-sources-1-

jar/org/springframework/jdbc/core/ParameterizedPreparedStatementSetter.java \* /opt/cola/permits/1661476951\_1683048249.170312/0/spring-jdbc-5-3-27-sources-1 jar/org/springframework/jdbc/datasource/embedded/EmbeddedDatabaseConfigurerFactory.java

\* /opt/cola/permits/1661476951\_1683048249.170312/0/spring-jdbc-5-3-27-sources-1 jar/org/springframework/jdbc/support/SQLErrorCodes.java

\* /opt/cola/permits/1661476951\_1683048249.170312/0/spring-jdbc-5-3-27-sources-1 jar/org/springframework/jdbc/object/SqlUpdate.java

\* /opt/cola/permits/1661476951\_1683048249.170312/0/spring-jdbc-5-3-27-sources-1 jar/org/springframework/jdbc/core/ResultSetExtractor.java

\* /opt/cola/permits/1661476951\_1683048249.170312/0/spring-jdbc-5-3-27-sources-1 jar/org/springframework/jdbc/core/simple/SimpleJdbcCall.java

\* /opt/cola/permits/1661476951\_1683048249.170312/0/spring-jdbc-5-3-27-sources-1 jar/org/springframework/jdbc/support/incrementer/Db2LuwMaxValueIncrementer.java \*

 /opt/cola/permits/1661476951\_1683048249.170312/0/spring-jdbc-5-3-27-sources-1 jar/org/springframework/jdbc/core/SqlInOutParameter.java

\* /opt/cola/permits/1661476951\_1683048249.170312/0/spring-jdbc-5-3-27-sources-1 jar/org/springframework/jdbc/support/incrementer/DerbyMaxValueIncrementer.java

\* /opt/cola/permits/1661476951\_1683048249.170312/0/spring-jdbc-5-3-27-sources-1 jar/org/springframework/jdbc/object/SqlOperation.java

\* /opt/cola/permits/1661476951\_1683048249.170312/0/spring-jdbc-5-3-27-sources-1 jar/org/springframework/jdbc/LobRetrievalFailureException.java

\* /opt/cola/permits/1661476951\_1683048249.170312/0/spring-jdbc-5-3-27-sources-1 jar/org/springframework/jdbc/core/metadata/DerbyCallMetaDataProvider.java

\* /opt/cola/permits/1661476951\_1683048249.170312/0/spring-jdbc-5-3-27-sources-1 jar/org/springframework/jdbc/object/SqlCall.java

\* /opt/cola/permits/1661476951\_1683048249.170312/0/spring-jdbc-5-3-27-sources-1 jar/org/springframework/jdbc/support/incrementer/OracleSequenceMaxValueIncrementer.java \*

 /opt/cola/permits/1661476951\_1683048249.170312/0/spring-jdbc-5-3-27-sources-1 jar/org/springframework/jdbc/datasource/WebSphereDataSourceAdapter.java \* /opt/cola/permits/1661476951\_1683048249.170312/0/spring-jdbc-5-3-27-sources-1 jar/org/springframework/jdbc/core/namedparam/NamedParameterJdbcDaoSupport.java \* /opt/cola/permits/1661476951\_1683048249.170312/0/spring-jdbc-5-3-27-sources-1 jar/org/springframework/jdbc/core/support/AbstractSqlTypeValue.java \* /opt/cola/permits/1661476951\_1683048249.170312/0/spring-jdbc-5-3-27-sources-1 jar/org/springframework/jdbc/core/simple/SimpleJdbcInsertOperations.java \* /opt/cola/permits/1661476951\_1683048249.170312/0/spring-jdbc-5-3-27-sources-1 jar/org/springframework/jdbc/core/PreparedStatementCreator.java \* /opt/cola/permits/1661476951\_1683048249.170312/0/spring-jdbc-5-3-27-sources-1-

jar/org/springframework/jdbc/support/incrementer/HsqlSequenceMaxValueIncrementer.java \*

 /opt/cola/permits/1661476951\_1683048249.170312/0/spring-jdbc-5-3-27-sources-1 jar/org/springframework/jdbc/config/DatabasePopulatorConfigUtils.java \* /opt/cola/permits/1661476951\_1683048249.170312/0/spring-jdbc-5-3-27-sources-1 jar/org/springframework/jdbc/datasource/embedded/HsqlEmbeddedDatabaseConfigurer.java \* /opt/cola/permits/1661476951\_1683048249.170312/0/spring-jdbc-5-3-27-sources-1 jar/org/springframework/jdbc/support/incrementer/PostgreSQLSequenceMaxValueIncrementer.java \* /opt/cola/permits/1661476951\_1683048249.170312/0/spring-jdbc-5-3-27-sources-1 jar/org/springframework/jdbc/support/incrementer/Db2MainframeMaxValueIncrementer.java \* /opt/cola/permits/1661476951\_1683048249.170312/0/spring-jdbc-5-3-27-sources-1jar/org/springframework/jdbc/object/GenericSqlQuery.java \* /opt/cola/permits/1661476951\_1683048249.170312/0/spring-jdbc-5-3-27-sources-1 jar/org/springframework/jdbc/core/ArgumentTypePreparedStatementSetter.java No license file was found, but licenses were detected in source scan.

/\*

\* Copyright 2002-2008 the original author or authors.

\*

\* Licensed under the Apache License, Version 2.0 (the "License");

\* you may not use this file except in compliance with the License.

\* You may obtain a copy of the License at

\*

\* https://www.apache.org/licenses/LICENSE-2.0

\*

\* Unless required by applicable law or agreed to in writing, software

\* distributed under the License is distributed on an "AS IS" BASIS,

\* WITHOUT WARRANTIES OR CONDITIONS OF ANY KIND, either express or implied.

\* See the License for the specific language governing permissions and

\* limitations under the License.

\*/

Found in path(s):

\* /opt/cola/permits/1661476951\_1683048249.170312/0/spring-jdbc-5-3-27-sources-1-

jar/org/springframework/jdbc/support/incrementer/DB2SequenceMaxValueIncrementer.java

\* /opt/cola/permits/1661476951\_1683048249.170312/0/spring-jdbc-5-3-27-sources-1-

jar/org/springframework/jdbc/support/incrementer/DB2MainframeSequenceMaxValueIncrementer.java \*

/opt/cola/permits/1661476951\_1683048249.170312/0/spring-jdbc-5-3-27-sources-1-

jar/org/springframework/jdbc/support/xml/SqlXmlValue.java

\* /opt/cola/permits/1661476951\_1683048249.170312/0/spring-jdbc-5-3-27-sources-1-

jar/org/springframework/jdbc/core/DisposableSqlTypeValue.java

No license file was found, but licenses were detected in source scan.

/\*

\* Copyright 2002-2015 the original author or authors.

\*

\* Licensed under the Apache License, Version 2.0 (the "License");

\* you may not use this file except in compliance with the License.

```
* You may obtain a copy of the License at
```
\*

\* https://www.apache.org/licenses/LICENSE-2.0

\*

\* Unless required by applicable law or agreed to in writing, software

\* distributed under the License is distributed on an "AS IS" BASIS,

\* WITHOUT WARRANTIES OR CONDITIONS OF ANY KIND, either express or implied.

\* See the License for the specific language governing permissions and

\* limitations under the License.

\*/

Found in path(s):

\* /opt/cola/permits/1661476951\_1683048249.170312/0/spring-jdbc-5-3-27-sources-1 jar/org/springframework/jdbc/datasource/embedded/EmbeddedDatabase.java \* /opt/cola/permits/1661476951\_1683048249.170312/0/spring-jdbc-5-3-27-sources-1 jar/org/springframework/jdbc/datasource/init/ScriptStatementFailedException.java No license file was found, but licenses were detected in source scan.

/\*

\* Copyright 2002-2016 the original author or authors.

\*

\* Licensed under the Apache License, Version 2.0 (the "License");

\* you may not use this file except in compliance with the License.

\* You may obtain a copy of the License at

\*

\* https://www.apache.org/licenses/LICENSE-2.0

\*

\* Unless required by applicable law or agreed to in writing, software

\* distributed under the License is distributed on an "AS IS" BASIS,

\* WITHOUT WARRANTIES OR CONDITIONS OF ANY KIND, either express or implied.

\* See the License for the specific language governing permissions and

\* limitations under the License.

\*/

/\*\*

 \* Close this LobCreator session and free its temporarily created BLOBs and CLOBs.

 \* Will not need to do anything if using PreparedStatement's standard methods,

 \* but might be necessary to free database resources if using proprietary means.

 \* <p><b>NOTE</b>: Needs to be invoked after the involved

PreparedStatements have

 \* been executed or the affected O/R mapping sessions have been flushed.

 \* Otherwise, the database resources for the temporary BLOBs might stay allocated. \*/

Found in path(s):

\* /opt/cola/permits/1661476951\_1683048249.170312/0/spring-jdbc-5-3-27-sources-1 jar/org/springframework/jdbc/support/lob/LobCreator.java

No license file was found, but licenses were detected in source scan.

/\*

\* Copyright 2002-2017 the original author or authors.

\*

\* Licensed under the Apache License, Version 2.0 (the "License");

\* you may not use this file except in compliance with the License.

\* You may obtain a copy of the License at

\*

https://www.apache.org/licenses/LICENSE-2.0

\*

\* Unless required by applicable law or agreed to in writing, software

- \* distributed under the License is distributed on an "AS IS" BASIS,
- \* WITHOUT WARRANTIES OR CONDITIONS OF ANY KIND, either express or implied.
- \* See the License for the specific language governing permissions and
- \* limitations under the License.

\*/

## Found in path(s):

\* /opt/cola/permits/1661476951\_1683048249.170312/0/spring-jdbc-5-3-27-sources-1 jar/org/springframework/jdbc/core/ParameterDisposer.java \* /opt/cola/permits/1661476951\_1683048249.170312/0/spring-jdbc-5-3-27-sources-1 jar/org/springframework/jdbc/support/xml/Jdbc4SqlXmlHandler.java \* /opt/cola/permits/1661476951\_1683048249.170312/0/spring-jdbc-5-3-27-sources-1 jar/org/springframework/jdbc/support/lob/DefaultLobHandler.java \*

 /opt/cola/permits/1661476951\_1683048249.170312/0/spring-jdbc-5-3-27-sources-1 jar/org/springframework/jdbc/support/lob/PassThroughBlob.java \* /opt/cola/permits/1661476951\_1683048249.170312/0/spring-jdbc-5-3-27-sources-1 jar/org/springframework/jdbc/core/metadata/PostgresCallMetaDataProvider.java \* /opt/cola/permits/1661476951\_1683048249.170312/0/spring-jdbc-5-3-27-sources-1 jar/org/springframework/jdbc/support/CustomSQLErrorCodesTranslation.java \* /opt/cola/permits/1661476951\_1683048249.170312/0/spring-jdbc-5-3-27-sources-1 jar/org/springframework/jdbc/core/metadata/SybaseCallMetaDataProvider.java \* /opt/cola/permits/1661476951\_1683048249.170312/0/spring-jdbc-5-3-27-sources-1 jar/org/springframework/jdbc/datasource/DelegatingDataSource.java \* /opt/cola/permits/1661476951\_1683048249.170312/0/spring-jdbc-5-3-27-sources-1 jar/org/springframework/jdbc/support/lob/PassThroughClob.java \*

 /opt/cola/permits/1661476951\_1683048249.170312/0/spring-jdbc-5-3-27-sources-1 jar/org/springframework/jdbc/config/InitializeDatabaseBeanDefinitionParser.java \* /opt/cola/permits/1661476951\_1683048249.170312/0/spring-jdbc-5-3-27-sources-1 jar/org/springframework/jdbc/datasource/lookup/BeanFactoryDataSourceLookup.java \* /opt/cola/permits/1661476951\_1683048249.170312/0/spring-jdbc-5-3-27-sources-1 jar/org/springframework/jdbc/core/metadata/SqlServerCallMetaDataProvider.java \* /opt/cola/permits/1661476951\_1683048249.170312/0/spring-jdbc-5-3-27-sources-1 jar/org/springframework/jdbc/core/metadata/OracleCallMetaDataProvider.java \* /opt/cola/permits/1661476951\_1683048249.170312/0/spring-jdbc-5-3-27-sources-1 jar/org/springframework/jdbc/datasource/ConnectionProxy.java

\* /opt/cola/permits/1661476951\_1683048249.170312/0/spring-jdbc-5-3-27-sources-1 jar/org/springframework/jdbc/config/EmbeddedDatabaseBeanDefinitionParser.java \* /opt/cola/permits/1661476951\_1683048249.170312/0/spring-jdbc-5-3-27-sources-1 jar/org/springframework/jdbc/datasource/AbstractDriverBasedDataSource.java \*

 /opt/cola/permits/1661476951\_1683048249.170312/0/spring-jdbc-5-3-27-sources-1 jar/org/springframework/jdbc/datasource/embedded/EmbeddedDatabaseFactoryBean.java \* /opt/cola/permits/1661476951\_1683048249.170312/0/spring-jdbc-5-3-27-sources-1 jar/org/springframework/jdbc/datasource/init/DataSourceInitializer.java No license file was found, but licenses were detected in source scan.

```
/*
```

```
* Copyright 2002-2007 the original author or authors.
```
- \*
- \* Licensed under the Apache License, Version 2.0 (the "License");
- \* you may not use this file except in compliance with the License.
- \* You may obtain a copy of the License at
- \*
- \* https://www.apache.org/licenses/LICENSE-2.0
- \*
- \* Unless required by applicable law or agreed to in writing, software
- \* distributed under the License is distributed on an "AS IS" BASIS,
- \* WITHOUT WARRANTIES OR CONDITIONS OF ANY KIND, either express or implied.
- \* See the License for the specific language governing permissions and
- \* limitations under the License.

\*/

# Found in path(s):

\* /opt/cola/permits/1661476951\_1683048249.170312/0/spring-jdbc-5-3-27-sources-1 jar/org/springframework/jdbc/support/incrementer/DataFieldMaxValueIncrementer.java No license file was found, but licenses were detected in source scan.

/\*

\* Copyright 2002-2017 the original author or authors

\*

\* Licensed under the Apache License, Version 2.0 (the "License");

- \* you may not use this file except in compliance with the License.
- \* You may obtain a copy of the License at
- \*
- \* https://www.apache.org/licenses/LICENSE-2.0

\*

- \* Unless required by applicable law or agreed to in writing, software
- \* distributed under the License is distributed on an "AS IS" BASIS,

\* WITHOUT WARRANTIES OR CONDITIONS OF ANY KIND, either express or implied.

- \* See the License for the specific language governing permissions and
- \* limitations under the License.

\*/

Found in path(s):

\* /opt/cola/permits/1661476951\_1683048249.170312/0/spring-jdbc-5-3-27-sources-1 jar/org/springframework/jdbc/core/namedparam/MapSqlParameterSourceExtensions.kt No license file was found, but licenses were detected in source scan.

/\*

\* Copyright 2002-2018 the original author or authors.

\*

\* Licensed under the Apache License, Version 2.0 (the "License");

\* you may not use this file except in compliance with the License.

\* You may obtain a copy of the License at

- \*
- \* https://www.apache.org/licenses/LICENSE-2.0
- \*
- \* Unless required by applicable law or agreed to in writing, software
- \* distributed under the License is distributed on an "AS IS" BASIS,
- \* WITHOUT WARRANTIES OR CONDITIONS OF ANY KIND, either express or implied.
- \* See the License for the specific language governing permissions and
- \* limitations under the License.
- \*/

/\*\*

- \* Implement this interface when parameters need to be customized based
- \* on the connection. We might need to do this to make use of proprietary

\* features, available only with a specific Connection type.

\*

\* @author Rod Johnson

- \* @author Thomas Risberg
- \* @see CallableStatementCreatorFactory#newCallableStatementCreator(ParameterMapper)
- \* @see org.springframework.jdbc.object.StoredProcedure#execute(ParameterMapper)

\*/ /\*\*

- \* Create a Map of input parameters, keyed by name.
- \* @param con a JDBC connection. This is useful (and the purpose of this interface)
- \* if we need to do something RDBMS-specific with a proprietary Connection
- \* implementation class. This class conceals such proprietary details. However,
- \* it is best to avoid using such proprietary RDBMS features if possible.
- \* @return a Map of input parameters, keyed by name (never {@code null})
- \* @throws SQLException if an SQLException is encountered setting
- \* parameter values (that is, there's no need to catch SQLException)

 \*/

# Found in path(s):

\* /opt/cola/permits/1661476951\_1683048249.170312/0/spring-jdbc-5-3-27-sources-1 jar/org/springframework/jdbc/core/ParameterMapper.java

No license file was found, but licenses were detected in source scan.

/\*

\*

- \* Licensed under the Apache License, Version 2.0 (the "License");
- \* you may not use this file except in compliance with the License.
- \* You may obtain a copy of the License at
- \*
- \* https://www.apache.org/licenses/LICENSE-2.0

\*

- \* Unless required by applicable law or agreed to in writing, software
- \* distributed under the License is distributed on an "AS IS" BASIS,
- \* WITHOUT WARRANTIES OR CONDITIONS OF ANY KIND, either express or implied.
- \* See the License for the specific language governing permissions and

<sup>\*</sup> Copyright 2002-2021 the original author or authors

\* limitations under the License.

```
*/
```
Found in path(s):

\* /opt/cola/permits/1661476951\_1683048249.170312/0/spring-jdbc-5-3-27-sources-1 jar/org/springframework/jdbc/core/JdbcOperationsExtensions.kt No license file was found, but licenses were detected in source scan.

/\*

\* Copyright 2002-2012 the original author or authors.

\*

\* Licensed under the Apache License, Version 2.0 (the "License");

\* you may not use this file except in compliance with the License.

\* You may obtain a copy of the License at

\*

\* https://www.apache.org/licenses/LICENSE-2.0

\*

\* Unless required by applicable law or agreed to in writing, software

\* distributed under the License is distributed on an "AS IS" BASIS,

\* WITHOUT WARRANTIES OR CONDITIONS OF ANY KIND, either express or implied.

\* See the License for the specific language governing permissions and

\* limitations under the License.

\*/

Found in path(s):

\* /opt/cola/permits/1661476951\_1683048249.170312/0/spring-jdbc-5-3-27-sources-1 jar/org/springframework/jdbc/core/BatchPreparedStatementSetter.java \* /opt/cola/permits/1661476951\_1683048249.170312/0/spring-jdbc-5-3-27-sources-1 jar/org/springframework/jdbc/support/MetaDataAccessException.java \*

 /opt/cola/permits/1661476951\_1683048249.170312/0/spring-jdbc-5-3-27-sources-1 jar/org/springframework/jdbc/support/xml/SqlXmlFeatureNotImplementedException.java \* /opt/cola/permits/1661476951\_1683048249.170312/0/spring-jdbc-5-3-27-sources-1 jar/org/springframework/jdbc/SQLWarningException.java \* /opt/cola/permits/1661476951\_1683048249.170312/0/spring-jdbc-5-3-27-sources-1 jar/org/springframework/jdbc/object/GenericStoredProcedure.java \* /opt/cola/permits/1661476951\_1683048249.170312/0/spring-jdbc-5-3-27-sources-1 jar/org/springframework/jdbc/support/xml/XmlResultProvider.java \* /opt/cola/permits/1661476951\_1683048249.170312/0/spring-jdbc-5-3-27-sources-1 jar/org/springframework/jdbc/datasource/embedded/SimpleDriverDataSourceFactory.java \* /opt/cola/permits/1661476951\_1683048249.170312/0/spring-jdbc-5-3-27-sources-1-

jar/org/springframework/jdbc/datasource/lookup/DataSourceLookupFailureException.java

\* /opt/cola/permits/1661476951\_1683048249.170312/0/spring-jdbc-5-3-27-sources-1-

jar/org/springframework/jdbc/datasource/lookup/JndiDataSourceLookup.java \*

 /opt/cola/permits/1661476951\_1683048249.170312/0/spring-jdbc-5-3-27-sources-1 jar/org/springframework/jdbc/datasource/lookup/SingleDataSourceLookup.java \* /opt/cola/permits/1661476951\_1683048249.170312/0/spring-jdbc-5-3-27-sources-1-

jar/org/springframework/jdbc/support/incrementer/AbstractSequenceMaxValueIncrementer.java \* /opt/cola/permits/1661476951\_1683048249.170312/0/spring-jdbc-5-3-27-sources-1 jar/org/springframework/jdbc/support/xml/XmlCharacterStreamProvider.java \* /opt/cola/permits/1661476951\_1683048249.170312/0/spring-jdbc-5-3-27-sources-1 jar/org/springframework/jdbc/support/SqlValue.java \* /opt/cola/permits/1661476951\_1683048249.170312/0/spring-jdbc-5-3-27-sources-1 jar/org/springframework/jdbc/support/xml/XmlBinaryStreamProvider.java \* /opt/cola/permits/1661476951\_1683048249.170312/0/spring-jdbc-5-3-27-sources-1 jar/org/springframework/jdbc/core/InterruptibleBatchPreparedStatementSetter.java \* /opt/cola/permits/1661476951\_1683048249.170312/0/spring-jdbc-5-3-27-sources-1 jar/org/springframework/jdbc/datasource/SmartDataSource.java \*

 /opt/cola/permits/1661476951\_1683048249.170312/0/spring-jdbc-5-3-27-sources-1 jar/org/springframework/jdbc/config/JdbcNamespaceHandler.java No license file was found, but licenses were detected in source scan.

/\*

\* Copyright 2002-2016 the original author or authors.

\*

\* Licensed under the Apache License, Version 2.0 (the "License");

\* you may not use this file except in compliance with the License.

\* You may obtain a copy of the License at

\*

\* https://www.apache.org/licenses/LICENSE-2.0

\*

\* Unless required by applicable law or agreed to in writing, software

\* distributed under the License is distributed on an "AS IS" BASIS,

\* WITHOUT WARRANTIES OR CONDITIONS OF ANY KIND, either express or implied.

\* See the License for the specific language governing permissions and

\* limitations under the License.

\*/

Found in path(s):

\* /opt/cola/permits/1661476951\_1683048249.170312/0/spring-jdbc-5-3-27-sources-1 jar/org/springframework/jdbc/support/lob/LobHandler.java

\* /opt/cola/permits/1661476951\_1683048249.170312/0/spring-jdbc-5-3-27-sources-1 jar/org/springframework/jdbc/core/PreparedStatementSetter.java

\* /opt/cola/permits/1661476951\_1683048249.170312/0/spring-jdbc-5-3-27-sources-1 jar/org/springframework/jdbc/core/RowCallbackHandler.java \*

 /opt/cola/permits/1661476951\_1683048249.170312/0/spring-jdbc-5-3-27-sources-1 jar/org/springframework/jdbc/datasource/lookup/DataSourceLookup.java

# **1.102 spring-tx 5.3.27**

# **1.102.1 Available under license :**

No license file was found, but licenses were detected in source scan.

\* Copyright 2002-2015 the original author or authors.

\*

/\*

\* Licensed under the Apache License, Version 2.0 (the "License");

\* you may not use this file except in compliance with the License.

\* You may obtain a copy of the License at

\*

https://www.apache.org/licenses/LICENSE-2.0

\*

\* Unless required by applicable law or agreed to in writing, software

\* distributed under the License is distributed on an "AS IS" BASIS,

\* WITHOUT WARRANTIES OR CONDITIONS OF ANY KIND, either express or implied.

\* See the License for the specific language governing permissions and

\* limitations under the License.

\*/

Found in path(s):

\* /opt/cola/permits/1661476945\_1683048126.6556015/0/spring-tx-5-3-27-sources-1 jar/org/springframework/transaction/interceptor/TransactionalProxy.java No license file was found, but licenses were detected in source scan.

/\*

\* Copyright 2002-2021 the original author or authors.

\*

\* Licensed under the Apache License, Version 2.0 (the "License");

\* you may not use this file except in compliance with the License.

\* You may obtain a copy of the License at

\*

\* https://www.apache.org/licenses/LICENSE-2.0

\*

\* Unless required by applicable law or agreed to in writing, software

\* distributed under the License is distributed on an "AS IS" BASIS,

\* WITHOUT WARRANTIES OR CONDITIONS OF ANY KIND, either express or implied.

\* See the License for the specific language governing permissions and

\* limitations under the License.

\*/

Found in path(s):

\* /opt/cola/permits/1661476945\_1683048126.6556015/0/spring-tx-5-3-27-sources-1-

jar/org/springframework/transaction/reactive/TransactionCallback.java

\* /opt/cola/permits/1661476945\_1683048126.6556015/0/spring-tx-5-3-27-sources-1-

jar/org/springframework/transaction/reactive/TransactionSynchronizationManager.java \*

 /opt/cola/permits/1661476945\_1683048126.6556015/0/spring-tx-5-3-27-sources-1 jar/org/springframework/transaction/annotation/AbstractTransactionManagementConfiguration.java

\* /opt/cola/permits/1661476945\_1683048126.6556015/0/spring-tx-5-3-27-sources-1 jar/org/springframework/transaction/reactive/TransactionContext.java \* /opt/cola/permits/1661476945\_1683048126.6556015/0/spring-tx-5-3-27-sources-1 jar/org/springframework/transaction/interceptor/RuleBasedTransactionAttribute.java \* /opt/cola/permits/1661476945\_1683048126.6556015/0/spring-tx-5-3-27-sources-1 jar/org/springframework/transaction/support/TransactionSynchronizationManager.java \* /opt/cola/permits/1661476945\_1683048126.6556015/0/spring-tx-5-3-27-sources-1 jar/org/springframework/dao/annotation/PersistenceExceptionTranslationPostProcessor.java \* /opt/cola/permits/1661476945\_1683048126.6556015/0/spring-tx-5-3-27-sources-1 jar/org/springframework/transaction/event/TransactionalApplicationListener.java \* /opt/cola/permits/1661476945\_1683048126.6556015/0/spring-tx-5-3-27-sources-1 jar/org/springframework/transaction/event/TransactionPhase.java \*

 /opt/cola/permits/1661476945\_1683048126.6556015/0/spring-tx-5-3-27-sources-1 jar/org/springframework/transaction/support/AbstractPlatformTransactionManager.java \* /opt/cola/permits/1661476945\_1683048126.6556015/0/spring-tx-5-3-27-sources-1 jar/org/springframework/transaction/event/TransactionalApplicationListenerMethodAdapter.java \* /opt/cola/permits/1661476945\_1683048126.6556015/0/spring-tx-5-3-27-sources-1 jar/org/springframework/transaction/support/TransactionSynchronizationUtils.java \* /opt/cola/permits/1661476945\_1683048126.6556015/0/spring-tx-5-3-27-sources-1 jar/org/springframework/transaction/interceptor/AbstractFallbackTransactionAttributeSource.java \* /opt/cola/permits/1661476945\_1683048126.6556015/0/spring-tx-5-3-27-sources-1 jar/org/springframework/transaction/reactive/AbstractReactiveTransactionManager.java \* /opt/cola/permits/1661476945\_1683048126.6556015/0/spring-tx-5-3-27-sources-1 jar/org/springframework/transaction/event/TransactionalEventListener.java \*

 /opt/cola/permits/1661476945\_1683048126.6556015/0/spring-tx-5-3-27-sources-1 jar/org/springframework/transaction/interceptor/TransactionAspectSupport.java \* /opt/cola/permits/1661476945\_1683048126.6556015/0/spring-tx-5-3-27-sources-1 jar/org/springframework/transaction/support/TransactionCallback.java \* /opt/cola/permits/1661476945\_1683048126.6556015/0/spring-tx-5-3-27-sources-1 jar/org/springframework/transaction/reactive/TransactionContextManager.java \* /opt/cola/permits/1661476945\_1683048126.6556015/0/spring-tx-5-3-27-sources-1 jar/org/springframework/transaction/interceptor/DefaultTransactionAttribute.java No license file was found, but licenses were detected in source scan.

/\*

\* Copyright 2002-2008 the original author or authors.

\*

\* Licensed under the Apache License, Version 2.0 (the "License");

\* you may not use this file except in compliance with the License.

\* You may obtain a copy of the License at

\*

\* https://www.apache.org/licenses/LICENSE-2.0

\*

\* Unless required by applicable law or agreed to in writing, software

\* distributed under the License is distributed on an "AS IS" BASIS,

\* WITHOUT WARRANTIES OR CONDITIONS OF ANY KIND, either express or implied.

\* See the License for the specific language governing permissions and

\* limitations under the License.

\*/

Found in path(s):

\* /opt/cola/permits/1661476945\_1683048126.6556015/0/spring-tx-5-3-27-sources-1 jar/org/springframework/transaction/support/ResourceHolder.java No license file was found, but licenses were detected in source scan.

/\*

\* Copyright 2002-2017 the original author or authors.

\*

\* Licensed under the Apache License, Version 2.0 (the "License");

\* you may not use this file except in compliance with the License.

\* You may obtain a copy of the License at

\*

\* https://www.apache.org/licenses/LICENSE-2.0

\*

\* Unless required by applicable law or agreed to in writing, software

\* distributed under the License is distributed on an "AS IS" BASIS,

\* WITHOUT WARRANTIES OR CONDITIONS OF ANY KIND, either express or implied.

\* See the License for the specific language governing permissions and

\* limitations under the License.

\*/

Found in path(s):

\* /opt/cola/permits/1661476945\_1683048126.6556015/0/spring-tx-5-3-27-sources-1 jar/org/springframework/dao/NonTransientDataAccessResourceException.java \* /opt/cola/permits/1661476945\_1683048126.6556015/0/spring-tx-5-3-27-sources-1 jar/org/springframework/dao/OptimisticLockingFailureException.java \* /opt/cola/permits/1661476945\_1683048126.6556015/0/spring-tx-5-3-27-sources-1 jar/org/springframework/dao/NonTransientDataAccessException.java \* /opt/cola/permits/1661476945\_1683048126.6556015/0/spring-tx-5-3-27-sources-1 jar/org/springframework/dao/TransientDataAccessException.java \* /opt/cola/permits/1661476945\_1683048126.6556015/0/spring-tx-5-3-27-sources-1 jar/org/springframework/dao/DataRetrievalFailureException.java \* /opt/cola/permits/1661476945\_1683048126.6556015/0/spring-tx-5-3-27-sources-1 jar/org/springframework/jca/cci/object/EisOperation.java \* /opt/cola/permits/1661476945\_1683048126.6556015/0/spring-tx-5-3-27-sources-1 jar/org/springframework/transaction/support/CallbackPreferringPlatformTransactionManager.java \* /opt/cola/permits/1661476945\_1683048126.6556015/0/spring-tx-5-3-27-sources-1 jar/org/springframework/jca/support/SimpleBootstrapContext.java \* /opt/cola/permits/1661476945\_1683048126.6556015/0/spring-tx-5-3-27-sources-1 jar/org/springframework/dao/DataAccessResourceFailureException.java \* /opt/cola/permits/1661476945\_1683048126.6556015/0/spring-tx-5-3-27-sources-1 jar/org/springframework/jca/context/BootstrapContextAwareProcessor.java

\* /opt/cola/permits/1661476945\_1683048126.6556015/0/spring-tx-5-3-27-sources-1 jar/org/springframework/jca/context/ResourceAdapterApplicationContext.java \* /opt/cola/permits/1661476945\_1683048126.6556015/0/spring-tx-5-3-27-sources-1 jar/org/springframework/jca/cci/connection/ConnectionSpecConnectionFactoryAdapter.java \* /opt/cola/permits/1661476945\_1683048126.6556015/0/spring-tx-5-3-27-sources-1 jar/org/springframework/jca/cci/core/support/CommAreaRecord.java \* /opt/cola/permits/1661476945\_1683048126.6556015/0/spring-tx-5-3-27-sources-1 jar/org/springframework/dao/DataAccessException.java \* /opt/cola/permits/1661476945\_1683048126.6556015/0/spring-tx-5-3-27-sources-1 jar/org/springframework/transaction/interceptor/BeanFactoryTransactionAttributeSourceAdvisor.java \* /opt/cola/permits/1661476945\_1683048126.6556015/0/spring-tx-5-3-27-sources-1 jar/org/springframework/jca/support/ResourceAdapterFactoryBean.java \* /opt/cola/permits/1661476945\_1683048126.6556015/0/spring-tx-5-3-27-sources-1 jar/org/springframework/jca/cci/core/CciOperations.java \* /opt/cola/permits/1661476945\_1683048126.6556015/0/spring-tx-5-3-27-sources-1 jar/org/springframework/dao/UncategorizedDataAccessException.java \* /opt/cola/permits/1661476945\_1683048126.6556015/0/spring-tx-5-3-27-sources-1 jar/org/springframework/transaction/TransactionSystemException.java \* /opt/cola/permits/1661476945\_1683048126.6556015/0/spring-tx-5-3-27-sources-1 jar/org/springframework/transaction/support/TransactionCallbackWithoutResult.java \* /opt/cola/permits/1661476945\_1683048126.6556015/0/spring-tx-5-3-27-sources-1 jar/org/springframework/jca/cci/connection/DelegatingConnectionFactory.java \* /opt/cola/permits/1661476945\_1683048126.6556015/0/spring-tx-5-3-27-sources-1 jar/org/springframework/transaction/interceptor/TransactionAttributeSourceAdvisor.java No license file was found, but licenses were detected in source scan.

/\*

\* Copyright 2002-2019 the original author or authors.

\*

\* Licensed under the Apache License, Version 2.0 (the "License");

\* you may not use this file except in compliance with the License.

\* You may obtain a copy of the License at

\*

\* https://www.apache.org/licenses/LICENSE-2.0

\*

\* Unless required by applicable law or agreed to in writing, software

\* distributed under the License is distributed on an "AS IS" BASIS,

\* WITHOUT WARRANTIES OR CONDITIONS OF ANY KIND, either express or implied.

\* See the License for the specific language governing permissions and

\* limitations under the License.

\*/

Found in path(s):

\* /opt/cola/permits/1661476945\_1683048126.6556015/0/spring-tx-5-3-27-sources-1 jar/org/springframework/transaction/reactive/GenericReactiveTransaction.java \* /opt/cola/permits/1661476945\_1683048126.6556015/0/spring-tx-5-3-27-sources-1 jar/org/springframework/transaction/annotation/TransactionAnnotationParser.java

 /opt/cola/permits/1661476945\_1683048126.6556015/0/spring-tx-5-3-27-sources-1 jar/org/springframework/transaction/TransactionExecution.java \* /opt/cola/permits/1661476945\_1683048126.6556015/0/spring-tx-5-3-27-sources-1 jar/org/springframework/transaction/support/DefaultTransactionStatus.java \* /opt/cola/permits/1661476945\_1683048126.6556015/0/spring-tx-5-3-27-sources-1 jar/org/springframework/transaction/config/JtaTransactionManagerFactoryBean.java \* /opt/cola/permits/1661476945\_1683048126.6556015/0/spring-tx-5-3-27-sources-1 jar/org/springframework/transaction/annotation/Ejb3TransactionAnnotationParser.java \* /opt/cola/permits/1661476945\_1683048126.6556015/0/spring-tx-5-3-27-sources-1 jar/org/springframework/transaction/support/AbstractTransactionStatus.java \* /opt/cola/permits/1661476945\_1683048126.6556015/0/spring-tx-5-3-27-sources-1 jar/org/springframework/transaction/annotation/Propagation.java \* /opt/cola/permits/1661476945\_1683048126.6556015/0/spring-tx-5-3-27-sources-1 jar/org/springframework/transaction/interceptor/TransactionAttribute.java \*

 /opt/cola/permits/1661476945\_1683048126.6556015/0/spring-tx-5-3-27-sources-1 jar/org/springframework/transaction/TransactionStatus.java \* /opt/cola/permits/1661476945\_1683048126.6556015/0/spring-tx-5-3-27-sources-1 jar/org/springframework/transaction/StaticTransactionDefinition.java \* /opt/cola/permits/1661476945\_1683048126.6556015/0/spring-tx-5-3-27-sources-1 jar/org/springframework/transaction/support/TransactionOperations.java \* /opt/cola/permits/1661476945\_1683048126.6556015/0/spring-tx-5-3-27-sources-1 jar/org/springframework/transaction/interceptor/CompositeTransactionAttributeSource.java \* /opt/cola/permits/1661476945\_1683048126.6556015/0/spring-tx-5-3-27-sources-1 jar/org/springframework/transaction/TransactionManager.java \* /opt/cola/permits/1661476945\_1683048126.6556015/0/spring-tx-5-3-27-sources-1 jar/org/springframework/transaction/reactive/TransactionSynchronization.java

\* /opt/cola/permits/1661476945\_1683048126.6556015/0/spring-tx-5-3-27-sources-1 jar/org/springframework/transaction/interceptor/TransactionProxyFactoryBean.java \*

 /opt/cola/permits/1661476945\_1683048126.6556015/0/spring-tx-5-3-27-sources-1 jar/org/springframework/transaction/reactive/ReactiveResourceSynchronization.java \* /opt/cola/permits/1661476945\_1683048126.6556015/0/spring-tx-5-3-27-sources-1 jar/org/springframework/transaction/annotation/JtaTransactionAnnotationParser.java \* /opt/cola/permits/1661476945\_1683048126.6556015/0/spring-tx-5-3-27-sources-1 jar/org/springframework/transaction/TransactionDefinition.java

\* /opt/cola/permits/1661476945\_1683048126.6556015/0/spring-tx-5-3-27-sources-1 jar/org/springframework/transaction/support/WithoutTransactionOperations.java \* /opt/cola/permits/1661476945\_1683048126.6556015/0/spring-tx-5-3-27-sources-1 jar/org/springframework/transaction/reactive/TransactionContextHolder.java \* /opt/cola/permits/1661476945\_1683048126.6556015/0/spring-tx-5-3-27-sources-1 jar/org/springframework/transaction/annotation/AnnotationTransactionAttributeSource.java \*

 /opt/cola/permits/1661476945\_1683048126.6556015/0/spring-tx-5-3-27-sources-1 jar/org/springframework/transaction/ReactiveTransaction.java No license file was found, but licenses were detected in source scan.

```
/*
```
\* Copyright 2002-2018 the original author or authors.

\*

\* Licensed under the Apache License, Version 2.0 (the "License");

\* you may not use this file except in compliance with the License.

\* You may obtain a copy of the License at

\*

\* https://www.apache.org/licenses/LICENSE-2.0

\*

\* Unless required by applicable law or agreed to in writing, software

\* distributed under the License is distributed on an "AS IS" BASIS,

\* WITHOUT WARRANTIES OR CONDITIONS OF ANY KIND, either express or implied.

\* See the License for the specific language governing permissions and

\* limitations under the License.

\*/

Found in path(s):

\* /opt/cola/permits/1661476945\_1683048126.6556015/0/spring-tx-5-3-27-sources-1 jar/org/springframework/jca/context/BootstrapContextAware.java \* /opt/cola/permits/1661476945\_1683048126.6556015/0/spring-tx-5-3-27-sources-1 jar/org/springframework/jca/cci/core/InteractionCallback.java \* /opt/cola/permits/1661476945\_1683048126.6556015/0/spring-tx-5-3-27-sources-1 jar/org/springframework/jca/cci/object/MappingRecordOperation.java \* /opt/cola/permits/1661476945\_1683048126.6556015/0/spring-tx-5-3-27-sources-1 jar/org/springframework/jca/cci/CannotGetCciConnectionException.java \* /opt/cola/permits/1661476945\_1683048126.6556015/0/spring-tx-5-3-27-sources-1 jar/org/springframework/transaction/support/ResourceHolderSynchronization.java \* /opt/cola/permits/1661476945\_1683048126.6556015/0/spring-tx-5-3-27-sources-1 jar/org/springframework/transaction/support/TransactionTemplate.java \* /opt/cola/permits/1661476945\_1683048126.6556015/0/spring-tx-5-3-27-sources-1 jar/org/springframework/jca/cci/connection/CciLocalTransactionManager.java \* /opt/cola/permits/1661476945\_1683048126.6556015/0/spring-tx-5-3-27-sources-1 jar/org/springframework/dao/support/DaoSupport.java \* /opt/cola/permits/1661476945\_1683048126.6556015/0/spring-tx-5-3-27-sources-1 jar/org/springframework/dao/support/ChainedPersistenceExceptionTranslator.java \* /opt/cola/permits/1661476945\_1683048126.6556015/0/spring-tx-5-3-27-sources-1 jar/org/springframework/transaction/HeuristicCompletionException.java \* /opt/cola/permits/1661476945\_1683048126.6556015/0/spring-tx-5-3-27-sources-1 jar/org/springframework/jca/endpoint/AbstractMessageEndpointFactory.java \* /opt/cola/permits/1661476945\_1683048126.6556015/0/spring-tx-5-3-27-sources-1 jar/org/springframework/transaction/support/ResourceTransactionDefinition.java \* /opt/cola/permits/1661476945\_1683048126.6556015/0/spring-tx-5-3-27-sources-1 jar/org/springframework/jca/context/SpringContextResourceAdapter.java \* /opt/cola/permits/1661476945\_1683048126.6556015/0/spring-tx-5-3-27-sources-1 jar/org/springframework/transaction/jta/JtaTransactionManager.java

\* /opt/cola/permits/1661476945\_1683048126.6556015/0/spring-tx-5-3-27-sources-1-

jar/org/springframework/jca/cci/core/ConnectionCallback.java \* /opt/cola/permits/1661476945\_1683048126.6556015/0/spring-tx-5-3-27-sources-1 jar/org/springframework/transaction/jta/SimpleTransactionFactory.java \* /opt/cola/permits/1661476945\_1683048126.6556015/0/spring-tx-5-3-27-sources-1 jar/org/springframework/jca/cci/connection/ConnectionHolder.java \* /opt/cola/permits/1661476945\_1683048126.6556015/0/spring-tx-5-3-27-sources-1 jar/org/springframework/jca/cci/CannotCreateRecordException.java \* /opt/cola/permits/1661476945\_1683048126.6556015/0/spring-tx-5-3-27-sources-1 jar/org/springframework/transaction/annotation/Isolation.java \* /opt/cola/permits/1661476945\_1683048126.6556015/0/spring-tx-5-3-27-sources-1 jar/org/springframework/jca/cci/CciOperationNotSupportedException.java \* /opt/cola/permits/1661476945\_1683048126.6556015/0/spring-tx-5-3-27-sources-1-

jar/org/springframework/jca/support/LocalConnectionFactoryBean.java \* /opt/cola/permits/1661476945\_1683048126.6556015/0/spring-tx-5-3-27-sources-1 jar/org/springframework/transaction/jta/SpringJtaSynchronizationAdapter.java \* /opt/cola/permits/1661476945\_1683048126.6556015/0/spring-tx-5-3-27-sources-1 jar/org/springframework/transaction/InvalidTimeoutException.java \*

 /opt/cola/permits/1661476945\_1683048126.6556015/0/spring-tx-5-3-27-sources-1 jar/org/springframework/transaction/jta/WebLogicJtaTransactionManager.java \* /opt/cola/permits/1661476945\_1683048126.6556015/0/spring-tx-5-3-27-sources-1 jar/org/springframework/transaction/support/ResourceHolderSupport.java \* /opt/cola/permits/1661476945\_1683048126.6556015/0/spring-tx-5-3-27-sources-1 jar/org/springframework/jca/cci/object/MappingCommAreaOperation.java \* /opt/cola/permits/1661476945\_1683048126.6556015/0/spring-tx-5-3-27-sources-1 jar/org/springframework/jca/cci/core/RecordExtractor.java \* /opt/cola/permits/1661476945\_1683048126.6556015/0/spring-tx-5-3-27-sources-1 jar/org/springframework/jca/cci/connection/ConnectionFactoryUtils.java \* /opt/cola/permits/1661476945\_1683048126.6556015/0/spring-tx-5-3-27-sources-1-

jar/org/springframework/transaction/config/TransactionManagementConfigUtils.java \*

```
 /opt/cola/permits/1661476945_1683048126.6556015/0/spring-tx-5-3-27-sources-1-
jar/org/springframework/transaction/support/DefaultTransactionDefinition.java
* /opt/cola/permits/1661476945_1683048126.6556015/0/spring-tx-5-3-27-sources-1-
jar/org/springframework/transaction/support/SimpleTransactionStatus.java
* /opt/cola/permits/1661476945_1683048126.6556015/0/spring-tx-5-3-27-sources-1-
jar/org/springframework/transaction/config/AnnotationDrivenBeanDefinitionParser.java
* /opt/cola/permits/1661476945_1683048126.6556015/0/spring-tx-5-3-27-sources-1-
jar/org/springframework/jca/cci/RecordTypeNotSupportedException.java
* /opt/cola/permits/1661476945_1683048126.6556015/0/spring-tx-5-3-27-sources-1-
jar/org/springframework/dao/IncorrectResultSizeDataAccessException.java
* /opt/cola/permits/1661476945_1683048126.6556015/0/spring-tx-5-3-27-sources-1-
jar/org/springframework/transaction/jta/JtaTransactionObject.java
* /opt/cola/permits/1661476945_1683048126.6556015/0/spring-tx-5-3-27-sources-1-
jar/org/springframework/jca/cci/object/SimpleRecordOperation.java
*
```
 /opt/cola/permits/1661476945\_1683048126.6556015/0/spring-tx-5-3-27-sources-1 jar/org/springframework/transaction/annotation/TransactionManagementConfigurationSelector.java \* /opt/cola/permits/1661476945\_1683048126.6556015/0/spring-tx-5-3-27-sources-1 jar/org/springframework/jca/cci/core/CciTemplate.java No license file was found, but licenses were detected in source scan.

/\*

\* Copyright 2002-2022 the original author or authors.

\*

\* Licensed under the Apache License, Version 2.0 (the "License");

\* you may not use this file except in compliance with the License.

\* You may obtain a copy of the License at

\*

\* https://www.apache.org/licenses/LICENSE-2.0

\*

\* Unless required by applicable law or agreed to in writing, software

\* distributed under the License is distributed on an "AS IS" BASIS,

\* WITHOUT WARRANTIES OR CONDITIONS OF ANY KIND, either express or implied.

\* See the License for the specific language governing permissions and

\* limitations under the License.

```
*/
```
Found in path(s):

\* /opt/cola/permits/1661476945\_1683048126.6556015/0/spring-tx-5-3-27-sources-1 jar/org/springframework/transaction/annotation/Transactional.java \* /opt/cola/permits/1661476945\_1683048126.6556015/0/spring-tx-5-3-27-sources-1 jar/org/springframework/jca/work/SimpleTaskWorkManager.java \* /opt/cola/permits/1661476945\_1683048126.6556015/0/spring-tx-5-3-27-sources-1 jar/org/springframework/dao/DuplicateKeyException.java \*

```
 /opt/cola/permits/1661476945_1683048126.6556015/0/spring-tx-5-3-27-sources-1-
jar/org/springframework/transaction/interceptor/NoRollbackRuleAttribute.java
* /opt/cola/permits/1661476945_1683048126.6556015/0/spring-tx-5-3-27-sources-1-
jar/org/springframework/transaction/reactive/TransactionalOperatorImpl.java
* /opt/cola/permits/1661476945_1683048126.6556015/0/spring-tx-5-3-27-sources-1-
jar/org/springframework/transaction/interceptor/RollbackRuleAttribute.java
* /opt/cola/permits/1661476945_1683048126.6556015/0/spring-tx-5-3-27-sources-1-
jar/org/springframework/dao/CannotAcquireLockException.java
* /opt/cola/permits/1661476945_1683048126.6556015/0/spring-tx-5-3-27-sources-1-
jar/org/springframework/dao/DeadlockLoserDataAccessException.java
* /opt/cola/permits/1661476945_1683048126.6556015/0/spring-tx-5-3-27-sources-1-
jar/org/springframework/jca/cci/core/support/CciDaoSupport.java
*
 /opt/cola/permits/1661476945_1683048126.6556015/0/spring-tx-5-3-27-sources-1-
jar/org/springframework/jca/work/WorkManagerTaskExecutor.java
```
\* /opt/cola/permits/1661476945\_1683048126.6556015/0/spring-tx-5-3-27-sources-1-

jar/org/springframework/dao/CannotSerializeTransactionException.java

\* /opt/cola/permits/1661476945\_1683048126.6556015/0/spring-tx-5-3-27-sources-1-

jar/org/springframework/transaction/interceptor/TransactionAttributeSource.java \* /opt/cola/permits/1661476945\_1683048126.6556015/0/spring-tx-5-3-27-sources-1 jar/org/springframework/transaction/interceptor/TransactionAttributeSourceEditor.java \* /opt/cola/permits/1661476945\_1683048126.6556015/0/spring-tx-5-3-27-sources-1 jar/org/springframework/dao/ConcurrencyFailureException.java \* /opt/cola/permits/1661476945\_1683048126.6556015/0/spring-tx-5-3-27-sources-1 jar/org/springframework/dao/PessimisticLockingFailureException.java No license file was found, but licenses were detected in source scan.

/\*

\* Copyright 2002-2020 the original author or authors.

\*

\* Licensed under the Apache License, Version 2.0 (the "License");

\* you may not use this file except in compliance with the License.

\* You may obtain a copy of the License at

\*

\* https://www.apache.org/licenses/LICENSE-2.0

\*

\* Unless required by applicable law or agreed to in writing, software

\* distributed under the License is distributed on an "AS IS" BASIS,

\* WITHOUT WARRANTIES OR CONDITIONS OF ANY KIND, either express or implied.

\* See the License for the specific language governing permissions and

\* limitations under the License.

\*/

Found in path(s):

\* /opt/cola/permits/1661476945\_1683048126.6556015/0/spring-tx-5-3-27-sources-1 jar/org/springframework/jca/endpoint/GenericMessageEndpointManager.java \* /opt/cola/permits/1661476945\_1683048126.6556015/0/spring-tx-5-3-27-sources-1 jar/org/springframework/jca/cci/connection/TransactionAwareConnectionFactoryProxy.java \* /opt/cola/permits/1661476945\_1683048126.6556015/0/spring-tx-5-3-27-sources-1 jar/org/springframework/dao/support/DataAccessUtils.java

\* /opt/cola/permits/1661476945\_1683048126.6556015/0/spring-tx-5-3-27-sources-1 jar/org/springframework/transaction/annotation/EnableTransactionManagement.java

\* /opt/cola/permits/1661476945\_1683048126.6556015/0/spring-tx-5-3-27-sources-1-

jar/org/springframework/transaction/reactive/TransactionalOperator.java

\* /opt/cola/permits/1661476945\_1683048126.6556015/0/spring-tx-5-3-27-sources-1 jar/org/springframework/transaction/interceptor/TransactionAttributeEditor.java

\* /opt/cola/permits/1661476945\_1683048126.6556015/0/spring-tx-5-3-27-sources-1-

jar/org/springframework/transaction/annotation/TransactionManagementConfigurer.java

\* /opt/cola/permits/1661476945\_1683048126.6556015/0/spring-tx-5-3-27-sources-1-

jar/org/springframework/transaction/interceptor/MatchAlwaysTransactionAttributeSource.java

\* /opt/cola/permits/1661476945\_1683048126.6556015/0/spring-tx-5-3-27-sources-1-

jar/org/springframework/jca/cci/connection/SingleConnectionFactory.java \*

 /opt/cola/permits/1661476945\_1683048126.6556015/0/spring-tx-5-3-27-sources-1 jar/org/springframework/transaction/support/TransactionSynchronizationAdapter.java

\* /opt/cola/permits/1661476945\_1683048126.6556015/0/spring-tx-5-3-27-sources-1 jar/org/springframework/transaction/annotation/SpringTransactionAnnotationParser.java \* /opt/cola/permits/1661476945\_1683048126.6556015/0/spring-tx-5-3-27-sources-1 jar/org/springframework/transaction/interceptor/NameMatchTransactionAttributeSource.java \* /opt/cola/permits/1661476945\_1683048126.6556015/0/spring-tx-5-3-27-sources-1 jar/org/springframework/transaction/interceptor/TransactionInterceptor.java \* /opt/cola/permits/1661476945\_1683048126.6556015/0/spring-tx-5-3-27-sources-1 jar/org/springframework/transaction/reactive/TransactionSynchronizationUtils.java \* /opt/cola/permits/1661476945\_1683048126.6556015/0/spring-tx-5-3-27-sources-1 jar/org/springframework/transaction/jta/WebSphereUowTransactionManager.java \*

 /opt/cola/permits/1661476945\_1683048126.6556015/0/spring-tx-5-3-27-sources-1 jar/org/springframework/transaction/support/SimpleTransactionScope.java \* /opt/cola/permits/1661476945\_1683048126.6556015/0/spring-tx-5-3-27-sources-1 jar/org/springframework/transaction/interceptor/MethodMapTransactionAttributeSource.java \* /opt/cola/permits/1661476945\_1683048126.6556015/0/spring-tx-5-3-27-sources-1 jar/org/springframework/transaction/event/TransactionalEventListenerFactory.java \* /opt/cola/permits/1661476945\_1683048126.6556015/0/spring-tx-5-3-27-sources-1 jar/org/springframework/transaction/config/TxAdviceBeanDefinitionParser.java \* /opt/cola/permits/1661476945\_1683048126.6556015/0/spring-tx-5-3-27-sources-1 jar/org/springframework/transaction/support/TransactionSynchronization.java \* /opt/cola/permits/1661476945\_1683048126.6556015/0/spring-tx-5-3-27-sources-1 jar/org/springframework/transaction/event/TransactionalApplicationListenerAdapter.java \*

 /opt/cola/permits/1661476945\_1683048126.6556015/0/spring-tx-5-3-27-sources-1 jar/org/springframework/transaction/annotation/ProxyTransactionManagementConfiguration.java \* /opt/cola/permits/1661476945\_1683048126.6556015/0/spring-tx-5-3-27-sources-1 jar/org/springframework/transaction/ReactiveTransactionManager.java \* /opt/cola/permits/1661476945\_1683048126.6556015/0/spring-tx-5-3-27-sources-1 jar/org/springframework/transaction/interceptor/TransactionAttributeSourcePointcut.java \* /opt/cola/permits/1661476945\_1683048126.6556015/0/spring-tx-5-3-27-sources-1 jar/org/springframework/dao/support/PersistenceExceptionTranslationInterceptor.java \* /opt/cola/permits/1661476945\_1683048126.6556015/0/spring-tx-5-3-27-sources-1 jar/org/springframework/transaction/PlatformTransactionManager.java \* /opt/cola/permits/1661476945\_1683048126.6556015/0/spring-tx-5-3-27-sources-1 jar/org/springframework/transaction/event/TransactionalApplicationListenerSynchronization.java No license file was found, but licenses were detected in source scan.

/\*

\* Copyright 2002-2016 the original author or authors.

\*

\* Licensed under the Apache License, Version 2.0 (the "License");

\* you may not use this file except in compliance with the License.

- \* You may obtain a copy of the License at
- \*

https://www.apache.org/licenses/LICENSE-2.0

\*

\* Unless required by applicable law or agreed to in writing, software

- \* distributed under the License is distributed on an "AS IS" BASIS,
- \* WITHOUT WARRANTIES OR CONDITIONS OF ANY KIND, either express or implied.
- \* See the License for the specific language governing permissions and

\* limitations under the License.

\*/

### Found in path(s):

\* /opt/cola/permits/1661476945\_1683048126.6556015/0/spring-tx-5-3-27-sources-1 jar/org/springframework/dao/support/PersistenceExceptionTranslator.java \* /opt/cola/permits/1661476945\_1683048126.6556015/0/spring-tx-5-3-27-sources-1 jar/org/springframework/jca/cci/core/RecordCreator.java No license file was found, but licenses were detected in source scan.

/\*

\* Copyright 2002-2014 the original author or authors.

\*

\* Licensed under the Apache License, Version 2.0 (the "License");

\* you may not use this file except in compliance with the License.

\* You may obtain a copy of the License at

\*

\* https://www.apache.org/licenses/LICENSE-2.0

\*

\* Unless required by applicable law or agreed to in writing, software

\* distributed under the License is distributed on an "AS IS" BASIS,

\* WITHOUT WARRANTIES OR CONDITIONS OF ANY KIND, either express or implied.

\* See the License for the specific language governing permissions and

\* limitations under the License.

\*/

Found in path(s):

\* /opt/cola/permits/1661476945\_1683048126.6556015/0/spring-tx-5-3-27-sources-1-

jar/org/springframework/transaction/SavepointManager.java

\* /opt/cola/permits/1661476945\_1683048126.6556015/0/spring-tx-5-3-27-sources-1-

jar/org/springframework/transaction/config/JtaTransactionManagerBeanDefinitionParser.java No license file was found, but licenses were detected in source scan.

/\*

\* Copyright 2002-2023 the original author or authors.

\*

\* Licensed under the Apache License, Version 2.0 (the "License");

\* you may not use this file except in compliance with the License.

\* You may obtain a copy of the License at

\*

\* https://www.apache.org/licenses/LICENSE-2.0

\*

\* Unless required by applicable law or agreed to in writing, software

\* distributed under the License is distributed on an "AS IS" BASIS,

\* WITHOUT WARRANTIES OR CONDITIONS OF ANY KIND, either express or implied.

\* See the License for the specific language governing permissions and

\* limitations under the License.

\*/

Found in path(s):

\* /opt/cola/permits/1661476945\_1683048126.6556015/0/spring-tx-5-3-27-sources-1 jar/org/springframework/jca/endpoint/GenericMessageEndpointFactory.java No license file was found, but licenses were detected in source scan.

/\*

\* Copyright 2002-2013 the original author or authors.

\*

\* Licensed under the Apache License, Version 2.0 (the "License");

\* you may not use this file except in compliance with the License.

\* You may obtain a copy of the License at

\*

\* https://www.apache.org/licenses/LICENSE-2.0

\*

\* Unless required by applicable law or agreed to in writing, software

\* distributed under the License is distributed on an "AS IS" BASIS,

\* WITHOUT WARRANTIES OR CONDITIONS OF ANY KIND, either express or implied.

\* See the License for the specific language governing permissions and

\* limitations under the License.

\*/

Found in path(s):

\* /opt/cola/permits/1661476945\_1683048126.6556015/0/spring-tx-5-3-27-sources-1 jar/org/springframework/transaction/support/SmartTransactionObject.java No license file was found, but licenses were detected in source scan.

/\*

\* Copyright 2002-2012 the original author or authors.

\*

\* Licensed under the Apache License, Version 2.0 (the "License");

\* you may not use this file except in compliance with the License.

\* You may obtain a copy of the License at

\*

\* https://www.apache.org/licenses/LICENSE-2.0

\*

\* Unless required by applicable law or agreed to in writing, software

\* distributed under the License is distributed on an "AS IS" BASIS,

\* WITHOUT WARRANTIES OR CONDITIONS OF ANY KIND, either express or implied.

\* See the License for the specific language governing permissions and

\* limitations under the License.

\*/

Found in path(s):

\* /opt/cola/permits/1661476945\_1683048126.6556015/0/spring-tx-5-3-27-sources-1-

jar/org/springframework/transaction/config/TxNamespaceHandler.java \* /opt/cola/permits/1661476945\_1683048126.6556015/0/spring-tx-5-3-27-sources-1 jar/org/springframework/dao/QueryTimeoutException.java \* /opt/cola/permits/1661476945\_1683048126.6556015/0/spring-tx-5-3-27-sources-1 jar/org/springframework/transaction/InvalidIsolationLevelException.java

\*

 /opt/cola/permits/1661476945\_1683048126.6556015/0/spring-tx-5-3-27-sources-1 jar/org/springframework/dao/IncorrectUpdateSemanticsDataAccessException.java \* /opt/cola/permits/1661476945\_1683048126.6556015/0/spring-tx-5-3-27-sources-1 jar/org/springframework/transaction/IllegalTransactionStateException.java \* /opt/cola/permits/1661476945\_1683048126.6556015/0/spring-tx-5-3-27-sources-1 jar/org/springframework/transaction/jta/JtaAfterCompletionSynchronization.java \* /opt/cola/permits/1661476945\_1683048126.6556015/0/spring-tx-5-3-27-sources-1 jar/org/springframework/dao/EmptyResultDataAccessException.java \* /opt/cola/permits/1661476945\_1683048126.6556015/0/spring-tx-5-3-27-sources-1 jar/org/springframework/jca/cci/connection/NotSupportedRecordFactory.java \* /opt/cola/permits/1661476945\_1683048126.6556015/0/spring-tx-5-3-27-sources-1 jar/org/springframework/transaction/NestedTransactionNotSupportedException.java \*

 /opt/cola/permits/1661476945\_1683048126.6556015/0/spring-tx-5-3-27-sources-1 jar/org/springframework/transaction/jta/UserTransactionAdapter.java \* /opt/cola/permits/1661476945\_1683048126.6556015/0/spring-tx-5-3-27-sources-1 jar/org/springframework/dao/annotation/PersistenceExceptionTranslationAdvisor.java \* /opt/cola/permits/1661476945\_1683048126.6556015/0/spring-tx-5-3-27-sources-1 jar/org/springframework/transaction/UnexpectedRollbackException.java \* /opt/cola/permits/1661476945\_1683048126.6556015/0/spring-tx-5-3-27-sources-1 jar/org/springframework/dao/TransientDataAccessResourceException.java \* /opt/cola/permits/1661476945\_1683048126.6556015/0/spring-tx-5-3-27-sources-1 jar/org/springframework/transaction/NoTransactionException.java \* /opt/cola/permits/1661476945\_1683048126.6556015/0/spring-tx-5-3-27-sources-1 jar/org/springframework/dao/InvalidDataAccessResourceUsageException.java \* /opt/cola/permits/1661476945\_1683048126.6556015/0/spring-tx-5-3-27-sources-1 jar/org/springframework/dao/PermissionDeniedDataAccessException.java \*

 /opt/cola/permits/1661476945\_1683048126.6556015/0/spring-tx-5-3-27-sources-1 jar/org/springframework/transaction/TransactionException.java

\* /opt/cola/permits/1661476945\_1683048126.6556015/0/spring-tx-5-3-27-sources-1 jar/org/springframework/transaction/TransactionSuspensionNotSupportedException.java \* /opt/cola/permits/1661476945\_1683048126.6556015/0/spring-tx-5-3-27-sources-1 jar/org/springframework/transaction/TransactionUsageException.java \* /opt/cola/permits/1661476945\_1683048126.6556015/0/spring-tx-5-3-27-sources-1 jar/org/springframework/transaction/interceptor/DelegatingTransactionAttribute.java \* /opt/cola/permits/1661476945\_1683048126.6556015/0/spring-tx-5-3-27-sources-1 jar/org/springframework/dao/DataIntegrityViolationException.java \* /opt/cola/permits/1661476945\_1683048126.6556015/0/spring-tx-5-3-27-sources-1 jar/org/springframework/transaction/CannotCreateTransactionException.java

\*

```
 /opt/cola/permits/1661476945_1683048126.6556015/0/spring-tx-5-3-27-sources-1-
jar/org/springframework/dao/TypeMismatchDataAccessException.java
* /opt/cola/permits/1661476945_1683048126.6556015/0/spring-tx-5-3-27-sources-1-
jar/org/springframework/dao/InvalidDataAccessApiUsageException.java
* /opt/cola/permits/1661476945_1683048126.6556015/0/spring-tx-5-3-27-sources-1-
jar/org/springframework/dao/RecoverableDataAccessException.java
* /opt/cola/permits/1661476945_1683048126.6556015/0/spring-tx-5-3-27-sources-1-
jar/org/springframework/dao/CleanupFailureDataAccessException.java
* /opt/cola/permits/1661476945_1683048126.6556015/0/spring-tx-5-3-27-sources-1-
jar/org/springframework/jca/cci/InvalidResultSetAccessException.java
* /opt/cola/permits/1661476945_1683048126.6556015/0/spring-tx-5-3-27-sources-1-
jar/org/springframework/transaction/jta/TransactionFactory.java
* /opt/cola/permits/1661476945_1683048126.6556015/0/spring-tx-5-3-27-sources-1-
jar/org/springframework/transaction/support/DelegatingTransactionDefinition.java
*
 /opt/cola/permits/1661476945_1683048126.6556015/0/spring-tx-5-3-27-sources-1-
jar/org/springframework/transaction/support/ResourceTransactionManager.java
* /opt/cola/permits/1661476945_1683048126.6556015/0/spring-tx-5-3-27-sources-1-
jar/org/springframework/transaction/TransactionTimedOutException.java
* /opt/cola/permits/1661476945_1683048126.6556015/0/spring-tx-5-3-27-sources-1-
```
jar/org/springframework/jca/work/DelegatingWork.java

\* /opt/cola/permits/1661476945\_1683048126.6556015/0/spring-tx-5-3-27-sources-1 jar/org/springframework/transaction/jta/ManagedTransactionAdapter.java

# **1.103 spring-web-mvc 5.3.27**

# **1.103.1 Available under license :**

No license file was found, but licenses were detected in source scan.

```
/*
```
\* Copyright 2002-2014 the original author or authors.

\*

- \* Licensed under the Apache License, Version 2.0 (the "License");
- \* you may not use this file except in compliance with the License.
- \* You may obtain a copy of the License at

\*

\* https://www.apache.org/licenses/LICENSE-2.0

\*

- \* Unless required by applicable law or agreed to in writing, software
- \* distributed under the License is distributed on an "AS IS" BASIS,
- \* WITHOUT WARRANTIES OR CONDITIONS OF ANY KIND, either express or implied.
- \* See the License for the specific language governing permissions and
- \* limitations under the License.

\*/

Found in path(s):

\* /opt/cola/permits/1661476926\_1683048087.965857/0/spring-webmvc-5-3-27-sources-1-

jar/org/springframework/web/servlet/FlashMapManager.java

\* /opt/cola/permits/1661476926\_1683048087.965857/0/spring-webmvc-5-3-27-sources-1 jar/org/springframework/web/servlet/support/SessionFlashMapManager.java

\*

/opt/cola/permits/1661476926\_1683048087.965857/0/spring-webmvc-5-3-27-sources-1-

jar/org/springframework/web/servlet/mvc/method/annotation/AbstractMappingJacksonResponseBodyAdvice.java

\* /opt/cola/permits/1661476926\_1683048087.965857/0/spring-webmvc-5-3-27-sources-1-

jar/org/springframework/web/servlet/tags/form/PasswordInputTag.java

\* /opt/cola/permits/1661476926\_1683048087.965857/0/spring-webmvc-5-3-27-sources-1-

jar/org/springframework/web/servlet/config/annotation/UrlBasedViewResolverRegistration.java

No license file was found, but licenses were detected in source scan.

/\*

\*

\* Copyright 2002-2022 the original author or authors.

\* Licensed under the Apache License, Version 2.0 (the "License");

\* you may not use this file except in compliance with the License.

\* You may obtain a copy of the License at

\*

\* https://www.apache.org/licenses/LICENSE-2.0

\*

\* Unless required by applicable law or agreed to in writing, software

\* distributed under the License is distributed on an "AS IS" BASIS,

\* WITHOUT WARRANTIES OR CONDITIONS OF ANY KIND, either express or implied.

\* See the License for the specific language governing permissions and

\* limitations under the License.

\*/

Found in path(s):

\* /opt/cola/permits/1661476926\_1683048087.965857/0/spring-webmvc-5-3-27-sources-1 jar/org/springframework/web/servlet/tags/form/AbstractHtmlElementBodyTag.java \* /opt/cola/permits/1661476926\_1683048087.965857/0/spring-webmvc-5-3-27-sources-1 jar/org/springframework/web/servlet/resource/PathResourceResolver.java \*

 /opt/cola/permits/1661476926\_1683048087.965857/0/spring-webmvc-5-3-27-sources-1 jar/org/springframework/web/servlet/LocaleContextResolver.java

\* /opt/cola/permits/1661476926\_1683048087.965857/0/spring-webmvc-5-3-27-sources-1 jar/org/springframework/web/servlet/i18n/AbstractLocaleContextResolver.java

\* /opt/cola/permits/1661476926\_1683048087.965857/0/spring-webmvc-5-3-27-sources-1 jar/org/springframework/web/servlet/i18n/AbstractLocaleResolver.java

\* /opt/cola/permits/1661476926\_1683048087.965857/0/spring-webmvc-5-3-27-sources-1-

jar/org/springframework/web/servlet/config/annotation/WebMvcConfigurationSupport.java \* /opt/cola/permits/1661476926\_1683048087.965857/0/spring-webmvc-5-3-27-sources-1 jar/org/springframework/web/servlet/i18n/SessionLocaleResolver.java

\* /opt/cola/permits/1661476926\_1683048087.965857/0/spring-webmvc-5-3-27-sources-1 jar/org/springframework/web/servlet/function/support/RouterFunctionMapping.java

\* /opt/cola/permits/1661476926\_1683048087.965857/0/spring-webmvc-5-3-27-sources-1-

jar/org/springframework/web/servlet/mvc/method/annotation/StreamingResponseBody.java

 /opt/cola/permits/1661476926\_1683048087.965857/0/spring-webmvc-5-3-27-sources-1 jar/org/springframework/web/servlet/mvc/condition/CompositeRequestCondition.java \* /opt/cola/permits/1661476926\_1683048087.965857/0/spring-webmvc-5-3-27-sources-1 jar/org/springframework/web/servlet/handler/AbstractUrlHandlerMapping.java \* /opt/cola/permits/1661476926\_1683048087.965857/0/spring-webmvc-5-3-27-sources-1 jar/org/springframework/web/servlet/LocaleResolver.java \* /opt/cola/permits/1661476926\_1683048087.965857/0/spring-webmvc-5-3-27-sources-1 jar/org/springframework/web/servlet/mvc/method/RequestMappingInfoHandlerMapping.java \* /opt/cola/permits/1661476926\_1683048087.965857/0/spring-webmvc-5-3-27-sources-1 jar/org/springframework/web/servlet/view/script/ScriptTemplateView.java \* /opt/cola/permits/1661476926\_1683048087.965857/0/spring-webmvc-5-3-27-sources-1 jar/org/springframework/web/servlet/support/RequestContextUtils.java \*

 /opt/cola/permits/1661476926\_1683048087.965857/0/spring-webmvc-5-3-27-sources-1 jar/org/springframework/web/servlet/mvc/method/annotation/RequestMappingHandlerMapping.java \* /opt/cola/permits/1661476926\_1683048087.965857/0/spring-webmvc-5-3-27-sources-1 jar/org/springframework/web/servlet/i18n/AcceptHeaderLocaleResolver.java \* /opt/cola/permits/1661476926\_1683048087.965857/0/spring-webmvc-5-3-27-sources-1 jar/org/springframework/web/servlet/mvc/method/annotation/RequestPartMethodArgumentResolver.java \* /opt/cola/permits/1661476926\_1683048087.965857/0/spring-webmvc-5-3-27-sources-1 jar/org/springframework/web/servlet/mvc/method/annotation/ResponseBodyEmitter.java \* /opt/cola/permits/1661476926\_1683048087.965857/0/spring-webmvc-5-3-27-sources-1 jar/org/springframework/web/servlet/config/annotation/RedirectViewControllerRegistration.java \* /opt/cola/permits/1661476926\_1683048087.965857/0/spring-webmvc-5-3-27-sources-1 jar/org/springframework/web/servlet/resource/WebJarsResourceResolver.java \*

 /opt/cola/permits/1661476926\_1683048087.965857/0/spring-webmvc-5-3-27-sources-1 jar/org/springframework/web/servlet/i18n/CookieLocaleResolver.java

\* /opt/cola/permits/1661476926\_1683048087.965857/0/spring-webmvc-5-3-27-sources-1-

- jar/org/springframework/web/servlet/view/json/MappingJackson2JsonView.java
- \* /opt/cola/permits/1661476926\_1683048087.965857/0/spring-webmvc-5-3-27-sources-1-

jar/org/springframework/web/servlet/mvc/method/annotation/AbstractMessageConverterMethodArgumentResolver. java

\* /opt/cola/permits/1661476926\_1683048087.965857/0/spring-webmvc-5-3-27-sources-1 jar/org/springframework/web/servlet/handler/RequestMatchResult.java

\* /opt/cola/permits/1661476926\_1683048087.965857/0/spring-webmvc-5-3-27-sources-1-

jar/org/springframework/web/servlet/view/groovy/GroovyMarkupConfigurer.java

\* /opt/cola/permits/1661476926\_1683048087.965857/0/spring-webmvc-5-3-27-sources-1-

jar/org/springframework/web/servlet/view/groovy/GroovyMarkupView.java \*

 /opt/cola/permits/1661476926\_1683048087.965857/0/spring-webmvc-5-3-27-sources-1 jar/org/springframework/web/servlet/mvc/method/annotation/ExtendedServletRequestDataBinder.java No license file was found, but licenses were detected in source scan.

# /\*

\*

\* Copyright 2002-2013 the original author or authors.

\*

- \* Licensed under the Apache License, Version 2.0 (the "License");
- \* you may not use this file except in compliance with the License.
- \* You may obtain a copy of the License at
- \*
- \* https://www.apache.org/licenses/LICENSE-2.0
- \*
- \* Unless required by applicable law or agreed to in writing, software
- \* distributed under the License is distributed on an "AS IS" BASIS,
- \* WITHOUT WARRANTIES OR CONDITIONS OF ANY KIND, either express or implied.
- \* See the License for the specific language governing permissions and
- \* limitations under the License.
- \*/

Found in path(s):

\* /opt/cola/permits/1661476926\_1683048087.965857/0/spring-webmvc-5-3-27-sources-1 jar/org/springframework/web/servlet/tags/form/HiddenInputTag.java No license file was found, but licenses were detected in source scan.

/\*

\* Copyright 2002-2017 the original author or authors.

\*

\* Licensed under the Apache License, Version 2.0 (the "License");

\* you may not use this file except in compliance with the License.

- \* You may obtain a copy of the License at
- \*
- \* https://www.apache.org/licenses/LICENSE-2.0
- \*
- \* Unless required by applicable law or agreed to in writing, software
- \* distributed under the License is distributed on an "AS IS" BASIS,
- \* WITHOUT WARRANTIES OR CONDITIONS OF ANY KIND, either express or implied.
- \* See the License for the specific language governing permissions and

\* limitations under the License.

\*/ /\*\*

\* XSLT-driven View that allows for response context to be rendered as the

\* result of an XSLT transformation.

\*

\* <p>The XSLT Source object is supplied as a parameter in the model and then

\* {@link #locateSource detected} during response rendering. Users can either specify

\* a specific entry in the

- model via the {@link #setSourceKey sourceKey} property or
- \* have Spring locate the Source object. This class also provides basic conversion
- \* of objects into Source implementations. See {@link #getSourceTypes() here}
- \* for more details.

\*

- \* <p>All model parameters are passed to the XSLT Transformer as parameters.
- \* In addition the user can configure {@link #setOutputProperties output properties}
- \* to be passed to the Transformer.
\*

- \* @author Rob Harrop
- \* @author Juergen Hoeller
- \* @since 2.0

\*/

### Found in path(s):

\* /opt/cola/permits/1661476926\_1683048087.965857/0/spring-webmvc-5-3-27-sources-1 jar/org/springframework/web/servlet/view/xslt/XsltView.java No license file was found, but licenses were detected in source scan.

/\*

\* Copyright 2002-2010 the original author or authors.

\*

\* Licensed under the Apache License, Version 2.0 (the "License");

\* you may not use this file except in compliance with the License.

\* You may obtain a copy of the License at

\*

\* https://www.apache.org/licenses/LICENSE-2.0

\*

\* Unless required by applicable law or agreed to in writing, software

\* distributed under the License is distributed on an "AS IS" BASIS,

\* WITHOUT WARRANTIES OR CONDITIONS OF ANY KIND, either express or implied.

\* See the License for the specific language governing permissions and

\* limitations under the License.

\*/

Found in path(s):

\* /opt/cola/permits/1661476926\_1683048087.965857/0/spring-webmvc-5-3-27-sources-1 jar/org/springframework/web/servlet/handler/DispatcherServletWebRequest.java No license file was found, but licenses were detected in source scan.

/\*

\* Copyright 2002-2015 the original author or authors.

\*

```
* Licensed under the Apache License, Version 2.0 (the "License");
```
\* you may not use this file except in compliance with the License.

\* You may obtain a copy of the License at

\*

\* https://www.apache.org/licenses/LICENSE-2.0

\*

\* Unless required by applicable law or agreed to in writing, software

\* distributed under the License is distributed on an "AS IS" BASIS,

\* WITHOUT WARRANTIES OR CONDITIONS OF ANY KIND, either express or implied.

\* See the License for the specific language governing permissions and

\* limitations under the License.

\*/

Found in path(s):

\* /opt/cola/permits/1661476926\_1683048087.965857/0/spring-webmvc-5-3-27-sources-1 jar/org/springframework/web/servlet/mvc/annotation/ModelAndViewResolver.java \* /opt/cola/permits/1661476926\_1683048087.965857/0/spring-webmvc-5-3-27-sources-1 jar/org/springframework/web/servlet/resource/VersionPathStrategy.java \*

 /opt/cola/permits/1661476926\_1683048087.965857/0/spring-webmvc-5-3-27-sources-1 jar/org/springframework/web/servlet/NoHandlerFoundException.java \* /opt/cola/permits/1661476926\_1683048087.965857/0/spring-webmvc-5-3-27-sources-1 jar/org/springframework/web/servlet/resource/VersionStrategy.java \* /opt/cola/permits/1661476926\_1683048087.965857/0/spring-webmvc-5-3-27-sources-1 jar/org/springframework/web/servlet/view/groovy/GroovyMarkupConfig.java \* /opt/cola/permits/1661476926\_1683048087.965857/0/spring-webmvc-5-3-27-sources-1 jar/org/springframework/web/servlet/view/document/AbstractXlsxStreamingView.java \* /opt/cola/permits/1661476926\_1683048087.965857/0/spring-webmvc-5-3-27-sources-1 jar/org/springframework/web/servlet/tags/ArgumentAware.java \* /opt/cola/permits/1661476926\_1683048087.965857/0/spring-webmvc-5-3-27-sources-1 jar/org/springframework/web/servlet/tags/HtmlEscapingAwareTag.java \* /opt/cola/permits/1661476926\_1683048087.965857/0/spring-webmvc-5-3-27-sources-1 jar/org/springframework/web/servlet/view/document/AbstractXlsxView.java No license file was found, but licenses were detected in source scan.

#### /\*

\* Copyright 2002-2021 the original author or authors.

\*

\* Licensed under the Apache License, Version 2.0 (the "License");

\* you may not use this file except in compliance with the License.

\* You may obtain a copy of the License at

\*

\* https://www.apache.org/licenses/LICENSE-2.0

\*

\* Unless required by applicable law or agreed to in writing, software

\* distributed under the License is distributed on an "AS IS" BASIS,

\* WITHOUT WARRANTIES OR CONDITIONS OF ANY KIND, either express or implied.

\* See the License for the specific language governing permissions and

\* limitations under the License.

\*/

Found in path(s):

\* /opt/cola/permits/1661476926\_1683048087.965857/0/spring-webmvc-5-3-27-sources-1 jar/org/springframework/web/servlet/FrameworkServlet.java

\* /opt/cola/permits/1661476926\_1683048087.965857/0/spring-webmvc-5-3-27-sources-1-

jar/org/springframework/web/servlet/mvc/method/annotation/MatrixVariableMethodArgumentResolver.java \*

/opt/cola/permits/1661476926\_1683048087.965857/0/spring-webmvc-5-3-27-sources-1-

jar/org/springframework/web/servlet/function/DefaultServerRequest.java

\* /opt/cola/permits/1661476926\_1683048087.965857/0/spring-webmvc-5-3-27-sources-1-

jar/org/springframework/web/servlet/config/annotation/ResourceHandlerRegistration.java

\* /opt/cola/permits/1661476926\_1683048087.965857/0/spring-webmvc-5-3-27-sources-1 jar/org/springframework/web/servlet/mvc/method/annotation/RequestBodyAdvice.java \* /opt/cola/permits/1661476926\_1683048087.965857/0/spring-webmvc-5-3-27-sources-1 jar/org/springframework/web/servlet/mvc/method/annotation/AbstractMessageConverterMethodProcessor.java \* /opt/cola/permits/1661476926\_1683048087.965857/0/spring-webmvc-5-3-27-sources-1 jar/org/springframework/web/servlet/handler/SimpleServletHandlerAdapter.java \* /opt/cola/permits/1661476926\_1683048087.965857/0/spring-webmvc-5-3-27-sources-1 jar/org/springframework/web/servlet/config/annotation/EnableWebMvc.java \*

 /opt/cola/permits/1661476926\_1683048087.965857/0/spring-webmvc-5-3-27-sources-1 jar/org/springframework/web/servlet/mvc/support/DefaultHandlerExceptionResolver.java \* /opt/cola/permits/1661476926\_1683048087.965857/0/spring-webmvc-5-3-27-sources-1 jar/org/springframework/web/servlet/mvc/method/annotation/ResponseEntityExceptionHandler.java \* /opt/cola/permits/1661476926\_1683048087.965857/0/spring-webmvc-5-3-27-sources-1 jar/org/springframework/web/servlet/support/BindStatus.java

\* /opt/cola/permits/1661476926\_1683048087.965857/0/spring-webmvc-5-3-27-sources-1 jar/org/springframework/web/servlet/view/groovy/GroovyMarkupViewResolver.java \* /opt/cola/permits/1661476926\_1683048087.965857/0/spring-webmvc-5-3-27-sources-1 jar/org/springframework/web/servlet/handler/AbstractHandlerMethodMapping.java \* /opt/cola/permits/1661476926\_1683048087.965857/0/spring-webmvc-5-3-27-sources-1 jar/org/springframework/web/servlet/mvc/method/AbstractHandlerMethodAdapter.java \* /opt/cola/permits/1661476926\_1683048087.965857/0/spring-webmvc-5-3-27-sources-1 jar/org/springframework/web/servlet/function/DefaultAsyncServerResponse.java \*

 /opt/cola/permits/1661476926\_1683048087.965857/0/spring-webmvc-5-3-27-sources-1 jar/org/springframework/web/servlet/handler/AbstractDetectingUrlHandlerMapping.java \* /opt/cola/permits/1661476926\_1683048087.965857/0/spring-webmvc-5-3-27-sources-1 jar/org/springframework/web/servlet/handler/MappedInterceptor.java \* /opt/cola/permits/1661476926\_1683048087.965857/0/spring-webmvc-5-3-27-sources-1 jar/org/springframework/web/servlet/handler/AbstractHandlerExceptionResolver.java \* /opt/cola/permits/1661476926\_1683048087.965857/0/spring-webmvc-5-3-27-sources-1 jar/org/springframework/web/servlet/mvc/SimpleControllerHandlerAdapter.java \* /opt/cola/permits/1661476926\_1683048087.965857/0/spring-webmvc-5-3-27-sources-1 jar/org/springframework/web/servlet/resource/ResourceHttpRequestHandler.java \* /opt/cola/permits/1661476926\_1683048087.965857/0/spring-webmvc-5-3-27-sources-1 jar/org/springframework/web/servlet/config/annotation/WebMvcConfigurer.java \*

 /opt/cola/permits/1661476926\_1683048087.965857/0/spring-webmvc-5-3-27-sources-1 jar/org/springframework/web/servlet/view/DefaultRequestToViewNameTranslator.java \* /opt/cola/permits/1661476926\_1683048087.965857/0/spring-webmvc-5-3-27-sources-1 jar/org/springframework/web/servlet/function/DefaultEntityResponseBuilder.java \* /opt/cola/permits/1661476926\_1683048087.965857/0/spring-webmvc-5-3-27-sources-1 jar/org/springframework/web/servlet/config/FreeMarkerConfigurerBeanDefinitionParser.java \* /opt/cola/permits/1661476926\_1683048087.965857/0/spring-webmvc-5-3-27-sources-1 jar/org/springframework/web/servlet/HandlerAdapter.java

\* /opt/cola/permits/1661476926\_1683048087.965857/0/spring-webmvc-5-3-27-sources-1 jar/org/springframework/web/servlet/function/PathResourceLookupFunction.java \* /opt/cola/permits/1661476926\_1683048087.965857/0/spring-webmvc-5-3-27-sources-1jar/org/springframework/web/servlet/mvc/method/annotation/ExceptionHandlerExceptionResolver.java \*

 /opt/cola/permits/1661476926\_1683048087.965857/0/spring-webmvc-5-3-27-sources-1 jar/org/springframework/web/servlet/mvc/LastModified.java \* /opt/cola/permits/1661476926\_1683048087.965857/0/spring-webmvc-5-3-27-sources-1 jar/org/springframework/web/servlet/handler/AbstractHandlerMapping.java \* /opt/cola/permits/1661476926\_1683048087.965857/0/spring-webmvc-5-3-27-sources-1 jar/org/springframework/web/servlet/handler/MatchableHandlerMapping.java \* /opt/cola/permits/1661476926\_1683048087.965857/0/spring-webmvc-5-3-27-sources-1 jar/org/springframework/web/servlet/mvc/Controller.java \* /opt/cola/permits/1661476926\_1683048087.965857/0/spring-webmvc-5-3-27-sources-1 jar/org/springframework/web/servlet/mvc/condition/ParamsRequestCondition.java \* /opt/cola/permits/1661476926\_1683048087.965857/0/spring-webmvc-5-3-27-sources-1 jar/org/springframework/web/servlet/handler/SimpleUrlHandlerMapping.java \* /opt/cola/permits/1661476926\_1683048087.965857/0/spring-webmvc-5-3-27-sources-1 jar/org/springframework/web/servlet/mvc/method/annotation/PathVariableMethodArgumentResolver.java \* /opt/cola/permits/1661476926\_1683048087.965857/0/spring-webmvc-5-3-27-sources-1 jar/org/springframework/web/servlet/tags/UrlTag.java \* /opt/cola/permits/1661476926\_1683048087.965857/0/spring-webmvc-5-3-27-sources-1 jar/org/springframework/web/servlet/function/RequestPredicates.java \* /opt/cola/permits/1661476926\_1683048087.965857/0/spring-webmvc-5-3-27-sources-1 jar/org/springframework/web/servlet/mvc/method/RequestMappingInfo.java \* /opt/cola/permits/1661476926\_1683048087.965857/0/spring-webmvc-5-3-27-sources-1 jar/org/springframework/web/servlet/config/annotation/ResourceHandlerRegistry.java \* /opt/cola/permits/1661476926\_1683048087.965857/0/spring-webmvc-5-3-27-sources-1 jar/org/springframework/web/servlet/mvc/method/annotation/ServletInvocableHandlerMethod.java \* /opt/cola/permits/1661476926\_1683048087.965857/0/spring-webmvc-5-3-27-sources-1 jar/org/springframework/web/servlet/mvc/HttpRequestHandlerAdapter.java \*

 /opt/cola/permits/1661476926\_1683048087.965857/0/spring-webmvc-5-3-27-sources-1 jar/org/springframework/web/servlet/HandlerInterceptor.java

\* /opt/cola/permits/1661476926\_1683048087.965857/0/spring-webmvc-5-3-27-sources-1 jar/org/springframework/web/servlet/mvc/condition/PatternsRequestCondition.java \* /opt/cola/permits/1661476926\_1683048087.965857/0/spring-webmvc-5-3-27-sources-1 jar/org/springframework/web/servlet/mvc/condition/HeadersRequestCondition.java \* /opt/cola/permits/1661476926\_1683048087.965857/0/spring-webmvc-5-3-27-sources-1 jar/org/springframework/web/servlet/function/support/HandlerFunctionAdapter.java \* /opt/cola/permits/1661476926\_1683048087.965857/0/spring-webmvc-5-3-27-sources-1 jar/org/springframework/web/servlet/config/annotation/PathMatchConfigurer.java \* /opt/cola/permits/1661476926\_1683048087.965857/0/spring-webmvc-5-3-27-sources-1 jar/org/springframework/web/servlet/function/RequestPredicate.java \*

 /opt/cola/permits/1661476926\_1683048087.965857/0/spring-webmvc-5-3-27-sources-1 jar/org/springframework/web/servlet/mvc/method/annotation/ReactiveTypeHandler.java \* /opt/cola/permits/1661476926\_1683048087.965857/0/spring-webmvc-5-3-27-sources-1 jar/org/springframework/web/servlet/mvc/method/annotation/SseEmitter.java \* /opt/cola/permits/1661476926\_1683048087.965857/0/spring-webmvc-5-3-27-sources-1-

jar/org/springframework/web/servlet/resource/ResourceUrlProvider.java \* /opt/cola/permits/1661476926\_1683048087.965857/0/spring-webmvc-5-3-27-sources-1 jar/org/springframework/web/servlet/tags/form/TagWriter.java \* /opt/cola/permits/1661476926\_1683048087.965857/0/spring-webmvc-5-3-27-sources-1 jar/org/springframework/web/servlet/config/annotation/CorsRegistration.java \* /opt/cola/permits/1661476926\_1683048087.965857/0/spring-webmvc-5-3-27-sources-1 jar/org/springframework/web/servlet/mvc/method/annotation/RequestBodyAdviceAdapter.java \* /opt/cola/permits/1661476926\_1683048087.965857/0/spring-webmvc-5-3-27-sources-1 jar/org/springframework/web/servlet/function/ErrorHandlingServerResponse.java No license file was found, but licenses were detected in source scan.

/\*

\* Copyright 2002-2018 the original author or authors.

\*

\* Licensed under the Apache License, Version 2.0 (the "License");

\* you may not use this file except in compliance with the License.

\* You may obtain a copy of the License at

\*

\* https://www.apache.org/licenses/LICENSE-2.0

\*

\* Unless required by applicable law or agreed to in writing, software

\* distributed under the License is distributed on an "AS IS" BASIS,

\* WITHOUT WARRANTIES OR CONDITIONS OF ANY KIND, either express or implied.

\* See the License for the specific language governing permissions and

\* limitations under the License.

\*/ /\*\*

\* A contract for inspecting and potentially modifying request data values such

\* as URL query parameters or form field values before they are rendered by a

\* view or before a redirect.

\*

\* <p>Implementations may use this contract for example as part of a solution \* to provide data integrity, confidentiality,

protection against cross-site

\* request forgery (CSRF), and others or for other tasks such as automatically

\* adding a hidden field to all forms and URLs.

\*

\* <p>View technologies that support this contract can obtain an instance to

\* delegate to via {@link RequestContext#getRequestDataValueProcessor()}.

\*

\* @author Rossen Stoyanchev

\* @since 3.1

\*/

Found in path(s):

\* /opt/cola/permits/1661476926\_1683048087.965857/0/spring-webmvc-5-3-27-sources-1 jar/org/springframework/web/servlet/support/RequestDataValueProcessor.java

No license file was found, but licenses were detected in source scan.

/\*

\* Copyright 2002-2019 the original author or authors.

\*

\* Licensed under the Apache License, Version 2.0 (the "License");

\* you may not use this file except in compliance with the License.

\* You may obtain a copy of the License at

\*

https://www.apache.org/licenses/LICENSE-2.0

\*

\* Unless required by applicable law or agreed to in writing, software

\* distributed under the License is distributed on an "AS IS" BASIS,

\* WITHOUT WARRANTIES OR CONDITIONS OF ANY KIND, either express or implied.

\* See the License for the specific language governing permissions and

\* limitations under the License.

\*/

Found in path(s):

```
* /opt/cola/permits/1661476926_1683048087.965857/0/spring-webmvc-5-3-27-sources-1-
jar/org/springframework/web/servlet/function/RenderingResponse.java
* /opt/cola/permits/1661476926_1683048087.965857/0/spring-webmvc-5-3-27-sources-1-
jar/org/springframework/web/servlet/config/annotation/DefaultServletHandlerConfigurer.java
*
 /opt/cola/permits/1661476926_1683048087.965857/0/spring-webmvc-5-3-27-sources-1-
jar/org/springframework/web/servlet/function/ServerResponseExtensions.kt
* /opt/cola/permits/1661476926_1683048087.965857/0/spring-webmvc-5-3-27-sources-1-
jar/org/springframework/web/servlet/function/ResourceHandlerFunction.java
* /opt/cola/permits/1661476926_1683048087.965857/0/spring-webmvc-5-3-27-sources-1-
jar/org/springframework/web/servlet/resource/CachingResourceResolver.java
* /opt/cola/permits/1661476926_1683048087.965857/0/spring-webmvc-5-3-27-sources-1-
jar/org/springframework/web/servlet/mvc/method/annotation/DeferredResultMethodReturnValueHandler.java
* /opt/cola/permits/1661476926_1683048087.965857/0/spring-webmvc-5-3-27-sources-1-
jar/org/springframework/web/servlet/resource/CssLinkResourceTransformer.java
* /opt/cola/permits/1661476926_1683048087.965857/0/spring-webmvc-5-3-27-sources-1-
jar/org/springframework/web/servlet/mvc/method/annotation/SessionAttributeMethodArgumentResolver.java
*
 /opt/cola/permits/1661476926_1683048087.965857/0/spring-webmvc-5-3-27-sources-1-
jar/org/springframework/web/servlet/view/script/ScriptTemplateConfig.java
* /opt/cola/permits/1661476926_1683048087.965857/0/spring-webmvc-5-3-27-sources-1-
jar/org/springframework/web/servlet/function/ServerResponse.java
* /opt/cola/permits/1661476926_1683048087.965857/0/spring-webmvc-5-3-27-sources-1-
jar/org/springframework/web/servlet/mvc/condition/AbstractRequestCondition.java
* /opt/cola/permits/1661476926_1683048087.965857/0/spring-webmvc-5-3-27-sources-1-
jar/org/springframework/web/servlet/function/DefaultRenderingResponseBuilder.java
* /opt/cola/permits/1661476926_1683048087.965857/0/spring-webmvc-5-3-27-sources-1-
jar/org/springframework/web/servlet/view/script/ScriptTemplateConfigurer.java
* /opt/cola/permits/1661476926_1683048087.965857/0/spring-webmvc-5-3-27-sources-1-
```
jar/org/springframework/web/servlet/config/annotation/DelegatingWebMvcConfiguration.java \* /opt/cola/permits/1661476926\_1683048087.965857/0/spring-webmvc-5-3-27-sources-1 jar/org/springframework/web/servlet/mvc/method/RequestMappingInfoHandlerMethodMappingNamingStrategy.jav a \* /opt/cola/permits/1661476926\_1683048087.965857/0/spring-webmvc-5-3-27-sources-1 jar/org/springframework/web/servlet/config/annotation/AsyncSupportConfigurer.java \* /opt/cola/permits/1661476926\_1683048087.965857/0/spring-webmvc-5-3-27-sources-1 jar/org/springframework/web/servlet/mvc/method/annotation/ViewMethodReturnValueHandler.java \* /opt/cola/permits/1661476926\_1683048087.965857/0/spring-webmvc-5-3-27-sources-1 jar/org/springframework/web/servlet/mvc/method/annotation/StreamingResponseBodyReturnValueHandler.java \* /opt/cola/permits/1661476926\_1683048087.965857/0/spring-webmvc-5-3-27-sources-1 jar/org/springframework/web/servlet/function/EntityResponse.java \* /opt/cola/permits/1661476926\_1683048087.965857/0/spring-webmvc-5-3-27-sources-1 jar/org/springframework/web/servlet/mvc/ServletWrappingController.java \* /opt/cola/permits/1661476926\_1683048087.965857/0/spring-webmvc-5-3-27-sources-1 jar/org/springframework/web/servlet/view/AbstractCachingViewResolver.java \* /opt/cola/permits/1661476926\_1683048087.965857/0/spring-webmvc-5-3-27-sources-1 jar/org/springframework/web/servlet/function/HandlerFilterFunction.java \* /opt/cola/permits/1661476926\_1683048087.965857/0/spring-webmvc-5-3-27-sources-1 jar/org/springframework/web/servlet/function/HandlerFunction.java \* /opt/cola/permits/1661476926\_1683048087.965857/0/spring-webmvc-5-3-27-sources-1 jar/org/springframework/web/servlet/function/ToStringVisitor.java \* /opt/cola/permits/1661476926\_1683048087.965857/0/spring-webmvc-5-3-27-sources-1 jar/org/springframework/web/servlet/function/RouterFunction.java \* /opt/cola/permits/1661476926\_1683048087.965857/0/spring-webmvc-5-3-27-sources-1 jar/org/springframework/web/servlet/function/ServerRequestExtensions.kt \* /opt/cola/permits/1661476926\_1683048087.965857/0/spring-webmvc-5-3-27-sources-1 jar/org/springframework/web/servlet/handler/HandlerExceptionResolverComposite.java \* /opt/cola/permits/1661476926\_1683048087.965857/0/spring-webmvc-5-3-27-sources-1 jar/org/springframework/web/servlet/mvc/method/annotation/ViewNameMethodReturnValueHandler.java \* /opt/cola/permits/1661476926\_1683048087.965857/0/spring-webmvc-5-3-27-sources-1 jar/org/springframework/web/servlet/resource/CachingResourceTransformer.java \* /opt/cola/permits/1661476926\_1683048087.965857/0/spring-webmvc-5-3-27-sources-1 jar/org/springframework/web/servlet/handler/BeanNameUrlHandlerMapping.java \* /opt/cola/permits/1661476926\_1683048087.965857/0/spring-webmvc-5-3-27-sources-1 jar/org/springframework/web/servlet/support/RequestContext.java No license file was found, but licenses were detected in source scan.

/\*

\* Copyright 2002-2020 the original author or authors.

\*

\* Licensed under the Apache License, Version 2.0 (the "License");

\* you may not use this file except in compliance with the License.

\* You may obtain a copy of the License at

\*

https://www.apache.org/licenses/LICENSE-2.0

\*

\* Unless required by applicable law or agreed to in writing, software

\* distributed under the License is distributed on an "AS IS" BASIS,

\* WITHOUT WARRANTIES OR CONDITIONS OF ANY KIND, either express or implied.

\* See the License for the specific language governing permissions and

\* limitations under the License.

\*/

Found in path(s):

\* /opt/cola/permits/1661476926\_1683048087.965857/0/spring-webmvc-5-3-27-sources-1 jar/org/springframework/web/servlet/function/RouterFunctionBuilder.java \* /opt/cola/permits/1661476926\_1683048087.965857/0/spring-webmvc-5-3-27-sources-1 jar/org/springframework/web/servlet/HandlerExecutionChain.java \*

 /opt/cola/permits/1661476926\_1683048087.965857/0/spring-webmvc-5-3-27-sources-1 jar/org/springframework/web/servlet/view/freemarker/FreeMarkerViewResolver.java \* /opt/cola/permits/1661476926\_1683048087.965857/0/spring-webmvc-5-3-27-sources-1 jar/org/springframework/web/servlet/view/json/AbstractJackson2View.java \* /opt/cola/permits/1661476926\_1683048087.965857/0/spring-webmvc-5-3-27-sources-1 jar/org/springframework/web/servlet/mvc/method/annotation/ContinuationHandlerMethodArgumentResolver.java \* /opt/cola/permits/1661476926\_1683048087.965857/0/spring-webmvc-5-3-27-sources-1 jar/org/springframework/web/servlet/handler/HandlerInterceptorAdapter.java \* /opt/cola/permits/1661476926\_1683048087.965857/0/spring-webmvc-5-3-27-sources-1 jar/org/springframework/web/servlet/config/annotation/ViewResolverRegistry.java \* /opt/cola/permits/1661476926\_1683048087.965857/0/spring-webmvc-5-3-27-sources-1 jar/org/springframework/web/servlet/config/annotation/ContentNegotiationConfigurer.java \*

 /opt/cola/permits/1661476926\_1683048087.965857/0/spring-webmvc-5-3-27-sources-1 jar/org/springframework/web/servlet/config/annotation/CorsRegistry.java

\* /opt/cola/permits/1661476926\_1683048087.965857/0/spring-webmvc-5-3-27-sources-1 jar/org/springframework/web/servlet/mvc/condition/AbstractMediaTypeExpression.java

\* /opt/cola/permits/1661476926\_1683048087.965857/0/spring-webmvc-5-3-27-sources-1 jar/org/springframework/web/servlet/view/RedirectView.java

\* /opt/cola/permits/1661476926\_1683048087.965857/0/spring-webmvc-5-3-27-sources-1 jar/org/springframework/web/servlet/i18n/LocaleChangeInterceptor.java

\* /opt/cola/permits/1661476926\_1683048087.965857/0/spring-webmvc-5-3-27-sources-1 jar/org/springframework/web/servlet/config/MvcNamespaceUtils.java

\* /opt/cola/permits/1661476926\_1683048087.965857/0/spring-webmvc-5-3-27-sources-1 jar/org/springframework/web/servlet/resource/ResourceUrlEncodingFilter.java

\* /opt/cola/permits/1661476926\_1683048087.965857/0/spring-webmvc-5-3-27-sources-1 jar/org/springframework/web/servlet/HandlerMapping.java

\*

 /opt/cola/permits/1661476926\_1683048087.965857/0/spring-webmvc-5-3-27-sources-1 jar/org/springframework/web/servlet/FlashMap.java

\* /opt/cola/permits/1661476926\_1683048087.965857/0/spring-webmvc-5-3-27-sources-1 jar/org/springframework/web/servlet/tags/form/ErrorsTag.java

jar/org/springframework/web/servlet/view/script/ScriptTemplateViewResolver.java \* /opt/cola/permits/1661476926\_1683048087.965857/0/spring-webmvc-5-3-27-sources-1 jar/org/springframework/web/servlet/function/AsyncServerResponse.java \* /opt/cola/permits/1661476926\_1683048087.965857/0/spring-webmvc-5-3-27-sources-1 jar/org/springframework/web/servlet/handler/ConversionServiceExposingInterceptor.java \* /opt/cola/permits/1661476926\_1683048087.965857/0/spring-webmvc-5-3-27-sources-1 jar/org/springframework/web/servlet/mvc/condition/ConsumesRequestCondition.java \* /opt/cola/permits/1661476926\_1683048087.965857/0/spring-webmvc-5-3-27-sources-1 jar/org/springframework/web/servlet/view/AbstractTemplateViewResolver.java \*

 /opt/cola/permits/1661476926\_1683048087.965857/0/spring-webmvc-5-3-27-sources-1 jar/org/springframework/web/servlet/function/DefaultServerRequestBuilder.java \* /opt/cola/permits/1661476926\_1683048087.965857/0/spring-webmvc-5-3-27-sources-1 jar/org/springframework/web/servlet/mvc/method/annotation/ModelAndViewResolverMethodReturnValueHandler.j ava

\* /opt/cola/permits/1661476926\_1683048087.965857/0/spring-webmvc-5-3-27-sources-1 jar/org/springframework/web/servlet/mvc/WebContentInterceptor.java

\* /opt/cola/permits/1661476926\_1683048087.965857/0/spring-webmvc-5-3-27-sources-1 jar/org/springframework/web/servlet/support/ServletUriComponentsBuilder.java \* /opt/cola/permits/1661476926\_1683048087.965857/0/spring-webmvc-5-3-27-sources-1-

jar/org/springframework/web/servlet/function/RouterFunctions.java

\* /opt/cola/permits/1661476926\_1683048087.965857/0/spring-webmvc-5-3-27-sources-1 jar/org/springframework/web/servlet/config/annotation/ViewControllerRegistry.java \*

 /opt/cola/permits/1661476926\_1683048087.965857/0/spring-webmvc-5-3-27-sources-1 jar/org/springframework/web/servlet/config/AnnotationDrivenBeanDefinitionParser.java \* /opt/cola/permits/1661476926\_1683048087.965857/0/spring-webmvc-5-3-27-sources-1 jar/org/springframework/web/servlet/mvc/condition/RequestMethodsRequestCondition.java \* /opt/cola/permits/1661476926\_1683048087.965857/0/spring-webmvc-5-3-27-sources-1 jar/org/springframework/web/servlet/resource/AppCacheManifestTransformer.java \* /opt/cola/permits/1661476926\_1683048087.965857/0/spring-webmvc-5-3-27-sources-1 jar/org/springframework/web/servlet/mvc/method/annotation/ServletRequestMethodArgumentResolver.java \* /opt/cola/permits/1661476926\_1683048087.965857/0/spring-webmvc-5-3-27-sources-1 jar/org/springframework/web/servlet/config/ResourcesBeanDefinitionParser.java \* /opt/cola/permits/1661476926\_1683048087.965857/0/spring-webmvc-5-3-27-sources-1 jar/org/springframework/web/servlet/mvc/method/annotation/PrincipalMethodArgumentResolver.java \*

 /opt/cola/permits/1661476926\_1683048087.965857/0/spring-webmvc-5-3-27-sources-1 jar/org/springframework/web/servlet/view/AbstractView.java

\* /opt/cola/permits/1661476926\_1683048087.965857/0/spring-webmvc-5-3-27-sources-1 jar/org/springframework/web/servlet/view/tiles3/TilesViewResolver.java

\* /opt/cola/permits/1661476926\_1683048087.965857/0/spring-webmvc-5-3-27-sources-1 jar/org/springframework/web/servlet/tags/MessageTag.java

\* /opt/cola/permits/1661476926\_1683048087.965857/0/spring-webmvc-5-3-27-sources-1 jar/org/springframework/web/servlet/resource/ResourceUrlProviderExposingInterceptor.java \* /opt/cola/permits/1661476926\_1683048087.965857/0/spring-webmvc-5-3-27-sources-1-

jar/org/springframework/web/servlet/theme/ThemeChangeInterceptor.java

jar/org/springframework/web/servlet/view/tiles3/TilesConfigurer.java \* /opt/cola/permits/1661476926\_1683048087.965857/0/spring-webmvc-5-3-27-sources-1 jar/org/springframework/web/servlet/view/xslt/XsltViewResolver.java \* /opt/cola/permits/1661476926\_1683048087.965857/0/spring-webmvc-5-3-27-sources-1 jar/org/springframework/web/servlet/view/ResourceBundleViewResolver.java \* /opt/cola/permits/1661476926\_1683048087.965857/0/spring-webmvc-5-3-27-sources-1 jar/org/springframework/web/servlet/function/DefaultServerResponseBuilder.java \* /opt/cola/permits/1661476926\_1683048087.965857/0/spring-webmvc-5-3-27-sources-1 jar/org/springframework/web/servlet/support/WebContentGenerator.java \* /opt/cola/permits/1661476926\_1683048087.965857/0/spring-webmvc-5-3-27-sources-1 jar/org/springframework/web/servlet/mvc/method/annotation/ServletModelAttributeMethodProcessor.java \* /opt/cola/permits/1661476926\_1683048087.965857/0/spring-webmvc-5-3-27-sources-1 jar/org/springframework/web/servlet/ViewResolver.java \* /opt/cola/permits/1661476926\_1683048087.965857/0/spring-webmvc-5-3-27-sources-1 jar/org/springframework/web/servlet/view/xml/MappingJackson2XmlView.java \* /opt/cola/permits/1661476926\_1683048087.965857/0/spring-webmvc-5-3-27-sources-1 jar/org/springframework/web/servlet/function/SseServerResponse.java \* /opt/cola/permits/1661476926\_1683048087.965857/0/spring-webmvc-5-3-27-sources-1 jar/org/springframework/web/servlet/function/ServerRequest.java \* /opt/cola/permits/1661476926\_1683048087.965857/0/spring-webmvc-5-3-27-sources-1 jar/org/springframework/web/servlet/view/BeanNameViewResolver.java \* /opt/cola/permits/1661476926\_1683048087.965857/0/spring-webmvc-5-3-27-sources-1 jar/org/springframework/web/servlet/mvc/method/annotation/RequestMappingHandlerAdapter.java \* /opt/cola/permits/1661476926\_1683048087.965857/0/spring-webmvc-5-3-27-sources-1 jar/org/springframework/web/servlet/mvc/method/annotation/ResponseBodyEmitterReturnValueHandler.java \* /opt/cola/permits/1661476926\_1683048087.965857/0/spring-webmvc-5-3-27-sources-1 jar/org/springframework/web/servlet/handler/UserRoleAuthorizationInterceptor.java \* /opt/cola/permits/1661476926\_1683048087.965857/0/spring-webmvc-5-3-27-sources-1 jar/org/springframework/web/servlet/mvc/method/annotation/HttpEntityMethodProcessor.java \* /opt/cola/permits/1661476926\_1683048087.965857/0/spring-webmvc-5-3-27-sources-1 jar/org/springframework/web/servlet/view/XmlViewResolver.java

\* /opt/cola/permits/1661476926\_1683048087.965857/0/spring-webmvc-5-3-27-sources-1-

jar/org/springframework/web/servlet/function/ChangePathPatternParserVisitor.java

\* /opt/cola/permits/1661476926\_1683048087.965857/0/spring-webmvc-5-3-27-sources-1-

jar/org/springframework/web/servlet/mvc/method/annotation/ServletCookieValueMethodArgumentResolver.java

\* /opt/cola/permits/1661476926\_1683048087.965857/0/spring-webmvc-5-3-27-sources-1-

jar/org/springframework/web/servlet/config/annotation/InterceptorRegistration.java

\* /opt/cola/permits/1661476926\_1683048087.965857/0/spring-webmvc-5-3-27-sources-1-

jar/org/springframework/web/servlet/mvc/annotation/ResponseStatusExceptionResolver.java \*

 /opt/cola/permits/1661476926\_1683048087.965857/0/spring-webmvc-5-3-27-sources-1 jar/org/springframework/web/servlet/handler/AbstractHandlerMethodExceptionResolver.java \* /opt/cola/permits/1661476926\_1683048087.965857/0/spring-webmvc-5-3-27-sources-1-

jar/org/springframework/web/servlet/view/UrlBasedViewResolver.java

jar/org/springframework/web/servlet/view/InternalResourceViewResolver.java \* /opt/cola/permits/1661476926\_1683048087.965857/0/spring-webmvc-5-3-27-sources-1 jar/org/springframework/web/servlet/mvc/UrlFilenameViewController.java \* /opt/cola/permits/1661476926\_1683048087.965857/0/spring-webmvc-5-3-27-sources-1 jar/org/springframework/web/servlet/mvc/condition/PathPatternsRequestCondition.java \* /opt/cola/permits/1661476926\_1683048087.965857/0/spring-webmvc-5-3-27-sources-1 jar/org/springframework/web/servlet/support/AbstractFlashMapManager.java \*

 /opt/cola/permits/1661476926\_1683048087.965857/0/spring-webmvc-5-3-27-sources-1 jar/org/springframework/web/servlet/function/AbstractServerResponse.java No license file was found, but licenses were detected in source scan.

/\*

\*

\* Copyright 2002-2012 the original author or authors.

\* Licensed under the Apache License, Version 2.0 (the "License");

\* you may not use this file except in compliance with the License.

\* You may obtain a copy of the License at

\*

\* https://www.apache.org/licenses/LICENSE-2.0

\*

\* Unless required by applicable law or agreed to in writing, software

\* distributed under the License is distributed on an "AS IS" BASIS,

\* WITHOUT WARRANTIES OR CONDITIONS OF ANY KIND, either express or implied.

\* See the License for the specific language governing permissions and

\* limitations under the License.

\*/

Found in path(s):

\* /opt/cola/permits/1661476926\_1683048087.965857/0/spring-webmvc-5-3-27-sources-1 jar/org/springframework/web/servlet/mvc/condition/MediaTypeExpression.java

\* /opt/cola/permits/1661476926\_1683048087.965857/0/spring-webmvc-5-3-27-sources-1 jar/org/springframework/web/servlet/mvc/support/RedirectAttributes.java

\*

 /opt/cola/permits/1661476926\_1683048087.965857/0/spring-webmvc-5-3-27-sources-1 jar/org/springframework/web/servlet/tags/form/OptionWriter.java

\* /opt/cola/permits/1661476926\_1683048087.965857/0/spring-webmvc-5-3-27-sources-1 jar/org/springframework/web/servlet/view/tiles3/AbstractSpringPreparerFactory.java

\* /opt/cola/permits/1661476926\_1683048087.965857/0/spring-webmvc-5-3-27-sources-1 jar/org/springframework/web/servlet/tags/form/TagIdGenerator.java

\* /opt/cola/permits/1661476926\_1683048087.965857/0/spring-webmvc-5-3-27-sources-1 jar/org/springframework/web/servlet/SmartView.java

\* /opt/cola/permits/1661476926\_1683048087.965857/0/spring-webmvc-5-3-27-sources-1 jar/org/springframework/web/servlet/tags/ParamAware.java

\* /opt/cola/permits/1661476926\_1683048087.965857/0/spring-webmvc-5-3-27-sources-1 jar/org/springframework/web/servlet/view/tiles3/SpringBeanPreparerFactory.java

\* /opt/cola/permits/1661476926\_1683048087.965857/0/spring-webmvc-5-3-27-sources-1 jar/org/springframework/web/servlet/mvc/AbstractUrlViewController.java

\*

 /opt/cola/permits/1661476926\_1683048087.965857/0/spring-webmvc-5-3-27-sources-1 jar/org/springframework/web/servlet/tags/form/RadioButtonsTag.java No license file was found, but licenses were detected in source scan.

/\*

\* Copyright 2002-2017 the original author or authors.

\*

\* Licensed under the Apache License, Version 2.0 (the "License");

\* you may not use this file except in compliance with the License.

\* You may obtain a copy of the License at

\*

https://www.apache.org/licenses/LICENSE-2.0

\*

\* Unless required by applicable law or agreed to in writing, software

\* distributed under the License is distributed on an "AS IS" BASIS,

\* WITHOUT WARRANTIES OR CONDITIONS OF ANY KIND, either express or implied.

\* See the License for the specific language governing permissions and

\* limitations under the License.

\*/

Found in path(s):

\* /opt/cola/permits/1661476926\_1683048087.965857/0/spring-webmvc-5-3-27-sources-1-

jar/org/springframework/web/servlet/view/tiles3/SpringWildcardServletTilesApplicationContext.java

\* /opt/cola/permits/1661476926\_1683048087.965857/0/spring-webmvc-5-3-27-sources-1-

jar/org/springframework/web/servlet/mvc/method/annotation/RedirectAttributesMethodArgumentResolver.java \*

 /opt/cola/permits/1661476926\_1683048087.965857/0/spring-webmvc-5-3-27-sources-1 jar/org/springframework/web/servlet/view/JstlView.java

\* /opt/cola/permits/1661476926\_1683048087.965857/0/spring-webmvc-5-3-27-sources-1 jar/org/springframework/web/servlet/config/CorsBeanDefinitionParser.java

\* /opt/cola/permits/1661476926\_1683048087.965857/0/spring-webmvc-5-3-27-sources-1-

jar/org/springframework/web/servlet/config/annotation/ViewControllerRegistration.java

\* /opt/cola/permits/1661476926\_1683048087.965857/0/spring-webmvc-5-3-27-sources-1-

jar/org/springframework/web/servlet/config/annotation/ResourceChainRegistration.java

\* /opt/cola/permits/1661476926\_1683048087.965857/0/spring-webmvc-5-3-27-sources-1 jar/org/springframework/web/servlet/resource/ResourceResolver.java

\* /opt/cola/permits/1661476926\_1683048087.965857/0/spring-webmvc-5-3-27-sources-1 jar/org/springframework/web/servlet/support/JspAwareRequestContext.java

\*

 /opt/cola/permits/1661476926\_1683048087.965857/0/spring-webmvc-5-3-27-sources-1 jar/org/springframework/web/servlet/mvc/ParameterizableViewController.java

\* /opt/cola/permits/1661476926\_1683048087.965857/0/spring-webmvc-5-3-27-sources-1-

jar/org/springframework/web/servlet/mvc/support/RedirectAttributesModelMap.java

\* /opt/cola/permits/1661476926\_1683048087.965857/0/spring-webmvc-5-3-27-sources-1-

jar/org/springframework/web/servlet/view/tiles3/TilesView.java

\* /opt/cola/permits/1661476926\_1683048087.965857/0/spring-webmvc-5-3-27-sources-1-

jar/org/springframework/web/servlet/mvc/method/annotation/PathVariableMapMethodArgumentResolver.java

\* /opt/cola/permits/1661476926\_1683048087.965857/0/spring-webmvc-5-3-27-sources-1-

jar/org/springframework/web/servlet/mvc/method/annotation/ModelAndViewMethodReturnValueHandler.java

\* /opt/cola/permits/1661476926\_1683048087.965857/0/spring-webmvc-5-3-27-sources-1-

jar/org/springframework/web/servlet/mvc/method/annotation/HttpHeadersReturnValueHandler.java \*

 /opt/cola/permits/1661476926\_1683048087.965857/0/spring-webmvc-5-3-27-sources-1 jar/org/springframework/web/servlet/config/ViewControllerBeanDefinitionParser.java \* /opt/cola/permits/1661476926\_1683048087.965857/0/spring-webmvc-5-3-27-sources-1 jar/org/springframework/web/servlet/RequestToViewNameTranslator.java \* /opt/cola/permits/1661476926\_1683048087.965857/0/spring-webmvc-5-3-27-sources-1 jar/org/springframework/web/servlet/resource/AbstractResourceResolver.java \* /opt/cola/permits/1661476926\_1683048087.965857/0/spring-webmvc-5-3-27-sources-1 jar/org/springframework/web/servlet/mvc/method/annotation/ServletRequestDataBinderFactory.java \* /opt/cola/permits/1661476926\_1683048087.965857/0/spring-webmvc-5-3-27-sources-1 jar/org/springframework/web/servlet/view/document/AbstractXlsView.java \* /opt/cola/permits/1661476926\_1683048087.965857/0/spring-webmvc-5-3-27-sources-1 jar/org/springframework/web/servlet/mvc/method/annotation/CallableMethodReturnValueHandler.java \* /opt/cola/permits/1661476926\_1683048087.965857/0/spring-webmvc-5-3-27-sources-1 jar/org/springframework/web/servlet/mvc/ServletForwardingController.java \*

/opt/cola/permits/1661476926\_1683048087.965857/0/spring-webmvc-5-3-27-sources-1-

jar/org/springframework/web/servlet/mvc/method/annotation/AsyncTaskMethodReturnValueHandler.java

\* /opt/cola/permits/1661476926\_1683048087.965857/0/spring-webmvc-5-3-27-sources-1-

jar/org/springframework/web/servlet/theme/FixedThemeResolver.java

\* /opt/cola/permits/1661476926\_1683048087.965857/0/spring-webmvc-5-3-27-sources-1-

jar/org/springframework/web/servlet/view/InternalResourceView.java

\* /opt/cola/permits/1661476926\_1683048087.965857/0/spring-webmvc-5-3-27-sources-1-

jar/org/springframework/web/servlet/mvc/method/annotation/UriComponentsBuilderMethodArgumentResolver.jav a

\* /opt/cola/permits/1661476926\_1683048087.965857/0/spring-webmvc-5-3-27-sources-1-

jar/org/springframework/web/servlet/resource/HttpResource.java

\* /opt/cola/permits/1661476926\_1683048087.965857/0/spring-webmvc-5-3-27-sources-1-

jar/org/springframework/web/servlet/AsyncHandlerInterceptor.java

#### \*

 /opt/cola/permits/1661476926\_1683048087.965857/0/spring-webmvc-5-3-27-sources-1 jar/org/springframework/web/servlet/handler/WebRequestHandlerInterceptorAdapter.java \* /opt/cola/permits/1661476926\_1683048087.965857/0/spring-webmvc-5-3-27-sources-1 jar/org/springframework/web/servlet/i18n/FixedLocaleResolver.java

\* /opt/cola/permits/1661476926\_1683048087.965857/0/spring-webmvc-5-3-27-sources-1 jar/org/springframework/web/servlet/mvc/condition/RequestConditionHolder.java

\* /opt/cola/permits/1661476926\_1683048087.965857/0/spring-webmvc-5-3-27-sources-1 jar/org/springframework/web/servlet/handler/SimpleServletPostProcessor.java

\* /opt/cola/permits/1661476926\_1683048087.965857/0/spring-webmvc-5-3-27-sources-1 jar/org/springframework/web/servlet/ThemeResolver.java

\* /opt/cola/permits/1661476926\_1683048087.965857/0/spring-webmvc-5-3-27-sources-1 jar/org/springframework/web/servlet/theme/SessionThemeResolver.java

 /opt/cola/permits/1661476926\_1683048087.965857/0/spring-webmvc-5-3-27-sources-1 jar/org/springframework/web/servlet/mvc/method/annotation/JsonViewResponseBodyAdvice.java \* /opt/cola/permits/1661476926\_1683048087.965857/0/spring-webmvc-5-3-27-sources-1 jar/org/springframework/web/servlet/view/freemarker/FreeMarkerConfig.java \* /opt/cola/permits/1661476926\_1683048087.965857/0/spring-webmvc-5-3-27-sources-1 jar/org/springframework/web/servlet/mvc/method/annotation/RequestAttributeMethodArgumentResolver.java \* /opt/cola/permits/1661476926\_1683048087.965857/0/spring-webmvc-5-3-27-sources-1 jar/org/springframework/web/servlet/mvc/method/annotation/ServletWebArgumentResolverAdapter.java \* /opt/cola/permits/1661476926\_1683048087.965857/0/spring-webmvc-5-3-27-sources-1 jar/org/springframework/web/servlet/view/feed/AbstractRssFeedView.java \* /opt/cola/permits/1661476926\_1683048087.965857/0/spring-webmvc-5-3-27-sources-1 jar/org/springframework/web/servlet/view/AbstractUrlBasedView.java \* /opt/cola/permits/1661476926\_1683048087.965857/0/spring-webmvc-5-3-27-sources-1 jar/org/springframework/web/servlet/tags/Param.java \* /opt/cola/permits/1661476926\_1683048087.965857/0/spring-webmvc-5-3-27-sources-1-

jar/org/springframework/web/servlet/mvc/method/annotation/JsonViewRequestBodyAdvice.java

\* /opt/cola/permits/1661476926\_1683048087.965857/0/spring-webmvc-5-3-27-sources-1-

jar/org/springframework/web/servlet/support/JstlUtils.java

No license file was found, but licenses were detected in source scan.

/\*

\* Copyright 2002-2018 the original author or authors.

\*

\* Licensed under the Apache License, Version 2.0 (the "License");

\* you may not use this file except in compliance with the License.

\* You may obtain a copy of the License at

\*

\* https://www.apache.org/licenses/LICENSE-2.0

\*

\* Unless required by applicable law or agreed to in writing, software

\* distributed under the License is distributed on an "AS IS" BASIS,

\* WITHOUT WARRANTIES OR CONDITIONS OF ANY KIND, either express or implied.

\* See the License for the specific language governing permissions and

\* limitations under the License.

\*/

Found in path(s):

\* /opt/cola/permits/1661476926\_1683048087.965857/0/spring-webmvc-5-3-27-sources-1-

jar/org/springframework/web/servlet/mvc/method/annotation/RequestResponseBodyAdviceChain.java

\* /opt/cola/permits/1661476926\_1683048087.965857/0/spring-webmvc-5-3-27-sources-1-

jar/org/springframework/web/servlet/tags/BindTag.java

\*

 /opt/cola/permits/1661476926\_1683048087.965857/0/spring-webmvc-5-3-27-sources-1 jar/org/springframework/web/servlet/tags/form/ButtonTag.java

\* /opt/cola/permits/1661476926\_1683048087.965857/0/spring-webmvc-5-3-27-sources-1-

jar/org/springframework/web/servlet/tags/form/CheckboxTag.java

jar/org/springframework/web/servlet/tags/form/AbstractCheckedElementTag.java \* /opt/cola/permits/1661476926\_1683048087.965857/0/spring-webmvc-5-3-27-sources-1 jar/org/springframework/web/servlet/tags/form/SelectTag.java \* /opt/cola/permits/1661476926\_1683048087.965857/0/spring-webmvc-5-3-27-sources-1 jar/org/springframework/web/servlet/view/ContentNegotiatingViewResolver.java \* /opt/cola/permits/1661476926\_1683048087.965857/0/spring-webmvc-5-3-27-sources-1 jar/org/springframework/web/servlet/tags/form/AbstractHtmlElementTag.java \* /opt/cola/permits/1661476926\_1683048087.965857/0/spring-webmvc-5-3-27-sources-1 jar/org/springframework/web/servlet/view/feed/AbstractAtomFeedView.java \* /opt/cola/permits/1661476926\_1683048087.965857/0/spring-webmvc-5-3-27-sources-1 jar/org/springframework/web/servlet/tags/ThemeTag.java \* /opt/cola/permits/1661476926\_1683048087.965857/0/spring-webmvc-5-3-27-sources-1 jar/org/springframework/web/servlet/view/xml/MarshallingView.java \* /opt/cola/permits/1661476926\_1683048087.965857/0/spring-webmvc-5-3-27-sources-1 jar/org/springframework/web/servlet/resource/ResourceTransformerChain.java \* /opt/cola/permits/1661476926\_1683048087.965857/0/spring-webmvc-5-3-27-sources-1 jar/org/springframework/web/servlet/tags/TransformTag.java \* /opt/cola/permits/1661476926\_1683048087.965857/0/spring-webmvc-5-3-27-sources-1 jar/org/springframework/web/servlet/mvc/condition/NameValueExpression.java \* /opt/cola/permits/1661476926\_1683048087.965857/0/spring-webmvc-5-3-27-sources-1 jar/org/springframework/web/servlet/tags/ArgumentTag.java \* /opt/cola/permits/1661476926\_1683048087.965857/0/spring-webmvc-5-3-27-sources-1 jar/org/springframework/web/servlet/tags/form/InputTag.java \* /opt/cola/permits/1661476926\_1683048087.965857/0/spring-webmvc-5-3-27-sources-1 jar/org/springframework/web/servlet/tags/NestedPathTag.java \* /opt/cola/permits/1661476926\_1683048087.965857/0/spring-webmvc-5-3-27-sources-1 jar/org/springframework/web/servlet/tags/form/AbstractHtmlInputElementTag.java

\* /opt/cola/permits/1661476926\_1683048087.965857/0/spring-webmvc-5-3-27-sources-1-

jar/org/springframework/web/servlet/view/document/AbstractPdfStamperView.java

\* /opt/cola/permits/1661476926\_1683048087.965857/0/spring-webmvc-5-3-27-sources-1 jar/org/springframework/web/servlet/tags/form/RadioButtonTag.java

\* /opt/cola/permits/1661476926\_1683048087.965857/0/spring-webmvc-5-3-27-sources-1-

jar/org/springframework/web/servlet/support/AbstractDispatcherServletInitializer.java

\* /opt/cola/permits/1661476926\_1683048087.965857/0/spring-webmvc-5-3-27-sources-1 jar/org/springframework/web/servlet/ModelAndViewDefiningException.java

\*

 /opt/cola/permits/1661476926\_1683048087.965857/0/spring-webmvc-5-3-27-sources-1 jar/org/springframework/web/servlet/HttpServletBean.java

\* /opt/cola/permits/1661476926\_1683048087.965857/0/spring-webmvc-5-3-27-sources-1-

jar/org/springframework/web/servlet/mvc/method/annotation/MatrixVariableMapMethodArgumentResolver.java

\* /opt/cola/permits/1661476926\_1683048087.965857/0/spring-webmvc-5-3-27-sources-1-

jar/org/springframework/web/servlet/config/annotation/InterceptorRegistry.java

\* /opt/cola/permits/1661476926\_1683048087.965857/0/spring-webmvc-5-3-27-sources-1 jar/org/springframework/web/servlet/tags/EscapeBodyTag.java

\* /opt/cola/permits/1661476926\_1683048087.965857/0/spring-webmvc-5-3-27-sources-1-

jar/org/springframework/web/servlet/resource/ResourceTransformerSupport.java

\* /opt/cola/permits/1661476926\_1683048087.965857/0/spring-webmvc-5-3-27-sources-1 jar/org/springframework/web/servlet/config/GroovyMarkupConfigurerBeanDefinitionParser.java \* /opt/cola/permits/1661476926\_1683048087.965857/0/spring-webmvc-5-3-27-sources-1 jar/org/springframework/web/servlet/mvc/method/annotation/RequestResponseBodyMethodProcessor.java \* /opt/cola/permits/1661476926\_1683048087.965857/0/spring-webmvc-5-3-27-sources-1 jar/org/springframework/web/servlet/resource/TransformedResource.java \* /opt/cola/permits/1661476926\_1683048087.965857/0/spring-webmvc-5-3-27-sources-1 jar/org/springframework/web/servlet/tags/HtmlEscapeTag.java \* /opt/cola/permits/1661476926\_1683048087.965857/0/spring-webmvc-5-3-27-sources-1 jar/org/springframework/web/servlet/tags/form/AbstractDataBoundFormElementTag.java \* /opt/cola/permits/1661476926\_1683048087.965857/0/spring-webmvc-5-3-27-sources-1 jar/org/springframework/web/servlet/View.java \* /opt/cola/permits/1661476926\_1683048087.965857/0/spring-webmvc-5-3-27-sources-1 jar/org/springframework/web/servlet/tags/RequestContextAwareTag.java \* /opt/cola/permits/1661476926\_1683048087.965857/0/spring-webmvc-5-3-27-sources-1 jar/org/springframework/web/servlet/resource/AbstractVersionStrategy.java \* /opt/cola/permits/1661476926\_1683048087.965857/0/spring-webmvc-5-3-27-sources-1 jar/org/springframework/web/servlet/ModelAndView.java \* /opt/cola/permits/1661476926\_1683048087.965857/0/spring-webmvc-5-3-27-sources-1 jar/org/springframework/web/servlet/tags/form/TextareaTag.java \* /opt/cola/permits/1661476926\_1683048087.965857/0/spring-webmvc-5-3-27-sources-1 jar/org/springframework/web/servlet/mvc/method/annotation/ServletResponseMethodArgumentResolver.java \* /opt/cola/permits/1661476926\_1683048087.965857/0/spring-webmvc-5-3-27-sources-1 jar/org/springframework/web/servlet/tags/form/CheckboxesTag.java \* /opt/cola/permits/1661476926\_1683048087.965857/0/spring-webmvc-5-3-27-sources-1 jar/org/springframework/web/servlet/HandlerExceptionResolver.java \* /opt/cola/permits/1661476926\_1683048087.965857/0/spring-webmvc-5-3-27-sources-1 jar/org/springframework/web/servlet/view/freemarker/FreeMarkerConfigurer.java \* /opt/cola/permits/1661476926\_1683048087.965857/0/spring-webmvc-5-3-27-sources-1 jar/org/springframework/web/servlet/view/document/AbstractPdfView.java \* /opt/cola/permits/1661476926\_1683048087.965857/0/spring-webmvc-5-3-27-sources-1 jar/org/springframework/web/servlet/tags/ParamTag.java \* /opt/cola/permits/1661476926\_1683048087.965857/0/spring-webmvc-5-3-27-sources-1 jar/org/springframework/web/servlet/tags/form/FormTag.java \* /opt/cola/permits/1661476926\_1683048087.965857/0/spring-webmvc-5-3-27-sources-1 jar/org/springframework/web/servlet/mvc/AbstractController.java \* /opt/cola/permits/1661476926\_1683048087.965857/0/spring-webmvc-5-3-27-sources-1 jar/org/springframework/web/servlet/tags/form/SelectedValueComparator.java \* /opt/cola/permits/1661476926\_1683048087.965857/0/spring-webmvc-5-3-27-sources-1 jar/org/springframework/web/servlet/view/tiles3/SimpleSpringPreparerFactory.java

\* /opt/cola/permits/1661476926\_1683048087.965857/0/spring-webmvc-5-3-27-sources-1 jar/org/springframework/web/servlet/tags/form/LabelTag.java \*

 /opt/cola/permits/1661476926\_1683048087.965857/0/spring-webmvc-5-3-27-sources-1 jar/org/springframework/web/servlet/handler/SimpleMappingExceptionResolver.java

\* /opt/cola/permits/1661476926\_1683048087.965857/0/spring-webmvc-5-3-27-sources-1 jar/org/springframework/web/servlet/tags/form/AbstractFormTag.java

\* /opt/cola/permits/1661476926\_1683048087.965857/0/spring-webmvc-5-3-27-sources-1 jar/org/springframework/web/servlet/resource/ResourceResolverChain.java

\* /opt/cola/permits/1661476926\_1683048087.965857/0/spring-webmvc-5-3-27-sources-1 jar/org/springframework/web/servlet/theme/CookieThemeResolver.java

\* /opt/cola/permits/1661476926\_1683048087.965857/0/spring-webmvc-5-3-27-sources-1 jar/org/springframework/web/servlet/resource/FixedVersionStrategy.java

\* /opt/cola/permits/1661476926\_1683048087.965857/0/spring-webmvc-5-3-27-sources-1 jar/org/springframework/web/servlet/resource/GzipResourceResolver.java

\* /opt/cola/permits/1661476926\_1683048087.965857/0/spring-webmvc-5-3-27-sources-1 jar/org/springframework/web/servlet/config/ViewResolversBeanDefinitionParser.java \*

 /opt/cola/permits/1661476926\_1683048087.965857/0/spring-webmvc-5-3-27-sources-1 jar/org/springframework/web/servlet/tags/form/OptionTag.java

\* /opt/cola/permits/1661476926\_1683048087.965857/0/spring-webmvc-5-3-27-sources-1 jar/org/springframework/web/servlet/view/freemarker/FreeMarkerView.java

\* /opt/cola/permits/1661476926\_1683048087.965857/0/spring-webmvc-5-3-27-sources-1 jar/org/springframework/web/servlet/tags/form/ValueFormatter.java

\* /opt/cola/permits/1661476926\_1683048087.965857/0/spring-webmvc-5-3-27-sources-1 jar/org/springframework/web/servlet/resource/ContentVersionStrategy.java

\* /opt/cola/permits/1661476926\_1683048087.965857/0/spring-webmvc-5-3-27-sources-1 jar/org/springframework/web/servlet/handler/HandlerMethodMappingNamingStrategy.java \* /opt/cola/permits/1661476926\_1683048087.965857/0/spring-webmvc-5-3-27-sources-1 jar/org/springframework/web/servlet/resource/DefaultServletHttpRequestHandler.java \*

 /opt/cola/permits/1661476926\_1683048087.965857/0/spring-webmvc-5-3-27-sources-1 jar/org/springframework/web/servlet/resource/DefaultResourceResolverChain.java \* /opt/cola/permits/1661476926\_1683048087.965857/0/spring-webmvc-5-3-27-sources-1 jar/org/springframework/web/servlet/tags/BindErrorsTag.java

\* /opt/cola/permits/1661476926\_1683048087.965857/0/spring-webmvc-5-3-27-sources-1 jar/org/springframework/web/servlet/tags/form/AbstractSingleCheckedElementTag.java \* /opt/cola/permits/1661476926\_1683048087.965857/0/spring-webmvc-5-3-27-sources-1-

jar/org/springframework/web/servlet/resource/DefaultResourceTransformerChain.java

\* /opt/cola/permits/1661476926\_1683048087.965857/0/spring-webmvc-5-3-27-sources-1 jar/org/springframework/web/servlet/view/feed/AbstractFeedView.java

\* /opt/cola/permits/1661476926\_1683048087.965857/0/spring-webmvc-5-3-27-sources-1 jar/org/springframework/web/servlet/view/script/RenderingContext.java

\* /opt/cola/permits/1661476926\_1683048087.965857/0/spring-webmvc-5-3-27-sources-1 jar/org/springframework/web/servlet/tags/EditorAwareTag.java

\*

 /opt/cola/permits/1661476926\_1683048087.965857/0/spring-webmvc-5-3-27-sources-1 jar/org/springframework/web/servlet/support/AbstractAnnotationConfigDispatcherServletInitializer.java \* /opt/cola/permits/1661476926\_1683048087.965857/0/spring-webmvc-5-3-27-sources-1 jar/org/springframework/web/servlet/mvc/condition/AbstractNameValueExpression.java \* /opt/cola/permits/1661476926\_1683048087.965857/0/spring-webmvc-5-3-27-sources-1 jar/org/springframework/web/servlet/config/ScriptTemplateConfigurerBeanDefinitionParser.java \* /opt/cola/permits/1661476926\_1683048087.965857/0/spring-webmvc-5-3-27-sources-1jar/org/springframework/web/servlet/tags/EvalTag.java

\* /opt/cola/permits/1661476926\_1683048087.965857/0/spring-webmvc-5-3-27-sources-1 jar/org/springframework/web/servlet/tags/form/OptionsTag.java

\* /opt/cola/permits/1661476926\_1683048087.965857/0/spring-webmvc-5-3-27-sources-1 jar/org/springframework/web/servlet/tags/form/AbstractMultiCheckedElementTag.java \*

 /opt/cola/permits/1661476926\_1683048087.965857/0/spring-webmvc-5-3-27-sources-1 jar/org/springframework/web/servlet/config/TilesConfigurerBeanDefinitionParser.java \* /opt/cola/permits/1661476926\_1683048087.965857/0/spring-webmvc-5-3-27-sources-1 jar/org/springframework/web/servlet/mvc/method/annotation/ResponseBodyAdvice.java No license file was found, but licenses were detected in source scan.

/\*

\* Copyright 2002-2016 the original author or authors.

\*

\* Licensed under the Apache License, Version 2.0 (the "License");

\* you may not use this file except in compliance with the License.

\* You may obtain a copy of the License at

\*

\* https://www.apache.org/licenses/LICENSE-2.0

\*

\* Unless required by applicable law or agreed to in writing, software

\* distributed under the License is distributed on an "AS IS" BASIS,

\* WITHOUT WARRANTIES OR CONDITIONS OF ANY KIND, either express or implied.

\* See the License for the specific language governing permissions and

\* limitations under the License.

\*/

Found in path(s):

\* /opt/cola/permits/1661476926\_1683048087.965857/0/spring-webmvc-5-3-27-sources-1 jar/org/springframework/web/servlet/view/tiles3/SpringLocaleResolver.java \* /opt/cola/permits/1661476926\_1683048087.965857/0/spring-webmvc-5-3-27-sources-1 jar/org/springframework/web/servlet/mvc/condition/RequestCondition.java \*

 /opt/cola/permits/1661476926\_1683048087.965857/0/spring-webmvc-5-3-27-sources-1 jar/org/springframework/web/servlet/view/ViewResolverComposite.java

\* /opt/cola/permits/1661476926\_1683048087.965857/0/spring-webmvc-5-3-27-sources-1 jar/org/springframework/web/servlet/config/MvcNamespaceHandler.java

\* /opt/cola/permits/1661476926\_1683048087.965857/0/spring-webmvc-5-3-27-sources-1 jar/org/springframework/web/servlet/config/annotation/WebMvcConfigurerComposite.java \* /opt/cola/permits/1661476926\_1683048087.965857/0/spring-webmvc-5-3-27-sources-1 jar/org/springframework/web/servlet/config/DefaultServletHandlerBeanDefinitionParser.java \* /opt/cola/permits/1661476926\_1683048087.965857/0/spring-webmvc-5-3-27-sources-1 jar/org/springframework/web/servlet/config/annotation/WebMvcConfigurerAdapter.java \* /opt/cola/permits/1661476926\_1683048087.965857/0/spring-webmvc-5-3-27-sources-1-

jar/org/springframework/web/servlet/resource/ResourceTransformer.java

\* /opt/cola/permits/1661476926\_1683048087.965857/0/spring-webmvc-5-3-27-sources-1 jar/org/springframework/web/servlet/config/InterceptorsBeanDefinitionParser.java

No license file was found, but licenses were detected in source scan.

/\*

\* Copyright 2002-2023 the original author or authors.

\*

\* Licensed under the Apache License, Version 2.0 (the "License");

\* you may not use this file except in compliance with the License.

\* You may obtain a copy of the License at

\*

https://www.apache.org/licenses/LICENSE-2.0

\*

\* Unless required by applicable law or agreed to in writing, software

\* distributed under the License is distributed on an "AS IS" BASIS,

\* WITHOUT WARRANTIES OR CONDITIONS OF ANY KIND, either express or implied.

\* See the License for the specific language governing permissions and

\* limitations under the License.

\*/

Found in path(s):

\* /opt/cola/permits/1661476926\_1683048087.965857/0/spring-webmvc-5-3-27-sources-1 jar/org/springframework/web/servlet/function/RouterFunctionDsl.kt

\* /opt/cola/permits/1661476926\_1683048087.965857/0/spring-webmvc-5-3-27-sources-1 jar/org/springframework/web/servlet/view/AbstractTemplateView.java

\*

 /opt/cola/permits/1661476926\_1683048087.965857/0/spring-webmvc-5-3-27-sources-1 jar/org/springframework/web/servlet/handler/PathPatternMatchableHandlerMapping.java \* /opt/cola/permits/1661476926\_1683048087.965857/0/spring-webmvc-5-3-27-sources-1 jar/org/springframework/web/servlet/resource/VersionResourceResolver.java \* /opt/cola/permits/1661476926\_1683048087.965857/0/spring-webmvc-5-3-27-sources-1 jar/org/springframework/web/servlet/DispatcherServlet.java \* /opt/cola/permits/1661476926\_1683048087.965857/0/spring-webmvc-5-3-27-sources-1 jar/org/springframework/web/servlet/resource/EncodedResourceResolver.java \* /opt/cola/permits/1661476926\_1683048087.965857/0/spring-webmvc-5-3-27-sources-1 jar/org/springframework/web/servlet/mvc/method/annotation/MvcUriComponentsBuilder.java \* /opt/cola/permits/1661476926\_1683048087.965857/0/spring-webmvc-5-3-27-sources-1 jar/org/springframework/web/servlet/handler/HandlerMappingIntrospector.java \* /opt/cola/permits/1661476926\_1683048087.965857/0/spring-webmvc-5-3-27-sources-1 jar/org/springframework/web/servlet/mvc/condition/ProducesRequestCondition.java

No license file was found, but licenses were detected in source scan.

/\*

\* Copyright 2002-2007 the original author or authors.

\*

\* Licensed under the Apache License, Version 2.0 (the "License");

\* you may not use this file except in compliance with the License.

\* You may obtain a copy of the License at

\*

\* https://www.apache.org/licenses/LICENSE-2.0

\*

- \* Unless required by applicable law or agreed to in writing, software
- \* distributed under the License is distributed on an "AS IS" BASIS,
- \* WITHOUT WARRANTIES OR CONDITIONS OF ANY KIND, either express or implied.
- \* See the License for the specific language governing permissions and

\* limitations under the License.

\*/

Found in path(s):

\* /opt/cola/permits/1661476926\_1683048087.965857/0/spring-webmvc-5-3-27-sources-1 jar/org/springframework/web/servlet/theme/AbstractThemeResolver.java

# **1.104 spring-web 5.3.27**

## **1.104.1 Available under license :**

No license file was found, but licenses were detected in source scan.

/\*

\* Copyright 2002-2013 the original author or authors.

\*

- \* Licensed under the Apache License, Version 2.0 (the "License");
- \* you may not use this file except in compliance with the License.
- \* You may obtain a copy of the License at
- \*
- \* https://www.apache.org/licenses/LICENSE-2.0
- \*
- \* Unless required by applicable law or agreed to in writing, software
- \* distributed under the License is distributed on an "AS IS" BASIS,
- \* WITHOUT WARRANTIES OR CONDITIONS OF ANY KIND, either express or implied.
- \* See the License for the specific language governing permissions and
- \* limitations under the License.

\*/

Found in path(s):

\* /opt/cola/permits/1661476933\_1683048107.8126278/0/spring-web-5-3-27-sources-1 jar/org/springframework/web/HttpMediaTypeException.java \* /opt/cola/permits/1661476933\_1683048107.8126278/0/spring-web-5-3-27-sources-1 jar/org/springframework/http/server/ServerHttpResponse.java No license file was found, but licenses were detected in source scan.

/\*

\* Copyright 2002-2019 the original author or authors.

\*

- \* Licensed under the Apache License, Version 2.0 (the "License");
- \* you may not use this file except in compliance with the License.
- \* You may obtain a copy of the License at
- \*
- https://www.apache.org/licenses/LICENSE-2.0
- \*
- \* Unless required by applicable law or agreed to in writing, software
- \* distributed under the License is distributed on an "AS IS" BASIS,

\* WITHOUT WARRANTIES OR CONDITIONS OF ANY KIND, either express or implied.

- \* See the License for the specific language governing permissions and
- \* limitations under the License.
- \*/

Found in path(s):

```
* /opt/cola/permits/1661476933_1683048107.8126278/0/spring-web-5-3-27-sources-1-
jar/org/springframework/http/codec/protobuf/ProtobufEncoder.java
* /opt/cola/permits/1661476933_1683048107.8126278/0/spring-web-5-3-27-sources-1-
jar/org/springframework/http/client/support/HttpAccessor.java
*
 /opt/cola/permits/1661476933_1683048107.8126278/0/spring-web-5-3-27-sources-1-
jar/org/springframework/http/converter/xml/Jaxb2RootElementHttpMessageConverter.java
* /opt/cola/permits/1661476933_1683048107.8126278/0/spring-web-5-3-27-sources-1-
jar/org/springframework/web/client/HttpStatusCodeException.java
* /opt/cola/permits/1661476933_1683048107.8126278/0/spring-web-5-3-27-sources-1-
jar/org/springframework/web/client/HttpServerErrorException.java
* /opt/cola/permits/1661476933_1683048107.8126278/0/spring-web-5-3-27-sources-1-
jar/org/springframework/http/codec/FormHttpMessageWriter.java
* /opt/cola/permits/1661476933_1683048107.8126278/0/spring-web-5-3-27-sources-1-
jar/org/springframework/web/context/ContextCleanupListener.java
* /opt/cola/permits/1661476933_1683048107.8126278/0/spring-web-5-3-27-sources-1-
jar/org/springframework/web/context/support/RequestHandledEvent.java
* /opt/cola/permits/1661476933_1683048107.8126278/0/spring-web-5-3-27-sources-1-
jar/org/springframework/web/cors/reactive/CorsWebFilter.java
*
 /opt/cola/permits/1661476933_1683048107.8126278/0/spring-web-5-3-27-sources-1-
```

```
jar/org/springframework/http/codec/cbor/Jackson2CborEncoder.java
* /opt/cola/permits/1661476933_1683048107.8126278/0/spring-web-5-3-27-sources-1-
jar/org/springframework/web/accept/FixedContentNegotiationStrategy.java
* /opt/cola/permits/1661476933_1683048107.8126278/0/spring-web-5-3-27-sources-1-
jar/org/springframework/http/codec/support/DefaultServerCodecConfigurer.java
* /opt/cola/permits/1661476933_1683048107.8126278/0/spring-web-5-3-27-sources-1-
jar/org/springframework/web/method/support/AsyncHandlerMethodReturnValueHandler.java
* /opt/cola/permits/1661476933_1683048107.8126278/0/spring-web-5-3-27-sources-1-
jar/org/springframework/http/converter/protobuf/ProtobufHttpMessageConverter.java
* /opt/cola/permits/1661476933_1683048107.8126278/0/spring-web-5-3-27-sources-1-
jar/org/springframework/http/client/SimpleClientHttpResponse.java
* /opt/cola/permits/1661476933_1683048107.8126278/0/spring-web-5-3-27-sources-1-
jar/org/springframework/web/client/RestOperationsExtensions.kt
*
```
 /opt/cola/permits/1661476933\_1683048107.8126278/0/spring-web-5-3-27-sources-1 jar/org/springframework/web/filter/reactive/ServerWebExchangeContextFilter.java \* /opt/cola/permits/1661476933\_1683048107.8126278/0/spring-web-5-3-27-sources-1-

jar/org/springframework/web/client/UnknownHttpStatusCodeException.java \* /opt/cola/permits/1661476933\_1683048107.8126278/0/spring-web-5-3-27-sources-1 jar/org/springframework/web/method/annotation/AbstractWebArgumentResolverAdapter.java \* /opt/cola/permits/1661476933\_1683048107.8126278/0/spring-web-5-3-27-sources-1 jar/org/springframework/http/codec/xml/JaxbContextContainer.java \* /opt/cola/permits/1661476933\_1683048107.8126278/0/spring-web-5-3-27-sources-1 jar/org/springframework/web/server/handler/WebHandlerDecorator.java \* /opt/cola/permits/1661476933\_1683048107.8126278/0/spring-web-5-3-27-sources-1 jar/org/springframework/web/util/ContentCachingResponseWrapper.java \*

 /opt/cola/permits/1661476933\_1683048107.8126278/0/spring-web-5-3-27-sources-1 jar/org/springframework/http/converter/ByteArrayHttpMessageConverter.java \* /opt/cola/permits/1661476933\_1683048107.8126278/0/spring-web-5-3-27-sources-1 jar/org/springframework/web/server/handler/DefaultWebFilterChain.java \* /opt/cola/permits/1661476933\_1683048107.8126278/0/spring-web-5-3-27-sources-1 jar/org/springframework/http/server/reactive/ChannelSendOperator.java \* /opt/cola/permits/1661476933\_1683048107.8126278/0/spring-web-5-3-27-sources-1 jar/org/springframework/web/accept/MediaTypeFileExtensionResolver.java \* /opt/cola/permits/1661476933\_1683048107.8126278/0/spring-web-5-3-27-sources-1 jar/org/springframework/http/client/support/BasicAuthenticationInterceptor.java \* /opt/cola/permits/1661476933\_1683048107.8126278/0/spring-web-5-3-27-sources-1 jar/org/springframework/web/bind/annotation/RestControllerAdvice.java \* /opt/cola/permits/1661476933\_1683048107.8126278/0/spring-web-5-3-27-sources-1 jar/org/springframework/http/client/OkHttp3ClientHttpRequestFactory.java \*

 /opt/cola/permits/1661476933\_1683048107.8126278/0/spring-web-5-3-27-sources-1 jar/org/springframework/web/client/RestClientResponseException.java

\* /opt/cola/permits/1661476933\_1683048107.8126278/0/spring-web-5-3-27-sources-1 jar/org/springframework/http/codec/xml/XmlEventDecoder.java

\* /opt/cola/permits/1661476933\_1683048107.8126278/0/spring-web-5-3-27-sources-1 jar/org/springframework/http/CacheControl.java

\* /opt/cola/permits/1661476933\_1683048107.8126278/0/spring-web-5-3-27-sources-1 jar/org/springframework/http/client/ClientHttpRequestInitializer.java

\* /opt/cola/permits/1661476933\_1683048107.8126278/0/spring-web-5-3-27-sources-1 jar/org/springframework/web/context/request/ServletRequestAttributes.java

\* /opt/cola/permits/1661476933\_1683048107.8126278/0/spring-web-5-3-27-sources-1 jar/org/springframework/web/context/support/ServletContextScope.java

\* /opt/cola/permits/1661476933\_1683048107.8126278/0/spring-web-5-3-27-sources-1 jar/org/springframework/http/client/InterceptingClientHttpRequest.java \*

 /opt/cola/permits/1661476933\_1683048107.8126278/0/spring-web-5-3-27-sources-1 jar/org/springframework/http/converter/xml/AbstractJaxb2HttpMessageConverter.java \* /opt/cola/permits/1661476933\_1683048107.8126278/0/spring-web-5-3-27-sources-1 jar/org/springframework/web/bind/annotation/ControllerAdvice.java

\* /opt/cola/permits/1661476933\_1683048107.8126278/0/spring-web-5-3-27-sources-1 jar/org/springframework/http/codec/FormHttpMessageReader.java

\* /opt/cola/permits/1661476933\_1683048107.8126278/0/spring-web-5-3-27-sources-1 jar/org/springframework/web/util/pattern/PathPatternRouteMatcher.java

\* /opt/cola/permits/1661476933\_1683048107.8126278/0/spring-web-5-3-27-sources-1 jar/org/springframework/web/server/ServerWebExchangeDecorator.java \* /opt/cola/permits/1661476933\_1683048107.8126278/0/spring-web-5-3-27-sources-1 jar/org/springframework/http/server/ServerHttpRequest.java \* /opt/cola/permits/1661476933\_1683048107.8126278/0/spring-web-5-3-27-sources-1 jar/org/springframework/http/codec/cbor/Jackson2CborDecoder.java \*

 /opt/cola/permits/1661476933\_1683048107.8126278/0/spring-web-5-3-27-sources-1 jar/org/springframework/http/codec/support/DefaultClientCodecConfigurer.java \* /opt/cola/permits/1661476933\_1683048107.8126278/0/spring-web-5-3-27-sources-1 jar/org/springframework/web/client/HttpClientErrorException.java No license file was found, but licenses were detected in source scan.

/\*

\* Copyright 2002-2009 the original author or authors.

\*

\* Licensed under the Apache License, Version 2.0 (the "License");

\* you may not use this file except in compliance with the License.

\* You may obtain a copy of the License at

\*

\* https://www.apache.org/licenses/LICENSE-2.0

\*

\* Unless required by applicable law or agreed to in writing, software

\* distributed under the License is distributed on an "AS IS" BASIS,

\* WITHOUT WARRANTIES OR CONDITIONS OF ANY KIND, either express or implied.

\* See the License for the specific language governing permissions and

\* limitations under the License.

\*/

Found in path(s):

\* /opt/cola/permits/1661476933\_1683048107.8126278/0/spring-web-5-3-27-sources-1 jar/org/springframework/web/bind/annotation/Mapping.java No license file was found, but licenses were detected in source scan.

/\*

\* Copyright 2002-2010 the original author or authors.

\*

\* Licensed under the Apache License, Version 2.0 (the "License");

\* you may not use this file except in compliance with the License.

\* You may obtain a copy of the License at

\*

\* https://www.apache.org/licenses/LICENSE-2.0

\*

\* Unless required by applicable law or agreed to in writing, software

\* distributed under the License is distributed on an "AS IS" BASIS,

\* WITHOUT WARRANTIES OR CONDITIONS OF ANY KIND, either express or implied.

\* See the License for the specific language governing permissions and

\* limitations under the License.

Found in path(s):

\* /opt/cola/permits/1661476933\_1683048107.8126278/0/spring-web-5-3-27-sources-1 jar/org/springframework/web/context/support/ServletContextResourceLoader.java No license file was found, but licenses were detected in source scan.

/\*

\* Copyright 2002-2018 the original author or authors.

\*

\* Licensed under the Apache License, Version 2.0 (the "License");

\* you may not use this file except in compliance with the License.

\* You may obtain a copy of the License at

\*

\* https://www.apache.org/licenses/LICENSE-2.0

\*

\* Unless required by applicable law or agreed to in writing, software

\* distributed under the License is distributed on an "AS IS" BASIS,

\* WITHOUT WARRANTIES OR CONDITIONS OF ANY KIND, either express or implied.

\* See the License for the specific language governing permissions and

\* limitations under the License.

\*/

Found in path(s):

\* /opt/cola/permits/1661476933\_1683048107.8126278/0/spring-web-5-3-27-sources-1 jar/org/springframework/http/codec/protobuf/ProtobufCodecSupport.java \* /opt/cola/permits/1661476933\_1683048107.8126278/0/spring-web-5-3-27-sources-1 jar/org/springframework/web/bind/annotation/RequestParam.java \* /opt/cola/permits/1661476933\_1683048107.8126278/0/spring-web-5-3-27-sources-1 jar/org/springframework/http/client/Netty4ClientHttpRequestFactory.java \* /opt/cola/permits/1661476933\_1683048107.8126278/0/spring-web-5-3-27-sources-1 jar/org/springframework/remoting/caucho/HessianExporter.java \* /opt/cola/permits/1661476933\_1683048107.8126278/0/spring-web-5-3-27-sources-1 jar/org/springframework/web/bind/annotation/ResponseBody.java \* /opt/cola/permits/1661476933\_1683048107.8126278/0/spring-web-5-3-27-sources-1 jar/org/springframework/web/bind/ServletRequestParameterPropertyValues.java \* /opt/cola/permits/1661476933\_1683048107.8126278/0/spring-web-5-3-27-sources-1 jar/org/springframework/http/codec/json/Jackson2SmileDecoder.java \* /opt/cola/permits/1661476933\_1683048107.8126278/0/spring-web-5-3-27-sources-1 jar/org/springframework/web/client/AsyncRestTemplate.java \* /opt/cola/permits/1661476933\_1683048107.8126278/0/spring-web-5-3-27-sources-1 jar/org/springframework/web/server/i18n/FixedLocaleContextResolver.java \* /opt/cola/permits/1661476933\_1683048107.8126278/0/spring-web-5-3-27-sources-1 jar/org/springframework/http/StreamingHttpOutputMessage.java \* /opt/cola/permits/1661476933\_1683048107.8126278/0/spring-web-5-3-27-sources-1 jar/org/springframework/web/HttpSessionRequiredException.java

\*/

\* /opt/cola/permits/1661476933\_1683048107.8126278/0/spring-web-5-3-27-sources-1 jar/org/springframework/http/client/HttpComponentsClientHttpResponse.java \* /opt/cola/permits/1661476933\_1683048107.8126278/0/spring-web-5-3-27-sources-1 jar/org/springframework/web/accept/HeaderContentNegotiationStrategy.java \* /opt/cola/permits/1661476933\_1683048107.8126278/0/spring-web-5-3-27-sources-1 jar/org/springframework/web/context/support/AbstractRefreshableWebApplicationContext.java \* /opt/cola/permits/1661476933\_1683048107.8126278/0/spring-web-5-3-27-sources-1 jar/org/springframework/web/filter/HttpPutFormContentFilter.java \* /opt/cola/permits/1661476933\_1683048107.8126278/0/spring-web-5-3-27-sources-1 jar/org/springframework/http/client/InterceptingAsyncClientHttpRequestFactory.java \* /opt/cola/permits/1661476933\_1683048107.8126278/0/spring-web-5-3-27-sources-1 jar/org/springframework/web/accept/ContentNegotiationStrategy.java \* /opt/cola/permits/1661476933\_1683048107.8126278/0/spring-web-5-3-27-sources-1 jar/org/springframework/http/client/InterceptingAsyncClientHttpRequest.java

\* /opt/cola/permits/1661476933\_1683048107.8126278/0/spring-web-5-3-27-sources-1 jar/org/springframework/remoting/caucho/SimpleHessianServiceExporter.java \* /opt/cola/permits/1661476933\_1683048107.8126278/0/spring-web-5-3-27-sources-1 jar/org/springframework/web/multipart/support/DefaultMultipartHttpServletRequest.java

\* /opt/cola/permits/1661476933\_1683048107.8126278/0/spring-web-5-3-27-sources-1 jar/org/springframework/http/codec/CodecConfigurerFactory.java

\* /opt/cola/permits/1661476933\_1683048107.8126278/0/spring-web-5-3-27-sources-1 jar/org/springframework/web/context/support/XmlWebApplicationContext.java \*

 /opt/cola/permits/1661476933\_1683048107.8126278/0/spring-web-5-3-27-sources-1 jar/org/springframework/http/client/ClientHttpRequestInterceptor.java

\* /opt/cola/permits/1661476933\_1683048107.8126278/0/spring-web-5-3-27-sources-1 jar/org/springframework/http/codec/LoggingCodecSupport.java

\* /opt/cola/permits/1661476933\_1683048107.8126278/0/spring-web-5-3-27-sources-1 jar/org/springframework/remoting/jaxws/LocalJaxWsServiceFactory.java

\* /opt/cola/permits/1661476933\_1683048107.8126278/0/spring-web-5-3-27-sources-1 jar/org/springframework/http/client/BufferingClientHttpRequestFactory.java

\* /opt/cola/permits/1661476933\_1683048107.8126278/0/spring-web-5-3-27-sources-1 jar/org/springframework/http/client/reactive/JettyResourceFactory.java

\* /opt/cola/permits/1661476933\_1683048107.8126278/0/spring-web-5-3-27-sources-1 jar/org/springframework/web/util/NestedServletException.java

\* /opt/cola/permits/1661476933\_1683048107.8126278/0/spring-web-5-3-27-sources-1 jar/org/springframework/http/converter/HttpMessageNotReadableException.java \*

 /opt/cola/permits/1661476933\_1683048107.8126278/0/spring-web-5-3-27-sources-1 jar/org/springframework/http/client/support/AsyncHttpAccessor.java

\* /opt/cola/permits/1661476933\_1683048107.8126278/0/spring-web-5-3-27-sources-1 jar/org/springframework/web/context/request/async/WebAsyncUtils.java

\* /opt/cola/permits/1661476933\_1683048107.8126278/0/spring-web-5-3-27-sources-1 jar/org/springframework/http/HttpRequest.java

\* /opt/cola/permits/1661476933\_1683048107.8126278/0/spring-web-5-3-27-sources-1 jar/org/springframework/web/context/support/ServletContextAttributeExporter.java

\* /opt/cola/permits/1661476933\_1683048107.8126278/0/spring-web-5-3-27-sources-1-

jar/org/springframework/http/codec/HttpMessageDecoder.java \* /opt/cola/permits/1661476933\_1683048107.8126278/0/spring-web-5-3-27-sources-1 jar/org/springframework/web/cors/CorsProcessor.java \* /opt/cola/permits/1661476933\_1683048107.8126278/0/spring-web-5-3-27-sources-1 jar/org/springframework/http/server/reactive/SslInfo.java

\*

 /opt/cola/permits/1661476933\_1683048107.8126278/0/spring-web-5-3-27-sources-1 jar/org/springframework/web/server/handler/FilteringWebHandler.java

\* /opt/cola/permits/1661476933\_1683048107.8126278/0/spring-web-5-3-27-sources-1 jar/org/springframework/http/client/InterceptingClientHttpRequestFactory.java

\* /opt/cola/permits/1661476933\_1683048107.8126278/0/spring-web-5-3-27-sources-1 jar/org/springframework/http/converter/ObjectToStringHttpMessageConverter.java \* /opt/cola/permits/1661476933\_1683048107.8126278/0/spring-web-5-3-27-sources-1-

jar/org/springframework/http/server/reactive/HttpHandler.java

\* /opt/cola/permits/1661476933\_1683048107.8126278/0/spring-web-5-3-27-sources-1 jar/org/springframework/web/multipart/commons/CommonsFileUploadSupport.java

\* /opt/cola/permits/1661476933\_1683048107.8126278/0/spring-web-5-3-27-sources-1 jar/org/springframework/web/util/UriTemplateHandler.java

\* /opt/cola/permits/1661476933\_1683048107.8126278/0/spring-web-5-3-27-sources-1 jar/org/springframework/web/bind/annotation/PathVariable.java

\* /opt/cola/permits/1661476933\_1683048107.8126278/0/spring-web-5-3-27-sources-1 jar/org/springframework/web/accept/ParameterContentNegotiationStrategy.java \* /opt/cola/permits/1661476933\_1683048107.8126278/0/spring-web-5-3-27-sources-1 jar/org/springframework/http/converter/json/MappingJacksonValue.java \* /opt/cola/permits/1661476933\_1683048107.8126278/0/spring-web-5-3-27-sources-1 jar/org/springframework/http/converter/GenericHttpMessageConverter.java \* /opt/cola/permits/1661476933\_1683048107.8126278/0/spring-web-5-3-27-sources-1 jar/org/springframework/web/filter/HiddenHttpMethodFilter.java \* /opt/cola/permits/1661476933\_1683048107.8126278/0/spring-web-5-3-27-sources-1 jar/org/springframework/http/converter/protobuf/ExtensionRegistryInitializer.java \* /opt/cola/permits/1661476933\_1683048107.8126278/0/spring-web-5-3-27-sources-1 jar/org/springframework/web/method/annotation/ExpressionValueMethodArgumentResolver.java \* /opt/cola/permits/1661476933\_1683048107.8126278/0/spring-web-5-3-27-sources-1 jar/org/springframework/web/context/request/AbstractRequestAttributes.java \* /opt/cola/permits/1661476933\_1683048107.8126278/0/spring-web-5-3-27-sources-1 jar/org/springframework/web/filter/FormContentFilter.java

\* /opt/cola/permits/1661476933\_1683048107.8126278/0/spring-web-5-3-27-sources-1 jar/org/springframework/web/jsf/DelegatingNavigationHandlerProxy.java \* /opt/cola/permits/1661476933\_1683048107.8126278/0/spring-web-5-3-27-sources-1 jar/org/springframework/remoting/caucho/HessianServiceExporter.java

\* /opt/cola/permits/1661476933\_1683048107.8126278/0/spring-web-5-3-27-sources-1 jar/org/springframework/web/filter/reactive/HiddenHttpMethodFilter.java

\* /opt/cola/permits/1661476933\_1683048107.8126278/0/spring-web-5-3-27-sources-1 jar/org/springframework/http/client/SimpleBufferingClientHttpRequest.java

\* /opt/cola/permits/1661476933\_1683048107.8126278/0/spring-web-5-3-27-sources-1-

jar/org/springframework/web/context/ServletConfigAware.java

 /opt/cola/permits/1661476933\_1683048107.8126278/0/spring-web-5-3-27-sources-1 jar/org/springframework/web/context/AbstractContextLoaderInitializer.java \* /opt/cola/permits/1661476933\_1683048107.8126278/0/spring-web-5-3-27-sources-1 jar/org/springframework/http/client/HttpComponentsAsyncClientHttpRequestFactory.java \* /opt/cola/permits/1661476933\_1683048107.8126278/0/spring-web-5-3-27-sources-1 jar/org/springframework/http/client/SimpleStreamingClientHttpRequest.java \* /opt/cola/permits/1661476933\_1683048107.8126278/0/spring-web-5-3-27-sources-1 jar/org/springframework/web/util/TagUtils.java

\* /opt/cola/permits/1661476933\_1683048107.8126278/0/spring-web-5-3-27-sources-1 jar/org/springframework/http/server/reactive/ReactorHttpHandlerAdapter.java \* /opt/cola/permits/1661476933\_1683048107.8126278/0/spring-web-5-3-27-sources-1 jar/org/springframework/remoting/httpinvoker/SimpleHttpInvokerServiceExporter.java \* /opt/cola/permits/1661476933\_1683048107.8126278/0/spring-web-5-3-27-sources-1 jar/org/springframework/http/client/reactive/ClientHttpConnector.java \*

 /opt/cola/permits/1661476933\_1683048107.8126278/0/spring-web-5-3-27-sources-1 jar/org/springframework/web/util/HtmlCharacterEntityReferences.java

\* /opt/cola/permits/1661476933\_1683048107.8126278/0/spring-web-5-3-27-sources-1 jar/org/springframework/web/context/ServletContextAware.java

\* /opt/cola/permits/1661476933\_1683048107.8126278/0/spring-web-5-3-27-sources-1 jar/org/springframework/http/HttpOutputMessage.java

\* /opt/cola/permits/1661476933\_1683048107.8126278/0/spring-web-5-3-27-sources-1 jar/org/springframework/web/method/annotation/SessionAttributesHandler.java

\* /opt/cola/permits/1661476933\_1683048107.8126278/0/spring-web-5-3-27-sources-1 jar/org/springframework/http/client/support/BasicAuthorizationInterceptor.java

\* /opt/cola/permits/1661476933\_1683048107.8126278/0/spring-web-5-3-27-sources-1 jar/org/springframework/web/server/adapter/AbstractReactiveWebInitializer.java \*

 /opt/cola/permits/1661476933\_1683048107.8126278/0/spring-web-5-3-27-sources-1 jar/org/springframework/web/method/annotation/ErrorsMethodArgumentResolver.java \* /opt/cola/permits/1661476933\_1683048107.8126278/0/spring-web-5-3-27-sources-1 jar/org/springframework/web/context/support/GroovyWebApplicationContext.java \* /opt/cola/permits/1661476933\_1683048107.8126278/0/spring-web-5-3-27-sources-1-

jar/org/springframework/web/WebApplicationInitializer.java

\* /opt/cola/permits/1661476933\_1683048107.8126278/0/spring-web-5-3-27-sources-1 jar/org/springframework/web/client/ExtractingResponseErrorHandler.java

\* /opt/cola/permits/1661476933\_1683048107.8126278/0/spring-web-5-3-27-sources-1 jar/org/springframework/web/accept/AbstractMappingContentNegotiationStrategy.java \* /opt/cola/permits/1661476933\_1683048107.8126278/0/spring-web-5-3-27-sources-1 jar/org/springframework/web/context/request/FacesRequestAttributes.java \* /opt/cola/permits/1661476933\_1683048107.8126278/0/spring-web-5-3-27-sources-1 jar/org/springframework/web/multipart/support/MultipartFilter.java

\*

\*

 /opt/cola/permits/1661476933\_1683048107.8126278/0/spring-web-5-3-27-sources-1 jar/org/springframework/http/ZeroCopyHttpOutputMessage.java

\* /opt/cola/permits/1661476933\_1683048107.8126278/0/spring-web-5-3-27-sources-1 jar/org/springframework/http/server/reactive/ContextPathCompositeHandler.java

\* /opt/cola/permits/1661476933\_1683048107.8126278/0/spring-web-5-3-27-sources-1 jar/org/springframework/web/bind/support/ConfigurableWebBindingInitializer.java

\* /opt/cola/permits/1661476933\_1683048107.8126278/0/spring-web-5-3-27-sources-1 jar/org/springframework/web/server/ServerErrorException.java

\* /opt/cola/permits/1661476933\_1683048107.8126278/0/spring-web-5-3-27-sources-1 jar/org/springframework/http/client/HttpComponentsClientHttpRequest.java

\* /opt/cola/permits/1661476933\_1683048107.8126278/0/spring-web-5-3-27-sources-1 jar/org/springframework/web/bind/annotation/RequestPart.java

\* /opt/cola/permits/1661476933\_1683048107.8126278/0/spring-web-5-3-27-sources-1 jar/org/springframework/web/context/ContextLoaderListener.java \*

 /opt/cola/permits/1661476933\_1683048107.8126278/0/spring-web-5-3-27-sources-1 jar/org/springframework/web/multipart/support/AbstractMultipartHttpServletRequest.java \* /opt/cola/permits/1661476933\_1683048107.8126278/0/spring-web-5-3-27-sources-1 jar/org/springframework/http/codec/protobuf/ProtobufHttpMessageWriter.java \* /opt/cola/permits/1661476933\_1683048107.8126278/0/spring-web-5-3-27-sources-1-

jar/org/springframework/http/InvalidMediaTypeException.java

\* /opt/cola/permits/1661476933\_1683048107.8126278/0/spring-web-5-3-27-sources-1 jar/org/springframework/web/util/OpaqueUriComponents.java

\* /opt/cola/permits/1661476933\_1683048107.8126278/0/spring-web-5-3-27-sources-1 jar/org/springframework/remoting/jaxws/AbstractJaxWsServiceExporter.java

\* /opt/cola/permits/1661476933\_1683048107.8126278/0/spring-web-5-3-27-sources-1 jar/org/springframework/web/client/ResponseExtractor.java

\*

 /opt/cola/permits/1661476933\_1683048107.8126278/0/spring-web-5-3-27-sources-1 jar/org/springframework/web/server/WebSession.java

\* /opt/cola/permits/1661476933\_1683048107.8126278/0/spring-web-5-3-27-sources-1 jar/org/springframework/http/client/Netty4ClientHttpRequest.java

\* /opt/cola/permits/1661476933\_1683048107.8126278/0/spring-web-5-3-27-sources-1 jar/org/springframework/remoting/httpinvoker/SimpleHttpInvokerRequestExecutor.java \* /opt/cola/permits/1661476933\_1683048107.8126278/0/spring-web-5-3-27-sources-1 jar/org/springframework/web/jsf/el/WebApplicationContextFacesELResolver.java \* /opt/cola/permits/1661476933\_1683048107.8126278/0/spring-web-5-3-27-sources-1-

jar/org/springframework/web/bind/annotation/RequestHeader.java

\* /opt/cola/permits/1661476933\_1683048107.8126278/0/spring-web-5-3-27-sources-1 jar/org/springframework/web/context/request/async/DeferredResultInterceptorChain.java \* /opt/cola/permits/1661476933\_1683048107.8126278/0/spring-web-5-3-27-sources-1 jar/org/springframework/web/context/support/ServletRequestHandledEvent.java \*

 /opt/cola/permits/1661476933\_1683048107.8126278/0/spring-web-5-3-27-sources-1 jar/org/springframework/web/server/DefaultServerWebExchangeBuilder.java \* /opt/cola/permits/1661476933\_1683048107.8126278/0/spring-web-5-3-27-sources-1 jar/org/springframework/web/util/DefaultUriTemplateHandler.java \* /opt/cola/permits/1661476933\_1683048107.8126278/0/spring-web-5-3-27-sources-1 jar/org/springframework/web/context/request/async/WebAsyncTask.java \* /opt/cola/permits/1661476933\_1683048107.8126278/0/spring-web-5-3-27-sources-1 jar/org/springframework/web/method/annotation/InitBinderDataBinderFactory.java \* /opt/cola/permits/1661476933\_1683048107.8126278/0/spring-web-5-3-27-sources-1jar/org/springframework/http/server/reactive/DefaultSslInfo.java \* /opt/cola/permits/1661476933\_1683048107.8126278/0/spring-web-5-3-27-sources-1 jar/org/springframework/remoting/jaxws/SimpleJaxWsServiceExporter.java \* /opt/cola/permits/1661476933\_1683048107.8126278/0/spring-web-5-3-27-sources-1 jar/org/springframework/web/bind/annotation/MatrixVariable.java \*

 /opt/cola/permits/1661476933\_1683048107.8126278/0/spring-web-5-3-27-sources-1 jar/org/springframework/web/bind/annotation/RequestBody.java

\* /opt/cola/permits/1661476933\_1683048107.8126278/0/spring-web-5-3-27-sources-1 jar/org/springframework/web/util/CookieGenerator.java

\* /opt/cola/permits/1661476933\_1683048107.8126278/0/spring-web-5-3-27-sources-1 jar/org/springframework/web/filter/CharacterEncodingFilter.java

\* /opt/cola/permits/1661476933\_1683048107.8126278/0/spring-web-5-3-27-sources-1 jar/org/springframework/http/HttpInputMessage.java

\* /opt/cola/permits/1661476933\_1683048107.8126278/0/spring-web-5-3-27-sources-1 jar/org/springframework/http/converter/xml/MarshallingHttpMessageConverter.java

\* /opt/cola/permits/1661476933\_1683048107.8126278/0/spring-web-5-3-27-sources-1 jar/org/springframework/http/HttpLogging.java

\* /opt/cola/permits/1661476933\_1683048107.8126278/0/spring-web-5-3-27-sources-1 jar/org/springframework/http/codec/HttpMessageEncoder.java

\* /opt/cola/permits/1661476933\_1683048107.8126278/0/spring-web-5-3-27-sources-1 jar/org/springframework/http/converter/AbstractGenericHttpMessageConverter.java \* /opt/cola/permits/1661476933\_1683048107.8126278/0/spring-web-5-3-27-sources-1 jar/org/springframework/web/context/request/async/CallableInterceptorChain.java \* /opt/cola/permits/1661476933\_1683048107.8126278/0/spring-web-5-3-27-sources-1 jar/org/springframework/web/client/ResponseErrorHandler.java \* /opt/cola/permits/1661476933\_1683048107.8126278/0/spring-web-5-3-27-sources-1 jar/org/springframework/remoting/jaxws/SimpleHttpServerJaxWsServiceExporter.java

\* /opt/cola/permits/1661476933\_1683048107.8126278/0/spring-web-5-3-27-sources-1 jar/org/springframework/remoting/httpinvoker/HttpComponentsHttpInvokerRequestExecutor.java No license file was found, but licenses were detected in source scan.

# Copyright 2002-2021 the original author or authors.

#

# Licensed under the Apache License, Version 2.0 (the "License");

# you may not use this file except in compliance with the License.

# You may obtain a copy of the License at

#

# https://www.apache.org/licenses/LICENSE-2.0

#

# Unless required by applicable law or agreed to in writing, software

# distributed under the License is distributed on an "AS IS" BASIS,

# WITHOUT WARRANTIES OR CONDITIONS OF ANY KIND, either express or implied.

# See the License for the specific language governing permissions and

# limitations under the License.

org.springframework.web.server.adapter.WebHttpHandlerBuilder\$SpringWebBlockHoundIntegration

Found in path(s):

\* /opt/cola/permits/1661476933\_1683048107.8126278/0/spring-web-5-3-27-sources-1-jar/META-INF/services/reactor.blockhound.integration.BlockHoundIntegration No license file was found, but licenses were detected in source scan.

/\*

\* Copyright 2002-2014 the original author or authors.

\*

\* Licensed under the Apache License, Version 2.0 (the "License");

\* you may not use this file except in compliance with the License.

\* You may obtain a copy of the License at

\*

https://www.apache.org/licenses/LICENSE-2.0

\*

\* Unless required by applicable law or agreed to in writing, software

\* distributed under the License is distributed on an "AS IS" BASIS,

\* WITHOUT WARRANTIES OR CONDITIONS OF ANY KIND, either express or implied.

\* See the License for the specific language governing permissions and

\* limitations under the License.

\*/

Found in path(s):

\* /opt/cola/permits/1661476933\_1683048107.8126278/0/spring-web-5-3-27-sources-1 jar/org/springframework/web/context/support/ServletContextPropertySource.java \* /opt/cola/permits/1661476933\_1683048107.8126278/0/spring-web-5-3-27-sources-1 jar/org/springframework/web/jsf/FacesContextUtils.java \*

 /opt/cola/permits/1661476933\_1683048107.8126278/0/spring-web-5-3-27-sources-1 jar/org/springframework/http/server/ServerHttpAsyncRequestControl.java

\* /opt/cola/permits/1661476933\_1683048107.8126278/0/spring-web-5-3-27-sources-1 jar/org/springframework/http/converter/feed/AtomFeedHttpMessageConverter.java \* /opt/cola/permits/1661476933\_1683048107.8126278/0/spring-web-5-3-27-sources-1 jar/org/springframework/http/client/ClientHttpRequest.java

\* /opt/cola/permits/1661476933\_1683048107.8126278/0/spring-web-5-3-27-sources-1 jar/org/springframework/web/context/ConfigurableWebApplicationContext.java

\* /opt/cola/permits/1661476933\_1683048107.8126278/0/spring-web-5-3-27-sources-1 jar/org/springframework/web/context/support/ServletConfigPropertySource.java \* /opt/cola/permits/1661476933\_1683048107.8126278/0/spring-web-5-3-27-sources-1-

jar/org/springframework/web/method/support/HandlerMethodArgumentResolver.java No license file was found, but licenses were detected in source scan.

# This file maps Internet media types to unique file extension(s).

# Although created for httpd, this file is used by many software systems

# and has been placed in the public domain for unlimited redistribution.

#

# The table below contains both registered and (common) unregistered types.

# A type that has no unique extension can be ignored -- they are listed

# here to guide configurations toward known types and to make it easier to # identify "new" types. File extensions are also commonly used to indicate # content languages and encodings, so choose them carefully. # # Internet media types should be registered as described in RFC 4288. # The registry is at <https://www.iana.org/assignments/media-types/>. # # This file was retrieved from https://svn.apache.org/viewvc/httpd/httpd/trunk/docs/conf/mime.types?revision=1752884&view=co # # MIME type (lowercased) Extensions # ============================================ ========== # application/1d-interleaved-parityfec # application/3gpdash-qoe-report+xml # application/3gpp-ims+xml # application/a2l # application/activemessage # application/alto-costmap+json # application/alto-costmapfilter+json # application/alto-directory+json # application/alto-endpointcost+json # application/alto-endpointcostparams+json # application/alto-endpointprop+json # application/alto-endpointpropparams+json # application/alto-error+json # application/alto-networkmap+json # application/alto-networkmapfilter+json # application/aml application/andrew-inset ez # application/applefile application/applixware aw # application/atf # application/atfx application/atom+xml atom application/atomcat+xml atomcat # application/atomdeleted+xml # application/atomicmail application/atomsvc+xml atomsvc # application/atxml # application/auth-policy+xml # application/bacnet-xdd+zip # application/batch-smtp # application/beep+xml # application/calendar+json # application/calendar+xml #

 application/call-completion # application/cals-1840 # application/cbor # application/ccmp+xml application/ccxml+xml ccxml # application/cdfx+xml application/cdmi-capability cdmia application/cdmi-container cdmic application/cdmi-domain cdmid application/cdmi-object cdmio application/cdmi-queue cdmiq # application/cdni # application/cea # application/cea-2018+xml # application/cellml+xml # application/cfw # application/cms # application/cnrp+xml # application/coap-group+json # application/commonground # application/conference-info+xml # application/cpl+xml # application/csrattrs # application/csta+xml # application/cstadata+xml # application/csvm+json application/cu-seeme cu # application/cybercash # application/dash+xml # application/dashdelta application/davmount+xml davmount # application/dca-rft # application/dcd # application/dec-dx # application/dialog-info+xml # application/dicom # application/dii # application/dit # application/dns application/docbook+xml dbk # application/dskpp+xml application/dssc+der dssc application/dssc+xml xdssc # application/dvcs application/ecmascript ecma # application/edi-consent # application/edi-x12

# application/edifact # application/efi # application/emergencycalldata.comment+xml # application/emergencycalldata.deviceinfo+xml # application/emergencycalldata.providerinfo+xml # application/emergencycalldata.serviceinfo+xml # application/emergencycalldata.subscriberinfo+xml application/emma+xml emma # application/emotionml+xml # application/encaprtp # application/epp+xml application/epub+zip epub # application/eshop # application/example application/exi exi # application/fastinfoset # application/fastsoap # application/fdt+xml # application/fits # application/font-sfnt application/font-tdpfr pfr application/font-woff woff # application/framework-attributes+xml # application/geo+json application/gml+xml gml application/gpx+xml gpx application/gx $f$  gxf # application/gzip # application/h224 # application/held+xml # application/http application/hyperstudio stk # application/ibe-key-request+xml # application/ibe-pkg-reply+xml # application/ibe-pp-data # application/iges # application/im-iscomposing+xml # application/index # application/index.cmd # application/index.obj # application/index.response # application/index.vnd application/inkml+xml ink inkml # application/iotp  $application/iffix$  ipfix # application/ipp

# application/its+xml application/java-archive jar application/java-serialized-object ser application/java-vm class application/javascript js # application/jose # application/jose+json # application/jrd+json application/json json # application/json-patch+json # application/json-seq application/jsonml+json jsonml # application/jwk+json # application/jwk-set+json # application/jwt # application/kpml-request+xml # application/kpml-response+xml # application/ld+json # application/lgr+xml # application/link-format # application/load-control+xml application/lost+xml lostxml # application/lostsync+xml # application/lxf application/mac-binhex40 hqx application/mac-compactpro cpt # application/macwriteii application/mads+xml mads application/marc mrc application/marcxml+xml mrcx application/mathematica ma nb mb application/mathml+xml mathml # application/mathml-content+xml # application/mathml-presentation+xml # application/mbms-associated-procedure-description+xml # application/mbms-deregister+xml # application/mbms-envelope+xml # application/mbms-msk+xml # application/mbms-msk-response+xml # application/mbms-protection-description+xml # application/mbms-reception-report+xml # application/mbms-register+xml # application/mbms-register-response+xml # application/mbms-schedule+xml # application/mbms-user-service-description+xml application/mbox mbox # application/media-policy-dataset+xml

# application/media\_control+xml application/mediaservercontrol+xml mscml # application/merge-patch+json application/metalink+xml metalink application/metalink4+xml meta4 application/mets+xml mets # application/mf4 # application/mikey application/mods+xml mods # application/moss-keys # application/moss-signature # application/mosskey-data # application/mosskey-request application/mp21 m21 mp21 application/mp4  $mp4s$ # application/mpeg4-generic # application/mpeg4-iod # application/mpeg4-iod-xmt # application/mrb-consumer+xml # application/mrb-publish+xml # application/msc-ivr+xml # application/msc-mixer+xml application/msword doc dot application/mxf mxf # application/nasdata # application/news-checkgroups # application/news-groupinfo # application/news-transmission # application/nlsml+xml # application/nss # application/ocsp-request # application/ocsp-response application/octet-stream bin dms lrf mar so dist distz pkg bpk dump elc deploy application/oda oda # application/odx application/oebps-package+xml opf application/ogg ogx application/omdoc+xml omdoc application/onenote onetoc onetoc2 onetmp onepkg application/ $\alpha$ xps  $\alpha$ xps # application/p2p-overlay+xml # application/parityfec application/patch-ops-error+xml xer application/pdf pdf # application/pdx application/pgp-encrypted pgp

# application/pgp-keys application/pgp-signature asc sig application/pics-rules prf # application/pidf+xml # application/pidf-diff+xml application/pkcs10  $p10$ # application/pkcs12 application/pkcs7-mime  $p7m p7c$ application/pkcs7-signature  $p7s$ application/pkcs8 p8 application/pkix-attr-cert ac application/pkix-cert cer application/pkix-crl crl application/pkix-pkipath pkipath application/pkixcmp pki application/pls+xml pls # application/poc-settings+xml application/postscript ai eps ps # application/ppsp-tracker+json # application/problem+json # application/problem+xml # application/provenance+xml # application/prs.alvestrand.titrax-sheet application/prs.cww cww # application/prs.hpub+zip # application/prs.nprend # application/prs.plucker # application/prs.rdf-xml-crypt # application/prs.xsf+xml application/pskc+xml pskcxml # application/qsig # application/raptorfec # application/rdap+json application/rdf+xml rdf application/reginfo+xml rif application/relax-ng-compact-syntax rnc # application/remote-printing # application/reputon+json application/resource-lists+xml rl application/resource-lists-diff+xml rld # application/rfc+xml # application/riscos # application/rlmi+xml application/rls-services+xml rs application/rpki-ghostbusters gbr application/rpki-manifest mft application/rpki-roa roa
# application/rpki-updown application/rsd+xml rsd application/rss+xml rss application/rtf rtf # application/rtploopback # application/rtx # application/samlassertion+xml # application/samlmetadata+xml application/sbml+xml sbml # application/scaip+xml # application/scim+json application/scvp-cv-request scq application/scvp-cv-response scs application/scvp-vp-request spq application/scvp-vp-response spp application/sdp sdp # application/sep+xml # application/sep-exi # application/session-info # application/set-payment application/set-payment-initiation setpay # application/set-registration application/set-registration-initiation setreg # application/sgml # application/sgml-open-catalog application/shf+xml shf # application/sieve # application/simple-filter+xml # application/simple-message-summary # application/simplesymbolcontainer # application/slate # application/smil application/smil+xml smi smil # application/smpte336m # application/soap+fastinfoset # application/soap+xml application/sparql-query rq application/sparql-results+xml srx # application/spirits-event+xml # application/sql application/srgs gram application/srgs+xml grxml application/sru+xml sru application/ssdl+xml ssdl application/ssml+xml ssml # application/tamp-apex-update # application/tamp-apex-update-confirm

# application/tamp-community-update # application/tamp-community-update-confirm # application/tamp-error # application/tamp-sequence-adjust # application/tamp-sequence-adjust-confirm # application/tamp-status-query # application/tamp-status-response # application/tamp-update # application/tamp-update-confirm application/tei+xml tei teicorpus application/thraud+xml tfi # application/timestamp-query # application/timestamp-reply application/timestamped-data tsd # application/ttml+xml # application/tve-trigger # application/ulpfec # application/urc-grpsheet+xml # application/urc-ressheet+xml # application/urc-targetdesc+xml # application/urc-uisocketdesc+xml # application/vcard+json # application/vcard+xml # application/vemmi # application/vividence.scriptfile # application/vnd.3gpp-prose+xml # application/vnd.3gpp-prose-pc3ch+xml # application/vnd.3gpp.access-transfer-events+xml # application/vnd.3gpp.bsf+xml # application/vnd.3gpp.mid-call+xml application/vnd.3gpp.pic-bw-large plb application/vnd.3gpp.pic-bw-small psb application/vnd.3gpp.pic-bw-var pvb # application/vnd.3gpp.sms # application/vnd.3gpp.sms+xml # application/vnd.3gpp.srvcc-ext+xml # application/vnd.3gpp.srvcc-info+xml # application/vnd.3gpp.state-and-event-info+xml # application/vnd.3gpp.ussd+xml # application/vnd.3gpp2.bcmcsinfo+xml # application/vnd.3gpp2.sms application/vnd.3gpp2.tcap tcap # application/vnd.3lightssoftware.imagescal application/vnd.3m.post-it-notes pwn application/vnd.accpac.simply.aso aso

application/vnd.acucobol acu application/vnd.acucorp atc acutc application/vnd.adobe.air-application-installer-package+zip air # application/vnd.adobe.flash.movie application/vnd.adobe.formscentral.fcdt fcdt application/vnd.adobe.fxp fxp fxpl # application/vnd.adobe.partial-upload application/vnd.adobe.xdp+xml xdp application/vnd.adobe.xfdf xfdf # application/vnd.aether.imp # application/vnd.ah-barcode application/vnd.ahead.space ahead application/vnd.airzip.filesecure.azf azf application/vnd.airzip.filesecure.azs azs application/vnd.amazon.ebook azw # application/vnd.amazon.mobi8-ebook application/vnd.americandynamics.acc acc application/vnd.amiga.ami ami # application/vnd.amundsen.maze+xml application/vnd.android.package-archive apk # application/vnd.anki application/vnd.anser-web-certificate-issue-initiation cii application/vnd.anser-web-funds-transfer-initiation fti application/vnd.antix.game-component atx # application/vnd.apache.thrift.binary # application/vnd.apache.thrift.compact # application/vnd.apache.thrift.json # application/vnd.api+json application/vnd.apple.installer+xml mpkg application/vnd.apple.mpegurl m3u8 # application/vnd.arastra.swi application/vnd.aristanetworks.swi swi # application/vnd.artsquare application/vnd.astraea-software.iota iota application/vnd.audiograph aep # application/vnd.autopackage # application/vnd.avistar+xml # application/vnd.balsamiq.bmml+xml # application/vnd.balsamiq.bmpr # application/vnd.bekitzur-stech+json # application/vnd.biopax.rdf+xml application/vnd.blueice.multipass mpm # application/vnd.bluetooth.ep.oob # application/vnd.bluetooth.le.oob application/vnd.bmi bmi application/vnd.businessobjects rep

# application/vnd.cab-jscript # application/vnd.canon-cpdl # application/vnd.canon-lips # application/vnd.cendio.thinlinc.clientconf # application/vnd.century-systems.tcp\_stream application/vnd.chemdraw+xml cdxml # application/vnd.chess-pgn application/vnd.chipnuts.karaoke-mmd mmd application/vnd.cinderella cdy # application/vnd.cirpack.isdn-ext # application/vnd.citationstyles.style+xml application/vnd.claymore cla application/vnd.cloanto.rp9 rp9 application/vnd.clonk.c4group c4g c4d c4f c4p c4u application/vnd.cluetrust.cartomobile-config c11amc application/vnd.cluetrust.cartomobile-config-pkg c11amz # application/vnd.coffeescript # application/vnd.collection+json # application/vnd.collection.doc+json # application/vnd.collection.next+json #

 application/vnd.comicbook+zip # application/vnd.commerce-battelle application/vnd.commonspace csp application/vnd.contact.cmsg cdbcmsg # application/vnd.coreos.ignition+json application/vnd.cosmocaller cmc application/vnd.crick.clicker clkx application/vnd.crick.clicker.keyboard clkk application/vnd.crick.clicker.palette clkp application/vnd.crick.clicker.template clkt application/vnd.crick.clicker.wordbank clkw application/vnd.criticaltools.wbs+xml wbs application/vnd.ctc-posml pml # application/vnd.ctct.ws+xml # application/vnd.cups-pdf # application/vnd.cups-postscript application/vnd.cups-ppd ppd # application/vnd.cups-raster # application/vnd.cups-raw # application/vnd.curl application/vnd.curl.car car application/vnd.curl.pcurl pcurl # application/vnd.cyan.dean.root+xml # application/vnd.cybank application/vnd.dart dart application/vnd.data-vision.rdz rdz # application/vnd.debian.binary-package

application/vnd.dece.data uvf uvvf uvd uvvd application/vnd.dece.ttml+xml uvt uvvt application/vnd.dece.unspecified uvx uvvx application/vnd.dece.zip uvz uvvz application/vnd.denovo.fcselayout-link fe\_launch # application/vnd.desmume.movie # application/vnd.dir-bi.plate-dl-nosuffix # application/vnd.dm.delegation+xml application/vnd.dna dna # application/vnd.document+json application/vnd.dolby.mlp mlp # application/vnd.dolby.mobile.1 # application/vnd.dolby.mobile.2 # application/vnd.doremir.scorecloud-binary-document application/vnd.dpgraph dpg application/vnd.dreamfactory dfac # application/vnd.drive+json application/vnd.ds-keypoint kpxx # application/vnd.dtg.local # application/vnd.dtg.local.flash # application/vnd.dtg.local.html application/vnd.dvb.ait ait # application/vnd.dvb.dvbj # application/vnd.dvb.esgcontainer # application/vnd.dvb.ipdcdftnotifaccess # application/vnd.dvb.ipdcesgaccess # application/vnd.dvb.ipdcesgaccess2 # application/vnd.dvb.ipdcesgpdd # application/vnd.dvb.ipdcroaming # application/vnd.dvb.iptv.alfec-base # application/vnd.dvb.iptv.alfec-enhancement # application/vnd.dvb.notif-aggregate-root+xml # application/vnd.dvb.notif-container+xml # application/vnd.dvb.notif-generic+xml # application/vnd.dvb.notif-ia-msglist+xml # application/vnd.dvb.notif-ia-registration-request+xml # application/vnd.dvb.notif-ia-registration-response+xml # application/vnd.dvb.notif-init+xml # application/vnd.dvb.pfr application/vnd.dvb.service svc # application/vnd.dxr application/vnd.dynageo geo # application/vnd.dzr # application/vnd.easykaraoke.cdgdownload # application/vnd.ecdis-update application/vnd.ecowin.chart mag

# application/vnd.ecowin.filerequest # application/vnd.ecowin.fileupdate # application/vnd.ecowin.series # application/vnd.ecowin.seriesrequest # application/vnd.ecowin.seriesupdate # application/vnd.emclient.accessrequest+xml application/vnd.enliven nml # application/vnd.enphase.envoy # application/vnd.eprints.data+xml application/vnd.epson.esf esf application/vnd.epson.msf msf application/vnd.epson.quickanime qam application/vnd.epson.salt slt application/vnd.epson.ssf ssf # application/vnd.ericsson.quickcall application/vnd.eszigno3+xml es3 et3 # application/vnd.etsi.aoc+xml # application/vnd.etsi.asic-e+zip # application/vnd.etsi.asic-s+zip # application/vnd.etsi.cug+xml # application/vnd.etsi.iptvcommand+xml # application/vnd.etsi.iptvdiscovery+xml # application/vnd.etsi.iptvprofile+xml # application/vnd.etsi.iptvsad-bc+xml # application/vnd.etsi.iptvsad-cod+xml # application/vnd.etsi.iptvsad-npvr+xml # application/vnd.etsi.iptvservice+xml # application/vnd.etsi.iptvsync+xml # application/vnd.etsi.iptvueprofile+xml # application/vnd.etsi.mcid+xml # application/vnd.etsi.mheg5 # application/vnd.etsi.overload-control-policy-dataset+xml # application/vnd.etsi.pstn+xml

- # application/vnd.etsi.sci+xml
- # application/vnd.etsi.simservs+xml
- # application/vnd.etsi.timestamp-token
- # application/vnd.etsi.tsl+xml
- # application/vnd.etsi.tsl.der
- #

 application/vnd.eudora.data application/vnd.ezpix-album ez2 application/vnd.ezpix-package ez3 # application/vnd.f-secure.mobile # application/vnd.fastcopy-disk-image application/vnd.fdf fdf application/vnd.fdsn.mseed mseed application/vnd.fdsn.seed seed dataless # application/vnd.ffsns # application/vnd.filmit.zfc # application/vnd.fints # application/vnd.firemonkeys.cloudcell application/vnd.flographit gph application/vnd.fluxtime.clip ftc # application/vnd.font-fontforge-sfd application/vnd.framemaker fm frame maker book application/vnd.frogans.fnc fnc application/vnd.frogans.ltf ltf application/vnd.fsc.weblaunch fsc application/vnd.fujitsu.oasys oas application/vnd.fujitsu.oasys2 oa2 application/vnd.fujitsu.oasys3 oa3 application/vnd.fujitsu.oasysgp fg5 application/vnd.fujitsu.oasysprs bh2 # application/vnd.fujixerox.art-ex # application/vnd.fujixerox.art4 application/vnd.fujixerox.ddd ddd application/vnd.fujixerox.docuworks xdw application/vnd.fujixerox.docuworks.binder xbd # application/vnd.fujixerox.docuworks.container # application/vnd.fujixerox.hbpl # application/vnd.fut-misnet application/vnd.fuzzysheet fzs application/vnd.genomatix.tuxedo txd # application/vnd.geo+json # application/vnd.geocube+xml application/vnd.geogebra.file ggb application/vnd.geogebra.tool ggt application/vnd.geometry-explorer gex gre application/vnd.geonext gxt application/vnd.geoplan  $g2w$ application/vnd.geospace g3w # application/vnd.gerber # application/vnd.globalplatform.card-content-mgt # application/vnd.globalplatform.card-content-mgt-response application/vnd.gmx gmx application/vnd.google-earth.kml+xml kml application/vnd.google-earth.kmz kmz # application/vnd.gov.sk.e-form+xml # application/vnd.gov.sk.e-form+zip # application/vnd.gov.sk.xmldatacontainer+xml application/vnd.grafeq gqf gqs # application/vnd.gridmp application/vnd.groove-account gac application/vnd.groove-help ghf

application/vnd.groove-identity-message gim application/vnd.groove-injector grv application/vnd.groove-tool-message gtm application/vnd.groove-tool-template tpl application/vnd.groove-vcard vcg # application/vnd.hal+json application/vnd.hal+xml hal application/vnd.handheld-entertainment+xml zmm application/vnd.hbci hbci # application/vnd.hcl-bireports # application/vnd.hdt # application/vnd.heroku+json application/vnd.hhe.lesson-player les application/vnd.hp-hpgl hpgl application/vnd.hp-hpid hpid application/vnd.hp-hps hps  $application/vnd.hp-ilyt$  ilt application/vnd.hp-pcl pcl application/vnd.hp-pclxl pclxl # application/vnd.httphone application/vnd.hydrostatix.sof-data sfd-hdstx # application/vnd.hyperdrive+json # application/vnd.hzn-3d-crossword # application/vnd.ibm.afplinedata # application/vnd.ibm.electronic-media application/vnd.ibm.minipay mpy application/vnd.ibm.modcap afp listafp list3820 application/vnd.ibm.rights-management irm application/vnd.ibm.secure-container sc application/vnd.iccprofile icc icm # application/vnd.ieee.1905 application/vnd.igloader igl application/vnd.immervision-ivp ivp application/vnd.immervision-ivu ivu # application/vnd.ims.imsccv1p1 # application/vnd.ims.imsccv1p2 # application/vnd.ims.imsccv1p3 # application/vnd.ims.lis.v2.result+json # application/vnd.ims.lti.v2.toolconsumerprofile+json # application/vnd.ims.lti.v2.toolproxy+json # application/vnd.ims.lti.v2.toolproxy.id+json # application/vnd.ims.lti.v2.toolsettings+json # application/vnd.ims.lti.v2.toolsettings.simple+json # application/vnd.informedcontrol.rms+xml # application/vnd.informix-visionary # application/vnd.infotech.project

# application/vnd.infotech.project+xml # application/vnd.innopath.wamp.notification application/vnd.insors.igm igm application/vnd.intercon.formnet xpw xpx application/vnd.intergeo i2g # application/vnd.intertrust.digibox # application/vnd.intertrust.nncp application/vnd.intu.qbo qbo application/vnd.intu.qfx qfx # application/vnd.iptc.g2.catalogitem+xml # application/vnd.iptc.g2.conceptitem+xml # application/vnd.iptc.g2.knowledgeitem+xml # application/vnd.iptc.g2.newsitem+xml # application/vnd.iptc.g2.newsmessage+xml # application/vnd.iptc.g2.packageitem+xml # application/vnd.iptc.g2.planningitem+xml application/vnd.ipunplugged.rcprofile rcprofile application/vnd.irepository.package+xml irp application/vnd.is-xpr xpr application/vnd.isac.fcs fcs application/vnd.jam jam # application/vnd.japannet-directory-service # application/vnd.japannet-jpnstore-wakeup # application/vnd.japannet-payment-wakeup # application/vnd.japannet-registration # application/vnd.japannet-registration-wakeup # application/vnd.japannet-setstore-wakeup # application/vnd.japannet-verification # application/vnd.japannet-verification-wakeup application/vnd.jcp.javame.midlet-rms rms  $application/vnd.$ jisp  $jisp$ application/vnd.joost.joda-archive joda # application/vnd.jsk.isdn-ngn application/vnd.kahootz ktz ktr application/vnd.kde.karbon karbon application/vnd.kde.kchart chrt application/vnd.kde.kformula kfo application/vnd.kde.kivio flw application/vnd.kde.kontour kon application/vnd.kde.kpresenter kpr kpt application/vnd.kde.kspread ksp application/vnd.kde.kword kwd kwt application/vnd.kenameaapp htke application/vnd.kidspiration kia application/vnd.kinar kne knp application/vnd.koan skp skd skt skm

application/vnd.kodak-descriptor sse application/vnd.las.las+xml lasxml # application/vnd.liberty-request+xml application/vnd.llamagraphics.life-balance.desktop lbd application/vnd.llamagraphics.life-balance.exchange+xml lbe application/vnd.lotus-1-2-3 123 application/vnd.lotus-approach apr application/vnd.lotus-freelance pre application/vnd.lotus-notes nsf application/vnd.lotus-organizer org application/vnd.lotus-screencam scm application/vnd.lotus-wordpro lwp application/vnd.macports.portpkg portpkg # application/vnd.mapbox-vector-tile # application/vnd.marlin.drm.actiontoken+xml # application/vnd.marlin.drm.conftoken+xml # application/vnd.marlin.drm.license+xml # application/vnd.marlin.drm.mdcf # application/vnd.mason+json # application/vnd.maxmind.maxmind-db application/vnd.mcd mcd application/vnd.medcalcdata mc1 application/vnd.mediastation.cdkey cdkey # application/vnd.meridian-slingshot application/vnd.mfer mwf application/vnd.mfmp mfm # application/vnd.micro+json application/vnd.micrografx.flo flo application/vnd.micrografx.igx igx # application/vnd.microsoft.portable-executable # application/vnd.miele+json application/vnd.mif mif # application/vnd.minisoft-hp3000-save # application/vnd.mitsubishi.misty-guard.trustweb application/vnd.mobius.daf daf application/vnd.mobius.dis dis application/vnd.mobius.mbk mbk application/vnd.mobius.mqy mqy application/vnd.mobius.msl msl application/vnd.mobius.plc plc application/vnd.mobius.txf txf application/vnd.mophun.application mpn application/vnd.mophun.certificate mpc # application/vnd.motorola.flexsuite # application/vnd.motorola.flexsuite.adsi # application/vnd.motorola.flexsuite.fis

# application/vnd.motorola.flexsuite.gotap # application/vnd.motorola.flexsuite.kmr # application/vnd.motorola.flexsuite.ttc # application/vnd.motorola.flexsuite.wem # application/vnd.motorola.iprm application/vnd.mozilla.xul+xml xul # application/vnd.ms-3mfdocument application/vnd.ms-artgalry cil # application/vnd.ms-asf application/vnd.ms-cab-compressed cab # application/vnd.ms-color.iccprofile application/vnd.ms-excel xls xlm xla xlc xlt xlw application/vnd.ms-excel.addin.macroenabled.12 xlam application/vnd.ms-excel.sheet.binary.macroenabled.12 xlsb application/vnd.ms-excel.sheet.macroenabled.12 xlsm application/vnd.ms-excel.template.macroenabled.12 xltm application/vnd.ms-fontobject eot application/vnd.ms-htmlhelp chm application/vnd.ms-ims ims application/vnd.ms-lrm lrm # application/vnd.ms-office.activex+xml application/vnd.ms-officetheme thmx # application/vnd.ms-opentype # application/vnd.ms-package.obfuscated-opentype application/vnd.ms-pki.seccat cat application/vnd.ms-pki.stl stl # application/vnd.ms-playready.initiator+xml application/vnd.ms-powerpoint ppt pps pot application/vnd.ms-powerpoint.addin.macroenabled.12 ppam application/vnd.ms-powerpoint.presentation.macroenabled.12 pptm application/vnd.ms-powerpoint.slide.macroenabled.12 sldm application/vnd.ms-powerpoint.slideshow.macroenabled.12 ppsm application/vnd.ms-powerpoint.template.macroenabled.12 potm # application/vnd.ms-printdevicecapabilities+xml # application/vnd.ms-printing.printticket+xml # application/vnd.ms-printschematicket+xml application/vnd.ms-project mpp mpt # application/vnd.ms-tnef # application/vnd.ms-windows.devicepairing # application/vnd.ms-windows.nwprinting.oob # application/vnd.ms-windows.printerpairing # application/vnd.ms-windows.wsd.oob # application/vnd.ms-wmdrm.lic-chlg-req # application/vnd.ms-wmdrm.lic-resp #

 application/vnd.ms-wmdrm.meter-chlg-req # application/vnd.ms-wmdrm.meter-resp

application/vnd.ms-word.document.macroenabled.12 docm application/vnd.ms-word.template.macroenabled.12 dotm application/vnd.ms-works wps wks wcm wdb application/vnd.ms-wpl wpl application/vnd.ms-xpsdocument xps # application/vnd.msa-disk-image application/vnd.mseq mseq # application/vnd.msign # application/vnd.multiad.creator # application/vnd.multiad.creator.cif # application/vnd.music-niff application/vnd.musician mus application/vnd.muvee.style msty application/vnd.mynfc taglet # application/vnd.ncd.control # application/vnd.ncd.reference # application/vnd.nervana # application/vnd.netfpx application/vnd.neurolanguage.nlu nlu # application/vnd.nintendo.nitro.rom # application/vnd.nintendo.snes.rom application/vnd.nitf ntf nitf application/vnd.noblenet-directory nnd application/vnd.noblenet-sealer nns application/vnd.noblenet-web nnw # application/vnd.nokia.catalogs #

 application/vnd.nokia.conml+wbxml # application/vnd.nokia.conml+xml # application/vnd.nokia.iptv.config+xml # application/vnd.nokia.isds-radio-presets # application/vnd.nokia.landmark+wbxml # application/vnd.nokia.landmark+xml # application/vnd.nokia.landmarkcollection+xml # application/vnd.nokia.n-gage.ac+xml application/vnd.nokia.n-gage.data ngdat application/vnd.nokia.n-gage.symbian.install n-gage # application/vnd.nokia.ncd # application/vnd.nokia.pcd+wbxml # application/vnd.nokia.pcd+xml application/vnd.nokia.radio-preset rpst application/vnd.nokia.radio-presets rpss application/vnd.novadigm.edm edm application/vnd.novadigm.edx edx application/vnd.novadigm.ext ext # application/vnd.ntt-local.content-share # application/vnd.ntt-local.file-transfer # application/vnd.ntt-local.ogw\_remote-access

# application/vnd.ntt-local.sip-ta\_remote # application/vnd.ntt-local.sip-ta\_tcp\_stream application/vnd.oasis.opendocument.chart odc application/vnd.oasis.opendocument.chart-template otc application/vnd.oasis.opendocument.database odb application/vnd.oasis.opendocument.formula odf application/vnd.oasis.opendocument.formula-template odft application/vnd.oasis.opendocument.graphics odg application/vnd.oasis.opendocument.graphics-template otg application/vnd.oasis.opendocument.image odi application/vnd.oasis.opendocument.image-template oti application/vnd.oasis.opendocument.presentation odp application/vnd.oasis.opendocument.presentation-template otp application/vnd.oasis.opendocument.spreadsheet ods application/vnd.oasis.opendocument.spreadsheet-template ots application/vnd.oasis.opendocument.text odt application/vnd.oasis.opendocument.text-master odm application/vnd.oasis.opendocument.text-template ott application/vnd.oasis.opendocument.text-web oth #

application/vnd.obn

# application/vnd.oftn.l10n+json

# application/vnd.oipf.contentaccessdownload+xml

# application/vnd.oipf.contentaccessstreaming+xml

# application/vnd.oipf.cspg-hexbinary

# application/vnd.oipf.dae.svg+xml

#### #

application/vnd.oipf.dae.xhtml+xml

# application/vnd.oipf.mippvcontrolmessage+xml

# application/vnd.oipf.pae.gem

# application/vnd.oipf.spdiscovery+xml

# application/vnd.oipf.spdlist+xml

# application/vnd.oipf.ueprofile+xml

# application/vnd.oipf.userprofile+xml

application/vnd.olpc-sugar xo

# application/vnd.oma-scws-config

# application/vnd.oma-scws-http-request

# application/vnd.oma-scws-http-response

# application/vnd.oma.bcast.associated-procedure-parameter+xml

# application/vnd.oma.bcast.drm-trigger+xml

# application/vnd.oma.bcast.imd+xml

# application/vnd.oma.bcast.ltkm

# application/vnd.oma.bcast.notification+xml

# application/vnd.oma.bcast.provisioningtrigger

# application/vnd.oma.bcast.sgboot

# application/vnd.oma.bcast.sgdd+xml

# application/vnd.oma.bcast.sgdu

# application/vnd.oma.bcast.simple-symbol-container

# application/vnd.oma.bcast.smartcard-trigger+xml # application/vnd.oma.bcast.sprov+xml # application/vnd.oma.bcast.stkm # application/vnd.oma.cab-address-book+xml # application/vnd.oma.cab-feature-handler+xml # application/vnd.oma.cab-pcc+xml # application/vnd.oma.cab-subs-invite+xml # application/vnd.oma.cab-user-prefs+xml # application/vnd.oma.dcd # application/vnd.oma.dcdc application/vnd.oma.dd2+xml dd2 # application/vnd.oma.drm.risd+xml # application/vnd.oma.group-usage-list+xml # application/vnd.oma.lwm2m+json # application/vnd.oma.lwm2m+tlv # application/vnd.oma.pal+xml # application/vnd.oma.poc.detailed-progress-report+xml # application/vnd.oma.poc.final-report+xml # application/vnd.oma.poc.groups+xml # application/vnd.oma.poc.invocation-descriptor+xml # application/vnd.oma.poc.optimized-progress-report+xml # application/vnd.oma.push # application/vnd.oma.scidm.messages+xml # application/vnd.oma.xcap-directory+xml # application/vnd.omads-email+xml # application/vnd.omads-file+xml # application/vnd.omads-folder+xml # application/vnd.omaloc-supl-init # application/vnd.onepager # application/vnd.openblox.game+xml # application/vnd.openblox.game-binary # application/vnd.openeye.oeb application/vnd.openofficeorg.extension oxt # application/vnd.openxmlformats-officedocument.custom-properties+xml # application/vnd.openxmlformats-officedocument.customxmlproperties+xml # application/vnd.openxmlformats-officedocument.drawing+xml # application/vnd.openxmlformats-officedocument.drawingml.chart+xml # application/vnd.openxmlformats-officedocument.drawingml.chartshapes+xml # application/vnd.openxmlformats-officedocument.drawingml.diagramcolors+xml # application/vnd.openxmlformats-officedocument.drawingml.diagramdata+xml # application/vnd.openxmlformats-officedocument.drawingml.diagramlayout+xml # application/vnd.openxmlformats-officedocument.drawingml.diagramstyle+xml # application/vnd.openxmlformats-officedocument.extended-properties+xml # application/vnd.openxmlformats-officedocument.presentationml.commentauthors+xml # application/vnd.openxmlformats-officedocument.presentationml.comments+xml # application/vnd.openxmlformats-officedocument.presentationml.handoutmaster+xml

 application/vnd.openxmlformats-officedocument.presentationml.notesmaster+xml # application/vnd.openxmlformats-officedocument.presentationml.notesslide+xml application/vnd.openxmlformats-officedocument.presentationml.presentation pptx # application/vnd.openxmlformats-officedocument.presentationml.presentation.main+xml # application/vnd.openxmlformats-officedocument.presentationml.presprops+xml application/vnd.openxmlformats-officedocument.presentationml.slide sldx # application/vnd.openxmlformats-officedocument.presentationml.slide+xml # application/vnd.openxmlformats-officedocument.presentationml.slidelayout+xml # application/vnd.openxmlformats-officedocument.presentationml.slidemaster+xml application/vnd.openxmlformats-officedocument.presentationml.slideshow ppsx # application/vnd.openxmlformats-officedocument.presentationml.slideshow.main+xml # application/vnd.openxmlformats-officedocument.presentationml.slideupdateinfo+xml #

 application/vnd.openxmlformats-officedocument.presentationml.tablestyles+xml # application/vnd.openxmlformats-officedocument.presentationml.tags+xml application/vnd.openxmlformats-officedocument.presentationml.template potx # application/vnd.openxmlformats-officedocument.presentationml.template.main+xml # application/vnd.openxmlformats-officedocument.presentationml.viewprops+xml # application/vnd.openxmlformats-officedocument.spreadsheetml.calcchain+xml # application/vnd.openxmlformats-officedocument.spreadsheetml.chartsheet+xml # application/vnd.openxmlformats-officedocument.spreadsheetml.comments+xml # application/vnd.openxmlformats-officedocument.spreadsheetml.connections+xml # application/vnd.openxmlformats-officedocument.spreadsheetml.dialogsheet+xml # application/vnd.openxmlformats-officedocument.spreadsheetml.externallink+xml # application/vnd.openxmlformats-officedocument.spreadsheetml.pivotcachedefinition+xml # application/vnd.openxmlformats-officedocument.spreadsheetml.pivotcacherecords+xml #

 application/vnd.openxmlformats-officedocument.spreadsheetml.pivottable+xml # application/vnd.openxmlformats-officedocument.spreadsheetml.querytable+xml # application/vnd.openxmlformats-officedocument.spreadsheetml.revisionheaders+xml # application/vnd.openxmlformats-officedocument.spreadsheetml.revisionlog+xml # application/vnd.openxmlformats-officedocument.spreadsheetml.sharedstrings+xml application/vnd.openxmlformats-officedocument.spreadsheetml.sheet xlsx # application/vnd.openxmlformats-officedocument.spreadsheetml.sheet.main+xml # application/vnd.openxmlformats-officedocument.spreadsheetml.sheetmetadata+xml # application/vnd.openxmlformats-officedocument.spreadsheetml.styles+xml # application/vnd.openxmlformats-officedocument.spreadsheetml.table+xml # application/vnd.openxmlformats-officedocument.spreadsheetml.tablesinglecells+xml application/vnd.openxmlformats-officedocument.spreadsheetml.template xltx # application/vnd.openxmlformats-officedocument.spreadsheetml.template.main+xml #

 application/vnd.openxmlformats-officedocument.spreadsheetml.usernames+xml # application/vnd.openxmlformats-officedocument.spreadsheetml.volatiledependencies+xml # application/vnd.openxmlformats-officedocument.spreadsheetml.worksheet+xml # application/vnd.openxmlformats-officedocument.theme+xml # application/vnd.openxmlformats-officedocument.themeoverride+xml # application/vnd.openxmlformats-officedocument.vmldrawing

#### #

# application/vnd.openxmlformats-officedocument.wordprocessingml.comments+xml application/vnd.openxmlformats-officedocument.wordprocessingml.document docx # application/vnd.openxmlformats-officedocument.wordprocessingml.document.glossary+xml # application/vnd.openxmlformats-officedocument.wordprocessingml.document.main+xml # application/vnd.openxmlformats-officedocument.wordprocessingml.endnotes+xml # application/vnd.openxmlformats-officedocument.wordprocessingml.fonttable+xml # application/vnd.openxmlformats-officedocument.wordprocessingml.footer+xml #

 application/vnd.openxmlformats-officedocument.wordprocessingml.footnotes+xml # application/vnd.openxmlformats-officedocument.wordprocessingml.numbering+xml # application/vnd.openxmlformats-officedocument.wordprocessingml.settings+xml # application/vnd.openxmlformats-officedocument.wordprocessingml.styles+xml application/vnd.openxmlformats-officedocument.wordprocessingml.template dotx # application/vnd.openxmlformats-officedocument.wordprocessingml.template.main+xml # application/vnd.openxmlformats-officedocument.wordprocessingml.websettings+xml # application/vnd.openxmlformats-package.core-properties+xml # application/vnd.openxmlformats-package.digital-signature-xmlsignature+xml # application/vnd.openxmlformats-package.relationships+xml # application/vnd.oracle.resource+json # application/vnd.orange.indata # application/vnd.osa.netdeploy application/vnd.osgeo.mapguide.package mgp # application/vnd.osgi.bundle application/vnd.osgi.dp dp application/vnd.osgi.subsystem esa # application/vnd.otps.ct-kip+xml # application/vnd.oxli.countgraph # application/vnd.pagerduty+json application/vnd.palm pdb pqa oprc # application/vnd.panoply # application/vnd.paos.xml application/vnd.pawaafile paw # application/vnd.pcos application/vnd.pg.format str application/vnd.pg.osasli ei6 # application/vnd.piaccess.application-licence application/vnd.picsel efif application/vnd.pmi.widget wg # application/vnd.poc.group-advertisement+xml application/vnd.pocketlearn plf application/vnd.powerbuilder6 pbd # application/vnd.powerbuilder6-s # application/vnd.powerbuilder7 # application/vnd.powerbuilder7-s # application/vnd.powerbuilder75

- # application/vnd.powerbuilder75-s
- # application/vnd.preminet

application/vnd.previewsystems.box box application/vnd.proteus.magazine mgz application/vnd.publishare-delta-tree qps application/vnd.pvi.ptid1 ptid # application/vnd.pwg-multiplexed # application/vnd.pwg-xhtml-print+xml # application/vnd.qualcomm.brew-app-res #

 application/vnd.quarantainenet application/vnd.quark.quarkxpress qxd qxt qwd qwt qxl qxb # application/vnd.quobject-quoxdocument # application/vnd.radisys.moml+xml # application/vnd.radisys.msml+xml # application/vnd.radisys.msml-audit+xml # application/vnd.radisys.msml-audit-conf+xml # application/vnd.radisys.msml-audit-conn+xml # application/vnd.radisys.msml-audit-dialog+xml # application/vnd.radisys.msml-audit-stream+xml # application/vnd.radisys.msml-conf+xml # application/vnd.radisys.msml-dialog+xml # application/vnd.radisys.msml-dialog-base+xml # application/vnd.radisys.msml-dialog-fax-detect+xml # application/vnd.radisys.msml-dialog-fax-sendrecv+xml # application/vnd.radisys.msml-dialog-group+xml # application/vnd.radisys.msml-dialog-speech+xml # application/vnd.radisys.msml-dialog-transform+xml # application/vnd.rainstor.data # application/vnd.rapid # application/vnd.rar application/vnd.realvnc.bed bed application/vnd.recordare.musicxml mxl application/vnd.recordare.musicxml+xml musicxml # application/vnd.renlearn.rlprint application/vnd.rig.cryptonote cryptonote application/vnd.rim.cod cod application/vnd.rn-realmedia rm application/vnd.rn-realmedia-vbr rmvb application/vnd.route66.link66+xml link66 # application/vnd.rs-274x # application/vnd.ruckus.download # application/vnd.s3sms application/vnd.sailingtracker.track st # application/vnd.sbm.cid # application/vnd.sbm.mid2 # application/vnd.scribus # application/vnd.sealed.3df

# application/vnd.sealed.csf

# application/vnd.sealed.doc # application/vnd.sealed.eml # application/vnd.sealed.mht # application/vnd.sealed.net # application/vnd.sealed.ppt # application/vnd.sealed.tiff # application/vnd.sealed.xls # application/vnd.sealedmedia.softseal.html # application/vnd.sealedmedia.softseal.pdf application/vnd.seemail see application/vnd.sema sema application/vnd.semd semd application/vnd.semf semf application/vnd.shana.informed.formdata ifm application/vnd.shana.informed.formtemplate itp application/vnd.shana.informed.interchange iif application/vnd.shana.informed.package ipk application/vnd.simtech-mindmapper twd twds # application/vnd.siren+json application/vnd.smaf mmf # application/vnd.smart.notebook application/vnd.smart.teacher teacher # application/vnd.software602.filler.form+xml # application/vnd.software602.filler.form-xml-zip application/vnd.solent.sdkm+xml sdkm sdkd application/vnd.spotfire.dxp dxp application/vnd.spotfire.sfs sfs # application/vnd.sss-cod # application/vnd.sss-dtf # application/vnd.sss-ntf application/vnd.stardivision.calc sdc application/vnd.stardivision.draw sda application/vnd.stardivision.impress sdd application/vnd.stardivision.math smf application/vnd.stardivision.writer sdw vor application/vnd.stardivision.writer-global sgl application/vnd.stepmania.package smzip application/vnd.stepmania.stepchart sm # application/vnd.street-stream # application/vnd.sun.wadl+xml application/vnd.sun.xml.calc sxc application/vnd.sun.xml.calc.template stc application/vnd.sun.xml.draw sxd application/vnd.sun.xml.draw.template std application/vnd.sun.xml.impress sxi application/vnd.sun.xml.impress.template sti application/vnd.sun.xml.math sxm

application/vnd.sun.xml.writer sxw application/vnd.sun.xml.writer.global sxg application/vnd.sun.xml.writer.template stw application/vnd.sus-calendar sus susp application/vnd.svd svd # application/vnd.swiftview-ics application/vnd.symbian.install sis sisx application/vnd.syncml+xml xsm application/vnd.syncml.dm+wbxml bdm application/vnd.syncml.dm+xml xdm # application/vnd.syncml.dm.notification # application/vnd.syncml.dmddf+wbxml # application/vnd.syncml.dmddf+xml # application/vnd.syncml.dmtnds+wbxml # application/vnd.syncml.dmtnds+xml # application/vnd.syncml.ds.notification application/vnd.tao.intent-module-archive tao application/vnd.tcpdump.pcap pcap cap dmp # application/vnd.tmd.mediaflex.api+xml # application/vnd.tml application/vnd.tmobile-livetv tmo application/vnd.trid.tpt tpt application/vnd.triscape.mxs mxs application/vnd.trueapp tra # application/vnd.truedoc # application/vnd.ubisoft.webplayer application/vnd.ufdl ufd ufdl application/vnd.uiq.theme utz application/vnd.umajin umj application/vnd.unity unityweb application/vnd.uoml+xml uoml # application/vnd.uplanet.alert # application/vnd.uplanet.alert-wbxml # application/vnd.uplanet.bearer-choice # application/vnd.uplanet.bearer-choice-wbxml # application/vnd.uplanet.cacheop # application/vnd.uplanet.cacheop-wbxml # application/vnd.uplanet.channel # application/vnd.uplanet.channel-wbxml # application/vnd.uplanet.list # application/vnd.uplanet.list-wbxml # application/vnd.uplanet.listcmd # application/vnd.uplanet.listcmd-wbxml # application/vnd.uplanet.signal

# application/vnd.uri-map

# application/vnd.valve.source.material

application/vnd.vcx vcx # application/vnd.vd-study # application/vnd.vectorworks # application/vnd.vel+json # application/vnd.verimatrix.vcas # application/vnd.vidsoft.vidconference application/vnd.visio vsd vst vss vsw application/vnd.visionary vis # application/vnd.vividence.scriptfile application/vnd.vsf vsf # application/vnd.wap.sic # application/vnd.wap.slc application/vnd.wap.wbxml wbxml application/vnd.wap.wmlc wmlc application/vnd.wap.wmlscriptc wmlsc application/vnd.webturbo wtb # application/vnd.wfa.p2p # application/vnd.wfa.wsc # application/vnd.windows.devicepairing # application/vnd.wmc # application/vnd.wmf.bootstrap # application/vnd.wolfram.mathematica # application/vnd.wolfram.mathematica.package application/vnd.wolfram.player nbp application/vnd.wordperfect wpd application/vnd.wqd wqd # application/vnd.wrq-hp3000-labelled application/vnd.wt.stf stf # application/vnd.wv.csp+wbxml # application/vnd.wv.csp+xml # application/vnd.wv.ssp+xml # application/vnd.xacml+json application/vnd.xara xar application/vnd.xfdl xfdl # application/vnd.xfdl.webform # application/vnd.xmi+xml # application/vnd.xmpie.cpkg # application/vnd.xmpie.dpkg # application/vnd.xmpie.plan # application/vnd.xmpie.ppkg # application/vnd.xmpie.xlim application/vnd.yamaha.hv-dic hvd application/vnd.yamaha.hv-script hvs application/vnd.yamaha.hv-voice hvp application/vnd.yamaha.openscoreformat osf application/vnd.yamaha.openscoreformat.osfpvg+xml osfpvg # application/vnd.yamaha.remote-setup application/vnd.yamaha.smaf-audio saf application/vnd.yamaha.smaf-phrase spf # application/vnd.yamaha.through-ngn # application/vnd.yamaha.tunnel-udpencap # application/vnd.yaoweme application/vnd.yellowriver-custom-menu cmp application/vnd.zul zir zirz application/vnd.zzazz.deck+xml zaz application/voicexml+xml vxml # application/vq-rtcpxr # application/watcherinfo+xml # application/whoispp-query # application/whoispp-response application/widget wgt application/winhlp hlp # application/wita # application/wordperfect5.1 application/wsdl+xml wsdl application/wspolicy+xml wspolicy application/x-7z-compressed 7z application/x-abiword abw application/x-ace-compressed ace # application/x-amf application/x-apple-diskimage dmg application/x-authorware-bin aab x32 u32 vox application/x-authorware-map aam application/x-authorware-seg aas  $application/x\text{-bepio}$  bcpio application/x-bittorrent torrent application/ $x$ -blorb blb blorb application/ $x$ -bzip bz application/x-bzip2 bz2 boz application/ $x$ -cbr cbr cba cbt cbz cb7 application/ $x$ -cdlink vcd application/x-cfs-compressed cfs application/ $x$ -chat chat application/x-chess-pgn pgn # application/x-compress application/ $x$ -conference nsc application/ $x$ -cpio cpio application/ $x$ -csh csh application/x-debian-package deb udeb application/x-dgc-compressed dgc application/ $x$ -director dir dcr dxr cst cct cxt w3d fgd swa application/ $x$ -doom wad application/x-dtbncx+xml  $ncx$ 

application/x-dtbook+xml dtb application/x-dtbresource+xml res application/x-dvi dvi application/x-envoy evy application/x-eva eva application/ $x$ -font-bdf bdf # application/x-font-dos # application/x-font-framemaker application/x-font-ghostscript gsf # application/x-font-libgrx application/x-font-linux-psf psf application/x-font-otf otf application/ $x$ -font-pcf pcf application/x-font-snf snf # application/x-font-speedo # application/x-font-sunos-news application/ $x$ -font-ttf ttf ttc application/x-font-type1 pfa pfb pfm afm # application/x-font-vfont application/x-freearc arc application/x-futuresplash spl application/x-gca-compressed gca application/ $x$ -glul $x$  ulx application/x-gnumeric gnumeric application/x-gramps-xml gramps application/ $x$ -gtar gtar # application/x-gzip application/ $x$ -hdf hdf application/x-install-instructions install application/ $x$ -iso9660-image iso  $application/x$ -java-jnlp-file jnlp application/ $x$ -latex latex application/x-lzh-compressed lzh lha  $application/x$ -mie mie application/x-mobipocket-ebook prc mobi  $application/x-ms-application$  application application/x-ms-shortcut lnk application/x-ms-wmd wmd application/ $x$ -ms-wmz wmz application/ $x$ -ms- $x$ bap  $x$ bap application/ $x$ -msaccess mdb application/x-msbinder obd application/ $x$ -mscardfile crd application/ $x$ -msclip clp application/x-msdownload exe dll com bat msi application/x-msmediaview mvb m13 m14

application/x-msmetafile wmf wmz emf emz application/ $x$ -msmoney mny  $application/x-mspublic$  pub application/x-msschedule scd application/x-msterminal trm  $application/x-mswrite$  wri application/ $x$ -netcdf nc cdf application/ $x$ -nzb nzb application/x-pkcs12  $p12$  pfx application/ $x$ -pkcs7-certificates  $p7b$  spc application/x-pkcs7-certreqresp p7r application/x-rar-compressed rar application/x-research-info-systems ris application/ $x$ -sh sh application/ $x$ -shar shar application/x-shockwave-flash swf application/x-silverlight-app xap application/ $x$ -sql sql  $application/x$ -stuffit  $sit$ application/x-stuffitx sitx application/ $x$ -subrip srt application/x-sv4cpio sv4cpio application/ $x$ -sv4crc sv4crc application/ $x$ -t3vm-image  $t3$ application/x-tads gam application/x-tar tar application/x-tcl tcl application/x-tex tex application/x-tex-tfm tfm application/ $x$ -texinfo texinfo texi  $application/x$ -tgif obj application/ $x$ -ustar ustar application/x-wais-source src # application/x-www-form-urlencoded application/x-x509-ca-cert der crt application/ $x$ -xfig fig  $application/x\text{-}x\text{-}x\text{-}x\text{-}x$  xlf application/x-xpinstall xpi application/ $x$ - $xz$   $xz$ application/x-zmachine  $z1$  z2 z3 z4 z5 z6 z7 z8 # application/x400-bp # application/xacml+xml application/xaml+xml xaml # application/xcap-att+xml # application/xcap-caps+xml application/xcap-diff+xml xdf # application/xcap-el+xml

# application/xcap-error+xml # application/xcap-ns+xml # application/xcon-conference-info+xml # application/xcon-conference-info-diff+xml application/xenc+xml xenc application/xhtml+xml xhtml xht # application/xhtml-voice+xml application/xml xml xsl application/xml-dtd dtd # application/xml-external-parsed-entity # application/xml-patch+xml # application/xmpp+xml application/xop+xml xop application/xproc+xml xpl application/xslt+xml xslt application/xspf+xml xspf application/xv+xml mxml xhvml xvml xvm application/yang yang application/yin+xml yin application/zip zip # application/zlib # audio/1d-interleaved-parityfec # audio/32kadpcm # audio/3gpp # audio/3gpp2 # audio/ac3 audio/adpcm adp # audio/amr # audio/amr-wb # audio/amr-wb+ # audio/aptx # audio/asc # audio/atrac-advanced-lossless # audio/atrac-x # audio/atrac3 audio/basic au snd # audio/bv16 # audio/bv32 # audio/clearmode # audio/cn # audio/dat12 # audio/dls # audio/dsr-es201108 # audio/dsr-es202050 # audio/dsr-es202211 # audio/dsr-es202212 # audio/dv

# audio/dvi4 # audio/eac3 # audio/encaprtp # audio/evrc # audio/evrc-qcp # audio/evrc0 # audio/evrc1 # audio/evrcb # audio/evrcb0 # audio/evrcb1 # audio/evrcnw # audio/evrcnw0 # audio/evrcnw1 # audio/evrcwb # audio/evrcwb0 # audio/evrcwb1 # audio/evs # audio/example # audio/fwdred # audio/g711-0 # audio/g719 # audio/g722 # audio/g7221 # audio/g723 # audio/g726-16 # audio/g726-24 # audio/g726-32 # audio/g726-40 # audio/g728 # audio/g729 # audio/g7291 # audio/g729d # audio/g729e # audio/gsm # audio/gsm-efr # audio/gsm-hr-08 # audio/ilbc # audio/ip-mr\_v2.5 # audio/isac # audio/l16 # audio/l20 # audio/l24 # audio/l8 # audio/lpc audio/midi mid midi kar rmi # audio/mobile-xmf audio/mp4 m4a mp4a

# audio/mp4a-latm # audio/mpa # audio/mpa-robust audio/mpeg mpga mp2 mp2a mp3 m2a m3a # audio/mpeg4-generic # audio/musepack audio/ogg oga ogg spx # audio/opus # audio/parityfec # audio/pcma # audio/pcma-wb # audio/pcmu # audio/pcmu-wb # audio/prs.sid # audio/qcelp # audio/raptorfec # audio/red # audio/rtp-enc-aescm128 # audio/rtp-midi # audio/rtploopback # audio/rtx audio/s3m s3m audio/silk sil # audio/smv # audio/smv-qcp # audio/smv0 # audio/sp-midi # audio/speex # audio/t140c # audio/t38 # audio/telephone-event # audio/tone # audio/uemclip # audio/ulpfec # audio/vdvi # audio/vmr-wb # audio/vnd.3gpp.iufp # audio/vnd.4sb # audio/vnd.audiokoz # audio/vnd.celp # audio/vnd.cisco.nse # audio/vnd.cmles.radio-events # audio/vnd.cns.anp1 # audio/vnd.cns.inf1 audio/vnd.dece.audio uva uvva audio/vnd.digital-winds eol # audio/vnd.dlna.adts

# audio/vnd.dolby.heaac.1 # audio/vnd.dolby.heaac.2 # audio/vnd.dolby.mlp # audio/vnd.dolby.mps # audio/vnd.dolby.pl2 # audio/vnd.dolby.pl2x # audio/vnd.dolby.pl2z # audio/vnd.dolby.pulse.1 audio/vnd.dra dra audio/vnd.dts dts audio/vnd.dts.hd dtshd # audio/vnd.dvb.file # audio/vnd.everad.plj # audio/vnd.hns.audio audio/vnd.lucent.voice lvp audio/vnd.ms-playready.media.pya pya # audio/vnd.nokia.mobile-xmf # audio/vnd.nortel.vbk audio/vnd.nuera.ecelp4800 ecelp4800 audio/vnd.nuera.ecelp7470 ecelp7470 audio/vnd.nuera.ecelp9600 ecelp9600 # audio/vnd.octel.sbc # audio/vnd.qcelp # audio/vnd.rhetorex.32kadpcm audio/vnd.rip rip # audio/vnd.sealedmedia.softseal.mpeg # audio/vnd.vmx.cvsd # audio/vorbis # audio/vorbis-config audio/webm weba audio/x-aac aac audio/x-aiff aif aiff aifc audio/x-caf caf audio/ $x$ -flac flac audio/x-matroska mka  $audio/x-mpegurl$  m3u audio/x-ms-wax wax audio/x-ms-wma wma audio/x-pn-realaudio ram ra audio/x-pn-realaudio-plugin rmp # audio/x-tta audio/ $x$ -way way audio/xm xm  $chemical/x-cdx$   $cdx$  $chemical/x\text{-}cif\$   $cif$  $chemical/x-cmdf$  cmdf  $chemical/x-cml$   $cml$ 

chemical/x-csml csml # chemical/x-pdb chemical/x-xyz xyz image/bmp bmp image/cgm cgm # image/dicom-rle # image/emf # image/example # image/fits  $image/g3$ fax  $g3$ image/gif gif image/ief ief # image/jls # image/jp2 image/jpeg jpeg jpg jpe # image/jpm # image/jpx image/ktx ktx # image/naplps image/png png image/prs.btif btif # image/prs.pti # image/pwg-raster image/sgi sgi image/svg+xml svg svgz # image/t38 image/tiff tiff tif # image/tiff-fx image/vnd.adobe.photoshop psd # image/vnd.airzip.accelerator.azv # image/vnd.cns.inf2 image/vnd.dece.graphic uvi uvvi uvg uvvg image/vnd.djvu djvu djv image/vnd.dvb.subtitle sub image/vnd.dwg dwg image/vnd.dxf dxf image/vnd.fastbidsheet fbs image/vnd.fpx fpx image/vnd.fst fst image/vnd.fujixerox.edmics-mmr mmr image/vnd.fujixerox.edmics-rlc rlc # image/vnd.globalgraphics.pgb # image/vnd.microsoft.icon # image/vnd.mix # image/vnd.mozilla.apng image/vnd.ms-modi mdi image/vnd.ms-photo wdp

image/vnd.net-fpx npx # image/vnd.radiance # image/vnd.sealed.png # image/vnd.sealedmedia.softseal.gif # image/vnd.sealedmedia.softseal.jpg # image/vnd.svf # image/vnd.tencent.tap # image/vnd.valve.source.texture image/vnd.wap.wbmp wbmp image/vnd.xiff xif # image/vnd.zbrush.pcx image/webp webp # image/wmf  $image/x-3ds$  3ds  $image/x$ -cmu-raster ras image/x-cmx cmx image/x-freehand fh fhc fh4 fh5 fh7  $image/x$ -icon  $ico$ image/x-mrsid-image sid image/x-pcx pcx  $image/x$ -pict pic pct  $image/x$ -portable-anymap pnm image/x-portable-bitmap pbm image/x-portable-graymap pgm image/x-portable-pixmap ppm  $image/x-rgb$  rgb image/x-tga tga  $image/x$ -xbitmap xbm  $image/x$ -xpixmap xpm image/x-xwindowdump xwd # message/cpim # message/delivery-status # message/disposition-notification # message/example # message/external-body # message/feedback-report # message/global # message/global-delivery-status # message/global-disposition-notification # message/global-headers # message/http # message/imdn+xml # message/news # message/partial message/rfc822 eml mime # message/s-http # message/sip

# message/sipfrag # message/tracking-status # message/vnd.si.simp # message/vnd.wfa.wsc # model/example # model/gltf+json model/iges igs iges model/mesh msh mesh silo model/vnd.collada+xml dae model/vnd.dwf dwf # model/vnd.flatland.3dml model/vnd.gdl gdl # model/vnd.gs-gdl # model/vnd.gs.gdl model/vnd.gtw gtw # model/vnd.moml+xml model/vnd.mts mts # model/vnd.opengex # model/vnd.parasolid.transmit.binary # model/vnd.parasolid.transmit.text # model/vnd.rosette.annotated-data-model # model/vnd.valve.source.compiled-map model/vnd.vtu vtu model/vrml wrl vrml model/x3d+binary  $x3db x3db z$ # model/x3d+fastinfoset model/x3d+vrml  $x3dy$  x3dvz  $model/x3d+xml$   $x3d$   $x3dz$ # model/x3d-vrml # multipart/alternative # multipart/appledouble # multipart/byteranges # multipart/digest # multipart/encrypted # multipart/example # multipart/form-data # multipart/header-set # multipart/mixed # multipart/parallel # multipart/related # multipart/report # multipart/signed # multipart/voice-message # multipart/x-mixed-replace # text/1d-interleaved-parityfec text/cache-manifest appcache text/calendar ics ifb

text/css css text/csy csy # text/csv-schema # text/directory # text/dns # text/ecmascript # text/encaprtp # text/enriched # text/example # text/fwdred # text/grammar-ref-list text/html html htm # text/javascript # text/jcr-cnd # text/markdown # text/mizar  $text/23$  n3 # text/parameters # text/parityfec text/plain txt text conf def list log in # text/provenance-notation # text/prs.fallenstein.rst text/prs.lines.tag dsc # text/prs.prop.logic # text/raptorfec # text/red # text/rfc822-headers text/richtext rtx # text/rtf # text/rtp-enc-aescm128 # text/rtploopback # text/rtx text/sgml sgml sgm # text/t140 text/tab-separated-values tsv text/troff t tr roff man me ms text/turtle ttl # text/ulpfec text/uri-list uri uris urls text/vcard vcard # text/vnd.a # text/vnd.abc text/vnd.curl curl text/vnd.curl.dcurl dcurl text/vnd.curl.mcurl mcurl text/vnd.curl.scurl scurl # text/vnd.debian.copyright

# text/vnd.dmclientscript text/vnd.dvb.subtitle sub # text/vnd.esmertec.theme-descriptor text/vnd.fly fly text/vnd.fmi.flexstor flx text/vnd.graphviz gv text/vnd.in3d.3dml 3dml text/vnd.in3d.spot spot # text/vnd.iptc.newsml # text/vnd.iptc.nitf # text/vnd.latex-z # text/vnd.motorola.reflex # text/vnd.ms-mediapackage # text/vnd.net2phone.commcenter.command # text/vnd.radisys.msml-basic-layout # text/vnd.si.uricatalogue text/vnd.sun.j2me.app-descriptor jad # text/vnd.trolltech.linguist # text/vnd.wap.si # text/vnd.wap.sl text/vnd.wap.wml wml text/vnd.wap.wmlscript wmls  $text/x-asm$  s asm  $text/x-c$  c cc cxx cpp h hh dic text/x-fortran  $f$  for f77 f90  $text/x$ -java-source java text/x-nfo nfo  $text/x$ -opml opml  $text/x-pascal$  p pas text/x-setext etx text/x-sfv sfv text/x-uuencode uu text/x-vcalendar vcs  $text/x-vcard$  vcf # text/xml # text/xml-external-parsed-entity # video/1d-interleaved-parityfec video/3gpp 3gp # video/3gpp-tt video/3gpp2 3g2 # video/bmpeg # video/bt656 # video/celb # video/dv # video/encaprtp #

 video/example video/h261 h261 video/h263 h263 # video/h263-1998 # video/h263-2000 video/h264 h264 # video/h264-rcdo # video/h264-svc # video/h265 # video/iso.segment video/jpeg jpgv # video/jpeg2000 video/jpm jpm jpgm video/mj2 mj2 mjp2 # video/mp1s # video/mp2p # video/mp2t video/mp4 mp4 mp4v mpg4 # video/mp4v-es video/mpeg mpeg mpg mpe m1v m2v # video/mpeg4-generic # video/mpv # video/nv video/ogg ogv # video/parityfec # video/pointer video/quicktime qt mov # video/raptorfec # video/raw # video/rtp-enc-aescm128 # video/rtploopback # video/rtx # video/smpte292m # video/ulpfec # video/vc1 # video/vnd.cctv video/vnd.dece.hd uvh uvvh video/vnd.dece.mobile uvm uvvm # video/vnd.dece.mp4 video/vnd.dece.pd uvp uvvp video/vnd.dece.sd uvs uvvs video/vnd.dece.video uvv uvvv # video/vnd.directv.mpeg # video/vnd.directv.mpeg-tts # video/vnd.dlna.mpeg-tts video/vnd.dvb.file dvb video/vnd.fvt fvt # video/vnd.hns.video

# video/vnd.iptvforum.1dparityfec-1010 # video/vnd.iptvforum.1dparityfec-2005 # video/vnd.iptvforum.2dparityfec-1010 # video/vnd.iptvforum.2dparityfec-2005 # video/vnd.iptvforum.ttsavc # video/vnd.iptvforum.ttsmpeg2 # video/vnd.motorola.video # video/vnd.motorola.videop video/vnd.mpegurl mxu m4u video/vnd.ms-playready.media.pyv pyv # video/vnd.nokia.interleaved-multimedia # video/vnd.nokia.videovoip # video/vnd.objectvideo # video/vnd.radgamettools.bink # video/vnd.radgamettools.smacker # video/vnd.sealed.mpeg1 # video/vnd.sealed.mpeg4 # video/vnd.sealed.swf # video/vnd.sealedmedia.softseal.mov video/vnd.uvvu.mp4 uvu uvvu video/vnd.vivo viv # video/vp8 video/webm webm video/x-f4v  $f4v$ video/x-fli fli  $video/x$ -flv flv  $video/x-m4v$   $m4v$ video/x-matroska mkv mk3d mks video/x-mng  $\text{mng}$ video/x-ms-asf  $\quad$  asf asx video/x-ms-vob vob video/x-ms-wm wm video/x-ms-wmv wmv video/x-ms-wmx wmx video/x-ms-wvx wvx video/x-msvideo avi  $video/x\text{-}sgi\text{-}move$  movie video/x-smv smv  $x$ -conference/ $x$ -cooltal $k$  ice

# Found

in path(s):

\* /opt/cola/permits/1661476933\_1683048107.8126278/0/spring-web-5-3-27-sources-1 jar/org/springframework/http/mime.types No license file was found, but licenses were detected in source scan.

/\*

- \* Copyright 2002-2016 the original author or authors.
- \*
- \* Licensed under the Apache License, Version 2.0 (the "License");
- \* you may not use this file except in compliance with the License.
- \* You may obtain a copy of the License at
- \*
- \* https://www.apache.org/licenses/LICENSE-2.0
- \*
- \* Unless required by applicable law or agreed to in writing, software
- \* distributed under the License is distributed on an "AS IS" BASIS,
- \* WITHOUT WARRANTIES OR CONDITIONS OF ANY KIND, either express or implied.
- \* See the License for the specific language governing permissions and
- \* limitations under the License.
- \*/

### Found in path(s):

\* /opt/cola/permits/1661476933\_1683048107.8126278/0/spring-web-5-3-27-sources-1 jar/org/springframework/web/bind/annotation/DeleteMapping.java \* /opt/cola/permits/1661476933\_1683048107.8126278/0/spring-web-5-3-27-sources-1 jar/org/springframework/web/util/WebAppRootListener.java \* /opt/cola/permits/1661476933\_1683048107.8126278/0/spring-web-5-3-27-sources-1 jar/org/springframework/web/context/annotation/ApplicationScope.java \* /opt/cola/permits/1661476933\_1683048107.8126278/0/spring-web-5-3-27-sources-1 jar/org/springframework/web/context/request/SessionScope.java \* /opt/cola/permits/1661476933\_1683048107.8126278/0/spring-web-5-3-27-sources-1 jar/org/springframework/web/server/WebExceptionHandler.java \* /opt/cola/permits/1661476933\_1683048107.8126278/0/spring-web-5-3-27-sources-1 jar/org/springframework/web/cors/CorsConfigurationSource.java \* /opt/cola/permits/1661476933\_1683048107.8126278/0/spring-web-5-3-27-sources-1 jar/org/springframework/web/context/annotation/RequestScope.java \* /opt/cola/permits/1661476933\_1683048107.8126278/0/spring-web-5-3-27-sources-1 jar/org/springframework/web/context/request/RequestContextHolder.java \* /opt/cola/permits/1661476933\_1683048107.8126278/0/spring-web-5-3-27-sources-1 jar/org/springframework/http/ReactiveHttpInputMessage.java \* /opt/cola/permits/1661476933\_1683048107.8126278/0/spring-web-5-3-27-sources-1 jar/org/springframework/web/cors/reactive/CorsConfigurationSource.java \* /opt/cola/permits/1661476933\_1683048107.8126278/0/spring-web-5-3-27-sources-1 jar/org/springframework/web/context/annotation/SessionScope.java \* /opt/cola/permits/1661476933\_1683048107.8126278/0/spring-web-5-3-27-sources-1 jar/org/springframework/web/context/request/async/TimeoutDeferredResultProcessingInterceptor.java \* /opt/cola/permits/1661476933\_1683048107.8126278/0/spring-web-5-3-27-sources-1 jar/org/springframework/web/bind/annotation/PutMapping.java \* /opt/cola/permits/1661476933\_1683048107.8126278/0/spring-web-5-3-27-sources-1 jar/org/springframework/web/context/WebApplicationContext.java \* /opt/cola/permits/1661476933\_1683048107.8126278/0/spring-web-5-3-27-sources-1 jar/org/springframework/web/server/session/WebSessionManager.java

\* /opt/cola/permits/1661476933\_1683048107.8126278/0/spring-web-5-3-27-sources-1 jar/org/springframework/web/method/annotation/RequestHeaderMapMethodArgumentResolver.java

\* /opt/cola/permits/1661476933\_1683048107.8126278/0/spring-web-5-3-27-sources-1 jar/org/springframework/web/bind/support/WebBindingInitializer.java \* /opt/cola/permits/1661476933\_1683048107.8126278/0/spring-web-5-3-27-sources-1 jar/org/springframework/web/bind/annotation/PatchMapping.java \* /opt/cola/permits/1661476933\_1683048107.8126278/0/spring-web-5-3-27-sources-1 jar/org/springframework/http/client/ClientHttpRequestExecution.java \* /opt/cola/permits/1661476933\_1683048107.8126278/0/spring-web-5-3-27-sources-1 jar/org/springframework/http/client/ClientHttpRequestFactory.java \* /opt/cola/permits/1661476933\_1683048107.8126278/0/spring-web-5-3-27-sources-1 jar/org/springframework/web/context/request/FacesWebRequest.java \* /opt/cola/permits/1661476933\_1683048107.8126278/0/spring-web-5-3-27-sources-1 jar/org/springframework/web/bind/annotation/PostMapping.java \* /opt/cola/permits/1661476933\_1683048107.8126278/0/spring-web-5-3-27-sources-1 jar/org/springframework/web/filter/CompositeFilter.java \*

 /opt/cola/permits/1661476933\_1683048107.8126278/0/spring-web-5-3-27-sources-1 jar/org/springframework/http/converter/json/SpringHandlerInstantiator.java \* /opt/cola/permits/1661476933\_1683048107.8126278/0/spring-web-5-3-27-sources-1 jar/org/springframework/web/context/request/async/AsyncRequestTimeoutException.java \* /opt/cola/permits/1661476933\_1683048107.8126278/0/spring-web-5-3-27-sources-1 jar/org/springframework/web/bind/annotation/RequestAttribute.java

\* /opt/cola/permits/1661476933\_1683048107.8126278/0/spring-web-5-3-27-sources-1 jar/org/springframework/web/context/request/WebRequestInterceptor.java

\* /opt/cola/permits/1661476933\_1683048107.8126278/0/spring-web-5-3-27-sources-1 jar/org/springframework/web/server/WebHandler.java

\* /opt/cola/permits/1661476933\_1683048107.8126278/0/spring-web-5-3-27-sources-1 jar/org/springframework/web/bind/annotation/GetMapping.java

\* /opt/cola/permits/1661476933\_1683048107.8126278/0/spring-web-5-3-27-sources-1 jar/org/springframework/web/bind/annotation/SessionAttribute.java \*

 /opt/cola/permits/1661476933\_1683048107.8126278/0/spring-web-5-3-27-sources-1 jar/org/springframework/remoting/httpinvoker/HttpInvokerRequestExecutor.java

\* /opt/cola/permits/1661476933\_1683048107.8126278/0/spring-web-5-3-27-sources-1 jar/org/springframework/web/HttpRequestHandler.java

\* /opt/cola/permits/1661476933\_1683048107.8126278/0/spring-web-5-3-27-sources-1 jar/org/springframework/web/context/request/RequestScope.java

\* /opt/cola/permits/1661476933\_1683048107.8126278/0/spring-web-5-3-27-sources-1 jar/org/springframework/web/multipart/MultipartRequest.java

\* /opt/cola/permits/1661476933\_1683048107.8126278/0/spring-web-5-3-27-sources-1 jar/org/springframework/http/ReactiveHttpOutputMessage.java

No license file was found, but licenses were detected in source scan.

# /\*

\* Copyright 2002-2023 the original author or authors.

\*
- \* Licensed under the Apache License, Version 2.0 (the "License");
- \* you may not use this file except in compliance with the License.
- \* You may obtain a copy of the License at
- \*
- \* https://www.apache.org/licenses/LICENSE-2.0
- \*
- \* Unless required by applicable law or agreed to in writing, software
- \* distributed under the License is distributed on an "AS IS" BASIS,
- \* WITHOUT WARRANTIES OR CONDITIONS OF ANY KIND, either express or implied.
- \* See the License for the specific language governing permissions and
- \* limitations under the License.
- \*/

Found in path(s):

\* /opt/cola/permits/1661476933\_1683048107.8126278/0/spring-web-5-3-27-sources-1 jar/org/springframework/http/client/reactive/JettyClientHttpResponse.java \* /opt/cola/permits/1661476933\_1683048107.8126278/0/spring-web-5-3-27-sources-1 jar/org/springframework/http/client/reactive/JettyClientHttpRequest.java \*

 /opt/cola/permits/1661476933\_1683048107.8126278/0/spring-web-5-3-27-sources-1 jar/org/springframework/http/codec/protobuf/ProtobufDecoder.java

\* /opt/cola/permits/1661476933\_1683048107.8126278/0/spring-web-5-3-27-sources-1 jar/org/springframework/http/server/reactive/ReactorServerHttpRequest.java

\* /opt/cola/permits/1661476933\_1683048107.8126278/0/spring-web-5-3-27-sources-1 jar/org/springframework/web/client/RestTemplate.java

\* /opt/cola/permits/1661476933\_1683048107.8126278/0/spring-web-5-3-27-sources-1 jar/org/springframework/http/client/reactive/Jetty10HttpFieldsHelper.java

\* /opt/cola/permits/1661476933\_1683048107.8126278/0/spring-web-5-3-27-sources-1 jar/org/springframework/web/cors/CorsUtils.java

\* /opt/cola/permits/1661476933\_1683048107.8126278/0/spring-web-5-3-27-sources-1 jar/org/springframework/web/util/pattern/PathElement.java

\* /opt/cola/permits/1661476933\_1683048107.8126278/0/spring-web-5-3-27-sources-1 jar/org/springframework/web/util/pattern/SeparatorPathElement.java \*

 /opt/cola/permits/1661476933\_1683048107.8126278/0/spring-web-5-3-27-sources-1 jar/org/springframework/web/cors/reactive/CorsUtils.java

\* /opt/cola/permits/1661476933\_1683048107.8126278/0/spring-web-5-3-27-sources-1 jar/org/springframework/web/util/pattern/PathPattern.java

\* /opt/cola/permits/1661476933\_1683048107.8126278/0/spring-web-5-3-27-sources-1 jar/org/springframework/web/context/ContextLoader.java

\* /opt/cola/permits/1661476933\_1683048107.8126278/0/spring-web-5-3-27-sources-1 jar/org/springframework/web/util/pattern/LiteralPathElement.java

\* /opt/cola/permits/1661476933\_1683048107.8126278/0/spring-web-5-3-27-sources-1 jar/org/springframework/http/converter/json/Jackson2ObjectMapperBuilder.java

\* /opt/cola/permits/1661476933\_1683048107.8126278/0/spring-web-5-3-27-sources-1 jar/org/springframework/http/client/reactive/HttpComponentsClientHttpConnector.java \* /opt/cola/permits/1661476933\_1683048107.8126278/0/spring-web-5-3-27-sources-1-

jar/org/springframework/http/client/reactive/HttpComponentsHeadersAdapter.java

No license file was found, but licenses were detected in source scan.

/\*

\* Copyright 2002-2017 the original author or authors.

\*

\* Licensed under the Apache License, Version 2.0 (the "License");

\* you may not use this file except in compliance with the License.

\* You may obtain a copy of the License at

\*

\* https://www.apache.org/licenses/LICENSE-2.0

\*

\* Unless required by applicable law or agreed to in writing, software

\* distributed under the License is distributed on an "AS IS" BASIS,

\* WITHOUT WARRANTIES OR CONDITIONS OF ANY KIND, either express or implied.

\* See the License for the specific language governing permissions and

\* limitations under the License.

\*/

Found in path(s):

\* /opt/cola/permits/1661476933\_1683048107.8126278/0/spring-web-5-3-27-sources-1 jar/org/springframework/web/multipart/support/ByteArrayMultipartFileEditor.java \* /opt/cola/permits/1661476933\_1683048107.8126278/0/spring-web-5-3-27-sources-1 jar/org/springframework/web/bind/EscapedErrors.java

\*

 /opt/cola/permits/1661476933\_1683048107.8126278/0/spring-web-5-3-27-sources-1 jar/org/springframework/http/client/BufferingClientHttpRequestWrapper.java \* /opt/cola/permits/1661476933\_1683048107.8126278/0/spring-web-5-3-27-sources-1 jar/org/springframework/http/client/HttpComponentsAsyncClientHttpRequest.java \* /opt/cola/permits/1661476933\_1683048107.8126278/0/spring-web-5-3-27-sources-1 jar/org/springframework/web/bind/annotation/RestController.java \* /opt/cola/permits/1661476933\_1683048107.8126278/0/spring-web-5-3-27-sources-1 jar/org/springframework/web/context/support/ContextExposingHttpServletRequest.java \* /opt/cola/permits/1661476933\_1683048107.8126278/0/spring-web-5-3-27-sources-1 jar/org/springframework/web/context/support/StaticWebApplicationContext.java \* /opt/cola/permits/1661476933\_1683048107.8126278/0/spring-web-5-3-27-sources-1 jar/org/springframework/web/multipart/MaxUploadSizeExceededException.java \* /opt/cola/permits/1661476933\_1683048107.8126278/0/spring-web-5-3-27-sources-1 jar/org/springframework/http/client/AsyncClientHttpRequestFactory.java \*

 /opt/cola/permits/1661476933\_1683048107.8126278/0/spring-web-5-3-27-sources-1 jar/org/springframework/http/client/AsyncClientHttpRequestExecution.java \* /opt/cola/permits/1661476933\_1683048107.8126278/0/spring-web-5-3-27-sources-1 jar/org/springframework/remoting/jaxws/JaxWsPortProxyFactoryBean.java \* /opt/cola/permits/1661476933\_1683048107.8126278/0/spring-web-5-3-27-sources-1 jar/org/springframework/http/client/OkHttp3AsyncClientHttpRequest.java \* /opt/cola/permits/1661476933\_1683048107.8126278/0/spring-web-5-3-27-sources-1 jar/org/springframework/http/converter/json/GsonBuilderUtils.java \* /opt/cola/permits/1661476933\_1683048107.8126278/0/spring-web-5-3-27-sources-1jar/org/springframework/remoting/jaxws/LocalJaxWsServiceFactoryBean.java \* /opt/cola/permits/1661476933\_1683048107.8126278/0/spring-web-5-3-27-sources-1 jar/org/springframework/http/codec/multipart/Part.java

\* /opt/cola/permits/1661476933\_1683048107.8126278/0/spring-web-5-3-27-sources-1 jar/org/springframework/http/client/OkHttp3ClientHttpRequest.java \*

 /opt/cola/permits/1661476933\_1683048107.8126278/0/spring-web-5-3-27-sources-1 jar/org/springframework/http/client/support/HttpRequestWrapper.java \* /opt/cola/permits/1661476933\_1683048107.8126278/0/spring-web-5-3-27-sources-1 jar/org/springframework/http/codec/multipart/FormFieldPart.java \* /opt/cola/permits/1661476933\_1683048107.8126278/0/spring-web-5-3-27-sources-1 jar/org/springframework/web/context/request/AsyncWebRequestInterceptor.java \* /opt/cola/permits/1661476933\_1683048107.8126278/0/spring-web-5-3-27-sources-1 jar/org/springframework/web/context/request/async/CallableProcessingInterceptor.java \* /opt/cola/permits/1661476933\_1683048107.8126278/0/spring-web-5-3-27-sources-1 jar/org/springframework/web/context/support/HttpRequestHandlerServlet.java \* /opt/cola/permits/1661476933\_1683048107.8126278/0/spring-web-5-3-27-sources-1 jar/org/springframework/web/multipart/support/StringMultipartFileEditor.java \*

 /opt/cola/permits/1661476933\_1683048107.8126278/0/spring-web-5-3-27-sources-1 jar/org/springframework/web/context/request/async/DeferredResultProcessingInterceptorAdapter.java \* /opt/cola/permits/1661476933\_1683048107.8126278/0/spring-web-5-3-27-sources-1 jar/org/springframework/web/context/request/NativeWebRequest.java \* /opt/cola/permits/1661476933\_1683048107.8126278/0/spring-web-5-3-27-sources-1 jar/org/springframework/web/multipart/MultipartException.java \* /opt/cola/permits/1661476933\_1683048107.8126278/0/spring-web-5-3-27-sources-1 jar/org/springframework/http/client/BufferingClientHttpResponseWrapper.java \* /opt/cola/permits/1661476933\_1683048107.8126278/0/spring-web-5-3-27-sources-1 jar/org/springframework/http/client/Netty4ClientHttpResponse.java \* /opt/cola/permits/1661476933\_1683048107.8126278/0/spring-web-5-3-27-sources-1 jar/org/springframework/web/context/support/ServletContextAttributeFactoryBean.java \* /opt/cola/permits/1661476933\_1683048107.8126278/0/spring-web-5-3-27-sources-1 jar/org/springframework/web/method/annotation/MethodArgumentTypeMismatchException.java \*

 /opt/cola/permits/1661476933\_1683048107.8126278/0/spring-web-5-3-27-sources-1 jar/org/springframework/web/bind/support/DefaultSessionAttributeStore.java \* /opt/cola/permits/1661476933\_1683048107.8126278/0/spring-web-5-3-27-sources-1 jar/org/springframework/remoting/jaxws/JaxWsPortClientInterceptor.java \* /opt/cola/permits/1661476933\_1683048107.8126278/0/spring-web-5-3-27-sources-1 jar/org/springframework/web/context/support/ServletContextAwareProcessor.java \* /opt/cola/permits/1661476933\_1683048107.8126278/0/spring-web-5-3-27-sources-1 jar/org/springframework/http/client/HttpComponentsStreamingClientHttpRequest.java \* /opt/cola/permits/1661476933\_1683048107.8126278/0/spring-web-5-3-27-sources-1 jar/org/springframework/web/bind/support/DefaultDataBinderFactory.java \* /opt/cola/permits/1661476933\_1683048107.8126278/0/spring-web-5-3-27-sources-1 jar/org/springframework/http/client/AbstractBufferingAsyncClientHttpRequest.java \*

 /opt/cola/permits/1661476933\_1683048107.8126278/0/spring-web-5-3-27-sources-1 jar/org/springframework/web/bind/ServletRequestUtils.java

\* /opt/cola/permits/1661476933\_1683048107.8126278/0/spring-web-5-3-27-sources-1 jar/org/springframework/remoting/httpinvoker/HttpInvokerProxyFactoryBean.java \* /opt/cola/permits/1661476933\_1683048107.8126278/0/spring-web-5-3-27-sources-1 jar/org/springframework/web/bind/support/SessionAttributeStore.java \* /opt/cola/permits/1661476933\_1683048107.8126278/0/spring-web-5-3-27-sources-1 jar/org/springframework/web/context/support/ServletContextParameterFactoryBean.java \* /opt/cola/permits/1661476933\_1683048107.8126278/0/spring-web-5-3-27-sources-1 jar/org/springframework/web/server/session/WebSessionStore.java \* /opt/cola/permits/1661476933\_1683048107.8126278/0/spring-web-5-3-27-sources-1-

jar/org/springframework/http/client/AsyncClientHttpRequestInterceptor.java \* /opt/cola/permits/1661476933\_1683048107.8126278/0/spring-web-5-3-27-sources-1 jar/org/springframework/http/client/support/ProxyFactoryBean.java

\*

 /opt/cola/permits/1661476933\_1683048107.8126278/0/spring-web-5-3-27-sources-1 jar/org/springframework/remoting/caucho/HessianClientInterceptor.java \* /opt/cola/permits/1661476933\_1683048107.8126278/0/spring-web-5-3-27-sources-1 jar/org/springframework/http/client/AsyncClientHttpRequest.java \* /opt/cola/permits/1661476933\_1683048107.8126278/0/spring-web-5-3-27-sources-1 jar/org/springframework/web/util/AbstractUriTemplateHandler.java \* /opt/cola/permits/1661476933\_1683048107.8126278/0/spring-web-5-3-27-sources-1 jar/org/springframework/http/client/HttpComponentsAsyncClientHttpResponse.java \* /opt/cola/permits/1661476933\_1683048107.8126278/0/spring-web-5-3-27-sources-1 jar/org/springframework/web/context/request/async/TimeoutCallableProcessingInterceptor.java \* /opt/cola/permits/1661476933\_1683048107.8126278/0/spring-web-5-3-27-sources-1 jar/org/springframework/web/bind/support/WebDataBinderFactory.java \*

 /opt/cola/permits/1661476933\_1683048107.8126278/0/spring-web-5-3-27-sources-1 jar/org/springframework/http/converter/json/GsonFactoryBean.java \* /opt/cola/permits/1661476933\_1683048107.8126278/0/spring-web-5-3-27-sources-1 jar/org/springframework/web/method/support/HandlerMethodReturnValueHandler.java \* /opt/cola/permits/1661476933\_1683048107.8126278/0/spring-web-5-3-27-sources-1 jar/org/springframework/http/client/AbstractBufferingClientHttpRequest.java \* /opt/cola/permits/1661476933\_1683048107.8126278/0/spring-web-5-3-27-sources-1 jar/org/springframework/web/method/annotation/SessionStatusMethodArgumentResolver.java \* /opt/cola/permits/1661476933\_1683048107.8126278/0/spring-web-5-3-27-sources-1 jar/org/springframework/web/context/request/async/CallableProcessingInterceptorAdapter.java \* /opt/cola/permits/1661476933\_1683048107.8126278/0/spring-web-5-3-27-sources-1 jar/org/springframework/http/converter/json/MappingJacksonInputMessage.java \*

 /opt/cola/permits/1661476933\_1683048107.8126278/0/spring-web-5-3-27-sources-1 jar/org/springframework/web/context/request/async/AsyncWebRequest.java \* /opt/cola/permits/1661476933\_1683048107.8126278/0/spring-web-5-3-27-sources-1 jar/org/springframework/web/method/annotation/MethodArgumentConversionNotSupportedException.java \* /opt/cola/permits/1661476933\_1683048107.8126278/0/spring-web-5-3-27-sources-1 jar/org/springframework/web/server/i18n/LocaleContextResolver.java \* /opt/cola/permits/1661476933\_1683048107.8126278/0/spring-web-5-3-27-sources-1jar/org/springframework/web/method/support/UriComponentsContributor.java \* /opt/cola/permits/1661476933\_1683048107.8126278/0/spring-web-5-3-27-sources-1 jar/org/springframework/http/client/AbstractAsyncClientHttpRequest.java \* /opt/cola/permits/1661476933\_1683048107.8126278/0/spring-web-5-3-27-sources-1 jar/org/springframework/http/client/OkHttp3ClientHttpResponse.java \* /opt/cola/permits/1661476933\_1683048107.8126278/0/spring-web-5-3-27-sources-1 jar/org/springframework/web/context/support/WebApplicationObjectSupport.java \*

 /opt/cola/permits/1661476933\_1683048107.8126278/0/spring-web-5-3-27-sources-1 jar/org/springframework/web/server/ServerWebInputException.java \* /opt/cola/permits/1661476933\_1683048107.8126278/0/spring-web-5-3-27-sources-1 jar/org/springframework/http/converter/feed/RssChannelHttpMessageConverter.java \* /opt/cola/permits/1661476933\_1683048107.8126278/0/spring-web-5-3-27-sources-1 jar/org/springframework/web/bind/support/WebArgumentResolver.java \* /opt/cola/permits/1661476933\_1683048107.8126278/0/spring-web-5-3-27-sources-1 jar/org/springframework/web/HttpMediaTypeNotSupportedException.java \* /opt/cola/permits/1661476933\_1683048107.8126278/0/spring-web-5-3-27-sources-1 jar/org/springframework/web/jsf/el/SpringBeanFacesELResolver.java

\* /opt/cola/permits/1661476933\_1683048107.8126278/0/spring-web-5-3-27-sources-1 jar/org/springframework/http/HttpCookie.java

\* /opt/cola/permits/1661476933\_1683048107.8126278/0/spring-web-5-3-27-sources-1 jar/org/springframework/http/client/support/InterceptingAsyncHttpAccessor.java \*

 /opt/cola/permits/1661476933\_1683048107.8126278/0/spring-web-5-3-27-sources-1 jar/org/springframework/web/cors/reactive/CorsProcessor.java \* /opt/cola/permits/1661476933\_1683048107.8126278/0/spring-web-5-3-27-sources-1 jar/org/springframework/web/context/request/RequestAttributes.java \* /opt/cola/permits/1661476933\_1683048107.8126278/0/spring-web-5-3-27-sources-1 jar/org/springframework/web/context/request/async/DeferredResultProcessingInterceptor.java \* /opt/cola/permits/1661476933\_1683048107.8126278/0/spring-web-5-3-27-sources-1 jar/org/springframework/web/client/AsyncRestOperations.java \* /opt/cola/permits/1661476933\_1683048107.8126278/0/spring-web-5-3-27-sources-1 jar/org/springframework/remoting/caucho/HessianProxyFactoryBean.java No license file was found, but licenses were detected in source scan.

/\*

\* Copyright 2002-2020 the original author or authors.

\*

\* Licensed under the Apache License, Version 2.0 (the "License");

\* you may not use this file except in compliance with the License.

\* You may obtain a copy of the License at

\*

https://www.apache.org/licenses/LICENSE-2.0

\*

\* Unless required by applicable law or agreed to in writing, software

\* distributed under the License is distributed on an "AS IS" BASIS,

\* WITHOUT WARRANTIES OR CONDITIONS OF ANY KIND, either express or implied.

\* See the License for the specific language governing permissions and

\* limitations under the License.

\*/

Found in path(s):

\* /opt/cola/permits/1661476933\_1683048107.8126278/0/spring-web-5-3-27-sources-1 jar/org/springframework/web/server/MethodNotAllowedException.java \* /opt/cola/permits/1661476933\_1683048107.8126278/0/spring-web-5-3-27-sources-1 jar/org/springframework/web/context/request/WebRequest.java \* /opt/cola/permits/1661476933\_1683048107.8126278/0/spring-web-5-3-27-sources-1 jar/org/springframework/web/method/annotation/MapMethodProcessor.java \* /opt/cola/permits/1661476933\_1683048107.8126278/0/spring-web-5-3-27-sources-1 jar/org/springframework/web/server/adapter/ForwardedHeaderTransformer.java \* /opt/cola/permits/1661476933\_1683048107.8126278/0/spring-web-5-3-27-sources-1 jar/org/springframework/web/accept/ContentNegotiationManager.java \* /opt/cola/permits/1661476933\_1683048107.8126278/0/spring-web-5-3-27-sources-1 jar/org/springframework/web/method/annotation/ModelFactory.java \* /opt/cola/permits/1661476933\_1683048107.8126278/0/spring-web-5-3-27-sources-1 jar/org/springframework/http/codec/json/Jackson2JsonDecoder.java \* /opt/cola/permits/1661476933\_1683048107.8126278/0/spring-web-5-3-27-sources-1 jar/org/springframework/web/HttpRequestMethodNotSupportedException.java \* /opt/cola/permits/1661476933\_1683048107.8126278/0/spring-web-5-3-27-sources-1 jar/org/springframework/http/client/HttpComponentsClientHttpRequestFactory.java \* /opt/cola/permits/1661476933\_1683048107.8126278/0/spring-web-5-3-27-sources-1 jar/org/springframework/web/cors/DefaultCorsProcessor.java \* /opt/cola/permits/1661476933\_1683048107.8126278/0/spring-web-5-3-27-sources-1 jar/org/springframework/web/multipart/support/RequestPartServletServerHttpRequest.java \* /opt/cola/permits/1661476933\_1683048107.8126278/0/spring-web-5-3-27-sources-1 jar/org/springframework/web/accept/PathExtensionContentNegotiationStrategy.java \* /opt/cola/permits/1661476933\_1683048107.8126278/0/spring-web-5-3-27-sources-1 jar/org/springframework/web/util/DefaultUriBuilderFactory.java \* /opt/cola/permits/1661476933\_1683048107.8126278/0/spring-web-5-3-27-sources-1 jar/org/springframework/http/server/reactive/HttpHeadResponseDecorator.java \* /opt/cola/permits/1661476933\_1683048107.8126278/0/spring-web-5-3-27-sources-1 jar/org/springframework/http/codec/multipart/PartHttpMessageWriter.java

\* /opt/cola/permits/1661476933\_1683048107.8126278/0/spring-web-5-3-27-sources-1 jar/org/springframework/web/context/request/async/StandardServletAsyncWebRequest.java \*

 /opt/cola/permits/1661476933\_1683048107.8126278/0/spring-web-5-3-27-sources-1 jar/org/springframework/web/bind/annotation/RequestMapping.java

\* /opt/cola/permits/1661476933\_1683048107.8126278/0/spring-web-5-3-27-sources-1 jar/org/springframework/http/client/reactive/HttpComponentsClientHttpResponse.java \* /opt/cola/permits/1661476933\_1683048107.8126278/0/spring-web-5-3-27-sources-1 jar/org/springframework/web/util/UriUtils.java

\* /opt/cola/permits/1661476933\_1683048107.8126278/0/spring-web-5-3-27-sources-1 jar/org/springframework/http/converter/cbor/MappingJackson2CborHttpMessageConverter.java \* /opt/cola/permits/1661476933\_1683048107.8126278/0/spring-web-5-3-27-sources-1jar/org/springframework/http/converter/StringHttpMessageConverter.java \* /opt/cola/permits/1661476933\_1683048107.8126278/0/spring-web-5-3-27-sources-1 jar/org/springframework/web/server/NotAcceptableStatusException.java \*

 /opt/cola/permits/1661476933\_1683048107.8126278/0/spring-web-5-3-27-sources-1 jar/org/springframework/http/converter/json/MappingJackson2HttpMessageConverter.java \* /opt/cola/permits/1661476933\_1683048107.8126278/0/spring-web-5-3-27-sources-1 jar/org/springframework/web/util/UriBuilderFactory.java \* /opt/cola/permits/1661476933\_1683048107.8126278/0/spring-web-5-3-27-sources-1 jar/org/springframework/http/codec/support/BaseCodecConfigurer.java \* /opt/cola/permits/1661476933\_1683048107.8126278/0/spring-web-5-3-27-sources-1 jar/org/springframework/web/util/pattern/PathPatternParser.java \* /opt/cola/permits/1661476933\_1683048107.8126278/0/spring-web-5-3-27-sources-1 jar/org/springframework/http/codec/ResourceHttpMessageWriter.java \* /opt/cola/permits/1661476933\_1683048107.8126278/0/spring-web-5-3-27-sources-1 jar/org/springframework/web/accept/ContentNegotiationManagerFactoryBean.java \* /opt/cola/permits/1661476933\_1683048107.8126278/0/spring-web-5-3-27-sources-1 jar/org/springframework/http/converter/AbstractHttpMessageConverter.java \*

 /opt/cola/permits/1661476933\_1683048107.8126278/0/spring-web-5-3-27-sources-1 jar/org/springframework/web/accept/MappingMediaTypeFileExtensionResolver.java \* /opt/cola/permits/1661476933\_1683048107.8126278/0/spring-web-5-3-27-sources-1 jar/org/springframework/web/cors/reactive/UrlBasedCorsConfigurationSource.java \* /opt/cola/permits/1661476933\_1683048107.8126278/0/spring-web-5-3-27-sources-1 jar/org/springframework/remoting/httpinvoker/HttpInvokerClientInterceptor.java \* /opt/cola/permits/1661476933\_1683048107.8126278/0/spring-web-5-3-27-sources-1 jar/org/springframework/http/converter/protobuf/ProtobufJsonFormatHttpMessageConverter.java \* /opt/cola/permits/1661476933\_1683048107.8126278/0/spring-web-5-3-27-sources-1 jar/org/springframework/web/method/annotation/RequestParamMapMethodArgumentResolver.java \* /opt/cola/permits/1661476933\_1683048107.8126278/0/spring-web-5-3-27-sources-1 jar/org/springframework/http/client/SimpleClientHttpRequestFactory.java \*

 /opt/cola/permits/1661476933\_1683048107.8126278/0/spring-web-5-3-27-sources-1 jar/org/springframework/http/client/reactive/ReactorResourceFactory.java \* /opt/cola/permits/1661476933\_1683048107.8126278/0/spring-web-5-3-27-sources-1 jar/org/springframework/web/multipart/support/MissingServletRequestPartException.java \* /opt/cola/permits/1661476933\_1683048107.8126278/0/spring-web-5-3-27-sources-1 jar/org/springframework/http/server/ServletServerHttpResponse.java \* /opt/cola/permits/1661476933\_1683048107.8126278/0/spring-web-5-3-27-sources-1 jar/org/springframework/web/context/request/async/DeferredResult.java \* /opt/cola/permits/1661476933\_1683048107.8126278/0/spring-web-5-3-27-sources-1 jar/org/springframework/web/context/support/WebApplicationContextUtils.java \* /opt/cola/permits/1661476933\_1683048107.8126278/0/spring-web-5-3-27-sources-1 jar/org/springframework/http/converter/xml/MappingJackson2XmlHttpMessageConverter.java \* /opt/cola/permits/1661476933\_1683048107.8126278/0/spring-web-5-3-27-sources-1 jar/org/springframework/web/client/RestClientException.java \*

 /opt/cola/permits/1661476933\_1683048107.8126278/0/spring-web-5-3-27-sources-1 jar/org/springframework/web/server/session/DefaultWebSessionManager.java

\* /opt/cola/permits/1661476933\_1683048107.8126278/0/spring-web-5-3-27-sources-1 jar/org/springframework/http/client/ClientHttpResponse.java

\* /opt/cola/permits/1661476933\_1683048107.8126278/0/spring-web-5-3-27-sources-1 jar/org/springframework/http/server/RequestPath.java

\* /opt/cola/permits/1661476933\_1683048107.8126278/0/spring-web-5-3-27-sources-1 jar/org/springframework/http/client/reactive/ClientHttpRequestDecorator.java

\* /opt/cola/permits/1661476933\_1683048107.8126278/0/spring-web-5-3-27-sources-1 jar/org/springframework/web/accept/ServletPathExtensionContentNegotiationStrategy.java \* /opt/cola/permits/1661476933\_1683048107.8126278/0/spring-web-5-3-27-sources-1-

jar/org/springframework/web/util/ServletContextPropertyUtils.java \*

 /opt/cola/permits/1661476933\_1683048107.8126278/0/spring-web-5-3-27-sources-1 jar/org/springframework/http/codec/json/Jackson2JsonEncoder.java

\* /opt/cola/permits/1661476933\_1683048107.8126278/0/spring-web-5-3-27-sources-1 jar/org/springframework/http/server/reactive/ServerHttpResponse.java

\* /opt/cola/permits/1661476933\_1683048107.8126278/0/spring-web-5-3-27-sources-1 jar/org/springframework/web/client/HttpMessageConverterExtractor.java

\* /opt/cola/permits/1661476933\_1683048107.8126278/0/spring-web-5-3-27-sources-1-

jar/org/springframework/http/codec/multipart/MultipartHttpMessageWriter.java

\* /opt/cola/permits/1661476933\_1683048107.8126278/0/spring-web-5-3-27-sources-1 jar/org/springframework/http/server/DelegatingServerHttpResponse.java

\* /opt/cola/permits/1661476933\_1683048107.8126278/0/spring-web-5-3-27-sources-1 jar/org/springframework/http/client/AbstractClientHttpRequest.java

\* /opt/cola/permits/1661476933\_1683048107.8126278/0/spring-web-5-3-27-sources-1 jar/org/springframework/http/codec/multipart/MultipartHttpMessageReader.java \*

 /opt/cola/permits/1661476933\_1683048107.8126278/0/spring-web-5-3-27-sources-1 jar/org/springframework/http/converter/json/GsonHttpMessageConverter.java \* /opt/cola/permits/1661476933\_1683048107.8126278/0/spring-web-5-3-27-sources-1 jar/org/springframework/http/converter/json/AbstractJsonHttpMessageConverter.java \* /opt/cola/permits/1661476933\_1683048107.8126278/0/spring-web-5-3-27-sources-1 jar/org/springframework/http/server/reactive/AbstractServerHttpResponse.java \* /opt/cola/permits/1661476933\_1683048107.8126278/0/spring-web-5-3-27-sources-1 jar/org/springframework/http/codec/ResourceHttpMessageReader.java \* /opt/cola/permits/1661476933\_1683048107.8126278/0/spring-web-5-3-27-sources-1 jar/org/springframework/http/codec/json/Jackson2Tokenizer.java \* /opt/cola/permits/1661476933\_1683048107.8126278/0/spring-web-5-3-27-sources-1 jar/org/springframework/web/client/UnknownContentTypeException.java \* /opt/cola/permits/1661476933\_1683048107.8126278/0/spring-web-5-3-27-sources-1-

jar/org/springframework/http/ReadOnlyHttpHeaders.java

\*

 /opt/cola/permits/1661476933\_1683048107.8126278/0/spring-web-5-3-27-sources-1 jar/org/springframework/web/method/ControllerAdviceBean.java

\* /opt/cola/permits/1661476933\_1683048107.8126278/0/spring-web-5-3-27-sources-1 jar/org/springframework/http/server/DefaultRequestPath.java

\* /opt/cola/permits/1661476933\_1683048107.8126278/0/spring-web-5-3-27-sources-1-

jar/org/springframework/remoting/httpinvoker/AbstractHttpInvokerRequestExecutor.java \* /opt/cola/permits/1661476933\_1683048107.8126278/0/spring-web-5-3-27-sources-1 jar/org/springframework/http/codec/multipart/MultipartWriterSupport.java \* /opt/cola/permits/1661476933\_1683048107.8126278/0/spring-web-5-3-27-sources-1 jar/org/springframework/web/SpringServletContainerInitializer.java \* /opt/cola/permits/1661476933\_1683048107.8126278/0/spring-web-5-3-27-sources-1 jar/org/springframework/web/server/handler/ExceptionHandlingWebHandler.java \*

 /opt/cola/permits/1661476933\_1683048107.8126278/0/spring-web-5-3-27-sources-1 jar/org/springframework/web/multipart/commons/CommonsMultipartFile.java \* /opt/cola/permits/1661476933\_1683048107.8126278/0/spring-web-5-3-27-sources-1 jar/org/springframework/web/context/support/ServletContextLiveBeansView.java \* /opt/cola/permits/1661476933\_1683048107.8126278/0/spring-web-5-3-27-sources-1 jar/org/springframework/web/method/support/HandlerMethodReturnValueHandlerComposite.java \* /opt/cola/permits/1661476933\_1683048107.8126278/0/spring-web-5-3-27-sources-1 jar/org/springframework/web/multipart/support/StandardServletPartUtils.java \* /opt/cola/permits/1661476933\_1683048107.8126278/0/spring-web-5-3-27-sources-1 jar/org/springframework/web/filter/CorsFilter.java

\* /opt/cola/permits/1661476933\_1683048107.8126278/0/spring-web-5-3-27-sources-1 jar/org/springframework/web/filter/ShallowEtagHeaderFilter.java

\* /opt/cola/permits/1661476933\_1683048107.8126278/0/spring-web-5-3-27-sources-1 jar/org/springframework/http/server/ServletServerHttpAsyncRequestControl.java \*

 /opt/cola/permits/1661476933\_1683048107.8126278/0/spring-web-5-3-27-sources-1 jar/org/springframework/http/client/reactive/ClientHttpRequest.java \* /opt/cola/permits/1661476933\_1683048107.8126278/0/spring-web-5-3-27-sources-1 jar/org/springframework/web/method/annotation/ModelMethodProcessor.java \* /opt/cola/permits/1661476933\_1683048107.8126278/0/spring-web-5-3-27-sources-1 jar/org/springframework/web/context/support/ServletContextResourcePatternResolver.java \* /opt/cola/permits/1661476933\_1683048107.8126278/0/spring-web-5-3-27-sources-1 jar/org/springframework/web/context/support/LiveBeansViewServlet.java \* /opt/cola/permits/1661476933\_1683048107.8126278/0/spring-web-5-3-27-sources-1 jar/org/springframework/web/multipart/support/MultipartResolutionDelegate.java \* /opt/cola/permits/1661476933\_1683048107.8126278/0/spring-web-5-3-27-sources-1 jar/org/springframework/http/converter/smile/MappingJackson2SmileHttpMessageConverter.java \*

 /opt/cola/permits/1661476933\_1683048107.8126278/0/spring-web-5-3-27-sources-1 jar/org/springframework/web/server/i18n/AcceptHeaderLocaleContextResolver.java \* /opt/cola/permits/1661476933\_1683048107.8126278/0/spring-web-5-3-27-sources-1 jar/org/springframework/remoting/httpinvoker/HttpInvokerServiceExporter.java \* /opt/cola/permits/1661476933\_1683048107.8126278/0/spring-web-5-3-27-sources-1 jar/org/springframework/http/client/SimpleStreamingAsyncClientHttpRequest.java \* /opt/cola/permits/1661476933\_1683048107.8126278/0/spring-web-5-3-27-sources-1 jar/org/springframework/web/cors/UrlBasedCorsConfigurationSource.java \* /opt/cola/permits/1661476933\_1683048107.8126278/0/spring-web-5-3-27-sources-1 jar/org/springframework/web/cors/reactive/DefaultCorsProcessor.java No license file was found, but licenses were detected in source scan.

```
/*
```

```
* Copyright 2002-2012 the original author or authors.
```
\*

- \* Licensed under the Apache License, Version 2.0 (the "License");
- \* you may not use this file except in compliance with the License.
- \* You may obtain a copy of the License at
- \*
- \* https://www.apache.org/licenses/LICENSE-2.0
- \*
- \* Unless required by applicable law or agreed to in writing, software
- \* distributed under the License is distributed on an "AS IS" BASIS,
- \* WITHOUT WARRANTIES OR CONDITIONS OF ANY KIND, either express or implied.
- \* See the License for the specific language governing permissions and
- \* limitations under the License.
- \*/

# Found in path(s):

\* /opt/cola/permits/1661476933\_1683048107.8126278/0/spring-web-5-3-27-sources-1 jar/org/springframework/web/util/IntrospectorCleanupListener.java \* /opt/cola/permits/1661476933\_1683048107.8126278/0/spring-web-5-3-27-sources-1-

jar/org/springframework/http/MediaTypeEditor.java

\* /opt/cola/permits/1661476933\_1683048107.8126278/0/spring-web-5-3-27-sources-1 jar/org/springframework/http/client/AbstractClientHttpResponse.java

\*

 /opt/cola/permits/1661476933\_1683048107.8126278/0/spring-web-5-3-27-sources-1 jar/org/springframework/web/client/ResourceAccessException.java \* /opt/cola/permits/1661476933\_1683048107.8126278/0/spring-web-5-3-27-sources-1 jar/org/springframework/web/jsf/DecoratingNavigationHandler.java \* /opt/cola/permits/1661476933\_1683048107.8126278/0/spring-web-5-3-27-sources-1 jar/org/springframework/remoting/jaxws/JaxWsSoapFaultException.java \* /opt/cola/permits/1661476933\_1683048107.8126278/0/spring-web-5-3-27-sources-1 jar/org/springframework/web/bind/ServletRequestBindingException.java \* /opt/cola/permits/1661476933\_1683048107.8126278/0/spring-web-5-3-27-sources-1 jar/org/springframework/web/bind/support/SimpleSessionStatus.java \* /opt/cola/permits/1661476933\_1683048107.8126278/0/spring-web-5-3-27-sources-1 jar/org/springframework/web/jsf/DelegatingPhaseListenerMulticaster.java \* /opt/cola/permits/1661476933\_1683048107.8126278/0/spring-web-5-3-27-sources-1-

jar/org/springframework/web/HttpMediaTypeNotAcceptableException.java \* /opt/cola/permits/1661476933\_1683048107.8126278/0/spring-web-5-3-27-sources-1 jar/org/springframework/remoting/httpinvoker/HttpInvokerClientConfiguration.java \* /opt/cola/permits/1661476933\_1683048107.8126278/0/spring-web-5-3-27-sources-1 jar/org/springframework/web/bind/annotation/ValueConstants.java \* /opt/cola/permits/1661476933\_1683048107.8126278/0/spring-web-5-3-27-sources-1 jar/org/springframework/web/context/ConfigurableWebEnvironment.java No license file was found, but licenses were detected in source scan.

/\*

- \* Copyright 2002-2015 the original author or authors.
- \*
- \* Licensed under the Apache License, Version 2.0 (the "License");
- \* you may not use this file except in compliance with the License.
- \* You may obtain a copy of the License at
- \*
- \* https://www.apache.org/licenses/LICENSE-2.0
- \*
- \* Unless required by applicable law or agreed to in writing, software
- \* distributed under the License is distributed on an "AS IS" BASIS,
- \* WITHOUT WARRANTIES OR CONDITIONS OF ANY KIND, either express or implied.
- \* See the License for the specific language governing permissions and
- \* limitations under the License.
- \*/

### Found in path(s):

\* /opt/cola/permits/1661476933\_1683048107.8126278/0/spring-web-5-3-27-sources-1 jar/org/springframework/web/server/WebFilterChain.java

\* /opt/cola/permits/1661476933\_1683048107.8126278/0/spring-web-5-3-27-sources-1 jar/org/springframework/web/context/request/DestructionCallbackBindingListener.java \*

 /opt/cola/permits/1661476933\_1683048107.8126278/0/spring-web-5-3-27-sources-1 jar/org/springframework/http/client/AbstractClientHttpRequestFactoryWrapper.java

\* /opt/cola/permits/1661476933\_1683048107.8126278/0/spring-web-5-3-27-sources-1 jar/org/springframework/web/multipart/MultipartResolver.java

\* /opt/cola/permits/1661476933\_1683048107.8126278/0/spring-web-5-3-27-sources-1 jar/org/springframework/web/bind/annotation/SessionAttributes.java

\* /opt/cola/permits/1661476933\_1683048107.8126278/0/spring-web-5-3-27-sources-1 jar/org/springframework/web/filter/RequestContextFilter.java

\* /opt/cola/permits/1661476933\_1683048107.8126278/0/spring-web-5-3-27-sources-1 jar/org/springframework/web/bind/support/SpringWebConstraintValidatorFactory.java \* /opt/cola/permits/1661476933\_1683048107.8126278/0/spring-web-5-3-27-sources-1 jar/org/springframework/web/context/request/RequestContextListener.java

\* /opt/cola/permits/1661476933\_1683048107.8126278/0/spring-web-5-3-27-sources-1 jar/org/springframework/web/filter/CommonsRequestLoggingFilter.java \*

 /opt/cola/permits/1661476933\_1683048107.8126278/0/spring-web-5-3-27-sources-1 jar/org/springframework/http/converter/HttpMessageNotWritableException.java

\* /opt/cola/permits/1661476933\_1683048107.8126278/0/spring-web-5-3-27-sources-1 jar/org/springframework/web/util/HttpSessionMutexListener.java

\* /opt/cola/permits/1661476933\_1683048107.8126278/0/spring-web-5-3-27-sources-1 jar/org/springframework/http/converter/HttpMessageConversionException.java

\* /opt/cola/permits/1661476933\_1683048107.8126278/0/spring-web-5-3-27-sources-1 jar/org/springframework/web/server/WebFilter.java

\* /opt/cola/permits/1661476933\_1683048107.8126278/0/spring-web-5-3-27-sources-1 jar/org/springframework/http/HttpMessage.java

No license file was found, but licenses were detected in source scan.

```
/*
```
\* Copyright 2002-2022 the original author or authors.

\*

\* Licensed under the Apache License, Version 2.0 (the "License");

\* you may not use this file except in compliance with the License.

\* You may obtain a copy of the License at

\*

https://www.apache.org/licenses/LICENSE-2.0

\*

\* Unless required by applicable law or agreed to in writing, software

\* distributed under the License is distributed on an "AS IS" BASIS,

\* WITHOUT WARRANTIES OR CONDITIONS OF ANY KIND, either express or implied.

\* See the License for the specific language governing permissions and

\* limitations under the License.

\*/

### Found in path(s):

\* /opt/cola/permits/1661476933\_1683048107.8126278/0/spring-web-5-3-27-sources-1 jar/org/springframework/web/context/support/StandardServletEnvironment.java \* /opt/cola/permits/1661476933\_1683048107.8126278/0/spring-web-5-3-27-sources-1 jar/org/springframework/http/converter/xml/Jaxb2CollectionHttpMessageConverter.java \* /opt/cola/permits/1661476933\_1683048107.8126278/0/spring-web-5-3-27-sources-1 jar/org/springframework/web/filter/RelativeRedirectResponseWrapper.java

\* /opt/cola/permits/1661476933\_1683048107.8126278/0/spring-web-5-3-27-sources-1-

jar/org/springframework/web/method/support/HandlerMethodArgumentResolverComposite.java

\* /opt/cola/permits/1661476933\_1683048107.8126278/0/spring-web-5-3-27-sources-1 jar/org/springframework/http/HttpRange.java

\* /opt/cola/permits/1661476933\_1683048107.8126278/0/spring-web-5-3-27-sources-1 jar/org/springframework/web/context/request/async/WebAsyncManager.java

\* /opt/cola/permits/1661476933\_1683048107.8126278/0/spring-web-5-3-27-sources-1 jar/org/springframework/web/util/JavaScriptUtils.java

\* /opt/cola/permits/1661476933\_1683048107.8126278/0/spring-web-5-3-27-sources-1 jar/org/springframework/web/server/adapter/DefaultServerWebExchange.java

\* /opt/cola/permits/1661476933\_1683048107.8126278/0/spring-web-5-3-27-sources-1 jar/org/springframework/http/converter/feed/AbstractWireFeedHttpMessageConverter.java \*

```
 /opt/cola/permits/1661476933_1683048107.8126278/0/spring-web-5-3-27-sources-1-
jar/org/springframework/http/codec/json/Jackson2CodecSupport.java
```
\* /opt/cola/permits/1661476933\_1683048107.8126278/0/spring-web-5-3-27-sources-1-

jar/org/springframework/http/server/reactive/JettyHeadersAdapter.java

\* /opt/cola/permits/1661476933\_1683048107.8126278/0/spring-web-5-3-27-sources-1 jar/org/springframework/web/context/request/ServletWebRequest.java

\* /opt/cola/permits/1661476933\_1683048107.8126278/0/spring-web-5-3-27-sources-1 jar/org/springframework/http/server/reactive/ServletHttpHandlerAdapter.java

\* /opt/cola/permits/1661476933\_1683048107.8126278/0/spring-web-5-3-27-sources-1 jar/org/springframework/http/codec/multipart/MultipartUtils.java

\* /opt/cola/permits/1661476933\_1683048107.8126278/0/spring-web-5-3-27-sources-1-

jar/org/springframework/http/converter/ResourceRegionHttpMessageConverter.java \* /opt/cola/permits/1661476933\_1683048107.8126278/0/spring-web-5-3-27-sources-1 jar/org/springframework/web/method/HandlerTypePredicate.java \*

 /opt/cola/permits/1661476933\_1683048107.8126278/0/spring-web-5-3-27-sources-1 jar/org/springframework/http/codec/xml/Jaxb2XmlDecoder.java

\* /opt/cola/permits/1661476933\_1683048107.8126278/0/spring-web-5-3-27-sources-1 jar/org/springframework/http/server/reactive/DefaultServerHttpRequestBuilder.java \* /opt/cola/permits/1661476933\_1683048107.8126278/0/spring-web-5-3-27-sources-1 jar/org/springframework/web/multipart/support/StandardMultipartHttpServletRequest.java \* /opt/cola/permits/1661476933\_1683048107.8126278/0/spring-web-5-3-27-sources-1 jar/org/springframework/web/util/WebUtils.java

\* /opt/cola/permits/1661476933\_1683048107.8126278/0/spring-web-5-3-27-sources-1 jar/org/springframework/web/bind/annotation/RequestMethod.java

\* /opt/cola/permits/1661476933\_1683048107.8126278/0/spring-web-5-3-27-sources-1 jar/org/springframework/http/server/reactive/ServerHttpResponseDecorator.java \*

 /opt/cola/permits/1661476933\_1683048107.8126278/0/spring-web-5-3-27-sources-1 jar/org/springframework/http/client/support/InterceptingHttpAccessor.java

\* /opt/cola/permits/1661476933\_1683048107.8126278/0/spring-web-5-3-27-sources-1 jar/org/springframework/web/method/HandlerMethod.java

\* /opt/cola/permits/1661476933\_1683048107.8126278/0/spring-web-5-3-27-sources-1 jar/org/springframework/http/server/reactive/AbstractServerHttpRequest.java

\* /opt/cola/permits/1661476933\_1683048107.8126278/0/spring-web-5-3-27-sources-1 jar/org/springframework/web/util/UrlPathHelper.java

\* /opt/cola/permits/1661476933\_1683048107.8126278/0/spring-web-5-3-27-sources-1 jar/org/springframework/web/util/pattern/InternalPathPatternParser.java

\* /opt/cola/permits/1661476933\_1683048107.8126278/0/spring-web-5-3-27-sources-1 jar/org/springframework/http/codec/ServerCodecConfigurer.java

\* /opt/cola/permits/1661476933\_1683048107.8126278/0/spring-web-5-3-27-sources-1 jar/org/springframework/web/util/pattern/RegexPathElement.java

\*

```
 /opt/cola/permits/1661476933_1683048107.8126278/0/spring-web-5-3-27-sources-1-
jar/org/springframework/web/bind/support/WebRequestDataBinder.java
* /opt/cola/permits/1661476933_1683048107.8126278/0/spring-web-5-3-27-sources-1-
jar/org/springframework/http/codec/ServerSentEventHttpMessageReader.java
* /opt/cola/permits/1661476933_1683048107.8126278/0/spring-web-5-3-27-sources-1-
jar/org/springframework/http/codec/json/AbstractJackson2Encoder.java
* /opt/cola/permits/1661476933_1683048107.8126278/0/spring-web-5-3-27-sources-1-
jar/org/springframework/http/converter/json/AbstractJackson2HttpMessageConverter.java
* /opt/cola/permits/1661476933_1683048107.8126278/0/spring-web-5-3-27-sources-1-
jar/org/springframework/web/context/support/ServletContextResource.java
* /opt/cola/permits/1661476933_1683048107.8126278/0/spring-web-5-3-27-sources-1-
jar/org/springframework/http/codec/multipart/MultipartParser.java
* /opt/cola/permits/1661476933_1683048107.8126278/0/spring-web-5-3-27-sources-1-
jar/org/springframework/http/client/reactive/HttpComponentsClientHttpRequest.java
*
```
 /opt/cola/permits/1661476933\_1683048107.8126278/0/spring-web-5-3-27-sources-1 jar/org/springframework/web/context/support/GenericWebApplicationContext.java \* /opt/cola/permits/1661476933\_1683048107.8126278/0/spring-web-5-3-27-sources-1 jar/org/springframework/web/bind/support/WebExchangeDataBinder.java \* /opt/cola/permits/1661476933\_1683048107.8126278/0/spring-web-5-3-27-sources-1 jar/org/springframework/http/converter/json/JsonbHttpMessageConverter.java \* /opt/cola/permits/1661476933\_1683048107.8126278/0/spring-web-5-3-27-sources-1 jar/org/springframework/http/server/reactive/UndertowServerHttpResponse.java \* /opt/cola/permits/1661476933\_1683048107.8126278/0/spring-web-5-3-27-sources-1 jar/org/springframework/http/converter/BufferedImageHttpMessageConverter.java \* /opt/cola/permits/1661476933\_1683048107.8126278/0/spring-web-5-3-27-sources-1 jar/org/springframework/http/server/reactive/TomcatHttpHandlerAdapter.java \*

 /opt/cola/permits/1661476933\_1683048107.8126278/0/spring-web-5-3-27-sources-1 jar/org/springframework/http/client/reactive/JettyHeadersAdapter.java

\* /opt/cola/permits/1661476933\_1683048107.8126278/0/spring-web-5-3-27-sources-1 jar/org/springframework/http/converter/ResourceHttpMessageConverter.java

\* /opt/cola/permits/1661476933\_1683048107.8126278/0/spring-web-5-3-27-sources-1 jar/org/springframework/web/bind/WebDataBinder.java

\* /opt/cola/permits/1661476933\_1683048107.8126278/0/spring-web-5-3-27-sources-1 jar/org/springframework/http/server/reactive/AbstractListenerReadPublisher.java

\* /opt/cola/permits/1661476933\_1683048107.8126278/0/spring-web-5-3-27-sources-1 jar/org/springframework/http/MediaType.java

\* /opt/cola/permits/1661476933\_1683048107.8126278/0/spring-web-5-3-27-sources-1 jar/org/springframework/http/converter/FormHttpMessageConverter.java

\* /opt/cola/permits/1661476933\_1683048107.8126278/0/spring-web-5-3-27-sources-1-

jar/org/springframework/http/codec/ClientCodecConfigurer.java \*

 /opt/cola/permits/1661476933\_1683048107.8126278/0/spring-web-5-3-27-sources-1 jar/org/springframework/http/ResponseCookie.java

\* /opt/cola/permits/1661476933\_1683048107.8126278/0/spring-web-5-3-27-sources-1 jar/org/springframework/http/server/reactive/ServletServerHttpRequest.java

\* /opt/cola/permits/1661476933\_1683048107.8126278/0/spring-web-5-3-27-sources-1 jar/org/springframework/web/client/support/RestGatewaySupport.java

- \* /opt/cola/permits/1661476933\_1683048107.8126278/0/spring-web-5-3-27-sources-1-
- jar/org/springframework/http/converter/support/AllEncompassingFormHttpMessageConverter.java

\* /opt/cola/permits/1661476933\_1683048107.8126278/0/spring-web-5-3-27-sources-1-

jar/org/springframework/http/server/reactive/UndertowHttpHandlerAdapter.java

\* /opt/cola/permits/1661476933\_1683048107.8126278/0/spring-web-5-3-27-sources-1 jar/org/springframework/web/util/HierarchicalUriComponents.java

\* /opt/cola/permits/1661476933\_1683048107.8126278/0/spring-web-5-3-27-sources-1 jar/org/springframework/http/server/ServletServerHttpRequest.java

\*

 /opt/cola/permits/1661476933\_1683048107.8126278/0/spring-web-5-3-27-sources-1 jar/org/springframework/web/filter/AbstractRequestLoggingFilter.java

\* /opt/cola/permits/1661476933\_1683048107.8126278/0/spring-web-5-3-27-sources-1-

jar/org/springframework/http/codec/multipart/PartGenerator.java

\* /opt/cola/permits/1661476933\_1683048107.8126278/0/spring-web-5-3-27-sources-1-

jar/org/springframework/web/util/ContentCachingRequestWrapper.java \* /opt/cola/permits/1661476933\_1683048107.8126278/0/spring-web-5-3-27-sources-1 jar/org/springframework/http/HttpMethod.java

\* /opt/cola/permits/1661476933\_1683048107.8126278/0/spring-web-5-3-27-sources-1 jar/org/springframework/web/server/session/CookieWebSessionIdResolver.java \* /opt/cola/permits/1661476933\_1683048107.8126278/0/spring-web-5-3-27-sources-1 jar/org/springframework/web/context/request/AbstractRequestAttributesScope.java \* /opt/cola/permits/1661476933\_1683048107.8126278/0/spring-web-5-3-27-sources-1 jar/org/springframework/web/filter/RelativeRedirectFilter.java \*

 /opt/cola/permits/1661476933\_1683048107.8126278/0/spring-web-5-3-27-sources-1 jar/org/springframework/web/bind/annotation/InitBinder.java

\* /opt/cola/permits/1661476933\_1683048107.8126278/0/spring-web-5-3-27-sources-1 jar/org/springframework/http/client/reactive/AbstractClientHttpRequest.java

\* /opt/cola/permits/1661476933\_1683048107.8126278/0/spring-web-5-3-27-sources-1 jar/org/springframework/http/client/reactive/ReactorClientHttpRequest.java

\* /opt/cola/permits/1661476933\_1683048107.8126278/0/spring-web-5-3-27-sources-1 jar/org/springframework/http/RequestEntity.java

\* /opt/cola/permits/1661476933\_1683048107.8126278/0/spring-web-5-3-27-sources-1 jar/org/springframework/http/converter/xml/SourceHttpMessageConverter.java

\* /opt/cola/permits/1661476933\_1683048107.8126278/0/spring-web-5-3-27-sources-1 jar/org/springframework/web/bind/ServletRequestDataBinder.java \*

 /opt/cola/permits/1661476933\_1683048107.8126278/0/spring-web-5-3-27-sources-1 jar/org/springframework/web/filter/GenericFilterBean.java

\* /opt/cola/permits/1661476933\_1683048107.8126278/0/spring-web-5-3-27-sources-1 jar/org/springframework/http/converter/xml/AbstractXmlHttpMessageConverter.java

\* /opt/cola/permits/1661476933\_1683048107.8126278/0/spring-web-5-3-27-sources-1 jar/org/springframework/web/bind/annotation/ModelAttribute.java

\* /opt/cola/permits/1661476933\_1683048107.8126278/0/spring-web-5-3-27-sources-1 jar/org/springframework/web/server/session/WebSessionIdResolver.java

\* /opt/cola/permits/1661476933\_1683048107.8126278/0/spring-web-5-3-27-sources-1 jar/org/springframework/http/codec/multipart/DefaultParts.java

\* /opt/cola/permits/1661476933\_1683048107.8126278/0/spring-web-5-3-27-sources-1 jar/org/springframework/web/server/session/HeaderWebSessionIdResolver.java

\* /opt/cola/permits/1661476933\_1683048107.8126278/0/spring-web-5-3-27-sources-1 jar/org/springframework/http/ContentDisposition.java

\*

 /opt/cola/permits/1661476933\_1683048107.8126278/0/spring-web-5-3-27-sources-1 jar/org/springframework/web/context/support/AnnotationConfigWebApplicationContext.java \* /opt/cola/permits/1661476933\_1683048107.8126278/0/spring-web-5-3-27-sources-1 jar/org/springframework/web/util/ServletRequestPathUtils.java \* /opt/cola/permits/1661476933\_1683048107.8126278/0/spring-web-5-3-27-sources-1 jar/org/springframework/http/server/reactive/JettyHttpHandlerAdapter.java \* /opt/cola/permits/1661476933\_1683048107.8126278/0/spring-web-5-3-27-sources-1 jar/org/springframework/web/util/pattern/CaptureVariablePathElement.java

No license file was found, but licenses were detected in source scan.

```
/*
```

```
* Copyright 2002-2007 the original author or authors.
```
- \*
- \* Licensed under the Apache License, Version 2.0 (the "License");
- \* you may not use this file except in compliance with the License.
- \* You may obtain a copy of the License at
- \*
- \* https://www.apache.org/licenses/LICENSE-2.0
- \*
- \* Unless required by applicable law or agreed to in writing, software
- \* distributed under the License is distributed on an "AS IS" BASIS,
- \* WITHOUT WARRANTIES OR CONDITIONS OF ANY KIND, either express or implied.
- \* See the License for the specific language governing permissions and
- \* limitations under the License.

\*/

# Found in path(s):

\* /opt/cola/permits/1661476933\_1683048107.8126278/0/spring-web-5-3-27-sources-1 jar/org/springframework/web/bind/support/SessionStatus.java No license file was found, but licenses were detected in source scan.

/\*

\* Copyright 2002-2021 the original author or authors.

\*

\* Licensed under the Apache License, Version 2.0 (the "License");

- \* you may not use this file except in compliance with the License.
- \* You may obtain a copy of the License at
- \*
- \* https://www.apache.org/licenses/LICENSE-2.0
- \*

\* Unless required by applicable law or agreed to in writing, software

\* distributed under the License is distributed on an "AS IS" BASIS,

\* WITHOUT WARRANTIES OR CONDITIONS OF ANY KIND, either express or implied.

- \* See the License for the specific language governing permissions and
- \* limitations under the License.

\*/

Found in path(s):

```
* /opt/cola/permits/1661476933_1683048107.8126278/0/spring-web-5-3-27-sources-1-
jar/org/springframework/web/multipart/commons/CommonsMultipartResolver.java
* /opt/cola/permits/1661476933_1683048107.8126278/0/spring-web-5-3-27-sources-1-
jar/org/springframework/http/codec/ServerSentEvent.java
*
```
 /opt/cola/permits/1661476933\_1683048107.8126278/0/spring-web-5-3-27-sources-1 jar/org/springframework/web/context/support/SpringBeanAutowiringSupport.java \* /opt/cola/permits/1661476933\_1683048107.8126278/0/spring-web-5-3-27-sources-1 jar/org/springframework/http/codec/ServerSentEventHttpMessageWriter.java \* /opt/cola/permits/1661476933\_1683048107.8126278/0/spring-web-5-3-27-sources-1-

jar/org/springframework/web/method/annotation/RequestParamMethodArgumentResolver.java \* /opt/cola/permits/1661476933\_1683048107.8126278/0/spring-web-5-3-27-sources-1 jar/org/springframework/web/server/ResponseStatusException.java \* /opt/cola/permits/1661476933\_1683048107.8126278/0/spring-web-5-3-27-sources-1 jar/org/springframework/web/method/support/CompositeUriComponentsContributor.java \* /opt/cola/permits/1661476933\_1683048107.8126278/0/spring-web-5-3-27-sources-1 jar/org/springframework/web/multipart/MultipartHttpServletRequest.java \* /opt/cola/permits/1661476933\_1683048107.8126278/0/spring-web-5-3-27-sources-1 jar/org/springframework/http/codec/EncoderHttpMessageWriter.java \*

 /opt/cola/permits/1661476933\_1683048107.8126278/0/spring-web-5-3-27-sources-1 jar/org/springframework/http/client/reactive/NettyHeadersAdapter.java \* /opt/cola/permits/1661476933\_1683048107.8126278/0/spring-web-5-3-27-sources-1 jar/org/springframework/web/cors/reactive/PreFlightRequestHandler.java \* /opt/cola/permits/1661476933\_1683048107.8126278/0/spring-web-5-3-27-sources-1 jar/org/springframework/web/bind/MissingServletRequestParameterException.java \* /opt/cola/permits/1661476933\_1683048107.8126278/0/spring-web-5-3-27-sources-1 jar/org/springframework/web/bind/MissingMatrixVariableException.java \* /opt/cola/permits/1661476933\_1683048107.8126278/0/spring-web-5-3-27-sources-1 jar/org/springframework/http/server/reactive/AbstractListenerServerHttpResponse.java \* /opt/cola/permits/1661476933\_1683048107.8126278/0/spring-web-5-3-27-sources-1 jar/org/springframework/http/client/reactive/JettyClientHttpConnector.java \*

 /opt/cola/permits/1661476933\_1683048107.8126278/0/spring-web-5-3-27-sources-1 jar/org/springframework/http/client/reactive/ReactorClientHttpResponse.java \* /opt/cola/permits/1661476933\_1683048107.8126278/0/spring-web-5-3-27-sources-1 jar/org/springframework/http/server/reactive/UndertowServerHttpRequest.java \* /opt/cola/permits/1661476933\_1683048107.8126278/0/spring-web-5-3-27-sources-1 jar/org/springframework/web/server/session/InMemoryWebSessionStore.java \* /opt/cola/permits/1661476933\_1683048107.8126278/0/spring-web-5-3-27-sources-1 jar/org/springframework/web/bind/annotation/ResponseStatus.java \* /opt/cola/permits/1661476933\_1683048107.8126278/0/spring-web-5-3-27-sources-1 jar/org/springframework/web/bind/annotation/ExceptionHandler.java \* /opt/cola/permits/1661476933\_1683048107.8126278/0/spring-web-5-3-27-sources-1 jar/org/springframework/http/codec/DecoderHttpMessageReader.java \* /opt/cola/permits/1661476933\_1683048107.8126278/0/spring-web-5-3-27-sources-1 jar/org/springframework/http/client/MultipartBodyBuilder.java \* /opt/cola/permits/1661476933\_1683048107.8126278/0/spring-web-5-3-27-sources-1-

jar/org/springframework/http/client/reactive/ClientHttpResponse.java \* /opt/cola/permits/1661476933\_1683048107.8126278/0/spring-web-5-3-27-sources-1 jar/org/springframework/http/codec/multipart/DefaultPartHttpMessageReader.java \* /opt/cola/permits/1661476933\_1683048107.8126278/0/spring-web-5-3-27-sources-1 jar/org/springframework/http/server/reactive/NettyHeadersAdapter.java \* /opt/cola/permits/1661476933\_1683048107.8126278/0/spring-web-5-3-27-sources-1 jar/org/springframework/web/client/DefaultResponseErrorHandler.java \* /opt/cola/permits/1661476933\_1683048107.8126278/0/spring-web-5-3-27-sources-1 jar/org/springframework/web/client/AsyncRequestCallback.java

\* /opt/cola/permits/1661476933\_1683048107.8126278/0/spring-web-5-3-27-sources-1 jar/org/springframework/web/cors/CorsConfiguration.java

\* /opt/cola/permits/1661476933\_1683048107.8126278/0/spring-web-5-3-27-sources-1 jar/org/springframework/http/converter/json/Jackson2ObjectMapperFactoryBean.java \*

 /opt/cola/permits/1661476933\_1683048107.8126278/0/spring-web-5-3-27-sources-1 jar/org/springframework/web/server/UnsupportedMediaTypeStatusException.java \* /opt/cola/permits/1661476933\_1683048107.8126278/0/spring-web-5-3-27-sources-1 jar/org/springframework/web/multipart/support/StandardServletMultipartResolver.java \* /opt/cola/permits/1661476933\_1683048107.8126278/0/spring-web-5-3-27-sources-1 jar/org/springframework/web/filter/ForwardedHeaderFilter.java

\* /opt/cola/permits/1661476933\_1683048107.8126278/0/spring-web-5-3-27-sources-1 jar/org/springframework/http/codec/multipart/SynchronossPartHttpMessageReader.java \* /opt/cola/permits/1661476933\_1683048107.8126278/0/spring-web-5-3-27-sources-1 jar/org/springframework/http/server/reactive/AbstractListenerWriteProcessor.java \* /opt/cola/permits/1661476933\_1683048107.8126278/0/spring-web-5-3-27-sources-1 jar/org/springframework/http/server/reactive/ReactorServerHttpResponse.java \*

 /opt/cola/permits/1661476933\_1683048107.8126278/0/spring-web-5-3-27-sources-1 jar/org/springframework/http/codec/json/AbstractJackson2Decoder.java \* /opt/cola/permits/1661476933\_1683048107.8126278/0/spring-web-5-3-27-sources-1 jar/org/springframework/web/method/annotation/ModelAttributeMethodProcessor.java \* /opt/cola/permits/1661476933\_1683048107.8126278/0/spring-web-5-3-27-sources-1 jar/org/springframework/web/bind/MethodArgumentNotValidException.java \* /opt/cola/permits/1661476933\_1683048107.8126278/0/spring-web-5-3-27-sources-1 jar/org/springframework/http/server/DefaultPathContainer.java \* /opt/cola/permits/1661476933\_1683048107.8126278/0/spring-web-5-3-27-sources-1 jar/org/springframework/web/cors/reactive/PreFlightRequestWebFilter.java \* /opt/cola/permits/1661476933\_1683048107.8126278/0/spring-web-5-3-27-sources-1 jar/org/springframework/web/method/annotation/AbstractCookieValueMethodArgumentResolver.java \* /opt/cola/permits/1661476933\_1683048107.8126278/0/spring-web-5-3-27-sources-1 jar/org/springframework/web/bind/MissingRequestHeaderException.java \*

 /opt/cola/permits/1661476933\_1683048107.8126278/0/spring-web-5-3-27-sources-1 jar/org/springframework/http/server/reactive/WriteResultPublisher.java \* /opt/cola/permits/1661476933\_1683048107.8126278/0/spring-web-5-3-27-sources-1 jar/org/springframework/http/server/reactive/AbstractListenerWriteFlushProcessor.java \* /opt/cola/permits/1661476933\_1683048107.8126278/0/spring-web-5-3-27-sources-1 jar/org/springframework/web/bind/UnsatisfiedServletRequestParameterException.java \* /opt/cola/permits/1661476933\_1683048107.8126278/0/spring-web-5-3-27-sources-1 jar/org/springframework/http/server/reactive/HttpHandlerDecoratorFactory.java \* /opt/cola/permits/1661476933\_1683048107.8126278/0/spring-web-5-3-27-sources-1 jar/org/springframework/web/util/pattern/PatternParseException.java \* /opt/cola/permits/1661476933\_1683048107.8126278/0/spring-web-5-3-27-sources-1 jar/org/springframework/http/codec/json/KotlinSerializationJsonEncoder.java \*

 /opt/cola/permits/1661476933\_1683048107.8126278/0/spring-web-5-3-27-sources-1 jar/org/springframework/http/converter/HttpMessageConverter.java

```
* /opt/cola/permits/1661476933_1683048107.8126278/0/spring-web-5-3-27-sources-1-
jar/org/springframework/http/codec/support/BaseDefaultCodecs.java
```
\* /opt/cola/permits/1661476933\_1683048107.8126278/0/spring-web-5-3-27-sources-1 jar/org/springframework/web/util/UriBuilder.java

\* /opt/cola/permits/1661476933\_1683048107.8126278/0/spring-web-5-3-27-sources-1 jar/org/springframework/http/codec/support/ServerDefaultCodecsImpl.java

\* /opt/cola/permits/1661476933\_1683048107.8126278/0/spring-web-5-3-27-sources-1 jar/org/springframework/web/util/pattern/SingleCharWildcardedPathElement.java

\* /opt/cola/permits/1661476933\_1683048107.8126278/0/spring-web-5-3-27-sources-1 jar/org/springframework/web/bind/support/WebExchangeBindException.java

\* /opt/cola/permits/1661476933\_1683048107.8126278/0/spring-web-5-3-27-sources-1 jar/org/springframework/web/bind/MissingPathVariableException.java

 /opt/cola/permits/1661476933\_1683048107.8126278/0/spring-web-5-3-27-sources-1 jar/org/springframework/web/util/HtmlCharacterEntityDecoder.java

\*

\* /opt/cola/permits/1661476933\_1683048107.8126278/0/spring-web-5-3-27-sources-1 jar/org/springframework/http/codec/xml/Jaxb2XmlEncoder.java

\* /opt/cola/permits/1661476933\_1683048107.8126278/0/spring-web-5-3-27-sources-1 jar/org/springframework/web/bind/MissingRequestCookieException.java

\* /opt/cola/permits/1661476933\_1683048107.8126278/0/spring-web-5-3-27-sources-1-

jar/org/springframework/http/server/reactive/ServletServerHttpResponse.java

\* /opt/cola/permits/1661476933\_1683048107.8126278/0/spring-web-5-3-27-sources-1 jar/org/springframework/web/filter/DelegatingFilterProxy.java

\* /opt/cola/permits/1661476933\_1683048107.8126278/0/spring-web-5-3-27-sources-1 jar/org/springframework/http/codec/json/KotlinSerializationJsonDecoder.java

\* /opt/cola/permits/1661476933\_1683048107.8126278/0/spring-web-5-3-27-sources-1-

jar/org/springframework/web/method/support/InvocableHandlerMethod.java \*

 /opt/cola/permits/1661476933\_1683048107.8126278/0/spring-web-5-3-27-sources-1 jar/org/springframework/http/codec/HttpMessageReader.java

\* /opt/cola/permits/1661476933\_1683048107.8126278/0/spring-web-5-3-27-sources-1 jar/org/springframework/http/codec/json/Jackson2SmileEncoder.java

\* /opt/cola/permits/1661476933\_1683048107.8126278/0/spring-web-5-3-27-sources-1 jar/org/springframework/web/util/UriTemplate.java

\* /opt/cola/permits/1661476933\_1683048107.8126278/0/spring-web-5-3-27-sources-1-

jar/org/springframework/web/method/annotation/AbstractNamedValueMethodArgumentResolver.java

\* /opt/cola/permits/1661476933\_1683048107.8126278/0/spring-web-5-3-27-sources-1-

```
jar/org/springframework/web/util/pattern/WildcardPathElement.java
```
\* /opt/cola/permits/1661476933\_1683048107.8126278/0/spring-web-5-3-27-sources-1-

jar/org/springframework/web/filter/reactive/ForwardedHeaderFilter.java \*

 /opt/cola/permits/1661476933\_1683048107.8126278/0/spring-web-5-3-27-sources-1 jar/org/springframework/web/multipart/MultipartFile.java

\* /opt/cola/permits/1661476933\_1683048107.8126278/0/spring-web-5-3-27-sources-1 jar/org/springframework/web/method/annotation/ExceptionHandlerMethodResolver.java \* /opt/cola/permits/1661476933\_1683048107.8126278/0/spring-web-5-3-27-sources-1 jar/org/springframework/web/server/adapter/HttpWebHandlerAdapter.java

\* /opt/cola/permits/1661476933\_1683048107.8126278/0/spring-web-5-3-27-sources-1-

jar/org/springframework/web/filter/OncePerRequestFilter.java

\* /opt/cola/permits/1661476933\_1683048107.8126278/0/spring-web-5-3-27-sources-1 jar/org/springframework/web/util/HtmlUtils.java

\* /opt/cola/permits/1661476933\_1683048107.8126278/0/spring-web-5-3-27-sources-1 jar/org/springframework/web/method/support/ModelAndViewContainer.java \* /opt/cola/permits/1661476933\_1683048107.8126278/0/spring-web-5-3-27-sources-1 jar/org/springframework/web/bind/annotation/CrossOrigin.java \*

 /opt/cola/permits/1661476933\_1683048107.8126278/0/spring-web-5-3-27-sources-1 jar/org/springframework/http/server/reactive/ServerHttpRequestDecorator.java \* /opt/cola/permits/1661476933\_1683048107.8126278/0/spring-web-5-3-27-sources-1 jar/org/springframework/http/server/reactive/TomcatHeadersAdapter.java \* /opt/cola/permits/1661476933\_1683048107.8126278/0/spring-web-5-3-27-sources-1 jar/org/springframework/web/client/MessageBodyClientHttpResponseWrapper.java \* /opt/cola/permits/1661476933\_1683048107.8126278/0/spring-web-5-3-27-sources-1 jar/org/springframework/web/util/pattern/CaptureTheRestPathElement.java \* /opt/cola/permits/1661476933\_1683048107.8126278/0/spring-web-5-3-27-sources-1 jar/org/springframework/web/multipart/MultipartFileResource.java \* /opt/cola/permits/1661476933\_1683048107.8126278/0/spring-web-5-3-27-sources-1 jar/org/springframework/http/client/reactive/ReactorClientHttpConnector.java \* /opt/cola/permits/1661476933\_1683048107.8126278/0/spring-web-5-3-27-sources-1 jar/org/springframework/http/codec/multipart/FileStorage.java \*

 /opt/cola/permits/1661476933\_1683048107.8126278/0/spring-web-5-3-27-sources-1 jar/org/springframework/web/bind/MissingRequestValueException.java \* /opt/cola/permits/1661476933\_1683048107.8126278/0/spring-web-5-3-27-sources-1 jar/org/springframework/http/converter/json/KotlinSerializationJsonHttpMessageConverter.java \* /opt/cola/permits/1661476933\_1683048107.8126278/0/spring-web-5-3-27-sources-1 jar/org/springframework/web/server/handler/ResponseStatusExceptionHandler.java \* /opt/cola/permits/1661476933\_1683048107.8126278/0/spring-web-5-3-27-sources-1 jar/org/springframework/http/codec/HttpMessageWriter.java \* /opt/cola/permits/1661476933\_1683048107.8126278/0/spring-web-5-3-27-sources-1 jar/org/springframework/web/util/UriComponentsBuilder.java \* /opt/cola/permits/1661476933\_1683048107.8126278/0/spring-web-5-3-27-sources-1 jar/org/springframework/http/MediaTypeFactory.java \* /opt/cola/permits/1661476933\_1683048107.8126278/0/spring-web-5-3-27-sources-1 jar/org/springframework/http/codec/support/ClientDefaultCodecsImpl.java \* /opt/cola/permits/1661476933\_1683048107.8126278/0/spring-web-5-3-27-sources-1 jar/org/springframework/http/HttpStatus.java \* /opt/cola/permits/1661476933\_1683048107.8126278/0/spring-web-5-3-27-sources-1 jar/org/springframework/web/server/adapter/WebHttpHandlerBuilder.java \* /opt/cola/permits/1661476933\_1683048107.8126278/0/spring-web-5-3-27-sources-1 jar/org/springframework/web/method/annotation/RequestHeaderMethodArgumentResolver.java \* /opt/cola/permits/1661476933\_1683048107.8126278/0/spring-web-5-3-27-sources-1 jar/org/springframework/http/HttpEntity.java \* /opt/cola/permits/1661476933\_1683048107.8126278/0/spring-web-5-3-27-sources-1 jar/org/springframework/web/client/RequestCallback.java

\* /opt/cola/permits/1661476933\_1683048107.8126278/0/spring-web-5-3-27-sources-1 jar/org/springframework/web/filter/ServletRequestPathFilter.java

\* /opt/cola/permits/1661476933\_1683048107.8126278/0/spring-web-5-3-27-sources-1 jar/org/springframework/web/util/UriComponents.java

\*

 /opt/cola/permits/1661476933\_1683048107.8126278/0/spring-web-5-3-27-sources-1 jar/org/springframework/web/util/pattern/WildcardTheRestPathElement.java \* /opt/cola/permits/1661476933\_1683048107.8126278/0/spring-web-5-3-27-sources-1 jar/org/springframework/http/server/PathContainer.java \* /opt/cola/permits/1661476933\_1683048107.8126278/0/spring-web-5-3-27-sources-1 jar/org/springframework/http/client/SimpleBufferingAsyncClientHttpRequest.java \* /opt/cola/permits/1661476933\_1683048107.8126278/0/spring-web-5-3-27-sources-1 jar/org/springframework/web/server/MediaTypeNotSupportedStatusException.java \* /opt/cola/permits/1661476933\_1683048107.8126278/0/spring-web-5-3-27-sources-1 jar/org/springframework/http/HttpHeaders.java \* /opt/cola/permits/1661476933\_1683048107.8126278/0/spring-web-5-3-27-sources-1 jar/org/springframework/http/client/reactive/ClientHttpResponseDecorator.java \* /opt/cola/permits/1661476933\_1683048107.8126278/0/spring-web-5-3-27-sources-1 jar/org/springframework/http/codec/CodecConfigurer.java \* /opt/cola/permits/1661476933\_1683048107.8126278/0/spring-web-5-3-27-sources-1 jar/org/springframework/http/codec/multipart/FilePart.java \* /opt/cola/permits/1661476933\_1683048107.8126278/0/spring-web-5-3-27-sources-1 jar/org/springframework/http/server/reactive/ServerHttpRequest.java \* /opt/cola/permits/1661476933\_1683048107.8126278/0/spring-web-5-3-27-sources-1 jar/org/springframework/web/client/RestOperations.java

\* /opt/cola/permits/1661476933\_1683048107.8126278/0/spring-web-5-3-27-sources-1 jar/org/springframework/http/ResponseEntity.java

\* /opt/cola/permits/1661476933\_1683048107.8126278/0/spring-web-5-3-27-sources-1 jar/org/springframework/http/server/reactive/UndertowHeadersAdapter.java

\* /opt/cola/permits/1661476933\_1683048107.8126278/0/spring-web-5-3-27-sources-1 jar/org/springframework/web/bind/annotation/CookieValue.java No license file was found, but licenses were detected in source scan.

/\*

\* Copyright 2002-2005 the original author or authors.

\*

\* Licensed under the Apache License, Version 2.0 (the "License");

\* you may not use this file except in compliance with the License.

\* You may obtain a copy of the License at

\*

\* https://www.apache.org/licenses/LICENSE-2.0

\*

\* Unless required by applicable law or agreed to in writing, software

\* distributed under the License is distributed on an "AS IS" BASIS,

\* WITHOUT WARRANTIES OR CONDITIONS OF ANY KIND, either express or implied.

\* See the License for the specific language governing permissions and

\* limitations under the License.

\*/

Found in path(s):

\* /opt/cola/permits/1661476933\_1683048107.8126278/0/spring-web-5-3-27-sources-1 jar/org/springframework/web/filter/ServletContextRequestLoggingFilter.java No license file was found, but licenses were detected in source scan.

/\*

\* Copyright 2002-2019 the original author or authors.

\*

\* Licensed under the Apache License, Version 2.0 (the "License");

\* you may not use this file except in compliance with the License.

\* You may obtain a copy of the License at

\*

\* https://www.apache.org/licenses/LICENSE-2.0

\*

\* Unless required by applicable law or agreed to in writing, software

\* distributed under the License is distributed on an "AS IS" BASIS,

\* WITHOUT WARRANTIES OR CONDITIONS OF ANY KIND, either express or implied.

\* See the License for the specific language governing permissions and

\* limitations under the License.

\*/

/\*\*

 \* Return the web session for the current request. Always guaranteed to

 \* return an instance either matching to the session id requested by the

 \* client, or with a new session id either because the client did not

 \* specify one or because the underlying session had expired. Use of this

 \* method

does not automatically create a session. See {@link WebSession}

 \* for more details.

 \*/

Found in path(s):

\* /opt/cola/permits/1661476933\_1683048107.8126278/0/spring-web-5-3-27-sources-1 jar/org/springframework/web/server/ServerWebExchange.java

# **1.105 spring-aop 5.3.27**

# **1.105.1 Available under license :**

No license file was found, but licenses were detected in source scan.

/\*

\* Copyright 2002-2006 the original author or authors.

\*

\* Licensed under the Apache License, Version 2.0 (the "License");

\* you may not use this file except in compliance with the License.

\* You may obtain a copy of the License at

- \*
	- https://www.apache.org/licenses/LICENSE-2.0
- \*
- \* Unless required by applicable law or agreed to in writing, software
- \* distributed under the License is distributed on an "AS IS" BASIS,

\* WITHOUT WARRANTIES OR CONDITIONS OF ANY KIND, either express or implied.

- \* See the License for the specific language governing permissions and
- \* limitations under the License.

\*/

Found in path(s):

\* /opt/cola/permits/1661476963\_1683048180.5940032/0/spring-aop-5-3-27-sourcesjar/org/springframework/aop/aspectj/InstantiationModelAwarePointcutAdvisor.java No license file was found, but licenses were detected in source scan.

/\*

\* Copyright 2002-2020 the original author or authors.

\*

\* Licensed under the Apache License, Version 2.0 (the "License");

\* you may not use this file except in compliance with the License.

\* You may obtain a copy of the License at

\*

\* https://www.apache.org/licenses/LICENSE-2.0

\*

\* Unless required by applicable law or agreed to in writing, software

\* distributed under the License is distributed on an "AS IS" BASIS,

\* WITHOUT WARRANTIES OR CONDITIONS OF ANY KIND, either express or implied.

\* See the License for the specific language governing permissions and

\* limitations under the License.

\*/

Found in path(s):

\* /opt/cola/permits/1661476963\_1683048180.5940032/0/spring-aop-5-3-27-sourcesjar/org/springframework/aop/aspectj/AspectJAfterAdvice.java

\* /opt/cola/permits/1661476963\_1683048180.5940032/0/spring-aop-5-3-27-sources-

jar/org/springframework/aop/interceptor/AbstractMonitoringInterceptor.java

\*

 /opt/cola/permits/1661476963\_1683048180.5940032/0/spring-aop-5-3-27-sourcesjar/org/springframework/aop/config/PointcutEntry.java

\* /opt/cola/permits/1661476963\_1683048180.5940032/0/spring-aop-5-3-27-sourcesjar/org/springframework/aop/framework/AopContext.java

\* /opt/cola/permits/1661476963\_1683048180.5940032/0/spring-aop-5-3-27-sources-

jar/org/springframework/aop/interceptor/CustomizableTraceInterceptor.java

\* /opt/cola/permits/1661476963\_1683048180.5940032/0/spring-aop-5-3-27-sourcesjar/org/springframework/aop/interceptor/SimpleTraceInterceptor.java

\* /opt/cola/permits/1661476963\_1683048180.5940032/0/spring-aop-5-3-27-sources-

jar/org/springframework/aop/support/DelegatingIntroductionInterceptor.java

\* /opt/cola/permits/1661476963\_1683048180.5940032/0/spring-aop-5-3-27-sources-

jar/org/springframework/aop/framework/autoproxy/AbstractAdvisorAutoProxyCreator.java \* /opt/cola/permits/1661476963\_1683048180.5940032/0/spring-aop-5-3-27-sourcesjar/org/springframework/aop/aspectj/AspectJAfterThrowingAdvice.java \*

 /opt/cola/permits/1661476963\_1683048180.5940032/0/spring-aop-5-3-27-sourcesjar/org/springframework/aop/framework/adapter/AfterReturningAdviceInterceptor.java \* /opt/cola/permits/1661476963\_1683048180.5940032/0/spring-aop-5-3-27-sourcesjar/org/springframework/aop/aspectj/annotation/BeanFactoryAspectJAdvisorsBuilder.java \* /opt/cola/permits/1661476963\_1683048180.5940032/0/spring-aop-5-3-27-sourcesjar/org/springframework/aop/framework/adapter/ThrowsAdviceInterceptor.java \* /opt/cola/permits/1661476963\_1683048180.5940032/0/spring-aop-5-3-27-sourcesjar/org/springframework/aop/aspectj/autoproxy/AspectJPrecedenceComparator.java \* /opt/cola/permits/1661476963\_1683048180.5940032/0/spring-aop-5-3-27-sourcesjar/org/springframework/aop/interceptor/ExposeBeanNameAdvisors.java \* /opt/cola/permits/1661476963\_1683048180.5940032/0/spring-aop-5-3-27-sourcesjar/org/springframework/aop/interceptor/ConcurrencyThrottleInterceptor.java \* /opt/cola/permits/1661476963\_1683048180.5940032/0/spring-aop-5-3-27-sourcesjar/org/springframework/aop/aspectj/autoproxy/AspectJAwareAdvisorAutoProxyCreator.java \*

 /opt/cola/permits/1661476963\_1683048180.5940032/0/spring-aop-5-3-27-sourcesjar/org/springframework/aop/aspectj/annotation/ReflectiveAspectJAdvisorFactory.java \* /opt/cola/permits/1661476963\_1683048180.5940032/0/spring-aop-5-3-27-sourcesjar/org/springframework/aop/framework/adapter/MethodBeforeAdviceInterceptor.java \* /opt/cola/permits/1661476963\_1683048180.5940032/0/spring-aop-5-3-27-sourcesjar/org/springframework/aop/framework/AdvisedSupport.java

\* /opt/cola/permits/1661476963\_1683048180.5940032/0/spring-aop-5-3-27-sourcesjar/org/springframework/aop/interceptor/ExposeInvocationInterceptor.java

\* /opt/cola/permits/1661476963\_1683048180.5940032/0/spring-aop-5-3-27-sourcesjar/org/springframework/aop/framework/Advised.java

\* /opt/cola/permits/1661476963\_1683048180.5940032/0/spring-aop-5-3-27-sourcesjar/org/springframework/aop/framework/autoproxy/BeanNameAutoProxyCreator.java \*

 /opt/cola/permits/1661476963\_1683048180.5940032/0/spring-aop-5-3-27-sourcesjar/org/springframework/aop/framework/autoproxy/target/LazyInitTargetSourceCreator.java \* /opt/cola/permits/1661476963\_1683048180.5940032/0/spring-aop-5-3-27-sources-

jar/org/springframework/aop/framework/ProxyCreatorSupport.java

\* /opt/cola/permits/1661476963\_1683048180.5940032/0/spring-aop-5-3-27-sourcesjar/org/springframework/aop/config/AspectEntry.java

\* /opt/cola/permits/1661476963\_1683048180.5940032/0/spring-aop-5-3-27-sourcesjar/org/springframework/aop/interceptor/AbstractTraceInterceptor.java

\* /opt/cola/permits/1661476963\_1683048180.5940032/0/spring-aop-5-3-27-sourcesjar/org/springframework/aop/interceptor/DebugInterceptor.java

\* /opt/cola/permits/1661476963\_1683048180.5940032/0/spring-aop-5-3-27-sourcesjar/org/springframework/aop/config/AdviceEntry.java

\* /opt/cola/permits/1661476963\_1683048180.5940032/0/spring-aop-5-3-27-sourcesjar/org/springframework/aop/config/AdvisorEntry.java

\*

 /opt/cola/permits/1661476963\_1683048180.5940032/0/spring-aop-5-3-27-sourcesjar/org/springframework/aop/config/AopNamespaceHandler.java \* /opt/cola/permits/1661476963\_1683048180.5940032/0/spring-aop-5-3-27-sourcesjar/org/springframework/aop/aspectj/AspectJAroundAdvice.java \* /opt/cola/permits/1661476963\_1683048180.5940032/0/spring-aop-5-3-27-sourcesjar/org/springframework/aop/aspectj/AspectJProxyUtils.java No license file was found, but licenses were detected in source scan.

#### /\*

\* Copyright 2002-2013 the original author or authors.

\*

\* Licensed under the Apache License, Version 2.0 (the "License");

\* you may not use this file except in compliance with the License.

\* You may obtain a copy of the License at

\*

\* https://www.apache.org/licenses/LICENSE-2.0

\*

\* Unless required by applicable law or agreed to in writing, software

\* distributed under the License is distributed on an "AS IS" BASIS,

\* WITHOUT WARRANTIES OR CONDITIONS OF ANY KIND, either express or implied.

\* See the License for the specific language governing permissions and

\* limitations under the License.

\*/

Found in path(s):

\* /opt/cola/permits/1661476963\_1683048180.5940032/0/spring-aop-5-3-27-sourcesjar/org/springframework/aop/aspectj/AspectJWeaverMessageHandler.java No license file was found, but licenses were detected in source scan.

/\*

\* Copyright 2002-2017 the original author or authors.

\*

\* Licensed under the Apache License, Version 2.0 (the "License");

\* you may not use this file except in compliance with the License.

\* You may obtain a copy of the License at

\*

\* https://www.apache.org/licenses/LICENSE-2.0

\*

\* Unless required by applicable law or agreed to in writing, software

\* distributed under the License is distributed on an "AS IS" BASIS,

\* WITHOUT WARRANTIES OR CONDITIONS OF ANY KIND, either express or implied.

\* See the License for the specific language governing permissions and

\* limitations under the License.

\*/

Found in path(s):

\* /opt/cola/permits/1661476963\_1683048180.5940032/0/spring-aop-5-3-27-sources-

jar/org/springframework/aop/support/DelegatePerTargetObjectIntroductionInterceptor.java

\* /opt/cola/permits/1661476963\_1683048180.5940032/0/spring-aop-5-3-27-sourcesjar/org/springframework/aop/aspectj/AspectJExpressionPointcutAdvisor.java

\*

\*

 /opt/cola/permits/1661476963\_1683048180.5940032/0/spring-aop-5-3-27-sourcesjar/org/springframework/aop/aspectj/annotation/LazySingletonAspectInstanceFactoryDecorator.java \* /opt/cola/permits/1661476963\_1683048180.5940032/0/spring-aop-5-3-27-sourcesjar/org/springframework/aop/support/DefaultBeanFactoryPointcutAdvisor.java \* /opt/cola/permits/1661476963\_1683048180.5940032/0/spring-aop-5-3-27-sourcesjar/org/springframework/aop/Advisor.java \* /opt/cola/permits/1661476963\_1683048180.5940032/0/spring-aop-5-3-27-sourcesjar/org/springframework/aop/support/AbstractGenericPointcutAdvisor.java \* /opt/cola/permits/1661476963\_1683048180.5940032/0/spring-aop-5-3-27-sourcesjar/org/springframework/aop/support/AbstractPointcutAdvisor.java \* /opt/cola/permits/1661476963\_1683048180.5940032/0/spring-aop-5-3-27-sourcesjar/org/springframework/aop/interceptor/JamonPerformanceMonitorInterceptor.java

\* /opt/cola/permits/1661476963\_1683048180.5940032/0/spring-aop-5-3-27-sources-

jar/org/springframework/aop/support/ExpressionPointcut.java

 /opt/cola/permits/1661476963\_1683048180.5940032/0/spring-aop-5-3-27-sourcesjar/org/springframework/aop/config/SimpleBeanFactoryAwareAspectInstanceFactory.java \* /opt/cola/permits/1661476963\_1683048180.5940032/0/spring-aop-5-3-27-sourcesjar/org/springframework/aop/interceptor/PerformanceMonitorInterceptor.java \* /opt/cola/permits/1661476963\_1683048180.5940032/0/spring-aop-5-3-27-sourcesjar/org/springframework/aop/config/AbstractInterceptorDrivenBeanDefinitionDecorator.java \* /opt/cola/permits/1661476963\_1683048180.5940032/0/spring-aop-5-3-27-sourcesjar/org/springframework/aop/support/AbstractExpressionPointcut.java \* /opt/cola/permits/1661476963\_1683048180.5940032/0/spring-aop-5-3-27-sourcesjar/org/springframework/aop/aspectj/annotation/AnnotationAwareAspectJAutoProxyCreator.java \* /opt/cola/permits/1661476963\_1683048180.5940032/0/spring-aop-5-3-27-sourcesjar/org/springframework/aop/config/AspectComponentDefinition.java \*

 /opt/cola/permits/1661476963\_1683048180.5940032/0/spring-aop-5-3-27-sourcesjar/org/springframework/aop/config/MethodLocatingFactoryBean.java \* /opt/cola/permits/1661476963\_1683048180.5940032/0/spring-aop-5-3-27-sourcesjar/org/springframework/aop/framework/autoproxy/InfrastructureAdvisorAutoProxyCreator.java \* /opt/cola/permits/1661476963\_1683048180.5940032/0/spring-aop-5-3-27-sourcesjar/org/springframework/aop/support/DefaultPointcutAdvisor.java \* /opt/cola/permits/1661476963\_1683048180.5940032/0/spring-aop-5-3-27-sourcesjar/org/springframework/aop/aspectj/AspectInstanceFactory.java No license file was found, but licenses were detected in source scan.

/\*

\* Copyright 2002-2023 the original author or authors.

\*

\* Licensed under the Apache License, Version 2.0 (the "License");

\* you may not use this file except in compliance with the License.

\* You may obtain a copy of the License at

\*

https://www.apache.org/licenses/LICENSE-2.0

\*

\* Unless required by applicable law or agreed to in writing, software

\* distributed under the License is distributed on an "AS IS" BASIS,

\* WITHOUT WARRANTIES OR CONDITIONS OF ANY KIND, either express or implied.

\* See the License for the specific language governing permissions and

\* limitations under the License.

\*/

Found in path(s):

\* /opt/cola/permits/1661476963\_1683048180.5940032/0/spring-aop-5-3-27-sourcesjar/org/springframework/aop/aspectj/annotation/MetadataAwareAspectInstanceFactory.java \* /opt/cola/permits/1661476963\_1683048180.5940032/0/spring-aop-5-3-27-sourcesjar/org/springframework/aop/framework/JdkDynamicAopProxy.java No license file was found, but licenses were detected in source scan.

/\*

\* Copyright 2002-2014 the original author or authors.

\*

\* Licensed under the Apache License, Version 2.0 (the "License");

\* you may not use this file except in compliance with the License.

\* You may obtain a copy of the License at

\*

\* https://www.apache.org/licenses/LICENSE-2.0

\*

\* Unless required by applicable law or agreed to in writing, software

\* distributed under the License is distributed on an "AS IS" BASIS,

\* WITHOUT WARRANTIES OR CONDITIONS OF ANY KIND, either express or implied.

\* See the License for the specific language governing permissions and

\* limitations under the License.

\*/

Found in path(s):

\* /opt/cola/permits/1661476963\_1683048180.5940032/0/spring-aop-5-3-27-sourcesjar/org/springframework/aop/support/NameMatchMethodPointcutAdvisor.java \* /opt/cola/permits/1661476963\_1683048180.5940032/0/spring-aop-5-3-27-sourcesjar/org/springframework/aop/target/PrototypeTargetSource.java No license file was found, but licenses were detected in source scan.

/\*

\* Copyright 2002-2022 the original author or authors.

\*

\* Licensed under the Apache License, Version 2.0 (the "License");

\* you may not use this file except in compliance with the License.

\* You may obtain a copy of the License at

\*

\* https://www.apache.org/licenses/LICENSE-2.0

\*

- \* Unless required by applicable law or agreed to in writing, software
- \* distributed under the License is distributed on an "AS IS" BASIS,
- \* WITHOUT WARRANTIES OR CONDITIONS OF ANY KIND, either express or implied.

\* See the License for the specific language governing permissions and

\* limitations under the License.

\*/

### Found in path(s):

\* /opt/cola/permits/1661476963\_1683048180.5940032/0/spring-aop-5-3-27-sourcesjar/org/springframework/aop/framework/ProxyFactoryBean.java

\* /opt/cola/permits/1661476963\_1683048180.5940032/0/spring-aop-5-3-27-sourcesjar/org/springframework/aop/aspectj/AbstractAspectJAdvice.java

\* /opt/cola/permits/1661476963\_1683048180.5940032/0/spring-aop-5-3-27-sourcesjar/org/springframework/aop/aspectj/annotation/AspectJProxyFactory.java

\*

 /opt/cola/permits/1661476963\_1683048180.5940032/0/spring-aop-5-3-27-sourcesjar/org/springframework/aop/support/AopUtils.java

\* /opt/cola/permits/1661476963\_1683048180.5940032/0/spring-aop-5-3-27-sourcesjar/org/springframework/aop/framework/AopProxyUtils.java

\* /opt/cola/permits/1661476963\_1683048180.5940032/0/spring-aop-5-3-27-sourcesjar/org/springframework/aop/framework/autoproxy/AbstractAutoProxyCreator.java \* /opt/cola/permits/1661476963\_1683048180.5940032/0/spring-aop-5-3-27-sourcesjar/org/springframework/aop/support/annotation/AnnotationMatchingPointcut.java \* /opt/cola/permits/1661476963\_1683048180.5940032/0/spring-aop-5-3-27-sourcesjar/org/springframework/aop/support/annotation/AnnotationMethodMatcher.java \* /opt/cola/permits/1661476963\_1683048180.5940032/0/spring-aop-5-3-27-sourcesjar/org/springframework/aop/aspectj/AspectJExpressionPointcut.java \*

 /opt/cola/permits/1661476963\_1683048180.5940032/0/spring-aop-5-3-27-sourcesjar/org/springframework/aop/framework/CglibAopProxy.java

\* /opt/cola/permits/1661476963\_1683048180.5940032/0/spring-aop-5-3-27-sourcesjar/org/springframework/aop/support/annotation/AnnotationClassFilter.java \* /opt/cola/permits/1661476963\_1683048180.5940032/0/spring-aop-5-3-27-sourcesjar/org/springframework/aop/framework/DefaultAopProxyFactory.java \* /opt/cola/permits/1661476963\_1683048180.5940032/0/spring-aop-5-3-27-sourcesjar/org/springframework/aop/aspectj/annotation/AspectMetadata.java \* /opt/cola/permits/1661476963\_1683048180.5940032/0/spring-aop-5-3-27-sourcesjar/org/springframework/aop/interceptor/AsyncExecutionAspectSupport.java No license file was found, but licenses were detected in source scan.

/\*

\* Copyright 2002-2019 the original author or authors.

\*

\* Licensed under the Apache License, Version 2.0 (the "License");

\* you may not use this file except in compliance with the License.

- \* You may obtain a copy of the License at
- \*

\* https://www.apache.org/licenses/LICENSE-2.0

\*

- \* Unless required by applicable law or agreed to in writing, software
- \* distributed under the License is distributed on an "AS IS" BASIS,

\* WITHOUT WARRANTIES OR CONDITIONS OF ANY KIND, either express or implied.

\* See the License for the specific language governing permissions and

\* limitations under the License.

\*/

\*

### Found in path(s):

\* /opt/cola/permits/1661476963\_1683048180.5940032/0/spring-aop-5-3-27-sourcesjar/org/springframework/aop/interceptor/AsyncUncaughtExceptionHandler.java \* /opt/cola/permits/1661476963\_1683048180.5940032/0/spring-aop-5-3-27-sourcesjar/org/springframework/aop/MethodMatcher.java

\* /opt/cola/permits/1661476963\_1683048180.5940032/0/spring-aop-5-3-27-sourcesjar/org/springframework/aop/support/ComposablePointcut.java

 /opt/cola/permits/1661476963\_1683048180.5940032/0/spring-aop-5-3-27-sourcesjar/org/springframework/aop/support/MethodMatchers.java

\* /opt/cola/permits/1661476963\_1683048180.5940032/0/spring-aop-5-3-27-sourcesjar/org/springframework/aop/support/NameMatchMethodPointcut.java

\* /opt/cola/permits/1661476963\_1683048180.5940032/0/spring-aop-5-3-27-sourcesjar/org/springframework/aop/ClassFilter.java

\* /opt/cola/permits/1661476963\_1683048180.5940032/0/spring-aop-5-3-27-sourcesjar/org/springframework/aop/framework/ObjenesisCglibAopProxy.java

\* /opt/cola/permits/1661476963\_1683048180.5940032/0/spring-aop-5-3-27-sourcesjar/org/springframework/aop/support/RootClassFilter.java

\* /opt/cola/permits/1661476963\_1683048180.5940032/0/spring-aop-5-3-27-sourcesjar/org/aopalliance/intercept/Interceptor.java

\* /opt/cola/permits/1661476963\_1683048180.5940032/0/spring-aop-5-3-27-sourcesjar/org/springframework/aop/scope/ScopedProxyUtils.java

\*

 /opt/cola/permits/1661476963\_1683048180.5940032/0/spring-aop-5-3-27-sourcesjar/org/springframework/aop/aspectj/TypePatternClassFilter.java

\* /opt/cola/permits/1661476963\_1683048180.5940032/0/spring-aop-5-3-27-sourcesjar/org/springframework/aop/framework/ReflectiveMethodInvocation.java

\* /opt/cola/permits/1661476963\_1683048180.5940032/0/spring-aop-5-3-27-sourcesjar/org/springframework/aop/support/Pointcuts.java

\* /opt/cola/permits/1661476963\_1683048180.5940032/0/spring-aop-5-3-27-sourcesjar/org/springframework/aop/support/ClassFilters.java

No license file was found, but licenses were detected in source scan.

/\*

\* Copyright 2002-2012 the original author or authors.

\*

\* Licensed under the Apache License, Version 2.0 (the "License");

\* you may not use this file except in compliance with the License.

\* You may obtain a copy of the License at

\*

- https://www.apache.org/licenses/LICENSE-2.0
- \*
- \* Unless required by applicable law or agreed to in writing, software
- \* distributed under the License is distributed on an "AS IS" BASIS,

\* WITHOUT WARRANTIES OR CONDITIONS OF ANY KIND, either express or implied.

- \* See the License for the specific language governing permissions and
- \* limitations under the License.
- \*/

Found in path(s):

\* /opt/cola/permits/1661476963\_1683048180.5940032/0/spring-aop-5-3-27-sourcesjar/org/springframework/aop/target/dynamic/Refreshable.java

\* /opt/cola/permits/1661476963\_1683048180.5940032/0/spring-aop-5-3-27-sourcesjar/org/springframework/aop/scope/DefaultScopedObject.java

\* /opt/cola/permits/1661476963\_1683048180.5940032/0/spring-aop-5-3-27-sourcesjar/org/springframework/aop/PointcutAdvisor.java

\*

 /opt/cola/permits/1661476963\_1683048180.5940032/0/spring-aop-5-3-27-sourcesjar/org/springframework/aop/scope/ScopedObject.java

\* /opt/cola/permits/1661476963\_1683048180.5940032/0/spring-aop-5-3-27-sourcesjar/org/springframework/aop/target/LazyInitTargetSource.java

\* /opt/cola/permits/1661476963\_1683048180.5940032/0/spring-aop-5-3-27-sourcesjar/org/springframework/aop/AfterReturningAdvice.java

\* /opt/cola/permits/1661476963\_1683048180.5940032/0/spring-aop-5-3-27-sourcesjar/org/springframework/aop/target/PoolingConfig.java

\* /opt/cola/permits/1661476963\_1683048180.5940032/0/spring-aop-5-3-27-sourcesjar/org/springframework/aop/config/PointcutComponentDefinition.java

\* /opt/cola/permits/1661476963\_1683048180.5940032/0/spring-aop-5-3-27-sourcesjar/org/springframework/aop/framework/adapter/AdvisorAdapter.java

\* /opt/cola/permits/1661476963\_1683048180.5940032/0/spring-aop-5-3-27-sourcesjar/org/springframework/aop/framework/AopProxy.java

\*

 /opt/cola/permits/1661476963\_1683048180.5940032/0/spring-aop-5-3-27-sourcesjar/org/springframework/aop/framework/adapter/UnknownAdviceTypeException.java \* /opt/cola/permits/1661476963\_1683048180.5940032/0/spring-aop-5-3-27-sourcesjar/org/springframework/aop/IntroductionInfo.java

\* /opt/cola/permits/1661476963\_1683048180.5940032/0/spring-aop-5-3-27-sourcesjar/org/springframework/aop/aspectj/AspectJAopUtils.java

\* /opt/cola/permits/1661476963\_1683048180.5940032/0/spring-aop-5-3-27-sourcesjar/org/springframework/aop/framework/adapter/AdvisorAdapterRegistrationManager.java \* /opt/cola/permits/1661476963\_1683048180.5940032/0/spring-aop-5-3-27-sourcesjar/org/springframework/aop/framework/adapter/AfterReturningAdviceAdapter.java \* /opt/cola/permits/1661476963\_1683048180.5940032/0/spring-aop-5-3-27-sources-

jar/org/springframework/aop/framework/AopProxyFactory.java

\* /opt/cola/permits/1661476963\_1683048180.5940032/0/spring-aop-5-3-27-sourcesjar/org/springframework/aop/support/StaticMethodMatcherPointcut.java \*

 /opt/cola/permits/1661476963\_1683048180.5940032/0/spring-aop-5-3-27-sourcesjar/org/springframework/aop/target/dynamic/BeanFactoryRefreshableTargetSource.java \* /opt/cola/permits/1661476963\_1683048180.5940032/0/spring-aop-5-3-27-sourcesjar/org/springframework/aop/Pointcut.java

\* /opt/cola/permits/1661476963\_1683048180.5940032/0/spring-aop-5-3-27-sourcesjar/org/springframework/aop/target/SimpleBeanTargetSource.java

\* /opt/cola/permits/1661476963\_1683048180.5940032/0/spring-aop-5-3-27-sourcesjar/org/springframework/aop/framework/AopConfigException.java

\* /opt/cola/permits/1661476963\_1683048180.5940032/0/spring-aop-5-3-27-sourcesjar/org/springframework/aop/framework/adapter/MethodBeforeAdviceAdapter.java \* /opt/cola/permits/1661476963\_1683048180.5940032/0/spring-aop-5-3-27-sourcesjar/org/springframework/aop/IntroductionAdvisor.java

\* /opt/cola/permits/1661476963\_1683048180.5940032/0/spring-aop-5-3-27-sourcesjar/org/springframework/aop/target/ThreadLocalTargetSourceStats.java \*

 /opt/cola/permits/1661476963\_1683048180.5940032/0/spring-aop-5-3-27-sourcesjar/org/springframework/aop/config/ScopedProxyBeanDefinitionDecorator.java \* /opt/cola/permits/1661476963\_1683048180.5940032/0/spring-aop-5-3-27-sourcesjar/org/springframework/aop/support/JdkRegexpMethodPointcut.java \* /opt/cola/permits/1661476963\_1683048180.5940032/0/spring-aop-5-3-27-sourcesjar/org/springframework/aop/config/SpringConfiguredBeanDefinitionParser.java \* /opt/cola/permits/1661476963\_1683048180.5940032/0/spring-aop-5-3-27-sourcesjar/org/springframework/aop/AopInvocationException.java \* /opt/cola/permits/1661476963\_1683048180.5940032/0/spring-aop-5-3-27-sourcesjar/org/springframework/aop/support/DynamicMethodMatcherPointcut.java No license file was found, but licenses were detected in source scan.

/\*

\* Copyright 2002-2008 the original author or authors.

\*

\* Licensed under the Apache License, Version 2.0 (the "License");

\* you may not use this file except in compliance with the License.

\* You may obtain a copy of the License at

\*

\* https://www.apache.org/licenses/LICENSE-2.0

\*

\* Unless required by applicable law or agreed to in writing, software

\* distributed under the License is distributed on an "AS IS" BASIS,

\* WITHOUT WARRANTIES OR CONDITIONS OF ANY KIND, either express or implied.

\* See the License for the specific language governing permissions and

\* limitations under the License.

\*/

Found in path(s):

\* /opt/cola/permits/1661476963\_1683048180.5940032/0/spring-aop-5-3-27-sourcesjar/org/springframework/aop/ThrowsAdvice.java

No license file was found, but licenses were detected in source scan.

```
/*
```
\* Copyright 2002-2021 the original author or authors.

\*

\* Licensed under the Apache License, Version 2.0 (the "License");

\* you may not use this file except in compliance with the License.

\* You may obtain a copy of the License at

\*

\* https://www.apache.org/licenses/LICENSE-2.0

\*

\* Unless required by applicable law or agreed to in writing, software

\* distributed under the License is distributed on an "AS IS" BASIS,

\* WITHOUT WARRANTIES OR CONDITIONS OF ANY KIND, either express or implied.

\* See the License for the specific language governing permissions and

\* limitations under the License.

\*/

Found in path(s):

\* /opt/cola/permits/1661476963\_1683048180.5940032/0/spring-aop-5-3-27-sourcesjar/org/springframework/aop/DynamicIntroductionAdvice.java

\* /opt/cola/permits/1661476963\_1683048180.5940032/0/spring-aop-5-3-27-sources-

jar/org/springframework/aop/support/DefaultIntroductionAdvisor.java

\* /opt/cola/permits/1661476963\_1683048180.5940032/0/spring-aop-5-3-27-sourcesjar/org/springframework/aop/aspectj/AspectJAdviceParameterNameDiscoverer.java \*

 /opt/cola/permits/1661476963\_1683048180.5940032/0/spring-aop-5-3-27-sourcesjar/org/springframework/aop/framework/ProxyConfig.java

\* /opt/cola/permits/1661476963\_1683048180.5940032/0/spring-aop-5-3-27-sourcesjar/org/aopalliance/intercept/Joinpoint.java

\* /opt/cola/permits/1661476963\_1683048180.5940032/0/spring-aop-5-3-27-sources-

jar/org/springframework/aop/support/AbstractBeanFactoryPointcutAdvisor.java

\* /opt/cola/permits/1661476963\_1683048180.5940032/0/spring-aop-5-3-27-sources-

jar/org/springframework/aop/framework/autoproxy/target/AbstractBeanFactoryBasedTargetSourceCreator.java

\* /opt/cola/permits/1661476963\_1683048180.5940032/0/spring-aop-5-3-27-sources-

jar/org/springframework/aop/support/ControlFlowPointcut.java

\* /opt/cola/permits/1661476963\_1683048180.5940032/0/spring-aop-5-3-27-sourcesjar/org/springframework/aop/aspectj/annotation/AbstractAspectJAdvisorFactory.java \*

 /opt/cola/permits/1661476963\_1683048180.5940032/0/spring-aop-5-3-27-sourcesjar/org/springframework/aop/framework/adapter/ThrowsAdviceAdapter.java \* /opt/cola/permits/1661476963\_1683048180.5940032/0/spring-aop-5-3-27-sourcesjar/org/springframework/aop/framework/AbstractAdvisingBeanPostProcessor.java \* /opt/cola/permits/1661476963\_1683048180.5940032/0/spring-aop-5-3-27-sourcesjar/org/springframework/aop/target/AbstractPoolingTargetSource.java \* /opt/cola/permits/1661476963\_1683048180.5940032/0/spring-aop-5-3-27-sourcesjar/org/springframework/aop/aspectj/MethodInvocationProceedingJoinPoint.java No license file was found, but licenses were detected in source scan.

/\*

- \* Copyright 2002-2018 the original author or authors.
- \*
- \* Licensed under the Apache License, Version 2.0 (the "License");
- \* you may not use this file except in compliance with the License.
- \* You may obtain a copy of the License at
- \*
- \* https://www.apache.org/licenses/LICENSE-2.0
- \*
- \* Unless required by applicable law or agreed to in writing, software
- \* distributed under the License is distributed on an "AS IS" BASIS,
- \* WITHOUT WARRANTIES OR CONDITIONS OF ANY KIND, either express or implied.
- \* See the License for the specific language governing permissions and

\* limitations under the License.

\*/

### Found in path(s):

\* /opt/cola/permits/1661476963\_1683048180.5940032/0/spring-aop-5-3-27-sourcesjar/org/springframework/aop/framework/adapter/AdvisorAdapterRegistry.java \* /opt/cola/permits/1661476963\_1683048180.5940032/0/spring-aop-5-3-27-sourcesjar/org/springframework/aop/target/AbstractPrototypeBasedTargetSource.java \*

 /opt/cola/permits/1661476963\_1683048180.5940032/0/spring-aop-5-3-27-sourcesjar/org/springframework/aop/support/StaticMethodMatcher.java

\* /opt/cola/permits/1661476963\_1683048180.5940032/0/spring-aop-5-3-27-sourcesjar/org/springframework/aop/TruePointcut.java

\* /opt/cola/permits/1661476963\_1683048180.5940032/0/spring-aop-5-3-27-sources-

jar/org/springframework/aop/framework/DefaultAdvisorChainFactory.java

\* /opt/cola/permits/1661476963\_1683048180.5940032/0/spring-aop-5-3-27-sources-

jar/org/springframework/aop/target/EmptyTargetSource.java

```
* /opt/cola/permits/1661476963_1683048180.5940032/0/spring-aop-5-3-27-sources-
```
jar/org/springframework/aop/aspectj/annotation/InstantiationModelAwarePointcutAdvisorImpl.java

\* /opt/cola/permits/1661476963\_1683048180.5940032/0/spring-aop-5-3-27-sources-

jar/org/springframework/aop/support/RegexpMethodPointcutAdvisor.java

\* /opt/cola/permits/1661476963\_1683048180.5940032/0/spring-aop-5-3-27-sourcesjar/org/springframework/aop/framework/ProxyProcessorSupport.java

\*

 /opt/cola/permits/1661476963\_1683048180.5940032/0/spring-aop-5-3-27-sourcesjar/org/springframework/aop/framework/autoproxy/DefaultAdvisorAutoProxyCreator.java \* /opt/cola/permits/1661476963\_1683048180.5940032/0/spring-aop-5-3-27-sourcesjar/org/springframework/aop/target/HotSwappableTargetSource.java \* /opt/cola/permits/1661476963\_1683048180.5940032/0/spring-aop-5-3-27-sourcesjar/org/springframework/aop/aspectj/RuntimeTestWalker.java \* /opt/cola/permits/1661476963\_1683048180.5940032/0/spring-aop-5-3-27-sourcesjar/org/springframework/aop/framework/autoproxy/target/QuickTargetSourceCreator.java \* /opt/cola/permits/1661476963\_1683048180.5940032/0/spring-aop-5-3-27-sourcesjar/org/springframework/aop/target/SingletonTargetSource.java \* /opt/cola/permits/1661476963\_1683048180.5940032/0/spring-aop-5-3-27-sources-

jar/org/springframework/aop/TrueClassFilter.java

\* /opt/cola/permits/1661476963\_1683048180.5940032/0/spring-aop-5-3-27-sourcesjar/org/aopalliance/aop/AspectException.java

\*

\*

\*

 /opt/cola/permits/1661476963\_1683048180.5940032/0/spring-aop-5-3-27-sourcesjar/org/springframework/aop/TrueMethodMatcher.java \* /opt/cola/permits/1661476963\_1683048180.5940032/0/spring-aop-5-3-27-sourcesjar/org/springframework/aop/MethodBeforeAdvice.java \* /opt/cola/permits/1661476963\_1683048180.5940032/0/spring-aop-5-3-27-sourcesjar/org/springframework/aop/support/IntroductionInfoSupport.java \* /opt/cola/permits/1661476963\_1683048180.5940032/0/spring-aop-5-3-27-sourcesjar/org/springframework/aop/target/AbstractLazyCreationTargetSource.java \* /opt/cola/permits/1661476963\_1683048180.5940032/0/spring-aop-5-3-27-sourcesjar/org/springframework/aop/IntroductionAwareMethodMatcher.java \* /opt/cola/permits/1661476963\_1683048180.5940032/0/spring-aop-5-3-27-sourcesjar/org/springframework/aop/aspectj/AspectJPrecedenceInformation.java \* /opt/cola/permits/1661476963\_1683048180.5940032/0/spring-aop-5-3-27-sourcesjar/org/springframework/aop/aspectj/AspectJPointcutAdvisor.java /opt/cola/permits/1661476963\_1683048180.5940032/0/spring-aop-5-3-27-sourcesjar/org/springframework/aop/aspectj/DeclareParentsAdvisor.java \* /opt/cola/permits/1661476963\_1683048180.5940032/0/spring-aop-5-3-27-sourcesjar/org/springframework/aop/config/AopConfigUtils.java \* /opt/cola/permits/1661476963\_1683048180.5940032/0/spring-aop-5-3-27-sourcesjar/org/springframework/aop/config/ConfigBeanDefinitionParser.java \* /opt/cola/permits/1661476963\_1683048180.5940032/0/spring-aop-5-3-27-sourcesjar/org/springframework/aop/framework/AbstractSingletonProxyFactoryBean.java \* /opt/cola/permits/1661476963\_1683048180.5940032/0/spring-aop-5-3-27-sourcesjar/org/aopalliance/intercept/MethodInterceptor.java \* /opt/cola/permits/1661476963\_1683048180.5940032/0/spring-aop-5-3-27-sourcesjar/org/springframework/aop/scope/ScopedProxyFactoryBean.java \* /opt/cola/permits/1661476963\_1683048180.5940032/0/spring-aop-5-3-27-sourcesjar/org/springframework/aop/support/StaticMethodMatcherPointcutAdvisor.java /opt/cola/permits/1661476963\_1683048180.5940032/0/spring-aop-5-3-27-sourcesjar/org/springframework/aop/framework/autoproxy/AbstractBeanFactoryAwareAdvisingPostProcessor.java \* /opt/cola/permits/1661476963\_1683048180.5940032/0/spring-aop-5-3-27-sourcesjar/org/springframework/aop/framework/autoproxy/BeanFactoryAdvisorRetrievalHelper.java \* /opt/cola/permits/1661476963\_1683048180.5940032/0/spring-aop-5-3-27-sourcesjar/org/springframework/aop/target/CommonsPool2TargetSource.java \* /opt/cola/permits/1661476963\_1683048180.5940032/0/spring-aop-5-3-27-sourcesjar/org/springframework/aop/target/dynamic/AbstractRefreshableTargetSource.java \* /opt/cola/permits/1661476963\_1683048180.5940032/0/spring-aop-5-3-27-sourcesjar/org/springframework/aop/framework/AdvisorChainFactory.java \* /opt/cola/permits/1661476963\_1683048180.5940032/0/spring-aop-5-3-27-sourcesjar/org/springframework/aop/interceptor/AsyncExecutionInterceptor.java

\* /opt/cola/permits/1661476963\_1683048180.5940032/0/spring-aop-5-3-27-sources-

jar/org/aopalliance/intercept/ConstructorInvocation.java

\*

 /opt/cola/permits/1661476963\_1683048180.5940032/0/spring-aop-5-3-27-sourcesjar/org/springframework/aop/support/DynamicMethodMatcher.java

\* /opt/cola/permits/1661476963\_1683048180.5940032/0/spring-aop-5-3-27-sourcesjar/org/springframework/aop/framework/adapter/GlobalAdvisorAdapterRegistry.java \* /opt/cola/permits/1661476963\_1683048180.5940032/0/spring-aop-5-3-27-sourcesjar/org/springframework/aop/aspectj/annotation/NotAnAtAspectException.java \* /opt/cola/permits/1661476963\_1683048180.5940032/0/spring-aop-5-3-27-sourcesjar/org/springframework/aop/support/AbstractRegexpMethodPointcut.java

\* /opt/cola/permits/1661476963\_1683048180.5940032/0/spring-aop-5-3-27-sourcesjar/org/springframework/aop/TargetSource.java

\* /opt/cola/permits/1661476963\_1683048180.5940032/0/spring-aop-5-3-27-sourcesjar/org/springframework/aop/aspectj/annotation/BeanFactoryAspectInstanceFactory.java \* /opt/cola/permits/1661476963\_1683048180.5940032/0/spring-aop-5-3-27-sourcesjar/org/springframework/aop/interceptor/SimpleAsyncUncaughtExceptionHandler.java \*

 /opt/cola/permits/1661476963\_1683048180.5940032/0/spring-aop-5-3-27-sourcesjar/org/springframework/aop/aspectj/SimpleAspectInstanceFactory.java \* /opt/cola/permits/1661476963\_1683048180.5940032/0/spring-aop-5-3-27-sources-

jar/org/springframework/aop/config/AopNamespaceUtils.java

\* /opt/cola/permits/1661476963\_1683048180.5940032/0/spring-aop-5-3-27-sourcesjar/org/springframework/aop/framework/adapter/DefaultAdvisorAdapterRegistry.java \* /opt/cola/permits/1661476963\_1683048180.5940032/0/spring-aop-5-3-27-sourcesjar/org/springframework/aop/framework/autoproxy/ProxyCreationContext.java \* /opt/cola/permits/1661476963\_1683048180.5940032/0/spring-aop-5-3-27-sourcesjar/org/springframework/aop/target/AbstractBeanFactoryBasedTargetSource.java \* /opt/cola/permits/1661476963\_1683048180.5940032/0/spring-aop-5-3-27-sourcesjar/org/springframework/aop/framework/autoproxy/AutoProxyUtils.java \*

 /opt/cola/permits/1661476963\_1683048180.5940032/0/spring-aop-5-3-27-sourcesjar/org/springframework/aop/config/AdvisorComponentDefinition.java No license file was found, but licenses were detected in source scan.

/\*

\* Copyright 2002-2007 the original author or authors.

\*

\* Licensed under the Apache License, Version 2.0 (the "License");

\* you may not use this file except in compliance with the License.

\* You may obtain a copy of the License at

\*

https://www.apache.org/licenses/LICENSE-2.0

\*

\* Unless required by applicable law or agreed to in writing, software

\* distributed under the License is distributed on an "AS IS" BASIS,

\* WITHOUT WARRANTIES OR CONDITIONS OF ANY KIND, either express or implied.

\* See the License for the specific language governing permissions and

\* limitations under the License.

\*/

Found in path(s):

\* /opt/cola/permits/1661476963\_1683048180.5940032/0/spring-aop-5-3-27-sourcesjar/org/springframework/aop/framework/InterceptorAndDynamicMethodMatcher.java \* /opt/cola/permits/1661476963\_1683048180.5940032/0/spring-aop-5-3-27-sourcesjar/org/springframework/aop/framework/AopInfrastructureBean.java \*

 /opt/cola/permits/1661476963\_1683048180.5940032/0/spring-aop-5-3-27-sourcesjar/org/springframework/aop/SpringProxy.java

\* /opt/cola/permits/1661476963\_1683048180.5940032/0/spring-aop-5-3-27-sourcesjar/org/springframework/aop/RawTargetAccess.java

\* /opt/cola/permits/1661476963\_1683048180.5940032/0/spring-aop-5-3-27-sourcesjar/org/springframework/aop/IntroductionInterceptor.java

\* /opt/cola/permits/1661476963\_1683048180.5940032/0/spring-aop-5-3-27-sourcesjar/org/springframework/aop/framework/AdvisedSupportListener.java

\* /opt/cola/permits/1661476963\_1683048180.5940032/0/spring-aop-5-3-27-sourcesjar/org/springframework/aop/BeforeAdvice.java

\* /opt/cola/permits/1661476963\_1683048180.5940032/0/spring-aop-5-3-27-sourcesjar/org/springframework/aop/AfterAdvice.java

No license file was found, but licenses were detected in source scan.

/\*

\* Copyright 2002-2016 the original author or authors.

\*

\* Licensed under the Apache License, Version 2.0 (the "License");

\* you may not use this file except in compliance with the License.

\* You may obtain a copy of the License at

\*

\* https://www.apache.org/licenses/LICENSE-2.0

\*

\* Unless required by applicable law or agreed to in writing, software

\* distributed under the License is distributed on an "AS IS" BASIS,

\* WITHOUT WARRANTIES OR CONDITIONS OF ANY KIND, either express or implied.

\* See the License for the specific language governing permissions and

\* limitations under the License.

\*/

Found in path(s):

\* /opt/cola/permits/1661476963\_1683048180.5940032/0/spring-aop-5-3-27-sourcesjar/org/aopalliance/intercept/ConstructorInterceptor.java

\* /opt/cola/permits/1661476963\_1683048180.5940032/0/spring-aop-5-3-27-sourcesjar/org/aopalliance/intercept/MethodInvocation.java

\* /opt/cola/permits/1661476963\_1683048180.5940032/0/spring-aop-5-3-27-sources-

jar/org/springframework/aop/target/ThreadLocalTargetSource.java

\*

 /opt/cola/permits/1661476963\_1683048180.5940032/0/spring-aop-5-3-27-sourcesjar/org/springframework/aop/aspectj/annotation/SingletonMetadataAwareAspectInstanceFactory.java \* /opt/cola/permits/1661476963\_1683048180.5940032/0/spring-aop-5-3-27-sourcesjar/org/springframework/aop/aspectj/AspectJAfterReturningAdvice.java
\* /opt/cola/permits/1661476963\_1683048180.5940032/0/spring-aop-5-3-27-sourcesjar/org/springframework/aop/framework/autoproxy/TargetSourceCreator.java

\* /opt/cola/permits/1661476963\_1683048180.5940032/0/spring-aop-5-3-27-sourcesjar/org/aopalliance/aop/Advice.java

\* /opt/cola/permits/1661476963\_1683048180.5940032/0/spring-aop-5-3-27-sourcesjar/org/springframework/aop/aspectj/annotation/SimpleMetadataAwareAspectInstanceFactory.java \* /opt/cola/permits/1661476963\_1683048180.5940032/0/spring-aop-5-3-27-sourcesjar/org/aopalliance/intercept/Invocation.java \*

 /opt/cola/permits/1661476963\_1683048180.5940032/0/spring-aop-5-3-27-sourcesjar/org/springframework/aop/framework/ProxyFactory.java

\* /opt/cola/permits/1661476963\_1683048180.5940032/0/spring-aop-5-3-27-sourcesjar/org/springframework/aop/config/AspectJAutoProxyBeanDefinitionParser.java No license file was found, but licenses were detected in source scan.

/\*

\* Copyright 2002-2015 the original author or authors.

\*

\* Licensed under the Apache License, Version 2.0 (the "License");

\* you may not use this file except in compliance with the License.

\* You may obtain a copy of the License at

\*

\* https://www.apache.org/licenses/LICENSE-2.0

\*

\* Unless required by applicable law or agreed to in writing, software

\* distributed under the License is distributed on an "AS IS" BASIS,

\* WITHOUT WARRANTIES OR CONDITIONS OF ANY KIND, either express or implied.

\* See the License for the specific language governing permissions and

\* limitations under the License.

\*/

Found in path(s):

\* /opt/cola/permits/1661476963\_1683048180.5940032/0/spring-aop-5-3-27-sourcesjar/org/springframework/aop/aspectj/annotation/PrototypeAspectInstanceFactory.java \* /opt/cola/permits/1661476963\_1683048180.5940032/0/spring-aop-5-3-27-sourcesjar/org/springframework/aop/aspectj/AspectJMethodBeforeAdvice.java \*

 /opt/cola/permits/1661476963\_1683048180.5940032/0/spring-aop-5-3-27-sourcesjar/org/springframework/aop/TargetClassAware.java

\* /opt/cola/permits/1661476963\_1683048180.5940032/0/spring-aop-5-3-27-sourcesjar/org/springframework/aop/ProxyMethodInvocation.java

\* /opt/cola/permits/1661476963\_1683048180.5940032/0/spring-aop-5-3-27-sources-

jar/org/springframework/aop/aspectj/SingletonAspectInstanceFactory.java

\* /opt/cola/permits/1661476963\_1683048180.5940032/0/spring-aop-5-3-27-sourcesjar/org/springframework/aop/aspectj/annotation/AspectJAdvisorFactory.java

## **1.106 spring-expression 5.3.27**

### **1.106.1 Available under license :**

No license file was found, but licenses were detected in source scan.

\* Copyright 2002-2019 the original author or authors.

\*

/\*

- \* Licensed under the Apache License, Version 2.0 (the "License");
- \* you may not use this file except in compliance with the License.

\* You may obtain a copy of the License at

- \*
- \* https://www.apache.org/licenses/LICENSE-2.0

\*

- \* Unless required by applicable law or agreed to in writing, software
- \* distributed under the License is distributed on an "AS IS" BASIS,

\* WITHOUT WARRANTIES OR CONDITIONS OF ANY KIND, either express or implied.

\* See the License for the specific language governing permissions and

\* limitations under the License.

\*/

Found in path(s):

\* /opt/cola/permits/1661476961\_1683048235.0303128/0/spring-expression-5-3-27-sources-1 jar/org/springframework/expression/spel/ast/OperatorPower.java

\* /opt/cola/permits/1661476961\_1683048235.0303128/0/spring-expression-5-3-27-sources-1-

```
jar/org/springframework/expression/spel/ast/OpEQ.java
```
\*

 /opt/cola/permits/1661476961\_1683048235.0303128/0/spring-expression-5-3-27-sources-1 jar/org/springframework/expression/spel/ast/Projection.java

\* /opt/cola/permits/1661476961\_1683048235.0303128/0/spring-expression-5-3-27-sources-1 jar/org/springframework/expression/spel/standard/Tokenizer.java

\* /opt/cola/permits/1661476961\_1683048235.0303128/0/spring-expression-5-3-27-sources-1 jar/org/springframework/expression/spel/ast/Selection.java

\* /opt/cola/permits/1661476961\_1683048235.0303128/0/spring-expression-5-3-27-sources-1 jar/org/springframework/expression/spel/ast/OpAnd.java

\* /opt/cola/permits/1661476961\_1683048235.0303128/0/spring-expression-5-3-27-sources-1 jar/org/springframework/expression/spel/ast/Identifier.java

\* /opt/cola/permits/1661476961\_1683048235.0303128/0/spring-expression-5-3-27-sources-1 jar/org/springframework/expression/spel/support/StandardTypeComparator.java

\* /opt/cola/permits/1661476961\_1683048235.0303128/0/spring-expression-5-3-27-sources-1 jar/org/springframework/expression/spel/ast/OpLE.java

\*

 /opt/cola/permits/1661476961\_1683048235.0303128/0/spring-expression-5-3-27-sources-1 jar/org/springframework/expression/spel/ast/NullLiteral.java

\* /opt/cola/permits/1661476961\_1683048235.0303128/0/spring-expression-5-3-27-sources-1 jar/org/springframework/expression/spel/ast/OperatorNot.java

\* /opt/cola/permits/1661476961\_1683048235.0303128/0/spring-expression-5-3-27-sources-1-

jar/org/springframework/expression/spel/ast/InlineList.java

\* /opt/cola/permits/1661476961\_1683048235.0303128/0/spring-expression-5-3-27-sources-1 jar/org/springframework/expression/spel/ast/OpDec.java

\* /opt/cola/permits/1661476961\_1683048235.0303128/0/spring-expression-5-3-27-sources-1 jar/org/springframework/expression/spel/ast/OpModulus.java

\* /opt/cola/permits/1661476961\_1683048235.0303128/0/spring-expression-5-3-27-sources-1 jar/org/springframework/expression/spel/ast/OpNE.java

\* /opt/cola/permits/1661476961\_1683048235.0303128/0/spring-expression-5-3-27-sources-1 jar/org/springframework/expression/spel/ast/OpGE.java

\*

 /opt/cola/permits/1661476961\_1683048235.0303128/0/spring-expression-5-3-27-sources-1 jar/org/springframework/expression/spel/ast/OpMinus.java

\* /opt/cola/permits/1661476961\_1683048235.0303128/0/spring-expression-5-3-27-sources-1 jar/org/springframework/expression/spel/ast/OpGT.java

\* /opt/cola/permits/1661476961\_1683048235.0303128/0/spring-expression-5-3-27-sources-1 jar/org/springframework/expression/spel/ast/OperatorBetween.java

\* /opt/cola/permits/1661476961\_1683048235.0303128/0/spring-expression-5-3-27-sources-1 jar/org/springframework/expression/spel/ast/OperatorInstanceof.java

\* /opt/cola/permits/1661476961\_1683048235.0303128/0/spring-expression-5-3-27-sources-1 jar/org/springframework/expression/spel/ast/OpOr.java

\* /opt/cola/permits/1661476961\_1683048235.0303128/0/spring-expression-5-3-27-sources-1 jar/org/springframework/expression/spel/ast/OpDivide.java

\* /opt/cola/permits/1661476961\_1683048235.0303128/0/spring-expression-5-3-27-sources-1 jar/org/springframework/expression/PropertyAccessor.java

\*

 /opt/cola/permits/1661476961\_1683048235.0303128/0/spring-expression-5-3-27-sources-1 jar/org/springframework/expression/spel/ast/Literal.java

\* /opt/cola/permits/1661476961\_1683048235.0303128/0/spring-expression-5-3-27-sources-1 jar/org/springframework/expression/spel/ast/OpInc.java

\* /opt/cola/permits/1661476961\_1683048235.0303128/0/spring-expression-5-3-27-sources-1 jar/org/springframework/expression/spel/ast/IntLiteral.java

\* /opt/cola/permits/1661476961\_1683048235.0303128/0/spring-expression-5-3-27-sources-1 jar/org/springframework/expression/spel/ast/TypeCode.java

\* /opt/cola/permits/1661476961\_1683048235.0303128/0/spring-expression-5-3-27-sources-1 jar/org/springframework/expression/spel/ast/ValueRef.java

\* /opt/cola/permits/1661476961\_1683048235.0303128/0/spring-expression-5-3-27-sources-1 jar/org/springframework/expression/spel/ast/OpLT.java

\* /opt/cola/permits/1661476961\_1683048235.0303128/0/spring-expression-5-3-27-sources-1 jar/org/springframework/expression/spel/ast/FloatLiteral.java

\* /opt/cola/permits/1661476961\_1683048235.0303128/0/spring-expression-5-3-27-sources-1-

jar/org/springframework/expression/spel/ast/RealLiteral.java

\* /opt/cola/permits/1661476961\_1683048235.0303128/0/spring-expression-5-3-27-sources-1 jar/org/springframework/expression/spel/ast/BooleanLiteral.java

\* /opt/cola/permits/1661476961\_1683048235.0303128/0/spring-expression-5-3-27-sources-1 jar/org/springframework/expression/spel/ast/LongLiteral.java

No license file was found, but licenses were detected in source scan.

- /\*
- \* Copyright 2002-2016 the original author or authors.
- \*
- \* Licensed under the Apache License, Version 2.0 (the "License");
- \* you may not use this file except in compliance with the License.
- \* You may obtain a copy of the License at
- \*
- \* https://www.apache.org/licenses/LICENSE-2.0
- \*
- \* Unless required by applicable law or agreed to in writing, software
- \* distributed under the License is distributed on an "AS IS" BASIS,
- \* WITHOUT WARRANTIES OR CONDITIONS OF ANY KIND, either express or implied.
- \* See the License for the specific language governing permissions and
- \* limitations under the License.
- \*/

#### Found in path(s):

\* /opt/cola/permits/1661476961\_1683048235.0303128/0/spring-expression-5-3-27-sources-1 jar/org/springframework/expression/TypeLocator.java

\* /opt/cola/permits/1661476961\_1683048235.0303128/0/spring-expression-5-3-27-sources-1-

- jar/org/springframework/expression/spel/standard/TokenKind.java
- \*

 /opt/cola/permits/1661476961\_1683048235.0303128/0/spring-expression-5-3-27-sources-1 jar/org/springframework/expression/MethodFilter.java

\* /opt/cola/permits/1661476961\_1683048235.0303128/0/spring-expression-5-3-27-sources-1 jar/org/springframework/expression/ConstructorResolver.java

\* /opt/cola/permits/1661476961\_1683048235.0303128/0/spring-expression-5-3-27-sources-1-

jar/org/springframework/expression/EvaluationException.java

No license file was found, but licenses were detected in source scan.

/\*

\* Copyright 2002-2018 the original author or authors.

\*

\* Licensed under the Apache License, Version 2.0 (the "License");

\* you may not use this file except in compliance with the License.

\* You may obtain a copy of the License at

\*

\* https://www.apache.org/licenses/LICENSE-2.0

\*

\* Unless required by applicable law or agreed to in writing, software

\* distributed under the License is distributed on an "AS IS" BASIS,

\* WITHOUT WARRANTIES OR CONDITIONS OF ANY KIND, either express or implied.

\* See the License for the specific language governing permissions and

\* limitations under the License.

\*/

Found in path(s):

\* /opt/cola/permits/1661476961\_1683048235.0303128/0/spring-expression-5-3-27-sources-1-

jar/org/springframework/expression/spel/support/StandardEvaluationContext.java \* /opt/cola/permits/1661476961\_1683048235.0303128/0/spring-expression-5-3-27-sources-1 jar/org/springframework/expression/spel/SpelNode.java \*

 /opt/cola/permits/1661476961\_1683048235.0303128/0/spring-expression-5-3-27-sources-1 jar/org/springframework/expression/spel/support/DataBindingPropertyAccessor.java \* /opt/cola/permits/1661476961\_1683048235.0303128/0/spring-expression-5-3-27-sources-1 jar/org/springframework/expression/TypedValue.java

\* /opt/cola/permits/1661476961\_1683048235.0303128/0/spring-expression-5-3-27-sources-1 jar/org/springframework/expression/spel/support/StandardOperatorOverloader.java

\* /opt/cola/permits/1661476961\_1683048235.0303128/0/spring-expression-5-3-27-sources-1 jar/org/springframework/expression/spel/ast/FormatHelper.java

\* /opt/cola/permits/1661476961\_1683048235.0303128/0/spring-expression-5-3-27-sources-1 jar/org/springframework/expression/common/TemplateAwareExpressionParser.java

\* /opt/cola/permits/1661476961\_1683048235.0303128/0/spring-expression-5-3-27-sources-1 jar/org/springframework/expression/spel/SpelEvaluationException.java

\* /opt/cola/permits/1661476961\_1683048235.0303128/0/spring-expression-5-3-27-sources-1 jar/org/springframework/expression/common/LiteralExpression.java

 /opt/cola/permits/1661476961\_1683048235.0303128/0/spring-expression-5-3-27-sources-1 jar/org/springframework/expression/spel/support/BooleanTypedValue.java

\* /opt/cola/permits/1661476961\_1683048235.0303128/0/spring-expression-5-3-27-sources-1 jar/org/springframework/expression/common/CompositeStringExpression.java

\* /opt/cola/permits/1661476961\_1683048235.0303128/0/spring-expression-5-3-27-sources-1 jar/org/springframework/expression/Operation.java

\* /opt/cola/permits/1661476961\_1683048235.0303128/0/spring-expression-5-3-27-sources-1 jar/org/springframework/expression/spel/support/DataBindingMethodResolver.java No license file was found, but licenses were detected in source scan.

/\*

\*

\* Copyright 2002-2020 the original author or authors.

\*

\* Licensed under the Apache License, Version 2.0 (the "License");

\* you may not use this file except in compliance with the License.

\* You may obtain a copy of the License at

\*

\* https://www.apache.org/licenses/LICENSE-2.0

\*

\* Unless required by applicable law or agreed to in writing, software

\* distributed under the License is distributed on an "AS IS" BASIS,

\* WITHOUT WARRANTIES OR CONDITIONS OF ANY KIND, either express or implied.

\* See the License for the specific language governing permissions and

\* limitations under the License.

\*/

Found in path(s):

\* /opt/cola/permits/1661476961\_1683048235.0303128/0/spring-expression-5-3-27-sources-1 jar/org/springframework/expression/spel/support/StandardTypeLocator.java

\* /opt/cola/permits/1661476961\_1683048235.0303128/0/spring-expression-5-3-27-sources-1 jar/org/springframework/expression/spel/ast/AstUtils.java No license file was found, but licenses were detected in source scan.

/\*

\* Copyright 2002-2013 the original author or authors.

\*

\* Licensed under the Apache License, Version 2.0 (the "License");

\* you may not use this file except in compliance with the License.

\* You may obtain a copy of the License at

\*

\* https://www.apache.org/licenses/LICENSE-2.0

\*

\* Unless required by applicable law or agreed to in writing, software

\* distributed under the License is distributed on an "AS IS" BASIS,

\* WITHOUT WARRANTIES OR CONDITIONS OF ANY KIND, either express or implied.

\* See the License for the specific language governing permissions and

\* limitations under the License.

\*/

Found in path(s):

\* /opt/cola/permits/1661476961\_1683048235.0303128/0/spring-expression-5-3-27-sources-1 jar/org/springframework/expression/ExpressionInvocationTargetException.java \* /opt/cola/permits/1661476961\_1683048235.0303128/0/spring-expression-5-3-27-sources-1-

jar/org/springframework/expression/common/TemplateParserContext.java

\*

 /opt/cola/permits/1661476961\_1683048235.0303128/0/spring-expression-5-3-27-sources-1 jar/org/springframework/expression/MethodExecutor.java

\* /opt/cola/permits/1661476961\_1683048235.0303128/0/spring-expression-5-3-27-sources-1 jar/org/springframework/expression/ConstructorExecutor.java No license file was found, but licenses were detected in source scan.

/\*

\* Copyright 2002-2012 the original author or authors.

\*

\* Licensed under the Apache License, Version 2.0 (the "License");

\* you may not use this file except in compliance with the License.

\* You may obtain a copy of the License at

\*

https://www.apache.org/licenses/LICENSE-2.0

\*

\* Unless required by applicable law or agreed to in writing, software

\* distributed under the License is distributed on an "AS IS" BASIS,

\* WITHOUT WARRANTIES OR CONDITIONS OF ANY KIND, either express or implied.

\* See the License for the specific language governing permissions and

\* limitations under the License.

\*/

Found in path(s):

\* /opt/cola/permits/1661476961\_1683048235.0303128/0/spring-expression-5-3-27-sources-1 jar/org/springframework/expression/spel/InternalParseException.java No license file was found, but licenses were detected in source scan.

/\*

\* Copyright 2002-2023 the original author or authors.

\*

\* Licensed under the Apache License, Version 2.0 (the "License");

\* you may not use this file except in compliance with the License.

\* You may obtain a copy of the License at

\*

\* https://www.apache.org/licenses/LICENSE-2.0

\*

\* Unless required by applicable law or agreed to in writing, software

\* distributed under the License is distributed on an "AS IS" BASIS,

\* WITHOUT WARRANTIES OR CONDITIONS OF ANY KIND, either express or implied.

\* See the License for the specific language governing permissions and

\* limitations under the License.

\*/

Found in path(s):

\* /opt/cola/permits/1661476961\_1683048235.0303128/0/spring-expression-5-3-27-sources-1 jar/org/springframework/expression/spel/ast/SpelNodeImpl.java

\* /opt/cola/permits/1661476961\_1683048235.0303128/0/spring-expression-5-3-27-sources-1 jar/org/springframework/expression/spel/ast/Indexer.java

\*

 /opt/cola/permits/1661476961\_1683048235.0303128/0/spring-expression-5-3-27-sources-1 jar/org/springframework/expression/EvaluationContext.java

\* /opt/cola/permits/1661476961\_1683048235.0303128/0/spring-expression-5-3-27-sources-1 jar/org/springframework/expression/spel/ast/OperatorMatches.java

\* /opt/cola/permits/1661476961\_1683048235.0303128/0/spring-expression-5-3-27-sources-1 jar/org/springframework/expression/spel/ast/PropertyOrFieldReference.java

\* /opt/cola/permits/1661476961\_1683048235.0303128/0/spring-expression-5-3-27-sources-1 jar/org/springframework/expression/spel/support/SimpleEvaluationContext.java

\* /opt/cola/permits/1661476961\_1683048235.0303128/0/spring-expression-5-3-27-sources-1 jar/org/springframework/expression/spel/SpelMessage.java

\* /opt/cola/permits/1661476961\_1683048235.0303128/0/spring-expression-5-3-27-sources-1 jar/org/springframework/expression/spel/ast/OpMultiply.java

\* /opt/cola/permits/1661476961\_1683048235.0303128/0/spring-expression-5-3-27-sources-1 jar/org/springframework/expression/spel/ast/CompoundExpression.java

\*

 /opt/cola/permits/1661476961\_1683048235.0303128/0/spring-expression-5-3-27-sources-1 jar/org/springframework/expression/spel/ast/OpPlus.java

\* /opt/cola/permits/1661476961\_1683048235.0303128/0/spring-expression-5-3-27-sources-1 jar/org/springframework/expression/spel/ExpressionState.java

\* /opt/cola/permits/1661476961\_1683048235.0303128/0/spring-expression-5-3-27-sources-1 jar/org/springframework/expression/spel/ast/Assign.java

\* /opt/cola/permits/1661476961\_1683048235.0303128/0/spring-expression-5-3-27-sources-1 jar/org/springframework/expression/spel/standard/InternalSpelExpressionParser.java \* /opt/cola/permits/1661476961\_1683048235.0303128/0/spring-expression-5-3-27-sources-1 jar/org/springframework/expression/spel/support/ReflectiveMethodResolver.java \* /opt/cola/permits/1661476961\_1683048235.0303128/0/spring-expression-5-3-27-sources-1 jar/org/springframework/expression/spel/ast/VariableReference.java \* /opt/cola/permits/1661476961\_1683048235.0303128/0/spring-expression-5-3-27-sources-1 jar/org/springframework/expression/spel/ast/MethodReference.java \*

 /opt/cola/permits/1661476961\_1683048235.0303128/0/spring-expression-5-3-27-sources-1 jar/org/springframework/expression/spel/ast/FunctionReference.java No license file was found, but licenses were detected in source scan.

/\*

\* Copyright 2002-2009 the original author or authors.

\*

\* Licensed under the Apache License, Version 2.0 (the "License");

\* you may not use this file except in compliance with the License.

\* You may obtain a copy of the License at

\*

\* https://www.apache.org/licenses/LICENSE-2.0

\*

\* Unless required by applicable law or agreed to in writing, software

\* distributed under the License is distributed on an "AS IS" BASIS,

\* WITHOUT WARRANTIES OR CONDITIONS OF ANY KIND, either express or implied.

\* See the License for the specific language governing permissions and

\* limitations under the License.

\*/

Found in path(s):

\* /opt/cola/permits/1661476961\_1683048235.0303128/0/spring-expression-5-3-27-sources-1 jar/org/springframework/expression/ExpressionParser.java No license file was found, but licenses were detected in source scan.

/\*

\* Copyright 2002-2022 the original author or authors.

\*

\* Licensed under the Apache License, Version 2.0 (the "License");

\* you may not use this file except in compliance with the License.

\* You may obtain a copy of the License at

\*

\* https://www.apache.org/licenses/LICENSE-2.0

\*

\* Unless required by applicable law or agreed to in writing, software

\* distributed under the License is distributed on an "AS IS" BASIS,

\* WITHOUT WARRANTIES OR CONDITIONS OF ANY KIND, either express or implied.

\* See the License for the specific language governing permissions and

\* limitations under the License.

Found in path(s):

\* /opt/cola/permits/1661476961\_1683048235.0303128/0/spring-expression-5-3-27-sources-1 jar/org/springframework/expression/ExpressionException.java

\* /opt/cola/permits/1661476961\_1683048235.0303128/0/spring-expression-5-3-27-sources-1 jar/org/springframework/expression/spel/standard/SpelCompiler.java

\*

 /opt/cola/permits/1661476961\_1683048235.0303128/0/spring-expression-5-3-27-sources-1 jar/org/springframework/expression/spel/support/ReflectivePropertyAccessor.java

\* /opt/cola/permits/1661476961\_1683048235.0303128/0/spring-expression-5-3-27-sources-1 jar/org/springframework/expression/spel/ast/ConstructorReference.java

\* /opt/cola/permits/1661476961\_1683048235.0303128/0/spring-expression-5-3-27-sources-1 jar/org/springframework/expression/spel/standard/SpelExpression.java

\* /opt/cola/permits/1661476961\_1683048235.0303128/0/spring-expression-5-3-27-sources-1 jar/org/springframework/expression/spel/ast/StringLiteral.java

\* /opt/cola/permits/1661476961\_1683048235.0303128/0/spring-expression-5-3-27-sources-1 jar/org/springframework/expression/spel/ast/Ternary.java

\* /opt/cola/permits/1661476961\_1683048235.0303128/0/spring-expression-5-3-27-sources-1 jar/org/springframework/expression/spel/support/ReflectiveMethodExecutor.java

\* /opt/cola/permits/1661476961\_1683048235.0303128/0/spring-expression-5-3-27-sources-1 jar/org/springframework/expression/spel/ast/Elvis.java

No license file was found, but licenses were detected in source scan.

#### /\*

\* Copyright 2002-2017 the original author or authors.

\*

\* Licensed under the Apache License, Version 2.0 (the "License");

\* you may not use this file except in compliance with the License.

- \* You may obtain a copy of the License at
- \*

\* https://www.apache.org/licenses/LICENSE-2.0

\*

\* Unless required by applicable law or agreed to in writing, software

\* distributed under the License is distributed on an "AS IS" BASIS,

\* WITHOUT WARRANTIES OR CONDITIONS OF ANY KIND, either express or implied.

\* See the License for the specific language governing permissions and

\* limitations under the License.

\*/

\*

Found in path(s):

\* /opt/cola/permits/1661476961\_1683048235.0303128/0/spring-expression-5-3-27-sources-1 jar/org/springframework/expression/Expression.java

\* /opt/cola/permits/1661476961\_1683048235.0303128/0/spring-expression-5-3-27-sources-1 jar/org/springframework/expression/spel/SpelParseException.java

 /opt/cola/permits/1661476961\_1683048235.0303128/0/spring-expression-5-3-27-sources-1 jar/org/springframework/expression/OperatorOverloader.java

\* /opt/cola/permits/1661476961\_1683048235.0303128/0/spring-expression-5-3-27-sources-1 jar/org/springframework/expression/ParserContext.java

\* /opt/cola/permits/1661476961\_1683048235.0303128/0/spring-expression-5-3-27-sources-1 jar/org/springframework/expression/common/ExpressionUtils.java

\* /opt/cola/permits/1661476961\_1683048235.0303128/0/spring-expression-5-3-27-sources-1 jar/org/springframework/expression/spel/CompiledExpression.java

\* /opt/cola/permits/1661476961\_1683048235.0303128/0/spring-expression-5-3-27-sources-1 jar/org/springframework/expression/spel/support/ReflectiveConstructorExecutor.java

\* /opt/cola/permits/1661476961\_1683048235.0303128/0/spring-expression-5-3-27-sources-1 jar/org/springframework/expression/ParseException.java

\* /opt/cola/permits/1661476961\_1683048235.0303128/0/spring-expression-5-3-27-sources-1 jar/org/springframework/expression/AccessException.java

No license file was found, but licenses were detected in source scan.

/\*

\* Copyright 2002-2021 the original author or authors.

\*

\* Licensed under the Apache License, Version 2.0 (the "License");

\* you may not use this file except in compliance with the License.

\* You may obtain a copy of the License at

\*

\* https://www.apache.org/licenses/LICENSE-2.0

\*

\* Unless required by applicable law or agreed to in writing, software

\* distributed under the License is distributed on an "AS IS" BASIS,

\* WITHOUT WARRANTIES OR CONDITIONS OF ANY KIND, either express or implied.

\* See the License for the specific language governing permissions and

\* limitations under the License.

\*/

Found in path(s):

\* /opt/cola/permits/1661476961\_1683048235.0303128/0/spring-expression-5-3-27-sources-1 jar/org/springframework/expression/spel/ast/InlineMap.java

\* /opt/cola/permits/1661476961\_1683048235.0303128/0/spring-expression-5-3-27-sources-1 jar/org/springframework/expression/BeanResolver.java

\* /opt/cola/permits/1661476961\_1683048235.0303128/0/spring-expression-5-3-27-sources-1 jar/org/springframework/expression/spel/SpelParserConfiguration.java

\*

 /opt/cola/permits/1661476961\_1683048235.0303128/0/spring-expression-5-3-27-sources-1 jar/org/springframework/expression/spel/ast/QualifiedIdentifier.java

\* /opt/cola/permits/1661476961\_1683048235.0303128/0/spring-expression-5-3-27-sources-1 jar/org/springframework/expression/spel/ast/Operator.java

\* /opt/cola/permits/1661476961\_1683048235.0303128/0/spring-expression-5-3-27-sources-1 jar/org/springframework/expression/spel/ast/TypeReference.java

\* /opt/cola/permits/1661476961\_1683048235.0303128/0/spring-expression-5-3-27-sources-1 jar/org/springframework/expression/spel/standard/Token.java

\* /opt/cola/permits/1661476961\_1683048235.0303128/0/spring-expression-5-3-27-sources-1 jar/org/springframework/expression/spel/support/ReflectionHelper.java

\* /opt/cola/permits/1661476961\_1683048235.0303128/0/spring-expression-5-3-27-sources-1 jar/org/springframework/expression/spel/support/StandardTypeConverter.java

\*

 /opt/cola/permits/1661476961\_1683048235.0303128/0/spring-expression-5-3-27-sources-1 jar/org/springframework/expression/TypeComparator.java

\* /opt/cola/permits/1661476961\_1683048235.0303128/0/spring-expression-5-3-27-sources-1 jar/org/springframework/expression/spel/CodeFlow.java

\* /opt/cola/permits/1661476961\_1683048235.0303128/0/spring-expression-5-3-27-sources-1 jar/org/springframework/expression/MethodResolver.java

\* /opt/cola/permits/1661476961\_1683048235.0303128/0/spring-expression-5-3-27-sources-1 jar/org/springframework/expression/TypeConverter.java

\* /opt/cola/permits/1661476961\_1683048235.0303128/0/spring-expression-5-3-27-sources-1 jar/org/springframework/expression/spel/support/ReflectiveConstructorResolver.java

\* /opt/cola/permits/1661476961\_1683048235.0303128/0/spring-expression-5-3-27-sources-1 jar/org/springframework/expression/spel/ast/BeanReference.java

No license file was found, but licenses were detected in source scan.

#### /\*

- \* Copyright 2002-2014 the original author or authors.
- \*

\* Licensed under the Apache License, Version 2.0 (the "License");

- \* you may not use this file except in compliance with the License.
- \* You may obtain a copy of the License at
- \*

\* https://www.apache.org/licenses/LICENSE-2.0

\*

\* Unless required by applicable law or agreed to in writing, software

- \* distributed under the License is distributed on an "AS IS" BASIS,
- \* WITHOUT WARRANTIES OR CONDITIONS OF ANY KIND, either express or implied.
- \* See the License for the specific language governing permissions and
- \* limitations under the License.
- \*/

Found in path(s):

\* /opt/cola/permits/1661476961\_1683048235.0303128/0/spring-expression-5-3-27-sources-1 jar/org/springframework/expression/spel/CompilablePropertyAccessor.java

\* /opt/cola/permits/1661476961\_1683048235.0303128/0/spring-expression-5-3-27-sources-1 jar/org/springframework/expression/spel/SpelCompilerMode.java \*

 /opt/cola/permits/1661476961\_1683048235.0303128/0/spring-expression-5-3-27-sources-1 jar/org/springframework/expression/spel/standard/SpelExpressionParser.java

# **1.107 spring-aspects 5.3.27**

## **1.107.1 Available under license :**

No license file was found, but licenses were detected in source scan.

\* Copyright 2002-2013 the original author or authors.

\*

/\*

\* Licensed under the Apache License, Version 2.0 (the "License");

\* you may not use this file except in compliance with the License.

\* You may obtain a copy of the License at

\*

https://www.apache.org/licenses/LICENSE-2.0

\*

\* Unless required by applicable law or agreed to in writing, software

\* distributed under the License is distributed on an "AS IS" BASIS,

\* WITHOUT WARRANTIES OR CONDITIONS OF ANY KIND, either express or implied.

\* See the License for the specific language governing permissions and

\* limitations under the License.

\*/

Found in path(s):

\* /opt/cola/permits/1661476927\_1683048090.9568794/0/spring-aspects-5-3-27-sources-1 jar/org/springframework/cache/aspectj/AnnotationCacheAspect.aj No license file was found, but licenses were detected in source scan.

/\*

\* Copyright 2002-2021 the original author or authors.

\*

\* Licensed under the Apache License, Version 2.0 (the "License");

\* you may not use this file except in compliance with the License.

\* You may obtain a copy of the License at

\*

\* https://www.apache.org/licenses/LICENSE-2.0

\*

\* Unless required by applicable law or agreed to in writing, software

\* distributed under the License is distributed on an "AS IS" BASIS,

\* WITHOUT WARRANTIES OR CONDITIONS OF ANY KIND, either express or implied.

\* See the License for the specific language governing permissions and

\* limitations under the License.

\*/

Found in path(s):

\* /opt/cola/permits/1661476927\_1683048090.9568794/0/spring-aspects-5-3-27-sources-1 jar/org/springframework/beans/factory/aspectj/ConfigurableObject.java No license file was found, but licenses were detected in source scan.

/\*

\* Copyright 2002-2018 the original author or authors.

\*

- \* Licensed under the Apache License, Version 2.0 (the "License");
- \* you may not use this file except in compliance with the License.
- \* You may obtain a copy of the License at
- \*
- \* https://www.apache.org/licenses/LICENSE-2.0
- \*
- \* Unless required by applicable law or agreed to in writing, software
- \* distributed under the License is distributed on an "AS IS" BASIS,
- \* WITHOUT WARRANTIES OR CONDITIONS OF ANY KIND, either express or implied.
- \* See the License for the specific language governing permissions and
- \* limitations under the License.
- \*/

#### Found in path(s):

\* /opt/cola/permits/1661476927\_1683048090.9568794/0/spring-aspects-5-3-27-sources-1 jar/org/springframework/cache/aspectj/AnyThrow.java

\* /opt/cola/permits/1661476927\_1683048090.9568794/0/spring-aspects-5-3-27-sources-1 jar/org/springframework/context/annotation/aspectj/SpringConfiguredConfiguration.java No license file was found, but licenses were detected in source scan.

/\*

\* Copyright 2002-2014 the original author or authors.

\*

\* Licensed under the Apache License, Version 2.0 (the "License");

\* you may not use this file except in compliance with the License.

\* You may obtain a copy of the License at

\*

- \* https://www.apache.org/licenses/LICENSE-2.0
- \*

\* Unless required by applicable law or agreed to in writing, software

\* distributed under the License is distributed on an "AS IS" BASIS,

\* WITHOUT WARRANTIES OR CONDITIONS OF ANY KIND, either express or implied.

\* See the License for the specific language governing permissions and

\* limitations under the License.

\*/

Found in path(s):

\* /opt/cola/permits/1661476927\_1683048090.9568794/0/spring-aspects-5-3-27-sources-1 jar/org/springframework/beans/factory/aspectj/AbstractDependencyInjectionAspect.aj \* /opt/cola/permits/1661476927\_1683048090.9568794/0/spring-aspects-5-3-27-sources-1 jar/org/springframework/cache/aspectj/AbstractCacheAspect.aj

\*

 /opt/cola/permits/1661476927\_1683048090.9568794/0/spring-aspects-5-3-27-sources-1 jar/org/springframework/cache/aspectj/JCacheCacheAspect.aj No license file was found, but licenses were detected in source scan.

#### /\*

\* Copyright 2002-2012 the original author or authors.

- \*
- \* Licensed under the Apache License, Version 2.0 (the "License");
- \* you may not use this file except in compliance with the License.

```
* You may obtain a copy of the License at
```
- \*
- \* https://www.apache.org/licenses/LICENSE-2.0
- \*
- \* Unless required by applicable law or agreed to in writing, software
- \* distributed under the License is distributed on an "AS IS" BASIS,
- \* WITHOUT WARRANTIES OR CONDITIONS OF ANY KIND, either express or implied.
- \* See the License for the specific language governing permissions and
- \* limitations under the License.

\*/

Found in path(s):

\* /opt/cola/permits/1661476927\_1683048090.9568794/0/spring-aspects-5-3-27-sources-1 jar/org/springframework/context/annotation/aspectj/EnableSpringConfigured.java No license file was found, but licenses were detected in source scan.

/\*

\* Copyright 2002-2015 the original author or authors.

\*

\* Licensed under the Apache License, Version 2.0 (the "License");

\* you may not use this file except in compliance with the License.

\* You may obtain a copy of the License at

\*

\* https://www.apache.org/licenses/LICENSE-2.0

\*

\* Unless required by applicable law or agreed to in writing, software

\* distributed under the License is distributed on an "AS IS" BASIS,

\* WITHOUT WARRANTIES OR CONDITIONS OF ANY KIND, either express or implied.

\* See the License for the specific language governing permissions and

\* limitations under the License.

\*/

Found in path(s):

\* /opt/cola/permits/1661476927\_1683048090.9568794/0/spring-aspects-5-3-27-sources-1 jar/org/springframework/transaction/aspectj/JtaAnnotationTransactionAspect.aj \* /opt/cola/permits/1661476927\_1683048090.9568794/0/spring-aspects-5-3-27-sources-1 jar/org/springframework/transaction/aspectj/AnnotationTransactionAspect.aj No license file was found, but licenses were detected in source scan.

/\*

\* Copyright 2002-2020 the original author or authors.

\*

\* Licensed under the Apache License, Version 2.0 (the "License");

\* you may not use this file except in compliance with the License.

\* You may obtain a copy of the License at

- \*
- \* https://www.apache.org/licenses/LICENSE-2.0
- \*
- \* Unless required by applicable law or agreed to in writing, software
- \* distributed under the License is distributed on an "AS IS" BASIS,

\* WITHOUT WARRANTIES OR CONDITIONS OF ANY KIND, either express or implied.

- \* See the License for the specific language governing permissions and
- \* limitations under the License.
- \*/

#### Found in path(s):

\* /opt/cola/permits/1661476927\_1683048090.9568794/0/spring-aspects-5-3-27-sources-1 jar/org/springframework/cache/aspectj/AspectJJCacheConfiguration.java \* /opt/cola/permits/1661476927\_1683048090.9568794/0/spring-aspects-5-3-27-sources-1 jar/org/springframework/transaction/aspectj/AbstractTransactionAspect.aj \*

 /opt/cola/permits/1661476927\_1683048090.9568794/0/spring-aspects-5-3-27-sources-1 jar/org/springframework/transaction/aspectj/AspectJTransactionManagementConfiguration.java \* /opt/cola/permits/1661476927\_1683048090.9568794/0/spring-aspects-5-3-27-sources-1 jar/org/springframework/transaction/aspectj/AspectJJtaTransactionManagementConfiguration.java \* /opt/cola/permits/1661476927\_1683048090.9568794/0/spring-aspects-5-3-27-sources-1 jar/org/springframework/beans/factory/aspectj/AbstractInterfaceDrivenDependencyInjectionAspect.aj \* /opt/cola/permits/1661476927\_1683048090.9568794/0/spring-aspects-5-3-27-sources-1 jar/org/springframework/cache/aspectj/AspectJCachingConfiguration.java \* /opt/cola/permits/1661476927\_1683048090.9568794/0/spring-aspects-5-3-27-sources-1 jar/org/springframework/scheduling/aspectj/AspectJAsyncConfiguration.java \* /opt/cola/permits/1661476927\_1683048090.9568794/0/spring-aspects-5-3-27-sources-1 jar/org/springframework/beans/factory/aspectj/AnnotationBeanConfigurerAspect.aj No license file was found, but licenses were detected in source scan.

/\*

\* Copyright 2002-2017 the original author or authors.

\*

\* Licensed under the Apache License, Version 2.0 (the "License");

\* you may not use this file except in compliance with the License.

- \* You may obtain a copy of the License at
- \*

\* https://www.apache.org/licenses/LICENSE-2.0

\*

\* Unless required by applicable law or agreed to in writing, software

\* distributed under the License is distributed on an "AS IS" BASIS,

- \* WITHOUT WARRANTIES OR CONDITIONS OF ANY KIND, either express or implied.
- \* See the License for the specific language governing permissions and
- \* limitations under the License.
- \*/

Found in path(s):

\* /opt/cola/permits/1661476927\_1683048090.9568794/0/spring-aspects-5-3-27-sources-1-

jar/org/springframework/beans/factory/aspectj/GenericInterfaceDrivenDependencyInjectionAspect.aj No license file was found, but licenses were detected in source scan.

/\*

\* Copyright 2002-2016 the original author or authors.

- \*
- \* Licensed under the Apache License, Version 2.0 (the "License");
- \* you may not use this file except in compliance with the License.
- \* You may obtain a copy of the License at
- \*
- \* https://www.apache.org/licenses/LICENSE-2.0

\*

- \* Unless required by applicable law or agreed to in writing, software
- \* distributed under the License is distributed on an "AS IS" BASIS,
- \* WITHOUT WARRANTIES OR CONDITIONS OF ANY KIND, either express or implied.
- \* See the License for the specific language governing permissions and
- \* limitations under the License.

\*/

Found in path(s):

\* /opt/cola/permits/1661476927\_1683048090.9568794/0/spring-aspects-5-3-27-sources-1 jar/org/springframework/scheduling/aspectj/AnnotationAsyncExecutionAspect.aj \* /opt/cola/permits/1661476927\_1683048090.9568794/0/spring-aspects-5-3-27-sources-1 jar/org/springframework/scheduling/aspectj/AbstractAsyncExecutionAspect.aj

## **1.108 spring-context 5.3.27**

## **1.108.1 Available under license :**

No license file was found, but licenses were detected in source scan.

```
/*
```

```
* Copyright 2002-2021 the original author or authors.
```
\*

- \* Licensed under the Apache License, Version 2.0 (the "License");
- \* you may not use this file except in compliance with the License.
- \* You may obtain a copy of the License at
- \*
- \* https://www.apache.org/licenses/LICENSE-2.0
- \*
- \* Unless required by applicable law or agreed to in writing, software
- \* distributed under the License is distributed on an "AS IS" BASIS,
- \* WITHOUT WARRANTIES OR CONDITIONS OF ANY KIND, either express or implied.
- \* See the License for the specific language governing permissions and
- \* limitations under the License.

\*/

Found in path(s):

\* /opt/cola/permits/1661476940\_1683048123.6090147/0/spring-context-5-3-27-sources-2 jar/org/springframework/scheduling/config/CronTask.java

\* /opt/cola/permits/1661476940\_1683048123.6090147/0/spring-context-5-3-27-sources-2 jar/org/springframework/context/annotation/ConfigurationClassEnhancer.java \*

 /opt/cola/permits/1661476940\_1683048123.6090147/0/spring-context-5-3-27-sources-2 jar/org/springframework/format/datetime/standard/DateTimeContext.java \* /opt/cola/permits/1661476940\_1683048123.6090147/0/spring-context-5-3-27-sources-2 jar/org/springframework/format/datetime/DateFormatter.java \* /opt/cola/permits/1661476940\_1683048123.6090147/0/spring-context-5-3-27-sources-2 jar/org/springframework/context/expression/StandardBeanExpressionResolver.java \* /opt/cola/permits/1661476940\_1683048123.6090147/0/spring-context-5-3-27-sources-2 jar/org/springframework/context/annotation/TypeFilterUtils.java \* /opt/cola/permits/1661476940\_1683048123.6090147/0/spring-context-5-3-27-sources-2 jar/org/springframework/context/support/BeanDefinitionDsl.kt \* /opt/cola/permits/1661476940\_1683048123.6090147/0/spring-context-5-3-27-sources-2 jar/org/springframework/context/event/EventListener.java \* /opt/cola/permits/1661476940\_1683048123.6090147/0/spring-context-5-3-27-sources-2 jar/org/springframework/context/ResourceLoaderAware.java

 /opt/cola/permits/1661476940\_1683048123.6090147/0/spring-context-5-3-27-sources-2 jar/org/springframework/scheduling/support/CronTrigger.java

\*

\* /opt/cola/permits/1661476940\_1683048123.6090147/0/spring-context-5-3-27-sources-2 jar/org/springframework/context/annotation/ConfigurationClassPostProcessor.java

\* /opt/cola/permits/1661476940\_1683048123.6090147/0/spring-context-5-3-27-sources-2 jar/org/springframework/context/ApplicationListener.java

\* /opt/cola/permits/1661476940\_1683048123.6090147/0/spring-context-5-3-27-sources-2 jar/org/springframework/validation/support/BindingAwareConcurrentModel.java

\* /opt/cola/permits/1661476940\_1683048123.6090147/0/spring-context-5-3-27-sources-2 jar/org/springframework/context/event/SourceFilteringListener.java

\* /opt/cola/permits/1661476940\_1683048123.6090147/0/spring-context-5-3-27-sources-2 jar/org/springframework/context/event/AbstractApplicationEventMulticaster.java

\* /opt/cola/permits/1661476940\_1683048123.6090147/0/spring-context-5-3-27-sources-2 jar/org/springframework/cache/annotation/AbstractCachingConfiguration.java \*

 /opt/cola/permits/1661476940\_1683048123.6090147/0/spring-context-5-3-27-sources-2 jar/org/springframework/context/support/PostProcessorRegistrationDelegate.java \* /opt/cola/permits/1661476940\_1683048123.6090147/0/spring-context-5-3-27-sources-2 jar/org/springframework/format/annotation/DateTimeFormat.java \* /opt/cola/permits/1661476940\_1683048123.6090147/0/spring-context-5-3-27-sources-2 jar/org/springframework/cache/interceptor/AbstractFallbackCacheOperationSource.java \* /opt/cola/permits/1661476940\_1683048123.6090147/0/spring-context-5-3-27-sources-2 jar/org/springframework/format/datetime/standard/DateTimeFormatterFactory.java \* /opt/cola/permits/1661476940\_1683048123.6090147/0/spring-context-5-3-27-sources-2 jar/org/springframework/cache/config/AnnotationDrivenCacheBeanDefinitionParser.java \* /opt/cola/permits/1661476940\_1683048123.6090147/0/spring-context-5-3-27-sources-2 jar/org/springframework/context/PayloadApplicationEvent.java \*

/opt/cola/permits/1661476940\_1683048123.6090147/0/spring-context-5-3-27-sources-2-

jar/org/springframework/context/annotation/ClassPathScanningCandidateComponentProvider.java

\* /opt/cola/permits/1661476940\_1683048123.6090147/0/spring-context-5-3-27-sources-2 jar/org/springframework/context/annotation/BeanMethod.java

\* /opt/cola/permits/1661476940\_1683048123.6090147/0/spring-context-5-3-27-sources-2 jar/org/springframework/format/FormatterRegistrar.java

\* /opt/cola/permits/1661476940\_1683048123.6090147/0/spring-context-5-3-27-sources-2 jar/org/springframework/context/index/CandidateComponentsIndexLoader.java

\* /opt/cola/permits/1661476940\_1683048123.6090147/0/spring-context-5-3-27-sources-2 jar/org/springframework/scheduling/concurrent/ExecutorConfigurationSupport.java

\* /opt/cola/permits/1661476940\_1683048123.6090147/0/spring-context-5-3-27-sources-2 jar/org/springframework/scheduling/support/BitsCronField.java

\*

 /opt/cola/permits/1661476940\_1683048123.6090147/0/spring-context-5-3-27-sources-2 jar/org/springframework/cache/interceptor/CacheOperation.java

\* /opt/cola/permits/1661476940\_1683048123.6090147/0/spring-context-5-3-27-sources-2 jar/org/springframework/scheduling/support/CronExpression.java

\* /opt/cola/permits/1661476940\_1683048123.6090147/0/spring-context-5-3-27-sources-2 jar/org/springframework/scheduling/support/CronField.java

\* /opt/cola/permits/1661476940\_1683048123.6090147/0/spring-context-5-3-27-sources-2 jar/org/springframework/context/event/ApplicationListenerMethodAdapter.java

\* /opt/cola/permits/1661476940\_1683048123.6090147/0/spring-context-5-3-27-sources-2 jar/org/springframework/context/event/SimpleApplicationEventMulticaster.java

\* /opt/cola/permits/1661476940\_1683048123.6090147/0/spring-context-5-3-27-sources-2 jar/org/springframework/context/support/GenericGroovyApplicationContext.java

\* /opt/cola/permits/1661476940\_1683048123.6090147/0/spring-context-5-3-27-sources-2-

jar/org/springframework/context/annotation/AnnotationBeanNameGenerator.java \*

 /opt/cola/permits/1661476940\_1683048123.6090147/0/spring-context-5-3-27-sources-2 jar/org/springframework/jndi/JndiCallback.java

\* /opt/cola/permits/1661476940\_1683048123.6090147/0/spring-context-5-3-27-sources-2 jar/org/springframework/context/ApplicationEvent.java

\* /opt/cola/permits/1661476940\_1683048123.6090147/0/spring-context-5-3-27-sources-2 jar/org/springframework/cache/interceptor/CacheableOperation.java

\* /opt/cola/permits/1661476940\_1683048123.6090147/0/spring-context-5-3-27-sources-2 jar/org/springframework/context/annotation/ConfigurationClass.java

\* /opt/cola/permits/1661476940\_1683048123.6090147/0/spring-context-5-3-27-sources-2 jar/org/springframework/context/annotation/ConfigurationClassUtils.java

\* /opt/cola/permits/1661476940\_1683048123.6090147/0/spring-context-5-3-27-sources-2 jar/org/springframework/context/annotation/ConfigurationMethod.java

\* /opt/cola/permits/1661476940\_1683048123.6090147/0/spring-context-5-3-27-sources-2 jar/org/springframework/scheduling/annotation/AsyncConfigurer.java

\*

 /opt/cola/permits/1661476940\_1683048123.6090147/0/spring-context-5-3-27-sources-2 jar/org/springframework/context/event/GenericApplicationListenerAdapter.java

\* /opt/cola/permits/1661476940\_1683048123.6090147/0/spring-context-5-3-27-sources-2 jar/org/springframework/context/annotation/Lazy.java

\* /opt/cola/permits/1661476940\_1683048123.6090147/0/spring-context-5-3-27-sources-2-

jar/org/springframework/validation/support/BindingAwareModelMap.java \* /opt/cola/permits/1661476940\_1683048123.6090147/0/spring-context-5-3-27-sources-2 jar/org/springframework/context/annotation/CommonAnnotationBeanPostProcessor.java \* /opt/cola/permits/1661476940\_1683048123.6090147/0/spring-context-5-3-27-sources-2 jar/org/springframework/cache/interceptor/CachePutOperation.java \* /opt/cola/permits/1661476940\_1683048123.6090147/0/spring-context-5-3-27-sources-2 jar/org/springframework/context/annotation/EnableAspectJAutoProxy.java \*

 /opt/cola/permits/1661476940\_1683048123.6090147/0/spring-context-5-3-27-sources-2 jar/org/springframework/format/datetime/standard/DateTimeFormatterUtils.java \* /opt/cola/permits/1661476940\_1683048123.6090147/0/spring-context-5-3-27-sources-2-

jar/org/springframework/scheduling/support/QuartzCronField.java

\* /opt/cola/permits/1661476940\_1683048123.6090147/0/spring-context-5-3-27-sources-2 jar/org/springframework/scheduling/annotation/EnableScheduling.java

\* /opt/cola/permits/1661476940\_1683048123.6090147/0/spring-context-5-3-27-sources-2 jar/org/springframework/context/support/ReloadableResourceBundleMessageSource.java \* /opt/cola/permits/1661476940\_1683048123.6090147/0/spring-context-5-3-27-sources-2 jar/org/springframework/cache/interceptor/CacheEvictOperation.java

\* /opt/cola/permits/1661476940\_1683048123.6090147/0/spring-context-5-3-27-sources-2 jar/org/springframework/scheduling/concurrent/ThreadPoolExecutorFactoryBean.java \* /opt/cola/permits/1661476940\_1683048123.6090147/0/spring-context-5-3-27-sources-2 jar/org/springframework/scheduling/annotation/Scheduled.java \*

 /opt/cola/permits/1661476940\_1683048123.6090147/0/spring-context-5-3-27-sources-2 jar/org/springframework/scheduling/support/CompositeCronField.java \* /opt/cola/permits/1661476940\_1683048123.6090147/0/spring-context-5-3-27-sources-2 jar/org/springframework/validation/beanvalidation/SpringValidatorAdapter.java \* /opt/cola/permits/1661476940\_1683048123.6090147/0/spring-context-5-3-27-sources-2 jar/org/springframework/validation/annotation/ValidationAnnotationUtils.java \* /opt/cola/permits/1661476940\_1683048123.6090147/0/spring-context-5-3-27-sources-2 jar/org/springframework/context/event/GenericApplicationListener.java \* /opt/cola/permits/1661476940\_1683048123.6090147/0/spring-context-5-3-27-sources-2 jar/org/springframework/format/datetime/standard/DateTimeContextHolder.java \* /opt/cola/permits/1661476940\_1683048123.6090147/0/spring-context-5-3-27-sources-2 jar/org/springframework/context/event/ApplicationEventMulticaster.java \*

 /opt/cola/permits/1661476940\_1683048123.6090147/0/spring-context-5-3-27-sources-2 jar/org/springframework/context/support/MessageSourceSupport.java

\* /opt/cola/permits/1661476940\_1683048123.6090147/0/spring-context-5-3-27-sources-2 jar/org/springframework/context/support/ContextTypeMatchClassLoader.java

\* /opt/cola/permits/1661476940\_1683048123.6090147/0/spring-context-5-3-27-sources-2 jar/org/springframework/scheduling/annotation/ScheduledAnnotationBeanPostProcessor.java \* /opt/cola/permits/1661476940\_1683048123.6090147/0/spring-context-5-3-27-sources-2 jar/org/springframework/ui/ConcurrentModel.java

\* /opt/cola/permits/1661476940\_1683048123.6090147/0/spring-context-5-3-27-sources-2 jar/org/springframework/context/annotation/ComponentScanAnnotationParser.java \* /opt/cola/permits/1661476940\_1683048123.6090147/0/spring-context-5-3-27-sources-2 jar/org/springframework/scheduling/annotation/AbstractAsyncConfiguration.java

 /opt/cola/permits/1661476940\_1683048123.6090147/0/spring-context-5-3-27-sources-2 jar/org/springframework/cache/annotation/CachingConfigurer.java

\* /opt/cola/permits/1661476940\_1683048123.6090147/0/spring-context-5-3-27-sources-2 jar/org/springframework/format/datetime/DateTimeFormatAnnotationFormatterFactory.java \* /opt/cola/permits/1661476940\_1683048123.6090147/0/spring-context-5-3-27-sources-2 jar/org/springframework/context/annotation/Configuration.java

\* /opt/cola/permits/1661476940\_1683048123.6090147/0/spring-context-5-3-27-sources-2 jar/org/springframework/context/annotation/AnnotationConfigUtils.java

\* /opt/cola/permits/1661476940\_1683048123.6090147/0/spring-context-5-3-27-sources-2 jar/org/springframework/validation/Validator.java

\* /opt/cola/permits/1661476940\_1683048123.6090147/0/spring-context-5-3-27-sources-2 jar/org/springframework/context/event/SmartApplicationListener.java

\* /opt/cola/permits/1661476940\_1683048123.6090147/0/spring-context-5-3-27-sources-2 jar/org/springframework/context/support/LiveBeansView.java

\*

\*

 /opt/cola/permits/1661476940\_1683048123.6090147/0/spring-context-5-3-27-sources-2 jar/org/springframework/scheduling/annotation/SchedulingConfigurer.java \* /opt/cola/permits/1661476940\_1683048123.6090147/0/spring-context-5-3-27-sources-2 jar/org/springframework/cache/interceptor/CacheAspectSupport.java No license file was found, but licenses were detected in source scan.

/\*

\* Copyright 2002-2020 the original author or authors.

\*

\* Licensed under the Apache License, Version 2.0 (the "License");

\* you may not use this file except in compliance with the License.

\* You may obtain a copy of the License at

\*

\* https://www.apache.org/licenses/LICENSE-2.0

\*

\* Unless required by applicable law or agreed to in writing, software

\* distributed under the License is distributed on an "AS IS" BASIS,

\* WITHOUT WARRANTIES OR CONDITIONS OF ANY KIND, either express or implied.

\* See the License for the specific language governing permissions and

\* limitations under the License.

\*/

/\*\*

\* Indicates that a component is only eligible for registration when all

\* {@linkplain #value specified conditions} match.

\*

\* <p>A <em>condition</em> is any state that can be determined programmatically

\* before the bean definition is due to be registered (see {@link Condition} for details).

\* \*

> $\langle p \rangle$ The {@code @Conditional} annotation may be used in any of the following ways:  $*$   $<$ ul $>$

\* <li>as a type-level annotation on any class directly or indirectly annotated with

- \* {@code @Component}, including {@link Configuration @Configuration} classes</li>
- \* <li>as a meta-annotation, for the purpose of composing custom stereotype
- \* annotations</li>
- \* <li>as a method-level annotation on any {@link Bean @Bean} method</li>
- $*$   $<$ /ul>
- \*
- \* <p>If a {@code @Configuration} class is marked with {@code @Conditional},
- \* all of the {@code @Bean} methods, {@link Import @Import} annotations, and
- \* {@link ComponentScan @ComponentScan} annotations associated with that
- \* class will be subject to the conditions.

\*

- \* <p><strong>NOTE</strong>: Inheritance of {@code @Conditional} annotations
- \* is not supported; any conditions from superclasses or from overridden
- \* methods will not be considered. In order to enforce these semantics,
- \* {@code @Conditional} itself is not declared as
- \* {@link java.lang.annotation.Inherited
- @Inherited}; furthermore, any
- \* custom <em>composed annotation</em> that is meta-annotated with
- \* {@code @Conditional} must not be declared as {@code @Inherited}.
- \*
- \* @author Phillip Webb
- \* @author Sam Brannen
- $*$  @since 4.0
- \* @see Condition
- \*/

Found in path(s):

\* /opt/cola/permits/1661476940\_1683048123.6090147/0/spring-context-5-3-27-sources-2 jar/org/springframework/context/annotation/Conditional.java No license file was found, but licenses were detected in source scan.

/\*

\* Copyright 2002-2016 the original author or authors.

\*

- \* Licensed under the Apache License, Version 2.0 (the "License");
- \* you may not use this file except in compliance with the License.
- \* You may obtain a copy of the License at
- \*
- \* https://www.apache.org/licenses/LICENSE-2.0
- \*
- \* Unless required by applicable law or agreed to in writing, software
- \* distributed under the License is distributed on an "AS IS" BASIS,
- \* WITHOUT WARRANTIES OR CONDITIONS OF ANY KIND, either express or implied.
- \* See the License for the specific language governing permissions and
- \* limitations under the License.

\*/

Found in path(s):

\* /opt/cola/permits/1661476940\_1683048123.6090147/0/spring-context-5-3-27-sources-2 jar/org/springframework/format/datetime/standard/DurationFormatter.java

\* /opt/cola/permits/1661476940\_1683048123.6090147/0/spring-context-5-3-27-sources-2 jar/org/springframework/context/support/GenericXmlApplicationContext.java \*

 /opt/cola/permits/1661476940\_1683048123.6090147/0/spring-context-5-3-27-sources-2 jar/org/springframework/cache/interceptor/CacheEvaluationContext.java

\* /opt/cola/permits/1661476940\_1683048123.6090147/0/spring-context-5-3-27-sources-2 jar/org/springframework/cache/support/CompositeCacheManager.java

\* /opt/cola/permits/1661476940\_1683048123.6090147/0/spring-context-5-3-27-sources-2 jar/org/springframework/context/annotation/Primary.java

\* /opt/cola/permits/1661476940\_1683048123.6090147/0/spring-context-5-3-27-sources-2 jar/org/springframework/format/Printer.java

\* /opt/cola/permits/1661476940\_1683048123.6090147/0/spring-context-5-3-27-sources-2 jar/org/springframework/scheduling/config/ScheduledTasksBeanDefinitionParser.java

\* /opt/cola/permits/1661476940\_1683048123.6090147/0/spring-context-5-3-27-sources-2 jar/org/springframework/format/datetime/standard/PeriodFormatter.java

\* /opt/cola/permits/1661476940\_1683048123.6090147/0/spring-context-5-3-27-sources-2 jar/org/springframework/format/datetime/standard/MonthDayFormatter.java \*

 /opt/cola/permits/1661476940\_1683048123.6090147/0/spring-context-5-3-27-sources-2 jar/org/springframework/format/datetime/standard/TemporalAccessorPrinter.java

\* /opt/cola/permits/1661476940\_1683048123.6090147/0/spring-context-5-3-27-sources-2 jar/org/springframework/remoting/rmi/RmiClientInterceptorUtils.java

\* /opt/cola/permits/1661476940\_1683048123.6090147/0/spring-context-5-3-27-sources-2 jar/org/springframework/scripting/support/StandardScriptUtils.java

\* /opt/cola/permits/1661476940\_1683048123.6090147/0/spring-context-5-3-27-sources-2 jar/org/springframework/context/annotation/ScopeMetadataResolver.java

\* /opt/cola/permits/1661476940\_1683048123.6090147/0/spring-context-5-3-27-sources-2 jar/org/springframework/cache/annotation/Caching.java

\* /opt/cola/permits/1661476940\_1683048123.6090147/0/spring-context-5-3-27-sources-2 jar/org/springframework/format/datetime/standard/YearMonthFormatter.java

\* /opt/cola/permits/1661476940\_1683048123.6090147/0/spring-context-5-3-27-sources-2 jar/org/springframework/scripting/groovy/GroovyObjectCustomizer.java

 /opt/cola/permits/1661476940\_1683048123.6090147/0/spring-context-5-3-27-sources-2 jar/org/springframework/scheduling/config/ExecutorBeanDefinitionParser.java \* /opt/cola/permits/1661476940\_1683048123.6090147/0/spring-context-5-3-27-sources-2 jar/org/springframework/context/config/AbstractPropertyLoadingBeanDefinitionParser.java \* /opt/cola/permits/1661476940\_1683048123.6090147/0/spring-context-5-3-27-sources-2 jar/org/springframework/cache/interceptor/KeyGenerator.java \* /opt/cola/permits/1661476940\_1683048123.6090147/0/spring-context-5-3-27-sources-2 jar/org/springframework/context/config/PropertyOverrideBeanDefinitionParser.java \* /opt/cola/permits/1661476940\_1683048123.6090147/0/spring-context-5-3-27-sources-2 jar/org/springframework/remoting/support/RemoteInvocationUtils.java \* /opt/cola/permits/1661476940\_1683048123.6090147/0/spring-context-5-3-27-sources-2 jar/org/springframework/cache/interceptor/SimpleKeyGenerator.java

\*

 /opt/cola/permits/1661476940\_1683048123.6090147/0/spring-context-5-3-27-sources-2 jar/org/springframework/format/support/FormatterPropertyEditorAdapter.java

\* /opt/cola/permits/1661476940\_1683048123.6090147/0/spring-context-5-3-27-sources-2 jar/org/springframework/scheduling/annotation/Schedules.java

\* /opt/cola/permits/1661476940\_1683048123.6090147/0/spring-context-5-3-27-sources-2 jar/org/springframework/instrument/classloading/weblogic/WebLogicLoadTimeWeaver.java \* /opt/cola/permits/1661476940\_1683048123.6090147/0/spring-context-5-3-27-sources-2 jar/org/springframework/jndi/JndiPropertySource.java

\* /opt/cola/permits/1661476940\_1683048123.6090147/0/spring-context-5-3-27-sources-2 jar/org/springframework/jndi/JndiLocatorDelegate.java

\* /opt/cola/permits/1661476940\_1683048123.6090147/0/spring-context-5-3-27-sources-2 jar/org/springframework/scripting/bsh/BshScriptFactory.java

\* /opt/cola/permits/1661476940\_1683048123.6090147/0/spring-context-5-3-27-sources-2 jar/org/springframework/format/Parser.java

No license file was found, but licenses were detected in source scan.

/\*

\* Copyright 2002-2019 the original author or authors.

\*

\* Licensed under the Apache License, Version 2.0 (the "License");

\* you may not use this file except in compliance with the License.

\* You may obtain a copy of the License at

\*

\* https://www.apache.org/licenses/LICENSE-2.0

\*

\* Unless required by applicable law or agreed to in writing, software

\* distributed under the License is distributed on an "AS IS" BASIS,

\* WITHOUT WARRANTIES OR CONDITIONS OF ANY KIND, either express or implied.

\* See the License for the specific language governing permissions and

\* limitations under the License.

\*/ /\*\*

\* {@link FactoryBean} that obtains a WebSphere {@link javax.management.MBeanServer}

\* reference through WebSphere's proprietary {@code AdminServiceFactory} API,

\* available on WebSphere 5.1 and higher.

\*

\* <p>Exposes the {@code MBeanServer} for bean references.

\*

\* <p>This {@code FactoryBean} is

a direct alternative to {@link MBeanServerFactoryBean},

\* which uses standard JMX 1.2 API to access the platform's {@link MBeanServer}.

\*

\* <p>See the javadocs for WebSphere's

 $* <sub>a</sub>$ 

href="https://www.ibm.com/support/knowledgecenter/SSEQTJ\_9.0.0/com.ibm.websphere.javadoc.doc/web/apidocs /com/ibm/websphere/management/AdminServiceFactory.html">{@code AdminServiceFactory}</a>

\* and

 $* <sub>2</sub>$ 

href="https://www.ibm.com/support/knowledgecenter/SSEQTJ\_9.0.0/com.ibm.websphere.javadoc.doc/web/apidocs /com/ibm/websphere/management/MBeanFactory.html">{@code MBeanFactory}</a>.

\*

- \* @author Juergen Hoeller
- \* @author Rob Harrop
- \* @since 2.0.3
- \* @see javax.management.MBeanServer
- \* @see MBeanServerFactoryBean

\*/

Found in path(s):

\* /opt/cola/permits/1661476940\_1683048123.6090147/0/spring-context-5-3-27-sources-2 jar/org/springframework/jmx/support/WebSphereMBeanServerFactoryBean.java No license file was found, but licenses were detected in source scan.

/\*

\* Copyright 2002-2005 the original author or authors.

\*

\* Licensed under the Apache License, Version 2.0 (the "License");

\* you may not use this file except in compliance with the License.

\* You may obtain a copy of the License at

\*

\* https://www.apache.org/licenses/LICENSE-2.0

\*

\* Unless required by applicable law or agreed to in writing, software

\* distributed under the License is distributed on an "AS IS" BASIS,

\* WITHOUT WARRANTIES OR CONDITIONS OF ANY KIND, either express or implied.

\* See the License for the specific language governing permissions and

\* limitations under the License.

\*/

Found in path(s):

\* /opt/cola/permits/1661476940\_1683048123.6090147/0/spring-context-5-3-27-sources-2 jar/org/springframework/jmx/export/metadata/ManagedOperation.java No license file was found, but licenses were detected in source scan.

/\*

\* Copyright 2002-2017 the original author or authors.

\*

\* Licensed under the Apache License, Version 2.0 (the "License");

\* you may not use this file except in compliance with the License.

\* You may obtain a copy of the License at

\*

\* https://www.apache.org/licenses/LICENSE-2.0

\*

\* Unless required by applicable law or agreed to in writing, software

\* distributed under the License is distributed on an "AS IS" BASIS,

\* WITHOUT WARRANTIES OR CONDITIONS OF ANY KIND, either express or implied.

\* See the License for the specific language governing permissions and

\* limitations under the License.

\*/

#### Found in path(s):

\* /opt/cola/permits/1661476940\_1683048123.6090147/0/spring-context-5-3-27-sources-2 jar/org/springframework/jmx/access/ConnectorDelegate.java \* /opt/cola/permits/1661476940\_1683048123.6090147/0/spring-context-5-3-27-sources-2 jar/org/springframework/validation/beanvalidation/CustomValidatorBean.java \* /opt/cola/permits/1661476940\_1683048123.6090147/0/spring-context-5-3-27-sources-2 jar/org/springframework/scheduling/config/TriggerTask.java \* /opt/cola/permits/1661476940\_1683048123.6090147/0/spring-context-5-3-27-sources-2 jar/org/springframework/format/datetime/joda/JodaTimeFormatterRegistrar.java \* /opt/cola/permits/1661476940\_1683048123.6090147/0/spring-context-5-3-27-sources-2 jar/org/springframework/format/number/NumberStyleFormatter.java \* /opt/cola/permits/1661476940\_1683048123.6090147/0/spring-context-5-3-27-sources-2 jar/org/springframework/format/datetime/joda/JodaDateTimeFormatAnnotationFormatterFactory.java \* /opt/cola/permits/1661476940\_1683048123.6090147/0/spring-context-5-3-27-sources-2 jar/org/springframework/jmx/export/assembler/MethodExclusionMBeanInfoAssembler.java \* /opt/cola/permits/1661476940\_1683048123.6090147/0/spring-context-5-3-27-sources-2 jar/org/springframework/format/datetime/joda/DateTimeFormatterFactory.java \* /opt/cola/permits/1661476940\_1683048123.6090147/0/spring-context-5-3-27-sources-2 jar/org/springframework/format/datetime/joda/JodaTimeContext.java \*

 /opt/cola/permits/1661476940\_1683048123.6090147/0/spring-context-5-3-27-sources-2 jar/org/springframework/context/expression/BeanExpressionContextAccessor.java \* /opt/cola/permits/1661476940\_1683048123.6090147/0/spring-context-5-3-27-sources-2 jar/org/springframework/context/i18n/SimpleTimeZoneAwareLocaleContext.java \* /opt/cola/permits/1661476940\_1683048123.6090147/0/spring-context-5-3-27-sources-2 jar/org/springframework/context/support/AbstractXmlApplicationContext.java \* /opt/cola/permits/1661476940\_1683048123.6090147/0/spring-context-5-3-27-sources-2 jar/org/springframework/jmx/export/naming/ObjectNamingStrategy.java \* /opt/cola/permits/1661476940\_1683048123.6090147/0/spring-context-5-3-27-sources-2 jar/org/springframework/context/support/DelegatingMessageSource.java \* /opt/cola/permits/1661476940\_1683048123.6090147/0/spring-context-5-3-27-sources-2 jar/org/springframework/scripting/bsh/BshScriptEvaluator.java \*

 /opt/cola/permits/1661476940\_1683048123.6090147/0/spring-context-5-3-27-sources-2 jar/org/springframework/validation/DefaultMessageCodesResolver.java \* /opt/cola/permits/1661476940\_1683048123.6090147/0/spring-context-5-3-27-sources-2 jar/org/springframework/remoting/rmi/JndiRmiProxyFactoryBean.java \* /opt/cola/permits/1661476940\_1683048123.6090147/0/spring-context-5-3-27-sources-2 jar/org/springframework/ejb/access/SimpleRemoteSlsbInvokerInterceptor.java \* /opt/cola/permits/1661476940\_1683048123.6090147/0/spring-context-5-3-27-sources-2 jar/org/springframework/jmx/export/assembler/AbstractMBeanInfoAssembler.java \* /opt/cola/permits/1661476940\_1683048123.6090147/0/spring-context-5-3-27-sources-2 jar/org/springframework/context/support/AbstractRefreshableConfigApplicationContext.java

\* /opt/cola/permits/1661476940\_1683048123.6090147/0/spring-context-5-3-27-sources-2 jar/org/springframework/format/datetime/standard/DateTimeFormatterFactoryBean.java \*

 /opt/cola/permits/1661476940\_1683048123.6090147/0/spring-context-5-3-27-sources-2 jar/org/springframework/context/MessageSourceResolvable.java

\* /opt/cola/permits/1661476940\_1683048123.6090147/0/spring-context-5-3-27-sources-2 jar/org/springframework/context/expression/AnnotatedElementKey.java

\* /opt/cola/permits/1661476940\_1683048123.6090147/0/spring-context-5-3-27-sources-2 jar/org/springframework/jmx/export/metadata/ManagedResource.java

\* /opt/cola/permits/1661476940\_1683048123.6090147/0/spring-context-5-3-27-sources-2 jar/org/springframework/jndi/TypeMismatchNamingException.java

\* /opt/cola/permits/1661476940\_1683048123.6090147/0/spring-context-5-3-27-sources-2 jar/org/springframework/cache/concurrent/ConcurrentMapCacheFactoryBean.java

\* /opt/cola/permits/1661476940\_1683048123.6090147/0/spring-context-5-3-27-sources-2 jar/org/springframework/scheduling/config/Task.java

\* /opt/cola/permits/1661476940\_1683048123.6090147/0/spring-context-5-3-27-sources-2 jar/org/springframework/context/support/EmbeddedValueResolutionSupport.java \*

 /opt/cola/permits/1661476940\_1683048123.6090147/0/spring-context-5-3-27-sources-2 jar/org/springframework/scheduling/config/FixedDelayTask.java

\* /opt/cola/permits/1661476940\_1683048123.6090147/0/spring-context-5-3-27-sources-2 jar/org/springframework/format/number/CurrencyStyleFormatter.java

\* /opt/cola/permits/1661476940\_1683048123.6090147/0/spring-context-5-3-27-sources-2 jar/org/springframework/jmx/support/MetricType.java

\* /opt/cola/permits/1661476940\_1683048123.6090147/0/spring-context-5-3-27-sources-2 jar/org/springframework/format/datetime/joda/DateTimeFormatterFactoryBean.java

\* /opt/cola/permits/1661476940\_1683048123.6090147/0/spring-context-5-3-27-sources-2 jar/org/springframework/format/number/money/MonetaryAmountFormatter.java

\* /opt/cola/permits/1661476940\_1683048123.6090147/0/spring-context-5-3-27-sources-2 jar/org/springframework/scheduling/config/FixedRateTask.java

\* /opt/cola/permits/1661476940\_1683048123.6090147/0/spring-context-5-3-27-sources-2 jar/org/springframework/instrument/classloading/websphere/WebSphereLoadTimeWeaver.java \*

 /opt/cola/permits/1661476940\_1683048123.6090147/0/spring-context-5-3-27-sources-2 jar/org/springframework/context/support/ConversionServiceFactoryBean.java

\* /opt/cola/permits/1661476940\_1683048123.6090147/0/spring-context-5-3-27-sources-2 jar/org/springframework/cache/support/NullValue.java

\* /opt/cola/permits/1661476940\_1683048123.6090147/0/spring-context-5-3-27-sources-2 jar/org/springframework/context/EnvironmentAware.java

\* /opt/cola/permits/1661476940\_1683048123.6090147/0/spring-context-5-3-27-sources-2 jar/org/springframework/scheduling/config/IntervalTask.java

\* /opt/cola/permits/1661476940\_1683048123.6090147/0/spring-context-5-3-27-sources-2 jar/org/springframework/scripting/support/StandardScriptEvaluator.java

\* /opt/cola/permits/1661476940\_1683048123.6090147/0/spring-context-5-3-27-sources-2 jar/org/springframework/jndi/JndiObjectTargetSource.java

 /opt/cola/permits/1661476940\_1683048123.6090147/0/spring-context-5-3-27-sources-2 jar/org/springframework/instrument/classloading/SimpleThrowawayClassLoader.java

\*

\* /opt/cola/permits/1661476940\_1683048123.6090147/0/spring-context-5-3-27-sources-2 jar/org/springframework/cache/interceptor/BeanFactoryCacheOperationSourceAdvisor.java

\* /opt/cola/permits/1661476940\_1683048123.6090147/0/spring-context-5-3-27-sources-2 jar/org/springframework/cache/support/SimpleValueWrapper.java

\* /opt/cola/permits/1661476940\_1683048123.6090147/0/spring-context-5-3-27-sources-2 jar/org/springframework/context/annotation/AnnotationScopeMetadataResolver.java

\* /opt/cola/permits/1661476940\_1683048123.6090147/0/spring-context-5-3-27-sources-2 jar/org/springframework/jmx/access/MBeanProxyFactoryBean.java

\* /opt/cola/permits/1661476940\_1683048123.6090147/0/spring-context-5-3-27-sources-2 jar/org/springframework/remoting/support/RemoteAccessor.java

\* /opt/cola/permits/1661476940\_1683048123.6090147/0/spring-context-5-3-27-sources-2 jar/org/springframework/instrument/classloading/glassfish/GlassFishLoadTimeWeaver.java \*

 /opt/cola/permits/1661476940\_1683048123.6090147/0/spring-context-5-3-27-sources-2 jar/org/springframework/context/support/ApplicationListenerDetector.java

\* /opt/cola/permits/1661476940\_1683048123.6090147/0/spring-context-5-3-27-sources-2 jar/org/springframework/cache/interceptor/NamedCacheResolver.java

\* /opt/cola/permits/1661476940\_1683048123.6090147/0/spring-context-5-3-27-sources-2 jar/org/springframework/format/datetime/DateFormatterRegistrar.java

\* /opt/cola/permits/1661476940\_1683048123.6090147/0/spring-context-5-3-27-sources-2 jar/org/springframework/jmx/export/NotificationListenerBean.java

\* /opt/cola/permits/1661476940\_1683048123.6090147/0/spring-context-5-3-27-sources-2 jar/org/springframework/format/support/FormattingConversionServiceFactoryBean.java \* /opt/cola/permits/1661476940\_1683048123.6090147/0/spring-context-5-3-27-sources-2 jar/org/springframework/jmx/export/metadata/ManagedMetric.java \*

 /opt/cola/permits/1661476940\_1683048123.6090147/0/spring-context-5-3-27-sources-2 jar/org/springframework/context/expression/BeanFactoryAccessor.java

\* /opt/cola/permits/1661476940\_1683048123.6090147/0/spring-context-5-3-27-sources-2 jar/org/springframework/format/number/NumberFormatAnnotationFormatterFactory.java \* /opt/cola/permits/1661476940\_1683048123.6090147/0/spring-context-5-3-27-sources-2 jar/org/springframework/instrument/classloading/weblogic/WebLogicClassPreProcessorAdapter.java \* /opt/cola/permits/1661476940\_1683048123.6090147/0/spring-context-5-3-27-sources-2 jar/org/springframework/jndi/JndiAccessor.java

\* /opt/cola/permits/1661476940\_1683048123.6090147/0/spring-context-5-3-27-sources-2 jar/org/springframework/context/config/MBeanExportBeanDefinitionParser.java

\* /opt/cola/permits/1661476940\_1683048123.6090147/0/spring-context-5-3-27-sources-2 jar/org/springframework/cache/interceptor/SimpleCacheErrorHandler.java

\* /opt/cola/permits/1661476940\_1683048123.6090147/0/spring-context-5-3-27-sources-2 jar/org/springframework/scheduling/annotation/AnnotationAsyncExecutionInterceptor.java \*

 /opt/cola/permits/1661476940\_1683048123.6090147/0/spring-context-5-3-27-sources-2 jar/org/springframework/jmx/support/NotificationListenerHolder.java

\* /opt/cola/permits/1661476940\_1683048123.6090147/0/spring-context-5-3-27-sources-2 jar/org/springframework/scripting/ScriptFactory.java

\* /opt/cola/permits/1661476940\_1683048123.6090147/0/spring-context-5-3-27-sources-2 jar/org/springframework/instrument/classloading/SimpleLoadTimeWeaver.java

\* /opt/cola/permits/1661476940\_1683048123.6090147/0/spring-context-5-3-27-sources-2-

jar/org/springframework/remoting/support/RemoteExporter.java

\*

\* /opt/cola/permits/1661476940\_1683048123.6090147/0/spring-context-5-3-27-sources-2 jar/org/springframework/stereotype/Component.java

\* /opt/cola/permits/1661476940\_1683048123.6090147/0/spring-context-5-3-27-sources-2 jar/org/springframework/context/expression/EnvironmentAccessor.java \*

 /opt/cola/permits/1661476940\_1683048123.6090147/0/spring-context-5-3-27-sources-2 jar/org/springframework/context/annotation/Jsr330ScopeMetadataResolver.java \* /opt/cola/permits/1661476940\_1683048123.6090147/0/spring-context-5-3-27-sources-2 jar/org/springframework/instrument/classloading/tomcat/TomcatLoadTimeWeaver.java \* /opt/cola/permits/1661476940\_1683048123.6090147/0/spring-context-5-3-27-sources-2 jar/org/springframework/scripting/groovy/GroovyScriptEvaluator.java \* /opt/cola/permits/1661476940\_1683048123.6090147/0/spring-context-5-3-27-sources-2 jar/org/springframework/scripting/support/StaticScriptSource.java \* /opt/cola/permits/1661476940\_1683048123.6090147/0/spring-context-5-3-27-sources-2 jar/org/springframework/scheduling/config/ScheduledTaskHolder.java \* /opt/cola/permits/1661476940\_1683048123.6090147/0/spring-context-5-3-27-sources-2 jar/org/springframework/instrument/classloading/SimpleInstrumentableClassLoader.java \* /opt/cola/permits/1661476940\_1683048123.6090147/0/spring-context-5-3-27-sources-2 jar/org/springframework/remoting/rmi/RmiProxyFactoryBean.java

 /opt/cola/permits/1661476940\_1683048123.6090147/0/spring-context-5-3-27-sources-2 jar/org/springframework/jmx/export/metadata/JmxMetadataUtils.java \* /opt/cola/permits/1661476940\_1683048123.6090147/0/spring-context-5-3-27-sources-2 jar/org/springframework/scheduling/concurrent/ScheduledExecutorTask.java \* /opt/cola/permits/1661476940\_1683048123.6090147/0/spring-context-5-3-27-sources-2 jar/org/springframework/jmx/export/metadata/ManagedNotification.java \* /opt/cola/permits/1661476940\_1683048123.6090147/0/spring-context-5-3-27-sources-2 jar/org/springframework/context/weaving/LoadTimeWeaverAwareProcessor.java \* /opt/cola/permits/1661476940\_1683048123.6090147/0/spring-context-5-3-27-sources-2 jar/org/springframework/context/support/ClassPathXmlApplicationContext.java \* /opt/cola/permits/1661476940\_1683048123.6090147/0/spring-context-5-3-27-sources-2 jar/org/springframework/cache/config/CacheNamespaceHandler.java \*

 /opt/cola/permits/1661476940\_1683048123.6090147/0/spring-context-5-3-27-sources-2 jar/org/springframework/cache/interceptor/CacheErrorHandler.java

\* /opt/cola/permits/1661476940\_1683048123.6090147/0/spring-context-5-3-27-sources-2 jar/org/springframework/context/annotation/AspectJAutoProxyRegistrar.java

\* /opt/cola/permits/1661476940\_1683048123.6090147/0/spring-context-5-3-27-sources-2 jar/org/springframework/context/config/LoadTimeWeaverBeanDefinitionParser.java

\* /opt/cola/permits/1661476940\_1683048123.6090147/0/spring-context-5-3-27-sources-2 jar/org/springframework/context/expression/MapAccessor.java

\* /opt/cola/permits/1661476940\_1683048123.6090147/0/spring-context-5-3-27-sources-2 jar/org/springframework/scheduling/support/MethodInvokingRunnable.java

\* /opt/cola/permits/1661476940\_1683048123.6090147/0/spring-context-5-3-27-sources-2 jar/org/springframework/stereotype/Indexed.java

No license file was found, but licenses were detected in source scan.

```
/*
```

```
* Copyright 2002-2017 the original author or authors
```
\*

- \* Licensed under the Apache License, Version 2.0 (the "License");
- \* you may not use this file except in compliance with the License.
- \* You may obtain a copy of the License at
- \*
- \* https://www.apache.org/licenses/LICENSE-2.0
- \*
- \* Unless required by applicable law or agreed to in writing, software
- \* distributed under the License is distributed on an "AS IS" BASIS,
- \* WITHOUT WARRANTIES OR CONDITIONS OF ANY KIND, either express or implied.
- \* See the License for the specific language governing permissions and
- \* limitations under the License.

\*/

#### Found in path(s):

\* /opt/cola/permits/1661476940\_1683048123.6090147/0/spring-context-5-3-27-sources-2 jar/org/springframework/ui/ModelExtensions.kt

\* /opt/cola/permits/1661476940\_1683048123.6090147/0/spring-context-5-3-27-sources-2-

jar/org/springframework/ui/ModelMapExtensions.kt

No license file was found, but licenses were detected in source scan.

/\*

\* Copyright 2002-2019 the original author or authors.

\*

\* Licensed under the Apache License, Version 2.0 (the "License");

\* you may not use this file except in compliance with the License.

\* You may obtain a copy of the License at

\*

\* https://www.apache.org/licenses/LICENSE-2.0

\*

\* Unless required by applicable law or agreed to in writing, software

\* distributed under the License is distributed on an "AS IS" BASIS,

- \* WITHOUT WARRANTIES OR CONDITIONS OF ANY KIND, either express or implied.
- \* See the License for the specific language governing permissions and
- \* limitations under the License.

\*/

Found in path(s):

\* /opt/cola/permits/1661476940\_1683048123.6090147/0/spring-context-5-3-27-sources-2 jar/org/springframework/context/annotation/AnnotationConfigApplicationContextExtensions.kt \* /opt/cola/permits/1661476940\_1683048123.6090147/0/spring-context-5-3-27-sources-2 jar/org/springframework/context/annotation/ParserStrategyUtils.java

\*

 /opt/cola/permits/1661476940\_1683048123.6090147/0/spring-context-5-3-27-sources-2 jar/org/springframework/context/MessageSource.java

\* /opt/cola/permits/1661476940\_1683048123.6090147/0/spring-context-5-3-27-sources-2-

jar/org/springframework/jmx/support/MBeanServerConnectionFactoryBean.java \* /opt/cola/permits/1661476940\_1683048123.6090147/0/spring-context-5-3-27-sources-2 jar/org/springframework/cache/annotation/AnnotationCacheOperationSource.java \* /opt/cola/permits/1661476940\_1683048123.6090147/0/spring-context-5-3-27-sources-2 jar/org/springframework/cache/annotation/CacheAnnotationParser.java \* /opt/cola/permits/1661476940\_1683048123.6090147/0/spring-context-5-3-27-sources-2 jar/org/springframework/cache/interceptor/CacheOperationSource.java \* /opt/cola/permits/1661476940\_1683048123.6090147/0/spring-context-5-3-27-sources-2 jar/org/springframework/context/weaving/DefaultContextLoadTimeWeaver.java \* /opt/cola/permits/1661476940\_1683048123.6090147/0/spring-context-5-3-27-sources-2 jar/org/springframework/jmx/support/ConnectorServerFactoryBean.java \*

 /opt/cola/permits/1661476940\_1683048123.6090147/0/spring-context-5-3-27-sources-2 jar/org/springframework/context/support/StaticApplicationContext.java

\* /opt/cola/permits/1661476940\_1683048123.6090147/0/spring-context-5-3-27-sources-2 jar/org/springframework/context/support/DefaultMessageSourceResolvable.java

\* /opt/cola/permits/1661476940\_1683048123.6090147/0/spring-context-5-3-27-sources-2 jar/org/springframework/cache/interceptor/AbstractCacheInvoker.java

\* /opt/cola/permits/1661476940\_1683048123.6090147/0/spring-context-5-3-27-sources-2 jar/org/springframework/instrument/classloading/InstrumentationLoadTimeWeaver.java

\* /opt/cola/permits/1661476940\_1683048123.6090147/0/spring-context-5-3-27-sources-2 jar/org/springframework/context/support/AbstractMessageSource.java

\* /opt/cola/permits/1661476940\_1683048123.6090147/0/spring-context-5-3-27-sources-2 jar/org/springframework/jndi/support/SimpleJndiBeanFactory.java

\*

 /opt/cola/permits/1661476940\_1683048123.6090147/0/spring-context-5-3-27-sources-2 jar/org/springframework/validation/ObjectError.java

\* /opt/cola/permits/1661476940\_1683048123.6090147/0/spring-context-5-3-27-sources-2 jar/org/springframework/context/annotation/ImportBeanDefinitionRegistrar.java

\* /opt/cola/permits/1661476940\_1683048123.6090147/0/spring-context-5-3-27-sources-2 jar/org/springframework/cache/support/AbstractCacheManager.java

\* /opt/cola/permits/1661476940\_1683048123.6090147/0/spring-context-5-3-27-sources-2 jar/org/springframework/context/annotation/Import.java

\* /opt/cola/permits/1661476940\_1683048123.6090147/0/spring-context-5-3-27-sources-2 jar/org/springframework/ui/ModelMap.java

\* /opt/cola/permits/1661476940\_1683048123.6090147/0/spring-context-5-3-27-sources-2 jar/org/springframework/cache/interceptor/CompositeCacheOperationSource.java

\* /opt/cola/permits/1661476940\_1683048123.6090147/0/spring-context-5-3-27-sources-2 jar/org/springframework/instrument/classloading/jboss/JBossLoadTimeWeaver.java \*

 /opt/cola/permits/1661476940\_1683048123.6090147/0/spring-context-5-3-27-sources-2 jar/org/springframework/cache/CacheManager.java

\* /opt/cola/permits/1661476940\_1683048123.6090147/0/spring-context-5-3-27-sources-2 jar/org/springframework/jndi/JndiTemplateEditor.java

\* /opt/cola/permits/1661476940\_1683048123.6090147/0/spring-context-5-3-27-sources-2 jar/org/springframework/cache/annotation/SpringCacheAnnotationParser.java

\* /opt/cola/permits/1661476940\_1683048123.6090147/0/spring-context-5-3-27-sources-2 jar/org/springframework/context/annotation/ClassPathBeanDefinitionScanner.java

\* /opt/cola/permits/1661476940\_1683048123.6090147/0/spring-context-5-3-27-sources-2 jar/org/springframework/context/annotation/AnnotatedBeanDefinitionReader.java

\* /opt/cola/permits/1661476940\_1683048123.6090147/0/spring-context-5-3-27-sources-2 jar/org/springframework/scheduling/support/TaskUtils.java

\* /opt/cola/permits/1661476940\_1683048123.6090147/0/spring-context-5-3-27-sources-2 jar/org/springframework/context/ApplicationEventPublisher.java

 /opt/cola/permits/1661476940\_1683048123.6090147/0/spring-context-5-3-27-sources-2 jar/org/springframework/context/config/PropertyPlaceholderBeanDefinitionParser.java \* /opt/cola/permits/1661476940\_1683048123.6090147/0/spring-context-5-3-27-sources-2 jar/org/springframework/context/annotation/AnnotationConfigRegistry.java \* /opt/cola/permits/1661476940\_1683048123.6090147/0/spring-context-5-3-27-sources-2 jar/org/springframework/cache/interceptor/CacheProxyFactoryBean.java \* /opt/cola/permits/1661476940\_1683048123.6090147/0/spring-context-5-3-27-sources-2 jar/org/springframework/context/support/GenericApplicationContextExtensions.kt \* /opt/cola/permits/1661476940\_1683048123.6090147/0/spring-context-5-3-27-sources-2 jar/org/springframework/context/support/StaticMessageSource.java \* /opt/cola/permits/1661476940\_1683048123.6090147/0/spring-context-5-3-27-sources-2 jar/org/springframework/context/SmartLifecycle.java

\*

\*

 /opt/cola/permits/1661476940\_1683048123.6090147/0/spring-context-5-3-27-sources-2 jar/org/springframework/context/event/EventExpressionEvaluator.java

\* /opt/cola/permits/1661476940\_1683048123.6090147/0/spring-context-5-3-27-sources-2 jar/org/springframework/cache/interceptor/CacheOperationSourcePointcut.java

\* /opt/cola/permits/1661476940\_1683048123.6090147/0/spring-context-5-3-27-sources-2 jar/org/springframework/jmx/support/MBeanServerFactoryBean.java

\* /opt/cola/permits/1661476940\_1683048123.6090147/0/spring-context-5-3-27-sources-2 jar/org/springframework/format/datetime/standard/InstantFormatter.java

\* /opt/cola/permits/1661476940\_1683048123.6090147/0/spring-context-5-3-27-sources-2 jar/org/springframework/scheduling/annotation/Async.java

No license file was found, but licenses were detected in source scan.

/\*

\* Copyright 2002-2020 the original author or authors.

\*

\* Licensed under the Apache License, Version 2.0 (the "License");

\* you may not use this file except in compliance with the License.

\* You may obtain a copy of the License at

\*

https://www.apache.org/licenses/LICENSE-2.0

\*

\* Unless required by applicable law or agreed to in writing, software

\* distributed under the License is distributed on an "AS IS" BASIS,

\* WITHOUT WARRANTIES OR CONDITIONS OF ANY KIND, either express or implied.

\* See the License for the specific language governing permissions and

\* limitations under the License.

\*/

Found in path(s):

\*

\* /opt/cola/permits/1661476940\_1683048123.6090147/0/spring-context-5-3-27-sources-2 jar/org/springframework/context/event/EventListenerMethodProcessor.java

\* /opt/cola/permits/1661476940\_1683048123.6090147/0/spring-context-5-3-27-sources-2 jar/org/springframework/context/annotation/DeferredImportSelector.java \*

 /opt/cola/permits/1661476940\_1683048123.6090147/0/spring-context-5-3-27-sources-2 jar/org/springframework/context/annotation/Bean.java

\* /opt/cola/permits/1661476940\_1683048123.6090147/0/spring-context-5-3-27-sources-2 jar/org/springframework/cache/support/AbstractValueAdaptingCache.java

\* /opt/cola/permits/1661476940\_1683048123.6090147/0/spring-context-5-3-27-sources-2 jar/org/springframework/validation/MapBindingResult.java

\* /opt/cola/permits/1661476940\_1683048123.6090147/0/spring-context-5-3-27-sources-2 jar/org/springframework/scheduling/support/SimpleTriggerContext.java

\* /opt/cola/permits/1661476940\_1683048123.6090147/0/spring-context-5-3-27-sources-2 jar/org/springframework/context/annotation/MBeanExportConfiguration.java

\* /opt/cola/permits/1661476940\_1683048123.6090147/0/spring-context-5-3-27-sources-2 jar/org/springframework/cache/annotation/ProxyCachingConfiguration.java

\* /opt/cola/permits/1661476940\_1683048123.6090147/0/spring-context-5-3-27-sources-2 jar/org/springframework/context/annotation/LoadTimeWeavingConfiguration.java \*

 /opt/cola/permits/1661476940\_1683048123.6090147/0/spring-context-5-3-27-sources-2 jar/org/springframework/scheduling/annotation/SchedulingConfiguration.java

\* /opt/cola/permits/1661476940\_1683048123.6090147/0/spring-context-5-3-27-sources-2 jar/org/springframework/validation/AbstractBindingResult.java

\* /opt/cola/permits/1661476940\_1683048123.6090147/0/spring-context-5-3-27-sources-2 jar/org/springframework/context/annotation/PropertySource.java

\* /opt/cola/permits/1661476940\_1683048123.6090147/0/spring-context-5-3-27-sources-2 jar/org/springframework/context/support/AbstractResourceBasedMessageSource.java

\* /opt/cola/permits/1661476940\_1683048123.6090147/0/spring-context-5-3-27-sources-2 jar/org/springframework/cache/interceptor/CacheInterceptor.java

\* /opt/cola/permits/1661476940\_1683048123.6090147/0/spring-context-5-3-27-sources-2 jar/org/springframework/context/annotation/ComponentScan.java

\* /opt/cola/permits/1661476940\_1683048123.6090147/0/spring-context-5-3-27-sources-2 jar/org/springframework/context/annotation/ImportSelector.java

 /opt/cola/permits/1661476940\_1683048123.6090147/0/spring-context-5-3-27-sources-2 jar/org/springframework/scheduling/concurrent/ConcurrentTaskScheduler.java \* /opt/cola/permits/1661476940\_1683048123.6090147/0/spring-context-5-3-27-sources-2 jar/org/springframework/scheduling/annotation/ProxyAsyncConfiguration.java \* /opt/cola/permits/1661476940\_1683048123.6090147/0/spring-context-5-3-27-sources-2 jar/org/springframework/context/support/AbstractRefreshableApplicationContext.java \* /opt/cola/permits/1661476940\_1683048123.6090147/0/spring-context-5-3-27-sources-2 jar/org/springframework/validation/beanvalidation/MethodValidationInterceptor.java \* /opt/cola/permits/1661476940\_1683048123.6090147/0/spring-context-5-3-27-sources-2 jar/org/springframework/context/support/ResourceBundleMessageSource.java \* /opt/cola/permits/1661476940\_1683048123.6090147/0/spring-context-5-3-27-sources-2 jar/org/springframework/ejb/access/LocalSlsbInvokerInterceptor.java

 /opt/cola/permits/1661476940\_1683048123.6090147/0/spring-context-5-3-27-sources-2 jar/org/springframework/jmx/export/assembler/InterfaceBasedMBeanInfoAssembler.java \* /opt/cola/permits/1661476940\_1683048123.6090147/0/spring-context-5-3-27-sources-2 jar/org/springframework/context/annotation/FullyQualifiedAnnotationBeanNameGenerator.java \* /opt/cola/permits/1661476940\_1683048123.6090147/0/spring-context-5-3-27-sources-2 jar/org/springframework/validation/AbstractErrors.java

\* /opt/cola/permits/1661476940\_1683048123.6090147/0/spring-context-5-3-27-sources-2 jar/org/springframework/context/annotation/ConfigurationCondition.java

\* /opt/cola/permits/1661476940\_1683048123.6090147/0/spring-context-5-3-27-sources-2 jar/org/springframework/scheduling/concurrent/DefaultManagedTaskExecutor.java

\* /opt/cola/permits/1661476940\_1683048123.6090147/0/spring-context-5-3-27-sources-2-

jar/org/springframework/context/annotation/ContextAnnotationAutowireCandidateResolver.java \*

 /opt/cola/permits/1661476940\_1683048123.6090147/0/spring-context-5-3-27-sources-2 jar/org/springframework/context/ApplicationContextInitializer.java

\* /opt/cola/permits/1661476940\_1683048123.6090147/0/spring-context-5-3-27-sources-2 jar/org/springframework/context/index/CandidateComponentsIndex.java

\* /opt/cola/permits/1661476940\_1683048123.6090147/0/spring-context-5-3-27-sources-2 jar/org/springframework/cache/support/SimpleCacheManager.java

\* /opt/cola/permits/1661476940\_1683048123.6090147/0/spring-context-5-3-27-sources-2 jar/org/springframework/instrument/classloading/ShadowingClassLoader.java

\* /opt/cola/permits/1661476940\_1683048123.6090147/0/spring-context-5-3-27-sources-2 jar/org/springframework/context/annotation/ConfigurationClassBeanDefinitionReader.java \* /opt/cola/permits/1661476940\_1683048123.6090147/0/spring-context-5-3-27-sources-2 jar/org/springframework/jmx/access/MBeanClientInterceptor.java

\* /opt/cola/permits/1661476940\_1683048123.6090147/0/spring-context-5-3-27-sources-2 jar/org/springframework/context/ConfigurableApplicationContext.java \*

 /opt/cola/permits/1661476940\_1683048123.6090147/0/spring-context-5-3-27-sources-2 jar/org/springframework/jmx/support/RegistrationPolicy.java

\* /opt/cola/permits/1661476940\_1683048123.6090147/0/spring-context-5-3-27-sources-2 jar/org/springframework/jndi/JndiObjectFactoryBean.java

\* /opt/cola/permits/1661476940\_1683048123.6090147/0/spring-context-5-3-27-sources-2 jar/org/springframework/context/support/SimpleThreadScope.java

\* /opt/cola/permits/1661476940\_1683048123.6090147/0/spring-context-5-3-27-sources-2 jar/org/springframework/ejb/access/AbstractRemoteSlsbInvokerInterceptor.java

\* /opt/cola/permits/1661476940\_1683048123.6090147/0/spring-context-5-3-27-sources-2 jar/org/springframework/context/ApplicationStartupAware.java

\* /opt/cola/permits/1661476940\_1683048123.6090147/0/spring-context-5-3-27-sources-2 jar/org/springframework/context/annotation/ScopedProxyMode.java

\*

\*

 /opt/cola/permits/1661476940\_1683048123.6090147/0/spring-context-5-3-27-sources-2 jar/org/springframework/validation/BindException.java

\* /opt/cola/permits/1661476940\_1683048123.6090147/0/spring-context-5-3-27-sources-2 jar/org/springframework/context/support/DefaultLifecycleProcessor.java

\* /opt/cola/permits/1661476940\_1683048123.6090147/0/spring-context-5-3-27-sources-2 jar/org/springframework/scheduling/config/TaskExecutorFactoryBean.java

\* /opt/cola/permits/1661476940\_1683048123.6090147/0/spring-context-5-3-27-sources-2 jar/org/springframework/cache/concurrent/ConcurrentMapCache.java

\* /opt/cola/permits/1661476940\_1683048123.6090147/0/spring-context-5-3-27-sources-2 jar/org/springframework/context/annotation/ConditionContext.java

\* /opt/cola/permits/1661476940\_1683048123.6090147/0/spring-context-5-3-27-sources-2 jar/org/springframework/jmx/export/annotation/ManagedAttribute.java

\* /opt/cola/permits/1661476940\_1683048123.6090147/0/spring-context-5-3-27-sources-2 jar/org/springframework/context/annotation/Condition.java

 /opt/cola/permits/1661476940\_1683048123.6090147/0/spring-context-5-3-27-sources-2 jar/org/springframework/validation/MessageCodeFormatter.java

\*

\*

\*

\* /opt/cola/permits/1661476940\_1683048123.6090147/0/spring-context-5-3-27-sources-2 jar/org/springframework/cache/concurrent/ConcurrentMapCacheManager.java

\* /opt/cola/permits/1661476940\_1683048123.6090147/0/spring-context-5-3-27-sources-2 jar/org/springframework/ejb/config/AbstractJndiLocatingBeanDefinitionParser.java

\* /opt/cola/permits/1661476940\_1683048123.6090147/0/spring-context-5-3-27-sources-2 jar/org/springframework/remoting/support/RemoteInvocationTraceInterceptor.java

\* /opt/cola/permits/1661476940\_1683048123.6090147/0/spring-context-5-3-27-sources-2 jar/org/springframework/format/support/DefaultFormattingConversionService.java

\* /opt/cola/permits/1661476940\_1683048123.6090147/0/spring-context-5-3-27-sources-2 jar/org/springframework/context/support/ApplicationContextAwareProcessor.java

 /opt/cola/permits/1661476940\_1683048123.6090147/0/spring-context-5-3-27-sources-2 jar/org/springframework/scripting/support/ScriptFactoryPostProcessor.java

\* /opt/cola/permits/1661476940\_1683048123.6090147/0/spring-context-5-3-27-sources-2 jar/org/springframework/remoting/rmi/RmiClientInterceptor.java

\* /opt/cola/permits/1661476940\_1683048123.6090147/0/spring-context-5-3-27-sources-2 jar/org/springframework/remoting/support/RemoteInvocationBasedAccessor.java

\* /opt/cola/permits/1661476940\_1683048123.6090147/0/spring-context-5-3-27-sources-2 jar/org/springframework/scheduling/TriggerContext.java

\* /opt/cola/permits/1661476940\_1683048123.6090147/0/spring-context-5-3-27-sources-2 jar/org/springframework/scheduling/concurrent/ReschedulingRunnable.java

\* /opt/cola/permits/1661476940\_1683048123.6090147/0/spring-context-5-3-27-sources-2 jar/org/springframework/cache/interceptor/SimpleKey.java

\* /opt/cola/permits/1661476940\_1683048123.6090147/0/spring-context-5-3-27-sources-2 jar/org/springframework/context/support/LiveBeansViewMBean.java

 /opt/cola/permits/1661476940\_1683048123.6090147/0/spring-context-5-3-27-sources-2 jar/org/springframework/scheduling/config/ScheduledTaskRegistrar.java

\* /opt/cola/permits/1661476940\_1683048123.6090147/0/spring-context-5-3-27-sources-2-

jar/org/springframework/format/number/money/Jsr354NumberFormatAnnotationFormatterFactory.java

\* /opt/cola/permits/1661476940\_1683048123.6090147/0/spring-context-5-3-27-sources-2 jar/org/springframework/scheduling/TaskScheduler.java

\* /opt/cola/permits/1661476940\_1683048123.6090147/0/spring-context-5-3-27-sources-2 jar/org/springframework/scheduling/support/PeriodicTrigger.java

\* /opt/cola/permits/1661476940\_1683048123.6090147/0/spring-context-5-3-27-sources-2-

jar/org/springframework/cache/support/NoOpCacheManager.java

\* /opt/cola/permits/1661476940\_1683048123.6090147/0/spring-context-5-3-27-sources-2-

jar/org/springframework/instrument/classloading/websphere/WebSphereClassPreDefinePlugin.java \*

 /opt/cola/permits/1661476940\_1683048123.6090147/0/spring-context-5-3-27-sources-2 jar/org/springframework/cache/support/NoOpCache.java

\* /opt/cola/permits/1661476940\_1683048123.6090147/0/spring-context-5-3-27-sources-2 jar/org/springframework/validation/beanvalidation/MethodValidationPostProcessor.java \* /opt/cola/permits/1661476940\_1683048123.6090147/0/spring-context-5-3-27-sources-2 jar/org/springframework/context/annotation/AnnotationConfigApplicationContext.java \* /opt/cola/permits/1661476940\_1683048123.6090147/0/spring-context-5-3-27-sources-2 jar/org/springframework/context/event/DefaultEventListenerFactory.java \* /opt/cola/permits/1661476940\_1683048123.6090147/0/spring-context-5-3-27-sources-2 jar/org/springframework/scripting/groovy/GroovyScriptFactory.java \* /opt/cola/permits/1661476940\_1683048123.6090147/0/spring-context-5-3-27-sources-2 jar/org/springframework/context/event/EventPublicationInterceptor.java \* /opt/cola/permits/1661476940\_1683048123.6090147/0/spring-context-5-3-27-sources-2 jar/org/springframework/context/annotation/AutoProxyRegistrar.java \*

 /opt/cola/permits/1661476940\_1683048123.6090147/0/spring-context-5-3-27-sources-2 jar/org/springframework/scheduling/concurrent/DefaultManagedTaskScheduler.java \* /opt/cola/permits/1661476940\_1683048123.6090147/0/spring-context-5-3-27-sources-2 jar/org/springframework/context/annotation/ScannedGenericBeanDefinition.java \* /opt/cola/permits/1661476940\_1683048123.6090147/0/spring-context-5-3-27-sources-2 jar/org/springframework/jmx/export/metadata/AbstractJmxAttribute.java \* /opt/cola/permits/1661476940\_1683048123.6090147/0/spring-context-5-3-27-sources-2 jar/org/springframework/remoting/rmi/JndiRmiClientInterceptor.java No license file was found, but licenses were detected in source scan.

/\*

\* Copyright 2002-2020 the original author or authors.

\*

\* Licensed under the Apache License, Version 2.0 (the "License");

\* you may not use this file except in compliance with the License.

\* You may obtain a copy of the License at

\*

\* https://www.apache.org/licenses/LICENSE-2.0

\*

\* Unless required by applicable law or agreed to in writing, software

\* distributed under the License is distributed on an "AS IS" BASIS,

\* WITHOUT WARRANTIES OR CONDITIONS OF ANY KIND, either express or implied.

\* See the License for the specific language governing permissions and

\* limitations under the License.

\*/

/\*\*

\* Abstract the invocation of a cache operation.

\*

\* <p>Does not provide a way to transmit checked exceptions but

\* provide a special exception that should be used to wrap any

\* exception that was thrown by the underlying invocation.

\* Callers are expected to handle this issue type specifically.

\*

- \* @author Stephane Nicoll
- \* @since 4.1

\*/

#### Found in path(s):

\* /opt/cola/permits/1661476940\_1683048123.6090147/0/spring-context-5-3-27-sources-2 jar/org/springframework/cache/interceptor/CacheOperationInvoker.java No license file was found, but licenses were detected in source scan.

/\*

\* Copyright 2002-2013 the original author or authors.

\*

\* Licensed under the Apache License, Version 2.0 (the "License");

\* you may not use this file except in compliance with the License.

\* You may obtain a copy of the License at

\*

\* https://www.apache.org/licenses/LICENSE-2.0

\*

\* Unless required by applicable law or agreed to in writing, software

\* distributed under the License is distributed on an "AS IS" BASIS,

\* WITHOUT WARRANTIES OR CONDITIONS OF ANY KIND, either express or implied.

\* See the License for the specific language governing permissions and

\* limitations under the License.

\*/

Found in path(s):

\* /opt/cola/permits/1661476940\_1683048123.6090147/0/spring-context-5-3-27-sources-2 jar/org/springframework/format/datetime/joda/ReadableInstantPrinter.java

\* /opt/cola/permits/1661476940\_1683048123.6090147/0/spring-context-5-3-27-sources-2 jar/org/springframework/context/support/MessageSourceResourceBundle.java \*

 /opt/cola/permits/1661476940\_1683048123.6090147/0/spring-context-5-3-27-sources-2 jar/org/springframework/context/i18n/LocaleContext.java

\* /opt/cola/permits/1661476940\_1683048123.6090147/0/spring-context-5-3-27-sources-2 jar/org/springframework/scheduling/concurrent/CustomizableThreadFactory.java

\* /opt/cola/permits/1661476940\_1683048123.6090147/0/spring-context-5-3-27-sources-2 jar/org/springframework/format/datetime/joda/ReadablePartialPrinter.java

\* /opt/cola/permits/1661476940\_1683048123.6090147/0/spring-context-5-3-27-sources-2 jar/org/springframework/format/datetime/joda/LocalTimeParser.java

\* /opt/cola/permits/1661476940\_1683048123.6090147/0/spring-context-5-3-27-sources-2 jar/org/springframework/format/datetime/joda/DateTimeParser.java

\* /opt/cola/permits/1661476940\_1683048123.6090147/0/spring-context-5-3-27-sources-2 jar/org/springframework/format/datetime/joda/LocalDateTimeParser.java

\* /opt/cola/permits/1661476940\_1683048123.6090147/0/spring-context-5-3-27-sources-2-

jar/org/springframework/format/datetime/joda/MillisecondInstantPrinter.java

\*
/opt/cola/permits/1661476940\_1683048123.6090147/0/spring-context-5-3-27-sources-2 jar/org/springframework/context/i18n/TimeZoneAwareLocaleContext.java

\* /opt/cola/permits/1661476940\_1683048123.6090147/0/spring-context-5-3-27-sources-2 jar/org/springframework/context/annotation/Description.java

\* /opt/cola/permits/1661476940\_1683048123.6090147/0/spring-context-5-3-27-sources-2 jar/org/springframework/validation/beanvalidation/OptionalValidatorFactoryBean.java

\* /opt/cola/permits/1661476940\_1683048123.6090147/0/spring-context-5-3-27-sources-2 jar/org/springframework/format/datetime/joda/LocalDateParser.java

\* /opt/cola/permits/1661476940\_1683048123.6090147/0/spring-context-5-3-27-sources-2-

jar/org/springframework/context/annotation/FilterType.java

No license file was found, but licenses were detected in source scan.

/\*

\*

\* Copyright 2002-2014 the original author or authors.

\* Licensed under the Apache License, Version 2.0 (the "License");

\* you may not use this file except in compliance with the License.

\* You may obtain a copy of the License at

\*

\* https://www.apache.org/licenses/LICENSE-2.0

\*

\* Unless required by applicable law or agreed to in writing, software

\* distributed under the License is distributed on an "AS IS" BASIS,

\* WITHOUT WARRANTIES OR CONDITIONS OF ANY KIND, either express or implied.

\* See the License for the specific language governing permissions and

\* limitations under the License.

\*/

Found in path(s):

\* /opt/cola/permits/1661476940\_1683048123.6090147/0/spring-context-5-3-27-sources-2 jar/org/springframework/validation/annotation/Validated.java

\* /opt/cola/permits/1661476940\_1683048123.6090147/0/spring-context-5-3-27-sources-2 jar/org/springframework/format/AnnotationFormatterFactory.java

\*

 /opt/cola/permits/1661476940\_1683048123.6090147/0/spring-context-5-3-27-sources-2 jar/org/springframework/validation/beanvalidation/MessageSourceResourceBundleLocator.java \* /opt/cola/permits/1661476940\_1683048123.6090147/0/spring-context-5-3-27-sources-2 jar/org/springframework/scheduling/config/ContextLifecycleScheduledTaskRegistrar.java \* /opt/cola/permits/1661476940\_1683048123.6090147/0/spring-context-5-3-27-sources-2 jar/org/springframework/context/ApplicationContext.java \* /opt/cola/permits/1661476940\_1683048123.6090147/0/spring-context-5-3-27-sources-2-

jar/org/springframework/context/annotation/PropertySources.java

\* /opt/cola/permits/1661476940\_1683048123.6090147/0/spring-context-5-3-27-sources-2 jar/org/springframework/cache/interceptor/BasicOperation.java

\* /opt/cola/permits/1661476940\_1683048123.6090147/0/spring-context-5-3-27-sources-2 jar/org/springframework/scheduling/annotation/AsyncConfigurerSupport.java No license file was found, but licenses were detected in source scan.

```
/*
```
\* Copyright 2002-2018 the original author or authors.

\*

\* Licensed under the Apache License, Version 2.0 (the "License");

\* you may not use this file except in compliance with the License.

\* You may obtain a copy of the License at

\*

https://www.apache.org/licenses/LICENSE-2.0

\*

\* Unless required by applicable law or agreed to in writing, software

\* distributed under the License is distributed on an "AS IS" BASIS,

\* WITHOUT WARRANTIES OR CONDITIONS OF ANY KIND, either express or implied.

\* See the License for the specific language governing permissions and

\* limitations under the License.

\*/

\*

### Found in path(s):

\* /opt/cola/permits/1661476940\_1683048123.6090147/0/spring-context-5-3-27-sources-2 jar/org/springframework/instrument/classloading/weblogic/WebLogicClassLoaderAdapter.java \* /opt/cola/permits/1661476940\_1683048123.6090147/0/spring-context-5-3-27-sources-2 jar/org/springframework/format/datetime/standard/MonthFormatter.java \*

 /opt/cola/permits/1661476940\_1683048123.6090147/0/spring-context-5-3-27-sources-2 jar/org/springframework/cache/annotation/CachingConfigurationSelector.java \* /opt/cola/permits/1661476940\_1683048123.6090147/0/spring-context-5-3-27-sources-2-

jar/org/springframework/format/datetime/joda/JodaTimeConverters.java

\* /opt/cola/permits/1661476940\_1683048123.6090147/0/spring-context-5-3-27-sources-2-

jar/org/springframework/context/support/ApplicationObjectSupport.java

\* /opt/cola/permits/1661476940\_1683048123.6090147/0/spring-context-5-3-27-sources-2 jar/org/springframework/remoting/support/RemoteInvocationBasedExporter.java

\* /opt/cola/permits/1661476940\_1683048123.6090147/0/spring-context-5-3-27-sources-2-

jar/org/springframework/context/expression/BeanFactoryResolver.java

\* /opt/cola/permits/1661476940\_1683048123.6090147/0/spring-context-5-3-27-sources-2 jar/org/springframework/instrument/classloading/ResourceOverridingShadowingClassLoader.java \* /opt/cola/permits/1661476940\_1683048123.6090147/0/spring-context-5-3-27-sources-2-

jar/org/springframework/remoting/rmi/JndiRmiServiceExporter.java

 /opt/cola/permits/1661476940\_1683048123.6090147/0/spring-context-5-3-27-sources-2 jar/org/springframework/cache/interceptor/CacheExpressionRootObject.java

\* /opt/cola/permits/1661476940\_1683048123.6090147/0/spring-context-5-3-27-sources-2 jar/org/springframework/scheduling/annotation/AsyncAnnotationBeanPostProcessor.java \* /opt/cola/permits/1661476940\_1683048123.6090147/0/spring-context-5-3-27-sources-2-

jar/org/springframework/format/annotation/NumberFormat.java

```
* /opt/cola/permits/1661476940_1683048123.6090147/0/spring-context-5-3-27-sources-2-
jar/org/springframework/jndi/JndiObjectLocator.java
```
\* /opt/cola/permits/1661476940\_1683048123.6090147/0/spring-context-5-3-27-sources-2 jar/org/springframework/jmx/export/naming/KeyNamingStrategy.java

\* /opt/cola/permits/1661476940\_1683048123.6090147/0/spring-context-5-3-27-sources-2-

jar/org/springframework/context/i18n/LocaleContextHolder.java

\*

\*

 /opt/cola/permits/1661476940\_1683048123.6090147/0/spring-context-5-3-27-sources-2 jar/org/springframework/context/config/MBeanServerBeanDefinitionParser.java

\* /opt/cola/permits/1661476940\_1683048123.6090147/0/spring-context-5-3-27-sources-2 jar/org/springframework/context/annotation/ImportRegistry.java

\* /opt/cola/permits/1661476940\_1683048123.6090147/0/spring-context-5-3-27-sources-2 jar/org/springframework/context/support/MessageSourceAccessor.java

\* /opt/cola/permits/1661476940\_1683048123.6090147/0/spring-context-5-3-27-sources-2 jar/org/springframework/remoting/rmi/RemoteInvocationSerializingExporter.java

\* /opt/cola/permits/1661476940\_1683048123.6090147/0/spring-context-5-3-27-sources-2 jar/org/springframework/remoting/rmi/RmiRegistryFactoryBean.java

\* /opt/cola/permits/1661476940\_1683048123.6090147/0/spring-context-5-3-27-sources-2 jar/org/springframework/validation/Errors.java

\* /opt/cola/permits/1661476940\_1683048123.6090147/0/spring-context-5-3-27-sources-2 jar/org/springframework/cache/interceptor/CacheOperationExpressionEvaluator.java \*

 /opt/cola/permits/1661476940\_1683048123.6090147/0/spring-context-5-3-27-sources-2 jar/org/springframework/context/annotation/BeanAnnotationHelper.java

\* /opt/cola/permits/1661476940\_1683048123.6090147/0/spring-context-5-3-27-sources-2 jar/org/springframework/jmx/support/MBeanRegistrationSupport.java

\* /opt/cola/permits/1661476940\_1683048123.6090147/0/spring-context-5-3-27-sources-2 jar/org/springframework/validation/DefaultBindingErrorProcessor.java

\* /opt/cola/permits/1661476940\_1683048123.6090147/0/spring-context-5-3-27-sources-2 jar/org/springframework/format/datetime/standard/YearFormatter.java

\* /opt/cola/permits/1661476940\_1683048123.6090147/0/spring-context-5-3-27-sources-2 jar/org/springframework/ejb/access/AbstractSlsbInvokerInterceptor.java

\* /opt/cola/permits/1661476940\_1683048123.6090147/0/spring-context-5-3-27-sources-2 jar/org/springframework/context/annotation/Profile.java

 /opt/cola/permits/1661476940\_1683048123.6090147/0/spring-context-5-3-27-sources-2 jar/org/springframework/scripting/config/ScriptBeanDefinitionParser.java

\* /opt/cola/permits/1661476940\_1683048123.6090147/0/spring-context-5-3-27-sources-2 jar/org/springframework/format/datetime/joda/JodaTimeContextHolder.java

\* /opt/cola/permits/1661476940\_1683048123.6090147/0/spring-context-5-3-27-sources-2 jar/org/springframework/context/annotation/ScopedProxyCreator.java

\* /opt/cola/permits/1661476940\_1683048123.6090147/0/spring-context-5-3-27-sources-2 jar/org/springframework/context/event/EventExpressionRootObject.java

\* /opt/cola/permits/1661476940\_1683048123.6090147/0/spring-context-5-3-27-sources-2 jar/org/springframework/scripting/config/LangNamespaceUtils.java

\* /opt/cola/permits/1661476940\_1683048123.6090147/0/spring-context-5-3-27-sources-2 jar/org/springframework/validation/ValidationUtils.java

\* /opt/cola/permits/1661476940\_1683048123.6090147/0/spring-context-5-3-27-sources-2 jar/org/springframework/ui/context/support/ResourceBundleThemeSource.java \*

 /opt/cola/permits/1661476940\_1683048123.6090147/0/spring-context-5-3-27-sources-2 jar/org/springframework/context/annotation/ComponentScanBeanDefinitionParser.java \* /opt/cola/permits/1661476940\_1683048123.6090147/0/spring-context-5-3-27-sources-2-

jar/org/springframework/jmx/support/ObjectNameManager.java \* /opt/cola/permits/1661476940\_1683048123.6090147/0/spring-context-5-3-27-sources-2 jar/org/springframework/scripting/ScriptCompilationException.java \* /opt/cola/permits/1661476940\_1683048123.6090147/0/spring-context-5-3-27-sources-2 jar/org/springframework/jmx/export/notification/NotificationPublisher.java \* /opt/cola/permits/1661476940\_1683048123.6090147/0/spring-context-5-3-27-sources-2 jar/org/springframework/validation/beanvalidation/BeanValidationPostProcessor.java \* /opt/cola/permits/1661476940\_1683048123.6090147/0/spring-context-5-3-27-sources-2 jar/org/springframework/scheduling/concurrent/ScheduledExecutorFactoryBean.java \*

 /opt/cola/permits/1661476940\_1683048123.6090147/0/spring-context-5-3-27-sources-2 jar/org/springframework/instrument/classloading/WeavingTransformer.java \* /opt/cola/permits/1661476940\_1683048123.6090147/0/spring-context-5-3-27-sources-2 jar/org/springframework/jmx/export/assembler/AbstractConfigurableMBeanInfoAssembler.java \* /opt/cola/permits/1661476940\_1683048123.6090147/0/spring-context-5-3-27-sources-2 jar/org/springframework/remoting/support/RemoteInvocationResult.java \* /opt/cola/permits/1661476940\_1683048123.6090147/0/spring-context-5-3-27-sources-2 jar/org/springframework/ejb/access/LocalStatelessSessionProxyFactoryBean.java \* /opt/cola/permits/1661476940\_1683048123.6090147/0/spring-context-5-3-27-sources-2 jar/org/springframework/scheduling/SchedulingTaskExecutor.java \* /opt/cola/permits/1661476940\_1683048123.6090147/0/spring-context-5-3-27-sources-2 jar/org/springframework/context/annotation/AdviceModeImportSelector.java \* /opt/cola/permits/1661476940\_1683048123.6090147/0/spring-context-5-3-27-sources-2 jar/org/springframework/context/expression/MethodBasedEvaluationContext.java \*

 /opt/cola/permits/1661476940\_1683048123.6090147/0/spring-context-5-3-27-sources-2 jar/org/springframework/scheduling/concurrent/ForkJoinPoolFactoryBean.java \* /opt/cola/permits/1661476940\_1683048123.6090147/0/spring-context-5-3-27-sources-2 jar/org/springframework/jmx/export/notification/ModelMBeanNotificationPublisher.java \* /opt/cola/permits/1661476940\_1683048123.6090147/0/spring-context-5-3-27-sources-2 jar/org/springframework/cache/interceptor/AbstractCacheResolver.java \* /opt/cola/permits/1661476940\_1683048123.6090147/0/spring-context-5-3-27-sources-2 jar/org/springframework/context/annotation/AdviceMode.java \* /opt/cola/permits/1661476940\_1683048123.6090147/0/spring-context-5-3-27-sources-2 jar/org/springframework/ui/context/support/DelegatingThemeSource.java \* /opt/cola/permits/1661476940\_1683048123.6090147/0/spring-context-5-3-27-sources-2 jar/org/springframework/context/support/FileSystemXmlApplicationContext.java \* /opt/cola/permits/1661476940\_1683048123.6090147/0/spring-context-5-3-27-sources-2 jar/org/springframework/instrument/classloading/websphere/WebSphereClassLoaderAdapter.java \* /opt/cola/permits/1661476940\_1683048123.6090147/0/spring-context-5-3-27-sources-2 jar/org/springframework/scheduling/concurrent/DefaultManagedAwareThreadFactory.java

\* /opt/cola/permits/1661476940\_1683048123.6090147/0/spring-context-5-3-27-sources-2 jar/org/springframework/cache/interceptor/CacheResolver.java

\* /opt/cola/permits/1661476940\_1683048123.6090147/0/spring-context-5-3-27-sources-2 jar/org/springframework/format/support/FormattingConversionService.java

\* /opt/cola/permits/1661476940\_1683048123.6090147/0/spring-context-5-3-27-sources-2 jar/org/springframework/remoting/support/SimpleHttpServerFactoryBean.java

\* /opt/cola/permits/1661476940\_1683048123.6090147/0/spring-context-5-3-27-sources-2 jar/org/springframework/validation/BeanPropertyBindingResult.java

\*

 /opt/cola/permits/1661476940\_1683048123.6090147/0/spring-context-5-3-27-sources-2 jar/org/springframework/jmx/export/assembler/SimpleReflectiveMBeanInfoAssembler.java \* /opt/cola/permits/1661476940\_1683048123.6090147/0/spring-context-5-3-27-sources-2 jar/org/springframework/scripting/support/ResourceScriptSource.java

\* /opt/cola/permits/1661476940\_1683048123.6090147/0/spring-context-5-3-27-sources-2 jar/org/springframework/context/annotation/ProfileCondition.java

\* /opt/cola/permits/1661476940\_1683048123.6090147/0/spring-context-5-3-27-sources-2 jar/org/springframework/context/Lifecycle.java

\* /opt/cola/permits/1661476940\_1683048123.6090147/0/spring-context-5-3-27-sources-2 jar/org/springframework/jmx/export/MBeanExportOperations.java

\* /opt/cola/permits/1661476940\_1683048123.6090147/0/spring-context-5-3-27-sources-2 jar/org/springframework/cache/interceptor/VariableNotAvailableException.java

\* /opt/cola/permits/1661476940\_1683048123.6090147/0/spring-context-5-3-27-sources-2 jar/org/springframework/context/annotation/DependsOn.java

\*

\*

 /opt/cola/permits/1661476940\_1683048123.6090147/0/spring-context-5-3-27-sources-2 jar/org/springframework/format/datetime/standard/DateTimeFormatterRegistrar.java

\* /opt/cola/permits/1661476940\_1683048123.6090147/0/spring-context-5-3-27-sources-2 jar/org/springframework/context/EmbeddedValueResolverAware.java

\* /opt/cola/permits/1661476940\_1683048123.6090147/0/spring-context-5-3-27-sources-2 jar/org/springframework/validation/BindingResult.java

\* /opt/cola/permits/1661476940\_1683048123.6090147/0/spring-context-5-3-27-sources-2 jar/org/springframework/scripting/bsh/BshScriptUtils.java

\* /opt/cola/permits/1661476940\_1683048123.6090147/0/spring-context-5-3-27-sources-2 jar/org/springframework/remoting/RemoteAccessException.java

\* /opt/cola/permits/1661476940\_1683048123.6090147/0/spring-context-5-3-27-sources-2 jar/org/springframework/scheduling/config/TaskManagementConfigUtils.java

\* /opt/cola/permits/1661476940\_1683048123.6090147/0/spring-context-5-3-27-sources-2 jar/org/springframework/instrument/classloading/ReflectiveLoadTimeWeaver.java \*

 /opt/cola/permits/1661476940\_1683048123.6090147/0/spring-context-5-3-27-sources-2 jar/org/springframework/remoting/rmi/RmiInvocationWrapper.java

\* /opt/cola/permits/1661476940\_1683048123.6090147/0/spring-context-5-3-27-sources-2 jar/org/springframework/format/FormatterRegistry.java

\* /opt/cola/permits/1661476940\_1683048123.6090147/0/spring-context-5-3-27-sources-2 jar/org/springframework/scheduling/support/CronSequenceGenerator.java

\* /opt/cola/permits/1661476940\_1683048123.6090147/0/spring-context-5-3-27-sources-2 jar/org/springframework/remoting/support/RemoteInvocation.java

\* /opt/cola/permits/1661476940\_1683048123.6090147/0/spring-context-5-3-27-sources-2 jar/org/springframework/context/expression/CachedExpressionEvaluator.java

\* /opt/cola/permits/1661476940\_1683048123.6090147/0/spring-context-5-3-27-sources-2 jar/org/springframework/cache/config/CacheAdviceParser.java

 /opt/cola/permits/1661476940\_1683048123.6090147/0/spring-context-5-3-27-sources-2 jar/org/springframework/cache/annotation/CachingConfigurerSupport.java

\* /opt/cola/permits/1661476940\_1683048123.6090147/0/spring-context-5-3-27-sources-2 jar/org/springframework/format/datetime/standard/DateTimeConverters.java

\* /opt/cola/permits/1661476940\_1683048123.6090147/0/spring-context-5-3-27-sources-2 jar/org/springframework/jmx/export/assembler/MetadataMBeanInfoAssembler.java

\* /opt/cola/permits/1661476940\_1683048123.6090147/0/spring-context-5-3-27-sources-2 jar/org/springframework/cache/interceptor/SimpleCacheResolver.java

\* /opt/cola/permits/1661476940\_1683048123.6090147/0/spring-context-5-3-27-sources-2 jar/org/springframework/remoting/support/RemotingSupport.java

\* /opt/cola/permits/1661476940\_1683048123.6090147/0/spring-context-5-3-27-sources-2 jar/org/springframework/scripting/config/ScriptingDefaultsParser.java

\* /opt/cola/permits/1661476940\_1683048123.6090147/0/spring-context-5-3-27-sources-2 jar/org/springframework/cache/annotation/EnableCaching.java

\*

 /opt/cola/permits/1661476940\_1683048123.6090147/0/spring-context-5-3-27-sources-2 jar/org/springframework/jmx/export/assembler/AbstractReflectiveMBeanInfoAssembler.java \* /opt/cola/permits/1661476940\_1683048123.6090147/0/spring-context-5-3-27-sources-2 jar/org/springframework/scheduling/annotation/AsyncConfigurationSelector.java

\* /opt/cola/permits/1661476940\_1683048123.6090147/0/spring-context-5-3-27-sources-2 jar/org/springframework/jmx/export/naming/IdentityNamingStrategy.java

\* /opt/cola/permits/1661476940\_1683048123.6090147/0/spring-context-5-3-27-sources-2 jar/org/springframework/scheduling/annotation/AsyncResult.java

\* /opt/cola/permits/1661476940\_1683048123.6090147/0/spring-context-5-3-27-sources-2 jar/org/springframework/validation/SmartValidator.java

\* /opt/cola/permits/1661476940\_1683048123.6090147/0/spring-context-5-3-27-sources-2 jar/org/springframework/jndi/JndiLocatorSupport.java

\* /opt/cola/permits/1661476940\_1683048123.6090147/0/spring-context-5-3-27-sources-2 jar/org/springframework/ejb/access/SimpleRemoteStatelessSessionProxyFactoryBean.java \*

 /opt/cola/permits/1661476940\_1683048123.6090147/0/spring-context-5-3-27-sources-2 jar/org/springframework/context/weaving/AspectJWeavingEnabler.java

\* /opt/cola/permits/1661476940\_1683048123.6090147/0/spring-context-5-3-27-sources-2 jar/org/springframework/jmx/export/assembler/MethodNameBasedMBeanInfoAssembler.java \* /opt/cola/permits/1661476940\_1683048123.6090147/0/spring-context-5-3-27-sources-2 jar/org/springframework/context/annotation/ConditionEvaluator.java

\* /opt/cola/permits/1661476940\_1683048123.6090147/0/spring-context-5-3-27-sources-2 jar/org/springframework/scheduling/annotation/EnableAsync.java

\* /opt/cola/permits/1661476940\_1683048123.6090147/0/spring-context-5-3-27-sources-2 jar/org/springframework/cache/interceptor/NameMatchCacheOperationSource.java

\* /opt/cola/permits/1661476940\_1683048123.6090147/0/spring-context-5-3-27-sources-2 jar/org/springframework/scheduling/annotation/AsyncAnnotationAdvisor.java

\*

 /opt/cola/permits/1661476940\_1683048123.6090147/0/spring-context-5-3-27-sources-2 jar/org/springframework/jndi/JndiTemplate.java

\* /opt/cola/permits/1661476940\_1683048123.6090147/0/spring-context-5-3-27-sources-2 jar/org/springframework/context/annotation/EnableLoadTimeWeaving.java

\* /opt/cola/permits/1661476940\_1683048123.6090147/0/spring-context-5-3-27-sources-2 jar/org/springframework/cache/config/CacheManagementConfigUtils.java

\* /opt/cola/permits/1661476940\_1683048123.6090147/0/spring-context-5-3-27-sources-2-

jar/org/springframework/validation/AbstractPropertyBindingResult.java \* /opt/cola/permits/1661476940\_1683048123.6090147/0/spring-context-5-3-27-sources-2 jar/org/springframework/scheduling/support/ScheduledMethodRunnable.java \* /opt/cola/permits/1661476940\_1683048123.6090147/0/spring-context-5-3-27-sources-2 jar/org/springframework/remoting/rmi/RmiServiceExporter.java \* /opt/cola/permits/1661476940\_1683048123.6090147/0/spring-context-5-3-27-sources-2 jar/org/springframework/validation/DirectFieldBindingResult.java \*

 /opt/cola/permits/1661476940\_1683048123.6090147/0/spring-context-5-3-27-sources-2 jar/org/springframework/jmx/export/metadata/ManagedAttribute.java

\* /opt/cola/permits/1661476940\_1683048123.6090147/0/spring-context-5-3-27-sources-2 jar/org/springframework/context/annotation/Scope.java

\* /opt/cola/permits/1661476940\_1683048123.6090147/0/spring-context-5-3-27-sources-2 jar/org/springframework/context/MessageSourceAware.java

\* /opt/cola/permits/1661476940\_1683048123.6090147/0/spring-context-5-3-27-sources-2 jar/org/springframework/cache/interceptor/CacheOperationInvocationContext.java

No license file was found, but licenses were detected in source scan.

#### /\*

\* Copyright 2002-2012 the original author or authors.

\*

\* Licensed under the Apache License, Version 2.0 (the "License");

\* you may not use this file except in compliance with the License.

\* You may obtain a copy of the License at

\*

\* https://www.apache.org/licenses/LICENSE-2.0

\*

\* Unless required by applicable law or agreed to in writing, software

\* distributed under the License is distributed on an "AS IS" BASIS,

\* WITHOUT WARRANTIES OR CONDITIONS OF ANY KIND, either express or implied.

\* See the License for the specific language governing permissions and

\* limitations under the License.

\*/

Found in path(s):

\* /opt/cola/permits/1661476940\_1683048123.6090147/0/spring-context-5-3-27-sources-2 jar/org/springframework/remoting/soap/SoapFaultException.java \* /opt/cola/permits/1661476940\_1683048123.6090147/0/spring-context-5-3-27-sources-2-

jar/org/springframework/remoting/RemoteConnectFailureException.java \*

 /opt/cola/permits/1661476940\_1683048123.6090147/0/spring-context-5-3-27-sources-2 jar/org/springframework/format/Formatter.java

\* /opt/cola/permits/1661476940\_1683048123.6090147/0/spring-context-5-3-27-sources-2 jar/org/springframework/validation/beanvalidation/LocaleContextMessageInterpolator.java \* /opt/cola/permits/1661476940\_1683048123.6090147/0/spring-context-5-3-27-sources-2 jar/org/springframework/remoting/rmi/RmiInvocationHandler.java

\* /opt/cola/permits/1661476940\_1683048123.6090147/0/spring-context-5-3-27-sources-2 jar/org/springframework/context/HierarchicalMessageSource.java

\* /opt/cola/permits/1661476940\_1683048123.6090147/0/spring-context-5-3-27-sources-2 jar/org/springframework/jmx/JmxException.java

\* /opt/cola/permits/1661476940\_1683048123.6090147/0/spring-context-5-3-27-sources-2 jar/org/springframework/context/weaving/LoadTimeWeaverAware.java

\* /opt/cola/permits/1661476940\_1683048123.6090147/0/spring-context-5-3-27-sources-2 jar/org/springframework/jmx/MBeanServerNotFoundException.java

 /opt/cola/permits/1661476940\_1683048123.6090147/0/spring-context-5-3-27-sources-2 jar/org/springframework/jmx/export/MBeanExporterListener.java

\*

\*

\* /opt/cola/permits/1661476940\_1683048123.6090147/0/spring-context-5-3-27-sources-2 jar/org/springframework/ejb/config/LocalStatelessSessionBeanDefinitionParser.java

\* /opt/cola/permits/1661476940\_1683048123.6090147/0/spring-context-5-3-27-sources-2 jar/org/springframework/jmx/export/UnableToRegisterMBeanException.java

\* /opt/cola/permits/1661476940\_1683048123.6090147/0/spring-context-5-3-27-sources-2 jar/org/springframework/context/event/ContextStartedEvent.java

\* /opt/cola/permits/1661476940\_1683048123.6090147/0/spring-context-5-3-27-sources-2 jar/org/springframework/jmx/access/MBeanInfoRetrievalException.java

\* /opt/cola/permits/1661476940\_1683048123.6090147/0/spring-context-5-3-27-sources-2 jar/org/springframework/scheduling/SchedulingException.java

\* /opt/cola/permits/1661476940\_1683048123.6090147/0/spring-context-5-3-27-sources-2 jar/org/springframework/scheduling/config/TaskNamespaceHandler.java

 /opt/cola/permits/1661476940\_1683048123.6090147/0/spring-context-5-3-27-sources-2 jar/org/springframework/jmx/export/assembler/MBeanInfoAssembler.java

\* /opt/cola/permits/1661476940\_1683048123.6090147/0/spring-context-5-3-27-sources-2 jar/org/springframework/ui/context/ThemeSource.java

\* /opt/cola/permits/1661476940\_1683048123.6090147/0/spring-context-5-3-27-sources-2 jar/org/springframework/format/number/AbstractNumberFormatter.java

\* /opt/cola/permits/1661476940\_1683048123.6090147/0/spring-context-5-3-27-sources-2 jar/org/springframework/context/annotation/ScopeMetadata.java

\* /opt/cola/permits/1661476940\_1683048123.6090147/0/spring-context-5-3-27-sources-2 jar/org/springframework/context/annotation/LoadTimeWeavingConfigurer.java

\* /opt/cola/permits/1661476940\_1683048123.6090147/0/spring-context-5-3-27-sources-2 jar/org/springframework/scheduling/support/DelegatingErrorHandlingRunnable.java \*

 /opt/cola/permits/1661476940\_1683048123.6090147/0/spring-context-5-3-27-sources-2 jar/org/springframework/ejb/access/EjbAccessException.java

\* /opt/cola/permits/1661476940\_1683048123.6090147/0/spring-context-5-3-27-sources-2 jar/org/springframework/remoting/RemoteProxyFailureException.java

\* /opt/cola/permits/1661476940\_1683048123.6090147/0/spring-context-5-3-27-sources-2 jar/org/springframework/jmx/export/MBeanExportException.java

\* /opt/cola/permits/1661476940\_1683048123.6090147/0/spring-context-5-3-27-sources-2 jar/org/springframework/validation/MessageCodesResolver.java

\* /opt/cola/permits/1661476940\_1683048123.6090147/0/spring-context-5-3-27-sources-2 jar/org/springframework/remoting/support/DefaultRemoteInvocationFactory.java

\* /opt/cola/permits/1661476940\_1683048123.6090147/0/spring-context-5-3-27-sources-2 jar/org/springframework/context/config/SpringConfiguredBeanDefinitionParser.java

\* /opt/cola/permits/1661476940\_1683048123.6090147/0/spring-context-5-3-27-sources-2-

jar/org/springframework/context/Phased.java

\*

 /opt/cola/permits/1661476940\_1683048123.6090147/0/spring-context-5-3-27-sources-2 jar/org/springframework/context/annotation/AnnotationConfigBeanDefinitionParser.java \* /opt/cola/permits/1661476940\_1683048123.6090147/0/spring-context-5-3-27-sources-2 jar/org/springframework/context/event/ContextRefreshedEvent.java \* /opt/cola/permits/1661476940\_1683048123.6090147/0/spring-context-5-3-27-sources-2 jar/org/springframework/ejb/config/JeeNamespaceHandler.java \* /opt/cola/permits/1661476940\_1683048123.6090147/0/spring-context-5-3-27-sources-2 jar/org/springframework/context/NoSuchMessageException.java \* /opt/cola/permits/1661476940\_1683048123.6090147/0/spring-context-5-3-27-sources-2 jar/org/springframework/jmx/export/metadata/JmxAttributeSource.java \* /opt/cola/permits/1661476940\_1683048123.6090147/0/spring-context-5-3-27-sources-2 jar/org/springframework/jndi/JndiLookupFailureException.java \* /opt/cola/permits/1661476940\_1683048123.6090147/0/spring-context-5-3-27-sources-2 jar/org/springframework/remoting/RemoteInvocationFailureException.java \* /opt/cola/permits/1661476940\_1683048123.6090147/0/spring-context-5-3-27-sources-2 jar/org/springframework/ui/context/Theme.java \* /opt/cola/permits/1661476940\_1683048123.6090147/0/spring-context-5-3-27-sources-2 jar/org/springframework/remoting/rmi/RmiBasedExporter.java \* /opt/cola/permits/1661476940\_1683048123.6090147/0/spring-context-5-3-27-sources-2 jar/org/springframework/ui/context/HierarchicalThemeSource.java \* /opt/cola/permits/1661476940\_1683048123.6090147/0/spring-context-5-3-27-sources-2 jar/org/springframework/validation/BindingErrorProcessor.java \* /opt/cola/permits/1661476940\_1683048123.6090147/0/spring-context-5-3-27-sources-2 jar/org/springframework/ejb/config/JndiLookupBeanDefinitionParser.java

\* /opt/cola/permits/1661476940\_1683048123.6090147/0/spring-context-5-3-27-sources-2 jar/org/springframework/context/event/ApplicationContextEvent.java

\* /opt/cola/permits/1661476940\_1683048123.6090147/0/spring-context-5-3-27-sources-2 jar/org/springframework/context/event/ContextStoppedEvent.java

\*

\*

 /opt/cola/permits/1661476940\_1683048123.6090147/0/spring-context-5-3-27-sources-2 jar/org/springframework/scheduling/Trigger.java

\* /opt/cola/permits/1661476940\_1683048123.6090147/0/spring-context-5-3-27-sources-2 jar/org/springframework/jmx/export/notification/UnableToSendNotificationException.java \* /opt/cola/permits/1661476940\_1683048123.6090147/0/spring-context-5-3-27-sources-2 jar/org/springframework/remoting/support/UrlBasedRemoteAccessor.java

\* /opt/cola/permits/1661476940\_1683048123.6090147/0/spring-context-5-3-27-sources-2-

jar/org/springframework/jmx/access/MBeanConnectFailureException.java

\* /opt/cola/permits/1661476940\_1683048123.6090147/0/spring-context-5-3-27-sources-2 jar/org/springframework/context/event/ContextClosedEvent.java

\* /opt/cola/permits/1661476940\_1683048123.6090147/0/spring-context-5-3-27-sources-2 jar/org/springframework/remoting/rmi/CodebaseAwareObjectInputStream.java

 /opt/cola/permits/1661476940\_1683048123.6090147/0/spring-context-5-3-27-sources-2 jar/org/springframework/scheduling/SchedulingAwareRunnable.java

\* /opt/cola/permits/1661476940\_1683048123.6090147/0/spring-context-5-3-27-sources-2-

jar/org/springframework/jmx/access/InvocationFailureException.java \* /opt/cola/permits/1661476940\_1683048123.6090147/0/spring-context-5-3-27-sources-2 jar/org/springframework/jmx/export/metadata/InvalidMetadataException.java \* /opt/cola/permits/1661476940\_1683048123.6090147/0/spring-context-5-3-27-sources-2 jar/org/springframework/remoting/RemoteLookupFailureException.java \* /opt/cola/permits/1661476940\_1683048123.6090147/0/spring-context-5-3-27-sources-2 jar/org/springframework/jmx/access/InvalidInvocationException.java \* /opt/cola/permits/1661476940\_1683048123.6090147/0/spring-context-5-3-27-sources-2 jar/org/springframework/ui/context/support/UiApplicationContextUtils.java \* /opt/cola/permits/1661476940\_1683048123.6090147/0/spring-context-5-3-27-sources-2 jar/org/springframework/instrument/classloading/LoadTimeWeaver.java \*

 /opt/cola/permits/1661476940\_1683048123.6090147/0/spring-context-5-3-27-sources-2 jar/org/springframework/scripting/support/RefreshableScriptTargetSource.java

\* /opt/cola/permits/1661476940\_1683048123.6090147/0/spring-context-5-3-27-sources-2 jar/org/springframework/context/config/ContextNamespaceHandler.java

\* /opt/cola/permits/1661476940\_1683048123.6090147/0/spring-context-5-3-27-sources-2 jar/org/springframework/scripting/ScriptSource.java

\* /opt/cola/permits/1661476940\_1683048123.6090147/0/spring-context-5-3-27-sources-2 jar/org/springframework/context/ApplicationContextException.java

\* /opt/cola/permits/1661476940\_1683048123.6090147/0/spring-context-5-3-27-sources-2 jar/org/springframework/ejb/config/RemoteStatelessSessionBeanDefinitionParser.java \* /opt/cola/permits/1661476940\_1683048123.6090147/0/spring-context-5-3-27-sources-2 jar/org/springframework/remoting/support/DefaultRemoteInvocationExecutor.java \*

 /opt/cola/permits/1661476940\_1683048123.6090147/0/spring-context-5-3-27-sources-2 jar/org/springframework/jmx/export/assembler/AutodetectCapableMBeanInfoAssembler.java \* /opt/cola/permits/1661476940\_1683048123.6090147/0/spring-context-5-3-27-sources-2 jar/org/springframework/ui/context/support/SimpleTheme.java

\* /opt/cola/permits/1661476940\_1683048123.6090147/0/spring-context-5-3-27-sources-2 jar/org/springframework/jmx/export/naming/SelfNaming.java

\* /opt/cola/permits/1661476940\_1683048123.6090147/0/spring-context-5-3-27-sources-2 jar/org/springframework/context/ApplicationContextAware.java

\* /opt/cola/permits/1661476940\_1683048123.6090147/0/spring-context-5-3-27-sources-2 jar/org/springframework/context/annotation/EnableMBeanExport.java

\* /opt/cola/permits/1661476940\_1683048123.6090147/0/spring-context-5-3-27-sources-2 jar/org/springframework/validation/BindingResultUtils.java

\* /opt/cola/permits/1661476940\_1683048123.6090147/0/spring-context-5-3-27-sources-2 jar/org/springframework/scheduling/config/SchedulerBeanDefinitionParser.java No license file was found, but licenses were detected in source scan.

/\*

\* Copyright 2002-2009 the original author or authors.

\*

\* Licensed under the Apache License, Version 2.0 (the "License");

\* you may not use this file except in compliance with the License.

\* You may obtain a copy of the License at

\*

- https://www.apache.org/licenses/LICENSE-2.0
- \*
- \* Unless required by applicable law or agreed to in writing, software
- \* distributed under the License is distributed on an "AS IS" BASIS,

\* WITHOUT WARRANTIES OR CONDITIONS OF ANY KIND, either express or implied.

- \* See the License for the specific language governing permissions and
- \* limitations under the License.
- \*/

Found in path(s):

\* /opt/cola/permits/1661476940\_1683048123.6090147/0/spring-context-5-3-27-sources-2 jar/org/springframework/context/LifecycleProcessor.java No license file was found, but licenses were detected in source scan.

/\*

\* Copyright 2002-2007 the original author or authors.

\*

- \* Licensed under the Apache License, Version 2.0 (the "License");
- \* you may not use this file except in compliance with the License.
- \* You may obtain a copy of the License at
- \*
- \* https://www.apache.org/licenses/LICENSE-2.0
- \*
- \* Unless required by applicable law or agreed to in writing, software
- \* distributed under the License is distributed on an "AS IS" BASIS,
- \* WITHOUT WARRANTIES OR CONDITIONS OF ANY KIND, either express or implied.
- \* See the License for the specific language governing permissions and
- \* limitations under the License.

\*/

Found in path(s):

\* /opt/cola/permits/1661476940\_1683048123.6090147/0/spring-context-5-3-27-sources-2 jar/org/springframework/jmx/export/metadata/ManagedOperationParameter.java \* /opt/cola/permits/1661476940\_1683048123.6090147/0/spring-context-5-3-27-sources-2 jar/org/springframework/remoting/support/RemoteInvocationFactory.java

\*

 /opt/cola/permits/1661476940\_1683048123.6090147/0/spring-context-5-3-27-sources-2 jar/org/springframework/remoting/support/RemoteInvocationExecutor.java

\* /opt/cola/permits/1661476940\_1683048123.6090147/0/spring-context-5-3-27-sources-2-

jar/org/springframework/jmx/export/SpringModelMBean.java

No license file was found, but licenses were detected in source scan.

/\*

\* Copyright 2002-2023 the original author or authors.

\*

\* Licensed under the Apache License, Version 2.0 (the "License");

\* you may not use this file except in compliance with the License.

\* You may obtain a copy of the License at

- \*
- \* https://www.apache.org/licenses/LICENSE-2.0
- \*
- \* Unless required by applicable law or agreed to in writing, software
- \* distributed under the License is distributed on an "AS IS" BASIS,

\* WITHOUT WARRANTIES OR CONDITIONS OF ANY KIND, either express or implied.

\* See the License for the specific language governing permissions and

\* limitations under the License.

\*/

#### Found in path(s):

\* /opt/cola/permits/1661476940\_1683048123.6090147/0/spring-context-5-3-27-sources-2 jar/org/springframework/context/support/AbstractApplicationContext.java

\* /opt/cola/permits/1661476940\_1683048123.6090147/0/spring-context-5-3-27-sources-2-

jar/org/springframework/validation/FieldError.java

No license file was found, but licenses were detected in source scan.

/\*

- \* Copyright 2002-2015 the original author or authors.
- \*
- \* Licensed under the Apache License, Version 2.0 (the "License");
- \* you may not use this file except in compliance with the License.
- \* You may obtain a copy of the License at
- \*

\* https://www.apache.org/licenses/LICENSE-2.0

\*

\* Unless required by applicable law or agreed to in writing, software

- \* distributed under the License is distributed on an "AS IS" BASIS,
- \* WITHOUT WARRANTIES OR CONDITIONS OF ANY KIND, either express or implied.
- \* See the License for the specific language governing permissions and
- \* limitations under the License.

\*/

Found in path(s):

\* /opt/cola/permits/1661476940\_1683048123.6090147/0/spring-context-5-3-27-sources-2 jar/org/springframework/scripting/support/StandardScriptEvalException.java

\* /opt/cola/permits/1661476940\_1683048123.6090147/0/spring-context-5-3-27-sources-2 jar/org/springframework/validation/beanvalidation/SpringConstraintValidatorFactory.java \*

 /opt/cola/permits/1661476940\_1683048123.6090147/0/spring-context-5-3-27-sources-2 jar/org/springframework/cache/annotation/CacheConfig.java

\* /opt/cola/permits/1661476940\_1683048123.6090147/0/spring-context-5-3-27-sources-2 jar/org/springframework/context/annotation/ImportResource.java

\* /opt/cola/permits/1661476940\_1683048123.6090147/0/spring-context-5-3-27-sources-2 jar/org/springframework/context/annotation/Role.java

\* /opt/cola/permits/1661476940\_1683048123.6090147/0/spring-context-5-3-27-sources-2 jar/org/springframework/scripting/config/LangNamespaceHandler.java

\* /opt/cola/permits/1661476940\_1683048123.6090147/0/spring-context-5-3-27-sources-2-

jar/org/springframework/context/event/EventListenerFactory.java \* /opt/cola/permits/1661476940\_1683048123.6090147/0/spring-context-5-3-27-sources-2 jar/org/springframework/context/annotation/ComponentScans.java \* /opt/cola/permits/1661476940\_1683048123.6090147/0/spring-context-5-3-27-sources-2 jar/org/springframework/format/datetime/joda/DurationFormatter.java \* /opt/cola/permits/1661476940\_1683048123.6090147/0/spring-context-5-3-27-sources-2 jar/org/springframework/format/datetime/joda/MonthDayFormatter.java \* /opt/cola/permits/1661476940\_1683048123.6090147/0/spring-context-5-3-27-sources-2 jar/org/springframework/format/number/PercentStyleFormatter.java \* /opt/cola/permits/1661476940\_1683048123.6090147/0/spring-context-5-3-27-sources-2 jar/org/springframework/jmx/export/annotation/ManagedMetric.java \* /opt/cola/permits/1661476940\_1683048123.6090147/0/spring-context-5-3-27-sources-2 jar/org/springframework/remoting/RemoteTimeoutException.java \* /opt/cola/permits/1661476940\_1683048123.6090147/0/spring-context-5-3-27-sources-2 jar/org/springframework/scheduling/config/AnnotationDrivenBeanDefinitionParser.java \* /opt/cola/permits/1661476940\_1683048123.6090147/0/spring-context-5-3-27-sources-2 jar/org/springframework/format/number/money/CurrencyUnitFormatter.java

\* /opt/cola/permits/1661476940\_1683048123.6090147/0/spring-context-5-3-27-sources-2 jar/org/springframework/scripting/ScriptEvaluator.java

\*

 /opt/cola/permits/1661476940\_1683048123.6090147/0/spring-context-5-3-27-sources-2 jar/org/springframework/format/datetime/joda/PeriodFormatter.java \* /opt/cola/permits/1661476940\_1683048123.6090147/0/spring-context-5-3-27-sources-2 jar/org/springframework/format/datetime/joda/YearMonthFormatter.java No license file was found, but licenses were detected in source scan.

/\*

\* Copyright 2002-2022 the original author or authors.

\*

\* Licensed under the Apache License, Version 2.0 (the "License");

\* you may not use this file except in compliance with the License.

\* You may obtain a copy of the License at

\*

\* https://www.apache.org/licenses/LICENSE-2.0

\*

\* Unless required by applicable law or agreed to in writing, software

\* distributed under the License is distributed on an "AS IS" BASIS,

\* WITHOUT WARRANTIES OR CONDITIONS OF ANY KIND, either express or implied.

\* See the License for the specific language governing permissions and

\* limitations under the License.

\*/

Found in path(s):

\* /opt/cola/permits/1661476940\_1683048123.6090147/0/spring-context-5-3-27-sources-2-

jar/org/springframework/format/datetime/standard/Jsr310DateTimeFormatAnnotationFormatterFactory.java

\* /opt/cola/permits/1661476940\_1683048123.6090147/0/spring-context-5-3-27-sources-2-

jar/org/springframework/validation/DataBinder.java

\* /opt/cola/permits/1661476940\_1683048123.6090147/0/spring-context-5-3-27-sources-2 jar/org/springframework/jmx/export/annotation/ManagedNotifications.java

\* /opt/cola/permits/1661476940\_1683048123.6090147/0/spring-context-5-3-27-sources-2 jar/org/springframework/cache/Cache.java

\* /opt/cola/permits/1661476940\_1683048123.6090147/0/spring-context-5-3-27-sources-2 jar/org/springframework/context/support/PropertySourcesPlaceholderConfigurer.java

\* /opt/cola/permits/1661476940\_1683048123.6090147/0/spring-context-5-3-27-sources-2 jar/org/springframework/scheduling/concurrent/ThreadPoolTaskExecutor.java

\* /opt/cola/permits/1661476940\_1683048123.6090147/0/spring-context-5-3-27-sources-2 jar/org/springframework/jmx/export/naming/MetadataNamingStrategy.java

\* /opt/cola/permits/1661476940\_1683048123.6090147/0/spring-context-5-3-27-sources-2 jar/org/springframework/stereotype/Controller.java

\* /opt/cola/permits/1661476940\_1683048123.6090147/0/spring-context-5-3-27-sources-2 jar/org/springframework/stereotype/Service.java

\*

 /opt/cola/permits/1661476940\_1683048123.6090147/0/spring-context-5-3-27-sources-2 jar/org/springframework/context/support/GenericApplicationContext.java

\* /opt/cola/permits/1661476940\_1683048123.6090147/0/spring-context-5-3-27-sources-2 jar/org/springframework/jmx/export/annotation/ManagedNotification.java

\* /opt/cola/permits/1661476940\_1683048123.6090147/0/spring-context-5-3-27-sources-2 jar/org/springframework/jmx/support/JmxUtils.java

\* /opt/cola/permits/1661476940\_1683048123.6090147/0/spring-context-5-3-27-sources-2 jar/org/springframework/format/datetime/standard/TemporalAccessorParser.java

\* /opt/cola/permits/1661476940\_1683048123.6090147/0/spring-context-5-3-27-sources-2 jar/org/springframework/scheduling/config/ScheduledTask.java

\* /opt/cola/permits/1661476940\_1683048123.6090147/0/spring-context-5-3-27-sources-2 jar/org/springframework/ui/Model.java

\* /opt/cola/permits/1661476940\_1683048123.6090147/0/spring-context-5-3-27-sources-2 jar/org/springframework/jmx/export/annotation/ManagedOperation.java

\*

\*

 /opt/cola/permits/1661476940\_1683048123.6090147/0/spring-context-5-3-27-sources-2 jar/org/springframework/jmx/export/annotation/ManagedResource.java

\* /opt/cola/permits/1661476940\_1683048123.6090147/0/spring-context-5-3-27-sources-2 jar/org/springframework/context/annotation/ConfigurationClassParser.java

\* /opt/cola/permits/1661476940\_1683048123.6090147/0/spring-context-5-3-27-sources-2 jar/org/springframework/context/i18n/SimpleLocaleContext.java

\* /opt/cola/permits/1661476940\_1683048123.6090147/0/spring-context-5-3-27-sources-2 jar/org/springframework/cache/annotation/CachePut.java

\* /opt/cola/permits/1661476940\_1683048123.6090147/0/spring-context-5-3-27-sources-2 jar/org/springframework/jmx/export/annotation/ManagedOperationParameters.java

\* /opt/cola/permits/1661476940\_1683048123.6090147/0/spring-context-5-3-27-sources-2 jar/org/springframework/cache/annotation/CacheEvict.java

\* /opt/cola/permits/1661476940\_1683048123.6090147/0/spring-context-5-3-27-sources-2 jar/org/springframework/jmx/export/MBeanExporter.java

 /opt/cola/permits/1661476940\_1683048123.6090147/0/spring-context-5-3-27-sources-2 jar/org/springframework/scheduling/concurrent/ThreadPoolTaskScheduler.java

\* /opt/cola/permits/1661476940\_1683048123.6090147/0/spring-context-5-3-27-sources-2 jar/org/springframework/jmx/export/annotation/ManagedOperationParameter.java

\* /opt/cola/permits/1661476940\_1683048123.6090147/0/spring-context-5-3-27-sources-2 jar/org/springframework/cache/annotation/Cacheable.java

\* /opt/cola/permits/1661476940\_1683048123.6090147/0/spring-context-5-3-27-sources-2 jar/org/springframework/ui/ExtendedModelMap.java

\* /opt/cola/permits/1661476940\_1683048123.6090147/0/spring-context-5-3-27-sources-2 jar/org/springframework/jmx/export/annotation/AnnotationJmxAttributeSource.java

\* /opt/cola/permits/1661476940\_1683048123.6090147/0/spring-context-5-3-27-sources-2 jar/org/springframework/validation/beanvalidation/LocalValidatorFactoryBean.java \*

 /opt/cola/permits/1661476940\_1683048123.6090147/0/spring-context-5-3-27-sources-2 jar/org/springframework/scripting/support/StandardScriptFactory.java

\* /opt/cola/permits/1661476940\_1683048123.6090147/0/spring-context-5-3-27-sources-2 jar/org/springframework/scheduling/concurrent/ConcurrentTaskExecutor.java

\* /opt/cola/permits/1661476940\_1683048123.6090147/0/spring-context-5-3-27-sources-2 jar/org/springframework/stereotype/Repository.java

\* /opt/cola/permits/1661476940\_1683048123.6090147/0/spring-context-5-3-27-sources-2 jar/org/springframework/jmx/export/annotation/AnnotationMBeanExporter.java

\* /opt/cola/permits/1661476940\_1683048123.6090147/0/spring-context-5-3-27-sources-2 jar/org/springframework/jmx/access/NotificationListenerRegistrar.java

\* /opt/cola/permits/1661476940\_1683048123.6090147/0/spring-context-5-3-27-sources-2 jar/org/springframework/cache/interceptor/LoggingCacheErrorHandler.java No license file was found, but licenses were detected in source scan.

/\*

\* Copyright 2002-2011 the original author or authors.

\*

\* Licensed under the Apache License, Version 2.0 (the "License");

\* you may not use this file except in compliance with the License.

\* You may obtain a copy of the License at

\*

\* https://www.apache.org/licenses/LICENSE-2.0

\*

\* Unless required by applicable law or agreed to in writing, software

\* distributed under the License is distributed on an "AS IS" BASIS,

\* WITHOUT WARRANTIES OR CONDITIONS OF ANY KIND, either express or implied.

\* See the License for the specific language governing permissions and

\* limitations under the License.

\*/

Found in path(s):

\* /opt/cola/permits/1661476940\_1683048123.6090147/0/spring-context-5-3-27-sources-2 jar/org/springframework/jmx/export/notification/NotificationPublisherAware.java \* /opt/cola/permits/1661476940\_1683048123.6090147/0/spring-context-5-3-27-sources-2 jar/org/springframework/context/ApplicationEventPublisherAware.java

\*

 /opt/cola/permits/1661476940\_1683048123.6090147/0/spring-context-5-3-27-sources-2 jar/org/springframework/context/annotation/ConflictingBeanDefinitionException.java \* /opt/cola/permits/1661476940\_1683048123.6090147/0/spring-context-5-3-27-sources-2 jar/org/springframework/context/annotation/ImportAware.java

# **1.109 spring-beans 5.3.27**

## **1.109.1 Available under license :**

No license file was found, but licenses were detected in source scan.

/\*

\* Copyright 2002-2017 the original author or authors.

\*

\* Licensed under the Apache License, Version 2.0 (the "License");

\* you may not use this file except in compliance with the License.

\* You may obtain a copy of the License at

\*

\* https://www.apache.org/licenses/LICENSE-2.0

\*

\* Unless required by applicable law or agreed to in writing, software

\* distributed under the License is distributed on an "AS IS" BASIS,

\* WITHOUT WARRANTIES OR CONDITIONS OF ANY KIND, either express or implied.

\* See the License for the specific language governing permissions and

\* limitations under the License.

\*/

Found in path(s):

\* /opt/cola/permits/1661476920\_1683048303.6985703/0/spring-beans-5-3-27-sources-1 jar/org/springframework/beans/factory/parsing/Problem.java

\* /opt/cola/permits/1661476920\_1683048303.6985703/0/spring-beans-5-3-27-sources-1 jar/org/springframework/beans/ConfigurablePropertyAccessor.java

\*

 /opt/cola/permits/1661476920\_1683048303.6985703/0/spring-beans-5-3-27-sources-1 jar/org/springframework/beans/factory/config/BeanDefinitionHolder.java

\* /opt/cola/permits/1661476920\_1683048303.6985703/0/spring-beans-5-3-27-sources-1 jar/org/springframework/beans/BeanWrapper.java

\* /opt/cola/permits/1661476920\_1683048303.6985703/0/spring-beans-5-3-27-sources-1 jar/org/springframework/beans/propertyeditors/CharacterEditor.java

\* /opt/cola/permits/1661476920\_1683048303.6985703/0/spring-beans-5-3-27-sources-1 jar/org/springframework/beans/factory/config/MethodInvokingBean.java

\* /opt/cola/permits/1661476920\_1683048303.6985703/0/spring-beans-5-3-27-sources-1 jar/org/springframework/beans/factory/support/NullBean.java

\* /opt/cola/permits/1661476920\_1683048303.6985703/0/spring-beans-5-3-27-sources-1 jar/org/springframework/beans/PropertyAccessorUtils.java

\* /opt/cola/permits/1661476920\_1683048303.6985703/0/spring-beans-5-3-27-sources-1-

jar/org/springframework/beans/factory/xml/XmlReaderContext.java

\*

 /opt/cola/permits/1661476920\_1683048303.6985703/0/spring-beans-5-3-27-sources-1 jar/org/springframework/beans/factory/config/RuntimeBeanNameReference.java \* /opt/cola/permits/1661476920\_1683048303.6985703/0/spring-beans-5-3-27-sources-1 jar/org/springframework/beans/factory/parsing/ImportDefinition.java \* /opt/cola/permits/1661476920\_1683048303.6985703/0/spring-beans-5-3-27-sources-1 jar/org/springframework/beans/factory/parsing/AliasDefinition.java \* /opt/cola/permits/1661476920\_1683048303.6985703/0/spring-beans-5-3-27-sources-1 jar/org/springframework/beans/factory/support/ManagedProperties.java \* /opt/cola/permits/1661476920\_1683048303.6985703/0/spring-beans-5-3-27-sources-1 jar/org/springframework/beans/factory/support/ChildBeanDefinition.java \* /opt/cola/permits/1661476920\_1683048303.6985703/0/spring-beans-5-3-27-sources-1 jar/org/springframework/beans/factory/config/PropertyPathFactoryBean.java \* /opt/cola/permits/1661476920\_1683048303.6985703/0/spring-beans-5-3-27-sources-1 jar/org/springframework/beans/factory/config/DeprecatedBeanWarner.java \* /opt/cola/permits/1661476920\_1683048303.6985703/0/spring-beans-5-3-27-sources-1 jar/org/springframework/beans/propertyeditors/PatternEditor.java \* /opt/cola/permits/1661476920\_1683048303.6985703/0/spring-beans-5-3-27-sources-1 jar/org/springframework/beans/propertyeditors/PropertiesEditor.java \* /opt/cola/permits/1661476920\_1683048303.6985703/0/spring-beans-5-3-27-sources-1 jar/org/springframework/beans/FatalBeanException.java \* /opt/cola/permits/1661476920\_1683048303.6985703/0/spring-beans-5-3-27-sources-1 jar/org/springframework/beans/factory/annotation/CustomAutowireConfigurer.java \* /opt/cola/permits/1661476920\_1683048303.6985703/0/spring-beans-5-3-27-sources-1 jar/org/springframework/beans/factory/support/MethodOverride.java \* /opt/cola/permits/1661476920\_1683048303.6985703/0/spring-beans-5-3-27-sources-1 jar/org/springframework/beans/factory/wiring/BeanWiringInfo.java \* /opt/cola/permits/1661476920\_1683048303.6985703/0/spring-beans-5-3-27-sources-1 jar/org/springframework/beans/factory/config/ListFactoryBean.java \* /opt/cola/permits/1661476920\_1683048303.6985703/0/spring-beans-5-3-27-sources-1 jar/org/springframework/beans/factory/config/ServiceLocatorFactoryBean.java \* /opt/cola/permits/1661476920\_1683048303.6985703/0/spring-beans-5-3-27-sources-1 jar/org/springframework/beans/factory/xml/AbstractSingleBeanDefinitionParser.java \* /opt/cola/permits/1661476920\_1683048303.6985703/0/spring-beans-5-3-27-sources-1 jar/org/springframework/beans/factory/serviceloader/AbstractServiceLoaderBasedFactoryBean.java

\* /opt/cola/permits/1661476920\_1683048303.6985703/0/spring-beans-5-3-27-sources-1 jar/org/springframework/beans/propertyeditors/ClassEditor.java

\* /opt/cola/permits/1661476920\_1683048303.6985703/0/spring-beans-5-3-27-sources-1 jar/org/springframework/beans/BeansException.java

\* /opt/cola/permits/1661476920\_1683048303.6985703/0/spring-beans-5-3-27-sources-1 jar/org/springframework/beans/factory/config/ProviderCreatingFactoryBean.java \*

 /opt/cola/permits/1661476920\_1683048303.6985703/0/spring-beans-5-3-27-sources-1 jar/org/springframework/beans/factory/xml/DocumentDefaultsDefinition.java \* /opt/cola/permits/1661476920\_1683048303.6985703/0/spring-beans-5-3-27-sources-1 jar/org/springframework/beans/propertyeditors/ClassArrayEditor.java \* /opt/cola/permits/1661476920\_1683048303.6985703/0/spring-beans-5-3-27-sources-1-

jar/org/springframework/beans/BeanMetadataAttribute.java \* /opt/cola/permits/1661476920\_1683048303.6985703/0/spring-beans-5-3-27-sources-1 jar/org/springframework/beans/factory/config/SetFactoryBean.java \* /opt/cola/permits/1661476920\_1683048303.6985703/0/spring-beans-5-3-27-sources-1 jar/org/springframework/beans/propertyeditors/ResourceBundleEditor.java \* /opt/cola/permits/1661476920\_1683048303.6985703/0/spring-beans-5-3-27-sources-1 jar/org/springframework/beans/propertyeditors/ByteArrayPropertyEditor.java \* /opt/cola/permits/1661476920\_1683048303.6985703/0/spring-beans-5-3-27-sources-1 jar/org/springframework/beans/propertyeditors/CharArrayPropertyEditor.java \*

 /opt/cola/permits/1661476920\_1683048303.6985703/0/spring-beans-5-3-27-sources-1 jar/org/springframework/beans/factory/config/EmbeddedValueResolver.java \* /opt/cola/permits/1661476920\_1683048303.6985703/0/spring-beans-5-3-27-sources-1 jar/org/springframework/beans/factory/config/ConfigurableListableBeanFactory.java \* /opt/cola/permits/1661476920\_1683048303.6985703/0/spring-beans-5-3-27-sources-1 jar/org/springframework/beans/factory/config/ObjectFactoryCreatingFactoryBean.java \* /opt/cola/permits/1661476920\_1683048303.6985703/0/spring-beans-5-3-27-sources-1 jar/org/springframework/beans/BeanMetadataAttributeAccessor.java \* /opt/cola/permits/1661476920\_1683048303.6985703/0/spring-beans-5-3-27-sources-1 jar/org/springframework/beans/factory/BeanClassLoaderAware.java \* /opt/cola/permits/1661476920\_1683048303.6985703/0/spring-beans-5-3-27-sources-1 jar/org/springframework/beans/factory/config/PropertiesFactoryBean.java

 /opt/cola/permits/1661476920\_1683048303.6985703/0/spring-beans-5-3-27-sources-1 jar/org/springframework/beans/factory/xml/NamespaceHandlerSupport.java \* /opt/cola/permits/1661476920\_1683048303.6985703/0/spring-beans-5-3-27-sources-1 jar/org/springframework/beans/factory/parsing/Location.java No license file was found, but licenses were detected in source scan.

#### /\*

\*

\* Copyright 2002-2009 the original author or authors.

\*

\* Licensed under the Apache License, Version 2.0 (the "License");

\* you may not use this file except in compliance with the License.

\* You may obtain a copy of the License at

\*

\* https://www.apache.org/licenses/LICENSE-2.0

\*

\* Unless required by applicable law or agreed to in writing, software

\* distributed under the License is distributed on an "AS IS" BASIS,

\* WITHOUT WARRANTIES OR CONDITIONS OF ANY KIND, either express or implied.

\* See the License for the specific language governing permissions and

\* limitations under the License.

\*/

Found in path(s):

\* /opt/cola/permits/1661476920\_1683048303.6985703/0/spring-beans-5-3-27-sources-1 jar/org/springframework/beans/factory/annotation/Autowire.java

No license file was found, but licenses were detected in source scan.

/\*

\* Copyright 2002-2021 the original author or authors.

\*

\* Licensed under the Apache License, Version 2.0 (the "License");

\* you may not use this file except in compliance with the License.

\* You may obtain a copy of the License at

\*

\* https://www.apache.org/licenses/LICENSE-2.0

\*

\* Unless required by applicable law or agreed to in writing, software

\* distributed under the License is distributed on an "AS IS" BASIS,

\* WITHOUT WARRANTIES OR CONDITIONS OF ANY KIND, either express or implied.

\* See the License for the specific language governing permissions and

jar/org/springframework/beans/factory/support/LookupOverride.java

\* limitations under the License.

\*/

Found in path(s):

\* /opt/cola/permits/1661476920\_1683048303.6985703/0/spring-beans-5-3-27-sources-1 jar/org/springframework/beans/propertyeditors/LocaleEditor.java \* /opt/cola/permits/1661476920\_1683048303.6985703/0/spring-beans-5-3-27-sources-1-

\*

 /opt/cola/permits/1661476920\_1683048303.6985703/0/spring-beans-5-3-27-sources-1 jar/org/springframework/beans/factory/config/InstantiationAwareBeanPostProcessor.java \* /opt/cola/permits/1661476920\_1683048303.6985703/0/spring-beans-5-3-27-sources-1 jar/org/springframework/beans/factory/config/ConstructorArgumentValues.java \* /opt/cola/permits/1661476920\_1683048303.6985703/0/spring-beans-5-3-27-sources-1-

jar/org/springframework/beans/factory/BeanFactory.java

\* /opt/cola/permits/1661476920\_1683048303.6985703/0/spring-beans-5-3-27-sources-1 jar/org/springframework/beans/AbstractNestablePropertyAccessor.java

\* /opt/cola/permits/1661476920\_1683048303.6985703/0/spring-beans-5-3-27-sources-1 jar/org/springframework/beans/GenericTypeAwarePropertyDescriptor.java

\* /opt/cola/permits/1661476920\_1683048303.6985703/0/spring-beans-5-3-27-sources-1 jar/org/springframework/beans/support/PropertyComparator.java

\* /opt/cola/permits/1661476920\_1683048303.6985703/0/spring-beans-5-3-27-sources-1 jar/org/springframework/beans/factory/support/BeanDefinitionBuilder.java \*

 /opt/cola/permits/1661476920\_1683048303.6985703/0/spring-beans-5-3-27-sources-1 jar/org/springframework/beans/PropertyEditorRegistrySupport.java

\* /opt/cola/permits/1661476920\_1683048303.6985703/0/spring-beans-5-3-27-sources-1 jar/org/springframework/beans/propertyeditors/PathEditor.java

\* /opt/cola/permits/1661476920\_1683048303.6985703/0/spring-beans-5-3-27-sources-1 jar/org/springframework/beans/factory/config/PlaceholderConfigurerSupport.java

\* /opt/cola/permits/1661476920\_1683048303.6985703/0/spring-beans-5-3-27-sources-1 jar/org/springframework/beans/factory/support/ReplaceOverride.java

\* /opt/cola/permits/1661476920\_1683048303.6985703/0/spring-beans-5-3-27-sources-1-

jar/org/springframework/beans/factory/groovy/GroovyBeanDefinitionReader.java

\* /opt/cola/permits/1661476920\_1683048303.6985703/0/spring-beans-5-3-27-sources-1 jar/org/springframework/beans/factory/xml/ParserContext.java

\* /opt/cola/permits/1661476920\_1683048303.6985703/0/spring-beans-5-3-27-sources-1 jar/org/springframework/beans/factory/support/CglibSubclassingInstantiationStrategy.java \*

 /opt/cola/permits/1661476920\_1683048303.6985703/0/spring-beans-5-3-27-sources-1 jar/org/springframework/beans/factory/ListableBeanFactory.java

\* /opt/cola/permits/1661476920\_1683048303.6985703/0/spring-beans-5-3-27-sources-1 jar/org/springframework/beans/TypeMismatchException.java

\* /opt/cola/permits/1661476920\_1683048303.6985703/0/spring-beans-5-3-27-sources-1 jar/org/springframework/beans/factory/support/AbstractBeanDefinitionReader.java \* /opt/cola/permits/1661476920\_1683048303.6985703/0/spring-beans-5-3-27-sources-1 jar/org/springframework/beans/factory/support/BeanDefinitionReader.java \* /opt/cola/permits/1661476920\_1683048303.6985703/0/spring-beans-5-3-27-sources-1-

jar/org/springframework/beans/factory/support/StaticListableBeanFactory.java

\* /opt/cola/permits/1661476920\_1683048303.6985703/0/spring-beans-5-3-27-sources-1 jar/org/springframework/beans/factory/support/AbstractBeanDefinition.java \*

 /opt/cola/permits/1661476920\_1683048303.6985703/0/spring-beans-5-3-27-sources-1 jar/org/springframework/beans/factory/support/MethodReplacer.java No license file was found, but licenses were detected in source scan.

/\*

\* Copyright 2002-2015 the original author or authors.

\*

\* Licensed under the Apache License, Version 2.0 (the "License");

\* you may not use this file except in compliance with the License.

\* You may obtain a copy of the License at

\*

\* https://www.apache.org/licenses/LICENSE-2.0

\*

\* Unless required by applicable law or agreed to in writing, software

\* distributed under the License is distributed on an "AS IS" BASIS,

\* WITHOUT WARRANTIES OR CONDITIONS OF ANY KIND, either express or implied.

\* See the License for the specific language governing permissions and

\* limitations under the License.

\*/

Found in path(s):

\* /opt/cola/permits/1661476920\_1683048303.6985703/0/spring-beans-5-3-27-sources-1 jar/org/springframework/beans/factory/xml/BeanDefinitionDocumentReader.java \* /opt/cola/permits/1661476920\_1683048303.6985703/0/spring-beans-5-3-27-sources-1 jar/org/springframework/beans/factory/config/SingletonBeanRegistry.java No license file was found, but licenses were detected in source scan.

/\*

\* Copyright 2002-2012 the original author or authors.

- \*
- \* Licensed under the Apache License, Version 2.0 (the "License");
- \* you may not use this file except in compliance with the License.

```
* You may obtain a copy of the License at
```
- \*
- \* https://www.apache.org/licenses/LICENSE-2.0
- \*
- \* Unless required by applicable law or agreed to in writing, software
- \* distributed under the License is distributed on an "AS IS" BASIS,
- \* WITHOUT WARRANTIES OR CONDITIONS OF ANY KIND, either express or implied.
- \* See the License for the specific language governing permissions and
- \* limitations under the License.
- \*/

Found in path(s):

\* /opt/cola/permits/1661476920\_1683048303.6985703/0/spring-beans-5-3-27-sources-1 jar/org/springframework/beans/support/MutableSortDefinition.java

\* /opt/cola/permits/1661476920\_1683048303.6985703/0/spring-beans-5-3-27-sources-1 jar/org/springframework/beans/factory/BeanFactoryAware.java

\*

 /opt/cola/permits/1661476920\_1683048303.6985703/0/spring-beans-5-3-27-sources-1 jar/org/springframework/beans/factory/parsing/PassThroughSourceExtractor.java \* /opt/cola/permits/1661476920\_1683048303.6985703/0/spring-beans-5-3-27-sources-1 jar/org/springframework/beans/factory/parsing/ConstructorArgumentEntry.java \* /opt/cola/permits/1661476920\_1683048303.6985703/0/spring-beans-5-3-27-sources-1 jar/org/springframework/beans/factory/HierarchicalBeanFactory.java \* /opt/cola/permits/1661476920\_1683048303.6985703/0/spring-beans-5-3-27-sources-1 jar/org/springframework/beans/support/SortDefinition.java \* /opt/cola/permits/1661476920\_1683048303.6985703/0/spring-beans-5-3-27-sources-1 jar/org/springframework/beans/factory/parsing/ComponentDefinition.java \* /opt/cola/permits/1661476920\_1683048303.6985703/0/spring-beans-5-3-27-sources-1 jar/org/springframework/beans/factory/xml/XmlBeanDefinitionStoreException.java \* /opt/cola/permits/1661476920\_1683048303.6985703/0/spring-beans-5-3-27-sources-1 jar/org/springframework/beans/factory/BeanIsNotAFactoryException.java \* /opt/cola/permits/1661476920\_1683048303.6985703/0/spring-beans-5-3-27-sources-1 jar/org/springframework/beans/factory/parsing/BeanDefinitionParsingException.java \* /opt/cola/permits/1661476920\_1683048303.6985703/0/spring-beans-5-3-27-sources-1 jar/org/springframework/beans/factory/xml/NamespaceHandler.java

\* /opt/cola/permits/1661476920\_1683048303.6985703/0/spring-beans-5-3-27-sources-1 jar/org/springframework/beans/PropertyEditorRegistry.java

\* /opt/cola/permits/1661476920\_1683048303.6985703/0/spring-beans-5-3-27-sources-1 jar/org/springframework/beans/ConversionNotSupportedException.java

\* /opt/cola/permits/1661476920\_1683048303.6985703/0/spring-beans-5-3-27-sources-1 jar/org/springframework/beans/factory/config/PropertyResourceConfigurer.java

\* /opt/cola/permits/1661476920\_1683048303.6985703/0/spring-beans-5-3-27-sources-1 jar/org/springframework/beans/factory/BeanCurrentlyInCreationException.java

\* /opt/cola/permits/1661476920\_1683048303.6985703/0/spring-beans-5-3-27-sources-1-

jar/org/springframework/beans/factory/support/SecurityContextProvider.java \*

 /opt/cola/permits/1661476920\_1683048303.6985703/0/spring-beans-5-3-27-sources-1 jar/org/springframework/beans/factory/BeanCreationNotAllowedException.java \* /opt/cola/permits/1661476920\_1683048303.6985703/0/spring-beans-5-3-27-sources-1 jar/org/springframework/beans/factory/parsing/ProblemReporter.java \* /opt/cola/permits/1661476920\_1683048303.6985703/0/spring-beans-5-3-27-sources-1 jar/org/springframework/beans/factory/parsing/AbstractComponentDefinition.java \* /opt/cola/permits/1661476920\_1683048303.6985703/0/spring-beans-5-3-27-sources-1-

jar/org/springframework/beans/factory/config/BeanReference.java

\* /opt/cola/permits/1661476920\_1683048303.6985703/0/spring-beans-5-3-27-sources-1 jar/org/springframework/beans/PropertyEditorRegistrar.java

\* /opt/cola/permits/1661476920\_1683048303.6985703/0/spring-beans-5-3-27-sources-1 jar/org/springframework/beans/factory/annotation/Configurable.java

 /opt/cola/permits/1661476920\_1683048303.6985703/0/spring-beans-5-3-27-sources-1 jar/org/springframework/beans/factory/FactoryBeanNotInitializedException.java \* /opt/cola/permits/1661476920\_1683048303.6985703/0/spring-beans-5-3-27-sources-1 jar/org/springframework/beans/factory/xml/DocumentLoader.java \* /opt/cola/permits/1661476920\_1683048303.6985703/0/spring-beans-5-3-27-sources-1 jar/org/springframework/beans/factory/wiring/ClassNameBeanWiringInfoResolver.java \* /opt/cola/permits/1661476920\_1683048303.6985703/0/spring-beans-5-3-27-sources-1 jar/org/springframework/beans/factory/wiring/BeanWiringInfoResolver.java \* /opt/cola/permits/1661476920\_1683048303.6985703/0/spring-beans-5-3-27-sources-1 jar/org/springframework/beans/factory/parsing/EmptyReaderEventListener.java \* /opt/cola/permits/1661476920\_1683048303.6985703/0/spring-beans-5-3-27-sources-1 jar/org/springframework/beans/factory/parsing/NullSourceExtractor.java \* /opt/cola/permits/1661476920\_1683048303.6985703/0/spring-beans-5-3-27-sources-1 jar/org/springframework/beans/factory/xml/SimplePropertyNamespaceHandler.java \*

 /opt/cola/permits/1661476920\_1683048303.6985703/0/spring-beans-5-3-27-sources-1 jar/org/springframework/beans/factory/xml/BeanDefinitionDecorator.java \* /opt/cola/permits/1661476920\_1683048303.6985703/0/spring-beans-5-3-27-sources-1 jar/org/springframework/beans/factory/BeanIsAbstractException.java \* /opt/cola/permits/1661476920\_1683048303.6985703/0/spring-beans-5-3-27-sources-1 jar/org/springframework/beans/factory/support/BeanDefinitionValidationException.java \* /opt/cola/permits/1661476920\_1683048303.6985703/0/spring-beans-5-3-27-sources-1 jar/org/springframework/beans/propertyeditors/InputSourceEditor.java \* /opt/cola/permits/1661476920\_1683048303.6985703/0/spring-beans-5-3-27-sources-1 jar/org/springframework/beans/factory/BeanExpressionException.java No license file was found, but licenses were detected in source scan.

/\*

\*

\* Copyright 2002-2011 the original author or authors.

\*

\* Licensed under the Apache License, Version 2.0 (the "License");

\* you may not use this file except in compliance with the License.

\* You may obtain a copy of the License at

- \*
- \* https://www.apache.org/licenses/LICENSE-2.0
- \*
- \* Unless required by applicable law or agreed to in writing, software
- \* distributed under the License is distributed on an "AS IS" BASIS,

\* WITHOUT WARRANTIES OR CONDITIONS OF ANY KIND, either express or implied.

- \* See the License for the specific language governing permissions and
- \* limitations under the License.
- \*/

### Found in path(s):

\* /opt/cola/permits/1661476920\_1683048303.6985703/0/spring-beans-5-3-27-sources-1 jar/org/springframework/beans/factory/annotation/Qualifier.java \* /opt/cola/permits/1661476920\_1683048303.6985703/0/spring-beans-5-3-27-sources-1 jar/org/springframework/beans/factory/xml/BeanDefinitionParser.java

No license file was found, but licenses were detected in source scan.

/\*

- \* Copyright 2002-2020 the original author or authors.
- \*
- \* Licensed under the Apache License, Version 2.0 (the "License");
- \* you may not use this file except in compliance with the License.
- \* You may obtain a copy of the License at
- \*

\* https://www.apache.org/licenses/LICENSE-2.0

\*

\* Unless required by applicable law or agreed to in writing, software

- \* distributed under the License is distributed on an "AS IS" BASIS,
- \* WITHOUT WARRANTIES OR CONDITIONS OF ANY KIND, either express or implied.
- \* See the License for the specific language governing permissions and
- \* limitations under the License.

\*/

Found in path(s):

\* /opt/cola/permits/1661476920\_1683048303.6985703/0/spring-beans-5-3-27-sources-1 jar/org/springframework/beans/factory/support/FactoryBeanRegistrySupport.java \* /opt/cola/permits/1661476920\_1683048303.6985703/0/spring-beans-5-3-27-sources-1 jar/org/springframework/beans/factory/serviceloader/ServiceListFactoryBean.java \*

 /opt/cola/permits/1661476920\_1683048303.6985703/0/spring-beans-5-3-27-sources-1 jar/org/springframework/beans/MutablePropertyValues.java

\* /opt/cola/permits/1661476920\_1683048303.6985703/0/spring-beans-5-3-27-sources-1 jar/org/springframework/beans/factory/annotation/Lookup.java

\* /opt/cola/permits/1661476920\_1683048303.6985703/0/spring-beans-5-3-27-sources-1 jar/org/springframework/beans/factory/parsing/ParseState.java

\* /opt/cola/permits/1661476920\_1683048303.6985703/0/spring-beans-5-3-27-sources-1 jar/org/springframework/beans/factory/parsing/BeanEntry.java

\* /opt/cola/permits/1661476920\_1683048303.6985703/0/spring-beans-5-3-27-sources-1-

jar/org/springframework/beans/factory/support/BeanDefinitionValueResolver.java \* /opt/cola/permits/1661476920\_1683048303.6985703/0/spring-beans-5-3-27-sources-1 jar/org/springframework/beans/support/ArgumentConvertingMethodInvoker.java \* /opt/cola/permits/1661476920\_1683048303.6985703/0/spring-beans-5-3-27-sources-1 jar/org/springframework/beans/factory/support/GenericTypeAwareAutowireCandidateResolver.java \*

 /opt/cola/permits/1661476920\_1683048303.6985703/0/spring-beans-5-3-27-sources-1 jar/org/springframework/beans/factory/support/PropertiesBeanDefinitionReader.java \* /opt/cola/permits/1661476920\_1683048303.6985703/0/spring-beans-5-3-27-sources-1 jar/org/springframework/beans/factory/annotation/Value.java

\* /opt/cola/permits/1661476920\_1683048303.6985703/0/spring-beans-5-3-27-sources-1 jar/org/springframework/beans/factory/support/AutowireCandidateResolver.java \* /opt/cola/permits/1661476920\_1683048303.6985703/0/spring-beans-5-3-27-sources-1 jar/org/springframework/beans/factory/config/InstantiationAwareBeanPostProcessorAdapter.java \* /opt/cola/permits/1661476920\_1683048303.6985703/0/spring-beans-5-3-27-sources-1 jar/org/springframework/beans/factory/support/SimpleAutowireCandidateResolver.java \* /opt/cola/permits/1661476920\_1683048303.6985703/0/spring-beans-5-3-27-sources-1 jar/org/springframework/beans/factory/annotation/InjectionMetadata.java \*

 /opt/cola/permits/1661476920\_1683048303.6985703/0/spring-beans-5-3-27-sources-1 jar/org/springframework/beans/factory/support/BeanDefinitionDefaults.java \* /opt/cola/permits/1661476920\_1683048303.6985703/0/spring-beans-5-3-27-sources-1 jar/org/springframework/beans/factory/xml/BeanDefinitionParserDelegate.java \* /opt/cola/permits/1661476920\_1683048303.6985703/0/spring-beans-5-3-27-sources-1 jar/org/springframework/beans/factory/config/DependencyDescriptor.java \* /opt/cola/permits/1661476920\_1683048303.6985703/0/spring-beans-5-3-27-sources-1 jar/org/springframework/beans/factory/support/DefaultSingletonBeanRegistry.java \* /opt/cola/permits/1661476920\_1683048303.6985703/0/spring-beans-5-3-27-sources-1 jar/org/springframework/beans/factory/support/BeanDefinitionReaderUtils.java \* /opt/cola/permits/1661476920\_1683048303.6985703/0/spring-beans-5-3-27-sources-1 jar/org/springframework/beans/factory/parsing/ReaderContext.java \* /opt/cola/permits/1661476920\_1683048303.6985703/0/spring-beans-5-3-27-sources-1-

jar/org/springframework/beans/factory/parsing/QualifierEntry.java \*

 /opt/cola/permits/1661476920\_1683048303.6985703/0/spring-beans-5-3-27-sources-1 jar/org/springframework/beans/AbstractPropertyAccessor.java

\* /opt/cola/permits/1661476920\_1683048303.6985703/0/spring-beans-5-3-27-sources-1 jar/org/springframework/beans/factory/config/MapFactoryBean.java

\* /opt/cola/permits/1661476920\_1683048303.6985703/0/spring-beans-5-3-27-sources-1 jar/org/springframework/beans/factory/config/ConfigurableBeanFactory.java

\* /opt/cola/permits/1661476920\_1683048303.6985703/0/spring-beans-5-3-27-sources-1 jar/org/springframework/beans/DirectFieldAccessor.java

\* /opt/cola/permits/1661476920\_1683048303.6985703/0/spring-beans-5-3-27-sources-1 jar/org/springframework/beans/factory/FactoryBean.java

\* /opt/cola/permits/1661476920\_1683048303.6985703/0/spring-beans-5-3-27-sources-1 jar/org/springframework/beans/factory/support/AutowireUtils.java

\*

 /opt/cola/permits/1661476920\_1683048303.6985703/0/spring-beans-5-3-27-sources-1 jar/org/springframework/beans/BeanWrapperImpl.java

\* /opt/cola/permits/1661476920\_1683048303.6985703/0/spring-beans-5-3-27-sources-1 jar/org/springframework/beans/factory/config/BeanDefinition.java

\* /opt/cola/permits/1661476920\_1683048303.6985703/0/spring-beans-5-3-27-sources-1 jar/org/springframework/beans/propertyeditors/URIEditor.java

\* /opt/cola/permits/1661476920\_1683048303.6985703/0/spring-beans-5-3-27-sources-1 jar/org/springframework/beans/factory/parsing/PropertyEntry.java

\* /opt/cola/permits/1661476920\_1683048303.6985703/0/spring-beans-5-3-27-sources-1 jar/org/springframework/beans/factory/support/ScopeNotActiveException.java No license file was found, but licenses were detected in source scan.

/\*

\*

\* Copyright 2002-2019 the original author or authors.

\* Licensed under the Apache License, Version 2.0 (the "License");

\* you may not use this file except in compliance with the License.

\* You may obtain a copy of the License at

\*

\* https://www.apache.org/licenses/LICENSE-2.0

\*

\* Unless required by applicable law or agreed to in writing, software

\* distributed under the License is distributed on an "AS IS" BASIS,

\* WITHOUT WARRANTIES OR CONDITIONS OF ANY KIND, either express or implied.

\* See the License for the specific language governing permissions and

\* limitations under the License.

\*/

Found in path(s):

\* /opt/cola/permits/1661476920\_1683048303.6985703/0/spring-beans-5-3-27-sources-1 jar/org/springframework/beans/factory/config/YamlMapFactoryBean.java \* /opt/cola/permits/1661476920\_1683048303.6985703/0/spring-beans-5-3-27-sources-1 jar/org/springframework/beans/factory/config/PropertyPlaceholderConfigurer.java \*

 /opt/cola/permits/1661476920\_1683048303.6985703/0/spring-beans-5-3-27-sources-1 jar/org/springframework/beans/factory/support/GenericBeanDefinition.java \* /opt/cola/permits/1661476920\_1683048303.6985703/0/spring-beans-5-3-27-sources-1-

jar/org/springframework/beans/factory/xml/DelegatingEntityResolver.java

\* /opt/cola/permits/1661476920\_1683048303.6985703/0/spring-beans-5-3-27-sources-1 jar/org/springframework/beans/factory/InjectionPoint.java

\* /opt/cola/permits/1661476920\_1683048303.6985703/0/spring-beans-5-3-27-sources-1 jar/org/springframework/beans/PropertyBatchUpdateException.java

\* /opt/cola/permits/1661476920\_1683048303.6985703/0/spring-beans-5-3-27-sources-1 jar/org/springframework/beans/factory/config/TypedStringValue.java

\* /opt/cola/permits/1661476920\_1683048303.6985703/0/spring-beans-5-3-27-sources-1 jar/org/springframework/beans/factory/config/AutowireCapableBeanFactory.java

\* /opt/cola/permits/1661476920\_1683048303.6985703/0/spring-beans-5-3-27-sources-1-

jar/org/springframework/beans/ExtendedBeanInfo.java

 /opt/cola/permits/1661476920\_1683048303.6985703/0/spring-beans-5-3-27-sources-1 jar/org/springframework/beans/factory/xml/ResourceEntityResolver.java \* /opt/cola/permits/1661476920\_1683048303.6985703/0/spring-beans-5-3-27-sources-1 jar/org/springframework/beans/TypeConverterDelegate.java \* /opt/cola/permits/1661476920\_1683048303.6985703/0/spring-beans-5-3-27-sources-1 jar/org/springframework/beans/propertyeditors/UUIDEditor.java \* /opt/cola/permits/1661476920\_1683048303.6985703/0/spring-beans-5-3-27-sources-1 jar/org/springframework/beans/propertyeditors/StringArrayPropertyEditor.java \* /opt/cola/permits/1661476920\_1683048303.6985703/0/spring-beans-5-3-27-sources-1 jar/org/springframework/beans/factory/annotation/Autowired.java \* /opt/cola/permits/1661476920\_1683048303.6985703/0/spring-beans-5-3-27-sources-1 jar/org/springframework/beans/factory/config/BeanFactoryPostProcessor.java \* /opt/cola/permits/1661476920\_1683048303.6985703/0/spring-beans-5-3-27-sources-1 jar/org/springframework/beans/factory/config/YamlPropertiesFactoryBean.java \*

 /opt/cola/permits/1661476920\_1683048303.6985703/0/spring-beans-5-3-27-sources-1 jar/org/springframework/beans/factory/annotation/ParameterResolutionDelegate.java \* /opt/cola/permits/1661476920\_1683048303.6985703/0/spring-beans-5-3-27-sources-1 jar/org/springframework/beans/factory/xml/BeansDtdResolver.java

\* /opt/cola/permits/1661476920\_1683048303.6985703/0/spring-beans-5-3-27-sources-1 jar/org/springframework/beans/TypeConverterSupport.java

\* /opt/cola/permits/1661476920\_1683048303.6985703/0/spring-beans-5-3-27-sources-1 jar/org/springframework/beans/factory/xml/PluggableSchemaResolver.java

\* /opt/cola/permits/1661476920\_1683048303.6985703/0/spring-beans-5-3-27-sources-1 jar/org/springframework/beans/PropertyValue.java

\* /opt/cola/permits/1661476920\_1683048303.6985703/0/spring-beans-5-3-27-sources-1 jar/org/springframework/beans/factory/config/AutowiredPropertyMarker.java \*

 /opt/cola/permits/1661476920\_1683048303.6985703/0/spring-beans-5-3-27-sources-1 jar/org/springframework/beans/factory/config/BeanDefinitionVisitor.java

\* /opt/cola/permits/1661476920\_1683048303.6985703/0/spring-beans-5-3-27-sources-1 jar/org/springframework/beans/factory/groovy/GroovyBeanDefinitionWrapper.java

\* /opt/cola/permits/1661476920\_1683048303.6985703/0/spring-beans-5-3-27-sources-1 jar/org/springframework/beans/factory/config/PreferencesPlaceholderConfigurer.java

\* /opt/cola/permits/1661476920\_1683048303.6985703/0/spring-beans-5-3-27-sources-1 jar/org/springframework/beans/BeanMetadataElement.java

\* /opt/cola/permits/1661476920\_1683048303.6985703/0/spring-beans-5-3-27-sources-1 jar/org/springframework/beans/factory/BeanFactoryUtils.java

\* /opt/cola/permits/1661476920\_1683048303.6985703/0/spring-beans-5-3-27-sources-1 jar/org/springframework/beans/factory/config/RuntimeBeanReference.java

\* /opt/cola/permits/1661476920\_1683048303.6985703/0/spring-beans-5-3-27-sources-1 jar/org/springframework/beans/TypeConverter.java

\*

\*

 /opt/cola/permits/1661476920\_1683048303.6985703/0/spring-beans-5-3-27-sources-1 jar/org/springframework/beans/factory/config/BeanPostProcessor.java

\* /opt/cola/permits/1661476920\_1683048303.6985703/0/spring-beans-5-3-27-sources-1 jar/org/springframework/beans/propertyeditors/StringTrimmerEditor.java

\* /opt/cola/permits/1661476920\_1683048303.6985703/0/spring-beans-5-3-27-sources-1 jar/org/springframework/beans/factory/support/DefaultBeanNameGenerator.java \* /opt/cola/permits/1661476920\_1683048303.6985703/0/spring-beans-5-3-27-sources-1 jar/org/springframework/beans/factory/annotation/AnnotatedGenericBeanDefinition.java \* /opt/cola/permits/1661476920\_1683048303.6985703/0/spring-beans-5-3-27-sources-1 jar/org/springframework/beans/propertyeditors/CustomMapEditor.java \* /opt/cola/permits/1661476920\_1683048303.6985703/0/spring-beans-5-3-27-sources-1 jar/org/springframework/beans/factory/support/MethodOverrides.java \* /opt/cola/permits/1661476920\_1683048303.6985703/0/spring-beans-5-3-27-sources-1 jar/org/springframework/beans/propertyeditors/CustomCollectionEditor.java \*

 /opt/cola/permits/1661476920\_1683048303.6985703/0/spring-beans-5-3-27-sources-1 jar/org/springframework/beans/annotation/AnnotationBeanUtils.java No license file was found, but licenses were detected in source scan.

#### /\*

\* Copyright 2002-2014 the original author or authors.

\*

\* Licensed under the Apache License, Version 2.0 (the "License");

\* you may not use this file except in compliance with the License.

\* You may obtain a copy of the License at

\*

\* https://www.apache.org/licenses/LICENSE-2.0

\*

\* Unless required by applicable law or agreed to in writing, software

\* distributed under the License is distributed on an "AS IS" BASIS,

\* WITHOUT WARRANTIES OR CONDITIONS OF ANY KIND, either express or implied.

\* See the License for the specific language governing permissions and

\* limitations under the License.

\*/

Found in path(s):

\* /opt/cola/permits/1661476920\_1683048303.6985703/0/spring-beans-5-3-27-sources-1 jar/org/springframework/beans/factory/xml/AbstractSimpleBeanDefinitionParser.java \* /opt/cola/permits/1661476920\_1683048303.6985703/0/spring-beans-5-3-27-sources-1 jar/org/springframework/beans/NotReadablePropertyException.java \*

 /opt/cola/permits/1661476920\_1683048303.6985703/0/spring-beans-5-3-27-sources-1 jar/org/springframework/beans/factory/annotation/AnnotatedBeanDefinition.java \* /opt/cola/permits/1661476920\_1683048303.6985703/0/spring-beans-5-3-27-sources-1 jar/org/springframework/beans/factory/SmartInitializingSingleton.java No license file was found, but licenses were detected in source scan.

/\*

\* Copyright 2002-2022 the original author or authors.

\*

\* Licensed under the Apache License, Version 2.0 (the "License");

\* you may not use this file except in compliance with the License.

- \* You may obtain a copy of the License at
- \*

\*

- \* https://www.apache.org/licenses/LICENSE-2.0
- \* Unless required by applicable law or agreed to in writing, software
- \* distributed under the License is distributed on an "AS IS" BASIS,
- \* WITHOUT WARRANTIES OR CONDITIONS OF ANY KIND, either express or implied.
- \* See the License for the specific language governing permissions and
- \* limitations under the License.
- \*/

Found in path(s):

\* /opt/cola/permits/1661476920\_1683048303.6985703/0/spring-beans-5-3-27-sources-1 jar/org/springframework/beans/factory/support/AbstractAutowireCapableBeanFactory.java \* /opt/cola/permits/1661476920\_1683048303.6985703/0/spring-beans-5-3-27-sources-1 jar/org/springframework/beans/factory/annotation/RequiredAnnotationBeanPostProcessor.java \*

```
 /opt/cola/permits/1661476920_1683048303.6985703/0/spring-beans-5-3-27-sources-1-
jar/org/springframework/beans/factory/support/ConstructorResolver.java
* /opt/cola/permits/1661476920_1683048303.6985703/0/spring-beans-5-3-27-sources-1-
jar/org/springframework/beans/factory/support/RootBeanDefinition.java
* /opt/cola/permits/1661476920_1683048303.6985703/0/spring-beans-5-3-27-sources-1-
jar/org/springframework/beans/propertyeditors/TimeZoneEditor.java
* /opt/cola/permits/1661476920_1683048303.6985703/0/spring-beans-5-3-27-sources-1-
jar/org/springframework/beans/factory/support/AbstractBeanFactory.java
* /opt/cola/permits/1661476920_1683048303.6985703/0/spring-beans-5-3-27-sources-1-
jar/org/springframework/beans/factory/support/ManagedSet.java
* /opt/cola/permits/1661476920_1683048303.6985703/0/spring-beans-5-3-27-sources-1-
jar/org/springframework/beans/factory/annotation/AutowiredAnnotationBeanPostProcessor.java
* /opt/cola/permits/1661476920_1683048303.6985703/0/spring-beans-5-3-27-sources-1-
jar/org/springframework/beans/PropertyAccessor.java
*
 /opt/cola/permits/1661476920_1683048303.6985703/0/spring-beans-5-3-27-sources-1-
jar/org/springframework/beans/factory/support/ManagedMap.java
* /opt/cola/permits/1661476920_1683048303.6985703/0/spring-beans-5-3-27-sources-1-
jar/org/springframework/beans/factory/ListableBeanFactoryExtensions.kt
* /opt/cola/permits/1661476920_1683048303.6985703/0/spring-beans-5-3-27-sources-1-
jar/org/springframework/beans/factory/support/DefaultListableBeanFactory.java
* /opt/cola/permits/1661476920_1683048303.6985703/0/spring-beans-5-3-27-sources-1-
jar/org/springframework/beans/CachedIntrospectionResults.java
* /opt/cola/permits/1661476920_1683048303.6985703/0/spring-beans-5-3-27-sources-1-
jar/org/springframework/beans/propertyeditors/CurrencyEditor.java
* /opt/cola/permits/1661476920_1683048303.6985703/0/spring-beans-5-3-27-sources-1-
jar/org/springframework/beans/SimpleBeanInfoFactory.java
* /opt/cola/permits/1661476920_1683048303.6985703/0/spring-beans-5-3-27-sources-1-
jar/org/springframework/beans/propertyeditors/ZoneIdEditor.java
```
\*

 /opt/cola/permits/1661476920\_1683048303.6985703/0/spring-beans-5-3-27-sources-1 jar/org/springframework/beans/propertyeditors/CharsetEditor.java

\* /opt/cola/permits/1661476920\_1683048303.6985703/0/spring-beans-5-3-27-sources-1 jar/org/springframework/beans/support/ResourceEditorRegistrar.java

\* /opt/cola/permits/1661476920\_1683048303.6985703/0/spring-beans-5-3-27-sources-1 jar/org/springframework/beans/factory/support/ManagedList.java

\* /opt/cola/permits/1661476920\_1683048303.6985703/0/spring-beans-5-3-27-sources-1 jar/org/springframework/beans/PropertyDescriptorUtils.java

\* /opt/cola/permits/1661476920\_1683048303.6985703/0/spring-beans-5-3-27-sources-1 jar/org/springframework/beans/factory/config/BeanExpressionResolver.java

\* /opt/cola/permits/1661476920\_1683048303.6985703/0/spring-beans-5-3-27-sources-1-

jar/org/springframework/beans/factory/annotation/InitDestroyAnnotationBeanPostProcessor.java No license file was found, but licenses were detected in source scan.

/\*

\* Copyright 2002-2016 the original author or authors.

\*

\* Licensed under the Apache License, Version 2.0 (the "License");

\* you may not use this file except in compliance with the License.

- \* You may obtain a copy of the License at
- \*

\* https://www.apache.org/licenses/LICENSE-2.0

\*

\* Unless required by applicable law or agreed to in writing, software

\* distributed under the License is distributed on an "AS IS" BASIS,

\* WITHOUT WARRANTIES OR CONDITIONS OF ANY KIND, either express or implied.

\* See the License for the specific language governing permissions and

\* limitations under the License.

\*/

Found in path(s):

\* /opt/cola/permits/1661476920\_1683048303.6985703/0/spring-beans-5-3-27-sources-1 jar/org/springframework/beans/factory/config/Scope.java

\* /opt/cola/permits/1661476920\_1683048303.6985703/0/spring-beans-5-3-27-sources-1 jar/org/springframework/beans/factory/BeanNameAware.java

\* /opt/cola/permits/1661476920\_1683048303.6985703/0/spring-beans-5-3-27-sources-1 jar/org/springframework/beans/NullValueInNestedPathException.java

\*

 /opt/cola/permits/1661476920\_1683048303.6985703/0/spring-beans-5-3-27-sources-1 jar/org/springframework/beans/propertyeditors/FileEditor.java

\* /opt/cola/permits/1661476920\_1683048303.6985703/0/spring-beans-5-3-27-sources-1 jar/org/springframework/beans/factory/parsing/SourceExtractor.java

\* /opt/cola/permits/1661476920\_1683048303.6985703/0/spring-beans-5-3-27-sources-1-

jar/org/springframework/beans/factory/support/ImplicitlyAppearedSingletonException.java

\* /opt/cola/permits/1661476920\_1683048303.6985703/0/spring-beans-5-3-27-sources-1-

jar/org/springframework/beans/factory/xml/NamespaceHandlerResolver.java

\* /opt/cola/permits/1661476920\_1683048303.6985703/0/spring-beans-5-3-27-sources-1-

jar/org/springframework/beans/factory/xml/UtilNamespaceHandler.java

\* /opt/cola/permits/1661476920\_1683048303.6985703/0/spring-beans-5-3-27-sources-1 jar/org/springframework/beans/factory/NamedBean.java

\*

 /opt/cola/permits/1661476920\_1683048303.6985703/0/spring-beans-5-3-27-sources-1 jar/org/springframework/beans/propertyeditors/ReaderEditor.java

\* /opt/cola/permits/1661476920\_1683048303.6985703/0/spring-beans-5-3-27-sources-1 jar/org/springframework/beans/factory/BeanInitializationException.java

\* /opt/cola/permits/1661476920\_1683048303.6985703/0/spring-beans-5-3-27-sources-1-

jar/org/springframework/beans/factory/config/BeanDefinitionCustomizer.java

\* /opt/cola/permits/1661476920\_1683048303.6985703/0/spring-beans-5-3-27-sources-1 jar/org/springframework/beans/propertyeditors/URLEditor.java

\* /opt/cola/permits/1661476920\_1683048303.6985703/0/spring-beans-5-3-27-sources-1 jar/org/springframework/beans/propertyeditors/InputStreamEditor.java

\* /opt/cola/permits/1661476920\_1683048303.6985703/0/spring-beans-5-3-27-sources-1-

jar/org/springframework/beans/factory/config/SmartInstantiationAwareBeanPostProcessor.java No license file was found, but licenses were detected in source scan.

### /\*

- \* Copyright 2002-2023 the original author or authors.
- \*
- \* Licensed under the Apache License, Version 2.0 (the "License");
- \* you may not use this file except in compliance with the License.
- \* You may obtain a copy of the License at
- \*

\* https://www.apache.org/licenses/LICENSE-2.0

\*

\* Unless required by applicable law or agreed to in writing, software

- \* distributed under the License is distributed on an "AS IS" BASIS,
- \* WITHOUT WARRANTIES OR CONDITIONS OF ANY KIND, either express or implied.
- \* See the License for the specific language governing permissions and
- \* limitations under the License.

\*/

Found in path(s):

\* /opt/cola/permits/1661476920\_1683048303.6985703/0/spring-beans-5-3-27-sources-1 jar/org/springframework/beans/BeanUtils.java

\* /opt/cola/permits/1661476920\_1683048303.6985703/0/spring-beans-5-3-27-sources-1 jar/org/springframework/beans/factory/config/YamlProcessor.java

\* /opt/cola/permits/1661476920\_1683048303.6985703/0/spring-beans-5-3-27-sources-1-

- jar/org/springframework/beans/factory/xml/XmlBeanDefinitionReader.java
- \*

/opt/cola/permits/1661476920\_1683048303.6985703/0/spring-beans-5-3-27-sources-1-

jar/org/springframework/beans/factory/support/DisposableBeanAdapter.java

\* /opt/cola/permits/1661476920\_1683048303.6985703/0/spring-beans-5-3-27-sources-1-

jar/org/springframework/beans/factory/annotation/QualifierAnnotationAutowireCandidateResolver.java No license file was found, but licenses were detected in source scan.

/\*

- \* Copyright 2002-2010 the original author or authors.
- \*
- \* Licensed under the Apache License, Version 2.0 (the "License");
- \* you may not use this file except in compliance with the License.
- \* You may obtain a copy of the License at
- \*
- \* https://www.apache.org/licenses/LICENSE-2.0
- \*
- \* Unless required by applicable law or agreed to in writing, software
- \* distributed under the License is distributed on an "AS IS" BASIS,
- \* WITHOUT WARRANTIES OR CONDITIONS OF ANY KIND, either express or implied.
- \* See the License for the specific language governing permissions and

\* limitations under the License.

\*/

#### Found in path(s):

\* /opt/cola/permits/1661476920\_1683048303.6985703/0/spring-beans-5-3-27-sources-1 jar/org/springframework/beans/factory/support/BeanDefinitionRegistryPostProcessor.java No license file was found, but licenses were detected in source scan.

/\*

\* Copyright 2002-2018 the original author or authors.

\*

\* Licensed under the Apache License, Version 2.0 (the "License");

\* you may not use this file except in compliance with the License.

\* You may obtain a copy of the License at

\*

- \* https://www.apache.org/licenses/LICENSE-2.0
- \*

\* Unless required by applicable law or agreed to in writing, software

\* distributed under the License is distributed on an "AS IS" BASIS,

\* WITHOUT WARRANTIES OR CONDITIONS OF ANY KIND, either express or implied.

\* See the License for the specific language governing permissions and

\* limitations under the License.

\*/

Found in path(s):

\* /opt/cola/permits/1661476920\_1683048303.6985703/0/spring-beans-5-3-27-sources-1 jar/org/springframework/beans/PropertyAccessorFactory.java

\* /opt/cola/permits/1661476920\_1683048303.6985703/0/spring-beans-5-3-27-sources-1-

jar/org/springframework/beans/factory/BeanDefinitionStoreException.java

\*

 /opt/cola/permits/1661476920\_1683048303.6985703/0/spring-beans-5-3-27-sources-1 jar/org/springframework/beans/MethodInvocationException.java

\* /opt/cola/permits/1661476920\_1683048303.6985703/0/spring-beans-5-3-27-sources-1 jar/org/springframework/beans/factory/Aware.java

\* /opt/cola/permits/1661476920\_1683048303.6985703/0/spring-beans-5-3-27-sources-1 jar/org/springframework/beans/factory/support/SimpleSecurityContextProvider.java

\* /opt/cola/permits/1661476920\_1683048303.6985703/0/spring-beans-5-3-27-sources-1 jar/org/springframework/beans/factory/InitializingBean.java

\* /opt/cola/permits/1661476920\_1683048303.6985703/0/spring-beans-5-3-27-sources-1 jar/org/springframework/beans/factory/config/NamedBeanHolder.java

\* /opt/cola/permits/1661476920\_1683048303.6985703/0/spring-beans-5-3-27-sources-1 jar/org/springframework/beans/factory/config/BeanExpressionContext.java

\* /opt/cola/permits/1661476920\_1683048303.6985703/0/spring-beans-5-3-27-sources-1 jar/org/springframework/beans/factory/xml/XmlBeanFactory.java

 /opt/cola/permits/1661476920\_1683048303.6985703/0/spring-beans-5-3-27-sources-1 jar/org/springframework/beans/NotWritablePropertyException.java

\* /opt/cola/permits/1661476920\_1683048303.6985703/0/spring-beans-5-3-27-sources-1 jar/org/springframework/beans/factory/config/MethodInvokingFactoryBean.java

\* /opt/cola/permits/1661476920\_1683048303.6985703/0/spring-beans-5-3-27-sources-1 jar/org/springframework/beans/PropertyMatches.java

\* /opt/cola/permits/1661476920\_1683048303.6985703/0/spring-beans-5-3-27-sources-1 jar/org/springframework/beans/factory/support/AutowireCandidateQualifier.java

\* /opt/cola/permits/1661476920\_1683048303.6985703/0/spring-beans-5-3-27-sources-1 jar/org/springframework/beans/factory/support/ManagedArray.java

\* /opt/cola/permits/1661476920\_1683048303.6985703/0/spring-beans-5-3-27-sources-1 jar/org/springframework/beans/BeanInstantiationException.java

\* /opt/cola/permits/1661476920\_1683048303.6985703/0/spring-beans-5-3-27-sources-1 jar/org/springframework/beans/factory/xml/DefaultDocumentLoader.java

\*

\*

 /opt/cola/permits/1661476920\_1683048303.6985703/0/spring-beans-5-3-27-sources-1 jar/org/springframework/beans/factory/config/PropertyOverrideConfigurer.java

\* /opt/cola/permits/1661476920\_1683048303.6985703/0/spring-beans-5-3-27-sources-1 jar/org/springframework/beans/factory/config/AbstractFactoryBean.java

\* /opt/cola/permits/1661476920\_1683048303.6985703/0/spring-beans-5-3-27-sources-1 jar/org/springframework/beans/factory/config/CustomScopeConfigurer.java

\* /opt/cola/permits/1661476920\_1683048303.6985703/0/spring-beans-5-3-27-sources-1 jar/org/springframework/beans/factory/ObjectFactory.java

\* /opt/cola/permits/1661476920\_1683048303.6985703/0/spring-beans-5-3-27-sources-1 jar/org/springframework/beans/factory/parsing/FailFastProblemReporter.java

\* /opt/cola/permits/1661476920\_1683048303.6985703/0/spring-beans-5-3-27-sources-1 jar/org/springframework/beans/factory/DisposableBean.java

\* /opt/cola/permits/1661476920\_1683048303.6985703/0/spring-beans-5-3-27-sources-1 jar/org/springframework/beans/factory/support/BeanDefinitionOverrideException.java \*

 /opt/cola/permits/1661476920\_1683048303.6985703/0/spring-beans-5-3-27-sources-1 jar/org/springframework/beans/PropertyAccessException.java

\* /opt/cola/permits/1661476920\_1683048303.6985703/0/spring-beans-5-3-27-sources-1 jar/org/springframework/beans/factory/config/CustomEditorConfigurer.java

\* /opt/cola/permits/1661476920\_1683048303.6985703/0/spring-beans-5-3-27-sources-1 jar/org/springframework/beans/factory/parsing/CompositeComponentDefinition.java

\* /opt/cola/permits/1661476920\_1683048303.6985703/0/spring-beans-5-3-27-sources-1 jar/org/springframework/beans/factory/ObjectProvider.java

\* /opt/cola/permits/1661476920\_1683048303.6985703/0/spring-beans-5-3-27-sources-1-

jar/org/springframework/beans/PropertyValues.java

\* /opt/cola/permits/1661476920\_1683048303.6985703/0/spring-beans-5-3-27-sources-1 jar/org/springframework/beans/factory/xml/AbstractBeanDefinitionParser.java \*

 /opt/cola/permits/1661476920\_1683048303.6985703/0/spring-beans-5-3-27-sources-1 jar/org/springframework/beans/factory/annotation/Required.java \* /opt/cola/permits/1661476920\_1683048303.6985703/0/spring-beans-5-3-27-sources-1 jar/org/springframework/beans/factory/parsing/BeanComponentDefinition.java \* /opt/cola/permits/1661476920\_1683048303.6985703/0/spring-beans-5-3-27-sources-1 jar/org/springframework/beans/factory/BeanNotOfRequiredTypeException.java \* /opt/cola/permits/1661476920\_1683048303.6985703/0/spring-beans-5-3-27-sources-1 jar/org/springframework/beans/factory/annotation/AnnotationBeanWiringInfoResolver.java \* /opt/cola/permits/1661476920\_1683048303.6985703/0/spring-beans-5-3-27-sources-1 jar/org/springframework/beans/factory/config/FieldRetrievingFactoryBean.java \* /opt/cola/permits/1661476920\_1683048303.6985703/0/spring-beans-5-3-27-sources-1 jar/org/springframework/beans/factory/NoSuchBeanDefinitionException.java \* /opt/cola/permits/1661476920\_1683048303.6985703/0/spring-beans-5-3-27-sources-1 jar/org/springframework/beans/factory/xml/SimpleConstructorNamespaceHandler.java \*

 /opt/cola/permits/1661476920\_1683048303.6985703/0/spring-beans-5-3-27-sources-1 jar/org/springframework/beans/factory/config/DestructionAwareBeanPostProcessor.java \* /opt/cola/permits/1661476920\_1683048303.6985703/0/spring-beans-5-3-27-sources-1 jar/org/springframework/beans/factory/BeanFactoryExtensions.kt

\* /opt/cola/permits/1661476920\_1683048303.6985703/0/spring-beans-5-3-27-sources-1 jar/org/springframework/beans/factory/support/InstantiationStrategy.java

\* /opt/cola/permits/1661476920\_1683048303.6985703/0/spring-beans-5-3-27-sources-1 jar/org/springframework/beans/factory/support/MergedBeanDefinitionPostProcessor.java \* /opt/cola/permits/1661476920\_1683048303.6985703/0/spring-beans-5-3-27-sources-1 jar/org/springframework/beans/support/PagedListHolder.java

\* /opt/cola/permits/1661476920\_1683048303.6985703/0/spring-beans-5-3-27-sources-1 jar/org/springframework/beans/factory/annotation/BeanFactoryAnnotationUtils.java \*

 /opt/cola/permits/1661476920\_1683048303.6985703/0/spring-beans-5-3-27-sources-1 jar/org/springframework/beans/factory/CannotLoadBeanClassException.java

\* /opt/cola/permits/1661476920\_1683048303.6985703/0/spring-beans-5-3-27-sources-1 jar/org/springframework/beans/factory/SmartFactoryBean.java

\* /opt/cola/permits/1661476920\_1683048303.6985703/0/spring-beans-5-3-27-sources-1 jar/org/springframework/beans/factory/xml/DefaultBeanDefinitionDocumentReader.java \* /opt/cola/permits/1661476920\_1683048303.6985703/0/spring-beans-5-3-27-sources-1 jar/org/springframework/beans/propertyeditors/CustomNumberEditor.java

\* /opt/cola/permits/1661476920\_1683048303.6985703/0/spring-beans-5-3-27-sources-1 jar/org/springframework/beans/InvalidPropertyException.java

\* /opt/cola/permits/1661476920\_1683048303.6985703/0/spring-beans-5-3-27-sources-1 jar/org/springframework/beans/factory/support/SimpleInstantiationStrategy.java

\* /opt/cola/permits/1661476920\_1683048303.6985703/0/spring-beans-5-3-27-sources-1 jar/org/springframework/beans/factory/wiring/BeanConfigurerSupport.java \*

 /opt/cola/permits/1661476920\_1683048303.6985703/0/spring-beans-5-3-27-sources-1 jar/org/springframework/beans/factory/support/BeanDefinitionResource.java \* /opt/cola/permits/1661476920\_1683048303.6985703/0/spring-beans-5-3-27-sources-1 jar/org/springframework/beans/factory/xml/DefaultNamespaceHandlerResolver.java \* /opt/cola/permits/1661476920\_1683048303.6985703/0/spring-beans-5-3-27-sources-1 jar/org/springframework/beans/propertyeditors/CustomDateEditor.java \* /opt/cola/permits/1661476920\_1683048303.6985703/0/spring-beans-5-3-27-sources-1 jar/org/springframework/beans/factory/BeanCreationException.java \* /opt/cola/permits/1661476920\_1683048303.6985703/0/spring-beans-5-3-27-sources-1 jar/org/springframework/beans/factory/NoUniqueBeanDefinitionException.java \* /opt/cola/permits/1661476920\_1683048303.6985703/0/spring-beans-5-3-27-sources-1 jar/org/springframework/beans/factory/support/SimpleBeanDefinitionRegistry.java \*

 /opt/cola/permits/1661476920\_1683048303.6985703/0/spring-beans-5-3-27-sources-1 jar/org/springframework/beans/factory/support/BeanDefinitionRegistry.java

\* /opt/cola/permits/1661476920\_1683048303.6985703/0/spring-beans-5-3-27-sources-1 jar/org/springframework/beans/propertyeditors/CustomBooleanEditor.java

\* /opt/cola/permits/1661476920\_1683048303.6985703/0/spring-beans-5-3-27-sources-1 jar/org/springframework/beans/Mergeable.java

\* /opt/cola/permits/1661476920\_1683048303.6985703/0/spring-beans-5-3-27-sources-1 jar/org/springframework/beans/factory/UnsatisfiedDependencyException.java No license file was found, but licenses were detected in source scan.

/\*

\* Copyright 2002-2013 the original author or authors.

\*

\* Licensed under the Apache License, Version 2.0 (the "License");

\* you may not use this file except in compliance with the License.

- \* You may obtain a copy of the License at
- \*

\* https://www.apache.org/licenses/LICENSE-2.0

\*

\* Unless required by applicable law or agreed to in writing, software

\* distributed under the License is distributed on an "AS IS" BASIS,

\* WITHOUT WARRANTIES OR CONDITIONS OF ANY KIND, either express or implied.

\* See the License for the specific language governing permissions and

\* limitations under the License.

\*/

Found in path(s):

\* /opt/cola/permits/1661476920\_1683048303.6985703/0/spring-beans-5-3-27-sources-1 jar/org/springframework/beans/factory/groovy/GroovyDynamicElementReader.groovy \* /opt/cola/permits/1661476920\_1683048303.6985703/0/spring-beans-5-3-27-sources-1 jar/org/springframework/beans/BeanInfoFactory.java

\*

 /opt/cola/permits/1661476920\_1683048303.6985703/0/spring-beans-5-3-27-sources-1 jar/org/springframework/beans/ExtendedBeanInfoFactory.java

\* /opt/cola/permits/1661476920\_1683048303.6985703/0/spring-beans-5-3-27-sources-1-

jar/org/springframework/beans/SimpleTypeConverter.java No license file was found, but licenses were detected in source scan.

/\*

\* Copyright 2002-2007 the original author or authors.

\*

\* Licensed under the Apache License, Version 2.0 (the "License");

\* you may not use this file except in compliance with the License.

\* You may obtain a copy of the License at

\*

\* https://www.apache.org/licenses/LICENSE-2.0

\*

\* Unless required by applicable law or agreed to in writing, software

\* distributed under the License is distributed on an "AS IS" BASIS,

\* WITHOUT WARRANTIES OR CONDITIONS OF ANY KIND, either express or implied.

\* See the License for the specific language governing permissions and

\* limitations under the License.

\*/

Found in path(s):

\* /opt/cola/permits/1661476920\_1683048303.6985703/0/spring-beans-5-3-27-sources-1 jar/org/springframework/beans/factory/serviceloader/ServiceFactoryBean.java \* /opt/cola/permits/1661476920\_1683048303.6985703/0/spring-beans-5-3-27-sources-1 jar/org/springframework/beans/factory/serviceloader/ServiceLoaderFactoryBean.java \*

 /opt/cola/permits/1661476920\_1683048303.6985703/0/spring-beans-5-3-27-sources-1 jar/org/springframework/beans/factory/parsing/ReaderEventListener.java

\* /opt/cola/permits/1661476920\_1683048303.6985703/0/spring-beans-5-3-27-sources-1 jar/org/springframework/beans/PropertyValuesEditor.java

\* /opt/cola/permits/1661476920\_1683048303.6985703/0/spring-beans-5-3-27-sources-1 jar/org/springframework/beans/factory/parsing/DefaultsDefinition.java

\* /opt/cola/permits/1661476920\_1683048303.6985703/0/spring-beans-5-3-27-sources-1 jar/org/springframework/beans/factory/support/BeanNameGenerator.java

# **1.110 servlet-api 4.0.0**

## **1.110.1 Available under license :**

No license file was found, but licenses were detected in source scan.

 $\leq$   $\frac{1}{2}$ 

Copyright (c) 2013 - 2018 Lijun Liao

 Licensed under the Apache License, Version 2.0 (the "License"); you may not use this file except in compliance with the License. You may obtain a copy of the License at

http://www.apache.org/licenses/LICENSE-2.0

 Unless required by applicable law or agreed to in writing, software distributed under the License is distributed on an "AS IS" BASIS, WITHOUT WARRANTIES OR CONDITIONS OF ANY KIND, either express or implied. See the License for the specific language governing permissions and limitations under the License.

-->

Found in path(s):

\* /opt/cola/permits/1681297276\_1684484022.2676213/0/servlet-api-4-0-0-sources-6-jar/META-INF/maven/org.xipki/servlet-api/pom.xml No license file was found, but licenses were detected in source scan.

/\* \*

\* Copyright (c) 2013 - 2018 Lijun Liao

\*

\* Licensed under the Apache License, Version 2.0 (the "License");

\* you may not use this file except in compliance with the License.

\* You may obtain a copy of the License at

\*

\* http://www.apache.org/licenses/LICENSE-2.0

\*

\* Unless required by applicable law or agreed to in writing, software

\* distributed under the License is distributed on an "AS IS" BASIS,

\* WITHOUT WARRANTIES OR CONDITIONS OF ANY KIND, either express or implied.

\* See the License for the specific language governing permissions and

\* limitations under the License.

\*/

Found in path(s):

\* /opt/cola/permits/1681297276\_1684484022.2676213/0/servlet-api-4-0-0-sources-6 jar/org/xipki/http/servlet/SslReverseProxyMode.java

\* /opt/cola/permits/1681297276\_1684484022.2676213/0/servlet-api-4-0-0-sources-6 jar/org/xipki/http/servlet/ServletURI.java

\* /opt/cola/permits/1681297276\_1684484022.2676213/0/servlet-api-4-0-0-sources-6 jar/org/xipki/http/servlet/ServletURIPool.java

\*

 /opt/cola/permits/1681297276\_1684484022.2676213/0/servlet-api-4-0-0-sources-6 jar/org/xipki/http/servlet/HttpServlet.java

\* /opt/cola/permits/1681297276\_1684484022.2676213/0/servlet-api-4-0-0-sources-6 jar/org/xipki/http/servlet/AbstractHttpServlet.java

\* /opt/cola/permits/1681297276\_1684484022.2676213/0/servlet-api-4-0-0-sources-6 jar/org/xipki/http/servlet/TlsHelper.java

\* /opt/cola/permits/1681297276\_1684484022.2676213/0/servlet-api-4-0-0-sources-6 jar/org/xipki/http/servlet/SimpleLruCache.java

\* /opt/cola/permits/1681297276\_1684484022.2676213/0/servlet-api-4-0-0-sources-6 jar/org/xipki/http/servlet/package-info.java
# **1.111 spring-data-commons 2.7.12**

## **1.111.1 Available under license :**

Spring Data Commons 2.7.12 (2021.2.12) Copyright (c) [2010-2021] Pivotal Software, Inc.

This product is licensed to you under the Apache License, Version 2.0 (the "License"). You may not use this product except in compliance with the License.

This product may include a number of subcomponents with separate copyright notices and license terms. Your use of the source code for the these subcomponents is subject to the terms and conditions of the subcomponent's license, as noted in the LICENSE file. Apache License Version 2.0, January 2004 https://www.apache.org/licenses/

## TERMS AND CONDITIONS FOR USE, REPRODUCTION, AND DISTRIBUTION

## 1. Definitions.

 "License" shall mean the terms and conditions for use, reproduction, and distribution as defined by Sections 1 through 9 of this document.

 "Licensor" shall mean the copyright owner or entity authorized by the copyright owner that is granting the License.

 "Legal Entity" shall mean the union of the acting entity and all other entities that control, are controlled by, or are under common control with that entity. For the purposes of this definition, "control" means (i) the power, direct or indirect, to cause the direction or management of such entity, whether by contract or otherwise, or (ii) ownership of fifty percent (50%) or more of the outstanding shares, or (iii) beneficial ownership of such entity.

 "You" (or "Your") shall mean an individual or Legal Entity exercising permissions granted by this License.

 "Source" form shall mean the preferred form for making modifications, including but not limited to software source code, documentation source, and configuration files.

 "Object" form shall mean any form resulting from mechanical transformation or translation of a Source form, including but not limited to compiled object code, generated documentation, and conversions to other media types.

 "Work" shall mean the work of authorship, whether in Source or Object form, made available under the License, as indicated by a copyright notice that is included in or attached to the work (an example is provided in the Appendix below).

 "Derivative Works" shall mean any work, whether in Source or Object form, that is based on (or derived from) the Work and for which the editorial

 revisions, annotations, elaborations, or other modifications represent, as a whole, an original work of authorship. For the purposes of this License, Derivative Works shall not include works that remain separable from, or merely link (or bind by name) to the interfaces of, the Work and Derivative Works thereof.

 "Contribution" shall mean any work of authorship, including the original version of the Work and any modifications or additions to that Work or Derivative Works thereof, that is intentionally submitted to Licensor for inclusion in the Work by the copyright owner or by an individual or Legal Entity authorized to submit on behalf of the copyright owner. For the purposes of this definition, "submitted" means any form of electronic, verbal, or written communication sent to the Licensor or its representatives, including but not limited to communication on electronic mailing lists, source code control systems, and issue tracking systems that are managed by, or on behalf of, the Licensor for the purpose of discussing and improving the Work, but excluding communication that is conspicuously marked or otherwise designated in writing by the copyright owner as "Not a Contribution."

 "Contributor" shall mean Licensor and any individual or Legal Entity on behalf of whom a Contribution has been received by Licensor and subsequently incorporated within the Work.

- 2. Grant of Copyright License. Subject to the terms and conditions of this License, each Contributor hereby grants to You a perpetual, worldwide, non-exclusive, no-charge, royalty-free, irrevocable copyright license to reproduce, prepare Derivative Works of, publicly display, publicly perform, sublicense, and distribute the Work and such Derivative Works in Source or Object form.
- 3. Grant of Patent License. Subject to the terms and conditions of this
- License, each Contributor hereby grants to You a perpetual, worldwide, non-exclusive, no-charge, royalty-free, irrevocable (except as stated in this section) patent license to make, have made, use, offer to sell, sell, import, and otherwise transfer the Work, where such license applies only to those patent claims licensable

 by such Contributor that are necessarily infringed by their Contribution(s) alone or by combination of their Contribution(s) with the Work to which such Contribution(s) was submitted. If You institute patent litigation against any entity (including a cross-claim or counterclaim in a lawsuit) alleging that the Work or a Contribution incorporated within the Work constitutes direct or contributory patent infringement, then any patent licenses granted to You under this License for that Work shall terminate as of the date such litigation is filed.

 4. Redistribution. You may reproduce and distribute copies of the

 Work or Derivative Works thereof in any medium, with or without modifications, and in Source or Object form, provided that You meet the following conditions:

- (a) You must give any other recipients of the Work or Derivative Works a copy of this License; and
- (b) You must cause any modified files to carry prominent notices stating that You changed the files; and
- (c) You must retain, in the Source form of any Derivative Works that You distribute, all copyright, patent, trademark, and attribution notices from the Source form of the Work, excluding those notices that do not pertain to any part of the Derivative Works; and
- (d) If the Work includes a "NOTICE" text file as part of its distribution, then any Derivative Works that You distribute must include a readable copy of the attribution notices contained within such NOTICE file, excluding

those notices that do not

 pertain to any part of the Derivative Works, in at least one of the following places: within a NOTICE text file distributed as part of the Derivative Works; within the Source form or documentation, if provided along with the Derivative Works; or, within a display generated by the Derivative Works, if and wherever such third-party notices normally appear. The contents of the NOTICE file are for informational purposes only and do not modify the License. You may add Your own attribution notices within Derivative Works that You distribute, alongside or as an addendum to the NOTICE text from the Work, provided that such additional attribution notices cannot be construed as modifying the License.

 You may add Your own copyright statement to Your modifications and may provide additional or different license terms and conditions

 for use, reproduction, or distribution of Your modifications, or for any such Derivative Works as a whole, provided Your use, reproduction, and distribution of the Work otherwise complies with the conditions stated in this License.

- 5. Submission of Contributions. Unless You explicitly state otherwise, any Contribution intentionally submitted for inclusion in the Work by You to the Licensor shall be under the terms and conditions of this License, without any additional terms or conditions. Notwithstanding the above, nothing herein shall supersede or modify the terms of any separate license agreement you may have executed with Licensor regarding such Contributions.
- 6. Trademarks. This License does not grant permission to use the trade names, trademarks, service marks, or product names of the Licensor, except as required for reasonable and customary use in describing the origin of the Work and reproducing the content of the NOTICE file.
- 7. Disclaimer of Warranty. Unless required by applicable law or agreed to in writing, Licensor provides the Work (and each Contributor provides its Contributions) on an "AS IS" BASIS, WITHOUT WARRANTIES OR CONDITIONS OF ANY KIND, either express or implied, including, without limitation, any warranties or conditions of TITLE, NON-INFRINGEMENT, MERCHANTABILITY, or FITNESS FOR A PARTICULAR PURPOSE. You are solely responsible for determining the appropriateness of using or redistributing the Work and assume any risks associated with Your exercise of permissions under this License.
- 8. Limitation of Liability. In no event and under no legal theory, whether in tort (including negligence), contract, or otherwise, unless required by applicable law (such as deliberate and grossly negligent acts) or agreed to in writing, shall any Contributor be liable to You for damages, including any direct,

indirect, special,

 incidental, or consequential damages of any character arising as a result of this License or out of the use or inability to use the Work (including but not limited to damages for loss of goodwill, work stoppage, computer failure or malfunction, or any and all other commercial damages or losses), even if such Contributor has been advised of the possibility of such damages.

 9. Accepting Warranty or Additional Liability. While redistributing the Work or Derivative Works thereof, You may choose to offer, and charge a fee for, acceptance of support, warranty, indemnity, or other liability obligations and/or rights consistent with this License. However, in accepting such obligations, You may act only  on Your own behalf and on Your sole responsibility, not on behalf of any other Contributor, and only if You agree to indemnify, defend, and hold each Contributor harmless for any liability incurred by, or claims asserted against, such Contributor by reason of your accepting any such warranty or additional liability.

## END OF TERMS AND CONDITIONS

APPENDIX: How to apply the Apache License to your work.

 To apply the Apache License to your work, attach the following boilerplate notice, with the fields enclosed by brackets "[]" replaced with your own identifying information. (Don't include the brackets!) The text should be enclosed in the appropriate comment syntax for the file format. We also recommend that a file or class name and description of purpose be included on the same "printed page" as the copyright notice for easier identification within third-party archives.

Copyright [yyyy] [name of copyright owner]

 Licensed under the Apache License, Version 2.0 (the "License"); you may not use this file except in compliance with the License. You may obtain a copy of the License at

https://www.apache.org/licenses/LICENSE-2.0

 Unless required by applicable law or agreed to in writing, software distributed under the License is distributed on an "AS IS" BASIS, WITHOUT WARRANTIES OR CONDITIONS OF ANY KIND, either express or implied. See the License for the specific language governing permissions and limitations under the License.

=======================================================================

To the extent any open source subcomponents are licensed under the EPL and/or other similar licenses that require the source code and/or modifications to source code to be made available (as would be noted above), you may obtain a copy of the source code corresponding to the binaries for such open source components and modifications thereto, if any, (the "Source Files"), by downloading the Source Files from https://www.springsource.org/download, or by sending a request, with your name and address to: VMware, Inc., 3401 Hillview Avenue, Palo Alto, CA 94304, United States of America or email info@vmware.com. All such requests should clearly specify: OPEN SOURCE FILES REQUEST, Attention General Counsel. VMware shall mail a copy of the Source Files to you on a CD or equivalent physical medium. This offer to obtain a copy of the Source Files is valid for three years from the date you acquired this Software product.

## Apache License Version 2.0, January 2004 https://www.apache.org/licenses/

## TERMS AND CONDITIONS FOR USE, REPRODUCTION, AND DISTRIBUTION

## 1. Definitions.

 "License" shall mean the terms and conditions for use, reproduction, and distribution as defined by Sections 1 through 9 of this document.

 "Licensor" shall mean the copyright owner or entity authorized by the copyright owner that is granting the License.

 "Legal Entity" shall mean the union of the acting entity and all other entities that control, are controlled by, or are under common control with that entity. For the purposes of this definition, "control" means (i) the power, direct or indirect, to cause the direction or management of such entity, whether by contract or otherwise, or (ii) ownership of fifty percent (50%) or more of the outstanding shares, or (iii) beneficial ownership of such entity.

 "You" (or "Your") shall mean an individual or Legal Entity exercising permissions granted by this License.

 "Source" form shall mean the preferred form for making modifications, including but not limited to software source code, documentation source, and configuration files.

 "Object" form shall mean any form resulting from mechanical transformation or translation of a Source form, including but not limited to compiled object code, generated documentation, and conversions to other media types.

 "Work" shall mean the work of authorship, whether in Source or Object form, made available under the License, as indicated by a copyright notice that is included in or attached to the work (an example is provided in the Appendix below).

 "Derivative Works" shall mean any work, whether in Source or Object form, that is based on (or derived from) the Work and for which the editorial

 revisions, annotations, elaborations, or other modifications represent, as a whole, an original work of authorship. For the purposes of this License, Derivative Works shall not include works that remain separable from, or merely link (or bind by name) to the interfaces of,

the Work and Derivative Works thereof.

 "Contribution" shall mean any work of authorship, including the original version of the Work and any modifications or additions to that Work or Derivative Works thereof, that is intentionally submitted to Licensor for inclusion in the Work by the copyright owner or by an individual or Legal Entity authorized to submit on behalf of the copyright owner. For the purposes of this definition, "submitted" means any form of electronic, verbal, or written communication sent to the Licensor or its representatives, including but not limited to communication on electronic mailing lists, source code control systems, and issue tracking systems that are managed by, or on behalf of, the Licensor for the purpose of discussing and improving the Work, but excluding communication that is conspicuously marked or otherwise designated in writing by the copyright owner as "Not a Contribution."

 "Contributor" shall mean Licensor and any individual or Legal Entity on behalf of whom a Contribution has been received by Licensor and subsequently incorporated within the Work.

- 2. Grant of Copyright License. Subject to the terms and conditions of this License, each Contributor hereby grants to You a perpetual, worldwide, non-exclusive, no-charge, royalty-free, irrevocable copyright license to reproduce, prepare Derivative Works of, publicly display, publicly perform, sublicense, and distribute the Work and such Derivative Works in Source or Object form.
- 3. Grant of Patent License. Subject to the terms and conditions of this
- License, each Contributor hereby grants to You a perpetual, worldwide, non-exclusive, no-charge, royalty-free, irrevocable (except as stated in this section) patent license to make, have made, use, offer to sell, sell, import, and otherwise transfer the Work, where such license applies only to those patent claims licensable by such Contributor that are necessarily infringed by their Contribution(s) alone or by combination of their Contribution(s) with the Work to which such Contribution(s) was submitted. If You institute patent litigation against any entity (including a cross-claim or counterclaim in a lawsuit) alleging that the Work or a Contribution incorporated within the Work constitutes direct or contributory patent infringement, then any patent licenses granted to You under this License for that Work shall terminate as of the date such litigation is filed.

 4. Redistribution. You may reproduce and distribute copies of the

 Work or Derivative Works thereof in any medium, with or without modifications, and in Source or Object form, provided that You

meet the following conditions:

- (a) You must give any other recipients of the Work or Derivative Works a copy of this License; and
- (b) You must cause any modified files to carry prominent notices stating that You changed the files; and
- (c) You must retain, in the Source form of any Derivative Works that You distribute, all copyright, patent, trademark, and attribution notices from the Source form of the Work, excluding those notices that do not pertain to any part of the Derivative Works; and
- (d) If the Work includes a "NOTICE" text file as part of its distribution, then any Derivative Works that You distribute must include a readable copy of the attribution notices contained within such NOTICE file, excluding

## those notices that do not

 pertain to any part of the Derivative Works, in at least one of the following places: within a NOTICE text file distributed as part of the Derivative Works; within the Source form or documentation, if provided along with the Derivative Works; or, within a display generated by the Derivative Works, if and wherever such third-party notices normally appear. The contents of the NOTICE file are for informational purposes only and do not modify the License. You may add Your own attribution notices within Derivative Works that You distribute, alongside or as an addendum to the NOTICE text from the Work, provided that such additional attribution notices cannot be construed as modifying the License.

 You may add Your own copyright statement to Your modifications and may provide additional or different license terms and conditions

 for use, reproduction, or distribution of Your modifications, or for any such Derivative Works as a whole, provided Your use, reproduction, and distribution of the Work otherwise complies with the conditions stated in this License.

 5. Submission of Contributions. Unless You explicitly state otherwise, any Contribution intentionally submitted for inclusion in the Work by You to the Licensor shall be under the terms and conditions of this License, without any additional terms or conditions. Notwithstanding the above, nothing herein shall supersede or modify the terms of any separate license agreement you may have executed with Licensor regarding such Contributions.

 6. Trademarks. This License does not grant permission to use the trade names, trademarks, service marks, or product names of the Licensor, except as required for reasonable and customary use in describing the origin of the Work and reproducing the content of the NOTICE file.

- 7. Disclaimer of Warranty. Unless required by applicable law or agreed to in writing, Licensor provides the Work (and each Contributor provides its Contributions) on an "AS IS" BASIS, WITHOUT WARRANTIES OR CONDITIONS OF ANY KIND, either express or implied, including, without limitation, any warranties or conditions of TITLE, NON-INFRINGEMENT, MERCHANTABILITY, or FITNESS FOR A PARTICULAR PURPOSE. You are solely responsible for determining the appropriateness of using or redistributing the Work and assume any risks associated with Your exercise of permissions under this License.
- 8. Limitation of Liability. In no event and under no legal theory, whether in tort (including negligence), contract, or otherwise, unless required by applicable law (such as deliberate and grossly negligent acts) or agreed to in writing, shall any Contributor be liable to You for damages, including any direct, indirect, special,

 incidental, or consequential damages of any character arising as a result of this License or out of the use or inability to use the Work (including but not limited to damages for loss of goodwill, work stoppage, computer failure or malfunction, or any and all other commercial damages or losses), even if such Contributor has been advised of the possibility of such damages.

 9. Accepting Warranty or Additional Liability. While redistributing the Work or Derivative Works thereof, You may choose to offer, and charge a fee for, acceptance of support, warranty, indemnity, or other liability obligations and/or rights consistent with this License. However, in accepting such obligations, You may act only on Your own behalf and on Your sole responsibility, not on behalf of any other Contributor, and only if You agree to indemnify, defend, and hold each Contributor harmless for any liability incurred by, or claims asserted against, such Contributor by reason of your accepting any such warranty or additional liability.

## END OF TERMS AND CONDITIONS

APPENDIX: How to apply the Apache License to your work.

 To apply the Apache License to your work, attach the following boilerplate notice, with the fields enclosed by brackets "{}" replaced with your own identifying information. (Don't include the brackets!) The text should be enclosed in the appropriate

 comment syntax for the file format. We also recommend that a file or class name and description of purpose be included on the same "printed page" as the copyright notice for easier identification within third-party archives.

Copyright {yyyy} {name of copyright owner}

 Licensed under the Apache License, Version 2.0 (the "License"); you may not use this file except in compliance with the License. You may obtain a copy of the License at

https://www.apache.org/licenses/LICENSE-2.0

 Unless required by applicable law or agreed to in writing, software distributed under the License is distributed on an "AS IS" BASIS, WITHOUT WARRANTIES OR CONDITIONS OF ANY KIND, either express or implied. See the License for the specific language governing permissions and limitations under the License.

# **1.112 spring-data-jpa 2.7.12**

## **1.112.1 Available under license :**

Spring Data JPA 2.7.12 (2021.2.12) Copyright (c) [2011-2019] Pivotal Software, Inc.

This product is licensed to you under the Apache License, Version 2.0 (the "License"). You may not use this product except in compliance with the License.

This product may include a number of subcomponents with separate copyright notices and license terms. Your use of the source code for the these subcomponents is subject to the terms and conditions of the subcomponent's license, as noted in the LICENSE file.

> Apache License Version 2.0, January 2004 https://www.apache.org/licenses/

## TERMS AND CONDITIONS FOR USE, REPRODUCTION, AND DISTRIBUTION

1. Definitions.

 "License" shall mean the terms and conditions for use, reproduction, and distribution as defined by Sections 1 through 9 of this document.

 "Licensor" shall mean the copyright owner or entity authorized by the copyright owner that is granting the License.

"Legal Entity" shall mean the union of the acting entity and all

 other entities that control, are controlled by, or are under common control with that entity. For the purposes of this definition, "control" means (i) the power, direct or indirect, to cause the direction or management of such entity, whether by contract or otherwise, or (ii) ownership of fifty percent (50%) or more of the outstanding shares, or (iii) beneficial ownership of such entity.

 "You" (or "Your") shall mean an individual or Legal Entity exercising permissions granted by this License.

 "Source" form shall mean the preferred form for making modifications, including but not limited to software source code, documentation source, and configuration files.

 "Object" form shall mean any form resulting from mechanical transformation or translation of a Source form, including but not limited to compiled object code, generated documentation, and conversions to other media types.

 "Work" shall mean the work of authorship, whether in Source or Object form, made available under the License, as indicated by a copyright notice that is included in or attached to the work (an example is provided in the Appendix below).

 "Derivative Works" shall mean any work, whether in Source or Object form, that is based on (or derived from) the Work and for which the editorial

 revisions, annotations, elaborations, or other modifications represent, as a whole, an original work of authorship. For the purposes of this License, Derivative Works shall not include works that remain separable from, or merely link (or bind by name) to the interfaces of, the Work and Derivative Works thereof.

 "Contribution" shall mean any work of authorship, including the original version of the Work and any modifications or additions to that Work or Derivative Works thereof, that is intentionally submitted to Licensor for inclusion in the Work by the copyright owner or by an individual or Legal Entity authorized to submit on behalf of the copyright owner. For the purposes of this definition, "submitted" means any form of electronic, verbal, or written communication sent to the Licensor or its representatives, including but not limited to communication on electronic mailing lists, source code control systems, and issue tracking systems that are managed by, or on behalf of, the Licensor for the purpose of discussing and improving the Work, but excluding communication that is conspicuously marked or otherwise designated in writing by the copyright owner as "Not a Contribution."

 "Contributor" shall mean Licensor and any individual or Legal Entity on behalf of whom a Contribution has been received by Licensor and subsequently incorporated within the Work.

- 2. Grant of Copyright License. Subject to the terms and conditions of this License, each Contributor hereby grants to You a perpetual, worldwide, non-exclusive, no-charge, royalty-free, irrevocable copyright license to reproduce, prepare Derivative Works of, publicly display, publicly perform, sublicense, and distribute the Work and such Derivative Works in Source or Object form.
- 3. Grant of Patent License. Subject to the terms and conditions of this
- License, each Contributor hereby grants to You a perpetual, worldwide, non-exclusive, no-charge, royalty-free, irrevocable (except as stated in this section) patent license to make, have made, use, offer to sell, sell, import, and otherwise transfer the Work, where such license applies only to those patent claims licensable by such Contributor that are necessarily infringed by their Contribution(s) alone or by combination of their Contribution(s) with the Work to which such Contribution(s) was submitted. If You institute patent litigation against any entity (including a cross-claim or counterclaim in a lawsuit) alleging that the Work or a Contribution incorporated within the Work constitutes direct or contributory patent infringement, then any patent licenses granted to You under this License for that Work shall terminate as of the date such litigation is filed.

## 4. Redistribution. You may reproduce and distribute copies of the

 Work or Derivative Works thereof in any medium, with or without modifications, and in Source or Object form, provided that You meet the following conditions:

- (a) You must give any other recipients of the Work or Derivative Works a copy of this License; and
- (b) You must cause any modified files to carry prominent notices stating that You changed the files; and
- (c) You must retain, in the Source form of any Derivative Works that You distribute, all copyright, patent, trademark, and attribution notices from the Source form of the Work, excluding those notices that do not pertain to any part of the Derivative Works; and
- (d) If the Work includes a "NOTICE" text file as part of its distribution, then any Derivative Works that You distribute must

 include a readable copy of the attribution notices contained within such NOTICE file, excluding

those notices that do not

 pertain to any part of the Derivative Works, in at least one of the following places: within a NOTICE text file distributed as part of the Derivative Works; within the Source form or documentation, if provided along with the Derivative Works; or, within a display generated by the Derivative Works, if and wherever such third-party notices normally appear. The contents of the NOTICE file are for informational purposes only and do not modify the License. You may add Your own attribution notices within Derivative Works that You distribute, alongside or as an addendum to the NOTICE text from the Work, provided that such additional attribution notices cannot be construed as modifying the License.

 You may add Your own copyright statement to Your modifications and may provide additional or different license terms and conditions

 for use, reproduction, or distribution of Your modifications, or for any such Derivative Works as a whole, provided Your use, reproduction, and distribution of the Work otherwise complies with the conditions stated in this License.

- 5. Submission of Contributions. Unless You explicitly state otherwise, any Contribution intentionally submitted for inclusion in the Work by You to the Licensor shall be under the terms and conditions of this License, without any additional terms or conditions. Notwithstanding the above, nothing herein shall supersede or modify the terms of any separate license agreement you may have executed with Licensor regarding such Contributions.
- 6. Trademarks. This License does not grant permission to use the trade names, trademarks, service marks, or product names of the Licensor, except as required for reasonable and customary use in describing the origin of the Work and reproducing the content of the NOTICE file.

 7. Disclaimer of Warranty. Unless required by applicable law or agreed to in writing, Licensor provides the Work (and each Contributor provides its Contributions) on an "AS IS" BASIS, WITHOUT WARRANTIES OR CONDITIONS OF ANY KIND, either express or implied, including, without limitation, any warranties or conditions of TITLE, NON-INFRINGEMENT, MERCHANTABILITY, or FITNESS FOR A PARTICULAR PURPOSE. You are solely responsible for determining the appropriateness of using or redistributing the Work and assume any risks associated with Your exercise of permissions under this License.

 8. Limitation of Liability. In no event and under no legal theory, whether in tort (including negligence), contract, or otherwise, unless required by applicable law (such as deliberate and grossly negligent acts) or agreed to in writing, shall any Contributor be liable to You for damages, including any direct,

## indirect, special,

 incidental, or consequential damages of any character arising as a result of this License or out of the use or inability to use the Work (including but not limited to damages for loss of goodwill, work stoppage, computer failure or malfunction, or any and all other commercial damages or losses), even if such Contributor has been advised of the possibility of such damages.

 9. Accepting Warranty or Additional Liability. While redistributing the Work or Derivative Works thereof, You may choose to offer, and charge a fee for, acceptance of support, warranty, indemnity, or other liability obligations and/or rights consistent with this License. However, in accepting such obligations, You may act only on Your own behalf and on Your sole responsibility, not on behalf of any other Contributor, and only if You agree to indemnify, defend, and hold each Contributor harmless for any liability incurred by, or claims asserted against, such Contributor by reason of your accepting any such warranty or additional liability.

## END OF TERMS AND CONDITIONS

APPENDIX: How to apply the Apache License to your work.

 To apply the Apache License to your work, attach the following boilerplate notice, with the fields enclosed by brackets "[]" replaced with your own identifying information. (Don't include the brackets!) The text should be enclosed in the appropriate comment syntax for the file format. We also recommend that a file or class name and description of purpose be included on the same "printed page" as the copyright notice for easier identification within third-party archives.

## Copyright [yyyy] [name of copyright owner]

 Licensed under the Apache License, Version 2.0 (the "License"); you may not use this file except in compliance with the License. You may obtain a copy of the License at

## https://www.apache.org/licenses/LICENSE-2.0

 Unless required by applicable law or agreed to in writing, software distributed under the License is distributed on an "AS IS" BASIS, WITHOUT WARRANTIES OR CONDITIONS OF ANY KIND, either express or implied.  See the License for the specific language governing permissions and limitations under the License.

To the extent any open source subcomponents are licensed under the EPL and/or other similar licenses that require the source code and/or modifications to source code to be made available (as would be noted above), you may obtain a copy of the source code corresponding to the binaries for such open source components and modifications thereto, if any, (the "Source Files"), by downloading the Source Files from https://www.springsource.org/download, or by sending a request, with your name and address to: VMware, Inc., 3401 Hillview Avenue, Palo Alto, CA 94304, United States of America or email info@vmware.com. All such requests should clearly specify: OPEN SOURCE FILES REQUEST, Attention General Counsel. VMware shall mail a copy of the Source Files to you on a CD or equivalent physical medium. This offer to obtain a copy of the Source Files is valid for three years from the date you acquired this Software product.

=======================================================================

 Apache License Version 2.0, January 2004 https://www.apache.org/licenses/

## TERMS AND CONDITIONS FOR USE, REPRODUCTION, AND DISTRIBUTION

## 1. Definitions.

 "License" shall mean the terms and conditions for use, reproduction, and distribution as defined by Sections 1 through 9 of this document.

 "Licensor" shall mean the copyright owner or entity authorized by the copyright owner that is granting the License.

 "Legal Entity" shall mean the union of the acting entity and all other entities that control, are controlled by, or are under common control with that entity. For the purposes of this definition, "control" means (i) the power, direct or indirect, to cause the direction or management of such entity, whether by contract or otherwise, or (ii) ownership of fifty percent (50%) or more of the outstanding shares, or (iii) beneficial ownership of such entity.

 "You" (or "Your") shall mean an individual or Legal Entity exercising permissions granted by this License.

 "Source" form shall mean the preferred form for making modifications, including but not limited to software source code, documentation source, and configuration files.

 "Object" form shall mean any form resulting from mechanical transformation or translation of a Source form, including but not limited to compiled object code, generated documentation, and conversions to other media types.

 "Work" shall mean the work of authorship, whether in Source or Object form, made available under the License, as indicated by a copyright notice that is included in or attached to the work (an example is provided in the Appendix below).

 "Derivative Works" shall mean any work, whether in Source or Object form, that is based on (or derived from) the Work and for which the editorial

 revisions, annotations, elaborations, or other modifications represent, as a whole, an original work of authorship. For the purposes of this License, Derivative Works shall not include works that remain separable from, or merely link (or bind by name) to the interfaces of, the Work and Derivative Works thereof.

 "Contribution" shall mean any work of authorship, including the original version of the Work and any modifications or additions to that Work or Derivative Works thereof, that is intentionally submitted to Licensor for inclusion in the Work by the copyright owner or by an individual or Legal Entity authorized to submit on behalf of the copyright owner. For the purposes of this definition, "submitted" means any form of electronic, verbal, or written communication sent to the Licensor or its representatives, including but not limited to communication on electronic mailing lists, source code control systems, and issue tracking systems that are managed by, or on behalf of, the Licensor for the purpose of discussing and improving the Work, but excluding communication that is conspicuously marked or otherwise designated in writing by the copyright owner as "Not a Contribution."

 "Contributor" shall mean Licensor and any individual or Legal Entity on behalf of whom a Contribution has been received by Licensor and subsequently incorporated within the Work.

- 2. Grant of Copyright License. Subject to the terms and conditions of this License, each Contributor hereby grants to You a perpetual, worldwide, non-exclusive, no-charge, royalty-free, irrevocable copyright license to reproduce, prepare Derivative Works of, publicly display, publicly perform, sublicense, and distribute the Work and such Derivative Works in Source or Object form.
- 3. Grant of Patent License. Subject to the terms and conditions of this

 License, each Contributor hereby grants to You a perpetual, worldwide, non-exclusive, no-charge, royalty-free, irrevocable (except as stated in this section) patent license to make, have made, use, offer to sell, sell, import, and otherwise transfer the Work, where such license applies only to those patent claims licensable by such Contributor that are necessarily infringed by their Contribution(s) alone or by combination of their Contribution(s) with the Work to which such Contribution(s) was submitted. If You institute patent litigation against any entity (including a cross-claim or counterclaim in a lawsuit) alleging that the Work or a Contribution incorporated within the Work constitutes direct or contributory patent infringement, then any patent licenses granted to You under this License for that Work shall terminate as of the date such litigation is filed.

 4. Redistribution. You may reproduce and distribute copies of the

 Work or Derivative Works thereof in any medium, with or without modifications, and in Source or Object form, provided that You meet the following conditions:

- (a) You must give any other recipients of the Work or Derivative Works a copy of this License; and
- (b) You must cause any modified files to carry prominent notices stating that You changed the files; and
- (c) You must retain, in the Source form of any Derivative Works that You distribute, all copyright, patent, trademark, and attribution notices from the Source form of the Work, excluding those notices that do not pertain to any part of the Derivative Works; and
- (d) If the Work includes a "NOTICE" text file as part of its distribution, then any Derivative Works that You distribute must include a readable copy of the attribution notices contained within such NOTICE file, excluding

#### those notices that do not

 pertain to any part of the Derivative Works, in at least one of the following places: within a NOTICE text file distributed as part of the Derivative Works; within the Source form or documentation, if provided along with the Derivative Works; or, within a display generated by the Derivative Works, if and wherever such third-party notices normally appear. The contents of the NOTICE file are for informational purposes only and do not modify the License. You may add Your own attribution notices within Derivative Works that You distribute, alongside or as an addendum to the NOTICE text from the Work, provided  that such additional attribution notices cannot be construed as modifying the License.

 You may add Your own copyright statement to Your modifications and may provide additional or different license terms and conditions

 for use, reproduction, or distribution of Your modifications, or for any such Derivative Works as a whole, provided Your use, reproduction, and distribution of the Work otherwise complies with the conditions stated in this License.

- 5. Submission of Contributions. Unless You explicitly state otherwise, any Contribution intentionally submitted for inclusion in the Work by You to the Licensor shall be under the terms and conditions of this License, without any additional terms or conditions. Notwithstanding the above, nothing herein shall supersede or modify the terms of any separate license agreement you may have executed with Licensor regarding such Contributions.
- 6. Trademarks. This License does not grant permission to use the trade names, trademarks, service marks, or product names of the Licensor, except as required for reasonable and customary use in describing the origin of the Work and reproducing the content of the NOTICE file.
- 7. Disclaimer of Warranty. Unless required by applicable law or agreed to in writing, Licensor provides the Work (and each Contributor provides its Contributions) on an "AS IS" BASIS, WITHOUT WARRANTIES OR CONDITIONS OF ANY KIND, either express or implied, including, without limitation, any warranties or conditions of TITLE, NON-INFRINGEMENT, MERCHANTABILITY, or FITNESS FOR A PARTICULAR PURPOSE. You are solely responsible for determining the appropriateness of using or redistributing the Work and assume any risks associated with Your exercise of permissions under this License.
- 8. Limitation of Liability. In no event and under no legal theory, whether in tort (including negligence), contract, or otherwise, unless required by applicable law (such as deliberate and grossly negligent acts) or agreed to in writing, shall any Contributor be liable to You for damages, including any direct, indirect, special,

 incidental, or consequential damages of any character arising as a result of this License or out of the use or inability to use the Work (including but not limited to damages for loss of goodwill, work stoppage, computer failure or malfunction, or any and all other commercial damages or losses), even if such Contributor has been advised of the possibility of such damages.

 9. Accepting Warranty or Additional Liability. While redistributing the Work or Derivative Works thereof, You may choose to offer, and charge a fee for, acceptance of support, warranty, indemnity, or other liability obligations and/or rights consistent with this License. However, in accepting such obligations, You may act only on Your own behalf and on Your sole responsibility, not on behalf of any other Contributor, and only if You agree to indemnify, defend, and hold each Contributor harmless for any liability incurred by, or claims asserted against, such Contributor by reason of your accepting any such warranty or additional liability.

## END OF TERMS AND CONDITIONS

APPENDIX: How to apply the Apache License to your work.

 To apply the Apache License to your work, attach the following boilerplate notice, with the fields enclosed by brackets "{}" replaced with your own identifying information. (Don't include the brackets!) The text should be enclosed in the appropriate comment syntax for the file format. We also recommend that a file or class name and description of purpose be included on the same "printed page" as the copyright notice for easier identification within third-party archives.

Copyright {yyyy} {name of copyright owner}

 Licensed under the Apache License, Version 2.0 (the "License"); you may not use this file except in compliance with the License. You may obtain a copy of the License at

https://www.apache.org/licenses/LICENSE-2.0

 Unless required by applicable law or agreed to in writing, software distributed under the License is distributed on an "AS IS" BASIS, WITHOUT WARRANTIES OR CONDITIONS OF ANY KIND, either express or implied. See the License for the specific language governing permissions and limitations under the License.

## **1.113 systemd 239**

## **1.113.1 Available under license :**

 GNU GENERAL PUBLIC LICENSE Version 2, June 1991

Copyright (C) 1989, 1991 Free Software Foundation, Inc., 51 Franklin Street, Fifth Floor, Boston, MA 02110-1301 USA Everyone is permitted to copy and distribute verbatim copies

of this license document, but changing it is not allowed.

#### Preamble

 The licenses for most software are designed to take away your freedom to share and change it. By contrast, the GNU General Public License is intended to guarantee your freedom to share and change free software--to make sure the software is free for all its users. This General Public License applies to most of the Free Software Foundation's software and to any other program whose authors commit to using it. (Some other Free Software Foundation software is covered by the GNU Lesser General Public License instead.) You can apply it to your programs, too.

 When we speak of free software, we are referring to freedom, not price. Our General Public Licenses are designed to make sure that you

have the freedom to distribute copies of free software (and charge for this service if you wish), that you receive source code or can get it if you want it, that you can change the software or use pieces of it in new free programs; and that you know you can do these things.

 To protect your rights, we need to make restrictions that forbid anyone to deny you these rights or to ask you to surrender the rights. These restrictions translate to certain responsibilities for you if you distribute copies of the software, or if you modify it.

 For example, if you distribute copies of such a program, whether gratis or for a fee, you must give the recipients all the rights that you have. You must make sure that they, too, receive or can get the source code. And you must show them these terms so they know their rights.

We protect your rights with two steps: (1) copyright the software, and (2) offer you this license which gives you legal permission to copy, distribute

and/or modify the software.

 Also, for each author's protection and ours, we want to make certain that everyone understands that there is no warranty for this free software. If the software is modified by someone else and passed on, we want its recipients to know that what they have is not the original, so that any problems introduced by others will not reflect on the original authors' reputations.

 Finally, any free program is threatened constantly by software patents. We wish to avoid the danger that redistributors of a free program will individually obtain patent licenses, in effect making the program proprietary. To prevent this, we have made it clear that any patent must be licensed for everyone's free use or not licensed at all.

 The precise terms and conditions for copying, distribution and modification follow.

## GNU GENERAL PUBLIC LICENSE TERMS AND CONDITIONS FOR COPYING, DISTRIBUTION AND MODIFICATION

## 0. This License applies to any program or other work which contains

a notice placed by the copyright holder saying it may be distributed under the terms of this General Public License. The "Program", below, refers to any such program or work, and a "work based on the Program" means either the Program or any derivative work under copyright law: that is to say, a work containing the Program or a portion of it, either verbatim or with modifications and/or translated into another language. (Hereinafter, translation is included without limitation in the term "modification".) Each licensee is addressed as "you".

Activities other than copying, distribution and modification are not covered by this License; they are outside its scope. The act of running the Program is not restricted, and the output from the Program is covered only if its contents constitute a work based on the Program (independent of having been made by running the Program). Whether that is true depends on what the Program does.

## 1. You may copy and distribute verbatim copies

#### of the Program's

source code as you receive it, in any medium, provided that you conspicuously and appropriately publish on each copy an appropriate copyright notice and disclaimer of warranty; keep intact all the notices that refer to this License and to the absence of any warranty; and give any other recipients of the Program a copy of this License along with the Program.

You may charge a fee for the physical act of transferring a copy, and you may at your option offer warranty protection in exchange for a fee.

 2. You may modify your copy or copies of the Program or any portion of it, thus forming a work based on the Program, and copy and distribute such modifications or work under the terms of Section 1 above, provided that you also meet all of these conditions:

 a) You must cause the modified files to carry prominent notices stating that you changed the files and the date of any change.

b) You must cause any work that you distribute or publish, that in

whole

 or in part contains or is derived from the Program or any part thereof, to be licensed as a whole at no charge to all third parties under the terms of this License.

 c) If the modified program normally reads commands interactively when run, you must cause it, when started running for such interactive use in the most ordinary way, to print or display an announcement including an appropriate copyright notice and a notice that there is no warranty (or else, saying that you provide a warranty) and that users may redistribute the program under these conditions, and telling the user how to view a copy of this License. (Exception: if the Program itself is interactive but does not normally print such an announcement, your work based on the Program is not required to print an announcement.)

These requirements apply to the modified work as a whole. If identifiable sections of that work are not derived from the Program, and can be reasonably considered independent and separate works in themselves, then this License, and its terms, do not apply to those sections when you distribute them as separate works. But when you distribute the same sections as part of a whole which is a work based on the Program, the distribution of the whole must be on the terms of this License, whose permissions for other licensees extend to the entire whole, and thus to each and every part regardless of who wrote it.

Thus, it is not the intent of this section to claim rights or contest your rights to work written entirely by you; rather, the intent is to exercise the right to control the distribution of derivative or collective works based on the Program.

In addition, mere aggregation of another work not based on the Program with the Program (or with a work based on the Program) on a volume of a storage or distribution medium does not bring the other work under the scope of this License.

 3. You may copy and distribute the Program (or a work based on it,

under Section 2) in object code or executable form under the terms of Sections 1 and 2 above provided that you also do one of the following:

 a) Accompany it with the complete corresponding machine-readable source code, which must be distributed under the terms of Sections 1 and 2 above on a medium customarily used for software interchange; or,

 b) Accompany it with a written offer, valid for at least three years, to give any third party, for a charge no more than your  cost of physically performing source distribution, a complete machine-readable copy of the corresponding source code, to be distributed under the terms of Sections 1 and 2 above on a medium customarily used for software interchange; or,

 c) Accompany it with the information you received as to the offer to distribute corresponding source code. (This alternative is allowed only for noncommercial distribution and only if you received the program in object code or executable form with such an offer, in accord with Subsection b above.)

The source code for a work means the preferred form of the work for making modifications to it. For an executable work, complete source code means all the source code for all modules it contains, plus any associated interface definition files, plus the scripts used to control compilation and installation of the executable. However, as a special exception, the source code distributed need not include anything that is normally distributed (in either source or binary form) with the major components (compiler, kernel, and so on) of the operating system on which the executable runs, unless that component itself accompanies the executable.

If distribution of executable or object code is made by offering access to copy from a designated place, then offering equivalent access to copy the source code from the same place counts as distribution of the source code, even though third parties are not compelled to copy the source along with the object code.

 4. You may not copy, modify, sublicense, or distribute the Program except as expressly provided under this License. Any attempt otherwise to copy, modify, sublicense or distribute the Program is void, and will automatically terminate your rights under this License. However, parties who have received copies, or rights, from you under this License will not have their licenses terminated so long as such parties remain in full compliance.

 5. You are not required to accept this License, since you have not signed it. However, nothing else grants you permission to modify or distribute the Program or its derivative works. These actions are prohibited by law if you do not accept this License. Therefore, by modifying or distributing the Program (or any work based on the Program), you indicate your acceptance of this License to do so, and all its terms and conditions for copying, distributing or modifying the Program or works based on it.

6. Each

 time you redistribute the Program (or any work based on the Program), the recipient automatically receives a license from the original licensor to copy, distribute or modify the Program subject to these terms and conditions. You may not impose any further restrictions on the recipients' exercise of the rights granted herein. You are not responsible for enforcing compliance by third parties to this License.

 7. If, as a consequence of a court judgment or allegation of patent infringement or for any other reason (not limited to patent issues), conditions are imposed on you (whether by court order, agreement or otherwise) that contradict the conditions of this License, they do not excuse you from the conditions of this License. If you cannot distribute so as to satisfy simultaneously your obligations under this License and any other pertinent obligations, then as a consequence you may not distribute the Program at all. For example, if a patent license would not permit royalty-free redistribution of the Program by

all those who receive copies directly or indirectly through you, then the only way you could satisfy both it and this License would be to refrain entirely from distribution of the Program.

If any portion of this section is held invalid or unenforceable under any particular circumstance, the balance of the section is intended to apply and the section as a whole is intended to apply in other circumstances.

It is not the purpose of this section to induce you to infringe any patents or other property right claims or to contest validity of any such claims; this section has the sole purpose of protecting the integrity of the free software distribution system, which is implemented by public license practices. Many people have made generous contributions to the wide range of software distributed through that system in reliance on consistent application of that system; it is up to the author/donor to decide if he or she is willing to distribute software through any other system and a licensee cannot

impose that choice.

This section is intended to make thoroughly clear what is believed to be a consequence of the rest of this License.

 8. If the distribution and/or use of the Program is restricted in certain countries either by patents or by copyrighted interfaces, the original copyright holder who places the Program under this License may add an explicit geographical distribution limitation excluding those countries, so that distribution is permitted only in or among countries not thus excluded. In such case, this License incorporates

the limitation as if written in the body of this License.

 9. The Free Software Foundation may publish revised and/or new versions of the General Public License from time to time. Such new versions will be similar in spirit to the present version, but may differ in detail to address new problems or concerns.

Each version is given a distinguishing version number. If the Program specifies a version number of this License which applies to it and "any later version", you have the option of following the terms and conditions either of that version or of any later version published by the Free Software Foundation. If the Program does not specify a version number of this License, you may choose any version ever published by the Free Software Foundation.

 10. If you wish to incorporate parts of the Program into other free programs whose distribution conditions are different, write to the author to ask for permission. For software which is copyrighted by the Free Software Foundation, write to the Free Software Foundation; we sometimes make exceptions for this. Our decision will be guided by the two goals of preserving the free status of all derivatives of our free software and of promoting the sharing and reuse of software generally.

## NO WARRANTY

 11. BECAUSE THE PROGRAM IS LICENSED FREE OF CHARGE, THERE IS NO WARRANTY FOR THE PROGRAM, TO THE EXTENT PERMITTED BY APPLICABLE LAW. EXCEPT WHEN

OTHERWISE STATED IN WRITING THE COPYRIGHT HOLDERS AND/OR OTHER PARTIES PROVIDE THE PROGRAM "AS IS" WITHOUT WARRANTY OF ANY KIND, EITHER EXPRESSED OR IMPLIED, INCLUDING, BUT NOT LIMITED TO, THE IMPLIED WARRANTIES OF MERCHANTABILITY AND FITNESS FOR A PARTICULAR PURPOSE. THE ENTIRE RISK AS TO THE QUALITY AND PERFORMANCE OF THE PROGRAM IS WITH YOU. SHOULD THE PROGRAM PROVE DEFECTIVE, YOU ASSUME THE COST OF ALL NECESSARY SERVICING, REPAIR OR CORRECTION.

 12. IN NO EVENT UNLESS REQUIRED BY APPLICABLE LAW OR AGREED TO IN WRITING WILL ANY COPYRIGHT HOLDER, OR ANY OTHER PARTY WHO MAY MODIFY AND/OR REDISTRIBUTE THE PROGRAM AS PERMITTED ABOVE, BE LIABLE TO YOU FOR DAMAGES, INCLUDING ANY GENERAL, SPECIAL, INCIDENTAL OR CONSEQUENTIAL DAMAGES ARISING OUT OF THE USE OR INABILITY TO USE THE PROGRAM (INCLUDING BUT NOT LIMITED TO LOSS OF DATA OR DATA BEING RENDERED INACCURATE OR LOSSES SUSTAINED BY YOU OR THIRD PARTIES OR A FAILURE OF THE PROGRAM TO OPERATE WITH ANY OTHER PROGRAMS), EVEN

 IF SUCH HOLDER OR OTHER PARTY HAS BEEN ADVISED OF THE POSSIBILITY OF SUCH DAMAGES.

## END OF TERMS AND CONDITIONS

 How to Apply These Terms to Your New Programs

 If you develop a new program, and you want it to be of the greatest possible use to the public, the best way to achieve this is to make it free software which everyone can redistribute and change under these terms.

 To do so, attach the following notices to the program. It is safest to attach them to the start of each source file to most effectively convey the exclusion of warranty; and each file should have at least the "copyright" line and a pointer to where the full notice is found.

 <one line to give the program's name and a brief idea of what it does.> Copyright  $(C)$  <year > <name of author>

 This program is free software; you can redistribute it and/or modify it under the terms of the GNU General Public License as published by the Free Software Foundation; either version 2 of the License, or

(at your option) any later version.

 This program is distributed in the hope that it will be useful, but WITHOUT ANY WARRANTY; without even the implied warranty of MERCHANTABILITY or FITNESS FOR A PARTICULAR PURPOSE. See the GNU General Public License for more details.

 You should have received a copy of the GNU General Public License along with this program; if not, write to the Free Software Foundation, Inc., 51 Franklin Street, Fifth Floor, Boston, MA 02110-1301 USA.

Also add information on how to contact you by electronic and paper mail.

If the program is interactive, make it output a short notice like this when it starts in an interactive mode:

 Gnomovision version 69, Copyright (C) year name of author Gnomovision comes with ABSOLUTELY NO WARRANTY; for details type `show w'. This is free software, and you are welcome to redistribute it under certain conditions; type `show c' for details.

The hypothetical commands `show w' and `show c' should show the appropriate parts of the General Public License. Of course, the commands you use may be called something other than `show w' and `show c'; they could even be mouse-clicks or menu items--whatever suits your program.

You should also get your employer (if you work as a programmer) or your

school, if any, to sign a "copyright disclaimer" for the program, if necessary. Here is a sample; alter the names:

 Yoyodyne, Inc., hereby disclaims all copyright interest in the program `Gnomovision' (which makes passes at compilers) written by James Hacker.

 <signature of Ty Coon>, 1 April 1989 Ty Coon, President of Vice

This General Public License does not permit incorporating your program into proprietary programs. If your program is a subroutine library, you may consider it more useful to permit linking proprietary applications with the library. If this is what you want to do, use the GNU Lesser General Public License instead of this License.

# **1.114 jaxb-runtime 2.3.8**

## **1.114.1 Available under license :**

Copyright (c) 2018 Oracle and/or its affiliates. All rights reserved.

Redistribution and use in source and binary forms, with or without modification, are permitted provided that the following conditions are met:

- Redistributions of source code must retain the above copyright notice, this list of conditions and the following disclaimer.
- Redistributions in binary form must reproduce the above copyright notice, this list of conditions and the following disclaimer in the documentation and/or other materials provided with the distribution.
- Neither the name of the Eclipse Foundation, Inc. nor the names of its contributors may be used to endorse or promote products derived from this software without specific prior written permission.

THIS SOFTWARE IS PROVIDED BY THE COPYRIGHT HOLDERS AND CONTRIBUTORS "AS IS" AND ANY EXPRESS OR IMPLIED WARRANTIES, INCLUDING, BUT NOT LIMITED TO, THE IMPLIED WARRANTIES OF MERCHANTABILITY AND FITNESS FOR A PARTICULAR PURPOSE ARE

 DISCLAIMED. IN NO EVENT SHALL THE COPYRIGHT OWNER OR CONTRIBUTORS BE LIABLE FOR ANY DIRECT, INDIRECT, INCIDENTAL, SPECIAL, EXEMPLARY, OR CONSEQUENTIAL DAMAGES (INCLUDING, BUT NOT LIMITED TO, PROCUREMENT OF SUBSTITUTE GOODS OR SERVICES; LOSS OF USE, DATA, OR PROFITS; OR BUSINESS INTERRUPTION) HOWEVER CAUSED AND ON ANY THEORY OF LIABILITY, WHETHER IN CONTRACT, STRICT LIABILITY, OR TORT (INCLUDING NEGLIGENCE OR OTHERWISE) ARISING IN ANY WAY OUT OF THE USE OF THIS SOFTWARE, EVEN IF ADVISED OF THE POSSIBILITY OF SUCH DAMAGE.

## # Notices for Eclipse Implementation of JAXB

This content is produced and maintained by the Eclipse Implementation of JAXB project.

\* Project home: https://projects.eclipse.org/projects/ee4j.jaxb-impl

## ## Trademarks

Eclipse Implementation of JAXB is a trademark of the Eclipse Foundation.

## Copyright

All content is the property of the respective authors or their employers. For more information regarding authorship of content, please consult the listed source code repository logs.

## Declared Project Licenses

This program and the accompanying materials are made available under the terms of the Eclipse Distribution License v. 1.0 which is available at http://www.eclipse.org/org/documents/edl-v10.php.

SPDX-License-Identifier: BSD-3-Clause

## Source Code

The project maintains the following source code repositories:

\* https://github.com/eclipse-ee4j/jaxb-ri

\* https://github.com/eclipse-ee4j/jaxb-istack-commons

\* https://github.com/eclipse-ee4j/jaxb-dtd-parser

- \* https://github.com/eclipse-ee4j/jaxb-fi
- \*

https://github.com/eclipse-ee4j/jaxb-stax-ex

\* https://github.com/eclipse-ee4j/jax-rpc-ri

## Third-party Content

This project leverages the following third party content.

Apache Ant (1.10.2)

\* License: Apache-2.0 AND W3C AND LicenseRef-Public-Domain

Apache Ant (1.10.2)

\* License: Apache-2.0 AND W3C AND LicenseRef-Public-Domain

Apache Felix (1.2.0)

\* License: Apache License, 2.0

args4j (2.33)

\* License: MIT License

dom4j (1.6.1)

\* License: Custom license based on Apache 1.1

file-management (3.0.0)

\* License: Apache-2.0

\* Project: https://maven.apache.org/shared/file-management/

\* Source:

https://svn.apache.org/viewvc/maven/shared/tags/file-management-3.0.0/

JUnit (4.12)

\* License: Eclipse Public License

JUnit (4.12)

\* License: Eclipse Public License

maven-compat (3.5.2)

\* License: Apache-2.0

\* Project: https://maven.apache.org/ref/3.5.2/maven-compat/

\* Source:

https://mvnrepository.com/artifact/org.apache.maven/maven-compat/3.5.2

maven-core

(3.5.2)

\* License: Apache-2.0

\* Project: https://maven.apache.org/ref/3.5.2/maven-core/index.html

\* Source: https://mvnrepository.com/artifact/org.apache.maven/maven-core/3.5.2

maven-plugin-annotations (3.5)

\* License: Apache-2.0

\* Project: https://maven.apache.org/plugin-tools/maven-plugin-annotations/

\* Source:

https://github.com/apache/maven-plugin-tools/tree/master/maven-plugin-annotations

maven-plugin-api (3.5.2)

\* License: Apache-2.0

maven-resolver-api (1.1.1)

\* License: Apache-2.0

maven-resolver-api (1.1.1)

\* License: Apache-2.0

maven-resolver-connector-basic (1.1.1)

\* License: Apache-2.0

maven-resolver-impl (1.1.1)

\* License: Apache-2.0

maven-resolver-spi (1.1.1)

\* License: Apache-2.0

maven-resolver-transport-file (1.1.1)

\* License: Apache-2.0

\* Project: https://maven.apache.org/resolver/maven-resolver-transport-file/

\* Source:

https://github.com/apache/maven-resolver/tree/master/maven-resolver-transport-file

maven-resolver-util (1.1.1)

\* License: Apache-2.0

maven-settings  $(3.5.2)$ 

\* License: Apache-2.0

\* Source:

https://mvnrepository.com/artifact/org.apache.maven/maven-settings/3.5.2

OSGi Service Platform Core Companion Code (6.0)

\* License: Apache License, 2.0

plexus-archiver (3.5)

\* License: Apache-2.0

\* Project: https://codehaus-plexus.github.io/plexus-archiver/

\* Source: https://github.com/codehaus-plexus/plexus-archiver

plexus-io (3.0.0)

\* License: Apache-2.0

plexus-utils (3.1.0)

\* License: Apache- 2.0 or Apache- 1.1 or BSD or Public Domain or Indiana University Extreme! Lab Software License V1.1.1 (Apache 1.1 style)

relaxng-datatype (1.0)

\* License: New BSD license

Sax (0.2)

\* License: SAX-PD

\* Project: http://www.megginson.com/downloads/SAX/

\* Source: http://sourceforge.net/project/showfiles.php?group\_id=29449

testng (6.14.2)

\* License: Apache-2.0 AND (MIT OR GPL-1.0+)

\* Project: https://testng.org/doc/index.html

\* Source: https://github.com/cbeust/testng

wagon-http-lightweight (3.0.0)

\* License: Pending

\*

Project: https://maven.apache.org/wagon/

\* Source:

https://mvnrepository.com/artifact/org.apache.maven.wagon/wagon-http-lightweight/3.0.0

xz for java (1.8)

\* License: LicenseRef-Public-Domain

## Cryptography

Content may contain encryption software. The country in which you are currently may have restrictions on the import, possession, and use, and/or re-export to another country, of encryption software. BEFORE using any encryption software, please check the country's laws, regulations and policies concerning the import,

possession, or use, and re-export of encryption software, to see if this is permitted.

# **1.115 lvm2 1.02.181**

## **1.115.1 Available under license :**

 GNU GENERAL PUBLIC LICENSE Version 2, June 1991

Copyright (C) 1989, 1991 Free Software Foundation, Inc.

 51 Franklin Street, Fifth Floor, Boston, MA 02110-1301 USA Everyone is permitted to copy and distribute verbatim copies of this license document, but changing it is not allowed.

## Preamble

 The licenses for most software are designed to take away your freedom to share and change it. By contrast, the GNU General Public License is intended to guarantee your freedom to share and change free software--to make sure the software is free for all its users. This General Public License applies to most of the Free Software Foundation's software and to any other program whose authors commit to using it. (Some other Free Software Foundation software is covered by the GNU Library General Public License instead.) You can apply it to your programs, too.

 When we speak of free software, we are referring to freedom, not price. Our General Public Licenses are designed to make sure that you

have the freedom to distribute copies of free software (and charge for this service if you wish), that you receive source code or can get it if you want it, that you can change the software or use pieces of it in new free programs; and that you know you can do these things.

 To protect your rights, we need to make restrictions that forbid anyone to deny you these rights or to ask you to surrender the rights. These restrictions translate to certain responsibilities for you if you distribute copies of the software, or if you modify it.

 For example, if you distribute copies of such a program, whether gratis or for a fee, you must give the recipients all the rights that you have. You must make sure that they, too, receive or can get the source code. And you must show them these terms so they know their rights.

We protect your rights with two steps: (1) copyright the software, and (2) offer you this license which gives you legal permission to copy,

distribute and/or modify the software.

 Also, for each author's protection and ours, we want to make certain that everyone understands that there is no warranty for this free software. If the software is modified by someone else and passed on, we want its recipients to know that what they have is not the original, so that any problems introduced by others will not reflect on the original authors' reputations.

 Finally, any free program is threatened constantly by software patents. We wish to avoid the danger that redistributors of a free program will individually obtain patent licenses, in effect making the program proprietary. To prevent this, we have made it clear that any patent must be licensed for everyone's free use or not licensed at all.

 The precise terms and conditions for copying, distribution and modification follow.

## GNU GENERAL PUBLIC LICENSE TERMS AND CONDITIONS FOR COPYING, DISTRIBUTION AND MODIFICATION

 0. This License applies to any program or other work which contains

a notice placed by the copyright holder saying it may be distributed under the terms of this General Public License. The "Program", below, refers to any such program or work, and a "work based on the Program" means either the Program or any derivative work under copyright law: that is to say, a work containing the Program or a portion of it, either verbatim or with modifications and/or translated into another language. (Hereinafter, translation is included without limitation in the term "modification".) Each licensee is addressed as "you".

Activities other than copying, distribution and modification are not covered by this License; they are outside its scope. The act of running the Program is not restricted, and the output from the Program is covered only if its contents constitute a work based on the Program (independent of having been made by running the Program). Whether that is true depends on what the Program does.

## 1. You may copy and distribute verbatim

## copies of the Program's

source code as you receive it, in any medium, provided that you conspicuously and appropriately publish on each copy an appropriate copyright notice and disclaimer of warranty; keep intact all the notices that refer to this License and to the absence of any warranty; and give any other recipients of the Program a copy of this License along with the Program.

You may charge a fee for the physical act of transferring a copy, and you may at your option offer warranty protection in exchange for a fee.

 2. You may modify your copy or copies of the Program or any portion of it, thus forming a work based on the Program, and copy and distribute such modifications or work under the terms of Section 1 above, provided that you also meet all of these conditions:

 a) You must cause the modified files to carry prominent notices stating that you changed the files and the date of any change.

b) You must cause any work that you distribute or publish, that in

 whole or in part contains or is derived from the Program or any part thereof, to be licensed as a whole at no charge to all third parties under the terms of this License.

 c) If the modified program normally reads commands interactively when run, you must cause it, when started running for such interactive use in the most ordinary way, to print or display an announcement including an appropriate copyright notice and a notice that there is no warranty (or else, saying that you provide a warranty) and that users may redistribute the program under these conditions, and telling the user how to view a copy of this License. (Exception: if the Program itself is interactive but does not normally print such an announcement, your work based on the Program is not required to print an announcement.)

These requirements apply to the modified work as a whole. If identifiable sections of that work are not derived from the Program, and can be reasonably

 considered independent and separate works in themselves, then this License, and its terms, do not apply to those sections when you distribute them as separate works. But when you distribute the same sections as part of a whole which is a work based on the Program, the distribution of the whole must be on the terms of this License, whose permissions for other licensees extend to the entire whole, and thus to each and every part regardless of who wrote it.

Thus, it is not the intent of this section to claim rights or contest your rights to work written entirely by you; rather, the intent is to exercise the right to control the distribution of derivative or collective works based on the Program.

In addition, mere aggregation of another work not based on the Program with the Program (or with a work based on the Program) on a volume of a storage or distribution medium does not bring the other work under

the scope of this License.

 3. You may copy and distribute the Program (or a work based on it,

under Section 2) in object code or executable form under the terms of Sections 1 and 2 above provided that you also do one of the following:

 a) Accompany it with the complete corresponding machine-readable source code, which must be distributed under the terms of Sections 1 and 2 above on a medium customarily used for software interchange; or,

 b) Accompany it with a written offer, valid for at least three years, to give any third party, for a charge no more than your cost of physically performing source distribution, a complete machine-readable copy of the corresponding source code, to be distributed under the terms of Sections 1 and 2 above on a medium customarily used for software interchange; or,

 c) Accompany it with the information you received as to the offer to distribute corresponding source code. (This alternative is allowed only for noncommercial distribution and only if you received the program in object code or executable form with such an offer, in accord with Subsection b above.)

The source code for a work means the preferred form of the work for making modifications to it. For an executable work, complete source code means all the source code for all modules it contains, plus any associated interface definition files, plus the scripts used to control compilation and installation of the executable. However, as a special exception, the source code distributed need not include anything that is normally distributed (in either source or binary form) with the major components (compiler, kernel, and so on) of the operating system on which the executable runs, unless that component itself accompanies the executable.

If distribution of executable or object code is made by offering access to copy from a designated place, then offering equivalent access to copy the source code from the same place counts as distribution of the source code, even though third parties are not compelled to copy the source along with the object code.

 4. You may not copy, modify, sublicense, or distribute the Program except as expressly provided under this License. Any attempt otherwise to copy, modify, sublicense or distribute the Program is void, and will automatically terminate your rights under this License. However, parties who have received copies, or rights, from you under this License will not have their licenses terminated so long as such parties remain in full compliance.

 5. You are not required to accept this License, since you have not signed it. However, nothing else grants you permission to modify or distribute the Program or its derivative works. These actions are prohibited by law if you do not accept this License. Therefore, by modifying or distributing the Program (or any work based on the Program), you indicate your acceptance of this License to do so, and all its terms and conditions for copying, distributing or modifying the Program or works based on it.

## 6.

 Each time you redistribute the Program (or any work based on the Program), the recipient automatically receives a license from the original licensor to copy, distribute or modify the Program subject to these terms and conditions. You may not impose any further restrictions on the recipients' exercise of the rights granted herein. You are not responsible for enforcing compliance by third parties to this License.

 7. If, as a consequence of a court judgment or allegation of patent infringement or for any other reason (not limited to patent issues), conditions are imposed on you (whether by court order, agreement or otherwise) that contradict the conditions of this License, they do not excuse you from the conditions of this License. If you cannot distribute so as to satisfy simultaneously your obligations under this License and any other pertinent obligations, then as a consequence you may not distribute the Program at all. For example, if a patent license would not permit royalty-free redistribution of the Program by all those who receive copies directly or indirectly through you, then the only way you could satisfy both it and this License would be to refrain entirely from distribution of the Program.

If any portion of this section is held invalid or unenforceable under any particular circumstance, the balance of the section is intended to apply and the section as a whole is intended to apply in other circumstances.

It is not the purpose of this section to induce you to infringe any patents or other property right claims or to contest validity of any such claims; this section has the sole purpose of protecting the integrity of the free software distribution system, which is implemented by public license practices. Many people have made generous contributions to the wide range of software distributed through that system in reliance on consistent application of that system; it is up to the author/donor to decide if he or she is willing
to distribute software through any other system and a licensee cannot impose that choice.

This section is intended to make thoroughly clear what is believed to be a consequence of the rest of this License.

 8. If the distribution and/or use of the Program is restricted in certain countries either by patents or by copyrighted interfaces, the original copyright holder who places the Program under this License may add an explicit geographical distribution limitation excluding those countries, so that distribution is permitted only in or among countries not thus excluded. In such case, this License incorporates the limitation as if written in the body of this License.

 9. The Free Software Foundation may publish revised and/or new versions of the General Public License from time to time. Such new versions will be similar in spirit to the present version, but may differ in detail to address new problems or concerns.

Each version is given a distinguishing version number. If the Program specifies a version number of this License which applies to it and "any later version", you have the option of following the terms and conditions either of that version or of any later version published by the Free Software Foundation. If the Program does not specify a version number of this License, you may choose any version ever published by the Free Software Foundation.

 10. If you wish to incorporate parts of the Program into other free programs whose distribution conditions are different, write to the author to ask for permission. For software which is copyrighted by the Free Software Foundation, write to the Free Software Foundation; we sometimes make exceptions for this. Our decision will be guided by the two goals of preserving the free status of all derivatives of our free software and of promoting the sharing and reuse of software generally.

#### NO WARRANTY

 11. BECAUSE THE PROGRAM IS LICENSED FREE OF CHARGE, THERE IS NO WARRANTY FOR THE PROGRAM, TO THE EXTENT PERMITTED BY APPLICABLE LAW. EXCEPT WHEN

OTHERWISE STATED IN WRITING THE COPYRIGHT HOLDERS AND/OR OTHER PARTIES PROVIDE THE PROGRAM "AS IS" WITHOUT WARRANTY OF ANY KIND, EITHER EXPRESSED OR IMPLIED, INCLUDING, BUT NOT LIMITED TO, THE IMPLIED WARRANTIES OF MERCHANTABILITY AND FITNESS FOR A PARTICULAR PURPOSE. THE ENTIRE RISK AS TO THE QUALITY AND PERFORMANCE OF THE PROGRAM IS WITH YOU. SHOULD THE PROGRAM PROVE DEFECTIVE, YOU ASSUME THE COST OF ALL NECESSARY SERVICING,

REPAIR OR CORRECTION.

 12. IN NO EVENT UNLESS REQUIRED BY APPLICABLE LAW OR AGREED TO IN WRITING WILL ANY COPYRIGHT HOLDER, OR ANY OTHER PARTY WHO MAY MODIFY AND/OR REDISTRIBUTE THE PROGRAM AS PERMITTED ABOVE, BE LIABLE TO YOU FOR DAMAGES, INCLUDING ANY GENERAL, SPECIAL, INCIDENTAL OR CONSEQUENTIAL DAMAGES ARISING OUT OF THE USE OR INABILITY TO USE THE PROGRAM (INCLUDING BUT NOT LIMITED TO LOSS OF DATA OR DATA BEING RENDERED INACCURATE OR LOSSES SUSTAINED BY YOU OR THIRD PARTIES OR A FAILURE OF THE PROGRAM TO OPERATE WITH ANY OTHER PROGRAMS),

 EVEN IF SUCH HOLDER OR OTHER PARTY HAS BEEN ADVISED OF THE POSSIBILITY OF SUCH DAMAGES.

 END OF TERMS AND CONDITIONS

 How to Apply These Terms to Your New Programs

 If you develop a new program, and you want it to be of the greatest possible use to the public, the best way to achieve this is to make it free software which everyone can redistribute and change under these terms.

 To do so, attach the following notices to the program. It is safest to attach them to the start of each source file to most effectively convey the exclusion of warranty; and each file should have at least the "copyright" line and a pointer to where the full notice is found.

 <one line to give the program's name and a brief idea of what it does.> Copyright  $(C)$  <year > <name of author>

 This program is free software; you can redistribute it and/or modify it under the terms of the GNU General Public License as published by the Free Software Foundation; either version 2 of the License, or

(at your option) any later version.

 This program is distributed in the hope that it will be useful, but WITHOUT ANY WARRANTY; without even the implied warranty of MERCHANTABILITY or FITNESS FOR A PARTICULAR PURPOSE. See the GNU General Public License for more details.

 You should have received a copy of the GNU General Public License along with this program; if not, write to the Free Software Foundation, Inc., 51 Franklin Street, Fifth Floor, Boston, MA 02110-1301 USA

Also add information on how to contact you by electronic and paper mail.

If the program is interactive, make it output a short notice like this

when it starts in an interactive mode:

 Gnomovision version 69, Copyright (C) year name of author Gnomovision comes with ABSOLUTELY NO WARRANTY; for details type `show w'. This is free software, and you are welcome to redistribute it under certain conditions; type `show c' for details.

The hypothetical commands

 `show w' and `show c' should show the appropriate parts of the General Public License. Of course, the commands you use may be called something other than `show w' and `show c'; they could even be mouse-clicks or menu items--whatever suits your program.

You should also get your employer (if you work as a programmer) or your school, if any, to sign a "copyright disclaimer" for the program, if necessary. Here is a sample; alter the names:

 Yoyodyne, Inc., hereby disclaims all copyright interest in the program `Gnomovision' (which makes passes at compilers) written by James Hacker.

 <signature of Ty Coon>, 1 April 1989 Ty Coon, President of Vice

This General Public License does not permit incorporating your program into proprietary programs. If your program is a subroutine library, you may consider it more useful to permit linking proprietary applications with the library. If this is what you want to do, use the GNU Library General Public License instead of this License. Copyright (c) 2009-2013 QLogic Corporation QLogic Linux qlcnic NIC Driver

You may modify and redistribute the device driver code under the GNU General Public License (a copy of which is attached hereto as Exhibit A) published by the Free Software Foundation (version 2).

EXHIBIT A

 GNU GENERAL PUBLIC LICENSE Version 2, June 1991

Copyright (C) 1989, 1991 Free Software Foundation, Inc. 51 Franklin Street, Fifth Floor, Boston, MA 02110-1301 USA Everyone is permitted to copy and distribute verbatim copies of this license document, but changing it is not allowed.

 Preamble

 The licenses for most software are designed to take away your freedom to share and change it. By contrast, the GNU General Public License is intended to guarantee your freedom to share and change free software--to make sure the software is free for all its users. This General Public License applies to most of the Free Software Foundation's software and to any other program whose authors commit to

using it. (Some other Free Software Foundation software is covered by the GNU Lesser General Public License instead.) You can apply it to your programs, too.

 When we speak of free software, we are referring to freedom, not price. Our General Public Licenses are designed to make sure that you have the freedom to distribute copies of free software (and charge for this service if you wish), that you receive source code or can get it if you want it, that you can change the software or use pieces of it in new free programs; and that you know you can do these things.

 To protect your rights, we need to make restrictions that forbid anyone to deny you these rights or to ask you to surrender the rights. These restrictions translate to certain responsibilities for you if you distribute copies of the software, or if you modify it.

 For example, if you distribute copies of such a program, whether gratis or for a fee, you must give the recipients all the rights that you have.

 You must make sure that they, too, receive or can get the source code. And you must show them these terms so they know their rights.

We protect your rights with two steps: (1) copyright the software, and (2) offer you this license which gives you legal permission to copy, distribute and/or modify the software.

 Also, for each author's protection and ours, we want to make certain that everyone understands that there is no warranty for this free software. If the software is modified by someone else and passed on, we want its recipients to know that what they have is not the original, so that any problems introduced by others will not reflect on the original authors' reputations.

 Finally, any free program is threatened constantly by software patents. We wish to avoid the danger that redistributors of a free program will individually obtain patent licenses, in effect making the program proprietary. To prevent this, we have made it clear that any patent must be licensed for everyone's free use or not licensed at all.

 The precise terms and conditions for copying, distribution and modification follow.

# GNU GENERAL PUBLIC LICENSE TERMS AND CONDITIONS FOR COPYING, DISTRIBUTION AND MODIFICATION

 0. This License applies to any program or other work which contains a notice placed by the copyright holder saying it may be distributed under the terms of this General Public License. The "Program", below, refers to any such program or work, and a "work based on the Program" means either the Program or any derivative work under copyright law: that is to say, a work containing the Program or a portion of it, either verbatim or with modifications and/or translated into another language. (Hereinafter, translation is included without limitation in the term "modification".) Each licensee is addressed as "you".

Activities other than copying, distribution and modification are not covered by this License; they are outside its scope. The act of running the Program is not restricted, and the output from the Program is covered only if its contents constitute a work based on the Program (independent of having been made by running the Program). Whether that is true depends on what the Program does.

 1. You may copy and distribute verbatim copies of the Program's source code as you receive it, in any medium, provided that you conspicuously and appropriately publish on each copy an appropriate copyright notice and disclaimer of warranty; keep intact all the notices that refer to this License and to the absence of any warranty; and give any other recipients of the Program a copy of this License along with the Program.

You may charge a fee for the physical act of transferring a copy, and you may at your option offer warranty protection in exchange for a fee.

 2. You may modify your copy or copies of the Program or any portion of it, thus forming a work based on the Program, and copy and distribute such modifications or work under the terms of Section 1

above, provided that you also meet all of these conditions:

 a) You must cause the modified files to carry prominent notices stating that you changed the files and the date of any change.

 b) You must cause any work that you distribute or publish, that in whole or in part contains or is derived from the Program or any part thereof, to be licensed as a whole at no charge to all third parties under the terms of this License.

 c) If the modified program normally reads commands interactively when run, you must cause it, when started running for such interactive use in the most ordinary way, to print or display an announcement including an appropriate copyright notice and a notice that there is no warranty (or else, saying that you provide a warranty) and that users may redistribute the program under these conditions, and telling the user how to view a copy of this License. (Exception: if the Program itself is interactive but does not normally print such an announcement, your work based on the Program is not required to print an announcement.)

These requirements apply to the modified work as a whole. If identifiable sections of that work are not derived from the Program, and can be reasonably considered independent and separate works in themselves, then this License, and its terms, do not apply to those sections when you distribute them as separate works. But when you distribute the same sections as part of a whole which is a work based on the Program, the distribution of the whole must be on the terms of this License, whose permissions for other licensees extend to the entire whole, and thus to each and every part regardless of who wrote it.

Thus, it is not the intent of this section to claim rights or contest your rights to work written entirely by you; rather, the intent is to exercise the right to control the distribution of derivative or collective works based on the Program.

#### In addition,

 mere aggregation of another work not based on the Program with the Program (or with a work based on the Program) on a volume of a storage or distribution medium does not bring the other work under the scope of this License.

 3. You may copy and distribute the Program (or a work based on it, under Section 2) in object code or executable form under the terms of Sections 1 and 2 above provided that you also do one of the following:

 a) Accompany it with the complete corresponding machine-readable source code, which must be distributed under the terms of Sections 1 and 2 above on a medium customarily used for software interchange; or,

 b) Accompany it with a written offer, valid for at least three years, to give any third party, for a charge no more than your cost of physically performing source distribution, a complete machine-readable copy of the corresponding source code, to be distributed under the terms of Sections 1 and 2 above on a medium customarily

used for software interchange; or,

 c) Accompany it with the information you received as to the offer to distribute corresponding source code. (This alternative is allowed only for noncommercial distribution and only if you received the program in object code or executable form with such an offer, in accord with Subsection b above.)

The source code for a work means the preferred form of the work for making modifications to it. For an executable work, complete source code means all the source code for all modules it contains, plus any associated interface definition files, plus the scripts used to control compilation and installation of the executable. However, as a special exception, the source code distributed need not include anything that is normally distributed (in either source or binary form) with the major components (compiler, kernel, and so on) of the operating system on which the executable runs, unless that component itself accompanies the executable.

#### If

 distribution of executable or object code is made by offering access to copy from a designated place, then offering equivalent access to copy the source code from the same place counts as distribution of the source code, even though third parties are not compelled to copy the source along with the object code.

 4. You may not copy, modify, sublicense, or distribute the Program except as expressly provided under this License. Any attempt otherwise to copy, modify, sublicense or distribute the Program is void, and will automatically terminate your rights under this License. However, parties who have received copies, or rights, from you under this License will not have their licenses terminated so long as such parties remain in full compliance.

 5. You are not required to accept this License, since you have not signed it. However, nothing else grants you permission to modify or distribute the Program or its derivative works. These actions are prohibited by law if you do not accept this License. Therefore, by modifying or distributing the Program (or any work based on the Program), you indicate your acceptance of this License to do so, and all its terms and conditions for copying, distributing or modifying the Program or works based on it.

 6. Each time you redistribute the Program (or any work based on the Program), the recipient automatically receives a license from the original licensor to copy, distribute or modify the Program subject to these terms and conditions. You may not impose any further

restrictions on the recipients' exercise of the rights granted herein. You are not responsible for enforcing compliance by third parties to this License.

 7. If, as a consequence of a court judgment or allegation of patent infringement or for any other reason (not limited to patent issues), conditions are imposed on you (whether by court order, agreement or otherwise) that contradict the conditions of this License, they do not excuse you from the conditions

of this License. If you cannot

distribute so as to satisfy simultaneously your obligations under this License and any other pertinent obligations, then as a consequence you may not distribute the Program at all. For example, if a patent license would not permit royalty-free redistribution of the Program by all those who receive copies directly or indirectly through you, then the only way you could satisfy both it and this License would be to refrain entirely from distribution of the Program.

If any portion of this section is held invalid or unenforceable under any particular circumstance, the balance of the section is intended to apply and the section as a whole is intended to apply in other circumstances.

It is not the purpose of this section to induce you to infringe any patents or other property right claims or to contest validity of any such claims; this section has the sole purpose of protecting the integrity of the free software distribution system, which is implemented

 by public license practices. Many people have made generous contributions to the wide range of software distributed through that system in reliance on consistent application of that system; it is up to the author/donor to decide if he or she is willing to distribute software through any other system and a licensee cannot impose that choice.

This section is intended to make thoroughly clear what is believed to be a consequence of the rest of this License.

 8. If the distribution and/or use of the Program is restricted in certain countries either by patents or by copyrighted interfaces, the original copyright holder who places the Program under this License may add an explicit geographical distribution limitation excluding those countries, so that distribution is permitted only in or among countries not thus excluded. In such case, this License incorporates the limitation as if written in the body of this License.

 9. The Free Software Foundation may publish revised and/or new versions of

 the General Public License from time to time. Such new versions will be similar in spirit to the present version, but may differ in detail to address new problems or concerns.

Each version is given a distinguishing version number. If the Program specifies a version number of this License which applies to it and "any later version", you have the option of following the terms and conditions either of that version or of any later version published by the Free Software Foundation. If the Program does not specify a version number of this License, you may choose any version ever published by the Free Software Foundation.

 10. If you wish to incorporate parts of the Program into other free programs whose distribution conditions are different, write to the author to ask for permission. For software which is copyrighted by the Free Software Foundation, write to the Free Software Foundation; we sometimes make exceptions for this. Our decision will be guided by the two goals of

 preserving the free status of all derivatives of our free software and of promoting the sharing and reuse of software generally.

### NO WARRANTY

 11. BECAUSE THE PROGRAM IS LICENSED FREE OF CHARGE, THERE IS NO WARRANTY FOR THE PROGRAM, TO THE EXTENT PERMITTED BY APPLICABLE LAW. EXCEPT WHEN OTHERWISE STATED IN WRITING THE COPYRIGHT HOLDERS AND/OR OTHER PARTIES PROVIDE THE PROGRAM "AS IS" WITHOUT WARRANTY OF ANY KIND, EITHER EXPRESSED OR IMPLIED, INCLUDING, BUT NOT LIMITED TO, THE IMPLIED WARRANTIES OF MERCHANTABILITY AND FITNESS FOR A PARTICULAR PURPOSE. THE ENTIRE RISK AS TO THE QUALITY AND PERFORMANCE OF THE PROGRAM IS WITH YOU. SHOULD THE PROGRAM PROVE DEFECTIVE, YOU ASSUME THE COST OF ALL NECESSARY SERVICING, REPAIR OR CORRECTION.

 12. IN NO EVENT UNLESS REQUIRED BY APPLICABLE LAW OR AGREED TO IN WRITING WILL ANY COPYRIGHT HOLDER, OR ANY OTHER PARTY WHO MAY MODIFY AND/OR REDISTRIBUTE THE PROGRAM AS PERMITTED ABOVE, BE LIABLE TO YOU FOR DAMAGES, INCLUDING ANY GENERAL, SPECIAL,

INCIDENTAL OR CONSEQUENTIAL DAMAGES ARISING

OUT OF THE USE OR INABILITY TO USE THE PROGRAM (INCLUDING BUT NOT LIMITED TO LOSS OF DATA OR DATA BEING RENDERED INACCURATE OR LOSSES SUSTAINED BY YOU OR THIRD PARTIES OR A FAILURE OF THE PROGRAM TO OPERATE WITH ANY OTHER PROGRAMS), EVEN IF SUCH HOLDER OR OTHER PARTY HAS BEEN ADVISED OF THE POSSIBILITY OF SUCH DAMAGES.

Valid-License-Identifier: BSD-3-Clause

SPDX-URL: https://spdx.org/licenses/BSD-3-Clause.html

Usage-Guide:

 To use the BSD 3-clause "New" or "Revised" License put the following SPDX tag/value pair into a comment according to the placement guidelines in

 the licensing rules documentation: SPDX-License-Identifier: BSD-3-Clause License-Text:

Copyright (c) <year> <owner> . All rights reserved.

Redistribution and use in source and binary forms, with or without modification, are permitted provided that the following conditions are met:

1. Redistributions of source code must retain the above copyright notice, this list of conditions and the following disclaimer.

2. Redistributions in binary form must reproduce the above copyright notice, this list of conditions and the following disclaimer in the documentation and/or other materials provided with the distribution.

3. Neither the name of the copyright holder nor the names of its contributors may be used to endorse or promote products derived from this software without specific prior written permission.

THIS SOFTWARE IS PROVIDED BY THE COPYRIGHT HOLDERS AND CONTRIBUTORS "AS IS" AND ANY EXPRESS OR IMPLIED WARRANTIES, INCLUDING, BUT NOT LIMITED TO, THE IMPLIED WARRANTIES OF MERCHANTABILITY AND FITNESS FOR A PARTICULAR PURPOSE ARE DISCLAIMED. IN NO EVENT SHALL THE COPYRIGHT HOLDER OR CONTRIBUTORS BE LIABLE FOR ANY DIRECT, INDIRECT, INCIDENTAL, SPECIAL, EXEMPLARY, OR CONSEQUENTIAL DAMAGES (INCLUDING, BUT NOT LIMITED TO, PROCUREMENT OF SUBSTITUTE GOODS OR SERVICES; LOSS OF USE, DATA, OR PROFITS; OR BUSINESS INTERRUPTION) HOWEVER CAUSED AND ON ANY THEORY OF LIABILITY, WHETHER IN CONTRACT, STRICT LIABILITY, OR TORT (INCLUDING NEGLIGENCE OR OTHERWISE) ARISING IN ANY WAY OUT OF THE USE OF THIS SOFTWARE, EVEN IF ADVISED OF THE POSSIBILITY OF SUCH DAMAGE.

Valid-License-Identifier: X11 SPDX-URL: https://spdx.org/licenses/X11.html Usage-Guide: To use the X11 put the following SPDX tag/value pair into a comment according to the placement guidelines in the licensing rules documentation: SPDX-License-Identifier: X11 License-Text:

X11 License

Copyright (C) 1996 X Consortium

Permission is hereby granted, free of charge, to any person obtaining a copy of this software and associated documentation files (the "Software"),

to deal in the Software without restriction, including without limitation the rights to use, copy, modify, merge, publish, distribute, sublicense, and/or sell copies of the Software, and to permit persons to whom the Software is furnished to do so, subject to the following conditions:

The above copyright notice and this permission notice shall be included in all copies or substantial portions of the Software.

# THE SOFTWARE IS PROVIDED "AS IS", WITHOUT WARRANTY OF ANY KIND, EXPRESS OR IMPLIED, INCLUDING BUT NOT LIMITED

TO THE WARRANTIES OF MERCHANTABILITY,

FITNESS FOR A PARTICULAR PURPOSE AND NONINFRINGEMENT. IN NO EVENT SHALL THE X CONSORTIUM BE LIABLE FOR ANY CLAIM, DAMAGES OR OTHER LIABILITY, WHETHER IN AN ACTION OF CONTRACT, TORT OR OTHERWISE, ARISING FROM, OUT OF OR IN CONNECTION WITH THE SOFTWARE OR THE USE OR OTHER DEALINGS IN THE SOFTWARE.

Except as contained in this notice, the name of the X Consortium shall not be used in advertising or otherwise to promote the sale, use or other dealings in this Software without prior written authorization from the X Consortium.

X Window System is a trademark of X Consortium, Inc.

/\* nicstar.c v0.22 Jawaid Bazyar (bazyar@hypermall.com)

\* nicstar.c, M. Welsh (matt.welsh@cl.cam.ac.uk)

\*

\* Hacked October, 1997 by Jawaid Bazyar, Interlink Advertising Services Inc.

\* http://www.hypermall.com/

\* 10/1/97 - commented out CFG\_PHYIE bit - we don't care when the PHY

\* interrupts us (except possibly for removal/insertion of the cable?)

\* 10/4/97 - began heavy inline documentation of the code. Corrected typos

\* and spelling mistakes.

\* 10/5/97 - added code to handle PHY interrupts, disable PHY on

\* loss of link, and correctly re-enable PHY when link is

\* re-established. (put back CFG\_PHYIE)

\*

\* Modified to work with the IDT7721 nicstar -- AAL5 (tested) only.

\*

\* R. D. Rechenmacher <ron@fnal.gov>, Aug. 6, 1997

\*

\* Linux driver for the IDT77201 NICStAR PCI ATM controller.

\* PHY component is expected to be 155 Mbps S/UNI-Lite or IDT 77155;

\* see init\_nicstar() for PHY initialization to change this. This driver

\* expects the Linux ATM stack to support scatter-gather

lists

\* (skb->atm.iovcnt != 0) for Rx skb's passed to vcc->push.

\*

\* Implementing minimal-copy of received data:

\* IDT always receives data into a small buffer, then large buffers

- as needed. This means that data must always be copied to create
- \* the linear buffer needed by most non-ATM protocol stacks (e.g. IP)
- \* Fix is simple: make large buffers large enough to hold entire
- \* SDU, and leave <small\_buffer\_data> bytes empty at the start. Then
- \* copy small buffer contents to head of large buffer.
- \* Trick is to avoid fragmenting Linux, due to need for a lot of large
- \* buffers. This is done by 2 things:
- 1) skb->destructor / skb->atm.recycle\_buffer
- combined, allow nicstar\_free\_rx\_skb to be called to
- \* recycle large data buffers
- 2) skb\_clone of received buffers
- \* See nicstar\_free\_rx\_skb and linearize\_buffer for implementation

```
* details.
```
- \*
- \*
- \*
- \* Copyright (c) 1996 University of Cambridge

Computer Laboratory

- \*
- \* This program is free software; you can redistribute it and/or modify
- \* it under the terms of the GNU General Public License as published by
- \* the Free Software Foundation; either version 2 of the License, or
- \* (at your option) any later version.
- \*
- \* This program is distributed in the hope that it will be useful,
- \* but WITHOUT ANY WARRANTY; without even the implied warranty of
- \* MERCHANTABILITY or FITNESS FOR A PARTICULAR PURPOSE. See the
- \* GNU General Public License for more details.
- \*
- \* You should have received a copy of the GNU General Public License
- \* along with this program; if not, write to the Free Software
- \* Foundation, Inc., 675 Mass Ave, Cambridge, MA 02139, USA.

\*

```
* M. Welsh, 6 July 1996
```

```
*
```
\* \*/

 GNU GENERAL PUBLIC LICENSE

```
		 Version 2, June 1991
```
Copyright (C) 1989, 1991 Free Software Foundation, Inc.

 59 Temple Place, Suite 330, Boston, MA 02111-1307 USA Everyone is permitted to copy and distribute verbatim copies of this license document, but changing it is not allowed.

 Preamble

The licenses for most software are designed to take away your

freedom to share and change it. By contrast, the GNU General Public License is intended to guarantee your freedom to share and change free software--to make sure the software is free for all its users. This General Public License applies to most of the Free Software Foundation's software and to any other program whose authors commit to using it. (Some other Free Software Foundation software is covered by the GNU Library General Public License instead.) You can apply it to your programs, too.

 When we speak of free software, we are referring to freedom, not price. Our General Public Licenses are designed to make sure that you

have the freedom to distribute copies of free software (and charge for this service if you wish), that you receive source code or can get it if you want it, that you can change the software or use pieces of it in new free programs; and that you know you can do these things.

 To protect your rights, we need to make restrictions that forbid anyone to deny you these rights or to ask you to surrender the rights. These restrictions translate to certain responsibilities for you if you distribute copies of the software, or if you modify it.

 For example, if you distribute copies of such a program, whether gratis or for a fee, you must give the recipients all the rights that you have. You must make sure that they, too, receive or can get the source code. And you must show them these terms so they know their rights.

We protect your rights with two steps: (1) copyright the software, and (2) offer you this license which gives you legal permission to copy, distribute

and/or modify the software.

 Also, for each author's protection and ours, we want to make certain that everyone understands that there is no warranty for this free software. If the software is modified by someone else and passed on, we want its recipients to know that what they have is not the original, so that any problems introduced by others will not reflect on the original authors' reputations.

 Finally, any free program is threatened constantly by software patents. We wish to avoid the danger that redistributors of a free program will individually obtain patent licenses, in effect making the program proprietary. To prevent this, we have made it clear that any patent must be licensed for everyone's free use or not licensed at all.

 The precise terms and conditions for copying, distribution and modification follow.

# GNU GENERAL PUBLIC LICENSE TERMS AND CONDITIONS FOR COPYING, DISTRIBUTION AND MODIFICATION

## 0. This License applies to any program or other work which contains

a notice placed by the copyright holder saying it may be distributed under the terms of this General Public License. The "Program", below, refers to any such program or work, and a "work based on the Program" means either the Program or any derivative work under copyright law: that is to say, a work containing the Program or a portion of it, either verbatim or with modifications and/or translated into another language. (Hereinafter, translation is included without limitation in the term "modification".) Each licensee is addressed as "you".

Activities other than copying, distribution and modification are not covered by this License; they are outside its scope. The act of running the Program is not restricted, and the output from the Program is covered only if its contents constitute a work based on the Program (independent of having been made by running the Program). Whether that is true depends on what the Program does.

## 1. You may copy and distribute verbatim copies of the Program's

source code as you receive it, in any medium, provided that you conspicuously and appropriately publish on each copy an appropriate copyright notice and disclaimer of warranty; keep intact all the notices that refer to this License and to the absence of any warranty; and give any other recipients of the Program a copy of this License along with the Program.

You may charge a fee for the physical act of transferring a copy, and you may at your option offer warranty protection in exchange for a fee.

 2. You may modify your copy or copies of the Program or any portion of it, thus forming a work based on the Program, and copy and distribute such modifications or work under the terms of Section 1 above, provided that you also meet all of these conditions:

 a) You must cause the modified files to carry prominent notices stating that you changed the files and the date of any change.

 b) You must cause any work that you distribute or publish, that in whole

 or in part contains or is derived from the Program or any part thereof, to be licensed as a whole at no charge to all third parties under the terms of this License.

 c) If the modified program normally reads commands interactively when run, you must cause it, when started running for such interactive use in the most ordinary way, to print or display an announcement including an appropriate copyright notice and a notice that there is no warranty (or else, saying that you provide a warranty) and that users may redistribute the program under these conditions, and telling the user how to view a copy of this License. (Exception: if the Program itself is interactive but does not normally print such an announcement, your work based on the Program is not required to print an announcement.)

These requirements apply to the modified work as a whole. If identifiable sections of that work are not derived from the Program, and can be reasonably considered independent and separate works in themselves, then this License, and its terms, do not apply to those sections when you distribute them as separate works. But when you distribute the same sections as part of a whole which is a work based on the Program, the distribution of the whole must be on the terms of this License, whose permissions for other licensees extend to the entire whole, and thus to each and every part regardless of who wrote it.

Thus, it is not the intent of this section to claim rights or contest your rights to work written entirely by you; rather, the intent is to exercise the right to control the distribution of derivative or collective works based on the Program.

In addition, mere aggregation of another work not based on the Program with the Program (or with a work based on the Program) on a volume of a storage or distribution medium does not bring the other work under the scope of this License.

 3. You may copy and distribute the Program (or a work based on it,

under Section 2) in object code or executable form under the terms of Sections 1 and 2 above provided that you also do one of the following:

 a) Accompany it with the complete corresponding machine-readable source code, which must be distributed under the terms of Sections 1 and 2 above on a medium customarily used for software interchange; or,

 b) Accompany it with a written offer, valid for at least three years, to give any third party, for a charge no more than your cost of physically performing source distribution, a complete machine-readable copy of the corresponding source code, to be distributed under the terms of Sections 1 and 2 above on a medium customarily used for software interchange; or,

 c) Accompany it with the information you received as to the offer to distribute corresponding source code. (This alternative is allowed only for noncommercial distribution and only if you received the program in object code or executable form with such an offer, in accord with Subsection b above.)

The source code for a work means the preferred form of the work for making modifications to it. For an executable work, complete source code means all the source code for all modules it contains, plus any associated interface definition files, plus the scripts used to control compilation and installation of the executable. However, as a special exception, the source code distributed need not include anything that is normally distributed (in either source or binary form) with the major components (compiler, kernel, and so on) of the operating system on which the executable runs, unless that component itself accompanies the executable.

If distribution of executable or object code is made by offering access to copy from a designated place, then offering equivalent access to copy the source code from the same place counts as distribution of the source code, even though third parties are not compelled to copy the source along with the object code.

 4. You may not copy, modify, sublicense, or distribute the Program except as expressly provided under this License. Any attempt otherwise to copy, modify, sublicense or distribute the Program is void, and will automatically terminate your rights under this License. However, parties who have received copies, or rights, from you under this License will not have their licenses terminated so long as such parties remain in full compliance.

 5. You are not required to accept this License, since you have not signed it. However, nothing else grants you permission to modify or distribute the Program or its derivative works. These actions are prohibited by law if you do not accept this License. Therefore, by modifying or distributing the Program (or any work based on the Program), you indicate your acceptance of this License to do so, and all its terms and conditions for copying, distributing or modifying the Program or works based on it.

### 6. Each

 time you redistribute the Program (or any work based on the Program), the recipient automatically receives a license from the original licensor to copy, distribute or modify the Program subject to these terms and conditions. You may not impose any further restrictions on the recipients' exercise of the rights granted herein.

You are not responsible for enforcing compliance by third parties to this License.

 7. If, as a consequence of a court judgment or allegation of patent infringement or for any other reason (not limited to patent issues), conditions are imposed on you (whether by court order, agreement or otherwise) that contradict the conditions of this License, they do not excuse you from the conditions of this License. If you cannot distribute so as to satisfy simultaneously your obligations under this License and any other pertinent obligations, then as a consequence you may not distribute the Program at all. For example, if a patent license would not permit royalty-free redistribution of the Program by

all those who receive copies directly or indirectly through you, then the only way you could satisfy both it and this License would be to refrain entirely from distribution of the Program.

If any portion of this section is held invalid or unenforceable under any particular circumstance, the balance of the section is intended to apply and the section as a whole is intended to apply in other circumstances.

It is not the purpose of this section to induce you to infringe any patents or other property right claims or to contest validity of any such claims; this section has the sole purpose of protecting the integrity of the free software distribution system, which is implemented by public license practices. Many people have made generous contributions to the wide range of software distributed through that system in reliance on consistent application of that system; it is up to the author/donor to decide if he or she is willing to distribute software through any other system and a licensee cannot impose that choice.

This section is intended to make thoroughly clear what is believed to be a consequence of the rest of this License.

 8. If the distribution and/or use of the Program is restricted in certain countries either by patents or by copyrighted interfaces, the original copyright holder who places the Program under this License may add an explicit geographical distribution limitation excluding those countries, so that distribution is permitted only in or among countries not thus excluded. In such case, this License incorporates the limitation as if written in the body of this License.

 9. The Free Software Foundation may publish revised and/or new versions of the General Public License from time to time. Such new versions will be similar in spirit to the present version, but may differ in detail to

address new problems or concerns.

Each version is given a distinguishing version number. If the Program specifies a version number of this License which applies to it and "any later version", you have the option of following the terms and conditions either of that version or of any later version published by the Free Software Foundation. If the Program does not specify a version number of this License, you may choose any version ever published by the Free Software Foundation.

 10. If you wish to incorporate parts of the Program into other free programs whose distribution conditions are different, write to the author to ask for permission. For software which is copyrighted by the Free Software Foundation, write to the Free Software Foundation; we sometimes make exceptions for this. Our decision will be guided by the two goals of preserving the free status of all derivatives of our free software and of promoting the sharing and reuse of software generally.

### NO WARRANTY

 11. BECAUSE THE PROGRAM IS LICENSED FREE OF CHARGE, THERE IS NO WARRANTY FOR THE PROGRAM, TO THE EXTENT PERMITTED BY APPLICABLE LAW.

EXCEPT WHEN

OTHERWISE STATED IN WRITING THE COPYRIGHT HOLDERS AND/OR OTHER PARTIES PROVIDE THE PROGRAM "AS IS" WITHOUT WARRANTY OF ANY KIND, EITHER EXPRESSED OR IMPLIED, INCLUDING, BUT NOT LIMITED TO, THE IMPLIED WARRANTIES OF MERCHANTABILITY AND FITNESS FOR A PARTICULAR PURPOSE. THE ENTIRE RISK AS TO THE QUALITY AND PERFORMANCE OF THE PROGRAM IS WITH YOU. SHOULD THE PROGRAM PROVE DEFECTIVE, YOU ASSUME THE COST OF ALL NECESSARY SERVICING, REPAIR OR CORRECTION.

 12. IN NO EVENT UNLESS REQUIRED BY APPLICABLE LAW OR AGREED TO IN WRITING WILL ANY COPYRIGHT HOLDER, OR ANY OTHER PARTY WHO MAY MODIFY AND/OR REDISTRIBUTE THE PROGRAM AS PERMITTED ABOVE, BE LIABLE TO YOU FOR DAMAGES, INCLUDING ANY GENERAL, SPECIAL, INCIDENTAL OR CONSEQUENTIAL DAMAGES ARISING OUT OF THE USE OR INABILITY TO USE THE PROGRAM (INCLUDING BUT NOT LIMITED TO LOSS OF DATA OR DATA BEING RENDERED INACCURATE OR LOSSES SUSTAINED BY YOU OR THIRD PARTIES OR A FAILURE OF THE PROGRAM TO OPERATE WITH ANY OTHER PROGRAMS), EVEN

 IF SUCH HOLDER OR OTHER PARTY HAS BEEN ADVISED OF THE POSSIBILITY OF SUCH DAMAGES.

### END OF TERMS AND CONDITIONS

 How to Apply These Terms to Your New Programs

If you develop a new program, and you want it to be of the greatest

possible use to the public, the best way to achieve this is to make it free software which everyone can redistribute and change under these terms.

 To do so, attach the following notices to the program. It is safest to attach them to the start of each source file to most effectively convey the exclusion of warranty; and each file should have at least the "copyright" line and a pointer to where the full notice is found.

 <one line to give the program's name and a brief idea of what it does.> Copyright  $(C)$  <year > <name of author>

 This program is free software; you can redistribute it and/or modify it under the terms of the GNU General Public License as published by the Free Software Foundation; either version 2 of the License,

or

(at your option) any later version.

 This program is distributed in the hope that it will be useful, but WITHOUT ANY WARRANTY; without even the implied warranty of MERCHANTABILITY or FITNESS FOR A PARTICULAR PURPOSE. See the GNU General Public License for more details.

 You should have received a copy of the GNU General Public License along with this program; if not, write to the Free Software Foundation, Inc., 59 Temple Place, Suite 330, Boston, MA 02111-1307 USA

Also add information on how to contact you by electronic and paper mail.

If the program is interactive, make it output a short notice like this when it starts in an interactive mode:

 Gnomovision version 69, Copyright (C) year name of author Gnomovision comes with ABSOLUTELY NO WARRANTY; for details type `show w'. This is free software, and you are welcome to redistribute it under certain conditions; type `show c' for details.

The hypothetical commands `show w' and `show c' should show the appropriate parts of the General Public License. Of course, the commands you use may be called something other than `show w' and `show c'; they could even be mouse-clicks or menu items--whatever suits your program.

You should also get your employer (if you work as a programmer) or your school, if any, to sign a "copyright disclaimer" for the program, if necessary. Here is a sample; alter the names:

Yoyodyne, Inc., hereby disclaims all copyright interest in the program

`Gnomovision' (which makes passes at compilers) written by James Hacker.

 <signature of Ty Coon>, 1 April 1989 Ty Coon, President of Vice

This General Public License does not permit incorporating your program into proprietary programs. If your program is a subroutine library, you may consider it more useful to permit linking proprietary applications with the library. If this is what you want to do, use the GNU Library General Public License instead of this License. Copyright (c) 2003-2013 QLogic Corporation QLogic Linux iSCSI Driver

This program includes a device driver for Linux 3.x. You may modify and redistribute the device driver code under the GNU General Public License (a copy of which is attached hereto as Exhibit A) published by the Free Software Foundation (version 2).

### EXHIBIT A

# GNU GENERAL PUBLIC LICENSE Version 2, June 1991

Copyright (C) 1989, 1991 Free Software Foundation, Inc. 51 Franklin Street, Fifth Floor, Boston, MA 02110-1301 USA Everyone is permitted to copy and distribute verbatim copies of this license document, but changing it is not allowed.

#### Preamble

 The licenses for most software are designed to take away your freedom to share and change it. By contrast, the GNU General Public License is intended to guarantee your freedom to share and change free software--to make sure the software is free for all its users. This General Public License applies to most of the Free Software Foundation's

 software and to any other program whose authors commit to using it. (Some other Free Software Foundation software is covered by the GNU Lesser General Public License instead.) You can apply it to your programs, too.

 When we speak of free software, we are referring to freedom, not price. Our General Public Licenses are designed to make sure that you have the freedom to distribute copies of free software (and charge for this service if you wish), that you receive source code or can get it if you want it, that you can change the software or use pieces of it in new free programs; and that you know you can do these things.

 To protect your rights, we need to make restrictions that forbid anyone to deny you these rights or to ask you to surrender the rights. These restrictions translate to certain responsibilities for you if you distribute copies of the software, or if you modify it.

 For example, if you distribute copies of such a program, whether gratis or for a fee, you must give the recipients all the rights that you have. You must make sure that they, too, receive or can get the source code. And you must show them these terms so they know their rights.

We protect your rights with two steps: (1) copyright the software, and (2) offer you this license which gives you legal permission to copy, distribute and/or modify the software.

 Also, for each author's protection and ours, we want to make certain that everyone understands that there is no warranty for this free software. If the software is modified by someone else and passed on, we want its recipients to know that what they have is not the original, so that any problems introduced by others will not reflect on the original authors' reputations.

 Finally, any free program is threatened constantly by software patents. We wish to avoid the danger that redistributors of a free program will individually obtain patent licenses, in effect making the program proprietary. To prevent this, we have made it clear that any patent must be licensed for everyone's free use or not licensed at all.

 The precise terms and conditions for copying, distribution and modification follow.

# GNU GENERAL PUBLIC LICENSE TERMS AND CONDITIONS FOR COPYING, DISTRIBUTION AND MODIFICATION

 0. This License applies to any program or other work which contains a notice placed by the copyright holder saying it may be distributed under the terms of this General Public License. The "Program", below, refers to any such program or work, and a "work based on the Program" means either the Program or any derivative work under copyright law: that is to say, a work containing the Program or a portion of it, either verbatim or with modifications and/or translated into another language. (Hereinafter, translation is included without limitation in the term "modification".) Each licensee is addressed as "you".

Activities other than copying, distribution and modification are not

covered by this License; they are outside its scope. The act of running the Program is not restricted, and the output from the Program is covered only if its contents constitute a work based on the Program (independent of having been made by running the Program). Whether that is true depends on what the Program does.

 1. You may copy and distribute verbatim copies of the Program's source code as you receive it, in any medium, provided that you conspicuously and appropriately publish on each copy an appropriate copyright notice and disclaimer of warranty; keep intact all the notices that refer to this License and to the absence of any warranty; and give any other recipients of the Program a copy of this License along with the Program.

You may charge a fee for the physical act of transferring a copy, and you may at your option offer warranty protection in exchange for a fee.

 2. You may modify your copy or copies of the Program or any portion of it, thus forming a work based on the Program, and copy and distribute

 such modifications or work under the terms of Section 1 above, provided that you also meet all of these conditions:

 a) You must cause the modified files to carry prominent notices stating that you changed the files and the date of any change.

 b) You must cause any work that you distribute or publish, that in whole or in part contains or is derived from the Program or any part thereof, to be licensed as a whole at no charge to all third parties under the terms of this License.

 c) If the modified program normally reads commands interactively when run, you must cause it, when started running for such interactive use in the most ordinary way, to print or display an announcement including an appropriate copyright notice and a notice that there is no warranty (or else, saying that you provide a warranty) and that users may redistribute the program under these conditions, and telling the user how to view a copy of this License. (Exception:

 if the Program itself is interactive but does not normally print such an announcement, your work based on the Program is not required to print an announcement.)

These requirements apply to the modified work as a whole. If identifiable sections of that work are not derived from the Program, and can be reasonably considered independent and separate works in themselves, then this License, and its terms, do not apply to those

sections when you distribute them as separate works. But when you distribute the same sections as part of a whole which is a work based on the Program, the distribution of the whole must be on the terms of this License, whose permissions for other licensees extend to the entire whole, and thus to each and every part regardless of who wrote it.

Thus, it is not the intent of this section to claim rights or contest your rights to work written entirely by you; rather, the intent is to exercise the right to control the distribution of derivative or collective works based on the Program.

In addition, mere aggregation of another work not based on the Program with the Program (or with a work based on the Program) on a volume of a storage or distribution medium does not bring the other work under the scope of this License.

 3. You may copy and distribute the Program (or a work based on it, under Section 2) in object code or executable form under the terms of Sections 1 and 2 above provided that you also do one of the following:

 a) Accompany it with the complete corresponding machine-readable source code, which must be distributed under the terms of Sections 1 and 2 above on a medium customarily used for software interchange; or,

 b) Accompany it with a written offer, valid for at least three years, to give any third party, for a charge no more than your cost of physically performing source distribution, a complete machine-readable copy of the corresponding source code, to be distributed under the terms

 of Sections 1 and 2 above on a medium customarily used for software interchange; or,

 c) Accompany it with the information you received as to the offer to distribute corresponding source code. (This alternative is allowed only for noncommercial distribution and only if you received the program in object code or executable form with such an offer, in accord with Subsection b above.)

The source code for a work means the preferred form of the work for making modifications to it. For an executable work, complete source code means all the source code for all modules it contains, plus any associated interface definition files, plus the scripts used to control compilation and installation of the executable. However, as a special exception, the source code distributed need not include anything that is normally distributed (in either source or binary form) with the major components (compiler, kernel, and so on) of the operating system on which the executable runs, unless

 that component itself accompanies the executable.

If distribution of executable or object code is made by offering access to copy from a designated place, then offering equivalent access to copy the source code from the same place counts as distribution of the source code, even though third parties are not compelled to copy the source along with the object code.

 4. You may not copy, modify, sublicense, or distribute the Program except as expressly provided under this License. Any attempt otherwise to copy, modify, sublicense or distribute the Program is void, and will automatically terminate your rights under this License. However, parties who have received copies, or rights, from you under this License will not have their licenses terminated so long as such parties remain in full compliance.

 5. You are not required to accept this License, since you have not signed it. However, nothing else grants you permission to modify or distribute the Program or its derivative works.

### These actions are

prohibited by law if you do not accept this License. Therefore, by modifying or distributing the Program (or any work based on the Program), you indicate your acceptance of this License to do so, and all its terms and conditions for copying, distributing or modifying the Program or works based on it.

 6. Each time you redistribute the Program (or any work based on the Program), the recipient automatically receives a license from the original licensor to copy, distribute or modify the Program subject to these terms and conditions. You may not impose any further restrictions on the recipients' exercise of the rights granted herein. You are not responsible for enforcing compliance by third parties to this License.

 7. If, as a consequence of a court judgment or allegation of patent infringement or for any other reason (not limited to patent issues), conditions are imposed on you (whether by court order, agreement or otherwise) that contradict the conditions of this

### License, they do not

excuse you from the conditions of this License. If you cannot distribute so as to satisfy simultaneously your obligations under this License and any other pertinent obligations, then as a consequence you may not distribute the Program at all. For example, if a patent license would not permit royalty-free redistribution of the Program by all those who receive copies directly or indirectly through you, then the only way you could satisfy both it and this License would be to refrain entirely from distribution of the Program.

If any portion of this section is held invalid or unenforceable under any particular circumstance, the balance of the section is intended to apply and the section as a whole is intended to apply in other circumstances.

It is not the purpose of this section to induce you to infringe any patents or other property right claims or to contest validity of any such claims; this section has the sole purpose of protecting the integrity of the free software distribution system, which is implemented by public license practices. Many people have made generous contributions to the wide range of software distributed through that system in reliance on consistent application of that system; it is up to the author/donor to decide if he or she is willing

to distribute software through any other system and a licensee cannot impose that choice.

This section is intended to make thoroughly clear what is believed to be a consequence of the rest of this License.

 8. If the distribution and/or use of the Program is restricted in certain countries either by patents or by copyrighted interfaces, the original copyright holder who places the Program under this License may add an explicit geographical distribution limitation excluding those countries, so that distribution is permitted only in or among countries not thus excluded. In such case, this License incorporates the limitation as if written in the body of this License.

### 9. The Free Software

 Foundation may publish revised and/or new versions of the General Public License from time to time. Such new versions will be similar in spirit to the present version, but may differ in detail to address new problems or concerns.

Each version is given a distinguishing version number. If the Program specifies a version number of this License which applies to it and "any later version", you have the option of following the terms and conditions either of that version or of any later version published by the Free Software Foundation. If the Program does not specify a version number of this License, you may choose any version ever published by the Free Software Foundation.

 10. If you wish to incorporate parts of the Program into other free programs whose distribution conditions are different, write to the author to ask for permission. For software which is copyrighted by the Free Software Foundation, write to the Free Software Foundation; we sometimes make exceptions for this.

 Our decision will be guided by the two goals of preserving the free status of all derivatives of our free software and of promoting the sharing and reuse of software generally.

 NO WARRANTY

 11. BECAUSE THE PROGRAM IS LICENSED FREE OF CHARGE, THERE IS NO WARRANTY FOR THE PROGRAM, TO THE EXTENT PERMITTED BY APPLICABLE LAW. EXCEPT WHEN OTHERWISE STATED IN WRITING THE COPYRIGHT HOLDERS AND/OR OTHER PARTIES PROVIDE THE PROGRAM "AS IS" WITHOUT WARRANTY OF ANY KIND, EITHER EXPRESSED OR IMPLIED, INCLUDING, BUT NOT LIMITED TO, THE IMPLIED WARRANTIES OF MERCHANTABILITY AND FITNESS FOR A PARTICULAR PURPOSE. THE ENTIRE RISK AS TO THE QUALITY AND PERFORMANCE OF THE PROGRAM IS WITH YOU. SHOULD THE PROGRAM PROVE DEFECTIVE, YOU ASSUME THE COST OF ALL NECESSARY SERVICING, REPAIR OR CORRECTION.

 12. IN NO EVENT UNLESS REQUIRED BY APPLICABLE LAW OR AGREED TO IN WRITING WILL ANY COPYRIGHT HOLDER, OR ANY OTHER PARTY WHO MAY MODIFY AND/OR REDISTRIBUTE THE PROGRAM AS PERMITTED ABOVE, BE LIABLE TO YOU FOR DAMAGES,

INCLUDING ANY GENERAL, SPECIAL, INCIDENTAL OR CONSEQUENTIAL DAMAGES ARISING OUT OF THE USE OR INABILITY TO USE THE PROGRAM (INCLUDING BUT NOT LIMITED TO LOSS OF DATA OR DATA BEING RENDERED INACCURATE OR LOSSES SUSTAINED BY YOU OR THIRD PARTIES OR A FAILURE OF THE PROGRAM TO OPERATE WITH ANY OTHER PROGRAMS), EVEN IF SUCH HOLDER OR OTHER PARTY HAS BEEN ADVISED OF THE POSSIBILITY OF SUCH DAMAGES.

Code in this directory written at the IDA Supercomputing Research Center carries the following copyright and license.

 Copyright 1993 United States Government as represented by the Director, National Security Agency. This software may be used and distributed according to the terms of the GNU General Public License, incorporated herein by reference.

 In addition to the disclaimers in the GPL, SRC expressly disclaims any and all warranties, expressed or implied, concerning the enclosed software. This software was developed at SRC for use in internal research, and the intent in sharing this software is to promote the productive interchange of ideas throughout the research community. All software is furnished on an "as-is" basis. No further updates to this software should be expected. Although updates may occur, no commitment exists. Copyright (c) 2003-2006, Marvell International Ltd. All Rights Reserved

 This program is free software; you can redistribute it and/or modify it under the terms of version 2 of the GNU General Public License as published by the Free Software Foundation.

 This program is distributed in the hope that it will be useful, but WITHOUT ANY WARRANTY; without even the implied warranty of MERCHANTABILITY or FITNESS FOR A PARTICULAR PURPOSE. See the GNU General Public License for more details.

 You should have received a copy of the GNU General Public License along with this program; if not, write to the Free Software Foundation, Inc., 59 Temple Place - Suite 330, Boston, MA 02111-1307, USA.

"This software program is licensed subject to the GNU General Public License (GPL). Version 2, June 1991, available at <http:

GNU General Public License

Version 2, June 1991

Copyright (C) 1989, 1991 Free Software Foundation, Inc. 59 Temple Place - Suite 330, Boston, MA 02111-1307, USA

Everyone is permitted to copy and distribute verbatim copies of this license document, but changing it is not allowed.

### Preamble

The licenses for most software are designed to take away your freedom to share and change it. By contrast, the GNU General Public License is intended to guarantee your freedom to share and change free software--to make sure the software is free for all its users. This General Public License applies to most of the Free Software Foundation's software and to any other program whose authors commit to using it. (Some other Free Software Foundation software is covered by the GNU Library General Public License instead.) You can apply it to your programs, too.

#### When we speak of free

 software, we are referring to freedom, not price. Our General Public Licenses are designed to make sure that you have the freedom to distribute copies of free software (and charge for this service if you wish), that you receive source code or can get it if you want it, that you can change the software or use pieces of it in new free programs; and that you know you can do these things.

To protect your rights, we need to make restrictions that forbid anyone to deny you these rights or to ask you to surrender the rights. These restrictions translate to certain responsibilities for you if you distribute copies of the software, or if you modify it.

For example, if you distribute copies of such a program, whether gratis or

for a fee, you must give the recipients all the rights that you have. You must make sure that they, too, receive or can get the source code. And you must show them these terms so they know their rights.

We protect your rights with two steps: (1) copyright the software, and  $(2)$ 

offer you this license which gives you legal permission to copy, distribute and/or modify the software.

Also, for each author's protection and ours, we want to make certain that everyone understands that there is no warranty for this free software. If the software is modified by someone else and passed on, we want its recipients to know that what they have is not the original, so that any problems introduced by others will not reflect on the original authors' reputations.

Finally, any free program is threatened constantly by software patents. We wish to avoid the danger that redistributors of a free program will individually obtain patent licenses, in effect making the program proprietary. To prevent this, we have made it clear that any patent must be licensed for everyone's free use or not licensed at all.

The precise terms and conditions for copying, distribution and modification follow.

### TERMS AND CONDITIONS FOR COPYING, DISTRIBUTION AND MODIFICATION

#### 0. This License applies

 to any program or other work which contains a notice placed by the copyright holder saying it may be distributed under the terms of this General Public License. The "Program", below, refers to any such program or work, and a "work based on the Program" means either the Program or any derivative work under copyright law: that is to say, a work containing the Program or a portion of it, either verbatim or with modifications and/or translated into another language. (Hereinafter, translation is included without limitation in the term "modification".) Each licensee is addressed as "you".

 Activities other than copying, distribution and modification are not covered by this License; they are outside its scope. The act of running the Program is not restricted, and the output from the Program is covered only if its contents constitute a work based on the Program (independent of having been made by running the Program). Whether that is true depends on what the Program does.

1. You may copy and distribute verbatim copies of the Program's source code as you receive it, in any medium, provided that you conspicuously and appropriately publish on each copy an appropriate copyright notice and

 disclaimer of warranty; keep intact all the notices that refer to this License and to the absence of any warranty; and give any other recipients of the Program a copy of this License along with the Program.

 You may charge a fee for the physical act of transferring a copy, and you may at your option offer warranty protection in exchange for a fee.

2. You may modify your copy or copies of the Program or any portion of it, thus forming a work based on the Program, and copy and distribute such modifications or work under the terms of Section 1 above, provided that you also meet all of these conditions:

 \* a) You must cause the modified files to carry prominent notices stating that you changed the files and the date of any change.

- \* b) You must cause any work that you distribute or publish, that in whole or in part contains or is derived from the Program or any part thereof, to be licensed as a whole at no charge to all third parties under the terms of this License.
- \* c) If the modified program normally reads commands interactively when run, you must cause it, when started running for such interactive use in the most ordinary way, to print or display an announcement including an appropriate copyright notice and a notice that there is no warranty (or else, saying that you provide a warranty) and that users may redistribute the program under these conditions, and telling the user how to view a copy of this License. (Exception: if the Program itself is interactive but does not normally print such an announcement, your work based on the Program is not required to print an announcement.)

 These requirements apply to the modified work as a whole. If identifiable sections of that work are not derived from the Program, and can be reasonably considered independent and separate works in themselves, then this License, and its terms, do not apply to those sections when you distribute them as separate works. But when you distribute the same sections as part of a whole which is a work based on the Program, the distribution of the whole must be on the terms of this License, whose permissions for other licensees extend to the entire whole, and thus to each and every part regardless of who wrote it.

 Thus, it is not the intent of this section to claim rights or contest your rights to work written entirely by you; rather, the intent is to exercise the right to control the distribution of derivative or collective works based on the Program.

In addition, mere aggregation of another work not based on the Program

 with the Program (or with a work based on the Program) on a volume of a storage or distribution medium does not bring the other work under the scope of this License.

- 3. You may copy and distribute the Program (or a work based on it, under Section 2) in object code or executable form under the terms of Sections 1 and 2 above provided that you also do one of the following:
- \* a) Accompany it with the complete corresponding machine-readable source code, which must be distributed under the terms of Sections 1 and 2 above on a medium customarily used for software interchange; or,
- \* b) Accompany it with a written offer, valid for at least three years, to give any third party, for a charge no more than your cost of physically performing source distribution, a complete machine readable copy of the corresponding source code, to be distributed under the terms of Sections 1 and 2 above on a medium customarily used for software interchange; or,

\*

 c) Accompany it with the information you received as to the offer to distribute corresponding source code. (This alternative is allowed only for noncommercial distribution and only if you received the program in object code or executable form with such an offer, in accord with Subsection b above.)

 The source code for a work means the preferred form of the work for making modifications to it. For an executable work, complete source code means all the source code for all modules it contains, plus any associated interface definition files, plus the scripts used to control compilation and installation of the executable. However, as a special exception, the source code distributed need not include anything that is normally distributed (in either source or binary form) with the major components (compiler, kernel, and so on) of the operating system on which the executable runs, unless that component itself accompanies the executable.

 If distribution of executable or object code is made by offering access to copy from a designated place, then offering equivalent access to copy the source code from the same place counts as distribution of the source code, even though third parties are not compelled to copy the source along with the object code.

4. You may not copy, modify, sublicense, or distribute the Program except as expressly provided under this License. Any attempt otherwise to copy, modify, sublicense or distribute the Program is void, and will automatically terminate your rights under this License. However, parties

 who have received copies, or rights, from you under this License will not have their licenses terminated so long as such parties remain in full compliance.

5. You are not required to accept this License, since you have not signed it. However, nothing else grants you permission to modify or distribute the Program or its derivative works. These actions are prohibited by law

 if you do not accept this License. Therefore, by modifying or distributing the Program (or any work based on the Program), you indicate your acceptance of this License to do so, and all its terms and conditions for copying, distributing or modifying the Program or works based on it.

- 6. Each time you redistribute the Program (or any work based on the Program), the recipient automatically receives a license from the original licensor to copy, distribute or modify the Program subject to these terms and conditions. You may not impose any further restrictions on the recipients' exercise of the rights granted herein. You are not responsible for enforcing compliance by third parties to this License.
- 7. If, as a consequence of a court judgment or allegation of patent infringement or for any other reason (not limited to patent issues), conditions are imposed on you (whether by court order, agreement or otherwise) that contradict the conditions of this License, they do not

 excuse you from the conditions of this License. If you cannot distribute so as to satisfy simultaneously your obligations under this License and any other pertinent obligations, then as a consequence you may not distribute the Program at all. For example, if a patent license would not permit royalty-free redistribution of the Program by all those who receive copies directly or indirectly through you, then the only way you could satisfy both it and this License would be to refrain entirely from distribution of the Program.

 If any portion of this section is held invalid or unenforceable under any particular circumstance, the balance of the section is intended to apply and the section as a whole is intended to apply in other circumstances.

 It is not the purpose of this section to induce you to infringe any patents or other property right claims or to contest validity of any such claims; this section has the sole purpose of protecting the integrity of the free software distribution system, which is implemented by public license practices. Many people have made generous contributions to the wide range of software distributed through that system in reliance on consistent application of that system; it is up to the author/donor to decide if he or she is willing to distribute software

through any other system and a licensee cannot impose that choice.

 This section is intended to make thoroughly clear what is believed to be a consequence of the rest of this License.

- 8. If the distribution and/or use of the Program is restricted in certain countries either by patents or by copyrighted interfaces, the original copyright holder who places the Program under this License may add an explicit geographical distribution limitation excluding those countries, so that distribution is permitted only in or among countries not thus excluded. In such case, this License incorporates the limitation as if written in the body of this License.
- 9. The Free Software Foundation may publish revised and/or new versions of the General Public License from time to time. Such new versions will be similar in spirit to the present version, but may differ in detail to address new problems or concerns.

 Each version is given a distinguishing version number. If the Program specifies a version number of this License which applies to it and "any later version", you have the option of following the terms and conditions either of that version or of any later version published by the Free Software Foundation. If the Program does not specify a version number of this License, you may choose any version ever published by the Free Software Foundation.

10. If you wish to incorporate parts of the Program into other free programs whose distribution conditions are different, write to the author to ask for permission. For software which is

copyrighted by the Free Software

 Foundation, write to the Free Software Foundation; we sometimes make exceptions for this. Our decision will be guided by the two goals of preserving the free status of all derivatives of our free software and of promoting the sharing and reuse of software generally.

## NO WARRANTY

11. BECAUSE THE PROGRAM IS LICENSED FREE OF CHARGE, THERE IS NO WARRANTY FOR THE PROGRAM, TO THE EXTENT PERMITTED BY APPLICABLE LAW. EXCEPT WHEN OTHERWISE STATED IN WRITING THE COPYRIGHT HOLDERS AND/OR OTHER PARTIES PROVIDE THE PROGRAM "AS IS" WITHOUT WARRANTY OF ANY KIND, EITHER EXPRESSED OR IMPLIED, INCLUDING, BUT NOT LIMITED TO, THE IMPLIED WARRANTIES OF MERCHANTABILITY AND FITNESS FOR A PARTICULAR PURPOSE. THE ENTIRE RISK AS TO THE QUALITY AND PERFORMANCE OF THE PROGRAM IS WITH YOU. SHOULD THE PROGRAM PROVE DEFECTIVE, YOU ASSUME THE COST OF ALL NECESSARY SERVICING, REPAIR OR CORRECTION.

## 12. IN NO EVENT UNLESS REQUIRED BY APPLICABLE LAW OR AGREED TO IN WRITING

 WILL ANY COPYRIGHT HOLDER, OR ANY OTHER PARTY WHO MAY MODIFY AND/OR REDISTRIBUTE THE PROGRAM AS PERMITTED ABOVE, BE LIABLE TO YOU FOR DAMAGES, INCLUDING ANY GENERAL, SPECIAL, INCIDENTAL OR CONSEQUENTIAL DAMAGES ARISING OUT OF THE USE OR INABILITY TO USE THE PROGRAM (INCLUDING BUT NOT LIMITED TO LOSS OF DATA OR DATA BEING RENDERED INACCURATE OR LOSSES SUSTAINED BY YOU OR THIRD PARTIES OR A FAILURE OF THE PROGRAM TO OPERATE WITH ANY OTHER PROGRAMS), EVEN IF SUCH HOLDER OR OTHER PARTY HAS BEEN ADVISED OF THE POSSIBILITY OF SUCH DAMAGES.

END OF TERMS AND CONDITIONS

How to Apply These Terms to Your New Programs

If you develop a new program, and you want it to be of the greatest possible use to the public, the best way to achieve this is to make it free software which everyone can redistribute and change under these terms.

To do so, attach the following notices to the program. It is safest to attach them to the start of each source file to most effectively convey the exclusion of warranty; and each file should have at least the "copyright" line and a pointer to where the full notice is found.

one line to give the program's name and an idea of what it does. Copyright (C) yyyy name of author

This program is free software; you can redistribute it and/or modify it under the terms of the GNU General Public License as published by the Free Software Foundation; either version 2 of the License, or (at your option) any later version.

This program is distributed in the hope that it will be useful, but WITHOUT ANY WARRANTY; without even the implied warranty of MERCHANTABILITY or FITNESS FOR A PARTICULAR PURPOSE. See the GNU General Public License for more details.

You should have received a copy of the GNU General Public License along with this program; if not, write to the Free Software Foundation, Inc., 59 Temple Place - Suite 330, Boston, MA 02111-1307, USA.

Also add information on how to contact you by electronic and paper mail.

If the program is interactive, make it output a short notice like this when it starts in an interactive mode:

Gnomovision version 69, Copyright (C) year name of author Gnomovision comes with ABSOLUTELY NO WARRANTY; for details type 'show w'. This is free software, and you are welcome to redistribute it under certain conditions; type 'show c' for details.

The hypothetical commands 'show w' and 'show c' should show the appropriate parts of the General Public License. Of course, the commands you use may be called something other than 'show w' and 'show c'; they could even be mouse-clicks or menu items--whatever suits your program.

You should also get your employer (if you work as a programmer) or your school, if any, to sign a "copyright disclaimer" for the program, if necessary. Here is a sample; alter the names:

Yoyodyne, Inc., hereby disclaims all copyright interest in the program 'Gnomovision' (which makes passes at compilers) written by James Hacker.

signature of Ty Coon, 1 April 1989 Ty Coon, President of Vice

This General Public License does not permit incorporating your program into proprietary programs. If your program is a subroutine library, you may consider it more useful to permit linking proprietary applications with the library. If this is what you want to do, use the GNU Library General Public License instead of this License.

 GNU LIBRARY GENERAL PUBLIC LICENSE Version 2, June 1991

Copyright (C) 1991 Free Software Foundation, Inc. 675 Mass Ave, Cambridge, MA 02139, USA Everyone is permitted to copy and distribute verbatim copies of this license document, but changing it is not allowed.

[This is the first released version of the library GPL. It is numbered 2 because it goes with version 2 of the ordinary GPL.]

 Preamble

 The licenses for most software are designed to take away your freedom to share and change it. By contrast, the GNU General Public Licenses are intended to guarantee your freedom to share and change free software--to make sure the software is free for all its users.

 This license, the Library General Public License, applies to some specially designated Free Software Foundation software, and to any other libraries whose authors decide to use it. You can use it for your libraries, too.

 When we speak of free software, we are referring to freedom, not

price. Our General Public Licenses are designed to make sure that you have the freedom to distribute copies of free software (and charge for this service if you wish), that you receive source code or can get it if you want it, that you can change the software or use pieces of it in new free programs; and that you know you can do these things.

 To protect your rights, we need to make restrictions that forbid anyone to deny you these rights or to ask you to surrender the rights. These restrictions translate to certain responsibilities for you if you distribute copies of the library, or if you modify it.

 For example, if you distribute copies of the library, whether gratis or for a fee, you must give the recipients all the rights that we gave you. You must make sure that they, too, receive or can get the source code. If you link a program with the library, you must provide complete object files to the recipients so that they can relink them with the library, after making changes to the library and recompiling

it. And you must show them these terms so they know their rights.

 Our method of protecting your rights has two steps: (1) copyright the library, and (2) offer you this license which gives you legal permission to copy, distribute and/or modify the library.

 Also, for each distributor's protection, we want to make certain that everyone understands that there is no warranty for this free library. If the library is modified by someone else and passed on, we want its recipients to know that what they have is not the original version, so that any problems introduced by others will not reflect on the original authors' reputations.

 Finally, any free program is threatened constantly by software patents. We wish to avoid the danger that companies distributing free software will individually obtain patent licenses, thus in effect transforming the program into proprietary software. To prevent this, we have made it clear that any patent must be licensed for everyone's free use or not licensed at all.

 Most GNU software, including some libraries, is covered by the ordinary GNU General Public License, which was designed for utility programs. This license, the GNU Library General Public License, applies to certain designated libraries. This license is quite different from the ordinary one; be sure to read it in full, and don't assume that anything in it is the same as in the ordinary license.

 The reason we have a separate public license for some libraries is that they blur the distinction we usually make between modifying or adding to a program and simply using it. Linking a program with a library, without changing the library, is in some sense simply using the library, and is analogous to running a utility program or application program. However, in a textual and legal sense, the linked executable is a combined work, a derivative of the original library, and the ordinary General Public License treats it as such.

#### Because

 of this blurred distinction, using the ordinary General Public License for libraries did not effectively promote software sharing, because most developers did not use the libraries. We concluded that weaker conditions might promote sharing better.

 However, unrestricted linking of non-free programs would deprive the users of those programs of all benefit from the free status of the libraries themselves. This Library General Public License is intended to permit developers of non-free programs to use free libraries, while preserving your freedom as a user of such programs to change the free libraries that are incorporated in them. (We have not seen how to achieve this as regards changes in header files, but we have achieved it as regards changes in the actual functions of the Library.) The hope is that this will lead to faster development of free libraries.

 The precise terms and conditions for copying, distribution and modification follow. Pay close attention to the difference between a

"work based on the library" and a "work that uses the library". The former contains code derived from the library, while the latter only works together with the library.

 Note that it is possible for a library to be covered by the ordinary General Public License rather than by this special one.

# GNU LIBRARY GENERAL PUBLIC LICENSE TERMS AND CONDITIONS FOR COPYING, DISTRIBUTION AND MODIFICATION

 0. This License Agreement applies to any software library which contains a notice placed by the copyright holder or other authorized party saying it may be distributed under the terms of this Library General Public License (also called "this License"). Each licensee is addressed as "you".

 A "library" means a collection of software functions and/or data prepared so as to be conveniently linked with application programs (which use some of those functions and data) to form executables.
The "Library", below, refers to any such software library or work which has been distributed under these terms. A "work based on the Library" means either the Library or any derivative work under copyright law: that is to say, a work containing the Library or a portion of it, either verbatim or with modifications and/or translated straightforwardly into another language. (Hereinafter, translation is included without limitation in the term "modification".)

 "Source code" for a work means the preferred form of the work for making modifications to it. For a library, complete source code means all the source code for all modules it contains, plus any associated interface definition files, plus the scripts used to control compilation and installation of the library.

 Activities other than copying, distribution and modification are not covered by this License; they are outside its scope. The act of running a program using the Library is not restricted, and output from such a program is covered only if its contents constitute a work based on the Library (independent of the use of the Library in a tool for writing it). Whether that is true depends on what the Library does and what the program that uses the Library does.

 1. You may copy and distribute verbatim copies of the Library's complete source code as you receive it, in any medium, provided that you conspicuously and appropriately publish on each copy an appropriate copyright notice and disclaimer of warranty; keep intact all the notices that refer to this License and to the absence of any warranty; and distribute a copy of this License along with the Library.

 You may charge a fee for the physical act of transferring a copy, and you may at your option offer warranty protection in exchange for a fee.

 2. You may modify your copy or copies of the Library or any portion of it, thus forming a work based on the Library, and copy and distribute such modifications or work under the terms of Section 1 above, provided that you also meet all of these conditions:

 a) The modified work must itself be a software library.

 b) You must cause the files modified to carry prominent notices stating that you changed the files and the date of any change.

 c) You must cause the whole of the work to be licensed at no charge to all third parties under the terms of this License.

 d) If a facility in the modified Library refers to a function or a table of data to be supplied by an application program that uses the facility, other than as an argument passed when the facility is invoked, then you must make a good faith effort to ensure that, in the event an application does not supply such function or table, the facility still operates, and performs whatever part of its purpose remains meaningful.

 (For example, a function in a library to compute square roots has a purpose that is entirely well-defined independent of the application. Therefore, Subsection 2d requires that any application-supplied function or table used by this function must

 be optional: if the application does not supply it, the square root function must still compute square roots.)

These requirements apply to the modified work as a whole. If identifiable sections of that work are not derived from the Library, and can be reasonably considered independent and separate works in themselves, then this License, and its terms, do not apply to those sections when you distribute them as separate works. But when you distribute the same sections as part of a whole which is a work based on the Library, the distribution of the whole must be on the terms of this License, whose permissions for other licensees extend to the entire whole, and thus to each and every part regardless of who wrote it.

Thus, it is not the intent of this section to claim rights or contest your rights to work written entirely by you; rather, the intent is to exercise the right to control the distribution of derivative or collective works based on the Library.

#### In addition,

 mere aggregation of another work not based on the Library with the Library (or with a work based on the Library) on a volume of a storage or distribution medium does not bring the other work under the scope of this License.

 3. You may opt to apply the terms of the ordinary GNU General Public License instead of this License to a given copy of the Library. To do this, you must alter all the notices that refer to this License, so that they refer to the ordinary GNU General Public License, version 2, instead of to this License. (If a newer version than version 2 of the ordinary GNU General Public License has appeared, then you can specify that version instead if you wish.) Do not make any other change in

these notices.

 Once this change is made in a given copy, it is irreversible for that copy, so the ordinary GNU General Public License applies to all subsequent copies and derivative works made from that copy.

 This option is useful when you wish to copy part of the code of the

Library into a program that is not a library.

 4. You may copy and distribute the Library (or a portion or derivative of it, under Section 2) in object code or executable form under the terms of Sections 1 and 2 above provided that you accompany it with the complete corresponding machine-readable source code, which must be distributed under the terms of Sections 1 and 2 above on a medium customarily used for software interchange.

 If distribution of object code is made by offering access to copy from a designated place, then offering equivalent access to copy the source code from the same place satisfies the requirement to distribute the source code, even though third parties are not compelled to copy the source along with the object code.

 5. A program that contains no derivative of any portion of the Library, but is designed to work with the Library by being compiled or linked with it, is called a "work that uses the Library". Such a work, in isolation, is not a derivative work of the Library, and therefore falls outside the scope of this License.

 However, linking a "work that uses the Library" with the Library creates an executable that is a derivative of the Library (because it contains portions of the Library), rather than a "work that uses the library". The executable is therefore covered by this License. Section 6 states terms for distribution of such executables.

 When a "work that uses the Library" uses material from a header file that is part of the Library, the object code for the work may be a derivative work of the Library even though the source code is not. Whether this is true is especially significant if the work can be linked without the Library, or if the work is itself a library. The threshold for this to be true is not precisely defined by law.

 If such an object file uses only numerical parameters, data structure layouts and accessors, and small macros and small inline functions (ten lines or less in length), then the use of the object file is unrestricted, regardless of whether it is legally a derivative

work. (Executables containing this object code plus portions of the Library will still fall under Section 6.)

 Otherwise, if the work is a derivative of the Library, you may distribute the object code for the work under the terms of Section 6. Any executables containing that work also fall under Section 6, whether or not they are linked directly with the Library itself.

 6. As an exception to the Sections above, you may also compile or link a "work that uses the Library" with the Library to produce a work containing portions of the Library, and distribute that work under terms of your choice, provided that the terms permit modification of the work for the customer's own use and reverse engineering for debugging such modifications.

 You must give prominent notice with each copy of the work that the Library is used in it and that the Library and its use are covered by this License. You must supply a copy of this License. If the work during execution displays copyright notices, you must include the copyright notice for the Library among them, as well as a reference directing the user to the copy of this License. Also, you must do one of these things:

 a) Accompany the work with the complete corresponding machine-readable source code for the Library including whatever changes were used in the work (which must be distributed under Sections 1 and 2 above); and, if the work is an executable linked with the Library, with the complete machine-readable "work that uses the Library", as object code and/or source code, so that the user can modify the Library and then relink to produce a modified executable containing the modified Library. (It is understood that the user who changes the contents of definitions files in the Library will not necessarily be able to recompile the application to use the modified definitions.)

b) Accompany the work

with a written offer, valid for at

 least three years, to give the same user the materials specified in Subsection 6a, above, for a charge no more than the cost of performing this distribution.

 c) If distribution of the work is made by offering access to copy from a designated place, offer equivalent access to copy the above specified materials from the same place.

 d) Verify that the user has already received a copy of these materials or that you have already sent this user a copy.

 For an executable, the required form of the "work that uses the Library" must include any data and utility programs needed for reproducing the executable from it. However, as a special exception, the source code distributed need not include anything that is normally distributed (in either source or binary form) with the major components (compiler, kernel, and so on) of the operating system on which the executable runs, unless that component itself accompanies the executable.

 It may happen that this requirement contradicts the license restrictions of other proprietary libraries that do not normally accompany the operating system. Such a contradiction means you cannot use both them and the Library together in an executable that you distribute.

 7. You may place library facilities that are a work based on the Library side-by-side in a single library together with other library facilities not covered by this License, and distribute such a combined library, provided that the separate distribution of the work based on the Library and of the other library facilities is otherwise permitted, and provided that you do these two things:

 a) Accompany the combined library with a copy of the same work based on the Library, uncombined with any other library facilities. This must be distributed under the terms of the Sections above.

 b) Give prominent notice with the combined library of the fact that part of it is a work based on the Library, and explaining where to find the accompanying uncombined form of the same work.

 8. You may not copy, modify, sublicense, link with, or distribute the Library except as expressly provided under this License. Any attempt otherwise to copy, modify, sublicense, link with, or distribute the Library is void, and will automatically terminate your rights under this License. However, parties who have received copies, or rights, from you under this License will not have their licenses terminated so long as such parties remain in full compliance.

 9. You are not required to accept this License, since you have not signed it. However, nothing else grants you permission to modify or distribute the Library or its derivative works. These actions are prohibited by law if you do not accept this License. Therefore, by modifying or distributing the Library (or any work based on the Library), you indicate your acceptance of this License to do so, and all its terms and conditions for

 copying, distributing or modifying the Library or works based on it.

 10. Each time you redistribute the Library (or any work based on the Library), the recipient automatically receives a license from the original licensor to copy, distribute, link with or modify the Library subject to these terms and conditions. You may not impose any further restrictions on the recipients' exercise of the rights granted herein. You are not responsible for enforcing compliance by third parties to this License.

 11. If, as a consequence of a court judgment or allegation of patent infringement or for any other reason (not limited to patent issues), conditions are imposed on you (whether by court order, agreement or otherwise) that contradict the conditions of this License, they do not excuse you from the conditions of this License. If you cannot distribute so as to satisfy simultaneously your obligations under this License and any other pertinent obligations, then as a consequence you may not distribute

 the Library at all. For example, if a patent license would not permit royalty-free redistribution of the Library by

all those who receive copies directly or indirectly through you, then the only way you could satisfy both it and this License would be to refrain entirely from distribution of the Library.

If any portion of this section is held invalid or unenforceable under any particular circumstance, the balance of the section is intended to apply, and the section as a whole is intended to apply in other circumstances.

It is not the purpose of this section to induce you to infringe any patents or other property right claims or to contest validity of any such claims; this section has the sole purpose of protecting the integrity of the free software distribution system which is implemented by public license practices. Many people have made generous contributions to the wide range of software distributed through that system in reliance on consistent application of that system;

 it is up to the author/donor to decide if he or she is willing to distribute software through any other system and a licensee cannot impose that choice.

This section is intended to make thoroughly clear what is believed to be a consequence of the rest of this License.

 12. If the distribution and/or use of the Library is restricted in certain countries either by patents or by copyrighted interfaces, the original copyright holder who places the Library under this License may add an explicit geographical distribution limitation excluding those countries,

so that distribution is permitted only in or among countries not thus excluded. In such case, this License incorporates the limitation as if written in the body of this License.

 13. The Free Software Foundation may publish revised and/or new versions of the Library General Public License from time to time. Such new versions will be similar in spirit to the present version, but may differ in detail to address new problems or concerns.

#### Each

 version is given a distinguishing version number. If the Library specifies a version number of this License which applies to it and "any later version", you have the option of following the terms and conditions either of that version or of any later version published by the Free Software Foundation. If the Library does not specify a license version number, you may choose any version ever published by the Free Software Foundation.

 14. If you wish to incorporate parts of the Library into other free programs whose distribution conditions are incompatible with these, write to the author to ask for permission. For software which is copyrighted by the Free Software Foundation, write to the Free Software Foundation; we sometimes make exceptions for this. Our decision will be guided by the two goals of preserving the free status of all derivatives of our free software and of promoting the sharing and reuse of software generally.

#### NO WARRANTY

#### 15. BECAUSE THE LIBRARY IS

#### LICENSED FREE OF CHARGE, THERE IS NO

WARRANTY FOR THE LIBRARY, TO THE EXTENT PERMITTED BY APPLICABLE LAW. EXCEPT WHEN OTHERWISE STATED IN WRITING THE COPYRIGHT HOLDERS AND/OR OTHER PARTIES PROVIDE THE LIBRARY "AS IS" WITHOUT WARRANTY OF ANY KIND, EITHER EXPRESSED OR IMPLIED, INCLUDING, BUT NOT LIMITED TO, THE IMPLIED WARRANTIES OF MERCHANTABILITY AND FITNESS FOR A PARTICULAR PURPOSE. THE ENTIRE RISK AS TO THE QUALITY AND PERFORMANCE OF THE LIBRARY IS WITH YOU. SHOULD THE LIBRARY PROVE DEFECTIVE, YOU ASSUME THE COST OF ALL NECESSARY SERVICING, REPAIR OR CORRECTION.

 16. IN NO EVENT UNLESS REQUIRED BY APPLICABLE LAW OR AGREED TO IN WRITING WILL ANY COPYRIGHT HOLDER, OR ANY OTHER PARTY WHO MAY MODIFY AND/OR REDISTRIBUTE THE LIBRARY AS PERMITTED ABOVE, BE LIABLE TO YOU FOR DAMAGES, INCLUDING ANY GENERAL, SPECIAL, INCIDENTAL OR CONSEQUENTIAL DAMAGES ARISING OUT OF THE USE OR INABILITY TO USE THE LIBRARY (INCLUDING BUT NOT LIMITED TO LOSS OF DATA OR DATA BEING RENDERED INACCURATE OR LOSSES

# SUSTAINED BY YOU OR THIRD PARTIES OR A FAILURE OF THE LIBRARY TO OPERATE WITH ANY OTHER SOFTWARE), EVEN IF SUCH HOLDER OR OTHER PARTY HAS BEEN ADVISED OF THE POSSIBILITY OF SUCH DAMAGES.

#### END OF TERMS AND CONDITIONS

Appendix: How to Apply These Terms to Your New Libraries

 If you develop a new library, and you want it to be of the greatest possible use to the public, we recommend making it free software that everyone can redistribute and change. You can do so by permitting redistribution under these terms (or, alternatively, under the terms of the ordinary General Public License).

 To apply these terms, attach the following notices to the library. It is safest to attach them to the start of each source file to most effectively convey the exclusion of warranty; and each file should have at least the "copyright" line and a pointer to where the full notice is found.

 <one line to give the library's name and a brief idea of what it does.> Copyright  $(C)$  <year> <name of author>

 This library is free software; you can redistribute it and/or modify it under the terms of the GNU Library General Public License as published by the Free Software Foundation; either version 2 of the License, or (at your option) any later version.

 This library is distributed in the hope that it will be useful, but WITHOUT ANY WARRANTY; without even the implied warranty of MERCHANTABILITY or FITNESS FOR A PARTICULAR PURPOSE. See the GNU Library General Public License for more details.

 You should have received a copy of the GNU Library General Public License along with this library; if not, write to the Free Software Foundation, Inc., 675 Mass Ave, Cambridge, MA 02139, USA.

Also add information on how to contact you by electronic and paper mail.

You should also get your employer (if you work as a programmer) or your school, if any, to sign a "copyright disclaimer" for the library, if necessary. Here is a sample; alter the names:

 Yoyodyne, Inc., hereby disclaims all copyright interest in the library `Frob' (a library for tweaking knobs) written by James Random Hacker.  <signature of Ty Coon>, 1 April 1990 Ty Coon, President of Vice

That's all there is to it! The files in this directory and elsewhere which refer to this LICENCE file are part of JFFS2, the Journalling Flash File System v2.

 Copyright 2001-2007 Red Hat, Inc. and others

JFFS2 is free software; you can redistribute it and/or modify it under the terms of the GNU General Public License as published by the Free Software Foundation; either version 2 or (at your option) any later version.

JFFS2 is distributed in the hope that it will be useful, but WITHOUT ANY WARRANTY; without even the implied warranty of MERCHANTABILITY or FITNESS FOR A PARTICULAR PURPOSE. See the GNU General Public License for more details.

You should have received a copy of the GNU General Public License along with JFFS2; if not, write to the Free Software Foundation, Inc., 59 Temple Place, Suite 330, Boston, MA 02111-1307 USA.

As a special exception, if other files instantiate templates or use macros or inline functions from these files, or you compile these files and link them with other works to produce a work based on these files, these files do not by themselves cause the resulting work to be covered by the GNU General Public License. However the source code for these files must still be made available in accordance with section (3) of the GNU General Public License.

This exception does not invalidate any other reasons why a work based on this file might be covered by the GNU General Public License. The Linux Kernel is provided under:

 SPDX-License-Identifier: GPL-2.0 WITH Linux-syscall-note

Being under the terms of the GNU General Public License version 2 only, according with:

 LICENSES/preferred/GPL-2.0

With an explicit syscall exception, as stated at:

 LICENSES/exceptions/Linux-syscall-note

In addition, other licenses may also apply. Please see:

## Documentation/process/license-rules.rst

for more details. Copyright (c) 2003-2006 QLogic Corporation QLogic Linux Networking HBA Driver

This program includes a device driver for Linux 2.6 that may be distributed with QLogic hardware specific firmware binary file. You may modify and redistribute the device driver code under the GNU General Public License as published by the Free Software Foundation (version 2 or a later version).

You may redistribute the hardware specific firmware binary file under the following terms:

- 1. Redistribution of source code (only if applicable), must retain the above copyright notice, this list of conditions and the following disclaimer.
- 2. Redistribution in binary form must reproduce the above copyright notice, this list of conditions and the following disclaimer in the documentation and/or other materials provided with the distribution.
- 3. The name of QLogic Corporation may not be used to endorse or promote products derived from this software without specific prior written permission

#### REGARDLESS

 OF WHAT LICENSING MECHANISM IS USED OR APPLICABLE, THIS PROGRAM IS PROVIDED BY QLOGIC CORPORATION "AS IS'' AND ANY EXPRESS OR IMPLIED WARRANTIES, INCLUDING, BUT NOT LIMITED TO, THE IMPLIED WARRANTIES OF MERCHANTABILITY AND FITNESS FOR A PARTICULAR PURPOSE ARE DISCLAIMED. IN NO EVENT SHALL THE AUTHOR BE LIABLE FOR ANY DIRECT, INDIRECT, INCIDENTAL, SPECIAL, EXEMPLARY, OR CONSEQUENTIAL DAMAGES (INCLUDING, BUT NOT LIMITED TO, PROCUREMENT OF SUBSTITUTE GOODS OR SERVICES; LOSS OF USE, DATA, OR PROFITS; OR BUSINESS INTERRUPTION) HOWEVER CAUSED AND ON ANY THEORY OF LIABILITY, WHETHER IN CONTRACT, STRICT LIABILITY, OR TORT (INCLUDING NEGLIGENCE OR OTHERWISE) ARISING IN ANY WAY OUT OF THE USE OF THIS SOFTWARE, EVEN IF ADVISED OF THE POSSIBILITY OF SUCH DAMAGE.

USER ACKNOWLEDGES AND AGREES THAT USE OF THIS PROGRAM WILL NOT CREATE OR GIVE GROUNDS FOR A LICENSE BY IMPLICATION, ESTOPPEL, OR OTHERWISE IN ANY INTELLECTUAL PROPERTY RIGHTS (PATENT, COPYRIGHT, TRADE SECRET, MASK WORK,

 OR OTHER PROPRIETARY RIGHT) EMBODIED IN ANY OTHER QLOGIC HARDWARE OR SOFTWARE EITHER SOLELY OR IN COMBINATION WITH THIS PROGRAM. Valid-License-Identifier: MIT SPDX-URL: https://spdx.org/licenses/MIT.html Usage-Guide: To use the MIT License put the following SPDX tag/value pair into a comment according to the placement guidelines in the licensing rules documentation: SPDX-License-Identifier: MIT License-Text:

MIT License

Copyright (c)  $\langle$ year $\rangle$   $\langle$ copyright holders $\rangle$ 

Permission is hereby granted, free of charge, to any person obtaining a copy of this software and associated documentation files (the "Software"), to deal in the Software without restriction, including without limitation the rights to use, copy, modify, merge, publish, distribute, sublicense, and/or sell copies of the Software, and to permit persons to whom the Software is furnished to do so, subject to the following conditions:

The above copyright notice and this permission notice shall be included in all copies or substantial portions of the Software.

THE SOFTWARE IS PROVIDED "AS IS", WITHOUT WARRANTY OF ANY KIND, EXPRESS OR IMPLIED, INCLUDING

 BUT NOT LIMITED TO THE WARRANTIES OF MERCHANTABILITY, FITNESS FOR A PARTICULAR PURPOSE AND NONINFRINGEMENT. IN NO EVENT SHALL THE AUTHORS OR COPYRIGHT HOLDERS BE LIABLE FOR ANY CLAIM, DAMAGES OR OTHER LIABILITY, WHETHER IN AN ACTION OF CONTRACT, TORT OR OTHERWISE, ARISING FROM, OUT OF OR IN CONNECTION WITH THE SOFTWARE OR THE USE OR OTHER DEALINGS IN THE SOFTWARE. Valid-License-Identifier: BSD-2-Clause SPDX-URL: https://spdx.org/licenses/BSD-2-Clause.html Usage-Guide: To use the BSD 2-clause "Simplified" License put the following SPDX tag/value pair into a comment according to the placement guidelines in the licensing rules documentation: SPDX-License-Identifier: BSD-2-Clause License-Text:

Copyright (c) <year> <owner> . All rights reserved.

Redistribution and use in source and binary forms, with or without modification, are permitted provided that the following conditions are met:

- 1. Redistributions of source code must retain the above copyright notice, this list of conditions and the following disclaimer.
- 2. Redistributions in binary form must reproduce the above copyright notice, this list of conditions and the following disclaimer in the documentation and/or other materials provided with the distribution.

THIS SOFTWARE IS PROVIDED BY THE COPYRIGHT HOLDERS AND CONTRIBUTORS "AS IS" AND ANY EXPRESS OR IMPLIED WARRANTIES, INCLUDING,

BUT NOT LIMITED TO, THE

IMPLIED WARRANTIES OF MERCHANTABILITY AND FITNESS FOR A PARTICULAR PURPOSE ARE DISCLAIMED. IN NO EVENT SHALL THE COPYRIGHT HOLDER OR CONTRIBUTORS BE LIABLE FOR ANY DIRECT, INDIRECT, INCIDENTAL, SPECIAL, EXEMPLARY, OR CONSEQUENTIAL DAMAGES (INCLUDING, BUT NOT LIMITED TO, PROCUREMENT OF SUBSTITUTE GOODS OR SERVICES; LOSS OF USE, DATA, OR PROFITS; OR BUSINESS INTERRUPTION) HOWEVER CAUSED AND ON ANY THEORY OF LIABILITY, WHETHER IN CONTRACT, STRICT LIABILITY, OR TORT (INCLUDING NEGLIGENCE OR OTHERWISE) ARISING IN ANY WAY OUT OF THE USE OF THIS SOFTWARE, EVEN IF ADVISED OF THE POSSIBILITY OF SUCH DAMAGE.

SPDX-Exception-Identifier: Linux-syscall-note

SPDX-URL: https://spdx.org/licenses/Linux-syscall-note.html

SPDX-Licenses: GPL-2.0, GPL-2.0+, GPL-1.0+, LGPL-2.0, LGPL-2.0+, LGPL-2.1, LGPL-2.1+, GPL-2.0-only, GPL-2.0-or-later

Usage-Guide:

This exception is used together with one of the above SPDX-Licenses

to mark user space API (uapi) header files so they can be included

into non GPL compliant user space application code.

 To use this exception add it with the keyword WITH to one of the identifiers in the SPDX-Licenses tag:

 SPDX-License-Identifier: <SPDX-License> WITH Linux-syscall-note License-Text:

 NOTE! This copyright does \*not\* cover user programs that use kernel services by normal system calls - this is merely considered normal use of the kernel, and does \*not\* fall under the heading of "derived work". Also note that the GPL below is copyrighted by the Free Software Foundation, but the instance of code that it refers to (the Linux kernel) is copyrighted by me and others who actually wrote it.

Also note that the only valid version of the GPL as far as the kernel is concerned is this particular version of the license (ie  $v^2$ , not v2.2 or v3.x or whatever), unless explicitly otherwise stated.

 Linus Torvalds Valid-License-Identifier: BSD-3-Clause-Clear SPDX-URL: https://spdx.org/licenses/BSD-3-Clause-Clear.html Usage-Guide:

 To use the BSD 3-clause "Clear" License put the following SPDX tag/value pair into a comment according to the placement guidelines in the licensing rules documentation: SPDX-License-Identifier: BSD-3-Clause-Clear License-Text:

The Clear BSD License

Copyright (c) [xxxx]-[xxxx] [Owner Organization] All rights reserved.

Redistribution and use in source and binary forms, with or without modification, are permitted (subject to the limitations in the disclaimer below) provided that the following conditions are met:

\* Redistributions of source code must retain the above copyright notice, this list of conditions and the following disclaimer.

\* Redistributions in binary form must reproduce the above copyright notice, this list of conditions and the following disclaimer in the documentation and/or other materials provided with the distribution.

\* Neither

 the name of [Owner Organization] nor the names of its contributors may be used to endorse or promote products derived from this software without specific prior written permission.

NO EXPRESS OR IMPLIED LICENSES TO ANY PARTY'S PATENT RIGHTS ARE GRANTED BY THIS LICENSE. THIS SOFTWARE IS PROVIDED BY THE COPYRIGHT HOLDERS AND CONTRIBUTORS "AS IS" AND ANY EXPRESS OR IMPLIED WARRANTIES, INCLUDING, BUT NOT LIMITED TO, THE IMPLIED WARRANTIES OF MERCHANTABILITY AND FITNESS FOR A PARTICULAR PURPOSE ARE DISCLAIMED. IN NO EVENT SHALL THE COPYRIGHT HOLDER OR CONTRIBUTORS BE LIABLE FOR ANY DIRECT, INDIRECT, INCIDENTAL, SPECIAL, EXEMPLARY, OR CONSEQUENTIAL DAMAGES (INCLUDING, BUT NOT LIMITED TO, PROCUREMENT OF SUBSTITUTE GOODS OR SERVICES; LOSS OF USE, DATA, OR PROFITS; OR BUSINESS INTERRUPTION) HOWEVER CAUSED AND ON ANY THEORY OF LIABILITY, WHETHER IN CONTRACT, STRICT LIABILITY, OR TORT (INCLUDING NEGLIGENCE OR OTHERWISE) ARISING IN ANY WAY OUT OF THE USE OF THIS SOFTWARE, EVEN IF ADVISED OF

THE POSSIBILITY OF SUCH DAMAGE.

Copyright (c) 2003-2014 QLogic Corporation QLogic Linux FC-FCoE Driver

This program includes a device driver for Linux 3.x. You may modify and redistribute the device driver code under the GNU General Public License (a copy of which is attached hereto as Exhibit A) published by the Free Software Foundation (version 2).

## EXHIBIT A

 GNU GENERAL PUBLIC LICENSE Version 2, June 1991

Copyright (C) 1989, 1991 Free Software Foundation, Inc. 51 Franklin Street, Fifth Floor, Boston, MA 02110-1301 USA Everyone is permitted to copy and distribute verbatim copies of this license document, but changing it is not allowed.

 Preamble

 The licenses for most software are designed to take away your freedom to share and change it. By contrast, the GNU General Public License is intended to guarantee your freedom to share and change free software--to make sure the software is free for all its users. This General Public License applies to most of the Free Software Foundation's

 software and to any other program whose authors commit to using it. (Some other Free Software Foundation software is covered by the GNU Lesser General Public License instead.) You can apply it to your programs, too.

 When we speak of free software, we are referring to freedom, not price. Our General Public Licenses are designed to make sure that you have the freedom to distribute copies of free software (and charge for this service if you wish), that you receive source code or can get it if you want it, that you can change the software or use pieces of it in new free programs; and that you know you can do these things.

 To protect your rights, we need to make restrictions that forbid anyone to deny you these rights or to ask you to surrender the rights. These restrictions translate to certain responsibilities for you if you distribute copies of the software, or if you modify it.

 For example, if you distribute copies of such a program, whether gratis or for a fee, you must give the recipients all the rights that you have. You must make sure that they, too, receive or can get the source code. And you must show them these terms so they know their rights.

We protect your rights with two steps: (1) copyright the software, and (2) offer you this license which gives you legal permission to copy, distribute and/or modify the software.

 Also, for each author's protection and ours, we want to make certain that everyone understands that there is no warranty for this free software. If the software is modified by someone else and passed on, we want its recipients to know that what they have is not the original, so that any problems introduced by others will not reflect on the original authors' reputations.

 Finally, any free program is threatened constantly by software patents. We wish to avoid the danger that redistributors of a free program will individually obtain patent licenses, in effect making the program proprietary. To prevent this, we have made it clear that any patent must be licensed for everyone's free use or not licensed at all.

 The precise terms and conditions for copying, distribution and modification follow.

# GNU GENERAL PUBLIC LICENSE TERMS AND CONDITIONS FOR COPYING, DISTRIBUTION AND MODIFICATION

 0. This License applies to any program or other work which contains a notice placed by the copyright holder saying it may be distributed under the terms of this General Public License. The "Program", below, refers to any such program or work, and a "work based on the Program" means either the Program or any derivative work under copyright law: that is to say, a work containing the Program or a portion of it, either verbatim or with modifications and/or translated into another language. (Hereinafter, translation is included without limitation in the term "modification".) Each licensee is addressed as "you".

Activities other than copying, distribution and modification are not covered by this License; they are outside its scope. The act of running the Program is not restricted, and the output from the Program is covered only if its contents constitute a work based on the Program (independent of having been made by running the Program). Whether that is true depends on what the Program does.

 1. You may copy and distribute verbatim copies of the Program's source code as you receive it, in any medium, provided that you conspicuously and appropriately publish on each copy an appropriate copyright notice and disclaimer of warranty; keep intact all the notices that refer to this License and to the absence of any warranty; and give any other recipients of the Program a copy of this License along with the Program.

You may charge a fee for the physical act of transferring a copy, and you may at your option offer warranty protection in exchange for a fee.

 2. You may modify your copy or copies of the Program or any portion of it, thus forming a work based on the Program, and copy and distribute

 such modifications or work under the terms of Section 1 above, provided that you also meet all of these conditions:

 a) You must cause the modified files to carry prominent notices stating that you changed the files and the date of any change.

 b) You must cause any work that you distribute or publish, that in whole or in part contains or is derived from the Program or any part thereof, to be licensed as a whole at no charge to all third parties under the terms of this License.

 c) If the modified program normally reads commands interactively when run, you must cause it, when started running for such interactive use in the most ordinary way, to print or display an announcement including an appropriate copyright notice and a notice that there is no warranty (or else, saying that you provide a warranty) and that users may redistribute the program under these conditions, and telling the user how to view a copy of this License. (Exception:

if the Program itself is interactive but

 does not normally print such an announcement, your work based on the Program is not required to print an announcement.)

These requirements apply to the modified work as a whole. If identifiable sections of that work are not derived from the Program, and can be reasonably considered independent and separate works in themselves, then this License, and its terms, do not apply to those sections when you distribute them as separate works. But when you distribute the same sections as part of a whole which is a work based on the Program, the distribution of the whole must be on the terms of this License, whose permissions for other licensees extend to the entire whole, and thus to each and every part regardless of who wrote it.

Thus, it is not the intent of this section to claim rights or contest your rights to work written entirely by you; rather, the intent is to exercise the right to control the distribution of derivative or collective

works based on the Program.

In addition, mere aggregation of another work not based on the Program with the Program (or with a work based on the Program) on a volume of a storage or distribution medium does not bring the other work under the scope of this License.

 3. You may copy and distribute the Program (or a work based on it, under Section 2) in object code or executable form under the terms of Sections 1 and 2 above provided that you also do one of the following:

 a) Accompany it with the complete corresponding machine-readable source code, which must be distributed under the terms of Sections 1 and 2 above on a medium customarily used for software interchange; or,

 b) Accompany it with a written offer, valid for at least three years, to give any third party, for a charge no more than your cost of physically performing source distribution, a complete machine-readable copy of the corresponding source code, to be distributed under the terms of Sections 1 and 2 above on a medium

customarily used for software interchange; or,

 c) Accompany it with the information you received as to the offer to distribute corresponding source code. (This alternative is allowed only for noncommercial distribution and only if you received the program in object code or executable form with such an offer, in accord with Subsection b above.)

The source code for a work means the preferred form of the work for making modifications to it. For an executable work, complete source code means all the source code for all modules it contains, plus any associated interface definition files, plus the scripts used to control compilation and installation of the executable. However, as a special exception, the source code distributed need not include anything that is normally distributed (in either source or binary form) with the major components (compiler, kernel, and so on) of the operating system on which the executable runs, unless that component

itself accompanies the executable.

If distribution of executable or object code is made by offering access to copy from a designated place, then offering equivalent access to copy the source code from the same place counts as distribution of the source code, even though third parties are not compelled to copy the source along with the object code.

 4. You may not copy, modify, sublicense, or distribute the Program except as expressly provided under this License. Any attempt otherwise to copy, modify, sublicense or distribute the Program is void, and will automatically terminate your rights under this License. However, parties who have received copies, or rights, from you under this License will not have their licenses terminated so long as such parties remain in full compliance.

 5. You are not required to accept this License, since you have not signed it. However, nothing else grants you permission to modify or distribute the Program or its derivative works.

These actions are

prohibited by law if you do not accept this License. Therefore, by modifying or distributing the Program (or any work based on the Program), you indicate your acceptance of this License to do so, and all its terms and conditions for copying, distributing or modifying the Program or works based on it.

 6. Each time you redistribute the Program (or any work based on the Program), the recipient automatically receives a license from the original licensor to copy, distribute or modify the Program subject to these terms and conditions. You may not impose any further restrictions on the recipients' exercise of the rights granted herein. You are not responsible for enforcing compliance by third parties to this License.

 7. If, as a consequence of a court judgment or allegation of patent infringement or for any other reason (not limited to patent issues), conditions are imposed on you (whether by court order, agreement or otherwise) that contradict the conditions of this License, they do not

excuse you from the conditions of this License. If you cannot distribute so as to satisfy simultaneously your obligations under this License and any other pertinent obligations, then as a consequence you may not distribute the Program at all. For example, if a patent license would not permit royalty-free redistribution of the Program by all those who receive copies directly or indirectly through you, then the only way you could satisfy both it and this License would be to refrain entirely from distribution of the Program.

If any portion of this section is held invalid or unenforceable under any particular circumstance, the balance of the section is intended to apply and the section as a whole is intended to apply in other circumstances.

It is not the purpose of this section to induce you to infringe any patents or other property right claims or to contest validity of any such claims; this section has the sole purpose of protecting the integrity of the free

software distribution system, which is

implemented by public license practices. Many people have made generous contributions to the wide range of software distributed through that system in reliance on consistent application of that system; it is up to the author/donor to decide if he or she is willing to distribute software through any other system and a licensee cannot impose that choice.

This section is intended to make thoroughly clear what is believed to be a consequence of the rest of this License.

 8. If the distribution and/or use of the Program is restricted in certain countries either by patents or by copyrighted interfaces, the original copyright holder who places the Program under this License may add an explicit geographical distribution limitation excluding those countries, so that distribution is permitted only in or among countries not thus excluded. In such case, this License incorporates the limitation as if written in the body of this License.

#### 9. The Free Software

 Foundation may publish revised and/or new versions of the General Public License from time to time. Such new versions will be similar in spirit to the present version, but may differ in detail to address new problems or concerns.

Each version is given a distinguishing version number. If the Program specifies a version number of this License which applies to it and "any later version", you have the option of following the terms and conditions either of that version or of any later version published by the Free Software Foundation. If the Program does not specify a version number of this License, you may choose any version ever published by the Free Software Foundation.

 10. If you wish to incorporate parts of the Program into other free programs whose distribution conditions are different, write to the author to ask for permission. For software which is copyrighted by the Free Software Foundation, write to the Free Software Foundation; we sometimes make exceptions for this.

 Our decision will be guided by the two goals of preserving the free status of all derivatives of our free software and of promoting the sharing and reuse of software generally.

#### NO WARRANTY

 11. BECAUSE THE PROGRAM IS LICENSED FREE OF CHARGE, THERE IS NO WARRANTY FOR THE PROGRAM, TO THE EXTENT PERMITTED BY APPLICABLE LAW. EXCEPT WHEN OTHERWISE STATED IN WRITING THE COPYRIGHT HOLDERS AND/OR OTHER PARTIES PROVIDE THE PROGRAM "AS IS" WITHOUT WARRANTY OF ANY KIND, EITHER EXPRESSED OR IMPLIED, INCLUDING, BUT NOT LIMITED TO, THE IMPLIED WARRANTIES OF MERCHANTABILITY AND FITNESS FOR A PARTICULAR PURPOSE. THE ENTIRE RISK AS TO THE QUALITY AND PERFORMANCE OF THE PROGRAM IS WITH YOU. SHOULD THE PROGRAM PROVE DEFECTIVE, YOU ASSUME THE COST OF ALL NECESSARY SERVICING, REPAIR OR CORRECTION.

12. IN NO EVENT UNLESS REQUIRED BY APPLICABLE LAW OR AGREED TO IN WRITING

WILL ANY COPYRIGHT HOLDER, OR ANY OTHER PARTY WHO MAY MODIFY AND/OR REDISTRIBUTE THE PROGRAM AS PERMITTED ABOVE, BE LIABLE TO YOU FOR DAMAGES,

INCLUDING ANY GENERAL, SPECIAL, INCIDENTAL OR CONSEQUENTIAL DAMAGES ARISING OUT OF THE USE OR INABILITY TO USE THE PROGRAM (INCLUDING BUT NOT LIMITED TO LOSS OF DATA OR DATA BEING RENDERED INACCURATE OR LOSSES SUSTAINED BY YOU OR THIRD PARTIES OR A FAILURE OF THE PROGRAM TO OPERATE WITH ANY OTHER PROGRAMS), EVEN IF SUCH HOLDER OR OTHER PARTY HAS BEEN ADVISED OF THE POSSIBILITY OF SUCH DAMAGES.

Valid-License-Identifier: Linux-OpenIB

SPDX-URL: https://spdx.org/licenses/Linux-OpenIB.html

Usage-Guide:

To use the Linux Kernel Variant of OpenIB.org license put the following

SPDX tag/value pair into a comment according to the placement guidelines

in the licensing rules documentation:

SPDX-License-Identifier: Linux-OpenIB

License-Text:

Redistribution and use in source and binary forms, with or without modification, are permitted provided that the following conditions are met:

 - Redistributions of source code must retain the above copyright notice, this list of conditions and the following disclaimer.

 - Redistributions in binary form must reproduce the above copyright notice, this list of conditions and the following disclaimer in the documentation and/or other materials provided with the distribution.

THE SOFTWARE IS PROVIDED "AS IS", WITHOUT WARRANTY OF ANY KIND, EXPRESS OR IMPLIED, INCLUDING BUT NOT LIMITED TO THE WARRANTIES OF MERCHANTABILITY, **FITNESS** 

 FOR A PARTICULAR PURPOSE AND NONINFRINGEMENT. IN NO EVENT SHALL THE AUTHORS OR COPYRIGHT HOLDERS BE LIABLE FOR ANY CLAIM, DAMAGES OR OTHER LIABILITY, WHETHER IN AN ACTION OF CONTRACT, TORT OR OTHERWISE, ARISING FROM, OUT OF OR IN CONNECTION WITH THE SOFTWARE OR THE USE OR OTHER DEALINGS IN THE SOFTWARE.

Copyright (c) 2003-2011 QLogic Corporation QLogic Linux qlge NIC Driver

You may modify and redistribute the device driver code under the GNU General Public License (a copy of which is attached hereto as Exhibit A) published by the Free Software Foundation (version 2).

EXHIBIT A

 GNU GENERAL PUBLIC LICENSE Version 2, June 1991

Copyright (C) 1989, 1991 Free Software Foundation, Inc. 51 Franklin Street, Fifth Floor, Boston, MA 02110-1301 USA Everyone is permitted to copy and distribute verbatim copies of this license document, but changing it is not allowed.

#### Preamble

 The licenses for most software are designed to take away your freedom to share and change it. By contrast, the GNU General Public License is intended to guarantee your freedom to share and change free software--to make sure the software is free for all its users. This General Public License applies to most of the Free Software Foundation's software and to any other program whose authors commit to

using it. (Some other Free Software Foundation software is covered by the GNU Lesser General Public License instead.) You can apply it to your programs, too.

 When we speak of free software, we are referring to freedom, not price. Our General Public Licenses are designed to make sure that you have the freedom to distribute copies of free software (and charge for this service if you wish), that you receive source code or can get it if you want it, that you can change the software or use pieces of it in new free programs; and that you know you can do these things.

 To protect your rights, we need to make restrictions that forbid anyone to deny you these rights or to ask you to surrender the rights. These restrictions translate to certain responsibilities for you if you distribute copies of the software, or if you modify it.

 For example, if you distribute copies of such a program, whether gratis or for a fee, you must give the recipients all the rights that you have. You

 must make sure that they, too, receive or can get the source code. And you must show them these terms so they know their rights.

We protect your rights with two steps: (1) copyright the software, and (2) offer you this license which gives you legal permission to copy, distribute and/or modify the software.

 Also, for each author's protection and ours, we want to make certain that everyone understands that there is no warranty for this free software. If the software is modified by someone else and passed on, we want its recipients to know that what they have is not the original, so that any problems introduced by others will not reflect on the original authors' reputations.

 Finally, any free program is threatened constantly by software patents. We wish to avoid the danger that redistributors of a free program will individually obtain patent licenses, in effect making the program proprietary. To prevent this, we have made it clear that any patent must be licensed for everyone's free use or not licensed at all.

 The precise terms and conditions for copying, distribution and modification follow.

# GNU GENERAL PUBLIC LICENSE TERMS AND CONDITIONS FOR COPYING, DISTRIBUTION AND MODIFICATION

 0. This License applies to any program or other work which contains a notice placed by the copyright holder saying it may be distributed under the terms of this General Public License. The "Program", below, refers to any such program or work, and a "work based on the Program" means either the Program or any derivative work under copyright law: that is to say, a work containing the Program or a portion of it, either verbatim or with modifications and/or translated into another language. (Hereinafter, translation is included without limitation in the term "modification".) Each licensee is addressed as "you".

Activities other than copying, distribution and modification are not covered by this License; they are outside its scope. The act of running the Program

 is not restricted, and the output from the Program is covered only if its contents constitute a work based on the Program (independent of having been made by running the Program). Whether that is true depends on what the Program does.

 1. You may copy and distribute verbatim copies of the Program's source code as you receive it, in any medium, provided that you conspicuously and appropriately publish on each copy an appropriate copyright notice and disclaimer of warranty; keep intact all the notices that refer to this License and to the absence of any warranty; and give any other recipients of the Program a copy of this License along with the Program.

You may charge a fee for the physical act of transferring a copy, and you may at your option offer warranty protection in exchange for a fee.

 2. You may modify your copy or copies of the Program or any portion of it, thus forming a work based on the Program, and copy and distribute such modifications or work under the terms of Section 1

above, provided that you also meet all of these conditions:

 a) You must cause the modified files to carry prominent notices stating that you changed the files and the date of any change.

 b) You must cause any work that you distribute or publish, that in whole or in part contains or is derived from the Program or any part thereof, to be licensed as a whole at no charge to all third parties under the terms of this License.

 c) If the modified program normally reads commands interactively when run, you must cause it, when started running for such interactive use in the most ordinary way, to print or display an announcement including an appropriate copyright notice and a notice that there is no warranty (or else, saying that you provide a warranty) and that users may redistribute the program under these conditions, and telling the user how to view a copy of this License. (Exception: if the Program itself is interactive but

 does not normally print such an announcement, your work based on the Program is not required to print an announcement.)

These requirements apply to the modified work as a whole. If identifiable sections of that work are not derived from the Program, and can be reasonably considered independent and separate works in themselves, then this License, and its terms, do not apply to those sections when you distribute them as separate works. But when you distribute the same sections as part of a whole which is a work based on the Program, the distribution of the whole must be on the terms of this License, whose permissions for other licensees extend to the entire whole, and thus to each and every part regardless of who wrote it.

Thus, it is not the intent of this section to claim rights or contest your rights to work written entirely by you; rather, the intent is to exercise the right to control the distribution of derivative or collective works based on the Program.

#### In addition, mere

 aggregation of another work not based on the Program with the Program (or with a work based on the Program) on a volume of a storage or distribution medium does not bring the other work under the scope of this License.

 3. You may copy and distribute the Program (or a work based on it, under Section 2) in object code or executable form under the terms of Sections 1 and 2 above provided that you also do one of the following:

 a) Accompany it with the complete corresponding machine-readable source code, which must be distributed under the terms of Sections

1 and 2 above on a medium customarily used for software interchange; or,

 b) Accompany it with a written offer, valid for at least three years, to give any third party, for a charge no more than your cost of physically performing source distribution, a complete machine-readable copy of the corresponding source code, to be distributed under the terms of Sections 1 and 2 above on a medium customarily

used for software interchange; or,

 c) Accompany it with the information you received as to the offer to distribute corresponding source code. (This alternative is allowed only for noncommercial distribution and only if you received the program in object code or executable form with such an offer, in accord with Subsection b above.)

The source code for a work means the preferred form of the work for making modifications to it. For an executable work, complete source code means all the source code for all modules it contains, plus any associated interface definition files, plus the scripts used to control compilation and installation of the executable. However, as a special exception, the source code distributed need not include anything that is normally distributed (in either source or binary form) with the major components (compiler, kernel, and so on) of the operating system on which the executable runs, unless that component itself accompanies the executable.

#### If

 distribution of executable or object code is made by offering access to copy from a designated place, then offering equivalent access to copy the source code from the same place counts as distribution of the source code, even though third parties are not compelled to copy the source along with the object code.

 4. You may not copy, modify, sublicense, or distribute the Program except as expressly provided under this License. Any attempt otherwise to copy, modify, sublicense or distribute the Program is void, and will automatically terminate your rights under this License. However, parties who have received copies, or rights, from you under this License will not have their licenses terminated so long as such parties remain in full compliance.

 5. You are not required to accept this License, since you have not signed it. However, nothing else grants you permission to modify or distribute the Program or its derivative works. These actions are prohibited by law if you do not accept this License. Therefore, by modifying or distributing the Program (or any work based on the

Program), you indicate your acceptance of this License to do so, and all its terms and conditions for copying, distributing or modifying the Program or works based on it.

 6. Each time you redistribute the Program (or any work based on the Program), the recipient automatically receives a license from the original licensor to copy, distribute or modify the Program subject to these terms and conditions. You may not impose any further restrictions on the recipients' exercise of the rights granted herein. You are not responsible for enforcing compliance by third parties to this License.

 7. If, as a consequence of a court judgment or allegation of patent infringement or for any other reason (not limited to patent issues), conditions are imposed on you (whether by court order, agreement or otherwise) that contradict the conditions of this License, they do not excuse you from the conditions

of this License. If you cannot

distribute so as to satisfy simultaneously your obligations under this License and any other pertinent obligations, then as a consequence you may not distribute the Program at all. For example, if a patent license would not permit royalty-free redistribution of the Program by all those who receive copies directly or indirectly through you, then the only way you could satisfy both it and this License would be to refrain entirely from distribution of the Program.

If any portion of this section is held invalid or unenforceable under any particular circumstance, the balance of the section is intended to apply and the section as a whole is intended to apply in other circumstances.

It is not the purpose of this section to induce you to infringe any patents or other property right claims or to contest validity of any such claims; this section has the sole purpose of protecting the integrity of the free software distribution system, which is implemented

 by public license practices. Many people have made generous contributions to the wide range of software distributed through that system in reliance on consistent application of that system; it is up to the author/donor to decide if he or she is willing to distribute software through any other system and a licensee cannot impose that choice.

This section is intended to make thoroughly clear what is believed to be a consequence of the rest of this License.

 8. If the distribution and/or use of the Program is restricted in certain countries either by patents or by copyrighted interfaces, the original copyright holder who places the Program under this License may add an explicit geographical distribution limitation excluding those countries, so that distribution is permitted only in or among countries not thus excluded. In such case, this License incorporates the limitation as if written in the body of this License.

 9. The Free Software Foundation may publish revised and/or new versions of

 the General Public License from time to time. Such new versions will be similar in spirit to the present version, but may differ in detail to address new problems or concerns.

Each version is given a distinguishing version number. If the Program specifies a version number of this License which applies to it and "any later version", you have the option of following the terms and conditions either of that version or of any later version published by the Free Software Foundation. If the Program does not specify a version number of this License, you may choose any version ever published by the Free Software Foundation.

 10. If you wish to incorporate parts of the Program into other free programs whose distribution conditions are different, write to the author to ask for permission. For software which is copyrighted by the Free Software Foundation, write to the Free Software Foundation; we sometimes make exceptions for this. Our decision will be guided by the two goals of preserving

 the free status of all derivatives of our free software and of promoting the sharing and reuse of software generally.

#### NO WARRANTY

 11. BECAUSE THE PROGRAM IS LICENSED FREE OF CHARGE, THERE IS NO WARRANTY FOR THE PROGRAM, TO THE EXTENT PERMITTED BY APPLICABLE LAW. EXCEPT WHEN OTHERWISE STATED IN WRITING THE COPYRIGHT HOLDERS AND/OR OTHER PARTIES PROVIDE THE PROGRAM "AS IS" WITHOUT WARRANTY OF ANY KIND, EITHER EXPRESSED OR IMPLIED, INCLUDING, BUT NOT LIMITED TO, THE IMPLIED WARRANTIES OF MERCHANTABILITY AND FITNESS FOR A PARTICULAR PURPOSE. THE ENTIRE RISK AS TO THE QUALITY AND PERFORMANCE OF THE PROGRAM IS WITH YOU. SHOULD THE PROGRAM PROVE DEFECTIVE, YOU ASSUME THE COST OF ALL NECESSARY SERVICING, REPAIR OR CORRECTION.

 12. IN NO EVENT UNLESS REQUIRED BY APPLICABLE LAW OR AGREED TO IN WRITING WILL ANY COPYRIGHT HOLDER, OR ANY OTHER PARTY WHO MAY MODIFY AND/OR REDISTRIBUTE THE PROGRAM AS PERMITTED ABOVE, BE LIABLE TO YOU FOR DAMAGES, INCLUDING ANY GENERAL, SPECIAL,

INCIDENTAL OR CONSEQUENTIAL DAMAGES ARISING

OUT OF THE USE OR INABILITY TO USE THE PROGRAM (INCLUDING BUT NOT LIMITED TO LOSS OF DATA OR DATA BEING RENDERED INACCURATE OR LOSSES SUSTAINED BY

# YOU OR THIRD PARTIES OR A FAILURE OF THE PROGRAM TO OPERATE WITH ANY OTHER PROGRAMS), EVEN IF SUCH HOLDER OR OTHER PARTY HAS BEEN ADVISED OF THE POSSIBILITY OF SUCH DAMAGES.

# FlashPoint Driver Developer's Kit

Version 1.0

 Copyright 1995-1996 by Mylex Corporation All Rights Reserved

This program is free software; you may redistribute and/or modify it under the terms of either:

 a) the GNU General Public License as published by the Free Software Foundation; either version 2, or (at your option) any later version,

or

b) the "BSD-style License" included below.

This program is distributed in the hope that it will be useful, but WITHOUT ANY WARRANTY, without even the implied warranty of MERCHANTABILITY or FITNESS FOR A PARTICULAR PURPOSE. See either the GNU General Public License or the BSD-style License below for more details.

You should have received a copy of the GNU General Public License along with this program; if not, write to the Free Software Foundation, Inc., 675 Mass Ave, Cambridge, MA 02139, USA.

The BSD-style License is as follows:

Redistribution

 and use in source and binary forms, with or without modification, are permitted provided that the following conditions are met:

1. Redistributions of source code must retain this LICENSE.FlashPoint file, without modification, this list of conditions, and the following disclaimer. The following copyright notice must appear immediately at the beginning of all source files:

Copyright 1995-1996 by Mylex Corporation. All Rights Reserved

 This file is available under both the GNU General Public License and a BSD-style copyright; see LICENSE.FlashPoint for details.

2. Redistributions in binary form must reproduce the above copyright notice, this list of conditions and the following disclaimer in the documentation and/or other materials provided with the distribution. 3. The name of Mylex Corporation may not be used to endorse or promote products derived from this software without specific prior written permission.

#### THIS SOFTWARE

 IS PROVIDED BY MYLEX CORP. ``AS IS'' AND ANY EXPRESS OR IMPLIED WARRANTIES, INCLUDING, BUT NOT LIMITED TO, THE IMPLIED WARRANTIES OF MERCHANTABILITY AND FITNESS FOR A PARTICULAR PURPOSE ARE DISCLAIMED. IN NO EVENT SHALL THE AUTHOR OR CONTRIBUTORS BE LIABLE FOR ANY DIRECT, INDIRECT, INCIDENTAL, SPECIAL, EXEMPLARY, OR CONSEQUENTIAL DAMAGES (INCLUDING, BUT NOT LIMITED TO, PROCUREMENT OF SUBSTITUTE GOODS OR SERVICES; LOSS OF USE, DATA, OR PROFITS; OR BUSINESS INTERRUPTION) HOWEVER CAUSED AND ON ANY THEORY OF LIABILITY, WHETHER IN CONTRACT, STRICT LIABILITY, OR TORT (INCLUDING NEGLIGENCE OR OTHERWISE) ARISING IN ANY WAY OUT OF THE USE OF THIS SOFTWARE, EVEN IF ADVISED OF THE POSSIBILITY OF SUCH DAMAGE.

# **1.116 cglib 5.3.27**

# **1.116.1 Available under license :**

Spring Framework \${version} Copyright (c) 2002-\${copyright} Pivotal, Inc.

This product is licensed to you under the Apache License, Version 2.0 (the "License"). You may not use this product except in compliance with the License.

This product may include a number of subcomponents with separate copyright notices and license terms. Your use of the source code for these subcomponents is subject to the terms and conditions of the subcomponent's license, as noted in the license.txt file.

> Apache License Version 2.0, January 2004 https://www.apache.org/licenses/

#### TERMS AND CONDITIONS FOR USE, REPRODUCTION, AND DISTRIBUTION

1. Definitions.

 "License" shall mean the terms and conditions for use, reproduction, and distribution as defined by Sections 1 through 9 of this document.

 "Licensor" shall mean the copyright owner or entity authorized by the copyright owner that is granting the License.

 "Legal Entity" shall mean the union of the acting entity and all other entities that control, are controlled by, or are under common control with that entity. For the purposes of this definition, "control" means (i) the power, direct or indirect, to cause the direction or management of such entity, whether by contract or otherwise, or (ii) ownership of fifty percent (50%) or more of the outstanding shares, or (iii) beneficial ownership of such entity.

 "You" (or "Your") shall mean an individual or Legal Entity exercising permissions granted by this License.

 "Source" form shall mean the preferred form for making modifications, including but not limited to software source code, documentation source, and configuration files.

 "Object" form shall mean any form resulting from mechanical transformation or translation of a Source form, including but not limited to compiled object code, generated documentation, and conversions to other media types.

 "Work" shall mean the work of authorship, whether in Source or Object form, made available under the License, as indicated by a copyright notice that is included in or attached to the work (an example is provided in the Appendix below).

 "Derivative Works" shall mean any work, whether in Source or Object form, that is based on (or derived from) the Work and for which the editorial

 revisions, annotations, elaborations, or other modifications represent, as a whole, an original work of authorship. For the purposes of this License, Derivative Works shall not include works that remain separable from, or merely link (or bind by name) to the interfaces of, the Work and Derivative Works thereof.

 "Contribution" shall mean any work of authorship, including the original version of the Work and any modifications or additions to that Work or Derivative Works thereof, that is intentionally submitted to Licensor for inclusion in the Work by the copyright owner or by an individual or Legal Entity authorized to submit on behalf of the copyright owner. For the purposes of this definition, "submitted" means any form of electronic, verbal, or written communication sent to the Licensor or its representatives, including but not limited to communication on electronic mailing lists, source code control systems, and issue tracking systems that are managed by, or on behalf of, the Licensor for the purpose of discussing and improving the Work, but excluding communication that is conspicuously marked or otherwise designated in writing by the copyright owner as "Not a Contribution."

 "Contributor" shall mean Licensor and any individual or Legal Entity on behalf of whom a Contribution has been received by Licensor and subsequently incorporated within the Work.

- 2. Grant of Copyright License. Subject to the terms and conditions of this License, each Contributor hereby grants to You a perpetual, worldwide, non-exclusive, no-charge, royalty-free, irrevocable copyright license to reproduce, prepare Derivative Works of, publicly display, publicly perform, sublicense, and distribute the Work and such Derivative Works in Source or Object form.
- 3. Grant of Patent License. Subject to the terms and conditions of this

 License, each Contributor hereby grants to You a perpetual, worldwide, non-exclusive, no-charge, royalty-free, irrevocable (except as stated in this section) patent license to make, have made, use, offer to sell, sell, import, and otherwise transfer the Work, where such license applies only to those patent claims licensable by such Contributor that are necessarily infringed by their Contribution(s) alone or by combination of their Contribution(s) with the Work to which such Contribution(s) was submitted. If You institute patent litigation against any entity (including a cross-claim or counterclaim in a lawsuit) alleging that the Work or a Contribution incorporated within the Work constitutes direct or contributory patent infringement, then any patent licenses granted to You under this License for that Work shall terminate as of the date such litigation is filed.

# 4. Redistribution. You may reproduce and distribute copies of the

 Work or Derivative Works thereof in any medium, with or without modifications, and in Source or Object form, provided that You meet the following conditions:

- (a) You must give any other recipients of the Work or Derivative Works a copy of this License; and
- (b) You must cause any modified files to carry prominent notices stating that You changed the files; and
- (c) You must retain, in the Source form of any Derivative Works that You distribute, all copyright, patent, trademark, and attribution notices from the Source form of the Work, excluding those notices that do not pertain to any part of the Derivative Works; and
- (d) If the Work includes a "NOTICE" text file as part of its

 distribution, then any Derivative Works that You distribute must include a readable copy of the attribution notices contained within such NOTICE file, excluding

those notices that do not

 pertain to any part of the Derivative Works, in at least one of the following places: within a NOTICE text file distributed as part of the Derivative Works; within the Source form or documentation, if provided along with the Derivative Works; or, within a display generated by the Derivative Works, if and wherever such third-party notices normally appear. The contents of the NOTICE file are for informational purposes only and do not modify the License. You may add Your own attribution notices within Derivative Works that You distribute, alongside or as an addendum to the NOTICE text from the Work, provided that such additional attribution notices cannot be construed as modifying the License.

 You may add Your own copyright statement to Your modifications and may provide additional or different license terms and conditions

 for use, reproduction, or distribution of Your modifications, or for any such Derivative Works as a whole, provided Your use, reproduction, and distribution of the Work otherwise complies with the conditions stated in this License.

- 5. Submission of Contributions. Unless You explicitly state otherwise, any Contribution intentionally submitted for inclusion in the Work by You to the Licensor shall be under the terms and conditions of this License, without any additional terms or conditions. Notwithstanding the above, nothing herein shall supersede or modify the terms of any separate license agreement you may have executed with Licensor regarding such Contributions.
- 6. Trademarks. This License does not grant permission to use the trade names, trademarks, service marks, or product names of the Licensor, except as required for reasonable and customary use in describing the origin of the Work and reproducing the content of the NOTICE file.
- 7. Disclaimer of Warranty. Unless required by applicable law or agreed to in writing, Licensor provides the Work (and each Contributor provides its Contributions) on an "AS IS" BASIS, WITHOUT WARRANTIES OR CONDITIONS OF ANY KIND, either express or implied, including, without limitation, any warranties or conditions of TITLE, NON-INFRINGEMENT, MERCHANTABILITY, or FITNESS FOR A PARTICULAR PURPOSE. You are solely responsible for determining the appropriateness of using or redistributing the Work and assume any risks associated with Your exercise of permissions under this License.

 8. Limitation of Liability. In no event and under no legal theory, whether in tort (including negligence), contract, or otherwise, unless required by applicable law (such as deliberate and grossly negligent acts) or agreed to in writing, shall any Contributor be liable to You for damages, including any direct,

# indirect, special,

 incidental, or consequential damages of any character arising as a result of this License or out of the use or inability to use the Work (including but not limited to damages for loss of goodwill, work stoppage, computer failure or malfunction, or any and all other commercial damages or losses), even if such Contributor has been advised of the possibility of such damages.

 9. Accepting Warranty or Additional Liability. While redistributing the Work or Derivative Works thereof, You may choose to offer, and charge a fee for, acceptance of support, warranty, indemnity, or other liability obligations and/or rights consistent with this License. However, in accepting such obligations, You may act only on Your own behalf and on Your sole responsibility, not on behalf of any other Contributor, and only if You agree to indemnify, defend, and hold each Contributor harmless for any liability incurred by, or claims asserted against, such Contributor by reason of your accepting any such warranty or additional liability.

## END OF TERMS AND CONDITIONS

APPENDIX: How to apply the Apache License to your work.

 To apply the Apache License to your work, attach the following boilerplate notice, with the fields enclosed by brackets "{}" replaced with your own identifying information. (Don't include the brackets!) The text should be enclosed in the appropriate comment syntax for the file format. We also recommend that a file or class name and description of purpose be included on the same "printed page" as the copyright notice for easier identification within third-party archives.

## Copyright {yyyy} {name of copyright owner}

 Licensed under the Apache License, Version 2.0 (the "License"); you may not use this file except in compliance with the License. You may obtain a copy of the License at

#### https://www.apache.org/licenses/LICENSE-2.0

 Unless required by applicable law or agreed to in writing, software distributed under the License is distributed on an "AS IS" BASIS,

WITHOUT WARRANTIES OR CONDITIONS OF ANY KIND, either express or implied.

 See the License for the specific language governing permissions and limitations under the License.

> Apache License Version 2.0, January 2004 https://www.apache.org/licenses/

#### TERMS AND CONDITIONS FOR USE, REPRODUCTION, AND DISTRIBUTION

1. Definitions.

 "License" shall mean the terms and conditions for use, reproduction, and distribution as defined by Sections 1 through 9 of this document.

 "Licensor" shall mean the copyright owner or entity authorized by the copyright owner that is granting the License.

 "Legal Entity" shall mean the union of the acting entity and all other entities that control, are controlled by, or are under common control with that entity. For the purposes of this definition, "control" means (i) the power, direct or indirect, to cause the direction or management of such entity, whether by contract or otherwise, or (ii) ownership of fifty percent (50%) or more of the outstanding shares, or (iii) beneficial ownership of such entity.

 "You" (or "Your") shall mean an individual or Legal Entity exercising permissions granted by this License.

 "Source" form shall mean the preferred form for making modifications, including but not limited to software source code, documentation source, and configuration files.

 "Object" form shall mean any form resulting from mechanical transformation or translation of a Source form, including but not limited to compiled object code, generated documentation, and conversions to other media types.

 "Work" shall mean the work of authorship, whether in Source or Object form, made available under the License, as indicated by a copyright notice that is included in or attached to the work (an example is provided in the Appendix below).

 "Derivative Works" shall mean any work, whether in Source or Object form, that is based on (or derived from) the Work and for which the editorial

 revisions, annotations, elaborations, or other modifications represent, as a whole, an original work of authorship. For the purposes  of this License, Derivative Works shall not include works that remain separable from, or merely link (or bind by name) to the interfaces of, the Work and Derivative Works thereof.

 "Contribution" shall mean any work of authorship, including the original version of the Work and any modifications or additions to that Work or Derivative Works thereof, that is intentionally submitted to Licensor for inclusion in the Work by the copyright owner or by an individual or Legal Entity authorized to submit on behalf of the copyright owner. For the purposes of this definition, "submitted" means any form of electronic, verbal, or written communication sent to the Licensor or its representatives, including but not limited to communication on electronic mailing lists, source code control systems, and issue tracking systems that are managed by, or on behalf of, the Licensor for the purpose of discussing and improving the Work, but excluding communication that is conspicuously marked or otherwise designated in writing by the copyright owner as "Not a Contribution."

 "Contributor" shall mean Licensor and any individual or Legal Entity on behalf of whom a Contribution has been received by Licensor and subsequently incorporated within the Work.

- 2. Grant of Copyright License. Subject to the terms and conditions of this License, each Contributor hereby grants to You a perpetual, worldwide, non-exclusive, no-charge, royalty-free, irrevocable copyright license to reproduce, prepare Derivative Works of, publicly display, publicly perform, sublicense, and distribute the Work and such Derivative Works in Source or Object form.
- 3. Grant of Patent License. Subject to the terms and conditions of this
- License, each Contributor hereby grants to You a perpetual, worldwide, non-exclusive, no-charge, royalty-free, irrevocable (except as stated in this section) patent license to make, have made, use, offer to sell, sell, import, and otherwise transfer the Work, where such license applies only to those patent claims licensable by such Contributor that are necessarily infringed by their Contribution(s) alone or by combination of their Contribution(s) with the Work to which such Contribution(s) was submitted. If You institute patent litigation against any entity (including a cross-claim or counterclaim in a lawsuit) alleging that the Work or a Contribution incorporated within the Work constitutes direct or contributory patent infringement, then any patent licenses granted to You under this License for that Work shall terminate as of the date such litigation is filed.
- 4. Redistribution. You may reproduce and distribute

copies of the

 Work or Derivative Works thereof in any medium, with or without modifications, and in Source or Object form, provided that You meet the following conditions:

- (a) You must give any other recipients of the Work or Derivative Works a copy of this License; and
- (b) You must cause any modified files to carry prominent notices stating that You changed the files; and
- (c) You must retain, in the Source form of any Derivative Works that You distribute, all copyright, patent, trademark, and attribution notices from the Source form of the Work, excluding those notices that do not pertain to any part of the Derivative Works; and
- (d) If the Work includes a "NOTICE" text file as part of its distribution, then any Derivative Works that You distribute must include a readable copy of the attribution notices contained within such NOTICE file, excluding

those notices that do not

 pertain to any part of the Derivative Works, in at least one of the following places: within a NOTICE text file distributed as part of the Derivative Works; within the Source form or documentation, if provided along with the Derivative Works; or, within a display generated by the Derivative Works, if and wherever such third-party notices normally appear. The contents of the NOTICE file are for informational purposes only and do not modify the License. You may add Your own attribution notices within Derivative Works that You distribute, alongside or as an addendum to the NOTICE text from the Work, provided that such additional attribution notices cannot be construed as modifying the License.

 You may add Your own copyright statement to Your modifications and may provide additional or different license terms and conditions

 for use, reproduction, or distribution of Your modifications, or for any such Derivative Works as a whole, provided Your use, reproduction, and distribution of the Work otherwise complies with the conditions stated in this License.

 5. Submission of Contributions. Unless You explicitly state otherwise, any Contribution intentionally submitted for inclusion in the Work by You to the Licensor shall be under the terms and conditions of this License, without any additional terms or conditions. Notwithstanding the above, nothing herein shall supersede or modify  the terms of any separate license agreement you may have executed with Licensor regarding such Contributions.

- 6. Trademarks. This License does not grant permission to use the trade names, trademarks, service marks, or product names of the Licensor, except as required for reasonable and customary use in describing the origin of the Work and reproducing the content of the NOTICE file.
- 7. Disclaimer of Warranty. Unless required by applicable law or agreed to in writing, Licensor provides the Work (and each Contributor provides its Contributions) on an "AS IS" BASIS, WITHOUT WARRANTIES OR CONDITIONS OF ANY KIND, either express or implied, including, without limitation, any warranties or conditions of TITLE, NON-INFRINGEMENT, MERCHANTABILITY, or FITNESS FOR A PARTICULAR PURPOSE. You are solely responsible for determining the appropriateness of using or redistributing the Work and assume any risks associated with Your exercise of permissions under this License.
- 8. Limitation of Liability. In no event and under no legal theory, whether in tort (including negligence), contract, or otherwise, unless required by applicable law (such as deliberate and grossly negligent acts) or agreed to in writing, shall any Contributor be liable to You for damages, including any direct,

indirect, special,

 incidental, or consequential damages of any character arising as a result of this License or out of the use or inability to use the Work (including but not limited to damages for loss of goodwill, work stoppage, computer failure or malfunction, or any and all other commercial damages or losses), even if such Contributor has been advised of the possibility of such damages.

 9. Accepting Warranty or Additional Liability. While redistributing the Work or Derivative Works thereof, You may choose to offer, and charge a fee for, acceptance of support, warranty, indemnity, or other liability obligations and/or rights consistent with this License. However, in accepting such obligations, You may act only on Your own behalf and on Your sole responsibility, not on behalf of any other Contributor, and only if You agree to indemnify, defend, and hold each Contributor harmless for any liability incurred by, or claims asserted against, such Contributor by reason of your accepting any such warranty or additional liability.

# END OF TERMS AND CONDITIONS

APPENDIX: How to apply the Apache License to your work.

To apply the Apache License to your work, attach the following
boilerplate notice, with the fields enclosed by brackets "[]" replaced with your own identifying information. (Don't include the brackets!) The text should be enclosed in the appropriate comment syntax for the file format. We also recommend that a file or class name and description of purpose be included on the same "printed page" as the copyright notice for easier identification within third-party archives.

Copyright [yyyy] [name of copyright owner]

 Licensed under the Apache License, Version 2.0 (the "License"); you may not use this file except in compliance with the License. You may obtain a copy of the License at

https://www.apache.org/licenses/LICENSE-2.0

 Unless required by applicable law or agreed to in writing, software distributed under the License is distributed on an "AS IS" BASIS, WITHOUT WARRANTIES OR CONDITIONS OF ANY KIND, either express or implied. See the License for the specific language governing permissions and limitations under the License.

=======================================================================

#### SPRING FRAMEWORK \${version} SUBCOMPONENTS:

Spring Framework \${version} includes a number of subcomponents with separate copyright notices and license terms. The product that includes this file does not necessarily use all the open source subcomponents referred to below. Your use of the source code for these subcomponents is subject to the terms and conditions of the following licenses.

>>> ASM 9.1 (org.ow2.asm:asm:9.1, org.ow2.asm:asm-commons:9.1):

Copyright (c) 2000-2011 INRIA, France Telecom All rights reserved.

Redistribution and use in source and binary forms, with or without modification, are permitted provided that the following conditions are met:

1. Redistributions of source code must retain the above copyright notice, this list of conditions and the following disclaimer.

2. Redistributions in binary form must reproduce the above copyright

 notice, this list of conditions and the following disclaimer in the documentation and/or other materials provided with the distribution.

3. Neither the name of the copyright holders nor the names of its contributors may be used to endorse or promote products derived from this software without specific prior written permission.

THIS SOFTWARE IS PROVIDED BY THE COPYRIGHT HOLDERS AND CONTRIBUTORS "AS IS" AND ANY EXPRESS OR IMPLIED WARRANTIES, INCLUDING, BUT NOT LIMITED TO, THE IMPLIED WARRANTIES OF MERCHANTABILITY AND FITNESS FOR A PARTICULAR PURPOSE ARE DISCLAIMED. IN NO EVENT SHALL THE COPYRIGHT OWNER OR CONTRIBUTORS BE LIABLE FOR ANY DIRECT, INDIRECT, INCIDENTAL, SPECIAL, EXEMPLARY, OR

CONSEQUENTIAL DAMAGES (INCLUDING, BUT NOT LIMITED TO, PROCUREMENT OF SUBSTITUTE GOODS OR SERVICES; LOSS OF USE, DATA, OR PROFITS; OR BUSINESS INTERRUPTION) HOWEVER CAUSED AND ON ANY THEORY OF LIABILITY, WHETHER IN CONTRACT, STRICT LIABILITY, OR TORT (INCLUDING NEGLIGENCE OR OTHERWISE) ARISING IN ANY WAY OUT OF THE USE OF THIS SOFTWARE, EVEN IF ADVISED OF THE POSSIBILITY OF SUCH DAMAGE.

Copyright (c) 1999-2009, OW2 Consortium <https://www.ow2.org/>

>>> CGLIB 3.3 (cglib:cglib:3.3):

Per the LICENSE file in the CGLIB JAR distribution downloaded from https://github.com/cglib/cglib/releases/download/RELEASE\_3\_3\_0/cglib-3.3.0.jar, CGLIB 3.3 is licensed under the Apache License, version 2.0, the text of which is included above.

>>> Objenesis 3.2 (org.objenesis:objenesis:3.2):

Per the LICENSE file in the Objenesis ZIP distribution downloaded from http://objenesis.org/download.html, Objenesis 3.2 is licensed under the Apache License, version 2.0, the text of which is included above.

Per

 the NOTICE file in the Objenesis ZIP distribution downloaded from http://objenesis.org/download.html and corresponding to section 4d of the Apache License, Version 2.0, in this case for Objenesis:

**Objenesis** 

Copyright 2006-2019 Joe Walnes, Henri Tremblay, Leonardo Mesquita

===============================================================================

To the extent any open source components are licensed under the EPL and/or other similar licenses that require the source code and/or modifications to source code to be made available (as would be noted above), you may obtain a copy of the source code corresponding to the binaries for such open source components and modifications thereto, if any, (the "Source Files"), by downloading the Source Files from https://spring.io/projects, Pivotal's website at https://network.pivotal.io/open-source, or by sending a request, with your name and address to: Pivotal Software, Inc., 875 Howard Street, 5th floor, San Francisco, CA 94103,

 Attention: General Counsel. All such requests should clearly specify: OPEN SOURCE FILES REQUEST, Attention General Counsel. Pivotal can mail a copy of the Source Files to you on a CD or equivalent physical medium.

This offer to obtain a copy of the Source Files is valid for three years from the date you acquired this Software product. Alternatively, the Source Files may accompany the Software.

# **1.117 rng-tools 6.16 1.117.1 Available under license :**

 GNU GENERAL PUBLIC LICENSE Version 2, June 1991

Copyright (C) 1989, 1991 Free Software Foundation, Inc., 51 Franklin Street, Fifth Floor, Boston, MA 02110-1301 USA Everyone is permitted to copy and distribute verbatim copies of this license document, but changing it is not allowed.

### Preamble

 The licenses for most software are designed to take away your freedom to share and change it. By contrast, the GNU General Public License is intended to guarantee your freedom to share and change free software--to make sure the software is free for all its users. This General Public License applies to most of the Free Software Foundation's software and to any other program whose authors commit to using it. (Some other Free Software Foundation software is covered by the GNU Lesser General Public License instead.) You can apply it to your programs, too.

 When we speak of free software, we are referring to freedom, not price.

 Our General Public Licenses are designed to make sure that you have the freedom to distribute copies of free software (and charge for this service if you wish), that you receive source code or can get it if you want it, that you can change the software or use pieces of it

in new free programs; and that you know you can do these things.

 To protect your rights, we need to make restrictions that forbid anyone to deny you these rights or to ask you to surrender the rights. These restrictions translate to certain responsibilities for you if you distribute copies of the software, or if you modify it.

 For example, if you distribute copies of such a program, whether gratis or for a fee, you must give the recipients all the rights that you have. You must make sure that they, too, receive or can get the source code. And you must show them these terms so they know their rights.

We protect your rights with two steps: (1) copyright the software, and (2) offer you this license which gives you legal permission to copy, distribute and/or modify the software.

 Also, for each author's protection and ours, we want to make certain that everyone understands that there is no warranty for this free software. If the software is modified by someone else and passed on, we want its recipients to know that what they have is not the original, so that any problems introduced by others will not reflect on the original authors' reputations.

 Finally, any free program is threatened constantly by software patents. We wish to avoid the danger that redistributors of a free program will individually obtain patent licenses, in effect making the program proprietary. To prevent this, we have made it clear that any patent must be licensed for everyone's free use or not licensed at all.

 The precise terms and conditions for copying, distribution and modification follow.

# GNU GENERAL PUBLIC LICENSE TERMS AND CONDITIONS FOR COPYING, DISTRIBUTION AND MODIFICATION

 0. This License applies to any program or other work which contains a notice placed by the copyright holder saying it may be distributed under the terms of this General Public License. The "Program", below, refers to any such program or work, and a "work based on the Program" means either the Program or any derivative work under copyright law: that is to say, a work containing the Program or a portion of it, either verbatim or with modifications and/or translated into another language. (Hereinafter, translation is included without limitation in the term "modification".) Each licensee is addressed as "you".

Activities other than copying, distribution and modification are not

covered by this License; they are outside its scope. The act of running the Program is not restricted, and the output from the Program is covered only if its contents constitute a work based on the Program (independent of having been made by running the Program). Whether that is true depends on what the Program does.

 1. You may copy and distribute verbatim copies of the Program's source code as you receive it, in any medium, provided that you conspicuously and appropriately publish on each copy an appropriate copyright notice and disclaimer of warranty; keep intact all the notices that refer to this License and to the absence of any warranty; and give any other recipients of the Program a copy of this License along with the Program.

You may charge a fee for the physical act of transferring a copy, and you may at your option offer warranty protection in exchange for a fee.

 2. You may modify your copy or copies of the Program or any portion of it, thus forming a work based on the Program, and copy and distribute such modifications or work under the terms of Section 1 above, provided that you also meet all of these conditions:

 a) You must cause the modified files to carry prominent notices stating that you changed the files and the date of any change.

b) You must cause

 any work that you distribute or publish, that in whole or in part contains or is derived from the Program or any part thereof, to be licensed as a whole at no charge to all third parties under the terms of this License.

 c) If the modified program normally reads commands interactively when run, you must cause it, when started running for such interactive use in the most ordinary way, to print or display an announcement including an appropriate copyright notice and a notice that there is no warranty (or else, saying that you provide a warranty) and that users may redistribute the program under these conditions, and telling the user how to view a copy of this License. (Exception: if the Program itself is interactive but does not normally print such an announcement, your work based on the Program is not required to print an announcement.)

These requirements apply to the modified work as a whole. If identifiable sections of that work are not derived from the Program, and can be reasonably considered independent and separate works in

themselves, then this License, and its terms, do not apply to those

sections when you distribute them as separate works. But when you distribute the same sections as part of a whole which is a work based on the Program, the distribution of the whole must be on the terms of this License, whose permissions for other licensees extend to the entire whole, and thus to each and every part regardless of who wrote it.

Thus, it is not the intent of this section to claim rights or contest your rights to work written entirely by you; rather, the intent is to exercise the right to control the distribution of derivative or collective works based on the Program.

In addition, mere aggregation of another work not based on the Program with the Program (or with a work based on the Program) on a volume of a storage or distribution medium does not bring the other work under the scope of this License.

 3. You may copy and distribute the Program (or a work based on it, under Section 2) in object code or executable form under the terms of Sections 1 and 2 above provided that you also do one of the following:

 a) Accompany it with the complete corresponding machine-readable source code, which must be distributed under the terms of Sections 1 and 2 above on a medium customarily used for software interchange; or,

 b) Accompany it with a written offer, valid for at least three years, to give any third party, for a charge no more than your cost of physically performing source distribution, a complete machine-readable copy of the corresponding source code, to be distributed under the terms of Sections 1 and 2 above on a medium customarily used for software interchange; or,

 c) Accompany it with the information you received as to the offer to distribute corresponding source code. (This alternative is allowed only for noncommercial distribution and only if you

 received the program in object code or executable form with such an offer, in accord with Subsection b above.)

The source code for a work means the preferred form of the work for making modifications to it. For an executable work, complete source code means all the source code for all modules it contains, plus any associated interface definition files, plus the scripts used to control compilation and installation of the executable. However, as a special exception, the source code distributed need not include anything that is normally distributed (in either source or binary form) with the major components (compiler, kernel, and so on) of the operating system on which the executable runs, unless that component itself accompanies the executable.

If distribution of executable or object code is made by offering access to copy from a designated place, then offering equivalent access to copy the source code from the same place counts as distribution of the source code, even though third parties are not

compelled to copy the source along with the object code.

 4. You may not copy, modify, sublicense, or distribute the Program except as expressly provided under this License. Any attempt otherwise to copy, modify, sublicense or distribute the Program is void, and will automatically terminate your rights under this License. However, parties who have received copies, or rights, from you under this License will not have their licenses terminated so long as such parties remain in full compliance.

 5. You are not required to accept this License, since you have not signed it. However, nothing else grants you permission to modify or distribute the Program or its derivative works. These actions are prohibited by law if you do not accept this License. Therefore, by modifying or distributing the Program (or any work based on the Program), you indicate your acceptance of this License to do so, and all its terms and conditions for copying, distributing or modifying

the Program or works based on it.

 6. Each time you redistribute the Program (or any work based on the Program), the recipient automatically receives a license from the original licensor to copy, distribute or modify the Program subject to these terms and conditions. You may not impose any further restrictions on the recipients' exercise of the rights granted herein. You are not responsible for enforcing compliance by third parties to this License.

 7. If, as a consequence of a court judgment or allegation of patent infringement or for any other reason (not limited to patent issues), conditions are imposed on you (whether by court order, agreement or otherwise) that contradict the conditions of this License, they do not excuse you from the conditions of this License. If you cannot distribute so as to satisfy simultaneously your obligations under this License and any other pertinent obligations, then as a consequence you may not distribute the Program at all. For example, if a patent

license would not permit royalty-free redistribution of the Program by all those who receive copies directly or indirectly through you, then the only way you could satisfy both it and this License would be to refrain entirely from distribution of the Program.

If any portion of this section is held invalid or unenforceable under any particular circumstance, the balance of the section is intended to apply and the section as a whole is intended to apply in other circumstances.

It is not the purpose of this section to induce you to infringe any patents or other property right claims or to contest validity of any such claims; this section has the sole purpose of protecting the integrity of the free software distribution system, which is implemented by public license practices. Many people have made generous contributions to the wide range of software distributed through that system in reliance on consistent application of that system; it is up to the author/donor to decide if he or she is willing to distribute software through any other system and a licensee cannot impose that choice.

This section is intended to make thoroughly clear what is believed to be a consequence of the rest of this License.

 8. If the distribution and/or use of the Program is restricted in certain countries either by patents or by copyrighted interfaces, the original copyright holder who places the Program under this License may add an explicit geographical distribution limitation excluding those countries, so that distribution is permitted only in or among countries not thus excluded. In such case, this License incorporates the limitation as if written in the body of this License.

 9. The Free Software Foundation may publish revised and/or new versions of the General Public License from time to time. Such new versions will be similar in spirit to the present version, but may differ in detail to address new problems or concerns.

Each version is given a distinguishing

version number. If the Program

specifies a version number of this License which applies to it and "any later version", you have the option of following the terms and conditions either of that version or of any later version published by the Free Software Foundation. If the Program does not specify a version number of this License, you may choose any version ever published by the Free Software Foundation.

 10. If you wish to incorporate parts of the Program into other free programs whose distribution conditions are different, write to the author to ask for permission. For software which is copyrighted by the Free Software Foundation, write to the Free Software Foundation; we sometimes make exceptions for this. Our decision will be guided by the two goals of preserving the free status of all derivatives of our free software and

of promoting the sharing and reuse of software generally.

## NO WARRANTY

# 11. BECAUSE THE PROGRAM IS LICENSED FREE OF CHARGE,

# THERE IS NO WARRANTY

FOR THE PROGRAM, TO THE EXTENT PERMITTED BY APPLICABLE LAW. EXCEPT WHEN OTHERWISE STATED IN WRITING THE COPYRIGHT HOLDERS AND/OR OTHER PARTIES PROVIDE THE PROGRAM "AS IS" WITHOUT WARRANTY OF ANY KIND, EITHER EXPRESSED OR IMPLIED, INCLUDING, BUT NOT LIMITED TO, THE IMPLIED WARRANTIES OF MERCHANTABILITY AND FITNESS FOR A PARTICULAR PURPOSE. THE ENTIRE RISK AS TO THE QUALITY AND PERFORMANCE OF THE PROGRAM IS WITH YOU. SHOULD THE PROGRAM PROVE DEFECTIVE, YOU ASSUME THE COST OF ALL NECESSARY SERVICING, REPAIR OR CORRECTION.

 12. IN NO EVENT UNLESS REQUIRED BY APPLICABLE LAW OR AGREED TO IN WRITING WILL ANY COPYRIGHT HOLDER, OR ANY OTHER PARTY WHO MAY MODIFY AND/OR REDISTRIBUTE THE PROGRAM AS PERMITTED ABOVE, BE LIABLE TO YOU FOR DAMAGES, INCLUDING ANY GENERAL, SPECIAL, INCIDENTAL OR CONSEQUENTIAL DAMAGES ARISING OUT OF THE USE OR INABILITY TO USE THE PROGRAM (INCLUDING BUT NOT LIMITED TO LOSS OF DATA OR DATA BEING RENDERED INACCURATE OR LOSSES SUSTAINED BY YOU OR

 THIRD PARTIES OR A FAILURE OF THE PROGRAM TO OPERATE WITH ANY OTHER PROGRAMS), EVEN IF SUCH HOLDER OR OTHER PARTY HAS BEEN ADVISED OF THE POSSIBILITY OF SUCH DAMAGES.

# END OF TERMS AND CONDITIONS

How to Apply These Terms to Your New Programs

 If you develop a new program, and you want it to be of the greatest possible use to the public, the best way to achieve this is to make it free software which everyone can redistribute and change under these terms.

 To do so, attach the following notices to the program. It is safest to attach them to the start of each source file to most effectively convey the exclusion of warranty; and each file should have at least the "copyright" line and a pointer to where the full notice is found.

 <one line to give the program's name and a brief idea of what it does.> Copyright  $(C)$  <year > <name of author>

 This program is free software; you can redistribute it and/or modify it under the terms of the GNU General Public License as published by the Free Software Foundation; either version 2 of the License, or (at your option) any later version.

 This program is distributed in the hope that it will be useful, but WITHOUT ANY WARRANTY; without even the implied warranty of MERCHANTABILITY or FITNESS FOR A PARTICULAR PURPOSE. See the GNU General Public License for more details.

 You should have received a copy of the GNU General Public License along with this program; if not, write to the Free Software Foundation, Inc., 51 Franklin Street, Fifth Floor, Boston, MA 02110-1301 USA.

Also add information on how to contact you by electronic and paper mail.

If the program is interactive, make it output a short notice like this when it starts in an interactive mode:

 Gnomovision version 69, Copyright (C) year name of author Gnomovision comes with ABSOLUTELY NO WARRANTY; for details type `show w'. This is free software, and you are welcome to redistribute it

under certain conditions; type `show c' for details.

The hypothetical commands `show w' and `show c' should show the appropriate parts of the General Public License. Of course, the commands you use may be called something other than `show w' and `show c'; they could even be mouse-clicks or menu items--whatever suits your program.

You should also get your employer (if you work as a programmer) or your school, if any, to sign a "copyright disclaimer" for the program, if necessary. Here is a sample; alter the names:

 Yoyodyne, Inc., hereby disclaims all copyright interest in the program `Gnomovision' (which makes passes at compilers) written by James Hacker.

 <signature of Ty Coon>, 1 April 1989 Ty Coon, President of Vice

This General Public License does not permit incorporating your program into proprietary programs. If your program is a subroutine library, you may consider it more useful to permit linking proprietary applications with the library. If this

 is what you want to do, use the GNU Lesser General Public License instead of this License.

# **1.118 saaj 1.8.0\_351**

# **1.118.1 Available under license :**

[//]: # " Copyright (c) 2018, 2019 Oracle and/or its affiliates. All rights reserved. "  $[1/]: # " "$ 

[//]: # " This program and the accompanying materials are made available under the "

 $\left[\frac{1}{1}:\text{#}^{\text{}}\right]$  terms of the Eclipse Distribution License v. 1.0, which is available at "

[//]: # " http://www.eclipse.org/org/documents/edl-v10.php. "

 $[7/1: # " "$ 

[//]: # " SPDX-License-Identifier: BSD-3-Clause "

# Notices for Jakarta SOAP with Attachments

This content is produced and maintained by the Jakarta XML Web Services project.

\* Project home: https://projects.eclipse.org/projects/ee4j.jaxws

## Trademarks

Jakarta XML Web Services is a trademark of the Eclipse Foundation.

## Copyright

All content is the property of the respective authors or their employers. For more information regarding authorship of content, please consult the listed source code repository logs.

## Declared Project Licenses

This program and the accompanying materials are made available under the terms of the Eclipse Distribution License v. 1.0 which is available at http://www.eclipse.org/org/documents/edl-v10.php.

SPDX-License-Identifier: BSD-3-Clause

## Source Code

The project maintains the following source code repositories:

\* https://github.com/eclipse-ee4j/jws-api

\* https://github.com/eclipse-ee4j/jax-ws-api

\* https://github.com/eclipse-ee4j/saaj-api

## Third-party Content

This project leverages the following third party content.

None

# ## Cryptography

Content may contain encryption software. The country in which you are currently may have restrictions on the import, possession, and use, and/or re-export to another country, of encryption software. BEFORE using any encryption software, please check the country's laws, regulations and policies concerning the import, possession, or use, and re-export of encryption software, to see if this is permitted.

Copyright (c) 2017 Oracle and/or its affiliates. All rights reserved.

 Redistribution and use in source and binary forms, with or without modification, are permitted provided that the following conditions are met:

- Redistributions of source code must retain the above copyright notice, this list of conditions and the following disclaimer.
- Redistributions in binary form must reproduce the above copyright notice, this list of conditions and the following disclaimer in the documentation and/or other materials provided with the distribution.
- Neither the name of the Eclipse Foundation, Inc. nor the names of its contributors may be used to endorse or promote products derived from this software without specific prior written permission.

 THIS SOFTWARE IS PROVIDED BY THE COPYRIGHT HOLDERS AND CONTRIBUTORS "AS IS" AND ANY EXPRESS OR IMPLIED WARRANTIES, INCLUDING, BUT NOT LIMITED TO, THE IMPLIED

 WARRANTIES OF MERCHANTABILITY AND FITNESS FOR A PARTICULAR PURPOSE ARE DISCLAIMED. IN NO EVENT SHALL THE COPYRIGHT OWNER OR CONTRIBUTORS BE LIABLE FOR ANY DIRECT, INDIRECT, INCIDENTAL, SPECIAL, EXEMPLARY, OR CONSEQUENTIAL DAMAGES (INCLUDING, BUT NOT LIMITED TO, PROCUREMENT OF SUBSTITUTE GOODS OR SERVICES; LOSS OF USE, DATA, OR PROFITS; OR BUSINESS INTERRUPTION) HOWEVER CAUSED AND ON ANY THEORY OF LIABILITY, WHETHER IN CONTRACT, STRICT LIABILITY, OR TORT (INCLUDING NEGLIGENCE OR OTHERWISE) ARISING IN ANY WAY OUT OF THE USE OF THIS SOFTWARE, EVEN IF ADVISED OF THE POSSIBILITY OF SUCH DAMAGE.

/\*

\* Copyright (c) YYYY Oracle and/or its affiliates. All rights reserved.

\*

- \* This program and the accompanying materials are made available under the
- \* terms of the Eclipse Distribution License v. 1.0, which is available at

\*

```
* SPDX-License-Identifier: BSD-3-Clause
```
\*/

<sup>\*</sup> http://www.eclipse.org/org/documents/edl-v10.php.

# THE ACCOMPANYING PROGRAM IS PROVIDED UNDER THE TERMS OF THIS ECLIPSE PUBLIC LICENSE ("AGREEMENT"). ANY USE, REPRODUCTION OR DISTRIBUTION OF THE PROGRAM CONSTITUTES RECIPIENT'S ACCEPTANCE OF THIS AGREEMENT.

## 1. DEFINITIONS

"Contribution" means:

 a) in the case of the initial Contributor, the initial content Distributed under this Agreement, and

b) in the case of each subsequent Contributor:

i) changes to the Program, and

ii) additions to the Program;

 where such changes and/or additions to the Program originate from and are Distributed by that particular Contributor. A Contribution "originates" from a Contributor if it was added to the Program by such Contributor itself or anyone acting on such Contributor's behalf. Contributions do not include changes or additions to the Program that are not Modified Works.

"Contributor" means any person or entity that Distributes the Program.

"Licensed Patents" mean patent claims licensable by a Contributor which are necessarily infringed by the use or sale of its Contribution alone or when combined with the Program.

"Program" means the Contributions Distributed in accordance with this Agreement.

"Recipient" means anyone who receives the Program under this Agreement or any Secondary License (as applicable), including Contributors.

"Derivative Works" shall mean any work, whether in Source Code or other form, that is based on (or derived from) the Program and for which the editorial revisions, annotations, elaborations, or other modifications represent, as a whole, an original work of authorship.

"Modified Works" shall mean any work in Source Code or other form that results from an addition to, deletion from, or modification of the contents of the Program, including, for purposes of clarity any new file in Source Code form that contains any contents of the Program. Modified Works shall not include works that contain only declarations, interfaces, types,

 classes, structures, or files of the Program solely in each case in order to link to, bind by name, or subclass the Program or Modified Works thereof.

"Distribute" means the acts of a) distributing or b) making available in any manner that enables the transfer of a copy.

"Source Code" means the form of a Program preferred for making modifications, including but not limited to software source code, documentation source, and configuration files.

"Secondary License" means either the GNU General Public License, Version 2.0, or any later versions of that license, including any exceptions or additional permissions as identified by the initial Contributor.

## 2. GRANT OF RIGHTS

 a) Subject to the terms of this Agreement, each Contributor hereby grants Recipient a non-exclusive, worldwide, royalty-free copyright license to reproduce, prepare Derivative Works of, publicly display, publicly perform, Distribute and sublicense the Contribution of such Contributor, if any, and such Derivative Works.

 b) Subject to the terms of this Agreement, each Contributor hereby grants Recipient a non-exclusive, worldwide, royalty-free patent license under Licensed Patents to make, use, sell, offer to sell, import and otherwise transfer the Contribution of such Contributor, if any, in Source Code or other form. This patent license shall apply to the combination of the Contribution and the Program if, at the time the Contribution is added by the Contributor, such addition of the Contribution causes such combination to be covered by the Licensed Patents. The patent license shall not apply to any other combinations which include the Contribution. No hardware per se is licensed hereunder.

 c) Recipient understands that although each Contributor grants the licenses to its Contributions set forth herein, no assurances are provided by any Contributor that the Program does not infringe the patent or other intellectual property rights of any other entity. Each

 Contributor disclaims any liability to Recipient for claims brought by any other entity based on infringement of intellectual property rights or otherwise. As a condition to exercising the rights and licenses granted hereunder, each Recipient hereby assumes sole responsibility to secure any other intellectual property rights needed, if any. For example, if a third party

 patent license is required to allow Recipient to Distribute the Program, it is Recipient's responsibility to acquire that license before distributing the Program.

 d) Each Contributor represents that to its knowledge it has sufficient copyright rights in its Contribution, if any, to grant the copyright license set forth in this Agreement.

 e) Notwithstanding the terms of any Secondary License, no Contributor makes additional grants to any Recipient (other than those set forth in this Agreement) as a result of such Recipient's receipt of the Program under the terms of a Secondary License (if permitted under the terms of Section 3).

### 3. REQUIREMENTS

3.1 If a Contributor Distributes the Program in any form, then:

 a) the Program must also be made available as Source Code, in accordance with section 3.2, and the Contributor must accompany the Program with a statement that the Source Code for the Program is available under this Agreement, and informs Recipients how to obtain it in a reasonable manner on or through a medium customarily used for software exchange; and

 b) the Contributor may Distribute the Program under a license different than this Agreement, provided that such license:

 i) effectively disclaims on behalf of all other Contributors all warranties and conditions, express and implied, including warranties or conditions of title and non-infringement, and implied warranties or conditions of merchantability and fitness for a particular purpose;

 ii) effectively excludes on behalf of all other Contributors all liability

 for damages, including direct, indirect, special, incidental and consequential damages, such as lost profits;

 iii) does not attempt to limit or alter the recipients' rights in the Source Code under section 3.2; and

iv) requires any subsequent distribution of the Program by any party to be under a license that satisfies the requirements of this section 3.

3.2 When the Program is Distributed as Source Code:

a) it must be made available under this Agreement, or if the

 Program (i) is combined with other material in a separate file or files made available under a Secondary License, and (ii) the initial Contributor attached to the Source Code the notice described in Exhibit A of this Agreement, then the Program may be made available under the terms of such Secondary Licenses, and

 b) a copy of this Agreement must be included with each copy of the Program.

3.3 Contributors may not remove or alter any copyright, patent, trademark, attribution notices, disclaimers of warranty, or limitations of liability ("notices") contained within the Program from any copy of

the Program which they Distribute, provided that Contributors may add their own appropriate notices.

# 4. COMMERCIAL DISTRIBUTION

Commercial distributors of software may accept certain responsibilities with respect to end users, business partners and the like. While this license is intended to facilitate the commercial use of the Program, the Contributor who includes the Program in a commercial product offering should do so in a manner which does not create potential liability for other Contributors. Therefore, if a Contributor includes the Program in a commercial product offering, such Contributor ("Commercial Contributor") hereby agrees to defend and indemnify every other Contributor ("Indemnified Contributor") against any losses, damages and costs (collectively "Losses") arising from claims, lawsuits and other legal actions brought by a third party against the Indemnified

Contributor to the extent caused by the acts or omissions of such Commercial Contributor in connection with its distribution of the Program in a commercial product offering. The obligations in this section do not apply to any claims or Losses relating to any actual or alleged intellectual property infringement. In order to qualify, an Indemnified Contributor must: a) promptly notify the Commercial Contributor in writing of such claim, and b) allow the Commercial Contributor to control, and cooperate with the Commercial Contributor in, the defense and any related settlement negotiations. The Indemnified Contributor may participate in any such claim at its own expense.

For example, a Contributor might include the Program in a commercial product offering, Product X. That Contributor is then a Commercial Contributor. If that Commercial Contributor then makes performance claims, or offers warranties related to Product X, those performance claims and warranties are such Commercial Contributor's responsibility alone. Under this section, the Commercial Contributor would have to

defend claims against the other Contributors related to those performance claims and warranties, and if a court requires any other Contributor to pay any damages as a result, the Commercial Contributor must pay those damages.

## 5. NO WARRANTY

EXCEPT AS EXPRESSLY SET FORTH IN THIS AGREEMENT, AND TO THE EXTENT PERMITTED BY APPLICABLE LAW, THE PROGRAM IS PROVIDED ON AN "AS IS" BASIS, WITHOUT WARRANTIES OR CONDITIONS OF ANY KIND, EITHER EXPRESS OR IMPLIED INCLUDING, WITHOUT LIMITATION, ANY WARRANTIES OR CONDITIONS OF TITLE, NON-INFRINGEMENT, MERCHANTABILITY OR FITNESS FOR A PARTICULAR PURPOSE. Each Recipient is solely responsible for determining the appropriateness of using and distributing the Program and assumes all risks associated with its exercise of rights under this Agreement, including but not limited to the risks and costs of program errors, compliance with applicable laws, damage to or loss of data, programs or equipment, and unavailability or interruption of operations.

# 6. DISCLAIMER OF LIABILITY

EXCEPT AS EXPRESSLY SET FORTH IN THIS AGREEMENT, AND TO THE EXTENT PERMITTED BY APPLICABLE LAW, NEITHER RECIPIENT NOR ANY CONTRIBUTORS SHALL HAVE ANY LIABILITY FOR ANY DIRECT, INDIRECT, INCIDENTAL, SPECIAL, EXEMPLARY, OR CONSEQUENTIAL DAMAGES (INCLUDING WITHOUT LIMITATION LOST PROFITS), HOWEVER CAUSED AND ON ANY THEORY OF LIABILITY, WHETHER IN CONTRACT, STRICT LIABILITY, OR TORT (INCLUDING NEGLIGENCE OR OTHERWISE) ARISING IN ANY WAY OUT OF THE USE OR DISTRIBUTION OF THE PROGRAM OR THE EXERCISE OF ANY RIGHTS GRANTED HEREUNDER, EVEN IF ADVISED OF THE POSSIBILITY OF SUCH DAMAGES.

# 7. GENERAL

If any provision of this Agreement is invalid or unenforceable under applicable law, it shall not affect the validity or enforceability of the remainder of the terms of this Agreement, and without further action by the parties hereto, such provision shall be reformed to the minimum

extent necessary to make such provision valid and enforceable.

If Recipient institutes patent litigation against any entity (including a cross-claim or counterclaim in a lawsuit) alleging that the Program itself (excluding combinations of the Program with other software or hardware) infringes such Recipient's patent(s), then such Recipient's rights granted under Section 2(b) shall terminate as of the date such litigation is filed.

All Recipient's rights under this Agreement shall terminate if it fails to comply with any of the material terms or conditions of this Agreement and does not cure such failure in a reasonable period of time after becoming aware of such noncompliance. If all Recipient's rights under this Agreement terminate, Recipient agrees to cease use and distribution of the Program as soon as reasonably practicable. However, Recipient's obligations under this Agreement and any licenses granted by Recipient relating to the Program shall continue and survive.

### Everyone

 is permitted to copy and distribute copies of this Agreement, but in order to avoid inconsistency the Agreement is copyrighted and may only be modified in the following manner. The Agreement Steward reserves the right to publish new versions (including revisions) of this Agreement from time to time. No one other than the Agreement Steward has the right to modify this Agreement. The Eclipse Foundation is the initial Agreement Steward. The Eclipse Foundation may assign the responsibility to serve as the Agreement Steward to a suitable separate entity. Each new version of the Agreement will be given a distinguishing version number. The Program (including Contributions) may always be Distributed subject to the version of the Agreement under which it was received. In addition, after a new version of the Agreement is published, Contributor may elect to Distribute the Program (including its Contributions) under the new version.

Except as expressly stated in Sections 2(a) and 2(b) above, Recipient receives

 no rights or licenses to the intellectual property of any Contributor under this Agreement, whether expressly, by implication, estoppel or otherwise. All rights in the Program not expressly granted under this Agreement are reserved. Nothing in this Agreement is intended to be enforceable by any entity that is not a Contributor or Recipient. No third-party beneficiary rights are created under this Agreement.

Exhibit A - Form of Secondary Licenses Notice

"This Source Code may also be made available under the following Secondary Licenses when the conditions for such availability set forth in the Eclipse Public License, v. 2.0 are satisfied: {name license(s), version(s), and exceptions or additional permissions here}."

 Simply including a copy of this Agreement, including this Exhibit A is not sufficient to license the Source Code under Secondary Licenses.

 If it is not possible or desirable to put the notice in a particular file, then You may include the notice in a location (such as a LICENSE file in a relevant directory) where a recipient would be likely to look for such a notice.

 You may add additional accurate notices of copyright ownership. [subs="normal"] .... Specification: {doctitle} Version: {revnumber} ifeval:: $["$ {revremark}" != ""] Status: {revremark} endif::[] ifeval:: $["$ {revremark}" == ""] Status: Final Release endif::[] Release: {revdate} .... Copyright (c) 2019, 2022 Eclipse Foundation. === Eclipse Foundation Specification License

By using and/or copying this document, or the Eclipse Foundation document from which this statement is linked, you (the licensee) agree that you have read, understood, and will comply with the following terms and conditions:

Permission to copy, and distribute the contents of this document, or the Eclipse Foundation document from which this statement is linked, in any medium for any purpose and without fee or royalty is hereby granted, provided that you include the following on ALL copies of the document, or portions thereof, that you use:

\* link or URL to the original Eclipse Foundation document. \* All existing copyright notices, or if one does not exist, a notice (hypertext is preferred, but a textual representation is permitted) of the form: "Copyright (c) [\$date-of-document] Eclipse Foundation, Inc. <<url to this license>>"

Inclusion of the full text of this NOTICE must be provided. We request that authorship attribution be provided in any software, documents, or other items or products that you create pursuant to the implementation of the contents of this document, or any portion thereof.

No right to create modifications or derivatives of Eclipse Foundation

documents is granted pursuant to this license, except anyone may prepare and distribute derivative works and portions of this document in software that implements the specification, in supporting materials accompanying such software, and in documentation of such software, PROVIDED that all such works include the notice below. HOWEVER, the publication of derivative works of this document for use as a technical specification is expressly prohibited.

The notice is:

"Copyright (c) 2018 Eclipse Foundation. This software or document includes material copied from or derived from [title and URI of the Eclipse Foundation specification document]."

 $==$ === Disclaimers

THIS DOCUMENT IS PROVIDED & quot; AS IS, & quot; AND THE COPYRIGHT HOLDERS AND THE ECLIPSE FOUNDATION MAKE NO REPRESENTATIONS OR WARRANTIES, EXPRESS OR IMPLIED, INCLUDING, BUT NOT LIMITED TO, WARRANTIES OF MERCHANTABILITY, FITNESS FOR A PARTICULAR PURPOSE, NON-INFRINGEMENT, OR TITLE; THAT THE CONTENTS OF THE DOCUMENT ARE SUITABLE FOR ANY PURPOSE; NOR THAT THE IMPLEMENTATION OF SUCH CONTENTS WILL NOT INFRINGE ANY THIRD PARTY PATENTS, COPYRIGHTS, TRADEMARKS OR OTHER RIGHTS.

THE COPYRIGHT HOLDERS AND THE ECLIPSE FOUNDATION WILL NOT BE LIABLE FOR ANY DIRECT, INDIRECT, SPECIAL OR CONSEQUENTIAL DAMAGES ARISING OUT OF ANY USE OF THE DOCUMENT OR THE PERFORMANCE OR IMPLEMENTATION OF THE CONTENTS THEREOF.

The name and trademarks of the copyright holders or the Eclipse Foundation may NOT be used in advertising or publicity pertaining to this

 document or its contents without specific, written prior permission. Title to copyright in this document will at all times remain with copyright holders.

# **1.119 giflib 1.8.0\_351**

# **1.119.1 Available under license :**

This work may be reproduced and distributed in whole or in part, in any medium, physical or electronic, so as long as this copyright notice remains intact and unchanged on all copies. Commercial redistribution is permitted and encouraged, but you may not redistribute, in whole or in part, under terms more restrictive than those under which you received it. If you redistribute a modified or

translated version of this work, you must also make the source code to the modified or translated version available in electronic form without charge. However, mere aggregation as part of a larger work shall not count as a modification for this purpose.

All code examples in this work are placed into the public domain, and may be used, modified and redistributed without restriction.

BECAUSE THIS WORK IS LICENSED FREE OF CHARGE, THERE IS NO WARRANTY FOR THE WORK, TO THE EXTENT PERMITTED BY APPLICABLE LAW. EXCEPT WHEN OTHERWISE STATED IN WRITING THE COPYRIGHT HOLDERS AND/OR OTHER PARTIES PROVIDE THE WORK "AS IS" WITHOUT WARRANTY OF ANY KIND, EITHER EXPRESSED OR IMPLIED, INCLUDING, BUT NOT LIMITED TO, THE IMPLIED WARRANTIES OF MERCHANTABILITY AND FITNESS FOR A PARTICULAR PURPOSE. SHOULD THE WORK PROVE DEFECTIVE, YOU ASSUME THE COST OF ALL NECESSARY REPAIR OR CORRECTION.

IN NO EVENT UNLESS REQUIRED BY APPLICABLE LAW OR AGREED TO IN WRITING WILL ANY COPYRIGHT HOLDER, OR ANY OTHER PARTY WHO MAY MODIFY AND/OR REDISTRIBUTE THE WORK AS PERMITTED ABOVE, BE LIABLE TO YOU FOR DAMAGES, INCLUDING ANY GENERAL, SPECIAL, INCIDENTAL OR CONSEQUENTIAL DAMAGES ARISING OUT OF THE USE OR INABILITY TO USE THE WORK, EVEN IF SUCH HOLDER OR OTHER PARTY HAS BEEN ADVISED OF THE POSSIBILITY OF SUCH DAMAGES. Apache License Version 2.0, January 2004 http://www.apache.org/licenses/

### TERMS AND CONDITIONS FOR USE, REPRODUCTION, AND DISTRIBUTION

1. Definitions.

"License" shall mean the terms and conditions for use, reproduction, and distribution as defined by Sections 1 through 9 of this document.

"Licensor" shall mean the copyright owner or entity authorized by the copyright owner that is granting the License.

"Legal Entity" shall mean the union of the acting entity and all other entities that control, are controlled by, or are under common control with that entity. For the purposes of this definition, "control" means (i) the power, direct or indirect, to cause the direction or management of such entity, whether by contract or otherwise, or (ii) ownership of fifty percent (50%) or more of the outstanding shares, or (iii) beneficial ownership of such entity.

"You" (or "Your") shall mean an individual or Legal Entity exercising permissions granted by this License.

"Source" form shall mean the

 preferred form for making modifications, including but not limited to software source code, documentation source, and configuration files.

"Object" form shall mean any form resulting from mechanical transformation or translation of a Source form, including but not limited to compiled object code, generated documentation, and conversions to other media types.

"Work" shall mean the work of authorship, whether in Source or Object form, made available under the License, as indicated by a copyright notice that is included in or attached to the work (an example is provided in the Appendix below).

"Derivative Works" shall mean any work, whether in Source or Object form, that is based on (or derived from) the Work and for which the editorial revisions, annotations, elaborations, or other modifications represent, as a whole, an original work of authorship. For the purposes of this License, Derivative Works shall not include works that remain separable from, or merely link (or bind by name) to the interfaces of, the Work and Derivative Works thereof.

"Contribution" shall mean any work of authorship, including the original version of the Work and any modifications or additions to that Work or Derivative Works thereof, that is intentionally submitted to Licensor for inclusion in the Work by the copyright owner or by an individual or Legal Entity authorized to submit on behalf of the copyright owner. For the purposes of this definition, "submitted" means any form of electronic, verbal, or written communication sent to the Licensor or its representatives, including but not limited to communication on electronic mailing lists, source code control systems, and issue tracking systems that are managed by, or on behalf of, the Licensor for the purpose of discussing and improving the Work, but excluding communication that is conspicuously marked or otherwise designated in writing by the copyright owner as "Not a Contribution."

"Contributor" shall mean Licensor and any individual or Legal Entity on behalf of whom a Contribution has been received by Licensor and subsequently incorporated within the Work.

2. Grant of Copyright License. Subject to the terms and conditions of this License, each Contributor hereby grants to You a perpetual, worldwide, non-exclusive, no-charge, royalty-free, irrevocable copyright license to reproduce, prepare Derivative Works of, publicly display, publicly perform, sublicense, and distribute the Work and such Derivative Works in Source or Object form.

3. Grant of Patent License. Subject to the terms and conditions of this License, each Contributor hereby grants to You a perpetual, worldwide, non-exclusive, no-charge, royalty-free, irrevocable (except as stated in this section) patent license to make, have made, use, offer to sell, sell, import, and otherwise transfer the Work, where such license applies only to those patent claims licensable by such Contributor that are necessarily infringed by their Contribution(s) alone or by combination

 of their Contribution(s) with the Work to which such Contribution(s) was submitted. If You institute patent litigation against any entity (including a cross-claim or counterclaim in a lawsuit) alleging that the Work or a Contribution incorporated within the Work constitutes direct or contributory patent infringement, then any patent licenses granted to You under this License for that Work shall terminate as of the date such litigation is filed.

4. Redistribution. You may reproduce and distribute copies of the Work or Derivative Works thereof in any medium, with or without modifications, and in Source or Object form, provided that You meet the following conditions:

(a) You must give any other recipients of the Work or Derivative Works a copy of this License; and

(b) You must cause any modified files to carry prominent notices stating that You changed the files; and

 (c) You must retain, in the Source form of any Derivative Works that You distribute, all copyright, patent, trademark, and attribution notices from the Source form of the Work, excluding those notices that do not pertain to any part of the Derivative Works; and

 (d) If the Work includes a "NOTICE" text file as part of its distribution, then any Derivative Works that You distribute must include a readable copy of the attribution notices contained within such NOTICE file, excluding those notices that do not pertain to any part of the Derivative Works, in at least one of the following places: within a NOTICE text file distributed as part of the Derivative Works; within the Source form or documentation, if provided along with the Derivative Works; or, within a display generated by the Derivative Works, if and wherever such third-party notices normally appear. The contents of the NOTICE file are for informational purposes only and do not modify the License. You may add Your own attribution notices within Derivative Works that You distribute, alongside or as an addendum to the

 NOTICE text from the Work, provided that such additional attribution notices cannot be construed as modifying the License.

 You may add Your own copyright statement to Your modifications and may provide additional or different license terms and conditions for use, reproduction, or distribution of Your modifications, or for any such Derivative Works as a whole, provided Your use, reproduction, and distribution of the Work otherwise complies with the conditions stated in this License.

5. Submission of Contributions. Unless You explicitly state otherwise, any Contribution intentionally submitted for inclusion in the Work by You to the Licensor shall be under the terms and conditions of this License, without any additional terms or conditions. Notwithstanding the above, nothing herein shall supersede or modify the terms of any separate license agreement you may have executed with Licensor regarding such Contributions.

6. Trademarks. This License does not grant permission to use the

 trade names, trademarks, service marks, or product names of the Licensor, except as required for reasonable and customary use in describing the origin of the Work and reproducing the content of the NOTICE file.

7. Disclaimer of Warranty. Unless required by applicable law or agreed to in writing, Licensor provides the Work (and each Contributor provides its Contributions) on an "AS IS" BASIS, WITHOUT WARRANTIES OR CONDITIONS OF ANY KIND, either express or implied, including, without limitation, any warranties or conditions of TITLE, NON-INFRINGEMENT, MERCHANTABILITY, or FITNESS FOR A PARTICULAR PURPOSE. You are solely responsible for determining the appropriateness of using or redistributing the Work and assume any risks associated with Your exercise of permissions under this License.

8. Limitation of Liability. In no event and under no legal theory, whether in tort (including negligence), contract, or otherwise, unless required by applicable law (such as deliberate and grossly negligent acts) or agreed to in writing, shall any Contributor be liable to You for damages, including any direct, indirect, special, incidental, or consequential damages of any character arising as a result of this License or out of the use or inability to use the Work (including but not limited to damages for loss of goodwill, work stoppage, computer failure or malfunction, or any and all other commercial damages or losses), even if such Contributor has been advised of the possibility of such damages.

9. Accepting Warranty or Additional Liability. While redistributing the Work or Derivative Works thereof, You may choose to offer, and charge a fee for, acceptance of support, warranty, indemnity, or other liability obligations and/or rights consistent with this License. However, in accepting such obligations, You may act only on Your own behalf and on Your sole responsibility, not on behalf of any other Contributor, and only if You agree to indemnify, defend, and hold each Contributor harmless

 for any liability incurred by, or claims asserted against, such Contributor by reason of your accepting any such warranty or additional liability.

# END OF TERMS AND CONDITIONS

APPENDIX: How to apply the Apache License to your work.

To apply the Apache License to your work, attach the following boilerplate notice, with the fields enclosed by brackets "[]" replaced with your own identifying information. (Don't include the brackets!) The text should be enclosed in the appropriate comment syntax for the file format. We also recommend that a file or class name and description of purpose be included on the same "printed page" as the copyright notice for easier identification within third-party archives.

Copyright [yyyy] [name of copyright owner]

Licensed under the Apache License, Version 2.0 (the "License"); you may not use this file except in compliance with the License. You may obtain a copy of the License at

http://www.apache.org/licenses/LICENSE-2.0

Unless required by applicable law or agreed to in writing, software distributed under the License is distributed on an "AS IS" BASIS, WITHOUT WARRANTIES OR CONDITIONS OF ANY KIND, either express or implied. See the License for the specific language governing permissions and limitations under the License. GNU GENERAL PUBLIC LICENSE Version 2, June 1991

Copyright (C) 1989, 1991 Free Software Foundation, Inc. 51 Franklin Street, Fifth Floor, Boston, MA 02110-1301, USA

Everyone is permitted to copy and distribute verbatim copies of this license document, but changing it is not allowed.

### Preamble

The licenses for most software are designed to take away your freedom to share and change it. By contrast, the GNU General Public License is intended to guarantee your freedom to share and change free software--to make sure the software is free for all its users. This General Public License applies to most of the Free Software Foundation's software and to any other program whose authors commit to using it. (Some other Free Software Foundation software is covered by the GNU Lesser General Public License instead.) You can apply it to your programs, too.

When we speak of free software, we are referring to freedom, not price. Our General Public Licenses are designed to

make sure that you have the freedom

 to distribute copies of free software (and charge for this service if you wish), that you receive source code or can get it if you want it, that you can change the software or use pieces of it in new free programs; and that you know you can do these things.

To protect your rights, we need to make restrictions that forbid anyone to deny you these rights or to ask you to surrender the rights. These restrictions translate to certain responsibilities for you if you distribute copies of the software, or if you modify it.

For example, if you distribute copies of such a program, whether gratis or for a fee, you must give the recipients all the rights that you have. You must make sure that they, too, receive or can get the source code. And you must show them these terms so they know their rights.

We protect your rights with two steps: (1) copyright the software, and (2) offer you this license which gives you legal permission to copy, distribute and/or modify the software.

### Also, for

 each author's protection and ours, we want to make certain that everyone understands that there is no warranty for this free software. If the software is modified by someone else and passed on, we want its recipients to know that what they have is not the original, so that any problems introduced by others will not reflect on the original authors' reputations.

Finally, any free program is threatened constantly by software patents. We wish to avoid the danger that redistributors of a free program will individually obtain patent licenses, in effect making the program proprietary. To prevent this, we have made it clear that any patent must be licensed for everyone's free use or not licensed at all.

The precise terms and conditions for copying, distribution and modification follow.

# TERMS AND CONDITIONS FOR COPYING, DISTRIBUTION AND MODIFICATION

0. This License applies to any program or other work which contains a notice placed by the copyright holder saying it may be distributed under

 the terms of this General Public License. The "Program", below, refers to any such program or work, and a "work based on the Program" means either the Program or any derivative work under copyright law: that is to say, a work containing the Program or a portion of it, either verbatim or with modifications and/or translated into another language. (Hereinafter, translation is included without limitation in the term "modification".) Each licensee is addressed as "you".

Activities other than copying, distribution and modification are not covered by this License; they are outside its scope. The act of running the Program is not restricted, and the output from the Program is covered only if its contents constitute a work based on the Program (independent of having been made by running the Program). Whether that is true depends on what the Program does.

1. You may copy and distribute verbatim copies of the Program's source code as you receive it, in any medium, provided that you conspicuously

 and appropriately publish on each copy an appropriate copyright notice and disclaimer of warranty; keep intact all the notices that refer to this License and to the absence of any warranty; and give any other recipients of the Program a copy of this License along with the Program.

You may charge a fee for the physical act of transferring a copy, and you may at your option offer warranty protection in exchange for a fee.

2. You may modify your copy or copies of the Program or any portion of it, thus forming a work based on the Program, and copy and distribute such modifications or work under the terms of Section 1 above, provided that you also meet all of these conditions:

 a) You must cause the modified files to carry prominent notices stating that you changed the files and the date of any change.

 b) You must cause any work that you distribute or publish, that in whole or in part contains or is derived from the Program or any part thereof, to be licensed as a whole at no charge to all third parties under the terms of this License.

 c) If the modified program normally reads commands interactively when run, you must cause it, when started running for such interactive use in the most ordinary way, to print or display an announcement including an appropriate copyright notice and a notice that there is no warranty (or else, saying that you provide a warranty) and that users may redistribute the program under these conditions, and telling the user how to view a copy of this License. (Exception: if the Program itself is interactive but does not normally print such an announcement, your work based on the Program is not required to print an announcement.)

These requirements apply to the modified work as a whole. If identifiable sections of that work are not derived from the Program, and can be reasonably considered independent and separate works in themselves, then this License, and its terms, do not apply to those sections when you distribute them as separate

 works. But when you distribute the same sections as part of a whole which is a work based on the Program, the distribution of the whole must be on the terms of this License, whose permissions for other licensees extend to the entire whole, and thus to each and every part regardless of who wrote it.

Thus, it is not the intent of this section to claim rights or contest your rights to work written entirely by you; rather, the intent is to exercise the right to control the distribution of derivative or collective works based on the Program.

In addition, mere aggregation of another work not based on the Program with the Program (or with a work based on the Program) on a volume of a storage or distribution medium does not bring the other work under the scope of this License.

3. You may copy and distribute the Program (or a work based on it, under Section 2) in object code or executable form under the terms of Sections 1 and 2 above provided that you also do one of the following:

 a) Accompany it with the complete corresponding machine-readable source code, which must be distributed under the terms of Sections 1 and 2 above on a medium customarily used for software interchange; or,

 b) Accompany it with a written offer, valid for at least three years, to give any third party, for a charge no more than your cost of physically performing source distribution, a complete machine-readable copy of the corresponding source code, to be distributed under the terms of Sections 1 and 2 above on a medium customarily used for software interchange; or,

c) Accompany it with the information you received as to the offer to distribute corresponding source code. (This

alternative is allowed only for noncommercial distribution and only if you received the program in object code or executable form with such an offer, in accord with Subsection b above.)

The source code for a work means the preferred form of the work for making modifications to it. For an executable work,

 complete source code means all the source code for all modules it contains, plus any associated interface definition files, plus the scripts used to control compilation and installation of the executable. However, as a special exception, the source code distributed need not include anything that is normally distributed (in either source or binary form) with the major components (compiler, kernel, and so on) of the operating system on which the executable runs, unless that component itself accompanies the executable.

If distribution of executable or object code is made by offering access to copy from a designated place, then offering equivalent access to copy the source code from the same place counts as distribution of the source code, even though third parties are not compelled to copy the source along with the object code.

4. You may not copy, modify, sublicense, or distribute the Program except as expressly provided under this License. Any attempt otherwise to copy, modify, sublicense

 or distribute the Program is void, and will automatically terminate your rights under this License. However, parties who have received copies, or rights, from you under this License will not have their licenses terminated so long as such parties remain in full compliance.

5. You are not required to accept this License, since you have not signed it. However, nothing else grants you permission to modify or distribute the Program or its derivative works. These actions are prohibited by law if you do not accept this License. Therefore, by modifying or distributing the Program (or any work based on the Program), you indicate your acceptance of this License to do so, and all its terms and conditions for copying, distributing or modifying the Program or works based on it.

6. Each time you redistribute the Program (or any work based on the Program), the recipient automatically receives a license from the original licensor to copy, distribute or modify the Program subject to these terms and conditions. You may not impose any further restrictions on the recipients' exercise of the rights granted herein. You are not responsible for enforcing compliance by third parties to this License.

7. If, as a consequence of a court judgment or allegation of patent infringement or for any other reason (not limited to patent issues), conditions are imposed on you (whether by court order, agreement or otherwise) that contradict the conditions of this License, they do not excuse you from the conditions of this License. If you cannot distribute so as to satisfy simultaneously your obligations under this License and any other pertinent obligations, then as a consequence you may not distribute the Program at all. For example, if a patent license would not permit royaltyfree redistribution of the Program by all those who receive copies directly or indirectly through you, then the only way you could satisfy both it and this License would be to refrain entirely from distribution of the Program.

If any portion of this section is held invalid or unenforceable under any particular circumstance, the balance of the section is intended to apply and the section as a whole is intended to apply in other circumstances.

It is not the purpose of this section to induce you to infringe any patents or other property right claims or to contest validity of any such claims; this section has the sole purpose of protecting the integrity of the free software distribution system, which is implemented by public license practices. Many people have made generous contributions to the wide range of software distributed through that system in reliance on consistent application of

that system; it is up to the author/donor to decide if he or she is willing to distribute software through any other system and a licensee cannot impose that choice.

This section is intended to make thoroughly clear what is believed to be a consequence of the rest of this License.

# 8. If the distribution and/or use

 of the Program is restricted in certain countries either by patents or by copyrighted interfaces, the original copyright holder who places the Program under this License may add an explicit geographical distribution limitation excluding those countries, so that distribution is permitted only in or among countries not thus excluded. In such case, this License incorporates the limitation as if written in the body of this License.

9. The Free Software Foundation may publish revised and/or new versions of the General Public License from time to time. Such new versions will be similar in spirit to the present version, but may differ in detail to address new problems or concerns.

Each version is given a distinguishing version number. If the Program specifies a version number of this License which applies to it and "any later version", you have the option of following the terms and conditions either of that version or of any later version published by the Free Software Foundation. If the Program does not specify a version number of this License, you may choose any version ever published by the Free Software Foundation.

10. If you wish to incorporate parts of the Program into other free programs whose distribution conditions are different, write to the author to ask for permission. For software which is copyrighted by the Free Software Foundation, write to the Free Software Foundation; we sometimes make exceptions for this. Our decision will be guided by the two goals of preserving the free status of all derivatives of our free software and of promoting the sharing and reuse of software generally.

# NO WARRANTY

11. BECAUSE THE PROGRAM IS LICENSED FREE OF CHARGE, THERE IS NO WARRANTY FOR THE PROGRAM, TO THE EXTENT PERMITTED BY APPLICABLE LAW. EXCEPT WHEN OTHERWISE STATED IN WRITING THE COPYRIGHT HOLDERS AND/OR OTHER PARTIES PROVIDE THE PROGRAM "AS IS" WITHOUT WARRANTY OF ANY KIND, EITHER EXPRESSED OR IMPLIED, INCLUDING, BUT NOT LIMITED TO, THE IMPLIED WARRANTIES OF MERCHANTABILITY AND FITNESS FOR A PARTICULAR PURPOSE. THE ENTIRE RISK AS TO THE QUALITY AND PERFORMANCE OF THE PROGRAM IS WITH YOU. SHOULD THE PROGRAM PROVE DEFECTIVE, YOU ASSUME THE COST OF ALL NECESSARY SERVICING, REPAIR OR CORRECTION.

12. IN NO EVENT UNLESS REQUIRED BY APPLICABLE LAW OR AGREED TO IN WRITING WILL ANY COPYRIGHT HOLDER, OR ANY OTHER PARTY WHO MAY MODIFY AND/OR REDISTRIBUTE THE PROGRAM AS PERMITTED ABOVE, BE LIABLE TO YOU FOR DAMAGES, INCLUDING ANY GENERAL, SPECIAL, INCIDENTAL OR CONSEQUENTIAL DAMAGES ARISING OUT OF THE USE OR INABILITY TO USE THE PROGRAM (INCLUDING BUT NOT LIMITED TO LOSS OF DATA OR DATA BEING RENDERED INACCURATE OR LOSSES SUSTAINED BY YOU OR THIRD PARTIES OR A FAILURE OF THE PROGRAM TO OPERATE WITH ANY OTHER PROGRAMS), EVEN IF SUCH HOLDER OR OTHER PARTY HAS BEEN ADVISED OF THE POSSIBILITY OF SUCH DAMAGES.

# END OF TERMS AND CONDITIONS

#### How to Apply These Terms to Your New Programs

If you develop a new program, and you want it to be of the greatest possible use to the public, the best way to achieve this is to make it free software which everyone can redistribute and change under these terms.

To do so, attach the following notices to the program. It is safest to attach them to the start of each source file to most effectively convey the exclusion of warranty; and each file should have at least the "copyright" line and a pointer to where the full notice is found.

one line to give the program's name and an idea of what it does. Copyright (C) yyyy name of author

 This program is free software; you can redistribute it and/or modify it under the terms of the GNU General Public License as published by the Free Software Foundation; either version 2 of the License, or (at your option) any later version.

 This program is distributed in the hope that it will be useful, but WITHOUT ANY WARRANTY; without even the implied warranty of MERCHANTABILITY or FITNESS FOR A PARTICULAR PURPOSE. See the GNU General Public License for more details.

 You should have received a copy of the GNU General Public License along with this program; if not, write to the Free Software Foundation, Inc., 51 Franklin Street, Fifth Floor, Boston, MA 02110-1301, USA. Also add information on how to contact you by electronic and paper mail.

If the program is interactive, make it output a short notice like this when it starts in an interactive mode:

 Gnomovision version 69, Copyright (C) year name of author Gnomovision comes with ABSOLUTELY NO WARRANTY; for details type `show w'. This is free software, and you are welcome to redistribute it under certain conditions; type `show c' for details.

The hypothetical commands `show w' and `show c' should show the appropriate parts of the General Public License. Of course, the commands you use may be called something other than `show w' and `show c'; they could even be mouse-clicks or menu items--whatever suits your program.

You should also get your employer (if you work as a programmer) or your school, if any, to sign a "copyright disclaimer" for the program, if necessary. Here is a sample; alter the names:

 Yoyodyne, Inc., hereby disclaims all copyright interest in the program `Gnomovision' (which makes passes at compilers) written by James Hacker.

signature of Ty Coon, 1 April 1989 Ty Coon, President of Vice GNU LESSER GENERAL PUBLIC LICENSE

Version 2.1, February 1999

Copyright (C) 1991, 1999 Free Software Foundation, Inc.

## 51 Franklin Street, Fifth Floor, Boston, MA 02110-1301 USA

Everyone is permitted to copy and distribute verbatim copies of this license document, but changing it is not allowed.

[This is the first released version of the Lesser GPL. It also counts as the successor of the GNU Library Public License, version 2, hence the version number 2.1.]

## Preamble

The licenses for most software are designed to take away your freedom to share and change it. By contrast, the GNU General Public Licenses are intended to guarantee your freedom to share and change free software--to make sure the software is free for all its users.

This license, the Lesser General Public License, applies to some specially designated software packages--typically libraries--of the Free Software Foundation and other authors who decide to use it. You can use it too, but we suggest you first think carefully

 about whether this license or the ordinary General Public License is the better strategy to use in any particular case, based on the explanations below.

When we speak of free software, we are referring to freedom of use, not price. Our General Public Licenses are designed to make sure that you have the freedom to distribute copies of free software (and charge for this service if you wish); that you receive source code or can get it if you want it; that you can change the software and use pieces of it in new free programs; and that you are informed that you can do these things.

To protect your rights, we need to make restrictions that forbid distributors to deny you these rights or to ask you to surrender these rights. These restrictions translate to certain responsibilities for you if you distribute copies of the library or if you modify it.

For example, if you distribute copies of the library, whether gratis or for a fee, you must give the recipients all the rights that we gave you.

 You must make sure that they, too, receive or can get the source code. If you link other code with the library, you must provide complete object files to the recipients, so that they can relink them with the library after making changes to the library and recompiling it. And you must show them these terms so they know their rights.

We protect your rights with a two-step method: (1) we copyright the library, and (2) we offer you this license, which gives you legal permission to copy, distribute and/or modify the library.

To protect each distributor, we want to make it very clear that there is no warranty for the free library. Also, if the library is modified by someone else and passed on, the recipients should know that what they have is not the original version, so that the original author's reputation will not be affected by problems that might be introduced by others.

Finally, software patents pose a constant threat to the existence of any free program. We wish to make sure that a company cannot effectively restrict the users of a free program by obtaining a restrictive license from a patent holder. Therefore, we insist that any patent license obtained for a version of the library must be consistent with the full freedom of use specified in this license.

Most GNU software, including some libraries, is covered by the ordinary GNU General Public License. This

license, the GNU Lesser General Public License, applies to certain designated libraries, and is quite different from the ordinary General Public License. We use this license for certain libraries in order to permit linking those libraries into non-free programs.

When a program is linked with a library, whether statically or using a shared library, the combination of the two is legally speaking a combined work, a derivative of the original library. The ordinary General Public License therefore permits such linking only if the entire combination fits its criteria of freedom. The Lesser General Public License

permits more lax criteria for linking other code with the library.

We call this license the "Lesser" General Public License because it does Less to protect the user's freedom than the ordinary General Public License. It also provides other free software developers Less of an advantage over competing non-free programs. These disadvantages are the reason we use the ordinary General Public License for many libraries. However, the Lesser license provides advantages in certain special circumstances.

For example, on rare occasions, there may be a special need to encourage the widest possible use of a certain library, so that it becomes a de-facto standard. To achieve this, non-free programs must be allowed to use the library. A more frequent case is that a free library does the same job as widely used non-free libraries. In this case, there is little to gain by limiting the free library to free software only, so we use the Lesser General Public License.

### In other cases, permission to

 use a particular library in non-free programs enables a greater number of people to use a large body of free software. For example, permission to use the GNU C Library in non-free programs enables many more people to use the whole GNU operating system, as well as its variant, the GNU/Linux operating system.

Although the Lesser General Public License is Less protective of the users' freedom, it does ensure that the user of a program that is linked with the Library has the freedom and the wherewithal to run that program using a modified version of the Library.

The precise terms and conditions for copying, distribution and modification follow. Pay close attention to the difference between a "work based on the library" and a "work that uses the library". The former contains code derived from the library, whereas the latter must be combined with the library in order to run.

# TERMS AND CONDITIONS FOR COPYING, DISTRIBUTION AND MODIFICATION

### 0. This License Agreement applies to any software

 library or other program which contains a notice placed by the copyright holder or other authorized party saying it may be distributed under the terms of this Lesser General Public License (also called "this License"). Each licensee is addressed as "you".

A "library" means a collection of software functions and/or data prepared so as to be conveniently linked with application programs (which use some of those functions and data) to form executables.

The "Library", below, refers to any such software library or work which has been distributed under these terms. A "work based on the Library" means either the Library or any derivative work under copyright law: that is to say, a work containing the Library or a portion of it, either verbatim or with modifications and/or translated straightforwardly into another language. (Hereinafter, translation is included without limitation in the term "modification".)

"Source code" for a work means the preferred form of the work for making modifications to it. For a library, complete source code means all the source code for all modules it contains, plus any associated interface definition files, plus the scripts used to control compilation and installation of the library.

Activities other than copying, distribution and modification are not covered by this License; they are outside its scope. The act of running a program using the Library is not restricted, and output from such a program is covered only if its contents constitute a work based on the Library (independent of the use of the Library in a tool for writing it). Whether that is true depends on what the Library does and what the program that uses the Library does.

1. You may copy and distribute verbatim copies of the Library's complete source code as you receive it, in any medium, provided that you conspicuously and appropriately publish on each copy an appropriate copyright notice and disclaimer of warranty; keep intact all the notices that refer to this License and to the absence of any warranty; and distribute a copy of this License along with the Library.

You may charge a fee for the physical act of transferring a copy, and you may at your option offer warranty protection in exchange for a fee.

2. You may modify your copy or copies of the Library or any portion of it, thus forming a work based on the Library, and copy and distribute such modifications or work under the terms of Section 1 above, provided that you also meet all of these conditions:

a) The modified work must itself be a software library.

 b) You must cause the files modified to carry prominent notices stating that you changed the files and the date of any change.

 c) You must cause the whole of the work to be licensed at no charge to all third parties under the terms of this License.

 d) If a facility in the modified Library refers to a function or a table of data to be supplied by an application program that uses the facility, other than as an argument passed

when the facility is invoked, then you must make a good faith effort to ensure that, in the event an application does not supply such function or table, the facility still operates, and performs whatever part of its purpose remains meaningful.

(For example, a function in a library to compute square roots has a purpose that is entirely well-defined independent of the application. Therefore, Subsection 2d requires that any application-supplied function or table used by this function must be optional: if the application does not supply it, the square root function must still compute square roots.)

These requirements apply to the modified work as a whole. If identifiable sections of that work are not derived from the Library, and can be reasonably considered independent and separate works in themselves, then this License, and its terms, do not apply to those sections when you distribute them as separate works. But when you distribute the same sections as part of a whole which is a work

 based on the Library, the distribution of the whole must be on the terms of this License, whose permissions for other licensees extend to the entire whole, and thus to each and every part regardless of who wrote it.

Thus, it is not the intent of this section to claim rights or contest your rights to work written entirely by you; rather, the intent is to exercise the right to control the distribution of derivative or collective works based on the Library.

In addition, mere aggregation of another work not based on the Library with the Library (or with a work based on the Library) on a volume of a storage or distribution medium does not bring the other work under the scope of this License.

3. You may opt to apply the terms of the ordinary GNU General Public License instead of this License to a given copy of the Library. To do this, you must alter all the notices that refer to this License, so that they refer to the ordinary GNU General Public License, version 2, instead of to this License.

 (If a newer version than version 2 of the ordinary GNU General Public License has appeared, then you can specify that version instead if you wish.) Do not make any other change in these notices.

Once this change is made in a given copy, it is irreversible for that copy, so the ordinary GNU General Public License applies to all subsequent copies and derivative works made from that copy.

This option is useful when you wish to copy part of the code of the Library into a program that is not a library.

4. You may copy and distribute the Library (or a portion or derivative of it, under Section 2) in object code or executable form under the terms of Sections 1 and 2 above provided that you accompany it with the complete corresponding machine-readable source code, which must be distributed under the terms of Sections 1 and 2 above on a medium customarily used for software interchange.

If distribution of object code is made by offering access to copy from a designated place, then offering equivalent access to copy the source code from the same place satisfies the requirement to distribute the source code, even though third parties are not compelled to copy the source along with the object code.

5. A program that contains no derivative of any portion of the Library, but is designed to work with the Library by being compiled or linked with it, is called a "work that uses the Library". Such a work, in isolation, is not a derivative work of the Library, and therefore falls outside the scope of this License.

However, linking a "work that uses the Library" with the Library creates an executable that is a derivative of the Library (because it contains portions of the Library), rather than a "work that uses the library". The executable is therefore covered by this License. Section 6 states terms for distribution of such executables.

When a "work that uses the Library" uses material from a header file that is part of the Library, the object code for the work may be a derivative

 work of the Library even though the source code is not. Whether this is true is especially significant if the work can be linked without the Library, or if the work is itself a library. The threshold for this to be true is not precisely defined by law.

If such an object file uses only numerical parameters, data structure layouts and accessors, and small macros and small inline functions (ten lines or less in length), then the use of the object file is unrestricted, regardless of whether it is legally a derivative work. (Executables containing this object code plus portions of the Library will still fall under Section 6.)

Otherwise, if the work is a derivative of the Library, you may distribute the object code for the work under the terms of Section 6. Any executables containing that work also fall under Section 6, whether or not they are linked directly

with the Library itself.

6. As an exception to the Sections above, you may also combine or link a "work that uses the Library" with the Library to produce a work containing portions of the Library, and distribute that work under terms of your choice, provided that the terms permit modification of the work for the customer's own use and reverse engineering for debugging such modifications.

You must give prominent notice with each copy of the work that the Library is used in it and that the Library and its use are covered by this License. You must supply a copy of this License. If the work during execution displays copyright notices, you must include the copyright notice for the Library among them, as well as a reference directing the user to the copy of this License. Also, you must do one of these things:

 a) Accompany the work with the complete corresponding machine-readable source code for the Library including whatever changes were used in the work (which must be distributed under Sections 1 and 2 above); and, if the work is an executable linked with the Library, with the complete machine-readable "work that uses the Library", as object code and/or source code, so that the user can modify the Library and then relink to produce a modified executable containing the modified Library. (It is understood that the user who changes the contents of definitions files in the Library will not necessarily be able to recompile the application to use the modified definitions.)

 b) Use a suitable shared library mechanism for linking with the Library. A suitable mechanism is one that (1) uses at run time a copy of the library already present on the user's computer system, rather than copying library functions into the executable, and (2) will operate properly with a modified version of the library, if the user installs one, as long as the modified version is interface-compatible with the version that the work was made with.

 c) Accompany the work with a written offer, valid for at least three years, to give the same user the materials specified in Subsection 6a, above, for a charge no more than the cost of performing this distribution.

 d) If distribution of the work is made by offering access to copy from a designated place, offer equivalent access to copy the above specified materials from the same place.

 e) Verify that the user has already received a copy of these materials or that you have already sent this user a copy.

For an executable, the required form of the "work that uses the Library" must include any data and utility programs needed for reproducing the executable from it. However, as a special exception, the materials to be distributed need not include anything that is normally distributed (in either source or binary form) with the major components (compiler, kernel, and so on) of the operating system on which the executable runs, unless that component itself accompanies the executable.

It may happen that this requirement contradicts the license restrictions of other proprietary libraries that do not normally accompany the operating system. Such a contradiction means you cannot use both them and the Library together in an executable that you distribute.

7. You may place library facilities that are a work based on the Library side-by-side in a single library together with other library facilities not covered by this License, and distribute such a combined library, provided that the separate distribution of the work based on the Library and of the other library facilities is otherwise permitted, and provided

that you do these two things:

 a) Accompany the combined library with a copy of the same work based on the Library, uncombined with any other library facilities. This must be distributed under the terms of the Sections above.

 b) Give prominent notice with the combined library of the fact that part of it is a work based on the Library, and explaining where to find the accompanying uncombined form of the same work.

8. You may not copy, modify, sublicense, link with, or distribute the Library except as expressly provided under this License. Any attempt otherwise to copy, modify, sublicense, link with, or distribute the Library is void, and will automatically terminate your rights under this License. However, parties who have received copies, or rights, from you under this License will not have their licenses terminated so long as such parties remain in full compliance.

9. You are not required to accept this License, since you have not signed it. However, nothing else grants you permission to modify or distribute the Library or its derivative works. These actions are prohibited by law if you do not accept this License. Therefore, by modifying or distributing the Library (or any work based on the Library), you indicate your acceptance of this License to do so, and all its terms and conditions for copying, distributing or modifying the Library or works based on it.

10. Each time you redistribute the Library (or any work based on the Library), the recipient automatically receives a license from

 the original licensor to copy, distribute, link with or modify the Library subject to these terms and conditions. You may not impose any further restrictions on the recipients' exercise of the rights granted herein. You are not responsible for enforcing compliance by third parties with this License.

11. If, as a consequence of a court judgment or allegation of patent infringement or for any other reason (not limited to patent issues), conditions are imposed on you (whether by court order, agreement or otherwise) that contradict the conditions of this License, they do not excuse you from the conditions of this License. If you cannot distribute so as to satisfy simultaneously your obligations under this License and any other pertinent obligations, then as a consequence you may not distribute the Library at all. For example, if a patent license would not permit royalty-free redistribution of the Library by all those who receive copies directly or indirectly through you, then the only way you could satisfy both it and this License would be to refrain entirely from distribution of the Library.

If any portion of this section is held invalid or unenforceable under any particular circumstance, the balance of the section is intended to apply, and the section as a whole is intended to apply in other circumstances.

It is not the purpose of this section to induce you to infringe any patents or other property right claims or to contest validity of any such claims; this section has the sole purpose of protecting the integrity of the free software distribution system which is implemented by public license practices. Many people have made generous contributions to the wide range of software distributed through that system in reliance on consistent application of that system; it is up to the author/donor to decide if he or she is willing to distribute software through any other system and a licensee cannot impose that choice.

This section is intended to make thoroughly clear what is believed to be a consequence of the rest of this License.

12. If the distribution and/or use of the Library is restricted in certain countries either by patents or by copyrighted

interfaces, the original copyright holder who places the Library under this License may add an explicit geographical distribution limitation excluding those countries, so that distribution is permitted only in or among countries not thus excluded. In such case, this License incorporates the limitation as if written in the body of this License.

13. The Free Software Foundation may publish revised and/or new versions of the Lesser General Public License from time to time. Such new versions will be similar in spirit to the present version, but may differ in detail to address new problems or concerns.

Each version is given a distinguishing version number. If the Library specifies a version number of this License which applies to it and "any later version", you have the option of following the terms and conditions either of that version or of any later version published by the Free Software Foundation. If the Library does not specify a license version number, you may choose any version ever published by the Free Software Foundation.

14. If you wish to incorporate parts of the Library into other free programs whose distribution conditions are incompatible with these, write to the author to ask for permission. For software which is copyrighted by the Free Software Foundation, write to the Free Software Foundation; we sometimes make exceptions for this. Our decision will be guided by the two goals of preserving the free status of all derivatives of our free software and of promoting the sharing and reuse of software generally.

# NO WARRANTY

15. BECAUSE THE LIBRARY IS LICENSED FREE OF CHARGE, THERE IS NO WARRANTY FOR THE LIBRARY, TO THE EXTENT PERMITTED BY APPLICABLE LAW. EXCEPT WHEN OTHERWISE STATED IN WRITING THE COPYRIGHT HOLDERS AND/OR OTHER PARTIES PROVIDE THE LIBRARY "AS IS" **WITHOUT** 

 WARRANTY OF ANY KIND, EITHER EXPRESSED OR IMPLIED, INCLUDING, BUT NOT LIMITED TO, THE IMPLIED WARRANTIES OF MERCHANTABILITY AND FITNESS FOR A PARTICULAR PURPOSE. THE ENTIRE RISK AS TO THE QUALITY AND PERFORMANCE OF THE LIBRARY IS WITH YOU. SHOULD THE LIBRARY PROVE DEFECTIVE, YOU ASSUME THE COST OF ALL NECESSARY SERVICING, REPAIR OR CORRECTION.

16. IN NO EVENT UNLESS REQUIRED BY APPLICABLE LAW OR AGREED TO IN WRITING WILL ANY COPYRIGHT HOLDER, OR ANY OTHER PARTY WHO MAY MODIFY AND/OR REDISTRIBUTE THE LIBRARY AS PERMITTED ABOVE, BE LIABLE TO YOU FOR DAMAGES, INCLUDING ANY GENERAL, SPECIAL, INCIDENTAL OR CONSEQUENTIAL DAMAGES ARISING OUT OF THE USE OR INABILITY TO USE THE LIBRARY (INCLUDING BUT NOT LIMITED TO LOSS OF DATA OR DATA BEING RENDERED INACCURATE OR LOSSES SUSTAINED BY YOU OR THIRD PARTIES OR A FAILURE OF THE LIBRARY TO OPERATE WITH ANY OTHER SOFTWARE), EVEN IF SUCH HOLDER OR OTHER PARTY HAS BEEN ADVISED OF THE POSSIBILITY OF SUCH DAMAGES.

### END OF TERMS AND CONDITIONS

How to Apply These Terms to Your New Libraries

If you develop a new library, and you want it to be of the greatest possible use to the public, we recommend making it free software that everyone can redistribute and change. You can do so by permitting redistribution under these terms (or, alternatively, under the terms of the ordinary General Public License).
To apply these terms, attach the following notices to the library. It is safest to attach them to the start of each source file to most effectively convey the exclusion of warranty; and each file should have at least the "copyright" line and a pointer to where the full notice is found.

 one line to give the library's name and an idea of what it does. Copyright (C) year name of author

 This library is free software; you can redistribute it and/or modify it under the terms of the GNU Lesser General Public License as published by the Free Software Foundation; either version 2.1 of the License, or (at your option) any later version.

 This library is distributed in the hope that it will be useful, but WITHOUT ANY WARRANTY; without even the implied warranty of MERCHANTABILITY or FITNESS FOR A PARTICULAR PURPOSE. See the GNU Lesser General Public License for more details.

 You should have received a copy of the GNU Lesser General Public License along with this library; if not, write to the Free Software Foundation, Inc., 51 Franklin Street, Fifth Floor, Boston, MA 02110-1301 USA Also add information on how to contact you by electronic and paper mail.

You should also get your employer (if you work as a programmer) or your school, if any, to sign a "copyright disclaimer" for the library, if necessary. Here is a sample; alter the names:

Yoyodyne, Inc., hereby disclaims all copyright interest in the library `Frob' (a library for tweaking knobs) written by James Random Hacker.

signature of Ty Coon, 1 April 1990 Ty Coon, President of Vice That's all there is to it! This work is provided "as is"; redistribution and modification in whole or in part, in any medium, physical or electronic is permitted without restriction.

This work is distributed in the hope that it will be useful, but WITHOUT ANY WARRANTY; without even the implied warranty of MERCHANTABILITY or FITNESS FOR A PARTICULAR PURPOSE.

In no event shall the authors or contributors be liable for any direct, indirect, incidental, special, exemplary, or consequential damages (including, but not limited to, procurement of substitute goods or services; loss of use, data, or profits; or business interruption) however caused and on any theory of liability, whether in contract, strict liability, or tort (including negligence or otherwise) arising in any way out of the use of this software, even if advised of the possibility of such damage. MIT License

Copyright (c)  $\langle$ year $\rangle$   $\langle$ copyright holders $\rangle$ 

Permission is hereby granted, free of charge, to any person obtaining a copy of this software and associated documentation files (the "Software"), to deal in the Software without restriction, including without limitation the rights to use, copy, modify, merge, publish, distribute, sublicense, and/or sell copies of the Software, and to permit persons to whom the Software is furnished to do so, subject to the following conditions:

The above copyright notice and this permission notice shall be included in all copies or substantial portions of the Software.

THE SOFTWARE IS PROVIDED "AS IS", WITHOUT WARRANTY OF ANY KIND, EXPRESS OR IMPLIED, INCLUDING BUT NOT LIMITED TO THE WARRANTIES OF MERCHANTABILITY, FITNESS FOR A PARTICULAR PURPOSE AND NONINFRINGEMENT. IN NO EVENT SHALL THE AUTHORS OR COPYRIGHT HOLDERS BE LIABLE FOR ANY CLAIM, DAMAGES OR OTHER LIABILITY, WHETHER IN AN ACTION OF CONTRACT, TORT OR OTHERWISE, ARISING FROM, OUT OF OR IN CONNECTION WITH THE SOFTWARE OR THE USE OR OTHER DEALINGS IN THE SOFTWARE. ---- LLVM Exceptions to the Apache 2.0 License ----

 As an exception, if, as a result of your compiling your source code, portions of this Software are embedded into an Object form of such source code, you may redistribute such embedded portions in such Object form without complying with the conditions of Sections 4(a), 4(b) and 4(d) of the License.

 In addition, if you combine or link compiled forms of this Software with software that is licensed under the GPLv2 ("Combined Software") and if a court of competent jurisdiction determines that the patent provision (Section 3), the indemnity provision (Section 9) or other Section of the License conflicts with the conditions of the GPLv2, you may retroactively and prospectively choose to deem waived or otherwise exclude such Section(s) of the License, but only in their entirety and only with respect to the Combined Software.

Creative Commons Legal Code

# CC0 1.0 Universal

 CREATIVE COMMONS CORPORATION IS NOT A LAW FIRM AND DOES NOT PROVIDE LEGAL SERVICES. DISTRIBUTION OF THIS DOCUMENT DOES NOT CREATE AN ATTORNEY-CLIENT RELATIONSHIP. CREATIVE COMMONS PROVIDES THIS INFORMATION ON AN "AS-IS" BASIS. CREATIVE COMMONS MAKES NO WARRANTIES REGARDING THE USE OF THIS DOCUMENT OR THE INFORMATION OR WORKS PROVIDED HEREUNDER, AND DISCLAIMS LIABILITY FOR DAMAGES RESULTING FROM THE USE OF THIS DOCUMENT OR THE INFORMATION OR WORKS PROVIDED HEREUNDER.

### Statement of Purpose

The laws of most jurisdictions throughout the world automatically confer exclusive Copyright and Related Rights (defined below) upon the creator and subsequent owner(s) (each and all, an "owner") of an original work of authorship and/or a database (each, a "Work").

Certain owners wish to permanently relinquish those rights to a Work for the purpose of contributing to a commons of creative, cultural and scientific works ("Commons")

that the public can reliably and without fear

of later claims of infringement build upon, modify, incorporate in other works, reuse and redistribute as freely as possible in any form whatsoever and for any purposes, including without limitation commercial purposes. These owners may contribute to the Commons to promote the ideal of a free culture and the further production of creative, cultural and scientific works, or to gain reputation or greater distribution for their Work in part through the use and efforts of others.

For these and/or other purposes and motivations, and without any expectation of additional consideration or compensation, the person associating CC0 with a Work (the "Affirmer"), to the extent that he or she is an owner of Copyright and Related Rights in the Work, voluntarily elects to apply CC0 to the Work and publicly distribute the Work under its terms, with knowledge of his or her Copyright and Related Rights in the Work and the meaning and intended legal effect of CC0 on those rights.

1. Copyright and Related Rights. A Work made available under CC0 may be protected by copyright and related or neighboring rights ("Copyright and Related Rights"). Copyright and Related Rights include, but are not limited to, the following:

- i. the right to reproduce, adapt, distribute, perform, display, communicate, and translate a Work;
- ii. moral rights retained by the original author(s) and/or performer(s);
- iii. publicity and privacy rights pertaining to a person's image or likeness depicted in a Work;
- iv. rights protecting against unfair competition in regards to a Work, subject to the limitations in paragraph 4(a), below;
- v. rights protecting the extraction, dissemination, use and reuse of data in a Work;
- vi. database rights (such as those arising under Directive 96/9/EC of the European Parliament and of the Council of 11 March 1996 on the legal protection of databases, and under any national implementation

 thereof, including any amended or successor version of such directive); and

vii. other similar, equivalent or corresponding rights throughout the world based on applicable law or treaty, and any national implementations thereof.

2. Waiver. To the greatest extent permitted by, but not in contravention of, applicable law, Affirmer hereby overtly, fully, permanently, irrevocably and unconditionally waives, abandons, and surrenders all of Affirmer's Copyright and Related Rights and associated claims and causes of action, whether now known or unknown (including existing as well as future claims and causes of action), in the Work (i) in all territories worldwide, (ii) for the maximum duration provided by applicable law or treaty (including future time extensions), (iii) in any current or future medium and for any number of copies, and (iv) for any purpose whatsoever, including without limitation commercial, advertising or promotional purposes (the "Waiver"). Affirmer makes the

Waiver for the benefit of each

member of the public at large and to the detriment of Affirmer's heirs and successors, fully intending that such Waiver shall not be subject to revocation, rescission, cancellation, termination, or any other legal or equitable action to disrupt the quiet enjoyment of the Work by the public as contemplated by Affirmer's express Statement of Purpose.

3. Public License Fallback. Should any part of the Waiver for any reason be judged legally invalid or ineffective under applicable law, then the Waiver shall be preserved to the maximum extent permitted taking into account Affirmer's express Statement of Purpose. In addition, to the extent the Waiver is so judged Affirmer hereby grants to each affected person a royalty-free, non transferable, non sublicensable, non exclusive, irrevocable and unconditional license to exercise Affirmer's Copyright and Related Rights in the Work (i) in all territories worldwide, (ii) for the maximum duration provided by applicable

law or treaty (including future

time extensions), (iii) in any current or future medium and for any number of copies, and (iv) for any purpose whatsoever, including without limitation commercial, advertising or promotional purposes (the "License"). The License shall be deemed effective as of the date CC0 was applied by Affirmer to the Work. Should any part of the License for any reason be judged legally invalid or ineffective under applicable law, such partial invalidity or ineffectiveness shall not invalidate the remainder of the License, and in such case Affirmer hereby affirms that he or she will not (i) exercise any of his or her remaining Copyright and Related Rights in the Work or (ii) assert any associated claims and causes of action with respect to the Work, in either case contrary to Affirmer's express Statement of Purpose.

4. Limitations and Disclaimers.

- a. No trademark or patent rights held by Affirmer are waived, abandoned, surrendered, licensed or otherwise affected
- by this document.
- b. Affirmer offers the Work as-is and makes no representations or warranties of any kind concerning the Work, express, implied,

 statutory or otherwise, including without limitation warranties of title, merchantability, fitness for a particular purpose, non infringement, or the absence of latent or other defects, accuracy, or the present or absence of errors, whether or not discoverable, all to the greatest extent permissible under applicable law.

- c. Affirmer disclaims responsibility for clearing rights of other persons that may apply to the Work or any use thereof, including without limitation any person's Copyright and Related Rights in the Work. Further, Affirmer disclaims responsibility for obtaining any necessary consents, permissions or other rights required for any use of the Work.
- d. Affirmer understands and acknowledges that Creative Commons is not a party to this document and has no duty or obligation with respect to

this CC0 or use of the Work.

# **1.120 libxml2 1.8.0\_351**

# **1.120.1 Available under license :**

Except where otherwise noted in the source code (e.g. the files dict.c, list.c and the trio files, which are covered by a similar licence but with different Copyright notices) all the files are:

Copyright (C) 1998-2012 Daniel Veillard. All Rights Reserved.

Permission is hereby granted, free of charge, to any person obtaining a copy of this software and associated documentation files (the "Software"), to deal in the Software without restriction, including without limitation the rights to use, copy, modify, merge, publish, distribute, sublicense, and/or sell copies of the Software, and to permit persons to whom the Software is furnished to do so, subject to the following conditions:

The above copyright notice and this permission notice shall be included in all copies or substantial portions of the Software.

# THE SOFTWARE IS PROVIDED "AS IS", WITHOUT WARRANTY OF ANY KIND, EXPRESS OR IMPLIED, INCLUDING BUT NOT LIMITED TO THE WARRANTIES OF MERCHANTABILITY, FIT-NESS FOR A PARTICULAR PURPOSE

AND NONINFRINGEMENT. IN NO EVENT SHALL THE

AUTHORS OR COPYRIGHT HOLDERS BE LIABLE FOR ANY CLAIM, DAMAGES OR OTHER LIABILITY, WHETHER IN AN ACTION OF CONTRACT, TORT OR OTHERWISE, ARISING FROM, OUT OF OR IN CONNECTION WITH THE SOFTWARE OR THE USE OR OTHER DEALINGS IN THE SOFTWARE.

# **1.121 libffi 1.8.0\_351**

# **1.121.1 Available under license :**

The libffi source distribution contains certain code that is not part of libffi, and is only used as tooling to assist with the building and testing of libffi. This includes the msvcc.sh script used to wrap the Microsoft compiler with GNU compatible command-line options, make\_sunver.pl, and the libffi test code distributed in the testsuite/libffi.bhaible directory. This code is distributed with libffi for the purpose of convenience only, and libffi is in no way derived from this code.

msvcc.sh an testsuite/libffi.bhaible are both distributed under the terms of the GNU GPL version 2, as below.

# GNU GENERAL PUBLIC LICENSE Version 2, June 1991

Copyright (C) 1989, 1991 Free Software Foundation, Inc., 51 Franklin Street, Fifth Floor, Boston, MA 02110-1301 USA Everyone is permitted to copy and distribute verbatim copies of this license document, but changing it is not allowed.

### Preamble

The licenses for most software

are designed to take away your

freedom to share and change it. By contrast, the GNU General Public License is intended to guarantee your freedom to share and change free software--to make sure the software is free for all its users. This General Public License applies to most of the Free Software Foundation's software and to any other program whose authors commit to using it. (Some other Free Software Foundation software is covered by the GNU Lesser General Public License instead.) You can apply it to your programs, too.

 When we speak of free software, we are referring to freedom, not price. Our General Public Licenses are designed to make sure that you have the freedom to distribute copies of free software (and charge for this service if you wish), that you receive source code or can get it if you want it, that you can change the software or use pieces of it in new free programs; and that you know you can do these things.

To protect your rights, we need to make restrictions

that forbid

anyone to deny you these rights or to ask you to surrender the rights. These restrictions translate to certain responsibilities for you if you distribute copies of the software, or if you modify it.

 For example, if you distribute copies of such a program, whether gratis or for a fee, you must give the recipients all the rights that you have. You must make sure that they, too, receive or can get the source code. And you must show them these terms so they know their rights.

We protect your rights with two steps: (1) copyright the software, and (2) offer you this license which gives you legal permission to copy, distribute and/or modify the software.

 Also, for each author's protection and ours, we want to make certain that everyone understands that there is no warranty for this free software. If the software is modified by someone else and passed on, we want its recipients to know that what they have is not the original, so that any problems introduced by others will not reflect on the original authors' reputations.

 Finally, any free program is threatened constantly by software patents. We wish to avoid the danger that redistributors of a free program will individually obtain patent licenses, in effect making the program proprietary. To prevent this, we have made it clear that any patent must be licensed for everyone's free use or not licensed at all.

 The precise terms and conditions for copying, distribution and modification follow.

# GNU GENERAL PUBLIC LICENSE TERMS AND CONDITIONS FOR COPYING, DISTRIBUTION AND MODIFICATION

 0. This License applies to any program or other work which contains a notice placed by the copyright holder saying it may be distributed under the terms of this General Public License. The "Program", below, refers to any such program or work, and a "work based on the Program" means either the Program or any derivative work under copyright law: that is to say, a work containing the Program or a portion of it,

either verbatim or with modifications and/or translated into another language. (Hereinafter, translation is included without limitation in the term "modification".) Each licensee is addressed as "you".

Activities other than copying, distribution and modification are not covered by this License; they are outside its scope. The act of

running the Program is not restricted, and the output from the Program is covered only if its contents constitute a work based on the Program (independent of having been made by running the Program). Whether that is true depends on what the Program does.

 1. You may copy and distribute verbatim copies of the Program's source code as you receive it, in any medium, provided that you conspicuously and appropriately publish on each copy an appropriate copyright notice and disclaimer of warranty; keep intact all the notices that refer to this License and to the absence of any warranty; and give any other recipients of the Program a copy of this License along with the Program.

You may charge a fee for the physical act of transferring a copy, and you may at your option offer warranty protection in exchange for a fee.

 2. You may modify your copy or copies of the Program or any portion of it, thus forming a work based on the Program, and copy and distribute such modifications or work under the terms of Section 1 above, provided that you also meet all of these conditions:

 a) You must cause the modified files to carry prominent notices stating that you changed the files and the date of any change.

 b) You must cause any work that you distribute or publish, that in whole or in part contains or is derived from the Program or any part thereof, to be licensed as a whole at no charge to all third parties under the terms of this License.

 c) If the modified program normally reads commands interactively when run, you must cause it, when started running for such interactive use in the

most ordinary way, to print or display an

 announcement including an appropriate copyright notice and a notice that there is no warranty (or else, saying that you provide a warranty) and that users may redistribute the program under these conditions, and telling the user how to view a copy of this License. (Exception: if the Program itself is interactive but does not normally print such an announcement, your work based on the Program is not required to print an announcement.)

These requirements apply to the modified work as a whole. If identifiable sections of that work are not derived from the Program, and can be reasonably considered independent and separate works in themselves, then this License, and its terms, do not apply to those sections when you distribute them as separate works. But when you distribute the same sections as part of a whole which is a work based on the Program, the distribution of the whole must be on the terms of this License, whose permissions for other licensees extend to the entire whole, and thus to each and every part regardless of who wrote it.

Thus, it is not the intent of this section to claim rights or contest your rights to work written entirely by you; rather, the intent is to exercise the right to control the distribution of derivative or collective works based on the Program.

In addition, mere aggregation of another work not based on the Program with the Program (or with a work based on the Program) on a volume of a storage or distribution medium does not bring the other work under the scope of this License.

 3. You may copy and distribute the Program (or a work based on it, under Section 2) in object code or executable form under the terms of Sections 1 and 2 above provided that you also do one of the following:

 a) Accompany it with the complete corresponding machine-readable source code, which must be distributed under the terms of Sections 1 and 2 above on a medium customarily used for software interchange; or,

 b) Accompany it with a written offer, valid for at least three years, to give any third party, for a charge no more than your cost of physically performing source distribution, a complete machine-readable copy of the corresponding source code, to be distributed under the terms of Sections 1 and 2 above on a medium customarily used for software interchange; or,

 c) Accompany it with the information you received as to the offer to distribute corresponding source code. (This alternative is allowed only for noncommercial distribution and only if you received the program in object code or executable form with such an offer, in accord with Subsection b above.)

The source code for a work means the preferred form of the work for making modifications to it. For an executable work, complete source code means all the source code for all modules it contains, plus any associated interface definition files, plus the scripts used to

control compilation and installation of the executable. However, as a special exception, the source code distributed need not include anything that is normally distributed (in either source or binary form) with the major components (compiler, kernel, and so on) of the operating system on which the executable runs, unless that component itself accompanies the executable.

If distribution of executable or object code is made by offering access to copy from a designated place, then offering equivalent access to copy the source code from the same place counts as distribution of the source code, even though third parties are not compelled to copy the source along with the object code.

 4. You may not copy, modify, sublicense, or distribute the Program except as expressly provided under this License. Any attempt otherwise to copy, modify, sublicense or distribute the Program is void, and will automatically terminate your rights under this License. However, parties who have received copies, or rights, from you under this License will not have their licenses terminated so long as such parties remain in full compliance.

 5. You are not required to accept this License, since you have not signed it. However, nothing else grants you permission to modify or distribute the Program or its derivative works. These actions are prohibited by law if you do not accept this License. Therefore, by modifying or distributing the Program (or any work based on the Program), you indicate your acceptance of this License to do so, and all its terms and conditions for copying, distributing or modifying the Program or works based on it.

 6. Each time you redistribute the Program (or any work based on the Program), the recipient automatically receives a license from the original licensor to copy, distribute or modify the Program subject to these terms and conditions. You may not impose any further restrictions on the recipients' exercise of the rights granted herein. You

 are not responsible for enforcing compliance by third parties to this License.

 7. If, as a consequence of a court judgment or allegation of patent infringement or for any other reason (not limited to patent issues), conditions are imposed on you (whether by court order, agreement or otherwise) that contradict the conditions of this License, they do not excuse you from the conditions of this License. If you cannot distribute so as to satisfy simultaneously your obligations under this License and any other pertinent obligations, then as a consequence you may not distribute the Program at all. For example, if a patent license would not permit royalty-free redistribution of the Program by all those who receive copies directly or indirectly through you, then the only way you could satisfy both it and this License would be to refrain entirely from distribution of the Program.

If any portion of this section is held invalid or unenforceable under

any particular circumstance, the balance of the section is intended to apply and the section as a whole is intended to apply in other circumstances.

It is not the purpose of this section to induce you to infringe any patents or other property right claims or to contest validity of any such claims; this section has the sole purpose of protecting the integrity of the free software distribution system, which is implemented by public license practices. Many people have made generous contributions to the wide range of software distributed through that system in reliance on consistent application of that system; it is up to the author/donor to decide if he or she is willing to distribute software through any other system and a licensee cannot impose that choice.

This section is intended to make thoroughly clear what is believed to be a consequence of the rest of this License.

 8. If the distribution and/or use of the Program is restricted in certain countries either by patents or by copyrighted interfaces, the original copyright

 holder who places the Program under this License may add an explicit geographical distribution limitation excluding those countries, so that distribution is permitted only in or among countries not thus excluded. In such case, this License incorporates the limitation as if written in the body of this License.

 9. The Free Software Foundation may publish revised and/or new versions of the General Public License from time to time. Such new versions will be similar in spirit to the present version, but may differ in detail to address new problems or concerns.

Each version is given a distinguishing version number. If the Program specifies a version number of this License which applies to it and "any later version", you have the option of following the terms and conditions either of that version or of any later version published by the Free Software Foundation. If the Program does not specify a version number of this License, you may choose any version ever published by the Free Software

Foundation.

 10. If you wish to incorporate parts of the Program into other free programs whose distribution conditions are different, write to the author to ask for permission. For software which is copyrighted by the Free Software Foundation, write to the Free Software Foundation; we sometimes make exceptions for this. Our decision will be guided by the two goals of preserving the free status of all derivatives of our free software and

of promoting the sharing and reuse of software generally.

## NO WARRANTY

 11. BECAUSE THE PROGRAM IS LICENSED FREE OF CHARGE, THERE IS NO WARRANTY FOR THE PROGRAM, TO THE EXTENT PERMITTED BY APPLICABLE LAW. EXCEPT WHEN OTHERWISE STATED IN WRITING THE COPYRIGHT HOLDERS AND/OR OTHER PARTIES PROVIDE THE PROGRAM "AS IS" WITHOUT WARRANTY OF ANY KIND, EITHER EXPRESSED OR IMPLIED, INCLUDING, BUT NOT LIMITED TO, THE IMPLIED WARRANTIES OF MERCHANTABILITY AND FITNESS FOR A PARTICULAR PURPOSE. THE ENTIRE RISK AS TO THE QUALITY

 AND PERFORMANCE OF THE PROGRAM IS WITH YOU. SHOULD THE PROGRAM PROVE DEFECTIVE, YOU ASSUME THE COST OF ALL NECESSARY SERVICING, REPAIR OR CORRECTION.

 12. IN NO EVENT UNLESS REQUIRED BY APPLICABLE LAW OR AGREED TO IN WRITING WILL ANY COPYRIGHT HOLDER, OR ANY OTHER PARTY WHO MAY MODIFY AND/OR REDISTRIBUTE THE PROGRAM AS PERMITTED ABOVE, BE LIABLE TO YOU FOR DAMAGES, INCLUDING ANY GENERAL, SPECIAL, INCIDENTAL OR CONSEQUENTIAL DAMAGES ARISING OUT OF THE USE OR INABILITY TO USE THE PROGRAM (INCLUDING BUT NOT LIMITED TO LOSS OF DATA OR DATA BEING RENDERED INACCURATE OR LOSSES SUSTAINED BY YOU OR THIRD PARTIES OR A FAILURE OF THE PROGRAM TO OPERATE WITH ANY OTHER PROGRAMS), EVEN IF SUCH HOLDER OR OTHER PARTY HAS BEEN ADVISED OF THE POSSIBILITY OF SUCH DAMAGES.

## END OF TERMS AND CONDITIONS

How to Apply These Terms to Your New Programs

 If you develop a new program, and you want it to be of the greatest possible use to the public, the best way to achieve this is to make it free software which everyone can redistribute and change under these terms.

 To do so, attach the following notices to the program. It is safest to attach them to the start of each source file to most effectively convey the exclusion of warranty; and each file should have at least the "copyright" line and a pointer to where the full notice is found.

 <one line to give the program's name and a brief idea of what it does.> Copyright  $(C)$  <year > <name of author>

 This program is free software; you can redistribute it and/or modify it under the terms of the GNU General Public License as published by the Free Software Foundation; either version 2 of the License, or (at your option) any later version.

This program is distributed in the hope that it will be useful,

 but WITHOUT ANY WARRANTY; without even the implied warranty of MERCHANTABILITY or FITNESS FOR A PARTICULAR PURPOSE. See the GNU General Public License for more details.

 You should have received a copy of the GNU General Public License along with this program; if not, write to the Free Software Foundation, Inc., 51 Franklin Street, Fifth Floor, Boston, MA 02110-1301 USA.

Also add information on how to contact you by electronic and paper mail.

If the program is interactive, make it output a short notice like this when it starts in an interactive mode:

 Gnomovision version 69, Copyright (C) year name of author Gnomovision comes with ABSOLUTELY NO WARRANTY; for details type `show w'. This is free software, and you are welcome to redistribute it under certain conditions; type `show c' for details.

The hypothetical commands `show w' and `show c' should show the appropriate parts of the General Public License. Of course, the commands you use may be called something other than `show w' and `show c'; they could even be mouse-clicks or menu items--whatever suits your program.

You should also get your employer (if you work as a programmer) or your school, if any, to sign a "copyright disclaimer" for the program, if necessary. Here is a sample; alter the names:

 Yoyodyne, Inc., hereby disclaims all copyright interest in the program `Gnomovision' (which makes passes at compilers) written by James Hacker.

 <signature of Ty Coon>, 1 April 1989 Ty Coon, President of Vice

This General Public License does not permit incorporating your program into proprietary programs. If your program is a subroutine library, you may consider it more useful to permit linking proprietary applications with the library. If this is what you want to do, use the GNU Lesser General Public License instead of this License. libffi - Copyright (c) 1996-2022 Anthony Green, Red Hat, Inc and others. See source files for details.

Permission is hereby granted, free of charge, to any person obtaining a copy of this software and associated documentation files (the ``Software''), to deal in the Software without restriction, including without limitation the rights to use, copy, modify, merge, publish, distribute, sublicense, and/or sell copies of the Software, and to

permit persons to whom the Software is furnished to do so, subject to the following conditions:

The above copyright notice and this permission notice shall be included in all copies or substantial portions of the Software.

THE SOFTWARE IS PROVIDED ``AS IS'', WITHOUT WARRANTY OF ANY KIND, EXPRESS OR IMPLIED, INCLUDING BUT NOT LIMITED TO THE WARRANTIES OF MERCHANTABILITY, FITNESS FOR A PARTICULAR PURPOSE AND NONINFRINGEMENT. IN NO EVENT SHALL THE AUTHORS OR COPYRIGHT HOLDERS BE LIABLE FOR ANY CLAIM, DAMAGES OR OTHER LIABILITY, WHETHER IN AN ACTION OF CONTRACT,

TORT OR OTHERWISE, ARISING FROM, OUT OF OR IN CONNECTION WITH THE SOFTWARE OR THE USE OR OTHER DEALINGS IN THE SOFTWARE.

# **1.122 asm 1.9.7**

# **1.122.1 Available under license :**

ASM: a very small and fast Java bytecode manipulation framework Copyright (c) 2000-2011 INRIA, France Telecom All rights reserved.

Redistribution and use in source and binary forms, with or without modification, are permitted provided that the following conditions are met:

- 1. Redistributions of source code must retain the above copyright notice, this list of conditions and the following disclaimer.
- 2. Redistributions in binary form must reproduce the above copyright notice, this list of conditions and the following disclaimer in the documentation and/or other materials provided with the distribution.
- 3. Neither the name of the copyright holders nor the names of its contributors may be used to endorse or promote products derived from this software without specific prior written permission.

THIS SOFTWARE IS PROVIDED BY THE COPYRIGHT HOLDERS AND CONTRIBUTORS "AS IS" AND ANY EXPRESS OR IMPLIED WARRANTIES, INCLUDING, BUT NOT LIMITED TO, THE IMPLIED WARRANTIES

 OF MERCHANTABILITY AND FITNESS FOR A PARTICULAR PURPOSE ARE DISCLAIMED. IN NO EVENT SHALL THE COPYRIGHT OWNER OR CONTRIBUTORS BE LIABLE FOR ANY DIRECT, INDIRECT, INCIDENTAL, SPECIAL, EXEMPLARY, OR CONSEQUENTIAL DAMAGES (INCLUDING, BUT NOT LIMITED TO, PROCUREMENT OF SUBSTITUTE GOODS OR SERVICES; LOSS OF USE, DATA, OR PROFITS; OR BUSINESS INTERRUPTION) HOWEVER CAUSED AND ON ANY THEORY OF LIABILITY, WHETHER IN CONTRACT, STRICT LIABILITY, OR TORT (INCLUDING NEGLIGENCE OR OTHERWISE) ARISING IN ANY WAY OUT OF THE USE OF THIS SOFTWARE, EVEN IF ADVISED OF THE POSSIBILITY OF SUCH DAMAGE.

# **1.123 libxslt 1.8.0\_351**

# **1.123.1 Available under license :**

DocBk XML V3.1.7 DTD Copyright (C) 1998, 1999 Norman Walsh http://nwalsh.com/docbook/xml/

You may distribute this DTD under the same terms as DocBook.

Please direct all questions and comments about this DTD to Norman Walsh, <ndw@nwalsh.com>.

This DTD is based on the DocBook V3.1 DTD from OASIS:

 [DocBook is] Copyright 1992, 1993, 1994, 1995, 1996, 1998, 1999 HaL Computer Systems, Inc., O'Reilly & Associates, Inc., ArborText, Inc., Fujitsu Software Corporation, and the Organization for the Advancement of Structured Information Standards (OASIS).

 Permission to use, copy, modify and distribute the DocBook DTD and its accompanying documentation for any purpose and without fee is hereby granted in perpetuity, provided that the above copyright notice and this paragraph appear in all copies. The copyright holders make no representation about the suitability of the DTD for any purpose. It is provided "as is" without expressed or implied warranty.

For more information about the DocBook DTD, see http://www.oasis-open.org/docbook/ Licence for libxslt except libexslt

Copyright (C) 2001-2002 Daniel Veillard. All Rights Reserved.

----------------------------------------------------------------------

Permission is hereby granted, free of charge, to any person obtaining a copy of this software and associated documentation files (the "Software"), to deal in the Software without restriction, including without limitation the rights to use, copy, modify, merge, publish, distribute, sublicense, and/or sell copies of the Software, and to permit persons to whom the Software is furnished to do so, subject to the following conditions:

The above copyright notice and this permission notice shall be included in all copies or substantial portions of the Software.

THE SOFTWARE IS PROVIDED "AS IS", WITHOUT WARRANTY OF ANY KIND, EXPRESS OR

IMPLIED, INCLUDING BUT NOT LIMITED TO THE WARRANTIES OF MERCHANTABILITY, FIT-NESS FOR A PARTICULAR PURPOSE AND NONINFRINGEMENT. IN NO EVENT SHALL THE DANIEL VEILLARD BE LIABLE FOR ANY CLAIM, DAMAGES OR OTHER LIABILITY, WHETHER IN AN ACTION OF CONTRACT, TORT OR OTHERWISE, ARISING FROM, OUT OF OR IN CON-NECTION WITH THE SOFTWARE OR THE USE OR OTHER DEALINGS IN THE SOFTWARE.

Except as contained in this notice, the name of Daniel Veillard shall not be used in advertising or otherwise to promote the sale, use or other dealings in this Software without prior written authorization from him.

----------------------------------------------------------------------

Licence for libexslt

----------------------------------------------------------------------

Copyright (C) 2001-2002 Thomas Broyer, Charlie Bozeman and Daniel Veillard. All Rights Reserved.

Permission is hereby granted, free of charge, to any person obtaining a copy of this software and associated documentation files (the "Software"), to deal in the Software without restriction, including without limitation the rights to use, copy, modify, merge, publish, distribute, sublicense, and/or sell copies of the Software,

 and to permit persons to whom the Software is furnished to do so, subject to the following conditions:

The above copyright notice and this permission notice shall be included in all copies or substantial portions of the Software.

THE SOFTWARE IS PROVIDED "AS IS", WITHOUT WARRANTY OF ANY KIND, EXPRESS OR IMPLIED, INCLUDING BUT NOT LIMITED TO THE WARRANTIES OF MERCHANTABILITY, FIT-NESS FOR A PARTICULAR PURPOSE AND NONINFRINGEMENT. IN NO EVENT SHALL THE AUTHORS BE LIABLE FOR ANY CLAIM, DAMAGES OR OTHER LIABILITY, WHETHER IN AN ACTION OF CONTRACT, TORT OR OTHERWISE, ARISING FROM, OUT OF OR IN CON-NECTION WITH THE SOFTWARE OR THE USE OR OTHER DEALINGS IN THE SOFTWARE.

Except as contained in this notice, the name of the authors shall not be used in advertising or otherwise to promote the sale, use or other dealings in this Software without prior written authorization from him.

----------------------------------------------------------------------

Simplified DocBook XML V4.1.2.4 DTD Copyright (C) 1999, 2000 Norman Walsh http://nwalsh.com/docbook/simple/

You may distribute this DTD under the same terms as DocBook.

Please direct all questions and comments about this DTD to Norman Walsh,  $\langle \text{ndw@nwalk.com} \rangle$ .

### This DTD is based on the DocBook XML V4.1.2 DTD from OASIS:

 [DocBook is] Copyright 1992-2000 HaL Computer Systems, Inc., O'Reilly & Associates, Inc., ArborText, Inc., Fujitsu Software Corporation, Norman Walsh, and the Organization for the Advancement of Structured Information Standards (OASIS).

 Permission to use, copy, modify and distribute the DocBook DTD and its accompanying documentation for any purpose and without fee is hereby granted in perpetuity, provided that the above copyright notice and this paragraph appear in all copies. The copyright holders make no representation about the suitability of the DTD for any purpose. It is provided "as is" without expressed or implied warranty.

For more information about the DocBook DTD, see http://www.oasis-open.org/docbook/ Simplified DocBk XML V3.1.7.1 DTD Copyright (C) 1999 Norman Walsh http://nwalsh.com/docbook/simple/

You may distribute this DTD under the same terms as DocBook.

Please direct all questions and comments about this DTD to Norman Walsh, <ndw@nwalsh.com>.

This DTD is based on the DocBk XML DTD, which is in turn based on the DocBook V3.1 DTD from OASIS:

 [DocBook is] Copyright 1992, 1993, 1994, 1995, 1996, 1998, 1999 HaL Computer Systems, Inc., O'Reilly & Associates, Inc., ArborText, Inc., Fujitsu Software Corporation, and the Organization for the Advancement of Structured Information Standards (OASIS).

 Permission to use, copy, modify and distribute the DocBook DTD and its accompanying documentation for any purpose and without fee is hereby granted in perpetuity, provided that the above copyright notice and this paragraph appear in all copies. The copyright holders make no representation about the suitability of the DTD for any purpose. It is provided "as is" without expressed or implied warranty.

For more information about the DocBook DTD, see http://www.oasis-open.org/docbook/

# **1.124 lcms 1.8.0\_351**

# **1.124.1 Available under license :**

# Little CMS

Copyright (c) 1998-2020 Marti Maria Saguer

Permission is hereby granted, free of charge, to any person obtaining a copy of this software and associated documentation files (the "Software"), to deal in the Software without restriction, including without limitation the rights to use, copy, modify, merge, publish, distribute, sublicense, and/or sell copies of the Software, and to permit persons to whom the Software is furnished to do so, subject to the following conditions:

The above copyright notice and this permission notice shall be included in all copies or substantial portions of the Software.

THE SOFTWARE IS PROVIDED "AS IS", WITHOUT WARRANTY OF ANY KIND, EXPRESS OR IMPLIED, INCLUDING BUT NOT LIMITED TO THE WARRANTIES OF MERCHANTABILITY, FITNESS FOR A PARTICULAR PURPOSE AND NONINFRINGEMENT. IN NO EVENT SHALL THE AUTHORS OR COPYRIGHT HOLDERS BE LIABLE FOR ANY CLAIM, DAMAGES OR OTHER LIABILITY, WHETHER IN AN ACTION OF CONTRACT, TORT OR OTHERWISE, ARISING FROM, OUT OF OR IN CONNECTION WITH THE SOFTWARE OR THE USE OR OTHER DEALINGS IN THE SOFTWARE.

# THIS LICENSE APPLIES ONLY TO iccjpeg.c file

-----

In plain English:

1. We don't promise that this software works. (But if you find any bugs, please let us know!)

- 2. You can use this software for whatever you want. You don't have to pay us.
- 3. You may not pretend that you wrote this software. If you use it in a program, you must acknowledge somewhere in your documentation that you've used the IJG code.

In legalese:

The authors make NO WARRANTY or representation, either express or implied, with respect to this software, its quality, accuracy, merchantability, or fitness for a particular purpose. This software is provided "AS IS", and you, its user, assume the entire risk as to its quality and accuracy.

This software is copyright (C) 1991-2013, Thomas G. Lane, Guido Vollbeding. All Rights Reserved except as specified below.

Permission is hereby granted to use, copy, modify, and distribute this software (or portions thereof) for any purpose, without fee, subject to these conditions:

(1)

 If any part of the source code for this software is distributed, then this README file must be included, with this copyright and no-warranty notice unaltered; and any additions, deletions, or changes to the original files must be clearly indicated in accompanying documentation.

(2) If only executable code is distributed, then the accompanying documentation must state that "this software is based in part on the work of the Independent JPEG Group".

(3) Permission for use of this software is granted only if the user accepts full responsibility for any undesirable consequences; the authors accept NO LIABILITY for damages of any kind.

These conditions apply to any software derived from or based on the IJG code, not just to the unmodified library. If you use our work, you ought to acknowledge us.

Permission is NOT granted for the use of any IJG author's name or company name in advertising or publicity relating to this software or products derived from it. This software may be referred to only as "the Independent JPEG Group's software".

We specifically permit and encourage the use of this software as the basis of commercial products, provided that all warranty or liability claims are assumed by the product vendor.

The Unix configuration script "configure" was produced with GNU Autoconf. It is copyright by the Free Software Foundation but is freely distributable. The same holds for its supporting scripts (config.guess, config.sub, ltmain.sh). Another support script, install-sh, is copyright by X Consortium but is also freely distributable.

The IJG distribution formerly included code to read and write GIF files. To avoid entanglement with the Unisys LZW patent, GIF reading support has been removed altogether, and the GIF writer has been simplified to produce "uncompressed GIFs". This technique does not use the LZW algorithm; the resulting GIF files are larger than usual, but are readable by all standard GIF decoders.

## We are required to state that

 "The Graphics Interchange Format(c) is the Copyright property of CompuServe Incorporated. GIF(sm) is a Service Mark property of CompuServe Incorporated."

# GNU GENERAL PUBLIC LICENSE

Version 3, 29 June 2007

Copyright (C) 2007 Free Software Foundation, Inc. <http://fsf.org/> Everyone is permitted to copy and distribute verbatim copies of this license document, but changing it is not allowed.

### Preamble

 The GNU General Public License is a free, copyleft license for software and other kinds of works.

 The licenses for most software and other practical works are designed to take away your freedom to share and change the works. By contrast, the GNU General Public License is intended to guarantee your freedom to share and change all versions of a program--to make sure it remains free software for all its users. We, the Free Software Foundation, use the GNU General Public License for most of our software; it applies also to any other work released this way by its authors. You can apply it to your programs, too.

 When we speak of free software, we are referring to freedom, not

price. Our General Public Licenses are designed to make sure that you have the freedom to distribute copies of free software (and charge for them if you wish), that you receive source code or can get it if you want it, that you can change the software or use pieces of it in new free programs, and that you know you can do these things.

 To protect your rights, we need to prevent others from denying you these rights or asking you to surrender the rights. Therefore, you have certain responsibilities if you distribute copies of the software, or if you modify it: responsibilities to respect the freedom of others.

 For example, if you distribute copies of such a program, whether gratis or for a fee, you must pass on to the recipients the same freedoms that you received. You must make sure that they, too, receive or can get the source code. And you must show them these terms so they know their rights.

 Developers that use the GNU GPL protect your rights with two steps: (1)

 assert copyright on the software, and (2) offer you this License giving you legal permission to copy, distribute and/or modify it.

 For the developers' and authors' protection, the GPL clearly explains that there is no warranty for this free software. For both users' and authors' sake, the GPL requires that modified versions be marked as

changed, so that their problems will not be attributed erroneously to authors of previous versions.

 Some devices are designed to deny users access to install or run modified versions of the software inside them, although the manufacturer can do so. This is fundamentally incompatible with the aim of protecting users' freedom to change the software. The systematic pattern of such abuse occurs in the area of products for individuals to use, which is precisely where it is most unacceptable. Therefore, we have designed this version of the GPL to prohibit the practice for those products. If such problems arise substantially in other domains, we stand

 ready to extend this provision to those domains in future versions of the GPL, as needed to protect the freedom of users.

 Finally, every program is threatened constantly by software patents. States should not allow patents to restrict development and use of software on general-purpose computers, but in those that do, we wish to avoid the special danger that patents applied to a free program could make it effectively proprietary. To prevent this, the GPL assures that patents cannot be used to render the program non-free.

 The precise terms and conditions for copying, distribution and modification follow.

## TERMS AND CONDITIONS

0. Definitions.

"This License" refers to version 3 of the GNU General Public License.

 "Copyright" also means copyright-like laws that apply to other kinds of works, such as semiconductor masks.

 "The Program" refers to any copyrightable work licensed under this License. Each licensee is addressed as "you". "Licensees" and

"recipients" may be individuals or organizations.

 To "modify" a work means to copy from or adapt all or part of the work in a fashion requiring copyright permission, other than the making of an exact copy. The resulting work is called a "modified version" of the earlier work or a work "based on" the earlier work.

 A "covered work" means either the unmodified Program or a work based on the Program.

To "propagate" a work means to do anything with it that, without

permission, would make you directly or secondarily liable for infringement under applicable copyright law, except executing it on a computer or modifying a private copy. Propagation includes copying, distribution (with or without modification), making available to the public, and in some countries other activities as well.

 To "convey" a work means any kind of propagation that enables other parties to make or receive copies. Mere interaction with a user through a computer network, with no transfer of a copy, is not conveying.

 An interactive user interface displays "Appropriate Legal Notices" to the extent that it includes a convenient and prominently visible feature that (1) displays an appropriate copyright notice, and (2) tells the user that there is no warranty for the work (except to the extent that warranties are provided), that licensees may convey the work under this License, and how to view a copy of this License. If the interface presents a list of user commands or options, such as a menu, a prominent item in the list meets this criterion.

### 1. Source Code.

 The "source code" for a work means the preferred form of the work for making modifications to it. "Object code" means any non-source form of a work.

 A "Standard Interface" means an interface that either is an official standard defined by a recognized standards body, or, in the case of interfaces specified for a particular programming language, one that is widely used among developers working in that language.

#### The

 "System Libraries" of an executable work include anything, other than the work as a whole, that (a) is included in the normal form of packaging a Major Component, but which is not part of that Major Component, and (b) serves only to enable use of the work with that Major Component, or to implement a Standard Interface for which an implementation is available to the public in source code form. A "Major Component", in this context, means a major essential component (kernel, window system, and so on) of the specific operating system (if any) on which the executable work runs, or a compiler used to produce the work, or an object code interpreter used to run it.

 The "Corresponding Source" for a work in object code form means all the source code needed to generate, install, and (for an executable work) run the object code and to modify the work, including scripts to control those activities. However, it does not include the work's System Libraries, or general-purpose tools or generally

#### available free

programs which are used unmodified in performing those activities but which are not part of the work. For example, Corresponding Source includes interface definition files associated with source files for the work, and the source code for shared libraries and dynamically linked subprograms that the work is specifically designed to require, such as by intimate data communication or control flow between those subprograms and other parts of the work.

 The Corresponding Source need not include anything that users can regenerate automatically from other parts of the Corresponding Source.

 The Corresponding Source for a work in source code form is that same work.

2. Basic Permissions.

 All rights granted under this License are granted for the term of copyright on the Program, and are irrevocable provided the stated conditions are met. This License explicitly affirms your unlimited permission to run the unmodified Program. The output from running a covered work is covered

 by this License only if the output, given its content, constitutes a covered work. This License acknowledges your rights of fair use or other equivalent, as provided by copyright law.

 You may make, run and propagate covered works that you do not convey, without conditions so long as your license otherwise remains in force. You may convey covered works to others for the sole purpose of having them make modifications exclusively for you, or provide you with facilities for running those works, provided that you comply with the terms of this License in conveying all material for which you do not control copyright. Those thus making or running the covered works for you must do so exclusively on your behalf, under your direction and control, on terms that prohibit them from making any copies of your copyrighted material outside their relationship with you.

 Conveying under any other circumstances is permitted solely under the conditions stated below. Sublicensing is not allowed; section 10 makes it unnecessary.

3. Protecting Users' Legal Rights From Anti-Circumvention Law.

 No covered work shall be deemed part of an effective technological measure under any applicable law fulfilling obligations under article 11 of the WIPO copyright treaty adopted on 20 December 1996, or

similar laws prohibiting or restricting circumvention of such measures.

 When you convey a covered work, you waive any legal power to forbid circumvention of technological measures to the extent such circumvention is effected by exercising rights under this License with respect to the covered work, and you disclaim any intention to limit operation or modification of the work as a means of enforcing, against the work's users, your or third parties' legal rights to forbid circumvention of technological measures.

4. Conveying Verbatim Copies.

 You may convey verbatim copies of the Program's source code as you receive it, in any medium, provided that you conspicuously and appropriately

 publish on each copy an appropriate copyright notice; keep intact all notices stating that this License and any non-permissive terms added in accord with section 7 apply to the code; keep intact all notices of the absence of any warranty; and give all recipients a copy of this License along with the Program.

 You may charge any price or no price for each copy that you convey, and you may offer support or warranty protection for a fee.

5. Conveying Modified Source Versions.

 You may convey a work based on the Program, or the modifications to produce it from the Program, in the form of source code under the terms of section 4, provided that you also meet all of these conditions:

 a) The work must carry prominent notices stating that you modified it, and giving a relevant date.

 b) The work must carry prominent notices stating that it is released under this License and any conditions added under section 7. This requirement modifies the requirement in section 4 to

"keep intact all notices".

 c) You must license the entire work, as a whole, under this License to anyone who comes into possession of a copy. This License will therefore apply, along with any applicable section 7 additional terms, to the whole of the work, and all its parts, regardless of how they are packaged. This License gives no permission to license the work in any other way, but it does not invalidate such permission if you have separately received it.

 d) If the work has interactive user interfaces, each must display Appropriate Legal Notices; however, if the Program has interactive interfaces that do not display Appropriate Legal Notices, your work need not make them do so.

 A compilation of a covered work with other separate and independent works, which are not by their nature extensions of the covered work, and which are not combined with it such as to form a larger program, in or on a volume of a storage or distribution medium, is called an

"aggregate" if the compilation and its resulting copyright are not used to limit the access or legal rights of the compilation's users beyond what the individual works permit. Inclusion of a covered work in an aggregate does not cause this License to apply to the other parts of the aggregate.

6. Conveying Non-Source Forms.

 You may convey a covered work in object code form under the terms of sections 4 and 5, provided that you also convey the machine-readable Corresponding Source under the terms of this License, in one of these ways:

 a) Convey the object code in, or embodied in, a physical product (including a physical distribution medium), accompanied by the Corresponding Source fixed on a durable physical medium customarily used for software interchange.

 b) Convey the object code in, or embodied in, a physical product (including a physical distribution medium), accompanied by a written offer, valid for at least three years and valid for as

 long as you offer spare parts or customer support for that product model, to give anyone who possesses the object code either (1) a copy of the Corresponding Source for all the software in the product that is covered by this License, on a durable physical medium customarily used for software interchange, for a price no more than your reasonable cost of physically performing this conveying of source, or (2) access to copy the Corresponding Source from a network server at no charge.

 c) Convey individual copies of the object code with a copy of the written offer to provide the Corresponding Source. This alternative is allowed only occasionally and noncommercially, and only if you received the object code with such an offer, in accord with subsection 6b.

d) Convey the object code by offering access from a designated

 place (gratis or for a charge), and offer equivalent access to the Corresponding Source in

the same way through the same place at no

 further charge. You need not require recipients to copy the Corresponding Source along with the object code. If the place to copy the object code is a network server, the Corresponding Source may be on a different server (operated by you or a third party) that supports equivalent copying facilities, provided you maintain clear directions next to the object code saying where to find the Corresponding Source. Regardless of what server hosts the Corresponding Source, you remain obligated to ensure that it is available for as long as needed to satisfy these requirements.

 e) Convey the object code using peer-to-peer transmission, provided you inform other peers where the object code and Corresponding Source of the work are being offered to the general public at no charge under subsection 6d.

 A separable portion of the object code, whose source code is excluded from the Corresponding Source as a System Library, need not be included in conveying the object code work.

 A "User Product" is either (1) a "consumer product", which means any tangible personal property which is normally used for personal, family, or household purposes, or (2) anything designed or sold for incorporation into a dwelling. In determining whether a product is a consumer product, doubtful cases shall be resolved in favor of coverage. For a particular product received by a particular user, "normally used" refers to a typical or common use of that class of product, regardless of the status of the particular user or of the way in which the particular user actually uses, or expects or is expected to use, the product. A product is a consumer product regardless of whether the product has substantial commercial, industrial or non-consumer uses, unless such uses represent the only significant mode of use of the product.

 "Installation Information" for a User Product means any methods, procedures, authorization

 keys, or other information required to install and execute modified versions of a covered work in that User Product from a modified version of its Corresponding Source. The information must suffice to ensure that the continued functioning of the modified object code is in no case prevented or interfered with solely because modification has been made.

 If you convey an object code work under this section in, or with, or specifically for use in, a User Product, and the conveying occurs as part of a transaction in which the right of possession and use of the

User Product is transferred to the recipient in perpetuity or for a fixed term (regardless of how the transaction is characterized), the Corresponding Source conveyed under this section must be accompanied by the Installation Information. But this requirement does not apply if neither you nor any third party retains the ability to install modified object code on the User Product (for example, the work has been installed in ROM).

 The requirement to provide Installation Information does not include a requirement to continue to provide support service, warranty, or updates for a work that has been modified or installed by the recipient, or for the User Product in which it has been modified or installed. Access to a network may be denied when the modification itself materially and adversely affects the operation of the network or violates the rules and protocols for communication across the network.

 Corresponding Source conveyed, and Installation Information provided, in accord with this section must be in a format that is publicly documented (and with an implementation available to the public in source code form), and must require no special password or key for unpacking, reading or copying.

#### 7. Additional Terms.

 "Additional permissions" are terms that supplement the terms of this License by making exceptions from one or more of its conditions. Additional permissions that are applicable to the entire Program shall

be treated as though they were included in this License, to the extent that they are valid under applicable law. If additional permissions apply only to part of the Program, that part may be used separately under those permissions, but the entire Program remains governed by this License without regard to the additional permissions.

 When you convey a copy of a covered work, you may at your option remove any additional permissions from that copy, or from any part of it. (Additional permissions may be written to require their own removal in certain cases when you modify the work.) You may place additional permissions on material, added by you to a covered work, for which you have or can give appropriate copyright permission.

 Notwithstanding any other provision of this License, for material you add to a covered work, you may (if authorized by the copyright holders of that material) supplement the terms of this License with terms:

a) Disclaiming warranty or

 limiting liability differently from the terms of sections 15 and 16 of this License; or

 b) Requiring preservation of specified reasonable legal notices or author attributions in that material or in the Appropriate Legal Notices displayed by works containing it; or

 c) Prohibiting misrepresentation of the origin of that material, or requiring that modified versions of such material be marked in reasonable ways as different from the original version; or

 d) Limiting the use for publicity purposes of names of licensors or authors of the material; or

 e) Declining to grant rights under trademark law for use of some trade names, trademarks, or service marks; or

 f) Requiring indemnification of licensors and authors of that material by anyone who conveys the material (or modified versions of it) with contractual assumptions of liability to the recipient, for any liability that these contractual assumptions directly impose on

those licensors and authors.

 All other non-permissive additional terms are considered "further restrictions" within the meaning of section 10. If the Program as you received it, or any part of it, contains a notice stating that it is governed by this License along with a term that is a further restriction, you may remove that term. If a license document contains a further restriction but permits relicensing or conveying under this License, you may add to a covered work material governed by the terms of that license document, provided that the further restriction does not survive such relicensing or conveying.

 If you add terms to a covered work in accord with this section, you must place, in the relevant source files, a statement of the additional terms that apply to those files, or a notice indicating where to find the applicable terms.

 Additional terms, permissive or non-permissive, may be stated in the form of a separately written license, or stated as exceptions; the above requirements apply either way.

8. Termination.

 You may not propagate or modify a covered work except as expressly provided under this License. Any attempt otherwise to propagate or

modify it is void, and will automatically terminate your rights under this License (including any patent licenses granted under the third paragraph of section 11).

 However, if you cease all violation of this License, then your license from a particular copyright holder is reinstated (a) provisionally, unless and until the copyright holder explicitly and finally terminates your license, and (b) permanently, if the copyright holder fails to notify you of the violation by some reasonable means prior to 60 days after the cessation.

 Moreover, your license from a particular copyright holder is reinstated permanently if the copyright holder notifies you of the violation by some reasonable means, this is the first time you have received notice of violation of this License (for any work) from that copyright

 holder, and you cure the violation prior to 30 days after your receipt of the notice.

 Termination of your rights under this section does not terminate the licenses of parties who have received copies or rights from you under this License. If your rights have been terminated and not permanently reinstated, you do not qualify to receive new licenses for the same material under section 10.

9. Acceptance Not Required for Having Copies.

 You are not required to accept this License in order to receive or run a copy of the Program. Ancillary propagation of a covered work occurring solely as a consequence of using peer-to-peer transmission to receive a copy likewise does not require acceptance. However, nothing other than this License grants you permission to propagate or modify any covered work. These actions infringe copyright if you do not accept this License. Therefore, by modifying or propagating a covered work, you indicate your acceptance of this License to do so.

10. Automatic Licensing of Downstream Recipients.

 Each time you convey a covered work, the recipient automatically receives a license from the original licensors, to run, modify and propagate that work, subject to this License. You are not responsible for enforcing compliance by third parties with this License.

 An "entity transaction" is a transaction transferring control of an organization, or substantially all assets of one, or subdividing an organization, or merging organizations. If propagation of a covered work results from an entity transaction, each party to that

transaction who receives a copy of the work also receives whatever licenses to the work the party's predecessor in interest had or could give under the previous paragraph, plus a right to possession of the Corresponding Source of the work from the predecessor in interest, if the predecessor has it or can get it with reasonable efforts.

 You may not impose any further restrictions on the exercise of the rights

 granted or affirmed under this License. For example, you may not impose a license fee, royalty, or other charge for exercise of rights granted under this License, and you may not initiate litigation (including a cross-claim or counterclaim in a lawsuit) alleging that any patent claim is infringed by making, using, selling, offering for sale, or importing the Program or any portion of it.

11. Patents.

 A "contributor" is a copyright holder who authorizes use under this License of the Program or a work on which the Program is based. The work thus licensed is called the contributor's "contributor version".

 A contributor's "essential patent claims" are all patent claims owned or controlled by the contributor, whether already acquired or hereafter acquired, that would be infringed by some manner, permitted by this License, of making, using, or selling its contributor version, but do not include claims that would be infringed only as a consequence of further modification of the contributor version. For

purposes of this definition, "control" includes the right to grant patent sublicenses in a manner consistent with the requirements of this License.

 Each contributor grants you a non-exclusive, worldwide, royalty-free patent license under the contributor's essential patent claims, to make, use, sell, offer for sale, import and otherwise run, modify and propagate the contents of its contributor version.

 In the following three paragraphs, a "patent license" is any express agreement or commitment, however denominated, not to enforce a patent (such as an express permission to practice a patent or covenant not to sue for patent infringement). To "grant" such a patent license to a party means to make such an agreement or commitment not to enforce a patent against the party.

 If you convey a covered work, knowingly relying on a patent license, and the Corresponding Source of the work is not available for anyone to copy, free of charge and under the terms of this

### License, through a

publicly available network server or other readily accessible means, then you must either (1) cause the Corresponding Source to be so available, or (2) arrange to deprive yourself of the benefit of the patent license for this particular work, or (3) arrange, in a manner consistent with the requirements of this License, to extend the patent license to downstream recipients. "Knowingly relying" means you have actual knowledge that, but for the patent license, your conveying the covered work in a country, or your recipient's use of the covered work in a country, would infringe one or more identifiable patents in that country that you have reason to believe are valid.

 If, pursuant to or in connection with a single transaction or arrangement, you convey, or propagate by procuring conveyance of, a covered work, and grant a patent license to some of the parties receiving the covered work authorizing them to use, propagate, modify or convey a specific copy of the covered work, then the patent license you grant is automatically extended to all recipients of the covered work and works based on it.

 A patent license is "discriminatory" if it does not include within the scope of its coverage, prohibits the exercise of, or is conditioned on the non-exercise of one or more of the rights that are specifically granted under this License. You may not convey a covered work if you are a party to an arrangement with a third party that is in the business of distributing software, under which you make payment to the third party based on the extent of your activity of conveying the work, and under which the third party grants, to any of the parties who would receive the covered work from you, a discriminatory patent license (a) in connection with copies of the covered work conveyed by you (or copies made from those copies), or (b) primarily for and in connection with specific products or compilations that contain the covered work, unless you entered into that arrangement, or

that patent license was granted, prior to 28 March 2007.

 Nothing in this License shall be construed as excluding or limiting any implied license or other defenses to infringement that may otherwise be available to you under applicable patent law.

12. No Surrender of Others' Freedom.

 If conditions are imposed on you (whether by court order, agreement or otherwise) that contradict the conditions of this License, they do not excuse you from the conditions of this License. If you cannot convey a covered work so as to satisfy simultaneously your obligations under this License and any other pertinent obligations, then as a consequence you may

not convey it at all. For example, if you agree to terms that obligate you to collect a royalty for further conveying from those to whom you convey the Program, the only way you could satisfy both those terms and this License would be to refrain entirely from conveying the Program.

13. Use with the GNU Affero General Public License.

 Notwithstanding any other provision of this License, you have permission to link or combine any covered work with a work licensed under version 3 of the GNU Affero General Public License into a single combined work, and to convey the resulting work. The terms of this License will continue to apply to the part which is the covered work, but the special requirements of the GNU Affero General Public License, section 13, concerning interaction through a network will apply to the combination as such.

14. Revised Versions of this License.

 The Free Software Foundation may publish revised and/or new versions of the GNU General Public License from time to time. Such new versions will be similar in spirit to the present version, but may differ in detail to address new problems or concerns.

 Each version is given a distinguishing version number. If the Program specifies that a certain numbered version of the GNU General Public License "or any later version" applies to it, you have the

option of following the terms and conditions either of that numbered version or of any later version published by the Free Software Foundation. If the Program does not specify a version number of the GNU General Public License, you may choose any version ever published by the Free Software Foundation.

 If the Program specifies that a proxy can decide which future versions of the GNU General Public License can be used, that proxy's public statement of acceptance of a version permanently authorizes you to choose that version for the Program.

 Later license versions may give you additional or different permissions. However, no additional obligations are imposed on any author or copyright holder as a result of your choosing to follow a later version.

15. Disclaimer of Warranty.

 THERE IS NO WARRANTY FOR THE PROGRAM, TO THE EXTENT PERMITTED BY APPLICABLE LAW. EXCEPT WHEN OTHERWISE STATED IN WRITING THE COPYRIGHT HOLDERS AND/OR OTHER PARTIES PROVIDE THE PROGRAM "AS IS"

## WITHOUT WARRANTY

OF ANY KIND, EITHER EXPRESSED OR IMPLIED, INCLUDING, BUT NOT LIMITED TO, THE IMPLIED WARRANTIES OF MERCHANTABILITY AND FITNESS FOR A PARTICULAR PURPOSE. THE ENTIRE RISK AS TO THE QUALITY AND PERFORMANCE OF THE PROGRAM IS WITH YOU. SHOULD THE PROGRAM PROVE DEFECTIVE, YOU ASSUME THE COST OF ALL NECESSARY SERVICING, REPAIR OR CORRECTION.

16. Limitation of Liability.

 IN NO EVENT UNLESS REQUIRED BY APPLICABLE LAW OR AGREED TO IN WRITING WILL ANY COPYRIGHT HOLDER, OR ANY OTHER PARTY WHO MODIFIES AND/OR CONVEYS THE PROGRAM AS PERMITTED ABOVE, BE LIABLE TO YOU FOR DAMAGES, INCLUDING ANY GENERAL, SPECIAL, INCIDENTAL OR CONSEQUENTIAL DAMAGES ARISING OUT OF THE USE OR INABILITY TO USE THE PROGRAM (INCLUDING BUT NOT LIMITED TO LOSS OF DATA OR DATA BEING RENDERED INACCURATE OR LOSSES SUSTAINED BY YOU OR THIRD PARTIES OR A FAILURE OF THE PROGRAM TO OPERATE WITH ANY OTHER PROGRAMS), EVEN IF SUCH HOLDER OR OTHER PARTY HAS BEEN ADVISED OF THE POSSIBILITY OF SUCH DAMAGES.

17.

Interpretation of Sections 15 and 16.

 If the disclaimer of warranty and limitation of liability provided above cannot be given local legal effect according to their terms, reviewing courts shall apply local law that most closely approximates an absolute waiver of all civil liability in connection with the Program, unless a warranty or assumption of liability accompanies a copy of the Program in return for a fee.

### END OF TERMS AND CONDITIONS

How to Apply These Terms to Your New Programs

 If you develop a new program, and you want it to be of the greatest possible use to the public, the best way to achieve this is to make it free software which everyone can redistribute and change under these terms.

 To do so, attach the following notices to the program. It is safest to attach them to the start of each source file to most effectively state the exclusion of warranty; and each file should have at least the "copyright" line and a pointer to where the full notice is found.

 <one line to give the program's name and a brief idea of what it does.> Copyright  $(C)$  <year > <name of author

 This program is free software: you can redistribute it and/or modify it under the terms of the GNU General Public License as published by  the Free Software Foundation, either version 3 of the License, or (at your option) any later version.

 This program is distributed in the hope that it will be useful, but WITHOUT ANY WARRANTY; without even the implied warranty of MERCHANTABILITY or FITNESS FOR A PARTICULAR PURPOSE. See the GNU General Public License for more details.

 You should have received a copy of the GNU General Public License along with this program. If not, see  $\langle \text{http://www.gnu.org/licenses/>.} \rangle$ .

Also add information on how to contact you by electronic and paper mail.

 If the program does terminal interaction, make it output a short notice like this when it starts in an interactive mode:

 $\langle$  sprogram $\rangle$  Copyright (C)  $\langle$  vear $\rangle$   $\langle$  name of author $\rangle$  This program comes with ABSOLUTELY NO WARRANTY; for details type `show w'. This is free software, and you are welcome to redistribute it under certain conditions; type `show c' for details.

The hypothetical commands `show w' and `show c' should show the appropriate parts of the General Public License. Of course, your program's commands might be different; for a GUI interface, you would use an "about box".

 You should also get your employer (if you work as a programmer) or school, if any, to sign a "copyright disclaimer" for the program, if necessary. For more information on this, and how to apply and follow the GNU GPL, see <http://www.gnu.org/licenses/>.

 The GNU General Public License does not permit incorporating your program into proprietary programs. If your program is a subroutine library, you may consider it more useful to permit linking proprietary applications with the library. If this is what you want to do, use the GNU Lesser General Public License instead of this License. But first, please read <http://www.gnu.org/philosophy/why-not-lgpl.html>.

# **1.125 glib 1.8.0\_351**

# **1.125.1 Available under license :**

This work may be reproduced and distributed in whole or in part, in any medium, physical or electronic, so as long as this copyright notice remains intact and unchanged on all copies. Commercial redistribution is permitted and encouraged, but you may not redistribute, in whole or in part, under terms more restrictive than

those under which you received it. If you redistribute a modified or translated version of this work, you must also make the source code to the modified or translated version available in electronic form without charge. However, mere aggregation as part of a larger work shall not count as a modification for this purpose.

All code examples in this work are placed into the public domain, and may be used, modified and redistributed without restriction.

BECAUSE THIS WORK IS LICENSED FREE OF CHARGE, THERE IS NO WARRANTY FOR THE WORK, TO THE EXTENT PERMITTED BY APPLICABLE LAW. EXCEPT WHEN OTHERWISE STATED IN WRITING THE COPYRIGHT HOLDERS AND/OR OTHER PARTIES PROVIDE THE WORK "AS IS" WITHOUT WARRANTY OF ANY KIND, EITHER EXPRESSED OR IMPLIED, INCLUDING, BUT NOT LIMITED TO, THE IMPLIED WARRANTIES OF MERCHANTABILITY AND FITNESS FOR A PARTICULAR PURPOSE. SHOULD THE WORK PROVE DEFECTIVE, YOU ASSUME THE COST OF ALL NECESSARY REPAIR OR CORRECTION.

IN NO EVENT UNLESS REQUIRED BY APPLICABLE LAW OR AGREED TO IN WRITING WILL ANY COPYRIGHT HOLDER, OR ANY OTHER PARTY WHO MAY MODIFY AND/OR REDISTRIBUTE THE WORK AS PERMITTED ABOVE, BE LIABLE TO YOU FOR DAMAGES, INCLUDING ANY GENERAL, SPECIAL, INCIDENTAL OR CONSEQUENTIAL DAMAGES ARISING OUT OF THE USE OR INABILITY TO USE THE WORK, EVEN IF SUCH HOLDER OR OTHER PARTY HAS BEEN ADVISED OF THE POSSIBILITY OF SUCH DAMAGES.

Apache License Version 2.0, January 2004 http://www.apache.org/licenses/

# TERMS AND CONDITIONS FOR USE, REPRODUCTION, AND DISTRIBUTION

1. Definitions.

"License" shall mean the terms and conditions for use, reproduction, and distribution as defined by Sections 1 through 9 of this document.

"Licensor" shall mean the copyright owner or entity authorized by the copyright owner that is granting the License.

"Legal Entity" shall mean the union of the acting entity and all other entities that control, are controlled by, or are under common control with that entity. For the purposes of this definition, "control" means (i) the power, direct or indirect, to cause the direction or management of such entity, whether by contract or otherwise, or (ii) ownership of fifty percent (50%) or more of the outstanding shares, or (iii) beneficial ownership of such entity.

"You" (or "Your") shall mean an individual or Legal Entity exercising permissions granted by this License.

"Source" form shall mean the

 preferred form for making modifications, including but not limited to software source code, documentation source, and configuration files.

"Object" form shall mean any form resulting from mechanical transformation or translation of a Source form, including but not limited to compiled object code, generated documentation, and conversions to other media types.

"Work" shall mean the work of authorship, whether in Source or Object form, made available under the License, as indicated by a copyright notice that is included in or attached to the work (an example is provided in the Appendix below).

"Derivative Works" shall mean any work, whether in Source or Object form, that is based on (or derived from) the Work and for which the editorial revisions, annotations, elaborations, or other modifications represent, as a whole, an original work of authorship. For the purposes of this License, Derivative Works shall not include works that remain separable from, or merely link (or bind by name) to the interfaces of, the Work and Derivative Works thereof.

"Contribution" shall mean any work of authorship, including the original version of the Work and any modifications or additions to that Work or Derivative Works thereof, that is intentionally submitted to Licensor for inclusion in the Work by the copyright owner or by an individual or Legal Entity authorized to submit on behalf of the copyright owner. For the purposes of this definition, "submitted" means any form of electronic, verbal, or written communication sent to the Licensor or its representatives, including but not limited to communication on electronic mailing lists, source code control systems, and issue tracking systems that are managed by, or on behalf of, the Licensor for the purpose of discussing and improving the Work, but excluding communication that is conspicuously marked or otherwise designated in writing by the copyright owner as "Not a Contribution."

"Contributor" shall mean Licensor and any individual

 or Legal Entity on behalf of whom a Contribution has been received by Licensor and subsequently incorporated within the Work.

2. Grant of Copyright License. Subject to the terms and conditions of this License, each Contributor hereby grants to You a perpetual, worldwide, non-exclusive, no-charge, royalty-free, irrevocable copyright license to reproduce, prepare Derivative Works of, publicly display, publicly perform, sublicense, and distribute the Work and such Derivative Works in Source or Object form.

3. Grant of Patent License. Subject to the terms and conditions of this License, each Contributor hereby grants to You a perpetual, worldwide, non-exclusive, no-charge, royalty-free, irrevocable (except as stated in this section) patent license to make, have made, use, offer to sell, sell, import, and otherwise transfer the Work, where such license applies only to those patent claims licensable by such Contributor that are necessarily infringed by their Contribution(s) alone or by combination

 of their Contribution(s) with the Work to which such Contribution(s) was submitted. If You institute patent litigation against any entity (including a cross-claim or counterclaim in a lawsuit) alleging that the Work or a Contribution incorporated within the Work constitutes direct or contributory patent infringement, then any patent licenses granted to You under this License for that Work shall terminate as of the date such litigation is filed.

4. Redistribution. You may reproduce and distribute copies of the Work or Derivative Works thereof in any medium, with or without modifications, and in Source or Object form, provided that You meet the following conditions:
(a) You must give any other recipients of the Work or Derivative Works a copy of this License; and

(b) You must cause any modified files to carry prominent notices stating that You changed the files; and

 (c) You must retain, in the Source form of any Derivative Works that You distribute, all copyright, patent, trademark, and attribution notices from the Source form of the Work, excluding those notices that do not pertain to any part of the Derivative Works; and

 (d) If the Work includes a "NOTICE" text file as part of its distribution, then any Derivative Works that You distribute must include a readable copy of the attribution notices contained within such NOTICE file, excluding those notices that do not pertain to any part of the Derivative Works, in at least one of the following places: within a NOTICE text file distributed as part of the Derivative Works; within the Source form or documentation, if provided along with the Derivative Works; or, within a display generated by the Derivative Works, if and wherever such third-party notices normally appear. The contents of the NOTICE file are for informational purposes only and do not modify the License. You may add Your own attribution notices within Derivative Works that You distribute, alongside or as an addendum to the

 NOTICE text from the Work, provided that such additional attribution notices cannot be construed as modifying the License.

 You may add Your own copyright statement to Your modifications and may provide additional or different license terms and conditions for use, reproduction, or distribution of Your modifications, or for any such Derivative Works as a whole, provided Your use, reproduction, and distribution of the Work otherwise complies with the conditions stated in this License.

5. Submission of Contributions. Unless You explicitly state otherwise, any Contribution intentionally submitted for inclusion in the Work by You to the Licensor shall be under the terms and conditions of this License, without any additional terms or conditions. Notwithstanding the above, nothing herein shall supersede or modify the terms of any separate license agreement you may have executed with Licensor regarding such Contributions.

#### 6. Trademarks. This License does not grant permission to use the

 trade names, trademarks, service marks, or product names of the Licensor, except as required for reasonable and customary use in describing the origin of the Work and reproducing the content of the NOTICE file.

7. Disclaimer of Warranty. Unless required by applicable law or agreed to in writing, Licensor provides the Work (and each Contributor provides its Contributions) on an "AS IS" BASIS, WITHOUT WARRANTIES OR CONDITIONS OF ANY KIND, either express or implied, including, without limitation, any warranties or conditions of TITLE, NON-INFRINGEMENT, MERCHANTABILITY, or FITNESS FOR A PARTICULAR PURPOSE. You are solely responsible for determining the appropriateness of using or redistributing the Work and assume any risks associated with Your exercise of permissions under this License.

8. Limitation of Liability. In no event and under no legal theory, whether in tort (including negligence), contract, or otherwise, unless required by applicable law (such as deliberate and grossly negligent acts) or agreed to in writing, shall any Contributor be liable to You for damages, including any direct, indirect, special, incidental, or consequential damages of any character arising as a result of this License or out of the use or inability to use the Work (including but not limited to damages for loss of goodwill, work stoppage, computer failure or malfunction, or any and all other commercial damages or losses), even if such Contributor has been advised of the possibility of such damages.

9. Accepting Warranty or Additional Liability. While redistributing the Work or Derivative Works thereof, You may choose to offer, and charge a fee for, acceptance of support, warranty, indemnity, or other liability obligations and/or rights consistent with this License. However, in accepting such obligations, You may act only on Your own behalf and on Your sole responsibility, not on behalf of any other Contributor, and only if You agree to indemnify, defend, and hold each Contributor harmless

 for any liability incurred by, or claims asserted against, such Contributor by reason of your accepting any such warranty or additional liability.

#### END OF TERMS AND CONDITIONS

APPENDIX: How to apply the Apache License to your work.

To apply the Apache License to your work, attach the following boilerplate notice, with the fields enclosed by brackets "[]" replaced with your own identifying information. (Don't include the brackets!) The text should be enclosed in the appropriate comment syntax for the file format. We also recommend that a file or class name and description of purpose be included on the same "printed page" as the copyright notice for easier identification within third-party archives.

Copyright [yyyy] [name of copyright owner]

Licensed under the Apache License, Version 2.0 (the "License"); you may not use this file except in compliance with the License. You may obtain a copy of the License at

http://www.apache.org/licenses/LICENSE-2.0

Unless required by applicable law or agreed to in writing, software distributed under the License is distributed on an "AS IS" BASIS, WITHOUT WARRANTIES OR CONDITIONS OF ANY KIND, either express or implied. See the License for the specific language governing permissions and limitations under the License. GNU GENERAL PUBLIC LICENSE Version 2, June 1991

Copyright (C) 1989, 1991 Free Software Foundation, Inc. 51 Franklin Street, Fifth Floor, Boston, MA 02110-1301, USA

Everyone is permitted to copy and distribute verbatim copies of this license document, but changing it is not allowed.

#### Preamble

The licenses for most software are designed to take away your freedom to share and change it. By contrast, the GNU General Public License is intended to guarantee your freedom to share and change free software--to make sure the software is free for all its users. This General Public License applies to most of the Free Software Foundation's software and to any other program whose authors commit to using it. (Some other Free Software Foundation software is covered by the GNU Lesser General Public License instead.) You can apply it to your programs, too.

When we speak of free software, we are referring to freedom, not price. Our General Public Licenses are designed to make sure that you have the freedom

 to distribute copies of free software (and charge for this service if you wish), that you receive source code or can get it if you want it, that you can change the software or use pieces of it in new free programs; and that you know you can do these things.

To protect your rights, we need to make restrictions that forbid anyone to deny you these rights or to ask you to surrender the rights. These restrictions translate to certain responsibilities for you if you distribute copies of the software, or if you modify it.

For example, if you distribute copies of such a program, whether gratis or for a fee, you must give the recipients all the rights that you have. You must make sure that they, too, receive or can get the source code. And you must show them these terms so they know their rights.

We protect your rights with two steps: (1) copyright the software, and (2) offer you this license which gives you legal permission to copy, distribute and/or modify the software.

#### Also, for

 each author's protection and ours, we want to make certain that everyone understands that there is no warranty for this free software. If the software is modified by someone else and passed on, we want its recipients to know that what they have is not the original, so that any problems introduced by others will not reflect on the original authors' reputations.

Finally, any free program is threatened constantly by software patents. We wish to avoid the danger that redistributors of a free program will individually obtain patent licenses, in effect making the program proprietary. To prevent this, we have made it clear that any patent must be licensed for everyone's free use or not licensed at all.

The precise terms and conditions for copying, distribution and modification follow.

# TERMS AND CONDITIONS FOR COPYING, DISTRIBUTION AND MODIFICATION

0. This License applies to any program or other work which contains a notice placed by the copyright holder saying it may be distributed under

 the terms of this General Public License. The "Program", below, refers to any such program or work, and a "work based on the Program" means either the Program or any derivative work under copyright law: that is to say, a work containing the Program or a portion of it, either verbatim or with modifications and/or translated into another language. (Hereinafter, translation is included without limitation in the term "modification".) Each licensee is addressed as "you".

Activities other than copying, distribution and modification are not covered by this License; they are outside its scope. The act of running the Program is not restricted, and the output from the Program is covered only if its contents constitute a work based on the Program (independent of having been made by running the Program). Whether that is true depends on what the Program does.

1. You may copy and distribute verbatim copies of the Program's source code as you receive it, in any medium, provided that you conspicuously

 and appropriately publish on each copy an appropriate copyright notice and disclaimer of warranty; keep intact all the notices that refer to this License and to the absence of any warranty; and give any other recipients of the Program a copy of this License along with the Program.

You may charge a fee for the physical act of transferring a copy, and you may at your option offer warranty protection in exchange for a fee.

2. You may modify your copy or copies of the Program or any portion of it, thus forming a work based on the Program, and copy and distribute such modifications or work under the terms of Section 1 above, provided that you also meet all of these conditions:

 a) You must cause the modified files to carry prominent notices stating that you changed the files and the date of any change.

 b) You must cause any work that you distribute or publish, that in whole or in part contains or is derived from the Program or any part thereof, to be licensed as a whole at no charge to all third parties under the terms of this License.

 c) If the modified program normally reads commands interactively when run, you must cause it, when started running for such interactive use in the most ordinary way, to print or display an announcement including an appropriate copyright notice and a notice that there is no warranty (or else, saying that you provide a warranty) and that users may redistribute the program under these conditions, and telling the user how to view a copy of this License. (Exception: if the Program itself is interactive but does not normally print such an announcement, your work based on the Program is not required to print an announcement.)

These requirements apply to the modified work as a whole. If identifiable sections of that work are not derived from the Program, and can be reasonably considered independent and separate works in themselves, then this License, and its terms, do not apply to those sections when you distribute them as separate works. But when you distribute the same sections as part of a whole which is a work based on the Program, the distribution of the whole must be on the terms of this License, whose permissions for other licensees extend to the entire whole, and thus to each and every part regardless of who wrote it.

Thus, it is not the intent of this section to claim rights or contest your rights to work written entirely by you; rather, the intent is to exercise the right to control the distribution of derivative or collective works based on the Program.

In addition, mere aggregation of another work not based on the Program with the Program (or with a work based on the Program) on a volume of a storage or distribution medium does not bring the other work under the scope of this License.

3. You may copy and distribute the Program (or a work based on it, under Section 2) in object code or executable form under the terms of Sections 1 and 2 above provided that you also do one of the following:

 a) Accompany it with the complete corresponding machine-readable source code, which must be distributed under the terms of Sections 1 and 2 above on a medium customarily used for software interchange; or,

 b) Accompany it with a written offer, valid for at least three years, to give any third party, for a charge no more than your cost of physically performing source distribution, a complete machine-readable copy of the corresponding source code, to be distributed under the terms of Sections 1 and 2 above on a medium customarily used for software

interchange; or,

 c) Accompany it with the information you received as to the offer to distribute corresponding source code. (This alternative is allowed only for noncommercial distribution and only if you received the program in object code or executable form with such an offer, in accord with Subsection b above.)

The source code for a work means the preferred form of the work for making modifications to it. For an executable work,

 complete source code means all the source code for all modules it contains, plus any associated interface definition files, plus the scripts used to control compilation and installation of the executable. However, as a special exception, the source code distributed need not include anything that is normally distributed (in either source or binary form) with the major components (compiler, kernel, and so on) of the operating system on which the executable runs, unless that component itself accompanies the executable.

If distribution of executable or object code is made by offering access to copy from a designated place, then offering equivalent access to copy the source code from the same place counts as distribution of the source code, even though third parties are not compelled to copy the source along with the object code.

4. You may not copy, modify, sublicense, or distribute the Program except as expressly provided under this License. Any attempt otherwise to copy, modify, sublicense

 or distribute the Program is void, and will automatically terminate your rights under this License. However, parties who have received copies, or rights, from you under this License will not have their licenses terminated so long as such parties remain in full compliance.

5. You are not required to accept this License, since you have not signed it. However, nothing else grants you permission to modify or distribute the Program or its derivative works. These actions are prohibited by law if you do not accept this License. Therefore, by modifying or distributing the Program (or any work based on the Program), you indicate your acceptance of this License to do so, and all its terms and conditions for copying, distributing or modifying the Program or works based on it.

6. Each time you redistribute the Program (or any work based on the Program), the recipient automatically receives a license from the original licensor to copy, distribute or modify the Program subject to these terms and conditions. You may not impose any further restrictions on the recipients' exercise of the rights granted herein. You are not responsible for enforcing compliance by third parties to this License.

7. If, as a consequence of a court judgment or allegation of patent infringement or for any other reason (not limited to patent issues), conditions are imposed on you (whether by court order, agreement or otherwise) that contradict the conditions of this License, they do not excuse you from the conditions of this License. If you cannot distribute so as to satisfy simultaneously your obligations under this License and any other pertinent obligations, then as a consequence you may not distribute the Program at all. For example, if a patent license would not permit royaltyfree redistribution of the Program by all those who receive copies directly or indirectly through you, then the only way you could satisfy both it and this License would be to refrain entirely from distribution of the Program.

If any portion of this section is held invalid or unenforceable under any particular circumstance, the balance of the section is intended to apply and the section as a whole is intended to apply in other circumstances.

It is not the purpose of this section to induce you to infringe any patents or other property right claims or to contest

validity of any such claims; this section has the sole purpose of protecting the integrity of the free software distribution system, which is implemented by public license practices. Many people have made generous contributions to the wide range of software distributed through that system in reliance on consistent application of that system; it is up to the author/donor to decide if he or she is willing to distribute software through any other system and a licensee cannot impose that choice.

This section is intended to make thoroughly clear what is believed to be a consequence of the rest of this License.

#### 8. If the distribution and/or use

 of the Program is restricted in certain countries either by patents or by copyrighted interfaces, the original copyright holder who places the Program under this License may add an explicit geographical distribution limitation excluding those countries, so that distribution is permitted only in or among countries not thus excluded. In such case, this License incorporates the limitation as if written in the body of this License.

9. The Free Software Foundation may publish revised and/or new versions of the General Public License from time to time. Such new versions will be similar in spirit to the present version, but may differ in detail to address new problems or concerns.

Each version is given a distinguishing version number. If the Program specifies a version number of this License which applies to it and "any later version", you have the option of following the terms and conditions either of that version or of any later version published by the Free Software Foundation. If the Program does not specify a version number of this License, you may choose any version ever published by the Free Software Foundation.

10. If you wish to incorporate parts of the Program into other free programs whose distribution conditions are different, write to the author to ask for permission. For software which is copyrighted by the Free Software Foundation, write to the Free Software Foundation; we sometimes make exceptions for this. Our decision will be guided by the two goals of preserving the free status of all derivatives of our free software and of promoting the sharing and reuse of software generally.

# NO WARRANTY

11. BECAUSE THE PROGRAM IS LICENSED FREE OF CHARGE, THERE IS NO WARRANTY FOR THE PROGRAM, TO THE EXTENT PERMITTED BY APPLICABLE LAW. EXCEPT WHEN OTHERWISE STATED IN WRITING THE COPYRIGHT HOLDERS AND/OR OTHER PARTIES PROVIDE THE PROGRAM "AS IS" WITHOUT WARRANTY OF ANY KIND, EITHER EXPRESSED OR IMPLIED, INCLUDING, BUT NOT LIMITED TO, THE IMPLIED WARRANTIES OF MERCHANTABILITY AND FITNESS FOR A PARTICULAR PURPOSE. THE ENTIRE RISK AS TO THE QUALITY AND PERFORMANCE OF THE PROGRAM IS WITH YOU. SHOULD THE PROGRAM PROVE DEFECTIVE, YOU ASSUME THE COST OF ALL NECESSARY SERVICING, REPAIR OR CORRECTION.

12. IN NO EVENT UNLESS REQUIRED BY APPLICABLE LAW OR AGREED TO IN WRITING WILL ANY COPYRIGHT HOLDER, OR ANY OTHER PARTY WHO MAY MODIFY AND/OR REDISTRIBUTE THE PROGRAM AS PERMITTED ABOVE, BE LIABLE TO YOU FOR DAMAGES, INCLUDING ANY GENERAL, SPECIAL, INCIDENTAL OR CONSEQUENTIAL DAMAGES ARISING OUT OF THE USE OR INABILITY TO USE THE PROGRAM (INCLUDING BUT NOT LIMITED TO LOSS OF DATA OR DATA BEING RENDERED INACCURATE OR LOSSES SUSTAINED BY YOU OR THIRD PARTIES OR A FAILURE OF THE PROGRAM TO OPERATE WITH ANY OTHER PROGRAMS), EVEN IF SUCH HOLDER OR OTHER

#### PARTY HAS BEEN ADVISED OF THE POSSIBILITY OF SUCH DAMAGES.

#### END OF TERMS AND CONDITIONS

How to Apply These Terms to Your New Programs

If you develop a new program, and you want it to be of the greatest possible use to the public, the best way to achieve this is to make it free software which everyone can redistribute and change under these terms.

To do so, attach the following notices to the program. It is safest to attach them to the start of each source file to most effectively convey the exclusion of warranty; and each file should have at least the "copyright" line and a pointer to where the full notice is found.

one line to give the program's name and an idea of what it does. Copyright (C) yyyy name of author

 This program is free software; you can redistribute it and/or modify it under the terms of the GNU General Public License as published by the Free Software Foundation; either version 2 of the License, or (at your option) any later version.

 This program is distributed in the hope that it will be useful, but WITHOUT ANY WARRANTY; without even the implied warranty of MERCHANTABILITY or FITNESS FOR A PARTICULAR PURPOSE. See the GNU General Public License for more details.

 You should have received a copy of the GNU General Public License along with this program; if not, write to the Free Software Foundation, Inc., 51 Franklin Street, Fifth Floor, Boston, MA 02110-1301, USA. Also add information on how to contact you by electronic and paper mail.

If the program is interactive, make it output a short notice like this when it starts in an interactive mode:

 Gnomovision version 69, Copyright (C) year name of author Gnomovision comes with ABSOLUTELY NO WARRANTY; for details type `show w'. This is free software, and you are welcome to redistribute it under certain conditions; type `show c' for details.

The hypothetical commands `show w' and `show c' should show the appropriate parts of the General Public License. Of course, the commands you use may be called something other than `show w' and `show c'; they could even be mouse-clicks or menu items--whatever suits your program.

You should also get your employer (if you work as a programmer) or your school, if any, to sign a "copyright disclaimer" for the program, if necessary. Here is a sample; alter the names:

 Yoyodyne, Inc., hereby disclaims all copyright interest in the program `Gnomovision' (which makes passes at compilers) written by James Hacker.

signature of Ty Coon, 1 April 1989 Ty Coon, President of Vice GNU LESSER GENERAL PUBLIC LICENSE

Copyright (C) 1991, 1999 Free Software Foundation, Inc. 51 Franklin Street, Fifth Floor, Boston, MA 02110-1301 USA

Everyone is permitted to copy and distribute verbatim copies of this license document, but changing it is not allowed.

[This is the first released version of the Lesser GPL. It also counts as the successor of the GNU Library Public License, version 2, hence the version number 2.1.]

#### Preamble

The licenses for most software are designed to take away your freedom to share and change it. By contrast, the GNU General Public Licenses are intended to guarantee your freedom to share and change free software--to make sure the software is free for all its users.

This license, the Lesser General Public License, applies to some specially designated software packages--typically libraries--of the Free Software Foundation and other authors who decide to use it. You can use it too, but we suggest you first think carefully

 about whether this license or the ordinary General Public License is the better strategy to use in any particular case, based on the explanations below.

When we speak of free software, we are referring to freedom of use, not price. Our General Public Licenses are designed to make sure that you have the freedom to distribute copies of free software (and charge for this service if you wish); that you receive source code or can get it if you want it; that you can change the software and use pieces of it in new free programs; and that you are informed that you can do these things.

To protect your rights, we need to make restrictions that forbid distributors to deny you these rights or to ask you to surrender these rights. These restrictions translate to certain responsibilities for you if you distribute copies of the library or if you modify it.

For example, if you distribute copies of the library, whether gratis or for a fee, you must give the recipients all the rights that we gave you.

 You must make sure that they, too, receive or can get the source code. If you link other code with the library, you must provide complete object files to the recipients, so that they can relink them with the library after making changes to the library and recompiling it. And you must show them these terms so they know their rights.

We protect your rights with a two-step method: (1) we copyright the library, and (2) we offer you this license, which gives you legal permission to copy, distribute and/or modify the library.

To protect each distributor, we want to make it very clear that there is no warranty for the free library. Also, if the library is modified by someone else and passed on, the recipients should know that what they have is not the original version, so that the original author's reputation will not be affected by problems that might be introduced by others.

Finally, software patents pose a constant threat to the existence of any free program. We wish to make sure that a company cannot effectively restrict the users of a free program by obtaining a restrictive license from a patent holder. Therefore, we insist that any patent license obtained for a version of the library must be consistent with the full freedom of use specified in this license.

Most GNU software, including some libraries, is covered by the ordinary GNU General Public License. This license, the GNU Lesser General Public License, applies to certain designated libraries, and is quite different from the ordinary General Public License. We use this license for certain libraries in order to permit linking those libraries into non-free programs.

When a program is linked with a library, whether statically or using a shared library, the combination of the two is legally speaking a combined work, a derivative of the original library. The ordinary General Public License therefore permits such linking only if the entire combination fits its criteria of freedom. The Lesser General Public License

permits more lax criteria for linking other code with the library.

We call this license the "Lesser" General Public License because it does Less to protect the user's freedom than the ordinary General Public License. It also provides other free software developers Less of an advantage over competing non-free programs. These disadvantages are the reason we use the ordinary General Public License for many libraries. However, the Lesser license provides advantages in certain special circumstances.

For example, on rare occasions, there may be a special need to encourage the widest possible use of a certain library, so that it becomes a de-facto standard. To achieve this, non-free programs must be allowed to use the library. A more frequent case is that a free library does the same job as widely used non-free libraries. In this case, there is little to gain by limiting the free library to free software only, so we use the Lesser General Public License.

#### In other cases, permission to

 use a particular library in non-free programs enables a greater number of people to use a large body of free software. For example, permission to use the GNU C Library in non-free programs enables many more people to use the whole GNU operating system, as well as its variant, the GNU/Linux operating system.

Although the Lesser General Public License is Less protective of the users' freedom, it does ensure that the user of a program that is linked with the Library has the freedom and the wherewithal to run that program using a modified version of the Library.

The precise terms and conditions for copying, distribution and modification follow. Pay close attention to the difference between a "work based on the library" and a "work that uses the library". The former contains code derived from the library, whereas the latter must be combined with the library in order to run.

#### TERMS AND CONDITIONS FOR COPYING, DISTRIBUTION AND MODIFICATION

#### 0. This License Agreement applies to any software

 library or other program which contains a notice placed by the copyright holder or other authorized party saying it may be distributed under the terms of this Lesser General Public License (also called "this License"). Each licensee is addressed as "you".

A "library" means a collection of software functions and/or data prepared so as to be conveniently linked with application programs (which use some of those functions and data) to form executables.

The "Library", below, refers to any such software library or work which has been distributed under these terms. A "work based on the Library" means either the Library or any derivative work under copyright law: that is to say, a

work containing the Library or a portion of it, either verbatim or with modifications and/or translated straightforwardly into another language. (Hereinafter, translation is included without limitation in the term "modification".)

"Source code" for a work means the preferred form of the work for making modifications to it. For a library, complete source code means all the source code for all modules it contains, plus any associated interface definition files, plus the scripts used to control compilation and installation of the library.

Activities other than copying, distribution and modification are not covered by this License; they are outside its scope. The act of running a program using the Library is not restricted, and output from such a program is covered only if its contents constitute a work based on the Library (independent of the use of the Library in a tool for writing it). Whether that is true depends on what the Library does and what the program that uses the Library does.

1. You may copy and distribute verbatim copies of the Library's complete source code as you receive it, in any medium, provided that you conspicuously and appropriately publish on each copy an appropriate copyright notice and disclaimer of warranty; keep intact all the notices that refer to this License and to the absence of any warranty; and distribute a copy of this License along with the Library.

You may charge a fee for the physical act of transferring a copy, and you may at your option offer warranty protection in exchange for a fee.

2. You may modify your copy or copies of the Library or any portion of it, thus forming a work based on the Library, and copy and distribute such modifications or work under the terms of Section 1 above, provided that you also meet all of these conditions:

a) The modified work must itself be a software library.

 b) You must cause the files modified to carry prominent notices stating that you changed the files and the date of any change.

 c) You must cause the whole of the work to be licensed at no charge to all third parties under the terms of this License.

 d) If a facility in the modified Library refers to a function or a table of data to be supplied by an application program that uses the facility, other than as an argument passed

when the facility is invoked, then you must make a good faith effort to ensure that, in the event an application does not supply such function or table, the facility still operates, and performs whatever part of its purpose remains meaningful.

(For example, a function in a library to compute square roots has a purpose that is entirely well-defined independent of the application. Therefore, Subsection 2d requires that any application-supplied function or table used by this function must be optional: if the application does not supply it, the square root function must still compute square roots.)

These requirements apply to the modified work as a whole. If identifiable sections of that work are not derived from the Library, and can be reasonably considered independent and separate works in themselves, then this License, and its terms, do not apply to those sections when you distribute them as separate works. But when you distribute the same sections as part of a whole which is a work

 based on the Library, the distribution of the whole must be on the terms of this License, whose permissions for other licensees extend to the entire whole, and thus to each and every part regardless of who wrote it.

Thus, it is not the intent of this section to claim rights or contest your rights to work written entirely by you; rather, the intent is to exercise the right to control the distribution of derivative or collective works based on the Library.

In addition, mere aggregation of another work not based on the Library with the Library (or with a work based on the Library) on a volume of a storage or distribution medium does not bring the other work under the scope of this License.

3. You may opt to apply the terms of the ordinary GNU General Public License instead of this License to a given copy of the Library. To do this, you must alter all the notices that refer to this License, so that they refer to the ordinary GNU General Public License, version 2, instead of to this License.

 (If a newer version than version 2 of the ordinary GNU General Public License has appeared, then you can specify that version instead if you wish.) Do not make any other change in these notices.

Once this change is made in a given copy, it is irreversible for that copy, so the ordinary GNU General Public License applies to all subsequent copies and derivative works made from that copy.

This option is useful when you wish to copy part of the code of the Library into a program that is not a library.

4. You may copy and distribute the Library (or a portion or derivative of it, under Section 2) in object code or executable form under the terms of Sections 1 and 2 above provided that you accompany it with the complete corresponding machine-readable source code, which must be distributed under the terms of Sections 1 and 2 above on a medium customarily used for software interchange.

If distribution of object code is made by offering access to copy from a designated place, then offering equivalent access to copy the source code from the same place satisfies the requirement to distribute the source code, even though third parties are not compelled to copy the source along with the object code.

5. A program that contains no derivative of any portion of the Library, but is designed to work with the Library by being compiled or linked with it, is called a "work that uses the Library". Such a work, in isolation, is not a derivative work of the Library, and therefore falls outside the scope of this License.

However, linking a "work that uses the Library" with the Library creates an executable that is a derivative of the Library (because it contains portions of the Library), rather than a "work that uses the library". The executable is therefore covered by this License. Section 6 states terms for distribution of such executables.

When a "work that uses the Library" uses material from a header file that is part of the Library, the object code for the work may be a derivative

 work of the Library even though the source code is not. Whether this is true is especially significant if the work can be linked without the Library, or if the work is itself a library. The threshold for this to be true is not precisely defined by law.

If such an object file uses only numerical parameters, data structure layouts and accessors, and small macros and small inline functions (ten lines or less in length), then the use of the object file is unrestricted, regardless of whether it is legally a derivative work. (Executables containing this object code plus portions of the Library will still fall under Section 6.)

Otherwise, if the work is a derivative of the Library, you may distribute the object code for the work under the terms of Section 6. Any executables containing that work also fall under Section 6, whether or not they are linked directly with the Library itself.

6. As an exception to the Sections above, you may also combine or link a "work that uses the Library" with the Library to produce a work containing portions of the Library, and distribute that work under terms of your choice, provided that the terms permit modification of the work for the customer's own use and reverse engineering for debugging such modifications.

You must give prominent notice with each copy of the work that the Library is used in it and that the Library and its use are covered by this License. You must supply a copy of this License. If the work during execution displays copyright notices, you must include the copyright notice for the Library among them, as well as a reference directing the user to the copy of this License. Also, you must do one of these things:

 a) Accompany the work with the complete corresponding machine-readable source code for the Library including whatever changes were used in the work (which must be distributed under Sections 1 and 2 above); and, if the work is an executable linked with the Library, with the complete machine-readable "work that uses the Library", as object code and/or source code, so that the user can modify the Library and then relink to produce a modified executable containing the modified Library. (It is understood that the user who changes the contents of definitions files in the Library will not necessarily be able to recompile the application to use the modified definitions.)

 b) Use a suitable shared library mechanism for linking with the Library. A suitable mechanism is one that (1) uses at run time a copy of the library already present on the user's computer system, rather than copying library functions into the executable, and (2) will operate properly with a modified version of the library, if the user installs one, as long as the modified version is interface-compatible with the version that the work was made with.

 c) Accompany the work with a written offer, valid for at least three years, to give the same user the materials specified in Subsection 6a, above, for a charge no more than the cost of performing this distribution.

 d) If distribution of the work is made by offering access to copy from a designated place, offer equivalent access to copy the above specified materials from the same place.

 e) Verify that the user has already received a copy of these materials or that you have already sent this user a copy.

For an executable, the required form of the "work that uses the Library" must include any data and utility programs needed for reproducing the executable from it. However, as a special exception, the materials to be distributed need not include anything that is normally distributed (in either source or binary form) with the major components (compiler, kernel, and so on) of the operating system on which the executable runs, unless that component itself accompanies the executable.

It may happen that this requirement contradicts the license restrictions of other proprietary libraries that do not normally accompany the operating system. Such

a contradiction means you cannot use both them and the Library together in an executable that you distribute.

7. You may place library facilities that are a work based on the Library side-by-side in a single library together with other library facilities not covered by this License, and distribute such a combined library, provided that the separate distribution of the work based on the Library and of the other library facilities is otherwise permitted, and provided that you do these two things:

 a) Accompany the combined library with a copy of the same work based on the Library, uncombined with any other library facilities. This must be distributed under the terms of the Sections above.

 b) Give prominent notice with the combined library of the fact that part of it is a work based on the Library, and explaining where to find the accompanying uncombined form of the same work.

8. You may not copy, modify, sublicense, link with, or distribute the Library except as expressly provided under this License. Any attempt otherwise to copy, modify, sublicense, link with, or distribute the Library is void, and will automatically terminate your rights under this License. However, parties who have received copies, or rights, from you under this License will not have their licenses terminated so long as such parties remain in full compliance.

9. You are not required to accept this License, since you have not signed it. However, nothing else grants you permission to modify or distribute the Library or its derivative works. These actions are prohibited by law if you do not accept this License. Therefore, by modifying or distributing the Library (or any work based on the Library), you indicate your acceptance of this License to do so, and all its terms and conditions for copying, distributing or modifying the Library or works based on it.

10. Each time you redistribute the Library (or any work based on the Library), the recipient automatically receives a license from

 the original licensor to copy, distribute, link with or modify the Library subject to these terms and conditions. You may not impose any further restrictions on the recipients' exercise of the rights granted herein. You are not responsible for enforcing compliance by third parties with this License.

11. If, as a consequence of a court judgment or allegation of patent infringement or for any other reason (not limited to patent issues), conditions are imposed on you (whether by court order, agreement or otherwise) that contradict the conditions of this License, they do not excuse you from the conditions of this License. If you cannot distribute so as to satisfy simultaneously your obligations under this License and any other pertinent obligations, then as a consequence you may not distribute the Library at all. For example, if a patent license would not permit royalty-free redistribution of the Library by all those who receive copies directly or indirectly through you, then the only way you could satisfy both it and this License would be to refrain entirely from distribution of the Library.

If any portion of this section is held invalid or unenforceable under any particular circumstance, the balance of the section is intended to apply, and the section as a whole is intended to apply in other circumstances.

It is not the purpose of this section to induce you to infringe any patents or other property right claims or to contest validity of any such claims; this section has the sole purpose of protecting the integrity of the free software distribution system which is implemented by public license practices. Many people have made generous contributions to the wide range of software distributed through that system in reliance on consistent application of that system; it is up to the author/donor to decide if he or she is willing to distribute software through any other system and a licensee cannot impose that choice.

This section is intended to make thoroughly clear what

is believed to be a consequence of the rest of this License.

12. If the distribution and/or use of the Library is restricted in certain countries either by patents or by copyrighted interfaces, the original copyright holder who places the Library under this License may add an explicit geographical distribution limitation excluding those countries, so that distribution is permitted only in or among countries not thus excluded. In such case, this License incorporates the limitation as if written in the body of this License.

13. The Free Software Foundation may publish revised and/or new versions of the Lesser General Public License from time to time. Such new versions will be similar in spirit to the present version, but may differ in detail to address new problems or concerns.

Each version is given a distinguishing version number. If the Library specifies a version number of this License which applies to it and "any later version", you have the option of following the terms and conditions either of that version or of any later version published by the Free Software Foundation. If the Library does not specify a license version number, you may choose any version ever published by the Free Software Foundation.

14. If you wish to incorporate parts of the Library into other free programs whose distribution conditions are incompatible with these, write to the author to ask for permission. For software which is copyrighted by the Free Software Foundation, write to the Free Software Foundation; we sometimes make exceptions for this. Our decision will be guided by the two goals of preserving the free status of all derivatives of our free software and of promoting the sharing and reuse of software generally.

# NO WARRANTY

15. BECAUSE THE LIBRARY IS LICENSED FREE OF CHARGE, THERE IS NO WARRANTY FOR THE LIBRARY, TO THE EXTENT PERMITTED BY APPLICABLE LAW. EXCEPT WHEN OTHERWISE STATED IN WRITING THE COPYRIGHT HOLDERS AND/OR OTHER PARTIES PROVIDE THE LIBRARY "AS IS" **WITHOUT** 

 WARRANTY OF ANY KIND, EITHER EXPRESSED OR IMPLIED, INCLUDING, BUT NOT LIMITED TO, THE IMPLIED WARRANTIES OF MERCHANTABILITY AND FITNESS FOR A PARTICULAR PURPOSE. THE ENTIRE RISK AS TO THE QUALITY AND PERFORMANCE OF THE LIBRARY IS WITH YOU. SHOULD THE LIBRARY PROVE DEFECTIVE, YOU ASSUME THE COST OF ALL NECESSARY SERVICING, REPAIR OR CORRECTION.

16. IN NO EVENT UNLESS REQUIRED BY APPLICABLE LAW OR AGREED TO IN WRITING WILL ANY COPYRIGHT HOLDER, OR ANY OTHER PARTY WHO MAY MODIFY AND/OR REDISTRIBUTE THE LIBRARY AS PERMITTED ABOVE, BE LIABLE TO YOU FOR DAMAGES, INCLUDING ANY GENERAL, SPECIAL, INCIDENTAL OR CONSEQUENTIAL DAMAGES ARISING OUT OF THE USE OR INABILITY TO USE THE LIBRARY (INCLUDING BUT NOT LIMITED TO LOSS OF DATA OR DATA BEING RENDERED INACCURATE OR LOSSES SUSTAINED BY YOU OR THIRD PARTIES OR A FAILURE OF THE LIBRARY TO OPERATE WITH ANY OTHER SOFTWARE), EVEN IF SUCH HOLDER OR OTHER PARTY HAS BEEN ADVISED OF THE POSSIBILITY OF SUCH DAMAGES.

# END OF TERMS AND CONDITIONS

How to Apply These Terms to Your New Libraries If you develop a new library, and you want it to be of the greatest possible use to the public, we recommend making it free software that everyone can redistribute and change. You can do so by permitting redistribution under these terms (or, alternatively, under the terms of the ordinary General Public License).

To apply these terms, attach the following notices to the library. It is safest to attach them to the start of each source file to most effectively convey the exclusion of warranty; and each file should have at least the "copyright" line and a pointer to where the full notice is found.

 one line to give the library's name and an idea of what it does. Copyright (C) year name of author

 This library is free software; you can redistribute it and/or modify it under the terms of the GNU Lesser General Public License as published by the Free Software Foundation; either version 2.1 of the License, or (at your option) any later version.

 This library is distributed in the hope that it will be useful, but WITHOUT ANY WARRANTY; without even the implied warranty of MERCHANTABILITY or FITNESS FOR A PARTICULAR PURPOSE. See the GNU Lesser General Public License for more details.

 You should have received a copy of the GNU Lesser General Public License along with this library; if not, write to the Free Software Foundation, Inc., 51 Franklin Street, Fifth Floor, Boston, MA 02110-1301 USA Also add information on how to contact you by electronic and paper mail.

You should also get your employer (if you work as a programmer) or your school, if any, to sign a "copyright disclaimer" for the library, if necessary. Here is a sample; alter the names:

Yoyodyne, Inc., hereby disclaims all copyright interest in the library `Frob' (a library for tweaking knobs) written by James Random Hacker.

signature of Ty Coon, 1 April 1990 Ty Coon, President of Vice That's all there is to it! This work is provided "as is"; redistribution and modification in whole or in part, in any medium, physical or electronic is permitted without restriction.

This work is distributed in the hope that it will be useful, but WITHOUT ANY WARRANTY; without even the implied warranty of MERCHANTABILITY or FITNESS FOR A PARTICULAR PURPOSE.

In no event shall the authors or contributors be liable for any direct, indirect, incidental, special, exemplary, or consequential damages (including, but not limited to, procurement of substitute goods or services; loss of use, data, or profits; or business interruption) however caused and on any theory of liability, whether in contract, strict liability, or tort (including negligence or otherwise) arising in any way out of the use of this software, even

if advised of the possibility of such damage. MIT License

Copyright (c) <year> <copyright holders>

Permission is hereby granted, free of charge, to any person obtaining a copy of this software and associated documentation files (the "Software"), to deal in the Software without restriction, including without limitation the rights to use, copy, modify, merge, publish, distribute, sublicense, and/or sell copies of the Software, and to permit persons to whom the Software is furnished to do so, subject to the following conditions:

The above copyright notice and this permission notice shall be included in all copies or substantial portions of the Software.

THE SOFTWARE IS PROVIDED "AS IS", WITHOUT WARRANTY OF ANY KIND, EXPRESS OR IMPLIED, INCLUDING BUT NOT LIMITED TO THE WARRANTIES OF MERCHANTABILITY, FITNESS FOR A PARTICULAR PURPOSE AND NONINFRINGEMENT. IN NO EVENT SHALL THE AUTHORS OR COPYRIGHT HOLDERS BE LIABLE FOR ANY CLAIM, DAMAGES OR OTHER LIABILITY, WHETHER IN AN ACTION OF CONTRACT, TORT OR OTHERWISE, ARISING FROM, OUT OF OR IN CONNECTION WITH THE SOFTWARE OR THE USE OR OTHER DEALINGS IN THE SOFTWARE. ---- LLVM Exceptions to the Apache 2.0 License ----

 As an exception, if, as a result of your compiling your source code, portions of this Software are embedded into an Object form of such source code, you may redistribute such embedded portions in such Object form without complying with the conditions of Sections 4(a), 4(b) and 4(d) of the License.

 In addition, if you combine or link compiled forms of this Software with software that is licensed under the GPLv2 ("Combined Software") and if a court of competent jurisdiction determines that the patent provision (Section 3), the indemnity provision (Section 9) or other Section of the License conflicts with the conditions of the GPLv2, you may retroactively and prospectively choose to deem waived or otherwise exclude such Section(s) of the License, but only in their entirety and only with respect to the Combined Software.

Creative Commons Legal Code

#### CC0 1.0 Universal

 CREATIVE COMMONS CORPORATION IS NOT A LAW FIRM AND DOES NOT PROVIDE LEGAL SERVICES. DISTRIBUTION OF THIS DOCUMENT DOES NOT CREATE AN ATTORNEY-CLIENT RELATIONSHIP. CREATIVE COMMONS PROVIDES THIS INFORMATION ON AN "AS-IS" BASIS. CREATIVE COMMONS MAKES NO WARRANTIES REGARDING THE USE OF THIS DOCUMENT OR THE INFORMATION OR WORKS PROVIDED HEREUNDER, AND DISCLAIMS LIABILITY FOR DAMAGES RESULTING FROM THE USE OF THIS DOCUMENT OR THE INFORMATION OR WORKS PROVIDED HEREUNDER.

Statement of Purpose

The laws of most jurisdictions throughout the world automatically confer exclusive Copyright and Related Rights (defined below) upon the creator and subsequent owner(s) (each and all, an "owner") of an original work of authorship and/or a database (each, a "Work").

Certain owners wish to permanently relinquish those rights to a Work for the purpose of contributing to a commons of creative, cultural and scientific works ("Commons") that the public can reliably and without fear of later claims of infringement build upon, modify, incorporate in other works, reuse and redistribute as freely as possible in any form whatsoever and for any purposes, including without limitation commercial purposes. These owners may contribute to the Commons to promote the ideal of a free culture and the further production of creative, cultural and scientific works, or to gain reputation or greater distribution for their Work in part through the use and efforts of others.

For these and/or other purposes and motivations, and without any expectation of additional consideration or compensation, the person associating CC0 with a Work (the "Affirmer"), to the extent that he or she is an owner of Copyright and Related Rights in the Work, voluntarily elects to apply CC0 to the Work and publicly distribute the Work under its terms, with knowledge of his or her Copyright and Related Rights in the Work and the meaning and intended legal effect of CC0 on those rights.

1. Copyright and Related Rights. A Work made available under CC0 may be protected by copyright and related or neighboring rights ("Copyright and Related Rights"). Copyright and Related Rights include, but are not limited to, the following:

 i. the right to reproduce, adapt, distribute, perform, display, communicate, and translate a Work;

ii. moral rights retained by the original author(s) and/or performer(s);

- iii. publicity and privacy rights pertaining to a person's image or likeness depicted in a Work;
- iv. rights protecting against unfair competition in regards to a Work, subject to the limitations in paragraph 4(a), below;
- v. rights protecting the extraction, dissemination, use and reuse of data in a Work;
- vi. database rights (such as those arising under Directive 96/9/EC of the European Parliament and of the Council of 11 March 1996 on the legal protection of databases, and under any national implementation
- thereof, including any amended or successor version of such directive); and
- vii. other similar, equivalent or corresponding rights throughout the

 world based on applicable law or treaty, and any national implementations thereof.

2. Waiver. To the greatest extent permitted by, but not in contravention of, applicable law, Affirmer hereby overtly, fully, permanently, irrevocably and unconditionally waives, abandons, and surrenders all of Affirmer's Copyright and Related Rights and associated claims and causes of action, whether now known or unknown (including existing as well as future claims and causes of action), in the Work (i) in all territories worldwide, (ii) for the maximum duration provided by applicable law or treaty (including future time extensions), (iii) in any current or future medium and for any number of copies, and (iv) for any purpose whatsoever, including without limitation commercial, advertising or promotional purposes (the "Waiver"). Affirmer makes the

Waiver for the benefit of each

member of the public at large and to the detriment of Affirmer's heirs and successors, fully intending that such Waiver shall not be subject to revocation, rescission, cancellation, termination, or any other legal or equitable action to disrupt the quiet enjoyment of the Work by the public as contemplated by Affirmer's express Statement of Purpose.

3. Public License Fallback. Should any part of the Waiver for any reason be judged legally invalid or ineffective under applicable law, then the Waiver shall be preserved to the maximum extent permitted taking into account Affirmer's express Statement of Purpose. In addition, to the extent the Waiver is so judged Affirmer hereby grants to each affected person a royalty-free, non transferable, non sublicensable, non exclusive, irrevocable and unconditional license to exercise Affirmer's Copyright and Related Rights in the Work (i) in all territories worldwide, (ii) for the maximum duration provided by applicable

law or treaty (including future

time extensions), (iii) in any current or future medium and for any number of copies, and (iv) for any purpose whatsoever, including without limitation commercial, advertising or promotional purposes (the "License"). The License shall be deemed effective as of the date CC0 was applied by Affirmer to the Work. Should any part of the License for any reason be judged legally invalid or ineffective under applicable law, such partial invalidity or ineffectiveness shall not invalidate the remainder of the License, and in such case Affirmer hereby affirms that he or she will not (i) exercise any of his or her remaining Copyright and Related Rights in the Work or (ii) assert any associated claims and causes of action with respect to the Work, in either case contrary to Affirmer's express Statement of Purpose.

- 4. Limitations and Disclaimers.
- a. No trademark or patent rights held by Affirmer are waived, abandoned, surrendered, licensed or otherwise affected

by this document.

- b. Affirmer offers the Work as-is and makes no representations or warranties of any kind concerning the Work, express, implied, statutory or otherwise, including without limitation warranties of title, merchantability, fitness for a particular purpose, non infringement, or the absence of latent or other defects, accuracy, or the present or absence of errors, whether or not discoverable, all to the greatest extent permissible under applicable law.
- c. Affirmer disclaims responsibility for clearing rights of other persons that may apply to the Work or any use thereof, including without limitation any person's Copyright and Related Rights in the Work. Further, Affirmer disclaims responsibility for obtaining any necessary consents, permissions or other rights required for any use of the Work.
- d. Affirmer understands and acknowledges that Creative Commons is not a party to this document and has no duty or obligation with respect to

this CC0 or use of the Work.

# **1.126 mime-pull 1.8.0\_351**

# **1.126.1 Available under license :**

COMMON DEVELOPMENT AND DISTRIBUTION LICENSE (CDDL) Version 1.1

1. Definitions.

 1.1. "Contributor" means each individual or entity that creates or contributes to the creation of Modifications.

 1.2. "Contributor Version" means the combination of the Original Software, prior Modifications used by a Contributor (if any), and the Modifications made by that particular Contributor.

 1.3. "Covered Software" means (a) the Original Software, or (b) Modifications, or (c) the combination of files containing Original Software with files containing Modifications, in each case including portions thereof.

 1.4. "Executable" means the Covered Software in any form other than Source Code.

 1.5. "Initial Developer" means the individual or entity that first makes Original Software available under this License.

 1.6. "Larger Work" means a work which combines Covered Software or portions thereof with code not governed by the terms

of this License.

1.7. "License" means this document.

 1.8. "Licensable" means having the right to grant, to the maximum extent possible, whether at the time of the initial grant or subsequently acquired, any and all of the rights conveyed herein.

 1.9. "Modifications" means the Source Code and Executable form of any of the following:

 A. Any file that results from an addition to, deletion from or modification of the contents of a file containing Original Software or previous Modifications;

 B. Any new file that contains any part of the Original Software or previous Modification; or

 C. Any new file that is contributed or otherwise made available under the terms of this License.

 1.10. "Original Software" means the Source Code and Executable form of computer software code that is originally released under this License.

 1.11. "Patent Claims" means any patent claim(s), now owned or hereafter acquired, including

 without limitation, method, process, and apparatus claims, in any patent Licensable by grantor.

 1.12. "Source Code" means (a) the common form of computer software code in which modifications are made and (b) associated documentation included in or with such code.

 1.13. "You" (or "Your") means an individual or a legal entity exercising rights under, and complying with all of the terms of, this License. For legal entities, "You" includes any entity which controls, is controlled by, or is under common control with You. For purposes of this definition, "control" means (a) the power, direct or indirect, to cause the direction or management of such entity, whether by contract or otherwise, or (b) ownership of more than fifty percent (50%) of the outstanding shares or beneficial ownership of such entity.

2. License Grants.

2.1. The Initial Developer Grant.

Conditioned upon Your compliance with Section 3.1 below

and subject to

 third party intellectual property claims, the Initial Developer hereby grants You a world-wide, royalty-free, non-exclusive license:

 (a) under intellectual property rights (other than patent or trademark) Licensable by Initial Developer, to use, reproduce, modify, display, perform, sublicense and distribute the Original Software (or portions thereof), with or without Modifications, and/or as part of a Larger Work; and

 (b) under Patent Claims infringed by the making, using or selling of Original Software, to make, have made, use, practice, sell, and offer for sale, and/or otherwise dispose of the Original Software (or portions thereof).

 (c) The licenses granted in Sections 2.1(a) and (b) are effective on the date Initial Developer first distributes or otherwise makes the Original Software available to a third party under the terms of this License.

(d) Notwithstanding Section 2.1(b) above, no

patent license is granted:

 (1) for code that You delete from the Original Software, or (2) for infringements caused by: (i) the modification of the Original Software, or (ii) the combination of the Original Software with other software or devices.

2.2. Contributor Grant.

 Conditioned upon Your compliance with Section 3.1 below and subject to third party intellectual property claims, each Contributor hereby grants You a world-wide, royalty-free, non-exclusive license:

 (a) under intellectual property rights (other than patent or trademark) Licensable by Contributor to use, reproduce, modify, display, perform, sublicense and distribute the Modifications created by such Contributor (or portions thereof), either on an unmodified basis, with other Modifications, as Covered Software and/or as part of a Larger Work; and

 (b) under Patent Claims infringed by the making, using, or selling of Modifications made by that

Contributor either alone and/or in

 combination with its Contributor Version (or portions of such combination), to make, use, sell, offer for sale, have made, and/or otherwise dispose of: (1) Modifications made by that Contributor (or portions thereof); and (2) the combination of Modifications made by that Contributor with its Contributor Version (or portions of such combination).

 (c) The licenses granted in Sections 2.2(a) and 2.2(b) are effective on the date Contributor first distributes or otherwise makes the Modifications available to a third party.

 (d) Notwithstanding Section 2.2(b) above, no patent license is granted: (1) for any code that Contributor has deleted from the Contributor Version; (2) for infringements caused by: (i) third party modifications of Contributor Version, or (ii) the combination of Modifications made by that Contributor with other software (except as part of the Contributor Version)

 or other devices; or (3) under Patent Claims infringed by Covered Software in the absence of Modifications made by that Contributor.

#### 3. Distribution Obligations.

3.1. Availability of Source Code.

 Any Covered Software that You distribute or otherwise make available in Executable form must also be made available in Source Code form and that Source Code form must be distributed only under the terms of this License. You must include a copy of this License with every copy of the Source Code form of the Covered Software You distribute or otherwise make available. You must inform recipients of any such Covered Software in Executable form as to how they can obtain such Covered Software in Source Code form in a reasonable manner on or through a medium customarily used for software exchange.

#### 3.2. Modifications.

 The Modifications that You create or to which You contribute are governed by the terms of this License. You represent that You believe

 Your Modifications are Your original creation(s) and/or You have sufficient rights to grant the rights conveyed by this License.

#### 3.3. Required Notices.

 You must include a notice in each of Your Modifications that identifies You as the Contributor of the Modification. You may not remove or alter any copyright, patent or trademark notices contained within the Covered Software, or any notices of licensing or any descriptive text giving attribution to any Contributor or the Initial Developer.

3.4. Application of Additional Terms.

 You may not offer or impose any terms on any Covered Software in Source Code form that alters or restricts the applicable version of this

 License or the recipients' rights hereunder. You may choose to offer, and to charge a fee for, warranty, support, indemnity or liability obligations to one or more recipients of Covered Software. However, you may do so only

 on Your own behalf, and not on behalf of the Initial Developer or any Contributor. You must make it absolutely clear that any such warranty, support, indemnity or liability obligation is offered by You alone, and You hereby agree to indemnify the Initial Developer and every Contributor for any liability incurred by the Initial Developer or such Contributor as a result of warranty, support, indemnity or liability terms You offer.

3.5. Distribution of Executable Versions.

 You may distribute the Executable form of the Covered Software under the terms of this License or under the terms of a license of Your choice, which may contain terms different from this License, provided that You are in compliance with the terms of this License and that the license for the Executable form does not attempt to limit or alter the recipient's rights in the Source Code form from the rights set forth in this License. If You distribute

the Covered Software in Executable form

 under a different license, You must make it absolutely clear that any terms which differ from this License are offered by You alone, not by the Initial Developer or Contributor. You hereby agree to indemnify the Initial Developer and every Contributor for any liability incurred by the Initial Developer or such Contributor as a result of any such terms You offer.

#### 3.6. Larger Works.

 You may create a Larger Work by combining Covered Software with other code not governed by the terms of this License and distribute the Larger Work as a single product. In such a case, You must make sure the requirements of this License are fulfilled for the Covered Software.

# 4. Versions of the License.

#### 4.1. New Versions.

 Oracle is the initial license steward and may publish revised and/or new versions of this License from time to time. Each version will be given a distinguishing version number.

Except as provided in Section 4.3, no one

other than the license steward has the right to modify this License.

4.2. Effect of New Versions.

 You may always continue to use, distribute or otherwise make the Covered Software available under the terms of the version of the License under which You originally received the Covered Software. If the Initial Developer includes a notice in the Original Software prohibiting it from being distributed or otherwise made available under any subsequent version of the License, You must distribute and make the Covered Software available under the terms of the version of the License under which You originally received the Covered Software. Otherwise, You may also choose to use, distribute or otherwise make the Covered Software available under the terms of any subsequent version of the License published by the license steward.

4.3. Modified Versions.

#### When You are an Initial

 Developer and You want to create a new license for Your Original Software, You may create and use a modified version of this License if You: (a) rename the license and remove any references to the name of the license steward (except to note that the license differs from this License); and (b) otherwise make it clear that the license contains terms which differ from this License.

# 5. DISCLAIMER OF WARRANTY.

 COVERED SOFTWARE IS PROVIDED UNDER THIS LICENSE ON AN "AS IS" BASIS, WITHOUT WARRANTY OF ANY KIND, EITHER EXPRESSED OR IMPLIED, INCLUDING, WITHOUT LIMITATION, WARRANTIES THAT THE COVERED SOFTWARE IS FREE OF DEFECTS, MERCHANTABLE, FIT FOR A PARTICULAR PURPOSE OR NON-INFRINGING. THE ENTIRE RISK AS TO THE QUALITY AND PERFORMANCE OF THE COVERED SOFTWARE IS WITH YOU. SHOULD ANY COVERED SOFTWARE PROVE DEFECTIVE IN ANY RESPECT, YOU (NOT THE INITIAL DEVELOPER OR ANY OTHER CONTRIBUTOR) ASSUME THE COST OF ANY NECESSARY SERVICING,

#### REPAIR OR CORRECTION. THIS

 DISCLAIMER OF WARRANTY CONSTITUTES AN ESSENTIAL PART OF THIS LICENSE. NO USE OF ANY COVERED SOFTWARE IS AUTHORIZED HEREUNDER EXCEPT UNDER THIS DISCLAIMER.

#### 6. TERMINATION.

 6.1. This License and the rights granted hereunder will terminate automatically if You fail to comply with terms herein and fail to cure such breach within 30 days of becoming aware of the breach. Provisions which, by their nature, must remain in effect beyond the termination of this License shall survive.

 6.2. If You assert a patent infringement claim (excluding declaratory judgment actions) against Initial Developer or a Contributor (the Initial Developer or Contributor against whom You assert such claim is  referred to as "Participant") alleging that the Participant Software (meaning the Contributor Version where the Participant is a Contributor or the Original Software where the Participant is the Initial Developer)

 directly or indirectly infringes any patent, then any and all rights granted directly or indirectly to You by such Participant, the Initial Developer (if the Initial Developer is not the Participant) and all Contributors under Sections 2.1 and/or 2.2 of this License shall, upon 60 days notice from Participant terminate prospectively and automatically at the expiration of such 60 day notice period, unless if within such 60 day period You withdraw Your claim with respect to the Participant Software against such Participant either unilaterally or pursuant to a written agreement with Participant.

 6.3. If You assert a patent infringement claim against Participant alleging that the Participant Software directly or indirectly infringes any patent where such claim is resolved (such as by license or settlement) prior to the initiation of patent infringement litigation, then the reasonable value of the licenses granted by such Participant

 under Sections 2.1 or 2.2 shall be taken into account in determining the amount or value of any payment or license.

 6.4. In the event of termination under Sections 6.1 or 6.2 above, all end user licenses that have been validly granted by You or any distributor hereunder prior to termination (excluding licenses granted to You by any distributor) shall survive termination.

# 7. LIMITATION OF LIABILITY.

 UNDER NO CIRCUMSTANCES AND UNDER NO LEGAL THEORY, WHETHER TORT (INCLUDING NEGLIGENCE), CONTRACT, OR OTHERWISE, SHALL YOU, THE INITIAL DEVELOPER, ANY OTHER CONTRIBUTOR, OR ANY DISTRIBUTOR OF COVERED SOFTWARE, OR ANY SUPPLIER OF ANY OF SUCH PARTIES, BE LIABLE TO ANY PERSON FOR ANY INDIRECT, SPECIAL, INCIDENTAL, OR CONSEQUENTIAL DAMAGES OF ANY CHARACTER INCLUDING, WITHOUT LIMITATION, DAMAGES FOR LOSS OF GOODWILL, WORK STOPPAGE, COMPUTER FAILURE OR MALFUNCTION, OR ANY AND ALL OTHER COMMERCIAL DAMAGES OR

LOSSES, EVEN IF SUCH PARTY SHALL HAVE BEEN

 INFORMED OF THE POSSIBILITY OF SUCH DAMAGES. THIS LIMITATION OF LIABILITY SHALL NOT APPLY TO LIABILITY FOR DEATH OR PERSONAL INJURY RESULTING FROM SUCH PARTY'S NEGLIGENCE TO THE EXTENT APPLICABLE LAW PROHIBITS SUCH LIMITATION. SOME JURISDICTIONS DO NOT ALLOW THE EXCLUSION OR LIMITATION OF INCIDENTAL OR CONSEQUENTIAL DAMAGES, SO THIS EXCLUSION AND LIMITATION MAY NOT APPLY TO YOU.

8. U.S. GOVERNMENT END USERS.

 The Covered Software is a "commercial item," as that term is defined in 48 C.F.R. 2.101 (Oct. 1995), consisting of "commercial computer software" (as that term is defined at  $48$  C.F.R. 252.227-7014(a)(1)) and "commercial computer software documentation" as such terms are used in 48 C.F.R. 12.212 (Sept. 1995). Consistent with 48 C.F.R. 12.212 and 48 C.F.R. 227.7202-1 through 227.7202-4 (June 1995), all U.S. Government End Users acquire Covered Software with only those rights set forth

 herein. This U.S. Government Rights clause is in lieu of, and supersedes, any other FAR, DFAR, or other clause or provision that addresses Government rights in computer software under this License.

#### 9. MISCELLANEOUS.

 This License represents the complete agreement concerning subject matter hereof. If any provision of this License is held to be unenforceable, such provision shall be reformed only to the extent necessary to make it enforceable. This License shall be governed by the law of the jurisdiction specified in a notice contained within the Original Software (except to the extent applicable law, if any, provides otherwise), excluding such jurisdiction's conflict-of-law provisions. Any litigation relating to this License shall be subject to the jurisdiction of the courts located in the jurisdiction and venue specified in a notice contained within the Original Software, with the losing party responsible

for costs, including, without limitation, court

 costs and reasonable attorneys' fees and expenses. The application of the United Nations Convention on Contracts for the International Sale of Goods is expressly excluded. Any law or regulation which provides that the language of a contract shall be construed against the drafter shall not apply to this License. You agree that You alone are responsible for compliance with the United States export administration regulations (and the export control laws and regulation of any other countries) when You use, distribute or otherwise make available any Covered Software.

#### 10. RESPONSIBILITY FOR CLAIMS.

 As between Initial Developer and the Contributors, each party is responsible for claims and damages arising, directly or indirectly, out of its utilization of rights under this License and You agree to work with Initial Developer and Contributors to distribute such responsibility

 on an equitable basis. Nothing herein is intended or shall be deemed to constitute any admission of liability.

NOTICE PURSUANT TO SECTION 9 OF THE COMMON DEVELOPMENT AND DISTRIBUTION LICENSE (CDDL)

The code released under the CDDL shall be governed by the laws of the State of California (excluding conflict-of-law provisions). Any litigation relating to this License shall be subject to the jurisdiction of the Federal Courts of the Northern District of California and the state courts of the State of California, with venue lying in Santa Clara County, California.

The GNU General Public License (GPL) Version 2, June 1991

Copyright (C) 1989, 1991 Free Software Foundation, Inc. 59 Temple Place, Suite 330, Boston, MA 02111-1307 USA

Everyone is permitted to copy and distribute verbatim copies of this license document, but changing it is not allowed.

#### Preamble

The licenses for most software are designed to take away your freedom to share and change it. By contrast,

the GNU General Public License is

intended to guarantee your freedom to share and change free software--to make sure the software is free for all its users. This General Public License applies to most of the Free Software Foundation's software and to any other program whose authors commit to using it. (Some other Free Software Foundation software is covered by the GNU Library General Public License instead.) You can apply it to your programs, too.

When we speak of free software, we are referring to freedom, not price. Our General Public Licenses are designed to make sure that you have the freedom to distribute copies of free software (and charge for this service if you wish), that you receive source code or can get it if you want it, that you can change the software or use pieces of it in new free programs; and that you know you can do these things.

To protect your rights, we need to make restrictions that forbid anyone to deny you these rights or to ask you to surrender the rights. These restrictions translate to certain responsibilities for you if you distribute copies of the software, or if you modify it.

For example, if you distribute copies of such a program, whether gratis or for a fee, you must give the recipients all the rights that you have. You must make sure that they, too, receive or can get the source code. And you must show them these terms so they know their rights.

We protect your rights with two steps: (1) copyright the software, and (2) offer you this license which gives you legal permission to copy, distribute and/or modify the software.

Also, for each author's protection and ours, we want to make certain that everyone understands that there is no warranty for this free software. If the software is modified by someone else and passed on, we want its recipients to know that what they have is not the original, so that any problems introduced by others will not reflect on the original authors' reputations.

#### Finally,

 any free program is threatened constantly by software patents. We wish to avoid the danger that redistributors of a free program will individually obtain patent licenses, in effect making the program proprietary. To prevent this, we have made it clear that any patent must be licensed for everyone's free use or not licensed at all.

The precise terms and conditions for copying, distribution and modification follow.

#### TERMS AND CONDITIONS FOR COPYING, DISTRIBUTION AND MODIFICATION

0. This License applies to any program or other work which contains a notice placed by the copyright holder saying it may be distributed under the terms of this General Public License. The "Program", below, refers to any such program or work, and a "work based on the Program" means either the Program or any derivative work under copyright law: that is to say, a work containing the Program or a portion of it, either verbatim or with modifications and/or translated into another language. (Hereinafter,

 translation is included without limitation in the term "modification".) Each licensee is addressed as "you".

Activities other than copying, distribution and modification are not covered by this License; they are outside its scope. The act of running the Program is not restricted, and the output from the Program is covered only if its contents constitute a work based on the Program (independent of having been made by running the Program). Whether that is true depends on what the Program does.

1. You may copy and distribute verbatim copies of the Program's source code as you receive it, in any medium, provided that you conspicuously and appropriately publish on each copy an appropriate copyright notice and disclaimer of warranty; keep intact all the notices that refer to this License and to the absence of any warranty; and give any other recipients of the Program a copy of this License along with the Program.

You may charge a fee for the physical act of transferring a copy, and you may at your option offer warranty protection in exchange for a fee.

2. You may modify your copy or copies of the Program or any portion of it, thus forming a work based on the Program, and copy and distribute such modifications or work under the terms of Section 1 above, provided that you also meet all of these conditions:

 a) You must cause the modified files to carry prominent notices stating that you changed the files and the date of any change.

 b) You must cause any work that you distribute or publish, that in whole or in part contains or is derived from the Program or any part thereof, to be licensed as a whole at no charge to all third parties under the terms of this License.

 c) If the modified program normally reads commands interactively when run, you must cause it, when started running for such interactive use in the most ordinary way, to print or display an announcement including an appropriate copyright

 notice and a notice that there is no warranty (or else, saying that you provide a warranty) and that users may redistribute the program under these conditions, and telling the user how to view a copy of this License. (Exception: if the Program itself is interactive but does not normally print such an announcement, your work based on the Program is not required to print an announcement.)

These requirements apply to the modified work as a whole. If identifiable sections of that work are not derived from the Program, and can be reasonably considered independent and separate works in themselves, then this License, and its terms, do not apply to those sections when you distribute them as separate works. But when you distribute the same sections as part of a whole which is a work based on the Program, the distribution of the whole must be on the terms of this License, whose permissions for other licensees extend to the entire whole, and thus to each and every part regardless of who wrote it.

Thus, it is not the intent of this section to claim rights or contest your rights to work written entirely by you; rather, the intent is to exercise the right to control the distribution of derivative or collective works based on the Program.

In addition, mere aggregation of another work not based on the Program with the Program (or with a work based on the Program) on a volume of a storage or distribution medium does not bring the other work under the scope of this License.

3. You may copy and distribute the Program (or a work based on it, under Section 2) in object code or executable form under the terms of Sections 1 and 2 above provided that you also do one of the following:

 a) Accompany it with the complete corresponding machine-readable source code, which must be distributed under the terms of Sections 1 and 2 above on a medium customarily used for software interchange; or,

#### b) Accompany it with a written

offer, valid for at least three years, to

 give any third party, for a charge no more than your cost of physically performing source distribution, a complete machine-readable copy of the corresponding source code, to be distributed under the terms of Sections 1 and 2 above on a medium customarily used for software interchange; or,

 c) Accompany it with the information you received as to the offer to distribute corresponding source code. (This alternative is allowed only for noncommercial distribution and only if you received the program in object code or executable form with such an offer, in accord with Subsection b above.)

The source code for a work means the preferred form of the work for making modifications to it. For an executable work, complete source code means all the source code for all modules it contains, plus any associated interface definition files, plus the scripts used to control compilation and installation of the executable.

However, as a special

exception, the source code distributed need not include anything that is normally distributed (in either source or binary form) with the major components (compiler, kernel, and so on) of the operating system on which the executable runs, unless that component itself accompanies the executable.

If distribution of executable or object code is made by offering access to copy from a designated place, then offering equivalent access to copy the source code from the same place counts as distribution of the source code, even though third parties are not compelled to copy the source along with the object code.

4. You may not copy, modify, sublicense, or distribute the Program except as expressly provided under this License. Any attempt otherwise to copy, modify, sublicense or distribute the Program is void, and will automatically terminate your rights under this License. However, parties who have received copies, or rights, from you under this License will

not have their licenses terminated so long as such parties remain in full compliance.

5. You are not required to accept this License, since you have not signed it. However, nothing else grants you permission to modify or distribute the Program or its derivative works. These actions are prohibited by law if you do not accept this License. Therefore, by modifying or distributing the Program (or any work based on the Program), you indicate your acceptance of this License to do so, and all its terms and conditions for copying, distributing or modifying the Program or works based on it.

6. Each time you redistribute the Program (or any work based on the Program), the recipient automatically receives a license from the original licensor to copy, distribute or modify the Program subject to these terms and conditions. You may not impose any further restrictions on the recipients' exercise of the rights granted herein. You are not responsible for enforcing compliance by third parties to this License.

7. If, as a consequence of a court judgment or allegation of patent infringement or for any other reason (not limited to patent issues), conditions are imposed on you (whether by court order, agreement or otherwise) that contradict the conditions of this License, they do not excuse you from the conditions of this License. If you cannot distribute so as to satisfy simultaneously your obligations under this License and any other pertinent obligations, then as a consequence you may not distribute the Program at all. For example, if a patent license would not permit royalty-free redistribution of the Program by all those who receive copies directly or indirectly through you, then the only way you could satisfy both it and this License would be to refrain entirely from distribution of the Program.

If any portion of this section is held invalid or unenforceable under any particular circumstance, the balance of the section is intended to apply

 and the section as a whole is intended to apply in other circumstances.

It is not the purpose of this section to induce you to infringe any patents or other property right claims or to contest validity of any such claims; this section has the sole purpose of protecting the integrity of the free software distribution system, which is implemented by public license practices. Many people have made generous contributions to the wide range of software distributed through that system in reliance on consistent application of that system; it is up to the author/donor to decide if he or she is willing to distribute software through any other system and a licensee cannot impose that choice.

This section is intended to make thoroughly clear what is believed to be a consequence of the rest of this License.

8. If the distribution and/or use of the Program is restricted in certain countries either by patents or by copyrighted interfaces, the original copyright holder who places the Program under this License may add an explicit geographical distribution limitation excluding those countries, so that distribution is permitted only in or among countries not thus excluded. In such case, this License incorporates the limitation as if written in the body of this License.

9. The Free Software Foundation may publish revised and/or new versions of the General Public License from time to time. Such new versions will be similar in spirit to the present version, but may differ in detail to address new problems or concerns.

Each version is given a distinguishing version number. If the Program specifies a version number of this License which applies to it and "any later version", you have the option of following the terms and conditions either of that version or of any later version published by the Free Software Foundation. If the Program does not specify a version number of this License, you may choose any version ever published by the Free Software Foundation.

10. If you wish to incorporate parts of the Program into other free programs whose distribution conditions are different, write to the author to ask for permission. For software which is copyrighted by the Free Software Foundation, write to the Free Software Foundation; we sometimes make exceptions for this. Our decision will be guided by the two goals of preserving the free status of all derivatives of our free software and of promoting the sharing and reuse of software generally.

#### NO WARRANTY

11. BECAUSE THE PROGRAM IS LICENSED FREE OF CHARGE, THERE IS NO WARRANTY FOR THE PROGRAM, TO THE EXTENT PERMITTED BY APPLICABLE LAW. EXCEPT WHEN OTHERWISE STATED IN WRITING THE COPYRIGHT HOLDERS AND/OR OTHER PARTIES PROVIDE THE PROGRAM "AS IS" WITHOUT WARRANTY OF ANY KIND, EITHER EXPRESSED OR IMPLIED, INCLUDING, BUT NOT LIMITED TO, THE IMPLIED WARRANTIES OF MERCHANTABILITY AND FITNESS FOR A PARTICULAR PURPOSE. THE ENTIRE RISK AS TO THE QUALITY AND PERFORMANCE OF THE PROGRAM IS WITH

YOU. SHOULD THE PROGRAM PROVE DEFECTIVE, YOU ASSUME THE COST OF ALL NECESSARY SERVICING, REPAIR OR CORRECTION.

12. IN NO EVENT UNLESS REQUIRED BY APPLICABLE LAW OR AGREED TO IN

WRITING WILL ANY COPYRIGHT HOLDER, OR ANY OTHER PARTY WHO MAY MODIFY AND/OR REDISTRIBUTE THE PROGRAM AS PERMITTED ABOVE, BE LIABLE TO YOU FOR DAMAGES, INCLUDING ANY GENERAL, SPECIAL, INCIDENTAL OR CONSEQUENTIAL DAMAGES ARISING OUT OF THE USE OR INABILITY TO USE THE PROGRAM (INCLUDING BUT NOT LIMITED TO LOSS OF DATA OR DATA BEING RENDERED INACCURATE OR LOSSES SUSTAINED BY YOU OR THIRD PARTIES OR A FAILURE OF THE PROGRAM TO OPERATE WITH ANY OTHER PROGRAMS), EVEN IF SUCH HOLDER OR OTHER PARTY HAS BEEN ADVISED OF THE POSSIBILITY OF SUCH DAMAGES.

# END OF TERMS AND CONDITIONS

How to Apply These Terms to Your New Programs

If you develop a new program, and you want it to be of the greatest possible use to the public, the best way to achieve this is to make it free software which everyone can redistribute and change under these terms.

To do so, attach the following notices to the program. It is safest to attach them to the start of each source file to most effectively convey the exclusion of warranty; and each file should have at least the "copyright" line and a pointer to where the full notice is found.

 One line to give the program's name and a brief idea of what it does. Copyright  $(C)$  <year > <name of author>

 This program is free software; you can redistribute it and/or modify it under the terms of the GNU General Public License as published by the Free Software Foundation; either version 2 of the License, or (at your option) any later version.

 This program is distributed in the hope that it will be useful, but WITHOUT ANY WARRANTY; without even the implied warranty of MERCHANTABILITY or FITNESS FOR A PARTICULAR PURPOSE. See the GNU General Public License for more details.

 You should have received a copy of the GNU General Public License along with this program; if not, write to the Free Software Foundation, Inc., 59 Temple Place, Suite 330, Boston, MA 02111-1307 USA

Also add information on how to contact you by electronic and paper mail.

If the program is interactive, make it output a short notice like this when it starts in an interactive mode:

Gnomovision version 69, Copyright (C) year name of author Gnomovision

 comes with ABSOLUTELY NO WARRANTY; for details type `show w'. This is free software, and you are welcome to redistribute it under certain conditions; type `show c' for details.

The hypothetical commands `show w' and `show c' should show the appropriate parts of the General Public License. Of course, the commands you use may be called something other than `show w' and `show c'; they could even be mouse-clicks or menu items--whatever suits your program.

You should also get your employer (if you work as a programmer) or your school,

 if any, to sign a "copyright disclaimer" for the program, if necessary. Here is a sample; alter the names:

 Yoyodyne, Inc., hereby disclaims all copyright interest in the program `Gnomovision' (which makes passes at compilers) written by James Hacker.

 signature of Ty Coon, 1 April 1989 Ty Coon, President of Vice

This General Public License does not permit incorporating your program into proprietary programs. If your program is a subroutine library, you may consider it more useful to permit linking proprietary applications with the library. If this is what you want to do, use the GNU Library General Public License instead of this License.

#### #

#### "CLASSPATH" EXCEPTION TO THE GPL VERSION 2

Certain source files distributed by Oracle are subject to the following clarification and special exception to the GPL Version 2, but only where Oracle has expressly included in the particular source file's header the words "Oracle designates this particular file as subject to the

"Classpath" exception as provided by Oracle in the License file that accompanied this code."

Linking this library statically or dynamically with other modules is making a combined work based on this library. Thus, the terms and conditions of the GNU General Public License Version 2 cover the whole combination.

As a special exception, the copyright holders of this library give you permission to link this library with independent modules to produce an executable, regardless of the license terms of these independent modules, and to copy and distribute the resulting executable under terms of your choice, provided that you also meet, for each linked independent

module, the terms and conditions of the license of that module. An independent module is a module which is not derived from or based on this library. If you modify this library, you may extend this exception to your version of the library, but you are not obligated to do so. If you do not wish to do so, delete

this exception statement from your

version.

/\*

\* DO NOT ALTER OR REMOVE COPYRIGHT NOTICES OR THIS HEADER. \*

\* Copyright (c) YYYY Oracle and/or its affiliates. All rights reserved.

\*

\* The contents of this file are subject to the terms of either the GNU

\* General Public License Version 2 only ("GPL") or the Common Development

\* and Distribution License("CDDL") (collectively, the "License"). You

\* may not use this file except in compliance with the License. You can

\* obtain a copy of the License at

\* http://glassfish.java.net/public/CDDL+GPL\_1\_1.html

\* or packager/legal/LICENSE.txt. See the License for the specific

\* language governing permissions and limitations under the License.

\*

\* When distributing the software, include this License Header Notice in each

\* file and include the License file at packager/legal/LICENSE.txt.

\*

\* GPL Classpath Exception:

\* Oracle designates this particular file as subject to the "Classpath"

\* exception as provided by Oracle in the GPL Version 2 section of the License

\* file that

accompanied this code.

\*

\* Modifications:

\* If applicable, add the following below the License Header, with the fields

\* enclosed by brackets [] replaced by your own identifying information:

\* "Portions Copyright [year] [name of copyright owner]"

\*

\* Contributor(s):

\* If you wish your version of this file to be governed by only the CDDL or

\* only the GPL Version 2, indicate your decision by adding "[Contributor]

\* elects to include this software in this distribution under the [CDDL or GPL

\* Version 2] license." If you don't indicate a single choice of license, a

\* recipient has the option to distribute your version of this file under

\* either the CDDL, the GPL Version 2 or to extend the choice of license to

\* its licensees as provided above. However, if you add GPL Version 2 code

\* and therefore, elected the GPL Version 2 license, then the option applies

\* only if the new code is made subject to such option by the copyright \* holder.

\*/

 **Open Source Used In UCS Manager vCenter Remote Plugin 4.0.1 1403**

# **1.127 spring-security-config 5.7.8**

**1.127.1 Available under license :** 

Apache-2.0

# **1.128 spring-security-config 5.7.11**

# **1.128.1 Available under license :**

No license file was found, but licenses were detected in source scan.

/\*

\* Copyright 2002-2023 the original author or authors.

\*

- \* Licensed under the Apache License, Version 2.0 (the "License");
- \* you may not use this file except in compliance with the License.
- \* You may obtain a copy of the License at

\*

\* https://www.apache.org/licenses/LICENSE-2.0

\*

- \* Unless required by applicable law or agreed to in writing, software
- \* distributed under the License is distributed on an "AS IS" BASIS,
- \* WITHOUT WARRANTIES OR CONDITIONS OF ANY KIND, either express or implied.
- \* See the License for the specific language governing permissions and
- \* limitations under the License.

\*/

Found in path(s):

\* /opt/cola/permits/1810111948\_1695995884.965721/0/spring-security-config-5-7-11-sources-1 jar/org/springframework/security/config/annotation/web/configurers/LogoutConfigurer.java \* /opt/cola/permits/1810111948\_1695995884.965721/0/spring-security-config-5-7-11-sources-1 jar/org/springframework/security/config/web/server/AbstractServerWebExchangeMatcherRegistry.java \*

```
 /opt/cola/permits/1810111948_1695995884.965721/0/spring-security-config-5-7-11-sources-1-
jar/org/springframework/security/config/annotation/web/configuration/WebSecurityConfigurerAdapter.java
* /opt/cola/permits/1810111948_1695995884.965721/0/spring-security-config-5-7-11-sources-1-
jar/org/springframework/security/config/annotation/web/builders/HttpSecurity.java
* /opt/cola/permits/1810111948_1695995884.965721/0/spring-security-config-5-7-11-sources-1-
jar/org/springframework/security/config/web/server/ServerHttpSecurity.java
* /opt/cola/permits/1810111948_1695995884.965721/0/spring-security-config-5-7-11-sources-1-
jar/org/springframework/security/config/saml2/RelyingPartyRegistrationsBeanDefinitionParser.java
No license file was found, but licenses were detected in source scan.
```
/\*

\* Copyright 2002-2021 the original author or authors.

\*
- \* Licensed under the Apache License, Version 2.0 (the "License");
- \* you may not use this file except in compliance with the License.
- \* You may obtain a copy of the License at
- \*
- \* https://www.apache.org/licenses/LICENSE-2.0
- \*
- \* Unless required by applicable law or agreed to in writing, software
- \* distributed under the License is distributed on an "AS IS" BASIS,
- \* WITHOUT WARRANTIES OR CONDITIONS OF ANY KIND, either express or implied.
- \* See the License for the specific language governing permissions and
- \* limitations under the License.
- \*/

\*

Found in path(s):

\* /opt/cola/permits/1810111948\_1695995884.965721/0/spring-security-config-5-7-11-sources-1 jar/org/springframework/security/config/web/servlet/CorsDsl.kt

\* /opt/cola/permits/1810111948\_1695995884.965721/0/spring-security-config-5-7-11-sources-1 jar/org/springframework/security/config/web/servlet/Saml2Dsl.kt

 /opt/cola/permits/1810111948\_1695995884.965721/0/spring-security-config-5-7-11-sources-1 jar/org/springframework/security/config/web/server/ServerHttpSecurityDsl.kt

\* /opt/cola/permits/1810111948\_1695995884.965721/0/spring-security-config-5-7-11-sources-1 jar/org/springframework/security/config/web/servlet/headers/CrossOriginResourcePolicyDsl.kt \* /opt/cola/permits/1810111948\_1695995884.965721/0/spring-security-config-5-7-11-sources-1 jar/org/springframework/security/config/annotation/web/configurers/oauth2/server/resource/OAuth2ResourceServer

Configurer.java

\* /opt/cola/permits/1810111948\_1695995884.965721/0/spring-security-config-5-7-11-sources-1 jar/org/springframework/security/config/annotation/web/configuration/WebSecurityCustomizer.java

\* /opt/cola/permits/1810111948\_1695995884.965721/0/spring-security-config-5-7-11-sources-1-

jar/org/springframework/security/config/http/HeadersBeanDefinitionParser.java

\* /opt/cola/permits/1810111948\_1695995884.965721/0/spring-security-config-5-7-11-sources-1 jar/org/springframework/security/config/web/server/ServerCrossOriginOpenerPolicyDsl.kt \*

 /opt/cola/permits/1810111948\_1695995884.965721/0/spring-security-config-5-7-11-sources-1 jar/org/springframework/security/config/web/server/ServerPermissionsPolicyDsl.kt \* /opt/cola/permits/1810111948\_1695995884.965721/0/spring-security-config-5-7-11-sources-1 jar/org/springframework/security/config/authentication/AuthenticationManagerBeanDefinitionParser.java \* /opt/cola/permits/1810111948\_1695995884.965721/0/spring-security-config-5-7-11-sources-1 jar/org/springframework/security/config/annotation/method/configuration/GlobalMethodSecurityConfiguration.java \* /opt/cola/permits/1810111948\_1695995884.965721/0/spring-security-config-5-7-11-sources-1 jar/org/springframework/security/config/annotation/web/configurers/CsrfConfigurer.java \* /opt/cola/permits/1810111948\_1695995884.965721/0/spring-security-config-5-7-11-sources-1 jar/org/springframework/security/config/web/servlet/headers/CrossOriginEmbedderPolicyDsl.kt \*

 /opt/cola/permits/1810111948\_1695995884.965721/0/spring-security-config-5-7-11-sources-1 jar/org/springframework/security/config/web/servlet/oauth2/resourceserver/OpaqueTokenDsl.kt \* /opt/cola/permits/1810111948\_1695995884.965721/0/spring-security-config-5-7-11-sources-1 jar/org/springframework/security/config/annotation/method/configuration/MethodSecuritySelector.java

\* /opt/cola/permits/1810111948\_1695995884.965721/0/spring-security-config-5-7-11-sources-1 jar/org/springframework/security/config/annotation/web/configurers/ChannelSecurityConfigurer.java \* /opt/cola/permits/1810111948\_1695995884.965721/0/spring-security-config-5-7-11-sources-1 jar/org/springframework/security/config/annotation/web/configurers/PermitAllSupport.java \* /opt/cola/permits/1810111948\_1695995884.965721/0/spring-security-config-5-7-11-sources-1 jar/org/springframework/security/config/web/server/AuthorizeExchangeDsl.kt \* /opt/cola/permits/1810111948\_1695995884.965721/0/spring-security-config-5-7-11-sources-1 jar/org/springframework/security/config/http/WellKnownChangePasswordBeanDefinitionParser.java \*

 /opt/cola/permits/1810111948\_1695995884.965721/0/spring-security-config-5-7-11-sources-1 jar/org/springframework/security/config/annotation/web/configurers/saml2/Saml2LogoutConfigurer.java \* /opt/cola/permits/1810111948\_1695995884.965721/0/spring-security-config-5-7-11-sources-1 jar/org/springframework/security/config/annotation/web/reactive/ServerHttpSecurityConfiguration.java \* /opt/cola/permits/1810111948\_1695995884.965721/0/spring-security-config-5-7-11-sources-1 jar/org/springframework/security/config/web/servlet/HeadersDsl.kt

\* /opt/cola/permits/1810111948\_1695995884.965721/0/spring-security-config-5-7-11-sources-1 jar/org/springframework/security/config/web/server/ServerPasswordManagementDsl.kt \* /opt/cola/permits/1810111948\_1695995884.965721/0/spring-security-config-5-7-11-sources-1-

jar/org/springframework/security/config/annotation/web/configuration/SecurityReactorContextConfiguration.java \*

 /opt/cola/permits/1810111948\_1695995884.965721/0/spring-security-config-5-7-11-sources-1 jar/org/springframework/security/config/web/servlet/headers/CrossOriginOpenerPolicyDsl.kt \* /opt/cola/permits/1810111948\_1695995884.965721/0/spring-security-config-5-7-11-sources-1 jar/org/springframework/security/config/annotation/web/configurers/PasswordManagementConfigurer.java \* /opt/cola/permits/1810111948\_1695995884.965721/0/spring-security-config-5-7-11-sources-1 jar/org/springframework/security/config/annotation/method/configuration/SecuredMethodSecurityConfiguration.jav

a

\* /opt/cola/permits/1810111948\_1695995884.965721/0/spring-security-config-5-7-11-sources-1 jar/org/springframework/security/config/annotation/web/configurers/ExpressionUrlAuthorizationConfigurer.java \* /opt/cola/permits/1810111948\_1695995884.965721/0/spring-security-config-5-7-11-sources-1 jar/org/springframework/security/config/web/servlet/PasswordManagementDsl.kt

\* /opt/cola/permits/1810111948\_1695995884.965721/0/spring-security-config-5-7-11-sources-1 jar/org/springframework/security/config/annotation/method/configuration/EnableMethodSecurity.java \* /opt/cola/permits/1810111948\_1695995884.965721/0/spring-security-config-5-7-11-sources-1 jar/org/springframework/security/config/web/server/ServerHeadersDsl.kt \* /opt/cola/permits/1810111948\_1695995884.965721/0/spring-security-config-5-7-11-sources-1 jar/org/springframework/security/config/web/server/ServerCrossOriginResourcePolicyDsl.kt \* /opt/cola/permits/1810111948\_1695995884.965721/0/spring-security-config-5-7-11-sources-1 jar/org/springframework/security/config/annotation/method/configuration/Jsr250MethodSecurityConfiguration.java \* /opt/cola/permits/1810111948\_1695995884.965721/0/spring-security-config-5-7-11-sources-1 jar/org/springframework/security/config/web/servlet/RememberMeDsl.kt \* /opt/cola/permits/1810111948\_1695995884.965721/0/spring-security-config-5-7-11-sources-1 jar/org/springframework/security/config/web/servlet/oauth2/resourceserver/JwtDsl.kt \*

 /opt/cola/permits/1810111948\_1695995884.965721/0/spring-security-config-5-7-11-sources-1 jar/org/springframework/security/config/http/HttpConfigurationBuilder.java \* /opt/cola/permits/1810111948\_1695995884.965721/0/spring-security-config-5-7-11-sources-1-

jar/org/springframework/security/config/annotation/web/configurers/oauth2/client/OAuth2LoginConfigurer.java \* /opt/cola/permits/1810111948\_1695995884.965721/0/spring-security-config-5-7-11-sources-1 jar/org/springframework/security/config/annotation/web/builders/FilterOrderRegistration.java \* /opt/cola/permits/1810111948\_1695995884.965721/0/spring-security-config-5-7-11-sources-1 jar/org/springframework/security/config/web/server/ServerCrossOriginEmbedderPolicyDsl.kt \* /opt/cola/permits/1810111948\_1695995884.965721/0/spring-security-config-5-7-11-sources-1 jar/org/springframework/security/config/web/servlet/oauth2/login/UserInfoEndpointDsl.kt No license file was found, but licenses were detected in source scan.

/\*

\* Copyright 2002-2022 the original author or authors.

\*

\* Licensed under the Apache License, Version 2.0 (the "License");

\* you may not use this file except in compliance with the License.

\* You may obtain a copy of the License at

\*

\* https://www.apache.org/licenses/LICENSE-2.0

\*

\* Unless required by applicable law or agreed to in writing, software

\* distributed under the License is distributed on an "AS IS" BASIS,

\* WITHOUT WARRANTIES OR CONDITIONS OF ANY KIND, either express or implied.

\* See the License for the specific language governing permissions and

\* limitations under the License.

\*/

Found in path(s):

\* /opt/cola/permits/1810111948\_1695995884.965721/0/spring-security-config-5-7-11-sources-1 jar/org/springframework/security/config/annotation/web/configurers/HeadersConfigurer.java \* /opt/cola/permits/1810111948\_1695995884.965721/0/spring-security-config-5-7-11-sources-1 jar/org/springframework/security/config/Elements.java

\*

 /opt/cola/permits/1810111948\_1695995884.965721/0/spring-security-config-5-7-11-sources-1 jar/org/springframework/security/config/annotation/authentication/configuration/EnableGlobalAuthentication.java \* /opt/cola/permits/1810111948\_1695995884.965721/0/spring-security-config-5-7-11-sources-1 jar/org/springframework/security/config/http/AuthenticationConfigBuilder.java \* /opt/cola/permits/1810111948\_1695995884.965721/0/spring-security-config-5-7-11-sources-1 jar/org/springframework/security/config/http/Saml2LoginBeanDefinitionParserUtils.java \* /opt/cola/permits/1810111948\_1695995884.965721/0/spring-security-config-5-7-11-sources-1 jar/org/springframework/security/config/ldap/AbstractLdapAuthenticationManagerFactory.java \* /opt/cola/permits/1810111948\_1695995884.965721/0/spring-security-config-5-7-11-sources-1 jar/org/springframework/security/config/ldap/EmbeddedLdapServerContextSourceFactoryBean.java \* /opt/cola/permits/1810111948\_1695995884.965721/0/spring-security-config-5-7-11-sources-1 jar/org/springframework/security/config/annotation/web/builders/WebSecurity.java \*

 /opt/cola/permits/1810111948\_1695995884.965721/0/spring-security-config-5-7-11-sources-1 jar/org/springframework/security/config/annotation/web/configurers/AuthorizeHttpRequestsConfigurer.java \* /opt/cola/permits/1810111948\_1695995884.965721/0/spring-security-config-5-7-11-sources-1 jar/org/springframework/security/config/annotation/web/configurers/saml2/Saml2LoginConfigurer.java

\* /opt/cola/permits/1810111948\_1695995884.965721/0/spring-security-config-5-7-11-sources-1 jar/org/springframework/security/config/annotation/web/reactive/ReactiveOAuth2ClientImportSelector.java \* /opt/cola/permits/1810111948\_1695995884.965721/0/spring-security-config-5-7-11-sources-1 jar/org/springframework/security/config/annotation/web/configurers/AbstractAuthenticationFilterConfigurer.java \* /opt/cola/permits/1810111948\_1695995884.965721/0/spring-security-config-5-7-11-sources-1 jar/org/springframework/security/config/annotation/web/configurers/FormLoginConfigurer.java \*

 /opt/cola/permits/1810111948\_1695995884.965721/0/spring-security-config-5-7-11-sources-1 jar/org/springframework/security/config/web/servlet/HttpSecurityDsl.kt

\* /opt/cola/permits/1810111948\_1695995884.965721/0/spring-security-config-5-7-11-sources-1 jar/org/springframework/security/config/annotation/web/configurers/X509Configurer.java \* /opt/cola/permits/1810111948\_1695995884.965721/0/spring-security-config-5-7-11-sources-1 jar/org/springframework/security/config/annotation/web/configuration/HttpSecurityConfiguration.java \* /opt/cola/permits/1810111948\_1695995884.965721/0/spring-security-config-5-7-11-sources-1 jar/org/springframework/security/config/http/Saml2LogoutBeanDefinitionParserUtils.java \* /opt/cola/permits/1810111948\_1695995884.965721/0/spring-security-config-5-7-11-sources-1 jar/org/springframework/security/config/http/Saml2LogoutBeanDefinitionParser.java \* /opt/cola/permits/1810111948\_1695995884.965721/0/spring-security-config-5-7-11-sources-1 jar/org/springframework/security/config/http/Saml2LoginBeanDefinitionParser.java \*

 /opt/cola/permits/1810111948\_1695995884.965721/0/spring-security-config-5-7-11-sources-1 jar/org/springframework/security/config/web/servlet/SecurityContextDsl.kt

\* /opt/cola/permits/1810111948\_1695995884.965721/0/spring-security-config-5-7-11-sources-1 jar/org/springframework/security/config/ldap/LdapPasswordComparisonAuthenticationManagerFactory.java \* /opt/cola/permits/1810111948\_1695995884.965721/0/spring-security-config-5-7-11-sources-1 jar/org/springframework/security/config/annotation/web/configurers/openid/OpenIDLoginConfigurer.java \* /opt/cola/permits/1810111948\_1695995884.965721/0/spring-security-config-5-7-11-sources-1-

jar/org/springframework/security/config/annotation/method/configuration/PrePostMethodSecurityConfiguration.jav a

\* /opt/cola/permits/1810111948\_1695995884.965721/0/spring-security-config-5-7-11-sources-1 jar/org/springframework/security/config/annotation/web/configurers/DefaultLoginPageConfigurer.java \*

 /opt/cola/permits/1810111948\_1695995884.965721/0/spring-security-config-5-7-11-sources-1 jar/org/springframework/security/config/annotation/web/configurers/RememberMeConfigurer.java \* /opt/cola/permits/1810111948\_1695995884.965721/0/spring-security-config-5-7-11-sources-1 jar/org/springframework/security/config/annotation/web/WebSecurityConfigurer.java \* /opt/cola/permits/1810111948\_1695995884.965721/0/spring-security-config-5-7-11-sources-1 jar/org/springframework/security/config/web/servlet/AuthorizeHttpRequestsDsl.kt \* /opt/cola/permits/1810111948\_1695995884.965721/0/spring-security-config-5-7-11-sources-1 jar/org/springframework/security/config/web/servlet/AuthorizeRequestsDsl.kt \* /opt/cola/permits/1810111948\_1695995884.965721/0/spring-security-config-5-7-11-sources-1 jar/org/springframework/security/config/annotation/authentication/configuration/AuthenticationConfiguration.java \* /opt/cola/permits/1810111948\_1695995884.965721/0/spring-security-config-5-7-11-sources-1 jar/org/springframework/security/config/annotation/web/configuration/EnableWebSecurity.java \*

 /opt/cola/permits/1810111948\_1695995884.965721/0/spring-security-config-5-7-11-sources-1 jar/org/springframework/security/config/http/SecurityFilters.java

\* /opt/cola/permits/1810111948\_1695995884.965721/0/spring-security-config-5-7-11-sources-1-

jar/org/springframework/security/config/web/servlet/AbstractRequestMatcherDsl.kt \* /opt/cola/permits/1810111948\_1695995884.965721/0/spring-security-config-5-7-11-sources-1 jar/org/springframework/security/config/ldap/LdapBindAuthenticationManagerFactory.java \* /opt/cola/permits/1810111948\_1695995884.965721/0/spring-security-config-5-7-11-sources-1 jar/org/springframework/security/config/annotation/web/configuration/WebSecurityConfiguration.java No license file was found, but licenses were detected in source scan.

/\*

\* Copyright 2009-2022 the original author or authors.

\*

\* Licensed under the Apache License, Version 2.0 (the "License");

\* you may not use this file except in compliance with the License.

\* You may obtain a copy of the License at

\*

\* https://www.apache.org/licenses/LICENSE-2.0

\*

\* Unless required by applicable law or agreed to in writing, software

\* distributed under the License is distributed on an "AS IS" BASIS,

\* WITHOUT WARRANTIES OR CONDITIONS OF ANY KIND, either express or implied.

\* See the License for the specific language governing permissions and

\* limitations under the License.

\*/

Found in path(s):

\* /opt/cola/permits/1810111948\_1695995884.965721/0/spring-security-config-5-7-11-sources-1 jar/org/springframework/security/config/SecurityNamespaceHandler.java No license file was found, but licenses were detected in source scan.

/\*

\* Copyright 2002-2020 the original author or authors.

\*

\* Licensed under the Apache License, Version 2.0 (the "License");

\* you may not use this file except in compliance with the License.

\* You may obtain a copy of the License at

\*

\* https://www.apache.org/licenses/LICENSE-2.0

\*

\* Unless required by applicable law or agreed to in writing, software

\* distributed under the License is distributed on an "AS IS" BASIS,

\* WITHOUT WARRANTIES OR CONDITIONS OF ANY KIND, either express or implied.

\* See the License for the specific language governing permissions and

\* limitations under the License.

\*/

Found in path(s):

\* /opt/cola/permits/1810111948\_1695995884.965721/0/spring-security-config-5-7-11-sources-1 jar/org/springframework/security/config/http/OAuth2ClientWebMvcSecurityPostProcessor.java \* /opt/cola/permits/1810111948\_1695995884.965721/0/spring-security-config-5-7-11-sources-1jar/org/springframework/security/config/web/servlet/session/SessionFixationDsl.kt \*

 /opt/cola/permits/1810111948\_1695995884.965721/0/spring-security-config-5-7-11-sources-1 jar/org/springframework/security/config/http/HttpSecurityBeanDefinitionParser.java \* /opt/cola/permits/1810111948\_1695995884.965721/0/spring-security-config-5-7-11-sources-1 jar/org/springframework/security/config/annotation/web/configurers/oauth2/client/ImplicitGrantConfigurer.java \* /opt/cola/permits/1810111948\_1695995884.965721/0/spring-security-config-5-7-11-sources-1 jar/org/springframework/security/config/web/servlet/headers/ContentTypeOptionsDsl.kt \* /opt/cola/permits/1810111948\_1695995884.965721/0/spring-security-config-5-7-11-sources-1 jar/org/springframework/security/config/web/server/ServerFrameOptionsDsl.kt \* /opt/cola/permits/1810111948\_1695995884.965721/0/spring-security-config-5-7-11-sources-1 jar/org/springframework/security/config/web/servlet/session/SessionSecurityMarker.kt \* /opt/cola/permits/1810111948\_1695995884.965721/0/spring-security-config-5-7-11-sources-1 jar/org/springframework/security/config/annotation/authentication/configurers/ldap/LdapAuthenticationProviderCon figurer.java

\*

 /opt/cola/permits/1810111948\_1695995884.965721/0/spring-security-config-5-7-11-sources-1 jar/org/springframework/security/config/annotation/web/HttpSecurityBuilder.java \* /opt/cola/permits/1810111948\_1695995884.965721/0/spring-security-config-5-7-11-sources-1 jar/org/springframework/security/config/web/servlet/headers/FrameOptionsDsl.kt \* /opt/cola/permits/1810111948\_1695995884.965721/0/spring-security-config-5-7-11-sources-1 jar/org/springframework/security/config/web/servlet/oauth2/login/RedirectionEndpointDsl.kt \* /opt/cola/permits/1810111948\_1695995884.965721/0/spring-security-config-5-7-11-sources-1 jar/org/springframework/security/config/web/server/ServerSecurityMarker.kt \* /opt/cola/permits/1810111948\_1695995884.965721/0/spring-security-config-5-7-11-sources-1 jar/org/springframework/security/config/web/server/ServerCsrfDsl.kt \*

 /opt/cola/permits/1810111948\_1695995884.965721/0/spring-security-config-5-7-11-sources-1 jar/org/springframework/security/config/web/server/ServerCacheControlDsl.kt

\* /opt/cola/permits/1810111948\_1695995884.965721/0/spring-security-config-5-7-11-sources-1 jar/org/springframework/security/config/oauth2/client/ClientRegistrationsBeanDefinitionParser.java \* /opt/cola/permits/1810111948\_1695995884.965721/0/spring-security-config-5-7-11-sources-1 jar/org/springframework/security/config/web/server/ServerContentSecurityPolicyDsl.kt \* /opt/cola/permits/1810111948\_1695995884.965721/0/spring-security-config-5-7-11-sources-1 jar/org/springframework/security/config/web/servlet/LogoutDsl.kt

\* /opt/cola/permits/1810111948\_1695995884.965721/0/spring-security-config-5-7-11-sources-1 jar/org/springframework/security/config/web/server/ServerFormLoginDsl.kt

\* /opt/cola/permits/1810111948\_1695995884.965721/0/spring-security-config-5-7-11-sources-1 jar/org/springframework/security/config/web/servlet/headers/XssProtectionConfigDsl.kt \*

 /opt/cola/permits/1810111948\_1695995884.965721/0/spring-security-config-5-7-11-sources-1 jar/org/springframework/security/config/web/servlet/oauth2/login/OAuth2LoginSecurityMarker.kt \* /opt/cola/permits/1810111948\_1695995884.965721/0/spring-security-config-5-7-11-sources-1 jar/org/springframework/security/config/web/server/ServerJwtDsl.kt

\* /opt/cola/permits/1810111948\_1695995884.965721/0/spring-security-config-5-7-11-sources-1 jar/org/springframework/security/config/web/servlet/session/SessionConcurrencyDsl.kt \* /opt/cola/permits/1810111948\_1695995884.965721/0/spring-security-config-5-7-11-sources-1-

jar/org/springframework/security/config/web/server/ServerHttpBasicDsl.kt

\* /opt/cola/permits/1810111948\_1695995884.965721/0/spring-security-config-5-7-11-sources-1 jar/org/springframework/security/config/web/servlet/headers/HeadersSecurityMarker.kt \* /opt/cola/permits/1810111948\_1695995884.965721/0/spring-security-config-5-7-11-sources-1 jar/org/springframework/security/config/web/server/ServerExceptionHandlingDsl.kt \*

 /opt/cola/permits/1810111948\_1695995884.965721/0/spring-security-config-5-7-11-sources-1 jar/org/springframework/security/config/annotation/web/configuration/OAuth2ClientConfiguration.java \* /opt/cola/permits/1810111948\_1695995884.965721/0/spring-security-config-5-7-11-sources-1 jar/org/springframework/security/config/web/servlet/headers/ContentSecurityPolicyDsl.kt \* /opt/cola/permits/1810111948\_1695995884.965721/0/spring-security-config-5-7-11-sources-1 jar/org/springframework/security/config/web/server/ServerX509Dsl.kt \* /opt/cola/permits/1810111948\_1695995884.965721/0/spring-security-config-5-7-11-sources-1 jar/org/springframework/security/config/web/server/ServerXssProtectionDsl.kt \* /opt/cola/permits/1810111948\_1695995884.965721/0/spring-security-config-5-7-11-sources-1 jar/org/springframework/security/config/web/servlet/OAuth2ClientDsl.kt \* /opt/cola/permits/1810111948\_1695995884.965721/0/spring-security-config-5-7-11-sources-1 jar/org/springframework/security/config/web/server/ServerCorsDsl.kt

\*

 /opt/cola/permits/1810111948\_1695995884.965721/0/spring-security-config-5-7-11-sources-1 jar/org/springframework/security/config/web/server/ServerHttpStrictTransportSecurityDsl.kt \* /opt/cola/permits/1810111948\_1695995884.965721/0/spring-security-config-5-7-11-sources-1 jar/org/springframework/security/config/web/server/ServerReferrerPolicyDsl.kt

\* /opt/cola/permits/1810111948\_1695995884.965721/0/spring-security-config-5-7-11-sources-1 jar/org/springframework/security/config/web/servlet/headers/HttpPublicKeyPinningDsl.kt

\* /opt/cola/permits/1810111948\_1695995884.965721/0/spring-security-config-5-7-11-sources-1 jar/org/springframework/security/config/web/servlet/oauth2/client/AuthorizationCodeGrantDsl.kt \* /opt/cola/permits/1810111948\_1695995884.965721/0/spring-security-config-5-7-11-sources-1 jar/org/springframework/security/config/web/servlet/PortMapperDsl.kt

\* /opt/cola/permits/1810111948\_1695995884.965721/0/spring-security-config-5-7-11-sources-1 jar/org/springframework/security/config/web/server/ServerAnonymousDsl.kt \*

 /opt/cola/permits/1810111948\_1695995884.965721/0/spring-security-config-5-7-11-sources-1 jar/org/springframework/security/config/web/servlet/SessionManagementDsl.kt

\* /opt/cola/permits/1810111948\_1695995884.965721/0/spring-security-config-5-7-11-sources-1 jar/org/springframework/security/config/web/server/ServerLogoutDsl.kt

\* /opt/cola/permits/1810111948\_1695995884.965721/0/spring-security-config-5-7-11-sources-1 jar/org/springframework/security/config/web/server/ServerOpaqueTokenDsl.kt

\* /opt/cola/permits/1810111948\_1695995884.965721/0/spring-security-config-5-7-11-sources-1 jar/org/springframework/security/config/web/servlet/SecurityMarker.kt

\* /opt/cola/permits/1810111948\_1695995884.965721/0/spring-security-config-5-7-11-sources-1 jar/org/springframework/security/config/web/server/ServerOAuth2ResourceServerDsl.kt

\* /opt/cola/permits/1810111948\_1695995884.965721/0/spring-security-config-5-7-11-sources-1 jar/org/springframework/security/config/web/servlet/OAuth2LoginDsl.kt \*

 /opt/cola/permits/1810111948\_1695995884.965721/0/spring-security-config-5-7-11-sources-1 jar/org/springframework/security/config/http/OAuth2ResourceServerBeanDefinitionParser.java \* /opt/cola/permits/1810111948\_1695995884.965721/0/spring-security-config-5-7-11-sources-1 jar/org/springframework/security/config/web/servlet/oauth2/login/AuthorizationEndpointDsl.kt

\* /opt/cola/permits/1810111948\_1695995884.965721/0/spring-security-config-5-7-11-sources-1 jar/org/springframework/security/config/http/CsrfBeanDefinitionParser.java

\* /opt/cola/permits/1810111948\_1695995884.965721/0/spring-security-config-5-7-11-sources-1 jar/org/springframework/security/config/web/server/ServerRequestCacheDsl.kt

\* /opt/cola/permits/1810111948\_1695995884.965721/0/spring-security-config-5-7-11-sources-1 jar/org/springframework/security/config/web/server/ServerOAuth2LoginDsl.kt

\* /opt/cola/permits/1810111948\_1695995884.965721/0/spring-security-config-5-7-11-sources-1 jar/org/springframework/security/config/web/server/ServerOAuth2ClientDsl.kt \*

 /opt/cola/permits/1810111948\_1695995884.965721/0/spring-security-config-5-7-11-sources-1 jar/org/springframework/security/config/web/servlet/ExceptionHandlingDsl.kt

\* /opt/cola/permits/1810111948\_1695995884.965721/0/spring-security-config-5-7-11-sources-1 jar/org/springframework/security/config/web/servlet/FormLoginDsl.kt

\* /opt/cola/permits/1810111948\_1695995884.965721/0/spring-security-config-5-7-11-sources-1 jar/org/springframework/security/config/web/servlet/HttpBasicDsl.kt

\* /opt/cola/permits/1810111948\_1695995884.965721/0/spring-security-config-5-7-11-sources-1 jar/org/springframework/security/config/web/servlet/headers/HttpStrictTransportSecurityDsl.kt \* /opt/cola/permits/1810111948\_1695995884.965721/0/spring-security-config-5-7-11-sources-1 jar/org/springframework/security/config/web/servlet/headers/PermissionsPolicyDsl.kt \*

 /opt/cola/permits/1810111948\_1695995884.965721/0/spring-security-config-5-7-11-sources-1 jar/org/springframework/security/config/web/servlet/oauth2/resourceserver/OAuth2ResourceServerSecurityMarker. kt

\* /opt/cola/permits/1810111948\_1695995884.965721/0/spring-security-config-5-7-11-sources-1 jar/org/springframework/security/config/ldap/LdapServerBeanDefinitionParser.java \* /opt/cola/permits/1810111948\_1695995884.965721/0/spring-security-config-5-7-11-sources-1-

jar/org/springframework/security/config/annotation/web/configurers/oauth2/client/OAuth2ClientConfigurer.java

\* /opt/cola/permits/1810111948\_1695995884.965721/0/spring-security-config-5-7-11-sources-1-

jar/org/springframework/security/config/web/servlet/oauth2/login/TokenEndpointDsl.kt

\* /opt/cola/permits/1810111948\_1695995884.965721/0/spring-security-config-5-7-11-sources-1-

jar/org/springframework/security/config/http/OAuth2ClientBeanDefinitionParserUtils.java

\* /opt/cola/permits/1810111948\_1695995884.965721/0/spring-security-config-5-7-11-sources-1-

jar/org/springframework/security/config/web/servlet/AnonymousDsl.kt

\*

 /opt/cola/permits/1810111948\_1695995884.965721/0/spring-security-config-5-7-11-sources-1 jar/org/springframework/security/config/web/servlet/CsrfDsl.kt

\* /opt/cola/permits/1810111948\_1695995884.965721/0/spring-security-config-5-7-11-sources-1 jar/org/springframework/security/config/http/OAuth2ClientBeanDefinitionParser.java

\* /opt/cola/permits/1810111948\_1695995884.965721/0/spring-security-config-5-7-11-sources-1 jar/org/springframework/security/config/http/OAuth2LoginBeanDefinitionParser.java

\* /opt/cola/permits/1810111948\_1695995884.965721/0/spring-security-config-5-7-11-sources-1 jar/org/springframework/security/config/web/servlet/RequestCacheDsl.kt

\* /opt/cola/permits/1810111948\_1695995884.965721/0/spring-security-config-5-7-11-sources-1 jar/org/springframework/security/config/web/servlet/headers/CacheControlDsl.kt

\* /opt/cola/permits/1810111948\_1695995884.965721/0/spring-security-config-5-7-11-sources-1 jar/org/springframework/security/config/web/servlet/headers/ReferrerPolicyDsl.kt \*

 /opt/cola/permits/1810111948\_1695995884.965721/0/spring-security-config-5-7-11-sources-1 jar/org/springframework/security/config/web/server/ServerContentTypeOptionsDsl.kt

\* /opt/cola/permits/1810111948\_1695995884.965721/0/spring-security-config-5-7-11-sources-1 jar/org/springframework/security/config/web/servlet/OAuth2ResourceServerDsl.kt

\* /opt/cola/permits/1810111948\_1695995884.965721/0/spring-security-config-5-7-11-sources-1 jar/org/springframework/security/config/web/servlet/X509Dsl.kt

\* /opt/cola/permits/1810111948\_1695995884.965721/0/spring-security-config-5-7-11-sources-1 jar/org/springframework/security/config/web/server/ServerHttpsRedirectDsl.kt

\* /opt/cola/permits/1810111948\_1695995884.965721/0/spring-security-config-5-7-11-sources-1 jar/org/springframework/security/config/web/servlet/RequiresChannelDsl.kt

\* /opt/cola/permits/1810111948\_1695995884.965721/0/spring-security-config-5-7-11-sources-1 jar/org/springframework/security/config/web/servlet/oauth2/client/OAuth2ClientSecurityMarker.kt \*

 /opt/cola/permits/1810111948\_1695995884.965721/0/spring-security-config-5-7-11-sources-1 jar/org/springframework/security/config/oauth2/client/CommonOAuth2Provider.java No license file was found, but licenses were detected in source scan.

#### /\*

- \* Copyright 2020 the original author or authors.
- \*

\* Licensed under the Apache License, Version 2.0 (the "License");

\* you may not use this file except in compliance with the License.

- \* You may obtain a copy of the License at
- \*

\* https://www.apache.org/licenses/LICENSE-2.0

\*

\* Unless required by applicable law or agreed to in writing, software

\* distributed under the License is distributed on an "AS IS" BASIS,

\* WITHOUT WARRANTIES OR CONDITIONS OF ANY KIND, either express or implied.

\* See the License for the specific language governing permissions and

\* limitations under the License.

\*/

Found in path(s):

\* /opt/cola/permits/1810111948\_1695995884.965721/0/spring-security-config-5-7-11-sources-1 jar/org/springframework/security/config/http/OrderDecorator.java No license file was found, but licenses were detected in source scan.

/\*

\* Copyright 2002-2017 the original author or authors.

\*

\* Licensed under the Apache License, Version 2.0 (the "License");

\* you may not use this file except in compliance with the License.

- \* You may obtain a copy of the License at
- \*

https://www.apache.org/licenses/LICENSE-2.0

\*

\* Unless required by applicable law or agreed to in writing, software

\* distributed under the License is distributed on an "AS IS" BASIS,

- \* WITHOUT WARRANTIES OR CONDITIONS OF ANY KIND, either express or implied.
- \* See the License for the specific language governing permissions and

\* limitations under the License.

\*/

#### Found in path(s):

\* /opt/cola/permits/1810111948\_1695995884.965721/0/spring-security-config-5-7-11-sources-1 jar/org/springframework/security/config/annotation/method/configuration/ReactiveMethodSecuritySelector.java \* /opt/cola/permits/1810111948\_1695995884.965721/0/spring-security-config-5-7-11-sources-1 jar/org/springframework/security/config/core/userdetails/ReactiveUserDetailsServiceResourceFactoryBean.java \*

 /opt/cola/permits/1810111948\_1695995884.965721/0/spring-security-config-5-7-11-sources-1 jar/org/springframework/security/config/annotation/method/configuration/EnableReactiveMethodSecurity.java \* /opt/cola/permits/1810111948\_1695995884.965721/0/spring-security-config-5-7-11-sources-1 jar/org/springframework/security/config/provisioning/UserDetailsManagerResourceFactoryBean.java \* /opt/cola/permits/1810111948\_1695995884.965721/0/spring-security-config-5-7-11-sources-1 jar/org/springframework/security/config/core/userdetails/UserDetailsMapFactoryBean.java \* /opt/cola/permits/1810111948\_1695995884.965721/0/spring-security-config-5-7-11-sources-1 jar/org/springframework/security/config/annotation/web/reactive/EnableWebFluxSecurity.java \* /opt/cola/permits/1810111948\_1695995884.965721/0/spring-security-config-5-7-11-sources-1 jar/org/springframework/security/config/annotation/authentication/configuration/GlobalAuthenticationConfigurerAd apter.java

\*

 /opt/cola/permits/1810111948\_1695995884.965721/0/spring-security-config-5-7-11-sources-1 jar/org/springframework/security/config/web/server/SecurityWebFiltersOrder.java No license file was found, but licenses were detected in source scan.

/\*

\* Copyright 2019 the original author or authors.

\*

\* Licensed under the Apache License, Version 2.0 (the "License");

\* you may not use this file except in compliance with the License.

- \* You may obtain a copy of the License at
- \*

\* https://www.apache.org/licenses/LICENSE-2.0

\*

\* Unless required by applicable law or agreed to in writing, software

\* distributed under the License is distributed on an "AS IS" BASIS,

\* WITHOUT WARRANTIES OR CONDITIONS OF ANY KIND, either express or implied.

\* See the License for the specific language governing permissions and

\* limitations under the License.

\*/

Found in path(s):

\* /opt/cola/permits/1810111948\_1695995884.965721/0/spring-security-config-5-7-11-sources-1 jar/org/springframework/security/config/annotation/rsocket/PayloadInterceptorOrder.java

\* /opt/cola/permits/1810111948\_1695995884.965721/0/spring-security-config-5-7-11-sources-1-

jar/org/springframework/security/config/annotation/rsocket/SecuritySocketAcceptorInterceptorConfiguration.java \*

 /opt/cola/permits/1810111948\_1695995884.965721/0/spring-security-config-5-7-11-sources-1 jar/org/springframework/security/config/annotation/rsocket/RSocketSecurityConfiguration.java \* /opt/cola/permits/1810111948\_1695995884.965721/0/spring-security-config-5-7-11-sources-1 jar/org/springframework/security/config/annotation/rsocket/EnableRSocketSecurity.java No license file was found, but licenses were detected in source scan.

/\*

\* Copyright 2002-2016 the original author or authors.

\*

\* Licensed under the Apache License, Version 2.0 (the "License");

\* you may not use this file except in compliance with the License.

\* You may obtain a copy of the License at

\*

\* https://www.apache.org/licenses/LICENSE-2.0

\*

\* Unless required by applicable law or agreed to in writing, software

\* distributed under the License is distributed on an "AS IS" BASIS,

\* WITHOUT WARRANTIES OR CONDITIONS OF ANY KIND, either express or implied.

\* See the License for the specific language governing permissions and

\* limitations under the License.

\*/

Found in path(s):

\* /opt/cola/permits/1810111948\_1695995884.965721/0/spring-security-config-5-7-11-sources-1 jar/org/springframework/security/config/http/SessionCreationPolicy.java

\* /opt/cola/permits/1810111948\_1695995884.965721/0/spring-security-config-5-7-11-sources-1 jar/org/springframework/security/config/http/PortMappingsBeanDefinitionParser.java \*

 /opt/cola/permits/1810111948\_1695995884.965721/0/spring-security-config-5-7-11-sources-1 jar/org/springframework/security/config/DebugBeanDefinitionParser.java

\* /opt/cola/permits/1810111948\_1695995884.965721/0/spring-security-config-5-7-11-sources-1 jar/org/springframework/security/config/BeanIds.java

\* /opt/cola/permits/1810111948\_1695995884.965721/0/spring-security-config-5-7-11-sources-1 jar/org/springframework/security/config/method/ProtectPointcutPostProcessor.java

\* /opt/cola/permits/1810111948\_1695995884.965721/0/spring-security-config-5-7-11-sources-1 jar/org/springframework/security/config/ldap/LdapProviderBeanDefinitionParser.java

\* /opt/cola/permits/1810111948\_1695995884.965721/0/spring-security-config-5-7-11-sources-1 jar/org/springframework/security/config/http/package-info.java

\* /opt/cola/permits/1810111948\_1695995884.965721/0/spring-security-config-5-7-11-sources-1 jar/org/springframework/security/config/authentication/JdbcUserServiceBeanDefinitionParser.java \*

 /opt/cola/permits/1810111948\_1695995884.965721/0/spring-security-config-5-7-11-sources-1 jar/org/springframework/security/config/http/ChannelAttributeFactory.java

\* /opt/cola/permits/1810111948\_1695995884.965721/0/spring-security-config-5-7-11-sources-1 jar/org/springframework/security/config/ldap/ContextSourceSettingPostProcessor.java

\* /opt/cola/permits/1810111948\_1695995884.965721/0/spring-security-config-5-7-11-sources-1-

jar/org/springframework/security/config/authentication/package-info.java

\* /opt/cola/permits/1810111948\_1695995884.965721/0/spring-security-config-5-7-11-sources-1-

jar/org/springframework/security/config/annotation/web/messaging/MessageSecurityMetadataSourceRegistry.java \* /opt/cola/permits/1810111948\_1695995884.965721/0/spring-security-config-5-7-11-sources-1-

jar/org/springframework/security/config/http/MatcherType.java

\* /opt/cola/permits/1810111948\_1695995884.965721/0/spring-security-config-5-7-11-sources-1 jar/org/springframework/security/config/http/HttpFirewallBeanDefinitionParser.java \*

 /opt/cola/permits/1810111948\_1695995884.965721/0/spring-security-config-5-7-11-sources-1 jar/org/springframework/security/config/authentication/AuthenticationProviderBeanDefinitionParser.java \* /opt/cola/permits/1810111948\_1695995884.965721/0/spring-security-config-5-7-11-sources-1 jar/org/springframework/security/config/authentication/UserServiceBeanDefinitionParser.java \* /opt/cola/permits/1810111948\_1695995884.965721/0/spring-security-config-5-7-11-sources-1 jar/org/springframework/security/config/method/package-info.java

\* /opt/cola/permits/1810111948\_1695995884.965721/0/spring-security-config-5-7-11-sources-1 jar/org/springframework/security/config/method/InterceptMethodsBeanDefinitionDecorator.java \* /opt/cola/permits/1810111948\_1695995884.965721/0/spring-security-config-5-7-11-sources-1 jar/org/springframework/security/config/http/FilterChainBeanDefinitionParser.java \* /opt/cola/permits/1810111948\_1695995884.965721/0/spring-security-config-5-7-11-sources-1 jar/org/springframework/security/config/authentication/PasswordEncoderParser.java \*

 /opt/cola/permits/1810111948\_1695995884.965721/0/spring-security-config-5-7-11-sources-1 jar/org/springframework/security/config/http/FilterChainMapBeanDefinitionDecorator.java \* /opt/cola/permits/1810111948\_1695995884.965721/0/spring-security-config-5-7-11-sources-1 jar/org/springframework/security/config/http/FilterInvocationSecurityMetadataSourceParser.java \* /opt/cola/permits/1810111948\_1695995884.965721/0/spring-security-config-5-7-11-sources-1 jar/org/springframework/security/config/authentication/AbstractUserDetailsServiceBeanDefinitionParser.java \* /opt/cola/permits/1810111948\_1695995884.965721/0/spring-security-config-5-7-11-sources-1 jar/org/springframework/security/config/http/UserDetailsServiceFactoryBean.java \* /opt/cola/permits/1810111948\_1695995884.965721/0/spring-security-config-5-7-11-sources-1 jar/org/springframework/security/config/package-info.java

 /opt/cola/permits/1810111948\_1695995884.965721/0/spring-security-config-5-7-11-sources-1 jar/org/springframework/security/config/http/DefaultFilterChainValidator.java

\* /opt/cola/permits/1810111948\_1695995884.965721/0/spring-security-config-5-7-11-sources-1 jar/org/springframework/security/config/ldap/LdapUserServiceBeanDefinitionParser.java

\* /opt/cola/permits/1810111948\_1695995884.965721/0/spring-security-config-5-7-11-sources-1 jar/org/springframework/security/config/ldap/package-info.java

\* /opt/cola/permits/1810111948\_1695995884.965721/0/spring-security-config-5-7-11-sources-1 jar/org/springframework/security/config/method/MethodSecurityMetadataSourceBeanDefinitionParser.java \* /opt/cola/permits/1810111948\_1695995884.965721/0/spring-security-config-5-7-11-sources-1 jar/org/springframework/security/config/core/GrantedAuthorityDefaults.java No license file was found, but licenses were detected in source scan.

/\*

\*

\* Copyright 2002-2011 the original author or authors.

\*

\* Licensed under the Apache License, Version 2.0 (the "License");

- \* you may not use this file except in compliance with the License.
- \* You may obtain a copy of the License at
- \*
- \* https://www.apache.org/licenses/LICENSE-2.0

\*

- \* Unless required by applicable law or agreed to in writing, software
- \* distributed under the License is distributed on an "AS IS" BASIS,
- \* WITHOUT WARRANTIES OR CONDITIONS OF ANY KIND, either express or implied.
- \* See the License for the specific language governing permissions and
- \* limitations under the License.

\*/

Found in path(s):

\* /opt/cola/permits/1810111948\_1695995884.965721/0/spring-security-config-5-7-11-sources-1 jar/org/springframework/security/config/debug/SecurityDebugBeanFactoryPostProcessor.java No license file was found, but licenses were detected in source scan.

/\*

- \* Copyright 2002-2018 the original author or authors.
- \*
- \* Licensed under the Apache License, Version 2.0 (the "License");
- \* you may not use this file except in compliance with the License.
- \* You may obtain a copy of the License at
- \*
- \* https://www.apache.org/licenses/LICENSE-2.0
- \*
- \* Unless required by applicable law or agreed to in writing, software
- \* distributed under the License is distributed on an "AS IS" BASIS,
- \* WITHOUT WARRANTIES OR CONDITIONS OF ANY KIND, either express or implied.
- \* See the License for the specific language governing permissions and
- \* limitations under the License.

\*/

Found in path(s):

\* /opt/cola/permits/1810111948\_1695995884.965721/0/spring-security-config-5-7-11-sources-1 jar/org/springframework/security/config/core/userdetails/UserDetailsResourceFactoryBean.java \* /opt/cola/permits/1810111948\_1695995884.965721/0/spring-security-config-5-7-11-sources-1 jar/org/springframework/security/config/http/FormLoginBeanDefinitionParser.java \*

 /opt/cola/permits/1810111948\_1695995884.965721/0/spring-security-config-5-7-11-sources-1 jar/org/springframework/security/config/annotation/method/configuration/MethodSecurityMetadataSourceAdvisorR egistrar.java

\* /opt/cola/permits/1810111948\_1695995884.965721/0/spring-security-config-5-7-11-sources-1 jar/org/springframework/security/config/annotation/web/configurers/SecurityContextConfigurer.java \* /opt/cola/permits/1810111948\_1695995884.965721/0/spring-security-config-5-7-11-sources-1-

jar/org/springframework/security/config/http/CorsBeanDefinitionParser.java

\* /opt/cola/permits/1810111948\_1695995884.965721/0/spring-security-config-5-7-11-sources-1-

jar/org/springframework/security/config/annotation/method/configuration/GlobalMethodSecuritySelector.java

\* /opt/cola/permits/1810111948\_1695995884.965721/0/spring-security-config-5-7-11-sources-1 jar/org/springframework/security/config/annotation/web/configurers/ServletApiConfigurer.java \*

 /opt/cola/permits/1810111948\_1695995884.965721/0/spring-security-config-5-7-11-sources-1 jar/org/springframework/security/config/authentication/AuthenticationManagerFactoryBean.java \* /opt/cola/permits/1810111948\_1695995884.965721/0/spring-security-config-5-7-11-sources-1 jar/org/springframework/security/config/method/MethodSecurityBeanDefinitionParser.java \* /opt/cola/permits/1810111948\_1695995884.965721/0/spring-security-config-5-7-11-sources-1 jar/org/springframework/security/config/websocket/WebSocketMessageBrokerSecurityBeanDefinitionParser.java \* /opt/cola/permits/1810111948\_1695995884.965721/0/spring-security-config-5-7-11-sources-1 jar/org/springframework/security/config/annotation/web/configurers/ExceptionHandlingConfigurer.java \* /opt/cola/permits/1810111948\_1695995884.965721/0/spring-security-config-5-7-11-sources-1 jar/org/springframework/security/config/annotation/web/configurers/CorsConfigurer.java \* /opt/cola/permits/1810111948\_1695995884.965721/0/spring-security-config-5-7-11-sources-1 jar/org/springframework/security/config/annotation/web/configurers/UrlAuthorizationConfigurer.java \*

 /opt/cola/permits/1810111948\_1695995884.965721/0/spring-security-config-5-7-11-sources-1 jar/org/springframework/security/config/method/GlobalMethodSecurityBeanDefinitionParser.java \* /opt/cola/permits/1810111948\_1695995884.965721/0/spring-security-config-5-7-11-sources-1 jar/org/springframework/security/config/annotation/web/configurers/oauth2/client/OAuth2ClientConfigurerUtils.jav

a

\* /opt/cola/permits/1810111948\_1695995884.965721/0/spring-security-config-5-7-11-sources-1 jar/org/springframework/security/config/annotation/configuration/AutowireBeanFactoryObjectPostProcessor.java No license file was found, but licenses were detected in source scan.

/\*

\* Copyright 2002-2015 the original author or authors.

\*

\* Licensed under the Apache License, Version 2.0 (the "License");

\* you may not use this file except in compliance with the License.

\* You may obtain a copy of the License at

\*

\* https://www.apache.org/licenses/LICENSE-2.0

\*

\* Unless required by applicable law or agreed to in writing, software

\* distributed under the License is distributed on an "AS IS" BASIS,

\* WITHOUT WARRANTIES OR CONDITIONS OF ANY KIND, either express or implied.

\* See the License for the specific language governing permissions and

\* limitations under the License.

\*/

Found in path(s):

\* /opt/cola/permits/1810111948\_1695995884.965721/0/spring-security-config-5-7-11-sources-1 jar/org/springframework/security/config/http/RememberMeBeanDefinitionParser.java No license file was found, but licenses were detected in source scan.

/\*

\* Copyright 2002-2019 the original author or authors.

\*

- \* Licensed under the Apache License, Version 2.0 (the "License");
- \* you may not use this file except in compliance with the License.

\* You may obtain a copy of the License at

- \*
- \* https://www.apache.org/licenses/LICENSE-2.0
- \*
- \* Unless required by applicable law or agreed to in writing, software
- \* distributed under the License is distributed on an "AS IS" BASIS,
- \* WITHOUT WARRANTIES OR CONDITIONS OF ANY KIND, either express or implied.
- \* See the License for the specific language governing permissions and
- \* limitations under the License.

\*/

Found in path(s):

\* /opt/cola/permits/1810111948\_1695995884.965721/0/spring-security-config-5-7-11-sources-1 jar/org/springframework/security/config/annotation/web/configurers/HttpBasicConfigurer.java \* /opt/cola/permits/1810111948\_1695995884.965721/0/spring-security-config-5-7-11-sources-1 jar/org/springframework/security/config/annotation/authentication/configuration/InitializeUserDetailsBeanManager Configurer.java

\*

 /opt/cola/permits/1810111948\_1695995884.965721/0/spring-security-config-5-7-11-sources-1 jar/org/springframework/security/config/annotation/configuration/ObjectPostProcessorConfiguration.java \* /opt/cola/permits/1810111948\_1695995884.965721/0/spring-security-config-5-7-11-sources-1 jar/org/springframework/security/config/annotation/method/configuration/ReactiveMethodSecurityConfiguration.ja va

\* /opt/cola/permits/1810111948\_1695995884.965721/0/spring-security-config-5-7-11-sources-1 jar/org/springframework/security/config/annotation/web/socket/AbstractSecurityWebSocketMessageBrokerConfigu rer.java

\* /opt/cola/permits/1810111948\_1695995884.965721/0/spring-security-config-5-7-11-sources-1 jar/org/springframework/security/config/annotation/web/configuration/WebMvcSecurityConfiguration.java \* /opt/cola/permits/1810111948\_1695995884.965721/0/spring-security-config-5-7-11-sources-1 jar/org/springframework/security/config/annotation/web/configurers/SessionManagementConfigurer.java \*

 /opt/cola/permits/1810111948\_1695995884.965721/0/spring-security-config-5-7-11-sources-1 jar/org/springframework/security/config/annotation/web/AbstractRequestMatcherRegistry.java \* /opt/cola/permits/1810111948\_1695995884.965721/0/spring-security-config-5-7-11-sources-1 jar/org/springframework/security/config/annotation/authentication/configuration/InitializeAuthenticationProviderBe

anManagerConfigurer.java

\* /opt/cola/permits/1810111948\_1695995884.965721/0/spring-security-config-5-7-11-sources-1 jar/org/springframework/security/config/annotation/web/configuration/OAuth2ImportSelector.java \* /opt/cola/permits/1810111948\_1695995884.965721/0/spring-security-config-5-7-11-sources-1 jar/org/springframework/security/config/annotation/web/reactive/WebFluxSecurityConfiguration.java \* /opt/cola/permits/1810111948\_1695995884.965721/0/spring-security-config-5-7-11-sources-1 jar/org/springframework/security/config/annotation/web/servlet/configuration/WebMvcSecurityConfiguration.java \*

 /opt/cola/permits/1810111948\_1695995884.965721/0/spring-security-config-5-7-11-sources-1 jar/org/springframework/security/config/crypto/RsaKeyConversionServicePostProcessor.java

\* /opt/cola/permits/1810111948\_1695995884.965721/0/spring-security-config-5-7-11-sources-1-

jar/org/springframework/security/config/http/LogoutBeanDefinitionParser.java

\* /opt/cola/permits/1810111948\_1695995884.965721/0/spring-security-config-5-7-11-sources-1-

jar/org/springframework/security/config/annotation/method/configuration/Jsr250MetadataSourceConfiguration.java

\* /opt/cola/permits/1810111948\_1695995884.965721/0/spring-security-config-5-7-11-sources-1-

jar/org/springframework/security/config/Customizer.java

No license file was found, but licenses were detected in source scan.

#### /\*

\* Copyright 2012-2018 the original author or authors.

\*

\* Licensed under the Apache License, Version 2.0 (the "License");

\* you may not use this file except in compliance with the License.

\* You may obtain a copy of the License at

\*

\* https://www.apache.org/licenses/LICENSE-2.0

\*

\* Unless required by applicable law or agreed to in writing, software

\* distributed under the License is distributed on an "AS IS" BASIS,

\* WITHOUT WARRANTIES OR CONDITIONS OF ANY KIND, either express or implied.

\* See the License for the specific language governing permissions and

\* limitations under the License.

\*/

Found in path(s):

\* /opt/cola/permits/1810111948\_1695995884.965721/0/spring-security-config-5-7-11-sources-1 jar/org/springframework/security/config/http/HandlerMappingIntrospectorFactoryBean.java \* /opt/cola/permits/1810111948\_1695995884.965721/0/spring-security-config-5-7-11-sources-1 jar/org/springframework/security/config/http/GrantedAuthorityDefaultsParserUtils.java No license file was found, but licenses were detected in source scan.

/\*

\* Copyright 2002-2012 the original author or authors.

\*

\* Licensed under the Apache License, Version 2.0 (the "License");

\* you may not use this file except in compliance with the License.

\* You may obtain a copy of the License at

\*

\* https://www.apache.org/licenses/LICENSE-2.0

\*

\* Unless required by applicable law or agreed to in writing, software

- \* distributed under the License is distributed on an "AS IS" BASIS,
- \* WITHOUT WARRANTIES OR CONDITIONS OF ANY KIND, either express or implied.
- \* See the License for the specific language governing permissions and
- \* limitations under the License.

\*/

Found in path(s):

\* /opt/cola/permits/1810111948\_1695995884.965721/0/spring-security-config-5-7-11-sources-1 jar/org/springframework/security/config/method/MethodConfigUtils.java \* /opt/cola/permits/1810111948\_1695995884.965721/0/spring-security-config-5-7-11-sources-1 jar/org/springframework/security/config/http/WebConfigUtils.java No license file was found, but licenses were detected in source scan.

/\*

\* Copyright 2019-2021 the original author or authors.

\*

\* Licensed under the Apache License, Version 2.0 (the "License");

\* you may not use this file except in compliance with the License.

\* You may obtain a copy of the License at

\*

\* https://www.apache.org/licenses/LICENSE-2.0

\*

\* Unless required by applicable law or agreed to in writing, software

\* distributed under the License is distributed on an "AS IS" BASIS,

\* WITHOUT WARRANTIES OR CONDITIONS OF ANY KIND, either express or implied.

\* See the License for the specific language governing permissions and

\* limitations under the License.

\*/

Found in path(s):

\* /opt/cola/permits/1810111948\_1695995884.965721/0/spring-security-config-5-7-11-sources-1 jar/org/springframework/security/config/annotation/rsocket/RSocketSecurity.java No license file was found, but licenses were detected in source scan.

/\*

\* Copyright 2002-2013 the original author or authors.

\*

\* Licensed under the Apache License, Version 2.0 (the "License");

\* you may not use this file except in compliance with the License.

\* You may obtain a copy of the License at

\*

\* https://www.apache.org/licenses/LICENSE-2.0

\*

\* Unless required by applicable law or agreed to in writing, software

\* distributed under the License is distributed on an "AS IS" BASIS,

\* WITHOUT WARRANTIES OR CONDITIONS OF ANY KIND, either express or implied.

\* See the License for the specific language governing permissions and

\* limitations under the License.

\*/

Found in path(s):

\* /opt/cola/permits/1810111948\_1695995884.965721/0/spring-security-config-5-7-11-sources-1 jar/org/springframework/security/config/annotation/authentication/configurers/userdetails/UserDetailsAwareConfig urer.java

\* /opt/cola/permits/1810111948\_1695995884.965721/0/spring-security-config-5-7-11-sources-1-

jar/org/springframework/security/config/annotation/authentication/builders/AuthenticationManagerBuilder.java \*

 /opt/cola/permits/1810111948\_1695995884.965721/0/spring-security-config-5-7-11-sources-1 jar/org/springframework/security/config/annotation/web/configuration/SpringWebMvcImportSelector.java \* /opt/cola/permits/1810111948\_1695995884.965721/0/spring-security-config-5-7-11-sources-1 jar/org/springframework/security/config/annotation/web/configurers/AbstractInterceptUrlConfigurer.java \* /opt/cola/permits/1810111948\_1695995884.965721/0/spring-security-config-5-7-11-sources-1 jar/org/springframework/security/config/annotation/SecurityBuilder.java

\* /opt/cola/permits/1810111948\_1695995884.965721/0/spring-security-config-5-7-11-sources-1 jar/org/springframework/security/config/annotation/AbstractConfiguredSecurityBuilder.java \* /opt/cola/permits/1810111948\_1695995884.965721/0/spring-security-config-5-7-11-sources-1 jar/org/springframework/security/config/annotation/web/configurers/PortMapperConfigurer.java \*

 /opt/cola/permits/1810111948\_1695995884.965721/0/spring-security-config-5-7-11-sources-1 jar/org/springframework/security/config/annotation/method/configuration/EnableGlobalMethodSecurity.java \* /opt/cola/permits/1810111948\_1695995884.965721/0/spring-security-config-5-7-11-sources-1 jar/org/springframework/security/config/annotation/web/configurers/AbstractConfigAttributeRequestMatcherRegist ry.java

\* /opt/cola/permits/1810111948\_1695995884.965721/0/spring-security-config-5-7-11-sources-1-

jar/org/springframework/security/config/annotation/web/configurers/JeeConfigurer.java

\* /opt/cola/permits/1810111948\_1695995884.965721/0/spring-security-config-5-7-11-sources-1-

jar/org/springframework/security/config/annotation/AlreadyBuiltException.java

\* /opt/cola/permits/1810111948\_1695995884.965721/0/spring-security-config-5-7-11-sources-1 jar/org/springframework/security/config/annotation/AbstractSecurityBuilder.java

\* /opt/cola/permits/1810111948\_1695995884.965721/0/spring-security-config-5-7-11-sources-1-

jar/org/springframework/security/config/annotation/authentication/configurers/provisioning/InMemoryUserDetails ManagerConfigurer.java

\*

/opt/cola/permits/1810111948\_1695995884.965721/0/spring-security-config-5-7-11-sources-1-

jar/org/springframework/security/config/annotation/web/configurers/AbstractHttpConfigurer.java

\* /opt/cola/permits/1810111948\_1695995884.965721/0/spring-security-config-5-7-11-sources-1-

jar/org/springframework/security/config/annotation/SecurityConfigurerAdapter.java

\* /opt/cola/permits/1810111948\_1695995884.965721/0/spring-security-config-5-7-11-sources-1-

jar/org/springframework/security/config/annotation/authentication/configurers/provisioning/JdbcUserDetailsManage rConfigurer.java

\* /opt/cola/permits/1810111948\_1695995884.965721/0/spring-security-config-5-7-11-sources-1-

jar/org/springframework/security/config/annotation/authentication/configurers/userdetails/AbstractDaoAuthenticatio nConfigurer.java

\* /opt/cola/permits/1810111948\_1695995884.965721/0/spring-security-config-5-7-11-sources-1-

jar/org/springframework/security/config/annotation/web/configuration/AutowiredWebSecurityConfigurersIgnorePar ents.java

\*

/opt/cola/permits/1810111948\_1695995884.965721/0/spring-security-config-5-7-11-sources-1-

jar/org/springframework/security/config/annotation/SecurityConfigurer.java

\* /opt/cola/permits/1810111948\_1695995884.965721/0/spring-security-config-5-7-11-sources-1-

jar/org/springframework/security/config/annotation/authentication/configurers/provisioning/UserDetailsManagerCo nfigurer.java

\* /opt/cola/permits/1810111948\_1695995884.965721/0/spring-security-config-5-7-11-sources-1-

jar/org/springframework/security/config/annotation/method/configuration/GlobalMethodSecurityAspectJAutoProxy Registrar.java

\* /opt/cola/permits/1810111948\_1695995884.965721/0/spring-security-config-5-7-11-sources-1 jar/org/springframework/security/config/annotation/web/servlet/configuration/EnableWebMvcSecurity.java \* /opt/cola/permits/1810111948\_1695995884.965721/0/spring-security-config-5-7-11-sources-1 jar/org/springframework/security/config/annotation/authentication/ProviderManagerBuilder.java \*

 /opt/cola/permits/1810111948\_1695995884.965721/0/spring-security-config-5-7-11-sources-1 jar/org/springframework/security/config/annotation/authentication/configurers/userdetails/DaoAuthenticationConfig urer.java

\* /opt/cola/permits/1810111948\_1695995884.965721/0/spring-security-config-5-7-11-sources-1 jar/org/springframework/security/config/annotation/ObjectPostProcessor.java

\* /opt/cola/permits/1810111948\_1695995884.965721/0/spring-security-config-5-7-11-sources-1-

jar/org/springframework/security/config/annotation/authentication/configurers/userdetails/UserDetailsServiceConfig urer.java

\* /opt/cola/permits/1810111948\_1695995884.965721/0/spring-security-config-5-7-11-sources-1 jar/org/springframework/security/config/annotation/web/configurers/AnonymousConfigurer.java \* /opt/cola/permits/1810111948\_1695995884.965721/0/spring-security-config-5-7-11-sources-1 jar/org/springframework/security/config/annotation/web/configurers/RequestCacheConfigurer.java

# **1.129 jaxb-core 2.3.8 1.129.1 Available under license :**

 Apache License Version 2.0, January 2004 http://www.apache.org/licenses/

#### TERMS AND CONDITIONS FOR USE, REPRODUCTION, AND DISTRIBUTION

1. Definitions.

 "License" shall mean the terms and conditions for use, reproduction, and distribution as defined by Sections 1 through 9 of this document.

 "Licensor" shall mean the copyright owner or entity authorized by the copyright owner that is granting the License.

 "Legal Entity" shall mean the union of the acting entity and all other entities that control, are controlled by, or are under common control with that entity. For the purposes of this definition, "control" means (i) the power, direct or indirect, to cause the direction or management of such entity, whether by contract or otherwise, or (ii) ownership of fifty percent (50%) or more of the outstanding shares, or (iii) beneficial ownership of such entity.

 "You" (or "Your") shall mean an individual or Legal Entity exercising permissions granted by this License.

 "Source" form shall mean the preferred form for making modifications, including but not limited to software source code, documentation source, and configuration files.

 "Object" form shall mean any form resulting from mechanical transformation or translation of a Source form, including but not limited to compiled object code, generated documentation, and conversions to other media types.

 "Work" shall mean the work of authorship, whether in Source or Object form, made available under the License, as indicated by a copyright notice that is included in or attached to the work (an example is provided in the Appendix below).

 "Derivative Works" shall mean any work, whether in Source or Object form, that is based on (or derived from) the Work and for which the editorial

 revisions, annotations, elaborations, or other modifications represent, as a whole, an original work of authorship. For the purposes of this License, Derivative Works shall not include works that remain separable from, or merely link (or bind by name) to the interfaces of, the Work and Derivative Works thereof.

 "Contribution" shall mean any work of authorship, including the original version of the Work and any modifications or additions to that Work or Derivative Works thereof, that is intentionally submitted to Licensor for inclusion in the Work by the copyright owner or by an individual or Legal Entity authorized to submit on behalf of the copyright owner. For the purposes of this definition, "submitted" means any form of electronic, verbal, or written communication sent to the Licensor or its representatives, including but not limited to communication on electronic mailing lists, source code control systems, and issue tracking systems that are managed by, or on behalf of, the Licensor for the purpose of discussing and improving the Work, but excluding communication that is conspicuously marked or otherwise designated in writing by the copyright owner as "Not a Contribution."

 "Contributor" shall mean Licensor and any individual or Legal Entity on behalf of whom a Contribution has been received by Licensor and subsequently incorporated within the Work.

 2. Grant of Copyright License. Subject to the terms and conditions of this License, each Contributor hereby grants to You a perpetual, worldwide, non-exclusive, no-charge, royalty-free, irrevocable copyright license to reproduce, prepare Derivative Works of,

 publicly display, publicly perform, sublicense, and distribute the Work and such Derivative Works in Source or Object form.

 3. Grant of Patent License. Subject to the terms and conditions of this

 License, each Contributor hereby grants to You a perpetual, worldwide, non-exclusive, no-charge, royalty-free, irrevocable (except as stated in this section) patent license to make, have made, use, offer to sell, sell, import, and otherwise transfer the Work, where such license applies only to those patent claims licensable by such Contributor that are necessarily infringed by their Contribution(s) alone or by combination of their Contribution(s) with the Work to which such Contribution(s) was submitted. If You institute patent litigation against any entity (including a cross-claim or counterclaim in a lawsuit) alleging that the Work or a Contribution incorporated within the Work constitutes direct or contributory patent infringement, then any patent licenses granted to You under this License for that Work shall terminate as of the date such litigation is filed.

 4. Redistribution. You may reproduce and distribute copies of the

 Work or Derivative Works thereof in any medium, with or without modifications, and in Source or Object form, provided that You meet the following conditions:

- (a) You must give any other recipients of the Work or Derivative Works a copy of this License; and
- (b) You must cause any modified files to carry prominent notices stating that You changed the files; and
- (c) You must retain, in the Source form of any Derivative Works that You distribute, all copyright, patent, trademark, and attribution notices from the Source form of the Work, excluding those notices that do not pertain to any part of the Derivative Works; and
- (d) If the Work includes a "NOTICE" text file as part of its distribution, then any Derivative Works that You distribute must include a readable copy of the attribution notices contained within such NOTICE file, excluding

those notices that do not

 pertain to any part of the Derivative Works, in at least one of the following places: within a NOTICE text file distributed as part of the Derivative Works; within the Source form or documentation, if provided along with the Derivative Works; or, within a display generated by the Derivative Works, if and

 wherever such third-party notices normally appear. The contents of the NOTICE file are for informational purposes only and do not modify the License. You may add Your own attribution notices within Derivative Works that You distribute, alongside or as an addendum to the NOTICE text from the Work, provided that such additional attribution notices cannot be construed as modifying the License.

 You may add Your own copyright statement to Your modifications and may provide additional or different license terms and conditions

 for use, reproduction, or distribution of Your modifications, or for any such Derivative Works as a whole, provided Your use, reproduction, and distribution of the Work otherwise complies with the conditions stated in this License.

- 5. Submission of Contributions. Unless You explicitly state otherwise, any Contribution intentionally submitted for inclusion in the Work by You to the Licensor shall be under the terms and conditions of this License, without any additional terms or conditions. Notwithstanding the above, nothing herein shall supersede or modify the terms of any separate license agreement you may have executed with Licensor regarding such Contributions.
- 6. Trademarks. This License does not grant permission to use the trade names, trademarks, service marks, or product names of the Licensor, except as required for reasonable and customary use in describing the origin of the Work and reproducing the content of the NOTICE file.
- 7. Disclaimer of Warranty. Unless required by applicable law or agreed to in writing, Licensor provides the Work (and each Contributor provides its Contributions) on an "AS IS" BASIS, WITHOUT WARRANTIES OR CONDITIONS OF ANY KIND, either express or implied, including, without limitation, any warranties or conditions of TITLE, NON-INFRINGEMENT, MERCHANTABILITY, or FITNESS FOR A PARTICULAR PURPOSE. You are solely responsible for determining the appropriateness of using or redistributing the Work and assume any risks associated with Your exercise of permissions under this License.
- 8. Limitation of Liability. In no event and under no legal theory, whether in tort (including negligence), contract, or otherwise. unless required by applicable law (such as deliberate and grossly negligent acts) or agreed to in writing, shall any Contributor be liable to You for damages, including any direct,

indirect, special,

 incidental, or consequential damages of any character arising as a result of this License or out of the use or inability to use the

 Work (including but not limited to damages for loss of goodwill, work stoppage, computer failure or malfunction, or any and all other commercial damages or losses), even if such Contributor has been advised of the possibility of such damages.

 9. Accepting Warranty or Additional Liability. While redistributing the Work or Derivative Works thereof, You may choose to offer, and charge a fee for, acceptance of support, warranty, indemnity, or other liability obligations and/or rights consistent with this License. However, in accepting such obligations, You may act only on Your own behalf and on Your sole responsibility, not on behalf of any other Contributor, and only if You agree to indemnify, defend, and hold each Contributor harmless for any liability incurred by, or claims asserted against, such Contributor by reason of your accepting any such warranty or additional liability.

#### END OF TERMS AND CONDITIONS

APPENDIX: How to apply the Apache License to your work.

 To apply the Apache License to your work, attach the following boilerplate notice, with the fields enclosed by brackets "[]" replaced with your own identifying information. (Don't include the brackets!) The text should be enclosed in the appropriate comment syntax for the file format. We also recommend that a file or class name and description of purpose be included on the same "printed page" as the copyright notice for easier identification within third-party archives.

#### Copyright [yyyy] [name of copyright owner]

 Licensed under the Apache License, Version 2.0 (the "License"); you may not use this file except in compliance with the License. You may obtain a copy of the License at

http://www.apache.org/licenses/LICENSE-2.0

 Unless required by applicable law or agreed to in writing, software distributed under the License is distributed on an "AS IS" BASIS, WITHOUT WARRANTIES OR CONDITIONS OF ANY KIND, either express or implied. See the License for the specific language governing permissions and limitations under the License.

Apache CXF Copyright 2006-2011 The Apache Software Foundation

This product includes software developed at The Apache Software Foundation (http://www.apache.org/).

## **1.130 bcel 1.8.0\_351 1.130.1 Available under license :**

 Apache License Version 2.0, January 2004 http://www.apache.org/licenses/

#### TERMS AND CONDITIONS FOR USE, REPRODUCTION, AND DISTRIBUTION

1. Definitions.

 "License" shall mean the terms and conditions for use, reproduction, and distribution as defined by Sections 1 through 9 of this document.

 "Licensor" shall mean the copyright owner or entity authorized by the copyright owner that is granting the License.

 "Legal Entity" shall mean the union of the acting entity and all other entities that control, are controlled by, or are under common control with that entity. For the purposes of this definition, "control" means (i) the power, direct or indirect, to cause the direction or management of such entity, whether by contract or otherwise, or (ii) ownership of fifty percent (50%) or more of the outstanding shares, or (iii) beneficial ownership of such entity.

 "You" (or "Your") shall mean an individual or Legal Entity exercising permissions granted by this License.

 "Source" form shall mean the preferred form for making modifications, including but not limited to software source code, documentation source, and configuration files.

 "Object" form shall mean any form resulting from mechanical transformation or translation of a Source form, including but not limited to compiled object code, generated documentation, and conversions to other media types.

 "Work" shall mean the work of authorship, whether in Source or Object form, made available under the License, as indicated by a copyright notice that is included in or attached to the work (an example is provided in the Appendix below).

 "Derivative Works" shall mean any work, whether in Source or Object form, that is based on (or derived from) the Work and for which the

editorial

 revisions, annotations, elaborations, or other modifications represent, as a whole, an original work of authorship. For the purposes of this License, Derivative Works shall not include works that remain separable from, or merely link (or bind by name) to the interfaces of, the Work and Derivative Works thereof.

 "Contribution" shall mean any work of authorship, including the original version of the Work and any modifications or additions to that Work or Derivative Works thereof, that is intentionally submitted to Licensor for inclusion in the Work by the copyright owner or by an individual or Legal Entity authorized to submit on behalf of the copyright owner. For the purposes of this definition, "submitted" means any form of electronic, verbal, or written communication sent to the Licensor or its representatives, including but not limited to communication on electronic mailing lists, source code control systems, and issue tracking systems that are managed by, or on behalf of, the Licensor for the purpose of discussing and improving the Work, but excluding communication that is conspicuously marked or otherwise designated in writing by the copyright owner as "Not a Contribution."

 "Contributor" shall mean Licensor and any individual or Legal Entity on behalf of whom a Contribution has been received by Licensor and subsequently incorporated within the Work.

- 2. Grant of Copyright License. Subject to the terms and conditions of this License, each Contributor hereby grants to You a perpetual, worldwide, non-exclusive, no-charge, royalty-free, irrevocable copyright license to reproduce, prepare Derivative Works of, publicly display, publicly perform, sublicense, and distribute the Work and such Derivative Works in Source or Object form.
- 3. Grant of Patent License. Subject to the terms and conditions of this
- License, each Contributor hereby grants to You a perpetual, worldwide, non-exclusive, no-charge, royalty-free, irrevocable (except as stated in this section) patent license to make, have made, use, offer to sell, sell, import, and otherwise transfer the Work, where such license applies only to those patent claims licensable by such Contributor that are necessarily infringed by their Contribution(s) alone or by combination of their Contribution(s) with the Work to which such Contribution(s) was submitted. If You institute patent litigation against any entity (including a cross-claim or counterclaim in a lawsuit) alleging that the Work or a Contribution incorporated within the Work constitutes direct or contributory patent infringement, then any patent licenses granted to You under this License for that Work shall terminate as of the date such litigation is filed.

4. Redistribution. You may reproduce and distribute

#### copies of the

 Work or Derivative Works thereof in any medium, with or without modifications, and in Source or Object form, provided that You meet the following conditions:

- (a) You must give any other recipients of the Work or Derivative Works a copy of this License; and
- (b) You must cause any modified files to carry prominent notices stating that You changed the files; and
- (c) You must retain, in the Source form of any Derivative Works that You distribute, all copyright, patent, trademark, and attribution notices from the Source form of the Work, excluding those notices that do not pertain to any part of the Derivative Works; and
- (d) If the Work includes a "NOTICE" text file as part of its distribution, then any Derivative Works that You distribute must include a readable copy of the attribution notices contained within such NOTICE file, excluding
- those notices that do not

 pertain to any part of the Derivative Works, in at least one of the following places: within a NOTICE text file distributed as part of the Derivative Works; within the Source form or documentation, if provided along with the Derivative Works; or, within a display generated by the Derivative Works, if and wherever such third-party notices normally appear. The contents of the NOTICE file are for informational purposes only and do not modify the License. You may add Your own attribution notices within Derivative Works that You distribute, alongside or as an addendum to the NOTICE text from the Work, provided that such additional attribution notices cannot be construed as modifying the License.

 You may add Your own copyright statement to Your modifications and may provide additional or different license terms and conditions

- for use, reproduction, or distribution of Your modifications, or for any such Derivative Works as a whole, provided Your use, reproduction, and distribution of the Work otherwise complies with the conditions stated in this License.
- 5. Submission of Contributions. Unless You explicitly state otherwise, any Contribution intentionally submitted for inclusion in the Work by You to the Licensor shall be under the terms and conditions of

 this License, without any additional terms or conditions. Notwithstanding the above, nothing herein shall supersede or modify the terms of any separate license agreement you may have executed with Licensor regarding such Contributions.

- 6. Trademarks. This License does not grant permission to use the trade names, trademarks, service marks, or product names of the Licensor, except as required for reasonable and customary use in describing the origin of the Work and reproducing the content of the NOTICE file.
- 7. Disclaimer of Warranty. Unless required by applicable law or agreed to in writing, Licensor provides the Work (and each Contributor provides its Contributions) on an "AS IS" BASIS, WITHOUT WARRANTIES OR CONDITIONS OF ANY KIND, either express or implied, including, without limitation, any warranties or conditions of TITLE, NON-INFRINGEMENT, MERCHANTABILITY, or FITNESS FOR A PARTICULAR PURPOSE. You are solely responsible for determining the appropriateness of using or redistributing the Work and assume any risks associated with Your exercise of permissions under this License.
- 8. Limitation of Liability. In no event and under no legal theory, whether in tort (including negligence), contract, or otherwise, unless required by applicable law (such as deliberate and grossly negligent acts) or agreed to in writing, shall any Contributor be liable to You for damages, including any direct,

indirect, special,

 incidental, or consequential damages of any character arising as a result of this License or out of the use or inability to use the Work (including but not limited to damages for loss of goodwill, work stoppage, computer failure or malfunction, or any and all other commercial damages or losses), even if such Contributor has been advised of the possibility of such damages.

 9. Accepting Warranty or Additional Liability. While redistributing the Work or Derivative Works thereof, You may choose to offer, and charge a fee for, acceptance of support, warranty, indemnity, or other liability obligations and/or rights consistent with this License. However, in accepting such obligations, You may act only on Your own behalf and on Your sole responsibility, not on behalf of any other Contributor, and only if You agree to indemnify, defend, and hold each Contributor harmless for any liability incurred by, or claims asserted against, such Contributor by reason of your accepting any such warranty or additional liability.

#### END OF TERMS AND CONDITIONS

APPENDIX: How to apply the Apache License to your work.

 To apply the Apache License to your work, attach the following boilerplate notice, with the fields enclosed by brackets "[]" replaced with your own identifying information. (Don't include the brackets!) The text should be enclosed in the appropriate comment syntax for the file format. We also recommend that a file or class name and description of purpose be included on the same "printed page" as the copyright notice for easier identification within third-party archives.

Copyright [yyyy] [name of copyright owner]

 Licensed under the Apache License, Version 2.0 (the "License"); you may not use this file except in compliance with the License. You may obtain a copy of the License at

http://www.apache.org/licenses/LICENSE-2.0

 Unless required by applicable law or agreed to in writing, software distributed under the License is distributed on an "AS IS" BASIS, WITHOUT WARRANTIES OR CONDITIONS OF ANY KIND, either express or implied. See the License for the specific language governing permissions and limitations under the License. Apache Commons BCEL Copyright 2004-2023 The Apache Software Foundation

This product includes software developed at The Apache Software Foundation (https://www.apache.org/).

## **1.131 spring-framework 5.3.27**

### **1.131.1 Available under license :**

Spring Framework \${version} Copyright (c) 2002-\${copyright} Pivotal, Inc.

This product is licensed to you under the Apache License, Version 2.0 (the "License"). You may not use this product except in compliance with the License.

This product may include a number of subcomponents with separate copyright notices and license terms. Your use of the source code for these subcomponents is subject to the terms and conditions of the subcomponent's license, as noted in the license.txt file.

> Apache License Version 2.0, January 2004 https://www.apache.org/licenses/

#### 1. Definitions.

 "License" shall mean the terms and conditions for use, reproduction, and distribution as defined by Sections 1 through 9 of this document.

 "Licensor" shall mean the copyright owner or entity authorized by the copyright owner that is granting the License.

 "Legal Entity" shall mean the union of the acting entity and all other entities that control, are controlled by, or are under common control with that entity. For the purposes of this definition, "control" means (i) the power, direct or indirect, to cause the direction or management of such entity, whether by contract or otherwise, or (ii) ownership of fifty percent (50%) or more of the outstanding shares, or (iii) beneficial ownership of such entity.

 "You" (or "Your") shall mean an individual or Legal Entity exercising permissions granted by this License.

 "Source" form shall mean the preferred form for making modifications, including but not limited to software source code, documentation source, and configuration files.

 "Object" form shall mean any form resulting from mechanical transformation or translation of a Source form, including but not limited to compiled object code, generated documentation, and conversions to other media types.

 "Work" shall mean the work of authorship, whether in Source or Object form, made available under the License, as indicated by a copyright notice that is included in or attached to the work (an example is provided in the Appendix below).

 "Derivative Works" shall mean any work, whether in Source or Object form, that is based on (or derived from) the Work and for which the editorial

 revisions, annotations, elaborations, or other modifications represent, as a whole, an original work of authorship. For the purposes of this License, Derivative Works shall not include works that remain separable from, or merely link (or bind by name) to the interfaces of, the Work and Derivative Works thereof.

 "Contribution" shall mean any work of authorship, including the original version of the Work and any modifications or additions  to that Work or Derivative Works thereof, that is intentionally submitted to Licensor for inclusion in the Work by the copyright owner or by an individual or Legal Entity authorized to submit on behalf of the copyright owner. For the purposes of this definition, "submitted" means any form of electronic, verbal, or written communication sent to the Licensor or its representatives, including but not limited to communication on electronic mailing lists, source code control systems, and issue tracking systems that are managed by, or on behalf of, the Licensor for the purpose of discussing and improving the Work, but excluding communication that is conspicuously marked or otherwise designated in writing by the copyright owner as "Not a Contribution."

 "Contributor" shall mean Licensor and any individual or Legal Entity on behalf of whom a Contribution has been received by Licensor and subsequently incorporated within the Work.

- 2. Grant of Copyright License. Subject to the terms and conditions of this License, each Contributor hereby grants to You a perpetual, worldwide, non-exclusive, no-charge, royalty-free, irrevocable copyright license to reproduce, prepare Derivative Works of, publicly display, publicly perform, sublicense, and distribute the Work and such Derivative Works in Source or Object form.
- 3. Grant of Patent License. Subject to the terms and conditions of this
- License, each Contributor hereby grants to You a perpetual, worldwide, non-exclusive, no-charge, royalty-free, irrevocable (except as stated in this section) patent license to make, have made, use, offer to sell, sell, import, and otherwise transfer the Work, where such license applies only to those patent claims licensable by such Contributor that are necessarily infringed by their Contribution(s) alone or by combination of their Contribution(s) with the Work to which such Contribution(s) was submitted. If You institute patent litigation against any entity (including a cross-claim or counterclaim in a lawsuit) alleging that the Work or a Contribution incorporated within the Work constitutes direct or contributory patent infringement, then any patent licenses granted to You under this License for that Work shall terminate as of the date such litigation is filed.

### 4. Redistribution. You may reproduce and distribute copies of the

 Work or Derivative Works thereof in any medium, with or without modifications, and in Source or Object form, provided that You meet the following conditions:

 (a) You must give any other recipients of the Work or Derivative Works a copy of this License; and

- (b) You must cause any modified files to carry prominent notices stating that You changed the files; and
- (c) You must retain, in the Source form of any Derivative Works that You distribute, all copyright, patent, trademark, and attribution notices from the Source form of the Work, excluding those notices that do not pertain to any part of the Derivative Works; and
- (d) If the Work includes a "NOTICE" text file as part of its distribution, then any Derivative Works that You distribute must include a readable copy of the attribution notices contained within such NOTICE file, excluding

those notices that do not

 pertain to any part of the Derivative Works, in at least one of the following places: within a NOTICE text file distributed as part of the Derivative Works; within the Source form or documentation, if provided along with the Derivative Works; or, within a display generated by the Derivative Works, if and wherever such third-party notices normally appear. The contents of the NOTICE file are for informational purposes only and do not modify the License. You may add Your own attribution notices within Derivative Works that You distribute, alongside or as an addendum to the NOTICE text from the Work, provided that such additional attribution notices cannot be construed as modifying the License.

 You may add Your own copyright statement to Your modifications and may provide additional or different license terms and conditions

 for use, reproduction, or distribution of Your modifications, or for any such Derivative Works as a whole, provided Your use, reproduction, and distribution of the Work otherwise complies with the conditions stated in this License.

- 5. Submission of Contributions. Unless You explicitly state otherwise, any Contribution intentionally submitted for inclusion in the Work by You to the Licensor shall be under the terms and conditions of this License, without any additional terms or conditions. Notwithstanding the above, nothing herein shall supersede or modify the terms of any separate license agreement you may have executed with Licensor regarding such Contributions.
- 6. Trademarks. This License does not grant permission to use the trade names, trademarks, service marks, or product names of the Licensor, except as required for reasonable and customary use in describing the origin of the Work and reproducing the

content of the NOTICE file.

- 7. Disclaimer of Warranty. Unless required by applicable law or agreed to in writing, Licensor provides the Work (and each Contributor provides its Contributions) on an "AS IS" BASIS, WITHOUT WARRANTIES OR CONDITIONS OF ANY KIND, either express or implied, including, without limitation, any warranties or conditions of TITLE, NON-INFRINGEMENT, MERCHANTABILITY, or FITNESS FOR A PARTICULAR PURPOSE. You are solely responsible for determining the appropriateness of using or redistributing the Work and assume any risks associated with Your exercise of permissions under this License.
- 8. Limitation of Liability. In no event and under no legal theory, whether in tort (including negligence), contract, or otherwise, unless required by applicable law (such as deliberate and grossly negligent acts) or agreed to in writing, shall any Contributor be liable to You for damages, including any direct,

indirect, special,

 incidental, or consequential damages of any character arising as a result of this License or out of the use or inability to use the Work (including but not limited to damages for loss of goodwill, work stoppage, computer failure or malfunction, or any and all other commercial damages or losses), even if such Contributor has been advised of the possibility of such damages.

 9. Accepting Warranty or Additional Liability. While redistributing the Work or Derivative Works thereof, You may choose to offer, and charge a fee for, acceptance of support, warranty, indemnity, or other liability obligations and/or rights consistent with this License. However, in accepting such obligations, You may act only on Your own behalf and on Your sole responsibility, not on behalf of any other Contributor, and only if You agree to indemnify, defend, and hold each Contributor harmless for any liability incurred by, or claims asserted against, such Contributor by reason of your accepting any such warranty or additional liability.

#### END OF TERMS AND CONDITIONS

APPENDIX: How to apply the Apache License to your work.

 To apply the Apache License to your work, attach the following boilerplate notice, with the fields enclosed by brackets "{}" replaced with your own identifying information. (Don't include the brackets!) The text should be enclosed in the appropriate comment syntax for the file format. We also recommend that a file or class name and description of purpose be included on the same "printed page" as the copyright notice for easier identification within third-party archives.

Copyright {yyyy} {name of copyright owner}

 Licensed under the Apache License, Version 2.0 (the "License"); you may not use this file except in compliance with the License. You may obtain a copy of the License at

https://www.apache.org/licenses/LICENSE-2.0

 Unless required by applicable law or agreed to in writing, software distributed under the License is distributed on an "AS IS" BASIS, WITHOUT WARRANTIES OR CONDITIONS OF ANY KIND, either express or implied. See the License for the specific language governing permissions and limitations under the License. Apache License

 Version 2.0, January 2004 https://www.apache.org/licenses/

#### TERMS AND CONDITIONS FOR USE, REPRODUCTION, AND DISTRIBUTION

1. Definitions.

 "License" shall mean the terms and conditions for use, reproduction, and distribution as defined by Sections 1 through 9 of this document.

 "Licensor" shall mean the copyright owner or entity authorized by the copyright owner that is granting the License.

 "Legal Entity" shall mean the union of the acting entity and all other entities that control, are controlled by, or are under common control with that entity. For the purposes of this definition, "control" means (i) the power, direct or indirect, to cause the direction or management of such entity, whether by contract or otherwise, or (ii) ownership of fifty percent (50%) or more of the outstanding shares, or (iii) beneficial ownership of such entity.

 "You" (or "Your") shall mean an individual or Legal Entity exercising permissions granted by this License.

 "Source" form shall mean the preferred form for making modifications, including but not limited to software source code, documentation source, and configuration files.

 "Object" form shall mean any form resulting from mechanical transformation or translation of a Source form, including but not limited to compiled object code, generated documentation, and conversions to other media types.

 "Work" shall mean the work of authorship, whether in Source or Object form, made available under the License, as indicated by a copyright notice that is included in or attached to the work (an example is provided in the Appendix below).

 "Derivative Works" shall mean any work, whether in Source or Object form, that is based on (or derived from) the Work and for which the editorial

 revisions, annotations, elaborations, or other modifications represent, as a whole, an original work of authorship. For the purposes of this License, Derivative Works shall not include works that remain separable from, or merely link (or bind by name) to the interfaces of, the Work and Derivative Works thereof.

 "Contribution" shall mean any work of authorship, including the original version of the Work and any modifications or additions to that Work or Derivative Works thereof, that is intentionally submitted to Licensor for inclusion in the Work by the copyright owner or by an individual or Legal Entity authorized to submit on behalf of the copyright owner. For the purposes of this definition, "submitted" means any form of electronic, verbal, or written communication sent to the Licensor or its representatives, including but not limited to communication on electronic mailing lists, source code control systems, and issue tracking systems that are managed by, or on behalf of, the Licensor for the purpose of discussing and improving the Work, but excluding communication that is conspicuously marked or otherwise designated in writing by the copyright owner as "Not a Contribution."

 "Contributor" shall mean Licensor and any individual or Legal Entity on behalf of whom a Contribution has been received by Licensor and subsequently incorporated within the Work.

- 2. Grant of Copyright License. Subject to the terms and conditions of this License, each Contributor hereby grants to You a perpetual, worldwide, non-exclusive, no-charge, royalty-free, irrevocable copyright license to reproduce, prepare Derivative Works of, publicly display, publicly perform, sublicense, and distribute the Work and such Derivative Works in Source or Object form.
- 3. Grant of Patent License. Subject to the terms and conditions of this
- License, each Contributor hereby grants to You a perpetual, worldwide, non-exclusive, no-charge, royalty-free, irrevocable (except as stated in this section) patent license to make, have made, use, offer to sell, sell, import, and otherwise transfer the Work, where such license applies only to those patent claims licensable by such Contributor that are necessarily infringed by their

 Contribution(s) alone or by combination of their Contribution(s) with the Work to which such Contribution(s) was submitted. If You institute patent litigation against any entity (including a cross-claim or counterclaim in a lawsuit) alleging that the Work or a Contribution incorporated within the Work constitutes direct or contributory patent infringement, then any patent licenses granted to You under this License for that Work shall terminate as of the date such litigation is filed.

 4. Redistribution. You may reproduce and distribute copies of the

 Work or Derivative Works thereof in any medium, with or without modifications, and in Source or Object form, provided that You meet the following conditions:

- (a) You must give any other recipients of the Work or Derivative Works a copy of this License; and
- (b) You must cause any modified files to carry prominent notices stating that You changed the files; and
- (c) You must retain, in the Source form of any Derivative Works that You distribute, all copyright, patent, trademark, and attribution notices from the Source form of the Work, excluding those notices that do not pertain to any part of the Derivative Works; and
- (d) If the Work includes a "NOTICE" text file as part of its distribution, then any Derivative Works that You distribute must include a readable copy of the attribution notices contained within such NOTICE file, excluding

those notices that do not

 pertain to any part of the Derivative Works, in at least one of the following places: within a NOTICE text file distributed as part of the Derivative Works; within the Source form or documentation, if provided along with the Derivative Works; or, within a display generated by the Derivative Works, if and wherever such third-party notices normally appear. The contents of the NOTICE file are for informational purposes only and do not modify the License. You may add Your own attribution notices within Derivative Works that You distribute, alongside or as an addendum to the NOTICE text from the Work, provided that such additional attribution notices cannot be construed as modifying the License.

 You may add Your own copyright statement to Your modifications and may provide additional or different license terms and conditions

 for use, reproduction, or distribution of Your modifications, or for any such Derivative Works as a whole, provided Your use, reproduction, and distribution of the Work otherwise complies with the conditions stated in this License.

- 5. Submission of Contributions. Unless You explicitly state otherwise, any Contribution intentionally submitted for inclusion in the Work by You to the Licensor shall be under the terms and conditions of this License, without any additional terms or conditions. Notwithstanding the above, nothing herein shall supersede or modify the terms of any separate license agreement you may have executed with Licensor regarding such Contributions.
- 6. Trademarks. This License does not grant permission to use the trade names, trademarks, service marks, or product names of the Licensor, except as required for reasonable and customary use in describing the origin of the Work and reproducing the content of the NOTICE file.
- 7. Disclaimer of Warranty. Unless required by applicable law or agreed to in writing, Licensor provides the Work (and each Contributor provides its Contributions) on an "AS IS" BASIS, WITHOUT WARRANTIES OR CONDITIONS OF ANY KIND, either express or implied, including, without limitation, any warranties or conditions of TITLE, NON-INFRINGEMENT, MERCHANTABILITY, or FITNESS FOR A PARTICULAR PURPOSE. You are solely responsible for determining the appropriateness of using or redistributing the Work and assume any risks associated with Your exercise of permissions under this License.
- 8. Limitation of Liability. In no event and under no legal theory, whether in tort (including negligence), contract, or otherwise, unless required by applicable law (such as deliberate and grossly negligent acts) or agreed to in writing, shall any Contributor be liable to You for damages, including any direct, indirect, special,

 incidental, or consequential damages of any character arising as a result of this License or out of the use or inability to use the Work (including but not limited to damages for loss of goodwill, work stoppage, computer failure or malfunction, or any and all other commercial damages or losses), even if such Contributor has been advised of the possibility of such damages.

 9. Accepting Warranty or Additional Liability. While redistributing the Work or Derivative Works thereof, You may choose to offer, and charge a fee for, acceptance of support, warranty, indemnity, or other liability obligations and/or rights consistent with this License. However, in accepting such obligations, You may act only on Your own behalf and on Your sole responsibility, not on behalf
of any other Contributor, and only if You agree to indemnify, defend, and hold each Contributor harmless for any liability incurred by, or claims asserted against, such Contributor by reason of your accepting any such warranty or additional liability.

#### END OF TERMS AND CONDITIONS

APPENDIX: How to apply the Apache License to your work.

 To apply the Apache License to your work, attach the following boilerplate notice, with the fields enclosed by brackets "[]" replaced with your own identifying information. (Don't include the brackets!) The text should be enclosed in the appropriate comment syntax for the file format. We also recommend that a file or class name and description of purpose be included on the same "printed page" as the copyright notice for easier identification within third-party archives.

Copyright [yyyy] [name of copyright owner]

 Licensed under the Apache License, Version 2.0 (the "License"); you may not use this file except in compliance with the License. You may obtain a copy of the License at

https://www.apache.org/licenses/LICENSE-2.0

 Unless required by applicable law or agreed to in writing, software distributed under the License is distributed on an "AS IS" BASIS, WITHOUT WARRANTIES OR CONDITIONS OF ANY KIND, either express or implied. See the License for the specific language governing permissions and limitations under the License.

=======================================================================

#### SPRING FRAMEWORK \${version} SUBCOMPONENTS:

Spring Framework \${version} includes a number of subcomponents with separate copyright notices and license terms. The product that includes this file does not necessarily use all the open source subcomponents referred to below. Your use of the source code for these subcomponents is subject to the terms and conditions of the following licenses.

>>> ASM 9.1 (org.ow2.asm:asm:9.1, org.ow2.asm:asm-commons:9.1):

Copyright (c) 2000-2011 INRIA, France Telecom All rights reserved.

Redistribution and use in source and binary forms, with or without modification, are permitted provided that the following conditions are met:

1. Redistributions of source code must retain the above copyright notice, this list of conditions and the following disclaimer.

2. Redistributions in binary form must reproduce the above copyright notice, this list of conditions and the following disclaimer in the documentation and/or other materials provided with the distribution.

3. Neither the name of the copyright holders nor the names of its contributors may be used to endorse or promote products derived from this software without specific prior written permission.

THIS SOFTWARE IS PROVIDED BY THE COPYRIGHT HOLDERS AND CONTRIBUTORS "AS IS" AND ANY EXPRESS OR IMPLIED WARRANTIES, INCLUDING, BUT NOT LIMITED TO, THE IMPLIED WARRANTIES OF MERCHANTABILITY AND FITNESS FOR A PARTICULAR PURPOSE ARE DISCLAIMED. IN NO EVENT SHALL THE COPYRIGHT OWNER OR CONTRIBUTORS BE LIABLE FOR ANY DIRECT, INDIRECT, INCIDENTAL, SPECIAL, EXEMPLARY, OR

CONSEQUENTIAL DAMAGES (INCLUDING, BUT NOT LIMITED TO, PROCUREMENT OF SUBSTITUTE GOODS OR SERVICES; LOSS OF USE, DATA, OR PROFITS; OR BUSINESS INTERRUPTION) HOWEVER CAUSED AND ON ANY THEORY OF LIABILITY, WHETHER IN CONTRACT, STRICT LIABILITY, OR TORT (INCLUDING NEGLIGENCE OR OTHERWISE) ARISING IN ANY WAY OUT OF THE USE OF THIS SOFTWARE, EVEN IF ADVISED OF THE POSSIBILITY OF SUCH DAMAGE.

Copyright (c) 1999-2009, OW2 Consortium <https://www.ow2.org/>

 $\gg$  CGLIB 3.3 (cglib:cglib:3.3):

Per the LICENSE file in the CGLIB JAR distribution downloaded from https://github.com/cglib/cglib/releases/download/RELEASE\_3\_3\_0/cglib-3.3.0.jar, CGLIB 3.3 is licensed under the Apache License, version 2.0, the text of which is included above.

>>> Objenesis 3.2 (org.objenesis:objenesis:3.2):

Per the LICENSE file in the Objenesis ZIP distribution downloaded from http://objenesis.org/download.html, Objenesis 3.2 is licensed under the Apache License, version 2.0, the text of which is included above.

Per

 the NOTICE file in the Objenesis ZIP distribution downloaded from http://objenesis.org/download.html and corresponding to section 4d of the Apache License, Version 2.0, in this case for Objenesis:

#### Objenesis

Copyright 2006-2019 Joe Walnes, Henri Tremblay, Leonardo Mesquita

To the extent any open source components are licensed under the EPL and/or other similar licenses that require the source code and/or modifications to source code to be made available (as would be noted above), you may obtain a copy of the source code corresponding to the binaries for such open source components and modifications thereto, if any, (the "Source Files"), by downloading the Source Files from https://spring.io/projects, Pivotal's website at https://network.pivotal.io/open-source, or by sending a request, with your name and address to: Pivotal Software, Inc., 875 Howard Street, 5th floor, San Francisco, CA 94103, Attention: General Counsel. All such requests should

===============================================================================

clearly specify: OPEN SOURCE FILES REQUEST, Attention General Counsel. Pivotal can mail a copy of the Source Files to you on a CD or equivalent physical medium.

This offer to obtain a copy of the Source Files is valid for three years from the date you acquired this Software product. Alternatively, the Source Files may accompany the Software.

# **1.132 libpng 1.6.38 1.132.1 Available under license :**

Copyright (c) 1998-2008 Greg Roelofs. All rights reserved.

---------------------------------------------------------------------------

 This software is provided "as is," without warranty of any kind, express or implied. In no event shall the author or contributors be held liable for any damages arising in any way from the use of this software.

 The contents of this file are DUAL-LICENSED. You may modify and/or redistribute this software according to the terms of one of the following two licenses (at your option):

LICENSE 1 ("BSD-like with advertising clause"):

 Permission is granted to anyone to use this software for any purpose, including commercial applications, and to alter it and redistribute it freely, subject to the following restrictions:

- 1. Redistributions of source code must retain the above copyright notice, disclaimer, and this list of conditions.
- 2. Redistributions in binary

form must reproduce the above copyright

 notice, disclaimer, and this list of conditions in the documenta tion and/or other materials provided with the distribution.

 3. All advertising materials mentioning features or use of this software must display the following acknowledgment:

 This product includes software developed by Greg Roelofs and contributors for the book, "PNG: The Definitive Guide," published by O'Reilly and Associates.

LICENSE 2 (GNU GPL v2 or later):

 This program is free software; you can redistribute it and/or modify it under the terms of the GNU General Public License as published by the Free Software Foundation; either version 2 of the License, or (at your option) any later version.

 This program is distributed in the hope that it will be useful, but WITHOUT ANY WARRANTY; without even the implied warranty of MERCHANTABILITY or FITNESS FOR A PARTICULAR PURPOSE. See the

GNU General Public License for more details.

 You should have received a copy of the GNU General Public License along with this program; if not, write to the Free Software Foundation, Inc., 59 Temple Place, Suite 330, Boston, MA 02111-1307 USA

---------------------------------------------------------------------------

pnm2png / png2pnm --- conversion from PBM/PGM/PPM-file to PNG-file

copyright (C) 1999-2019 by Willem van Schaik <willem at schaik dot com>

Permission is hereby granted, free of charge, to any person obtaining a copy of this software and associated documentation files (the "Software"), to deal in the Software without restriction, including without limitation the rights to use, copy, modify, merge, publish, distribute, sublicense, and/or sell copies of the Software, and to permit persons to whom the Software is furnished to do so, subject to the following conditions:

The above copyright notice and this permission notice shall be included in all copies or substantial portions of the Software.

The software is provided "as is", without warranty of any kind, express or implied, including but not limited to the warranties of merchantability, fitness for a particular purpose and noninfringement. In no event shall the authors or copyight holders be liable for any claim, damages or other liability,

 whether in an action of contract, tort or otherwise, arising from, out of or in connection with the software or the use or other dealings in the software.

> GNU GENERAL PUBLIC LICENSE Version 2, June 1991

Copyright (C) 1989, 1991 Free Software Foundation, Inc.

 59 Temple Place, Suite 330, Boston, MA 02111-1307 USA Everyone is permitted to copy and distribute verbatim copies of this license document, but changing it is not allowed.

#### Preamble

 The licenses for most software are designed to take away your freedom to share and change it. By contrast, the GNU General Public License is intended to guarantee your freedom to share and change free software--to make sure the software is free for all its users. This General Public License applies to most of the Free Software Foundation's software and to any other program whose authors commit to using it. (Some other Free Software Foundation software is covered by the GNU Library General Public License instead.) You can apply it to your programs, too.

 When we speak of free software, we are referring to freedom, not price.

 Our General Public Licenses are designed to make sure that you have the freedom to distribute copies of free software (and charge for this service if you wish), that you receive source code or can get it if you want it, that you can change the software or use pieces of it in new free programs; and that you know you can do these things.

 To protect your rights, we need to make restrictions that forbid anyone to deny you these rights or to ask you to surrender the rights. These restrictions translate to certain responsibilities for you if you distribute copies of the software, or if you modify it.

 For example, if you distribute copies of such a program, whether gratis or for a fee, you must give the recipients all the rights that you have. You must make sure that they, too, receive or can get the source code. And you must show them these terms so they know their rights.

We protect your rights with two steps: (1) copyright the software, and (2) offer you this license which gives you legal permission to copy, distribute and/or modify the software.

 Also, for each author's protection and ours, we want to make certain that everyone understands that there is no warranty for this free software. If the software is modified by someone else and passed on, we want its recipients to know that what they have is not the original, so that any problems introduced by others will not reflect on the original authors' reputations.

 Finally, any free program is threatened constantly by software patents. We wish to avoid the danger that redistributors of a free program will individually obtain patent licenses, in effect making the program proprietary. To prevent this, we have made it clear that any patent must be licensed for everyone's free use or not licensed at all.

 The precise terms and conditions for copying, distribution and modification follow.

### GNU GENERAL PUBLIC LICENSE TERMS AND CONDITIONS FOR COPYING, DISTRIBUTION AND MODIFICATION

 0. This License applies to any program or other work which contains a notice placed by the copyright holder saying it may be distributed under the terms of this General Public License. The "Program", below, refers to any such program or work, and a "work based on the Program" means either the Program or any derivative work under copyright law: that is to say, a work containing the Program or a portion of it, either verbatim or with modifications and/or translated into another language. (Hereinafter, translation is included without limitation in the term "modification".) Each licensee is addressed as "you".

Activities other than copying, distribution and modification are not covered by this License; they are outside its scope. The act of running the Program is not restricted, and the output from the Program is covered only if its contents constitute a work based on the Program (independent of having been made by running the Program). Whether that is true depends on what the Program does.

 1. You may copy and distribute verbatim copies of the Program's source code as you receive it, in any medium, provided that you conspicuously and appropriately publish on each copy an appropriate copyright notice and disclaimer of warranty; keep intact all the

notices that refer to this License and to the absence of any warranty; and give any other recipients of the Program a copy of this License along with the Program.

You may charge a fee for the physical act of transferring a copy, and you may at your option offer warranty protection in exchange for a fee.

 2. You may modify your copy or copies of the Program or any portion of it, thus forming a work based on the Program, and copy and distribute such modifications or work under the terms of Section 1 above, provided that you also meet all of these conditions:

 a) You must cause the modified files to carry prominent notices stating that you changed the files and the date of any change.

#### b) You must cause

 any work that you distribute or publish, that in whole or in part contains or is derived from the Program or any part thereof, to be licensed as a whole at no charge to all third parties under the terms of this License.

 c) If the modified program normally reads commands interactively when run, you must cause it, when started running for such interactive use in the most ordinary way, to print or display an announcement including an appropriate copyright notice and a notice that there is no warranty (or else, saying that you provide a warranty) and that users may redistribute the program under these conditions, and telling the user how to view a copy of this License. (Exception: if the Program itself is interactive but does not normally print such an announcement, your work based on the Program is not required to print an announcement.)

These requirements apply to the modified work as a whole. If identifiable sections of that work

are not derived from the Program,

and can be reasonably considered independent and separate works in themselves, then this License, and its terms, do not apply to those sections when you distribute them as separate works. But when you distribute the same sections as part of a whole which is a work based on the Program, the distribution of the whole must be on the terms of this License, whose permissions for other licensees extend to the entire whole, and thus to each and every part regardless of who wrote it.

Thus, it is not the intent of this section to claim rights or contest your rights to work written entirely by you; rather, the intent is to exercise the right to control the distribution of derivative or collective works based on the Program.

In addition, mere aggregation of another work not based on the Program with the Program (or with a work based on the Program) on a volume of a storage or distribution medium does not bring the other work under the scope of this License.

 3. You may copy and distribute the Program (or a work based on it, under Section 2) in object code or executable form under the terms of Sections 1 and 2 above provided that you also do one of the following:

 a) Accompany it with the complete corresponding machine-readable source code, which must be distributed under the terms of Sections 1 and 2 above on a medium customarily used for software interchange; or,

 b) Accompany it with a written offer, valid for at least three years, to give any third party, for a charge no more than your cost of physically performing source distribution, a complete machine-readable copy of the corresponding source code, to be distributed under the terms of Sections 1 and 2 above on a medium customarily used for software interchange; or,

 c) Accompany it with the information you received as to the offer to distribute corresponding source code. (This alternative is allowed only for noncommercial distribution and only if you

 received the program in object code or executable form with such an offer, in accord with Subsection b above.)

The source code for a work means the preferred form of the work for making modifications to it. For an executable work, complete source code means all the source code for all modules it contains, plus any associated interface definition files, plus the scripts used to control compilation and installation of the executable. However, as a special exception, the source code distributed need not include anything that is normally distributed (in either source or binary form) with the major components (compiler, kernel, and so on) of the operating system on which the executable runs, unless that component itself accompanies the executable.

If distribution of executable or object code is made by offering access to copy from a designated place, then offering equivalent access to copy the source code from the same place counts as distribution of the source code, even though third parties are not compelled to copy the source along with the object code.

 4. You may not copy, modify, sublicense, or distribute the Program except as expressly provided under this License. Any attempt otherwise to copy, modify, sublicense or distribute the Program is

void, and will automatically terminate your rights under this License. However, parties who have received copies, or rights, from you under this License will not have their licenses terminated so long as such parties remain in full compliance.

 5. You are not required to accept this License, since you have not signed it. However, nothing else grants you permission to modify or distribute the Program or its derivative works. These actions are prohibited by law if you do not accept this License. Therefore, by modifying or distributing the Program (or any work based on the Program), you indicate your acceptance of this License to do so, and all its terms and conditions for copying, distributing or modifying

the Program or works based on it.

 6. Each time you redistribute the Program (or any work based on the Program), the recipient automatically receives a license from the original licensor to copy, distribute or modify the Program subject to these terms and conditions. You may not impose any further restrictions on the recipients' exercise of the rights granted herein. You are not responsible for enforcing compliance by third parties to this License.

 7. If, as a consequence of a court judgment or allegation of patent infringement or for any other reason (not limited to patent issues), conditions are imposed on you (whether by court order, agreement or otherwise) that contradict the conditions of this License, they do not excuse you from the conditions of this License. If you cannot distribute so as to satisfy simultaneously your obligations under this License and any other pertinent obligations, then as a consequence you may not distribute the Program at all. For example, if a patent

license would not permit royalty-free redistribution of the Program by all those who receive copies directly or indirectly through you, then the only way you could satisfy both it and this License would be to refrain entirely from distribution of the Program.

If any portion of this section is held invalid or unenforceable under any particular circumstance, the balance of the section is intended to apply and the section as a whole is intended to apply in other circumstances.

It is not the purpose of this section to induce you to infringe any patents or other property right claims or to contest validity of any such claims; this section has the sole purpose of protecting the integrity of the free software distribution system, which is implemented by public license practices. Many people have made generous contributions to the wide range of software distributed

through that system in reliance on consistent application of that system; it is up to the author/donor to decide if he or she is willing to distribute software through any other system and a licensee cannot impose that choice.

This section is intended to make thoroughly clear what is believed to be a consequence of the rest of this License.

 8. If the distribution and/or use of the Program is restricted in certain countries either by patents or by copyrighted interfaces, the original copyright holder who places the Program under this License may add an explicit geographical distribution limitation excluding those countries, so that distribution is permitted only in or among countries not thus excluded. In such case, this License incorporates the limitation as if written in the body of this License.

 9. The Free Software Foundation may publish revised and/or new versions of the General Public License from time to time. Such new versions will be similar in spirit to the present version, but may differ in detail to address new problems or concerns.

Each version is given a distinguishing

version number. If the Program

specifies a version number of this License which applies to it and "any later version", you have the option of following the terms and conditions either of that version or of any later version published by the Free Software Foundation. If the Program does not specify a version number of this License, you may choose any version ever published by the Free Software Foundation.

 10. If you wish to incorporate parts of the Program into other free programs whose distribution conditions are different, write to the author to ask for permission. For software which is copyrighted by the Free Software Foundation, write to the Free Software Foundation; we sometimes make exceptions for this. Our decision will be guided by the two goals of preserving the free status of all derivatives of our free software and of promoting the sharing and reuse of software generally.

#### NO WARRANTY

### 11. BECAUSE THE PROGRAM IS LICENSED FREE OF CHARGE, THERE IS NO WARRANTY

FOR THE PROGRAM, TO THE EXTENT PERMITTED BY APPLICABLE LAW. EXCEPT WHEN OTHERWISE STATED IN WRITING THE COPYRIGHT HOLDERS AND/OR OTHER PARTIES PROVIDE THE PROGRAM "AS IS" WITHOUT WARRANTY OF ANY KIND, EITHER EXPRESSED OR IMPLIED, INCLUDING, BUT NOT LIMITED TO, THE IMPLIED WARRANTIES OF MERCHANTABILITY AND FITNESS FOR A PARTICULAR PURPOSE. THE ENTIRE RISK AS

TO THE QUALITY AND PERFORMANCE OF THE PROGRAM IS WITH YOU. SHOULD THE PROGRAM PROVE DEFECTIVE, YOU ASSUME THE COST OF ALL NECESSARY SERVICING, REPAIR OR CORRECTION.

 12. IN NO EVENT UNLESS REQUIRED BY APPLICABLE LAW OR AGREED TO IN WRITING WILL ANY COPYRIGHT HOLDER, OR ANY OTHER PARTY WHO MAY MODIFY AND/OR REDISTRIBUTE THE PROGRAM AS PERMITTED ABOVE, BE LIABLE TO YOU FOR DAMAGES, INCLUDING ANY GENERAL, SPECIAL, INCIDENTAL OR CONSEQUENTIAL DAMAGES ARISING OUT OF THE USE OR INABILITY TO USE THE PROGRAM (INCLUDING BUT NOT LIMITED TO LOSS OF DATA OR DATA BEING RENDERED INACCURATE OR LOSSES SUSTAINED BY YOU

 OR THIRD PARTIES OR A FAILURE OF THE PROGRAM TO OPERATE WITH ANY OTHER PROGRAMS), EVEN IF SUCH HOLDER OR OTHER PARTY HAS BEEN ADVISED OF THE POSSIBILITY OF SUCH DAMAGES.

#### END OF TERMS AND CONDITIONS

How to Apply These Terms to Your New Programs

 If you develop a new program, and you want it to be of the greatest possible use to the public, the best way to achieve this is to make it free software which everyone can redistribute and change under these terms.

 To do so, attach the following notices to the program. It is safest to attach them to the start of each source file to most effectively convey the exclusion of warranty; and each file should have at least the "copyright" line and a pointer to where the full notice is found.

 <one line to give the program's name and a brief idea of what it does.> Copyright  $(C)$  <year > <name of author>

 This program is free software; you can redistribute it and/or modify it under the terms of the GNU General Public License as published by the Free Software Foundation; either version 2 of the License, or (at your option) any later version.

 This program is distributed in the hope that it will be useful, but WITHOUT ANY WARRANTY; without even the implied warranty of MERCHANTABILITY or FITNESS FOR A PARTICULAR PURPOSE. See the GNU General Public License for more details.

 You should have received a copy of the GNU General Public License along with this program; if not, write to the Free Software Foundation, Inc., 59 Temple Place, Suite 330, Boston, MA 02111-1307 USA

Also add information on how to contact you by electronic and paper mail.

If the program is interactive, make it output a short notice like this when it starts in an interactive mode:

 Gnomovision version 69, Copyright (C) year name of author Gnomovision comes with ABSOLUTELY NO WARRANTY; for details type `show w'. This is free software, and you are welcome to redistribute it

under certain conditions; type `show c' for details.

The hypothetical commands `show w' and `show c' should show the appropriate parts of the General Public License. Of course, the commands you use may be called something other than `show w' and `show c'; they could even be mouse-clicks or menu items--whatever suits your program.

You should also get your employer (if you work as a programmer) or your school, if any, to sign a "copyright disclaimer" for the program, if necessary. Here is a sample; alter the names:

 Yoyodyne, Inc., hereby disclaims all copyright interest in the program `Gnomovision' (which makes passes at compilers) written by James Hacker.

 <signature of Ty Coon>, 1 April 1989 Ty Coon, President of Vice

This General Public License does not permit incorporating your program into proprietary programs. If your program is a subroutine library, you may consider it more useful to permit linking proprietary applications with the library. If this is what you want to do, use the GNU Library General Public License instead of this License. COPYRIGHT NOTICE, DISCLAIMER, and LICENSE =========================================

PNG Reference Library License version 2 ---------------------------------------

\* Copyright (c) 1995-2022 The PNG Reference Library Authors.

\* Copyright (c) 2018-2022 Cosmin Truta.

\* Copyright (c) 2000-2002, 2004, 2006-2018 Glenn Randers-Pehrson.

\* Copyright (c) 1996-1997 Andreas Dilger.

\* Copyright (c) 1995-1996 Guy Eric Schalnat, Group 42, Inc.

The software is supplied "as is", without warranty of any kind, express or implied, including, without limitation, the warranties of merchantability, fitness for a particular purpose, title, and non-infringement. In no event shall the Copyright owners, or anyone distributing the software, be liable for any damages or

other liability, whether in contract, tort or otherwise, arising from, out of, or in connection with the software, or the use or other dealings in the software, even if advised of the possibility of such damage.

Permission is hereby granted to use, copy, modify, and distribute this software, or portions hereof, for any purpose, without fee, subject to the following restrictions:

- 1. The origin of this software must not be misrepresented; you must not claim that you wrote the original software. If you use this software in a product, an acknowledgment in the product documentation would be appreciated, but is not required.
- 2. Altered source versions must be plainly marked as such, and must not be misrepresented as being the original software.
- 3. This Copyright notice may not be removed or altered from any source or altered source distribution.

PNG Reference Library License version 1 (for libpng 0.5 through 1.6.35) -----------------------------------------------------------------------

libpng versions 1.0.7, July 1, 2000, through 1.6.35, July 15, 2018 are Copyright (c) 2000-2002, 2004, 2006-2018 Glenn Randers-Pehrson, are derived from libpng-1.0.6, and are distributed according to the same disclaimer and license as libpng-1.0.6 with the following individuals

added to the list of Contributing Authors:

 Simon-Pierre Cadieux Eric S. Raymond Mans Rullgard Cosmin Truta Gilles Vollant James Yu Mandar Sahastrabuddhe Google Inc. Vadim Barkov

and with the following additions to the disclaimer:

 There is no warranty against interference with your enjoyment of the library or against infringement. There is no warranty that our efforts or the library will fulfill any of your particular purposes or needs. This library is provided with all faults, and the entire

 risk of satisfactory quality, performance, accuracy, and effort is with the user.

Some files in the "contrib" directory and some configure-generated files that are distributed with libpng have other copyright owners, and are released under other open source licenses.

libpng versions 0.97, January 1998, through 1.0.6, March 20, 2000, are Copyright (c) 1998-2000 Glenn Randers-Pehrson, are derived from libpng-0.96, and are distributed according to the same disclaimer and license as libpng-0.96, with the following individuals added to the list of Contributing Authors:

 Tom Lane Glenn Randers-Pehrson Willem van Schaik

libpng versions 0.89, June 1996, through 0.96, May 1997, are Copyright (c) 1996-1997 Andreas Dilger, are derived from libpng-0.88, and are distributed according to the same disclaimer and license as libpng-0.88, with the following individuals added to the list of Contributing Authors:

 John Bowler Kevin Bracey Sam Bushell Magnus Holmgren Greg Roelofs Tom Tanner

Some files in the "scripts" directory have other copyright owners, but are released under this license.

libpng versions 0.5, May 1995, through 0.88, January 1996, are Copyright (c) 1995-1996 Guy Eric Schalnat, Group 42, Inc.

For the purposes of this copyright and license, "Contributing Authors" is defined as the following set of individuals:

 Andreas Dilger Dave Martindale Guy Eric Schalnat Paul Schmidt Tim Wegner

The PNG Reference Library is supplied "AS IS". The Contributing Authors and Group 42, Inc. disclaim all warranties, expressed or

implied, including, without limitation, the warranties of merchantability and of fitness for any purpose. The Contributing Authors and Group 42, Inc. assume no liability for direct, indirect, incidental, special, exemplary, or consequential damages, which may result from the use of the PNG Reference Library, even if advised of the possibility of such damage.

Permission is hereby granted to use, copy, modify, and distribute this source code, or portions hereof, for any purpose, without fee, subject to the following restrictions:

1. The origin of this source code must not be misrepresented.

2. Altered versions must be plainly marked as such and must not be misrepresented as being the original source.

3. This Copyright notice may not be removed or altered from any

source or altered source distribution.

The Contributing Authors and Group 42, Inc. specifically permit, without fee, and encourage the use of this source code as a component to supporting the PNG file format in commercial products. If you use this source code in a product, acknowledgment is not required but would be appreciated.

# **1.133 h2 2.1.214**

## **1.133.1 Available under license :**

No license file was found, but licenses were detected in source scan.

/\*

```
* Copyright 2004-2022 H2 Group. Multiple-Licensed under the MPL 2.0,
```
\* and the EPL 1.0 (https://h2database.com/html/license.html).

```
* Initial Developer: H2 Group
```
\*/

Found in path(s):

\* /opt/cola/permits/1820742745\_1697160999.400452/0/h2-2-1-214-sources-5 jar/org/h2/command/CommandList.java

\* /opt/cola/permits/1820742745\_1697160999.400452/0/h2-2-1-214-sources-5 jar/org/h2/store/fs/rec/FilePathRec.java

\* /opt/cola/permits/1820742745\_1697160999.400452/0/h2-2-1-214-sources-5 jar/org/h2/expression/analysis/WindowFrameBound.java

\* /opt/cola/permits/1820742745\_1697160999.400452/0/h2-2-1-214-sources-5 jar/org/h2/expression/condition/ConditionIn.java

jar/org/h2/jmx/DatabaseInfoMBean.java

\* /opt/cola/permits/1820742745\_1697160999.400452/0/h2-2-1-214-sources-5-

jar/org/h2/util/DbDriverActivator.java

\* /opt/cola/permits/1820742745\_1697160999.400452/0/h2-2-1-214-sources-5-jar/org/h2/util/CacheTQ.java \*

 /opt/cola/permits/1820742745\_1697160999.400452/0/h2-2-1-214-sources-5-jar/org/h2/schema/Domain.java \* /opt/cola/permits/1820742745\_1697160999.400452/0/h2-2-1-214-sources-5-

jar/org/h2/index/QueryExpressionCursor.java

\* /opt/cola/permits/1820742745\_1697160999.400452/0/h2-2-1-214-sources-5-

jar/org/h2/value/CaseInsensitiveMap.java

\* /opt/cola/permits/1820742745\_1697160999.400452/0/h2-2-1-214-sources-5-

jar/org/h2/constraint/DomainColumnResolver.java

\* /opt/cola/permits/1820742745\_1697160999.400452/0/h2-2-1-214-sources-5-jar/org/h2/tools/Script.java

\* /opt/cola/permits/1820742745\_1697160999.400452/0/h2-2-1-214-sources-5-

jar/org/h2/command/ddl/PrepareProcedure.java

\* /opt/cola/permits/1820742745\_1697160999.400452/0/h2-2-1-214-sources-5-jar/org/h2/tools/SimpleResultSet.java \* /opt/cola/permits/1820742745\_1697160999.400452/0/h2-2-1-214-sources-5-

jar/org/h2/command/query/Select.java

\* /opt/cola/permits/1820742745\_1697160999.400452/0/h2-2-1-214-sources-5-jar/org/h2/table/IndexHints.java \*

/opt/cola/permits/1820742745\_1697160999.400452/0/h2-2-1-214-sources-5-

jar/org/h2/expression/function/RegexpFunction.java

\* /opt/cola/permits/1820742745\_1697160999.400452/0/h2-2-1-214-sources-5-jar/org/h2/jdbc/JdbcBlob.java

\* /opt/cola/permits/1820742745\_1697160999.400452/0/h2-2-1-214-sources-5-

jar/org/h2/util/OsgiDataSourceFactory.java

\* /opt/cola/permits/1820742745\_1697160999.400452/0/h2-2-1-214-sources-5-

jar/org/h2/bnf/context/DbTableOrView.java

\* /opt/cola/permits/1820742745\_1697160999.400452/0/h2-2-1-214-sources-5-

jar/org/h2/command/query/Query.java

\* /opt/cola/permits/1820742745\_1697160999.400452/0/h2-2-1-214-sources-5-jar/org/h2/engine/MetaRecord.java

\* /opt/cola/permits/1820742745\_1697160999.400452/0/h2-2-1-214-sources-5-jar/org/h2/table/DerivedTable.java

\* /opt/cola/permits/1820742745\_1697160999.400452/0/h2-2-1-214-sources-5-jar/org/h2/command/dml/Set.java

\* /opt/cola/permits/1820742745\_1697160999.400452/0/h2-2-1-214-sources-5-jar/org/h2/message/DbException.java \*

/opt/cola/permits/1820742745\_1697160999.400452/0/h2-2-1-214-sources-5-

jar/org/h2/util/geometry/GeoJsonUtils.java

\* /opt/cola/permits/1820742745\_1697160999.400452/0/h2-2-1-214-sources-5-jar/org/h2/util/SortedProperties.java

\* /opt/cola/permits/1820742745\_1697160999.400452/0/h2-2-1-214-sources-5-jar/org/h2/value/Typed.java

\* /opt/cola/permits/1820742745\_1697160999.400452/0/h2-2-1-214-sources-5-

jar/org/h2/mvstore/tx/VersionedValueCommitted.java

\* /opt/cola/permits/1820742745\_1697160999.400452/0/h2-2-1-214-sources-5-

jar/org/h2/value/ValueToObjectConverter2.java

\* /opt/cola/permits/1820742745\_1697160999.400452/0/h2-2-1-214-sources-5-

jar/org/h2/expression/ArrayConstructorByQuery.java

\* /opt/cola/permits/1820742745\_1697160999.400452/0/h2-2-1-214-sources-5-

jar/org/h2/command/ddl/AlterDomainAddConstraint.java

\* /opt/cola/permits/1820742745\_1697160999.400452/0/h2-2-1-214-sources-5-

jar/org/h2/expression/function/Function1.java

\* /opt/cola/permits/1820742745\_1697160999.400452/0/h2-2-1-214-sources-5-

jar/org/h2/value/lob/LobDataDatabase.java

\*

/opt/cola/permits/1820742745\_1697160999.400452/0/h2-2-1-214-sources-5-

jar/org/h2/command/ddl/CreateDomain.java

\* /opt/cola/permits/1820742745\_1697160999.400452/0/h2-2-1-214-sources-5-jar/org/h2/table/Column.java

\* /opt/cola/permits/1820742745\_1697160999.400452/0/h2-2-1-214-sources-5-

jar/org/h2/util/json/JSONValidationTargetWithUniqueKeys.java

\* /opt/cola/permits/1820742745\_1697160999.400452/0/h2-2-1-214-sources-5-

jar/org/h2/bnf/context/DbColumn.java

\* /opt/cola/permits/1820742745\_1697160999.400452/0/h2-2-1-214-sources-5-

jar/org/h2/expression/function/SignalFunction.java

\* /opt/cola/permits/1820742745\_1697160999.400452/0/h2-2-1-214-sources-5-jar/org/h2/table/ColumnResolver.java

\* /opt/cola/permits/1820742745\_1697160999.400452/0/h2-2-1-214-sources-5-jar/org/h2/index/Index.java

\* /opt/cola/permits/1820742745\_1697160999.400452/0/h2-2-1-214-sources-5-jar/org/h2/value/ValueSmallint.java

\* /opt/cola/permits/1820742745\_1697160999.400452/0/h2-2-1-214-sources-5-

jar/org/h2/command/ddl/AlterTableRenameColumn.java

\*

/opt/cola/permits/1820742745\_1697160999.400452/0/h2-2-1-214-sources-5-

jar/org/h2/command/ddl/CreateSynonymData.java

\* /opt/cola/permits/1820742745\_1697160999.400452/0/h2-2-1-214-sources-5-

jar/org/h2/value/ValueEnumBase.java

\* /opt/cola/permits/1820742745\_1697160999.400452/0/h2-2-1-214-sources-5-

jar/org/h2/result/SimpleRowValue.java

\* /opt/cola/permits/1820742745\_1697160999.400452/0/h2-2-1-214-sources-5-jar/org/h2/api/Aggregate.java \* /opt/cola/permits/1820742745\_1697160999.400452/0/h2-2-1-214-sources-5-

jar/org/h2/command/ddl/DropDomain.java

\* /opt/cola/permits/1820742745\_1697160999.400452/0/h2-2-1-214-sources-5-jar/org/h2/util/CacheHead.java

\* /opt/cola/permits/1820742745\_1697160999.400452/0/h2-2-1-214-sources-5-jar/org/h2/schema/Sequence.java

\* /opt/cola/permits/1820742745\_1697160999.400452/0/h2-2-1-214-sources-5-jar/org/h2/tools/Recover.java

\* /opt/cola/permits/1820742745\_1697160999.400452/0/h2-2-1-214-sources-5-

jar/org/h2/expression/OperationN.java

\*

/opt/cola/permits/1820742745\_1697160999.400452/0/h2-2-1-214-sources-5-

jar/org/h2/jdbc/JdbcSQLTransientException.java

\* /opt/cola/permits/1820742745\_1697160999.400452/0/h2-2-1-214-sources-5-

jar/org/h2/util/geometry/JTSUtils.java

\* /opt/cola/permits/1820742745\_1697160999.400452/0/h2-2-1-214-sources-5-jar/org/h2/index/MetaIndex.java

\* /opt/cola/permits/1820742745\_1697160999.400452/0/h2-2-1-214-sources-5-jar/org/h2/command/dml/Update.java

\* /opt/cola/permits/1820742745\_1697160999.400452/0/h2-2-1-214-sources-5-

jar/org/h2/server/web/WebServer.java

\* /opt/cola/permits/1820742745\_1697160999.400452/0/h2-2-1-214-sources-5-

jar/org/h2/command/dml/SetClauseList.java

\* /opt/cola/permits/1820742745\_1697160999.400452/0/h2-2-1-214-sources-5-

jar/org/h2/store/fs/retry/FilePathRetryOnInterrupt.java

\* /opt/cola/permits/1820742745\_1697160999.400452/0/h2-2-1-214-sources-5-

jar/org/h2/api/DatabaseEventListener.java

jar/org/h2/util/json/JSONBoolean.java

/opt/cola/permits/1820742745\_1697160999.400452/0/h2-2-1-214-sources-5-

jar/org/h2/command/query/SelectUnion.java

\* /opt/cola/permits/1820742745\_1697160999.400452/0/h2-2-1-214-sources-5-jar/org/h2/security/SHA3.java

\* /opt/cola/permits/1820742745\_1697160999.400452/0/h2-2-1-214-sources-5-

jar/org/h2/mode/FunctionsPostgreSQL.java

\* /opt/cola/permits/1820742745\_1697160999.400452/0/h2-2-1-214-sources-5-jar/org/h2/util/ParserUtil.java

\* /opt/cola/permits/1820742745\_1697160999.400452/0/h2-2-1-214-sources-5-jar/org/h2/store/fs/rec/FileRec.java

```
* /opt/cola/permits/1820742745_1697160999.400452/0/h2-2-1-214-sources-5-
```
jar/org/h2/util/AbbaLockingDetector.java

\* /opt/cola/permits/1820742745\_1697160999.400452/0/h2-2-1-214-sources-5-

jar/org/h2/expression/analysis/DataAnalysisOperation.java

\* /opt/cola/permits/1820742745\_1697160999.400452/0/h2-2-1-214-sources-5-

jar/org/h2/expression/function/DBObjectFunction.java

\* /opt/cola/permits/1820742745\_1697160999.400452/0/h2-2-1-214-sources-5-

jar/org/h2/expression/function/CompatibilitySequenceValueFunction.java

\*

\*

 /opt/cola/permits/1820742745\_1697160999.400452/0/h2-2-1-214-sources-5-jar/org/h2/value/VersionedValue.java \* /opt/cola/permits/1820742745\_1697160999.400452/0/h2-2-1-214-sources-5-jar/org/h2/tools/MultiDimension.java

- \* /opt/cola/permits/1820742745\_1697160999.400452/0/h2-2-1-214-sources-5-jar/org/h2/security/SHA256.java
- \* /opt/cola/permits/1820742745\_1697160999.400452/0/h2-2-1-214-sources-5-jar/org/h2/util/ByteStack.java

\* /opt/cola/permits/1820742745\_1697160999.400452/0/h2-2-1-214-sources-5-

jar/org/h2/mvstore/db/MVSpatialIndex.java

\* /opt/cola/permits/1820742745\_1697160999.400452/0/h2-2-1-214-sources-5-jar/org/h2/store/fs/FilePath.java \* /opt/cola/permits/1820742745\_1697160999.400452/0/h2-2-1-214-sources-5-

jar/org/h2/command/ddl/DropView.java

\* /opt/cola/permits/1820742745\_1697160999.400452/0/h2-2-1-214-sources-5-

jar/org/h2/constraint/ConstraintCheck.java

\*

 /opt/cola/permits/1820742745\_1697160999.400452/0/h2-2-1-214-sources-5-jar/org/h2/engine/SessionLocal.java \* /opt/cola/permits/1820742745\_1697160999.400452/0/h2-2-1-214-sources-5-

jar/org/h2/jdbc/JdbcSQLSyntaxErrorException.java

\* /opt/cola/permits/1820742745\_1697160999.400452/0/h2-2-1-214-sources-5-

jar/org/h2/jdbc/JdbcSQLIntegrityConstraintViolationException.java

\* /opt/cola/permits/1820742745\_1697160999.400452/0/h2-2-1-214-sources-5-jar/org/h2/store/RangeReader.java

\* /opt/cola/permits/1820742745\_1697160999.400452/0/h2-2-1-214-sources-5-

jar/org/h2/store/LobStorageInterface.java

\* /opt/cola/permits/1820742745\_1697160999.400452/0/h2-2-1-214-sources-5-

jar/org/h2/jdbcx/JdbcConnectionPoolBackwardsCompat.java

\* /opt/cola/permits/1820742745\_1697160999.400452/0/h2-2-1-214-sources-5-

jar/org/h2/expression/DomainValueExpression.java

\* /opt/cola/permits/1820742745\_1697160999.400452/0/h2-2-1-214-sources-5-

jar/org/h2/command/dml/TransactionCommand.java

 $*$ /opt/cola/permits/1820742745\_1697160999.400452/0/h2-2-1-214-sources-5-jar/org/h2/store/FileStore.java \*

/opt/cola/permits/1820742745\_1697160999.400452/0/h2-2-1-214-sources-5-

jar/org/h2/command/query/SelectGroups.java

\* /opt/cola/permits/1820742745\_1697160999.400452/0/h2-2-1-214-sources-5-

jar/org/h2/expression/ExpressionVisitor.java

\* /opt/cola/permits/1820742745\_1697160999.400452/0/h2-2-1-214-sources-5-jar/org/h2/message/TraceSystem.java

\* /opt/cola/permits/1820742745\_1697160999.400452/0/h2-2-1-214-sources-5-jar/org/h2/result/UpdatableRow.java

\* /opt/cola/permits/1820742745\_1697160999.400452/0/h2-2-1-214-sources-5-

jar/org/h2/command/dml/ExecuteImmediate.java

\* /opt/cola/permits/1820742745\_1697160999.400452/0/h2-2-1-214-sources-5-jar/org/h2/util/Utils10.java

\* /opt/cola/permits/1820742745\_1697160999.400452/0/h2-2-1-214-sources-5-jar/org/h2/value/ValueReal.java

\* /opt/cola/permits/1820742745\_1697160999.400452/0/h2-2-1-214-sources-5-

jar/org/h2/mvstore/tx/VersionedValueType.java

\* /opt/cola/permits/1820742745\_1697160999.400452/0/h2-2-1-214-sources-5-jar/org/h2/value/ValueGeometry.java \*

/opt/cola/permits/1820742745\_1697160999.400452/0/h2-2-1-214-sources-5-

jar/org/h2/mvstore/tx/CommitDecisionMaker.java

\* /opt/cola/permits/1820742745\_1697160999.400452/0/h2-2-1-214-sources-5-

jar/org/h2/server/TcpServerThread.java

\* /opt/cola/permits/1820742745\_1697160999.400452/0/h2-2-1-214-sources-5-jar/org/h2/util/AbbaDetector.java

\* /opt/cola/permits/1820742745\_1697160999.400452/0/h2-2-1-214-sources-5-

jar/org/h2/value/ValueToObjectConverter.java

\* /opt/cola/permits/1820742745\_1697160999.400452/0/h2-2-1-214-sources-5-jar/org/h2/security/Fog.java

\* /opt/cola/permits/1820742745\_1697160999.400452/0/h2-2-1-214-sources-5-

jar/org/h2/command/ddl/CreateSchema.java

\* /opt/cola/permits/1820742745\_1697160999.400452/0/h2-2-1-214-sources-5-jar/org/h2/security/XTEA.java

\* /opt/cola/permits/1820742745\_1697160999.400452/0/h2-2-1-214-sources-5-jar/org/h2/util/SmallMap.java

\* /opt/cola/permits/1820742745\_1697160999.400452/0/h2-2-1-214-sources-5-jar/org/h2/command/Tokenizer.java \*

/opt/cola/permits/1820742745\_1697160999.400452/0/h2-2-1-214-sources-5-

jar/org/h2/expression/BinaryOperation.java

\* /opt/cola/permits/1820742745\_1697160999.400452/0/h2-2-1-214-sources-5-

jar/org/h2/jdbc/JdbcPreparedStatement.java

\* /opt/cola/permits/1820742745\_1697160999.400452/0/h2-2-1-214-sources-5-

jar/org/h2/mvstore/type/BasicDataType.java

\* /opt/cola/permits/1820742745\_1697160999.400452/0/h2-2-1-214-sources-5-

jar/org/h2/server/web/JakartaWebServlet.java

\* /opt/cola/permits/1820742745\_1697160999.400452/0/h2-2-1-214-sources-5-

jar/org/h2/util/json/JSONValidationTargetWithoutUniqueKeys.java

\* /opt/cola/permits/1820742745\_1697160999.400452/0/h2-2-1-214-sources-5-jar/org/h2/jdbc/JdbcLob.java

\* /opt/cola/permits/1820742745\_1697160999.400452/0/h2-2-1-214-sources-5-jar/org/h2/expression/Wildcard.java

\* /opt/cola/permits/1820742745\_1697160999.400452/0/h2-2-1-214-sources-5-

jar/org/h2/expression/function/FileFunction.java

\* /opt/cola/permits/1820742745\_1697160999.400452/0/h2-2-1-214-sources-5-

jar/org/h2/jdbc/JdbcStatementBackwardsCompat.java

\*

/opt/cola/permits/1820742745\_1697160999.400452/0/h2-2-1-214-sources-5-

jar/org/h2/command/ddl/CreateTableData.java

\* /opt/cola/permits/1820742745\_1697160999.400452/0/h2-2-1-214-sources-5-jar/org/h2/util/CacheObject.java

\* /opt/cola/permits/1820742745\_1697160999.400452/0/h2-2-1-214-sources-5-

jar/org/h2/command/ddl/AlterView.java

\* /opt/cola/permits/1820742745\_1697160999.400452/0/h2-2-1-214-sources-5-jar/org/h2/util/TempFileDeleter.java

\* /opt/cola/permits/1820742745\_1697160999.400452/0/h2-2-1-214-sources-5-jar/org/h2/store/FileLockMethod.java

\* /opt/cola/permits/1820742745\_1697160999.400452/0/h2-2-1-214-sources-5-jar/org/h2/mvstore/MVStore.java

\* /opt/cola/permits/1820742745\_1697160999.400452/0/h2-2-1-214-sources-5-

jar/org/h2/command/ddl/AlterDomainExpressions.java

\* /opt/cola/permits/1820742745\_1697160999.400452/0/h2-2-1-214-sources-5-

jar/org/h2/fulltext/FullTextLucene.java

\* /opt/cola/permits/1820742745\_1697160999.400452/0/h2-2-1-214-sources-5-

jar/org/h2/expression/condition/UniquePredicate.java

\*

/opt/cola/permits/1820742745\_1697160999.400452/0/h2-2-1-214-sources-5-

jar/org/h2/mode/PgCatalogSchema.java

\* /opt/cola/permits/1820742745\_1697160999.400452/0/h2-2-1-214-sources-5-

jar/org/h2/server/web/JakartaDbStarter.java

\* /opt/cola/permits/1820742745\_1697160999.400452/0/h2-2-1-214-sources-5-jar/org/h2/jdbc/JdbcSQLXML.java

\* /opt/cola/permits/1820742745\_1697160999.400452/0/h2-2-1-214-sources-5-

jar/org/h2/jdbc/JdbcBatchUpdateException.java

\* /opt/cola/permits/1820742745\_1697160999.400452/0/h2-2-1-214-sources-5-

jar/org/h2/message/TraceWriterAdapter.java

\* /opt/cola/permits/1820742745\_1697160999.400452/0/h2-2-1-214-sources-5-

jar/org/h2/command/ddl/CreateRole.java

\* /opt/cola/permits/1820742745\_1697160999.400452/0/h2-2-1-214-sources-5-jar/org/h2/util/SourceCompiler.java

\* /opt/cola/permits/1820742745\_1697160999.400452/0/h2-2-1-214-sources-5-jar/org/h2/index/MetaCursor.java

\* /opt/cola/permits/1820742745\_1697160999.400452/0/h2-2-1-214-sources-5-

jar/org/h2/command/ddl/DropRole.java

\*

/opt/cola/permits/1820742745\_1697160999.400452/0/h2-2-1-214-sources-5-

jar/org/h2/mode/DefaultNullOrdering.java

\* /opt/cola/permits/1820742745\_1697160999.400452/0/h2-2-1-214-sources-5-

jar/org/h2/value/ExtTypeInfoNumeric.java

\* /opt/cola/permits/1820742745\_1697160999.400452/0/h2-2-1-214-sources-5-jar/org/h2/tools/RunScript.java

\* /opt/cola/permits/1820742745\_1697160999.400452/0/h2-2-1-214-sources-5-

jar/org/h2/expression/analysis/WindowFunctionType.java

\* /opt/cola/permits/1820742745\_1697160999.400452/0/h2-2-1-214-sources-5-

jar/org/h2/expression/function/table/CSVReadFunction.java

\* /opt/cola/permits/1820742745\_1697160999.400452/0/h2-2-1-214-sources-5-

jar/org/h2/expression/function/DateTimeFunction.java

\* /opt/cola/permits/1820742745\_1697160999.400452/0/h2-2-1-214-sources-5-

jar/org/h2/mvstore/tx/TransactionStore.java

\* /opt/cola/permits/1820742745\_1697160999.400452/0/h2-2-1-214-sources-5-jar/org/h2/value/Value.java \*

/opt/cola/permits/1820742745\_1697160999.400452/0/h2-2-1-214-sources-5-

jar/org/h2/command/ddl/DropFunctionAlias.java

\* /opt/cola/permits/1820742745\_1697160999.400452/0/h2-2-1-214-sources-5-

jar/org/h2/expression/aggregate/AggregateDataStdVar.java

\* /opt/cola/permits/1820742745\_1697160999.400452/0/h2-2-1-214-sources-5-jar/org/h2/mvstore/db/MVIndex.java

\* /opt/cola/permits/1820742745\_1697160999.400452/0/h2-2-1-214-sources-5-

jar/org/h2/util/TimeZoneProvider.java

\* /opt/cola/permits/1820742745\_1697160999.400452/0/h2-2-1-214-sources-5-jar/org/h2/result/DefaultRow.java

\* /opt/cola/permits/1820742745\_1697160999.400452/0/h2-2-1-214-sources-5-jar/org/h2/expression/Parameter.java

\* /opt/cola/permits/1820742745\_1697160999.400452/0/h2-2-1-214-sources-5-

jar/org/h2/util/ThreadDeadlockDetector.java

\* /opt/cola/permits/1820742745\_1697160999.400452/0/h2-2-1-214-sources-5-

jar/org/h2/server/web/ConnectionInfo.java

\* /opt/cola/permits/1820742745\_1697160999.400452/0/h2-2-1-214-sources-5-

jar/org/h2/expression/ExpressionColumn.java

\*

/opt/cola/permits/1820742745\_1697160999.400452/0/h2-2-1-214-sources-5-jar/org/h2/engine/SessionRemote.java

\* /opt/cola/permits/1820742745\_1697160999.400452/0/h2-2-1-214-sources-5-

jar/org/h2/expression/condition/ExistsPredicate.java

\* /opt/cola/permits/1820742745\_1697160999.400452/0/h2-2-1-214-sources-5-

jar/org/h2/expression/function/DataTypeSQLFunction.java

\* /opt/cola/permits/1820742745\_1697160999.400452/0/h2-2-1-214-sources-5-

jar/org/h2/table/VirtualConstructedTable.java

\* /opt/cola/permits/1820742745\_1697160999.400452/0/h2-2-1-214-sources-5-

jar/org/h2/command/ddl/CreateIndex.java

\* /opt/cola/permits/1820742745\_1697160999.400452/0/h2-2-1-214-sources-5-jar/org/h2/index/LinkedIndex.java

\* /opt/cola/permits/1820742745\_1697160999.400452/0/h2-2-1-214-sources-5-jar/org/h2/tools/DeleteDbFiles.java

\* /opt/cola/permits/1820742745\_1697160999.400452/0/h2-2-1-214-sources-5-jar/org/h2/mode/ModeFunction.java

\* /opt/cola/permits/1820742745\_1697160999.400452/0/h2-2-1-214-sources-5-

jar/org/h2/value/CompareModeDefault.java

\*

 /opt/cola/permits/1820742745\_1697160999.400452/0/h2-2-1-214-sources-5-jar/org/h2/index/DualCursor.java \* /opt/cola/permits/1820742745\_1697160999.400452/0/h2-2-1-214-sources-5-

jar/org/h2/util/json/JSONStringSource.java

\* /opt/cola/permits/1820742745\_1697160999.400452/0/h2-2-1-214-sources-5-

jar/org/h2/mvstore/type/StringDataType.java

\* /opt/cola/permits/1820742745\_1697160999.400452/0/h2-2-1-214-sources-5-

jar/org/h2/command/CommandInterface.java

\* /opt/cola/permits/1820742745\_1697160999.400452/0/h2-2-1-214-sources-5-jar/org/h2/value/ValueDecfloat.java

\* /opt/cola/permits/1820742745\_1697160999.400452/0/h2-2-1-214-sources-5-

jar/org/h2/command/ddl/AlterTable.java

\* /opt/cola/permits/1820742745\_1697160999.400452/0/h2-2-1-214-sources-5-

jar/org/h2/command/dml/SetSessionCharacteristics.java

\* /opt/cola/permits/1820742745\_1697160999.400452/0/h2-2-1-214-sources-5-jar/org/h2/util/Utils.java

\* /opt/cola/permits/1820742745\_1697160999.400452/0/h2-2-1-214-sources-5-jar/org/h2/result/MergedResult.java \*

 /opt/cola/permits/1820742745\_1697160999.400452/0/h2-2-1-214-sources-5-jar/org/h2/message/TraceWriter.java \* /opt/cola/permits/1820742745\_1697160999.400452/0/h2-2-1-214-sources-5-

jar/org/h2/jdbc/JdbcDatabaseMetaData.java

\* /opt/cola/permits/1820742745\_1697160999.400452/0/h2-2-1-214-sources-5-jar/org/h2/table/TableType.java

\* /opt/cola/permits/1820742745\_1697160999.400452/0/h2-2-1-214-sources-5-jar/org/h2/jdbc/JdbcArray.java

\* /opt/cola/permits/1820742745\_1697160999.400452/0/h2-2-1-214-sources-5-

jar/org/h2/jdbc/JdbcResultSetMetaData.java

\* /opt/cola/permits/1820742745\_1697160999.400452/0/h2-2-1-214-sources-5-

jar/org/h2/value/CaseInsensitiveConcurrentMap.java

\* /opt/cola/permits/1820742745\_1697160999.400452/0/h2-2-1-214-sources-5-

jar/org/h2/store/fs/async/FileAsync.java

\* /opt/cola/permits/1820742745\_1697160999.400452/0/h2-2-1-214-sources-5-

jar/org/h2/command/ddl/CreateConstant.java

\* /opt/cola/permits/1820742745\_1697160999.400452/0/h2-2-1-214-sources-5-

jar/org/h2/command/CommandRemote.java

\*

/opt/cola/permits/1820742745\_1697160999.400452/0/h2-2-1-214-sources-5-

jar/org/h2/expression/analysis/WindowFunction.java

\* /opt/cola/permits/1820742745\_1697160999.400452/0/h2-2-1-214-sources-5-jar/org/h2/schema/FunctionAlias.java

\* /opt/cola/permits/1820742745\_1697160999.400452/0/h2-2-1-214-sources-5-

jar/org/h2/value/ValueCollectionBase.java

\* /opt/cola/permits/1820742745\_1697160999.400452/0/h2-2-1-214-sources-5-jar/org/h2/value/ValueInteger.java

\* /opt/cola/permits/1820742745\_1697160999.400452/0/h2-2-1-214-sources-5-jar/org/h2/expression/Format.java

\* /opt/cola/permits/1820742745\_1697160999.400452/0/h2-2-1-214-sources-5-

jar/org/h2/command/ddl/AlterDomainRenameConstraint.java

\* /opt/cola/permits/1820742745\_1697160999.400452/0/h2-2-1-214-sources-5-

jar/org/h2/expression/function/JsonConstructorFunction.java

\* /opt/cola/permits/1820742745\_1697160999.400452/0/h2-2-1-214-sources-5-

jar/org/h2/compress/CompressDeflate.java

\*

/opt/cola/permits/1820742745\_1697160999.400452/0/h2-2-1-214-sources-5-

jar/org/h2/expression/aggregate/AggregateDataCovar.java

\* /opt/cola/permits/1820742745\_1697160999.400452/0/h2-2-1-214-sources-5-

jar/org/h2/command/ddl/DropSequence.java

\* /opt/cola/permits/1820742745\_1697160999.400452/0/h2-2-1-214-sources-5-

jar/org/h2/command/dml/ScriptCommand.java

```
* /opt/cola/permits/1820742745_1697160999.400452/0/h2-2-1-214-sources-5-jar/org/h2/store/fs/zip/FileZip.java
```
\* /opt/cola/permits/1820742745\_1697160999.400452/0/h2-2-1-214-sources-5-jar/org/h2/tools/CreateCluster.java

\* /opt/cola/permits/1820742745\_1697160999.400452/0/h2-2-1-214-sources-5-

jar/org/h2/expression/ConcatenationOperation.java

\* /opt/cola/permits/1820742745\_1697160999.400452/0/h2-2-1-214-sources-5-

```
jar/org/h2/store/fs/FilePathWrapper.java
```
\* /opt/cola/permits/1820742745\_1697160999.400452/0/h2-2-1-214-sources-5-

jar/org/h2/util/geometry/EWKBUtils.java

\* /opt/cola/permits/1820742745\_1697160999.400452/0/h2-2-1-214-sources-5-

```
jar/org/h2/command/dml/Explain.java
```
\*

/opt/cola/permits/1820742745\_1697160999.400452/0/h2-2-1-214-sources-5-

jar/org/h2/expression/function/JavaFunction.java

\* /opt/cola/permits/1820742745\_1697160999.400452/0/h2-2-1-214-sources-5-jar/org/h2/api/ErrorCode.java

\* /opt/cola/permits/1820742745\_1697160999.400452/0/h2-2-1-214-sources-5-

jar/org/h2/command/dml/CommandWithValues.java

\* /opt/cola/permits/1820742745\_1697160999.400452/0/h2-2-1-214-sources-5-jar/org/h2/message/Trace.java

\* /opt/cola/permits/1820742745\_1697160999.400452/0/h2-2-1-214-sources-5-

jar/org/h2/mode/FunctionsMSSQLServer.java

\* /opt/cola/permits/1820742745\_1697160999.400452/0/h2-2-1-214-sources-5-

jar/org/h2/constraint/ConstraintDomain.java

\* /opt/cola/permits/1820742745\_1697160999.400452/0/h2-2-1-214-sources-5-jar/org/h2/engine/SysProperties.java

\* /opt/cola/permits/1820742745\_1697160999.400452/0/h2-2-1-214-sources-5-jar/org/h2/command/dml/Merge.java

\* /opt/cola/permits/1820742745\_1697160999.400452/0/h2-2-1-214-sources-5-jar/org/h2/result/ResultColumn.java

\*

/opt/cola/permits/1820742745\_1697160999.400452/0/h2-2-1-214-sources-5-

jar/org/h2/command/ddl/AlterTableRenameConstraint.java

\* /opt/cola/permits/1820742745\_1697160999.400452/0/h2-2-1-214-sources-5-

jar/org/h2/expression/analysis/Window.java

\* /opt/cola/permits/1820742745\_1697160999.400452/0/h2-2-1-214-sources-5-

jar/org/h2/command/dml/MergeUsing.java

\* /opt/cola/permits/1820742745\_1697160999.400452/0/h2-2-1-214-sources-5-

jar/org/h2/engine/CastDataProvider.java

\* /opt/cola/permits/1820742745\_1697160999.400452/0/h2-2-1-214-sources-5-jar/org/h2/expression/Rownum.java

\* /opt/cola/permits/1820742745\_1697160999.400452/0/h2-2-1-214-sources-5-jar/org/h2/engine/Role.java

\* /opt/cola/permits/1820742745\_1697160999.400452/0/h2-2-1-214-sources-5-jar/org/h2/store/FileLister.java

\* /opt/cola/permits/1820742745\_1697160999.400452/0/h2-2-1-214-sources-5-jar/org/h2/table/IndexColumn.java

\* /opt/cola/permits/1820742745\_1697160999.400452/0/h2-2-1-214-sources-5-jar/org/h2/result/Sparse.java

\*

/opt/cola/permits/1820742745\_1697160999.400452/0/h2-2-1-214-sources-5-

jar/org/h2/expression/aggregate/AggregateType.java

\* /opt/cola/permits/1820742745\_1697160999.400452/0/h2-2-1-214-sources-5-jar/org/h2/util/json/JSONArray.java

\* /opt/cola/permits/1820742745\_1697160999.400452/0/h2-2-1-214-sources-5-jar/org/h2/message/TraceObject.java

\* /opt/cola/permits/1820742745\_1697160999.400452/0/h2-2-1-214-sources-5-

jar/org/h2/util/geometry/GeometryUtils.java

\* /opt/cola/permits/1820742745\_1697160999.400452/0/h2-2-1-214-sources-5-jar/org/h2/expression/Variable.java

\* /opt/cola/permits/1820742745\_1697160999.400452/0/h2-2-1-214-sources-5-jar/org/h2/util/IOUtils.java

\* /opt/cola/permits/1820742745\_1697160999.400452/0/h2-2-1-214-sources-5-

jar/org/h2/engine/OnExitDatabaseCloser.java

\* /opt/cola/permits/1820742745\_1697160999.400452/0/h2-2-1-214-sources-5-

jar/org/h2/expression/function/SysInfoFunction.java

\* /opt/cola/permits/1820742745\_1697160999.400452/0/h2-2-1-214-sources-5-

jar/org/h2/expression/function/Function0\_1.java

\*

/opt/cola/permits/1820742745\_1697160999.400452/0/h2-2-1-214-sources-5-

jar/org/h2/expression/function/TableInfoFunction.java

\* /opt/cola/permits/1820742745\_1697160999.400452/0/h2-2-1-214-sources-5-jar/org/h2/mvstore/CursorPos.java

\* /opt/cola/permits/1820742745\_1697160999.400452/0/h2-2-1-214-sources-5-

jar/org/h2/table/InformationSchemaTable.java

\* /opt/cola/permits/1820742745\_1697160999.400452/0/h2-2-1-214-sources-5-

jar/org/h2/expression/function/CSVWriteFunction.java

\* /opt/cola/permits/1820742745\_1697160999.400452/0/h2-2-1-214-sources-5-jar/org/h2/util/Cache.java

\* /opt/cola/permits/1820742745\_1697160999.400452/0/h2-2-1-214-sources-5-

jar/org/h2/store/fs/mem/FileMem.java

\* /opt/cola/permits/1820742745\_1697160999.400452/0/h2-2-1-214-sources-5-jar/org/h2/table/FunctionTable.java \* /opt/cola/permits/1820742745\_1697160999.400452/0/h2-2-1-214-sources-5-

jar/org/h2/jmx/DocumentedMBean.java

\* /opt/cola/permits/1820742745\_1697160999.400452/0/h2-2-1-214-sources-5-jar/org/h2/engine/Procedure.java

\*

/opt/cola/permits/1820742745\_1697160999.400452/0/h2-2-1-214-sources-5-

jar/org/h2/constraint/ConstraintActionType.java

\* /opt/cola/permits/1820742745\_1697160999.400452/0/h2-2-1-214-sources-5-jar/org/h2/util/StringUtils.java

\* /opt/cola/permits/1820742745\_1697160999.400452/0/h2-2-1-214-sources-5-

jar/org/h2/expression/condition/CompareLike.java

\* /opt/cola/permits/1820742745\_1697160999.400452/0/h2-2-1-214-sources-5-

jar/org/h2/expression/condition/NullPredicate.java

\* /opt/cola/permits/1820742745\_1697160999.400452/0/h2-2-1-214-sources-5-

jar/org/h2/table/DataChangeDeltaTable.java

\* /opt/cola/permits/1820742745\_1697160999.400452/0/h2-2-1-214-sources-5-

jar/org/h2/store/fs/async/FilePathAsync.java

\* /opt/cola/permits/1820742745\_1697160999.400452/0/h2-2-1-214-sources-5-

- jar/org/h2/result/ResultWithPaddedStrings.java
- \* /opt/cola/permits/1820742745\_1697160999.400452/0/h2-2-1-214-sources-5-jar/org/h2/command/Token.java

\* /opt/cola/permits/1820742745\_1697160999.400452/0/h2-2-1-214-sources-5-jar/org/h2/engine/Mode.java

\*

/opt/cola/permits/1820742745\_1697160999.400452/0/h2-2-1-214-sources-5-

jar/org/h2/compress/LZFOutputStream.java

\* /opt/cola/permits/1820742745\_1697160999.400452/0/h2-2-1-214-sources-5-jar/org/h2/table/DualTable.java \* /opt/cola/permits/1820742745\_1697160999.400452/0/h2-2-1-214-sources-5-

jar/org/h2/jdbc/JdbcConnectionBackwardsCompat.java

\* /opt/cola/permits/1820742745\_1697160999.400452/0/h2-2-1-214-sources-5-jar/org/h2/value/ValueEnum.java

\* /opt/cola/permits/1820742745\_1697160999.400452/0/h2-2-1-214-sources-5-

jar/org/h2/mode/FunctionsOracle.java

\* /opt/cola/permits/1820742745\_1697160999.400452/0/h2-2-1-214-sources-5-jar/org/h2/result/FetchedResult.java \* /opt/cola/permits/1820742745\_1697160999.400452/0/h2-2-1-214-sources-5-

jar/org/h2/command/query/TableValueConstructor.java

\* /opt/cola/permits/1820742745\_1697160999.400452/0/h2-2-1-214-sources-5-

jar/org/h2/expression/aggregate/AggregateData.java

\* /opt/cola/permits/1820742745\_1697160999.400452/0/h2-2-1-214-sources-5-

jar/org/h2/expression/function/HashFunction.java

\*

/opt/cola/permits/1820742745\_1697160999.400452/0/h2-2-1-214-sources-5-jar/org/h2/util/Bits.java

\* /opt/cola/permits/1820742745\_1697160999.400452/0/h2-2-1-214-sources-5-

jar/org/h2/store/fs/FileBaseDefault.java

\* /opt/cola/permits/1820742745\_1697160999.400452/0/h2-2-1-214-sources-5-

jar/org/h2/command/ddl/SchemaOwnerCommand.java

\* /opt/cola/permits/1820742745\_1697160999.400452/0/h2-2-1-214-sources-5-

jar/org/h2/compress/CompressNo.java

\* /opt/cola/permits/1820742745\_1697160999.400452/0/h2-2-1-214-sources-5-

jar/org/h2/value/ValueJavaObject.java

 $*$ /opt/cola/permits/1820742745\_1697160999.400452/0/h2-2-1-214-sources-5-jar/org/h2/result/LocalResult.java

\* /opt/cola/permits/1820742745\_1697160999.400452/0/h2-2-1-214-sources-5-

jar/org/h2/expression/function/BuiltinFunctions.java

 $*$ /opt/cola/permits/1820742745\_1697160999.400452/0/h2-2-1-214-sources-5-jar/org/h2/store/fs/encrypt/XTS.java

\* /opt/cola/permits/1820742745\_1697160999.400452/0/h2-2-1-214-sources-5-

jar/org/h2/mvstore/FreeSpaceBitSet.java

/opt/cola/permits/1820742745\_1697160999.400452/0/h2-2-1-214-sources-5-jar/org/h2/util/Profiler.java

\* /opt/cola/permits/1820742745\_1697160999.400452/0/h2-2-1-214-sources-5-jar/org/h2/index/IndexCondition.java

\* /opt/cola/permits/1820742745\_1697160999.400452/0/h2-2-1-214-sources-5-

jar/org/h2/expression/function/MathFunction2.java

\* /opt/cola/permits/1820742745\_1697160999.400452/0/h2-2-1-214-sources-5-

jar/org/h2/mvstore/db/MVTempResult.java

 $*$ /opt/cola/permits/1820742745\_1697160999.400452/0/h2-2-1-214-sources-5-jar/org/h2/mvstore/Page.java

\* /opt/cola/permits/1820742745\_1697160999.400452/0/h2-2-1-214-sources-5-jar/org/h2/bnf/Sentence.java

\* /opt/cola/permits/1820742745\_1697160999.400452/0/h2-2-1-214-sources-5-jar/org/h2/bnf/RuleExtension.java

\* /opt/cola/permits/1820742745\_1697160999.400452/0/h2-2-1-214-sources-5-

jar/org/h2/command/ddl/CreateAggregate.java

\* /opt/cola/permits/1820742745\_1697160999.400452/0/h2-2-1-214-sources-5-jar/org/h2/jdbcx/JdbcDataSource.java \*

/opt/cola/permits/1820742745\_1697160999.400452/0/h2-2-1-214-sources-5-

jar/org/h2/expression/function/XMLFunction.java

\* /opt/cola/permits/1820742745\_1697160999.400452/0/h2-2-1-214-sources-5-

jar/org/h2/mvstore/tx/Transaction.java

\* /opt/cola/permits/1820742745\_1697160999.400452/0/h2-2-1-214-sources-5-jar/org/h2/bnf/Bnf.java

\* /opt/cola/permits/1820742745\_1697160999.400452/0/h2-2-1-214-sources-5-

jar/org/h2/expression/condition/ConditionInConstantSet.java

\* /opt/cola/permits/1820742745\_1697160999.400452/0/h2-2-1-214-sources-5-jar/org/h2/engine/IsolationLevel.java

\* /opt/cola/permits/1820742745\_1697160999.400452/0/h2-2-1-214-sources-5-

jar/org/h2/tools/SimpleRowSource.java

\* /opt/cola/permits/1820742745\_1697160999.400452/0/h2-2-1-214-sources-5-

jar/org/h2/mvstore/db/MVPrimaryIndex.java

\* /opt/cola/permits/1820742745\_1697160999.400452/0/h2-2-1-214-sources-5-

jar/org/h2/util/json/JsonConstructorUtils.java

\* /opt/cola/permits/1820742745\_1697160999.400452/0/h2-2-1-214-sources-5-

jar/org/h2/table/GeneratedColumnResolver.java

\*

/opt/cola/permits/1820742745\_1697160999.400452/0/h2-2-1-214-sources-5-

jar/org/h2/store/fs/disk/FilePathDisk.java

\* /opt/cola/permits/1820742745\_1697160999.400452/0/h2-2-1-214-sources-5-

jar/org/h2/value/lob/LobDataFile.java

\* /opt/cola/permits/1820742745\_1697160999.400452/0/h2-2-1-214-sources-5-

jar/org/h2/expression/analysis/PartitionData.java

\* /opt/cola/permits/1820742745\_1697160999.400452/0/h2-2-1-214-sources-5 jar/org/h2/expression/function/CastSpecification.java

\* /opt/cola/permits/1820742745\_1697160999.400452/0/h2-2-1-214-sources-5-

jar/org/h2/command/ddl/DropAggregate.java

\* /opt/cola/permits/1820742745\_1697160999.400452/0/h2-2-1-214-sources-5-jar/org/h2/engine/Setting.java

\* /opt/cola/permits/1820742745\_1697160999.400452/0/h2-2-1-214-sources-5-

jar/org/h2/command/query/QueryOrderBy.java

\* /opt/cola/permits/1820742745\_1697160999.400452/0/h2-2-1-214-sources-5-jar/org/h2/value/ValueRow.java \*

 /opt/cola/permits/1820742745\_1697160999.400452/0/h2-2-1-214-sources-5-jar/org/h2/engine/ConnectionInfo.java \* /opt/cola/permits/1820742745\_1697160999.400452/0/h2-2-1-214-sources-5-

jar/org/h2/expression/FieldReference.java

\* /opt/cola/permits/1820742745\_1697160999.400452/0/h2-2-1-214-sources-5-

jar/org/h2/expression/ArrayElementReference.java

\* /opt/cola/permits/1820742745\_1697160999.400452/0/h2-2-1-214-sources-5-

jar/org/h2/index/VirtualConstructedTableIndex.java

\* /opt/cola/permits/1820742745\_1697160999.400452/0/h2-2-1-214-sources-5-

jar/org/h2/command/ddl/AlterSchemaRename.java

\* /opt/cola/permits/1820742745\_1697160999.400452/0/h2-2-1-214-sources-5-

jar/org/h2/expression/analysis/WindowFrameUnits.java

\* /opt/cola/permits/1820742745\_1697160999.400452/0/h2-2-1-214-sources-5-jar/org/h2/mvstore/DataUtils.java

\* /opt/cola/permits/1820742745\_1697160999.400452/0/h2-2-1-214-sources-5-jar/org/h2/server/TcpServer.java

\* /opt/cola/permits/1820742745\_1697160999.400452/0/h2-2-1-214-sources-5-

jar/org/h2/jdbcx/JdbcDataSourceBackwardsCompat.java

\*

 /opt/cola/permits/1820742745\_1697160999.400452/0/h2-2-1-214-sources-5-jar/org/h2/value/ValueInterval.java \* /opt/cola/permits/1820742745\_1697160999.400452/0/h2-2-1-214-sources-5-

jar/org/h2/command/ddl/DefineCommand.java

\* /opt/cola/permits/1820742745\_1697160999.400452/0/h2-2-1-214-sources-5-

jar/org/h2/store/RangeInputStream.java

\* /opt/cola/permits/1820742745\_1697160999.400452/0/h2-2-1-214-sources-5-jar/org/h2/schema/MetaSchema.java

\* /opt/cola/permits/1820742745\_1697160999.400452/0/h2-2-1-214-sources-5-jar/org/h2/fulltext/IndexInfo.java

\* /opt/cola/permits/1820742745\_1697160999.400452/0/h2-2-1-214-sources-5-jar/org/h2/jdbc/JdbcResultSet.java

\* /opt/cola/permits/1820742745\_1697160999.400452/0/h2-2-1-214-sources-5-

jar/org/h2/mvstore/db/MVInDoubtTransaction.java

\* /opt/cola/permits/1820742745\_1697160999.400452/0/h2-2-1-214-sources-5-

jar/org/h2/server/web/WebServlet.java

\* /opt/cola/permits/1820742745\_1697160999.400452/0/h2-2-1-214-sources-5-

jar/org/h2/store/fs/niomem/FileNioMem.java

\*

/opt/cola/permits/1820742745\_1697160999.400452/0/h2-2-1-214-sources-5-

jar/org/h2/mvstore/db/RowDataType.java

\* /opt/cola/permits/1820742745\_1697160999.400452/0/h2-2-1-214-sources-5-

jar/org/h2/command/dml/ExecuteProcedure.java

\* /opt/cola/permits/1820742745\_1697160999.400452/0/h2-2-1-214-sources-5-jar/org/h2/util/HasSQL.java

\* /opt/cola/permits/1820742745\_1697160999.400452/0/h2-2-1-214-sources-5-

jar/org/h2/mvstore/tx/RollbackDecisionMaker.java

\* /opt/cola/permits/1820742745\_1697160999.400452/0/h2-2-1-214-sources-5-

jar/org/h2/value/ValueTimestampTimeZone.java

\* /opt/cola/permits/1820742745\_1697160999.400452/0/h2-2-1-214-sources-5-jar/org/h2/value/ValueNull.java

\* /opt/cola/permits/1820742745\_1697160999.400452/0/h2-2-1-214-sources-5-

jar/org/h2/jdbc/meta/DatabaseMetaServer.java

\* /opt/cola/permits/1820742745\_1697160999.400452/0/h2-2-1-214-sources-5-

jar/org/h2/expression/condition/Comparison.java

\* /opt/cola/permits/1820742745\_1697160999.400452/0/h2-2-1-214-sources-5-jar/org/h2/value/ValueVarchar.java \*

/opt/cola/permits/1820742745\_1697160999.400452/0/h2-2-1-214-sources-5-

jar/org/h2/value/lob/LobDataInMemory.java

\* /opt/cola/permits/1820742745\_1697160999.400452/0/h2-2-1-214-sources-5-

jar/org/h2/constraint/ConstraintReferential.java

\* /opt/cola/permits/1820742745\_1697160999.400452/0/h2-2-1-214-sources-5-

jar/org/h2/schema/SchemaObject.java

\* /opt/cola/permits/1820742745\_1697160999.400452/0/h2-2-1-214-sources-5-

jar/org/h2/bnf/context/DbContextRule.java

\* /opt/cola/permits/1820742745\_1697160999.400452/0/h2-2-1-214-sources-5-

jar/org/h2/expression/function/table/JavaTableFunction.java

\* /opt/cola/permits/1820742745\_1697160999.400452/0/h2-2-1-214-sources-5-jar/org/h2/value/ExtTypeInfo.java

\* /opt/cola/permits/1820742745\_1697160999.400452/0/h2-2-1-214-sources-5-

jar/org/h2/index/SingleRowCursor.java

\* /opt/cola/permits/1820742745\_1697160999.400452/0/h2-2-1-214-sources-5-

jar/org/h2/expression/function/CardinalityExpression.java

\*

/opt/cola/permits/1820742745\_1697160999.400452/0/h2-2-1-214-sources-5-

jar/org/h2/expression/function/SetFunction.java

\* /opt/cola/permits/1820742745\_1697160999.400452/0/h2-2-1-214-sources-5-jar/org/h2/expression/Alias.java

\* /opt/cola/permits/1820742745\_1697160999.400452/0/h2-2-1-214-sources-5-

jar/org/h2/util/json/JSONTextSource.java

\* /opt/cola/permits/1820742745\_1697160999.400452/0/h2-2-1-214-sources-5-jar/org/h2/engine/DbSettings.java

\* /opt/cola/permits/1820742745\_1697160999.400452/0/h2-2-1-214-sources-5-jar/org/h2/result/ResultTarget.java

\* /opt/cola/permits/1820742745\_1697160999.400452/0/h2-2-1-214-sources-5-jar/org/h2/table/TableView.java

\* /opt/cola/permits/1820742745\_1697160999.400452/0/h2-2-1-214-sources-5-jar/org/h2/server/pg/PgServer.java

\* /opt/cola/permits/1820742745\_1697160999.400452/0/h2-2-1-214-sources-5-jar/org/h2/jdbc/JdbcException.java

\* /opt/cola/permits/1820742745\_1697160999.400452/0/h2-2-1-214-sources-5-

jar/org/h2/expression/condition/ConditionNot.java

\* /opt/cola/permits/1820742745\_1697160999.400452/0/h2-2-1-214-sources-5-

jar/org/h2/mvstore/db/MVSecondaryIndex.java

\*

/opt/cola/permits/1820742745\_1697160999.400452/0/h2-2-1-214-sources-5-

jar/org/h2/command/ddl/DropTable.java

\* /opt/cola/permits/1820742745\_1697160999.400452/0/h2-2-1-214-sources-5-

jar/org/h2/expression/IntervalOperation.java

\* /opt/cola/permits/1820742745\_1697160999.400452/0/h2-2-1-214-sources-5-jar/org/h2/engine/SettingsBase.java

\* /opt/cola/permits/1820742745\_1697160999.400452/0/h2-2-1-214-sources-5-jar/org/h2/jdbc/JdbcSavepoint.java

\* /opt/cola/permits/1820742745\_1697160999.400452/0/h2-2-1-214-sources-5-jar/org/h2/util/MathUtils.java

\* /opt/cola/permits/1820742745\_1697160999.400452/0/h2-2-1-214-sources-5-

jar/org/h2/expression/aggregate/Percentile.java

\* /opt/cola/permits/1820742745\_1697160999.400452/0/h2-2-1-214-sources-5-

jar/org/h2/expression/CompatibilityDatePlusTimeOperation.java

\* /opt/cola/permits/1820742745\_1697160999.400452/0/h2-2-1-214-sources-5-jar/org/h2/util/Task.java \*

/opt/cola/permits/1820742745\_1697160999.400452/0/h2-2-1-214-sources-5-

jar/org/h2/expression/TimeZoneOperation.java

\* /opt/cola/permits/1820742745\_1697160999.400452/0/h2-2-1-214-sources-5-

jar/org/h2/expression/aggregate/AbstractAggregate.java

\* /opt/cola/permits/1820742745\_1697160999.400452/0/h2-2-1-214-sources-5-

jar/org/h2/expression/function/CoalesceFunction.java

\* /opt/cola/permits/1820742745\_1697160999.400452/0/h2-2-1-214-sources-5-

jar/org/h2/expression/function/CompressFunction.java

\* /opt/cola/permits/1820742745\_1697160999.400452/0/h2-2-1-214-sources-5 jar/org/h2/expression/aggregate/AggregateDataBinarySet.java

\* /opt/cola/permits/1820742745\_1697160999.400452/0/h2-2-1-214-sources-5 jar/org/h2/table/InformationSchemaTableLegacy.java

\* /opt/cola/permits/1820742745\_1697160999.400452/0/h2-2-1-214-sources-5 jar/org/h2/mvstore/RootReference.java

\* /opt/cola/permits/1820742745\_1697160999.400452/0/h2-2-1-214-sources-5 jar/org/h2/expression/function/FunctionN.java

\* /opt/cola/permits/1820742745\_1697160999.400452/0/h2-2-1-214-sources-5 jar/org/h2/expression/condition/ConditionInQuery.java

\*

 /opt/cola/permits/1820742745\_1697160999.400452/0/h2-2-1-214-sources-5 jar/org/h2/mvstore/tx/TransactionMap.java

\* /opt/cola/permits/1820742745\_1697160999.400452/0/h2-2-1-214-sources-5-

jar/org/h2/JdbcDriverBackwardsCompat.java

\* /opt/cola/permits/1820742745\_1697160999.400452/0/h2-2-1-214-sources-5 jar/org/h2/result/ResultWithGeneratedKeys.java

\* /opt/cola/permits/1820742745\_1697160999.400452/0/h2-2-1-214-sources-5-

jar/org/h2/command/ddl/AlterSequence.java

\* /opt/cola/permits/1820742745\_1697160999.400452/0/h2-2-1-214-sources-5-

jar/org/h2/schema/UserAggregate.java

\* /opt/cola/permits/1820742745\_1697160999.400452/0/h2-2-1-214-sources-5-jar/org/h2/util/json/JSONNull.java

\* /opt/cola/permits/1820742745\_1697160999.400452/0/h2-2-1-214-sources-5-

jar/org/h2/expression/ParameterRemote.java

\* /opt/cola/permits/1820742745\_1697160999.400452/0/h2-2-1-214-sources-5-

jar/org/h2/value/ExtTypeInfoGeometry.java

\*

/opt/cola/permits/1820742745\_1697160999.400452/0/h2-2-1-214-sources-5-jar/org/h2/bnf/RuleHead.java

\* /opt/cola/permits/1820742745\_1697160999.400452/0/h2-2-1-214-sources-5-

jar/org/h2/compress/LZFInputStream.java

\* /opt/cola/permits/1820742745\_1697160999.400452/0/h2-2-1-214-sources-5-

jar/org/h2/expression/condition/ConditionAndOr.java

\* /opt/cola/permits/1820742745\_1697160999.400452/0/h2-2-1-214-sources-5-jar/org/h2/mvstore/Chunk.java

\* /opt/cola/permits/1820742745\_1697160999.400452/0/h2-2-1-214-sources-5-

jar/org/h2/mvstore/tx/TxDecisionMaker.java

\* /opt/cola/permits/1820742745\_1697160999.400452/0/h2-2-1-214-sources-5-

jar/org/h2/command/ddl/DeallocateProcedure.java

\* /opt/cola/permits/1820742745\_1697160999.400452/0/h2-2-1-214-sources-5-

jar/org/h2/table/TableLinkConnection.java

\* /opt/cola/permits/1820742745\_1697160999.400452/0/h2-2-1-214-sources-5-

jar/org/h2/mvstore/db/NullValueDataType.java

 $*$ /opt/cola/permits/1820742745\_1697160999.400452/0/h2-2-1-214-sources-5-jar/org/h2/result/ResultInterface.java \*

/opt/cola/permits/1820742745\_1697160999.400452/0/h2-2-1-214-sources-5-jar/org/h2/expression/Expression.java

\* /opt/cola/permits/1820742745\_1697160999.400452/0/h2-2-1-214-sources-5-jar/org/h2/util/CacheWriter.java

\* /opt/cola/permits/1820742745\_1697160999.400452/0/h2-2-1-214-sources-5-

jar/org/h2/util/json/JSONByteArrayTarget.java

jar/org/h2/command/ddl/DropUser.java

\* /opt/cola/permits/1820742745\_1697160999.400452/0/h2-2-1-214-sources-5-

jar/org/h2/command/ddl/AlterTableAlterColumn.java

\* /opt/cola/permits/1820742745\_1697160999.400452/0/h2-2-1-214-sources-5-

jar/org/h2/expression/Operation2.java

\* /opt/cola/permits/1820742745\_1697160999.400452/0/h2-2-1-214-sources-5-

jar/org/h2/expression/function/StringFunction1.java

\* /opt/cola/permits/1820742745\_1697160999.400452/0/h2-2-1-214-sources-5-

jar/org/h2/fulltext/FullTextSettings.java

\* /opt/cola/permits/1820742745\_1697160999.400452/0/h2-2-1-214-sources-5-

jar/org/h2/jdbc/meta/DatabaseMetaLocalBase.java

\*

 /opt/cola/permits/1820742745\_1697160999.400452/0/h2-2-1-214-sources-5-jar/org/h2/bnf/RuleList.java \* /opt/cola/permits/1820742745\_1697160999.400452/0/h2-2-1-214-sources-5-

jar/org/h2/command/dml/NoOperation.java

\* /opt/cola/permits/1820742745\_1697160999.400452/0/h2-2-1-214-sources-5-

jar/org/h2/command/ddl/CreateLinkedTable.java

 $*$ /opt/cola/permits/1820742745 1697160999.400452/0/h2-2-1-214-sources-5-jar/org/h2/engine/Engine.java

\* /opt/cola/permits/1820742745\_1697160999.400452/0/h2-2-1-214-sources-5-

jar/org/h2/expression/analysis/WindowFrameBoundType.java

\* /opt/cola/permits/1820742745\_1697160999.400452/0/h2-2-1-214-sources-5-

jar/org/h2/command/ddl/SetComment.java

\* /opt/cola/permits/1820742745\_1697160999.400452/0/h2-2-1-214-sources-5-

jar/org/h2/expression/function/CryptFunction.java

\* /opt/cola/permits/1820742745\_1697160999.400452/0/h2-2-1-214-sources-5-

jar/org/h2/expression/function/TruncateValueFunction.java

\* /opt/cola/permits/1820742745\_1697160999.400452/0/h2-2-1-214-sources-5-jar/org/h2/value/CompareMode.java \*

/opt/cola/permits/1820742745\_1697160999.400452/0/h2-2-1-214-sources-5-

jar/org/h2/expression/ValueExpression.java

\* /opt/cola/permits/1820742745\_1697160999.400452/0/h2-2-1-214-sources-5-jar/org/h2/util/NetUtils.java

\* /opt/cola/permits/1820742745\_1697160999.400452/0/h2-2-1-214-sources-5-

jar/org/h2/command/query/AllColumnsForPlan.java

\* /opt/cola/permits/1820742745\_1697160999.400452/0/h2-2-1-214-sources-5-

jar/org/h2/expression/function/StringFunction2.java

\* /opt/cola/permits/1820742745\_1697160999.400452/0/h2-2-1-214-sources-5-

jar/org/h2/store/FileStoreOutputStream.java

\* /opt/cola/permits/1820742745\_1697160999.400452/0/h2-2-1-214-sources-5-

jar/org/h2/expression/aggregate/LongDataCounter.java

\* /opt/cola/permits/1820742745\_1697160999.400452/0/h2-2-1-214-sources-5-jar/org/h2/server/web/WebApp.java \* /opt/cola/permits/1820742745\_1697160999.400452/0/h2-2-1-214-sources-5-

jar/org/h2/mvstore/rtree/SpatialDataType.java

\*

/opt/cola/permits/1820742745\_1697160999.400452/0/h2-2-1-214-sources-5-jar/org/h2/bnf/BnfVisitor.java

 $*$ /opt/cola/permits/1820742745\_1697160999.400452/0/h2-2-1-214-sources-5-jar/org/h2/tools/Backup.java

\* /opt/cola/permits/1820742745\_1697160999.400452/0/h2-2-1-214-sources-5-jar/org/h2/value/ValueBinary.java

\* /opt/cola/permits/1820742745\_1697160999.400452/0/h2-2-1-214-sources-5-jar/org/h2/store/fs/Recorder.java

jar/org/h2/bnf/context/DbProcedure.java

\* /opt/cola/permits/1820742745\_1697160999.400452/0/h2-2-1-214-sources-5-

jar/org/h2/jdbc/JdbcSQLInvalidAuthorizationSpecException.java

\* /opt/cola/permits/1820742745\_1697160999.400452/0/h2-2-1-214-sources-5-jar/org/h2/mvstore/FileStore.java

\* /opt/cola/permits/1820742745\_1697160999.400452/0/h2-2-1-214-sources-5-

jar/org/h2/jdbc/meta/DatabaseMetaLegacy.java

\* /opt/cola/permits/1820742745\_1697160999.400452/0/h2-2-1-214-sources-5-

jar/org/h2/value/ValueBigDecimalBase.java

\*

/opt/cola/permits/1820742745\_1697160999.400452/0/h2-2-1-214-sources-5-jar/org/h2/api/Interval.java

\* /opt/cola/permits/1820742745\_1697160999.400452/0/h2-2-1-214-sources-5-

jar/org/h2/command/CommandContainer.java

\* /opt/cola/permits/1820742745\_1697160999.400452/0/h2-2-1-214-sources-5-

```
jar/org/h2/mvstore/cache/FilePathCache.java
```
\* /opt/cola/permits/1820742745\_1697160999.400452/0/h2-2-1-214-sources-5-

jar/org/h2/store/fs/encrypt/FilePathEncrypt.java

\* /opt/cola/permits/1820742745\_1697160999.400452/0/h2-2-1-214-sources-5-jar/org/h2/value/ValueClob.java

\* /opt/cola/permits/1820742745\_1697160999.400452/0/h2-2-1-214-sources-5-

jar/org/h2/command/ddl/AlterDomainDropConstraint.java

\* /opt/cola/permits/1820742745\_1697160999.400452/0/h2-2-1-214-sources-5-

jar/org/h2/util/json/JSONStringTarget.java

\* /opt/cola/permits/1820742745\_1697160999.400452/0/h2-2-1-214-sources-5-jar/org/h2/util/SmallLRUCache.java

\* /opt/cola/permits/1820742745\_1697160999.400452/0/h2-2-1-214-sources-5-

jar/org/h2/expression/condition/Condition.java

\*

/opt/cola/permits/1820742745\_1697160999.400452/0/h2-2-1-214-sources-5-

jar/org/h2/util/json/JSONItemType.java

\* /opt/cola/permits/1820742745\_1697160999.400452/0/h2-2-1-214-sources-5-

jar/org/h2/constraint/ConstraintUnique.java

\* /opt/cola/permits/1820742745\_1697160999.400452/0/h2-2-1-214-sources-5-

jar/org/h2/expression/function/Function2.java

\* /opt/cola/permits/1820742745\_1697160999.400452/0/h2-2-1-214-sources-5-

jar/org/h2/expression/aggregate/Aggregate.java

\* /opt/cola/permits/1820742745\_1697160999.400452/0/h2-2-1-214-sources-5-jar/org/h2/engine/User.java

\* /opt/cola/permits/1820742745\_1697160999.400452/0/h2-2-1-214-sources-5-

jar/org/h2/engine/QueryStatisticsData.java

\* /opt/cola/permits/1820742745\_1697160999.400452/0/h2-2-1-214-sources-5-

jar/org/h2/table/ColumnTemplate.java

\* /opt/cola/permits/1820742745\_1697160999.400452/0/h2-2-1-214-sources-5-

jar/org/h2/command/ddl/GrantRevoke.java

\* /opt/cola/permits/1820742745\_1697160999.400452/0/h2-2-1-214-sources-5-jar/org/h2/index/RangeIndex.java \*

/opt/cola/permits/1820742745\_1697160999.400452/0/h2-2-1-214-sources-5-

jar/org/h2/store/FileStoreInputStream.java

 $*$ /opt/cola/permits/1820742745\_1697160999.400452/0/h2-2-1-214-sources-5-jar/org/h2/value/lob/LobData.java

\* /opt/cola/permits/1820742745\_1697160999.400452/0/h2-2-1-214-sources-5-

jar/org/h2/engine/DelayedDatabaseCloser.java

jar/org/h2/command/ddl/CreateSynonym.java

\* /opt/cola/permits/1820742745\_1697160999.400452/0/h2-2-1-214-sources-5 jar/org/h2/expression/Operation0.java

\* /opt/cola/permits/1820742745\_1697160999.400452/0/h2-2-1-214-sources-5 jar/org/h2/expression/condition/BooleanTest.java

\* /opt/cola/permits/1820742745\_1697160999.400452/0/h2-2-1-214-sources-5 jar/org/h2/server/web/PageParser.java

\* /opt/cola/permits/1820742745\_1697160999.400452/0/h2-2-1-214-sources-5 jar/org/h2/expression/function/StringFunction.java

\* /opt/cola/permits/1820742745\_1697160999.400452/0/h2-2-1-214-sources-5-

jar/org/h2/expression/aggregate/AggregateDataDefault.java

\*

/opt/cola/permits/1820742745\_1697160999.400452/0/h2-2-1-214-sources-5-

jar/org/h2/command/dml/SetTypes.java

\* /opt/cola/permits/1820742745\_1697160999.400452/0/h2-2-1-214-sources-5-

jar/org/h2/store/fs/niomem/FilePathNioMemLZF.java

\* /opt/cola/permits/1820742745\_1697160999.400452/0/h2-2-1-214-sources-5-jar/org/h2/store/fs/split/FileSplit.java

 $*$ /opt/cola/permits/1820742745\_1697160999.400452/0/h2-2-1-214-sources-5-jar/org/h2/mode/FunctionInfo.java

\* /opt/cola/permits/1820742745\_1697160999.400452/0/h2-2-1-214-sources-5-

jar/org/h2/expression/aggregate/JavaAggregate.java

\* /opt/cola/permits/1820742745\_1697160999.400452/0/h2-2-1-214-sources-5-

jar/org/h2/jdbc/JdbcSQLFeatureNotSupportedException.java

\* /opt/cola/permits/1820742745\_1697160999.400452/0/h2-2-1-214-sources-5-jar/org/h2/table/Table.java

\* /opt/cola/permits/1820742745\_1697160999.400452/0/h2-2-1-214-sources-5-

jar/org/h2/mvstore/db/MVDelegateIndex.java

\*

/opt/cola/permits/1820742745\_1697160999.400452/0/h2-2-1-214-sources-5-

jar/org/h2/index/VirtualTableCursor.java

\* /opt/cola/permits/1820742745\_1697160999.400452/0/h2-2-1-214-sources-5-

jar/org/h2/tools/ConvertTraceFile.java

\* /opt/cola/permits/1820742745\_1697160999.400452/0/h2-2-1-214-sources-5-jar/org/h2/util/IntervalUtils.java

\* /opt/cola/permits/1820742745\_1697160999.400452/0/h2-2-1-214-sources-5-

```
jar/org/h2/value/ValueTimeTimeZone.java
```
\* /opt/cola/permits/1820742745\_1697160999.400452/0/h2-2-1-214-sources-5-

jar/org/h2/value/CompareModeIcu4J.java

\* /opt/cola/permits/1820742745\_1697160999.400452/0/h2-2-1-214-sources-5-jar/org/h2/table/MetaTable.java

\* /opt/cola/permits/1820742745\_1697160999.400452/0/h2-2-1-214-sources-5-

jar/org/h2/expression/function/NullIfFunction.java

\* /opt/cola/permits/1820742745\_1697160999.400452/0/h2-2-1-214-sources-5-jar/org/h2/index/Cursor.java

\* /opt/cola/permits/1820742745\_1697160999.400452/0/h2-2-1-214-sources-5-

jar/org/h2/util/NetworkConnectionInfo.java

\*

 /opt/cola/permits/1820742745\_1697160999.400452/0/h2-2-1-214-sources-5-jar/org/h2/mvstore/db/MVTable.java \* /opt/cola/permits/1820742745\_1697160999.400452/0/h2-2-1-214-sources-5-

jar/org/h2/index/QueryExpressionIndex.java

\* /opt/cola/permits/1820742745\_1697160999.400452/0/h2-2-1-214-sources-5-

jar/org/h2/expression/function/TrimFunction.java

jar/org/h2/server/web/WebThread.java

\* /opt/cola/permits/1820742745\_1697160999.400452/0/h2-2-1-214-sources-5-jar/org/h2/store/RecoverTester.java

\* /opt/cola/permits/1820742745\_1697160999.400452/0/h2-2-1-214-sources-5-

jar/org/h2/expression/function/SoundexFunction.java

\* /opt/cola/permits/1820742745\_1697160999.400452/0/h2-2-1-214-sources-5-jar/org/h2/jmx/DatabaseInfo.java

\* /opt/cola/permits/1820742745\_1697160999.400452/0/h2-2-1-214-sources-5-jar/org/h2/index/RangeCursor.java

\* /opt/cola/permits/1820742745\_1697160999.400452/0/h2-2-1-214-sources-5-

jar/org/h2/command/ddl/TruncateTable.java

\*

/opt/cola/permits/1820742745\_1697160999.400452/0/h2-2-1-214-sources-5-jar/org/h2/command/Prepared.java

\* /opt/cola/permits/1820742745\_1697160999.400452/0/h2-2-1-214-sources-5-jar/org/h2/result/SimpleResult.java

\* /opt/cola/permits/1820742745\_1697160999.400452/0/h2-2-1-214-sources-5-

jar/org/h2/util/LegacyDateTimeUtils.java

\* /opt/cola/permits/1820742745\_1697160999.400452/0/h2-2-1-214-sources-5-

jar/org/h2/command/dml/BackupCommand.java

\* /opt/cola/permits/1820742745\_1697160999.400452/0/h2-2-1-214-sources-5-

jar/org/h2/util/SimpleColumnInfo.java

\* /opt/cola/permits/1820742745\_1697160999.400452/0/h2-2-1-214-sources-5-

jar/org/h2/expression/aggregate/ListaggArguments.java

\* /opt/cola/permits/1820742745\_1697160999.400452/0/h2-2-1-214-sources-5-jar/org/h2/value/ValueBoolean.java

\* /opt/cola/permits/1820742745\_1697160999.400452/0/h2-2-1-214-sources-5-

```
jar/org/h2/command/dml/AlterTableSet.java
```
\* /opt/cola/permits/1820742745\_1697160999.400452/0/h2-2-1-214-sources-5-

jar/org/h2/jdbc/meta/DatabaseMetaLocal.java

\*

 /opt/cola/permits/1820742745\_1697160999.400452/0/h2-2-1-214-sources-5-jar/org/h2/value/ValueTinyint.java \* /opt/cola/permits/1820742745\_1697160999.400452/0/h2-2-1-214-sources-5-jar/org/h2/table/Plan.java

\* /opt/cola/permits/1820742745\_1697160999.400452/0/h2-2-1-214-sources-5-jar/org/h2/fulltext/FullText.java

\* /opt/cola/permits/1820742745\_1697160999.400452/0/h2-2-1-214-sources-5-

jar/org/h2/mvstore/type/LongDataType.java

\* /opt/cola/permits/1820742745\_1697160999.400452/0/h2-2-1-214-sources-5-jar/org/h2/expression/Subquery.java

\* /opt/cola/permits/1820742745\_1697160999.400452/0/h2-2-1-214-sources-5-jar/org/h2/table/RangeTable.java

\* /opt/cola/permits/1820742745\_1697160999.400452/0/h2-2-1-214-sources-5-

jar/org/h2/expression/function/ArrayFunction.java

\* /opt/cola/permits/1820742745\_1697160999.400452/0/h2-2-1-214-sources-5-

jar/org/h2/util/json/JSONValueTarget.java

\* /opt/cola/permits/1820742745\_1697160999.400452/0/h2-2-1-214-sources-5-

jar/org/h2/command/ddl/CreateUser.java

\*

/opt/cola/permits/1820742745\_1697160999.400452/0/h2-2-1-214-sources-5-jar/org/h2/engine/Constants.java

\* /opt/cola/permits/1820742745\_1697160999.400452/0/h2-2-1-214-sources-5-jar/org/h2/api/Trigger.java

\* /opt/cola/permits/1820742745\_1697160999.400452/0/h2-2-1-214-sources-5-

jar/org/h2/jdbc/meta/DatabaseMetaRemote.java

\* /opt/cola/permits/1820742745\_1697160999.400452/0/h2-2-1-214-sources-5-

jar/org/h2/expression/function/BitFunction.java

\* /opt/cola/permits/1820742745\_1697160999.400452/0/h2-2-1-214-sources-5-jar/org/h2/jdbc/JdbcClob.java

\* /opt/cola/permits/1820742745\_1697160999.400452/0/h2-2-1-214-sources-5-jar/org/h2/command/dml/Delete.java

jar/org/h2/command/query/SelectListColumnResolver.java

\* /opt/cola/permits/1820742745\_1697160999.400452/0/h2-2-1-214-sources-5-

jar/org/h2/store/CountingReaderInputStream.java

\* /opt/cola/permits/1820742745\_1697160999.400452/0/h2-2-1-214-sources-5-

jar/org/h2/expression/function/MathFunction1.java

\*

 /opt/cola/permits/1820742745\_1697160999.400452/0/h2-2-1-214-sources-5-jar/org/h2/server/Service.java \* /opt/cola/permits/1820742745\_1697160999.400452/0/h2-2-1-214-sources-5-

jar/org/h2/command/ddl/DropSchema.java

\* /opt/cola/permits/1820742745\_1697160999.400452/0/h2-2-1-214-sources-5-

jar/org/h2/value/ValueTimestamp.java

\* /opt/cola/permits/1820742745\_1697160999.400452/0/h2-2-1-214-sources-5-jar/org/h2/table/TableBase.java

\* /opt/cola/permits/1820742745\_1697160999.400452/0/h2-2-1-214-sources-5-jar/org/h2/util/ScriptReader.java

\* /opt/cola/permits/1820742745\_1697160999.400452/0/h2-2-1-214-sources-5-jar/org/h2/security/AES.java

\* /opt/cola/permits/1820742745\_1697160999.400452/0/h2-2-1-214-sources-5-

jar/org/h2/mode/OnDuplicateKeyValues.java

\* /opt/cola/permits/1820742745\_1697160999.400452/0/h2-2-1-214-sources-5-

jar/org/h2/command/query/Optimizer.java

\* /opt/cola/permits/1820742745\_1697160999.400452/0/h2-2-1-214-sources-5-jar/org/h2/store/DataHandler.java \*

/opt/cola/permits/1820742745\_1697160999.400452/0/h2-2-1-214-sources-5-jar/org/h2/schema/TriggerObject.java

\* /opt/cola/permits/1820742745\_1697160999.400452/0/h2-2-1-214-sources-5-jar/org/h2/util/IntArray.java

\* /opt/cola/permits/1820742745\_1697160999.400452/0/h2-2-1-214-sources-5-

jar/org/h2/expression/analysis/WindowFrame.java

\* /opt/cola/permits/1820742745\_1697160999.400452/0/h2-2-1-214-sources-5-

jar/org/h2/util/json/JSONNumber.java

\* /opt/cola/permits/1820742745\_1697160999.400452/0/h2-2-1-214-sources-5-

jar/org/h2/mvstore/cache/CacheLongKeyLIRS.java

\* /opt/cola/permits/1820742745\_1697160999.400452/0/h2-2-1-214-sources-5-

jar/org/h2/mvstore/db/MVSortedTempResult.java

\* /opt/cola/permits/1820742745\_1697160999.400452/0/h2-2-1-214-sources-5-

jar/org/h2/expression/aggregate/AggregateDataCount.java

\* /opt/cola/permits/1820742745\_1697160999.400452/0/h2-2-1-214-sources-5-jar/org/h2/server/web/DbStarter.java

\* /opt/cola/permits/1820742745\_1697160999.400452/0/h2-2-1-214-sources-5-jar/org/h2/tools/CompressTool.java

\*

```
 /opt/cola/permits/1820742745_1697160999.400452/0/h2-2-1-214-sources-5-
```
jar/org/h2/expression/aggregate/AggregateDataDistinctWithCounts.java

\* /opt/cola/permits/1820742745\_1697160999.400452/0/h2-2-1-214-sources-5-

jar/org/h2/store/fs/niomapped/FilePathNioMapped.java

\* /opt/cola/permits/1820742745\_1697160999.400452/0/h2-2-1-214-sources-5-

jar/org/h2/util/json/JSONBytesSource.java

\* /opt/cola/permits/1820742745\_1697160999.400452/0/h2-2-1-214-sources-5-

jar/org/h2/store/fs/niomapped/FileNioMapped.java

\* /opt/cola/permits/1820742745\_1697160999.400452/0/h2-2-1-214-sources-5-

jar/org/h2/expression/function/DayMonthNameFunction.java

\* /opt/cola/permits/1820742745\_1697160999.400452/0/h2-2-1-214-sources-5-jar/org/h2/store/fs/FileBase.java

\* /opt/cola/permits/1820742745\_1697160999.400452/0/h2-2-1-214-sources-5-jar/org/h2/engine/DbObject.java

jar/org/h2/value/ValueVarcharIgnoreCase.java

\* /opt/cola/permits/1820742745\_1697160999.400452/0/h2-2-1-214-sources-5-

jar/org/h2/store/fs/retry/FileRetryOnInterrupt.java

 /opt/cola/permits/1820742745\_1697160999.400452/0/h2-2-1-214-sources-5-jar/org/h2/security/CipherFactory.java \* /opt/cola/permits/1820742745\_1697160999.400452/0/h2-2-1-214-sources-5-

jar/org/h2/mvstore/type/StatefulDataType.java

\* /opt/cola/permits/1820742745\_1697160999.400452/0/h2-2-1-214-sources-5-

jar/org/h2/server/ShutdownHandler.java

\* /opt/cola/permits/1820742745\_1697160999.400452/0/h2-2-1-214-sources-5-jar/org/h2/mvstore/tx/Record.java

\* /opt/cola/permits/1820742745\_1697160999.400452/0/h2-2-1-214-sources-5-

jar/org/h2/jdbc/JdbcCallableStatement.java

\* /opt/cola/permits/1820742745\_1697160999.400452/0/h2-2-1-214-sources-5-

jar/org/h2/store/LobStorageFrontend.java

\* /opt/cola/permits/1820742745\_1697160999.400452/0/h2-2-1-214-sources-5-jar/org/h2/result/LazyResult.java

\* /opt/cola/permits/1820742745\_1697160999.400452/0/h2-2-1-214-sources-5-jar/org/h2/bnf/Rule.java

\* /opt/cola/permits/1820742745\_1697160999.400452/0/h2-2-1-214-sources-5-

jar/org/h2/command/ddl/DropSynonym.java

\*

\*

/opt/cola/permits/1820742745\_1697160999.400452/0/h2-2-1-214-sources-5-

jar/org/h2/expression/ParameterInterface.java

\* /opt/cola/permits/1820742745\_1697160999.400452/0/h2-2-1-214-sources-5-jar/org/h2/value/ValueDate.java

\* /opt/cola/permits/1820742745\_1697160999.400452/0/h2-2-1-214-sources-5-jar/org/h2/command/dml/Call.java

\* /opt/cola/permits/1820742745\_1697160999.400452/0/h2-2-1-214-sources-5-jar/org/h2/index/LinkedCursor.java

\* /opt/cola/permits/1820742745\_1697160999.400452/0/h2-2-1-214-sources-5-

jar/org/h2/expression/function/MathFunction.java

\* /opt/cola/permits/1820742745\_1697160999.400452/0/h2-2-1-214-sources-5-

jar/org/h2/mvstore/db/LobStorageMap.java

\* /opt/cola/permits/1820742745\_1697160999.400452/0/h2-2-1-214-sources-5-

jar/org/h2/store/fs/mem/FileMemData.java

\* /opt/cola/permits/1820742745\_1697160999.400452/0/h2-2-1-214-sources-5-

jar/org/h2/mode/CompatibilityDateTimeValueFunction.java

\*

/opt/cola/permits/1820742745\_1697160999.400452/0/h2-2-1-214-sources-5-

jar/org/h2/command/ddl/CreateFunctionAlias.java

\* /opt/cola/permits/1820742745\_1697160999.400452/0/h2-2-1-214-sources-5-jar/org/h2/schema/Constant.java

\* /opt/cola/permits/1820742745\_1697160999.400452/0/h2-2-1-214-sources-5-jar/org/h2/value/ValueDouble.java

\* /opt/cola/permits/1820742745\_1697160999.400452/0/h2-2-1-214-sources-5-jar/org/h2/mode/Regclass.java

\* /opt/cola/permits/1820742745\_1697160999.400452/0/h2-2-1-214-sources-5-jar/org/h2/engine/RightOwner.java

\* /opt/cola/permits/1820742745\_1697160999.400452/0/h2-2-1-214-sources-5-

jar/org/h2/store/fs/zip/FilePathZip.java

\* /opt/cola/permits/1820742745\_1697160999.400452/0/h2-2-1-214-sources-5-

jar/org/h2/util/SoftValuesHashMap.java

\* /opt/cola/permits/1820742745\_1697160999.400452/0/h2-2-1-214-sources-5-

jar/org/h2/schema/InformationSchema.java

\* /opt/cola/permits/1820742745\_1697160999.400452/0/h2-2-1-214-sources-5-

jar/org/h2/server/pg/PgServerThread.java

jar/org/h2/util/geometry/EWKTUtils.java

/opt/cola/permits/1820742745\_1697160999.400452/0/h2-2-1-214-sources-5-

jar/org/h2/expression/condition/IsJsonPredicate.java

\* /opt/cola/permits/1820742745\_1697160999.400452/0/h2-2-1-214-sources-5-jar/org/h2/store/DataReader.java

\* /opt/cola/permits/1820742745\_1697160999.400452/0/h2-2-1-214-sources-5-

jar/org/h2/command/ddl/DropDatabase.java

\* /opt/cola/permits/1820742745\_1697160999.400452/0/h2-2-1-214-sources-5-

jar/org/h2/command/ddl/CreateView.java

\* /opt/cola/permits/1820742745\_1697160999.400452/0/h2-2-1-214-sources-5-jar/org/h2/util/json/JSONValue.java

\* /opt/cola/permits/1820742745\_1697160999.400452/0/h2-2-1-214-sources-5-

jar/org/h2/command/ddl/AlterDomainRename.java

\* /opt/cola/permits/1820742745\_1697160999.400452/0/h2-2-1-214-sources-5-

jar/org/h2/store/fs/FileChannelInputStream.java

\* /opt/cola/permits/1820742745\_1697160999.400452/0/h2-2-1-214-sources-5-

jar/org/h2/expression/function/table/TableFunction.java

\*

\*

/opt/cola/permits/1820742745\_1697160999.400452/0/h2-2-1-214-sources-5-

jar/org/h2/table/TableValueConstructorTable.java

\* /opt/cola/permits/1820742745\_1697160999.400452/0/h2-2-1-214-sources-5-jar/org/h2/tools/Csv.java

\* /opt/cola/permits/1820742745\_1697160999.400452/0/h2-2-1-214-sources-5-

jar/org/h2/bnf/context/DbContents.java

\* /opt/cola/permits/1820742745\_1697160999.400452/0/h2-2-1-214-sources-5-jar/org/h2/value/DataType.java

\* /opt/cola/permits/1820742745\_1697160999.400452/0/h2-2-1-214-sources-5-jar/org/h2/value/Transfer.java

\* /opt/cola/permits/1820742745\_1697160999.400452/0/h2-2-1-214-sources-5-jar/org/h2/engine/Right.java

\* /opt/cola/permits/1820742745\_1697160999.400452/0/h2-2-1-214-sources-5-

jar/org/h2/table/QueryExpressionTable.java

\* /opt/cola/permits/1820742745\_1697160999.400452/0/h2-2-1-214-sources-5-

jar/org/h2/value/lob/LobDataFetchOnDemand.java

\* /opt/cola/permits/1820742745\_1697160999.400452/0/h2-2-1-214-sources-5-jar/org/h2/api/IntervalQualifier.java \*

/opt/cola/permits/1820742745\_1697160999.400452/0/h2-2-1-214-sources-5-jar/org/h2/value/ValueArray.java

\* /opt/cola/permits/1820742745\_1697160999.400452/0/h2-2-1-214-sources-5-jar/org/h2/index/IndexCursor.java

\* /opt/cola/permits/1820742745\_1697160999.400452/0/h2-2-1-214-sources-5-jar/org/h2/value/ValueNumeric.java

\* /opt/cola/permits/1820742745\_1697160999.400452/0/h2-2-1-214-sources-5-

jar/org/h2/mvstore/db/SpatialKey.java

\* /opt/cola/permits/1820742745\_1697160999.400452/0/h2-2-1-214-sources-5-

jar/org/h2/schema/UserDefinedFunction.java

\* /opt/cola/permits/1820742745\_1697160999.400452/0/h2-2-1-214-sources-5-jar/org/h2/tools/Server.java

\* /opt/cola/permits/1820742745\_1697160999.400452/0/h2-2-1-214-sources-5-

jar/org/h2/mvstore/MVStoreTool.java

 $*$ /opt/cola/permits/1820742745\_1697160999.400452/0/h2-2-1-214-sources-5-jar/org/h2/jdbcx/JdbcXid.java

\* /opt/cola/permits/1820742745\_1697160999.400452/0/h2-2-1-214-sources-5-jar/org/h2/result/SearchRow.java

\* /opt/cola/permits/1820742745\_1697160999.400452/0/h2-2-1-214-sources-5-

jar/org/h2/command/ddl/DropIndex.java

\*

 /opt/cola/permits/1820742745\_1697160999.400452/0/h2-2-1-214-sources-5-jar/org/h2/util/json/JSONString.java \* /opt/cola/permits/1820742745\_1697160999.400452/0/h2-2-1-214-sources-5jar/org/h2/expression/TypedValueExpression.java

\* /opt/cola/permits/1820742745\_1697160999.400452/0/h2-2-1-214-sources-5-jar/org/h2/util/CacheLRU.java

\* /opt/cola/permits/1820742745\_1697160999.400452/0/h2-2-1-214-sources-5-jar/org/h2/jdbc/JdbcStatement.java

\* /opt/cola/permits/1820742745\_1697160999.400452/0/h2-2-1-214-sources-5-jar/org/h2/table/PlanItem.java

\* /opt/cola/permits/1820742745\_1697160999.400452/0/h2-2-1-214-sources-5-jar/org/h2/value/ValueChar.java

\* /opt/cola/permits/1820742745\_1697160999.400452/0/h2-2-1-214-sources-5-jar/org/h2/api/H2Type.java

\* /opt/cola/permits/1820742745\_1697160999.400452/0/h2-2-1-214-sources-5-

jar/org/h2/expression/aggregate/AggregateDataAvg.java

\* /opt/cola/permits/1820742745\_1697160999.400452/0/h2-2-1-214-sources-5-

jar/org/h2/expression/condition/BetweenPredicate.java

\*

/opt/cola/permits/1820742745\_1697160999.400452/0/h2-2-1-214-sources-5-

jar/org/h2/store/fs/encrypt/FileEncrypt.java

\* /opt/cola/permits/1820742745\_1697160999.400452/0/h2-2-1-214-sources-5-jar/org/h2/api/TableEngine.java

\* /opt/cola/permits/1820742745\_1697160999.400452/0/h2-2-1-214-sources-5-

jar/org/h2/mvstore/type/ObjectDataType.java

\* /opt/cola/permits/1820742745\_1697160999.400452/0/h2-2-1-214-sources-5-

jar/org/h2/command/ddl/CommandWithColumns.java

\* /opt/cola/permits/1820742745\_1697160999.400452/0/h2-2-1-214-sources-5-jar/org/h2/table/TableLink.java \* /opt/cola/permits/1820742745\_1697160999.400452/0/h2-2-1-214-sources-5-

jar/org/h2/expression/condition/SimplePredicate.java

\* /opt/cola/permits/1820742745\_1697160999.400452/0/h2-2-1-214-sources-5-

jar/org/h2/jdbc/JdbcParameterMetaData.java

\* /opt/cola/permits/1820742745\_1697160999.400452/0/h2-2-1-214-sources-5-

jar/org/h2/jdbc/JdbcSQLTransactionRollbackException.java

\*

 /opt/cola/permits/1820742745\_1697160999.400452/0/h2-2-1-214-sources-5-jar/org/h2/result/ResultExternal.java \* /opt/cola/permits/1820742745\_1697160999.400452/0/h2-2-1-214-sources-5-jar/org/h2/bnf/RuleFixed.java

\* /opt/cola/permits/1820742745\_1697160999.400452/0/h2-2-1-214-sources-5-

jar/org/h2/command/dml/FilteredDataChangeStatement.java

\* /opt/cola/permits/1820742745\_1697160999.400452/0/h2-2-1-214-sources-5-jar/org/h2/engine/UserBuilder.java

\* /opt/cola/permits/1820742745\_1697160999.400452/0/h2-2-1-214-sources-5-jar/org/h2/value/ValueTime.java

\* /opt/cola/permits/1820742745\_1697160999.400452/0/h2-2-1-214-sources-5-jar/org/h2/mvstore/rtree/Spatial.java

\* /opt/cola/permits/1820742745\_1697160999.400452/0/h2-2-1-214-sources-5-jar/org/h2/result/SortOrder.java

\* /opt/cola/permits/1820742745\_1697160999.400452/0/h2-2-1-214-sources-5-

jar/org/h2/command/ddl/AlterUser.java

\* /opt/cola/permits/1820742745\_1697160999.400452/0/h2-2-1-214-sources-5-

jar/org/h2/mvstore/rtree/MVRTreeMap.java

\* /opt/cola/permits/1820742745\_1697160999.400452/0/h2-2-1-214-sources-5-

jar/org/h2/expression/Operation1.java

\*

/opt/cola/permits/1820742745\_1697160999.400452/0/h2-2-1-214-sources-5-

jar/org/h2/jdbc/JdbcSQLException.java

\* /opt/cola/permits/1820742745\_1697160999.400452/0/h2-2-1-214-sources-5-jar/org/h2/value/ValueBigint.java

\* /opt/cola/permits/1820742745\_1697160999.400452/0/h2-2-1-214-sources-5-

jar/org/h2/command/ddl/CreateSequence.java

\* /opt/cola/permits/1820742745\_1697160999.400452/0/h2-2-1-214-sources-5-jar/org/h2/tools/TriggerAdapter.java

\* /opt/cola/permits/1820742745\_1697160999.400452/0/h2-2-1-214-sources-5-jar/org/h2/schema/Schema.java
\* /opt/cola/permits/1820742745\_1697160999.400452/0/h2-2-1-214-sources-5-

jar/org/h2/command/ddl/DropConstant.java

\* /opt/cola/permits/1820742745\_1697160999.400452/0/h2-2-1-214-sources-5-jar/org/h2/result/RowFactory.java

\* /opt/cola/permits/1820742745\_1697160999.400452/0/h2-2-1-214-sources-5-

jar/org/h2/expression/function/SessionControlFunction.java

\* /opt/cola/permits/1820742745\_1697160999.400452/0/h2-2-1-214-sources-5-

jar/org/h2/expression/SearchedCase.java

\*

\*

/opt/cola/permits/1820742745\_1697160999.400452/0/h2-2-1-214-sources-5-

jar/org/h2/expression/UnaryOperation.java

\* /opt/cola/permits/1820742745\_1697160999.400452/0/h2-2-1-214-sources-5-

jar/org/h2/jdbc/JdbcSQLTimeoutException.java

\* /opt/cola/permits/1820742745\_1697160999.400452/0/h2-2-1-214-sources-5-

jar/org/h2/mvstore/MVStoreException.java

\* /opt/cola/permits/1820742745\_1697160999.400452/0/h2-2-1-214-sources-5-

jar/org/h2/mvstore/tx/VersionedBitSet.java

\* /opt/cola/permits/1820742745\_1697160999.400452/0/h2-2-1-214-sources-5-

jar/org/h2/expression/function/DateTimeFormatFunction.java

\* /opt/cola/permits/1820742745\_1697160999.400452/0/h2-2-1-214-sources-5-jar/org/h2/util/json/JSONObject.java

\* /opt/cola/permits/1820742745\_1697160999.400452/0/h2-2-1-214-sources-5-jar/org/h2/index/SpatialIndex.java

\* /opt/cola/permits/1820742745\_1697160999.400452/0/h2-2-1-214-sources-5-jar/org/h2/tools/Console.java

/opt/cola/permits/1820742745\_1697160999.400452/0/h2-2-1-214-sources-5-jar/org/h2/tools/Restore.java

\* /opt/cola/permits/1820742745\_1697160999.400452/0/h2-2-1-214-sources-5-

jar/org/h2/util/MemoryUnmapper.java

\* /opt/cola/permits/1820742745\_1697160999.400452/0/h2-2-1-214-sources-5-

jar/org/h2/expression/aggregate/AggregateDataCollecting.java

\* /opt/cola/permits/1820742745\_1697160999.400452/0/h2-2-1-214-sources-5-jar/org/h2/mvstore/db/Store.java

\* /opt/cola/permits/1820742745\_1697160999.400452/0/h2-2-1-214-sources-5-

jar/org/h2/expression/SequenceValue.java

\* /opt/cola/permits/1820742745\_1697160999.400452/0/h2-2-1-214-sources-5-

jar/org/h2/expression/function/Function1\_2.java

\* /opt/cola/permits/1820742745\_1697160999.400452/0/h2-2-1-214-sources-5-jar/org/h2/Driver.java

\* /opt/cola/permits/1820742745\_1697160999.400452/0/h2-2-1-214-sources-5-

jar/org/h2/api/JavaObjectSerializer.java

\* /opt/cola/permits/1820742745\_1697160999.400452/0/h2-2-1-214-sources-5-

jar/org/h2/store/InDoubtTransaction.java

\*

/opt/cola/permits/1820742745\_1697160999.400452/0/h2-2-1-214-sources-5-

jar/org/h2/jdbc/JdbcSQLNonTransientConnectionException.java

\* /opt/cola/permits/1820742745\_1697160999.400452/0/h2-2-1-214-sources-5-

jar/org/h2/mvstore/type/MetaType.java

\* /opt/cola/permits/1820742745\_1697160999.400452/0/h2-2-1-214-sources-5-jar/org/h2/value/TypeInfo.java

\* /opt/cola/permits/1820742745\_1697160999.400452/0/h2-2-1-214-sources-5-jar/org/h2/value/ValueBlob.java

\* /opt/cola/permits/1820742745\_1697160999.400452/0/h2-2-1-214-sources-5-

jar/org/h2/util/json/JSONValidationTarget.java

\* /opt/cola/permits/1820742745\_1697160999.400452/0/h2-2-1-214-sources-5-

jar/org/h2/bnf/context/DbSchema.java

\* /opt/cola/permits/1820742745\_1697160999.400452/0/h2-2-1-214-sources-5-jar/org/h2/mvstore/Cursor.java

\* /opt/cola/permits/1820742745\_1697160999.400452/0/h2-2-1-214-sources-5-jar/org/h2/command/Command.java

\* /opt/cola/permits/1820742745\_1697160999.400452/0/h2-2-1-214-sources-5-

jar/org/h2/expression/condition/ConditionLocalAndGlobal.java

\*

 /opt/cola/permits/1820742745\_1697160999.400452/0/h2-2-1-214-sources-5-jar/org/h2/compress/Compressor.java \* /opt/cola/permits/1820742745\_1697160999.400452/0/h2-2-1-214-sources-5-jar/org/h2/result/Row.java

\* /opt/cola/permits/1820742745\_1697160999.400452/0/h2-2-1-214-sources-5-

jar/org/h2/mvstore/db/ValueDataType.java

\* /opt/cola/permits/1820742745\_1697160999.400452/0/h2-2-1-214-sources-5-

jar/org/h2/command/ddl/AlterIndexRename.java

\* /opt/cola/permits/1820742745\_1697160999.400452/0/h2-2-1-214-sources-5-

jar/org/h2/expression/ExpressionWithVariableParameters.java

\* /opt/cola/permits/1820742745\_1697160999.400452/0/h2-2-1-214-sources-5-jar/org/h2/mvstore/StreamStore.java

\* /opt/cola/permits/1820742745\_1697160999.400452/0/h2-2-1-214-sources-5-jar/org/h2/mvstore/WriteBuffer.java

\* /opt/cola/permits/1820742745\_1697160999.400452/0/h2-2-1-214-sources-5-

jar/org/h2/mode/FunctionsLegacy.java

\* /opt/cola/permits/1820742745\_1697160999.400452/0/h2-2-1-214-sources-5-

jar/org/h2/jdbc/JdbcSQLDataException.java

\*

/opt/cola/permits/1820742745\_1697160999.400452/0/h2-2-1-214-sources-5-jar/org/h2/value/CharsetCollator.java

\* /opt/cola/permits/1820742745\_1697160999.400452/0/h2-2-1-214-sources-5-jar/org/h2/store/fs/FileUtils.java

\* /opt/cola/permits/1820742745\_1697160999.400452/0/h2-2-1-214-sources-5-jar/org/h2/engine/Comment.java

\* /opt/cola/permits/1820742745\_1697160999.400452/0/h2-2-1-214-sources-5-

jar/org/h2/expression/function/RandFunction.java

\* /opt/cola/permits/1820742745\_1697160999.400452/0/h2-2-1-214-sources-5-

jar/org/h2/expression/analysis/WindowFrameExclusion.java

\* /opt/cola/permits/1820742745\_1697160999.400452/0/h2-2-1-214-sources-5-jar/org/h2/mvstore/tx/Snapshot.java

\* /opt/cola/permits/1820742745\_1697160999.400452/0/h2-2-1-214-sources-5-

jar/org/h2/value/ValueStringBase.java

\* /opt/cola/permits/1820742745\_1697160999.400452/0/h2-2-1-214-sources-5-

jar/org/h2/command/ddl/CreateTrigger.java

\* /opt/cola/permits/1820742745\_1697160999.400452/0/h2-2-1-214-sources-5-

jar/org/h2/expression/aggregate/AggregateDataCorr.java

\*

/opt/cola/permits/1820742745\_1697160999.400452/0/h2-2-1-214-sources-5-

jar/org/h2/command/ddl/AlterTableAddConstraint.java

\* /opt/cola/permits/1820742745\_1697160999.400452/0/h2-2-1-214-sources-5-jar/org/h2/mvstore/MVMap.java

\* /opt/cola/permits/1820742745\_1697160999.400452/0/h2-2-1-214-sources-5-

jar/org/h2/store/fs/niomem/FileNioMemData.java

\* /opt/cola/permits/1820742745\_1697160999.400452/0/h2-2-1-214-sources-5-

jar/org/h2/expression/function/CurrentGeneralValueSpecification.java

\* /opt/cola/permits/1820742745\_1697160999.400452/0/h2-2-1-214-sources-5-

jar/org/h2/command/dml/ScriptBase.java

\* /opt/cola/permits/1820742745\_1697160999.400452/0/h2-2-1-214-sources-5-

jar/org/h2/store/fs/FakeFileChannel.java

\* /opt/cola/permits/1820742745\_1697160999.400452/0/h2-2-1-214-sources-5-jar/org/h2/table/TableSynonym.java

\* /opt/cola/permits/1820742745\_1697160999.400452/0/h2-2-1-214-sources-5-jar/org/h2/engine/Session.java

\* /opt/cola/permits/1820742745\_1697160999.400452/0/h2-2-1-214-sources-5-

jar/org/h2/value/ExtTypeInfoRow.java

\*

 /opt/cola/permits/1820742745\_1697160999.400452/0/h2-2-1-214-sources-5-jar/org/h2/value/ValueUuid.java \* /opt/cola/permits/1820742745\_1697160999.400452/0/h2-2-1-214-sources-5-

jar/org/h2/expression/function/NamedExpression.java

\* /opt/cola/permits/1820742745\_1697160999.400452/0/h2-2-1-214-sources-5-jar/org/h2/tools/Shell.java

\* /opt/cola/permits/1820742745\_1697160999.400452/0/h2-2-1-214-sources-5-

jar/org/h2/expression/Operation1\_2.java

\* /opt/cola/permits/1820742745\_1697160999.400452/0/h2-2-1-214-sources-5-

jar/org/h2/command/ddl/AlterTableRename.java

\* /opt/cola/permits/1820742745\_1697160999.400452/0/h2-2-1-214-sources-5-jar/org/h2/tools/GUIConsole.java

\* /opt/cola/permits/1820742745\_1697160999.400452/0/h2-2-1-214-sources-5-jar/org/h2/value/ValueVarbinary.java

\* /opt/cola/permits/1820742745\_1697160999.400452/0/h2-2-1-214-sources-5-jar/org/h2/tools/Upgrade.java

\* /opt/cola/permits/1820742745\_1697160999.400452/0/h2-2-1-214-sources-5-

jar/org/h2/mode/FunctionsDB2Derby.java

\*

/opt/cola/permits/1820742745\_1697160999.400452/0/h2-2-1-214-sources-5-jar/org/h2/index/DualIndex.java

\* /opt/cola/permits/1820742745\_1697160999.400452/0/h2-2-1-214-sources-5-jar/org/h2/table/TableFilter.java

\* /opt/cola/permits/1820742745\_1697160999.400452/0/h2-2-1-214-sources-5-

jar/org/h2/command/dml/RunScriptCommand.java

\* /opt/cola/permits/1820742745\_1697160999.400452/0/h2-2-1-214-sources-5-

jar/org/h2/mvstore/tx/VersionedValueUncommitted.java

\* /opt/cola/permits/1820742745\_1697160999.400452/0/h2-2-1-214-sources-5-jar/org/h2/table/VirtualTable.java

\* /opt/cola/permits/1820742745\_1697160999.400452/0/h2-2-1-214-sources-5-

jar/org/h2/engine/GeneratedKeysMode.java

\* /opt/cola/permits/1820742745\_1697160999.400452/0/h2-2-1-214-sources-5-

jar/org/h2/mvstore/type/ByteArrayDataType.java

\* /opt/cola/permits/1820742745\_1697160999.400452/0/h2-2-1-214-sources-5-

jar/org/h2/command/ddl/DropTrigger.java

\* /opt/cola/permits/1820742745\_1697160999.400452/0/h2-2-1-214-sources-5-

jar/org/h2/mvstore/type/DataType.java

\*

/opt/cola/permits/1820742745\_1697160999.400452/0/h2-2-1-214-sources-5-

jar/org/h2/server/web/WebSession.java

\* /opt/cola/permits/1820742745\_1697160999.400452/0/h2-2-1-214-sources-5-

jar/org/h2/mvstore/db/MVPlainTempResult.java

\* /opt/cola/permits/1820742745\_1697160999.400452/0/h2-2-1-214-sources-5-jar/org/h2/util/Tool.java

\* /opt/cola/permits/1820742745\_1697160999.400452/0/h2-2-1-214-sources-5-jar/org/h2/util/MemoryEstimator.java

\* /opt/cola/permits/1820742745\_1697160999.400452/0/h2-2-1-214-sources-5-jar/org/h2/store/FileLock.java

\* /opt/cola/permits/1820742745\_1697160999.400452/0/h2-2-1-214-sources-5-

jar/org/h2/command/ddl/SequenceOptions.java

\* /opt/cola/permits/1820742745\_1697160999.400452/0/h2-2-1-214-sources-5-

jar/org/h2/mvstore/OffHeapStore.java

\* /opt/cola/permits/1820742745\_1697160999.400452/0/h2-2-1-214-sources-5-

jar/org/h2/index/VirtualTableIndex.java

\* /opt/cola/permits/1820742745\_1697160999.400452/0/h2-2-1-214-sources-5-

jar/org/h2/command/ddl/AlterTableDropConstraint.java

\*

/opt/cola/permits/1820742745\_1697160999.400452/0/h2-2-1-214-sources-5-jar/org/h2/engine/Database.java

\* /opt/cola/permits/1820742745\_1697160999.400452/0/h2-2-1-214-sources-5-

jar/org/h2/jdbcx/JdbcDataSourceFactory.java

\* /opt/cola/permits/1820742745\_1697160999.400452/0/h2-2-1-214-sources-5-

jar/org/h2/expression/function/ConcatFunction.java

\* /opt/cola/permits/1820742745\_1697160999.400452/0/h2-2-1-214-sources-5-jar/org/h2/mode/PgCatalogTable.java \* /opt/cola/permits/1820742745\_1697160999.400452/0/h2-2-1-214-sources-5-

jar/org/h2/expression/function/SubstringFunction.java

\* /opt/cola/permits/1820742745\_1697160999.400452/0/h2-2-1-214-sources-5-

jar/org/h2/expression/ExpressionList.java

\* /opt/cola/permits/1820742745\_1697160999.400452/0/h2-2-1-214-sources-5-jar/org/h2/index/IndexType.java

\* /opt/cola/permits/1820742745\_1697160999.400452/0/h2-2-1-214-sources-5-

jar/org/h2/command/dml/DataChangeStatement.java

\*

 /opt/cola/permits/1820742745\_1697160999.400452/0/h2-2-1-214-sources-5-jar/org/h2/api/AggregateFunction.java \* /opt/cola/permits/1820742745\_1697160999.400452/0/h2-2-1-214-sources-5-

jar/org/h2/jdbcx/JdbcXAConnection.java

\* /opt/cola/permits/1820742745\_1697160999.400452/0/h2-2-1-214-sources-5-

jar/org/h2/expression/SimpleCase.java

 $*$ /opt/cola/permits/1820742745 1697160999.400452/0/h2-2-1-214-sources-5-jar/org/h2/bnf/RuleElement.java

\* /opt/cola/permits/1820742745\_1697160999.400452/0/h2-2-1-214-sources-5-jar/org/h2/util/json/JSONTarget.java

\* /opt/cola/permits/1820742745\_1697160999.400452/0/h2-2-1-214-sources-5-

jar/org/h2/store/fs/niomem/FilePathNioMem.java

\* /opt/cola/permits/1820742745\_1697160999.400452/0/h2-2-1-214-sources-5-

jar/org/h2/store/fs/split/FilePathSplit.java

\* /opt/cola/permits/1820742745\_1697160999.400452/0/h2-2-1-214-sources-5-

jar/org/h2/command/ddl/SchemaCommand.java

\* /opt/cola/permits/1820742745\_1697160999.400452/0/h2-2-1-214-sources-5-jar/org/h2/command/dml/Insert.java \*

/opt/cola/permits/1820742745\_1697160999.400452/0/h2-2-1-214-sources-5-jar/org/h2/util/JdbcUtils.java

\* /opt/cola/permits/1820742745\_1697160999.400452/0/h2-2-1-214-sources-5-

jar/org/h2/jdbc/JdbcSQLNonTransientException.java

\* /opt/cola/permits/1820742745\_1697160999.400452/0/h2-2-1-214-sources-5-jar/org/h2/result/ResultRemote.java

\* /opt/cola/permits/1820742745\_1697160999.400452/0/h2-2-1-214-sources-5-

jar/org/h2/command/ddl/CreateTable.java

\* /opt/cola/permits/1820742745\_1697160999.400452/0/h2-2-1-214-sources-5-

jar/org/h2/expression/condition/TypePredicate.java

\* /opt/cola/permits/1820742745\_1697160999.400452/0/h2-2-1-214-sources-5-

jar/org/h2/expression/condition/PredicateWithSubquery.java

\* /opt/cola/permits/1820742745\_1697160999.400452/0/h2-2-1-214-sources-5-

jar/org/h2/value/ValueBytesBase.java

\* /opt/cola/permits/1820742745\_1697160999.400452/0/h2-2-1-214-sources-5-jar/org/h2/security/BlockCipher.java

\* /opt/cola/permits/1820742745\_1697160999.400452/0/h2-2-1-214-sources-5-

jar/org/h2/tools/ChangeFileEncryption.java

\*

/opt/cola/permits/1820742745\_1697160999.400452/0/h2-2-1-214-sources-5-

jar/org/h2/store/fs/mem/FilePathMemLZF.java

\* /opt/cola/permits/1820742745\_1697160999.400452/0/h2-2-1-214-sources-5-jar/org/h2/command/dml/Help.java

\* /opt/cola/permits/1820742745\_1697160999.400452/0/h2-2-1-214-sources-5-jar/org/h2/bnf/RuleOptional.java

\* /opt/cola/permits/1820742745\_1697160999.400452/0/h2-2-1-214-sources-5-

jar/org/h2/expression/condition/ConditionInParameter.java

\* /opt/cola/permits/1820742745\_1697160999.400452/0/h2-2-1-214-sources-5 jar/org/h2/expression/function/LengthFunction.java

\* /opt/cola/permits/1820742745\_1697160999.400452/0/h2-2-1-214-sources-5-

jar/org/h2/expression/function/table/ArrayTableFunction.java

\* /opt/cola/permits/1820742745\_1697160999.400452/0/h2-2-1-214-sources-5 jar/org/h2/expression/function/table/LinkSchemaFunction.java

\* /opt/cola/permits/1820742745\_1697160999.400452/0/h2-2-1-214-sources-5-

jar/org/h2/security/SecureFileStore.java

\*

/opt/cola/permits/1820742745\_1697160999.400452/0/h2-2-1-214-sources-5-

jar/org/h2/expression/ExpressionWithFlags.java

\* /opt/cola/permits/1820742745\_1697160999.400452/0/h2-2-1-214-sources-5 jar/org/h2/value/ExtTypeInfoEnum.java

\* /opt/cola/permits/1820742745\_1697160999.400452/0/h2-2-1-214-sources-5-

jar/org/h2/util/DebuggingThreadLocal.java

\* /opt/cola/permits/1820742745\_1697160999.400452/0/h2-2-1-214-sources-5-

jar/org/h2/expression/aggregate/AggregateDataEnvelope.java

\* /opt/cola/permits/1820742745\_1697160999.400452/0/h2-2-1-214-sources-5-jar/org/h2/bnf/RuleRepeat.java

\* /opt/cola/permits/1820742745\_1697160999.400452/0/h2-2-1-214-sources-5-

jar/org/h2/store/fs/mem/FilePathMem.java

\* /opt/cola/permits/1820742745\_1697160999.400452/0/h2-2-1-214-sources-5-

jar/org/h2/command/ddl/Analyze.java

\* /opt/cola/permits/1820742745\_1697160999.400452/0/h2-2-1-214-sources-5-jar/org/h2/constraint/Constraint.java

\* /opt/cola/permits/1820742745\_1697160999.400452/0/h2-2-1-214-sources-5-

jar/org/h2/command/ddl/AlterDomain.java

\*

/opt/cola/permits/1820742745\_1697160999.400452/0/h2-2-1-214-sources-5-

jar/org/h2/expression/function/CurrentDateTimeValueFunction.java

\* /opt/cola/permits/1820742745\_1697160999.400452/0/h2-2-1-214-sources-5-

jar/org/h2/mvstore/rtree/DefaultSpatial.java

\* /opt/cola/permits/1820742745\_1697160999.400452/0/h2-2-1-214-sources-5-

jar/org/h2/jdbc/meta/DatabaseMeta.java

No license file was found, but licenses were detected in source scan.

/\*

\* Copyright 2004-2022 H2 Group. Multiple-Licensed under the MPL 2.0, and the

\* EPL 1.0 (https://h2database.com/html/license.html). Initial Developer: H2

\* Group

\*/

Found in path(s):

\* /opt/cola/permits/1820742745\_1697160999.400452/0/h2-2-1-214-sources-5-jar/org/h2/jdbc/JdbcConnection.java

\* /opt/cola/permits/1820742745\_1697160999.400452/0/h2-2-1-214-sources-5-

jar/org/h2/jdbc/JdbcDatabaseMetaDataBackwardsCompat.java

\* /opt/cola/permits/1820742745\_1697160999.400452/0/h2-2-1-214-sources-5-

jar/org/h2/expression/condition/ConditionAndOrN.java

\* /opt/cola/permits/1820742745\_1697160999.400452/0/h2-2-1-214-sources-5-jar/org/h2/value/ValueLob.java

\* /opt/cola/permits/1820742745\_1697160999.400452/0/h2-2-1-214-sources-5-

jar/org/h2/store/LobStorageRemoteInputStream.java

No license file was found, but licenses were detected in source scan.

/\*

\* Copyright 2004-2022 H2 Group. Multiple-Licensed under the MPL 2.0,

\* and the EPL 1.0 (https://h2database.com/html/license.html).

\* Initial Developer: H2 Group

\*

\* The variable size number format code is a port from SQLite,

\* but stored in reverse order (least significant bits in the first byte).

\*/

Found in path(s):

\* /opt/cola/permits/1820742745\_1697160999.400452/0/h2-2-1-214-sources-5-jar/org/h2/store/Data.java No license file was found, but licenses were detected in source scan.

/\*

\* Copyright 2004-2022 H2 Group. Multiple-Licensed under the MPL 2.0,

\* and the EPL 1.0 (https://h2database.com/html/license.html).

\* Initial Developer: Jason Brittain (jason.brittain at gmail.com)

\*/

Found in path(s):

\* /opt/cola/permits/1820742745\_1697160999.400452/0/h2-2-1-214-sources-5 jar/org/h2/mode/FunctionsMySQL.java No license file was found, but licenses were detected in source scan.

/\*

\* Copyright 2004-2022 H2 Group. Multiple-Licensed under the MPL 2.0,

\* and the EPL 1.0 (https://h2database.com/html/license.html).

\* Initial Developer: Jan Kotek

\*/

Found in path(s):

\* /opt/cola/permits/1820742745\_1697160999.400452/0/h2-2-1-214-sources-5 jar/org/h2/util/CacheSecondLevel.java No license file was found, but licenses were detected in source scan.

/\*

\* Copyright 2004-2022 H2 Group. Multiple-Licensed under the MPL 2.0, and the

\* EPL 1.0 (https://h2database.com/html/license.html).

\* Initial Developer: H2 Group

\* Iso8601: Initial Developer: Robert Rathsack (firstName dot lastName at gmx

\* dot de)

### \*/

# Found in path(s):

\* /opt/cola/permits/1820742745\_1697160999.400452/0/h2-2-1-214-sources-5-jar/org/h2/util/DateTimeUtils.java No license file was found, but licenses were detected in source scan.

/\*

- \* Copyright 2004-2022 H2 Group. Multiple-Licensed under the MPL 2.0,
- \* and the EPL 1.0 (https://h2database.com/html/license.html).
- \* Initial Developer: H2 Group
- \*
- \* Nicolas Fortin, Atelier SIG, IRSTV FR CNRS 24888
- \* Support for the operator "&&" as an alias for SPATIAL\_INTERSECTS

\*/

# Found in path(s):

\* /opt/cola/permits/1820742745\_1697160999.400452/0/h2-2-1-214-sources-5-jar/org/h2/command/Parser.java No license file was found, but licenses were detected in source scan.

/\*

- \* Copyright 2004-2022 H2 Group. Multiple-Licensed under the MPL 2.0,
- \* and the EPL 1.0 (https://h2database.com/html/license.html).
- \* Initial Developer: Alessandro Ventura

\*/

Found in path(s):

\* /opt/cola/permits/1820742745\_1697160999.400452/0/h2-2-1-214-sources-5 jar/org/h2/security/auth/Authenticator.java

\* /opt/cola/permits/1820742745\_1697160999.400452/0/h2-2-1-214-sources-5 jar/org/h2/api/CredentialsValidator.java

\* /opt/cola/permits/1820742745\_1697160999.400452/0/h2-2-1-214-sources-5 jar/org/h2/security/auth/impl/StaticUserCredentialsValidator.java

\* /opt/cola/permits/1820742745\_1697160999.400452/0/h2-2-1-214-sources-5 jar/org/h2/security/auth/H2AuthConfig.java

\* /opt/cola/permits/1820742745\_1697160999.400452/0/h2-2-1-214-sources-5 jar/org/h2/security/auth/impl/StaticRolesMapper.java

\* /opt/cola/permits/1820742745\_1697160999.400452/0/h2-2-1-214-sources-5 jar/org/h2/security/auth/impl/LdapCredentialsValidator.java

\*

 /opt/cola/permits/1820742745\_1697160999.400452/0/h2-2-1-214-sources-5 jar/org/h2/security/auth/Configurable.java

\* /opt/cola/permits/1820742745\_1697160999.400452/0/h2-2-1-214-sources-5 jar/org/h2/security/auth/AuthConfigException.java

\* /opt/cola/permits/1820742745\_1697160999.400452/0/h2-2-1-214-sources-5 jar/org/h2/security/auth/AuthenticatorFactory.java

\* /opt/cola/permits/1820742745\_1697160999.400452/0/h2-2-1-214-sources-5 jar/org/h2/security/auth/PropertyConfig.java

\* /opt/cola/permits/1820742745\_1697160999.400452/0/h2-2-1-214-sources-5-

jar/org/h2/security/auth/DefaultAuthenticator.java \* /opt/cola/permits/1820742745\_1697160999.400452/0/h2-2-1-214-sources-5 jar/org/h2/security/auth/UserToRolesMapperConfig.java \* /opt/cola/permits/1820742745\_1697160999.400452/0/h2-2-1-214-sources-5 jar/org/h2/security/auth/H2AuthConfigXml.java \* /opt/cola/permits/1820742745\_1697160999.400452/0/h2-2-1-214-sources-5 jar/org/h2/security/auth/AuthenticationInfo.java \* /opt/cola/permits/1820742745\_1697160999.400452/0/h2-2-1-214-sources-5 jar/org/h2/security/auth/HasConfigProperties.java \* /opt/cola/permits/1820742745\_1697160999.400452/0/h2-2-1-214-sources-5 jar/org/h2/security/auth/AuthenticationException.java \* /opt/cola/permits/1820742745\_1697160999.400452/0/h2-2-1-214-sources-5 jar/org/h2/security/auth/impl/JaasCredentialsValidator.java \* /opt/cola/permits/1820742745\_1697160999.400452/0/h2-2-1-214-sources-5 jar/org/h2/security/auth/ConfigProperties.java \* /opt/cola/permits/1820742745\_1697160999.400452/0/h2-2-1-214-sources-5 jar/org/h2/api/UserToRolesMapper.java \* /opt/cola/permits/1820742745\_1697160999.400452/0/h2-2-1-214-sources-5 jar/org/h2/security/auth/RealmConfig.java \* /opt/cola/permits/1820742745\_1697160999.400452/0/h2-2-1-214-sources-5 jar/org/h2/security/auth/impl/AssignRealmNameRole.java No license file was found, but licenses were detected in source scan.

# /\*

\* Copyright 2004-2022 H2 Group. Multiple-Licensed under the MPL 2.0,

\* and the EPL 1.0 (https://h2database.com/html/license.html).

\* Initial Developer: Lazarev Nikita <lazarevn@ispras.ru>

\*/

Found in path(s):

\* /opt/cola/permits/1820742745\_1697160999.400452/0/h2-2-1-214-sources-5-jar/org/h2/value/ValueJson.java No license file was found, but licenses were detected in source scan.

/\*

\* Copyright 2004-2022 H2 Group. Multiple-Licensed under the MPL 2.0,

\* and the EPL 1.0 (https://h2database.com/html/license.html).

\* Initial Developer: Daniel Gredler

\*/

Found in path(s):

\* /opt/cola/permits/1820742745\_1697160999.400452/0/h2-2-1-214-sources-5-

jar/org/h2/mode/ToDateTokenizer.java

\* /opt/cola/permits/1820742745\_1697160999.400452/0/h2-2-1-214-sources-5-

jar/org/h2/expression/function/ToCharFunction.java

\* /opt/cola/permits/1820742745\_1697160999.400452/0/h2-2-1-214-sources-5-jar/org/h2/mode/ToDateParser.java No license file was found, but licenses were detected in source scan.

```
/*
```

```
* Copyright 2004-2022 H2 Group. Multiple-Licensed under the MPL 2.0,
```

```
* and the EPL 1.0 (https://h2database.com/html/license.html).
```
\* Initial Developer: H2 Group

\*

\* According to a mail from Alan Tucker to Chris H Miller from IBM,

\* the algorithm is in the public domain:

\*

\* Date: 2010-07-15 15:57

\* Subject: Re: Applied Combinatorics Code

\*

\* Chris,

\* The combinatorics algorithms in my textbook are all not under patent

\* or copyright. They are as much in the public domain as the solution to any

\* common question in an undergraduate mathematics course, e.g., in my

\* combinatorics course, the solution to the problem of how many arrangements

\* there are of the letters in the word MATHEMATICS. I appreciate your due

\* diligence.

\* -Alan

\*/

Found in path(s):

\* /opt/cola/permits/1820742745\_1697160999.400452/0/h2-2-1-214-sources-5-jar/org/h2/util/Permutations.java No license file was found, but licenses were detected in source scan.

/\*

\* Copyright 2004-2022 H2 Group. Multiple-Licensed under the MPL 2.0,

\* and the EPL 1.0 (https://h2database.com/html/license.html).

\*

\* This code is based on the LZF algorithm from Marc Lehmann. It is a

\* re-implementation of the C code:

\* http://cvs.schmorp.de/liblzf/lzf\_c.c?view=markup

```
* http://cvs.schmorp.de/liblzf/lzf_d.c?view=markup
```
\*

\* According to a mail from Marc Lehmann, it's OK to use his algorithm:

\* Date: 2010-07-15 15:57

\* Subject: Re: Question about LZF licensing

\* ...

\* The algorithm is not copyrighted (and cannot be copyrighted afaik) - as long

\* as you wrote everything yourself, without copying my code, that's just fine

\* (looking is of course fine too).

\* ...

\*

\* Still I would like to keep his copyright info:

\*

\* Copyright (c) 2000-2005 Marc Alexander Lehmann <schmorp@schmorp.de>

\* Copyright (c) 2005 Oren J. Maurice <oymaurice@hazorea.org.il>

\*

- \* Redistribution and use in source
- and binary forms, with or without
- \* modification, are permitted provided that the following conditions are met:
- \*
- \* 1. Redistributions of source code must retain the above copyright notice,
- this list of conditions and the following disclaimer.
- \*
- \* 2. Redistributions in binary form must reproduce the above copyright
- notice, this list of conditions and the following disclaimer in the
- \* documentation and/or other materials provided with the distribution.
- \*
- \* 3. The name of the author may not be used to endorse or promote products
- \* derived from this software without specific prior written permission.
- \*

\* THIS SOFTWARE IS PROVIDED BY THE AUTHOR ''AS IS'' AND ANY EXPRESS OR IMPLIED \* WARRANTIES, INCLUDING, BUT NOT LIMITED TO, THE IMPLIED WARRANTIES OF

\* MERCHANTABILITY AND FITNESS FOR A PARTICULAR PURPOSE ARE DISCLAIMED. IN NO

\* EVENT SHALL THE AUTHOR BE LIABLE FOR ANY DIRECT, INDIRECT, INCIDENTAL,

\* SPECIAL, EXEMPLARY, OR CONSEQUENTIAL

DAMAGES (INCLUDING, BUT NOT LIMITED TO,

\* PROCUREMENT OF SUBSTITUTE GOODS OR SERVICES; LOSS OF USE, DATA, OR PROFITS;

\* OR BUSINESS INTERRUPTION) HOWEVER CAUSED AND ON ANY THEORY OF LIABILITY,

\* WHETHER IN CONTRACT, STRICT LIABILITY, OR TORT (INCLUDING NEGLIGENCE OR

\* OTHERWISE) ARISING IN ANY WAY OUT OF THE USE OF THIS SOFTWARE, EVEN IF

\* ADVISED OF THE POSSIBILITY OF SUCH DAMAGE.

\*/

Found in path(s):

\* /opt/cola/permits/1820742745\_1697160999.400452/0/h2-2-1-214-sources-5-

jar/org/h2/compress/CompressLZF.java

No license file was found, but licenses were detected in source scan.

/\*

\* Copyright 2004-2022 H2 Group. Multiple-Licensed under the MPL 2.0,

\* and the EPL 1.0 (https://h2database.com/html/license.html).

\* Initial Developer: H2 Group

\* Iso8601:

\* Initial Developer: Robert Rathsack (firstName dot lastName at gmx dot de)

\*/

Found in path(s):

\* /opt/cola/permits/1820742745\_1697160999.400452/0/h2-2-1-214-sources-5-jar/org/h2/util/CloseWatcher.java No license file was found, but licenses were detected in source scan.

/\*

\* Copyright 2004-2022 H2 Group. Multiple-Licensed under the MPL 2.0,

\* and the EPL 1.0 (https://h2database.com/html/license.html).

\* Initial Developer: H2 Group

```
*/
/**
   * Converts a value to a LocalDate.
 *
   * This method should only be called from Java 8 or later version.
 *
   * @param value
           the value to convert
   * @param provider
```
- \* the cast information provider
- \* @return the LocalDate
- \*/

# Found in path(s):

\* /opt/cola/permits/1820742745\_1697160999.400452/0/h2-2-1-214-sources-5-jar/org/h2/util/JSR310Utils.java No license file was found, but licenses were detected in source scan.

/\*

- \* Copyright 2004-2022 H2 Group. Multiple-Licensed under the MPL 2.0,
- \* and the EPL 1.0 (https://h2database.com/html/license.html).
- \* Initial Developer: Christian d'Heureuse, www.source-code.biz
- \* This class is multi-licensed under LGPL, MPL 2.0, and EPL 1.0.

\*

\*

- \* This module is free software: you can redistribute it and/or
- \* modify it under the terms of the GNU Lesser General Public
- \* License as published by the Free Software Foundation, either
- \* version 3 of the License, or (at your option) any later version.
- \* See https://www.gnu.org/licenses/lgpl-3.0.html

\*

- \* This program is distributed in the hope that it will be useful,
- \* but WITHOUT ANY WARRANTY; without even the implied
- \* warranty of MERCHANTABILITY or FITNESS FOR A
- \* PARTICULAR PURPOSE. See the GNU Lesser General Public
- \* License for more details.

```
*/
```
Found in path(s):

```
* /opt/cola/permits/1820742745_1697160999.400452/0/h2-2-1-214-sources-5-
jar/org/h2/jdbcx/JdbcConnectionPool.java
```
# **1.134 jre 1.8.0u371**

# **1.134.1 Available under license :**

\*\*\*\*\* BEGIN LICENSE BLOCK \*\*\*\*\* Version: MPL 1.1/GPL 2.0/LGPL 2.1

The contents of this file are subject to the Mozilla Public License Version 1.1 (the "License"); you may not use this file except in compliance with the License. You may obtain a copy of the License at http://www.mozilla.org/MPL/

Software distributed under the License is distributed on an "AS IS" basis, WITHOUT WARRANTY OF ANY KIND, either express or implied. See the License for the specific language governing rights and limitations under the License.

The Original Code is the Netscape security libraries.

The Initial Developer of the Original Code is Netscape Communications Corporation. Portions created by Netscape are Copyright (C) 1994-2000 Netscape Communications Corporation. All Rights Reserved.

Contributor(s):

Alternatively, the contents of this file may be used under the terms of either the GNU General Public License Version 2 or later (the "GPL"), or the GNU Lesser General Public License Version 2.1 or later (the "LGPL"),

in which case the provisions of the GPL or the LGPL are applicable instead of those above. If you wish to allow use of your version of this file only under the terms of either the GPL or the LGPL, and not to allow others to use your version of this file under the terms of the MPL, indicate your decision by deleting the provisions above and replace them with the notice and other provisions required by the GPL or the LGPL. If you do not delete the provisions above, a recipient may use your version of this file under the terms of any one of the MPL, the GPL or the LGPL.

\*\*\*\*\* END LICENSE BLOCK \*\*\*\*\*

Within this directory, each of the file listed below is licensed under the terms given in the file LICENSE-MPL, also in this directory.

# PRIMES

UNICODE, INC. LICENSE AGREEMENT - DATA FILES AND SOFTWARE

Unicode Data Files include all data files under the directories http://www.unicode.org/Public/, http://www.unicode.org/reports/, and http://www.unicode.org/cldr/data/. Unicode Data Files do not include PDF online code charts under the directory http://www.unicode.org/Public/. Software includes any source code published in the Unicode Standard or under the directories http://www.unicode.org/Public/, http://www.unicode.org/reports/, and http://www.unicode.org/cldr/data/.

NOTICE TO USER: Carefully read the following legal agreement. BY DOWNLOADING,

INSTALLING, COPYING OR OTHERWISE USING UNICODE INC.'S DATA FILES ("DATA FILES"), AND/OR SOFTWARE ("SOFTWARE"), YOU UNEQUIVOCALLY ACCEPT, AND AGREE TO BE BOUND BY, ALL OF THE TERMS AND CONDITIONS OF THIS AGREEMENT. IF YOU DO NOT AGREE, DO NOT DOWNLOAD, INSTALL, COPY, DISTRIBUTE OR USE THE DATA FILES OR **SOFTWARE** 

# COPYRIGHT AND PERMISSION NOTICE

Copyright 1991-2012 Unicode, Inc. All rights reserved. Distributed under the Terms of Use in http://www.unicode.org/copyright.html.

Permission is hereby granted, free of charge, to any person obtaining a copy of the Unicode data files and any associated documentation (the "Data Files") or Unicode software and any associated documentation (the "Software") to deal in the Data Files or Software without restriction, including without limitation the rights to use, copy, modify, merge, publish, distribute, and/or sell copies of the Data Files or Software, and to permit persons to whom the Data Files or Software are furnished to do so, provided that (a) the above copyright notice(s) and this permission notice appear with all copies of the Data Files or Software, (b) both the above copyright notice(s) and this permission notice appear in associated documentation, and (c) there is clear notice in each modified Data File or in the Software as well as in the documentation associated with the Data File(s) or Software that the data or software has been modified.

THE DATA FILES AND SOFTWARE ARE PROVIDED "AS IS", WITHOUT WARRANTY OF ANY KIND, EXPRESS OR IMPLIED, INCLUDING BUT NOT LIMITED TO THE WARRANTIES OF MERCHANTABILITY, FITNESS FOR A PARTICULAR PURPOSE AND NONINFRINGEMENT OF THIRD PARTY RIGHTS. IN NO EVENT SHALL THE COPYRIGHT HOLDER OR HOLDERS INCLUDED IN THIS NOTICE BE LIABLE FOR ANY CLAIM, OR ANY SPECIAL INDIRECT OR CONSEQUENTIAL DAMAGES, OR ANY DAMAGES WHATSOEVER RESULTING FROM LOSS OF USE, DATA OR PROFITS, WHETHER IN AN ACTION OF CONTRACT, NEGLIGENCE OR OTHER TORTIOUS ACTION, ARISING OUT OF OR IN CONNECTION WITH THE USE OR PERFORMANCE OF THE DATA FILES OR SOFTWARE.

Except as contained in this notice, the name of a copyright holder shall not be used in advertising or otherwise to promote the sale, use or other dealings in these Data Files or Software without prior written authorization of the copyright holder. Copyright (c) 1999-2003 David Corcoran <corcoran@linuxnet.com>

All rights reserved.

Redistribution and use in source and binary forms, with or without modification, are permitted provided that the following conditions are met:

- 1. Redistributions of source code must retain the above copyright notice, this list of conditions and the following disclaimer.
- 2. Redistributions in binary form must reproduce the above copyright notice, this list of conditions and the following disclaimer in the documentation and/or other materials provided with the distribution.
- 3. The name of the author may not be used to endorse or promote products derived from this software without specific prior written permission.

Changes to this license can be made only by the copyright author with explicit written consent.

THIS SOFTWARE IS PROVIDED BY THE AUTHOR ``AS IS'' AND ANY EXPRESS OR IMPLIED WARRANTIES, INCLUDING, BUT NOT LIMITED TO, THE IMPLIED WARRANTIES OF MERCHANTABILITY AND FITNESS FOR A PARTICULAR PURPOSE ARE DISCLAIMED.

IN NO EVENT SHALL THE AUTHOR BE LIABLE FOR ANY DIRECT, INDIRECT, INCIDENTAL, SPECIAL, EXEMPLARY, OR CONSEQUENTIAL DAMAGES (INCLUDING, BUT NOT LIMITED TO, PROCUREMENT OF SUBSTITUTE GOODS OR SERVICES; LOSS OF USE, DATA, OR PROFITS; OR BUSINESS INTERRUPTION) HOWEVER CAUSED AND ON ANY THEORY OF LIABILITY, WHETHER IN CONTRACT, STRICT LIABILITY, OR TORT (INCLUDING NEGLIGENCE OR OTHERWISE) ARISING IN ANY WAY OUT OF THE USE OF THIS SOFTWARE, EVEN IF ADVISED OF THE POSSIBILITY OF SUCH DAMAGE.

This copy of the libpng notices is provided for your convenience. In case of any discrepancy between this copy and the notices in the file png.h that is included in the libpng distribution, the latter shall prevail.

# COPYRIGHT NOTICE, DISCLAIMER, and LICENSE:

If you modify libpng you may insert additional notices immediately following this sentence.

This code is released under the libpng license.

libpng versions 1.2.6, August 15, 2004, through 1.5.4, July 7, 2011, are Copyright (c) 2004, 2006-2011 Glenn Randers-Pehrson, and are distributed according to the same disclaimer and license as libpng-1.2.5 with the following individual added to the list of Contributing Authors

Cosmin Truta

libpng versions 1.0.7, July 1, 2000, through 1.2.5 - October 3, 2002, are Copyright (c) 2000-2002 Glenn Randers-Pehrson, and are distributed according to the same disclaimer and license as libpng-1.0.6 with the following individuals added to the list of Contributing Authors

Simon-Pierre Cadieux

 Eric S. Raymond Gilles Vollant

and with the following additions to the disclaimer:

 There is no warranty against interference with your enjoyment of the library or against infringement. There is no warranty that our efforts or the library will fulfill any of your particular purposes or needs. This library is provided with all faults, and the entire risk of satisfactory quality, performance, accuracy, and effort is with the user.

libpng versions 0.97, January 1998, through 1.0.6, March 20, 2000, are Copyright (c) 1998, 1999 Glenn Randers-Pehrson, and are distributed according to the same disclaimer and license as libpng-0.96, with the following individuals added to the list of Contributing Authors:

 Tom Lane Glenn Randers-Pehrson Willem van Schaik

libpng versions 0.89, June 1996, through 0.96, May 1997, are Copyright (c) 1996, 1997 Andreas Dilger Distributed according to the same disclaimer and license as libpng-0.88, with the following individuals added to the list of Contributing Authors:

 John Bowler Kevin Bracey Sam Bushell Magnus Holmgren Greg Roelofs Tom Tanner

libpng versions 0.5, May 1995, through 0.88, January 1996, are Copyright (c) 1995, 1996 Guy Eric Schalnat, Group 42, Inc.

For the purposes of this copyright and license, "Contributing Authors" is defined as the following set of individuals:

 Andreas Dilger Dave Martindale Guy Eric Schalnat Paul Schmidt Tim Wegner

The PNG Reference Library is supplied "AS IS". The Contributing Authors and Group 42, Inc. disclaim all warranties, expressed or implied,

including, without limitation, the warranties of merchantability and of fitness for any purpose. The Contributing Authors and Group 42, Inc. assume no liability for direct, indirect, incidental, special, exemplary, or consequential damages, which may result from the use of the PNG Reference Library, even if advised of the possibility of such damage.

Permission is hereby granted to use, copy, modify, and distribute this source code, or portions hereof, for any purpose, without fee, subject to the following restrictions:

1. The origin of this source code must not be misrepresented.

2. Altered versions must be plainly marked as such and must not be misrepresented as being the original source.

3. This Copyright notice may not be removed or altered from any source or altered source distribution.

The Contributing Authors and Group 42, Inc. specifically permit, without fee, and encourage the use of this source code as a component to supporting the PNG file format in commercial products. If you use this source code in a product, acknowledgment is not required but would be appreciated.

A "png\_get\_copyright" function is available, for convenient use in "about" boxes and the like:

printf("%s",png\_get\_copyright(NULL));

Also, the PNG logo (in PNG format, of course) is supplied in the files "pngbar.png" and "pngbar.jpg (88x31) and "pngnow.png" (98x31).

Libpng

 is OSI Certified Open Source Software. OSI Certified Open Source is a certification mark of the Open Source Initiative.

Glenn Randers-Pehrson glennrp at users.sourceforge.net July 7, 2011 Copyright 2005 Sun Microsystems, Inc. All rights reserved. Use is subject to license terms.

\*\*\*\*\* BEGIN LICENSE BLOCK \*\*\*\*\* Version: MPL 1.1/GPL 2.0/LGPL 2.1

The contents of this package are subject to the Mozilla Public License Version

1.1 (the "License"); you may not use this package except in compliance with the License. You may obtain a copy of the License at http://www.mozilla.org/MPL/

Software distributed under the License is distributed on an "AS IS" basis, WITHOUT WARRANTY OF ANY KIND, either express or implied. See the License for the specific language governing rights and limitations under the License.

The Original Code is the Netscape Portable Runtime (NSPR).

The Initial Developer of the Original Code is Netscape Communications Corporation. Portions created by the Initial Developer are Copyright (C) 1998-2000 the Initial Developer. All Rights Reserved.

Contributor(s):

Alternatively, the contents of this file may be used under the terms of either the GNU General Public

License Version 2 or later (the "GPL"), or

the GNU Lesser General Public License Version 2.1 or later (the "LGPL"), in which case the provisions of the GPL or the LGPL are applicable instead of those above. If you wish to allow use of your version of this file only under the terms of either the GPL or the LGPL, and not to allow others to use your version of this file under the terms of the MPL, indicate your decision by deleting the provisions above and replace them with the notice and other provisions required by the GPL or the LGPL. If you do not delete the provisions above, a recipient may use your version of this file under the terms of any one of the MPL, the GPL or the LGPL.

# \*\*\*\*\* END LICENSE BLOCK \*\*\*\*\*

Within this directory, each of the file listed below is licensed under the terms given in the file LICENSE-MPL, also in this directory.

basecvt.pod gcd.pod invmod.pod isprime.pod lap.pod mpi-test.pod prime.txt prng.pod The GNU General Public License (GPL)

Version 2, June 1991

Copyright (C) 1989, 1991 Free Software Foundation, Inc.

Everyone is permitted to copy and distribute verbatim copies of this license document, but changing it is not allowed.

## Preamble

The licenses for most software are designed to take away your freedom to share and change it. By contrast, the GNU General Public License is intended to guarantee your freedom to share and change free software--to make sure the software is free for all its users. This General Public License applies to most of the Free Software Foundation's software and to any other program whose authors commit to using it. (Some other Free Software Foundation software is covered by the GNU Library General Public License instead.) You can apply it to your programs, too.

When we speak of free software, we are referring to freedom, not price. Our General Public Licenses are designed to make sure that you have the freedom to distribute copies of free software (and charge for this service if you wish), that you receive source code or can get it if you want it, that you can change the software or use pieces of it in new free programs; and that you know you

can do these things. To protect your rights, we need to make restrictions that forbid anyone to deny you these rights or to ask you to surrender the rights. These restrictions translate to certain responsibilities for you if you distribute copies of the

software, or if you modify it. For example, if you distribute copies of such a program, whether gratis or for a fee, you must give the recipients all the rights that you have. You must

make sure that they, too, receive or can get the source code. And you must show them these terms so they know their rights.

We protect your rights with two steps: (1) copyright the software, and (2) offer you this license which gives you legal permission to copy, distribute and/or modify the software.

# Also,

 for each author's protection and ours, we want to make certain that everyone understands that there is no warranty for this free software. If the software is modified by someone else and passed on, we want its recipients to know that what they have is not the original, so that any problems introduced by others will not reflect on the original authors' reputations.

Finally, any free program is threatened constantly by software patents. We wish to avoid the danger that redistributors of a free program will individually obtain patent licenses, in effect making the program proprietary. To prevent this, we have made it clear that any patent must be licensed for everyone's free use or not licensed at all.

The precise terms and conditions for copying, distribution and modification follow.

# TERMS AND CONDITIONS FOR COPYING, DISTRIBUTION AND MODIFICATION

0. This License applies to any program or other work which contains a notice placed by the copyright holder saying it may be distributed under the terms of this General Public License. The "Program", below, refers to any such program or work, and a "work based on the Program" means either the Program or any derivative work under copyright law: that is to say, a work containing the

Program or a portion of it, either verbatim or with modifications and/or translated into another language. (Hereinafter, translation is included without limitation in the term "modification".) Each licensee is addressed as "you".

Activities other than copying, distribution and modification are not covered by this License; they are outside its scope. The act of running the Program is not restricted, and the output from the Program is covered only if its contents constitute a work based on the Program (independent of having been made by running the Program). Whether that is true depends on what the Program does.

1. You may copy and distribute verbatim copies of the Program's source code as you receive it, in any medium, provided that

you conspicuously and

appropriately publish on each copy an appropriate copyright notice and disclaimer of warranty; keep intact all the notices that refer to this License and to the absence of any warranty; and give any other recipients of the Program a copy of this License along with the Program.

You may charge a fee for the physical act of transferring a copy, and you may at your option offer warranty protection in exchange for a fee.

2. You may modify your copy or copies of the Program or any portion of it, thus forming a work based on the Program, and copy and distribute such modifications or work under the terms of Section 1 above, provided that you also meet all of these conditions:

 a) You must cause the modified files to carry prominent notices stating that you changed the files and the date of any change.

 b) You must cause any work that you distribute or publish, that in whole or in part contains or is derived from the Program or any part thereof, to be licensed as a whole at no charge to all third parties under the terms of this License.

 c) If the modified program normally reads commands interactively when run, you must cause it, when started running for such interactive use in the most ordinary way, to print or display an announcement including an appropriate copyright notice and a notice that there is no warranty (or else, saying that you provide a warranty) and that users may redistribute the program under these conditions, and telling the user how to view a copy of this License. (Exception: if the Program itself is interactive but does not normally print such an announcement, your work based on the Program is not required to print an announcement.)

These requirements apply to the modified work as a whole. If identifiable sections of that work are not derived from the Program, and can be reasonably considered independent and separate works in themselves, then this License, and its terms,

 do not apply to those sections when you distribute them as separate works. But when you distribute the same sections as part of a whole which is a work based on the Program, the distribution of the whole must be on the terms of this License, whose permissions for other licensees extend to the entire whole, and thus to each and every part regardless of who wrote it.

Thus, it is not the intent of this section to claim rights or contest your rights to work written entirely by you; rather, the intent is to exercise the right to control the distribution of derivative or collective works based on the Program.

In addition, mere aggregation of another work not based on the Program with the Program (or with a work based on the Program) on a volume of a storage or distribution medium does not bring the other work under the scope of this License.

3. You may copy and distribute the Program (or a work based on it, under Section 2) in object code or executable form under the terms of Sections 1 and

2 above provided that you also do one of the following:

 a) Accompany it with the complete corresponding machine-readable source code, which must be distributed under the terms of Sections 1 and 2 above on a medium customarily used for software interchange; or,

 b) Accompany it with a written offer, valid for at least three years, to give any third party, for a charge no more than your cost of physically performing source distribution, a complete machine-readable copy of the corresponding source code, to be distributed under the terms of Sections 1 and 2 above on a medium customarily used for software interchange; or,

 c) Accompany it with the information you received as to the offer to distribute corresponding source code. (This alternative is allowed only  for noncommercial distribution and only if you received the program in object code or executable form with such an offer, in accord with Subsection b above.)

# The source

 code for a work means the preferred form of the work for making modifications to it. For an executable work, complete source code means all the source code for all modules it contains, plus any associated interface definition files, plus the scripts used to control compilation and installation of the executable. However, as a special exception, the source code distributed need not include anything that is normally distributed (in either source or binary form) with the major components (compiler, kernel, and so on) of the operating system on which the executable runs, unless that component itself accompanies the executable.

If distribution of executable or object code is made by offering access to copy from a designated place, then offering equivalent access to copy the source code from the same place counts as distribution of the source code, even though third parties are not compelled to copy the source along with the object code.

4. You may not copy, modify, sublicense, or distribute

```
 the Program except as
```
expressly provided under this License. Any attempt otherwise to copy, modify, sublicense or distribute the Program is void, and will automatically terminate your rights under this License. However, parties who have received copies, or rights, from you under this License will not have their licenses terminated so long as such parties remain in full compliance.

5. You are not required to accept this License, since you have not signed it. However, nothing else grants you permission to modify or distribute the Program or its derivative works. These actions are prohibited by law if you do not accept this License. Therefore, by modifying or distributing the Program (or any work based on the Program), you indicate your acceptance of this License to do so, and all its terms and conditions for copying, distributing or modifying the Program or works based on it.

6. Each time you redistribute the Program (or any work based on the Program), the recipient automatically

receives a license from the original licensor to

copy, distribute or modify the Program subject to these terms and conditions. You may not impose any further restrictions on the recipients' exercise of the rights granted herein. You are not responsible for enforcing compliance by third parties to this License.

7. If, as a consequence of a court judgment or allegation of patent infringement or for any other reason (not limited to patent issues), conditions are imposed on you (whether by court order, agreement or otherwise) that contradict the conditions of this License, they do not excuse you from the

conditions of this License. If you cannot distribute so as to satisfy simultaneously your obligations under this License and any other pertinent obligations, then as a consequence you may not distribute the Program at all. For example, if a patent license would not permit royalty-free redistribution of the Program by all those who receive copies directly or indirectly through you, then

 the only way you could satisfy both it and this License would be to refrain entirely from distribution of the Program.

If any portion of this section is held invalid or unenforceable under any particular circumstance, the balance of the section is intended to apply and the section as a whole is intended to apply in other circumstances.

It is not the purpose of this section to induce you to infringe any patents or other property right claims or to contest validity of any such claims; this section has the sole purpose of protecting the integrity of the free software distribution system, which is implemented by public license practices. Many people have made generous contributions to the wide range of software distributed through that system in reliance on consistent application of that system; it is up to the author/donor to decide if he or she is willing to distribute software through any other system and a licensee cannot impose that choice.

This section is intended to make thoroughly clear what is believed to be a consequence of the rest of this License.

8. If the distribution and/or use of the Program is restricted in certain countries either by patents or by copyrighted interfaces, the original copyright holder who places the Program under this License may add an explicit geographical distribution limitation excluding those countries, so that distribution is permitted only in or among countries not thus excluded. In such case, this License incorporates the limitation as if written in the body of this License.

9. The Free Software Foundation may publish revised and/or new versions of the General Public License from time to time. Such new versions will be similar in spirit to the present version, but may differ in detail to address new problems or concerns.

Each version is given a distinguishing version number. If the Program specifies a version number of this License which applies to it and "any later version", you have the option of following the terms and conditions either of

that version or of any later version published by the Free Software Foundation. If the Program does not specify a version number of this License, you may choose any version ever published by the Free Software Foundation.

10. If you wish to incorporate parts of the Program into other free programs whose distribution conditions are different, write to the author to ask for permission. For software which is copyrighted by the Free Software Foundation, write to the Free Software Foundation; we sometimes make exceptions for this. Our decision will be guided by the two goals of preserving the free status of all derivatives of our free software and of promoting the sharing and reuse of software generally.

# NO WARRANTY

11. BECAUSE THE PROGRAM IS LICENSED FREE OF CHARGE, THERE IS NO WARRANTY FOR THE PROGRAM, TO THE EXTENT PERMITTED BY APPLICABLE LAW. EXCEPT WHEN OTHERWISE STATED IN WRITING THE COPYRIGHT HOLDERS AND/OR OTHER PARTIES PROVIDE THE PROGRAM "AS IS" WITHOUT

WARRANTY OF ANY KIND, EITHER EXPRESSED OR IMPLIED,

INCLUDING, BUT NOT LIMITED TO, THE IMPLIED WARRANTIES OF MERCHANTABILITY AND FITNESS FOR A PARTICULAR PURPOSE. THE ENTIRE RISK AS TO THE QUALITY AND PERFORMANCE OF THE PROGRAM IS WITH YOU. SHOULD THE PROGRAM PROVE DEFECTIVE, YOU ASSUME THE COST OF ALL NECESSARY SERVICING, REPAIR OR CORRECTION.

12. IN NO EVENT UNLESS REQUIRED BY APPLICABLE LAW OR AGREED TO IN WRITING WILL ANY COPYRIGHT HOLDER, OR ANY OTHER PARTY WHO MAY MODIFY AND/OR REDISTRIBUTE THE

PROGRAM AS PERMITTED ABOVE, BE LIABLE TO YOU FOR DAMAGES, INCLUDING ANY GENERAL, SPECIAL, INCIDENTAL OR CONSEQUENTIAL DAMAGES ARISING OUT OF THE USE OR INABILITY TO USE THE PROGRAM (INCLUDING BUT NOT LIMITED TO LOSS OF DATA OR DATA BEING RENDERED INACCURATE OR LOSSES SUSTAINED BY YOU OR THIRD PARTIES OR A FAILURE OF THE PROGRAM TO OPERATE WITH ANY OTHER PROGRAMS), EVEN IF SUCH HOLDER OR OTHER PARTY HAS BEEN ADVISED OF THE POSSIBILITY OF SUCH DAMAGES.

# END OF TERMS AND CONDITIONS

How

to Apply These Terms to Your New Programs

If you develop a new program, and you want it to be of the greatest possible use to the public, the best way to achieve this is to make it free software which everyone can redistribute and change under these terms.

To do so, attach the following notices to the program. It is safest to attach them to the start of each source file to most effectively convey the exclusion of warranty; and each file should have at least the "copyright" line and a pointer to where the full notice is found.

One line to give the program's name and a brief idea of what it does.

Copyright  $(C)$  <year > <name of author>

 This program is free software; you can redistribute it and/or modify it under the terms of the GNU General Public License as published by the Free Software Foundation; either version 2 of the License, or (at your option) any later version.

 This program is distributed in the hope that it will be useful, but WITHOUT ANY

 WARRANTY; without even the implied warranty of MERCHANTABILITY or FITNESS FOR A PARTICULAR PURPOSE. See the GNU General Public License for more details.

 You should have received a copy of the GNU General Public License along with this program; if not, write to the Free Software Foundation, Inc., 59 Temple Place, Suite 330, Boston, MA 02111-1307 USA

Also add information on how to contact you by electronic and paper mail.

If the program is interactive, make it output a short notice like this when it starts in an interactive mode:

 Gnomovision version 69, Copyright (C) year name of author Gnomovision comes with ABSOLUTELY NO WARRANTY; for details type 'show w'. This is free software, and you are welcome to redistribute it under certain conditions; type 'show c' for details.

The hypothetical commands 'show w' and 'show c' should show the appropriate parts of the General Public License. Of course, the commands you use may be called something other than 'show w' and 'show c'; they could even be mouse-clicks or menu items--whatever suits your program.

You should also get your employer (if you work as a programmer) or your school, if any, to sign a "copyright disclaimer" for the program, if necessary. Here is a sample; alter the names:

 Yoyodyne, Inc., hereby disclaims all copyright interest in the program 'Gnomovision' (which makes passes at compilers) written by James Hacker.

signature of Ty Coon, 1 April 1989

Ty Coon, President of Vice

This General Public License does not permit incorporating your program into proprietary programs. If your program is a subroutine library, you may consider it more useful to permit linking proprietary applications with the library. If this is what you want to do, use the GNU Library General Public License instead of this License.

# "CLASSPATH" EXCEPTION TO THE GPL

Certain source files distributed by Oracle America and/or its affiliates are subject to the following clarification and special exception to the GPL, but only where Oracle has expressly included in the particular source file's header the words "Oracle designates this particular file as subject to the "Classpath" exception as provided by Oracle in the LICENSE file that accompanied this code."

 Linking this library statically or dynamically with other modules is making a combined work based on this library. Thus, the terms and conditions of the GNU General Public License cover the whole combination.

 As a special exception, the copyright holders of this library give you permission to link this library with independent modules to produce an executable, regardless of the license terms of these independent modules, and to copy and distribute the resulting executable under terms of your choice, provided that you also meet, for each linked independent module, the terms and conditions of the license of that module. An independent module is a module which is not

derived from or based on this library. If

 you modify this library, you may extend this exception to your version of the library, but you are not obligated to do so. If you do not wish to do so, delete this exception statement from your version.

Within this directory, each of the file listed below is licensed under the terms given in the file LICENSE-MPL, also in this directory.

pi1k.txt pi2k.txt pi5k.txt This is the copyright file

# **1.135 jdk 1.8.0u371**

# **1.135.1 Available under license :**

## Little Color Management System (LCMS) v2.15

### LCMS License <pre> README.1ST file information

LittleCMS core is released under MIT License

---------------------------------

Little CMS

# Copyright (c) 1998-2023 Marti Maria Saguer

Permission is hereby granted, free of charge, to any person obtaining a copy of this software and associated documentation files (the "Software"), to deal in the Software without restriction, including without limitation the rights to use, copy, modify, merge, publish, distribute, sublicense, and/or sell copies of the Software, and to permit persons to whom the Software is furnished to do so, subject to the following conditions:

The above copyright notice and this permission notice shall be included in all copies or substantial portions of the Software.

THE SOFTWARE IS PROVIDED "AS IS", WITHOUT WARRANTY OF ANY KIND, EXPRESS OR IMPLIED, INCLUDING BUT NOT LIMITED TO THE WARRANTIES OF MERCHANTABILITY, FITNESS FOR A PARTICULAR PURPOSE AND NONINFRINGEMENT. IN

 NO EVENT SHALL THE AUTHORS OR COPYRIGHT HOLDERS BE LIABLE FOR ANY CLAIM, DAMAGES OR OTHER LIABILITY, WHETHER IN AN ACTION OF CONTRACT, TORT OR OTHERWISE, ARISING FROM, OUT OF OR IN CONNECTION WITH THE SOFTWARE OR THE USE OR OTHER DEALINGS IN THE SOFTWARE.

---------------------------------

The below license applies to the following files: liblcms/cmssm.c

Copyright 2001, softSurfer (www.softsurfer.com)

This code may be freely used and modified for any purpose providing that this copyright notice is included with it. SoftSurfer makes no warranty for this code, and cannot be held liable for any real or imagined damage resulting from its use. Users of this code must verify correctness for their application.

 $<$ /pre $>$ 

### AUTHORS File Information  $\overline{\mathbf{a}}$ 

Main Author

Marti Maria

**Contributors** 

------------

Bob Friesenhahn

Kai-Uwe Behrmann Stuart Nixon Jordi Vilar Richard Hughes Auke Nauta Chris Evans (Google) Lorenzo Ridolfi Robin Watts (Artifex) Shawn Pedersen Andrew Brygin Samuli Suominen Florian Hch Aurelien Jarno Claudiu Cebuc Michael Vhrel (Artifex) Michal Cihar Daniel Kaneider Mateusz Jurczyk (Google) Paul Miller Sbastien Lon Christian Schmitz XhmikosR Stanislav Brabec (SuSe) Leonhard Gruenschloss (Google) Patrick Noffke Christopher James Halse Rogers John Hein Thomas Weber (Debian) Mark Allen Noel Carboni Sergei Trofimovic Philipp Knechtges Amyspark Lovell Fuller Eli Schwartz Special Thanks -------------- Artifex software AlienSkin software libVIPS Jan Morovic Jos Vernon (WebSupergoo) Harald Schneider (Maxon) Christian Albrecht

# Tim Zaman

 $\ddot{\phantom{a}}$ ## xwd v1.0.7

### xwd utility <pre>

This is the copyright for the files in src/java.desktop/unix/native/libawt\_xawt: list.h, multiVis.h, wsutils.h, list.c, multiVis.c

Copyright 1994 Hewlett-Packard Co. Copyright 1996, 1998 The Open Group

Permission to use, copy, modify, distribute, and sell this software and its documentation for any purpose is hereby granted without fee, provided that the above copyright notice appear in all copies and that both that copyright notice and this permission notice appear in supporting documentation.

The above copyright notice and this permission notice shall be included in all copies or substantial portions of the Software.

THE SOFTWARE IS PROVIDED "AS IS", WITHOUT WARRANTY OF ANY KIND, EXPRESS OR IMPLIED, INCLUDING BUT NOT LIMITED TO THE WARRANTIES OF MERCHANTABILITY, FITNESS FOR A PARTICULAR PURPOSE AND NONINFRINGEMENT. IN NO EVENT SHALL THE OPEN GROUP BE LIABLE FOR ANY CLAIM, DAMAGES OR OTHER LIABILITY, WHETHER IN AN ACTION OF CONTRACT, TORT OR OTHERWISE, ARISING FROM, OUT OF OR IN CONNECTION WITH THE SOFTWARE OR THE USE OR OTHER DEALINGS IN THE SOFTWARE.

Except as contained in this notice, the name of The Open Group shall not be used in advertising or otherwise to promote the sale, use or other dealings in this Software without prior written authorization from The Open Group.

 $<$ /pre $>$ ## The FreeType Project: Freetype v2.13.0

### FreeType Notice

 $\ddot{\phantom{0}}$ 

FreeType comes with two licenses from which you can choose the one which fits your needs best.

The FreeType License (FTL) is the most commonly used one. It is

 a BSD-style license with a credit clause and thus compatible with the GNU Public License (GPL) version 3, but not with the GPL version 2.

 The GNU General Public License (GPL), version 2. Use it for all projects which use the GPLv2 also, or which need a license compatible to the GPLv2.

 $\ddot{\phantom{0}}$ 

### FreeType License ```

Copyright (C) 1996-2023 by David Turner, Robert Wilhelm, and Werner Lemberg.

Copyright (C) 2007-2023 by Dereg Clegg and Michael Toftdal.

Copyright (C) 1996-2023 by Just van Rossum, David Turner, Robert Wilhelm, and Werner Lemberg.

Copyright (C) 2022-2023 by David Turner, Robert Wilhelm, Werner Lemberg, George Williams, and

Copyright (C) 2004-2023 by Masatake YAMATO and Redhat K.K.

Copyright (C) 2007-2023 by Derek Clegg and

Michael Toftdal.

Copyright (C) 2003-2023 by Masatake YAMATO, Red Hat K.K.,

Copyright (C) 1996-2023 by David Turner, Robert Wilhelm, Werner Lemberg, and Dominik Rttsches. Copyright (C) 2007-2023 by David Turner.

Copyright (C) 2022-2023 by David Turner, Robert Wilhelm, Werner Lemberg, and Moazin Khatti.

Copyright (C) 2007-2023 by Rahul Bhalerao <rahul.bhalerao@redhat.com>, <b.rahul.pm@gmail.com>.

Copyright (C) 2008-2023 by David Turner, Robert Wilhelm, Werner Lemberg, and suzuki toshiya.

Copyright (C) 2013-2023 by Google, Inc.

Copyright (C) 2019-2023 by Nikhil Ramakrishnan, David Turner, Robert Wilhelm, and Werner Lemberg. Copyright (C) 2009-2023 by Oran Agra and Mickey Gabel.

Copyright (C) 2018-2023 by David Turner, Robert Wilhelm, Dominik Rttsches, and Werner Lemberg. Copyright (C) 2004-2023 by David Turner, Robert Wilhelm, Werner Lemberg, and George Williams.

The FreeType Project LICENSE

----------------------------

2006-Jan-27

 Copyright 1996-2002, 2006 by David Turner, Robert Wilhelm, and Werner Lemberg

Introduction

============

The FreeType Project is distributed in several archive packages;

 some of them may contain, in addition to the FreeType font engine, various tools and contributions which rely on, or relate to, the FreeType Project.

 This license applies to all files found in such packages, and which do not fall under their own explicit license. The license affects thus the FreeType font engine, the test programs, documentation and makefiles, at the very least.

 This license was inspired by the BSD, Artistic, and IJG (Independent JPEG Group) licenses, which all encourage inclusion and use of free software in commercial and freeware products alike. As a consequence, its main points are that:

 o We don't promise that this software works. However, we will be interested in any kind

of bug reports. (`as is' distribution)

 o You can use this software for whatever you want, in parts or full form, without having to pay us. (`royalty-free' usage)

 o You may not pretend that you wrote this software. If you use it, or only parts of it, in a program, you must acknowledge somewhere in your documentation that you have used the FreeType code. (`credits')

 We specifically permit and encourage the inclusion of this software, with or without modifications, in commercial products. We disclaim all warranties covering The FreeType Project and assume no liability related to The FreeType Project.

 Finally, many people asked us for a preferred form for a credit/disclaimer to use in compliance with this license. We thus encourage you to use the following text:

 $"''"$ 

Portions of this software are copyright <year> The FreeType Project (www.freetype.org). All rights reserved.  $"''"$ 

 Please replace <year> with the value from the FreeType version you actually use.

# Legal Terms

===========

# 0. Definitions

--------------

 Throughout this license, the terms `package', `FreeType Project', and `FreeType archive' refer to the set of files originally distributed by the authors (David Turner, Robert Wilhelm, and Werner Lemberg) as the `FreeType Project', be they named as alpha, beta or final release.

 `You' refers to the licensee, or person using the project, where `using' is a generic term including compiling the project's source code as well as linking it to form a `program' or `executable'. This program is referred to as `a program using the FreeType engine'.

 This license applies to all files distributed in the original FreeType Project, including all source code, binaries and documentation, unless otherwise stated in the file in its original, unmodified form as distributed in the original archive. If you are unsure whether or not a particular file is covered by this license, you must contact us to verify this.

 The FreeType Project is copyright (C) 1996-2000 by David Turner, Robert Wilhelm, and Werner Lemberg. All rights reserved except as specified below.

1. No Warranty

--------------

 THE FREETYPE PROJECT IS PROVIDED `AS IS' WITHOUT WARRANTY OF ANY KIND, EITHER EXPRESS OR IMPLIED, INCLUDING, BUT NOT LIMITED TO, WARRANTIES OF MERCHANTABILITY AND FITNESS FOR A PARTICULAR PURPOSE. IN NO EVENT WILL ANY OF THE AUTHORS OR COPYRIGHT HOLDERS BE LIABLE FOR ANY DAMAGES CAUSED BY THE USE OR THE INABILITY TO USE, OF THE FREETYPE PROJECT.

# 2. Redistribution

-----------------

 This license grants a worldwide, royalty-free, perpetual and irrevocable right and license to use, execute, perform, compile, display, copy, create derivative works of, distribute and sublicense the FreeType Project (in both source and object code

 forms) and derivative works thereof for any purpose; and to authorize others to exercise some or all of the rights granted herein, subject to the following conditions:

 o Redistribution of source code must retain this license file (`FTL.TXT') unaltered; any additions, deletions or changes to the original files must be clearly indicated in accompanying documentation. The copyright notices of the unaltered, original files must be preserved in all copies of source files.

 o Redistribution in binary form must provide a disclaimer that states that the software is based in part of the work of the FreeType Team, in the distribution documentation. We also encourage you to put an URL to the FreeType web page in your documentation, though this isn't mandatory.

 These conditions apply to any software derived from or based on the FreeType Project, not just the unmodified files.

If you use

 our work, you must acknowledge us. However, no fee need be paid to us.

### 3. Advertising

--------------

 Neither the FreeType authors and contributors nor you shall use the name of the other for commercial, advertising, or promotional purposes without specific prior written permission.

 We suggest, but do not require, that you use one or more of the following phrases to refer to this software in your documentation or advertising materials: `FreeType Project', `FreeType Engine', `FreeType library', or `FreeType Distribution'.

 As you have not signed this license, you are not required to accept it. However, as the FreeType Project is copyrighted material, only this license, or another one contracted with the authors, grants you the right to use, distribute, and modify it. Therefore, by using, distributing, or modifying the FreeType Project, you indicate that you understand and accept all the terms of this license.

4. Contacts -----------

There are two mailing lists related to FreeType:

o freetype@nongnu.org

 Discusses general use and applications of FreeType, as well as future and wanted additions to the library and distribution. If you are looking for support, start in this list if you haven't found anything to help you in the documentation.

o freetype-devel@nongnu.org

 Discusses bugs, as well as engine internals, design issues, specific licenses, porting, etc.

Our home page can be found at

https://www.freetype.org

 $\ddotsc$ 

### GPL v2

```

 GNU GENERAL PUBLIC LICENSE Version 2, June 1991

Copyright (C) 1989, 1991 Free Software Foundation, Inc.

 51 Franklin St, Fifth Floor, Boston, MA 02110-1301 USA Everyone is permitted to copy and distribute verbatim copies of this license document, but changing it is not allowed.

 Preamble

 The licenses for most software are designed to take away your freedom

 to share and change it. By contrast, the GNU General Public License is intended to guarantee your freedom to share and change free software--to make sure the software is free for all its users. This General Public License applies to most of the Free Software Foundation's software and to any other program whose authors commit to using it. (Some other Free Software Foundation software is covered by the GNU Library General Public License instead.) You can apply it to your programs, too.

 When we speak of free software, we are referring to freedom, not price. Our General Public Licenses are designed to make sure that you have the freedom to distribute copies of free software (and charge for this service if you wish), that you receive source code or can get it if you want it, that you can change the software or use pieces of it in new free programs; and that you know you can do these things.

To protect your rights, we need to make restrictions that forbid

anyone to deny you

 these rights or to ask you to surrender the rights. These restrictions translate to certain responsibilities for you if you distribute copies of the software, or if you modify it.

 For example, if you distribute copies of such a program, whether gratis or for a fee, you must give the recipients all the rights that you have. You must make sure that they, too, receive or can get the source code. And you must show them these terms so they know their rights.

 We protect your rights with two steps: (1) copyright the software, and (2) offer you this license which gives you legal permission to copy, distribute and/or modify the software.

 Also, for each author's protection and ours, we want to make certain that everyone understands that there is no warranty for this free software. If the software is modified by someone else and passed on, we want its recipients to know that what they have is not the original, so that any problems introduced by others will not reflect on the original authors'

reputations.

 Finally, any free program is threatened constantly by software patents. We wish to avoid the danger that redistributors of a free program will individually obtain patent licenses, in effect making the program proprietary. To prevent this, we have made it clear that any patent must be licensed for everyone's free use or not licensed at all.

 The precise terms and conditions for copying, distribution and modification follow.

# GNU GENERAL PUBLIC LICENSE TERMS AND CONDITIONS FOR COPYING, DISTRIBUTION AND MODIFICATION

 0. This License applies to any program or other work which contains a notice placed by the copyright holder saying it may be distributed under the terms of this General Public License. The "Program", below, refers to any such program or work, and a "work based on the Program" means either the Program or any derivative work under copyright law: that is to say, a work containing the Program or a portion of it, either verbatim or with modifications and/or translated into another language. (Hereinafter, translation is included without limitation in the term "modification".) Each licensee is addressed as "you".

Activities other than copying, distribution and modification are not covered by this License; they are outside its scope. The act of

running the Program is not restricted, and the output from the Program is covered only if its contents constitute a work based on the Program (independent of having been made by running the Program). Whether that is true depends on what the Program does.

 1. You may copy and distribute verbatim copies of the Program's source code as you receive it, in any medium, provided that you conspicuously and appropriately publish on each copy an appropriate copyright notice and disclaimer of warranty; keep intact all the notices that refer to this License and to the absence of any warranty; and give any other recipients of the Program a copy of this License along with the Program.

## You

 may charge a fee for the physical act of transferring a copy, and you may at your option offer warranty protection in exchange for a fee.

 2. You may modify your copy or copies of the Program or any portion of it, thus forming a work based on the Program, and copy and distribute such modifications or work under the terms of Section 1 above, provided that you also meet all of these conditions:

 a) You must cause the modified files to carry prominent notices stating that you changed the files and the date of any change.

 b) You must cause any work that you distribute or publish, that in whole or in part contains or is derived from the Program or any part thereof, to be licensed as a whole at no charge to all third parties under the terms of this License.

 c) If the modified program normally reads commands interactively when run, you must cause it, when started running for such interactive use in the most ordinary way, to print or display an announcement

 including an appropriate copyright notice and a notice that there is no warranty (or else, saying that you provide a warranty) and that users may redistribute the program under these conditions, and telling the user how to view a copy of this License. (Exception: if the Program itself is interactive but does not normally print such an announcement, your work based on the Program is not required to print an announcement.)

These requirements apply to the modified work as a whole. If identifiable sections of that work are not derived from the Program, and can be reasonably considered independent and separate works in themselves, then this License, and its terms, do not apply to those sections when you distribute them as separate works. But when you distribute the same sections as part of a whole which is a work based on the Program, the distribution of the whole must be on the terms of this License, whose permissions for other licensees extend to the entire

whole, and thus to each and every part regardless of who wrote it.

Thus, it is not the intent of this section to claim rights or contest your rights to work written entirely by you; rather, the intent is to exercise the right to control the distribution of derivative or collective works based on the Program.

In addition, mere aggregation of another work not based on the Program with the Program (or with a work based on the Program) on a volume of a storage or distribution medium does not bring the other work under the scope of this License.

 3. You may copy and distribute the Program (or a work based on it, under Section 2) in object code or executable form under the terms of Sections 1 and 2 above provided that you also do one of the following:

 a) Accompany it with the complete corresponding machine-readable source code, which must be distributed under the terms of Sections 1 and 2 above on a medium customarily used for software interchange; or,

# b) Accompany

 it with a written offer, valid for at least three years, to give any third party, for a charge no more than your cost of physically performing source distribution, a complete machine-readable copy of the corresponding source code, to be distributed under the terms of Sections 1 and 2 above on a medium customarily used for software interchange; or,

 c) Accompany it with the information you received as to the offer to distribute corresponding source code. (This alternative is allowed only for noncommercial distribution and only if you received the program in object code or executable form with such an offer, in accord with Subsection b above.)

The source code for a work means the preferred form of the work for making modifications to it. For an executable work, complete source code means all the source code for all modules it contains, plus any associated interface definition files, plus the scripts used to control compilation and installation of the executable. However, as a special exception, the source code distributed need not include anything that is normally distributed (in either source or binary form) with the major components (compiler, kernel, and so on) of the operating system on which the executable runs, unless that component itself accompanies the executable.
If distribution of executable or object code is made by offering access to copy from a designated place, then offering equivalent access to copy the source code from the same place counts as distribution of the source code, even though third parties are not compelled to copy the source along with the object code.

 4. You may not copy, modify, sublicense, or distribute the Program except as expressly provided under this License. Any attempt otherwise to copy, modify, sublicense or distribute the Program is void, and will automatically terminate your rights under this License. However, parties who have received copies, or rights, from you under this License

 will not have their licenses terminated so long as such parties remain in full compliance.

 5. You are not required to accept this License, since you have not signed it. However, nothing else grants you permission to modify or distribute the Program or its derivative works. These actions are prohibited by law if you do not accept this License. Therefore, by modifying or distributing the Program (or any work based on the Program), you indicate your acceptance of this License to do so, and all its terms and conditions for copying, distributing or modifying the Program or works based on it.

 6. Each time you redistribute the Program (or any work based on the Program), the recipient automatically receives a license from the original licensor to copy, distribute or modify the Program subject to these terms and conditions. You may not impose any further restrictions on the recipients' exercise of the rights granted herein. You are not responsible for enforcing compliance by third parties to this License.

 7. If, as a consequence of a court judgment or allegation of patent infringement or for any other reason (not limited to patent issues), conditions are imposed on you (whether by court order, agreement or otherwise) that contradict the conditions of this License, they do not excuse you from the conditions of this License. If you cannot distribute so as to satisfy simultaneously your obligations under this License and any other pertinent obligations, then as a consequence you may not distribute the Program at all. For example, if a patent license would not permit royalty-free redistribution of the Program by all those who receive copies directly or indirectly through you, then the only way you could satisfy both it and this License would be to refrain entirely from distribution of the Program.

If any portion of this section is held invalid or unenforceable under

any particular circumstance, the balance of the section is intended to apply and the section as a whole is intended to apply in other circumstances.

It is not the purpose of this section to induce you to infringe any patents or other property right claims or to contest validity of any such claims; this section has the sole purpose of protecting the integrity of the free software distribution system, which is implemented by public license practices. Many people have made generous contributions to the wide range of software distributed through that system in reliance on consistent application of that system; it is up to the author/donor to decide if he or she is willing to distribute software through any other system and a licensee cannot impose that choice.

This section is intended to make thoroughly clear what is believed to be a consequence of the rest of this License.

 8. If the distribution and/or use of the Program is restricted in certain countries either by patents or by copyrighted interfaces, the original copyright holder who places the Program under this License may

 add an explicit geographical distribution limitation excluding those countries, so that distribution is permitted only in or among countries not thus excluded. In such case, this License incorporates the limitation as if written in the body of this License.

 9. The Free Software Foundation may publish revised and/or new versions of the General Public License from time to time. Such new versions will be similar in spirit to the present version, but may differ in detail to address new problems or concerns.

Each version is given a distinguishing version number. If the Program specifies a version number of this License which applies to it and "any later version", you have the option of following the terms and conditions either of that version or of any later version published by the Free Software Foundation. If the Program does not specify a version number of this License, you may choose any version ever published by the Free Software Foundation.

## 10. If you wish to incorporate

parts of the Program into other free

programs whose distribution conditions are different, write to the author to ask for permission. For software which is copyrighted by the Free Software Foundation, write to the Free Software Foundation; we sometimes make exceptions for this. Our decision will be guided by the two goals of preserving the free status of all derivatives of our free software and

of promoting the sharing and reuse of software generally.

## NO WARRANTY

 11. BECAUSE THE PROGRAM IS LICENSED FREE OF CHARGE, THERE IS NO WARRANTY FOR THE PROGRAM, TO THE EXTENT PERMITTED BY APPLICABLE LAW. EXCEPT WHEN OTHERWISE STATED IN WRITING THE COPYRIGHT HOLDERS AND/OR OTHER PARTIES PROVIDE THE PROGRAM "AS IS" WITHOUT WARRANTY OF ANY KIND, EITHER EXPRESSED OR IMPLIED, INCLUDING, BUT NOT LIMITED TO, THE IMPLIED WARRANTIES OF MERCHANTABILITY AND FITNESS FOR A PARTICULAR PURPOSE. THE ENTIRE RISK AS TO THE QUALITY AND PERFORMANCE OF THE PROGRAM IS WITH YOU. SHOULD THE PROGRAM PROVE

 DEFECTIVE, YOU ASSUME THE COST OF ALL NECESSARY SERVICING, REPAIR OR CORRECTION.

 12. IN NO EVENT UNLESS REQUIRED BY APPLICABLE LAW OR AGREED TO IN WRITING WILL ANY COPYRIGHT HOLDER, OR ANY OTHER PARTY WHO MAY MODIFY AND/OR REDISTRIBUTE THE PROGRAM AS PERMITTED ABOVE, BE LIABLE TO YOU FOR DAMAGES, INCLUDING ANY GENERAL, SPECIAL, INCIDENTAL OR CONSEQUENTIAL DAMAGES ARISING OUT OF THE USE OR INABILITY TO USE THE PROGRAM (INCLUDING BUT NOT LIMITED TO LOSS OF DATA OR DATA BEING RENDERED INACCURATE OR LOSSES SUSTAINED BY YOU OR THIRD PARTIES OR A FAILURE OF THE PROGRAM TO OPERATE WITH ANY OTHER PROGRAMS), EVEN IF SUCH HOLDER OR OTHER PARTY HAS BEEN ADVISED OF THE POSSIBILITY OF SUCH DAMAGES.

## END OF TERMS AND CONDITIONS

 How to Apply These Terms to Your New Programs

 If you develop a new program, and you want it to be of the greatest possible use to the public, the best way to achieve this is to make it free software which everyone can redistribute and change under these terms.

 To do so, attach the following notices to the program. It is safest to attach them to the start of each source file to most effectively convey the exclusion of warranty; and each file should have at least the "copyright" line and a pointer to where the full notice is found.

 <one line to give the program's name and a brief idea of what it does.> Copyright  $(C)$  <year > <name of author>

 This program is free software; you can redistribute it and/or modify it under the terms of the GNU General Public License as published by the Free Software Foundation; either version 2 of the License, or (at your option) any later version.

This program is distributed in the hope that it will be useful,

 but WITHOUT ANY WARRANTY; without even the implied warranty of MERCHANTABILITY or FITNESS FOR A PARTICULAR PURPOSE. See the GNU General Public License for more details.

 You should have received a copy of the GNU General Public License along with this program; if not, write to the Free Software Foundation, Inc., 51 Franklin St, Fifth Floor, Boston, MA 02110-1301 USA

Also add information on how to contact you by electronic and paper mail.

If the program is interactive, make it output a short notice like this when it starts in an interactive mode:

 Gnomovision version 69, Copyright (C) year name of author Gnomovision comes with ABSOLUTELY NO WARRANTY; for details type `show w'. This is free software, and you are welcome to redistribute it under certain conditions; type `show c' for details.

The hypothetical commands `show w' and `show c' should show the appropriate parts of the General Public License. Of course, the commands you use may be called something other than `show w' and `show c'; they could even be mouse-clicks or menu items--whatever suits your program.

You should also get your employer (if you work as a programmer) or your school, if any, to sign a "copyright disclaimer" for the program, if

necessary. Here is a sample; alter the names:

 Yoyodyne, Inc., hereby disclaims all copyright interest in the program `Gnomovision' (which makes passes at compilers) written by James Hacker.

 <signature of Ty Coon>, 1 April 1989 Ty Coon, President of Vice

This General Public License does not permit incorporating your program into proprietary programs. If your program is a subroutine library, you may consider it more useful to permit linking proprietary applications with the library. If this is what you want to do, use the GNU Library General Public License instead of this License.

 $\ddot{\cdot}$ 

### Additional Freetype Attributions  $\overline{\phantom{a}}$ 

---------------------------------

The below license applies to the following files: libfreetype/src/psaux/psarrst.c libfreetype/src/psaux/psarrst.h libfreetype/src/psaux/psblues.c libfreetype/src/psaux/psblues.h libfreetype/src/psaux/pserror.c libfreetype/src/psaux/pserror.h libfreetype/src/psaux/psfixed.h libfreetype/src/psaux/psfont.c libfreetype/src/psaux/psfont.h libfreetype/src/psaux/psft.c libfreetype/src/psaux/psft.h libfreetype/src/psaux/psglue.h libfreetype/src/psaux/pshints.c libfreetype/src/psaux/pshints.h libfreetype/src/psaux/psintrp.c libfreetype/src/psaux/psintrp.h libfreetype/src/psaux/psread.c libfreetype/src/psaux/psread.h libfreetype/src/psaux/psstack.c libfreetype/src/psaux/psstack.h libfreetype/src/psaux/pstypes.h

#### Copyright

2006-2014 Adobe Systems Incorporated.

This software, and all works of authorship, whether in source or object code form as indicated by the copyright notice(s) included herein (collectively, the "Work") is made available, and may only be used, modified, and distributed under the FreeType Project License, LICENSE.TXT. Additionally, subject to the terms and conditions of the FreeType Project License, each contributor to the Work hereby grants to any individual or legal entity exercising permissions granted by the FreeType Project License and this section (hereafter, "You" or "Your") a

 perpetual, worldwide, non-exclusive, no-charge, royalty-free, irrevocable (except as stated in this section) patent license to make, have made, use, offer to sell, sell, import, and otherwise transfer the Work, where such license applies only to those patent claims licensable by such contributor that are necessarily infringed by their contribution(s) alone or by combination of their contribution(s) with the Work to which such contribution(s) was submitted. If You institute patent litigation against any entity (including a cross-claim or counterclaim in a lawsuit) alleging that the Work or a contribution incorporated within the Work constitutes direct or contributory patent infringement, then any patent licenses granted to You under this License for that Work shall terminate as of the date such litigation is filed.

By using, modifying, or distributing the Work you indicate that you have read and understood the terms and conditions of the FreeType Project License as well as those provided in this section, and you accept them fully.

 $\overline{\mathbf{a}}$ 

### MIT License  $\ddotsc$ 

---------------------------------

The below license applies to the following files: libfreetype/include/freetype/internal/fthash.h libfreetype/src/base/fthash.c

Copyright 2000 Computing Research Labs, New Mexico State University Copyright 2001-2015

Francesco Zappa Nardelli

Permission is hereby granted, free of charge, to any person obtaining a copy of this software and associated documentation files (the "Software"), to deal in the Software without restriction, including without limitation the rights to use, copy, modify, merge, publish, distribute, sublicense, and/or sell copies of the Software, and to permit persons to whom the Software is furnished to do so, subject to the following conditions:

The above copyright notice and this permission notice shall be included in all copies or substantial portions of the Software.

THE SOFTWARE IS PROVIDED "AS IS", WITHOUT WARRANTY OF ANY KIND, EXPRESS OR IMPLIED,

 INCLUDING BUT NOT LIMITED TO THE WARRANTIES OF MERCHANTABILITY, FITNESS FOR A PARTICULAR PURPOSE AND NONINFRINGEMENT. IN NO EVENT SHALL THE COMPUTING RESEARCH LAB OR NEW MEXICO STATE UNIVERSITY BE LIABLE FOR ANY CLAIM, DAMAGES OR OTHER LIABILITY, WHETHER IN AN ACTION OF CONTRACT, TORT OR OTHERWISE, ARISING FROM, OUT OF OR IN CONNECTION WITH THE SOFTWARE OR THE USE OR OTHER DEALINGS IN THE SOFTWARE.

 $\ddotsc$ 

This is the copyright file ## JLine v3.22.0

### JLine License

#### <pre>

Copyright (c) 2002-2018, the original author or authors. All rights reserved.

https://opensource.org/licenses/BSD-3-Clause

Redistribution and use in source and binary forms, with or without modification, are permitted provided that the following conditions are met:

Redistributions of source code must retain the above copyright notice, this list of conditions and the following disclaimer.

Redistributions in binary form must reproduce the above copyright notice, this list of conditions and the following disclaimer in the documentation and/or other materials provided with the distribution.

Neither the name of JLine nor the names of its contributors may be used to endorse or promote products derived from this software without specific prior written permission.

THIS SOFTWARE IS PROVIDED BY THE COPYRIGHT HOLDERS AND CONTRIBUTORS "AS IS" AND ANY EXPRESS OR IMPLIED WARRANTIES, INCLUDING, BUT NOT LIMITED TO, THE IMPLIED WARRANTIES OF MERCHANTABILITY AND

 FITNESS FOR A PARTICULAR PURPOSE ARE DISCLAIMED. IN NO EVENT SHALL THE COPYRIGHT OWNER OR CONTRIBUTORS BE LIABLE FOR ANY DIRECT, INDIRECT, INCIDENTAL, SPECIAL, EXEMPLARY, OR CONSEQUENTIAL DAMAGES (INCLUDING, BUT NOT LIMITED TO, PROCUREMENT OF SUBSTITUTE GOODS OR SERVICES; LOSS OF USE, DATA, OR PROFITS; OR BUSINESS INTERRUPTION) HOWEVER CAUSED AND ON ANY THEORY OF LIABILITY, WHETHER IN CONTRACT, STRICT LIABILITY, OR TORT (INCLUDING NEGLIGENCE OR OTHERWISE) ARISING IN ANY WAY OUT OF THE USE OF THIS SOFTWARE, EVEN IF ADVISED OF THE POSSIBILITY OF SUCH DAMAGE.

 $<$ /pre $>$ ## libpng v1.6.39

### libpng License <pre>

COPYRIGHT NOTICE, DISCLAIMER, and LICENSE

=========================================

PNG Reference Library License version 2

Copyright (c) 1995-2022 The PNG Reference Library Authors. Copyright (c) 2018-2022 Cosmin Truta Copyright (c) 1998-2018 Glenn Randers-Pehrson Copyright (c) 1996-1997 Andreas Dilger Copyright (c) 1995-1996 Guy Eric Schalnat, Group 42, Inc.

---------------------------------------

The software is supplied "as is", without warranty of any kind, express or implied, including, without limitation, the warranties of merchantability, fitness for a particular purpose, title, and non-infringement. In no event shall the Copyright owners, or anyone distributing the software, be liable for any damages or other liability, whether in contract, tort or otherwise, arising from, out of, or in connection with the software, or the use or other dealings in the software, even if advised of the possibility of such damage.

Permission is hereby

 granted to use, copy, modify, and distribute this software, or portions hereof, for any purpose, without fee, subject to the following restrictions:

- 1. The origin of this software must not be misrepresented; you must not claim that you wrote the original software. If you use this software in a product, an acknowledgment in the product documentation would be appreciated, but is not required.
- 2. Altered source versions must be plainly marked as such, and must not be misrepresented as being the original software.
- 3. This Copyright notice may not be removed or altered from any source or altered source distribution.

PNG Reference Library License version 1 (for libpng 0.5 through 1.6.35) -----------------------------------------------------------------------

libpng versions 1.0.7, July 1, 2000, through 1.6.35, July 15, 2018 are Copyright (c) 2000-2002, 2004, 2006-2018 Glenn Randers-Pehrson, are derived from libpng-1.0.6, and are distributed according to the same disclaimer and license as libpng-1.0.6 with the following individuals added to the list of Contributing Authors:

 Simon-Pierre Cadieux Eric S. Raymond Mans Rullgard

 Cosmin Truta Gilles Vollant James Yu Mandar Sahastrabuddhe Google Inc. Vadim Barkov

and with the following additions to the disclaimer:

 There is no warranty against interference with your enjoyment of the library or against infringement. There is no warranty that our efforts or the library will fulfill any of your particular purposes or needs. This library is provided with all faults, and the entire risk of satisfactory quality, performance, accuracy, and effort is with the user.

Some files in the "contrib" directory and some configure-generated files that are distributed with libpng have other copyright owners, and are released under other open source licenses.

libpng versions 0.97, January 1998, through 1.0.6, March 20, 2000, are Copyright (c) 1998-2000 Glenn Randers-Pehrson, are derived from libpng-0.96, and are distributed according to the same disclaimer and license as libpng-0.96, with the following individuals added to the list of Contributing Authors:

 Tom Lane Glenn Randers-Pehrson Willem van Schaik

libpng versions 0.89, June 1996, through 0.96, May 1997, are Copyright (c) 1996-1997 Andreas Dilger, are derived from libpng-0.88, and are distributed according to the same disclaimer and license as libpng-0.88, with the following individuals added to the list of Contributing Authors:

 John Bowler Kevin Bracey Sam Bushell Magnus Holmgren Greg Roelofs Tom Tanner

Some files in the "scripts" directory have other copyright owners, but are released under this license.

libpng versions 0.5, May 1995, through 0.88, January 1996, are

Copyright (c) 1995-1996 Guy Eric Schalnat, Group 42, Inc.

For the purposes of this copyright and license, "Contributing Authors" is defined as the following set of individuals:

 Andreas Dilger Dave Martindale Guy Eric Schalnat Paul Schmidt Tim Wegner

The PNG Reference Library is supplied "AS IS". The Contributing Authors and Group 42, Inc. disclaim all warranties, expressed or implied, including, without limitation, the warranties of merchantability and of fitness for any purpose. The Contributing Authors and Group 42, Inc. assume no liability for direct, indirect, incidental, special, exemplary, or consequential damages, which may result from the use of the PNG Reference Library, even if advised of the possibility of such damage.

Permission is hereby granted to use, copy, modify, and distribute this source code, or portions hereof, for any purpose, without fee, subject to the following restrictions:

1. The origin of this source code must not be misrepresented.

2. Altered versions must be plainly marked as such and must not be misrepresented as being the original source.

3. This Copyright notice may not be removed or altered from any source or altered source distribution.

The Contributing Authors and Group 42, Inc. specifically permit, without fee, and encourage the use of this source code as a component to supporting the PNG file format in commercial products. If you use this source code in a product, acknowledgment is not required but would be appreciated.

#### **TRADEMARK**

=========

The name "libpng" has not been registered by the Copyright owners as a trademark in any jurisdiction. However, because libpng has been distributed and maintained world-wide, continually since 1995, the Copyright owners claim "common-law trademark protection" in any jurisdiction where common-law trademark is recognized.

 $<$ /pre $>$ 

### AUTHORS File Information

```

PNG REFERENCE LIBRARY AUTHORS

=============================

This is the list of PNG Reference Library ("libpng") Contributing Authors, for copyright and licensing purposes.

- \* Andreas Dilger
- \* Cosmin Truta
- \* Dave Martindale
- \* Eric S. Raymond
- \* Gilles Vollant
- \* Glenn Randers-Pehrson
- \* Greg Roelofs
- \* Guy Eric Schalnat
- \* James Yu
- \* John Bowler
- \* Kevin Bracey
- \* Magnus Holmgren
- \* Mandar Sahastrabuddhe
- \* Mans Rullgard
- \* Matt Sarett
- \* Mike Klein
- \* Pascal Massimino
- \* Paul Schmidt
- \* Qiang Zhou
- \* Sam Bushell
- \* Samuel Williams
- \* Simon-Pierre Cadieux
- \* Tim Wegner
- \* Tom Lane
- \* Tom Tanner
- \* Vadim Barkov
- \* Willem van Schaik
- \* Zhijie Liang
- \* Arm Holdings
- Richard Townsend
- \* Google Inc.
- Dan Field
- Leon Scroggins III
- Matt Sarett
- Mike Klein
- Sami Boukortt

The build projects, the build scripts, the test scripts, and other

files in the "ci", "projects", "scripts" and "tests" directories, have other copyright owners, but are released under the libpng license.

Some files in the "contrib" directory, and some tools-generated files that are distributed with libpng, have other copyright owners, and are released under other open source licenses. ```

## UNICODE, INC. LICENSE AGREEMENT - DATA FILES AND SOFTWARE

See Terms of Use for definitions of Unicode Inc.'s Data Files and Software.

NOTICE TO USER: Carefully read the following legal agreement. BY DOWNLOADING, INSTALLING, COPYING OR OTHERWISE USING UNICODE INC.'S DATA FILES ("DATA FILES"), AND/OR SOFTWARE ("SOFTWARE"), YOU UNEQUIVOCALLY ACCEPT, AND AGREE TO BE BOUND BY, ALL OF THE TERMS AND CONDITIONS OF THIS AGREEMENT. IF YOU DO NOT AGREE, DO NOT DOWNLOAD, INSTALL, COPY, DISTRIBUTE OR USE THE DATA FILES OR SOFTWARE.

## COPYRIGHT AND PERMISSION NOTICE

Copyright 1991-2022 Unicode, Inc. All rights reserved. Distributed under the Terms of Use in https://www.unicode.org/copyright.html.

Permission is hereby granted, free of charge, to any person obtaining a copy of the Unicode data files and any associated documentation (the "Data Files") or Unicode software and any associated documentation (the "Software") to deal in the Data Files or Software without restriction, including without limitation the rights to use, copy, modify, merge, publish, distribute, and/or sell copies of the Data Files or Software, and to permit persons to whom the Data Files or Software are furnished to do so, provided that either (a) this copyright and permission notice appear with all copies of the Data Files or Software, or (b) this copyright and permission notice appear in associated Documentation.

THE DATA FILES AND SOFTWARE ARE PROVIDED "AS IS", WITHOUT WARRANTY OF ANY KIND, EXPRESS OR IMPLIED, INCLUDING BUT NOT LIMITED TO THE WARRANTIES OF MERCHANTABILITY, FITNESS FOR A PARTICULAR PURPOSE AND NONINFRINGEMENT OF THIRD PARTY RIGHTS.

IN NO EVENT SHALL THE COPYRIGHT HOLDER OR HOLDERS INCLUDED IN THIS NOTICE BE LIABLE FOR ANY CLAIM, OR ANY SPECIAL INDIRECT OR CONSEQUENTIAL DAMAGES, OR ANY DAMAGES WHATSOEVER RESULTING FROM LOSS OF USE, DATA OR PROFITS, WHETHER IN AN ACTION OF CONTRACT, NEGLIGENCE OR OTHER TORTIOUS ACTION, ARISING OUT OF OR IN CONNECTION WITH THE USE OR

# PERFORMANCE OF THE DATA FILES OR SOFTWARE.

Except as contained in this notice, the name of a copyright holder shall not be used in advertising or otherwise to promote the sale, use or other dealings in these Data Files or Software without prior written authorization of the copyright holder. jpackage test license file (just some sample text). ## Thai Dictionary

### Thai Dictionary License <pre>

Copyright (C) 1982 The Royal Institute, Thai Royal Government.

Copyright (C) 1998 National Electronics and Computer Technology Center, National Science and Technology Development Agency, Ministry of Science Technology and Environment, Thai Royal Government.

Permission is hereby granted, free of charge, to any person obtaining a copy of this software and associated documentation files (the "Software"), to deal in the Software without restriction, including without limitation the rights to use, copy, modify, merge, publish, distribute, sublicense, and/or sell copies of the Software, and to permit persons to whom the Software is furnished to do so, subject to the following conditions:

The above copyright notice and this permission notice shall be included in all copies or substantial portions of the Software.

# THE SOFTWARE IS PROVIDED "AS IS", WITHOUT WARRANTY OF ANY KIND, EXPRESS OR IMPLIED, INCLUDING BUT NOT LIMITED TO THE WARRANTIES OF MERCHANTABILITY,

FITNESS FOR A PARTICULAR PURPOSE AND NONINFRINGEMENT. IN NO EVENT SHALL THE AUTHORS OR COPYRIGHT HOLDERS BE LIABLE FOR ANY CLAIM, DAMAGES OR OTHER LIABILITY, WHETHER IN AN ACTION OF CONTRACT, TORT OR OTHERWISE, ARISING FROM, OUT OF OR IN CONNECTION WITH THE SOFTWARE OR THE USE OR OTHER DEALINGS IN THE SOFTWARE.

 $\langle$ /pre $\rangle$ ## PipeWire 0.3.68

### PipeWire license:

All PipeWire header files are licensed under the MIT License:

<pre>

Copyright 2018-2023 Wim Taymans

Permission is hereby granted, free of charge, to any person obtaining a copy of this software and associated documentation files (the "Software"), to deal in the Software without restriction, including without limitation the rights to use, copy, modify, merge, publish, distribute, sublicense, and/or sell copies of the Software, and to permit persons to whom the Software is furnished to do so, subject to the following conditions:

The above copyright notice and this permission notice (including the next paragraph) shall be included in all copies or substantial portions of the Software.

THE SOFTWARE IS PROVIDED "AS IS", WITHOUT WARRANTY OF ANY KIND, EXPRESS OR IMPLIED, INCLUDING BUT NOT LIMITED TO THE WARRANTIES OF MERCHANTABILITY, FITNESS FOR A PARTICULAR PURPOSE AND NONINFRINGEMENT. IN NO EVENT SHALL THE AUTHORS OR COPYRIGHT HOLDERS BE LIABLE FOR ANY CLAIM, DAMAGES OR OTHER LIABILITY, WHETHER IN AN ACTION OF CONTRACT, TORT OR OTHERWISE, ARISING FROM, OUT OF OR IN CONNECTION WITH THE SOFTWARE OR THE USE OR OTHER DEALINGS IN THE SOFTWARE.  $<$ /pre $>$ 

The below copyright applies to the following files:

spa/include/spa/monitor/type-info.h  $\ddot{\phantom{0}}$ Copyright 2021 Collabora Ltd.  $\ddotsc$ 

spa/include/spa/utils/string.h ``` Copyright 2021 Red Hat, Inc.

```

The Universal Permissive License (UPL), Version 1.0

Subject to the condition set forth below, permission is hereby granted to any person obtaining a copy of this software, associated documentation and/or data (collectively the "Software"), free of charge and under any and all copyright rights in the Software, and any and all patent rights owned or freely licensable by each licensor hereunder covering either (i) the unmodified Software as contributed to or provided by such licensor, or (ii) the Larger Works (as defined below), to deal in both

(a) the Software, and

(b) any piece of software and/or hardware listed in the lrgrwrks.txt file if one is included with the Software (each a "Larger Work" to which the Software is contributed by such licensors),

without restriction, including without limitation the rights to copy, create derivative works of, display, perform, and distribute the Software and make, use, sell, offer for sale, import, export, have made, and have sold the Software and the Larger Work(s), and to sublicense the foregoing rights on either these or other terms.

This license is subject to the following condition:

The above copyright notice and either this complete permission notice or at a minimum a reference to the UPL must be included in all copies or substantial portions of the Software.

THE SOFTWARE IS PROVIDED "AS IS", WITHOUT WARRANTY OF ANY KIND, EXPRESS OR IMPLIED, INCLUDING BUT NOT LIMITED TO THE WARRANTIES OF MERCHANTABILITY, FITNESS FOR A PARTICULAR PURPOSE AND NONINFRINGEMENT. IN NO EVENT SHALL THE AUTHORS OR COPYRIGHT HOLDERS BE LIABLE FOR ANY CLAIM, DAMAGES OR OTHER LIABILITY, WHETHER IN AN ACTION OF CONTRACT, TORT OR OTHERWISE, ARISING FROM, OUT OF OR IN CONNECTION WITH THE SOFTWARE OR THE USE OR OTHER DEALINGS IN THE SOFTWARE.

Format: https://www.debian.org/doc/packaging-manuals/copyright-format/1.0/

Files: \* Copyright: APPLICATION\_COPYRIGHT License: APPLICATION\_LICENSE\_TEXT ## Apache Santuario v3.0.2

### Apache 2.0 License ```

> Apache License Version 2.0, January 2004 http://www.apache.org/licenses/

## TERMS AND CONDITIONS FOR USE, REPRODUCTION, AND DISTRIBUTION

#### 1. Definitions.

 "License" shall mean the terms and conditions for use, reproduction, and distribution as defined by Sections 1 through 9 of this document.

 "Licensor" shall mean the copyright owner or entity authorized by the copyright owner that is granting the License.

 "Legal Entity" shall mean the union of the acting entity and all other entities that control, are controlled by, or are under common

 control with that entity. For the purposes of this definition, "control" means (i) the power, direct or indirect, to cause the direction or management of such entity, whether by contract or otherwise, or (ii) ownership of fifty percent (50%) or more of the outstanding shares, or (iii) beneficial ownership of such entity.

 "You" (or "Your") shall mean an individual or Legal Entity exercising permissions granted by this License.

 "Source" form shall mean the preferred form for making modifications, including but not limited to software source code, documentation source, and configuration files.

 "Object" form shall mean any form resulting from mechanical transformation or translation of a Source form, including but not limited to compiled object code, generated documentation, and conversions to other media types.

 "Work" shall mean the work of authorship, whether in Source or Object form, made available under the License, as indicated by a copyright notice that is included in or attached to the work (an example is provided in the Appendix below).

 "Derivative Works" shall mean any work, whether in Source or Object form, that is based on (or derived from) the Work and for which the editorial revisions, annotations, elaborations,

or other modifications

 represent, as a whole, an original work of authorship. For the purposes of this License, Derivative Works shall not include works that remain separable from, or merely link (or bind by name) to the interfaces of, the Work and Derivative Works thereof.

 "Contribution" shall mean any work of authorship, including the original version of the Work and any modifications or additions to that Work or Derivative Works thereof, that is intentionally submitted to Licensor for inclusion in the Work by the copyright owner or by an individual or Legal Entity authorized to submit on behalf of the copyright owner. For the purposes of this definition, "submitted" means any form of electronic, verbal, or written communication sent to the Licensor or its representatives, including but not limited to communication on electronic mailing lists, source code control systems, and issue tracking systems that are managed by, or on behalf of, the Licensor for the purpose of discussing and improving the Work, but excluding communication that is conspicuously marked or otherwise designated in writing by the copyright owner as "Not a Contribution."

"Contributor" shall mean Licensor and any individual or Legal Entity

 on behalf of whom a Contribution has been received by Licensor and subsequently incorporated within the Work.

- 2. Grant of Copyright License. Subject to the terms and conditions of this License, each Contributor hereby grants to You a perpetual, worldwide, non-exclusive, no-charge, royalty-free, irrevocable copyright license to reproduce, prepare Derivative Works of, publicly display, publicly perform, sublicense, and distribute the Work and such Derivative Works in Source or Object form.
- 3. Grant of Patent License. Subject to the terms and conditions of this License, each Contributor hereby grants to You a perpetual, worldwide, non-exclusive, no-charge, royalty-free, irrevocable (except as stated in this section) patent license to make, have made, use, offer to sell, sell, import, and otherwise transfer the Work, where such license applies only to those patent claims licensable by such Contributor that are necessarily infringed by their Contribution(s) alone or by combination of their Contribution(s) with the Work to which such Contribution(s) was submitted. If You institute patent litigation against any entity (including a cross-claim or counterclaim in a lawsuit) alleging that the Work or a Contribution incorporated within the Work constitutes direct or contributory patent infringement, then any patent licenses granted to You under this License for that Work shall terminate as of the date such litigation is filed.
- 4. Redistribution. You may reproduce and distribute copies of the Work or Derivative Works thereof in any medium, with or without modifications, and in Source or Object form, provided that You meet the
- following conditions:
- (a) You must give any other recipients of the Work or Derivative Works a copy of this License; and
- (b) You must cause any modified files to carry prominent notices stating that You changed the files; and
- (c) You must retain, in the Source form of any Derivative Works that You distribute, all copyright, patent, trademark, and attribution notices from the Source form of the Work, excluding those notices that do not pertain to any part of the Derivative Works; and
- (d) If the Work includes a "NOTICE" text file as part of its distribution, then any Derivative Works that You distribute must include a readable copy of the attribution notices contained within such NOTICE file, excluding those notices that do not

 pertain to any part of the Derivative Works, in at least one of the following places: within a NOTICE text file distributed as part of the Derivative Works; within

the Source form or

 documentation, if provided along with the Derivative Works; or, within a display generated by the Derivative Works, if and wherever such third-party notices normally appear. The contents of the NOTICE file are for informational purposes only and do not modify the License. You may add Your own attribution notices within Derivative Works that You distribute, alongside or as an addendum to the NOTICE text from the Work, provided that such additional attribution notices cannot be construed as modifying the License.

 You may add Your own copyright statement to Your modifications and may provide additional or different license terms and conditions for use, reproduction, or distribution of Your modifications, or for any such Derivative Works as a whole, provided Your use, reproduction, and distribution of the Work otherwise complies with the conditions stated in this License.

### 5. Submission of

 Contributions. Unless You explicitly state otherwise, any Contribution intentionally submitted for inclusion in the Work by You to the Licensor shall be under the terms and conditions of this License, without any additional terms or conditions. Notwithstanding the above, nothing herein shall supersede or modify the terms of any separate license agreement you may have executed with Licensor regarding such Contributions.

- 6. Trademarks. This License does not grant permission to use the trade names, trademarks, service marks, or product names of the Licensor, except as required for reasonable and customary use in describing the origin of the Work and reproducing the content of the NOTICE file.
- 7. Disclaimer of Warranty. Unless required by applicable law or agreed to in writing, Licensor provides the Work (and each Contributor provides its Contributions) on an "AS IS" BASIS, WITHOUT WARRANTIES OR CONDITIONS OF ANY KIND, either express or implied, including, without limitation, any warranties or conditions of TITLE, NON-INFRINGEMENT, MERCHANTABILITY, or FITNESS FOR A PARTICULAR PURPOSE. You are solely responsible for determining the appropriateness of using or redistributing the Work and assume any risks associated with Your exercise of permissions under this License.

8. Limitation of Liability. In no event and under no legal theory, whether in tort (including negligence), contract, or otherwise,

 unless required by applicable law (such as deliberate and grossly negligent acts) or agreed to in writing, shall any Contributor be liable to You for damages, including any direct, indirect, special, incidental, or consequential damages of any character arising as a result of this License or out of the use or inability to use the Work (including but not limited to damages for loss of goodwill, work stoppage, computer failure or malfunction, or any and all other commercial damages or losses), even if such Contributor

has been advised of the possibility of such damages.

9. Accepting Warranty or Additional Liability. While redistributing the Work or Derivative Works thereof, You may choose to offer, and charge a fee for, acceptance of support, warranty, indemnity, or other liability obligations and/or rights consistent with this License. However, in accepting such obligations, You may act only on Your own behalf and on Your sole responsibility, not on behalf of any other Contributor, and only if You agree to indemnify, defend, and hold each Contributor harmless for any liability incurred by, or claims asserted against, such Contributor by reason of your accepting any such warranty or additional liability.

## END OF TERMS AND CONDITIONS

APPENDIX: How to apply the Apache License to your work.

 To apply the Apache License to your work, attach the following boilerplate notice, with the fields enclosed by brackets "[]" replaced with your own identifying information. (Don't include the brackets!) The text should be enclosed in the appropriate comment syntax for the file format. We also recommend that a file or class name and description of purpose be included on the same "printed page" as the copyright notice for easier identification within third-party archives.

#### Copyright [yyyy] [name of copyright owner]

Licensed under the Apache License, Version 2.0 (the "License"); you may not use this file except in compliance with the License. You may obtain a copy of the License at

http://www.apache.org/licenses/LICENSE-2.0

Unless required by applicable law or agreed to in writing, software distributed under the License is distributed on an "AS IS" BASIS, WITHOUT WARRANTIES OR CONDITIONS OF ANY KIND, either express or implied. See the License for the specific language governing permissions and

limitations under the License.

 $\ddot{\phantom{0}}$ 

### Apache Santuario Notice ```

Apache Santuario - XML Security for Java Copyright 1999-2023 The Apache Software Foundation

This product includes software developed at The Apache Software Foundation (http://www.apache.org/).

It was originally based on software copyright (c) 2001, Institute for Data Communications Systems, <http://www.nue.et-inf.uni-siegen.de/>.

The development of this software was partly funded by the European Commission in the <WebSig> project in the ISIS Programme.

This product contains software that is copyright (c) 2021, Oracle and/or its affiliates.  $\ddotsc$ 

#### ADDITIONAL INFORMATION ABOUT LICENSING

Certain files distributed by Oracle America, Inc. and/or its affiliates are subject to the following clarification and special exception to the GPLv2, based on the GNU Project exception for its Classpath libraries, known as the GNU Classpath Exception.

Note that Oracle includes multiple, independent programs in this software package. Some of those programs are provided under licenses deemed incompatible with the GPLv2 by the Free Software Foundation and others. For example, the package includes programs licensed under the Apache License, Version 2.0 and may include FreeType. Such programs are licensed to you under their original licenses.

Oracle facilitates your further distribution of this package by adding the Classpath Exception to the necessary parts of its GPLv2 code, which permits you to use that code in combination with other independent modules not licensed under the GPLv2. However, note that this would not permit you to commingle code under an incompatible license with Oracle's GPLv2 licensed code by, for example, cutting and pasting such code into a file also

Additionally, if you were to remove the Classpath Exception from any of the files to which it applies and distribute the result, you would likely be

containing Oracle's GPLv2 licensed code and then distributing the result.

required to license some or all of the other code in that distribution under the GPLv2 as well, and since the GPLv2 is incompatible with the license terms of some items included in the distribution by Oracle, removing the Classpath Exception could therefore effectively compromise your ability to further distribute the package.

Failing to distribute notices associated with some files may also create unexpected legal consequences.

Proceed with caution and we recommend that you obtain the advice of a lawyer skilled in open source matters before removing the Classpath Exception or making modifications to this package which may subsequently be redistributed and/or involve the use of third party software. ## OASIS PKCS #11 Cryptographic Token Interface v3.0

### OASIS PKCS #11 Cryptographic Token Interface License <pre>

Copyright OASIS Open 2020. All Rights Reserved.

 All capitalized terms in the following text have the meanings assigned to them in the OASIS Intellectual Property Rights Policy (the "OASIS IPR Policy"). The full Policy may be found at the OASIS website: [http://www.oasis-open.org/policies-guidelines/ipr]

 This document and translations of it may be copied and furnished to others, and derivative works that comment on or otherwise explain it or assist in its implementation may be prepared, copied, published, and distributed, in whole or in part, without restriction of any kind, provided that the above copyright notice and this section are included on all such copies and derivative works. However, this document itself may not be modified in any way, including by removing the copyright notice or references to OASIS, except as needed for the purpose of developing any

 document or deliverable produced by an OASIS Technical Committee (in which case the rules applicable to copyrights, as set forth in the OASIS IPR Policy, must be followed) or as required to translate it into languages other than English.

 The limited permissions granted above are perpetual and will not be revoked by OASIS or its successors or assigns.

 This document and the information contained herein is provided on an "AS IS" basis and OASIS DISCLAIMS ALL WARRANTIES, EXPRESS OR IMPLIED, INCLUDING BUT NOT LIMITED TO ANY WARRANTY THAT THE USE OF THE INFORMATION HEREIN WILL NOT INFRINGE ANY OWNERSHIP RIGHTS OR ANY IMPLIED WARRANTIES OF MERCHANTABILITY OR FITNESS FOR A PARTICULAR PURPOSE. OASIS

# AND ITS MEMBERS WILL NOT BE LIABLE FOR ANY DIRECT, INDIRECT, SPECIAL OR CONSEQUENTIAL DAMAGES ARISING OUT OF ANY USE OF THIS DOCUMENT OR ANY PART THEREOF.

 [OASIS requests that any OASIS Party or any other party that believes it has patent claims that would necessarily be infringed by implementations

of this OASIS Standards Final Deliverable, to notify

OASIS TC Administrator and provide an indication of its willingness to grant patent licenses to such patent claims in a manner consistent with the IPR Mode of the OASIS Technical Committee that produced this deliverable.]

 [OASIS invites any party to contact the OASIS TC Administrator if it is aware of a claim of ownership of any patent claims that would necessarily be infringed by implementations of this OASIS Standards Final Deliverable by a patent holder that is not willing to provide a license to such patent claims in a manner consistent with the IPR Mode of the OASIS Technical Committee that produced this OASIS Standards Final Deliverable. OASIS may include such claims on its website, but disclaims any obligation to do so.]

 [OASIS takes no position regarding the validity or scope of any intellectual property or other rights that might be claimed to pertain to the implementation or use of the technology described in this OASIS

Standards Final Deliverable or the extent to which any license under such rights might or might not be available; neither does it represent that it has made any effort to identify any such rights. Information on OASIS' procedures with respect to rights in any document or deliverable produced by an OASIS Technical Committee can be found on the OASIS website. Copies of claims of rights made available for publication and any assurances of licenses to be made available, or the result of an attempt made to obtain a general license or permission for the use of such proprietary rights by implementers or users of this OASIS Standards Final Deliverable, can be obtained from the OASIS TC Administrator. OASIS makes no representation that any information or list of intellectual property rights will at any time be complete, or that any claims in such list are, in fact, Essential Claims.]

 $<$ /pre $>$ ## Cryptix AES v3.2.0

### Cryptix General License  $<$ nre $>$ 

Cryptix General License

Copyright (c) 1995-2005 The Cryptix Foundation Limited. All rights reserved.

Redistribution and use in source and binary forms, with or without modification, are permitted provided that the following conditions are met:

- 1. Redistributions of source code must retain the copyright notice, this list of conditions and the following disclaimer.
- 2. Redistributions in binary form must reproduce the above copyright notice, this list of conditions and the following disclaimer in the documentation and/or other materials provided with the distribution.

THIS SOFTWARE IS PROVIDED BY THE CRYPTIX FOUNDATION LIMITED AND CONTRIBUTORS ``AS IS'' AND ANY EXPRESS OR IMPLIED WARRANTIES, INCLUDING, BUT NOT LIMITED TO, THE IMPLIED WARRANTIES OF MERCHANTABILITY AND FITNESS FOR A PARTICULAR PURPOSE ARE DISCLAIMED. IN NO EVENT SHALL THE CRYPTIX FOUNDATION LIMITED OR CONTRIBUTORS BE LIABLE FOR ANY DIRECT, INDIRECT, INCIDENTAL, SPECIAL, EXEMPLARY, OR CONSEQUENTIAL DAMAGES (INCLUDING, BUT NOT LIMITED TO, PROCUREMENT OF SUBSTITUTE GOODS OR SERVICES; LOSS OF USE, DATA, OR PROFITS; OR BUSINESS INTERRUPTION) HOWEVER CAUSED AND ON ANY THEORY OF LIABILITY, WHETHER IN CONTRACT, STRICT LIABILITY, OR TORT (INCLUDING NEGLIGENCE OR OTHERWISE) ARISING IN ANY WAY OUT OF THE USE OF THIS SOFTWARE, EVEN IF ADVISED OF THE POSSIBILITY OF SUCH DAMAGE.

 $<$ /pre $>$ ## ASM Bytecode Manipulation Framework v9.3

### ASM License <pre>

Copyright (c) 2000-2011 France Tlcom All rights reserved.

Redistribution and use in source and binary forms, with or without modification, are permitted provided that the following conditions are met:

- 1. Redistributions of source code must retain the above copyright notice, this list of conditions and the following disclaimer.
- 2. Redistributions in binary form must reproduce the above copyright notice, this list of conditions and the following disclaimer in the documentation and/or other materials provided with the distribution.

3. Neither the name of the copyright holders nor the names of its contributors may be used to endorse or promote products derived from this software without specific prior written permission.

# THIS SOFTWARE IS PROVIDED BY THE COPYRIGHT HOLDERS AND CONTRIBUTORS "AS IS" AND ANY EXPRESS OR IMPLIED WARRANTIES, INCLUDING, BUT NOT LIMITED TO, THE IMPLIED WARRANTIES OF MERCHANTABILITY

## AND FITNESS FOR A PARTICULAR PURPOSE

ARE DISCLAIMED. IN NO EVENT SHALL THE COPYRIGHT OWNER OR CONTRIBUTORS BE LIABLE FOR ANY DIRECT, INDIRECT, INCIDENTAL, SPECIAL, EXEMPLARY, OR CONSEQUENTIAL DAMAGES (INCLUDING, BUT NOT LIMITED TO, PROCUREMENT OF SUBSTITUTE GOODS OR SERVICES; LOSS OF USE, DATA, OR PROFITS; OR BUSINESS INTERRUPTION) HOWEVER CAUSED AND ON ANY THEORY OF LIABILITY, WHETHER IN CONTRACT, STRICT LIABILITY, OR TORT (INCLUDING NEGLIGENCE OR OTHERWISE) ARISING IN ANY WAY OUT OF THE USE OF THIS SOFTWARE, EVEN IF ADVISED OF THE POSSIBILITY OF SUCH DAMAGE.

 $<$ /pre $>$ 

## Independent JPEG Group: JPEG release 6b

### JPEG License

 $\ddotsc$ 

\*\*\*\*\*\*\*\*\*\*\*\*\*\*\*\*\*\*\*\*\*\*\*\*\*\*\*\*\*\*\*\*\*\*\*\*\*\*\*\*\*\*\*\*\*\*\*\*\*\*\*\*\*\*\*\*\*\*\*\*\*\*\*\*\*\*\*\*\*\*\*\*\*\*\*\*

Copyright (C) 1991-1998, Thomas G. Lane.

This software is the work of Tom Lane, Philip Gladstone, Jim Boucher, Lee Crocker, Julian Minguillon, Luis Ortiz, George Phillips, Davide Rossi, Guido Vollbeding, Ge' Weijers, and other members of the Independent JPEG Group.

IJG is not affiliated with the official ISO JPEG standards committee.

The authors make NO WARRANTY or representation, either express or implied, with respect to this software, its quality, accuracy, merchantability, or fitness for a particular purpose. This software is provided "AS IS", and you, its user, assume the entire risk as to its quality and accuracy.

This software is copyright (C) 1991-1998, Thomas G. Lane. All Rights Reserved except as specified below.

Permission is hereby granted to use, copy, modify, and distribute this software (or portions thereof) for any purpose, without fee. subject to these conditions:

(1) If any part of the source code for this software is distributed, then this README file must be included, with this copyright and no-warranty notice unaltered; and any additions, deletions, or changes to the original files must be clearly indicated in accompanying documentation.

(2) If only executable code is distributed, then the accompanying documentation must state that "this software is based in part on the work of the Independent JPEG Group".

(3) Permission for use of this software is granted only if the user accepts full responsibility for any undesirable consequences; the authors accept NO LIABILITY for damages of any kind.

These conditions apply to any software derived from or based on the IJG code, not just to the unmodified library. If you use our work, you ought to acknowledge us.

Permission is NOT granted for the use of any IJG author's name or company name in advertising or publicity relating to this software or products derived

from it. This software may be referred to only as "the Independent JPEG Group's software".

We specifically permit and encourage the use of this software as the basis of commercial products, provided that all warranty or liability claims are assumed by the product vendor.

It appears that the arithmetic coding option of the JPEG spec is covered by patents owned by IBM, AT&T, and Mitsubishi. Hence arithmetic coding cannot legally be used without obtaining one or more licenses. For this reason, support for arithmetic coding has been removed from the free JPEG software. (Since arithmetic coding provides only a marginal gain over the unpatented Huffman mode, it is unlikely that very many implementations will support it.) So far as we are aware, there are no patent restrictions on the remaining code.

The IJG distribution formerly included code to read and write GIF files. To avoid entanglement with the Unisys LZW patent, GIF reading support has been removed altogether, and the GIF writer has been simplified to produce "uncompressed GIFs". This technique does not use the LZW algorithm; the resulting GIF files are larger than usual, but are readable by all standard GIF decoders.

We are required to state that "The Graphics Interchange Format(c) is the Copyright property of CompuServe Incorporated. GIF(sm) is a Service Mark property of CompuServe Incorporated."

\*\*\*\*\*\*\*\*\*\*\*\*\*\*\*\*\*\*\*\*\*\*\*\*\*\*\*\*\*\*\*\*\*\*\*\*\*\*\*\*\*\*\*\*\*\*\*\*\*\*\*\*\*\*\*\*\*\*\*\*\*\*\*\*\*\*\*\*\*\*\*\*\*\*\*\*  $\ddot{\phantom{0}}$ 

All images in this directory are copyright 1995 by Jeff Dinkins. ## GIFLIB v5.2.1

### GIFLIB License  $\ddot{\phantom{a}}$ 

The GIFLIB distribution is Copyright (c) 1997 Eric S. Raymond

Permission is hereby granted, free of charge, to any person obtaining a copy of this software and associated documentation files (the "Software"), to deal in the Software without restriction, including without limitation the rights to use, copy, modify, merge, publish, distribute, sublicense, and/or sell copies of the Software, and to permit persons to whom the Software is furnished to do so, subject to the following conditions:

The above copyright notice and this permission notice shall be included in all copies or substantial portions of the Software.

THE SOFTWARE IS PROVIDED "AS IS", WITHOUT WARRANTY OF ANY KIND, EXPRESS OR IMPLIED, INCLUDING BUT NOT LIMITED TO THE WARRANTIES OF MERCHANTABILITY, FITNESS FOR A PARTICULAR PURPOSE AND NONINFRINGEMENT. IN NO EVENT SHALL THE AUTHORS OR COPYRIGHT HOLDERS BE LIABLE FOR ANY CLAIM, DAMAGES OR OTHER LIABILITY, WHETHER IN AN ACTION OF CONTRACT,

TORT OR OTHERWISE, ARISING FROM,

OUT OF OR IN CONNECTION WITH THE SOFTWARE OR THE USE OR OTHER DEALINGS IN THE SOFTWARE.

https://sourceforge.net/p/giflib/code/ci/master/tree/openbsd-reallocarray.c

Copyright (c) 2008 Otto Moerbeek <otto@drijf.net> SPDX-License-Identifier: MIT

All images in this directory are copyright 1995 by Jeff Dinkins. Unauthorized reproduction is prohibited.

For more information about Jeff's photographs, please see: http://www.theFixx.org/Jeff ## Harfbuzz v7.2.0

### Harfbuzz License

https://github.com/harfbuzz/harfbuzz/blob/7.2.0/COPYING

<pre>

HarfBuzz is licensed under the so-called "Old MIT" license. Details follow. For parts of HarfBuzz that are licensed under different licenses see individual files names COPYING in subdirectories where applicable.

Copyright 2010-2023 Google, Inc. Copyright 2018-2020 Ebrahim Byagowi Copyright 2004-2013 Red Hat, Inc. Copyright 2019 Facebook, Inc. Copyright 2007 Chris Wilson Copyright 2018-2019 Adobe Inc. Copyright 2006-2023 Behdad Esfahbod Copyright 1998-2004 David Turner and Werner Lemberg Copyright 2009 Keith Stribley Copyright 2018 Khaled Hosny Copyright 2016 Elie Roux <elie.roux@telecom-bretagne.eu> Copyright 2016 Igalia S.L. Copyright 2015 Mozilla Foundation. Copyright 1999 David Turner Copyright 2005 Werner Lemberg Copyright 2013-2015 Alexei Podtelezhnikov Copyright 2022 Matthias Clasen Copyright 2011 Codethink Limited

For full copyright notices consult the individual files in the package.

Permission is hereby granted, without written agreement and without license or royalty fees, to use, copy, modify, and distribute this software and its documentation for any purpose, provided that the above copyright notice and the following two paragraphs appear in all copies of this software.

IN NO EVENT SHALL THE COPYRIGHT HOLDER BE LIABLE TO ANY PARTY FOR DIRECT, INDIRECT, SPECIAL, INCIDENTAL, OR CONSEQUENTIAL DAMAGES ARISING OUT OF THE USE OF THIS SOFTWARE AND ITS DOCUMENTATION, EVEN IF THE COPYRIGHT HOLDER HAS BEEN ADVISED OF THE POSSIBILITY OF SUCH DAMAGE.

THE COPYRIGHT HOLDER SPECIFICALLY DISCLAIMS ANY WARRANTIES, INCLUDING, BUT NOT LIMITED TO, THE IMPLIED WARRANTIES OF MERCHANTABILITY AND FITNESS FOR A PARTICULAR PURPOSE. THE SOFTWARE PROVIDED HEREUNDER IS ON AN "AS IS" BASIS, AND THE COPYRIGHT HOLDER HAS NO OBLIGATION TO PROVIDE MAINTENANCE, SUPPORT, UPDATES, ENHANCEMENTS, OR MODIFICATIONS.

All source code, except for one section,

 is licensed as above. The one exception is licensed with a slightly different MIT variant: The contents of this directory are licensed under the following terms:

---------------------------------

The below license applies to the following files: libharfbuzz/hb-ucd.cc

Copyright (C) 2012 Grigori Goronzy <greg@kinoho.net>

Permission to use, copy, modify, and/or distribute this software for any purpose with or without fee is hereby granted, provided that the above copyright notice and this permission notice appear in all copies.

THE SOFTWARE IS PROVIDED "AS IS" AND THE AUTHOR DISCLAIMS ALL WARRANTIES WITH REGARD TO THIS SOFTWARE INCLUDING ALL IMPLIED WARRANTIES OF MERCHANTABILITY AND FITNESS. IN NO EVENT SHALL THE AUTHOR BE LIABLE FOR ANY SPECIAL, DIRECT, INDIRECT, OR CONSEQUENTIAL DAMAGES OR ANY DAMAGES WHATSOEVER RESULTING FROM LOSS OF USE, DATA OR PROFITS, WHETHER IN AN ACTION OF CONTRACT, NEGLIGENCE OR OTHER TORTIOUS ACTION, ARISING OUT OF OR IN CONNECTION WITH THE USE OR PERFORMANCE OF THIS SOFTWARE.

 $<$ /pre $>$ 

### AUTHORS File Information  $\ddotsc$ 

Behdad Esfahbod David Corbett David Turner Ebrahim Byagowi Garret Rieger Jonathan Kew Khaled Hosny Lars Knoll Martin Hosken Owen Taylor Roderick Sheeter Roozbeh Pournader Simon Hausmann Werner Lemberg

 $\mathbb{R}^{\mathbb{Z}^2}$ ## Mozilla Public Suffix List

### Public Suffix Notice  $\ddotsc$ 

You are receiving a copy of the Mozilla Public Suffix List in the following file: <java-home>/lib/security/public\_suffix\_list.dat. The terms of the Oracle license do NOT apply to this file; it is licensed under the Mozilla Public License 2.0, separately from the Oracle programs you receive. If you do not wish to use the Public Suffix List, you may remove the <java-home>/lib/security/public\_suffix\_list.dat file.

The Source Code of this file is available under the Mozilla Public License, v. 2.0 and is located at https://raw.githubusercontent.com/publicsuffix/list/88467c960d6cdad2ca1623e892e5e17506bc269f/public\_suffix\_li st.dat. If a copy of the MPL was not distributed with this file, you can obtain one

at https://mozilla.org/MPL/2.0/.

Software distributed under the License is distributed on an "AS IS" basis, WITHOUT WARRANTY OF ANY KIND, either express or implied. See the License for the specific language governing rights and limitations under the License. ```

### MPL v2.0 ```

Mozilla Public License Version 2.0

==================================

1. Definitions

1.1. "Contributor"

 means each individual or legal entity that creates, contributes to the creation of, or owns Covered Software.

### 1.2. "Contributor Version"

 means the combination of the Contributions of others (if any) used by a Contributor and that particular Contributor's Contribution.

1.3. "Contribution"

means Covered Software of a particular Contributor.

1.4. "Covered Software"

 means Source Code Form to which the initial Contributor has attached the notice in Exhibit A, the Executable Form of such Source Code Form, and Modifications of such Source Code Form, in each case including portions thereof.

1.5. "Incompatible With Secondary Licenses" means

- (a) that the initial Contributor has attached the notice described in Exhibit B to the Covered Software; or
- (b) that the Covered
- Software was made available under the terms of version 1.1 or earlier of the License, but not also under the terms of a Secondary License.
- 1.6. "Executable Form"

means any form of the work other than Source Code Form.

1.7. "Larger Work"

 means a work that combines Covered Software with other material, in a separate file or files, that is not Covered Software.

1.8. "License"

means this document.

## 1.9. "Licensable"

 means having the right to grant, to the maximum extent possible, whether at the time of the initial grant or subsequently, any and all of the rights conveyed by this License.

- 1.10. "Modifications" means any of the following:
	- (a) any file in Source Code Form that results from an addition to, deletion from, or modification of the contents of Covered Software; or
	- (b) any new file in Source Code Form that contains any Covered Software.

## 1.11. "Patent Claims" of a Contributor

#### means any patent

claim(s), including without limitation, method,

 process, and apparatus claims, in any patent Licensable by such Contributor that would be infringed, but for the grant of the License, by the making, using, selling, offering for sale, having made, import, or transfer of either its Contributions or its Contributor Version.

1.12. "Secondary License"

 means either the GNU General Public License, Version 2.0, the GNU Lesser General Public License, Version 2.1, the GNU Affero General Public License, Version 3.0, or any later versions of those licenses.

#### 1.13. "Source Code Form"

means the form of the work preferred for making modifications.

#### 1.14. "You" (or "Your")

 means an individual or a legal entity exercising rights under this License. For legal entities, "You" includes any entity that controls, is controlled by, or is under common control with You. For purposes of this definition, "control" means (a) the power, direct or indirect,

 to cause the direction or management of such entity, whether by contract or otherwise, or (b) ownership of more than fifty percent (50%) of the outstanding shares or beneficial ownership of such entity.

#### 2. License Grants and Conditions

--------------------------------

2.1. Grants

Each Contributor hereby grants You a world-wide, royalty-free, non-exclusive license:

(a) under intellectual property rights (other than patent or trademark) Licensable by such Contributor to use, reproduce, make available, modify, display, perform, distribute, and otherwise exploit its Contributions, either on an unmodified basis, with Modifications, or as part of a Larger Work; and

(b) under Patent Claims of such Contributor to make, use, sell, offer for sale, have made, import, and otherwise transfer either its Contributions or its Contributor Version.

2.2. Effective Date

The licenses granted in Section 2.1 with respect to any Contribution become effective for each Contribution on the date the Contributor first distributes such Contribution.

2.3. Limitations on Grant Scope

The licenses granted in this Section 2 are the only rights granted under this License. No additional rights or licenses will be implied from the distribution or licensing of Covered Software under this License. Notwithstanding Section 2.1(b) above, no patent license is granted by a Contributor:

(a) for any code that a Contributor has removed from Covered Software;

- (b) for infringements caused by: (i) Your and any other third party's modifications of Covered Software, or (ii) the combination of its Contributions with other software (except as part of its Contributor Version); or
- (c) under Patent Claims infringed by Covered Software in the absence of its Contributions.

This License does not grant any rights in the trademarks, service marks, or logos of any Contributor (except as may be necessary to comply with the notice requirements in Section 3.4).

## 2.4. Subsequent Licenses

No Contributor makes additional grants as a result of Your choice to distribute the Covered Software under a subsequent version of this License (see Section 10.2) or under the terms of a Secondary License (if permitted under the terms of Section 3.3).

### 2.5. Representation

Each Contributor represents that the Contributor believes its Contributions are its original creation(s) or it has sufficient rights to grant the rights to its Contributions conveyed by this License.

#### 2.6. Fair Use

This License is not intended to limit any rights You have under applicable copyright doctrines of fair use, fair dealing, or other equivalents.

### 2.7. Conditions

Sections 3.1, 3.2, 3.3, and 3.4 are conditions of the licenses granted in Section 2.1.

#### 3. Responsibilities

-------------------

## 3.1. Distribution of Source Form

All distribution of Covered Software in Source Code Form, including any Modifications that You create or to which You contribute, must be under the terms

 of this License. You must inform recipients that the Source Code Form of the Covered Software is governed by the terms of this License, and how they can obtain a copy of this License. You may not attempt to alter or restrict the recipients' rights in the Source Code Form.

#### 3.2. Distribution of Executable Form

If You distribute Covered Software in Executable Form then:

- (a) such Covered Software must also be made available in Source Code Form, as described in Section 3.1, and You must inform recipients of the Executable Form how they can obtain a copy of such Source Code Form by reasonable means in a timely manner, at a charge no more than the cost of distribution to the recipient; and
- (b) You may distribute such Executable Form under the terms of this License, or sublicense it under different terms, provided that the license for the Executable Form does not attempt to limit or alter the recipients' rights in the Source Code Form under this License.

# 3.3. Distribution of a Larger Work

You may create and distribute a Larger Work under terms of Your choice, provided that You also comply with the requirements of this License for the Covered Software. If the Larger Work is a combination of Covered Software with a work governed by one or more Secondary Licenses, and the Covered Software is not Incompatible With Secondary Licenses, this License permits You to additionally distribute such Covered Software under the terms of such Secondary License(s), so that the recipient of the Larger Work may, at their option, further distribute the Covered Software under the terms of either this License or such Secondary License(s).

### 3.4. Notices

You may not remove or alter the substance of any license notices (including copyright notices, patent notices, disclaimers of warranty, or limitations of liability) contained within the Source Code Form of the Covered Software, except that You may alter any license notices to the extent required to remedy known factual inaccuracies.

### 3.5. Application of Additional Terms

You may choose to offer, and to charge a fee for, warranty, support, indemnity or liability obligations to one or more recipients of Covered Software. However, You may do so only on Your own behalf, and not on behalf of any Contributor. You must make it absolutely clear that any such warranty, support, indemnity, or liability obligation is offered by You alone, and You hereby agree to indemnify every Contributor for any liability incurred by such Contributor as a result of warranty, support, indemnity or liability terms You offer. You may include additional disclaimers of warranty and limitations of liability specific to any jurisdiction.

4. Inability to Comply Due to Statute or Regulation ---------------------------------------------------

If it is impossible for You to comply with any of the terms of this License with respect to some or all of the Covered Software due to statute, judicial order, or regulation then You must: (a) comply with

the terms of this License to the maximum extent possible; and (b) describe the limitations and the code they affect. Such description must be placed in a text file included with all distributions of the Covered Software under this License. Except to the extent prohibited by statute or regulation, such description must be sufficiently detailed for a recipient of ordinary skill to be able to understand it.

#### 5. Termination

--------------

5.1. The rights granted under this License will terminate automatically if You fail to comply with any of its terms. However, if You become compliant, then the rights granted under this License from a particular Contributor are reinstated (a) provisionally, unless and until such Contributor explicitly and finally terminates Your grants, and (b) on an ongoing basis, if such Contributor fails to notify You of the non-compliance by some reasonable means prior to 60 days after You have come back into compliance. Moreover, Your grants from a particular

Contributor are reinstated on an ongoing basis if such Contributor notifies You of the non-compliance by some reasonable means, this is the first time You have received notice of non-compliance with this License from such Contributor, and You become compliant prior to 30 days after Your receipt of the notice.

5.2. If You initiate litigation against any entity by asserting a patent infringement claim (excluding declaratory judgment actions, counter-claims, and cross-claims) alleging that a Contributor Version directly or indirectly infringes any patent, then the rights granted to You by any and all Contributors for the Covered Software under Section 2.1 of this License shall terminate.

5.3. In the event of termination under Sections 5.1 or 5.2 above, all end user license agreements (excluding distributors and resellers) which have been validly granted by You or Your distributors under this License prior to termination shall survive termination.

\*\*\*\*\*\*\*\*\*\*\*\*\*\*\*\*\*\*\*\*\*\*\*\*\*\*\*\*\*\*\*\*\*\*\*\*\*\*\*\*\*\*\*\*\*\*\*\*\*\*\*\*\*\*\*\*\*\*\*\*\*\*\*\*\*\*\*\*\*\*\*\* \*  $*$ \* 6. Disclaimer of Warranty \* ----------------------- $*$ \* Covered Software is provided under this License on an "as is" \* \* basis, without warranty of any kind, either expressed, implied, or \* \* statutory, including, without limitation, warranties that the \* \* Covered Software is free of defects, merchantable, fit for a \* \* particular purpose or non-infringing. The entire risk as to the \* \* quality and performance of the Covered Software is with You. \* \* Should any Covered Software prove defective in any respect, You \* \* (not any Contributor) assume the cost of any necessary servicing, \* \* repair, or correction. This disclaimer of warranty constitutes an \* \* essential part of this License. No use of any Covered Software is  $*$ \* authorized under this License except under this disclaimer. \*  $*$ \*\*\*\*\*\*\*\*\*\*\*\*\*\*\*\*\*\*\*\*\*\*\*\*\*\*\*\*\*\*\*\*\*\*\*\*\*\*\*\*\*\*\*\*\*\*\*\*\*\*\*\*\*\*\*\*\*\*\*\*\*\*\*\*\*\*\*\*\*\*\*\* \*\*\*\*\*\*\*\*\*\*\*\*\*\*\*\*\*\*\*\*\*\*\*\*\*\*\*\*\*\*\*\*\*\*\*\*\*\*\*\*\*\*\*\*\*\*\*\*\*\*\*\*\*\*\*\*\*\*\*\*\*\*\*\*\*\*\*\*\*\*\*\*  $*$ \* 7. Limitation of Liability \* ------------------------ $*$ \* Under no circumstances and under no legal theory, whether tort \* \* (including negligence), contract, or otherwise, shall any \* \* Contributor, or anyone who distributes Covered Software as \* \* permitted above, be liable to You for any direct, indirect, \* \* special, incidental, or consequential damages of any character \* \* including, without limitation, damages for lost profits, loss of \* \* goodwill, work stoppage, computer failure or malfunction, or any \* \* and all other commercial damages or losses, even if such party \* \* shall have been informed of the possibility of such damages. This \* limitation of liability shall not apply to liability for death or  $*$ \* personal injury resulting from such party's negligence to the \* \* extent applicable law prohibits such limitation. Some \* jurisdictions do not allow the exclusion or limitation of \* incidental or consequential damages, so this exclusion and \* \* limitation may not apply to You. \*  $*$ 

\*\*\*\*\*\*\*\*\*\*\*\*\*\*\*\*\*\*\*\*\*\*\*\*\*\*\*\*\*\*\*\*\*\*\*\*\*\*\*\*\*\*\*\*\*\*\*\*\*\*\*\*\*\*\*\*\*\*\*\*\*\*\*\*\*\*\*\*\*\*\*\*

#### 8. Litigation

-------------

Any litigation relating to this License may be brought only in the courts of

 a jurisdiction where the defendant maintains its principal place of business and such litigation shall be governed by laws of that jurisdiction, without reference to its conflict-of-law provisions. Nothing in this Section shall prevent a party's ability to bring cross-claims or counter-claims.

#### 9. Miscellaneous

----------------

This License represents the complete agreement concerning the subject matter hereof. If any provision of this License is held to be unenforceable, such provision shall be reformed only to the extent necessary to make it enforceable. Any law or regulation which provides that the language of a contract shall be construed against the drafter shall not be used to construe this License against a Contributor.

#### 10. Versions of the License

---------------------------

10.1. New Versions

Mozilla Foundation is the license steward. Except as provided in Section 10.3, no one other than the license steward has the right to modify or publish new versions of this License. Each version will be given a distinguishing version number.

### 10.2. Effect of New Versions

You may distribute the Covered Software under the terms of the version of the License under which You originally received the Covered Software, or under the terms of any subsequent version published by the license steward.

#### 10.3. Modified Versions

If you create software not governed by this License, and you want to create a new license for such software, you may create and use a modified version of this License if you rename the license and remove any references to the name of the license steward (except to note that such modified license differs from this License).
10.4. Distributing Source Code Form that is Incompatible With Secondary Licenses

If You choose to distribute Source Code Form that is Incompatible With Secondary Licenses under the terms of this version of the License, the notice described in Exhibit B of this License must be attached.

Exhibit A - Source Code Form License Notice -------------------------------------------

 This Source Code Form is subject to the terms of the Mozilla Public License, v. 2.0. If a copy of the MPL was not distributed with this file, You can obtain one at https://mozilla.org/MPL/2.0/.

If it is not possible or desirable to put the notice in a particular file, then You may include the notice in a location (such as a LICENSE file in a relevant directory) where a recipient would be likely to look for such a notice.

You may add additional accurate notices of copyright ownership.

Exhibit B - "Incompatible With Secondary Licenses" Notice  $-$ 

 This Source Code Form is "Incompatible With Secondary Licenses", as defined by the Mozilla Public License, v. 2.0.

 $\ddot{\phantom{0}}$ 

Copyright (c) 1999-2003 David Corcoran <corcoran@musclecard.com> Copyright (c) 2001-2011 Ludovic Rousseau <ludovic.rousseau@free.fr> All rights reserved.

Redistribution and use in source and binary forms, with or without modification, are permitted provided that the following conditions are met:

- 1. Redistributions of source code must retain the above copyright notice, this list of conditions and the following disclaimer.
- 2. Redistributions in binary form must reproduce the above copyright notice, this list of conditions and the following disclaimer in the documentation and/or other materials provided with the distribution.
- 3. The name of the author may not be used to endorse or promote products derived from this software without specific prior written permission.

THIS SOFTWARE IS PROVIDED BY THE AUTHOR ``AS IS'' AND ANY EXPRESS OR IMPLIED WARRANTIES, INCLUDING, BUT NOT LIMITED TO, THE IMPLIED WARRANTIES OF MERCHANTABILITY AND FITNESS FOR A PARTICULAR PURPOSE ARE DISCLAIMED.

 NO EVENT SHALL THE AUTHOR BE LIABLE FOR ANY DIRECT, INDIRECT, INCIDENTAL, SPECIAL, EXEMPLARY, OR CONSEQUENTIAL DAMAGES (INCLUDING, BUT NOT LIMITED TO, PROCUREMENT OF SUBSTITUTE GOODS OR SERVICES; LOSS OF USE, DATA, OR PROFITS; OR BUSINESS INTERRUPTION) HOWEVER CAUSED AND ON ANY THEORY OF LIABILITY, WHETHER IN CONTRACT, STRICT LIABILITY, OR TORT (INCLUDING NEGLIGENCE OR OTHERWISE) ARISING IN ANY WAY OUT OF THE USE OF THIS SOFTWARE, EVEN IF ADVISED OF THE POSSIBILITY OF SUCH DAMAGE.

Some source code files are using other licenses. However, they are not included here and thus this file is a truncated version of the [COPYING](https://salsa.debian.org/rousseau/PCSC/-/blob/master/COPYING) file. Copyright (c) %YEARS% Oracle and/or its affiliates. All rights reserved. DO NOT ALTER OR REMOVE COPYRIGHT NOTICES OR THIS FILE HEADER.

This code is free software; you can redistribute it and/or modify it under the terms of the GNU General Public License version 2 only, as published by the Free Software Foundation.

This code is distributed in the hope that it will be useful, but WITHOUT ANY WARRANTY; without even the implied warranty of MERCHANTABILITY or FITNESS FOR A PARTICULAR PURPOSE. See the GNU General Public License version 2 for more details (a copy is included in the LICENSE file that accompanied this code).

You should have received a copy of the GNU General Public License version 2 along with this work; if not, write to the Free Software Foundation, Inc., 51 Franklin St, Fifth Floor, Boston, MA 02110-1301 USA.

Please contact Oracle, 500 Oracle Parkway, Redwood Shores, CA 94065 USA or visit www.oracle.com if you need additional information or have any questions. ## Bert Belder: wepoll v 1.5.8

### wepoll License  $\ddot{\phantom{0}}$ 

IN

wepoll - epoll for Windows https://github.com/piscisaureus/wepoll

Copyright 2012-2020, Bert Belder <bertbelder@gmail.com> All rights reserved.

Redistribution and use in source and binary forms, with or without modification, are permitted provided that the following conditions are met:

 \* Redistributions of source code must retain the above copyright notice, this list of conditions and the following disclaimer.

 \* Redistributions in binary form must reproduce the above copyright notice, this list of conditions and the following disclaimer in the documentation and/or other materials provided with the distribution.

THIS SOFTWARE IS PROVIDED BY THE COPYRIGHT HOLDERS AND CONTRIBUTORS "AS IS" AND ANY EXPRESS OR IMPLIED WARRANTIES, INCLUDING, BUT NOT LIMITED TO, THE IMPLIED WARRANTIES OF MERCHANTABILITY AND FITNESS FOR A PARTICULAR PURPOSE ARE DISCLAIMED. IN NO EVENT SHALL THE COPYRIGHT OWNER OR CONTRIBUTORS BE LIABLE FOR

ANY DIRECT, INDIRECT, INCIDENTAL,

SPECIAL, EXEMPLARY, OR CONSEQUENTIAL DAMAGES (INCLUDING, BUT NOT LIMITED TO, PROCUREMENT OF SUBSTITUTE GOODS OR SERVICES; LOSS OF USE, DATA, OR PROFITS; OR BUSINESS INTERRUPTION) HOWEVER CAUSED AND ON ANY THEORY OF LIABILITY, WHETHER IN CONTRACT, STRICT LIABILITY, OR TORT (INCLUDING NEGLIGENCE OR OTHERWISE) ARISING IN ANY WAY OUT OF THE USE OF THIS SOFTWARE, EVEN IF ADVISED OF THE POSSIBILITY OF SUCH DAMAGE.

 $\ddot{\phantom{0}}$ 

## c-libutl 20160225

### c-libutl License  $\ddotsc$ 

This software is distributed under the terms of the BSD license.

 $=$  BSD LICENSE  $=$ 

(C) 2009 by Remo Dentato (rdentato@gmail.com)

Redistribution and use in source and binary forms, with or without modification, are permitted provided that the following conditions are met:

- \* Redistributions of source code must retain the above copyright notice, this list of conditions and the following disclaimer.
- \* Redistributions in binary form must reproduce the above copyright notice, this list of conditions and the following disclaimer in the documentation and/or other materials provided with the distribution.

THIS SOFTWARE IS PROVIDED BY THE COPYRIGHT HOLDERS AND CONTRIBUTORS "AS IS" AND ANY EXPRESS OR IMPLIED WARRANTIES, INCLUDING, BUT NOT LIMITED TO, THE IMPLIED WARRANTIES OF MERCHANTABILITY AND FITNESS FOR A PARTICULAR PURPOSE ARE DISCLAIMED. IN NO EVENT

 SHALL THE COPYRIGHT OWNER OR CONTRIBUTORS BE LIABLE FOR ANY DIRECT, INDIRECT, INCIDENTAL, SPECIAL, EXEMPLARY, OR CONSEQUENTIAL DAMAGES (INCLUDING, BUT NOT LIMITED TO, PROCUREMENT OF SUBSTITUTE GOODS OR SERVICES; LOSS OF USE, DATA, OR PROFITS; OR BUSINESS INTERRUPTION) HOWEVER CAUSED AND

# ON ANY THEORY OF LIABILITY, WHETHER IN CONTRACT, STRICT LIABILITY, OR TORT (INCLUDING NEGLIGENCE OR OTHERWISE) ARISING IN ANY WAY OUT OF THE USE OF THIS SOFTWARE, EVEN IF ADVISED OF THE POSSIBILITY OF SUCH DAMAGE.

http://opensource.org/licenses/bsd-license.php

 $\ddot{\phantom{0}}$ 

## Apache Commons Byte Code Engineering Library (BCEL) Version 6.7.0

### Apache Commons BCEL Notice <pre>

 Apache Commons BCEL Copyright 2004-2022 The Apache Software Foundation

 This product includes software developed at The Apache Software Foundation (https://www.apache.org/).

 $<$ /pre $>$ 

### Apache 2.0 License <pre>

> Apache License Version 2.0, January 2004 http://www.apache.org/licenses/

## TERMS AND CONDITIONS FOR USE, REPRODUCTION, AND DISTRIBUTION

1. Definitions.

 "License" shall mean the terms and conditions for use, reproduction, and distribution as defined by Sections 1 through 9 of this document.

 "Licensor" shall mean the copyright owner or entity authorized by the copyright owner that is granting the License.

 "Legal Entity" shall mean the union of the acting entity and all other entities that control, are controlled by, or are under common control with that entity.

For the purposes of this definition,

 "control" means (i) the power, direct or indirect, to cause the direction or management of such entity, whether by contract or otherwise, or (ii) ownership of fifty percent (50%) or more of the outstanding shares, or (iii) beneficial ownership of such entity.

 "You" (or "Your") shall mean an individual or Legal Entity exercising permissions granted by this License.

 "Source" form shall mean the preferred form for making modifications, including but not limited to software source code, documentation source, and configuration files.

 "Object" form shall mean any form resulting from mechanical transformation or translation of a Source form, including but not limited to compiled object code, generated documentation, and conversions to other media types.

 "Work" shall mean the work of authorship, whether in Source or Object form, made available under the License, as indicated by a copyright notice that is included in or attached to the work (an example is provided in the Appendix below).

 "Derivative Works" shall mean any work, whether in Source or Object form, that is based on (or derived from) the Work and for which the editorial revisions, annotations, elaborations, or other modifications represent, as a whole, an original work of authorship. For the purposes of this License, Derivative Works shall not include works that remain separable from, or merely link (or bind by name) to the interfaces of, the Work and Derivative Works thereof.

 "Contribution" shall mean any work of authorship, including the original version of the Work and any modifications or additions to that Work or Derivative Works thereof, that is intentionally submitted to Licensor for inclusion in the Work by the copyright owner or by an individual or Legal Entity authorized to submit on behalf of the copyright owner. For the purposes of this definition, "submitted" means any

 form of electronic, verbal, or written communication sent to the Licensor or its representatives, including but not limited to communication on electronic mailing lists, source code control systems, and issue tracking systems that are managed by, or on behalf of, the Licensor for the purpose of discussing and improving the Work, but excluding communication that is conspicuously marked or otherwise designated in writing by the copyright owner as "Not a Contribution."

 "Contributor" shall mean Licensor and any individual or Legal Entity on behalf of whom a Contribution has been received by Licensor and subsequently incorporated within the Work.

2. Grant of Copyright License. Subject to the terms and conditions of this License, each Contributor hereby grants to You a perpetual, worldwide, non-exclusive, no-charge, royalty-free, irrevocable copyright license to reproduce, prepare Derivative Works of, publicly display, publicly perform, sublicense,

and distribute the

Work and such Derivative Works in Source or Object form.

3. Grant of Patent License. Subject to the terms and conditions of this License, each Contributor hereby grants to You a perpetual, worldwide, non-exclusive, no-charge, royalty-free, irrevocable (except as stated in this section) patent license to make, have made, use, offer to sell, sell, import, and otherwise transfer the Work, where such license applies only to those patent claims licensable by such Contributor that are necessarily infringed by their Contribution(s) alone or by combination of their Contribution(s) with the Work to which such Contribution(s) was submitted. If You institute patent litigation against any entity (including a cross-claim or counterclaim in a lawsuit) alleging that the Work or a Contribution incorporated within the Work constitutes direct or contributory patent infringement, then any patent licenses granted to You under this License for that Work shall terminate as of the date such litigation is filed.

4. Redistribution. You may reproduce and distribute copies of the Work or Derivative Works thereof in any medium, with or without modifications, and in Source or Object form, provided that You meet the following conditions:

- (a) You must give any other recipients of the Work or Derivative Works a copy of this License; and
- (b) You must cause any modified files to carry prominent notices stating that You changed the files; and
- (c) You must retain, in the Source form of any Derivative Works that You distribute, all copyright, patent, trademark, and attribution notices from the Source form of the Work, excluding those notices that do not pertain to any part of the Derivative Works; and
- (d) If the Work includes a "NOTICE" text file as part of its distribution, then any Derivative Works that You distribute must include a readable copy of the attribution

notices contained

 within such NOTICE file, excluding those notices that do not pertain to any part of the Derivative Works, in at least one of the following places: within a NOTICE text file distributed as part of the Derivative Works; within the Source form or documentation, if provided along with the Derivative Works; or, within a display generated by the Derivative Works, if and wherever such third-party notices normally appear. The contents

 of the NOTICE file are for informational purposes only and do not modify the License. You may add Your own attribution notices within Derivative Works that You distribute, alongside or as an addendum to the NOTICE text from the Work, provided that such additional attribution notices cannot be construed as modifying the License.

 You may add Your own copyright statement to Your modifications and may provide additional or different license terms and conditions

 for use, reproduction, or distribution of Your modifications, or for any such Derivative Works as a whole, provided Your use, reproduction, and distribution of the Work otherwise complies with the conditions stated in this License.

5. Submission of Contributions. Unless You explicitly state otherwise, any Contribution intentionally submitted for inclusion in the Work by You to the Licensor shall be under the terms and conditions of this License, without any additional terms or conditions. Notwithstanding the above, nothing herein shall supersede or modify the terms of any separate license agreement you may have executed with Licensor regarding such Contributions.

6. Trademarks. This License does not grant permission to use the trade names, trademarks, service marks, or product names of the Licensor, except as required for reasonable and customary use in describing the origin of the Work and reproducing the content of the NOTICE file.

7. Disclaimer of Warranty. Unless required by applicable law or agreed to in writing, Licensor provides the Work (and each Contributor provides its Contributions) on an "AS IS" BASIS, WITHOUT WARRANTIES OR CONDITIONS OF ANY KIND, either express or implied, including, without limitation, any warranties or conditions of TITLE, NON-INFRINGEMENT, MERCHANTABILITY, or FITNESS FOR A PARTICULAR PURPOSE. You are solely responsible for determining the appropriateness of using or redistributing the Work and assume any risks associated with Your exercise of permissions under this License.

8. Limitation of Liability. In no event and under no legal theory, whether in tort (including negligence), contract, or otherwise, unless required by applicable law (such as deliberate and grossly negligent acts) or agreed to in writing, shall any Contributor be liable to You for damages, including any direct, indirect, special, incidental, or consequential damages of any character arising as a result of this License or out of the use or inability to use the Work (including but not limited to damages for loss of goodwill,  work stoppage, computer failure or malfunction, or any and all other commercial damages or losses), even if such Contributor has been advised of the possibility of such damages.

9. Accepting Warranty or Additional Liability. While redistributing the Work or Derivative Works thereof, You may choose to offer, and charge a fee for, acceptance of support, warranty, indemnity, or other liability obligations and/or rights consistent with this License. However, in accepting such obligations, You may act only on Your own behalf and on Your sole responsibility, not on behalf of any other Contributor, and only if You agree to indemnify, defend, and hold each Contributor harmless for any liability incurred by, or claims asserted against, such Contributor by reason of your accepting any such warranty or additional liability.

### END OF TERMS AND CONDITIONS

APPENDIX: How to apply the Apache License to your work.

 To apply the Apache License to your work, attach the following boilerplate notice, with the fields enclosed by brackets "[]" replaced with your own identifying information. (Don't include the brackets!) The text should be enclosed in the appropriate comment syntax for the file format. We also recommend that a file or class name and description of purpose be included on the same "printed page" as the copyright notice for easier identification within third-party archives.

### Copyright [yyyy] [name of copyright owner]

Licensed under the Apache License, Version 2.0 (the "License"); you may not use this file except in compliance with the License. You may obtain a copy of the License at

http://www.apache.org/licenses/LICENSE-2.0

Unless required by applicable law or agreed to in writing, software distributed under the License is distributed on an "AS IS" BASIS, WITHOUT WARRANTIES OR CONDITIONS OF ANY KIND, either express or implied. See the License for the specific language governing permissions and limitations under the License.

 $\langle$ /pre $\rangle$ ## Apache Xalan v2.7.2

### Apache Xalan Notice

====

================================================================================== ====  $=$  NOTICE file corresponding to the section 4d of the Apache License, Version 2.0,  $=$  $=$  in this case for the Apache Xalan distribution. ==================================================================================

 This product includes software developed by The Apache Software Foundation (http://www.apache.org/).

 Specifically, we only include the XSLTC portion of the source from the Xalan distribution. The Xalan project has two processors: an interpretive one (Xalan Interpretive) and a compiled one (The XSLT Compiler (XSLTC)). We \*only\* use the XSLTC part of Xalan; We use the source from the packages that are part of the XSLTC sources.

Portions of this software was originally based on the following:

- software copyright (c) 1999-2002, Lotus Development Corporation.,

http://www.lotus.com.

- software copyright (c) 2001-2002, Sun Microsystems., http://www.sun.com.
- software copyright (c) 2003, IBM Corporation., http://www.ibm.com.

 - voluntary contributions made by Ovidiu Predescu (ovidiu@cup.hp.com) on behalf of the Apache Software Foundation and was originally developed at Hewlett Packard Company.

 $<$ /pre $>$ 

### Apache 2.0 License <pre>

> Apache License Version 2.0, January 2004 http://www.apache.org/licenses/

### TERMS AND CONDITIONS FOR USE, REPRODUCTION, AND DISTRIBUTION

1. Definitions.

 "License" shall mean the terms and conditions for use, reproduction, and distribution as defined by Sections 1 through 9 of this document.

 "Licensor" shall mean the copyright owner or entity authorized by the copyright owner that is granting the License.

 "Legal Entity" shall mean the union of the acting entity and all other entities that control,

 are controlled by, or are under common control with that entity. For the purposes of this definition, "control" means (i) the power, direct or indirect, to cause the direction or management of such entity, whether by contract or otherwise, or (ii) ownership of fifty percent (50%) or more of the outstanding shares, or (iii) beneficial ownership of such entity.

 "You" (or "Your") shall mean an individual or Legal Entity exercising permissions granted by this License.

 "Source" form shall mean the preferred form for making modifications, including but not limited to software source code, documentation source, and configuration files.

 "Object" form shall mean any form resulting from mechanical transformation or translation of a Source form, including but not limited to compiled object code, generated documentation, and conversions to other media types.

 "Work" shall mean the work of authorship, whether in Source or Object form, made available under the License, as indicated by a copyright notice that is included in or attached to the work (an example is provided in the Appendix below).

 "Derivative Works" shall mean any work, whether in Source or Object form, that is based on (or derived from) the Work and for which the editorial revisions, annotations, elaborations, or other modifications represent, as a whole, an original work of authorship. For the purposes of this License, Derivative Works shall not include works that remain separable from, or merely link (or bind by name) to the interfaces of, the Work and Derivative Works thereof.

 "Contribution" shall mean any work of authorship, including the original version of the Work and any modifications or additions to that Work or Derivative Works thereof, that is intentionally submitted to Licensor for inclusion in the Work by the copyright owner or by an individual or Legal Entity authorized to submit on behalf of the copyright

 owner. For the purposes of this definition, "submitted" means any form of electronic, verbal, or written communication sent to the Licensor or its representatives, including but not limited to communication on electronic mailing lists, source code control systems, and issue tracking systems that are managed by, or on behalf of, the Licensor for the purpose of discussing and improving the Work, but excluding communication that is conspicuously marked or otherwise designated in writing by the copyright owner as "Not a Contribution."

 "Contributor" shall mean Licensor and any individual or Legal Entity on behalf of whom a Contribution has been received by Licensor and subsequently incorporated within the Work.

2. Grant of Copyright License. Subject to the terms and conditions of this License, each Contributor hereby grants to You a perpetual, worldwide, non-exclusive, no-charge, royalty-free, irrevocable copyright license to reproduce, prepare Derivative Works of,

 publicly display, publicly perform, sublicense, and distribute the Work and such Derivative Works in Source or Object form.

3. Grant of Patent License. Subject to the terms and conditions of this License, each Contributor hereby grants to You a perpetual, worldwide, non-exclusive, no-charge, royalty-free, irrevocable (except as stated in this section) patent license to make, have made, use, offer to sell, sell, import, and otherwise transfer the Work, where such license applies only to those patent claims licensable by such Contributor that are necessarily infringed by their Contribution(s) alone or by combination of their Contribution(s) with the Work to which such Contribution(s) was submitted. If You institute patent litigation against any entity (including a cross-claim or counterclaim in a lawsuit) alleging that the Work or a Contribution incorporated within the Work constitutes direct or contributory patent infringement, then any patent licenses

 granted to You under this License for that Work shall terminate as of the date such litigation is filed.

- 4. Redistribution. You may reproduce and distribute copies of the Work or Derivative Works thereof in any medium, with or without modifications, and in Source or Object form, provided that You meet the following conditions:
- (a) You must give any other recipients of the Work or Derivative Works a copy of this License; and
- (b) You must cause any modified files to carry prominent notices stating that You changed the files; and
- (c) You must retain, in the Source form of any Derivative Works that You distribute, all copyright, patent, trademark, and attribution notices from the Source form of the Work, excluding those notices that do not pertain to any part of the Derivative Works; and
- (d) If the Work includes a "NOTICE" text file as part of its distribution, then any Derivative

### Works that You distribute must

 include a readable copy of the attribution notices contained within such NOTICE file, excluding those notices that do not pertain to any part of the Derivative Works, in at least one of the following places: within a NOTICE text file distributed as part of the Derivative Works; within the Source form or documentation, if provided along with the Derivative Works; or, within a display generated by the Derivative Works, if and wherever such third-party notices normally appear. The contents of the NOTICE file are for informational purposes only and do not modify the License. You may add Your own attribution notices within Derivative Works that You distribute, alongside or as an addendum to the NOTICE text from the Work, provided that such additional attribution notices cannot be construed as modifying the License.

 You may add Your own copyright statement to Your modifications and

 may provide additional or different license terms and conditions for use, reproduction, or distribution of Your modifications, or for any such Derivative Works as a whole, provided Your use, reproduction, and distribution of the Work otherwise complies with the conditions stated in this License.

- 5. Submission of Contributions. Unless You explicitly state otherwise, any Contribution intentionally submitted for inclusion in the Work by You to the Licensor shall be under the terms and conditions of this License, without any additional terms or conditions. Notwithstanding the above, nothing herein shall supersede or modify the terms of any separate license agreement you may have executed with Licensor regarding such Contributions.
- 6. Trademarks. This License does not grant permission to use the trade names, trademarks, service marks, or product names of the Licensor, except as required for reasonable and customary use in describing the

origin of the Work and reproducing the content of the NOTICE file.

7. Disclaimer of Warranty. Unless required by applicable law or agreed to in writing, Licensor provides the Work (and each Contributor provides its Contributions) on an "AS IS" BASIS, WITHOUT WARRANTIES OR CONDITIONS OF ANY KIND, either express or implied, including, without limitation, any warranties or conditions of TITLE, NON-INFRINGEMENT, MERCHANTABILITY, or FITNESS FOR A PARTICULAR PURPOSE. You are solely responsible for determining the appropriateness of using or redistributing the Work and assume any risks associated with Your exercise of permissions under this License.

8. Limitation of Liability. In no event and under no legal theory, whether in tort (including negligence), contract, or otherwise, unless required by applicable law (such as deliberate and grossly negligent acts) or agreed to in writing, shall any Contributor be liable to You for damages, including any direct, indirect, special,

 incidental, or consequential damages of any character arising as a result of this License or out of the use or inability to use the Work (including but not limited to damages for loss of goodwill, work stoppage, computer failure or malfunction, or any and all other commercial damages or losses), even if such Contributor has been advised of the possibility of such damages.

9. Accepting Warranty or Additional Liability. While redistributing the Work or Derivative Works thereof, You may choose to offer, and charge a fee for, acceptance of support, warranty, indemnity, or other liability obligations and/or rights consistent with this License. However, in accepting such obligations, You may act only on Your own behalf and on Your sole responsibility, not on behalf of any other Contributor, and only if You agree to indemnify, defend, and hold each Contributor harmless for any liability incurred by, or claims asserted against, such Contributor by reason of your accepting any such warranty or additional liability.

## END OF TERMS AND CONDITIONS

APPENDIX: How to apply the Apache License to your work.

 To apply the Apache License to your work, attach the following boilerplate notice, with the fields enclosed by brackets "[]" replaced with your own identifying information. (Don't include the brackets!) The text should be enclosed in the appropriate comment syntax for the file format. We also recommend that a file or class name and description of purpose be included on the same "printed page" as the copyright notice for easier identification within third-party archives.

## Copyright [yyyy] [name of copyright owner]

Licensed under the Apache License, Version 2.0 (the "License"); you may not use this file except in compliance with the License. You may obtain a copy of the License at

http://www.apache.org/licenses/LICENSE-2.0

Unless required by applicable law or agreed to

 in writing, software distributed under the License is distributed on an "AS IS" BASIS, WITHOUT WARRANTIES OR CONDITIONS OF ANY KIND, either express or implied. See the License for the specific language governing permissions and limitations under the License.

### JLEX COPYRIGHT NOTICE, LICENSE AND DISCLAIMER.

Copyright 1996-2003 by Elliot Joel Berk and C. Scott Ananian Permission to use, copy, modify, and distribute this software and its documentation for any purpose and without fee is hereby granted, provided that the above copyright notice appear in all copies and that both the copyright notice and this permission notice and warranty disclaimer appear in supporting documentation, and that the name of the authors or their employers not be used in advertising or publicity pertaining to distribution of the software without specific, written prior permission.

The authors and their employers disclaim all warranties with regard to this software, including all implied warranties of merchantability and

fitness. In no event shall the authors or their employers be liable for any special, indirect or consequential damages or any damages whatsoever resulting from loss of use, data or profits, whether in an action of contract, negligence or other tortious action, arising out of or in connection with the use or performance of this software.The portions of JLex output which are hard-coded into the JLex source code are (naturally) covered by this same license.

#### $<$ /pre $>$

## IAIK (Institute for Applied Information Processing and Communication) PKCS#11 wrapper files v1

### IAIK License <pre>

Copyright (c) 2002 Graz University of Technology. All rights reserved.

Redistribution and use in source and binary forms, with or without modification, are permitted provided that the following conditions are met:

1. Redistributions of source code must retain the above copyright notice, this list of conditions and the following disclaimer.

- 2. Redistributions in binary form must reproduce the above copyright notice, this list of conditions and the following disclaimer in the documentation and/or other materials provided with the distribution.
- 3. The end-user documentation included with the redistribution, if any, must include the following acknowledgment:

 "This product includes software developed by IAIK of Graz University of Technology."

 Alternately, this acknowledgment may appear in the software itself, if and wherever such third-party acknowledgments normally appear.

- 4. The names "Graz University of Technology" and "IAIK of Graz University of Technology" must not be used to endorse or promote products derived from this software without prior written permission.
- 5. Products derived from this software may not be called "IAIK PKCS Wrapper", nor may "IAIK" appear in their name, without prior written permission of Graz University of Technology.

THIS SOFTWARE IS PROVIDED "AS IS" AND ANY EXPRESSED OR IMPLIED WARRANTIES, INCLUDING, BUT NOT LIMITED TO, THE IMPLIED WARRANTIES OF MERCHANTABILITY AND FITNESS FOR A PARTICULAR PURPOSE ARE DISCLAIMED. IN NO EVENT SHALL THE LICENSOR BE LIABLE FOR ANY DIRECT, INDIRECT, INCIDENTAL, SPECIAL, EXEMPLARY, OR CONSEQUENTIAL DAMAGES (INCLUDING, BUT NOT LIMITED TO, PROCUREMENT OF SUBSTITUTE GOODS OR SERVICES; LOSS OF USE, DATA, OR PROFITS; OR BUSINESS INTERRUPTION) HOWEVER CAUSED AND ON ANY THEORY OF LIABILITY, WHETHER IN CONTRACT, STRICT LIABILITY, OR TORT (INCLUDING NEGLIGENCE OR OTHERWISE) ARISING IN ANY WAY OUT OF THE USE OF THIS SOFTWARE, EVEN IF ADVISED OF THE

POSSIBILITY OF SUCH DAMAGE.

 $<$ /pre $>$ ## Apache Xerces v2.12.2

### Apache Xerces Notice

<pre>

=========================================================================

 $=$  NOTICE file corresponding to section 4(d) of the Apache License,  $=$ 

 $==$  Version 2.0, in this case for the Apache Xerces Java distribution.  $==$ 

=========================================================================

 Apache Xerces Java Copyright 1999-2022 The Apache Software Foundation

 This product includes software developed at The Apache Software Foundation (http://www.apache.org/).

Portions of this software were originally based on the following:

- software copyright (c) 1999, IBM Corporation., http://www.ibm.com.

- software copyright (c) 1999, Sun Microsystems., http://www.sun.com.

- voluntary contributions made by Paul Eng on behalf of the

 Apache Software Foundation that were originally developed at iClick, Inc., software copyright (c) 1999.

 $<$ /pre $>$ 

### Apache 2.0 License <pre>

> Apache License Version 2.0, January 2004 http://www.apache.org/licenses/

### TERMS AND CONDITIONS FOR USE, REPRODUCTION, AND DISTRIBUTION

1. Definitions.

 "License" shall mean the terms and conditions for use, reproduction, and distribution as defined by Sections 1 through 9 of this document.

 "Licensor" shall mean the copyright owner or entity authorized by the copyright owner that is granting the License.

 "Legal Entity" shall mean the union of the acting entity and all other entities that control, are controlled by, or are under common control with that entity. For the purposes of this definition, "control" means (i) the power, direct or indirect, to cause the direction or management of such entity, whether by contract or otherwise, or (ii) ownership of fifty percent (50%) or more of the outstanding shares, or (iii) beneficial ownership of such entity.

 "You" (or "Your") shall mean an individual or Legal Entity exercising permissions granted by this License.

 "Source" form shall mean the preferred form for making modifications, including but not limited to software source code, documentation source, and configuration files.

 "Object" form shall mean any form resulting from mechanical transformation or translation of a Source form, including but not limited to compiled object code, generated documentation, and conversions to other media types.

 "Work" shall mean the work of authorship, whether in Source or Object form, made available under the License, as indicated by a copyright notice that is included in or attached to the work (an example is provided in the Appendix below).

 "Derivative Works" shall mean any work, whether in Source or Object form, that is based on (or derived from) the Work and for which the editorial revisions, annotations, elaborations, or other modifications represent, as a whole, an original work of authorship. For the purposes of this License, Derivative Works shall not include works that remain separable from, or merely link (or bind by name) to the interfaces of, the Work and Derivative Works thereof.

 "Contribution" shall mean any work of authorship, including the original version of the Work and any modifications or additions to that Work or Derivative Works thereof, that is intentionally submitted to Licensor for inclusion in the Work by the copyright owner or by an individual or Legal Entity authorized to submit on behalf of the copyright owner. For the purposes of this definition, "submitted" means any form of electronic, verbal, or written communication sent to the Licensor or its representatives, including but not limited to communication on electronic mailing lists, source code control systems, and issue tracking systems that are managed by, or on behalf of, the Licensor for the purpose of discussing and improving the Work, but excluding communication that is conspicuously marked or otherwise designated in writing by the copyright owner as "Not a Contribution."

 "Contributor" shall mean Licensor and any individual or Legal Entity on behalf of whom a Contribution has been received by Licensor and subsequently incorporated within the Work.

- 2. Grant of Copyright License. Subject to the terms and conditions of this License, each Contributor hereby grants to You a perpetual, worldwide, non-exclusive, no-charge, royalty-free, irrevocable copyright license to reproduce, prepare Derivative Works of, publicly display, publicly perform, sublicense, and distribute the Work and such Derivative Works in Source or Object form.
- 3. Grant of Patent License. Subject to the terms and conditions of this License, each Contributor hereby grants to You a perpetual, worldwide, non-exclusive, no-charge, royalty-free, irrevocable (except as stated in this section) patent license to make, have made,

 use, offer to sell, sell, import, and otherwise transfer the Work, where such license applies only to those patent claims licensable by such Contributor that are necessarily infringed by their Contribution(s) alone or by combination of their Contribution(s) with the Work to which such Contribution(s) was submitted. If You institute patent litigation against any entity (including a cross-claim or counterclaim in a lawsuit) alleging that the Work or a Contribution incorporated within the Work constitutes direct or contributory patent infringement, then any patent licenses

 granted to You under this License for that Work shall terminate as of the date such litigation is filed.

- 4. Redistribution. You may reproduce and distribute copies of the Work or Derivative Works thereof in any medium, with or without modifications, and in Source or Object form, provided that You meet the following conditions:
- (a) You must give any other recipients of the Work or Derivative Works a copy of this License; and
- (b) You must cause any modified files to carry prominent notices stating that You changed the files; and
- (c) You must retain, in the Source form of any Derivative Works that You distribute, all copyright, patent, trademark, and attribution notices from the Source form of the Work, excluding those notices that do not pertain to any part of the Derivative Works; and
- (d) If the Work includes a "NOTICE" text file as part of its distribution, then any Derivative Works that You distribute must include a readable copy of the attribution notices contained within such NOTICE file, excluding those notices that do not pertain to any part of the Derivative Works, in at least one of the following places: within a NOTICE text file distributed as part of the Derivative Works; within the Source form or documentation, if provided along with the

Derivative Works; or,

 within a display generated by the Derivative Works, if and wherever such third-party notices normally appear. The contents of the NOTICE file are for informational purposes only and do not modify the License. You may add Your own attribution notices within Derivative Works that You distribute, alongside or as an addendum to the NOTICE text from the Work, provided that such additional attribution notices cannot be construed as modifying the License.

 You may add Your own copyright statement to Your modifications and may provide additional or different license terms and conditions for use, reproduction, or distribution of Your modifications, or for any such Derivative Works as a whole, provided Your use, reproduction, and distribution of the Work otherwise complies with the conditions stated in this License.

5. Submission of Contributions. Unless You explicitly state otherwise, any Contribution

 intentionally submitted for inclusion in the Work by You to the Licensor shall be under the terms and conditions of this License, without any additional terms or conditions. Notwithstanding the above, nothing herein shall supersede or modify the terms of any separate license agreement you may have executed with Licensor regarding such Contributions.

- 6. Trademarks. This License does not grant permission to use the trade names, trademarks, service marks, or product names of the Licensor, except as required for reasonable and customary use in describing the origin of the Work and reproducing the content of the NOTICE file.
- 7. Disclaimer of Warranty. Unless required by applicable law or agreed to in writing, Licensor provides the Work (and each Contributor provides its Contributions) on an "AS IS" BASIS, WITHOUT WARRANTIES OR CONDITIONS OF ANY KIND, either express or implied, including, without limitation, any warranties or conditions of TITLE, NON-INFRINGEMENT, MERCHANTABILITY, or FITNESS FOR A

 PARTICULAR PURPOSE. You are solely responsible for determining the appropriateness of using or redistributing the Work and assume any risks associated with Your exercise of permissions under this License.

8. Limitation of Liability. In no event and under no legal theory, whether in tort (including negligence), contract, or otherwise, unless required by applicable law (such as deliberate and grossly negligent acts) or agreed to in writing, shall any Contributor be liable to You for damages, including any direct, indirect, special, incidental, or consequential damages of any character arising as a result of this License or out of the use or inability to use the Work (including but not limited to damages for loss of goodwill, work stoppage, computer failure or malfunction, or any and all other commercial damages or losses), even if such Contributor has been advised of the possibility of such damages.

9.

 Accepting Warranty or Additional Liability. While redistributing the Work or Derivative Works thereof, You may choose to offer, and charge a fee for, acceptance of support, warranty, indemnity, or other liability obligations and/or rights consistent with this License. However, in accepting such obligations, You may act only on Your own behalf and on Your sole responsibility, not on behalf of any other Contributor, and only if You agree to indemnify, defend, and hold each Contributor harmless for any liability incurred by, or claims asserted against, such Contributor by reason of your accepting any such warranty or additional liability.

### END OF TERMS AND CONDITIONS

APPENDIX: How to apply the Apache License to your work.

 To apply the Apache License to your work, attach the following boilerplate notice, with the fields enclosed by brackets "[]" replaced with your own identifying information. (Don't include the brackets!) The text should be enclosed in the appropriate comment syntax for the file format. We also recommend that a file or class name and description of purpose be included on the same "printed page" as the copyright notice for easier identification within third-party archives.

Copyright [yyyy] [name of copyright owner]

Licensed under the Apache License, Version 2.0 (the "License"); you may not use this file except in compliance with the License. You may obtain a copy of the License at

http://www.apache.org/licenses/LICENSE-2.0

Unless required by applicable law or agreed to in writing, software distributed under the License is distributed on an "AS IS" BASIS, WITHOUT WARRANTIES OR CONDITIONS OF ANY KIND, either express or implied. See the License for the specific language governing permissions and limitations under the License.

 $<$ /pre $>$ ## International Components for Unicode (ICU4J) v72.1

### ICU4J License  $\ddot{\phantom{a}}$ 

### COPYRIGHT AND PERMISSION NOTICE (ICU 58 and later)

Copyright 1991-2022 Unicode, Inc. All rights reserved. Distributed under the Terms of Use in https://www.unicode.org/copyright.html.

Permission is hereby granted, free of charge, to any person obtaining a copy of the Unicode data files and any associated documentation (the "Data Files") or Unicode software and any associated documentation (the "Software") to deal in the Data Files or Software without restriction, including without limitation the rights to use, copy, modify, merge, publish, distribute, and/or sell copies of the Data Files or Software, and to permit persons to whom the Data Files or Software are furnished to do so, provided that either (a) this copyright and permission notice appear with all copies of the Data Files or Software, or

(b) this copyright and permission notice appear in associated Documentation.

THE DATA FILES AND SOFTWARE ARE PROVIDED "AS IS", WITHOUT WARRANTY OF ANY KIND, EXPRESS OR IMPLIED, INCLUDING BUT NOT LIMITED TO THE WARRANTIES OF MERCHANTABILITY, FITNESS FOR A PARTICULAR PURPOSE AND NONINFRINGEMENT OF THIRD PARTY RIGHTS. IN NO EVENT SHALL THE COPYRIGHT HOLDER OR HOLDERS INCLUDED IN THIS NOTICE BE LIABLE FOR ANY CLAIM, OR ANY SPECIAL INDIRECT OR CONSEQUENTIAL DAMAGES, OR ANY DAMAGES WHATSOEVER RESULTING FROM LOSS OF USE, DATA OR PROFITS, WHETHER IN AN ACTION OF CONTRACT, NEGLIGENCE OR OTHER TORTIOUS ACTION, ARISING OUT OF OR IN CONNECTION WITH THE USE OR PERFORMANCE OF THE DATA FILES OR SOFTWARE.

Except as contained in this notice, the name of a copyright holder shall not be used in advertising or otherwise to promote the sale, use or other dealings in these Data Files or Software without prior written authorization of the copyright holder.

---------------------

Third-Party Software Licenses

This section contains third-party software notices and/or additional terms for licensed third-party software components included within ICU libraries.

1. ICU License - ICU 1.8.1 to ICU 57.1

### COPYRIGHT AND PERMISSION NOTICE

Copyright (c) 1995-2016 International Business Machines Corporation and others All rights reserved.

Permission is hereby granted, free of charge, to any person obtaining a copy of this software and associated documentation files (the "Software"), to deal in the Software without restriction, including without limitation the rights to use, copy, modify, merge, publish, distribute, and/or sell copies of the Software, and to permit persons to whom the Software is furnished to do so, provided that the above copyright notice(s) and this permission notice appear in all copies of the Software and that both the above copyright notice(s) and this permission notice appear in supporting documentation.

# THE SOFTWARE IS PROVIDED "AS IS", WITHOUT WARRANTY OF ANY KIND, EXPRESS OR IMPLIED, INCLUDING BUT NOT LIMITED TO THE WARRANTIES OF

# MERCHANTABILITY, FITNESS FOR A PARTICULAR PURPOSE AND NONINFRINGEMENT OF THIRD PARTY RIGHTS. IN NO EVENT SHALL THE COPYRIGHT HOLDER OR HOLDERS INCLUDED IN THIS NOTICE BE LIABLE FOR ANY CLAIM, OR ANY SPECIAL INDIRECT OR CONSEQUENTIAL DAMAGES, OR ANY DAMAGES WHATSOEVER RESULTING FROM LOSS OF USE, DATA OR PROFITS, WHETHER IN AN ACTION OF CONTRACT, NEGLIGENCE OR OTHER TORTIOUS ACTION, ARISING OUT OF OR IN CONNECTION WITH THE USE OR PERFORMANCE OF THIS SOFTWARE.

Except as contained in this notice, the name of a copyright holder shall not be used in advertising or otherwise to promote the sale, use or other dealings in this Software without prior written authorization of the copyright holder.

All trademarks and registered trademarks mentioned herein are the property of their respective owners.

2. Chinese/Japanese Word Break Dictionary Data (cjdict.txt)

# The Google Chrome software developed by Google is licensed under # the BSD license. Other software included in this distribution is # provided under other licenses, as set forth below. # # The BSD License # http://opensource.org/licenses/bsd-license.php # Copyright (C) 2006-2008, Google Inc. # # All rights reserved. # # Redistribution and use in source and binary forms, with or without # modification, are permitted provided that the following conditions are met: # # Redistributions of source code must retain the above copyright notice, # this list of conditions and the following disclaimer. # Redistributions in binary form must reproduce the above # copyright notice, this list of conditions and the following # disclaimer in the documentation and/or other materials provided with # the distribution. # Neither the name of Google Inc. nor the names of its # contributors may be used to endorse or promote products derived from # this software without specific prior written permission. # # # THIS SOFTWARE IS PROVIDED BY THE COPYRIGHT HOLDERS AND # CONTRIBUTORS "AS IS" AND ANY EXPRESS OR IMPLIED WARRANTIES, # INCLUDING, BUT NOT LIMITED

## TO, THE IMPLIED WARRANTIES OF

# MERCHANTABILITY AND FITNESS FOR A PARTICULAR PURPOSE ARE # DISCLAIMED. IN NO EVENT SHALL THE COPYRIGHT OWNER OR CONTRIBUTORS BE # LIABLE FOR ANY DIRECT, INDIRECT, INCIDENTAL, SPECIAL, EXEMPLARY, OR # CONSEQUENTIAL DAMAGES (INCLUDING, BUT NOT LIMITED TO, PROCUREMENT OF # SUBSTITUTE GOODS OR SERVICES; LOSS OF USE, DATA, OR PROFITS; OR # BUSINESS INTERRUPTION) HOWEVER CAUSED AND ON ANY THEORY OF # LIABILITY, WHETHER IN CONTRACT, STRICT LIABILITY, OR TORT (INCLUDING # NEGLIGENCE OR OTHERWISE) ARISING IN ANY WAY OUT OF THE USE OF THIS # SOFTWARE, EVEN IF ADVISED OF THE POSSIBILITY OF SUCH DAMAGE.

# #

# The word list in cjdict.txt are generated by combining three word lists

# listed below with further processing for compound word breaking. The

# frequency is generated with an iterative training against Google web

# corpora.

- #
- # \* Libtabe (Chinese)
- # https://sourceforge.net/project/?group\_id=1519
- # Its license terms and conditions
- are shown below.
- #
- # \* IPADIC (Japanese)

# - http://chasen.aist-nara.ac.jp/chasen/distribution.html

- # Its license terms and conditions are shown below.
- #
- # ---------COPYING.libtabe ---- BEGIN--------------------
- #
- # /\*
- # \* Copyright (c) 1999 TaBE Project.
- # \* Copyright (c) 1999 Pai-Hsiang Hsiao.
- # \* All rights reserved.
- # \*
- # \* Redistribution and use in source and binary forms, with or without
- # \* modification, are permitted provided that the following conditions
- # \* are met:
- # \*
- # \* . Redistributions of source code must retain the above copyright
- # \* notice, this list of conditions and the following disclaimer.
- # \* . Redistributions in binary form must reproduce the above copyright
- # \* notice, this list of conditions and the following disclaimer in
- # \* the documentation and/or other materials provided with the
- # \* distribution.
- # \* . Neither the name of the TaBE Project nor the names of its
- # \* contributors

```
 may be used to endorse or promote products derived
```
- # \* from this software without specific prior written permission.
- # \*

# \* THIS SOFTWARE IS PROVIDED BY THE COPYRIGHT HOLDERS AND CONTRIBUTORS # \* "AS IS" AND ANY EXPRESS OR IMPLIED WARRANTIES, INCLUDING, BUT NOT # \* LIMITED TO, THE IMPLIED WARRANTIES OF MERCHANTABILITY AND FITNESS # \* FOR A PARTICULAR PURPOSE ARE DISCLAIMED. IN NO EVENT SHALL THE # \* REGENTS OR CONTRIBUTORS BE LIABLE FOR ANY DIRECT, INDIRECT, # \* INCIDENTAL, SPECIAL, EXEMPLARY, OR CONSEQUENTIAL DAMAGES # \* (INCLUDING, BUT NOT LIMITED TO, PROCUREMENT OF SUBSTITUTE GOODS OR # \* SERVICES; LOSS OF USE, DATA, OR PROFITS; OR BUSINESS INTERRUPTION) # \* HOWEVER CAUSED AND ON ANY THEORY OF LIABILITY, WHETHER IN CONTRACT, # \* STRICT LIABILITY, OR TORT (INCLUDING NEGLIGENCE OR OTHERWISE) # \* ARISING IN ANY WAY OUT OF THE USE OF THIS SOFTWARE, EVEN IF ADVISED # \* OF THE POSSIBILITY OF SUCH DAMAGE. # \*/ # # /\* # \* Copyright (c) 1999 Computer Systems and Communication Lab, # \* Institute of Information Science, Academia # \* Sinica. All rights reserved. # \* # \* Redistribution and use in source and binary forms, with or without # \* modification, are permitted provided that the following conditions # \* are met: # \* # \* . Redistributions of source code must retain the above copyright # \* notice, this list of conditions and the following disclaimer. # \* . Redistributions in binary form must reproduce the above copyright # \* notice, this list of conditions and the following disclaimer in # \* the documentation and/or other materials provided with the # \* distribution. # \* . Neither the name of the Computer Systems and Communication Lab # \* nor the names of its contributors may be used to endorse or # \* promote products derived from this software without specific # \* prior written permission. # \* # \* THIS SOFTWARE IS PROVIDED BY THE COPYRIGHT HOLDERS AND CONTRIBUTORS # \* "AS IS" AND ANY EXPRESS OR IMPLIED WARRANTIES, INCLUDING, BUT NOT # \* LIMITED TO, THE IMPLIED WARRANTIES OF MERCHANTABILITY AND FITNESS # \* FOR A PARTICULAR PURPOSE ARE DISCLAIMED. IN NO EVENT SHALL THE # \* REGENTS OR CONTRIBUTORS BE LIABLE FOR ANY DIRECT, INDIRECT, # \* INCIDENTAL, SPECIAL, EXEMPLARY, OR CONSEQUENTIAL DAMAGES # \* (INCLUDING, BUT NOT LIMITED TO, PROCUREMENT OF SUBSTITUTE GOODS OR # \* SERVICES; LOSS OF USE, DATA, OR PROFITS; OR BUSINESS INTERRUPTION) # \* HOWEVER CAUSED AND ON ANY THEORY OF LIABILITY, WHETHER IN CONTRACT, # \* STRICT LIABILITY, OR TORT (INCLUDING NEGLIGENCE OR OTHERWISE) # \* ARISING IN ANY WAY OUT OF THE USE OF THIS SOFTWARE, EVEN IF ADVISED # \* OF THE POSSIBILITY OF SUCH DAMAGE.

# \*/ # # Copyright 1996 Chih-Hao Tsai @ Beckman Institute, # University of Illinois # c-tsai4@uiuc.edu http://casper.beckman.uiuc.edu/~c-tsai4 # # ---------------COPYING.libtabe-----END-------------------------------- # # # ---------------COPYING.ipadic-----BEGIN------------------------------- # # Copyright 2000, 2001, 2002, 2003 Nara Institute of Science # and Technology. All Rights Reserved. # # Use, reproduction, and distribution of this software is permitted. # Any copy of this software, whether in its original form or modified, # must include both the above copyright notice and the following # paragraphs. # # Nara Institute of Science and Technology (NAIST), # the copyright holders, disclaims all warranties with regard to this # software, including all implied warranties of merchantability and # fitness, in no event shall NAIST be liable for # any special, indirect or consequential damages or any damages # whatsoever resulting from loss of use, data or profits, whether in an # action of contract, negligence or other tortuous action, arising out # of or in connection with the use or performance of this software. # # A large portion of the dictionary entries # originate from ICOT Free Software. The following conditions for ICOT # Free Software applies to the current dictionary as well. # # Each User may also freely distribute the Program, whether in its # original form or modified, to any third party or parties, PROVIDED # that the provisions of Section 3 ("NO WARRANTY") will ALWAYS appear # on, or be attached to, the Program, which is distributed substantially # in the same form as set out herein and that such intended # distribution, if actually made, will neither violate or otherwise # contravene any of the laws and regulations of the countries having # jurisdiction over the User or the intended distribution itself. # # NO WARRANTY # # The program was produced on an experimental basis in the course of the # research and development conducted during the project and is provided # to users as so produced on an experimental basis. Accordingly, the # program

is provided without any warranty whatsoever, whether express,

# implied, statutory or otherwise. The term "warranty" used herein

# includes, but is not limited to, any warranty of the quality,

# performance, merchantability and fitness for a particular purpose of

# the program and the nonexistence of any infringement or violation of

# any right of any third party.

#

# Each user of the program will agree and understand, and be deemed to

# have agreed and understood, that there is no warranty whatsoever for

# the program and, accordingly, the entire risk arising from or

# otherwise connected with the program is assumed by the user.

#

# Therefore, neither ICOT, the copyright holder, or any other

# organization that participated in or was otherwise related to the

# development of the program and their respective officials, directors,

# officers and other employees shall be held liable for any and all

# damages, including, without limitation, general, special, incidental

# and consequential damages, arising out of or otherwise in connection

# with the use or inability to use the program or any product, material

# or result produced or otherwise obtained by using the program,

# regardless of whether they have been advised of, or otherwise had

# knowledge of, the possibility of such damages at any time during the

# project or thereafter. Each user will be deemed to have agreed to the

# foregoing by his or her commencement of use of the program. The term

# "use" as used herein includes, but is not limited to, the use,

# modification, copying and distribution of the program and the

# production of secondary products from the program.

#

# In the case where the program, whether in its original form or

# modified, was distributed or delivered to or received by a user from

# any person, organization or entity other than ICOT, unless it makes or

# grants independently of ICOT any specific warranty to the user in

# writing, such person, organization or entity, will also be exempted

# from and not be held liable to the user for any such damages as noted

# above as far as the program is concerned.

#

# ---------------COPYING.ipadic-----END----------------------------------

3. Lao Word Break Dictionary Data (laodict.txt)

# Copyright (C) 2016 and later: Unicode, Inc. and others.

# License & terms of use: http://www.unicode.org/copyright.html

# Copyright (c) 2015 International Business Machines Corporation

# and others. All Rights Reserved.

#

# Project: https://github.com/rober42539/lao-dictionary

# Dictionary: https://github.com/rober42539/lao-dictionary/laodict.txt

# License: https://github.com/rober42539/lao-dictionary/LICENSE.txt # (copied below) # # This file is derived from the above dictionary version of Nov 22, 2020 # ---------------------------------------------------------------------- # Copyright (C) 2013 Brian Eugene Wilson, Robert Martin Campbell. # All rights reserved. # # Redistribution and use in source and binary forms, with or without # modification, are permitted provided that the following conditions are met: # # Redistributions of source code must retain the above copyright notice, this # list of conditions and the following disclaimer. Redistributions in binary # form must reproduce the above copyright notice, this list of conditions and # the following disclaimer in the documentation and/or ther materials # provided with the distribution. # # THIS SOFTWARE IS PROVIDED BY THE COPYRIGHT HOLDERS AND CONTRIBUTORS # "AS IS" AND ANY EXPRESS OR IMPLIED WARRANTIES, INCLUDING, BUT NOT # LIMITED TO, THE IMPLIED WARRANTIES OF MERCHANTABILITY AND FITNESS # FOR A PARTICULAR PURPOSE ARE DISCLAIMED. IN NO EVENT SHALL THE # COPYRIGHT HOLDER OR CONTRIBUTORS BE LIABLE FOR ANY DIRECT, # INDIRECT, INCIDENTAL, SPECIAL, EXEMPLARY, OR CONSEQUENTIAL DAMAGES # (INCLUDING, BUT NOT LIMITED TO, PROCUREMENT OF SUBSTITUTE GOODS OR # SERVICES; LOSS OF USE, DATA, OR PROFITS; OR BUSINESS INTERRUPTION) # HOWEVER CAUSED AND ON ANY THEORY OF LIABILITY, WHETHER IN CONTRACT, # STRICT LIABILITY, OR TORT (INCLUDING NEGLIGENCE OR OTHERWISE) # ARISING IN ANY WAY OUT OF THE USE OF THIS SOFTWARE, EVEN IF ADVISED # OF THE POSSIBILITY OF SUCH DAMAGE. # -------------------------------------------------------------------------- 4. Burmese Word Break Dictionary Data (burmesedict.txt) # Copyright (c) 2014 International Business Machines Corporation # and others. All Rights Reserved. # # This list is part of a project hosted at: # github.com/kanyawtech/myanmar-karen-word-lists # # -------------------------------------------------------------------------- # Copyright (c) 2013, LeRoy Benjamin Sharon # All rights reserved. #

- # Redistribution and use in source and binary forms, with or without
- # modification, are permitted provided that the following conditions
- # are met: Redistributions of source code

must retain the above

# copyright notice, this list of conditions and the following

# disclaimer. Redistributions in binary form must reproduce the

# above copyright notice, this list of conditions and the following

# disclaimer in the documentation and/or other materials provided

# with the distribution.

#

# Neither the name Myanmar Karen Word Lists, nor the names of its

# contributors may be used to endorse or promote products derived

# from this software without specific prior written permission.

#

# THIS SOFTWARE IS PROVIDED BY THE COPYRIGHT HOLDERS AND

# CONTRIBUTORS "AS IS" AND ANY EXPRESS OR IMPLIED WARRANTIES,

# INCLUDING, BUT NOT LIMITED TO, THE IMPLIED WARRANTIES OF

# MERCHANTABILITY AND FITNESS FOR A PARTICULAR PURPOSE ARE

# DISCLAIMED. IN NO EVENT SHALL THE COPYRIGHT HOLDER OR CONTRIBUTORS

# BE LIABLE FOR ANY DIRECT, INDIRECT, INCIDENTAL, SPECIAL,

# EXEMPLARY, OR CONSEQUENTIAL DAMAGES (INCLUDING, BUT NOT LIMITED # TO, PROCUREMENT

OF SUBSTITUTE GOODS OR SERVICES; LOSS OF USE,

# DATA, OR PROFITS; OR BUSINESS INTERRUPTION) HOWEVER CAUSED AND ON

# ANY THEORY OF LIABILITY, WHETHER IN CONTRACT, STRICT LIABILITY, OR

# TORT (INCLUDING NEGLIGENCE OR OTHERWISE) ARISING IN ANY WAY OUT OF

# THE USE OF THIS SOFTWARE, EVEN IF ADVISED OF THE POSSIBILITY OF

# SUCH DAMAGE.

# --------------------------------------------------------------------------

5. Time Zone Database

 ICU uses the public domain data and code derived from Time Zone Database for its time zone support. The ownership of the TZ database is explained in BCP 175: Procedure for Maintaining the Time Zone Database section 7.

# 7. Database Ownership

#

# The TZ database itself is not an IETF Contribution or an IETF

# document. Rather it is a pre-existing and regularly updated work

# that is in the public domain, and is intended to remain in the

# public domain. Therefore, BCPs 78 [RFC5378] and 79 [RFC3979] do

# not apply to the

TZ Database or contributions that individuals make

# to it. Should any claims be made and substantiated against the TZ

# Database, the organization that is providing the IANA

# Considerations defined in this RFC, under the memorandum of

# understanding with the IETF, currently ICANN, may act in accordance

# with all competent court orders. No ownership claims will be made

# by ICANN or the IETF Trust on the database or the code. Any person

- # making a contribution to the database or code waives all rights to
- # future claims in that contribution or in the TZ Database.

### 6. Google double-conversion

Copyright 2006-2011, the V8 project authors. All rights reserved. Redistribution and use in source and binary forms, with or without modification, are permitted provided that the following conditions are met:

- \* Redistributions of source code must retain the above copyright notice, this list of conditions and the following disclaimer.
- \* Redistributions
- in binary form must reproduce the above

 copyright notice, this list of conditions and the following disclaimer in the documentation and/or other materials provided with the distribution.

 \* Neither the name of Google Inc. nor the names of its contributors may be used to endorse or promote products derived from this software without specific prior written permission.

THIS SOFTWARE IS PROVIDED BY THE COPYRIGHT HOLDERS AND CONTRIBUTORS "AS IS" AND ANY EXPRESS OR IMPLIED WARRANTIES, INCLUDING, BUT NOT LIMITED TO, THE IMPLIED WARRANTIES OF MERCHANTABILITY AND FITNESS FOR A PARTICULAR PURPOSE ARE DISCLAIMED. IN NO EVENT SHALL THE COPYRIGHT OWNER OR CONTRIBUTORS BE LIABLE FOR ANY DIRECT, INDIRECT, INCIDENTAL, SPECIAL, EXEMPLARY, OR CONSEQUENTIAL DAMAGES (INCLUDING, BUT NOT LIMITED TO, PROCUREMENT OF SUBSTITUTE GOODS OR SERVICES; LOSS OF USE, DATA, OR PROFITS; OR BUSINESS INTERRUPTION) HOWEVER CAUSED AND ON ANY THEORY OF LIABILITY, WHETHER IN CONTRACT,

STRICT LIABILITY, OR TORT

(INCLUDING NEGLIGENCE OR OTHERWISE) ARISING IN ANY WAY OUT OF THE USE OF THIS SOFTWARE, EVEN IF ADVISED OF THE POSSIBILITY OF SUCH DAMAGE.

====================================================

Unicode Copyright and Terms of Use For the general privacy policy governing access to this site, see the Unicode Privacy Policy.

Unicode Copyright Copyright 1991-2022 Unicode, Inc. All rights reserved. Definitions Unicode Data Files ("DATA FILES") include all data files under the directories: https://www.unicode.org/Public/ https://www.unicode.org/reports/ https://www.unicode.org/ivd/data/

Unicode Data Files do not include PDF online code charts under the directory:

Unicode Software ("SOFTWARE") includes any source code published in the Unicode Standard

or any source code or compiled code under the directories:

https://www.unicode.org/Public/PROGRAMS/

https://www.unicode.org/Public/cldr/

http://site.icu-project.org/download/

Terms of

Use

Certain documents and files on this website contain a legend indicating that "Modification is permitted." Any person is hereby authorized, without fee, to modify such documents and files to create derivative works conforming to the Unicode Standard, subject to Terms and Conditions herein.

Any person is hereby authorized, without fee, to view, use, reproduce, and distribute all documents and files, subject to the Terms and Conditions herein.

Further specifications of rights and restrictions pertaining to the use of the Unicode DATA FILES and SOFTWARE can be found in the Unicode Data Files and Software License.

Each version of the Unicode Standard has further specifications of rights and restrictions of use. For the book editions (Unicode 5.0 and earlier), these are found on the back of the title page.

The Unicode PDF online code charts carry specific restrictions. Those restrictions are incorporated as the first page of each PDF code chart.

All other files, including online documentation

of the core specification for Unicode 6.0 and later, are covered under these general Terms of Use.

No license is granted to "mirror" the Unicode website where a fee is charged for access to the "mirror" site.

Modification is not permitted with respect to this document. All copies of this document must be verbatim. Restricted Rights Legend

Any technical data or software which is licensed to the United States of America, its agencies and/or instrumentalities under this Agreement is commercial technical data or commercial computer software developed exclusively at private expense as defined in FAR 2.101, or DFARS 252.227-7014 (June 1995), as applicable. For technical data, use, duplication, or disclosure by the Government is subject to restrictions as set forth in DFARS 202.227-7015 Technical Data, Commercial and Items (Nov 1995) and this Agreement. For Software, in accordance with FAR 12-212 or DFARS 227-7202, as applicable, use, duplication or disclosure by the Government is subject to the restrictions set forth in this Agreement.

Warranties and Disclaimers

This publication and/or website may include technical or typographical errors or other inaccuracies. Changes are periodically added to the information herein; these changes will be incorporated in new editions of the publication and/or website. Unicode, Inc. may make improvements and/or changes in the product(s) and/or program(s) described in this publication and/or website at any time.

If this file has been purchased on magnetic or optical media from Unicode, Inc. the sole and exclusive remedy for any claim will be exchange of the defective media within ninety (90) days of original purchase.

EXCEPT AS PROVIDED IN SECTION E.2, THIS PUBLICATION AND/OR SOFTWARE IS PROVIDED "AS IS" WITHOUT WARRANTY OF ANY KIND EITHER EXPRESS, IMPLIED, OR STATUTORY, INCLUDING, BUT NOT LIMITED TO, ANY WARRANTIES OF MERCHANTABILITY, FITNESS FOR A PARTICULAR PURPOSE, OR NON-INFRINGEMENT. UNICODE, INC. AND ITS LICENSORS ASSUME NO RESPONSIBILITY

 FOR ERRORS OR OMISSIONS IN THIS PUBLICATION AND/OR SOFTWARE OR OTHER DOCUMENTS WHICH ARE REFERENCED BY OR LINKED TO THIS PUBLICATION OR THE UNICODE WEBSITE. Waiver of Damages

In no event shall Unicode, Inc. or its licensors be liable for any special, incidental, indirect or consequential damages

of any kind, or any damages whatsoever, whether or not Unicode, Inc. was advised of the possibility of the damage, including, without limitation, those resulting from the following: loss of use, data or profits, in connection with the use, modification or distribution of this information or its derivatives.

Trademarks & Logos

The Unicode Word Mark and the Unicode Logo are trademarks of Unicode, Inc. The Unicode Consortium and Unicode, Inc. are trade names of Unicode, Inc. Use of the information and materials found on this website indicates your acknowledgement of Unicode, Inc.s exclusive worldwide rights in the Unicode Word Mark, the Unicode Logo, and the Unicode trade names.

### The

 Unicode Consortium Name and Trademark Usage Policy (Trademark Policy) are incorporated herein by reference and you agree to abide by the provisions of the Trademark Policy, which may be changed from time to time in the sole discretion of Unicode, Inc.

All third party trademarks referenced herein are the property of their respective owners.

Miscellaneous

Jurisdiction and Venue. This website is operated from a location in the State of California, United States of America. Unicode, Inc. makes no representation that the materials are appropriate for use in other locations. If you access this website from other locations, you are responsible for compliance with local laws. This Agreement, all use of this website and any claims and damages resulting from use of this website are governed solely by the laws of the State of California without regard to any principles which would apply the laws of a different jurisdiction. The user agrees that any disputes regarding this website shall be resolved

 solely in the courts located in Santa Clara County, California. The user agrees said courts have personal jurisdiction and agree to waive any right to transfer the dispute to any other forum.

Modification by Unicode, Inc. Unicode, Inc. shall have the right to modify this Agreement at any time by posting it to this website. The user may not assign any part of this Agreement without Unicode, Inc.s prior written consent.

Taxes. The user agrees to pay any taxes arising from access to this website or use of the information herein, except for those based on Unicodes net income.

Severability. If any provision of this Agreement is declared invalid or unenforceable, the remaining provisions of this Agreement shall remain in effect.

Entire Agreement. This Agreement constitutes the entire agreement between the parties.

=======================================================

## UNICODE, INC. LICENSE AGREEMENT - DATA FILES AND SOFTWARE

See Terms of Use for definitions of Unicode Inc.s Data Files and Software.

NOTICE TO USER: Carefully read the following legal agreement. BY DOWNLOADING, INSTALLING, COPYING OR OTHERWISE USING UNICODE INC.'S DATA FILES ("DATA FILES"), AND/OR SOFTWARE ("SOFTWARE"), YOU UNEQUIVOCALLY ACCEPT, AND AGREE TO BE BOUND BY, ALL OF THE TERMS AND CONDITIONS OF THIS AGREEMENT. IF YOU DO NOT AGREE, DO NOT DOWNLOAD, INSTALL, COPY, DISTRIBUTE OR USE THE DATA FILES OR SOFTWARE.

## COPYRIGHT AND PERMISSION NOTICE

Copyright 1991-2022 Unicode, Inc. All rights reserved. Distributed under the Terms of Use in https://www.unicode.org/copyright.html.

Permission is hereby granted, free of charge, to any person obtaining a copy of the Unicode data files and any associated documentation (the "Data Files") or Unicode software and any associated documentation (the "Software") to deal in the Data Files or Software without restriction, including without limitation the rights to use, copy, modify, merge, publish, distribute, and/or sell copies of the Data Files or Software, and to permit persons to whom the Data Files or Software are furnished to do so, provided that either (a) this copyright and permission notice appear with all copies of the Data Files or Software, or (b) this copyright and permission notice appear in associated Documentation.

# THE DATA FILES AND SOFTWARE ARE PROVIDED "AS IS", WITHOUT WARRANTY OF ANY KIND, EXPRESS OR IMPLIED, INCLUDING BUT NOT LIMITED TO THE WARRANTIES OF MERCHANTABILITY, FITNESS FOR A PARTICULAR PURPOSE AND NONINFRINGEMENT OF THIRD PARTY RIGHTS. IN NO EVENT SHALL THE COPYRIGHT HOLDER OR HOLDERS INCLUDED IN THIS NOTICE BE LIABLE FOR ANY CLAIM, OR ANY SPECIAL INDIRECT OR CONSEQUENTIAL DAMAGES, OR ANY DAMAGES WHATSOEVER RESULTING FROM LOSS OF USE, DATA OR PROFITS, WHETHER IN AN ACTION OF CONTRACT, NEGLIGENCE OR OTHER TORTIOUS ACTION, ARISING OUT OF OR IN CONNECTION WITH THE USE OR PERFORMANCE OF THE DATA FILES OR SOFTWARE.

Except as contained in this notice, the name of a copyright holder shall not be used in advertising or otherwise to promote the sale, use or other dealings in these Data Files or Software without prior written authorization of the copyright holder.

 $\ddotsc$ 

The GIFLIB distribution is Copyright (c) 1997 Eric S. Raymond

Permission is hereby granted, free of charge, to any person obtaining a copy of this software and associated documentation files (the "Software"), to deal in the Software without restriction, including without limitation the rights to use, copy, modify, merge, publish, distribute, sublicense, and/or sell copies of the Software, and to permit persons to whom the Software is furnished to do so, subject to the following conditions:

The above copyright notice and this permission notice shall be included in all copies or substantial portions of the Software.

THE SOFTWARE IS PROVIDED "AS IS", WITHOUT WARRANTY OF ANY KIND, EXPRESS OR

IMPLIED, INCLUDING BUT NOT LIMITED TO THE WARRANTIES OF MERCHANTABILITY, FITNESS FOR A PARTICULAR PURPOSE AND NONINFRINGEMENT. IN NO EVENT SHALL THE AUTHORS OR COPYRIGHT HOLDERS BE LIABLE FOR ANY CLAIM, DAMAGES OR OTHER LIABILITY, WHETHER IN AN ACTION OF CONTRACT, TORT OR OTHERWISE, ARISING FROM, **OUT** 

 OF OR IN CONNECTION WITH THE SOFTWARE OR THE USE OR OTHER DEALINGS IN THE SOFTWARE.

## zlib v1.2.13

### zlib License <pre>

Copyright (C) 1995-2022 Jean-loup Gailly and Mark Adler

This software is provided 'as-is', without any express or implied warranty. In no event will the authors be held liable for any damages arising from the use of this software.

Permission is granted to anyone to use this software for any purpose, including commercial applications, and to alter it and redistribute it freely, subject to the following restrictions:

1. The origin of this software must not be misrepresented; you must not claim that you wrote the original software. If you use this software in a product, an acknowledgment in the product documentation would be appreciated but is not required.

2. Altered source versions must be plainly marked as such, and must not be misrepresented as being the original software.

3. This notice may not be removed or altered from any source distribution.

Jean-loup Gailly Mark Adler jloup@gzip.org madler@alumni.caltech.edu

 $<$ /pre $>$ 

## Eastman Kodak Company: Portions of color management and imaging software

### Eastman Kodak Notice <pre> Portions Copyright Eastman Kodak Company 1991-2003  $<$ /pre $>$ ## DOM Level 3 Core Specification v1.0

### W3C Software Notice <pre> Copyright 2004 World Wide Web Consortium, (Massachusetts Institute of Technology, European Research Consortium for Informatics and Mathematics, Keio University). All Rights Reserved.

The DOM bindings are published under the W3C Software Copyright Notice and License. The software license requires "Notice of any changes or modifications to the W3C files, including the date changes were made." Consequently, modified versions of the DOM bindings must document that they do not conform to the W3C standard; in the case of the IDL definitions, the pragma prefix can no longer be 'w3c.org'; in the case of the Java language binding, the package names can no longer be in the 'org.w3c' package.  $<$ /pre $>$ 

### W3C License <pre>

### W3C SOFTWARE NOTICE AND LICENSE

#### http://www.w3.org/Consortium/Legal/2002/copyright-software-20021231

This work (and included software, documentation such as READMEs, or other related items) is being provided by the copyright holders under the following license. By obtaining, using and/or copying this work, you (the licensee) agree that you have read, understood, and will comply with the following terms and conditions.

Permission to copy, modify, and distribute this software and its documentation, with or without modification, for any purpose and without fee or royalty is hereby granted, provided that you include the following on ALL copies of the software and documentation or portions thereof, including modifications:

 1.The full text of this NOTICE in a location viewable to users of the redistributed or derivative work.

 2.Any pre-existing intellectual property disclaimers, notices, or terms and conditions. If none exist, the W3C Software Short Notice should be included (hypertext is preferred, text is permitted) within the body of any redistributed or derivative code.

 3.Notice of any changes or modifications to the files, including the date changes were made.

 (We recommend you provide URIs to the location from which the code is derived.)

THIS SOFTWARE AND DOCUMENTATION IS PROVIDED "AS IS," AND COPYRIGHT HOLDERS MAKE NO REPRESENTATIONS OR WARRANTIES, EXPRESS OR IMPLIED, INCLUDING BUT NOT LIMITED TO, WARRANTIES OF MERCHANTABILITY OR FITNESS FOR ANY PARTICULAR PURPOSE OR THAT THE USE OF THE SOFTWARE OR DOCUMENTATION WILL NOT INFRINGE ANY THIRD PARTY PATENTS,COPYRIGHTS, TRADEMARKS OR OTHER RIGHTS.

COPYRIGHT HOLDERS WILL NOT BE LIABLE FOR ANY DIRECT, INDIRECT, SPECIAL OR CONSEQUENTIAL DAMAGES ARISING OUT OF ANY USE OF THE SOFTWARE OR DOCUMENTATION. The name and trademarks of copyright holders may NOT be used in advertising or publicity pertaining to the software without specific, written prior permission. Title to copyright in this software and any associated documentation will at all times remain with copyright holders.

This formulation of W3C's notice and license became active on December 31 2002. This

\_\_\_\_\_\_\_\_\_\_\_\_\_\_\_\_\_\_\_\_\_\_\_\_\_\_\_\_\_\_\_\_\_\_\_\_

 version removes the copyright ownership notice such that this license can be used with materials other than those owned by the W3C, reflects that ERCIM is now a host of the W3C, includes references to this specific dated version of the license, and removes the ambiguous grant of "use". Otherwise, this version is the same as the previous version and is written so as to preserve the Free Software Foundation's assessment of GPL compatibility and OSI's certification under the Open Source Definition. Please see our Copyright FAQ for common questions about using materials from our site, including specific terms and conditions for packages like libwww, Amaya, and Jigsaw. Other questions about this notice can be directed to site-policy@w3.org.

### $<$ /pre $>$

## Copyright (c) %YEARS% Oracle and/or its affiliates. All rights reserved. DO NOT ALTER OR REMOVE COPYRIGHT NOTICES OR THIS FILE HEADER.

This code is free software; you can redistribute it and/or modify it under the terms of the GNU General Public License version 2 only, as published by the Free Software Foundation. Oracle designates this particular file as subject to the "Classpath" exception as provided by Oracle in the LICENSE file that accompanied this code.

This code is distributed in the hope that it will be useful, but WITHOUT ANY WARRANTY; without even the implied warranty of MERCHANTABILITY or FITNESS FOR A PARTICULAR PURPOSE. See the GNU General Public License version 2 for more details (a copy is included in the LICENSE file that accompanied this code).

You should have received a copy of the GNU General Public License version 2 along with this work; if not, write to the Free Software Foundation, Inc., 51 Franklin St, Fifth Floor, Boston, MA 02110-1301 USA.

### Please contact

 Oracle, 500 Oracle Parkway, Redwood Shores, CA 94065 USA or visit www.oracle.com if you need additional information or have any questions.

## jopt-simple v5.0.4

### MIT License <pre>

Copyright (c) 2004-2015 Paul R. Holser, Jr.

Permission is hereby granted, free of charge, to any person obtaining a copy of this software and associated documentation files (the "Software"), to deal in the Software without restriction, including without limitation the rights to use, copy, modify, merge, publish, distribute, sublicense, and/or sell copies of the Software, and to permit persons to whom the Software is furnished to do so, subject to the following conditions:

The above copyright notice and this permission notice shall be included in all copies or substantial portions of the Software.

THE SOFTWARE IS PROVIDED "AS IS", WITHOUT WARRANTY OF ANY KIND, EXPRESS OR IMPLIED, INCLUDING BUT NOT LIMITED TO THE WARRANTIES OF MERCHANTABILITY, FITNESS FOR A PARTICULAR PURPOSE AND NONINFRINGEMENT. IN NO EVENT SHALL THE AUTHORS OR COPYRIGHT HOLDERS BE LIABLE FOR ANY CLAIM, DAMAGES OR OTHER LIABILITY, WHETHER IN AN ACTION OF CONTRACT, TORT OR OTHERWISE, ARISING FROM, OUT OF OR IN CONNECTION WITH THE SOFTWARE OR THE USE OR OTHER DEALINGS IN THE SOFTWARE.

 $<$ /pre $>$ ## jQuery v3.6.1

### jQuery License  $\ddot{\phantom{0}}$ 

jQuery v 3.6.1 Copyright OpenJS Foundation and other contributors, https://openjsf.org/

Permission is hereby granted, free of charge, to any person obtaining a copy of this software and associated documentation files (the "Software"), to deal in the Software without restriction, including without limitation the rights to use, copy, modify, merge, publish, distribute, sublicense, and/or sell copies of the Software, and to permit persons to whom the Software is furnished to do so, subject to the following conditions:

The above copyright notice and this permission notice shall be included in all copies or substantial portions of the Software.

# THE SOFTWARE IS PROVIDED "AS IS", WITHOUT WARRANTY OF ANY KIND, EXPRESS OR IMPLIED, INCLUDING BUT NOT LIMITED TO THE WARRANTIES OF
MERCHANTABILITY, FITNESS FOR A PARTICULAR PURPOSE AND NONINFRINGEMENT. IN NO EVENT SHALL THE AUTHORS OR COPYRIGHT HOLDERS BE LIABLE FOR ANY CLAIM, DAMAGES OR OTHER LIABILITY, WHETHER IN AN ACTION OF CONTRACT, TORT OR OTHERWISE, ARISING FROM, OUT OF OR IN CONNECTION WITH THE SOFTWARE OR THE USE OR OTHER DEALINGS IN THE SOFTWARE.

\*\*\*\*\*\*\*\*\*\*\*\*\*\*\*\*\*\*\*\*\*\*\*\*\*\*\*\*\*\*\*\*\*\*\*\*\*\*\*\*\*\*

The jQuery JavaScript Library v3.6.1 also includes Sizzle.js

Sizzle.js includes the following license:

Copyright JS Foundation and other contributors, https://js.foundation/

This software consists of voluntary contributions made by many individuals. For exact contribution history, see the revision history available at https://github.com/jquery/sizzle

The following license applies to all parts of this software except as documented below:

====

Permission is hereby granted, free of charge, to any person obtaining a copy of this software and associated documentation files (the "Software"), to deal in the Software without restriction, including without limitation the rights to use, copy, modify, merge, publish, distribute, sublicense, and/or sell copies of the Software, and to permit persons

 to whom the Software is furnished to do so, subject to the following conditions:

The above copyright notice and this permission notice shall be included in all copies or substantial portions of the Software.

THE SOFTWARE IS PROVIDED "AS IS", WITHOUT WARRANTY OF ANY KIND, EXPRESS OR IMPLIED, INCLUDING BUT NOT LIMITED TO THE WARRANTIES OF MERCHANTABILITY, FITNESS FOR A PARTICULAR PURPOSE AND NONINFRINGEMENT. IN NO EVENT SHALL THE AUTHORS OR COPYRIGHT HOLDERS BE LIABLE FOR ANY CLAIM, DAMAGES OR OTHER LIABILITY, WHETHER IN AN ACTION OF CONTRACT, TORT OR OTHERWISE, ARISING FROM, OUT OF OR IN CONNECTION WITH THE SOFTWARE OR THE USE OR OTHER DEALINGS IN THE SOFTWARE.

====

All files located in the node modules and external directories are externally maintained libraries used by this software which have their own licenses; we recommend you read them, as their terms may differ from the terms above.

\*\*\*\*\*\*\*\*\*\*\*\*\*\*\*\*\*\*\*\*\*

 $\ddotsc$ 

## Unicode Common Local Data Repository (CLDR) v43

### CLDR License

 $\ddot{\phantom{0}}$ 

#### UNICODE, INC. LICENSE AGREEMENT - DATA FILES AND SOFTWARE

See Terms of Use <https://www.unicode.org/copyright.html> for definitions of Unicode Inc.s Data Files and Software.

NOTICE TO USER: Carefully read the following legal agreement. BY DOWNLOADING, INSTALLING, COPYING OR OTHERWISE USING UNICODE INC.'S DATA FILES ("DATA FILES"), AND/OR SOFTWARE ("SOFTWARE"), YOU UNEQUIVOCALLY ACCEPT, AND AGREE TO BE BOUND BY, ALL OF THE TERMS AND CONDITIONS OF THIS AGREEMENT. IF YOU DO NOT AGREE, DO NOT DOWNLOAD, INSTALL, COPY, DISTRIBUTE OR USE THE DATA FILES OR SOFTWARE.

#### COPYRIGHT AND PERMISSION NOTICE

Copyright 1991-2022 Unicode, Inc. All rights reserved. Distributed under the Terms of Use in https://www.unicode.org/copyright.html.

Permission is hereby granted, free of charge, to any person obtaining a copy of the Unicode data files and any associated documentation (the "Data Files") or Unicode software and any associated documentation (the "Software") to deal in the Data Files or Software without restriction, including without limitation the rights to use, copy, modify, merge, publish, distribute, and/or sell copies of the Data Files or Software, and to permit persons to whom the Data Files or Software are furnished to do so, provided that either (a) this copyright and permission notice appear with all copies of the Data Files or Software, or (b) this copyright and permission notice appear in associated Documentation.

THE DATA FILES AND SOFTWARE ARE PROVIDED "AS IS", WITHOUT WARRANTY OF ANY KIND, EXPRESS OR IMPLIED, INCLUDING BUT NOT LIMITED TO THE WARRANTIES OF MERCHANTABILITY, FITNESS FOR A PARTICULAR PURPOSE AND NONINFRINGEMENT OF THIRD PARTY RIGHTS.

IN NO EVENT SHALL THE COPYRIGHT HOLDER OR HOLDERS INCLUDED IN THIS NOTICE BE LIABLE FOR ANY CLAIM, OR ANY SPECIAL INDIRECT OR CONSEQUENTIAL DAMAGES, OR ANY DAMAGES WHATSOEVER RESULTING FROM LOSS OF USE, DATA OR PROFITS, WHETHER IN AN ACTION OF CONTRACT, NEGLIGENCE OR OTHER TORTIOUS ACTION, ARISING OUT OF OR IN CONNECTION WITH THE USE OR PERFORMANCE OF THE DATA FILES OR SOFTWARE.

Except as contained in this notice, the name of a copyright holder shall not be used in advertising or otherwise to promote the sale, use or other dealings in these Data Files or Software without prior written authorization of the copyright holder.

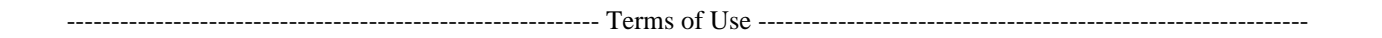

Unicode Copyright and Terms of Use

-

For the general privacy policy governing access to this site, see the Unicode Privacy Policy.

 Unicode Copyright Copyright 1991-2023 Unicode, Inc. All rights reserved. Definitions

 Unicode Data Files ("DATA FILES") include all data files under the directories: https://www.unicode.org/Public/ https://www.unicode.org/reports/ https://www.unicode.org/ivd/data/

 Unicode Data Files do not include PDF online code charts under the directory: https://www.unicode.org/Public/

 Unicode Software ("SOFTWARE") includes any source code published in the Unicode Standard or any source code or compiled code under the directories: https://www.unicode.org/Public/PROGRAMS/ https://www.unicode.org/Public/cldr/ http://site.icu-project.org/download/

#### Terms of Use

 Certain documents and files on this website contain a legend indicating that "Modification is permitted." Any person is hereby authorized, without fee, to modify such documents and files to create derivative works conforming to the Unicode Standard, subject to Terms and Conditions herein.

 Any person is hereby authorized, without fee, to view, use, reproduce, and distribute all documents and files, subject to the Terms and Conditions herein.

Further specifications of rights and restrictions pertaining to the use

of the Unicode DATA FILES and SOFTWARE can be found in the Unicode Data Files and Software License.

 Each version of the Unicode Standard has further specifications of rights and restrictions of use. For the book editions (Unicode 5.0 and earlier), these are found on the back of the title page.

 The Unicode PDF online code charts carry specific restrictions. Those restrictions are incorporated as the first page of each PDF code chart.

 All other files, including online documentation of the core specification for Unicode 6.0 and later, are covered under these general Terms of Use.

 No license is granted to "mirror" the Unicode website where a fee is charged for access to the "mirror" site. Modification is not permitted with respect to this document. All copies of this document must be verbatim. Restricted Rights Legend

 Any technical data or software which is licensed to the United States of America, its agencies and/or instrumentalities under this Agreement is commercial technical data or commercial computer software developed exclusively at private expense as defined in FAR 2.101, or DFARS 252.227-7014 (June 1995), as applicable. For technical data, use, duplication, or disclosure by the Government is subject to restrictions as set forth in DFARS 202.227-7015 Technical Data, Commercial and Items (Nov 1995) and this Agreement. For Software, in accordance with FAR 12-212 or DFARS 227-7202, as applicable, use, duplication or disclosure by the Government is subject to the restrictions set forth in this Agreement.

Warranties and Disclaimers

 This publication and/or website may include technical or typographical errors or other inaccuracies. Changes are periodically added to the information herein; these changes will be incorporated in new editions of the publication and/or website. Unicode, Inc. may make improvements and/or changes in the product(s) and/or program(s) described

in this publication and/or website at any time.

 If this file has been purchased on magnetic or optical media from Unicode, Inc. the sole and exclusive remedy for any claim will be exchange of the defective media within ninety (90) days of original purchase.

 EXCEPT AS PROVIDED IN SECTION E.2, THIS PUBLICATION AND/OR SOFTWARE IS PROVIDED "AS IS" WITHOUT WARRANTY OF ANY KIND EITHER EXPRESS, IMPLIED, OR STATUTORY, INCLUDING, BUT NOT LIMITED TO, ANY WARRANTIES OF MERCHANTABILITY, FITNESS FOR A PARTICULAR PURPOSE, OR NON-INFRINGEMENT. UNICODE, INC. AND ITS LICENSORS ASSUME NO RESPONSIBILITY FOR ERRORS OR OMISSIONS IN THIS PUBLICATION AND/OR SOFTWARE OR OTHER DOCUMENTS WHICH ARE REFERENCED BY OR LINKED TO THIS PUBLICATION OR THE UNICODE WEBSITE.

#### Waiver of Damages

 In no event shall Unicode, Inc. or its licensors be liable for any special, incidental, indirect or consequential damages of any kind, or any damages whatsoever, whether or not Unicode, Inc.

 was advised of the possibility of the damage, including, without limitation, those resulting from the following: loss of use, data or profits, in connection with the use, modification or distribution of this information or its derivatives.

#### Trademarks & Logos

 The Unicode Word Mark and the Unicode Logo are trademarks of Unicode, Inc. The Unicode Consortium and Unicode, Inc. are trade names of Unicode, Inc. Use of the information and materials found on this website indicates your acknowledgement of Unicode, Inc.s exclusive worldwide rights in the Unicode Word Mark, the Unicode Logo, and the Unicode trade names.

 The Unicode Consortium Name and Trademark Usage Policy (Trademark Policy) are incorporated herein by reference and you agree to abide by the provisions of the Trademark Policy, which may be changed from time to time in the sole discretion of Unicode, Inc.

All third party trademarks referenced herein are the property of their respective

owners.

Miscellaneous

 Jurisdiction and Venue. This website is operated from a location in the State of California, United States of America. Unicode, Inc. makes no representation that the materials are appropriate for use in other locations. If you access this website from other locations, you are responsible for compliance with local laws. This Agreement, all use of this website and any claims and damages resulting from use of this website are governed solely by the laws of the State of California without regard to any principles which would apply the laws of a different jurisdiction. The user agrees that any disputes regarding this website shall be resolved solely in the courts located in Santa Clara County, California. The user agrees said courts have personal jurisdiction and agree to waive any right to transfer the dispute to any other forum.

 Modification by Unicode, Inc. Unicode, Inc. shall have the right to modify this Agreement at any time by posting

it to this website. The user may not assign any part of this Agreement without Unicode, Inc.s prior written consent.

 Taxes. The user agrees to pay any taxes arising from access to this website or use of the information herein, except for those based on Unicodes net income.

 Severability. If any provision of this Agreement is declared invalid or unenforceable, the remaining provisions of this Agreement shall remain in effect.

Entire Agreement. This Agreement constitutes the entire agreement between the parties.

 $\ddotsc$ 

COPYRIGHT NOTICE, DISCLAIMER, and LICENSE =========================================

PNG Reference Library License version 2

---------------------------------------

\* Copyright (c) 1995-2022 The PNG Reference Library Authors.

\* Copyright (c) 2018-2022 Cosmin Truta.

- \* Copyright (c) 2000-2002, 2004, 2006-2018 Glenn Randers-Pehrson.
- \* Copyright (c) 1996-1997 Andreas Dilger.
- \* Copyright (c) 1995-1996 Guy Eric Schalnat, Group 42, Inc.

The software is supplied "as is", without warranty of any kind, express or implied, including, without limitation, the warranties of merchantability, fitness for a particular purpose, title, and non-infringement. In no event shall the Copyright owners, or anyone distributing the software, be liable for any damages or other liability, whether in contract, tort or otherwise, arising from, out of, or in connection with the software, or the use or other dealings in the software, even if advised of the possibility of such damage.

Permission is hereby granted

 to use, copy, modify, and distribute this software, or portions hereof, for any purpose, without fee, subject to the following restrictions:

1. The origin of this software must not be misrepresented; you

 must not claim that you wrote the original software. If you use this software in a product, an acknowledgment in the product documentation would be appreciated, but is not required.

- 2. Altered source versions must be plainly marked as such, and must not be misrepresented as being the original software.
- 3. This Copyright notice may not be removed or altered from any source or altered source distribution.

PNG Reference Library License version 1 (for libpng 0.5 through 1.6.35) -----------------------------------------------------------------------

libpng versions 1.0.7, July 1, 2000, through 1.6.35, July 15, 2018 are Copyright (c) 2000-2002, 2004, 2006-2018 Glenn Randers-Pehrson, are derived from libpng-1.0.6, and are distributed according to the same disclaimer and license as libpng-1.0.6 with the following individuals added to the list of Contributing Authors:

 Simon-Pierre Cadieux Eric S. Raymond Mans Rullgard Cosmin Truta Gilles Vollant James Yu Mandar Sahastrabuddhe Google Inc. Vadim Barkov

and with the following additions to the disclaimer:

 There is no warranty against interference with your enjoyment of the library or against infringement. There is no warranty that our efforts or the library will fulfill any of your particular purposes or needs. This library is provided with all faults, and the entire risk of satisfactory quality, performance, accuracy, and effort is with the user.

Some files in the "contrib" directory and some configure-generated files that are distributed with libpng have other copyright owners, and are released under other open source licenses.

libpng versions 0.97, January 1998, through 1.0.6, March 20, 2000, are Copyright (c) 1998-2000 Glenn Randers-Pehrson, are derived from libpng-0.96, and are distributed according to the same disclaimer and

license as libpng-0.96, with the following individuals added to the list of Contributing Authors:

 Tom Lane Glenn Randers-Pehrson Willem van Schaik

libpng versions 0.89, June 1996, through 0.96, May 1997, are Copyright (c) 1996-1997 Andreas Dilger, are derived from libpng-0.88, and are distributed according to the same disclaimer and license as libpng-0.88, with the following individuals added to the list of Contributing Authors:

 John Bowler Kevin Bracey Sam Bushell Magnus Holmgren Greg Roelofs Tom Tanner

Some files in the "scripts" directory have other copyright owners, but are released under this license.

libpng versions 0.5, May 1995, through 0.88, January 1996, are Copyright (c) 1995-1996 Guy Eric Schalnat, Group 42, Inc.

For the purposes of this copyright and license, "Contributing Authors" is defined as the following set of individuals:

 Andreas Dilger Dave Martindale Guy Eric Schalnat Paul Schmidt Tim Wegner

The PNG Reference Library is supplied "AS IS". The Contributing Authors and Group 42, Inc. disclaim all warranties, expressed or implied, including, without limitation, the warranties of merchantability and of fitness for any purpose. The Contributing Authors and Group 42, Inc. assume no liability for direct, indirect, incidental, special, exemplary, or consequential damages, which may result from the use of the PNG Reference Library, even if advised of the possibility of such damage.

Permission is hereby granted to use, copy, modify, and distribute this source code, or portions hereof, for any purpose, without fee, subject to the following restrictions:

- 1. The origin of this source code must not be misrepresented.
- 2. Altered versions must be plainly marked as such and must not be misrepresented as being the original source.
- 3. This Copyright notice may not be removed or altered from any

source or altered source distribution.

The Contributing Authors and Group 42, Inc. specifically permit, without fee, and encourage the use of this source code as a component to supporting the PNG file format in commercial products. If you use this source code in a product, acknowledgment is not required but would be appreciated. ## CUP Parser Generator for Java v 0.11b

### CUP Parser Generator License

```

Copyright 1996-2015 by Scott Hudson, Frank Flannery, C. Scott Ananian, Michael Petter

Permission to use, copy, modify, and distribute this software and its documentation for any purpose and without fee is hereby granted, provided that the above copyright notice appear in all copies and that both the copyright notice and this permission notice and warranty disclaimer appear in supporting documentation, and that the names of the authors or their employers not be used in advertising or publicity pertaining to distribution of the software without specific, written prior permission.

The authors and their employers disclaim all warranties with regard to this software, including all implied warranties of merchantability and fitness. In no event shall the authors or their employers be liable for any special, indirect or consequential damages or any damages whatsoever resulting from loss of use, data or profits, whether in an action of contract, negligence or other tortious action, arising out of or in

connection with the use or performance of this software.  $\ddot{\phantom{0}}$ 

---  $\ddot{\phantom{0}}$ 

This is an open source license. It is also GPL-Compatible (see entry for "Standard ML of New Jersey"). The portions of CUP output which are hard-coded into the CUP source code are (naturally) covered by this same license, as is the CUP runtime code linked with the generated parser.  $\ddot{\phantom{a}}$ 

## PC/SC Lite v1.9.9

### PC/SC Lite Notice

#### MUSCLE SmartCard Development ( https://pcsclite.apdu.fr/ )

Only 3 header files are included in this distribution: winscard.h, wintypes.h, pcsclite.h

Copyright for winscard.h:

- \* Copyright (C) 1999-2003
- \* David Corcoran <corcoran@musclecard.com>
- \* Copyright (C) 2002-2009
- \* Ludovic Rousseau <ludovic.rousseau@free.fr>

Copyright for wintypes.h:

- \* Copyright (C) 1999
- \* David Corcoran <corcoran@musclecard.com>
- \* Copyright (C) 2002-2011
- \* Ludovic Rousseau <ludovic.rousseau@free.fr>

Copyright for pcsclite.h:

- \* Copyright (C) 1999-2004
- \* David Corcoran <corcoran@musclecard.com>
- \* Copyright (C) 2002-2011
- \* Ludovic Rousseau <ludovic.rousseau@free.fr>
- \* Copyright (C) 2005
- \* Martin Paljak <martin@paljak.pri.ee>

 $\ddot{\phantom{0}}$ 

### PC/SC Lite License  $\overline{\mathbf{a}}$ 

Redistribution and use in source and binary forms, with or without modification, are permitted provided that the following conditions are met:

1. Redistributions of source code must retain

the above copyright

notice, this list of conditions and the following disclaimer.

- 2. Redistributions in binary form must reproduce the above copyright notice, this list of conditions and the following disclaimer in the documentation and/or other materials provided with the distribution.
- 3. The name of the author may not be used to endorse or promote products derived from this software without specific prior written permission.

THIS SOFTWARE IS PROVIDED BY THE AUTHOR ``AS IS'' AND ANY EXPRESS OR IMPLIED WARRANTIES, INCLUDING, BUT NOT LIMITED TO, THE IMPLIED WARRANTIES OF MERCHANTABILITY AND FITNESS FOR A PARTICULAR PURPOSE ARE DISCLAIMED. IN NO EVENT SHALL THE AUTHOR BE LIABLE FOR ANY DIRECT, INDIRECT, INCIDENTAL, SPECIAL, EXEMPLARY, OR CONSEQUENTIAL DAMAGES (INCLUDING, BUT

## NOT LIMITED TO, PROCUREMENT OF SUBSTITUTE GOODS OR SERVICES; LOSS OF USE, DATA, OR PROFITS; OR BUSINESS INTERRUPTION) HOWEVER CAUSED AND ON ANY THEORY OF LIABILITY, WHETHER IN CONTRACT, STRICT LIABILITY, OR TORT (INCLUDING NEGLIGENCE OR OTHERWISE) ARISING IN ANY WAY OUT OF THE USE OF THIS SOFTWARE, EVEN IF ADVISED OF THE POSSIBILITY OF SUCH DAMAGE.

 $\ddot{\phantom{0}}$ 

The GNU General Public License (GPL)

Version 2, June 1991

Copyright (C) 1989, 1991 Free Software Foundation, Inc. 51 Franklin Street, Fifth Floor, Boston, MA 02110-1301 USA

Everyone is permitted to copy and distribute verbatim copies of this license document, but changing it is not allowed.

#### Preamble

The licenses for most software are designed to take away your freedom to share and change it. By contrast, the GNU General Public License is intended to guarantee your freedom to share and change free software--to make sure the software is free for all its users. This General Public License applies to most of the Free Software Foundation's software and to any other program whose authors commit to using it. (Some other Free Software Foundation software is covered by the GNU Library General Public License instead.) You can apply it to your programs, too.

When we speak of free software, we are referring to freedom, not price. Our General Public Licenses are designed to make sure that you have the freedom to

distribute copies of free software (and charge for this service if you wish), that you receive source code or can get it if you want it, that you can change the software or use pieces of it in new free programs; and that you know you can do these things.

To protect your rights, we need to make restrictions that forbid anyone to deny you these rights or to ask you to surrender the rights. These restrictions translate to certain responsibilities for you if you distribute copies of the software, or if you modify it.

For example, if you distribute copies of such a program, whether gratis or for a fee, you must give the recipients all the rights that you have. You must make sure that they, too, receive or can get the source code. And you must show them these terms so they know their rights.

We protect your rights with two steps: (1) copyright the software, and (2)

offer you this license which gives you legal permission to copy, distribute and/or modify the software.

#### Also,

 for each author's protection and ours, we want to make certain that everyone understands that there is no warranty for this free software. If the software is modified by someone else and passed on, we want its recipients to know that what they have is not the original, so that any problems introduced by others will not reflect on the original authors' reputations.

Finally, any free program is threatened constantly by software patents. We wish to avoid the danger that redistributors of a free program will individually obtain patent licenses, in effect making the program proprietary. To prevent this, we have made it clear that any patent must be licensed for everyone's free use or not licensed at all.

The precise terms and conditions for copying, distribution and modification follow.

#### TERMS AND CONDITIONS FOR COPYING, DISTRIBUTION AND MODIFICATION

0. This License applies to any program or other work which contains a notice placed by the copyright holder saying it may be distributed under the terms of

this General Public License. The "Program", below, refers to any such program or work, and a "work based on the Program" means either the Program or any derivative work under copyright law: that is to say, a work containing the Program or a portion of it, either verbatim or with modifications and/or translated into another language. (Hereinafter, translation is included without limitation in the term "modification".) Each licensee is addressed as "you".

Activities other than copying, distribution and modification are not covered by this License; they are outside its scope. The act of running the Program is not restricted, and the output from the Program is covered only if its contents constitute a work based on the Program (independent of having been made by running the Program). Whether that is true depends on what the Program does.

1. You may copy and distribute verbatim copies of the Program's source code as you receive it, in any medium, provided

that you conspicuously and

appropriately publish on each copy an appropriate copyright notice and disclaimer of warranty; keep intact all the notices that refer to this License and to the absence of any warranty; and give any other recipients of the Program a copy of this License along with the Program.

You may charge a fee for the physical act of transferring a copy, and you may at your option offer warranty protection in exchange for a fee.

2. You may modify your copy or copies of the Program or any portion of it, thus forming a work based on the Program, and copy and distribute such modifications or work under the terms of Section 1 above, provided that you also meet all of these conditions:

 a) You must cause the modified files to carry prominent notices stating that you changed the files and the date of any change.

 b) You must cause any work that you distribute or publish, that in whole or in part contains or is derived from the Program or any part thereof, to be

 licensed as a whole at no charge to all third parties under the terms of this License.

 c) If the modified program normally reads commands interactively when run, you must cause it, when started running for such interactive use in the most ordinary way, to print or display an announcement including an appropriate copyright notice and a notice that there is no warranty (or else, saying that you provide a warranty) and that users may redistribute the program under these conditions, and telling the user how to view a copy of this License. (Exception: if the Program itself is interactive but does not normally print such an announcement, your work based on the Program is not required to print an announcement.)

These requirements apply to the modified work as a whole. If identifiable sections of that work are not derived from the Program, and can be reasonably considered independent and separate works in themselves, then this License, and its

 terms, do not apply to those sections when you distribute them as separate works. But when you distribute the same sections as part of a whole which is a work based on the Program, the distribution of the whole must be on the terms of this License, whose permissions for other licensees extend to the entire whole, and thus to each and every part regardless of who wrote it.

Thus, it is not the intent of this section to claim rights or contest your rights to work written entirely by you; rather, the intent is to exercise the right to control the distribution of derivative or collective works based on the Program.

In addition, mere aggregation of another work not based on the Program with the Program (or with a work based on the Program) on a volume of a storage or distribution medium does not bring the other work under the scope of this License.

3. You may copy and distribute the Program (or a work based on it, under Section 2) in object code or executable form under the terms of Sections

#### 1 and

2 above provided that you also do one of the following:

 a) Accompany it with the complete corresponding machine-readable source code, which must be distributed under the terms of Sections 1 and 2 above on a medium customarily used for software interchange; or,

 b) Accompany it with a written offer, valid for at least three years, to give any third party, for a charge no more than your cost of physically performing source distribution, a complete machine-readable copy of the corresponding source code, to be distributed under the terms of Sections 1 and 2 above on a medium customarily used for software interchange; or,

 c) Accompany it with the information you received as to the offer to distribute corresponding source code. (This alternative is allowed only for noncommercial distribution and only if you received the program in object code or executable form with such an offer, in accord with Subsection b above.)

#### The source

 code for a work means the preferred form of the work for making modifications to it. For an executable work, complete source code means all the source code for all modules it contains, plus any associated interface definition files, plus the scripts used to control compilation and installation of the executable. However, as a special exception, the source code distributed need not include anything that is normally distributed (in either source or binary form) with the major components (compiler, kernel, and so on) of the operating system on which the executable runs, unless that component itself accompanies the executable.

If distribution of executable or object code is made by offering access to copy from a designated place, then offering equivalent access to copy the source code from the same place counts as distribution of the source code, even though third parties are not compelled to copy the source along with the object code.

#### 4. You may not copy, modify, sublicense, or distribute

#### the Program except as

expressly provided under this License. Any attempt otherwise to copy, modify, sublicense or distribute the Program is void, and will automatically terminate your rights under this License. However, parties who have received copies, or rights, from you under this License will not have their licenses terminated so long as such parties remain in full compliance.

5. You are not required to accept this License, since you have not signed it. However, nothing else grants you permission to modify or distribute the Program or its derivative works. These actions are prohibited by law if you do not accept this License. Therefore, by modifying or distributing the Program (or any work based on the Program), you indicate your acceptance of this License to

do so, and all its terms and conditions for copying, distributing or modifying the Program or works based on it.

6. Each time you redistribute the Program (or any work based on the Program), the recipient automatically

receives a license from the original licensor to

copy, distribute or modify the Program subject to these terms and conditions. You may not impose any further restrictions on the recipients' exercise of the rights granted herein. You are not responsible for enforcing compliance by third parties to this License.

7. If, as a consequence of a court judgment or allegation of patent infringement or for any other reason (not limited to patent issues), conditions are imposed on you (whether by court order, agreement or otherwise) that contradict the conditions of this License, they do not excuse you from the conditions of this License. If you cannot distribute so as to satisfy simultaneously your obligations under this License and any other pertinent obligations, then as a consequence you may not distribute the Program at all. For example, if a patent license would not permit royalty-free redistribution of the Program by all those who receive copies directly or indirectly through you,

 then the only way you could satisfy both it and this License would be to refrain entirely from distribution of the Program.

If any portion of this section is held invalid or unenforceable under any particular circumstance, the balance of the section is intended to apply and the section as a whole is intended to apply in other circumstances.

It is not the purpose of this section to induce you to infringe any patents or other property right claims or to contest validity of any such claims; this section has the sole purpose of protecting the integrity of the free software distribution system, which is implemented by public license practices. Many people have made generous contributions to the wide range of software distributed through that system in reliance on consistent application of that system; it is up to the author/donor to decide if he or she is willing to distribute software through any other system and a licensee cannot impose that choice.

This section is intended to make thoroughly clear what is believed to be a consequence of the rest of this License.

8. If the distribution and/or use of the Program is restricted in certain countries either by patents or by copyrighted interfaces, the original copyright holder who places the Program under this License may add an explicit geographical distribution limitation excluding those countries, so that distribution is permitted only in or among countries not thus excluded. In such case, this License incorporates the limitation as if written in the body

of this License.

9. The Free Software Foundation may publish revised and/or new versions of the General Public License from time to time. Such new versions will be similar in spirit to the present version, but may differ in detail to address new problems or concerns.

Each version is given a distinguishing version number. If the Program specifies a version number of this License which applies to it and "any later version", you have the option of following the terms and conditions either of that version or of any later version published by the Free Software Foundation. If the Program does not specify a version number of this License, you may choose any version ever published by the Free Software Foundation.

10. If you wish to incorporate parts of the Program into other free programs whose distribution conditions are different, write to the author to ask for permission. For software which is copyrighted by the Free Software Foundation, write to the Free Software Foundation; we sometimes make exceptions for this. Our decision will be guided by the two goals of preserving the free status of all derivatives of our free software and of promoting the sharing and reuse of software generally.

#### NO WARRANTY

11. BECAUSE THE PROGRAM IS LICENSED FREE OF CHARGE, THERE IS NO WARRANTY FOR THE PROGRAM, TO THE EXTENT PERMITTED BY APPLICABLE LAW. EXCEPT WHEN OTHERWISE STATED IN WRITING THE COPYRIGHT HOLDERS AND/OR OTHER PARTIES PROVIDE THE PROGRAM "AS IS"

 WITHOUT WARRANTY OF ANY KIND, EITHER EXPRESSED OR IMPLIED, INCLUDING, BUT NOT LIMITED TO, THE IMPLIED WARRANTIES OF MERCHANTABILITY AND FITNESS FOR A PARTICULAR PURPOSE. THE ENTIRE RISK AS TO THE QUALITY AND PERFORMANCE OF THE PROGRAM IS WITH YOU. SHOULD THE PROGRAM PROVE DEFECTIVE, YOU ASSUME THE COST OF ALL NECESSARY SERVICING, REPAIR OR CORRECTION.

12. IN NO EVENT UNLESS REQUIRED BY APPLICABLE LAW OR AGREED TO IN WRITING WILL ANY COPYRIGHT HOLDER, OR ANY OTHER PARTY WHO MAY MODIFY AND/OR REDISTRIBUTE THE

PROGRAM AS PERMITTED ABOVE, BE LIABLE TO YOU FOR DAMAGES, INCLUDING ANY GENERAL, SPECIAL, INCIDENTAL OR CONSEQUENTIAL DAMAGES ARISING OUT OF THE USE OR INABILITY TO USE THE PROGRAM (INCLUDING BUT NOT LIMITED TO LOSS OF DATA OR DATA BEING RENDERED INACCURATE OR LOSSES SUSTAINED BY YOU OR THIRD PARTIES OR A FAILURE OF THE PROGRAM TO OPERATE WITH ANY OTHER PROGRAMS), EVEN IF SUCH HOLDER OR OTHER PARTY HAS BEEN ADVISED OF THE POSSIBILITY OF SUCH DAMAGES.

#### END OF TERMS AND CONDITIONS

How

to Apply These Terms to Your New Programs

If you develop a new program, and you want it to be of the greatest possible use to the public, the best way to achieve this is to make it free software which everyone can redistribute and change under these terms.

To do so, attach the following notices to the program. It is safest to attach them to the start of each source file to most effectively convey the exclusion of warranty; and each file should have at least the "copyright" line and a pointer to where the full notice is found.

One line to give the program's name and a brief idea of what it does.

Copyright  $(C)$  <year > <name of author>

 This program is free software; you can redistribute it and/or modify it under the terms of the GNU General Public License as published by the Free Software Foundation; either version 2 of the License, or (at your option) any later version.

 This program is distributed in the hope that it will be useful, but WITHOUT ANY WARRANTY; without even the implied warranty of MERCHANTABILITY or FITNESS FOR A PARTICULAR PURPOSE. See the GNU General Public License for more details.

 You should have received a copy of the GNU General Public License along with this program; if not, write to the Free Software Foundation, Inc., 51 Franklin Street, Fifth Floor, Boston, MA 02110-1301 USA.

Also add information on how to contact you by electronic and paper mail.

If the program is interactive, make it output a short notice like this when it starts in an interactive mode:

 Gnomovision version 69, Copyright (C) year name of author Gnomovision comes with ABSOLUTELY NO WARRANTY; for details type 'show w'. This is free software, and you are welcome to redistribute it under certain conditions; type 'show c' for details.

The hypothetical commands 'show w' and 'show c' should show the appropriate parts of the General Public License. Of course, the commands you use may be called something other than 'show w' and 'show c'; they could even be mouse-clicks or menu items--whatever suits your program.

You should also get your employer (if you work as a programmer) or your school, if any, to sign a "copyright disclaimer" for the program, if necessary. Here is a sample; alter the names:

 Yoyodyne, Inc., hereby disclaims all copyright interest in the program 'Gnomovision' (which makes passes at compilers) written by James Hacker.

signature of Ty Coon, 1 April 1989

Ty Coon, President of Vice

This General Public License does not permit incorporating your program into proprietary programs. If your program is a subroutine library, you may consider it more useful to permit linking proprietary applications with the library. If this is what you want to do, use the GNU Library General Public License instead of this License.

#### "CLASSPATH" EXCEPTION TO THE GPL

Certain source files distributed by Oracle America and/or its affiliates are subject to the following clarification and special exception to the GPL, but only where Oracle has expressly included in the particular source file's header the words "Oracle designates this particular file as subject to the "Classpath" exception as provided by Oracle in the LICENSE file that accompanied this code."

 Linking this library statically or dynamically with other modules is making a combined work based on this library. Thus, the terms and conditions of the GNU General Public License cover the whole combination.

 As a special exception, the copyright holders of this library give you permission to link this library with independent modules to produce an executable, regardless of the license terms of these independent modules, and to copy and distribute the resulting executable under terms of your choice, provided that you also meet, for each linked independent module, the terms and conditions of the license of that module. An independent module is a module

which is not derived from or based on this library. If

 you modify this library, you may extend this exception to your version of the library, but you are not obligated to do so. If you do not wish to do so, delete this exception statement from your version.

## jQuery UI v1.13.2

### jQuery UI License

 $\ddot{\phantom{0}}$ 

Copyright jQuery Foundation and other contributors, https://jquery.org/

This software consists of voluntary contributions made by many individuals. For exact contribution history, see the revision history available at https://github.com/jquery/jquery-ui

The following license applies to all parts of this software except as documented below:

====

Permission is hereby granted, free of charge, to any person obtaining a copy of this software and associated documentation files (the "Software"), to deal in the Software without restriction, including without limitation the rights to use, copy, modify, merge, publish, distribute, sublicense, and/or sell copies of the Software, and to permit persons to whom the Software is furnished to do so, subject to the following conditions:

The above copyright notice and this permission notice shall be included in all copies or substantial portions of the Software.

THE SOFTWARE IS PROVIDED "AS IS", WITHOUT WARRANTY OF ANY KIND, EXPRESS OR IMPLIED, INCLUDING BUT NOT LIMITED TO THE WARRANTIES OF MERCHANTABILITY, FITNESS FOR A PARTICULAR PURPOSE AND

NONINFRINGEMENT. IN NO EVENT SHALL THE AUTHORS OR COPYRIGHT HOLDERS BE LIABLE FOR ANY CLAIM, DAMAGES OR OTHER LIABILITY, WHETHER IN AN ACTION OF CONTRACT, TORT OR OTHERWISE, ARISING FROM, OUT OF OR IN CONNECTION WITH THE SOFTWARE OR THE USE OR OTHER DEALINGS IN THE SOFTWARE.

====

Copyright and related rights for sample code are waived via CC0. Sample code is defined as all source code contained within the demos directory.

CC0: http://creativecommons.org/publicdomain/zero/1.0/

 $=$ 

All files located in the node–modules and external directories are externally maintained libraries used by this software which have their own licenses; we recommend you read them, as their terms may differ from the terms above.

 $\ddot{\phantom{0}}$ 

Copyright (c) %YEARS% Oracle and/or its affiliates. All rights reserved.

Redistribution and use in source and binary forms, with or without modification, are permitted provided that the following conditions are met:

- Redistributions of source code must retain the above copyright

notice, this list of conditions and the following disclaimer.

- Redistributions in binary form must reproduce the above copyright notice, this list of conditions and the following disclaimer in the documentation and/or other materials provided with the distribution.
- Neither the name of Oracle nor the names of its contributors may be used to endorse or promote products derived from this software without specific prior written permission.

THIS SOFTWARE IS PROVIDED BY THE COPYRIGHT HOLDERS AND CONTRIBUTORS "AS IS" AND ANY EXPRESS OR IMPLIED WARRANTIES, INCLUDING, BUT NOT LIMITED TO, THE IMPLIED WARRANTIES OF MERCHANTABILITY AND FITNESS FOR A PARTICULAR PURPOSE ARE DISCLAIMED. IN NO

EVENT SHALL THE COPYRIGHT OWNER OR

CONTRIBUTORS BE LIABLE FOR ANY DIRECT, INDIRECT, INCIDENTAL, SPECIAL, EXEMPLARY, OR CONSEQUENTIAL DAMAGES (INCLUDING, BUT NOT LIMITED TO, PROCUREMENT OF SUBSTITUTE GOODS OR SERVICES; LOSS OF USE, DATA, OR PROFITS; OR BUSINESS INTERRUPTION) HOWEVER CAUSED AND ON ANY THEORY OF LIABILITY, WHETHER IN CONTRACT, STRICT LIABILITY, OR TORT (INCLUDING NEGLIGENCE OR OTHERWISE) ARISING IN ANY WAY OUT OF THE USE OF THIS SOFTWARE, EVEN IF ADVISED OF THE POSSIBILITY OF SUCH DAMAGE. ## Dynalink v.5

### Dynalink License <pre>

Copyright (c) 2009-2013, Attila Szegedi

Redistribution and use in source and binary forms, with or without modification, are permitted provided that the following conditions are met:

\* Redistributions of source code must retain the above copyright notice, this list of conditions and the following disclaimer. \* Redistributions in binary form must reproduce the above copyright notice, this list of conditions and the following disclaimer in the documentation and/or other materials provided with the distribution. \* Neither the name of the copyright holder nor the names of contributors may be used to endorse or promote products derived from this software without specific prior written permission.

THIS SOFTWARE IS PROVIDED BY THE COPYRIGHT HOLDERS AND CONTRIBUTORS "AS IS" AND ANY EXPRESS OR IMPLIED WARRANTIES, INCLUDING, BUT NOT LIMITED TO, THE IMPLIED WARRANTIES OF MERCHANTABILITY AND FITNESS FOR A PARTICULAR PURPOSE ARE DISCLAIMED. IN NO EVENT SHALL COPYRIGHT HOLDER BE LIABLE FOR ANY DIRECT, INDIRECT, INCIDENTAL, SPECIAL, EXEMPLARY, OR CONSEQUENTIAL DAMAGES (INCLUDING, BUT NOT LIMITED TO, PROCUREMENT OF

SUBSTITUTE GOODS OR SERVICES; LOSS OF USE, DATA, OR PROFITS; OR BUSINESS INTERRUPTION) HOWEVER CAUSED AND ON ANY THEORY OF LIABILITY, WHETHER IN CONTRACT, STRICT LIABILITY, OR TORT (INCLUDING NEGLIGENCE OR OTHERWISE) ARISING IN ANY WAY OUT OF THE USE OF THIS SOFTWARE, EVEN IF ADVISED OF THE POSSIBILITY OF SUCH DAMAGE.

 $<$ /pre $>$ ## Mesa 3-D Graphics Library v21.0.3

### Mesa License

 $\ddotsc$ 

Copyright (C) 1999-2007 Brian Paul All Rights Reserved.

Permission is hereby granted, free of charge, to any person obtaining a copy of this software and associated documentation files (the "Software"), to deal in the Software without restriction, including without limitation the rights to use, copy, modify, merge, publish, distribute, sublicense, and/or sell copies of the Software, and to permit persons to whom the Software is furnished to do so, subject to the following conditions:

The above copyright notice and this permission notice shall be included in all copies or substantial portions of the Software.

THE SOFTWARE IS PROVIDED "AS IS", WITHOUT WARRANTY OF ANY KIND, EXPRESS OR IMPLIED, INCLUDING BUT NOT LIMITED TO THE WARRANTIES OF MERCHANTABILITY, FITNESS FOR A PARTICULAR PURPOSE AND NONINFRINGEMENT. IN NO EVENT SHALL THE AUTHORS OR COPYRIGHT HOLDERS BE LIABLE FOR ANY CLAIM, DAMAGES OR OTHER LIABILITY, WHETHER IN AN ACTION OF CONTRACT, TORT OR OTHERWISE, ARISING FROM, OUT OF OR IN CONNECTION WITH THE SOFTWARE OR THE USE OR OTHER DEALINGS IN THE **SOFTWARE** 

Attention, Contributors

When contributing to the Mesa project you must agree to the licensing terms of the component to which you're contributing. The following section lists the primary components of the Mesa distribution and their respective licenses. Mesa Component Licenses

Component Location License ------------------------------------------------------------------ Main Mesa code src/mesa/ MIT Device drivers src/mesa/drivers/\* MIT, generally

Gallium code src/gallium/ MIT

Ext headers GL/glext.h Khronos GL/glxext.h Khronos GL/wglext.h Khronos KHR/khrplatform.h Khronos

\*\*\*\*\*\*\*\*\*\*\*\*\*\*\*\*\*\*\*\*\*\*\*\*\*\*\*\*\*\*\*\*\*\*\*\*\*\*\*\*\*\*\*\*\*\*\*\*\*\*\*\*\*\*\*\*\*\*\*\*\*\*\*\*\*\*\*\*\*\*\*\*\*\*\*\*\*

----

include/GL/gl.h :

Mesa 3-D graphics library

Copyright (C) 1999-2006 Brian Paul All Rights Reserved. Copyright (C) 2009 VMware, Inc. All Rights Reserved.

Permission is hereby granted, free of charge, to any person obtaining a copy of this software and associated documentation files (the "Software"), to deal in the Software without restriction, including without limitation the rights to use, copy, modify, merge, publish, distribute, sublicense, and/or sell copies of the Software, and to permit persons to whom the Software is furnished to do so, subject to the following conditions:

The above copyright notice and this permission notice shall be included in all copies or substantial portions of the Software.

THE SOFTWARE IS PROVIDED "AS IS", WITHOUT WARRANTY OF ANY KIND, EXPRESS OR IMPLIED, INCLUDING BUT NOT LIMITED TO THE WARRANTIES OF MERCHANTABILITY, FITNESS FOR A PARTICULAR PURPOSE AND NONINFRINGEMENT. IN NO EVENT SHALL THE AUTHORS OR COPYRIGHT HOLDERS BE LIABLE FOR ANY CLAIM, DAMAGES OR OTHER LIABILITY, WHETHER IN AN ACTION OF CONTRACT, TORT OR OTHERWISE, ARISING FROM, OUT OF OR IN CONNECTION WITH THE SOFTWARE OR THE USE OR OTHER DEALINGS IN THE SOFTWARE.

\*\*\*\*\*\*\*\*\*\*\*\*\*\*\*\*\*\*\*\*\*\*\*\*\*\*\*\*\*\*\*\*\*\*\*\*\*\*\*\*\*\*\*\*\*\*\*\*\*\*\*\*\*\*\*\*\*\*\*\*\*\*\*\*\*\*\*\*\*\*\*\*\*\*\*\*\*

----

include/GL/glext.h include/GL/glxext.h include/GL/wglxext.h :

Copyright (c) 2013 - 2018 The Khronos Group Inc.

Permission is hereby granted, free of charge, to any person obtaining a

copy of this software and/or associated documentation files (the "Materials"), to deal in the Materials without restriction, including without limitation the rights to use, copy, modify, merge, publish, distribute, sublicense, and/or sell copies of the Materials, and to permit persons to whom the Materials are furnished to do so, subject to the following conditions:

The above copyright notice and this permission notice shall be included in all copies or substantial portions of the Materials.

#### THE MATERIALS ARE PROVIDED "AS IS", WITHOUT

 WARRANTY OF ANY KIND, EXPRESS OR IMPLIED, INCLUDING BUT NOT LIMITED TO THE WARRANTIES OF MERCHANTABILITY, FITNESS FOR A PARTICULAR PURPOSE AND NONINFRINGEMENT. IN NO EVENT SHALL THE AUTHORS OR COPYRIGHT HOLDERS BE LIABLE FOR ANY CLAIM, DAMAGES OR OTHER LIABILITY, WHETHER IN AN ACTION OF CONTRACT, TORT OR OTHERWISE, ARISING FROM, OUT OF OR IN CONNECTION WITH THE MATERIALS OR THE USE OR OTHER DEALINGS IN THE MATERIALS.

\*\*\*\*\*\*\*\*\*\*\*\*\*\*\*\*\*\*\*\*\*\*\*\*\*\*\*\*\*\*\*\*\*\*\*\*\*\*\*\*\*\*\*\*\*\*\*\*\*\*\*\*\*\*\*\*\*\*\*\*\*\*\*\*\*\*\*\*\*\*\*\*\*\*\*\*\*

--- include/KHR/khrplatform.h :

Copyright (c) 2008 - 2018 The Khronos Group Inc.

Permission is hereby granted, free of charge, to any person obtaining a copy of this software and/or associated documentation files (the "Materials"), to deal in the Materials without restriction, including without limitation the rights to use, copy, modify, merge, publish, distribute, sublicense, and/or sell copies of the Materials, and to permit persons to whom the Materials are furnished to do so, subject to the following conditions:

The above copyright notice and this permission notice shall be included in all copies or substantial portions of the Materials.

THE MATERIALS ARE PROVIDED "AS IS", WITHOUT WARRANTY OF ANY KIND, EXPRESS OR IMPLIED, INCLUDING BUT NOT LIMITED TO THE WARRANTIES OF MERCHANTABILITY, FITNESS FOR A PARTICULAR PURPOSE AND NONINFRINGEMENT. IN NO EVENT SHALL THE AUTHORS OR COPYRIGHT HOLDERS BE LIABLE FOR ANY CLAIM, DAMAGES OR OTHER LIABILITY, WHETHER IN AN ACTION OF CONTRACT, TORT OR OTHERWISE, ARISING FROM, OUT OF OR IN CONNECTION WITH THE MATERIALS OR THE USE OR OTHER DEALINGS IN THE MATERIALS.

\*\*\*\*\*\*\*\*\*\*\*\*\*\*\*\*\*\*\*\*\*\*\*\*\*\*\*\*\*\*\*\*\*\*\*\*\*\*\*\*\*\*\*\*\*\*\*\*\*\*\*\*\*\*\*\*\*\*\*\*\*\*\*\*\*\*\*\*\*\*\*\*\*\*\*\*\*

## The Unicode Standard, Unicode Character Database, Version 15.1.0

### Unicode Character Database  $\ddot{\phantom{a}}$ 

UNICODE LICENSE V3

COPYRIGHT AND PERMISSION NOTICE

Copyright 1991-2023 Unicode, Inc.

NOTICE TO USER: Carefully read the following legal agreement. BY DOWNLOADING, INSTALLING, COPYING OR OTHERWISE USING DATA FILES, AND/OR SOFTWARE, YOU UNEQUIVOCALLY ACCEPT, AND AGREE TO BE BOUND BY, ALL OF THE TERMS AND CONDITIONS OF THIS AGREEMENT. IF YOU DO NOT AGREE, DO NOT DOWNLOAD, INSTALL, COPY, DISTRIBUTE OR USE THE DATA FILES OR SOFTWARE.

Permission is hereby granted, free of charge, to any person obtaining a copy of data files and any associated documentation (the "Data Files") or software and any associated documentation (the "Software") to deal in the Data Files or Software without restriction, including without limitation the rights to use, copy, modify, merge, publish, distribute, and/or sell copies of the Data Files or Software, and to permit persons to whom the Data Files or Software are furnished to do so, provided that either (a) this copyright and permission notice appear with all copies of the Data Files or Software, or (b) this copyright and permission notice appear in associated Documentation.

THE DATA FILES AND SOFTWARE ARE PROVIDED "AS IS", WITHOUT WARRANTY OF ANY KIND, EXPRESS OR IMPLIED, INCLUDING BUT NOT LIMITED TO THE WARRANTIES OF MERCHANTABILITY, FITNESS FOR A PARTICULAR PURPOSE AND NONINFRINGEMENT OF THIRD PARTY RIGHTS.

IN NO EVENT SHALL THE COPYRIGHT HOLDER OR HOLDERS INCLUDED IN THIS NOTICE BE LIABLE FOR ANY CLAIM, OR ANY SPECIAL INDIRECT OR CONSEQUENTIAL DAMAGES, OR ANY DAMAGES WHATSOEVER RESULTING FROM LOSS OF USE, DATA OR PROFITS, WHETHER IN AN ACTION OF CONTRACT, NEGLIGENCE OR OTHER TORTIOUS ACTION, ARISING OUT OF OR IN CONNECTION WITH THE USE OR PERFORMANCE OF THE DATA FILES OR SOFTWARE.

Except as contained in this notice, the name of a copyright holder shall not be used in advertising or otherwise to promote the sale, use or other dealings

 in these Data Files or Software without prior written authorization of the copyright holder.

------------------

#### Unicode Copyright and Terms of Use

For the general privacy policy governing access to this site, see the Unicode Privacy Policy.

 A. Unicode Copyright Copyright 1991-2023 Unicode, Inc. All rights reserved.

#### B. Definitions

 Unicode Data Files ("DATA FILES") include all data files under the directories: https://www.unicode.org/Public/ https://www.unicode.org/reports/ https://www.unicode.org/ivd/data/

 Unicode Data Files do not include PDF online code charts under the directory: https://www.unicode.org/Public/

 Unicode Software ("SOFTWARE") includes any source code published in the Unicode Standard or any source code or compiled code under the directories: https://www.unicode.org/Public/PROGRAMS/ https://www.unicode.org/Public/cldr/ http://site.icu-project.org/download/

#### C. Terms of Use

 1. Certain documents and files on this website contain a legend indicating that "Modification is permitted." Any person is hereby authorized, without fee, to modify such documents and files to create derivative works conforming to the Unicode Standard, subject to Terms and Conditions herein.

 2. Any person is hereby authorized, without fee, to view, use, reproduce, and distribute all documents and files, subject to the Terms and Conditions herein.

 3. Further specifications of rights and restrictions pertaining to the use of the Unicode DATA FILES and SOFTWARE can be found in the Unicode Data Files and Software License.

 4. Each version of the Unicode Standard has further specifications of rights and restrictions of use. For the book editions (Unicode 5.0 and earlier), these are found on the back of the title page.

 5. The Unicode PDF online code charts carry specific restrictions. Those restrictions are incorporated as the first page of each PDF code chart.

 6. All other files, including online documentation of the core specification for Unicode 6.0 and later, are covered under these general Terms of Use.

7. No license is granted to "mirror" the Unicode website where a fee is charged for access to the "mirror" site.

8. Modification is not permitted with respect to this document. All copies of this document must be verbatim.

#### D. Restricted Rights Legend

 1. Any technical data or software which is licensed to the United States of America, its agencies and/or instrumentalities under this Agreement is commercial technical data or commercial computer software developed exclusively at private expense as defined in FAR 2.101, or DFARS 252.227-7014 (June 1995), as applicable. For technical data, use, duplication, or disclosure by the Government is subject to restrictions as set forth in DFARS 202.227-7015 Technical Data, Commercial and Items (Nov 1995) and this Agreement. For Software,

 in accordance with FAR 12-212 or DFARS 227-7202, as applicable, use, duplication or disclosure by the Government is subject to the restrictions set forth in this Agreement.

#### E. Warranties and Disclaimers

 1. This publication and/or website may include technical or typographical errors or other inaccuracies. Changes are periodically added to the information herein; these changes will be incorporated in new editions of the publication and/or website. Unicode, Inc. may make improvements and/or changes in the product(s) and/or program(s) described in this publication and/or website at any time.

 2. If this file has been purchased on magnetic or optical media from Unicode, Inc. the sole and exclusive remedy for any claim will be exchange of the defective media within ninety (90) days of original purchase.

 3. EXCEPT AS PROVIDED IN SECTION E.2, THIS PUBLICATION AND/OR SOFTWARE IS PROVIDED "AS IS" WITHOUT WARRANTY OF ANY KIND EITHER EXPRESS, IMPLIED, OR STATUTORY, INCLUDING, BUT NOT LIMITED TO, ANY WARRANTIES OF MERCHANTABILITY, FITNESS FOR A PARTICULAR PURPOSE, OR NON-INFRINGEMENT. UNICODE, INC. AND ITS LICENSORS ASSUME NO RESPONSIBILITY FOR ERRORS OR OMISSIONS IN THIS PUBLICATION AND/OR SOFTWARE OR OTHER DOCUMENTS WHICH ARE REFERENCED BY OR LINKED TO THIS PUBLICATION OR THE UNICODE WEBSITE.

#### F. Waiver of Damages

 1. In no event shall Unicode, Inc. or its licensors be liable for any special, incidental, indirect or consequential damages of any kind, or any damages whatsoever, whether or not Unicode, Inc. was advised of the possibility of the damage, including, without limitation, those resulting from the following: loss of use, data or profits, in connection with the use, modification or distribution of this information or its derivatives.

#### G. Trademarks & Logos

 1. The Unicode Word Mark and the Unicode Logo are trademarks of Unicode, Inc. "The Unicode Consortium" and "Unicode, Inc." are trade names of Unicode, Inc. Use

 of the information and materials found on this website indicates your acknowledgement of Unicode, Inc.'s exclusive worldwide rights in the Unicode Word Mark, the Unicode Logo, and the Unicode trade names.

 2. The Unicode Consortium Name and Trademark Usage Policy ("Trademark Policy") are incorporated herein by reference and you agree to abide by the provisions of the Trademark Policy, which may be changed from time to time in the sole discretion of Unicode, Inc.

All third party trademarks referenced herein are the property of their respective owners.

#### H. Miscellaneous

 1. Jurisdiction and Venue. This website is operated from a location in the State of California, United States of America. Unicode, Inc. makes no representation that the materials are appropriate for use in other locations. If you access this website from other locations, you are responsible for compliance with local laws. This Agreement, all use of this website and any claims and damages resulting

 from use of this website are governed solely by the laws of the State of California without regard to any principles which would apply the laws of a different jurisdiction. The user agrees that any disputes regarding this website shall be resolved solely in the courts located in Santa Clara County, California. The user agrees said courts have personal jurisdiction and agree to waive any right to transfer the dispute to any other forum.

 2. Modification by Unicode, Inc. Unicode, Inc. shall have the right to modify this Agreement at any time by posting it to this website. The user may not assign any part of this Agreement without Unicode, Inc.'s prior written consent.

 3. Taxes. The user agrees to pay any taxes arising from access to this website or use of the information herein, except for those based on Unicode's net income.

 4. Severability. If any provision of this Agreement is declared invalid or unenforceable, the remaining provisions of this Agreement shall

remain in effect.

5. Entire Agreement. This Agreement constitutes the entire agreement between the parties.

 $\ldots$ 

# **1.136 util-linux 2.32.1**

## **1.136.1 Available under license :**

 GNU GENERAL PUBLIC LICENSE Version 2, June 1991

Copyright (C) 1989, 1991 Free Software Foundation, Inc., 51 Franklin Street, Fifth Floor, Boston, MA 02110-1301 USA Everyone is permitted to copy and distribute verbatim copies of this license document, but changing it is not allowed.

Preamble

 The licenses for most software are designed to take away your freedom to share and change it. By contrast, the GNU General Public License is intended to guarantee your freedom to share and change free software--to make sure the software is free for all its users. This General Public License applies to most of the Free Software Foundation's software and to any other program whose authors commit to using it. (Some other Free Software Foundation software is covered by the GNU Lesser General Public License instead.) You can apply it to your programs, too.

 When we speak of free software, we are referring to freedom, not price.

 Our General Public Licenses are designed to make sure that you have the freedom to distribute copies of free software (and charge for this service if you wish), that you receive source code or can get it if you want it, that you can change the software or use pieces of it in new free programs; and that you know you can do these things.

 To protect your rights, we need to make restrictions that forbid anyone to deny you these rights or to ask you to surrender the rights. These restrictions translate to certain responsibilities for you if you distribute copies of the software, or if you modify it.

 For example, if you distribute copies of such a program, whether gratis or for a fee, you must give the recipients all the rights that you have. You must make sure that they, too, receive or can get the source code. And you must show them these terms so they know their rights.

We protect your rights with two steps: (1) copyright the software, and (2) offer you this license which gives you legal permission to copy, distribute and/or modify the software.

 Also, for each author's protection and ours, we want to make certain that everyone understands that there is no warranty for this free software. If the software is modified by someone else and passed on, we want its recipients to know that what they have is not the original, so that any problems introduced by others will not reflect on the original authors' reputations.

 Finally, any free program is threatened constantly by software patents. We wish to avoid the danger that redistributors of a free program will individually obtain patent licenses, in effect making the program proprietary. To prevent this, we have made it clear that any patent must be licensed for everyone's free use or not licensed at all.

 The precise terms and conditions for copying, distribution and modification follow.

### GNU GENERAL PUBLIC LICENSE TERMS AND CONDITIONS FOR COPYING, DISTRIBUTION AND MODIFICATION

 0. This License applies to any program or other work which contains a notice placed by the copyright holder saying it may be distributed under the terms of this General Public License. The "Program", below, refers to any such program or work, and a "work based on the Program" means either the Program or any derivative work under copyright law: that is to say, a work containing the Program or a portion of it, either verbatim or with modifications and/or translated into another language. (Hereinafter, translation is included without limitation in the term "modification".) Each licensee is addressed as "you".

Activities other than copying, distribution and modification are not covered by this License; they are outside its scope. The act of running the Program is not restricted, and the output from the Program is covered only if its contents constitute a work based on the Program (independent of having been made by running the Program). Whether that is true depends on what the Program does.

 1. You may copy and distribute verbatim copies of the Program's source code as you receive it, in any medium, provided that you conspicuously and appropriately publish on each copy an appropriate copyright notice and disclaimer of warranty; keep intact all the

notices that refer to this License and to the absence of any warranty; and give any other recipients of the Program a copy of this License along with the Program.

You may charge a fee for the physical act of transferring a copy, and you may at your option offer warranty protection in exchange for a fee.

 2. You may modify your copy or copies of the Program or any portion of it, thus forming a work based on the Program, and copy and distribute such modifications or work under the terms of Section 1 above, provided that you also meet all of these conditions:

 a) You must cause the modified files to carry prominent notices stating that you changed the files and the date of any change.

#### b) You must cause

 any work that you distribute or publish, that in whole or in part contains or is derived from the Program or any part thereof, to be licensed as a whole at no charge to all third parties under the terms of this License.

 c) If the modified program normally reads commands interactively when run, you must cause it, when started running for such interactive use in the most ordinary way, to print or display an announcement including an appropriate copyright notice and a notice that there is no warranty (or else, saying that you provide a warranty) and that users may redistribute the program under these conditions, and telling the user how to view a copy of this License. (Exception: if the Program itself is interactive but does not normally print such an announcement, your work based on the Program is not required to print an announcement.)

These requirements apply to the modified work as a whole. If identifiable sections of that work

are not derived from the Program,

and can be reasonably considered independent and separate works in themselves, then this License, and its terms, do not apply to those sections when you distribute them as separate works. But when you distribute the same sections as part of a whole which is a work based on the Program, the distribution of the whole must be on the terms of this License, whose permissions for other licensees extend to the entire whole, and thus to each and every part regardless of who wrote it.

Thus, it is not the intent of this section to claim rights or contest your rights to work written entirely by you; rather, the intent is to exercise the right to control the distribution of derivative or collective works based on the Program.

In addition, mere aggregation of another work not based on the Program with the Program (or with a work based on the Program) on a volume of a storage or distribution medium does not bring the other work under the scope of this License.

 3. You may copy and distribute the Program (or a work based on it, under Section 2) in object code or executable form under the terms of Sections 1 and 2 above provided that you also do one of the following:

 a) Accompany it with the complete corresponding machine-readable source code, which must be distributed under the terms of Sections 1 and 2 above on a medium customarily used for software interchange; or,

 b) Accompany it with a written offer, valid for at least three years, to give any third party, for a charge no more than your cost of physically performing source distribution, a complete machine-readable copy of the corresponding source code, to be distributed under the terms of Sections 1 and 2 above on a medium customarily used for software interchange; or,

 c) Accompany it with the information you received as to the offer to distribute corresponding source code. (This alternative is allowed only for noncommercial distribution and only if you

 received the program in object code or executable form with such an offer, in accord with Subsection b above.)

The source code for a work means the preferred form of the work for making modifications to it. For an executable work, complete source code means all the source code for all modules it contains, plus any associated interface definition files, plus the scripts used to control compilation and installation of the executable. However, as a special exception, the source code distributed need not include anything that is normally distributed (in either source or binary form) with the major components (compiler, kernel, and so on) of the operating system on which the executable runs, unless that component itself accompanies the executable.

If distribution of executable or object code is made by offering access to copy from a designated place, then offering equivalent access to copy the source code from the same place counts as distribution of the source code, even though third parties are not compelled to copy the source along with the object code.

 4. You may not copy, modify, sublicense, or distribute the Program except as expressly provided under this License. Any attempt otherwise to copy, modify, sublicense or distribute the Program is

void, and will automatically terminate your rights under this License. However, parties who have received copies, or rights, from you under this License will not have their licenses terminated so long as such parties remain in full compliance.

 5. You are not required to accept this License, since you have not signed it. However, nothing else grants you permission to modify or distribute the Program or its derivative works. These actions are prohibited by law if you do not accept this License. Therefore, by modifying or distributing the Program (or any work based on the Program), you indicate your acceptance of this License to do so, and all its terms and conditions for copying, distributing or modifying

the Program or works based on it.

 6. Each time you redistribute the Program (or any work based on the Program), the recipient automatically receives a license from the original licensor to copy, distribute or modify the Program subject to these terms and conditions. You may not impose any further restrictions on the recipients' exercise of the rights granted herein. You are not responsible for enforcing compliance by third parties to this License.

 7. If, as a consequence of a court judgment or allegation of patent infringement or for any other reason (not limited to patent issues), conditions are imposed on you (whether by court order, agreement or otherwise) that contradict the conditions of this License, they do not excuse you from the conditions of this License. If you cannot distribute so as to satisfy simultaneously your obligations under this License and any other pertinent obligations, then as a consequence you may not distribute the Program at all. For example, if a patent

license would not permit royalty-free redistribution of the Program by all those who receive copies directly or indirectly through you, then the only way you could satisfy both it and this License would be to refrain entirely from distribution of the Program.

If any portion of this section is held invalid or unenforceable under any particular circumstance, the balance of the section is intended to apply and the section as a whole is intended to apply in other circumstances.

It is not the purpose of this section to induce you to infringe any patents or other property right claims or to contest validity of any such claims; this section has the sole purpose of protecting the integrity of the free software distribution system, which is implemented by public license practices. Many people have made generous contributions to the wide range of software distributed

through that system in reliance on consistent application of that system; it is up to the author/donor to decide if he or she is willing to distribute software through any other system and a licensee cannot impose that choice.

This section is intended to make thoroughly clear what is believed to be a consequence of the rest of this License.

 8. If the distribution and/or use of the Program is restricted in certain countries either by patents or by copyrighted interfaces, the original copyright holder who places the Program under this License may add an explicit geographical distribution limitation excluding those countries, so that distribution is permitted only in or among countries not thus excluded. In such case, this License incorporates the limitation as if written in the body of this License.

 9. The Free Software Foundation may publish revised and/or new versions of the General Public License from time to time. Such new versions will be similar in spirit to the present version, but may differ in detail to address new problems or concerns.

Each version is given a distinguishing

version number. If the Program

specifies a version number of this License which applies to it and "any later version", you have the option of following the terms and conditions either of that version or of any later version published by the Free Software Foundation. If the Program does not specify a version number of this License, you may choose any version ever published by the Free Software Foundation.

 10. If you wish to incorporate parts of the Program into other free programs whose distribution conditions are different, write to the author to ask for permission. For software which is copyrighted by the Free Software Foundation, write to the Free Software Foundation; we sometimes make exceptions for this. Our decision will be guided by the two goals of preserving the free status of all derivatives of our free software and of promoting the sharing and reuse of software generally.

#### NO WARRANTY

### 11. BECAUSE THE PROGRAM IS LICENSED FREE OF CHARGE, THERE IS NO WARRANTY

FOR THE PROGRAM, TO THE EXTENT PERMITTED BY APPLICABLE LAW. EXCEPT WHEN OTHERWISE STATED IN WRITING THE COPYRIGHT HOLDERS AND/OR OTHER PARTIES PROVIDE THE PROGRAM "AS IS" WITHOUT WARRANTY OF ANY KIND, EITHER EXPRESSED OR IMPLIED, INCLUDING, BUT NOT LIMITED TO, THE IMPLIED WARRANTIES OF MERCHANTABILITY AND FITNESS FOR A PARTICULAR PURPOSE. THE ENTIRE RISK AS

TO THE QUALITY AND PERFORMANCE OF THE PROGRAM IS WITH YOU. SHOULD THE PROGRAM PROVE DEFECTIVE, YOU ASSUME THE COST OF ALL NECESSARY SERVICING, REPAIR OR CORRECTION.

 12. IN NO EVENT UNLESS REQUIRED BY APPLICABLE LAW OR AGREED TO IN WRITING WILL ANY COPYRIGHT HOLDER, OR ANY OTHER PARTY WHO MAY MODIFY AND/OR REDISTRIBUTE THE PROGRAM AS PERMITTED ABOVE, BE LIABLE TO YOU FOR DAMAGES, INCLUDING ANY GENERAL, SPECIAL, INCIDENTAL OR CONSEQUENTIAL DAMAGES ARISING OUT OF THE USE OR INABILITY TO USE THE PROGRAM (INCLUDING BUT NOT LIMITED TO LOSS OF DATA OR DATA BEING RENDERED INACCURATE OR LOSSES SUSTAINED BY YOU OR

 THIRD PARTIES OR A FAILURE OF THE PROGRAM TO OPERATE WITH ANY OTHER PROGRAMS), EVEN IF SUCH HOLDER OR OTHER PARTY HAS BEEN ADVISED OF THE POSSIBILITY OF SUCH DAMAGES.

#### END OF TERMS AND CONDITIONS

How to Apply These Terms to Your New Programs

 If you develop a new program, and you want it to be of the greatest possible use to the public, the best way to achieve this is to make it free software which everyone can redistribute and change under these terms.

 To do so, attach the following notices to the program. It is safest to attach them to the start of each source file to most effectively convey the exclusion of warranty; and each file should have at least the "copyright" line and a pointer to where the full notice is found.

 <one line to give the program's name and a brief idea of what it does.> Copyright  $(C)$  <year > <name of author>

 This program is free software; you can redistribute it and/or modify it under the terms of the GNU General Public License as published by the Free Software Foundation; either version 2 of the License, or (at your option) any later version.

 This program is distributed in the hope that it will be useful, but WITHOUT ANY WARRANTY; without even the implied warranty of MERCHANTABILITY or FITNESS FOR A PARTICULAR PURPOSE. See the GNU General Public License for more details.

 You should have received a copy of the GNU General Public License along with this program; if not, write to the Free Software Foundation, Inc., 51 Franklin Street, Fifth Floor, Boston, MA 02110-1301 USA.

Also add information on how to contact you by electronic and paper mail.

If the program is interactive, make it output a short notice like this when it starts in an interactive mode:

 Gnomovision version 69, Copyright (C) year name of author Gnomovision comes with ABSOLUTELY NO WARRANTY; for details type `show w'. This is free software, and you are welcome to redistribute it

under certain conditions; type `show c' for details.

The hypothetical commands `show w' and `show c' should show the appropriate parts of the General Public License. Of course, the commands you use may be called something other than `show w' and `show c'; they could even be mouse-clicks or menu items--whatever suits your program.

You should also get your employer (if you work as a programmer) or your school, if any, to sign a "copyright disclaimer" for the program, if necessary. Here is a sample; alter the names:

 Yoyodyne, Inc., hereby disclaims all copyright interest in the program `Gnomovision' (which makes passes at compilers) written by James Hacker.

 <signature of Ty Coon>, 1 April 1989 Ty Coon, President of Vice

This General Public License does not permit incorporating your program into proprietary programs. If your program is a subroutine library, you may consider it more useful to permit linking proprietary applications with the library. If this is what you want to do, use the GNU Lesser General Public License instead of this License. #!/usr/bin/env bash # MIT licenses will each have a unique MD5 sum since they contain a unique copyright. # This script will read the license file into memory, strip out the copyright, and then # generate an MD5 that is not unique and can be matched against a known MIT MD5 sum. set -e

calculate\_md5\_sum() { local FILE="\$1"

 # Read the contents of the file into a variable local raw\_license\_text=\$(<"\$FILE")

 # Convert to lowercase local lowercase\_license\_text="\${raw\_license\_text,,}"

 # Remove anything before the beginning of the license local stripped license text=\$(awk '/permission is hereby granted,/{p=1} p' <<< "\$lowercase\_license\_text")  # Replace line breaks (Windows or Linux) with a single space local replaced\_linebreaks=\$(tr '\r\n' ' ' <<< "\$stripped\_license\_text")

 # Replace multiple spaces with a single space local normalized\_license\_text=\$(tr -s ' ' <<< "\$replaced\_linebreaks")

 # Strip away any non-printable, non-whitespace characters local clean\_unprintable\_license\_text=\$(tr -cd '[:print:][:space:]' <<< "\$normalized\_license\_text")

 # Remove punctuation and special characters local clean\_license\_text=\$(echo "\$clean\_unprintable\_license\_text" | sed 's/[^a-zA-Z ]//g')

 # Calculate the MD5 sum of the cleaned license text local MD5SUM=\$(echo -n "\$clean\_license\_text" | md5sum | awk '{print \$1}')

```
 # Output the MD5 sum
 echo "$MD5SUM"
}
```

```
# Check if the FILE argument is provided
if [ -z "$1" ]; then
 echo "Please provide a FILE as an argument."
 exit 1
fi
```
# Invoke the function with the provided FILE argument calculate\_md5\_sum "\$1"

This library is free software; you can redistribute it and/or modify it under the terms of the GNU Lesser General Public License as published by the Free Software Foundation; either version 2.1 of the License, or (at your option) any later version.

The complete text of the license is available in the ../Documentation/licenses/COPYING.LGPLv2.1 file.

```
WEV @@ WEV[B "1
```
Redistribution and use in source and binary forms, with or without modification, are permitted provided that the following conditions are met:

```
1. Redistributions of source code must retain the above copyright
 notice, and the entire permission notice in its entirety,
 including the disclaimer of warranties.
```
- 2. Redistributions in binary form must reproduce the above copyright notice, this list of conditions and the following disclaimer in the documentation and/or other materials provided with the distribution.
- 3. The name of the author may not be used to endorse or promote products derived from this software without specific prior

written permission.

THIS SOFTWARE IS PROVIDED ``AS IS'' AND ANY EXPRESS OR IMPLIED WARRANTIES, INCLUDING, BUT NOT LIMITED TO, THE IMPLIED WARRANTIES OF MERCHANTABILITY AND FITNESS FOR A PARTICULAR PURPOSE, ALL OF WHICH ARE HEREBY DISCLAIMED. IN NO EVENT SHALL THE AUTHOR BE LIABLE FOR ANY DIRECT, INDIRECT, INCIDENTAL, SPECIAL, EXEMPLARY, OR **CONSEQUENTIAL** 

 DAMAGES (INCLUDING, BUT NOT LIMITED TO, PROCUREMENT OF SUBSTITUTE GOODS OR SERVICES; LOSS OF USE, DATA, OR PROFITS; OR BUSINESS INTERRUPTION) HOWEVER CAUSED AND ON ANY THEORY OF LIABILITY, WHETHER IN CONTRACT, STRICT LIABILITY, OR TORT (INCLUDING NEGLIGENCE OR OTHERWISE) ARISING IN ANY WAY OUT OF THE USE OF THIS SOFTWARE, EVEN IF NOT ADVISED OF THE POSSIBILITY OF SUCH DAMAGE.

x ?"U@,5 @mISmIN<GimCN7g1u|E 43mI,5WEV @@ WEV @mImImIAmImImI0mImImI\*mImI A0mImImI... lost+found...

;9GimCN7g 

!"#\$%&'()\*+,-

./0123456789:;<=>?@ABCDEFGHIJKLMNOPQRSTUVWXYZ[\]^\_`abcdefghijklmnopqrstuvwxyz{|}~ 

!"#\$%&'()\*+,-

./0123456789:;<=>?@ABCDEFGHIJKLMNOPQRSTUVWXYZ[\]^\_`abcdefghijklmnopqrstuvwxyz{|}~ 

!"#\$%&'()\*+,-

./0123456789:;<=>?@ABCDEFGHIJKLMNOPQRSTUVWXYZ[\]^\_`abcdefghijklmnopqrstuvwxyz{|}~ 

!"#\$%&'()\*+,-

./0123456789:;<=>?@ABCDEFGHIJKLMNOPQRSTUVWXYZ[\]^\_`abcdefghijklmnopqrstuvwxyz{|}~WEV @@ WEV[B "1

Permission to use, copy, modify, and/or distribute this software for any purpose with or without fee is hereby granted, provided that the above copyright notice and this permission notice appear in all copies.

THE SOFTWARE IS PROVIDED "AS IS" AND THE AUTHOR DISCLAIMS ALL WARRANTIES WITH REGARD TO THIS SOFTWARE INCLUDING ALL IMPLIED WARRANTIES OF MERCHANTABILITY AND FITNESS. IN NO EVENT SHALL THE AUTHOR BE LIABLE FOR ANY SPECIAL, DIRECT, INDIRECT, OR CONSEQUENTIAL DAMAGES OR ANY DAMAGES WHATSOEVER RESULTING FROM LOSS OF USE, DATA OR PROFITS, WHETHER IN AN ACTION OF CONTRACT, NEGLIGENCE OR OTHER TORTIOUS ACTION, ARISING OUT OF OR IN CONNECTION WITH THE USE OR PERFORMANCE OF THIS SOFTWARE.

/\*

\* Copyright (c) 1989 The Regents of the University of California.

\* All rights reserved.

- \*
- \* Redistribution and use in source and binary forms, with or without
- \* modification, are permitted provided that the following conditions

\* are met:

- \* 1. Redistributions of source code must retain the above copyright
- notice, this list of conditions and the following disclaimer.
- \* 2. Redistributions in binary form must reproduce the above copyright
- \* notice, this list of conditions and the following disclaimer in the
- documentation and/or other materials provided with the distribution.
- \* 3. All advertising materials mentioning features or use of this software
- \* must display the following acknowledgement:
- \* This product includes software developed by the University of
- \* California, Berkeley and its contributors.
- \* 4. Neither the name of the University nor the names of its contributors
- may be used to endorse or promote products derived from this software
- \*

without specific prior written permission.

\*

- \* THIS SOFTWARE IS PROVIDED BY THE REGENTS AND CONTRIBUTORS ``AS IS'' AND
- \* ANY EXPRESS OR IMPLIED WARRANTIES, INCLUDING, BUT NOT LIMITED TO, THE
- \* IMPLIED WARRANTIES OF MERCHANTABILITY AND FITNESS FOR A PARTICULAR PURPOSE
- \* ARE DISCLAIMED. IN NO EVENT SHALL THE REGENTS OR CONTRIBUTORS BE LIABLE
- \* FOR ANY DIRECT, INDIRECT, INCIDENTAL, SPECIAL, EXEMPLARY, OR CONSEQUENTIAL
- \* DAMAGES (INCLUDING, BUT NOT LIMITED TO, PROCUREMENT OF SUBSTITUTE GOODS
- \* OR SERVICES; LOSS OF USE, DATA, OR PROFITS; OR BUSINESS INTERRUPTION)
- \* HOWEVER CAUSED AND ON ANY THEORY OF LIABILITY, WHETHER IN CONTRACT, STRICT
- \* LIABILITY, OR TORT (INCLUDING NEGLIGENCE OR OTHERWISE) ARISING IN ANY WAY
- \* OUT OF THE USE OF THIS SOFTWARE, EVEN IF ADVISED OF THE POSSIBILITY OF
- \* SUCH DAMAGE.
- \*/

This library is free software; you can redistribute it and/or modify it under the terms of the Modified BSD License.

The complete text of the license is available in the ../Documentation/licenses/COPYING.BSD-3 file.

# **1.137 file 5.33**

# **1.137.1 Available under license :**

\$File: COPYING,v 1.1 2008/02/05 19:08:11 christos Exp \$ Copyright (c) Ian F. Darwin 1986, 1987, 1989, 1990, 1991, 1992, 1994, 1995. Software written by Ian F. Darwin and others; maintained 1994- Christos Zoulas.

This software is not subject to any export provision of the United States Department of Commerce, and may be exported to any country or planet.
Redistribution and use in source and binary forms, with or without modification, are permitted provided that the following conditions are met:

- 1. Redistributions of source code must retain the above copyright notice immediately at the beginning of the file, without modification, this list of conditions, and the following disclaimer.
- 2. Redistributions in binary form must reproduce the above copyright notice, this list of conditions and the following disclaimer in the documentation and/or other materials provided with the distribution.

THIS SOFTWARE IS PROVIDED BY THE AUTHOR AND CONTRIBUTORS ``AS IS'' AND ANY EXPRESS OR IMPLIED

WARRANTIES, INCLUDING, BUT NOT LIMITED TO, THE

IMPLIED WARRANTIES OF MERCHANTABILITY AND FITNESS FOR A PARTICULAR PURPOSE ARE DISCLAIMED. IN NO EVENT SHALL THE AUTHOR OR CONTRIBUTORS BE LIABLE FOR ANY DIRECT, INDIRECT, INCIDENTAL, SPECIAL, EXEMPLARY, OR CONSEQUENTIAL DAMAGES (INCLUDING, BUT NOT LIMITED TO, PROCUREMENT OF SUBSTITUTE GOODS OR SERVICES; LOSS OF USE, DATA, OR PROFITS; OR BUSINESS INTERRUPTION) HOWEVER CAUSED AND ON ANY THEORY OF LIABILITY, WHETHER IN CONTRACT, STRICT LIABILITY, OR TORT (INCLUDING NEGLIGENCE OR OTHERWISE) ARISING IN ANY WAY OUT OF THE USE OF THIS SOFTWARE, EVEN IF ADVISED OF THE POSSIBILITY OF SUCH DAMAGE.

# **1.138 d-bus 1.12.8**

# **1.138.1 Available under license :**

D-Bus is licensed to you under your choice of the Academic Free License version 2.1, or the GNU General Public License version 2 (or, at your option any later version).

Both licenses are included here. Some of the standalone binaries are under the GPL only; in particular, but not limited to, tools/dbus-cleanup-sockets.c and test/decode-gcov.c. Each source code file is marked with the proper copyright information - if you find a file that isn't marked please bring it to our attention.

The Academic Free License v. 2.1

This Academic Free License (the "License") applies to any original work of authorship (the "Original Work") whose owner (the "Licensor") has placed the following notice immediately following the copyright notice for the Original Work:

Licensed under the Academic Free License version 2.1

1) Grant of Copyright License. Licensor hereby grants You a world-wide, royalty-free, non-exclusive, perpetual, sublicenseable license to do the following:

a) to reproduce the Original Work in copies;

b) to prepare derivative works ("Derivative Works") based upon the Original Work;

c) to distribute copies of the Original Work and Derivative Works to the public;

d) to perform the Original Work publicly; and

e) to display the Original Work publicly.

2) Grant of Patent License. Licensor hereby grants You a world-wide, royalty-free, non-exclusive, perpetual, sublicenseable license, under patent claims owned or controlled by the Licensor that are embodied in the Original Work as furnished by the Licensor, to make, use, sell and offer for sale the Original Work and Derivative Works.

3) Grant of Source Code License. The term "Source Code" means the preferred form of the Original Work for making modifications to it and all available documentation describing how to modify the Original Work. Licensor hereby agrees to provide a machine-readable copy of the Source Code of the Original Work along with each copy of the Original Work that Licensor distributes. Licensor reserves the right to satisfy

this obligation by placing a machine-readable copy of the Source Code in an information repository reasonably calculated to permit inexpensive and convenient access by You for as long as Licensor continues to distribute the Original Work, and by publishing the address of that information repository in a notice immediately following the copyright notice that applies to the Original Work.

4) Exclusions From License Grant. Neither the names of Licensor, nor the names of any contributors to the Original Work, nor any of their trademarks or service marks, may be used to endorse or promote products derived from this Original Work without express prior written permission of the Licensor. Nothing in this License shall be deemed to grant any rights to trademarks, copyrights, patents, trade secrets or any other intellectual property of Licensor except as expressly stated herein. No patent license is granted to make, use, sell or offer to sell embodiments of any patent claims other than the licensed claims

defined in Section 2. No right is granted to the trademarks of Licensor even if such marks are included in the Original Work. Nothing in this License shall be interpreted to prohibit Licensor from licensing under different terms from this License any Original Work that Licensor otherwise would have a right to license.

#### 5) This section intentionally omitted.

6) Attribution Rights. You must retain, in the Source Code of any Derivative Works that You create, all copyright, patent or trademark notices from the Source Code of the Original Work, as well as any notices of licensing and any descriptive text identified therein as an "Attribution Notice." You must cause the Source Code for any Derivative Works that You create to carry a prominent Attribution Notice reasonably calculated to inform recipients that You have modified the Original Work.

7) Warranty of Provenance and Disclaimer of Warranty. Licensor warrants that the copyright in and to the Original Work and the patent

rights granted herein by Licensor are owned by the Licensor or are sublicensed to You under the terms of this License with the permission of the contributor(s) of those copyrights and patent rights. Except as expressly stated in the immediately proceeding sentence, the Original Work is provided under this License on an "AS IS" BASIS and WITHOUT WARRANTY, either express or implied, including, without limitation, the warranties of NON-INFRINGEMENT, MERCHANTABILITY or FITNESS FOR A PARTICULAR PURPOSE. THE ENTIRE RISK AS TO THE QUALITY OF THE ORIGINAL WORK IS WITH YOU. This DISCLAIMER OF WARRANTY constitutes an essential part of this License. No license to Original Work is granted hereunder except under this disclaimer.

8) Limitation of Liability. Under no circumstances and under no legal theory, whether in tort (including negligence), contract, or otherwise, shall the Licensor be liable to any person for any direct, indirect, special, incidental, or consequential damages of any

character arising as a result of this License or the use of the Original Work including, without limitation, damages for loss of goodwill, work stoppage, computer failure or malfunction, or any and all other commercial damages or losses. This limitation of liability shall not apply to liability for death or personal injury resulting from Licensor's negligence to the extent applicable law prohibits such limitation. Some jurisdictions do not allow the exclusion or limitation of incidental or consequential damages, so this exclusion and limitation may not apply to You.

9) Acceptance and Termination. If You distribute copies of the Original Work or a Derivative Work, You must make a reasonable effort under the circumstances to obtain the express assent of recipients to the terms of this License. Nothing else but this License (or another written agreement between Licensor and You) grants You permission to create Derivative Works based upon the Original Work or to exercise

 of the rights granted in Section 1 herein, and any attempt to do so except under the terms of this License (or another written agreement between Licensor and You) is expressly prohibited by U.S. copyright law, the equivalent laws of other countries, and by international treaty. Therefore, by exercising any of the rights granted to You in Section 1 herein, You indicate Your acceptance of this License and all of its terms and conditions.

10) Termination for Patent Action. This License shall terminate automatically and You may no longer exercise any of the rights granted to You by this License as of the date You commence an action, including a cross-claim or counterclaim, against Licensor or any licensee alleging that the Original Work infringes a patent. This termination provision shall not apply for an action alleging patent infringement by combinations of the Original Work with other software or hardware.

11) Jurisdiction, Venue and Governing Law. Any action or suit relating to this

 License may be brought only in the courts of a jurisdiction wherein the Licensor resides or in which Licensor conducts its primary business, and under the laws of that jurisdiction excluding its conflict-of-law provisions. The application of the United Nations Convention on Contracts for the International Sale of Goods is expressly excluded. Any use of the Original Work outside the scope of this License or after its termination shall be subject to the requirements and penalties of the U.S. Copyright Act, 17 U.S.C. 101 et seq., the equivalent laws of other countries, and international treaty. This section shall survive the termination of this License.

12) Attorneys Fees. In any action to enforce the terms of this License or seeking damages relating thereto, the prevailing party shall be entitled to recover its costs and expenses, including, without limitation, reasonable attorneys' fees and costs incurred in connection with such action, including any appeal of such action. This section

shall survive the termination of this License.

13) Miscellaneous. This License represents the complete agreement concerning the subject matter hereof. If any provision of this License is held to be unenforceable, such provision shall be reformed only to the extent necessary to make it enforceable.

14) Definition of "You" in This License. "You" throughout this License, whether in upper or lower case, means an individual or a legal entity exercising rights under, and complying with all of the terms of, this License. For legal entities, "You" includes any entity

any

that controls, is controlled by, or is under common control with you. For purposes of this definition, "control" means (i) the power, direct or indirect, to cause the direction or management of such entity, whether by contract or otherwise, or (ii) ownership of fifty percent (50%) or more of the outstanding shares, or (iii) beneficial ownership of such entity.

15) Right to Use. You may use the Original Work in all ways not otherwise restricted or conditioned by this License or by law, and Licensor promises not to interfere with or be responsible for such

uses by You.

This license is Copyright (C) 2003-2004 Lawrence E. Rosen. All rights reserved. Permission is hereby granted to copy and distribute this license without modification. This license may not be modified without the express written permission of its copyright owner.

#### --

END OF ACADEMIC FREE LICENSE. The following is intended to describe the essential differences between the Academic Free License (AFL) version 1.0 and other open source licenses:

The Academic Free License is similar to the BSD, MIT, UoI/NCSA and Apache licenses in many respects but it is intended to solve a few problems with those licenses.

\* The AFL is written so as to make it clear what software is being licensed (by the inclusion of a statement following the copyright notice in the software). This way, the license functions better than a template license. The BSD,

MIT and UoI/NCSA licenses apply to unidentified software.

\* The AFL contains a complete copyright grant to the software. The BSD and Apache licenses are vague and incomplete in that respect.

\* The AFL contains a complete patent grant to the software. The BSD, MIT, UoI/NCSA and Apache licenses rely on an implied patent license and contain no explicit patent grant.

\* The AFL makes it clear that no trademark rights are granted to the licensor's trademarks. The Apache license contains such a provision, but the BSD, MIT and UoI/NCSA licenses do not.

\* The AFL includes the warranty by the licensor that it either owns the copyright or that it is distributing the software under a license. None of the other licenses contain that warranty. All other warranties are disclaimed, as is the case for the other licenses.

\* The AFL is itself copyrighted (with the right granted to copy and distribute without modification). This ensures that the owner of the copyright to the

license will control changes. The Apache license contains a copyright notice, but the BSD, MIT and UoI/NCSA licenses do not.

START OF GNU GENERAL PUBLIC LICENSE --

 GNU GENERAL PUBLIC LICENSE Version 2, June 1991

Copyright (C) 1989, 1991 Free Software Foundation, Inc. 51 Franklin Street, Fifth Floor, Boston, MA 02110-1301 USA

Everyone is permitted to copy and distribute verbatim copies of this license document, but changing it is not allowed.

 Preamble

--

 The licenses for most software are designed to take away your freedom to share and change it. By contrast, the GNU General Public License is intended to guarantee your freedom to share and change free software--to make sure the software is free for all its users. This General Public License applies to most of the Free Software Foundation's software and to any other program whose authors commit to using it. (Some other Free Software Foundation software is covered by the GNU Library General Public License instead.) You can apply it to your programs, too.

 When we speak of free software, we are referring to freedom, not price. Our General Public Licenses are designed to make sure that you have the freedom to distribute copies of free software (and charge for this service if you wish), that you receive source code or can get it if you want it, that you can change the software or use pieces of it in new free programs; and that you know you can do these things.

 To protect your rights, we need to make restrictions that forbid anyone to deny you these rights or to ask you to surrender the rights. These restrictions translate to certain responsibilities for you if you distribute copies of the software, or if you modify it.

 For example, if you distribute copies of such a program, whether gratis or for a fee, you must give the recipients all the rights that you have. You must make sure that they, too, receive or can get the source code. And you must show them these terms so they know their rights.

We protect your rights with two steps: (1) copyright the software, and (2) offer you this license which gives you legal permission to copy, distribute and/or modify the software.

 Also, for each author's protection and ours, we want to make certain that everyone understands that there is no warranty for this free software. If the software is modified by someone else and passed on, we want its recipients to know that what they have is not the original, so that any problems introduced by others will not reflect on the original authors' reputations.

 Finally, any free program is threatened constantly by software patents. We wish to avoid the danger that redistributors of a free program will individually obtain patent licenses, in effect making the program proprietary. To prevent this, we have made it clear that any patent must be licensed for everyone's free use or not licensed at all.

 The precise terms and conditions for copying, distribution and modification follow.

## GNU GENERAL PUBLIC LICENSE TERMS AND CONDITIONS FOR COPYING, DISTRIBUTION AND MODIFICATION

 0. This License applies to any program or other work which contains a notice placed by the copyright holder saying it may be distributed under the terms of this General Public License. The "Program", below, refers to any such program or work, and a "work based on the Program" means either the Program or any derivative work under copyright law: that is to say, a work containing the Program or a portion of it, either verbatim or with modifications and/or translated into another language. (Hereinafter, translation is included without limitation in the term "modification".) Each licensee is addressed as "you".

Activities other than copying, distribution and modification are not covered by this License; they are outside its scope. The act of running the Program is not restricted, and the output from the Program is covered only if its contents constitute a work based on the

Program (independent of having been made by running the Program). Whether that is true depends on what the Program does.

 1. You may copy and distribute verbatim copies of the Program's source code as you receive it, in any medium, provided that you

conspicuously and appropriately publish on each copy an appropriate copyright notice and disclaimer of warranty; keep intact all the notices that refer to this License and to the absence of any warranty; and give any other recipients of the Program a copy of this License along with the Program.

You may charge a fee for the physical act of transferring a copy, and you may at your option offer warranty protection in exchange for a fee.

 2. You may modify your copy or copies of the Program or any portion of it, thus forming a work based on the Program, and copy and distribute such modifications or work under the terms of Section 1 above, provided that you also meet all of these conditions:

 a) You must cause the modified files to carry prominent notices stating that you changed the files and the date of any change.

 b) You must cause any work that you distribute or publish, that in whole or in part contains or is derived from the Program or any part thereof, to be licensed as a whole at no charge to all third parties under the terms of this License.

 c) If the modified program normally reads commands interactively when run, you must cause it, when started running for such interactive use in the most ordinary way, to print or display an announcement including an appropriate copyright notice and a notice that there is no warranty (or else, saying that you provide a warranty) and that users may redistribute the program under these conditions, and telling the user how to view a copy of this License. (Exception: if the Program itself is interactive but does not normally print such an announcement, your work based on the Program is not required to print an announcement.)

These requirements apply to the modified work as a whole. If identifiable sections of that work are not derived from the Program, and can be reasonably considered independent and separate works in themselves, then this License, and its terms, do not apply to those sections when you distribute them as separate works. But when you distribute the same sections as part of a whole which is a work based on the Program, the distribution of the whole must be on the terms of this License, whose permissions for other licensees extend to the entire whole, and thus to each and every part regardless of who wrote it.

Thus, it is not the intent of this section to claim rights or contest your rights to work written entirely by you; rather, the intent is to exercise the right to control the distribution of derivative or

collective works based on the Program.

In addition, mere aggregation of another work not based on the Program with the Program (or with a work based on the Program) on a volume of a storage or distribution medium does not bring the other work under the scope of this License.

 3. You may copy and distribute the Program (or a work based on it, under Section 2) in object code or executable form under the terms of Sections 1 and 2 above provided that you also do one of the following:

 a) Accompany it with the complete corresponding machine-readable source code, which must be distributed under the terms of Sections 1 and 2 above on a medium customarily used for software interchange; or,

 b) Accompany it with a written offer, valid for at least three years, to give any third party, for a charge no more than your cost of physically performing source distribution, a complete machine-readable copy of the corresponding source code, to be distributed under the terms of Sections 1 and 2 above on a medium customarily used for software interchange; or,

 c) Accompany it with the information you received as to the offer to distribute corresponding source code. (This alternative is allowed only for noncommercial distribution and only if you received the program in object code or executable form with such an offer, in accord with Subsection b above.)

The source code for a work means the preferred form of the work for making modifications to it. For an executable work, complete source code means all the source code for all modules it contains, plus any associated interface definition files, plus the scripts used to control compilation and installation of the executable. However, as a special exception, the source code distributed need not include anything that is normally distributed (in either source or binary form) with the major components (compiler, kernel, and so on) of the operating system on which the executable runs, unless that component itself accompanies the executable.

If distribution of executable or object code is made by offering access to copy from a designated place, then offering equivalent access to copy the source code from the same place counts as distribution of the source code, even though third parties are not compelled to copy the source along with the object code.

4. You may not copy, modify, sublicense, or distribute the Program

except as expressly provided under this License. Any attempt otherwise to copy, modify, sublicense or distribute the Program is void, and will automatically terminate your rights under this License. However, parties who have received copies, or rights, from you under this License will not have their licenses terminated so long as such parties remain in full compliance.

 5. You are not required to accept this License, since you have not signed it. However, nothing else grants you permission to modify or distribute the Program or its derivative works. These actions are prohibited by law if you do not accept this License. Therefore, by modifying or distributing the Program (or any work based on the Program),

 you indicate your acceptance of this License to do so, and all its terms and conditions for copying, distributing or modifying the Program or works based on it.

 6. Each time you redistribute the Program (or any work based on the Program), the recipient automatically receives a license from the original licensor to copy, distribute or modify the Program subject to these terms and conditions. You may not impose any further restrictions on the recipients' exercise of the rights granted herein. You are not responsible for enforcing compliance by third parties to this License.

 7. If, as a consequence of a court judgment or allegation of patent infringement or for any other reason (not limited to patent issues), conditions are imposed on you (whether by court order, agreement or otherwise) that contradict the conditions of this License, they do not excuse you from the conditions of this License. If you cannot distribute so as to satisfy simultaneously your obligations under this License

 and any other pertinent obligations, then as a consequence you may not distribute the Program at all. For example, if a patent license would not permit royalty-free redistribution of the Program by all those who receive copies directly or indirectly through you, then the only way you could satisfy both it and this License would be to refrain entirely from distribution of the Program.

If any portion of this section is held invalid or unenforceable under any particular circumstance, the balance of the section is intended to apply and the section as a whole is intended to apply in other circumstances.

It is not the purpose of this section to induce you to infringe any patents or other property right claims or to contest validity of any such claims; this section has the sole purpose of protecting the integrity of the free software distribution system, which is

implemented by public license practices. Many people have made generous contributions to the wide range of software distributed through

 that system in reliance on consistent application of that system; it is up to the author/donor to decide if he or she is willing to distribute software through any other system and a licensee cannot impose that choice.

This section is intended to make thoroughly clear what is believed to be a consequence of the rest of this License.

 8. If the distribution and/or use of the Program is restricted in certain countries either by patents or by copyrighted interfaces, the original copyright holder who places the Program under this License may add an explicit geographical distribution limitation excluding those countries, so that distribution is permitted only in or among countries not thus excluded. In such case, this License incorporates the limitation as if written in the body of this License.

 9. The Free Software Foundation may publish revised and/or new versions of the General Public License from time to time. Such new versions will be similar in spirit to the present version, but may differ in detail to address new problems or concerns.

Each version is given a distinguishing version number. If the Program specifies a version number of this License which applies to it and "any later version", you have the option of following the terms and conditions either of that version or of any later version published by the Free Software Foundation. If the Program does not specify a version number of this License, you may choose any version ever published by the Free Software Foundation.

 10. If you wish to incorporate parts of the Program into other free programs whose distribution conditions are different, write to the author to ask for permission. For software which is copyrighted by the Free Software Foundation, write to the Free Software Foundation; we sometimes make exceptions for this. Our decision will be guided by the two goals of preserving the free status of all derivatives of our free software and of promoting the sharing and reuse of software generally.

#### NO WARRANTY

 11. BECAUSE THE PROGRAM IS LICENSED FREE OF CHARGE, THERE IS NO WARRANTY FOR THE PROGRAM, TO THE EXTENT PERMITTED BY APPLICABLE LAW. EXCEPT WHEN OTHERWISE STATED IN WRITING THE COPYRIGHT HOLDERS AND/OR OTHER PARTIES PROVIDE THE PROGRAM "AS IS" WITHOUT WARRANTY OF ANY KIND, EITHER EXPRESSED OR IMPLIED, INCLUDING, BUT NOT LIMITED TO, THE IMPLIED WARRANTIES OF MERCHANTABILITY AND FITNESS FOR A PARTICULAR PURPOSE. THE ENTIRE RISK AS TO THE QUALITY AND PERFORMANCE OF THE PROGRAM IS WITH YOU. SHOULD THE PROGRAM PROVE DEFECTIVE, YOU ASSUME THE COST OF ALL NECESSARY SERVICING, REPAIR OR CORRECTION.

 12. IN NO EVENT UNLESS REQUIRED BY APPLICABLE LAW OR AGREED TO IN WRITING WILL ANY COPYRIGHT HOLDER, OR ANY OTHER PARTY WHO MAY MODIFY AND/OR REDISTRIBUTE THE PROGRAM AS PERMITTED ABOVE, BE LIABLE TO YOU FOR DAMAGES, INCLUDING ANY GENERAL, SPECIAL, INCIDENTAL OR CONSEQUENTIAL DAMAGES ARISING OUT OF THE USE OR INABILITY TO USE THE PROGRAM (INCLUDING BUT NOT LIMITED

TO LOSS OF DATA OR DATA BEING RENDERED INACCURATE OR LOSSES SUSTAINED BY YOU OR THIRD PARTIES OR A FAILURE OF THE PROGRAM TO OPERATE WITH ANY OTHER PROGRAMS), EVEN IF SUCH HOLDER OR OTHER PARTY HAS BEEN ADVISED OF THE POSSIBILITY OF SUCH DAMAGES.

### END OF TERMS AND CONDITIONS

 How to Apply These Terms to Your New Programs

 If you develop a new program, and you want it to be of the greatest possible use to the public, the best way to achieve this is to make it free software which everyone can redistribute and change under these terms.

 To do so, attach the following notices to the program. It is safest to attach them to the start of each source file to most effectively convey the exclusion of warranty; and each file should have at least the "copyright" line and a pointer to where the full notice is found.

 <one line to give the program's name and a brief idea of what it does.> Copyright  $(C)$  <year > <name of author>

 This program is free software; you can redistribute it and/or modify it under the terms of the GNU General Public License as published by the Free Software Foundation; either version 2 of the License, or (at your option) any later version.

 This program is distributed in the hope that it will be useful, but WITHOUT ANY WARRANTY; without even the implied warranty of MERCHANTABILITY or FITNESS FOR A PARTICULAR PURPOSE. See the GNU General Public License for more details.

 You should have received a copy of the GNU General Public License along with this program; if not, write to the Free Software Foundation, Inc., 51 Franklin Street, Fifth Floor, Boston, MA 02110-1301 USA Also add information on how to contact you by electronic and paper mail.

If the program is interactive, make it output a short notice like this when it starts in an interactive mode:

 Gnomovision version 69, Copyright (C) year name of author Gnomovision comes with ABSOLUTELY NO WARRANTY; for details type `show w'.

 This is free software, and you are welcome to redistribute it under certain conditions; type `show c' for details.

The hypothetical commands `show w' and `show c' should show the appropriate parts of the General Public License. Of course, the commands you use may be called something other than `show w' and `show c'; they could even be mouse-clicks or menu items--whatever suits your program.

You should also get your employer (if you work as a programmer) or your school, if any, to sign a "copyright disclaimer" for the program, if necessary. Here is a sample; alter the names:

 Yoyodyne, Inc., hereby disclaims all copyright interest in the program `Gnomovision' (which makes passes at compilers) written by James Hacker.

 <signature of Ty Coon>, 1 April 1989 Ty Coon, President of Vice

This General Public License does not permit incorporating your program into proprietary programs. If your program is a subroutine library, you may consider it more useful to permit linking proprietary applications with the

library. If this is what you want to do, use the GNU Library General Public License instead of this License.

Redistribution and use in source and binary forms, with or without modification, are permitted provided that the following conditions are met:

- 1. Redistributions of source code must retain the copyright notice, this list of conditions and the following disclaimer.
- 2. Redistributions in binary form must reproduce the copyright notice, this list of conditions and the following disclaimer in the documentation and/or other materials provided with the distribution.
- 3. The name of the author may not be used to endorse or promote products derived from this software without specific prior written permission.

THIS SOFTWARE IS PROVIDED BY THE AUTHOR ``AS IS'' AND ANY EXPRESS OR IMPLIED WARRANTIES, INCLUDING, BUT NOT LIMITED TO, THE IMPLIED WARRANTIES OF MERCHANTABILITY AND FITNESS FOR A PARTICULAR PURPOSE ARE DISCLAIMED.

IN NO EVENT SHALL THE AUTHOR BE LIABLE FOR ANY DIRECT, INDIRECT, INCIDENTAL, SPECIAL, EXEMPLARY, OR CONSEQUENTIAL DAMAGES (INCLUDING, BUT NOT LIMITED TO, PROCUREMENT OF SUBSTITUTE GOODS OR SERVICES; LOSS OF USE, DATA, OR PROFITS; OR BUSINESS INTERRUPTION) HOWEVER CAUSED AND ON ANY THEORY OF LIABILITY, WHETHER IN CONTRACT, STRICT LIABILITY, OR TORT (INCLUDING NEGLIGENCE OR OTHERWISE) ARISING IN ANY WAY OUT OF THE USE OF THIS SOFTWARE, EVEN IF ADVISED OF THE POSSIBILITY OF SUCH DAMAGE.

# **1.139 tomcat 9.0.81**

# **1.139.1 Available under license :**

Apache Tomcat Copyright 1999-2023 The Apache Software Foundation

This product includes software developed at The Apache Software Foundation (http://www.apache.org/).

The original XML Schemas for Java EE Deployment Descriptors:

- javaee\_5.xsd

- javaee\_web\_services\_1\_2.xsd
- javaee\_web\_services\_client\_1\_2.xsd
- javaee\_6.xsd
- javaee\_web\_services\_1\_3.xsd
- javaee\_web\_services\_client\_1\_3.xsd
- jsp\_2\_2.xsd
- web-app\_3\_0.xsd
- web-common\_3\_0.xsd
- web-fragment\_3\_0.xsd
- javaee\_7.xsd
- javaee\_web\_services\_1\_4.xsd
- javaee\_web\_services\_client\_1\_4.xsd
- jsp\_2\_3.xsd
- web-app\_3\_1.xsd
- web-common\_3\_1.xsd
- web-fragment\_3\_1.xsd
- javaee\_8.xsd
- web-app\_4\_0.xsd
- web-common\_4\_0.xsd
- web-fragment\_4\_0.xsd

may be obtained from:

http://www.oracle.com/webfolder/technetwork/jsc/xml/ns/javaee/index.html

 Apache License Version 2.0, January 2004 http://www.apache.org/licenses/

#### 1. Definitions.

 "License" shall mean the terms and conditions for use, reproduction, and distribution as defined by Sections 1 through 9 of this document.

 "Licensor" shall mean the copyright owner or entity authorized by the copyright owner that is granting the License.

 "Legal Entity" shall mean the union of the acting entity and all other entities that control, are controlled by, or are under common control with that entity. For the purposes of this definition, "control" means (i) the power, direct or indirect, to cause the direction or management of such entity, whether by contract or otherwise, or (ii) ownership of fifty percent (50%) or more of the outstanding shares, or (iii) beneficial ownership of such entity.

 "You" (or "Your") shall mean an individual or Legal Entity exercising permissions granted by this License.

 "Source" form shall mean the preferred form for making modifications, including but not limited to software source code, documentation source, and configuration files.

 "Object" form shall mean any form resulting from mechanical transformation or translation of a Source form, including but not limited to compiled object code, generated documentation, and conversions to other media types.

 "Work" shall mean the work of authorship, whether in Source or Object form, made available under the License, as indicated by a copyright notice that is included in or attached to the work (an example is provided in the Appendix below).

 "Derivative Works" shall mean any work, whether in Source or Object form, that is based on (or derived from) the Work and for which the editorial

 revisions, annotations, elaborations, or other modifications represent, as a whole, an original work of authorship. For the purposes of this License, Derivative Works shall not include works that remain separable from, or merely link (or bind by name) to the interfaces of, the Work and Derivative Works thereof.

 "Contribution" shall mean any work of authorship, including the original version of the Work and any modifications or additions  to that Work or Derivative Works thereof, that is intentionally submitted to Licensor for inclusion in the Work by the copyright owner or by an individual or Legal Entity authorized to submit on behalf of the copyright owner. For the purposes of this definition, "submitted" means any form of electronic, verbal, or written communication sent to the Licensor or its representatives, including but not limited to communication on electronic mailing lists, source code control systems, and issue tracking systems that are managed by, or on behalf of, the Licensor for the purpose of discussing and improving the Work, but excluding communication that is conspicuously marked or otherwise designated in writing by the copyright owner as "Not a Contribution."

 "Contributor" shall mean Licensor and any individual or Legal Entity on behalf of whom a Contribution has been received by Licensor and subsequently incorporated within the Work.

- 2. Grant of Copyright License. Subject to the terms and conditions of this License, each Contributor hereby grants to You a perpetual, worldwide, non-exclusive, no-charge, royalty-free, irrevocable copyright license to reproduce, prepare Derivative Works of, publicly display, publicly perform, sublicense, and distribute the Work and such Derivative Works in Source or Object form.
- 3. Grant of Patent License. Subject to the terms and conditions of this
- License, each Contributor hereby grants to You a perpetual, worldwide, non-exclusive, no-charge, royalty-free, irrevocable (except as stated in this section) patent license to make, have made, use, offer to sell, sell, import, and otherwise transfer the Work, where such license applies only to those patent claims licensable by such Contributor that are necessarily infringed by their Contribution(s) alone or by combination of their Contribution(s) with the Work to which such Contribution(s) was submitted. If You institute patent litigation against any entity (including a cross-claim or counterclaim in a lawsuit) alleging that the Work or a Contribution incorporated within the Work constitutes direct or contributory patent infringement, then any patent licenses granted to You under this License for that Work shall terminate as of the date such litigation is filed.

## 4. Redistribution. You may reproduce and distribute copies of the

 Work or Derivative Works thereof in any medium, with or without modifications, and in Source or Object form, provided that You meet the following conditions:

 (a) You must give any other recipients of the Work or Derivative Works a copy of this License; and

- (b) You must cause any modified files to carry prominent notices stating that You changed the files; and
- (c) You must retain, in the Source form of any Derivative Works that You distribute, all copyright, patent, trademark, and attribution notices from the Source form of the Work, excluding those notices that do not pertain to any part of the Derivative Works; and
- (d) If the Work includes a "NOTICE" text file as part of its distribution, then any Derivative Works that You distribute must include a readable copy of the attribution notices contained within such NOTICE file, excluding

those notices that do not

 pertain to any part of the Derivative Works, in at least one of the following places: within a NOTICE text file distributed as part of the Derivative Works; within the Source form or documentation, if provided along with the Derivative Works; or, within a display generated by the Derivative Works, if and wherever such third-party notices normally appear. The contents of the NOTICE file are for informational purposes only and do not modify the License. You may add Your own attribution notices within Derivative Works that You distribute, alongside or as an addendum to the NOTICE text from the Work, provided that such additional attribution notices cannot be construed as modifying the License.

 You may add Your own copyright statement to Your modifications and may provide additional or different license terms and conditions

- for use, reproduction, or distribution of Your modifications, or for any such Derivative Works as a whole, provided Your use, reproduction, and distribution of the Work otherwise complies with the conditions stated in this License.
- 5. Submission of Contributions. Unless You explicitly state otherwise, any Contribution intentionally submitted for inclusion in the Work by You to the Licensor shall be under the terms and conditions of this License, without any additional terms or conditions. Notwithstanding the above, nothing herein shall supersede or modify the terms of any separate license agreement you may have executed with Licensor regarding such Contributions.
- 6. Trademarks. This License does not grant permission to use the trade names, trademarks, service marks, or product names of the Licensor, except as required for reasonable and customary use in describing the origin of the Work and reproducing the

content of the NOTICE file.

- 7. Disclaimer of Warranty. Unless required by applicable law or agreed to in writing, Licensor provides the Work (and each Contributor provides its Contributions) on an "AS IS" BASIS, WITHOUT WARRANTIES OR CONDITIONS OF ANY KIND, either express or implied, including, without limitation, any warranties or conditions of TITLE, NON-INFRINGEMENT, MERCHANTABILITY, or FITNESS FOR A PARTICULAR PURPOSE. You are solely responsible for determining the appropriateness of using or redistributing the Work and assume any risks associated with Your exercise of permissions under this License.
- 8. Limitation of Liability. In no event and under no legal theory, whether in tort (including negligence), contract, or otherwise, unless required by applicable law (such as deliberate and grossly negligent acts) or agreed to in writing, shall any Contributor be liable to You for damages, including any direct,

indirect, special,

 incidental, or consequential damages of any character arising as a result of this License or out of the use or inability to use the Work (including but not limited to damages for loss of goodwill, work stoppage, computer failure or malfunction, or any and all other commercial damages or losses), even if such Contributor has been advised of the possibility of such damages.

 9. Accepting Warranty or Additional Liability. While redistributing the Work or Derivative Works thereof, You may choose to offer, and charge a fee for, acceptance of support, warranty, indemnity, or other liability obligations and/or rights consistent with this License. However, in accepting such obligations, You may act only on Your own behalf and on Your sole responsibility, not on behalf of any other Contributor, and only if You agree to indemnify, defend, and hold each Contributor harmless for any liability incurred by, or claims asserted against, such Contributor by reason of your accepting any such warranty or additional liability.

#### END OF TERMS AND CONDITIONS

APPENDIX: How to apply the Apache License to your work.

 To apply the Apache License to your work, attach the following boilerplate notice, with the fields enclosed by brackets "[]" replaced with your own identifying information. (Don't include the brackets!) The text should be enclosed in the appropriate comment syntax for the file format. We also recommend that a file or class name and description of purpose be included on the same "printed page" as the copyright notice for easier identification within third-party archives.

#### Copyright [yyyy] [name of copyright owner]

 Licensed under the Apache License, Version 2.0 (the "License"); you may not use this file except in compliance with the License. You may obtain a copy of the License at

#### http://www.apache.org/licenses/LICENSE-2.0

 Unless required by applicable law or agreed to in writing, software distributed under the License is distributed on an "AS IS" BASIS, WITHOUT WARRANTIES OR CONDITIONS OF ANY KIND, either express or implied. See the License for the specific language governing permissions and limitations under the License.

#### APACHE TOMCAT SUBCOMPONENTS:

Apache Tomcat includes a number of subcomponents with separate copyright notices and license terms. Your use of these subcomponents is subject to the terms and conditions of the following licenses.

For the following XML Schemas for Java EE Deployment Descriptors:

- javaee\_5.xsd
- javaee\_web\_services\_1\_2.xsd
- javaee\_web\_services\_client\_1\_2.xsd
- javaee\_6.xsd
- javaee\_web\_services\_1\_3.xsd
- javaee\_web\_services\_client\_1\_3.xsd
- jsp\_2\_2.xsd
- web-app\_3\_0.xsd
- web-common\_3\_0.xsd
- web-fragment\_3\_0.xsd
- javaee\_7.xsd
- javaee\_web\_services\_1\_4.xsd
- javaee\_web\_services\_client\_1\_4.xsd
- jsp\_2\_3.xsd
- web-app\_3\_1.xsd
- web-common\_3\_1.xsd
- web-fragment\_3\_1.xsd
- javaee\_8.xsd
- web-app\_4\_0.xsd
- web-common\_4\_0.xsd
- web-fragment\_4\_0.xsd

COMMON DEVELOPMENT AND DISTRIBUTION LICENSE (CDDL) Version 1.0

#### 1. Definitions.

- 1.1. Contributor. means each individual or entity that creates or contributes to the creation of Modifications.
- 1.2. Contributor Version. means the combination of the Original Software, prior Modifications used by a Contributor (if any), and the Modifications made by that particular Contributor.
- 1.3. Covered Software. means (a) the Original Software, or (b) Modifications, or (c) the combination of files containing Original Software with files containing Modifications, in each case including portions thereof.
- 1.4. Executable. means the Covered Software in any form other than Source Code.

 1.5. Initial Developer. means the individual or entity that first makes Original Software available under this License.

 1.6. Larger Work. means a work which combines Covered Software or portions thereof with code not governed by the terms of this License.

1.7. License. means this document.

- 1.8. Licensable. means having the right to grant, to the maximum extent possible, whether at the time of the initial grant or subsequently acquired, any and all of the rights conveyed herein.
- 1.9. Modifications. means the Source Code and Executable form of any of the following:
	- A. Any file that results from an addition to, deletion from or modification of the contents of a file containing Original Software or previous Modifications;
	- B. Any new file that contains any part of the Original Software or previous Modification; or
	- C. Any new file that is contributed or otherwise made available under the terms of this License.

 1.10. Original Software. means the Source Code and Executable form of

computer software code that is originally released under this License.

1.11. Patent Claims. means any patent claim(s), now owned or hereafter

 acquired, including without limitation, method, process, and apparatus claims, in any patent Licensable by grantor.

- 1.12. Source Code. means (a) the common form of computer software code in which modifications are made and (b) associated documentation included in or with such code.
- 1.13. You. (or .Your.) means an individual or a legal entity exercising rights under, and complying with all of the terms of, this License. For legal entities, .You. includes any entity which controls, is controlled by, or is under common control with You. For purposes of this definition, .control. means (a) the power, direct or indirect, to cause the direction or management of such entity, whether by contract or otherwise, or (b) ownership of more

#### than fifty percent (50%) of the

outstanding shares or beneficial ownership of such entity.

- 2. License Grants.
	- 2.1. The Initial Developer Grant.

 Conditioned upon Your compliance with Section 3.1 below and subject to third party intellectual property claims, the Initial Developer hereby grants You a world-wide, royalty-free, non-exclusive license:

- (a) under intellectual property rights (other than patent or trademark) Licensable by Initial Developer, to use, reproduce, modify, display, perform, sublicense and distribute the Original Software (or portions thereof), with or without Modifications, and/or as part of a Larger Work; and
- (b) under Patent Claims infringed by the making, using or selling of Original Software, to make, have made, use, practice, sell, and offer for sale, and/or otherwise dispose of the Original Software (or portions thereof).
- (c) The licenses granted in Sections 2.1(a) and (b) are effective on the date Initial Developer first distributes or otherwise makes the Original Software available to a third party under the terms of this License.
- (d) Notwithstanding Section 2.1(b) above, no patent license is granted: (1) for code that You delete from the Original Software, or (2) for infringements caused by: (i) the modification of the Original Software, or (ii) the combination of the Original Software with other software or devices.
- 2.2. Contributor Grant.

 Conditioned upon Your compliance with Section 3.1 below and subject to third party intellectual property claims, each Contributor hereby grants You a world-wide, royalty-free, non-exclusive license:

- (a) under intellectual property rights (other than patent or trademark) Licensable by Contributor to use, reproduce, modify, display, perform, sublicense and distribute the Modifications created by such Contributor (or portions thereof), either on an unmodified basis, with other Modifications, as Covered Software and/or as part of a Larger Work; and
- (b) under Patent Claims infringed by the making, using, or selling of Modifications made by that Contributor either alone and/or in combination with its Contributor Version (or portions of such combination), to make, use, sell, offer for sale, have made, and/or otherwise dispose of: (1) Modifications made by that Contributor (or portions thereof); and (2) the combination of Modifications made by that Contributor with its Contributor Version (or portions of such combination).
- (c) The licenses granted in Sections 2.2(a) and 2.2(b) are effective on the date Contributor first distributes or otherwise makes the Modifications available to a third party.
- (d) Notwithstanding Section 2.2(b) above, no patent license is granted: (1) for any code that Contributor has deleted from the Contributor Version; (2) for infringements caused by: (i) third party modifications of Contributor Version, or (ii) the combination of Modifications made by that Contributor with other software (except as part of the Contributor Version) or other devices; or (3) under Patent Claims infringed by Covered Software in the absence of Modifications made by that Contributor.

#### 3. Distribution Obligations.

#### 3.1. Availability of Source Code.

 Any Covered Software that You distribute or otherwise make available in Executable form must also be made available in Source Code form and that Source Code form must be distributed only under the terms of this License. You must include a copy of this License

with every copy of the Source Code

 form of the Covered Software You distribute or otherwise make available. You must inform recipients of any such Covered Software in Executable form as to how they can obtain such Covered Software in Source Code form in a reasonable manner on or through a medium customarily used for software exchange.

#### 3.2. Modifications.

 The Modifications that You create or to which You contribute are governed by the terms of this License. You represent that You believe Your Modifications are Your original creation(s) and/or You have sufficient rights to grant the rights conveyed by this License.

#### 3.3. Required Notices.

 You must include a notice in each of Your Modifications that identifies You as the Contributor of the Modification. You may not remove or alter any copyright, patent or trademark notices contained within the Covered Software, or any notices of licensing or any descriptive

#### text giving

attribution to any Contributor or the Initial Developer.

#### 3.4. Application of Additional Terms.

 You may not offer or impose any terms on any Covered Software in Source Code form that alters or restricts the applicable version of this License or the recipients. rights hereunder. You may choose to offer, and to charge a fee for, warranty, support, indemnity or liability obligations to one or more recipients of Covered Software. However, you may do so only on Your own behalf, and not on behalf of the Initial Developer or any Contributor. You must make it absolutely clear that any such warranty, support, indemnity or liability obligation is offered by You alone, and You hereby agree to indemnify the Initial Developer and every Contributor for any liability incurred by the Initial Developer or such Contributor as a result of warranty, support, indemnity or liability terms You offer.

#### 3.5.

#### Distribution of Executable Versions.

 You may distribute the Executable form of the Covered Software under the terms of this License or under the terms of a license of Your choice, which may contain terms different from this License, provided that You are in compliance with the terms of this License and that the license for the Executable form does not attempt to limit or alter the recipient.s rights in the Source Code form from the rights set forth in this License. If You distribute the Covered Software in Executable form under a different license, You must make it absolutely clear that any terms which differ from this License are offered by You alone, not by the Initial Developer or Contributor. You hereby agree to indemnify the Initial Developer and every Contributor for any liability incurred by the Initial Developer or such Contributor as a result of any such terms You offer.

#### 3.6. Larger Works.

#### You

 may create a Larger Work by combining Covered Software with other code not governed by the terms of this License and distribute the Larger Work as a single product. In such a case, You must make sure the requirements of this License are fulfilled for the Covered Software.

#### 4. Versions of the License.

#### 4.1. New Versions.

 Sun Microsystems, Inc. is the initial license steward and may publish revised and/or new versions of this License from time to time. Each version will be given a distinguishing version number. Except as provided in Section 4.3, no one other than the license steward has the right to modify this License.

#### 4.2. Effect of New Versions.

 You may always continue to use, distribute or otherwise make the Covered Software available under the terms of the version of the License under which You originally received the Covered Software. If the Initial Developer includes a notice in the Original Software

#### prohibiting it from

 being distributed or otherwise made available under any subsequent version of the License, You must distribute and make the Covered Software available under the terms of the version of the License under which You originally received the Covered Software. Otherwise, You may also choose to use, distribute or otherwise make the Covered Software available under the terms of any subsequent version of the License published by the license steward.

#### 4.3. Modified Versions.

 When You are an Initial Developer and You want to create a new license for Your Original Software, You may create and use a modified version of this License if You: (a) rename the license and remove any references to the name of the license steward (except to note that the license differs from this License); and (b) otherwise make it clear that the license contains terms which differ from this License.

#### 5. DISCLAIMER

#### OF WARRANTY.

 COVERED SOFTWARE IS PROVIDED UNDER THIS LICENSE ON AN .AS IS. BASIS, WITHOUT WARRANTY OF ANY KIND, EITHER EXPRESSED OR IMPLIED, INCLUDING, WITHOUT LIMITATION, WARRANTIES THAT THE COVERED SOFTWARE IS FREE OF DEFECTS, MERCHANTABLE, FIT FOR A PARTICULAR PURPOSE OR NON-INFRINGING. THE ENTIRE RISK AS TO THE QUALITY AND PERFORMANCE OF THE COVERED SOFTWARE IS WITH YOU. SHOULD ANY COVERED SOFTWARE PROVE DEFECTIVE IN ANY RESPECT, YOU (NOT THE INITIAL DEVELOPER OR ANY OTHER CONTRIBUTOR) ASSUME THE COST OF ANY NECESSARY SERVICING, REPAIR OR CORRECTION. THIS DISCLAIMER OF WARRANTY CONSTITUTES AN ESSENTIAL PART OF THIS LICENSE. NO USE OF ANY COVERED SOFTWARE IS AUTHORIZED HEREUNDER EXCEPT UNDER THIS DISCLAIMER.

#### 6. TERMINATION.

 6.1. This License and the rights granted hereunder will terminate automatically if You fail to comply with terms herein and fail to cure such breach within 30 days of becoming aware of the breach.

 Provisions which, by their nature, must remain in effect beyond the termination of this License shall survive.

- 6.2. If You assert a patent infringement claim (excluding declaratory judgment actions) against Initial Developer or a Contributor (the Initial Developer or Contributor against whom You assert such claim is referred to as .Participant.) alleging that the Participant Software (meaning the Contributor Version where the Participant is a Contributor or the Original Software where the Participant is the Initial Developer) directly or indirectly infringes any patent, then any and all rights granted directly or indirectly to You by such Participant, the Initial Developer (if the Initial Developer is not the Participant) and all Contributors under Sections 2.1 and/or 2.2 of this License shall, upon 60 days notice from Participant terminate
- prospectively and automatically at the expiration of such 60 day notice period, unless if within such 60 day period You withdraw Your claim with respect to the Participant Software against such Participant either unilaterally or pursuant to a written agreement with Participant.
	- 6.3. In the event of termination under Sections 6.1 or 6.2 above, all end user licenses that have been validly granted by You or any distributor hereunder prior to termination (excluding licenses granted to You by any distributor) shall survive termination.

## 7. LIMITATION OF LIABILITY.

 UNDER NO CIRCUMSTANCES AND UNDER NO LEGAL THEORY, WHETHER TORT (INCLUDING NEGLIGENCE), CONTRACT, OR OTHERWISE, SHALL YOU, THE INITIAL DEVELOPER, ANY OTHER CONTRIBUTOR, OR ANY DISTRIBUTOR OF COVERED SOFTWARE, OR ANY SUPPLIER OF ANY OF SUCH PARTIES, BE LIABLE TO ANY PERSON FOR ANY INDIRECT, SPECIAL, INCIDENTAL, OR CONSEQUENTIAL DAMAGES OF ANY CHARACTER INCLUDING, WITHOUT

 LIMITATION, DAMAGES FOR LOST PROFITS, LOSS OF GOODWILL, WORK STOPPAGE, COMPUTER FAILURE OR MALFUNCTION, OR ANY AND ALL OTHER COMMERCIAL DAMAGES OR LOSSES, EVEN IF SUCH PARTY SHALL HAVE BEEN INFORMED OF THE POSSIBILITY OF SUCH DAMAGES. THIS LIMITATION OF LIABILITY SHALL NOT APPLY TO LIABILITY FOR DEATH OR PERSONAL INJURY RESULTING FROM SUCH PARTY.S NEGLIGENCE TO THE EXTENT APPLICABLE LAW PROHIBITS SUCH LIMITATION. SOME JURISDICTIONS DO NOT ALLOW THE EXCLUSION OR LIMITATION OF INCIDENTAL OR CONSEQUENTIAL DAMAGES, SO THIS EXCLUSION AND LIMITATION MAY NOT APPLY TO YOU.

#### 8. U.S. GOVERNMENT END USERS.

 The Covered Software is a .commercial item,. as that term is defined in 48 C.F.R. 2.101 (Oct. 1995), consisting of .commercial computer software. (as that term is defined at  $48$  C.F.R. ? 252.227-7014(a)(1)) and commercial computer software documentation. as such terms are used in 48 C.F.R. 12.212 (Sept. 1995). Consistent

with 48 C.F.R. 12.212 and 48 C.F.R. 227.7202-1

 through 227.7202-4 (June 1995), all U.S. Government End Users acquire Covered Software with only those rights set forth herein. This U.S. Government Rights clause is in lieu of, and supersedes, any other FAR, DFAR, or other clause or provision that addresses Government rights in computer software under this License.

#### 9. MISCELLANEOUS.

 This License represents the complete agreement concerning subject matter hereof. If any provision of this License is held to be unenforceable, such provision shall be reformed only to the extent necessary to make it enforceable. This License shall be governed by the law of the jurisdiction specified in a notice contained within the Original Software (except to the extent applicable law, if any, provides otherwise), excluding such jurisdiction's conflict-of-law provisions. Any litigation relating to this License shall be subject to the jurisdiction of the courts located in the

 jurisdiction and venue specified in a notice contained within the Original Software, with the losing party responsible for costs, including, without limitation, court costs and reasonable attorneys. fees and expenses. The application of the United Nations Convention on Contracts for the International Sale of Goods is expressly excluded. Any law or regulation which provides that the language of a contract shall be construed against the drafter shall not apply to this License. You agree that You alone are responsible for compliance with the United States export administration regulations (and the export control laws and regulation of any other countries) when You use, distribute or otherwise make available any Covered Software.

#### 10. RESPONSIBILITY FOR CLAIMS.

 As between Initial Developer and the Contributors, each party is responsible for claims and damages arising, directly or indirectly, out of its utilization of rights under this License and You agree to work with Initial Developer and Contributors to distribute such responsibility on an equitable basis. Nothing herein is intended or shall be deemed to constitute any admission of liability.

# NOTICE PURSUANT TO SECTION 9 OF THE COMMON DEVELOPMENT AND DISTRIBUTION LICENSE (CDDL)

 The code released under the CDDL shall be governed by the laws of the State of California (excluding conflict-of-law provisions). Any litigation relating to this License shall be subject to the jurisdiction of the Federal Courts of the Northern District of California and the state courts of the State of California, with venue lying in Santa Clara County, California.

# **1.140 fuse 2.9.7**

# **1.140.1 Available under license :**

 GNU GENERAL PUBLIC LICENSE Version 2, June 1991

Copyright (C) 1989, 1991 Free Software Foundation, Inc., 51 Franklin Street, Fifth Floor, Boston, MA 02110-1301 USA Everyone is permitted to copy and distribute verbatim copies of this license document, but changing it is not allowed.

Preamble

 The licenses for most software are designed to take away your freedom to share and change it. By contrast, the GNU General Public License is intended to guarantee your freedom to share and change free software--to make sure the software is free for all its users. This General Public License applies to most of the Free Software Foundation's software and to any other program whose authors commit to using it. (Some other Free Software Foundation software is covered by the GNU Lesser General Public License instead.) You can apply it to your programs, too.

 When we speak of free software, we are referring to freedom, not price.

 Our General Public Licenses are designed to make sure that you have the freedom to distribute copies of free software (and charge for this service if you wish), that you receive source code or can get it if you want it, that you can change the software or use pieces of it in new free programs; and that you know you can do these things.

 To protect your rights, we need to make restrictions that forbid anyone to deny you these rights or to ask you to surrender the rights. These restrictions translate to certain responsibilities for you if you distribute copies of the software, or if you modify it.

 For example, if you distribute copies of such a program, whether gratis or for a fee, you must give the recipients all the rights that you have. You must make sure that they, too, receive or can get the source code. And you must show them these terms so they know their rights.

We protect your rights with two steps: (1) copyright the software, and (2) offer you this license which gives you legal permission to copy, distribute and/or modify the software.

 Also, for each author's protection and ours, we want to make certain that everyone understands that there is no warranty for this free software. If the software is modified by someone else and passed on, we want its recipients to know that what they have is not the original, so that any problems introduced by others will not reflect on the original authors' reputations.

 Finally, any free program is threatened constantly by software patents. We wish to avoid the danger that redistributors of a free program will individually obtain patent licenses, in effect making the program proprietary. To prevent this, we have made it clear that any patent must be licensed for everyone's free use or not licensed at all.

 The precise terms and conditions for copying, distribution and modification follow.

## GNU GENERAL PUBLIC LICENSE TERMS AND CONDITIONS FOR COPYING, DISTRIBUTION AND MODIFICATION

 0. This License applies to any program or other work which contains a notice placed by the copyright holder saying it may be distributed under the terms of this General Public License. The "Program", below, refers to any such program or work, and a "work based on the Program" means either the Program or any derivative work under copyright law: that is to say, a work containing the Program or a portion of it, either verbatim or with modifications and/or translated into another language. (Hereinafter, translation is included without limitation in the term "modification".) Each licensee is addressed as "you".

Activities other than copying, distribution and modification are not covered by this License; they are outside its scope. The act of running the Program is not restricted, and the output from the Program is covered only if its contents constitute a work based on the Program (independent of having been made by running the Program). Whether that is true depends on what the Program does.

 1. You may copy and distribute verbatim copies of the Program's source code as you receive it, in any medium, provided that you conspicuously and appropriately publish on each copy an appropriate copyright notice and disclaimer of warranty; keep intact all the

notices that refer to this License and to the absence of any warranty; and give any other recipients of the Program a copy of this License along with the Program.

You may charge a fee for the physical act of transferring a copy, and you may at your option offer warranty protection in exchange for a fee.

 2. You may modify your copy or copies of the Program or any portion of it, thus forming a work based on the Program, and copy and distribute such modifications or work under the terms of Section 1 above, provided that you also meet all of these conditions:

 a) You must cause the modified files to carry prominent notices stating that you changed the files and the date of any change.

#### b) You must cause

 any work that you distribute or publish, that in whole or in part contains or is derived from the Program or any part thereof, to be licensed as a whole at no charge to all third parties under the terms of this License.

 c) If the modified program normally reads commands interactively when run, you must cause it, when started running for such interactive use in the most ordinary way, to print or display an announcement including an appropriate copyright notice and a notice that there is no warranty (or else, saying that you provide a warranty) and that users may redistribute the program under these conditions, and telling the user how to view a copy of this License. (Exception: if the Program itself is interactive but does not normally print such an announcement, your work based on the Program is not required to print an announcement.)

These requirements apply to the modified work as a whole. If identifiable sections of that work

are not derived from the Program,

and can be reasonably considered independent and separate works in themselves, then this License, and its terms, do not apply to those sections when you distribute them as separate works. But when you distribute the same sections as part of a whole which is a work based on the Program, the distribution of the whole must be on the terms of this License, whose permissions for other licensees extend to the entire whole, and thus to each and every part regardless of who wrote it.

Thus, it is not the intent of this section to claim rights or contest your rights to work written entirely by you; rather, the intent is to exercise the right to control the distribution of derivative or collective works based on the Program.

In addition, mere aggregation of another work not based on the Program with the Program (or with a work based on the Program) on a volume of a storage or distribution medium does not bring the other work under the scope of this License.

 3. You may copy and distribute the Program (or a work based on it, under Section 2) in object code or executable form under the terms of Sections 1 and 2 above provided that you also do one of the following:

 a) Accompany it with the complete corresponding machine-readable source code, which must be distributed under the terms of Sections 1 and 2 above on a medium customarily used for software interchange; or,

 b) Accompany it with a written offer, valid for at least three years, to give any third party, for a charge no more than your cost of physically performing source distribution, a complete machine-readable copy of the corresponding source code, to be distributed under the terms of Sections 1 and 2 above on a medium customarily used for software interchange; or,

 c) Accompany it with the information you received as to the offer to distribute corresponding source code. (This alternative is allowed only for noncommercial distribution and only if you

 received the program in object code or executable form with such an offer, in accord with Subsection b above.)

The source code for a work means the preferred form of the work for making modifications to it. For an executable work, complete source code means all the source code for all modules it contains, plus any associated interface definition files, plus the scripts used to control compilation and installation of the executable. However, as a special exception, the source code distributed need not include anything that is normally distributed (in either source or binary form) with the major components (compiler, kernel, and so on) of the operating system on which the executable runs, unless that component itself accompanies the executable.

If distribution of executable or object code is made by offering access to copy from a designated place, then offering equivalent access to copy the source code from the same place counts as distribution of the source code, even though third parties are not compelled to copy the source along with the object code.

 4. You may not copy, modify, sublicense, or distribute the Program except as expressly provided under this License. Any attempt otherwise to copy, modify, sublicense or distribute the Program is

void, and will automatically terminate your rights under this License. However, parties who have received copies, or rights, from you under this License will not have their licenses terminated so long as such parties remain in full compliance.

 5. You are not required to accept this License, since you have not signed it. However, nothing else grants you permission to modify or distribute the Program or its derivative works. These actions are prohibited by law if you do not accept this License. Therefore, by modifying or distributing the Program (or any work based on the Program), you indicate your acceptance of this License to do so, and all its terms and conditions for copying, distributing or modifying

the Program or works based on it.

 6. Each time you redistribute the Program (or any work based on the Program), the recipient automatically receives a license from the original licensor to copy, distribute or modify the Program subject to these terms and conditions. You may not impose any further restrictions on the recipients' exercise of the rights granted herein. You are not responsible for enforcing compliance by third parties to this License.

 7. If, as a consequence of a court judgment or allegation of patent infringement or for any other reason (not limited to patent issues), conditions are imposed on you (whether by court order, agreement or otherwise) that contradict the conditions of this License, they do not excuse you from the conditions of this License. If you cannot distribute so as to satisfy simultaneously your obligations under this License and any other pertinent obligations, then as a consequence you may not distribute the Program at all. For example, if a patent

license would not permit royalty-free redistribution of the Program by all those who receive copies directly or indirectly through you, then the only way you could satisfy both it and this License would be to refrain entirely from distribution of the Program.

If any portion of this section is held invalid or unenforceable under any particular circumstance, the balance of the section is intended to apply and the section as a whole is intended to apply in other circumstances.

It is not the purpose of this section to induce you to infringe any patents or other property right claims or to contest validity of any such claims; this section has the sole purpose of protecting the integrity of the free software distribution system, which is implemented by public license practices. Many people have made generous contributions to the wide range of software distributed

through that system in reliance on consistent application of that system; it is up to the author/donor to decide if he or she is willing to distribute software through any other system and a licensee cannot impose that choice.

This section is intended to make thoroughly clear what is believed to be a consequence of the rest of this License.

 8. If the distribution and/or use of the Program is restricted in certain countries either by patents or by copyrighted interfaces, the original copyright holder who places the Program under this License may add an explicit geographical distribution limitation excluding those countries, so that distribution is permitted only in or among countries not thus excluded. In such case, this License incorporates the limitation as if written in the body of this License.

 9. The Free Software Foundation may publish revised and/or new versions of the General Public License from time to time. Such new versions will be similar in spirit to the present version, but may differ in detail to address new problems or concerns.

Each version is given a distinguishing

version number. If the Program

specifies a version number of this License which applies to it and "any later version", you have the option of following the terms and conditions either of that version or of any later version published by the Free Software Foundation. If the Program does not specify a version number of this License, you may choose any version ever published by the Free Software Foundation.

 10. If you wish to incorporate parts of the Program into other free programs whose distribution conditions are different, write to the author to ask for permission. For software which is copyrighted by the Free Software Foundation, write to the Free Software Foundation; we sometimes make exceptions for this. Our decision will be guided by the two goals of preserving the free status of all derivatives of our free software and of promoting the sharing and reuse of software generally.

#### NO WARRANTY

# 11. BECAUSE THE PROGRAM IS LICENSED FREE OF CHARGE, THERE IS NO WARRANTY

FOR THE PROGRAM, TO THE EXTENT PERMITTED BY APPLICABLE LAW. EXCEPT WHEN OTHERWISE STATED IN WRITING THE COPYRIGHT HOLDERS AND/OR OTHER PARTIES PROVIDE THE PROGRAM "AS IS" WITHOUT WARRANTY OF ANY KIND, EITHER EXPRESSED OR IMPLIED, INCLUDING, BUT NOT LIMITED TO, THE IMPLIED WARRANTIES OF MERCHANTABILITY AND FITNESS FOR A PARTICULAR PURPOSE. THE ENTIRE RISK AS

TO THE QUALITY AND PERFORMANCE OF THE PROGRAM IS WITH YOU. SHOULD THE PROGRAM PROVE DEFECTIVE, YOU ASSUME THE COST OF ALL NECESSARY SERVICING, REPAIR OR CORRECTION.

 12. IN NO EVENT UNLESS REQUIRED BY APPLICABLE LAW OR AGREED TO IN WRITING WILL ANY COPYRIGHT HOLDER, OR ANY OTHER PARTY WHO MAY MODIFY AND/OR REDISTRIBUTE THE PROGRAM AS PERMITTED ABOVE, BE LIABLE TO YOU FOR DAMAGES, INCLUDING ANY GENERAL, SPECIAL, INCIDENTAL OR CONSEQUENTIAL DAMAGES ARISING OUT OF THE USE OR INABILITY TO USE THE PROGRAM (INCLUDING BUT NOT LIMITED TO LOSS OF DATA OR DATA BEING RENDERED INACCURATE OR LOSSES SUSTAINED BY YOU OR

 THIRD PARTIES OR A FAILURE OF THE PROGRAM TO OPERATE WITH ANY OTHER PROGRAMS), EVEN IF SUCH HOLDER OR OTHER PARTY HAS BEEN ADVISED OF THE POSSIBILITY OF SUCH DAMAGES.

#### END OF TERMS AND CONDITIONS

How to Apply These Terms to Your New Programs

 If you develop a new program, and you want it to be of the greatest possible use to the public, the best way to achieve this is to make it free software which everyone can redistribute and change under these terms.

 To do so, attach the following notices to the program. It is safest to attach them to the start of each source file to most effectively convey the exclusion of warranty; and each file should have at least the "copyright" line and a pointer to where the full notice is found.

 <one line to give the program's name and a brief idea of what it does.> Copyright  $(C)$  <year > <name of author>

 This program is free software; you can redistribute it and/or modify it under the terms of the GNU General Public License as published by the Free Software Foundation; either version 2 of the License, or (at your option) any later version.

 This program is distributed in the hope that it will be useful, but WITHOUT ANY WARRANTY; without even the implied warranty of MERCHANTABILITY or FITNESS FOR A PARTICULAR PURPOSE. See the GNU General Public License for more details.

 You should have received a copy of the GNU General Public License along with this program; if not, write to the Free Software Foundation, Inc., 51 Franklin Street, Fifth Floor, Boston, MA 02110-1301 USA.

Also add information on how to contact you by electronic and paper mail.

If the program is interactive, make it output a short notice like this when it starts in an interactive mode:

 Gnomovision version 69, Copyright (C) year name of author Gnomovision comes with ABSOLUTELY NO WARRANTY; for details type `show w'. This is free software, and you are welcome to redistribute it

under certain conditions; type `show c' for details.

The hypothetical commands `show w' and `show c' should show the appropriate parts of the General Public License. Of course, the commands you use may be called something other than `show w' and `show c'; they could even be mouse-clicks or menu items--whatever suits your program.

You should also get your employer (if you work as a programmer) or your school, if any, to sign a "copyright disclaimer" for the program, if necessary. Here is a sample; alter the names:

 Yoyodyne, Inc., hereby disclaims all copyright interest in the program `Gnomovision' (which makes passes at compilers) written by James Hacker.

 <signature of Ty Coon>, 1 April 1989 Ty Coon, President of Vice

This General Public License does not permit incorporating your program into proprietary programs. If your program is a subroutine library, you may consider it more useful to permit linking proprietary applications with the library. If this

 is what you want to do, use the GNU Lesser General Public License instead of this License.

> GNU LESSER GENERAL PUBLIC LICENSE Version 2.1, February 1999

Copyright (C) 1991, 1999 Free Software Foundation, Inc. 51 Franklin Street, Fifth Floor, Boston, MA 02110-1301 USA Everyone is permitted to copy and distribute verbatim copies of this license document, but changing it is not allowed.

[This is the first released version of the Lesser GPL. It also counts as the successor of the GNU Library Public License, version 2, hence the version number 2.1.]

#### Preamble

 The licenses for most software are designed to take away your freedom to share and change it. By contrast, the GNU General Public Licenses are intended to guarantee your freedom to share and change free software--to make sure the software is free for all its users.

 This license, the Lesser General Public License, applies to some specially designated software packages--typically libraries--of the Free Software Foundation and other authors who decide to use it. You can use it too, but we suggest you first think carefully about whether this license or the ordinary General Public License is the better

strategy to use in any particular case, based on the explanations below.

 When we speak of free software, we are referring to freedom of use, not price. Our General Public Licenses are designed to make sure that you have the freedom to distribute copies of free software (and charge for this service if you wish); that you receive source code or can get it if you want it; that you can change the software and use pieces of it in new free programs; and that you are informed that you can do these things.

 To protect your rights, we need to make restrictions that forbid distributors to deny you these rights or to ask you to surrender these rights. These restrictions translate to certain responsibilities for you if you distribute copies of the library or if you modify it.

 For example, if you distribute copies of the library, whether gratis

or for a fee, you must give the recipients all the rights that we gave you. You must make sure that they, too, receive or can get the source code. If you link other code with the library, you must provide complete object files to the recipients, so that they can relink them with the library after making changes to the library and recompiling it. And you must show them these terms so they know their rights.

We protect your rights with a two-step method: (1) we copyright the library, and (2) we offer you this license, which gives you legal permission to copy, distribute and/or modify the library.

 To protect each distributor, we want to make it very clear that there is no warranty for the free library. Also, if the library is modified by someone else and passed on, the recipients should know that what they have is not the original version, so that the original author's reputation will not be affected by problems that might be introduced by others.

#### Finally, software

 patents pose a constant threat to the existence of any free program. We wish to make sure that a company cannot effectively restrict the users of a free program by obtaining a restrictive license from a patent holder. Therefore, we insist that any patent license obtained for a version of the library must be

consistent with the full freedom of use specified in this license.

 Most GNU software, including some libraries, is covered by the ordinary GNU General Public License. This license, the GNU Lesser General Public License, applies to certain designated libraries, and is quite different from the ordinary General Public License. We use this license for certain libraries in order to permit linking those libraries into non-free programs.

 When a program is linked with a library, whether statically or using a shared library, the combination of the two is legally speaking a combined work, a derivative of the original library. The ordinary General Public License therefore permits such linking only if the entire combination fits its criteria of freedom. The Lesser General Public License permits more lax criteria for linking other code with

the library.

 We call this license the "Lesser" General Public License because it does Less to protect the user's freedom than the ordinary General Public License. It also provides other free software developers Less of an advantage over competing non-free programs. These disadvantages are the reason we use the ordinary General Public License for many libraries. However, the Lesser license provides advantages in certain special circumstances.

 For example, on rare occasions, there may be a special need to encourage the widest possible use of a certain library, so that it becomes a de-facto standard. To achieve this, non-free programs must be allowed to use the library. A more frequent case is that a free library does the same job as widely used non-free libraries. In this case, there is little to gain by limiting the free library to free software only, so we use the Lesser General Public License.

 In other cases, permission to use a particular library in non-free programs enables a greater number of people to use a large body of free software. For example, permission to use the GNU C Library in non-free programs enables many more people to use the whole GNU operating system, as well as its variant, the GNU/Linux operating system.

 Although the Lesser General Public License is Less protective of the users' freedom, it does ensure that the user of a program that is linked with the Library has the freedom and the wherewithal to run that program using a modified version of the Library.

The precise terms and conditions for copying, distribution and
modification follow. Pay close attention to the difference between a "work based on the library" and a "work that uses the library". The former contains code derived from the library, whereas the latter must be combined with the library in order to run.

### GNU LESSER GENERAL PUBLIC LICENSE TERMS AND CONDITIONS FOR COPYING, DISTRIBUTION AND MODIFICATION

 0. This License Agreement applies to any software library or other program which contains a notice placed by the copyright holder or other authorized party saying it may be distributed under the terms of this Lesser General Public License (also called "this License"). Each licensee is addressed as "you".

 A "library" means a collection of software functions and/or data prepared so as to be conveniently linked with application programs (which use some of those functions and data) to form executables.

 The "Library", below, refers to any such software library or work which has been distributed under these terms. A "work based on the Library" means either the Library or any derivative work under copyright law: that is to say, a work containing the Library or a portion of it, either verbatim or with modifications and/or translated straightforwardly into another language. (Hereinafter, translation is

included without limitation in the term "modification".)

 "Source code" for a work means the preferred form of the work for making modifications to it. For a library, complete source code means all the source code for all modules it contains, plus any associated interface definition files, plus the scripts used to control compilation and installation of the library.

 Activities other than copying, distribution and modification are not covered by this License; they are outside its scope. The act of running a program using the Library is not restricted, and output from such a program is covered only if its contents constitute a work based on the Library (independent of the use of the Library in a tool for writing it). Whether that is true depends on what the Library does and what the program that uses the Library does.

 1. You may copy and distribute verbatim copies of the Library's complete source code as you receive it, in any medium, provided that

you conspicuously and appropriately publish on each copy an appropriate copyright notice and disclaimer of warranty; keep intact all the notices that refer to this License and to the absence of any

warranty; and distribute a copy of this License along with the Library.

 You may charge a fee for the physical act of transferring a copy, and you may at your option offer warranty protection in exchange for a fee.

 2. You may modify your copy or copies of the Library or any portion of it, thus forming a work based on the Library, and copy and distribute such modifications or work under the terms of Section 1 above, provided that you also meet all of these conditions:

a) The modified work must itself be a software library.

 b) You must cause the files modified to carry prominent notices stating that you changed the files and the date of any change.

 c) You must cause the whole of the work to be licensed at no charge to all third parties under the terms of this License.

 d) If a facility in the modified Library refers to a function or a table of data to be supplied by an application program that uses the facility, other than as an argument passed when the facility is invoked, then you must make a good faith effort to ensure that, in the event an application does not supply such function or table, the facility still operates, and performs whatever part of its purpose remains meaningful.

 (For example, a function in a library to compute square roots has a purpose that is entirely well-defined independent of the application. Therefore, Subsection 2d requires that any application-supplied function or table used by this function must be optional: if the application does not supply it, the square root function must still compute square roots.)

These requirements apply to the modified work as a whole. If identifiable sections of that work are not derived from the Library, and can be

 reasonably considered independent and separate works in themselves, then this License, and its terms, do not apply to those sections when you distribute them as separate works. But when you distribute the same sections as part of a whole which is a work based on the Library, the distribution of the whole must be on the terms of this License, whose permissions for other licensees extend to the entire whole, and thus to each and every part regardless of who wrote it.

Thus, it is not the intent of this section to claim rights or contest your rights to work written entirely by you; rather, the intent is to exercise the right to control the distribution of derivative or collective works based on the Library.

In addition, mere aggregation of another work not based on the Library with the Library (or with a work based on the Library) on a volume of a storage or distribution medium does not bring the other work under the scope of this License.

## 3. You may opt to apply the terms of the ordinary

### GNU General Public

License instead of this License to a given copy of the Library. To do this, you must alter all the notices that refer to this License, so that they refer to the ordinary GNU General Public License, version 2, instead of to this License. (If a newer version than version 2 of the ordinary GNU General Public License has appeared, then you can specify that version instead if you wish.) Do not make any other change in these notices.

 Once this change is made in a given copy, it is irreversible for that copy, so the ordinary GNU General Public License applies to all subsequent copies and derivative works made from that copy.

 This option is useful when you wish to copy part of the code of the Library into a program that is not a library.

 4. You may copy and distribute the Library (or a portion or derivative of it, under Section 2) in object code or executable form under the terms of Sections 1 and 2 above provided that you accompany it with the complete corresponding machine-readable source code, which must be distributed under the terms of Sections 1 and 2 above on a medium customarily used for software interchange.

 If distribution of object code is made by offering access to copy from a designated place, then offering equivalent access to copy the source code from the same place satisfies the requirement to distribute the source code, even though third parties are not compelled to copy the source along with the object code.

 5. A program that contains no derivative of any portion of the Library, but is designed to work with the Library by being compiled or linked with it, is called a "work that uses the Library". Such a work, in isolation, is not a derivative work of the Library, and therefore falls outside the scope of this License.

However, linking a "work that uses the Library" with the Library

creates an executable that is a derivative of the Library (because it contains portions of the Library), rather than a "work that uses the

library". The executable is therefore covered by this License. Section 6 states terms for distribution of such executables.

 When a "work that uses the Library" uses material from a header file that is part of the Library, the object code for the work may be a derivative work of the Library even though the source code is not. Whether this is true is especially significant if the work can be linked without the Library, or if the work is itself a library. The threshold for this to be true is not precisely defined by law.

 If such an object file uses only numerical parameters, data structure layouts and accessors, and small macros and small inline functions (ten lines or less in length), then the use of the object file is unrestricted, regardless of whether it is legally a derivative work. (Executables containing this object code plus portions of the Library will still fall under Section 6.)

 Otherwise, if the work is a derivative of the Library, you may distribute the

 object code for the work under the terms of Section 6. Any executables containing that work also fall under Section 6, whether or not they are linked directly with the Library itself.

 6. As an exception to the Sections above, you may also combine or link a "work that uses the Library" with the Library to produce a work containing portions of the Library, and distribute that work under terms of your choice, provided that the terms permit modification of the work for the customer's own use and reverse engineering for debugging such modifications.

 You must give prominent notice with each copy of the work that the Library is used in it and that the Library and its use are covered by this License. You must supply a copy of this License. If the work during execution displays copyright notices, you must include the copyright notice for the Library among them, as well as a reference directing the user to the copy of this License. Also, you must do one of these things:

#### a) Accompany

the work with the complete corresponding

 machine-readable source code for the Library including whatever changes were used in the work (which must be distributed under Sections 1 and 2 above); and, if the work is an executable linked with the Library, with the complete machine-readable "work that uses the Library", as object code and/or source code, so that the

 user can modify the Library and then relink to produce a modified executable containing the modified Library. (It is understood that the user who changes the contents of definitions files in the Library will not necessarily be able to recompile the application to use the modified definitions.)

 b) Use a suitable shared library mechanism for linking with the Library. A suitable mechanism is one that (1) uses at run time a copy of the library already present on the user's computer system, rather than copying library functions into the executable, and (2) will operate

 properly with a modified version of the library, if the user installs one, as long as the modified version is interface-compatible with the version that the work was made with.

 c) Accompany the work with a written offer, valid for at least three years, to give the same user the materials specified in Subsection 6a, above, for a charge no more than the cost of performing this distribution.

 d) If distribution of the work is made by offering access to copy from a designated place, offer equivalent access to copy the above specified materials from the same place.

 e) Verify that the user has already received a copy of these materials or that you have already sent this user a copy.

 For an executable, the required form of the "work that uses the Library" must include any data and utility programs needed for reproducing the executable from it. However, as a special exception, the materials to be distributed need not include anything that is normally

 distributed (in either source or binary form) with the major components (compiler, kernel, and so on) of the operating system on which the executable runs, unless that component itself accompanies the executable.

 It may happen that this requirement contradicts the license restrictions of other proprietary libraries that do not normally accompany the operating system. Such a contradiction means you cannot use both them and the Library together in an executable that you distribute.

 7. You may place library facilities that are a work based on the Library side-by-side in a single library together with other library facilities not covered by this License, and distribute such a combined library, provided that the separate distribution of the work based on the Library and of the other library facilities is otherwise

permitted, and provided that you do these two things:

 a) Accompany the combined library with a copy of the same work based on the Library, uncombined with any other library

 facilities. This must be distributed under the terms of the Sections above.

 b) Give prominent notice with the combined library of the fact that part of it is a work based on the Library, and explaining where to find the accompanying uncombined form of the same work.

 8. You may not copy, modify, sublicense, link with, or distribute the Library except as expressly provided under this License. Any attempt otherwise to copy, modify, sublicense, link with, or distribute the Library is void, and will automatically terminate your rights under this License. However, parties who have received copies, or rights, from you under this License will not have their licenses terminated so long as such parties remain in full compliance.

 9. You are not required to accept this License, since you have not signed it. However, nothing else grants you permission to modify or distribute the Library or its derivative works. These actions are prohibited by law if

 you do not accept this License. Therefore, by modifying or distributing the Library (or any work based on the Library), you indicate your acceptance of this License to do so, and all its terms and conditions for copying, distributing or modifying the Library or works based on it.

 10. Each time you redistribute the Library (or any work based on the Library), the recipient automatically receives a license from the original licensor to copy, distribute, link with or modify the Library subject to these terms and conditions. You may not impose any further restrictions on the recipients' exercise of the rights granted herein. You are not responsible for enforcing compliance by third parties with this License.

 11. If, as a consequence of a court judgment or allegation of patent infringement or for any other reason (not limited to patent issues), conditions are imposed on you (whether by court order, agreement or otherwise) that contradict the conditions of this License, they do not excuse

 you from the conditions of this License. If you cannot distribute so as to satisfy simultaneously your obligations under this License and any other pertinent obligations, then as a consequence you may not distribute the Library at all. For example, if a patent license would not permit royalty-free redistribution of the Library by

all those who receive copies directly or indirectly through you, then the only way you could satisfy both it and this License would be to refrain entirely from distribution of the Library.

If any portion of this section is held invalid or unenforceable under any particular circumstance, the balance of the section is intended to apply, and the section as a whole is intended to apply in other circumstances.

It is not the purpose of this section to induce you to infringe any patents or other property right claims or to contest validity of any such claims; this section has the sole purpose of protecting the integrity of the free software distribution system which is

implemented by public license practices. Many people have made generous contributions to the wide range of software distributed through that system in reliance on consistent application of that system; it is up to the author/donor to decide if he or she is willing to distribute software through any other system and a licensee cannot impose that choice.

This section is intended to make thoroughly clear what is believed to be a consequence of the rest of this License.

 12. If the distribution and/or use of the Library is restricted in certain countries either by patents or by copyrighted interfaces, the original copyright holder who places the Library under this License may add an explicit geographical distribution limitation excluding those countries, so that distribution is permitted only in or among countries not thus excluded. In such case, this License incorporates the limitation as if written in the body of this License.

13. The Free Software Foundation may publish

revised and/or new

versions of the Lesser General Public License from time to time. Such new versions will be similar in spirit to the present version, but may differ in detail to address new problems or concerns.

Each version is given a distinguishing version number. If the Library specifies a version number of this License which applies to it and "any later version", you have the option of following the terms and conditions either of that version or of any later version published by the Free Software Foundation. If the Library does not specify a license version number, you may choose any version ever published by the Free Software Foundation.

 14. If you wish to incorporate parts of the Library into other free programs whose distribution conditions are incompatible with these, write to the author to ask for permission. For software which is

copyrighted by the Free Software Foundation, write to the Free Software Foundation; we sometimes make exceptions for this. Our decision

 will be guided by the two goals of preserving the free status of all derivatives of our free software and of promoting the sharing and reuse of software generally.

### NO WARRANTY

 15. BECAUSE THE LIBRARY IS LICENSED FREE OF CHARGE, THERE IS NO WARRANTY FOR THE LIBRARY, TO THE EXTENT PERMITTED BY APPLICABLE LAW. EXCEPT WHEN OTHERWISE STATED IN WRITING THE COPYRIGHT HOLDERS AND/OR OTHER PARTIES PROVIDE THE LIBRARY "AS IS" WITHOUT WARRANTY OF ANY KIND, EITHER EXPRESSED OR IMPLIED, INCLUDING, BUT NOT LIMITED TO, THE IMPLIED WARRANTIES OF MERCHANTABILITY AND FITNESS FOR A PARTICULAR PURPOSE. THE ENTIRE RISK AS TO THE QUALITY AND PERFORMANCE OF THE LIBRARY IS WITH YOU. SHOULD THE LIBRARY PROVE DEFECTIVE, YOU ASSUME THE COST OF ALL NECESSARY SERVICING, REPAIR OR CORRECTION.

 16. IN NO EVENT UNLESS REQUIRED BY APPLICABLE LAW OR AGREED TO IN WRITING WILL ANY COPYRIGHT HOLDER, OR ANY OTHER PARTY WHO MAY MODIFY AND/OR REDISTRIBUTE THE LIBRARY AS PERMITTED ABOVE, BE LIABLE TO YOU

FOR DAMAGES, INCLUDING ANY GENERAL, SPECIAL, INCIDENTAL OR CONSEQUENTIAL DAMAGES ARISING OUT OF THE USE OR INABILITY TO USE THE LIBRARY (INCLUDING BUT NOT LIMITED TO LOSS OF DATA OR DATA BEING RENDERED INACCURATE OR LOSSES SUSTAINED BY YOU OR THIRD PARTIES OR A FAILURE OF THE LIBRARY TO OPERATE WITH ANY OTHER SOFTWARE), EVEN IF SUCH HOLDER OR OTHER PARTY HAS BEEN ADVISED OF THE POSSIBILITY OF SUCH DAMAGES.

### END OF TERMS AND CONDITIONS

How to Apply These Terms to Your New Libraries

 If you develop a new library, and you want it to be of the greatest possible use to the public, we recommend making it free software that everyone can redistribute and change. You can do so by permitting redistribution under these terms (or, alternatively, under the terms of the ordinary General Public License).

 To apply these terms, attach the following notices to the library. It is safest to attach them to the start of each source file to most effectively convey

 the exclusion of warranty; and each file should have at least the "copyright" line and a pointer to where the full notice is found.

 $\leq$  one line to give the library's name and a brief idea of what it does. $\geq$ 

Copyright  $(C)$  <year > <name of author>

 This library is free software; you can redistribute it and/or modify it under the terms of the GNU Lesser General Public License as published by the Free Software Foundation; either version 2.1 of the License, or (at your option) any later version.

 This library is distributed in the hope that it will be useful, but WITHOUT ANY WARRANTY; without even the implied warranty of MERCHANTABILITY or FITNESS FOR A PARTICULAR PURPOSE. See the GNU Lesser General Public License for more details.

 You should have received a copy of the GNU Lesser General Public License along with this library; if not, write to the Free Software Foundation, Inc., 51 Franklin Street, Fifth Floor, Boston, MA 02110-1301 USA

Also add information on how to contact you by electronic and paper mail.

You should also get your employer (if you work as a programmer) or your school, if any, to sign a "copyright disclaimer" for the library, if necessary. Here is a sample; alter the names:

 Yoyodyne, Inc., hereby disclaims all copyright interest in the library `Frob' (a library for tweaking knobs) written by James Random Hacker.

 <signature of Ty Coon>, 1 April 1990 Ty Coon, President of Vice

That's all there is to it!

# **1.141 python-pip 9.0.3**

## **1.141.1 Available under license :**

Copyright (c) 2008-2016 The pip developers (see AUTHORS.txt file)

Permission is hereby granted, free of charge, to any person obtaining a copy of this software and associated documentation files (the "Software"), to deal in the Software without restriction, including without limitation the rights to use, copy, modify, merge, publish, distribute, sublicense, and/or sell copies of the Software, and to permit persons to whom the Software is furnished to do so, subject to the following conditions:

The above copyright notice and this permission notice shall be included in all copies or substantial portions of the Software.

THE SOFTWARE IS PROVIDED "AS IS", WITHOUT WARRANTY OF ANY KIND, EXPRESS OR IMPLIED, INCLUDING BUT NOT LIMITED TO THE WARRANTIES OF MERCHANTABILITY, FITNESS FOR A PARTICULAR PURPOSE AND NONINFRINGEMENT. IN NO EVENT SHALL THE AUTHORS OR COPYRIGHT HOLDERS BE LIABLE FOR ANY CLAIM, DAMAGES OR OTHER LIABILITY, WHETHER IN AN ACTION OF CONTRACT, TORT OR OTHERWISE, ARISING FROM, OUT OF OR IN CONNECTION WITH THE SOFTWARE OR THE USE OR OTHER DEALINGS IN THE SOFTWARE.

# **1.142 iputils 20180629**

## **1.142.1 Available under license :**

Redistribution and use in source and binary forms, with or without modification, are permitted provided that the following conditions are met:

1. Redistributions of source code must retain the above copyright notice, this list of conditions and the following disclaimer.

2. Redistributions in binary form must reproduce the above copyright notice, this list of conditions and the following disclaimer in the documentation and/or other materials provided with the distribution.

3. Neither the name of the copyright holder nor the names of its contributors may be used to endorse or promote products derived from this software without specific prior written permission.

THIS SOFTWARE IS PROVIDED BY THE COPYRIGHT HOLDERS AND CONTRIBUTORS "AS IS" AND ANY EXPRESS OR IMPLIED WARRANTIES, INCLUDING, BUT NOT LIMITED TO, THE IMPLIED WARRANTIES OF MERCHANTABILITY AND FITNESS FOR A PARTICULAR PURPOSE ARE DISCLAIMED. IN NO EVENT SHALL THE COPYRIGHT HOLDER OR CONTRIBUTORS BE LIABLE FOR ANY DIRECT, INDIRECT,

 INCIDENTAL, SPECIAL, EXEMPLARY, OR CONSEQUENTIAL DAMAGES (INCLUDING, BUT NOT LIMITED TO, PROCUREMENT OF SUBSTITUTE GOODS OR SERVICES; LOSS OF USE, DATA, OR PROFITS; OR BUSINESS INTERRUPTION) HOWEVER CAUSED AND ON ANY THEORY OF LIABILITY, WHETHER IN CONTRACT, STRICT LIABILITY, OR TORT (INCLUDING NEGLIGENCE OR OTHERWISE) ARISING IN ANY WAY OUT OF THE USE OF THIS SOFTWARE, EVEN IF ADVISED OF THE POSSIBILITY OF SUCH DAMAGE.

> GNU GENERAL PUBLIC LICENSE Version 2, June 1991

Copyright (C) 1989, 1991 Free Software Foundation, Inc., 51 Franklin Street, Fifth Floor, Boston, MA 02110-1301 USA Everyone is permitted to copy and distribute verbatim copies of this license document, but changing it is not allowed.

### Preamble

 The licenses for most software are designed to take away your freedom to share and change it. By contrast, the GNU General Public License is intended to guarantee your freedom to share and change free software--to make sure the software is free for all its users. This General Public License applies to most of the Free Software Foundation's software and to any other program whose authors commit to using it. (Some other Free Software Foundation software is covered by the GNU Lesser General Public License instead.) You can apply it to your programs, too.

 When we speak of free software, we are referring to freedom, not price.

 Our General Public Licenses are designed to make sure that you have the freedom to distribute copies of free software (and charge for this service if you wish), that you receive source code or can get it if you want it, that you can change the software or use pieces of it in new free programs; and that you know you can do these things.

 To protect your rights, we need to make restrictions that forbid anyone to deny you these rights or to ask you to surrender the rights. These restrictions translate to certain responsibilities for you if you distribute copies of the software, or if you modify it.

 For example, if you distribute copies of such a program, whether gratis or for a fee, you must give the recipients all the rights that you have. You must make sure that they, too, receive or can get the source code. And you must show them these terms so they know their rights.

We protect your rights with two steps: (1) copyright the software, and (2) offer you this license which gives you legal permission to copy, distribute and/or modify the software.

 Also, for each author's protection and ours, we want to make certain that everyone understands that there is no warranty for this free software. If the software is modified by someone else and passed on, we want its recipients to know that what they have is not the original, so that any problems introduced by others will not reflect on the original authors' reputations.

 Finally, any free program is threatened constantly by software patents. We wish to avoid the danger that redistributors of a free program will individually obtain patent licenses, in effect making the program proprietary. To prevent this, we have made it clear that any patent must be licensed for everyone's free use or not licensed at all.

 The precise terms and conditions for copying, distribution and modification follow.

### GNU GENERAL PUBLIC LICENSE TERMS AND CONDITIONS FOR COPYING, DISTRIBUTION AND MODIFICATION

 0. This License applies to any program or other work which contains a notice placed by the copyright holder saying it may be distributed under the terms of this General Public License. The "Program", below, refers to any such program or work, and a "work based on the Program" means either the Program or any derivative work under copyright law: that is to say, a work containing the Program or a portion of it, either verbatim or with modifications and/or translated into another language. (Hereinafter, translation is included without limitation in the term "modification".) Each licensee is addressed as "you".

Activities other than copying, distribution and modification are not covered by this License; they are outside its scope. The act of running the Program is not restricted, and the output from the Program is covered only if its contents constitute a work based on the Program (independent of having been made by running the Program). Whether that is true depends on what the Program does.

 1. You may copy and distribute verbatim copies of the Program's source code as you receive it, in any medium, provided that you conspicuously and appropriately publish on each copy an appropriate copyright notice and disclaimer of warranty; keep intact all the notices that refer to this License and to the absence of any warranty; and give any other recipients of the Program a copy of this License along with the Program.

You may charge a fee for the physical act of transferring a copy, and you may at your option offer warranty protection in exchange for a fee.

 2. You may modify your copy or copies of the Program or any portion of it, thus forming a work based on the Program, and copy and distribute such modifications or work under the terms of Section 1 above, provided that you also meet all of these conditions:

 a) You must cause the modified files to carry prominent notices stating that you changed the files and the date of any change.

b) You must cause

 any work that you distribute or publish, that in whole or in part contains or is derived from the Program or any part thereof, to be licensed as a whole at no charge to all third parties under the terms of this License.

 c) If the modified program normally reads commands interactively when run, you must cause it, when started running for such

 interactive use in the most ordinary way, to print or display an announcement including an appropriate copyright notice and a notice that there is no warranty (or else, saying that you provide a warranty) and that users may redistribute the program under these conditions, and telling the user how to view a copy of this License. (Exception: if the Program itself is interactive but does not normally print such an announcement, your work based on the Program is not required to print an announcement.)

These requirements apply to the modified work as a whole. If identifiable sections of that work

are not derived from the Program,

and can be reasonably considered independent and separate works in themselves, then this License, and its terms, do not apply to those sections when you distribute them as separate works. But when you distribute the same sections as part of a whole which is a work based on the Program, the distribution of the whole must be on the terms of this License, whose permissions for other licensees extend to the entire whole, and thus to each and every part regardless of who wrote it.

Thus, it is not the intent of this section to claim rights or contest your rights to work written entirely by you; rather, the intent is to exercise the right to control the distribution of derivative or collective works based on the Program.

In addition, mere aggregation of another work not based on the Program with the Program (or with a work based on the Program) on a volume of a storage or distribution medium does not bring the other work under the scope of this License.

 3. You may copy and distribute the Program (or a work based on it, under Section 2) in object code or executable form under the terms of Sections 1 and 2 above provided that you also do one of the following:

 a) Accompany it with the complete corresponding machine-readable source code, which must be distributed under the terms of Sections 1 and 2 above on a medium customarily used for software interchange; or,

 b) Accompany it with a written offer, valid for at least three years, to give any third party, for a charge no more than your cost of physically performing source distribution, a complete machine-readable copy of the corresponding source code, to be distributed under the terms of Sections 1 and 2 above on a medium customarily used for software interchange; or,

 c) Accompany it with the information you received as to the offer to distribute corresponding source code. (This alternative is allowed only for noncommercial distribution

and only if you

 received the program in object code or executable form with such an offer, in accord with Subsection b above.)

The source code for a work means the preferred form of the work for making modifications to it. For an executable work, complete source code means all the source code for all modules it contains, plus any associated interface definition files, plus the scripts used to control compilation and installation of the executable. However, as a special exception, the source code distributed need not include anything that is normally distributed (in either source or binary form) with the major components (compiler, kernel, and so on) of the operating system on which the executable runs, unless that component itself accompanies the executable.

If distribution of executable or object code is made by offering access to copy from a designated place, then offering equivalent access to copy the source code from the same place counts as distribution of the source code, even though third parties are not compelled to copy the source along with the object code.

 4. You may not copy, modify, sublicense, or distribute the Program except as expressly provided under this License. Any attempt otherwise to copy, modify, sublicense or distribute the Program is void, and will automatically terminate your rights under this License. However, parties who have received copies, or rights, from you under this License will not have their licenses terminated so long as such parties remain in full compliance.

 5. You are not required to accept this License, since you have not signed it. However, nothing else grants you permission to modify or distribute the Program or its derivative works. These actions are prohibited by law if you do not accept this License. Therefore, by modifying or distributing the Program (or any work based on the Program), you indicate your acceptance of this License to do so, and all its terms and conditions for copying, distributing or modifying

the Program or works based on it.

 6. Each time you redistribute the Program (or any work based on the Program), the recipient automatically receives a license from the original licensor to copy, distribute or modify the Program subject to these terms and conditions. You may not impose any further restrictions on the recipients' exercise of the rights granted herein. You are not responsible for enforcing compliance by third parties to this License.

 7. If, as a consequence of a court judgment or allegation of patent infringement or for any other reason (not limited to patent issues), conditions are imposed on you (whether by court order, agreement or otherwise) that contradict the conditions of this License, they do not excuse you from the conditions of this License. If you cannot distribute so as to satisfy simultaneously your obligations under this License and any other pertinent obligations, then as a consequence you may not distribute the Program at all. For example, if a patent

license would not permit royalty-free redistribution of the Program by all those who receive copies directly or indirectly through you, then the only way you could satisfy both it and this License would be to refrain entirely from distribution of the Program.

If any portion of this section is held invalid or unenforceable under any particular circumstance, the balance of the section is intended to apply and the section as a whole is intended to apply in other circumstances.

It is not the purpose of this section to induce you to infringe any patents or other property right claims or to contest validity of any such claims; this section has the sole purpose of protecting the integrity of the free software distribution system, which is implemented by public license practices. Many people have made generous contributions to the wide range of software distributed through that system in reliance on consistent application of that system; it is up to the author/donor to decide if he or she is willing to distribute software through any other system and a licensee cannot impose that choice.

This section is intended to make thoroughly clear what is believed to be a consequence of the rest of this License.

 8. If the distribution and/or use of the Program is restricted in certain countries either by patents or by copyrighted interfaces, the original copyright holder who places the Program under this License may add an explicit geographical distribution limitation excluding those countries, so that distribution is permitted only in or among countries not thus excluded. In such case, this License incorporates the limitation as if written in the body of this License.

 9. The Free Software Foundation may publish revised and/or new versions of the General Public License from time to time. Such new versions will be similar in spirit to the present version, but may differ in detail to address new problems or concerns.

Each version is given a distinguishing

#### version number. If the Program

specifies a version number of this License which applies to it and "any later version", you have the option of following the terms and conditions either of that version or of any later version published by the Free Software Foundation. If the Program does not specify a version number of this License, you may choose any version ever published by the Free Software Foundation.

 10. If you wish to incorporate parts of the Program into other free programs whose distribution conditions are different, write to the author to ask for permission. For software which is copyrighted by the Free Software Foundation, write to the Free Software Foundation; we sometimes make exceptions for this. Our decision will be guided by the two goals of preserving the free status of all derivatives of our free software and of promoting the sharing and reuse of software generally.

#### NO WARRANTY

### 11. BECAUSE THE PROGRAM IS LICENSED FREE OF CHARGE, THERE IS NO WARRANTY

FOR THE PROGRAM, TO THE EXTENT PERMITTED BY APPLICABLE LAW. EXCEPT WHEN OTHERWISE STATED IN WRITING THE COPYRIGHT HOLDERS AND/OR OTHER PARTIES PROVIDE THE PROGRAM "AS IS" WITHOUT WARRANTY OF ANY KIND, EITHER EXPRESSED OR IMPLIED, INCLUDING, BUT NOT LIMITED TO, THE IMPLIED WARRANTIES OF MERCHANTABILITY AND FITNESS FOR A PARTICULAR PURPOSE. THE ENTIRE RISK AS TO THE QUALITY AND PERFORMANCE OF THE PROGRAM IS WITH YOU. SHOULD THE PROGRAM PROVE DEFECTIVE, YOU ASSUME THE COST OF ALL NECESSARY SERVICING, REPAIR OR CORRECTION.

 12. IN NO EVENT UNLESS REQUIRED BY APPLICABLE LAW OR AGREED TO IN WRITING WILL ANY COPYRIGHT HOLDER, OR ANY OTHER PARTY WHO MAY MODIFY AND/OR REDISTRIBUTE THE PROGRAM AS PERMITTED ABOVE, BE LIABLE TO YOU FOR DAMAGES, INCLUDING ANY GENERAL, SPECIAL, INCIDENTAL OR CONSEQUENTIAL DAMAGES ARISING OUT OF THE USE OR INABILITY TO USE THE PROGRAM (INCLUDING BUT NOT LIMITED TO LOSS OF DATA OR DATA BEING RENDERED INACCURATE OR LOSSES SUSTAINED BY YOU OR

 THIRD PARTIES OR A FAILURE OF THE PROGRAM TO OPERATE WITH ANY OTHER PROGRAMS), EVEN IF SUCH HOLDER OR OTHER PARTY HAS BEEN ADVISED OF THE POSSIBILITY OF SUCH DAMAGES.

#### END OF TERMS AND CONDITIONS

How to Apply These Terms to Your New Programs

 If you develop a new program, and you want it to be of the greatest possible use to the public, the best way to achieve this is to make it free software which everyone can redistribute and change under these terms.

 To do so, attach the following notices to the program. It is safest to attach them to the start of each source file to most effectively convey the exclusion of warranty; and each file should have at least the "copyright" line and a pointer to where the full notice is found.

 <one line to give the program's name and a brief idea of what it does.> Copyright  $(C)$  <year > <name of author>

 This program is free software; you can redistribute it and/or modify it under the terms of the GNU General Public License as published by the Free Software Foundation; either version 2 of the License, or (at your option) any later version.

 This program is distributed in the hope that it will be useful, but WITHOUT ANY WARRANTY; without even the implied warranty of MERCHANTABILITY or FITNESS FOR A PARTICULAR PURPOSE. See the GNU General Public License for more details.

 You should have received a copy of the GNU General Public License along with this program; if not, write to the Free Software Foundation, Inc., 51 Franklin Street, Fifth Floor, Boston, MA 02110-1301 USA.

Also add information on how to contact you by electronic and paper mail.

If the program is interactive, make it output a short notice like this when it starts in an interactive mode:

 Gnomovision version 69, Copyright (C) year name of author Gnomovision comes with ABSOLUTELY NO WARRANTY; for details type `show w'. This is free software, and you are welcome to redistribute it

under certain conditions; type `show c' for details.

The hypothetical commands `show w' and `show c' should show the appropriate parts of the General Public License. Of course, the commands you use may be called something other than `show w' and `show c'; they could even be mouse-clicks or menu items--whatever suits your program.

You should also get your employer (if you work as a programmer) or your school, if any, to sign a "copyright disclaimer" for the program, if necessary. Here is a sample; alter the names:

 Yoyodyne, Inc., hereby disclaims all copyright interest in the program `Gnomovision' (which makes passes at compilers) written by James Hacker.

 <signature of Ty Coon>, 1 April 1989 Ty Coon, President of Vice

This General Public License does not permit incorporating your program into proprietary programs. If your program is a subroutine library, you may consider it more useful to permit linking proprietary applications with the library. If this

is what you want to do, use the GNU Lesser General

Public License instead of this License.

- /\*
- \* Copyright (c) 1989 The Regents of the University of California.
- \* All rights reserved.
- \*
- \* This code is derived from software contributed to Berkeley by

\* Mike Muuss.

\*

\* Redistribution and use in source and binary forms, with or without

\* modification, are permitted provided that the following conditions

\* are met:

- \* 1. Redistributions of source code must retain the above copyright
- notice, this list of conditions and the following disclaimer.
- \* 2. Redistributions in binary form must reproduce the above copyright
- notice, this list of conditions and the following disclaimer in the
- \* documentation and/or other materials provided with the distribution.
- \* 3. All advertising materials mentioning features or use of this software
- must display the following acknowledgement:
- \* This product includes software developed by the University of
- \* California, Berkeley and its contributors.
- \* 4. Neither the name of the University nor the names of its contributors
- may be used to endorse or promote products derived from this software
- \* without specific prior written permission.

\*

\* THIS SOFTWARE IS PROVIDED BY THE REGENTS AND CONTRIBUTORS ``AS IS'' AND \* ANY EXPRESS OR IMPLIED WARRANTIES, INCLUDING, BUT NOT LIMITED TO, THE \* IMPLIED WARRANTIES OF MERCHANTABILITY AND FITNESS FOR A PARTICULAR PURPOSE \* ARE DISCLAIMED. IN NO EVENT SHALL THE REGENTS OR CONTRIBUTORS BE LIABLE \* FOR ANY DIRECT, INDIRECT, INCIDENTAL, SPECIAL, EXEMPLARY, OR CONSEQUENTIAL \* DAMAGES (INCLUDING, BUT NOT LIMITED TO, PROCUREMENT OF SUBSTITUTE GOODS \* OR SERVICES; LOSS OF USE, DATA, OR PROFITS; OR BUSINESS INTERRUPTION) \* HOWEVER CAUSED AND ON ANY THEORY OF LIABILITY, WHETHER IN CONTRACT, STRICT \* LIABILITY, OR TORT (INCLUDING NEGLIGENCE OR OTHERWISE) ARISING IN ANY WAY \* OUT OF THE USE OF THIS SOFTWARE, EVEN IF ADVISED OF THE POSSIBILITY OF \* SUCH DAMAGE. \*/ arping: GPL v2 or later clockdiff: BSD-3 ninfod: BSD-3 ping: BSD-3 rarp: GPL v2 or later

rdisc: AS-IS, SUN MICROSYSTEMS license

tftpd: BSD-3 tracepath: GPL v2 or later traceroute: BSD-3 Copyright (C) 2002 USAGI/WIDE Project. All rights reserved.

Redistribution and use in source and binary forms, with or without modification, are permitted provided that the following conditions are met:

- 1. Redistributions of source code must retain the above copyright notice, this list of conditions and the following disclaimer.
- 2. Redistributions in binary form must reproduce the above copyright notice, this list of conditions and the following disclaimer in the documentation and/or other materials provided with the distribution.
- 3. Neither the name of the project nor the names of its contributors may be used to endorse or promote products derived from this software without specific prior written permission.

THIS SOFTWARE IS PROVIDED BY THE PROJECT AND CONTRIBUTORS ``AS IS'' AND ANY EXPRESS OR IMPLIED WARRANTIES, INCLUDING, BUT NOT LIMITED TO, THE IMPLIED WARRANTIES OF MERCHANTABILITY AND FITNESS FOR A PARTICULAR PURPOSE ARE DISCLAIMED. IN NO EVENT SHALL THE PROJECT OR CONTRIBUTORS BE LIABLE

FOR ANY DIRECT, INDIRECT, INCIDENTAL, SPECIAL, EXEMPLARY, OR CONSEQUENTIAL DAMAGES (INCLUDING, BUT NOT LIMITED TO, PROCUREMENT OF SUBSTITUTE GOODS OR SERVICES; LOSS OF USE, DATA, OR PROFITS; OR BUSINESS INTERRUPTION) HOWEVER CAUSED AND ON ANY THEORY OF LIABILITY, WHETHER IN CONTRACT, STRICT LIABILITY, OR TORT (INCLUDING NEGLIGENCE OR OTHERWISE) ARISING IN ANY WAY OUT OF THE USE OF THIS SOFTWARE, EVEN IF ADVISED OF THE POSSIBILITY OF SUCH DAMAGE.

# **1.143 tomcat-coyote 9.0.81**

## **1.143.1 Available under license :**

### Apache Tomcat Copyright 1999-2023 The Apache Software Foundation

This product includes software developed at The Apache Software Foundation (http://www.apache.org/).

> Apache License Version 2.0, January 2004 http://www.apache.org/licenses/

### TERMS AND CONDITIONS FOR USE, REPRODUCTION, AND DISTRIBUTION

1. Definitions.

 "License" shall mean the terms and conditions for use, reproduction, and distribution as defined by Sections 1 through 9 of this document.

 "Licensor" shall mean the copyright owner or entity authorized by the copyright owner that is granting the License.

 "Legal Entity" shall mean the union of the acting entity and all other entities that control, are controlled by, or are under common control with that entity. For the purposes of this definition, "control" means (i) the power, direct or indirect, to cause the direction or management of such entity, whether by contract or otherwise, or (ii) ownership of fifty percent (50%) or more of the outstanding shares, or (iii) beneficial ownership of such entity.

 "You" (or "Your") shall mean an individual or Legal Entity exercising permissions granted by this License.

 "Source" form shall mean the preferred form for making modifications, including but not limited to software source code, documentation source, and configuration files.

 "Object" form shall mean any form resulting from mechanical transformation or translation of a Source form, including but not limited to compiled object code, generated documentation, and conversions to other media types.

 "Work" shall mean the work of authorship, whether in Source or Object form, made available under the License, as indicated by a copyright notice that is included in or attached to the work (an example is provided in the Appendix below).

 "Derivative Works" shall mean any work, whether in Source or Object form, that is based on (or derived from) the Work and for which the editorial

 revisions, annotations, elaborations, or other modifications represent, as a whole, an original work of authorship. For the purposes of this License, Derivative Works shall not include works that remain separable from, or merely link (or bind by name) to the interfaces of, the Work and Derivative Works thereof.

 "Contribution" shall mean any work of authorship, including the original version of the Work and any modifications or additions to that Work or Derivative Works thereof, that is intentionally submitted to Licensor for inclusion in the Work by the copyright owner or by an individual or Legal Entity authorized to submit on behalf of the copyright owner. For the purposes of this definition, "submitted"

 means any form of electronic, verbal, or written communication sent to the Licensor or its representatives, including but not limited to communication on electronic mailing lists, source code control systems, and issue tracking systems that are managed by, or on behalf of, the Licensor for the purpose of discussing and improving the Work, but excluding communication that is conspicuously marked or otherwise designated in writing by the copyright owner as "Not a Contribution."

 "Contributor" shall mean Licensor and any individual or Legal Entity on behalf of whom a Contribution has been received by Licensor and subsequently incorporated within the Work.

- 2. Grant of Copyright License. Subject to the terms and conditions of this License, each Contributor hereby grants to You a perpetual, worldwide, non-exclusive, no-charge, royalty-free, irrevocable copyright license to reproduce, prepare Derivative Works of, publicly display, publicly perform, sublicense, and distribute the Work and such Derivative Works in Source or Object form.
- 3. Grant of Patent License. Subject to the terms and conditions of this
- License, each Contributor hereby grants to You a perpetual, worldwide, non-exclusive, no-charge, royalty-free, irrevocable (except as stated in this section) patent license to make, have made, use, offer to sell, sell, import, and otherwise transfer the Work, where such license applies only to those patent claims licensable by such Contributor that are necessarily infringed by their Contribution(s) alone or by combination of their Contribution(s) with the Work to which such Contribution(s) was submitted. If You institute patent litigation against any entity (including a cross-claim or counterclaim in a lawsuit) alleging that the Work or a Contribution incorporated within the Work constitutes direct or contributory patent infringement, then any patent licenses granted to You under this License for that Work shall terminate as of the date such litigation is filed.

 4. Redistribution. You may reproduce and distribute copies of the

 Work or Derivative Works thereof in any medium, with or without modifications, and in Source or Object form, provided that You meet the following conditions:

- (a) You must give any other recipients of the Work or Derivative Works a copy of this License; and
- (b) You must cause any modified files to carry prominent notices stating that You changed the files; and
- (c) You must retain, in the Source form of any Derivative Works that You distribute, all copyright, patent, trademark, and attribution notices from the Source form of the Work, excluding those notices that do not pertain to any part of the Derivative Works; and
- (d) If the Work includes a "NOTICE" text file as part of its distribution, then any Derivative Works that You distribute must include a readable copy of the attribution notices contained within such NOTICE file, excluding

#### those notices that do not

 pertain to any part of the Derivative Works, in at least one of the following places: within a NOTICE text file distributed as part of the Derivative Works; within the Source form or documentation, if provided along with the Derivative Works; or, within a display generated by the Derivative Works, if and wherever such third-party notices normally appear. The contents of the NOTICE file are for informational purposes only and do not modify the License. You may add Your own attribution notices within Derivative Works that You distribute, alongside or as an addendum to the NOTICE text from the Work, provided that such additional attribution notices cannot be construed as modifying the License.

 You may add Your own copyright statement to Your modifications and may provide additional or different license terms and conditions

 for use, reproduction, or distribution of Your modifications, or for any such Derivative Works as a whole, provided Your use, reproduction, and distribution of the Work otherwise complies with the conditions stated in this License.

- 5. Submission of Contributions. Unless You explicitly state otherwise, any Contribution intentionally submitted for inclusion in the Work by You to the Licensor shall be under the terms and conditions of this License, without any additional terms or conditions. Notwithstanding the above, nothing herein shall supersede or modify the terms of any separate license agreement you may have executed with Licensor regarding such Contributions.
- 6. Trademarks. This License does not grant permission to use the trade names, trademarks, service marks, or product names of the Licensor, except as required for reasonable and customary use in describing the origin of the Work and reproducing the content of the NOTICE file.
- 7. Disclaimer of Warranty. Unless required by applicable law or agreed to in writing, Licensor provides the Work (and each

 Contributor provides its Contributions) on an "AS IS" BASIS, WITHOUT WARRANTIES OR CONDITIONS OF ANY KIND, either express or implied, including, without limitation, any warranties or conditions of TITLE, NON-INFRINGEMENT, MERCHANTABILITY, or FITNESS FOR A PARTICULAR PURPOSE. You are solely responsible for determining the appropriateness of using or redistributing the Work and assume any risks associated with Your exercise of permissions under this License.

- 8. Limitation of Liability. In no event and under no legal theory, whether in tort (including negligence), contract, or otherwise, unless required by applicable law (such as deliberate and grossly negligent acts) or agreed to in writing, shall any Contributor be liable to You for damages, including any direct,
- indirect, special,

 incidental, or consequential damages of any character arising as a result of this License or out of the use or inability to use the Work (including but not limited to damages for loss of goodwill, work stoppage, computer failure or malfunction, or any and all other commercial damages or losses), even if such Contributor has been advised of the possibility of such damages.

 9. Accepting Warranty or Additional Liability. While redistributing the Work or Derivative Works thereof, You may choose to offer, and charge a fee for, acceptance of support, warranty, indemnity, or other liability obligations and/or rights consistent with this License. However, in accepting such obligations, You may act only on Your own behalf and on Your sole responsibility, not on behalf of any other Contributor, and only if You agree to indemnify, defend, and hold each Contributor harmless for any liability incurred by, or claims asserted against, such Contributor by reason of your accepting any such warranty or additional liability.

#### END OF TERMS AND CONDITIONS

APPENDIX: How to apply the Apache License to your work.

 To apply the Apache License to your work, attach the following boilerplate notice, with the fields enclosed by brackets "[]" replaced with your own identifying information. (Don't include the brackets!) The text should be enclosed in the appropriate comment syntax for the file format. We also recommend that a file or class name and description of purpose be included on the same "printed page" as the copyright notice for easier identification within third-party archives.

#### Copyright [yyyy] [name of copyright owner]

Licensed under the Apache License, Version 2.0 (the "License");

 you may not use this file except in compliance with the License. You may obtain a copy of the License at

http://www.apache.org/licenses/LICENSE-2.0

 Unless required by applicable law or agreed to in writing, software distributed under the License is distributed on an "AS IS" BASIS, WITHOUT WARRANTIES OR CONDITIONS OF ANY KIND, either express or implied. See the License for the specific language governing permissions and limitations under the License.

# **1.144 spring-security-web 5.7.11**

**1.144.1 Available under license :** 

Apache-2.0

# **1.145 spring-security-core 5.7.8**

**1.145.1 Available under license :** 

Apache-2.0

## **1.146 spring-security-web 5.7.8**

## **1.146.1 Available under license :**

Apache-2.0

# **1.147 spring-security-core 5.7.11**

## **1.147.1 Available under license :**

Apache-2.0

# **1.148 commons-fileupload 9.0.81**

## **1.148.1 Available under license :**

 $\wedge^*\backslash_{\mathcal{S}}^*$ 

 $\langle$ \*\s\*Licensed to the Apache Software Foundation  $\langle$ (ASF $\rangle$ ) under one or more \\*\s\*contributor license agreements. See the NOTICE file distributed with  $\$ ^\*\s\*this work for additional information regarding copyright ownership\.  $\forall$ s\*The ASF licenses this file to You under the Apache License, Version 2\.0  $\langle$ \*\s\*\(the "License"\); you may not use this file except in compliance with

 $\aleph$ 's\*the License $\aleph$ . You may obtain a copy of the License at

 $\mathbf{R}^*$ 

\\*\s\*http://www\.apache\.org/licenses/LICENSE\-2\.0

 $\backslash$ \* $\backslash$ s\*

 $\$ ^\*\s\*Unless required by applicable law or agreed to in writing, software

\\*\s\*distributed under the License is distributed on an "AS IS" BASIS,

\\*\s\*WITHOUT WARRANTIES OR CONDITIONS OF ANY KIND, either express or implied\.

 $\langle$ \* $\rangle$ s\*See the License for the specific language governing permissions and

\\*\s\*limitations under the License\.

 $\langle$ \* $\wedge$ s\*

Apache Commons FileUpload

Copyright 2002-2024 The Apache Software Foundation

This product includes software developed at The Apache Software Foundation (https://www.apache.org/).

> Apache License Version 2.0, January 2004 http://www.apache.org/licenses/

#### TERMS AND CONDITIONS FOR USE, REPRODUCTION, AND DISTRIBUTION

1. Definitions.

 "License" shall mean the terms and conditions for use, reproduction, and distribution as defined by Sections 1 through 9 of this document.

 "Licensor" shall mean the copyright owner or entity authorized by the copyright owner that is granting the License.

 "Legal Entity" shall mean the union of the acting entity and all other entities that control, are controlled by, or are under common control with that entity. For the purposes of this definition, "control" means (i) the power, direct or indirect, to cause the direction or management of such entity, whether by contract or otherwise, or (ii) ownership of fifty percent (50%) or more of the outstanding shares, or (iii) beneficial ownership of such entity.

 "You" (or "Your") shall mean an individual or Legal Entity exercising permissions granted by this License.

 "Source" form shall mean the preferred form for making modifications, including but not limited to software source code, documentation source, and configuration files.

 "Object" form shall mean any form resulting from mechanical transformation or translation of a Source form, including but not limited to compiled object code, generated documentation, and conversions to other media types.

 "Work" shall mean the work of authorship, whether in Source or Object form, made available under the License, as indicated by a copyright notice that is included in or attached to the work (an example is provided in the Appendix below).

 "Derivative Works" shall mean any work, whether in Source or Object form, that is based on (or derived from) the Work and for which the editorial

 revisions, annotations, elaborations, or other modifications represent, as a whole, an original work of authorship. For the purposes of this License, Derivative Works shall not include works that remain separable from, or merely link (or bind by name) to the interfaces of, the Work and Derivative Works thereof.

 "Contribution" shall mean any work of authorship, including the original version of the Work and any modifications or additions to that Work or Derivative Works thereof, that is intentionally submitted to Licensor for inclusion in the Work by the copyright owner or by an individual or Legal Entity authorized to submit on behalf of the copyright owner. For the purposes of this definition, "submitted" means any form of electronic, verbal, or written communication sent to the Licensor or its representatives, including but not limited to communication on electronic mailing lists, source code control systems, and issue tracking systems that are managed by, or on behalf of, the Licensor for the purpose of discussing and improving the Work, but excluding communication that is conspicuously marked or otherwise designated in writing by the copyright owner as "Not a Contribution."

 "Contributor" shall mean Licensor and any individual or Legal Entity on behalf of whom a Contribution has been received by Licensor and subsequently incorporated within the Work.

- 2. Grant of Copyright License. Subject to the terms and conditions of this License, each Contributor hereby grants to You a perpetual, worldwide, non-exclusive, no-charge, royalty-free, irrevocable copyright license to reproduce, prepare Derivative Works of, publicly display, publicly perform, sublicense, and distribute the Work and such Derivative Works in Source or Object form.
- 3. Grant of Patent License. Subject to the terms and conditions of this
- License, each Contributor hereby grants to You a perpetual, worldwide, non-exclusive, no-charge, royalty-free, irrevocable (except as stated in this section) patent license to make, have made, use, offer to sell, sell, import, and otherwise transfer the Work, where such license applies only to those patent claims licensable by such Contributor that are necessarily infringed by their Contribution(s) alone or by combination of their Contribution(s)

 with the Work to which such Contribution(s) was submitted. If You institute patent litigation against any entity (including a cross-claim or counterclaim in a lawsuit) alleging that the Work or a Contribution incorporated within the Work constitutes direct or contributory patent infringement, then any patent licenses granted to You under this License for that Work shall terminate as of the date such litigation is filed.

 4. Redistribution. You may reproduce and distribute copies of the

 Work or Derivative Works thereof in any medium, with or without modifications, and in Source or Object form, provided that You meet the following conditions:

- (a) You must give any other recipients of the Work or Derivative Works a copy of this License; and
- (b) You must cause any modified files to carry prominent notices stating that You changed the files; and
- (c) You must retain, in the Source form of any Derivative Works that You distribute, all copyright, patent, trademark, and attribution notices from the Source form of the Work, excluding those notices that do not pertain to any part of the Derivative Works; and
- (d) If the Work includes a "NOTICE" text file as part of its distribution, then any Derivative Works that You distribute must include a readable copy of the attribution notices contained within such NOTICE file, excluding

those notices that do not

 pertain to any part of the Derivative Works, in at least one of the following places: within a NOTICE text file distributed as part of the Derivative Works; within the Source form or documentation, if provided along with the Derivative Works; or, within a display generated by the Derivative Works, if and wherever such third-party notices normally appear. The contents of the NOTICE file are for informational purposes only and do not modify the License. You may add Your own attribution notices within Derivative Works that You distribute, alongside or as an addendum to the NOTICE text from the Work, provided that such additional attribution notices cannot be construed as modifying the License.

 You may add Your own copyright statement to Your modifications and may provide additional or different license terms and conditions

 for use, reproduction, or distribution of Your modifications, or for any such Derivative Works as a whole, provided Your use, reproduction, and distribution of the Work otherwise complies with the conditions stated in this License.

- 5. Submission of Contributions. Unless You explicitly state otherwise, any Contribution intentionally submitted for inclusion in the Work by You to the Licensor shall be under the terms and conditions of this License, without any additional terms or conditions. Notwithstanding the above, nothing herein shall supersede or modify the terms of any separate license agreement you may have executed with Licensor regarding such Contributions.
- 6. Trademarks. This License does not grant permission to use the trade names, trademarks, service marks, or product names of the Licensor, except as required for reasonable and customary use in describing the origin of the Work and reproducing the content of the NOTICE file.
- 7. Disclaimer of Warranty. Unless required by applicable law or agreed to in writing, Licensor provides the Work (and each Contributor provides its Contributions) on an "AS IS" BASIS, WITHOUT WARRANTIES OR CONDITIONS OF ANY KIND, either express or implied, including, without limitation, any warranties or conditions of TITLE, NON-INFRINGEMENT, MERCHANTABILITY, or FITNESS FOR A PARTICULAR PURPOSE. You are solely responsible for determining the appropriateness of using or redistributing the Work and assume any risks associated with Your exercise of permissions under this License.
- 8. Limitation of Liability. In no event and under no legal theory, whether in tort (including negligence), contract, or otherwise, unless required by applicable law (such as deliberate and grossly negligent acts) or agreed to in writing, shall any Contributor be liable to You for damages, including any direct, indirect, special,

 incidental, or consequential damages of any character arising as a result of this License or out of the use or inability to use the Work (including but not limited to damages for loss of goodwill, work stoppage, computer failure or malfunction, or any and all other commercial damages or losses), even if such Contributor has been advised of the possibility of such damages.

 9. Accepting Warranty or Additional Liability. While redistributing the Work or Derivative Works thereof, You may choose to offer, and charge a fee for, acceptance of support, warranty, indemnity, or other liability obligations and/or rights consistent with this License. However, in accepting such obligations, You may act only on Your own behalf and on Your sole responsibility, not on behalf

 of any other Contributor, and only if You agree to indemnify, defend, and hold each Contributor harmless for any liability incurred by, or claims asserted against, such Contributor by reason of your accepting any such warranty or additional liability.

### END OF TERMS AND CONDITIONS

APPENDIX: How to apply the Apache License to your work.

 To apply the Apache License to your work, attach the following boilerplate notice, with the fields enclosed by brackets "[]" replaced with your own identifying information. (Don't include the brackets!) The text should be enclosed in the appropriate comment syntax for the file format. We also recommend that a file or class name and description of purpose be included on the same "printed page" as the copyright notice for easier identification within third-party archives.

Copyright [yyyy] [name of copyright owner]

 Licensed under the Apache License, Version 2.0 (the "License"); you may not use this file except in compliance with the License. You may obtain a copy of the License at

http://www.apache.org/licenses/LICENSE-2.0

 Unless required by applicable law or agreed to in writing, software distributed under the License is distributed on an "AS IS" BASIS, WITHOUT WARRANTIES OR CONDITIONS OF ANY KIND, either express or implied. See the License for the specific language governing permissions and limitations under the License.

# **1.149 txw2 2.3.9**

### **1.149.1 Available under license :**

Copyright (c) 2018 Oracle and/or its affiliates. All rights reserved.

Redistribution and use in source and binary forms, with or without modification, are permitted provided that the following conditions are met:

- Redistributions of source code must retain the above copyright notice, this list of conditions and the following disclaimer.
- Redistributions in binary form must reproduce the above copyright notice, this list of conditions and the following disclaimer in the documentation and/or other materials provided with the distribution.

 - Neither the name of the Eclipse Foundation, Inc. nor the names of its contributors may be used to endorse or promote products derived from this software without specific prior written permission.

THIS SOFTWARE IS PROVIDED BY THE COPYRIGHT HOLDERS AND CONTRIBUTORS "AS IS" AND ANY EXPRESS OR IMPLIED WARRANTIES, INCLUDING, BUT NOT LIMITED TO, THE IMPLIED WARRANTIES OF MERCHANTABILITY AND FITNESS FOR A PARTICULAR PURPOSE ARE

 DISCLAIMED. IN NO EVENT SHALL THE COPYRIGHT OWNER OR CONTRIBUTORS BE LIABLE FOR ANY DIRECT, INDIRECT, INCIDENTAL, SPECIAL, EXEMPLARY, OR CONSEQUENTIAL DAMAGES (INCLUDING, BUT NOT LIMITED TO, PROCUREMENT OF SUBSTITUTE GOODS OR SERVICES; LOSS OF USE, DATA, OR PROFITS; OR BUSINESS INTERRUPTION) HOWEVER CAUSED AND ON ANY THEORY OF LIABILITY, WHETHER IN CONTRACT, STRICT LIABILITY, OR TORT (INCLUDING NEGLIGENCE OR OTHERWISE) ARISING IN ANY WAY OUT OF THE USE OF THIS SOFTWARE, EVEN IF ADVISED OF THE POSSIBILITY OF SUCH DAMAGE. # Notices for Eclipse Implementation of JAXB

This content is produced and maintained by the Eclipse Implementation of JAXB project.

\* Project home: https://projects.eclipse.org/projects/ee4j.jaxb-impl

## Trademarks

Eclipse Implementation of JAXB is a trademark of the Eclipse Foundation.

#### ## Copyright

All content is the property of the respective authors or their employers. For more information regarding authorship of content, please consult the listed source code repository logs.

## Declared Project Licenses

This program and the accompanying materials are made available under the terms of the Eclipse Distribution License v. 1.0 which is available at http://www.eclipse.org/org/documents/edl-v10.php.

SPDX-License-Identifier: BSD-3-Clause

## Source Code

The project maintains the following source code repositories:

\* https://github.com/eclipse-ee4j/jaxb-ri

\* https://github.com/eclipse-ee4j/jaxb-istack-commons

\* https://github.com/eclipse-ee4j/jaxb-dtd-parser

\* https://github.com/eclipse-ee4j/jaxb-fi

\*

https://github.com/eclipse-ee4j/jaxb-stax-ex

\* https://github.com/eclipse-ee4j/jax-rpc-ri

## Third-party Content

This project leverages the following third party content.

Apache Ant (1.10.2)

\* License: Apache-2.0 AND W3C AND LicenseRef-Public-Domain

Apache Ant (1.10.2)

\* License: Apache-2.0 AND W3C AND LicenseRef-Public-Domain

Apache Felix (1.2.0)

\* License: Apache License, 2.0

args4j (2.33)

\* License: MIT License

dom4j (1.6.1)

\* License: Custom license based on Apache 1.1

file-management (3.0.0)

\* License: Apache-2.0

\* Project: https://maven.apache.org/shared/file-management/

\* Source:

https://svn.apache.org/viewvc/maven/shared/tags/file-management-3.0.0/

JUnit (4.12)

\* License: Eclipse Public License

JUnit (4.12)

\* License: Eclipse Public License

maven-compat (3.5.2)

\* License: Apache-2.0

\* Project: https://maven.apache.org/ref/3.5.2/maven-compat/

\* Source:

https://mvnrepository.com/artifact/org.apache.maven/maven-compat/3.5.2

maven-core

(3.5.2)

\* License: Apache-2.0

\* Project: https://maven.apache.org/ref/3.5.2/maven-core/index.html

\* Source: https://mvnrepository.com/artifact/org.apache.maven/maven-core/3.5.2

maven-plugin-annotations (3.5)

\* License: Apache-2.0

\* Project: https://maven.apache.org/plugin-tools/maven-plugin-annotations/

\* Source:

https://github.com/apache/maven-plugin-tools/tree/master/maven-plugin-annotations

maven-plugin-api (3.5.2)

\* License: Apache-2.0

maven-resolver-api (1.1.1)

\* License: Apache-2.0

maven-resolver-api (1.1.1)

\* License: Apache-2.0

maven-resolver-connector-basic (1.1.1)

\* License: Apache-2.0

maven-resolver-impl (1.1.1)

\* License: Apache-2.0

maven-resolver-spi (1.1.1)

\* License: Apache-2.0

maven-resolver-transport-file (1.1.1)

\* License: Apache-2.0

\* Project: https://maven.apache.org/resolver/maven-resolver-transport-file/

\* Source:

https://github.com/apache/maven-resolver/tree/master/maven-resolver-transport-file

maven-resolver-util (1.1.1)

\* License: Apache-2.0

maven-settings  $(3.5.2)$ 

\* License: Apache-2.0

\* Source:

https://mvnrepository.com/artifact/org.apache.maven/maven-settings/3.5.2

OSGi Service Platform Core Companion Code (6.0)

\* License: Apache License, 2.0

plexus-archiver (3.5)

\* License: Apache-2.0

\* Project: https://codehaus-plexus.github.io/plexus-archiver/

\* Source: https://github.com/codehaus-plexus/plexus-archiver

plexus-io (3.0.0)

\* License: Apache-2.0

plexus-utils (3.1.0)

\* License: Apache- 2.0 or Apache- 1.1 or BSD or Public Domain or Indiana University Extreme! Lab Software License V1.1.1 (Apache 1.1 style)

relaxng-datatype (1.0)

\* License: New BSD license

Sax (0.2)

\* License: SAX-PD

\* Project: http://www.megginson.com/downloads/SAX/

\* Source: http://sourceforge.net/project/showfiles.php?group\_id=29449

testng (6.14.2)

- \* License: Apache-2.0 AND (MIT OR GPL-1.0+)
- \* Project: https://testng.org/doc/index.html
- \* Source: https://github.com/cbeust/testng

wagon-http-lightweight (3.0.0)

```
* License: Pending
*
 Project: https://maven.apache.org/wagon/
* Source:
 https://mvnrepository.com/artifact/org.apache.maven.wagon/wagon-http-lightweight/3.0.0
```
xz for java (1.8)

\* License: LicenseRef-Public-Domain

## Cryptography

Content may contain encryption software. The country in which you are currently may have restrictions on the import, possession, and use, and/or re-export to another country, of encryption software. BEFORE using any encryption software, please check the country's laws, regulations and policies concerning the import, possession, or use, and re-export of encryption software, to see if this is permitted.

# **1.150 libvmtools 12.2.5.43614**

## **1.150.1 Available under license :**

 GNU LESSER GENERAL PUBLIC LICENSE Version 2.1, February 1999

Copyright (C) 1991, 1999 Free Software Foundation, Inc. 51 Franklin Street, Fifth Floor, Boston, MA 02110-1301 USA Everyone is permitted to copy and distribute verbatim copies of this license document, but changing it is not allowed.

[This is the first released version of the Lesser GPL. It also counts as the successor of the GNU Library Public License, version 2, hence the version number 2.1.]

 Preamble

 The licenses for most software are designed to take away your freedom to share and change it. By contrast, the GNU General Public Licenses are intended to guarantee your freedom to share and change free software--to make sure the software is free for all its users.

 This license, the Lesser General Public License, applies to some specially designated software packages--typically libraries--of the Free Software Foundation and other authors who decide to use it. You can use it too, but we suggest

 you first think carefully about whether this license or the ordinary General Public License is the better strategy to use in any particular case, based on the explanations below.

 When we speak of free software, we are referring to freedom of use, not price. Our General Public Licenses are designed to make sure that you have the freedom to distribute copies of free software (and charge for this service if you wish); that you receive source code or can get it if you want it; that you can change the software and use pieces of it in new free programs; and that you are informed that you can do these things.

 To protect your rights, we need to make restrictions that forbid distributors to deny you these rights or to ask you to surrender these rights. These restrictions translate to certain responsibilities for you if you distribute copies of the library or if you modify it.

 For example, if you distribute copies of the library, whether gratis or for a fee, you must give the recipients all the rights that we gave

you. You must make sure that they, too, receive or can get the source code. If you link other code with the library, you must provide complete object files to the recipients, so that they can relink them with the library after making changes to the library and recompiling it. And you must show them these terms so they know their rights.

We protect your rights with a two-step method: (1) we copyright the library, and (2) we offer you this license, which gives you legal permission to copy, distribute and/or modify the library.

 To protect each distributor, we want to make it very clear that there is no warranty for the free library. Also, if the library is modified by someone else and passed on, the recipients should know that what they have is not the original version, so that the original author's reputation will not be affected by problems that might be introduced by others.

 Finally, software patents pose a constant threat to the existence of

any free program. We wish to make sure that a company cannot effectively restrict the users of a free program by obtaining a restrictive license from a patent holder. Therefore, we insist that any patent license obtained for a version of the library must be consistent with the full freedom of use specified in this license.

 Most GNU software, including some libraries, is covered by the ordinary GNU General Public License. This license, the GNU Lesser General Public License, applies to certain designated libraries, and

is quite different from the ordinary General Public License. We use this license for certain libraries in order to permit linking those libraries into non-free programs.

 When a program is linked with a library, whether statically or using a shared library, the combination of the two is legally speaking a combined work, a derivative of the original library. The ordinary General Public License therefore permits such linking only if the entire combination fits its criteria of freedom. The Lesser General Public License permits more lax criteria for linking other code with

the library.

 We call this license the "Lesser" General Public License because it does Less to protect the user's freedom than the ordinary General Public License. It also provides other free software developers Less of an advantage over competing non-free programs. These disadvantages are the reason we use the ordinary General Public License for many libraries. However, the Lesser license provides advantages in certain special circumstances.

 For example, on rare occasions, there may be a special need to encourage the widest possible use of a certain library, so that it becomes a de-facto standard. To achieve this, non-free programs must be allowed to use the library. A more frequent case is that a free library does the same job as widely used non-free libraries. In this case, there is little to gain by limiting the free library to free software only, so we use the Lesser General Public License.

 In other cases, permission to use a particular library in non-free programs enables a greater number of people to use a large body of free software. For example, permission to use the GNU C Library in non-free programs enables many more people to use the whole GNU operating system, as well as its variant, the GNU/Linux operating system.

 Although the Lesser General Public License is Less protective of the users' freedom, it does ensure that the user of a program that is linked with the Library has the freedom and the wherewithal to run that program using a modified version of the Library.

 The precise terms and conditions for copying, distribution and modification follow. Pay close attention to the difference between a "work based on the library" and a "work that uses the library". The former contains code derived from the library, whereas the latter must be combined with the library in order to run.
# GNU LESSER GENERAL PUBLIC LICENSE TERMS AND CONDITIONS FOR COPYING, DISTRIBUTION AND MODIFICATION

 0. This License Agreement applies to any software library or other program which contains a notice placed by the copyright holder or other authorized party saying it may be distributed under the terms of this Lesser General Public License (also called "this License"). Each licensee is addressed as "you".

 A "library" means a collection of software functions and/or data prepared so as to be conveniently linked with application programs (which use some of those functions and data) to form executables.

 The "Library", below, refers to any such software library or work which has been distributed under these terms. A "work based on the Library" means either the Library or any derivative work under copyright law: that is to say, a work containing the Library or a portion of it, either verbatim or with modifications and/or translated straightforwardly into another language. (Hereinafter, translation is included without

limitation in the term "modification".)

 "Source code" for a work means the preferred form of the work for making modifications to it. For a library, complete source code means all the source code for all modules it contains, plus any associated interface definition files, plus the scripts used to control compilation and installation of the library.

 Activities other than copying, distribution and modification are not covered by this License; they are outside its scope. The act of running a program using the Library is not restricted, and output from such a program is covered only if its contents constitute a work based on the Library (independent of the use of the Library in a tool for writing it). Whether that is true depends on what the Library does and what the program that uses the Library does.

 1. You may copy and distribute verbatim copies of the Library's complete source code as you receive it, in any medium, provided that you conspicuously and appropriately publish

on each copy an

appropriate copyright notice and disclaimer of warranty; keep intact all the notices that refer to this License and to the absence of any warranty; and distribute a copy of this License along with the Library.

 You may charge a fee for the physical act of transferring a copy, and you may at your option offer warranty protection in exchange for a fee.

 2. You may modify your copy or copies of the Library or any portion of it, thus forming a work based on the Library, and copy and distribute such modifications or work under the terms of Section 1 above, provided that you also meet all of these conditions:

a) The modified work must itself be a software library.

 b) You must cause the files modified to carry prominent notices stating that you changed the files and the date of any change.

 c) You must cause the whole of the work to be licensed at no charge to all third parties under the terms of this License.

### d) If a facility in the modified

Library refers to a function or a

 table of data to be supplied by an application program that uses the facility, other than as an argument passed when the facility is invoked, then you must make a good faith effort to ensure that, in the event an application does not supply such function or table, the facility still operates, and performs whatever part of its purpose remains meaningful.

 (For example, a function in a library to compute square roots has a purpose that is entirely well-defined independent of the application. Therefore, Subsection 2d requires that any application-supplied function or table used by this function must be optional: if the application does not supply it, the square root function must still compute square roots.)

These requirements apply to the modified work as a whole. If identifiable sections of that work are not derived from the Library, and can be reasonably considered independent and separate works in themselves,

 then this License, and its terms, do not apply to those sections when you distribute them as separate works. But when you distribute the same sections as part of a whole which is a work based on the Library, the distribution of the whole must be on the terms of this License, whose permissions for other licensees extend to the entire whole, and thus to each and every part regardless of who wrote it.

Thus, it is not the intent of this section to claim rights or contest your rights to work written entirely by you; rather, the intent is to exercise the right to control the distribution of derivative or collective works based on the Library.

In addition, mere aggregation of another work not based on the Library

with the Library (or with a work based on the Library) on a volume of a storage or distribution medium does not bring the other work under the scope of this License.

 3. You may opt to apply the terms of the ordinary GNU General Public License instead of this License to a given copy of the Library. To do this, you must alter all the notices that refer to this License, so that they refer to the ordinary GNU General Public License, version 2, instead of to this License. (If a newer version than version 2 of the ordinary GNU General Public License has appeared, then you can specify that version instead if you wish.) Do not make any other change in these notices.

 Once this change is made in a given copy, it is irreversible for that copy, so the ordinary GNU General Public License applies to all subsequent copies and derivative works made from that copy.

 This option is useful when you wish to copy part of the code of the Library into a program that is not a library.

 4. You may copy and distribute the Library (or a portion or derivative of it, under Section 2) in object code or executable form under the terms of Sections 1 and 2 above provided that you accompany it with the complete corresponding machine-readable source code, which must be distributed

 under the terms of Sections 1 and 2 above on a medium customarily used for software interchange.

 If distribution of object code is made by offering access to copy from a designated place, then offering equivalent access to copy the source code from the same place satisfies the requirement to distribute the source code, even though third parties are not compelled to copy the source along with the object code.

 5. A program that contains no derivative of any portion of the Library, but is designed to work with the Library by being compiled or linked with it, is called a "work that uses the Library". Such a work, in isolation, is not a derivative work of the Library, and therefore falls outside the scope of this License.

 However, linking a "work that uses the Library" with the Library creates an executable that is a derivative of the Library (because it contains portions of the Library), rather than a "work that uses the library". The executable is therefore covered by this License.

Section 6 states terms for distribution of such executables.

 When a "work that uses the Library" uses material from a header file that is part of the Library, the object code for the work may be a derivative work of the Library even though the source code is not. Whether this is true is especially significant if the work can be linked without the Library, or if the work is itself a library. The threshold for this to be true is not precisely defined by law.

 If such an object file uses only numerical parameters, data structure layouts and accessors, and small macros and small inline functions (ten lines or less in length), then the use of the object file is unrestricted, regardless of whether it is legally a derivative work. (Executables containing this object code plus portions of the Library will still fall under Section 6.)

 Otherwise, if the work is a derivative of the Library, you may distribute the object code for the work under the terms of Section 6. Any executables containing that work also fall under Section 6, whether or not they are linked directly with the Library itself.

 6. As an exception to the Sections above, you may also combine or link a "work that uses the Library" with the Library to produce a work containing portions of the Library, and distribute that work under terms of your choice, provided that the terms permit modification of the work for the customer's own use and reverse engineering for debugging such modifications.

 You must give prominent notice with each copy of the work that the Library is used in it and that the Library and its use are covered by this License. You must supply a copy of this License. If the work during execution displays copyright notices, you must include the copyright notice for the Library among them, as well as a reference directing the user to the copy of this License. Also, you must do one of these things:

 a) Accompany the work with the complete corresponding machine-readable

 source code for the Library including whatever changes were used in the work (which must be distributed under Sections 1 and 2 above); and, if the work is an executable linked with the Library, with the complete machine-readable "work that uses the Library", as object code and/or source code, so that the user can modify the Library and then relink to produce a modified executable containing the modified Library. (It is understood that the user who changes the contents of definitions files in the Library will not necessarily be able to recompile the application to use the modified definitions.)

 b) Use a suitable shared library mechanism for linking with the Library. A suitable mechanism is one that (1) uses at run time a copy of the library already present on the user's computer system, rather than copying library functions into the executable, and (2) will operate properly with a modified version of the library, if the user

 installs one, as long as the modified version is interface-compatible with the version that the work was made with.

 c) Accompany the work with a written offer, valid for at least three years, to give the same user the materials specified in Subsection 6a, above, for a charge no more than the cost of performing this distribution.

 d) If distribution of the work is made by offering access to copy from a designated place, offer equivalent access to copy the above specified materials from the same place.

 e) Verify that the user has already received a copy of these materials or that you have already sent this user a copy.

 For an executable, the required form of the "work that uses the Library" must include any data and utility programs needed for reproducing the executable from it. However, as a special exception, the materials to be distributed need not include anything that is normally distributed (in either source or binary form) with the major

components (compiler, kernel, and so on) of the operating system on which the executable runs, unless that component itself accompanies the executable.

 It may happen that this requirement contradicts the license restrictions of other proprietary libraries that do not normally accompany the operating system. Such a contradiction means you cannot use both them and the Library together in an executable that you distribute.

 7. You may place library facilities that are a work based on the Library side-by-side in a single library together with other library facilities not covered by this License, and distribute such a combined library, provided that the separate distribution of the work based on the Library and of the other library facilities is otherwise permitted, and provided that you do these two things:

 a) Accompany the combined library with a copy of the same work based on the Library, uncombined with any other library facilities. This must be distributed under

 the terms of the Sections above.

 b) Give prominent notice with the combined library of the fact that part of it is a work based on the Library, and explaining where to find the accompanying uncombined form of the same work.

 8. You may not copy, modify, sublicense, link with, or distribute the Library except as expressly provided under this License. Any attempt otherwise to copy, modify, sublicense, link with, or distribute the Library is void, and will automatically terminate your rights under this License. However, parties who have received copies, or rights, from you under this License will not have their licenses terminated so long as such parties remain in full compliance.

 9. You are not required to accept this License, since you have not signed it. However, nothing else grants you permission to modify or distribute the Library or its derivative works. These actions are prohibited by law if you do not accept this License. Therefore, by modifying or distributing

the Library (or any work based on the

Library), you indicate your acceptance of this License to do so, and all its terms and conditions for copying, distributing or modifying the Library or works based on it.

 10. Each time you redistribute the Library (or any work based on the Library), the recipient automatically receives a license from the original licensor to copy, distribute, link with or modify the Library subject to these terms and conditions. You may not impose any further restrictions on the recipients' exercise of the rights granted herein. You are not responsible for enforcing compliance by third parties with this License.

 11. If, as a consequence of a court judgment or allegation of patent infringement or for any other reason (not limited to patent issues), conditions are imposed on you (whether by court order, agreement or otherwise) that contradict the conditions of this License, they do not excuse you from the conditions of this License. If you cannot distribute

 so as to satisfy simultaneously your obligations under this License and any other pertinent obligations, then as a consequence you may not distribute the Library at all. For example, if a patent license would not permit royalty-free redistribution of the Library by all those who receive copies directly or indirectly through you, then the only way you could satisfy both it and this License would be to refrain entirely from distribution of the Library.

If any portion of this section is held invalid or unenforceable under any

particular circumstance, the balance of the section is intended to apply, and the section as a whole is intended to apply in other circumstances.

It is not the purpose of this section to induce you to infringe any patents or other property right claims or to contest validity of any such claims; this section has the sole purpose of protecting the integrity of the free software distribution system which is implemented by public license practices. Many people have made

generous contributions to the wide range of software distributed through that system in reliance on consistent application of that system; it is up to the author/donor to decide if he or she is willing to distribute software through any other system and a licensee cannot impose that choice.

This section is intended to make thoroughly clear what is believed to be a consequence of the rest of this License.

 12. If the distribution and/or use of the Library is restricted in certain countries either by patents or by copyrighted interfaces, the original copyright holder who places the Library under this License may add an explicit geographical distribution limitation excluding those countries, so that distribution is permitted only in or among countries not thus excluded. In such case, this License incorporates the limitation as if written in the body of this License.

 13. The Free Software Foundation may publish revised and/or new versions of the Lesser General Public License from time to time. Such new versions will be similar in spirit to the present version, but may differ in detail to address new problems or concerns.

Each version is given a distinguishing version number. If the Library specifies a version number of this License which applies to it and "any later version", you have the option of following the terms and conditions either of that version or of any later version published by the Free Software Foundation. If the Library does not specify a license version number, you may choose any version ever published by the Free Software Foundation.

 14. If you wish to incorporate parts of the Library into other free programs whose distribution conditions are incompatible with these, write to the author to ask for permission. For software which is copyrighted by the Free Software Foundation, write to the Free Software Foundation; we sometimes make exceptions for this. Our decision will be guided by the two goals of preserving the free status of

 all derivatives of our free software and of promoting the sharing and reuse of software generally.

## NO WARRANTY

 15. BECAUSE THE LIBRARY IS LICENSED FREE OF CHARGE, THERE IS NO WARRANTY FOR THE LIBRARY, TO THE EXTENT PERMITTED BY APPLICABLE LAW. EXCEPT WHEN OTHERWISE STATED IN WRITING THE COPYRIGHT HOLDERS AND/OR OTHER PARTIES PROVIDE THE LIBRARY "AS IS" WITHOUT WARRANTY OF ANY KIND, EITHER EXPRESSED OR IMPLIED, INCLUDING, BUT NOT LIMITED TO, THE IMPLIED WARRANTIES OF MERCHANTABILITY AND FITNESS FOR A PARTICULAR PURPOSE. THE ENTIRE RISK AS TO THE QUALITY AND PERFORMANCE OF THE LIBRARY IS WITH YOU. SHOULD THE LIBRARY PROVE DEFECTIVE, YOU ASSUME THE COST OF ALL NECESSARY SERVICING, REPAIR OR CORRECTION.

 16. IN NO EVENT UNLESS REQUIRED BY APPLICABLE LAW OR AGREED TO IN WRITING WILL ANY COPYRIGHT HOLDER, OR ANY OTHER PARTY WHO MAY MODIFY AND/OR REDISTRIBUTE THE LIBRARY AS PERMITTED ABOVE, BE LIABLE TO YOU FOR DAMAGES, INCLUDING ANY GENERAL, SPECIAL, INCIDENTAL OR **CONSEQUENTIAL** 

 DAMAGES ARISING OUT OF THE USE OR INABILITY TO USE THE LIBRARY (INCLUDING BUT NOT LIMITED TO LOSS OF DATA OR DATA BEING RENDERED INACCURATE OR LOSSES SUSTAINED BY YOU OR THIRD PARTIES OR A FAILURE OF THE LIBRARY TO OPERATE WITH ANY OTHER SOFTWARE), EVEN IF SUCH HOLDER OR OTHER PARTY HAS BEEN ADVISED OF THE POSSIBILITY OF SUCH DAMAGES.

## END OF TERMS AND CONDITIONS

How to Apply These Terms to Your New Libraries

 If you develop a new library, and you want it to be of the greatest possible use to the public, we recommend making it free software that everyone can redistribute and change. You can do so by permitting redistribution under these terms (or, alternatively, under the terms of the ordinary General Public License).

 To apply these terms, attach the following notices to the library. It is safest to attach them to the start of each source file to most effectively convey the exclusion of warranty; and each file should have at least the "copyright" line

and a pointer to where the full notice is found.

 <one line to give the library's name and a brief idea of what it does.> Copyright  $(C)$  <year > <name of author

 This library is free software; you can redistribute it and/or modify it under the terms of the GNU Lesser General Public  License as published by the Free Software Foundation; either version 2.1 of the License, or (at your option) any later version.

 This library is distributed in the hope that it will be useful, but WITHOUT ANY WARRANTY; without even the implied warranty of MERCHANTABILITY or FITNESS FOR A PARTICULAR PURPOSE. See the GNU Lesser General Public License for more details.

 You should have received a copy of the GNU Lesser General Public License along with this library; if not, write to the Free Software Foundation, Inc., 51 Franklin Street, Fifth Floor, Boston, MA 02110-1301 USA

Also add information on how to contact you by electronic and paper mail.

You should

 also get your employer (if you work as a programmer) or your school, if any, to sign a "copyright disclaimer" for the library, if necessary. Here is a sample; alter the names:

 Yoyodyne, Inc., hereby disclaims all copyright interest in the library `Frob' (a library for tweaking knobs) written by James Random Hacker.

 <signature of Ty Coon>, 1 April 1990 Ty Coon, President of Vice

That's all there is to it! LICENSE

Open-vm-tools v10.3.0

The Linux kernel modules are released under the GPL v2, a majority of the user level components are released under the LGPL v2.1, and the SVGA and mouse drivers are released under the X11 license.

Copyright 2007-2018 VMware, Inc. All rights reserved.

=========================================================================

GNU GENERAL PUBLIC LICENSE Version 2, June 1991

Copyright (C) 1989, 1991 Free Software Foundation, Inc. 51 Franklin Street, Fifth Floor, Boston, MA 02110-1301, USA

Everyone is permitted to copy and distribute verbatim copies of this license document, but changing it is not allowed.

TERMS AND CONDITIONS FOR COPYING, DISTRIBUTION AND MODIFICATION

0. This License applies to any program or other work which contains a notice placed by the copyright holder saying

it may be distributed under the terms of this General Public License. The "Program", below, refers to any such program or work, and a "work based on the Program" means either

 the Program or any derivative work under copyright law: that is to say, a work containing the Program or a portion of it, either verbatim or with modifications and/or translated into another language. (Hereinafter, translation is included without limitation in the term "modification".) Each licensee is addressed as "you".

Activities other than copying, distribution and modification are not covered by this License; they are outside its scope. The act of running the Program is not restricted, and the output from the Program is covered only if its contents constitute a work based on the Program (independent of having been made by running the Program). Whether that is true depends on what the Program does.

1. You may copy and distribute verbatim copies of the Program's source code as you receive it, in any medium, provided that you conspicuously and appropriately publish on each copy an appropriate copyright notice and disclaimer of warranty; keep intact all the notices that refer to this

 License and to the absence of any warranty; and give any other recipients of the Program a copy of this License along with the Program.

You may charge a fee for the physical act of transferring a copy, and you may at your option offer warranty protection in exchange for a fee.

2. You may modify your copy or copies of the Program or any portion of it, thus forming a work based on the Program, and copy and distribute such modifications or work under the terms of Section 1 above, provided that you also meet all of these conditions:

a) You must cause the modified files to carry prominent notices stating that you changed the files and the date of any change.

b) You must cause any work that you distribute or publish, that in whole or in part contains or is derived from the Program or any part thereof, to be licensed as a whole at no charge to all third parties under the terms of this License.

c) If the modified program normally reads commands interactively when run, you must cause it, when started running for such interactive use in the most ordinary way, to print or display an announcement including an appropriate copyright notice and a notice that there is no warranty (or else, saying that you provide a warranty) and that users may redistribute the program under these conditions, and telling the user how to view a copy of this License. (Exception: if the Program itself is interactive but does not normally print such an announcement, your work based on the Program is not required to print an announcement.)

These requirements apply to the modified work as a whole. If identifiable sections of that work are not derived from the Program, and can be reasonably considered independent and separate works in themselves, then this License, and its terms, do not apply to those sections when you distribute them as separate works. But when you distribute the same sections as part of a whole which is a work based on the Program, the distribution of the whole must be on the terms

 of this License, whose permissions for other licensees extend to the entire whole, and thus to each and every part regardless of who wrote it.

Thus, it is not the intent of this section to claim rights or contest your rights to work written entirely by you; rather, the intent is to exercise the right to control the distribution of derivative or collective works based on the Program.

In addition, mere aggregation of another work not based on the Program with the Program (or with a work based on the Program) on a volume of a storage or distribution medium does not bring the other work under the scope of this License.

3. You may copy and distribute the Program (or a work based on it, under Section 2) in object code or executable form under the terms of Sections 1 and 2 above provided that you also do one of the following:

a) Accompany it with the complete corresponding machine-readable source code, which must be distributed under the terms of Sections 1 and 2 above on a medium customarily used for software interchange; or,

b) Accompany it with a written offer, valid for at least three years, to give any third party, for a charge no more than your cost of physically performing source distribution, a complete machine-readable copy of the corresponding source code, to be distributed under the terms of Sections 1 and 2 above on a medium customarily used for software interchange; or,

c) Accompany it with the information you received as to the offer to distribute corresponding source code. (This alternative is allowed only for noncommercial distribution and only if you received the program in object code or executable form with such an offer, in accord with Subsection b above.)

The source code for a work means the preferred form of the work for making modifications to it. For an executable work, complete source code means all the source code for all modules it contains, plus any associated interface definition files, plus the scripts used to control compilation and

 installation of the executable. However, as a special exception, the source code distributed need not include anything that is normally distributed (in either source or binary form) with the major components (compiler, kernel, and so on) of the operating system on which the executable runs, unless that component itself accompanies the executable.

If distribution of executable or object code is made by offering access to copy from a designated place, then offering equivalent access to copy the source code from the same place counts as distribution of the source code, even though third parties are not compelled to copy the source along with the object code.

4. You may not copy, modify, sublicense, or distribute the Program except as expressly provided under this License. Any attempt otherwise to copy, modify, sublicense or distribute the Program is void, and will automatically terminate your rights under this License. However, parties who have received copies, or rights, from you under this License will not have their licenses terminated so long as such parties remain in full compliance.

5. You are not required to accept this License, since you have not signed it. However, nothing else grants you permission to modify or distribute the Program or its derivative works. These actions are prohibited by law if you do not accept this License. Therefore, by modifying or distributing the Program (or any work based on the Program), you indicate your acceptance of this License to do so, and all its terms and conditions for copying, distributing or modifying the Program or works based on it.

6. Each time you redistribute the Program (or any work based on the Program), the recipient automatically receives a license from the original licensor to copy, distribute or modify the Program subject to these terms and conditions. You may not impose any further restrictions on the recipients' exercise of the rights granted herein. You are not responsible for enforcing compliance by

third parties to this License.

7. If, as a consequence of a court judgment or allegation of patent infringement or for any other reason (not limited to patent issues), conditions are imposed on you (whether by court order, agreement or otherwise) that contradict the conditions of this License, they do not excuse you from the conditions of this License. If you cannot distribute so as to satisfy simultaneously your obligations under this License and any other pertinent obligations, then as a consequence you may not distribute the Program at all. For example, if a patent license would not permit royaltyfree redistribution of the Program by all those who receive copies directly or indirectly through you, then the only way you could satisfy both it and this License would be to refrain entirely from distribution of the Program.

If any portion of this section is held invalid or unenforceable under any particular circumstance, the balance of the section is intended to apply and the section as a whole is intended to apply in other circumstances.

It is not the purpose of this section to induce you to infringe any patents or other property right claims or to contest validity of any such claims; this section has the sole purpose of protecting the integrity of the free software distribution system, which is implemented by public license practices. Many people have made generous contributions to the wide range of software distributed through that system in reliance on consistent application of that system; it is up to the author/donor to decide if he or she is willing to distribute software through any other system and a licensee cannot impose that choice.

This section is intended to make thoroughly clear what is believed to be a consequence of the rest of this License.

8. If the distribution and/or use of the Program is restricted in certain countries either by patents or by copyrighted interfaces, the original copyright holder who places the Program under this License may add an explicit geographical distribution limitation excluding those countries, so that distribution is permitted only in or among countries not thus excluded. In such case, this License incorporates the limitation as if written in the body of this License.

9. The Free Software Foundation may publish revised and/or new versions of the General Public License from time to time. Such new versions will be similar in spirit to the present version, but may differ in detail to address new problems or concerns.

Each version is given a distinguishing version number. If the Program specifies a version number of this License which applies to it and "any later version", you have the option of following the terms and conditions either of that version or of any later version published by the Free Software Foundation. If the Program does not specify a version number of this License, you may choose any version ever published by the Free Software Foundation.

## 10. If you wish to incorporate parts of

 the Program into other free programs whose distribution conditions are different, write to the author to ask for permission. For software which is copyrighted by the Free Software Foundation, write to the Free Software Foundation; we sometimes make exceptions for this. Our decision will be guided by the two goals of preserving the free status of all derivatives of our free software and of promoting the sharing and reuse of software generally.

# NO WARRANTY

11. BECAUSE THE PROGRAM IS LICENSED FREE OF CHARGE, THERE IS NO WARRANTY FOR THE PROGRAM, TO THE EXTENT PERMITTED BY APPLICABLE LAW. EXCEPT WHEN OTHERWISE

STATED IN WRITING THE COPYRIGHT HOLDERS AND/OR OTHER PARTIES PROVIDE THE PROGRAM "AS IS" WITHOUT WARRANTY OF ANY KIND, EITHER EXPRESSED OR IMPLIED, INCLUDING, BUT NOT LIMITED TO, THE IMPLIED WARRANTIES OF MERCHANTABILITY AND FITNESS FOR A PARTICULAR PURPOSE. THE ENTIRE RISK AS TO THE QUALITY AND PERFORMANCE OF THE PROGRAM IS WITH YOU. SHOULD THE PROGRAM PROVE DEFECTIVE, YOU ASSUME THE COST OF ALL NECESSARY SERVICING, REPAIR OR CORRECTION.

12. IN NO EVENT UNLESS REQUIRED BY APPLICABLE LAW OR AGREED TO IN WRITING WILL ANY COPYRIGHT HOLDER, OR ANY OTHER PARTY WHO MAY MODIFY AND/OR REDISTRIBUTE THE PROGRAM AS PERMITTED ABOVE, BE LIABLE TO YOU FOR DAMAGES, INCLUDING ANY GENERAL, SPECIAL, INCIDENTAL OR CONSEQUENTIAL DAMAGES ARISING OUT OF THE USE OR INABILITY TO USE THE PROGRAM (INCLUDING BUT NOT LIMITED TO LOSS OF DATA OR DATA BEING RENDERED INACCURATE OR LOSSES SUSTAINED BY YOU OR THIRD PARTIES OR A FAILURE OF THE PROGRAM TO OPERATE WITH ANY OTHER PROGRAMS), EVEN IF SUCH HOLDER OR OTHER PARTY HAS BEEN ADVISED OF THE POSSIBILITY OF SUCH DAMAGES.

=========

GNU LESSER GENERAL PUBLIC LICENSE Version 2.1, February 1999

Copyright (C) 1991, 1999 Free Software Foundation, Inc. 51 Franklin Street, Fifth Floor, Boston, MA 02110-1301 USA

Everyone is permitted to copy and distribute verbatim copies of this license document, but changing it is not allowed.

[This is the first

 released version of the Lesser GPL. It also counts as the successor of the GNU Library Public License, version 2, hence the version number 2.1.]

# Preamble

The licenses for most software are designed to take away your freedom to share and change it. By contrast, the GNU General Public Licenses are intended to guarantee your freedom to share and change free software--to make sure the software is free for all its users.

This license, the Lesser General Public License, applies to some specially designated software packages--typically libraries--of the Free Software Foundation and other authors who decide to use it. You can use it too, but we suggest you first think carefully about whether this license or the ordinary General Public License is the better strategy to use in any particular case, based on the explanations below.

When we speak of free software, we are referring to freedom of use, not price. Our General Public Licenses are designed to make sure that you have the freedom

 to distribute copies of free software (and charge for this service if you wish); that you receive source code or can get it if you want it; that you can change the software and use pieces of it in new free programs; and that you are informed that you can do these things.

To protect your rights, we need to make restrictions that forbid distributors to deny you these rights or to ask you to surrender these rights. These restrictions translate to certain responsibilities for you if you distribute copies of the library or if you modify it.

For example, if you distribute copies of the library, whether gratis or for a fee, you must give the recipients all the rights that we gave you. You must make sure that they, too, receive or can get the source code. If you link other code with the library, you must provide complete object files to the recipients, so that they can relink them with the library after making changes to the library and recompiling it. And you must show them these terms so they know their rights.

We protect your rights with a two-step method: (1) we copyright the library, and (2) we offer you this license, which gives you legal permission to copy, distribute and/or modify the library.

To protect each distributor, we want to make it very clear that there is no warranty for the free library. Also, if the library is modified by someone else and passed on, the recipients should know that what they have is not the original version, so that the original author's reputation will not be affected by problems that might be introduced by others.

Finally, software patents pose a constant threat to the existence of any free program. We wish to make sure that a company cannot effectively restrict the users of a free program by obtaining a restrictive license from a patent holder. Therefore, we insist that any patent license obtained for a version of the library must be consistent with the full freedom of use specified in this license.

## Most GNU software, including

 some libraries, is covered by the ordinary GNU General Public License. This license, the GNU Lesser General Public License, applies to certain designated libraries, and is quite different from the ordinary General Public License. We use this license for certain libraries in order to permit linking those libraries into non-free programs.

When a program is linked with a library, whether statically or using a shared library, the combination of the two is legally speaking a combined work, a derivative of the original library. The ordinary General Public License therefore permits such linking only if the entire combination fits its criteria of freedom. The Lesser General Public License permits more lax criteria for linking other code with the library.

We call this license the "Lesser" General Public License because it does Less to protect the user's freedom than the ordinary General Public License. It also provides other free software developers Less of an advantage over competing non-free

 programs. These disadvantages are the reason we use the ordinary General Public License for many libraries. However, the Lesser license provides advantages in certain special circumstances.

For example, on rare occasions, there may be a special need to encourage the widest possible use of a certain library, so that it becomes a de-facto standard. To achieve this, non-free programs must be allowed to use the library. A more frequent case is that a free library does the same job as widely used non-free libraries. In this case, there is little to gain by limiting the free library to free software only, so we use the Lesser General Public License.

In other cases, permission to use a particular library in non-free programs enables a greater number of people to use a large body of free software. For example, permission to use the GNU C Library in non-free programs enables many more people to use the whole GNU operating system, as well as its variant, the GNU/Linux operating system.

Although

 the Lesser General Public License is Less protective of the users' freedom, it does ensure that the user of a program that is linked with the Library has the freedom and the wherewithal to run that program using a modified version of the Library.

The precise terms and conditions for copying, distribution and modification follow. Pay close attention to the difference between a "work based on the library" and a "work that uses the library". The former contains code derived from the library, whereas the latter must be combined with the library in order to run.

## TERMS AND CONDITIONS FOR COPYING, DISTRIBUTION AND MODIFICATION

0. This License Agreement applies to any software library or other program which contains a notice placed by the copyright holder or other authorized party saying it may be distributed under the terms of this Lesser General Public License (also called "this License"). Each licensee is addressed as "you".

A "library" means a collection of software functions and/or data prepared so as to be conveniently linked with application programs (which use some of those functions and data) to form executables.

The "Library", below, refers to any such software library or work which has been distributed under these terms. A "work based on the Library" means either the Library or any derivative work under copyright law: that is to say, a work containing the Library or a portion of it, either verbatim or with modifications and/or translated straightforwardly into another language. (Hereinafter, translation is included without limitation in the term "modification".)

"Source code" for a work means the preferred form of the work for making modifications to it. For a library, complete source code means all the source code for all modules it contains, plus any associated interface definition files, plus the scripts used to control compilation and installation of the library.

Activities other than copying, distribution and modification are not covered by this

 License; they are outside its scope. The act of running a program using the Library is not restricted, and output from such a program is covered only if its contents constitute a work based on the Library (independent of the use of the Library in a tool for writing it). Whether that is true depends on what the Library does and what the program that uses the Library does.

1. You may copy and distribute verbatim copies of the Library's complete source code as you receive it, in any medium, provided that you conspicuously and appropriately publish on each copy an appropriate copyright notice and disclaimer of warranty; keep intact all the notices that refer to this License and to the absence of any warranty; and distribute a copy of this License along with the Library.

You may charge a fee for the physical act of transferring a copy, and you may at your option offer warranty protection in exchange for a fee.

2. You may modify your copy or copies of the Library or any portion of it, thus

 forming a work based on the Library, and copy and distribute such modifications or work under the terms of Section 1 above, provided that you also meet all of these conditions:

a) The modified work must itself be a software library.

b) You must cause the files modified to carry prominent notices stating that you changed the files and the date of any change.

c) You must cause the whole of the work to be licensed at no charge to all third parties under the terms of this

## License.

d) If a facility in the modified Library refers to a function or a table of data to be supplied by an application program that uses the facility, other than as an argument passed when the facility is invoked, then you must make a good faith effort to ensure that, in the event an application does not supply such function or table, the facility still operates, and performs whatever part of its purpose remains meaningful.

(For example, a function in a library to compute square roots has a purpose that is entirely well-defined independent of the application. Therefore, Subsection 2d requires that any application-supplied function or table used by this function must be optional: if the application does not supply it, the square root function must still compute square roots.)

These requirements apply to the modified work as a whole. If identifiable sections of that work are not derived from the Library, and can be reasonably considered independent and separate works in themselves, then this License, and its terms, do not apply to those sections when you distribute them as separate works. But when you distribute the same sections as part of a whole which is a work based on the Library, the distribution of the whole must be on the terms of this License, whose permissions for other licensees extend to the entire whole, and thus to each and every part regardless of who wrote it.

Thus, it is not the intent of this section to claim rights or contest your rights to work written entirely by you; rather, the intent is to exercise the right to control the distribution of derivative or collective works based on the Library.

In addition, mere aggregation of another work not based on the Library with the Library (or with a work based on the Library) on a volume of a storage or distribution medium does not bring the other work under the scope of this License.

3. You may opt to apply the terms of the ordinary GNU General Public License instead of this License to a given copy of the Library. To do this, you must alter all the notices that refer to this License, so that they refer to the ordinary GNU General Public License, version 2, instead of to this License. (If a newer version than version 2 of the ordinary GNU General Public License has appeared, then you can specify that version instead if you wish.) Do not make any other change in these notices.

Once this change is made in a given copy, it is irreversible for that copy, so the ordinary GNU General Public License applies to all subsequent copies and derivative works made from that copy.

This option is useful when you wish to copy part of the code of the Library into a program that is not a library.

4. You may copy and distribute the Library (or a portion or derivative of it, under Section 2) in object code or executable form under the terms of Sections 1 and 2 above provided that you accompany it with the complete corresponding machine-readable source code, which must be distributed under the terms of Sections 1 and 2 above on a medium customarily used for software interchange.

If distribution of object code is made by offering access to copy from a designated place, then offering equivalent access to copy the source code from the same place satisfies the requirement to distribute the source code, even though third parties are not compelled to copy the source along with the object code.

5. A program that contains no derivative of any portion of the Library, but is designed to work with the Library by being compiled

 or linked with it, is called a "work that uses the Library". Such a work, in isolation, is not a derivative work of the Library, and therefore falls outside the scope of this License.

However, linking a "work that uses the Library" with the Library creates an executable that is a derivative of the Library (because it contains portions of the Library), rather than a "work that uses the library". The executable is therefore covered by this License. Section 6 states terms for distribution of such executables.

When a "work that uses the Library" uses material from a header file that is part of the Library, the object code for the work may be a derivative work of the Library even though the source code is not. Whether this is true is especially significant if the work can be linked without the Library, or if the work is itself a library. The threshold for this to be true is not precisely defined by law.

If such an object file uses only numerical parameters, data structure layouts and accessors, and small macros and small inline functions (ten lines or less in length), then the use of the object file is unrestricted, regardless of whether it is legally a derivative work. (Executables containing this object code plus portions of the Library will still fall under Section 6.)

Otherwise, if the work is a derivative of the Library, you may distribute the object code for the work under the terms of Section 6. Any executables containing that work also fall under Section 6, whether or not they are linked directly with the Library itself.

6. As an exception to the Sections above, you may also combine or link a "work that uses the Library" with the Library to produce a work containing portions of the Library, and distribute that work under terms of your choice, provided that the terms permit modification of the work for the customer's own use and reverse engineering for debugging such modifications.

You must give prominent notice with each copy of the work that the Library

 is used in it and that the Library and its use are covered by this License. You must supply a copy of this License. If the work during execution displays copyright notices, you must include the copyright notice for the Library among them, as well as a reference directing the user to the copy of this License. Also, you must do one of these things: a) Accompany the work with the complete corresponding machine-readable source code for the Library including whatever changes were used in the work (which must be distributed under Sections 1 and 2 above); and, if the work is an executable linked with the Library, with the complete machine-readable "work that uses the Library", as object code and/or source code, so that the user can modify the Library and then relink to produce a modified executable containing the modified Library. (It is understood that the user who changes the contents of definitions files in the Library will not necessarily be able to recompile the application to use the

modified definitions.)

b) Use a suitable shared library mechanism for linking with the Library. A suitable mechanism is one that (1) uses at run time a copy of the library already present on the user's computer system, rather than copying library functions into the executable, and (2) will operate properly with a modified version of the library, if the user installs one, as long as the modified version is interface-compatible with the version that the work was made with.

c) Accompany the work with a written offer, valid for at least three years, to give the same user the materials specified in Subsection 6a, above, for a charge no more than the cost of performing this distribution.

d) If distribution of the work is made by offering access to copy from a designated place, offer equivalent access to copy the above specified materials from the same place.

e) Verify that the user has already received a copy of these materials or that you have already sent this user a copy.

For an executable,

 the required form of the "work that uses the Library" must include any data and utility programs needed for reproducing the executable from it. However, as a special exception, the materials to be distributed need not include anything that is normally distributed (in either source or binary form) with the major components (compiler, kernel, and so on) of the operating system on which the executable runs, unless that component itself accompanies the executable.

It may happen that this requirement contradicts the license restrictions of other proprietary libraries that do not normally accompany the operating system. Such a contradiction means you cannot use both them and the Library together in an executable that you distribute.

7. You may place library facilities that are a work based on the Library side-by-side in a single library together with other library facilities not covered by this License, and distribute such a combined library, provided that the separate distribution of

 the work based on the Library and of the other library facilities is otherwise permitted, and provided that you do these two things:

a) Accompany the combined library with a copy of the same work based on the Library, uncombined with any other library facilities. This must be distributed under the terms of the Sections above.

b) Give prominent notice with the combined library of the fact that part of it is a work based on the Library, and explaining where to find the accompanying uncombined form of the same work.

8. You may not copy, modify, sublicense, link with, or distribute the Library except as expressly provided under this License. Any attempt otherwise to copy, modify, sublicense, link with, or distribute the Library is void, and will automatically terminate your rights under this License. However, parties who have received copies, or rights, from you under this License will not have their licenses terminated so long as such parties remain in full compliance.

9. You are not

 required to accept this License, since you have not signed it. However, nothing else grants you permission to modify or distribute the Library or its derivative works. These actions are prohibited by law if you do not accept this License. Therefore, by modifying or distributing the Library (or any work based on the Library), you indicate your acceptance of this License to do so, and all its terms and conditions for copying, distributing or modifying the Library or works based on it.

10. Each time you redistribute the Library (or any work based on the Library), the recipient automatically receives a license from the original licensor to copy, distribute, link with or modify the Library subject to these terms and conditions. You may not impose any further restrictions on the recipients' exercise of the rights granted herein. You are not responsible for enforcing compliance by third parties with this License.

# 11. If, as a consequence of a court judgment or allegation of patent infringement

 or for any other reason (not limited to patent issues), conditions are imposed on you (whether by court order, agreement or otherwise) that contradict the conditions of this License, they do not excuse you from the conditions of this License. If you cannot distribute so as to satisfy simultaneously your obligations under this License and any other pertinent obligations, then as a consequence you may not distribute the Library at all. For example, if a patent license would not permit royalty-free redistribution of the Library by all those who receive copies directly or indirectly through you, then the only way you could satisfy both it and this License would be to refrain entirely from distribution of the Library.

If any portion of this section is held invalid or unenforceable under any particular circumstance, the balance of the section is intended to apply, and the section as a whole is intended to apply in other circumstances.

It is not the purpose of this section to induce you

 to infringe any patents or other property right claims or to contest validity of any such claims; this section has the sole purpose of protecting the integrity of the free software distribution system which is implemented by public license practices. Many people have made generous contributions to the wide range of software distributed through that system in reliance on consistent application of that system; it is up to the author/donor to decide if he or she is willing to distribute software through any other system and a licensee cannot impose that choice.

This section is intended to make thoroughly clear what is believed to be a consequence of the rest of this License.

12. If the distribution and/or use of the Library is restricted in certain countries either by patents or by copyrighted interfaces, the original copyright holder who places the Library under this License may add an explicit geographical distribution limitation excluding those countries, so that distribution is permitted only in or among countries not thus excluded. In such case, this License incorporates the limitation as if written in

the body of this License.

13. The Free Software Foundation may publish revised and/or new versions of the Lesser General Public License from time to time. Such new versions will be similar in spirit to the present version, but may differ in detail to address new problems or concerns.

Each version is given a distinguishing version number. If the Library specifies a version number of this License which applies to it and "any later version", you have the option of following the terms and conditions either of that version or of any later version published by the Free Software Foundation. If the Library does not specify a license version number, you may choose any version ever published by the Free Software Foundation.

14. If you wish to incorporate parts of the Library into other free programs whose distribution conditions are incompatible with these, write to the

 author to ask for permission. For software which is copyrighted by the Free Software Foundation, write to the Free Software Foundation; we sometimes make exceptions for this. Our decision will be guided by the two goals of preserving the free status of all derivatives of our free software and of promoting the sharing and reuse of software generally.

# NO WARRANTY

15. BECAUSE THE LIBRARY IS LICENSED FREE OF CHARGE, THERE IS NO WARRANTY FOR THE LIBRARY, TO THE EXTENT PERMITTED BY APPLICABLE LAW. EXCEPT WHEN OTHERWISE STATED IN WRITING THE COPYRIGHT HOLDERS AND/OR OTHER PARTIES PROVIDE THE LIBRARY "AS IS" WITHOUT WARRANTY OF ANY KIND, EITHER EXPRESSED OR IMPLIED, INCLUDING, BUT NOT LIMITED TO, THE IMPLIED WARRANTIES OF MERCHANTABILITY AND FITNESS FOR A PARTICULAR PURPOSE. THE ENTIRE RISK AS TO THE QUALITY AND PERFORMANCE OF THE LIBRARY IS WITH YOU. SHOULD THE LIBRARY PROVE DEFECTIVE, YOU ASSUME THE COST OF ALL NECESSARY SERVICING, REPAIR OR CORRECTION.

# 16. IN NO EVENT UNLESS REQUIRED BY

 APPLICABLE LAW OR AGREED TO IN WRITING WILL ANY COPYRIGHT HOLDER, OR ANY OTHER PARTY WHO MAY MODIFY AND/OR REDISTRIBUTE THE LIBRARY AS PERMITTED ABOVE, BE LIABLE TO YOU FOR DAMAGES, INCLUDING ANY GENERAL, SPECIAL, INCIDENTAL OR CONSEQUENTIAL DAMAGES ARISING OUT OF THE USE OR INABILITY TO USE THE LIBRARY

(INCLUDING BUT NOT LIMITED TO LOSS OF DATA OR DATA BEING RENDERED INACCURATE OR LOSSES SUSTAINED BY YOU OR THIRD PARTIES OR A FAILURE OF THE LIBRARY TO OPERATE WITH ANY OTHER SOFTWARE), EVEN IF SUCH HOLDER OR OTHER PARTY HAS BEEN ADVISED OF THE POSSIBILITY OF SUCH DAMAGES.

=========

X11 License

Copyright (c)  $\langle \text{year} \rangle \langle \text{copyright holds}$ 

Permission is hereby granted, free of charge, to any person obtaining a copy of this software and associated documentation files (the "Software"), to deal in the Software without restriction, including without limitation the rights to use, copy, modify, merge, publish, distribute, sublicense, and/or sell copies of the Software, and to permit persons to

whom the Software is furnished to do so, subject to the following conditions:

The above copyright notice and this permission notice shall be included in all copies or substantial portions of the Software.

THE SOFTWARE IS PROVIDED "AS IS", WITHOUT WARRANTY OF ANY KIND, EXPRESS OR IMPLIED, INCLUDING BUT NOT LIMITED TO THE WARRANTIES OF MERCHANTABILITY, FITNESS FOR A PARTICULAR PURPOSE AND NONINFRINGEMENT. IN NO EVENT SHALL THE AUTHORS OR COPYRIGHT HOLDERS BE LIABLE FOR ANY CLAIM, DAMAGES OR OTHER LIABILITY, WHETHER IN AN ACTION OF CONTRACT, TORT OR OTHERWISE, ARISING FROM, OUT OF OR IN CONNECTION WITH THE SOFTWARE OR THE USE OR OTHER DEALINGS IN THE SOFTWARE.

========

Open-vm-tools v10.3.0 includes a number of subcomponents with separate copyright notices and license terms. Your use of the source code for these subcomponents is subject to the terms and conditions of the following licenses.

## SECTION 1: BSD-STYLE, MIT-STYLE, OR SIMILAR STYLE LICENSES

 >>> freebsd-base64-4.8 >>> unicode-5.0

===================================================

--------------- SECTION 1: BSD-STYLE, MIT-STYLE, OR SIMILAR STYLE LICENSES ----------

BSD-STYLE, MIT-STYLE, OR SIMILAR STYLE LICENSES are applicable to the following component(s).

>>> freebsd-base64-4.8

base64.c -- routines to encode/decode base64 data \$OpenLDAP: pkg/ldap/libraries/liblutil/base64.c,v 1.15 2006/01/03 22:12:11 kurt Exp \$ / This work is part of OpenLDAP Software <http://www.openldap.org/>.

Copyright 1998-2006 The OpenLDAP Foundation. Portions Copyright 1998-2003 Kurt D. Zeilenga. Portions Copyright 1995 IBM Corporation. All rights reserved.

Redistribution and use in source and binary forms, with or without modification, are permitted only as authorized by the OpenLDAP Public License.

A copy of this license is available in the file LICENSE in the top-level directory of the distribution or, alternatively, at <http://www.OpenLDAP.org/license.html>. The OpenLDAP Public License Version 2.8, 17 August 2003

Redistribution and use of this software and associated documentation ("Software"), with or without modification, are permitted provided that the following conditions are met:

1. Redistributions in source form must retain copyright statements and notices,

2. Redistributions in binary form must reproduce applicable copyright statements and notices, this list of conditions, and the following disclaimer in the documentation and/or other materials provided with the distribution, and

3. Redistributions must contain a verbatim copy of this document.

The OpenLDAP Foundation may revise this license from time to time. Each revision is distinguished by a version number. You may use this Software under terms of this license revision or under the terms of any subsequent revision of the license.

THIS SOFTWARE IS PROVIDED BY THE OPENLDAP FOUNDATION AND ITS CONTRIBUTORS ``AS IS'' AND ANY EXPRESSED OR IMPLIED WARRANTIES, INCLUDING, BUT NOT LIMITED TO, THE IMPLIED WARRANTIES OF MERCHANTABILITY AND

 FITNESS FOR A PARTICULAR PURPOSE ARE DISCLAIMED. IN NO EVENT SHALL THE OPENLDAP FOUNDATION, ITS CONTRIBUTORS, OR THE AUTHOR(S) OR OWNER(S) OF THE SOFTWARE BE LIABLE FOR ANY DIRECT, INDIRECT,

INCIDENTAL, SPECIAL, EXEMPLARY, OR CONSEQUENTIAL DAMAGES (INCLUDING, BUT NOT LIMITED TO, PROCUREMENT OF SUBSTITUTE GOODS OR SERVICES; LOSS OF USE, DATA, OR PROFITS; OR BUSINESS INTERRUPTION) HOWEVER CAUSED AND ON ANY THEORY OF LIABILITY, WHETHER IN CONTRACT, STRICT LIABILITY, OR TORT (INCLUDING NEGLIGENCE OR OTHERWISE) ARISING IN ANY WAY OUT OF THE USE OF THIS SOFTWARE, EVEN IF ADVISED OF THE POSSIBILITY OF SUCH DAMAGE.

The names of the authors and copyright holders must not be used in advertising or otherwise to promote the sale, use or other dealing in this Software without specific, written prior permission. Title to copyright in this Software shall at all times remain with copyright holders.

OpenLDAP is a registered trademark of the OpenLDAP Foundation.

Copyright 1999-2003 The OpenLDAP Foundation, Redwood City, California, USA. All Rights Reserved. Permission to copy and distribute verbatim copies of this document is granted.

## ADDITIONAL LICENSE INFORMATION:

Portions Copyright (c) 1996, 1998 by Internet Software Consortium.

Permission to use, copy, modify, and distribute this software for any purpose with or without fee is hereby granted, provided that the above copyright notice and this permission notice appear in all copies.

THE SOFTWARE IS PROVIDED "AS IS" AND INTERNET SOFTWARE CONSORTIUM DISCLAIMS ALL WARRANTIES WITH REGARD TO THIS SOFTWARE INCLUDING ALL IMPLIED WARRANTIES OF MERCHANTABILITY AND FITNESS. IN NO EVENT SHALL INTERNET SOFTWARE CONSORTIUM BE LIABLE FOR ANY SPECIAL, DIRECT, INDIRECT, OR CONSEQUENTIAL DAMAGES OR ANY DAMAGES WHATSOEVER RESULTING FROM LOSS OF USE, DATA OR PROFITS, WHETHER IN AN ACTION OF CONTRACT, NEGLIGENCE OR OTHER TORTIOUS ACTION, ARISING OUT OF OR IN CONNECTION WITH THE USE OR PERFORMANCE OF THIS **SOFTWARE** 

This work is based upon Base64 routines (developed by IBM) found Berkeley Internet Name Daemon (BIND) as distributed by ISC. They were adapted for inclusion in OpenLDAP Software by Kurt D. Zeilenga.

>>> unicode-5.0

Copyright (c) 2008 VMware, Inc. All rights reserved.

Copyright (c) 1991-2007 Unicode, Inc. All rights reserved. Distributed under the Terms of Use in http://www.unicode.org/copyright.html.

Permission is hereby granted, free of charge, to any person obtaining a copy of the Unicode data files and any associated documentation (the "Data Files") or Unicode software and any associated documentation (the "Software") to deal in the Data Files or Software without restriction, including without limitation the rights to use, copy, modify, merge, publish, distribute, and/or sell copies of the Data Files or Software, and to permit persons to whom the Data Files or Software are furnished to do so, provided that (a) the above copyright notice(s) and this permission notice appear with all copies of

 the Data Files or Software, (b) both the above copyright notice(s) and this permission notice appear in associated documentation, and (c) there is clear notice in each modified Data File or in the Software as well as in the documentation associated with the Data File(s) or Software that the data or software has been modified.

THE DATA FILES AND SOFTWARE ARE PROVIDED "AS IS", WITHOUT WARRANTY OF ANY KIND, EXPRESS OR IMPLIED, INCLUDING BUT NOT LIMITED TO THE WARRANTIES OF MERCHANTABILITY, FITNESS FOR A PARTICULAR PURPOSE AND NONINFRINGEMENT OF THIRD PARTY RIGHTS. IN NO EVENT SHALL THE COPYRIGHT HOLDER OR HOLDERS INCLUDED IN THIS NOTICE BE LIABLE FOR ANY CLAIM, OR ANY SPECIAL INDIRECT OR CONSEQUENTIAL DAMAGES, OR ANY DAMAGES WHATSOEVER RESULTING FROM LOSS OF USE, DATA OR PROFITS, WHETHER IN AN ACTION OF CONTRACT, NEGLIGENCE OR OTHER TORTIOUS ACTION, ARISING OUT OF OR IN CONNECTION WITH THE USE OR PERFORMANCE OF THE DATA FILES OR SOFTWARE.

Except as contained in this notice, the name of

 a copyright holder shall not be used in advertising or otherwise to promote the sale, use or other dealings in these Data Files or Software without prior written authorization of the copyright holder.

[OPENVMTOOLS1030GANV061518]

 GNU GENERAL PUBLIC LICENSE Version 2, June 1991

Copyright (C) 1989, 1991 Free Software Foundation, Inc., 51 Franklin Street, Fifth Floor, Boston, MA 02110-1301 USA Everyone is permitted to copy and distribute verbatim copies of this license document, but changing it is not allowed.

#### Preamble

 The licenses for most software are designed to take away your freedom to share and change it. By contrast, the GNU General Public License is intended to guarantee your freedom to share and change free software--to make sure the software is free for all its users. This General Public License applies to most of the Free Software Foundation's software and to any other program whose authors commit to using it. (Some other Free Software Foundation software is covered by the GNU Lesser General Public License instead.) You can apply it to your programs, too.

When we speak of free software, we are referring to freedom, not

price. Our General Public Licenses are designed to make sure that you

have the freedom to distribute copies of free software (and charge for this service if you wish), that you receive source code or can get it if you want it, that you can change the software or use pieces of it in new free programs; and that you know you can do these things.

 To protect your rights, we need to make restrictions that forbid anyone to deny you these rights or to ask you to surrender the rights. These restrictions translate to certain responsibilities for you if you distribute copies of the software, or if you modify it.

 For example, if you distribute copies of such a program, whether gratis or for a fee, you must give the recipients all the rights that you have. You must make sure that they, too, receive or can get the source code. And you must show them these terms so they know their rights.

We protect your rights with two steps: (1) copyright the software, and (2) offer you this license which gives you legal permission to copy, distribute

and/or modify the software.

 Also, for each author's protection and ours, we want to make certain that everyone understands that there is no warranty for this free software. If the software is modified by someone else and passed on, we want its recipients to know that what they have is not the original, so that any problems introduced by others will not reflect on the original authors' reputations.

 Finally, any free program is threatened constantly by software patents. We wish to avoid the danger that redistributors of a free program will individually obtain patent licenses, in effect making the program proprietary. To prevent this, we have made it clear that any patent must be licensed for everyone's free use or not licensed at all.

 The precise terms and conditions for copying, distribution and modification follow.

# GNU GENERAL PUBLIC LICENSE TERMS AND CONDITIONS FOR COPYING, DISTRIBUTION AND MODIFICATION

# 0. This License applies to any program or other work which contains

a notice placed by the copyright holder saying it may be distributed under the terms of this General Public License. The "Program", below, refers to any such program or work, and a "work based on the Program" means either the Program or any derivative work under copyright law:

that is to say, a work containing the Program or a portion of it, either verbatim or with modifications and/or translated into another language. (Hereinafter, translation is included without limitation in the term "modification".) Each licensee is addressed as "you".

Activities other than copying, distribution and modification are not covered by this License; they are outside its scope. The act of running the Program is not restricted, and the output from the Program is covered only if its contents constitute a work based on the Program (independent of having been made by running the Program). Whether that is true depends on what the Program does.

# 1. You may copy and distribute verbatim copies of the Program's

source code as you receive it, in any medium, provided that you conspicuously and appropriately publish on each copy an appropriate copyright notice and disclaimer of warranty; keep intact all the notices that refer to this License and to the absence of any warranty; and give any other recipients of the Program a copy of this License along with the Program.

You may charge a fee for the physical act of transferring a copy, and you may at your option offer warranty protection in exchange for a fee.

 2. You may modify your copy or copies of the Program or any portion of it, thus forming a work based on the Program, and copy and distribute such modifications or work under the terms of Section 1 above, provided that you also meet all of these conditions:

 a) You must cause the modified files to carry prominent notices stating that you changed the files and the date of any change.

 b) You must cause any work that you distribute or publish, that in whole

 or in part contains or is derived from the Program or any part thereof, to be licensed as a whole at no charge to all third parties under the terms of this License.

 c) If the modified program normally reads commands interactively when run, you must cause it, when started running for such interactive use in the most ordinary way, to print or display an announcement including an appropriate copyright notice and a notice that there is no warranty (or else, saying that you provide a warranty) and that users may redistribute the program under these conditions, and telling the user how to view a copy of this License. (Exception: if the Program itself is interactive but does not normally print such an announcement, your work based on the Program is not required to print an announcement.)

These requirements apply to the modified work as a whole. If identifiable sections of that work are not derived from the Program, and can be reasonably considered independent and separate works in themselves, then this License, and its terms, do not apply to those sections when you distribute them as separate works. But when you distribute the same sections as part of a whole which is a work based on the Program, the distribution of the whole must be on the terms of this License, whose permissions for other licensees extend to the entire whole, and thus to each and every part regardless of who wrote it.

Thus, it is not the intent of this section to claim rights or contest your rights to work written entirely by you; rather, the intent is to exercise the right to control the distribution of derivative or collective works based on the Program.

In addition, mere aggregation of another work not based on the Program with the Program (or with a work based on the Program) on a volume of a storage or distribution medium does not bring the other work under the scope of this License.

 3. You may copy and distribute the Program (or a work based on it,

under Section 2) in object code or executable form under the terms of Sections 1 and 2 above provided that you also do one of the following:

 a) Accompany it with the complete corresponding machine-readable source code, which must be distributed under the terms of Sections 1 and 2 above on a medium customarily used for software interchange; or,

 b) Accompany it with a written offer, valid for at least three years, to give any third party, for a charge no more than your cost of physically performing source distribution, a complete machine-readable copy of the corresponding source code, to be distributed under the terms of Sections 1 and 2 above on a medium customarily used for software interchange; or,

 c) Accompany it with the information you received as to the offer to distribute corresponding source code. (This alternative is allowed only for noncommercial distribution and only if you received the program in object code or executable form with such an offer, in accord with Subsection b above.)

The source code for a work means the preferred form of the work for making modifications to it. For an executable work, complete source code means all the source code for all modules it contains, plus any

associated interface definition files, plus the scripts used to control compilation and installation of the executable. However, as a special exception, the source code distributed need not include anything that is normally distributed (in either source or binary form) with the major components (compiler, kernel, and so on) of the operating system on which the executable runs, unless that component itself accompanies the executable.

If distribution of executable or object code is made by offering access to copy from a designated place, then offering equivalent access to copy the source code from the same place counts as distribution of the source code, even though third parties are not compelled to copy the source along with the object code.

 4. You may not copy, modify, sublicense, or distribute the Program except as expressly provided under this License. Any attempt otherwise to copy, modify, sublicense or distribute the Program is void, and will automatically terminate your rights under this License. However, parties who have received copies, or rights, from you under this License will not have their licenses terminated so long as such parties remain in full compliance.

 5. You are not required to accept this License, since you have not signed it. However, nothing else grants you permission to modify or distribute the Program or its derivative works. These actions are prohibited by law if you do not accept this License. Therefore, by modifying or distributing the Program (or any work based on the Program), you indicate your acceptance of this License to do so, and all its terms and conditions for copying, distributing or modifying the Program or works based on it.

### 6. Each

 time you redistribute the Program (or any work based on the Program), the recipient automatically receives a license from the original licensor to copy, distribute or modify the Program subject to these terms and conditions. You may not impose any further restrictions on the recipients' exercise of the rights granted herein. You are not responsible for enforcing compliance by third parties to this License.

 7. If, as a consequence of a court judgment or allegation of patent infringement or for any other reason (not limited to patent issues), conditions are imposed on you (whether by court order, agreement or otherwise) that contradict the conditions of this License, they do not excuse you from the conditions of this License. If you cannot distribute so as to satisfy simultaneously your obligations under this License and any other pertinent obligations, then as a consequence you

may not distribute the Program at all. For example, if a patent license would not permit royalty-free redistribution of the Program by

all those who receive copies directly or indirectly through you, then the only way you could satisfy both it and this License would be to refrain entirely from distribution of the Program.

If any portion of this section is held invalid or unenforceable under any particular circumstance, the balance of the section is intended to apply and the section as a whole is intended to apply in other circumstances.

It is not the purpose of this section to induce you to infringe any patents or other property right claims or to contest validity of any such claims; this section has the sole purpose of protecting the integrity of the free software distribution system, which is implemented by public license practices. Many people have made generous contributions to the wide range of software distributed through that system in reliance on consistent application of that system; it is up to the author/donor to decide if he or she is willing to distribute software through any other system and a licensee cannot impose that choice.

This section is intended to make thoroughly clear what is believed to be a consequence of the rest of this License.

 8. If the distribution and/or use of the Program is restricted in certain countries either by patents or by copyrighted interfaces, the original copyright holder who places the Program under this License may add an explicit geographical distribution limitation excluding those countries, so that distribution is permitted only in or among countries not thus excluded. In such case, this License incorporates the limitation as if written in the body of this License.

 9. The Free Software Foundation may publish revised and/or new versions of the General Public License from time to time. Such new versions will be similar in spirit to the present version, but may differ in detail to address new problems or concerns.

Each version is given a distinguishing version number. If the Program specifies a version number of this License which applies to it and "any later version", you have the option of following the terms and conditions either of that version or of any later version published by the Free Software Foundation. If the Program does not specify a version number of this License, you may choose any version ever published by the Free Software Foundation.

 10. If you wish to incorporate parts of the Program into other free programs whose distribution conditions are different, write to the author to ask for permission. For software which is copyrighted by the Free Software Foundation, write to the Free Software Foundation; we sometimes make exceptions for this. Our decision will be guided by the two goals of preserving the free status of all derivatives of our free software and of promoting the sharing and reuse of software generally.

 NO WARRANTY

 11. BECAUSE THE PROGRAM IS LICENSED FREE OF CHARGE, THERE IS NO WARRANTY FOR THE PROGRAM, TO THE EXTENT PERMITTED BY APPLICABLE LAW. EXCEPT WHEN

OTHERWISE STATED IN WRITING THE COPYRIGHT HOLDERS AND/OR OTHER PARTIES PROVIDE THE PROGRAM "AS IS" WITHOUT WARRANTY OF ANY KIND, EITHER EXPRESSED OR IMPLIED, INCLUDING, BUT NOT LIMITED TO, THE IMPLIED WARRANTIES OF MERCHANTABILITY AND FITNESS FOR A PARTICULAR PURPOSE. THE ENTIRE RISK AS TO THE QUALITY AND PERFORMANCE OF THE PROGRAM IS WITH YOU. SHOULD THE PROGRAM PROVE DEFECTIVE, YOU ASSUME THE COST OF ALL NECESSARY SERVICING, REPAIR OR CORRECTION.

 12. IN NO EVENT UNLESS REQUIRED BY APPLICABLE LAW OR AGREED TO IN WRITING WILL ANY COPYRIGHT HOLDER, OR ANY OTHER PARTY WHO MAY MODIFY AND/OR REDISTRIBUTE THE PROGRAM AS PERMITTED ABOVE, BE LIABLE TO YOU FOR DAMAGES, INCLUDING ANY GENERAL, SPECIAL, INCIDENTAL OR CONSEQUENTIAL DAMAGES ARISING OUT OF THE USE OR INABILITY TO USE THE PROGRAM (INCLUDING BUT NOT LIMITED TO LOSS OF DATA OR DATA BEING RENDERED INACCURATE OR LOSSES SUSTAINED BY YOU OR THIRD PARTIES OR A FAILURE OF THE PROGRAM TO OPERATE WITH ANY OTHER PROGRAMS), EVEN

 IF SUCH HOLDER OR OTHER PARTY HAS BEEN ADVISED OF THE POSSIBILITY OF SUCH DAMAGES.

 END OF TERMS AND CONDITIONS

 How to Apply These Terms to Your New Programs

 If you develop a new program, and you want it to be of the greatest possible use to the public, the best way to achieve this is to make it free software which everyone can redistribute and change under these terms.

 To do so, attach the following notices to the program. It is safest to attach them to the start of each source file to most effectively convey the exclusion of warranty; and each file should have at least the "copyright" line and a pointer to where the full notice is found.

 <one line to give the program's name and a brief idea of what it does.> Copyright  $(C)$  <year > <name of author

 This program is free software; you can redistribute it and/or modify it under the terms of the GNU General Public License as published by the Free Software Foundation; either version 2 of the License, or

(at your option) any later version.

 This program is distributed in the hope that it will be useful, but WITHOUT ANY WARRANTY; without even the implied warranty of MERCHANTABILITY or FITNESS FOR A PARTICULAR PURPOSE. See the GNU General Public License for more details.

 You should have received a copy of the GNU General Public License along with this program; if not, write to the Free Software Foundation, Inc., 51 Franklin Street, Fifth Floor, Boston, MA 02110-1301 USA.

Also add information on how to contact you by electronic and paper mail.

If the program is interactive, make it output a short notice like this when it starts in an interactive mode:

 Gnomovision version 69, Copyright (C) year name of author Gnomovision comes with ABSOLUTELY NO WARRANTY; for details type `show w'. This is free software, and you are welcome to redistribute it under certain conditions; type `show c' for details.

The hypothetical commands `show w' and `show c' should show the appropriate parts of the General Public License. Of course, the commands you use may be called something other than `show w' and `show c'; they could even be mouse-clicks or menu items--whatever suits your program.

You should also get your employer (if you work as a programmer) or your school, if any, to sign a "copyright disclaimer" for the program, if necessary. Here is a sample; alter the names:

 Yoyodyne, Inc., hereby disclaims all copyright interest in the program `Gnomovision' (which makes passes at compilers) written by James Hacker.

 <signature of Ty Coon>, 1 April 1989 Ty Coon, President of Vice

This General Public License does not permit incorporating your program into proprietary programs. If your program is a subroutine library, you may consider it more useful to permit linking proprietary applications with the library. If this is what you want to do, use the GNU Lesser General Public License instead of this License.

Redistribution and use in source and binary forms, with or without modification, are permitted provided that the following conditions are met:

- 1. Redistributions of source code must retain the above copyright notice, this list of conditions and the following disclaimer.
- 2. Redistributions in binary form must reproduce the above copyright notice, this list of conditions and the following disclaimer in the documentation and/or other materials provided with the distribution.

THIS SOFTWARE IS PROVIDED BY THE REGENTS AND CONTRIBUTORS ``AS IS'' AND ANY EXPRESS OR IMPLIED WARRANTIES, INCLUDING, BUT NOT LIMITED TO, THE IMPLIED WARRANTIES OF MERCHANTABILITY AND FITNESS FOR A PARTICULAR PURPOSE ARE DISCLAIMED. IN NO EVENT SHALL THE REGENTS OR CONTRIBUTORS BE LIABLE FOR ANY DIRECT, INDIRECT, INCIDENTAL, SPECIAL, EXEMPLARY, OR CONSEQUENTIAL DAMAGES (INCLUDING, BUT NOT LIMITED TO, PROCUREMENT OF SUBSTITUTE GOODS OR SERVICES; LOSS OF USE, DATA, OR PROFITS; OR BUSINESS INTERRUPTION) HOWEVER

 CAUSED AND ON ANY THEORY OF LIABILITY, WHETHER IN CONTRACT, STRICT LIABILITY, OR TORT (INCLUDING NEGLIGENCE OR OTHERWISE) ARISING IN ANY WAY OUT OF THE USE OF THIS SOFTWARE, EVEN IF ADVISED OF THE POSSIBILITY OF SUCH DAMAGE.

Copyright (c) 2010 Serge A. Zaitsev

Permission is hereby granted, free of charge, to any person obtaining a copy of this software and associated documentation files (the "Software"), to deal in the Software without restriction, including without limitation the rights to use, copy, modify, merge, publish, distribute, sublicense, and/or sell copies of the Software, and to permit persons to whom the Software is furnished to do so, subject to the following conditions:

The above copyright notice and this permission notice shall be included in all copies or substantial portions of the Software.

THE SOFTWARE IS PROVIDED "AS IS", WITHOUT WARRANTY OF ANY KIND, EXPRESS OR IMPLIED, INCLUDING BUT NOT LIMITED TO THE WARRANTIES OF MERCHANTABILITY, FITNESS FOR A PARTICULAR PURPOSE AND NONINFRINGEMENT. IN NO EVENT SHALL THE AUTHORS OR COPYRIGHT HOLDERS BE LIABLE FOR ANY CLAIM, DAMAGES OR OTHER LIABILITY, WHETHER IN AN ACTION OF CONTRACT, TORT OR OTHERWISE, ARISING FROM, OUT OF OR IN CONNECTION WITH THE SOFTWARE OR THE USE OR OTHER DEALINGS IN THE SOFTWARE.

# COMMON DEVELOPMENT AND DISTRIBUTION LICENSE (CDDL) Version 1.0

1. Definitions.

1.1. "Contributor" means each individual or entity that creates

or contributes to the creation of Modifications.

- 1.2. "Contributor Version" means the combination of the Original Software, prior Modifications used by a Contributor (if any), and the Modifications made by that particular Contributor.
- 1.3. "Covered Software" means (a) the Original Software, or (b) Modifications, or (c) the combination of files containing Original Software with files containing Modifications, in each case including portions thereof.
- 1.4. "Executable" means the Covered Software in any form other than Source Code.
- 1.5. "Initial Developer" means the individual or entity that first makes Original Software available under this License.
- 1.6. "Larger Work" means a work which combines Covered Software or portions thereof with code

 not governed by the terms of this License.

- 1.7. "License" means this document.
- 1.8. "Licensable" means having the right to grant, to the maximum extent possible, whether at the time of the initial grant or subsequently acquired, any and all of the rights conveyed herein.
- 1.9. "Modifications" means the Source Code and Executable form of any of the following:
	- A. Any file that results from an addition to, deletion from or modification of the contents of a file containing Original Software or previous Modifications;
	- B. Any new file that contains any part of the Original Software or previous Modifications; or
	- C. Any new file that is contributed or otherwise made available under the terms of this License.
- 1.10. "Original Software" means the Source Code and Executable form of computer software code that is originally released under this

License.

1.11. "Patent Claims" means any patent claim(s), now owned or

 hereafter acquired, including without limitation, method, process, and apparatus claims, in any patent Licensable by grantor.

- 1.12. "Source Code" means (a) the common form of computer software code in which modifications are made and (b) associated documentation included in or with such code.
- 1.13. "You" (or "Your") means an individual or a legal entity exercising rights under, and complying with all of the terms of, this License. For legal entities, "You" includes any entity which controls, is controlled by, or is under common control with You. For purposes of this definition, "control" means (a) the power, direct or indirect, to cause the direction or management of such entity, whether by contract or otherwise, or (b) ownership of more than fifty percent (50%) of the outstanding shares or beneficial

ownership of such entity.

### 2. License Grants.

2.1. The Initial Developer Grant.

 Conditioned upon Your compliance with Section 3.1 below and subject to third party intellectual property claims, the Initial Developer hereby grants You a world-wide, royalty-free, non-exclusive license:

- (a) under intellectual property rights (other than patent or trademark) Licensable by Initial Developer, to use, reproduce, modify, display, perform, sublicense and distribute the Original Software (or portions thereof), with or without Modifications, and/or as part of a Larger Work; and
- (b) under Patent Claims infringed by the making, using or selling of Original Software, to make, have made, use, practice, sell, and offer for sale, and/or otherwise dispose of the Original Software (or portions thereof).

### (c) The licenses

granted in Sections 2.1(a) and (b) are

- effective on the date Initial Developer first distributes or otherwise makes the Original Software available to a third party under the terms of this License.
- (d) Notwithstanding Section 2.1(b) above, no patent license is

 granted: (1) for code that You delete from the Original Software, or (2) for infringements caused by: (i) the modification of the Original Software, or (ii) the combination of the Original Software with other software or devices.

## 2.2. Contributor Grant.

 Conditioned upon Your compliance with Section 3.1 below and subject to third party intellectual property claims, each Contributor hereby grants You a world-wide, royalty-free, non-exclusive license:

 (a) under intellectual property rights (other than patent or trademark) Licensable by Contributor to use, reproduce, modify, display,

perform, sublicense and distribute the

- Modifications created by such Contributor (or portions thereof), either on an unmodified basis, with other Modifications, as Covered Software and/or as part of a Larger Work; and
- (b) under Patent Claims infringed by the making, using, or selling of Modifications made by that Contributor either alone and/or in combination with its Contributor Version (or portions of such combination), to make, use, sell, offer for sale, have made, and/or otherwise dispose of: (1) Modifications made by that Contributor (or portions thereof); and (2) the combination of Modifications made by that Contributor with its Contributor Version (or portions of such combination).
- (c) The licenses granted in Sections 2.2(a) and 2.2(b) are effective on the date Contributor first distributes or
- otherwise makes the Modifications available to a third party.
- (d) Notwithstanding Section 2.2(b) above, no patent license is granted: (1) for any code that Contributor has deleted from the Contributor Version; (2) for infringements caused by: (i) third party modifications of Contributor Version, or (ii) the combination of Modifications made by that Contributor with other software (except as part of the Contributor Version) or other devices; or (3) under Patent Claims infringed by Covered Software in the absence of Modifications made by that Contributor.

## 3. Distribution Obligations.

## 3.1. Availability of Source Code.

 Any Covered Software that You distribute or otherwise make available in Executable form must also be made available in Source Code form and that Source Code form must be distributed only under the terms of this License. You must include

### a copy of this

 License with every copy of the Source Code form of the Covered Software You distribute or otherwise make available. You must inform recipients of any such Covered Software in Executable form as to how they can obtain such Covered Software in Source Code form in a reasonable manner on or through a medium customarily used for software exchange.

## 3.2. Modifications.

 The Modifications that You create or to which You contribute are governed by the terms of this License. You represent that You believe Your Modifications are Your original creation(s) and/or You have sufficient rights to grant the rights conveyed by this License.

### 3.3. Required Notices.

 You must include a notice in each of Your Modifications that identifies You as the Contributor of the Modification. You may not remove or alter any copyright, patent or trademark notices contained within the Covered Software, or any notices of licensing or any descriptive text giving attribution to any Contributor or the Initial Developer.

## 3.4. Application of Additional Terms.

 You may not offer or impose any terms on any Covered Software in Source Code form that alters or restricts the applicable version of this License or the recipients' rights hereunder. You may choose to offer, and to charge a fee for, warranty, support, indemnity or liability obligations to one or more recipients of Covered Software. However, you may do so only on Your own behalf, and not on behalf of the Initial Developer or any Contributor. You must make it absolutely clear that any such warranty, support, indemnity or liability obligation is offered by You alone, and You hereby agree to indemnify the Initial Developer and every Contributor for any liability incurred by the Initial Developer or such Contributor as a result of warranty, support, indemnity or liability terms You offer.

3.5.

Distribution of Executable Versions.

 You may distribute the Executable form of the Covered Software under the terms of this License or under the terms of a license of Your choice, which may contain terms different from this License, provided that You are in compliance with the terms of this License and that the license for the Executable form does not attempt to limit or alter the recipient's rights in the Source Code form from the rights set forth in this License. If You distribute the Covered Software in Executable form under a different license, You must make it absolutely clear that any terms which differ from this License are offered by You alone, not by the Initial Developer or Contributor. You hereby agree to indemnify the Initial Developer and every Contributor for any liability incurred by the Initial Developer or such Contributor as a result of any such terms You offer.

3.6. Larger Works.

#### You may create a

 Larger Work by combining Covered Software with other code not governed by the terms of this License and distribute the Larger Work as a single product. In such a case, You must make sure the requirements of this License are fulfilled for the Covered Software.

# 4. Versions of the License.

## 4.1. New Versions.

 Sun Microsystems, Inc. is the initial license steward and may publish revised and/or new versions of this License from time to time. Each version will be given a distinguishing version number. Except as provided in Section 4.3, no one other than the license steward has the right to modify this License.

### 4.2. Effect of New Versions.

 You may always continue to use, distribute or otherwise make the Covered Software available under the terms of the version of the License under which You originally received the Covered Software. If the Initial Developer includes a notice in the Original Software prohibiting it from being distributed or otherwise made available under any subsequent version of the License, You must distribute and make the Covered Software available under the terms
of the version of the License under which You originally received the Covered Software. Otherwise, You may also choose to use, distribute or otherwise make the Covered Software available under the terms of any subsequent version of the License published by the license steward.

### 4.3. Modified Versions.

 When You are an Initial Developer and You want to create a new license for Your Original Software, You may create and use a modified version of this License if You: (a) rename the license and remove any references to the name of the license steward (except to note that the license differs from this License); and (b) otherwise make it clear that the license contains terms which differ from this License.

# 5. DISCLAIMER OF WARRANTY.

# COVERED SOFTWARE IS PROVIDED UNDER THIS LICENSE ON AN "AS IS"

 BASIS, WITHOUT WARRANTY OF ANY KIND, EITHER EXPRESSED OR IMPLIED, INCLUDING, WITHOUT LIMITATION, WARRANTIES THAT THE COVERED SOFTWARE IS FREE OF DEFECTS, MERCHANTABLE, FIT FOR A PARTICULAR PURPOSE OR NON-INFRINGING. THE ENTIRE RISK AS TO THE QUALITY AND PERFORMANCE OF THE COVERED SOFTWARE IS WITH YOU. SHOULD ANY COVERED SOFTWARE PROVE DEFECTIVE IN ANY RESPECT, YOU (NOT THE INITIAL DEVELOPER OR ANY OTHER CONTRIBUTOR) ASSUME THE COST OF ANY NECESSARY SERVICING, REPAIR OR CORRECTION. THIS DISCLAIMER OF WARRANTY CONSTITUTES AN ESSENTIAL PART OF THIS LICENSE. NO USE OF ANY COVERED SOFTWARE IS AUTHORIZED HEREUNDER EXCEPT UNDER THIS DISCLAIMER.

### 6. TERMINATION.

 6.1. This License and the rights granted hereunder will terminate automatically if You fail to comply with terms herein and fail to cure such breach within 30 days of becoming aware of the breach. Provisions which, by their nature, must remain in effect beyond

the termination of this License shall survive.

 6.2. If You assert a patent infringement claim (excluding declaratory judgment actions) against Initial Developer or a Contributor (the Initial Developer or Contributor against whom You assert such claim is referred to as "Participant") alleging that the Participant Software (meaning the Contributor Version where the Participant is a Contributor or the Original Software where the Participant is the Initial Developer) directly or indirectly

 infringes any patent, then any and all rights granted directly or indirectly to You by such Participant, the Initial Developer (if the Initial Developer is not the Participant) and all Contributors under Sections 2.1 and/or 2.2 of this License shall, upon 60 days notice from Participant terminate prospectively and automatically at the expiration of such 60 day notice period, unless if within such 60 day period You withdraw Your claim with respect to the

 Participant Software against such Participant either unilaterally or pursuant to a written agreement with Participant.

 6.3. In the event of termination under Sections 6.1 or 6.2 above, all end user licenses that have been validly granted by You or any distributor hereunder prior to termination (excluding licenses granted to You by any distributor) shall survive termination.

### 7. LIMITATION OF LIABILITY.

 UNDER NO CIRCUMSTANCES AND UNDER NO LEGAL THEORY, WHETHER TORT (INCLUDING NEGLIGENCE), CONTRACT, OR OTHERWISE, SHALL YOU, THE INITIAL DEVELOPER, ANY OTHER CONTRIBUTOR, OR ANY DISTRIBUTOR OF COVERED SOFTWARE, OR ANY SUPPLIER OF ANY OF SUCH PARTIES, BE LIABLE TO ANY PERSON FOR ANY INDIRECT, SPECIAL, INCIDENTAL, OR CONSEQUENTIAL DAMAGES OF ANY CHARACTER INCLUDING, WITHOUT LIMITATION, DAMAGES FOR LOST PROFITS, LOSS OF GOODWILL, WORK STOPPAGE, COMPUTER FAILURE OR MALFUNCTION, OR ANY AND ALL OTHER COMMERCIAL

 DAMAGES OR LOSSES, EVEN IF SUCH PARTY SHALL HAVE BEEN INFORMED OF THE POSSIBILITY OF SUCH DAMAGES. THIS LIMITATION OF LIABILITY SHALL NOT APPLY TO LIABILITY FOR DEATH OR PERSONAL INJURY RESULTING FROM SUCH PARTY'S NEGLIGENCE TO THE EXTENT APPLICABLE LAW PROHIBITS SUCH LIMITATION. SOME JURISDICTIONS DO NOT ALLOW THE EXCLUSION OR LIMITATION OF INCIDENTAL OR CONSEQUENTIAL DAMAGES, SO THIS EXCLUSION AND LIMITATION MAY NOT APPLY TO YOU.

# 8. U.S. GOVERNMENT END USERS.

 The Covered Software is a "commercial item," as that term is defined in 48 C.F.R. 2.101 (Oct. 1995), consisting of "commercial computer software" (as that term is defined at 48 C.F.R. 252.227-7014(a)(1)) and "commercial computer software documentation" as such terms are used in 48 C.F.R. 12.212 (Sept. 1995). Consistent with 48 C.F.R. 12.212 and 48 C.F.R. 227.7202-1 through 227.7202-4 (June 1995), all U.S. Government End Users acquire Covered Software with only those rights set forth herein. This U.S. Government Rights clause is in lieu of, and supersedes, any other FAR, DFAR, or other clause or

 provision that addresses Government rights in computer software under this License.

### 9. MISCELLANEOUS.

 This License represents the complete agreement concerning subject matter hereof. If any provision of this License is held to be unenforceable, such provision shall be reformed only to the extent necessary to make it enforceable. This License shall be governed by the law of the jurisdiction specified in a notice contained within the Original Software (except to the extent applicable law, if any, provides otherwise), excluding such jurisdiction's conflict-of-law provisions. Any litigation relating to this License shall be subject to the jurisdiction of the courts located in the jurisdiction and venue specified in a notice contained within the Original Software, with the losing party responsible for costs, including, without limitation, court costs and reasonable attorneys' fees and expenses. The application of the United Nations Convention on Contracts for the International Sale of Goods is expressly excluded. Any law or regulation which provides that the language of a contract shall be construed against the drafter shall not apply to this License. You agree that You alone are responsible for compliance with the United States export administration regulations (and the export control laws and regulation of any other countries) when You use, distribute or otherwise make available any Covered Software.

### 10. RESPONSIBILITY FOR CLAIMS.

 As between Initial Developer and the Contributors, each party is responsible for claims and damages arising, directly or indirectly, out of its utilization of rights under this License and You agree to work with Initial Developer and Contributors to distribute such responsibility on an equitable basis. Nothing herein is intended or shall be deemed to constitute any admission of liability.

# **1.151 procps 3.3.15-14.el8**

# **1.151.1 Available under license :**

 GNU GENERAL PUBLIC LICENSE Version 2, June 1991

Copyright (C) 1989, 1991 Free Software Foundation, Inc., 51 Franklin Street, Fifth Floor, Boston, MA 02110-1301 USA Everyone is permitted to copy and distribute verbatim copies

of this license document, but changing it is not allowed.

#### Preamble

 The licenses for most software are designed to take away your freedom to share and change it. By contrast, the GNU General Public License is intended to guarantee your freedom to share and change free software--to make sure the software is free for all its users. This General Public License applies to most of the Free Software Foundation's software and to any other program whose authors commit to using it. (Some other Free Software Foundation software is covered by the GNU Lesser General Public License instead.) You can apply it to your programs, too.

 When we speak of free software, we are referring to freedom, not price.

 Our General Public Licenses are designed to make sure that you have the freedom to distribute copies of free software (and charge for this service if you wish), that you receive source code or can get it if you want it, that you can change the software or use pieces of it in new free programs; and that you know you can do these things.

 To protect your rights, we need to make restrictions that forbid anyone to deny you these rights or to ask you to surrender the rights. These restrictions translate to certain responsibilities for you if you distribute copies of the software, or if you modify it.

 For example, if you distribute copies of such a program, whether gratis or for a fee, you must give the recipients all the rights that you have. You must make sure that they, too, receive or can get the source code. And you must show them these terms so they know their rights.

We protect your rights with two steps: (1) copyright the software, and (2) offer you this license which gives you legal permission to copy, distribute and/or modify the software.

 Also, for each author's protection and ours, we want to make certain that everyone understands that there is no warranty for this free software. If the software is modified by someone else and passed on, we want its recipients to know that what they have is not the original, so that any problems introduced by others will not reflect on the original authors' reputations.

 Finally, any free program is threatened constantly by software patents. We wish to avoid the danger that redistributors of a free program will individually obtain patent licenses, in effect making the program proprietary. To prevent this, we have made it clear that any patent must be licensed for everyone's free use or not licensed at all.

 The precise terms and conditions for copying, distribution and modification follow.

# GNU GENERAL PUBLIC LICENSE TERMS AND CONDITIONS FOR COPYING, DISTRIBUTION AND MODIFICATION

 0. This License applies to any program or other work which contains a notice placed by the copyright holder saying it may be distributed under the terms of this General Public License. The "Program", below, refers to any such program or work, and a "work based on the Program" means either the Program or any derivative work under copyright law: that is to say, a work containing the Program or a portion of it, either verbatim or with modifications and/or translated into another language. (Hereinafter, translation is included without limitation in the term "modification".) Each licensee is addressed as "you".

Activities other than copying, distribution and modification are not covered by this License; they are outside its scope. The act of running the Program is not restricted, and the output from the Program is covered only if its contents constitute a work based on the Program (independent of having been made by running the Program). Whether that is true depends on what the Program does.

 1. You may copy and distribute verbatim copies of the Program's source code as you receive it, in any medium, provided that you conspicuously and appropriately publish on each copy an appropriate copyright notice and disclaimer of warranty; keep intact all the notices that refer to this License and to the absence of any warranty; and give any other recipients of the Program a copy of this License along with the Program.

You may charge a fee for the physical act of transferring a copy, and you may at your option offer warranty protection in exchange for a fee.

 2. You may modify your copy or copies of the Program or any portion of it, thus forming a work based on the Program, and copy and distribute such modifications or work under the terms of Section 1 above, provided that you also meet all of these conditions:

 a) You must cause the modified files to carry prominent notices stating that you changed the files and the date of any change.

b) You must cause

 any work that you distribute or publish, that in whole or in part contains or is derived from the Program or any part thereof, to be licensed as a whole at no charge to all third parties under the terms of this License.

 c) If the modified program normally reads commands interactively when run, you must cause it, when started running for such interactive use in the most ordinary way, to print or display an announcement including an appropriate copyright notice and a notice that there is no warranty (or else, saying that you provide a warranty) and that users may redistribute the program under these conditions, and telling the user how to view a copy of this License. (Exception: if the Program itself is interactive but does not normally print such an announcement, your work based on the Program is not required to print an announcement.)

These requirements apply to the modified work as a whole. If identifiable sections of that work

are not derived from the Program,

and can be reasonably considered independent and separate works in themselves, then this License, and its terms, do not apply to those sections when you distribute them as separate works. But when you distribute the same sections as part of a whole which is a work based on the Program, the distribution of the whole must be on the terms of this License, whose permissions for other licensees extend to the entire whole, and thus to each and every part regardless of who wrote it.

Thus, it is not the intent of this section to claim rights or contest your rights to work written entirely by you; rather, the intent is to exercise the right to control the distribution of derivative or collective works based on the Program.

In addition, mere aggregation of another work not based on the Program with the Program (or with a work based on the Program) on a volume of a storage or distribution medium does not bring the other work under the scope of this License.

 3. You may copy and distribute the Program (or a work based on it, under Section 2) in object code or executable form under the terms of Sections 1 and 2 above provided that you also do one of the following:

 a) Accompany it with the complete corresponding machine-readable source code, which must be distributed under the terms of Sections 1 and 2 above on a medium customarily used for software interchange; or,

 b) Accompany it with a written offer, valid for at least three years, to give any third party, for a charge no more than your cost of physically performing source distribution, a complete  machine-readable copy of the corresponding source code, to be distributed under the terms of Sections 1 and 2 above on a medium customarily used for software interchange; or,

 c) Accompany it with the information you received as to the offer to distribute corresponding source code. (This alternative is allowed only for noncommercial distribution and only if you

 received the program in object code or executable form with such an offer, in accord with Subsection b above.)

The source code for a work means the preferred form of the work for making modifications to it. For an executable work, complete source code means all the source code for all modules it contains, plus any associated interface definition files, plus the scripts used to control compilation and installation of the executable. However, as a special exception, the source code distributed need not include anything that is normally distributed (in either source or binary form) with the major components (compiler, kernel, and so on) of the operating system on which the executable runs, unless that component itself accompanies the executable.

If distribution of executable or object code is made by offering access to copy from a designated place, then offering equivalent access to copy the source code from the same place counts as distribution of the source code, even though third parties are not

compelled to copy the source along with the object code.

 4. You may not copy, modify, sublicense, or distribute the Program except as expressly provided under this License. Any attempt otherwise to copy, modify, sublicense or distribute the Program is void, and will automatically terminate your rights under this License. However, parties who have received copies, or rights, from you under this License will not have their licenses terminated so long as such parties remain in full compliance.

 5. You are not required to accept this License, since you have not signed it. However, nothing else grants you permission to modify or distribute the Program or its derivative works. These actions are prohibited by law if you do not accept this License. Therefore, by modifying or distributing the Program (or any work based on the Program), you indicate your acceptance of this License to do so, and all its terms and conditions for copying, distributing or modifying the Program or works based on it.

6. Each time you redistribute the Program (or any work based on the

Program), the recipient automatically receives a license from the original licensor to copy, distribute or modify the Program subject to these terms and conditions. You may not impose any further restrictions on the recipients' exercise of the rights granted herein. You are not responsible for enforcing compliance by third parties to this License.

 7. If, as a consequence of a court judgment or allegation of patent infringement or for any other reason (not limited to patent issues), conditions are imposed on you (whether by court order, agreement or otherwise) that contradict the conditions of this License, they do not excuse you from the conditions of this License. If you cannot distribute so as to satisfy simultaneously your obligations under this License and any other pertinent obligations, then as a consequence you may not distribute the Program at all. For example, if a patent

license would not permit royalty-free redistribution of the Program by all those who receive copies directly or indirectly through you, then the only way you could satisfy both it and this License would be to refrain entirely from distribution of the Program.

If any portion of this section is held invalid or unenforceable under any particular circumstance, the balance of the section is intended to apply and the section as a whole is intended to apply in other circumstances.

It is not the purpose of this section to induce you to infringe any patents or other property right claims or to contest validity of any such claims; this section has the sole purpose of protecting the integrity of the free software distribution system, which is implemented by public license practices. Many people have made generous contributions to the wide range of software distributed through that system in reliance on consistent application of that system; it is up to the author/donor to decide if he or she is willing to distribute software through any other system and a licensee cannot impose that choice.

This section is intended to make thoroughly clear what is believed to be a consequence of the rest of this License.

 8. If the distribution and/or use of the Program is restricted in certain countries either by patents or by copyrighted interfaces, the original copyright holder who places the Program under this License may add an explicit geographical distribution limitation excluding those countries, so that distribution is permitted only in or among countries not thus excluded. In such case, this License incorporates the limitation as if written in the body of this License.

 9. The Free Software Foundation may publish revised and/or new versions of the General Public License from time to time. Such new versions will be similar in spirit to the present version, but may differ in detail to address new problems or concerns.

Each version is given a distinguishing

version number. If the Program

specifies a version number of this License which applies to it and "any later version", you have the option of following the terms and conditions either of that version or of any later version published by the Free Software Foundation. If the Program does not specify a version number of this License, you may choose any version ever published by the Free Software Foundation.

 10. If you wish to incorporate parts of the Program into other free programs whose distribution conditions are different, write to the author to ask for permission. For software which is copyrighted by the Free Software Foundation, write to the Free Software Foundation; we sometimes make exceptions for this. Our decision will be guided by the two goals of preserving the free status of all derivatives of our free software and of promoting the sharing and reuse of software generally.

# NO WARRANTY

# 11. BECAUSE THE PROGRAM IS LICENSED FREE OF CHARGE, THERE IS NO WARRANTY

FOR THE PROGRAM, TO THE EXTENT PERMITTED BY APPLICABLE LAW. EXCEPT WHEN OTHERWISE STATED IN WRITING THE COPYRIGHT HOLDERS AND/OR OTHER PARTIES PROVIDE THE PROGRAM "AS IS" WITHOUT WARRANTY OF ANY KIND, EITHER EXPRESSED OR IMPLIED, INCLUDING, BUT NOT LIMITED TO, THE IMPLIED WARRANTIES OF MERCHANTABILITY AND FITNESS FOR A PARTICULAR PURPOSE. THE ENTIRE RISK AS TO THE QUALITY AND PERFORMANCE OF THE PROGRAM IS WITH YOU. SHOULD THE PROGRAM PROVE DEFECTIVE, YOU ASSUME THE COST OF ALL NECESSARY SERVICING, REPAIR OR CORRECTION.

 12. IN NO EVENT UNLESS REQUIRED BY APPLICABLE LAW OR AGREED TO IN WRITING WILL ANY COPYRIGHT HOLDER, OR ANY OTHER PARTY WHO MAY MODIFY AND/OR REDISTRIBUTE THE PROGRAM AS PERMITTED ABOVE, BE LIABLE TO YOU FOR DAMAGES, INCLUDING ANY GENERAL, SPECIAL, INCIDENTAL OR CONSEQUENTIAL DAMAGES ARISING OUT OF THE USE OR INABILITY TO USE THE PROGRAM (INCLUDING BUT NOT LIMITED TO LOSS OF DATA OR DATA BEING RENDERED INACCURATE OR LOSSES SUSTAINED BY YOU OR

 THIRD PARTIES OR A FAILURE OF THE PROGRAM TO OPERATE WITH ANY OTHER PROGRAMS), EVEN IF SUCH HOLDER OR OTHER PARTY HAS BEEN ADVISED OF THE POSSIBILITY OF SUCH DAMAGES.

END OF TERMS AND CONDITIONS

#### How to Apply These Terms to Your New Programs

 If you develop a new program, and you want it to be of the greatest possible use to the public, the best way to achieve this is to make it free software which everyone can redistribute and change under these terms.

 To do so, attach the following notices to the program. It is safest to attach them to the start of each source file to most effectively convey the exclusion of warranty; and each file should have at least the "copyright" line and a pointer to where the full notice is found.

 <one line to give the program's name and a brief idea of what it does.> Copyright  $(C)$  <year > <name of author>

 This program is free software; you can redistribute it and/or modify it under the terms of the GNU General Public License as published by the Free Software Foundation; either version 2 of the License, or (at your option) any later version.

 This program is distributed in the hope that it will be useful, but WITHOUT ANY WARRANTY; without even the implied warranty of MERCHANTABILITY or FITNESS FOR A PARTICULAR PURPOSE. See the GNU General Public License for more details.

 You should have received a copy of the GNU General Public License along with this program; if not, write to the Free Software Foundation, Inc., 51 Franklin Street, Fifth Floor, Boston, MA 02110-1301 USA.

Also add information on how to contact you by electronic and paper mail.

If the program is interactive, make it output a short notice like this when it starts in an interactive mode:

 Gnomovision version 69, Copyright (C) year name of author Gnomovision comes with ABSOLUTELY NO WARRANTY; for details type `show w'. This is free software, and you are welcome to redistribute it

under certain conditions; type `show c' for details.

The hypothetical commands `show w' and `show c' should show the appropriate parts of the General Public License. Of course, the commands you use may be called something other than `show w' and `show c'; they could even be mouse-clicks or menu items--whatever suits your program.

You should also get your employer (if you work as a programmer) or your school, if any, to sign a "copyright disclaimer" for the program, if

necessary. Here is a sample; alter the names:

 Yoyodyne, Inc., hereby disclaims all copyright interest in the program `Gnomovision' (which makes passes at compilers) written by James Hacker.

 <signature of Ty Coon>, 1 April 1989 Ty Coon, President of Vice

This General Public License does not permit incorporating your program into proprietary programs. If your program is a subroutine library, you may consider it more useful to permit linking proprietary applications with the library. If this is what you want to do, use the GNU Lesser General Public License instead of this License. GNU LIBRARY GENERAL PUBLIC LICENSE Version 2, June 1991

Copyright (C) 1991 Free Software Foundation, Inc. 51 Franklin Street, Fifth Floor, Boston, MA 02110-1301 USA Everyone is permitted to copy and distribute verbatim copies of this license document, but changing it is not allowed.

[This is the first released version of the library GPL. It is numbered 2 because it goes with version 2 of the ordinary GPL.]

### Preamble

 The licenses for most software are designed to take away your freedom to share and change it. By contrast, the GNU General Public Licenses are intended to guarantee your freedom to share and change free software--to make sure the software is free for all its users.

 This license, the Library General Public License, applies to some specially designated Free Software Foundation software, and to any other libraries whose authors decide to use it. You can use it for your libraries, too.

#### When

 we speak of free software, we are referring to freedom, not price. Our General Public Licenses are designed to make sure that you have the freedom to distribute copies of free software (and charge for this service if you wish), that you receive source code or can get it if you want it, that you can change the software or use pieces of it in new free programs; and that you know you can do these things.

 To protect your rights, we need to make restrictions that forbid anyone to deny you these rights or to ask you to surrender the rights. These restrictions translate to certain responsibilities for you if

 For example, if you distribute copies of the library, whether gratis or for a fee, you must give the recipients all the rights that we gave you. You must make sure that they, too, receive or can get the source code. If you link a program with the library, you must provide complete object files to the recipients so that they can relink them

with the library, after making changes to the library and recompiling it. And you must show them these terms so they know their rights.

 Our method of protecting your rights has two steps: (1) copyright the library, and (2) offer you this license which gives you legal permission to copy, distribute and/or modify the library.

 Also, for each distributor's protection, we want to make certain that everyone understands that there is no warranty for this free library. If the library is modified by someone else and passed on, we want its recipients to know that what they have is not the original version, so that any problems introduced by others will not reflect on the original authors' reputations.

 Finally, any free program is threatened constantly by software patents. We wish to avoid the danger that companies distributing free software will individually obtain patent licenses, thus in effect transforming the program into proprietary software. To prevent this, we

 have made it clear that any patent must be licensed for everyone's free use or not licensed at all.

 Most GNU software, including some libraries, is covered by the ordinary GNU General Public License, which was designed for utility programs. This license, the GNU Library General Public License, applies to certain designated libraries. This license is quite different from the ordinary one; be sure to read it in full, and don't assume that anything in it is the same as in the ordinary license.

 The reason we have a separate public license for some libraries is that they blur the distinction we usually make between modifying or adding to a program and simply using it. Linking a program with a library, without changing the library, is in some sense simply using the library, and is analogous to running a utility program or application program. However, in a textual and legal sense, the linked executable is a combined work, a derivative of the original library, and the ordinary General Public License treats it as such.

Because of this blurred distinction, using the ordinary General

Public License for libraries did not effectively promote software sharing, because most developers did not use the libraries. We concluded that weaker conditions might promote sharing better.

 However, unrestricted linking of non-free programs would deprive the users of those programs of all benefit from the free status of the libraries themselves. This Library General Public License is intended to permit developers of non-free programs to use free libraries, while preserving your freedom as a user of such programs to change the free libraries that are incorporated in them. (We have not seen how to achieve this as regards changes in header files, but we have achieved it as regards changes in the actual functions of the Library.) The hope is that this will lead to faster development of free libraries.

 The precise terms and conditions for copying, distribution and modification

 follow. Pay close attention to the difference between a "work based on the library" and a "work that uses the library". The former contains code derived from the library, while the latter only works together with the library.

 Note that it is possible for a library to be covered by the ordinary General Public License rather than by this special one.

# GNU LIBRARY GENERAL PUBLIC LICENSE TERMS AND CONDITIONS FOR COPYING, DISTRIBUTION AND MODIFICATION

 0. This License Agreement applies to any software library which contains a notice placed by the copyright holder or other authorized party saying it may be distributed under the terms of this Library General Public License (also called "this License"). Each licensee is addressed as "you".

 A "library" means a collection of software functions and/or data prepared so as to be conveniently linked with application programs (which use some of those functions and data) to form executables.

The "Library", below,

refers to any such software library or work

which has been distributed under these terms. A "work based on the Library" means either the Library or any derivative work under copyright law: that is to say, a work containing the Library or a portion of it, either verbatim or with modifications and/or translated straightforwardly into another language. (Hereinafter, translation is included without limitation in the term "modification".)

 "Source code" for a work means the preferred form of the work for making modifications to it. For a library, complete source code means

all the source code for all modules it contains, plus any associated interface definition files, plus the scripts used to control compilation and installation of the library.

 Activities other than copying, distribution and modification are not covered by this License; they are outside its scope. The act of running a program using the Library is not restricted, and output from such a program is covered only if its contents constitute a work based on the Library (independent of the use of the Library in a tool for writing it). Whether that is true depends on what the Library does and what the program that uses the Library does.

 1. You may copy and distribute verbatim copies of the Library's complete source code as you receive it, in any medium, provided that you conspicuously and appropriately publish on each copy an appropriate copyright notice and disclaimer of warranty; keep intact all the notices that refer to this License and to the absence of any warranty; and distribute a copy of this License along with the Library.

 You may charge a fee for the physical act of transferring a copy, and you may at your option offer warranty protection in exchange for a fee.

 2. You may modify your copy or copies of the Library or any portion of it, thus forming a work based on the Library, and copy and distribute such modifications or work under the terms of Section 1 above, provided that you also meet all of these conditions:

a) The modified work must itself be a software library.

 b) You must cause the files modified to carry prominent notices stating that you changed the files and the date of any change.

 c) You must cause the whole of the work to be licensed at no charge to all third parties under the terms of this License.

 d) If a facility in the modified Library refers to a function or a table of data to be supplied by an application program that uses the facility, other than as an argument passed when the facility is invoked, then you must make a good faith effort to ensure that, in the event an application does not supply such function or table, the facility still operates, and performs whatever part of its purpose remains meaningful.

(For example, a function in a library to compute square roots has

 a purpose that is entirely well-defined independent of the application. Therefore, Subsection 2d requires that any

 application-supplied function or table used by this function must be optional: if the application does not supply it, the square root function must still compute square roots.)

These requirements apply to the modified work as a whole. If identifiable sections of that work are not derived from the Library, and can be reasonably considered independent and separate works in themselves, then this License, and its terms, do not apply to those sections when you distribute them as separate works. But when you distribute the same sections as part of a whole which is a work based on the Library, the distribution of the whole must be on the terms of this License, whose permissions for other licensees extend to the entire whole, and thus to each and every part regardless of who wrote it.

Thus, it is not the intent of this section to claim rights or contest your rights to work written entirely by you; rather, the intent is to exercise the right to control the distribution of derivative or collective works based on the Library.

In addition, mere aggregation of another work not based on the Library with the Library (or with a work based on the Library) on a volume of a storage or distribution medium does not bring the other work under the scope of this License.

 3. You may opt to apply the terms of the ordinary GNU General Public License instead of this License to a given copy of the Library. To do this, you must alter all the notices that refer to this License, so that they refer to the ordinary GNU General Public License, version 2, instead of to this License. (If a newer version than version 2 of the ordinary GNU General Public License has appeared, then you can specify that version instead if you wish.) Do not make any other change in these notices.

 Once this change is made in a given copy, it is irreversible for that copy, so the ordinary GNU General Public License applies to all subsequent copies and derivative works made from that copy.

 This option is useful when you wish to copy part of the code of the Library into a program that is not a library.

 4. You may copy and distribute the Library (or a portion or derivative of it, under Section 2) in object code or executable form

under the terms of Sections 1 and 2 above provided that you accompany it with the complete corresponding machine-readable source code, which must be distributed under the terms of Sections 1 and 2 above on a medium customarily used for software interchange.

 If distribution of object code is made by offering access to copy from a designated place, then offering equivalent access to copy the source code from the same place satisfies the requirement to distribute the source code, even though third parties are not compelled to copy the source along with the object code.

 5. A program that contains no derivative of any portion of the Library, but is designed to work with the Library by being compiled or linked with it, is called a "work that uses the Library". Such a work, in isolation, is not a derivative work of the Library, and therefore falls outside the scope of this License.

 However, linking a "work that uses the Library" with the Library creates an executable that is a derivative of the Library (because it contains portions of the Library), rather than a "work that uses the library". The executable is therefore covered by this License. Section 6 states terms for distribution of such executables.

 When a "work that uses the Library" uses material from a header file that is part of the Library, the object code for the work may be a derivative work of the Library even though the source code is not. Whether this is true is especially significant if the work can be linked without the Library, or if the work is itself a library. The threshold for this to be true is not precisely defined by law.

 If such an object file uses only numerical parameters, data structure layouts and accessors, and small macros and small inline

functions (ten lines or less in length), then the use of the object file is unrestricted, regardless of whether it is legally a derivative work. (Executables containing this object code plus portions of the Library will still fall under Section 6.)

 Otherwise, if the work is a derivative of the Library, you may distribute the object code for the work under the terms of Section 6. Any executables containing that work also fall under Section 6, whether or not they are linked directly with the Library itself.

 6. As an exception to the Sections above, you may also compile or link a "work that uses the Library" with the Library to produce a work containing portions of the Library, and distribute that work under terms of your choice, provided that the terms permit

modification of the work for the customer's own use and reverse engineering for debugging such modifications.

 You must give prominent notice with each copy of the work that the Library is used in it and that the Library

and its use are covered by

this License. You must supply a copy of this License. If the work during execution displays copyright notices, you must include the copyright notice for the Library among them, as well as a reference directing the user to the copy of this License. Also, you must do one of these things:

 a) Accompany the work with the complete corresponding machine-readable source code for the Library including whatever changes were used in the work (which must be distributed under Sections 1 and 2 above); and, if the work is an executable linked with the Library, with the complete machine-readable "work that uses the Library", as object code and/or source code, so that the user can modify the Library and then relink to produce a modified executable containing the modified Library. (It is understood that the user who changes the contents of definitions files in the Library will not necessarily be able to recompile the application to use the modified definitions.)

 b) Accompany the work with a written offer, valid for at least three years, to give the same user the materials specified in Subsection 6a, above, for a charge no more than the cost of performing this distribution.

 c) If distribution of the work is made by offering access to copy from a designated place, offer equivalent access to copy the above specified materials from the same place.

 d) Verify that the user has already received a copy of these materials or that you have already sent this user a copy.

 For an executable, the required form of the "work that uses the Library" must include any data and utility programs needed for reproducing the executable from it. However, as a special exception, the source code distributed need not include anything that is normally distributed (in either source or binary form) with the major components (compiler, kernel, and so on) of the operating system on which the executable runs, unless that component itself accompanies the executable.

 It may happen that this requirement contradicts the license restrictions of other proprietary libraries that do not normally accompany the operating system. Such a contradiction means you cannot use both them and the Library together in an executable that you distribute.

 7. You may place library facilities that are a work based on the Library side-by-side in a single library together with other library facilities not covered by this License, and distribute such a combined library, provided that the separate distribution of the work based on the Library and of the other library facilities is otherwise permitted, and provided that you do these two things:

 a) Accompany the combined library with a copy of the same work based on the Library, uncombined with any other library facilities. This must be distributed under the terms of the Sections above.

 b) Give prominent notice with the combined library of the fact

 that part of it is a work based on the Library, and explaining where to find the accompanying uncombined form of the same work.

 8. You may not copy, modify, sublicense, link with, or distribute the Library except as expressly provided under this License. Any attempt otherwise to copy, modify, sublicense, link with, or distribute the Library is void, and will automatically terminate your rights under this License. However, parties who have received copies, or rights, from you under this License will not have their licenses terminated so long as such parties remain in full compliance.

 9. You are not required to accept this License, since you have not signed it. However, nothing else grants you permission to modify or distribute the Library or its derivative works. These actions are prohibited by law if you do not accept this License. Therefore, by modifying or distributing the Library (or any work based on the Library), you indicate your acceptance of this License to do so, and

all its terms and conditions for copying, distributing or modifying the Library or works based on it.

 10. Each time you redistribute the Library (or any work based on the Library), the recipient automatically receives a license from the original licensor to copy, distribute, link with or modify the Library subject to these terms and conditions. You may not impose any further restrictions on the recipients' exercise of the rights granted herein. You are not responsible for enforcing compliance by third parties to this License.

11. If, as a consequence of a court judgment or allegation of patent

infringement or for any other reason (not limited to patent issues), conditions are imposed on you (whether by court order, agreement or otherwise) that contradict the conditions of this License, they do not excuse you from the conditions of this License. If you cannot distribute so as to satisfy simultaneously your obligations under this License and any other

 pertinent obligations, then as a consequence you may not distribute the Library at all. For example, if a patent license would not permit royalty-free redistribution of the Library by all those who receive copies directly or indirectly through you, then the only way you could satisfy both it and this License would be to refrain entirely from distribution of the Library.

If any portion of this section is held invalid or unenforceable under any particular circumstance, the balance of the section is intended to apply, and the section as a whole is intended to apply in other circumstances.

It is not the purpose of this section to induce you to infringe any patents or other property right claims or to contest validity of any such claims; this section has the sole purpose of protecting the integrity of the free software distribution system which is implemented by public license practices. Many people have made generous contributions to the wide range of software distributed through that

 system in reliance on consistent application of that system; it is up to the author/donor to decide if he or she is willing to distribute software through any other system and a licensee cannot impose that choice.

This section is intended to make thoroughly clear what is believed to be a consequence of the rest of this License.

 12. If the distribution and/or use of the Library is restricted in certain countries either by patents or by copyrighted interfaces, the original copyright holder who places the Library under this License may add an explicit geographical distribution limitation excluding those countries, so that distribution is permitted only in or among countries not thus excluded. In such case, this License incorporates the limitation as if written in the body of this License.

 13. The Free Software Foundation may publish revised and/or new versions of the Library General Public License from time to time. Such new versions will be similar in spirit to the present version, but

may differ in detail to address new problems or concerns.

Each version is given a distinguishing version number. If the Library specifies a version number of this License which applies to it and

"any later version", you have the option of following the terms and conditions either of that version or of any later version published by the Free Software Foundation. If the Library does not specify a license version number, you may choose any version ever published by the Free Software Foundation.

 14. If you wish to incorporate parts of the Library into other free programs whose distribution conditions are incompatible with these, write to the author to ask for permission. For software which is copyrighted by the Free Software Foundation, write to the Free Software Foundation; we sometimes make exceptions for this. Our decision will be guided by the two goals of preserving the free status of all derivatives of our free software and of promoting the sharing and reuse of software generally.

## NO WARRANTY

 15. BECAUSE THE LIBRARY IS LICENSED FREE OF CHARGE, THERE IS NO WARRANTY FOR THE LIBRARY, TO THE EXTENT PERMITTED BY APPLICABLE LAW. EXCEPT WHEN OTHERWISE STATED IN WRITING THE COPYRIGHT HOLDERS AND/OR OTHER PARTIES PROVIDE THE LIBRARY "AS IS" WITHOUT WARRANTY OF ANY KIND, EITHER EXPRESSED OR IMPLIED, INCLUDING, BUT NOT LIMITED TO, THE IMPLIED WARRANTIES OF MERCHANTABILITY AND FITNESS FOR A PARTICULAR PURPOSE. THE ENTIRE RISK AS TO THE QUALITY AND PERFORMANCE OF THE LIBRARY IS WITH YOU. SHOULD THE LIBRARY PROVE DEFECTIVE, YOU ASSUME THE COST OF ALL NECESSARY SERVICING, REPAIR OR CORRECTION.

 16. IN NO EVENT UNLESS REQUIRED BY APPLICABLE LAW OR AGREED TO IN WRITING WILL ANY COPYRIGHT HOLDER, OR ANY OTHER PARTY WHO MAY MODIFY AND/OR REDISTRIBUTE THE LIBRARY AS PERMITTED ABOVE, BE LIABLE TO YOU FOR DAMAGES, INCLUDING ANY GENERAL, SPECIAL, INCIDENTAL OR CONSEQUENTIAL DAMAGES ARISING OUT OF THE USE OR INABILITY TO USE THE LIBRARY

 (INCLUDING BUT NOT LIMITED TO LOSS OF DATA OR DATA BEING RENDERED INACCURATE OR LOSSES SUSTAINED BY YOU OR THIRD PARTIES OR A FAILURE OF THE LIBRARY TO OPERATE WITH ANY OTHER SOFTWARE), EVEN IF SUCH HOLDER OR OTHER PARTY HAS BEEN ADVISED OF THE POSSIBILITY OF SUCH DAMAGES.

END OF TERMS AND CONDITIONS

How to Apply These Terms to Your New Libraries

 If you develop a new library, and you want it to be of the greatest possible use to the public, we recommend making it free software that everyone can redistribute and change. You can do so by permitting redistribution under these terms (or, alternatively, under the terms of the ordinary General Public License).

 To apply these terms, attach the following notices to the library. It is safest to attach them to the start of each source file to most effectively convey the exclusion of warranty; and each file should have at least the "copyright" line and a pointer to where the full notice is found.

 <one line to give the library's name and a brief idea of what it does.> Copyright  $(C)$  <year > <name of author>

 This library is free software; you can redistribute it and/or modify it under the terms of the GNU Library General Public License as published by the Free Software Foundation; either version 2 of the License, or (at your option) any later version.

 This library is distributed in the hope that it will be useful, but WITHOUT ANY WARRANTY; without even the implied warranty of MERCHANTABILITY or FITNESS FOR A PARTICULAR PURPOSE. See the GNU Library General Public License for more details.

 You should have received a copy of the GNU Library General Public License along with this library; if not, write to the Free Software Foundation, Inc., 51 Franklin Street, Fifth Floor, Boston, MA 02110-1301 USA

Also add information on how to contact you by electronic and paper mail.

You should also get your employer (if you work as a programmer) or your school, if any, to sign a "copyright disclaimer" for the library, if necessary. Here is a sample; alter the names:

 Yoyodyne, Inc., hereby disclaims all copyright interest in the library `Frob' (a library for tweaking knobs) written by James Random Hacker.

 <signature of Ty Coon>, 1 April 1990 Ty Coon, President of Vice

That's all there is to it!

# **1.152 irqbalance 1.9.2**

# **1.152.1 Available under license :**

 GNU GENERAL PUBLIC LICENSE Version 2, June 1991

Copyright (C) 1989, 1991 Free Software Foundation, Inc.

 59 Temple Place, Suite 330, Boston, MA 02111-1307 USA Everyone is permitted to copy and distribute verbatim copies of this license document, but changing it is not allowed.

## Preamble

 The licenses for most software are designed to take away your freedom to share and change it. By contrast, the GNU General Public License is intended to guarantee your freedom to share and change free software--to make sure the software is free for all its users. This General Public License applies to most of the Free Software Foundation's software and to any other program whose authors commit to using it. (Some other Free Software Foundation software is covered by the GNU Library General Public License instead.) You can apply it to your programs, too.

 When we speak of free software, we are referring to freedom, not price. Our General Public Licenses are designed to make sure that you have the freedom to distribute copies of free software (and charge for this service if you wish), that you receive source code or can get it if you want it, that you can change the software or use pieces of it in new free programs; and that you know you can do these things.

 To protect your rights, we need to make restrictions that forbid anyone to deny you these rights or to ask you to surrender the rights. These restrictions translate to certain responsibilities for you if you distribute copies of the software, or if you modify it.

 For example, if you distribute copies of such a program, whether gratis or for a fee, you must give the recipients all the rights that you have. You must make sure that they, too, receive or can get the source code. And you must show them these terms so they know their rights.

We protect your rights with two steps: (1) copyright the software, and (2) offer you this license which gives you legal permission to copy, distribute and/or modify the software.

 Also, for each author's protection and ours, we want to make certain that everyone understands that there is no warranty for this free software. If the software is modified by someone else and passed on, we want its recipients to know that what they have is not the original, so that any problems introduced by others will not reflect on the original authors' reputations.

Finally, any free program is threatened constantly by software

patents. We wish to avoid the danger that redistributors of a free program will individually obtain patent licenses, in effect making the program proprietary. To prevent this, we have made it clear that any patent must be licensed for everyone's free use or not licensed at all.

 The precise terms and conditions for copying, distribution and modification follow.

# GNU GENERAL PUBLIC LICENSE TERMS AND CONDITIONS FOR COPYING, DISTRIBUTION AND MODIFICATION

 0. This License applies to any program or other work which contains

a notice placed by the copyright holder saying it may be distributed under the terms of this General Public License. The "Program", below, refers to any such program or work, and a "work based on the Program" means either the Program or any derivative work under copyright law: that is to say, a work containing the Program or a portion of it, either verbatim or with modifications and/or translated into another language. (Hereinafter, translation is included without limitation in the term "modification".) Each licensee is addressed as "you".

Activities other than copying, distribution and modification are not covered by this License; they are outside its scope. The act of running the Program is not restricted, and the output from the Program is covered only if its contents constitute a work based on the Program (independent of having been made by running the Program). Whether that is true depends on what the Program does.

### 1. You may copy and distribute verbatim copies

### of the Program's

source code as you receive it, in any medium, provided that you conspicuously and appropriately publish on each copy an appropriate copyright notice and disclaimer of warranty; keep intact all the notices that refer to this License and to the absence of any warranty; and give any other recipients of the Program a copy of this License along with the Program.

You may charge a fee for the physical act of transferring a copy, and you may at your option offer warranty protection in exchange for a fee.

 2. You may modify your copy or copies of the Program or any portion of it, thus forming a work based on the Program, and copy and distribute such modifications or work under the terms of Section 1 above, provided that you also meet all of these conditions:

 a) You must cause the modified files to carry prominent notices stating that you changed the files and the date of any change.

 b) You must cause any work that you distribute or publish, that in whole

 or in part contains or is derived from the Program or any part thereof, to be licensed as a whole at no charge to all third parties under the terms of this License.

 c) If the modified program normally reads commands interactively when run, you must cause it, when started running for such interactive use in the most ordinary way, to print or display an announcement including an appropriate copyright notice and a notice that there is no warranty (or else, saying that you provide a warranty) and that users may redistribute the program under these conditions, and telling the user how to view a copy of this License. (Exception: if the Program itself is interactive but does not normally print such an announcement, your work based on the Program is not required to print an announcement.)

These requirements apply to the modified work as a whole. If identifiable sections of that work are not derived from the Program, and can be reasonably considered independent and separate works in themselves, then this License, and its terms, do not apply to those sections when you distribute them as separate works. But when you distribute the same sections as part of a whole which is a work based on the Program, the distribution of the whole must be on the terms of this License, whose permissions for other licensees extend to the entire whole, and thus to each and every part regardless of who wrote it.

Thus, it is not the intent of this section to claim rights or contest your rights to work written entirely by you; rather, the intent is to exercise the right to control the distribution of derivative or collective works based on the Program.

In addition, mere aggregation of another work not based on the Program with the Program (or with a work based on the Program) on a volume of a storage or distribution medium does not bring the other work under the scope of this License.

 3. You may copy and distribute the Program (or a work based on it,

under Section 2) in object code or executable form under the terms of Sections 1 and 2 above provided that you also do one of the following:

 a) Accompany it with the complete corresponding machine-readable source code, which must be distributed under the terms of Sections 1 and 2 above on a medium customarily used for software interchange; or,  b) Accompany it with a written offer, valid for at least three years, to give any third party, for a charge no more than your cost of physically performing source distribution, a complete machine-readable copy of the corresponding source code, to be distributed under the terms of Sections 1 and 2 above on a medium customarily used for software interchange; or,

 c) Accompany it with the information you received as to the offer to distribute corresponding source code. (This alternative is allowed only for noncommercial distribution and only if you received the program in object code or executable form with such an offer, in accord with Subsection b above.)

The source code for a work means the preferred form of the work for making modifications to it. For an executable work, complete source code means all the source code for all modules it contains, plus any associated interface definition files, plus the scripts used to control compilation and installation of the executable. However, as a special exception, the source code distributed need not include anything that is normally distributed (in either source or binary form) with the major components (compiler, kernel, and so on) of the operating system on which the executable runs, unless that component itself accompanies the executable.

If distribution of executable or object code is made by offering access to copy from a designated place, then offering equivalent access to copy the source code from the same place counts as distribution of the source code, even though third parties are not compelled to copy the source along with the object code.

 4. You may not copy, modify, sublicense, or distribute the Program except as expressly provided under this License. Any attempt otherwise to copy, modify, sublicense or distribute the Program is void, and will automatically terminate your rights under this License. However, parties who have received copies, or rights, from you under this License will not have their licenses terminated so long as such parties remain in full compliance.

 5. You are not required to accept this License, since you have not signed it. However, nothing else grants you permission to modify or distribute the Program or its derivative works. These actions are prohibited by law if you do not accept this License. Therefore, by modifying or distributing the Program (or any work based on the Program), you indicate your acceptance of this License to do so, and all its terms and conditions for copying, distributing or modifying the Program or works based on it.

## 6. Each

 time you redistribute the Program (or any work based on the Program), the recipient automatically receives a license from the original licensor to copy, distribute or modify the Program subject to these terms and conditions. You may not impose any further restrictions on the recipients' exercise of the rights granted herein. You are not responsible for enforcing compliance by third parties to this License.

 7. If, as a consequence of a court judgment or allegation of patent infringement or for any other reason (not limited to patent issues), conditions are imposed on you (whether by court order, agreement or otherwise) that contradict the conditions of this License, they do not excuse you from the conditions of this License. If you cannot distribute so as to satisfy simultaneously your obligations under this License and any other pertinent obligations, then as a consequence you may not distribute the Program at all. For example, if a patent license would not permit royalty-free redistribution of the Program by

all those who receive copies directly or indirectly through you, then the only way you could satisfy both it and this License would be to refrain entirely from distribution of the Program.

If any portion of this section is held invalid or unenforceable under any particular circumstance, the balance of the section is intended to apply and the section as a whole is intended to apply in other circumstances.

It is not the purpose of this section to induce you to infringe any patents or other property right claims or to contest validity of any such claims; this section has the sole purpose of protecting the integrity of the free software distribution system, which is implemented by public license practices. Many people have made generous contributions to the wide range of software distributed through that system in reliance on consistent application of that system; it is up to the author/donor to decide if he or she is willing to distribute software through any other system and a licensee cannot impose that choice.

This section is intended to make thoroughly clear what is believed to be a consequence of the rest of this License.

 8. If the distribution and/or use of the Program is restricted in certain countries either by patents or by copyrighted interfaces, the original copyright holder who places the Program under this License may add an explicit geographical distribution limitation excluding

those countries, so that distribution is permitted only in or among countries not thus excluded. In such case, this License incorporates the limitation as if written in the body of this License.

 9. The Free Software Foundation may publish revised and/or new versions of the General Public License from time to time. Such new versions will be similar in spirit to the present version, but may differ in detail to address new problems or concerns.

Each version is given a distinguishing version number. If the Program specifies a version number of this License which applies to it and "any later version", you have the option of following the terms and conditions either of that version or of any later version published by the Free Software Foundation. If the Program does not specify a version number of this License, you may choose any version ever published by the Free Software Foundation.

 10. If you wish to incorporate parts of the Program into other free programs whose distribution conditions are different, write to the author to ask for permission. For software which is copyrighted by the Free Software Foundation, write to the Free Software Foundation; we sometimes make exceptions for this. Our decision will be guided by the two goals of preserving the free status of all derivatives of our free software and of promoting the sharing and reuse of software generally.

### NO WARRANTY

 11. BECAUSE THE PROGRAM IS LICENSED FREE OF CHARGE, THERE IS NO WARRANTY FOR THE PROGRAM, TO THE EXTENT PERMITTED BY APPLICABLE LAW. EXCEPT WHEN

OTHERWISE STATED IN WRITING THE COPYRIGHT HOLDERS AND/OR OTHER PARTIES PROVIDE THE PROGRAM "AS IS" WITHOUT WARRANTY OF ANY KIND, EITHER EXPRESSED OR IMPLIED, INCLUDING, BUT NOT LIMITED TO, THE IMPLIED WARRANTIES OF MERCHANTABILITY AND FITNESS FOR A PARTICULAR PURPOSE. THE ENTIRE RISK AS TO THE QUALITY AND PERFORMANCE OF THE PROGRAM IS WITH YOU. SHOULD THE PROGRAM PROVE DEFECTIVE, YOU ASSUME THE COST OF ALL NECESSARY SERVICING, REPAIR OR CORRECTION.

 12. IN NO EVENT UNLESS REQUIRED BY APPLICABLE LAW OR AGREED TO IN WRITING WILL ANY COPYRIGHT HOLDER, OR ANY OTHER PARTY WHO MAY MODIFY AND/OR REDISTRIBUTE THE PROGRAM AS PERMITTED ABOVE, BE LIABLE TO YOU FOR DAMAGES, INCLUDING ANY GENERAL, SPECIAL, INCIDENTAL OR CONSEQUENTIAL DAMAGES ARISING OUT OF THE USE OR INABILITY TO USE THE PROGRAM (INCLUDING BUT NOT LIMITED TO LOSS OF DATA OR DATA BEING RENDERED INACCURATE OR LOSSES SUSTAINED BY YOU OR THIRD PARTIES OR A FAILURE OF THE PROGRAM TO OPERATE WITH ANY OTHER PROGRAMS), EVEN

# IF SUCH HOLDER OR OTHER PARTY HAS BEEN ADVISED OF THE POSSIBILITY OF SUCH DAMAGES.

### END OF TERMS AND CONDITIONS

 How to Apply These Terms to Your New Programs

 If you develop a new program, and you want it to be of the greatest possible use to the public, the best way to achieve this is to make it free software which everyone can redistribute and change under these terms.

 To do so, attach the following notices to the program. It is safest to attach them to the start of each source file to most effectively convey the exclusion of warranty; and each file should have at least the "copyright" line and a pointer to where the full notice is found.

 <one line to give the program's name and a brief idea of what it does.> Copyright  $(C)$  <year > <name of author>

 This program is free software; you can redistribute it and/or modify it under the terms of the GNU General Public License as published by the Free Software Foundation; either version 2 of the License, or

(at your option) any later version.

 This program is distributed in the hope that it will be useful, but WITHOUT ANY WARRANTY; without even the implied warranty of MERCHANTABILITY or FITNESS FOR A PARTICULAR PURPOSE. See the GNU General Public License for more details.

 You should have received a copy of the GNU General Public License along with this program; if not, write to the Free Software Foundation, Inc., 59 Temple Place, Suite 330, Boston, MA 02111-1307 USA

Also add information on how to contact you by electronic and paper mail.

If the program is interactive, make it output a short notice like this when it starts in an interactive mode:

 Gnomovision version 69, Copyright (C) year name of author Gnomovision comes with ABSOLUTELY NO WARRANTY; for details type `show w'. This is free software, and you are welcome to redistribute it under certain conditions; type `show c' for details.

The hypothetical commands `show w' and `show c' should show the appropriate parts of the General Public License. Of course, the commands you use may be called something other than `show w' and `show c'; they could even be mouse-clicks or menu items--whatever suits your program.

You should also get your employer (if you work as a programmer) or your school, if any, to sign a "copyright disclaimer" for the program, if necessary. Here is a sample; alter the names:

 Yoyodyne, Inc., hereby disclaims all copyright interest in the program `Gnomovision' (which makes passes at compilers) written by James Hacker.

 <signature of Ty Coon>, 1 April 1989 Ty Coon, President of Vice

This General Public License does not permit incorporating your program into proprietary programs. If your program is a subroutine library, you may consider it more useful to permit linking proprietary applications with the library. If this is what you want to do, use the GNU Library General Public License instead of this License.

# **1.153 kexec-tools 2.0.26 1.153.1 Available under license :**

 GNU GENERAL PUBLIC LICENSE Version 2, June 1991

Copyright (C) 1989, 1991 Free Software Foundation, Inc. 59 Temple Place, Suite 330, Boston, MA 02111-1307 USA Everyone is permitted to copy and distribute verbatim copies of this license document, but changing it is not allowed.

### Preamble

 The licenses for most software are designed to take away your freedom to share and change it. By contrast, the GNU General Public License is intended to guarantee your freedom to share and change free software--to make sure the software is free for all its users. This General Public License applies to most of the Free Software Foundation's software and to any other program whose authors commit to using it. (Some other Free Software Foundation software is covered by the GNU Library General Public License instead.) You can apply it to your programs, too.

 When we speak of free software, we are referring to freedom, not price. Our General Public Licenses are designed to make sure that you have the freedom to distribute copies of free software (and charge for

this service if you wish), that you receive source code or can get it if you want it, that you can change the software or use pieces of it in new free programs; and that you know you can do these things.

 To protect your rights, we need to make restrictions that forbid anyone to deny you these rights or to ask you to surrender the rights. These restrictions translate to certain responsibilities for you if you distribute copies of the software, or if you modify it.

 For example, if you distribute copies of such a program, whether gratis or for a fee, you must give the recipients all the rights that you have. You must make sure that they, too, receive or can get the source code. And you must show them these terms so they know their rights.

We protect your rights with two steps: (1) copyright the software, and (2) offer you this license which gives you legal permission to copy, distribute and/or modify the software.

 Also, for each author's protection and ours, we want to make certain that everyone understands that there is no warranty for this free software. If the software is modified by someone else and passed on, we want its recipients to know that what they have is not the original, so that any problems introduced by others will not reflect on the original authors' reputations.

 Finally, any free program is threatened constantly by software patents. We wish to avoid the danger that redistributors of a free program will individually obtain patent licenses, in effect making the program proprietary. To prevent this, we have made it clear that any patent must be licensed for everyone's free use or not licensed at all.

 The precise terms and conditions for copying, distribution and modification follow.

# GNU GENERAL PUBLIC LICENSE TERMS AND CONDITIONS FOR COPYING, DISTRIBUTION AND MODIFICATION

0. This License applies to any program

or other work which contains

a notice placed by the copyright holder saying it may be distributed under the terms of this General Public License. The "Program", below, refers to any such program or work, and a "work based on the Program" means either the Program or any derivative work under copyright law: that is to say, a work containing the Program or a portion of it, either verbatim or with modifications and/or translated into another language. (Hereinafter, translation is included without limitation in

the term "modification".) Each licensee is addressed as "you".

Activities other than copying, distribution and modification are not covered by this License; they are outside its scope. The act of running the Program is not restricted, and the output from the Program is covered only if its contents constitute a work based on the Program (independent of having been made by running the Program). Whether that is true depends on what the Program does.

1. You may copy and distribute

verbatim copies of the Program's

source code as you receive it, in any medium, provided that you conspicuously and appropriately publish on each copy an appropriate copyright notice and disclaimer of warranty; keep intact all the notices that refer to this License and to the absence of any warranty; and give any other recipients of the Program a copy of this License along with the Program.

You may charge a fee for the physical act of transferring a copy, and you may at your option offer warranty protection in exchange for a fee.

 2. You may modify your copy or copies of the Program or any portion of it, thus forming a work based on the Program, and copy and distribute such modifications or work under the terms of Section 1 above, provided that you also meet all of these conditions:

 a) You must cause the modified files to carry prominent notices stating that you changed the files and the date of any change.

 b) You must cause any work that you distribute or publish, that in

 whole or in part contains or is derived from the Program or any part thereof, to be licensed as a whole at no charge to all third parties under the terms of this License.

 c) If the modified program normally reads commands interactively when run, you must cause it, when started running for such interactive use in the most ordinary way, to print or display an announcement including an appropriate copyright notice and a notice that there is no warranty (or else, saying that you provide a warranty) and that users may redistribute the program under these conditions, and telling the user how to view a copy of this License. (Exception: if the Program itself is interactive but does not normally print such an announcement, your work based on the Program is not required to print an announcement.)

These requirements apply to the modified work as a whole. If identifiable sections of that work are not derived from the Program,

### and can

 be reasonably considered independent and separate works in themselves, then this License, and its terms, do not apply to those sections when you distribute them as separate works. But when you distribute the same sections as part of a whole which is a work based on the Program, the distribution of the whole must be on the terms of this License, whose permissions for other licensees extend to the entire whole, and thus to each and every part regardless of who wrote it.

Thus, it is not the intent of this section to claim rights or contest your rights to work written entirely by you; rather, the intent is to exercise the right to control the distribution of derivative or collective works based on the Program.

In addition, mere aggregation of another work not based on the Program with the Program (or with a work based on the Program) on a volume of a storage or distribution medium does not bring the other work under the scope of this License.

3. You may copy and distribute the Program

(or a work based on it,

under Section 2) in object code or executable form under the terms of Sections 1 and 2 above provided that you also do one of the following:

 a) Accompany it with the complete corresponding machine-readable source code, which must be distributed under the terms of Sections 1 and 2 above on a medium customarily used for software interchange; or,

 b) Accompany it with a written offer, valid for at least three years, to give any third party, for a charge no more than your cost of physically performing source distribution, a complete machine-readable copy of the corresponding source code, to be distributed under the terms of Sections 1 and 2 above on a medium customarily used for software interchange; or,

 c) Accompany it with the information you received as to the offer to distribute corresponding source code. (This alternative is allowed only for noncommercial distribution and only if you received the program

 in object code or executable form with such an offer, in accord with Subsection b above.)

The source code for a work means the preferred form of the work for making modifications to it. For an executable work, complete source code means all the source code for all modules it contains, plus any associated interface definition files, plus the scripts used to control compilation and installation of the executable. However, as a special exception, the source code distributed need not include

anything that is normally distributed (in either source or binary form) with the major components (compiler, kernel, and so on) of the operating system on which the executable runs, unless that component itself accompanies the executable.

If distribution of executable or object code is made by offering access to copy from a designated place, then offering equivalent access to copy the source code from the same place counts as distribution of the source code, even though third parties are not compelled

to copy the source along with the object code.

 4. You may not copy, modify, sublicense, or distribute the Program except as expressly provided under this License. Any attempt otherwise to copy, modify, sublicense or distribute the Program is void, and will automatically terminate your rights under this License. However, parties who have received copies, or rights, from you under this License will not have their licenses terminated so long as such parties remain in full compliance.

 5. You are not required to accept this License, since you have not signed it. However, nothing else grants you permission to modify or distribute the Program or its derivative works. These actions are prohibited by law if you do not accept this License. Therefore, by modifying or distributing the Program (or any work based on the Program), you indicate your acceptance of this License to do so, and all its terms and conditions for copying, distributing or modifying the Program or works based on it.

 6. Each time you redistribute the Program (or any work based on the Program), the recipient automatically receives a license from the original licensor to copy, distribute or modify the Program subject to these terms and conditions. You may not impose any further restrictions on the recipients' exercise of the rights granted herein. You are not responsible for enforcing compliance by third parties to this License.

 7. If, as a consequence of a court judgment or allegation of patent infringement or for any other reason (not limited to patent issues), conditions are imposed on you (whether by court order, agreement or otherwise) that contradict the conditions of this License, they do not excuse you from the conditions of this License. If you cannot distribute so as to satisfy simultaneously your obligations under this License and any other pertinent obligations, then as a consequence you may not distribute the Program at all. For example, if a patent license would not permit

 royalty-free redistribution of the Program by all those who receive copies directly or indirectly through you, then the only way you could satisfy both it and this License would be to refrain entirely from distribution of the Program.

If any portion of this section is held invalid or unenforceable under any particular circumstance, the balance of the section is intended to apply and the section as a whole is intended to apply in other circumstances.

It is not the purpose of this section to induce you to infringe any patents or other property right claims or to contest validity of any such claims; this section has the sole purpose of protecting the integrity of the free software distribution system, which is implemented by public license practices. Many people have made generous contributions to the wide range of software distributed through that system in reliance on consistent application of that system; it is up to the author/donor to decide if he or she is willing to distribute

 software through any other system and a licensee cannot impose that choice.

This section is intended to make thoroughly clear what is believed to be a consequence of the rest of this License.

 8. If the distribution and/or use of the Program is restricted in certain countries either by patents or by copyrighted interfaces, the original copyright holder who places the Program under this License may add an explicit geographical distribution limitation excluding those countries, so that distribution is permitted only in or among countries not thus excluded. In such case, this License incorporates the limitation as if written in the body of this License.

 9. The Free Software Foundation may publish revised and/or new versions of the General Public License from time to time. Such new versions will be similar in spirit to the present version, but may differ in detail to address new problems or concerns.

Each version is given a distinguishing version number. If the Program specifies

 a version number of this License which applies to it and "any later version", you have the option of following the terms and conditions either of that version or of any later version published by the Free Software Foundation. If the Program does not specify a version number of this License, you may choose any version ever published by the Free Software Foundation.

10. If you wish to incorporate parts of the Program into other free

programs whose distribution conditions are different, write to the author to ask for permission. For software which is copyrighted by the Free Software Foundation, write to the Free Software Foundation; we sometimes make exceptions for this. Our decision will be guided by the two goals of preserving the free status of all derivatives of our free software and of promoting the sharing and reuse of software generally.

### NO WARRANTY

# 11. BECAUSE THE PROGRAM IS LICENSED FREE OF CHARGE, THERE IS NO WARRANTY FOR THE PROGRAM, TO THE EXTENT PERMITTED

BY APPLICABLE LAW. EXCEPT WHEN

OTHERWISE STATED IN WRITING THE COPYRIGHT HOLDERS AND/OR OTHER PARTIES PROVIDE THE PROGRAM "AS IS" WITHOUT WARRANTY OF ANY KIND, EITHER EXPRESSED OR IMPLIED, INCLUDING, BUT NOT LIMITED TO, THE IMPLIED WARRANTIES OF MERCHANTABILITY AND FITNESS FOR A PARTICULAR PURPOSE. THE ENTIRE RISK AS TO THE QUALITY AND PERFORMANCE OF THE PROGRAM IS WITH YOU. SHOULD THE PROGRAM PROVE DEFECTIVE, YOU ASSUME THE COST OF ALL NECESSARY SERVICING, REPAIR OR CORRECTION.

 12. IN NO EVENT UNLESS REQUIRED BY APPLICABLE LAW OR AGREED TO IN WRITING WILL ANY COPYRIGHT HOLDER, OR ANY OTHER PARTY WHO MAY MODIFY AND/OR REDISTRIBUTE THE PROGRAM AS PERMITTED ABOVE, BE LIABLE TO YOU FOR DAMAGES, INCLUDING ANY GENERAL, SPECIAL, INCIDENTAL OR CONSEQUENTIAL DAMAGES ARISING OUT OF THE USE OR INABILITY TO USE THE PROGRAM (INCLUDING BUT NOT LIMITED TO LOSS OF DATA OR DATA BEING RENDERED INACCURATE OR LOSSES SUSTAINED BY YOU OR THIRD PARTIES OR A FAILURE OF THE PROGRAM TO OPERATE WITH ANY OTHER

PROGRAMS), EVEN IF SUCH HOLDER OR OTHER PARTY HAS BEEN ADVISED OF THE POSSIBILITY OF SUCH DAMAGES.

# END OF TERMS AND CONDITIONS

 How to Apply These Terms to Your New Programs

 If you develop a new program, and you want it to be of the greatest possible use to the public, the best way to achieve this is to make it free software which everyone can redistribute and change under these terms.

 To do so, attach the following notices to the program. It is safest to attach them to the start of each source file to most effectively convey the exclusion of warranty; and each file should have at least the "copyright" line and a pointer to where the full notice is found.

 $\leq$  one line to give the program's name and a brief idea of what it does. $\geq$ Copyright (C)  $19yy$  <name of author>

This program is free software; you can redistribute it and/or modify

 it under the terms of the GNU General Public License as published by the Free Software Foundation; either version 2 of the License, or (at your option) any later version.

 This program is distributed in the hope that it will be useful, but WITHOUT ANY WARRANTY; without even the implied warranty of MERCHANTABILITY or FITNESS FOR A PARTICULAR PURPOSE. See the GNU General Public License for more details.

 You should have received a copy of the GNU General Public License along with this program; if not, write to the Free Software Foundation, Inc., 59 Temple Place, Suite 330, Boston, MA 02111-1307 USA

Also add information on how to contact you by electronic and paper mail.

If the program is interactive, make it output a short notice like this when it starts in an interactive mode:

 Gnomovision version 69, Copyright (C) 19yy name of author Gnomovision comes with ABSOLUTELY NO WARRANTY; for details type `show w'. This is free software, and you are welcome to redistribute it under certain conditions; type `show c' for details.

The hypothetical commands

 `show w' and `show c' should show the appropriate parts of the General Public License. Of course, the commands you use may be called something other than `show w' and `show c'; they could even be mouse-clicks or menu items--whatever suits your program.

You should also get your employer (if you work as a programmer) or your school, if any, to sign a "copyright disclaimer" for the program, if necessary. Here is a sample; alter the names:

 Yoyodyne, Inc., hereby disclaims all copyright interest in the program `Gnomovision' (which makes passes at compilers) written by James Hacker.

 <signature of Ty Coon>, 1 April 1989 Ty Coon, President of Vice

This General Public License does not permit incorporating your program into proprietary programs. If your program is a subroutine library, you may consider it more useful to permit linking proprietary applications with the library. If this is what you want to do, use the GNU Library General Public License instead of this License.
# **1.154 syspurpose 1.28.40**

# **1.154.1 Available under license :**

 GNU LESSER GENERAL PUBLIC LICENSE Version 2.1, February 1999

Copyright (C) 1991, 1999 Free Software Foundation, Inc. 51 Franklin Street, Fifth Floor, Boston, MA 02110-1301 USA Everyone is permitted to copy and distribute verbatim copies of this license document, but changing it is not allowed.

[This is the first released version of the Lesser GPL. It also counts as the successor of the GNU Library Public License, version 2, hence the version number 2.1.]

### Preamble

 The licenses for most software are designed to take away your freedom to share and change it. By contrast, the GNU General Public Licenses are intended to guarantee your freedom to share and change free software--to make sure the software is free for all its users.

 This license, the Lesser General Public License, applies to some specially designated software packages--typically libraries--of the Free Software Foundation and other authors who decide to use it. You

can use it too, but we suggest you first think carefully about whether this license or the ordinary General Public License is the better strategy to use in any particular case, based on the explanations below.

 When we speak of free software, we are referring to freedom of use, not price. Our General Public Licenses are designed to make sure that you have the freedom to distribute copies of free software (and charge for this service if you wish); that you receive source code or can get it if you want it; that you can change the software and use pieces of it in new free programs; and that you are informed that you can do these things.

 To protect your rights, we need to make restrictions that forbid distributors to deny you these rights or to ask you to surrender these rights. These restrictions translate to certain responsibilities for you if you distribute copies of the library or if you modify it.

 For example, if you distribute copies of the library, whether gratis

or for a fee, you must give the recipients all the rights that we gave you. You must make sure that they, too, receive or can get the source code. If you link other code with the library, you must provide complete object files to the recipients, so that they can relink them with the library after making changes to the library and recompiling it. And you must show them these terms so they know their rights.

We protect your rights with a two-step method: (1) we copyright the library, and (2) we offer you this license, which gives you legal permission to copy, distribute and/or modify the library.

 To protect each distributor, we want to make it very clear that there is no warranty for the free library. Also, if the library is modified by someone else and passed on, the recipients should know that what they have is not the original version, so that the original author's reputation will not be affected by problems that might be introduced by others.

### Finally, software

 patents pose a constant threat to the existence of any free program. We wish to make sure that a company cannot effectively restrict the users of a free program by obtaining a restrictive license from a patent holder. Therefore, we insist that any patent license obtained for a version of the library must be consistent with the full freedom of use specified in this license.

 Most GNU software, including some libraries, is covered by the ordinary GNU General Public License. This license, the GNU Lesser General Public License, applies to certain designated libraries, and is quite different from the ordinary General Public License. We use this license for certain libraries in order to permit linking those libraries into non-free programs.

 When a program is linked with a library, whether statically or using a shared library, the combination of the two is legally speaking a combined work, a derivative of the original library. The ordinary General Public License therefore permits such linking only if the

entire combination fits its criteria of freedom. The Lesser General Public License permits more lax criteria for linking other code with the library.

 We call this license the "Lesser" General Public License because it does Less to protect the user's freedom than the ordinary General Public License. It also provides other free software developers Less of an advantage over competing non-free programs. These disadvantages are the reason we use the ordinary General Public License for many libraries. However, the Lesser license provides advantages in certain special circumstances.

 For example, on rare occasions, there may be a special need to encourage the widest possible use of a certain library, so that it becomes a de-facto standard. To achieve this, non-free programs must be allowed to use the library. A more frequent case is that a free library does the same job as widely used non-free libraries. In this case, there is little to gain by limiting the free library to free software only, so we use the Lesser General Public License.

 In other cases, permission to use a particular library in non-free programs enables a greater number of people to use a large body of free software. For example, permission to use the GNU C Library in non-free programs enables many more people to use the whole GNU operating system, as well as its variant, the GNU/Linux operating system.

 Although the Lesser General Public License is Less protective of the users' freedom, it does ensure that the user of a program that is linked with the Library has the freedom and the wherewithal to run that program using a modified version of the Library.

 The precise terms and conditions for copying, distribution and modification follow. Pay close attention to the difference between a "work based on the library" and a "work that uses the library". The former contains code derived from the library, whereas the latter must be combined with the library in order to run.

# GNU LESSER GENERAL PUBLIC LICENSE TERMS AND CONDITIONS FOR COPYING, DISTRIBUTION AND MODIFICATION

 0. This License Agreement applies to any software library or other program which contains a notice placed by the copyright holder or other authorized party saying it may be distributed under the terms of this Lesser General Public License (also called "this License"). Each licensee is addressed as "you".

 A "library" means a collection of software functions and/or data prepared so as to be conveniently linked with application programs (which use some of those functions and data) to form executables.

 The "Library", below, refers to any such software library or work which has been distributed under these terms. A "work based on the Library" means either the Library or any derivative work under copyright law: that is to say, a work containing the Library or a portion of it, either verbatim or with modifications and/or translated straightforwardly into

 another language. (Hereinafter, translation is included without limitation in the term "modification".)

 "Source code" for a work means the preferred form of the work for making modifications to it. For a library, complete source code means all the source code for all modules it contains, plus any associated interface definition files, plus the scripts used to control compilation and installation of the library.

 Activities other than copying, distribution and modification are not covered by this License; they are outside its scope. The act of running a program using the Library is not restricted, and output from such a program is covered only if its contents constitute a work based on the Library (independent of the use of the Library in a tool for writing it). Whether that is true depends on what the Library does and what the program that uses the Library does.

 1. You may copy and distribute verbatim copies of the Library's complete source code as you receive it, in any medium, provided that

you conspicuously and appropriately publish on each copy an appropriate copyright notice and disclaimer of warranty; keep intact all the notices that refer to this License and to the absence of any warranty; and distribute a copy of this License along with the Library.

 You may charge a fee for the physical act of transferring a copy, and you may at your option offer warranty protection in exchange for a fee.

 2. You may modify your copy or copies of the Library or any portion of it, thus forming a work based on the Library, and copy and distribute such modifications or work under the terms of Section 1 above, provided that you also meet all of these conditions:

a) The modified work must itself be a software library.

 b) You must cause the files modified to carry prominent notices stating that you changed the files and the date of any change.

 c) You must cause the whole of the work to be licensed at no charge to all third parties under the terms of this License.

 d) If a facility in the modified Library refers to a function or a table of data to be supplied by an application program that uses the facility, other than as an argument passed when the facility is invoked, then you must make a good faith effort to ensure that,  in the event an application does not supply such function or table, the facility still operates, and performs whatever part of its purpose remains meaningful.

 (For example, a function in a library to compute square roots has a purpose that is entirely well-defined independent of the application. Therefore, Subsection 2d requires that any application-supplied function or table used by this function must be optional: if the application does not supply it, the square root function must still compute square roots.)

These requirements apply to the modified work as a whole. If identifiable sections of that work are not derived from the Library, and can be

 reasonably considered independent and separate works in themselves, then this License, and its terms, do not apply to those sections when you distribute them as separate works. But when you distribute the same sections as part of a whole which is a work based on the Library, the distribution of the whole must be on the terms of this License, whose permissions for other licensees extend to the entire whole, and thus to each and every part regardless of who wrote it.

Thus, it is not the intent of this section to claim rights or contest your rights to work written entirely by you; rather, the intent is to exercise the right to control the distribution of derivative or collective works based on the Library.

In addition, mere aggregation of another work not based on the Library with the Library (or with a work based on the Library) on a volume of a storage or distribution medium does not bring the other work under the scope of this License.

# 3. You may opt to apply the terms of the ordinary GNU General Public

License instead of this License to a given copy of the Library. To do this, you must alter all the notices that refer to this License, so that they refer to the ordinary GNU General Public License, version 2, instead of to this License. (If a newer version than version 2 of the ordinary GNU General Public License has appeared, then you can specify that version instead if you wish.) Do not make any other change in these notices.

 Once this change is made in a given copy, it is irreversible for that copy, so the ordinary GNU General Public License applies to all subsequent copies and derivative works made from that copy.

This option is useful when you wish to copy part of the code of

the Library into a program that is not a library.

 4. You may copy and distribute the Library (or a portion or derivative of it, under Section 2) in object code or executable form under the terms of Sections 1 and 2 above provided that you accompany it with the complete corresponding machine-readable source code, which must be distributed under the terms of Sections 1 and 2 above on a medium customarily used for software interchange.

 If distribution of object code is made by offering access to copy from a designated place, then offering equivalent access to copy the source code from the same place satisfies the requirement to distribute the source code, even though third parties are not compelled to copy the source along with the object code.

 5. A program that contains no derivative of any portion of the Library, but is designed to work with the Library by being compiled or linked with it, is called a "work that uses the Library". Such a work, in isolation, is not a derivative work of the Library, and therefore falls outside the scope of this License.

 However, linking a "work that uses the Library" with the Library creates an executable that is a derivative of the Library (because it contains portions of the Library), rather than a "work that uses the

library". The executable is therefore covered by this License. Section 6 states terms for distribution of such executables.

 When a "work that uses the Library" uses material from a header file that is part of the Library, the object code for the work may be a derivative work of the Library even though the source code is not. Whether this is true is especially significant if the work can be linked without the Library, or if the work is itself a library. The threshold for this to be true is not precisely defined by law.

 If such an object file uses only numerical parameters, data structure layouts and accessors, and small macros and small inline functions (ten lines or less in length), then the use of the object file is unrestricted, regardless of whether it is legally a derivative work. (Executables containing this object code plus portions of the Library will still fall under Section 6.)

 Otherwise, if the work is a derivative of the Library, you may distribute the

 object code for the work under the terms of Section 6. Any executables containing that work also fall under Section 6, whether or not they are linked directly with the Library itself.

 6. As an exception to the Sections above, you may also combine or link a "work that uses the Library" with the Library to produce a work containing portions of the Library, and distribute that work under terms of your choice, provided that the terms permit modification of the work for the customer's own use and reverse engineering for debugging such modifications.

 You must give prominent notice with each copy of the work that the Library is used in it and that the Library and its use are covered by this License. You must supply a copy of this License. If the work during execution displays copyright notices, you must include the copyright notice for the Library among them, as well as a reference directing the user to the copy of this License. Also, you must do one of these things:

#### a) Accompany

the work with the complete corresponding

 machine-readable source code for the Library including whatever changes were used in the work (which must be distributed under Sections 1 and 2 above); and, if the work is an executable linked with the Library, with the complete machine-readable "work that uses the Library", as object code and/or source code, so that the user can modify the Library and then relink to produce a modified executable containing the modified Library. (It is understood that the user who changes the contents of definitions files in the Library will not necessarily be able to recompile the application to use the modified definitions.)

 b) Use a suitable shared library mechanism for linking with the Library. A suitable mechanism is one that (1) uses at run time a copy of the library already present on the user's computer system, rather than copying library functions into the executable, and (2) will operate

 properly with a modified version of the library, if the user installs one, as long as the modified version is interface-compatible with the version that the work was made with.

 c) Accompany the work with a written offer, valid for at least three years, to give the same user the materials specified in Subsection 6a, above, for a charge no more than the cost of performing this distribution.

 d) If distribution of the work is made by offering access to copy from a designated place, offer equivalent access to copy the above specified materials from the same place.

e) Verify that the user has already received a copy of these

materials or that you have already sent this user a copy.

 For an executable, the required form of the "work that uses the Library" must include any data and utility programs needed for reproducing the executable from it. However, as a special exception, the materials to be distributed need not include anything that is normally

 distributed (in either source or binary form) with the major components (compiler, kernel, and so on) of the operating system on which the executable runs, unless that component itself accompanies the executable.

 It may happen that this requirement contradicts the license restrictions of other proprietary libraries that do not normally accompany the operating system. Such a contradiction means you cannot use both them and the Library together in an executable that you distribute.

 7. You may place library facilities that are a work based on the Library side-by-side in a single library together with other library facilities not covered by this License, and distribute such a combined library, provided that the separate distribution of the work based on the Library and of the other library facilities is otherwise permitted, and provided that you do these two things:

 a) Accompany the combined library with a copy of the same work based on the Library, uncombined with any other library facilities. This must be distributed under the terms of the

Sections above.

 b) Give prominent notice with the combined library of the fact that part of it is a work based on the Library, and explaining where to find the accompanying uncombined form of the same work.

 8. You may not copy, modify, sublicense, link with, or distribute the Library except as expressly provided under this License. Any attempt otherwise to copy, modify, sublicense, link with, or distribute the Library is void, and will automatically terminate your rights under this License. However, parties who have received copies, or rights, from you under this License will not have their licenses terminated so long as such parties remain in full compliance.

 9. You are not required to accept this License, since you have not signed it. However, nothing else grants you permission to modify or distribute the Library or its derivative works. These actions are prohibited by law if

 you do not accept this License. Therefore, by modifying or distributing the Library (or any work based on the Library), you indicate your acceptance of this License to do so, and all its terms and conditions for copying, distributing or modifying the Library or works based on it.

 10. Each time you redistribute the Library (or any work based on the Library), the recipient automatically receives a license from the original licensor to copy, distribute, link with or modify the Library subject to these terms and conditions. You may not impose any further restrictions on the recipients' exercise of the rights granted herein. You are not responsible for enforcing compliance by third parties with this License.

 11. If, as a consequence of a court judgment or allegation of patent infringement or for any other reason (not limited to patent issues), conditions are imposed on you (whether by court order, agreement or otherwise) that contradict the conditions of this License, they do not excuse

 you from the conditions of this License. If you cannot distribute so as to satisfy simultaneously your obligations under this License and any other pertinent obligations, then as a consequence you may not distribute the Library at all. For example, if a patent license would not permit royalty-free redistribution of the Library by all those who receive copies directly or indirectly through you, then the only way you could satisfy both it and this License would be to refrain entirely from distribution of the Library.

If any portion of this section is held invalid or unenforceable under any particular circumstance, the balance of the section is intended to apply, and the section as a whole is intended to apply in other circumstances.

It is not the purpose of this section to induce you to infringe any patents or other property right claims or to contest validity of any such claims; this section has the sole purpose of protecting the integrity of the free software distribution system which is

implemented by public license practices. Many people have made generous contributions to the wide range of software distributed through that system in reliance on consistent application of that system; it is up to the author/donor to decide if he or she is willing to distribute software through any other system and a licensee cannot impose that choice.

This section is intended to make thoroughly clear what is believed to be a consequence of the rest of this License.

12. If the distribution and/or use of the Library is restricted in

certain countries either by patents or by copyrighted interfaces, the original copyright holder who places the Library under this License may add an explicit geographical distribution limitation excluding those countries, so that distribution is permitted only in or among countries not thus excluded. In such case, this License incorporates the limitation as if written in the body of this License.

 13. The Free Software Foundation may publish revised and/or new

versions of the Lesser General Public License from time to time. Such new versions will be similar in spirit to the present version, but may differ in detail to address new problems or concerns.

Each version is given a distinguishing version number. If the Library specifies a version number of this License which applies to it and "any later version", you have the option of following the terms and conditions either of that version or of any later version published by the Free Software Foundation. If the Library does not specify a license version number, you may choose any version ever published by the Free Software Foundation.

 14. If you wish to incorporate parts of the Library into other free programs whose distribution conditions are incompatible with these, write to the author to ask for permission. For software which is copyrighted by the Free Software Foundation, write to the Free Software Foundation; we sometimes make exceptions for this. Our decision

 will be guided by the two goals of preserving the free status of all derivatives of our free software and of promoting the sharing and reuse of software generally.

### NO WARRANTY

 15. BECAUSE THE LIBRARY IS LICENSED FREE OF CHARGE, THERE IS NO WARRANTY FOR THE LIBRARY, TO THE EXTENT PERMITTED BY APPLICABLE LAW. EXCEPT WHEN OTHERWISE STATED IN WRITING THE COPYRIGHT HOLDERS AND/OR OTHER PARTIES PROVIDE THE LIBRARY "AS IS" WITHOUT WARRANTY OF ANY KIND, EITHER EXPRESSED OR IMPLIED, INCLUDING, BUT NOT LIMITED TO, THE IMPLIED WARRANTIES OF MERCHANTABILITY AND FITNESS FOR A PARTICULAR PURPOSE. THE ENTIRE RISK AS TO THE QUALITY AND PERFORMANCE OF THE LIBRARY IS WITH YOU. SHOULD THE LIBRARY PROVE DEFECTIVE, YOU ASSUME THE COST OF ALL NECESSARY SERVICING, REPAIR OR CORRECTION.

 16. IN NO EVENT UNLESS REQUIRED BY APPLICABLE LAW OR AGREED TO IN WRITING WILL ANY COPYRIGHT HOLDER, OR ANY OTHER PARTY WHO MAY MODIFY AND/OR REDISTRIBUTE THE LIBRARY AS PERMITTED ABOVE, BE LIABLE TO YOU FOR DAMAGES, INCLUDING ANY GENERAL, SPECIAL, INCIDENTAL OR

CONSEQUENTIAL DAMAGES ARISING OUT OF THE USE OR INABILITY TO USE THE LIBRARY (INCLUDING BUT NOT LIMITED TO LOSS OF DATA OR DATA BEING RENDERED INACCURATE OR LOSSES SUSTAINED BY YOU OR THIRD PARTIES OR A FAILURE OF THE LIBRARY TO OPERATE WITH ANY OTHER SOFTWARE), EVEN IF SUCH HOLDER OR OTHER PARTY HAS BEEN ADVISED OF THE POSSIBILITY OF SUCH DAMAGES.

### END OF TERMS AND CONDITIONS

How to Apply These Terms to Your New Libraries

 If you develop a new library, and you want it to be of the greatest possible use to the public, we recommend making it free software that everyone can redistribute and change. You can do so by permitting redistribution under these terms (or, alternatively, under the terms of the ordinary General Public License).

 To apply these terms, attach the following notices to the library. It is safest to attach them to the start of each source file to most effectively convey

 the exclusion of warranty; and each file should have at least the "copyright" line and a pointer to where the full notice is found.

 <one line to give the library's name and a brief idea of what it does.> Copyright  $(C)$  <year > <name of author>

 This library is free software; you can redistribute it and/or modify it under the terms of the GNU Lesser General Public License as published by the Free Software Foundation; either version 2.1 of the License, or (at your option) any later version.

 This library is distributed in the hope that it will be useful, but WITHOUT ANY WARRANTY; without even the implied warranty of MERCHANTABILITY or FITNESS FOR A PARTICULAR PURPOSE. See the GNU Lesser General Public License for more details.

 You should have received a copy of the GNU Lesser General Public License along with this library; if not, write to the Free Software Foundation, Inc., 51 Franklin Street, Fifth Floor, Boston, MA 02110-1301 **USA** 

Also add information on how to contact you by electronic and paper mail.

You should also get your employer (if you work as a programmer) or your school, if any, to sign a "copyright disclaimer" for the library, if necessary. Here is a sample; alter the names:

Yoyodyne, Inc., hereby disclaims all copyright interest in the

library `Frob' (a library for tweaking knobs) written by James Random Hacker.

 <signature of Ty Coon>, 1 April 1990 Ty Coon, President of Vice

That's all there is to it! GNU GENERAL PUBLIC LICENSE Version 2, June 1991

Copyright (C) 1989, 1991 Free Software Foundation, Inc., 51 Franklin Street, Fifth Floor, Boston, MA 02110-1301 USA Everyone is permitted to copy and distribute verbatim copies of this license document, but changing it is not allowed.

### Preamble

 The licenses for most software are designed to take away your freedom to share and change it. By contrast, the GNU General Public License is intended to guarantee your freedom to share and change free software--to make sure the software is free for all its users. This General Public License applies to most of the Free Software Foundation's software and to any other program whose authors commit to using it. (Some other Free Software Foundation software is covered by the GNU Lesser General Public License instead.) You can apply it to your programs, too.

 When we speak of free software, we are referring to freedom, not price. Our General Public Licenses are designed

to make sure that you

have the freedom to distribute copies of free software (and charge for this service if you wish), that you receive source code or can get it if you want it, that you can change the software or use pieces of it in new free programs; and that you know you can do these things.

 To protect your rights, we need to make restrictions that forbid anyone to deny you these rights or to ask you to surrender the rights. These restrictions translate to certain responsibilities for you if you distribute copies of the software, or if you modify it.

 For example, if you distribute copies of such a program, whether gratis or for a fee, you must give the recipients all the rights that you have. You must make sure that they, too, receive or can get the source code. And you must show them these terms so they know their rights.

We protect your rights with two steps: (1) copyright the software, and (2) offer you this license which gives you legal permission to copy, distribute

and/or modify the software.

 Also, for each author's protection and ours, we want to make certain that everyone understands that there is no warranty for this free software. If the software is modified by someone else and passed on, we want its recipients to know that what they have is not the original, so that any problems introduced by others will not reflect on the original authors' reputations.

 Finally, any free program is threatened constantly by software patents. We wish to avoid the danger that redistributors of a free program will individually obtain patent licenses, in effect making the program proprietary. To prevent this, we have made it clear that any patent must be licensed for everyone's free use or not licensed at all.

 The precise terms and conditions for copying, distribution and modification follow.

# GNU GENERAL PUBLIC LICENSE TERMS AND CONDITIONS FOR COPYING, DISTRIBUTION AND MODIFICATION

 0. This License applies to any program or other work which contains

a notice placed by the copyright holder saying it may be distributed under the terms of this General Public License. The "Program", below, refers to any such program or work, and a "work based on the Program" means either the Program or any derivative work under copyright law: that is to say, a work containing the Program or a portion of it, either verbatim or with modifications and/or translated into another language. (Hereinafter, translation is included without limitation in the term "modification".) Each licensee is addressed as "you".

Activities other than copying, distribution and modification are not covered by this License; they are outside its scope. The act of running the Program is not restricted, and the output from the Program is covered only if its contents constitute a work based on the Program (independent of having been made by running the Program). Whether that is true depends on what the Program does.

# 1. You may copy and distribute verbatim copies of the Program's

source code as you receive it, in any medium, provided that you conspicuously and appropriately publish on each copy an appropriate copyright notice and disclaimer of warranty; keep intact all the notices that refer to this License and to the absence of any warranty; and give any other recipients of the Program a copy of this License along with the Program.

You may charge a fee for the physical act of transferring a copy, and you may at your option offer warranty protection in exchange for a fee.

 2. You may modify your copy or copies of the Program or any portion of it, thus forming a work based on the Program, and copy and distribute such modifications or work under the terms of Section 1 above, provided that you also meet all of these conditions:

 a) You must cause the modified files to carry prominent notices stating that you changed the files and the date of any change.

 b) You must cause any work that you distribute or publish, that in whole

 or in part contains or is derived from the Program or any part thereof, to be licensed as a whole at no charge to all third parties under the terms of this License.

 c) If the modified program normally reads commands interactively when run, you must cause it, when started running for such interactive use in the most ordinary way, to print or display an announcement including an appropriate copyright notice and a notice that there is no warranty (or else, saying that you provide a warranty) and that users may redistribute the program under these conditions, and telling the user how to view a copy of this License. (Exception: if the Program itself is interactive but does not normally print such an announcement, your work based on the Program is not required to print an announcement.)

These requirements apply to the modified work as a whole. If identifiable sections of that work are not derived from the Program, and can be reasonably considered independent and separate works in themselves, then this License, and its terms, do not apply to those sections when you distribute them as separate works. But when you distribute the same sections as part of a whole which is a work based on the Program, the distribution of the whole must be on the terms of this License, whose permissions for other licensees extend to the

entire whole, and thus to each and every part regardless of who wrote it.

Thus, it is not the intent of this section to claim rights or contest your rights to work written entirely by you; rather, the intent is to exercise the right to control the distribution of derivative or collective works based on the Program.

In addition, mere aggregation of another work not based on the Program with the Program (or with a work based on the Program) on a volume of a storage or distribution medium does not bring the other work under the scope of this License.

 3. You may copy and distribute the Program (or a work based on it,

under Section 2) in object code or executable form under the terms of Sections 1 and 2 above provided that you also do one of the following:

 a) Accompany it with the complete corresponding machine-readable source code, which must be distributed under the terms of Sections 1 and 2 above on a medium customarily used for software interchange; or,

 b) Accompany it with a written offer, valid for at least three years, to give any third party, for a charge no more than your cost of physically performing source distribution, a complete machine-readable copy of the corresponding source code, to be distributed under the terms of Sections 1 and 2 above on a medium customarily used for software interchange; or,

 c) Accompany it with the information you received as to the offer to distribute corresponding source code. (This alternative is allowed only for noncommercial distribution and only if you received the program in object code or executable form with such an offer, in accord with Subsection b above.)

The source code for a work means the preferred form of the work for making modifications to it. For an executable work, complete source code means all the source code for all modules it contains, plus any associated interface definition files, plus the scripts used to control compilation and installation of the executable. However, as a special exception, the source code distributed need not include anything that is normally distributed (in either source or binary form) with the major components (compiler, kernel, and so on) of the operating system on which the executable runs, unless that component itself accompanies the executable.

If distribution of executable or object code is made by offering access to copy from a designated place, then offering equivalent access to copy the source code from the same place counts as distribution of the source code, even though third parties are not compelled to copy the source along with the object code.

 4. You may not copy, modify, sublicense, or distribute the Program except as expressly provided under this License. Any attempt otherwise to copy, modify, sublicense or distribute the Program is void, and will automatically terminate your rights under this License. However, parties who have received copies, or rights, from you under this License will not have their licenses terminated so long as such

parties remain in full compliance.

 5. You are not required to accept this License, since you have not signed it. However, nothing else grants you permission to modify or distribute the Program or its derivative works. These actions are prohibited by law if you do not accept this License. Therefore, by modifying or distributing the Program (or any work based on the Program), you indicate your acceptance of this License to do so, and all its terms and conditions for copying, distributing or modifying the Program or works based on it.

### 6. Each

 time you redistribute the Program (or any work based on the Program), the recipient automatically receives a license from the original licensor to copy, distribute or modify the Program subject to these terms and conditions. You may not impose any further restrictions on the recipients' exercise of the rights granted herein. You are not responsible for enforcing compliance by third parties to this License.

 7. If, as a consequence of a court judgment or allegation of patent infringement or for any other reason (not limited to patent issues), conditions are imposed on you (whether by court order, agreement or otherwise) that contradict the conditions of this License, they do not excuse you from the conditions of this License. If you cannot distribute so as to satisfy simultaneously your obligations under this License and any other pertinent obligations, then as a consequence you may not distribute the Program at all. For example, if a patent license would not permit royalty-free redistribution of the Program by

all those who receive copies directly or indirectly through you, then the only way you could satisfy both it and this License would be to refrain entirely from distribution of the Program.

If any portion of this section is held invalid or unenforceable under any particular circumstance, the balance of the section is intended to apply and the section as a whole is intended to apply in other circumstances.

It is not the purpose of this section to induce you to infringe any patents or other property right claims or to contest validity of any such claims; this section has the sole purpose of protecting the integrity of the free software distribution system, which is implemented by public license practices. Many people have made generous contributions to the wide range of software distributed through that system in reliance on consistent application of that system; it is up to the author/donor to decide if he or she is willing to distribute software through

 any other system and a licensee cannot impose that choice.

This section is intended to make thoroughly clear what is believed to be a consequence of the rest of this License.

 8. If the distribution and/or use of the Program is restricted in certain countries either by patents or by copyrighted interfaces, the original copyright holder who places the Program under this License may add an explicit geographical distribution limitation excluding those countries, so that distribution is permitted only in or among countries not thus excluded. In such case, this License incorporates the limitation as if written in the body of this License.

 9. The Free Software Foundation may publish revised and/or new versions of the General Public License from time to time. Such new versions will be similar in spirit to the present version, but may differ in detail to address new problems or concerns.

Each version is given a distinguishing version number. If the Program specifies a version number of this License which applies to it and "any later version", you have the option of following the terms and conditions either of that version or of any later version published by the Free Software Foundation. If the Program does not specify a version number of this License, you may choose any version ever published by the Free Software Foundation.

 10. If you wish to incorporate parts of the Program into other free programs whose distribution conditions are different, write to the author to ask for permission. For software which is copyrighted by the Free Software Foundation, write to the Free Software Foundation; we sometimes make exceptions for this. Our decision will be guided by the two goals of preserving the free status of all derivatives of our free software and of promoting the sharing and reuse of software generally.

### NO WARRANTY

 11. BECAUSE THE PROGRAM IS LICENSED FREE OF CHARGE, THERE IS NO WARRANTY FOR THE PROGRAM, TO THE EXTENT PERMITTED BY APPLICABLE LAW. EXCEPT WHEN

OTHERWISE STATED IN WRITING THE COPYRIGHT HOLDERS AND/OR OTHER PARTIES PROVIDE THE PROGRAM "AS IS" WITHOUT WARRANTY OF ANY KIND, EITHER EXPRESSED OR IMPLIED, INCLUDING, BUT NOT LIMITED TO, THE IMPLIED WARRANTIES OF MERCHANTABILITY AND FITNESS FOR A PARTICULAR PURPOSE. THE ENTIRE RISK AS TO THE QUALITY AND PERFORMANCE OF THE PROGRAM IS WITH YOU. SHOULD THE PROGRAM PROVE DEFECTIVE, YOU ASSUME THE COST OF ALL NECESSARY SERVICING, REPAIR OR CORRECTION.

 12. IN NO EVENT UNLESS REQUIRED BY APPLICABLE LAW OR AGREED TO IN WRITING WILL ANY COPYRIGHT HOLDER, OR ANY OTHER PARTY WHO MAY MODIFY AND/OR REDISTRIBUTE THE PROGRAM AS PERMITTED ABOVE, BE LIABLE TO YOU FOR DAMAGES, INCLUDING ANY GENERAL, SPECIAL, INCIDENTAL OR CONSEQUENTIAL DAMAGES ARISING OUT OF THE USE OR INABILITY TO USE THE PROGRAM (INCLUDING BUT NOT LIMITED TO LOSS OF DATA OR DATA BEING RENDERED INACCURATE OR LOSSES SUSTAINED BY YOU OR THIRD PARTIES OR A FAILURE OF THE PROGRAM TO OPERATE WITH ANY OTHER PROGRAMS), EVEN

 IF SUCH HOLDER OR OTHER PARTY HAS BEEN ADVISED OF THE POSSIBILITY OF SUCH DAMAGES.

### END OF TERMS AND CONDITIONS

 How to Apply These Terms to Your New Programs

 If you develop a new program, and you want it to be of the greatest possible use to the public, the best way to achieve this is to make it free software which everyone can redistribute and change under these terms.

 To do so, attach the following notices to the program. It is safest to attach them to the start of each source file to most effectively convey the exclusion of warranty; and each file should have at least the "copyright" line and a pointer to where the full notice is found.

 <one line to give the program's name and a brief idea of what it does.> Copyright  $(C)$  <year > <name of author>

 This program is free software; you can redistribute it and/or modify it under the terms of the GNU General Public License as published by the Free Software Foundation; either version 2 of the License, or

(at your option) any later version.

 This program is distributed in the hope that it will be useful, but WITHOUT ANY WARRANTY; without even the implied warranty of MERCHANTABILITY or FITNESS FOR A PARTICULAR PURPOSE. See the GNU General Public License for more details.

 You should have received a copy of the GNU General Public License along with this program; if not, write to the Free Software Foundation, Inc., 51 Franklin Street, Fifth Floor, Boston, MA 02110-1301 USA.

Also add information on how to contact you by electronic and paper mail.

If the program is interactive, make it output a short notice like this when it starts in an interactive mode:

 Gnomovision version 69, Copyright (C) year name of author Gnomovision comes with ABSOLUTELY NO WARRANTY; for details type `show w'. This is free software, and you are welcome to redistribute it under certain conditions; type `show c' for details.

The hypothetical commands `show w' and `show c' should show the appropriate parts of the General Public License. Of course, the commands you use may be called something other than `show w' and `show c'; they could even be mouse-clicks or menu items--whatever suits your program.

You should also get your employer (if you work as a programmer) or your school, if any, to sign a "copyright disclaimer" for the program, if necessary. Here is a sample; alter the names:

 Yoyodyne, Inc., hereby disclaims all copyright interest in the program `Gnomovision' (which makes passes at compilers) written by James Hacker.

 <signature of Ty Coon>, 1 April 1989 Ty Coon, President of Vice

This General Public License does not permit incorporating your program into proprietary programs. If your program is a subroutine library, you may consider it more useful to permit linking proprietary applications with the library. If this is what you want to do, use the GNU Lesser General Public License instead of this License. GNU LGPLv2.1 Format: https://www.debian.org/doc/packaging-manuals/copyright-format/1.0/ Upstream-Name: subscription-manager Source: <url://example.com>

Files: \*

.

Copyright: <years> <put author's name and email here> <years> <likewise for another author> License: <special license> <Put the license of the package here indented by 1 space> <This follows the format of Description: lines in control file>

<Including paragraphs>

# If you want to use GPL v2 or later for the /debian/\* files use # the following clauses, or change it to suit. Delete these two lines Files: debian/\* Copyright: 2017 Matthias Dellweg <dellweg@atix.de> License: GPL-2+ This package is free software; you can redistribute it and/or modify it under the terms of the GNU General Public License as published by

the Free Software Foundation; either version 2 of the License, or

(at your option) any later version.

.

.

.

This package is distributed in the hope that it will be useful, but WITHOUT ANY WARRANTY; without even the implied warranty of MERCHANTABILITY or FITNESS FOR A PARTICULAR PURPOSE. See the GNU General Public License for more details.

You should have received a copy of the GNU General Public License along with this program. If not, see <https://www.gnu.org/licenses/>

On Debian systems, the complete text of the GNU General Public License version 2 can be found in "/usr/share/common-licenses/GPL-2".

# Please also look if there are files or directories which have a

# different copyright/license attached and list them here.

- # Please avoid picking licenses with terms that are more restrictive than the
- # packaged work, as it may make Debian's contributions unacceptable upstream.

# **1.155 lvm2 2.03.14-13.el8\_9**

# **1.155.1 Available under license :**

 GNU LESSER GENERAL PUBLIC LICENSE Version 2.1, February 1999

Copyright (C) 1991, 1999 Free Software Foundation, Inc. 51 Franklin Street, Fifth Floor, Boston, MA 02110-1301 USA Everyone is permitted to copy and distribute verbatim copies of this license document, but changing it is not allowed.

[This is the first released version of the Lesser GPL. It also counts as the successor of the GNU Library Public License, version 2, hence the version number 2.1.]

#### Preamble

 The licenses for most software are designed to take away your freedom to share and change it. By contrast, the GNU General Public Licenses are intended to guarantee your freedom to share and change free software--to make sure the software is free for all its users.

 This license, the Lesser General Public License, applies to some specially designated software packages--typically libraries--of the Free Software Foundation and other authors who decide to use it. You can use it too, but we suggest you first think carefully about whether this license or the ordinary General Public License is the better

strategy to use in any particular case, based on the explanations below.

 When we speak of free software, we are referring to freedom of use, not price. Our General Public Licenses are designed to make sure that you have the freedom to distribute copies of free software (and charge for this service if you wish); that you receive source code or can get it if you want it; that you can change the software and use pieces of it in new free programs; and that you are informed that you can do these things.

 To protect your rights, we need to make restrictions that forbid distributors to deny you these rights or to ask you to surrender these rights. These restrictions translate to certain responsibilities for you if you distribute copies of the library or if you modify it.

 For example, if you distribute copies of the library, whether gratis or for a fee, you must give the recipients all the rights that we gave

you. You must make sure that they, too, receive or can get the source code. If you link other code with the library, you must provide complete object files to the recipients, so that they can relink them with the library after making changes to the library and recompiling it. And you must show them these terms so they know their rights.

We protect your rights with a two-step method: (1) we copyright the library, and (2) we offer you this license, which gives you legal permission to copy, distribute and/or modify the library.

 To protect each distributor, we want to make it very clear that there is no warranty for the free library. Also, if the library is modified by someone else and passed on, the recipients should know that what they have is not the original version, so that the original author's reputation will not be affected by problems that might be introduced by others.

 Finally, software patents pose a constant threat to the existence of

any free program. We wish to make sure that a company cannot effectively restrict the users of a free program by obtaining a restrictive license from a patent holder. Therefore, we insist that any patent license obtained for a version of the library must be consistent with the full freedom of use specified in this license.

 Most GNU software, including some libraries, is covered by the ordinary GNU General Public License. This license, the GNU Lesser General Public License, applies to certain designated libraries, and is quite different from the ordinary General Public License. We use this license for certain libraries in order to permit linking those

libraries into non-free programs.

 When a program is linked with a library, whether statically or using a shared library, the combination of the two is legally speaking a combined work, a derivative of the original library. The ordinary General Public License therefore permits such linking only if the entire combination fits its criteria of freedom. The Lesser General Public License permits more lax criteria for linking other code with the library.

 We call this license the "Lesser" General Public License because it does Less to protect the user's freedom than the ordinary General Public License. It also provides other free software developers Less of an advantage over competing non-free programs. These disadvantages are the reason we use the ordinary General Public License for many libraries. However, the Lesser license provides advantages in certain special circumstances.

 For example, on rare occasions, there may be a special need to encourage the widest possible use of a certain library, so that it becomes a de-facto standard. To achieve this, non-free programs must be allowed to use the library. A more frequent case is that a free library does the same job as widely used non-free libraries. In this case, there is little to gain by limiting the free library to free software only, so we use the Lesser General Public License.

 In other cases, permission to use a particular library in non-free programs enables a greater number of people to use a large body of free software. For example, permission to use the GNU C Library in non-free programs enables many more people to use the whole GNU operating system, as well as its variant, the GNU/Linux operating system.

 Although the Lesser General Public License is Less protective of the users' freedom, it does ensure that the user of a program that is linked with the Library has the freedom and the wherewithal to run that program using a modified version of the Library.

 The precise terms and conditions for copying, distribution and modification follow. Pay close attention to the difference between a "work based on the library" and a "work that uses the library". The former contains code derived from the library, whereas the latter must be combined with the library in order to run.

 GNU LESSER GENERAL PUBLIC LICENSE

### TERMS AND CONDITIONS FOR COPYING, DISTRIBUTION AND MODIFICATION

 0. This License Agreement applies to any software library or other program which contains a notice placed by the copyright holder or other authorized party saying it may be distributed under the terms of this Lesser General Public License (also called "this License"). Each licensee is addressed as "you".

 A "library" means a collection of software functions and/or data prepared so as to be conveniently linked with application programs (which use some of those functions and data) to form executables.

 The "Library", below, refers to any such software library or work which has been distributed under these terms. A "work based on the Library" means either the Library or any derivative work under copyright law: that is to say, a work containing the Library or a portion of it, either verbatim or with modifications and/or translated straightforwardly into another language. (Hereinafter, translation is included without

limitation in the term "modification".)

 "Source code" for a work means the preferred form of the work for making modifications to it. For a library, complete source code means all the source code for all modules it contains, plus any associated interface definition files, plus the scripts used to control compilation and installation of the library.

 Activities other than copying, distribution and modification are not covered by this License; they are outside its scope. The act of running a program using the Library is not restricted, and output from such a program is covered only if its contents constitute a work based on the Library (independent of the use of the Library in a tool for writing it). Whether that is true depends on what the Library does and what the program that uses the Library does.

 1. You may copy and distribute verbatim copies of the Library's complete source code as you receive it, in any medium, provided that you conspicuously and appropriately publish

on each copy an

appropriate copyright notice and disclaimer of warranty; keep intact all the notices that refer to this License and to the absence of any warranty; and distribute a copy of this License along with the Library.

 You may charge a fee for the physical act of transferring a copy, and you may at your option offer warranty protection in exchange for a fee.

 2. You may modify your copy or copies of the Library or any portion of it, thus forming a work based on the Library, and copy and distribute such modifications or work under the terms of Section 1 above, provided that you also meet all of these conditions:

a) The modified work must itself be a software library.

 b) You must cause the files modified to carry prominent notices stating that you changed the files and the date of any change.

 c) You must cause the whole of the work to be licensed at no charge to all third parties under the terms of this License.

### d) If a facility in the modified

Library refers to a function or a

 table of data to be supplied by an application program that uses the facility, other than as an argument passed when the facility is invoked, then you must make a good faith effort to ensure that, in the event an application does not supply such function or table, the facility still operates, and performs whatever part of its purpose remains meaningful.

 (For example, a function in a library to compute square roots has a purpose that is entirely well-defined independent of the application. Therefore, Subsection 2d requires that any application-supplied function or table used by this function must be optional: if the application does not supply it, the square root function must still compute square roots.)

These requirements apply to the modified work as a whole. If identifiable sections of that work are not derived from the Library, and can be reasonably considered independent and separate works in themselves,

 then this License, and its terms, do not apply to those sections when you distribute them as separate works. But when you distribute the same sections as part of a whole which is a work based on the Library, the distribution of the whole must be on the terms of this License, whose permissions for other licensees extend to the entire whole, and thus to each and every part regardless of who wrote it.

Thus, it is not the intent of this section to claim rights or contest your rights to work written entirely by you; rather, the intent is to exercise the right to control the distribution of derivative or collective works based on the Library.

In addition, mere aggregation of another work not based on the Library with the Library (or with a work based on the Library) on a volume of

a storage or distribution medium does not bring the other work under the scope of this License.

 3. You may opt to apply the terms of the ordinary GNU General Public License instead of this License to a given copy of the Library. To do this, you must alter all the notices that refer to this License, so that they refer to the ordinary GNU General Public License, version 2, instead of to this License. (If a newer version than version 2 of the ordinary GNU General Public License has appeared, then you can specify that version instead if you wish.) Do not make any other change in these notices.

 Once this change is made in a given copy, it is irreversible for that copy, so the ordinary GNU General Public License applies to all subsequent copies and derivative works made from that copy.

 This option is useful when you wish to copy part of the code of the Library into a program that is not a library.

 4. You may copy and distribute the Library (or a portion or derivative of it, under Section 2) in object code or executable form under the terms of Sections 1 and 2 above provided that you accompany it with the complete corresponding machine-readable source code, which must be distributed

 under the terms of Sections 1 and 2 above on a medium customarily used for software interchange.

 If distribution of object code is made by offering access to copy from a designated place, then offering equivalent access to copy the source code from the same place satisfies the requirement to distribute the source code, even though third parties are not compelled to copy the source along with the object code.

 5. A program that contains no derivative of any portion of the Library, but is designed to work with the Library by being compiled or linked with it, is called a "work that uses the Library". Such a work, in isolation, is not a derivative work of the Library, and therefore falls outside the scope of this License.

 However, linking a "work that uses the Library" with the Library creates an executable that is a derivative of the Library (because it contains portions of the Library), rather than a "work that uses the library". The executable is therefore covered by this License.

Section 6 states terms for distribution of such executables.

When a "work that uses the Library" uses material from a header file

that is part of the Library, the object code for the work may be a derivative work of the Library even though the source code is not. Whether this is true is especially significant if the work can be linked without the Library, or if the work is itself a library. The threshold for this to be true is not precisely defined by law.

 If such an object file uses only numerical parameters, data structure layouts and accessors, and small macros and small inline functions (ten lines or less in length), then the use of the object file is unrestricted, regardless of whether it is legally a derivative work. (Executables containing this object code plus portions of the Library will still fall under Section 6.)

 Otherwise, if the work is a derivative of the Library, you may distribute the object code for the work under the terms of Section 6. Any executables containing that work also fall under Section 6, whether or not they are linked directly with the Library itself.

 6. As an exception to the Sections above, you may also combine or link a "work that uses the Library" with the Library to produce a work containing portions of the Library, and distribute that work under terms of your choice, provided that the terms permit modification of the work for the customer's own use and reverse engineering for debugging such modifications.

 You must give prominent notice with each copy of the work that the Library is used in it and that the Library and its use are covered by this License. You must supply a copy of this License. If the work during execution displays copyright notices, you must include the copyright notice for the Library among them, as well as a reference directing the user to the copy of this License. Also, you must do one of these things:

# a) Accompany the work with the complete corresponding machine-readable

source code for the Library including whatever

 changes were used in the work (which must be distributed under Sections 1 and 2 above); and, if the work is an executable linked with the Library, with the complete machine-readable "work that uses the Library", as object code and/or source code, so that the user can modify the Library and then relink to produce a modified executable containing the modified Library. (It is understood that the user who changes the contents of definitions files in the Library will not necessarily be able to recompile the application to use the modified definitions.)

b) Use a suitable shared library mechanism for linking with the

 Library. A suitable mechanism is one that (1) uses at run time a copy of the library already present on the user's computer system, rather than copying library functions into the executable, and (2) will operate properly with a modified version of the library, if the user

 installs one, as long as the modified version is interface-compatible with the version that the work was made with.

 c) Accompany the work with a written offer, valid for at least three years, to give the same user the materials specified in Subsection 6a, above, for a charge no more than the cost of performing this distribution.

 d) If distribution of the work is made by offering access to copy from a designated place, offer equivalent access to copy the above specified materials from the same place.

 e) Verify that the user has already received a copy of these materials or that you have already sent this user a copy.

 For an executable, the required form of the "work that uses the Library" must include any data and utility programs needed for reproducing the executable from it. However, as a special exception, the materials to be distributed need not include anything that is normally distributed (in either source or binary form) with the major

components (compiler, kernel, and so on) of the operating system on which the executable runs, unless that component itself accompanies the executable.

 It may happen that this requirement contradicts the license restrictions of other proprietary libraries that do not normally accompany the operating system. Such a contradiction means you cannot use both them and the Library together in an executable that you distribute.

 7. You may place library facilities that are a work based on the Library side-by-side in a single library together with other library facilities not covered by this License, and distribute such a combined library, provided that the separate distribution of the work based on the Library and of the other library facilities is otherwise permitted, and provided that you do these two things:

 a) Accompany the combined library with a copy of the same work based on the Library, uncombined with any other library facilities. This must be distributed under the terms of the Sections above.

 b) Give prominent notice with the combined library of the fact that part of it is a work based on the Library, and explaining where to find the accompanying uncombined form of the same work.

 8. You may not copy, modify, sublicense, link with, or distribute the Library except as expressly provided under this License. Any attempt otherwise to copy, modify, sublicense, link with, or distribute the Library is void, and will automatically terminate your rights under this License. However, parties who have received copies, or rights, from you under this License will not have their licenses terminated so long as such parties remain in full compliance.

 9. You are not required to accept this License, since you have not signed it. However, nothing else grants you permission to modify or distribute the Library or its derivative works. These actions are prohibited by law if you do not accept this License. Therefore, by modifying or distributing

the Library (or any work based on the

Library), you indicate your acceptance of this License to do so, and all its terms and conditions for copying, distributing or modifying the Library or works based on it.

 10. Each time you redistribute the Library (or any work based on the Library), the recipient automatically receives a license from the original licensor to copy, distribute, link with or modify the Library subject to these terms and conditions. You may not impose any further restrictions on the recipients' exercise of the rights granted herein. You are not responsible for enforcing compliance by third parties with this License.

 11. If, as a consequence of a court judgment or allegation of patent infringement or for any other reason (not limited to patent issues), conditions are imposed on you (whether by court order, agreement or otherwise) that contradict the conditions of this License, they do not excuse you from the conditions of this License. If you cannot distribute

 so as to satisfy simultaneously your obligations under this License and any other pertinent obligations, then as a consequence you may not distribute the Library at all. For example, if a patent license would not permit royalty-free redistribution of the Library by all those who receive copies directly or indirectly through you, then the only way you could satisfy both it and this License would be to refrain entirely from distribution of the Library.

If any portion of this section is held invalid or unenforceable under any particular circumstance, the balance of the section is intended to apply, and the section as a whole is intended to apply in other circumstances.

It is not the purpose of this section to induce you to infringe any patents or other property right claims or to contest validity of any such claims; this section has the sole purpose of protecting the integrity of the free software distribution system which is implemented by public license practices. Many people have made

generous contributions to the wide range of software distributed through that system in reliance on consistent application of that system; it is up to the author/donor to decide if he or she is willing to distribute software through any other system and a licensee cannot impose that choice.

This section is intended to make thoroughly clear what is believed to be a consequence of the rest of this License.

 12. If the distribution and/or use of the Library is restricted in certain countries either by patents or by copyrighted interfaces, the original copyright holder who places the Library under this License may add an explicit geographical distribution limitation excluding those countries, so that distribution is permitted only in or among countries not thus excluded. In such case, this License incorporates the limitation as if written in the body of this License.

 13. The Free Software Foundation may publish revised and/or new versions of the Lesser General Public

License from time to time.

Such new versions will be similar in spirit to the present version, but may differ in detail to address new problems or concerns.

Each version is given a distinguishing version number. If the Library specifies a version number of this License which applies to it and "any later version", you have the option of following the terms and conditions either of that version or of any later version published by the Free Software Foundation. If the Library does not specify a license version number, you may choose any version ever published by the Free Software Foundation.

 14. If you wish to incorporate parts of the Library into other free programs whose distribution conditions are incompatible with these, write to the author to ask for permission. For software which is copyrighted by the Free Software Foundation, write to the Free Software Foundation; we sometimes make exceptions for this. Our decision will be guided by the two goals of preserving the free status of

 all derivatives of our free software and of promoting the sharing and reuse of software generally.

 15. BECAUSE THE LIBRARY IS LICENSED FREE OF CHARGE, THERE IS NO WARRANTY FOR THE LIBRARY, TO THE EXTENT PERMITTED BY APPLICABLE LAW. EXCEPT WHEN OTHERWISE STATED IN WRITING THE COPYRIGHT HOLDERS AND/OR OTHER PARTIES PROVIDE THE LIBRARY "AS IS" WITHOUT WARRANTY OF ANY KIND, EITHER EXPRESSED OR IMPLIED, INCLUDING, BUT NOT LIMITED TO, THE IMPLIED WARRANTIES OF MERCHANTABILITY AND FITNESS FOR A PARTICULAR PURPOSE. THE ENTIRE RISK AS TO THE QUALITY AND PERFORMANCE OF THE LIBRARY IS WITH YOU. SHOULD THE LIBRARY PROVE DEFECTIVE, YOU ASSUME THE COST OF ALL NECESSARY SERVICING, REPAIR OR CORRECTION.

 16. IN NO EVENT UNLESS REQUIRED BY APPLICABLE LAW OR AGREED TO IN WRITING WILL ANY COPYRIGHT HOLDER, OR ANY OTHER PARTY WHO MAY MODIFY AND/OR REDISTRIBUTE THE LIBRARY AS PERMITTED ABOVE, BE LIABLE TO YOU FOR DAMAGES, INCLUDING ANY GENERAL, SPECIAL, INCIDENTAL OR CONSEQUENTIAL

 DAMAGES ARISING OUT OF THE USE OR INABILITY TO USE THE LIBRARY (INCLUDING BUT NOT LIMITED TO LOSS OF DATA OR DATA BEING RENDERED INACCURATE OR LOSSES SUSTAINED BY YOU OR THIRD PARTIES OR A FAILURE OF THE LIBRARY TO OPERATE WITH ANY OTHER SOFTWARE), EVEN IF SUCH HOLDER OR OTHER PARTY HAS BEEN ADVISED OF THE POSSIBILITY OF SUCH DAMAGES.

### END OF TERMS AND CONDITIONS

How to Apply These Terms to Your New Libraries

 If you develop a new library, and you want it to be of the greatest possible use to the public, we recommend making it free software that everyone can redistribute and change. You can do so by permitting redistribution under these terms (or, alternatively, under the terms of the ordinary General Public License).

 To apply these terms, attach the following notices to the library. It is safest to attach them to the start of each source file to most effectively convey the exclusion of warranty; and each file should have at least the "copyright" line

and a pointer to where the full notice is found.

 <one line to give the library's name and a brief idea of what it does.> Copyright  $(C)$  < year > < name of author

 This library is free software; you can redistribute it and/or modify it under the terms of the GNU Lesser General Public License as published by the Free Software Foundation; either version 2.1 of the License, or (at your option) any later version.  This library is distributed in the hope that it will be useful, but WITHOUT ANY WARRANTY; without even the implied warranty of MERCHANTABILITY or FITNESS FOR A PARTICULAR PURPOSE. See the GNU Lesser General Public License for more details.

 You should have received a copy of the GNU Lesser General Public License along with this library; if not, write to the Free Software Foundation, Inc., 51 Franklin Street, Fifth Floor, Boston, MA 02110-1301 USA

Also add information on how to contact you by electronic and paper mail.

### You should

 also get your employer (if you work as a programmer) or your school, if any, to sign a "copyright disclaimer" for the library, if necessary. Here is a sample; alter the names:

 Yoyodyne, Inc., hereby disclaims all copyright interest in the library `Frob' (a library for tweaking knobs) written by James Random Hacker.

 <signature of Ty Coon>, 1 April 1990 Ty Coon, President of Vice

That's all there is to it! BSD 2-Clause License

Copyright (c) 2014, Red Hat, Inc. All rights reserved.

Redistribution and use in source and binary forms, with or without modification, are permitted provided that the following conditions are met:

1. Redistributions of source code must retain the above copyright notice, this list of conditions and the following disclaimer.

2. Redistributions in binary form must reproduce the above copyright notice, this list of conditions and the following disclaimer in the documentation and/or other materials provided with the distribution.

THIS SOFTWARE IS PROVIDED BY THE COPYRIGHT HOLDERS AND CONTRIBUTORS "AS IS" AND ANY EXPRESS OR IMPLIED WARRANTIES, INCLUDING, BUT NOT LIMITED TO, THE IMPLIED WARRANTIES OF MERCHANTABILITY AND FITNESS FOR A PARTICULAR PURPOSE ARE DISCLAIMED. IN NO EVENT SHALL THE COPYRIGHT HOLDER OR CONTRIBUTORS BE LIABLE FOR ANY DIRECT, INDIRECT, INCIDENTAL, SPECIAL, EXEMPLARY, OR CONSEQUENTIAL DAMAGES (INCLUDING, BUT NOT LIMITED TO, PROCUREMENT OF SUBSTITUTE GOODS OR SERVICES; LOSS OF USE, DATA, OR PROFITS; OR BUSINESS INTERRUPTION) HOWEVER CAUSED AND ON ANY THEORY OF LIABILITY, WHETHER IN CONTRACT, STRICT LIABILITY,

OR TORT (INCLUDING NEGLIGENCE OR OTHERWISE) ARISING IN ANY WAY OUT OF THE USE

# OF THIS SOFTWARE, EVEN IF ADVISED OF THE POSSIBILITY OF SUCH DAMAGE. GNU GENERAL PUBLIC LICENSE Version 2, June 1991

Copyright (C) 1989, 1991 Free Software Foundation, Inc. 51 Franklin Street, Fifth Floor, Boston, MA 02110-1301 USA. Everyone is permitted to copy and distribute verbatim copies of this license document, but changing it is not allowed.

 Preamble

 The licenses for most software are designed to take away your freedom to share and change it. By contrast, the GNU General Public License is intended to guarantee your freedom to share and change free software--to make sure the software is free for all its users. This General Public License applies to most of the Free Software Foundation's software and to any other program whose authors commit to using it. (Some other Free Software Foundation software is covered by the GNU Library General Public License instead.) You can apply it to your programs, too.

 When we speak of free software, we are referring to freedom, not price. Our General Public Licenses are designed to make sure that you

have the freedom to distribute copies of free software (and charge for this service if you wish), that you receive source code or can get it if you want it, that you can change the software or use pieces of it in new free programs; and that you know you can do these things.

 To protect your rights, we need to make restrictions that forbid anyone to deny you these rights or to ask you to surrender the rights. These restrictions translate to certain responsibilities for you if you distribute copies of the software, or if you modify it.

 For example, if you distribute copies of such a program, whether gratis or for a fee, you must give the recipients all the rights that you have. You must make sure that they, too, receive or can get the source code. And you must show them these terms so they know their rights.

We protect your rights with two steps: (1) copyright the software, and (2) offer you this license which gives you legal permission to copy, distribute

and/or modify the software.

 Also, for each author's protection and ours, we want to make certain that everyone understands that there is no warranty for this free software. If the software is modified by someone else and passed on, we want its recipients to know that what they have is not the original, so that any problems introduced by others will not reflect on the original authors' reputations.

 Finally, any free program is threatened constantly by software patents. We wish to avoid the danger that redistributors of a free program will individually obtain patent licenses, in effect making the program proprietary. To prevent this, we have made it clear that any patent must be licensed for everyone's free use or not licensed at all.

 The precise terms and conditions for copying, distribution and modification follow.

# GNU GENERAL PUBLIC LICENSE TERMS AND CONDITIONS FOR COPYING, DISTRIBUTION AND MODIFICATION

### 0. This License applies to any program or other work which contains

a notice placed by the copyright holder saying it may be distributed under the terms of this General Public License. The "Program", below, refers to any such program or work, and a "work based on the Program" means either the Program or any derivative work under copyright law: that is to say, a work containing the Program or a portion of it, either verbatim or with modifications and/or translated into another language. (Hereinafter, translation is included without limitation in the term "modification".) Each licensee is addressed as "you".

Activities other than copying, distribution and modification are not covered by this License; they are outside its scope. The act of running the Program is not restricted, and the output from the Program is covered only if its contents constitute a work based on the Program (independent of having been made by running the Program). Whether that is true depends on what the Program does.

### 1. You may copy and distribute verbatim copies

### of the Program's

source code as you receive it, in any medium, provided that you conspicuously and appropriately publish on each copy an appropriate copyright notice and disclaimer of warranty; keep intact all the notices that refer to this License and to the absence of any warranty; and give any other recipients of the Program a copy of this License along with the Program.

You may charge a fee for the physical act of transferring a copy, and you may at your option offer warranty protection in exchange for a fee.

 2. You may modify your copy or copies of the Program or any portion of it, thus forming a work based on the Program, and copy and

distribute such modifications or work under the terms of Section 1 above, provided that you also meet all of these conditions:

 a) You must cause the modified files to carry prominent notices stating that you changed the files and the date of any change.

 b) You must cause any work that you distribute or publish, that in whole

 or in part contains or is derived from the Program or any part thereof, to be licensed as a whole at no charge to all third parties under the terms of this License.

 c) If the modified program normally reads commands interactively when run, you must cause it, when started running for such interactive use in the most ordinary way, to print or display an announcement including an appropriate copyright notice and a notice that there is no warranty (or else, saying that you provide a warranty) and that users may redistribute the program under these conditions, and telling the user how to view a copy of this License. (Exception: if the Program itself is interactive but does not normally print such an announcement, your work based on the Program is not required to print an announcement.)

These requirements apply to the modified work as a whole. If identifiable sections of that work are not derived from the Program, and can be reasonably considered independent and separate works in themselves, then this License, and its terms, do not apply to those sections when you distribute them as separate works. But when you distribute the same sections as part of a whole which is a work based on the Program, the distribution of the whole must be on the terms of

this License, whose permissions for other licensees extend to the entire whole, and thus to each and every part regardless of who wrote it.

Thus, it is not the intent of this section to claim rights or contest your rights to work written entirely by you; rather, the intent is to exercise the right to control the distribution of derivative or collective works based on the Program.

In addition, mere aggregation of another work not based on the Program with the Program (or with a work based on the Program) on a volume of a storage or distribution medium does not bring the other work under the scope of this License.

 3. You may copy and distribute the Program (or a work based on it,

under Section 2) in object code or executable form under the terms of Sections 1 and 2 above provided that you also do one of the following:  a) Accompany it with the complete corresponding machine-readable source code, which must be distributed under the terms of Sections 1 and 2 above on a medium customarily used for software interchange; or,

 b) Accompany it with a written offer, valid for at least three years, to give any third party, for a charge no more than your cost of physically performing source distribution, a complete machine-readable copy of the corresponding source code, to be distributed under the terms of Sections 1 and 2 above on a medium customarily used for software interchange; or,

 c) Accompany it with the information you received as to the offer to distribute corresponding source code. (This alternative is allowed only for noncommercial distribution and only if you received the program in object code or executable form with such an offer, in accord with Subsection b above.)

The source code for a work means the preferred form of the work for making modifications to it. For an executable work, complete source code means all the source code for all modules it contains, plus any associated interface definition files, plus the scripts used to control compilation and installation of the executable. However, as a special exception, the source code distributed need not include anything that is normally distributed (in either source or binary form) with the major components (compiler, kernel, and so on) of the operating system on which the executable runs, unless that component itself accompanies the executable.

If distribution of executable or object code is made by offering access to copy from a designated place, then offering equivalent access to copy the source code from the same place counts as distribution of the source code, even though third parties are not compelled to copy the source along with the object code.

 4. You may not copy, modify, sublicense, or distribute the Program except as expressly provided under this License. Any attempt otherwise to copy, modify, sublicense or distribute the Program is void, and will automatically terminate your rights under this License. However, parties who have received copies, or rights, from you under this License will not have their licenses terminated so long as such parties remain in full compliance.

 5. You are not required to accept this License, since you have not signed it. However, nothing else grants you permission to modify or distribute the Program or its derivative works. These actions are

prohibited by law if you do not accept this License. Therefore, by modifying or distributing the Program (or any work based on the Program), you indicate your acceptance of this License to do so, and all its terms and conditions for copying, distributing or modifying the Program or works based on it.

### 6. Each

 time you redistribute the Program (or any work based on the Program), the recipient automatically receives a license from the original licensor to copy, distribute or modify the Program subject to these terms and conditions. You may not impose any further restrictions on the recipients' exercise of the rights granted herein. You are not responsible for enforcing compliance by third parties to this License.

 7. If, as a consequence of a court judgment or allegation of patent infringement or for any other reason (not limited to patent issues), conditions are imposed on you (whether by court order, agreement or otherwise) that contradict the conditions of this License, they do not excuse you from the conditions of this License. If you cannot distribute so as to satisfy simultaneously your obligations under this License and any other pertinent obligations, then as a consequence you may not distribute the Program at all. For example, if a patent license would not permit royalty-free redistribution of the Program by

all those who receive copies directly or indirectly through you, then the only way you could satisfy both it and this License would be to refrain entirely from distribution of the Program.

If any portion of this section is held invalid or unenforceable under any particular circumstance, the balance of the section is intended to apply and the section as a whole is intended to apply in other circumstances.

It is not the purpose of this section to induce you to infringe any patents or other property right claims or to contest validity of any such claims; this section has the sole purpose of protecting the integrity of the free software distribution system, which is implemented by public license practices. Many people have made generous contributions to the wide range of software distributed through that system in reliance on consistent application of that system; it is up to the author/donor to decide if he or she is willing to distribute software through any other system and a licensee cannot impose that choice.

This section is intended to make thoroughly clear what is believed to be a consequence of the rest of this License.
8. If the distribution and/or use of the Program is restricted in certain countries either by patents or by copyrighted interfaces, the original copyright holder who places the Program under this License may add an explicit geographical distribution limitation excluding those countries, so that distribution is permitted only in or among countries not thus excluded. In such case, this License incorporates the limitation as if written in the body of this License.

 9. The Free Software Foundation may publish revised and/or new versions of the General Public License from time to time. Such new versions will be similar in spirit to the present version, but may differ in detail to address new problems or concerns.

Each version is given a distinguishing version number. If the Program specifies a version number

 of this License which applies to it and "any later version", you have the option of following the terms and conditions either of that version or of any later version published by the Free Software Foundation. If the Program does not specify a version number of this License, you may choose any version ever published by the Free Software Foundation.

 10. If you wish to incorporate parts of the Program into other free programs whose distribution conditions are different, write to the author to ask for permission. For software which is copyrighted by the Free Software Foundation, write to the Free Software Foundation; we sometimes make exceptions for this. Our decision will be guided by the two goals of preserving the free status of all derivatives of our free software and of promoting the sharing and reuse of software generally.

#### NO WARRANTY

## 11. BECAUSE THE PROGRAM IS LICENSED FREE OF CHARGE, THERE IS NO WARRANTY FOR THE PROGRAM, TO THE EXTENT PERMITTED BY APPLICABLE LAW. EXCEPT WHEN

OTHERWISE STATED IN WRITING THE COPYRIGHT HOLDERS AND/OR OTHER PARTIES PROVIDE THE PROGRAM "AS IS" WITHOUT WARRANTY OF ANY KIND, EITHER EXPRESSED OR IMPLIED, INCLUDING, BUT NOT LIMITED TO, THE IMPLIED WARRANTIES OF MERCHANTABILITY AND FITNESS FOR A PARTICULAR PURPOSE. THE ENTIRE RISK AS TO THE QUALITY AND PERFORMANCE OF THE PROGRAM IS WITH YOU. SHOULD THE PROGRAM PROVE DEFECTIVE, YOU ASSUME THE COST OF ALL NECESSARY SERVICING, REPAIR OR CORRECTION.

 12. IN NO EVENT UNLESS REQUIRED BY APPLICABLE LAW OR AGREED TO IN WRITING WILL ANY COPYRIGHT HOLDER, OR ANY OTHER PARTY WHO MAY MODIFY AND/OR REDISTRIBUTE THE PROGRAM AS PERMITTED ABOVE, BE LIABLE TO YOU FOR DAMAGES, INCLUDING ANY GENERAL, SPECIAL, INCIDENTAL OR CONSEQUENTIAL DAMAGES ARISING

## OUT OF THE USE OR INABILITY TO USE THE PROGRAM (INCLUDING BUT NOT LIMITED TO LOSS OF DATA OR DATA BEING RENDERED INACCURATE OR LOSSES SUSTAINED BY YOU OR THIRD PARTIES OR A FAILURE OF THE PROGRAM TO OPERATE WITH ANY OTHER PROGRAMS), EVEN IF SUCH HOLDER OR OTHER PARTY HAS BEEN ADVISED OF THE POSSIBILITY OF SUCH DAMAGES.

#### END OF TERMS AND CONDITIONS

 How to Apply These Terms to Your New Programs

 If you develop a new program, and you want it to be of the greatest possible use to the public, the best way to achieve this is to make it free software which everyone can redistribute and change under these terms.

 To do so, attach the following notices to the program. It is safest to attach them to the start of each source file to most effectively convey the exclusion of warranty; and each file should have at least the "copyright" line and a pointer to where the full notice is found.

 <one line to give the program's name and a brief idea of what it does.> Copyright  $(C)$  <year > <name of author>

 This program is free software; you can redistribute it and/or modify it under the terms of the GNU General Public License as published by the Free Software Foundation; either version 2 of the License,

or

(at your option) any later version.

 This program is distributed in the hope that it will be useful, but WITHOUT ANY WARRANTY; without even the implied warranty of MERCHANTABILITY or FITNESS FOR A PARTICULAR PURPOSE. See the GNU General Public License for more details.

 You should have received a copy of the GNU General Public License along with this program; if not, write to the Free Software Foundation, Inc., 51 Franklin Street, Fifth Floor, Boston, MA 02110-1301 USA

Also add information on how to contact you by electronic and paper mail.

If the program is interactive, make it output a short notice like this when it starts in an interactive mode:

 Gnomovision version 69, Copyright (C) year name of author Gnomovision comes with ABSOLUTELY NO WARRANTY; for details type `show w'. This is free software, and you are welcome to redistribute it under certain conditions; type `show c' for details.

The hypothetical commands `show w' and `show c' should show the appropriate parts of the General Public License. Of course, the commands you use may be called something other than `show w' and `show c'; they could even be mouse-clicks or menu items--whatever suits your program.

You should also get your employer (if you work as a programmer) or your school, if any, to sign a "copyright disclaimer" for the program, if necessary. Here is a sample; alter the names:

 Yoyodyne, Inc., hereby disclaims all copyright interest in the program `Gnomovision' (which makes passes at compilers) written by James Hacker.

 <signature of Ty Coon>, 1 April 1989 Ty Coon, President of Vice

This General Public License does not permit incorporating your program into proprietary programs. If your program is a subroutine library, you may consider it more useful to permit linking proprietary applications with the library. If this is what you want to do, use the GNU Library General Public License instead of this License.

# **1.156 ncurses 6.1-10.20180224.el8**

# **1.156.1 Available under license :**

Upstream source https://invisible-island.net/ncurses/ncurses-examples.html

Current ncurses maintainer: Thomas Dickey <dickey@invisible-island.net>

-------------------------------------------------------------------------------

Files: \*

Copyright: 1998-2017,2018 Free Software Foundation, Inc. Licence: X11

Files: aclocal.m4 package Copyright: 2010-2017,2018 by Thomas E. Dickey Licence: X11

 Permission is hereby granted, free of charge, to any person obtaining a copy of this software and associated documentation files (the "Software"), to deal in the Software without restriction, including without limitation the rights to use, copy, modify, merge, publish, distribute, distribute with modifications, sublicense, and/or sell copies of the Software, and to permit persons to whom the Software is furnished to do so, subject to the following conditions:

 The above copyright notice and this permission notice shall be included in all copies or substantial portions of the Software.

 THE SOFTWARE IS PROVIDED "AS IS", WITHOUT WARRANTY OF ANY KIND, EXPRESS OR IMPLIED, INCLUDING BUT NOT LIMITED TO THE WARRANTIES OF MERCHANTABILITY, FITNESS FOR A PARTICULAR PURPOSE AND NONINFRINGEMENT. IN NO EVENT SHALL THE ABOVE COPYRIGHT HOLDERS BE LIABLE FOR ANY CLAIM, DAMAGES OR OTHER LIABILITY, WHETHER IN AN ACTION OF CONTRACT, TORT OR OTHERWISE, ARISING FROM, OUT OF OR IN CONNECTION WITH THE SOFTWARE OR THE USE OR OTHER DEALINGS IN THE SOFTWARE.

 Except as contained in this notice, the name(s) of the above copyright holders shall not be used in advertising or otherwise to promote the sale, use or other dealings in this Software without prior written authorization.

-------------------------------------------------------------------------------

Files: install-sh Copyright: 1994 X Consortium Licence: X11

 Permission is hereby granted, free of charge, to any person obtaining a copy of this software and associated documentation files (the "Software"), to deal in the Software without restriction, including without limitation the rights to use, copy, modify, merge, publish, distribute, sublicense, and/or sell copies of the Software, and to permit persons to whom the Software is furnished to do so, subject to the following conditions:

 The above copyright notice and this permission notice shall be included in all copies or substantial portions of the Software.

 THE SOFTWARE IS PROVIDED "AS IS", WITHOUT WARRANTY OF ANY KIND, EXPRESS OR IMPLIED, INCLUDING BUT NOT LIMITED TO THE WARRANTIES OF MERCHANTABILITY, FITNESS FOR A PARTICULAR PURPOSE AND NONINFRINGEMENT. IN NO EVENT SHALL THE X CONSORTIUM BE LIABLE FOR ANY CLAIM, DAMAGES OR OTHER LIABILITY, WHETHER IN AN ACTION OF CONTRACT, TORT OR OTHERWISE, ARISING FROM, OUT OF OR IN CONNEC- TION WITH THE SOFTWARE OR THE USE OR OTHER DEALINGS IN THE SOFTWARE.

 Except as contained in this notice, the name of the X Consortium shall not be used in advertising or otherwise to promote the sale, use or other deal ings in this Software without prior written authorization from the X Consor tium.

FSF changes to this file are in the public domain.

 Calling this script install-sh is preferred over install.sh, to prevent `make' implicit rules from creating a file called install from it when there is no Makefile.

 This script is compatible with the BSD install script, but was written from scratch. It can only install one file at a time, a restriction shared with many OS's install programs.

On Debian systems, the complete text of the GNU General Public License can be found in '/usr/share/common-licenses/GPL-2'

-- vile: txtmode file-encoding=utf-8 Upstream source https://invisible-island.net/ncurses/ncurses.html This package is used for testing builds of ncurses.

Current ncurses maintainer: Thomas Dickey <dickey@invisible-island.net>

-------------------------------------------------------------------------------

Files: \*

Copyright: 1998-2017,2018 Free Software Foundation, Inc. Licence: X11

Files: aclocal.m4 package Copyright: 1996-2017,2018 by Thomas E. Dickey Licence: X11

Files: doc/html/NCURSES-Programming-HOWTO.html Copyright: 2001 by Pradeep Padala Licence: X11

 Permission is hereby granted, free of charge, to any person obtaining a copy of this software and associated documentation files (the "Software"), to deal in the Software without restriction, including without limitation the rights to use, copy, modify, merge, publish, distribute, distribute with modifications, sublicense, and/or sell copies of the Software, and to permit persons to whom the Software is furnished to do so, subject to the following conditions:

 The above copyright notice and this permission notice shall be included in all copies or substantial portions of the Software.

 THE SOFTWARE IS PROVIDED "AS IS", WITHOUT WARRANTY OF ANY KIND, EXPRESS OR IMPLIED, INCLUDING BUT NOT LIMITED TO THE WARRANTIES OF MERCHANTABILITY, FITNESS FOR A PARTICULAR PURPOSE AND NONINFRINGEMENT. IN NO EVENT SHALL THE ABOVE COPYRIGHT HOLDERS BE LIABLE FOR ANY CLAIM, DAMAGES OR OTHER LIABILITY, WHETHER IN AN ACTION OF CONTRACT, TORT OR OTHERWISE, ARISING FROM, OUT OF OR IN CONNECTION WITH THE SOFTWARE OR

#### THE USE OR OTHER DEALINGS IN THE SOFTWARE.

 Except as contained in this notice, the name(s) of the above copyright holders shall not be used in advertising or otherwise to promote the sale, use or other dealings in this Software without prior written authorization.

-------------------------------------------------------------------------------

Files: install-sh Copyright: 1994 X Consortium Licence: X11

 Permission is hereby granted, free of charge, to any person obtaining a copy of this software and associated documentation files (the "Software"), to deal in the Software without restriction, including without limitation the rights to use, copy, modify, merge, publish, distribute, sublicense, and/or sell copies of the Software, and to permit persons to whom the Software is furnished to do so, subject to the following conditions:

 The above copyright notice and this permission notice shall be included in all copies or substantial portions of the Software.

 THE SOFTWARE IS PROVIDED "AS IS", WITHOUT WARRANTY OF ANY KIND, EXPRESS OR IMPLIED, INCLUDING BUT NOT LIMITED TO THE WARRANTIES OF MERCHANTABILITY, FITNESS FOR A PARTICULAR PURPOSE AND NONINFRINGEMENT. IN NO EVENT SHALL THE X CONSORTIUM BE LIABLE FOR ANY CLAIM, DAMAGES OR OTHER LIABILITY, WHETHER IN AN ACTION OF CONTRACT, TORT OR OTHERWISE, ARISING FROM, OUT OF OR IN CONNEC-

TION WITH THE SOFTWARE OR THE USE OR OTHER DEALINGS IN THE SOFTWARE.

 Except as contained in this notice, the name of the X Consortium shall not be used in advertising or otherwise to promote the sale, use or other deal ings in this Software without prior written authorization from the X Consor tium.

-------------------------------------------------------------------------------

Files: progs/tset.c ncurses/tinfo/read\_termcap.c Copyright: 1980,1991,1992,1993 The Regents of the University of California. License: BSD

 Redistribution and use in source and binary forms, with or without modification, are permitted provided that the following conditions are met:

- 1. Redistributions of source code must retain the above copyright notice, this list of conditions and the following disclaimer.
- 2. Redistributions in binary form must reproduce the above copyright notice, this list of conditions and the following disclaimer in

the

documentation and/or other materials provided with the distribution.

 3. Neither the name of the University nor the names of its contributors may be used to endorse or promote products derived from this software without specific prior written permission.

 THIS SOFTWARE IS PROVIDED BY THE REGENTS AND CONTRIBUTORS ``AS IS'' AND ANY EXPRESS OR IMPLIED WARRANTIES, INCLUDING, BUT NOT LIMITED TO, THE IMPLIED WARRANTIES OF MERCHANTABILITY AND FITNESS FOR A PARTICULAR PURPOSE ARE DISCLAIMED. IN NO EVENT SHALL THE REGENTS OR CONTRIBUTORS BE LIABLE FOR ANY DIRECT, INDIRECT, INCIDENTAL, SPECIAL, EXEMPLARY, OR CONSEQUENTIAL DAMAGES (INCLUDING, BUT NOT LIMITED TO, PROCUREMENT OF SUBSTITUTE GOODS OR SERVICES; LOSS OF USE, DATA, OR PROFITS; OR BUSINESS INTERRUPTION) HOWEVER CAUSED AND ON ANY THEORY OF LIABILITY, WHETHER IN CONTRACT, STRICT LIABILITY, OR TORT (INCLUDING NEGLIGENCE OR OTHERWISE) ARISING IN ANY WAY OUT OF THE USE OF

 THIS SOFTWARE, EVEN IF ADVISED OF THE POSSIBILITY OF SUCH DAMAGE.

-- vile: txtmode file-encoding=utf-8

Upstream source https://invisible-island.net/ncurses/ncurses-examples.html

Current ncurses maintainer: Thomas Dickey <dickey@invisible-island.net>

-------------------------------------------------------------------------------

Files: \*

Copyright: 1998-2017,2018 Free Software Foundation, Inc. Licence: X11

Files: aclocal.m4 package Copyright: 2003-2017,2018 by Thomas E. Dickey Licence: X11

 Permission is hereby granted, free of charge, to any person obtaining a copy of this software and associated documentation files (the "Software"), to deal in the Software without restriction, including without limitation the rights to use, copy, modify, merge, publish, distribute, distribute with modifications, sublicense, and/or sell copies of the Software, and to permit persons to whom the Software is furnished to do so, subject to the following conditions:

 The above copyright notice and this permission notice shall be included in all copies or substantial portions of the Software.

 THE SOFTWARE IS PROVIDED "AS IS", WITHOUT WARRANTY OF ANY KIND, EXPRESS OR IMPLIED, INCLUDING BUT NOT LIMITED TO THE WARRANTIES OF MERCHANTABILITY, FITNESS FOR A PARTICULAR PURPOSE AND NONINFRINGEMENT.  IN NO EVENT SHALL THE ABOVE COPYRIGHT HOLDERS BE LIABLE FOR ANY CLAIM, DAMAGES OR OTHER LIABILITY, WHETHER IN AN ACTION OF CONTRACT, TORT OR OTHERWISE, ARISING FROM, OUT OF OR IN CONNECTION WITH THE SOFTWARE OR THE USE OR OTHER DEALINGS IN THE SOFTWARE.

 Except as contained in this notice, the name(s) of the above copyright holders shall not be used in advertising or otherwise to promote the sale, use or other dealings in this Software without prior written authorization.

-------------------------------------------------------------------------------

Files: install-sh Copyright: 1994 X Consortium Licence: X11

 Permission is hereby granted, free of charge, to any person obtaining a copy of this software and associated documentation files (the "Software"), to deal in the Software without restriction, including without limitation the rights to use, copy, modify, merge, publish, distribute, sublicense, and/or sell copies of the Software, and to permit persons to whom the Software is furnished to do so, subject to the following conditions:

 The above copyright notice and this permission notice shall be included in all copies or substantial portions of the Software.

 THE SOFTWARE IS PROVIDED "AS IS", WITHOUT WARRANTY OF ANY KIND, EXPRESS OR IMPLIED, INCLUDING BUT NOT LIMITED TO THE WARRANTIES OF MERCHANTABILITY, FITNESS FOR A PARTICULAR PURPOSE AND NONINFRINGEMENT. IN NO EVENT SHALL THE X CONSORTIUM BE LIABLE FOR ANY CLAIM, DAMAGES OR OTHER LIABILITY, WHETHER IN AN ACTION OF CONTRACT, TORT OR OTHERWISE, ARISING FROM, OUT OF OR IN CONNEC- TION WITH THE SOFTWARE OR THE USE OR OTHER DEALINGS IN THE SOFTWARE.

 Except as contained in this notice, the name of the X Consortium shall not be used in advertising or otherwise to promote the sale, use or other deal ings in this Software without prior written authorization from the X Consor tium.

FSF changes to this file are in the public domain.

 Calling this script install-sh is preferred over install.sh, to prevent `make' implicit rules from creating a file called install from it when there is no Makefile.

 This script is compatible with the BSD install script, but was written from scratch. It can only install one file at a time, a restriction shared with many OS's install programs.

On Debian systems, the complete text of the GNU General Public License can be found in '/usr/share/common-licenses/GPL-2'

-- vile: txtmode file-encoding=utf-8 Copyright (c) 1998-2017,2018 Free Software Foundation, Inc.

Permission is hereby granted, free of charge, to any person obtaining a copy of this software and associated documentation files (the "Software"), to deal in the Software without restriction, including without limitation the rights to use, copy, modify, merge, publish, distribute, distribute with modifications, sublicense, and/or sell copies of the Software, and to permit persons to whom the Software is furnished to do so, subject to the following conditions:

The above copyright notice and this permission notice shall be included in all copies or substantial portions of the Software.

THE SOFTWARE IS PROVIDED "AS IS", WITHOUT WARRANTY OF ANY KIND, EXPRESS OR IMPLIED, INCLUDING BUT NOT LIMITED TO THE WARRANTIES OF MERCHANTABILITY, FITNESS FOR A PARTICULAR PURPOSE AND NONINFRINGEMENT. IN NO EVENT SHALL THE ABOVE COPYRIGHT HOLDERS BE LIABLE FOR ANY CLAIM, DAMAGES OR OTHER LIABILITY, WHETHER IN AN ACTION OF CONTRACT, TORT OR OTHERWISE,

 ARISING FROM, OUT OF OR IN CONNECTION WITH THE SOFTWARE OR THE USE OR OTHER DEALINGS IN THE SOFTWARE.

Except as contained in this notice, the name(s) of the above copyright holders shall not be used in advertising or otherwise to promote the sale, use or other dealings in this Software without prior written authorization.

-- vile:txtmode fc=72 -- \$Id: COPYING,v 1.6 2018/01/01 12:00:00 tom Exp \$

# **1.157 lvm2 1.02.181-13.el8\_9**

# **1.157.1 Available under license :**

 GNU LESSER GENERAL PUBLIC LICENSE Version 2.1, February 1999

Copyright (C) 1991, 1999 Free Software Foundation, Inc. 51 Franklin Street, Fifth Floor, Boston, MA 02110-1301 USA Everyone is permitted to copy and distribute verbatim copies of this license document, but changing it is not allowed.

[This is the first released version of the Lesser GPL. It also counts

as the successor of the GNU Library Public License, version 2, hence the version number 2.1.]

#### Preamble

 The licenses for most software are designed to take away your freedom to share and change it. By contrast, the GNU General Public Licenses are intended to guarantee your freedom to share and change free software--to make sure the software is free for all its users.

 This license, the Lesser General Public License, applies to some specially designated software packages--typically libraries--of the Free Software Foundation and other authors who decide to use it. You can use it too, but we suggest you first think carefully about whether

this license or the ordinary General Public License is the better strategy to use in any particular case, based on the explanations below.

 When we speak of free software, we are referring to freedom of use, not price. Our General Public Licenses are designed to make sure that you have the freedom to distribute copies of free software (and charge for this service if you wish); that you receive source code or can get it if you want it; that you can change the software and use pieces of it in new free programs; and that you are informed that you can do these things.

 To protect your rights, we need to make restrictions that forbid distributors to deny you these rights or to ask you to surrender these rights. These restrictions translate to certain responsibilities for you if you distribute copies of the library or if you modify it.

 For example, if you distribute copies of the library, whether gratis or for a fee, you must give the recipients all the rights that we gave

you. You must make sure that they, too, receive or can get the source code. If you link other code with the library, you must provide complete object files to the recipients, so that they can relink them with the library after making changes to the library and recompiling it. And you must show them these terms so they know their rights.

We protect your rights with a two-step method: (1) we copyright the library, and (2) we offer you this license, which gives you legal permission to copy, distribute and/or modify the library.

 To protect each distributor, we want to make it very clear that there is no warranty for the free library. Also, if the library is modified by someone else and passed on, the recipients should know that what they have is not the original version, so that the original

author's reputation will not be affected by problems that might be introduced by others.

 Finally, software patents pose a constant threat to the existence of

any free program. We wish to make sure that a company cannot effectively restrict the users of a free program by obtaining a restrictive license from a patent holder. Therefore, we insist that any patent license obtained for a version of the library must be consistent with the full freedom of use specified in this license.

 Most GNU software, including some libraries, is covered by the ordinary GNU General Public License. This license, the GNU Lesser General Public License, applies to certain designated libraries, and is quite different from the ordinary General Public License. We use this license for certain libraries in order to permit linking those libraries into non-free programs.

 When a program is linked with a library, whether statically or using a shared library, the combination of the two is legally speaking a combined work, a derivative of the original library. The ordinary General Public License therefore permits such linking only if the entire combination fits its criteria of freedom. The Lesser General Public License permits more lax criteria for linking other code with the library.

 We call this license the "Lesser" General Public License because it does Less to protect the user's freedom than the ordinary General Public License. It also provides other free software developers Less of an advantage over competing non-free programs. These disadvantages are the reason we use the ordinary General Public License for many libraries. However, the Lesser license provides advantages in certain special circumstances.

 For example, on rare occasions, there may be a special need to encourage the widest possible use of a certain library, so that it becomes a de-facto standard. To achieve this, non-free programs must be allowed to use the library. A more frequent case is that a free library does the same job as widely used non-free libraries. In this case, there is little to gain by limiting the free library to free software only, so we use the Lesser General Public License.

 In other cases, permission to use a particular library in non-free programs enables a greater number of people to use a large body of free software. For example, permission to use the GNU C Library in non-free programs enables many more people to use the whole GNU

operating system, as well as its variant, the GNU/Linux operating system.

 Although the Lesser General Public License is Less protective of the users' freedom, it does ensure that the user of a program that is linked with the Library has the freedom and the wherewithal to run that program using a modified version of the Library.

 The precise terms and conditions for copying, distribution and modification follow. Pay close attention to the difference between a "work based on the library" and a "work that uses the library". The former contains code derived from the library, whereas the latter must be combined with the library in order to run.

## GNU LESSER GENERAL PUBLIC LICENSE TERMS AND CONDITIONS FOR COPYING, DISTRIBUTION AND MODIFICATION

 0. This License Agreement applies to any software library or other program which contains a notice placed by the copyright holder or other authorized party saying it may be distributed under the terms of this Lesser General Public License (also called "this License"). Each licensee is addressed as "you".

 A "library" means a collection of software functions and/or data prepared so as to be conveniently linked with application programs (which use some of those functions and data) to form executables.

 The "Library", below, refers to any such software library or work which has been distributed under these terms. A "work based on the Library" means either the Library or any derivative work under copyright law: that is to say, a work containing the Library or a portion of it, either verbatim or with modifications and/or translated straightforwardly into another language. (Hereinafter, translation is included without

limitation in the term "modification".)

 "Source code" for a work means the preferred form of the work for making modifications to it. For a library, complete source code means all the source code for all modules it contains, plus any associated interface definition files, plus the scripts used to control compilation and installation of the library.

 Activities other than copying, distribution and modification are not covered by this License; they are outside its scope. The act of running a program using the Library is not restricted, and output from such a program is covered only if its contents constitute a work based on the Library (independent of the use of the Library in a tool for writing it). Whether that is true depends on what the Library does

and what the program that uses the Library does.

 1. You may copy and distribute verbatim copies of the Library's complete source code as you receive it, in any medium, provided that you conspicuously and appropriately publish on each copy an appropriate copyright notice and disclaimer of warranty; keep intact all the notices that refer to this License and to the absence of any warranty; and distribute a copy of this License along with the Library.

 You may charge a fee for the physical act of transferring a copy, and you may at your option offer warranty protection in exchange for a fee.

 2. You may modify your copy or copies of the Library or any portion of it, thus forming a work based on the Library, and copy and distribute such modifications or work under the terms of Section 1 above, provided that you also meet all of these conditions:

a) The modified work must itself be a software library.

 b) You must cause the files modified to carry prominent notices stating that you changed the files and the date of any change.

 c) You must cause the whole of the work to be licensed at no charge to all third parties under the terms of this License.

#### d) If a facility in the modified

Library refers to a function or a

 table of data to be supplied by an application program that uses the facility, other than as an argument passed when the facility is invoked, then you must make a good faith effort to ensure that, in the event an application does not supply such function or table, the facility still operates, and performs whatever part of its purpose remains meaningful.

 (For example, a function in a library to compute square roots has a purpose that is entirely well-defined independent of the application. Therefore, Subsection 2d requires that any application-supplied function or table used by this function must be optional: if the application does not supply it, the square root function must still compute square roots.)

These requirements apply to the modified work as a whole. If identifiable sections of that work are not derived from the Library, and can be reasonably considered independent and separate works in themselves,

 then this License, and its terms, do not apply to those sections when you distribute them as separate works. But when you distribute the same sections as part of a whole which is a work based on the Library, the distribution of the whole must be on the terms of this License, whose permissions for other licensees extend to the entire whole, and thus to each and every part regardless of who wrote it.

Thus, it is not the intent of this section to claim rights or contest your rights to work written entirely by you; rather, the intent is to exercise the right to control the distribution of derivative or collective works based on the Library.

In addition, mere aggregation of another work not based on the Library with the Library (or with a work based on the Library) on a volume of a storage or distribution medium does not bring the other work under the scope of this License.

 3. You may opt to apply the terms of the ordinary GNU General Public License instead of this License to a given copy of the Library. To do this, you must alter all the notices that refer to this License, so that they refer to the ordinary GNU General Public License, version 2, instead of to this License. (If a newer version than version 2 of the ordinary GNU General Public License has appeared, then you can specify that version instead if you wish.) Do not make any other change in these notices.

 Once this change is made in a given copy, it is irreversible for that copy, so the ordinary GNU General Public License applies to all subsequent copies and derivative works made from that copy.

 This option is useful when you wish to copy part of the code of the Library into a program that is not a library.

 4. You may copy and distribute the Library (or a portion or derivative of it, under Section 2) in object code or executable form under the terms of Sections 1 and 2 above provided that you accompany it with the complete corresponding machine-readable source code, which must be distributed

 under the terms of Sections 1 and 2 above on a medium customarily used for software interchange.

 If distribution of object code is made by offering access to copy from a designated place, then offering equivalent access to copy the source code from the same place satisfies the requirement to distribute the source code, even though third parties are not compelled to copy the source along with the object code.

 5. A program that contains no derivative of any portion of the Library, but is designed to work with the Library by being compiled or linked with it, is called a "work that uses the Library". Such a work, in isolation, is not a derivative work of the Library, and therefore falls outside the scope of this License.

 However, linking a "work that uses the Library" with the Library creates an executable that is a derivative of the Library (because it contains portions of the Library), rather than a "work that uses the library". The executable is therefore covered by this License.

Section 6 states terms for distribution of such executables.

 When a "work that uses the Library" uses material from a header file that is part of the Library, the object code for the work may be a derivative work of the Library even though the source code is not. Whether this is true is especially significant if the work can be linked without the Library, or if the work is itself a library. The threshold for this to be true is not precisely defined by law.

 If such an object file uses only numerical parameters, data structure layouts and accessors, and small macros and small inline functions (ten lines or less in length), then the use of the object file is unrestricted, regardless of whether it is legally a derivative work. (Executables containing this object code plus portions of the Library will still fall under Section 6.)

 Otherwise, if the work is a derivative of the Library, you may distribute the object code for the work under the terms of Section 6. Any executables containing that work also fall under Section 6,

whether or not they are linked directly with the Library itself.

 6. As an exception to the Sections above, you may also combine or link a "work that uses the Library" with the Library to produce a work containing portions of the Library, and distribute that work under terms of your choice, provided that the terms permit modification of the work for the customer's own use and reverse engineering for debugging such modifications.

 You must give prominent notice with each copy of the work that the Library is used in it and that the Library and its use are covered by this License. You must supply a copy of this License. If the work during execution displays copyright notices, you must include the copyright notice for the Library among them, as well as a reference directing the user to the copy of this License. Also, you must do one of these things:

 a) Accompany the work with the complete corresponding machine-readable

 source code for the Library including whatever changes were used in the work (which must be distributed under Sections 1 and 2 above); and, if the work is an executable linked with the Library, with the complete machine-readable "work that uses the Library", as object code and/or source code, so that the user can modify the Library and then relink to produce a modified executable containing the modified Library. (It is understood that the user who changes the contents of definitions files in the Library will not necessarily be able to recompile the application to use the modified definitions.)

 b) Use a suitable shared library mechanism for linking with the Library. A suitable mechanism is one that (1) uses at run time a copy of the library already present on the user's computer system, rather than copying library functions into the executable, and (2) will operate properly with a modified version of the library, if the user

 installs one, as long as the modified version is interface-compatible with the version that the work was made with.

 c) Accompany the work with a written offer, valid for at least three years, to give the same user the materials specified in Subsection 6a, above, for a charge no more than the cost of performing this distribution.

 d) If distribution of the work is made by offering access to copy from a designated place, offer equivalent access to copy the above specified materials from the same place.

 e) Verify that the user has already received a copy of these materials or that you have already sent this user a copy.

 For an executable, the required form of the "work that uses the Library" must include any data and utility programs needed for reproducing the executable from it. However, as a special exception, the materials to be distributed need not include anything that is normally distributed (in either source or binary form) with the major

components (compiler, kernel, and so on) of the operating system on which the executable runs, unless that component itself accompanies the executable.

 It may happen that this requirement contradicts the license restrictions of other proprietary libraries that do not normally accompany the operating system. Such a contradiction means you cannot use both them and the Library together in an executable that you distribute.

 7. You may place library facilities that are a work based on the Library side-by-side in a single library together with other library facilities not covered by this License, and distribute such a combined library, provided that the separate distribution of the work based on the Library and of the other library facilities is otherwise permitted, and provided that you do these two things:

 a) Accompany the combined library with a copy of the same work based on the Library, uncombined with any other library facilities. This must be distributed under the terms of the Sections above.

 b) Give prominent notice with the combined library of the fact that part of it is a work based on the Library, and explaining where to find the accompanying uncombined form of the same work.

 8. You may not copy, modify, sublicense, link with, or distribute the Library except as expressly provided under this License. Any attempt otherwise to copy, modify, sublicense, link with, or distribute the Library is void, and will automatically terminate your rights under this License. However, parties who have received copies, or rights, from you under this License will not have their licenses terminated so long as such parties remain in full compliance.

 9. You are not required to accept this License, since you have not signed it. However, nothing else grants you permission to modify or distribute the Library or its derivative works. These actions are prohibited by law if you do not accept this License. Therefore, by modifying or distributing

the Library (or any work based on the

Library), you indicate your acceptance of this License to do so, and all its terms and conditions for copying, distributing or modifying the Library or works based on it.

 10. Each time you redistribute the Library (or any work based on the Library), the recipient automatically receives a license from the original licensor to copy, distribute, link with or modify the Library subject to these terms and conditions. You may not impose any further restrictions on the recipients' exercise of the rights granted herein. You are not responsible for enforcing compliance by third parties with this License.

 11. If, as a consequence of a court judgment or allegation of patent infringement or for any other reason (not limited to patent issues),

conditions are imposed on you (whether by court order, agreement or otherwise) that contradict the conditions of this License, they do not excuse you from the conditions of this License. If you cannot distribute

 so as to satisfy simultaneously your obligations under this License and any other pertinent obligations, then as a consequence you may not distribute the Library at all. For example, if a patent license would not permit royalty-free redistribution of the Library by all those who receive copies directly or indirectly through you, then the only way you could satisfy both it and this License would be to refrain entirely from distribution of the Library.

If any portion of this section is held invalid or unenforceable under any particular circumstance, the balance of the section is intended to apply, and the section as a whole is intended to apply in other circumstances.

It is not the purpose of this section to induce you to infringe any patents or other property right claims or to contest validity of any such claims; this section has the sole purpose of protecting the integrity of the free software distribution system which is implemented by public license practices. Many people have made

generous contributions to the wide range of software distributed through that system in reliance on consistent application of that system; it is up to the author/donor to decide if he or she is willing to distribute software through any other system and a licensee cannot impose that choice.

This section is intended to make thoroughly clear what is believed to be a consequence of the rest of this License.

 12. If the distribution and/or use of the Library is restricted in certain countries either by patents or by copyrighted interfaces, the original copyright holder who places the Library under this License may add an explicit geographical distribution limitation excluding those countries, so that distribution is permitted only in or among countries not thus excluded. In such case, this License incorporates the limitation as if written in the body of this License.

 13. The Free Software Foundation may publish revised and/or new versions of the Lesser General Public License from time to time. Such new versions will be similar in spirit to the present version, but may differ in detail to address new problems or concerns.

Each version is given a distinguishing version number. If the Library specifies a version number of this License which applies to it and "any later version", you have the option of following the terms and

conditions either of that version or of any later version published by the Free Software Foundation. If the Library does not specify a license version number, you may choose any version ever published by the Free Software Foundation.

 14. If you wish to incorporate parts of the Library into other free programs whose distribution conditions are incompatible with these, write to the author to ask for permission. For software which is copyrighted by the Free Software Foundation, write to the Free Software Foundation; we sometimes make exceptions for this. Our decision will be guided by the two goals of preserving the free status of

 all derivatives of our free software and of promoting the sharing and reuse of software generally.

#### NO WARRANTY

 15. BECAUSE THE LIBRARY IS LICENSED FREE OF CHARGE, THERE IS NO WARRANTY FOR THE LIBRARY, TO THE EXTENT PERMITTED BY APPLICABLE LAW. EXCEPT WHEN OTHERWISE STATED IN WRITING THE COPYRIGHT HOLDERS AND/OR OTHER PARTIES PROVIDE THE LIBRARY "AS IS" WITHOUT WARRANTY OF ANY KIND, EITHER EXPRESSED OR IMPLIED, INCLUDING, BUT NOT LIMITED TO, THE IMPLIED WARRANTIES OF MERCHANTABILITY AND FITNESS FOR A PARTICULAR PURPOSE. THE ENTIRE RISK AS TO THE QUALITY AND PERFORMANCE OF THE LIBRARY IS WITH YOU. SHOULD THE LIBRARY PROVE DEFECTIVE, YOU ASSUME THE COST OF ALL NECESSARY SERVICING, REPAIR OR CORRECTION.

 16. IN NO EVENT UNLESS REQUIRED BY APPLICABLE LAW OR AGREED TO IN WRITING WILL ANY COPYRIGHT HOLDER, OR ANY OTHER PARTY WHO MAY MODIFY AND/OR REDISTRIBUTE THE LIBRARY AS PERMITTED ABOVE, BE LIABLE TO YOU FOR DAMAGES, INCLUDING ANY GENERAL, SPECIAL, INCIDENTAL OR **CONSEQUENTIAL** 

 DAMAGES ARISING OUT OF THE USE OR INABILITY TO USE THE LIBRARY (INCLUDING BUT NOT LIMITED TO LOSS OF DATA OR DATA BEING RENDERED INACCURATE OR LOSSES SUSTAINED BY YOU OR THIRD PARTIES OR A FAILURE OF THE LIBRARY TO OPERATE WITH ANY OTHER SOFTWARE), EVEN IF SUCH HOLDER OR OTHER PARTY HAS BEEN ADVISED OF THE POSSIBILITY OF SUCH DAMAGES.

#### END OF TERMS AND CONDITIONS

How to Apply These Terms to Your New Libraries

 If you develop a new library, and you want it to be of the greatest possible use to the public, we recommend making it free software that everyone can redistribute and change. You can do so by permitting redistribution under these terms (or, alternatively, under the terms of the ordinary General Public License).

 To apply these terms, attach the following notices to the library. It is safest to attach them to the start of each source file to most effectively convey the exclusion of warranty; and each file should have at least the "copyright" line

and a pointer to where the full notice is found.

 <one line to give the library's name and a brief idea of what it does.> Copyright  $(C)$  <year > <name of author>

 This library is free software; you can redistribute it and/or modify it under the terms of the GNU Lesser General Public License as published by the Free Software Foundation; either version 2.1 of the License, or (at your option) any later version.

 This library is distributed in the hope that it will be useful, but WITHOUT ANY WARRANTY; without even the implied warranty of MERCHANTABILITY or FITNESS FOR A PARTICULAR PURPOSE. See the GNU Lesser General Public License for more details.

 You should have received a copy of the GNU Lesser General Public License along with this library; if not, write to the Free Software Foundation, Inc., 51 Franklin Street, Fifth Floor, Boston, MA 02110-1301 USA

Also add information on how to contact you by electronic and paper mail.

#### You should

 also get your employer (if you work as a programmer) or your school, if any, to sign a "copyright disclaimer" for the library, if necessary. Here is a sample; alter the names:

 Yoyodyne, Inc., hereby disclaims all copyright interest in the library `Frob' (a library for tweaking knobs) written by James Random Hacker.

 <signature of Ty Coon>, 1 April 1990 Ty Coon, President of Vice

That's all there is to it! BSD 2-Clause License

Copyright (c) 2014, Red Hat, Inc. All rights reserved.

Redistribution and use in source and binary forms, with or without modification, are permitted provided that the following conditions are met:

1. Redistributions of source code must retain the above copyright notice, this list of conditions and the following disclaimer.

2. Redistributions in binary form must reproduce the above copyright notice, this list of conditions and the following disclaimer in the documentation and/or other materials provided with the distribution.

THIS SOFTWARE IS PROVIDED BY THE COPYRIGHT HOLDERS AND CONTRIBUTORS "AS IS" AND ANY EXPRESS OR IMPLIED WARRANTIES, INCLUDING, BUT NOT LIMITED TO, THE IMPLIED WARRANTIES OF MERCHANTABILITY AND FITNESS FOR A PARTICULAR PURPOSE ARE DISCLAIMED. IN NO EVENT SHALL THE COPYRIGHT HOLDER OR CONTRIBUTORS BE LIABLE FOR ANY DIRECT, INDIRECT, INCIDENTAL, SPECIAL, EXEMPLARY, OR CONSEQUENTIAL DAMAGES (INCLUDING, BUT NOT LIMITED TO, PROCUREMENT OF SUBSTITUTE GOODS OR SERVICES; LOSS OF USE, DATA, OR PROFITS; OR BUSINESS INTERRUPTION) HOWEVER CAUSED AND ON ANY THEORY OF LIABILITY, WHETHER IN CONTRACT, STRICT LIABILITY, OR TORT (INCLUDING NEGLIGENCE OR OTHERWISE) ARISING IN ANY WAY OUT OF THE USE OF THIS SOFTWARE, EVEN IF ADVISED OF THE POSSIBILITY OF SUCH DAMAGE. GNU GENERAL PUBLIC LICENSE

 Version 2, June 1991

Copyright (C) 1989, 1991 Free Software Foundation, Inc. 51 Franklin Street, Fifth Floor, Boston, MA 02110-1301 USA. Everyone is permitted to copy and distribute verbatim copies of this license document, but changing it is not allowed.

#### Preamble

 The licenses for most software are designed to take away your freedom to share and change it. By contrast, the GNU General Public License is intended to guarantee your freedom to share and change free software--to make sure the software is free for all its users. This General Public License applies to most of the Free Software Foundation's software and to any other program whose authors commit to using it. (Some other Free Software Foundation software is covered by the GNU Library General Public License instead.) You can apply it to your programs, too.

 When we speak of free software, we are referring to freedom, not price. Our General Public Licenses are designed to make sure that you have the freedom to distribute copies of free software (and charge for this service if you wish), that you receive source code or can get it if you want it, that you can change the software or use pieces of it in new free programs; and that you know you can do these things.

 To protect your rights, we need to make restrictions that forbid anyone to deny you these rights or to ask you to surrender the rights. These restrictions translate to certain responsibilities for you if you distribute copies of the software, or if you modify it.

 For example, if you distribute copies of such a program, whether gratis or for a fee, you must give the recipients all the rights that you have. You must make sure that they, too, receive or can get the source code. And you must show them these terms so they know their rights.

We protect your rights with two steps: (1) copyright the software, and (2) offer you this license which gives you legal permission to copy, distribute

and/or modify the software.

 Also, for each author's protection and ours, we want to make certain that everyone understands that there is no warranty for this free software. If the software is modified by someone else and passed on, we want its recipients to know that what they have is not the original, so that any problems introduced by others will not reflect on the original authors' reputations.

 Finally, any free program is threatened constantly by software patents. We wish to avoid the danger that redistributors of a free program will individually obtain patent licenses, in effect making the program proprietary. To prevent this, we have made it clear that any patent must be licensed for everyone's free use or not licensed at all.

 The precise terms and conditions for copying, distribution and modification follow.

## GNU GENERAL PUBLIC LICENSE TERMS AND CONDITIONS FOR COPYING, DISTRIBUTION AND MODIFICATION

 0. This License applies to any program or other work which contains

a notice placed by the copyright holder saying it may be distributed under the terms of this General Public License. The "Program", below, refers to any such program or work, and a "work based on the Program" means either the Program or any derivative work under copyright law: that is to say, a work containing the Program or a portion of it, either verbatim or with modifications and/or translated into another language. (Hereinafter, translation is included without limitation in the term "modification".) Each licensee is addressed as "you".

Activities other than copying, distribution and modification are not covered by this License; they are outside its scope. The act of running the Program is not restricted, and the output from the Program is covered only if its contents constitute a work based on the Program (independent of having been made by running the Program). Whether that is true depends on what the Program does.

1. You may copy and distribute verbatim copies

of the Program's

source code as you receive it, in any medium, provided that you conspicuously and appropriately publish on each copy an appropriate copyright notice and disclaimer of warranty; keep intact all the notices that refer to this License and to the absence of any warranty; and give any other recipients of the Program a copy of this License along with the Program.

You may charge a fee for the physical act of transferring a copy, and you may at your option offer warranty protection in exchange for a fee.

 2. You may modify your copy or copies of the Program or any portion of it, thus forming a work based on the Program, and copy and distribute such modifications or work under the terms of Section 1 above, provided that you also meet all of these conditions:

 a) You must cause the modified files to carry prominent notices stating that you changed the files and the date of any change.

 b) You must cause any work that you distribute or publish, that in whole

 or in part contains or is derived from the Program or any part thereof, to be licensed as a whole at no charge to all third parties under the terms of this License.

 c) If the modified program normally reads commands interactively when run, you must cause it, when started running for such interactive use in the most ordinary way, to print or display an announcement including an appropriate copyright notice and a notice that there is no warranty (or else, saying that you provide a warranty) and that users may redistribute the program under these conditions, and telling the user how to view a copy of this License. (Exception: if the Program itself is interactive but does not normally print such an announcement, your work based on the Program is not required to print an announcement.)

These requirements apply to the modified work as a whole. If identifiable sections of that work are not derived from the Program, and can be reasonably considered independent and separate works in themselves, then this License, and its terms, do not apply to those sections when you distribute them as separate works. But when you distribute the same sections as part of a whole which is a work based on the Program, the distribution of the whole must be on the terms of this License, whose permissions for other licensees extend to the entire whole, and thus to each and every part regardless of who wrote it. Thus, it is not the intent of this section to claim rights or contest your rights to work written entirely by you; rather, the intent is to exercise the right to control the distribution of derivative or collective works based on the Program.

In addition, mere aggregation of another work not based on the Program with the Program (or with a work based on the Program) on a volume of a storage or distribution medium does not bring the other work under the scope of this License.

 3. You may copy and distribute the Program (or a work based on it,

under Section 2) in object code or executable form under the terms of Sections 1 and 2 above provided that you also do one of the following:

 a) Accompany it with the complete corresponding machine-readable source code, which must be distributed under the terms of Sections 1 and 2 above on a medium customarily used for software interchange; or,

 b) Accompany it with a written offer, valid for at least three years, to give any third party, for a charge no more than your cost of physically performing source distribution, a complete machine-readable copy of the corresponding source code, to be distributed under the terms of Sections 1 and 2 above on a medium customarily used for software interchange; or,

 c) Accompany it with the information you received as to the offer to distribute corresponding source code. (This alternative is allowed only for noncommercial distribution and only if you received the program in object code or executable form with such an offer, in accord with Subsection b above.)

The source code for a work means the preferred form of the work for making modifications to it. For an executable work, complete source code means all the source code for all modules it contains, plus any associated interface definition files, plus the scripts used to control compilation and installation of the executable. However, as a special exception, the source code distributed need not include anything that is normally distributed (in either source or binary form) with the major components (compiler, kernel, and so on) of the operating system on which the executable runs, unless that component itself accompanies the executable.

If distribution of executable or object code is made by offering access to copy from a designated place, then offering equivalent access to copy the source code from the same place counts as

distribution of the source code, even though third parties are not compelled to copy the source along with the object code.

 4. You may not copy, modify, sublicense, or distribute the Program except as expressly provided under this License. Any attempt otherwise to copy, modify, sublicense or distribute the Program is void, and will automatically terminate your rights under this License. However, parties who have received copies, or rights, from you under this License will not have their licenses terminated so long as such parties remain in full compliance.

 5. You are not required to accept this License, since you have not signed it. However, nothing else grants you permission to modify or distribute the Program or its derivative works. These actions are prohibited by law if you do not accept this License. Therefore, by modifying or distributing the Program (or any work based on the Program), you indicate your acceptance of this License to do so, and all its terms and conditions for copying, distributing or modifying the Program or works based on it.

#### 6. Each

 time you redistribute the Program (or any work based on the Program), the recipient automatically receives a license from the original licensor to copy, distribute or modify the Program subject to these terms and conditions. You may not impose any further restrictions on the recipients' exercise of the rights granted herein. You are not responsible for enforcing compliance by third parties to this License.

 7. If, as a consequence of a court judgment or allegation of patent infringement or for any other reason (not limited to patent issues), conditions are imposed on you (whether by court order, agreement or otherwise) that contradict the conditions of this License, they do not excuse you from the conditions of this License. If you cannot distribute so as to satisfy simultaneously your obligations under this License and any other pertinent obligations, then as a consequence you may not distribute the Program at all. For example, if a patent license would not permit royalty-free redistribution of the Program by

all those who receive copies directly or indirectly through you, then the only way you could satisfy both it and this License would be to refrain entirely from distribution of the Program.

If any portion of this section is held invalid or unenforceable under any particular circumstance, the balance of the section is intended to apply and the section as a whole is intended to apply in other circumstances.

It is not the purpose of this section to induce you to infringe any patents or other property right claims or to contest validity of any such claims; this section has the sole purpose of protecting the integrity of the free software distribution system, which is implemented by public license practices. Many people have made generous contributions to the wide range of software distributed through that system in reliance on consistent application of that system; it is up to the author/donor to decide if he or she is willing to distribute software through any other system and a licensee cannot impose that choice.

This section is intended to make thoroughly clear what is believed to be a consequence of the rest of this License.

 8. If the distribution and/or use of the Program is restricted in certain countries either by patents or by copyrighted interfaces, the original copyright holder who places the Program under this License may add an explicit geographical distribution limitation excluding those countries, so that distribution is permitted only in or among countries not thus excluded. In such case, this License incorporates the limitation as if written in the body of this License.

 9. The Free Software Foundation may publish revised and/or new versions of the General Public License from time to time. Such new versions will be similar in spirit to the present version, but may differ in detail to address new problems or concerns.

Each version is given a distinguishing version number. If the Program specifies a version number of this License which applies to it and "any later version", you have the option of following the terms and conditions either of that version or of any later version published by the Free Software Foundation. If the Program does not specify a version number of this License, you may choose any version ever published by the Free Software Foundation.

 10. If you wish to incorporate parts of the Program into other free programs whose distribution conditions are different, write to the author to ask for permission. For software which is copyrighted by the Free Software Foundation, write to the Free Software Foundation; we sometimes make exceptions for this. Our decision will be guided by the two goals of preserving the free status of all derivatives of our free software and of promoting the sharing and reuse of software generally.

 NO WARRANTY

 11. BECAUSE THE PROGRAM IS LICENSED FREE OF CHARGE, THERE IS NO WARRANTY FOR THE PROGRAM, TO THE EXTENT PERMITTED BY APPLICABLE LAW.

### EXCEPT WHEN

OTHERWISE STATED IN WRITING THE COPYRIGHT HOLDERS AND/OR OTHER PARTIES PROVIDE THE PROGRAM "AS IS" WITHOUT WARRANTY OF ANY KIND, EITHER EXPRESSED OR IMPLIED, INCLUDING, BUT NOT LIMITED TO, THE IMPLIED WARRANTIES OF MERCHANTABILITY AND FITNESS FOR A PARTICULAR PURPOSE. THE ENTIRE RISK AS TO THE QUALITY AND PERFORMANCE OF THE PROGRAM IS WITH YOU. SHOULD THE PROGRAM PROVE DEFECTIVE, YOU ASSUME THE COST OF ALL NECESSARY SERVICING, REPAIR OR CORRECTION.

 12. IN NO EVENT UNLESS REQUIRED BY APPLICABLE LAW OR AGREED TO IN WRITING WILL ANY COPYRIGHT HOLDER, OR ANY OTHER PARTY WHO MAY MODIFY AND/OR REDISTRIBUTE THE PROGRAM AS PERMITTED ABOVE, BE LIABLE TO YOU FOR DAMAGES, INCLUDING ANY GENERAL, SPECIAL, INCIDENTAL OR CONSEQUENTIAL DAMAGES ARISING OUT OF THE USE OR INABILITY TO USE THE PROGRAM (INCLUDING BUT NOT LIMITED TO LOSS OF DATA OR DATA BEING RENDERED INACCURATE OR LOSSES SUSTAINED BY YOU OR THIRD PARTIES OR A FAILURE OF THE PROGRAM TO OPERATE WITH ANY OTHER PROGRAMS), EVEN

 IF SUCH HOLDER OR OTHER PARTY HAS BEEN ADVISED OF THE POSSIBILITY OF SUCH DAMAGES.

### END OF TERMS AND CONDITIONS

 How to Apply These Terms to Your New Programs

 If you develop a new program, and you want it to be of the greatest possible use to the public, the best way to achieve this is to make it free software which everyone can redistribute and change under these terms.

 To do so, attach the following notices to the program. It is safest to attach them to the start of each source file to most effectively convey the exclusion of warranty; and each file should have at least the "copyright" line and a pointer to where the full notice is found.

 <one line to give the program's name and a brief idea of what it does.> Copyright  $(C)$  <year > <name of author>

 This program is free software; you can redistribute it and/or modify it under the terms of the GNU General Public License as published by the Free Software Foundation; either version 2 of the License,

or

(at your option) any later version.

 This program is distributed in the hope that it will be useful, but WITHOUT ANY WARRANTY; without even the implied warranty of MERCHANTABILITY or FITNESS FOR A PARTICULAR PURPOSE. See the GNU General Public License for more details.

 You should have received a copy of the GNU General Public License along with this program; if not, write to the Free Software Foundation, Inc., 51 Franklin Street, Fifth Floor, Boston, MA 02110-1301 USA

Also add information on how to contact you by electronic and paper mail.

If the program is interactive, make it output a short notice like this when it starts in an interactive mode:

 Gnomovision version 69, Copyright (C) year name of author Gnomovision comes with ABSOLUTELY NO WARRANTY; for details type `show w'. This is free software, and you are welcome to redistribute it under certain conditions; type `show c' for details.

The hypothetical commands `show w' and `show c' should show the appropriate parts of the General Public License. Of course, the commands you use may be called something other than `show w' and `show c'; they could even be mouse-clicks or menu items--whatever suits your program.

You should also get your employer (if you work as a programmer) or your school, if any, to sign a "copyright disclaimer" for the program, if necessary. Here is a sample; alter the names:

 Yoyodyne, Inc., hereby disclaims all copyright interest in the program `Gnomovision' (which makes passes at compilers) written by James Hacker.

 <signature of Ty Coon>, 1 April 1989 Ty Coon, President of Vice

This General Public License does not permit incorporating your program into proprietary programs. If your program is a subroutine library, you may consider it more useful to permit linking proprietary applications with the library. If this is what you want to do, use the GNU Library General Public License instead of this License.

# **1.158 tpm2-tss-tcti 2.3.2-5.el8**

# **1.158.1 Available under license :**

Redistribution and use in source and binary forms, with or without modification, are permitted provided that the following conditions are met:

1. Redistributions of source code must retain the above copyright notice, this list of conditions and the following disclaimer.

2. Redistributions in binary form must reproduce the above copyright notice, this list of conditions and the following disclaimer in the documentation and/or other materials provided with the distribution.

THIS SOFTWARE IS PROVIDED BY THE COPYRIGHT HOLDERS AND CONTRIBUTORS "AS IS" AND ANY EXPRESS OR IMPLIED WARRANTIES, INCLUDING, BUT NOT LIMITED TO, THE IMPLIED WARRANTIES OF MERCHANTABILITY AND FITNESS FOR A PARTICULAR PURPOSE ARE DISCLAIMED. IN NO EVENT SHALL THE COPYRIGHT HOLDER OR CONTRIBUTORS BE LIABLE FOR ANY DIRECT, INDIRECT, INCIDENTAL, SPECIAL, EXEMPLARY, OR CONSEQUENTIAL DAMAGES (INCLUDING, BUT NOT LIMITED TO, PROCUREMENT OF SUBSTITUTE GOODS OR SERVICES; LOSS OF USE, DATA, OR PROFITS; OR BUSINESS INTERRUPTION)

 HOWEVER CAUSED AND ON ANY THEORY OF LIABILITY, WHETHER IN CONTRACT, STRICT LIABILITY, OR TORT (INCLUDING NEGLIGENCE OR OTHERWISE) ARISING IN ANY WAY OUT OF THE USE OF THIS SOFTWARE, EVEN IF ADVISED OF THE POSSIBILITY OF SUCH DAMAGE.

# **1.159 cryptsetup 2.3.7-7.el8**

# **1.159.1 Available under license :**

 CREATIVE COMMONS CORPORATION IS NOT A LAW FIRM AND DOES NOT PROVIDE LEGAL SERVICES. DISTRIBUTION OF THIS DOCUMENT DOES NOT CREATE AN ATTORNEY-CLIENT RELATIONSHIP. CREATIVE COMMONS PROVIDES THIS INFORMATION ON AN "AS-IS" BASIS. CREATIVE COMMONS MAKES NO WARRANTIES REGARDING THE USE OF THIS DOCUMENT OR THE INFORMATION OR WORKS PROVIDED HEREUNDER, AND DISCLAIMS LIABILITY FOR DAMAGES RESULTING FROM THE USE OF THIS DOCUMENT OR THE INFORMATION OR WORKS PROVIDED HEREUNDER.

Statement of Purpose

The laws of most jurisdictions throughout the world automatically confer exclusive Copyright and Related Rights (defined below) upon the creator and subsequent owner(s) (each and all, an "owner") of an original work of authorship and/or a database (each, a "Work").

Certain owners wish to permanently relinquish those rights to a Work for the purpose of contributing to a commons of creative, cultural and scientific works ("Commons") that the public can reliably and without fear of later claims of infringement

 build upon, modify, incorporate in other works, reuse and redistribute as freely as possible in any form whatsoever and for any purposes, including without limitation commercial purposes. These owners may contribute to the Commons to promote the ideal of a free culture and the further production of creative, cultural and scientific works, or to gain reputation or greater distribution for their Work in part through the use and efforts of others.

For these and/or other purposes and motivations, and without any expectation of additional consideration or compensation, the person associating CC0 with a Work (the "Affirmer"), to the extent that he or she is an owner of Copyright and Related Rights in the Work, voluntarily elects to apply CC0 to the Work and publicly distribute the Work under its terms, with knowledge of his or her Copyright and Related Rights in the Work and the meaning and intended legal effect of CC0 on those rights.

#### 1. Copyright and Related Rights. A Work made

 available under CC0 may be protected by copyright and related or neighboring rights ("Copyright and Related Rights"). Copyright and Related Rights include, but are not limited to, the following:

the right to reproduce, adapt, distribute, perform, display, communicate, and translate a Work;

moral rights retained by the original author(s) and/or performer(s);

publicity and privacy rights pertaining to a person's image or likeness depicted in a Work;

 rights protecting against unfair competition in regards to a Work, subject to the limitations in paragraph 4(a), below;

rights protecting the extraction, dissemination, use and reuse of data in a Work;

 database rights (such as those arising under Directive 96/9/EC of the European Parliament and of the Council of 11 March 1996 on the legal protection of databases, and under any national implementation thereof, including any amended or successor version of such directive); and

other similar, equivalent or corresponding

rights throughout the world based on applicable law or treaty, and any national implementations thereof.

2. Waiver. To the greatest extent permitted by, but not in contravention of, applicable law, Affirmer hereby overtly, fully, permanently, irrevocably and unconditionally waives, abandons, and surrenders all of Affirmer's Copyright and Related Rights and associated claims and causes of action, whether now known or unknown (including existing as well as future claims and causes of action), in the Work (i) in all territories worldwide, (ii) for the maximum duration provided by applicable law or treaty (including future time extensions), (iii) in any current or future medium and for any number of copies, and (iv) for any purpose whatsoever, including without limitation commercial, advertising or promotional purposes (the "Waiver"). Affirmer makes the Waiver for the benefit of each member of the public at large and to the detriment of Affirmer's heirs and successors, fully intending that such Waiver shall not be subject to revocation, rescission, cancellation, termination, or any other legal or equitable action to disrupt the quiet enjoyment of the Work by the public as contemplated by Affirmer's express Statement of Purpose.

3. Public License Fallback. Should any part of the Waiver for any reason be judged legally invalid or ineffective under applicable law, then the Waiver shall be preserved to the maximum extent permitted taking into account Affirmer's express Statement of Purpose. In addition, to the extent the Waiver is so judged Affirmer hereby grants to each affected person a royalty-free, non transferable, non sublicensable, non exclusive, irrevocable and unconditional license to exercise Affirmer's Copyright and Related Rights in the Work (i) in all territories worldwide, (ii) for the maximum duration provided by applicable law or treaty (including future time extensions), (iii) in any current or future medium and for any number of copies, and (iv) for

 any purpose whatsoever, including without limitation commercial, advertising or promotional purposes (the "License"). The License shall be deemed effective as of the date CC0 was applied by Affirmer to the Work. Should any part of the License for any reason be judged legally invalid or ineffective under applicable law, such partial invalidity or ineffectiveness shall not invalidate the remainder of the License, and in such case Affirmer hereby affirms that he or she will not (i) exercise any of his or her remaining Copyright and Related Rights in the Work or (ii) assert any associated claims and causes of action with respect to the Work, in either case contrary to Affirmer's express Statement of Purpose.

#### 4. Limitations and Disclaimers.

 No trademark or patent rights held by Affirmer are waived, abandoned, surrendered, licensed or otherwise affected by this document.

 Affirmer offers the Work as-is and makes no representations or warranties of any kind concerning the Work, express,

 implied, statutory or otherwise, including without limitation warranties of title, merchantability, fitness for a particular purpose, non infringement, or the absence of latent or other defects, accuracy, or the present or absence of errors, whether or not discoverable, all to the greatest extent permissible under applicable law.

 Affirmer disclaims responsibility for clearing rights of other persons that may apply to the Work or any use thereof, including without limitation any person's Copyright and Related Rights in the Work. Further, Affirmer disclaims responsibility for obtaining any necessary consents, permissions or other rights required for any use of the Work.

 Affirmer understands and acknowledges that Creative Commons is not a party to this document and has no duty or obligation with respect to this CC0 or use of the Work.

> GNU GENERAL PUBLIC LICENSE Version 2, June 1991

Copyright (C) 1989, 1991 Free Software Foundation, Inc., 51 Franklin Street, Fifth Floor, Boston, MA 02110-1301 USA Everyone is permitted to copy and distribute verbatim copies of this license document, but changing it is not allowed.

#### Preamble

 The licenses for most software are designed to take away your freedom to share and change it. By contrast, the GNU General Public License is intended to guarantee your freedom to share and change free software--to make sure the software is free for all its users. This General Public License applies to most of the Free Software Foundation's software and to any other program whose authors commit to using it. (Some other Free Software Foundation software is covered by the GNU Lesser General Public License instead.) You can apply it to your programs, too.

 When we speak of free software, we are referring to freedom, not price.

 Our General Public Licenses are designed to make sure that you have the freedom to distribute copies of free software (and charge for this service if you wish), that you receive source code or can get it if you want it, that you can change the software or use pieces of it in new free programs; and that you know you can do these things.

 To protect your rights, we need to make restrictions that forbid anyone to deny you these rights or to ask you to surrender the rights. These restrictions translate to certain responsibilities for you if you distribute copies of the software, or if you modify it.

 For example, if you distribute copies of such a program, whether gratis or for a fee, you must give the recipients all the rights that you have. You must make sure that they, too, receive or can get the source code. And you must show them these terms so they know their rights.

We protect your rights with two steps: (1) copyright the software, and (2) offer you this license which gives you legal permission to copy, distribute and/or modify the software.

 Also, for each author's protection and ours, we want to make certain that everyone understands that there is no warranty for this free software. If the software is modified by someone else and passed on, we want its recipients to know that what they have is not the original, so that any problems introduced by others will not reflect on the original authors' reputations.

 Finally, any free program is threatened constantly by software patents. We wish to avoid the danger that redistributors of a free program will individually obtain patent licenses, in effect making the program proprietary. To prevent this, we have made it clear that any patent must be licensed for everyone's free use or not licensed at all.

 The precise terms and conditions for copying, distribution and modification follow.

## GNU GENERAL PUBLIC LICENSE TERMS AND CONDITIONS FOR COPYING, DISTRIBUTION AND MODIFICATION

 0. This License applies to any program or other work which contains a notice placed by the copyright holder saying it may be distributed under the terms of this General Public License. The "Program", below, refers to any such program or work, and a "work based on the Program" means either the Program or any derivative work under copyright law: that is to say, a work containing the Program or a portion of it, either verbatim or with modifications and/or translated into another language. (Hereinafter, translation is included without limitation in the term "modification".) Each licensee is addressed as "you".

Activities other than copying, distribution and modification are not covered by this License; they are outside its scope. The act of running the Program is not restricted, and the output from the Program is covered only if its contents constitute a work based on the Program (independent of having been made by running the Program). Whether that is true depends on what the Program does.

 1. You may copy and distribute verbatim copies of the Program's source code as you receive it, in any medium, provided that you conspicuously and appropriately publish on each copy an appropriate copyright notice and disclaimer of warranty; keep intact all the

notices that refer to this License and to the absence of any warranty; and give any other recipients of the Program a copy of this License along with the Program.

You may charge a fee for the physical act of transferring a copy, and you may at your option offer warranty protection in exchange for a fee.

 2. You may modify your copy or copies of the Program or any portion of it, thus forming a work based on the Program, and copy and distribute such modifications or work under the terms of Section 1 above, provided that you also meet all of these conditions:

 a) You must cause the modified files to carry prominent notices stating that you changed the files and the date of any change.

#### b) You must cause

 any work that you distribute or publish, that in whole or in part contains or is derived from the Program or any part thereof, to be licensed as a whole at no charge to all third parties under the terms of this License.

 c) If the modified program normally reads commands interactively when run, you must cause it, when started running for such interactive use in the most ordinary way, to print or display an announcement including an appropriate copyright notice and a notice that there is no warranty (or else, saying that you provide a warranty) and that users may redistribute the program under these conditions, and telling the user how to view a copy of this License. (Exception: if the Program itself is interactive but does not normally print such an announcement, your work based on the Program is not required to print an announcement.)

These requirements apply to the modified work as a whole. If identifiable sections of that work

are not derived from the Program,

and can be reasonably considered independent and separate works in themselves, then this License, and its terms, do not apply to those sections when you distribute them as separate works. But when you distribute the same sections as part of a whole which is a work based on the Program, the distribution of the whole must be on the terms of this License, whose permissions for other licensees extend to the entire whole, and thus to each and every part regardless of who wrote it.

Thus, it is not the intent of this section to claim rights or contest your rights to work written entirely by you; rather, the intent is to exercise the right to control the distribution of derivative or collective works based on the Program.

In addition, mere aggregation of another work not based on the Program with the Program (or with a work based on the Program) on a volume of a storage or distribution medium does not bring the other work under the scope of this License.

 3. You may copy and distribute the Program (or a work based on it, under Section 2) in object code or executable form under the terms of Sections 1 and 2 above provided that you also do one of the following:

 a) Accompany it with the complete corresponding machine-readable source code, which must be distributed under the terms of Sections 1 and 2 above on a medium customarily used for software interchange; or,

 b) Accompany it with a written offer, valid for at least three years, to give any third party, for a charge no more than your cost of physically performing source distribution, a complete machine-readable copy of the corresponding source code, to be distributed under the terms of Sections 1 and 2 above on a medium customarily used for software interchange; or,

 c) Accompany it with the information you received as to the offer to distribute corresponding source code. (This alternative is allowed only for noncommercial distribution and only if you

 received the program in object code or executable form with such an offer, in accord with Subsection b above.)

The source code for a work means the preferred form of the work for making modifications to it. For an executable work, complete source code means all the source code for all modules it contains, plus any associated interface definition files, plus the scripts used to control compilation and installation of the executable. However, as a special exception, the source code distributed need not include anything that is normally distributed (in either source or binary form) with the major components (compiler, kernel, and so on) of the operating system on which the executable runs, unless that component itself accompanies the executable.

If distribution of executable or object code is made by offering access to copy from a designated place, then offering equivalent access to copy the source code from the same place counts as distribution of the source code, even though third parties are not compelled to copy the source along with the object code.

 4. You may not copy, modify, sublicense, or distribute the Program except as expressly provided under this License. Any attempt otherwise to copy, modify, sublicense or distribute the Program is

void, and will automatically terminate your rights under this License. However, parties who have received copies, or rights, from you under this License will not have their licenses terminated so long as such parties remain in full compliance.

 5. You are not required to accept this License, since you have not signed it. However, nothing else grants you permission to modify or distribute the Program or its derivative works. These actions are prohibited by law if you do not accept this License. Therefore, by modifying or distributing the Program (or any work based on the Program), you indicate your acceptance of this License to do so, and all its terms and conditions for copying, distributing or modifying

the Program or works based on it.

 6. Each time you redistribute the Program (or any work based on the Program), the recipient automatically receives a license from the original licensor to copy, distribute or modify the Program subject to these terms and conditions. You may not impose any further restrictions on the recipients' exercise of the rights granted herein. You are not responsible for enforcing compliance by third parties to this License.

 7. If, as a consequence of a court judgment or allegation of patent infringement or for any other reason (not limited to patent issues), conditions are imposed on you (whether by court order, agreement or otherwise) that contradict the conditions of this License, they do not excuse you from the conditions of this License. If you cannot distribute so as to satisfy simultaneously your obligations under this License and any other pertinent obligations, then as a consequence you may not distribute the Program at all. For example, if a patent

license would not permit royalty-free redistribution of the Program by all those who receive copies directly or indirectly through you, then the only way you could satisfy both it and this License would be to refrain entirely from distribution of the Program.

If any portion of this section is held invalid or unenforceable under any particular circumstance, the balance of the section is intended to apply and the section as a whole is intended to apply in other circumstances.

It is not the purpose of this section to induce you to infringe any patents or other property right claims or to contest validity of any such claims; this section has the sole purpose of protecting the integrity of the free software distribution system, which is implemented by public license practices. Many people have made generous contributions to the wide range of software distributed

through that system in reliance on consistent application of that system; it is up to the author/donor to decide if he or she is willing to distribute software through any other system and a licensee cannot impose that choice.

This section is intended to make thoroughly clear what is believed to be a consequence of the rest of this License.

 8. If the distribution and/or use of the Program is restricted in certain countries either by patents or by copyrighted interfaces, the original copyright holder who places the Program under this License may add an explicit geographical distribution limitation excluding those countries, so that distribution is permitted only in or among countries not thus excluded. In such case, this License incorporates the limitation as if written in the body of this License.

 9. The Free Software Foundation may publish revised and/or new versions of the General Public License from time to time. Such new versions will be similar in spirit to the present version, but may differ in detail to address new problems or concerns.

Each version is given a distinguishing

version number. If the Program

specifies a version number of this License which applies to it and "any later version", you have the option of following the terms and conditions either of that version or of any later version published by the Free Software Foundation. If the Program does not specify a version number of this License, you may choose any version ever published by the Free Software Foundation.

 10. If you wish to incorporate parts of the Program into other free programs whose distribution conditions are different, write to the author to ask for permission. For software which is copyrighted by the Free Software Foundation, write to the Free Software Foundation; we sometimes make exceptions for this. Our decision will be guided by the two goals of preserving the free status of all derivatives of our free software and of promoting the sharing and reuse of software generally.

#### NO WARRANTY

## 11. BECAUSE THE PROGRAM IS LICENSED FREE OF CHARGE, THERE IS NO WARRANTY

FOR THE PROGRAM, TO THE EXTENT PERMITTED BY APPLICABLE LAW. EXCEPT WHEN OTHERWISE STATED IN WRITING THE COPYRIGHT HOLDERS AND/OR OTHER PARTIES PROVIDE THE PROGRAM "AS IS" WITHOUT WARRANTY OF ANY KIND, EITHER EXPRESSED OR IMPLIED, INCLUDING, BUT NOT LIMITED TO, THE IMPLIED WARRANTIES OF MERCHANTABILITY AND FITNESS FOR A PARTICULAR PURPOSE. THE ENTIRE RISK AS
TO THE QUALITY AND PERFORMANCE OF THE PROGRAM IS WITH YOU. SHOULD THE PROGRAM PROVE DEFECTIVE, YOU ASSUME THE COST OF ALL NECESSARY SERVICING, REPAIR OR CORRECTION.

 12. IN NO EVENT UNLESS REQUIRED BY APPLICABLE LAW OR AGREED TO IN WRITING WILL ANY COPYRIGHT HOLDER, OR ANY OTHER PARTY WHO MAY MODIFY AND/OR REDISTRIBUTE THE PROGRAM AS PERMITTED ABOVE, BE LIABLE TO YOU FOR DAMAGES, INCLUDING ANY GENERAL, SPECIAL, INCIDENTAL OR CONSEQUENTIAL DAMAGES ARISING OUT OF THE USE OR INABILITY TO USE THE PROGRAM (INCLUDING BUT NOT LIMITED TO LOSS OF DATA OR DATA BEING RENDERED INACCURATE OR LOSSES SUSTAINED BY YOU OR

 THIRD PARTIES OR A FAILURE OF THE PROGRAM TO OPERATE WITH ANY OTHER PROGRAMS), EVEN IF SUCH HOLDER OR OTHER PARTY HAS BEEN ADVISED OF THE POSSIBILITY OF SUCH DAMAGES.

# END OF TERMS AND CONDITIONS

How to Apply These Terms to Your New Programs

 If you develop a new program, and you want it to be of the greatest possible use to the public, the best way to achieve this is to make it free software which everyone can redistribute and change under these terms.

 To do so, attach the following notices to the program. It is safest to attach them to the start of each source file to most effectively convey the exclusion of warranty; and each file should have at least the "copyright" line and a pointer to where the full notice is found.

 <one line to give the program's name and a brief idea of what it does.> Copyright  $(C)$  <year > <name of author>

 This program is free software; you can redistribute it and/or modify it under the terms of the GNU General Public License as published by the Free Software Foundation; either version 2 of the License, or (at your option) any later version.

 This program is distributed in the hope that it will be useful, but WITHOUT ANY WARRANTY; without even the implied warranty of MERCHANTABILITY or FITNESS FOR A PARTICULAR PURPOSE. See the GNU General Public License for more details.

 You should have received a copy of the GNU General Public License along with this program; if not, write to the Free Software Foundation, Inc., 51 Franklin Street, Fifth Floor, Boston, MA 02110-1301 USA.

Also add information on how to contact you by electronic and paper mail.

If the program is interactive, make it output a short notice like this when it starts in an interactive mode:

 Gnomovision version 69, Copyright (C) year name of author Gnomovision comes with ABSOLUTELY NO WARRANTY; for details type `show w'. This is free software, and you are welcome to redistribute it

under certain conditions; type `show c' for details.

The hypothetical commands `show w' and `show c' should show the appropriate parts of the General Public License. Of course, the commands you use may be called something other than `show w' and `show c'; they could even be mouse-clicks or menu items--whatever suits your program.

You should also get your employer (if you work as a programmer) or your school, if any, to sign a "copyright disclaimer" for the program, if necessary. Here is a sample; alter the names:

 Yoyodyne, Inc., hereby disclaims all copyright interest in the program `Gnomovision' (which makes passes at compilers) written by James Hacker.

 <signature of Ty Coon>, 1 April 1989 Ty Coon, President of Vice

This General Public License does not permit incorporating your program into proprietary programs. If your program is a subroutine library, you may consider it more useful to permit linking proprietary applications with the library. If this

 is what you want to do, use the GNU Lesser General Public License instead of this License.

-----

In addition, as a special exception, the copyright holders give permission to link the code of portions of this program with the OpenSSL library under certain conditions as described in each individual source file, and distribute linked combinations including the two.

You must obey the GNU General Public License in all respects for all of the code used other than OpenSSL. If you modify file(s) with this exception, you may extend this exception to your version of the file(s), but you are not obligated to do so. If you do not wish to do so, delete this exception statement from your version. If you delete this exception statement from all source files in the program, then also delete it here.

> GNU LESSER GENERAL PUBLIC LICENSE Version 2.1, February 1999

Copyright (C) 1991, 1999 Free Software Foundation, Inc. 51 Franklin Street, Fifth Floor, Boston, MA 02110-1301 USA Everyone is permitted to copy and distribute verbatim copies of this license document, but changing it is not allowed.

[This is the first released version of the Lesser GPL. It also counts as the successor of the GNU Library Public License, version 2, hence the version number 2.1.]

#### Preamble

 The licenses for most software are designed to take away your freedom to share and change it. By contrast, the GNU General Public Licenses are intended to guarantee your freedom to share and change free software--to make sure the software is free for all its users.

 This license, the Lesser General Public License, applies to some specially designated software packages--typically libraries--of the Free Software Foundation and other authors who decide to use it. You

can use it too, but we suggest you first think carefully about whether this license or the ordinary General Public License is the better strategy to use in any particular case, based on the explanations below.

 When we speak of free software, we are referring to freedom of use, not price. Our General Public Licenses are designed to make sure that you have the freedom to distribute copies of free software (and charge for this service if you wish); that you receive source code or can get it if you want it; that you can change the software and use pieces of it in new free programs; and that you are informed that you can do these things.

 To protect your rights, we need to make restrictions that forbid distributors to deny you these rights or to ask you to surrender these rights. These restrictions translate to certain responsibilities for you if you distribute copies of the library or if you modify it.

# For example, if you distribute copies of the library, whether gratis

or for a fee, you must give the recipients all the rights that we gave you. You must make sure that they, too, receive or can get the source code. If you link other code with the library, you must provide complete object files to the recipients, so that they can relink them with the library after making changes to the library and recompiling it. And you must show them these terms so they know their rights.

We protect your rights with a two-step method: (1) we copyright the library, and (2) we offer you this license, which gives you legal

permission to copy, distribute and/or modify the library.

 To protect each distributor, we want to make it very clear that there is no warranty for the free library. Also, if the library is modified by someone else and passed on, the recipients should know that what they have is not the original version, so that the original author's reputation will not be affected by problems that might be introduced by others.

#### Finally, software

 patents pose a constant threat to the existence of any free program. We wish to make sure that a company cannot effectively restrict the users of a free program by obtaining a restrictive license from a patent holder. Therefore, we insist that any patent license obtained for a version of the library must be consistent with the full freedom of use specified in this license.

 Most GNU software, including some libraries, is covered by the ordinary GNU General Public License. This license, the GNU Lesser General Public License, applies to certain designated libraries, and is quite different from the ordinary General Public License. We use this license for certain libraries in order to permit linking those libraries into non-free programs.

 When a program is linked with a library, whether statically or using a shared library, the combination of the two is legally speaking a combined work, a derivative of the original library. The ordinary General Public License therefore permits such linking only if the entire combination fits its criteria of freedom. The Lesser General Public License permits more lax criteria for linking other code with the library.

 We call this license the "Lesser" General Public License because it does Less to protect the user's freedom than the ordinary General Public License. It also provides other free software developers Less of an advantage over competing non-free programs. These disadvantages are the reason we use the ordinary General Public License for many libraries. However, the Lesser license provides advantages in certain special circumstances.

 For example, on rare occasions, there may be a special need to encourage the widest possible use of a certain library, so that it becomes a de-facto standard. To achieve this, non-free programs must be allowed to use the library. A more frequent case is that a free library does the same job as widely used non-free libraries. In this case, there is little to gain by limiting

 the free library to free software only, so we use the Lesser General Public License.

 In other cases, permission to use a particular library in non-free programs enables a greater number of people to use a large body of free software. For example, permission to use the GNU C Library in non-free programs enables many more people to use the whole GNU operating system, as well as its variant, the GNU/Linux operating system.

 Although the Lesser General Public License is Less protective of the users' freedom, it does ensure that the user of a program that is linked with the Library has the freedom and the wherewithal to run that program using a modified version of the Library.

 The precise terms and conditions for copying, distribution and modification follow. Pay close attention to the difference between a "work based on the library" and a "work that uses the library". The former contains code derived from the library, whereas the latter must be combined with the library in order to run.

# GNU LESSER GENERAL PUBLIC LICENSE TERMS AND CONDITIONS FOR COPYING, DISTRIBUTION AND MODIFICATION

 0. This License Agreement applies to any software library or other program which contains a notice placed by the copyright holder or other authorized party saying it may be distributed under the terms of this Lesser General Public License (also called "this License"). Each licensee is addressed as "you".

 A "library" means a collection of software functions and/or data prepared so as to be conveniently linked with application programs (which use some of those functions and data) to form executables.

 The "Library", below, refers to any such software library or work which has been distributed under these terms. A "work based on the Library" means either the Library or any derivative work under copyright law: that is to say, a work containing the Library or a portion of it, either verbatim or with modifications and/or translated straightforwardly into another language. (Hereinafter, translation is included without limitation in the term "modification".)

 "Source code" for a work means the preferred form of the work for making modifications to it. For a library, complete source code means all the source code for all modules it contains, plus any associated interface definition files, plus the scripts used to control compilation

and installation of the library.

 Activities other than copying, distribution and modification are not covered by this License; they are outside its scope. The act of running a program using the Library is not restricted, and output from such a program is covered only if its contents constitute a work based on the Library (independent of the use of the Library in a tool for writing it). Whether that is true depends on what the Library does and what the program that uses the Library does.

 1. You may copy and distribute verbatim copies of the Library's complete source code as you receive it, in any medium, provided that

you conspicuously and appropriately publish on each copy an appropriate copyright notice and disclaimer of warranty; keep intact all the notices that refer to this License and to the absence of any warranty; and distribute a copy of this License along with the Library.

 You may charge a fee for the physical act of transferring a copy, and you may at your option offer warranty protection in exchange for a fee.

 2. You may modify your copy or copies of the Library or any portion of it, thus forming a work based on the Library, and copy and distribute such modifications or work under the terms of Section 1 above, provided that you also meet all of these conditions:

a) The modified work must itself be a software library.

 b) You must cause the files modified to carry prominent notices stating that you changed the files and the date of any change.

 c) You must cause the whole of the work to be licensed at no charge to all third parties under the terms of this License.

 d) If a facility in the modified Library refers to a function or a table of data to be supplied by an application program that uses the facility, other than as an argument passed when the facility is invoked, then you must make a good faith effort to ensure that, in the event an application does not supply such function or table, the facility still operates, and performs whatever part of its purpose remains meaningful.

 (For example, a function in a library to compute square roots has a purpose that is entirely well-defined independent of the application. Therefore, Subsection 2d requires that any

 application-supplied function or table used by this function must be optional: if the application does not supply it, the square root function must still compute square roots.)

These requirements apply to the modified work as a whole. If identifiable sections of that work are not derived from the Library, and can be

 reasonably considered independent and separate works in themselves, then this License, and its terms, do not apply to those sections when you distribute them as separate works. But when you distribute the same sections as part of a whole which is a work based on the Library, the distribution of the whole must be on the terms of this License, whose permissions for other licensees extend to the entire whole, and thus to each and every part regardless of who wrote it.

Thus, it is not the intent of this section to claim rights or contest your rights to work written entirely by you; rather, the intent is to exercise the right to control the distribution of derivative or collective works based on the Library.

In addition, mere aggregation of another work not based on the Library with the Library (or with a work based on the Library) on a volume of a storage or distribution medium does not bring the other work under the scope of this License.

 3. You may opt to apply the terms of the ordinary GNU General Public

License instead of this License to a given copy of the Library. To do this, you must alter all the notices that refer to this License, so that they refer to the ordinary GNU General Public License, version 2, instead of to this License. (If a newer version than version 2 of the ordinary GNU General Public License has appeared, then you can specify that version instead if you wish.) Do not make any other change in these notices.

 Once this change is made in a given copy, it is irreversible for that copy, so the ordinary GNU General Public License applies to all subsequent copies and derivative works made from that copy.

 This option is useful when you wish to copy part of the code of the Library into a program that is not a library.

 4. You may copy and distribute the Library (or a portion or derivative of it, under Section 2) in object code or executable form under the terms of Sections 1 and 2 above provided that you accompany it with the complete corresponding

 machine-readable source code, which must be distributed under the terms of Sections 1 and 2 above on a medium customarily used for software interchange.

 If distribution of object code is made by offering access to copy from a designated place, then offering equivalent access to copy the source code from the same place satisfies the requirement to distribute the source code, even though third parties are not compelled to copy the source along with the object code.

 5. A program that contains no derivative of any portion of the Library, but is designed to work with the Library by being compiled or linked with it, is called a "work that uses the Library". Such a work, in isolation, is not a derivative work of the Library, and therefore falls outside the scope of this License.

 However, linking a "work that uses the Library" with the Library creates an executable that is a derivative of the Library (because it contains portions of the Library), rather than a "work that uses the

library". The executable is therefore covered by this License. Section 6 states terms for distribution of such executables.

 When a "work that uses the Library" uses material from a header file that is part of the Library, the object code for the work may be a derivative work of the Library even though the source code is not. Whether this is true is especially significant if the work can be linked without the Library, or if the work is itself a library. The threshold for this to be true is not precisely defined by law.

 If such an object file uses only numerical parameters, data structure layouts and accessors, and small macros and small inline functions (ten lines or less in length), then the use of the object file is unrestricted, regardless of whether it is legally a derivative work. (Executables containing this object code plus portions of the Library will still fall under Section 6.)

 Otherwise, if the work is a derivative of the Library, you may distribute the

 object code for the work under the terms of Section 6. Any executables containing that work also fall under Section 6, whether or not they are linked directly with the Library itself.

 6. As an exception to the Sections above, you may also combine or link a "work that uses the Library" with the Library to produce a work containing portions of the Library, and distribute that work under terms of your choice, provided that the terms permit modification of the work for the customer's own use and reverse

engineering for debugging such modifications.

 You must give prominent notice with each copy of the work that the Library is used in it and that the Library and its use are covered by this License. You must supply a copy of this License. If the work during execution displays copyright notices, you must include the copyright notice for the Library among them, as well as a reference directing the user to the copy of this License. Also, you must do one of these things:

#### a) Accompany

the work with the complete corresponding

 machine-readable source code for the Library including whatever changes were used in the work (which must be distributed under Sections 1 and 2 above); and, if the work is an executable linked with the Library, with the complete machine-readable "work that uses the Library", as object code and/or source code, so that the user can modify the Library and then relink to produce a modified executable containing the modified Library. (It is understood that the user who changes the contents of definitions files in the Library will not necessarily be able to recompile the application to use the modified definitions.)

 b) Use a suitable shared library mechanism for linking with the Library. A suitable mechanism is one that (1) uses at run time a copy of the library already present on the user's computer system, rather than copying library functions into the executable, and (2) will operate

 properly with a modified version of the library, if the user installs one, as long as the modified version is interface-compatible with the version that the work was made with.

 c) Accompany the work with a written offer, valid for at least three years, to give the same user the materials specified in Subsection 6a, above, for a charge no more than the cost of performing this distribution.

 d) If distribution of the work is made by offering access to copy from a designated place, offer equivalent access to copy the above specified materials from the same place.

 e) Verify that the user has already received a copy of these materials or that you have already sent this user a copy.

 For an executable, the required form of the "work that uses the Library" must include any data and utility programs needed for reproducing the executable from it. However, as a special exception, the materials to be distributed need not include anything that is

#### normally

 distributed (in either source or binary form) with the major components (compiler, kernel, and so on) of the operating system on which the executable runs, unless that component itself accompanies the executable.

 It may happen that this requirement contradicts the license restrictions of other proprietary libraries that do not normally accompany the operating system. Such a contradiction means you cannot use both them and the Library together in an executable that you distribute.

 7. You may place library facilities that are a work based on the Library side-by-side in a single library together with other library facilities not covered by this License, and distribute such a combined library, provided that the separate distribution of the work based on the Library and of the other library facilities is otherwise permitted, and provided that you do these two things:

 a) Accompany the combined library with a copy of the same work based on the Library, uncombined with any

other library

 facilities. This must be distributed under the terms of the Sections above.

 b) Give prominent notice with the combined library of the fact that part of it is a work based on the Library, and explaining where to find the accompanying uncombined form of the same work.

 8. You may not copy, modify, sublicense, link with, or distribute the Library except as expressly provided under this License. Any attempt otherwise to copy, modify, sublicense, link with, or distribute the Library is void, and will automatically terminate your rights under this License. However, parties who have received copies, or rights, from you under this License will not have their licenses terminated so long as such parties remain in full compliance.

 9. You are not required to accept this License, since you have not signed it. However, nothing else grants you permission to modify or distribute the Library or its derivative works. These actions are prohibited by law if

you do not accept this License. Therefore, by

modifying or distributing the Library (or any work based on the Library), you indicate your acceptance of this License to do so, and all its terms and conditions for copying, distributing or modifying the Library or works based on it.

10. Each time you redistribute the Library (or any work based on the

Library), the recipient automatically receives a license from the original licensor to copy, distribute, link with or modify the Library subject to these terms and conditions. You may not impose any further restrictions on the recipients' exercise of the rights granted herein. You are not responsible for enforcing compliance by third parties with this License.

 11. If, as a consequence of a court judgment or allegation of patent infringement or for any other reason (not limited to patent issues), conditions are imposed on you (whether by court order, agreement or otherwise) that contradict the conditions of this License, they do not excuse

 you from the conditions of this License. If you cannot distribute so as to satisfy simultaneously your obligations under this License and any other pertinent obligations, then as a consequence you may not distribute the Library at all. For example, if a patent license would not permit royalty-free redistribution of the Library by all those who receive copies directly or indirectly through you, then the only way you could satisfy both it and this License would be to refrain entirely from distribution of the Library.

If any portion of this section is held invalid or unenforceable under any particular circumstance, the balance of the section is intended to apply, and the section as a whole is intended to apply in other circumstances.

It is not the purpose of this section to induce you to infringe any patents or other property right claims or to contest validity of any such claims; this section has the sole purpose of protecting the integrity of the free software distribution system which is

implemented by public license practices. Many people have made generous contributions to the wide range of software distributed through that system in reliance on consistent application of that system; it is up to the author/donor to decide if he or she is willing to distribute software through any other system and a licensee cannot impose that choice.

This section is intended to make thoroughly clear what is believed to be a consequence of the rest of this License.

 12. If the distribution and/or use of the Library is restricted in certain countries either by patents or by copyrighted interfaces, the original copyright holder who places the Library under this License may add an explicit geographical distribution limitation excluding those countries, so that distribution is permitted only in or among countries not thus excluded. In such case, this License incorporates the limitation as if written in the body of this License.

 13. The Free Software Foundation may publish revised and/or new

versions of the Lesser General Public License from time to time. Such new versions will be similar in spirit to the present version, but may differ in detail to address new problems or concerns.

Each version is given a distinguishing version number. If the Library specifies a version number of this License which applies to it and "any later version", you have the option of following the terms and conditions either of that version or of any later version published by the Free Software Foundation. If the Library does not specify a license version number, you may choose any version ever published by the Free Software Foundation.

 14. If you wish to incorporate parts of the Library into other free programs whose distribution conditions are incompatible with these, write to the author to ask for permission. For software which is copyrighted by the Free Software Foundation, write to the Free Software Foundation; we sometimes make exceptions for this. Our decision

 will be guided by the two goals of preserving the free status of all derivatives of our free software and of promoting the sharing and reuse of software generally.

# NO WARRANTY

 15. BECAUSE THE LIBRARY IS LICENSED FREE OF CHARGE, THERE IS NO WARRANTY FOR THE LIBRARY, TO THE EXTENT PERMITTED BY APPLICABLE LAW. EXCEPT WHEN OTHERWISE STATED IN WRITING THE COPYRIGHT HOLDERS AND/OR OTHER PARTIES PROVIDE THE LIBRARY "AS IS" WITHOUT WARRANTY OF ANY KIND, EITHER EXPRESSED OR IMPLIED, INCLUDING, BUT NOT LIMITED TO, THE IMPLIED WARRANTIES OF MERCHANTABILITY AND FITNESS FOR A PARTICULAR PURPOSE. THE ENTIRE RISK AS TO THE QUALITY AND PERFORMANCE OF THE LIBRARY IS WITH YOU. SHOULD THE LIBRARY PROVE DEFECTIVE, YOU ASSUME THE COST OF ALL NECESSARY SERVICING, REPAIR OR CORRECTION.

 16. IN NO EVENT UNLESS REQUIRED BY APPLICABLE LAW OR AGREED TO IN WRITING WILL ANY COPYRIGHT HOLDER, OR ANY OTHER PARTY WHO MAY MODIFY AND/OR REDISTRIBUTE THE LIBRARY AS PERMITTED ABOVE, BE LIABLE TO YOU

FOR DAMAGES, INCLUDING ANY GENERAL, SPECIAL, INCIDENTAL OR CONSEQUENTIAL DAMAGES ARISING OUT OF THE USE OR INABILITY TO USE THE LIBRARY (INCLUDING BUT NOT LIMITED TO LOSS OF DATA OR DATA BEING RENDERED INACCURATE OR LOSSES SUSTAINED BY YOU OR THIRD PARTIES OR A FAILURE OF THE LIBRARY TO OPERATE WITH ANY OTHER SOFTWARE), EVEN IF SUCH HOLDER OR OTHER PARTY HAS BEEN ADVISED OF THE POSSIBILITY OF SUCH DAMAGES.

#### END OF TERMS AND CONDITIONS

How to Apply These Terms to Your New Libraries

 If you develop a new library, and you want it to be of the greatest possible use to the public, we recommend making it free software that everyone can redistribute and change. You can do so by permitting redistribution under these terms (or, alternatively, under the terms of the ordinary General Public License).

 To apply these terms, attach the following notices to the library. It is safest to attach them to the start of each source file to most effectively convey

 the exclusion of warranty; and each file should have at least the "copyright" line and a pointer to where the full notice is found.

 <one line to give the library's name and a brief idea of what it does.> Copyright  $(C)$  <year > <name of author>

 This library is free software; you can redistribute it and/or modify it under the terms of the GNU Lesser General Public License as published by the Free Software Foundation; either version 2.1 of the License, or (at your option) any later version.

 This library is distributed in the hope that it will be useful, but WITHOUT ANY WARRANTY; without even the implied warranty of MERCHANTABILITY or FITNESS FOR A PARTICULAR PURPOSE. See the GNU Lesser General Public License for more details.

 You should have received a copy of the GNU Lesser General Public License along with this library; if not, write to the Free Software Foundation, Inc., 51 Franklin Street, Fifth Floor, Boston, MA 02110-1301 USA

Also add information on how to contact you by electronic and paper mail.

You should also get your employer (if you work as a programmer) or your school, if any, to sign a "copyright disclaimer" for the library, if necessary. Here is a sample; alter the names:

 Yoyodyne, Inc., hereby disclaims all copyright interest in the library `Frob' (a library for tweaking knobs) written by James Random Hacker.

 <signature of Ty Coon>, 1 April 1990 Ty Coon, President of Vice

That's all there is to it!

In addition, as a special exception, the copyright holders give permission to link the code of portions of this program with the OpenSSL library under certain conditions as described in each individual source file, and distribute linked combinations including the two.

You must obey the GNU Lesser General Public License in all respects for all of the code used other than OpenSSL. If you modify file(s) with this exception, you may extend this exception to your version

 of the file(s), but you are not obligated to do so. If you do not wish to do so, delete this exception statement from your version. If you delete this exception statement from all source files in the program, then also delete it here.

# **1.160 util-linux 2.32.1-43.el8**

# **1.160.1 Available under license :**

-----

7zXZF!t/5]oK3&K6Y^ CP#vMOoYL?6]2z({CLYj0 LFIU<>Q&}7!C}e6]]e`M,J}.dE,4hVmp RsTk!]r!Quo1OE|FfP+A}XBT9\< 0<P9{>s\36R)m.S(bCb7S<DP(`ka")^oy`r)7I%tU6@AS.SMoOfF3whA!!WIMcK')e/eJ1F g\BI'W|j>jf\_{JPp]oMd3rfQ+}\_3<%<6jx{)11D5eg;NtD+~R]w[xiue@F#Em0hu;,,x{R7V2!Vq~AG{EX -"0h\*5x)\*x\n)#l\$\*w!:499X1il:"P+=22cmr3J}/0o9nlB?\N&(q=\$pPc!ab,6f&v/RS>O./OW[INy(BM~]~uf\$Ng|"\_W[0; OXy[aB\*"/\_U~fQHO(3[b%o )+lq#+\_d<QdLd=\$1p!h0h6nfN=I+GNRk gKOL3\N3"uGxflC zCTJtjSN:\$gE11QQ\$7\*5++V=4Xt9V?r3\_Vd2o8h"F8~qM,ZI6=Qgtw|11np#\_(+?}zp(;H!E2Nz'WW\_WmA, FSYzE\*-exTWFt#| rd>k\R>aXrvXS~"9=U\$puaoqQb;\k,RD5(fu&#  $?$ W!nz>SbvY[R+t[ BS=)d ;\*l;. >KfBqxY(F|0.Ve%S61opMG 1%QsS|11np#\_(~\*'uM%S61opMG`'\YfRXvY[R+t[ BS=)d ;\*l;.\_>KfBqxY(F|0.Ve%S61opMG`'\YfRXvY[R+t[  $BS=$ )d ;\*l;. >KfB}&ea)F~H#@|DExb Fw=| ;}8SPT"\_p;27 \*,D-sS|11np#\_(~\*'uM%S61opMG`'B=gD7-`rFTvDY(F|0.Ve%S61opMG`'\YfRXvY[R+t[ BS=)d ;\*l;.\_>KfBqxY(F|0.Ve%S61opMG`'\YfRXx+sS|11np#\_(~\*'uM%S61opMG`'\YfRXvY[R+t[ BS=)d ;\*l;.\_>KfBqxY(F|0.Ve%S61opMG`'\YfRXvY[R+t[ BS=)d ;\*l;.\_>KfBqxY(F|0.Ve%Q?f\_{+T@Uo)2fgYZ GNU GENERAL PUBLIC LICENSE Version 2, June 1991

Copyright (C) 1989, 1991 Free Software Foundation, Inc., 51 Franklin Street, Fifth Floor, Boston, MA 02110-1301 USA Everyone is permitted to copy and distribute verbatim copies of this license document, but changing it is not allowed.

Preamble

 The licenses for most software are designed to take away your freedom to share and change it. By contrast, the GNU General Public License is intended to guarantee your freedom to share and change free software--to make sure the software is free for all its users. This General Public License applies to most of the Free Software Foundation's software and to any other program whose authors commit to using it. (Some other Free Software Foundation software is covered by the GNU Lesser General Public License instead.) You can apply it to your programs, too.

 When we speak of free software, we are referring to freedom, not price.

 Our General Public Licenses are designed to make sure that you have the freedom to distribute copies of free software (and charge for this service if you wish), that you receive source code or can get it if you want it, that you can change the software or use pieces of it in new free programs; and that you know you can do these things.

 To protect your rights, we need to make restrictions that forbid anyone to deny you these rights or to ask you to surrender the rights. These restrictions translate to certain responsibilities for you if you distribute copies of the software, or if you modify it.

 For example, if you distribute copies of such a program, whether gratis or for a fee, you must give the recipients all the rights that you have. You must make sure that they, too, receive or can get the source code. And you must show them these terms so they know their rights.

We protect your rights with two steps: (1) copyright the software, and (2) offer you this license which gives you legal permission to copy, distribute and/or modify the software.

 Also, for each author's protection and ours, we want to make certain that everyone understands that there is no warranty for this free software. If the software is modified by someone else and passed on, we want its recipients to know that what they have is not the original, so that any problems introduced by others will not reflect on the original authors' reputations.

 Finally, any free program is threatened constantly by software patents. We wish to avoid the danger that redistributors of a free program will individually obtain patent licenses, in effect making the program proprietary. To prevent this, we have made it clear that any patent must be licensed for everyone's free use or not licensed at all.

The precise terms and conditions for copying, distribution and

modification follow.

# GNU GENERAL PUBLIC LICENSE TERMS AND CONDITIONS FOR COPYING, DISTRIBUTION AND MODIFICATION

 0. This License applies to any program or other work which contains a notice placed by the copyright holder saying it may be distributed under the terms of this General Public License. The "Program", below, refers to any such program or work, and a "work based on the Program" means either the Program or any derivative work under copyright law: that is to say, a work containing the Program or a portion of it, either verbatim or with modifications and/or translated into another language. (Hereinafter, translation is included without limitation in the term "modification".) Each licensee is addressed as "you".

Activities other than copying, distribution and modification are not covered by this License; they are outside its scope. The act of running the Program is not restricted, and the output from the Program is covered only if its contents constitute a work based on the Program (independent of having been made by running the Program). Whether that is true depends on what the Program does.

 1. You may copy and distribute verbatim copies of the Program's source code as you receive it, in any medium, provided that you conspicuously and appropriately publish on each copy an appropriate copyright notice and disclaimer of warranty; keep intact all the notices that refer to this License and to the absence of any warranty; and give any other recipients of the Program a copy of this License along with the Program.

You may charge a fee for the physical act of transferring a copy, and you may at your option offer warranty protection in exchange for a fee.

 2. You may modify your copy or copies of the Program or any portion of it, thus forming a work based on the Program, and copy and distribute such modifications or work under the terms of Section 1 above, provided that you also meet all of these conditions:

 a) You must cause the modified files to carry prominent notices stating that you changed the files and the date of any change.

b) You must cause

 any work that you distribute or publish, that in whole or in part contains or is derived from the Program or any part thereof, to be licensed as a whole at no charge to all third parties under the terms of this License.

 c) If the modified program normally reads commands interactively when run, you must cause it, when started running for such interactive use in the most ordinary way, to print or display an announcement including an appropriate copyright notice and a notice that there is no warranty (or else, saying that you provide a warranty) and that users may redistribute the program under these conditions, and telling the user how to view a copy of this License. (Exception: if the Program itself is interactive but does not normally print such an announcement, your work based on the Program is not required to print an announcement.)

These requirements apply to the modified work as a whole. If identifiable sections of that work

are not derived from the Program,

and can be reasonably considered independent and separate works in themselves, then this License, and its terms, do not apply to those sections when you distribute them as separate works. But when you distribute the same sections as part of a whole which is a work based on the Program, the distribution of the whole must be on the terms of this License, whose permissions for other licensees extend to the entire whole, and thus to each and every part regardless of who wrote it.

Thus, it is not the intent of this section to claim rights or contest your rights to work written entirely by you; rather, the intent is to exercise the right to control the distribution of derivative or collective works based on the Program.

In addition, mere aggregation of another work not based on the Program with the Program (or with a work based on the Program) on a volume of a storage or distribution medium does not bring the other work under the scope of this License.

 3. You may copy and distribute the Program (or a work based on it, under Section 2) in object code or executable form under the terms of Sections 1 and 2 above provided that you also do one of the following:

 a) Accompany it with the complete corresponding machine-readable source code, which must be distributed under the terms of Sections 1 and 2 above on a medium customarily used for software interchange; or,

 b) Accompany it with a written offer, valid for at least three years, to give any third party, for a charge no more than your cost of physically performing source distribution, a complete machine-readable copy of the corresponding source code, to be distributed under the terms of Sections 1 and 2 above on a medium customarily used for software interchange; or,

c) Accompany it with the information you received as to the offer

 to distribute corresponding source code. (This alternative is allowed only for noncommercial distribution and only if you

 received the program in object code or executable form with such an offer, in accord with Subsection b above.)

The source code for a work means the preferred form of the work for making modifications to it. For an executable work, complete source code means all the source code for all modules it contains, plus any associated interface definition files, plus the scripts used to control compilation and installation of the executable. However, as a special exception, the source code distributed need not include anything that is normally distributed (in either source or binary form) with the major components (compiler, kernel, and so on) of the operating system on which the executable runs, unless that component itself accompanies the executable.

If distribution of executable or object code is made by offering access to copy from a designated place, then offering equivalent access to copy the source code from the same place counts as distribution of the source code, even though third parties are not compelled to copy the source along with the object code.

 4. You may not copy, modify, sublicense, or distribute the Program except as expressly provided under this License. Any attempt otherwise to copy, modify, sublicense or distribute the Program is void, and will automatically terminate your rights under this License. However, parties who have received copies, or rights, from you under this License will not have their licenses terminated so long as such parties remain in full compliance.

 5. You are not required to accept this License, since you have not signed it. However, nothing else grants you permission to modify or distribute the Program or its derivative works. These actions are prohibited by law if you do not accept this License. Therefore, by modifying or distributing the Program (or any work based on the Program), you indicate your acceptance of this License to do so, and all its terms and conditions for copying, distributing or modifying

the Program or works based on it.

 6. Each time you redistribute the Program (or any work based on the Program), the recipient automatically receives a license from the original licensor to copy, distribute or modify the Program subject to these terms and conditions. You may not impose any further restrictions on the recipients' exercise of the rights granted herein. You are not responsible for enforcing compliance by third parties to

#### this License.

 7. If, as a consequence of a court judgment or allegation of patent infringement or for any other reason (not limited to patent issues), conditions are imposed on you (whether by court order, agreement or otherwise) that contradict the conditions of this License, they do not excuse you from the conditions of this License. If you cannot distribute so as to satisfy simultaneously your obligations under this License and any other pertinent obligations, then as a consequence you may not distribute the Program at all. For example, if a patent

license would not permit royalty-free redistribution of the Program by all those who receive copies directly or indirectly through you, then the only way you could satisfy both it and this License would be to refrain entirely from distribution of the Program.

If any portion of this section is held invalid or unenforceable under any particular circumstance, the balance of the section is intended to apply and the section as a whole is intended to apply in other circumstances.

It is not the purpose of this section to induce you to infringe any patents or other property right claims or to contest validity of any such claims; this section has the sole purpose of protecting the integrity of the free software distribution system, which is implemented by public license practices. Many people have made generous contributions to the wide range of software distributed through that system in reliance on consistent application of that system; it is up to the author/donor to decide if he or she is willing to distribute software through any other system and a licensee cannot impose that choice.

This section is intended to make thoroughly clear what is believed to be a consequence of the rest of this License.

 8. If the distribution and/or use of the Program is restricted in certain countries either by patents or by copyrighted interfaces, the original copyright holder who places the Program under this License may add an explicit geographical distribution limitation excluding those countries, so that distribution is permitted only in or among countries not thus excluded. In such case, this License incorporates the limitation as if written in the body of this License.

 9. The Free Software Foundation may publish revised and/or new versions of the General Public License from time to time. Such new versions will be similar in spirit to the present version, but may differ in detail to address new problems or concerns.

Each version is given a distinguishing

version number. If the Program

specifies a version number of this License which applies to it and "any later version", you have the option of following the terms and conditions either of that version or of any later version published by the Free Software Foundation. If the Program does not specify a version number of this License, you may choose any version ever published by the Free Software Foundation.

 10. If you wish to incorporate parts of the Program into other free programs whose distribution conditions are different, write to the author to ask for permission. For software which is copyrighted by the Free Software Foundation, write to the Free Software Foundation; we sometimes make exceptions for this. Our decision will be guided by the two goals of preserving the free status of all derivatives of our free software and of promoting the sharing and reuse of software generally.

#### NO WARRANTY

# 11. BECAUSE THE PROGRAM IS LICENSED FREE OF CHARGE, THERE IS NO WARRANTY

FOR THE PROGRAM, TO THE EXTENT PERMITTED BY APPLICABLE LAW. EXCEPT WHEN OTHERWISE STATED IN WRITING THE COPYRIGHT HOLDERS AND/OR OTHER PARTIES PROVIDE THE PROGRAM "AS IS" WITHOUT WARRANTY OF ANY KIND, EITHER EXPRESSED OR IMPLIED, INCLUDING, BUT NOT LIMITED TO, THE IMPLIED WARRANTIES OF MERCHANTABILITY AND FITNESS FOR A PARTICULAR PURPOSE. THE ENTIRE RISK AS TO THE QUALITY AND PERFORMANCE OF THE PROGRAM IS WITH YOU. SHOULD THE PROGRAM PROVE DEFECTIVE, YOU ASSUME THE COST OF ALL NECESSARY SERVICING, REPAIR OR CORRECTION.

 12. IN NO EVENT UNLESS REQUIRED BY APPLICABLE LAW OR AGREED TO IN WRITING WILL ANY COPYRIGHT HOLDER, OR ANY OTHER PARTY WHO MAY MODIFY AND/OR REDISTRIBUTE THE PROGRAM AS PERMITTED ABOVE, BE LIABLE TO YOU FOR DAMAGES, INCLUDING ANY GENERAL, SPECIAL, INCIDENTAL OR CONSEQUENTIAL DAMAGES ARISING OUT OF THE USE OR INABILITY TO USE THE PROGRAM (INCLUDING BUT NOT LIMITED TO LOSS OF DATA OR DATA BEING RENDERED INACCURATE OR LOSSES SUSTAINED BY YOU OR

 THIRD PARTIES OR A FAILURE OF THE PROGRAM TO OPERATE WITH ANY OTHER PROGRAMS), EVEN IF SUCH HOLDER OR OTHER PARTY HAS BEEN ADVISED OF THE POSSIBILITY OF SUCH DAMAGES.

# END OF TERMS AND CONDITIONS

How to Apply These Terms to Your New Programs

 If you develop a new program, and you want it to be of the greatest possible use to the public, the best way to achieve this is to make it

free software which everyone can redistribute and change under these terms.

 To do so, attach the following notices to the program. It is safest to attach them to the start of each source file to most effectively convey the exclusion of warranty; and each file should have at least the "copyright" line and a pointer to where the full notice is found.

 <one line to give the program's name and a brief idea of what it does.> Copyright  $(C)$  <year > <name of author>

 This program is free software; you can redistribute it and/or modify it under the terms of the GNU General Public License as published by the Free Software Foundation; either version 2 of the License, or (at your option) any later version.

 This program is distributed in the hope that it will be useful, but WITHOUT ANY WARRANTY; without even the implied warranty of MERCHANTABILITY or FITNESS FOR A PARTICULAR PURPOSE. See the GNU General Public License for more details.

 You should have received a copy of the GNU General Public License along with this program; if not, write to the Free Software Foundation, Inc., 51 Franklin Street, Fifth Floor, Boston, MA 02110-1301 USA.

Also add information on how to contact you by electronic and paper mail.

If the program is interactive, make it output a short notice like this when it starts in an interactive mode:

 Gnomovision version 69, Copyright (C) year name of author Gnomovision comes with ABSOLUTELY NO WARRANTY; for details type `show w'. This is free software, and you are welcome to redistribute

it

under certain conditions; type `show c' for details.

The hypothetical commands `show w' and `show c' should show the appropriate parts of the General Public License. Of course, the commands you use may be called something other than `show w' and `show c'; they could even be mouse-clicks or menu items--whatever suits your program.

You should also get your employer (if you work as a programmer) or your school, if any, to sign a "copyright disclaimer" for the program, if necessary. Here is a sample; alter the names:

 Yoyodyne, Inc., hereby disclaims all copyright interest in the program `Gnomovision' (which makes passes at compilers) written by James Hacker.  <signature of Ty Coon>, 1 April 1989 Ty Coon, President of Vice

This General Public License does not permit incorporating your program into proprietary programs. If your program is a subroutine library, you may consider it more useful to permit linking proprietary applications with the library. If this is what you want to do, use the GNU Lesser General Public License instead of this License. #!/usr/bin/env bash # MIT licenses will each have a unique MD5 sum since they contain a unique copyright. # This script will read the license file into memory, strip out the copyright, and then # generate an MD5 that is not unique and can be matched against a known MIT MD5 sum. set -e

calculate\_md5\_sum() { local FILE="\$1"

 # Read the contents of the file into a variable local raw\_license\_text=\$(<"\$FILE")

 # Convert to lowercase local lowercase\_license\_text="\${raw\_license\_text,,}"

 # Remove anything before the beginning of the license local stripped\_license\_text=\$(awk '/permission is hereby granted,/{p=1} p' <<< "\$lowercase\_license\_text")

 # Replace line breaks (Windows or Linux) with a single space local replaced\_linebreaks=\$(tr '\r\n' ' ' <<< "\$stripped\_license\_text")

 # Replace multiple spaces with a single space local normalized\_license\_text=\$(tr -s ' ' <<< "\$replaced\_linebreaks")

 # Strip away any non-printable, non-whitespace characters local clean\_unprintable\_license\_text=\$(tr -cd '[:print:][:space:]' <<< "\$normalized\_license\_text")

 # Remove punctuation and special characters local clean\_license\_text=\$(echo "\$clean\_unprintable\_license\_text" | sed 's/[^a-zA-Z ]//g')

 # Calculate the MD5 sum of the cleaned license text local MD5SUM=\$(echo -n "\$clean\_license\_text" | md5sum | awk '{print \$1}')

 # Output the MD5 sum echo "\$MD5SUM" }

# Check if the FILE argument is provided

if [ -z "\$1" ]; then echo "Please provide a FILE as an argument." exit 1 fi

# Invoke the function with the provided FILE argument calculate\_md5\_sum "\$1"

This library is free software; you can redistribute it and/or modify it under the terms of the GNU Lesser General Public License as published by the Free Software Foundation; either version 2.1 of the License, or (at your option) any later version.

The complete text of the license is available in the

../Documentation/licenses/COPYING.LGPLv2.1 file. Redistribution and use in source and binary forms, with or without modification, are permitted provided that the following conditions are met:

1. Redistributions of source code must retain the above copyright notice, and the entire permission notice in its entirety, including the disclaimer of warranties.

- 2. Redistributions in binary form must reproduce the above copyright notice, this list of conditions and the following disclaimer in the documentation and/or other materials provided with the distribution.
- 3. The name of the author may not be used to endorse or promote products derived from this software without specific prior written permission.

THIS SOFTWARE IS PROVIDED ``AS IS'' AND ANY EXPRESS OR IMPLIED WARRANTIES, INCLUDING, BUT NOT LIMITED TO, THE IMPLIED WARRANTIES OF MERCHANTABILITY AND FITNESS FOR A PARTICULAR PURPOSE, ALL OF WHICH ARE HEREBY DISCLAIMED. IN NO EVENT SHALL THE AUTHOR BE LIABLE FOR ANY DIRECT, INDIRECT, INCIDENTAL, SPECIAL, EXEMPLARY, OR **CONSEQUENTIAL** 

 DAMAGES (INCLUDING, BUT NOT LIMITED TO, PROCUREMENT OF SUBSTITUTE GOODS OR SERVICES; LOSS OF USE, DATA, OR PROFITS; OR BUSINESS INTERRUPTION) HOWEVER CAUSED AND ON ANY THEORY OF LIABILITY, WHETHER IN CONTRACT, STRICT LIABILITY, OR TORT (INCLUDING NEGLIGENCE OR OTHERWISE) ARISING IN ANY WAY OUT OF THE USE OF THIS SOFTWARE, EVEN IF NOT ADVISED OF THE POSSIBILITY OF SUCH DAMAGE.

Permission to use, copy, modify, and/or distribute this software for any purpose with or without fee is hereby granted, provided that the above copyright notice and this permission notice appear in all copies.

THE SOFTWARE IS PROVIDED "AS IS" AND THE AUTHOR DISCLAIMS ALL WARRANTIES WITH REGARD TO THIS SOFTWARE INCLUDING ALL IMPLIED WARRANTIES OF MERCHANTABILITY AND FITNESS. IN NO EVENT SHALL THE AUTHOR BE LIABLE FOR

ANY SPECIAL, DIRECT, INDIRECT, OR CONSEQUENTIAL DAMAGES OR ANY DAMAGES WHATSOEVER RESULTING FROM LOSS OF USE, DATA OR PROFITS, WHETHER IN AN ACTION OF CONTRACT, NEGLIGENCE OR OTHER TORTIOUS ACTION, ARISING OUT OF OR IN CONNECTION WITH THE USE OR PERFORMANCE OF THIS SOFTWARE. /\*

\* Copyright (c) 1989 The Regents of the University of California.

\* All rights reserved.

\*

\* Redistribution and use in source and binary forms, with or without

\* modification, are permitted provided that the following conditions

\* are met:

\* 1. Redistributions of source code must retain the above copyright

\* notice, this list of conditions and the following disclaimer.

\* 2. Redistributions in binary form must reproduce the above copyright

- \* notice, this list of conditions and the following disclaimer in the
- \* documentation and/or other materials provided with the distribution.
- \* 3. All advertising materials mentioning features or use of this software

\* must display the following acknowledgement:

\* This product includes software developed by the University of

\* California, Berkeley and its contributors.

\* 4. Neither the name of the University nor the names of its contributors

\* may be used to endorse or promote products derived from this software

\*

without specific prior written permission.

\*

\* THIS SOFTWARE IS PROVIDED BY THE REGENTS AND CONTRIBUTORS ``AS IS'' AND \* ANY EXPRESS OR IMPLIED WARRANTIES, INCLUDING, BUT NOT LIMITED TO, THE \* IMPLIED WARRANTIES OF MERCHANTABILITY AND FITNESS FOR A PARTICULAR PURPOSE \* ARE DISCLAIMED. IN NO EVENT SHALL THE REGENTS OR CONTRIBUTORS BE LIABLE \* FOR ANY DIRECT, INDIRECT, INCIDENTAL, SPECIAL, EXEMPLARY, OR CONSEQUENTIAL \* DAMAGES (INCLUDING, BUT NOT LIMITED TO, PROCUREMENT OF SUBSTITUTE GOODS \* OR SERVICES; LOSS OF USE, DATA, OR PROFITS; OR BUSINESS INTERRUPTION) \* HOWEVER CAUSED AND ON ANY THEORY OF LIABILITY, WHETHER IN CONTRACT, STRICT \* LIABILITY, OR TORT (INCLUDING NEGLIGENCE OR OTHERWISE) ARISING IN ANY WAY \* OUT OF THE USE OF THIS SOFTWARE, EVEN IF ADVISED OF THE POSSIBILITY OF \* SUCH DAMAGE. \*/ 7zXZF!t/]o."w[7gp<G H:Oed 18uyMQ9|FO6 87I8.mhGl^eb\_X/UQKuB )Cdk!B\_M\/tw|11np#\_(~\*'uM%S61opMG`'\YfRXvY[R+t[ BS=)d ;\*l;.\_>KfBqxY(F|0.Ve%S61opMG`'\YfRXvY[R+t[ BS=)d ;\*l;. >KfBqxYm+sS|11np#\_(~\*'uM%S61opMG`'\YfRXvY[R+t[ BS=)d

;\*l;.\_>KfBqxY(F|0.Ve%S61opMG`'\YfRXvY[R+t[ BS=)d ;\*l;.\_>KfBqxY(F|0.Ve%Q?

 $*$ sS|11np# $(-*)$ u7gi}[IgYZ]

This library is free software; you can redistribute it and/or

modify it under the terms of the Modified BSD License.

The complete text of the license is available in the ../Documentation/licenses/COPYING.BSD-3 file.

# **1.161 glibc 2.28-236.el8.7**

# **1.161.1 Available under license :**

@c The GNU Lesser General Public License. @center Version 2.1, February 1999

@c This file is intended to be included within another document, @c hence no sectioning command or @node.

@display

Copyright @copyright{} 1991, 1999 Free Software Foundation, Inc. 51 Franklin Street, Fifth Floor, Boston, MA 02110-1301, USA

Everyone is permitted to copy and distribute verbatim copies of this license document, but changing it is not allowed.

[This is the first released version of the Lesser GPL. It also counts as the successor of the GNU Library Public License, version 2, hence the version number 2.1.] @end display

@subheading Preamble

 The licenses for most software are designed to take away your freedom to share and change it. By contrast, the GNU General Public Licenses are intended to guarantee your freedom to share and change free software---to make sure the software is free for all its users.

 This license, the Lesser General Public License, applies to some specially designated software---typically libraries---of the Free

Software Foundation and other authors who decide to use it. You can use it too, but we suggest you first think carefully about whether this license or the ordinary General Public License is the better strategy to use in any particular case, based on the explanations below.

 When we speak of free software, we are referring to freedom of use, not price. Our General Public Licenses are designed to make sure that you have the freedom to distribute copies of free software (and charge for this service if you wish); that you receive source code or can get it if you want it; that you can change the software and use pieces of it in new free programs; and that you are informed that you can do these things.

 To protect your rights, we need to make restrictions that forbid distributors to deny you these rights or to ask you to surrender these rights. These restrictions translate to certain responsibilities for you if you distribute copies of the library or if you modify it.

 For example, if you distribute copies of the library, whether gratis or for a fee, you must give the recipients all the rights that we gave you. You must make sure that they, too, receive or can get the source code. If you link other code with the library, you must provide complete object files to the recipients, so that they can relink them with the library after making changes to the library and recompiling it. And you must show them these terms so they know their rights.

We protect your rights with a two-step method: (1) we copyright the library, and (2) we offer you this license, which gives you legal permission to copy, distribute and/or modify the library.

 To protect each distributor, we want to make it very clear that there is no warranty for the free library. Also, if the library is modified by someone else and passed on, the recipients should know that what they have is not the original version, so that the original author's reputation will not be affected by problems that might be

introduced by others.

 Finally, software patents pose a constant threat to the existence of any free program. We wish to make sure that a company cannot effectively restrict the users of a free program by obtaining a restrictive license from a patent holder. Therefore, we insist that any patent license obtained for a version of the library must be consistent with the full freedom of use specified in this license.

 Most GNU software, including some libraries, is covered by the ordinary GNU General Public License. This license, the GNU Lesser General Public License, applies to certain designated libraries, and is quite different from the ordinary General Public License. We use this license for certain libraries in order to permit linking those libraries into non-free programs.

 When a program is linked with a library, whether statically or using a shared library, the combination of the two is legally speaking a combined work, a derivative

of the original library. The ordinary

General Public License therefore permits such linking only if the entire combination fits its criteria of freedom. The Lesser General Public License permits more lax criteria for linking other code with the library.

 We call this license the @dfn{Lesser} General Public License because it does @emph{Less} to protect the user's freedom than the ordinary General Public License. It also provides other free software developers Less of an advantage over competing non-free programs. These disadvantages are the reason we use the ordinary General Public License for many libraries. However, the Lesser license provides advantages in certain special circumstances.

 For example, on rare occasions, there may be a special need to encourage the widest possible use of a certain library, so that it becomes a de-facto standard. To achieve this, non-free programs must be allowed to use the library. A more frequent case is that a free library does the

 same job as widely used non-free libraries. In this case, there is little to gain by limiting the free library to free software only, so we use the Lesser General Public License.

 In other cases, permission to use a particular library in non-free programs enables a greater number of people to use a large body of free software. For example, permission to use the GNU C Library in non-free programs enables many more people to use the whole GNU operating system, as well as its variant, the GNU/Linux operating system.

 Although the Lesser General Public License is Less protective of the users' freedom, it does ensure that the user of a program that is linked with the Library has the freedom and the wherewithal to run that program using a modified version of the Library.

 The precise terms and conditions for copying, distribution and modification follow. Pay close attention to the difference between a ``work based on the library'' and a ``work that uses the library''. The former

 contains code derived from the library, whereas the latter must be combined with the library in order to run.

#### @subheading TERMS AND CONDITIONS FOR COPYING, DISTRIBUTION AND MODIFICATION

# @enumerate 0

#### @item

This License Agreement applies to any software library or other program which contains a notice placed by the copyright holder or other authorized party saying it may be distributed under the terms of this Lesser General Public License (also called ``this License''). Each licensee is addressed as ``you''.

A ``library'' means a collection of software functions and/or data

prepared so as to be conveniently linked with application programs (which use some of those functions and data) to form executables.

 The ``Library'', below, refers to any such software library or work which has been distributed under these terms. A "work based on the Library'' means either the Library or any derivative work under copyright law: that is to say, a work containing the Library or a portion of it,

 either verbatim or with modifications and/or translated straightforwardly into another language. (Hereinafter, translation is included without limitation in the term ``modification''.)

 ``Source code'' for a work means the preferred form of the work for making modifications to it. For a library, complete source code means all the source code for all modules it contains, plus any associated interface definition files, plus the scripts used to control compilation and installation of the library.

 Activities other than copying, distribution and modification are not covered by this License; they are outside its scope. The act of running a program using the Library is not restricted, and output from such a program is covered only if its contents constitute a work based on the Library (independent of the use of the Library in a tool for writing it). Whether that is true depends on what the Library does and what the program that uses the Library does.

#### @item

You may copy and distribute

verbatim copies of the Library's

complete source code as you receive it, in any medium, provided that you conspicuously and appropriately publish on each copy an appropriate copyright notice and disclaimer of warranty; keep intact all the notices that refer to this License and to the absence of any warranty; and distribute a copy of this License along with the Library.

 You may charge a fee for the physical act of transferring a copy, and you may at your option offer warranty protection in exchange for a fee.

#### @item

You may modify your copy or copies of the Library or any portion of it, thus forming a work based on the Library, and copy and distribute such modifications or work under the terms of Section 1 above, provided that you also meet all of these conditions:

@enumerate a @item

The modified work must itself be a software library.

#### @item

You must cause the files modified to carry prominent notices stating that you changed the files and the date of any change.

#### @item

## You must

 cause the whole of the work to be licensed at no charge to all third parties under the terms of this License.

#### @item

If a facility in the modified Library refers to a function or a table of data to be supplied by an application program that uses the facility, other than as an argument passed when the facility is invoked, then you must make a good faith effort to ensure that, in the event an application does not supply such function or table, the facility still operates, and performs whatever part of its purpose remains meaningful.

(For example, a function in a library to compute square roots has a purpose that is entirely well-defined independent of the application. Therefore, Subsection 2d requires that any application-supplied function or table used by this function must be optional: if the application does not supply it, the square root function must still compute square roots.) @end enumerate

These requirements apply to the modified work as a whole. If identifiable sections

 of that work are not derived from the Library, and can be reasonably considered independent and separate works in themselves, then this License, and its terms, do not apply to those sections when you distribute them as separate works. But when you distribute the same sections as part of a whole which is a work based on the Library, the distribution of the whole must be on the terms of this License, whose permissions for other licensees extend to the entire whole, and thus to each and every part regardless of who wrote it.

Thus, it is not the intent of this section to claim rights or contest your rights to work written entirely by you; rather, the intent is to exercise the right to control the distribution of derivative or collective works based on the Library.

In addition, mere aggregation of another work not based on the Library with the Library (or with a work based on the Library) on a volume of a storage or distribution medium does not bring the other work under

the scope of this License.

#### @item

You may opt to apply the terms of the ordinary GNU General Public License instead of this License to a given copy of the Library. To do this, you must alter all the notices that refer to this License, so that they refer to the ordinary GNU General Public License, version 2, instead of to this License. (If a newer version than version 2 of the ordinary GNU General Public License has appeared, then you can specify that version instead if you wish.) Do not make any other change in these notices.

 Once this change is made in a given copy, it is irreversible for that copy, so the ordinary GNU General Public License applies to all subsequent copies and derivative works made from that copy.

 This option is useful when you wish to copy part of the code of the Library into a program that is not a library.

#### @item

You may copy and distribute the Library (or a portion or derivative of it, under Section 2) in object code or executable form under the terms of Sections 1 and 2 above provided that you accompany it with the complete corresponding machine-readable source code, which must be distributed under the terms of Sections 1 and 2 above on a medium customarily used for software interchange.

 If distribution of object code is made by offering access to copy from a designated place, then offering equivalent access to copy the source code from the same place satisfies the requirement to distribute the source code, even though third parties are not compelled to copy the source along with the object code.

#### @item

A program that contains no derivative of any portion of the Library, but is designed to work with the Library by being compiled or linked with it, is called a ``work that uses the Library''. Such a work, in isolation, is not a derivative work of the Library, and therefore falls outside the scope of this License.

 However, linking a ``work that uses the Library'' with the Library creates an executable that is a derivative of the Library (because it

contains portions of the Library), rather than a ``work that uses the library''. The executable is therefore covered by this License. Section 6 states terms for distribution of such executables.

When a ``work that uses the Library'' uses material from a header file that is part of the Library, the object code for the work may be a derivative work of the Library even though the source code is not. Whether this is true is especially significant if the work can be linked without the Library, or if the work is itself a library. The threshold for this to be true is not precisely defined by law.

 If such an object file uses only numerical parameters, data structure layouts and accessors, and small macros and small inline functions (ten lines or less in length), then the use of the object file is unrestricted, regardless of whether it is legally a derivative work. (Executables containing this object code plus portions of the Library will still fall under Section 6.)

#### Otherwise,

 if the work is a derivative of the Library, you may distribute the object code for the work under the terms of Section 6. Any executables containing that work also fall under Section 6, whether or not they are linked directly with the Library itself.

#### @item

As an exception to the Sections above, you may also combine or link a "work that uses the Library" with the Library to produce a work containing portions of the Library, and distribute that work under terms of your choice, provided that the terms permit modification of the work for the customer's own use and reverse engineering for debugging such modifications.

 You must give prominent notice with each copy of the work that the Library is used in it and that the Library and its use are covered by this License. You must supply a copy of this License. If the work during execution displays copyright notices, you must include the copyright notice for the Library among them, as well as a reference directing the user to the copy of this License. Also, you must do one

of these things:

#### @enumerate a

#### @item

Accompany the work with the complete corresponding machine-readable source code for the Library including whatever changes were used in the work (which must be distributed under Sections 1 and 2 above); and, if the work is an executable linked with the Library, with the complete machine-readable ``work that uses the Library'', as object code and/or source code, so that the user can modify the Library and then relink to produce a modified executable containing the modified Library. (It is understood

that the user who changes the contents of definitions files in the Library will not necessarily be able to recompile the application to use the modified definitions.)

#### @item

Use a suitable shared library mechanism for linking with the Library. A suitable mechanism is one that (1) uses at run time a copy of the library already present on the user's computer system, rather than copying library functions into the executable, and (2) will operate properly with a modified version of the library, if the user installs one, as long as the modified version is interface-compatible with the

version that the work was made with.

#### @item

Accompany the work with a written offer, valid for at least three years, to give the same user the materials specified in Subsection 6a, above, for a charge no more than the cost of performing this distribution.

#### @item

If distribution of the work is made by offering access to copy from a designated place, offer equivalent access to copy the above specified materials from the same place.

#### @item

Verify that the user has already received a copy of these materials or that you have already sent this user a copy. @end enumerate

 For an executable, the required form of the ``work that uses the Library'' must include any data and utility programs needed for reproducing the executable from it. However, as a special exception, the materials to be distributed need not include anything that is

normally distributed (in either source or binary form) with the major components (compiler, kernel, and so on) of the operating system on which the executable runs, unless that component itself accompanies the executable.

 It may happen that this requirement contradicts the license restrictions of other proprietary libraries that do not normally accompany the operating system. Such a contradiction means you cannot use both them and the Library together in an executable that you distribute.

#### @item

You may place library facilities that are a work based on the

Library side-by-side in a single library together with other library facilities not covered by this License, and distribute such a combined library, provided that the separate distribution of the work based on the Library and of the other library facilities is otherwise permitted, and provided that you do these two things:

#### @enumerate a

#### @item

Accompany the combined library with a copy of the same work based on the Library, uncombined with any other library facilities. This must be distributed under the terms of the Sections above.

## @item

Give prominent notice with the combined library of the fact that part of it is a work based on the Library, and explaining where to find the accompanying uncombined form of the same work. @end enumerate

#### @item

You may not copy, modify, sublicense, link with, or distribute the Library except as expressly provided under this License. Any attempt otherwise to copy, modify, sublicense, link with, or distribute the Library is void, and will automatically terminate your rights under this License. However, parties who have received copies, or rights, from you under this License will not have their licenses terminated so long as such parties remain in full compliance.

#### @item

You are not required to accept this License, since you have not signed it. However, nothing else grants you permission to modify or distribute the Library or its derivative works. These actions are prohibited

 by law if you do not accept this License. Therefore, by modifying or distributing the Library (or any work based on the Library), you indicate your acceptance of this License to do so, and all its terms and conditions for copying, distributing or modifying the Library or works based on it.

#### @item

Each time you redistribute the Library (or any work based on the Library), the recipient automatically receives a license from the original licensor to copy, distribute, link with or modify the Library subject to these terms and conditions. You may not impose any further restrictions on the recipients' exercise of the rights granted herein. You are not responsible for enforcing compliance by third parties with this License.

#### @item

If, as a consequence of a court judgment or allegation of patent infringement or for any other reason (not limited to patent issues), conditions are imposed on you (whether by court order, agreement or otherwise) that contradict the conditions of this License, they do not

excuse you from the conditions of this License. If you cannot distribute so as to satisfy simultaneously your obligations under this License and any other pertinent obligations, then as a consequence you may not distribute the Library at all. For example, if a patent license would not permit royalty-free redistribution of the Library by all those who receive copies directly or indirectly through you, then the only way you could satisfy both it and this License would be to refrain entirely from distribution of the Library.

If any portion of this section is held invalid or unenforceable under any particular circumstance, the balance of the section is intended to apply, and the section as a whole is intended to apply in other circumstances.

It is not the purpose of this section to induce you to infringe any patents or other property right claims or to contest validity of any such claims; this section has the sole purpose of protecting the integrity of the free software

distribution system which is

implemented by public license practices. Many people have made generous contributions to the wide range of software distributed through that system in reliance on consistent application of that system; it is up to the author/donor to decide if he or she is willing to distribute software through any other system and a licensee cannot impose that choice.

This section is intended to make thoroughly clear what is believed to be a consequence of the rest of this License.

#### @item

If the distribution and/or use of the Library is restricted in certain countries either by patents or by copyrighted interfaces, the original copyright holder who places the Library under this License may add an explicit geographical distribution limitation excluding those countries, so that distribution is permitted only in or among countries not thus excluded. In such case, this License incorporates the limitation as if written in the body of this License.

#### @item

The Free Software Foundation may publish revised and/or new versions of the Lesser General Public License from time to time. Such new versions will be similar in spirit to the present version, but may differ in detail to address new problems or concerns.

Each version is given a distinguishing version number. If the Library specifies a version number of this License which applies to it and ``any later version'', you have the option of following the terms and conditions either of that version or of any later version published by the Free Software Foundation. If the Library does not specify a license version number, you may choose any version ever published by the Free Software Foundation.

#### @item

If you wish to incorporate parts of the Library into other free programs whose distribution conditions are incompatible with these, write to the author to ask for permission. For software which is copyrighted by the Free Software Foundation, write to the Free Software Foundation; we sometimes make exceptions for this. Our

decision will be guided by the two goals of preserving the free status of all derivatives of our free software and of promoting the sharing and reuse of software generally.

#### @center @b{NO WARRANTY}

#### @item

BECAUSE THE LIBRARY IS LICENSED FREE OF CHARGE, THERE IS NO WARRANTY FOR THE LIBRARY, TO THE EXTENT PERMITTED BY APPLICABLE LAW. EXCEPT WHEN OTHERWISE STATED IN WRITING THE COPYRIGHT HOLDERS AND/OR OTHER PARTIES PROVIDE THE LIBRARY ``AS IS'' WITHOUT WARRANTY OF ANY KIND, EITHER EXPRESSED OR IMPLIED, INCLUDING, BUT NOT LIMITED TO, THE IMPLIED WARRANTIES OF MERCHANTABILITY AND FITNESS FOR A PARTICULAR PURPOSE. THE ENTIRE RISK AS TO THE QUALITY AND PERFORMANCE OF THE LIBRARY IS WITH YOU. SHOULD THE LIBRARY PROVE DEFECTIVE, YOU ASSUME THE COST OF ALL NECESSARY SERVICING, REPAIR OR CORRECTION.

#### @item

IN NO EVENT UNLESS REQUIRED BY APPLICABLE LAW OR AGREED TO IN WRITING WILL ANY COPYRIGHT HOLDER, OR ANY OTHER PARTY WHO MAY MODIFY AND/OR REDISTRIBUTE THE LIBRARY AS PERMITTED ABOVE, BE LIABLE TO YOU

FOR DAMAGES, INCLUDING ANY GENERAL, SPECIAL, INCIDENTAL OR CONSEQUENTIAL DAMAGES ARISING OUT OF THE USE OR INABILITY TO USE THE LIBRARY (INCLUDING BUT NOT LIMITED TO LOSS OF DATA OR DATA BEING RENDERED INACCURATE OR LOSSES SUSTAINED BY YOU OR THIRD PARTIES OR A FAILURE OF THE LIBRARY TO OPERATE WITH ANY OTHER SOFTWARE), EVEN IF SUCH HOLDER OR OTHER PARTY HAS BEEN ADVISED OF THE POSSIBILITY OF SUCH DAMAGES.

@end enumerate

#### @subheading END OF TERMS AND CONDITIONS

@page

@subheading How to Apply These Terms to Your New Libraries

 If you develop a new library, and you want it to be of the greatest possible use to the public, we recommend making it free software that everyone can redistribute and change. You can do so by permitting redistribution under these terms (or, alternatively, under the terms of the ordinary General Public License).

 To apply these terms, attach the following notices to the library. It is safest to attach them to the start of each source file to most effectively convey the exclusion of warranty; and each file should have at least the ``copyright'' line and a pointer to where the full notice is found.

@smallexample

@var{one line to give the library's name and an idea of what it does.} Copyright (C)  $@var$ {year}  $@var$ {name of author}

This library is free software; you can redistribute it and/or modify it under the terms of the GNU Lesser General Public License as published by the Free Software Foundation; either version 2.1 of the License, or (at your option) any later version.

This library is distributed in the hope that it will be useful, but WITHOUT ANY WARRANTY; without even the implied warranty of MERCHANTABILITY or FITNESS FOR A PARTICULAR PURPOSE. See the GNU Lesser General Public License for more details.

You should have received a copy of the GNU Lesser General Public License along with this library; if not, write to the Free Software Foundation, Inc., 51 Franklin Street, Fifth Floor, Boston, MA 02110-1301, USA. @end smallexample

Also add information on how to contact you by electronic and paper mail.

You should also get your employer (if you work as a programmer) or your school, if any, to sign a "copyright disclaimer" for the library, if necessary. Here is a sample; alter the names:

#### @smallexample

Yoyodyne, Inc., hereby disclaims all copyright interest in the library `Frob' (a library for tweaking knobs) written by James Random Hacker.
@var{signature of Ty Coon}, 1 April 1990 Ty Coon, President of Vice @end smallexample

That's all there is to it!

Copyright 1992, 1993, 1994, 1997 Henry Spencer. All rights reserved. This software is not subject to any license of the American Telephone and Telegraph Company or of the Regents of the University of California.

Permission is granted to anyone to use this software for any purpose on any computer system, and to alter it and redistribute it, subject to the following restrictions:

- 1. The author is not responsible for the consequences of use of this software, no matter how awful, even if they arise from flaws in it.
- 2. The origin of this software must not be misrepresented, either by explicit claim or by omission. Since few users ever read sources, credits must appear in the documentation.
- 3. Altered versions must be plainly marked as such, and must not be misrepresented as being the original software. Since few users ever read sources, credits must appear in the documentation.

4. This notice may not be removed or altered. GNU GENERAL PUBLIC LICENSE Version 2, June 1991

Copyright (C) 1989, 1991 Free Software Foundation, Inc., 51 Franklin Street, Fifth Floor, Boston, MA 02110-1301 USA Everyone is permitted to copy and distribute verbatim copies of this license document, but changing it is not allowed.

#### Preamble

 The licenses for most software are designed to take away your freedom to share and change it. By contrast, the GNU General Public License is intended to guarantee your freedom to share and change free software--to make sure the software is free for all its users. This General Public License applies to most of the Free Software Foundation's software and to any other program whose authors commit to using it. (Some other Free Software Foundation software is covered by the GNU Lesser General Public License instead.) You can apply it to your programs, too.

 When we speak of free software, we are referring to freedom, not price.

 Our General Public Licenses are designed to make sure that you have the freedom to distribute copies of free software (and charge for this service if you wish), that you receive source code or can get it if you want it, that you can change the software or use pieces of it in new free programs; and that you know you can do these things.

 To protect your rights, we need to make restrictions that forbid anyone to deny you these rights or to ask you to surrender the rights. These restrictions translate to certain responsibilities for you if you distribute copies of the software, or if you modify it.

 For example, if you distribute copies of such a program, whether gratis or for a fee, you must give the recipients all the rights that you have. You must make sure that they, too, receive or can get the source code. And you must show them these terms so they know their rights.

We protect your rights with two steps: (1) copyright the software, and (2) offer you this license which gives you legal permission to copy, distribute and/or modify the software.

 Also, for each author's protection and ours, we want to make certain that everyone understands that there is no warranty for this free software. If the software is modified by someone else and passed on, we want its recipients to know that what they have is not the original, so that any problems introduced by others will not reflect on the original authors' reputations.

 Finally, any free program is threatened constantly by software patents. We wish to avoid the danger that redistributors of a free program will individually obtain patent licenses, in effect making the program proprietary. To prevent this, we have made it clear that any patent must be licensed for everyone's free use or not licensed at all.

 The precise terms and conditions for copying, distribution and modification follow.

# GNU GENERAL PUBLIC LICENSE TERMS AND CONDITIONS FOR COPYING, DISTRIBUTION AND MODIFICATION

 0. This License applies to any program or other work which contains a notice placed by the copyright holder saying it may be distributed under the terms of this General Public License. The "Program", below, refers to any such program or work, and a "work based on the Program" means either the Program or any derivative work under copyright law: that is to say, a work containing the Program or a portion of it, either verbatim or with modifications and/or translated into another

language. (Hereinafter, translation is included without limitation in the term "modification".) Each licensee is addressed as "you".

Activities other than copying, distribution and modification are not covered by this License; they are outside its scope. The act of running the Program is not restricted, and the output from the Program is covered only if its contents constitute a work based on the Program (independent of having been made by running the Program). Whether that is true depends on what the Program does.

 1. You may copy and distribute verbatim copies of the Program's source code as you receive it, in any medium, provided that you conspicuously and appropriately publish on each copy an appropriate copyright notice and disclaimer of warranty; keep intact all the notices that refer to this License and to the absence of any warranty; and give any other recipients of the Program a copy of this License along with the Program.

You may charge a fee for the physical act of transferring a copy, and you may at your option offer warranty protection in exchange for a fee.

 2. You may modify your copy or copies of the Program or any portion of it, thus forming a work based on the Program, and copy and distribute such modifications or work under the terms of Section 1 above, provided that you also meet all of these conditions:

 a) You must cause the modified files to carry prominent notices stating that you changed the files and the date of any change.

b) You must cause

 any work that you distribute or publish, that in whole or in part contains or is derived from the Program or any part thereof, to be licensed as a whole at no charge to all third parties under the terms of this License.

 c) If the modified program normally reads commands interactively when run, you must cause it, when started running for such interactive use in the most ordinary way, to print or display an announcement including an appropriate copyright notice and a notice that there is no warranty (or else, saying that you provide a warranty) and that users may redistribute the program under these conditions, and telling the user how to view a copy of this License. (Exception: if the Program itself is interactive but does not normally print such an announcement, your work based on the Program is not required to print an announcement.)

These requirements apply to the modified work as a whole. If

#### identifiable sections of that work

are not derived from the Program,

and can be reasonably considered independent and separate works in themselves, then this License, and its terms, do not apply to those sections when you distribute them as separate works. But when you distribute the same sections as part of a whole which is a work based on the Program, the distribution of the whole must be on the terms of this License, whose permissions for other licensees extend to the entire whole, and thus to each and every part regardless of who wrote it.

Thus, it is not the intent of this section to claim rights or contest your rights to work written entirely by you; rather, the intent is to exercise the right to control the distribution of derivative or collective works based on the Program.

In addition, mere aggregation of another work not based on the Program with the Program (or with a work based on the Program) on a volume of a storage or distribution medium does not bring the other work under the scope of this License.

 3. You may copy and distribute the Program (or a work based on it, under Section 2) in object code or executable form under the terms of Sections 1 and 2 above provided that you also do one of the following:

 a) Accompany it with the complete corresponding machine-readable source code, which must be distributed under the terms of Sections 1 and 2 above on a medium customarily used for software interchange; or,

 b) Accompany it with a written offer, valid for at least three years, to give any third party, for a charge no more than your cost of physically performing source distribution, a complete machine-readable copy of the corresponding source code, to be distributed under the terms of Sections 1 and 2 above on a medium customarily used for software interchange; or,

 c) Accompany it with the information you received as to the offer to distribute corresponding source code. (This alternative is allowed only for noncommercial distribution and only if you

 received the program in object code or executable form with such an offer, in accord with Subsection b above.)

The source code for a work means the preferred form of the work for making modifications to it. For an executable work, complete source code means all the source code for all modules it contains, plus any associated interface definition files, plus the scripts used to control compilation and installation of the executable. However, as a special exception, the source code distributed need not include

anything that is normally distributed (in either source or binary form) with the major components (compiler, kernel, and so on) of the operating system on which the executable runs, unless that component itself accompanies the executable.

If distribution of executable or object code is made by offering access to copy from a designated place, then offering equivalent access to copy the source code from the same place counts as distribution of the source code, even though third parties are not compelled to copy the source along with the object code.

 4. You may not copy, modify, sublicense, or distribute the Program except as expressly provided under this License. Any attempt otherwise to copy, modify, sublicense or distribute the Program is void, and will automatically terminate your rights under this License. However, parties who have received copies, or rights, from you under this License will not have their licenses terminated so long as such parties remain in full compliance.

 5. You are not required to accept this License, since you have not signed it. However, nothing else grants you permission to modify or distribute the Program or its derivative works. These actions are prohibited by law if you do not accept this License. Therefore, by modifying or distributing the Program (or any work based on the Program), you indicate your acceptance of this License to do so, and all its terms and conditions for copying, distributing or modifying

the Program or works based on it.

 6. Each time you redistribute the Program (or any work based on the Program), the recipient automatically receives a license from the original licensor to copy, distribute or modify the Program subject to these terms and conditions. You may not impose any further restrictions on the recipients' exercise of the rights granted herein. You are not responsible for enforcing compliance by third parties to this License.

 7. If, as a consequence of a court judgment or allegation of patent infringement or for any other reason (not limited to patent issues), conditions are imposed on you (whether by court order, agreement or otherwise) that contradict the conditions of this License, they do not excuse you from the conditions of this License. If you cannot distribute so as to satisfy simultaneously your obligations under this License and any other pertinent obligations, then as a consequence you may not distribute the Program at all. For example, if a patent license would not permit royalty-free redistribution of the Program by

all those who receive copies directly or indirectly through you, then the only way you could satisfy both it and this License would be to refrain entirely from distribution of the Program.

If any portion of this section is held invalid or unenforceable under any particular circumstance, the balance of the section is intended to apply and the section as a whole is intended to apply in other circumstances.

It is not the purpose of this section to induce you to infringe any patents or other property right claims or to contest validity of any such claims; this section has the sole purpose of protecting the integrity of the free software distribution system, which is implemented by public license practices. Many people have made generous contributions to the wide range of software distributed through that system in reliance on consistent application of that system; it is up to the author/donor to decide if he or she is willing to distribute software through any other system and a licensee cannot impose that choice.

This section is intended to make thoroughly clear what is believed to be a consequence of the rest of this License.

 8. If the distribution and/or use of the Program is restricted in certain countries either by patents or by copyrighted interfaces, the original copyright holder who places the Program under this License may add an explicit geographical distribution limitation excluding those countries, so that distribution is permitted only in or among countries not thus excluded. In such case, this License incorporates the limitation as if written in the body of this License.

 9. The Free Software Foundation may publish revised and/or new versions of the General Public License from time to time. Such new versions will be similar in spirit to the present version, but may differ in detail to address new problems or concerns.

### Each version is given a distinguishing

### version number. If the Program

specifies a version number of this License which applies to it and "any later version", you have the option of following the terms and conditions either of that version or of any later version published by the Free Software Foundation. If the Program does not specify a version number of this License, you may choose any version ever published by the Free Software Foundation.

 10. If you wish to incorporate parts of the Program into other free programs whose distribution conditions are different, write to the author

to ask for permission. For software which is copyrighted by the Free Software Foundation, write to the Free Software Foundation; we sometimes make exceptions for this. Our decision will be guided by the two goals of preserving the free status of all derivatives of our free software and of promoting the sharing and reuse of software generally.

### NO WARRANTY

# 11. BECAUSE THE PROGRAM IS LICENSED FREE OF CHARGE,

# THERE IS NO WARRANTY

FOR THE PROGRAM, TO THE EXTENT PERMITTED BY APPLICABLE LAW. EXCEPT WHEN OTHERWISE STATED IN WRITING THE COPYRIGHT HOLDERS AND/OR OTHER PARTIES PROVIDE THE PROGRAM "AS IS" WITHOUT WARRANTY OF ANY KIND, EITHER EXPRESSED OR IMPLIED, INCLUDING, BUT NOT LIMITED TO, THE IMPLIED WARRANTIES OF MERCHANTABILITY AND FITNESS FOR A PARTICULAR PURPOSE. THE ENTIRE RISK AS TO THE QUALITY AND PERFORMANCE OF THE PROGRAM IS WITH YOU. SHOULD THE PROGRAM PROVE DEFECTIVE, YOU ASSUME THE COST OF ALL NECESSARY SERVICING, REPAIR OR CORRECTION.

 12. IN NO EVENT UNLESS REQUIRED BY APPLICABLE LAW OR AGREED TO IN WRITING WILL ANY COPYRIGHT HOLDER, OR ANY OTHER PARTY WHO MAY MODIFY AND/OR REDISTRIBUTE THE PROGRAM AS PERMITTED ABOVE, BE LIABLE TO YOU FOR DAMAGES, INCLUDING ANY GENERAL, SPECIAL, INCIDENTAL OR CONSEQUENTIAL DAMAGES ARISING OUT OF THE USE OR INABILITY TO USE THE PROGRAM (INCLUDING BUT NOT LIMITED TO LOSS OF DATA OR DATA BEING RENDERED INACCURATE OR LOSSES SUSTAINED BY YOU OR

 THIRD PARTIES OR A FAILURE OF THE PROGRAM TO OPERATE WITH ANY OTHER PROGRAMS), EVEN IF SUCH HOLDER OR OTHER PARTY HAS BEEN ADVISED OF THE POSSIBILITY OF SUCH DAMAGES.

# END OF TERMS AND CONDITIONS

How to Apply These Terms to Your New Programs

 If you develop a new program, and you want it to be of the greatest possible use to the public, the best way to achieve this is to make it free software which everyone can redistribute and change under these terms.

 To do so, attach the following notices to the program. It is safest to attach them to the start of each source file to most effectively convey the exclusion of warranty; and each file should have at least the "copyright" line and a pointer to where the full notice is found.

 <one line to give the program's name and a brief idea of what it does.> Copyright  $(C)$  <year > <name of author

 This program is free software; you can redistribute it and/or modify it under the terms of the GNU

 General Public License as published by the Free Software Foundation; either version 2 of the License, or (at your option) any later version.

 This program is distributed in the hope that it will be useful, but WITHOUT ANY WARRANTY; without even the implied warranty of MERCHANTABILITY or FITNESS FOR A PARTICULAR PURPOSE. See the GNU General Public License for more details.

 You should have received a copy of the GNU General Public License along with this program; if not, write to the Free Software Foundation, Inc., 51 Franklin Street, Fifth Floor, Boston, MA 02110-1301 USA.

Also add information on how to contact you by electronic and paper mail.

If the program is interactive, make it output a short notice like this when it starts in an interactive mode:

 Gnomovision version 69, Copyright (C) year name of author Gnomovision comes with ABSOLUTELY NO WARRANTY; for details type `show w'. This is free software, and you are welcome to redistribute it

under certain conditions; type `show c' for details.

The hypothetical commands `show w' and `show c' should show the appropriate parts of the General Public License. Of course, the commands you use may be called something other than `show w' and `show c'; they could even be mouse-clicks or menu items--whatever suits your program.

You should also get your employer (if you work as a programmer) or your school, if any, to sign a "copyright disclaimer" for the program, if necessary. Here is a sample; alter the names:

 Yoyodyne, Inc., hereby disclaims all copyright interest in the program `Gnomovision' (which makes passes at compilers) written by James Hacker.

 <signature of Ty Coon>, 1 April 1989 Ty Coon, President of Vice

This General Public License does not permit incorporating your program into proprietary programs. If your program is a subroutine library, you may consider it more useful to permit linking proprietary applications with the library. If this is what you want to do, use the GNU Lesser General Public License instead of this License. GNU LESSER GENERAL PUBLIC LICENSE

Version 2.1, February 1999

Copyright (C) 1991, 1999 Free Software Foundation, Inc. 51 Franklin Street, Fifth Floor, Boston, MA 02110-1301 USA Everyone is permitted to copy and distribute verbatim copies of this license document, but changing it is not allowed.

[This is the first released version of the Lesser GPL. It also counts as the successor of the GNU Library Public License, version 2, hence the version number 2.1.]

### Preamble

 The licenses for most software are designed to take away your freedom to share and change it. By contrast, the GNU General Public Licenses are intended to guarantee your freedom to share and change free software--to make sure the software is free for all its users.

 This license, the Lesser General Public License, applies to some specially designated software packages--typically libraries--of the Free Software Foundation and other authors who decide to use it. You

can use it too, but we suggest you first think carefully about whether this license or the ordinary General Public License is the better strategy to use in any particular case, based on the explanations below.

 When we speak of free software, we are referring to freedom of use, not price. Our General Public Licenses are designed to make sure that you have the freedom to distribute copies of free software (and charge for this service if you wish); that you receive source code or can get it if you want it; that you can change the software and use pieces of it in new free programs; and that you are informed that you can do these things.

 To protect your rights, we need to make restrictions that forbid distributors to deny you these rights or to ask you to surrender these rights. These restrictions translate to certain responsibilities for you if you distribute copies of the library or if you modify it.

# For example, if you distribute copies of the library, whether gratis

or for a fee, you must give the recipients all the rights that we gave you. You must make sure that they, too, receive or can get the source code. If you link other code with the library, you must provide complete object files to the recipients, so that they can relink them with the library after making changes to the library and recompiling it. And you must show them these terms so they know their rights.

We protect your rights with a two-step method: (1) we copyright the library, and (2) we offer you this license, which gives you legal

permission to copy, distribute and/or modify the library.

 To protect each distributor, we want to make it very clear that there is no warranty for the free library. Also, if the library is modified by someone else and passed on, the recipients should know that what they have is not the original version, so that the original author's reputation will not be affected by problems that might be introduced by others.

### Finally, software

 patents pose a constant threat to the existence of any free program. We wish to make sure that a company cannot effectively restrict the users of a free program by obtaining a restrictive license from a patent holder. Therefore, we insist that any patent license obtained for a version of the library must be consistent with the full freedom of use specified in this license.

 Most GNU software, including some libraries, is covered by the ordinary GNU General Public License. This license, the GNU Lesser General Public License, applies to certain designated libraries, and is quite different from the ordinary General Public License. We use this license for certain libraries in order to permit linking those libraries into non-free programs.

 When a program is linked with a library, whether statically or using a shared library, the combination of the two is legally speaking a combined work, a derivative of the original library. The ordinary General Public License therefore permits such linking only if the entire combination fits its criteria of freedom. The Lesser General Public License permits more lax criteria for linking other code with the library.

 We call this license the "Lesser" General Public License because it does Less to protect the user's freedom than the ordinary General Public License. It also provides other free software developers Less of an advantage over competing non-free programs. These disadvantages are the reason we use the ordinary General Public License for many libraries. However, the Lesser license provides advantages in certain special circumstances.

 For example, on rare occasions, there may be a special need to encourage the widest possible use of a certain library, so that it becomes a de-facto standard. To achieve this, non-free programs must be allowed to use the library. A more frequent case is that a free library does the same job as widely used non-free libraries. In this case, there is little to gain by limiting

 the free library to free software only, so we use the Lesser General Public License.

 In other cases, permission to use a particular library in non-free programs enables a greater number of people to use a large body of free software. For example, permission to use the GNU C Library in non-free programs enables many more people to use the whole GNU operating system, as well as its variant, the GNU/Linux operating system.

 Although the Lesser General Public License is Less protective of the users' freedom, it does ensure that the user of a program that is linked with the Library has the freedom and the wherewithal to run that program using a modified version of the Library.

 The precise terms and conditions for copying, distribution and modification follow. Pay close attention to the difference between a "work based on the library" and a "work that uses the library". The former contains code derived from the library, whereas the latter must be combined with the library in order to run.

# GNU LESSER GENERAL PUBLIC LICENSE TERMS AND CONDITIONS FOR COPYING, DISTRIBUTION AND MODIFICATION

 0. This License Agreement applies to any software library or other program which contains a notice placed by the copyright holder or other authorized party saying it may be distributed under the terms of this Lesser General Public License (also called "this License"). Each licensee is addressed as "you".

 A "library" means a collection of software functions and/or data prepared so as to be conveniently linked with application programs (which use some of those functions and data) to form executables.

 The "Library", below, refers to any such software library or work which has been distributed under these terms. A "work based on the Library" means either the Library or any derivative work under copyright law: that is to say, a work containing the Library or a portion of it, either verbatim or with modifications and/or translated straightforwardly into another language. (Hereinafter, translation is included without limitation in the term "modification".)

 "Source code" for a work means the preferred form of the work for making modifications to it. For a library, complete source code means all the source code for all modules it contains, plus any associated interface definition files, plus the scripts used to control compilation

and installation of the library.

 Activities other than copying, distribution and modification are not covered by this License; they are outside its scope. The act of running a program using the Library is not restricted, and output from such a program is covered only if its contents constitute a work based on the Library (independent of the use of the Library in a tool for writing it). Whether that is true depends on what the Library does and what the program that uses the Library does.

 1. You may copy and distribute verbatim copies of the Library's complete source code as you receive it, in any medium, provided that

you conspicuously and appropriately publish on each copy an appropriate copyright notice and disclaimer of warranty; keep intact all the notices that refer to this License and to the absence of any warranty; and distribute a copy of this License along with the Library.

 You may charge a fee for the physical act of transferring a copy, and you may at your option offer warranty protection in exchange for a fee.

 2. You may modify your copy or copies of the Library or any portion of it, thus forming a work based on the Library, and copy and distribute such modifications or work under the terms of Section 1 above, provided that you also meet all of these conditions:

a) The modified work must itself be a software library.

 b) You must cause the files modified to carry prominent notices stating that you changed the files and the date of any change.

 c) You must cause the whole of the work to be licensed at no charge to all third parties under the terms of this License.

 d) If a facility in the modified Library refers to a function or a table of data to be supplied by an application program that uses the facility, other than as an argument passed when the facility is invoked, then you must make a good faith effort to ensure that, in the event an application does not supply such function or table, the facility still operates, and performs whatever part of its purpose remains meaningful.

 (For example, a function in a library to compute square roots has a purpose that is entirely well-defined independent of the application. Therefore, Subsection 2d requires that any

 application-supplied function or table used by this function must be optional: if the application does not supply it, the square root function must still compute square roots.)

These requirements apply to the modified work as a whole. If identifiable sections of that work are not derived from the Library, and can be

 reasonably considered independent and separate works in themselves, then this License, and its terms, do not apply to those sections when you distribute them as separate works. But when you distribute the same sections as part of a whole which is a work based on the Library, the distribution of the whole must be on the terms of this License, whose permissions for other licensees extend to the entire whole, and thus to each and every part regardless of who wrote it.

Thus, it is not the intent of this section to claim rights or contest your rights to work written entirely by you; rather, the intent is to exercise the right to control the distribution of derivative or collective works based on the Library.

In addition, mere aggregation of another work not based on the Library with the Library (or with a work based on the Library) on a volume of a storage or distribution medium does not bring the other work under the scope of this License.

 3. You may opt to apply the terms of the ordinary GNU General Public

License instead of this License to a given copy of the Library. To do this, you must alter all the notices that refer to this License, so that they refer to the ordinary GNU General Public License, version 2, instead of to this License. (If a newer version than version 2 of the ordinary GNU General Public License has appeared, then you can specify that version instead if you wish.) Do not make any other change in these notices.

 Once this change is made in a given copy, it is irreversible for that copy, so the ordinary GNU General Public License applies to all subsequent copies and derivative works made from that copy.

 This option is useful when you wish to copy part of the code of the Library into a program that is not a library.

 4. You may copy and distribute the Library (or a portion or derivative of it, under Section 2) in object code or executable form under the terms of Sections 1 and 2 above provided that you accompany it with the complete corresponding

 machine-readable source code, which must be distributed under the terms of Sections 1 and 2 above on a medium customarily used for software interchange.

 If distribution of object code is made by offering access to copy from a designated place, then offering equivalent access to copy the source code from the same place satisfies the requirement to distribute the source code, even though third parties are not compelled to copy the source along with the object code.

 5. A program that contains no derivative of any portion of the Library, but is designed to work with the Library by being compiled or linked with it, is called a "work that uses the Library". Such a work, in isolation, is not a derivative work of the Library, and therefore falls outside the scope of this License.

 However, linking a "work that uses the Library" with the Library creates an executable that is a derivative of the Library (because it contains portions of the Library), rather than a "work that uses the

library". The executable is therefore covered by this License. Section 6 states terms for distribution of such executables.

 When a "work that uses the Library" uses material from a header file that is part of the Library, the object code for the work may be a derivative work of the Library even though the source code is not. Whether this is true is especially significant if the work can be linked without the Library, or if the work is itself a library. The threshold for this to be true is not precisely defined by law.

 If such an object file uses only numerical parameters, data structure layouts and accessors, and small macros and small inline functions (ten lines or less in length), then the use of the object file is unrestricted, regardless of whether it is legally a derivative work. (Executables containing this object code plus portions of the Library will still fall under Section 6.)

 Otherwise, if the work is a derivative of the Library, you may distribute the

 object code for the work under the terms of Section 6. Any executables containing that work also fall under Section 6, whether or not they are linked directly with the Library itself.

 6. As an exception to the Sections above, you may also combine or link a "work that uses the Library" with the Library to produce a work containing portions of the Library, and distribute that work under terms of your choice, provided that the terms permit modification of the work for the customer's own use and reverse

engineering for debugging such modifications.

 You must give prominent notice with each copy of the work that the Library is used in it and that the Library and its use are covered by this License. You must supply a copy of this License. If the work during execution displays copyright notices, you must include the copyright notice for the Library among them, as well as a reference directing the user to the copy of this License. Also, you must do one of these things:

#### a) Accompany

the work with the complete corresponding

 machine-readable source code for the Library including whatever changes were used in the work (which must be distributed under Sections 1 and 2 above); and, if the work is an executable linked with the Library, with the complete machine-readable "work that uses the Library", as object code and/or source code, so that the user can modify the Library and then relink to produce a modified executable containing the modified Library. (It is understood that the user who changes the contents of definitions files in the Library will not necessarily be able to recompile the application to use the modified definitions.)

 b) Use a suitable shared library mechanism for linking with the Library. A suitable mechanism is one that (1) uses at run time a copy of the library already present on the user's computer system, rather than copying library functions into the executable, and (2) will operate

 properly with a modified version of the library, if the user installs one, as long as the modified version is interface-compatible with the version that the work was made with.

 c) Accompany the work with a written offer, valid for at least three years, to give the same user the materials specified in Subsection 6a, above, for a charge no more than the cost of performing this distribution.

 d) If distribution of the work is made by offering access to copy from a designated place, offer equivalent access to copy the above specified materials from the same place.

 e) Verify that the user has already received a copy of these materials or that you have already sent this user a copy.

 For an executable, the required form of the "work that uses the Library" must include any data and utility programs needed for reproducing the executable from it. However, as a special exception, the materials to be distributed need not include anything that is

### normally

 distributed (in either source or binary form) with the major components (compiler, kernel, and so on) of the operating system on which the executable runs, unless that component itself accompanies the executable.

 It may happen that this requirement contradicts the license restrictions of other proprietary libraries that do not normally accompany the operating system. Such a contradiction means you cannot use both them and the Library together in an executable that you distribute.

 7. You may place library facilities that are a work based on the Library side-by-side in a single library together with other library facilities not covered by this License, and distribute such a combined library, provided that the separate distribution of the work based on the Library and of the other library facilities is otherwise permitted, and provided that you do these two things:

 a) Accompany the combined library with a copy of the same work based on the Library, uncombined with any

other library

 facilities. This must be distributed under the terms of the Sections above.

 b) Give prominent notice with the combined library of the fact that part of it is a work based on the Library, and explaining where to find the accompanying uncombined form of the same work.

 8. You may not copy, modify, sublicense, link with, or distribute the Library except as expressly provided under this License. Any attempt otherwise to copy, modify, sublicense, link with, or distribute the Library is void, and will automatically terminate your rights under this License. However, parties who have received copies, or rights, from you under this License will not have their licenses terminated so long as such parties remain in full compliance.

 9. You are not required to accept this License, since you have not signed it. However, nothing else grants you permission to modify or distribute the Library or its derivative works. These actions are prohibited by law if

you do not accept this License. Therefore, by

modifying or distributing the Library (or any work based on the Library), you indicate your acceptance of this License to do so, and all its terms and conditions for copying, distributing or modifying the Library or works based on it.

10. Each time you redistribute the Library (or any work based on the

Library), the recipient automatically receives a license from the original licensor to copy, distribute, link with or modify the Library subject to these terms and conditions. You may not impose any further restrictions on the recipients' exercise of the rights granted herein. You are not responsible for enforcing compliance by third parties with this License.

 11. If, as a consequence of a court judgment or allegation of patent infringement or for any other reason (not limited to patent issues), conditions are imposed on you (whether by court order, agreement or otherwise) that contradict the conditions of this License, they do not excuse

 you from the conditions of this License. If you cannot distribute so as to satisfy simultaneously your obligations under this License and any other pertinent obligations, then as a consequence you may not distribute the Library at all. For example, if a patent license would not permit royalty-free redistribution of the Library by all those who receive copies directly or indirectly through you, then the only way you could satisfy both it and this License would be to refrain entirely from distribution of the Library.

If any portion of this section is held invalid or unenforceable under any particular circumstance, the balance of the section is intended to apply, and the section as a whole is intended to apply in other circumstances.

It is not the purpose of this section to induce you to infringe any patents or other property right claims or to contest validity of any such claims; this section has the sole purpose of protecting the integrity of the free software distribution system which is

implemented by public license practices. Many people have made generous contributions to the wide range of software distributed through that system in reliance on consistent application of that system; it is up to the author/donor to decide if he or she is willing to distribute software through any other system and a licensee cannot impose that choice.

This section is intended to make thoroughly clear what is believed to be a consequence of the rest of this License.

 12. If the distribution and/or use of the Library is restricted in certain countries either by patents or by copyrighted interfaces, the original copyright holder who places the Library under this License may add an explicit geographical distribution limitation excluding those countries, so that distribution is permitted only in or among countries not thus excluded. In such case, this License incorporates the limitation as if written in the body of this License.

 13. The Free Software Foundation may publish revised and/or new

versions of the Lesser General Public License from time to time. Such new versions will be similar in spirit to the present version, but may differ in detail to address new problems or concerns.

Each version is given a distinguishing version number. If the Library specifies a version number of this License which applies to it and "any later version", you have the option of following the terms and conditions either of that version or of any later version published by the Free Software Foundation. If the Library does not specify a license version number, you may choose any version ever published by the Free Software Foundation.

 14. If you wish to incorporate parts of the Library into other free programs whose distribution conditions are incompatible with these, write to the author to ask for permission. For software which is copyrighted by the Free Software Foundation, write to the Free Software Foundation; we sometimes make exceptions for this. Our decision

 will be guided by the two goals of preserving the free status of all derivatives of our free software and of promoting the sharing and reuse of software generally.

## NO WARRANTY

 15. BECAUSE THE LIBRARY IS LICENSED FREE OF CHARGE, THERE IS NO WARRANTY FOR THE LIBRARY, TO THE EXTENT PERMITTED BY APPLICABLE LAW. EXCEPT WHEN OTHERWISE STATED IN WRITING THE COPYRIGHT HOLDERS AND/OR OTHER PARTIES PROVIDE THE LIBRARY "AS IS" WITHOUT WARRANTY OF ANY KIND, EITHER EXPRESSED OR IMPLIED, INCLUDING, BUT NOT LIMITED TO, THE IMPLIED WARRANTIES OF MERCHANTABILITY AND FITNESS FOR A PARTICULAR PURPOSE. THE ENTIRE RISK AS TO THE QUALITY AND PERFORMANCE OF THE LIBRARY IS WITH YOU. SHOULD THE LIBRARY PROVE DEFECTIVE, YOU ASSUME THE COST OF ALL NECESSARY SERVICING, REPAIR OR CORRECTION.

 16. IN NO EVENT UNLESS REQUIRED BY APPLICABLE LAW OR AGREED TO IN WRITING WILL ANY COPYRIGHT HOLDER, OR ANY OTHER PARTY WHO MAY MODIFY AND/OR REDISTRIBUTE THE LIBRARY AS PERMITTED ABOVE, BE LIABLE TO YOU

FOR DAMAGES, INCLUDING ANY GENERAL, SPECIAL, INCIDENTAL OR CONSEQUENTIAL DAMAGES ARISING OUT OF THE USE OR INABILITY TO USE THE LIBRARY (INCLUDING BUT NOT LIMITED TO LOSS OF DATA OR DATA BEING RENDERED INACCURATE OR LOSSES SUSTAINED BY YOU OR THIRD PARTIES OR A FAILURE OF THE LIBRARY TO OPERATE WITH ANY OTHER SOFTWARE), EVEN IF SUCH HOLDER OR OTHER PARTY HAS BEEN ADVISED OF THE POSSIBILITY OF SUCH DAMAGES.

### END OF TERMS AND CONDITIONS

How to Apply These Terms to Your New Libraries

 If you develop a new library, and you want it to be of the greatest possible use to the public, we recommend making it free software that everyone can redistribute and change. You can do so by permitting redistribution under these terms (or, alternatively, under the terms of the ordinary General Public License).

 To apply these terms, attach the following notices to the library. It is safest to attach them to the start of each source file to most effectively convey

 the exclusion of warranty; and each file should have at least the "copyright" line and a pointer to where the full notice is found.

 <one line to give the library's name and a brief idea of what it does.> Copyright  $(C)$  <year > <name of author>

 This library is free software; you can redistribute it and/or modify it under the terms of the GNU Lesser General Public License as published by the Free Software Foundation; either version 2.1 of the License, or (at your option) any later version.

 This library is distributed in the hope that it will be useful, but WITHOUT ANY WARRANTY; without even the implied warranty of MERCHANTABILITY or FITNESS FOR A PARTICULAR PURPOSE. See the GNU Lesser General Public License for more details.

 You should have received a copy of the GNU Lesser General Public License along with this library; if not, write to the Free Software Foundation, Inc., 51 Franklin Street, Fifth Floor, Boston, MA 02110-1301 USA

Also add information on how to contact you by electronic and paper mail.

You should also get your employer (if you work as a programmer) or your school, if any, to sign a "copyright disclaimer" for the library, if necessary. Here is a sample; alter the names:

 Yoyodyne, Inc., hereby disclaims all copyright interest in the library `Frob' (a library for tweaking knobs) written by James Random Hacker.

 <signature of Ty Coon>, 1 April 1990 Ty Coon, President of Vice

That's all there is to it!

This file contains the copying permission notices for various files in the GNU C Library distribution that have copyright owners other than the Free Software Foundation. These notices all require that a copy of the notice be included in the accompanying documentation and be distributed with binary distributions of the code, so be sure to include this file along with any binary distributions derived from the GNU C Library.

All code incorporated from 4.4 BSD is distributed under the following license:

Copyright (C) 1991 Regents of the University of California. All rights reserved.

Redistribution and use in source and binary forms, with or without modification, are permitted provided that the following conditions are met:

1. Redistributions of source code must retain the above copyright notice, this list of conditions and the following disclaimer.

2. Redistributions in binary form must reproduce the above copyright notice, this list of conditions and the following disclaimer in the

documentation and/or other materials provided with the distribution.

- 3. [This condition was removed.]
- 4. Neither the name of the University nor the names of its contributors may be used to endorse or promote products derived from this software without specific prior written permission.

THIS SOFTWARE IS PROVIDED BY THE REGENTS AND CONTRIBUTORS ``AS IS'' AND ANY EXPRESS OR IMPLIED WARRANTIES, INCLUDING, BUT NOT LIMITED TO, THE IMPLIED WARRANTIES OF MERCHANTABILITY AND FITNESS FOR A PARTICULAR PURPOSE ARE DISCLAIMED. IN NO EVENT SHALL THE REGENTS OR CONTRIBUTORS BE LIABLE FOR ANY DIRECT, INDIRECT, INCIDENTAL, SPECIAL, EXEMPLARY, OR CONSEQUENTIAL DAMAGES (INCLUDING, BUT NOT LIMITED TO, PROCUREMENT OF SUBSTITUTE GOODS OR SERVICES; LOSS OF USE, DATA, OR PROFITS; OR BUSINESS INTERRUPTION) HOWEVER CAUSED AND ON ANY THEORY OF LIABILITY, WHETHER IN CONTRACT, STRICT LIABILITY, OR TORT (INCLUDING NEGLIGENCE OR OTHERWISE) ARISING IN ANY WAY OUT OF THE USE OF THIS SOFTWARE, EVEN IF ADVISED OF THE POSSIBILITY OF SUCH DAMAGE.

The DNS resolver code, taken from BIND 4.9.5, is copyrighted by UC Berkeley, by Digital Equipment Corporation and by Internet Software Consortium. The DEC portions are under the following license:

Portions Copyright (C) 1993 by Digital Equipment Corporation.

Permission to use, copy, modify, and distribute this software for any purpose with or without fee is hereby granted, provided that the above copyright notice and this permission notice appear in all copies, and that the name of Digital Equipment Corporation not be used in advertising or publicity pertaining to distribution of the document or software without specific, written prior permission.

THE SOFTWARE IS PROVIDED ``AS IS'' AND DIGITAL EQUIPMENT CORP. DISCLAIMS ALL WARRANTIES WITH REGARD TO THIS SOFTWARE, INCLUDING ALL IMPLIED WARRANTIES OF MERCHANTABILITY AND FITNESS. IN NO EVENT SHALL DIGITAL EQUIPMENT CORPORATION BE LIABLE FOR ANY SPECIAL, DIRECT, INDIRECT, OR CONSEQUENTIAL DAMAGES OR ANY DAMAGES WHATSOEVER RESULTING FROM LOSS OF USE, DATA OR PROFITS, WHETHER IN AN ACTION OF CONTRACT, NEGLIGENCE OR OTHER TORTIOUS ACTION, ARISING OUT OF OR IN CONNECTION WITH THE USE OR PERFORMANCE OF THIS SOFTWARE.

The ISC portions are under the following license:

Portions Copyright (c) 1996-1999 by Internet Software Consortium.

Permission to use, copy, modify, and distribute this software for any purpose with or without fee is hereby granted, provided that the above copyright notice and this permission notice appear in all copies.

THE SOFTWARE IS PROVIDED "AS IS" AND INTERNET SOFTWARE CONSORTIUM DISCLAIMS ALL WARRANTIES WITH REGARD TO THIS SOFTWARE INCLUDING ALL IMPLIED WARRANTIES OF MERCHANTABILITY AND FITNESS. IN NO EVENT SHALL INTERNET SOFTWARE CONSORTIUM BE LIABLE FOR ANY SPECIAL, DIRECT, INDIRECT, OR CONSEQUENTIAL DAMAGES OR ANY DAMAGES WHATSOEVER RESULTING FROM LOSS OF USE, DATA OR PROFITS, WHETHER IN AN ACTION OF CONTRACT, NEGLIGENCE OR OTHER TORTIOUS ACTION, ARISING OUT OF OR IN CONNECTION WITH THE USE OR PERFORMANCE OF THIS SOFTWARE.

The Sun RPC support (from rpcsrc-4.0) is covered by the following license:

Copyright (c) 2010, Oracle America, Inc.

Redistribution and use in source and binary forms, with or without modification, are permitted provided that the following conditions are met:

- \* Redistributions of source code must retain the above copyright notice, this list of conditions and the following disclaimer.
- \* Redistributions in binary form must reproduce the above copyright notice, this list of conditions and the following

 disclaimer in the documentation and/or other materials provided with the distribution.

 \* Neither the name of the "Oracle America, Inc." nor the names of its contributors may be used to endorse or promote products derived from this software without specific prior written permission.

# THIS SOFTWARE IS PROVIDED BY THE COPYRIGHT HOLDERS AND CONTRIBUTORS "AS IS" AND ANY

 EXPRESS OR IMPLIED WARRANTIES, INCLUDING, BUT NOT LIMITED TO, THE IMPLIED WARRANTIES OF MERCHANTABILITY AND FITNESS FOR A PARTICULAR PURPOSE ARE DISCLAIMED. IN NO EVENT SHALL THE COPYRIGHT HOLDER OR CONTRIBUTORS BE LIABLE FOR ANY DIRECT, INDIRECT, INCIDENTAL, SPECIAL, EXEMPLARY, OR CONSEQUENTIAL DAMAGES (INCLUDING, BUT NOT LIMITED TO, PROCUREMENT OF SUBSTITUTE GOODS OR SERVICES; LOSS OF USE, DATA, OR PROFITS; OR BUSINESS INTERRUPTION) HOWEVER CAUSED AND ON ANY THEORY OF LIABILITY, WHETHER IN CONTRACT, STRICT LIABILITY, OR TORT (INCLUDING NEGLIGENCE OR OTHERWISE) ARISING IN ANY WAY OUT OF THE USE OF THIS SOFTWARE, EVEN IF ADVISED OF THE POSSIBILITY OF SUCH DAMAGE.

The following CMU license covers some of the support code for Mach, derived from Mach 3.0:

Mach Operating System Copyright (C) 1991,1990,1989 Carnegie Mellon University All Rights Reserved.

Permission to use, copy, modify and distribute this software and its documentation is hereby granted, provided that both the copyright notice and this permission notice appear in all copies of the software, derivative works or modified versions, and any portions thereof, and that both notices appear in supporting documentation.

# CARNEGIE MELLON ALLOWS FREE USE OF THIS SOFTWARE IN ITS ``AS IS'' CONDITION. CARNEGIE MELLON DISCLAIMS ANY LIABILITY OF ANY KIND FOR ANY DAMAGES WHATSOEVER RESULTING FROM THE USE OF THIS SOFTWARE.

Carnegie Mellon requests users of this software to return to

Software Distribution Coordinator School of Computer Science Carnegie Mellon University Pittsburgh PA 15213-3890

or Software.Distribution@CS.CMU.EDU any improvements or extensions that they make and grant Carnegie Mellon the rights to redistribute these changes.

The file if\_ppp.h is under the following CMU license:

Redistribution and use in source and binary forms, with or without modification, are permitted provided that the following conditions are met:

1. Redistributions of source code must retain the

above copyright

notice, this list of conditions and the following disclaimer.

- 2. Redistributions in binary form must reproduce the above copyright notice, this list of conditions and the following disclaimer in the documentation and/or other materials provided with the distribution.
- 3. Neither the name of the University nor the names of its contributors may be used to endorse or promote products derived from this software without specific prior written permission.

THIS SOFTWARE IS PROVIDED BY CARNEGIE MELLON UNIVERSITY AND CONTRIBUTORS ``AS IS'' AND ANY EXPRESS OR IMPLIED WARRANTIES, INCLUDING, BUT NOT LIMITED TO, THE IMPLIED WARRANTIES OF MERCHANTABILITY AND FITNESS FOR A PARTICULAR PURPOSE ARE DISCLAIMED. IN NO EVENT SHALL THE UNIVERSITY OR CONTRIBUTORS BE LIABLE FOR ANY DIRECT, INDIRECT, INCIDENTAL, SPECIAL, EXEMPLARY, OR CONSEQUENTIAL DAMAGES (INCLUDING, BUT NOT LIMITED TO, PROCUREMENT OF SUBSTITUTE GOODS OR SERVICES; LOSS OF USE, DATA, OR PROFITS; OR BUSINESS INTERRUPTION) HOWEVER CAUSED AND ON ANY THEORY OF LIABILITY, WHETHER

IN CONTRACT, STRICT LIABILITY, OR TORT (INCLUDING NEGLIGENCE OR OTHERWISE) ARISING IN ANY WAY OUT OF THE USE OF THIS SOFTWARE, EVEN IF ADVISED OF THE POSSIBILITY OF SUCH DAMAGE.

The following license covers the files from Intel's "Highly Optimized Mathematical Functions for Itanium" collection:

Intel License Agreement

Copyright (c) 2000, Intel Corporation

All rights reserved.

Redistribution and use in source and binary forms, with or without modification, are permitted provided that the following conditions are met:

\* Redistributions of source code must retain the above copyright notice, this list of conditions and the following disclaimer.

\* Redistributions in binary form must reproduce the above copyright

notice, this list of conditions and the following disclaimer in the documentation and/or other materials provided with the distribution.

\* The name of Intel Corporation may not be used to endorse or promote products derived from this software without specific prior written permission.

THIS SOFTWARE IS PROVIDED BY THE COPYRIGHT HOLDERS AND CONTRIBUTORS "AS IS" AND ANY EXPRESS OR IMPLIED WARRANTIES, INCLUDING, BUT NOT LIMITED TO, THE IMPLIED WARRANTIES OF MERCHANTABILITY AND FITNESS FOR A PARTICULAR PURPOSE ARE DISCLAIMED. IN NO EVENT SHALL INTEL OR CONTRIBUTORS BE LIABLE FOR ANY DIRECT, INDIRECT, INCIDENTAL, SPECIAL, EXEMPLARY, OR CONSEQUENTIAL DAMAGES (INCLUDING, BUT NOT LIMITED TO, PROCUREMENT OF SUBSTITUTE GOODS OR SERVICES; LOSS OF USE, DATA, OR PROFITS; OR BUSINESS INTERRUPTION) HOWEVER CAUSED AND ON ANY THEORY OF LIABILITY, WHETHER IN CONTRACT, STRICT LIABILITY, OR TORT (INCLUDING NEGLIGENCE OR OTHERWISE) ARISING IN ANY WAY OUT OF THE USE OF THIS SOFTWARE, EVEN IF ADVISED OF THE POSSIBILITY OF SUCH DAMAGE.

The files inet/getnameinfo.c and sysdeps/posix/getaddrinfo.c are copyright (C) by Craig Metz and are distributed under the following license:

/\* The Inner Net License, Version 2.00

 The author(s) grant permission for redistribution and use in source and binary forms, with or without modification, of the software and documentation provided that the following conditions are met:

- 0. If you receive a version of the software that is specifically labelled as not being for redistribution (check the version message and/or README), you are not permitted to redistribute that version of the software in any way or form.
- 1. All terms of the all other applicable copyrights and licenses must be followed.
- 2. Redistributions of source code must retain the authors' copyright notice(s), this list of conditions, and the following disclaimer.
- 3. Redistributions in binary form must reproduce the authors' copyright notice(s), this list of conditions, and the following disclaimer in the documentation and/or other materials provided with the distribution.
- 4. [The copyright holder has authorized the removal of this clause.]
- 5. Neither the name(s)
- of the author(s) nor the names of its contributors
- may be used to endorse or promote products derived from this software without specific prior written permission.

THIS SOFTWARE IS PROVIDED BY ITS AUTHORS AND CONTRIBUTORS ``AS IS'' AND ANY

EXPRESS OR IMPLIED WARRANTIES, INCLUDING, BUT NOT LIMITED TO, THE IMPLIED WARRANTIES OF MERCHANTABILITY AND FITNESS FOR A PARTICULAR PURPOSE ARE DISCLAIMED. IN NO EVENT SHALL THE AUTHORS OR CONTRIBUTORS BE LIABLE FOR ANY DIRECT, INDIRECT, INCIDENTAL, SPECIAL, EXEMPLARY, OR CONSEQUENTIAL DAMAGES (INCLUDING, BUT NOT LIMITED TO, PROCUREMENT OF SUBSTITUTE GOODS OR SERVICES; LOSS OF USE, DATA, OR PROFITS; OR BUSINESS INTERRUPTION) HOWEVER CAUSED AND ON ANY THEORY OF LIABILITY, WHETHER IN CONTRACT, STRICT LIABILITY, OR TORT (INCLUDING NEGLIGENCE OR OTHERWISE) ARISING IN ANY WAY OUT OF THE USE OF THIS SOFTWARE, EVEN IF ADVISED OF THE POSSIBILITY OF SUCH DAMAGE.

If these license terms cause you a real problem, contact the author. \*/

The file sunrpc/des\_impl.c is copyright Eric Young:

Copyright (C) 1992 Eric Young

Collected from libdes and modified for SECURE RPC by Martin Kuck 1994 This file is distributed under the terms of the GNU Lesser General Public License, version 2.1 or later - see the file COPYING.LIB for details. If you did not receive a copy of the license with this program, please see <http://www.gnu.org/licenses/> to obtain a copy.

The file inet/rcmd.c is under a UCB copyright and the following:

Copyright (C) 1998 WIDE Project. All rights reserved.

Redistribution and use in source and binary forms, with or without modification, are permitted provided that the following conditions are met:

- 1. Redistributions of source code must retain the above copyright notice, this list of conditions and the following disclaimer.
- 2. Redistributions in binary form must reproduce the above copyright notice, this list of conditions and the following disclaimer in the documentation and/or other materials provided with the distribution.
- 3. Neither the name of the project nor the names of its contributors may be used to endorse or promote products derived from this software without specific prior written permission.

THIS SOFTWARE IS PROVIDED BY THE PROJECT AND CONTRIBUTORS ``AS IS'' AND ANY EXPRESS OR IMPLIED WARRANTIES, INCLUDING, BUT NOT LIMITED TO, THE IMPLIED WARRANTIES OF MERCHANTABILITY AND FITNESS FOR A PARTICULAR PURPOSE ARE DISCLAIMED. IN NO EVENT SHALL THE PROJECT OR CONTRIBUTORS BE LIABLE FOR ANY DIRECT, INDIRECT, INCIDENTAL, SPECIAL, EXEMPLARY, OR CONSEQUENTIAL DAMAGES (INCLUDING, BUT NOT LIMITED TO, PROCUREMENT OF SUBSTITUTE GOODS OR SERVICES; LOSS OF USE, DATA, OR PROFITS; OR BUSINESS INTERRUPTION) HOWEVER CAUSED AND ON ANY THEORY OF LIABILITY, WHETHER IN CONTRACT, STRICT

# LIABILITY, OR TORT (INCLUDING NEGLIGENCE OR OTHERWISE) ARISING IN ANY WAY OUT OF THE USE OF THIS SOFTWARE, EVEN IF ADVISED OF THE POSSIBILITY OF SUCH DAMAGE.

The file posix/runtests.c is copyright Tom Lord:

Copyright 1995 by Tom Lord

All Rights Reserved

Permission to use, copy, modify, and distribute this software and its documentation for any purpose and without fee is hereby granted, provided that the above copyright notice appear in all copies and that both that copyright notice and this permission notice appear in supporting documentation, and that the name of the copyright holder not be used in advertising or publicity pertaining to distribution of the software without specific, written prior permission.

Tom Lord DISCLAIMS ALL WARRANTIES WITH REGARD TO THIS SOFTWARE, INCLUDING ALL IMPLIED WARRANTIES OF MERCHANTABILITY AND FITNESS, IN NO EVENT SHALL TOM LORD BE LIABLE FOR ANY SPECIAL, INDIRECT OR CONSEQUENTIAL DAMAGES OR ANY DAMAGES WHATSOEVER RESULTING FROM LOSS OF USE, DATA OR PROFITS, WHETHER IN AN ACTION OF CONTRACT, NEGLIGENCE OR OTHER TORTIOUS ACTION, ARISING OUT OF OR IN CONNECTION WITH THE USE OR PERFORMANCE OF THIS SOFTWARE.

The posix/rxspencer tests are copyright Henry Spencer:

Copyright 1992, 1993, 1994, 1997 Henry Spencer. All rights reserved. This software is not subject to any license of the American Telephone and Telegraph Company or of the Regents of the University of California.

Permission is granted to anyone to use this software for any purpose on any computer system, and to alter it and redistribute it, subject to the following restrictions:

- 1. The author is not responsible for the consequences of use of this software, no matter how awful, even if they arise from flaws in it.
- 2. The origin of this software must not be misrepresented, either by explicit claim or by omission. Since few users ever read sources, credits must appear in the documentation.
- 3. Altered versions must be plainly marked as such, and must not be misrepresented as being the original software. Since few users ever read sources, credits must appear in the documentation.

4. This notice may not be removed or altered.

The file posix/PCRE.tests is copyright University of Cambridge:

Copyright (c) 1997-2003 University of Cambridge

Permission is granted to anyone to use this software for any purpose on any computer system, and to redistribute it freely, subject to the following restrictions:

1. This software is distributed in the hope that it will be useful, but WITHOUT ANY WARRANTY; without even the implied warranty of MERCHANTABILITY or FITNESS FOR A PARTICULAR PURPOSE.

2. The origin of this software must not be misrepresented, either by explicit claim or by omission. In practice, this means that if you use PCRE in software that you distribute to others, commercially or otherwise, you must put a sentence like this

 Regular expression support is provided by the PCRE library package, which is open source software, written by Philip Hazel, and copyright by the University of Cambridge, England.

 somewhere reasonably visible in your documentation and in any relevant files or online help data or similar. A reference to the ftp site for the source, that is, to

ftp://ftp.csx.cam.ac.uk/pub/software/programming/pcre/

 should also be given in the documentation. However, this condition is not intended to apply to whole chains of software. If package A includes PCRE, it must acknowledge it, but if package B is software that includes package A, the condition is not imposed on package B (unless it uses PCRE independently).

3. Altered versions must be plainly marked as such, and must not be misrepresented as being the original software.

4. If PCRE is embedded in any software that is released under the GNU General Purpose Licence (GPL), or Lesser General Purpose Licence (LGPL), then the terms of that licence shall supersede any condition above with which it is incompatible.

Files from Sun fdlibm are copyright Sun Microsystems, Inc.:

Copyright (C) 1993 by Sun Microsystems, Inc. All rights reserved.

Developed at SunPro, a Sun Microsystems, Inc. business. Permission to use, copy, modify, and distribute this software is freely granted, provided that this notice is preserved.

Various long double libm functions are copyright Stephen L. Moshier:

Copyright 2001 by Stephen L. Moshier <moshier@na-net.ornl.gov>

This library is free software; you can redistribute it and/or modify it under the terms of the GNU Lesser General Public License as published by the Free Software Foundation; either version 2.1 of the License, or (at your option) any later version.

This library is distributed in the hope that it will be useful, but WITHOUT ANY WARRANTY; without even the implied warranty of MERCHANTABILITY or FITNESS FOR A PARTICULAR PURPOSE. See the GNU Lesser General Public License for more details.

You should have received a copy of the GNU Lesser General Public License along with this library; if not, see <http://www.gnu.org/licenses/>. \*/ @c The GNU Free Documentation License. @center Version 1.3, 3 November 2008

@c This file is intended to be included within another document, @c hence no sectioning command or @node.

@display Copyright @copyright{} 2000, 2001, 2002, 2007, 2008 Free Software Foundation, Inc. @uref{http://fsf.org/}

Everyone is permitted to copy and distribute verbatim copies of this license document, but changing it is not allowed. @end display

@enumerate 0 @item PREAMBLE

The purpose of this License is to make a manual, textbook, or other functional and useful document @dfn{free} in the sense of freedom: to assure everyone the effective freedom to copy and redistribute it, with or without modifying it, either commercially or noncommercially. Secondarily, this License preserves for the author and publisher a way

to get credit for their work, while not being considered responsible for modifications made by others.

This License is a kind of ``copyleft'', which means that derivative works of the document must themselves be free in the same sense. It complements the GNU General Public License, which is a copyleft license designed for free software.

We have designed this License in order to use it for manuals for free software, because free software needs free documentation: a free program should come with manuals providing the same freedoms that the software does. But this License is not limited to software manuals; it can be used for any textual work, regardless of subject matter or whether it is published as a printed book. We recommend this License principally for works whose purpose is instruction or reference.

# @item APPLICABILITY AND DEFINITIONS

This License applies to any manual or other work, in any medium, that contains a notice placed by the copyright holder saying it can be distributed under the terms of this License. Such a notice grants a world-wide, royalty-free license, unlimited in duration, to use that work under the conditions stated herein. The ``Document'', below, refers

 to any such manual or work. Any member of the public is a licensee, and is addressed as ``you''. You accept the license if you copy, modify or distribute the work in a way requiring permission under copyright law.

A ``Modified Version'' of the Document means any work containing the Document or a portion of it, either copied verbatim, or with modifications and/or translated into another language.

A ``Secondary Section'' is a named appendix or a front-matter section of the Document that deals exclusively with the relationship of the publishers or authors of the Document to the Document's overall subject (or to related matters) and contains nothing that could fall directly within that overall subject. (Thus, if the Document is in part a textbook of mathematics, a Secondary Section may not explain any mathematics.) The relationship could be a matter of historical connection with the subject or with related matters, or of legal, commercial, philosophical, ethical or political position regarding them.

The ``Invariant Sections'' are certain Secondary Sections whose titles

are designated, as being those of Invariant Sections, in the notice that says that the Document is released under this License. If a section does not fit the above definition of Secondary then it is not allowed to be designated as Invariant. The Document may contain zero Invariant Sections. If the Document does not identify any Invariant Sections then there are none.

The ``Cover Texts'' are certain short passages of text that are listed, as Front-Cover Texts or Back-Cover Texts, in the notice that says that the Document is released under this License. A Front-Cover Text may be at most 5 words, and a Back-Cover Text may be at most 25 words.

A ``Transparent'' copy of the Document means a machine-readable copy, represented in a format whose specification is available to the general public, that is suitable for revising the document straightforwardly with generic text editors or (for images composed of

pixels) generic paint programs or (for drawings) some widely available drawing editor, and that is suitable for input to text formatters or for automatic translation to a variety of formats suitable for input to text formatters. A copy made in an otherwise Transparent file format whose markup, or absence of markup, has been arranged to thwart or discourage subsequent modification by readers is not Transparent. An image format is not Transparent if used for any substantial amount of text. A copy that is not ``Transparent'' is called ``Opaque''.

Examples of suitable formats for Transparent copies include plain ASCII without markup, Texinfo input format, La@TeX{} input format, SGML or XML using a publicly available DTD, and standard-conforming simple HTML, PostScript or PDF designed for human modification. Examples of transparent image formats include PNG, XCF and JPG. Opaque formats include proprietary formats that can be read and edited only by proprietary word processors, SGML or XML for which the DTD and/or processing tools are not generally available, and the machine-generated HTML, PostScript or PDF produced by some word processors for output purposes only.

The ``Title Page'' means, for a printed book, the title page itself, plus such following pages as are needed to hold, legibly, the material this License requires to appear in the title page. For works in formats which do not have any title page as such, ``Title Page'' means the text near the most prominent appearance of the work's title, preceding the beginning of the body of the text.

The "bublisher" means any person or entity that distributes copies

of the Document to the public.

A section ``Entitled XYZ'' means a named subunit of the Document whose title either is precisely XYZ or contains XYZ in parentheses following text that translates XYZ in another language. (Here XYZ stands for a specific section name mentioned below, such as "Acknowledgements", ``Dedications'', ``Endorsements'', or ``History''.) To ``Preserve the Title'' of such a section when you modify the Document means that it remains a section "Entitled XYZ" according to this definition.

The Document may include Warranty Disclaimers next to the notice which states that this License applies to the Document. These Warranty Disclaimers are considered to be included by reference in this License, but only as regards disclaiming warranties: any other implication that these Warranty Disclaimers may have is void and has no effect on the meaning of this License.

# @item VERBATIM COPYING

You may copy and distribute the Document in any medium, either commercially or noncommercially, provided that this License, the copyright notices, and the license notice saying this License applies to the Document are reproduced in all copies, and that you add no other conditions whatsoever to those of this License. You may not use technical measures to obstruct or control the reading or further copying of the copies

 you make or distribute. However, you may accept compensation in exchange for copies. If you distribute a large enough number of copies you must also follow the conditions in section 3.

You may also lend copies, under the same conditions stated above, and you may publicly display copies.

# @item COPYING IN QUANTITY

If you publish printed copies (or copies in media that commonly have printed covers) of the Document, numbering more than 100, and the Document's license notice requires Cover Texts, you must enclose the copies in covers that carry, clearly and legibly, all these Cover Texts: Front-Cover Texts on the front cover, and Back-Cover Texts on the back cover. Both covers must also clearly and legibly identify you as the publisher of these copies. The front cover must present the full title with all words of the title equally prominent and visible. You may add other material on the covers in addition. Copying with changes limited to the covers, as long as they preserve

the

 title of the Document and satisfy these conditions, can be treated as verbatim copying in other respects.

If the required texts for either cover are too voluminous to fit legibly, you should put the first ones listed (as many as fit reasonably) on the actual cover, and continue the rest onto adjacent pages.

If you publish or distribute Opaque copies of the Document numbering more than 100, you must either include a machine-readable Transparent copy along with each Opaque copy, or state in or with each Opaque copy a computer-network location from which the general network-using public has access to download using public-standard network protocols a complete Transparent copy of the Document, free of added material. If you use the latter option, you must take reasonably prudent steps, when you begin distribution of Opaque copies in quantity, to ensure that this Transparent copy will remain thus accessible at the stated location until at least one year after the last time you distribute an

Opaque copy (directly or through your agents or retailers) of that edition to the public.

It is requested, but not required, that you contact the authors of the Document well before redistributing any large number of copies, to give them a chance to provide you with an updated version of the Document.

# @item MODIFICATIONS

You may copy and distribute a Modified Version of the Document under the conditions of sections 2 and 3 above, provided that you release the Modified Version under precisely this License, with the Modified Version filling the role of the Document, thus licensing distribution and modification of the Modified Version to whoever possesses a copy of it. In addition, you must do these things in the Modified Version:

# @enumerate A

@item

Use in the Title Page (and on the covers, if any) a title distinct from that of the Document, and from those of previous versions (which should, if there were any, be listed in the History section of the Document). You may use the same title as a previous version if the original publisher of that version gives permission.

#### @item

List on the Title Page, as authors, one or more persons or entities

responsible for authorship of the modifications in the Modified Version, together with at least five of the principal authors of the Document (all of its principal authors, if it has fewer than five), unless they release you from this requirement.

### @item

State on the Title page the name of the publisher of the Modified Version, as the publisher.

### @item

Preserve all the copyright notices of the Document.

## @item

Add an appropriate copyright notice for your modifications adjacent to the other copyright notices.

#### @item

Include, immediately after the copyright notices, a license notice giving the public permission to use the Modified Version under the terms of this License, in the form shown in the Addendum below.

### @item

Preserve in that license notice the full lists of Invariant Sections and required Cover Texts given in the Document's license notice.

#### @item

Include an unaltered copy of this License.

#### @item

Preserve the section Entitled ``History'', Preserve its Title, and add to it an item stating at least the title, year, new authors, and publisher of the Modified Version as given on the Title Page. If there is no section Entitled ``History'' in the Document, create one stating the title, year, authors, and publisher of the Document as given on its Title Page, then add an item describing the Modified Version as stated in the previous sentence.

#### @item

Preserve the network location, if any, given in the Document for public access to a Transparent copy of the Document, and likewise the network locations given in the Document for previous versions it was based on. These may be placed in the ``History'' section. You may omit a network location for a work that was published at least four years before the Document itself, or if the original publisher of the version it refers to gives permission.

### @item

### For any

 section Entitled ``Acknowledgements'' or ``Dedications'', Preserve the Title of the section, and preserve in the section all the substance and tone of each of the contributor acknowledgements and/or dedications given therein.

### @item

Preserve all the Invariant Sections of the Document, unaltered in their text and in their titles. Section numbers or the equivalent are not considered part of the section titles.

### @item

Delete any section Entitled ``Endorsements''. Such a section may not be included in the Modified Version.

### @item

Do not retitle any existing section to be Entitled ``Endorsements'' or to conflict in title with any Invariant Section.

#### @item

Preserve any Warranty Disclaimers. @end enumerate

If the Modified Version includes new front-matter sections or appendices that qualify as Secondary Sections and contain no material copied from the Document, you may at your option designate some or all of these sections as invariant. To do this, add their titles to the list of Invariant Sections in the Modified Version's license notice.

These titles must be distinct from any other section titles.

You may add a section Entitled ``Endorsements'', provided it contains nothing but endorsements of your Modified Version by various parties---for example, statements of peer review or that the text has been approved by an organization as the authoritative definition of a standard.

You may add a passage of up to five words as a Front-Cover Text, and a passage of up to 25 words as a Back-Cover Text, to the end of the list of Cover Texts in the Modified Version. Only one passage of Front-Cover Text and one of Back-Cover Text may be added by (or through arrangements made by) any one entity. If the Document already includes a cover text for the same cover, previously added by you or by arrangement made by the same entity you are acting on behalf of, you may not add another; but you may replace the old one, on explicit permission from the previous publisher that added the old one.

The author(s) and publisher(s) of the Document do not by this License give permission to use their names for publicity for or to assert or imply endorsement of any Modified Version.

# @item COMBINING DOCUMENTS

You may combine the Document with other documents released under this License, under the terms defined in section 4 above for modified versions, provided that you include in the combination all of the Invariant Sections of all of the original documents, unmodified, and list them all as Invariant Sections of your combined work in its license notice, and that you preserve all their Warranty Disclaimers.

The combined work need only contain one copy of this License, and multiple identical Invariant Sections may be replaced with a single copy. If there are multiple Invariant Sections with the same name but different contents, make the title of each such section unique by adding at the end of it, in parentheses, the name of the original author or publisher of that section if known,

or else a unique number.

Make the same adjustment to the section titles in the list of Invariant Sections in the license notice of the combined work.

In the combination, you must combine any sections Entitled ``History'' in the various original documents, forming one section Entitled ``History''; likewise combine any sections Entitled ``Acknowledgements'', and any sections Entitled ``Dedications''. You must delete all sections Entitled ``Endorsements.''

# @item COLLECTIONS OF DOCUMENTS

You may make a collection consisting of the Document and other documents released under this License, and replace the individual copies of this License in the various documents with a single copy that is included in the collection, provided that you follow the rules of this License for verbatim copying of each of the documents in all other respects.

You may extract a single document from such a collection, and distribute it individually under this License, provided you insert a copy of this License

 into the extracted document, and follow this License in all other respects regarding verbatim copying of that document.

@item AGGREGATION WITH INDEPENDENT WORKS

A compilation of the Document or its derivatives with other separate and independent documents or works, in or on a volume of a storage or distribution medium, is called an ``aggregate'' if the copyright resulting from the compilation is not used to limit the legal rights of the compilation's users beyond what the individual works permit. When the Document is included in an aggregate, this License does not apply to the other works in the aggregate which are not themselves derivative works of the Document.

If the Cover Text requirement of section 3 is applicable to these copies of the Document, then if the Document is less than one half of the entire aggregate, the Document's Cover Texts may be placed on covers that bracket the Document within the aggregate, or the electronic equivalent of covers if the Document is in electronic form.

Otherwise they must appear on printed covers that bracket the whole aggregate.

@item TRANSLATION

Translation is considered a kind of modification, so you may distribute translations of the Document under the terms of section 4. Replacing Invariant Sections with translations requires special permission from their copyright holders, but you may include translations of some or all Invariant Sections in addition to the original versions of these Invariant Sections. You may include a translation of this License, and all the license notices in the Document, and any Warranty Disclaimers, provided that you also include the original English version of this License and the original versions of those notices and disclaimers. In case of a disagreement between the translation and the original version of this License or a notice or disclaimer, the original version will prevail.

If a section in the Document is Entitled ``Acknowledgements'', ``Dedications'', or ``History'', the requirement (section 4) to Preserve its Title (section 1) will typically require changing the actual title.

@item **TERMINATION** 

You may not copy, modify, sublicense, or distribute the Document except as expressly provided under this License. Any attempt otherwise to copy, modify, sublicense, or distribute it is void, and will automatically terminate your rights under this License.
However, if you cease all violation of this License, then your license from a particular copyright holder is reinstated (a) provisionally, unless and until the copyright holder explicitly and finally terminates your license, and (b) permanently, if the copyright holder fails to notify you of the violation by some reasonable means prior to 60 days after the cessation.

Moreover, your license from a particular copyright holder is reinstated permanently if the copyright holder notifies you of the violation by some reasonable means, this is the first time you have received notice of violation of this License (for any work) from that copyright holder, and you cure the violation prior to 30 days after your receipt of the notice.

Termination of your rights under this section does not terminate the licenses of parties who have received copies or rights from you under this License. If your rights have been terminated and not permanently reinstated, receipt of a copy of some or all of the same material does not give you any rights to use it.

### @item FUTURE REVISIONS OF THIS LICENSE

The Free Software Foundation may publish new, revised versions of the GNU Free Documentation License from time to time. Such new versions will be similar in spirit to the present version, but may differ in detail to address new problems or concerns. See @uref{http://www.gnu.org/copyleft/}.

Each version of the License is given a distinguishing version number. If the Document specifies that a particular numbered version of this License ``or any later version'' applies to it, you have the option of following the terms and

 conditions either of that specified version or of any later version that has been published (not as a draft) by the Free Software Foundation. If the Document does not specify a version number of this License, you may choose any version ever published (not as a draft) by the Free Software Foundation. If the Document specifies that a proxy can decide which future versions of this License can be used, that proxy's public statement of acceptance of a version permanently authorizes you to choose that version for the Document.

@item **RELICENSING** 

``Massive Multiauthor Collaboration Site'' (or ``MMC Site'') means any

World Wide Web server that publishes copyrightable works and also provides prominent facilities for anybody to edit those works. A public wiki that anybody can edit is an example of such a server. A ``Massive Multiauthor Collaboration'' (or ``MMC'') contained in the site means any set of copyrightable works thus published on the MMC site.

``CC-BY-SA'' means the Creative Commons Attribution-Share Alike 3.0 license published by Creative Commons Corporation, a not-for-profit corporation with a principal place of business in San Francisco, California, as well as future copyleft versions of that license published by that same organization.

``Incorporate'' means to publish or republish a Document, in whole or in part, as part of another Document.

An MMC is ``eligible for relicensing'' if it is licensed under this License, and if all works that were first published under this License somewhere other than this MMC, and subsequently incorporated in whole or in part into the MMC, (1) had no cover texts or invariant sections, and (2) were thus incorporated prior to November 1, 2008.

The operator of an MMC Site may republish an MMC contained in the site under CC-BY-SA on the same site at any time before August 1, 2009, provided the MMC is eligible for relicensing.

#### @end enumerate

@page @heading ADDENDUM: How to use this License for your documents

To use this License in a document you have written, include a copy of the License in the document and put the following copyright and license notices just after the title page:

@smallexample @group Copyright (C) @var{year} @var{your name}. Permission is granted to copy, distribute and/or modify this document under the terms of the GNU Free Documentation License, Version 1.3 or any later version published by the Free Software Foundation; with no Invariant Sections, no Front-Cover Texts, and no Back-Cover Texts. A copy of the license is included in the section entitled ``GNU Free Documentation License''. @end group @end smallexample

If you have Invariant Sections, Front-Cover Texts and Back-Cover Texts, replace the ``with@dots{}Texts.''@: line with this:

@smallexample

@group

with the Invariant Sections being @var{list their titles}, with the Front-Cover Texts being @var{list}, and with the Back-Cover Texts being @var{list}. @end group @end smallexample

If you have Invariant Sections without Cover Texts, or some other combination of the three, merge those two alternatives to suit the situation.

If your document contains nontrivial examples of program code, we recommend releasing these examples in parallel under your choice of free software license, such as the GNU General Public License, to permit their use in free software.

@c Local Variables: @c ispell-local-pdict: "ispell-dict" @c End: UNICODE, INC. LICENSE AGREEMENT - DATA FILES AND SOFTWARE

 Unicode Data Files include all data files under the directories http://www.unicode.org/Public/, http://www.unicode.org/reports/, and http://www.unicode.org/cldr/data/. Unicode Data Files do not include PDF online code charts under the directory http://www.unicode.org/Public/. Software includes any source code published in the Unicode Standard or under the directories http://www.unicode.org/Public/, http://www.unicode.org/reports/, and http://www.unicode.org/cldr/data/.

 NOTICE TO USER: Carefully read the following legal agreement. BY DOWNLOADING, INSTALLING, COPYING OR OTHERWISE USING UNICODE INC.'S DATA FILES ("DATA FILES"), AND/OR SOFTWARE ("SOFTWARE"), YOU UNEQUIVOCALLY ACCEPT, AND AGREE TO BE BOUND BY, ALL OF THE TERMS AND CONDITIONS OF THIS AGREEMENT. IF YOU DO NOT AGREE, DO NOT DOWNLOAD, INSTALL, COPY, DISTRIBUTE OR USE THE DATA FILES OR SOFTWARE.

#### COPYRIGHT AND PERMISSION NOTICE

 Copyright 1991-2013 Unicode, Inc. All rights reserved. Distributed under the Terms of Use in http://www.unicode.org/copyright.html.

 Permission is hereby granted, free of charge, to any person obtaining a copy of the Unicode data files and any associated documentation (the "Data Files") or Unicode software and any associated documentation (the "Software") to deal in the Data Files or Software without restriction, including without limitation the rights to use, copy, modify, merge, publish, distribute, and/or sell copies of the Data Files or Software, and to permit persons to whom the Data Files or Software are furnished to do so, provided that (a) the above copyright notice(s) and this permission notice appear with all copies of the Data Files or Software, (b) both the above copyright notice(s) and this permission notice appear in associated documentation, and (c) there is clear notice in each modified Data File or in the Software as well as in the documentation associated with the Data File(s) or Software that the data or software has been modified.

 THE DATA FILES AND SOFTWARE ARE PROVIDED "AS IS", WITHOUT WARRANTY OF ANY KIND, EXPRESS OR IMPLIED, INCLUDING BUT NOT LIMITED TO THE WARRANTIES OF MERCHANTABILITY, FITNESS FOR A PARTICULAR PURPOSE AND NONINFRINGEMENT OF THIRD PARTY RIGHTS. IN NO EVENT SHALL THE COPYRIGHT HOLDER OR HOLDERS INCLUDED IN THIS NOTICE BE LIABLE FOR ANY CLAIM, OR ANY SPECIAL INDIRECT OR CONSEQUENTIAL DAMAGES, OR ANY DAMAGES WHATSOEVER RESULTING FROM LOSS OF USE, DATA OR PROFITS, WHETHER IN AN ACTION OF CONTRACT, NEGLIGENCE OR OTHER TORTIOUS ACTION, ARISING OUT OF OR IN CONNECTION WITH THE USE OR PERFORMANCE OF THE DATA FILES OR SOFTWARE.

 Except as contained in this notice, the name of a copyright holder shall not be used in advertising or otherwise to promote the sale, use or other dealings in these Data Files or Software without prior written authorization of the copyright holder.

# **1.162 nghttp2 1.33.0-5.el8\_9**

## **1.162.1 Available under license :**

The MIT License

Copyright (c) 2012, 2014, 2015, 2016 Tatsuhiro Tsujikawa Copyright (c) 2012, 2014, 2015, 2016 nghttp2 contributors

Permission is hereby granted, free of charge, to any person obtaining a copy of this software and associated documentation files (the "Software"), to deal in the Software without restriction, including without limitation the rights to use, copy, modify, merge, publish, distribute, sublicense, and/or sell copies of the Software, and to permit persons to whom the Software is furnished to do so, subject to the following conditions:

The above copyright notice and this permission notice shall be

included in all copies or substantial portions of the Software.

THE SOFTWARE IS PROVIDED "AS IS", WITHOUT WARRANTY OF ANY KIND, EXPRESS OR IMPLIED, INCLUDING BUT NOT LIMITED TO THE WARRANTIES OF MERCHANTABILITY, FITNESS FOR A PARTICULAR PURPOSE AND NONINFRINGEMENT. IN NO EVENT SHALL THE AUTHORS OR COPYRIGHT HOLDERS BE LIABLE FOR ANY CLAIM, DAMAGES OR OTHER LIABILITY, WHETHER IN AN ACTION OF CONTRACT, TORT OR OTHERWISE, ARISING FROM, OUT OF OR IN CONNECTION WITH THE SOFTWARE OR THE USE OR OTHER DEALINGS IN THE SOFTWARE. See COPYING

Copyright Joyent, Inc. and other Node contributors.

Permission is hereby granted, free of charge, to any person obtaining a copy of this software and associated documentation files (the "Software"), to deal in the Software without restriction, including without limitation the rights to use, copy, modify, merge, publish, distribute, sublicense, and/or sell copies of the Software, and to permit persons to whom the Software is furnished to do so, subject to the following conditions:

The above copyright notice and this permission notice shall be included in all copies or substantial portions of the Software.

THE SOFTWARE IS PROVIDED "AS IS", WITHOUT WARRANTY OF ANY KIND, EXPRESS OR IMPLIED, INCLUDING BUT NOT LIMITED TO THE WARRANTIES OF MERCHANTABILITY, FITNESS FOR A PARTICULAR PURPOSE AND NONINFRINGEMENT. IN NO EVENT SHALL THE AUTHORS OR COPYRIGHT HOLDERS BE LIABLE FOR ANY CLAIM, DAMAGES OR OTHER LIABILITY, WHETHER IN AN ACTION OF CONTRACT, TORT OR OTHERWISE, ARISING FROM, OUT OF OR IN CONNECTION WITH THE SOFTWARE OR THE USE OR OTHER DEALINGS IN THE SOFTWARE.

This software is licensed under the MIT License.

Copyright Fedor Indutny, 2018.

Permission is hereby granted, free of charge, to any person obtaining a copy of this software and associated documentation files (the "Software"), to deal in the Software without restriction, including without limitation the rights to use, copy, modify, merge, publish, distribute, sublicense, and/or sell copies of the Software, and to permit persons to whom the Software is furnished to do so, subject to the following conditions:

The above copyright notice and this permission notice shall be included in all copies or substantial portions of the Software.

## THE SOFTWARE IS PROVIDED "AS IS", WITHOUT WARRANTY OF ANY KIND, EXPRESS OR IMPLIED, INCLUDING BUT NOT LIMITED TO THE WARRANTIES OF

MERCHANTABILITY, FITNESS FOR A PARTICULAR PURPOSE AND NONINFRINGEMENT. IN NO EVENT SHALL THE AUTHORS OR COPYRIGHT HOLDERS BE LIABLE FOR ANY CLAIM, DAMAGES OR OTHER LIABILITY, WHETHER IN AN ACTION OF CONTRACT, TORT OR OTHERWISE,

 ARISING FROM, OUT OF OR IN CONNECTION WITH THE SOFTWARE OR THE USE OR OTHER DEALINGS IN THE SOFTWARE.

If not otherwise noted, the extensions in this package are licensed under the following license.

Copyright (c) 2010 by the contributors (see AUTHORS file). All rights reserved.

Redistribution and use in source and binary forms, with or without modification, are permitted provided that the following conditions are met:

\* Redistributions of source code must retain the above copyright notice, this list of conditions and the following disclaimer.

\* Redistributions in binary form must reproduce the above copyright notice, this list of conditions and the following disclaimer in the documentation and/or other materials provided with the distribution.

THIS SOFTWARE IS PROVIDED BY THE COPYRIGHT HOLDERS AND CONTRIBUTORS "AS IS" AND ANY EXPRESS OR IMPLIED WARRANTIES, INCLUDING, BUT NOT LIMITED TO, THE IMPLIED WARRANTIES OF MERCHANTABILITY AND FITNESS FOR A PARTICULAR PURPOSE ARE DISCLAIMED. IN NO EVENT SHALL THE COPYRIGHT OWNER OR CONTRIBUTORS BE LIABLE FOR ANY DIRECT, INDIRECT, INCIDENTAL, SPECIAL,

 EXEMPLARY, OR CONSEQUENTIAL DAMAGES (INCLUDING, BUT NOT LIMITED TO, PROCUREMENT OF SUBSTITUTE GOODS OR SERVICES; LOSS OF USE, DATA, OR PROFITS; OR BUSINESS INTERRUPTION) HOWEVER CAUSED AND ON ANY THEORY OF LIABILITY, WHETHER IN CONTRACT, STRICT LIABILITY, OR TORT (INCLUDING NEGLIGENCE OR OTHERWISE) ARISING IN ANY WAY OUT OF THE USE OF THIS SOFTWARE, EVEN IF ADVISED OF THE POSSIBILITY OF SUCH DAMAGE.

# **1.163 kerberos 1.18.2-26.el8\_9**

## **1.163.1 Available under license :**

[ NOTE: MIT has only incorporated the mechglue and spnego change, and not the incremental propagation changes. The filenames are different between the Sun and MIT sources. The actual MIT filenames appear in the top-level README file. Original text of Sun's LICENSE file follows. ]

Subject to the license set forth below, Sun Microsystems, Inc. donates the attached files to MIT for the purpose of including these

Many of the files attached are subject to licenses issued by other entities, including OpenVision, MIT, and FundsXpress. See the individual files, and/or related Readme files, for these licenses.

In addition Sun requires that the license set forth below be incorporated into any future version of the Kerberos system which contains portions of the files attached. The following files must be listed, in the top level Readme file, as being provided subject to such license:

cmd/krb5/iprop/iprop.x cmd/krb5/iprop/iprop\_hdr.h cmd/krb5/kadmin/server/ipropd\_svc.c cmd/krb5/kproplog/kproplog.c cmd/krb5/slave/kpropd\_rpc.c lib/gss\_mechs/mech\_krb5/et/kdb5\_err.c lib/gss\_mechs/mech\_spnego/mech/gssapiP\_spnego.h lib/gss\_mechs/mech\_spnego/mech/spnego\_mech.c lib/krb5/kadm5/kadm\_host\_srv\_names.c lib/krb5/kdb/kdb\_convert.c lib/krb5/kdb/kdb\_hdr.h lib/krb5/kdb/kdb\_log.c lib/krb5/kdb/kdb\_log.h lib/libgss/g\_accept\_sec\_context.c lib/libgss/g\_acquire\_cred.c lib/libgss/g\_canon\_name.c lib/libgss/g\_compare\_name.c lib/libgss/g\_context\_time.c lib/libgss/g\_delete\_sec\_context.c lib/libgss/g\_dsp\_name.c lib/libgss/g\_dsp\_status.c lib/libgss/g\_dup\_name.c lib/libgss/g\_exp\_sec\_context.c lib/libgss/g\_export\_name.c lib/libgss/g\_glue.c lib/libgss/g\_imp\_name.c lib/libgss/g\_imp\_sec\_context.c lib/libgss/g\_init\_sec\_context.c lib/libgss/g\_initialize.c lib/libgss/g\_inquire\_context.c lib/libgss/g\_inquire\_cred.c lib/libgss/g\_inquire\_names.c lib/libgss/g\_process\_context.c lib/libgss/g\_rel\_buffer.c lib/libgss/g\_rel\_cred.c lib/libgss/g\_rel\_name.c

lib/libgss/g\_rel\_oid\_set.c lib/libgss/g\_seal.c lib/libgss/g\_sign.c lib/libgss/g\_store\_cred.c lib/libgss/g\_unseal.c lib/libgss/g\_userok.c lib/libgss/g\_utils.c lib/libgss/g\_verify.c lib/libgss/gssd\_pname\_to\_uid.c uts/common/gssapi/include/gssapi\_err\_generic.h uts/common/gssapi/include/mechglueP.h

Sun's License is as follows:

Copyright (c) 2004 Sun Microsystems, Inc.

Permission is hereby granted, free of charge, to any person obtaining a copy of this software and associated documentation files (the "Software"), to deal in the Software without restriction, including without limitation the rights to use, copy, modify, merge, publish, distribute, sublicense, and/or sell copies of the Software, and to permit persons to whom the Software is furnished to do so, subject to the following conditions:

The above copyright notice and this permission notice shall be included in all copies or substantial portions of the Software.

## THE SOFTWARE IS PROVIDED "AS IS", WITHOUT WARRANTY OF ANY KIND, EXPRESS

OR IMPLIED, INCLUDING BUT NOT LIMITED TO THE WARRANTIES OF MERCHANTABILITY, FITNESS FOR A PARTICULAR PURPOSE AND NONINFRINGEMENT. IN NO EVENT SHALL THE AUTHORS OR COPYRIGHT HOLDERS BE LIABLE FOR ANY CLAIM, DAMAGES OR OTHER LIABILITY, WHETHER IN AN ACTION OF CONTRACT, TORT OR OTHERWISE, ARISING FROM, OUT OF OR IN CONNECTION WITH THE SOFTWARE OR THE USE OR OTHER DEALINGS IN THE SOFTWARE. Copyright

=========

Copyright |copy| 1985-2020 by the Massachusetts Institute of Technology and its contributors. All rights reserved.

See :ref:`mitK5license` for additional copyright and license information.

.. mitK5license:

MIT Kerberos License information

=====================================

.. toctree::

:hidden:

copyright.rst

.. include:: notice.rst Copyright (C) 1985-2020 by the Massachusetts Institute of Technology.

All rights reserved.

Redistribution and use in source and binary forms, with or without modification, are permitted provided that the following conditions are met:

\* Redistributions of source code must retain the above copyright notice, this list of conditions and the following disclaimer.

\* Redistributions in binary form must reproduce the above copyright notice, this list of conditions and the following disclaimer in the documentation and/or other materials provided with the distribution.

THIS SOFTWARE IS PROVIDED BY THE COPYRIGHT HOLDERS AND CONTRIBUTORS "AS IS" AND ANY EXPRESS OR IMPLIED WARRANTIES, INCLUDING, BUT NOT LIMITED TO, THE IMPLIED WARRANTIES OF MERCHANTABILITY AND FITNESS FOR A PARTICULAR PURPOSE ARE DISCLAIMED. IN NO EVENT SHALL THE COPYRIGHT HOLDER OR CONTRIBUTORS BE LIABLE FOR ANY DIRECT, INDIRECT, INCIDENTAL, SPECIAL, EXEMPLARY, OR CONSEQUENTIAL DAMAGES (INCLUDING, BUT NOT LIMITED TO, PROCUREMENT

OF SUBSTITUTE GOODS OR SERVICES; LOSS OF USE,

DATA, OR PROFITS; OR BUSINESS INTERRUPTION) HOWEVER CAUSED AND ON ANY THEORY OF LIABILITY, WHETHER IN CONTRACT, STRICT LIABILITY, OR TORT (INCLUDING NEGLIGENCE OR OTHERWISE) ARISING IN ANY WAY OUT OF THE USE OF THIS SOFTWARE, EVEN IF ADVISED OF THE POSSIBILITY OF SUCH DAMAGE.

Downloading of this software may constitute an export of cryptographic software from the United States of America that is subject to the United States Export Administration Regulations (EAR), 15 CFR 730-774. Additional laws or regulations may apply. It is the responsibility of the person or entity contemplating export to comply with all applicable export laws and regulations, including obtaining any required license from the U.S. government.

The U.S. government prohibits export of encryption source code to certain countries and individuals, including, but not limited to, the countries of Cuba, Iran, North Korea, Sudan, Syria, and residents and nationals of

those countries.

Documentation components of this software distribution are licensed under a Creative Commons Attribution-ShareAlike 3.0 Unported License. (https://creativecommons.org/licenses/by-sa/3.0/)

Individual source code files are copyright MIT, Cygnus Support, Novell, OpenVision Technologies, Oracle, Red Hat, Sun Microsystems, FundsXpress, and others.

Project Athena, Athena, Athena MUSE, Discuss, Hesiod, Kerberos, Moira, and Zephyr are trademarks of the Massachusetts Institute of Technology (MIT). No commercial use of these trademarks may be made without prior written permission of MIT.

"Commercial use" means use of a name in a product or other for-profit manner. It does NOT prevent a commercial firm from referring to the MIT trademarks in order to convey information (although in doing so, recognition of their trademark status should be given).

======================================================================

The following copyright and permission notice applies to the OpenVision Kerberos Administration system located in "kadmin/create", "kadmin/dbutil", "kadmin/passwd", "kadmin/server", "lib/kadm5", and portions of "lib/rpc":

 Copyright, OpenVision Technologies, Inc., 1993-1996, All Rights Reserved

 WARNING: Retrieving the OpenVision Kerberos Administration system source code, as described below, indicates your acceptance of the following terms. If you do not agree to the following terms, do not retrieve the OpenVision Kerberos administration system.

 You may freely use and distribute the Source Code and Object Code compiled from it, with or without modification, but this Source Code is provided to you "AS IS" EXCLUSIVE OF ANY WARRANTY, INCLUDING, WITHOUT LIMITATION, ANY WARRANTIES OF MERCHANTABILITY OR FITNESS FOR A PARTICULAR PURPOSE, OR ANY OTHER WARRANTY, WHETHER EXPRESS OR IMPLIED. IN NO EVENT WILL OPENVISION HAVE ANY LIABILITY FOR ANY LOST PROFITS, LOSS OF DATA OR COSTS OF PROCUREMENT OF **SUBSTITUTE**  GOODS OR SERVICES, OR FOR ANY SPECIAL, INDIRECT, OR CONSEQUENTIAL DAMAGES ARISING OUT OF THIS AGREEMENT, INCLUDING, WITHOUT LIMITATION, THOSE RESULTING FROM THE USE OF THE SOURCE

#### OTHER REASON.

 OpenVision retains all copyrights in the donated Source Code. OpenVision also retains copyright to derivative works of the Source Code, whether created by OpenVision or by a third party. The OpenVision copyright notice must be preserved if derivative works are made based on the donated Source Code.

 OpenVision Technologies, Inc. has donated this Kerberos Administration system to MIT for inclusion in the standard Kerberos 5 distribution. This donation underscores our commitment to continuing Kerberos technology development and our gratitude for the valuable work which has been performed by MIT and the Kerberos community.

 Portions contributed by Matt Crawford "crawdad@fnal.gov" were work performed at Fermi National Accelerator Laboratory, which is operated by Universities Research Association, Inc., under contract DE-AC02-76CHO3000 with the U.S. Department of Energy.

======================================================================

======================================================================

Portions of "src/lib/crypto" have the following copyright:

Copyright (C) 1998 by the FundsXpress, INC.

All rights reserved.

 Export of this software from the United States of America may require a specific license from the United States Government. It is the responsibility of any person or organization contemplating export to obtain such a license before exporting.

 WITHIN THAT CONSTRAINT, permission to use, copy, modify, and distribute this software and its documentation for any purpose and without fee is hereby granted, provided that the above copyright notice appear in all copies and that both that copyright notice and

 this permission notice appear in supporting documentation, and that the name of FundsXpress. not be used in advertising or publicity pertaining to distribution of the software without specific, written prior permission. FundsXpress makes no representations about the suitability of this software for any purpose. It is provided "as is" without express or implied warranty.

THIS SOFTWARE IS PROVIDED "AS IS" AND WITHOUT ANY EXPRESS OR

## IMPLIED WARRANTIES, INCLUDING, WITHOUT LIMITATION, THE IMPLIED WARRANTIES OF MERCHANTIBILITY AND FITNESS FOR A PARTICULAR PURPOSE.

======================================================================

The implementation of the AES encryption algorithm in "src/lib/crypto/builtin/aes" has the following copyright:

 Copyright (C) 2001, Dr Brian Gladman "brg@gladman.uk.net", Worcester, UK. All rights reserved.

#### LICENSE TERMS

The free distribution and use of this software in both source and

binary form is allowed (with or without changes) provided that:

- 1. distributions of this source code include the above copyright notice, this list of conditions and the following disclaimer;
- 2. distributions in binary form include the above copyright notice, this list of conditions and the following disclaimer in the documentation and/or other associated materials;
- 3. the copyright holder's name is not used to endorse products built using this software without specific written permission.

#### DISCLAIMER

 This software is provided 'as is' with no explcit or implied warranties in respect of any properties, including, but not limited to, correctness and fitness for purpose.

======================================================================

Portions contributed by Red Hat, including the pre-authentication plug-in framework and the NSS crypto implementation, contain the following copyright:

 Copyright (C) 2006 Red Hat, Inc. Portions copyright (C) 2006 Massachusetts Institute of Technology All Rights Reserved.

 Redistribution and use in source and binary forms, with or without modification, are permitted provided that the following conditions are met:

- \* Redistributions of source code must retain the above copyright notice, this list of conditions and the following disclaimer.
- \* Redistributions in binary form must reproduce the above copyright notice, this list of conditions and the following disclaimer in the documentation and/or other materials provided with the distribution

 \* Neither the name of Red Hat, Inc., nor the names of its contributors may be used to endorse or promote products derived from this software without specific prior written permission.

 THIS SOFTWARE IS PROVIDED BY THE COPYRIGHT HOLDERS AND CONTRIBUTORS "AS IS" AND ANY EXPRESS OR IMPLIED WARRANTIES, INCLUDING, BUT NOT LIMITED TO, THE IMPLIED WARRANTIES OF MERCHANTABILITY AND **FITNESS** 

 FOR A PARTICULAR PURPOSE ARE DISCLAIMED. IN NO EVENT SHALL THE COPYRIGHT OWNER OR CONTRIBUTORS BE LIABLE FOR ANY DIRECT, INDIRECT, INCIDENTAL, SPECIAL, EXEMPLARY, OR CONSEQUENTIAL DAMAGES (INCLUDING, BUT NOT LIMITED TO, PROCUREMENT OF SUBSTITUTE GOODS OR SERVICES; LOSS OF USE, DATA, OR PROFITS; OR BUSINESS INTERRUPTION) HOWEVER CAUSED AND ON ANY THEORY OF LIABILITY, WHETHER IN CONTRACT, STRICT LIABILITY, OR TORT (INCLUDING NEGLIGENCE OR OTHERWISE) ARISING IN ANY WAY OUT OF THE USE OF THIS SOFTWARE, EVEN IF ADVISED OF THE POSSIBILITY OF SUCH DAMAGE.

======================================================================

The bundled verto source code is subject to the following license:

Copyright 2011 Red Hat, Inc.

 Permission is hereby granted, free of charge, to any person obtaining a copy of this software and associated documentation files (the "Software"), to deal in the Software without restriction, including without limitation the rights to use, copy, modify, merge, publish, distribute, sublicense, and/or sell copies of the Software, and to permit persons to whom the Software is

furnished to do so, subject to the following conditions:

 The above copyright notice and this permission notice shall be included in all copies or substantial portions of the Software.

 THE SOFTWARE IS PROVIDED "AS IS", WITHOUT WARRANTY OF ANY KIND, EXPRESS OR IMPLIED, INCLUDING BUT NOT LIMITED TO THE WARRANTIES OF MERCHANTABILITY, FITNESS FOR A PARTICULAR PURPOSE AND

 NONINFRINGEMENT. IN NO EVENT SHALL THE AUTHORS OR COPYRIGHT HOLDERS BE LIABLE FOR ANY CLAIM, DAMAGES OR OTHER LIABILITY, WHETHER IN AN ACTION OF CONTRACT, TORT OR OTHERWISE, ARISING FROM, OUT OF OR IN CONNECTION WITH THE SOFTWARE OR THE USE OR OTHER DEALINGS IN THE SOFTWARE.

======================================================================

The MS-KKDCP client implementation has the following copyright:

 Copyright 2013,2014 Red Hat, Inc.

 Redistribution and use in source and binary forms, with or without modification, are permitted provided that the following conditions are met:

- 1. Redistributions of source code must retain the above copyright notice, this list of conditions and the following disclaimer.
- 2. Redistributions in binary form must reproduce the above copyright notice, this list of conditions and the following disclaimer in the documentation and/or other materials provided with the distribution.

 THIS SOFTWARE IS PROVIDED BY THE COPYRIGHT HOLDERS AND CONTRIBUTORS "AS IS" AND ANY EXPRESS OR IMPLIED WARRANTIES, INCLUDING, BUT NOT LIMITED TO, THE IMPLIED WARRANTIES OF MERCHANTABILITY AND FITNESS FOR A PARTICULAR PURPOSE ARE DISCLAIMED. IN NO EVENT SHALL THE COPYRIGHT OWNER OR CONTRIBUTORS BE LIABLE FOR ANY DIRECT, INDIRECT, INCIDENTAL, SPECIAL, EXEMPLARY, OR CONSEQUENTIAL DAMAGES (INCLUDING, BUT NOT LIMITED TO, PROCUREMENT OF SUBSTITUTE GOODS OR SERVICES; LOSS OF USE, DATA, OR PROFITS; OR BUSINESS INTERRUPTION) HOWEVER CAUSED AND ON ANY THEORY OF LIABILITY, WHETHER IN CONTRACT, STRICT LIABILITY, OR TORT (INCLUDING NEGLIGENCE OR OTHERWISE) ARISING IN ANY WAY OUT OF THE USE OF THIS SOFTWARE, EVEN IF ADVISED

======================================================================

OF THE POSSIBILITY OF SUCH DAMAGE.

The implementations of GSSAPI mechglue in GSSAPI-SPNEGO in "src/lib/gssapi", including the following files:

 lib/gssapi/generic/gssapi\_err\_generic.et lib/gssapi/mechglue/g\_accept\_sec\_context.c lib/gssapi/mechglue/g\_acquire\_cred.c

 lib/gssapi/mechglue/g\_canon\_name.c lib/gssapi/mechglue/g\_compare\_name.c lib/gssapi/mechglue/g\_context\_time.c lib/gssapi/mechglue/g\_delete\_sec\_context.c lib/gssapi/mechglue/g\_dsp\_name.c lib/gssapi/mechglue/g\_dsp\_status.c lib/gssapi/mechglue/g\_dup\_name.c lib/gssapi/mechglue/g\_exp\_sec\_context.c lib/gssapi/mechglue/g\_export\_name.c lib/gssapi/mechglue/g\_glue.c lib/gssapi/mechglue/g\_imp\_name.c lib/gssapi/mechglue/g\_imp\_sec\_context.c lib/gssapi/mechglue/g\_init\_sec\_context.c lib/gssapi/mechglue/g\_initialize.c lib/gssapi/mechglue/g\_inquire\_context.c lib/gssapi/mechglue/g\_inquire\_cred.c lib/gssapi/mechglue/g\_inquire\_names.c lib/gssapi/mechglue/g\_process\_context.c lib/gssapi/mechglue/g\_rel\_buffer.c lib/gssapi/mechglue/g\_rel\_cred.c lib/gssapi/mechglue/g\_rel\_name.c lib/gssapi/mechglue/g\_rel\_oid\_set.c lib/gssapi/mechglue/g\_seal.c lib/gssapi/mechglue/g\_sign.c lib/gssapi/mechglue/g\_store\_cred.c lib/gssapi/mechglue/g\_unseal.c lib/gssapi/mechglue/g\_userok.c lib/gssapi/mechglue/g\_utils.c lib/gssapi/mechglue/g\_verify.c lib/gssapi/mechglue/gssd\_pname\_to\_uid.c lib/gssapi/mechglue/mglueP.h lib/gssapi/mechglue/oid\_ops.c lib/gssapi/spnego/gssapiP\_spnego.h lib/gssapi/spnego/spnego\_mech.c

and the initial implementation of incremental propagation, including the following new or changed files:

 include/iprop\_hdr.h kadmin/server/ipropd\_svc.c lib/kdb/iprop.x lib/kdb/kdb\_convert.c lib/kdb/kdb\_log.c lib/kdb/kdb\_log.h lib/krb5/error\_tables/kdb5\_err.et kprop/kpropd\_rpc.c kprop/kproplog.c

are subject to the following license:

Copyright (C) 2004 Sun Microsystems, Inc.

 Permission is hereby granted, free of charge, to any person obtaining a copy of this software and associated documentation files (the "Software"), to deal in the Software without restriction, including without limitation the rights to use, copy, modify, merge, publish, distribute, sublicense, and/or sell copies of the Software, and to permit persons to whom the Software is furnished to do so, subject to the following conditions:

 The above copyright notice and this permission notice shall be included in all copies or substantial portions of the Software.

 THE SOFTWARE IS PROVIDED "AS IS", WITHOUT WARRANTY OF ANY KIND,

 EXPRESS OR IMPLIED, INCLUDING BUT NOT LIMITED TO THE WARRANTIES OF MERCHANTABILITY, FITNESS FOR A PARTICULAR PURPOSE AND NONINFRINGEMENT. IN NO EVENT SHALL THE AUTHORS OR COPYRIGHT HOLDERS BE LIABLE FOR ANY CLAIM, DAMAGES OR OTHER LIABILITY, WHETHER IN AN ACTION OF CONTRACT, TORT OR OTHERWISE, ARISING FROM, OUT OF OR IN CONNECTION WITH THE SOFTWARE OR THE USE OR OTHER DEALINGS IN THE SOFTWARE.

======================================================================

Kerberos V5 includes documentation and software developed at the University of California at Berkeley, which includes this copyright notice:

 Copyright (C) 1983 Regents of the University of California. All rights reserved.

 Redistribution and use in source and binary forms, with or without modification, are permitted provided that the following conditions are met:

 1. Redistributions of source code must retain the above copyright notice, this list of conditions and the following disclaimer.

 2. Redistributions in binary form must reproduce the above copyright notice, this list of conditions and the following disclaimer in the documentation and/or other materials provided with the distribution.

 3. Neither the name of the University nor the names of its contributors may be used to endorse or promote products derived from this software without specific prior written permission.

 THIS SOFTWARE IS PROVIDED BY THE REGENTS AND CONTRIBUTORS "AS IS" AND ANY EXPRESS OR IMPLIED WARRANTIES, INCLUDING, BUT NOT LIMITED TO, THE IMPLIED WARRANTIES OF MERCHANTABILITY AND FITNESS FOR A PARTICULAR PURPOSE ARE DISCLAIMED. IN NO EVENT SHALL THE REGENTS OR CONTRIBUTORS BE LIABLE FOR ANY DIRECT, INDIRECT, INCIDENTAL, SPECIAL, EXEMPLARY, OR CONSEQUENTIAL DAMAGES (INCLUDING, BUT NOT LIMITED TO, PROCUREMENT OF SUBSTITUTE GOODS OR SERVICES; LOSS OF USE, DATA, OR PROFITS; OR BUSINESS INTERRUPTION) HOWEVER CAUSED AND

 ON ANY THEORY OF LIABILITY, WHETHER IN CONTRACT, STRICT LIABILITY, OR TORT (INCLUDING NEGLIGENCE OR OTHERWISE) ARISING IN ANY WAY OUT OF THE USE OF THIS SOFTWARE, EVEN IF ADVISED OF THE POSSIBILITY OF SUCH DAMAGE.

======================================================================

Portions contributed by Novell, Inc., including the LDAP database backend, are subject to the following license:

 Copyright (C) 2004-2005, Novell, Inc. All rights reserved.

 Redistribution and use in source and binary forms, with or without modification, are permitted provided that the following conditions are met:

- \* Redistributions of source code must retain the above copyright notice, this list of conditions and the following disclaimer.
- \* Redistributions in binary form must reproduce the above copyright notice, this list of conditions and the following disclaimer in the documentation and/or other materials provided with the distribution.
- \* The copyright holder's name is not used to endorse or promote products derived from this software without specific prior written permission.

 THIS SOFTWARE IS PROVIDED BY THE COPYRIGHT HOLDERS AND CONTRIBUTORS "AS IS" AND ANY EXPRESS OR IMPLIED WARRANTIES, INCLUDING, BUT NOT LIMITED TO, THE IMPLIED WARRANTIES OF MERCHANTABILITY AND FITNESS FOR A PARTICULAR PURPOSE ARE DISCLAIMED. IN NO EVENT SHALL THE

 COPYRIGHT OWNER OR CONTRIBUTORS BE LIABLE FOR ANY DIRECT, INDIRECT, INCIDENTAL, SPECIAL, EXEMPLARY, OR CONSEQUENTIAL DAMAGES (INCLUDING, BUT NOT LIMITED TO, PROCUREMENT OF SUBSTITUTE GOODS OR SERVICES; LOSS OF USE, DATA, OR PROFITS; OR BUSINESS INTERRUPTION) HOWEVER CAUSED AND ON ANY THEORY OF LIABILITY, WHETHER IN CONTRACT, STRICT LIABILITY, OR TORT (INCLUDING NEGLIGENCE OR OTHERWISE) ARISING IN ANY WAY OUT OF THE USE OF THIS SOFTWARE, EVEN IF ADVISED OF THE POSSIBILITY OF SUCH DAMAGE.

======================================================================

Portions

 funded by Sandia National Laboratory and developed by the University of Michigan's Center for Information Technology Integration, including the PKINIT implementation, are subject to the following license:

 COPYRIGHT (C) 2006-2007 THE REGENTS OF THE UNIVERSITY OF MICHIGAN ALL RIGHTS RESERVED

 Permission is granted to use, copy, create derivative works and redistribute this software and such derivative works for any purpose, so long as the name of The University of Michigan is not used in any advertising or publicity pertaining to the use of distribution of this software without specific, written prior authorization. If the above copyright notice or any other identification of the University of Michigan is included in any copy of any portion of this software, then the disclaimer below must also be included.

## THIS SOFTWARE IS PROVIDED AS IS, WITHOUT REPRESENTATION FROM THE UNIVERSITY OF MICHIGAN

 AS TO ITS FITNESS FOR ANY PURPOSE, AND WITHOUT WARRANTY BY THE UNIVERSITY OF MICHIGAN OF ANY KIND, EITHER EXPRESS OR IMPLIED, INCLUDING WITHOUT LIMITATION THE IMPLIED WARRANTIES OF MERCHANTABILITY AND FITNESS FOR A PARTICULAR PURPOSE. THE REGENTS OF THE UNIVERSITY OF MICHIGAN SHALL NOT BE LIABLE FOR ANY DAMAGES, INCLUDING SPECIAL, INDIRECT, INCIDENTAL, OR CONSEQUENTIAL DAMAGES, WITH RESPECT TO ANY CLAIM ARISING OUT OF OR IN CONNECTION WITH THE USE OF THE SOFTWARE, EVEN IF IT HAS BEEN OR IS HEREAFTER ADVISED OF THE POSSIBILITY OF SUCH DAMAGES.

======================================================================

The pkcs11.h file included in the PKINIT code has the following license:

 Copyright 2006 g10 Code GmbH Copyright 2006 Andreas Jellinghaus

 This file is free software; as a special exception the author gives unlimited permission to copy and/or distribute it, with or without modifications, as long as this notice is preserved.

 This file is distributed in the hope that it will be useful, but WITHOUT ANY WARRANTY, to the extent permitted by law; without even the implied warranty of MERCHANTABILITY or FITNESS FOR A PARTICULAR PURPOSE.

======================================================================

Portions contributed by Apple Inc. are subject to the following license:

Copyright 2004-2008 Apple Inc. All Rights Reserved.

 Export of this software from the United States of America may require a specific license from the United States Government. It is the responsibility of any person or organization contemplating export to obtain such a license before exporting.

 WITHIN THAT CONSTRAINT, permission to use, copy, modify, and distribute this software and its documentation for any purpose and without fee is hereby granted, provided that the above copyright notice appear in all copies and that both that copyright notice and this permission notice appear in supporting documentation, and that the name of Apple Inc. not be used in advertising or publicity pertaining to distribution of the software without specific, written prior permission. Apple Inc. makes no representations about the suitability of this software for any purpose. It is provided "as is" without express or implied warranty.

## THIS SOFTWARE IS PROVIDED "AS IS" AND WITHOUT ANY EXPRESS OR IMPLIED WARRANTIES, INCLUDING, WITHOUT LIMITATION, THE IMPLIED WARRANTIES OF MERCHANTIBILITY AND FITNESS FOR A PARTICULAR PURPOSE.

======================================================================

The implementations of UTF-8 string handling in src/util/support and src/lib/krb5/unicode are subject to the following copyright and permission notice:

The OpenLDAP Public License

#### Version 2.8, 17 August 2003

 Redistribution and use of this software and associated documentation ("Software"), with or without modification, are permitted provided that the following conditions are met:

- 1. Redistributions in source form must retain copyright statements and notices,
- 2. Redistributions in binary form must reproduce applicable copyright statements and notices, this list of conditions, and the following disclaimer in the documentation and/or other materials provided with the distribution, and
- 3. Redistributions must contain a verbatim copy of this document.

 The OpenLDAP Foundation may revise this license from time to time. Each revision is distinguished by a version number. You may use this Software under terms of this license revision or under the terms of any subsequent revision of the license.

 THIS SOFTWARE IS PROVIDED BY THE OPENLDAP FOUNDATION AND ITS CONTRIBUTORS "AS IS" AND ANY EXPRESSED OR IMPLIED WARRANTIES, INCLUDING, BUT NOT LIMITED TO, THE IMPLIED WARRANTIES OF MERCHANTABILITY AND FITNESS FOR A PARTICULAR PURPOSE ARE DISCLAIMED. IN NO EVENT SHALL THE OPENLDAP FOUNDATION, ITS CONTRIBUTORS, OR THE AUTHOR(S) OR OWNER(S) OF THE SOFTWARE BE

 LIABLE FOR ANY DIRECT, INDIRECT, INCIDENTAL, SPECIAL, EXEMPLARY, OR CONSEQUENTIAL DAMAGES (INCLUDING, BUT NOT LIMITED TO, PROCUREMENT OF SUBSTITUTE GOODS OR SERVICES; LOSS OF USE, DATA, OR PROFITS; OR BUSINESS INTERRUPTION) HOWEVER CAUSED AND ON ANY THEORY OF LIABILITY, WHETHER IN CONTRACT, STRICT LIABILITY, OR TORT (INCLUDING NEGLIGENCE OR OTHERWISE) ARISING IN ANY WAY OUT OF THE USE OF THIS SOFTWARE, EVEN IF ADVISED OF THE POSSIBILITY OF SUCH DAMAGE.

 The names of the authors and copyright holders must not be used in advertising or otherwise to promote the sale, use or other dealing in this Software without specific, written prior permission. Title to copyright in this Software shall at all times remain with copyright holders.

OpenLDAP is a registered trademark of the OpenLDAP Foundation.

Copyright 1999-2003 The OpenLDAP Foundation, Redwood City,

 California, USA. All Rights Reserved. Permission to copy and distribute verbatim copies of this document is granted.

======================================================================

Marked test programs in src/lib/krb5/krb have the following copyright:

 Copyright (C) 2006 Kungliga Tekniska Hgskola (Royal Institute of Technology, Stockholm, Sweden). All rights reserved.

 Redistribution and use in source and binary forms, with or without modification, are permitted provided that the following conditions are met:

- 1. Redistributions of source code must retain the above copyright notice, this list of conditions and the following disclaimer.
- 2. Redistributions in binary form must reproduce the above copyright notice, this list of conditions and the following disclaimer in the documentation and/or other materials provided with the distribution.

3. Neither the name of KTH nor the names of its contributors may

 be used to endorse or promote products derived from this software without specific prior written permission.

 THIS SOFTWARE IS PROVIDED BY KTH AND ITS CONTRIBUTORS "AS IS" AND ANY EXPRESS OR IMPLIED WARRANTIES, INCLUDING, BUT NOT LIMITED TO, THE IMPLIED WARRANTIES OF MERCHANTABILITY AND FITNESS FOR A PARTICULAR PURPOSE ARE DISCLAIMED. IN NO EVENT SHALL KTH OR ITS CONTRIBUTORS BE LIABLE FOR ANY DIRECT, INDIRECT, INCIDENTAL, SPECIAL, EXEMPLARY, OR CONSEQUENTIAL DAMAGES (INCLUDING, BUT NOT LIMITED TO, PROCUREMENT OF SUBSTITUTE GOODS OR SERVICES; LOSS OF USE, DATA, OR PROFITS; OR BUSINESS INTERRUPTION) HOWEVER CAUSED AND ON ANY THEORY OF LIABILITY, WHETHER IN CONTRACT, STRICT LIABILITY, OR TORT (INCLUDING NEGLIGENCE OR OTHERWISE) ARISING IN ANY WAY OUT OF THE USE OF THIS SOFTWARE, EVEN IF ADVISED OF THE POSSIBILITY OF SUCH DAMAGE.

======================================================================

The KCM Mach RPC definition file used on macOS has the following copyright:

 Copyright (C) 2009 Kungliga Tekniska Hgskola (Royal Institute of Technology, Stockholm, Sweden). All rights reserved.

Portions Copyright (C) 2009 Apple Inc. All rights reserved.

 Redistribution and use in source and binary forms, with or without modification, are permitted provided that the following conditions are met:

- 1. Redistributions of source code must retain the above copyright notice, this list of conditions and the following disclaimer.
- 2. Redistributions in binary form must reproduce the above copyright notice, this list of conditions and the following disclaimer in the documentation and/or other materials provided with the distribution.
- 3. Neither the name of the Institute nor the names of its contributors may be used to endorse or promote products derived from this software without specific prior written permission.

### THIS SOFTWARE IS PROVIDED BY THE INSTITUTE AND CONTRIBUTORS "AS IS"

 AND ANY EXPRESS OR IMPLIED WARRANTIES, INCLUDING, BUT NOT LIMITED TO, THE IMPLIED WARRANTIES OF MERCHANTABILITY AND FITNESS FOR A PARTICULAR PURPOSE ARE DISCLAIMED. IN NO EVENT SHALL THE INSTITUTE OR CONTRIBUTORS BE LIABLE FOR ANY DIRECT, INDIRECT, INCIDENTAL, SPECIAL, EXEMPLARY, OR CONSEQUENTIAL DAMAGES (INCLUDING, BUT NOT LIMITED TO, PROCUREMENT OF SUBSTITUTE GOODS OR SERVICES; LOSS OF USE, DATA, OR PROFITS; OR BUSINESS INTERRUPTION) HOWEVER CAUSED AND ON ANY THEORY OF LIABILITY, WHETHER IN CONTRACT, STRICT LIABILITY, OR TORT (INCLUDING NEGLIGENCE OR OTHERWISE) ARISING IN ANY WAY OUT OF THE USE OF THIS SOFTWARE, EVEN IF ADVISED OF THE POSSIBILITY OF SUCH DAMAGE.

======================================================================

Portions of the RPC implementation in src/lib/rpc and src/include/gssrpc have the following copyright and permission notice:

Copyright (C) 2010, Oracle America, Inc.

All rights reserved.

 Redistribution and use in source and binary forms, with or without modification, are permitted provided that the following conditions are met:

- 1. Redistributions of source code must retain the above copyright notice, this list of conditions and the following disclaimer.
- 2. Redistributions in binary form must reproduce the above copyright notice, this list of conditions and the following disclaimer in the documentation and/or other materials provided with the distribution.
- 3. Neither the name of the "Oracle America, Inc." nor the names of its contributors may be used to endorse or promote products derived from this software without specific prior written permission.

 THIS SOFTWARE IS PROVIDED BY THE COPYRIGHT HOLDERS AND CONTRIBUTORS "AS IS" AND ANY EXPRESS OR IMPLIED WARRANTIES, INCLUDING, BUT NOT LIMITED TO, THE IMPLIED WARRANTIES OF MERCHANTABILITY AND FITNESS FOR A PARTICULAR PURPOSE ARE DISCLAIMED. IN NO EVENT SHALL THE

 COPYRIGHT HOLDER OR CONTRIBUTORS BE LIABLE FOR ANY DIRECT, INDIRECT, INCIDENTAL, SPECIAL, EXEMPLARY, OR CONSEQUENTIAL DAMAGES (INCLUDING, BUT NOT LIMITED TO, PROCUREMENT OF SUBSTITUTE GOODS OR SERVICES; LOSS OF USE, DATA, OR PROFITS; OR BUSINESS INTERRUPTION) HOWEVER CAUSED AND ON ANY THEORY OF LIABILITY, WHETHER IN CONTRACT, STRICT LIABILITY, OR TORT (INCLUDING NEGLIGENCE OR OTHERWISE) ARISING IN ANY WAY OUT OF THE USE OF THIS SOFTWARE, EVEN IF ADVISED OF THE POSSIBILITY OF SUCH DAMAGE.

======================================================================

 Copyright (C) 2006,2007,2009 NTT (Nippon Telegraph and Telephone Corporation). All rights reserved.

 Redistribution and use in source and binary forms, with or without modification, are permitted provided that the following conditions are met:

- 1. Redistributions of source code must retain the above copyright notice, this list of conditions and the following disclaimer as the first lines of this file unmodified.
- 2. Redistributions in binary form must reproduce the above copyright notice, this list of conditions and the following disclaimer in the documentation and/or other materials provided

with the distribution.

 THIS SOFTWARE IS PROVIDED BY NTT "AS IS" AND ANY EXPRESS OR IMPLIED WARRANTIES, INCLUDING, BUT NOT LIMITED TO, THE IMPLIED WARRANTIES OF MERCHANTABILITY AND FITNESS FOR A PARTICULAR PURPOSE ARE DISCLAIMED. IN NO EVENT SHALL NTT BE LIABLE FOR ANY DIRECT, INDIRECT, INCIDENTAL, SPECIAL, EXEMPLARY, OR CONSEQUENTIAL DAMAGES (INCLUDING, BUT NOT LIMITED TO, PROCUREMENT OF SUBSTITUTE GOODS OR SERVICES; LOSS OF USE, DATA, OR PROFITS; OR BUSINESS INTERRUPTION) HOWEVER CAUSED AND ON ANY THEORY OF LIABILITY, WHETHER IN CONTRACT, STRICT LIABILITY, OR TORT (INCLUDING NEGLIGENCE OR OTHERWISE) ARISING IN ANY WAY OUT OF THE USE OF THIS SOFTWARE, EVEN IF ADVISED OF THE POSSIBILITY OF SUCH DAMAGE.

======================================================================

Copyright 2000 by Carnegie Mellon University

All Rights Reserved

 Permission to use, copy, modify, and distribute this software and its documentation for any purpose and without fee is hereby granted, provided that the above copyright notice appear in all copies and that both that copyright notice and this permission notice appear in supporting documentation, and that the name of Carnegie Mellon University not be used in advertising or publicity pertaining to distribution of the software without specific, written prior permission.

 CARNEGIE MELLON UNIVERSITY DISCLAIMS ALL WARRANTIES WITH REGARD TO THIS SOFTWARE, INCLUDING ALL IMPLIED WARRANTIES OF MERCHANTABILITY AND FITNESS, IN NO EVENT SHALL CARNEGIE MELLON UNIVERSITY BE LIABLE FOR ANY SPECIAL, INDIRECT OR CONSEQUENTIAL DAMAGES OR ANY DAMAGES WHATSOEVER RESULTING FROM LOSS OF USE, DATA OR PROFITS, WHETHER IN

 AN ACTION OF CONTRACT, NEGLIGENCE OR OTHER TORTIOUS ACTION, ARISING OUT OF OR IN CONNECTION WITH THE USE OR PERFORMANCE OF THIS SOFTWARE.

======================================================================

Copyright (C) 2002 Naval Research Laboratory (NRL/CCS)

 Permission to use, copy, modify and distribute this software and its documentation is hereby granted, provided that both the copyright notice and this permission notice appear in all copies of the software, derivative works or modified versions, and any

## NRL ALLOWS FREE USE OF THIS SOFTWARE IN ITS "AS IS" CONDITION AND DISCLAIMS ANY LIABILITY OF ANY KIND FOR ANY DAMAGES WHATSOEVER RESULTING FROM THE USE OF THIS SOFTWARE.

======================================================================

======================================================================

Copyright (C) 1991, 1992, 1994 by Cygnus Support.

 Permission to use, copy, modify, and distribute this software and its documentation for any purpose and without fee is hereby granted, provided that the above copyright notice appear in all copies and that both that copyright notice and this permission notice appear in supporting documentation. Cygnus Support makes no representations about the suitability of this software for any purpose. It is provided "as is" without express or implied warranty.

Copyright (C) 2006 Secure Endpoints Inc.

 Permission is hereby granted, free of charge, to any person obtaining a copy of this software and associated documentation files (the "Software"), to deal in the Software without restriction, including without limitation the rights to use, copy, modify, merge, publish, distribute, sublicense, and/or sell copies of the Software, and to permit persons to whom the Software is furnished to do so, subject to the following conditions:

 The above copyright notice and this permission notice shall be included in all copies or substantial portions of the Software.

 THE SOFTWARE IS PROVIDED "AS IS", WITHOUT WARRANTY OF ANY KIND, EXPRESS OR IMPLIED, INCLUDING BUT NOT LIMITED TO THE WARRANTIES OF MERCHANTABILITY, FITNESS FOR A PARTICULAR PURPOSE AND NONINFRINGEMENT. IN NO EVENT SHALL THE AUTHORS OR COPYRIGHT HOLDERS BE LIABLE FOR ANY CLAIM, DAMAGES OR OTHER LIABILITY, WHETHER IN AN ACTION OF CONTRACT, TORT OR OTHERWISE, ARISING FROM, OUT OF OR IN CONNECTION WITH THE SOFTWARE OR THE USE OR OTHER DEALINGS IN THE SOFTWARE.

======================================================================

Portions of the implementation of the Fortuna-like PRNG are subject to

the following notice:

 Copyright (C) 2005 Marko Kreen All rights reserved.

 Redistribution and use in source and binary forms, with or without modification, are permitted provided that the following conditions are met:

 1. Redistributions of source code must retain the above copyright

 notice, this list of conditions and the following disclaimer.

 2. Redistributions in binary form must reproduce the above copyright notice, this list of conditions and the following disclaimer in the documentation and/or other materials provided with the distribution.

 THIS SOFTWARE IS PROVIDED BY THE AUTHOR AND CONTRIBUTORS "AS IS" AND ANY EXPRESS OR IMPLIED WARRANTIES, INCLUDING, BUT NOT LIMITED TO, THE IMPLIED WARRANTIES OF MERCHANTABILITY AND FITNESS FOR A PARTICULAR PURPOSE ARE DISCLAIMED. IN NO EVENT SHALL THE AUTHOR OR CONTRIBUTORS BE LIABLE FOR ANY DIRECT, INDIRECT, INCIDENTAL, SPECIAL, EXEMPLARY, OR CONSEQUENTIAL DAMAGES (INCLUDING, BUT NOT LIMITED TO, PROCUREMENT OF SUBSTITUTE GOODS OR SERVICES; LOSS OF USE, DATA, OR PROFITS; OR BUSINESS INTERRUPTION) HOWEVER CAUSED AND ON ANY THEORY OF LIABILITY, WHETHER IN CONTRACT, STRICT LIABILITY, OR TORT (INCLUDING NEGLIGENCE OR OTHERWISE) ARISING IN ANY WAY OUT OF THE USE

 OF THIS SOFTWARE, EVEN IF ADVISED OF THE POSSIBILITY OF SUCH DAMAGE.

Copyright (C) 1994 by the University of Southern California

 EXPORT OF THIS SOFTWARE from the United States of America may require a specific license from the United States Government. It is the responsibility of any person or organization contemplating export to obtain such a license before exporting.

 WITHIN THAT CONSTRAINT, permission to copy, modify, and distribute this software and its documentation in source and binary forms is hereby granted, provided that any documentation or other materials related to such distribution or use acknowledge that the software was developed by the University of Southern California.

 DISCLAIMER OF WARRANTY. THIS SOFTWARE IS PROVIDED "AS IS". The University of Southern California MAKES NO REPRESENTATIONS OR

 WARRANTIES, EXPRESS OR IMPLIED. By way of example, but not limitation, the University of Southern California MAKES NO REPRESENTATIONS OR WARRANTIES OF MERCHANTABILITY OR FITNESS FOR ANY PARTICULAR PURPOSE. The University of Southern California shall not be held liable for any liability nor for any direct, indirect, or consequential damages with respect to any claim by the user or distributor of the ksu software.

======================================================================

 Copyright (C) 1995 The President and Fellows of Harvard University

 This code is derived from software contributed to Harvard by Jeremy Rassen.

 Redistribution and use in source and binary forms, with or without modification, are permitted provided that the following conditions are met:

- 1. Redistributions of source code must retain the above copyright notice, this list of conditions and the following disclaimer.
- 2. Redistributions in binary form must reproduce the above copyright notice, this list of conditions and the following disclaimer in the

 documentation and/or other materials provided with the distribution.

 3. All advertising materials mentioning features or use of this software must display the following acknowledgement:

 This product includes software developed by the University of California, Berkeley and its contributors.

 4. Neither the name of the University nor the names of its contributors may be used to endorse or promote products derived from this software without specific prior written permission.

 THIS SOFTWARE IS PROVIDED BY THE REGENTS AND CONTRIBUTORS "AS IS" AND ANY EXPRESS OR IMPLIED WARRANTIES, INCLUDING, BUT NOT LIMITED TO, THE IMPLIED WARRANTIES OF MERCHANTABILITY AND FITNESS FOR A PARTICULAR PURPOSE ARE DISCLAIMED. IN NO EVENT SHALL THE REGENTS OR CONTRIBUTORS BE LIABLE FOR ANY DIRECT, INDIRECT, INCIDENTAL, SPECIAL, EXEMPLARY, OR CONSEQUENTIAL DAMAGES (INCLUDING, BUT NOT LIMITED TO, PROCUREMENT OF SUBSTITUTE GOODS OR SERVICES; LOSS

#### OF

 USE, DATA, OR PROFITS; OR BUSINESS INTERRUPTION) HOWEVER CAUSED AND ON ANY THEORY OF LIABILITY, WHETHER IN CONTRACT, STRICT LIABILITY, OR TORT (INCLUDING NEGLIGENCE OR OTHERWISE) ARISING IN ANY WAY OUT OF THE USE OF THIS SOFTWARE, EVEN IF ADVISED OF THE POSSIBILITY OF SUCH DAMAGE.

======================================================================

 Copyright (C) 2008 by the Massachusetts Institute of Technology. Copyright 1995 by Richard P. Basch. All Rights Reserved. Copyright 1995 by Lehman Brothers, Inc. All Rights Reserved.

 Export of this software from the United States of America may require a specific license from the United States Government. It is the responsibility of any person or organization contemplating export to obtain such a license before exporting.

 WITHIN THAT CONSTRAINT, permission to use, copy, modify, and distribute this software and its documentation for any purpose and without fee is hereby granted, provided that the above copyright notice appear in all copies and that both that copyright notice and this permission notice appear in supporting documentation, and that the name of Richard P. Basch, Lehman Brothers and M.I.T. not be used in advertising or publicity pertaining to distribution of the software without specific, written prior permission. Richard P. Basch, Lehman Brothers and M.I.T. make no representations about the suitability of this software for any purpose. It is provided "as is" without express or implied warranty.

======================================================================

The following notice applies to "src/lib/krb5/krb/strptime.c" and "src/include/k5-queue.h".

 Copyright (C) 1997, 1998 The NetBSD Foundation, Inc. All rights reserved.

This code was contributed to The NetBSD Foundation by Klaus Klein.

 Redistribution and use in source and binary forms, with or without modification, are permitted provided that the following conditions are met:

 1. Redistributions of source code must retain the above copyright notice, this list of conditions and the following disclaimer.

- 2. Redistributions in binary form must reproduce the above copyright notice, this list of conditions and the following disclaimer in the documentation and/or other materials provided with the distribution.
- 3. All advertising materials mentioning features or use of this software must display the following acknowledgement:

 This product includes software developed by the NetBSD Foundation, Inc. and its contributors.

 4. Neither the name of The NetBSD Foundation nor the names of its contributors may be used to endorse or promote products derived from this software without specific prior written permission.

 THIS SOFTWARE IS PROVIDED BY THE NETBSD FOUNDATION, INC. AND CONTRIBUTORS "AS IS" AND ANY EXPRESS OR IMPLIED WARRANTIES,

 INCLUDING, BUT NOT LIMITED TO, THE IMPLIED WARRANTIES OF MERCHANTABILITY AND FITNESS FOR A PARTICULAR PURPOSE ARE DISCLAIMED. IN NO EVENT SHALL THE FOUNDATION OR CONTRIBUTORS BE LIABLE FOR ANY DIRECT, INDIRECT, INCIDENTAL, SPECIAL, EXEMPLARY, OR CONSEQUENTIAL DAMAGES (INCLUDING, BUT NOT LIMITED TO, PROCUREMENT OF SUBSTITUTE GOODS OR SERVICES; LOSS OF USE, DATA, OR PROFITS; OR BUSINESS INTERRUPTION) HOWEVER CAUSED AND ON ANY THEORY OF LIABILITY, WHETHER IN CONTRACT, STRICT LIABILITY, OR TORT (INCLUDING NEGLIGENCE OR OTHERWISE) ARISING IN ANY WAY OUT OF THE USE OF THIS SOFTWARE, EVEN IF ADVISED OF THE POSSIBILITY OF SUCH DAMAGE.

======================================================================

The following notice applies to Unicode library files in "src/lib/krb5/unicode":

 Copyright 1997, 1998, 1999 Computing Research Labs, New Mexico State University

 Permission is hereby granted, free of charge, to any person obtaining

 a copy of this software and associated documentation files (the "Software"), to deal in the Software without restriction, including without limitation the rights to use, copy, modify, merge, publish, distribute, sublicense, and/or sell copies

of the Software, and to permit persons to whom the Software is

furnished to do so, subject to the following conditions:

 The above copyright notice and this permission notice shall be included in all copies or substantial portions of the Software.

 THE SOFTWARE IS PROVIDED "AS IS", WITHOUT WARRANTY OF ANY KIND, EXPRESS OR IMPLIED, INCLUDING BUT NOT LIMITED TO THE WARRANTIES OF MERCHANTABILITY, FITNESS FOR A PARTICULAR PURPOSE AND NONINFRINGEMENT. IN NO EVENT SHALL THE COMPUTING RESEARCH LAB OR NEW MEXICO STATE UNIVERSITY BE LIABLE FOR ANY CLAIM, DAMAGES OR OTHER LIABILITY, WHETHER IN AN ACTION OF CONTRACT, TORT OR OTHERWISE, ARISING FROM, OUT OF OR IN CONNECTION WITH THE SOFTWARE OR THE USE OR OTHER DEALINGS IN THE SOFTWARE.

======================================================================

The following notice applies to "src/util/support/strlcpy.c":

Copyright (C) 1998 Todd C. Miller "Todd.Miller@courtesan.com"

 Permission to use, copy, modify, and distribute this software for any purpose with or without fee is hereby granted, provided that the above copyright notice and this permission notice appear in all copies.

 THE SOFTWARE IS PROVIDED "AS IS" AND THE AUTHOR DISCLAIMS ALL WARRANTIES WITH REGARD TO THIS SOFTWARE INCLUDING ALL IMPLIED WARRANTIES OF MERCHANTABILITY AND FITNESS. IN NO EVENT SHALL THE AUTHOR BE LIABLE FOR ANY SPECIAL, DIRECT, INDIRECT, OR CONSEQUENTIAL DAMAGES OR ANY DAMAGES WHATSOEVER RESULTING FROM LOSS OF USE, DATA OR PROFITS, WHETHER IN AN ACTION OF CONTRACT, NEGLIGENCE OR OTHER TORTIOUS ACTION, ARISING OUT OF OR IN CONNECTION WITH THE USE OR PERFORMANCE OF THIS SOFTWARE.

======================================================================

The

 following notice applies to "src/util/profile/argv\_parse.c" and "src/util/profile/argv\_parse.h":

Copyright 1999 by Theodore Ts'o.

 Permission to use, copy, modify, and distribute this software for any purpose with or without fee is hereby granted, provided that the above copyright notice and this permission notice appear in all copies. THE SOFTWARE IS PROVIDED "AS IS" AND THEODORE TS'O (THE AUTHOR) DISCLAIMS ALL WARRANTIES WITH REGARD TO THIS SOFTWARE,  INCLUDING ALL IMPLIED WARRANTIES OF MERCHANTABILITY AND FITNESS. IN NO EVENT SHALL THE AUTHOR BE LIABLE FOR ANY SPECIAL, DIRECT, INDIRECT, OR CONSEQUENTIAL DAMAGES OR ANY DAMAGES WHATSOEVER RESULTING FROM LOSS OF USE, DATA OR PROFITS, WHETHER IN AN ACTION OF CONTRACT, NEGLIGENCE OR OTHER TORTIOUS ACTION, ARISING OUT OF OR IN CONNECTION WITH THE USE OR PERFORMANCE OF THIS SOFTWARE. (Isn't it sick that the U.S. culture of lawsuit-happy lawyers requires this

kind of disclaimer?)

======================================================================

The following notice applies to SWIG-generated code in "src/util/profile/profile\_tcl.c":

Copyright (C) 1999-2000, The University of Chicago

 This file may be freely redistributed without license or fee provided this copyright message remains intact.

======================================================================

The following notice applies to portiions of "src/lib/rpc" and "src/include/gssrpc":

 Copyright (C) 2000 The Regents of the University of Michigan. All rights reserved.

 Copyright (C) 2000 Dug Song "dugsong@UMICH.EDU". All rights reserved, all wrongs reversed.

 Redistribution and use in source and binary forms, with or without modification, are permitted provided that the following conditions are met:

- 1. Redistributions of source code must retain the above copyright notice, this list of conditions and the following disclaimer.
- 2. Redistributions in binary form must reproduce the above copyright notice, this list of conditions and the following disclaimer in the documentation and/or other materials provided with the distribution.
- 3. Neither the name of the University nor the names of its contributors may be used to endorse or promote products derived from this software without specific prior written permission.

 THIS SOFTWARE IS PROVIDED "AS IS" AND ANY EXPRESS OR IMPLIED WARRANTIES, INCLUDING, BUT NOT LIMITED TO, THE IMPLIED WARRANTIES OF MERCHANTABILITY AND FITNESS FOR A PARTICULAR PURPOSE ARE DISCLAIMED. IN NO EVENT SHALL THE REGENTS OR CONTRIBUTORS BE LIABLE FOR ANY DIRECT, INDIRECT, INCIDENTAL, SPECIAL, EXEMPLARY, OR CONSEQUENTIAL DAMAGES (INCLUDING, BUT NOT LIMITED TO, PROCUREMENT OF SUBSTITUTE GOODS OR SERVICES; LOSS OF USE, DATA, OR PROFITS; OR BUSINESS INTERRUPTION) HOWEVER CAUSED AND ON ANY THEORY OF LIABILITY, WHETHER IN CONTRACT, STRICT LIABILITY, OR TORT (INCLUDING NEGLIGENCE OR OTHERWISE) ARISING IN ANY WAY OUT OF THE USE OF THIS SOFTWARE, EVEN IF ADVISED OF THE POSSIBILITY OF SUCH DAMAGE.

======================================================================

Implementations of the MD4 algorithm are subject to the following notice:

Copyright (C) 1990, RSA Data Security, Inc. All rights reserved.

 License to copy and use this software is granted provided that it is identified as the "RSA Data Security, Inc. MD4 Message Digest Algorithm" in all material mentioning or referencing this software or this function.

 License is also granted to make and use derivative works provided that such works are identified as "derived from the RSA Data Security, Inc. MD4 Message Digest Algorithm" in all material mentioning or referencing the derived work.

 RSA Data Security, Inc. makes no representations concerning either the merchantability of this software or the suitability of this software for any particular purpose. It is provided "as is" without express or implied warranty of any kind.

 These notices must be retained in any copies of any part of this documentation and/or software.

======================================================================

Implementations of the MD5 algorithm are subject to the following notice:

Copyright (C) 1990, RSA Data Security, Inc. All rights reserved.

 License to copy and use this software is granted provided that it is identified as the "RSA Data Security, Inc. MD5 Message- Digest Algorithm" in all material mentioning or referencing this software or this function.

 License is also granted to make and use derivative works provided that such works are identified as "derived from the RSA Data Security, Inc. MD5 Message-Digest Algorithm" in all material mentioning or referencing the derived work.

 RSA Data Security, Inc. makes no representations concerning either the merchantability of this software or the suitability of this software for any particular purpose. It is provided "as is" without express or implied warranty of any kind.

 These notices must be retained in any copies of any part of this documentation and/or software.

======================================================================

The following notice applies to "src/lib/crypto/crypto\_tests/t\_mddriver.c":

 Copyright (C) 1990-2, RSA Data Security, Inc. Created 1990. All rights reserved.

 RSA Data Security, Inc. makes no representations concerning either the merchantability of this software or the suitability of this software for any particular purpose. It is provided "as is" without express or implied warranty of any kind.

 These notices must be retained in any copies of any part of this documentation and/or software.

======================================================================

Portions of "src/lib/krb5" are subject to the following notice:

 Copyright (C) 1994 CyberSAFE Corporation. Copyright 1990,1991,2007,2008 by the Massachusetts Institute of Technology. All Rights Reserved.

 Export of this software from the United States of America may require a specific license from the United States Government. It is the responsibility of any person or organization

contemplating export to obtain such a license before exporting.

 WITHIN THAT CONSTRAINT, permission to use, copy, modify, and distribute this software and its documentation for any purpose and without fee is hereby granted, provided that the above copyright notice appear in all copies and that both that copyright notice and this permission notice appear in supporting documentation, and that the name of M.I.T. not be used in advertising or publicity pertaining to distribution of the software without specific, written prior permission. Furthermore if you modify this software you must label your software as modified software and not distribute it in such a fashion that it might be confused with the original M.I.T. software. Neither M.I.T., the Open Computing Security Group, nor CyberSAFE Corporation make any representations about the suitability of this software for any purpose. It is provided "as is" without express or implied warranty.

======================================================================

Portions contributed by PADL Software are subject to the following license:

Copyright (c) 2011, PADL Software Pty Ltd. All rights reserved.

 Redistribution and use in source and binary forms, with or without modification, are permitted provided that the following conditions are met:

- 1. Redistributions of source code must retain the above copyright notice, this list of conditions and the following disclaimer.
- 2. Redistributions in binary form must reproduce the above copyright notice, this list of conditions and the following

 disclaimer in the documentation and/or other materials provided with the distribution.

 3. Neither the name of PADL Software nor the names of its contributors may be used to endorse or promote products derived from this software without specific prior written permission.

 THIS SOFTWARE IS PROVIDED BY PADL SOFTWARE AND CONTRIBUTORS "AS IS" AND ANY EXPRESS OR IMPLIED WARRANTIES, INCLUDING, BUT NOT LIMITED TO, THE IMPLIED WARRANTIES OF MERCHANTABILITY AND FITNESS FOR A PARTICULAR PURPOSE ARE DISCLAIMED. IN NO EVENT SHALL PADL SOFTWARE OR CONTRIBUTORS BE LIABLE FOR ANY DIRECT, INDIRECT, INCIDENTAL,

 SPECIAL, EXEMPLARY, OR CONSEQUENTIAL DAMAGES (INCLUDING, BUT NOT LIMITED TO, PROCUREMENT OF SUBSTITUTE GOODS OR SERVICES; LOSS OF USE, DATA, OR PROFITS; OR BUSINESS INTERRUPTION) HOWEVER CAUSED AND ON ANY THEORY OF LIABILITY, WHETHER IN CONTRACT, STRICT LIABILITY, OR TORT (INCLUDING NEGLIGENCE OR OTHERWISE) ARISING IN ANY WAY OUT OF THE USE OF THIS SOFTWARE, EVEN IF ADVISED OF THE POSSIBILITY OF SUCH DAMAGE.

======================================================================

The bundled libev source code is subject to the following license:

 All files in libev are Copyright (C)2007,2008,2009 Marc Alexander Lehmann.

 Redistribution and use in source and binary forms, with or without modification, are permitted provided that the following conditions are met:

 \* Redistributions of source code must retain the above copyright notice, this list of conditions and the following disclaimer.

 \* Redistributions in binary form must reproduce the above copyright notice, this list of conditions and the following disclaimer in the documentation and/or other materials provided with the distribution.

 THIS SOFTWARE IS PROVIDED BY THE COPYRIGHT HOLDERS AND CONTRIBUTORS "AS IS" AND ANY EXPRESS OR IMPLIED WARRANTIES, INCLUDING, BUT NOT LIMITED TO, THE IMPLIED WARRANTIES OF MERCHANTABILITY AND FITNESS

 FOR A PARTICULAR PURPOSE ARE DISCLAIMED. IN NO EVENT SHALL THE COPYRIGHT OWNER OR CONTRIBUTORS BE LIABLE FOR ANY DIRECT, INDIRECT, INCIDENTAL, SPECIAL, EXEMPLARY, OR CONSEQUENTIAL DAMAGES (INCLUDING, BUT NOT LIMITED TO, PROCUREMENT OF SUBSTITUTE GOODS OR SERVICES; LOSS OF USE, DATA, OR PROFITS; OR BUSINESS INTERRUPTION) HOWEVER CAUSED AND ON ANY THEORY OF LIABILITY, WHETHER IN CONTRACT, STRICT LIABILITY, OR TORT (INCLUDING NEGLIGENCE OR OTHERWISE) ARISING IN ANY WAY OUT OF THE USE OF THIS SOFTWARE, EVEN IF ADVISED OF THE POSSIBILITY OF SUCH DAMAGE.

 Alternatively, the contents of this package may be used under the terms of the GNU General Public License ("GPL") version 2 or any later version, in which case the provisions of the GPL are applicable instead of the above. If you wish to allow the use of your version of this package only under the terms of the GPL and not to allow others to use your version of this file under

#### the BSD

 license, indicate your decision by deleting the provisions above and replace them with the notice and other provisions required by the GPL in this and the other files of this package. If you do not delete the provisions above, a recipient may use your version of this file under either the BSD or the GPL.

======================================================================

Files copied from the Intel AESNI Sample Library are subject to the following license:

Copyright (C) 2010, Intel Corporation All rights reserved.

 Redistribution and use in source and binary forms, with or without modification, are permitted provided that the following conditions are met:

- \* Redistributions of source code must retain the above copyright notice, this list of conditions and the following disclaimer.
- \* Redistributions in binary form must reproduce the above copyright notice, this list of conditions and the following disclaimer
- in the documentation and/or other materials provided with the distribution.
	- \* Neither the name of Intel Corporation nor the names of its contributors may be used to endorse or promote products derived from this software without specific prior written permission.

 THIS SOFTWARE IS PROVIDED BY THE COPYRIGHT HOLDERS AND CONTRIBUTORS "AS IS" AND ANY EXPRESS OR IMPLIED WARRANTIES, INCLUDING, BUT NOT LIMITED TO, THE IMPLIED WARRANTIES OF MERCHANTABILITY AND FITNESS FOR A PARTICULAR PURPOSE ARE DISCLAIMED. IN NO EVENT SHALL THE COPYRIGHT OWNER OR CONTRIBUTORS BE LIABLE FOR ANY DIRECT, INDIRECT, INCIDENTAL, SPECIAL, EXEMPLARY, OR CONSEQUENTIAL DAMAGES (INCLUDING, BUT NOT LIMITED TO, PROCUREMENT OF SUBSTITUTE GOODS OR SERVICES; LOSS OF USE, DATA, OR PROFITS; OR BUSINESS INTERRUPTION) HOWEVER CAUSED AND ON ANY THEORY OF LIABILITY, WHETHER IN CONTRACT, STRICT LIABILITY, OR TORT (INCLUDING NEGLIGENCE OR OTHERWISE) ARISING

======================================================================

 IN ANY WAY OUT OF THE USE OF THIS SOFTWARE, EVEN IF ADVISED OF THE POSSIBILITY OF SUCH DAMAGE.
The following notice applies to "src/ccapi/common/win/OldCC/autolock.hxx":

Copyright (C) 1998 by Danilo Almeida. All rights reserved.

 Redistribution and use in source and binary forms, with or without modification, are permitted provided that the following conditions are met:

 \* Redistributions of source code must retain the above copyright notice, this list of conditions and the following disclaimer.

 \* Redistributions in binary form must reproduce the above copyright notice, this list of conditions and the following disclaimer in the documentation and/or other materials provided with the distribution.

 THIS SOFTWARE IS PROVIDED BY THE COPYRIGHT HOLDERS AND CONTRIBUTORS "AS IS" AND ANY EXPRESS OR IMPLIED WARRANTIES, INCLUDING, BUT NOT LIMITED TO, THE IMPLIED WARRANTIES OF MERCHANTABILITY AND FITNESS FOR A PARTICULAR PURPOSE ARE DISCLAIMED. IN NO EVENT SHALL THE COPYRIGHT HOLDER OR CONTRIBUTORS BE LIABLE FOR ANY DIRECT, INDIRECT, INCIDENTAL, SPECIAL, EXEMPLARY, OR CONSEQUENTIAL DAMAGES (INCLUDING, BUT NOT LIMITED TO, PROCUREMENT OF SUBSTITUTE GOODS OR SERVICES; LOSS OF USE, DATA, OR PROFITS; OR BUSINESS INTERRUPTION) HOWEVER CAUSED AND ON ANY THEORY OF LIABILITY, WHETHER IN CONTRACT, STRICT LIABILITY, OR TORT (INCLUDING NEGLIGENCE OR OTHERWISE) ARISING IN ANY WAY OUT OF THE USE OF THIS SOFTWARE, EVEN IF ADVISED OF THE POSSIBILITY OF SUCH DAMAGE.

======================================================================

The following notice applies to portions of "src/plugins/preauth/spake/edwards25519.c" and "src/plugins/preauth/spake/edwards25519\_tables.h":

The MIT License (MIT)

Copyright (c) 2015-2016 the fiat-crypto authors (see the AUTHORS file).

Permission is hereby granted, free of charge, to any person obtaining a

 copy of this software and associated documentation files (the "Software"), to deal in the Software without restriction, including without limitation the rights to use, copy, modify, merge, publish,

distribute, sublicense, and/or sell copies of the Software, and to permit persons to whom the Software is furnished to do so, subject to the following conditions:

The above copyright notice and this permission notice shall be included in all copies or substantial portions of the Software.

THE SOFTWARE IS PROVIDED "AS IS", WITHOUT WARRANTY OF ANY KIND, EXPRESS OR IMPLIED, INCLUDING BUT NOT LIMITED TO THE WARRANTIES OF MERCHANTABILITY, FITNESS FOR A PARTICULAR PURPOSE AND NONINFRINGEMENT. IN NO EVENT SHALL THE AUTHORS OR COPYRIGHT HOLDERS BE LIABLE FOR ANY CLAIM, DAMAGES OR OTHER LIABILITY, WHETHER IN AN ACTION OF CONTRACT, TORT OR OTHERWISE, ARISING FROM, OUT OF OR IN CONNECTION WITH THE SOFTWARE OR THE USE OR OTHER DEALINGS IN THE SOFTWARE.

======================================================================

The

 following notice applies to portions of "src/plugins/preauth/spake/edwards25519.c":

Copyright (c) 2015-2016, Google Inc.

Permission to use, copy, modify, and/or distribute this software for any purpose with or without fee is hereby granted, provided that the above copyright notice and this permission notice appear in all copies.

THE SOFTWARE IS PROVIDED "AS IS" AND THE AUTHOR DISCLAIMS ALL WARRANTIES WITH REGARD TO THIS SOFTWARE INCLUDING ALL IMPLIED WARRANTIES OF MERCHANTABILITY AND FITNESS. IN NO EVENT SHALL THE AUTHOR BE LIABLE FOR ANY SPECIAL, DIRECT, INDIRECT, OR CONSEQUENTIAL DAMAGES OR ANY DAMAGES WHATSOEVER RESULTING FROM LOSS OF USE, DATA OR PROFITS, WHETHER IN AN ACTION OF CONTRACT, NEGLIGENCE OR OTHER TORTIOUS ACTION, ARISING OUT OF OR IN CONNECTION WITH THE USE OR PERFORMANCE OF THIS SOFTWARE.

## **1.164 spring-framework 5.3.31**

### **1.164.1 Available under license :**

No license file was found, but licenses were detected in source scan.

/\*

\*

- \* Copyright 2002,2003,2004 The Apache Software Foundation
	-
- \* Licensed under the Apache License, Version 2.0 (the "License");
- \* you may not use this file except in compliance with the License.
- \* You may obtain a copy of the License at
- \*
	- https://www.apache.org/licenses/LICENSE-2.0
- \*
- \* Unless required by applicable law or agreed to in writing, software
- \* distributed under the License is distributed on an "AS IS" BASIS,
- \* WITHOUT WARRANTIES OR CONDITIONS OF ANY KIND, either express or implied.
- \* See the License for the specific language governing permissions and
- \* limitations under the License.
- \*/

Found in path(s):

\* /opt/cola/permits/1855342469\_1701176449.2342873/0/spring-core-5-3-31-sources-

jar/org/springframework/cglib/proxy/Enhancer.java

No license file was found, but licenses were detected in source scan.

/\*

- \* Copyright 2002-2014 the original author or authors.
- \*
- \* Licensed under the Apache License, Version 2.0 (the "License");
- \* you may not use this file except in compliance with the License.
- \* You may obtain a copy of the License at
- \*
- \* https://www.apache.org/licenses/LICENSE-2.0
- \*
- \* Unless required by applicable law or agreed to in writing, software
- \* distributed under the License is distributed on an "AS IS" BASIS,
- \* WITHOUT WARRANTIES OR CONDITIONS OF ANY KIND, either express or implied.
- \* See the License for the specific language governing permissions and
- \* limitations under the License.

\*/

Found in path(s):

\* /opt/cola/permits/1855342469\_1701176449.2342873/0/spring-core-5-3-31-sourcesjar/org/springframework/cglib/core/SpringNamingPolicy.java \* /opt/cola/permits/1855342469\_1701176449.2342873/0/spring-core-5-3-31-sourcesjar/org/springframework/core/type/filter/AbstractClassTestingTypeFilter.java \* /opt/cola/permits/1855342469\_1701176449.2342873/0/spring-core-5-3-31-sourcesjar/org/springframework/util/xml/StaxStreamHandler.java \* /opt/cola/permits/1855342469\_1701176449.2342873/0/spring-core-5-3-31-sourcesjar/org/springframework/core/convert/support/ArrayToCollectionConverter.java \* /opt/cola/permits/1855342469\_1701176449.2342873/0/spring-core-5-3-31-sourcesjar/org/springframework/core/convert/support/ArrayToObjectConverter.java \* /opt/cola/permits/1855342469\_1701176449.2342873/0/spring-core-5-3-31-sourcesjar/org/springframework/cglib/SpringCglibInfo.java \* /opt/cola/permits/1855342469\_1701176449.2342873/0/spring-core-5-3-31-sourcesjar/org/springframework/core/convert/support/ObjectToStringConverter.java

\* /opt/cola/permits/1855342469\_1701176449.2342873/0/spring-core-5-3-31-sourcesjar/org/springframework/core/convert/converter/ConditionalConverter.java \* /opt/cola/permits/1855342469\_1701176449.2342873/0/spring-core-5-3-31-sourcesjar/org/springframework/core/convert/support/CollectionToCollectionConverter.java

\*

 /opt/cola/permits/1855342469\_1701176449.2342873/0/spring-core-5-3-31-sourcesjar/org/springframework/util/ExceptionTypeFilter.java

\* /opt/cola/permits/1855342469\_1701176449.2342873/0/spring-core-5-3-31-sourcesjar/org/springframework/core/convert/support/PropertiesToStringConverter.java \* /opt/cola/permits/1855342469\_1701176449.2342873/0/spring-core-5-3-31-sourcesjar/org/springframework/core/convert/support/ArrayToStringConverter.java \* /opt/cola/permits/1855342469\_1701176449.2342873/0/spring-core-5-3-31-sourcesjar/org/springframework/core/convert/support/StringToCollectionConverter.java \* /opt/cola/permits/1855342469\_1701176449.2342873/0/spring-core-5-3-31-sourcesjar/org/springframework/core/convert/support/ObjectToCollectionConverter.java No license file was found, but licenses were detected in source scan.

/\*

\* Copyright 2002-2012 the original author or authors.

\*

\* Licensed under the Apache License, Version 2.0 (the "License");

\* you may not use this file except in compliance with the License.

\* You may obtain a copy of the License at

\*

\* https://www.apache.org/licenses/LICENSE-2.0

\*

\* Unless required by applicable law or agreed to in writing, software

\* distributed under the License is distributed on an "AS IS" BASIS,

\* WITHOUT WARRANTIES OR CONDITIONS OF ANY KIND, either express or implied.

\* See the License for the specific language governing permissions and

\* limitations under the License.

\*/

Found in path(s):

\* /opt/cola/permits/1855342469\_1701176449.2342873/0/spring-core-5-3-31-sourcesjar/org/springframework/core/serializer/support/SerializationFailedException.java \* /opt/cola/permits/1855342469\_1701176449.2342873/0/spring-core-5-3-31-sourcesjar/org/springframework/core/task/support/ConcurrentExecutorAdapter.java \*

 /opt/cola/permits/1855342469\_1701176449.2342873/0/spring-core-5-3-31-sourcesjar/org/springframework/core/io/ClassRelativeResourceLoader.java

\* /opt/cola/permits/1855342469\_1701176449.2342873/0/spring-core-5-3-31-sourcesjar/org/springframework/util/xml/SimpleSaxErrorHandler.java

\* /opt/cola/permits/1855342469\_1701176449.2342873/0/spring-core-5-3-31-sourcesjar/org/springframework/core/style/StylerUtils.java

\* /opt/cola/permits/1855342469\_1701176449.2342873/0/spring-core-5-3-31-sourcesjar/org/springframework/util/xml/SimpleTransformErrorListener.java

jar/org/springframework/core/convert/support/NumberToCharacterConverter.java \* /opt/cola/permits/1855342469\_1701176449.2342873/0/spring-core-5-3-31-sourcesjar/org/springframework/core/InfrastructureProxy.java \* /opt/cola/permits/1855342469\_1701176449.2342873/0/spring-core-5-3-31-sourcesjar/org/springframework/core/task/SyncTaskExecutor.java \*

 /opt/cola/permits/1855342469\_1701176449.2342873/0/spring-core-5-3-31-sourcesjar/org/springframework/core/type/classreading/MetadataReaderFactory.java No license file was found, but licenses were detected in source scan.

/\*

\* Copyright 2003 The Apache Software Foundation

\*

\* Licensed under the Apache License, Version 2.0 (the "License");

\* you may not use this file except in compliance with the License.

\* You may obtain a copy of the License at

\*

\* https://www.apache.org/licenses/LICENSE-2.0

\*

\* Unless required by applicable law or agreed to in writing, software

\* distributed under the License is distributed on an "AS IS" BASIS,

\* WITHOUT WARRANTIES OR CONDITIONS OF ANY KIND, either express or implied.

\* See the License for the specific language governing permissions and

\* limitations under the License.

\*/

Found in path(s):

\* /opt/cola/permits/1855342469\_1701176449.2342873/0/spring-core-5-3-31-sourcesjar/org/springframework/cglib/beans/BeanGenerator.java

\* /opt/cola/permits/1855342469\_1701176449.2342873/0/spring-core-5-3-31-sourcesjar/org/springframework/cglib/beans/FixedKeySet.java

\* /opt/cola/permits/1855342469\_1701176449.2342873/0/spring-core-5-3-31-sources-

jar/org/springframework/cglib/beans/BulkBean.java

\*

 /opt/cola/permits/1855342469\_1701176449.2342873/0/spring-core-5-3-31-sourcesjar/org/springframework/cglib/beans/BulkBeanException.java No license file was found, but licenses were detected in source scan.

/\*

\* Copyright 2002-2010 the original author or authors.

\*

\* Licensed under the Apache License, Version 2.0 (the "License");

\* you may not use this file except in compliance with the License.

\* You may obtain a copy of the License at

\*

https://www.apache.org/licenses/LICENSE-2.0

\*

\* Unless required by applicable law or agreed to in writing, software

\* distributed under the License is distributed on an "AS IS" BASIS,

- \* WITHOUT WARRANTIES OR CONDITIONS OF ANY KIND, either express or implied.
- \* See the License for the specific language governing permissions and

\* limitations under the License.

\*/

Found in path(s):

\* /opt/cola/permits/1855342469\_1701176449.2342873/0/spring-core-5-3-31-sourcesjar/org/springframework/core/convert/ConversionException.java No license file was found, but licenses were detected in source scan.

/\*

\* Copyright 2002-2018 the original author or authors.

\*

\* Licensed under the Apache License, Version 2.0 (the "License");

\* you may not use this file except in compliance with the License.

\* You may obtain a copy of the License at

\*

\* https://www.apache.org/licenses/LICENSE-2.0

\*

\* Unless required by applicable law or agreed to in writing, software

\* distributed under the License is distributed on an "AS IS" BASIS,

\* WITHOUT WARRANTIES OR CONDITIONS OF ANY KIND, either express or implied.

\* See the License for the specific language governing permissions and

\* limitations under the License.

\*/

Found in path(s):

\* /opt/cola/permits/1855342469\_1701176449.2342873/0/spring-core-5-3-31-sourcesjar/org/springframework/core/ExceptionDepthComparator.java

\* /opt/cola/permits/1855342469\_1701176449.2342873/0/spring-core-5-3-31-sourcesjar/org/springframework/util/comparator/Comparators.java

\* /opt/cola/permits/1855342469\_1701176449.2342873/0/spring-core-5-3-31-sourcesjar/org/springframework/core/convert/support/ConversionServiceFactory.java \*

 /opt/cola/permits/1855342469\_1701176449.2342873/0/spring-core-5-3-31-sourcesjar/org/springframework/util/concurrent/ListenableFutureCallback.java

\* /opt/cola/permits/1855342469\_1701176449.2342873/0/spring-core-5-3-31-sourcesjar/org/springframework/util/xml/AbstractXMLStreamReader.java

\* /opt/cola/permits/1855342469\_1701176449.2342873/0/spring-core-5-3-31-sourcesjar/org/springframework/core/io/DescriptiveResource.java

\* /opt/cola/permits/1855342469\_1701176449.2342873/0/spring-core-5-3-31-sourcesjar/org/springframework/core/io/buffer/DataBufferFactory.java

\* /opt/cola/permits/1855342469\_1701176449.2342873/0/spring-core-5-3-31-sourcesjar/org/springframework/util/UpdateMessageDigestInputStream.java

\* /opt/cola/permits/1855342469\_1701176449.2342873/0/spring-core-5-3-31-sourcesjar/org/springframework/util/xml/ListBasedXMLEventReader.java

jar/org/springframework/util/xml/XMLEventStreamWriter.java

\*

 /opt/cola/permits/1855342469\_1701176449.2342873/0/spring-core-5-3-31-sourcesjar/org/springframework/util/xml/XMLEventStreamReader.java

\* /opt/cola/permits/1855342469\_1701176449.2342873/0/spring-core-5-3-31-sourcesjar/org/springframework/core/ParameterNameDiscoverer.java

\* /opt/cola/permits/1855342469\_1701176449.2342873/0/spring-core-5-3-31-sourcesjar/org/springframework/util/comparator/BooleanComparator.java

\* /opt/cola/permits/1855342469\_1701176449.2342873/0/spring-core-5-3-31-sourcesjar/org/springframework/util/AutoPopulatingList.java

\* /opt/cola/permits/1855342469\_1701176449.2342873/0/spring-core-5-3-31-sourcesjar/org/springframework/util/comparator/ComparableComparator.java

\* /opt/cola/permits/1855342469\_1701176449.2342873/0/spring-core-5-3-31-sourcesjar/org/springframework/util/concurrent/CompletableToListenableFutureAdapter.java \* /opt/cola/permits/1855342469\_1701176449.2342873/0/spring-core-5-3-31-sourcesjar/org/springframework/util/comparator/CompoundComparator.java \*

 /opt/cola/permits/1855342469\_1701176449.2342873/0/spring-core-5-3-31-sourcesjar/org/springframework/core/io/InputStreamResource.java

\* /opt/cola/permits/1855342469\_1701176449.2342873/0/spring-core-5-3-31-sourcesjar/org/springframework/core/env/PropertySourcesPropertyResolver.java

\* /opt/cola/permits/1855342469\_1701176449.2342873/0/spring-core-5-3-31-sourcesjar/org/springframework/util/ResourceUtils.java

\* /opt/cola/permits/1855342469\_1701176449.2342873/0/spring-core-5-3-31-sourcesjar/org/springframework/util/xml/DomContentHandler.java

\* /opt/cola/permits/1855342469\_1701176449.2342873/0/spring-core-5-3-31-sourcesjar/org/springframework/util/xml/StaxSource.java

\* /opt/cola/permits/1855342469\_1701176449.2342873/0/spring-core-5-3-31-sourcesjar/org/springframework/core/io/VfsUtils.java

\* /opt/cola/permits/1855342469\_1701176449.2342873/0/spring-core-5-3-31-sourcesjar/org/springframework/lang/UsesJava8.java

\*

 /opt/cola/permits/1855342469\_1701176449.2342873/0/spring-core-5-3-31-sourcesjar/org/springframework/util/xml/DomUtils.java

\* /opt/cola/permits/1855342469\_1701176449.2342873/0/spring-core-5-3-31-sourcesjar/org/springframework/util/xml/SimpleNamespaceContext.java

\* /opt/cola/permits/1855342469\_1701176449.2342873/0/spring-core-5-3-31-sourcesjar/org/springframework/core/style/ToStringCreator.java

\* /opt/cola/permits/1855342469\_1701176449.2342873/0/spring-core-5-3-31-sourcesjar/org/springframework/util/concurrent/ListenableFutureTask.java

\* /opt/cola/permits/1855342469\_1701176449.2342873/0/spring-core-5-3-31-sourcesjar/org/springframework/core/NamedThreadLocal.java

\* /opt/cola/permits/1855342469\_1701176449.2342873/0/spring-core-5-3-31-sourcesjar/org/springframework/core/NestedCheckedException.java

\* /opt/cola/permits/1855342469\_1701176449.2342873/0/spring-core-5-3-31-sourcesjar/org/springframework/core/io/support/ResourcePropertySource.java

\*

 /opt/cola/permits/1855342469\_1701176449.2342873/0/spring-core-5-3-31-sourcesjar/org/springframework/util/function/SupplierUtils.java

\* /opt/cola/permits/1855342469\_1701176449.2342873/0/spring-core-5-3-31-sourcesjar/org/springframework/core/env/PropertySources.java

\* /opt/cola/permits/1855342469\_1701176449.2342873/0/spring-core-5-3-31-sourcesjar/org/springframework/util/concurrent/SuccessCallback.java

\* /opt/cola/permits/1855342469\_1701176449.2342873/0/spring-core-5-3-31-sourcesjar/org/springframework/core/io/buffer/NettyDataBufferFactory.java

\* /opt/cola/permits/1855342469\_1701176449.2342873/0/spring-core-5-3-31-sourcesjar/org/springframework/core/type/classreading/CachingMetadataReaderFactory.java \* /opt/cola/permits/1855342469\_1701176449.2342873/0/spring-core-5-3-31-sourcesjar/org/springframework/lang/UsesSunHttpServer.java

\* /opt/cola/permits/1855342469\_1701176449.2342873/0/spring-core-5-3-31-sourcesjar/org/springframework/core/convert/support/ByteBufferConverter.java \*

 /opt/cola/permits/1855342469\_1701176449.2342873/0/spring-core-5-3-31-sourcesjar/org/springframework/core/io/support/ResourceRegion.java

\* /opt/cola/permits/1855342469\_1701176449.2342873/0/spring-core-5-3-31-sourcesjar/org/springframework/util/concurrent/ListenableFuture.java

\* /opt/cola/permits/1855342469\_1701176449.2342873/0/spring-core-5-3-31-sourcesjar/org/springframework/util/concurrent/DelegatingCompletableFuture.java

\* /opt/cola/permits/1855342469\_1701176449.2342873/0/spring-core-5-3-31-sourcesjar/org/springframework/core/OverridingClassLoader.java

\* /opt/cola/permits/1855342469\_1701176449.2342873/0/spring-core-5-3-31-sourcesjar/org/springframework/util/function/SingletonSupplier.java

\* /opt/cola/permits/1855342469\_1701176449.2342873/0/spring-core-5-3-31-sourcesjar/org/springframework/core/NamedInheritableThreadLocal.java

\* /opt/cola/permits/1855342469\_1701176449.2342873/0/spring-core-5-3-31-sourcesjar/org/springframework/core/convert/converter/ConverterFactory.java \*

 /opt/cola/permits/1855342469\_1701176449.2342873/0/spring-core-5-3-31-sourcesjar/org/springframework/core/env/ReadOnlySystemAttributesMap.java

\* /opt/cola/permits/1855342469\_1701176449.2342873/0/spring-core-5-3-31-sourcesjar/org/springframework/core/NestedRuntimeException.java

\* /opt/cola/permits/1855342469\_1701176449.2342873/0/spring-core-5-3-31-sourcesjar/org/springframework/core/io/support/LocalizedResourceHelper.java

\* /opt/cola/permits/1855342469\_1701176449.2342873/0/spring-core-5-3-31-sourcesjar/org/springframework/core/type/classreading/SimpleMetadataReaderFactory.java

\* /opt/cola/permits/1855342469\_1701176449.2342873/0/spring-core-5-3-31-sourcesjar/org/springframework/lang/UsesJava7.java

\* /opt/cola/permits/1855342469\_1701176449.2342873/0/spring-core-5-3-31-sourcesjar/org/springframework/util/CompositeIterator.java

\* /opt/cola/permits/1855342469\_1701176449.2342873/0/spring-core-5-3-31-sourcesjar/org/springframework/util/xml/StaxEventHandler.java

\* /opt/cola/permits/1855342469\_1701176449.2342873/0/spring-core-5-3-31-sourcesjar/org/springframework/core/task/AsyncListenableTaskExecutor.java

\*

 /opt/cola/permits/1855342469\_1701176449.2342873/0/spring-core-5-3-31-sourcesjar/org/springframework/util/backoff/FixedBackOff.java

\* /opt/cola/permits/1855342469\_1701176449.2342873/0/spring-core-5-3-31-sourcesjar/org/springframework/util/xml/AbstractXMLEventReader.java

\* /opt/cola/permits/1855342469\_1701176449.2342873/0/spring-core-5-3-31-sourcesjar/org/springframework/core/env/ConfigurableEnvironment.java

\* /opt/cola/permits/1855342469\_1701176449.2342873/0/spring-core-5-3-31-sources-

jar/org/springframework/util/comparator/InvertibleComparator.java

No license file was found, but licenses were detected in source scan.

// All rights reserved.

// Redistribution and use in source and binary forms, with or without // modification, are permitted provided that the following conditions // are met:

// 1. Redistributions of source code must retain the above copyright

// notice, this list of conditions and the following disclaimer.

// 2. Redistributions in binary form must reproduce the above copyright

// notice, this list of conditions and the following disclaimer in the

// documentation and/or other materials provided with the distribution.

// 3. Neither the name of the copyright holders nor the names of its

// this software without specific prior written permission.

Found in path(s):

\* /opt/cola/permits/1855342469\_1701176449.2342873/0/spring-core-5-3-31-sourcesjar/org/springframework/asm/RecordComponentVisitor.java

\* /opt/cola/permits/1855342469\_1701176449.2342873/0/spring-core-5-3-31-sourcesjar/org/springframework/asm/TypeReference.java

\*

 /opt/cola/permits/1855342469\_1701176449.2342873/0/spring-core-5-3-31-sourcesjar/org/springframework/asm/Edge.java

\* /opt/cola/permits/1855342469\_1701176449.2342873/0/spring-core-5-3-31-sourcesjar/org/springframework/asm/RecordComponentWriter.java

\* /opt/cola/permits/1855342469\_1701176449.2342873/0/spring-core-5-3-31-sourcesjar/org/springframework/asm/MethodVisitor.java

\* /opt/cola/permits/1855342469\_1701176449.2342873/0/spring-core-5-3-31-sourcesjar/org/springframework/asm/ModuleVisitor.java

\* /opt/cola/permits/1855342469\_1701176449.2342873/0/spring-core-5-3-31-sourcesjar/org/springframework/asm/AnnotationWriter.java

\* /opt/cola/permits/1855342469\_1701176449.2342873/0/spring-core-5-3-31-sourcesjar/org/springframework/asm/Frame.java

\* /opt/cola/permits/1855342469\_1701176449.2342873/0/spring-core-5-3-31-sourcesjar/org/springframework/asm/ClassReader.java

\* /opt/cola/permits/1855342469\_1701176449.2342873/0/spring-core-5-3-31-sourcesjar/org/springframework/asm/Handle.java

\*

 /opt/cola/permits/1855342469\_1701176449.2342873/0/spring-core-5-3-31-sourcesjar/org/springframework/asm/CurrentFrame.java

jar/org/springframework/asm/Label.java

\* /opt/cola/permits/1855342469\_1701176449.2342873/0/spring-core-5-3-31-sourcesjar/org/springframework/asm/TypePath.java

\* /opt/cola/permits/1855342469\_1701176449.2342873/0/spring-core-5-3-31-sourcesjar/org/springframework/asm/Constants.java

\* /opt/cola/permits/1855342469\_1701176449.2342873/0/spring-core-5-3-31-sourcesjar/org/springframework/asm/ModuleWriter.java

\* /opt/cola/permits/1855342469\_1701176449.2342873/0/spring-core-5-3-31-sourcesjar/org/springframework/asm/ClassVisitor.java

\* /opt/cola/permits/1855342469\_1701176449.2342873/0/spring-core-5-3-31-sourcesjar/org/springframework/asm/FieldWriter.java

\* /opt/cola/permits/1855342469\_1701176449.2342873/0/spring-core-5-3-31-sourcesjar/org/springframework/asm/Handler.java

\* /opt/cola/permits/1855342469\_1701176449.2342873/0/spring-core-5-3-31-sourcesjar/org/springframework/asm/ClassWriter.java

\*

 /opt/cola/permits/1855342469\_1701176449.2342873/0/spring-core-5-3-31-sourcesjar/org/springframework/asm/AnnotationVisitor.java

\* /opt/cola/permits/1855342469\_1701176449.2342873/0/spring-core-5-3-31-sourcesjar/org/springframework/asm/MethodTooLargeException.java

\* /opt/cola/permits/1855342469\_1701176449.2342873/0/spring-core-5-3-31-sourcesjar/org/springframework/asm/SymbolTable.java

\* /opt/cola/permits/1855342469\_1701176449.2342873/0/spring-core-5-3-31-sourcesjar/org/springframework/asm/ClassTooLargeException.java

\* /opt/cola/permits/1855342469\_1701176449.2342873/0/spring-core-5-3-31-sourcesjar/org/springframework/asm/Opcodes.java

\* /opt/cola/permits/1855342469\_1701176449.2342873/0/spring-core-5-3-31-sourcesjar/org/springframework/asm/Symbol.java

\* /opt/cola/permits/1855342469\_1701176449.2342873/0/spring-core-5-3-31-sourcesjar/org/springframework/asm/Type.java

\* /opt/cola/permits/1855342469\_1701176449.2342873/0/spring-core-5-3-31-sourcesjar/org/springframework/asm/ConstantDynamic.java

\*

 /opt/cola/permits/1855342469\_1701176449.2342873/0/spring-core-5-3-31-sourcesjar/org/springframework/asm/ByteVector.java

\* /opt/cola/permits/1855342469\_1701176449.2342873/0/spring-core-5-3-31-sourcesjar/org/springframework/asm/Attribute.java

\* /opt/cola/permits/1855342469\_1701176449.2342873/0/spring-core-5-3-31-sourcesjar/org/springframework/asm/Context.java

\* /opt/cola/permits/1855342469\_1701176449.2342873/0/spring-core-5-3-31-sourcesjar/org/springframework/asm/MethodWriter.java

\* /opt/cola/permits/1855342469\_1701176449.2342873/0/spring-core-5-3-31-sourcesjar/org/springframework/asm/FieldVisitor.java

No license file was found, but licenses were detected in source scan.

#### /\*

\* Copyright 2002-2017 the original author or authors.

\*

- \* Licensed under the Apache License, Version 2.0 (the "License");
- \* you may not use this file except in compliance with the License.
- \* You may obtain a copy of the License at
- \*

\* https://www.apache.org/licenses/LICENSE-2.0

\*

\* Unless required by applicable law or agreed to in writing, software

- \* distributed under the License is distributed on an "AS IS" BASIS,
- \* WITHOUT WARRANTIES OR CONDITIONS OF ANY KIND, either express or implied.
- \* See the License for the specific language governing permissions and
- \* limitations under the License.
- \*/

Found in path(s):

\* /opt/cola/permits/1855342469\_1701176449.2342873/0/spring-core-5-3-31-sourcesjar/org/springframework/core/convert/support/CollectionToObjectConverter.java \* /opt/cola/permits/1855342469\_1701176449.2342873/0/spring-core-5-3-31-sourcesjar/org/springframework/core/convert/support/ArrayToArrayConverter.java \*

 /opt/cola/permits/1855342469\_1701176449.2342873/0/spring-core-5-3-31-sourcesjar/org/springframework/core/convert/support/StreamConverter.java

\* /opt/cola/permits/1855342469\_1701176449.2342873/0/spring-core-5-3-31-sourcesjar/org/springframework/util/NumberUtils.java

\* /opt/cola/permits/1855342469\_1701176449.2342873/0/spring-core-5-3-31-sourcesjar/org/springframework/core/env/CompositePropertySource.java

\* /opt/cola/permits/1855342469\_1701176449.2342873/0/spring-core-5-3-31-sourcesjar/org/springframework/core/convert/support/IdToEntityConverter.java

\* /opt/cola/permits/1855342469\_1701176449.2342873/0/spring-core-5-3-31-sourcesjar/org/springframework/core/convert/support/DefaultConversionService.java

\* /opt/cola/permits/1855342469\_1701176449.2342873/0/spring-core-5-3-31-sourcesjar/org/springframework/core/convert/converter/GenericConverter.java

\* /opt/cola/permits/1855342469\_1701176449.2342873/0/spring-core-5-3-31-sourcesjar/org/springframework/core/io/support/VfsPatternUtils.java

\*

 /opt/cola/permits/1855342469\_1701176449.2342873/0/spring-core-5-3-31-sourcesjar/org/springframework/util/concurrent/ListenableFutureAdapter.java

\* /opt/cola/permits/1855342469\_1701176449.2342873/0/spring-core-5-3-31-sourcesjar/org/springframework/util/xml/AbstractStaxHandler.java

\* /opt/cola/permits/1855342469\_1701176449.2342873/0/spring-core-5-3-31-sourcesjar/org/springframework/core/codec/DecodingException.java

\* /opt/cola/permits/1855342469\_1701176449.2342873/0/spring-core-5-3-31-sourcesjar/org/springframework/core/io/FileSystemResourceLoader.java

\* /opt/cola/permits/1855342469\_1701176449.2342873/0/spring-core-5-3-31-sourcesjar/org/springframework/util/xml/StaxResult.java

\* /opt/cola/permits/1855342469\_1701176449.2342873/0/spring-core-5-3-31-sourcesjar/org/springframework/core/convert/ConversionService.java

\* /opt/cola/permits/1855342469\_1701176449.2342873/0/spring-core-5-3-31-sourcesjar/org/springframework/lang/NonNullApi.java

\* /opt/cola/permits/1855342469\_1701176449.2342873/0/spring-core-5-3-31-sourcesjar/org/springframework/core/io/WritableResource.java

\*

 /opt/cola/permits/1855342469\_1701176449.2342873/0/spring-core-5-3-31-sourcesjar/org/springframework/util/InvalidMimeTypeException.java

\* /opt/cola/permits/1855342469\_1701176449.2342873/0/spring-core-5-3-31-sourcesjar/org/springframework/core/style/DefaultToStringStyler.java

\* /opt/cola/permits/1855342469\_1701176449.2342873/0/spring-core-5-3-31-sourcesjar/org/springframework/core/convert/support/ObjectToOptionalConverter.java

\* /opt/cola/permits/1855342469\_1701176449.2342873/0/spring-core-5-3-31-sourcesjar/org/springframework/core/type/filter/AspectJTypeFilter.java

\* /opt/cola/permits/1855342469\_1701176449.2342873/0/spring-core-5-3-31-sourcesjar/org/springframework/core/convert/support/ConvertingPropertyEditorAdapter.java \* /opt/cola/permits/1855342469\_1701176449.2342873/0/spring-core-5-3-31-sourcesjar/org/springframework/core/codec/CodecException.java

\* /opt/cola/permits/1855342469\_1701176449.2342873/0/spring-core-5-3-31-sourcesjar/org/springframework/core/io/ResourceEditor.java

\*

 /opt/cola/permits/1855342469\_1701176449.2342873/0/spring-core-5-3-31-sourcesjar/org/springframework/core/style/ToStringStyler.java

\* /opt/cola/permits/1855342469\_1701176449.2342873/0/spring-core-5-3-31-sourcesjar/org/springframework/core/io/support/EncodedResource.java

\* /opt/cola/permits/1855342469\_1701176449.2342873/0/spring-core-5-3-31-sourcesjar/org/springframework/core/codec/EncodingException.java

\* /opt/cola/permits/1855342469\_1701176449.2342873/0/spring-core-5-3-31-sourcesjar/org/springframework/util/xml/AbstractXMLReader.java

\* /opt/cola/permits/1855342469\_1701176449.2342873/0/spring-core-5-3-31-sourcesjar/org/springframework/core/MethodClassKey.java

\* /opt/cola/permits/1855342469\_1701176449.2342873/0/spring-core-5-3-31-sourcesjar/org/springframework/util/StringValueResolver.java

\* /opt/cola/permits/1855342469\_1701176449.2342873/0/spring-core-5-3-31-sourcesjar/org/springframework/core/annotation/Order.java

\*

 /opt/cola/permits/1855342469\_1701176449.2342873/0/spring-core-5-3-31-sourcesjar/org/springframework/core/io/support/DefaultPropertySourceFactory.java \* /opt/cola/permits/1855342469\_1701176449.2342873/0/spring-core-5-3-31-sourcesjar/org/springframework/core/type/ClassMetadata.java \* /opt/cola/permits/1855342469\_1701176449.2342873/0/spring-core-5-3-31-sources-

jar/org/springframework/core/convert/support/StringToArrayConverter.java

\* /opt/cola/permits/1855342469\_1701176449.2342873/0/spring-core-5-3-31-sourcesjar/org/springframework/core/env/MissingRequiredPropertiesException.java

\* /opt/cola/permits/1855342469\_1701176449.2342873/0/spring-core-5-3-31-sourcesjar/org/springframework/util/concurrent/FutureAdapter.java

\* /opt/cola/permits/1855342469\_1701176449.2342873/0/spring-core-5-3-31-sourcesjar/org/springframework/core/ResolvableTypeProvider.java

\* /opt/cola/permits/1855342469\_1701176449.2342873/0/spring-core-5-3-31-sources-

jar/org/springframework/core/env/EnvironmentCapable.java

 /opt/cola/permits/1855342469\_1701176449.2342873/0/spring-core-5-3-31-sourcesjar/org/springframework/core/convert/support/CollectionToArrayConverter.java \* /opt/cola/permits/1855342469\_1701176449.2342873/0/spring-core-5-3-31-sourcesjar/org/springframework/core/DecoratingClassLoader.java \* /opt/cola/permits/1855342469\_1701176449.2342873/0/spring-core-5-3-31-sourcesjar/org/springframework/core/convert/ConverterNotFoundException.java \* /opt/cola/permits/1855342469\_1701176449.2342873/0/spring-core-5-3-31-sourcesjar/org/springframework/core/convert/support/AbstractConditionalEnumConverter.java \* /opt/cola/permits/1855342469\_1701176449.2342873/0/spring-core-5-3-31-sourcesjar/org/springframework/core/convert/support/ObjectToArrayConverter.java No license file was found, but licenses were detected in source scan.

# Copyright 2002-2020 the original author or authors.

#

# Licensed under the Apache License, Version 2.0 (the "License");

# you may not use this file except in compliance with the License.

# You may obtain a copy of the License at

#

# https://www.apache.org/licenses/LICENSE-2.0

#

# Unless required by applicable law or agreed to in writing, software

# distributed under the License is distributed on an "AS IS" BASIS,

# WITHOUT WARRANTIES OR CONDITIONS OF ANY KIND, either express or implied.

# See the License for the specific language governing permissions and

# limitations under the License.

org.springframework.core.ReactiveAdapterRegistry\$SpringCoreBlockHoundIntegration

Found in path(s):

\* /opt/cola/permits/1855342469\_1701176449.2342873/0/spring-core-5-3-31-sources-jar/META-INF/services/reactor.blockhound.integration.BlockHoundIntegration No license file was found, but licenses were detected in source scan.

/\*

\* Copyright 2002-2009 the original author or authors.

\*

\* Licensed under the Apache License, Version 2.0 (the "License");

\* you may not use this file except in compliance with the License.

\* You may obtain a copy of the License at

\*

\* https://www.apache.org/licenses/LICENSE-2.0

\*

\* Unless required by applicable law or agreed to in writing, software

\* distributed under the License is distributed on an "AS IS" BASIS,

\* WITHOUT WARRANTIES OR CONDITIONS OF ANY KIND, either express or implied.

\* See the License for the specific language governing permissions and

\* limitations under the License.

\*/

Found in path(s):

\* /opt/cola/permits/1855342469\_1701176449.2342873/0/spring-core-5-3-31-sourcesjar/org/springframework/core/type/classreading/MetadataReader.java No license file was found, but licenses were detected in source scan.

/\*

\* Copyright 2002-2007 the original author or authors.

\*

\* Licensed under the Apache License, Version 2.0 (the "License");

\* you may not use this file except in compliance with the License.

\* You may obtain a copy of the License at

\*

\* https://www.apache.org/licenses/LICENSE-2.0

\*

\* Unless required by applicable law or agreed to in writing, software

\* distributed under the License is distributed on an "AS IS" BASIS,

\* WITHOUT WARRANTIES OR CONDITIONS OF ANY KIND, either express or implied.

\* See the License for the specific language governing permissions and

\* limitations under the License.

\*/

Found in path(s):

\* /opt/cola/permits/1855342469\_1701176449.2342873/0/spring-core-5-3-31-sourcesjar/org/springframework/core/io/ContextResource.java

\* /opt/cola/permits/1855342469\_1701176449.2342873/0/spring-core-5-3-31-sources-

jar/org/springframework/core/style/ValueStyler.java

\* /opt/cola/permits/1855342469\_1701176449.2342873/0/spring-core-5-3-31-sourcesjar/org/springframework/core/type/filter/RegexPatternTypeFilter.java No license file was found, but licenses were detected in source scan.

/\*

\* Copyright 2002-2019 the original author or authors.

\*

\* Licensed under the Apache License, Version 2.0 (the "License");

\* you may not use this file except in compliance with the License.

\* You may obtain a copy of the License at

\*

\* https://www.apache.org/licenses/LICENSE-2.0

\*

\* Unless required by applicable law or agreed to in writing, software

\* distributed under the License is distributed on an "AS IS" BASIS,

\* WITHOUT WARRANTIES OR CONDITIONS OF ANY KIND, either express or implied.

\* See the License for the specific language governing permissions and

\* limitations under the License.

\*/

Found in path(s):

\* /opt/cola/permits/1855342469\_1701176449.2342873/0/spring-core-5-3-31-sourcesjar/org/springframework/core/Ordered.java

\* /opt/cola/permits/1855342469\_1701176449.2342873/0/spring-core-5-3-31-sourcesjar/org/springframework/core/type/classreading/ClassMetadataReadingVisitor.java \* /opt/cola/permits/1855342469\_1701176449.2342873/0/spring-core-5-3-31-sourcesjar/org/springframework/core/codec/DataBufferEncoder.java \*

 /opt/cola/permits/1855342469\_1701176449.2342873/0/spring-core-5-3-31-sourcesjar/org/springframework/core/annotation/IntrospectionFailureLogger.java \* /opt/cola/permits/1855342469\_1701176449.2342873/0/spring-core-5-3-31-sourcesjar/org/springframework/core/type/classreading/AnnotationAttributesReadingVisitor.java \* /opt/cola/permits/1855342469\_1701176449.2342873/0/spring-core-5-3-31-sourcesjar/org/springframework/core/annotation/MergedAnnotationSelector.java \* /opt/cola/permits/1855342469\_1701176449.2342873/0/spring-core-5-3-31-sourcesjar/org/springframework/core/io/buffer/NettyDataBuffer.java \* /opt/cola/permits/1855342469\_1701176449.2342873/0/spring-core-5-3-31-sourcesjar/org/springframework/core/io/support/ResourcePatternUtils.java

\* /opt/cola/permits/1855342469\_1701176449.2342873/0/spring-core-5-3-31-sourcesjar/org/springframework/util/SimpleRouteMatcher.java

\*

 /opt/cola/permits/1855342469\_1701176449.2342873/0/spring-core-5-3-31-sourcesjar/org/springframework/core/type/classreading/RecursiveAnnotationArrayVisitor.java \* /opt/cola/permits/1855342469\_1701176449.2342873/0/spring-core-5-3-31-sourcesjar/org/springframework/core/PriorityOrdered.java

\* /opt/cola/permits/1855342469\_1701176449.2342873/0/spring-core-5-3-31-sourcesjar/org/springframework/core/annotation/PackagesAnnotationFilter.java

\* /opt/cola/permits/1855342469\_1701176449.2342873/0/spring-core-5-3-31-sourcesjar/org/springframework/core/env/PropertyResolverExtensions.kt

\* /opt/cola/permits/1855342469\_1701176449.2342873/0/spring-core-5-3-31-sourcesjar/org/springframework/lang/NonNull.java

\* /opt/cola/permits/1855342469\_1701176449.2342873/0/spring-core-5-3-31-sourcesjar/org/springframework/core/codec/ByteBufferDecoder.java

\* /opt/cola/permits/1855342469\_1701176449.2342873/0/spring-core-5-3-31-sourcesjar/org/springframework/util/RouteMatcher.java

\* /opt/cola/permits/1855342469\_1701176449.2342873/0/spring-core-5-3-31-sourcesjar/org/springframework/core/DecoratingProxy.java

\*

 /opt/cola/permits/1855342469\_1701176449.2342873/0/spring-core-5-3-31-sourcesjar/org/springframework/core/codec/DataBufferDecoder.java

\* /opt/cola/permits/1855342469\_1701176449.2342873/0/spring-core-5-3-31-sourcesjar/org/springframework/core/style/DefaultValueStyler.java

\* /opt/cola/permits/1855342469\_1701176449.2342873/0/spring-core-5-3-31-sourcesjar/org/springframework/util/PathMatcher.java

\* /opt/cola/permits/1855342469\_1701176449.2342873/0/spring-core-5-3-31-sourcesjar/org/springframework/util/unit/DataUnit.java

\* /opt/cola/permits/1855342469\_1701176449.2342873/0/spring-core-5-3-31-sourcesjar/org/springframework/core/env/PropertiesPropertySource.java

jar/org/springframework/core/codec/ResourceEncoder.java

\* /opt/cola/permits/1855342469\_1701176449.2342873/0/spring-core-5-3-31-sourcesjar/org/springframework/core/annotation/AnnotationAwareOrderComparator.java \*

 /opt/cola/permits/1855342469\_1701176449.2342873/0/spring-core-5-3-31-sourcesjar/org/springframework/core/type/classreading/AbstractRecursiveAnnotationVisitor.java \* /opt/cola/permits/1855342469\_1701176449.2342873/0/spring-core-5-3-31-sourcesjar/org/springframework/core/type/classreading/AnnotationReadingVisitorUtils.java \* /opt/cola/permits/1855342469\_1701176449.2342873/0/spring-core-5-3-31-sourcesjar/org/springframework/core/convert/support/IntegerToEnumConverterFactory.java \* /opt/cola/permits/1855342469\_1701176449.2342873/0/spring-core-5-3-31-sourcesjar/org/springframework/core/annotation/MissingMergedAnnotation.java

\* /opt/cola/permits/1855342469\_1701176449.2342873/0/spring-core-5-3-31-sourcesjar/org/springframework/lang/Nullable.java

\* /opt/cola/permits/1855342469\_1701176449.2342873/0/spring-core-5-3-31-sourcesjar/org/springframework/core/codec/ByteBufferEncoder.java

\* /opt/cola/permits/1855342469\_1701176449.2342873/0/spring-core-5-3-31-sourcesjar/org/springframework/core/type/classreading/RecursiveAnnotationAttributesVisitor.java \*

 /opt/cola/permits/1855342469\_1701176449.2342873/0/spring-core-5-3-31-sourcesjar/org/springframework/core/codec/ByteArrayDecoder.java

\* /opt/cola/permits/1855342469\_1701176449.2342873/0/spring-core-5-3-31-sourcesjar/org/springframework/core/type/AnnotatedTypeMetadata.java

\* /opt/cola/permits/1855342469\_1701176449.2342873/0/spring-core-5-3-31-sourcesjar/org/springframework/core/type/AnnotationMetadata.java

\* /opt/cola/permits/1855342469\_1701176449.2342873/0/spring-core-5-3-31-sourcesjar/org/springframework/core/annotation/MergedAnnotationPredicates.java

\* /opt/cola/permits/1855342469\_1701176449.2342873/0/spring-core-5-3-31-sourcesjar/org/springframework/core/codec/ByteArrayEncoder.java

\* /opt/cola/permits/1855342469\_1701176449.2342873/0/spring-core-5-3-31-sourcesjar/org/springframework/core/codec/CharSequenceEncoder.java

\* /opt/cola/permits/1855342469\_1701176449.2342873/0/spring-core-5-3-31-sourcesjar/org/springframework/core/codec/AbstractDecoder.java

\*

 /opt/cola/permits/1855342469\_1701176449.2342873/0/spring-core-5-3-31-sourcesjar/org/springframework/core/codec/AbstractDataBufferDecoder.java

\* /opt/cola/permits/1855342469\_1701176449.2342873/0/spring-core-5-3-31-sourcesjar/org/springframework/lang/NonNullFields.java

\* /opt/cola/permits/1855342469\_1701176449.2342873/0/spring-core-5-3-31-sourcesjar/org/springframework/util/xml/StaxUtils.java

\* /opt/cola/permits/1855342469\_1701176449.2342873/0/spring-core-5-3-31-sourcesjar/org/springframework/util/Base64Utils.java

\* /opt/cola/permits/1855342469\_1701176449.2342873/0/spring-core-5-3-31-sourcesjar/org/springframework/util/MultiValueMap.java

\* /opt/cola/permits/1855342469\_1701176449.2342873/0/spring-core-5-3-31-sourcesjar/org/springframework/util/xml/AbstractStaxXMLReader.java

\* /opt/cola/permits/1855342469\_1701176449.2342873/0/spring-core-5-3-31-sourcesjar/org/springframework/util/xml/TransformerUtils.java

\* /opt/cola/permits/1855342469\_1701176449.2342873/0/spring-core-5-3-31-sourcesjar/org/springframework/core/io/buffer/DataBufferWrapper.java

\* /opt/cola/permits/1855342469\_1701176449.2342873/0/spring-core-5-3-31-sourcesjar/org/springframework/core/SpringVersion.java

\* /opt/cola/permits/1855342469\_1701176449.2342873/0/spring-core-5-3-31-sourcesjar/org/springframework/core/ReactiveAdapter.java

\* /opt/cola/permits/1855342469\_1701176449.2342873/0/spring-core-5-3-31-sourcesjar/org/springframework/core/convert/support/ConversionUtils.java

\* /opt/cola/permits/1855342469\_1701176449.2342873/0/spring-core-5-3-31-sourcesjar/org/springframework/core/annotation/MergedAnnotationSelectors.java

\* /opt/cola/permits/1855342469\_1701176449.2342873/0/spring-core-5-3-31-sourcesjar/org/springframework/cglib/core/ClassLoaderAwareGeneratorStrategy.java \* /opt/cola/permits/1855342469\_1701176449.2342873/0/spring-core-5-3-31-sourcesjar/org/springframework/core/type/filter/AnnotationTypeFilter.java

\*

 /opt/cola/permits/1855342469\_1701176449.2342873/0/spring-core-5-3-31-sourcesjar/org/springframework/core/annotation/SynthesizingMethodParameter.java No license file was found, but licenses were detected in source scan.

/\*

\* Copyright 2002-2021 the original author or authors.

\*

\* Licensed under the Apache License, Version 2.0 (the "License");

\* you may not use this file except in compliance with the License.

\* You may obtain a copy of the License at

\*

\* https://www.apache.org/licenses/LICENSE-2.0

\*

\* Unless required by applicable law or agreed to in writing, software

\* distributed under the License is distributed on an "AS IS" BASIS,

\* WITHOUT WARRANTIES OR CONDITIONS OF ANY KIND, either express or implied.

\* See the License for the specific language governing permissions and

\* limitations under the License.

\*/

Found in path(s):

\* /opt/cola/permits/1855342469\_1701176449.2342873/0/spring-core-5-3-31-sourcesjar/org/springframework/core/annotation/ValueExtractor.java

\* /opt/cola/permits/1855342469\_1701176449.2342873/0/spring-core-5-3-31-sourcesjar/org/springframework/core/type/MethodMetadata.java

\* /opt/cola/permits/1855342469\_1701176449.2342873/0/spring-core-5-3-31-sourcesjar/org/springframework/util/StopWatch.java

\*

 /opt/cola/permits/1855342469\_1701176449.2342873/0/spring-core-5-3-31-sourcesjar/org/springframework/util/xml/StaxEventXMLReader.java

\* /opt/cola/permits/1855342469\_1701176449.2342873/0/spring-core-5-3-31-sourcesjar/org/springframework/core/Constants.java

\* /opt/cola/permits/1855342469\_1701176449.2342873/0/spring-core-5-3-31-sourcesjar/org/springframework/core/type/StandardMethodMetadata.java

\* /opt/cola/permits/1855342469\_1701176449.2342873/0/spring-core-5-3-31-sourcesjar/org/springframework/core/io/buffer/DefaultDataBuffer.java

\* /opt/cola/permits/1855342469\_1701176449.2342873/0/spring-core-5-3-31-sourcesjar/org/springframework/core/io/InputStreamSource.java

\* /opt/cola/permits/1855342469\_1701176449.2342873/0/spring-core-5-3-31-sourcesjar/org/springframework/core/io/ResourceLoader.java

\* /opt/cola/permits/1855342469\_1701176449.2342873/0/spring-core-5-3-31-sourcesjar/org/springframework/core/AttributeAccessor.java

\*

 /opt/cola/permits/1855342469\_1701176449.2342873/0/spring-core-5-3-31-sourcesjar/org/springframework/core/type/classreading/SimpleAnnotationMetadata.java

\* /opt/cola/permits/1855342469\_1701176449.2342873/0/spring-core-5-3-31-sourcesjar/org/springframework/core/SmartClassLoader.java

\* /opt/cola/permits/1855342469\_1701176449.2342873/0/spring-core-5-3-31-sourcesjar/org/springframework/core/codec/Decoder.java

\* /opt/cola/permits/1855342469\_1701176449.2342873/0/spring-core-5-3-31-sourcesjar/org/springframework/core/io/buffer/DataBufferLimitException.java

\* /opt/cola/permits/1855342469\_1701176449.2342873/0/spring-core-5-3-31-sourcesjar/org/springframework/util/PropertyPlaceholderHelper.java

\* /opt/cola/permits/1855342469\_1701176449.2342873/0/spring-core-5-3-31-sourcesjar/org/springframework/core/env/StandardEnvironment.java

\* /opt/cola/permits/1855342469\_1701176449.2342873/0/spring-core-5-3-31-sourcesjar/org/springframework/core/log/LogDelegateFactory.java

\*

 /opt/cola/permits/1855342469\_1701176449.2342873/0/spring-core-5-3-31-sourcesjar/org/springframework/core/annotation/AnnotationsProcessor.java

\* /opt/cola/permits/1855342469\_1701176449.2342873/0/spring-core-5-3-31-sourcesjar/org/springframework/core/metrics/jfr/FlightRecorderApplicationStartup.java

\* /opt/cola/permits/1855342469\_1701176449.2342873/0/spring-core-5-3-31-sourcesjar/org/springframework/core/type/classreading/SimpleMethodMetadata.java

\* /opt/cola/permits/1855342469\_1701176449.2342873/0/spring-core-5-3-31-sourcesjar/org/springframework/core/metrics/DefaultApplicationStartup.java

\* /opt/cola/permits/1855342469\_1701176449.2342873/0/spring-core-5-3-31-sourcesjar/org/springframework/core/codec/Encoder.java

\* /opt/cola/permits/1855342469\_1701176449.2342873/0/spring-core-5-3-31-sourcesjar/org/springframework/core/type/classreading/SimpleMethodMetadataReadingVisitor.java \* /opt/cola/permits/1855342469\_1701176449.2342873/0/spring-core-5-3-31-sourcesjar/org/springframework/core/io/ByteArrayResource.java

\*

 /opt/cola/permits/1855342469\_1701176449.2342873/0/spring-core-5-3-31-sourcesjar/org/springframework/core/NativeDetector.java

\* /opt/cola/permits/1855342469\_1701176449.2342873/0/spring-core-5-3-31-sourcesjar/org/springframework/core/io/buffer/LimitedDataBufferList.java

\* /opt/cola/permits/1855342469\_1701176449.2342873/0/spring-core-5-3-31-sourcesjar/org/springframework/util/LinkedCaseInsensitiveMap.java

jar/org/springframework/util/PatternMatchUtils.java

\* /opt/cola/permits/1855342469\_1701176449.2342873/0/spring-core-5-3-31-sourcesjar/org/springframework/core/env/JOptCommandLinePropertySource.java

\* /opt/cola/permits/1855342469\_1701176449.2342873/0/spring-core-5-3-31-sourcesjar/org/springframework/core/annotation/AnnotationFilter.java

\* /opt/cola/permits/1855342469\_1701176449.2342873/0/spring-core-5-3-31-sourcesjar/org/springframework/util/ConcurrentLruCache.java

\*

 /opt/cola/permits/1855342469\_1701176449.2342873/0/spring-core-5-3-31-sourcesjar/org/springframework/core/annotation/AnnotationAttributes.java

\* /opt/cola/permits/1855342469\_1701176449.2342873/0/spring-core-5-3-31-sourcesjar/org/springframework/core/type/StandardClassMetadata.java

\* /opt/cola/permits/1855342469\_1701176449.2342873/0/spring-core-5-3-31-sourcesjar/org/springframework/asm/SpringAsmInfo.java

\* /opt/cola/permits/1855342469\_1701176449.2342873/0/spring-core-5-3-31-sourcesjar/org/springframework/core/env/SimpleCommandLinePropertySource.java

\* /opt/cola/permits/1855342469\_1701176449.2342873/0/spring-core-5-3-31-sourcesjar/org/springframework/core/SpringProperties.java

\* /opt/cola/permits/1855342469\_1701176449.2342873/0/spring-core-5-3-31-sourcesjar/org/springframework/core/type/StandardAnnotationMetadata.java

\* /opt/cola/permits/1855342469\_1701176449.2342873/0/spring-core-5-3-31-sourcesjar/org/springframework/core/type/classreading/MergedAnnotationReadingVisitor.java No license file was found, but licenses were detected in source scan.

/\*

\* Copyright 2002-2016 the original author or authors.

\*

\* Licensed under the Apache License, Version 2.0 (the "License");

\* you may not use this file except in compliance with the License.

- \* You may obtain a copy of the License at
- \*

\* https://www.apache.org/licenses/LICENSE-2.0

\*

\* Unless required by applicable law or agreed to in writing, software

\* distributed under the License is distributed on an "AS IS" BASIS,

\* WITHOUT WARRANTIES OR CONDITIONS OF ANY KIND, either express or implied.

\* See the License for the specific language governing permissions and

\* limitations under the License.

\*/

Found in path(s):

\* /opt/cola/permits/1855342469\_1701176449.2342873/0/spring-core-5-3-31-sourcesjar/org/springframework/core/task/TaskExecutor.java

\* /opt/cola/permits/1855342469\_1701176449.2342873/0/spring-core-5-3-31-sourcesjar/org/springframework/core/io/ProtocolResolver.java

\* /opt/cola/permits/1855342469\_1701176449.2342873/0/spring-core-5-3-31-sources-

jar/org/springframework/core/convert/support/CharacterToNumberFactory.java

\*

 /opt/cola/permits/1855342469\_1701176449.2342873/0/spring-core-5-3-31-sourcesjar/org/springframework/core/convert/support/ZoneIdToTimeZoneConverter.java \* /opt/cola/permits/1855342469\_1701176449.2342873/0/spring-core-5-3-31-sourcesjar/org/springframework/util/concurrent/FailureCallback.java \* /opt/cola/permits/1855342469\_1701176449.2342873/0/spring-core-5-3-31-sourcesjar/org/springframework/core/type/filter/AssignableTypeFilter.java \* /opt/cola/permits/1855342469\_1701176449.2342873/0/spring-core-5-3-31-sourcesjar/org/springframework/core/convert/support/ZonedDateTimeToCalendarConverter.java \* /opt/cola/permits/1855342469\_1701176449.2342873/0/spring-core-5-3-31-sourcesjar/org/springframework/core/env/ConfigurablePropertyResolver.java \* /opt/cola/permits/1855342469\_1701176449.2342873/0/spring-core-5-3-31-sourcesjar/org/springframework/util/backoff/BackOff.java \*

 /opt/cola/permits/1855342469\_1701176449.2342873/0/spring-core-5-3-31-sourcesjar/org/springframework/core/ConfigurableObjectInputStream.java

\* /opt/cola/permits/1855342469\_1701176449.2342873/0/spring-core-5-3-31-sourcesjar/org/springframework/core/env/CommandLineArgs.java

\* /opt/cola/permits/1855342469\_1701176449.2342873/0/spring-core-5-3-31-sourcesjar/org/springframework/core/convert/support/EnumToIntegerConverter.java

\* /opt/cola/permits/1855342469\_1701176449.2342873/0/spring-core-5-3-31-sourcesjar/org/springframework/core/convert/support/EnumToStringConverter.java

\* /opt/cola/permits/1855342469\_1701176449.2342873/0/spring-core-5-3-31-sourcesjar/org/springframework/lang/UsesSunMisc.java

\* /opt/cola/permits/1855342469\_1701176449.2342873/0/spring-core-5-3-31-sourcesjar/org/springframework/core/convert/converter/ConverterRegistry.java

\* /opt/cola/permits/1855342469\_1701176449.2342873/0/spring-core-5-3-31-sourcesjar/org/springframework/core/type/filter/TypeFilter.java

\* /opt/cola/permits/1855342469\_1701176449.2342873/0/spring-core-5-3-31-sourcesjar/org/springframework/objenesis/SpringObjenesis.java \*

 /opt/cola/permits/1855342469\_1701176449.2342873/0/spring-core-5-3-31-sourcesjar/org/springframework/core/convert/support/CollectionToStringConverter.java \* /opt/cola/permits/1855342469\_1701176449.2342873/0/spring-core-5-3-31-sourcesjar/org/springframework/core/convert/support/StringToPropertiesConverter.java \* /opt/cola/permits/1855342469\_1701176449.2342873/0/spring-core-5-3-31-sourcesjar/org/springframework/util/ErrorHandler.java

\* /opt/cola/permits/1855342469\_1701176449.2342873/0/spring-core-5-3-31-sourcesjar/org/springframework/util/backoff/BackOffExecution.java No license file was found, but licenses were detected in source scan.

/\*

\* Copyright 2003,2004 The Apache Software Foundation

\*

\* Licensed under the Apache License, Version 2.0 (the "License");

\* you may not use this file except in compliance with the License.

\* You may obtain a copy of the License at

\*

https://www.apache.org/licenses/LICENSE-2.0

\*

- \* Unless required by applicable law or agreed to in writing, software
- \* distributed under the License is distributed on an "AS IS" BASIS,
- \* WITHOUT WARRANTIES OR CONDITIONS OF ANY KIND, either express or implied.
- \* See the License for the specific language governing permissions and

\* limitations under the License.

\*/

#### Found in path(s):

\* /opt/cola/permits/1855342469\_1701176449.2342873/0/spring-core-5-3-31-sourcesjar/org/springframework/cglib/beans/BeanMap.java

\* /opt/cola/permits/1855342469\_1701176449.2342873/0/spring-core-5-3-31-sourcesjar/org/springframework/cglib/beans/BulkBeanEmitter.java

\* /opt/cola/permits/1855342469\_1701176449.2342873/0/spring-core-5-3-31-sourcesjar/org/springframework/cglib/core/AbstractClassGenerator.java

\*

 /opt/cola/permits/1855342469\_1701176449.2342873/0/spring-core-5-3-31-sourcesjar/org/springframework/cglib/beans/BeanCopier.java

\* /opt/cola/permits/1855342469\_1701176449.2342873/0/spring-core-5-3-31-sourcesjar/org/springframework/cglib/proxy/MethodProxy.java

\* /opt/cola/permits/1855342469\_1701176449.2342873/0/spring-core-5-3-31-sourcesjar/org/springframework/cglib/beans/ImmutableBean.java

\* /opt/cola/permits/1855342469\_1701176449.2342873/0/spring-core-5-3-31-sourcesjar/org/springframework/cglib/core/ReflectUtils.java

\* /opt/cola/permits/1855342469\_1701176449.2342873/0/spring-core-5-3-31-sourcesjar/org/springframework/cglib/beans/BeanMapEmitter.java

\* /opt/cola/permits/1855342469\_1701176449.2342873/0/spring-core-5-3-31-sourcesjar/org/springframework/cglib/core/AsmApi.java

\* /opt/cola/permits/1855342469\_1701176449.2342873/0/spring-core-5-3-31-sourcesjar/org/springframework/cglib/core/KeyFactory.java

No license file was found, but licenses were detected in source scan.

/\*

\* Copyright 2002-2011 the original author or authors.

\*

\* Licensed under the Apache License, Version 2.0 (the "License");

\* you may not use this file except in compliance with the License.

\* You may obtain a copy of the License at

\*

https://www.apache.org/licenses/LICENSE-2.0

\*

\* Unless required by applicable law or agreed to in writing, software

\* distributed under the License is distributed on an "AS IS" BASIS,

\* WITHOUT WARRANTIES OR CONDITIONS OF ANY KIND, either express or implied.

\* See the License for the specific language governing permissions and

\* limitations under the License.

\*/

Found in path(s):

\* /opt/cola/permits/1855342469\_1701176449.2342873/0/spring-core-5-3-31-sourcesjar/org/springframework/core/convert/support/ConfigurableConversionService.java No license file was found, but licenses were detected in source scan.

/\*

\* Copyright 2012-2020 the original author or authors.

\*

\* Licensed under the Apache License, Version 2.0 (the "License");

\* you may not use this file except in compliance with the License.

\* You may obtain a copy of the License at

\*

\* https://www.apache.org/licenses/LICENSE-2.0

\*

\* Unless required by applicable law or agreed to in writing, software

\* distributed under the License is distributed on an "AS IS" BASIS,

\* WITHOUT WARRANTIES OR CONDITIONS OF ANY KIND, either express or implied.

\* See the License for the specific language governing permissions and

\* limitations under the License.

\*/

Found in path(s):

\* /opt/cola/permits/1855342469\_1701176449.2342873/0/spring-core-5-3-31-sourcesjar/org/springframework/core/metrics/jfr/FlightRecorderStartupStep.java No license file was found, but licenses were detected in source scan.

/\*

\* Copyright 2002-2023 the original author or authors.

\*

\* Licensed under the Apache License, Version 2.0 (the "License");

\* you may not use this file except in compliance with the License.

\* You may obtain a copy of the License at

\*

\* https://www.apache.org/licenses/LICENSE-2.0

\*

\* Unless required by applicable law or agreed to in writing, software

\* distributed under the License is distributed on an "AS IS" BASIS,

\* WITHOUT WARRANTIES OR CONDITIONS OF ANY KIND, either express or implied.

\* See the License for the specific language governing permissions and

\* limitations under the License.

\*/

Found in path(s):

\* /opt/cola/permits/1855342469\_1701176449.2342873/0/spring-core-5-3-31-sourcesjar/org/springframework/core/log/LogMessage.java

\* /opt/cola/permits/1855342469\_1701176449.2342873/0/spring-core-5-3-31-sources-

jar/org/springframework/util/comparator/NullSafeComparator.java

jar/org/springframework/core/task/support/ExecutorServiceAdapter.java

\*

 /opt/cola/permits/1855342469\_1701176449.2342873/0/spring-core-5-3-31-sourcesjar/org/springframework/core/SerializableTypeWrapper.java

\* /opt/cola/permits/1855342469\_1701176449.2342873/0/spring-core-5-3-31-sourcesjar/org/springframework/core/MethodParameter.java

\* /opt/cola/permits/1855342469\_1701176449.2342873/0/spring-core-5-3-31-sourcesjar/org/springframework/util/FileSystemUtils.java

\* /opt/cola/permits/1855342469\_1701176449.2342873/0/spring-core-5-3-31-sourcesjar/org/springframework/core/env/Profiles.java

\* /opt/cola/permits/1855342469\_1701176449.2342873/0/spring-core-5-3-31-sourcesjar/org/springframework/core/convert/ConversionFailedException.java

\* /opt/cola/permits/1855342469\_1701176449.2342873/0/spring-core-5-3-31-sourcesjar/org/springframework/core/MethodIntrospector.java

\* /opt/cola/permits/1855342469\_1701176449.2342873/0/spring-core-5-3-31-sourcesjar/org/springframework/util/MethodInvoker.java

\*

 /opt/cola/permits/1855342469\_1701176449.2342873/0/spring-core-5-3-31-sourcesjar/org/springframework/core/ParameterizedTypeReference.java

\* /opt/cola/permits/1855342469\_1701176449.2342873/0/spring-core-5-3-31-sourcesjar/org/springframework/util/backoff/ExponentialBackOff.java

\* /opt/cola/permits/1855342469\_1701176449.2342873/0/spring-core-5-3-31-sourcesjar/org/springframework/core/annotation/OrderUtils.java

\* /opt/cola/permits/1855342469\_1701176449.2342873/0/spring-core-5-3-31-sourcesjar/org/springframework/core/io/ClassPathResource.java

\* /opt/cola/permits/1855342469\_1701176449.2342873/0/spring-core-5-3-31-sources-

jar/org/springframework/core/type/classreading/SimpleAnnotationMetadataReadingVisitor.java

\* /opt/cola/permits/1855342469\_1701176449.2342873/0/spring-core-5-3-31-sources-

jar/org/springframework/core/serializer/support/DeserializingConverter.java

\* /opt/cola/permits/1855342469\_1701176449.2342873/0/spring-core-5-3-31-sourcesjar/org/springframework/core/ReactiveAdapterRegistry.java

\*

 /opt/cola/permits/1855342469\_1701176449.2342873/0/spring-core-5-3-31-sourcesjar/org/springframework/core/io/PathResource.java

\* /opt/cola/permits/1855342469\_1701176449.2342873/0/spring-core-5-3-31-sourcesjar/org/springframework/util/ReflectionUtils.java

\* /opt/cola/permits/1855342469\_1701176449.2342873/0/spring-core-5-3-31-sourcesjar/org/springframework/util/ConcurrentReferenceHashMap.java

\* /opt/cola/permits/1855342469\_1701176449.2342873/0/spring-core-5-3-31-sourcesjar/org/springframework/util/ConcurrencyThrottleSupport.java

\* /opt/cola/permits/1855342469\_1701176449.2342873/0/spring-core-5-3-31-sourcesjar/org/springframework/util/ObjectUtils.java

\* /opt/cola/permits/1855342469\_1701176449.2342873/0/spring-core-5-3-31-sourcesjar/org/springframework/core/log/LogFormatUtils.java

\* /opt/cola/permits/1855342469\_1701176449.2342873/0/spring-core-5-3-31-sourcesjar/org/springframework/util/StringUtils.java

\* /opt/cola/permits/1855342469\_1701176449.2342873/0/spring-core-5-3-31-sourcesjar/org/springframework/core/convert/support/GenericConversionService.java

\*

 /opt/cola/permits/1855342469\_1701176449.2342873/0/spring-core-5-3-31-sourcesjar/org/springframework/core/env/CommandLinePropertySource.java

\* /opt/cola/permits/1855342469\_1701176449.2342873/0/spring-core-5-3-31-sourcesjar/org/springframework/core/annotation/AttributeMethods.java

\* /opt/cola/permits/1855342469\_1701176449.2342873/0/spring-core-5-3-31-sourcesjar/org/springframework/core/serializer/DefaultDeserializer.java

\* /opt/cola/permits/1855342469\_1701176449.2342873/0/spring-core-5-3-31-sourcesjar/org/springframework/core/CollectionFactory.java

\* /opt/cola/permits/1855342469\_1701176449.2342873/0/spring-core-5-3-31-sourcesjar/org/springframework/core/env/ProfilesParser.java

\* /opt/cola/permits/1855342469\_1701176449.2342873/0/spring-core-5-3-31-sourcesjar/org/springframework/core/ReactiveTypeDescriptor.java

\* /opt/cola/permits/1855342469\_1701176449.2342873/0/spring-core-5-3-31-sourcesjar/org/springframework/core/io/FileSystemResource.java

\*

 /opt/cola/permits/1855342469\_1701176449.2342873/0/spring-core-5-3-31-sourcesjar/org/springframework/core/io/support/PathMatchingResourcePatternResolver.java \* /opt/cola/permits/1855342469\_1701176449.2342873/0/spring-core-5-3-31-sourcesjar/org/springframework/core/annotation/AnnotationUtils.java

\* /opt/cola/permits/1855342469\_1701176449.2342873/0/spring-core-5-3-31-sourcesjar/org/springframework/core/task/SimpleAsyncTaskExecutor.java

\* /opt/cola/permits/1855342469\_1701176449.2342873/0/spring-core-5-3-31-sourcesjar/org/springframework/util/InstanceFilter.java

\* /opt/cola/permits/1855342469\_1701176449.2342873/0/spring-core-5-3-31-sourcesjar/org/springframework/core/ResolvableType.java

\* /opt/cola/permits/1855342469\_1701176449.2342873/0/spring-core-5-3-31-sourcesjar/org/springframework/core/env/Environment.java

No license file was found, but licenses were detected in source scan.

/\*

\* Copyright 2002-2020 the original author or authors.

\*

\* Licensed under the Apache License, Version 2.0 (the "License");

\* you may not use this file except in compliance with the License.

\* You may obtain a copy of the License at

\*

\* https://www.apache.org/licenses/LICENSE-2.0

\*

\* Unless required by applicable law or agreed to in writing, software

\* distributed under the License is distributed on an "AS IS" BASIS,

\* WITHOUT WARRANTIES OR CONDITIONS OF ANY KIND, either express or implied.

\* See the License for the specific language governing permissions and

\* limitations under the License.

\*/

Found in path(s):

jar/org/springframework/core/Conventions.java

\* /opt/cola/permits/1855342469\_1701176449.2342873/0/spring-core-5-3-31-sourcesjar/org/springframework/core/metrics/StartupStep.java

\* /opt/cola/permits/1855342469\_1701176449.2342873/0/spring-core-5-3-31-sourcesjar/org/springframework/util/SystemPropertyUtils.java

\*

 /opt/cola/permits/1855342469\_1701176449.2342873/0/spring-core-5-3-31-sourcesjar/org/springframework/core/io/support/PropertiesLoaderSupport.java

\* /opt/cola/permits/1855342469\_1701176449.2342873/0/spring-core-5-3-31-sourcesjar/org/springframework/util/CommonsLogWriter.java

\* /opt/cola/permits/1855342469\_1701176449.2342873/0/spring-core-5-3-31-sourcesjar/org/springframework/core/serializer/Serializer.java

\* /opt/cola/permits/1855342469\_1701176449.2342873/0/spring-core-5-3-31-sourcesjar/org/springframework/core/task/TaskDecorator.java

\* /opt/cola/permits/1855342469\_1701176449.2342873/0/spring-core-5-3-31-sourcesjar/org/springframework/core/metrics/jfr/FlightRecorderStartupEvent.java

\* /opt/cola/permits/1855342469\_1701176449.2342873/0/spring-core-5-3-31-sourcesjar/org/springframework/core/KotlinDetector.java

\* /opt/cola/permits/1855342469\_1701176449.2342873/0/spring-core-5-3-31-sourcesjar/org/springframework/util/Assert.java

\*

 /opt/cola/permits/1855342469\_1701176449.2342873/0/spring-core-5-3-31-sourcesjar/org/springframework/core/annotation/MergedAnnotationCollectors.java

\* /opt/cola/permits/1855342469\_1701176449.2342873/0/spring-core-5-3-31-sourcesjar/org/springframework/util/comparator/InstanceComparator.java

\* /opt/cola/permits/1855342469\_1701176449.2342873/0/spring-core-5-3-31-sourcesjar/org/springframework/util/FileCopyUtils.java

\* /opt/cola/permits/1855342469\_1701176449.2342873/0/spring-core-5-3-31-sourcesjar/org/springframework/core/io/support/ResourceArrayPropertyEditor.java

\* /opt/cola/permits/1855342469\_1701176449.2342873/0/spring-core-5-3-31-sourcesjar/org/springframework/util/PropertiesPersister.java

\* /opt/cola/permits/1855342469\_1701176449.2342873/0/spring-core-5-3-31-sourcesjar/org/springframework/util/xml/StaxStreamXMLReader.java

\* /opt/cola/permits/1855342469\_1701176449.2342873/0/spring-core-5-3-31-sourcesjar/org/springframework/core/codec/ResourceRegionEncoder.java \*

 /opt/cola/permits/1855342469\_1701176449.2342873/0/spring-core-5-3-31-sourcesjar/org/springframework/core/env/EnumerablePropertySource.java

\* /opt/cola/permits/1855342469\_1701176449.2342873/0/spring-core-5-3-31-sourcesjar/org/springframework/core/io/FileUrlResource.java

\* /opt/cola/permits/1855342469\_1701176449.2342873/0/spring-core-5-3-31-sourcesjar/org/springframework/core/env/PropertyResolver.java

\* /opt/cola/permits/1855342469\_1701176449.2342873/0/spring-core-5-3-31-sourcesjar/org/springframework/core/io/support/ResourcePropertiesPersister.java

\* /opt/cola/permits/1855342469\_1701176449.2342873/0/spring-core-5-3-31-sourcesjar/org/springframework/core/convert/support/MapToMapConverter.java

\* /opt/cola/permits/1855342469\_1701176449.2342873/0/spring-core-5-3-31-sourcesjar/org/springframework/core/codec/Hints.java

\* /opt/cola/permits/1855342469\_1701176449.2342873/0/spring-core-5-3-31-sourcesjar/org/springframework/core/codec/NettyByteBufEncoder.java

\*

\*

 /opt/cola/permits/1855342469\_1701176449.2342873/0/spring-core-5-3-31-sourcesjar/org/springframework/core/codec/StringDecoder.java

\* /opt/cola/permits/1855342469\_1701176449.2342873/0/spring-core-5-3-31-sourcesjar/org/springframework/core/codec/ResourceDecoder.java

\* /opt/cola/permits/1855342469\_1701176449.2342873/0/spring-core-5-3-31-sourcesjar/org/springframework/core/env/PropertySource.java

\* /opt/cola/permits/1855342469\_1701176449.2342873/0/spring-core-5-3-31-sourcesjar/org/springframework/util/IdGenerator.java

\* /opt/cola/permits/1855342469\_1701176449.2342873/0/spring-core-5-3-31-sourcesjar/org/springframework/core/env/MutablePropertySources.java

\* /opt/cola/permits/1855342469\_1701176449.2342873/0/spring-core-5-3-31-sourcesjar/org/springframework/core/log/LogAccessor.java

\* /opt/cola/permits/1855342469\_1701176449.2342873/0/spring-core-5-3-31-sourcesjar/org/springframework/core/annotation/MergedAnnotationsCollection.java

\* /opt/cola/permits/1855342469\_1701176449.2342873/0/spring-core-5-3-31-sourcesjar/org/springframework/core/metrics/ApplicationStartup.java

 /opt/cola/permits/1855342469\_1701176449.2342873/0/spring-core-5-3-31-sourcesjar/org/springframework/core/convert/support/StringToCharacterConverter.java \* /opt/cola/permits/1855342469\_1701176449.2342873/0/spring-core-5-3-31-sourcesjar/org/springframework/core/type/classreading/MethodMetadataReadingVisitor.java \* /opt/cola/permits/1855342469\_1701176449.2342873/0/spring-core-5-3-31-sourcesjar/org/springframework/core/convert/support/NumberToNumberConverterFactory.java \* /opt/cola/permits/1855342469\_1701176449.2342873/0/spring-core-5-3-31-sources-

jar/org/springframework/core/io/support/PropertiesLoaderUtils.java

\* /opt/cola/permits/1855342469\_1701176449.2342873/0/spring-core-5-3-31-sourcesjar/org/springframework/util/MimeTypeUtils.java

\* /opt/cola/permits/1855342469\_1701176449.2342873/0/spring-core-5-3-31-sourcesjar/org/springframework/core/io/support/PropertySourceFactory.java

\* /opt/cola/permits/1855342469\_1701176449.2342873/0/spring-core-5-3-31-sourcesjar/org/springframework/util/concurrent/ListenableFutureCallbackRegistry.java \*

 /opt/cola/permits/1855342469\_1701176449.2342873/0/spring-core-5-3-31-sourcesjar/org/springframework/core/GenericTypeResolver.java

\* /opt/cola/permits/1855342469\_1701176449.2342873/0/spring-core-5-3-31-sourcesjar/org/springframework/core/AttributeAccessorSupport.java

\* /opt/cola/permits/1855342469\_1701176449.2342873/0/spring-core-5-3-31-sourcesjar/org/springframework/core/env/SimpleCommandLineArgsParser.java

\* /opt/cola/permits/1855342469\_1701176449.2342873/0/spring-core-5-3-31-sourcesjar/org/springframework/util/LinkedMultiValueMap.java

\* /opt/cola/permits/1855342469\_1701176449.2342873/0/spring-core-5-3-31-sourcesjar/org/springframework/core/OrderComparator.java

\* /opt/cola/permits/1855342469\_1701176449.2342873/0/spring-core-5-3-31-sourcesjar/org/springframework/util/concurrent/MonoToListenableFutureAdapter.java

jar/org/springframework/core/SortedProperties.java

\*

 /opt/cola/permits/1855342469\_1701176449.2342873/0/spring-core-5-3-31-sourcesjar/org/springframework/core/PrioritizedParameterNameDiscoverer.java \* /opt/cola/permits/1855342469\_1701176449.2342873/0/spring-core-5-3-31-sourcesjar/org/springframework/core/convert/support/StringToBooleanConverter.java \* /opt/cola/permits/1855342469\_1701176449.2342873/0/spring-core-5-3-31-sourcesjar/org/springframework/core/serializer/Deserializer.java

\* /opt/cola/permits/1855342469\_1701176449.2342873/0/spring-core-5-3-31-sourcesjar/org/springframework/core/type/classreading/AnnotationMetadataReadingVisitor.java \* /opt/cola/permits/1855342469\_1701176449.2342873/0/spring-core-5-3-31-sourcesjar/org/springframework/core/convert/converter/Converter.java

\* /opt/cola/permits/1855342469\_1701176449.2342873/0/spring-core-5-3-31-sourcesjar/org/springframework/core/convert/support/StringToNumberConverterFactory.java \*

 /opt/cola/permits/1855342469\_1701176449.2342873/0/spring-core-5-3-31-sourcesjar/org/springframework/core/io/support/SpringFactoriesLoader.java

\* /opt/cola/permits/1855342469\_1701176449.2342873/0/spring-core-5-3-31-sourcesjar/org/springframework/core/AliasRegistry.java

\* /opt/cola/permits/1855342469\_1701176449.2342873/0/spring-core-5-3-31-sourcesjar/org/springframework/core/annotation/AnnotationsScanner.java

\* /opt/cola/permits/1855342469\_1701176449.2342873/0/spring-core-5-3-31-sourcesjar/org/springframework/core/codec/AbstractSingleValueEncoder.java

\* /opt/cola/permits/1855342469\_1701176449.2342873/0/spring-core-5-3-31-sourcesjar/org/springframework/core/io/buffer/PooledDataBuffer.java

\* /opt/cola/permits/1855342469\_1701176449.2342873/0/spring-core-5-3-31-sourcesjar/org/springframework/core/io/buffer/DefaultDataBufferFactory.java

\* /opt/cola/permits/1855342469\_1701176449.2342873/0/spring-core-5-3-31-sourcesjar/org/springframework/util/StreamUtils.java

\* /opt/cola/permits/1855342469\_1701176449.2342873/0/spring-core-5-3-31-sourcesjar/org/springframework/core/env/MapPropertySource.java

\*

 /opt/cola/permits/1855342469\_1701176449.2342873/0/spring-core-5-3-31-sourcesjar/org/springframework/util/SimpleIdGenerator.java

\* /opt/cola/permits/1855342469\_1701176449.2342873/0/spring-core-5-3-31-sourcesjar/org/springframework/util/CustomizableThreadCreator.java

\* /opt/cola/permits/1855342469\_1701176449.2342873/0/spring-core-5-3-31-sourcesjar/org/springframework/util/MultiValueMapAdapter.java

\* /opt/cola/permits/1855342469\_1701176449.2342873/0/spring-core-5-3-31-sourcesjar/org/springframework/core/convert/support/StringToUUIDConverter.java

\* /opt/cola/permits/1855342469\_1701176449.2342873/0/spring-core-5-3-31-sourcesjar/org/springframework/core/env/AbstractPropertyResolver.java

\* /opt/cola/permits/1855342469\_1701176449.2342873/0/spring-core-5-3-31-sourcesjar/org/springframework/core/annotation/TypeMappedAnnotations.java

\* /opt/cola/permits/1855342469\_1701176449.2342873/0/spring-core-5-3-31-sourcesjar/org/springframework/core/serializer/support/SerializingConverter.java \*

 /opt/cola/permits/1855342469\_1701176449.2342873/0/spring-core-5-3-31-sourcesjar/org/springframework/core/convert/support/StringToEnumConverterFactory.java \* /opt/cola/permits/1855342469\_1701176449.2342873/0/spring-core-5-3-31-sourcesjar/org/springframework/core/codec/NettyByteBufDecoder.java No license file was found, but licenses were detected in source scan.

/\*

\* Copyright 2002-2015 the original author or authors.

\*

\* Licensed under the Apache License, Version 2.0 (the "License");

\* you may not use this file except in compliance with the License.

\* You may obtain a copy of the License at

\*

\* https://www.apache.org/licenses/LICENSE-2.0

\*

\* Unless required by applicable law or agreed to in writing, software

\* distributed under the License is distributed on an "AS IS" BASIS,

\* WITHOUT WARRANTIES OR CONDITIONS OF ANY KIND, either express or implied.

\* See the License for the specific language governing permissions and

\* limitations under the License.

\*/

Found in path(s):

\* /opt/cola/permits/1855342469\_1701176449.2342873/0/spring-core-5-3-31-sourcesjar/org/springframework/core/annotation/SynthesizedAnnotation.java \* /opt/cola/permits/1855342469\_1701176449.2342873/0/spring-core-5-3-31-sources-

jar/org/springframework/core/convert/converter/ConditionalGenericConverter.java \*

 /opt/cola/permits/1855342469\_1701176449.2342873/0/spring-core-5-3-31-sourcesjar/org/springframework/util/AlternativeJdkIdGenerator.java

\* /opt/cola/permits/1855342469\_1701176449.2342873/0/spring-core-5-3-31-sourcesjar/org/springframework/core/serializer/support/SerializationDelegate.java

\* /opt/cola/permits/1855342469\_1701176449.2342873/0/spring-core-5-3-31-sourcesjar/org/springframework/core/convert/support/FallbackObjectToStringConverter.java \* /opt/cola/permits/1855342469\_1701176449.2342873/0/spring-core-5-3-31-sourcesjar/org/springframework/util/JdkIdGenerator.java

\* /opt/cola/permits/1855342469\_1701176449.2342873/0/spring-core-5-3-31-sourcesjar/org/springframework/util/ResizableByteArrayOutputStream.java

\* /opt/cola/permits/1855342469\_1701176449.2342873/0/spring-core-5-3-31-sourcesjar/org/springframework/core/serializer/DefaultSerializer.java

\* /opt/cola/permits/1855342469\_1701176449.2342873/0/spring-core-5-3-31-sourcesjar/org/springframework/core/env/SystemEnvironmentPropertySource.java No license file was found, but licenses were detected in source scan.

#### /\*

\* Copyright 2002-2022 the original author or authors.

\*

\* Licensed under the Apache License, Version 2.0 (the "License");

- \* you may not use this file except in compliance with the License.
- \* You may obtain a copy of the License at
- \*
- \* https://www.apache.org/licenses/LICENSE-2.0
- \*
- \* Unless required by applicable law or agreed to in writing, software
- \* distributed under the License is distributed on an "AS IS" BASIS,
- \* WITHOUT WARRANTIES OR CONDITIONS OF ANY KIND, either express or implied.
- \* See the License for the specific language governing permissions and
- \* limitations under the License.
- \*/

\*

Found in path(s):

\* /opt/cola/permits/1855342469\_1701176449.2342873/0/spring-core-5-3-31-sourcesjar/org/springframework/core/task/support/TaskExecutorAdapter.java \* /opt/cola/permits/1855342469\_1701176449.2342873/0/spring-core-5-3-31-sourcesjar/org/springframework/core/annotation/AnnotatedElementUtils.java \*

 /opt/cola/permits/1855342469\_1701176449.2342873/0/spring-core-5-3-31-sourcesjar/org/springframework/core/StandardReflectionParameterNameDiscoverer.java

\* /opt/cola/permits/1855342469\_1701176449.2342873/0/spring-core-5-3-31-sources-

jar/org/springframework/util/DefaultPropertiesPersister.java

\* /opt/cola/permits/1855342469\_1701176449.2342873/0/spring-core-5-3-31-sourcesjar/org/springframework/core/NestedIOException.java

\* /opt/cola/permits/1855342469\_1701176449.2342873/0/spring-core-5-3-31-sourcesjar/org/springframework/core/annotation/AbstractMergedAnnotation.java

\* /opt/cola/permits/1855342469\_1701176449.2342873/0/spring-core-5-3-31-sources-

jar/org/springframework/core/annotation/SynthesizedMergedAnnotationInvocationHandler.java

\* /opt/cola/permits/1855342469\_1701176449.2342873/0/spring-core-5-3-31-sources-

jar/org/springframework/core/NestedExceptionUtils.java

\* /opt/cola/permits/1855342469\_1701176449.2342873/0/spring-core-5-3-31-sourcesjar/org/springframework/core/env/AbstractEnvironment.java

 /opt/cola/permits/1855342469\_1701176449.2342873/0/spring-core-5-3-31-sourcesjar/org/springframework/util/MimeType.java

\* /opt/cola/permits/1855342469\_1701176449.2342873/0/spring-core-5-3-31-sourcesjar/org/springframework/core/BridgeMethodResolver.java

\* /opt/cola/permits/1855342469\_1701176449.2342873/0/spring-core-5-3-31-sourcesjar/org/springframework/core/io/DefaultResourceLoader.java

\* /opt/cola/permits/1855342469\_1701176449.2342873/0/spring-core-5-3-31-sourcesjar/org/springframework/util/CollectionUtils.java

\* /opt/cola/permits/1855342469\_1701176449.2342873/0/spring-core-5-3-31-sourcesjar/org/springframework/core/annotation/MergedAnnotations.java

\* /opt/cola/permits/1855342469\_1701176449.2342873/0/spring-core-5-3-31-sourcesjar/org/springframework/core/convert/support/StringToCharsetConverter.java

\* /opt/cola/permits/1855342469\_1701176449.2342873/0/spring-core-5-3-31-sourcesjar/org/springframework/core/io/AbstractFileResolvingResource.java

jar/org/springframework/util/xml/XmlValidationModeDetector.java

\*

 /opt/cola/permits/1855342469\_1701176449.2342873/0/spring-core-5-3-31-sourcesjar/org/springframework/core/type/classreading/SimpleMetadataReader.java

\* /opt/cola/permits/1855342469\_1701176449.2342873/0/spring-core-5-3-31-sourcesjar/org/springframework/core/annotation/AnnotationTypeMappings.java

\* /opt/cola/permits/1855342469\_1701176449.2342873/0/spring-core-5-3-31-sourcesjar/org/springframework/util/unit/DataSize.java

\* /opt/cola/permits/1855342469\_1701176449.2342873/0/spring-core-5-3-31-sourcesjar/org/springframework/core/type/filter/AbstractTypeHierarchyTraversingFilter.java \* /opt/cola/permits/1855342469\_1701176449.2342873/0/spring-core-5-3-31-sourcesjar/org/springframework/core/io/buffer/DataBufferUtils.java

\* /opt/cola/permits/1855342469\_1701176449.2342873/0/spring-core-5-3-31-sourcesjar/org/springframework/util/ClassUtils.java

\* /opt/cola/permits/1855342469\_1701176449.2342873/0/spring-core-5-3-31-sourcesjar/org/springframework/core/io/VfsResource.java

\*

 /opt/cola/permits/1855342469\_1701176449.2342873/0/spring-core-5-3-31-sourcesjar/org/springframework/core/convert/TypeDescriptor.java

\* /opt/cola/permits/1855342469\_1701176449.2342873/0/spring-core-5-3-31-sourcesjar/org/springframework/core/annotation/MergedAnnotation.java

\* /opt/cola/permits/1855342469\_1701176449.2342873/0/spring-core-5-3-31-sourcesjar/org/springframework/core/io/support/ResourcePatternResolver.java

\* /opt/cola/permits/1855342469\_1701176449.2342873/0/spring-core-5-3-31-sourcesjar/org/springframework/core/convert/Property.java

\* /opt/cola/permits/1855342469\_1701176449.2342873/0/spring-core-5-3-31-sourcesjar/org/springframework/core/annotation/AliasFor.java

\* /opt/cola/permits/1855342469\_1701176449.2342873/0/spring-core-5-3-31-sourcesjar/org/springframework/core/CoroutinesUtils.java

\* /opt/cola/permits/1855342469\_1701176449.2342873/0/spring-core-5-3-31-sourcesjar/org/springframework/core/codec/AbstractEncoder.java

\*

 /opt/cola/permits/1855342469\_1701176449.2342873/0/spring-core-5-3-31-sourcesjar/org/springframework/core/DefaultParameterNameDiscoverer.java

\* /opt/cola/permits/1855342469\_1701176449.2342873/0/spring-core-5-3-31-sourcesjar/org/springframework/core/LocalVariableTableParameterNameDiscoverer.java

\* /opt/cola/permits/1855342469\_1701176449.2342873/0/spring-core-5-3-31-sourcesjar/org/springframework/core/convert/support/StringToCurrencyConverter.java

\* /opt/cola/permits/1855342469\_1701176449.2342873/0/spring-core-5-3-31-sourcesjar/org/springframework/core/convert/converter/ConvertingComparator.java

\* /opt/cola/permits/1855342469\_1701176449.2342873/0/spring-core-5-3-31-sourcesjar/org/springframework/core/io/UrlResource.java

\* /opt/cola/permits/1855342469\_1701176449.2342873/0/spring-core-5-3-31-sourcesjar/org/springframework/core/io/buffer/DataBuffer.java

\* /opt/cola/permits/1855342469\_1701176449.2342873/0/spring-core-5-3-31-sourcesjar/org/springframework/util/AntPathMatcher.java

\*

 /opt/cola/permits/1855342469\_1701176449.2342873/0/spring-core-5-3-31-sourcesjar/org/springframework/core/annotation/AnnotationTypeMapping.java

\* /opt/cola/permits/1855342469\_1701176449.2342873/0/spring-core-5-3-31-sourcesjar/org/springframework/util/SerializationUtils.java

\* /opt/cola/permits/1855342469\_1701176449.2342873/0/spring-core-5-3-31-sourcesjar/org/springframework/util/SocketUtils.java

\* /opt/cola/permits/1855342469\_1701176449.2342873/0/spring-core-5-3-31-sourcesjar/org/springframework/core/annotation/RepeatableContainers.java

\* /opt/cola/permits/1855342469\_1701176449.2342873/0/spring-core-5-3-31-sourcesjar/org/springframework/core/annotation/TypeMappedAnnotation.java

\* /opt/cola/permits/1855342469\_1701176449.2342873/0/spring-core-5-3-31-sourcesjar/org/springframework/util/TypeUtils.java

\* /opt/cola/permits/1855342469\_1701176449.2342873/0/spring-core-5-3-31-sourcesjar/org/springframework/util/FastByteArrayOutputStream.java

\*

 /opt/cola/permits/1855342469\_1701176449.2342873/0/spring-core-5-3-31-sourcesjar/org/springframework/core/convert/support/StringToLocaleConverter.java

\* /opt/cola/permits/1855342469\_1701176449.2342873/0/spring-core-5-3-31-sourcesjar/org/springframework/core/SimpleAliasRegistry.java

\* /opt/cola/permits/1855342469\_1701176449.2342873/0/spring-core-5-3-31-sourcesjar/org/springframework/core/io/AbstractResource.java

\* /opt/cola/permits/1855342469\_1701176449.2342873/0/spring-core-5-3-31-sourcesjar/org/springframework/core/task/TaskRejectedException.java

\* /opt/cola/permits/1855342469\_1701176449.2342873/0/spring-core-5-3-31-sourcesjar/org/springframework/core/log/CompositeLog.java

\* /opt/cola/permits/1855342469\_1701176449.2342873/0/spring-core-5-3-31-sourcesjar/org/springframework/core/task/AsyncTaskExecutor.java

\* /opt/cola/permits/1855342469\_1701176449.2342873/0/spring-core-5-3-31-sourcesjar/org/springframework/core/KotlinReflectionParameterNameDiscoverer.java

\* /opt/cola/permits/1855342469\_1701176449.2342873/0/spring-core-5-3-31-sourcesjar/org/springframework/core/io/Resource.java

\*

 /opt/cola/permits/1855342469\_1701176449.2342873/0/spring-core-5-3-31-sourcesjar/org/springframework/util/DigestUtils.java

\* /opt/cola/permits/1855342469\_1701176449.2342873/0/spring-core-5-3-31-sourcesjar/org/springframework/core/convert/support/StringToTimeZoneConverter.java

\* /opt/cola/permits/1855342469\_1701176449.2342873/0/spring-core-5-3-31-sourcesjar/org/springframework/core/convert/support/ObjectToObjectConverter.java

\* /opt/cola/permits/1855342469\_1701176449.2342873/0/spring-core-5-3-31-sourcesjar/org/springframework/core/annotation/AnnotationConfigurationException.java

\* /opt/cola/permits/1855342469\_1701176449.2342873/0/spring-core-5-3-31-sourcesjar/org/springframework/core/task/TaskTimeoutException.java

\* /opt/cola/permits/1855342469\_1701176449.2342873/0/spring-core-5-3-31-sourcesjar/org/springframework/util/concurrent/SettableListenableFuture.java

# **1.165 spring-data-commons 2.7.18**

## **1.165.1 Available under license :**

 Apache License Version 2.0, January 2004 https://www.apache.org/licenses/

#### TERMS AND CONDITIONS FOR USE, REPRODUCTION, AND DISTRIBUTION

1. Definitions.

 "License" shall mean the terms and conditions for use, reproduction, and distribution as defined by Sections 1 through 9 of this document.

 "Licensor" shall mean the copyright owner or entity authorized by the copyright owner that is granting the License.

 "Legal Entity" shall mean the union of the acting entity and all other entities that control, are controlled by, or are under common control with that entity. For the purposes of this definition, "control" means (i) the power, direct or indirect, to cause the direction or management of such entity, whether by contract or otherwise, or (ii) ownership of fifty percent (50%) or more of the outstanding shares, or (iii) beneficial ownership of such entity.

 "You" (or "Your") shall mean an individual or Legal Entity exercising permissions granted by this License.

 "Source" form shall mean the preferred form for making modifications, including but not limited to software source code, documentation source, and configuration files.

 "Object" form shall mean any form resulting from mechanical transformation or translation of a Source form, including but not limited to compiled object code, generated documentation, and conversions to other media types.

 "Work" shall mean the work of authorship, whether in Source or Object form, made available under the License, as indicated by a copyright notice that is included in or attached to the work (an example is provided in the Appendix below).

 "Derivative Works" shall mean any work, whether in Source or Object form, that is based on (or derived from) the Work and for which the editorial

 revisions, annotations, elaborations, or other modifications represent, as a whole, an original work of authorship. For the purposes of this License, Derivative Works shall not include works that remain separable from, or merely link (or bind by name) to the interfaces of, the Work and Derivative Works thereof.

 "Contribution" shall mean any work of authorship, including the original version of the Work and any modifications or additions to that Work or Derivative Works thereof, that is intentionally submitted to Licensor for inclusion in the Work by the copyright owner or by an individual or Legal Entity authorized to submit on behalf of the copyright owner. For the purposes of this definition, "submitted" means any form of electronic, verbal, or written communication sent to the Licensor or its representatives, including but not limited to communication on electronic mailing lists, source code control systems, and issue tracking systems that are managed by, or on behalf of, the Licensor for the purpose of discussing and improving the Work, but excluding communication that is conspicuously marked or otherwise designated in writing by the copyright owner as "Not a Contribution."

 "Contributor" shall mean Licensor and any individual or Legal Entity on behalf of whom a Contribution has been received by Licensor and subsequently incorporated within the Work.

- 2. Grant of Copyright License. Subject to the terms and conditions of this License, each Contributor hereby grants to You a perpetual, worldwide, non-exclusive, no-charge, royalty-free, irrevocable copyright license to reproduce, prepare Derivative Works of, publicly display, publicly perform, sublicense, and distribute the Work and such Derivative Works in Source or Object form.
- 3. Grant of Patent License. Subject to the terms and conditions of this
- License, each Contributor hereby grants to You a perpetual, worldwide, non-exclusive, no-charge, royalty-free, irrevocable (except as stated in this section) patent license to make, have made, use, offer to sell, sell, import, and otherwise transfer the Work, where such license applies only to those patent claims licensable by such Contributor that are necessarily infringed by their Contribution(s) alone or by combination of their Contribution(s) with the Work to which such Contribution(s) was submitted. If You institute patent litigation against any entity (including a cross-claim or counterclaim in a lawsuit) alleging that the Work or a Contribution incorporated within the Work constitutes direct or contributory patent infringement, then any patent licenses granted to You under this License for that Work shall terminate as of the date such litigation is filed.

 4. Redistribution. You may reproduce and distribute copies of the

 Work or Derivative Works thereof in any medium, with or without modifications, and in Source or Object form, provided that You meet the following conditions:

- (a) You must give any other recipients of the Work or Derivative Works a copy of this License; and
- (b) You must cause any modified files to carry prominent notices stating that You changed the files; and
- (c) You must retain, in the Source form of any Derivative Works that You distribute, all copyright, patent, trademark, and attribution notices from the Source form of the Work, excluding those notices that do not pertain to any part of the Derivative Works; and
- (d) If the Work includes a "NOTICE" text file as part of its distribution, then any Derivative Works that You distribute must include a readable copy of the attribution notices contained within such NOTICE file, excluding

those notices that do not

 pertain to any part of the Derivative Works, in at least one of the following places: within a NOTICE text file distributed as part of the Derivative Works; within the Source form or documentation, if provided along with the Derivative Works; or, within a display generated by the Derivative Works, if and wherever such third-party notices normally appear. The contents of the NOTICE file are for informational purposes only and do not modify the License. You may add Your own attribution notices within Derivative Works that You distribute, alongside or as an addendum to the NOTICE text from the Work, provided that such additional attribution notices cannot be construed as modifying the License.

 You may add Your own copyright statement to Your modifications and may provide additional or different license terms and conditions

- for use, reproduction, or distribution of Your modifications, or for any such Derivative Works as a whole, provided Your use, reproduction, and distribution of the Work otherwise complies with the conditions stated in this License.
- 5. Submission of Contributions. Unless You explicitly state otherwise, any Contribution intentionally submitted for inclusion in the Work by You to the Licensor shall be under the terms and conditions of this License, without any additional terms or conditions.

 Notwithstanding the above, nothing herein shall supersede or modify the terms of any separate license agreement you may have executed with Licensor regarding such Contributions.

- 6. Trademarks. This License does not grant permission to use the trade names, trademarks, service marks, or product names of the Licensor, except as required for reasonable and customary use in describing the origin of the Work and reproducing the content of the NOTICE file.
- 7. Disclaimer of Warranty. Unless required by applicable law or agreed to in writing, Licensor provides the Work (and each Contributor provides its Contributions) on an "AS IS" BASIS, WITHOUT WARRANTIES OR CONDITIONS OF ANY KIND, either express or implied, including, without limitation, any warranties or conditions of TITLE, NON-INFRINGEMENT, MERCHANTABILITY, or FITNESS FOR A PARTICULAR PURPOSE. You are solely responsible for determining the appropriateness of using or redistributing the Work and assume any risks associated with Your exercise of permissions under this License.
- 8. Limitation of Liability. In no event and under no legal theory, whether in tort (including negligence), contract, or otherwise, unless required by applicable law (such as deliberate and grossly negligent acts) or agreed to in writing, shall any Contributor be liable to You for damages, including any direct,

indirect, special,

 incidental, or consequential damages of any character arising as a result of this License or out of the use or inability to use the Work (including but not limited to damages for loss of goodwill, work stoppage, computer failure or malfunction, or any and all other commercial damages or losses), even if such Contributor has been advised of the possibility of such damages.

 9. Accepting Warranty or Additional Liability. While redistributing the Work or Derivative Works thereof, You may choose to offer, and charge a fee for, acceptance of support, warranty, indemnity, or other liability obligations and/or rights consistent with this License. However, in accepting such obligations, You may act only on Your own behalf and on Your sole responsibility, not on behalf of any other Contributor, and only if You agree to indemnify, defend, and hold each Contributor harmless for any liability incurred by, or claims asserted against, such Contributor by reason of your accepting any such warranty or additional liability.

#### END OF TERMS AND CONDITIONS

APPENDIX: How to apply the Apache License to your work.

 To apply the Apache License to your work, attach the following boilerplate notice, with the fields enclosed by brackets "[]" replaced with your own identifying information. (Don't include the brackets!) The text should be enclosed in the appropriate comment syntax for the file format. We also recommend that a file or class name and description of purpose be included on the same "printed page" as the copyright notice for easier identification within third-party archives.

Copyright [yyyy] [name of copyright owner]

 Licensed under the Apache License, Version 2.0 (the "License"); you may not use this file except in compliance with the License. You may obtain a copy of the License at

https://www.apache.org/licenses/LICENSE-2.0

 Unless required by applicable law or agreed to in writing, software distributed under the License is distributed on an "AS IS" BASIS, WITHOUT WARRANTIES OR CONDITIONS OF ANY KIND, either express or implied. See the License for the specific language governing permissions and limitations under the License.

=======================================================================

To the extent any open source subcomponents are licensed under the EPL and/or other similar licenses that require the source code and/or modifications to source code to be made available (as would be noted above), you may obtain a copy of the source code corresponding to the binaries for such open source components and modifications thereto, if any, (the "Source Files"), by downloading the Source Files from https://www.springsource.org/download, or by sending a request, with your name and address to: VMware, Inc., 3401 Hillview Avenue, Palo Alto, CA 94304, United States of America or email info@vmware.com. All such requests should clearly specify: OPEN SOURCE FILES REQUEST, Attention General Counsel. VMware shall mail a copy of the Source Files to you on a CD or equivalent physical medium. This offer to obtain a copy of the Source Files is valid for three

years from the date you acquired this Software product.

Spring Data Commons 2.7.18 (2021.2.18)

Copyright (c) [2010-2021] Pivotal Software, Inc.

This product is licensed to you under the Apache License, Version 2.0 (the "License"). You may not use this product except in compliance with the License.

This product may include a number of subcomponents with separate copyright notices and license terms. Your use of the source code for the these subcomponents is subject to the terms and conditions of the subcomponent's license, as noted in the LICENSE file.
## **1.166 tomcat 9.0.83**

### **1.166.1 Available under license :**

### Apache Tomcat

Copyright 1999-2023 The Apache Software Foundation

This product includes software developed at The Apache Software Foundation (http://www.apache.org/).

The original XML Schemas for Java EE Deployment Descriptors:

- javaee\_5.xsd
- javaee\_web\_services\_1\_2.xsd
- javaee\_web\_services\_client\_1\_2.xsd
- javaee\_6.xsd
- javaee\_web\_services\_1\_3.xsd
- javaee\_web\_services\_client\_1\_3.xsd
- jsp\_2\_2.xsd
- web-app\_3\_0.xsd
- web-common\_3\_0.xsd
- web-fragment\_3\_0.xsd
- javaee\_7.xsd
- javaee\_web\_services\_1\_4.xsd
- javaee\_web\_services\_client\_1\_4.xsd
- jsp\_2\_3.xsd
- web-app\_3\_1.xsd
- web-common\_3\_1.xsd
- web-fragment\_3\_1.xsd
- javaee\_8.xsd
- web-app\_4\_0.xsd
- web-common\_4\_0.xsd
- web-fragment\_4\_0.xsd

may be obtained from:

http://www.oracle.com/webfolder/technetwork/jsc/xml/ns/javaee/index.html

 Apache License Version 2.0, January 2004 http://www.apache.org/licenses/

### TERMS AND CONDITIONS FOR USE, REPRODUCTION, AND DISTRIBUTION

1. Definitions.

 "License" shall mean the terms and conditions for use, reproduction, and distribution as defined by Sections 1 through 9 of this document.  "Licensor" shall mean the copyright owner or entity authorized by the copyright owner that is granting the License.

 "Legal Entity" shall mean the union of the acting entity and all other entities that control, are controlled by, or are under common control with that entity. For the purposes of this definition, "control" means (i) the power, direct or indirect, to cause the direction or management of such entity, whether by contract or otherwise, or (ii) ownership of fifty percent (50%) or more of the outstanding shares, or (iii) beneficial ownership of such entity.

 "You" (or "Your") shall mean an individual or Legal Entity exercising permissions granted by this License.

 "Source" form shall mean the preferred form for making modifications, including but not limited to software source code, documentation source, and configuration files.

 "Object" form shall mean any form resulting from mechanical transformation or translation of a Source form, including but not limited to compiled object code, generated documentation, and conversions to other media types.

 "Work" shall mean the work of authorship, whether in Source or Object form, made available under the License, as indicated by a copyright notice that is included in or attached to the work (an example is provided in the Appendix below).

 "Derivative Works" shall mean any work, whether in Source or Object form, that is based on (or derived from) the Work and for which the editorial

 revisions, annotations, elaborations, or other modifications represent, as a whole, an original work of authorship. For the purposes of this License, Derivative Works shall not include works that remain separable from, or merely link (or bind by name) to the interfaces of, the Work and Derivative Works thereof.

 "Contribution" shall mean any work of authorship, including the original version of the Work and any modifications or additions to that Work or Derivative Works thereof, that is intentionally submitted to Licensor for inclusion in the Work by the copyright owner or by an individual or Legal Entity authorized to submit on behalf of the copyright owner. For the purposes of this definition, "submitted" means any form of electronic, verbal, or written communication sent to the Licensor or its representatives, including but not limited to communication on electronic mailing lists, source code control systems,

 and issue tracking systems that are managed by, or on behalf of, the Licensor for the purpose of discussing and improving the Work, but excluding communication that is conspicuously marked or otherwise designated in writing by the copyright owner as "Not a Contribution."

 "Contributor" shall mean Licensor and any individual or Legal Entity on behalf of whom a Contribution has been received by Licensor and subsequently incorporated within the Work.

- 2. Grant of Copyright License. Subject to the terms and conditions of this License, each Contributor hereby grants to You a perpetual, worldwide, non-exclusive, no-charge, royalty-free, irrevocable copyright license to reproduce, prepare Derivative Works of, publicly display, publicly perform, sublicense, and distribute the Work and such Derivative Works in Source or Object form.
- 3. Grant of Patent License. Subject to the terms and conditions of this
- License, each Contributor hereby grants to You a perpetual, worldwide, non-exclusive, no-charge, royalty-free, irrevocable (except as stated in this section) patent license to make, have made, use, offer to sell, sell, import, and otherwise transfer the Work, where such license applies only to those patent claims licensable by such Contributor that are necessarily infringed by their Contribution(s) alone or by combination of their Contribution(s) with the Work to which such Contribution(s) was submitted. If You institute patent litigation against any entity (including a cross-claim or counterclaim in a lawsuit) alleging that the Work or a Contribution incorporated within the Work constitutes direct or contributory patent infringement, then any patent licenses granted to You under this License for that Work shall terminate as of the date such litigation is filed.

 4. Redistribution. You may reproduce and distribute copies of the

 Work or Derivative Works thereof in any medium, with or without modifications, and in Source or Object form, provided that You meet the following conditions:

- (a) You must give any other recipients of the Work or Derivative Works a copy of this License; and
- (b) You must cause any modified files to carry prominent notices stating that You changed the files; and
- (c) You must retain, in the Source form of any Derivative Works that You distribute, all copyright, patent, trademark, and attribution notices from the Source form of the Work,

 excluding those notices that do not pertain to any part of the Derivative Works; and

 (d) If the Work includes a "NOTICE" text file as part of its distribution, then any Derivative Works that You distribute must include a readable copy of the attribution notices contained within such NOTICE file, excluding

those notices that do not

 pertain to any part of the Derivative Works, in at least one of the following places: within a NOTICE text file distributed as part of the Derivative Works; within the Source form or documentation, if provided along with the Derivative Works; or, within a display generated by the Derivative Works, if and wherever such third-party notices normally appear. The contents of the NOTICE file are for informational purposes only and do not modify the License. You may add Your own attribution notices within Derivative Works that You distribute, alongside or as an addendum to the NOTICE text from the Work, provided that such additional attribution notices cannot be construed as modifying the License.

 You may add Your own copyright statement to Your modifications and may provide additional or different license terms and conditions

 for use, reproduction, or distribution of Your modifications, or for any such Derivative Works as a whole, provided Your use, reproduction, and distribution of the Work otherwise complies with the conditions stated in this License.

- 5. Submission of Contributions. Unless You explicitly state otherwise, any Contribution intentionally submitted for inclusion in the Work by You to the Licensor shall be under the terms and conditions of this License, without any additional terms or conditions. Notwithstanding the above, nothing herein shall supersede or modify the terms of any separate license agreement you may have executed with Licensor regarding such Contributions.
- 6. Trademarks. This License does not grant permission to use the trade names, trademarks, service marks, or product names of the Licensor, except as required for reasonable and customary use in describing the origin of the Work and reproducing the content of the NOTICE file.
- 7. Disclaimer of Warranty. Unless required by applicable law or agreed to in writing, Licensor provides the Work (and each Contributor provides its Contributions) on an "AS IS" BASIS, WITHOUT WARRANTIES OR CONDITIONS OF ANY KIND, either express or implied, including, without limitation, any warranties or conditions

 of TITLE, NON-INFRINGEMENT, MERCHANTABILITY, or FITNESS FOR A PARTICULAR PURPOSE. You are solely responsible for determining the appropriateness of using or redistributing the Work and assume any risks associated with Your exercise of permissions under this License.

 8. Limitation of Liability. In no event and under no legal theory, whether in tort (including negligence), contract, or otherwise, unless required by applicable law (such as deliberate and grossly negligent acts) or agreed to in writing, shall any Contributor be liable to You for damages, including any direct, indirect, special,

 incidental, or consequential damages of any character arising as a result of this License or out of the use or inability to use the Work (including but not limited to damages for loss of goodwill, work stoppage, computer failure or malfunction, or any and all other commercial damages or losses), even if such Contributor has been advised of the possibility of such damages.

 9. Accepting Warranty or Additional Liability. While redistributing the Work or Derivative Works thereof, You may choose to offer, and charge a fee for, acceptance of support, warranty, indemnity, or other liability obligations and/or rights consistent with this License. However, in accepting such obligations, You may act only on Your own behalf and on Your sole responsibility, not on behalf of any other Contributor, and only if You agree to indemnify, defend, and hold each Contributor harmless for any liability incurred by, or claims asserted against, such Contributor by reason of your accepting any such warranty or additional liability.

### END OF TERMS AND CONDITIONS

APPENDIX: How to apply the Apache License to your work.

 To apply the Apache License to your work, attach the following boilerplate notice, with the fields enclosed by brackets "[]" replaced with your own identifying information. (Don't include the brackets!) The text should be enclosed in the appropriate comment syntax for the file format. We also recommend that a file or class name and description of purpose be included on the same "printed page" as the copyright notice for easier identification within third-party archives.

### Copyright [yyyy] [name of copyright owner]

 Licensed under the Apache License, Version 2.0 (the "License"); you may not use this file except in compliance with the License. You may obtain a copy of the License at

 Unless required by applicable law or agreed to in writing, software distributed under the License is distributed on an "AS IS" BASIS, WITHOUT WARRANTIES OR CONDITIONS OF ANY KIND, either express or implied. See the License for the specific language governing permissions and limitations under the License.

### APACHE TOMCAT SUBCOMPONENTS:

Apache Tomcat includes a number of subcomponents with separate copyright notices and license terms. Your use of these subcomponents is subject to the terms and conditions of the following licenses.

For the following XML Schemas for Java EE Deployment Descriptors:

- javaee\_5.xsd
- javaee\_web\_services\_1\_2.xsd
- javaee\_web\_services\_client\_1\_2.xsd
- javaee\_6.xsd
- javaee\_web\_services\_1\_3.xsd
- javaee\_web\_services\_client\_1\_3.xsd
- jsp\_2\_2.xsd
- web-app\_3\_0.xsd
- web-common\_3\_0.xsd
- web-fragment\_3\_0.xsd
- javaee\_7.xsd
- javaee\_web\_services\_1\_4.xsd
- javaee\_web\_services\_client\_1\_4.xsd
- jsp\_2\_3.xsd
- web-app\_3\_1.xsd
- web-common\_3\_1.xsd
- web-fragment\_3\_1.xsd
- javaee\_8.xsd
- web-app\_4\_0.xsd
- web-common\_4\_0.xsd
- web-fragment\_4\_0.xsd

### COMMON DEVELOPMENT AND DISTRIBUTION LICENSE (CDDL) Version 1.0

### 1. Definitions.

- 1.1. Contributor. means each individual or entity that creates or contributes to the creation of Modifications.
- 1.2. Contributor Version. means the combination of the Original Software,

 prior Modifications used by a Contributor (if any), and the Modifications made by that particular Contributor.

- 1.3. Covered Software. means (a) the Original Software, or (b) Modifications, or (c) the combination of files containing Original Software with files containing Modifications, in each case including portions thereof.
- 1.4. Executable. means the Covered Software in any form other than Source Code.
- 1.5. Initial Developer. means the individual or entity that first makes Original Software available under this License.
- 1.6. Larger Work. means a work which combines Covered Software or portions thereof with code not governed by the terms of this License.
- 1.7. License. means this document.
- 1.8. Licensable. means having the right to grant, to the maximum extent possible, whether at the time of the initial grant or subsequently acquired, any and all of the rights conveyed herein.
- 1.9. Modifications. means the Source Code and Executable form of any of the following:
	- A. Any file that results from an addition to, deletion from or modification of the contents of a file containing Original Software or previous Modifications;
	- B. Any new file that contains any part of the Original Software or previous Modification; or
	- C. Any new file that is contributed or otherwise made available under the terms of this License.

 1.10. Original Software. means the Source Code and Executable form of

computer software code that is originally released under this License.

- 1.11. Patent Claims. means any patent claim(s), now owned or hereafter acquired, including without limitation, method, process, and apparatus claims, in any patent Licensable by grantor.
- 1.12. Source Code. means (a) the common form of computer software code in which modifications are made and (b) associated documentation included in or with such code.

 1.13. You. (or .Your.) means an individual or a legal entity exercising rights under, and complying with all of the terms of, this License. For legal entities, .You. includes any entity which controls, is controlled by, or is under common control with You. For purposes of this definition, .control. means (a) the power, direct or indirect, to cause the direction or management of such entity, whether by contract or otherwise, or (b) ownership of more

than fifty percent (50%) of the

outstanding shares or beneficial ownership of such entity.

2. License Grants.

2.1. The Initial Developer Grant.

 Conditioned upon Your compliance with Section 3.1 below and subject to third party intellectual property claims, the Initial Developer hereby grants You a world-wide, royalty-free, non-exclusive license:

- (a) under intellectual property rights (other than patent or trademark) Licensable by Initial Developer, to use, reproduce, modify, display, perform, sublicense and distribute the Original Software (or portions thereof), with or without Modifications, and/or as part of a Larger Work; and
- (b) under Patent Claims infringed by the making, using or selling of Original Software, to make, have made, use, practice, sell, and offer for sale, and/or otherwise dispose of the Original Software (or portions thereof).
- (c) The licenses granted in Sections 2.1(a) and (b) are effective on the date Initial Developer first distributes or otherwise makes the Original Software available to a third party under the terms of this License.
- (d) Notwithstanding Section 2.1(b) above, no patent license is granted: (1) for code that You delete from the Original Software, or (2) for infringements caused by: (i) the modification of the Original Software, or (ii) the combination of the Original Software with other software or devices.

### 2.2. Contributor Grant.

 Conditioned upon Your compliance with Section 3.1 below and subject to third party intellectual property claims, each Contributor hereby grants You a world-wide, royalty-free, non-exclusive license:

 (a) under intellectual property rights (other than patent or trademark) Licensable by Contributor to use, reproduce, modify, display,

 perform, sublicense and distribute the Modifications created by such Contributor (or portions thereof), either on an unmodified basis, with other Modifications, as Covered Software and/or as part of a Larger Work; and

- (b) under Patent Claims infringed by the making, using, or selling of Modifications made by that Contributor either alone and/or in combination with its Contributor Version (or portions of such combination), to make, use, sell, offer for sale, have made, and/or otherwise dispose of: (1) Modifications made by that Contributor (or portions thereof); and (2) the combination of Modifications made by that Contributor with its Contributor Version (or portions of such combination).
- (c) The licenses granted in Sections 2.2(a) and 2.2(b) are effective on the date Contributor first distributes or otherwise makes the Modifications available to a third party.
- (d) Notwithstanding Section 2.2(b) above, no patent license is granted: (1) for any code that Contributor has deleted from the Contributor Version; (2) for infringements caused by: (i) third party modifications of Contributor Version, or (ii) the combination of Modifications made by that Contributor with other software (except as part of the Contributor Version) or other devices; or (3) under Patent Claims infringed by Covered Software in the absence of Modifications made by that Contributor.

### 3. Distribution Obligations.

### 3.1. Availability of Source Code.

 Any Covered Software that You distribute or otherwise make available in Executable form must also be made available in Source Code form and that Source Code form must be distributed only under the terms of this License. You must include a copy of this License

#### with every copy of the Source Code

 form of the Covered Software You distribute or otherwise make available. You must inform recipients of any such Covered Software in Executable form as to how they can obtain such Covered Software in Source Code form in a reasonable manner on or through a medium customarily used for software exchange.

3.2. Modifications.

 The Modifications that You create or to which You contribute are governed by the terms of this License. You represent that You believe Your Modifications are Your original creation(s) and/or You have sufficient rights to grant the rights conveyed by this License.

3.3. Required Notices.

 You must include a notice in each of Your Modifications that identifies You as the Contributor of the Modification. You may not remove or alter any copyright, patent or trademark notices contained within the Covered Software, or any notices of licensing or any descriptive text giving

attribution to any Contributor or the Initial Developer.

### 3.4. Application of Additional Terms.

 You may not offer or impose any terms on any Covered Software in Source Code form that alters or restricts the applicable version of this License or the recipients. rights hereunder. You may choose to offer, and to charge a fee for, warranty, support, indemnity or liability obligations to one or more recipients of Covered Software. However, you may do so only on Your own behalf, and not on behalf of the Initial Developer or any Contributor. You must make it absolutely clear that any such warranty, support, indemnity or liability obligation is offered by You alone, and You hereby agree to indemnify the Initial Developer and every Contributor for any liability incurred by the Initial Developer or such Contributor as a result of warranty, support, indemnity or liability terms You offer.

#### 3.5.

Distribution of Executable Versions.

 You may distribute the Executable form of the Covered Software under the terms of this License or under the terms of a license of Your choice, which may contain terms different from this License, provided that You are in compliance with the terms of this License and that the license for the Executable form does not attempt to limit or alter the recipient.s rights in the Source Code form from the rights set forth in this License. If You distribute the Covered Software in Executable form under a different license, You must make it absolutely clear that any terms which differ from this License are offered by You alone, not by the Initial Developer or Contributor. You hereby agree to indemnify the Initial Developer and every Contributor for any liability incurred by the Initial Developer or such Contributor as a result of any such terms You offer.

### 3.6. Larger Works.

You

 may create a Larger Work by combining Covered Software with other code not governed by the terms of this License and distribute the Larger Work as a single product. In such a case, You must make sure the requirements of this License are fulfilled for the Covered Software.

### 4. Versions of the License.

### 4.1. New Versions.

 Sun Microsystems, Inc. is the initial license steward and may publish revised and/or new versions of this License from time to time. Each version will be given a distinguishing version number. Except as provided  in Section 4.3, no one other than the license steward has the right to modify this License.

### 4.2. Effect of New Versions.

 You may always continue to use, distribute or otherwise make the Covered Software available under the terms of the version of the License under which You originally received the Covered Software. If the Initial Developer includes a notice in the Original Software

### prohibiting it from

 being distributed or otherwise made available under any subsequent version of the License, You must distribute and make the Covered Software available under the terms of the version of the License under which You originally received the Covered Software. Otherwise, You may also choose to use, distribute or otherwise make the Covered Software available under the terms of any subsequent version of the License published by the license steward.

### 4.3. Modified Versions.

 When You are an Initial Developer and You want to create a new license for Your Original Software, You may create and use a modified version of this License if You: (a) rename the license and remove any references to the name of the license steward (except to note that the license differs from this License); and (b) otherwise make it clear that the license contains terms which differ from this License.

### 5. DISCLAIMER OF WARRANTY.

 COVERED SOFTWARE IS PROVIDED UNDER THIS LICENSE ON AN .AS IS. BASIS, WITHOUT WARRANTY OF ANY KIND, EITHER EXPRESSED OR IMPLIED, INCLUDING, WITHOUT LIMITATION, WARRANTIES THAT THE COVERED SOFTWARE IS FREE OF DEFECTS, MERCHANTABLE, FIT FOR A PARTICULAR PURPOSE OR NON-INFRINGING. THE ENTIRE RISK AS TO THE QUALITY AND PERFORMANCE OF THE COVERED SOFTWARE IS WITH YOU. SHOULD ANY COVERED SOFTWARE PROVE DEFECTIVE IN ANY RESPECT, YOU (NOT THE INITIAL DEVELOPER OR ANY OTHER CONTRIBUTOR) ASSUME THE COST OF ANY NECESSARY SERVICING, REPAIR OR CORRECTION. THIS DISCLAIMER OF WARRANTY CONSTITUTES AN ESSENTIAL PART OF THIS LICENSE. NO USE OF ANY COVERED SOFTWARE IS AUTHORIZED HEREUNDER EXCEPT UNDER THIS DISCLAIMER.

### 6. TERMINATION.

 6.1. This License and the rights granted hereunder will terminate automatically if You fail to comply with terms herein and fail to cure such breach within 30 days of becoming aware of the breach.

 Provisions which, by their nature, must remain in effect beyond the termination of this License shall survive.

- 6.2. If You assert a patent infringement claim (excluding declaratory judgment actions) against Initial Developer or a Contributor (the Initial Developer or Contributor against whom You assert such claim is referred to as .Participant.) alleging that the Participant Software (meaning the Contributor Version where the Participant is a Contributor or the Original Software where the Participant is the Initial Developer) directly or indirectly infringes any patent, then any and all rights granted directly or indirectly to You by such Participant, the Initial Developer (if the Initial Developer is not the Participant) and all Contributors under Sections 2.1 and/or 2.2 of this License shall, upon 60 days notice from Participant terminate
- prospectively and automatically at the expiration of such 60 day notice period, unless if within such 60 day period You withdraw Your claim with respect to the Participant Software against such Participant either unilaterally or pursuant to a written agreement with Participant.
	- 6.3. In the event of termination under Sections 6.1 or 6.2 above, all end user licenses that have been validly granted by You or any distributor hereunder prior to termination (excluding licenses granted to You by any distributor) shall survive termination.

### 7. LIMITATION OF LIABILITY.

 UNDER NO CIRCUMSTANCES AND UNDER NO LEGAL THEORY, WHETHER TORT (INCLUDING NEGLIGENCE), CONTRACT, OR OTHERWISE, SHALL YOU, THE INITIAL DEVELOPER, ANY OTHER CONTRIBUTOR, OR ANY DISTRIBUTOR OF COVERED SOFTWARE, OR ANY SUPPLIER OF ANY OF SUCH PARTIES, BE LIABLE TO ANY PERSON FOR ANY INDIRECT, SPECIAL, INCIDENTAL, OR CONSEQUENTIAL DAMAGES OF ANY CHARACTER INCLUDING, WITHOUT LIMITATION, DAMAGES FOR LOST PROFITS, LOSS OF GOODWILL, WORK STOPPAGE, COMPUTER FAILURE OR MALFUNCTION, OR ANY AND ALL OTHER COMMERCIAL DAMAGES OR LOSSES, EVEN IF SUCH PARTY SHALL HAVE BEEN INFORMED OF THE POSSIBILITY OF SUCH DAMAGES. THIS LIMITATION OF LIABILITY SHALL NOT APPLY TO LIABILITY FOR DEATH OR PERSONAL INJURY RESULTING FROM SUCH PARTY.S NEGLIGENCE TO THE EXTENT APPLICABLE LAW PROHIBITS SUCH LIMITATION. SOME JURISDICTIONS DO NOT ALLOW THE EXCLUSION OR LIMITATION OF INCIDENTAL OR CONSEQUENTIAL DAMAGES, SO THIS EXCLUSION AND LIMITATION MAY NOT APPLY TO YOU.

### 8. U.S. GOVERNMENT END USERS.

 The Covered Software is a .commercial item,. as that term is defined in 48 C.F.R. 2.101 (Oct. 1995), consisting of .commercial computer software. (as that term is defined at 48 C.F.R. ? 252.227-7014(a)(1)) and commercial computer software documentation. as such terms are used in 48 C.F.R. 12.212 (Sept. 1995). Consistent

#### with 48 C.F.R. 12.212 and 48 C.F.R. 227.7202-1

 through 227.7202-4 (June 1995), all U.S. Government End Users acquire Covered Software with only those rights set forth herein. This U.S. Government Rights clause is in lieu of, and supersedes, any other FAR, DFAR, or other clause or provision that addresses Government rights in computer software under this License.

### 9 MISCELLANEOUS.

 This License represents the complete agreement concerning subject matter hereof. If any provision of this License is held to be unenforceable, such provision shall be reformed only to the extent necessary to make it enforceable. This License shall be governed by the law of the jurisdiction specified in a notice contained within the Original Software (except to the extent applicable law, if any, provides otherwise), excluding such jurisdiction's conflict-of-law provisions. Any litigation relating to this License shall be subject to the jurisdiction of the courts located in the

 jurisdiction and venue specified in a notice contained within the Original Software, with the losing party responsible for costs, including, without limitation, court costs and reasonable attorneys. fees and expenses. The application of the United Nations Convention on Contracts for the International Sale of Goods is expressly excluded. Any law or regulation which provides that the language of a contract shall be construed against the drafter shall not apply to this License. You agree that You alone are responsible for compliance with the United States export administration regulations (and the export control laws and regulation of any other countries) when You use, distribute or otherwise make available any Covered Software.

### 10. RESPONSIBILITY FOR CLAIMS.

 As between Initial Developer and the Contributors, each party is responsible for claims and damages arising, directly or indirectly, out of its utilization of rights under this License and You agree to work with Initial Developer and Contributors to distribute such responsibility on an equitable basis. Nothing herein is intended or shall be deemed to constitute any admission of liability.

### NOTICE PURSUANT TO SECTION 9 OF THE COMMON DEVELOPMENT AND DISTRIBUTION LICENSE (CDDL)

 The code released under the CDDL shall be governed by the laws of the State of California (excluding conflict-of-law provisions). Any litigation relating to this License shall be subject to the jurisdiction of the Federal Courts of the Northern District of California and the state courts of the State of California, with venue lying in Santa Clara County, California.

## **1.167 tomcat-coyote 9.0.83**

### **1.167.1 Available under license :**

### Apache Tomcat

Copyright 1999-2023 The Apache Software Foundation

This product includes software developed at The Apache Software Foundation (http://www.apache.org/).

> Apache License Version 2.0, January 2004 http://www.apache.org/licenses/

### TERMS AND CONDITIONS FOR USE, REPRODUCTION, AND DISTRIBUTION

1. Definitions.

 "License" shall mean the terms and conditions for use, reproduction, and distribution as defined by Sections 1 through 9 of this document.

 "Licensor" shall mean the copyright owner or entity authorized by the copyright owner that is granting the License.

 "Legal Entity" shall mean the union of the acting entity and all other entities that control, are controlled by, or are under common control with that entity. For the purposes of this definition, "control" means (i) the power, direct or indirect, to cause the direction or management of such entity, whether by contract or otherwise, or (ii) ownership of fifty percent (50%) or more of the outstanding shares, or (iii) beneficial ownership of such entity.

 "You" (or "Your") shall mean an individual or Legal Entity exercising permissions granted by this License.

 "Source" form shall mean the preferred form for making modifications, including but not limited to software source code, documentation source, and configuration files.

 "Object" form shall mean any form resulting from mechanical transformation or translation of a Source form, including but not limited to compiled object code, generated documentation, and conversions to other media types.

 "Work" shall mean the work of authorship, whether in Source or Object form, made available under the License, as indicated by a  copyright notice that is included in or attached to the work (an example is provided in the Appendix below).

 "Derivative Works" shall mean any work, whether in Source or Object form, that is based on (or derived from) the Work and for which the editorial

 revisions, annotations, elaborations, or other modifications represent, as a whole, an original work of authorship. For the purposes of this License, Derivative Works shall not include works that remain separable from, or merely link (or bind by name) to the interfaces of, the Work and Derivative Works thereof.

 "Contribution" shall mean any work of authorship, including the original version of the Work and any modifications or additions to that Work or Derivative Works thereof, that is intentionally submitted to Licensor for inclusion in the Work by the copyright owner or by an individual or Legal Entity authorized to submit on behalf of the copyright owner. For the purposes of this definition, "submitted" means any form of electronic, verbal, or written communication sent to the Licensor or its representatives, including but not limited to communication on electronic mailing lists, source code control systems, and issue tracking systems that are managed by, or on behalf of, the Licensor for the purpose of discussing and improving the Work, but excluding communication that is conspicuously marked or otherwise designated in writing by the copyright owner as "Not a Contribution."

 "Contributor" shall mean Licensor and any individual or Legal Entity on behalf of whom a Contribution has been received by Licensor and subsequently incorporated within the Work.

- 2. Grant of Copyright License. Subject to the terms and conditions of this License, each Contributor hereby grants to You a perpetual, worldwide, non-exclusive, no-charge, royalty-free, irrevocable copyright license to reproduce, prepare Derivative Works of, publicly display, publicly perform, sublicense, and distribute the Work and such Derivative Works in Source or Object form.
- 3. Grant of Patent License. Subject to the terms and conditions of this
- License, each Contributor hereby grants to You a perpetual, worldwide, non-exclusive, no-charge, royalty-free, irrevocable (except as stated in this section) patent license to make, have made, use, offer to sell, sell, import, and otherwise transfer the Work, where such license applies only to those patent claims licensable by such Contributor that are necessarily infringed by their Contribution(s) alone or by combination of their Contribution(s) with the Work to which such Contribution(s) was submitted. If You institute patent litigation against any entity (including a

 cross-claim or counterclaim in a lawsuit) alleging that the Work or a Contribution incorporated within the Work constitutes direct or contributory patent infringement, then any patent licenses granted to You under this License for that Work shall terminate as of the date such litigation is filed.

 4. Redistribution. You may reproduce and distribute copies of the

 Work or Derivative Works thereof in any medium, with or without modifications, and in Source or Object form, provided that You meet the following conditions:

- (a) You must give any other recipients of the Work or Derivative Works a copy of this License; and
- (b) You must cause any modified files to carry prominent notices stating that You changed the files; and
- (c) You must retain, in the Source form of any Derivative Works that You distribute, all copyright, patent, trademark, and attribution notices from the Source form of the Work, excluding those notices that do not pertain to any part of the Derivative Works; and
- (d) If the Work includes a "NOTICE" text file as part of its distribution, then any Derivative Works that You distribute must include a readable copy of the attribution notices contained within such NOTICE file, excluding

#### those notices that do not

 pertain to any part of the Derivative Works, in at least one of the following places: within a NOTICE text file distributed as part of the Derivative Works; within the Source form or documentation, if provided along with the Derivative Works; or, within a display generated by the Derivative Works, if and wherever such third-party notices normally appear. The contents of the NOTICE file are for informational purposes only and do not modify the License. You may add Your own attribution notices within Derivative Works that You distribute, alongside or as an addendum to the NOTICE text from the Work, provided that such additional attribution notices cannot be construed as modifying the License.

 You may add Your own copyright statement to Your modifications and may provide additional or different license terms and conditions

 for use, reproduction, or distribution of Your modifications, or for any such Derivative Works as a whole, provided Your use, reproduction, and distribution of the Work otherwise complies with the conditions stated in this License.

- 5. Submission of Contributions. Unless You explicitly state otherwise, any Contribution intentionally submitted for inclusion in the Work by You to the Licensor shall be under the terms and conditions of this License, without any additional terms or conditions. Notwithstanding the above, nothing herein shall supersede or modify the terms of any separate license agreement you may have executed with Licensor regarding such Contributions.
- 6. Trademarks. This License does not grant permission to use the trade names, trademarks, service marks, or product names of the Licensor, except as required for reasonable and customary use in describing the origin of the Work and reproducing the content of the NOTICE file.
- 7. Disclaimer of Warranty. Unless required by applicable law or agreed to in writing, Licensor provides the Work (and each Contributor provides its Contributions) on an "AS IS" BASIS, WITHOUT WARRANTIES OR CONDITIONS OF ANY KIND, either express or implied, including, without limitation, any warranties or conditions of TITLE, NON-INFRINGEMENT, MERCHANTABILITY, or FITNESS FOR A PARTICULAR PURPOSE. You are solely responsible for determining the appropriateness of using or redistributing the Work and assume any risks associated with Your exercise of permissions under this License.
- 8. Limitation of Liability. In no event and under no legal theory, whether in tort (including negligence), contract, or otherwise, unless required by applicable law (such as deliberate and grossly negligent acts) or agreed to in writing, shall any Contributor be liable to You for damages, including any direct, indirect, special,

 incidental, or consequential damages of any character arising as a result of this License or out of the use or inability to use the Work (including but not limited to damages for loss of goodwill, work stoppage, computer failure or malfunction, or any and all other commercial damages or losses), even if such Contributor has been advised of the possibility of such damages.

 9. Accepting Warranty or Additional Liability. While redistributing the Work or Derivative Works thereof, You may choose to offer, and charge a fee for, acceptance of support, warranty, indemnity, or other liability obligations and/or rights consistent with this License. However, in accepting such obligations, You may act only on Your own behalf and on Your sole responsibility, not on behalf of any other Contributor, and only if You agree to indemnify, defend, and hold each Contributor harmless for any liability

 incurred by, or claims asserted against, such Contributor by reason of your accepting any such warranty or additional liability.

### END OF TERMS AND CONDITIONS

APPENDIX: How to apply the Apache License to your work.

 To apply the Apache License to your work, attach the following boilerplate notice, with the fields enclosed by brackets "[]" replaced with your own identifying information. (Don't include the brackets!) The text should be enclosed in the appropriate comment syntax for the file format. We also recommend that a file or class name and description of purpose be included on the same "printed page" as the copyright notice for easier identification within third-party archives.

Copyright [yyyy] [name of copyright owner]

 Licensed under the Apache License, Version 2.0 (the "License"); you may not use this file except in compliance with the License. You may obtain a copy of the License at

http://www.apache.org/licenses/LICENSE-2.0

 Unless required by applicable law or agreed to in writing, software distributed under the License is distributed on an "AS IS" BASIS, WITHOUT WARRANTIES OR CONDITIONS OF ANY KIND, either express or implied. See the License for the specific language governing permissions and limitations under the License.

## **1.168 spring-data-jpa 2.7.18**

### **1.168.1 Available under license :**

 Apache License Version 2.0, January 2004 https://www.apache.org/licenses/

TERMS AND CONDITIONS FOR USE, REPRODUCTION, AND DISTRIBUTION

1. Definitions.

 "License" shall mean the terms and conditions for use, reproduction, and distribution as defined by Sections 1 through 9 of this document.

 "Licensor" shall mean the copyright owner or entity authorized by the copyright owner that is granting the License.

 "Legal Entity" shall mean the union of the acting entity and all other entities that control, are controlled by, or are under common control with that entity. For the purposes of this definition, "control" means (i) the power, direct or indirect, to cause the direction or management of such entity, whether by contract or otherwise, or (ii) ownership of fifty percent (50%) or more of the outstanding shares, or (iii) beneficial ownership of such entity.

 "You" (or "Your") shall mean an individual or Legal Entity exercising permissions granted by this License.

 "Source" form shall mean the preferred form for making modifications, including but not limited to software source code, documentation source, and configuration files.

 "Object" form shall mean any form resulting from mechanical transformation or translation of a Source form, including but not limited to compiled object code, generated documentation, and conversions to other media types.

 "Work" shall mean the work of authorship, whether in Source or Object form, made available under the License, as indicated by a copyright notice that is included in or attached to the work (an example is provided in the Appendix below).

 "Derivative Works" shall mean any work, whether in Source or Object form, that is based on (or derived from) the Work and for which the editorial

 revisions, annotations, elaborations, or other modifications represent, as a whole, an original work of authorship. For the purposes of this License, Derivative Works shall not include works that remain separable from, or merely link (or bind by name) to the interfaces of, the Work and Derivative Works thereof.

 "Contribution" shall mean any work of authorship, including the original version of the Work and any modifications or additions to that Work or Derivative Works thereof, that is intentionally submitted to Licensor for inclusion in the Work by the copyright owner or by an individual or Legal Entity authorized to submit on behalf of the copyright owner. For the purposes of this definition, "submitted" means any form of electronic, verbal, or written communication sent to the Licensor or its representatives, including but not limited to communication on electronic mailing lists, source code control systems, and issue tracking systems that are managed by, or on behalf of, the Licensor for the purpose of discussing and improving the Work, but excluding communication that is conspicuously marked or otherwise designated in writing by the copyright owner as "Not a Contribution."

 "Contributor" shall mean Licensor and any individual or Legal Entity on behalf of whom a Contribution has been received by Licensor and subsequently incorporated within the Work.

- 2. Grant of Copyright License. Subject to the terms and conditions of this License, each Contributor hereby grants to You a perpetual, worldwide, non-exclusive, no-charge, royalty-free, irrevocable copyright license to reproduce, prepare Derivative Works of, publicly display, publicly perform, sublicense, and distribute the Work and such Derivative Works in Source or Object form.
- 3. Grant of Patent License. Subject to the terms and conditions of this

 License, each Contributor hereby grants to You a perpetual, worldwide, non-exclusive, no-charge, royalty-free, irrevocable (except as stated in this section) patent license to make, have made, use, offer to sell, sell, import, and otherwise transfer the Work, where such license applies only to those patent claims licensable by such Contributor that are necessarily infringed by their Contribution(s) alone or by combination of their Contribution(s) with the Work to which such Contribution(s) was submitted. If You institute patent litigation against any entity (including a cross-claim or counterclaim in a lawsuit) alleging that the Work or a Contribution incorporated within the Work constitutes direct or contributory patent infringement, then any patent licenses granted to You under this License for that Work shall terminate as of the date such litigation is filed.

### 4. Redistribution. You may reproduce and distribute copies of the

 Work or Derivative Works thereof in any medium, with or without modifications, and in Source or Object form, provided that You meet the following conditions:

- (a) You must give any other recipients of the Work or Derivative Works a copy of this License; and
- (b) You must cause any modified files to carry prominent notices stating that You changed the files; and
- (c) You must retain, in the Source form of any Derivative Works that You distribute, all copyright, patent, trademark, and attribution notices from the Source form of the Work, excluding those notices that do not pertain to any part of the Derivative Works; and
- (d) If the Work includes a "NOTICE" text file as part of its

 distribution, then any Derivative Works that You distribute must include a readable copy of the attribution notices contained within such NOTICE file, excluding

those notices that do not

 pertain to any part of the Derivative Works, in at least one of the following places: within a NOTICE text file distributed as part of the Derivative Works; within the Source form or documentation, if provided along with the Derivative Works; or, within a display generated by the Derivative Works, if and wherever such third-party notices normally appear. The contents of the NOTICE file are for informational purposes only and do not modify the License. You may add Your own attribution notices within Derivative Works that You distribute, alongside or as an addendum to the NOTICE text from the Work, provided that such additional attribution notices cannot be construed as modifying the License.

 You may add Your own copyright statement to Your modifications and may provide additional or different license terms and conditions

 for use, reproduction, or distribution of Your modifications, or for any such Derivative Works as a whole, provided Your use, reproduction, and distribution of the Work otherwise complies with the conditions stated in this License.

- 5. Submission of Contributions. Unless You explicitly state otherwise, any Contribution intentionally submitted for inclusion in the Work by You to the Licensor shall be under the terms and conditions of this License, without any additional terms or conditions. Notwithstanding the above, nothing herein shall supersede or modify the terms of any separate license agreement you may have executed with Licensor regarding such Contributions.
- 6. Trademarks. This License does not grant permission to use the trade names, trademarks, service marks, or product names of the Licensor, except as required for reasonable and customary use in describing the origin of the Work and reproducing the content of the NOTICE file.
- 7. Disclaimer of Warranty. Unless required by applicable law or agreed to in writing, Licensor provides the Work (and each Contributor provides its Contributions) on an "AS IS" BASIS, WITHOUT WARRANTIES OR CONDITIONS OF ANY KIND, either express or implied, including, without limitation, any warranties or conditions of TITLE, NON-INFRINGEMENT, MERCHANTABILITY, or FITNESS FOR A PARTICULAR PURPOSE. You are solely responsible for determining the appropriateness of using or redistributing the Work and assume any risks associated with Your exercise of permissions under this License.

 8. Limitation of Liability. In no event and under no legal theory, whether in tort (including negligence), contract, or otherwise, unless required by applicable law (such as deliberate and grossly negligent acts) or agreed to in writing, shall any Contributor be liable to You for damages, including any direct,

### indirect, special,

 incidental, or consequential damages of any character arising as a result of this License or out of the use or inability to use the Work (including but not limited to damages for loss of goodwill, work stoppage, computer failure or malfunction, or any and all other commercial damages or losses), even if such Contributor has been advised of the possibility of such damages.

 9. Accepting Warranty or Additional Liability. While redistributing the Work or Derivative Works thereof, You may choose to offer, and charge a fee for, acceptance of support, warranty, indemnity, or other liability obligations and/or rights consistent with this License. However, in accepting such obligations, You may act only on Your own behalf and on Your sole responsibility, not on behalf of any other Contributor, and only if You agree to indemnify, defend, and hold each Contributor harmless for any liability incurred by, or claims asserted against, such Contributor by reason of your accepting any such warranty or additional liability.

### END OF TERMS AND CONDITIONS

APPENDIX: How to apply the Apache License to your work.

 To apply the Apache License to your work, attach the following boilerplate notice, with the fields enclosed by brackets "[]" replaced with your own identifying information. (Don't include the brackets!) The text should be enclosed in the appropriate comment syntax for the file format. We also recommend that a file or class name and description of purpose be included on the same "printed page" as the copyright notice for easier identification within third-party archives.

### Copyright [yyyy] [name of copyright owner]

 Licensed under the Apache License, Version 2.0 (the "License"); you may not use this file except in compliance with the License. You may obtain a copy of the License at

### https://www.apache.org/licenses/LICENSE-2.0

 Unless required by applicable law or agreed to in writing, software distributed under the License is distributed on an "AS IS" BASIS,

 WITHOUT WARRANTIES OR CONDITIONS OF ANY KIND, either express or implied. See the License for the specific language governing permissions and limitations under the License.

=======================================================================

To the extent any open source subcomponents are licensed under the EPL and/or other similar licenses that require the source code and/or modifications to source code to be made available (as would be noted above), you may obtain a copy of the source code corresponding to the binaries for such open source components and modifications thereto, if any, (the "Source Files"), by downloading the Source Files from https://www.springsource.org/download, or by sending a request, with your name and address to: VMware, Inc., 3401 Hillview Avenue, Palo Alto, CA 94304, United States of America or email info@vmware.com. All such requests should clearly specify: OPEN SOURCE FILES REQUEST, Attention General Counsel. VMware shall mail a copy of the Source Files to you on a CD or equivalent physical medium. This offer to obtain a copy of the Source Files is valid for three years from the date you acquired this Software product. Spring Data JPA 2.7.18 (2021.2.18) Copyright (c) [2011-2019] Pivotal Software, Inc.

This product is licensed to you under the Apache License, Version 2.0 (the "License"). You may not use this product except in compliance with the License.

This product may include a number of subcomponents with separate copyright notices and license terms. Your use of the source code for the these subcomponents is subject to the terms and conditions of the subcomponent's license, as noted in the LICENSE file.

> Apache License Version 2.0, January 2004 https://www.apache.org/licenses/

### TERMS AND CONDITIONS FOR USE, REPRODUCTION, AND DISTRIBUTION

### 1. Definitions.

 "License" shall mean the terms and conditions for use, reproduction, and distribution as defined by Sections 1 through 9 of this document.

 "Licensor" shall mean the copyright owner or entity authorized by the copyright owner that is granting the License.

 "Legal Entity" shall mean the union of the acting entity and all other entities that control, are controlled by, or are under common control with that entity. For the purposes of this definition, "control" means (i) the power, direct or indirect, to cause the

 direction or management of such entity, whether by contract or otherwise, or (ii) ownership of fifty percent (50%) or more of the outstanding shares, or (iii) beneficial ownership of such entity.

 "You" (or "Your") shall mean an individual or Legal Entity exercising permissions granted by this License.

 "Source" form shall mean the preferred form for making modifications, including but not limited to software source code, documentation source, and configuration files.

 "Object" form shall mean any form resulting from mechanical transformation or translation of a Source form, including but not limited to compiled object code, generated documentation, and conversions to other media types.

 "Work" shall mean the work of authorship, whether in Source or Object form, made available under the License, as indicated by a copyright notice that is included in or attached to the work (an example is provided in the Appendix below).

 "Derivative Works" shall mean any work, whether in Source or Object form, that is based on (or derived from) the Work and for which the editorial

 revisions, annotations, elaborations, or other modifications represent, as a whole, an original work of authorship. For the purposes of this License, Derivative Works shall not include works that remain separable from, or merely link (or bind by name) to the interfaces of, the Work and Derivative Works thereof.

 "Contribution" shall mean any work of authorship, including the original version of the Work and any modifications or additions to that Work or Derivative Works thereof, that is intentionally submitted to Licensor for inclusion in the Work by the copyright owner or by an individual or Legal Entity authorized to submit on behalf of the copyright owner. For the purposes of this definition, "submitted" means any form of electronic, verbal, or written communication sent to the Licensor or its representatives, including but not limited to communication on electronic mailing lists, source code control systems, and issue tracking systems that are managed by, or on behalf of, the Licensor for the purpose of discussing and improving the Work, but excluding communication that is conspicuously marked or otherwise designated in writing by the copyright owner as "Not a Contribution."

 "Contributor" shall mean Licensor and any individual or Legal Entity on behalf of whom a Contribution has been received by Licensor and subsequently incorporated within the Work.

- 2. Grant of Copyright License. Subject to the terms and conditions of this License, each Contributor hereby grants to You a perpetual, worldwide, non-exclusive, no-charge, royalty-free, irrevocable copyright license to reproduce, prepare Derivative Works of, publicly display, publicly perform, sublicense, and distribute the Work and such Derivative Works in Source or Object form.
- 3. Grant of Patent License. Subject to the terms and conditions of this
- License, each Contributor hereby grants to You a perpetual, worldwide, non-exclusive, no-charge, royalty-free, irrevocable (except as stated in this section) patent license to make, have made, use, offer to sell, sell, import, and otherwise transfer the Work, where such license applies only to those patent claims licensable by such Contributor that are necessarily infringed by their Contribution(s) alone or by combination of their Contribution(s) with the Work to which such Contribution(s) was submitted. If You institute patent litigation against any entity (including a cross-claim or counterclaim in a lawsuit) alleging that the Work or a Contribution incorporated within the Work constitutes direct or contributory patent infringement, then any patent licenses granted to You under this License for that Work shall terminate as of the date such litigation is filed.

 4. Redistribution. You may reproduce and distribute copies of the

 Work or Derivative Works thereof in any medium, with or without modifications, and in Source or Object form, provided that You meet the following conditions:

- (a) You must give any other recipients of the Work or Derivative Works a copy of this License; and
- (b) You must cause any modified files to carry prominent notices stating that You changed the files; and
- (c) You must retain, in the Source form of any Derivative Works that You distribute, all copyright, patent, trademark, and attribution notices from the Source form of the Work, excluding those notices that do not pertain to any part of the Derivative Works; and
- (d) If the Work includes a "NOTICE" text file as part of its distribution, then any Derivative Works that You distribute must include a readable copy of the attribution notices contained within such NOTICE file, excluding

those notices that do not

 pertain to any part of the Derivative Works, in at least one of the following places: within a NOTICE text file distributed as part of the Derivative Works; within the Source form or documentation, if provided along with the Derivative Works; or, within a display generated by the Derivative Works, if and wherever such third-party notices normally appear. The contents of the NOTICE file are for informational purposes only and do not modify the License. You may add Your own attribution notices within Derivative Works that You distribute, alongside or as an addendum to the NOTICE text from the Work, provided that such additional attribution notices cannot be construed as modifying the License.

 You may add Your own copyright statement to Your modifications and may provide additional or different license terms and conditions

 for use, reproduction, or distribution of Your modifications, or for any such Derivative Works as a whole, provided Your use, reproduction, and distribution of the Work otherwise complies with the conditions stated in this License.

- 5. Submission of Contributions. Unless You explicitly state otherwise, any Contribution intentionally submitted for inclusion in the Work by You to the Licensor shall be under the terms and conditions of this License, without any additional terms or conditions. Notwithstanding the above, nothing herein shall supersede or modify the terms of any separate license agreement you may have executed with Licensor regarding such Contributions.
- 6. Trademarks. This License does not grant permission to use the trade names, trademarks, service marks, or product names of the Licensor, except as required for reasonable and customary use in describing the origin of the Work and reproducing the content of the NOTICE file.
- 7. Disclaimer of Warranty. Unless required by applicable law or agreed to in writing, Licensor provides the Work (and each Contributor provides its Contributions) on an "AS IS" BASIS, WITHOUT WARRANTIES OR CONDITIONS OF ANY KIND, either express or implied, including, without limitation, any warranties or conditions of TITLE, NON-INFRINGEMENT, MERCHANTABILITY, or FITNESS FOR A PARTICULAR PURPOSE. You are solely responsible for determining the appropriateness of using or redistributing the Work and assume any risks associated with Your exercise of permissions under this License.
- 8. Limitation of Liability. In no event and under no legal theory, whether in tort (including negligence), contract, or otherwise.

 unless required by applicable law (such as deliberate and grossly negligent acts) or agreed to in writing, shall any Contributor be liable to You for damages, including any direct, indirect, special,

 incidental, or consequential damages of any character arising as a result of this License or out of the use or inability to use the Work (including but not limited to damages for loss of goodwill, work stoppage, computer failure or malfunction, or any and all other commercial damages or losses), even if such Contributor has been advised of the possibility of such damages.

 9. Accepting Warranty or Additional Liability. While redistributing the Work or Derivative Works thereof, You may choose to offer, and charge a fee for, acceptance of support, warranty, indemnity, or other liability obligations and/or rights consistent with this License. However, in accepting such obligations, You may act only on Your own behalf and on Your sole responsibility, not on behalf of any other Contributor, and only if You agree to indemnify, defend, and hold each Contributor harmless for any liability incurred by, or claims asserted against, such Contributor by reason of your accepting any such warranty or additional liability.

### END OF TERMS AND CONDITIONS

APPENDIX: How to apply the Apache License to your work.

 To apply the Apache License to your work, attach the following boilerplate notice, with the fields enclosed by brackets "{}" replaced with your own identifying information. (Don't include the brackets!) The text should be enclosed in the appropriate comment syntax for the file format. We also recommend that a file or class name and description of purpose be included on the same "printed page" as the copyright notice for easier identification within third-party archives.

Copyright {yyyy} {name of copyright owner}

 Licensed under the Apache License, Version 2.0 (the "License"); you may not use this file except in compliance with the License. You may obtain a copy of the License at

https://www.apache.org/licenses/LICENSE-2.0

 Unless required by applicable law or agreed to in writing, software distributed under the License is distributed on an "AS IS" BASIS, WITHOUT WARRANTIES OR CONDITIONS OF ANY KIND, either express or implied. See the License for the specific language governing permissions and limitations under the License.

# **1.169 smartpqi 2.1.22-040**

### **1.169.1 Available under license :**

 GNU GENERAL PUBLIC LICENSE Version 2, June 1991

Copyright (C) 1989, 1991 Free Software Foundation, Inc., <http://fsf.org/> 51 Franklin Street, Fifth Floor, Boston, MA 02110-1301 USA Everyone is permitted to copy and distribute verbatim copies of this license document, but changing it is not allowed.

### Preamble

 The licenses for most software are designed to take away your freedom to share and change it. By contrast, the GNU General Public License is intended to guarantee your freedom to share and change free software--to make sure the software is free for all its users. This General Public License applies to most of the Free Software Foundation's software and to any other program whose authors commit to using it. (Some other Free Software Foundation software is covered by the GNU Lesser General Public License instead.) You can apply it to your programs, too.

 When we speak of free software, we are referring to freedom, not

price. Our General Public Licenses are designed to make sure that you have the freedom to distribute copies of free software (and charge for this service if you wish), that you receive source code or can get it if you want it, that you can change the software or use pieces of it in new free programs; and that you know you can do these things.

 To protect your rights, we need to make restrictions that forbid anyone to deny you these rights or to ask you to surrender the rights. These restrictions translate to certain responsibilities for you if you distribute copies of the software, or if you modify it.

 For example, if you distribute copies of such a program, whether gratis or for a fee, you must give the recipients all the rights that you have. You must make sure that they, too, receive or can get the source code. And you must show them these terms so they know their rights.

We protect your rights with two steps: (1) copyright the software, and (2) offer you

 this license which gives you legal permission to copy, distribute and/or modify the software.

 Also, for each author's protection and ours, we want to make certain that everyone understands that there is no warranty for this free software. If the software is modified by someone else and passed on, we want its recipients to know that what they have is not the original, so that any problems introduced by others will not reflect on the original authors' reputations.

 Finally, any free program is threatened constantly by software patents. We wish to avoid the danger that redistributors of a free program will individually obtain patent licenses, in effect making the program proprietary. To prevent this, we have made it clear that any patent must be licensed for everyone's free use or not licensed at all.

 The precise terms and conditions for copying, distribution and modification follow.

### GNU GENERAL PUBLIC LICENSE TERMS AND CONDITIONS FOR COPYING, DISTRIBUTION AND MODIFICATION

 0. This License applies to any program or other work which contains a notice placed by the copyright holder saying it may be distributed under the terms of this General Public License. The "Program", below, refers to any such program or work, and a "work based on the Program" means either the Program or any derivative work under copyright law: that is to say, a work containing the Program or a portion of it, either verbatim or with modifications and/or translated into another language. (Hereinafter, translation is included without limitation in the term "modification".) Each licensee is addressed as "you".

Activities other than copying, distribution and modification are not covered by this License; they are outside its scope. The act of running the Program is not restricted, and the output from the Program is covered only if its contents constitute a work based on the Program (independent of having been made by running the Program). Whether that is true depends on what the Program does.

 1. You may copy and distribute verbatim copies of the Program's source code as you receive it, in any medium, provided that you conspicuously and appropriately publish on each copy an appropriate copyright notice and disclaimer of warranty; keep intact all the notices that refer to this License and to the absence of any warranty; and give any other recipients of the Program a copy of this License along with the Program.

You may charge a fee for the physical act of transferring a copy, and

 2. You may modify your copy or copies of the Program or any portion of it, thus forming a work based on the Program, and copy and distribute such modifications or work under the terms of Section 1 above, provided that you also meet all of these conditions:

 a) You must cause the modified files to carry prominent notices stating that you changed the files and the date of any change.

 b) You must cause any work that you distribute or publish, that in whole or in part contains or is derived from the Program or any part thereof, to be licensed as a whole at no charge to all third parties under the terms of this License.

 c) If the modified program normally reads commands interactively when run, you must cause it, when started running for such interactive use in the most ordinary way, to print or display an announcement including an appropriate copyright notice and a notice that there is no warranty (or else, saying that you provide a warranty) and that users may redistribute the program under these conditions, and telling the user how to view a copy of this License. (Exception: if the Program itself is interactive but does not normally print such an announcement, your work based on the Program is not required to print an announcement.)

These requirements apply to the modified work as a whole. If identifiable sections

 of that work are not derived from the Program, and can be reasonably considered independent and separate works in themselves, then this License, and its terms, do not apply to those sections when you distribute them as separate works. But when you distribute the same sections as part of a whole which is a work based on the Program, the distribution of the whole must be on the terms of this License, whose permissions for other licensees extend to the entire whole, and thus to each and every part regardless of who wrote it.

Thus, it is not the intent of this section to claim rights or contest your rights to work written entirely by you; rather, the intent is to exercise the right to control the distribution of derivative or collective works based on the Program.

In addition, mere aggregation of another work not based on the Program with the Program (or with a work based on the Program) on a volume of a storage or distribution medium does not bring the other work under the scope

of this License.

 3. You may copy and distribute the Program (or a work based on it, under Section 2) in object code or executable form under the terms of Sections 1 and 2 above provided that you also do one of the following:

 a) Accompany it with the complete corresponding machine-readable source code, which must be distributed under the terms of Sections 1 and 2 above on a medium customarily used for software interchange; or,

 b) Accompany it with a written offer, valid for at least three years, to give any third party, for a charge no more than your cost of physically performing source distribution, a complete machine-readable copy of the corresponding source code, to be distributed under the terms of Sections 1 and 2 above on a medium customarily used for software interchange; or,

 c) Accompany it with the information you received as to the offer to distribute corresponding source code. (This alternative is allowed only for noncommercial distribution and only if you received the program in object code or executable form with such an offer, in accord with Subsection b above.)

The source code for a work means the preferred form of the work for making modifications to it. For an executable work, complete source code means all the source code for all modules it contains, plus any associated interface definition files, plus the scripts used to control compilation and installation of the executable. However, as a special exception, the source code distributed need not include anything that is normally distributed (in either source or binary form) with the major components (compiler, kernel, and so on) of the operating system on which the executable runs, unless that component itself accompanies the executable.

If distribution of executable or object code is made by offering access to copy from a designated place, then offering equivalent access to copy the source code from the same place counts as distribution

 of the source code, even though third parties are not compelled to copy the source along with the object code.

 4. You may not copy, modify, sublicense, or distribute the Program except as expressly provided under this License. Any attempt otherwise to copy, modify, sublicense or distribute the Program is void, and will automatically terminate your rights under this License. However, parties who have received copies, or rights, from you under this License will not have their licenses terminated so long as such parties remain in full compliance.

 5. You are not required to accept this License, since you have not signed it. However, nothing else grants you permission to modify or distribute the Program or its derivative works. These actions are prohibited by law if you do not accept this License. Therefore, by modifying or distributing the Program (or any work based on the Program), you indicate your acceptance of this License to do so, and all its terms and conditions for copying, distributing or modifying the Program or works based on it.

 6. Each time you redistribute the Program (or any work based on the Program), the recipient automatically receives a license from the original licensor to copy, distribute or modify the Program subject to these terms and conditions. You may not impose any further restrictions on the recipients' exercise of the rights granted herein. You are not responsible for enforcing compliance by third parties to this License.

 7. If, as a consequence of a court judgment or allegation of patent infringement or for any other reason (not limited to patent issues), conditions are imposed on you (whether by court order, agreement or otherwise) that contradict the conditions of this License, they do not excuse you from the conditions of this License. If you cannot distribute so as to satisfy simultaneously your obligations under this License and any other pertinent obligations, then as a consequence you may not distribute the Program

at all. For example, if a patent

license would not permit royalty-free redistribution of the Program by all those who receive copies directly or indirectly through you, then the only way you could satisfy both it and this License would be to refrain entirely from distribution of the Program.

If any portion of this section is held invalid or unenforceable under any particular circumstance, the balance of the section is intended to apply and the section as a whole is intended to apply in other circumstances.

It is not the purpose of this section to induce you to infringe any patents or other property right claims or to contest validity of any such claims; this section has the sole purpose of protecting the integrity of the free software distribution system, which is implemented by public license practices. Many people have made generous contributions to the wide range of software distributed through that system in reliance on consistent application of that system; it is up to

 the author/donor to decide if he or she is willing to distribute software through any other system and a licensee cannot impose that choice.

This section is intended to make thoroughly clear what is believed to be a consequence of the rest of this License.

 8. If the distribution and/or use of the Program is restricted in certain countries either by patents or by copyrighted interfaces, the original copyright holder who places the Program under this License may add an explicit geographical distribution limitation excluding those countries, so that distribution is permitted only in or among countries not thus excluded. In such case, this License incorporates the limitation as if written in the body of this License.

 9. The Free Software Foundation may publish revised and/or new versions of the General Public License from time to time. Such new versions will be similar in spirit to the present version, but may differ in detail to address new problems or concerns.

### Each version is

 given a distinguishing version number. If the Program specifies a version number of this License which applies to it and "any later version", you have the option of following the terms and conditions either of that version or of any later version published by the Free Software Foundation. If the Program does not specify a version number of this License, you may choose any version ever published by the Free Software Foundation.

 10. If you wish to incorporate parts of the Program into other free programs whose distribution conditions are different, write to the author to ask for permission. For software which is copyrighted by the Free Software Foundation, write to the Free Software Foundation; we sometimes make exceptions for this. Our decision will be guided by the two goals of preserving the free status of all derivatives of our free software and of promoting the sharing and reuse of software generally.

### NO WARRANTY

### 11. BECAUSE THE PROGRAM IS LICENSED

### FREE OF CHARGE, THERE IS NO WARRANTY

FOR THE PROGRAM, TO THE EXTENT PERMITTED BY APPLICABLE LAW. EXCEPT WHEN OTHERWISE STATED IN WRITING THE COPYRIGHT HOLDERS AND/OR OTHER PARTIES PROVIDE THE PROGRAM "AS IS" WITHOUT WARRANTY OF ANY KIND, EITHER EXPRESSED OR IMPLIED, INCLUDING, BUT NOT LIMITED TO, THE IMPLIED WARRANTIES OF MERCHANTABILITY AND FITNESS FOR A PARTICULAR PURPOSE. THE ENTIRE RISK AS TO THE QUALITY AND PERFORMANCE OF THE PROGRAM IS WITH YOU. SHOULD THE PROGRAM PROVE DEFECTIVE, YOU ASSUME THE COST OF ALL NECESSARY SERVICING, REPAIR OR CORRECTION.

12. IN NO EVENT UNLESS REQUIRED BY APPLICABLE LAW OR AGREED TO IN WRITING

WILL ANY COPYRIGHT HOLDER, OR ANY OTHER PARTY WHO MAY MODIFY AND/OR REDISTRIBUTE THE PROGRAM AS PERMITTED ABOVE, BE LIABLE TO YOU FOR DAMAGES, INCLUDING ANY GENERAL, SPECIAL, INCIDENTAL OR CONSEQUENTIAL DAMAGES ARISING OUT OF THE USE OR INABILITY TO USE THE PROGRAM (INCLUDING BUT NOT LIMITED TO LOSS OF DATA OR DATA BEING RENDERED INACCURATE OR LOSSES SUSTAINED BY

YOU OR THIRD PARTIES OR A FAILURE OF THE PROGRAM TO OPERATE WITH ANY OTHER PROGRAMS), EVEN IF SUCH HOLDER OR OTHER PARTY HAS BEEN ADVISED OF THE POSSIBILITY OF SUCH DAMAGES.

### END OF TERMS AND CONDITIONS

How to Apply These Terms to Your New Programs

 If you develop a new program, and you want it to be of the greatest possible use to the public, the best way to achieve this is to make it free software which everyone can redistribute and change under these terms.

 To do so, attach the following notices to the program. It is safest to attach them to the start of each source file to most effectively convey the exclusion of warranty; and each file should have at least the "copyright" line and a pointer to where the full notice is found.

 {description} Copyright (C) {year} {fullname}

 This program is free software; you can redistribute it and/or modify it under the terms of the GNU General Public License as published by

 the Free Software Foundation; either version 2 of the License, or (at your option) any later version.

 This program is distributed in the hope that it will be useful, but WITHOUT ANY WARRANTY; without even the implied warranty of MERCHANTABILITY or FITNESS FOR A PARTICULAR PURPOSE. See the GNU General Public License for more details.

 You should have received a copy of the GNU General Public License along with this program; if not, write to the Free Software Foundation, Inc., 51 Franklin Street, Fifth Floor, Boston, MA 02110-1301 USA.

Also add information on how to contact you by electronic and paper mail.

If the program is interactive, make it output a short notice like this when it starts in an interactive mode:

 Gnomovision version 69, Copyright (C) year name of author Gnomovision comes with ABSOLUTELY NO WARRANTY; for details type `show w'.

 This is free software, and you are welcome to redistribute it under certain conditions; type `show c' for details.

The hypothetical commands `show w' and `show c' should show the appropriate parts of the General Public License. Of course, the commands you use may be called something other than `show w' and `show c'; they could even be mouse-clicks or menu items--whatever suits your program.

You should also get your employer (if you work as a programmer) or your school, if any, to sign a "copyright disclaimer" for the program, if necessary. Here is a sample; alter the names:

 Yoyodyne, Inc., hereby disclaims all copyright interest in the program `Gnomovision' (which makes passes at compilers) written by James Hacker.

 {signature of Ty Coon}, 1 April 1989 Ty Coon, President of Vice

This General Public License does not permit incorporating your program into proprietary programs. If your program is a subroutine library, you may consider it more useful to permit linking proprietary applications with the library. If this is what you want to do, use the GNU Lesser General Public

License instead of this License.

## **1.170 jaxb-runtime 2.3.9 1.170.1 Available under license :**

Copyright (c) 2017 Oracle and/or its affiliates. All rights reserved.

 Redistribution and use in source and binary forms, with or without modification, are permitted provided that the following conditions are met:

- Redistributions of source code must retain the above copyright notice, this list of conditions and the following disclaimer.
- Redistributions in binary form must reproduce the above copyright notice, this list of conditions and the following disclaimer in the documentation and/or other materials provided with the distribution.
- Neither the name of the Eclipse Foundation, Inc. nor the names of its contributors may be used to endorse or promote products derived from this software without specific prior written permission.

 THIS SOFTWARE IS PROVIDED BY THE COPYRIGHT HOLDERS AND CONTRIBUTORS "AS IS" AND ANY EXPRESS OR IMPLIED WARRANTIES, INCLUDING, BUT NOT LIMITED TO, THE IMPLIED

 WARRANTIES OF MERCHANTABILITY AND FITNESS FOR A PARTICULAR PURPOSE ARE DISCLAIMED. IN NO EVENT SHALL THE COPYRIGHT OWNER OR CONTRIBUTORS BE LIABLE FOR ANY DIRECT, INDIRECT, INCIDENTAL, SPECIAL, EXEMPLARY, OR CONSEQUENTIAL DAMAGES (INCLUDING, BUT NOT LIMITED TO, PROCUREMENT OF SUBSTITUTE GOODS OR SERVICES; LOSS OF USE, DATA, OR PROFITS; OR BUSINESS INTERRUPTION) HOWEVER CAUSED AND ON ANY THEORY OF LIABILITY, WHETHER IN CONTRACT, STRICT LIABILITY, OR TORT (INCLUDING NEGLIGENCE OR OTHERWISE) ARISING IN ANY WAY OUT OF THE USE OF THIS SOFTWARE, EVEN IF ADVISED OF THE POSSIBILITY OF SUCH DAMAGE.

# Notices for Eclipse Implementation of JAXB

This content is produced and maintained by the Eclipse Implementation of JAXB project.

\* Project home: https://projects.eclipse.org/projects/ee4j.jaxb-impl

## Trademarks

Eclipse Implementation of JAXB is a trademark of the Eclipse Foundation.

## Copyright

All content is the property of the respective authors or their employers. For more information regarding authorship of content, please consult the listed source code repository logs.

## Declared Project Licenses

This program and the accompanying materials are made available under the terms of the Eclipse Distribution License v. 1.0 which is available at http://www.eclipse.org/org/documents/edl-v10.php.

SPDX-License-Identifier: BSD-3-Clause

## Source Code

The project maintains the following source code repositories:

\* https://github.com/eclipse-ee4j/jaxb-ri

\* https://github.com/eclipse-ee4j/jaxb-istack-commons

\* https://github.com/eclipse-ee4j/jaxb-dtd-parser

\* https://github.com/eclipse-ee4j/jaxb-fi

\*

https://github.com/eclipse-ee4j/jaxb-stax-ex

\* https://github.com/eclipse-ee4j/jax-rpc-ri
## Third-party Content

This project leverages the following third party content.

Apache Ant (1.10.2)

\* License: Apache-2.0 AND W3C AND LicenseRef-Public-Domain

Apache Ant (1.10.2)

\* License: Apache-2.0 AND W3C AND LicenseRef-Public-Domain

Apache Felix (1.2.0)

\* License: Apache License, 2.0

args4j (2.33)

\* License: MIT License

dom4j (1.6.1)

\* License: Custom license based on Apache 1.1

file-management (3.0.0)

\* License: Apache-2.0

\* Project: https://maven.apache.org/shared/file-management/

\* Source:

https://svn.apache.org/viewvc/maven/shared/tags/file-management-3.0.0/

JUnit (4.12)

\* License: Eclipse Public License

JUnit (4.12)

\* License: Eclipse Public License

maven-compat (3.5.2)

\* License: Apache-2.0

\* Project: https://maven.apache.org/ref/3.5.2/maven-compat/

\* Source:

https://mvnrepository.com/artifact/org.apache.maven/maven-compat/3.5.2

maven-core

#### (3.5.2)

\* License: Apache-2.0

\* Project: https://maven.apache.org/ref/3.5.2/maven-core/index.html

\* Source: https://mvnrepository.com/artifact/org.apache.maven/maven-core/3.5.2

maven-plugin-annotations (3.5)

\* License: Apache-2.0

\* Project: https://maven.apache.org/plugin-tools/maven-plugin-annotations/

\* Source:

https://github.com/apache/maven-plugin-tools/tree/master/maven-plugin-annotations

maven-plugin-api (3.5.2)

\* License: Apache-2.0

maven-resolver-api (1.1.1)

\* License: Apache-2.0

maven-resolver-api (1.1.1)

\* License: Apache-2.0

maven-resolver-connector-basic (1.1.1)

\* License: Apache-2.0

maven-resolver-impl (1.1.1)

\* License: Apache-2.0

maven-resolver-spi (1.1.1)

\* License: Apache-2.0

maven-resolver-transport-file (1.1.1)

\* License: Apache-2.0

\* Project: https://maven.apache.org/resolver/maven-resolver-transport-file/

\* Source:

https://github.com/apache/maven-resolver/tree/master/maven-resolver-transport-file

maven-resolver-util (1.1.1)

\* License: Apache-2.0

maven-settings  $(3.5.2)$ 

\* License: Apache-2.0

\* Source:

https://mvnrepository.com/artifact/org.apache.maven/maven-settings/3.5.2

OSGi Service Platform Core Companion Code (6.0)

\* License: Apache License, 2.0

plexus-archiver (3.5)

\* License: Apache-2.0

\* Project: https://codehaus-plexus.github.io/plexus-archiver/

\* Source: https://github.com/codehaus-plexus/plexus-archiver

plexus-io (3.0.0)

\* License: Apache-2.0

plexus-utils (3.1.0)

\* License: Apache- 2.0 or Apache- 1.1 or BSD or Public Domain or Indiana University Extreme! Lab Software License V1.1.1 (Apache 1.1 style)

relaxng-datatype (1.0)

\* License: New BSD license

Sax (0.2)

\* License: SAX-PD

\* Project: http://www.megginson.com/downloads/SAX/

\* Source: http://sourceforge.net/project/showfiles.php?group\_id=29449

testng (6.14.2)

\* License: Apache-2.0 AND (MIT OR GPL-1.0+)

\* Project: https://testng.org/doc/index.html

\* Source: https://github.com/cbeust/testng

wagon-http-lightweight (3.0.0)

\* License: Pending

\*

Project: https://maven.apache.org/wagon/

\* Source:

https://mvnrepository.com/artifact/org.apache.maven.wagon/wagon-http-lightweight/3.0.0

xz for java (1.8)

\* License: LicenseRef-Public-Domain

## Cryptography

Content may contain encryption software. The country in which you are currently may have restrictions on the import, possession, and use, and/or re-export to another country, of encryption software. BEFORE using any encryption software, please check the country's laws, regulations and policies concerning the import, possession, or use, and re-export of encryption software, to see if this is permitted.

# **1.171 spring-aop 5.3.31**

### **1.171.1 Available under license :**

No license file was found, but licenses were detected in source scan.

```
/*
```
\* Copyright 2002-2008 the original author or authors.

\*

\* Licensed under the Apache License, Version 2.0 (the "License");

\* you may not use this file except in compliance with the License.

\* You may obtain a copy of the License at

\*

\* https://www.apache.org/licenses/LICENSE-2.0

\*

\* Unless required by applicable law or agreed to in writing, software

\* distributed under the License is distributed on an "AS IS" BASIS,

\* WITHOUT WARRANTIES OR CONDITIONS OF ANY KIND, either express or implied.

- \* See the License for the specific language governing permissions and
- \* limitations under the License.

```
*/
```
Found in path(s):

\* /opt/cola/permits/1867818550\_1702539287.265485/0/spring-aop-5-3-31-sources-1 jar/org/springframework/aop/ThrowsAdvice.java No license file was found, but licenses were detected in source scan.

/\*

\* Copyright 2002-2013 the original author or authors.

\*

\* Licensed under the Apache License, Version 2.0 (the "License");

\* you may not use this file except in compliance with the License.

\* You may obtain a copy of the License at

- \*
	- https://www.apache.org/licenses/LICENSE-2.0
- \*
- \* Unless required by applicable law or agreed to in writing, software
- \* distributed under the License is distributed on an "AS IS" BASIS,

\* WITHOUT WARRANTIES OR CONDITIONS OF ANY KIND, either express or implied.

- \* See the License for the specific language governing permissions and
- \* limitations under the License.
- \*/

Found in path(s):

\* /opt/cola/permits/1867818550\_1702539287.265485/0/spring-aop-5-3-31-sources-1 jar/org/springframework/aop/aspectj/AspectJWeaverMessageHandler.java No license file was found, but licenses were detected in source scan.

/\*

\* Copyright 2002-2017 the original author or authors.

\*

\* Licensed under the Apache License, Version 2.0 (the "License");

\* you may not use this file except in compliance with the License.

\* You may obtain a copy of the License at

\*

\* https://www.apache.org/licenses/LICENSE-2.0

\*

\* Unless required by applicable law or agreed to in writing, software

\* distributed under the License is distributed on an "AS IS" BASIS,

\* WITHOUT WARRANTIES OR CONDITIONS OF ANY KIND, either express or implied.

\* See the License for the specific language governing permissions and

\* limitations under the License.

\*/

Found in path(s):

\* /opt/cola/permits/1867818550\_1702539287.265485/0/spring-aop-5-3-31-sources-1 jar/org/springframework/aop/aspectj/annotation/AnnotationAwareAspectJAutoProxyCreator.java \* /opt/cola/permits/1867818550\_1702539287.265485/0/spring-aop-5-3-31-sources-1 jar/org/springframework/aop/support/AbstractGenericPointcutAdvisor.java \* /opt/cola/permits/1867818550\_1702539287.265485/0/spring-aop-5-3-31-sources-1 jar/org/springframework/aop/support/AbstractExpressionPointcut.java \* /opt/cola/permits/1867818550\_1702539287.265485/0/spring-aop-5-3-31-sources-1 jar/org/springframework/aop/aspectj/AspectInstanceFactory.java \* /opt/cola/permits/1867818550\_1702539287.265485/0/spring-aop-5-3-31-sources-1 jar/org/springframework/aop/config/SimpleBeanFactoryAwareAspectInstanceFactory.java \* /opt/cola/permits/1867818550\_1702539287.265485/0/spring-aop-5-3-31-sources-1 jar/org/springframework/aop/interceptor/JamonPerformanceMonitorInterceptor.java \* /opt/cola/permits/1867818550\_1702539287.265485/0/spring-aop-5-3-31-sources-1 jar/org/springframework/aop/Advisor.java \* /opt/cola/permits/1867818550\_1702539287.265485/0/spring-aop-5-3-31-sources-1-

jar/org/springframework/aop/support/AbstractPointcutAdvisor.java \* /opt/cola/permits/1867818550\_1702539287.265485/0/spring-aop-5-3-31-sources-1 jar/org/springframework/aop/aspectj/AspectJExpressionPointcutAdvisor.java \* /opt/cola/permits/1867818550\_1702539287.265485/0/spring-aop-5-3-31-sources-1 jar/org/springframework/aop/interceptor/PerformanceMonitorInterceptor.java \* /opt/cola/permits/1867818550\_1702539287.265485/0/spring-aop-5-3-31-sources-1 jar/org/springframework/aop/config/MethodLocatingFactoryBean.java \* /opt/cola/permits/1867818550\_1702539287.265485/0/spring-aop-5-3-31-sources-1 jar/org/springframework/aop/framework/autoproxy/InfrastructureAdvisorAutoProxyCreator.java \* /opt/cola/permits/1867818550\_1702539287.265485/0/spring-aop-5-3-31-sources-1 jar/org/springframework/aop/support/DefaultPointcutAdvisor.java \* /opt/cola/permits/1867818550\_1702539287.265485/0/spring-aop-5-3-31-sources-1 jar/org/springframework/aop/config/AspectComponentDefinition.java \* /opt/cola/permits/1867818550\_1702539287.265485/0/spring-aop-5-3-31-sources-1 jar/org/springframework/aop/support/DelegatePerTargetObjectIntroductionInterceptor.java \* /opt/cola/permits/1867818550\_1702539287.265485/0/spring-aop-5-3-31-sources-1 jar/org/springframework/aop/aspectj/annotation/LazySingletonAspectInstanceFactoryDecorator.java \*

 /opt/cola/permits/1867818550\_1702539287.265485/0/spring-aop-5-3-31-sources-1 jar/org/springframework/aop/support/DefaultBeanFactoryPointcutAdvisor.java \* /opt/cola/permits/1867818550\_1702539287.265485/0/spring-aop-5-3-31-sources-1 jar/org/springframework/aop/config/AbstractInterceptorDrivenBeanDefinitionDecorator.java \* /opt/cola/permits/1867818550\_1702539287.265485/0/spring-aop-5-3-31-sources-1 jar/org/springframework/aop/support/ExpressionPointcut.java No license file was found, but licenses were detected in source scan.

/\*

\* Copyright 2002-2018 the original author or authors.

\*

\* Licensed under the Apache License, Version 2.0 (the "License");

\* you may not use this file except in compliance with the License.

\* You may obtain a copy of the License at

\*

\* https://www.apache.org/licenses/LICENSE-2.0

\*

\* Unless required by applicable law or agreed to in writing, software

\* distributed under the License is distributed on an "AS IS" BASIS,

\* WITHOUT WARRANTIES OR CONDITIONS OF ANY KIND, either express or implied.

\* See the License for the specific language governing permissions and

\* limitations under the License.

\*/

Found in path(s):

\* /opt/cola/permits/1867818550\_1702539287.265485/0/spring-aop-5-3-31-sources-1 jar/org/springframework/aop/framework/autoproxy/target/QuickTargetSourceCreator.java \* /opt/cola/permits/1867818550\_1702539287.265485/0/spring-aop-5-3-31-sources-1 jar/org/springframework/aop/support/RegexpMethodPointcutAdvisor.java

 /opt/cola/permits/1867818550\_1702539287.265485/0/spring-aop-5-3-31-sources-1 jar/org/springframework/aop/support/StaticMethodMatcher.java \* /opt/cola/permits/1867818550\_1702539287.265485/0/spring-aop-5-3-31-sources-1 jar/org/springframework/aop/framework/AdvisorChainFactory.java \* /opt/cola/permits/1867818550\_1702539287.265485/0/spring-aop-5-3-31-sources-1 jar/org/springframework/aop/TruePointcut.java \* /opt/cola/permits/1867818550\_1702539287.265485/0/spring-aop-5-3-31-sources-1 jar/org/springframework/aop/support/DynamicMethodMatcher.java \* /opt/cola/permits/1867818550\_1702539287.265485/0/spring-aop-5-3-31-sources-1 jar/org/springframework/aop/framework/autoproxy/BeanFactoryAdvisorRetrievalHelper.java \* /opt/cola/permits/1867818550\_1702539287.265485/0/spring-aop-5-3-31-sources-1 jar/org/springframework/aop/support/StaticMethodMatcherPointcutAdvisor.java \* /opt/cola/permits/1867818550\_1702539287.265485/0/spring-aop-5-3-31-sources-1 jar/org/springframework/aop/support/AbstractRegexpMethodPointcut.java \* /opt/cola/permits/1867818550\_1702539287.265485/0/spring-aop-5-3-31-sources-1 jar/org/springframework/aop/framework/autoproxy/ProxyCreationContext.java \* /opt/cola/permits/1867818550\_1702539287.265485/0/spring-aop-5-3-31-sources-1 jar/org/springframework/aop/config/AdvisorComponentDefinition.java \* /opt/cola/permits/1867818550\_1702539287.265485/0/spring-aop-5-3-31-sources-1-

jar/org/springframework/aop/framework/autoproxy/AbstractBeanFactoryAwareAdvisingPostProcessor.java \* /opt/cola/permits/1867818550\_1702539287.265485/0/spring-aop-5-3-31-sources-1-

jar/org/springframework/aop/TrueClassFilter.java

\*

\* /opt/cola/permits/1867818550\_1702539287.265485/0/spring-aop-5-3-31-sources-1 jar/org/springframework/aop/framework/AbstractSingletonProxyFactoryBean.java \* /opt/cola/permits/1867818550\_1702539287.265485/0/spring-aop-5-3-31-sources-1 jar/org/springframework/aop/aspectj/annotation/BeanFactoryAspectInstanceFactory.java \* /opt/cola/permits/1867818550\_1702539287.265485/0/spring-aop-5-3-31-sources-1 jar/org/springframework/aop/interceptor/AsyncExecutionInterceptor.java \*

 /opt/cola/permits/1867818550\_1702539287.265485/0/spring-aop-5-3-31-sources-1 jar/org/springframework/aop/aspectj/SimpleAspectInstanceFactory.java \* /opt/cola/permits/1867818550\_1702539287.265485/0/spring-aop-5-3-31-sources-1 jar/org/springframework/aop/config/ConfigBeanDefinitionParser.java \* /opt/cola/permits/1867818550\_1702539287.265485/0/spring-aop-5-3-31-sources-1 jar/org/springframework/aop/target/CommonsPool2TargetSource.java \* /opt/cola/permits/1867818550\_1702539287.265485/0/spring-aop-5-3-31-sources-1 jar/org/springframework/aop/aspectj/AspectJPointcutAdvisor.java \* /opt/cola/permits/1867818550\_1702539287.265485/0/spring-aop-5-3-31-sources-1 jar/org/springframework/aop/config/AopNamespaceUtils.java \* /opt/cola/permits/1867818550\_1702539287.265485/0/spring-aop-5-3-31-sources-1 jar/org/springframework/aop/framework/adapter/GlobalAdvisorAdapterRegistry.java \* /opt/cola/permits/1867818550\_1702539287.265485/0/spring-aop-5-3-31-sources-1 jar/org/springframework/aop/MethodBeforeAdvice.java \*

 /opt/cola/permits/1867818550\_1702539287.265485/0/spring-aop-5-3-31-sources-1 jar/org/springframework/aop/aspectj/DeclareParentsAdvisor.java

\* /opt/cola/permits/1867818550\_1702539287.265485/0/spring-aop-5-3-31-sources-1 jar/org/springframework/aop/framework/adapter/AdvisorAdapterRegistry.java \* /opt/cola/permits/1867818550\_1702539287.265485/0/spring-aop-5-3-31-sources-1 jar/org/springframework/aop/framework/DefaultAdvisorChainFactory.java \* /opt/cola/permits/1867818550\_1702539287.265485/0/spring-aop-5-3-31-sources-1 jar/org/springframework/aop/TrueMethodMatcher.java \* /opt/cola/permits/1867818550\_1702539287.265485/0/spring-aop-5-3-31-sources-1 jar/org/springframework/aop/aspectj/annotation/InstantiationModelAwarePointcutAdvisorImpl.java \* /opt/cola/permits/1867818550\_1702539287.265485/0/spring-aop-5-3-31-sources-1 jar/org/springframework/aop/IntroductionAwareMethodMatcher.java \*

 /opt/cola/permits/1867818550\_1702539287.265485/0/spring-aop-5-3-31-sources-1 jar/org/springframework/aop/aspectj/annotation/NotAnAtAspectException.java \* /opt/cola/permits/1867818550\_1702539287.265485/0/spring-aop-5-3-31-sources-1 jar/org/aopalliance/intercept/ConstructorInvocation.java

\* /opt/cola/permits/1867818550\_1702539287.265485/0/spring-aop-5-3-31-sources-1 jar/org/springframework/aop/framework/ProxyProcessorSupport.java

\* /opt/cola/permits/1867818550\_1702539287.265485/0/spring-aop-5-3-31-sources-1 jar/org/springframework/aop/framework/adapter/DefaultAdvisorAdapterRegistry.java \* /opt/cola/permits/1867818550\_1702539287.265485/0/spring-aop-5-3-31-sources-1 jar/org/springframework/aop/TargetSource.java

\* /opt/cola/permits/1867818550\_1702539287.265485/0/spring-aop-5-3-31-sources-1 jar/org/springframework/aop/aspectj/AspectJPrecedenceInformation.java

\* /opt/cola/permits/1867818550\_1702539287.265485/0/spring-aop-5-3-31-sources-1 jar/org/springframework/aop/interceptor/SimpleAsyncUncaughtExceptionHandler.java \*

 /opt/cola/permits/1867818550\_1702539287.265485/0/spring-aop-5-3-31-sources-1 jar/org/springframework/aop/target/dynamic/AbstractRefreshableTargetSource.java \* /opt/cola/permits/1867818550\_1702539287.265485/0/spring-aop-5-3-31-sources-1 jar/org/springframework/aop/aspectj/RuntimeTestWalker.java

\* /opt/cola/permits/1867818550\_1702539287.265485/0/spring-aop-5-3-31-sources-1 jar/org/aopalliance/aop/AspectException.java

\* /opt/cola/permits/1867818550\_1702539287.265485/0/spring-aop-5-3-31-sources-1 jar/org/springframework/aop/target/AbstractPrototypeBasedTargetSource.java

\* /opt/cola/permits/1867818550\_1702539287.265485/0/spring-aop-5-3-31-sources-1 jar/org/springframework/aop/scope/ScopedProxyFactoryBean.java

\* /opt/cola/permits/1867818550\_1702539287.265485/0/spring-aop-5-3-31-sources-1 jar/org/springframework/aop/framework/autoproxy/AutoProxyUtils.java

\* /opt/cola/permits/1867818550\_1702539287.265485/0/spring-aop-5-3-31-sources-1 jar/org/springframework/aop/support/IntroductionInfoSupport.java

\* /opt/cola/permits/1867818550\_1702539287.265485/0/spring-aop-5-3-31-sources-1 jar/org/springframework/aop/framework/autoproxy/DefaultAdvisorAutoProxyCreator.java \* /opt/cola/permits/1867818550\_1702539287.265485/0/spring-aop-5-3-31-sources-1 jar/org/springframework/aop/config/AopConfigUtils.java

\* /opt/cola/permits/1867818550\_1702539287.265485/0/spring-aop-5-3-31-sources-1 jar/org/aopalliance/intercept/MethodInterceptor.java

No license file was found, but licenses were detected in source scan.

/\*

\* Copyright 2002-2015 the original author or authors.

\*

\* Licensed under the Apache License, Version 2.0 (the "License");

\* you may not use this file except in compliance with the License.

\* You may obtain a copy of the License at

\*

https://www.apache.org/licenses/LICENSE-2.0

\*

\* Unless required by applicable law or agreed to in writing, software

\* distributed under the License is distributed on an "AS IS" BASIS,

\* WITHOUT WARRANTIES OR CONDITIONS OF ANY KIND, either express or implied.

\* See the License for the specific language governing permissions and

\* limitations under the License.

\*/

Found in path(s):

\* /opt/cola/permits/1867818550\_1702539287.265485/0/spring-aop-5-3-31-sources-1 jar/org/springframework/aop/aspectj/SingletonAspectInstanceFactory.java

\* /opt/cola/permits/1867818550\_1702539287.265485/0/spring-aop-5-3-31-sources-1 jar/org/springframework/aop/TargetClassAware.java

\* /opt/cola/permits/1867818550\_1702539287.265485/0/spring-aop-5-3-31-sources-1 jar/org/springframework/aop/aspectj/AspectJMethodBeforeAdvice.java \*

 /opt/cola/permits/1867818550\_1702539287.265485/0/spring-aop-5-3-31-sources-1 jar/org/springframework/aop/aspectj/annotation/PrototypeAspectInstanceFactory.java \* /opt/cola/permits/1867818550\_1702539287.265485/0/spring-aop-5-3-31-sources-1 jar/org/springframework/aop/aspectj/annotation/AspectJAdvisorFactory.java \* /opt/cola/permits/1867818550\_1702539287.265485/0/spring-aop-5-3-31-sources-1 jar/org/springframework/aop/ProxyMethodInvocation.java No license file was found, but licenses were detected in source scan.

/\*

\* Copyright 2002-2020 the original author or authors.

\*

\* Licensed under the Apache License, Version 2.0 (the "License");

\* you may not use this file except in compliance with the License.

\* You may obtain a copy of the License at

\*

\* https://www.apache.org/licenses/LICENSE-2.0

\*

\* Unless required by applicable law or agreed to in writing, software

\* distributed under the License is distributed on an "AS IS" BASIS,

\* WITHOUT WARRANTIES OR CONDITIONS OF ANY KIND, either express or implied.

\* See the License for the specific language governing permissions and

\* limitations under the License.

Found in path(s):

\* /opt/cola/permits/1867818550\_1702539287.265485/0/spring-aop-5-3-31-sources-1 jar/org/springframework/aop/interceptor/CustomizableTraceInterceptor.java \* /opt/cola/permits/1867818550\_1702539287.265485/0/spring-aop-5-3-31-sources-1 jar/org/springframework/aop/interceptor/ConcurrencyThrottleInterceptor.java \*

 /opt/cola/permits/1867818550\_1702539287.265485/0/spring-aop-5-3-31-sources-1 jar/org/springframework/aop/framework/Advised.java

\* /opt/cola/permits/1867818550\_1702539287.265485/0/spring-aop-5-3-31-sources-1 jar/org/springframework/aop/aspectj/autoproxy/AspectJPrecedenceComparator.java \* /opt/cola/permits/1867818550\_1702539287.265485/0/spring-aop-5-3-31-sources-1-

jar/org/springframework/aop/aspectj/AspectJProxyUtils.java

\* /opt/cola/permits/1867818550\_1702539287.265485/0/spring-aop-5-3-31-sources-1 jar/org/springframework/aop/config/AspectEntry.java

\* /opt/cola/permits/1867818550\_1702539287.265485/0/spring-aop-5-3-31-sources-1 jar/org/springframework/aop/aspectj/AspectJAroundAdvice.java

\* /opt/cola/permits/1867818550\_1702539287.265485/0/spring-aop-5-3-31-sources-1 jar/org/springframework/aop/config/PointcutEntry.java

\* /opt/cola/permits/1867818550\_1702539287.265485/0/spring-aop-5-3-31-sources-1 jar/org/springframework/aop/config/AopNamespaceHandler.java

\* /opt/cola/permits/1867818550\_1702539287.265485/0/spring-aop-5-3-31-sources-1 jar/org/springframework/aop/framework/AopContext.java

\*

 /opt/cola/permits/1867818550\_1702539287.265485/0/spring-aop-5-3-31-sources-1 jar/org/springframework/aop/interceptor/AbstractMonitoringInterceptor.java \* /opt/cola/permits/1867818550\_1702539287.265485/0/spring-aop-5-3-31-sources-1 jar/org/springframework/aop/framework/ProxyCreatorSupport.java \* /opt/cola/permits/1867818550\_1702539287.265485/0/spring-aop-5-3-31-sources-1 jar/org/springframework/aop/framework/autoproxy/target/LazyInitTargetSourceCreator.java \* /opt/cola/permits/1867818550\_1702539287.265485/0/spring-aop-5-3-31-sources-1 jar/org/springframework/aop/interceptor/SimpleTraceInterceptor.java \* /opt/cola/permits/1867818550\_1702539287.265485/0/spring-aop-5-3-31-sources-1 jar/org/springframework/aop/support/DelegatingIntroductionInterceptor.java \* /opt/cola/permits/1867818550\_1702539287.265485/0/spring-aop-5-3-31-sources-1 jar/org/springframework/aop/framework/autoproxy/AbstractAdvisorAutoProxyCreator.java \* /opt/cola/permits/1867818550\_1702539287.265485/0/spring-aop-5-3-31-sources-1 jar/org/springframework/aop/config/AdvisorEntry.java \* /opt/cola/permits/1867818550\_1702539287.265485/0/spring-aop-5-3-31-sources-1 jar/org/springframework/aop/aspectj/AspectJAfterThrowingAdvice.java \* /opt/cola/permits/1867818550\_1702539287.265485/0/spring-aop-5-3-31-sources-1 jar/org/springframework/aop/aspectj/AspectJAfterAdvice.java \* /opt/cola/permits/1867818550\_1702539287.265485/0/spring-aop-5-3-31-sources-1 jar/org/springframework/aop/aspectj/annotation/ReflectiveAspectJAdvisorFactory.java \* /opt/cola/permits/1867818550\_1702539287.265485/0/spring-aop-5-3-31-sources-1 jar/org/springframework/aop/interceptor/AbstractTraceInterceptor.java

\* /opt/cola/permits/1867818550\_1702539287.265485/0/spring-aop-5-3-31-sources-1 jar/org/springframework/aop/framework/adapter/AfterReturningAdviceInterceptor.java \* /opt/cola/permits/1867818550\_1702539287.265485/0/spring-aop-5-3-31-sources-1 jar/org/springframework/aop/interceptor/DebugInterceptor.java \*

 /opt/cola/permits/1867818550\_1702539287.265485/0/spring-aop-5-3-31-sources-1 jar/org/springframework/aop/interceptor/ExposeBeanNameAdvisors.java \* /opt/cola/permits/1867818550\_1702539287.265485/0/spring-aop-5-3-31-sources-1 jar/org/springframework/aop/aspectj/annotation/BeanFactoryAspectJAdvisorsBuilder.java \* /opt/cola/permits/1867818550\_1702539287.265485/0/spring-aop-5-3-31-sources-1 jar/org/springframework/aop/framework/adapter/ThrowsAdviceInterceptor.java \* /opt/cola/permits/1867818550\_1702539287.265485/0/spring-aop-5-3-31-sources-1 jar/org/springframework/aop/interceptor/ExposeInvocationInterceptor.java \* /opt/cola/permits/1867818550\_1702539287.265485/0/spring-aop-5-3-31-sources-1 jar/org/springframework/aop/config/AdviceEntry.java \* /opt/cola/permits/1867818550\_1702539287.265485/0/spring-aop-5-3-31-sources-1-

jar/org/springframework/aop/framework/adapter/MethodBeforeAdviceInterceptor.java \* /opt/cola/permits/1867818550\_1702539287.265485/0/spring-aop-5-3-31-sources-1 jar/org/springframework/aop/aspectj/autoproxy/AspectJAwareAdvisorAutoProxyCreator.java \*

 /opt/cola/permits/1867818550\_1702539287.265485/0/spring-aop-5-3-31-sources-1 jar/org/springframework/aop/framework/autoproxy/BeanNameAutoProxyCreator.java No license file was found, but licenses were detected in source scan.

#### /\*

\*

\* Copyright 2002-2022 the original author or authors.

\* Licensed under the Apache License, Version 2.0 (the "License");

\* you may not use this file except in compliance with the License.

- \* You may obtain a copy of the License at
- \*

\* https://www.apache.org/licenses/LICENSE-2.0

\*

\* Unless required by applicable law or agreed to in writing, software

\* distributed under the License is distributed on an "AS IS" BASIS,

\* WITHOUT WARRANTIES OR CONDITIONS OF ANY KIND, either express or implied.

\* See the License for the specific language governing permissions and

\* limitations under the License.

\*/

\*

Found in path(s):

\* /opt/cola/permits/1867818550\_1702539287.265485/0/spring-aop-5-3-31-sources-1 jar/org/springframework/aop/support/annotation/AnnotationMethodMatcher.java \* /opt/cola/permits/1867818550\_1702539287.265485/0/spring-aop-5-3-31-sources-1 jar/org/springframework/aop/framework/AopProxyUtils.java

 /opt/cola/permits/1867818550\_1702539287.265485/0/spring-aop-5-3-31-sources-1 jar/org/springframework/aop/aspectj/annotation/AspectMetadata.java

\* /opt/cola/permits/1867818550\_1702539287.265485/0/spring-aop-5-3-31-sources-1 jar/org/springframework/aop/framework/DefaultAopProxyFactory.java

\* /opt/cola/permits/1867818550\_1702539287.265485/0/spring-aop-5-3-31-sources-1 jar/org/springframework/aop/support/annotation/AnnotationClassFilter.java

\* /opt/cola/permits/1867818550\_1702539287.265485/0/spring-aop-5-3-31-sources-1 jar/org/springframework/aop/support/AopUtils.java

\* /opt/cola/permits/1867818550\_1702539287.265485/0/spring-aop-5-3-31-sources-1 jar/org/springframework/aop/framework/ProxyFactoryBean.java

\* /opt/cola/permits/1867818550\_1702539287.265485/0/spring-aop-5-3-31-sources-1 jar/org/springframework/aop/framework/autoproxy/AbstractAutoProxyCreator.java \* /opt/cola/permits/1867818550\_1702539287.265485/0/spring-aop-5-3-31-sources-1 jar/org/springframework/aop/aspectj/AbstractAspectJAdvice.java \*

 /opt/cola/permits/1867818550\_1702539287.265485/0/spring-aop-5-3-31-sources-1 jar/org/springframework/aop/support/annotation/AnnotationMatchingPointcut.java \* /opt/cola/permits/1867818550\_1702539287.265485/0/spring-aop-5-3-31-sources-1 jar/org/springframework/aop/interceptor/AsyncExecutionAspectSupport.java \* /opt/cola/permits/1867818550\_1702539287.265485/0/spring-aop-5-3-31-sources-1 jar/org/springframework/aop/aspectj/annotation/AspectJProxyFactory.java No license file was found, but licenses were detected in source scan.

/\*

\* Copyright 2002-2006 the original author or authors.

\*

\* Licensed under the Apache License, Version 2.0 (the "License");

\* you may not use this file except in compliance with the License.

\* You may obtain a copy of the License at

\*

\* https://www.apache.org/licenses/LICENSE-2.0

\*

\* Unless required by applicable law or agreed to in writing, software

\* distributed under the License is distributed on an "AS IS" BASIS,

\* WITHOUT WARRANTIES OR CONDITIONS OF ANY KIND, either express or implied.

\* See the License for the specific language governing permissions and

\* limitations under the License.

\*/

Found in path(s):

\* /opt/cola/permits/1867818550\_1702539287.265485/0/spring-aop-5-3-31-sources-1 jar/org/springframework/aop/aspectj/InstantiationModelAwarePointcutAdvisor.java No license file was found, but licenses were detected in source scan.

/\*

\* Copyright 2002-2016 the original author or authors.

\*

\* Licensed under the Apache License, Version 2.0 (the "License");

\* you may not use this file except in compliance with the License.

\* You may obtain a copy of the License at

- \*
	- https://www.apache.org/licenses/LICENSE-2.0
- \*
- \* Unless required by applicable law or agreed to in writing, software
- \* distributed under the License is distributed on an "AS IS" BASIS,

\* WITHOUT WARRANTIES OR CONDITIONS OF ANY KIND, either express or implied.

- \* See the License for the specific language governing permissions and
- \* limitations under the License.
- \*/

Found in path(s):

\* /opt/cola/permits/1867818550\_1702539287.265485/0/spring-aop-5-3-31-sources-1 jar/org/springframework/aop/aspectj/annotation/SimpleMetadataAwareAspectInstanceFactory.java \* /opt/cola/permits/1867818550\_1702539287.265485/0/spring-aop-5-3-31-sources-1 jar/org/aopalliance/intercept/ConstructorInterceptor.java

\*

 /opt/cola/permits/1867818550\_1702539287.265485/0/spring-aop-5-3-31-sources-1 jar/org/springframework/aop/config/AspectJAutoProxyBeanDefinitionParser.java \* /opt/cola/permits/1867818550\_1702539287.265485/0/spring-aop-5-3-31-sources-1 jar/org/springframework/aop/framework/ProxyFactory.java

\* /opt/cola/permits/1867818550\_1702539287.265485/0/spring-aop-5-3-31-sources-1 jar/org/aopalliance/aop/Advice.java

\* /opt/cola/permits/1867818550\_1702539287.265485/0/spring-aop-5-3-31-sources-1 jar/org/aopalliance/intercept/Invocation.java

\* /opt/cola/permits/1867818550\_1702539287.265485/0/spring-aop-5-3-31-sources-1 jar/org/springframework/aop/framework/autoproxy/TargetSourceCreator.java

\* /opt/cola/permits/1867818550\_1702539287.265485/0/spring-aop-5-3-31-sources-1-

jar/org/springframework/aop/aspectj/AspectJAfterReturningAdvice.java

\* /opt/cola/permits/1867818550\_1702539287.265485/0/spring-aop-5-3-31-sources-1-

jar/org/springframework/aop/aspectj/annotation/SingletonMetadataAwareAspectInstanceFactory.java \*

/opt/cola/permits/1867818550\_1702539287.265485/0/spring-aop-5-3-31-sources-1-

jar/org/aopalliance/intercept/MethodInvocation.java

No license file was found, but licenses were detected in source scan.

/\*

\* Copyright 2002-2014 the original author or authors.

\*

\* Licensed under the Apache License, Version 2.0 (the "License");

\* you may not use this file except in compliance with the License.

- \* You may obtain a copy of the License at
- \*

https://www.apache.org/licenses/LICENSE-2.0

\*

\* Unless required by applicable law or agreed to in writing, software

\* distributed under the License is distributed on an "AS IS" BASIS,

\* WITHOUT WARRANTIES OR CONDITIONS OF ANY KIND, either express or implied.

\* See the License for the specific language governing permissions and

\* limitations under the License.

\*/

Found in path(s):

\* /opt/cola/permits/1867818550\_1702539287.265485/0/spring-aop-5-3-31-sources-1 jar/org/springframework/aop/support/NameMatchMethodPointcutAdvisor.java \* /opt/cola/permits/1867818550\_1702539287.265485/0/spring-aop-5-3-31-sources-1 jar/org/springframework/aop/target/PrototypeTargetSource.java No license file was found, but licenses were detected in source scan.

/\*

\* Copyright 2002-2021 the original author or authors.

\*

\* Licensed under the Apache License, Version 2.0 (the "License");

\* you may not use this file except in compliance with the License.

\* You may obtain a copy of the License at

\*

\* https://www.apache.org/licenses/LICENSE-2.0

\*

\* Unless required by applicable law or agreed to in writing, software

\* distributed under the License is distributed on an "AS IS" BASIS,

\* WITHOUT WARRANTIES OR CONDITIONS OF ANY KIND, either express or implied.

\* See the License for the specific language governing permissions and

\* limitations under the License.

\*/

Found in path(s):

\* /opt/cola/permits/1867818550\_1702539287.265485/0/spring-aop-5-3-31-sources-1 jar/org/springframework/aop/framework/adapter/ThrowsAdviceAdapter.java \* /opt/cola/permits/1867818550\_1702539287.265485/0/spring-aop-5-3-31-sources-1 jar/org/springframework/aop/aspectj/annotation/AbstractAspectJAdvisorFactory.java \*

 /opt/cola/permits/1867818550\_1702539287.265485/0/spring-aop-5-3-31-sources-1 jar/org/springframework/aop/framework/ProxyConfig.java

\* /opt/cola/permits/1867818550\_1702539287.265485/0/spring-aop-5-3-31-sources-1 jar/org/springframework/aop/framework/AbstractAdvisingBeanPostProcessor.java

\* /opt/cola/permits/1867818550\_1702539287.265485/0/spring-aop-5-3-31-sources-1 jar/org/springframework/aop/support/AbstractBeanFactoryPointcutAdvisor.java

\* /opt/cola/permits/1867818550\_1702539287.265485/0/spring-aop-5-3-31-sources-1 jar/org/aopalliance/intercept/Joinpoint.java

\* /opt/cola/permits/1867818550\_1702539287.265485/0/spring-aop-5-3-31-sources-1 jar/org/springframework/aop/support/DefaultIntroductionAdvisor.java

\* /opt/cola/permits/1867818550\_1702539287.265485/0/spring-aop-5-3-31-sources-1 jar/org/springframework/aop/target/AbstractPoolingTargetSource.java

\* /opt/cola/permits/1867818550\_1702539287.265485/0/spring-aop-5-3-31-sources-1 jar/org/springframework/aop/aspectj/MethodInvocationProceedingJoinPoint.java \*

 /opt/cola/permits/1867818550\_1702539287.265485/0/spring-aop-5-3-31-sources-1 jar/org/springframework/aop/DynamicIntroductionAdvice.java \* /opt/cola/permits/1867818550\_1702539287.265485/0/spring-aop-5-3-31-sources-1 jar/org/springframework/aop/support/ControlFlowPointcut.java No license file was found, but licenses were detected in source scan.

/\*

\* Copyright 2002-2012 the original author or authors.

\*

\* Licensed under the Apache License, Version 2.0 (the "License");

\* you may not use this file except in compliance with the License.

\* You may obtain a copy of the License at

\*

https://www.apache.org/licenses/LICENSE-2.0

\*

\* Unless required by applicable law or agreed to in writing, software

\* distributed under the License is distributed on an "AS IS" BASIS,

\* WITHOUT WARRANTIES OR CONDITIONS OF ANY KIND, either express or implied.

\* See the License for the specific language governing permissions and

\* limitations under the License.

\*/

Found in path(s):

\* /opt/cola/permits/1867818550\_1702539287.265485/0/spring-aop-5-3-31-sources-1 jar/org/springframework/aop/support/StaticMethodMatcherPointcut.java \* /opt/cola/permits/1867818550\_1702539287.265485/0/spring-aop-5-3-31-sources-1 jar/org/springframework/aop/config/PointcutComponentDefinition.java \* /opt/cola/permits/1867818550\_1702539287.265485/0/spring-aop-5-3-31-sources-1 jar/org/springframework/aop/support/DynamicMethodMatcherPointcut.java \* /opt/cola/permits/1867818550\_1702539287.265485/0/spring-aop-5-3-31-sources-1 jar/org/springframework/aop/AopInvocationException.java \* /opt/cola/permits/1867818550\_1702539287.265485/0/spring-aop-5-3-31-sources-1 jar/org/springframework/aop/target/ThreadLocalTargetSourceStats.java \* /opt/cola/permits/1867818550\_1702539287.265485/0/spring-aop-5-3-31-sources-1 jar/org/springframework/aop/config/SpringConfiguredBeanDefinitionParser.java \* /opt/cola/permits/1867818550\_1702539287.265485/0/spring-aop-5-3-31-sources-1 jar/org/springframework/aop/target/dynamic/Refreshable.java \* /opt/cola/permits/1867818550\_1702539287.265485/0/spring-aop-5-3-31-sources-1 jar/org/springframework/aop/support/JdkRegexpMethodPointcut.java \* /opt/cola/permits/1867818550\_1702539287.265485/0/spring-aop-5-3-31-sources-1 jar/org/springframework/aop/framework/adapter/AdvisorAdapterRegistrationManager.java \* /opt/cola/permits/1867818550\_1702539287.265485/0/spring-aop-5-3-31-sources-1 jar/org/springframework/aop/IntroductionInfo.java \* /opt/cola/permits/1867818550\_1702539287.265485/0/spring-aop-5-3-31-sources-1 jar/org/springframework/aop/framework/adapter/AdvisorAdapter.java

\* /opt/cola/permits/1867818550\_1702539287.265485/0/spring-aop-5-3-31-sources-1-

jar/org/springframework/aop/PointcutAdvisor.java

\* /opt/cola/permits/1867818550\_1702539287.265485/0/spring-aop-5-3-31-sources-1 jar/org/springframework/aop/framework/adapter/MethodBeforeAdviceAdapter.java \* /opt/cola/permits/1867818550\_1702539287.265485/0/spring-aop-5-3-31-sources-1-

jar/org/springframework/aop/target/PoolingConfig.java

\* /opt/cola/permits/1867818550\_1702539287.265485/0/spring-aop-5-3-31-sources-1 jar/org/springframework/aop/AfterReturningAdvice.java

\* /opt/cola/permits/1867818550\_1702539287.265485/0/spring-aop-5-3-31-sources-1 jar/org/springframework/aop/framework/adapter/AfterReturningAdviceAdapter.java \*

 /opt/cola/permits/1867818550\_1702539287.265485/0/spring-aop-5-3-31-sources-1 jar/org/springframework/aop/framework/adapter/UnknownAdviceTypeException.java \* /opt/cola/permits/1867818550\_1702539287.265485/0/spring-aop-5-3-31-sources-1 jar/org/springframework/aop/framework/AopProxy.java

\* /opt/cola/permits/1867818550\_1702539287.265485/0/spring-aop-5-3-31-sources-1 jar/org/springframework/aop/scope/ScopedObject.java

\* /opt/cola/permits/1867818550\_1702539287.265485/0/spring-aop-5-3-31-sources-1 jar/org/springframework/aop/Pointcut.java

\* /opt/cola/permits/1867818550\_1702539287.265485/0/spring-aop-5-3-31-sources-1 jar/org/springframework/aop/scope/DefaultScopedObject.java

\* /opt/cola/permits/1867818550\_1702539287.265485/0/spring-aop-5-3-31-sources-1 jar/org/springframework/aop/target/dynamic/BeanFactoryRefreshableTargetSource.java \* /opt/cola/permits/1867818550\_1702539287.265485/0/spring-aop-5-3-31-sources-1 jar/org/springframework/aop/framework/AopProxyFactory.java \*

 /opt/cola/permits/1867818550\_1702539287.265485/0/spring-aop-5-3-31-sources-1 jar/org/springframework/aop/framework/AopConfigException.java

\* /opt/cola/permits/1867818550\_1702539287.265485/0/spring-aop-5-3-31-sources-1 jar/org/springframework/aop/IntroductionAdvisor.java

\* /opt/cola/permits/1867818550\_1702539287.265485/0/spring-aop-5-3-31-sources-1 jar/org/springframework/aop/aspectj/AspectJAopUtils.java

\* /opt/cola/permits/1867818550\_1702539287.265485/0/spring-aop-5-3-31-sources-1 jar/org/springframework/aop/target/SimpleBeanTargetSource.java

\* /opt/cola/permits/1867818550\_1702539287.265485/0/spring-aop-5-3-31-sources-1 jar/org/springframework/aop/target/LazyInitTargetSource.java

\* /opt/cola/permits/1867818550\_1702539287.265485/0/spring-aop-5-3-31-sources-1 jar/org/springframework/aop/config/ScopedProxyBeanDefinitionDecorator.java No license file was found, but licenses were detected in source scan.

/\*

\* Copyright 2002-2007 the original author or authors.

\*

\* Licensed under the Apache License, Version 2.0 (the "License");

\* you may not use this file except in compliance with the License.

```
* You may obtain a copy of the License at
```
\*

```
* https://www.apache.org/licenses/LICENSE-2.0
```
\*

- \* Unless required by applicable law or agreed to in writing, software
- \* distributed under the License is distributed on an "AS IS" BASIS,
- \* WITHOUT WARRANTIES OR CONDITIONS OF ANY KIND, either express or implied.
- \* See the License for the specific language governing permissions and

\* limitations under the License.

\*/

Found in path(s):

\* /opt/cola/permits/1867818550\_1702539287.265485/0/spring-aop-5-3-31-sources-1 jar/org/springframework/aop/RawTargetAccess.java

\* /opt/cola/permits/1867818550\_1702539287.265485/0/spring-aop-5-3-31-sources-1 jar/org/springframework/aop/framework/AopInfrastructureBean.java

\* /opt/cola/permits/1867818550\_1702539287.265485/0/spring-aop-5-3-31-sources-1 jar/org/springframework/aop/SpringProxy.java

\*

 /opt/cola/permits/1867818550\_1702539287.265485/0/spring-aop-5-3-31-sources-1 jar/org/springframework/aop/framework/AdvisedSupportListener.java

\* /opt/cola/permits/1867818550\_1702539287.265485/0/spring-aop-5-3-31-sources-1 jar/org/springframework/aop/framework/InterceptorAndDynamicMethodMatcher.java \* /opt/cola/permits/1867818550\_1702539287.265485/0/spring-aop-5-3-31-sources-1 jar/org/springframework/aop/AfterAdvice.java

\* /opt/cola/permits/1867818550\_1702539287.265485/0/spring-aop-5-3-31-sources-1 jar/org/springframework/aop/IntroductionInterceptor.java

\* /opt/cola/permits/1867818550\_1702539287.265485/0/spring-aop-5-3-31-sources-1 jar/org/springframework/aop/BeforeAdvice.java

No license file was found, but licenses were detected in source scan.

/\*

\* Copyright 2002-2019 the original author or authors.

\*

\* Licensed under the Apache License, Version 2.0 (the "License");

\* you may not use this file except in compliance with the License.

- \* You may obtain a copy of the License at
- \*

\* https://www.apache.org/licenses/LICENSE-2.0

\*

\* Unless required by applicable law or agreed to in writing, software

\* distributed under the License is distributed on an "AS IS" BASIS,

\* WITHOUT WARRANTIES OR CONDITIONS OF ANY KIND, either express or implied.

\* See the License for the specific language governing permissions and

\* limitations under the License.

\*/

Found in path(s):

\* /opt/cola/permits/1867818550\_1702539287.265485/0/spring-aop-5-3-31-sources-1 jar/org/springframework/aop/framework/ReflectiveMethodInvocation.java \* /opt/cola/permits/1867818550\_1702539287.265485/0/spring-aop-5-3-31-sources-1 jar/org/springframework/aop/scope/ScopedProxyUtils.java

\* /opt/cola/permits/1867818550\_1702539287.265485/0/spring-aop-5-3-31-sources-1 jar/org/springframework/aop/support/ComposablePointcut.java

\*

 /opt/cola/permits/1867818550\_1702539287.265485/0/spring-aop-5-3-31-sources-1 jar/org/springframework/aop/support/NameMatchMethodPointcut.java

\* /opt/cola/permits/1867818550\_1702539287.265485/0/spring-aop-5-3-31-sources-1 jar/org/springframework/aop/MethodMatcher.java

\* /opt/cola/permits/1867818550\_1702539287.265485/0/spring-aop-5-3-31-sources-1 jar/org/springframework/aop/support/Pointcuts.java

\* /opt/cola/permits/1867818550\_1702539287.265485/0/spring-aop-5-3-31-sources-1 jar/org/springframework/aop/support/MethodMatchers.java

\* /opt/cola/permits/1867818550\_1702539287.265485/0/spring-aop-5-3-31-sources-1 jar/org/springframework/aop/aspectj/TypePatternClassFilter.java

\* /opt/cola/permits/1867818550\_1702539287.265485/0/spring-aop-5-3-31-sources-1 jar/org/springframework/aop/interceptor/AsyncUncaughtExceptionHandler.java

\* /opt/cola/permits/1867818550\_1702539287.265485/0/spring-aop-5-3-31-sources-1 jar/org/springframework/aop/ClassFilter.java

\*

 /opt/cola/permits/1867818550\_1702539287.265485/0/spring-aop-5-3-31-sources-1 jar/org/springframework/aop/support/ClassFilters.java

\* /opt/cola/permits/1867818550\_1702539287.265485/0/spring-aop-5-3-31-sources-1 jar/org/springframework/aop/framework/ObjenesisCglibAopProxy.java

\* /opt/cola/permits/1867818550\_1702539287.265485/0/spring-aop-5-3-31-sources-1 jar/org/aopalliance/intercept/Interceptor.java

\* /opt/cola/permits/1867818550\_1702539287.265485/0/spring-aop-5-3-31-sources-1 jar/org/springframework/aop/support/RootClassFilter.java

No license file was found, but licenses were detected in source scan.

/\*

\* Copyright 2002-2023 the original author or authors.

\*

\* Licensed under the Apache License, Version 2.0 (the "License");

\* you may not use this file except in compliance with the License.

\* You may obtain a copy of the License at

\*

\* https://www.apache.org/licenses/LICENSE-2.0

\*

\* Unless required by applicable law or agreed to in writing, software

\* distributed under the License is distributed on an "AS IS" BASIS,

\* WITHOUT WARRANTIES OR CONDITIONS OF ANY KIND, either express or implied.

\* See the License for the specific language governing permissions and

\* limitations under the License.

\*/

Found in path(s):

\* /opt/cola/permits/1867818550\_1702539287.265485/0/spring-aop-5-3-31-sources-1-

jar/org/springframework/aop/aspectj/AspectJExpressionPointcut.java

\* /opt/cola/permits/1867818550\_1702539287.265485/0/spring-aop-5-3-31-sources-1-

jar/org/springframework/aop/framework/autoproxy/target/AbstractBeanFactoryBasedTargetSourceCreator.java \*

 /opt/cola/permits/1867818550\_1702539287.265485/0/spring-aop-5-3-31-sources-1 jar/org/springframework/aop/framework/CglibAopProxy.java \* /opt/cola/permits/1867818550\_1702539287.265485/0/spring-aop-5-3-31-sources-1 jar/org/springframework/aop/framework/AdvisedSupport.java \* /opt/cola/permits/1867818550\_1702539287.265485/0/spring-aop-5-3-31-sources-1 jar/org/springframework/aop/aspectj/annotation/MetadataAwareAspectInstanceFactory.java \* /opt/cola/permits/1867818550\_1702539287.265485/0/spring-aop-5-3-31-sources-1 jar/org/springframework/aop/target/AbstractLazyCreationTargetSource.java \* /opt/cola/permits/1867818550\_1702539287.265485/0/spring-aop-5-3-31-sources-1 jar/org/springframework/aop/target/ThreadLocalTargetSource.java \* /opt/cola/permits/1867818550\_1702539287.265485/0/spring-aop-5-3-31-sources-1 jar/org/springframework/aop/target/HotSwappableTargetSource.java \* /opt/cola/permits/1867818550\_1702539287.265485/0/spring-aop-5-3-31-sources-1 jar/org/springframework/aop/target/SingletonTargetSource.java \* /opt/cola/permits/1867818550\_1702539287.265485/0/spring-aop-5-3-31-sources-1 jar/org/springframework/aop/framework/JdkDynamicAopProxy.java

\* /opt/cola/permits/1867818550\_1702539287.265485/0/spring-aop-5-3-31-sources-1 jar/org/springframework/aop/aspectj/AspectJAdviceParameterNameDiscoverer.java \* /opt/cola/permits/1867818550\_1702539287.265485/0/spring-aop-5-3-31-sources-1 jar/org/springframework/aop/target/AbstractBeanFactoryBasedTargetSource.java \* /opt/cola/permits/1867818550\_1702539287.265485/0/spring-aop-5-3-31-sources-1 jar/org/springframework/aop/target/EmptyTargetSource.java

# **1.172 spring-tx 5.3.31**

### **1.172.1 Available under license :**

 Apache License Version 2.0, January 2004 https://www.apache.org/licenses/

#### TERMS AND CONDITIONS FOR USE, REPRODUCTION, AND DISTRIBUTION

#### 1. Definitions.

 "License" shall mean the terms and conditions for use, reproduction, and distribution as defined by Sections 1 through 9 of this document.

 "Licensor" shall mean the copyright owner or entity authorized by the copyright owner that is granting the License.

 "Legal Entity" shall mean the union of the acting entity and all other entities that control, are controlled by, or are under common control with that entity. For the purposes of this definition, "control" means (i) the power, direct or indirect, to cause the

 direction or management of such entity, whether by contract or otherwise, or (ii) ownership of fifty percent (50%) or more of the outstanding shares, or (iii) beneficial ownership of such entity.

 "You" (or "Your") shall mean an individual or Legal Entity exercising permissions granted by this License.

 "Source" form shall mean the preferred form for making modifications, including but not limited to software source code, documentation source, and configuration files.

 "Object" form shall mean any form resulting from mechanical transformation or translation of a Source form, including but not limited to compiled object code, generated documentation, and conversions to other media types.

 "Work" shall mean the work of authorship, whether in Source or Object form, made available under the License, as indicated by a copyright notice that is included in or attached to the work (an example is provided in the Appendix below).

 "Derivative Works" shall mean any work, whether in Source or Object form, that is based on (or derived from) the Work and for which the editorial

 revisions, annotations, elaborations, or other modifications represent, as a whole, an original work of authorship. For the purposes of this License, Derivative Works shall not include works that remain separable from, or merely link (or bind by name) to the interfaces of, the Work and Derivative Works thereof.

 "Contribution" shall mean any work of authorship, including the original version of the Work and any modifications or additions to that Work or Derivative Works thereof, that is intentionally submitted to Licensor for inclusion in the Work by the copyright owner or by an individual or Legal Entity authorized to submit on behalf of the copyright owner. For the purposes of this definition, "submitted" means any form of electronic, verbal, or written communication sent to the Licensor or its representatives, including but not limited to communication on electronic mailing lists, source code control systems, and issue tracking systems that are managed by, or on behalf of, the Licensor for the purpose of discussing and improving the Work, but excluding communication that is conspicuously marked or otherwise designated in writing by the copyright owner as "Not a Contribution."

 "Contributor" shall mean Licensor and any individual or Legal Entity on behalf of whom a Contribution has been received by Licensor and subsequently incorporated within the Work.

- 2. Grant of Copyright License. Subject to the terms and conditions of this License, each Contributor hereby grants to You a perpetual, worldwide, non-exclusive, no-charge, royalty-free, irrevocable copyright license to reproduce, prepare Derivative Works of, publicly display, publicly perform, sublicense, and distribute the Work and such Derivative Works in Source or Object form.
- 3. Grant of Patent License. Subject to the terms and conditions of this
- License, each Contributor hereby grants to You a perpetual, worldwide, non-exclusive, no-charge, royalty-free, irrevocable (except as stated in this section) patent license to make, have made, use, offer to sell, sell, import, and otherwise transfer the Work, where such license applies only to those patent claims licensable by such Contributor that are necessarily infringed by their Contribution(s) alone or by combination of their Contribution(s) with the Work to which such Contribution(s) was submitted. If You institute patent litigation against any entity (including a cross-claim or counterclaim in a lawsuit) alleging that the Work or a Contribution incorporated within the Work constitutes direct or contributory patent infringement, then any patent licenses granted to You under this License for that Work shall terminate as of the date such litigation is filed.

 4. Redistribution. You may reproduce and distribute copies of the

 Work or Derivative Works thereof in any medium, with or without modifications, and in Source or Object form, provided that You meet the following conditions:

- (a) You must give any other recipients of the Work or Derivative Works a copy of this License; and
- (b) You must cause any modified files to carry prominent notices stating that You changed the files; and
- (c) You must retain, in the Source form of any Derivative Works that You distribute, all copyright, patent, trademark, and attribution notices from the Source form of the Work, excluding those notices that do not pertain to any part of the Derivative Works; and
- (d) If the Work includes a "NOTICE" text file as part of its distribution, then any Derivative Works that You distribute must include a readable copy of the attribution notices contained within such NOTICE file, excluding

those notices that do not

 pertain to any part of the Derivative Works, in at least one of the following places: within a NOTICE text file distributed as part of the Derivative Works; within the Source form or documentation, if provided along with the Derivative Works; or, within a display generated by the Derivative Works, if and wherever such third-party notices normally appear. The contents of the NOTICE file are for informational purposes only and do not modify the License. You may add Your own attribution notices within Derivative Works that You distribute, alongside or as an addendum to the NOTICE text from the Work, provided that such additional attribution notices cannot be construed as modifying the License.

 You may add Your own copyright statement to Your modifications and may provide additional or different license terms and conditions

 for use, reproduction, or distribution of Your modifications, or for any such Derivative Works as a whole, provided Your use, reproduction, and distribution of the Work otherwise complies with the conditions stated in this License.

- 5. Submission of Contributions. Unless You explicitly state otherwise, any Contribution intentionally submitted for inclusion in the Work by You to the Licensor shall be under the terms and conditions of this License, without any additional terms or conditions. Notwithstanding the above, nothing herein shall supersede or modify the terms of any separate license agreement you may have executed with Licensor regarding such Contributions.
- 6. Trademarks. This License does not grant permission to use the trade names, trademarks, service marks, or product names of the Licensor, except as required for reasonable and customary use in describing the origin of the Work and reproducing the content of the NOTICE file.
- 7. Disclaimer of Warranty. Unless required by applicable law or agreed to in writing, Licensor provides the Work (and each Contributor provides its Contributions) on an "AS IS" BASIS, WITHOUT WARRANTIES OR CONDITIONS OF ANY KIND, either express or implied, including, without limitation, any warranties or conditions of TITLE, NON-INFRINGEMENT, MERCHANTABILITY, or FITNESS FOR A PARTICULAR PURPOSE. You are solely responsible for determining the appropriateness of using or redistributing the Work and assume any risks associated with Your exercise of permissions under this License.
- 8. Limitation of Liability. In no event and under no legal theory, whether in tort (including negligence), contract, or otherwise.

 unless required by applicable law (such as deliberate and grossly negligent acts) or agreed to in writing, shall any Contributor be liable to You for damages, including any direct, indirect, special,

 incidental, or consequential damages of any character arising as a result of this License or out of the use or inability to use the Work (including but not limited to damages for loss of goodwill, work stoppage, computer failure or malfunction, or any and all other commercial damages or losses), even if such Contributor has been advised of the possibility of such damages.

 9. Accepting Warranty or Additional Liability. While redistributing the Work or Derivative Works thereof, You may choose to offer, and charge a fee for, acceptance of support, warranty, indemnity, or other liability obligations and/or rights consistent with this License. However, in accepting such obligations, You may act only on Your own behalf and on Your sole responsibility, not on behalf of any other Contributor, and only if You agree to indemnify, defend, and hold each Contributor harmless for any liability incurred by, or claims asserted against, such Contributor by reason of your accepting any such warranty or additional liability.

#### END OF TERMS AND CONDITIONS

APPENDIX: How to apply the Apache License to your work.

 To apply the Apache License to your work, attach the following boilerplate notice, with the fields enclosed by brackets "[]" replaced with your own identifying information. (Don't include the brackets!) The text should be enclosed in the appropriate comment syntax for the file format. We also recommend that a file or class name and description of purpose be included on the same "printed page" as the copyright notice for easier identification within third-party archives.

Copyright [yyyy] [name of copyright owner]

 Licensed under the Apache License, Version 2.0 (the "License"); you may not use this file except in compliance with the License. You may obtain a copy of the License at

https://www.apache.org/licenses/LICENSE-2.0

 Unless required by applicable law or agreed to in writing, software distributed under the License is distributed on an "AS IS" BASIS, WITHOUT WARRANTIES OR CONDITIONS OF ANY KIND, either express or implied. See the License for the specific language governing permissions and limitations under the License.

#### SPRING FRAMEWORK 5.3.31 SUBCOMPONENTS:

Spring Framework 5.3.31 includes a number of subcomponents with separate copyright notices and license terms. The product that includes this file does not necessarily use all the open source subcomponents referred to below. Your use of the source code for these subcomponents is subject to the terms and conditions of the following licenses.

=======================================================================

>>> ASM 9.1 (org.ow2.asm:asm:9.1, org.ow2.asm:asm-commons:9.1):

Copyright (c) 2000-2011 INRIA, France Telecom All rights reserved.

Redistribution and use in source and binary forms, with or without modification, are permitted provided that the following conditions are met:

- 1. Redistributions of source code must retain the above copyright notice, this list of conditions and the following disclaimer.
- 2. Redistributions in binary form must reproduce the above copyright notice, this list of conditions and the following disclaimer in the documentation and/or other materials provided with the distribution.
- 3. Neither the name of the copyright holders nor the names of its contributors may be used to endorse or promote products derived from this software without specific prior written permission.

THIS SOFTWARE IS PROVIDED BY THE COPYRIGHT HOLDERS AND CONTRIBUTORS "AS IS" AND ANY EXPRESS OR IMPLIED WARRANTIES, INCLUDING, BUT NOT LIMITED TO, THE IMPLIED WARRANTIES OF MERCHANTABILITY AND FITNESS FOR A PARTICULAR PURPOSE ARE DISCLAIMED. IN NO EVENT SHALL THE COPYRIGHT OWNER OR CONTRIBUTORS BE LIABLE FOR ANY DIRECT, INDIRECT, INCIDENTAL, SPECIAL, EXEMPLARY, OR

CONSEQUENTIAL DAMAGES (INCLUDING, BUT NOT LIMITED TO, PROCUREMENT OF SUBSTITUTE GOODS OR SERVICES; LOSS OF USE, DATA, OR PROFITS; OR BUSINESS INTERRUPTION) HOWEVER CAUSED AND ON ANY THEORY OF LIABILITY, WHETHER IN CONTRACT, STRICT LIABILITY, OR TORT (INCLUDING NEGLIGENCE OR OTHERWISE) ARISING IN ANY WAY OUT OF THE USE OF THIS SOFTWARE, EVEN IF ADVISED OF THE POSSIBILITY OF SUCH DAMAGE.

Copyright (c) 1999-2009, OW2 Consortium <https://www.ow2.org/>

>>> CGLIB 3.3 (cglib:cglib:3.3):

Per the LICENSE file in the CGLIB JAR distribution downloaded from https://github.com/cglib/cglib/releases/download/RELEASE\_3\_3\_0/cglib-3.3.0.jar, CGLIB 3.3 is licensed under the Apache License, version 2.0, the text of which is included above.

>>> Objenesis 3.2 (org.objenesis:objenesis:3.2):

Per the LICENSE file in the Objenesis ZIP distribution downloaded from http://objenesis.org/download.html, Objenesis 3.2 is licensed under the Apache License, version 2.0, the text of which is included above.

#### Per

 the NOTICE file in the Objenesis ZIP distribution downloaded from http://objenesis.org/download.html and corresponding to section 4d of the Apache License, Version 2.0, in this case for Objenesis:

#### Objenesis

Copyright 2006-2019 Joe Walnes, Henri Tremblay, Leonardo Mesquita

To the extent any open source components are licensed under the EPL and/or other similar licenses that require the source code and/or modifications to source code to be made available (as would be noted above), you may obtain a copy of the source code corresponding to the binaries for such open source components and modifications thereto, if any, (the "Source Files"), by downloading the Source Files from https://spring.io/projects, Pivotal's website at https://network.pivotal.io/open-source, or by sending a request, with your name and address to: Pivotal Software, Inc., 875 Howard Street, 5th floor, San Francisco, CA 94103, Attention:

===============================================================================

 General Counsel. All such requests should clearly specify: OPEN SOURCE FILES REQUEST, Attention General Counsel. Pivotal can mail a copy of the Source Files to you on a CD or equivalent physical medium.

This offer to obtain a copy of the Source Files is valid for three years from the date you acquired this Software product. Alternatively, the Source Files may accompany the Software. Spring Framework 5.3.31 Copyright (c) 2002-2023 Pivotal, Inc.

This product is licensed to you under the Apache License, Version 2.0

(the "License"). You may not use this product except in compliance with the License.

This product may include a number of subcomponents with separate copyright notices and license terms. Your use of the source code for these subcomponents is subject to the terms and conditions of the subcomponent's license, as noted in the license.txt file.

## **1.173 spring-expression 5.3.31 1.173.1 Available under license :**

 Apache License Version 2.0, January 2004 https://www.apache.org/licenses/

#### TERMS AND CONDITIONS FOR USE, REPRODUCTION, AND DISTRIBUTION

1. Definitions.

 "License" shall mean the terms and conditions for use, reproduction, and distribution as defined by Sections 1 through 9 of this document.

 "Licensor" shall mean the copyright owner or entity authorized by the copyright owner that is granting the License.

 "Legal Entity" shall mean the union of the acting entity and all other entities that control, are controlled by, or are under common control with that entity. For the purposes of this definition, "control" means (i) the power, direct or indirect, to cause the direction or management of such entity, whether by contract or otherwise, or (ii) ownership of fifty percent (50%) or more of the outstanding shares, or (iii) beneficial ownership of such entity.

 "You" (or "Your") shall mean an individual or Legal Entity exercising permissions granted by this License.

 "Source" form shall mean the preferred form for making modifications, including but not limited to software source code, documentation source, and configuration files.

 "Object" form shall mean any form resulting from mechanical transformation or translation of a Source form, including but not limited to compiled object code, generated documentation, and conversions to other media types.

"Work" shall mean the work of authorship, whether in Source or

 Object form, made available under the License, as indicated by a copyright notice that is included in or attached to the work (an example is provided in the Appendix below).

 "Derivative Works" shall mean any work, whether in Source or Object form, that is based on (or derived from) the Work and for which the editorial

 revisions, annotations, elaborations, or other modifications represent, as a whole, an original work of authorship. For the purposes of this License, Derivative Works shall not include works that remain separable from, or merely link (or bind by name) to the interfaces of, the Work and Derivative Works thereof.

 "Contribution" shall mean any work of authorship, including the original version of the Work and any modifications or additions to that Work or Derivative Works thereof, that is intentionally submitted to Licensor for inclusion in the Work by the copyright owner or by an individual or Legal Entity authorized to submit on behalf of the copyright owner. For the purposes of this definition, "submitted" means any form of electronic, verbal, or written communication sent to the Licensor or its representatives, including but not limited to communication on electronic mailing lists, source code control systems, and issue tracking systems that are managed by, or on behalf of, the Licensor for the purpose of discussing and improving the Work, but excluding communication that is conspicuously marked or otherwise designated in writing by the copyright owner as "Not a Contribution."

 "Contributor" shall mean Licensor and any individual or Legal Entity on behalf of whom a Contribution has been received by Licensor and subsequently incorporated within the Work.

- 2. Grant of Copyright License. Subject to the terms and conditions of this License, each Contributor hereby grants to You a perpetual, worldwide, non-exclusive, no-charge, royalty-free, irrevocable copyright license to reproduce, prepare Derivative Works of, publicly display, publicly perform, sublicense, and distribute the Work and such Derivative Works in Source or Object form.
- 3. Grant of Patent License. Subject to the terms and conditions of this
- License, each Contributor hereby grants to You a perpetual, worldwide, non-exclusive, no-charge, royalty-free, irrevocable (except as stated in this section) patent license to make, have made, use, offer to sell, sell, import, and otherwise transfer the Work, where such license applies only to those patent claims licensable by such Contributor that are necessarily infringed by their Contribution(s) alone or by combination of their Contribution(s) with the Work to which such Contribution(s) was submitted. If You

 institute patent litigation against any entity (including a cross-claim or counterclaim in a lawsuit) alleging that the Work or a Contribution incorporated within the Work constitutes direct or contributory patent infringement, then any patent licenses granted to You under this License for that Work shall terminate as of the date such litigation is filed.

 4. Redistribution. You may reproduce and distribute copies of the

 Work or Derivative Works thereof in any medium, with or without modifications, and in Source or Object form, provided that You meet the following conditions:

- (a) You must give any other recipients of the Work or Derivative Works a copy of this License; and
- (b) You must cause any modified files to carry prominent notices stating that You changed the files; and
- (c) You must retain, in the Source form of any Derivative Works that You distribute, all copyright, patent, trademark, and attribution notices from the Source form of the Work, excluding those notices that do not pertain to any part of the Derivative Works; and
- (d) If the Work includes a "NOTICE" text file as part of its distribution, then any Derivative Works that You distribute must include a readable copy of the attribution notices contained within such NOTICE file, excluding

#### those notices that do not

 pertain to any part of the Derivative Works, in at least one of the following places: within a NOTICE text file distributed as part of the Derivative Works; within the Source form or documentation, if provided along with the Derivative Works; or, within a display generated by the Derivative Works, if and wherever such third-party notices normally appear. The contents of the NOTICE file are for informational purposes only and do not modify the License. You may add Your own attribution notices within Derivative Works that You distribute, alongside or as an addendum to the NOTICE text from the Work, provided that such additional attribution notices cannot be construed as modifying the License.

 You may add Your own copyright statement to Your modifications and may provide additional or different license terms and conditions

 for use, reproduction, or distribution of Your modifications, or for any such Derivative Works as a whole, provided Your use,  reproduction, and distribution of the Work otherwise complies with the conditions stated in this License.

- 5. Submission of Contributions. Unless You explicitly state otherwise, any Contribution intentionally submitted for inclusion in the Work by You to the Licensor shall be under the terms and conditions of this License, without any additional terms or conditions. Notwithstanding the above, nothing herein shall supersede or modify the terms of any separate license agreement you may have executed with Licensor regarding such Contributions.
- 6. Trademarks. This License does not grant permission to use the trade names, trademarks, service marks, or product names of the Licensor, except as required for reasonable and customary use in describing the origin of the Work and reproducing the content of the NOTICE file.
- 7. Disclaimer of Warranty. Unless required by applicable law or agreed to in writing, Licensor provides the Work (and each Contributor provides its Contributions) on an "AS IS" BASIS, WITHOUT WARRANTIES OR CONDITIONS OF ANY KIND, either express or implied, including, without limitation, any warranties or conditions of TITLE, NON-INFRINGEMENT, MERCHANTABILITY, or FITNESS FOR A PARTICULAR PURPOSE. You are solely responsible for determining the appropriateness of using or redistributing the Work and assume any risks associated with Your exercise of permissions under this License.
- 8. Limitation of Liability. In no event and under no legal theory, whether in tort (including negligence), contract, or otherwise, unless required by applicable law (such as deliberate and grossly negligent acts) or agreed to in writing, shall any Contributor be liable to You for damages, including any direct,

indirect, special,

 incidental, or consequential damages of any character arising as a result of this License or out of the use or inability to use the Work (including but not limited to damages for loss of goodwill, work stoppage, computer failure or malfunction, or any and all other commercial damages or losses), even if such Contributor has been advised of the possibility of such damages.

 9. Accepting Warranty or Additional Liability. While redistributing the Work or Derivative Works thereof, You may choose to offer, and charge a fee for, acceptance of support, warranty, indemnity, or other liability obligations and/or rights consistent with this License. However, in accepting such obligations, You may act only on Your own behalf and on Your sole responsibility, not on behalf of any other Contributor, and only if You agree to indemnify, defend, and hold each Contributor harmless for any liability

 incurred by, or claims asserted against, such Contributor by reason of your accepting any such warranty or additional liability.

#### END OF TERMS AND CONDITIONS

APPENDIX: How to apply the Apache License to your work.

 To apply the Apache License to your work, attach the following boilerplate notice, with the fields enclosed by brackets "[]" replaced with your own identifying information. (Don't include the brackets!) The text should be enclosed in the appropriate comment syntax for the file format. We also recommend that a file or class name and description of purpose be included on the same "printed page" as the copyright notice for easier identification within third-party archives.

Copyright [yyyy] [name of copyright owner]

 Licensed under the Apache License, Version 2.0 (the "License"); you may not use this file except in compliance with the License. You may obtain a copy of the License at

https://www.apache.org/licenses/LICENSE-2.0

 Unless required by applicable law or agreed to in writing, software distributed under the License is distributed on an "AS IS" BASIS, WITHOUT WARRANTIES OR CONDITIONS OF ANY KIND, either express or implied. See the License for the specific language governing permissions and limitations under the License.

=======================================================================

#### SPRING FRAMEWORK 5.3.31 SUBCOMPONENTS:

Spring Framework 5.3.31 includes a number of subcomponents with separate copyright notices and license terms. The product that includes this file does not necessarily use all the open source subcomponents referred to below. Your use of the source code for these subcomponents is subject to the terms and conditions of the following licenses.

>>> ASM 9.1 (org.ow2.asm:asm:9.1, org.ow2.asm:asm-commons:9.1):

Copyright (c) 2000-2011 INRIA, France Telecom All rights reserved.

Redistribution and use in source and binary forms,

 with or without modification, are permitted provided that the following conditions are met:

1. Redistributions of source code must retain the above copyright notice, this list of conditions and the following disclaimer.

- 2. Redistributions in binary form must reproduce the above copyright notice, this list of conditions and the following disclaimer in the documentation and/or other materials provided with the distribution.
- 3. Neither the name of the copyright holders nor the names of its contributors may be used to endorse or promote products derived from this software without specific prior written permission.

THIS SOFTWARE IS PROVIDED BY THE COPYRIGHT HOLDERS AND CONTRIBUTORS "AS IS" AND ANY EXPRESS OR IMPLIED WARRANTIES, INCLUDING, BUT NOT LIMITED TO, THE IMPLIED WARRANTIES OF MERCHANTABILITY AND FITNESS FOR A PARTICULAR PURPOSE ARE DISCLAIMED. IN NO EVENT SHALL THE COPYRIGHT OWNER OR CONTRIBUTORS BE LIABLE FOR ANY DIRECT, INDIRECT, INCIDENTAL, SPECIAL, EXEMPLARY, OR

CONSEQUENTIAL DAMAGES (INCLUDING, BUT NOT LIMITED TO, PROCUREMENT OF SUBSTITUTE GOODS OR SERVICES; LOSS OF USE, DATA, OR PROFITS; OR BUSINESS INTERRUPTION) HOWEVER CAUSED AND ON ANY THEORY OF LIABILITY, WHETHER IN CONTRACT, STRICT LIABILITY, OR TORT (INCLUDING NEGLIGENCE OR OTHERWISE) ARISING IN ANY WAY OUT OF THE USE OF THIS SOFTWARE, EVEN IF ADVISED OF THE POSSIBILITY OF SUCH DAMAGE.

Copyright (c) 1999-2009, OW2 Consortium <https://www.ow2.org/>

>>> CGLIB 3.3 (cglib:cglib:3.3):

Per the LICENSE file in the CGLIB JAR distribution downloaded from https://github.com/cglib/cglib/releases/download/RELEASE\_3\_3\_0/cglib-3.3.0.jar, CGLIB 3.3 is licensed under the Apache License, version 2.0, the text of which is included above.

>>> Objenesis 3.2 (org.objenesis:objenesis:3.2):

Per the LICENSE file in the Objenesis ZIP distribution downloaded from http://objenesis.org/download.html, Objenesis 3.2 is licensed under the Apache License, version 2.0, the text of which is included above.

Per

 the NOTICE file in the Objenesis ZIP distribution downloaded from http://objenesis.org/download.html and corresponding to section 4d of the Apache License, Version 2.0, in this case for Objenesis:

#### Objenesis

Copyright 2006-2019 Joe Walnes, Henri Tremblay, Leonardo Mesquita

To the extent any open source components are licensed under the EPL and/or other similar licenses that require the source code and/or modifications to source code to be made available (as would be noted above), you may obtain a copy of the source code corresponding to the binaries for such open source components and modifications thereto, if any, (the "Source Files"), by downloading the Source Files from https://spring.io/projects, Pivotal's website at https://network.pivotal.io/open-source, or by sending a request, with your name and address to: Pivotal Software, Inc., 875 Howard Street, 5th floor, San Francisco, CA 94103, Attention: General Counsel. All such requests should clearly specify: OPEN SOURCE FILES REQUEST, Attention General Counsel. Pivotal

===============================================================================

can mail a copy of the Source Files to you on a CD or equivalent physical medium.

This offer to obtain a copy of the Source Files is valid for three years from the date you acquired this Software product. Alternatively, the Source Files may accompany the Software. Spring Framework 5.3.31 Copyright (c) 2002-2023 Pivotal, Inc.

This product is licensed to you under the Apache License, Version 2.0 (the "License"). You may not use this product except in compliance with the License.

This product may include a number of subcomponents with separate copyright notices and license terms. Your use of the source code for these subcomponents is subject to the terms and conditions of the subcomponent's license, as noted in the license.txt file.

# **1.174 spring-context 5.3.31**

## **1.174.1 Available under license :**

No license file was found, but licenses were detected in source scan.

#### /\*

\* Copyright 2002-2023 the original author or authors.

\*

\* Licensed under the Apache License, Version 2.0 (the "License");

\* you may not use this file except in compliance with the License.

- \* You may obtain a copy of the License at
- \*
- \* https://www.apache.org/licenses/LICENSE-2.0
- \*
- \* Unless required by applicable law or agreed to in writing, software
- \* distributed under the License is distributed on an "AS IS" BASIS,
- \* WITHOUT WARRANTIES OR CONDITIONS OF ANY KIND, either express or implied.
- \* See the License for the specific language governing permissions and
- \* limitations under the License.
- \*/

\*

Found in path(s):

\* /opt/cola/permits/1867818530\_1702539249.1157532/0/spring-context-5-3-31-sources-1 jar/org/springframework/validation/AbstractErrors.java

\* /opt/cola/permits/1867818530\_1702539249.1157532/0/spring-context-5-3-31-sources-1 jar/org/springframework/scheduling/concurrent/ConcurrentTaskExecutor.java

 /opt/cola/permits/1867818530\_1702539249.1157532/0/spring-context-5-3-31-sources-1 jar/org/springframework/context/event/SimpleApplicationEventMulticaster.java

\* /opt/cola/permits/1867818530\_1702539249.1157532/0/spring-context-5-3-31-sources-1 jar/org/springframework/context/annotation/AnnotationConfigApplicationContext.java

\* /opt/cola/permits/1867818530\_1702539249.1157532/0/spring-context-5-3-31-sources-1 jar/org/springframework/context/annotation/Configuration.java

\* /opt/cola/permits/1867818530\_1702539249.1157532/0/spring-context-5-3-31-sources-1 jar/org/springframework/validation/AbstractBindingResult.java

\* /opt/cola/permits/1867818530\_1702539249.1157532/0/spring-context-5-3-31-sources-1 jar/org/springframework/context/support/AbstractApplicationContext.java

\* /opt/cola/permits/1867818530\_1702539249.1157532/0/spring-context-5-3-31-sources-1 jar/org/springframework/cache/concurrent/ConcurrentMapCacheManager.java

\* /opt/cola/permits/1867818530\_1702539249.1157532/0/spring-context-5-3-31-sources-1 jar/org/springframework/context/annotation/LoadTimeWeavingConfigurer.java

\*

 /opt/cola/permits/1867818530\_1702539249.1157532/0/spring-context-5-3-31-sources-1 jar/org/springframework/context/support/AbstractXmlApplicationContext.java

\* /opt/cola/permits/1867818530\_1702539249.1157532/0/spring-context-5-3-31-sources-1 jar/org/springframework/validation/FieldError.java

\* /opt/cola/permits/1867818530\_1702539249.1157532/0/spring-context-5-3-31-sources-1 jar/org/springframework/context/annotation/BeanMethod.java

\* /opt/cola/permits/1867818530\_1702539249.1157532/0/spring-context-5-3-31-sources-1 jar/org/springframework/context/event/ApplicationListenerMethodAdapter.java

\* /opt/cola/permits/1867818530\_1702539249.1157532/0/spring-context-5-3-31-sources-1 jar/org/springframework/context/support/DefaultLifecycleProcessor.java

\* /opt/cola/permits/1867818530\_1702539249.1157532/0/spring-context-5-3-31-sources-1 jar/org/springframework/validation/DirectFieldBindingResult.java

\*

 /opt/cola/permits/1867818530\_1702539249.1157532/0/spring-context-5-3-31-sources-1 jar/org/springframework/cache/interceptor/AbstractCacheInvoker.java

\* /opt/cola/permits/1867818530\_1702539249.1157532/0/spring-context-5-3-31-sources-1-

jar/org/springframework/validation/annotation/ValidationAnnotationUtils.java

\* /opt/cola/permits/1867818530\_1702539249.1157532/0/spring-context-5-3-31-sources-1 jar/org/springframework/validation/BindException.java

\* /opt/cola/permits/1867818530\_1702539249.1157532/0/spring-context-5-3-31-sources-1 jar/org/springframework/scheduling/concurrent/ReschedulingRunnable.java

\* /opt/cola/permits/1867818530\_1702539249.1157532/0/spring-context-5-3-31-sources-1 jar/org/springframework/scheduling/concurrent/ThreadPoolTaskScheduler.java

\* /opt/cola/permits/1867818530\_1702539249.1157532/0/spring-context-5-3-31-sources-1 jar/org/springframework/validation/Validator.java

\* /opt/cola/permits/1867818530\_1702539249.1157532/0/spring-context-5-3-31-sources-1 jar/org/springframework/scheduling/concurrent/ExecutorConfigurationSupport.java \*

 /opt/cola/permits/1867818530\_1702539249.1157532/0/spring-context-5-3-31-sources-1 jar/org/springframework/cache/support/SimpleCacheManager.java

\* /opt/cola/permits/1867818530\_1702539249.1157532/0/spring-context-5-3-31-sources-1 jar/org/springframework/scheduling/annotation/SchedulingConfigurer.java

\* /opt/cola/permits/1867818530\_1702539249.1157532/0/spring-context-5-3-31-sources-1 jar/org/springframework/context/annotation/ClassPathBeanDefinitionScanner.java

\* /opt/cola/permits/1867818530\_1702539249.1157532/0/spring-context-5-3-31-sources-1 jar/org/springframework/context/annotation/ConfigurationClassParser.java

\* /opt/cola/permits/1867818530\_1702539249.1157532/0/spring-context-5-3-31-sources-1 jar/org/springframework/cache/annotation/Cacheable.java

\* /opt/cola/permits/1867818530\_1702539249.1157532/0/spring-context-5-3-31-sources-1 jar/org/springframework/validation/Errors.java

\* /opt/cola/permits/1867818530\_1702539249.1157532/0/spring-context-5-3-31-sources-1 jar/org/springframework/scheduling/concurrent/ConcurrentTaskScheduler.java \*

 /opt/cola/permits/1867818530\_1702539249.1157532/0/spring-context-5-3-31-sources-1 jar/org/springframework/cache/Cache.java

\* /opt/cola/permits/1867818530\_1702539249.1157532/0/spring-context-5-3-31-sources-1 jar/org/springframework/scheduling/annotation/ScheduledAnnotationBeanPostProcessor.java \* /opt/cola/permits/1867818530\_1702539249.1157532/0/spring-context-5-3-31-sources-1-

jar/org/springframework/context/support/ContextTypeMatchClassLoader.java

\* /opt/cola/permits/1867818530\_1702539249.1157532/0/spring-context-5-3-31-sources-1 jar/org/springframework/scheduling/config/ScheduledTaskRegistrar.java

\* /opt/cola/permits/1867818530\_1702539249.1157532/0/spring-context-5-3-31-sources-1 jar/org/springframework/scheduling/annotation/Scheduled.java

\* /opt/cola/permits/1867818530\_1702539249.1157532/0/spring-context-5-3-31-sources-1 jar/org/springframework/context/annotation/ConfigurationClassBeanDefinitionReader.java \*

 /opt/cola/permits/1867818530\_1702539249.1157532/0/spring-context-5-3-31-sources-1 jar/org/springframework/context/support/BeanDefinitionDsl.kt

\* /opt/cola/permits/1867818530\_1702539249.1157532/0/spring-context-5-3-31-sources-1 jar/org/springframework/cache/interceptor/CacheAspectSupport.java

\* /opt/cola/permits/1867818530\_1702539249.1157532/0/spring-context-5-3-31-sources-1 jar/org/springframework/cache/interceptor/NameMatchCacheOperationSource.java

\* /opt/cola/permits/1867818530\_1702539249.1157532/0/spring-context-5-3-31-sources-1 jar/org/springframework/validation/BeanPropertyBindingResult.java

No license file was found, but licenses were detected in source scan.

/\*

\* Copyright 2002-2019 the original author or authors.

\*

\* Licensed under the Apache License, Version 2.0 (the "License");

\* you may not use this file except in compliance with the License.

\* You may obtain a copy of the License at

\*

\* https://www.apache.org/licenses/LICENSE-2.0

\*

\* Unless required by applicable law or agreed to in writing, software

\* distributed under the License is distributed on an "AS IS" BASIS,

\* WITHOUT WARRANTIES OR CONDITIONS OF ANY KIND, either express or implied.

\* See the License for the specific language governing permissions and

\* limitations under the License.

\*/

Found in path(s):

\* /opt/cola/permits/1867818530\_1702539249.1157532/0/spring-context-5-3-31-sources-1 jar/org/springframework/context/annotation/ImportBeanDefinitionRegistrar.java \* /opt/cola/permits/1867818530\_1702539249.1157532/0/spring-context-5-3-31-sources-1 jar/org/springframework/format/datetime/standard/InstantFormatter.java

\*

 /opt/cola/permits/1867818530\_1702539249.1157532/0/spring-context-5-3-31-sources-1 jar/org/springframework/instrument/classloading/InstrumentationLoadTimeWeaver.java \* /opt/cola/permits/1867818530\_1702539249.1157532/0/spring-context-5-3-31-sources-1 jar/org/springframework/context/annotation/Import.java \* /opt/cola/permits/1867818530\_1702539249.1157532/0/spring-context-5-3-31-sources-1-

jar/org/springframework/cache/interceptor/CompositeCacheOperationSource.java

\* /opt/cola/permits/1867818530\_1702539249.1157532/0/spring-context-5-3-31-sources-1 jar/org/springframework/context/annotation/AnnotationConfigRegistry.java

\* /opt/cola/permits/1867818530\_1702539249.1157532/0/spring-context-5-3-31-sources-1 jar/org/springframework/context/support/StaticApplicationContext.java

\* /opt/cola/permits/1867818530\_1702539249.1157532/0/spring-context-5-3-31-sources-1 jar/org/springframework/context/weaving/DefaultContextLoadTimeWeaver.java

\* /opt/cola/permits/1867818530\_1702539249.1157532/0/spring-context-5-3-31-sources-1 jar/org/springframework/context/annotation/AnnotationConfigApplicationContextExtensions.kt \*

 /opt/cola/permits/1867818530\_1702539249.1157532/0/spring-context-5-3-31-sources-1 jar/org/springframework/context/support/StaticMessageSource.java

\* /opt/cola/permits/1867818530\_1702539249.1157532/0/spring-context-5-3-31-sources-1 jar/org/springframework/cache/interceptor/CacheProxyFactoryBean.java

\* /opt/cola/permits/1867818530\_1702539249.1157532/0/spring-context-5-3-31-sources-1 jar/org/springframework/context/ApplicationEventPublisher.java

\* /opt/cola/permits/1867818530\_1702539249.1157532/0/spring-context-5-3-31-sources-1 jar/org/springframework/context/annotation/AnnotatedBeanDefinitionReader.java

\* /opt/cola/permits/1867818530\_1702539249.1157532/0/spring-context-5-3-31-sources-1-

jar/org/springframework/context/support/GenericApplicationContextExtensions.kt \* /opt/cola/permits/1867818530\_1702539249.1157532/0/spring-context-5-3-31-sources-1 jar/org/springframework/validation/ObjectError.java

\*

 /opt/cola/permits/1867818530\_1702539249.1157532/0/spring-context-5-3-31-sources-1 jar/org/springframework/cache/annotation/AnnotationCacheOperationSource.java

\* /opt/cola/permits/1867818530\_1702539249.1157532/0/spring-context-5-3-31-sources-1 jar/org/springframework/context/MessageSource.java

\* /opt/cola/permits/1867818530\_1702539249.1157532/0/spring-context-5-3-31-sources-1 jar/org/springframework/context/support/AbstractMessageSource.java

\* /opt/cola/permits/1867818530\_1702539249.1157532/0/spring-context-5-3-31-sources-1 jar/org/springframework/instrument/classloading/jboss/JBossLoadTimeWeaver.java

\* /opt/cola/permits/1867818530\_1702539249.1157532/0/spring-context-5-3-31-sources-1 jar/org/springframework/ui/ModelMap.java

\* /opt/cola/permits/1867818530\_1702539249.1157532/0/spring-context-5-3-31-sources-1 jar/org/springframework/scheduling/annotation/Async.java

\* /opt/cola/permits/1867818530\_1702539249.1157532/0/spring-context-5-3-31-sources-1 jar/org/springframework/cache/annotation/CacheAnnotationParser.java \*

 /opt/cola/permits/1867818530\_1702539249.1157532/0/spring-context-5-3-31-sources-1 jar/org/springframework/context/config/PropertyPlaceholderBeanDefinitionParser.java

\* /opt/cola/permits/1867818530\_1702539249.1157532/0/spring-context-5-3-31-sources-1 jar/org/springframework/cache/annotation/SpringCacheAnnotationParser.java

\* /opt/cola/permits/1867818530\_1702539249.1157532/0/spring-context-5-3-31-sources-1 jar/org/springframework/context/support/DefaultMessageSourceResolvable.java

\* /opt/cola/permits/1867818530\_1702539249.1157532/0/spring-context-5-3-31-sources-1 jar/org/springframework/jmx/support/MBeanServerFactoryBean.java

\* /opt/cola/permits/1867818530\_1702539249.1157532/0/spring-context-5-3-31-sources-1 jar/org/springframework/jmx/support/ConnectorServerFactoryBean.java

\* /opt/cola/permits/1867818530\_1702539249.1157532/0/spring-context-5-3-31-sources-1 jar/org/springframework/jndi/JndiTemplateEditor.java

\*

\*

 /opt/cola/permits/1867818530\_1702539249.1157532/0/spring-context-5-3-31-sources-1 jar/org/springframework/context/SmartLifecycle.java

\* /opt/cola/permits/1867818530\_1702539249.1157532/0/spring-context-5-3-31-sources-1 jar/org/springframework/context/annotation/ParserStrategyUtils.java

\* /opt/cola/permits/1867818530\_1702539249.1157532/0/spring-context-5-3-31-sources-1 jar/org/springframework/cache/interceptor/CacheOperationSourcePointcut.java

\* /opt/cola/permits/1867818530\_1702539249.1157532/0/spring-context-5-3-31-sources-1 jar/org/springframework/cache/CacheManager.java

\* /opt/cola/permits/1867818530\_1702539249.1157532/0/spring-context-5-3-31-sources-1 jar/org/springframework/context/event/EventExpressionEvaluator.java

\* /opt/cola/permits/1867818530\_1702539249.1157532/0/spring-context-5-3-31-sources-1 jar/org/springframework/cache/interceptor/CacheOperationSource.java

\* /opt/cola/permits/1867818530\_1702539249.1157532/0/spring-context-5-3-31-sources-1 jar/org/springframework/jndi/support/SimpleJndiBeanFactory.java
/opt/cola/permits/1867818530\_1702539249.1157532/0/spring-context-5-3-31-sources-1 jar/org/springframework/jmx/support/MBeanServerConnectionFactoryBean.java \* /opt/cola/permits/1867818530\_1702539249.1157532/0/spring-context-5-3-31-sources-1 jar/org/springframework/cache/support/AbstractCacheManager.java \* /opt/cola/permits/1867818530\_1702539249.1157532/0/spring-context-5-3-31-sources-1 jar/org/springframework/scheduling/support/TaskUtils.java No license file was found, but licenses were detected in source scan.

#### /\*

\* Copyright 2002-2011 the original author or authors.

\*

\* Licensed under the Apache License, Version 2.0 (the "License");

\* you may not use this file except in compliance with the License.

\* You may obtain a copy of the License at

\*

\* https://www.apache.org/licenses/LICENSE-2.0

\*

\* Unless required by applicable law or agreed to in writing, software

\* distributed under the License is distributed on an "AS IS" BASIS,

\* WITHOUT WARRANTIES OR CONDITIONS OF ANY KIND, either express or implied.

\* See the License for the specific language governing permissions and

\* limitations under the License.

\*/

Found in path(s):

\* /opt/cola/permits/1867818530\_1702539249.1157532/0/spring-context-5-3-31-sources-1 jar/org/springframework/context/annotation/ImportAware.java

\* /opt/cola/permits/1867818530\_1702539249.1157532/0/spring-context-5-3-31-sources-1 jar/org/springframework/context/annotation/ConflictingBeanDefinitionException.java \*

 /opt/cola/permits/1867818530\_1702539249.1157532/0/spring-context-5-3-31-sources-1 jar/org/springframework/jmx/export/notification/NotificationPublisherAware.java \* /opt/cola/permits/1867818530\_1702539249.1157532/0/spring-context-5-3-31-sources-1 jar/org/springframework/context/ApplicationEventPublisherAware.java No license file was found, but licenses were detected in source scan.

/\*

\* Copyright 2002-2022 the original author or authors.

\*

\* Licensed under the Apache License, Version 2.0 (the "License");

\* you may not use this file except in compliance with the License.

\* You may obtain a copy of the License at

\*

\* https://www.apache.org/licenses/LICENSE-2.0

\*

\* Unless required by applicable law or agreed to in writing, software

\* distributed under the License is distributed on an "AS IS" BASIS,

\* WITHOUT WARRANTIES OR CONDITIONS OF ANY KIND, either express or implied.

\* See the License for the specific language governing permissions and

\* limitations under the License.

\*/

Found in path(s):

\* /opt/cola/permits/1867818530\_1702539249.1157532/0/spring-context-5-3-31-sources-1 jar/org/springframework/stereotype/Controller.java \* /opt/cola/permits/1867818530\_1702539249.1157532/0/spring-context-5-3-31-sources-1 jar/org/springframework/context/support/GenericApplicationContext.java \* /opt/cola/permits/1867818530\_1702539249.1157532/0/spring-context-5-3-31-sources-1 jar/org/springframework/validation/DataBinder.java \* /opt/cola/permits/1867818530\_1702539249.1157532/0/spring-context-5-3-31-sources-1 jar/org/springframework/jmx/export/annotation/AnnotationJmxAttributeSource.java \* /opt/cola/permits/1867818530\_1702539249.1157532/0/spring-context-5-3-31-sources-1 jar/org/springframework/cache/annotation/CacheEvict.java \* /opt/cola/permits/1867818530\_1702539249.1157532/0/spring-context-5-3-31-sources-1 jar/org/springframework/jmx/export/annotation/ManagedOperationParameters.java \* /opt/cola/permits/1867818530\_1702539249.1157532/0/spring-context-5-3-31-sources-1 jar/org/springframework/context/i18n/SimpleLocaleContext.java \* /opt/cola/permits/1867818530\_1702539249.1157532/0/spring-context-5-3-31-sources-1 jar/org/springframework/jmx/export/MBeanExporter.java \* /opt/cola/permits/1867818530\_1702539249.1157532/0/spring-context-5-3-31-sources-1 jar/org/springframework/jmx/access/NotificationListenerRegistrar.java \* /opt/cola/permits/1867818530\_1702539249.1157532/0/spring-context-5-3-31-sources-1 jar/org/springframework/format/datetime/standard/TemporalAccessorParser.java \* /opt/cola/permits/1867818530\_1702539249.1157532/0/spring-context-5-3-31-sources-1 jar/org/springframework/jmx/export/annotation/ManagedNotifications.java \* /opt/cola/permits/1867818530\_1702539249.1157532/0/spring-context-5-3-31-sources-1 jar/org/springframework/jmx/support/JmxUtils.java \* /opt/cola/permits/1867818530\_1702539249.1157532/0/spring-context-5-3-31-sources-1 jar/org/springframework/jmx/export/annotation/AnnotationMBeanExporter.java

\* /opt/cola/permits/1867818530\_1702539249.1157532/0/spring-context-5-3-31-sources-1 jar/org/springframework/jmx/export/annotation/ManagedOperation.java

\* /opt/cola/permits/1867818530\_1702539249.1157532/0/spring-context-5-3-31-sources-1 jar/org/springframework/scheduling/concurrent/ThreadPoolTaskExecutor.java

\* /opt/cola/permits/1867818530\_1702539249.1157532/0/spring-context-5-3-31-sources-1 jar/org/springframework/ui/ExtendedModelMap.java

\*

 /opt/cola/permits/1867818530\_1702539249.1157532/0/spring-context-5-3-31-sources-1 jar/org/springframework/format/datetime/standard/Jsr310DateTimeFormatAnnotationFormatterFactory.java \* /opt/cola/permits/1867818530\_1702539249.1157532/0/spring-context-5-3-31-sources-1 jar/org/springframework/cache/annotation/CachePut.java

\* /opt/cola/permits/1867818530\_1702539249.1157532/0/spring-context-5-3-31-sources-1 jar/org/springframework/jmx/export/annotation/ManagedNotification.java

\* /opt/cola/permits/1867818530\_1702539249.1157532/0/spring-context-5-3-31-sources-1 jar/org/springframework/ui/Model.java

\* /opt/cola/permits/1867818530\_1702539249.1157532/0/spring-context-5-3-31-sources-1 jar/org/springframework/context/support/PropertySourcesPlaceholderConfigurer.java \* /opt/cola/permits/1867818530\_1702539249.1157532/0/spring-context-5-3-31-sources-1 jar/org/springframework/cache/interceptor/LoggingCacheErrorHandler.java \*

 /opt/cola/permits/1867818530\_1702539249.1157532/0/spring-context-5-3-31-sources-1 jar/org/springframework/jmx/export/annotation/ManagedOperationParameter.java \* /opt/cola/permits/1867818530\_1702539249.1157532/0/spring-context-5-3-31-sources-1-

jar/org/springframework/jmx/export/annotation/ManagedResource.java

\* /opt/cola/permits/1867818530\_1702539249.1157532/0/spring-context-5-3-31-sources-1 jar/org/springframework/jmx/export/naming/MetadataNamingStrategy.java

\* /opt/cola/permits/1867818530\_1702539249.1157532/0/spring-context-5-3-31-sources-1 jar/org/springframework/stereotype/Service.java

\* /opt/cola/permits/1867818530\_1702539249.1157532/0/spring-context-5-3-31-sources-1 jar/org/springframework/stereotype/Repository.java

\* /opt/cola/permits/1867818530\_1702539249.1157532/0/spring-context-5-3-31-sources-1 jar/org/springframework/validation/beanvalidation/LocalValidatorFactoryBean.java

\* /opt/cola/permits/1867818530\_1702539249.1157532/0/spring-context-5-3-31-sources-1 jar/org/springframework/scheduling/config/ScheduledTask.java

\*

 /opt/cola/permits/1867818530\_1702539249.1157532/0/spring-context-5-3-31-sources-1 jar/org/springframework/scripting/support/StandardScriptFactory.java No license file was found, but licenses were detected in source scan.

### /\*

\* Copyright 2002-2017 the original author or authors

\*

\* Licensed under the Apache License, Version 2.0 (the "License");

\* you may not use this file except in compliance with the License.

- \* You may obtain a copy of the License at
- \*

\* https://www.apache.org/licenses/LICENSE-2.0

\*

\* Unless required by applicable law or agreed to in writing, software

\* distributed under the License is distributed on an "AS IS" BASIS,

\* WITHOUT WARRANTIES OR CONDITIONS OF ANY KIND, either express or implied.

\* See the License for the specific language governing permissions and

\* limitations under the License.

\*/

Found in path(s):

\* /opt/cola/permits/1867818530\_1702539249.1157532/0/spring-context-5-3-31-sources-1 jar/org/springframework/ui/ModelExtensions.kt

\* /opt/cola/permits/1867818530\_1702539249.1157532/0/spring-context-5-3-31-sources-1 jar/org/springframework/ui/ModelMapExtensions.kt

No license file was found, but licenses were detected in source scan.

/\*

- \* Copyright 2002-2014 the original author or authors.
- \*
- \* Licensed under the Apache License, Version 2.0 (the "License");
- \* you may not use this file except in compliance with the License.
- \* You may obtain a copy of the License at
- \*
- \* https://www.apache.org/licenses/LICENSE-2.0
- \*
- \* Unless required by applicable law or agreed to in writing, software
- \* distributed under the License is distributed on an "AS IS" BASIS,
- \* WITHOUT WARRANTIES OR CONDITIONS OF ANY KIND, either express or implied.
- \* See the License for the specific language governing permissions and

\* limitations under the License.

\*/

\*

### Found in path(s):

\* /opt/cola/permits/1867818530\_1702539249.1157532/0/spring-context-5-3-31-sources-1 jar/org/springframework/context/annotation/PropertySources.java \* /opt/cola/permits/1867818530\_1702539249.1157532/0/spring-context-5-3-31-sources-1 jar/org/springframework/cache/interceptor/BasicOperation.java

 /opt/cola/permits/1867818530\_1702539249.1157532/0/spring-context-5-3-31-sources-1 jar/org/springframework/scheduling/config/ContextLifecycleScheduledTaskRegistrar.java \* /opt/cola/permits/1867818530\_1702539249.1157532/0/spring-context-5-3-31-sources-1 jar/org/springframework/validation/beanvalidation/MessageSourceResourceBundleLocator.java \* /opt/cola/permits/1867818530\_1702539249.1157532/0/spring-context-5-3-31-sources-1 jar/org/springframework/context/ApplicationContext.java \* /opt/cola/permits/1867818530\_1702539249.1157532/0/spring-context-5-3-31-sources-1 jar/org/springframework/scheduling/annotation/AsyncConfigurerSupport.java \* /opt/cola/permits/1867818530\_1702539249.1157532/0/spring-context-5-3-31-sources-1 jar/org/springframework/validation/annotation/Validated.java \* /opt/cola/permits/1867818530\_1702539249.1157532/0/spring-context-5-3-31-sources-1 jar/org/springframework/format/AnnotationFormatterFactory.java No license file was found, but licenses were detected in source scan.

/\*

- \*
- \* Licensed under the Apache License, Version 2.0 (the "License");
- \* you may not use this file except in compliance with the License.
- \* You may obtain a copy of the License at
- \*
- https://www.apache.org/licenses/LICENSE-2.0
- \*
- \* Unless required by applicable law or agreed to in writing, software
- \* distributed under the License is distributed on an "AS IS" BASIS,
- \* WITHOUT WARRANTIES OR CONDITIONS OF ANY KIND, either express or implied.
- \* See the License for the specific language governing permissions and

<sup>\*</sup> Copyright 2002-2015 the original author or authors.

\* limitations under the License.

\*/

Found in path(s):

\* /opt/cola/permits/1867818530\_1702539249.1157532/0/spring-context-5-3-31-sources-1 jar/org/springframework/format/datetime/joda/MonthDayFormatter.java

\* /opt/cola/permits/1867818530\_1702539249.1157532/0/spring-context-5-3-31-sources-1 jar/org/springframework/remoting/RemoteTimeoutException.java

\*

 /opt/cola/permits/1867818530\_1702539249.1157532/0/spring-context-5-3-31-sources-1 jar/org/springframework/scheduling/config/AnnotationDrivenBeanDefinitionParser.java

\* /opt/cola/permits/1867818530\_1702539249.1157532/0/spring-context-5-3-31-sources-1 jar/org/springframework/context/annotation/Role.java

\* /opt/cola/permits/1867818530\_1702539249.1157532/0/spring-context-5-3-31-sources-1 jar/org/springframework/scripting/config/LangNamespaceHandler.java

\* /opt/cola/permits/1867818530\_1702539249.1157532/0/spring-context-5-3-31-sources-1 jar/org/springframework/scripting/ScriptEvaluator.java

\* /opt/cola/permits/1867818530\_1702539249.1157532/0/spring-context-5-3-31-sources-1 jar/org/springframework/context/annotation/ComponentScans.java

\* /opt/cola/permits/1867818530\_1702539249.1157532/0/spring-context-5-3-31-sources-1 jar/org/springframework/format/datetime/joda/PeriodFormatter.java

\* /opt/cola/permits/1867818530\_1702539249.1157532/0/spring-context-5-3-31-sources-1 jar/org/springframework/format/datetime/joda/DurationFormatter.java

\*

 /opt/cola/permits/1867818530\_1702539249.1157532/0/spring-context-5-3-31-sources-1 jar/org/springframework/format/number/PercentStyleFormatter.java

\* /opt/cola/permits/1867818530\_1702539249.1157532/0/spring-context-5-3-31-sources-1 jar/org/springframework/format/number/money/CurrencyUnitFormatter.java

\* /opt/cola/permits/1867818530\_1702539249.1157532/0/spring-context-5-3-31-sources-1 jar/org/springframework/scripting/support/StandardScriptEvalException.java

\* /opt/cola/permits/1867818530\_1702539249.1157532/0/spring-context-5-3-31-sources-1 jar/org/springframework/cache/annotation/CacheConfig.java

\* /opt/cola/permits/1867818530\_1702539249.1157532/0/spring-context-5-3-31-sources-1 jar/org/springframework/validation/beanvalidation/SpringConstraintValidatorFactory.java \* /opt/cola/permits/1867818530\_1702539249.1157532/0/spring-context-5-3-31-sources-1 jar/org/springframework/format/datetime/joda/YearMonthFormatter.java

\* /opt/cola/permits/1867818530\_1702539249.1157532/0/spring-context-5-3-31-sources-1 jar/org/springframework/context/event/EventListenerFactory.java

\*

 /opt/cola/permits/1867818530\_1702539249.1157532/0/spring-context-5-3-31-sources-1 jar/org/springframework/jmx/export/annotation/ManagedMetric.java

\* /opt/cola/permits/1867818530\_1702539249.1157532/0/spring-context-5-3-31-sources-1 jar/org/springframework/context/annotation/ImportResource.java

No license file was found, but licenses were detected in source scan.

# /\*

\* Copyright 2002-2013 the original author or authors.

\*

- \* Licensed under the Apache License, Version 2.0 (the "License");
- \* you may not use this file except in compliance with the License.
- \* You may obtain a copy of the License at
- \*
- \* https://www.apache.org/licenses/LICENSE-2.0
- \*
- \* Unless required by applicable law or agreed to in writing, software
- \* distributed under the License is distributed on an "AS IS" BASIS,
- \* WITHOUT WARRANTIES OR CONDITIONS OF ANY KIND, either express or implied.
- \* See the License for the specific language governing permissions and
- \* limitations under the License.
- \*/

Found in path(s):

\* /opt/cola/permits/1867818530\_1702539249.1157532/0/spring-context-5-3-31-sources-1 jar/org/springframework/validation/beanvalidation/OptionalValidatorFactoryBean.java \* /opt/cola/permits/1867818530\_1702539249.1157532/0/spring-context-5-3-31-sources-1 jar/org/springframework/format/datetime/joda/MillisecondInstantPrinter.java \*

 /opt/cola/permits/1867818530\_1702539249.1157532/0/spring-context-5-3-31-sources-1 jar/org/springframework/scheduling/concurrent/CustomizableThreadFactory.java

\* /opt/cola/permits/1867818530\_1702539249.1157532/0/spring-context-5-3-31-sources-1 jar/org/springframework/format/datetime/joda/LocalTimeParser.java

\* /opt/cola/permits/1867818530\_1702539249.1157532/0/spring-context-5-3-31-sources-1 jar/org/springframework/format/datetime/joda/ReadableInstantPrinter.java

\* /opt/cola/permits/1867818530\_1702539249.1157532/0/spring-context-5-3-31-sources-1 jar/org/springframework/context/annotation/Description.java

\* /opt/cola/permits/1867818530\_1702539249.1157532/0/spring-context-5-3-31-sources-1 jar/org/springframework/context/i18n/TimeZoneAwareLocaleContext.java

\* /opt/cola/permits/1867818530\_1702539249.1157532/0/spring-context-5-3-31-sources-1 jar/org/springframework/context/support/MessageSourceResourceBundle.java

\* /opt/cola/permits/1867818530\_1702539249.1157532/0/spring-context-5-3-31-sources-1 jar/org/springframework/context/i18n/LocaleContext.java

\*

 /opt/cola/permits/1867818530\_1702539249.1157532/0/spring-context-5-3-31-sources-1 jar/org/springframework/format/datetime/joda/ReadablePartialPrinter.java

\* /opt/cola/permits/1867818530\_1702539249.1157532/0/spring-context-5-3-31-sources-1 jar/org/springframework/format/datetime/joda/LocalDateParser.java

\* /opt/cola/permits/1867818530\_1702539249.1157532/0/spring-context-5-3-31-sources-1 jar/org/springframework/format/datetime/joda/LocalDateTimeParser.java

\* /opt/cola/permits/1867818530\_1702539249.1157532/0/spring-context-5-3-31-sources-1 jar/org/springframework/context/annotation/FilterType.java

\* /opt/cola/permits/1867818530\_1702539249.1157532/0/spring-context-5-3-31-sources-1 jar/org/springframework/format/datetime/joda/DateTimeParser.java

No license file was found, but licenses were detected in source scan.

/\*

\* Copyright 2002-2020 the original author or authors.

```
*
```
- \* Licensed under the Apache License, Version 2.0 (the "License");
- \* you may not use this file except in compliance with the License.

```
* You may obtain a copy of the License at
```
\*

- \* https://www.apache.org/licenses/LICENSE-2.0
- \*
- \* Unless required by applicable law or agreed to in writing, software
- \* distributed under the License is distributed on an "AS IS" BASIS,
- \* WITHOUT WARRANTIES OR CONDITIONS OF ANY KIND, either express or implied.
- \* See the License for the specific language governing permissions and

\* limitations under the License.

\*/ /\*\*

\* Abstract the invocation of a cache operation.

\*

- \* <p>Does not provide a way to transmit checked exceptions but
- \* provide a special exception that should be used to wrap any
- \* exception that was thrown by the underlying invocation.
- \* Callers are expected to handle this issue type specifically.
- \*
- \* @author Stephane Nicoll
- $*$  @since 4.1

\*/

Found in path(s):

\* /opt/cola/permits/1867818530\_1702539249.1157532/0/spring-context-5-3-31-sources-1 jar/org/springframework/cache/interceptor/CacheOperationInvoker.java No license file was found, but licenses were detected in source scan.

/\*

\* Copyright 2002-2020 the original author or authors.

\*

\* Licensed under the Apache License, Version 2.0 (the "License");

\* you may not use this file except in compliance with the License.

\* You may obtain a copy of the License at

\*

```
* https://www.apache.org/licenses/LICENSE-2.0
```
\*

- \* Unless required by applicable law or agreed to in writing, software
- \* distributed under the License is distributed on an "AS IS" BASIS,
- \* WITHOUT WARRANTIES OR CONDITIONS OF ANY KIND, either express or implied.
- \* See the License for the specific language governing permissions and
- \* limitations under the License.
- \*/

Found in path(s):

jar/org/springframework/cache/concurrent/ConcurrentMapCache.java \* /opt/cola/permits/1867818530\_1702539249.1157532/0/spring-context-5-3-31-sources-1 jar/org/springframework/context/event/DefaultEventListenerFactory.java \*

 /opt/cola/permits/1867818530\_1702539249.1157532/0/spring-context-5-3-31-sources-1 jar/org/springframework/context/annotation/AutoProxyRegistrar.java

\* /opt/cola/permits/1867818530\_1702539249.1157532/0/spring-context-5-3-31-sources-1 jar/org/springframework/context/annotation/Condition.java

\* /opt/cola/permits/1867818530\_1702539249.1157532/0/spring-context-5-3-31-sources-1 jar/org/springframework/context/annotation/MBeanExportConfiguration.java

\* /opt/cola/permits/1867818530\_1702539249.1157532/0/spring-context-5-3-31-sources-1 jar/org/springframework/context/annotation/Bean.java

\* /opt/cola/permits/1867818530\_1702539249.1157532/0/spring-context-5-3-31-sources-1 jar/org/springframework/remoting/support/RemoteInvocationTraceInterceptor.java

\* /opt/cola/permits/1867818530\_1702539249.1157532/0/spring-context-5-3-31-sources-1 jar/org/springframework/context/support/ApplicationContextAwareProcessor.java

\* /opt/cola/permits/1867818530\_1702539249.1157532/0/spring-context-5-3-31-sources-1 jar/org/springframework/context/annotation/PropertySource.java

 /opt/cola/permits/1867818530\_1702539249.1157532/0/spring-context-5-3-31-sources-1 jar/org/springframework/format/support/DefaultFormattingConversionService.java

\* /opt/cola/permits/1867818530\_1702539249.1157532/0/spring-context-5-3-31-sources-1 jar/org/springframework/instrument/classloading/ShadowingClassLoader.java

\* /opt/cola/permits/1867818530\_1702539249.1157532/0/spring-context-5-3-31-sources-1 jar/org/springframework/jmx/access/MBeanClientInterceptor.java

\* /opt/cola/permits/1867818530\_1702539249.1157532/0/spring-context-5-3-31-sources-1 jar/org/springframework/context/ConfigurableApplicationContext.java

\* /opt/cola/permits/1867818530\_1702539249.1157532/0/spring-context-5-3-31-sources-1 jar/org/springframework/context/annotation/ComponentScan.java

\* /opt/cola/permits/1867818530\_1702539249.1157532/0/spring-context-5-3-31-sources-1 jar/org/springframework/instrument/classloading/websphere/WebSphereClassPreDefinePlugin.java \*

/opt/cola/permits/1867818530\_1702539249.1157532/0/spring-context-5-3-31-sources-1-

jar/org/springframework/context/support/AbstractRefreshableApplicationContext.java

\* /opt/cola/permits/1867818530\_1702539249.1157532/0/spring-context-5-3-31-sources-1-

jar/org/springframework/format/number/money/Jsr354NumberFormatAnnotationFormatterFactory.java

\* /opt/cola/permits/1867818530\_1702539249.1157532/0/spring-context-5-3-31-sources-1-

jar/org/springframework/context/annotation/ConfigurationCondition.java

\* /opt/cola/permits/1867818530\_1702539249.1157532/0/spring-context-5-3-31-sources-1 jar/org/springframework/remoting/rmi/RmiClientInterceptor.java

\* /opt/cola/permits/1867818530\_1702539249.1157532/0/spring-context-5-3-31-sources-1 jar/org/springframework/validation/MessageCodeFormatter.java

\* /opt/cola/permits/1867818530\_1702539249.1157532/0/spring-context-5-3-31-sources-1-

jar/org/springframework/ejb/access/AbstractRemoteSlsbInvokerInterceptor.java

\* /opt/cola/permits/1867818530\_1702539249.1157532/0/spring-context-5-3-31-sources-1 jar/org/springframework/remoting/rmi/JndiRmiClientInterceptor.java

\*

 /opt/cola/permits/1867818530\_1702539249.1157532/0/spring-context-5-3-31-sources-1 jar/org/springframework/scheduling/TriggerContext.java

\* /opt/cola/permits/1867818530\_1702539249.1157532/0/spring-context-5-3-31-sources-1 jar/org/springframework/context/annotation/FullyQualifiedAnnotationBeanNameGenerator.java \* /opt/cola/permits/1867818530\_1702539249.1157532/0/spring-context-5-3-31-sources-1 jar/org/springframework/context/support/LiveBeansViewMBean.java \* /opt/cola/permits/1867818530\_1702539249.1157532/0/spring-context-5-3-31-sources-1-

jar/org/springframework/validation/beanvalidation/MethodValidationInterceptor.java

\* /opt/cola/permits/1867818530\_1702539249.1157532/0/spring-context-5-3-31-sources-1 jar/org/springframework/scheduling/support/SimpleTriggerContext.java

\* /opt/cola/permits/1867818530\_1702539249.1157532/0/spring-context-5-3-31-sources-1 jar/org/springframework/context/annotation/ImportSelector.java

 /opt/cola/permits/1867818530\_1702539249.1157532/0/spring-context-5-3-31-sources-1 jar/org/springframework/context/support/ResourceBundleMessageSource.java

\* /opt/cola/permits/1867818530\_1702539249.1157532/0/spring-context-5-3-31-sources-1 jar/org/springframework/context/support/AbstractResourceBasedMessageSource.java

\* /opt/cola/permits/1867818530\_1702539249.1157532/0/spring-context-5-3-31-sources-1 jar/org/springframework/scheduling/support/PeriodicTrigger.java

\* /opt/cola/permits/1867818530\_1702539249.1157532/0/spring-context-5-3-31-sources-1 jar/org/springframework/validation/beanvalidation/MethodValidationPostProcessor.java

\* /opt/cola/permits/1867818530\_1702539249.1157532/0/spring-context-5-3-31-sources-1 jar/org/springframework/context/annotation/ScopedProxyMode.java

\* /opt/cola/permits/1867818530\_1702539249.1157532/0/spring-context-5-3-31-sources-1 jar/org/springframework/cache/support/NoOpCacheManager.java

\* /opt/cola/permits/1867818530\_1702539249.1157532/0/spring-context-5-3-31-sources-1 jar/org/springframework/cache/interceptor/SimpleKey.java

\*

\*

 /opt/cola/permits/1867818530\_1702539249.1157532/0/spring-context-5-3-31-sources-1 jar/org/springframework/context/annotation/ConditionContext.java

\* /opt/cola/permits/1867818530\_1702539249.1157532/0/spring-context-5-3-31-sources-1 jar/org/springframework/context/event/EventListenerMethodProcessor.java

\* /opt/cola/permits/1867818530\_1702539249.1157532/0/spring-context-5-3-31-sources-1 jar/org/springframework/jmx/support/RegistrationPolicy.java

\* /opt/cola/permits/1867818530\_1702539249.1157532/0/spring-context-5-3-31-sources-1 jar/org/springframework/scheduling/concurrent/DefaultManagedTaskExecutor.java

\* /opt/cola/permits/1867818530\_1702539249.1157532/0/spring-context-5-3-31-sources-1 jar/org/springframework/validation/MapBindingResult.java

\* /opt/cola/permits/1867818530\_1702539249.1157532/0/spring-context-5-3-31-sources-1 jar/org/springframework/context/event/EventPublicationInterceptor.java

\* /opt/cola/permits/1867818530\_1702539249.1157532/0/spring-context-5-3-31-sources-1 jar/org/springframework/scripting/groovy/GroovyScriptFactory.java

\* /opt/cola/permits/1867818530\_1702539249.1157532/0/spring-context-5-3-31-sources-1 jar/org/springframework/scheduling/concurrent/DefaultManagedTaskScheduler.java

\* /opt/cola/permits/1867818530\_1702539249.1157532/0/spring-context-5-3-31-sources-1 jar/org/springframework/cache/support/NoOpCache.java

jar/org/springframework/context/annotation/ContextAnnotationAutowireCandidateResolver.java \* /opt/cola/permits/1867818530\_1702539249.1157532/0/spring-context-5-3-31-sources-1 jar/org/springframework/cache/support/AbstractValueAdaptingCache.java \* /opt/cola/permits/1867818530\_1702539249.1157532/0/spring-context-5-3-31-sources-1 jar/org/springframework/context/annotation/LoadTimeWeavingConfiguration.java \* /opt/cola/permits/1867818530\_1702539249.1157532/0/spring-context-5-3-31-sources-1 jar/org/springframework/context/support/SimpleThreadScope.java \*

 /opt/cola/permits/1867818530\_1702539249.1157532/0/spring-context-5-3-31-sources-1 jar/org/springframework/ejb/access/LocalSlsbInvokerInterceptor.java \* /opt/cola/permits/1867818530\_1702539249.1157532/0/spring-context-5-3-31-sources-1 jar/org/springframework/scheduling/config/TaskExecutorFactoryBean.java \* /opt/cola/permits/1867818530\_1702539249.1157532/0/spring-context-5-3-31-sources-1 jar/org/springframework/ejb/config/AbstractJndiLocatingBeanDefinitionParser.java \* /opt/cola/permits/1867818530\_1702539249.1157532/0/spring-context-5-3-31-sources-1 jar/org/springframework/context/annotation/ScannedGenericBeanDefinition.java \* /opt/cola/permits/1867818530\_1702539249.1157532/0/spring-context-5-3-31-sources-1 jar/org/springframework/context/index/CandidateComponentsIndex.java \* /opt/cola/permits/1867818530\_1702539249.1157532/0/spring-context-5-3-31-sources-1 jar/org/springframework/context/ApplicationStartupAware.java

 /opt/cola/permits/1867818530\_1702539249.1157532/0/spring-context-5-3-31-sources-1 jar/org/springframework/cache/interceptor/CacheInterceptor.java

\* /opt/cola/permits/1867818530\_1702539249.1157532/0/spring-context-5-3-31-sources-1 jar/org/springframework/context/annotation/DeferredImportSelector.java

\* /opt/cola/permits/1867818530\_1702539249.1157532/0/spring-context-5-3-31-sources-1 jar/org/springframework/jmx/export/annotation/ManagedAttribute.java

\* /opt/cola/permits/1867818530\_1702539249.1157532/0/spring-context-5-3-31-sources-1 jar/org/springframework/jmx/export/assembler/InterfaceBasedMBeanInfoAssembler.java \* /opt/cola/permits/1867818530\_1702539249.1157532/0/spring-context-5-3-31-sources-1-

jar/org/springframework/cache/annotation/ProxyCachingConfiguration.java

\*

\*

\* /opt/cola/permits/1867818530\_1702539249.1157532/0/spring-context-5-3-31-sources-1 jar/org/springframework/jndi/JndiObjectFactoryBean.java

\* /opt/cola/permits/1867818530\_1702539249.1157532/0/spring-context-5-3-31-sources-1 jar/org/springframework/scheduling/TaskScheduler.java

 /opt/cola/permits/1867818530\_1702539249.1157532/0/spring-context-5-3-31-sources-1 jar/org/springframework/context/ApplicationContextInitializer.java

\* /opt/cola/permits/1867818530\_1702539249.1157532/0/spring-context-5-3-31-sources-1 jar/org/springframework/remoting/support/RemoteInvocationBasedAccessor.java

\* /opt/cola/permits/1867818530\_1702539249.1157532/0/spring-context-5-3-31-sources-1 jar/org/springframework/scheduling/annotation/ProxyAsyncConfiguration.java

\* /opt/cola/permits/1867818530\_1702539249.1157532/0/spring-context-5-3-31-sources-1 jar/org/springframework/jmx/export/metadata/AbstractJmxAttribute.java

\* /opt/cola/permits/1867818530\_1702539249.1157532/0/spring-context-5-3-31-sources-1 jar/org/springframework/scripting/support/ScriptFactoryPostProcessor.java

\* /opt/cola/permits/1867818530\_1702539249.1157532/0/spring-context-5-3-31-sources-1 jar/org/springframework/scheduling/annotation/SchedulingConfiguration.java

No license file was found, but licenses were detected in source scan.

/\* \* Copyright 2002-2019 the original author or authors. \* \* Licensed under the Apache License, Version 2.0 (the "License"); \* you may not use this file except in compliance with the License. \* You may obtain a copy of the License at \* \* https://www.apache.org/licenses/LICENSE-2.0 \* \* Unless required by applicable law or agreed to in writing, software \* distributed under the License is distributed on an "AS IS" BASIS, \* WITHOUT WARRANTIES OR CONDITIONS OF ANY KIND, either express or implied. \* See the License for the specific language governing permissions and \* limitations under the License. \*/ /\*\* \* {@link FactoryBean} that obtains a WebSphere {@link javax.management.MBeanServer} \* reference through WebSphere's proprietary {@code AdminServiceFactory} API, \* available on WebSphere 5.1 and higher. \* \* <p>Exposes the {@code MBeanServer} for bean references. \* \* <p>This {@code FactoryBean} is a direct alternative to {@link MBeanServerFactoryBean}, \* which uses standard JMX 1.2 API to access the platform's {@link MBeanServer}. \* \* <p>See the javadocs for WebSphere's  $*$ href="https://www.ibm.com/support/knowledgecenter/SSEQTJ\_9.0.0/com.ibm.websphere.javadoc.doc/web/apidocs /com/ibm/websphere/management/AdminServiceFactory.html">{@code AdminServiceFactory}</a> \* and  $* <sub>a</sub>$ href="https://www.ibm.com/support/knowledgecenter/SSEQTJ\_9.0.0/com.ibm.websphere.javadoc.doc/web/apidocs /com/ibm/websphere/management/MBeanFactory.html">{@code MBeanFactory}</a>. \* \* @author Juergen Hoeller \* @author Rob Harrop \* @since 2.0.3 \* @see javax.management.MBeanServer \* @see MBeanServerFactoryBean \*/

Found in path(s):

\* /opt/cola/permits/1867818530\_1702539249.1157532/0/spring-context-5-3-31-sources-1 jar/org/springframework/jmx/support/WebSphereMBeanServerFactoryBean.java

No license file was found, but licenses were detected in source scan.

/\*

\* Copyright 2002-2009 the original author or authors.

\*

\* Licensed under the Apache License, Version 2.0 (the "License");

\* you may not use this file except in compliance with the License.

\* You may obtain a copy of the License at

\*

\* https://www.apache.org/licenses/LICENSE-2.0

\*

\* Unless required by applicable law or agreed to in writing, software

\* distributed under the License is distributed on an "AS IS" BASIS,

\* WITHOUT WARRANTIES OR CONDITIONS OF ANY KIND, either express or implied.

\* See the License for the specific language governing permissions and

\* limitations under the License.

\*/

Found in path(s):

\* /opt/cola/permits/1867818530\_1702539249.1157532/0/spring-context-5-3-31-sources-1-

jar/org/springframework/context/LifecycleProcessor.java

No license file was found, but licenses were detected in source scan.

/\*

\* Copyright 2002-2018 the original author or authors.

\*

\* Licensed under the Apache License, Version 2.0 (the "License");

\* you may not use this file except in compliance with the License.

\* You may obtain a copy of the License at

\*

\* https://www.apache.org/licenses/LICENSE-2.0

\*

\* Unless required by applicable law or agreed to in writing, software

\* distributed under the License is distributed on an "AS IS" BASIS,

\* WITHOUT WARRANTIES OR CONDITIONS OF ANY KIND, either express or implied.

\* See the License for the specific language governing permissions and

\* limitations under the License.

\*/

Found in path(s):

\* /opt/cola/permits/1867818530\_1702539249.1157532/0/spring-context-5-3-31-sources-1 jar/org/springframework/validation/DefaultBindingErrorProcessor.java

\* /opt/cola/permits/1867818530\_1702539249.1157532/0/spring-context-5-3-31-sources-1 jar/org/springframework/remoting/rmi/RmiRegistryFactoryBean.java

\*

 /opt/cola/permits/1867818530\_1702539249.1157532/0/spring-context-5-3-31-sources-1 jar/org/springframework/remoting/support/RemotingSupport.java

jar/org/springframework/context/annotation/Scope.java

\* /opt/cola/permits/1867818530\_1702539249.1157532/0/spring-context-5-3-31-sources-1 jar/org/springframework/scheduling/support/CronSequenceGenerator.java

\* /opt/cola/permits/1867818530\_1702539249.1157532/0/spring-context-5-3-31-sources-1 jar/org/springframework/jmx/export/notification/ModelMBeanNotificationPublisher.java \* /opt/cola/permits/1867818530\_1702539249.1157532/0/spring-context-5-3-31-sources-1 jar/org/springframework/scheduling/annotation/AsyncConfigurationSelector.java

\* /opt/cola/permits/1867818530\_1702539249.1157532/0/spring-context-5-3-31-sources-1 jar/org/springframework/context/EmbeddedValueResolverAware.java

\* /opt/cola/permits/1867818530\_1702539249.1157532/0/spring-context-5-3-31-sources-1 jar/org/springframework/jmx/export/assembler/MethodNameBasedMBeanInfoAssembler.java \*

 /opt/cola/permits/1867818530\_1702539249.1157532/0/spring-context-5-3-31-sources-1 jar/org/springframework/jndi/JndiTemplate.java

\* /opt/cola/permits/1867818530\_1702539249.1157532/0/spring-context-5-3-31-sources-1 jar/org/springframework/format/datetime/standard/DateTimeFormatterRegistrar.java

\* /opt/cola/permits/1867818530\_1702539249.1157532/0/spring-context-5-3-31-sources-1 jar/org/springframework/scripting/config/LangNamespaceUtils.java

\* /opt/cola/permits/1867818530\_1702539249.1157532/0/spring-context-5-3-31-sources-1 jar/org/springframework/jmx/support/ObjectNameManager.java

\* /opt/cola/permits/1867818530\_1702539249.1157532/0/spring-context-5-3-31-sources-1 jar/org/springframework/remoting/rmi/JndiRmiServiceExporter.java

\* /opt/cola/permits/1867818530\_1702539249.1157532/0/spring-context-5-3-31-sources-1 jar/org/springframework/cache/config/CacheAdviceParser.java

\* /opt/cola/permits/1867818530\_1702539249.1157532/0/spring-context-5-3-31-sources-1 jar/org/springframework/jndi/JndiObjectLocator.java

\*

 /opt/cola/permits/1867818530\_1702539249.1157532/0/spring-context-5-3-31-sources-1 jar/org/springframework/scheduling/concurrent/ScheduledExecutorFactoryBean.java

\* /opt/cola/permits/1867818530\_1702539249.1157532/0/spring-context-5-3-31-sources-1 jar/org/springframework/format/FormatterRegistry.java

\* /opt/cola/permits/1867818530\_1702539249.1157532/0/spring-context-5-3-31-sources-1 jar/org/springframework/context/annotation/ConditionEvaluator.java

\* /opt/cola/permits/1867818530\_1702539249.1157532/0/spring-context-5-3-31-sources-1 jar/org/springframework/scripting/bsh/BshScriptUtils.java

\* /opt/cola/permits/1867818530\_1702539249.1157532/0/spring-context-5-3-31-sources-1 jar/org/springframework/jmx/export/naming/KeyNamingStrategy.java

\* /opt/cola/permits/1867818530\_1702539249.1157532/0/spring-context-5-3-31-sources-1 jar/org/springframework/format/annotation/NumberFormat.java

\*

 /opt/cola/permits/1867818530\_1702539249.1157532/0/spring-context-5-3-31-sources-1 jar/org/springframework/jmx/support/MBeanRegistrationSupport.java

\* /opt/cola/permits/1867818530\_1702539249.1157532/0/spring-context-5-3-31-sources-1 jar/org/springframework/context/config/MBeanServerBeanDefinitionParser.java

\* /opt/cola/permits/1867818530\_1702539249.1157532/0/spring-context-5-3-31-sources-1 jar/org/springframework/cache/interceptor/CacheResolver.java

\* /opt/cola/permits/1867818530\_1702539249.1157532/0/spring-context-5-3-31-sources-1 jar/org/springframework/context/annotation/ProfileCondition.java

\* /opt/cola/permits/1867818530\_1702539249.1157532/0/spring-context-5-3-31-sources-1 jar/org/springframework/scripting/config/ScriptingDefaultsParser.java

\* /opt/cola/permits/1867818530\_1702539249.1157532/0/spring-context-5-3-31-sources-1 jar/org/springframework/validation/BindingResult.java

\* /opt/cola/permits/1867818530\_1702539249.1157532/0/spring-context-5-3-31-sources-1 jar/org/springframework/jmx/export/metadata/ManagedAttribute.java

 /opt/cola/permits/1867818530\_1702539249.1157532/0/spring-context-5-3-31-sources-1 jar/org/springframework/context/expression/CachedExpressionEvaluator.java

\*

\*

\* /opt/cola/permits/1867818530\_1702539249.1157532/0/spring-context-5-3-31-sources-1 jar/org/springframework/validation/ValidationUtils.java

\* /opt/cola/permits/1867818530\_1702539249.1157532/0/spring-context-5-3-31-sources-1 jar/org/springframework/context/event/EventExpressionRootObject.java

\* /opt/cola/permits/1867818530\_1702539249.1157532/0/spring-context-5-3-31-sources-1 jar/org/springframework/jndi/JndiLocatorSupport.java

\* /opt/cola/permits/1867818530\_1702539249.1157532/0/spring-context-5-3-31-sources-1 jar/org/springframework/ui/context/support/DelegatingThemeSource.java

\* /opt/cola/permits/1867818530\_1702539249.1157532/0/spring-context-5-3-31-sources-1 jar/org/springframework/ejb/access/AbstractSlsbInvokerInterceptor.java

\* /opt/cola/permits/1867818530\_1702539249.1157532/0/spring-context-5-3-31-sources-1 jar/org/springframework/cache/annotation/CachingConfigurerSupport.java

 /opt/cola/permits/1867818530\_1702539249.1157532/0/spring-context-5-3-31-sources-1 jar/org/springframework/scheduling/concurrent/ForkJoinPoolFactoryBean.java

\* /opt/cola/permits/1867818530\_1702539249.1157532/0/spring-context-5-3-31-sources-1 jar/org/springframework/context/MessageSourceAware.java

\* /opt/cola/permits/1867818530\_1702539249.1157532/0/spring-context-5-3-31-sources-1 jar/org/springframework/cache/interceptor/AbstractCacheResolver.java

\* /opt/cola/permits/1867818530\_1702539249.1157532/0/spring-context-5-3-31-sources-1 jar/org/springframework/scheduling/annotation/AsyncResult.java

\* /opt/cola/permits/1867818530\_1702539249.1157532/0/spring-context-5-3-31-sources-1 jar/org/springframework/cache/config/CacheManagementConfigUtils.java

\* /opt/cola/permits/1867818530\_1702539249.1157532/0/spring-context-5-3-31-sources-1 jar/org/springframework/ejb/access/LocalStatelessSessionProxyFactoryBean.java \*

 /opt/cola/permits/1867818530\_1702539249.1157532/0/spring-context-5-3-31-sources-1 jar/org/springframework/cache/annotation/EnableCaching.java

\* /opt/cola/permits/1867818530\_1702539249.1157532/0/spring-context-5-3-31-sources-1 jar/org/springframework/remoting/support/RemoteInvocationBasedExporter.java

\* /opt/cola/permits/1867818530\_1702539249.1157532/0/spring-context-5-3-31-sources-1 jar/org/springframework/cache/annotation/CachingConfigurationSelector.java

\* /opt/cola/permits/1867818530\_1702539249.1157532/0/spring-context-5-3-31-sources-1 jar/org/springframework/context/i18n/LocaleContextHolder.java

\* /opt/cola/permits/1867818530\_1702539249.1157532/0/spring-context-5-3-31-sources-1 jar/org/springframework/cache/interceptor/SimpleCacheResolver.java

\* /opt/cola/permits/1867818530\_1702539249.1157532/0/spring-context-5-3-31-sources-1 jar/org/springframework/cache/interceptor/CacheOperationExpressionEvaluator.java

jar/org/springframework/instrument/classloading/WeavingTransformer.java \*

 /opt/cola/permits/1867818530\_1702539249.1157532/0/spring-context-5-3-31-sources-1 jar/org/springframework/remoting/support/RemoteInvocationResult.java

\* /opt/cola/permits/1867818530\_1702539249.1157532/0/spring-context-5-3-31-sources-1 jar/org/springframework/context/weaving/AspectJWeavingEnabler.java

\* /opt/cola/permits/1867818530\_1702539249.1157532/0/spring-context-5-3-31-sources-1 jar/org/springframework/jmx/export/assembler/MetadataMBeanInfoAssembler.java

\* /opt/cola/permits/1867818530\_1702539249.1157532/0/spring-context-5-3-31-sources-1 jar/org/springframework/jmx/export/MBeanExportOperations.java

\* /opt/cola/permits/1867818530\_1702539249.1157532/0/spring-context-5-3-31-sources-1 jar/org/springframework/context/Lifecycle.java

\* /opt/cola/permits/1867818530\_1702539249.1157532/0/spring-context-5-3-31-sources-1 jar/org/springframework/format/datetime/standard/YearFormatter.java

\* /opt/cola/permits/1867818530\_1702539249.1157532/0/spring-context-5-3-31-sources-1 jar/org/springframework/remoting/rmi/RmiInvocationWrapper.java

\*

 /opt/cola/permits/1867818530\_1702539249.1157532/0/spring-context-5-3-31-sources-1 jar/org/springframework/context/annotation/ImportRegistry.java

\* /opt/cola/permits/1867818530\_1702539249.1157532/0/spring-context-5-3-31-sources-1 jar/org/springframework/context/annotation/EnableLoadTimeWeaving.java

\* /opt/cola/permits/1867818530\_1702539249.1157532/0/spring-context-5-3-31-sources-1 jar/org/springframework/cache/interceptor/CacheOperationInvocationContext.java

\* /opt/cola/permits/1867818530\_1702539249.1157532/0/spring-context-5-3-31-sources-1 jar/org/springframework/scripting/config/ScriptBeanDefinitionParser.java

\* /opt/cola/permits/1867818530\_1702539249.1157532/0/spring-context-5-3-31-sources-1 jar/org/springframework/context/expression/BeanFactoryResolver.java

\* /opt/cola/permits/1867818530\_1702539249.1157532/0/spring-context-5-3-31-sources-1 jar/org/springframework/jmx/export/assembler/SimpleReflectiveMBeanInfoAssembler.java \*

 /opt/cola/permits/1867818530\_1702539249.1157532/0/spring-context-5-3-31-sources-1 jar/org/springframework/jmx/export/assembler/AbstractConfigurableMBeanInfoAssembler.java \* /opt/cola/permits/1867818530\_1702539249.1157532/0/spring-context-5-3-31-sources-1 jar/org/springframework/validation/beanvalidation/BeanValidationPostProcessor.java \* /opt/cola/permits/1867818530\_1702539249.1157532/0/spring-context-5-3-31-sources-1 jar/org/springframework/scheduling/annotation/AsyncAnnotationBeanPostProcessor.java \* /opt/cola/permits/1867818530\_1702539249.1157532/0/spring-context-5-3-31-sources-1 jar/org/springframework/context/annotation/BeanAnnotationHelper.java

\* /opt/cola/permits/1867818530\_1702539249.1157532/0/spring-context-5-3-31-sources-1 jar/org/springframework/remoting/RemoteAccessException.java

\* /opt/cola/permits/1867818530\_1702539249.1157532/0/spring-context-5-3-31-sources-1 jar/org/springframework/jmx/export/assembler/AbstractReflectiveMBeanInfoAssembler.java \*

 /opt/cola/permits/1867818530\_1702539249.1157532/0/spring-context-5-3-31-sources-1 jar/org/springframework/scheduling/annotation/EnableAsync.java

\* /opt/cola/permits/1867818530\_1702539249.1157532/0/spring-context-5-3-31-sources-1 jar/org/springframework/validation/AbstractPropertyBindingResult.java

jar/org/springframework/context/support/MessageSourceAccessor.java \* /opt/cola/permits/1867818530\_1702539249.1157532/0/spring-context-5-3-31-sources-1 jar/org/springframework/instrument/classloading/ResourceOverridingShadowingClassLoader.java \* /opt/cola/permits/1867818530\_1702539249.1157532/0/spring-context-5-3-31-sources-1 jar/org/springframework/format/datetime/joda/JodaTimeContextHolder.java \* /opt/cola/permits/1867818530\_1702539249.1157532/0/spring-context-5-3-31-sources-1 jar/org/springframework/format/support/FormattingConversionService.java \* /opt/cola/permits/1867818530\_1702539249.1157532/0/spring-context-5-3-31-sources-1 jar/org/springframework/jmx/export/notification/NotificationPublisher.java \*

 /opt/cola/permits/1867818530\_1702539249.1157532/0/spring-context-5-3-31-sources-1 jar/org/springframework/instrument/classloading/websphere/WebSphereClassLoaderAdapter.java \* /opt/cola/permits/1867818530\_1702539249.1157532/0/spring-context-5-3-31-sources-1 jar/org/springframework/instrument/classloading/weblogic/WebLogicClassLoaderAdapter.java \* /opt/cola/permits/1867818530\_1702539249.1157532/0/spring-context-5-3-31-sources-1 jar/org/springframework/context/annotation/Profile.java

\* /opt/cola/permits/1867818530\_1702539249.1157532/0/spring-context-5-3-31-sources-1 jar/org/springframework/scripting/ScriptCompilationException.java

\* /opt/cola/permits/1867818530\_1702539249.1157532/0/spring-context-5-3-31-sources-1 jar/org/springframework/context/annotation/ComponentScanBeanDefinitionParser.java \* /opt/cola/permits/1867818530\_1702539249.1157532/0/spring-context-5-3-31-sources-1 jar/org/springframework/cache/interceptor/CacheExpressionRootObject.java \*

 /opt/cola/permits/1867818530\_1702539249.1157532/0/spring-context-5-3-31-sources-1 jar/org/springframework/ui/context/support/ResourceBundleThemeSource.java \* /opt/cola/permits/1867818530\_1702539249.1157532/0/spring-context-5-3-31-sources-1 jar/org/springframework/context/annotation/AdviceMode.java \* /opt/cola/permits/1867818530\_1702539249.1157532/0/spring-context-5-3-31-sources-1-

jar/org/springframework/scheduling/SchedulingTaskExecutor.java

\* /opt/cola/permits/1867818530\_1702539249.1157532/0/spring-context-5-3-31-sources-1 jar/org/springframework/format/datetime/standard/DateTimeConverters.java

\* /opt/cola/permits/1867818530\_1702539249.1157532/0/spring-context-5-3-31-sources-1 jar/org/springframework/cache/interceptor/VariableNotAvailableException.java \* /opt/cola/permits/1867818530\_1702539249.1157532/0/spring-context-5-3-31-sources-1-

jar/org/springframework/context/support/FileSystemXmlApplicationContext.java \*

 /opt/cola/permits/1867818530\_1702539249.1157532/0/spring-context-5-3-31-sources-1 jar/org/springframework/context/annotation/DependsOn.java

\* /opt/cola/permits/1867818530\_1702539249.1157532/0/spring-context-5-3-31-sources-1 jar/org/springframework/context/expression/MethodBasedEvaluationContext.java

\* /opt/cola/permits/1867818530\_1702539249.1157532/0/spring-context-5-3-31-sources-1 jar/org/springframework/remoting/support/SimpleHttpServerFactoryBean.java

\* /opt/cola/permits/1867818530\_1702539249.1157532/0/spring-context-5-3-31-sources-1 jar/org/springframework/remoting/support/RemoteInvocation.java

\* /opt/cola/permits/1867818530\_1702539249.1157532/0/spring-context-5-3-31-sources-1 jar/org/springframework/context/support/ApplicationObjectSupport.java

\* /opt/cola/permits/1867818530\_1702539249.1157532/0/spring-context-5-3-31-sources-1 jar/org/springframework/remoting/rmi/RemoteInvocationSerializingExporter.java

\* /opt/cola/permits/1867818530\_1702539249.1157532/0/spring-context-5-3-31-sources-1 jar/org/springframework/context/annotation/ScopedProxyCreator.java

\*

 /opt/cola/permits/1867818530\_1702539249.1157532/0/spring-context-5-3-31-sources-1 jar/org/springframework/scheduling/support/ScheduledMethodRunnable.java

\* /opt/cola/permits/1867818530\_1702539249.1157532/0/spring-context-5-3-31-sources-1 jar/org/springframework/scripting/support/ResourceScriptSource.java

\* /opt/cola/permits/1867818530\_1702539249.1157532/0/spring-context-5-3-31-sources-1 jar/org/springframework/jmx/export/naming/IdentityNamingStrategy.java

\* /opt/cola/permits/1867818530\_1702539249.1157532/0/spring-context-5-3-31-sources-1 jar/org/springframework/format/datetime/standard/MonthFormatter.java

\* /opt/cola/permits/1867818530\_1702539249.1157532/0/spring-context-5-3-31-sources-1 jar/org/springframework/instrument/classloading/ReflectiveLoadTimeWeaver.java

\* /opt/cola/permits/1867818530\_1702539249.1157532/0/spring-context-5-3-31-sources-1 jar/org/springframework/scheduling/concurrent/DefaultManagedAwareThreadFactory.java \*

 /opt/cola/permits/1867818530\_1702539249.1157532/0/spring-context-5-3-31-sources-1 jar/org/springframework/ejb/access/SimpleRemoteStatelessSessionProxyFactoryBean.java \* /opt/cola/permits/1867818530\_1702539249.1157532/0/spring-context-5-3-31-sources-1 jar/org/springframework/remoting/rmi/RmiServiceExporter.java

\* /opt/cola/permits/1867818530\_1702539249.1157532/0/spring-context-5-3-31-sources-1 jar/org/springframework/format/datetime/joda/JodaTimeConverters.java

\* /opt/cola/permits/1867818530\_1702539249.1157532/0/spring-context-5-3-31-sources-1 jar/org/springframework/scheduling/config/TaskManagementConfigUtils.java

\* /opt/cola/permits/1867818530\_1702539249.1157532/0/spring-context-5-3-31-sources-1 jar/org/springframework/scheduling/annotation/AsyncAnnotationAdvisor.java

\* /opt/cola/permits/1867818530\_1702539249.1157532/0/spring-context-5-3-31-sources-1 jar/org/springframework/validation/SmartValidator.java

\* /opt/cola/permits/1867818530\_1702539249.1157532/0/spring-context-5-3-31-sources-1 jar/org/springframework/context/annotation/AdviceModeImportSelector.java No license file was found, but licenses were detected in source scan.

/\*

\* Copyright 2002-2020 the original author or authors.

\*

\* Licensed under the Apache License, Version 2.0 (the "License");

\* you may not use this file except in compliance with the License.

\* You may obtain a copy of the License at

\*

https://www.apache.org/licenses/LICENSE-2.0

\*

\* Unless required by applicable law or agreed to in writing, software

\* distributed under the License is distributed on an "AS IS" BASIS,

\* WITHOUT WARRANTIES OR CONDITIONS OF ANY KIND, either express or implied.

\* See the License for the specific language governing permissions and

\* limitations under the License.

\*/ /\*\* \* Indicates that a component is only eligible for registration when all

\* {@linkplain #value specified conditions} match.

\*

\* <p>A <em>condition</em> is any state that can be determined programmatically

\* before the bean definition is due to be registered (see {@link Condition} for details).

\* \*

> $\langle p \rangle$ The {@code @Conditional} annotation may be used in any of the following ways:  $*$   $<$ ul $>$

\* <li>as a type-level annotation on any class directly or indirectly annotated with

\* {@code @Component}, including {@link Configuration @Configuration} classes</li>

\* <li>as a meta-annotation, for the purpose of composing custom stereotype \* annotations</li>

\* <li>as a method-level annotation on any {@link Bean @Bean} method</li>

 $*$   $<$ /ul $>$ 

\*

\* <p>If a {@code @Configuration} class is marked with {@code @Conditional},

\* all of the {@code @Bean} methods, {@link Import @Import} annotations, and

- \* {@link ComponentScan @ComponentScan} annotations associated with that
- \* class will be subject to the conditions.

\*

\* <p><strong>NOTE</strong>: Inheritance of {@code @Conditional} annotations

\* is not supported; any conditions from superclasses or from overridden

\* methods will not be considered. In order to enforce these semantics,

\* {@code @Conditional} itself is not declared as

\* {@link java.lang.annotation.Inherited

@Inherited}; furthermore, any

\* custom <em>composed annotation</em> that is meta-annotated with

\* {@code @Conditional} must not be declared as {@code @Inherited}.

\*

\* @author Phillip Webb

\* @author Sam Brannen

 $*$  @since 4.0

\* @see Condition

\*/

Found in path(s):

\* /opt/cola/permits/1867818530\_1702539249.1157532/0/spring-context-5-3-31-sources-1 jar/org/springframework/context/annotation/Conditional.java No license file was found, but licenses were detected in source scan.

/\*

\* Copyright 2002-2007 the original author or authors.

\*

\* Licensed under the Apache License, Version 2.0 (the "License");

\* you may not use this file except in compliance with the License.

\* You may obtain a copy of the License at

\*

https://www.apache.org/licenses/LICENSE-2.0

\*

\* Unless required by applicable law or agreed to in writing, software

\* distributed under the License is distributed on an "AS IS" BASIS,

\* WITHOUT WARRANTIES OR CONDITIONS OF ANY KIND, either express or implied.

\* See the License for the specific language governing permissions and

\* limitations under the License.

\*/

Found in path(s):

\* /opt/cola/permits/1867818530\_1702539249.1157532/0/spring-context-5-3-31-sources-1 jar/org/springframework/jmx/export/metadata/ManagedOperationParameter.java \* /opt/cola/permits/1867818530\_1702539249.1157532/0/spring-context-5-3-31-sources-1 jar/org/springframework/jmx/export/SpringModelMBean.java \*

 /opt/cola/permits/1867818530\_1702539249.1157532/0/spring-context-5-3-31-sources-1 jar/org/springframework/remoting/support/RemoteInvocationFactory.java \* /opt/cola/permits/1867818530\_1702539249.1157532/0/spring-context-5-3-31-sources-1 jar/org/springframework/remoting/support/RemoteInvocationExecutor.java No license file was found, but licenses were detected in source scan.

/\*

\* Copyright 2002-2017 the original author or authors.

\*

\* Licensed under the Apache License, Version 2.0 (the "License");

\* you may not use this file except in compliance with the License.

\* You may obtain a copy of the License at

\*

\* https://www.apache.org/licenses/LICENSE-2.0

\*

\* Unless required by applicable law or agreed to in writing, software

\* distributed under the License is distributed on an "AS IS" BASIS,

\* WITHOUT WARRANTIES OR CONDITIONS OF ANY KIND, either express or implied.

\* See the License for the specific language governing permissions and

\* limitations under the License.

\*/

Found in path(s):

\* /opt/cola/permits/1867818530\_1702539249.1157532/0/spring-context-5-3-31-sources-1 jar/org/springframework/scripting/support/StaticScriptSource.java

\* /opt/cola/permits/1867818530\_1702539249.1157532/0/spring-context-5-3-31-sources-1 jar/org/springframework/scheduling/config/FixedRateTask.java

\*

 /opt/cola/permits/1867818530\_1702539249.1157532/0/spring-context-5-3-31-sources-1 jar/org/springframework/cache/support/SimpleValueWrapper.java

\* /opt/cola/permits/1867818530\_1702539249.1157532/0/spring-context-5-3-31-sources-1 jar/org/springframework/scheduling/config/Task.java

jar/org/springframework/cache/interceptor/BeanFactoryCacheOperationSourceAdvisor.java \* /opt/cola/permits/1867818530\_1702539249.1157532/0/spring-context-5-3-31-sources-1 jar/org/springframework/instrument/classloading/tomcat/TomcatLoadTimeWeaver.java \* /opt/cola/permits/1867818530\_1702539249.1157532/0/spring-context-5-3-31-sources-1 jar/org/springframework/format/datetime/joda/DateTimeFormatterFactoryBean.java \* /opt/cola/permits/1867818530\_1702539249.1157532/0/spring-context-5-3-31-sources-1 jar/org/springframework/jmx/access/MBeanProxyFactoryBean.java \* /opt/cola/permits/1867818530\_1702539249.1157532/0/spring-context-5-3-31-sources-1 jar/org/springframework/context/support/ConversionServiceFactoryBean.java \*

 /opt/cola/permits/1867818530\_1702539249.1157532/0/spring-context-5-3-31-sources-1 jar/org/springframework/ejb/access/SimpleRemoteSlsbInvokerInterceptor.java \* /opt/cola/permits/1867818530\_1702539249.1157532/0/spring-context-5-3-31-sources-1 jar/org/springframework/jmx/export/metadata/ManagedMetric.java

\* /opt/cola/permits/1867818530\_1702539249.1157532/0/spring-context-5-3-31-sources-1 jar/org/springframework/context/annotation/AnnotationScopeMetadataResolver.java \* /opt/cola/permits/1867818530\_1702539249.1157532/0/spring-context-5-3-31-sources-1-

jar/org/springframework/format/datetime/joda/DateTimeFormatterFactory.java \* /opt/cola/permits/1867818530\_1702539249.1157532/0/spring-context-5-3-31-sources-1-

jar/org/springframework/jmx/support/MetricType.java

\*

\* /opt/cola/permits/1867818530\_1702539249.1157532/0/spring-context-5-3-31-sources-1 jar/org/springframework/context/i18n/SimpleTimeZoneAwareLocaleContext.java \*

 /opt/cola/permits/1867818530\_1702539249.1157532/0/spring-context-5-3-31-sources-1 jar/org/springframework/scheduling/config/FixedDelayTask.java

\* /opt/cola/permits/1867818530\_1702539249.1157532/0/spring-context-5-3-31-sources-1 jar/org/springframework/instrument/classloading/weblogic/WebLogicClassPreProcessorAdapter.java \* /opt/cola/permits/1867818530\_1702539249.1157532/0/spring-context-5-3-31-sources-1 jar/org/springframework/jmx/export/metadata/JmxMetadataUtils.java

\* /opt/cola/permits/1867818530\_1702539249.1157532/0/spring-context-5-3-31-sources-1 jar/org/springframework/instrument/classloading/glassfish/GlassFishLoadTimeWeaver.java \* /opt/cola/permits/1867818530\_1702539249.1157532/0/spring-context-5-3-31-sources-1 jar/org/springframework/jmx/export/assembler/AbstractMBeanInfoAssembler.java \* /opt/cola/permits/1867818530\_1702539249.1157532/0/spring-context-5-3-31-sources-1 jar/org/springframework/scripting/support/StandardScriptEvaluator.java

\* /opt/cola/permits/1867818530\_1702539249.1157532/0/spring-context-5-3-31-sources-1 jar/org/springframework/scripting/groovy/GroovyScriptEvaluator.java

 /opt/cola/permits/1867818530\_1702539249.1157532/0/spring-context-5-3-31-sources-1 jar/org/springframework/context/annotation/Jsr330ScopeMetadataResolver.java

\* /opt/cola/permits/1867818530\_1702539249.1157532/0/spring-context-5-3-31-sources-1 jar/org/springframework/cache/support/NullValue.java

\* /opt/cola/permits/1867818530\_1702539249.1157532/0/spring-context-5-3-31-sources-1 jar/org/springframework/jmx/export/naming/ObjectNamingStrategy.java

\* /opt/cola/permits/1867818530\_1702539249.1157532/0/spring-context-5-3-31-sources-1 jar/org/springframework/cache/interceptor/CacheErrorHandler.java

\* /opt/cola/permits/1867818530\_1702539249.1157532/0/spring-context-5-3-31-sources-1 jar/org/springframework/jmx/export/metadata/ManagedNotification.java

\* /opt/cola/permits/1867818530\_1702539249.1157532/0/spring-context-5-3-31-sources-1 jar/org/springframework/jmx/support/NotificationListenerHolder.java

\* /opt/cola/permits/1867818530\_1702539249.1157532/0/spring-context-5-3-31-sources-1 jar/org/springframework/jmx/access/ConnectorDelegate.java \* /opt/cola/permits/1867818530\_1702539249.1157532/0/spring-context-5-3-31-sources-1 jar/org/springframework/format/number/CurrencyStyleFormatter.java \* /opt/cola/permits/1867818530\_1702539249.1157532/0/spring-context-5-3-31-sources-1 jar/org/springframework/format/number/NumberStyleFormatter.java \* /opt/cola/permits/1867818530\_1702539249.1157532/0/spring-context-5-3-31-sources-1 jar/org/springframework/context/expression/EnvironmentAccessor.java \* /opt/cola/permits/1867818530\_1702539249.1157532/0/spring-context-5-3-31-sources-1 jar/org/springframework/context/support/DelegatingMessageSource.java \* /opt/cola/permits/1867818530\_1702539249.1157532/0/spring-context-5-3-31-sources-1 jar/org/springframework/instrument/classloading/websphere/WebSphereLoadTimeWeaver.java \* /opt/cola/permits/1867818530\_1702539249.1157532/0/spring-context-5-3-31-sources-1 jar/org/springframework/context/annotation/AspectJAutoProxyRegistrar.java \* /opt/cola/permits/1867818530\_1702539249.1157532/0/spring-context-5-3-31-sources-1 jar/org/springframework/remoting/support/RemoteExporter.java \* /opt/cola/permits/1867818530\_1702539249.1157532/0/spring-context-5-3-31-sources-1 jar/org/springframework/remoting/rmi/RmiProxyFactoryBean.java \* /opt/cola/permits/1867818530\_1702539249.1157532/0/spring-context-5-3-31-sources-1 jar/org/springframework/context/expression/BeanFactoryAccessor.java \* /opt/cola/permits/1867818530\_1702539249.1157532/0/spring-context-5-3-31-sources-1 jar/org/springframework/scheduling/annotation/AnnotationAsyncExecutionInterceptor.java \* /opt/cola/permits/1867818530\_1702539249.1157532/0/spring-context-5-3-31-sources-1 jar/org/springframework/context/config/LoadTimeWeaverBeanDefinitionParser.java \* /opt/cola/permits/1867818530\_1702539249.1157532/0/spring-context-5-3-31-sources-1 jar/org/springframework/scripting/ScriptFactory.java \* /opt/cola/permits/1867818530\_1702539249.1157532/0/spring-context-5-3-31-sources-1 jar/org/springframework/jmx/export/NotificationListenerBean.java

\* /opt/cola/permits/1867818530\_1702539249.1157532/0/spring-context-5-3-31-sources-1 jar/org/springframework/stereotype/Indexed.java

\* /opt/cola/permits/1867818530\_1702539249.1157532/0/spring-context-5-3-31-sources-1 jar/org/springframework/context/support/ClassPathXmlApplicationContext.java

\* /opt/cola/permits/1867818530\_1702539249.1157532/0/spring-context-5-3-31-sources-1 jar/org/springframework/remoting/support/RemoteAccessor.java

\* /opt/cola/permits/1867818530\_1702539249.1157532/0/spring-context-5-3-31-sources-1 jar/org/springframework/cache/concurrent/ConcurrentMapCacheFactoryBean.java

\* /opt/cola/permits/1867818530\_1702539249.1157532/0/spring-context-5-3-31-sources-1 jar/org/springframework/context/config/MBeanExportBeanDefinitionParser.java

\* /opt/cola/permits/1867818530\_1702539249.1157532/0/spring-context-5-3-31-sources-1 jar/org/springframework/scheduling/support/MethodInvokingRunnable.java \*

 /opt/cola/permits/1867818530\_1702539249.1157532/0/spring-context-5-3-31-sources-1 jar/org/springframework/jndi/JndiAccessor.java

\* /opt/cola/permits/1867818530\_1702539249.1157532/0/spring-context-5-3-31-sources-1 jar/org/springframework/validation/beanvalidation/CustomValidatorBean.java

\* /opt/cola/permits/1867818530\_1702539249.1157532/0/spring-context-5-3-31-sources-1 jar/org/springframework/context/EnvironmentAware.java

\* /opt/cola/permits/1867818530\_1702539249.1157532/0/spring-context-5-3-31-sources-1 jar/org/springframework/context/expression/BeanExpressionContextAccessor.java \* /opt/cola/permits/1867818530\_1702539249.1157532/0/spring-context-5-3-31-sources-1 jar/org/springframework/context/weaving/LoadTimeWeaverAwareProcessor.java \* /opt/cola/permits/1867818530\_1702539249.1157532/0/spring-context-5-3-31-sources-1 jar/org/springframework/format/datetime/joda/JodaDateTimeFormatAnnotationFormatterFactory.java \*

 /opt/cola/permits/1867818530\_1702539249.1157532/0/spring-context-5-3-31-sources-1 jar/org/springframework/instrument/classloading/SimpleThrowawayClassLoader.java \* /opt/cola/permits/1867818530\_1702539249.1157532/0/spring-context-5-3-31-sources-1 jar/org/springframework/jmx/export/assembler/MethodExclusionMBeanInfoAssembler.java \* /opt/cola/permits/1867818530\_1702539249.1157532/0/spring-context-5-3-31-sources-1 jar/org/springframework/context/MessageSourceResolvable.java

\* /opt/cola/permits/1867818530\_1702539249.1157532/0/spring-context-5-3-31-sources-1 jar/org/springframework/instrument/classloading/SimpleInstrumentableClassLoader.java \* /opt/cola/permits/1867818530\_1702539249.1157532/0/spring-context-5-3-31-sources-1 jar/org/springframework/remoting/rmi/JndiRmiProxyFactoryBean.java \* /opt/cola/permits/1867818530\_1702539249.1157532/0/spring-context-5-3-31-sources-1-

jar/org/springframework/format/number/money/MonetaryAmountFormatter.java \* /opt/cola/permits/1867818530\_1702539249.1157532/0/spring-context-5-3-31-sources-1 jar/org/springframework/scheduling/config/TriggerTask.java

 /opt/cola/permits/1867818530\_1702539249.1157532/0/spring-context-5-3-31-sources-1 jar/org/springframework/scripting/bsh/BshScriptEvaluator.java

\*

\* /opt/cola/permits/1867818530\_1702539249.1157532/0/spring-context-5-3-31-sources-1 jar/org/springframework/context/support/EmbeddedValueResolutionSupport.java \* /opt/cola/permits/1867818530\_1702539249.1157532/0/spring-context-5-3-31-sources-1 jar/org/springframework/format/datetime/standard/DateTimeFormatterFactoryBean.java \* /opt/cola/permits/1867818530\_1702539249.1157532/0/spring-context-5-3-31-sources-1 jar/org/springframework/cache/interceptor/NamedCacheResolver.java \* /opt/cola/permits/1867818530\_1702539249.1157532/0/spring-context-5-3-31-sources-1 jar/org/springframework/jmx/export/metadata/ManagedResource.java

\* /opt/cola/permits/1867818530\_1702539249.1157532/0/spring-context-5-3-31-sources-1 jar/org/springframework/format/datetime/joda/JodaTimeContext.java \*

 /opt/cola/permits/1867818530\_1702539249.1157532/0/spring-context-5-3-31-sources-1 jar/org/springframework/context/support/AbstractRefreshableConfigApplicationContext.java \* /opt/cola/permits/1867818530\_1702539249.1157532/0/spring-context-5-3-31-sources-1 jar/org/springframework/cache/interceptor/SimpleCacheErrorHandler.java \* /opt/cola/permits/1867818530\_1702539249.1157532/0/spring-context-5-3-31-sources-1 jar/org/springframework/format/support/FormattingConversionServiceFactoryBean.java \* /opt/cola/permits/1867818530\_1702539249.1157532/0/spring-context-5-3-31-sources-1 jar/org/springframework/instrument/classloading/SimpleLoadTimeWeaver.java \* /opt/cola/permits/1867818530\_1702539249.1157532/0/spring-context-5-3-31-sources-1jar/org/springframework/scheduling/concurrent/ScheduledExecutorTask.java \* /opt/cola/permits/1867818530\_1702539249.1157532/0/spring-context-5-3-31-sources-1 jar/org/springframework/context/support/ApplicationListenerDetector.java \* /opt/cola/permits/1867818530\_1702539249.1157532/0/spring-context-5-3-31-sources-1 jar/org/springframework/context/expression/MapAccessor.java \*

 /opt/cola/permits/1867818530\_1702539249.1157532/0/spring-context-5-3-31-sources-1 jar/org/springframework/jndi/TypeMismatchNamingException.java

\* /opt/cola/permits/1867818530\_1702539249.1157532/0/spring-context-5-3-31-sources-1 jar/org/springframework/format/datetime/joda/JodaTimeFormatterRegistrar.java

\* /opt/cola/permits/1867818530\_1702539249.1157532/0/spring-context-5-3-31-sources-1 jar/org/springframework/stereotype/Component.java

\* /opt/cola/permits/1867818530\_1702539249.1157532/0/spring-context-5-3-31-sources-1 jar/org/springframework/cache/config/CacheNamespaceHandler.java

\* /opt/cola/permits/1867818530\_1702539249.1157532/0/spring-context-5-3-31-sources-1 jar/org/springframework/context/expression/AnnotatedElementKey.java

\* /opt/cola/permits/1867818530\_1702539249.1157532/0/spring-context-5-3-31-sources-1 jar/org/springframework/format/datetime/DateFormatterRegistrar.java \*

 /opt/cola/permits/1867818530\_1702539249.1157532/0/spring-context-5-3-31-sources-1 jar/org/springframework/format/number/NumberFormatAnnotationFormatterFactory.java \* /opt/cola/permits/1867818530\_1702539249.1157532/0/spring-context-5-3-31-sources-1 jar/org/springframework/scheduling/config/ScheduledTaskHolder.java

\* /opt/cola/permits/1867818530\_1702539249.1157532/0/spring-context-5-3-31-sources-1 jar/org/springframework/jndi/JndiObjectTargetSource.java

\* /opt/cola/permits/1867818530\_1702539249.1157532/0/spring-context-5-3-31-sources-1 jar/org/springframework/validation/DefaultMessageCodesResolver.java

\* /opt/cola/permits/1867818530\_1702539249.1157532/0/spring-context-5-3-31-sources-1 jar/org/springframework/scheduling/config/IntervalTask.java

No license file was found, but licenses were detected in source scan.

/\*

\* Copyright 2002-2005 the original author or authors.

\*

\* Licensed under the Apache License, Version 2.0 (the "License");

\* you may not use this file except in compliance with the License.

- \* You may obtain a copy of the License at
- \*

\* https://www.apache.org/licenses/LICENSE-2.0

\*

\* Unless required by applicable law or agreed to in writing, software

- \* distributed under the License is distributed on an "AS IS" BASIS,
- \* WITHOUT WARRANTIES OR CONDITIONS OF ANY KIND, either express or implied.
- \* See the License for the specific language governing permissions and
- \* limitations under the License.

\*/

Found in path(s):

\* /opt/cola/permits/1867818530\_1702539249.1157532/0/spring-context-5-3-31-sources-1 jar/org/springframework/jmx/export/metadata/ManagedOperation.java No license file was found, but licenses were detected in source scan.

/\*

\* Copyright 2002-2021 the original author or authors.

\*

\* Licensed under the Apache License, Version 2.0 (the "License");

\* you may not use this file except in compliance with the License.

\* You may obtain a copy of the License at

\*

\* https://www.apache.org/licenses/LICENSE-2.0

\*

\* Unless required by applicable law or agreed to in writing, software

\* distributed under the License is distributed on an "AS IS" BASIS,

\* WITHOUT WARRANTIES OR CONDITIONS OF ANY KIND, either express or implied.

\* See the License for the specific language governing permissions and

\* limitations under the License.

\*/

Found in path(s):

\* /opt/cola/permits/1867818530\_1702539249.1157532/0/spring-context-5-3-31-sources-1 jar/org/springframework/context/annotation/AnnotationBeanNameGenerator.java \* /opt/cola/permits/1867818530\_1702539249.1157532/0/spring-context-5-3-31-sources-1 jar/org/springframework/context/ApplicationListener.java

\*

 /opt/cola/permits/1867818530\_1702539249.1157532/0/spring-context-5-3-31-sources-1 jar/org/springframework/context/annotation/ConfigurationMethod.java

\* /opt/cola/permits/1867818530\_1702539249.1157532/0/spring-context-5-3-31-sources-1 jar/org/springframework/scheduling/support/CronTrigger.java

\* /opt/cola/permits/1867818530\_1702539249.1157532/0/spring-context-5-3-31-sources-1 jar/org/springframework/cache/annotation/CachingConfigurer.java

\* /opt/cola/permits/1867818530\_1702539249.1157532/0/spring-context-5-3-31-sources-1 jar/org/springframework/context/annotation/TypeFilterUtils.java

\* /opt/cola/permits/1867818530\_1702539249.1157532/0/spring-context-5-3-31-sources-1 jar/org/springframework/context/support/ReloadableResourceBundleMessageSource.java \* /opt/cola/permits/1867818530\_1702539249.1157532/0/spring-context-5-3-31-sources-1 jar/org/springframework/cache/config/AnnotationDrivenCacheBeanDefinitionParser.java \* /opt/cola/permits/1867818530\_1702539249.1157532/0/spring-context-5-3-31-sources-1 jar/org/springframework/format/annotation/DateTimeFormat.java

\*

 /opt/cola/permits/1867818530\_1702539249.1157532/0/spring-context-5-3-31-sources-1 jar/org/springframework/validation/support/BindingAwareConcurrentModel.java

\* /opt/cola/permits/1867818530\_1702539249.1157532/0/spring-context-5-3-31-sources-1 jar/org/springframework/cache/interceptor/CachePutOperation.java

\* /opt/cola/permits/1867818530\_1702539249.1157532/0/spring-context-5-3-31-sources-1 jar/org/springframework/context/PayloadApplicationEvent.java

jar/org/springframework/context/annotation/ClassPathScanningCandidateComponentProvider.java \* /opt/cola/permits/1867818530\_1702539249.1157532/0/spring-context-5-3-31-sources-1 jar/org/springframework/validation/support/BindingAwareModelMap.java \* /opt/cola/permits/1867818530\_1702539249.1157532/0/spring-context-5-3-31-sources-1 jar/org/springframework/format/datetime/standard/DateTimeContext.java \*

 /opt/cola/permits/1867818530\_1702539249.1157532/0/spring-context-5-3-31-sources-1 jar/org/springframework/context/annotation/AnnotationConfigUtils.java

\* /opt/cola/permits/1867818530\_1702539249.1157532/0/spring-context-5-3-31-sources-1 jar/org/springframework/context/index/CandidateComponentsIndexLoader.java

\* /opt/cola/permits/1867818530\_1702539249.1157532/0/spring-context-5-3-31-sources-1 jar/org/springframework/scheduling/support/QuartzCronField.java

\* /opt/cola/permits/1867818530\_1702539249.1157532/0/spring-context-5-3-31-sources-1 jar/org/springframework/format/FormatterRegistrar.java

\* /opt/cola/permits/1867818530\_1702539249.1157532/0/spring-context-5-3-31-sources-1 jar/org/springframework/context/ApplicationEvent.java

\* /opt/cola/permits/1867818530\_1702539249.1157532/0/spring-context-5-3-31-sources-1 jar/org/springframework/context/annotation/ConfigurationClassUtils.java

\* /opt/cola/permits/1867818530\_1702539249.1157532/0/spring-context-5-3-31-sources-1 jar/org/springframework/scheduling/concurrent/ThreadPoolExecutorFactoryBean.java \*

 /opt/cola/permits/1867818530\_1702539249.1157532/0/spring-context-5-3-31-sources-1 jar/org/springframework/context/support/GenericGroovyApplicationContext.java

\* /opt/cola/permits/1867818530\_1702539249.1157532/0/spring-context-5-3-31-sources-1 jar/org/springframework/context/event/ApplicationEventMulticaster.java

\* /opt/cola/permits/1867818530\_1702539249.1157532/0/spring-context-5-3-31-sources-1 jar/org/springframework/context/event/EventListener.java

\* /opt/cola/permits/1867818530\_1702539249.1157532/0/spring-context-5-3-31-sources-1 jar/org/springframework/scheduling/support/BitsCronField.java

\* /opt/cola/permits/1867818530\_1702539249.1157532/0/spring-context-5-3-31-sources-1 jar/org/springframework/context/event/AbstractApplicationEventMulticaster.java

\* /opt/cola/permits/1867818530\_1702539249.1157532/0/spring-context-5-3-31-sources-1 jar/org/springframework/context/event/SourceFilteringListener.java

\* /opt/cola/permits/1867818530\_1702539249.1157532/0/spring-context-5-3-31-sources-1 jar/org/springframework/jndi/JndiCallback.java

 /opt/cola/permits/1867818530\_1702539249.1157532/0/spring-context-5-3-31-sources-1 jar/org/springframework/context/annotation/ComponentScanAnnotationParser.java \* /opt/cola/permits/1867818530\_1702539249.1157532/0/spring-context-5-3-31-sources-1 jar/org/springframework/cache/annotation/AbstractCachingConfiguration.java \* /opt/cola/permits/1867818530\_1702539249.1157532/0/spring-context-5-3-31-sources-1 jar/org/springframework/context/annotation/ConfigurationClassEnhancer.java \* /opt/cola/permits/1867818530\_1702539249.1157532/0/spring-context-5-3-31-sources-1 jar/org/springframework/context/event/GenericApplicationListenerAdapter.java \* /opt/cola/permits/1867818530\_1702539249.1157532/0/spring-context-5-3-31-sources-1 jar/org/springframework/context/annotation/ConfigurationClass.java \* /opt/cola/permits/1867818530\_1702539249.1157532/0/spring-context-5-3-31-sources-1-

jar/org/springframework/scheduling/annotation/AsyncConfigurer.java

\*

 /opt/cola/permits/1867818530\_1702539249.1157532/0/spring-context-5-3-31-sources-1 jar/org/springframework/scheduling/annotation/AbstractAsyncConfiguration.java

\*

\*

\* /opt/cola/permits/1867818530\_1702539249.1157532/0/spring-context-5-3-31-sources-1 jar/org/springframework/context/annotation/CommonAnnotationBeanPostProcessor.java \* /opt/cola/permits/1867818530\_1702539249.1157532/0/spring-context-5-3-31-sources-1 jar/org/springframework/format/datetime/DateFormatter.java

\* /opt/cola/permits/1867818530\_1702539249.1157532/0/spring-context-5-3-31-sources-1 jar/org/springframework/ui/ConcurrentModel.java

\* /opt/cola/permits/1867818530\_1702539249.1157532/0/spring-context-5-3-31-sources-1 jar/org/springframework/context/event/GenericApplicationListener.java

\* /opt/cola/permits/1867818530\_1702539249.1157532/0/spring-context-5-3-31-sources-1 jar/org/springframework/scheduling/support/CronField.java

\* /opt/cola/permits/1867818530\_1702539249.1157532/0/spring-context-5-3-31-sources-1 jar/org/springframework/cache/interceptor/AbstractFallbackCacheOperationSource.java \*

 /opt/cola/permits/1867818530\_1702539249.1157532/0/spring-context-5-3-31-sources-1 jar/org/springframework/context/annotation/EnableAspectJAutoProxy.java

\* /opt/cola/permits/1867818530\_1702539249.1157532/0/spring-context-5-3-31-sources-1 jar/org/springframework/context/support/MessageSourceSupport.java

\* /opt/cola/permits/1867818530\_1702539249.1157532/0/spring-context-5-3-31-sources-1 jar/org/springframework/scheduling/support/CronExpression.java

\* /opt/cola/permits/1867818530\_1702539249.1157532/0/spring-context-5-3-31-sources-1 jar/org/springframework/context/ResourceLoaderAware.java

\* /opt/cola/permits/1867818530\_1702539249.1157532/0/spring-context-5-3-31-sources-1 jar/org/springframework/validation/beanvalidation/SpringValidatorAdapter.java

\* /opt/cola/permits/1867818530\_1702539249.1157532/0/spring-context-5-3-31-sources-1 jar/org/springframework/scheduling/annotation/EnableScheduling.java

 /opt/cola/permits/1867818530\_1702539249.1157532/0/spring-context-5-3-31-sources-1 jar/org/springframework/cache/interceptor/CacheEvictOperation.java

\* /opt/cola/permits/1867818530\_1702539249.1157532/0/spring-context-5-3-31-sources-1 jar/org/springframework/context/support/PostProcessorRegistrationDelegate.java

\* /opt/cola/permits/1867818530\_1702539249.1157532/0/spring-context-5-3-31-sources-1 jar/org/springframework/scheduling/support/CompositeCronField.java

\* /opt/cola/permits/1867818530\_1702539249.1157532/0/spring-context-5-3-31-sources-1 jar/org/springframework/context/annotation/Lazy.java

\* /opt/cola/permits/1867818530\_1702539249.1157532/0/spring-context-5-3-31-sources-1 jar/org/springframework/format/datetime/DateTimeFormatAnnotationFormatterFactory.java \* /opt/cola/permits/1867818530\_1702539249.1157532/0/spring-context-5-3-31-sources-1 jar/org/springframework/cache/interceptor/CacheOperation.java

\* /opt/cola/permits/1867818530\_1702539249.1157532/0/spring-context-5-3-31-sources-1 jar/org/springframework/cache/interceptor/CacheableOperation.java \*

 /opt/cola/permits/1867818530\_1702539249.1157532/0/spring-context-5-3-31-sources-1 jar/org/springframework/context/annotation/ConfigurationClassPostProcessor.java \* /opt/cola/permits/1867818530\_1702539249.1157532/0/spring-context-5-3-31-sources-1 jar/org/springframework/context/expression/StandardBeanExpressionResolver.java

\* /opt/cola/permits/1867818530\_1702539249.1157532/0/spring-context-5-3-31-sources-1 jar/org/springframework/format/datetime/standard/DateTimeContextHolder.java \* /opt/cola/permits/1867818530\_1702539249.1157532/0/spring-context-5-3-31-sources-1 jar/org/springframework/format/datetime/standard/DateTimeFormatterUtils.java \* /opt/cola/permits/1867818530\_1702539249.1157532/0/spring-context-5-3-31-sources-1 jar/org/springframework/scheduling/config/CronTask.java \* /opt/cola/permits/1867818530\_1702539249.1157532/0/spring-context-5-3-31-sources-1 jar/org/springframework/context/support/LiveBeansView.java \*

 /opt/cola/permits/1867818530\_1702539249.1157532/0/spring-context-5-3-31-sources-1 jar/org/springframework/format/datetime/standard/DateTimeFormatterFactory.java \* /opt/cola/permits/1867818530\_1702539249.1157532/0/spring-context-5-3-31-sources-1 jar/org/springframework/context/event/SmartApplicationListener.java No license file was found, but licenses were detected in source scan.

/\*

\* Copyright 2002-2016 the original author or authors.

\*

\* Licensed under the Apache License, Version 2.0 (the "License");

\* you may not use this file except in compliance with the License.

\* You may obtain a copy of the License at

\*

\* https://www.apache.org/licenses/LICENSE-2.0

\*

\* Unless required by applicable law or agreed to in writing, software

\* distributed under the License is distributed on an "AS IS" BASIS,

\* WITHOUT WARRANTIES OR CONDITIONS OF ANY KIND, either express or implied.

\* See the License for the specific language governing permissions and

\* limitations under the License.

\*/

Found in path(s):

\* /opt/cola/permits/1867818530\_1702539249.1157532/0/spring-context-5-3-31-sources-1 jar/org/springframework/cache/interceptor/SimpleKeyGenerator.java

\* /opt/cola/permits/1867818530\_1702539249.1157532/0/spring-context-5-3-31-sources-1 jar/org/springframework/format/datetime/standard/MonthDayFormatter.java

\*

 /opt/cola/permits/1867818530\_1702539249.1157532/0/spring-context-5-3-31-sources-1 jar/org/springframework/scheduling/config/ScheduledTasksBeanDefinitionParser.java

\* /opt/cola/permits/1867818530\_1702539249.1157532/0/spring-context-5-3-31-sources-1 jar/org/springframework/cache/annotation/Caching.java

\* /opt/cola/permits/1867818530\_1702539249.1157532/0/spring-context-5-3-31-sources-1 jar/org/springframework/format/Parser.java

\* /opt/cola/permits/1867818530\_1702539249.1157532/0/spring-context-5-3-31-sources-1 jar/org/springframework/scripting/groovy/GroovyObjectCustomizer.java

\* /opt/cola/permits/1867818530\_1702539249.1157532/0/spring-context-5-3-31-sources-1 jar/org/springframework/format/Printer.java

jar/org/springframework/context/config/PropertyOverrideBeanDefinitionParser.java \* /opt/cola/permits/1867818530\_1702539249.1157532/0/spring-context-5-3-31-sources-1 jar/org/springframework/format/datetime/standard/DurationFormatter.java \*

 /opt/cola/permits/1867818530\_1702539249.1157532/0/spring-context-5-3-31-sources-1 jar/org/springframework/scripting/support/StandardScriptUtils.java

\* /opt/cola/permits/1867818530\_1702539249.1157532/0/spring-context-5-3-31-sources-1 jar/org/springframework/cache/interceptor/CacheEvaluationContext.java

\* /opt/cola/permits/1867818530\_1702539249.1157532/0/spring-context-5-3-31-sources-1 jar/org/springframework/scripting/bsh/BshScriptFactory.java

\* /opt/cola/permits/1867818530\_1702539249.1157532/0/spring-context-5-3-31-sources-1 jar/org/springframework/format/datetime/standard/PeriodFormatter.java

\* /opt/cola/permits/1867818530\_1702539249.1157532/0/spring-context-5-3-31-sources-1 jar/org/springframework/format/support/FormatterPropertyEditorAdapter.java

\* /opt/cola/permits/1867818530\_1702539249.1157532/0/spring-context-5-3-31-sources-1 jar/org/springframework/cache/interceptor/KeyGenerator.java

\* /opt/cola/permits/1867818530\_1702539249.1157532/0/spring-context-5-3-31-sources-1 jar/org/springframework/remoting/rmi/RmiClientInterceptorUtils.java \*

 /opt/cola/permits/1867818530\_1702539249.1157532/0/spring-context-5-3-31-sources-1 jar/org/springframework/remoting/support/RemoteInvocationUtils.java

\* /opt/cola/permits/1867818530\_1702539249.1157532/0/spring-context-5-3-31-sources-1 jar/org/springframework/instrument/classloading/weblogic/WebLogicLoadTimeWeaver.java \* /opt/cola/permits/1867818530\_1702539249.1157532/0/spring-context-5-3-31-sources-1 jar/org/springframework/scheduling/config/ExecutorBeanDefinitionParser.java \* /opt/cola/permits/1867818530\_1702539249.1157532/0/spring-context-5-3-31-sources-1 jar/org/springframework/format/datetime/standard/TemporalAccessorPrinter.java \* /opt/cola/permits/1867818530\_1702539249.1157532/0/spring-context-5-3-31-sources-1 jar/org/springframework/context/config/AbstractPropertyLoadingBeanDefinitionParser.java \* /opt/cola/permits/1867818530\_1702539249.1157532/0/spring-context-5-3-31-sources-1 jar/org/springframework/context/annotation/Primary.java

\*

 /opt/cola/permits/1867818530\_1702539249.1157532/0/spring-context-5-3-31-sources-1 jar/org/springframework/scheduling/annotation/Schedules.java

\* /opt/cola/permits/1867818530\_1702539249.1157532/0/spring-context-5-3-31-sources-1 jar/org/springframework/format/datetime/standard/YearMonthFormatter.java

\* /opt/cola/permits/1867818530\_1702539249.1157532/0/spring-context-5-3-31-sources-1 jar/org/springframework/context/support/GenericXmlApplicationContext.java

\* /opt/cola/permits/1867818530\_1702539249.1157532/0/spring-context-5-3-31-sources-1 jar/org/springframework/jndi/JndiPropertySource.java

\* /opt/cola/permits/1867818530\_1702539249.1157532/0/spring-context-5-3-31-sources-1 jar/org/springframework/cache/support/CompositeCacheManager.java

\* /opt/cola/permits/1867818530\_1702539249.1157532/0/spring-context-5-3-31-sources-1 jar/org/springframework/context/annotation/ScopeMetadataResolver.java

\* /opt/cola/permits/1867818530\_1702539249.1157532/0/spring-context-5-3-31-sources-1 jar/org/springframework/jndi/JndiLocatorDelegate.java

No license file was found, but licenses were detected in source scan.

```
/*
```
\* Copyright 2002-2012 the original author or authors.

\*

\* Licensed under the Apache License, Version 2.0 (the "License");

\* you may not use this file except in compliance with the License.

\* You may obtain a copy of the License at

\*

https://www.apache.org/licenses/LICENSE-2.0

\*

\* Unless required by applicable law or agreed to in writing, software

\* distributed under the License is distributed on an "AS IS" BASIS,

\* WITHOUT WARRANTIES OR CONDITIONS OF ANY KIND, either express or implied.

\* See the License for the specific language governing permissions and

\* limitations under the License.

\*/

Found in path(s):

\* /opt/cola/permits/1867818530\_1702539249.1157532/0/spring-context-5-3-31-sources-1 jar/org/springframework/context/annotation/EnableMBeanExport.java

\* /opt/cola/permits/1867818530\_1702539249.1157532/0/spring-context-5-3-31-sources-1-

jar/org/springframework/context/NoSuchMessageException.java

\*

 /opt/cola/permits/1867818530\_1702539249.1157532/0/spring-context-5-3-31-sources-1 jar/org/springframework/format/number/AbstractNumberFormatter.java

\* /opt/cola/permits/1867818530\_1702539249.1157532/0/spring-context-5-3-31-sources-1 jar/org/springframework/remoting/rmi/RmiBasedExporter.java

\* /opt/cola/permits/1867818530\_1702539249.1157532/0/spring-context-5-3-31-sources-1 jar/org/springframework/scheduling/SchedulingAwareRunnable.java

\* /opt/cola/permits/1867818530\_1702539249.1157532/0/spring-context-5-3-31-sources-1 jar/org/springframework/scheduling/SchedulingException.java

\* /opt/cola/permits/1867818530\_1702539249.1157532/0/spring-context-5-3-31-sources-1 jar/org/springframework/context/weaving/LoadTimeWeaverAware.java

\* /opt/cola/permits/1867818530\_1702539249.1157532/0/spring-context-5-3-31-sources-1 jar/org/springframework/ejb/config/JndiLookupBeanDefinitionParser.java

\* /opt/cola/permits/1867818530\_1702539249.1157532/0/spring-context-5-3-31-sources-1 jar/org/springframework/context/event/ContextStartedEvent.java

\*

 /opt/cola/permits/1867818530\_1702539249.1157532/0/spring-context-5-3-31-sources-1 jar/org/springframework/jmx/access/MBeanInfoRetrievalException.java

\* /opt/cola/permits/1867818530\_1702539249.1157532/0/spring-context-5-3-31-sources-1 jar/org/springframework/ui/context/ThemeSource.java

\* /opt/cola/permits/1867818530\_1702539249.1157532/0/spring-context-5-3-31-sources-1 jar/org/springframework/ejb/config/LocalStatelessSessionBeanDefinitionParser.java

\* /opt/cola/permits/1867818530\_1702539249.1157532/0/spring-context-5-3-31-sources-1 jar/org/springframework/scheduling/config/TaskNamespaceHandler.java

\* /opt/cola/permits/1867818530\_1702539249.1157532/0/spring-context-5-3-31-sources-1 jar/org/springframework/scheduling/support/DelegatingErrorHandlingRunnable.java

jar/org/springframework/jmx/JmxException.java

\*

\*

\*

\* /opt/cola/permits/1867818530\_1702539249.1157532/0/spring-context-5-3-31-sources-1 jar/org/springframework/remoting/RemoteLookupFailureException.java

 /opt/cola/permits/1867818530\_1702539249.1157532/0/spring-context-5-3-31-sources-1 jar/org/springframework/scripting/ScriptSource.java

\* /opt/cola/permits/1867818530\_1702539249.1157532/0/spring-context-5-3-31-sources-1 jar/org/springframework/context/Phased.java

\* /opt/cola/permits/1867818530\_1702539249.1157532/0/spring-context-5-3-31-sources-1 jar/org/springframework/remoting/RemoteConnectFailureException.java

\* /opt/cola/permits/1867818530\_1702539249.1157532/0/spring-context-5-3-31-sources-1 jar/org/springframework/scheduling/Trigger.java

\* /opt/cola/permits/1867818530\_1702539249.1157532/0/spring-context-5-3-31-sources-1 jar/org/springframework/remoting/RemoteInvocationFailureException.java

\* /opt/cola/permits/1867818530\_1702539249.1157532/0/spring-context-5-3-31-sources-1 jar/org/springframework/ui/context/HierarchicalThemeSource.java

\* /opt/cola/permits/1867818530\_1702539249.1157532/0/spring-context-5-3-31-sources-1 jar/org/springframework/ejb/access/EjbAccessException.java

 /opt/cola/permits/1867818530\_1702539249.1157532/0/spring-context-5-3-31-sources-1 jar/org/springframework/jmx/export/MBeanExporterListener.java

\* /opt/cola/permits/1867818530\_1702539249.1157532/0/spring-context-5-3-31-sources-1 jar/org/springframework/scheduling/config/SchedulerBeanDefinitionParser.java

\* /opt/cola/permits/1867818530\_1702539249.1157532/0/spring-context-5-3-31-sources-1 jar/org/springframework/ejb/config/RemoteStatelessSessionBeanDefinitionParser.java \* /opt/cola/permits/1867818530\_1702539249.1157532/0/spring-context-5-3-31-sources-1-

jar/org/springframework/context/ApplicationContextAware.java

\* /opt/cola/permits/1867818530\_1702539249.1157532/0/spring-context-5-3-31-sources-1 jar/org/springframework/context/annotation/AnnotationConfigBeanDefinitionParser.java \* /opt/cola/permits/1867818530\_1702539249.1157532/0/spring-context-5-3-31-sources-1 jar/org/springframework/jmx/export/MBeanExportException.java \*

 /opt/cola/permits/1867818530\_1702539249.1157532/0/spring-context-5-3-31-sources-1 jar/org/springframework/context/HierarchicalMessageSource.java

\* /opt/cola/permits/1867818530\_1702539249.1157532/0/spring-context-5-3-31-sources-1 jar/org/springframework/jmx/export/metadata/JmxAttributeSource.java

\* /opt/cola/permits/1867818530\_1702539249.1157532/0/spring-context-5-3-31-sources-1 jar/org/springframework/remoting/support/DefaultRemoteInvocationFactory.java

\* /opt/cola/permits/1867818530\_1702539249.1157532/0/spring-context-5-3-31-sources-1 jar/org/springframework/context/event/ContextStoppedEvent.java

\* /opt/cola/permits/1867818530\_1702539249.1157532/0/spring-context-5-3-31-sources-1 jar/org/springframework/validation/MessageCodesResolver.java

\* /opt/cola/permits/1867818530\_1702539249.1157532/0/spring-context-5-3-31-sources-1 jar/org/springframework/context/config/SpringConfiguredBeanDefinitionParser.java

\* /opt/cola/permits/1867818530\_1702539249.1157532/0/spring-context-5-3-31-sources-1 jar/org/springframework/jmx/MBeanServerNotFoundException.java

 **Open Source Used In UCS Manager vCenter Remote Plugin 4.0.1 2082**

 /opt/cola/permits/1867818530\_1702539249.1157532/0/spring-context-5-3-31-sources-1 jar/org/springframework/jmx/access/InvalidInvocationException.java

\* /opt/cola/permits/1867818530\_1702539249.1157532/0/spring-context-5-3-31-sources-1 jar/org/springframework/jndi/JndiLookupFailureException.java

\* /opt/cola/permits/1867818530\_1702539249.1157532/0/spring-context-5-3-31-sources-1 jar/org/springframework/jmx/export/UnableToRegisterMBeanException.java

\* /opt/cola/permits/1867818530\_1702539249.1157532/0/spring-context-5-3-31-sources-1 jar/org/springframework/remoting/soap/SoapFaultException.java

\* /opt/cola/permits/1867818530\_1702539249.1157532/0/spring-context-5-3-31-sources-1 jar/org/springframework/context/event/ApplicationContextEvent.java

\* /opt/cola/permits/1867818530\_1702539249.1157532/0/spring-context-5-3-31-sources-1 jar/org/springframework/instrument/classloading/LoadTimeWeaver.java

\* /opt/cola/permits/1867818530\_1702539249.1157532/0/spring-context-5-3-31-sources-1 jar/org/springframework/remoting/RemoteProxyFailureException.java

\*

 /opt/cola/permits/1867818530\_1702539249.1157532/0/spring-context-5-3-31-sources-1 jar/org/springframework/scripting/support/RefreshableScriptTargetSource.java

\* /opt/cola/permits/1867818530\_1702539249.1157532/0/spring-context-5-3-31-sources-1 jar/org/springframework/jmx/export/notification/UnableToSendNotificationException.java \* /opt/cola/permits/1867818530\_1702539249.1157532/0/spring-context-5-3-31-sources-1 jar/org/springframework/remoting/rmi/CodebaseAwareObjectInputStream.java

\* /opt/cola/permits/1867818530\_1702539249.1157532/0/spring-context-5-3-31-sources-1 jar/org/springframework/remoting/support/UrlBasedRemoteAccessor.java

\* /opt/cola/permits/1867818530\_1702539249.1157532/0/spring-context-5-3-31-sources-1 jar/org/springframework/remoting/rmi/RmiInvocationHandler.java

\* /opt/cola/permits/1867818530\_1702539249.1157532/0/spring-context-5-3-31-sources-1 jar/org/springframework/ui/context/Theme.java

\*

 /opt/cola/permits/1867818530\_1702539249.1157532/0/spring-context-5-3-31-sources-1 jar/org/springframework/ui/context/support/SimpleTheme.java

\* /opt/cola/permits/1867818530\_1702539249.1157532/0/spring-context-5-3-31-sources-1 jar/org/springframework/jmx/access/MBeanConnectFailureException.java

\* /opt/cola/permits/1867818530\_1702539249.1157532/0/spring-context-5-3-31-sources-1 jar/org/springframework/jmx/export/naming/SelfNaming.java

\* /opt/cola/permits/1867818530\_1702539249.1157532/0/spring-context-5-3-31-sources-1 jar/org/springframework/ui/context/support/UiApplicationContextUtils.java

\* /opt/cola/permits/1867818530\_1702539249.1157532/0/spring-context-5-3-31-sources-1 jar/org/springframework/context/annotation/ScopeMetadata.java

\* /opt/cola/permits/1867818530\_1702539249.1157532/0/spring-context-5-3-31-sources-1 jar/org/springframework/format/Formatter.java

\* /opt/cola/permits/1867818530\_1702539249.1157532/0/spring-context-5-3-31-sources-1 jar/org/springframework/context/ApplicationContextException.java

\*

 /opt/cola/permits/1867818530\_1702539249.1157532/0/spring-context-5-3-31-sources-1 jar/org/springframework/context/config/ContextNamespaceHandler.java

\* /opt/cola/permits/1867818530\_1702539249.1157532/0/spring-context-5-3-31-sources-1 jar/org/springframework/context/event/ContextClosedEvent.java

jar/org/springframework/validation/beanvalidation/LocaleContextMessageInterpolator.java \* /opt/cola/permits/1867818530\_1702539249.1157532/0/spring-context-5-3-31-sources-1 jar/org/springframework/jmx/export/metadata/InvalidMetadataException.java \* /opt/cola/permits/1867818530\_1702539249.1157532/0/spring-context-5-3-31-sources-1 jar/org/springframework/ejb/config/JeeNamespaceHandler.java \* /opt/cola/permits/1867818530\_1702539249.1157532/0/spring-context-5-3-31-sources-1 jar/org/springframework/context/event/ContextRefreshedEvent.java \* /opt/cola/permits/1867818530\_1702539249.1157532/0/spring-context-5-3-31-sources-1 jar/org/springframework/remoting/support/DefaultRemoteInvocationExecutor.java \* /opt/cola/permits/1867818530\_1702539249.1157532/0/spring-context-5-3-31-sources-1 jar/org/springframework/jmx/export/assembler/AutodetectCapableMBeanInfoAssembler.java \* /opt/cola/permits/1867818530\_1702539249.1157532/0/spring-context-5-3-31-sources-1 jar/org/springframework/jmx/access/InvocationFailureException.java \* /opt/cola/permits/1867818530\_1702539249.1157532/0/spring-context-5-3-31-sources-1 jar/org/springframework/jmx/export/assembler/MBeanInfoAssembler.java \* /opt/cola/permits/1867818530\_1702539249.1157532/0/spring-context-5-3-31-sources-1 jar/org/springframework/validation/BindingResultUtils.java \* /opt/cola/permits/1867818530\_1702539249.1157532/0/spring-context-5-3-31-sources-1 jar/org/springframework/validation/BindingErrorProcessor.java

# **1.175 spring-web-mvc 5.3.31**

# **1.175.1 Available under license :**

 Apache License Version 2.0, January 2004 https://www.apache.org/licenses/

# TERMS AND CONDITIONS FOR USE, REPRODUCTION, AND DISTRIBUTION

1. Definitions.

 "License" shall mean the terms and conditions for use, reproduction, and distribution as defined by Sections 1 through 9 of this document.

 "Licensor" shall mean the copyright owner or entity authorized by the copyright owner that is granting the License.

 "Legal Entity" shall mean the union of the acting entity and all other entities that control, are controlled by, or are under common control with that entity. For the purposes of this definition, "control" means (i) the power, direct or indirect, to cause the direction or management of such entity, whether by contract or otherwise, or (ii) ownership of fifty percent (50%) or more of the outstanding shares, or (iii) beneficial ownership of such entity.

 "You" (or "Your") shall mean an individual or Legal Entity exercising permissions granted by this License.

 "Source" form shall mean the preferred form for making modifications, including but not limited to software source code, documentation source, and configuration files.

 "Object" form shall mean any form resulting from mechanical transformation or translation of a Source form, including but not limited to compiled object code, generated documentation, and conversions to other media types.

 "Work" shall mean the work of authorship, whether in Source or Object form, made available under the License, as indicated by a copyright notice that is included in or attached to the work (an example is provided in the Appendix below).

 "Derivative Works" shall mean any work, whether in Source or Object form, that is based on (or derived from) the Work and for which the editorial

 revisions, annotations, elaborations, or other modifications represent, as a whole, an original work of authorship. For the purposes of this License, Derivative Works shall not include works that remain separable from, or merely link (or bind by name) to the interfaces of, the Work and Derivative Works thereof.

 "Contribution" shall mean any work of authorship, including the original version of the Work and any modifications or additions to that Work or Derivative Works thereof, that is intentionally submitted to Licensor for inclusion in the Work by the copyright owner or by an individual or Legal Entity authorized to submit on behalf of the copyright owner. For the purposes of this definition, "submitted" means any form of electronic, verbal, or written communication sent to the Licensor or its representatives, including but not limited to communication on electronic mailing lists, source code control systems, and issue tracking systems that are managed by, or on behalf of, the Licensor for the purpose of discussing and improving the Work, but excluding communication that is conspicuously marked or otherwise designated in writing by the copyright owner as "Not a Contribution."

 "Contributor" shall mean Licensor and any individual or Legal Entity on behalf of whom a Contribution has been received by Licensor and subsequently incorporated within the Work.

 2. Grant of Copyright License. Subject to the terms and conditions of this License, each Contributor hereby grants to You a perpetual, worldwide, non-exclusive, no-charge, royalty-free, irrevocable copyright license to reproduce, prepare Derivative Works of,

 publicly display, publicly perform, sublicense, and distribute the Work and such Derivative Works in Source or Object form.

 3. Grant of Patent License. Subject to the terms and conditions of this

 License, each Contributor hereby grants to You a perpetual, worldwide, non-exclusive, no-charge, royalty-free, irrevocable (except as stated in this section) patent license to make, have made, use, offer to sell, sell, import, and otherwise transfer the Work, where such license applies only to those patent claims licensable by such Contributor that are necessarily infringed by their Contribution(s) alone or by combination of their Contribution(s) with the Work to which such Contribution(s) was submitted. If You institute patent litigation against any entity (including a cross-claim or counterclaim in a lawsuit) alleging that the Work or a Contribution incorporated within the Work constitutes direct or contributory patent infringement, then any patent licenses granted to You under this License for that Work shall terminate as of the date such litigation is filed.

 4. Redistribution. You may reproduce and distribute copies of the

 Work or Derivative Works thereof in any medium, with or without modifications, and in Source or Object form, provided that You meet the following conditions:

- (a) You must give any other recipients of the Work or Derivative Works a copy of this License; and
- (b) You must cause any modified files to carry prominent notices stating that You changed the files; and
- (c) You must retain, in the Source form of any Derivative Works that You distribute, all copyright, patent, trademark, and attribution notices from the Source form of the Work, excluding those notices that do not pertain to any part of the Derivative Works; and
- (d) If the Work includes a "NOTICE" text file as part of its distribution, then any Derivative Works that You distribute must include a readable copy of the attribution notices contained within such NOTICE file, excluding

those notices that do not

 pertain to any part of the Derivative Works, in at least one of the following places: within a NOTICE text file distributed as part of the Derivative Works; within the Source form or documentation, if provided along with the Derivative Works; or, within a display generated by the Derivative Works, if and

 wherever such third-party notices normally appear. The contents of the NOTICE file are for informational purposes only and do not modify the License. You may add Your own attribution notices within Derivative Works that You distribute, alongside or as an addendum to the NOTICE text from the Work, provided that such additional attribution notices cannot be construed as modifying the License.

 You may add Your own copyright statement to Your modifications and may provide additional or different license terms and conditions

 for use, reproduction, or distribution of Your modifications, or for any such Derivative Works as a whole, provided Your use, reproduction, and distribution of the Work otherwise complies with the conditions stated in this License.

- 5. Submission of Contributions. Unless You explicitly state otherwise, any Contribution intentionally submitted for inclusion in the Work by You to the Licensor shall be under the terms and conditions of this License, without any additional terms or conditions. Notwithstanding the above, nothing herein shall supersede or modify the terms of any separate license agreement you may have executed with Licensor regarding such Contributions.
- 6. Trademarks. This License does not grant permission to use the trade names, trademarks, service marks, or product names of the Licensor, except as required for reasonable and customary use in describing the origin of the Work and reproducing the content of the NOTICE file.
- 7. Disclaimer of Warranty. Unless required by applicable law or agreed to in writing, Licensor provides the Work (and each Contributor provides its Contributions) on an "AS IS" BASIS, WITHOUT WARRANTIES OR CONDITIONS OF ANY KIND, either express or implied, including, without limitation, any warranties or conditions of TITLE, NON-INFRINGEMENT, MERCHANTABILITY, or FITNESS FOR A PARTICULAR PURPOSE. You are solely responsible for determining the appropriateness of using or redistributing the Work and assume any risks associated with Your exercise of permissions under this License.
- 8. Limitation of Liability. In no event and under no legal theory, whether in tort (including negligence), contract, or otherwise. unless required by applicable law (such as deliberate and grossly negligent acts) or agreed to in writing, shall any Contributor be liable to You for damages, including any direct,

indirect, special,

 incidental, or consequential damages of any character arising as a result of this License or out of the use or inability to use the

 Work (including but not limited to damages for loss of goodwill, work stoppage, computer failure or malfunction, or any and all other commercial damages or losses), even if such Contributor has been advised of the possibility of such damages.

 9. Accepting Warranty or Additional Liability. While redistributing the Work or Derivative Works thereof, You may choose to offer, and charge a fee for, acceptance of support, warranty, indemnity, or other liability obligations and/or rights consistent with this License. However, in accepting such obligations, You may act only on Your own behalf and on Your sole responsibility, not on behalf of any other Contributor, and only if You agree to indemnify, defend, and hold each Contributor harmless for any liability incurred by, or claims asserted against, such Contributor by reason of your accepting any such warranty or additional liability.

## END OF TERMS AND CONDITIONS

APPENDIX: How to apply the Apache License to your work.

 To apply the Apache License to your work, attach the following boilerplate notice, with the fields enclosed by brackets "[]" replaced with your own identifying information. (Don't include the brackets!) The text should be enclosed in the appropriate comment syntax for the file format. We also recommend that a file or class name and description of purpose be included on the same "printed page" as the copyright notice for easier identification within third-party archives.

Copyright [yyyy] [name of copyright owner]

 Licensed under the Apache License, Version 2.0 (the "License"); you may not use this file except in compliance with the License. You may obtain a copy of the License at

https://www.apache.org/licenses/LICENSE-2.0

 Unless required by applicable law or agreed to in writing, software distributed under the License is distributed on an "AS IS" BASIS, WITHOUT WARRANTIES OR CONDITIONS OF ANY KIND, either express or implied. See the License for the specific language governing permissions and limitations under the License.

=======================================================================

SPRING FRAMEWORK 5.3.31 SUBCOMPONENTS:

Spring Framework 5.3.31 includes a number of subcomponents
with separate copyright notices and license terms. The product that includes this file does not necessarily use all the open source subcomponents referred to below. Your use of the source code for these subcomponents is subject to the terms and conditions of the following licenses.

>>> ASM 9.1 (org.ow2.asm:asm:9.1, org.ow2.asm:asm-commons:9.1):

Copyright (c) 2000-2011 INRIA, France Telecom All rights reserved.

Redistribution and use in source and binary forms, with or without modification, are permitted provided that the following conditions are met:

- 1. Redistributions of source code must retain the above copyright notice, this list of conditions and the following disclaimer.
- 2. Redistributions in binary form must reproduce the above copyright notice, this list of conditions and the following disclaimer in the documentation and/or other materials provided with the distribution.
- 3. Neither the name of the copyright holders nor the names of its contributors may be used to endorse or promote products derived from this software without specific prior written permission.

THIS SOFTWARE IS PROVIDED BY THE COPYRIGHT HOLDERS AND CONTRIBUTORS "AS IS" AND ANY EXPRESS OR IMPLIED WARRANTIES, INCLUDING, BUT NOT LIMITED TO, THE IMPLIED WARRANTIES OF MERCHANTABILITY AND FITNESS FOR A PARTICULAR PURPOSE ARE DISCLAIMED. IN NO EVENT SHALL THE COPYRIGHT OWNER OR CONTRIBUTORS BE LIABLE FOR ANY DIRECT, INDIRECT, INCIDENTAL, SPECIAL, EXEMPLARY, OR

CONSEQUENTIAL DAMAGES (INCLUDING, BUT NOT LIMITED TO, PROCUREMENT OF SUBSTITUTE GOODS OR SERVICES; LOSS OF USE, DATA, OR PROFITS; OR BUSINESS INTERRUPTION) HOWEVER CAUSED AND ON ANY THEORY OF LIABILITY, WHETHER IN CONTRACT, STRICT LIABILITY, OR TORT (INCLUDING NEGLIGENCE OR OTHERWISE) ARISING IN ANY WAY OUT OF THE USE OF THIS SOFTWARE, EVEN IF ADVISED OF THE POSSIBILITY OF SUCH DAMAGE.

Copyright (c) 1999-2009, OW2 Consortium <https://www.ow2.org/>

 $\gg$  CGLIB 3.3 (cglib:cglib:3.3):

Per the LICENSE file in the CGLIB JAR distribution downloaded from https://github.com/cglib/cglib/releases/download/RELEASE\_3\_3\_0/cglib-3.3.0.jar. CGLIB 3.3 is licensed under the Apache License, version 2.0, the text of which is included above.

>>> Objenesis 3.2 (org.objenesis:objenesis:3.2):

Per the LICENSE file in the Objenesis ZIP distribution downloaded from http://objenesis.org/download.html, Objenesis 3.2 is licensed under the Apache License, version 2.0, the text of which is included above.

Per

 the NOTICE file in the Objenesis ZIP distribution downloaded from http://objenesis.org/download.html and corresponding to section 4d of the Apache License, Version 2.0, in this case for Objenesis:

Objenesis

Copyright 2006-2019 Joe Walnes, Henri Tremblay, Leonardo Mesquita

To the extent any open source components are licensed under the EPL and/or other similar licenses that require the source code and/or modifications to source code to be made available (as would be noted above), you may obtain a copy of the source code corresponding to the binaries for such open source components and modifications thereto, if any, (the "Source Files"), by downloading the Source Files from https://spring.io/projects, Pivotal's website at https://network.pivotal.io/open-source, or by sending a request, with your name and address to: Pivotal Software, Inc., 875 Howard Street, 5th floor, San Francisco, CA 94103, Attention:

===============================================================================

General Counsel. All such requests should

clearly specify: OPEN SOURCE FILES REQUEST, Attention General Counsel. Pivotal can mail a copy of the Source Files to you on a CD or equivalent physical medium.

This offer to obtain a copy of the Source Files is valid for three years from the date you acquired this Software product. Alternatively, the Source Files may accompany the Software. Spring Framework 5.3.31 Copyright (c) 2002-2023 Pivotal, Inc.

This product is licensed to you under the Apache License, Version 2.0 (the "License"). You may not use this product except in compliance with the License.

This product may include a number of subcomponents with separate copyright notices and license terms. Your use of the source code for these subcomponents is subject to the terms and conditions of the

## **1.176 spring-aspects 5.3.31 1.176.1 Available under license :**

 Apache License Version 2.0, January 2004 https://www.apache.org/licenses/

#### TERMS AND CONDITIONS FOR USE, REPRODUCTION, AND DISTRIBUTION

1. Definitions.

 "License" shall mean the terms and conditions for use, reproduction, and distribution as defined by Sections 1 through 9 of this document.

 "Licensor" shall mean the copyright owner or entity authorized by the copyright owner that is granting the License.

 "Legal Entity" shall mean the union of the acting entity and all other entities that control, are controlled by, or are under common control with that entity. For the purposes of this definition, "control" means (i) the power, direct or indirect, to cause the direction or management of such entity, whether by contract or otherwise, or (ii) ownership of fifty percent (50%) or more of the outstanding shares, or (iii) beneficial ownership of such entity.

 "You" (or "Your") shall mean an individual or Legal Entity exercising permissions granted by this License.

 "Source" form shall mean the preferred form for making modifications, including but not limited to software source code, documentation source, and configuration files.

 "Object" form shall mean any form resulting from mechanical transformation or translation of a Source form, including but not limited to compiled object code, generated documentation, and conversions to other media types.

 "Work" shall mean the work of authorship, whether in Source or Object form, made available under the License, as indicated by a copyright notice that is included in or attached to the work (an example is provided in the Appendix below).

 "Derivative Works" shall mean any work, whether in Source or Object form, that is based on (or derived from) the Work and for which the

editorial

 revisions, annotations, elaborations, or other modifications represent, as a whole, an original work of authorship. For the purposes of this License, Derivative Works shall not include works that remain separable from, or merely link (or bind by name) to the interfaces of, the Work and Derivative Works thereof.

 "Contribution" shall mean any work of authorship, including the original version of the Work and any modifications or additions to that Work or Derivative Works thereof, that is intentionally submitted to Licensor for inclusion in the Work by the copyright owner or by an individual or Legal Entity authorized to submit on behalf of the copyright owner. For the purposes of this definition, "submitted" means any form of electronic, verbal, or written communication sent to the Licensor or its representatives, including but not limited to communication on electronic mailing lists, source code control systems, and issue tracking systems that are managed by, or on behalf of, the Licensor for the purpose of discussing and improving the Work, but excluding communication that is conspicuously marked or otherwise designated in writing by the copyright owner as "Not a Contribution."

 "Contributor" shall mean Licensor and any individual or Legal Entity on behalf of whom a Contribution has been received by Licensor and subsequently incorporated within the Work.

- 2. Grant of Copyright License. Subject to the terms and conditions of this License, each Contributor hereby grants to You a perpetual, worldwide, non-exclusive, no-charge, royalty-free, irrevocable copyright license to reproduce, prepare Derivative Works of, publicly display, publicly perform, sublicense, and distribute the Work and such Derivative Works in Source or Object form.
- 3. Grant of Patent License. Subject to the terms and conditions of this
- License, each Contributor hereby grants to You a perpetual, worldwide, non-exclusive, no-charge, royalty-free, irrevocable (except as stated in this section) patent license to make, have made, use, offer to sell, sell, import, and otherwise transfer the Work, where such license applies only to those patent claims licensable by such Contributor that are necessarily infringed by their Contribution(s) alone or by combination of their Contribution(s) with the Work to which such Contribution(s) was submitted. If You institute patent litigation against any entity (including a cross-claim or counterclaim in a lawsuit) alleging that the Work or a Contribution incorporated within the Work constitutes direct or contributory patent infringement, then any patent licenses granted to You under this License for that Work shall terminate as of the date such litigation is filed.

4. Redistribution. You may reproduce and distribute

#### copies of the

 Work or Derivative Works thereof in any medium, with or without modifications, and in Source or Object form, provided that You meet the following conditions:

- (a) You must give any other recipients of the Work or Derivative Works a copy of this License; and
- (b) You must cause any modified files to carry prominent notices stating that You changed the files; and
- (c) You must retain, in the Source form of any Derivative Works that You distribute, all copyright, patent, trademark, and attribution notices from the Source form of the Work, excluding those notices that do not pertain to any part of the Derivative Works; and
- (d) If the Work includes a "NOTICE" text file as part of its distribution, then any Derivative Works that You distribute must include a readable copy of the attribution notices contained within such NOTICE file, excluding
- those notices that do not

 pertain to any part of the Derivative Works, in at least one of the following places: within a NOTICE text file distributed as part of the Derivative Works; within the Source form or documentation, if provided along with the Derivative Works; or, within a display generated by the Derivative Works, if and wherever such third-party notices normally appear. The contents of the NOTICE file are for informational purposes only and do not modify the License. You may add Your own attribution notices within Derivative Works that You distribute, alongside or as an addendum to the NOTICE text from the Work, provided that such additional attribution notices cannot be construed as modifying the License.

 You may add Your own copyright statement to Your modifications and may provide additional or different license terms and conditions

- for use, reproduction, or distribution of Your modifications, or for any such Derivative Works as a whole, provided Your use, reproduction, and distribution of the Work otherwise complies with the conditions stated in this License.
- 5. Submission of Contributions. Unless You explicitly state otherwise, any Contribution intentionally submitted for inclusion in the Work by You to the Licensor shall be under the terms and conditions of

 this License, without any additional terms or conditions. Notwithstanding the above, nothing herein shall supersede or modify the terms of any separate license agreement you may have executed with Licensor regarding such Contributions.

- 6. Trademarks. This License does not grant permission to use the trade names, trademarks, service marks, or product names of the Licensor, except as required for reasonable and customary use in describing the origin of the Work and reproducing the content of the NOTICE file.
- 7. Disclaimer of Warranty. Unless required by applicable law or agreed to in writing, Licensor provides the Work (and each Contributor provides its Contributions) on an "AS IS" BASIS, WITHOUT WARRANTIES OR CONDITIONS OF ANY KIND, either express or implied, including, without limitation, any warranties or conditions of TITLE, NON-INFRINGEMENT, MERCHANTABILITY, or FITNESS FOR A PARTICULAR PURPOSE. You are solely responsible for determining the appropriateness of using or redistributing the Work and assume any risks associated with Your exercise of permissions under this License.
- 8. Limitation of Liability. In no event and under no legal theory, whether in tort (including negligence), contract, or otherwise, unless required by applicable law (such as deliberate and grossly negligent acts) or agreed to in writing, shall any Contributor be liable to You for damages, including any direct,

indirect, special,

 incidental, or consequential damages of any character arising as a result of this License or out of the use or inability to use the Work (including but not limited to damages for loss of goodwill, work stoppage, computer failure or malfunction, or any and all other commercial damages or losses), even if such Contributor has been advised of the possibility of such damages.

 9. Accepting Warranty or Additional Liability. While redistributing the Work or Derivative Works thereof, You may choose to offer, and charge a fee for, acceptance of support, warranty, indemnity, or other liability obligations and/or rights consistent with this License. However, in accepting such obligations, You may act only on Your own behalf and on Your sole responsibility, not on behalf of any other Contributor, and only if You agree to indemnify, defend, and hold each Contributor harmless for any liability incurred by, or claims asserted against, such Contributor by reason of your accepting any such warranty or additional liability.

#### END OF TERMS AND CONDITIONS

APPENDIX: How to apply the Apache License to your work.

 To apply the Apache License to your work, attach the following boilerplate notice, with the fields enclosed by brackets "[]" replaced with your own identifying information. (Don't include the brackets!) The text should be enclosed in the appropriate comment syntax for the file format. We also recommend that a file or class name and description of purpose be included on the same "printed page" as the copyright notice for easier identification within third-party archives.

Copyright [yyyy] [name of copyright owner]

 Licensed under the Apache License, Version 2.0 (the "License"); you may not use this file except in compliance with the License. You may obtain a copy of the License at

https://www.apache.org/licenses/LICENSE-2.0

 Unless required by applicable law or agreed to in writing, software distributed under the License is distributed on an "AS IS" BASIS, WITHOUT WARRANTIES OR CONDITIONS OF ANY KIND, either express or implied. See the License for the specific language governing permissions and limitations under the License.

=======================================================================

#### SPRING FRAMEWORK 5.3.31 SUBCOMPONENTS:

Spring Framework 5.3.31 includes a number of subcomponents with separate copyright notices and license terms. The product that includes this file does not necessarily use all the open source subcomponents referred to below. Your use of the source code for these subcomponents is subject to the terms and conditions of the following licenses.

>>> ASM 9.1 (org.ow2.asm:asm:9.1, org.ow2.asm:asm-commons:9.1):

Copyright (c) 2000-2011 INRIA, France Telecom All rights reserved.

Redistribution and use in source and binary forms, with or without modification, are permitted provided that the following conditions are met:

1. Redistributions of source code must retain the above copyright notice, this list of conditions and the following disclaimer.

- 2. Redistributions in binary form must reproduce the above copyright notice, this list of conditions and the following disclaimer in the documentation and/or other materials provided with the distribution.
- 3. Neither the name of the copyright holders nor the names of its contributors may be used to endorse or promote products derived from this software without specific prior written permission.

THIS SOFTWARE IS PROVIDED BY THE COPYRIGHT HOLDERS AND CONTRIBUTORS "AS IS" AND ANY EXPRESS OR IMPLIED WARRANTIES, INCLUDING, BUT NOT LIMITED TO, THE IMPLIED WARRANTIES OF MERCHANTABILITY AND FITNESS FOR A PARTICULAR PURPOSE ARE DISCLAIMED. IN NO EVENT SHALL THE COPYRIGHT OWNER OR CONTRIBUTORS BE LIABLE FOR ANY DIRECT, INDIRECT, INCIDENTAL, SPECIAL, EXEMPLARY, OR

CONSEQUENTIAL DAMAGES (INCLUDING, BUT NOT LIMITED TO, PROCUREMENT OF SUBSTITUTE GOODS OR SERVICES; LOSS OF USE, DATA, OR PROFITS; OR BUSINESS INTERRUPTION) HOWEVER CAUSED AND ON ANY THEORY OF LIABILITY, WHETHER IN CONTRACT, STRICT LIABILITY, OR TORT (INCLUDING NEGLIGENCE OR OTHERWISE) ARISING IN ANY WAY OUT OF THE USE OF THIS SOFTWARE, EVEN IF ADVISED OF THE POSSIBILITY OF SUCH DAMAGE.

Copyright (c) 1999-2009, OW2 Consortium <https://www.ow2.org/>

>>> CGLIB 3.3 (cglib:cglib:3.3):

Per the LICENSE file in the CGLIB JAR distribution downloaded from https://github.com/cglib/cglib/releases/download/RELEASE\_3\_3\_0/cglib-3.3.0.jar, CGLIB 3.3 is licensed under the Apache License, version 2.0, the text of which is included above.

>>> Objenesis 3.2 (org.objenesis:objenesis:3.2):

Per the LICENSE file in the Objenesis ZIP distribution downloaded from http://objenesis.org/download.html, Objenesis 3.2 is licensed under the Apache License, version 2.0, the text of which is included above.

Per

 the NOTICE file in the Objenesis ZIP distribution downloaded from http://objenesis.org/download.html and corresponding to section 4d of the Apache License, Version 2.0, in this case for Objenesis:

#### **Objenesis**

Copyright 2006-2019 Joe Walnes, Henri Tremblay, Leonardo Mesquita

To the extent any open source components are licensed under the EPL and/or other similar licenses that require the source code and/or modifications to source code to be made available (as would be noted above), you may obtain a copy of the source code corresponding to the binaries for such open source components and modifications thereto, if any, (the "Source Files"), by downloading the Source Files from https://spring.io/projects, Pivotal's website at https://network.pivotal.io/open-source, or by sending a request, with your name and address to: Pivotal Software, Inc., 875 Howard Street, 5th floor, San Francisco, CA 94103, Attention:

===============================================================================

General Counsel. All such requests should

clearly specify: OPEN SOURCE FILES REQUEST, Attention General Counsel. Pivotal can mail a copy of the Source Files to you on a CD or equivalent physical medium.

This offer to obtain a copy of the Source Files is valid for three years from the date you acquired this Software product. Alternatively, the Source Files may accompany the Software. Spring Framework 5.3.31 Copyright (c) 2002-2023 Pivotal, Inc.

This product is licensed to you under the Apache License, Version 2.0 (the "License"). You may not use this product except in compliance with the License.

This product may include a number of subcomponents with separate copyright notices and license terms. Your use of the source code for these subcomponents is subject to the terms and conditions of the subcomponent's license, as noted in the license.txt file.

# **1.177 spring-web 5.3.31**

### **1.177.1 Available under license :**

No license file was found, but licenses were detected in source scan.

/\*

- \* Copyright 2002-2017 the original author or authors.
- \*
- \* Licensed under the Apache License, Version 2.0 (the "License");
- \* you may not use this file except in compliance with the License.
- \* You may obtain a copy of the License at
- \*
- https://www.apache.org/licenses/LICENSE-2.0
- \*
- \* Unless required by applicable law or agreed to in writing, software
- \* distributed under the License is distributed on an "AS IS" BASIS,

\* WITHOUT WARRANTIES OR CONDITIONS OF ANY KIND, either express or implied.

\* See the License for the specific language governing permissions and

\* limitations under the License.

\*/

#### Found in path(s):

\* /opt/cola/permits/1867818556\_1702539269.102222/0/spring-web-5-3-31-sources-1 jar/org/springframework/http/converter/json/GsonFactoryBean.java \* /opt/cola/permits/1867818556\_1702539269.102222/0/spring-web-5-3-31-sources-1 jar/org/springframework/web/context/support/ServletContextParameterFactoryBean.java \* /opt/cola/permits/1867818556\_1702539269.102222/0/spring-web-5-3-31-sources-1 jar/org/springframework/http/converter/json/GsonBuilderUtils.java \* /opt/cola/permits/1867818556\_1702539269.102222/0/spring-web-5-3-31-sources-1 jar/org/springframework/web/context/support/StaticWebApplicationContext.java \* /opt/cola/permits/1867818556\_1702539269.102222/0/spring-web-5-3-31-sources-1 jar/org/springframework/web/multipart/MultipartException.java \* /opt/cola/permits/1867818556\_1702539269.102222/0/spring-web-5-3-31-sources-1 jar/org/springframework/web/bind/support/SessionAttributeStore.java \* /opt/cola/permits/1867818556\_1702539269.102222/0/spring-web-5-3-31-sources-1 jar/org/springframework/web/jsf/el/SpringBeanFacesELResolver.java \* /opt/cola/permits/1867818556\_1702539269.102222/0/spring-web-5-3-31-sources-1 jar/org/springframework/web/method/annotation/MethodArgumentConversionNotSupportedException.java \* /opt/cola/permits/1867818556\_1702539269.102222/0/spring-web-5-3-31-sources-1 jar/org/springframework/http/client/BufferingClientHttpResponseWrapper.java \*

 /opt/cola/permits/1867818556\_1702539269.102222/0/spring-web-5-3-31-sources-1 jar/org/springframework/web/context/request/NativeWebRequest.java \* /opt/cola/permits/1867818556\_1702539269.102222/0/spring-web-5-3-31-sources-1 jar/org/springframework/http/client/HttpComponentsAsyncClientHttpResponse.java \* /opt/cola/permits/1867818556\_1702539269.102222/0/spring-web-5-3-31-sources-1 jar/org/springframework/web/context/request/AsyncWebRequestInterceptor.java \* /opt/cola/permits/1867818556\_1702539269.102222/0/spring-web-5-3-31-sources-1 jar/org/springframework/web/context/support/ServletContextAwareProcessor.java \* /opt/cola/permits/1867818556\_1702539269.102222/0/spring-web-5-3-31-sources-1 jar/org/springframework/web/bind/ServletRequestUtils.java \* /opt/cola/permits/1867818556\_1702539269.102222/0/spring-web-5-3-31-sources-1 jar/org/springframework/http/client/AsyncClientHttpRequestInterceptor.java \* /opt/cola/permits/1867818556\_1702539269.102222/0/spring-web-5-3-31-sources-1 jar/org/springframework/web/bind/support/WebArgumentResolver.java

\*

 /opt/cola/permits/1867818556\_1702539269.102222/0/spring-web-5-3-31-sources-1 jar/org/springframework/web/multipart/support/StringMultipartFileEditor.java \* /opt/cola/permits/1867818556\_1702539269.102222/0/spring-web-5-3-31-sources-1 jar/org/springframework/web/server/session/WebSessionStore.java \* /opt/cola/permits/1867818556\_1702539269.102222/0/spring-web-5-3-31-sources-1 jar/org/springframework/web/bind/support/WebDataBinderFactory.java

jar/org/springframework/web/multipart/MaxUploadSizeExceededException.java \* /opt/cola/permits/1867818556\_1702539269.102222/0/spring-web-5-3-31-sources-1 jar/org/springframework/http/converter/feed/RssChannelHttpMessageConverter.java \* /opt/cola/permits/1867818556\_1702539269.102222/0/spring-web-5-3-31-sources-1 jar/org/springframework/web/context/request/async/CallableProcessingInterceptorAdapter.java \*

 /opt/cola/permits/1867818556\_1702539269.102222/0/spring-web-5-3-31-sources-1 jar/org/springframework/remoting/caucho/HessianProxyFactoryBean.java \* /opt/cola/permits/1867818556\_1702539269.102222/0/spring-web-5-3-31-sources-1 jar/org/springframework/http/client/AsyncClientHttpRequest.java \* /opt/cola/permits/1867818556\_1702539269.102222/0/spring-web-5-3-31-sources-1 jar/org/springframework/web/context/request/async/DeferredResultProcessingInterceptor.java \* /opt/cola/permits/1867818556\_1702539269.102222/0/spring-web-5-3-31-sources-1 jar/org/springframework/http/codec/multipart/FormFieldPart.java \* /opt/cola/permits/1867818556\_1702539269.102222/0/spring-web-5-3-31-sources-1 jar/org/springframework/web/context/request/async/CallableProcessingInterceptor.java \* /opt/cola/permits/1867818556\_1702539269.102222/0/spring-web-5-3-31-sources-1 jar/org/springframework/http/client/BufferingClientHttpRequestWrapper.java \* /opt/cola/permits/1867818556\_1702539269.102222/0/spring-web-5-3-31-sources-1 jar/org/springframework/web/client/AsyncRestOperations.java \*

 /opt/cola/permits/1867818556\_1702539269.102222/0/spring-web-5-3-31-sources-1 jar/org/springframework/http/converter/json/MappingJacksonInputMessage.java \* /opt/cola/permits/1867818556\_1702539269.102222/0/spring-web-5-3-31-sources-1 jar/org/springframework/http/client/Netty4ClientHttpResponse.java \* /opt/cola/permits/1867818556\_1702539269.102222/0/spring-web-5-3-31-sources-1 jar/org/springframework/remoting/httpinvoker/HttpInvokerProxyFactoryBean.java \* /opt/cola/permits/1867818556\_1702539269.102222/0/spring-web-5-3-31-sources-1 jar/org/springframework/web/multipart/support/ByteArrayMultipartFileEditor.java \* /opt/cola/permits/1867818556\_1702539269.102222/0/spring-web-5-3-31-sources-1 jar/org/springframework/web/context/request/async/DeferredResultProcessingInterceptorAdapter.java \* /opt/cola/permits/1867818556\_1702539269.102222/0/spring-web-5-3-31-sources-1 jar/org/springframework/http/client/AbstractBufferingClientHttpRequest.java \*

 /opt/cola/permits/1867818556\_1702539269.102222/0/spring-web-5-3-31-sources-1 jar/org/springframework/web/util/AbstractUriTemplateHandler.java \* /opt/cola/permits/1867818556\_1702539269.102222/0/spring-web-5-3-31-sources-1-

jar/org/springframework/http/codec/multipart/Part.java

\* /opt/cola/permits/1867818556\_1702539269.102222/0/spring-web-5-3-31-sources-1 jar/org/springframework/http/client/OkHttp3ClientHttpResponse.java

\* /opt/cola/permits/1867818556\_1702539269.102222/0/spring-web-5-3-31-sources-1 jar/org/springframework/http/client/AbstractAsyncClientHttpRequest.java

\* /opt/cola/permits/1867818556\_1702539269.102222/0/spring-web-5-3-31-sources-1 jar/org/springframework/web/cors/reactive/CorsProcessor.java

\* /opt/cola/permits/1867818556\_1702539269.102222/0/spring-web-5-3-31-sources-1 jar/org/springframework/http/client/support/HttpRequestWrapper.java

\* /opt/cola/permits/1867818556\_1702539269.102222/0/spring-web-5-3-31-sources-1-

jar/org/springframework/web/method/annotation/MethodArgumentTypeMismatchException.java

 /opt/cola/permits/1867818556\_1702539269.102222/0/spring-web-5-3-31-sources-1 jar/org/springframework/http/client/HttpComponentsStreamingClientHttpRequest.java \* /opt/cola/permits/1867818556\_1702539269.102222/0/spring-web-5-3-31-sources-1 jar/org/springframework/remoting/jaxws/JaxWsPortClientInterceptor.java \* /opt/cola/permits/1867818556\_1702539269.102222/0/spring-web-5-3-31-sources-1 jar/org/springframework/web/method/annotation/SessionStatusMethodArgumentResolver.java \* /opt/cola/permits/1867818556\_1702539269.102222/0/spring-web-5-3-31-sources-1 jar/org/springframework/web/context/support/WebApplicationObjectSupport.java \* /opt/cola/permits/1867818556\_1702539269.102222/0/spring-web-5-3-31-sources-1 jar/org/springframework/web/bind/support/DefaultDataBinderFactory.java \* /opt/cola/permits/1867818556\_1702539269.102222/0/spring-web-5-3-31-sources-1 jar/org/springframework/web/context/request/RequestAttributes.java \*

 /opt/cola/permits/1867818556\_1702539269.102222/0/spring-web-5-3-31-sources-1 jar/org/springframework/web/method/support/HandlerMethodReturnValueHandler.java \* /opt/cola/permits/1867818556\_1702539269.102222/0/spring-web-5-3-31-sources-1 jar/org/springframework/http/client/AsyncClientHttpRequestExecution.java \* /opt/cola/permits/1867818556\_1702539269.102222/0/spring-web-5-3-31-sources-1 jar/org/springframework/http/client/AbstractBufferingAsyncClientHttpRequest.java \* /opt/cola/permits/1867818556\_1702539269.102222/0/spring-web-5-3-31-sources-1 jar/org/springframework/http/client/support/InterceptingAsyncHttpAccessor.java \* /opt/cola/permits/1867818556\_1702539269.102222/0/spring-web-5-3-31-sources-1 jar/org/springframework/web/context/support/ContextExposingHttpServletRequest.java \* /opt/cola/permits/1867818556\_1702539269.102222/0/spring-web-5-3-31-sources-1 jar/org/springframework/web/bind/support/DefaultSessionAttributeStore.java \* /opt/cola/permits/1867818556\_1702539269.102222/0/spring-web-5-3-31-sources-1 jar/org/springframework/remoting/caucho/HessianClientInterceptor.java \*

 /opt/cola/permits/1867818556\_1702539269.102222/0/spring-web-5-3-31-sources-1 jar/org/springframework/web/bind/annotation/RestController.java \* /opt/cola/permits/1867818556\_1702539269.102222/0/spring-web-5-3-31-sources-1 jar/org/springframework/web/context/request/async/AsyncWebRequest.java \* /opt/cola/permits/1867818556\_1702539269.102222/0/spring-web-5-3-31-sources-1 jar/org/springframework/web/context/request/async/TimeoutCallableProcessingInterceptor.java \* /opt/cola/permits/1867818556\_1702539269.102222/0/spring-web-5-3-31-sources-1 jar/org/springframework/remoting/jaxws/JaxWsPortProxyFactoryBean.java \* /opt/cola/permits/1867818556\_1702539269.102222/0/spring-web-5-3-31-sources-1 jar/org/springframework/web/HttpMediaTypeNotSupportedException.java \* /opt/cola/permits/1867818556\_1702539269.102222/0/spring-web-5-3-31-sources-1 jar/org/springframework/http/client/AsyncClientHttpRequestFactory.java \*

 /opt/cola/permits/1867818556\_1702539269.102222/0/spring-web-5-3-31-sources-1 jar/org/springframework/web/context/support/HttpRequestHandlerServlet.java \* /opt/cola/permits/1867818556\_1702539269.102222/0/spring-web-5-3-31-sources-1 jar/org/springframework/http/client/HttpComponentsAsyncClientHttpRequest.java \* /opt/cola/permits/1867818556\_1702539269.102222/0/spring-web-5-3-31-sources-1 jar/org/springframework/web/method/support/UriComponentsContributor.java

\* /opt/cola/permits/1867818556\_1702539269.102222/0/spring-web-5-3-31-sources-1 jar/org/springframework/http/client/support/ProxyFactoryBean.java \* /opt/cola/permits/1867818556\_1702539269.102222/0/spring-web-5-3-31-sources-1 jar/org/springframework/http/client/OkHttp3AsyncClientHttpRequest.java \* /opt/cola/permits/1867818556\_1702539269.102222/0/spring-web-5-3-31-sources-1 jar/org/springframework/web/context/support/ServletContextAttributeFactoryBean.java \* /opt/cola/permits/1867818556\_1702539269.102222/0/spring-web-5-3-31-sources-1 jar/org/springframework/remoting/jaxws/LocalJaxWsServiceFactoryBean.java \*

 /opt/cola/permits/1867818556\_1702539269.102222/0/spring-web-5-3-31-sources-1 jar/org/springframework/web/server/i18n/LocaleContextResolver.java \* /opt/cola/permits/1867818556\_1702539269.102222/0/spring-web-5-3-31-sources-1 jar/org/springframework/http/client/OkHttp3ClientHttpRequest.java \* /opt/cola/permits/1867818556\_1702539269.102222/0/spring-web-5-3-31-sources-1 jar/org/springframework/web/server/ServerWebInputException.java No license file was found, but licenses were detected in source scan.

/\*

- \* Copyright 2002-2019 the original author or authors.
- \*
- \* Licensed under the Apache License, Version 2.0 (the "License");
- \* you may not use this file except in compliance with the License.
- \* You may obtain a copy of the License at
- \*
- \* https://www.apache.org/licenses/LICENSE-2.0
- \*

\* Unless required by applicable law or agreed to in writing, software

- \* distributed under the License is distributed on an "AS IS" BASIS,
- \* WITHOUT WARRANTIES OR CONDITIONS OF ANY KIND, either express or implied.
- \* See the License for the specific language governing permissions and
- \* limitations under the License.

\*/

Found in path(s):

\* /opt/cola/permits/1867818556\_1702539269.102222/0/spring-web-5-3-31-sources-1 jar/org/springframework/http/CacheControl.java

\* /opt/cola/permits/1867818556\_1702539269.102222/0/spring-web-5-3-31-sources-1 jar/org/springframework/web/filter/reactive/ServerWebExchangeContextFilter.java

\* /opt/cola/permits/1867818556\_1702539269.102222/0/spring-web-5-3-31-sources-1-

jar/org/springframework/web/util/ContentCachingResponseWrapper.java \*

 /opt/cola/permits/1867818556\_1702539269.102222/0/spring-web-5-3-31-sources-1 jar/org/springframework/web/context/support/RequestHandledEvent.java

\* /opt/cola/permits/1867818556\_1702539269.102222/0/spring-web-5-3-31-sources-1 jar/org/springframework/http/codec/cbor/Jackson2CborDecoder.java

\* /opt/cola/permits/1867818556\_1702539269.102222/0/spring-web-5-3-31-sources-1 jar/org/springframework/web/cors/reactive/CorsWebFilter.java

jar/org/springframework/web/server/handler/WebHandlerDecorator.java \* /opt/cola/permits/1867818556\_1702539269.102222/0/spring-web-5-3-31-sources-1 jar/org/springframework/web/client/UnknownHttpStatusCodeException.java \* /opt/cola/permits/1867818556\_1702539269.102222/0/spring-web-5-3-31-sources-1 jar/org/springframework/http/codec/xml/JaxbContextContainer.java \*

 /opt/cola/permits/1867818556\_1702539269.102222/0/spring-web-5-3-31-sources-1 jar/org/springframework/http/client/SimpleClientHttpResponse.java \* /opt/cola/permits/1867818556\_1702539269.102222/0/spring-web-5-3-31-sources-1 jar/org/springframework/web/context/request/ServletRequestAttributes.java \* /opt/cola/permits/1867818556\_1702539269.102222/0/spring-web-5-3-31-sources-1 jar/org/springframework/http/server/reactive/ChannelSendOperator.java \* /opt/cola/permits/1867818556\_1702539269.102222/0/spring-web-5-3-31-sources-1 jar/org/springframework/web/client/HttpClientErrorException.java \* /opt/cola/permits/1867818556\_1702539269.102222/0/spring-web-5-3-31-sources-1 jar/org/springframework/http/codec/FormHttpMessageWriter.java \* /opt/cola/permits/1867818556\_1702539269.102222/0/spring-web-5-3-31-sources-1 jar/org/springframework/web/accept/FixedContentNegotiationStrategy.java \* /opt/cola/permits/1867818556\_1702539269.102222/0/spring-web-5-3-31-sources-1 jar/org/springframework/web/context/support/ServletContextScope.java \*

 /opt/cola/permits/1867818556\_1702539269.102222/0/spring-web-5-3-31-sources-1 jar/org/springframework/web/bind/annotation/ControllerAdvice.java \* /opt/cola/permits/1867818556\_1702539269.102222/0/spring-web-5-3-31-sources-1 jar/org/springframework/web/method/annotation/AbstractWebArgumentResolverAdapter.java \* /opt/cola/permits/1867818556\_1702539269.102222/0/spring-web-5-3-31-sources-1 jar/org/springframework/http/client/ClientHttpRequestInitializer.java \* /opt/cola/permits/1867818556\_1702539269.102222/0/spring-web-5-3-31-sources-1 jar/org/springframework/http/codec/xml/XmlEventDecoder.java \* /opt/cola/permits/1867818556\_1702539269.102222/0/spring-web-5-3-31-sources-1 jar/org/springframework/http/converter/xml/AbstractJaxb2HttpMessageConverter.java \* /opt/cola/permits/1867818556\_1702539269.102222/0/spring-web-5-3-31-sources-1 jar/org/springframework/http/codec/support/DefaultClientCodecConfigurer.java

\* /opt/cola/permits/1867818556\_1702539269.102222/0/spring-web-5-3-31-sources-1 jar/org/springframework/http/client/support/HttpAccessor.java

\*

 /opt/cola/permits/1867818556\_1702539269.102222/0/spring-web-5-3-31-sources-1 jar/org/springframework/web/server/ServerWebExchangeDecorator.java \* /opt/cola/permits/1867818556\_1702539269.102222/0/spring-web-5-3-31-sources-1 jar/org/springframework/http/client/support/BasicAuthenticationInterceptor.java \* /opt/cola/permits/1867818556\_1702539269.102222/0/spring-web-5-3-31-sources-1 jar/org/springframework/http/client/OkHttp3ClientHttpRequestFactory.java \* /opt/cola/permits/1867818556\_1702539269.102222/0/spring-web-5-3-31-sources-1 jar/org/springframework/http/server/ServerHttpRequest.java \* /opt/cola/permits/1867818556\_1702539269.102222/0/spring-web-5-3-31-sources-1 jar/org/springframework/http/converter/ByteArrayHttpMessageConverter.java \* /opt/cola/permits/1867818556\_1702539269.102222/0/spring-web-5-3-31-sources-1 jar/org/springframework/http/codec/FormHttpMessageReader.java

\* /opt/cola/permits/1867818556\_1702539269.102222/0/spring-web-5-3-31-sources-1 jar/org/springframework/web/accept/MediaTypeFileExtensionResolver.java

 /opt/cola/permits/1867818556\_1702539269.102222/0/spring-web-5-3-31-sources-1 jar/org/springframework/http/codec/protobuf/ProtobufEncoder.java \* /opt/cola/permits/1867818556\_1702539269.102222/0/spring-web-5-3-31-sources-1 jar/org/springframework/http/codec/support/DefaultServerCodecConfigurer.java \* /opt/cola/permits/1867818556\_1702539269.102222/0/spring-web-5-3-31-sources-1 jar/org/springframework/web/context/ContextCleanupListener.java \* /opt/cola/permits/1867818556\_1702539269.102222/0/spring-web-5-3-31-sources-1 jar/org/springframework/web/client/RestClientResponseException.java \* /opt/cola/permits/1867818556\_1702539269.102222/0/spring-web-5-3-31-sources-1 jar/org/springframework/web/method/support/AsyncHandlerMethodReturnValueHandler.java \* /opt/cola/permits/1867818556\_1702539269.102222/0/spring-web-5-3-31-sources-1 jar/org/springframework/http/converter/protobuf/ProtobufHttpMessageConverter.java \*

 /opt/cola/permits/1867818556\_1702539269.102222/0/spring-web-5-3-31-sources-1 jar/org/springframework/http/client/InterceptingClientHttpRequest.java \* /opt/cola/permits/1867818556\_1702539269.102222/0/spring-web-5-3-31-sources-1 jar/org/springframework/web/client/HttpStatusCodeException.java \* /opt/cola/permits/1867818556\_1702539269.102222/0/spring-web-5-3-31-sources-1 jar/org/springframework/web/client/HttpServerErrorException.java \* /opt/cola/permits/1867818556\_1702539269.102222/0/spring-web-5-3-31-sources-1 jar/org/springframework/web/bind/annotation/RestControllerAdvice.java \* /opt/cola/permits/1867818556\_1702539269.102222/0/spring-web-5-3-31-sources-1 jar/org/springframework/web/server/handler/DefaultWebFilterChain.java \* /opt/cola/permits/1867818556\_1702539269.102222/0/spring-web-5-3-31-sources-1 jar/org/springframework/web/util/pattern/PathPatternRouteMatcher.java \* /opt/cola/permits/1867818556\_1702539269.102222/0/spring-web-5-3-31-sources-1 jar/org/springframework/web/client/RestOperationsExtensions.kt \*

 /opt/cola/permits/1867818556\_1702539269.102222/0/spring-web-5-3-31-sources-1 jar/org/springframework/http/codec/cbor/Jackson2CborEncoder.java \* /opt/cola/permits/1867818556\_1702539269.102222/0/spring-web-5-3-31-sources-1 jar/org/springframework/http/converter/xml/Jaxb2RootElementHttpMessageConverter.java No license file was found, but licenses were detected in source scan.

/\*

\*

\* Copyright 2002-2005 the original author or authors.

\*

\* Licensed under the Apache License, Version 2.0 (the "License");

\* you may not use this file except in compliance with the License.

\* You may obtain a copy of the License at

\*

https://www.apache.org/licenses/LICENSE-2.0

\*

\* Unless required by applicable law or agreed to in writing, software

\* distributed under the License is distributed on an "AS IS" BASIS,

\* WITHOUT WARRANTIES OR CONDITIONS OF ANY KIND, either express or implied.

\* See the License for the specific language governing permissions and

\* limitations under the License.

\*/

#### Found in path(s):

\* /opt/cola/permits/1867818556\_1702539269.102222/0/spring-web-5-3-31-sources-1 jar/org/springframework/web/filter/ServletContextRequestLoggingFilter.java No license file was found, but licenses were detected in source scan.

#### /\*

\* Copyright 2002-2015 the original author or authors.

\*

\* Licensed under the Apache License, Version 2.0 (the "License");

\* you may not use this file except in compliance with the License.

\* You may obtain a copy of the License at

\*

\* https://www.apache.org/licenses/LICENSE-2.0

\*

\* Unless required by applicable law or agreed to in writing, software

\* distributed under the License is distributed on an "AS IS" BASIS,

\* WITHOUT WARRANTIES OR CONDITIONS OF ANY KIND, either express or implied.

\* See the License for the specific language governing permissions and

\* limitations under the License.

\*/

Found in path(s):

\* /opt/cola/permits/1867818556\_1702539269.102222/0/spring-web-5-3-31-sources-1 jar/org/springframework/web/multipart/MultipartResolver.java

\* /opt/cola/permits/1867818556\_1702539269.102222/0/spring-web-5-3-31-sources-1 jar/org/springframework/web/filter/RequestContextFilter.java

\* /opt/cola/permits/1867818556\_1702539269.102222/0/spring-web-5-3-31-sources-1 jar/org/springframework/http/client/AbstractClientHttpRequestFactoryWrapper.java \*

 /opt/cola/permits/1867818556\_1702539269.102222/0/spring-web-5-3-31-sources-1 jar/org/springframework/web/context/request/DestructionCallbackBindingListener.java \* /opt/cola/permits/1867818556\_1702539269.102222/0/spring-web-5-3-31-sources-1 jar/org/springframework/http/converter/HttpMessageNotWritableException.java

\* /opt/cola/permits/1867818556\_1702539269.102222/0/spring-web-5-3-31-sources-1 jar/org/springframework/http/converter/HttpMessageConversionException.java

\* /opt/cola/permits/1867818556\_1702539269.102222/0/spring-web-5-3-31-sources-1 jar/org/springframework/web/util/HttpSessionMutexListener.java

\* /opt/cola/permits/1867818556\_1702539269.102222/0/spring-web-5-3-31-sources-1 jar/org/springframework/web/server/WebFilterChain.java

\* /opt/cola/permits/1867818556\_1702539269.102222/0/spring-web-5-3-31-sources-1 jar/org/springframework/web/bind/support/SpringWebConstraintValidatorFactory.java \*

 /opt/cola/permits/1867818556\_1702539269.102222/0/spring-web-5-3-31-sources-1 jar/org/springframework/web/filter/CommonsRequestLoggingFilter.java

\* /opt/cola/permits/1867818556\_1702539269.102222/0/spring-web-5-3-31-sources-1 jar/org/springframework/web/bind/annotation/SessionAttributes.java

\* /opt/cola/permits/1867818556\_1702539269.102222/0/spring-web-5-3-31-sources-1 jar/org/springframework/http/HttpMessage.java

\* /opt/cola/permits/1867818556\_1702539269.102222/0/spring-web-5-3-31-sources-1-

jar/org/springframework/web/context/request/RequestContextListener.java

\* /opt/cola/permits/1867818556\_1702539269.102222/0/spring-web-5-3-31-sources-1-

jar/org/springframework/web/server/WebFilter.java

No license file was found, but licenses were detected in source scan.

# Copyright 2002-2021 the original author or authors.

#

# Licensed under the Apache License, Version 2.0 (the "License");

# you may not use this file except in compliance with the License.

# You may obtain a copy of the License at

#

# https://www.apache.org/licenses/LICENSE-2.0

#

# Unless required by applicable law or agreed to in writing, software

# distributed under the License is distributed on an "AS IS" BASIS,

# WITHOUT WARRANTIES OR CONDITIONS OF ANY KIND, either express or implied.

# See the License for the specific language governing permissions and

# limitations under the License.

org.springframework.web.server.adapter.WebHttpHandlerBuilder\$SpringWebBlockHoundIntegration

Found in path(s):

\* /opt/cola/permits/1867818556\_1702539269.102222/0/spring-web-5-3-31-sources-1-jar/META-INF/services/reactor.blockhound.integration.BlockHoundIntegration No license file was found, but licenses were detected in source scan.

/\*

\* Copyright 2002-2018 the original author or authors.

\*

\* Licensed under the Apache License, Version 2.0 (the "License");

\* you may not use this file except in compliance with the License.

\* You may obtain a copy of the License at

\*

\* https://www.apache.org/licenses/LICENSE-2.0

\*

\* Unless required by applicable law or agreed to in writing, software

\* distributed under the License is distributed on an "AS IS" BASIS,

\* WITHOUT WARRANTIES OR CONDITIONS OF ANY KIND, either express or implied.

\* See the License for the specific language governing permissions and

\* limitations under the License.

\*/

Found in path(s):

\* /opt/cola/permits/1867818556\_1702539269.102222/0/spring-web-5-3-31-sources-1 jar/org/springframework/web/context/request/AbstractRequestAttributes.java \* /opt/cola/permits/1867818556\_1702539269.102222/0/spring-web-5-3-31-sources-1 jar/org/springframework/http/StreamingHttpOutputMessage.java \*

 /opt/cola/permits/1867818556\_1702539269.102222/0/spring-web-5-3-31-sources-1 jar/org/springframework/web/jsf/el/WebApplicationContextFacesELResolver.java \* /opt/cola/permits/1867818556\_1702539269.102222/0/spring-web-5-3-31-sources-1 jar/org/springframework/remoting/jaxws/SimpleHttpServerJaxWsServiceExporter.java \* /opt/cola/permits/1867818556\_1702539269.102222/0/spring-web-5-3-31-sources-1 jar/org/springframework/http/HttpRequest.java

\* /opt/cola/permits/1867818556\_1702539269.102222/0/spring-web-5-3-31-sources-1 jar/org/springframework/remoting/httpinvoker/SimpleHttpInvokerRequestExecutor.java \* /opt/cola/permits/1867818556\_1702539269.102222/0/spring-web-5-3-31-sources-1 jar/org/springframework/web/util/UriTemplateHandler.java

\* /opt/cola/permits/1867818556\_1702539269.102222/0/spring-web-5-3-31-sources-1 jar/org/springframework/http/codec/json/Jackson2SmileDecoder.java

\* /opt/cola/permits/1867818556\_1702539269.102222/0/spring-web-5-3-31-sources-1 jar/org/springframework/web/context/support/ServletRequestHandledEvent.java \*

 /opt/cola/permits/1867818556\_1702539269.102222/0/spring-web-5-3-31-sources-1 jar/org/springframework/web/context/support/ServletContextAttributeExporter.java \* /opt/cola/permits/1867818556\_1702539269.102222/0/spring-web-5-3-31-sources-1 jar/org/springframework/http/client/InterceptingClientHttpRequestFactory.java \* /opt/cola/permits/1867818556\_1702539269.102222/0/spring-web-5-3-31-sources-1 jar/org/springframework/web/bind/annotation/MatrixVariable.java \* /opt/cola/permits/1867818556\_1702539269.102222/0/spring-web-5-3-31-sources-1 jar/org/springframework/web/multipart/support/MultipartFilter.java \* /opt/cola/permits/1867818556\_1702539269.102222/0/spring-web-5-3-31-sources-1 jar/org/springframework/web/server/DefaultServerWebExchangeBuilder.java \* /opt/cola/permits/1867818556\_1702539269.102222/0/spring-web-5-3-31-sources-1 jar/org/springframework/remoting/caucho/HessianServiceExporter.java \* /opt/cola/permits/1867818556\_1702539269.102222/0/spring-web-5-3-31-sources-1 jar/org/springframework/http/client/SimpleBufferingClientHttpRequest.java \*

 /opt/cola/permits/1867818556\_1702539269.102222/0/spring-web-5-3-31-sources-1 jar/org/springframework/http/codec/LoggingCodecSupport.java

\* /opt/cola/permits/1867818556\_1702539269.102222/0/spring-web-5-3-31-sources-1 jar/org/springframework/web/context/request/async/CallableInterceptorChain.java \* /opt/cola/permits/1867818556\_1702539269.102222/0/spring-web-5-3-31-sources-1 jar/org/springframework/web/util/NestedServletException.java

\* /opt/cola/permits/1867818556\_1702539269.102222/0/spring-web-5-3-31-sources-1 jar/org/springframework/http/client/support/BasicAuthorizationInterceptor.java

\* /opt/cola/permits/1867818556\_1702539269.102222/0/spring-web-5-3-31-sources-1 jar/org/springframework/http/HttpLogging.java

jar/org/springframework/web/HttpSessionRequiredException.java \* /opt/cola/permits/1867818556\_1702539269.102222/0/spring-web-5-3-31-sources-1 jar/org/springframework/http/client/BufferingClientHttpRequestFactory.java \*

 /opt/cola/permits/1867818556\_1702539269.102222/0/spring-web-5-3-31-sources-1 jar/org/springframework/http/client/Netty4ClientHttpRequest.java \* /opt/cola/permits/1867818556\_1702539269.102222/0/spring-web-5-3-31-sources-1 jar/org/springframework/web/server/handler/FilteringWebHandler.java \* /opt/cola/permits/1867818556\_1702539269.102222/0/spring-web-5-3-31-sources-1 jar/org/springframework/http/converter/xml/MarshallingHttpMessageConverter.java \* /opt/cola/permits/1867818556\_1702539269.102222/0/spring-web-5-3-31-sources-1 jar/org/springframework/remoting/jaxws/LocalJaxWsServiceFactory.java \* /opt/cola/permits/1867818556\_1702539269.102222/0/spring-web-5-3-31-sources-1 jar/org/springframework/web/bind/annotation/RequestHeader.java \* /opt/cola/permits/1867818556\_1702539269.102222/0/spring-web-5-3-31-sources-1 jar/org/springframework/web/bind/annotation/RequestPart.java

\* /opt/cola/permits/1867818556\_1702539269.102222/0/spring-web-5-3-31-sources-1 jar/org/springframework/http/client/HttpComponentsClientHttpRequest.java \*

 /opt/cola/permits/1867818556\_1702539269.102222/0/spring-web-5-3-31-sources-1 jar/org/springframework/web/method/annotation/InitBinderDataBinderFactory.java \* /opt/cola/permits/1867818556\_1702539269.102222/0/spring-web-5-3-31-sources-1 jar/org/springframework/web/cors/CorsProcessor.java

\* /opt/cola/permits/1867818556\_1702539269.102222/0/spring-web-5-3-31-sources-1 jar/org/springframework/web/util/CookieGenerator.java

\* /opt/cola/permits/1867818556\_1702539269.102222/0/spring-web-5-3-31-sources-1 jar/org/springframework/web/context/ContextLoaderListener.java

\* /opt/cola/permits/1867818556\_1702539269.102222/0/spring-web-5-3-31-sources-1 jar/org/springframework/web/client/ExtractingResponseErrorHandler.java

\* /opt/cola/permits/1867818556\_1702539269.102222/0/spring-web-5-3-31-sources-1 jar/org/springframework/web/context/request/async/WebAsyncUtils.java \*

 /opt/cola/permits/1867818556\_1702539269.102222/0/spring-web-5-3-31-sources-1 jar/org/springframework/web/accept/ContentNegotiationStrategy.java \* /opt/cola/permits/1867818556\_1702539269.102222/0/spring-web-5-3-31-sources-1 jar/org/springframework/http/converter/AbstractGenericHttpMessageConverter.java \* /opt/cola/permits/1867818556\_1702539269.102222/0/spring-web-5-3-31-sources-1 jar/org/springframework/web/context/support/GroovyWebApplicationContext.java \* /opt/cola/permits/1867818556\_1702539269.102222/0/spring-web-5-3-31-sources-1 jar/org/springframework/web/method/annotation/ErrorsMethodArgumentResolver.java \* /opt/cola/permits/1867818556\_1702539269.102222/0/spring-web-5-3-31-sources-1 jar/org/springframework/web/context/AbstractContextLoaderInitializer.java \* /opt/cola/permits/1867818556\_1702539269.102222/0/spring-web-5-3-31-sources-1 jar/org/springframework/web/context/request/async/WebAsyncTask.java \* /opt/cola/permits/1867818556\_1702539269.102222/0/spring-web-5-3-31-sources-1 jar/org/springframework/remoting/caucho/HessianExporter.java \*

 /opt/cola/permits/1867818556\_1702539269.102222/0/spring-web-5-3-31-sources-1 jar/org/springframework/web/client/ResponseErrorHandler.java \* /opt/cola/permits/1867818556\_1702539269.102222/0/spring-web-5-3-31-sources-1-

jar/org/springframework/web/jsf/DelegatingNavigationHandlerProxy.java

\* /opt/cola/permits/1867818556\_1702539269.102222/0/spring-web-5-3-31-sources-1 jar/org/springframework/http/ZeroCopyHttpOutputMessage.java

\* /opt/cola/permits/1867818556\_1702539269.102222/0/spring-web-5-3-31-sources-1 jar/org/springframework/http/converter/ObjectToStringHttpMessageConverter.java

\* /opt/cola/permits/1867818556\_1702539269.102222/0/spring-web-5-3-31-sources-1 jar/org/springframework/http/InvalidMediaTypeException.java

\* /opt/cola/permits/1867818556\_1702539269.102222/0/spring-web-5-3-31-sources-1 jar/org/springframework/web/util/HtmlCharacterEntityReferences.java

\* /opt/cola/permits/1867818556\_1702539269.102222/0/spring-web-5-3-31-sources-1 jar/org/springframework/web/util/OpaqueUriComponents.java

\*

 /opt/cola/permits/1867818556\_1702539269.102222/0/spring-web-5-3-31-sources-1 jar/org/springframework/web/bind/annotation/ResponseBody.java

\* /opt/cola/permits/1867818556\_1702539269.102222/0/spring-web-5-3-31-sources-1 jar/org/springframework/http/HttpInputMessage.java

\* /opt/cola/permits/1867818556\_1702539269.102222/0/spring-web-5-3-31-sources-1 jar/org/springframework/web/bind/annotation/RequestParam.java

\* /opt/cola/permits/1867818556\_1702539269.102222/0/spring-web-5-3-31-sources-1 jar/org/springframework/web/client/ResponseExtractor.java

\* /opt/cola/permits/1867818556\_1702539269.102222/0/spring-web-5-3-31-sources-1 jar/org/springframework/web/server/ServerErrorException.java

\* /opt/cola/permits/1867818556\_1702539269.102222/0/spring-web-5-3-31-sources-1 jar/org/springframework/web/WebApplicationInitializer.java

\* /opt/cola/permits/1867818556\_1702539269.102222/0/spring-web-5-3-31-sources-1 jar/org/springframework/http/converter/HttpMessageNotReadableException.java \*

 /opt/cola/permits/1867818556\_1702539269.102222/0/spring-web-5-3-31-sources-1 jar/org/springframework/web/filter/CharacterEncodingFilter.java

\* /opt/cola/permits/1867818556\_1702539269.102222/0/spring-web-5-3-31-sources-1 jar/org/springframework/http/client/reactive/ClientHttpConnector.java

\* /opt/cola/permits/1867818556\_1702539269.102222/0/spring-web-5-3-31-sources-1-

jar/org/springframework/web/context/request/async/DeferredResultInterceptorChain.java

\* /opt/cola/permits/1867818556\_1702539269.102222/0/spring-web-5-3-31-sources-1-

jar/org/springframework/web/method/annotation/ExpressionValueMethodArgumentResolver.java

\* /opt/cola/permits/1867818556\_1702539269.102222/0/spring-web-5-3-31-sources-1-

jar/org/springframework/web/server/adapter/AbstractReactiveWebInitializer.java

\* /opt/cola/permits/1867818556\_1702539269.102222/0/spring-web-5-3-31-sources-1-

jar/org/springframework/web/filter/reactive/HiddenHttpMethodFilter.java

\* /opt/cola/permits/1867818556\_1702539269.102222/0/spring-web-5-3-31-sources-1 jar/org/springframework/web/server/i18n/FixedLocaleContextResolver.java

\*

 /opt/cola/permits/1867818556\_1702539269.102222/0/spring-web-5-3-31-sources-1 jar/org/springframework/web/bind/support/ConfigurableWebBindingInitializer.java \* /opt/cola/permits/1867818556\_1702539269.102222/0/spring-web-5-3-31-sources-1-

jar/org/springframework/http/codec/HttpMessageEncoder.java \* /opt/cola/permits/1867818556\_1702539269.102222/0/spring-web-5-3-31-sources-1 jar/org/springframework/web/filter/HttpPutFormContentFilter.java \* /opt/cola/permits/1867818556\_1702539269.102222/0/spring-web-5-3-31-sources-1 jar/org/springframework/http/client/InterceptingAsyncClientHttpRequest.java \* /opt/cola/permits/1867818556\_1702539269.102222/0/spring-web-5-3-31-sources-1 jar/org/springframework/web/method/annotation/SessionAttributesHandler.java \* /opt/cola/permits/1867818556\_1702539269.102222/0/spring-web-5-3-31-sources-1 jar/org/springframework/remoting/caucho/SimpleHessianServiceExporter.java \*

 /opt/cola/permits/1867818556\_1702539269.102222/0/spring-web-5-3-31-sources-1 jar/org/springframework/web/multipart/support/AbstractMultipartHttpServletRequest.java \* /opt/cola/permits/1867818556\_1702539269.102222/0/spring-web-5-3-31-sources-1 jar/org/springframework/http/server/reactive/ReactorHttpHandlerAdapter.java \* /opt/cola/permits/1867818556\_1702539269.102222/0/spring-web-5-3-31-sources-1 jar/org/springframework/http/codec/CodecConfigurerFactory.java \* /opt/cola/permits/1867818556\_1702539269.102222/0/spring-web-5-3-31-sources-1 jar/org/springframework/http/server/reactive/HttpHandler.java \* /opt/cola/permits/1867818556\_1702539269.102222/0/spring-web-5-3-31-sources-1 jar/org/springframework/http/client/reactive/JettyResourceFactory.java \* /opt/cola/permits/1867818556\_1702539269.102222/0/spring-web-5-3-31-sources-1 jar/org/springframework/http/server/reactive/ContextPathCompositeHandler.java \* /opt/cola/permits/1867818556\_1702539269.102222/0/spring-web-5-3-31-sources-1 jar/org/springframework/web/context/support/AbstractRefreshableWebApplicationContext.java

 /opt/cola/permits/1867818556\_1702539269.102222/0/spring-web-5-3-31-sources-1 jar/org/springframework/http/client/ClientHttpRequestInterceptor.java \* /opt/cola/permits/1867818556\_1702539269.102222/0/spring-web-5-3-31-sources-1 jar/org/springframework/http/server/reactive/DefaultSslInfo.java \* /opt/cola/permits/1867818556\_1702539269.102222/0/spring-web-5-3-31-sources-1 jar/org/springframework/http/converter/json/MappingJacksonValue.java \* /opt/cola/permits/1867818556\_1702539269.102222/0/spring-web-5-3-31-sources-1 jar/org/springframework/web/bind/ServletRequestParameterPropertyValues.java \* /opt/cola/permits/1867818556\_1702539269.102222/0/spring-web-5-3-31-sources-1 jar/org/springframework/remoting/jaxws/AbstractJaxWsServiceExporter.java \* /opt/cola/permits/1867818556\_1702539269.102222/0/spring-web-5-3-31-sources-1 jar/org/springframework/remoting/httpinvoker/SimpleHttpInvokerServiceExporter.java \*

\*

 /opt/cola/permits/1867818556\_1702539269.102222/0/spring-web-5-3-31-sources-1 jar/org/springframework/web/context/ServletContextAware.java

\* /opt/cola/permits/1867818556\_1702539269.102222/0/spring-web-5-3-31-sources-1 jar/org/springframework/web/context/request/FacesRequestAttributes.java

\* /opt/cola/permits/1867818556\_1702539269.102222/0/spring-web-5-3-31-sources-1 jar/org/springframework/http/client/support/AsyncHttpAccessor.java

\* /opt/cola/permits/1867818556\_1702539269.102222/0/spring-web-5-3-31-sources-1 jar/org/springframework/http/server/reactive/SslInfo.java

\* /opt/cola/permits/1867818556\_1702539269.102222/0/spring-web-5-3-31-sources-1 jar/org/springframework/web/accept/HeaderContentNegotiationStrategy.java

\* /opt/cola/permits/1867818556\_1702539269.102222/0/spring-web-5-3-31-sources-1 jar/org/springframework/web/filter/HiddenHttpMethodFilter.java

\* /opt/cola/permits/1867818556\_1702539269.102222/0/spring-web-5-3-31-sources-1 jar/org/springframework/http/converter/GenericHttpMessageConverter.java \*

 /opt/cola/permits/1867818556\_1702539269.102222/0/spring-web-5-3-31-sources-1 jar/org/springframework/http/client/Netty4ClientHttpRequestFactory.java \* /opt/cola/permits/1867818556\_1702539269.102222/0/spring-web-5-3-31-sources-1 jar/org/springframework/web/util/TagUtils.java

\* /opt/cola/permits/1867818556\_1702539269.102222/0/spring-web-5-3-31-sources-1 jar/org/springframework/web/accept/ParameterContentNegotiationStrategy.java

\* /opt/cola/permits/1867818556\_1702539269.102222/0/spring-web-5-3-31-sources-1 jar/org/springframework/web/bind/annotation/RequestBody.java

\* /opt/cola/permits/1867818556\_1702539269.102222/0/spring-web-5-3-31-sources-1 jar/org/springframework/http/codec/HttpMessageDecoder.java

\* /opt/cola/permits/1867818556\_1702539269.102222/0/spring-web-5-3-31-sources-1 jar/org/springframework/http/codec/protobuf/ProtobufHttpMessageWriter.java

\* /opt/cola/permits/1867818556\_1702539269.102222/0/spring-web-5-3-31-sources-1 jar/org/springframework/http/HttpOutputMessage.java

 /opt/cola/permits/1867818556\_1702539269.102222/0/spring-web-5-3-31-sources-1 jar/org/springframework/http/client/SimpleStreamingClientHttpRequest.java \* /opt/cola/permits/1867818556\_1702539269.102222/0/spring-web-5-3-31-sources-1 jar/org/springframework/web/server/WebSession.java

\* /opt/cola/permits/1867818556\_1702539269.102222/0/spring-web-5-3-31-sources-1 jar/org/springframework/web/bind/annotation/PathVariable.java

\* /opt/cola/permits/1867818556\_1702539269.102222/0/spring-web-5-3-31-sources-1 jar/org/springframework/remoting/httpinvoker/HttpComponentsHttpInvokerRequestExecutor.java \* /opt/cola/permits/1867818556\_1702539269.102222/0/spring-web-5-3-31-sources-1 jar/org/springframework/web/context/support/XmlWebApplicationContext.java \* /opt/cola/permits/1867818556\_1702539269.102222/0/spring-web-5-3-31-sources-1 jar/org/springframework/http/converter/protobuf/ExtensionRegistryInitializer.java \* /opt/cola/permits/1867818556\_1702539269.102222/0/spring-web-5-3-31-sources-1 jar/org/springframework/http/codec/protobuf/ProtobufCodecSupport.java \*

 /opt/cola/permits/1867818556\_1702539269.102222/0/spring-web-5-3-31-sources-1 jar/org/springframework/web/multipart/support/DefaultMultipartHttpServletRequest.java \* /opt/cola/permits/1867818556\_1702539269.102222/0/spring-web-5-3-31-sources-1 jar/org/springframework/web/filter/FormContentFilter.java

\* /opt/cola/permits/1867818556\_1702539269.102222/0/spring-web-5-3-31-sources-1 jar/org/springframework/http/client/HttpComponentsClientHttpResponse.java \* /opt/cola/permits/1867818556\_1702539269.102222/0/spring-web-5-3-31-sources-1 jar/org/springframework/web/client/AsyncRestTemplate.java

\* /opt/cola/permits/1867818556\_1702539269.102222/0/spring-web-5-3-31-sources-1 jar/org/springframework/http/client/HttpComponentsAsyncClientHttpRequestFactory.java \* /opt/cola/permits/1867818556\_1702539269.102222/0/spring-web-5-3-31-sources-1 jar/org/springframework/web/context/ServletConfigAware.java

\*

 /opt/cola/permits/1867818556\_1702539269.102222/0/spring-web-5-3-31-sources-1 jar/org/springframework/http/client/InterceptingAsyncClientHttpRequestFactory.java \* /opt/cola/permits/1867818556\_1702539269.102222/0/spring-web-5-3-31-sources-1 jar/org/springframework/web/util/DefaultUriTemplateHandler.java \* /opt/cola/permits/1867818556\_1702539269.102222/0/spring-web-5-3-31-sources-1 jar/org/springframework/remoting/jaxws/SimpleJaxWsServiceExporter.java No license file was found, but licenses were detected in source scan.

#### /\*

\* Copyright 2002-2023 the original author or authors.

\*

\* Licensed under the Apache License, Version 2.0 (the "License");

\* you may not use this file except in compliance with the License.

\* You may obtain a copy of the License at

\*

\* https://www.apache.org/licenses/LICENSE-2.0

\*

\* Unless required by applicable law or agreed to in writing, software

\* distributed under the License is distributed on an "AS IS" BASIS,

\* WITHOUT WARRANTIES OR CONDITIONS OF ANY KIND, either express or implied.

\* See the License for the specific language governing permissions and

\* limitations under the License.

\*/

\*

Found in path(s):

\* /opt/cola/permits/1867818556\_1702539269.102222/0/spring-web-5-3-31-sources-1 jar/org/springframework/web/util/pattern/SeparatorPathElement.java \* /opt/cola/permits/1867818556\_1702539269.102222/0/spring-web-5-3-31-sources-1 jar/org/springframework/http/client/reactive/JettyClientHttpResponse.java \*

 /opt/cola/permits/1867818556\_1702539269.102222/0/spring-web-5-3-31-sources-1 jar/org/springframework/http/client/reactive/Jetty10HttpFieldsHelper.java

\* /opt/cola/permits/1867818556\_1702539269.102222/0/spring-web-5-3-31-sources-1 jar/org/springframework/http/server/reactive/ReactorServerHttpRequest.java

\* /opt/cola/permits/1867818556\_1702539269.102222/0/spring-web-5-3-31-sources-1 jar/org/springframework/web/cors/reactive/CorsUtils.java

\* /opt/cola/permits/1867818556\_1702539269.102222/0/spring-web-5-3-31-sources-1 jar/org/springframework/web/bind/support/WebExchangeBindException.java

\* /opt/cola/permits/1867818556\_1702539269.102222/0/spring-web-5-3-31-sources-1 jar/org/springframework/web/client/RestTemplate.java

\* /opt/cola/permits/1867818556\_1702539269.102222/0/spring-web-5-3-31-sources-1 jar/org/springframework/web/accept/AbstractMappingContentNegotiationStrategy.java \* /opt/cola/permits/1867818556\_1702539269.102222/0/spring-web-5-3-31-sources-1 jar/org/springframework/web/bind/EscapedErrors.java

 /opt/cola/permits/1867818556\_1702539269.102222/0/spring-web-5-3-31-sources-1 jar/org/springframework/web/filter/DelegatingFilterProxy.java

jar/org/springframework/http/HttpCookie.java

\* /opt/cola/permits/1867818556\_1702539269.102222/0/spring-web-5-3-31-sources-1 jar/org/springframework/http/client/reactive/HttpComponentsClientHttpConnector.java \* /opt/cola/permits/1867818556\_1702539269.102222/0/spring-web-5-3-31-sources-1 jar/org/springframework/http/codec/protobuf/ProtobufDecoder.java

\* /opt/cola/permits/1867818556\_1702539269.102222/0/spring-web-5-3-31-sources-1 jar/org/springframework/http/client/reactive/HttpComponentsHeadersAdapter.java

\* /opt/cola/permits/1867818556\_1702539269.102222/0/spring-web-5-3-31-sources-1 jar/org/springframework/web/bind/annotation/CrossOrigin.java

\* /opt/cola/permits/1867818556\_1702539269.102222/0/spring-web-5-3-31-sources-1 jar/org/springframework/web/util/pattern/PathElement.java

 /opt/cola/permits/1867818556\_1702539269.102222/0/spring-web-5-3-31-sources-1 jar/org/springframework/http/converter/json/Jackson2ObjectMapperBuilder.java

\* /opt/cola/permits/1867818556\_1702539269.102222/0/spring-web-5-3-31-sources-1 jar/org/springframework/web/util/pattern/LiteralPathElement.java

\* /opt/cola/permits/1867818556\_1702539269.102222/0/spring-web-5-3-31-sources-1 jar/org/springframework/web/util/pattern/PathPattern.java

\* /opt/cola/permits/1867818556\_1702539269.102222/0/spring-web-5-3-31-sources-1 jar/org/springframework/web/multipart/commons/CommonsFileUploadSupport.java \* /opt/cola/permits/1867818556\_1702539269.102222/0/spring-web-5-3-31-sources-1-

jar/org/springframework/web/util/pattern/PathPatternParser.java

\* /opt/cola/permits/1867818556\_1702539269.102222/0/spring-web-5-3-31-sources-1 jar/org/springframework/http/client/reactive/JettyClientHttpRequest.java

\* /opt/cola/permits/1867818556\_1702539269.102222/0/spring-web-5-3-31-sources-1 jar/org/springframework/web/bind/ServletRequestDataBinder.java

 /opt/cola/permits/1867818556\_1702539269.102222/0/spring-web-5-3-31-sources-1 jar/org/springframework/web/cors/CorsUtils.java

\* /opt/cola/permits/1867818556\_1702539269.102222/0/spring-web-5-3-31-sources-1 jar/org/springframework/web/context/support/ServletContextResource.java

\* /opt/cola/permits/1867818556\_1702539269.102222/0/spring-web-5-3-31-sources-1 jar/org/springframework/web/method/HandlerMethod.java

\* /opt/cola/permits/1867818556\_1702539269.102222/0/spring-web-5-3-31-sources-1 jar/org/springframework/web/context/ContextLoader.java

No license file was found, but licenses were detected in source scan.

/\*

\*

\*

\* Copyright 2002-2020 the original author or authors.

\*

\* Licensed under the Apache License, Version 2.0 (the "License");

\* you may not use this file except in compliance with the License.

\* You may obtain a copy of the License at

\*

https://www.apache.org/licenses/LICENSE-2.0

\*

\* Unless required by applicable law or agreed to in writing, software

\* distributed under the License is distributed on an "AS IS" BASIS,

\* WITHOUT WARRANTIES OR CONDITIONS OF ANY KIND, either express or implied.

\* See the License for the specific language governing permissions and

\* limitations under the License.

\*/

#### Found in path(s):

\* /opt/cola/permits/1867818556\_1702539269.102222/0/spring-web-5-3-31-sources-1 jar/org/springframework/web/cors/reactive/DefaultCorsProcessor.java \* /opt/cola/permits/1867818556\_1702539269.102222/0/spring-web-5-3-31-sources-1 jar/org/springframework/http/client/HttpComponentsClientHttpRequestFactory.java \*

 /opt/cola/permits/1867818556\_1702539269.102222/0/spring-web-5-3-31-sources-1 jar/org/springframework/web/method/annotation/RequestParamMapMethodArgumentResolver.java \* /opt/cola/permits/1867818556\_1702539269.102222/0/spring-web-5-3-31-sources-1 jar/org/springframework/web/filter/CorsFilter.java

\* /opt/cola/permits/1867818556\_1702539269.102222/0/spring-web-5-3-31-sources-1 jar/org/springframework/http/converter/json/GsonHttpMessageConverter.java \* /opt/cola/permits/1867818556\_1702539269.102222/0/spring-web-5-3-31-sources-1 jar/org/springframework/web/bind/annotation/RequestMapping.java \* /opt/cola/permits/1867818556\_1702539269.102222/0/spring-web-5-3-31-sources-1 jar/org/springframework/web/method/ControllerAdviceBean.java \* /opt/cola/permits/1867818556\_1702539269.102222/0/spring-web-5-3-31-sources-1 jar/org/springframework/http/client/reactive/ClientHttpRequestDecorator.java \* /opt/cola/permits/1867818556\_1702539269.102222/0/spring-web-5-3-31-sources-1 jar/org/springframework/http/client/reactive/ReactorResourceFactory.java \*

 /opt/cola/permits/1867818556\_1702539269.102222/0/spring-web-5-3-31-sources-1 jar/org/springframework/web/multipart/support/MultipartResolutionDelegate.java \* /opt/cola/permits/1867818556\_1702539269.102222/0/spring-web-5-3-31-sources-1 jar/org/springframework/http/converter/json/AbstractJsonHttpMessageConverter.java \* /opt/cola/permits/1867818556\_1702539269.102222/0/spring-web-5-3-31-sources-1 jar/org/springframework/http/codec/json/Jackson2JsonEncoder.java \* /opt/cola/permits/1867818556\_1702539269.102222/0/spring-web-5-3-31-sources-1 jar/org/springframework/web/context/request/async/DeferredResult.java \* /opt/cola/permits/1867818556\_1702539269.102222/0/spring-web-5-3-31-sources-1 jar/org/springframework/http/converter/cbor/MappingJackson2CborHttpMessageConverter.java \* /opt/cola/permits/1867818556\_1702539269.102222/0/spring-web-5-3-31-sources-1 jar/org/springframework/http/converter/xml/MappingJackson2XmlHttpMessageConverter.java \*

```
 /opt/cola/permits/1867818556_1702539269.102222/0/spring-web-5-3-31-sources-1-
jar/org/springframework/web/util/ServletContextPropertyUtils.java
* /opt/cola/permits/1867818556_1702539269.102222/0/spring-web-5-3-31-sources-1-
jar/org/springframework/web/server/session/DefaultWebSessionManager.java
* /opt/cola/permits/1867818556_1702539269.102222/0/spring-web-5-3-31-sources-1-
jar/org/springframework/http/ReadOnlyHttpHeaders.java
* /opt/cola/permits/1867818556_1702539269.102222/0/spring-web-5-3-31-sources-1-
jar/org/springframework/http/client/reactive/ClientHttpRequest.java
* /opt/cola/permits/1867818556_1702539269.102222/0/spring-web-5-3-31-sources-1-
```
jar/org/springframework/http/converter/protobuf/ProtobufJsonFormatHttpMessageConverter.java \* /opt/cola/permits/1867818556\_1702539269.102222/0/spring-web-5-3-31-sources-1 jar/org/springframework/http/codec/multipart/PartHttpMessageWriter.java \* /opt/cola/permits/1867818556\_1702539269.102222/0/spring-web-5-3-31-sources-1 jar/org/springframework/web/server/i18n/AcceptHeaderLocaleContextResolver.java \*

 /opt/cola/permits/1867818556\_1702539269.102222/0/spring-web-5-3-31-sources-1 jar/org/springframework/http/server/reactive/ServerHttpResponse.java \* /opt/cola/permits/1867818556\_1702539269.102222/0/spring-web-5-3-31-sources-1 jar/org/springframework/http/codec/support/BaseCodecConfigurer.java \* /opt/cola/permits/1867818556\_1702539269.102222/0/spring-web-5-3-31-sources-1 jar/org/springframework/remoting/httpinvoker/HttpInvokerServiceExporter.java \* /opt/cola/permits/1867818556\_1702539269.102222/0/spring-web-5-3-31-sources-1 jar/org/springframework/http/converter/smile/MappingJackson2SmileHttpMessageConverter.java \* /opt/cola/permits/1867818556\_1702539269.102222/0/spring-web-5-3-31-sources-1 jar/org/springframework/web/server/adapter/ForwardedHeaderTransformer.java \* /opt/cola/permits/1867818556\_1702539269.102222/0/spring-web-5-3-31-sources-1 jar/org/springframework/web/client/HttpMessageConverterExtractor.java \* /opt/cola/permits/1867818556\_1702539269.102222/0/spring-web-5-3-31-sources-1 jar/org/springframework/http/codec/multipart/MultipartWriterSupport.java \*

 /opt/cola/permits/1867818556\_1702539269.102222/0/spring-web-5-3-31-sources-1 jar/org/springframework/web/multipart/support/MissingServletRequestPartException.java \* /opt/cola/permits/1867818556\_1702539269.102222/0/spring-web-5-3-31-sources-1 jar/org/springframework/http/server/RequestPath.java

\* /opt/cola/permits/1867818556\_1702539269.102222/0/spring-web-5-3-31-sources-1 jar/org/springframework/web/context/request/async/StandardServletAsyncWebRequest.java \* /opt/cola/permits/1867818556\_1702539269.102222/0/spring-web-5-3-31-sources-1 jar/org/springframework/http/converter/StringHttpMessageConverter.java \* /opt/cola/permits/1867818556\_1702539269.102222/0/spring-web-5-3-31-sources-1 jar/org/springframework/http/codec/multipart/MultipartHttpMessageReader.java \* /opt/cola/permits/1867818556\_1702539269.102222/0/spring-web-5-3-31-sources-1 jar/org/springframework/web/util/DefaultUriBuilderFactory.java \*

 /opt/cola/permits/1867818556\_1702539269.102222/0/spring-web-5-3-31-sources-1 jar/org/springframework/remoting/httpinvoker/AbstractHttpInvokerRequestExecutor.java \* /opt/cola/permits/1867818556\_1702539269.102222/0/spring-web-5-3-31-sources-1 jar/org/springframework/http/converter/AbstractHttpMessageConverter.java \* /opt/cola/permits/1867818556\_1702539269.102222/0/spring-web-5-3-31-sources-1 jar/org/springframework/http/client/ClientHttpResponse.java \* /opt/cola/permits/1867818556\_1702539269.102222/0/spring-web-5-3-31-sources-1 jar/org/springframework/http/server/reactive/HttpHeadResponseDecorator.java \* /opt/cola/permits/1867818556\_1702539269.102222/0/spring-web-5-3-31-sources-1 jar/org/springframework/web/method/annotation/ModelMethodProcessor.java \* /opt/cola/permits/1867818556\_1702539269.102222/0/spring-web-5-3-31-sources-1 jar/org/springframework/web/multipart/support/StandardServletPartUtils.java \* /opt/cola/permits/1867818556\_1702539269.102222/0/spring-web-5-3-31-sources-1 jar/org/springframework/http/client/SimpleStreamingAsyncClientHttpRequest.java

 /opt/cola/permits/1867818556\_1702539269.102222/0/spring-web-5-3-31-sources-1 jar/org/springframework/web/accept/PathExtensionContentNegotiationStrategy.java \* /opt/cola/permits/1867818556\_1702539269.102222/0/spring-web-5-3-31-sources-1 jar/org/springframework/web/cors/reactive/UrlBasedCorsConfigurationSource.java \* /opt/cola/permits/1867818556\_1702539269.102222/0/spring-web-5-3-31-sources-1 jar/org/springframework/web/accept/ContentNegotiationManagerFactoryBean.java \* /opt/cola/permits/1867818556\_1702539269.102222/0/spring-web-5-3-31-sources-1 jar/org/springframework/web/cors/UrlBasedCorsConfigurationSource.java \* /opt/cola/permits/1867818556\_1702539269.102222/0/spring-web-5-3-31-sources-1 jar/org/springframework/web/server/MethodNotAllowedException.java \* /opt/cola/permits/1867818556\_1702539269.102222/0/spring-web-5-3-31-sources-1 jar/org/springframework/web/context/support/WebApplicationContextUtils.java \*

\*

 /opt/cola/permits/1867818556\_1702539269.102222/0/spring-web-5-3-31-sources-1 jar/org/springframework/web/context/support/LiveBeansViewServlet.java \* /opt/cola/permits/1867818556\_1702539269.102222/0/spring-web-5-3-31-sources-1 jar/org/springframework/web/util/UriUtils.java

\* /opt/cola/permits/1867818556\_1702539269.102222/0/spring-web-5-3-31-sources-1 jar/org/springframework/web/multipart/support/RequestPartServletServerHttpRequest.java \* /opt/cola/permits/1867818556\_1702539269.102222/0/spring-web-5-3-31-sources-1 jar/org/springframework/http/client/SimpleClientHttpRequestFactory.java \* /opt/cola/permits/1867818556\_1702539269.102222/0/spring-web-5-3-31-sources-1-

jar/org/springframework/http/client/AbstractClientHttpRequest.java

\* /opt/cola/permits/1867818556\_1702539269.102222/0/spring-web-5-3-31-sources-1 jar/org/springframework/web/context/request/WebRequest.java

\* /opt/cola/permits/1867818556\_1702539269.102222/0/spring-web-5-3-31-sources-1 jar/org/springframework/web/server/handler/ExceptionHandlingWebHandler.java \*

 /opt/cola/permits/1867818556\_1702539269.102222/0/spring-web-5-3-31-sources-1 jar/org/springframework/web/client/RestClientException.java

\* /opt/cola/permits/1867818556\_1702539269.102222/0/spring-web-5-3-31-sources-1 jar/org/springframework/http/codec/json/Jackson2Tokenizer.java

\* /opt/cola/permits/1867818556\_1702539269.102222/0/spring-web-5-3-31-sources-1 jar/org/springframework/http/client/reactive/HttpComponentsClientHttpResponse.java \* /opt/cola/permits/1867818556\_1702539269.102222/0/spring-web-5-3-31-sources-1 jar/org/springframework/web/multipart/commons/CommonsMultipartFile.java

\* /opt/cola/permits/1867818556\_1702539269.102222/0/spring-web-5-3-31-sources-1 jar/org/springframework/web/util/UriBuilderFactory.java

\* /opt/cola/permits/1867818556\_1702539269.102222/0/spring-web-5-3-31-sources-1 jar/org/springframework/http/codec/multipart/MultipartHttpMessageWriter.java \* /opt/cola/permits/1867818556\_1702539269.102222/0/spring-web-5-3-31-sources-1 jar/org/springframework/web/context/support/ServletContextLiveBeansView.java \*

 /opt/cola/permits/1867818556\_1702539269.102222/0/spring-web-5-3-31-sources-1 jar/org/springframework/web/accept/ServletPathExtensionContentNegotiationStrategy.java \* /opt/cola/permits/1867818556\_1702539269.102222/0/spring-web-5-3-31-sources-1 jar/org/springframework/http/server/DefaultRequestPath.java

\* /opt/cola/permits/1867818556\_1702539269.102222/0/spring-web-5-3-31-sources-1 jar/org/springframework/web/SpringServletContainerInitializer.java

\* /opt/cola/permits/1867818556\_1702539269.102222/0/spring-web-5-3-31-sources-1 jar/org/springframework/web/accept/ContentNegotiationManager.java \* /opt/cola/permits/1867818556\_1702539269.102222/0/spring-web-5-3-31-sources-1 jar/org/springframework/web/filter/ShallowEtagHeaderFilter.java \* /opt/cola/permits/1867818556\_1702539269.102222/0/spring-web-5-3-31-sources-1 jar/org/springframework/http/server/ServletServerHttpAsyncRequestControl.java \*

 /opt/cola/permits/1867818556\_1702539269.102222/0/spring-web-5-3-31-sources-1 jar/org/springframework/web/method/support/HandlerMethodReturnValueHandlerComposite.java \* /opt/cola/permits/1867818556\_1702539269.102222/0/spring-web-5-3-31-sources-1 jar/org/springframework/http/converter/json/MappingJackson2HttpMessageConverter.java \* /opt/cola/permits/1867818556\_1702539269.102222/0/spring-web-5-3-31-sources-1 jar/org/springframework/web/method/annotation/ModelFactory.java \* /opt/cola/permits/1867818556\_1702539269.102222/0/spring-web-5-3-31-sources-1 jar/org/springframework/remoting/httpinvoker/HttpInvokerClientInterceptor.java \* /opt/cola/permits/1867818556\_1702539269.102222/0/spring-web-5-3-31-sources-1 jar/org/springframework/http/codec/json/Jackson2JsonDecoder.java \* /opt/cola/permits/1867818556\_1702539269.102222/0/spring-web-5-3-31-sources-1 jar/org/springframework/web/client/UnknownContentTypeException.java \* /opt/cola/permits/1867818556\_1702539269.102222/0/spring-web-5-3-31-sources-1 jar/org/springframework/http/server/ServletServerHttpResponse.java \*

 /opt/cola/permits/1867818556\_1702539269.102222/0/spring-web-5-3-31-sources-1 jar/org/springframework/web/server/NotAcceptableStatusException.java \* /opt/cola/permits/1867818556\_1702539269.102222/0/spring-web-5-3-31-sources-1 jar/org/springframework/web/context/support/ServletContextResourcePatternResolver.java \* /opt/cola/permits/1867818556\_1702539269.102222/0/spring-web-5-3-31-sources-1 jar/org/springframework/http/codec/ResourceHttpMessageWriter.java \* /opt/cola/permits/1867818556\_1702539269.102222/0/spring-web-5-3-31-sources-1 jar/org/springframework/web/method/annotation/MapMethodProcessor.java \* /opt/cola/permits/1867818556\_1702539269.102222/0/spring-web-5-3-31-sources-1 jar/org/springframework/http/server/reactive/AbstractServerHttpResponse.java \* /opt/cola/permits/1867818556\_1702539269.102222/0/spring-web-5-3-31-sources-1 jar/org/springframework/http/server/DelegatingServerHttpResponse.java \* /opt/cola/permits/1867818556\_1702539269.102222/0/spring-web-5-3-31-sources-1 jar/org/springframework/http/codec/ResourceHttpMessageReader.java \*

 /opt/cola/permits/1867818556\_1702539269.102222/0/spring-web-5-3-31-sources-1 jar/org/springframework/web/cors/DefaultCorsProcessor.java \* /opt/cola/permits/1867818556\_1702539269.102222/0/spring-web-5-3-31-sources-1 jar/org/springframework/web/accept/MappingMediaTypeFileExtensionResolver.java \* /opt/cola/permits/1867818556\_1702539269.102222/0/spring-web-5-3-31-sources-1 jar/org/springframework/web/HttpRequestMethodNotSupportedException.java No license file was found, but licenses were detected in source scan.

/\*

- \* Copyright 2002-2012 the original author or authors.
- \*
- \* Licensed under the Apache License, Version 2.0 (the "License");
- \* you may not use this file except in compliance with the License.
- \* You may obtain a copy of the License at
- \*
- \* https://www.apache.org/licenses/LICENSE-2.0
- \*
- \* Unless required by applicable law or agreed to in writing, software
- \* distributed under the License is distributed on an "AS IS" BASIS,
- \* WITHOUT WARRANTIES OR CONDITIONS OF ANY KIND, either express or implied.
- \* See the License for the specific language governing permissions and

\* limitations under the License.

\*/

#### Found in path(s):

\* /opt/cola/permits/1867818556\_1702539269.102222/0/spring-web-5-3-31-sources-1 jar/org/springframework/web/client/ResourceAccessException.java \* /opt/cola/permits/1867818556\_1702539269.102222/0/spring-web-5-3-31-sources-1 jar/org/springframework/web/util/IntrospectorCleanupListener.java \*

 /opt/cola/permits/1867818556\_1702539269.102222/0/spring-web-5-3-31-sources-1 jar/org/springframework/http/MediaTypeEditor.java

\* /opt/cola/permits/1867818556\_1702539269.102222/0/spring-web-5-3-31-sources-1 jar/org/springframework/web/bind/support/SimpleSessionStatus.java

\* /opt/cola/permits/1867818556\_1702539269.102222/0/spring-web-5-3-31-sources-1 jar/org/springframework/web/jsf/DecoratingNavigationHandler.java

\* /opt/cola/permits/1867818556\_1702539269.102222/0/spring-web-5-3-31-sources-1 jar/org/springframework/web/bind/annotation/ValueConstants.java

\* /opt/cola/permits/1867818556\_1702539269.102222/0/spring-web-5-3-31-sources-1 jar/org/springframework/remoting/httpinvoker/HttpInvokerClientConfiguration.java \* /opt/cola/permits/1867818556\_1702539269.102222/0/spring-web-5-3-31-sources-1-

jar/org/springframework/http/client/AbstractClientHttpResponse.java

\* /opt/cola/permits/1867818556\_1702539269.102222/0/spring-web-5-3-31-sources-1 jar/org/springframework/web/HttpMediaTypeNotAcceptableException.java \*

 /opt/cola/permits/1867818556\_1702539269.102222/0/spring-web-5-3-31-sources-1 jar/org/springframework/web/bind/ServletRequestBindingException.java \* /opt/cola/permits/1867818556\_1702539269.102222/0/spring-web-5-3-31-sources-1 jar/org/springframework/web/jsf/DelegatingPhaseListenerMulticaster.java \* /opt/cola/permits/1867818556\_1702539269.102222/0/spring-web-5-3-31-sources-1 jar/org/springframework/remoting/jaxws/JaxWsSoapFaultException.java \* /opt/cola/permits/1867818556\_1702539269.102222/0/spring-web-5-3-31-sources-1 jar/org/springframework/web/context/ConfigurableWebEnvironment.java No license file was found, but licenses were detected in source scan.

#### /\*

\* Copyright 2002-2013 the original author or authors.

- \*
- \* Licensed under the Apache License, Version 2.0 (the "License");
- \* you may not use this file except in compliance with the License.

```
* You may obtain a copy of the License at
```
- \*
- \* https://www.apache.org/licenses/LICENSE-2.0
- \*
- \* Unless required by applicable law or agreed to in writing, software
- \* distributed under the License is distributed on an "AS IS" BASIS,
- \* WITHOUT WARRANTIES OR CONDITIONS OF ANY KIND, either express or implied.
- \* See the License for the specific language governing permissions and
- \* limitations under the License.

\*/

Found in path(s):

\* /opt/cola/permits/1867818556\_1702539269.102222/0/spring-web-5-3-31-sources-1 jar/org/springframework/http/server/ServerHttpResponse.java \* /opt/cola/permits/1867818556\_1702539269.102222/0/spring-web-5-3-31-sources-1 jar/org/springframework/web/HttpMediaTypeException.java

No license file was found, but licenses were detected in source scan.

/\*

\* Copyright 2002-2022 the original author or authors.

\*

- \* Licensed under the Apache License, Version 2.0 (the "License");
- \* you may not use this file except in compliance with the License.
- \* You may obtain a copy of the License at
- \*
- \* https://www.apache.org/licenses/LICENSE-2.0
- \*
- \* Unless required by applicable law or agreed to in writing, software
- \* distributed under the License is distributed on an "AS IS" BASIS,

\* WITHOUT WARRANTIES OR CONDITIONS OF ANY KIND, either express or implied.

- \* See the License for the specific language governing permissions and
- \* limitations under the License.

\*/

Found in path(s):

```
* /opt/cola/permits/1867818556_1702539269.102222/0/spring-web-5-3-31-sources-1-
jar/org/springframework/http/server/reactive/ServletHttpHandlerAdapter.java
```
\* /opt/cola/permits/1867818556\_1702539269.102222/0/spring-web-5-3-31-sources-1 jar/org/springframework/web/bind/annotation/InitBinder.java

\*

 /opt/cola/permits/1867818556\_1702539269.102222/0/spring-web-5-3-31-sources-1 jar/org/springframework/web/filter/GenericFilterBean.java

\* /opt/cola/permits/1867818556\_1702539269.102222/0/spring-web-5-3-31-sources-1 jar/org/springframework/web/bind/WebDataBinder.java

jar/org/springframework/http/client/reactive/JettyHeadersAdapter.java \* /opt/cola/permits/1867818556\_1702539269.102222/0/spring-web-5-3-31-sources-1 jar/org/springframework/http/converter/support/AllEncompassingFormHttpMessageConverter.java \* /opt/cola/permits/1867818556\_1702539269.102222/0/spring-web-5-3-31-sources-1 jar/org/springframework/http/ContentDisposition.java \* /opt/cola/permits/1867818556\_1702539269.102222/0/spring-web-5-3-31-sources-1 jar/org/springframework/http/server/reactive/AbstractServerHttpRequest.java \* /opt/cola/permits/1867818556\_1702539269.102222/0/spring-web-5-3-31-sources-1 jar/org/springframework/web/multipart/support/StandardMultipartHttpServletRequest.java \* /opt/cola/permits/1867818556\_1702539269.102222/0/spring-web-5-3-31-sources-1 jar/org/springframework/web/bind/annotation/ModelAttribute.java \* /opt/cola/permits/1867818556\_1702539269.102222/0/spring-web-5-3-31-sources-1 jar/org/springframework/http/server/reactive/JettyHttpHandlerAdapter.java \* /opt/cola/permits/1867818556\_1702539269.102222/0/spring-web-5-3-31-sources-1 jar/org/springframework/http/converter/feed/AbstractWireFeedHttpMessageConverter.java \* /opt/cola/permits/1867818556\_1702539269.102222/0/spring-web-5-3-31-sources-1 jar/org/springframework/http/server/reactive/UndertowHttpHandlerAdapter.java \* /opt/cola/permits/1867818556\_1702539269.102222/0/spring-web-5-3-31-sources-1 jar/org/springframework/http/client/support/InterceptingHttpAccessor.java \* /opt/cola/permits/1867818556\_1702539269.102222/0/spring-web-5-3-31-sources-1 jar/org/springframework/http/codec/ClientCodecConfigurer.java \* /opt/cola/permits/1867818556\_1702539269.102222/0/spring-web-5-3-31-sources-1 jar/org/springframework/http/server/reactive/DefaultServerHttpRequestBuilder.java \*

 /opt/cola/permits/1867818556\_1702539269.102222/0/spring-web-5-3-31-sources-1 jar/org/springframework/web/bind/support/WebExchangeDataBinder.java \* /opt/cola/permits/1867818556\_1702539269.102222/0/spring-web-5-3-31-sources-1-

jar/org/springframework/http/server/reactive/ServletServerHttpRequest.java

\* /opt/cola/permits/1867818556\_1702539269.102222/0/spring-web-5-3-31-sources-1 jar/org/springframework/http/codec/json/AbstractJackson2Encoder.java

\* /opt/cola/permits/1867818556\_1702539269.102222/0/spring-web-5-3-31-sources-1 jar/org/springframework/http/ResponseCookie.java

\* /opt/cola/permits/1867818556\_1702539269.102222/0/spring-web-5-3-31-sources-1 jar/org/springframework/http/HttpMethod.java

\* /opt/cola/permits/1867818556\_1702539269.102222/0/spring-web-5-3-31-sources-1 jar/org/springframework/http/RequestEntity.java

\* /opt/cola/permits/1867818556\_1702539269.102222/0/spring-web-5-3-31-sources-1 jar/org/springframework/http/codec/multipart/MultipartParser.java \*

 /opt/cola/permits/1867818556\_1702539269.102222/0/spring-web-5-3-31-sources-1 jar/org/springframework/http/codec/ServerSentEventHttpMessageReader.java \* /opt/cola/permits/1867818556\_1702539269.102222/0/spring-web-5-3-31-sources-1 jar/org/springframework/http/client/reactive/AbstractClientHttpRequest.java \* /opt/cola/permits/1867818556\_1702539269.102222/0/spring-web-5-3-31-sources-1 jar/org/springframework/web/context/support/AnnotationConfigWebApplicationContext.java \* /opt/cola/permits/1867818556\_1702539269.102222/0/spring-web-5-3-31-sources-1 jar/org/springframework/http/MediaType.java

\* /opt/cola/permits/1867818556\_1702539269.102222/0/spring-web-5-3-31-sources-1 jar/org/springframework/web/util/UrlPathHelper.java

\* /opt/cola/permits/1867818556\_1702539269.102222/0/spring-web-5-3-31-sources-1 jar/org/springframework/http/codec/multipart/MultipartUtils.java

\* /opt/cola/permits/1867818556\_1702539269.102222/0/spring-web-5-3-31-sources-1 jar/org/springframework/web/client/support/RestGatewaySupport.java \*

 /opt/cola/permits/1867818556\_1702539269.102222/0/spring-web-5-3-31-sources-1 jar/org/springframework/http/converter/json/JsonbHttpMessageConverter.java \* /opt/cola/permits/1867818556\_1702539269.102222/0/spring-web-5-3-31-sources-1 jar/org/springframework/http/converter/ResourceHttpMessageConverter.java \* /opt/cola/permits/1867818556\_1702539269.102222/0/spring-web-5-3-31-sources-1 jar/org/springframework/web/filter/RelativeRedirectResponseWrapper.java \* /opt/cola/permits/1867818556\_1702539269.102222/0/spring-web-5-3-31-sources-1 jar/org/springframework/http/server/reactive/JettyHeadersAdapter.java \* /opt/cola/permits/1867818556\_1702539269.102222/0/spring-web-5-3-31-sources-1 jar/org/springframework/web/bind/annotation/RequestMethod.java \* /opt/cola/permits/1867818556\_1702539269.102222/0/spring-web-5-3-31-sources-1 jar/org/springframework/http/codec/multipart/PartGenerator.java \*

 /opt/cola/permits/1867818556\_1702539269.102222/0/spring-web-5-3-31-sources-1 jar/org/springframework/http/converter/BufferedImageHttpMessageConverter.java \* /opt/cola/permits/1867818556\_1702539269.102222/0/spring-web-5-3-31-sources-1 jar/org/springframework/http/converter/json/AbstractJackson2HttpMessageConverter.java \* /opt/cola/permits/1867818556\_1702539269.102222/0/spring-web-5-3-31-sources-1 jar/org/springframework/web/context/support/GenericWebApplicationContext.java \* /opt/cola/permits/1867818556\_1702539269.102222/0/spring-web-5-3-31-sources-1 jar/org/springframework/http/converter/xml/AbstractXmlHttpMessageConverter.java \* /opt/cola/permits/1867818556\_1702539269.102222/0/spring-web-5-3-31-sources-1 jar/org/springframework/web/util/pattern/InternalPathPatternParser.java \* /opt/cola/permits/1867818556\_1702539269.102222/0/spring-web-5-3-31-sources-1 jar/org/springframework/web/context/request/ServletWebRequest.java \* /opt/cola/permits/1867818556\_1702539269.102222/0/spring-web-5-3-31-sources-1 jar/org/springframework/web/server/session/WebSessionIdResolver.java \*

 /opt/cola/permits/1867818556\_1702539269.102222/0/spring-web-5-3-31-sources-1 jar/org/springframework/http/codec/json/Jackson2CodecSupport.java \* /opt/cola/permits/1867818556\_1702539269.102222/0/spring-web-5-3-31-sources-1 jar/org/springframework/web/util/HierarchicalUriComponents.java \* /opt/cola/permits/1867818556\_1702539269.102222/0/spring-web-5-3-31-sources-1 jar/org/springframework/web/server/adapter/DefaultServerWebExchange.java \* /opt/cola/permits/1867818556\_1702539269.102222/0/spring-web-5-3-31-sources-1 jar/org/springframework/web/util/WebUtils.java \* /opt/cola/permits/1867818556\_1702539269.102222/0/spring-web-5-3-31-sources-1 jar/org/springframework/http/server/reactive/ServerHttpResponseDecorator.java \* /opt/cola/permits/1867818556\_1702539269.102222/0/spring-web-5-3-31-sources-1 jar/org/springframework/http/codec/multipart/DefaultParts.java

jar/org/springframework/http/server/ServletServerHttpRequest.java \*

 /opt/cola/permits/1867818556\_1702539269.102222/0/spring-web-5-3-31-sources-1 jar/org/springframework/web/context/support/StandardServletEnvironment.java \* /opt/cola/permits/1867818556\_1702539269.102222/0/spring-web-5-3-31-sources-1 jar/org/springframework/http/converter/xml/SourceHttpMessageConverter.java \* /opt/cola/permits/1867818556\_1702539269.102222/0/spring-web-5-3-31-sources-1 jar/org/springframework/http/HttpRange.java

\* /opt/cola/permits/1867818556\_1702539269.102222/0/spring-web-5-3-31-sources-1 jar/org/springframework/http/converter/FormHttpMessageConverter.java

\* /opt/cola/permits/1867818556\_1702539269.102222/0/spring-web-5-3-31-sources-1 jar/org/springframework/web/server/session/HeaderWebSessionIdResolver.java \* /opt/cola/permits/1867818556\_1702539269.102222/0/spring-web-5-3-31-sources-1 jar/org/springframework/http/client/reactive/HttpComponentsClientHttpRequest.java \* /opt/cola/permits/1867818556\_1702539269.102222/0/spring-web-5-3-31-sources-1 jar/org/springframework/http/codec/ServerCodecConfigurer.java \*

 /opt/cola/permits/1867818556\_1702539269.102222/0/spring-web-5-3-31-sources-1 jar/org/springframework/web/filter/RelativeRedirectFilter.java \* /opt/cola/permits/1867818556\_1702539269.102222/0/spring-web-5-3-31-sources-1-

jar/org/springframework/http/codec/xml/Jaxb2XmlDecoder.java \* /opt/cola/permits/1867818556\_1702539269.102222/0/spring-web-5-3-31-sources-1 jar/org/springframework/http/server/reactive/UndertowServerHttpResponse.java \* /opt/cola/permits/1867818556\_1702539269.102222/0/spring-web-5-3-31-sources-1 jar/org/springframework/web/method/support/HandlerMethodArgumentResolverComposite.java \* /opt/cola/permits/1867818556\_1702539269.102222/0/spring-web-5-3-31-sources-1 jar/org/springframework/web/context/request/async/WebAsyncManager.java \* /opt/cola/permits/1867818556\_1702539269.102222/0/spring-web-5-3-31-sources-1 jar/org/springframework/http/converter/ResourceRegionHttpMessageConverter.java \*

 /opt/cola/permits/1867818556\_1702539269.102222/0/spring-web-5-3-31-sources-1 jar/org/springframework/http/server/reactive/AbstractListenerReadPublisher.java \* /opt/cola/permits/1867818556\_1702539269.102222/0/spring-web-5-3-31-sources-1 jar/org/springframework/web/util/ContentCachingRequestWrapper.java \* /opt/cola/permits/1867818556\_1702539269.102222/0/spring-web-5-3-31-sources-1 jar/org/springframework/web/util/pattern/CaptureVariablePathElement.java \* /opt/cola/permits/1867818556\_1702539269.102222/0/spring-web-5-3-31-sources-1 jar/org/springframework/http/client/reactive/ReactorClientHttpRequest.java \* /opt/cola/permits/1867818556\_1702539269.102222/0/spring-web-5-3-31-sources-1 jar/org/springframework/http/server/reactive/TomcatHttpHandlerAdapter.java \* /opt/cola/permits/1867818556\_1702539269.102222/0/spring-web-5-3-31-sources-1 jar/org/springframework/web/context/request/AbstractRequestAttributesScope.java \* /opt/cola/permits/1867818556\_1702539269.102222/0/spring-web-5-3-31-sources-1 jar/org/springframework/web/filter/AbstractRequestLoggingFilter.java \*

 /opt/cola/permits/1867818556\_1702539269.102222/0/spring-web-5-3-31-sources-1 jar/org/springframework/web/util/JavaScriptUtils.java

jar/org/springframework/http/converter/xml/Jaxb2CollectionHttpMessageConverter.java \* /opt/cola/permits/1867818556\_1702539269.102222/0/spring-web-5-3-31-sources-1 jar/org/springframework/web/bind/support/WebRequestDataBinder.java \* /opt/cola/permits/1867818556\_1702539269.102222/0/spring-web-5-3-31-sources-1 jar/org/springframework/web/util/ServletRequestPathUtils.java \* /opt/cola/permits/1867818556\_1702539269.102222/0/spring-web-5-3-31-sources-1 jar/org/springframework/web/server/session/CookieWebSessionIdResolver.java \* /opt/cola/permits/1867818556\_1702539269.102222/0/spring-web-5-3-31-sources-1 jar/org/springframework/web/util/pattern/RegexPathElement.java \* /opt/cola/permits/1867818556\_1702539269.102222/0/spring-web-5-3-31-sources-1 jar/org/springframework/web/method/HandlerTypePredicate.java No license file was found, but licenses were detected in source scan.

/\*

\* Copyright 2002-2021 the original author or authors.

\*

\* Licensed under the Apache License, Version 2.0 (the "License");

\* you may not use this file except in compliance with the License.

\* You may obtain a copy of the License at

\*

\* https://www.apache.org/licenses/LICENSE-2.0

\*

\* Unless required by applicable law or agreed to in writing, software

\* distributed under the License is distributed on an "AS IS" BASIS,

\* WITHOUT WARRANTIES OR CONDITIONS OF ANY KIND, either express or implied.

\* See the License for the specific language governing permissions and

\* limitations under the License.

\*/

Found in path(s):

\* /opt/cola/permits/1867818556\_1702539269.102222/0/spring-web-5-3-31-sources-1 jar/org/springframework/http/server/DefaultPathContainer.java

\* /opt/cola/permits/1867818556\_1702539269.102222/0/spring-web-5-3-31-sources-1 jar/org/springframework/http/codec/multipart/SynchronossPartHttpMessageReader.java \*

 /opt/cola/permits/1867818556\_1702539269.102222/0/spring-web-5-3-31-sources-1 jar/org/springframework/web/multipart/support/StandardServletMultipartResolver.java \* /opt/cola/permits/1867818556\_1702539269.102222/0/spring-web-5-3-31-sources-1 jar/org/springframework/web/server/ResponseStatusException.java

\* /opt/cola/permits/1867818556\_1702539269.102222/0/spring-web-5-3-31-sources-1 jar/org/springframework/web/util/pattern/WildcardPathElement.java

\* /opt/cola/permits/1867818556\_1702539269.102222/0/spring-web-5-3-31-sources-1 jar/org/springframework/web/bind/annotation/ExceptionHandler.java

\* /opt/cola/permits/1867818556\_1702539269.102222/0/spring-web-5-3-31-sources-1 jar/org/springframework/http/HttpStatus.java

\* /opt/cola/permits/1867818556\_1702539269.102222/0/spring-web-5-3-31-sources-1 jar/org/springframework/web/filter/reactive/ForwardedHeaderFilter.java

jar/org/springframework/web/multipart/commons/CommonsMultipartResolver.java \*

 /opt/cola/permits/1867818556\_1702539269.102222/0/spring-web-5-3-31-sources-1 jar/org/springframework/web/server/adapter/HttpWebHandlerAdapter.java \* /opt/cola/permits/1867818556\_1702539269.102222/0/spring-web-5-3-31-sources-1 jar/org/springframework/web/method/support/CompositeUriComponentsContributor.java \* /opt/cola/permits/1867818556\_1702539269.102222/0/spring-web-5-3-31-sources-1 jar/org/springframework/http/converter/json/Jackson2ObjectMapperFactoryBean.java \* /opt/cola/permits/1867818556\_1702539269.102222/0/spring-web-5-3-31-sources-1 jar/org/springframework/web/util/pattern/SingleCharWildcardedPathElement.java \* /opt/cola/permits/1867818556\_1702539269.102222/0/spring-web-5-3-31-sources-1 jar/org/springframework/http/codec/HttpMessageWriter.java \* /opt/cola/permits/1867818556\_1702539269.102222/0/spring-web-5-3-31-sources-1-

jar/org/springframework/http/converter/json/KotlinSerializationJsonHttpMessageConverter.java \* /opt/cola/permits/1867818556\_1702539269.102222/0/spring-web-5-3-31-sources-1 jar/org/springframework/web/filter/ServletRequestPathFilter.java

 /opt/cola/permits/1867818556\_1702539269.102222/0/spring-web-5-3-31-sources-1 jar/org/springframework/http/codec/DecoderHttpMessageReader.java

\* /opt/cola/permits/1867818556\_1702539269.102222/0/spring-web-5-3-31-sources-1 jar/org/springframework/http/client/reactive/JettyClientHttpConnector.java

\* /opt/cola/permits/1867818556\_1702539269.102222/0/spring-web-5-3-31-sources-1 jar/org/springframework/web/util/HtmlUtils.java

\* /opt/cola/permits/1867818556\_1702539269.102222/0/spring-web-5-3-31-sources-1 jar/org/springframework/web/client/AsyncRequestCallback.java

\* /opt/cola/permits/1867818556\_1702539269.102222/0/spring-web-5-3-31-sources-1 jar/org/springframework/web/cors/CorsConfiguration.java

\* /opt/cola/permits/1867818556\_1702539269.102222/0/spring-web-5-3-31-sources-1 jar/org/springframework/http/codec/json/Jackson2SmileEncoder.java

\* /opt/cola/permits/1867818556\_1702539269.102222/0/spring-web-5-3-31-sources-1 jar/org/springframework/http/server/reactive/TomcatHeadersAdapter.java \*

 /opt/cola/permits/1867818556\_1702539269.102222/0/spring-web-5-3-31-sources-1 jar/org/springframework/web/bind/MissingPathVariableException.java

\* /opt/cola/permits/1867818556\_1702539269.102222/0/spring-web-5-3-31-sources-1 jar/org/springframework/web/filter/ForwardedHeaderFilter.java

\* /opt/cola/permits/1867818556\_1702539269.102222/0/spring-web-5-3-31-sources-1 jar/org/springframework/http/codec/support/ServerDefaultCodecsImpl.java

\* /opt/cola/permits/1867818556\_1702539269.102222/0/spring-web-5-3-31-sources-1 jar/org/springframework/web/bind/MissingRequestCookieException.java

\* /opt/cola/permits/1867818556\_1702539269.102222/0/spring-web-5-3-31-sources-1 jar/org/springframework/web/util/pattern/WildcardTheRestPathElement.java

\* /opt/cola/permits/1867818556\_1702539269.102222/0/spring-web-5-3-31-sources-1 jar/org/springframework/web/client/RequestCallback.java

\* /opt/cola/permits/1867818556\_1702539269.102222/0/spring-web-5-3-31-sources-1 jar/org/springframework/http/codec/multipart/FilePart.java

\*

\*

 /opt/cola/permits/1867818556\_1702539269.102222/0/spring-web-5-3-31-sources-1 jar/org/springframework/web/cors/reactive/PreFlightRequestWebFilter.java

\* /opt/cola/permits/1867818556\_1702539269.102222/0/spring-web-5-3-31-sources-1 jar/org/springframework/web/bind/annotation/ResponseStatus.java

\* /opt/cola/permits/1867818556\_1702539269.102222/0/spring-web-5-3-31-sources-1 jar/org/springframework/web/util/pattern/PatternParseException.java \* /opt/cola/permits/1867818556\_1702539269.102222/0/spring-web-5-3-31-sources-1-

jar/org/springframework/web/bind/annotation/CookieValue.java

\* /opt/cola/permits/1867818556\_1702539269.102222/0/spring-web-5-3-31-sources-1 jar/org/springframework/web/bind/MethodArgumentNotValidException.java

\* /opt/cola/permits/1867818556\_1702539269.102222/0/spring-web-5-3-31-sources-1 jar/org/springframework/http/codec/multipart/DefaultPartHttpMessageReader.java \*

 /opt/cola/permits/1867818556\_1702539269.102222/0/spring-web-5-3-31-sources-1 jar/org/springframework/web/cors/reactive/PreFlightRequestHandler.java \* /opt/cola/permits/1867818556\_1702539269.102222/0/spring-web-5-3-31-sources-1 jar/org/springframework/http/server/reactive/NettyHeadersAdapter.java \* /opt/cola/permits/1867818556\_1702539269.102222/0/spring-web-5-3-31-sources-1 jar/org/springframework/http/server/reactive/AbstractListenerWriteProcessor.java \* /opt/cola/permits/1867818556\_1702539269.102222/0/spring-web-5-3-31-sources-1 jar/org/springframework/web/util/pattern/CaptureTheRestPathElement.java \* /opt/cola/permits/1867818556\_1702539269.102222/0/spring-web-5-3-31-sources-1 jar/org/springframework/http/client/reactive/ReactorClientHttpConnector.java \* /opt/cola/permits/1867818556\_1702539269.102222/0/spring-web-5-3-31-sources-1 jar/org/springframework/web/server/UnsupportedMediaTypeStatusException.java \* /opt/cola/permits/1867818556\_1702539269.102222/0/spring-web-5-3-31-sources-1 jar/org/springframework/web/multipart/MultipartFileResource.java \*

 /opt/cola/permits/1867818556\_1702539269.102222/0/spring-web-5-3-31-sources-1 jar/org/springframework/http/codec/ServerSentEvent.java

\* /opt/cola/permits/1867818556\_1702539269.102222/0/spring-web-5-3-31-sources-1 jar/org/springframework/http/server/reactive/AbstractListenerServerHttpResponse.java \* /opt/cola/permits/1867818556\_1702539269.102222/0/spring-web-5-3-31-sources-1 jar/org/springframework/http/client/reactive/NettyHeadersAdapter.java

\* /opt/cola/permits/1867818556\_1702539269.102222/0/spring-web-5-3-31-sources-1 jar/org/springframework/web/util/HtmlCharacterEntityDecoder.java

\* /opt/cola/permits/1867818556\_1702539269.102222/0/spring-web-5-3-31-sources-1 jar/org/springframework/web/util/UriComponentsBuilder.java

\* /opt/cola/permits/1867818556\_1702539269.102222/0/spring-web-5-3-31-sources-1 jar/org/springframework/http/HttpEntity.java

\* /opt/cola/permits/1867818556\_1702539269.102222/0/spring-web-5-3-31-sources-1 jar/org/springframework/http/client/MultipartBodyBuilder.java

\*

 /opt/cola/permits/1867818556\_1702539269.102222/0/spring-web-5-3-31-sources-1 jar/org/springframework/http/codec/json/KotlinSerializationJsonDecoder.java

\* /opt/cola/permits/1867818556\_1702539269.102222/0/spring-web-5-3-31-sources-1-

jar/org/springframework/web/method/annotation/RequestParamMethodArgumentResolver.java
jar/org/springframework/http/client/reactive/ClientHttpResponseDecorator.java \* /opt/cola/permits/1867818556\_1702539269.102222/0/spring-web-5-3-31-sources-1 jar/org/springframework/http/codec/ServerSentEventHttpMessageWriter.java \* /opt/cola/permits/1867818556\_1702539269.102222/0/spring-web-5-3-31-sources-1 jar/org/springframework/http/server/reactive/ServerHttpRequest.java \* /opt/cola/permits/1867818556\_1702539269.102222/0/spring-web-5-3-31-sources-1-

jar/org/springframework/web/client/MessageBodyClientHttpResponseWrapper.java \*

 /opt/cola/permits/1867818556\_1702539269.102222/0/spring-web-5-3-31-sources-1 jar/org/springframework/web/util/UriTemplate.java

\* /opt/cola/permits/1867818556\_1702539269.102222/0/spring-web-5-3-31-sources-1 jar/org/springframework/http/client/reactive/ClientHttpResponse.java

\* /opt/cola/permits/1867818556\_1702539269.102222/0/spring-web-5-3-31-sources-1 jar/org/springframework/http/codec/support/ClientDefaultCodecsImpl.java

\* /opt/cola/permits/1867818556\_1702539269.102222/0/spring-web-5-3-31-sources-1 jar/org/springframework/http/ResponseEntity.java

\* /opt/cola/permits/1867818556\_1702539269.102222/0/spring-web-5-3-31-sources-1 jar/org/springframework/http/client/reactive/ReactorClientHttpResponse.java

\* /opt/cola/permits/1867818556\_1702539269.102222/0/spring-web-5-3-31-sources-1 jar/org/springframework/http/MediaTypeFactory.java

\* /opt/cola/permits/1867818556\_1702539269.102222/0/spring-web-5-3-31-sources-1 jar/org/springframework/web/method/annotation/ExceptionHandlerMethodResolver.java \*

 /opt/cola/permits/1867818556\_1702539269.102222/0/spring-web-5-3-31-sources-1 jar/org/springframework/web/server/session/InMemoryWebSessionStore.java \* /opt/cola/permits/1867818556\_1702539269.102222/0/spring-web-5-3-31-sources-1 jar/org/springframework/web/bind/MissingRequestValueException.java \* /opt/cola/permits/1867818556\_1702539269.102222/0/spring-web-5-3-31-sources-1 jar/org/springframework/web/method/annotation/AbstractCookieValueMethodArgumentResolver.java \* /opt/cola/permits/1867818556\_1702539269.102222/0/spring-web-5-3-31-sources-1 jar/org/springframework/web/multipart/MultipartFile.java \* /opt/cola/permits/1867818556\_1702539269.102222/0/spring-web-5-3-31-sources-1 jar/org/springframework/web/method/support/InvocableHandlerMethod.java \* /opt/cola/permits/1867818556\_1702539269.102222/0/spring-web-5-3-31-sources-1 jar/org/springframework/web/util/UriComponents.java \* /opt/cola/permits/1867818556\_1702539269.102222/0/spring-web-5-3-31-sources-1 jar/org/springframework/http/codec/CodecConfigurer.java \* /opt/cola/permits/1867818556\_1702539269.102222/0/spring-web-5-3-31-sources-1 jar/org/springframework/web/method/support/ModelAndViewContainer.java \* /opt/cola/permits/1867818556\_1702539269.102222/0/spring-web-5-3-31-sources-1 jar/org/springframework/http/codec/json/KotlinSerializationJsonEncoder.java \* /opt/cola/permits/1867818556\_1702539269.102222/0/spring-web-5-3-31-sources-1 jar/org/springframework/http/codec/support/BaseDefaultCodecs.java \* /opt/cola/permits/1867818556\_1702539269.102222/0/spring-web-5-3-31-sources-1 jar/org/springframework/http/server/reactive/WriteResultPublisher.java

\* /opt/cola/permits/1867818556\_1702539269.102222/0/spring-web-5-3-31-sources-1-

jar/org/springframework/web/method/annotation/AbstractNamedValueMethodArgumentResolver.java

\* /opt/cola/permits/1867818556\_1702539269.102222/0/spring-web-5-3-31-sources-1 jar/org/springframework/web/method/annotation/RequestHeaderMethodArgumentResolver.java \* /opt/cola/permits/1867818556\_1702539269.102222/0/spring-web-5-3-31-sources-1 jar/org/springframework/http/HttpHeaders.java \*

 /opt/cola/permits/1867818556\_1702539269.102222/0/spring-web-5-3-31-sources-1 jar/org/springframework/web/server/adapter/WebHttpHandlerBuilder.java \* /opt/cola/permits/1867818556\_1702539269.102222/0/spring-web-5-3-31-sources-1 jar/org/springframework/web/context/support/SpringBeanAutowiringSupport.java \* /opt/cola/permits/1867818556\_1702539269.102222/0/spring-web-5-3-31-sources-1 jar/org/springframework/http/client/SimpleBufferingAsyncClientHttpRequest.java \* /opt/cola/permits/1867818556\_1702539269.102222/0/spring-web-5-3-31-sources-1 jar/org/springframework/http/server/reactive/ServletServerHttpResponse.java \* /opt/cola/permits/1867818556\_1702539269.102222/0/spring-web-5-3-31-sources-1 jar/org/springframework/http/codec/xml/Jaxb2XmlEncoder.java \* /opt/cola/permits/1867818556\_1702539269.102222/0/spring-web-5-3-31-sources-1 jar/org/springframework/web/client/RestOperations.java

\* /opt/cola/permits/1867818556\_1702539269.102222/0/spring-web-5-3-31-sources-1 jar/org/springframework/http/converter/HttpMessageConverter.java \*

 /opt/cola/permits/1867818556\_1702539269.102222/0/spring-web-5-3-31-sources-1 jar/org/springframework/http/codec/json/AbstractJackson2Decoder.java \* /opt/cola/permits/1867818556\_1702539269.102222/0/spring-web-5-3-31-sources-1 jar/org/springframework/http/server/reactive/ServerHttpRequestDecorator.java \* /opt/cola/permits/1867818556\_1702539269.102222/0/spring-web-5-3-31-sources-1 jar/org/springframework/web/bind/MissingRequestHeaderException.java \* /opt/cola/permits/1867818556\_1702539269.102222/0/spring-web-5-3-31-sources-1 jar/org/springframework/http/server/reactive/ReactorServerHttpResponse.java \* /opt/cola/permits/1867818556\_1702539269.102222/0/spring-web-5-3-31-sources-1 jar/org/springframework/http/server/reactive/HttpHandlerDecoratorFactory.java \* /opt/cola/permits/1867818556\_1702539269.102222/0/spring-web-5-3-31-sources-1 jar/org/springframework/http/codec/HttpMessageReader.java \*

 /opt/cola/permits/1867818556\_1702539269.102222/0/spring-web-5-3-31-sources-1 jar/org/springframework/web/bind/UnsatisfiedServletRequestParameterException.java \* /opt/cola/permits/1867818556\_1702539269.102222/0/spring-web-5-3-31-sources-1 jar/org/springframework/http/server/reactive/UndertowServerHttpRequest.java \* /opt/cola/permits/1867818556\_1702539269.102222/0/spring-web-5-3-31-sources-1 jar/org/springframework/web/server/MediaTypeNotSupportedStatusException.java \* /opt/cola/permits/1867818556\_1702539269.102222/0/spring-web-5-3-31-sources-1 jar/org/springframework/http/codec/EncoderHttpMessageWriter.java \* /opt/cola/permits/1867818556\_1702539269.102222/0/spring-web-5-3-31-sources-1 jar/org/springframework/web/util/UriBuilder.java \* /opt/cola/permits/1867818556\_1702539269.102222/0/spring-web-5-3-31-sources-1 jar/org/springframework/web/bind/MissingMatrixVariableException.java

\* /opt/cola/permits/1867818556\_1702539269.102222/0/spring-web-5-3-31-sources-1 jar/org/springframework/http/codec/multipart/FileStorage.java

\*

 /opt/cola/permits/1867818556\_1702539269.102222/0/spring-web-5-3-31-sources-1 jar/org/springframework/web/server/handler/ResponseStatusExceptionHandler.java

\* /opt/cola/permits/1867818556\_1702539269.102222/0/spring-web-5-3-31-sources-1 jar/org/springframework/http/server/PathContainer.java

\* /opt/cola/permits/1867818556\_1702539269.102222/0/spring-web-5-3-31-sources-1 jar/org/springframework/web/multipart/MultipartHttpServletRequest.java

\* /opt/cola/permits/1867818556\_1702539269.102222/0/spring-web-5-3-31-sources-1 jar/org/springframework/web/method/annotation/ModelAttributeMethodProcessor.java \* /opt/cola/permits/1867818556\_1702539269.102222/0/spring-web-5-3-31-sources-1 jar/org/springframework/web/client/DefaultResponseErrorHandler.java

\* /opt/cola/permits/1867818556\_1702539269.102222/0/spring-web-5-3-31-sources-1 jar/org/springframework/web/filter/OncePerRequestFilter.java

\* /opt/cola/permits/1867818556\_1702539269.102222/0/spring-web-5-3-31-sources-1 jar/org/springframework/http/server/reactive/AbstractListenerWriteFlushProcessor.java \*

 /opt/cola/permits/1867818556\_1702539269.102222/0/spring-web-5-3-31-sources-1 jar/org/springframework/http/server/reactive/UndertowHeadersAdapter.java \* /opt/cola/permits/1867818556\_1702539269.102222/0/spring-web-5-3-31-sources-1 jar/org/springframework/web/bind/MissingServletRequestParameterException.java No license file was found, but licenses were detected in source scan.

/\*

\* Copyright 2002-2019 the original author or authors.

\*

\* Licensed under the Apache License, Version 2.0 (the "License");

\* you may not use this file except in compliance with the License.

\* You may obtain a copy of the License at

\*

\* https://www.apache.org/licenses/LICENSE-2.0

\*

\* Unless required by applicable law or agreed to in writing, software

\* distributed under the License is distributed on an "AS IS" BASIS,

\* WITHOUT WARRANTIES OR CONDITIONS OF ANY KIND, either express or implied.

\* See the License for the specific language governing permissions and

\* limitations under the License.

\*/ /\*\*

 \* Return the web session for the current request. Always guaranteed to

 \* return an instance either matching to the session id requested by the

 \* client, or with a new session id either because the client did not

 \* specify one or because the underlying session had expired. Use of this

 \* method

does not automatically create a session. See {@link WebSession}

 \* for more details.

 \*/

Found in path(s):

\* /opt/cola/permits/1867818556\_1702539269.102222/0/spring-web-5-3-31-sources-1-

jar/org/springframework/web/server/ServerWebExchange.java No license file was found, but licenses were detected in source scan.

/\*

\* Copyright 2002-2014 the original author or authors.

\*

\* Licensed under the Apache License, Version 2.0 (the "License");

- \* you may not use this file except in compliance with the License.
- \* You may obtain a copy of the License at

\*

\* https://www.apache.org/licenses/LICENSE-2.0

\*

\* Unless required by applicable law or agreed to in writing, software

\* distributed under the License is distributed on an "AS IS" BASIS,

\* WITHOUT WARRANTIES OR CONDITIONS OF ANY KIND, either express or implied.

\* See the License for the specific language governing permissions and

\* limitations under the License.

\*/

Found in path(s):

\* /opt/cola/permits/1867818556\_1702539269.102222/0/spring-web-5-3-31-sources-1 jar/org/springframework/web/jsf/FacesContextUtils.java

\* /opt/cola/permits/1867818556\_1702539269.102222/0/spring-web-5-3-31-sources-1 jar/org/springframework/http/converter/feed/AtomFeedHttpMessageConverter.java \*

 /opt/cola/permits/1867818556\_1702539269.102222/0/spring-web-5-3-31-sources-1 jar/org/springframework/web/context/support/ServletContextPropertySource.java \* /opt/cola/permits/1867818556\_1702539269.102222/0/spring-web-5-3-31-sources-1 jar/org/springframework/web/method/support/HandlerMethodArgumentResolver.java \* /opt/cola/permits/1867818556\_1702539269.102222/0/spring-web-5-3-31-sources-1 jar/org/springframework/web/context/support/ServletConfigPropertySource.java \* /opt/cola/permits/1867818556\_1702539269.102222/0/spring-web-5-3-31-sources-1 jar/org/springframework/http/client/ClientHttpRequest.java \* /opt/cola/permits/1867818556\_1702539269.102222/0/spring-web-5-3-31-sources-1 jar/org/springframework/http/server/ServerHttpAsyncRequestControl.java

\* /opt/cola/permits/1867818556\_1702539269.102222/0/spring-web-5-3-31-sources-1 jar/org/springframework/web/context/ConfigurableWebApplicationContext.java No license file was found, but licenses were detected in source scan.

/\*

\* Copyright 2002-2016 the original author or authors.

\*

\* Licensed under the Apache License, Version 2.0 (the "License");

\* you may not use this file except in compliance with the License.

- \* You may obtain a copy of the License at
- \*

\* https://www.apache.org/licenses/LICENSE-2.0

\*

- \* Unless required by applicable law or agreed to in writing, software
- \* distributed under the License is distributed on an "AS IS" BASIS,
- \* WITHOUT WARRANTIES OR CONDITIONS OF ANY KIND, either express or implied.

\* See the License for the specific language governing permissions and

\* limitations under the License.

\*/

## Found in path(s):

\* /opt/cola/permits/1867818556\_1702539269.102222/0/spring-web-5-3-31-sources-1 jar/org/springframework/web/bind/annotation/SessionAttribute.java \* /opt/cola/permits/1867818556\_1702539269.102222/0/spring-web-5-3-31-sources-1 jar/org/springframework/web/context/annotation/RequestScope.java \* /opt/cola/permits/1867818556\_1702539269.102222/0/spring-web-5-3-31-sources-1 jar/org/springframework/web/bind/annotation/PutMapping.java \* /opt/cola/permits/1867818556\_1702539269.102222/0/spring-web-5-3-31-sources-1 jar/org/springframework/web/method/annotation/RequestHeaderMapMethodArgumentResolver.java \* /opt/cola/permits/1867818556\_1702539269.102222/0/spring-web-5-3-31-sources-1 jar/org/springframework/remoting/httpinvoker/HttpInvokerRequestExecutor.java \* /opt/cola/permits/1867818556\_1702539269.102222/0/spring-web-5-3-31-sources-1 jar/org/springframework/web/bind/annotation/DeleteMapping.java \* /opt/cola/permits/1867818556\_1702539269.102222/0/spring-web-5-3-31-sources-1 jar/org/springframework/web/context/request/SessionScope.java \* /opt/cola/permits/1867818556\_1702539269.102222/0/spring-web-5-3-31-sources-1 jar/org/springframework/http/client/ClientHttpRequestFactory.java \* /opt/cola/permits/1867818556\_1702539269.102222/0/spring-web-5-3-31-sources-1 jar/org/springframework/web/context/request/FacesWebRequest.java \* /opt/cola/permits/1867818556\_1702539269.102222/0/spring-web-5-3-31-sources-1 jar/org/springframework/http/client/ClientHttpRequestExecution.java \* /opt/cola/permits/1867818556\_1702539269.102222/0/spring-web-5-3-31-sources-1 jar/org/springframework/web/bind/annotation/RequestAttribute.java \* /opt/cola/permits/1867818556\_1702539269.102222/0/spring-web-5-3-31-sources-1 jar/org/springframework/web/bind/annotation/PostMapping.java \* /opt/cola/permits/1867818556\_1702539269.102222/0/spring-web-5-3-31-sources-1 jar/org/springframework/web/HttpRequestHandler.java \* /opt/cola/permits/1867818556\_1702539269.102222/0/spring-web-5-3-31-sources-1 jar/org/springframework/web/filter/CompositeFilter.java \* /opt/cola/permits/1867818556\_1702539269.102222/0/spring-web-5-3-31-sources-1 jar/org/springframework/web/cors/reactive/CorsConfigurationSource.java \* /opt/cola/permits/1867818556\_1702539269.102222/0/spring-web-5-3-31-sources-1 jar/org/springframework/web/cors/CorsConfigurationSource.java \* /opt/cola/permits/1867818556\_1702539269.102222/0/spring-web-5-3-31-sources-1 jar/org/springframework/web/util/WebAppRootListener.java \* /opt/cola/permits/1867818556\_1702539269.102222/0/spring-web-5-3-31-sources-1 jar/org/springframework/http/ReactiveHttpOutputMessage.java

\* /opt/cola/permits/1867818556\_1702539269.102222/0/spring-web-5-3-31-sources-1-

jar/org/springframework/web/context/request/RequestScope.java \* /opt/cola/permits/1867818556\_1702539269.102222/0/spring-web-5-3-31-sources-1 jar/org/springframework/web/context/request/async/TimeoutDeferredResultProcessingInterceptor.java \* /opt/cola/permits/1867818556\_1702539269.102222/0/spring-web-5-3-31-sources-1 jar/org/springframework/web/server/WebHandler.java \* /opt/cola/permits/1867818556\_1702539269.102222/0/spring-web-5-3-31-sources-1 jar/org/springframework/web/bind/annotation/PatchMapping.java \* /opt/cola/permits/1867818556\_1702539269.102222/0/spring-web-5-3-31-sources-1 jar/org/springframework/web/multipart/MultipartRequest.java \* /opt/cola/permits/1867818556\_1702539269.102222/0/spring-web-5-3-31-sources-1 jar/org/springframework/web/context/WebApplicationContext.java \* /opt/cola/permits/1867818556\_1702539269.102222/0/spring-web-5-3-31-sources-1 jar/org/springframework/web/context/annotation/SessionScope.java \* /opt/cola/permits/1867818556\_1702539269.102222/0/spring-web-5-3-31-sources-1 jar/org/springframework/web/context/request/WebRequestInterceptor.java \* /opt/cola/permits/1867818556\_1702539269.102222/0/spring-web-5-3-31-sources-1 jar/org/springframework/web/bind/support/WebBindingInitializer.java \* /opt/cola/permits/1867818556\_1702539269.102222/0/spring-web-5-3-31-sources-1 jar/org/springframework/web/context/request/async/AsyncRequestTimeoutException.java \* /opt/cola/permits/1867818556\_1702539269.102222/0/spring-web-5-3-31-sources-1 jar/org/springframework/web/context/request/RequestContextHolder.java \* /opt/cola/permits/1867818556\_1702539269.102222/0/spring-web-5-3-31-sources-1 jar/org/springframework/http/ReactiveHttpInputMessage.java \*

 /opt/cola/permits/1867818556\_1702539269.102222/0/spring-web-5-3-31-sources-1 jar/org/springframework/web/bind/annotation/GetMapping.java \* /opt/cola/permits/1867818556\_1702539269.102222/0/spring-web-5-3-31-sources-1 jar/org/springframework/web/server/session/WebSessionManager.java \* /opt/cola/permits/1867818556\_1702539269.102222/0/spring-web-5-3-31-sources-1 jar/org/springframework/http/converter/json/SpringHandlerInstantiator.java \* /opt/cola/permits/1867818556\_1702539269.102222/0/spring-web-5-3-31-sources-1 jar/org/springframework/web/context/annotation/ApplicationScope.java \* /opt/cola/permits/1867818556\_1702539269.102222/0/spring-web-5-3-31-sources-1 jar/org/springframework/web/server/WebExceptionHandler.java No license file was found, but licenses were detected in source scan.

/\*

\* Copyright 2002-2010 the original author or authors.

\*

\* Licensed under the Apache License, Version 2.0 (the "License");

\* you may not use this file except in compliance with the License.

\* You may obtain a copy of the License at

\*

https://www.apache.org/licenses/LICENSE-2.0

\*

\* Unless required by applicable law or agreed to in writing, software

\* distributed under the License is distributed on an "AS IS" BASIS,

\* WITHOUT WARRANTIES OR CONDITIONS OF ANY KIND, either express or implied.

\* See the License for the specific language governing permissions and

\* limitations under the License.

\*/

## Found in path(s):

\* /opt/cola/permits/1867818556\_1702539269.102222/0/spring-web-5-3-31-sources-1 jar/org/springframework/web/context/support/ServletContextResourceLoader.java No license file was found, but licenses were detected in source scan.

## /\*

\* Copyright 2002-2007 the original author or authors.

\*

\* Licensed under the Apache License, Version 2.0 (the "License");

\* you may not use this file except in compliance with the License.

\* You may obtain a copy of the License at

\*

\* https://www.apache.org/licenses/LICENSE-2.0

\*

\* Unless required by applicable law or agreed to in writing, software

\* distributed under the License is distributed on an "AS IS" BASIS,

\* WITHOUT WARRANTIES OR CONDITIONS OF ANY KIND, either express or implied.

\* See the License for the specific language governing permissions and

\* limitations under the License.

\*/

Found in path(s):

\* /opt/cola/permits/1867818556\_1702539269.102222/0/spring-web-5-3-31-sources-1 jar/org/springframework/web/bind/support/SessionStatus.java No license file was found, but licenses were detected in source scan.

/\*

\* Copyright 2002-2009 the original author or authors.

\*

\* Licensed under the Apache License, Version 2.0 (the "License");

\* you may not use this file except in compliance with the License.

\* You may obtain a copy of the License at

\*

\* https://www.apache.org/licenses/LICENSE-2.0

\*

\* Unless required by applicable law or agreed to in writing, software

\* distributed under the License is distributed on an "AS IS" BASIS,

\* WITHOUT WARRANTIES OR CONDITIONS OF ANY KIND, either express or implied.

\* See the License for the specific language governing permissions and

\* limitations under the License.

\*/

Found in path(s):

\* /opt/cola/permits/1867818556\_1702539269.102222/0/spring-web-5-3-31-sources-1 jar/org/springframework/web/bind/annotation/Mapping.java No license file was found, but licenses were detected in source scan.

# This file maps Internet media types to unique file extension(s). # Although created for httpd, this file is used by many software systems # and has been placed in the public domain for unlimited redistribution. # # The table below contains both registered and (common) unregistered types. # A type that has no unique extension can be ignored -- they are listed # here to guide configurations toward known types and to make it easier to # identify "new" types. File extensions are also commonly used to indicate # content languages and encodings, so choose them carefully. # # Internet media types should be registered as described in RFC 4288. # The registry is at <https://www.iana.org/assignments/media-types/>. # # This file was retrieved from https://svn.apache.org/viewvc/httpd/httpd/trunk/docs/conf/mime.types?revision=1752884&view=co # # MIME type (lowercased) Extensions # ============================================ ========== # application/1d-interleaved-parityfec # application/3gpdash-qoe-report+xml # application/3gpp-ims+xml # application/a2l # application/activemessage # application/alto-costmap+json # application/alto-costmapfilter+json # application/alto-directory+json # application/alto-endpointcost+json # application/alto-endpointcostparams+json # application/alto-endpointprop+json # application/alto-endpointpropparams+json # application/alto-error+json # application/alto-networkmap+json # application/alto-networkmapfilter+json # application/aml application/andrew-inset ez # application/applefile application/applixware aw # application/atf # application/atfx

application/atom+xml atom

application/atomcat+xml atomcat

# application/atomdeleted+xml

# application/atomicmail

application/atomsvc+xml atomsvc # application/atxml # application/auth-policy+xml # application/bacnet-xdd+zip # application/batch-smtp # application/beep+xml # application/calendar+json # application/calendar+xml # application/call-completion # application/cals-1840 # application/cbor # application/ccmp+xml application/ccxml+xml ccxml # application/cdfx+xml application/cdmi-capability cdmia application/cdmi-container cdmic application/cdmi-domain cdmid application/cdmi-object cdmio application/cdmi-queue cdmiq # application/cdni # application/cea # application/cea-2018+xml # application/cellml+xml # application/cfw # application/cms # application/cnrp+xml # application/coap-group+json # application/commonground # application/conference-info+xml # application/cpl+xml # application/csrattrs # application/csta+xml # application/cstadata+xml # application/csvm+json application/cu-seeme cu # application/cybercash # application/dash+xml # application/dashdelta application/davmount+xml davmount # application/dca-rft # application/dcd # application/dec-dx # application/dialog-info+xml # application/dicom # application/dii # application/dit # application/dns

application/docbook+xml dbk # application/dskpp+xml application/dssc+der dssc application/dssc+xml xdssc # application/dvcs application/ecmascript ecma # application/edi-consent # application/edi-x12 # application/edifact # application/efi # application/emergencycalldata.comment+xml # application/emergencycalldata.deviceinfo+xml # application/emergencycalldata.providerinfo+xml # application/emergencycalldata.serviceinfo+xml # application/emergencycalldata.subscriberinfo+xml application/emma+xml emma # application/emotionml+xml # application/encaprtp # application/epp+xml application/epub+zip epub # application/eshop # application/example application/exi exi # application/fastinfoset # application/fastsoap # application/fdt+xml # application/fits # application/font-sfnt application/font-tdpfr pfr application/font-woff woff # application/framework-attributes+xml # application/geo+json application/gml+xml gml application/gpx+xml  $gpx$ application/gx $f$  gx $f$ # application/gzip # application/h224 # application/held+xml # application/http application/hyperstudio stk # application/ibe-key-request+xml # application/ibe-pkg-reply+xml # application/ibe-pp-data # application/iges # application/im-iscomposing+xml # application/index

# application/index.cmd # application/index.obj # application/index.response # application/index.vnd application/inkml+xml ink inkml # application/iotp  $application/iffix$  ipfix # application/ipp # application/isup # application/its+xml application/java-archive jar application/java-serialized-object ser application/java-vm class application/javascript js # application/jose # application/jose+json # application/jrd+json application/json json # application/json-patch+json # application/json-seq application/jsonml+json jsonml # application/jwk+json # application/jwk-set+json # application/jwt # application/kpml-request+xml # application/kpml-response+xml # application/ld+json # application/lgr+xml # application/link-format # application/load-control+xml application/lost+xml lostxml # application/lostsync+xml # application/lxf application/mac-binhex40 hqx application/mac-compactpro cpt # application/macwriteii application/mads+xml mads application/marc mrc application/marcxml+xml mrcx application/mathematica ma nb mb application/mathml+xml mathml # application/mathml-content+xml # application/mathml-presentation+xml # application/mbms-associated-procedure-description+xml # application/mbms-deregister+xml # application/mbms-envelope+xml # application/mbms-msk+xml

# application/mbms-msk-response+xml # application/mbms-protection-description+xml # application/mbms-reception-report+xml # application/mbms-register+xml # application/mbms-register-response+xml # application/mbms-schedule+xml # application/mbms-user-service-description+xml application/mbox mbox # application/media-policy-dataset+xml # application/media\_control+xml application/mediaservercontrol+xml mscml # application/merge-patch+json application/metalink+xml metalink application/metalink4+xml meta4 application/mets+xml mets # application/mf4 # application/mikey application/mods+xml mods # application/moss-keys # application/moss-signature # application/mosskey-data # application/mosskey-request application/mp21 m21 mp21 application/mp4  $mp4s$ # application/mpeg4-generic # application/mpeg4-iod # application/mpeg4-iod-xmt # application/mrb-consumer+xml # application/mrb-publish+xml # application/msc-ivr+xml # application/msc-mixer+xml application/msword doc dot application/mxf mxf # application/nasdata # application/news-checkgroups # application/news-groupinfo # application/news-transmission # application/nlsml+xml # application/nss # application/ocsp-request # application/ocsp-response application/octet-stream bin dms lrf mar so dist distz pkg bpk dump elc deploy application/oda oda # application/odx application/oebps-package+xml opf application/ogg ogx application/omdoc+xml omdoc

application/onenote onetoc onetoc2 onetmp onepkg application/oxps oxps # application/p2p-overlay+xml # application/parityfec application/patch-ops-error+xml xer application/pdf pdf # application/pdx application/pgp-encrypted pgp # application/pgp-keys application/pgp-signature asc sig application/pics-rules prf # application/pidf+xml # application/pidf-diff+xml application/pkcs10  $p10$ # application/pkcs12 application/pkcs7-mime p7m p7c application/pkcs7-signature  $p7s$ application/pkcs8 p8 application/pkix-attr-cert ac application/pkix-cert cer application/pkix-crl crl application/pkix-pkipath pkipath application/pkixcmp pki application/pls+xml pls # application/poc-settings+xml application/postscript ai eps ps # application/ppsp-tracker+json # application/problem+json # application/problem+xml # application/provenance+xml # application/prs.alvestrand.titrax-sheet application/prs.cww cww # application/prs.hpub+zip # application/prs.nprend # application/prs.plucker # application/prs.rdf-xml-crypt # application/prs.xsf+xml application/pskc+xml pskcxml # application/qsig # application/raptorfec # application/rdap+json application/rdf+xml rdf application/reginfo+xml rif application/relax-ng-compact-syntax rnc # application/remote-printing # application/reputon+json

application/resource-lists+xml rl application/resource-lists-diff+xml rld # application/rfc+xml # application/riscos # application/rlmi+xml application/rls-services+xml rs application/rpki-ghostbusters gbr application/rpki-manifest mft application/rpki-roa roa # application/rpki-updown application/rsd+xml rsd application/rss+xml rss application/rtf rtf # application/rtploopback # application/rtx # application/samlassertion+xml # application/samlmetadata+xml application/sbml+xml sbml # application/scaip+xml # application/scim+json application/scvp-cv-request scq application/scvp-cv-response scs application/scvp-vp-request spq application/scvp-vp-response spp application/sdp sdp # application/sep+xml # application/sep-exi # application/session-info # application/set-payment application/set-payment-initiation setpay # application/set-registration application/set-registration-initiation setreg # application/sgml # application/sgml-open-catalog application/shf+xml shf # application/sieve # application/simple-filter+xml # application/simple-message-summary # application/simplesymbolcontainer # application/slate # application/smil application/smil+xml smi smil # application/smpte336m # application/soap+fastinfoset # application/soap+xml application/sparql-query rq application/sparql-results+xml srx

# application/spirits-event+xml # application/sql application/srgs gram application/srgs+xml grxml application/sru+xml sru application/ssdl+xml ssdl application/ssml+xml ssml # application/tamp-apex-update # application/tamp-apex-update-confirm # application/tamp-community-update # application/tamp-community-update-confirm # application/tamp-error # application/tamp-sequence-adjust # application/tamp-sequence-adjust-confirm # application/tamp-status-query # application/tamp-status-response # application/tamp-update # application/tamp-update-confirm application/tei+xml tei teicorpus application/thraud+xml tfi # application/timestamp-query # application/timestamp-reply application/timestamped-data tsd # application/ttml+xml # application/tve-trigger # application/ulpfec # application/urc-grpsheet+xml # application/urc-ressheet+xml # application/urc-targetdesc+xml # application/urc-uisocketdesc+xml # application/vcard+json # application/vcard+xml # application/vemmi # application/vividence.scriptfile # application/vnd.3gpp-prose+xml # application/vnd.3gpp-prose-pc3ch+xml # application/vnd.3gpp.access-transfer-events+xml # application/vnd.3gpp.bsf+xml # application/vnd.3gpp.mid-call+xml application/vnd.3gpp.pic-bw-large plb application/vnd.3gpp.pic-bw-small psb application/vnd.3gpp.pic-bw-var pvb # application/vnd.3gpp.sms # application/vnd.3gpp.sms+xml # application/vnd.3gpp.srvcc-ext+xml # application/vnd.3gpp.srvcc-info+xml

# application/vnd.3gpp.state-and-event-info+xml # application/vnd.3gpp.ussd+xml # application/vnd.3gpp2.bcmcsinfo+xml # application/vnd.3gpp2.sms  $application/vnd.3gpp2.tcap$  tcap # application/vnd.3lightssoftware.imagescal application/vnd.3m.post-it-notes pwn application/vnd.accpac.simply.aso aso application/vnd.accpac.simply.imp imp application/vnd.acucobol acu application/vnd.acucorp atc acutc application/vnd.adobe.air-application-installer-package+zip air # application/vnd.adobe.flash.movie application/vnd.adobe.formscentral.fcdt fcdt application/vnd.adobe.fxp fxp fxpl # application/vnd.adobe.partial-upload application/vnd.adobe.xdp+xml xdp application/vnd.adobe.xfdf xfdf # application/vnd.aether.imp # application/vnd.ah-barcode application/vnd.ahead.space ahead application/vnd.airzip.filesecure.azf azf application/vnd.airzip.filesecure.azs azs application/vnd.amazon.ebook azw # application/vnd.amazon.mobi8-ebook application/vnd.americandynamics.acc acc application/vnd.amiga.ami ami # application/vnd.amundsen.maze+xml application/vnd.android.package-archive apk # application/vnd.anki application/vnd.anser-web-certificate-issue-initiation cii application/vnd.anser-web-funds-transfer-initiation fti application/vnd.antix.game-component atx # application/vnd.apache.thrift.binary # application/vnd.apache.thrift.compact # application/vnd.apache.thrift.json # application/vnd.api+json application/vnd.apple.installer+xml mpkg application/vnd.apple.mpegurl m3u8 # application/vnd.arastra.swi application/vnd.aristanetworks.swi swi # application/vnd.artsquare application/vnd.astraea-software.iota iota application/vnd.audiograph aep # application/vnd.autopackage

- # application/vnd.avistar+xml
- # application/vnd.balsamiq.bmml+xml

# application/vnd.balsamiq.bmpr #

 application/vnd.bekitzur-stech+json # application/vnd.biopax.rdf+xml application/vnd.blueice.multipass mpm # application/vnd.bluetooth.ep.oob # application/vnd.bluetooth.le.oob application/vnd.bmi bmi application/vnd.businessobjects rep # application/vnd.cab-jscript # application/vnd.canon-cpdl # application/vnd.canon-lips # application/vnd.cendio.thinlinc.clientconf # application/vnd.century-systems.tcp\_stream application/vnd.chemdraw+xml cdxml # application/vnd.chess-pgn application/vnd.chipnuts.karaoke-mmd mmd application/vnd.cinderella cdy # application/vnd.cirpack.isdn-ext # application/vnd.citationstyles.style+xml application/vnd.claymore cla application/vnd.cloanto.rp9 rp9 application/vnd.clonk.c4group c4g c4d c4f c4p c4u application/vnd.cluetrust.cartomobile-config c11amc application/vnd.cluetrust.cartomobile-config-pkg c11amz # application/vnd.coffeescript # application/vnd.collection+json # application/vnd.collection.doc+json # application/vnd.collection.next+json #

 application/vnd.comicbook+zip # application/vnd.commerce-battelle application/vnd.commonspace csp application/vnd.contact.cmsg cdbcmsg # application/vnd.coreos.ignition+json application/vnd.cosmocaller cmc application/vnd.crick.clicker clkx application/vnd.crick.clicker.keyboard clkk application/vnd.crick.clicker.palette clkp application/vnd.crick.clicker.template clkt application/vnd.crick.clicker.wordbank clkw application/vnd.criticaltools.wbs+xml wbs application/vnd.ctc-posml pml # application/vnd.ctct.ws+xml # application/vnd.cups-pdf # application/vnd.cups-postscript application/vnd.cups-ppd ppd # application/vnd.cups-raster

# application/vnd.cups-raw # application/vnd.curl application/vnd.curl.car car application/vnd.curl.pcurl pcurl # application/vnd.cyan.dean.root+xml # application/vnd.cybank application/vnd.dart dart application/vnd.data-vision.rdz rdz # application/vnd.debian.binary-package application/vnd.dece.data uvf uvvf uvd uvvd application/vnd.dece.ttml+xml uvt uvvt application/vnd.dece.unspecified uvx uvvx application/vnd.dece.zip uvz uvvz application/vnd.denovo.fcselayout-link fe\_launch # application/vnd.desmume.movie # application/vnd.dir-bi.plate-dl-nosuffix # application/vnd.dm.delegation+xml application/vnd.dna dna # application/vnd.document+json application/vnd.dolby.mlp  $mlp$ # application/vnd.dolby.mobile.1 # application/vnd.dolby.mobile.2 # application/vnd.doremir.scorecloud-binary-document application/vnd.dpgraph dpg application/vnd.dreamfactory dfac # application/vnd.drive+json application/vnd.ds-keypoint kpxx # application/vnd.dtg.local # application/vnd.dtg.local.flash # application/vnd.dtg.local.html application/vnd.dvb.ait ait # application/vnd.dvb.dvbj # application/vnd.dvb.esgcontainer # application/vnd.dvb.ipdcdftnotifaccess # application/vnd.dvb.ipdcesgaccess # application/vnd.dvb.ipdcesgaccess2 # application/vnd.dvb.ipdcesgpdd # application/vnd.dvb.ipdcroaming # application/vnd.dvb.iptv.alfec-base # application/vnd.dvb.iptv.alfec-enhancement # application/vnd.dvb.notif-aggregate-root+xml # application/vnd.dvb.notif-container+xml # application/vnd.dvb.notif-generic+xml # application/vnd.dvb.notif-ia-msglist+xml # application/vnd.dvb.notif-ia-registration-request+xml # application/vnd.dvb.notif-ia-registration-response+xml # application/vnd.dvb.notif-init+xml # application/vnd.dvb.pfr application/vnd.dvb.service svc # application/vnd.dxr application/vnd.dynageo geo # application/vnd.dzr # application/vnd.easykaraoke.cdgdownload # application/vnd.ecdis-update application/vnd.ecowin.chart mag # application/vnd.ecowin.filerequest # application/vnd.ecowin.fileupdate # application/vnd.ecowin.series # application/vnd.ecowin.seriesrequest # application/vnd.ecowin.seriesupdate # application/vnd.emclient.accessrequest+xml application/vnd.enliven nml # application/vnd.enphase.envoy # application/vnd.eprints.data+xml application/vnd.epson.esf esf application/vnd.epson.msf msf application/vnd.epson.quickanime qam application/vnd.epson.salt slt application/vnd.epson.ssf ssf # application/vnd.ericsson.quickcall

application/vnd.eszigno3+xml es3 et3 # application/vnd.etsi.aoc+xml # application/vnd.etsi.asic-e+zip # application/vnd.etsi.asic-s+zip # application/vnd.etsi.cug+xml # application/vnd.etsi.iptvcommand+xml # application/vnd.etsi.iptvdiscovery+xml # application/vnd.etsi.iptvprofile+xml # application/vnd.etsi.iptvsad-bc+xml # application/vnd.etsi.iptvsad-cod+xml # application/vnd.etsi.iptvsad-npvr+xml # application/vnd.etsi.iptvservice+xml # application/vnd.etsi.iptvsync+xml # application/vnd.etsi.iptvueprofile+xml # application/vnd.etsi.mcid+xml # application/vnd.etsi.mheg5 # application/vnd.etsi.overload-control-policy-dataset+xml # application/vnd.etsi.pstn+xml # application/vnd.etsi.sci+xml # application/vnd.etsi.simservs+xml # application/vnd.etsi.timestamp-token

- # application/vnd.etsi.tsl+xml
- # application/vnd.etsi.tsl.der

#

 application/vnd.eudora.data application/vnd.ezpix-album ez2 application/vnd.ezpix-package ez3 # application/vnd.f-secure.mobile # application/vnd.fastcopy-disk-image application/vnd.fdf fdf application/vnd.fdsn.mseed mseed application/vnd.fdsn.seed seed dataless # application/vnd.ffsns # application/vnd.filmit.zfc # application/vnd.fints # application/vnd.firemonkeys.cloudcell application/vnd.flographit gph application/vnd.fluxtime.clip ftc # application/vnd.font-fontforge-sfd application/vnd.framemaker fm frame maker book application/vnd.frogans.fnc fnc application/vnd.frogans.ltf ltf application/vnd.fsc.weblaunch fsc application/vnd.fujitsu.oasys oas application/vnd.fujitsu.oasys2 oa2 application/vnd.fujitsu.oasys3 oa3 application/vnd.fujitsu.oasysgp fg5 application/vnd.fujitsu.oasysprs bh2 # application/vnd.fujixerox.art-ex # application/vnd.fujixerox.art4 application/vnd.fujixerox.ddd ddd application/vnd.fujixerox.docuworks xdw application/vnd.fujixerox.docuworks.binder xbd # application/vnd.fujixerox.docuworks.container # application/vnd.fujixerox.hbpl # application/vnd.fut-misnet application/vnd.fuzzysheet fzs application/vnd.genomatix.tuxedo txd # application/vnd.geo+json # application/vnd.geocube+xml application/vnd.geogebra.file ggb application/vnd.geogebra.tool ggt application/vnd.geometry-explorer gex gre application/vnd.geonext gxt application/vnd.geoplan  $g2w$ application/vnd.geospace g3w # application/vnd.gerber # application/vnd.globalplatform.card-content-mgt # application/vnd.globalplatform.card-content-mgt-response application/vnd.gmx gmx

application/vnd.google-earth.kml+xml kml application/vnd.google-earth.kmz kmz # application/vnd.gov.sk.e-form+xml # application/vnd.gov.sk.e-form+zip # application/vnd.gov.sk.xmldatacontainer+xml application/vnd.grafeq gqf gqs # application/vnd.gridmp application/vnd.groove-account gac application/vnd.groove-help ghf application/vnd.groove-identity-message gim application/vnd.groove-injector grv application/vnd.groove-tool-message gtm application/vnd.groove-tool-template tpl application/vnd.groove-vcard vcg # application/vnd.hal+json application/vnd.hal+xml hal application/vnd.handheld-entertainment+xml zmm application/vnd.hbci hbci # application/vnd.hcl-bireports # application/vnd.hdt # application/vnd.heroku+json application/vnd.hhe.lesson-player les application/vnd.hp-hpgl hpgl application/vnd.hp-hpid hpid application/vnd.hp-hps hps application/vnd.hp-jlyt jlt application/vnd.hp-pcl pcl application/vnd.hp-pclxl pclxl # application/vnd.httphone application/vnd.hydrostatix.sof-data sfd-hdstx # application/vnd.hyperdrive+json # application/vnd.hzn-3d-crossword # application/vnd.ibm.afplinedata # application/vnd.ibm.electronic-media application/vnd.ibm.minipay mpy application/vnd.ibm.modcap afp listafp list3820 application/vnd.ibm.rights-management irm application/vnd.ibm.secure-container sc application/vnd.iccprofile icc icm # application/vnd.ieee.1905 application/vnd.igloader igl application/vnd.immervision-ivp ivp application/vnd.immervision-ivu ivu # application/vnd.ims.imsccv1p1 # application/vnd.ims.imsccv1p2 # application/vnd.ims.imsccv1p3

# application/vnd.ims.lis.v2.result+json # application/vnd.ims.lti.v2.toolconsumerprofile+json # application/vnd.ims.lti.v2.toolproxy+json # application/vnd.ims.lti.v2.toolproxy.id+json # application/vnd.ims.lti.v2.toolsettings+json # application/vnd.ims.lti.v2.toolsettings.simple+json # application/vnd.informedcontrol.rms+xml # application/vnd.informix-visionary # application/vnd.infotech.project # application/vnd.infotech.project+xml # application/vnd.innopath.wamp.notification application/vnd.insors.igm igm application/vnd.intercon.formnet xpw xpx application/vnd.intergeo i2g # application/vnd.intertrust.digibox # application/vnd.intertrust.nncp application/vnd.intu.qbo qbo application/vnd.intu.qfx qfx #

 application/vnd.iptc.g2.catalogitem+xml # application/vnd.iptc.g2.conceptitem+xml # application/vnd.iptc.g2.knowledgeitem+xml # application/vnd.iptc.g2.newsitem+xml # application/vnd.iptc.g2.newsmessage+xml # application/vnd.iptc.g2.packageitem+xml # application/vnd.iptc.g2.planningitem+xml application/vnd.ipunplugged.rcprofile rcprofile application/vnd.irepository.package+xml irp application/vnd.is-xpr  $xpr$ application/vnd.isac.fcs fcs application/vnd.jam jam # application/vnd.japannet-directory-service # application/vnd.japannet-jpnstore-wakeup # application/vnd.japannet-payment-wakeup # application/vnd.japannet-registration # application/vnd.japannet-registration-wakeup # application/vnd.japannet-setstore-wakeup # application/vnd.japannet-verification # application/vnd.japannet-verification-wakeup application/vnd.jcp.javame.midlet-rms rms  $application/vnd.$ jisp  $jisp$ application/vnd.joost.joda-archive joda # application/vnd.jsk.isdn-ngn application/vnd.kahootz ktz ktr application/vnd.kde.karbon karbon application/vnd.kde.kchart chrt application/vnd.kde.kformula kfo

application/vnd.kde.kivio flw application/vnd.kde.kontour kon application/vnd.kde.kpresenter kpr kpt application/vnd.kde.kspread ksp application/vnd.kde.kword kwd kwt application/vnd.kenameaapp htke application/vnd.kidspiration kia application/vnd.kinar kne knp application/vnd.koan skp skd skt skm application/vnd.kodak-descriptor sse application/vnd.las.las+xml lasxml # application/vnd.liberty-request+xml application/vnd.llamagraphics.life-balance.desktop lbd application/vnd.llamagraphics.life-balance.exchange+xml lbe application/vnd.lotus-1-2-3 123 application/vnd.lotus-approach apr application/vnd.lotus-freelance pre application/vnd.lotus-notes nsf application/vnd.lotus-organizer org application/vnd.lotus-screencam scm application/vnd.lotus-wordpro lwp application/vnd.macports.portpkg portpkg # application/vnd.mapbox-vector-tile # application/vnd.marlin.drm.actiontoken+xml # application/vnd.marlin.drm.conftoken+xml # application/vnd.marlin.drm.license+xml # application/vnd.marlin.drm.mdcf # application/vnd.mason+json # application/vnd.maxmind.maxmind-db application/vnd.mcd mcd application/vnd.medcalcdata mc1 application/vnd.mediastation.cdkey cdkey # application/vnd.meridian-slingshot application/vnd.mfer mwf application/vnd.mfmp mfm # application/vnd.micro+json application/vnd.micrografx.flo flo application/vnd.micrografx.igx igx # application/vnd.microsoft.portable-executable # application/vnd.miele+json application/vnd.mif mif # application/vnd.minisoft-hp3000-save # application/vnd.mitsubishi.misty-guard.trustweb application/vnd.mobius.daf daf application/vnd.mobius.dis dis application/vnd.mobius.mbk mbk application/vnd.mobius.mqy mqy

application/vnd.mobius.msl msl application/vnd.mobius.plc plc application/vnd.mobius.txf txf application/vnd.mophun.application mpn application/vnd.mophun.certificate mpc #

 application/vnd.motorola.flexsuite # application/vnd.motorola.flexsuite.adsi # application/vnd.motorola.flexsuite.fis # application/vnd.motorola.flexsuite.gotap # application/vnd.motorola.flexsuite.kmr # application/vnd.motorola.flexsuite.ttc # application/vnd.motorola.flexsuite.wem # application/vnd.motorola.iprm application/vnd.mozilla.xul+xml xul # application/vnd.ms-3mfdocument application/vnd.ms-artgalry cil # application/vnd.ms-asf application/vnd.ms-cab-compressed cab # application/vnd.ms-color.iccprofile application/vnd.ms-excel xls xlm xla xlc xlt xlw application/vnd.ms-excel.addin.macroenabled.12 xlam application/vnd.ms-excel.sheet.binary.macroenabled.12 xlsb application/vnd.ms-excel.sheet.macroenabled.12 xlsm application/vnd.ms-excel.template.macroenabled.12 xltm application/vnd.ms-fontobject eot application/vnd.ms-htmlhelp chm application/vnd.ms-ims ims application/vnd.ms-lrm lrm # application/vnd.ms-office.activex+xml application/vnd.ms-officetheme thmx # application/vnd.ms-opentype # application/vnd.ms-package.obfuscated-opentype application/vnd.ms-pki.seccat cat application/vnd.ms-pki.stl stl # application/vnd.ms-playready.initiator+xml application/vnd.ms-powerpoint ppt pps pot application/vnd.ms-powerpoint.addin.macroenabled.12 ppam application/vnd.ms-powerpoint.presentation.macroenabled.12 pptm application/vnd.ms-powerpoint.slide.macroenabled.12 sldm application/vnd.ms-powerpoint.slideshow.macroenabled.12 ppsm application/vnd.ms-powerpoint.template.macroenabled.12 potm # application/vnd.ms-printdevicecapabilities+xml # application/vnd.ms-printing.printticket+xml # application/vnd.ms-printschematicket+xml application/vnd.ms-project mpp mpt # application/vnd.ms-tnef

# application/vnd.ms-windows.devicepairing # application/vnd.ms-windows.nwprinting.oob # application/vnd.ms-windows.printerpairing # application/vnd.ms-windows.wsd.oob # application/vnd.ms-wmdrm.lic-chlg-req # application/vnd.ms-wmdrm.lic-resp #

 application/vnd.ms-wmdrm.meter-chlg-req # application/vnd.ms-wmdrm.meter-resp application/vnd.ms-word.document.macroenabled.12 docm application/vnd.ms-word.template.macroenabled.12 dotm application/vnd.ms-works wps wks wcm wdb application/vnd.ms-wpl wpl application/vnd.ms-xpsdocument xps # application/vnd.msa-disk-image application/vnd.mseq mseq # application/vnd.msign # application/vnd.multiad.creator # application/vnd.multiad.creator.cif # application/vnd.music-niff application/vnd.musician mus application/vnd.muvee.style msty application/vnd.mynfc taglet # application/vnd.ncd.control # application/vnd.ncd.reference # application/vnd.nervana # application/vnd.netfpx application/vnd.neurolanguage.nlu nlu # application/vnd.nintendo.nitro.rom # application/vnd.nintendo.snes.rom application/vnd.nitf ntf nitf application/vnd.noblenet-directory nnd application/vnd.noblenet-sealer nns application/vnd.noblenet-web nnw # application/vnd.nokia.catalogs # application/vnd.nokia.conml+wbxml # application/vnd.nokia.conml+xml # application/vnd.nokia.iptv.config+xml # application/vnd.nokia.isds-radio-presets # application/vnd.nokia.landmark+wbxml # application/vnd.nokia.landmark+xml # application/vnd.nokia.landmarkcollection+xml # application/vnd.nokia.n-gage.ac+xml application/vnd.nokia.n-gage.data ngdat application/vnd.nokia.n-gage.symbian.install n-gage # application/vnd.nokia.ncd # application/vnd.nokia.pcd+wbxml

# application/vnd.nokia.pcd+xml application/vnd.nokia.radio-preset rpst application/vnd.nokia.radio-presets rpss application/vnd.novadigm.edm edm application/vnd.novadigm.edx edx application/vnd.novadigm.ext ext # application/vnd.ntt-local.content-share # application/vnd.ntt-local.file-transfer # application/vnd.ntt-local.ogw\_remote-access # application/vnd.ntt-local.sip-ta\_remote # application/vnd.ntt-local.sip-ta\_tcp\_stream application/vnd.oasis.opendocument.chart odc application/vnd.oasis.opendocument.chart-template otc application/vnd.oasis.opendocument.database odb application/vnd.oasis.opendocument.formula odf application/vnd.oasis.opendocument.formula-template odft application/vnd.oasis.opendocument.graphics odg application/vnd.oasis.opendocument.graphics-template otg application/vnd.oasis.opendocument.image odi application/vnd.oasis.opendocument.image-template oti application/vnd.oasis.opendocument.presentation odp application/vnd.oasis.opendocument.presentation-template otp application/vnd.oasis.opendocument.spreadsheet ods application/vnd.oasis.opendocument.spreadsheet-template ots application/vnd.oasis.opendocument.text odt application/vnd.oasis.opendocument.text-master odm application/vnd.oasis.opendocument.text-template ott application/vnd.oasis.opendocument.text-web oth # application/vnd.obn # application/vnd.oftn.l10n+json # application/vnd.oipf.contentaccessdownload+xml # application/vnd.oipf.contentaccessstreaming+xml # application/vnd.oipf.cspg-hexbinary # application/vnd.oipf.dae.svg+xml # application/vnd.oipf.dae.xhtml+xml # application/vnd.oipf.mippvcontrolmessage+xml # application/vnd.oipf.pae.gem # application/vnd.oipf.spdiscovery+xml # application/vnd.oipf.spdlist+xml # application/vnd.oipf.ueprofile+xml # application/vnd.oipf.userprofile+xml application/vnd.olpc-sugar xo # application/vnd.oma-scws-config

- # application/vnd.oma-scws-http-request
- # application/vnd.oma-scws-http-response

# application/vnd.oma.bcast.associated-procedure-parameter+xml

# application/vnd.oma.bcast.drm-trigger+xml # application/vnd.oma.bcast.imd+xml # application/vnd.oma.bcast.ltkm # application/vnd.oma.bcast.notification+xml # application/vnd.oma.bcast.provisioningtrigger # application/vnd.oma.bcast.sgboot # application/vnd.oma.bcast.sgdd+xml # application/vnd.oma.bcast.sgdu # application/vnd.oma.bcast.simple-symbol-container # application/vnd.oma.bcast.smartcard-trigger+xml # application/vnd.oma.bcast.sprov+xml # application/vnd.oma.bcast.stkm # application/vnd.oma.cab-address-book+xml # application/vnd.oma.cab-feature-handler+xml # application/vnd.oma.cab-pcc+xml # application/vnd.oma.cab-subs-invite+xml # application/vnd.oma.cab-user-prefs+xml # application/vnd.oma.dcd # application/vnd.oma.dcdc application/vnd.oma.dd2+xml dd2 # application/vnd.oma.drm.risd+xml # application/vnd.oma.group-usage-list+xml # application/vnd.oma.lwm2m+json # application/vnd.oma.lwm2m+tlv # application/vnd.oma.pal+xml # application/vnd.oma.poc.detailed-progress-report+xml # application/vnd.oma.poc.final-report+xml # application/vnd.oma.poc.groups+xml # application/vnd.oma.poc.invocation-descriptor+xml # application/vnd.oma.poc.optimized-progress-report+xml # application/vnd.oma.push # application/vnd.oma.scidm.messages+xml # application/vnd.oma.xcap-directory+xml # application/vnd.omads-email+xml # application/vnd.omads-file+xml # application/vnd.omads-folder+xml # application/vnd.omaloc-supl-init # application/vnd.onepager # application/vnd.openblox.game+xml # application/vnd.openblox.game-binary # application/vnd.openeye.oeb application/vnd.openofficeorg.extension oxt # application/vnd.openxmlformats-officedocument.custom-properties+xml # application/vnd.openxmlformats-officedocument.customxmlproperties+xml # application/vnd.openxmlformats-officedocument.drawing+xml

# application/vnd.openxmlformats-officedocument.drawingml.chart+xml

# application/vnd.openxmlformats-officedocument.drawingml.chartshapes+xml # application/vnd.openxmlformats-officedocument.drawingml.diagramcolors+xml # application/vnd.openxmlformats-officedocument.drawingml.diagramdata+xml # application/vnd.openxmlformats-officedocument.drawingml.diagramlayout+xml # application/vnd.openxmlformats-officedocument.drawingml.diagramstyle+xml # application/vnd.openxmlformats-officedocument.extended-properties+xml # application/vnd.openxmlformats-officedocument.presentationml.commentauthors+xml # application/vnd.openxmlformats-officedocument.presentationml.comments+xml # application/vnd.openxmlformats-officedocument.presentationml.handoutmaster+xml #

 application/vnd.openxmlformats-officedocument.presentationml.notesmaster+xml # application/vnd.openxmlformats-officedocument.presentationml.notesslide+xml application/vnd.openxmlformats-officedocument.presentationml.presentation pptx # application/vnd.openxmlformats-officedocument.presentationml.presentation.main+xml # application/vnd.openxmlformats-officedocument.presentationml.presprops+xml application/vnd.openxmlformats-officedocument.presentationml.slide sldx # application/vnd.openxmlformats-officedocument.presentationml.slide+xml # application/vnd.openxmlformats-officedocument.presentationml.slidelayout+xml # application/vnd.openxmlformats-officedocument.presentationml.slidemaster+xml application/vnd.openxmlformats-officedocument.presentationml.slideshow ppsx # application/vnd.openxmlformats-officedocument.presentationml.slideshow.main+xml # application/vnd.openxmlformats-officedocument.presentationml.slideupdateinfo+xml #

 application/vnd.openxmlformats-officedocument.presentationml.tablestyles+xml # application/vnd.openxmlformats-officedocument.presentationml.tags+xml application/vnd.openxmlformats-officedocument.presentationml.template potx # application/vnd.openxmlformats-officedocument.presentationml.template.main+xml # application/vnd.openxmlformats-officedocument.presentationml.viewprops+xml # application/vnd.openxmlformats-officedocument.spreadsheetml.calcchain+xml # application/vnd.openxmlformats-officedocument.spreadsheetml.chartsheet+xml # application/vnd.openxmlformats-officedocument.spreadsheetml.comments+xml # application/vnd.openxmlformats-officedocument.spreadsheetml.connections+xml # application/vnd.openxmlformats-officedocument.spreadsheetml.dialogsheet+xml # application/vnd.openxmlformats-officedocument.spreadsheetml.externallink+xml # application/vnd.openxmlformats-officedocument.spreadsheetml.pivotcachedefinition+xml # application/vnd.openxmlformats-officedocument.spreadsheetml.pivotcacherecords+xml #

 application/vnd.openxmlformats-officedocument.spreadsheetml.pivottable+xml # application/vnd.openxmlformats-officedocument.spreadsheetml.querytable+xml # application/vnd.openxmlformats-officedocument.spreadsheetml.revisionheaders+xml # application/vnd.openxmlformats-officedocument.spreadsheetml.revisionlog+xml # application/vnd.openxmlformats-officedocument.spreadsheetml.sharedstrings+xml application/vnd.openxmlformats-officedocument.spreadsheetml.sheet xlsx # application/vnd.openxmlformats-officedocument.spreadsheetml.sheet.main+xml # application/vnd.openxmlformats-officedocument.spreadsheetml.sheetmetadata+xml # application/vnd.openxmlformats-officedocument.spreadsheetml.styles+xml # application/vnd.openxmlformats-officedocument.spreadsheetml.table+xml # application/vnd.openxmlformats-officedocument.spreadsheetml.tablesinglecells+xml

application/vnd.openxmlformats-officedocument.spreadsheetml.template xltx # application/vnd.openxmlformats-officedocument.spreadsheetml.template.main+xml #

 application/vnd.openxmlformats-officedocument.spreadsheetml.usernames+xml # application/vnd.openxmlformats-officedocument.spreadsheetml.volatiledependencies+xml # application/vnd.openxmlformats-officedocument.spreadsheetml.worksheet+xml # application/vnd.openxmlformats-officedocument.theme+xml # application/vnd.openxmlformats-officedocument.themeoverride+xml # application/vnd.openxmlformats-officedocument.vmldrawing # application/vnd.openxmlformats-officedocument.wordprocessingml.comments+xml application/vnd.openxmlformats-officedocument.wordprocessingml.document docx # application/vnd.openxmlformats-officedocument.wordprocessingml.document.glossary+xml # application/vnd.openxmlformats-officedocument.wordprocessingml.document.main+xml # application/vnd.openxmlformats-officedocument.wordprocessingml.endnotes+xml # application/vnd.openxmlformats-officedocument.wordprocessingml.fonttable+xml # application/vnd.openxmlformats-officedocument.wordprocessingml.footer+xml # application/vnd.openxmlformats-officedocument.wordprocessingml.footnotes+xml

# application/vnd.openxmlformats-officedocument.wordprocessingml.numbering+xml # application/vnd.openxmlformats-officedocument.wordprocessingml.settings+xml # application/vnd.openxmlformats-officedocument.wordprocessingml.styles+xml application/vnd.openxmlformats-officedocument.wordprocessingml.template dotx # application/vnd.openxmlformats-officedocument.wordprocessingml.template.main+xml # application/vnd.openxmlformats-officedocument.wordprocessingml.websettings+xml # application/vnd.openxmlformats-package.core-properties+xml # application/vnd.openxmlformats-package.digital-signature-xmlsignature+xml # application/vnd.openxmlformats-package.relationships+xml # application/vnd.oracle.resource+json # application/vnd.orange.indata # application/vnd.osa.netdeploy application/vnd.osgeo.mapguide.package mgp # application/vnd.osgi.bundle application/vnd.osgi.dp dp application/vnd.osgi.subsystem esa # application/vnd.otps.ct-kip+xml # application/vnd.oxli.countgraph # application/vnd.pagerduty+json application/vnd.palm pdb pqa oprc # application/vnd.panoply # application/vnd.paos.xml application/vnd.pawaafile paw # application/vnd.pcos application/vnd.pg.format str

application/vnd.pg.osasli ei6

# application/vnd.piaccess.application-licence

application/vnd.picsel efif

application/vnd.pmi.widget wg

# application/vnd.poc.group-advertisement+xml application/vnd.pocketlearn plf application/vnd.powerbuilder6 pbd # application/vnd.powerbuilder6-s # application/vnd.powerbuilder7 # application/vnd.powerbuilder7-s # application/vnd.powerbuilder75 # application/vnd.powerbuilder75-s # application/vnd.preminet application/vnd.previewsystems.box box application/vnd.proteus.magazine mgz application/vnd.publishare-delta-tree qps application/vnd.pvi.ptid1 ptid # application/vnd.pwg-multiplexed # application/vnd.pwg-xhtml-print+xml # application/vnd.qualcomm.brew-app-res # application/vnd.quarantainenet application/vnd.quark.quarkxpress qxd qxt qwd qwt qxl qxb # application/vnd.quobject-quoxdocument # application/vnd.radisys.moml+xml # application/vnd.radisys.msml+xml # application/vnd.radisys.msml-audit+xml # application/vnd.radisys.msml-audit-conf+xml # application/vnd.radisys.msml-audit-conn+xml # application/vnd.radisys.msml-audit-dialog+xml # application/vnd.radisys.msml-audit-stream+xml # application/vnd.radisys.msml-conf+xml # application/vnd.radisys.msml-dialog+xml # application/vnd.radisys.msml-dialog-base+xml # application/vnd.radisys.msml-dialog-fax-detect+xml # application/vnd.radisys.msml-dialog-fax-sendrecv+xml # application/vnd.radisys.msml-dialog-group+xml # application/vnd.radisys.msml-dialog-speech+xml # application/vnd.radisys.msml-dialog-transform+xml # application/vnd.rainstor.data # application/vnd.rapid # application/vnd.rar application/vnd.realvnc.bed bed application/vnd.recordare.musicxml mxl application/vnd.recordare.musicxml+xml musicxml # application/vnd.renlearn.rlprint application/vnd.rig.cryptonote cryptonote application/vnd.rim.cod cod application/vnd.rn-realmedia rm application/vnd.rn-realmedia-vbr rmvb application/vnd.route66.link66+xml link66

# application/vnd.rs-274x # application/vnd.ruckus.download # application/vnd.s3sms application/vnd.sailingtracker.track st # application/vnd.sbm.cid # application/vnd.sbm.mid2 # application/vnd.scribus # application/vnd.sealed.3df # application/vnd.sealed.csf # application/vnd.sealed.doc # application/vnd.sealed.eml # application/vnd.sealed.mht # application/vnd.sealed.net # application/vnd.sealed.ppt # application/vnd.sealed.tiff # application/vnd.sealed.xls # application/vnd.sealedmedia.softseal.html # application/vnd.sealedmedia.softseal.pdf application/vnd.seemail see application/vnd.sema sema application/vnd.semd semd application/vnd.semf semf application/vnd.shana.informed.formdata ifm application/vnd.shana.informed.formtemplate itp application/vnd.shana.informed.interchange iif application/vnd.shana.informed.package ipk application/vnd.simtech-mindmapper twd twds # application/vnd.siren+json application/vnd.smaf mmf # application/vnd.smart.notebook application/vnd.smart.teacher teacher # application/vnd.software602.filler.form+xml # application/vnd.software602.filler.form-xml-zip application/vnd.solent.sdkm+xml sdkm sdkd application/vnd.spotfire.dxp dxp application/vnd.spotfire.sfs sfs # application/vnd.sss-cod # application/vnd.sss-dtf # application/vnd.sss-ntf application/vnd.stardivision.calc sdc application/vnd.stardivision.draw sda application/vnd.stardivision.impress sdd application/vnd.stardivision.math smf application/vnd.stardivision.writer sdw vor application/vnd.stardivision.writer-global sgl application/vnd.stepmania.package smzip application/vnd.stepmania.stepchart sm

# application/vnd.street-stream # application/vnd.sun.wadl+xml application/vnd.sun.xml.calc sxc application/vnd.sun.xml.calc.template stc application/vnd.sun.xml.draw sxd application/vnd.sun.xml.draw.template std application/vnd.sun.xml.impress sxi application/vnd.sun.xml.impress.template sti application/vnd.sun.xml.math sxm application/vnd.sun.xml.writer sxw application/vnd.sun.xml.writer.global sxg application/vnd.sun.xml.writer.template stw application/vnd.sus-calendar sus susp

application/vnd.svd svd # application/vnd.swiftview-ics application/vnd.symbian.install sis sisx application/vnd.syncml+xml xsm application/vnd.syncml.dm+wbxml bdm application/vnd.syncml.dm+xml xdm # application/vnd.syncml.dm.notification # application/vnd.syncml.dmddf+wbxml # application/vnd.syncml.dmddf+xml # application/vnd.syncml.dmtnds+wbxml # application/vnd.syncml.dmtnds+xml # application/vnd.syncml.ds.notification application/vnd.tao.intent-module-archive tao application/vnd.tcpdump.pcap pcap cap dmp # application/vnd.tmd.mediaflex.api+xml # application/vnd.tml application/vnd.tmobile-livetv tmo application/vnd.trid.tpt tpt application/vnd.triscape.mxs mxs application/vnd.trueapp tra #

 application/vnd.truedoc # application/vnd.ubisoft.webplayer application/vnd.ufdl ufd ufdl application/vnd.uiq.theme utz application/vnd.umajin umj application/vnd.unity unityweb application/vnd.uoml+xml uoml # application/vnd.uplanet.alert # application/vnd.uplanet.alert-wbxml # application/vnd.uplanet.bearer-choice # application/vnd.uplanet.bearer-choice-wbxml # application/vnd.uplanet.cacheop # application/vnd.uplanet.cacheop-wbxml

# application/vnd.uplanet.channel # application/vnd.uplanet.channel-wbxml # application/vnd.uplanet.list # application/vnd.uplanet.list-wbxml # application/vnd.uplanet.listcmd # application/vnd.uplanet.listcmd-wbxml # application/vnd.uplanet.signal # application/vnd.uri-map # application/vnd.valve.source.material application/vnd.vcx vcx # application/vnd.vd-study # application/vnd.vectorworks # application/vnd.vel+json # application/vnd.verimatrix.vcas # application/vnd.vidsoft.vidconference application/vnd.visio vsd vst vss vsw application/vnd.visionary vis # application/vnd.vividence.scriptfile application/vnd.vsf vsf # application/vnd.wap.sic # application/vnd.wap.slc application/vnd.wap.wbxml wbxml application/vnd.wap.wmlc wmlc application/vnd.wap.wmlscriptc wmlsc application/vnd.webturbo wtb # application/vnd.wfa.p2p # application/vnd.wfa.wsc # application/vnd.windows.devicepairing # application/vnd.wmc # application/vnd.wmf.bootstrap # application/vnd.wolfram.mathematica # application/vnd.wolfram.mathematica.package application/vnd.wolfram.player nbp application/vnd.wordperfect wpd application/vnd.wqd wqd # application/vnd.wrq-hp3000-labelled application/vnd.wt.stf stf # application/vnd.wv.csp+wbxml # application/vnd.wv.csp+xml # application/vnd.wv.ssp+xml # application/vnd.xacml+json application/vnd.xara xar application/vnd.xfdl xfdl # application/vnd.xfdl.webform #

 application/vnd.xmi+xml # application/vnd.xmpie.cpkg # application/vnd.xmpie.dpkg # application/vnd.xmpie.plan # application/vnd.xmpie.ppkg # application/vnd.xmpie.xlim application/vnd.yamaha.hv-dic hvd application/vnd.yamaha.hv-script hvs application/vnd.yamaha.hv-voice hvp application/vnd.yamaha.openscoreformat osf application/vnd.yamaha.openscoreformat.osfpvg+xml osfpvg # application/vnd.yamaha.remote-setup application/vnd.yamaha.smaf-audio saf application/vnd.yamaha.smaf-phrase spf # application/vnd.yamaha.through-ngn # application/vnd.yamaha.tunnel-udpencap # application/vnd.yaoweme application/vnd.yellowriver-custom-menu cmp application/vnd.zul zir zirz application/vnd.zzazz.deck+xml zaz application/voicexml+xml vxml # application/vq-rtcpxr # application/watcherinfo+xml # application/whoispp-query # application/whoispp-response application/widget wgt application/winhlp hlp # application/wita # application/wordperfect5.1 application/wsdl+xml wsdl application/wspolicy+xml wspolicy application/ $x$ -7z-compressed  $7z$ application/x-abiword abw application/x-ace-compressed ace # application/x-amf application/x-apple-diskimage dmg application/x-authorware-bin aab x32 u32 vox application/x-authorware-map aam application/x-authorware-seg aas application/x-bcpio bcpio application/x-bittorrent torrent application/ $x$ -blorb blb blorb application/ $x$ -bzip bz application/x-bzip2  $bz2$  boz application/ $x$ -cbr cbr cba cbt cbz cb7 application/ $x$ -cdlink vcd application/x-cfs-compressed cfs application/ $x$ -chat chat application/x-chess-pgn  $\gamma$ 

# application/x-compress application/x-conference nsc  $application/x$ -cpio cpio application/x-csh csh application/x-debian-package deb udeb application/x-dgc-compressed dgc application/x-director dir dcr dxr cst cct cxt w3d fgd swa application/ $x$ -doom wad application/ $x$ -dtbnc $x+ x$ ml nc $x$ application/x-dtbook+xml dtb application/x-dtbresource+xml res application/x-dvi dvi application/x-envoy evy application/x-eva eva application/ $x$ -font-bdf bdf # application/x-font-dos # application/x-font-framemaker application/x-font-ghostscript gsf # application/x-font-libgrx application/x-font-linux-psf psf application/x-font-otf otf application/ $x$ -font-pcf pcf application/x-font-snf snf # application/x-font-speedo # application/x-font-sunos-news application/ $x$ -font-ttf ttf ttc application/x-font-type1 pfa pfb pfm afm # application/x-font-vfont application/ $x$ -freearc arc application/x-futuresplash spl application/x-gca-compressed gca application/ $x$ -glulx ulx application/x-gnumeric gnumeric application/x-gramps-xml gramps application/ $x$ -gtar gtar # application/x-gzip application/ $x$ -hdf hdf application/x-install-instructions install application/ $x$ -iso9660-image iso  $application/x-java-inlp-file$   $inlp$ application/ $x$ -latex latex application/x-lzh-compressed lzh lha application/x-mie mie application/x-mobipocket-ebook prc mobi  $application/x-ms-application$  application application/ $x$ -ms-shortcut lnk

application/x-ms-wmd wmd application/x-ms-wmz wmz application/ $x$ -ms- $x$ bap  $x$ bap application/x-msaccess mdb application/x-msbinder obd application/ $x$ -mscardfile crd application/ $x$ -msclip clp application/x-msdownload exe dll com bat msi application/x-msmediaview mvb m13 m14 application/x-msmetafile wmf wmz emf emz application/ $x$ -msmoney mny application/x-mspublisher pub application/x-msschedule scd application/x-msterminal trm application/ $x$ -mswrite wri application/ $x$ -netcdf nc cdf application/x-nzb nzb application/x-pkcs12  $p12$  pfx  $application/x-pkcs7-certificates$   $p7b$  spc application/x-pkcs7-certreqresp p7r application/x-rar-compressed rar application/x-research-info-systems ris application/ $x$ -sh sh application/x-shar shar application/x-shockwave-flash swf application/ $x$ -silverlight-app  $xap$ application/ $x$ -sql sql application/x-stuffit sit application/ $x$ -stuffitx sitx application/ $x$ -subrip srt application/x-sv4cpio sv4cpio application/ $x$ -sv4crc sv4crc application/ $x$ -t3vm-image t3 application/x-tads gam application/x-tar tar application/ $x$ -tcl tcl application/ $x$ -tex tex application/ $x$ -tex-tfm tfm application/x-texinfo texinfo texi  $application/x-tgif$  obj application/ $x$ -ustar ustar application/ $x$ -wais-source src # application/x-www-form-urlencoded application/ $x-x509$ -ca-cert der crt application/ $x$ -xfig fig  $application/x-xliff+xml$  xlf application/ $x$ -xpinstall  $\bar{x}$ pi
application/ $x$ - $xz$   $xz$ application/x-zmachine  $z1$  z2 z3 z4 z5 z6 z7 z8 # application/x400-bp # application/xacml+xml application/xaml+xml xaml # application/xcap-att+xml # application/xcap-caps+xml application/xcap-diff+xml xdf # application/xcap-el+xml # application/xcap-error+xml # application/xcap-ns+xml # application/xcon-conference-info+xml # application/xcon-conference-info-diff+xml application/xenc+xml xenc application/xhtml+xml xhtml xht # application/xhtml-voice+xml application/ $x$ ml  $x$ ml  $x$ sl application/xml-dtd dtd # application/xml-external-parsed-entity # application/xml-patch+xml # application/xmpp+xml application/ $xop+xml$  xop application/xproc+xml xpl application/xslt+xml xslt application/xspf+xml xspf application/xv+xml mxml xhvml xvml xvm application/yang yang  $application/vin+xml$   $vin$ application/zip zip # application/zlib # audio/1d-interleaved-parityfec # audio/32kadpcm # audio/3gpp # audio/3gpp2 # audio/ac3 audio/adpcm adp # audio/amr # audio/amr-wb # audio/amr-wb+ # audio/aptx # audio/asc # audio/atrac-advanced-lossless # audio/atrac-x # audio/atrac3 audio/basic au snd # audio/bv16 # audio/bv32

# audio/clearmode # audio/cn # audio/dat12 # audio/dls # audio/dsr-es201108 # audio/dsr-es202050 # audio/dsr-es202211 # audio/dsr-es202212 # audio/dv # audio/dvi4 # audio/eac3 # audio/encaprtp # audio/evrc # audio/evrc-qcp # audio/evrc0 # audio/evrc1 # audio/evrcb # audio/evrcb0 # audio/evrcb1 # audio/evrcnw # audio/evrcnw0 # audio/evrcnw1 # audio/evrcwb # audio/evrcwb0 # audio/evrcwb1 # audio/evs # audio/example # audio/fwdred # audio/g711-0 # audio/g719 # audio/g722 # audio/g7221 # audio/g723 # audio/g726-16 # audio/g726-24 # audio/g726-32 # audio/g726-40 # audio/g728 # audio/g729 # audio/g7291 # audio/g729d # audio/g729e # audio/gsm # audio/gsm-efr # audio/gsm-hr-08 # audio/ilbc # audio/ip-mr\_v2.5

# audio/isac  $#$  audio/116 # audio/l20 # audio/l24 # audio/l8 # audio/lpc audio/midi mid midi kar rmi # audio/mobile-xmf audio/mp4 m4a mp4a # audio/mp4a-latm # audio/mpa # audio/mpa-robust audio/mpeg mpga mp2 mp2a mp3 m2a m3a # audio/mpeg4-generic # audio/musepack audio/ogg oga ogg spx # audio/opus # audio/parityfec # audio/pcma # audio/pcma-wb # audio/pcmu # audio/pcmu-wb # audio/prs.sid # audio/qcelp # audio/raptorfec # audio/red # audio/rtp-enc-aescm128 # audio/rtp-midi # audio/rtploopback # audio/rtx audio/s3m s3m audio/silk sil # audio/smv # audio/smv-qcp # audio/smv0 # audio/sp-midi # audio/speex # audio/t140c # audio/t38 # audio/telephone-event # audio/tone # audio/uemclip # audio/ulpfec # audio/vdvi # audio/vmr-wb # audio/vnd.3gpp.iufp # audio/vnd.4sb

# audio/vnd.audiokoz # audio/vnd.celp # audio/vnd.cisco.nse # audio/vnd.cmles.radio-events # audio/vnd.cns.anp1 # audio/vnd.cns.inf1 audio/vnd.dece.audio uva uvva audio/vnd.digital-winds eol # audio/vnd.dlna.adts # audio/vnd.dolby.heaac.1 # audio/vnd.dolby.heaac.2 # audio/vnd.dolby.mlp # audio/vnd.dolby.mps # audio/vnd.dolby.pl2 # audio/vnd.dolby.pl2x # audio/vnd.dolby.pl2z # audio/vnd.dolby.pulse.1 audio/vnd.dra dra audio/vnd.dts dts audio/vnd.dts.hd dtshd # audio/vnd.dvb.file # audio/vnd.everad.plj # audio/vnd.hns.audio audio/vnd.lucent.voice lvp audio/vnd.ms-playready.media.pya pya # audio/vnd.nokia.mobile-xmf # audio/vnd.nortel.vbk audio/vnd.nuera.ecelp4800 ecelp4800 audio/vnd.nuera.ecelp7470 ecelp7470 audio/vnd.nuera.ecelp9600 ecelp9600 # audio/vnd.octel.sbc # audio/vnd.qcelp # audio/vnd.rhetorex.32kadpcm audio/vnd.rip rip # audio/vnd.sealedmedia.softseal.mpeg # audio/vnd.vmx.cvsd # audio/vorbis # audio/vorbis-config audio/webm weba audio/ $x$ -aac aac audio/x-aiff aif aiff aifc audio/ $x$ -caf caf audio/ $x$ -flac flac audio/x-matroska mka audio/ $x$ -mpegurl m3u audio/x-ms-wax wax audio/ $x$ -ms-wma wma

audio/x-pn-realaudio ram ra  $audio/x$ -pn-realaudio-plugin  $rmp$ # audio/x-tta audio/x-wav wav audio/ $xm$   $xm$ chemical/x-cdx cdx chemical/x-cif cif chemical/x-cmdf cmdf chemical/x-cml cml  $chemical/x-csml$   $csml$ # chemical/x-pdb chemical/x-xyz xyz image/bmp bmp image/cgm cgm # image/dicom-rle # image/emf # image/example # image/fits image/g3fax g3 image/gif gif image/ief ief # image/jls # image/jp2 image/jpeg jpeg jpg jpe # image/jpm # image/jpx image/ktx ktx # image/naplps image/png png image/prs.btif btif # image/prs.pti # image/pwg-raster image/sgi sgi image/svg+xml svg svgz # image/t38 image/tiff tiff tif # image/tiff-fx image/vnd.adobe.photoshop psd # image/vnd.airzip.accelerator.azv # image/vnd.cns.inf2 image/vnd.dece.graphic uvi uvvi uvg uvvg image/vnd.djvu djvu djv image/vnd.dvb.subtitle sub image/vnd.dwg dwg image/vnd.dxf dxf image/vnd.fastbidsheet fbs image/vnd.fpx fpx

image/vnd.fst fst image/vnd.fujixerox.edmics-mmr mmr image/vnd.fujixerox.edmics-rlc rlc # image/vnd.globalgraphics.pgb # image/vnd.microsoft.icon # image/vnd.mix # image/vnd.mozilla.apng image/vnd.ms-modi mdi image/vnd.ms-photo wdp image/vnd.net-fpx npx # image/vnd.radiance # image/vnd.sealed.png # image/vnd.sealedmedia.softseal.gif # image/vnd.sealedmedia.softseal.jpg # image/vnd.svf # image/vnd.tencent.tap # image/vnd.valve.source.texture image/vnd.wap.wbmp wbmp image/vnd.xiff xif # image/vnd.zbrush.pcx image/webp webp # image/wmf  $image/x-3ds$  3ds image/x-cmu-raster ras image/x-cmx cmx image/x-freehand fh fhc fh4 fh5 fh7 image/x-icon ico  $image/x$ -mrsid-image sid  $image/x$ -pcx  $pecx$  $image/x-pict$  pic pct  $image/x$ -portable-anymap pnm  $image/x$ -portable-bitmap pbm image/x-portable-graymap pgm  $image/x$ -portable-pixmap ppm image/x-rgb rgb image/x-tga tga  $image/x$ -xbitmap xbm image/x-xpixmap xpm  $image/x$ -xwindowdump xwd # message/cpim # message/delivery-status # message/disposition-notification # message/example # message/external-body # message/feedback-report # message/global # message/global-delivery-status

# message/global-disposition-notification # message/global-headers # message/http # message/imdn+xml # message/news # message/partial message/rfc822 eml mime # message/s-http # message/sip # message/sipfrag # message/tracking-status # message/vnd.si.simp # message/vnd.wfa.wsc # model/example # model/gltf+json model/iges igs iges model/mesh msh mesh silo model/vnd.collada+xml dae model/vnd.dwf dwf # model/vnd.flatland.3dml model/vnd.gdl gdl # model/vnd.gs-gdl # model/vnd.gs.gdl model/vnd.gtw gtw # model/vnd.moml+xml model/vnd.mts mts # model/vnd.opengex # model/vnd.parasolid.transmit.binary # model/vnd.parasolid.transmit.text # model/vnd.rosette.annotated-data-model # model/vnd.valve.source.compiled-map model/vnd.vtu vtu model/vrml wrl vrml model/x3d+binary x3db x3dbz # model/x3d+fastinfoset model/x3d+vrml x3dv x3dvz model/x3d+xml x3d x3dz # model/x3d-vrml # multipart/alternative # multipart/appledouble # multipart/byteranges # multipart/digest # multipart/encrypted # multipart/example # multipart/form-data # multipart/header-set # multipart/mixed

# multipart/parallel # multipart/related # multipart/report # multipart/signed # multipart/voice-message # multipart/x-mixed-replace # text/1d-interleaved-parityfec text/cache-manifest appcache text/calendar ics ifb  $text/css$   $\cos$ text/csv csv # text/csv-schema # text/directory # text/dns # text/ecmascript # text/encaprtp # text/enriched # text/example # text/fwdred # text/grammar-ref-list text/html html htm # text/javascript # text/jcr-cnd # text/markdown # text/mizar  $text/23$  n3 # text/parameters # text/parityfec text/plain txt text conf def list log in # text/provenance-notation # text/prs.fallenstein.rst text/prs.lines.tag dsc # text/prs.prop.logic # text/raptorfec # text/red # text/rfc822-headers text/richtext rtx # text/rtf # text/rtp-enc-aescm128 # text/rtploopback # text/rtx text/sgml sgml sgm # text/t140 text/tab-separated-values tsv text/troff t tr roff man me ms text/turtle ttl # text/ulpfec

text/uri-list uri uris urls text/vcard vcard # text/vnd.a # text/vnd.abc text/vnd.curl curl text/vnd.curl.dcurl dcurl text/vnd.curl.mcurl mcurl text/vnd.curl.scurl scurl # text/vnd.debian.copyright # text/vnd.dmclientscript text/vnd.dvb.subtitle sub # text/vnd.esmertec.theme-descriptor text/vnd.fly fly text/vnd.fmi.flexstor flx text/vnd.graphviz gv text/vnd.in3d.3dml 3dml text/vnd.in3d.spot spot # text/vnd.iptc.newsml # text/vnd.iptc.nitf # text/vnd.latex-z # text/vnd.motorola.reflex # text/vnd.ms-mediapackage # text/vnd.net2phone.commcenter.command # text/vnd.radisys.msml-basic-layout # text/vnd.si.uricatalogue text/vnd.sun.j2me.app-descriptor jad # text/vnd.trolltech.linguist # text/vnd.wap.si # text/vnd.wap.sl text/vnd.wap.wml wml text/vnd.wap.wmlscript wmls  $text/x-asm$  s asm  $text/x-c$  c cc cxx cpp h hh dic text/x-fortran f for f77 f90  $text/x$ -java-source java text/x-nfo nfo text/x-opml opml text/x-pascal p pas  $text/x-setext$  etx  $text/x-sfv$  sfv text/x-uuencode uu  $text/x-ycalendar$   $vcs$  $text/x-vcard$  vcf # text/xml # text/xml-external-parsed-entity # video/1d-interleaved-parityfec video/3gpp 3gp

# video/3gpp-tt video/3gpp2 3g2 # video/bmpeg # video/bt656 # video/celb # video/dv # video/encaprtp # video/example video/h $261$  h $261$ video/h $263$  h $263$ # video/h263-1998 # video/h263-2000 video/h264 h264 # video/h264-rcdo # video/h264-svc # video/h265 # video/iso.segment video/jpeg jpgv # video/jpeg2000 video/jpm jpm jpgm video/mj2 mj2 mjp2 # video/mp1s # video/mp2p # video/mp2t video/mp4 mp4 mp4v mpg4 # video/mp4v-es video/mpeg mpeg mpg mpe m1v m2v # video/mpeg4-generic # video/mpv # video/nv video/ogg ogv # video/parityfec # video/pointer video/quicktime qt mov # video/raptorfec # video/raw # video/rtp-enc-aescm128 # video/rtploopback # video/rtx # video/smpte292m # video/ulpfec # video/vc1 # video/vnd.cctv video/vnd.dece.hd uvh uvvh video/vnd.dece.mobile uvm uvvm # video/vnd.dece.mp4 video/vnd.dece.pd uvp uvvp

video/vnd.dece.sd uvs uvvs video/vnd.dece.video uvv uvvv # video/vnd.directv.mpeg # video/vnd.directv.mpeg-tts # video/vnd.dlna.mpeg-tts video/vnd.dvb.file dvb video/vnd.fvt fvt # video/vnd.hns.video # video/vnd.iptvforum.1dparityfec-1010 # video/vnd.iptvforum.1dparityfec-2005 # video/vnd.iptvforum.2dparityfec-1010 # video/vnd.iptvforum.2dparityfec-2005 # video/vnd.iptvforum.ttsavc # video/vnd.iptvforum.ttsmpeg2 # video/vnd.motorola.video # video/vnd.motorola.videop video/vnd.mpegurl mxu m4u video/vnd.ms-playready.media.pyv pyv # video/vnd.nokia.interleaved-multimedia # video/vnd.nokia.videovoip # video/vnd.objectvideo # video/vnd.radgamettools.bink # video/vnd.radgamettools.smacker # video/vnd.sealed.mpeg1 # video/vnd.sealed.mpeg4 # video/vnd.sealed.swf # video/vnd.sealedmedia.softseal.mov video/vnd.uvvu.mp4 uvu uvvu video/vnd.vivo viv # video/vp8 video/webm webm  $video/x-f4v$  f4v video/x-fli fli video/x-flv flv video/x-m4v  $m4v$ video/x-matroska mkv mk3d mks  $video/x$ -mng mng video/x-ms-asf  $\quad$  asf asx  $video/x$ -ms-vob vob video/x-ms-wm wm video/x-ms-wmy wmy  $video/x$ -ms-wmx wmx video/x-ms-wvx wvx video/x-msvideo avi video/x-sgi-movie movie video/x-smv smv  $x$ -conference/ $x$ -cooltalk  $\;$ ice

### Found

in path(s):

\* /opt/cola/permits/1867818556\_1702539269.102222/0/spring-web-5-3-31-sources-1 jar/org/springframework/http/mime.types

## **1.178 spring-jdbc 5.3.31 1.178.1 Available under license :**

No license file was found, but licenses were detected in source scan.

/\*

\*

\* Copyright 2002-2012 the original author or authors.

\* Licensed under the Apache License, Version 2.0 (the "License");

- \* you may not use this file except in compliance with the License.
- \* You may obtain a copy of the License at
- \*
- \* https://www.apache.org/licenses/LICENSE-2.0

\*

- \* Unless required by applicable law or agreed to in writing, software
- \* distributed under the License is distributed on an "AS IS" BASIS,
- \* WITHOUT WARRANTIES OR CONDITIONS OF ANY KIND, either express or implied.
- \* See the License for the specific language governing permissions and
- \* limitations under the License.
- \*/

Found in path(s):

\* /opt/cola/permits/1867818568\_1702539225.219436/0/spring-jdbc-5-3-31-sources-1 jar/org/springframework/jdbc/datasource/SmartDataSource.java

\* /opt/cola/permits/1867818568\_1702539225.219436/0/spring-jdbc-5-3-31-sources-1-

jar/org/springframework/jdbc/support/incrementer/AbstractSequenceMaxValueIncrementer.java \*

 /opt/cola/permits/1867818568\_1702539225.219436/0/spring-jdbc-5-3-31-sources-1 jar/org/springframework/jdbc/support/xml/XmlResultProvider.java

\* /opt/cola/permits/1867818568\_1702539225.219436/0/spring-jdbc-5-3-31-sources-1 jar/org/springframework/jdbc/core/InterruptibleBatchPreparedStatementSetter.java

\* /opt/cola/permits/1867818568\_1702539225.219436/0/spring-jdbc-5-3-31-sources-1 jar/org/springframework/jdbc/core/BatchPreparedStatementSetter.java

\* /opt/cola/permits/1867818568\_1702539225.219436/0/spring-jdbc-5-3-31-sources-1 jar/org/springframework/jdbc/datasource/lookup/JndiDataSourceLookup.java

\* /opt/cola/permits/1867818568\_1702539225.219436/0/spring-jdbc-5-3-31-sources-1 jar/org/springframework/jdbc/support/SqlValue.java

\* /opt/cola/permits/1867818568\_1702539225.219436/0/spring-jdbc-5-3-31-sources-1 jar/org/springframework/jdbc/datasource/lookup/SingleDataSourceLookup.java

\* /opt/cola/permits/1867818568\_1702539225.219436/0/spring-jdbc-5-3-31-sources-1-

jar/org/springframework/jdbc/support/MetaDataAccessException.java

 /opt/cola/permits/1867818568\_1702539225.219436/0/spring-jdbc-5-3-31-sources-1 jar/org/springframework/jdbc/support/xml/SqlXmlFeatureNotImplementedException.java \* /opt/cola/permits/1867818568\_1702539225.219436/0/spring-jdbc-5-3-31-sources-1 jar/org/springframework/jdbc/support/xml/XmlCharacterStreamProvider.java \* /opt/cola/permits/1867818568\_1702539225.219436/0/spring-jdbc-5-3-31-sources-1 jar/org/springframework/jdbc/object/GenericStoredProcedure.java \* /opt/cola/permits/1867818568\_1702539225.219436/0/spring-jdbc-5-3-31-sources-1 jar/org/springframework/jdbc/support/xml/XmlBinaryStreamProvider.java \* /opt/cola/permits/1867818568\_1702539225.219436/0/spring-jdbc-5-3-31-sources-1 jar/org/springframework/jdbc/datasource/lookup/DataSourceLookupFailureException.java \* /opt/cola/permits/1867818568\_1702539225.219436/0/spring-jdbc-5-3-31-sources-1 jar/org/springframework/jdbc/config/JdbcNamespaceHandler.java \* /opt/cola/permits/1867818568\_1702539225.219436/0/spring-jdbc-5-3-31-sources-1 jar/org/springframework/jdbc/datasource/embedded/SimpleDriverDataSourceFactory.java No license file was found, but licenses were detected in source scan.

### /\*

\*

- \* Copyright 2002-2019 the original author or authors.
- \*
- \* Licensed under the Apache License, Version 2.0 (the "License");
- \* you may not use this file except in compliance with the License.
- \* You may obtain a copy of the License at
- \*
- \* https://www.apache.org/licenses/LICENSE-2.0
- \*

\* Unless required by applicable law or agreed to in writing, software

- \* distributed under the License is distributed on an "AS IS" BASIS,
- \* WITHOUT WARRANTIES OR CONDITIONS OF ANY KIND, either express or implied.
- \* See the License for the specific language governing permissions and
- \* limitations under the License.
- \*/

Found in path(s):

\* /opt/cola/permits/1867818568\_1702539225.219436/0/spring-jdbc-5-3-31-sources-1 jar/org/springframework/jdbc/support/SQLStateSQLExceptionTranslator.java \* /opt/cola/permits/1867818568\_1702539225.219436/0/spring-jdbc-5-3-31-sources-1 jar/org/springframework/jdbc/datasource/init/ResourceDatabasePopulator.java \*

 /opt/cola/permits/1867818568\_1702539225.219436/0/spring-jdbc-5-3-31-sources-1 jar/org/springframework/jdbc/object/SqlFunction.java

```
* /opt/cola/permits/1867818568_1702539225.219436/0/spring-jdbc-5-3-31-sources-1-
jar/org/springframework/jdbc/core/support/AbstractLobStreamingResultSetExtractor.java
* /opt/cola/permits/1867818568_1702539225.219436/0/spring-jdbc-5-3-31-sources-1-
jar/org/springframework/jdbc/core/namedparam/MapSqlParameterSource.java
* /opt/cola/permits/1867818568_1702539225.219436/0/spring-jdbc-5-3-31-sources-1-
jar/org/springframework/jdbc/core/namedparam/SqlParameterSource.java
```
\* /opt/cola/permits/1867818568\_1702539225.219436/0/spring-jdbc-5-3-31-sources-1-

jar/org/springframework/jdbc/support/CustomSQLExceptionTranslatorRegistry.java \* /opt/cola/permits/1867818568\_1702539225.219436/0/spring-jdbc-5-3-31-sources-1 jar/org/springframework/jdbc/core/namedparam/AbstractSqlParameterSource.java \* /opt/cola/permits/1867818568\_1702539225.219436/0/spring-jdbc-5-3-31-sources-1 jar/org/springframework/jdbc/support/rowset/SqlRowSet.java \*

 /opt/cola/permits/1867818568\_1702539225.219436/0/spring-jdbc-5-3-31-sources-1 jar/org/springframework/jdbc/datasource/JdbcTransactionObjectSupport.java No license file was found, but licenses were detected in source scan.

/\*

\* Copyright 2002-2017 the original author or authors

\*

\* Licensed under the Apache License, Version 2.0 (the "License");

\* you may not use this file except in compliance with the License.

\* You may obtain a copy of the License at

\*

\* https://www.apache.org/licenses/LICENSE-2.0

\*

\* Unless required by applicable law or agreed to in writing, software

\* distributed under the License is distributed on an "AS IS" BASIS,

\* WITHOUT WARRANTIES OR CONDITIONS OF ANY KIND, either express or implied.

\* See the License for the specific language governing permissions and

\* limitations under the License.

\*/

Found in path(s):

\* /opt/cola/permits/1867818568\_1702539225.219436/0/spring-jdbc-5-3-31-sources-1 jar/org/springframework/jdbc/core/namedparam/MapSqlParameterSourceExtensions.kt No license file was found, but licenses were detected in source scan.

/\*

\* Copyright 2002-2021 the original author or authors

\*

\* Licensed under the Apache License, Version 2.0 (the "License");

\* you may not use this file except in compliance with the License.

\* You may obtain a copy of the License at

\*

\* https://www.apache.org/licenses/LICENSE-2.0

\*

\* Unless required by applicable law or agreed to in writing, software

\* distributed under the License is distributed on an "AS IS" BASIS,

\* WITHOUT WARRANTIES OR CONDITIONS OF ANY KIND, either express or implied.

\* See the License for the specific language governing permissions and

\* limitations under the License.

\*/

Found in path(s):

\* /opt/cola/permits/1867818568\_1702539225.219436/0/spring-jdbc-5-3-31-sources-1 jar/org/springframework/jdbc/core/JdbcOperationsExtensions.kt No license file was found, but licenses were detected in source scan.

/\*\*

```
* The classes in this package make JDBC easier to use and
```
\* reduce the likelihood of common errors. In particular, they:

 $*$   $<$ ul $>$ 

```
* <li>Simplify error handling, avoiding the need for try/catch/finally
```
\* blocks in application code.

\* <li>Present exceptions to application code in a generic hierarchy of

\* unchecked exceptions, enabling applications to catch data access

\* exceptions without being dependent on JDBC, and to ignore fatal

\* exceptions there is no value in catching.

\* <li>Allow the implementation of error handling to be modified

\* to target different RDBMSes without introducing proprietary

\* dependencies into application code.

 $*$   $<$ /ul $>$ 

\*

\* <p>This package and related packages are discussed in Chapter 9 of

\* <a href="https://www.amazon.com/exec/obidos/tg/detail/-/0764543857/">Expert One-On-One J2EE Design and Development</a>

\* by Rod Johnson (Wrox, 2002).

\*/

Found in path(s):

\* /opt/cola/permits/1867818568\_1702539225.219436/0/spring-jdbc-5-3-31-sources-1-

jar/org/springframework/jdbc/package-info.java

No license file was found, but licenses were detected in source scan.

/\*

\* Copyright 2002-2017 the original author or authors.

\*

\* Licensed under the Apache License, Version 2.0 (the "License");

\* you may not use this file except in compliance with the License.

\* You may obtain a copy of the License at

\*

\* https://www.apache.org/licenses/LICENSE-2.0

\*

\* Unless required by applicable law or agreed to in writing, software

\* distributed under the License is distributed on an "AS IS" BASIS,

\* WITHOUT WARRANTIES OR CONDITIONS OF ANY KIND, either express or implied.

\* See the License for the specific language governing permissions and

\* limitations under the License.

\*/

Found in path(s):

\* /opt/cola/permits/1867818568\_1702539225.219436/0/spring-jdbc-5-3-31-sources-1-

jar/org/springframework/jdbc/core/ParameterDisposer.java

\* /opt/cola/permits/1867818568\_1702539225.219436/0/spring-jdbc-5-3-31-sources-1 jar/org/springframework/jdbc/datasource/DelegatingDataSource.java \* /opt/cola/permits/1867818568\_1702539225.219436/0/spring-jdbc-5-3-31-sources-1 jar/org/springframework/jdbc/core/metadata/PostgresCallMetaDataProvider.java \*

 /opt/cola/permits/1867818568\_1702539225.219436/0/spring-jdbc-5-3-31-sources-1 jar/org/springframework/jdbc/support/xml/Jdbc4SqlXmlHandler.java \* /opt/cola/permits/1867818568\_1702539225.219436/0/spring-jdbc-5-3-31-sources-1 jar/org/springframework/jdbc/datasource/lookup/BeanFactoryDataSourceLookup.java \* /opt/cola/permits/1867818568\_1702539225.219436/0/spring-jdbc-5-3-31-sources-1 jar/org/springframework/jdbc/datasource/embedded/EmbeddedDatabaseFactoryBean.java \* /opt/cola/permits/1867818568\_1702539225.219436/0/spring-jdbc-5-3-31-sources-1 jar/org/springframework/jdbc/config/InitializeDatabaseBeanDefinitionParser.java \* /opt/cola/permits/1867818568\_1702539225.219436/0/spring-jdbc-5-3-31-sources-1 jar/org/springframework/jdbc/core/metadata/SqlServerCallMetaDataProvider.java \* /opt/cola/permits/1867818568\_1702539225.219436/0/spring-jdbc-5-3-31-sources-1 jar/org/springframework/jdbc/core/metadata/OracleCallMetaDataProvider.java \*

 /opt/cola/permits/1867818568\_1702539225.219436/0/spring-jdbc-5-3-31-sources-1 jar/org/springframework/jdbc/core/metadata/SybaseCallMetaDataProvider.java \* /opt/cola/permits/1867818568\_1702539225.219436/0/spring-jdbc-5-3-31-sources-1 jar/org/springframework/jdbc/datasource/ConnectionProxy.java \* /opt/cola/permits/1867818568\_1702539225.219436/0/spring-jdbc-5-3-31-sources-1 jar/org/springframework/jdbc/support/CustomSQLErrorCodesTranslation.java \* /opt/cola/permits/1867818568\_1702539225.219436/0/spring-jdbc-5-3-31-sources-1 jar/org/springframework/jdbc/datasource/AbstractDriverBasedDataSource.java \* /opt/cola/permits/1867818568\_1702539225.219436/0/spring-jdbc-5-3-31-sources-1 jar/org/springframework/jdbc/datasource/init/DataSourceInitializer.java \* /opt/cola/permits/1867818568\_1702539225.219436/0/spring-jdbc-5-3-31-sources-1 jar/org/springframework/jdbc/support/lob/PassThroughClob.java \* /opt/cola/permits/1867818568\_1702539225.219436/0/spring-jdbc-5-3-31-sources-1 jar/org/springframework/jdbc/support/lob/PassThroughBlob.java \*

 /opt/cola/permits/1867818568\_1702539225.219436/0/spring-jdbc-5-3-31-sources-1 jar/org/springframework/jdbc/support/lob/DefaultLobHandler.java

\* /opt/cola/permits/1867818568\_1702539225.219436/0/spring-jdbc-5-3-31-sources-1 jar/org/springframework/jdbc/config/EmbeddedDatabaseBeanDefinitionParser.java No license file was found, but licenses were detected in source scan.

/\*

\* Copyright 2002-2018 the original author or authors.

\*

\* Licensed under the Apache License, Version 2.0 (the "License");

\* you may not use this file except in compliance with the License.

\* You may obtain a copy of the License at

\*

\* https://www.apache.org/licenses/LICENSE-2.0

\*

- \* Unless required by applicable law or agreed to in writing, software
- \* distributed under the License is distributed on an "AS IS" BASIS,

\* WITHOUT WARRANTIES OR CONDITIONS OF ANY KIND, either express or implied.

\* See the License for the specific language governing permissions and

\* limitations under the License.

\*/

### Found in path(s):

\* /opt/cola/permits/1867818568\_1702539225.219436/0/spring-jdbc-5-3-31-sources-1 jar/org/springframework/jdbc/core/ParameterizedPreparedStatementSetter.java \* /opt/cola/permits/1867818568\_1702539225.219436/0/spring-jdbc-5-3-31-sources-1 jar/org/springframework/jdbc/core/metadata/TableMetaDataProvider.java \*

 /opt/cola/permits/1867818568\_1702539225.219436/0/spring-jdbc-5-3-31-sources-1 jar/org/springframework/jdbc/config/DatabasePopulatorConfigUtils.java

\* /opt/cola/permits/1867818568\_1702539225.219436/0/spring-jdbc-5-3-31-sources-1 jar/org/springframework/jdbc/core/BatchUpdateUtils.java

\* /opt/cola/permits/1867818568\_1702539225.219436/0/spring-jdbc-5-3-31-sources-1 jar/org/springframework/jdbc/core/ArgumentPreparedStatementSetter.java

\* /opt/cola/permits/1867818568\_1702539225.219436/0/spring-jdbc-5-3-31-sources-1 jar/org/springframework/jdbc/object/SqlCall.java

\* /opt/cola/permits/1867818568\_1702539225.219436/0/spring-jdbc-5-3-31-sources-1 jar/org/springframework/jdbc/core/ResultSetSupportingSqlParameter.java

\* /opt/cola/permits/1867818568\_1702539225.219436/0/spring-jdbc-5-3-31-sources-1-

jar/org/springframework/jdbc/support/incrementer/SybaseMaxValueIncrementer.java

\* /opt/cola/permits/1867818568\_1702539225.219436/0/spring-jdbc-5-3-31-sources-1-

jar/org/springframework/jdbc/support/incrementer/SybaseAnywhereMaxValueIncrementer.java \*

 /opt/cola/permits/1867818568\_1702539225.219436/0/spring-jdbc-5-3-31-sources-1 jar/org/springframework/jdbc/datasource/embedded/OutputStreamFactory.java

\* /opt/cola/permits/1867818568\_1702539225.219436/0/spring-jdbc-5-3-31-sources-1 jar/org/springframework/jdbc/core/SqlReturnUpdateCount.java

\* /opt/cola/permits/1867818568\_1702539225.219436/0/spring-jdbc-5-3-31-sources-1 jar/org/springframework/jdbc/support/incrementer/PostgresSequenceMaxValueIncrementer.java \* /opt/cola/permits/1867818568\_1702539225.219436/0/spring-jdbc-5-3-31-sources-1 jar/org/springframework/jdbc/core/metadata/Db2CallMetaDataProvider.java \* /opt/cola/permits/1867818568\_1702539225.219436/0/spring-jdbc-5-3-31-sources-1 jar/org/springframework/jdbc/datasource/lookup/MapDataSourceLookup.java \* /opt/cola/permits/1867818568\_1702539225.219436/0/spring-jdbc-5-3-31-sources-1 jar/org/springframework/jdbc/datasource/lookup/IsolationLevelDataSourceRouter.java \* /opt/cola/permits/1867818568\_1702539225.219436/0/spring-jdbc-5-3-31-sources-1 jar/org/springframework/jdbc/BadSqlGrammarException.java

\*

 /opt/cola/permits/1867818568\_1702539225.219436/0/spring-jdbc-5-3-31-sources-1 jar/org/springframework/jdbc/core/metadata/DerbyTableMetaDataProvider.java \* /opt/cola/permits/1867818568\_1702539225.219436/0/spring-jdbc-5-3-31-sources-1 jar/org/springframework/jdbc/support/xml/SqlXmlHandler.java

\* /opt/cola/permits/1867818568\_1702539225.219436/0/spring-jdbc-5-3-31-sources-1 jar/org/springframework/jdbc/support/SQLErrorCodes.java

\* /opt/cola/permits/1867818568\_1702539225.219436/0/spring-jdbc-5-3-31-sources-1 jar/org/springframework/jdbc/core/simple/SimpleJdbcInsertOperations.java \* /opt/cola/permits/1867818568\_1702539225.219436/0/spring-jdbc-5-3-31-sources-1-

jar/org/springframework/jdbc/UncategorizedSQLException.java

\* /opt/cola/permits/1867818568\_1702539225.219436/0/spring-jdbc-5-3-31-sources-1 jar/org/springframework/jdbc/datasource/embedded/HsqlEmbeddedDatabaseConfigurer.java \*

 /opt/cola/permits/1867818568\_1702539225.219436/0/spring-jdbc-5-3-31-sources-1 jar/org/springframework/jdbc/support/incrementer/DerbyMaxValueIncrementer.java \* /opt/cola/permits/1867818568\_1702539225.219436/0/spring-jdbc-5-3-31-sources-1 jar/org/springframework/jdbc/datasource/UserCredentialsDataSourceAdapter.java \* /opt/cola/permits/1867818568\_1702539225.219436/0/spring-jdbc-5-3-31-sources-1 jar/org/springframework/jdbc/support/rowset/ResultSetWrappingSqlRowSetMetaData.java \* /opt/cola/permits/1867818568\_1702539225.219436/0/spring-jdbc-5-3-31-sources-1 jar/org/springframework/jdbc/core/SqlReturnResultSet.java

\* /opt/cola/permits/1867818568\_1702539225.219436/0/spring-jdbc-5-3-31-sources-1 jar/org/springframework/jdbc/object/UpdatableSqlQuery.java

\* /opt/cola/permits/1867818568\_1702539225.219436/0/spring-jdbc-5-3-31-sources-1 jar/org/springframework/jdbc/support/incrementer/HsqlSequenceMaxValueIncrementer.java \* /opt/cola/permits/1867818568\_1702539225.219436/0/spring-jdbc-5-3-31-sources-1 jar/org/springframework/jdbc/core/namedparam/NamedParameterBatchUpdateUtils.java \*

 /opt/cola/permits/1867818568\_1702539225.219436/0/spring-jdbc-5-3-31-sources-1 jar/org/springframework/jdbc/datasource/SimpleConnectionHandle.java

\* /opt/cola/permits/1867818568\_1702539225.219436/0/spring-jdbc-5-3-31-sources-1 jar/org/springframework/jdbc/core/StatementCallback.java

\* /opt/cola/permits/1867818568\_1702539225.219436/0/spring-jdbc-5-3-31-sources-1-

jar/org/springframework/jdbc/core/support/AbstractInterruptibleBatchPreparedStatementSetter.java

\* /opt/cola/permits/1867818568\_1702539225.219436/0/spring-jdbc-5-3-31-sources-1-

jar/org/springframework/jdbc/InvalidResultSetAccessException.java

\* /opt/cola/permits/1867818568\_1702539225.219436/0/spring-jdbc-5-3-31-sources-1-

jar/org/springframework/jdbc/core/ArgumentTypePreparedStatementSetter.java

\* /opt/cola/permits/1867818568\_1702539225.219436/0/spring-jdbc-5-3-31-sources-1 jar/org/springframework/jdbc/object/BatchSqlUpdate.java

/opt/cola/permits/1867818568\_1702539225.219436/0/spring-jdbc-5-3-31-sources-1-

\*

jar/org/springframework/jdbc/core/SqlInOutParameter.java

\* /opt/cola/permits/1867818568\_1702539225.219436/0/spring-jdbc-5-3-31-sources-1 jar/org/springframework/jdbc/support/incrementer/PostgreSQLSequenceMaxValueIncrementer.java \* /opt/cola/permits/1867818568\_1702539225.219436/0/spring-jdbc-5-3-31-sources-1 jar/org/springframework/jdbc/datasource/embedded/EmbeddedDatabaseFactory.java \* /opt/cola/permits/1867818568\_1702539225.219436/0/spring-jdbc-5-3-31-sources-1 jar/org/springframework/jdbc/core/SqlTypeValue.java \* /opt/cola/permits/1867818568\_1702539225.219436/0/spring-jdbc-5-3-31-sources-1 jar/org/springframework/jdbc/core/RowMapperResultSetExtractor.java

\* /opt/cola/permits/1867818568\_1702539225.219436/0/spring-jdbc-5-3-31-sources-1-

jar/org/springframework/jdbc/core/metadata/HsqlTableMetaDataProvider.java \* /opt/cola/permits/1867818568\_1702539225.219436/0/spring-jdbc-5-3-31-sources-1 jar/org/springframework/jdbc/core/PreparedStatementCallback.java \*

 /opt/cola/permits/1867818568\_1702539225.219436/0/spring-jdbc-5-3-31-sources-1 jar/org/springframework/jdbc/object/MappingSqlQuery.java

\* /opt/cola/permits/1867818568\_1702539225.219436/0/spring-jdbc-5-3-31-sources-1 jar/org/springframework/jdbc/datasource/embedded/EmbeddedDatabaseConfigurerFactory.java \* /opt/cola/permits/1867818568\_1702539225.219436/0/spring-jdbc-5-3-31-sources-1 jar/org/springframework/jdbc/core/simple/SimpleJdbcCallOperations.java \* /opt/cola/permits/1867818568\_1702539225.219436/0/spring-jdbc-5-3-31-sources-1 jar/org/springframework/jdbc/object/SqlUpdate.java

\* /opt/cola/permits/1867818568\_1702539225.219436/0/spring-jdbc-5-3-31-sources-1 jar/org/springframework/jdbc/IncorrectResultSetColumnCountException.java \* /opt/cola/permits/1867818568\_1702539225.219436/0/spring-jdbc-5-3-31-sources-1 jar/org/springframework/jdbc/core/support/AbstractSqlTypeValue.java \* /opt/cola/permits/1867818568\_1702539225.219436/0/spring-jdbc-5-3-31-sources-1-

jar/org/springframework/jdbc/core/metadata/CallMetaDataProvider.java \*

 /opt/cola/permits/1867818568\_1702539225.219436/0/spring-jdbc-5-3-31-sources-1 jar/org/springframework/jdbc/config/SortedResourcesFactoryBean.java \* /opt/cola/permits/1867818568\_1702539225.219436/0/spring-jdbc-5-3-31-sources-1 jar/org/springframework/jdbc/core/metadata/TableParameterMetaData.java \* /opt/cola/permits/1867818568\_1702539225.219436/0/spring-jdbc-5-3-31-sources-1-

jar/org/springframework/jdbc/core/metadata/PostgresTableMetaDataProvider.java \* /opt/cola/permits/1867818568\_1702539225.219436/0/spring-jdbc-5-3-31-sources-1 jar/org/springframework/jdbc/core/ResultSetExtractor.java

\* /opt/cola/permits/1867818568\_1702539225.219436/0/spring-jdbc-5-3-31-sources-1 jar/org/springframework/jdbc/support/incrementer/OracleSequenceMaxValueIncrementer.java \* /opt/cola/permits/1867818568\_1702539225.219436/0/spring-jdbc-5-3-31-sources-1 jar/org/springframework/jdbc/support/incrementer/HanaSequenceMaxValueIncrementer.java \*

 /opt/cola/permits/1867818568\_1702539225.219436/0/spring-jdbc-5-3-31-sources-1 jar/org/springframework/jdbc/datasource/AbstractDataSource.java

\* /opt/cola/permits/1867818568\_1702539225.219436/0/spring-jdbc-5-3-31-sources-1 jar/org/springframework/jdbc/datasource/embedded/EmbeddedDatabaseConfigurer.java \* /opt/cola/permits/1867818568\_1702539225.219436/0/spring-jdbc-5-3-31-sources-1 jar/org/springframework/jdbc/support/incrementer/Db2MainframeMaxValueIncrementer.java \* /opt/cola/permits/1867818568\_1702539225.219436/0/spring-jdbc-5-3-31-sources-1 jar/org/springframework/jdbc/support/incrementer/Db2LuwMaxValueIncrementer.java \* /opt/cola/permits/1867818568\_1702539225.219436/0/spring-jdbc-5-3-31-sources-1 jar/org/springframework/jdbc/datasource/ConnectionHolder.java \* /opt/cola/permits/1867818568\_1702539225.219436/0/spring-jdbc-5-3-31-sources-1 jar/org/springframework/jdbc/core/ConnectionCallback.java

\* /opt/cola/permits/1867818568\_1702539225.219436/0/spring-jdbc-5-3-31-sources-1 jar/org/springframework/jdbc/datasource/embedded/EmbeddedDatabaseBuilder.java \*

 /opt/cola/permits/1867818568\_1702539225.219436/0/spring-jdbc-5-3-31-sources-1 jar/org/springframework/jdbc/core/PreparedStatementCreator.java

\* /opt/cola/permits/1867818568\_1702539225.219436/0/spring-jdbc-5-3-31-sources-1 jar/org/springframework/jdbc/support/incrementer/AbstractDataFieldMaxValueIncrementer.java \* /opt/cola/permits/1867818568\_1702539225.219436/0/spring-jdbc-5-3-31-sources-1 jar/org/springframework/jdbc/support/CustomSQLExceptionTranslatorRegistrar.java \* /opt/cola/permits/1867818568\_1702539225.219436/0/spring-jdbc-5-3-31-sources-1 jar/org/springframework/jdbc/datasource/embedded/DerbyEmbeddedDatabaseConfigurer.java \* /opt/cola/permits/1867818568\_1702539225.219436/0/spring-jdbc-5-3-31-sources-1 jar/org/springframework/jdbc/core/namedparam/EmptySqlParameterSource.java \* /opt/cola/permits/1867818568\_1702539225.219436/0/spring-jdbc-5-3-31-sources-1 jar/org/springframework/jdbc/core/metadata/HanaCallMetaDataProvider.java \*

 /opt/cola/permits/1867818568\_1702539225.219436/0/spring-jdbc-5-3-31-sources-1 jar/org/springframework/jdbc/core/namedparam/NamedParameterJdbcDaoSupport.java \* /opt/cola/permits/1867818568\_1702539225.219436/0/spring-jdbc-5-3-31-sources-1 jar/org/springframework/jdbc/core/SqlRowSetResultSetExtractor.java

\* /opt/cola/permits/1867818568\_1702539225.219436/0/spring-jdbc-5-3-31-sources-1 jar/org/springframework/jdbc/core/RowCountCallbackHandler.java

\* /opt/cola/permits/1867818568\_1702539225.219436/0/spring-jdbc-5-3-31-sources-1 jar/org/springframework/jdbc/object/MappingSqlQueryWithParameters.java

\* /opt/cola/permits/1867818568\_1702539225.219436/0/spring-jdbc-5-3-31-sources-1 jar/org/springframework/jdbc/core/SqlOutParameter.java

\* /opt/cola/permits/1867818568\_1702539225.219436/0/spring-jdbc-5-3-31-sources-1 jar/org/springframework/jdbc/core/metadata/DerbyCallMetaDataProvider.java \* /opt/cola/permits/1867818568\_1702539225.219436/0/spring-jdbc-5-3-31-sources-1 jar/org/springframework/jdbc/datasource/WebSphereDataSourceAdapter.java \*

 /opt/cola/permits/1867818568\_1702539225.219436/0/spring-jdbc-5-3-31-sources-1 jar/org/springframework/jdbc/object/SqlQuery.java

\* /opt/cola/permits/1867818568\_1702539225.219436/0/spring-jdbc-5-3-31-sources-1 jar/org/springframework/jdbc/datasource/ConnectionHandle.java

\* /opt/cola/permits/1867818568\_1702539225.219436/0/spring-jdbc-5-3-31-sources-1 jar/org/springframework/jdbc/core/CallableStatementCreator.java

\* /opt/cola/permits/1867818568\_1702539225.219436/0/spring-jdbc-5-3-31-sources-1-

jar/org/springframework/jdbc/support/incrementer/AbstractColumnMaxValueIncrementer.java

\* /opt/cola/permits/1867818568\_1702539225.219436/0/spring-jdbc-5-3-31-sources-1 jar/org/springframework/jdbc/datasource/IsolationLevelDataSourceAdapter.java

\* /opt/cola/permits/1867818568\_1702539225.219436/0/spring-jdbc-5-3-31-sources-1 jar/org/springframework/jdbc/support/lob/TemporaryLobCreator.java

\* /opt/cola/permits/1867818568\_1702539225.219436/0/spring-jdbc-5-3-31-sources-1 jar/org/springframework/jdbc/object/SqlOperation.java

\*

 /opt/cola/permits/1867818568\_1702539225.219436/0/spring-jdbc-5-3-31-sources-1 jar/org/springframework/jdbc/datasource/embedded/H2EmbeddedDatabaseConfigurer.java \* /opt/cola/permits/1867818568\_1702539225.219436/0/spring-jdbc-5-3-31-sources-1 jar/org/springframework/jdbc/object/GenericSqlQuery.java \* /opt/cola/permits/1867818568\_1702539225.219436/0/spring-jdbc-5-3-31-sources-1-

jar/org/springframework/jdbc/JdbcUpdateAffectedIncorrectNumberOfRowsException.java \* /opt/cola/permits/1867818568\_1702539225.219436/0/spring-jdbc-5-3-31-sources-1 jar/org/springframework/jdbc/LobRetrievalFailureException.java \* /opt/cola/permits/1867818568\_1702539225.219436/0/spring-jdbc-5-3-31-sources-1 jar/org/springframework/jdbc/core/metadata/OracleTableMetaDataProvider.java No license file was found, but licenses were detected in source scan.

/\*

\* Copyright 2002-2020 the original author or authors.

\*

\* Licensed under the Apache License, Version 2.0 (the "License");

\* you may not use this file except in compliance with the License.

\* You may obtain a copy of the License at

\*

\* https://www.apache.org/licenses/LICENSE-2.0

\*

\* Unless required by applicable law or agreed to in writing, software

\* distributed under the License is distributed on an "AS IS" BASIS,

\* WITHOUT WARRANTIES OR CONDITIONS OF ANY KIND, either express or implied.

\* See the License for the specific language governing permissions and

\* limitations under the License.

\*/

/\*\*

\* Strategy interface for translating between {@link SQLException SQLExceptions}

\* and Spring's data access strategy-agnostic {@link DataAccessException}

\* hierarchy.

\*

\* <p>Implementations can be generic (for example, using

\* {@link java.sql.SQLException#getSQLState() SQLState} codes for JDBC) or wholly

\* proprietary (for example, using Oracle error codes) for greater precision.

\*

\* @author Rod Johnson

\* @author Juergen Hoeller

\* @see org.springframework.dao.DataAccessException

\*/

Found in path(s):

\* /opt/cola/permits/1867818568\_1702539225.219436/0/spring-jdbc-5-3-31-sources-1 jar/org/springframework/jdbc/support/SQLExceptionTranslator.java No license file was found, but licenses were detected in source scan.

/\*

\* Copyright 2002-2018 the original author or authors.

\*

\* Licensed under the Apache License, Version 2.0 (the "License");

\* you may not use this file except in compliance with the License.

\* You may obtain a copy of the License at

- \*
- \* https://www.apache.org/licenses/LICENSE-2.0
- \*
- \* Unless required by applicable law or agreed to in writing, software
- \* distributed under the License is distributed on an "AS IS" BASIS,
- \* WITHOUT WARRANTIES OR CONDITIONS OF ANY KIND, either express or implied.
- \* See the License for the specific language governing permissions and
- \* limitations under the License.
- \*/

/\*\*

- \* Implement this interface when parameters need to be customized based
- \* on the connection. We might need to do this to make use of proprietary

\* features, available only with a specific Connection type.

\*

\* @author Rod Johnson

- \* @author Thomas Risberg
- \* @see CallableStatementCreatorFactory#newCallableStatementCreator(ParameterMapper)
- \* @see org.springframework.jdbc.object.StoredProcedure#execute(ParameterMapper)

\*/ /\*\*

- \* Create a Map of input parameters, keyed by name.
- \* @param con a JDBC connection. This is useful (and the purpose of this interface)
- \* if we need to do something RDBMS-specific with a proprietary Connection
- \* implementation class. This class conceals such proprietary details. However,
- \* it is best to avoid using such proprietary RDBMS features if possible.
- \* @return a Map of input parameters, keyed by name (never {@code null})
- \* @throws SQLException if an SQLException is encountered setting
- \* parameter values (that is, there's no need to catch SQLException)

 \*/

### Found in path(s):

\* /opt/cola/permits/1867818568\_1702539225.219436/0/spring-jdbc-5-3-31-sources-1 jar/org/springframework/jdbc/core/ParameterMapper.java

No license file was found, but licenses were detected in source scan.

/\*

\*

- \* Licensed under the Apache License, Version 2.0 (the "License");
- \* you may not use this file except in compliance with the License.
- \* You may obtain a copy of the License at
- \*
	- https://www.apache.org/licenses/LICENSE-2.0
- \*
- \* Unless required by applicable law or agreed to in writing, software
- \* distributed under the License is distributed on an "AS IS" BASIS,
- \* WITHOUT WARRANTIES OR CONDITIONS OF ANY KIND, either express or implied.
- \* See the License for the specific language governing permissions and

<sup>\*</sup> Copyright 2002-2014 the original author or authors.

\* limitations under the License.

\*/

Found in path(s):

\* /opt/cola/permits/1867818568\_1702539225.219436/0/spring-jdbc-5-3-31-sources-1 jar/org/springframework/jdbc/support/incrementer/HsqlMaxValueIncrementer.java \* /opt/cola/permits/1867818568\_1702539225.219436/0/spring-jdbc-5-3-31-sources-1 jar/org/springframework/jdbc/datasource/embedded/ConnectionProperties.java \*

 /opt/cola/permits/1867818568\_1702539225.219436/0/spring-jdbc-5-3-31-sources-1 jar/org/springframework/jdbc/support/rowset/SqlRowSetMetaData.java \* /opt/cola/permits/1867818568\_1702539225.219436/0/spring-jdbc-5-3-31-sources-1 jar/org/springframework/jdbc/support/incrementer/SqlServerMaxValueIncrementer.java No license file was found, but licenses were detected in source scan.

/\*

\* Copyright 2002-2016 the original author or authors.

\*

\* Licensed under the Apache License, Version 2.0 (the "License");

\* you may not use this file except in compliance with the License.

\* You may obtain a copy of the License at

\*

\* https://www.apache.org/licenses/LICENSE-2.0

\*

\* Unless required by applicable law or agreed to in writing, software

\* distributed under the License is distributed on an "AS IS" BASIS,

\* WITHOUT WARRANTIES OR CONDITIONS OF ANY KIND, either express or implied.

\* See the License for the specific language governing permissions and

\* limitations under the License.

\*/

Found in path(s):

\* /opt/cola/permits/1867818568\_1702539225.219436/0/spring-jdbc-5-3-31-sources-1 jar/org/springframework/jdbc/support/lob/LobHandler.java

\* /opt/cola/permits/1867818568\_1702539225.219436/0/spring-jdbc-5-3-31-sources-1-

jar/org/springframework/jdbc/datasource/lookup/DataSourceLookup.java

\* /opt/cola/permits/1867818568\_1702539225.219436/0/spring-jdbc-5-3-31-sources-1-

jar/org/springframework/jdbc/core/PreparedStatementSetter.java

\*

 /opt/cola/permits/1867818568\_1702539225.219436/0/spring-jdbc-5-3-31-sources-1 jar/org/springframework/jdbc/core/RowCallbackHandler.java No license file was found, but licenses were detected in source scan.

/\*

\* Copyright 2002-2021 the original author or authors.

\*

\* Licensed under the Apache License, Version 2.0 (the "License");

\* you may not use this file except in compliance with the License.

- \* You may obtain a copy of the License at
- \*

\*

- \* https://www.apache.org/licenses/LICENSE-2.0
- \* Unless required by applicable law or agreed to in writing, software
- \* distributed under the License is distributed on an "AS IS" BASIS,
- \* WITHOUT WARRANTIES OR CONDITIONS OF ANY KIND, either express or implied.
- \* See the License for the specific language governing permissions and
- \* limitations under the License.
- \*/

\*

Found in path(s):

\* /opt/cola/permits/1867818568\_1702539225.219436/0/spring-jdbc-5-3-31-sources-1 jar/org/springframework/jdbc/core/metadata/GenericTableMetaDataProvider.java \* /opt/cola/permits/1867818568\_1702539225.219436/0/spring-jdbc-5-3-31-sources-1 jar/org/springframework/jdbc/core/metadata/TableMetaDataProviderFactory.java \*

 /opt/cola/permits/1867818568\_1702539225.219436/0/spring-jdbc-5-3-31-sources-1 jar/org/springframework/jdbc/datasource/TransactionAwareDataSourceProxy.java \* /opt/cola/permits/1867818568\_1702539225.219436/0/spring-jdbc-5-3-31-sources-1 jar/org/springframework/jdbc/object/StoredProcedure.java \* /opt/cola/permits/1867818568\_1702539225.219436/0/spring-jdbc-5-3-31-sources-1 jar/org/springframework/jdbc/datasource/init/CannotReadScriptException.java \* /opt/cola/permits/1867818568\_1702539225.219436/0/spring-jdbc-5-3-31-sources-1 jar/org/springframework/jdbc/core/CallableStatementCallback.java \* /opt/cola/permits/1867818568\_1702539225.219436/0/spring-jdbc-5-3-31-sources-1 jar/org/springframework/jdbc/datasource/init/DatabasePopulatorUtils.java \* /opt/cola/permits/1867818568\_1702539225.219436/0/spring-jdbc-5-3-31-sources-1 jar/org/springframework/jdbc/support/incrementer/AbstractIdentityColumnMaxValueIncrementer.java \* /opt/cola/permits/1867818568\_1702539225.219436/0/spring-jdbc-5-3-31-sources-1 jar/org/springframework/jdbc/datasource/init/UncategorizedScriptException.java \* /opt/cola/permits/1867818568\_1702539225.219436/0/spring-jdbc-5-3-31-sources-1 jar/org/springframework/jdbc/datasource/init/ScriptException.java \* /opt/cola/permits/1867818568\_1702539225.219436/0/spring-jdbc-5-3-31-sources-1 jar/org/springframework/jdbc/datasource/init/ScriptParseException.java \* /opt/cola/permits/1867818568\_1702539225.219436/0/spring-jdbc-5-3-31-sources-1 jar/org/springframework/jdbc/support/incrementer/MySQLMaxValueIncrementer.java

\* /opt/cola/permits/1867818568\_1702539225.219436/0/spring-jdbc-5-3-31-sources-1 jar/org/springframework/jdbc/core/ColumnMapRowMapper.java

\* /opt/cola/permits/1867818568\_1702539225.219436/0/spring-jdbc-5-3-31-sources-1 jar/org/springframework/jdbc/datasource/init/CompositeDatabasePopulator.java

\* /opt/cola/permits/1867818568\_1702539225.219436/0/spring-jdbc-5-3-31-sources-1 jar/org/springframework/jdbc/datasource/init/ScriptUtils.java

 /opt/cola/permits/1867818568\_1702539225.219436/0/spring-jdbc-5-3-31-sources-1 jar/org/springframework/jdbc/core/metadata/TableMetaDataContext.java

No license file was found, but licenses were detected in source scan.

/\*

\* Copyright 2002-2015 the original author or authors.

\*

\* Licensed under the Apache License, Version 2.0 (the "License");

\* you may not use this file except in compliance with the License.

\* You may obtain a copy of the License at

\*

\* https://www.apache.org/licenses/LICENSE-2.0

\*

\* Unless required by applicable law or agreed to in writing, software

\* distributed under the License is distributed on an "AS IS" BASIS,

\* WITHOUT WARRANTIES OR CONDITIONS OF ANY KIND, either express or implied.

\* See the License for the specific language governing permissions and

\* limitations under the License.

\*/

Found in path(s):

\* /opt/cola/permits/1867818568\_1702539225.219436/0/spring-jdbc-5-3-31-sources-1 jar/org/springframework/jdbc/datasource/init/ScriptStatementFailedException.java \* /opt/cola/permits/1867818568\_1702539225.219436/0/spring-jdbc-5-3-31-sources-1 jar/org/springframework/jdbc/datasource/embedded/EmbeddedDatabase.java No license file was found, but licenses were detected in source scan.

/\*

\* Copyright 2002-2022 the original author or authors.

\*

\* Licensed under the Apache License, Version 2.0 (the "License");

\* you may not use this file except in compliance with the License.

\* You may obtain a copy of the License at

\*

\* https://www.apache.org/licenses/LICENSE-2.0

\*

\* Unless required by applicable law or agreed to in writing, software

\* distributed under the License is distributed on an "AS IS" BASIS,

\* WITHOUT WARRANTIES OR CONDITIONS OF ANY KIND, either express or implied.

\* See the License for the specific language governing permissions and

\* limitations under the License.

\*/

Found in path(s):

\* /opt/cola/permits/1867818568\_1702539225.219436/0/spring-jdbc-5-3-31-sources-1 jar/org/springframework/jdbc/datasource/init/DatabasePopulator.java

\* /opt/cola/permits/1867818568\_1702539225.219436/0/spring-jdbc-5-3-31-sources-1-

jar/org/springframework/jdbc/CannotGetJdbcConnectionException.java

\*

 /opt/cola/permits/1867818568\_1702539225.219436/0/spring-jdbc-5-3-31-sources-1 jar/org/springframework/jdbc/core/CallableStatementCreatorFactory.java \* /opt/cola/permits/1867818568\_1702539225.219436/0/spring-jdbc-5-3-31-sources-1 jar/org/springframework/jdbc/core/support/JdbcDaoSupport.java \* /opt/cola/permits/1867818568\_1702539225.219436/0/spring-jdbc-5-3-31-sources-1 jar/org/springframework/jdbc/support/SQLExceptionSubclassTranslator.java \* /opt/cola/permits/1867818568\_1702539225.219436/0/spring-jdbc-5-3-31-sources-1 jar/org/springframework/jdbc/datasource/embedded/EmbeddedDatabaseType.java \* /opt/cola/permits/1867818568\_1702539225.219436/0/spring-jdbc-5-3-31-sources-1 jar/org/springframework/jdbc/core/namedparam/NamedParameterUtils.java \* /opt/cola/permits/1867818568\_1702539225.219436/0/spring-jdbc-5-3-31-sources-1 jar/org/springframework/jdbc/core/support/SqlLobValue.java \* /opt/cola/permits/1867818568\_1702539225.219436/0/spring-jdbc-5-3-31-sources-1 jar/org/springframework/jdbc/core/StatementCreatorUtils.java \*

 /opt/cola/permits/1867818568\_1702539225.219436/0/spring-jdbc-5-3-31-sources-1 jar/org/springframework/jdbc/support/incrementer/H2SequenceMaxValueIncrementer.java No license file was found, but licenses were detected in source scan.

/\*

\* Copyright 2002-2008 the original author or authors.

\*

\* Licensed under the Apache License, Version 2.0 (the "License");

\* you may not use this file except in compliance with the License.

\* You may obtain a copy of the License at

\*

\* https://www.apache.org/licenses/LICENSE-2.0

\*

\* Unless required by applicable law or agreed to in writing, software

\* distributed under the License is distributed on an "AS IS" BASIS,

\* WITHOUT WARRANTIES OR CONDITIONS OF ANY KIND, either express or implied.

\* See the License for the specific language governing permissions and

\* limitations under the License.

\*/

Found in path(s):

\* /opt/cola/permits/1867818568\_1702539225.219436/0/spring-jdbc-5-3-31-sources-1 jar/org/springframework/jdbc/core/DisposableSqlTypeValue.java

\* /opt/cola/permits/1867818568\_1702539225.219436/0/spring-jdbc-5-3-31-sources-1-

jar/org/springframework/jdbc/support/incrementer/DB2MainframeSequenceMaxValueIncrementer.java \*

/opt/cola/permits/1867818568\_1702539225.219436/0/spring-jdbc-5-3-31-sources-1-

jar/org/springframework/jdbc/support/incrementer/DB2SequenceMaxValueIncrementer.java

\* /opt/cola/permits/1867818568\_1702539225.219436/0/spring-jdbc-5-3-31-sources-1-

jar/org/springframework/jdbc/support/xml/SqlXmlValue.java

No license file was found, but licenses were detected in source scan.

/\*

- \* Copyright 2002-2020 the original author or authors.
- \*
- \* Licensed under the Apache License, Version 2.0 (the "License");
- \* you may not use this file except in compliance with the License.
- \* You may obtain a copy of the License at
- \*
- \* https://www.apache.org/licenses/LICENSE-2.0
- \*
- \* Unless required by applicable law or agreed to in writing, software
- \* distributed under the License is distributed on an "AS IS" BASIS,
- \* WITHOUT WARRANTIES OR CONDITIONS OF ANY KIND, either express or implied.
- \* See the License for the specific language governing permissions and

\* limitations under the License.

\*/

\*

#### Found in path(s):

\* /opt/cola/permits/1867818568\_1702539225.219436/0/spring-jdbc-5-3-31-sources-1 jar/org/springframework/jdbc/support/JdbcTransactionManager.java \* /opt/cola/permits/1867818568\_1702539225.219436/0/spring-jdbc-5-3-31-sources-1 jar/org/springframework/jdbc/core/PreparedStatementCreatorFactory.java \*

 /opt/cola/permits/1867818568\_1702539225.219436/0/spring-jdbc-5-3-31-sources-1 jar/org/springframework/jdbc/support/rowset/ResultSetWrappingSqlRowSet.java \* /opt/cola/permits/1867818568\_1702539225.219436/0/spring-jdbc-5-3-31-sources-1 jar/org/springframework/jdbc/datasource/LazyConnectionDataSourceProxy.java \* /opt/cola/permits/1867818568\_1702539225.219436/0/spring-jdbc-5-3-31-sources-1 jar/org/springframework/jdbc/support/DatabaseStartupValidator.java \* /opt/cola/permits/1867818568\_1702539225.219436/0/spring-jdbc-5-3-31-sources-1 jar/org/springframework/jdbc/core/namedparam/ParsedSql.java \* /opt/cola/permits/1867818568\_1702539225.219436/0/spring-jdbc-5-3-31-sources-1 jar/org/springframework/jdbc/core/SqlParameterValue.java \* /opt/cola/permits/1867818568\_1702539225.219436/0/spring-jdbc-5-3-31-sources-1 jar/org/springframework/jdbc/core/metadata/CallMetaDataProviderFactory.java

\* /opt/cola/permits/1867818568\_1702539225.219436/0/spring-jdbc-5-3-31-sources-1 jar/org/springframework/jdbc/support/JdbcUtils.java

 /opt/cola/permits/1867818568\_1702539225.219436/0/spring-jdbc-5-3-31-sources-1 jar/org/springframework/jdbc/datasource/SingleConnectionDataSource.java

```
* /opt/cola/permits/1867818568_1702539225.219436/0/spring-jdbc-5-3-31-sources-1-
jar/org/springframework/jdbc/core/support/JdbcBeanDefinitionReader.java
```
\* /opt/cola/permits/1867818568\_1702539225.219436/0/spring-jdbc-5-3-31-sources-1 jar/org/springframework/jdbc/support/JdbcAccessor.java

\* /opt/cola/permits/1867818568\_1702539225.219436/0/spring-jdbc-5-3-31-sources-1 jar/org/springframework/jdbc/datasource/lookup/AbstractRoutingDataSource.java

\* /opt/cola/permits/1867818568\_1702539225.219436/0/spring-jdbc-5-3-31-sources-1 jar/org/springframework/jdbc/datasource/SimpleDriverDataSource.java

\* /opt/cola/permits/1867818568\_1702539225.219436/0/spring-jdbc-5-3-31-sources-1 jar/org/springframework/jdbc/datasource/embedded/DataSourceFactory.java

\* /opt/cola/permits/1867818568\_1702539225.219436/0/spring-jdbc-5-3-31-sources-1 jar/org/springframework/jdbc/core/SqlParameter.java

\* /opt/cola/permits/1867818568\_1702539225.219436/0/spring-jdbc-5-3-31-sources-1 jar/org/springframework/jdbc/support/DatabaseMetaDataCallback.java \* /opt/cola/permits/1867818568\_1702539225.219436/0/spring-jdbc-5-3-31-sources-1 jar/org/springframework/jdbc/support/GeneratedKeyHolder.java \* /opt/cola/permits/1867818568\_1702539225.219436/0/spring-jdbc-5-3-31-sources-1 jar/org/springframework/jdbc/core/support/AbstractLobCreatingPreparedStatementCallback.java \* /opt/cola/permits/1867818568\_1702539225.219436/0/spring-jdbc-5-3-31-sources-1 jar/org/springframework/jdbc/support/SQLErrorCodesFactory.java \* /opt/cola/permits/1867818568\_1702539225.219436/0/spring-jdbc-5-3-31-sources-1 jar/org/springframework/jdbc/datasource/DriverManagerDataSource.java \* /opt/cola/permits/1867818568\_1702539225.219436/0/spring-jdbc-5-3-31-sources-1 jar/org/springframework/jdbc/core/namedparam/SqlParameterSourceUtils.java \* /opt/cola/permits/1867818568\_1702539225.219436/0/spring-jdbc-5-3-31-sources-1 jar/org/springframework/jdbc/datasource/embedded/AbstractEmbeddedDatabaseConfigurer.java \* /opt/cola/permits/1867818568\_1702539225.219436/0/spring-jdbc-5-3-31-sources-1 jar/org/springframework/jdbc/object/RdbmsOperation.java \* /opt/cola/permits/1867818568\_1702539225.219436/0/spring-jdbc-5-3-31-sources-1 jar/org/springframework/jdbc/core/SqlReturnType.java \* /opt/cola/permits/1867818568\_1702539225.219436/0/spring-jdbc-5-3-31-sources-1 jar/org/springframework/jdbc/support/KeyHolder.java \* /opt/cola/permits/1867818568\_1702539225.219436/0/spring-jdbc-5-3-31-sources-1 jar/org/springframework/jdbc/core/SqlProvider.java \* /opt/cola/permits/1867818568\_1702539225.219436/0/spring-jdbc-5-3-31-sources-1 jar/org/springframework/jdbc/core/SingleColumnRowMapper.java No license file was found, but licenses were detected in source scan.

/\*

\* Copyright 2002-2016 the original author or authors.

\*

\* Licensed under the Apache License, Version 2.0 (the "License");

\* you may not use this file except in compliance with the License.

\* You may obtain a copy of the License at

\*

\* https://www.apache.org/licenses/LICENSE-2.0

\*

\* Unless required by applicable law or agreed to in writing, software

\* distributed under the License is distributed on an "AS IS" BASIS,

\* WITHOUT WARRANTIES OR CONDITIONS OF ANY KIND, either express or implied.

\* See the License for the specific language governing permissions and

\* limitations under the License.

\*/ /\*\*

 \* Close this LobCreator session and free its temporarily created BLOBs and CLOBs.

 \* Will not need to do anything if using PreparedStatement's standard methods,

 \* but might be necessary to free database resources if using proprietary means.

 \* <p><b>NOTE</b>: Needs to be invoked after the involved

PreparedStatements have

 \* been executed or the affected O/R mapping sessions have been flushed.

 \* Otherwise, the database resources for the temporary BLOBs might stay allocated.

 \*/

Found in path(s):

\* /opt/cola/permits/1867818568\_1702539225.219436/0/spring-jdbc-5-3-31-sources-1 jar/org/springframework/jdbc/support/lob/LobCreator.java No license file was found, but licenses were detected in source scan.

/\*

\* Copyright 2002-2007 the original author or authors.

\* \* Licensed under the Apache License, Version 2.0 (the "License");

\* you may not use this file except in compliance with the License.

\* You may obtain a copy of the License at

\*

\* https://www.apache.org/licenses/LICENSE-2.0

\*

\* Unless required by applicable law or agreed to in writing, software

\* distributed under the License is distributed on an "AS IS" BASIS,

\* WITHOUT WARRANTIES OR CONDITIONS OF ANY KIND, either express or implied.

\* See the License for the specific language governing permissions and

\* limitations under the License.

\*/

Found in path(s):

\* /opt/cola/permits/1867818568\_1702539225.219436/0/spring-jdbc-5-3-31-sources-1 jar/org/springframework/jdbc/support/incrementer/DataFieldMaxValueIncrementer.java No license file was found, but licenses were detected in source scan.

/\*

\* Copyright 2002-2023 the original author or authors.

\*

\* Licensed under the Apache License, Version 2.0 (the "License");

\* you may not use this file except in compliance with the License.

\* You may obtain a copy of the License at

\*

\* https://www.apache.org/licenses/LICENSE-2.0

\*

\* Unless required by applicable law or agreed to in writing, software

\* distributed under the License is distributed on an "AS IS" BASIS,

\* WITHOUT WARRANTIES OR CONDITIONS OF ANY KIND, either express or implied.

\* See the License for the specific language governing permissions and

\* limitations under the License.

\*/

Found in path(s):

\* /opt/cola/permits/1867818568\_1702539225.219436/0/spring-jdbc-5-3-31-sources-1 jar/org/springframework/jdbc/SQLWarningException.java

\* /opt/cola/permits/1867818568\_1702539225.219436/0/spring-jdbc-5-3-31-sources-1 jar/org/springframework/jdbc/core/metadata/CallMetaDataContext.java

\* /opt/cola/permits/1867818568\_1702539225.219436/0/spring-jdbc-5-3-31-sources-1 jar/org/springframework/jdbc/core/JdbcTemplate.java

\*

 /opt/cola/permits/1867818568\_1702539225.219436/0/spring-jdbc-5-3-31-sources-1 jar/org/springframework/jdbc/support/AbstractFallbackSQLExceptionTranslator.java \* /opt/cola/permits/1867818568\_1702539225.219436/0/spring-jdbc-5-3-31-sources-1 jar/org/springframework/jdbc/core/BeanPropertyRowMapper.java

\* /opt/cola/permits/1867818568\_1702539225.219436/0/spring-jdbc-5-3-31-sources-1 jar/org/springframework/jdbc/core/simple/AbstractJdbcInsert.java

\* /opt/cola/permits/1867818568\_1702539225.219436/0/spring-jdbc-5-3-31-sources-1 jar/org/springframework/jdbc/core/metadata/GenericCallMetaDataProvider.java

\* /opt/cola/permits/1867818568\_1702539225.219436/0/spring-jdbc-5-3-31-sources-1 jar/org/springframework/jdbc/datasource/DataSourceUtils.java

\* /opt/cola/permits/1867818568\_1702539225.219436/0/spring-jdbc-5-3-31-sources-1 jar/org/springframework/jdbc/core/JdbcOperations.java

\*

 /opt/cola/permits/1867818568\_1702539225.219436/0/spring-jdbc-5-3-31-sources-1 jar/org/springframework/jdbc/core/RowMapper.java

\* /opt/cola/permits/1867818568\_1702539225.219436/0/spring-jdbc-5-3-31-sources-1 jar/org/springframework/jdbc/core/simple/AbstractJdbcCall.java

\* /opt/cola/permits/1867818568\_1702539225.219436/0/spring-jdbc-5-3-31-sources-1 jar/org/springframework/jdbc/support/SQLErrorCodeSQLExceptionTranslator.java

\* /opt/cola/permits/1867818568\_1702539225.219436/0/spring-jdbc-5-3-31-sources-1 jar/org/springframework/jdbc/core/DataClassRowMapper.java

\* /opt/cola/permits/1867818568\_1702539225.219436/0/spring-jdbc-5-3-31-sources-1 jar/org/springframework/jdbc/core/namedparam/BeanPropertySqlParameterSource.java \* /opt/cola/permits/1867818568\_1702539225.219436/0/spring-jdbc-5-3-31-sources-1 jar/org/springframework/jdbc/core/simple/SimpleJdbcInsert.java

\* /opt/cola/permits/1867818568\_1702539225.219436/0/spring-jdbc-5-3-31-sources-1 jar/org/springframework/jdbc/core/namedparam/NamedParameterJdbcTemplate.java \*

 /opt/cola/permits/1867818568\_1702539225.219436/0/spring-jdbc-5-3-31-sources-1 jar/org/springframework/jdbc/core/namedparam/NamedParameterJdbcOperations.java \* /opt/cola/permits/1867818568\_1702539225.219436/0/spring-jdbc-5-3-31-sources-1 jar/org/springframework/jdbc/core/metadata/CallParameterMetaData.java \* /opt/cola/permits/1867818568\_1702539225.219436/0/spring-jdbc-5-3-31-sources-1 jar/org/springframework/jdbc/datasource/DataSourceTransactionManager.java \* /opt/cola/permits/1867818568\_1702539225.219436/0/spring-jdbc-5-3-31-sources-1 jar/org/springframework/jdbc/core/simple/SimpleJdbcCall.java

No license file was found, but licenses were detected in source scan.

/\*

- \* Copyright 2002-2013 the original author or authors.
- \*
- \* Licensed under the Apache License, Version 2.0 (the "License");
- \* you may not use this file except in compliance with the License.
- \* You may obtain a copy of the License at
- \*
- \* https://www.apache.org/licenses/LICENSE-2.0
- \*
- \* Unless required by applicable law or agreed to in writing, software
- \* distributed under the License is distributed on an "AS IS" BASIS,
- \* WITHOUT WARRANTIES OR CONDITIONS OF ANY KIND, either express or implied.
- \* See the License for the specific language governing permissions and

\* limitations under the License.

\*/

Found in path(s):

\* /opt/cola/permits/1867818568\_1702539225.219436/0/spring-jdbc-5-3-31-sources-1 jar/org/springframework/jdbc/support/lob/AbstractLobHandler.java

# **1.179 spring-beans 5.3.31**

### **1.179.1 Available under license :**

 Apache License Version 2.0, January 2004 https://www.apache.org/licenses/

### TERMS AND CONDITIONS FOR USE, REPRODUCTION, AND DISTRIBUTION

### 1. Definitions.

 "License" shall mean the terms and conditions for use, reproduction, and distribution as defined by Sections 1 through 9 of this document.

 "Licensor" shall mean the copyright owner or entity authorized by the copyright owner that is granting the License.

 "Legal Entity" shall mean the union of the acting entity and all other entities that control, are controlled by, or are under common control with that entity. For the purposes of this definition, "control" means (i) the power, direct or indirect, to cause the direction or management of such entity, whether by contract or otherwise, or (ii) ownership of fifty percent (50%) or more of the outstanding shares, or (iii) beneficial ownership of such entity.

 "You" (or "Your") shall mean an individual or Legal Entity exercising permissions granted by this License.

 "Source" form shall mean the preferred form for making modifications, including but not limited to software source code, documentation source, and configuration files.

 "Object" form shall mean any form resulting from mechanical transformation or translation of a Source form, including but not limited to compiled object code, generated documentation, and conversions to other media types.

 "Work" shall mean the work of authorship, whether in Source or Object form, made available under the License, as indicated by a copyright notice that is included in or attached to the work (an example is provided in the Appendix below).

 "Derivative Works" shall mean any work, whether in Source or Object form, that is based on (or derived from) the Work and for which the editorial

 revisions, annotations, elaborations, or other modifications represent, as a whole, an original work of authorship. For the purposes of this License, Derivative Works shall not include works that remain separable from, or merely link (or bind by name) to the interfaces of, the Work and Derivative Works thereof.

 "Contribution" shall mean any work of authorship, including the original version of the Work and any modifications or additions to that Work or Derivative Works thereof, that is intentionally submitted to Licensor for inclusion in the Work by the copyright owner or by an individual or Legal Entity authorized to submit on behalf of the copyright owner. For the purposes of this definition, "submitted" means any form of electronic, verbal, or written communication sent to the Licensor or its representatives, including but not limited to communication on electronic mailing lists, source code control systems, and issue tracking systems that are managed by, or on behalf of, the Licensor for the purpose of discussing and improving the Work, but excluding communication that is conspicuously marked or otherwise designated in writing by the copyright owner as "Not a Contribution."

 "Contributor" shall mean Licensor and any individual or Legal Entity on behalf of whom a Contribution has been received by Licensor and subsequently incorporated within the Work.

 2. Grant of Copyright License. Subject to the terms and conditions of this License, each Contributor hereby grants to You a perpetual, worldwide, non-exclusive, no-charge, royalty-free, irrevocable copyright license to reproduce, prepare Derivative Works of, publicly display, publicly perform, sublicense, and distribute the Work and such Derivative Works in Source or Object form.

- 3. Grant of Patent License. Subject to the terms and conditions of this
- License, each Contributor hereby grants to You a perpetual, worldwide, non-exclusive, no-charge, royalty-free, irrevocable (except as stated in this section) patent license to make, have made, use, offer to sell, sell, import, and otherwise transfer the Work, where such license applies only to those patent claims licensable by such Contributor that are necessarily infringed by their Contribution(s) alone or by combination of their Contribution(s) with the Work to which such Contribution(s) was submitted. If You institute patent litigation against any entity (including a cross-claim or counterclaim in a lawsuit) alleging that the Work or a Contribution incorporated within the Work constitutes direct or contributory patent infringement, then any patent licenses granted to You under this License for that Work shall terminate as of the date such litigation is filed.

 4. Redistribution. You may reproduce and distribute copies of the

 Work or Derivative Works thereof in any medium, with or without modifications, and in Source or Object form, provided that You meet the following conditions:

- (a) You must give any other recipients of the Work or Derivative Works a copy of this License; and
- (b) You must cause any modified files to carry prominent notices stating that You changed the files; and
- (c) You must retain, in the Source form of any Derivative Works that You distribute, all copyright, patent, trademark, and attribution notices from the Source form of the Work, excluding those notices that do not pertain to any part of the Derivative Works; and
- (d) If the Work includes a "NOTICE" text file as part of its distribution, then any Derivative Works that You distribute must include a readable copy of the attribution notices contained within such NOTICE file, excluding

those notices that do not

 pertain to any part of the Derivative Works, in at least one of the following places: within a NOTICE text file distributed as part of the Derivative Works; within the Source form or documentation, if provided along with the Derivative Works; or, within a display generated by the Derivative Works, if and wherever such third-party notices normally appear. The contents of the NOTICE file are for informational purposes only and

 do not modify the License. You may add Your own attribution notices within Derivative Works that You distribute, alongside or as an addendum to the NOTICE text from the Work, provided that such additional attribution notices cannot be construed as modifying the License.

 You may add Your own copyright statement to Your modifications and may provide additional or different license terms and conditions

 for use, reproduction, or distribution of Your modifications, or for any such Derivative Works as a whole, provided Your use, reproduction, and distribution of the Work otherwise complies with the conditions stated in this License.

- 5. Submission of Contributions. Unless You explicitly state otherwise, any Contribution intentionally submitted for inclusion in the Work by You to the Licensor shall be under the terms and conditions of this License, without any additional terms or conditions. Notwithstanding the above, nothing herein shall supersede or modify the terms of any separate license agreement you may have executed with Licensor regarding such Contributions.
- 6. Trademarks. This License does not grant permission to use the trade names, trademarks, service marks, or product names of the Licensor, except as required for reasonable and customary use in describing the origin of the Work and reproducing the content of the NOTICE file.
- 7. Disclaimer of Warranty. Unless required by applicable law or agreed to in writing, Licensor provides the Work (and each Contributor provides its Contributions) on an "AS IS" BASIS, WITHOUT WARRANTIES OR CONDITIONS OF ANY KIND, either express or implied, including, without limitation, any warranties or conditions of TITLE, NON-INFRINGEMENT, MERCHANTABILITY, or FITNESS FOR A PARTICULAR PURPOSE. You are solely responsible for determining the appropriateness of using or redistributing the Work and assume any risks associated with Your exercise of permissions under this License.
- 8. Limitation of Liability. In no event and under no legal theory, whether in tort (including negligence), contract, or otherwise, unless required by applicable law (such as deliberate and grossly negligent acts) or agreed to in writing, shall any Contributor be liable to You for damages, including any direct,

### indirect, special,

 incidental, or consequential damages of any character arising as a result of this License or out of the use or inability to use the Work (including but not limited to damages for loss of goodwill, work stoppage, computer failure or malfunction, or any and all

 other commercial damages or losses), even if such Contributor has been advised of the possibility of such damages.

 9. Accepting Warranty or Additional Liability. While redistributing the Work or Derivative Works thereof, You may choose to offer, and charge a fee for, acceptance of support, warranty, indemnity, or other liability obligations and/or rights consistent with this License. However, in accepting such obligations, You may act only on Your own behalf and on Your sole responsibility, not on behalf of any other Contributor, and only if You agree to indemnify, defend, and hold each Contributor harmless for any liability incurred by, or claims asserted against, such Contributor by reason of your accepting any such warranty or additional liability.

### END OF TERMS AND CONDITIONS

APPENDIX: How to apply the Apache License to your work.

 To apply the Apache License to your work, attach the following boilerplate notice, with the fields enclosed by brackets "[]" replaced with your own identifying information. (Don't include the brackets!) The text should be enclosed in the appropriate comment syntax for the file format. We also recommend that a file or class name and description of purpose be included on the same "printed page" as the copyright notice for easier identification within third-party archives.

Copyright [yyyy] [name of copyright owner]

 Licensed under the Apache License, Version 2.0 (the "License"); you may not use this file except in compliance with the License. You may obtain a copy of the License at

https://www.apache.org/licenses/LICENSE-2.0

 Unless required by applicable law or agreed to in writing, software distributed under the License is distributed on an "AS IS" BASIS, WITHOUT WARRANTIES OR CONDITIONS OF ANY KIND, either express or implied. See the License for the specific language governing permissions and limitations under the License.

=======================================================================

### SPRING FRAMEWORK 5.3.31 SUBCOMPONENTS:

Spring Framework 5.3.31 includes a number of subcomponents with separate copyright notices and license terms. The product that includes this file does not necessarily use all the open source

subcomponents referred to below. Your use of the source code for these subcomponents is subject to the terms and conditions of the following licenses.

>>> ASM 9.1 (org.ow2.asm:asm:9.1, org.ow2.asm:asm-commons:9.1):

Copyright (c) 2000-2011 INRIA, France Telecom All rights reserved.

Redistribution and use in source and binary forms, with or without modification, are permitted provided that the following conditions are met:

1. Redistributions of source code must retain the above copyright notice, this list of conditions and the following disclaimer.

2. Redistributions in binary form must reproduce the above copyright notice, this list of conditions and the following disclaimer in the documentation and/or other materials provided with the distribution.

3. Neither the name of the copyright holders nor the names of its contributors may be used to endorse or promote products derived from this software without specific prior written permission.

THIS SOFTWARE IS PROVIDED BY THE COPYRIGHT HOLDERS AND CONTRIBUTORS "AS IS" AND ANY EXPRESS OR IMPLIED WARRANTIES, INCLUDING, BUT NOT LIMITED TO, THE IMPLIED WARRANTIES OF MERCHANTABILITY AND FITNESS FOR A PARTICULAR PURPOSE ARE DISCLAIMED. IN NO EVENT SHALL THE COPYRIGHT OWNER OR CONTRIBUTORS BE LIABLE FOR ANY DIRECT, INDIRECT, INCIDENTAL, SPECIAL, EXEMPLARY, OR

CONSEQUENTIAL DAMAGES (INCLUDING, BUT NOT LIMITED TO, PROCUREMENT OF SUBSTITUTE GOODS OR SERVICES; LOSS OF USE, DATA, OR PROFITS; OR BUSINESS INTERRUPTION) HOWEVER CAUSED AND ON ANY THEORY OF LIABILITY, WHETHER IN CONTRACT, STRICT LIABILITY, OR TORT (INCLUDING NEGLIGENCE OR OTHERWISE) ARISING IN ANY WAY OUT OF THE USE OF THIS SOFTWARE, EVEN IF ADVISED OF THE POSSIBILITY OF SUCH DAMAGE.

Copyright (c) 1999-2009, OW2 Consortium <https://www.ow2.org/>

 $\gg$  CGLIB 3.3 (cglib:cglib:3.3):

Per the LICENSE file in the CGLIB JAR distribution downloaded from https://github.com/cglib/cglib/releases/download/RELEASE\_3\_3\_0/cglib-3.3.0.jar, CGLIB 3.3 is licensed under the Apache License, version 2.0, the text of which is included above.
>>> Objenesis 3.2 (org.objenesis:objenesis:3.2):

Per the LICENSE file in the Objenesis ZIP distribution downloaded from http://objenesis.org/download.html, Objenesis 3.2 is licensed under the Apache License, version 2.0, the text of which is included above.

#### Per

 the NOTICE file in the Objenesis ZIP distribution downloaded from http://objenesis.org/download.html and corresponding to section 4d of the Apache License, Version 2.0, in this case for Objenesis:

#### Objenesis

Copyright 2006-2019 Joe Walnes, Henri Tremblay, Leonardo Mesquita

To the extent any open source components are licensed under the EPL and/or other similar licenses that require the source code and/or modifications to source code to be made available (as would be noted above), you may obtain a copy of the source code corresponding to the binaries for such open source components and modifications thereto, if any, (the "Source Files"), by downloading the Source Files from https://spring.io/projects, Pivotal's website at https://network.pivotal.io/open-source, or by sending a request, with your name and address to: Pivotal Software, Inc., 875 Howard Street, 5th floor, San Francisco, CA 94103, Attention: General Counsel. All such requests should clearly specify: OPEN SOURCE FILES REQUEST, Attention General Counsel. Pivotal can mail a copy of the Source Files to you on a CD or equivalent physical medium.

===============================================================================

This offer to obtain a copy of the Source Files is valid for three years from the date you acquired this Software product. Alternatively, the Source Files may accompany the Software.

Spring Framework 5.3.31

Copyright (c) 2002-2023 Pivotal, Inc.

This product is licensed to you under the Apache License, Version 2.0 (the "License"). You may not use this product except in compliance with the License.

This product may include a number of subcomponents with separate copyright notices and license terms. Your use of the source code for these subcomponents is subject to the terms and conditions of the subcomponent's license, as noted in the license.txt file.

# **1.180 libdrm 2.4.115**

# **1.180.1 Available under license :**

No license file was found, but licenses were detected in source scan.

/\*

- \* Copyright 2013 Red Hat
- \* All Rights Reserved.

\*

- \* Permission is hereby granted, free of charge, to any person obtaining a
- \* copy of this software and associated documentation files (the "Software"),
- \* to deal in the Software without restriction, including without limitation
- \* the rights to use, copy, modify, merge, publish, distribute, sublicense,
- \* and/or sell copies of the Software, and to permit persons to whom the
- \* Software is furnished to do so, subject to the following conditions:

\*

- \* The above copyright notice and this permission notice (including the next
- \* paragraph) shall be included in all copies or substantial portions of the
- \* Software.

\*

- \* THE SOFTWARE IS PROVIDED "AS IS", WITHOUT WARRANTY OF ANY KIND, EXPRESS OR
- \* IMPLIED, INCLUDING BUT NOT LIMITED TO THE WARRANTIES OF MERCHANTABILITY,
- \* FITNESS FOR A PARTICULAR PURPOSE AND NONINFRINGEMENT. IN NO EVENT SHALL
- \* THE AUTHORS AND/OR
- ITS SUPPLIERS BE LIABLE FOR ANY CLAIM, DAMAGES OR
- \* OTHER LIABILITY, WHETHER IN AN ACTION OF CONTRACT, TORT OR OTHERWISE,
- \* ARISING FROM, OUT OF OR IN CONNECTION WITH THE SOFTWARE OR THE USE OR
- \* OTHER DEALINGS IN THE SOFTWARE.
- \*/

Found in path(s):

\* /opt/cola/permits/1867860767\_1710657178.9119496/0/libdrm-2-4-115-orig-1-tar-xz/libdrm-

2.4.115/include/drm/qxl\_drm.h

- \* /opt/cola/permits/1867860767\_1710657178.9119496/0/libdrm-2-4-115-orig-1-tar-xz/libdrm-
- 2.4.115/include/drm/virtgpu\_drm.h
- No license file was found, but licenses were detected in source scan.

/\*

\* Copyright 2014 Advanced Micro Devices, Inc.

\*

- \* Permission is hereby granted, free of charge, to any person obtaining a
- \* copy of this software and associated documentation files (the "Software"),
- \* to deal in the Software without restriction, including without limitation
- \* the rights to use, copy, modify, merge, publish, distribute, sublicense,
- \* and/or sell copies of the Software, and to permit persons to whom the
- \* Software is furnished to do so, subject to the following conditions:

\*

\* The above copyright notice and this permission notice shall be included in

\* all copies or substantial portions of the Software.

\*

\* THE SOFTWARE IS PROVIDED "AS IS", WITHOUT WARRANTY OF ANY KIND, EXPRESS OR \* IMPLIED, INCLUDING BUT NOT LIMITED TO THE WARRANTIES OF MERCHANTABILITY,

\* FITNESS FOR A PARTICULAR PURPOSE AND NONINFRINGEMENT. IN NO EVENT SHALL

- \* THE COPYRIGHT HOLDER(S) OR AUTHOR(S) BE LIABLE FOR ANY
- CLAIM, DAMAGES OR

\* OTHER LIABILITY, WHETHER IN AN ACTION OF CONTRACT, TORT OR OTHERWISE,

\* ARISING FROM, OUT OF OR IN CONNECTION WITH THE SOFTWARE OR THE USE OR

- \* OTHER DEALINGS IN THE SOFTWARE.
- \*

\*/

Found in path(s):

\* /opt/cola/permits/1867860767\_1710657178.9119496/0/libdrm-2-4-115-orig-1-tar-xz/libdrm-2.4.115/util\_math.h

- \* /opt/cola/permits/1867860767\_1710657178.9119496/0/libdrm-2-4-115-orig-1-tar-xz/libdrm-
- 2.4.115/tests/amdgpu/amdgpu\_test.h
- \* /opt/cola/permits/1867860767\_1710657178.9119496/0/libdrm-2-4-115-orig-1-tar-xz/libdrm-
- 2.4.115/tests/amdgpu/basic\_tests.c
- \* /opt/cola/permits/1867860767\_1710657178.9119496/0/libdrm-2-4-115-orig-1-tar-xz/libdrm-
- 2.4.115/tests/amdgpu/bo\_tests.c

\* /opt/cola/permits/1867860767\_1710657178.9119496/0/libdrm-2-4-115-orig-1-tar-xz/libdrm-

- 2.4.115/tests/amdgpu/amdgpu\_test.c
- \* /opt/cola/permits/1867860767\_1710657178.9119496/0/libdrm-2-4-115-orig-1-tar-xz/libdrm-
- 2.4.115/tests/amdgpu/cs\_tests.c

No license file was found, but licenses were detected in source scan.

/\*\*\*\*\*\*\*\*\*\*\*\*\*\*\*\*\*\*\*\*\*\*\*\*\*\*\*\*\*\*\*\*\*\*\*\*\*\*\*\*\*\*\*\*\*\*\*\*\*\*\*\*\*\*\*\*\*\*\*\*\*\*\*\*\*\*\*\*\*\*\*\*\*\*

\*

\* Copyright 2006 Tungsten Graphics, Inc., Bismarck, ND. USA.

\* All Rights Reserved.

\*

\* Permission is hereby granted, free of charge, to any person obtaining a

\* copy of this software and associated documentation files (the

- \* "Software"), to deal in the Software without restriction, including
- \* without limitation the rights to use, copy, modify, merge, publish,
- \* distribute, sub license, and/or sell copies of the Software, and to
- \* permit persons to whom the Software is furnished to do so, subject to
- \* the following conditions:

\*

\* THE SOFTWARE IS PROVIDED "AS IS", WITHOUT WARRANTY OF ANY KIND, EXPRESS OR \* IMPLIED, INCLUDING BUT NOT LIMITED TO THE WARRANTIES OF MERCHANTABILITY, \* FITNESS FOR A PARTICULAR PURPOSE AND NON-INFRINGEMENT. IN NO EVENT SHALL

\* THE COPYRIGHT HOLDERS, AUTHORS AND/OR ITS SUPPLIERS BE LIABLE FOR ANY CLAIM,

\* DAMAGES OR OTHER LIABILITY, WHETHER IN AN ACTION OF CONTRACT, TORT OR

\* OTHERWISE, ARISING FROM, OUT OF OR IN CONNECTION WITH THE SOFTWARE OR THE

\* USE OR OTHER DEALINGS IN THE SOFTWARE.

\*

\* The above copyright notice and this permission notice (including the

\* next paragraph) shall be included in all copies or substantial portions

\* of the Software.

\*/

Found in path(s):

\* /opt/cola/permits/1867860767\_1710657178.9119496/0/libdrm-2-4-115-orig-1-tar-xz/libdrm-2.4.115/libdrm\_lists.h

No license file was found, but licenses were detected in source scan.

/\*

\* Copyright (C) 2017 Etnaviv Project

\* Copyright (C) 2017 Zodiac Inflight Innovations

\*

\* Permission is hereby granted, free of charge, to any person obtaining a

\* copy of this software and associated documentation files (the "Software"),

\* to deal in the Software without restriction, including without limitation

\* the rights to use, copy, modify, merge, publish, distribute, sublicense,

\* and/or sell copies of the Software, and to permit persons to whom the

\* Software is furnished to do so, subject to the following conditions:

\*

\* The above copyright notice and this permission notice (including the next

\* paragraph) shall be included in all copies or substantial portions of the

\* Software.

\*

\* THE SOFTWARE IS PROVIDED "AS IS", WITHOUT WARRANTY OF ANY KIND, EXPRESS OR

\* IMPLIED, INCLUDING BUT NOT LIMITED TO THE WARRANTIES OF MERCHANTABILITY,

\* FITNESS FOR A PARTICULAR PURPOSE AND NONINFRINGEMENT.

IN NO EVENT SHALL

\* THE AUTHORS OR COPYRIGHT HOLDERS BE LIABLE FOR ANY CLAIM, DAMAGES OR OTHER

\* LIABILITY, WHETHER IN AN ACTION OF CONTRACT, TORT OR OTHERWISE, ARISING FROM,

\* OUT OF OR IN CONNECTION WITH THE SOFTWARE OR THE USE OR OTHER DEALINGS IN THE \* SOFTWARE.

\*

\* Authors:

\* Christian Gmeiner <christian.gmeiner@gmail.com>

\*/

Found in path(s):

\* /opt/cola/permits/1867860767\_1710657178.9119496/0/libdrm-2-4-115-orig-1-tar-xz/libdrm-

2.4.115/etnaviv/etnaviv\_perfmon.c

No license file was found, but licenses were detected in source scan.

/\* Autogenerated file, DO NOT EDIT manually!

This file was generated by the rules-ng-ng headergen tool in this git repository:

http://0x04.net/cgit/index.cgi/rules-ng-ng git clone git://0x04.net/rules-ng-ng

The rules-ng-ng source files this header was generated from are:

- cmdstream.xml ( 12621 bytes, from 2016-09-06 14:44:16)
- copyright.xml ( 1597 bytes, from 2016-09-06 14:44:16)
- common.xml ( 20583 bytes, from 2016-09-06 14:14:12)

Copyright (C) 2012-2016 by the following authors:

- Wladimir J. van der Laan <laanwj@gmail.com>
- Christian Gmeiner <christian.gmeiner@gmail.com>
- Lucas Stach <l.stach@pengutronix.de>
- Russell King <rmk@arm.linux.org.uk>

Permission is hereby granted, free of charge, to any person obtaining a copy of this software and associated documentation files (the "Software"), to deal in the Software without restriction, including without limitation the rights to use, copy, modify, merge, publish, distribute, sub license, and/or sell copies of the Software, and to permit persons to whom the

Software is furnished to do so, subject to the following conditions:

The above copyright notice and this permission notice (including the next paragraph) shall be included in all copies or substantial portions of the Software.

THE SOFTWARE IS PROVIDED "AS IS", WITHOUT WARRANTY OF ANY KIND, EXPRESS OR IMPLIED, INCLUDING BUT NOT LIMITED TO THE WARRANTIES OF MERCHANTABILITY, FITNESS FOR A PARTICULAR PURPOSE AND NON-INFRINGEMENT. IN NO EVENT SHALL THE AUTHORS OR COPYRIGHT HOLDERS BE LIABLE FOR ANY CLAIM, DAMAGES OR OTHER LIABILITY, WHETHER IN AN ACTION OF CONTRACT, TORT OR OTHERWISE, ARISING FROM, OUT OF OR IN CONNECTION WITH THE SOFTWARE OR THE USE OR OTHER DEALINGS IN THE SOFTWARE.

\*/

Found in path(s):

\* /opt/cola/permits/1867860767\_1710657178.9119496/0/libdrm-2-4-115-orig-1-tar-xz/libdrm-2.4.115/tests/etnaviv/cmdstream.xml.h No license file was found, but licenses were detected in source scan.

/\*

\* Copyright 2017 Advanced Micro Devices, Inc.

\*

\* Permission is hereby granted, free of charge, to any person obtaining a

- \* copy of this software and associated documentation files (the "Software"),
- \* to deal in the Software without restriction, including without limitation
- \* the rights to use, copy, modify, merge, publish, distribute, sublicense,

\* and/or sell copies of the Software, and to permit persons to whom the

\* Software is furnished to do so, subject to the following conditions:

\*

\* The above copyright notice and this permission notice shall be included in

\* all copies or substantial portions of the Software.

\*

\* THE SOFTWARE IS PROVIDED "AS IS", WITHOUT WARRANTY OF ANY KIND, EXPRESS OR \* IMPLIED, INCLUDING BUT NOT LIMITED TO THE WARRANTIES OF MERCHANTABILITY, \* FITNESS FOR A PARTICULAR PURPOSE AND NONINFRINGEMENT. IN NO EVENT SHALL \* THE COPYRIGHT HOLDER(S) OR AUTHOR(S) BE LIABLE FOR ANY

CLAIM, DAMAGES OR

\* OTHER LIABILITY, WHETHER IN AN ACTION OF CONTRACT, TORT OR OTHERWISE,

\* ARISING FROM, OUT OF OR IN CONNECTION WITH THE SOFTWARE OR THE USE OR

\* OTHER DEALINGS IN THE SOFTWARE.

\*

\*/

Found in path(s):

\* /opt/cola/permits/1867860767\_1710657178.9119496/0/libdrm-2-4-115-orig-1-tar-xz/libdrm-2.4.115/tests/amdgpu/vcn\_tests.c

- \* /opt/cola/permits/1867860767\_1710657178.9119496/0/libdrm-2-4-115-orig-1-tar-xz/libdrm-
- 2.4.115/tests/amdgpu/deadlock\_tests.c

\* /opt/cola/permits/1867860767\_1710657178.9119496/0/libdrm-2-4-115-orig-1-tar-xz/libdrm-

2.4.115/tests/amdgpu/uvd\_enc\_tests.c

\* /opt/cola/permits/1867860767\_1710657178.9119496/0/libdrm-2-4-115-orig-1-tar-xz/libdrm-

- 2.4.115/tests/amdgpu/ras\_tests.c
- \* /opt/cola/permits/1867860767\_1710657178.9119496/0/libdrm-2-4-115-orig-1-tar-xz/libdrm-

2.4.115/tests/amdgpu/syncobj\_tests.c

\* /opt/cola/permits/1867860767\_1710657178.9119496/0/libdrm-2-4-115-orig-1-tar-xz/libdrm-

2.4.115/tests/amdgpu/vm\_tests.c

\* /opt/cola/permits/1867860767\_1710657178.9119496/0/libdrm-2-4-115-orig-1-tar-xz/libdrm-

2.4.115/tests/amdgpu/uve\_ib.h

No license file was found, but licenses were detected in source scan.

/\*

\* Copyright 2014 Advanced Micro Devices, Inc.

\*

\* Permission is hereby granted, free of charge, to any person obtaining a

\* copy of this software and associated documentation files (the "Software"),

\* to deal in the Software without restriction, including without limitation

\* the rights to use, copy, modify, merge, publish, distribute, sublicense,

\* and/or sell copies of the Software, and to permit persons to whom the

\* Software is furnished to do so, subject to the following conditions:

\*

\* The above copyright notice and this permission notice shall be included in

\* all copies or substantial portions of the Software.

\*

\* THE SOFTWARE IS PROVIDED "AS IS", WITHOUT WARRANTY OF ANY KIND, EXPRESS OR \* IMPLIED, INCLUDING BUT NOT LIMITED TO THE WARRANTIES OF MERCHANTABILITY,

\* FITNESS FOR A PARTICULAR PURPOSE AND NONINFRINGEMENT. IN NO EVENT SHALL

\* THE COPYRIGHT HOLDER(S) OR AUTHOR(S) BE LIABLE FOR ANY

#### CLAIM, DAMAGES OR

\* OTHER LIABILITY, WHETHER IN AN ACTION OF CONTRACT, TORT OR OTHERWISE,

\* ARISING FROM, OUT OF OR IN CONNECTION WITH THE SOFTWARE OR THE USE OR

\* OTHER DEALINGS IN THE SOFTWARE.

\*

\*/

Found in path(s):

\* /opt/cola/permits/1867860767\_1710657178.9119496/0/libdrm-2-4-115-orig-1-tar-xz/libdrm-

2.4.115/amdgpu/amdgpu\_vamgr.c

\* /opt/cola/permits/1867860767\_1710657178.9119496/0/libdrm-2-4-115-orig-1-tar-xz/libdrm-

2.4.115/amdgpu/amdgpu.h

\* /opt/cola/permits/1867860767\_1710657178.9119496/0/libdrm-2-4-115-orig-1-tar-xz/libdrm-

2.4.115/amdgpu/amdgpu\_cs.c

\* /opt/cola/permits/1867860767\_1710657178.9119496/0/libdrm-2-4-115-orig-1-tar-xz/libdrm-

2.4.115/amdgpu/amdgpu\_device.c

No license file was found, but licenses were detected in source scan.

/\*

\* Copyright 2022 Advanced Micro Devices, Inc.

\*

\* Permission is hereby granted, free of charge, to any person obtaining a

\* copy of this software and associated documentation files (the "Software"),

\* to deal in the Software without restriction, including without limitation

\* the rights to use, copy, modify, merge, publish, distribute, sublicense,

\* and/or sell copies of the Software, and to permit persons to whom the

\* Software is furnished to do so, subject to the following conditions:

\*

\* The above copyright notice and this permission notice shall be included in

\* all copies or substantial portions of the Software.

\*

\* THE SOFTWARE IS PROVIDED "AS IS", WITHOUT WARRANTY OF ANY KIND, EXPRESS OR

\* IMPLIED, INCLUDING BUT NOT LIMITED TO THE WARRANTIES OF MERCHANTABILITY,

\* FITNESS FOR A PARTICULAR PURPOSE AND NONINFRINGEMENT. IN NO EVENT SHALL

\* THE COPYRIGHT HOLDER(S) OR AUTHOR(S) BE LIABLE FOR ANY

CLAIM, DAMAGES OR

\* OTHER LIABILITY, WHETHER IN AN ACTION OF CONTRACT, TORT OR OTHERWISE,

\* ARISING FROM, OUT OF OR IN CONNECTION WITH THE SOFTWARE OR THE USE OR

\* OTHER DEALINGS IN THE SOFTWARE.

\*

\*/

Found in path(s):

\* /opt/cola/permits/1867860767\_1710657178.9119496/0/libdrm-2-4-115-orig-1-tar-xz/libdrm-

2.4.115/tests/amdgpu/shader\_code\_hang.h

\* /opt/cola/permits/1867860767\_1710657178.9119496/0/libdrm-2-4-115-orig-1-tar-xz/libdrm-

2.4.115/tests/amdgpu/shader\_code\_gfx10.h

\* /opt/cola/permits/1867860767\_1710657178.9119496/0/libdrm-2-4-115-orig-1-tar-xz/libdrm-

2.4.115/tests/amdgpu/shader\_code\_gfx9.h

\* /opt/cola/permits/1867860767\_1710657178.9119496/0/libdrm-2-4-115-orig-1-tar-xz/libdrm-

2.4.115/tests/amdgpu/cp\_dma\_tests.c

\* /opt/cola/permits/1867860767\_1710657178.9119496/0/libdrm-2-4-115-orig-1-tar-xz/libdrm-

2.4.115/tests/amdgpu/shader\_code\_gfx11.h

\* /opt/cola/permits/1867860767\_1710657178.9119496/0/libdrm-2-4-115-orig-1-tar-xz/libdrm-

2.4.115/tests/amdgpu/shader\_code.h

No license file was found, but licenses were detected in source scan.

/\*

\* Copyright 1999 Precision Insight, Inc., Cedar Park, Texas.

\* Copyright 2000 VA Linux Systems, Inc., Sunnyvale, California.

\* All Rights Reserved.

\*

\* Permission is hereby granted, free of charge, to any person obtaining a

\* copy of this software and associated documentation files (the "Software"),

\* to deal in the Software without restriction, including without limitation

\* the rights to use, copy, modify, merge, publish, distribute, sublicense,

\* and/or sell copies of the Software, and to permit persons to whom the

\* Software is furnished to do so, subject to the following conditions:

\*

\* The above copyright notice and this permission notice (including the next

\* paragraph) shall be included in all copies or substantial portions of the

\* Software.

\*

\* THE SOFTWARE IS PROVIDED "AS IS", WITHOUT WARRANTY OF ANY KIND, EXPRESS OR \* IMPLIED, INCLUDING BUT NOT LIMITED TO THE WARRANTIES OF MERCHANTABILITY, \* FITNESS FOR A PARTICULAR PURPOSE AND NONINFRINGEMENT. IN NO EVENT SHALL \* PRECISION INSIGHT AND/OR ITS SUPPLIERS BE LIABLE FOR ANY CLAIM, DAMAGES OR \* OTHER LIABILITY, WHETHER IN AN ACTION OF CONTRACT, TORT OR OTHERWISE, \* ARISING FROM, OUT OF OR IN CONNECTION WITH THE SOFTWARE OR THE USE OR OTHER \* DEALINGS IN THE SOFTWARE.

\*/

Found in path(s):

\* /opt/cola/permits/1867860767\_1710657178.9119496/0/libdrm-2-4-115-orig-1-tar-xz/libdrm-2.4.115/xf86drm.c No license file was found, but licenses were detected in source scan.

/\*

\* Copyright (C) 2014-2015 Etnaviv Project

\*

\* Permission is hereby granted, free of charge, to any person obtaining a

\* copy of this software and associated documentation files (the "Software"),

\* to deal in the Software without restriction, including without limitation

\* the rights to use, copy, modify, merge, publish, distribute, sublicense,

\* and/or sell copies of the Software, and to permit persons to whom the

\* Software is furnished to do so, subject to the following conditions:

\*

\* The above copyright notice and this permission notice (including the next

\* paragraph) shall be included in all copies or substantial portions of the

\* Software.

\*

\* THE SOFTWARE IS PROVIDED "AS IS", WITHOUT WARRANTY OF ANY KIND, EXPRESS OR

\* IMPLIED, INCLUDING BUT NOT LIMITED TO THE WARRANTIES OF MERCHANTABILITY,

\* FITNESS FOR A PARTICULAR PURPOSE AND NONINFRINGEMENT. IN NO EVENT SHALL

\* THE AUTHORS OR COPYRIGHT

HOLDERS BE LIABLE FOR ANY CLAIM, DAMAGES OR OTHER

\* LIABILITY, WHETHER IN AN ACTION OF CONTRACT, TORT OR OTHERWISE, ARISING FROM,

\* OUT OF OR IN CONNECTION WITH THE SOFTWARE OR THE USE OR OTHER DEALINGS IN THE \* SOFTWARE.

\*

\* Authors:

\* Christian Gmeiner <christian.gmeiner@gmail.com>

\*/

Found in path(s):

\* /opt/cola/permits/1867860767\_1710657178.9119496/0/libdrm-2-4-115-orig-1-tar-xz/libdrm-

2.4.115/etnaviv/etnaviv\_cmd\_stream.c

\* /opt/cola/permits/1867860767\_1710657178.9119496/0/libdrm-2-4-115-orig-1-tar-xz/libdrm-

2.4.115/etnaviv/etnaviv\_priv.h

\* /opt/cola/permits/1867860767\_1710657178.9119496/0/libdrm-2-4-115-orig-1-tar-xz/libdrm-

2.4.115/tests/etnaviv/etnaviv\_2d\_test.c

\* /opt/cola/permits/1867860767\_1710657178.9119496/0/libdrm-2-4-115-orig-1-tar-xz/libdrm-

2.4.115/etnaviv/etnaviv\_pipe.c

\* /opt/cola/permits/1867860767\_1710657178.9119496/0/libdrm-2-4-115-orig-1-tar-xz/libdrm-

2.4.115/etnaviv/etnaviv\_drmif.h

No license file was found, but licenses were detected in source scan.

/\* drmsl.c -- Skip list test

\* Created: Mon May 10 09:28:13 1999 by faith@precisioninsight.com

\*

\* Copyright 1999 Precision Insight, Inc., Cedar Park, Texas.

\* All Rights Reserved.

\*

\* Permission is hereby granted, free of charge, to any person obtaining a

\* copy of this software and associated documentation files (the "Software"),

\* to deal in the Software without restriction, including without limitation

\* the rights to use, copy, modify, merge, publish, distribute, sublicense,

\* and/or sell copies of the Software, and to permit persons to whom the

\* Software is furnished to do so, subject to the following conditions:

\*

- \* The above copyright notice and this permission notice (including the next
- \* paragraph) shall be included in all copies or substantial portions of the

\* Software.

```
*
```
\* THE SOFTWARE IS PROVIDED "AS IS", WITHOUT WARRANTY OF ANY KIND, EXPRESS OR

\* IMPLIED, INCLUDING BUT NOT LIMITED TO

THE WARRANTIES OF MERCHANTABILITY,

\* FITNESS FOR A PARTICULAR PURPOSE AND NONINFRINGEMENT. IN NO EVENT SHALL

\* PRECISION INSIGHT AND/OR ITS SUPPLIERS BE LIABLE FOR ANY CLAIM, DAMAGES OR

\* OTHER LIABILITY, WHETHER IN AN ACTION OF CONTRACT, TORT OR OTHERWISE,

\* ARISING FROM, OUT OF OR IN CONNECTION WITH THE SOFTWARE OR THE USE OR OTHER \* DEALINGS IN THE SOFTWARE.

\*

\* Authors: Rickard E. (Rik) Faith <faith@valinux.com>

\*

\* DESCRIPTION

\*

\* This file contains a straightforward skip list implementation.n

\* \* FUTURE ENHANCEMENTS

\*

\* REFERENCES

\*

\* [Pugh90] William Pugh. Skip Lists: A Probabilistic Alternative to

\* Balanced Trees. CACM 33(6), June 1990, pp. 668-676.

\*

\*/

Found in path(s):

\* /opt/cola/permits/1867860767\_1710657178.9119496/0/libdrm-2-4-115-orig-1-tar-xz/libdrm-2.4.115/tests/drmsl.c No license file was found, but licenses were detected in source scan.

/\*

```
* Copyright © 2012, 2013 Thierry Reding
```
\* Copyright © 2013 Erik Faye-Lund

\* Copyright © 2014 NVIDIA Corporation

\*

```
* Permission is hereby granted, free of charge, to any person obtaining a
```
\* copy of this software and associated documentation files (the "Software"),

```
* to deal in the Software without restriction, including without limitation
```
\* the rights to use, copy, modify, merge, publish, distribute, sublicense,

\* and/or sell copies of the Software, and to permit persons to whom the

\* Software is furnished to do so, subject to the following conditions:

\*

\* The above copyright notice and this permission notice shall be included in

\* all copies or substantial portions of the Software.

\*

\* THE SOFTWARE IS PROVIDED "AS IS", WITHOUT WARRANTY OF ANY KIND, EXPRESS OR

\* IMPLIED, INCLUDING BUT NOT LIMITED TO THE WARRANTIES OF MERCHANTABILITY, \* FITNESS FOR A PARTICULAR PURPOSE AND NONINFRINGEMENT. IN NO EVENT

 **Open Source Used In UCS Manager vCenter Remote Plugin 4.0.1 2206**

SHALL

\* THE COPYRIGHT HOLDER(S) OR AUTHOR(S) BE LIABLE FOR ANY CLAIM, DAMAGES OR

\* OTHER LIABILITY, WHETHER IN AN ACTION OF CONTRACT, TORT OR OTHERWISE,

\* ARISING FROM, OUT OF OR IN CONNECTION WITH THE SOFTWARE OR THE USE OR

\* OTHER DEALINGS IN THE SOFTWARE.

\*/

Found in path(s):

\* /opt/cola/permits/1867860767\_1710657178.9119496/0/libdrm-2-4-115-orig-1-tar-xz/libdrm-2.4.115/tegra/tegra.h

\* /opt/cola/permits/1867860767\_1710657178.9119496/0/libdrm-2-4-115-orig-1-tar-xz/libdrm-2.4.115/tegra/job.c

\* /opt/cola/permits/1867860767\_1710657178.9119496/0/libdrm-2-4-115-orig-1-tar-xz/libdrm-

2.4.115/tegra/private.h

\* /opt/cola/permits/1867860767\_1710657178.9119496/0/libdrm-2-4-115-orig-1-tar-xz/libdrm-

2.4.115/tegra/pushbuf.c

\* /opt/cola/permits/1867860767\_1710657178.9119496/0/libdrm-2-4-115-orig-1-tar-xz/libdrm-2.4.115/tegra/tegra.c No license file was found, but licenses were detected in source scan.

/\*

- \* DRM based vblank test program
- \* Copyright 2008 Tungsten Graphics
- \* Jakob Bornecrantz <jakob@tungstengraphics.com>
- \* Copyright 2008 Intel Corporation
- \* Jesse Barnes <jesse.barnes@intel.com>

\*

\* Permission is hereby granted, free of charge, to any person obtaining a

\* copy of this software and associated documentation files (the "Software"),

\* to deal in the Software without restriction, including without limitation

\* the rights to use, copy, modify, merge, publish, distribute, sublicense,

\* and/or sell copies of the Software, and to permit persons to whom the

\* Software is furnished to do so, subject to the following conditions:

\*

\* The above copyright notice and this permission notice shall be included in

\* all copies or substantial portions of the Software.

\*

\* THE SOFTWARE IS PROVIDED "AS IS", WITHOUT WARRANTY OF ANY KIND, EXPRESS OR

\* IMPLIED, INCLUDING BUT NOT LIMITED TO THE WARRANTIES OF MERCHANTABILITY,

\* FITNESS FOR A PARTICULAR PURPOSE AND NONINFRINGEMENT. IN NO EVENT SHALL THE

\* AUTHORS OR COPYRIGHT HOLDERS BE LIABLE FOR ANY CLAIM, DAMAGES OR OTHER

\* LIABILITY, WHETHER IN AN ACTION OF CONTRACT, TORT OR OTHERWISE, ARISING

\* FROM, OUT OF OR IN CONNECTION WITH THE SOFTWARE OR THE USE OR OTHER DEALINGS

\* IN THE SOFTWARE.

\*/

Found in path(s):

\* /opt/cola/permits/1867860767\_1710657178.9119496/0/libdrm-2-4-115-orig-1-tar-xz/libdrm-

2.4.115/tests/vbltest/vbltest.c

No license file was found, but licenses were detected in source scan.

/\*

\* Copyright (c) 2015 Emil Velikov <emil.l.velikov@gmail.com>

\*

\* Permission is hereby granted, free of charge, to any person obtaining a

\* copy of this software and associated documentation files (the "Software"),

\* to deal in the Software without restriction, including without limitation

\* the rights to use, copy, modify, merge, publish, distribute, sublicense,

\* and/or sell copies of the Software, and to permit persons to whom the

\* Software is furnished to do so, subject to the following conditions:

\*

\* The above copyright notice and this permission notice shall be included in

\* all copies or substantial portions of the Software.

\*

\* THE SOFTWARE IS PROVIDED "AS IS", WITHOUT WARRANTY OF ANY KIND, EXPRESS OR

\* IMPLIED, INCLUDING BUT NOT LIMITED TO THE WARRANTIES OF MERCHANTABILITY,

\* FITNESS FOR A PARTICULAR PURPOSE AND NONINFRINGEMENT. IN NO EVENT SHALL THE

\* AUTHORS OR COPYRIGHT HOLDERS BE LIABLE

FOR ANY CLAIM, DAMAGES OR OTHER

\* LIABILITY, WHETHER IN AN ACTION OF CONTRACT, TORT OR OTHERWISE, ARISING

\* FROM, OUT OF OR IN CONNECTION WITH THE SOFTWARE OR THE USE OR OTHER DEALINGS \* IN THE SOFTWARE.

\*

\*/

Found in path(s):

\* /opt/cola/permits/1867860767\_1710657178.9119496/0/libdrm-2-4-115-orig-1-tar-xz/libdrm-

2.4.115/tests/drmdevice.c

No license file was found, but licenses were detected in source scan.

/\*

\* Copyright 2017 Advanced Micro Devices, Inc.

\*

\* Permission is hereby granted, free of charge, to any person obtaining a

\* copy of this software and associated documentation files (the "Software"),

\* to deal in the Software without restriction, including without limitation

\* the rights to use, copy, modify, merge, publish, distribute, sublicense,

\* and/or sell copies of the Software, and to permit persons to whom the

\* Software is furnished to do so, subject to the following conditions:

\*

\* The above copyright notice and this permission notice shall be included in

\* all copies or substantial portions of the Software.

\*

\* THE SOFTWARE IS PROVIDED "AS IS", WITHOUT WARRANTY OF ANY KIND, EXPRESS OR

\* IMPLIED, INCLUDING BUT NOT LIMITED TO THE WARRANTIES OF MERCHANTABILITY,

\* FITNESS FOR A PARTICULAR PURPOSE AND NONINFRINGEMENT. IN NO EVENT SHALL

\* THE COPYRIGHT HOLDER(S) OR AUTHOR(S) BE LIABLE FOR ANY

CLAIM, DAMAGES OR

\* OTHER LIABILITY, WHETHER IN AN ACTION OF CONTRACT, TORT OR OTHERWISE,

\* ARISING FROM, OUT OF OR IN CONNECTION WITH THE SOFTWARE OR THE USE OR

\* OTHER DEALINGS IN THE SOFTWARE.

\* \*/

Found in path(s):

\* /opt/cola/permits/1867860767\_1710657178.9119496/0/libdrm-2-4-115-orig-1-tar-xz/libdrm-2.4.115/tests/amdgpu/jpeg\_tests.c

\* /opt/cola/permits/1867860767\_1710657178.9119496/0/libdrm-2-4-115-orig-1-tar-xz/libdrm-

2.4.115/tests/amdgpu/decode\_messages.h

\* /opt/cola/permits/1867860767\_1710657178.9119496/0/libdrm-2-4-115-orig-1-tar-xz/libdrm-

2.4.115/amdgpu/amdgpu\_vm.c

No license file was found, but licenses were detected in source scan.

# Permission is hereby granted, free of charge, to any person obtaining

# a copy of this software and associated documentation files (the

# "Software"), to deal in the Software without restriction, including

# without limitation the rights to use, copy, modify, merge, publish,

# distribute, sublicense, and/or sell copies of the Software, and to

# The above copyright notice and this permission notice (including the

Found in path(s):

\* /opt/cola/permits/1867860767\_1710657178.9119496/0/libdrm-2-4-115-orig-1-tar-xz/libdrm-

2.4.115/gen\_table\_fourcc.py

No license file was found, but licenses were detected in source scan.

/\*

\*

\* Copyright 2003 Tungsten Graphics, Inc., Cedar Park, Texas.

\* All Rights Reserved.

\*

\* Permission is hereby granted, free of charge, to any person obtaining a

\* copy of this software and associated documentation files (the

\* "Software"), to deal in the Software without restriction, including

\* without limitation the rights to use, copy, modify, merge, publish,

\* distribute, sub license, and/or sell copies of the Software, and to

\* permit persons to whom the Software is furnished to do so, subject to

\* the following conditions:

\*

\* The above copyright notice and this permission notice (including the

\* next paragraph) shall be included in all copies or substantial portions

\* of the Software.

\*

\* THE SOFTWARE IS PROVIDED "AS IS", WITHOUT WARRANTY OF ANY KIND, EXPRESS

\* OR IMPLIED, INCLUDING BUT NOT LIMITED TO THE WARRANTIES OF

\* MERCHANTABILITY, FITNESS FOR A PARTICULAR PURPOSE AND NON-INFRINGEMENT.

\* IN NO EVENT SHALL TUNGSTEN GRAPHICS AND/OR ITS SUPPLIERS BE LIABLE FOR

\* ANY CLAIM, DAMAGES OR OTHER LIABILITY, WHETHER IN AN ACTION OF CONTRACT,

\* TORT OR OTHERWISE, ARISING FROM, OUT OF OR IN CONNECTION WITH THE

\* SOFTWARE OR THE USE OR OTHER DEALINGS IN THE SOFTWARE.

\* \*/

Found in path(s):

\* /opt/cola/permits/1867860767\_1710657178.9119496/0/libdrm-2-4-115-orig-1-tar-xz/libdrm-

2.4.115/intel/intel\_chipset.h

No license file was found, but licenses were detected in source scan.

# Permission is hereby granted, free of charge, to any person obtaining a copy

# of this software and associated documentation files (the "Software"), to deal

# to use, copy, modify, merge, publish, distribute, sublicense, and/or sell

# furnished to do so, subject to the following conditions:

# The above copyright notice and this permission notice shall be included in

# all copies or substantial portions of the Software.

Found in path(s):

\* /opt/cola/permits/1867860767\_1710657178.9119496/0/libdrm-2-4-115-orig-1-tar-xz/libdrm-

2.4.115/man/meson.build

\* /opt/cola/permits/1867860767\_1710657178.9119496/0/libdrm-2-4-115-orig-1-tar-xz/libdrm-

2.4.115/radeon/meson.build

\* /opt/cola/permits/1867860767\_1710657178.9119496/0/libdrm-2-4-115-orig-1-tar-xz/libdrm-

2.4.115/tegra/meson.build

\* /opt/cola/permits/1867860767\_1710657178.9119496/0/libdrm-2-4-115-orig-1-tar-xz/libdrm-

2.4.115/tests/tegra/meson.build

\* /opt/cola/permits/1867860767\_1710657178.9119496/0/libdrm-2-4-115-orig-1-tar-xz/libdrm-

2.4.115/exynos/meson.build

\*

 /opt/cola/permits/1867860767\_1710657178.9119496/0/libdrm-2-4-115-orig-1-tar-xz/libdrm-2.4.115/meson.build \* /opt/cola/permits/1867860767\_1710657178.9119496/0/libdrm-2-4-115-orig-1-tar-xz/libdrm-

2.4.115/tests/proptest/meson.build

\* /opt/cola/permits/1867860767\_1710657178.9119496/0/libdrm-2-4-115-orig-1-tar-xz/libdrm-

2.4.115/meson\_options.txt

\* /opt/cola/permits/1867860767\_1710657178.9119496/0/libdrm-2-4-115-orig-1-tar-xz/libdrm-

2.4.115/tests/exynos/meson.build

\* /opt/cola/permits/1867860767\_1710657178.9119496/0/libdrm-2-4-115-orig-1-tar-xz/libdrm-

2.4.115/data/meson.build

\* /opt/cola/permits/1867860767\_1710657178.9119496/0/libdrm-2-4-115-orig-1-tar-xz/libdrm-

2.4.115/intel/meson.build

\* /opt/cola/permits/1867860767\_1710657178.9119496/0/libdrm-2-4-115-orig-1-tar-xz/libdrm-

2.4.115/amdgpu/meson.build

\* /opt/cola/permits/1867860767\_1710657178.9119496/0/libdrm-2-4-115-orig-1-tar-xz/libdrm-

2.4.115/tests/modetest/meson.build

\*

/opt/cola/permits/1867860767\_1710657178.9119496/0/libdrm-2-4-115-orig-1-tar-xz/libdrm-

2.4.115/tests/nouveau/meson.build

\* /opt/cola/permits/1867860767\_1710657178.9119496/0/libdrm-2-4-115-orig-1-tar-xz/libdrm-2.4.115/tests/vbltest/meson.build

\* /opt/cola/permits/1867860767\_1710657178.9119496/0/libdrm-2-4-115-orig-1-tar-xz/libdrm-2.4.115/freedreno/meson.build

\* /opt/cola/permits/1867860767\_1710657178.9119496/0/libdrm-2-4-115-orig-1-tar-xz/libdrm-2.4.115/tests/radeon/meson.build

\* /opt/cola/permits/1867860767\_1710657178.9119496/0/libdrm-2-4-115-orig-1-tar-xz/libdrm-2.4.115/vc4/meson.build

\* /opt/cola/permits/1867860767\_1710657178.9119496/0/libdrm-2-4-115-orig-1-tar-xz/libdrm-2.4.115/omap/meson.build

\* /opt/cola/permits/1867860767\_1710657178.9119496/0/libdrm-2-4-115-orig-1-tar-xz/libdrm-2.4.115/tests/etnaviv/meson.build

\* /opt/cola/permits/1867860767\_1710657178.9119496/0/libdrm-2-4-115-orig-1-tar-xz/libdrm-2.4.115/nouveau/meson.build

\* /opt/cola/permits/1867860767\_1710657178.9119496/0/libdrm-2-4-115-orig-1-tar-xz/libdrm-2.4.115/tests/util/meson.build

\*

 /opt/cola/permits/1867860767\_1710657178.9119496/0/libdrm-2-4-115-orig-1-tar-xz/libdrm-2.4.115/tests/amdgpu/meson.build

\* /opt/cola/permits/1867860767\_1710657178.9119496/0/libdrm-2-4-115-orig-1-tar-xz/libdrm-2.4.115/tests/modeprint/meson.build

\* /opt/cola/permits/1867860767\_1710657178.9119496/0/libdrm-2-4-115-orig-1-tar-xz/libdrm-2.4.115/etnaviv/meson.build

\* /opt/cola/permits/1867860767\_1710657178.9119496/0/libdrm-2-4-115-orig-1-tar-xz/libdrm-

2.4.115/tests/meson.build

No license file was found, but licenses were detected in source scan.

/\*

\* Copyright 2015 Advanced Micro Devices, Inc.

\*

\* Permission is hereby granted, free of charge, to any person obtaining a

\* copy of this software and associated documentation files (the "Software"),

\* to deal in the Software without restriction, including without limitation

\* the rights to use, copy, modify, merge, publish, distribute, sublicense,

\* and/or sell copies of the Software, and to permit persons to whom the

\* Software is furnished to do so, subject to the following conditions:

\*

\* The above copyright notice and this permission notice shall be included in

\* all copies or substantial portions of the Software.

\*

\* THE SOFTWARE IS PROVIDED "AS IS", WITHOUT WARRANTY OF ANY KIND, EXPRESS OR

\* IMPLIED, INCLUDING BUT NOT LIMITED TO THE WARRANTIES OF MERCHANTABILITY,

\* FITNESS FOR A PARTICULAR PURPOSE AND NONINFRINGEMENT. IN NO EVENT SHALL

\* THE COPYRIGHT HOLDER(S) OR AUTHOR(S) BE LIABLE FOR ANY

CLAIM, DAMAGES OR

\* OTHER LIABILITY, WHETHER IN AN ACTION OF CONTRACT, TORT OR OTHERWISE,

### \* ARISING FROM, OUT OF OR IN CONNECTION WITH THE SOFTWARE OR THE USE OR \* OTHER DEALINGS IN THE SOFTWARE.

\* \*/

Found in path(s):

\* /opt/cola/permits/1867860767\_1710657178.9119496/0/libdrm-2-4-115-orig-1-tar-xz/libdrm-

2.4.115/tests/amdgpu/frame.h

\* /opt/cola/permits/1867860767\_1710657178.9119496/0/libdrm-2-4-115-orig-1-tar-xz/libdrm-

2.4.115/tests/amdgpu/vce\_tests.c

\* /opt/cola/permits/1867860767\_1710657178.9119496/0/libdrm-2-4-115-orig-1-tar-xz/libdrm-2.4.115/tests/amdgpu/vce\_ib.h

No license file was found, but licenses were detected in source scan.

/\*

\* Copyright 2005 Eric Anholt

\* All Rights Reserved.

\*

\* Permission is hereby granted, free of charge, to any person obtaining a

\* copy of this software and associated documentation files (the "Software"),

\* to deal in the Software without restriction, including without limitation

\* the rights to use, copy, modify, merge, publish, distribute, sublicense,

\* and/or sell copies of the Software, and to permit persons to whom the

\* Software is furnished to do so, subject to the following conditions:

\*

\* The above copyright notice and this permission notice (including the next

\* paragraph) shall be included in all copies or substantial portions of the

- \* Software.
- \*

\* THE SOFTWARE IS PROVIDED "AS IS", WITHOUT WARRANTY OF ANY KIND, EXPRESS OR

\* IMPLIED, INCLUDING BUT NOT LIMITED TO THE WARRANTIES OF MERCHANTABILITY,

\* FITNESS FOR A PARTICULAR PURPOSE AND NONINFRINGEMENT. IN NO EVENT SHALL \* THE AUTHORS OR

COPYRIGHT HOLDERS BE LIABLE FOR ANY CLAIM, DAMAGES OR OTHER

\* LIABILITY, WHETHER IN AN ACTION OF CONTRACT, TORT OR OTHERWISE, ARISING FROM,

\* OUT OF OR IN CONNECTION WITH THE SOFTWARE OR THE USE OR OTHER DEALINGS IN THE \* SOFTWARE.

\*

\*/

Found in path(s):

\* /opt/cola/permits/1867860767\_1710657178.9119496/0/libdrm-2-4-115-orig-1-tar-xz/libdrm-

2.4.115/include/drm/sis\_drm.h

No license file was found, but licenses were detected in source scan.

/\*

\* Copyright © 2010 Intel Corporation

\*

\* Permission is hereby granted, free of charge, to any person obtaining a

\* copy of this software and associated documentation files (the "Software"),

\* to deal in the Software without restriction, including without limitation

\* the rights to use, copy, modify, merge, publish, distribute, sublicense,

\* and/or sell copies of the Software, and to permit persons to whom the

\* Software is furnished to do so, subject to the following conditions:

\*

- \* The above copyright notice and this permission notice (including the next
- \* paragraph) shall be included in all copies or substantial portions of the
- \* Software.
- \*

\* THE SOFTWARE IS PROVIDED "AS IS", WITHOUT WARRANTY OF ANY KIND, EXPRESS OR

\* IMPLIED, INCLUDING BUT NOT LIMITED TO THE WARRANTIES OF MERCHANTABILITY,

\* FITNESS FOR A PARTICULAR PURPOSE AND NONINFRINGEMENT. IN NO EVENT SHALL

\* THE AUTHORS OR COPYRIGHT HOLDERS

BE LIABLE FOR ANY CLAIM, DAMAGES OR OTHER

\* LIABILITY, WHETHER IN AN ACTION OF CONTRACT, TORT OR OTHERWISE, ARISING

\* FROM, OUT OF OR IN CONNECTION WITH THE SOFTWARE OR THE USE OR OTHER DEALINGS \* IN THE SOFTWARE.

\*

\* Authors:

- \* Eric Anholt <eric@anholt.net>
- \*
- \*/

Found in path(s):

\* /opt/cola/permits/1867860767\_1710657178.9119496/0/libdrm-2-4-115-orig-1-tar-xz/libdrm-

2.4.115/intel/intel\_aub.h

No license file was found, but licenses were detected in source scan.

/\*

\* Copyright © 2016-2018 NVIDIA Corporation

\*

\* Permission is hereby granted, free of charge, to any person obtaining a

\* copy of this software and associated documentation files (the "Software"),

\* to deal in the Software without restriction, including without limitation

\* the rights to use, copy, modify, merge, publish, distribute, sublicense,

\* and/or sell copies of the Software, and to permit persons to whom the

\* Software is furnished to do so, subject to the following conditions:

\*

\* The above copyright notice and this permission notice shall be included in

\* all copies or substantial portions of the Software.

\*

\* THE SOFTWARE IS PROVIDED "AS IS", WITHOUT WARRANTY OF ANY KIND, EXPRESS OR

\* IMPLIED, INCLUDING BUT NOT LIMITED TO THE WARRANTIES OF MERCHANTABILITY,

\* FITNESS FOR A PARTICULAR PURPOSE AND NONINFRINGEMENT. IN NO EVENT SHALL

\* THE COPYRIGHT HOLDER(S) OR AUTHOR(S) BE LIABLE FOR ANY CLAIM,

DAMAGES OR

#### \* OTHER LIABILITY, WHETHER IN AN ACTION OF CONTRACT, TORT OR OTHERWISE,

\* ARISING FROM, OUT OF OR IN CONNECTION WITH THE SOFTWARE OR THE USE OR

\* OTHER DEALINGS IN THE SOFTWARE.

\*/

Found in path(s):

\* /opt/cola/permits/1867860767\_1710657178.9119496/0/libdrm-2-4-115-orig-1-tar-xz/libdrm-

2.4.115/tests/tegra/vic40.h

No license file was found, but licenses were detected in source scan.

/\*

\* Copyright (C) 2014 Etnaviv Project

\*

\* Permission is hereby granted, free of charge, to any person obtaining a

\* copy of this software and associated documentation files (the "Software"),

\* to deal in the Software without restriction, including without limitation

\* the rights to use, copy, modify, merge, publish, distribute, sublicense,

\* and/or sell copies of the Software, and to permit persons to whom the

\* Software is furnished to do so, subject to the following conditions:

\*

\* The above copyright notice and this permission notice (including the next

\* paragraph) shall be included in all copies or substantial portions of the

\* Software.

\*

\* THE SOFTWARE IS PROVIDED "AS IS", WITHOUT WARRANTY OF ANY KIND, EXPRESS OR

\* IMPLIED, INCLUDING BUT NOT LIMITED TO THE WARRANTIES OF MERCHANTABILITY,

\* FITNESS FOR A PARTICULAR PURPOSE AND NONINFRINGEMENT. IN NO EVENT SHALL

\* THE AUTHORS OR COPYRIGHT HOLDERS

BE LIABLE FOR ANY CLAIM, DAMAGES OR OTHER

\* LIABILITY, WHETHER IN AN ACTION OF CONTRACT, TORT OR OTHERWISE, ARISING FROM,

\* OUT OF OR IN CONNECTION WITH THE SOFTWARE OR THE USE OR OTHER DEALINGS IN THE \* SOFTWARE.

\*

\* Authors:

\* Christian Gmeiner <christian.gmeiner@gmail.com>

\*/

Found in path(s):

\* /opt/cola/permits/1867860767\_1710657178.9119496/0/libdrm-2-4-115-orig-1-tar-xz/libdrm-

2.4.115/etnaviv/etnaviv\_bo.c

\* /opt/cola/permits/1867860767\_1710657178.9119496/0/libdrm-2-4-115-orig-1-tar-xz/libdrm-

2.4.115/etnaviv/etnaviv\_device.c

No license file was found, but licenses were detected in source scan.

/\*

\* DRM based mode setting test program

\* Copyright 2008 Tungsten Graphics

- \* Jakob Bornecrantz <jakob@tungstengraphics.com>
- \* Copyright 2008 Intel Corporation
- \* Jesse Barnes <jesse.barnes@intel.com>

\*

\* Permission is hereby granted, free of charge, to any person obtaining a

\* copy of this software and associated documentation files (the "Software"),

\* to deal in the Software without restriction, including without limitation

\* the rights to use, copy, modify, merge, publish, distribute, sublicense,

\* and/or sell copies of the Software, and to permit persons to whom the

\* Software is furnished to do so, subject to the following conditions:

\*

\* The above copyright notice and this permission notice shall be included in

\* all copies or substantial portions of the Software.

\*

\* THE SOFTWARE IS PROVIDED "AS IS", WITHOUT WARRANTY OF ANY KIND, EXPRESS OR \* IMPLIED, INCLUDING BUT NOT LIMITED TO THE WARRANTIES OF MERCHANTABILITY,

\* FITNESS FOR A PARTICULAR PURPOSE AND NONINFRINGEMENT. IN NO EVENT SHALL THE \* AUTHORS OR COPYRIGHT HOLDERS BE LIABLE FOR ANY CLAIM, DAMAGES OR OTHER \* LIABILITY, WHETHER IN AN ACTION OF CONTRACT, TORT OR OTHERWISE, ARISING \* FROM, OUT OF OR IN CONNECTION WITH THE SOFTWARE OR THE USE OR OTHER DEALINGS \* IN THE SOFTWARE.

\*/

Found in path(s):

\* /opt/cola/permits/1867860767\_1710657178.9119496/0/libdrm-2-4-115-orig-1-tar-xz/libdrm-

2.4.115/tests/modetest/buffers.c

\* /opt/cola/permits/1867860767\_1710657178.9119496/0/libdrm-2-4-115-orig-1-tar-xz/libdrm-

2.4.115/tests/modetest/buffers.h

\* /opt/cola/permits/1867860767\_1710657178.9119496/0/libdrm-2-4-115-orig-1-tar-xz/libdrm-

2.4.115/tests/modetest/modetest.c

No license file was found, but licenses were detected in source scan.

/\*

\* Copyright © 2011 Intel Corporation

\*

\* Permission is hereby granted, free of charge, to any person obtaining a

\* copy of this software and associated documentation files (the "Software"),

\* to deal in the Software without restriction, including without limitation

\* the rights to use, copy, modify, merge, publish, distribute, sublicense,

\* and/or sell copies of the Software, and to permit persons to whom the

\* Software is furnished to do so, subject to the following conditions:

\*

\* The above copyright notice and this permission notice (including the next

\* paragraph) shall be included in all copies or substantial portions of the

\* Software.

\*

\* THE SOFTWARE IS PROVIDED "AS IS", WITHOUT WARRANTY OF ANY KIND, EXPRESS OR

\* IMPLIED, INCLUDING BUT NOT LIMITED TO THE WARRANTIES OF MERCHANTABILITY,

\* FITNESS FOR A PARTICULAR PURPOSE AND NONINFRINGEMENT. IN NO EVENT SHALL

\* THE AUTHORS OR COPYRIGHT HOLDERS

BE LIABLE FOR ANY CLAIM, DAMAGES OR OTHER

\* LIABILITY, WHETHER IN AN ACTION OF CONTRACT, TORT OR OTHERWISE, ARISING

\* FROM, OUT OF OR IN CONNECTION WITH THE SOFTWARE OR THE USE OR OTHER DEALINGS \* IN THE SOFTWARE.

\*

\* Authors:

\* Ben Widawsky <ben@bwidawsk.net>

\*

\*/

Found in path(s):

\* /opt/cola/permits/1867860767\_1710657178.9119496/0/libdrm-2-4-115-orig-1-tar-xz/libdrm-

2.4.115/intel/intel\_debug.h

No license file was found, but licenses were detected in source scan.

/\*

\* Copyright (c) 2007-2008 Tungsten Graphics, Inc., Cedar Park, Texas.

\* Copyright (c) 2007-2008 Jakob Bornecrantz <wallbraker@gmail.com>

\*

\* Permission is hereby granted, free of charge, to any person obtaining a

\* copy of this software and associated documentation files (the "Software"),

\* to deal in the Software without restriction, including without limitation

\* the rights to use, copy, modify, merge, publish, distribute, sublicense,

\* and/or sell copies of the Software, and to permit persons to whom the

\* Software is furnished to do so, subject to the following conditions:

\*

\* The above copyright notice and this permission notice shall be included in

\* all copies or substantial portions of the Software.

\*

\* THE SOFTWARE IS PROVIDED "AS IS", WITHOUT WARRANTY OF ANY KIND, EXPRESS OR \* IMPLIED, INCLUDING BUT NOT LIMITED TO THE WARRANTIES OF MERCHANTABILITY,

\* FITNESS FOR A PARTICULAR PURPOSE AND NONINFRINGEMENT.

IN NO EVENT SHALL THE

\* AUTHORS OR COPYRIGHT HOLDERS BE LIABLE FOR ANY CLAIM, DAMAGES OR OTHER \* LIABILITY, WHETHER IN AN ACTION OF CONTRACT, TORT OR OTHERWISE, ARISING \* FROM, OUT OF OR IN CONNECTION WITH THE SOFTWARE OR THE USE OR OTHER DEALINGS \* IN THE SOFTWARE.

\* \*/

Found in path(s):

\* /opt/cola/permits/1867860767\_1710657178.9119496/0/libdrm-2-4-115-orig-1-tar-xz/libdrm-

2.4.115/tests/modeprint/modeprint.c

No license file was found, but licenses were detected in source scan.

/\*

- \* DRM based mode setting test program
- \* Copyright (C) 2013 Red Hat
- \* Author: Rob Clark <robdclark@gmail.com>

\*

- \* Permission is hereby granted, free of charge, to any person obtaining a
- \* copy of this software and associated documentation files (the "Software"),
- \* to deal in the Software without restriction, including without limitation
- \* the rights to use, copy, modify, merge, publish, distribute, sublicense,
- \* and/or sell copies of the Software, and to permit persons to whom the
- \* Software is furnished to do so, subject to the following conditions:

\*

\* The above copyright notice and this permission notice shall be included in

\* all copies or substantial portions of the Software.

\*

\* THE SOFTWARE IS PROVIDED "AS IS", WITHOUT WARRANTY OF ANY KIND, EXPRESS OR

\* IMPLIED, INCLUDING BUT NOT LIMITED TO THE WARRANTIES OF MERCHANTABILITY, \* FITNESS FOR A PARTICULAR PURPOSE AND NONINFRINGEMENT. IN NO EVENT

SHALL THE

\* AUTHORS OR COPYRIGHT HOLDERS BE LIABLE FOR ANY CLAIM, DAMAGES OR OTHER

\* LIABILITY, WHETHER IN AN ACTION OF CONTRACT, TORT OR OTHERWISE, ARISING

\* FROM, OUT OF OR IN CONNECTION WITH THE SOFTWARE OR THE USE OR OTHER DEALINGS \* IN THE SOFTWARE.

\*/

Found in path(s):

\* /opt/cola/permits/1867860767\_1710657178.9119496/0/libdrm-2-4-115-orig-1-tar-xz/libdrm-

2.4.115/tests/modetest/cursor.c

No license file was found, but licenses were detected in source scan.

/\*

\* Copyright © 2011 Red Hat

\*

\* Permission is hereby granted, free of charge, to any person obtaining a

\* copy of this software and associated documentation files (the "Software"),

\* to deal in the Software without restriction, including without limitation

\* the rights to use, copy, modify, merge, publish, distribute, sublicense,

\* and/or sell copies of the Software, and to permit persons to whom the

\* Software is furnished to do so, subject to the following conditions:

\*

\* The above copyright notice and this permission notice (including the next

\* paragraph) shall be included in all copies or substantial portions of the

\* Software.

\*

\* THE SOFTWARE IS PROVIDED "AS IS", WITHOUT WARRANTY OF ANY KIND, EXPRESS OR

\* IMPLIED, INCLUDING BUT NOT LIMITED TO THE WARRANTIES OF MERCHANTABILITY,

\* FITNESS FOR A PARTICULAR PURPOSE AND NONINFRINGEMENT. IN NO EVENT SHALL

\* THE AUTHORS OR COPYRIGHT HOLDERS BE LIABLE

FOR ANY CLAIM, DAMAGES OR OTHER

\* LIABILITY, WHETHER IN AN ACTION OF CONTRACT, TORT OR OTHERWISE, ARISING

\* FROM, OUT OF OR IN CONNECTION WITH THE SOFTWARE OR THE USE OR OTHER DEALINGS \* IN THE SOFTWARE.

\*

\* Authors:

\* Jerome Glisse <j.glisse@gmail.com>

\*/

Found in path(s):

\* /opt/cola/permits/1867860767\_1710657178.9119496/0/libdrm-2-4-115-orig-1-tar-xz/libdrm-

2.4.115/tests/radeon/radeon\_ttm.c

\* /opt/cola/permits/1867860767\_1710657178.9119496/0/libdrm-2-4-115-orig-1-tar-xz/libdrm-

2.4.115/tests/radeon/rbo.c

\* /opt/cola/permits/1867860767\_1710657178.9119496/0/libdrm-2-4-115-orig-1-tar-xz/libdrm-

2.4.115/tests/radeon/rbo.h

No license file was found, but licenses were detected in source scan.

/\*

\* Copyright (C) 2011 Texas Instruments, Inc

\*

\* Permission is hereby granted, free of charge, to any person obtaining a

\* copy of this software and associated documentation files (the "Software"),

\* to deal in the Software without restriction, including without limitation

\* the rights to use, copy, modify, merge, publish, distribute, sublicense,

\* and/or sell copies of the Software, and to permit persons to whom the

\* Software is furnished to do so, subject to the following conditions:

\*

\* The above copyright notice and this permission notice (including the next

\* paragraph) shall be included in all copies or substantial portions of the

\* Software.

\*

\* THE SOFTWARE IS PROVIDED "AS IS", WITHOUT WARRANTY OF ANY KIND, EXPRESS OR

\* IMPLIED, INCLUDING BUT NOT LIMITED TO THE WARRANTIES OF MERCHANTABILITY,

\* FITNESS FOR A PARTICULAR PURPOSE AND NONINFRINGEMENT. IN NO EVENT SHALL

\* THE AUTHORS OR COPYRIGHT

HOLDERS BE LIABLE FOR ANY CLAIM, DAMAGES OR OTHER

\* LIABILITY, WHETHER IN AN ACTION OF CONTRACT, TORT OR OTHERWISE, ARISING FROM,

\* OUT OF OR IN CONNECTION WITH THE SOFTWARE OR THE USE OR OTHER DEALINGS IN THE \* SOFTWARE.

\*

\* Authors:

\* Rob Clark <rob@ti.com>

\*/

Found in path(s):

\* /opt/cola/permits/1867860767\_1710657178.9119496/0/libdrm-2-4-115-orig-1-tar-xz/libdrm-

2.4.115/omap/omap\_drmif.h

\* /opt/cola/permits/1867860767\_1710657178.9119496/0/libdrm-2-4-115-orig-1-tar-xz/libdrm-

2.4.115/omap/omap\_drm.c

\* /opt/cola/permits/1867860767\_1710657178.9119496/0/libdrm-2-4-115-orig-1-tar-xz/libdrm-

2.4.115/omap/omap\_drm.h

No license file was found, but licenses were detected in source scan.

/\*\*\*\*\*\*\*\*\*\*\*\*\*\*\*\*\*\*\*\*\*\*\*\*\*\*\*\*\*\*\*\*\*\*\*\*\*\*\*\*\*\*\*\*\*\*\*\*\*\*\*\*\*\*\*\*\*\*\*\*\*\*\*\*\*\*\*\*\*\*\*\*\*\* \* \* Copyright 2007 Tungsten Graphics, Inc., Cedar Park, TX., USA \* All Rights Reserved. \* \* Permission is hereby granted, free of charge, to any person obtaining a \* copy of this software and associated documentation files (the \* "Software"), to deal in the Software without restriction, including \* without limitation the rights to use, copy, modify, merge, publish, \* distribute, sub license, and/or sell copies of the Software, and to \* permit persons to whom the Software is furnished to do so, subject to \* the following conditions: \* \* THE SOFTWARE IS PROVIDED "AS IS", WITHOUT WARRANTY OF ANY KIND, EXPRESS OR \* IMPLIED, INCLUDING BUT NOT LIMITED TO THE WARRANTIES OF MERCHANTABILITY, \* FITNESS FOR A PARTICULAR PURPOSE AND NON-INFRINGEMENT. IN NO EVENT SHALL \* THE COPYRIGHT HOLDERS, AUTHORS AND/OR ITS SUPPLIERS BE LIABLE FOR ANY CLAIM, \* DAMAGES OR OTHER LIABILITY, WHETHER IN AN ACTION OF CONTRACT, TORT OR \* OTHERWISE, ARISING FROM, OUT OF OR IN CONNECTION WITH THE SOFTWARE OR THE \* USE OR OTHER DEALINGS IN THE SOFTWARE. \* \* The above copyright notice and this permission notice (including the \* next paragraph) shall be included in all copies or substantial portions \* of the Software. \* \* \*\*\*\*\*\*\*\*\*\*\*\*\*\*\*\*\*\*\*\*\*\*\*\*\*\*\*\*\*\*\*\*\*\*\*\*\*\*\*\*\*\*\*\*\*\*\*\*\*\*\*\*\*\*\*\*\*\*\*\*\*\*\*\*\*\*\*\*\*\*\*\*\*\*/

Found in path(s):

\* /opt/cola/permits/1867860767\_1710657178.9119496/0/libdrm-2-4-115-orig-1-tar-xz/libdrm-2.4.115/tests/ttmtest/src/ttmtest.c

No license file was found, but licenses were detected in source scan.

 $/*$  savage drm.h -- Public header for the savage driver

\*

\* Copyright 2004 Felix Kuehling

\* All Rights Reserved.

\*

\* Permission is hereby granted, free of charge, to any person obtaining a

\* copy of this software and associated documentation files (the "Software"),

\* to deal in the Software without restriction, including without limitation

\* the rights to use, copy, modify, merge, publish, distribute, sub license,

\* and/or sell copies of the Software, and to permit persons to whom the

\* Software is furnished to do so, subject to the following conditions:

\*

\* The above copyright notice and this permission notice (including the

\* next paragraph) shall be included in all copies or substantial portions

\* of the Software.

\*

\* THE SOFTWARE IS PROVIDED "AS IS", WITHOUT WARRANTY OF ANY KIND,

\* EXPRESS OR IMPLIED, INCLUDING BUT NOT LIMITED TO THE WARRANTIES OF

\* MERCHANTABILITY, FITNESS FOR A PARTICULAR PURPOSE

AND

\* NON-INFRINGEMENT. IN NO EVENT SHALL FELIX KUEHLING BE LIABLE FOR

\* ANY CLAIM, DAMAGES OR OTHER LIABILITY, WHETHER IN AN ACTION OF

\* CONTRACT, TORT OR OTHERWISE, ARISING FROM, OUT OF OR IN CONNECTION

\* WITH THE SOFTWARE OR THE USE OR OTHER DEALINGS IN THE SOFTWARE. \*/

Found in path(s):

\* /opt/cola/permits/1867860767\_1710657178.9119496/0/libdrm-2-4-115-orig-1-tar-xz/libdrm-

2.4.115/include/drm/savage\_drm.h

No license file was found, but licenses were detected in source scan.

# Permission is hereby granted, free of charge, to any person obtaining a

# copy of this software and associated documentation files (the "Software"),

# to deal in the Software without restriction, including without limitation

# the rights to use, copy, modify, merge, publish, distribute, sublicense,

# and/or sell copies of the Software, and to permit persons to whom the

# Software is furnished to do so, subject to the following conditions:

# The above copyright notice and this permission notice (including the next

Found in path(s):

\* /opt/cola/permits/1867860767\_1710657178.9119496/0/libdrm-2-4-115-orig-1-tar-xz/libdrm-

2.4.115/tests/util/Android.mk

\* /opt/cola/permits/1867860767\_1710657178.9119496/0/libdrm-2-4-115-orig-1-tar-xz/libdrm-

2.4.115/intel/Android.mk

\* /opt/cola/permits/1867860767\_1710657178.9119496/0/libdrm-2-4-115-orig-1-tar-xz/libdrm-2.4.115/Android.mk No license file was found, but licenses were detected in source scan.

/\*

\* Copyright 1999 Precision Insight, Inc., Cedar Park, Texas.

\* All Rights Reserved.

\*

\* Permission is hereby granted, free of charge, to any person obtaining a

\* copy of this software and associated documentation files (the "Software"),

\* to deal in the Software without restriction, including without limitation

\* the rights to use, copy, modify, merge, publish, distribute, sublicense,

\* and/or sell copies of the Software, and to permit persons to whom the

\* Software is furnished to do so, subject to the following conditions:

\*

\* The above copyright notice and this permission notice (including the next

\* paragraph) shall be included in all copies or substantial portions of the

\* Software.

\*

\* THE SOFTWARE IS PROVIDED "AS IS", WITHOUT WARRANTY OF ANY KIND, EXPRESS OR

\* IMPLIED, INCLUDING BUT NOT LIMITED TO THE WARRANTIES OF MERCHANTABILITY,

\* FITNESS FOR A PARTICULAR PURPOSE AND NONINFRINGEMENT. IN

NO EVENT SHALL

\* PRECISION INSIGHT AND/OR ITS SUPPLIERS BE LIABLE FOR ANY CLAIM, DAMAGES OR

\* OTHER LIABILITY, WHETHER IN AN ACTION OF CONTRACT, TORT OR OTHERWISE,

\* ARISING FROM, OUT OF OR IN CONNECTION WITH THE SOFTWARE OR THE USE OR OTHER

\* DEALINGS IN THE SOFTWARE.

\*

\* Authors: Rickard E. (Rik) Faith <faith@valinux.com>

\*/

Found in path(s):

\* /opt/cola/permits/1867860767\_1710657178.9119496/0/libdrm-2-4-115-orig-1-tar-xz/libdrm-

2.4.115/xf86drmHash.h

\* /opt/cola/permits/1867860767\_1710657178.9119496/0/libdrm-2-4-115-orig-1-tar-xz/libdrm-

2.4.115/xf86drmRandom.h

No license file was found, but licenses were detected in source scan.

/\*

\* Copyright 2011 Luc Verhaegen <libv@codethink.co.uk>

\*

\* Permission is hereby granted, free of charge, to any person obtaining a

\* copy of this software and associated documentation files (the "Software"),

\* to deal in the Software without restriction, including without limitation

\* the rights to use, copy, modify, merge, publish, distribute, sub license,

\* and/or sell copies of the Software, and to permit persons to whom the

\* Software is furnished to do so, subject to the following conditions:

\*

\* The above copyright notice and this permission notice (including the

\* next paragraph) shall be included in all copies or substantial portions

\* of the Software.

\*

\* THE SOFTWARE IS PROVIDED "AS IS", WITHOUT WARRANTY OF ANY KIND, EXPRESS OR

\* IMPLIED, INCLUDING BUT NOT LIMITED TO THE WARRANTIES OF MERCHANTABILITY,

\* FITNESS FOR A PARTICULAR PURPOSE AND NON-INFRINGEMENT. IN NO EVENT SHALL \* THE AUTHORS

 OR COPYRIGHT HOLDERS BE LIABLE FOR ANY CLAIM, DAMAGES OR OTHER \* LIABILITY, WHETHER IN AN ACTION OF CONTRACT, TORT OR OTHERWISE, ARISING \* FROM, OUT OF OR IN CONNECTION WITH THE SOFTWARE OR THE USE OR OTHER \* DEALINGS IN THE SOFTWARE.

\*

\*/

Found in path(s):

\* /opt/cola/permits/1867860767\_1710657178.9119496/0/libdrm-2-4-115-orig-1-tar-xz/libdrm-

2.4.115/tests/etnaviv/write\_bmp.c

\* /opt/cola/permits/1867860767\_1710657178.9119496/0/libdrm-2-4-115-orig-1-tar-xz/libdrm-

2.4.115/tests/etnaviv/write\_bmp.h

No license file was found, but licenses were detected in source scan.

/\*

\* Copyright © 2011 Intel Corporation

\*

\* Permission is hereby granted, free of charge, to any person obtaining a

\* copy of this software and associated documentation files (the "Software"),

\* to deal in the Software without restriction, including without limitation

\* the rights to use, copy, modify, merge, publish, distribute, sublicense,

\* and/or sell copies of the Software, and to permit persons to whom the

\* Software is furnished to do so, subject to the following conditions:

\*

\* The above copyright notice and this permission notice (including the next

\* paragraph) shall be included in all copies or substantial portions of the

\* Software.

\*

\* THE SOFTWARE IS PROVIDED "AS IS", WITHOUT WARRANTY OF ANY KIND, EXPRESS OR \* IMPLIED, INCLUDING BUT NOT LIMITED TO THE WARRANTIES OF MERCHANTABILITY,

\* FITNESS FOR A PARTICULAR PURPOSE AND NONINFRINGEMENT. IN NO EVENT SHALL

\* THE AUTHORS OR COPYRIGHT HOLDERS

BE LIABLE FOR ANY CLAIM, DAMAGES OR OTHER

\* LIABILITY, WHETHER IN AN ACTION OF CONTRACT, TORT OR OTHERWISE, ARISING

\* FROM, OUT OF OR IN CONNECTION WITH THE SOFTWARE OR THE USE OR OTHER DEALINGS \* IN THE SOFTWARE.

\*/

Found in path(s):

\* /opt/cola/permits/1867860767\_1710657178.9119496/0/libdrm-2-4-115-orig-1-tar-xz/libdrm-

2.4.115/intel/test\_decode.c

No license file was found, but licenses were detected in source scan.

/\*\*\*\*\*\*\*\*\*\*\*\*\*\*\*\*\*\*\*\*\*\*\*\*\*\*\*\*\*\*\*\*\*\*\*\*\*\*\*\*\*\*\*\*\*\*\*\*\*\*\*\*\*\*\*\*\*\*\*\*\*\*\*\*\*\*\*\*\*\*\*\*\*\*

Copyright 1998-1999 Precision Insight, Inc., Cedar Park, Texas. Copyright 2000 VA Linux Systems, Inc. All Rights Reserved.

Permission is hereby granted, free of charge, to any person obtaining a copy of this software and associated documentation files (the "Software"), to deal in the Software without restriction, including without limitation the rights to use, copy, modify, merge, publish,

distribute, sub license, and/or sell copies of the Software, and to permit persons to whom the Software is furnished to do so, subject to the following conditions:

The above copyright notice and this permission notice (including the next paragraph) shall be included in all copies or substantial portions of the Software.

# THE SOFTWARE IS PROVIDED "AS IS", WITHOUT WARRANTY OF ANY KIND, EXPRESS OR IMPLIED, INCLUDING BUT NOT LIMITED TO THE WARRANTIES OF MERCHANTABILITY,

 FITNESS FOR A PARTICULAR PURPOSE AND NON-INFRINGEMENT. IN NO EVENT SHALL PRECISION INSIGHT AND/OR ITS SUPPLIERS BE LIABLE FOR ANY CLAIM, DAMAGES OR OTHER LIABILITY, WHETHER IN AN ACTION OF CONTRACT, TORT OR OTHERWISE, ARISING FROM, OUT OF OR IN CONNECTION WITH THE SOFTWARE OR THE USE OR OTHER DEALINGS IN THE SOFTWARE.

\*\*\*\*\*\*\*\*\*\*\*\*\*\*\*\*\*\*\*\*\*\*\*\*\*\*\*\*\*\*\*\*\*\*\*\*\*\*\*\*\*\*\*\*\*\*\*\*\*\*\*\*\*\*\*\*\*\*\*\*\*\*\*\*\*\*\*\*\*\*\*\*\*\*/

Found in path(s):

\* /opt/cola/permits/1867860767\_1710657178.9119496/0/libdrm-2-4-115-orig-1-tar-xz/libdrm-

- 2.4.115/tests/ttmtest/src/xf86dristr.h
- \* /opt/cola/permits/1867860767\_1710657178.9119496/0/libdrm-2-4-115-orig-1-tar-xz/libdrm-
- 2.4.115/tests/ttmtest/src/xf86dri.h
- \* /opt/cola/permits/1867860767\_1710657178.9119496/0/libdrm-2-4-115-orig-1-tar-xz/libdrm-

2.4.115/tests/ttmtest/src/xf86dri.c

No license file was found, but licenses were detected in source scan.

The release criteria for libdrm is essentially "if you need a release, make one". There is no designated release engineer or maintainer. Anybody is free to make a release if there's a certain feature or bug fix they need in a released version of libdrm.

When new ioctl definitions are merged into drm-next, we will add support to libdrm, at which point we typically create a new release. However, this is up to whoever is driving the feature in question.

Follow these steps to release a new version of libdrm:

 1) Bump the version number in meson.build. We seem to have settled for 2.4.x as the versioning scheme for libdrm, so just bump the micro version.

 2) Run `ninja -C builddir/ dist` to generate the tarballs. Make sure that the version number of the tarball name in builddir/meson-dist/ matches the number you bumped to. Move that tarball to the libdrm repo root for the release script to pick

up.

3) Push the updated main branch with the bumped version number:

 git push origin main

assuming the remote for the upstream libdrm repo is called origin.

 4) Use the release.sh script from the xorg/util/modular repo to upload the tarballs to the freedesktop.org download area and create an announce email template. The script takes one argument: the path to the libdrm checkout. So, if a checkout of modular is at the same level than the libdrm repo:

#### ./modular/release.sh libdrm

 This copies the two tarballs to freedesktop.org and creates libdrm-2.4.16.announce which has a detailed summary of the changes, links to the tarballs, MD5 and SHA1 sums and pre-filled out email headers. Fill out the blank between the email headers and the list of changes with a brief message of what changed or what prompted this release. Send out the email and you're done!

Found in path(s):

\* /opt/cola/permits/1867860767\_1710657178.9119496/0/libdrm-2-4-115-orig-1-tar-xz/libdrm-2.4.115/RELEASING No license file was found, but licenses were detected in source scan.

/\*

\* Copyright 2003 Tungsten Graphics, Inc., Cedar Park, Texas.

\* All Rights Reserved.

\*

\* Permission is hereby granted, free of charge, to any person obtaining a

\* copy of this software and associated documentation files (the

\* "Software"), to deal in the Software without restriction, including

\* without limitation the rights to use, copy, modify, merge, publish,

\* distribute, sub license, and/or sell copies of the Software, and to

\* permit persons to whom the Software is furnished to do so, subject to

\* the following conditions:

\*

\* The above copyright notice and this permission notice (including the

\* next paragraph) shall be included in all copies or substantial portions

\* of the Software.

\*

\* THE SOFTWARE IS PROVIDED "AS IS", WITHOUT WARRANTY OF ANY KIND, EXPRESS

\* OR IMPLIED, INCLUDING BUT NOT LIMITED TO THE WARRANTIES OF

\* MERCHANTABILITY, FITNESS FOR A PARTICULAR PURPOSE AND NON-INFRINGEMENT.

 \* IN NO EVENT SHALL TUNGSTEN GRAPHICS AND/OR ITS SUPPLIERS BE LIABLE FOR \* ANY CLAIM, DAMAGES OR OTHER LIABILITY, WHETHER IN AN ACTION OF CONTRACT, \* TORT OR OTHERWISE, ARISING FROM, OUT OF OR IN CONNECTION WITH THE \* SOFTWARE OR THE USE OR OTHER DEALINGS IN THE SOFTWARE.

\* \*/

Found in path(s):

\* /opt/cola/permits/1867860767\_1710657178.9119496/0/libdrm-2-4-115-orig-1-tar-xz/libdrm-2.4.115/include/drm/i915\_drm.h

No license file was found, but licenses were detected in source scan.

/\*

\* Copyright (C) 2016 Etnaviv Project

\*

\* Permission is hereby granted, free of charge, to any person obtaining a

\* copy of this software and associated documentation files (the "Software"),

\* to deal in the Software without restriction, including without limitation

\* the rights to use, copy, modify, merge, publish, distribute, sublicense,

\* and/or sell copies of the Software, and to permit persons to whom the

\* Software is furnished to do so, subject to the following conditions:

\*

\* The above copyright notice and this permission notice (including the next

\* paragraph) shall be included in all copies or substantial portions of the

\* Software.

\*

\* THE SOFTWARE IS PROVIDED "AS IS", WITHOUT WARRANTY OF ANY KIND, EXPRESS OR

\* IMPLIED, INCLUDING BUT NOT LIMITED TO THE WARRANTIES OF MERCHANTABILITY,

\* FITNESS FOR A PARTICULAR PURPOSE AND NONINFRINGEMENT. IN NO EVENT SHALL

\* THE AUTHORS OR COPYRIGHT HOLDERS

BE LIABLE FOR ANY CLAIM, DAMAGES OR OTHER

\* LIABILITY, WHETHER IN AN ACTION OF CONTRACT, TORT OR OTHERWISE, ARISING FROM,

\* OUT OF OR IN CONNECTION WITH THE SOFTWARE OR THE USE OR OTHER DEALINGS IN THE \* SOFTWARE.

\*

\* Authors:

\* Christian Gmeiner <christian.gmeiner@gmail.com>

\*/

Found in path(s):

\* /opt/cola/permits/1867860767\_1710657178.9119496/0/libdrm-2-4-115-orig-1-tar-xz/libdrm-

2.4.115/etnaviv/etnaviv\_bo\_cache.c

\* /opt/cola/permits/1867860767\_1710657178.9119496/0/libdrm-2-4-115-orig-1-tar-xz/libdrm-

2.4.115/tests/etnaviv/etnaviv\_bo\_cache\_test.c

No license file was found, but licenses were detected in source scan.

/\*

\* Copyright 2019 Advanced Micro Devices, Inc.

- \*
- \* Permission is hereby granted, free of charge, to any person obtaining a
- \* copy of this software and associated documentation files (the "Software"),

\* to deal in the Software without restriction, including without limitation

\* the rights to use, copy, modify, merge, publish, distribute, sublicense,

\* and/or sell copies of the Software, and to permit persons to whom the

\* Software is furnished to do so, subject to the following conditions:

\*

- \* The above copyright notice and this permission notice shall be included in
- \* all copies or substantial portions of the Software.

\*

\* THE SOFTWARE IS PROVIDED "AS IS", WITHOUT WARRANTY OF ANY KIND, EXPRESS OR \* IMPLIED, INCLUDING BUT NOT LIMITED TO THE WARRANTIES OF MERCHANTABILITY, \* FITNESS FOR A PARTICULAR PURPOSE AND NONINFRINGEMENT. IN NO EVENT SHALL

\* THE COPYRIGHT HOLDER(S) OR AUTHOR(S) BE LIABLE FOR ANY

CLAIM, DAMAGES OR

\* OTHER LIABILITY, WHETHER IN AN ACTION OF CONTRACT, TORT OR OTHERWISE,

\* ARISING FROM, OUT OF OR IN CONNECTION WITH THE SOFTWARE OR THE USE OR \* OTHER DEALINGS IN THE SOFTWARE.

\*

\*/

Found in path(s):

\* /opt/cola/permits/1867860767\_1710657178.9119496/0/libdrm-2-4-115-orig-1-tar-xz/libdrm-2.4.115/tests/amdgpu/security\_tests.c

No license file was found, but licenses were detected in source scan.

/\*

Copyright (c) 2003-2016, Troy D. Hanson http://troydhanson.github.com/uthash/ All rights reserved.

Redistribution and use in source and binary forms, with or without modification, are permitted provided that the following conditions are met:

 \* Redistributions of source code must retain the above copyright notice, this list of conditions and the following disclaimer.

THIS SOFTWARE IS PROVIDED BY THE COPYRIGHT HOLDERS AND CONTRIBUTORS "AS IS" AND ANY EXPRESS OR IMPLIED WARRANTIES, INCLUDING, BUT NOT LIMITED TO, THE IMPLIED WARRANTIES OF MERCHANTABILITY AND FITNESS FOR A PARTICULAR PURPOSE ARE DISCLAIMED. IN NO EVENT SHALL THE COPYRIGHT OWNER OR CONTRIBUTORS BE LIABLE FOR ANY DIRECT, INDIRECT, INCIDENTAL, SPECIAL, EXEMPLARY, OR CONSEQUENTIAL DAMAGES (INCLUDING, BUT NOT LIMITED TO, PROCUREMENT OF SUBSTITUTE GOODS OR SERVICES; LOSS OF USE, DATA, OR PROFITS; OR BUSINESS INTERRUPTION) HOWEVER CAUSED AND ON ANY THEORY OF

LIABILITY, WHETHER IN CONTRACT, STRICT LIABILITY, OR TORT (INCLUDING NEGLIGENCE OR OTHERWISE) ARISING IN ANY WAY OUT OF THE USE OF THIS

#### SOFTWARE, EVEN IF ADVISED OF THE POSSIBILITY OF SUCH DAMAGE.

\*/

Found in path(s):

\* /opt/cola/permits/1867860767\_1710657178.9119496/0/libdrm-2-4-115-orig-1-tar-xz/libdrm-2.4.115/intel/uthash.h No license file was found, but licenses were detected in source scan.

/\*

\* Copyright © 2014 Advanced Micro Devices, Inc.

\* All Rights Reserved.

\*

\* Permission is hereby granted, free of charge, to any person obtaining a

\* copy of this software and associated documentation files (the "Software"),

\* to deal in the Software without restriction, including without limitation

\* the rights to use, copy, modify, merge, publish, distribute, sublicense,

\* and/or sell copies of the Software, and to permit persons to whom the

\* Software is furnished to do so, subject to the following conditions:

\*

\* The above copyright notice and this permission notice shall be included in

\* all copies or substantial portions of the Software.

\*

\* THE SOFTWARE IS PROVIDED "AS IS", WITHOUT WARRANTY OF ANY KIND, EXPRESS OR

\* IMPLIED, INCLUDING BUT NOT LIMITED TO THE WARRANTIES OF MERCHANTABILITY,

\* FITNESS FOR A PARTICULAR PURPOSE AND NONINFRINGEMENT. IN NO EVENT SHALL

\* THE COPYRIGHT HOLDER(S) OR AUTHOR(S)

BE LIABLE FOR ANY CLAIM, DAMAGES OR

\* OTHER LIABILITY, WHETHER IN AN ACTION OF CONTRACT, TORT OR OTHERWISE,

\* ARISING FROM, OUT OF OR IN CONNECTION WITH THE SOFTWARE OR THE USE OR

\* OTHER DEALINGS IN THE SOFTWARE.

\*

\*/

Found in path(s):

\* /opt/cola/permits/1867860767\_1710657178.9119496/0/libdrm-2-4-115-orig-1-tar-xz/libdrm-

2.4.115/amdgpu/amdgpu\_bo.c

\* /opt/cola/permits/1867860767\_1710657178.9119496/0/libdrm-2-4-115-orig-1-tar-xz/libdrm-

2.4.115/amdgpu/amdgpu\_internal.h

\* /opt/cola/permits/1867860767\_1710657178.9119496/0/libdrm-2-4-115-orig-1-tar-xz/libdrm-

2.4.115/amdgpu/amdgpu\_gpu\_info.c

No license file was found, but licenses were detected in source scan.

/\*

\* Copyright (C) 2015 - Tobias Jakobi

\*

\* Permission is hereby granted, free of charge, to any person obtaining a

\* copy of this software and associated documentation files (the "Software"),

\* to deal in the Software without restriction, including without limitation

\* the rights to use, copy, modify, merge, publish, distribute, sublicense,

\* and/or sell copies of the Software, and to permit persons to whom the

\* Software is furnished to do so, subject to the following conditions:

\*

\* The above copyright notice and this permission notice (including the next

\* paragraph) shall be included in all copies or substantial portions of the

\* Software.

\*

\* THE SOFTWARE IS PROVIDED "AS IS", WITHOUT WARRANTY OF ANY KIND, EXPRESS OR \* IMPLIED, INCLUDING BUT NOT LIMITED TO THE WARRANTIES OF MERCHANTABILITY, \* FITNESS FOR A PARTICULAR PURPOSE AND NONINFRINGEMENT. IN NO EVENT SHALL

\* VA LINUX SYSTEMS AND/OR ITS SUPPLIERS

BE LIABLE FOR ANY CLAIM, DAMAGES OR

\* OTHER LIABILITY, WHETHER IN AN ACTION OF CONTRACT, TORT OR OTHERWISE,

\* ARISING FROM, OUT OF OR IN CONNECTION WITH THE SOFTWARE OR THE USE OR

\* OTHER DEALINGS IN THE SOFTWARE.

\*/

Found in path(s):

\* /opt/cola/permits/1867860767\_1710657178.9119496/0/libdrm-2-4-115-orig-1-tar-xz/libdrm-2.4.115/tests/exynos/exynos\_fimg2d\_event.c

\* /opt/cola/permits/1867860767\_1710657178.9119496/0/libdrm-2-4-115-orig-1-tar-xz/libdrm-

2.4.115/tests/exynos/exynos\_fimg2d\_perf.c

No license file was found, but licenses were detected in source scan.

/\*

\* Copyright © 2009-2011 Intel Corporation

\*

\* Permission is hereby granted, free of charge, to any person obtaining a

\* copy of this software and associated documentation files (the "Software"),

\* to deal in the Software without restriction, including without limitation

\* the rights to use, copy, modify, merge, publish, distribute, sublicense,

\* and/or sell copies of the Software, and to permit persons to whom the

\* Software is furnished to do so, subject to the following conditions:

\*

\* The above copyright notice and this permission notice (including the next

\* paragraph) shall be included in all copies or substantial portions of the

\* Software.

\*

\* THE SOFTWARE IS PROVIDED "AS IS", WITHOUT WARRANTY OF ANY KIND, EXPRESS OR

\* IMPLIED, INCLUDING BUT NOT LIMITED TO THE WARRANTIES OF MERCHANTABILITY,

\* FITNESS FOR A PARTICULAR PURPOSE AND NONINFRINGEMENT. IN NO EVENT SHALL

\* THE AUTHORS OR COPYRIGHT

HOLDERS BE LIABLE FOR ANY CLAIM, DAMAGES OR OTHER

\* LIABILITY, WHETHER IN AN ACTION OF CONTRACT, TORT OR OTHERWISE, ARISING

\* FROM, OUT OF OR IN CONNECTION WITH THE SOFTWARE OR THE USE OR OTHER DEALINGS \* IN THE SOFTWARE.

\*/

Found in path(s):

\* /opt/cola/permits/1867860767\_1710657178.9119496/0/libdrm-2-4-115-orig-1-tar-xz/libdrm-

2.4.115/intel/intel\_decode.c

No license file was found, but licenses were detected in source scan.

/\* mga\_drm.h -- Public header for the Matrox g200/g400 driver -\*- linux-c -\*-

\* Created: Tue Jan 25 01:50:01 1999 by jhartmann@precisioninsight.com

\*

\* Copyright 1999 Precision Insight, Inc., Cedar Park, Texas.

\* Copyright 2000 VA Linux Systems, Inc., Sunnyvale, California.

\* All rights reserved.

\*

\* Permission is hereby granted, free of charge, to any person obtaining a

\* copy of this software and associated documentation files (the "Software"),

\* to deal in the Software without restriction, including without limitation

\* the rights to use, copy, modify, merge, publish, distribute, sublicense,

\* and/or sell copies of the Software, and to permit persons to whom the

\* Software is furnished to do so, subject to the following conditions:

\*

\* The above copyright notice and this permission notice (including the next

\* paragraph) shall be included in all copies or substantial portions of the

\* Software.

\*

 \* THE SOFTWARE IS PROVIDED "AS IS", WITHOUT WARRANTY OF ANY KIND, EXPRESS OR \* IMPLIED, INCLUDING BUT NOT LIMITED TO THE WARRANTIES OF MERCHANTABILITY, \* FITNESS FOR A PARTICULAR PURPOSE AND NONINFRINGEMENT. IN NO EVENT SHALL \* VA LINUX SYSTEMS AND/OR ITS SUPPLIERS BE LIABLE FOR ANY CLAIM, DAMAGES OR \* OTHER LIABILITY, WHETHER IN AN ACTION OF CONTRACT, TORT OR OTHERWISE, \* ARISING FROM, OUT OF OR IN CONNECTION WITH THE SOFTWARE OR THE USE OR \* OTHER DEALINGS IN THE SOFTWARE.

\*

\* Authors:

- \* Jeff Hartmann <jhartmann@valinux.com>
- \* Keith Whitwell <keith@tungstengraphics.com>
- \*

\* Rewritten by:

\* Gareth Hughes <gareth@valinux.com>

\*/

Found in path(s):

\* /opt/cola/permits/1867860767\_1710657178.9119496/0/libdrm-2-4-115-orig-1-tar-xz/libdrm-

2.4.115/include/drm/mga\_drm.h

No license file was found, but licenses were detected in source scan.

/\*

```
* Copyright (C) 2015 Etnaviv Project
```
\*

\* Permission is hereby granted, free of charge, to any person obtaining a

\* copy of this software and associated documentation files (the "Software"),

\* to deal in the Software without restriction, including without limitation

\* the rights to use, copy, modify, merge, publish, distribute, sublicense,

\* and/or sell copies of the Software, and to permit persons to whom the

\* Software is furnished to do so, subject to the following conditions:

\*

\* The above copyright notice and this permission notice (including the next

\* paragraph) shall be included in all copies or substantial portions of the

\* Software.

\*

\* THE SOFTWARE IS PROVIDED "AS IS", WITHOUT WARRANTY OF ANY KIND, EXPRESS OR

\* IMPLIED, INCLUDING BUT NOT LIMITED TO THE WARRANTIES OF MERCHANTABILITY,

\* FITNESS FOR A PARTICULAR PURPOSE AND NONINFRINGEMENT. IN NO EVENT SHALL

\* THE AUTHORS OR COPYRIGHT HOLDERS

BE LIABLE FOR ANY CLAIM, DAMAGES OR OTHER

\* LIABILITY, WHETHER IN AN ACTION OF CONTRACT, TORT OR OTHERWISE, ARISING FROM,

\* OUT OF OR IN CONNECTION WITH THE SOFTWARE OR THE USE OR OTHER DEALINGS IN THE \* SOFTWARE.

\*

\* Authors:

\* Christian Gmeiner <christian.gmeiner@gmail.com>

\*/

Found in path(s):

\* /opt/cola/permits/1867860767\_1710657178.9119496/0/libdrm-2-4-115-orig-1-tar-xz/libdrm-

2.4.115/tests/etnaviv/etnaviv\_cmd\_stream\_test.c

\* /opt/cola/permits/1867860767\_1710657178.9119496/0/libdrm-2-4-115-orig-1-tar-xz/libdrm-

2.4.115/etnaviv/etnaviv\_gpu.c

No license file was found, but licenses were detected in source scan.

/\* xf86drmHash.c -- Small hash table support for integer -> integer mapping

\* Created: Sun Apr 18 09:35:45 1999 by faith@precisioninsight.com

\*

\* Copyright 1999 Precision Insight, Inc., Cedar Park, Texas.

\* All Rights Reserved.

\*

\* Permission is hereby granted, free of charge, to any person obtaining a

\* copy of this software and associated documentation files (the "Software"),

\* to deal in the Software without restriction, including without limitation

\* the rights to use, copy, modify, merge, publish, distribute, sublicense,

\* and/or sell copies of the Software, and to permit persons to whom the

\* Software is furnished to do so, subject to the following conditions:

\*

\* The above copyright notice and this permission notice (including the next

\* paragraph) shall be included in all copies or substantial portions of the

\* Software.

\*

\* THE SOFTWARE IS PROVIDED "AS IS", WITHOUT WARRANTY OF ANY KIND, EXPRESS

```
 OR
```
\* IMPLIED, INCLUDING BUT NOT LIMITED TO THE WARRANTIES OF MERCHANTABILITY, \* FITNESS FOR A PARTICULAR PURPOSE AND NONINFRINGEMENT. IN NO EVENT SHALL \* PRECISION INSIGHT AND/OR ITS SUPPLIERS BE LIABLE FOR ANY CLAIM, DAMAGES OR \* OTHER LIABILITY, WHETHER IN AN ACTION OF CONTRACT, TORT OR OTHERWISE, \* ARISING FROM, OUT OF OR IN CONNECTION WITH THE SOFTWARE OR THE USE OR OTHER \* DEALINGS IN THE SOFTWARE. \* \* Authors: Rickard E. (Rik) Faith <faith@valinux.com> \* \* DESCRIPTION \* \* This file contains a straightforward implementation of a fixed-sized \* hash table using self-organizing linked lists [Knuth73, pp. 398-399] for \* collision resolution. There are two potentially interesting things \* about this implementation: \* \* 1) The table is power-of-two sized. Prime sized tables are more \* traditional, but do not have a significant advantage over power-of-two \* sized table, especially when double hashing is not used for collision \* resolution. \* \* 2) The hash computation uses a table of random integers [Hanson97, \* pp. 39-41]. \* \* FUTURE ENHANCEMENTS \* \* With a table size of 512, the current implementation is sufficient for a \* few hundred keys. Since this is well above the expected size of the \* tables for which this implementation was designed, the implementation of \* dynamic hash tables was postponed until the need arises. A common (and \* naive) approach to dynamic hash table implementation simply creates a \* new hash table when necessary, rehashes all the data into the new table, \* and destroys the old table. The approach in [Larson88] is superior in \* two ways: 1) only a portion of the table is expanded when needed, \* distributing the expansion cost over several insertions, and 2) portions \* of the table can be locked, enabling a scalable thread-safe \* implementation. \* \* REFERENCES \* \* [Hanson97] David R. Hanson. C Interfaces and Implementations: \* Techniques for Creating Reusable Software. Reading, Massachusetts: \* Addison-Wesley, 1997. \* \* [Knuth73] Donald E. Knuth. The Art of Computer Programming. Volume 3:

\* Sorting and Searching. Reading, Massachusetts: Addison-Wesley, 1973.

```
* [Larson88] Per-Ake Larson. "Dynamic Hash Tables". CACM 31(4), April
```

```
* 1988, pp. 446-457.
```
\*

\*

\*/

## Found in path(s):

\* /opt/cola/permits/1867860767\_1710657178.9119496/0/libdrm-2-4-115-orig-1-tar-xz/libdrm-

```
2.4.115/xf86drmHash.c
```
\* /opt/cola/permits/1867860767\_1710657178.9119496/0/libdrm-2-4-115-orig-1-tar-xz/libdrm-2.4.115/tests/hash.c No license file was found, but licenses were detected in source scan.

/\*

\* Copyright © 2008 Jérôme Glisse

\* All Rights Reserved.

\*

\* Permission is hereby granted, free of charge, to any person obtaining

\* a copy of this software and associated documentation files (the

\* "Software"), to deal in the Software without restriction, including

\* without limitation the rights to use, copy, modify, merge, publish,

\* distribute, sub license, and/or sell copies of the Software, and to

\* permit persons to whom the Software is furnished to do so, subject to

\* the following conditions:

\*

\* THE SOFTWARE IS PROVIDED "AS IS", WITHOUT WARRANTY OF ANY KIND,

\* EXPRESS OR IMPLIED, INCLUDING BUT NOT LIMITED TO THE WARRANTIES

\* OF MERCHANTABILITY, FITNESS FOR A PARTICULAR PURPOSE AND

\* NON-INFRINGEMENT. IN NO EVENT SHALL THE COPYRIGHT HOLDERS, AUTHORS

\* AND/OR ITS SUPPLIERS BE LIABLE FOR ANY CLAIM, DAMAGES OR OTHER

\* LIABILITY, WHETHER IN AN ACTION OF CONTRACT, TORT OR OTHERWISE,

\* ARISING

FROM, OUT OF OR IN CONNECTION WITH THE SOFTWARE OR THE

\* USE OR OTHER DEALINGS IN THE SOFTWARE.

\*

\* The above copyright notice and this permission notice (including the

\* next paragraph) shall be included in all copies or substantial portions

\* of the Software.

\*/

Found in path(s):

\* /opt/cola/permits/1867860767\_1710657178.9119496/0/libdrm-2-4-115-orig-1-tar-xz/libdrm-

2.4.115/radeon/radeon\_bo.h

\* /opt/cola/permits/1867860767\_1710657178.9119496/0/libdrm-2-4-115-orig-1-tar-xz/libdrm-

2.4.115/radeon/radeon\_cs\_gem.c

No license file was found, but licenses were detected in source scan.

/\*

\* Copyright © 2007 Intel Corporation
\*

- \* Permission is hereby granted, free of charge, to any person obtaining a
- \* copy of this software and associated documentation files (the "Software"),

\* to deal in the Software without restriction, including without limitation

\* the rights to use, copy, modify, merge, publish, distribute, sublicense,

\* and/or sell copies of the Software, and to permit persons to whom the

\* Software is furnished to do so, subject to the following conditions:

\*

- \* The above copyright notice and this permission notice (including the next
- \* paragraph) shall be included in all copies or substantial portions of the
- \* Software.

\*

```
* THE SOFTWARE IS PROVIDED "AS IS", WITHOUT WARRANTY OF ANY KIND, EXPRESS OR
```
\* IMPLIED, INCLUDING BUT NOT LIMITED TO THE WARRANTIES OF MERCHANTABILITY,

\* FITNESS FOR A PARTICULAR PURPOSE AND NONINFRINGEMENT. IN NO EVENT SHALL

\* THE AUTHORS OR COPYRIGHT HOLDERS

BE LIABLE FOR ANY CLAIM, DAMAGES OR OTHER

\* LIABILITY, WHETHER IN AN ACTION OF CONTRACT, TORT OR OTHERWISE, ARISING \* FROM, OUT OF OR IN CONNECTION WITH THE SOFTWARE OR THE USE OR OTHER DEALINGS \* IN THE SOFTWARE.

\*

\* Authors:

- \* Eric Anholt <eric@anholt.net>
- \*

\*/

Found in path(s):

\* /opt/cola/permits/1867860767\_1710657178.9119496/0/libdrm-2-4-115-orig-1-tar-xz/libdrm-

2.4.115/intel/intel\_bufmgr.c

No license file was found, but licenses were detected in source scan.

/\*\*\*\*\*\*\*\*\*\*\*\*\*\*\*\*\*\*\*\*\*\*\*\*\*\*\*\*\*\*\*\*\*\*\*\*\*\*\*\*\*\*\*\*\*\*\*\*\*\*\*\*\*\*\*\*\*\*\*\*\*\*\*\*\*\*\*\*\*\*\*\*\*\*

\*

- \* Copyright © 2007 Red Hat Inc.
- \* Copyright © 2007-2012 Intel Corporation
- \* Copyright 2006 Tungsten Graphics, Inc., Bismarck, ND., USA
- \* All Rights Reserved.

\*

\* Permission is hereby granted, free of charge, to any person obtaining a

- \* copy of this software and associated documentation files (the
- \* "Software"), to deal in the Software without restriction, including
- \* without limitation the rights to use, copy, modify, merge, publish,
- \* distribute, sub license, and/or sell copies of the Software, and to
- \* permit persons to whom the Software is furnished to do so, subject to
- \* the following conditions:

\*

\* THE SOFTWARE IS PROVIDED "AS IS", WITHOUT WARRANTY OF ANY KIND, EXPRESS OR \* IMPLIED, INCLUDING BUT NOT LIMITED TO THE WARRANTIES OF MERCHANTABILITY,

\* FITNESS FOR A PARTICULAR PURPOSE AND NON-INFRINGEMENT. IN NO EVENT SHALL \* THE COPYRIGHT HOLDERS, AUTHORS AND/OR ITS SUPPLIERS BE LIABLE FOR ANY CLAIM, \* DAMAGES OR OTHER LIABILITY, WHETHER IN AN ACTION OF CONTRACT, TORT OR \* OTHERWISE, ARISING FROM, OUT OF OR IN CONNECTION WITH THE SOFTWARE OR THE \* USE OR OTHER DEALINGS IN THE SOFTWARE. \* \* The above copyright notice and this permission notice (including the \* next paragraph) shall be included in all copies or substantial portions

- \* of the Software.
- \*
- \*

\*\*\*\*\*\*\*\*\*\*\*\*\*\*\*\*\*\*\*\*\*\*\*\*\*\*\*\*\*\*\*\*\*\*\*\*\*\*\*\*\*\*\*\*\*\*\*\*\*\*\*\*\*\*\*\*\*\*\*\*\*\*\*\*\*\*\*\*\*\*\*\*\*\*/

Found in path(s):

\* /opt/cola/permits/1867860767\_1710657178.9119496/0/libdrm-2-4-115-orig-1-tar-xz/libdrm-2.4.115/intel/intel\_bufmgr\_gem.c

No license file was found, but licenses were detected in source scan.

/\*

\* Copyright 1998-2003 VIA Technologies, Inc. All Rights Reserved.

\* Copyright 2001-2003 S3 Graphics, Inc. All Rights Reserved.

\*

\* Permission is hereby granted, free of charge, to any person obtaining a

\* copy of this software and associated documentation files (the "Software"),

\* to deal in the Software without restriction, including without limitation

\* the rights to use, copy, modify, merge, publish, distribute, sub license,

\* and/or sell copies of the Software, and to permit persons to whom the

\* Software is furnished to do so, subject to the following conditions:

\*

\* The above copyright notice and this permission notice (including the

\* next paragraph) shall be included in all copies or substantial portions

\* of the Software.

\*

\* THE SOFTWARE IS PROVIDED "AS IS", WITHOUT WARRANTY OF ANY KIND, EXPRESS OR

\* IMPLIED, INCLUDING BUT NOT LIMITED TO THE WARRANTIES OF MERCHANTABILITY, \* FITNESS FOR A

PARTICULAR PURPOSE AND NON-INFRINGEMENT. IN NO EVENT SHALL

\* VIA, S3 GRAPHICS, AND/OR ITS SUPPLIERS BE LIABLE FOR ANY CLAIM, DAMAGES OR

\* OTHER LIABILITY, WHETHER IN AN ACTION OF CONTRACT, TORT OR OTHERWISE,

\* ARISING FROM, OUT OF OR IN CONNECTION WITH THE SOFTWARE OR THE USE OR OTHER

\* DEALINGS IN THE SOFTWARE.

\*/

Found in path(s):

\* /opt/cola/permits/1867860767\_1710657178.9119496/0/libdrm-2-4-115-orig-1-tar-xz/libdrm-

2.4.115/include/drm/via\_drm.h

No license file was found, but licenses were detected in source scan.

/\*

\* Copyright © 2008 Nicolai Haehnle

\* Copyright © 2008 Jérôme Glisse

\* All Rights Reserved.

\*

\* Permission is hereby granted, free of charge, to any person obtaining a

\* copy of this software and associated documentation files (the

- \* "Software"), to deal in the Software without restriction, including
- \* without limitation the rights to use, copy, modify, merge, publish,
- \* distribute, sub license, and/or sell copies of the Software, and to
- \* permit persons to whom the Software is furnished to do so, subject to
- \* the following conditions:

\*

\* THE SOFTWARE IS PROVIDED "AS IS", WITHOUT WARRANTY OF ANY KIND, EXPRESS OR \* IMPLIED, INCLUDING BUT NOT LIMITED TO THE WARRANTIES OF MERCHANTABILITY, \* FITNESS FOR A PARTICULAR PURPOSE AND NON-INFRINGEMENT. IN NO EVENT SHALL \* THE COPYRIGHT HOLDERS, AUTHORS AND/OR ITS SUPPLIERS BE LIABLE FOR ANY CLAIM, \* DAMAGES OR OTHER LIABILITY, WHETHER IN AN ACTION OF CONTRACT,

TORT OR

\* OTHERWISE, ARISING FROM, OUT OF OR IN CONNECTION WITH THE SOFTWARE OR THE \* USE OR OTHER DEALINGS IN THE SOFTWARE.

\*

\* The above copyright notice and this permission notice (including the

\* next paragraph) shall be included in all copies or substantial portions

\* of the Software.

\*/

Found in path(s):

\* /opt/cola/permits/1867860767\_1710657178.9119496/0/libdrm-2-4-115-orig-1-tar-xz/libdrm-

2.4.115/radeon/radeon\_cs.h

No license file was found, but licenses were detected in source scan.

/\*

\* Copyright (C) 2010-2011 Chia-I Wu <olvaffe@gmail.com>

\* Copyright (C) 2010-2011 LunarG Inc.

\* Copyright (C) 2016 Linaro, Ltd., Rob Herring <robh@kernel.org>

\* Copyright (C) 2018 Collabora, Robert Foss <robert.foss@collabora.com>

\*

- \* Permission is hereby granted, free of charge, to any person obtaining a
- \* copy of this software and associated documentation files (the "Software"),
- \* to deal in the Software without restriction, including without limitation
- \* the rights to use, copy, modify, merge, publish, distribute, sublicense,
- \* and/or sell copies of the Software, and to permit persons to whom the
- \* Software is furnished to do so, subject to the following conditions:

\*

- \* The above copyright notice and this permission notice shall be included
- \* in all copies or substantial portions of the Software.

\*

\* THE SOFTWARE IS PROVIDED "AS IS", WITHOUT WARRANTY OF ANY KIND, EXPRESS OR \* IMPLIED, INCLUDING BUT NOT LIMITED TO THE WARRANTIES OF MERCHANTABILITY, \* FITNESS FOR A PARTICULAR PURPOSE AND NONINFRINGEMENT. IN NO EVENT SHALL \* THE AUTHORS OR COPYRIGHT HOLDERS BE LIABLE FOR ANY CLAIM, DAMAGES OR OTHER \* LIABILITY, WHETHER IN AN ACTION OF CONTRACT, TORT OR OTHERWISE, ARISING \* FROM, OUT OF OR IN CONNECTION WITH THE SOFTWARE OR THE USE OR OTHER \* DEALINGS IN THE SOFTWARE. \*/

Found in path(s):

\* /opt/cola/permits/1867860767\_1710657178.9119496/0/libdrm-2-4-115-orig-1-tar-xz/libdrm-2.4.115/android/gralloc\_handle.h

No license file was found, but licenses were detected in source scan.

/\*\*\*\*\*\*\*\*\*\*\*\*\*\*\*\*\*\*\*\*\*\*\*\*\*\*\*\*\*\*\*\*\*\*\*\*\*\*\*\*\*\*\*\*\*\*\*\*\*\*\*\*\*\*\*\*\*\*\*\*\*\*\*\*\*\*\*\*\*\*\*\*\*\*

\*

\* Copyright © 2009-2015 VMware, Inc., Palo Alto, CA., USA

\* All Rights Reserved.

\*

\* Permission is hereby granted, free of charge, to any person obtaining a

\* copy of this software and associated documentation files (the

\* "Software"), to deal in the Software without restriction, including

\* without limitation the rights to use, copy, modify, merge, publish,

\* distribute, sub license, and/or sell copies of the Software, and to

\* permit persons to whom the Software is furnished to do so, subject to

\* the following conditions:

\*

\* The above copyright notice and this permission notice (including the

\* next paragraph) shall be included in all copies or substantial portions

\* of the Software.

\*

\* THE SOFTWARE IS PROVIDED "AS IS", WITHOUT WARRANTY OF ANY KIND, EXPRESS OR \* IMPLIED, INCLUDING BUT NOT LIMITED TO THE WARRANTIES OF MERCHANTABILITY,

\* FITNESS FOR A PARTICULAR PURPOSE AND NON-INFRINGEMENT. IN NO EVENT SHALL

\* THE COPYRIGHT HOLDERS, AUTHORS AND/OR ITS SUPPLIERS BE LIABLE FOR ANY CLAIM,

\* DAMAGES OR OTHER LIABILITY, WHETHER IN AN ACTION OF CONTRACT, TORT OR

\* OTHERWISE, ARISING FROM, OUT OF OR IN CONNECTION WITH THE SOFTWARE OR THE

\* USE OR OTHER DEALINGS IN THE SOFTWARE.

\*

\*\*\*\*\*\*\*\*\*\*\*\*\*\*\*\*\*\*\*\*\*\*\*\*\*\*\*\*\*\*\*\*\*\*\*\*\*\*\*\*\*\*\*\*\*\*\*\*\*\*\*\*\*\*\*\*\*\*\*\*\*\*\*\*\*\*\*\*\*\*\*\*\*\*/

Found in path(s):

\* /opt/cola/permits/1867860767\_1710657178.9119496/0/libdrm-2-4-115-orig-1-tar-xz/libdrm-

2.4.115/include/drm/vmwgfx\_drm.h

No license file was found, but licenses were detected in source scan.

/\*

\* Copyright (C) 2015 Etnaviv Project

\*

\* This program is free software; you can redistribute it and/or modify it

\* under the terms of the GNU General Public License version 2 as published by

\* the Free Software Foundation.

\*

\* This program is distributed in the hope that it will be useful, but WITHOUT

\* ANY WARRANTY; without even the implied warranty of MERCHANTABILITY or

\* FITNESS FOR A PARTICULAR PURPOSE. See the GNU General Public License for

\* more details.

\*

\* You should have received a copy of the GNU General Public License along with

\* this program. If not, see <http://www.gnu.org/licenses/>.

\*/

Found in path(s):

\* /opt/cola/permits/1867860767\_1710657178.9119496/0/libdrm-2-4-115-orig-1-tar-xz/libdrm-2.4.115/etnaviv/etnaviv\_drm.h

No license file was found, but licenses were detected in source scan.

/\*

\* Copyright 2018 Advanced Micro Devices, Inc.

\*

\* Permission is hereby granted, free of charge, to any person obtaining a

\* copy of this software and associated documentation files (the "Software"),

\* to deal in the Software without restriction, including without limitation

\* the rights to use, copy, modify, merge, publish, distribute, sublicense,

\* and/or sell copies of the Software, and to permit persons to whom the

\* Software is furnished to do so, subject to the following conditions:

\*

\* The above copyright notice and this permission notice shall be included in

\* all copies or substantial portions of the Software.

\*

\* THE SOFTWARE IS PROVIDED "AS IS", WITHOUT WARRANTY OF ANY KIND, EXPRESS OR

\* IMPLIED, INCLUDING BUT NOT LIMITED TO THE WARRANTIES OF MERCHANTABILITY,

\* FITNESS FOR A PARTICULAR PURPOSE AND NONINFRINGEMENT. IN NO EVENT SHALL

\* THE COPYRIGHT HOLDER(S) OR AUTHOR(S) BE LIABLE FOR ANY

CLAIM, DAMAGES OR

\* OTHER LIABILITY, WHETHER IN AN ACTION OF CONTRACT, TORT OR OTHERWISE,

\* ARISING FROM, OUT OF OR IN CONNECTION WITH THE SOFTWARE OR THE USE OR

\* OTHER DEALINGS IN THE SOFTWARE.

\* \*/

Found in path(s):

\* /opt/cola/permits/1867860767\_1710657178.9119496/0/libdrm-2-4-115-orig-1-tar-xz/libdrm-

2.4.115/amdgpu/handle\_table.c

\* /opt/cola/permits/1867860767\_1710657178.9119496/0/libdrm-2-4-115-orig-1-tar-xz/libdrm-

2.4.115/amdgpu/handle\_table.h

/\*

\*

\*

\*

\*

\*

\*

No license file was found, but licenses were detected in source scan.

\* sync abstraction \* Copyright 2015-2016 Collabora Ltd. \* Based on the implementation from the Android Open Source Project, \* Copyright 2012 Google, Inc \* Permission is hereby granted, free of charge, to any person obtaining a \* copy of this software and associated documentation files (the "Software"), \* to deal in the Software without restriction, including without limitation \* the rights to use, copy, modify, merge, publish, distribute, sublicense, \* and/or sell copies of the Software, and to permit persons to whom the \* Software is furnished to do so, subject to the following conditions: \* The above copyright notice and this permission notice shall be included in \* all copies or substantial portions of the Software. \* THE SOFTWARE IS PROVIDED "AS IS", WITHOUT WARRANTY OF ANY KIND, EXPRESS OR \* IMPLIED, INCLUDING BUT NOT LIMITED TO THE WARRANTIES OF MERCHANTABILITY, FITNESS FOR A PARTICULAR PURPOSE AND NONINFRINGEMENT. IN NO EVENT SHALL \* THE AUTHORS OR COPYRIGHT HOLDERS BE LIABLE FOR ANY CLAIM, DAMAGES OR \* OTHER LIABILITY, WHETHER IN AN ACTION OF CONTRACT, TORT OR OTHERWISE, \* ARISING FROM, OUT OF OR IN CONNECTION WITH THE SOFTWARE OR THE USE OR

- \* OTHER DEALINGS IN THE SOFTWARE.
- \*/

Found in path(s):

\* /opt/cola/permits/1867860767\_1710657178.9119496/0/libdrm-2-4-115-orig-1-tar-xz/libdrm-2.4.115/libsync.h No license file was found, but licenses were detected in source scan.

/\*

- \* Copyright 2002 Tungsten Graphics, Inc., Cedar Park, Texas.
- \* All Rights Reserved.

\*

- \* Permission is hereby granted, free of charge, to any person obtaining a
- \* copy of this software and associated documentation files (the "Software"),
- \* to deal in the Software without restriction, including without limitation
- \* the rights to use, copy, modify, merge, publish, distribute, sublicense,
- \* and/or sell copies of the Software, and to permit persons to whom the
- \* Software is furnished to do so, subject to the following conditions:

\*

\* The above copyright notice and this permission notice (including the next

\* paragraph) shall be included in all copies or substantial portions of the

\* Software.

\*

\* THE SOFTWARE IS PROVIDED "AS IS", WITHOUT WARRANTY OF ANY KIND, EXPRESS OR \* IMPLIED, INCLUDING BUT NOT LIMITED TO THE WARRANTIES OF MERCHANTABILITY, \* FITNESS FOR A PARTICULAR PURPOSE AND NONINFRINGEMENT. IN

NO EVENT SHALL

\* TUNGSTEN GRAPHICS AND/OR ITS SUPPLIERS BE LIABLE FOR ANY CLAIM, DAMAGES OR

\* OTHER LIABILITY, WHETHER IN AN ACTION OF CONTRACT, TORT OR OTHERWISE,

\* ARISING FROM, OUT OF OR IN CONNECTION WITH THE SOFTWARE OR THE USE OR

\* OTHER DEALINGS IN THE SOFTWARE.

\*/

Found in path(s):

\* /opt/cola/permits/1867860767\_1710657178.9119496/0/libdrm-2-4-115-orig-1-tar-xz/libdrm-

2.4.115/include/drm/drm\_sarea.h

No license file was found, but licenses were detected in source scan.

/\*

\* Copyright © 2011 Red Hat All Rights Reserved.

\*

\* Permission is hereby granted, free of charge, to any person obtaining

\* a copy of this software and associated documentation files (the

\* "Software"), to deal in the Software without restriction, including

\* without limitation the rights to use, copy, modify, merge, publish,

\* distribute, sub license, and/or sell copies of the Software, and to

\* permit persons to whom the Software is furnished to do so, subject to

\* the following conditions:

\*

\* THE SOFTWARE IS PROVIDED "AS IS", WITHOUT WARRANTY OF ANY KIND,

\* EXPRESS OR IMPLIED, INCLUDING BUT NOT LIMITED TO THE WARRANTIES

\* OF MERCHANTABILITY, FITNESS FOR A PARTICULAR PURPOSE AND

\* NON-INFRINGEMENT. IN NO EVENT SHALL THE COPYRIGHT HOLDERS, AUTHORS

\* AND/OR ITS SUPPLIERS BE LIABLE FOR ANY CLAIM, DAMAGES OR OTHER

\* LIABILITY, WHETHER IN AN ACTION OF CONTRACT, TORT OR OTHERWISE,

\* ARISING FROM, OUT

OF OR IN CONNECTION WITH THE SOFTWARE OR THE

\* USE OR OTHER DEALINGS IN THE SOFTWARE.

\*

\* The above copyright notice and this permission notice (including the

\* next paragraph) shall be included in all copies or substantial portions

\* of the Software.

\*/

Found in path(s):

\* /opt/cola/permits/1867860767\_1710657178.9119496/0/libdrm-2-4-115-orig-1-tar-xz/libdrm-

2.4.115/radeon/radeon\_surface.c

\* /opt/cola/permits/1867860767\_1710657178.9119496/0/libdrm-2-4-115-orig-1-tar-xz/libdrm-

2.4.115/radeon/radeon\_surface.h

No license file was found, but licenses were detected in source scan.

/\*

\* Copyright 1999 Precision Insight, Inc., Cedar Park, Texas.

\* Copyright 2000 VA Linux Systems, Inc., Sunnyvale, California.

\* All rights reserved.

\*

\* Permission is hereby granted, free of charge, to any person obtaining a

\* copy of this software and associated documentation files (the "Software"),

\* to deal in the Software without restriction, including without limitation

\* the rights to use, copy, modify, merge, publish, distribute, sublicense,

\* and/or sell copies of the Software, and to permit persons to whom the

\* Software is furnished to do so, subject to the following conditions:

\*

\* The above copyright notice and this permission notice (including the next

\* paragraph) shall be included in all copies or substantial portions of the

\* Software.

\*

\* THE SOFTWARE IS PROVIDED "AS IS", WITHOUT WARRANTY OF ANY KIND, EXPRESS OR \* IMPLIED, INCLUDING BUT NOT LIMITED TO THE WARRANTIES OF MERCHANTABILITY, \* FITNESS FOR A PARTICULAR PURPOSE AND NONINFRINGEMENT. IN NO EVENT SHALL \* VA LINUX SYSTEMS AND/OR ITS SUPPLIERS BE LIABLE FOR ANY CLAIM, DAMAGES OR \* OTHER LIABILITY, WHETHER IN AN ACTION OF CONTRACT, TORT OR OTHERWISE, \* ARISING FROM, OUT OF OR IN CONNECTION WITH THE SOFTWARE OR THE USE OR \* OTHER DEALINGS IN THE SOFTWARE.

\*/

Found in path(s):

\* /opt/cola/permits/1867860767\_1710657178.9119496/0/libdrm-2-4-115-orig-1-tar-xz/libdrm-

2.4.115/include/drm/drm.h

No license file was found, but licenses were detected in source scan.

/\*

\* Copyright © 2014-2015 Broadcom

\*

\* Permission is hereby granted, free of charge, to any person obtaining a

\* copy of this software and associated documentation files (the "Software"),

\* to deal in the Software without restriction, including without limitation

\* the rights to use, copy, modify, merge, publish, distribute, sublicense,

\* and/or sell copies of the Software, and to permit persons to whom the

\* Software is furnished to do so, subject to the following conditions:

\*

\* The above copyright notice and this permission notice (including the next

\* paragraph) shall be included in all copies or substantial portions of the

\* Software.

\*

\* THE SOFTWARE IS PROVIDED "AS IS", WITHOUT WARRANTY OF ANY KIND, EXPRESS OR

\* IMPLIED, INCLUDING BUT NOT LIMITED TO THE WARRANTIES OF MERCHANTABILITY,

\* FITNESS FOR A PARTICULAR PURPOSE AND NONINFRINGEMENT. IN NO EVENT SHALL

\* THE AUTHORS OR COPYRIGHT HOLDERS

BE LIABLE FOR ANY CLAIM, DAMAGES OR OTHER

\* LIABILITY, WHETHER IN AN ACTION OF CONTRACT, TORT OR OTHERWISE, ARISING

\* FROM, OUT OF OR IN CONNECTION WITH THE SOFTWARE OR THE USE OR OTHER DEALINGS \* IN THE SOFTWARE.

\*/

Found in path(s):

\* /opt/cola/permits/1867860767\_1710657178.9119496/0/libdrm-2-4-115-orig-1-tar-xz/libdrm-

2.4.115/include/drm/vc4\_drm.h

No license file was found, but licenses were detected in source scan.

/\* xf86drmRandom.c -- "Minimal Standard" PRNG Implementation

\* Created: Mon Apr 19 08:28:13 1999 by faith@precisioninsight.com

\*

\* Copyright 1999 Precision Insight, Inc., Cedar Park, Texas.

\* All Rights Reserved.

\*

\* Permission is hereby granted, free of charge, to any person obtaining a

\* copy of this software and associated documentation files (the "Software"),

\* to deal in the Software without restriction, including without limitation

\* the rights to use, copy, modify, merge, publish, distribute, sublicense,

\* and/or sell copies of the Software, and to permit persons to whom the

\* Software is furnished to do so, subject to the following conditions:

\*

\* The above copyright notice and this permission notice (including the next

\* paragraph) shall be included in all copies or substantial portions of the

- \* Software.
- \*

\* THE SOFTWARE IS PROVIDED "AS IS", WITHOUT WARRANTY OF ANY KIND, EXPRESS OR \* IMPLIED,

INCLUDING BUT NOT LIMITED TO THE WARRANTIES OF MERCHANTABILITY,

\* FITNESS FOR A PARTICULAR PURPOSE AND NONINFRINGEMENT. IN NO EVENT SHALL

\* PRECISION INSIGHT AND/OR ITS SUPPLIERS BE LIABLE FOR ANY CLAIM, DAMAGES OR

\* OTHER LIABILITY, WHETHER IN AN ACTION OF CONTRACT, TORT OR OTHERWISE,

\* ARISING FROM, OUT OF OR IN CONNECTION WITH THE SOFTWARE OR THE USE OR OTHER \* DEALINGS IN THE SOFTWARE.

\*

\* Authors: Rickard E. (Rik) Faith <faith@valinux.com>

\*

\* DESCRIPTION

\*

\* This file contains a simple, straightforward implementation of the Park

\* & Miller "Minimal Standard" PRNG [PM88, PMS93], which is a Lehmer

\* multiplicative linear congruential generator (MLCG) with a period of

 $* 2^{\wedge}31-1$ .

```
*
```

```
* This implementation is intended to provide a reliable, portable PRNG
```

```
* that is suitable for testing a hash table implementation and for
```

```
* implementing skip lists.
```
\*

```
* FUTURE ENHANCEMENTS
```
\*

```
* If initial seeds are not selected randomly, two instances of the PRNG
```
\* can be correlated.

[Knuth81, pp. 32-33] describes a shuffling technique

\* that can eliminate this problem.

\*

\* If PRNGs are used for simulation, the period of the current

\* implementation may be too short. [LE88] discusses methods of combining

\* MLCGs to produce much longer periods, and suggests some alternative

```
* values for A and M. [LE90 and Sch92] also provide information on
```

```
* long-period PRNGs.
```
\*

```
* REFERENCES
```
\*

\* [Knuth81] Donald E. Knuth. The Art of Computer Programming. Volume 2:

```
* Seminumerical Algorithms. Reading, Massachusetts: Addison-Wesley, 1981.
```
\*

```
* [LE88] Pierre L'Ecuyer. "Efficient and Portable Combined Random Number
* Generators". CACM 31(6), June 1988, pp. 742-774.
```
\*

```
* [LE90] Pierre L'Ecuyer. "Random Numbers for Simulation". CACM 33(10,
```

```
* October 1990, pp. 85-97.
```
\*

\* [PM88] Stephen K. Park and Keith W. Miller. "Random Number Generators:

```
* Good Ones are Hard to Find". CACM 31(10), October 1988, pp. 1192-1201.
```
\*

\* [Sch92] Bruce Schneier. "Pseudo-Ransom Sequence

Generator for 32-Bit

```
* CPUs". Dr. Dobb's Journal 17(2), February 1992, pp. 34, 37-38, 40.
```
\*

```
* [PMS93] Stephen K. Park, Keith W. Miller, and Paul K. Stockmeyer. In
```
\* "Technical Correspondence: Remarks on Choosing and Implementing Random

```
* Number Generators". CACM 36(7), July 1993, pp. 105-110.
```

```
*
*/
```
Found in path(s):

\* /opt/cola/permits/1867860767\_1710657178.9119496/0/libdrm-2-4-115-orig-1-tar-xz/libdrm-

2.4.115/xf86drmRandom.c

No license file was found, but licenses were detected in source scan.

/\*

\* Copyright 1999, 2000 Precision Insight, Inc., Cedar Park, Texas.

\* Copyright 2000 VA Linux Systems, Inc., Sunnyvale, California.

\* All Rights Reserved.

\*

\* Permission is hereby granted, free of charge, to any person obtaining a

\* copy of this software and associated documentation files (the "Software"),

\* to deal in the Software without restriction, including without limitation

\* the rights to use, copy, modify, merge, publish, distribute, sublicense,

\* and/or sell copies of the Software, and to permit persons to whom the

\* Software is furnished to do so, subject to the following conditions:

\*

\* The above copyright notice and this permission notice (including the next

\* paragraph) shall be included in all copies or substantial portions of the

\* Software.

\*

\* THE SOFTWARE IS PROVIDED "AS IS", WITHOUT WARRANTY OF ANY KIND, EXPRESS OR \* IMPLIED, INCLUDING BUT NOT LIMITED TO THE WARRANTIES OF MERCHANTABILITY, \* FITNESS FOR A PARTICULAR PURPOSE AND NONINFRINGEMENT. IN NO EVENT SHALL \* PRECISION INSIGHT AND/OR ITS SUPPLIERS BE LIABLE FOR ANY CLAIM, DAMAGES OR \* OTHER LIABILITY, WHETHER IN AN ACTION OF CONTRACT, TORT OR OTHERWISE, \* ARISING FROM, OUT OF OR IN CONNECTION WITH THE SOFTWARE OR THE USE OR OTHER \* DEALINGS IN THE SOFTWARE.

\*

\*/

Found in path(s):

\* /opt/cola/permits/1867860767\_1710657178.9119496/0/libdrm-2-4-115-orig-1-tar-xz/libdrm-2.4.115/xf86drm.h No license file was found, but licenses were detected in source scan.

/\* radeon\_drm.h -- Public header for the radeon driver -\*- linux-c -\*-

\*

\* Copyright 2000 Precision Insight, Inc., Cedar Park, Texas.

\* Copyright 2000 VA Linux Systems, Inc., Fremont, California.

\* Copyright 2002 Tungsten Graphics, Inc., Cedar Park, Texas.

\* All rights reserved.

\*

\* Permission is hereby granted, free of charge, to any person obtaining a

\* copy of this software and associated documentation files (the "Software"),

\* to deal in the Software without restriction, including without limitation

\* the rights to use, copy, modify, merge, publish, distribute, sublicense,

\* and/or sell copies of the Software, and to permit persons to whom the

\* Software is furnished to do so, subject to the following conditions:

\*

\* The above copyright notice and this permission notice (including the next

\* paragraph) shall be included in all copies or substantial portions of the

\* Software.

\*

\* THE SOFTWARE IS

PROVIDED "AS IS", WITHOUT WARRANTY OF ANY KIND, EXPRESS OR

\* IMPLIED, INCLUDING BUT NOT LIMITED TO THE WARRANTIES OF MERCHANTABILITY,

\* FITNESS FOR A PARTICULAR PURPOSE AND NONINFRINGEMENT. IN NO EVENT SHALL

\* PRECISION INSIGHT AND/OR ITS SUPPLIERS BE LIABLE FOR ANY CLAIM, DAMAGES OR

\* OTHER LIABILITY, WHETHER IN AN ACTION OF CONTRACT, TORT OR OTHERWISE,

\* ARISING FROM, OUT OF OR IN CONNECTION WITH THE SOFTWARE OR THE USE OR OTHER

\* DEALINGS IN THE SOFTWARE.

\*

\* Authors:

- \* Kevin E. Martin <martin@valinux.com>
- \* Gareth Hughes <gareth@valinux.com>
- \* Keith Whitwell <keith@tungstengraphics.com>

\*/

Found in path(s):

\* /opt/cola/permits/1867860767\_1710657178.9119496/0/libdrm-2-4-115-orig-1-tar-xz/libdrm-

2.4.115/include/drm/radeon\_drm.h

No license file was found, but licenses were detected in source scan.

/\*

\* Copyright © 2009 Intel Corporation

\*

\* Permission is hereby granted, free of charge, to any person obtaining a

\* copy of this software and associated documentation files (the "Software"),

\* to deal in the Software without restriction, including without limitation

\* the rights to use, copy, modify, merge, publish, distribute, sublicense,

\* and/or sell copies of the Software, and to permit persons to whom the

\* Software is furnished to do so, subject to the following conditions:

\*

\* The above copyright notice and this permission notice (including the next

\* paragraph) shall be included in all copies or substantial portions of the

\* Software.

\*

\* THE SOFTWARE IS PROVIDED "AS IS", WITHOUT WARRANTY OF ANY KIND, EXPRESS OR

\* IMPLIED, INCLUDING BUT NOT LIMITED TO THE WARRANTIES OF MERCHANTABILITY,

\* FITNESS FOR A PARTICULAR PURPOSE AND NONINFRINGEMENT. IN NO EVENT SHALL

\* THE AUTHORS OR COPYRIGHT HOLDERS

BE LIABLE FOR ANY CLAIM, DAMAGES OR OTHER

\* LIABILITY, WHETHER IN AN ACTION OF CONTRACT, TORT OR OTHERWISE, ARISING

\* FROM, OUT OF OR IN CONNECTION WITH THE SOFTWARE OR THE USE OR OTHER DEALINGS

\* IN THE SOFTWARE.

\*

\* Authors:

\* Chris Wilson <chris@chris-wilson.co.uk>

\*

\*/

Found in path(s):

\* /opt/cola/permits/1867860767\_1710657178.9119496/0/libdrm-2-4-115-orig-1-tar-xz/libdrm-2.4.115/xf86atomic.h No license file was found, but licenses were detected in source scan.

/\*

\* Copyright 2010 Jerome Glisse <glisse@freedesktop.org>

\*

- \* Permission is hereby granted, free of charge, to any person obtaining a
- \* copy of this software and associated documentation files (the "Software"),
- \* to deal in the Software without restriction, including without limitation
- \* on the rights to use, copy, modify, merge, publish, distribute, sub
- \* license, and/or sell copies of the Software, and to permit persons to whom

\* the Software is furnished to do so, subject to the following conditions: \*

\* The above copyright notice and this permission notice (including the next

\* paragraph) shall be included in all copies or substantial portions of the

\* Software.

\*

\* THE SOFTWARE IS PROVIDED "AS IS", WITHOUT WARRANTY OF ANY KIND, EXPRESS OR \* IMPLIED, INCLUDING BUT NOT LIMITED TO THE WARRANTIES OF MERCHANTABILITY, \* FITNESS FOR A PARTICULAR PURPOSE AND NON-INFRINGEMENT. IN NO EVENT SHALL

\* THE AUTHOR(S)

AND/OR THEIR SUPPLIERS BE LIABLE FOR ANY CLAIM,

\* DAMAGES OR OTHER LIABILITY, WHETHER IN AN ACTION OF CONTRACT, TORT OR

- \* OTHERWISE, ARISING FROM, OUT OF OR IN CONNECTION WITH THE SOFTWARE OR THE
- \* USE OR OTHER DEALINGS IN THE SOFTWARE.
- \*

\* Authors:

```
Jerome Glisse
```
\*/

Found in path(s):

\* /opt/cola/permits/1867860767\_1710657178.9119496/0/libdrm-2-4-115-orig-1-tar-xz/libdrm-2.4.115/radeon/bof.c \* /opt/cola/permits/1867860767\_1710657178.9119496/0/libdrm-2-4-115-orig-1-tar-xz/libdrm-2.4.115/radeon/bof.h No license file was found, but licenses were detected in source scan.

/\*

\* Copyright 2011 Intel Corporation

\*

\* Permission is hereby granted, free of charge, to any person obtaining a

- \* copy of this software and associated documentation files (the "Software"),
- \* to deal in the Software without restriction, including without limitation
- \* the rights to use, copy, modify, merge, publish, distribute, sublicense,
- \* and/or sell copies of the Software, and to permit persons to whom the
- \* Software is furnished to do so, subject to the following conditions:

\*

- \* The above copyright notice and this permission notice (including the next
- \* paragraph) shall be included in all copies or substantial portions of the

\* Software.

\*

\* THE SOFTWARE IS PROVIDED "AS IS", WITHOUT WARRANTY OF ANY KIND, EXPRESS OR

\* IMPLIED, INCLUDING BUT NOT LIMITED TO THE WARRANTIES OF MERCHANTABILITY,

\* FITNESS FOR A PARTICULAR PURPOSE AND NONINFRINGEMENT. IN NO EVENT SHALL

\* VA LINUX SYSTEMS AND/OR ITS SUPPLIERS

BE LIABLE FOR ANY CLAIM, DAMAGES OR

\* OTHER LIABILITY, WHETHER IN AN ACTION OF CONTRACT, TORT OR OTHERWISE,

\* ARISING FROM, OUT OF OR IN CONNECTION WITH THE SOFTWARE OR THE USE OR

\* OTHER DEALINGS IN THE SOFTWARE.

\*/

/\*

\* Arm Framebuffer Compression (AFBC) modifiers

\*

\* AFBC is a proprietary lossless image compression protocol and format.

\* It provides fine-grained random access and minimizes the amount of data

\* transferred between IP blocks.

\*

\* AFBC has several features which may be supported and/or used, which are

\* represented using bits in the modifier. Not all combinations are valid,

\* and different devices or use-cases may support different combinations.

\*

\* Further information on the use of AFBC modifiers can be found in

\* Documentation/gpu/afbc.rst

\*/

/\*

\*

\* Arm Fixed-Rate Compression (AFRC) modifiers

\* AFRC is a proprietary fixed rate image compression protocol and format,

\* designed to provide guaranteed bandwidth and memory footprint

\* reductions

in graphics and media use-cases.

\*

\* AFRC buffers consist of one or more planes, with the same components

\* and meaning as an uncompressed buffer using the same pixel format.

\*

\* Within each plane, the pixel/luma/chroma values are grouped into

\* "coding unit" blocks which are individually compressed to a

\* fixed size (in bytes). All coding units within a given plane of a buffer

\* store the same number of values, and have the same compressed size.

\*

\* The coding unit size is configurable, allowing different rates of compression.

\*

\* The start of each AFRC buffer plane must be aligned to an alignment granule which

\* depends on the coding unit size.

\*

\* Coding Unit Size Plane Alignment

\* ---------------- ---------------

 $* 16$  bytes  $1024$  bytes

\* 24 bytes 512 bytes \* 32 bytes 2048 bytes \* \* Coding units are grouped into paging tiles. AFRC buffer dimensions must be aligned \* to a multiple of the paging tile dimensions. \* The dimensions of each paging tile depend on whether the buffer is optimised for \* scanline (SCAN layout) or rotated (ROT layout) access. \* \* Layout Paging Tile Width Paging Tile Height \* ------ ----------------- ------------------ \* SCAN 16 coding units 4 coding units \* ROT 8 coding units 8 coding units \* \* The dimensions of each coding unit depend on the number of components \* in the compressed plane and whether the buffer is optimised for \* scanline (SCAN layout) or rotated (ROT layout) access. \* \* Number of Components in Plane Layout Coding Unit Width Coding Unit Height \* ----------------------------- --------- ----------------- ------------------ \* 1 SCAN 16 samples 4 samples \* Example: 16x4 luma samples in a 'Y' plane \* 16x4 chroma 'V' values, in the 'V' plane of a fully-planar YUV buffer \* ----------------------------- --------- ----------------- ------------------  $*1$ ROT 8 samples 8 samples \* Example: 8x8 luma samples in a 'Y' plane \* 8x8 chroma 'V' values, in the 'V' plane of a fully-planar YUV buffer \* ----------------------------- --------- ----------------- ------------------ \* 2 DONT CARE 8 samples 4 samples \* Example: 8x4 chroma pairs in the 'UV' plane of a semi-planar YUV buffer \* ----------------------------- --------- ----------------- ------------------ \* 3 DONT CARE 4 samples 4 samples \* Example: 4x4 pixels in an RGB buffer without alpha \* ----------------------------- --------- ----------------- ------------------ \* 4 DONT CARE 4 samples 4 samples \* Example: 4x4 pixels in an RGB buffer with alpha \*/ /\* \* Amlogic Video Framebuffer Compression modifiers \* \* Amlogic uses a proprietary lossless image compression protocol and format \* for their hardware video codec accelerators, either video decoders or \* video input encoders. \* \* It considerably reduces memory bandwidth while writing and reading \* frames in memory. \*

\* The underlying storage is considered to be 3 components, 8bit or 10-bit

\* per component YCbCr 420, single plane :

\* - DRM\_FORMAT\_YUV420\_8BIT

\* - DRM\_FORMAT\_YUV420\_10BIT

\*

\* The first 8 bits of the mode defines the layout, then the following 8 bits

\* defines the options changing the layout.

\*

\* Not all combinations are valid, and different SoCs may support different

\* combinations of layout and options.

\*/

/\*

\* 64K\_S is the same for GFX9/GFX10/GFX10\_RBPLUS and hence has GFX9 as canonical \* version.

\*/

Found in path(s):

\* /opt/cola/permits/1867860767\_1710657178.9119496/0/libdrm-2-4-115-orig-1-tar-xz/libdrm-

2.4.115/include/drm/drm\_fourcc.h

No license file was found, but licenses were detected in source scan.

/\*

\* Copyright © 2008-2012 Intel Corporation

\*

\* Permission is hereby granted, free of charge, to any person obtaining a

\* copy of this software and associated documentation files (the "Software"),

\* to deal in the Software without restriction, including without limitation

\* the rights to use, copy, modify, merge, publish, distribute, sublicense,

\* and/or sell copies of the Software, and to permit persons to whom the

\* Software is furnished to do so, subject to the following conditions:

\*

\* The above copyright notice and this permission notice (including the next

\* paragraph) shall be included in all copies or substantial portions of the

\* Software.

\*

\* THE SOFTWARE IS PROVIDED "AS IS", WITHOUT WARRANTY OF ANY KIND, EXPRESS OR

\* IMPLIED, INCLUDING BUT NOT LIMITED TO THE WARRANTIES OF MERCHANTABILITY,

\* FITNESS FOR A PARTICULAR PURPOSE AND NONINFRINGEMENT. IN NO EVENT SHALL

\* THE AUTHORS OR COPYRIGHT

HOLDERS BE LIABLE FOR ANY CLAIM, DAMAGES OR OTHER

\* LIABILITY, WHETHER IN AN ACTION OF CONTRACT, TORT OR OTHERWISE, ARISING

\* FROM, OUT OF OR IN CONNECTION WITH THE SOFTWARE OR THE USE OR OTHER DEALINGS \* IN THE SOFTWARE.

\*

\* Authors:

\* Eric Anholt <eric@anholt.net>

\* \*/

 **Open Source Used In UCS Manager vCenter Remote Plugin 4.0.1 2248**

Found in path(s):

\* /opt/cola/permits/1867860767\_1710657178.9119496/0/libdrm-2-4-115-orig-1-tar-xz/libdrm-

2.4.115/intel/intel\_bufmgr.h

No license file was found, but licenses were detected in source scan.

/\*

\* DRM based mode setting test program

\* Copyright (C) 2014 Red Hat

\* Author: Rob Clark <robdclark@gmail.com>

\*

\* Permission is hereby granted, free of charge, to any person obtaining a

\* copy of this software and associated documentation files (the "Software"),

\* to deal in the Software without restriction, including without limitation

\* the rights to use, copy, modify, merge, publish, distribute, sublicense,

\* and/or sell copies of the Software, and to permit persons to whom the

\* Software is furnished to do so, subject to the following conditions:

\*

\* The above copyright notice and this permission notice shall be included in

\* all copies or substantial portions of the Software.

\*

\* THE SOFTWARE IS PROVIDED "AS IS", WITHOUT WARRANTY OF ANY KIND, EXPRESS OR \* IMPLIED, INCLUDING BUT NOT LIMITED TO THE WARRANTIES OF MERCHANTABILITY, \* FITNESS FOR A PARTICULAR PURPOSE AND NONINFRINGEMENT. IN NO EVENT SHALL THE

\* AUTHORS OR COPYRIGHT HOLDERS BE LIABLE FOR ANY CLAIM, DAMAGES OR OTHER

\* LIABILITY, WHETHER IN AN ACTION OF CONTRACT, TORT OR OTHERWISE, ARISING

\* FROM, OUT OF OR IN CONNECTION WITH THE SOFTWARE OR THE USE OR OTHER DEALINGS

\* IN THE SOFTWARE.

\*/

Found in path(s):

\* /opt/cola/permits/1867860767\_1710657178.9119496/0/libdrm-2-4-115-orig-1-tar-xz/libdrm-

2.4.115/tests/modetest/cursor.h

No license file was found, but licenses were detected in source scan.

/\*

\* Copyright 2012 Red Hat Inc.

\*

\* Permission is hereby granted, free of charge, to any person obtaining a

\* copy of this software and associated documentation files (the "Software"),

\* to deal in the Software without restriction, including without limitation

\* the rights to use, copy, modify, merge, publish, distribute, sublicense,

\* and/or sell copies of the Software, and to permit persons to whom the

\* Software is furnished to do so, subject to the following conditions:

\*

\* The above copyright notice and this permission notice shall be included in

\* all copies or substantial portions of the Software.

\*

\* THE SOFTWARE IS PROVIDED "AS IS", WITHOUT WARRANTY OF ANY KIND, EXPRESS OR

\* IMPLIED, INCLUDING BUT NOT LIMITED TO THE WARRANTIES OF MERCHANTABILITY,

\* FITNESS FOR A PARTICULAR PURPOSE AND NONINFRINGEMENT. IN NO EVENT SHALL \* THE COPYRIGHT HOLDER(S) OR AUTHOR(S) BE LIABLE FOR ANY CLAIM, DAMAGES OR

\* OTHER LIABILITY, WHETHER IN AN ACTION OF CONTRACT, TORT OR OTHERWISE, \* ARISING FROM, OUT OF OR IN CONNECTION WITH THE SOFTWARE OR THE USE OR \* OTHER DEALINGS IN THE SOFTWARE.

\*

\* Authors: Ben Skeggs

\*/

Found in path(s):

\* /opt/cola/permits/1867860767\_1710657178.9119496/0/libdrm-2-4-115-orig-1-tar-xz/libdrm-2.4.115/nouveau/bufctx.c

\* /opt/cola/permits/1867860767\_1710657178.9119496/0/libdrm-2-4-115-orig-1-tar-xz/libdrm-2.4.115/nouveau/abi16.c

\* /opt/cola/permits/1867860767\_1710657178.9119496/0/libdrm-2-4-115-orig-1-tar-xz/libdrm-2.4.115/nouveau/pushbuf.c

\* /opt/cola/permits/1867860767\_1710657178.9119496/0/libdrm-2-4-115-orig-1-tar-xz/libdrm-

2.4.115/nouveau/nouveau.c

No license file was found, but licenses were detected in source scan.

/\* exynos\_drm.h

\*

\* Copyright (c) 2011 Samsung Electronics Co., Ltd.

\* Authors:

\* Inki Dae <inki.dae@samsung.com>

\* Joonyoung Shim <jy0922.shim@samsung.com>

\* Seung-Woo Kim <sw0312.kim@samsung.com>

\*

\* Permission is hereby granted, free of charge, to any person obtaining a

\* copy of this software and associated documentation files (the "Software"),

\* to deal in the Software without restriction, including without limitation

\* the rights to use, copy, modify, merge, publish, distribute, sublicense,

\* and/or sell copies of the Software, and to permit persons to whom the

\* Software is furnished to do so, subject to the following conditions:

\*

\* The above copyright notice and this permission notice (including the next

\* paragraph) shall be included in all copies or substantial portions of the

\* Software.

\*

\* THE SOFTWARE IS PROVIDED "AS IS", WITHOUT WARRANTY OF ANY KIND, EXPRESS OR \* IMPLIED, INCLUDING

BUT NOT LIMITED TO THE WARRANTIES OF MERCHANTABILITY,

\* FITNESS FOR A PARTICULAR PURPOSE AND NONINFRINGEMENT. IN NO EVENT SHALL

\* VA LINUX SYSTEMS AND/OR ITS SUPPLIERS BE LIABLE FOR ANY CLAIM, DAMAGES OR

### \* OTHER LIABILITY, WHETHER IN AN ACTION OF CONTRACT, TORT OR OTHERWISE,

\* ARISING FROM, OUT OF OR IN CONNECTION WITH THE SOFTWARE OR THE USE OR

\* OTHER DEALINGS IN THE SOFTWARE.

\*/

Found in path(s):

\* /opt/cola/permits/1867860767\_1710657178.9119496/0/libdrm-2-4-115-orig-1-tar-xz/libdrm-

2.4.115/exynos/exynos\_drm.h

No license file was found, but licenses were detected in source scan.

/\*

\* Copyright © 2014 Broadcom

\*

\* Permission is hereby granted, free of charge, to any person obtaining a

\* copy of this software and associated documentation files (the "Software"),

\* to deal in the Software without restriction, including without limitation

\* the rights to use, copy, modify, merge, publish, distribute, sublicense,

\* and/or sell copies of the Software, and to permit persons to whom the

\* Software is furnished to do so, subject to the following conditions:

\*

\* The above copyright notice and this permission notice (including the next

\* paragraph) shall be included in all copies or substantial portions of the

\* Software.

\*

\* THE SOFTWARE IS PROVIDED "AS IS", WITHOUT WARRANTY OF ANY KIND, EXPRESS OR

\* IMPLIED, INCLUDING BUT NOT LIMITED TO THE WARRANTIES OF MERCHANTABILITY,

\* FITNESS FOR A PARTICULAR PURPOSE AND NONINFRINGEMENT. IN NO EVENT SHALL

\* THE AUTHORS OR COPYRIGHT HOLDERS BE LIABLE

FOR ANY CLAIM, DAMAGES OR OTHER

\* LIABILITY, WHETHER IN AN ACTION OF CONTRACT, TORT OR OTHERWISE, ARISING

\* FROM, OUT OF OR IN CONNECTION WITH THE SOFTWARE OR THE USE OR OTHER DEALINGS \* IN THE SOFTWARE.

\*/

Found in path(s):

\* /opt/cola/permits/1867860767\_1710657178.9119496/0/libdrm-2-4-115-orig-1-tar-xz/libdrm-

2.4.115/vc4/vc4\_qpu\_defines.h

\* /opt/cola/permits/1867860767\_1710657178.9119496/0/libdrm-2-4-115-orig-1-tar-xz/libdrm-

2.4.115/vc4/vc4\_packet.h

No license file was found, but licenses were detected in source scan.

/\*

\* Copyright (C) 2012 Samsung Electronics Co., Ltd.

\*

\* Permission is hereby granted, free of charge, to any person obtaining a

\* copy of this software and associated documentation files (the "Software"),

\* to deal in the Software without restriction, including without limitation

\* the rights to use, copy, modify, merge, publish, distribute, sublicense,

\* and/or sell copies of the Software, and to permit persons to whom the

\* Software is furnished to do so, subject to the following conditions:

\*

\* The above copyright notice and this permission notice (including the next

\* paragraph) shall be included in all copies or substantial portions of the

\* Software.

\*

\* THE SOFTWARE IS PROVIDED "AS IS", WITHOUT WARRANTY OF ANY KIND, EXPRESS OR

\* IMPLIED, INCLUDING BUT NOT LIMITED TO THE WARRANTIES OF MERCHANTABILITY,

\* FITNESS FOR A PARTICULAR PURPOSE AND NONINFRINGEMENT. IN NO EVENT SHALL

\* THE AUTHORS OR

COPYRIGHT HOLDERS BE LIABLE FOR ANY CLAIM, DAMAGES OR OTHER

\* LIABILITY, WHETHER IN AN ACTION OF CONTRACT, TORT OR OTHERWISE, ARISING FROM, \* OUT OF OR IN CONNECTION WITH THE SOFTWARE OR THE USE OR OTHER DEALINGS IN THE \* SOFTWARE.

\*

\* Authors:

\* Inki Dae <inki.dae@samsung.com>

\*/

Found in path(s):

\* /opt/cola/permits/1867860767\_1710657178.9119496/0/libdrm-2-4-115-orig-1-tar-xz/libdrm-

2.4.115/exynos/exynos\_drmif.h

\* /opt/cola/permits/1867860767\_1710657178.9119496/0/libdrm-2-4-115-orig-1-tar-xz/libdrm-

2.4.115/exynos/exynos\_drm.c

No license file was found, but licenses were detected in source scan.

/\*

\* Copyright © 2014 NVIDIA Corporation

\*

\* Permission is hereby granted, free of charge, to any person obtaining a

\* copy of this software and associated documentation files (the "Software"),

\* to deal in the Software without restriction, including without limitation

\* the rights to use, copy, modify, merge, publish, distribute, sublicense,

\* and/or sell copies of the Software, and to permit persons to whom the

\* Software is furnished to do so, subject to the following conditions:

\*

\* The above copyright notice and this permission notice shall be included in

\* all copies or substantial portions of the Software.

\*

\* THE SOFTWARE IS PROVIDED "AS IS", WITHOUT WARRANTY OF ANY KIND, EXPRESS OR

\* IMPLIED, INCLUDING BUT NOT LIMITED TO THE WARRANTIES OF MERCHANTABILITY,

\* FITNESS FOR A PARTICULAR PURPOSE AND NONINFRINGEMENT. IN NO EVENT SHALL \* THE COPYRIGHT HOLDER(S) OR AUTHOR(S) BE LIABLE FOR ANY CLAIM,

DAMAGES OR

\* OTHER LIABILITY, WHETHER IN AN ACTION OF CONTRACT, TORT OR OTHERWISE,

\* ARISING FROM, OUT OF OR IN CONNECTION WITH THE SOFTWARE OR THE USE OR

\* OTHER DEALINGS IN THE SOFTWARE.

Found in path(s):

\* /opt/cola/permits/1867860767\_1710657178.9119496/0/libdrm-2-4-115-orig-1-tar-xz/libdrm-2.4.115/tests/tegra/drm-test-tegra.h

\* /opt/cola/permits/1867860767\_1710657178.9119496/0/libdrm-2-4-115-orig-1-tar-xz/libdrm-2.4.115/libdrm\_macros.h

\* /opt/cola/permits/1867860767\_1710657178.9119496/0/libdrm-2-4-115-orig-1-tar-xz/libdrm-

2.4.115/tests/tegra/openclose.c

\* /opt/cola/permits/1867860767\_1710657178.9119496/0/libdrm-2-4-115-orig-1-tar-xz/libdrm-2.4.115/tests/tegra/gr2d-fill.c

\* /opt/cola/permits/1867860767\_1710657178.9119496/0/libdrm-2-4-115-orig-1-tar-xz/libdrm-2.4.115/tests/tegra/drm-test.h

\* /opt/cola/permits/1867860767\_1710657178.9119496/0/libdrm-2-4-115-orig-1-tar-xz/libdrm-

2.4.115/tests/tegra/drm-test.c

\* /opt/cola/permits/1867860767\_1710657178.9119496/0/libdrm-2-4-115-orig-1-tar-xz/libdrm-

2.4.115/tests/tegra/drm-test-tegra.c

No license file was found, but licenses were detected in source scan.

/\*

\* Copyright 2021 Advanced Micro Devices, Inc.

\*

\* Permission is hereby granted, free of charge, to any person obtaining a

\* copy of this software and associated documentation files (the "Software"),

\* to deal in the Software without restriction, including without limitation

\* the rights to use, copy, modify, merge, publish, distribute, sublicense,

\* and/or sell copies of the Software, and to permit persons to whom the

\* Software is furnished to do so, subject to the following conditions:

\*

\* The above copyright notice and this permission notice shall be included in

\* all copies or substantial portions of the Software.

\*

\* THE SOFTWARE IS PROVIDED "AS IS", WITHOUT WARRANTY OF ANY KIND, EXPRESS OR \* IMPLIED, INCLUDING BUT NOT LIMITED TO THE WARRANTIES OF MERCHANTABILITY,

\* FITNESS FOR A PARTICULAR PURPOSE AND NONINFRINGEMENT. IN NO EVENT SHALL

\* THE COPYRIGHT HOLDER(S) OR AUTHOR(S) BE LIABLE FOR ANY

CLAIM, DAMAGES OR

\* OTHER LIABILITY, WHETHER IN AN ACTION OF CONTRACT, TORT OR OTHERWISE, \* ARISING FROM, OUT OF OR IN CONNECTION WITH THE SOFTWARE OR THE USE OR

\* OTHER DEALINGS IN THE SOFTWARE.

\* \*/

Found in path(s):

\* /opt/cola/permits/1867860767\_1710657178.9119496/0/libdrm-2-4-115-orig-1-tar-xz/libdrm-

2.4.115/tests/amdgpu/amdgpu\_stress.c

\* /opt/cola/permits/1867860767\_1710657178.9119496/0/libdrm-2-4-115-orig-1-tar-xz/libdrm-

2.4.115/tests/amdgpu/hotunplug\_tests.c

\*/

No license file was found, but licenses were detected in source scan.

/\*

\* Copyright © 2008 Nicolai Haehnle

\* Copyright © 2008 Jérôme Glisse

\* All Rights Reserved.

\*

\* Permission is hereby granted, free of charge, to any person obtaining

\* a copy of this software and associated documentation files (the

\* "Software"), to deal in the Software without restriction, including

\* without limitation the rights to use, copy, modify, merge, publish,

\* distribute, sub license, and/or sell copies of the Software, and to

\* permit persons to whom the Software is furnished to do so, subject to

\* the following conditions:

\*

\* THE SOFTWARE IS PROVIDED "AS IS", WITHOUT WARRANTY OF ANY KIND,

\* EXPRESS OR IMPLIED, INCLUDING BUT NOT LIMITED TO THE WARRANTIES

\* OF MERCHANTABILITY, FITNESS FOR A PARTICULAR PURPOSE AND

\* NON-INFRINGEMENT. IN NO EVENT SHALL THE COPYRIGHT HOLDERS, AUTHORS

\* AND/OR ITS SUPPLIERS BE LIABLE FOR ANY CLAIM, DAMAGES OR OTHER

\* LIABILITY, WHETHER IN AN ACTION OF CONTRACT,

#### TORT OR OTHERWISE,

\* ARISING FROM, OUT OF OR IN CONNECTION WITH THE SOFTWARE OR THE

\* USE OR OTHER DEALINGS IN THE SOFTWARE.

\*

\* The above copyright notice and this permission notice (including the

\* next paragraph) shall be included in all copies or substantial portions

\* of the Software.

\*/

Found in path(s):

\* /opt/cola/permits/1867860767\_1710657178.9119496/0/libdrm-2-4-115-orig-1-tar-xz/libdrm-

2.4.115/radeon/radeon\_cs\_gem.h

No license file was found, but licenses were detected in source scan.

/\*

\* Copyright © 2012, 2013 Thierry Reding

\* Copyright © 2013 Erik Faye-Lund

\* Copyright © 2014-2021 NVIDIA Corporation

\*

\* Permission is hereby granted, free of charge, to any person obtaining a

\* copy of this software and associated documentation files (the "Software"),

\* to deal in the Software without restriction, including without limitation

\* the rights to use, copy, modify, merge, publish, distribute, sublicense,

\* and/or sell copies of the Software, and to permit persons to whom the

\* Software is furnished to do so, subject to the following conditions:

\*

\* The above copyright notice and this permission notice shall be included in

\* all copies or substantial portions of the Software.

\*

\* THE SOFTWARE IS PROVIDED "AS IS", WITHOUT WARRANTY OF ANY KIND, EXPRESS OR \* IMPLIED, INCLUDING BUT NOT LIMITED TO THE WARRANTIES OF MERCHANTABILITY, \* FITNESS FOR A PARTICULAR PURPOSE AND NONINFRINGEMENT. IN NO EVENT SHALL

\* THE COPYRIGHT HOLDER(S) OR AUTHOR(S) BE LIABLE FOR ANY CLAIM, DAMAGES OR

\* OTHER LIABILITY, WHETHER IN AN ACTION OF CONTRACT, TORT OR OTHERWISE,

- \* ARISING FROM, OUT OF OR IN CONNECTION WITH THE SOFTWARE OR THE USE OR
- \* OTHER DEALINGS IN THE SOFTWARE.

\*/

Found in path(s):

\* /opt/cola/permits/1867860767\_1710657178.9119496/0/libdrm-2-4-115-orig-1-tar-xz/libdrm-

2.4.115/tegra/channel.c

No license file was found, but licenses were detected in source scan.

 $/*$  amdgpu drm.h -- Public header for the amdgpu driver  $-*$ - linux-c  $-*$ -

\*

\* Copyright 2000 Precision Insight, Inc., Cedar Park, Texas.

\* Copyright 2000 VA Linux Systems, Inc., Fremont, California.

\* Copyright 2002 Tungsten Graphics, Inc., Cedar Park, Texas.

\* Copyright 2014 Advanced Micro Devices, Inc.

\*

\* Permission is hereby granted, free of charge, to any person obtaining a

\* copy of this software and associated documentation files (the "Software"),

\* to deal in the Software without restriction, including without limitation

\* the rights to use, copy, modify, merge, publish, distribute, sublicense,

\* and/or sell copies of the Software, and to permit persons to whom the

\* Software is furnished to do so, subject to the following conditions:

\*

\* The above copyright notice and this permission notice shall be included in

\* all copies or substantial portions of the Software.

\*

\* THE SOFTWARE IS PROVIDED "AS

IS", WITHOUT WARRANTY OF ANY KIND, EXPRESS OR

\* IMPLIED, INCLUDING BUT NOT LIMITED TO THE WARRANTIES OF MERCHANTABILITY,

\* FITNESS FOR A PARTICULAR PURPOSE AND NONINFRINGEMENT. IN NO EVENT SHALL

\* THE COPYRIGHT HOLDER(S) OR AUTHOR(S) BE LIABLE FOR ANY CLAIM, DAMAGES OR

\* OTHER LIABILITY, WHETHER IN AN ACTION OF CONTRACT, TORT OR OTHERWISE,

\* ARISING FROM, OUT OF OR IN CONNECTION WITH THE SOFTWARE OR THE USE OR

\* OTHER DEALINGS IN THE SOFTWARE.

\*

\* Authors:

- \* Kevin E. Martin <martin@valinux.com>
- \* Gareth Hughes <gareth@valinux.com>
- \* Keith Whitwell <keith@tungstengraphics.com>
- \*/

Found in path(s):

\* /opt/cola/permits/1867860767\_1710657178.9119496/0/libdrm-2-4-115-orig-1-tar-xz/libdrm-

2.4.115/include/drm/amdgpu\_drm.h

No license file was found, but licenses were detected in source scan.

/\*

\* Copyright © 2008 Dave Airlie

\* Copyright © 2008 Jérôme Glisse

\* All Rights Reserved.

\*

\* Permission is hereby granted, free of charge, to any person obtaining

\* a copy of this software and associated documentation files (the

\* "Software"), to deal in the Software without restriction, including

\* without limitation the rights to use, copy, modify, merge, publish,

\* distribute, sub license, and/or sell copies of the Software, and to

\* permit persons to whom the Software is furnished to do so, subject to

\* the following conditions:

\*

\* THE SOFTWARE IS PROVIDED "AS IS", WITHOUT WARRANTY OF ANY KIND,

\* EXPRESS OR IMPLIED, INCLUDING BUT NOT LIMITED TO THE WARRANTIES

\* OF MERCHANTABILITY, FITNESS FOR A PARTICULAR PURPOSE AND

\* NON-INFRINGEMENT. IN NO EVENT SHALL THE COPYRIGHT HOLDERS, AUTHORS

\* AND/OR ITS SUPPLIERS BE LIABLE FOR ANY CLAIM, DAMAGES OR OTHER

\* LIABILITY, WHETHER IN AN ACTION OF CONTRACT,

TORT OR OTHERWISE,

\* ARISING FROM, OUT OF OR IN CONNECTION WITH THE SOFTWARE OR THE

\* USE OR OTHER DEALINGS IN THE SOFTWARE.

\*

\* The above copyright notice and this permission notice (including the

\* next paragraph) shall be included in all copies or substantial portions

\* of the Software.

\*/

Found in path(s):

\* /opt/cola/permits/1867860767\_1710657178.9119496/0/libdrm-2-4-115-orig-1-tar-xz/libdrm-2.4.115/radeon/radeon\_bo.c

\* /opt/cola/permits/1867860767\_1710657178.9119496/0/libdrm-2-4-115-orig-1-tar-xz/libdrm-

2.4.115/radeon/radeon\_bo\_gem.c

\* /opt/cola/permits/1867860767\_1710657178.9119496/0/libdrm-2-4-115-orig-1-tar-xz/libdrm-

2.4.115/radeon/radeon\_bo\_gem.h

No license file was found, but licenses were detected in source scan.

/\*

\* Copyright (c) 2007-2008 Tungsten Graphics, Inc., Cedar Park, Texas.

\* Copyright (c) 2007-2008 Dave Airlie <airlied@linux.ie>

\* Copyright (c) 2007-2008 Jakob Bornecrantz <wallbraker@gmail.com>

\*

\* Permission is hereby granted, free of charge, to any person obtaining a

\* copy of this software and associated documentation files (the "Software"),

\* to deal in the Software without restriction, including without limitation

\* the rights to use, copy, modify, merge, publish, distribute, sublicense,

\* and/or sell copies of the Software, and to permit persons to whom the

\* Software is furnished to do so, subject to the following conditions:

\*

\* The above copyright notice and this permission notice shall be included in

\* all copies or substantial portions of the Software.

\*

\* THE SOFTWARE IS PROVIDED "AS IS", WITHOUT WARRANTY OF ANY KIND, EXPRESS OR \* IMPLIED, INCLUDING BUT NOT LIMITED TO THE WARRANTIES OF MERCHANTABILITY,

\* FITNESS FOR A PARTICULAR PURPOSE AND NONINFRINGEMENT. IN NO EVENT SHALL THE

\* AUTHORS OR COPYRIGHT HOLDERS BE LIABLE FOR ANY CLAIM, DAMAGES OR OTHER

\* LIABILITY, WHETHER IN AN ACTION OF CONTRACT, TORT OR OTHERWISE, ARISING

\* FROM, OUT OF OR IN CONNECTION WITH THE SOFTWARE OR THE USE OR OTHER DEALINGS \* IN THE SOFTWARE.

\*

\*/

Found in path(s):

\* /opt/cola/permits/1867860767\_1710657178.9119496/0/libdrm-2-4-115-orig-1-tar-xz/libdrm-

2.4.115/xf86drmMode.c

\* /opt/cola/permits/1867860767\_1710657178.9119496/0/libdrm-2-4-115-orig-1-tar-xz/libdrm-

2.4.115/xf86drmMode.h

No license file was found, but licenses were detected in source scan.

/\*

\* Copyright 2005 Stephane Marchesin.

\* All Rights Reserved.

\*

\* Permission is hereby granted, free of charge, to any person obtaining a

\* copy of this software and associated documentation files (the "Software"),

\* to deal in the Software without restriction, including without limitation

\* the rights to use, copy, modify, merge, publish, distribute, sublicense,

\* and/or sell copies of the Software, and to permit persons to whom the

\* Software is furnished to do so, subject to the following conditions:

\*

\* The above copyright notice and this permission notice (including the next

\* paragraph) shall be included in all copies or substantial portions of the

\* Software.

\*

\* THE SOFTWARE IS PROVIDED "AS IS", WITHOUT WARRANTY OF ANY KIND, EXPRESS OR

\* IMPLIED, INCLUDING BUT NOT LIMITED TO THE WARRANTIES OF MERCHANTABILITY,

\* FITNESS FOR A PARTICULAR PURPOSE AND NONINFRINGEMENT. IN NO EVENT SHALL \* VA LINUX

# SYSTEMS AND/OR ITS SUPPLIERS BE LIABLE FOR ANY CLAIM, DAMAGES OR

## \* OTHER LIABILITY, WHETHER IN AN ACTION OF CONTRACT, TORT OR OTHERWISE,

\* ARISING FROM, OUT OF OR IN CONNECTION WITH THE SOFTWARE OR THE USE OR

\* OTHER DEALINGS IN THE SOFTWARE.

\*/

Found in path(s):

\* /opt/cola/permits/1867860767\_1710657178.9119496/0/libdrm-2-4-115-orig-1-tar-xz/libdrm-

2.4.115/include/drm/nouveau\_drm.h

No license file was found, but licenses were detected in source scan.

/\*

\* Copyright © 2008 Intel Corporation

\*

\* Permission is hereby granted, free of charge, to any person obtaining a

\* copy of this software and associated documentation files (the "Software"),

\* to deal in the Software without restriction, including without limitation

\* the rights to use, copy, modify, merge, publish, distribute, sublicense,

\* and/or sell copies of the Software, and to permit persons to whom the

\* Software is furnished to do so, subject to the following conditions:

\*

\* The above copyright notice and this permission notice (including the next

\* paragraph) shall be included in all copies or substantial portions of the

\* Software.

\*

\* THE SOFTWARE IS PROVIDED "AS IS", WITHOUT WARRANTY OF ANY KIND, EXPRESS OR

\* IMPLIED, INCLUDING BUT NOT LIMITED TO THE WARRANTIES OF MERCHANTABILITY,

\* FITNESS FOR A PARTICULAR PURPOSE AND NONINFRINGEMENT. IN NO EVENT SHALL

\* THE AUTHORS OR COPYRIGHT HOLDERS

BE LIABLE FOR ANY CLAIM, DAMAGES OR OTHER

\* LIABILITY, WHETHER IN AN ACTION OF CONTRACT, TORT OR OTHERWISE, ARISING

\* FROM, OUT OF OR IN CONNECTION WITH THE SOFTWARE OR THE USE OR OTHER DEALINGS \* IN THE SOFTWARE.

\*

\* Authors:

\* Eric Anholt <eric@anholt.net>

\*

\*/

Found in path(s):

\* /opt/cola/permits/1867860767\_1710657178.9119496/0/libdrm-2-4-115-orig-1-tar-xz/libdrm-

2.4.115/intel/intel\_bufmgr\_priv.h

No license file was found, but licenses were detected in source scan.

/\*

\* Copyright 2008 Tungsten Graphics

\* Jakob Bornecrantz <jakob@tungstengraphics.com>

\* Copyright 2008 Intel Corporation

\* Jesse Barnes <jesse.barnes@intel.com>

\*

\* Permission is hereby granted, free of charge, to any person obtaining a

\* copy of this software and associated documentation files (the "Software"),

\* to deal in the Software without restriction, including without limitation

\* the rights to use, copy, modify, merge, publish, distribute, sublicense,

\* and/or sell copies of the Software, and to permit persons to whom the

\* Software is furnished to do so, subject to the following conditions:

\*

\* The above copyright notice and this permission notice shall be included in

\* all copies or substantial portions of the Software.

\*

\* THE SOFTWARE IS PROVIDED "AS IS", WITHOUT WARRANTY OF ANY KIND, EXPRESS OR \* IMPLIED, INCLUDING BUT NOT LIMITED TO THE WARRANTIES OF MERCHANTABILITY, \* FITNESS FOR

A PARTICULAR PURPOSE AND NONINFRINGEMENT. IN NO EVENT SHALL THE

\* AUTHORS OR COPYRIGHT HOLDERS BE LIABLE FOR ANY CLAIM, DAMAGES OR OTHER

\* LIABILITY, WHETHER IN AN ACTION OF CONTRACT, TORT OR OTHERWISE, ARISING

\* FROM, OUT OF OR IN CONNECTION WITH THE SOFTWARE OR THE USE OR OTHER DEALINGS \* IN THE SOFTWARE.

\*/

Found in path(s):

\* /opt/cola/permits/1867860767\_1710657178.9119496/0/libdrm-2-4-115-orig-1-tar-xz/libdrm-2.4.115/tests/util/pattern.h

\* /opt/cola/permits/1867860767\_1710657178.9119496/0/libdrm-2-4-115-orig-1-tar-xz/libdrm-

2.4.115/tests/util/pattern.c

\* /opt/cola/permits/1867860767\_1710657178.9119496/0/libdrm-2-4-115-orig-1-tar-xz/libdrm-

2.4.115/tests/util/format.h

\* /opt/cola/permits/1867860767\_1710657178.9119496/0/libdrm-2-4-115-orig-1-tar-xz/libdrm-

2.4.115/tests/util/common.h

\* /opt/cola/permits/1867860767\_1710657178.9119496/0/libdrm-2-4-115-orig-1-tar-xz/libdrm-2.4.115/tests/util/format.c

\* /opt/cola/permits/1867860767\_1710657178.9119496/0/libdrm-2-4-115-orig-1-tar-xz/libdrm-

2.4.115/tests/util/kms.c

\*

 /opt/cola/permits/1867860767\_1710657178.9119496/0/libdrm-2-4-115-orig-1-tar-xz/libdrm-2.4.115/tests/util/kms.h

No license file was found, but licenses were detected in source scan.

/\*

\* Copyright © 2015 Canonical Ltd. (Maarten Lankhorst)

\*

\* Permission is hereby granted, free of charge, to any person obtaining a

\* copy of this software and associated documentation files (the "Software"),

\* to deal in the Software without restriction, including without limitation

\* the rights to use, copy, modify, merge, publish, distribute, sublicense,

\* and/or sell copies of the Software, and to permit persons to whom the

\* Software is furnished to do so, subject to the following conditions:

\*

\* The above copyright notice and this permission notice shall be included in

\* all copies or substantial portions of the Software.

\*

\* THE SOFTWARE IS PROVIDED "AS IS", WITHOUT WARRANTY OF ANY KIND, EXPRESS OR \* IMPLIED, INCLUDING BUT NOT LIMITED TO THE WARRANTIES OF MERCHANTABILITY, \* FITNESS FOR A PARTICULAR PURPOSE AND NONINFRINGEMENT. IN NO EVENT SHALL \* THE COPYRIGHT HOLDER(S) OR AUTHOR(S) BE LIABLE

FOR ANY CLAIM, DAMAGES OR

\* OTHER LIABILITY, WHETHER IN AN ACTION OF CONTRACT, TORT OR OTHERWISE,

\* ARISING FROM, OUT OF OR IN CONNECTION WITH THE SOFTWARE OR THE USE OR

\* OTHER DEALINGS IN THE SOFTWARE.

\*/

Found in path(s):

\* /opt/cola/permits/1867860767\_1710657178.9119496/0/libdrm-2-4-115-orig-1-tar-xz/libdrm-

2.4.115/tests/nouveau/threaded.c

No license file was found, but licenses were detected in source scan.

/\*

\* Copyright © 2018 NVIDIA Corporation

\*

\* Permission is hereby granted, free of charge, to any person obtaining a

\* copy of this software and associated documentation files (the "Software"),

\* to deal in the Software without restriction, including without limitation

\* the rights to use, copy, modify, merge, publish, distribute, sublicense,

\* and/or sell copies of the Software, and to permit persons to whom the

\* Software is furnished to do so, subject to the following conditions:

\*

\* The above copyright notice and this permission notice shall be included in

\* all copies or substantial portions of the Software.

\*

\* THE SOFTWARE IS PROVIDED "AS IS", WITHOUT WARRANTY OF ANY KIND, EXPRESS OR \* IMPLIED, INCLUDING BUT NOT LIMITED TO THE WARRANTIES OF MERCHANTABILITY,

\* FITNESS FOR A PARTICULAR PURPOSE AND NONINFRINGEMENT. IN NO EVENT SHALL

\* THE COPYRIGHT HOLDER(S) OR AUTHOR(S) BE LIABLE FOR ANY CLAIM,

DAMAGES OR

\* OTHER LIABILITY, WHETHER IN AN ACTION OF CONTRACT, TORT OR OTHERWISE,

\* ARISING FROM, OUT OF OR IN CONNECTION WITH THE SOFTWARE OR THE USE OR

\* OTHER DEALINGS IN THE SOFTWARE.

\*/

Found in path(s):

\* /opt/cola/permits/1867860767\_1710657178.9119496/0/libdrm-2-4-115-orig-1-tar-xz/libdrm-

2.4.115/tests/tegra/vic41.h

\* /opt/cola/permits/1867860767\_1710657178.9119496/0/libdrm-2-4-115-orig-1-tar-xz/libdrm-

2.4.115/tests/tegra/vic42.h

\* /opt/cola/permits/1867860767\_1710657178.9119496/0/libdrm-2-4-115-orig-1-tar-xz/libdrm-

2.4.115/tests/tegra/host1x.h

\* /opt/cola/permits/1867860767\_1710657178.9119496/0/libdrm-2-4-115-orig-1-tar-xz/libdrm-2.4.115/tests/tegra/vic40.c

\* /opt/cola/permits/1867860767\_1710657178.9119496/0/libdrm-2-4-115-orig-1-tar-xz/libdrm-2.4.115/tests/tegra/syncpt-timeout.c

\* /opt/cola/permits/1867860767\_1710657178.9119496/0/libdrm-2-4-115-orig-1-tar-xz/libdrm-2.4.115/tests/tegra/vic.h

\* /opt/cola/permits/1867860767\_1710657178.9119496/0/libdrm-2-4-115-orig-1-tar-xz/libdrm-2.4.115/tests/tegra/vic30.c

\*

 /opt/cola/permits/1867860767\_1710657178.9119496/0/libdrm-2-4-115-orig-1-tar-xz/libdrm-2.4.115/tests/tegra/vic41.c

\* /opt/cola/permits/1867860767\_1710657178.9119496/0/libdrm-2-4-115-orig-1-tar-xz/libdrm-2.4.115/tests/tegra/syncpt-wait.c

\* /opt/cola/permits/1867860767\_1710657178.9119496/0/libdrm-2-4-115-orig-1-tar-xz/libdrm-2.4.115/tests/tegra/vic-flip.c

\* /opt/cola/permits/1867860767\_1710657178.9119496/0/libdrm-2-4-115-orig-1-tar-xz/libdrm-2.4.115/tests/tegra/vic.c

\* /opt/cola/permits/1867860767\_1710657178.9119496/0/libdrm-2-4-115-orig-1-tar-xz/libdrm-2.4.115/tests/tegra/vic-blit.c

\* /opt/cola/permits/1867860767\_1710657178.9119496/0/libdrm-2-4-115-orig-1-tar-xz/libdrm-2.4.115/tests/tegra/vic30.h

\* /opt/cola/permits/1867860767\_1710657178.9119496/0/libdrm-2-4-115-orig-1-tar-xz/libdrm-2.4.115/tests/tegra/vic-clear.c

\* /opt/cola/permits/1867860767\_1710657178.9119496/0/libdrm-2-4-115-orig-1-tar-xz/libdrm-

2.4.115/tests/tegra/vic42.c

No license file was found, but licenses were detected in source scan.

/\*

\* Copyright (C) 2016 Rob Clark <robclark@freedesktop.org>

\*

\* Permission is hereby granted, free of charge, to any person obtaining a

\* copy of this software and associated documentation files (the "Software"),

\* to deal in the Software without restriction, including without limitation

\* the rights to use, copy, modify, merge, publish, distribute, sublicense,

\* and/or sell copies of the Software, and to permit persons to whom the

\* Software is furnished to do so, subject to the following conditions:

\*

\* The above copyright notice and this permission notice (including the next

\* paragraph) shall be included in all copies or substantial portions of the

\* Software.

\*

\* THE SOFTWARE IS PROVIDED "AS IS", WITHOUT WARRANTY OF ANY KIND, EXPRESS OR \* IMPLIED, INCLUDING BUT NOT LIMITED TO THE WARRANTIES OF MERCHANTABILITY, \* FITNESS FOR A PARTICULAR PURPOSE AND NONINFRINGEMENT. IN NO EVENT SHALL

## OR COPYRIGHT HOLDERS BE LIABLE FOR ANY CLAIM, DAMAGES OR OTHER

\* LIABILITY, WHETHER IN AN ACTION OF CONTRACT, TORT OR OTHERWISE, ARISING FROM,

\* OUT OF OR IN CONNECTION WITH THE SOFTWARE OR THE USE OR OTHER DEALINGS IN THE \* SOFTWARE.

\*

\* Authors:

\* Rob Clark <robclark@freedesktop.org>

\*/

Found in path(s):

\* /opt/cola/permits/1867860767\_1710657178.9119496/0/libdrm-2-4-115-orig-1-tar-xz/libdrm-2.4.115/freedreno/freedreno\_bo\_cache.c No license file was found, but licenses were detected in source scan.

/\*

\* Copyright (C) 2013 Samsung Electronics Co.Ltd

\* Authors:

\* Inki Dae <inki.dae@samsung.com>

\*

\* Permission is hereby granted, free of charge, to any person obtaining a

\* copy of this software and associated documentation files (the "Software"),

\* to deal in the Software without restriction, including without limitation

\* the rights to use, copy, modify, merge, publish, distribute, sublicense,

\* and/or sell copies of the Software, and to permit persons to whom the

\* Software is furnished to do so, subject to the following conditions:

\*

\* The above copyright notice and this permission notice (including the next

\* paragraph) shall be included in all copies or substantial portions of the

\* Software.

\*

\* THE SOFTWARE IS PROVIDED "AS IS", WITHOUT WARRANTY OF ANY KIND, EXPRESS OR

\* IMPLIED, INCLUDING BUT NOT LIMITED TO THE WARRANTIES OF MERCHANTABILITY, \* FITNESS FOR A PARTICULAR PURPOSE AND NONINFRINGEMENT. IN NO EVENT SHALL

\* VA LINUX SYSTEMS AND/OR ITS SUPPLIERS BE LIABLE FOR ANY CLAIM, DAMAGES OR

\* OTHER LIABILITY, WHETHER IN AN ACTION OF CONTRACT, TORT OR OTHERWISE,

\* ARISING FROM, OUT OF OR IN CONNECTION WITH THE SOFTWARE OR THE USE OR

\* OTHER DEALINGS IN THE SOFTWARE.

\*/

Found in path(s):

\* /opt/cola/permits/1867860767\_1710657178.9119496/0/libdrm-2-4-115-orig-1-tar-xz/libdrm-

2.4.115/tests/exynos/exynos\_fimg2d\_test.c

\* /opt/cola/permits/1867860767\_1710657178.9119496/0/libdrm-2-4-115-orig-1-tar-xz/libdrm-

2.4.115/exynos/fimg2d\_reg.h

\* /opt/cola/permits/1867860767\_1710657178.9119496/0/libdrm-2-4-115-orig-1-tar-xz/libdrm-

2.4.115/exynos/exynos\_fimg2d.c

\* /opt/cola/permits/1867860767\_1710657178.9119496/0/libdrm-2-4-115-orig-1-tar-xz/libdrm-

2.4.115/exynos/exynos\_fimg2d.h

No license file was found, but licenses were detected in source scan.

/\*

\* Copyright (C) 2012 Rob Clark <robclark@freedesktop.org>

\*

\* Permission is hereby granted, free of charge, to any person obtaining a

\* copy of this software and associated documentation files (the "Software"),

\* to deal in the Software without restriction, including without limitation

\* the rights to use, copy, modify, merge, publish, distribute, sublicense,

\* and/or sell copies of the Software, and to permit persons to whom the

\* Software is furnished to do so, subject to the following conditions: \*

\* The above copyright notice and this permission notice (including the next

\* paragraph) shall be included in all copies or substantial portions of the

\* Software.

\*

\* THE SOFTWARE IS PROVIDED "AS IS", WITHOUT WARRANTY OF ANY KIND, EXPRESS OR \* IMPLIED, INCLUDING BUT NOT LIMITED TO THE WARRANTIES OF MERCHANTABILITY, \* FITNESS FOR A PARTICULAR PURPOSE AND NONINFRINGEMENT. IN NO EVENT SHALL

\* THE AUTHORS

OR COPYRIGHT HOLDERS BE LIABLE FOR ANY CLAIM, DAMAGES OR OTHER

\* LIABILITY, WHETHER IN AN ACTION OF CONTRACT, TORT OR OTHERWISE, ARISING FROM,

\* OUT OF OR IN CONNECTION WITH THE SOFTWARE OR THE USE OR OTHER DEALINGS IN THE \* SOFTWARE.

\*

\* Authors:

\* Rob Clark <robclark@freedesktop.org>

\*/

Found in path(s):

\* /opt/cola/permits/1867860767\_1710657178.9119496/0/libdrm-2-4-115-orig-1-tar-xz/libdrm-

2.4.115/freedreno/freedreno\_priv.h

\* /opt/cola/permits/1867860767\_1710657178.9119496/0/libdrm-2-4-115-orig-1-tar-xz/libdrm-

2.4.115/freedreno/freedreno\_pipe.c

\* /opt/cola/permits/1867860767\_1710657178.9119496/0/libdrm-2-4-115-orig-1-tar-xz/libdrm-

2.4.115/freedreno/freedreno\_drmif.h

\* /opt/cola/permits/1867860767\_1710657178.9119496/0/libdrm-2-4-115-orig-1-tar-xz/libdrm-

2.4.115/freedreno/freedreno\_ringbuffer.c

\* /opt/cola/permits/1867860767\_1710657178.9119496/0/libdrm-2-4-115-orig-1-tar-xz/libdrm-

2.4.115/freedreno/freedreno\_ringbuffer.h

\* /opt/cola/permits/1867860767\_1710657178.9119496/0/libdrm-2-4-115-orig-1-tar-xz/libdrm-

2.4.115/freedreno/freedreno\_bo.c

\*

/opt/cola/permits/1867860767\_1710657178.9119496/0/libdrm-2-4-115-orig-1-tar-xz/libdrm-

2.4.115/freedreno/freedreno\_device.c

No license file was found, but licenses were detected in source scan.

/\* Autogenerated file, DO NOT EDIT manually!

This file was generated by the rules-ng-ng headergen tool in this git repository: http://0x04.net/cgit/index.cgi/rules-ng-ng git clone git://0x04.net/rules-ng-ng

The rules-ng-ng source files this header was generated from are:

- state.xml ( 18940 bytes, from 2016-09-06 14:14:12)

- common.xml ( 20583 bytes, from 2016-09-06 14:14:12)

- state hi.xml ( 25653 bytes, from 2016-09-06 14:45:17)

- copyright.xml ( 1597 bytes, from 2016-09-06 14:44:16)

- state\_2d.xml ( 51552 bytes, from 2016-09-06 14:44:16)

- state\_3d.xml ( 54603 bytes, from 2016-09-06 14:44:16)

- state\_vg.xml ( 5975 bytes, from 2016-09-06 14:44:16)

Copyright (C) 2012-2016 by the following authors:

- Wladimir J. van der Laan <laanwj@gmail.com>

- Christian Gmeiner <christian.gmeiner@gmail.com>

- Lucas Stach <l.stach@pengutronix.de>

- Russell King <rmk@arm.linux.org.uk>

Permission is hereby granted,

free of charge, to any person obtaining a

copy of this software and associated documentation files (the "Software"), to deal in the Software without restriction, including without limitation the rights to use, copy, modify, merge, publish, distribute, sub license, and/or sell copies of the Software, and to permit persons to whom the Software is furnished to do so, subject to the following conditions:

The above copyright notice and this permission notice (including the next paragraph) shall be included in all copies or substantial portions of the Software.

THE SOFTWARE IS PROVIDED "AS IS", WITHOUT WARRANTY OF ANY KIND, EXPRESS OR IMPLIED, INCLUDING BUT NOT LIMITED TO THE WARRANTIES OF MERCHANTABILITY, FITNESS FOR A PARTICULAR PURPOSE AND NON-INFRINGEMENT. IN NO EVENT SHALL THE AUTHORS OR COPYRIGHT HOLDERS BE LIABLE FOR ANY CLAIM, DAMAGES OR OTHER LIABILITY, WHETHER IN AN ACTION OF CONTRACT, TORT OR OTHERWISE, ARISING FROM, OUT OF OR IN CONNECTION WITH THE SOFTWARE OR THE USE OR OTHER DEALINGS

 IN THE SOFTWARE. \*/

Found in path(s):

\* /opt/cola/permits/1867860767\_1710657178.9119496/0/libdrm-2-4-115-orig-1-tar-xz/libdrm-

2.4.115/tests/etnaviv/state.xml.h

\* /opt/cola/permits/1867860767\_1710657178.9119496/0/libdrm-2-4-115-orig-1-tar-xz/libdrm-

2.4.115/tests/etnaviv/state\_2d.xml.h

No license file was found, but licenses were detected in source scan.

/\* xf86drmSL.c -- Skip list support \* Created: Mon May 10 09:28:13 1999 by faith@precisioninsight.com \* \* Copyright 1999 Precision Insight, Inc., Cedar Park, Texas. \* All Rights Reserved. \* \* Permission is hereby granted, free of charge, to any person obtaining a \* copy of this software and associated documentation files (the "Software"), \* to deal in the Software without restriction, including without limitation \* the rights to use, copy, modify, merge, publish, distribute, sublicense, \* and/or sell copies of the Software, and to permit persons to whom the \* Software is furnished to do so, subject to the following conditions: \* \* The above copyright notice and this permission notice (including the next \* paragraph) shall be included in all copies or substantial portions of the \* Software. \* \* THE SOFTWARE IS PROVIDED "AS IS", WITHOUT WARRANTY OF ANY KIND, EXPRESS OR \* IMPLIED, INCLUDING BUT NOT LIMITED TO THE WARRANTIES OF MERCHANTABILITY, \* FITNESS FOR A PARTICULAR PURPOSE AND NONINFRINGEMENT. IN NO EVENT SHALL \* PRECISION INSIGHT AND/OR ITS SUPPLIERS BE LIABLE FOR ANY CLAIM, DAMAGES OR \* OTHER LIABILITY, WHETHER IN AN ACTION OF CONTRACT, TORT OR OTHERWISE, \* ARISING FROM, OUT OF OR IN CONNECTION WITH THE SOFTWARE OR THE USE OR OTHER \* DEALINGS IN THE SOFTWARE. \* \* Authors: Rickard E. (Rik) Faith <faith@valinux.com> \* \* DESCRIPTION \* \* This file contains a straightforward skip list implementation.n \* \* FUTURE ENHANCEMENTS \* \* REFERENCES \* \* [Pugh90] William Pugh. Skip Lists: A Probabilistic Alternative to \* Balanced Trees. CACM 33(6), June 1990, pp. 668-676. \* \*/

Found in path(s):

\* /opt/cola/permits/1867860767\_1710657178.9119496/0/libdrm-2-4-115-orig-1-tar-xz/libdrm-2.4.115/xf86drmSL.c No license file was found, but licenses were detected in source scan.

/\*

\* Copyright © 2017 Advanced Micro Devices, Inc.

\* All Rights Reserved.

\*

\* Permission is hereby granted, free of charge, to any person obtaining a

\* copy of this software and associated documentation files (the "Software"),

\* to deal in the Software without restriction, including without limitation

\* the rights to use, copy, modify, merge, publish, distribute, sublicense,

\* and/or sell copies of the Software, and to permit persons to whom the

\* Software is furnished to do so, subject to the following conditions:

\*

\* The above copyright notice and this permission notice shall be included in

\* all copies or substantial portions of the Software.

\*

\* THE SOFTWARE IS PROVIDED "AS IS", WITHOUT WARRANTY OF ANY KIND, EXPRESS OR \* IMPLIED, INCLUDING BUT NOT LIMITED TO THE WARRANTIES OF MERCHANTABILITY, \* FITNESS FOR A PARTICULAR PURPOSE AND NONINFRINGEMENT. IN NO EVENT SHALL

\* THE COPYRIGHT HOLDER(S) OR AUTHOR(S)

BE LIABLE FOR ANY CLAIM, DAMAGES OR

\* OTHER LIABILITY, WHETHER IN AN ACTION OF CONTRACT, TORT OR OTHERWISE,

\* ARISING FROM, OUT OF OR IN CONNECTION WITH THE SOFTWARE OR THE USE OR

\* OTHER DEALINGS IN THE SOFTWARE.

\* \*/

Found in path(s):

\* /opt/cola/permits/1867860767\_1710657178.9119496/0/libdrm-2-4-115-orig-1-tar-xz/libdrm-

2.4.115/amdgpu/amdgpu\_asic\_id.c

No license file was found, but licenses were detected in source scan.

/\*

\* Copyright 2000 Gareth Hughes

\* Copyright 2002 Frank C. Earl

\* Copyright 2002-2003 Leif Delgass

\* All Rights Reserved.

\*

\* Permission is hereby granted, free of charge, to any person obtaining a

\* copy of this software and associated documentation files (the "Software"),

\* to deal in the Software without restriction, including without limitation

\* the rights to use, copy, modify, merge, publish, distribute, sublicense,

\* and/or sell copies of the Software, and to permit persons to whom the

\* Software is furnished to do so, subject to the following conditions:

\*

\* The above copyright notice and this permission notice (including the next

\* paragraph) shall be included in all copies or substantial portions of the

\* Software.

\*

\* THE SOFTWARE IS PROVIDED "AS IS", WITHOUT WARRANTY OF ANY KIND, EXPRESS OR \* IMPLIED, INCLUDING BUT NOT LIMITED TO THE WARRANTIES OF MERCHANTABILITY,

### \* FITNESS FOR A PARTICULAR

PURPOSE AND NONINFRINGEMENT. IN NO EVENT SHALL

\* THE COPYRIGHT OWNER(S) BE LIABLE FOR ANY CLAIM, DAMAGES OR OTHER LIABILITY, WHETHER

\* IN AN ACTION OF CONTRACT, TORT OR OTHERWISE, ARISING FROM, OUT OF OR IN

\* CONNECTION WITH THE SOFTWARE OR THE USE OR OTHER DEALINGS IN THE SOFTWARE.

\*

- \* Authors:
- \* Gareth Hughes <gareth@valinux.com>
- \* Frank C. Earl <fearl@airmail.net>
- \* Leif Delgass <ldelgass@retinalburn.net>
- \*/

Found in path(s):

\* /opt/cola/permits/1867860767\_1710657178.9119496/0/libdrm-2-4-115-orig-1-tar-xz/libdrm-

2.4.115/include/drm/mach64\_drm.h

No license file was found, but licenses were detected in source scan.

/\*

\*

\* Copyright 2006 Tungsten Graphics, Inc., Bismarck, ND. USA.

\* All Rights Reserved.

\*

\* Permission is hereby granted, free of charge, to any person obtaining a

\* copy of this software and associated documentation files (the

\* "Software"), to deal in the Software without restriction, including

\* without limitation the rights to use, copy, modify, merge, publish,

\* distribute, sub license, and/or sell copies of the Software, and to

\* permit persons to whom the Software is furnished to do so, subject to

\* the following conditions:

\*

\* THE SOFTWARE IS PROVIDED "AS IS", WITHOUT WARRANTY OF ANY KIND, EXPRESS OR \* IMPLIED, INCLUDING BUT NOT LIMITED TO THE WARRANTIES OF MERCHANTABILITY, \* FITNESS FOR A PARTICULAR PURPOSE AND NON-INFRINGEMENT. IN NO EVENT SHALL

\* THE COPYRIGHT HOLDERS, AUTHORS AND/OR ITS SUPPLIERS BE LIABLE FOR ANY CLAIM,

\* DAMAGES OR OTHER LIABILITY, WHETHER IN AN ACTION OF CONTRACT, TORT

OR

\* OTHERWISE, ARISING FROM, OUT OF OR IN CONNECTION WITH THE SOFTWARE OR THE \* USE OR OTHER DEALINGS IN THE SOFTWARE.

\*

\* The above copyright notice and this permission notice (including the

\* next paragraph) shall be included in all copies or substantial portions

\* of the Software.

\*

\*/

Found in path(s):

\* /opt/cola/permits/1867860767\_1710657178.9119496/0/libdrm-2-4-115-orig-1-tar-xz/libdrm-

2.4.115/util\_double\_list.h

No license file was found, but licenses were detected in source scan.

/\*

\* Copyright © 2021 NVIDIA Corporation

\*

\* Permission is hereby granted, free of charge, to any person obtaining a

- \* copy of this software and associated documentation files (the "Software"),
- \* to deal in the Software without restriction, including without limitation
- \* the rights to use, copy, modify, merge, publish, distribute, sublicense,
- \* and/or sell copies of the Software, and to permit persons to whom the
- \* Software is furnished to do so, subject to the following conditions:
- \*

\* The above copyright notice and this permission notice shall be included in

\* all copies or substantial portions of the Software.

\*

\* THE SOFTWARE IS PROVIDED "AS IS", WITHOUT WARRANTY OF ANY KIND, EXPRESS OR \* IMPLIED, INCLUDING BUT NOT LIMITED TO THE WARRANTIES OF MERCHANTABILITY, \* FITNESS FOR A PARTICULAR PURPOSE AND NONINFRINGEMENT. IN NO EVENT SHALL \* THE COPYRIGHT HOLDER(S) OR AUTHOR(S) BE LIABLE FOR ANY CLAIM, DAMAGES OR

\* OTHER LIABILITY, WHETHER IN AN ACTION OF CONTRACT, TORT OR OTHERWISE,

\* ARISING FROM, OUT OF OR IN CONNECTION WITH THE SOFTWARE OR THE USE OR \* OTHER DEALINGS IN THE SOFTWARE.

\*/

Found in path(s):

\* /opt/cola/permits/1867860767\_1710657178.9119496/0/libdrm-2-4-115-orig-1-tar-xz/libdrm-

2.4.115/tegra/syncpt.c

No license file was found, but licenses were detected in source scan.

/\*

- \* Copyright (c) 2007 Dave Airlie <airlied@linux.ie>
- \* Copyright (c) 2007 Jakob Bornecrantz <wallbraker@gmail.com>
- \* Copyright (c) 2008 Red Hat Inc.
- \* Copyright (c) 2007-2008 Tungsten Graphics, Inc., Cedar Park, TX., USA
- \* Copyright (c) 2007-2008 Intel Corporation
- \*

\* Permission is hereby granted, free of charge, to any person obtaining a

- \* copy of this software and associated documentation files (the "Software"),
- \* to deal in the Software without restriction, including without limitation
- \* the rights to use, copy, modify, merge, publish, distribute, sublicense,
- \* and/or sell copies of the Software, and to permit persons to whom the
- \* Software is furnished to do so, subject to the following conditions:

\*

- \* The above copyright notice and this permission notice shall be included in
- \* all copies or substantial portions of the Software.
- \*
\* THE SOFTWARE IS PROVIDED "AS IS", WITHOUT WARRANTY OF ANY KIND, EXPRESS OR

\* IMPLIED, INCLUDING BUT NOT LIMITED TO THE WARRANTIES OF MERCHANTABILITY,

\* FITNESS FOR A PARTICULAR PURPOSE AND NONINFRINGEMENT. IN NO EVENT SHALL THE

\* AUTHORS OR COPYRIGHT HOLDERS BE LIABLE FOR ANY CLAIM, DAMAGES OR OTHER

\* LIABILITY, WHETHER IN AN ACTION OF CONTRACT, TORT OR OTHERWISE, ARISING

\* FROM, OUT OF OR IN CONNECTION WITH THE SOFTWARE OR THE USE OR OTHER DEALINGS

\* IN THE SOFTWARE.

\*/

Found in path(s):

\* /opt/cola/permits/1867860767\_1710657178.9119496/0/libdrm-2-4-115-orig-1-tar-xz/libdrm-

2.4.115/include/drm/drm\_mode.h

No license file was found, but licenses were detected in source scan.

/\*

\* Copyright 2000 Precision Insight, Inc., Cedar Park, Texas.

\* Copyright 2000 VA Linux Systems, Inc., Sunnyvale, California.

\* All rights reserved.

\*

\* Permission is hereby granted, free of charge, to any person obtaining a

\* copy of this software and associated documentation files (the "Software"),

\* to deal in the Software without restriction, including without limitation

\* the rights to use, copy, modify, merge, publish, distribute, sublicense,

\* and/or sell copies of the Software, and to permit persons to whom the

\* Software is furnished to do so, subject to the following conditions:

\*

\* The above copyright notice and this permission notice (including the next

\* paragraph) shall be included in all copies or substantial portions of the

- \* Software.
- \*

\* THE SOFTWARE IS PROVIDED "AS IS", WITHOUT WARRANTY OF ANY KIND, EXPRESS OR \* IMPLIED, INCLUDING BUT NOT LIMITED TO THE WARRANTIES OF MERCHANTABILITY, \* FITNESS FOR A PARTICULAR PURPOSE AND NONINFRINGEMENT. IN NO EVENT SHALL \* PRECISION INSIGHT AND/OR ITS SUPPLIERS BE LIABLE FOR ANY CLAIM, DAMAGES OR \* OTHER LIABILITY, WHETHER IN AN ACTION OF CONTRACT, TORT OR OTHERWISE,

\* ARISING FROM, OUT OF OR IN CONNECTION WITH THE SOFTWARE OR THE USE OR OTHER \* DEALINGS IN THE SOFTWARE.

\*

\* Authors:

\* Gareth Hughes <gareth@valinux.com>

\* Kevin E. Martin <martin@valinux.com>

\*/

Found in path(s):

\* /opt/cola/permits/1867860767\_1710657178.9119496/0/libdrm-2-4-115-orig-1-tar-xz/libdrm-

2.4.115/include/drm/r128\_drm.h

No license file was found, but licenses were detected in source scan.

/\*

\*

\*

\*

\*

\*/

\*

\* Copyright (C) 2013 Rob Clark <robclark@freedesktop.org> \* Permission is hereby granted, free of charge, to any person obtaining a \* copy of this software and associated documentation files (the "Software"), \* to deal in the Software without restriction, including without limitation \* the rights to use, copy, modify, merge, publish, distribute, sublicense, \* and/or sell copies of the Software, and to permit persons to whom the \* Software is furnished to do so, subject to the following conditions: \* The above copyright notice and this permission notice (including the next \* paragraph) shall be included in all copies or substantial portions of the \* Software. \* THE SOFTWARE IS PROVIDED "AS IS", WITHOUT WARRANTY OF ANY KIND, EXPRESS OR \* IMPLIED, INCLUDING BUT NOT LIMITED TO THE WARRANTIES OF MERCHANTABILITY, \* FITNESS FOR A PARTICULAR PURPOSE AND NONINFRINGEMENT. IN NO EVENT SHALL \* THE AUTHORS OR COPYRIGHT HOLDERS BE LIABLE FOR ANY CLAIM, DAMAGES OR OTHER \* LIABILITY, WHETHER IN AN ACTION OF CONTRACT, TORT OR OTHERWISE, ARISING FROM, \* OUT OF OR IN CONNECTION WITH THE SOFTWARE OR THE USE OR OTHER DEALINGS IN THE \* SOFTWARE. \* Authors: \* Rob Clark <robclark@freedesktop.org> Found in path(s): \* /opt/cola/permits/1867860767\_1710657178.9119496/0/libdrm-2-4-115-orig-1-tar-xz/libdrm-2.4.115/freedreno/kgsl/kgsl\_bo.c \* /opt/cola/permits/1867860767\_1710657178.9119496/0/libdrm-2-4-115-orig-1-tar-xz/libdrm-2.4.115/freedreno/msm/msm\_bo.c \* /opt/cola/permits/1867860767\_1710657178.9119496/0/libdrm-2-4-115-orig-1-tar-xz/libdrm-2.4.115/freedreno/kgsl/kgsl\_device.c \* /opt/cola/permits/1867860767\_1710657178.9119496/0/libdrm-2-4-115-orig-1-tar-xz/libdrm-2.4.115/freedreno/msm/msm\_pipe.c \* /opt/cola/permits/1867860767\_1710657178.9119496/0/libdrm-2-4-115-orig-1-tar-xz/libdrm-2.4.115/freedreno/kgsl/kgsl\_priv.h \* /opt/cola/permits/1867860767\_1710657178.9119496/0/libdrm-2-4-115-orig-1-tar-xz/libdrm-2.4.115/freedreno/msm/msm\_priv.h /opt/cola/permits/1867860767\_1710657178.9119496/0/libdrm-2-4-115-orig-1-tar-xz/libdrm-2.4.115/freedreno/kgsl/kgsl\_pipe.c \* /opt/cola/permits/1867860767\_1710657178.9119496/0/libdrm-2-4-115-orig-1-tar-xz/libdrm-2.4.115/freedreno/kgsl/kgsl\_ringbuffer.c \* /opt/cola/permits/1867860767\_1710657178.9119496/0/libdrm-2-4-115-orig-1-tar-xz/libdrm2.4.115/freedreno/msm/msm\_device.c

\* /opt/cola/permits/1867860767\_1710657178.9119496/0/libdrm-2-4-115-orig-1-tar-xz/libdrm-

2.4.115/freedreno/msm/msm\_ringbuffer.c

No license file was found, but licenses were detected in source scan.

/\*

\* GLX Hardware Device Driver common code

\* Copyright (C) 1999 Wittawat Yamwong

\*

\* Permission is hereby granted, free of charge, to any person obtaining a

\* copy of this software and associated documentation files (the "Software"),

\* to deal in the Software without restriction, including without limitation

\* the rights to use, copy, modify, merge, publish, distribute, sublicense,

\* and/or sell copies of the Software, and to permit persons to whom the

\* Software is furnished to do so, subject to the following conditions:

\*

\* The above copyright notice and this permission notice shall be included

\* in all copies or substantial portions of the Software.

\*

\* THE SOFTWARE IS PROVIDED "AS IS", WITHOUT WARRANTY OF ANY KIND, EXPRESS

\* OR IMPLIED, INCLUDING BUT NOT LIMITED TO THE WARRANTIES OF MERCHANTABILITY,

\* FITNESS FOR A PARTICULAR PURPOSE AND NONINFRINGEMENT. IN NO EVENT SHALL

\* WITTAWAT YAMWONG, OR

ANY OTHER CONTRIBUTORS BE LIABLE FOR ANY CLAIM,

\* DAMAGES OR OTHER LIABILITY, WHETHER IN AN ACTION OF CONTRACT, TORT OR

\* OTHERWISE, ARISING FROM, OUT OF OR IN CONNECTION WITH THE SOFTWARE

\* OR THE USE OR OTHER DEALINGS IN THE SOFTWARE.

\*

\*/

Found in path(s):

\* /opt/cola/permits/1867860767\_1710657178.9119496/0/libdrm-2-4-115-orig-1-tar-xz/libdrm-2.4.115/intel/mm.c No license file was found, but licenses were detected in source scan.

/\*\*\*\*\*\*\*\*\*\*\*\*\*\*\*\*\*\*\*\*\*\*\*\*\*\*\*\*\*\*\*\*\*\*\*\*\*\*\*\*\*\*\*\*\*\*\*\*\*\*\*\*\*\*\*\*\*\*\*\*\*\*\*\*\*\*\*\*\*\*\*\*\*\*

\*

\* Copyright 2006 Tungsten Graphics, Inc., Cedar Park, Texas.

\* All Rights Reserved.

\*

\* Permission is hereby granted, free of charge, to any person obtaining a

\* copy of this software and associated documentation files (the

\* "Software"), to deal in the Software without restriction, including

\* without limitation the rights to use, copy, modify, merge, publish,

\* distribute, sub license, and/or sell copies of the Software, and to

\* permit persons to whom the Software is furnished to do so, subject to

\* the following conditions:

\*

\* The above copyright notice and this permission notice (including the

\* next paragraph) shall be included in all copies or substantial portions

\* of the Software.

\*

\* THE SOFTWARE IS PROVIDED "AS IS", WITHOUT WARRANTY OF ANY KIND, EXPRESS \* OR IMPLIED, INCLUDING BUT NOT LIMITED TO THE WARRANTIES OF

\* MERCHANTABILITY, FITNESS FOR A PARTICULAR PURPOSE AND NON-INFRINGEMENT.

\* IN NO EVENT SHALL TUNGSTEN GRAPHICS AND/OR ITS SUPPLIERS BE LIABLE FOR

\* ANY CLAIM, DAMAGES OR OTHER LIABILITY, WHETHER IN AN ACTION OF CONTRACT,

\* TORT OR OTHERWISE, ARISING FROM, OUT OF OR IN CONNECTION WITH THE

\* SOFTWARE OR THE USE OR OTHER DEALINGS IN THE SOFTWARE.

\* \*\*\*\*\*\*\*\*\*\*\*\*\*\*\*\*\*\*\*\*\*\*\*\*\*\*\*\*\*\*\*\*\*\*\*\*\*\*\*\*\*\*\*\*\*\*\*\*\*\*\*\*\*\*\*\*\*\*\*\*\*\*\*\*\*\*\*\*\*\*\*\*\*\*/

Found in path(s):

\* /opt/cola/permits/1867860767\_1710657178.9119496/0/libdrm-2-4-115-orig-1-tar-xz/libdrm-2.4.115/intel/intel\_bufmgr\_fake.c

No license file was found, but licenses were detected in source scan.

Contributing to libdrm

======================

Submitting Patches

 $-$ 

Patches should be sent to dri-devel@lists.freedesktop.org, using git send-email. For patches only touching driver specific code one of the driver mailing lists (like amd-gfx@lists.freedesktop.org) is also appropriate. See git documentation for help:

http://git-scm.com/documentation

Since dri-devel is a very busy mailing list please use --subject-prefix="PATCH libdrm" to make it easier to find libdrm patches. This is best done by running

git config --local format.subjectprefix "PATCH libdrm"

The first line of a commit message should contain a prefix indicating what part is affected by the patch followed by one sentence that describes the change. For examples:

amdgpu: Use uint32\_t i in amdgpu\_find\_bo\_by\_cpu\_mapping

The body of the commit message should describe what the patch changes and why, and also note any particular

side effects. For a recommended reading on

writing commit messages, see:

Your patches should also include a Signed-off-by line with your name and email address. If you're not the patch's original author, you should also gather S-o-b's by them (and/or whomever gave the patch to you.) The significance of this is that it certifies that you created the patch, that it was created under an appropriate open source license, or provided to you under those terms. This lets us indicate a chain of responsibility for the copyright status of the code. For more details:

https://developercertificate.org/

We won't reject patches that lack S-o-b, but it is strongly recommended.

Review and Merging

------------------

Patches should have at least one positive review (Reviewed-by: tag) or indication of approval (Acked-by: tag) before merging. For any code shared between drivers this is mandatory.

Please note that kernel/userspace API header files have special rules, see include/drm/README.

Coding style in the project loosely follows the CodingStyle of the linux kernel:

https://www.kernel.org/doc/html/latest/process/coding-style.html?highlight=coding%20style

#### Commit Rights

-------------

Commit rights will be granted to anyone who requests them and fulfills the below criteria:

- Submitted a few (5-10 as a rule of thumb) non-trivial (not just simple spelling fixes and whitespace adjustment) patches that have been merged already. Since libdrm is just a glue library between the kernel and userspace drivers, merged patches to those components also count towards the commit criteria.

- Are actively participating on discussions about their work (on the mailing list or IRC). This should not be interpreted as a requirement to review other peoples patches but just make sure that patch submission isn't one-way communication. Cross-review is still highly encouraged.

- Will be regularly contributing further patches. This

includes regular

 contributors to other parts of the open source graphics stack who only do the oddball rare patch within libdrm itself.

- Agrees to use their commit rights in accordance with the documented merge criteria, tools, and processes.

To apply for commit rights ("Developer" role in gitlab) send a mail to dri-devel@lists.freedesktop.org and please ping the maintainers if your request is stuck.

Committers are encouraged to request their commit rights get removed when they no longer contribute to the project. Commit rights will be reinstated when they come back to the project.

Maintainers and committers should encourage contributors to request commit rights, as especially junior contributors tend to underestimate their skills.

Code of Conduct

---------------

Please be aware the fd.o Code of Conduct also applies to libdrm:

https://www.freedesktop.org/wiki/CodeOfConduct/

See the gitlab project owners for contact details of the libdrm maintainers.

Abuse of commit

 rights, like engaging in commit fights or willfully pushing patches that violate the documented merge criteria, will also be handled through the Code of Conduct enforcement process.

Happy hacking!

Found in path(s):

\* /opt/cola/permits/1867860767\_1710657178.9119496/0/libdrm-2-4-115-orig-1-tar-xz/libdrm-2.4.115/CONTRIBUTING.rst No license file was found, but licenses were detected in source scan.

/\*

\* Copyright © 2012 Intel Corporation

\*

\* Permission is hereby granted, free of charge, to any person obtaining a

\* copy of this software and associated documentation files (the "Software"),

\* to deal in the Software without restriction, including without limitation

\* the rights to use, copy, modify, merge, publish, distribute, sublicense,

\* and/or sell copies of the Software, and to permit persons to whom the

\* Software is furnished to do so, subject to the following conditions:

\*

\* The above copyright notice and this permission notice (including the next

\* paragraph) shall be included in all copies or substantial portions of the

\* Software.

\*

\* THE SOFTWARE IS PROVIDED "AS IS", WITHOUT WARRANTY OF ANY KIND, EXPRESS OR

\* IMPLIED, INCLUDING BUT NOT LIMITED TO THE WARRANTIES OF MERCHANTABILITY,

\* FITNESS FOR A PARTICULAR PURPOSE AND NONINFRINGEMENT. IN NO EVENT SHALL

\* THE AUTHORS OR COPYRIGHT HOLDERS

BE LIABLE FOR ANY CLAIM, DAMAGES OR OTHER

\* LIABILITY, WHETHER IN AN ACTION OF CONTRACT, TORT OR OTHERWISE, ARISING

\* FROM, OUT OF OR IN CONNECTION WITH THE SOFTWARE OR THE USE OR OTHER DEALINGS

\* IN THE SOFTWARE.

\*

\* Authors:

\* Paulo Zanoni <paulo.r.zanoni@intel.com>

\*

\*/

Found in path(s):

\* /opt/cola/permits/1867860767\_1710657178.9119496/0/libdrm-2-4-115-orig-1-tar-xz/libdrm-

2.4.115/tests/proptest/proptest.c

No license file was found, but licenses were detected in source scan.

/\*

\* Copyright © 2009 Red Hat Inc.

\* All Rights Reserved.

\*

\* Permission is hereby granted, free of charge, to any person obtaining

\* a copy of this software and associated documentation files (the

\* "Software"), to deal in the Software without restriction, including

\* without limitation the rights to use, copy, modify, merge, publish,

\* distribute, sub license, and/or sell copies of the Software, and to

\* permit persons to whom the Software is furnished to do so, subject to

\* the following conditions:

\*

\* THE SOFTWARE IS PROVIDED "AS IS", WITHOUT WARRANTY OF ANY KIND,

\* EXPRESS OR IMPLIED, INCLUDING BUT NOT LIMITED TO THE WARRANTIES

\* OF MERCHANTABILITY, FITNESS FOR A PARTICULAR PURPOSE AND

\* NON-INFRINGEMENT. IN NO EVENT SHALL THE COPYRIGHT HOLDERS, AUTHORS

\* AND/OR ITS SUPPLIERS BE LIABLE FOR ANY CLAIM, DAMAGES OR OTHER

\* LIABILITY, WHETHER IN AN ACTION OF CONTRACT, TORT OR OTHERWISE,

\* ARISING FROM,

OUT OF OR IN CONNECTION WITH THE SOFTWARE OR THE

\* USE OR OTHER DEALINGS IN THE SOFTWARE.

\*

\* The above copyright notice and this permission notice (including the

\* next paragraph) shall be included in all copies or substantial portions

\* of the Software. \*/

Found in path(s):

\* /opt/cola/permits/1867860767\_1710657178.9119496/0/libdrm-2-4-115-orig-1-tar-xz/libdrm-2.4.115/radeon/radeon\_cs\_space.c

No license file was found, but licenses were detected in source scan.

/\*

\* GLX Hardware Device Driver common code

\* Copyright (C) 1999 Wittawat Yamwong

\*

\* Permission is hereby granted, free of charge, to any person obtaining a

\* copy of this software and associated documentation files (the "Software"),

\* to deal in the Software without restriction, including without limitation

\* the rights to use, copy, modify, merge, publish, distribute, sublicense,

\* and/or sell copies of the Software, and to permit persons to whom the

\* Software is furnished to do so, subject to the following conditions:

\*

\* The above copyright notice and this permission notice shall be included

\* in all copies or substantial portions of the Software.

\*

\* THE SOFTWARE IS PROVIDED "AS IS", WITHOUT WARRANTY OF ANY KIND, EXPRESS

\* OR IMPLIED, INCLUDING BUT NOT LIMITED TO THE WARRANTIES OF MERCHANTABILITY,

\* FITNESS FOR A PARTICULAR PURPOSE AND NONINFRINGEMENT. IN NO EVENT SHALL

\* KEITH WHITWELL, OR ANY

OTHER CONTRIBUTORS BE LIABLE FOR ANY CLAIM,

\* DAMAGES OR OTHER LIABILITY, WHETHER IN AN ACTION OF CONTRACT, TORT OR

\* OTHERWISE, ARISING FROM, OUT OF OR IN CONNECTION WITH THE SOFTWARE

\* OR THE USE OR OTHER DEALINGS IN THE SOFTWARE.

\*/

Found in path(s):

\* /opt/cola/permits/1867860767\_1710657178.9119496/0/libdrm-2-4-115-orig-1-tar-xz/libdrm-2.4.115/intel/mm.h No license file was found, but licenses were detected in source scan.

/\*

\* Copyright (C) 2013 Red Hat

\* Author: Rob Clark <robdclark@gmail.com>

\*

\* Permission is hereby granted, free of charge, to any person obtaining a

\* copy of this software and associated documentation files (the "Software"),

\* to deal in the Software without restriction, including without limitation

\* the rights to use, copy, modify, merge, publish, distribute, sublicense,

\* and/or sell copies of the Software, and to permit persons to whom the

\* Software is furnished to do so, subject to the following conditions:

\*

\* The above copyright notice and this permission notice (including the next

\* paragraph) shall be included in all copies or substantial portions of the

\* Software.

\*

\* THE SOFTWARE IS PROVIDED "AS IS", WITHOUT WARRANTY OF ANY KIND, EXPRESS OR \* IMPLIED, INCLUDING BUT NOT LIMITED TO THE WARRANTIES OF MERCHANTABILITY, \* FITNESS FOR A PARTICULAR PURPOSE AND NONINFRINGEMENT. IN NO EVENT SHALL \* THE AUTHORS OR COPYRIGHT HOLDERS BE LIABLE FOR ANY CLAIM, DAMAGES OR OTHER \* LIABILITY, WHETHER IN AN ACTION OF CONTRACT, TORT OR OTHERWISE, ARISING FROM, \* OUT OF OR IN CONNECTION WITH THE SOFTWARE OR THE USE OR OTHER DEALINGS IN THE \* SOFTWARE.

\*/

Found in path(s):

\* /opt/cola/permits/1867860767\_1710657178.9119496/0/libdrm-2-4-115-orig-1-tar-xz/libdrm-2.4.115/include/drm/msm\_drm.h

# **1.181 jaxb-core 2.3.9 1.181.1 Available under license :**

Apache CXF Copyright 2006-2012 The Apache Software Foundation

This product includes software developed at The Apache Software Foundation (http://www.apache.org/).

> Apache License Version 2.0, January 2004 http://www.apache.org/licenses/

#### TERMS AND CONDITIONS FOR USE, REPRODUCTION, AND DISTRIBUTION

1. Definitions.

 "License" shall mean the terms and conditions for use, reproduction, and distribution as defined by Sections 1 through 9 of this document.

 "Licensor" shall mean the copyright owner or entity authorized by the copyright owner that is granting the License.

 "Legal Entity" shall mean the union of the acting entity and all other entities that control, are controlled by, or are under common control with that entity. For the purposes of this definition, "control" means (i) the power, direct or indirect, to cause the direction or management of such entity, whether by contract or otherwise, or (ii) ownership of fifty percent (50%) or more of the outstanding shares, or (iii) beneficial ownership

of such entity.

 "You" (or "Your") shall mean an individual or Legal Entity exercising permissions granted by this License.

 "Source" form shall mean the preferred form for making modifications, including but not limited to software source code, documentation source, and configuration files.

 "Object" form shall mean any form resulting from mechanical transformation or translation of a Source form, including but not limited to compiled object code, generated documentation, and conversions to other media types.

 "Work" shall mean the work of authorship, whether in Source or Object form, made available under the License, as indicated by a copyright notice that is included in or attached to the work (an example is provided in the Appendix below).

 "Derivative Works" shall mean any work, whether in Source or Object form, that is based on (or derived from) the Work and for which the editorial

 revisions, annotations, elaborations, or other modifications represent, as a whole, an original work of authorship. For the purposes of this License, Derivative Works shall not include works that remain separable from, or merely link (or bind by name) to the interfaces of, the Work and Derivative Works thereof.

 "Contribution" shall mean any work of authorship, including the original version of the Work and any modifications or additions to that Work or Derivative Works thereof, that is intentionally submitted to Licensor for inclusion in the Work by the copyright owner or by an individual or Legal Entity authorized to submit on behalf of the copyright owner. For the purposes of this definition, "submitted" means any form of electronic, verbal, or written communication sent to the Licensor or its representatives, including but not limited to communication on electronic mailing lists, source code control systems, and issue tracking systems that are managed by, or on behalf of, the Licensor for the purpose of discussing and improving the Work, but excluding communication that is conspicuously marked or otherwise designated in writing by the copyright owner as "Not a Contribution."

 "Contributor" shall mean Licensor and any individual or Legal Entity on behalf of whom a Contribution has been received by Licensor and subsequently incorporated within the Work.

 2. Grant of Copyright License. Subject to the terms and conditions of this License, each Contributor hereby grants to You a perpetual,

 worldwide, non-exclusive, no-charge, royalty-free, irrevocable copyright license to reproduce, prepare Derivative Works of, publicly display, publicly perform, sublicense, and distribute the Work and such Derivative Works in Source or Object form.

 3. Grant of Patent License. Subject to the terms and conditions of this

 License, each Contributor hereby grants to You a perpetual, worldwide, non-exclusive, no-charge, royalty-free, irrevocable (except as stated in this section) patent license to make, have made, use, offer to sell, sell, import, and otherwise transfer the Work, where such license applies only to those patent claims licensable by such Contributor that are necessarily infringed by their Contribution(s) alone or by combination of their Contribution(s) with the Work to which such Contribution(s) was submitted. If You institute patent litigation against any entity (including a cross-claim or counterclaim in a lawsuit) alleging that the Work or a Contribution incorporated within the Work constitutes direct or contributory patent infringement, then any patent licenses granted to You under this License for that Work shall terminate as of the date such litigation is filed.

 4. Redistribution. You may reproduce and distribute copies of the

 Work or Derivative Works thereof in any medium, with or without modifications, and in Source or Object form, provided that You meet the following conditions:

- (a) You must give any other recipients of the Work or Derivative Works a copy of this License; and
- (b) You must cause any modified files to carry prominent notices stating that You changed the files; and
- (c) You must retain, in the Source form of any Derivative Works that You distribute, all copyright, patent, trademark, and attribution notices from the Source form of the Work, excluding those notices that do not pertain to any part of the Derivative Works; and
- (d) If the Work includes a "NOTICE" text file as part of its distribution, then any Derivative Works that You distribute must include a readable copy of the attribution notices contained within such NOTICE file, excluding

those notices that do not

 pertain to any part of the Derivative Works, in at least one of the following places: within a NOTICE text file distributed as part of the Derivative Works; within the Source form or

 documentation, if provided along with the Derivative Works; or, within a display generated by the Derivative Works, if and wherever such third-party notices normally appear. The contents of the NOTICE file are for informational purposes only and do not modify the License. You may add Your own attribution notices within Derivative Works that You distribute, alongside or as an addendum to the NOTICE text from the Work, provided that such additional attribution notices cannot be construed as modifying the License.

 You may add Your own copyright statement to Your modifications and may provide additional or different license terms and conditions

 for use, reproduction, or distribution of Your modifications, or for any such Derivative Works as a whole, provided Your use, reproduction, and distribution of the Work otherwise complies with the conditions stated in this License.

- 5. Submission of Contributions. Unless You explicitly state otherwise, any Contribution intentionally submitted for inclusion in the Work by You to the Licensor shall be under the terms and conditions of this License, without any additional terms or conditions. Notwithstanding the above, nothing herein shall supersede or modify the terms of any separate license agreement you may have executed with Licensor regarding such Contributions.
- 6. Trademarks. This License does not grant permission to use the trade names, trademarks, service marks, or product names of the Licensor, except as required for reasonable and customary use in describing the origin of the Work and reproducing the content of the NOTICE file.
- 7. Disclaimer of Warranty. Unless required by applicable law or agreed to in writing, Licensor provides the Work (and each Contributor provides its Contributions) on an "AS IS" BASIS, WITHOUT WARRANTIES OR CONDITIONS OF ANY KIND, either express or implied, including, without limitation, any warranties or conditions of TITLE, NON-INFRINGEMENT, MERCHANTABILITY, or FITNESS FOR A PARTICULAR PURPOSE. You are solely responsible for determining the appropriateness of using or redistributing the Work and assume any risks associated with Your exercise of permissions under this License.
- 8. Limitation of Liability. In no event and under no legal theory, whether in tort (including negligence), contract, or otherwise, unless required by applicable law (such as deliberate and grossly negligent acts) or agreed to in writing, shall any Contributor be liable to You for damages, including any direct,

indirect, special,

 incidental, or consequential damages of any character arising as a result of this License or out of the use or inability to use the Work (including but not limited to damages for loss of goodwill, work stoppage, computer failure or malfunction, or any and all other commercial damages or losses), even if such Contributor has been advised of the possibility of such damages.

 9. Accepting Warranty or Additional Liability. While redistributing the Work or Derivative Works thereof, You may choose to offer, and charge a fee for, acceptance of support, warranty, indemnity, or other liability obligations and/or rights consistent with this License. However, in accepting such obligations, You may act only on Your own behalf and on Your sole responsibility, not on behalf of any other Contributor, and only if You agree to indemnify, defend, and hold each Contributor harmless for any liability incurred by, or claims asserted against, such Contributor by reason of your accepting any such warranty or additional liability.

#### END OF TERMS AND CONDITIONS

APPENDIX: How to apply the Apache License to your work.

 To apply the Apache License to your work, attach the following boilerplate notice, with the fields enclosed by brackets "[]" replaced with your own identifying information. (Don't include the brackets!) The text should be enclosed in the appropriate comment syntax for the file format. We also recommend that a file or class name and description of purpose be included on the same "printed page" as the copyright notice for easier identification within third-party archives.

Copyright [yyyy] [name of copyright owner]

 Licensed under the Apache License, Version 2.0 (the "License"); you may not use this file except in compliance with the License. You may obtain a copy of the License at

http://www.apache.org/licenses/LICENSE-2.0

 Unless required by applicable law or agreed to in writing, software distributed under the License is distributed on an "AS IS" BASIS, WITHOUT WARRANTIES OR CONDITIONS OF ANY KIND, either express or implied. See the License for the specific language governing permissions and limitations under the License.

# **1.182 c-ares 1.13.0-9.el8\_9.1**

## **1.182.1 Available under license :**

# c-ares license

Copyright (c) 2007 - 2018, Daniel Stenberg with many contributors, see AUTHORS file.

Copyright 1998 by the Massachusetts Institute of Technology.

Permission to use, copy, modify, and distribute this software and its documentation for any purpose and without fee is hereby granted, provided that the above copyright notice appear in all copies and that both that copyright notice and this permission notice appear in supporting documentation, and that the name of M.I.T. not be used in advertising or publicity pertaining to distribution of the software without specific, written prior permission. M.I.T. makes no representations about the suitability of this software for any purpose. It is provided "as is" without express or implied warranty.

# **1.183 numactl 2.0.16-1.el8**

### **1.183.1 Available under license :**

 GNU GENERAL PUBLIC LICENSE Version 2, June 1991

Copyright (C) 1989, 1991 Free Software Foundation, Inc., 51 Franklin Street, Fifth Floor, Boston, MA 02110-1301 USA Everyone is permitted to copy and distribute verbatim copies of this license document, but changing it is not allowed.

#### Preamble

 The licenses for most software are designed to take away your freedom to share and change it. By contrast, the GNU General Public License is intended to guarantee your freedom to share and change free software--to make sure the software is free for all its users. This General Public License applies to most of the Free Software Foundation's software and to any other program whose authors commit to using it. (Some other Free Software Foundation software is covered by the GNU Lesser General Public License instead.) You can apply it to your programs, too.

 When we speak of free software, we are referring to freedom, not price. Our General Public Licenses are designed to make sure that you have the freedom to distribute copies of free software (and charge for

this service if you wish), that you receive source code or can get it if you want it, that you can change the software or use pieces of it in new free programs; and that you know you can do these things.

 To protect your rights, we need to make restrictions that forbid anyone to deny you these rights or to ask you to surrender the rights. These restrictions translate to certain responsibilities for you if you distribute copies of the software, or if you modify it.

 For example, if you distribute copies of such a program, whether gratis or for a fee, you must give the recipients all the rights that you have. You must make sure that they, too, receive or can get the source code. And you must show them these terms so they know their rights.

We protect your rights with two steps: (1) copyright the software, and (2) offer you this license which gives you legal permission to copy, distribute and/or modify the software.

 Also, for each author's protection and ours, we want to make certain that everyone understands that there is no warranty for this free software. If the software is modified by someone else and passed on, we want its recipients to know that what they have is not the original, so that any problems introduced by others will not reflect on the original authors' reputations.

 Finally, any free program is threatened constantly by software patents. We wish to avoid the danger that redistributors of a free program will individually obtain patent licenses, in effect making the program proprietary. To prevent this, we have made it clear that any patent must be licensed for everyone's free use or not licensed at all.

 The precise terms and conditions for copying, distribution and modification follow.

#### GNU GENERAL PUBLIC LICENSE TERMS AND CONDITIONS FOR COPYING, DISTRIBUTION AND MODIFICATION

 0. This License applies to any program or other work which contains

a notice placed by the copyright holder saying it may be distributed under the terms of this General Public License. The "Program", below, refers to any such program or work, and a "work based on the Program" means either the Program or any derivative work under copyright law: that is to say, a work containing the Program or a portion of it, either verbatim or with modifications and/or translated into another language. (Hereinafter, translation is included without limitation in

the term "modification".) Each licensee is addressed as "you".

Activities other than copying, distribution and modification are not covered by this License; they are outside its scope. The act of running the Program is not restricted, and the output from the Program is covered only if its contents constitute a work based on the Program (independent of having been made by running the Program). Whether that is true depends on what the Program does.

#### 1. You may copy and distribute verbatim copies of the Program's

source code as you receive it, in any medium, provided that you conspicuously and appropriately publish on each copy an appropriate copyright notice and disclaimer of warranty; keep intact all the notices that refer to this License and to the absence of any warranty; and give any other recipients of the Program a copy of this License along with the Program.

You may charge a fee for the physical act of transferring a copy, and you may at your option offer warranty protection in exchange for a fee.

 2. You may modify your copy or copies of the Program or any portion of it, thus forming a work based on the Program, and copy and distribute such modifications or work under the terms of Section 1 above, provided that you also meet all of these conditions:

 a) You must cause the modified files to carry prominent notices stating that you changed the files and the date of any change.

 b) You must cause any work that you distribute or publish, that in whole

 or in part contains or is derived from the Program or any part thereof, to be licensed as a whole at no charge to all third parties under the terms of this License.

 c) If the modified program normally reads commands interactively when run, you must cause it, when started running for such interactive use in the most ordinary way, to print or display an announcement including an appropriate copyright notice and a notice that there is no warranty (or else, saying that you provide a warranty) and that users may redistribute the program under these conditions, and telling the user how to view a copy of this License. (Exception: if the Program itself is interactive but does not normally print such an announcement, your work based on the Program is not required to print an announcement.)

These requirements apply to the modified work as a whole. If identifiable sections of that work are not derived from the Program,

#### and can be reasonably considered

independent and separate works in

themselves, then this License, and its terms, do not apply to those sections when you distribute them as separate works. But when you distribute the same sections as part of a whole which is a work based on the Program, the distribution of the whole must be on the terms of this License, whose permissions for other licensees extend to the entire whole, and thus to each and every part regardless of who wrote it.

Thus, it is not the intent of this section to claim rights or contest your rights to work written entirely by you; rather, the intent is to exercise the right to control the distribution of derivative or collective works based on the Program.

In addition, mere aggregation of another work not based on the Program with the Program (or with a work based on the Program) on a volume of a storage or distribution medium does not bring the other work under the scope of this License.

 3. You may copy and distribute the Program (or a work based on it,

under Section 2) in object code or executable form under the terms of Sections 1 and 2 above provided that you also do one of the following:

 a) Accompany it with the complete corresponding machine-readable source code, which must be distributed under the terms of Sections 1 and 2 above on a medium customarily used for software interchange; or,

 b) Accompany it with a written offer, valid for at least three years, to give any third party, for a charge no more than your cost of physically performing source distribution, a complete machine-readable copy of the corresponding source code, to be distributed under the terms of Sections 1 and 2 above on a medium customarily used for software interchange; or,

 c) Accompany it with the information you received as to the offer to distribute corresponding source code. (This alternative is allowed only for noncommercial distribution and only if you received the program in object code or executable form with such

an offer, in accord with Subsection b above.)

The source code for a work means the preferred form of the work for making modifications to it. For an executable work, complete source code means all the source code for all modules it contains, plus any associated interface definition files, plus the scripts used to control compilation and installation of the executable. However, as a special exception, the source code distributed need not include

anything that is normally distributed (in either source or binary form) with the major components (compiler, kernel, and so on) of the operating system on which the executable runs, unless that component itself accompanies the executable.

If distribution of executable or object code is made by offering access to copy from a designated place, then offering equivalent access to copy the source code from the same place counts as distribution of the source code, even though third parties are not compelled to copy the source along with the object code.

 4. You may not copy, modify, sublicense, or distribute the Program except as expressly provided under this License. Any attempt otherwise to copy, modify, sublicense or distribute the Program is void, and will automatically terminate your rights under this License. However, parties who have received copies, or rights, from you under this License will not have their licenses terminated so long as such parties remain in full compliance.

 5. You are not required to accept this License, since you have not signed it. However, nothing else grants you permission to modify or distribute the Program or its derivative works. These actions are prohibited by law if you do not accept this License. Therefore, by modifying or distributing the Program (or any work based on the Program), you indicate your acceptance of this License to do so, and all its terms and conditions for copying, distributing or modifying the Program or works based on it.

#### 6. Each

 time you redistribute the Program (or any work based on the Program), the recipient automatically receives a license from the original licensor to copy, distribute or modify the Program subject to these terms and conditions. You may not impose any further restrictions on the recipients' exercise of the rights granted herein. You are not responsible for enforcing compliance by third parties to this License.

 7. If, as a consequence of a court judgment or allegation of patent infringement or for any other reason (not limited to patent issues), conditions are imposed on you (whether by court order, agreement or otherwise) that contradict the conditions of this License, they do not excuse you from the conditions of this License. If you cannot distribute so as to satisfy simultaneously your obligations under this License and any other pertinent obligations, then as a consequence you may not distribute the Program at all. For example, if a patent license would not permit royalty-free redistribution

of the Program by

all those who receive copies directly or indirectly through you, then the only way you could satisfy both it and this License would be to refrain entirely from distribution of the Program.

If any portion of this section is held invalid or unenforceable under any particular circumstance, the balance of the section is intended to apply and the section as a whole is intended to apply in other circumstances.

It is not the purpose of this section to induce you to infringe any patents or other property right claims or to contest validity of any such claims; this section has the sole purpose of protecting the integrity of the free software distribution system, which is implemented by public license practices. Many people have made generous contributions to the wide range of software distributed through that system in reliance on consistent application of that system; it is up to the author/donor to decide if he or she is willing to distribute software through any other system and a licensee cannot impose that choice.

This section is intended to make thoroughly clear what is believed to be a consequence of the rest of this License.

 8. If the distribution and/or use of the Program is restricted in certain countries either by patents or by copyrighted interfaces, the original copyright holder who places the Program under this License may add an explicit geographical distribution limitation excluding those countries, so that distribution is permitted only in or among countries not thus excluded. In such case, this License incorporates the limitation as if written in the body of this License.

 9. The Free Software Foundation may publish revised and/or new versions of the General Public License from time to time. Such new versions will be similar in spirit to the present version, but may differ in detail to address new problems or concerns.

Each version is given a distinguishing version number. If the Program specifies a version number of this License which applies to it and "any later version", you have the option of following the terms and conditions either of that version or of any later version published by the Free Software Foundation. If the Program does not specify a version number of this License, you may choose any version ever published by the Free Software Foundation.

10. If you wish to incorporate parts of the Program into other free

programs whose distribution conditions are different, write to the author to ask for permission. For software which is copyrighted by the Free Software Foundation, write to the Free Software Foundation; we sometimes make exceptions for this. Our decision will be guided by the two goals of preserving the free status of all derivatives of our free software and of promoting the sharing and reuse of software generally.

#### NO WARRANTY

 11. BECAUSE THE PROGRAM IS LICENSED FREE OF CHARGE, THERE IS NO WARRANTY FOR THE PROGRAM, TO THE EXTENT PERMITTED BY APPLICABLE LAW. EXCEPT WHEN

OTHERWISE STATED IN WRITING THE COPYRIGHT HOLDERS AND/OR OTHER PARTIES PROVIDE THE PROGRAM "AS IS" WITHOUT WARRANTY OF ANY KIND, EITHER EXPRESSED OR IMPLIED, INCLUDING, BUT NOT LIMITED TO, THE IMPLIED WARRANTIES OF MERCHANTABILITY AND FITNESS FOR A PARTICULAR PURPOSE. THE ENTIRE RISK AS TO THE QUALITY AND PERFORMANCE OF THE PROGRAM IS WITH YOU. SHOULD THE PROGRAM PROVE DEFECTIVE, YOU ASSUME THE COST OF ALL NECESSARY SERVICING, REPAIR OR CORRECTION.

 12. IN NO EVENT UNLESS REQUIRED BY APPLICABLE LAW OR AGREED TO IN WRITING WILL ANY COPYRIGHT HOLDER, OR ANY OTHER PARTY WHO MAY MODIFY AND/OR REDISTRIBUTE THE PROGRAM AS PERMITTED ABOVE, BE LIABLE TO YOU FOR DAMAGES, INCLUDING ANY GENERAL, SPECIAL, INCIDENTAL OR CONSEQUENTIAL DAMAGES ARISING OUT OF THE USE OR INABILITY TO USE THE PROGRAM (INCLUDING BUT NOT LIMITED TO LOSS OF DATA OR DATA BEING RENDERED INACCURATE OR LOSSES SUSTAINED BY YOU OR THIRD PARTIES OR A FAILURE OF THE PROGRAM TO OPERATE WITH ANY OTHER PROGRAMS), EVEN

 IF SUCH HOLDER OR OTHER PARTY HAS BEEN ADVISED OF THE POSSIBILITY OF SUCH DAMAGES.

#### END OF TERMS AND CONDITIONS

 How to Apply These Terms to Your New Programs

 If you develop a new program, and you want it to be of the greatest possible use to the public, the best way to achieve this is to make it free software which everyone can redistribute and change under these terms.

 To do so, attach the following notices to the program. It is safest to attach them to the start of each source file to most effectively convey the exclusion of warranty; and each file should have at least the "copyright" line and a pointer to where the full notice is found.

 $\leq$  one line to give the program's name and a brief idea of what it does. $\geq$ Copyright  $(C)$  <year > <name of author>

This program is free software; you can redistribute it and/or modify

 it under the terms of the GNU General Public License as published by the Free Software Foundation; either version 2 of the License,

#### or

(at your option) any later version.

 This program is distributed in the hope that it will be useful, but WITHOUT ANY WARRANTY; without even the implied warranty of MERCHANTABILITY or FITNESS FOR A PARTICULAR PURPOSE. See the GNU General Public License for more details.

 You should have received a copy of the GNU General Public License along with this program; if not, write to the Free Software Foundation, Inc., 51 Franklin Street, Fifth Floor, Boston, MA 02110-1301 USA.

Also add information on how to contact you by electronic and paper mail.

If the program is interactive, make it output a short notice like this when it starts in an interactive mode:

 Gnomovision version 69, Copyright (C) year name of author Gnomovision comes with ABSOLUTELY NO WARRANTY; for details type `show w'. This is free software, and you are welcome to redistribute it under certain conditions; type `show c' for details.

The hypothetical commands `show w' and `show c' should show the appropriate parts of the General Public License. Of course, the commands you use may be called something other than `show w' and `show c'; they could even be mouse-clicks or menu items--whatever suits your program.

You should also get your employer (if you work as a programmer) or your school, if any, to sign a "copyright disclaimer" for the program, if necessary. Here is a sample; alter the names:

 Yoyodyne, Inc., hereby disclaims all copyright interest in the program `Gnomovision' (which makes passes at compilers) written by James Hacker.

 <signature of Ty Coon>, 1 April 1989 Ty Coon, President of Vice

This General Public License does not permit incorporating your program into proprietary programs. If your program is a subroutine library, you may consider it more useful to permit linking proprietary applications with the library. If this is what you want to do, use the GNU Lesser General Public License instead of this License.

# **1.184 tevent 0.14.1**

## **1.184.1 Available under license :**

#### GNU GENERAL PUBLIC LICENSE

Version 3, 29 June 2007

Copyright © 2007 Free Software Foundation, Inc. <https://fsf.org/>

Everyone is permitted to copy and distribute verbatim copies of this license document, but changing it is not allowed.

Preamble

The GNU General Public License is a free, copyleft license for software and other kinds of works.

The licenses for most software and other practical works are designed to take away your freedom to share and change the works. By contrast, the GNU General Public License is intended to guarantee your freedom to share and change all versions of a program--to make sure it remains free software for all its users. We, the Free Software Foundation, use the GNU General Public License for most of our software; it applies also to any other work released this way by its authors. You can apply it to your programs, too.

### When we speak of free

 software, we are referring to freedom, not price. Our General Public Licenses are designed to make sure that you have the freedom to distribute copies of free software (and charge for them if you wish), that you receive source code or can get it if you want it, that you can change the software or use pieces of it in new free programs, and that you know you can do these things.

To protect your rights, we need to prevent others from denying you these rights or asking you to surrender the rights. Therefore, you have certain responsibilities if you distribute copies of the software, or if you modify it: responsibilities to respect the freedom of others.

For example, if you distribute copies of such a program, whether gratis or for a fee, you must pass on to the recipients the same freedoms that you received. You must make sure that they, too, receive or can get the source code. And you must show them these terms so they know their rights.

### Developers that use the GNU GPL protect your rights

 with two steps: (1) assert copyright on the software, and (2) offer you this License giving you legal permission to copy, distribute and/or modify it.

For the developers' and authors' protection, the GPL clearly explains that there is no warranty for this free software. For both users' and authors' sake, the GPL requires that modified versions be marked as changed, so that their problems will not be attributed erroneously to authors of previous versions.

Some devices are designed to deny users access to install or run modified versions of the software inside them, although the manufacturer can do so. This is fundamentally incompatible with the aim of protecting users' freedom to change the software. The systematic pattern of such abuse occurs in the area of products for individuals to use, which is precisely where it is most unacceptable. Therefore, we have designed this version of the GPL to prohibit the practice for those products. If such problems arise substantially in other

 domains, we stand ready to extend this provision to those domains in future versions of the GPL, as needed to protect the freedom of users.

Finally, every program is threatened constantly by software patents. States should not allow patents to restrict development and use of software on general-purpose computers, but in those that do, we wish to avoid the special danger that patents applied to a free program could make it effectively proprietary. To prevent this, the GPL assures that patents cannot be used to render the program non-free.

The precise terms and conditions for copying, distribution and modification follow.

#### TERMS AND CONDITIONS

0. Definitions.

"This License" refers to version 3 of the GNU General Public License.

"Copyright" also means copyright-like laws that apply to other kinds of works, such as semiconductor masks.

"The Program" refers to any copyrightable work licensed under this License. Each licensee is addressed as "you". "Licensees" and "recipients" may be individuals or organizations.

To "modify" a work means to copy from or adapt all or part of the work in a fashion requiring copyright permission, other than the making of an exact copy. The resulting work is called a "modified version" of the earlier work or a work "based on" the earlier work.

A "covered work" means either the unmodified Program or a work based on the Program.

To "propagate" a work means to do anything with it that, without permission, would make you directly or secondarily liable for infringement under applicable copyright law, except executing it on a computer or modifying a private copy. Propagation includes copying, distribution (with or without modification), making available to the public, and in some countries other activities as well.

To "convey" a work means any kind of propagation that enables other parties to make or receive copies. Mere interaction with a user through a computer network, with no transfer of a copy, is not conveying.

#### An interactive user interface

 displays "Appropriate Legal Notices" to the extent that it includes a convenient and prominently visible feature that (1) displays an appropriate copyright notice, and (2) tells the user that there is no warranty for the work (except to the extent that warranties are provided), that licensees may convey the work under this License, and how to view a copy of this License. If the interface presents a list of user commands or options, such as a menu, a prominent item in the list meets this criterion.

#### 1. Source Code.

The "source code" for a work means the preferred form of the work for making modifications to it. "Object code" means any non-source form of a work.

A "Standard Interface" means an interface that either is an official standard defined by a recognized standards body, or, in the case of interfaces specified for a particular programming language, one that is widely used among developers working in that language.

The "System Libraries" of an executable work include anything,

 other than the work as a whole, that (a) is included in the normal form of packaging a Major Component, but which is not part of that Major Component, and (b) serves only to enable use of the work with that Major Component, or to implement a Standard Interface for which an implementation is available to the public in source code form. A "Major Component", in this context, means a major essential component (kernel, window system, and so on) of the specific operating system (if any) on which the executable work runs, or a compiler used to produce the work, or an object code interpreter used to run it.

The "Corresponding Source" for a work in object code form means all the source code needed to generate, install, and (for an executable work) run the object code and to modify the work, including scripts to control those activities. However, it does not include the work's System Libraries, or general-purpose tools or generally available free programs which are used unmodified in performing

 those activities but which are not part of the work. For example, Corresponding Source includes interface definition files associated with source files for the work, and the source code for shared libraries and dynamically linked subprograms that the work is specifically designed to require, such as by intimate data communication or control flow between those subprograms and other parts of the work.

The Corresponding Source need not include anything that users can regenerate automatically from other parts of the Corresponding Source.

The Corresponding Source for a work in source code form is that same work.

#### 2. Basic Permissions.

All rights granted under this License are granted for the term of copyright on the Program, and are irrevocable provided the stated conditions are met. This License explicitly affirms your unlimited permission to run the unmodified Program. The output from running a covered work is covered by this License only if the output, given its content, constitutes

 a covered work. This License acknowledges your rights of fair use or other equivalent, as provided by copyright law.

You may make, run and propagate covered works that you do not convey, without conditions so long as your license otherwise remains in force. You may convey covered works to others for the sole purpose of having them make modifications exclusively for you, or provide you with facilities for running those works, provided that you comply with the terms of this License in conveying all material for which you do not control copyright. Those thus making or running the covered works for you must do so exclusively on your behalf, under your direction and control, on terms that prohibit them from making any copies of your copyrighted material outside their relationship with you.

Conveying under any other circumstances is permitted solely under the conditions stated below. Sublicensing is not allowed; section 10 makes it unnecessary.

#### 3. Protecting Users' Legal Rights From

#### Anti-Circumvention Law.

No covered work shall be deemed part of an effective technological measure under any applicable law fulfilling obligations under article 11 of the WIPO copyright treaty adopted on 20 December 1996, or similar laws prohibiting or restricting circumvention of such measures.

When you convey a covered work, you waive any legal power to forbid circumvention of technological measures to

the extent such circumvention is effected by exercising rights under this License with respect to the covered work, and you disclaim any intention to limit operation or modification of the work as a means of enforcing, against the work's users, your or third parties' legal rights to forbid circumvention of technological measures.

#### 4. Conveying Verbatim Copies.

You may convey verbatim copies of the Program's source code as you receive it, in any medium, provided that you conspicuously and appropriately publish on each copy an appropriate copyright notice; keep intact all notices stating that this License and any non-permissive terms added in accord with section 7 apply to the code; keep intact all notices of the absence of any warranty; and give all recipients a copy of this License along with the Program.

You may charge any price or no price for each copy that you convey, and you may offer support or warranty protection for a fee.

#### 5. Conveying Modified Source Versions.

You may convey a work based on the Program, or the modifications to produce it from the Program, in the form of source code under the terms of section 4, provided that you also meet all of these conditions:

a) The work must carry prominent notices stating that you modified it, and giving a relevant date.

b) The work must carry prominent notices stating that it is released under this License and any conditions added under section 7. This requirement modifies the requirement in section 4 to "keep intact all notices". c) You must license the entire work, as a whole, under this License to anyone who comes into possession of a copy. This License will therefore apply, along with any applicable section 7 additional terms, to the whole of the work, and all its parts, regardless of how they are packaged. This License gives no permission to license the work in any other way, but it does not invalidate such permission if you have separately received it. d) If the work has interactive user interfaces, each must display Appropriate Legal Notices; however, if the Program has interactive interfaces that do not display Appropriate Legal Notices, your work need not make them do so. A compilation of a covered work with other separate and independent works, which are not by their nature extensions of the covered work, and which are not combined with it such as to form a larger program, in or on a volume of a storage or distribution medium, is called an "aggregate" if the compilation and its resulting copyright are not used to limit the access or legal rights of the compilation's users beyond what the individual works permit. Inclusion of a covered work in an aggregate does not cause this License to apply to the

other parts of the aggregate.

#### 6. Conveying Non-Source Forms.

You may convey a covered work in object code form under the terms of sections 4 and 5, provided that you also convey the machine-readable Corresponding Source under the terms of this License, in one of these ways:

a) Convey the object code in, or embodied in, a physical product (including a physical distribution medium), accompanied by the Corresponding Source fixed on a durable physical medium customarily used for software interchange.

b) Convey the object code in, or embodied in, a physical product (including a physical distribution medium), accompanied by a written offer, valid for at least three years and valid for as long as you offer spare parts or customer support for that product model, to give anyone who possesses the object code either (1) a copy of the Corresponding Source for all the software in

 the product that is covered by this License, on a durable physical medium customarily used for software interchange, for a price no more than your reasonable cost of physically performing this conveying of source, or (2) access to copy the Corresponding Source from a network server at no charge.

c) Convey individual copies of the object code with a copy of the written offer to provide the Corresponding Source.

This alternative is allowed only occasionally and noncommercially, and only if you received the object code with such an offer, in accord with subsection 6b.

d) Convey the object code by offering access from a designated place (gratis or for a charge), and offer equivalent access to the Corresponding Source in the same way through the same place at no further charge. You need not require recipients to copy the Corresponding Source along with the object code. If the place to copy the object code is a network server, the Corresponding Source may be on a different server (operated by you or a third party) that supports equivalent copying facilities, provided you maintain clear directions next to the object code saying where to find the Corresponding Source. Regardless of what server hosts the Corresponding Source, you remain obligated to ensure that it is available for as long as needed to satisfy these requirements. e) Convey the object code using peer-to-peer transmission, provided you inform other peers where the object code and Corresponding Source of the work are being offered to the general public at no charge under subsection 6d. A separable portion of the object code, whose source code is excluded from the Corresponding Source as a System Library, need not be included in conveying the object code work.

A "User Product" is either (1) a "consumer product", which means any tangible personal property which is normally used for personal, family, or household purposes, or (2) anything designed or sold for incorporation into a dwelling. In determining whether a

 product is a consumer product, doubtful cases shall be resolved in favor of coverage. For a particular product received by a particular user, "normally used" refers to a typical or common use of that class of product, regardless of the status of the particular user or of the way in which the particular user actually uses, or expects or is expected to use, the product. A product is a consumer product regardless of whether the product has substantial commercial, industrial or non-consumer uses, unless such uses represent the only significant mode of use of the product.

"Installation Information" for a User Product means any methods, procedures, authorization keys, or other information required to install and execute modified versions of a covered work in that User Product from a modified version of its Corresponding Source. The information must suffice to ensure that the continued functioning of the modified object code is in no case prevented or interfered with solely because modification has been made.

If you convey an object code work under this section in, or with, or specifically for use in, a User Product, and the conveying occurs as part of a transaction in which the right of possession and use of the User Product is transferred to the recipient in perpetuity or for a fixed term (regardless of how the transaction is characterized), the Corresponding Source conveyed under this section must be accompanied by the Installation Information. But this requirement does not apply if neither you nor any third party retains the ability to install modified object code on the User Product (for example, the work has been installed in ROM).

The requirement to provide Installation Information does not include a requirement to continue to provide support service, warranty, or updates for a work that has been modified or installed by the recipient, or for the User Product in which it has been modified or installed. Access to a network may be denied when the modification itself materially and adversely affects the operation of the network or violates the rules and protocols for communication across the network.

Corresponding Source conveyed, and Installation Information provided, in accord with this section must be in a format that is publicly documented (and with an implementation available to the public in source code form), and must require no special password or key for unpacking, reading or copying.

#### 7. Additional Terms.

"Additional permissions" are terms that supplement the terms of this License by making exceptions from one or

more of its conditions. Additional permissions that are applicable to the entire Program shall be treated as though they were included in this License, to the extent that they are valid under applicable law. If additional permissions apply only to part of the Program, that part may be used separately under those permissions, but the entire Program remains governed by this License without regard to the additional permissions.

#### When

 you convey a copy of a covered work, you may at your option remove any additional permissions from that copy, or from any part of it. (Additional permissions may be written to require their own removal in certain cases when you modify the work.) You may place additional permissions on material, added by you to a covered work, for which you have or can give appropriate copyright permission.

Notwithstanding any other provision of this License, for material you add to a covered work, you may (if authorized by the copyright holders of that material) supplement the terms of this License with terms:

a) Disclaiming warranty or limiting liability differently from the terms of sections 15 and 16 of this License; or

b) Requiring preservation of specified reasonable legal notices or author attributions in that material or in the Appropriate Legal Notices displayed by works containing it; or

c) Prohibiting misrepresentation of the origin of that material, or requiring that modified versions

of such material be marked in reasonable ways as different from the original version; or

d) Limiting the use for publicity purposes of names of licensors or authors of the material; or

e) Declining to grant rights under trademark law for use of some trade names, trademarks, or service marks; or f) Requiring indemnification of licensors and authors of that material by anyone who conveys the material (or modified versions of it) with contractual assumptions of liability to the recipient, for any liability that these contractual assumptions directly impose on those licensors and authors.

All other non-permissive additional terms are considered "further restrictions" within the meaning of section 10. If the Program as you received it, or any part of it, contains a notice stating that it is governed by this License along with a term that is a further restriction, you may remove that term. If a license document contains a further restriction but permits relicensing or conveying under this

 License, you may add to a covered work material governed by the terms of that license document, provided that the further restriction does not survive such relicensing or conveying.

If you add terms to a covered work in accord with this section, you must place, in the relevant source files, a statement of the additional terms that apply to those files, or a notice indicating where to find the applicable terms.

Additional terms, permissive or non-permissive, may be stated in the form of a separately written license, or stated as exceptions; the above requirements apply either way.

8. Termination.

You may not propagate or modify a covered work except as expressly provided under this License. Any attempt otherwise to propagate or modify it is void, and will automatically terminate your rights under this License (including any patent licenses granted under the third paragraph of section 11).

However, if you cease all violation of this License, then your license from a particular copyright holder is reinstated (a) provisionally, unless and until the copyright holder explicitly and finally terminates your license, and (b) permanently, if the copyright holder fails to notify you of the violation by some reasonable means prior to 60 days after the cessation.

Moreover, your license from a particular copyright holder is reinstated permanently if the copyright holder notifies

you of the violation by some reasonable means, this is the first time you have received notice of violation of this License (for any work) from that copyright holder, and you cure the violation prior to 30 days after your receipt of the notice.

Termination of your rights under this section does not terminate the licenses of parties who have received copies or rights from you under this License. If your rights have been terminated and not permanently reinstated, you do not qualify to receive new licenses for the same material under section 10.

#### 9. Acceptance Not Required for Having Copies.

#### You are not

 required to accept this License in order to receive or run a copy of the Program. Ancillary propagation of a covered work occurring solely as a consequence of using peer-to-peer transmission to receive a copy likewise does not require acceptance. However, nothing other than this License grants you permission to propagate or modify any covered work. These actions infringe copyright if you do not accept this License. Therefore, by modifying or propagating a covered work, you indicate your acceptance of this License to do so.

#### 10. Automatic Licensing of Downstream Recipients.

Each time you convey a covered work, the recipient automatically receives a license from the original licensors, to run, modify and propagate that work, subject to this License. You are not responsible for enforcing compliance by third parties with this License.

An "entity transaction" is a transaction transferring control of an organization, or substantially all assets of one, or subdividing an organization, or merging

 organizations. If propagation of a covered work results from an entity transaction, each party to that transaction who receives a copy of the work also receives whatever licenses to the work the party's predecessor in interest had or could give under the previous paragraph, plus a right to possession of the Corresponding Source of the work from the predecessor in interest, if the predecessor has it or can get it with reasonable efforts.

You may not impose any further restrictions on the exercise of the rights granted or affirmed under this License. For example, you may not impose a license fee, royalty, or other charge for exercise of rights granted under this License, and you may not initiate litigation (including a cross-claim or counterclaim in a lawsuit) alleging that any patent claim is infringed by making, using, selling, offering for sale, or importing the Program or any portion of it.

#### 11. Patents.

A "contributor" is a copyright holder who authorizes use under this License of the Program or a work on which the Program is based. The work thus licensed is called the contributor's "contributor version".

A contributor's "essential patent claims" are all patent claims owned or controlled by the contributor, whether already acquired or hereafter acquired, that would be infringed by some manner, permitted by this License, of making, using, or selling its contributor version, but do not include claims that would be infringed only as a consequence of further modification of the contributor version. For purposes of this definition, "control" includes the right to grant patent sublicenses in a manner consistent with the requirements of this License.

Each contributor grants you a non-exclusive, worldwide, royalty-free patent license under the contributor's essential patent claims, to make, use, sell, offer for sale, import and otherwise run, modify and propagate the contents of its contributor version.

In the following three paragraphs, a "patent license" is

 any express agreement or commitment, however denominated, not to enforce a patent (such as an express permission to practice a patent or covenant not to sue for patent infringement). To "grant" such a patent license to a party means to make such an agreement or commitment not to enforce a patent against the party.

If you convey a covered work, knowingly relying on a patent license, and the Corresponding Source of the work is not available for anyone to copy, free of charge and under the terms of this License, through a publicly available network server or other readily accessible means, then you must either (1) cause the Corresponding Source to be so available, or (2) arrange to deprive yourself of the benefit of the patent license for this particular work, or (3) arrange, in a manner consistent with the requirements of this License, to extend the patent license to downstream recipients. "Knowingly relying" means you have actual knowledge that, but for the patent license, your conveying the covered work in a country, or your recipient's use of the covered work in a country, would infringe one or more identifiable patents in that country that you have reason to believe are valid.

If, pursuant to or in connection with a single transaction or arrangement, you convey, or propagate by procuring conveyance of, a covered work, and grant a patent license to some of the parties receiving the covered work authorizing them to use, propagate, modify or convey a specific copy of the covered work, then the patent license you grant is automatically extended to all recipients of the covered work and works based on it.

A patent license is "discriminatory" if it does not include within the scope of its coverage, prohibits the exercise of, or is conditioned on the non-exercise of one or more of the rights that are specifically granted under this License. You may not convey a covered work if you are a party to an arrangement with a third party that is in the business of distributing

 software, under which you make payment to the third party based on the extent of your activity of conveying the work, and under which the third party grants, to any of the parties who would receive the covered work from you, a discriminatory patent license (a) in connection with copies of the covered work conveyed by you (or copies made from those copies), or (b) primarily for and in connection with specific products or compilations that contain the covered work, unless you entered into that arrangement, or that patent license was granted, prior to 28 March 2007.

Nothing in this License shall be construed as excluding or limiting any implied license or other defenses to infringement that may otherwise be available to you under applicable patent law.

#### 12. No Surrender of Others' Freedom.

If conditions are imposed on you (whether by court order, agreement or otherwise) that contradict the conditions of this License, they do not excuse you from the conditions of this License. If you cannot convey a covered work so as to satisfy simultaneously your obligations under this License and any other pertinent obligations, then as a consequence you may not convey it at all. For example, if you agree to terms that obligate you to collect a royalty for further conveying from those to whom you convey the Program, the only way you could satisfy both those terms and this License would be to refrain entirely from conveying the Program.

#### 13. Use with the GNU Affero General Public License.

Notwithstanding any other provision of this License, you have permission to link or combine any covered work with a work licensed under version 3 of the GNU Affero General Public License into a single combined work, and to convey the resulting work. The terms of this License will continue to apply to the part which is the covered work, but the special requirements of the GNU Affero General Public License, section 13, concerning interaction through a network will apply to the combination as such.

14.

Revised Versions of this License.

The Free Software Foundation may publish revised and/or new versions of the GNU General Public License from time to time. Such new versions will be similar in spirit to the present version, but may differ in detail to address new problems or concerns.

Each version is given a distinguishing version number. If the Program specifies that a certain numbered version of the GNU General Public License "or any later version" applies to it, you have the option of following the terms and conditions either of that numbered version or of any later version published by the Free Software Foundation. If the Program does not specify a version number of the GNU General Public License, you may choose any version ever published by the Free Software Foundation.

If the Program specifies that a proxy can decide which future versions of the GNU General Public License can be used, that proxy's public statement of acceptance of a version permanently authorizes you to choose that version for the Program.

Later license versions may give you additional or different permissions. However, no additional obligations are imposed on any author or copyright holder as a result of your choosing to follow a later version.

#### 15. Disclaimer of Warranty.

THERE IS NO WARRANTY FOR THE PROGRAM, TO THE EXTENT PERMITTED BY APPLICABLE LAW. EXCEPT WHEN OTHERWISE STATED IN WRITING THE COPYRIGHT HOLDERS AND/OR OTHER PARTIES PROVIDE THE PROGRAM "AS IS" WITHOUT WARRANTY OF ANY KIND, EITHER EXPRESSED OR IMPLIED, INCLUDING, BUT NOT LIMITED TO, THE IMPLIED WARRANTIES OF MERCHANTABILITY AND FITNESS FOR A PARTICULAR PURPOSE. THE ENTIRE RISK AS TO THE QUALITY AND PERFORMANCE OF THE PROGRAM IS WITH YOU. SHOULD THE PROGRAM PROVE DEFECTIVE, YOU ASSUME THE COST OF ALL NECESSARY SERVICING, REPAIR OR CORRECTION.

#### 16. Limitation of Liability.

IN NO EVENT UNLESS REQUIRED BY APPLICABLE LAW OR AGREED TO IN WRITING WILL ANY COPYRIGHT HOLDER, OR ANY OTHER PARTY WHO MODIFIES AND/OR CONVEYS THE PROGRAM AS PERMITTED ABOVE, BE LIABLE TO YOU FOR DAMAGES, INCLUDING ANY GENERAL, SPECIAL, INCIDENTAL OR CONSEQUENTIAL DAMAGES ARISING OUT OF THE USE OR INABILITY TO USE THE PROGRAM (INCLUDING BUT NOT LIMITED TO LOSS OF DATA OR DATA BEING RENDERED INACCURATE OR LOSSES SUSTAINED BY YOU OR THIRD PARTIES OR A FAILURE OF THE PROGRAM TO OPERATE WITH ANY OTHER PROGRAMS), EVEN IF SUCH HOLDER OR OTHER PARTY HAS BEEN ADVISED OF THE POSSIBILITY OF SUCH DAMAGES.

#### 17. Interpretation of Sections 15 and 16.

If the disclaimer of warranty and limitation of liability provided above cannot be given local legal effect according to their terms, reviewing courts shall apply local law that most closely approximates an absolute waiver of all civil liability in connection with the Program, unless a warranty or assumption of liability accompanies a copy of the Program in return for a fee.

#### END OF TERMS AND CONDITIONS

How to Apply These Terms to Your New Programs If you develop a new program, and you want it to be

 of the greatest possible use to the public, the best way to achieve this is to make it free software which everyone can redistribute and change under these terms.

To do so, attach the following notices to the program. It is safest to attach them to the start of each source file to most effectively state the exclusion of warranty; and each file should have at least the "copyright" line and a pointer to where the full notice is found.

 <one line to give the program's name and a brief idea of what it does.> Copyright  $(C)$  <year > <name of author>

 This program is free software: you can redistribute it and/or modify it under the terms of the GNU General Public License as published by the Free Software Foundation, either version 3 of the License, or (at your option) any later version.

 This program is distributed in the hope that it will be useful, but WITHOUT ANY WARRANTY; without even the implied warranty of MERCHANTABILITY or FITNESS FOR A PARTICULAR PURPOSE. See the GNU General Public License for more details.

 You should have received a copy of the GNU General Public License along with this program. If not, see <https://www.gnu.org/licenses/>. Also add information on how to contact you by electronic and paper mail.

If the program does terminal interaction, make it output a short notice like this when it starts in an interactive mode:

 $<$ program> Copyright (C) $<$ year>  $<$ name of author>

This program comes with ABSOLUTELY NO WARRANTY; for details type `show w'.

This is free software, and you are welcome to redistribute it

under certain conditions; type `show c' for details.

The hypothetical commands `show w' and `show c' should show the appropriate parts of the General Public License. Of course, your program's commands might be different; for a GUI interface, you would use an "about box".

You should also get your employer (if you work as a programmer) or school, if any, to sign a "copyright disclaimer" for the program, if necessary. For more information on this, and how to apply and follow the GNU GPL, see <https://www.gnu.org/licenses/>.

The GNU General Public License does not permit incorporating your program into proprietary programs. If your program is a subroutine library, you may consider it more useful to permit linking proprietary applications with the library. If this is what you want to do, use the GNU Lesser General Public License instead of this License. But first, please read <https://www.gnu.org/licenses/why-not-lgpl.html>.

# **1.185 talloc 2.4.0**

### **1.185.1 Available under license :**

GNU GENERAL PUBLIC LICENSE Version 3, 29 June 2007

Copyright (C) 2007 Free Software Foundation, Inc. <https://fsf.org/> Everyone is permitted to copy and distribute verbatim copies of this license document, but changing it is not allowed.

Preamble

 The GNU General Public License is a free, copyleft license for software and other kinds of works.

 The licenses for most software and other practical works are designed to take away your freedom to share and change the works. By contrast, the GNU General Public License is intended to guarantee your freedom to share and change all versions of a program--to make sure it remains free software for all its users. We, the Free Software Foundation, use the GNU General Public License for most of our software; it applies also to any other work released this way by its authors. You can apply it to your programs, too.

 When we speak of free software, we are referring to freedom, not price.

 Our General Public Licenses are designed to make sure that you have the freedom to distribute copies of free software (and charge for them if you wish), that you receive source code or can get it if you want it, that you can change the software or use pieces of it in new free programs, and that you know you can do these things.

 To protect your rights, we need to prevent others from denying you these rights or asking you to surrender the rights. Therefore, you have certain responsibilities if you distribute copies of the software, or if you modify it: responsibilities to respect the freedom of others.

 For example, if you distribute copies of such a program, whether gratis or for a fee, you must pass on to the recipients the same freedoms that you received. You must make sure that they, too, receive or can get the source code. And you must show them these terms so they know their rights.

 Developers that use the GNU GPL protect your rights with two steps: (1) assert copyright on the software, and (2) offer you this License giving you legal permission to copy, distribute and/or modify it.

 For the developers' and authors' protection, the GPL clearly explains that there is no warranty for this free software. For both users' and

authors' sake, the GPL requires that modified versions be marked as changed, so that their problems will not be attributed erroneously to authors of previous versions.

 Some devices are designed to deny users access to install or run modified versions of the software inside them, although the manufacturer can do so. This is fundamentally incompatible with the aim of protecting users' freedom to change the software. The systematic pattern of such abuse occurs in the area of products for individuals to use, which is precisely where it is most unacceptable. Therefore, we have designed this version of the GPL to prohibit the practice for those products. If such problems arise substantially in other domains, we stand ready to extend

 this provision to those domains in future versions of the GPL, as needed to protect the freedom of users.

 Finally, every program is threatened constantly by software patents. States should not allow patents to restrict development and use of software on general-purpose computers, but in those that do, we wish to avoid the special danger that patents applied to a free program could make it effectively proprietary. To prevent this, the GPL assures that patents cannot be used to render the program non-free.

 The precise terms and conditions for copying, distribution and modification follow.

#### TERMS AND CONDITIONS

0. Definitions.

"This License" refers to version 3 of the GNU General Public License.

 "Copyright" also means copyright-like laws that apply to other kinds of works, such as semiconductor masks.

 "The Program" refers to any copyrightable work licensed under this License. Each licensee is addressed as "you". "Licensees" and "recipients"

may be individuals or organizations.

 To "modify" a work means to copy from or adapt all or part of the work in a fashion requiring copyright permission, other than the making of an exact copy. The resulting work is called a "modified version" of the earlier work or a work "based on" the earlier work.

 A "covered work" means either the unmodified Program or a work based on the Program.

 To "propagate" a work means to do anything with it that, without permission, would make you directly or secondarily liable for infringement under applicable copyright law, except executing it on a computer or modifying a private copy. Propagation includes copying, distribution (with or without modification), making available to the public, and in some countries other activities as well.

 To "convey" a work means any kind of propagation that enables other parties to make or receive copies. Mere interaction with a user through a computer network, with no transfer of a copy, is not conveying.

 An interactive user interface displays "Appropriate Legal Notices" to the extent that it includes a convenient and prominently visible feature that (1) displays an appropriate copyright notice, and (2) tells the user that there is no warranty for the work (except to the extent that warranties are provided), that licensees may convey the work under this License, and how to view a copy of this License. If the interface presents a list of user commands or options, such as a menu, a prominent item in the list meets this criterion.

#### 1. Source Code.

 The "source code" for a work means the preferred form of the work for making modifications to it. "Object code" means any non-source form of a work.

 A "Standard Interface" means an interface that either is an official standard defined by a recognized standards body, or, in the case of interfaces specified for a particular programming language, one that is widely used among developers working in that language.

#### The "System Libraries"

 of an executable work include anything, other than the work as a whole, that (a) is included in the normal form of packaging a Major Component, but which is not part of that Major Component, and (b) serves only to enable use of the work with that Major Component, or to implement a Standard Interface for which an implementation is available to the public in source code form. A "Major Component", in this context, means a major essential component (kernel, window system, and so on) of the specific operating system (if any) on which the executable work runs, or a compiler used to produce the work, or an object code interpreter used to run it.

 The "Corresponding Source" for a work in object code form means all the source code needed to generate, install, and (for an executable work) run the object code and to modify the work, including scripts to control those activities. However, it does not include the work's System Libraries, or general-purpose tools or generally available free

#### programs

 which are used unmodified in performing those activities but which are not part of the work. For example, Corresponding Source includes interface definition files associated with source files for the work, and the source code for shared libraries and dynamically linked subprograms that the work is specifically designed to require, such as by intimate data communication or control flow between those subprograms and other parts of the work.

 The Corresponding Source need not include anything that users can regenerate automatically from other parts of the Corresponding Source.

 The Corresponding Source for a work in source code form is that same work.

2. Basic Permissions.

 All rights granted under this License are granted for the term of copyright on the Program, and are irrevocable provided the stated conditions are met. This License explicitly affirms your unlimited permission to run the unmodified Program. The output from running a covered work is covered by this License only if the output, given its

content, constitutes a covered work. This License acknowledges your rights of fair use or other equivalent, as provided by copyright law.

 You may make, run and propagate covered works that you do not convey, without conditions so long as your license otherwise remains in force. You may convey covered works to others for the sole purpose of having them make modifications exclusively for you, or provide you with facilities for running those works, provided that you comply with the terms of this License in conveying all material for which you do not control copyright. Those thus making or running the covered works for you must do so exclusively on your behalf, under your direction and control, on terms that prohibit them from making any copies of your copyrighted material outside their relationship with you.

 Conveying under any other circumstances is permitted solely under the conditions stated below. Sublicensing is not allowed; section 10 makes

it unnecessary.

3. Protecting Users' Legal Rights From Anti-Circumvention Law.

 No covered work shall be deemed part of an effective technological measure under any applicable law fulfilling obligations under article 11 of the WIPO copyright treaty adopted on 20 December 1996, or

similar laws prohibiting or restricting circumvention of such measures.

 When you convey a covered work, you waive any legal power to forbid circumvention of technological measures to the extent such circumvention is effected by exercising rights under this License with respect to the covered work, and you disclaim any intention to limit operation or modification of the work as a means of enforcing, against the work's users, your or third parties' legal rights to forbid circumvention of technological measures.

4. Conveying Verbatim Copies.

 You may convey verbatim copies of the Program's source code as you receive it, in any medium, provided that you conspicuously and appropriately publish on each copy an appropriate copyright notice; keep intact all notices stating that this License and any non-permissive terms added in accord with section 7 apply to the code; keep intact all notices of the absence of any warranty; and give all recipients a copy of this License along with the Program.

 You may charge any price or no price for each copy that you convey, and you may offer support or warranty protection for a fee.

5. Conveying Modified Source Versions.

 You may convey a work based on the Program, or the modifications to produce it from the Program, in the form of source code under the terms of section 4, provided that you also meet all of these conditions:

 a) The work must carry prominent notices stating that you modified it, and giving a relevant date.

 b) The work must carry prominent notices stating that it is released under this License and any conditions added under section 7. This requirement modifies the requirement in section 4 to "keep intact all notices".

 c) You must license the entire work, as a whole, under this License to anyone who comes into possession of a copy. This License will therefore apply, along with any applicable section 7 additional terms, to the whole of the work, and all its parts, regardless of how they are packaged. This License gives no permission to license the work in any other way, but it does not invalidate such permission if you have separately received it.
d) If the work has interactive user interfaces, each must display Appropriate Legal Notices; however, if the Program has interactive interfaces that do not display Appropriate Legal Notices, your work need not make them do so.

 A compilation of a covered work with other separate and independent works, which are not by their nature extensions of the covered work, and which are not combined with it such as to form a larger program, in or on a volume of a storage or distribution medium, is called an

"aggregate" if the compilation and its resulting copyright are not used to limit the access or legal rights of the compilation's users beyond what the individual works permit. Inclusion of a covered work in an aggregate does not cause this License to apply to the other parts of the aggregate.

6. Conveying Non-Source Forms.

 You may convey a covered work in object code form under the terms of sections 4 and 5, provided that you also convey the machine-readable Corresponding Source under the terms of this License, in one of these ways:

 a) Convey the object code in, or embodied in, a physical product (including a physical distribution medium), accompanied by the Corresponding Source fixed on a durable physical medium customarily used for software interchange.

 b) Convey the object code in, or embodied in, a physical product (including a physical distribution medium), accompanied by a written offer, valid for at least three years and valid for as long as you offer spare parts or customer support for that product model, to give anyone who possesses the object code either (1) a copy of the Corresponding Source for all the software in the product that is covered by this License, on a durable physical medium customarily used for software interchange, for a price no more than your reasonable cost of physically performing this conveying of source, or (2) access to copy the Corresponding Source from a network server at no charge.

 c) Convey individual copies of the object code with a copy of the written offer to provide the Corresponding Source. This alternative is allowed only occasionally and noncommercially, and only if you received the object code with such an offer, in accord with subsection 6b.

 d) Convey the object code by offering access from a designated place (gratis or for a charge), and offer equivalent access to the

 Corresponding Source in the same way through the same place at no

 further charge. You need not require recipients to copy the Corresponding Source along with the object code. If the place to copy the object code is a network server, the Corresponding Source may be on a different server (operated by you or a third party) that supports equivalent copying facilities, provided you maintain clear directions next to the object code saying where to find the Corresponding Source. Regardless of what server hosts the Corresponding Source, you remain obligated to ensure that it is available for as long as needed to satisfy these requirements.

 e) Convey the object code using peer-to-peer transmission, provided you inform other peers where the object code and Corresponding Source of the work are being offered to the general public at no charge under subsection 6d.

 A separable portion of the object code, whose source code is excluded from the Corresponding Source as a System Library, need not be included in conveying the object code work.

 A "User Product" is either (1) a "consumer product", which means any tangible personal property which is normally used for personal, family, or household purposes, or (2) anything designed or sold for incorporation into a dwelling. In determining whether a product is a consumer product, doubtful cases shall be resolved in favor of coverage. For a particular product received by a particular user, "normally used" refers to a typical or common use of that class of product, regardless of the status of the particular user or of the way in which the particular user actually uses, or expects or is expected to use, the product. A product is a consumer product regardless of whether the product has substantial commercial, industrial or non-consumer uses, unless such uses represent the only significant mode of use of the product.

 "Installation Information" for a User Product means any methods, procedures, authorization keys, or other information required to install and execute modified versions of a covered work in that User Product from a modified version of its Corresponding Source. The information must suffice to ensure that the continued functioning of the modified object code is in no case prevented or interfered with solely because modification has been made.

 If you convey an object code work under this section in, or with, or specifically for use in, a User Product, and the conveying occurs as part of a transaction in which the right of possession and use of the User Product is transferred to the recipient in perpetuity or for a

fixed term (regardless of how the transaction is characterized), the Corresponding Source conveyed under this section must be accompanied by the Installation Information. But this requirement does not apply if neither you nor any third party retains the ability to install modified object code on the User Product (for example, the work has been installed in ROM).

#### The requirement

 to provide Installation Information does not include a requirement to continue to provide support service, warranty, or updates for a work that has been modified or installed by the recipient, or for the User Product in which it has been modified or installed. Access to a network may be denied when the modification itself materially and adversely affects the operation of the network or violates the rules and protocols for communication across the network.

 Corresponding Source conveyed, and Installation Information provided, in accord with this section must be in a format that is publicly documented (and with an implementation available to the public in source code form), and must require no special password or key for unpacking, reading or copying.

#### 7. Additional Terms.

 "Additional permissions" are terms that supplement the terms of this License by making exceptions from one or more of its conditions. Additional permissions that are applicable to the entire Program shall be

 treated as though they were included in this License, to the extent that they are valid under applicable law. If additional permissions apply only to part of the Program, that part may be used separately under those permissions, but the entire Program remains governed by this License without regard to the additional permissions.

 When you convey a copy of a covered work, you may at your option remove any additional permissions from that copy, or from any part of it. (Additional permissions may be written to require their own removal in certain cases when you modify the work.) You may place additional permissions on material, added by you to a covered work, for which you have or can give appropriate copyright permission.

 Notwithstanding any other provision of this License, for material you add to a covered work, you may (if authorized by the copyright holders of that material) supplement the terms of this License with terms:

 a) Disclaiming warranty or limiting liability differently from the terms of sections 15 and 16 of this License; or  b) Requiring preservation of specified reasonable legal notices or author attributions in that material or in the Appropriate Legal Notices displayed by works containing it; or

 c) Prohibiting misrepresentation of the origin of that material, or requiring that modified versions of such material be marked in reasonable ways as different from the original version; or

 d) Limiting the use for publicity purposes of names of licensors or authors of the material; or

 e) Declining to grant rights under trademark law for use of some trade names, trademarks, or service marks; or

 f) Requiring indemnification of licensors and authors of that material by anyone who conveys the material (or modified versions of it) with contractual assumptions of liability to the recipient, for any liability that these contractual assumptions directly impose on those licensors and authors.

 All other non-permissive additional terms are considered "further restrictions" within the meaning of section 10. If the Program as you received it, or any part of it, contains a notice stating that it is governed by this License along with a term that is a further restriction, you may remove that term. If a license document contains a further restriction but permits relicensing or conveying under this License, you may add to a covered work material governed by the terms of that license document, provided that the further restriction does not survive such relicensing or conveying.

 If you add terms to a covered work in accord with this section, you must place, in the relevant source files, a statement of the additional terms that apply to those files, or a notice indicating where to find the applicable terms.

 Additional terms, permissive or non-permissive, may be stated in the form of a separately written license, or stated as exceptions; the above requirements apply either way.

### 8. Termination.

 You may not propagate or modify a covered work except as expressly provided under this License. Any attempt otherwise to propagate or modify it is void, and will automatically terminate your rights under this License (including any patent licenses granted under the third

paragraph of section 11).

 However, if you cease all violation of this License, then your license from a particular copyright holder is reinstated (a) provisionally, unless and until the copyright holder explicitly and finally terminates your license, and (b) permanently, if the copyright holder fails to notify you of the violation by some reasonable means prior to 60 days after the cessation.

 Moreover, your license from a particular copyright holder is reinstated permanently if the copyright holder notifies you of the violation by some reasonable means, this is the first time you have received notice of violation of this License (for any work) from that copyright holder, and you cure the violation prior to 30 days after your receipt of the notice.

 Termination of your rights under this section does not terminate the licenses of parties who have received copies or rights from you under this License. If your rights have been terminated and not permanently reinstated, you do not qualify to receive new licenses for the same material under section 10.

#### 9. Acceptance Not Required for Having Copies.

 You are not required to accept this License in order to receive or run a copy of the Program. Ancillary propagation of a covered work occurring solely as a consequence of using peer-to-peer transmission to receive a copy likewise does not require acceptance. However, nothing other than this License grants you permission to propagate or modify any covered work. These actions infringe copyright if you do not accept this License. Therefore, by modifying or propagating a covered work, you indicate your acceptance of this License to do so.

 10. Automatic Licensing of Downstream Recipients.

 Each time you convey a covered work, the recipient automatically receives a license from the original licensors, to run, modify and propagate that work, subject to this License. You are not responsible for enforcing compliance by third parties with this License.

 An "entity transaction" is a transaction transferring control of an organization, or substantially all assets of one, or subdividing an organization, or merging organizations. If propagation of a covered work results from an entity transaction, each party to that transaction who receives a copy of the work also receives whatever licenses to the work the party's predecessor in interest had or could

give under the previous paragraph, plus a right to possession of the Corresponding Source of the work from the predecessor in interest, if the predecessor has it or can get it with reasonable efforts.

 You may not impose any further restrictions on the exercise of the rights granted or affirmed

under this License. For example, you may

not impose a license fee, royalty, or other charge for exercise of rights granted under this License, and you may not initiate litigation (including a cross-claim or counterclaim in a lawsuit) alleging that any patent claim is infringed by making, using, selling, offering for sale, or importing the Program or any portion of it.

11. Patents.

 A "contributor" is a copyright holder who authorizes use under this License of the Program or a work on which the Program is based. The work thus licensed is called the contributor's "contributor version".

 A contributor's "essential patent claims" are all patent claims owned or controlled by the contributor, whether already acquired or hereafter acquired, that would be infringed by some manner, permitted by this License, of making, using, or selling its contributor version, but do not include claims that would be infringed only as a consequence of further modification of the contributor version. For

purposes of this definition, "control" includes the right to grant patent sublicenses in a manner consistent with the requirements of this License.

 Each contributor grants you a non-exclusive, worldwide, royalty-free patent license under the contributor's essential patent claims, to make, use, sell, offer for sale, import and otherwise run, modify and propagate the contents of its contributor version.

 In the following three paragraphs, a "patent license" is any express agreement or commitment, however denominated, not to enforce a patent (such as an express permission to practice a patent or covenant not to sue for patent infringement). To "grant" such a patent license to a party means to make such an agreement or commitment not to enforce a patent against the party.

 If you convey a covered work, knowingly relying on a patent license, and the Corresponding Source of the work is not available for anyone to copy, free of charge and under the terms of this License, through a publicly

 available network server or other readily accessible means, then you must either (1) cause the Corresponding Source to be so

available, or (2) arrange to deprive yourself of the benefit of the patent license for this particular work, or (3) arrange, in a manner consistent with the requirements of this License, to extend the patent license to downstream recipients. "Knowingly relying" means you have actual knowledge that, but for the patent license, your conveying the covered work in a country, or your recipient's use of the covered work in a country, would infringe one or more identifiable patents in that country that you have reason to believe are valid.

 If, pursuant to or in connection with a single transaction or arrangement, you convey, or propagate by procuring conveyance of, a covered work, and grant a patent license to some of the parties receiving the covered work authorizing them to use, propagate, modify or convey a specific copy of the covered work, then the patent license

you grant is automatically extended to all recipients of the covered work and works based on it.

 A patent license is "discriminatory" if it does not include within the scope of its coverage, prohibits the exercise of, or is conditioned on the non-exercise of one or more of the rights that are specifically granted under this License. You may not convey a covered work if you are a party to an arrangement with a third party that is in the business of distributing software, under which you make payment to the third party based on the extent of your activity of conveying the work, and under which the third party grants, to any of the parties who would receive the covered work from you, a discriminatory patent license (a) in connection with copies of the covered work conveyed by you (or copies made from those copies), or (b) primarily for and in connection with specific products or compilations that contain the covered work, unless you entered into that arrangement, or that

patent license was granted, prior to 28 March 2007.

 Nothing in this License shall be construed as excluding or limiting any implied license or other defenses to infringement that may otherwise be available to you under applicable patent law.

12. No Surrender of Others' Freedom.

 If conditions are imposed on you (whether by court order, agreement or otherwise) that contradict the conditions of this License, they do not excuse you from the conditions of this License. If you cannot convey a covered work so as to satisfy simultaneously your obligations under this License and any other pertinent obligations, then as a consequence you may not convey it at all. For example, if you agree to terms that obligate you to collect a royalty for further conveying from those to whom you convey the Program, the only way you could satisfy both those terms and this

License would be to refrain entirely from conveying the Program.

13. Use with the GNU Affero General Public License.

#### Notwithstanding

 any other provision of this License, you have permission to link or combine any covered work with a work licensed under version 3 of the GNU Affero General Public License into a single combined work, and to convey the resulting work. The terms of this License will continue to apply to the part which is the covered work, but the special requirements of the GNU Affero General Public License, section 13, concerning interaction through a network will apply to the combination as such.

14. Revised Versions of this License.

 The Free Software Foundation may publish revised and/or new versions of the GNU General Public License from time to time. Such new versions will be similar in spirit to the present version, but may differ in detail to address new problems or concerns.

 Each version is given a distinguishing version number. If the Program specifies that a certain numbered version of the GNU General Public License "or any later version" applies to it, you have the option of following the terms and conditions either of that numbered

version or of any later version published by the Free Software Foundation. If the Program does not specify a version number of the GNU General Public License, you may choose any version ever published by the Free Software Foundation.

 If the Program specifies that a proxy can decide which future versions of the GNU General Public License can be used, that proxy's public statement of acceptance of a version permanently authorizes you to choose that version for the Program.

 Later license versions may give you additional or different permissions. However, no additional obligations are imposed on any author or copyright holder as a result of your choosing to follow a later version.

15. Disclaimer of Warranty.

 THERE IS NO WARRANTY FOR THE PROGRAM, TO THE EXTENT PERMITTED BY APPLICABLE LAW. EXCEPT WHEN OTHERWISE STATED IN WRITING THE COPYRIGHT HOLDERS AND/OR OTHER PARTIES PROVIDE THE PROGRAM "AS IS" WITHOUT WARRANTY OF

 ANY KIND, EITHER EXPRESSED OR IMPLIED, INCLUDING, BUT NOT LIMITED TO, THE IMPLIED WARRANTIES OF MERCHANTABILITY AND FITNESS FOR A PARTICULAR PURPOSE. THE ENTIRE RISK AS TO THE QUALITY AND PERFORMANCE OF THE PROGRAM IS WITH YOU. SHOULD THE PROGRAM PROVE DEFECTIVE, YOU ASSUME THE COST OF ALL NECESSARY SERVICING, REPAIR OR CORRECTION.

16. Limitation of Liability.

 IN NO EVENT UNLESS REQUIRED BY APPLICABLE LAW OR AGREED TO IN WRITING WILL ANY COPYRIGHT HOLDER, OR ANY OTHER PARTY WHO MODIFIES AND/OR CONVEYS THE PROGRAM AS PERMITTED ABOVE, BE LIABLE TO YOU FOR DAMAGES, INCLUDING ANY GENERAL, SPECIAL, INCIDENTAL OR CONSEQUENTIAL DAMAGES ARISING OUT OF THE USE OR INABILITY TO USE THE PROGRAM (INCLUDING BUT NOT LIMITED TO LOSS OF DATA OR DATA BEING RENDERED INACCURATE OR LOSSES SUSTAINED BY YOU OR THIRD PARTIES OR A FAILURE OF THE PROGRAM TO OPERATE WITH ANY OTHER PROGRAMS), EVEN IF SUCH HOLDER OR OTHER PARTY HAS BEEN ADVISED OF THE POSSIBILITY OF SUCH DAMAGES.

 17. Interpretation of Sections 15 and 16.

 If the disclaimer of warranty and limitation of liability provided above cannot be given local legal effect according to their terms, reviewing courts shall apply local law that most closely approximates an absolute waiver of all civil liability in connection with the Program, unless a warranty or assumption of liability accompanies a copy of the Program in return for a fee.

### END OF TERMS AND CONDITIONS

How to Apply These Terms to Your New Programs

 If you develop a new program, and you want it to be of the greatest possible use to the public, the best way to achieve this is to make it free software which everyone can redistribute and change under these terms.

 To do so, attach the following notices to the program. It is safest to attach them to the start of each source file to most effectively state the exclusion of warranty; and each file should have at least the "copyright" line and a pointer to where the full notice is found.

 <one line to give the program's name and a brief idea of what it does.> Copyright  $(C)$  <year > <name of author>

 This program is free software: you can redistribute it and/or modify it under the terms of the GNU General Public License as published by the Free Software Foundation, either version 3 of the License, or

(at your option) any later version.

 This program is distributed in the hope that it will be useful, but WITHOUT ANY WARRANTY; without even the implied warranty of MERCHANTABILITY or FITNESS FOR A PARTICULAR PURPOSE. See the GNU General Public License for more details.

 You should have received a copy of the GNU General Public License along with this program. If not, see <https://www.gnu.org/licenses/>.

Also add information on how to contact you by electronic and paper mail.

 If the program does terminal interaction, make it output a short notice like this when it starts in an interactive mode:

<program> Copyright

 $(C)$  <year > <name of author>

 This program comes with ABSOLUTELY NO WARRANTY; for details type `show w'. This is free software, and you are welcome to redistribute it under certain conditions; type `show c' for details.

The hypothetical commands `show w' and `show c' should show the appropriate parts of the General Public License. Of course, your program's commands might be different; for a GUI interface, you would use an "about box".

 You should also get your employer (if you work as a programmer) or school, if any, to sign a "copyright disclaimer" for the program, if necessary. For more information on this, and how to apply and follow the GNU GPL, see <https://www.gnu.org/licenses/>.

 The GNU General Public License does not permit incorporating your program into proprietary programs. If your program is a subroutine library, you may consider it more useful to permit linking proprietary applications with the library. If this is what you want to do, use the GNU Lesser General Public License instead of this License. But first, please read

<https://www.gnu.org/licenses/why-not-lgpl.html>.

# **1.186 openssl 1.1.1k-12.el8\_9 1.186.1 Available under license :**

LICENSE ISSUES

==============

 The OpenSSL toolkit stays under a double license, i.e. both the conditions of the OpenSSL License and the original SSLeay license apply to the toolkit.

See below for the actual license texts.

#### OpenSSL License

---------------

/\* ==================================================================== \* Copyright (c) 1998-2019 The OpenSSL Project. All rights reserved. \* \* Redistribution and use in source and binary forms, with or without \* modification, are permitted provided that the following conditions \* are met: \* \* 1. Redistributions of source code must retain the above copyright \* notice, this list of conditions and the following disclaimer. \* \* 2. Redistributions in binary form must reproduce the above copyright \* notice, this list of conditions and the following disclaimer in the documentation and/or other materials provided with the \* distribution. \* \* 3. All advertising materials mentioning features or use of this software must display the following acknowledgment: \* "This product includes software developed by the OpenSSL Project \* for use in the OpenSSL Toolkit. (http://www.openssl.org/)" \* \* 4. The names "OpenSSL Toolkit" and "OpenSSL Project" must not be used to endorse or promote products derived from this software without \* prior written permission. For written permission, please contact \* openssl-core@openssl.org. \* \* 5. Products derived from this software may not be called "OpenSSL" nor may "OpenSSL" appear in their names without prior written permission of the OpenSSL Project. \* \* 6. Redistributions of any form whatsoever must retain the following \* acknowledgment: \* "This product includes software developed by the OpenSSL Project \* for use in the OpenSSL Toolkit (http://www.openssl.org/)" \* \* THIS SOFTWARE IS PROVIDED BY THE OpenSSL PROJECT ``AS IS'' AND ANY \* EXPRESSED OR IMPLIED WARRANTIES, INCLUDING, BUT NOT LIMITED TO, THE \* IMPLIED WARRANTIES OF MERCHANTABILITY AND FITNESS FOR A PARTICULAR \* PURPOSE ARE DISCLAIMED. IN NO EVENT SHALL THE OpenSSL PROJECT OR \* ITS CONTRIBUTORS BE LIABLE FOR ANY DIRECT, INDIRECT, INCIDENTAL, \* SPECIAL, EXEMPLARY, OR CONSEQUENTIAL DAMAGES (INCLUDING, BUT \* NOT LIMITED TO, PROCUREMENT OF SUBSTITUTE GOODS OR SERVICES;

\* LOSS OF USE, DATA, OR PROFITS; OR BUSINESS INTERRUPTION)

\* HOWEVER CAUSED AND ON ANY THEORY OF LIABILITY, WHETHER IN CONTRACT,

\* STRICT LIABILITY, OR TORT (INCLUDING NEGLIGENCE OR OTHERWISE)

\* ARISING IN ANY WAY OUT OF THE USE OF THIS SOFTWARE, EVEN IF ADVISED

\* OF THE POSSIBILITY OF SUCH DAMAGE.

\* ====================================================================

\*

- \* This product includes cryptographic software written by Eric Young
- \* (eay@cryptsoft.com). This product includes software written by Tim
- \* Hudson (tjh@cryptsoft.com).
- \*
- \*/

#### Original SSLeay License

-----------------------

/\* Copyright (C) 1995-1998 Eric Young (eay@cryptsoft.com)

\* All rights reserved.

\*

\* This package is an SSL implementation written

\* by Eric Young (eay@cryptsoft.com).

\* The implementation was written so as to conform with Netscapes SSL.

\*

\* This library is free for commercial and non-commercial use as long as

\* the following conditions are aheared to. The following conditions

\* apply to all code found in this distribution, be it the RC4, RSA,

\* lhash, DES, etc., code; not just the SSL code. The SSL documentation

\* included with this distribution is covered by the same copyright terms

\* except that the holder is Tim Hudson (tjh@cryptsoft.com).

\*

\* Copyright remains Eric Young's, and as such any Copyright notices in

\* the code are not to be removed.

- \* If this package is used in a product, Eric Young should be given attribution
- \* as the author of the parts of the library used.
- \* This can be in the form of a textual message at program startup or

\* in documentation (online or textual) provided with the package.

\*

\* Redistribution and use in source and binary forms, with or without

\* modification, are permitted provided that the following conditions

- \* are met:
- \* 1. Redistributions of source code must retain the copyright
- notice, this list of conditions and the following disclaimer.
- \* 2. Redistributions in binary form must reproduce the above copyright
- \* notice, this list of conditions and the following disclaimer in the
- \* documentation and/or other materials provided with the distribution.
- \* 3. All advertising materials mentioning features or use of this software
- \* must display the following acknowledgement:
- \* "This product includes cryptographic software written by
- \* Eric Young (eay@cryptsoft.com)"
- \* The word 'cryptographic' can be left out if the rouines from the library
- \* being used are not cryptographic related :-).
- \* 4. If you include any Windows specific code (or a derivative thereof) from
- \* the apps directory (application code) you must include

an acknowledgement:

\* "This product includes software written by Tim Hudson (tjh@cryptsoft.com)"

\*

\* THIS SOFTWARE IS PROVIDED BY ERIC YOUNG ``AS IS'' AND

\* ANY EXPRESS OR IMPLIED WARRANTIES, INCLUDING, BUT NOT LIMITED TO, THE

\* IMPLIED WARRANTIES OF MERCHANTABILITY AND FITNESS FOR A PARTICULAR PURPOSE

\* ARE DISCLAIMED. IN NO EVENT SHALL THE AUTHOR OR CONTRIBUTORS BE LIABLE

\* FOR ANY DIRECT, INDIRECT, INCIDENTAL, SPECIAL, EXEMPLARY, OR CONSEQUENTIAL

\* DAMAGES (INCLUDING, BUT NOT LIMITED TO, PROCUREMENT OF SUBSTITUTE GOODS

\* OR SERVICES; LOSS OF USE, DATA, OR PROFITS; OR BUSINESS INTERRUPTION)

\* HOWEVER CAUSED AND ON ANY THEORY OF LIABILITY, WHETHER IN CONTRACT, STRICT

\* LIABILITY, OR TORT (INCLUDING NEGLIGENCE OR OTHERWISE) ARISING IN ANY WAY

\* OUT OF THE USE OF THIS SOFTWARE, EVEN IF ADVISED OF THE POSSIBILITY OF

\* SUCH DAMAGE.

\*

\* The licence and distribution terms for any publically available version or

\* derivative of this code cannot be changed. i.e. this

code cannot simply be

\* copied and put under another distribution licence

\* [including the GNU Public Licence.]

\*/

 GNU GENERAL PUBLIC LICENSE

 Version 2, June 1991

Copyright (C) 1989, 1991 Free Software Foundation, Inc. 59 Temple Place - Suite 330, Boston, MA

02111-1307, USA.

Everyone is permitted to copy and distribute verbatim copies of this license document, but changing it is not allowed.

#### Preamble

 The licenses for most software are designed to take away your freedom to share and change it. By contrast, the GNU General Public License is intended to guarantee your freedom to share and change free software--to make sure the software is free for all its users. This General Public License applies to most of the Free Software Foundation's software and to any other program whose authors commit to using it. (Some other Free Software Foundation software is covered by the GNU Library General Public License instead.) You can apply it to your programs, too.

When we speak of free software, we are referring to freedom, not

#### price.

 Our General Public Licenses are designed to make sure that you have the freedom to distribute copies of free software (and charge for this service if you wish), that you receive source code or can get it if you want it, that you can change the software or use pieces of it in new free programs; and that you know you can do these things.

 To protect your rights, we need to make restrictions that forbid anyone to deny you these rights or to ask you to surrender the rights. These restrictions translate to certain responsibilities for you if you distribute copies of the software, or if you modify it.

 For example, if you distribute copies of such a program, whether gratis or for a fee, you must give the recipients all the rights that you have. You must make sure that they, too, receive or can get the source code. And you must show them these terms so they know their rights.

We protect your rights with two steps: (1) copyright the software, and (2) offer you this license which gives you legal permission to copy, distribute and/or modify the software.

 Also, for each author's protection and ours, we want to make certain that everyone understands that there is no warranty for this free software. If the software is modified by someone else and passed on, we want its recipients to know that what they have is not the original, so that any problems introduced by others will not reflect on the original authors' reputations.

 Finally, any free program is threatened constantly by software patents. We wish to avoid the danger that redistributors of a free program will individually obtain patent licenses, in effect making the program proprietary. To prevent this, we have made it clear that any patent must be licensed for everyone's free use or not licensed at all.

 The precise terms and conditions for copying, distribution and modification follow.

## GNU GENERAL PUBLIC LICENSE TERMS AND CONDITIONS FOR COPYING, DISTRIBUTION AND MODIFICATION

### 0. This

 License applies to any program or other work which contains a notice placed by the copyright holder saying it may be distributed under the terms of this General Public License. The "Program", below, refers to any such program or work, and a "work based on the Program" means either the Program or any derivative work under copyright law:

that is to say, a work containing the Program or a portion of it, either verbatim or with modifications and/or translated into another language. (Hereinafter, translation is included without limitation in the term "modification".) Each licensee is addressed as "you".

Activities other than copying, distribution and modification are not covered by this License; they are outside its scope. The act of running the Program is not restricted, and the output from the Program is covered only if its contents constitute a work based on the Program (independent of having been made by running the Program). Whether that is true depends on what the Program does.

 1. You may copy and distribute verbatim copies of the Program's source code as you receive it, in any medium, provided that you conspicuously and appropriately publish on each copy an appropriate copyright notice and disclaimer of warranty; keep intact all the notices that refer to this License and to the absence of any warranty; and give any other recipients of the Program a copy of this License along with the Program.

You may charge a fee for the physical act of transferring a copy, and you may at your option offer warranty protection in exchange for a fee.

 2. You may modify your copy or copies of the Program or any portion of it, thus forming a work based on the Program, and copy and distribute such modifications or work under the terms of Section 1 above, provided that you also meet all of these conditions:

 a) You must cause the modified files to carry prominent notices stating that you changed the files and the date of any change.

b) You must cause any work that

you distribute or publish, that in

 whole or in part contains or is derived from the Program or any part thereof, to be licensed as a whole at no charge to all third parties under the terms of this License.

 c) If the modified program normally reads commands interactively when run, you must cause it, when started running for such interactive use in the most ordinary way, to print or display an announcement including an appropriate copyright notice and a notice that there is no warranty (or else, saying that you provide a warranty) and that users may redistribute the program under these conditions, and telling the user how to view a copy of this License. (Exception: if the Program itself is interactive but does not normally print such an announcement, your work based on the Program is not required to print an announcement.)

These requirements apply to the modified work as a whole. If identifiable sections of that work are not derived from the Program,

and can be reasonably considered independent and separate works in themselves, then this License, and its terms, do not apply to those sections when you distribute them as separate works. But when you distribute the same sections as part of a whole which is a work based on the Program, the distribution of the whole must be on the terms of this License, whose permissions for other licensees extend to the entire whole, and thus to each and every part regardless of who wrote it.

Thus, it is not the intent of this section to claim rights or contest your rights to work written entirely by you; rather, the intent is to exercise the right to control the distribution of derivative or collective works based on the Program.

In addition, mere aggregation of another work not based on the Program with the Program (or with a work based on the Program) on a volume of a storage or distribution medium does not bring the other work under the scope of this License.

#### 3. You may

 copy and distribute the Program (or a work based on it, under Section 2) in object code or executable form under the terms of Sections 1 and 2 above provided that you also do one of the following:

 a) Accompany it with the complete corresponding machine-readable source code, which must be distributed under the terms of Sections 1 and 2 above on a medium customarily used for software interchange; or,

 b) Accompany it with a written offer, valid for at least three years, to give any third party, for a charge no more than your cost of physically performing source distribution, a complete machine-readable copy of the corresponding source code, to be distributed under the terms of Sections 1 and 2 above on a medium customarily used for software interchange; or,

 c) Accompany it with the information you received as to the offer to distribute corresponding source code. (This alternative is allowed only for noncommercial distribution and only if you

 received the program in object code or executable form with such an offer, in accord with Subsection b above.)

The source code for a work means the preferred form of the work for making modifications to it. For an executable work, complete source code means all the source code for all modules it contains, plus any associated interface definition files, plus the scripts used to

control compilation and installation of the executable. However, as a special exception, the source code distributed need not include anything that is normally distributed (in either source or binary form) with the major components (compiler, kernel, and so on) of the operating system on which the executable runs, unless that component itself accompanies the executable.

If distribution of executable or object code is made by offering access to copy from a designated place, then offering equivalent access to copy the source code from the same place counts as distribution of the source code, even though third parties are not compelled to copy the source along with the object code.

 4. You may not copy, modify, sublicense, or distribute the Program except as expressly provided under this License. Any attempt otherwise to copy, modify, sublicense or distribute the Program is void, and will automatically terminate your rights under this License. However, parties who have received copies, or rights, from you under this License will not have their licenses terminated so long as such parties remain in full compliance.

 5. You are not required to accept this License, since you have not signed it. However, nothing else grants you permission to modify or distribute the Program or its derivative works. These actions are prohibited by law if you do not accept this License. Therefore, by modifying or distributing the Program (or any work based on the Program), you indicate your acceptance of this License to do so, and all its terms and conditions for copying, distributing or modifying the

Program or works based on it.

 6. Each time you redistribute the Program (or any work based on the Program), the recipient automatically receives a license from the original licensor to copy, distribute or modify the Program subject to these terms and conditions. You may not impose any further restrictions on the recipients' exercise of the rights granted herein. You are not responsible for enforcing compliance by third parties to this License.

 7. If, as a consequence of a court judgment or allegation of patent infringement or for any other reason (not limited to patent issues), conditions are imposed on you (whether by court order, agreement or otherwise) that contradict the conditions of this License, they do not excuse you from the conditions of this License. If you cannot distribute so as to satisfy simultaneously your obligations under this License and any other pertinent obligations, then as a consequence you may not distribute the Program at all. For example, if

#### a patent

license would not permit royalty-free redistribution of the Program by all those who receive copies directly or indirectly through you, then the only way you could satisfy both it and this License would be to refrain entirely from distribution of the Program.

If any portion of this section is held invalid or unenforceable under any particular circumstance, the balance of the section is intended to apply and the section as a whole is intended to apply in other circumstances.

It is not the purpose of this section to induce you to infringe any patents or other property right claims or to contest validity of any such claims; this section has the sole purpose of protecting the integrity of the free software distribution system, which is implemented by public license practices. Many people have made generous contributions to the wide range of software distributed through that system in reliance on consistent application of that system; it is up to the author/donor to decide if he or she is willing

to distribute software through any other system and a licensee cannot impose that choice.

This section is intended to make thoroughly clear what is believed to be a consequence of the rest of this License.

 8. If the distribution and/or use of the Program is restricted in certain countries either by patents or by copyrighted interfaces, the original copyright holder who places the Program under this License may add an explicit geographical distribution limitation excluding those countries, so that distribution is permitted only in or among countries not thus excluded. In such case, this License incorporates the limitation as if written in the body of this License.

 9. The Free Software Foundation may publish revised and/or new versions of the General Public License from time to time. Such new versions will be similar in spirit to the present version, but may differ in detail to address new problems or concerns.

Each version is given a distinguishing version number.

#### If the Program

specifies a version number of this License which applies to it and "any later version", you have the option of following the terms and conditions either of that version or of any later version published by the Free Software Foundation. If the Program does not specify a version number of this License, you may choose any version ever published by the Free Software Foundation.

 10. If you wish to incorporate parts of the Program into other free programs whose distribution conditions are different, write to the author to ask for permission. For software which is copyrighted by the Free Software Foundation, write to the Free Software Foundation; we sometimes make exceptions for this. Our decision will be guided by the two goals of preserving the free status of all derivatives of our free software and of promoting the sharing and reuse of software generally.

#### NO WARRANTY

 11. BECAUSE THE PROGRAM IS LICENSED FREE OF CHARGE, THERE IS NO WARRANTY FOR THE PROGRAM,

 TO THE EXTENT PERMITTED BY APPLICABLE LAW. EXCEPT WHEN OTHERWISE STATED IN WRITING THE COPYRIGHT HOLDERS AND/OR OTHER PARTIES PROVIDE THE PROGRAM "AS IS" WITHOUT WARRANTY OF ANY KIND, EITHER EXPRESSED OR IMPLIED, INCLUDING, BUT NOT LIMITED TO, THE IMPLIED WARRANTIES OF MERCHANTABILITY AND FITNESS FOR A PARTICULAR PURPOSE. THE ENTIRE RISK AS TO THE QUALITY AND PERFORMANCE OF THE PROGRAM IS WITH YOU. SHOULD THE PROGRAM PROVE DEFECTIVE, YOU ASSUME THE COST OF ALL NECESSARY SERVICING, REPAIR OR CORRECTION.

 12. IN NO EVENT UNLESS REQUIRED BY APPLICABLE LAW OR AGREED TO IN WRITING WILL ANY COPYRIGHT HOLDER, OR ANY OTHER PARTY WHO MAY MODIFY AND/OR REDISTRIBUTE THE PROGRAM AS PERMITTED ABOVE, BE LIABLE TO YOU FOR DAMAGES, INCLUDING ANY GENERAL, SPECIAL, INCIDENTAL OR CONSEQUENTIAL DAMAGES ARISING OUT OF THE USE OR INABILITY TO USE THE PROGRAM (INCLUDING BUT NOT LIMITED TO LOSS OF DATA OR DATA BEING RENDERED INACCURATE OR LOSSES SUSTAINED BY YOU OR THIRD PARTIES OR A FAILURE OF THE PROGRAM TO OPERATE WITH ANY OTHER PROGRAMS), EVEN IF SUCH HOLDER OR OTHER PARTY HAS BEEN ADVISED OF THE POSSIBILITY OF SUCH DAMAGES.

 END OF TERMS AND CONDITIONS

 Appendix: How to Apply These Terms to Your New Programs

 If you develop a new program, and you want it to be of the greatest possible use to the public, the best way to achieve this is to make it free software which everyone can redistribute and change under these terms.

 To do so, attach the following notices to the program. It is safest to attach them to the start of each source file to most effectively convey the exclusion of warranty; and each file should have at least the "copyright" line and a pointer to where the full notice is found.

 <one line to give the program's name and a brief idea of what it does.> Copyright (C)  $19yy$  <name of author>

 This program is free software; you can redistribute it and/or modify it under the terms of the GNU General Public License as published by the Free Software Foundation; either version 2 of the License, or (at your option) any later version.

 This program is distributed in the hope that it will be useful, but WITHOUT ANY WARRANTY; without even the implied warranty of MERCHANTABILITY or FITNESS FOR A PARTICULAR PURPOSE. See the GNU General Public License for more details.

 You should have received a copy of the GNU General Public License along with this program; if not, write to the Free Software Foundation, Inc., 59 Temple Place - Suite 330, Boston, MA 02111-1307, USA.

Also add information on how to contact you by electronic and paper mail.

If the program is interactive, make it output a short notice like this when it starts in an interactive mode:

 Gnomovision version 69, Copyright (C) 19yy name of author Gnomovision comes with ABSOLUTELY NO WARRANTY; for details type `show w'. This is free software, and you are welcome to redistribute it under certain conditions; type `show c' for details.

The hypothetical commands `show w' and `show c' should show the appropriate parts of the General Public License. Of course, the commands you use may be called something other than `show w' and `show c'; they could even be mouse-clicks or menu items--whatever suits your program.

You should also get your employer (if you work as a programmer) or your school, if any, to sign a "copyright disclaimer" for the program, if necessary. Here is a sample; alter the names:

 Yoyodyne, Inc., hereby disclaims all copyright interest in the program `Gnomovision' (which makes passes at compilers) written by James Hacker.

 <signature of Ty Coon>, 1 April 1989 Ty Coon, President of Vice

This General Public License does not permit incorporating your program into proprietary programs. If your program is a subroutine library, you may consider it more useful to permit linking proprietary applications with the library. If this is what you want to do, use the GNU Library General Public

License instead of this License.

#### The "Artistic License"

#### Preamble

The intent of this document is to state the conditions under which a Package may be copied, such that the Copyright Holder maintains some semblance of artistic control over the development of the package, while giving the users of the package the right to use and distribute the Package in a more-or-less customary fashion, plus the right to make reasonable modifications.

### Definitions:

 "Package" refers to the collection of files distributed by the Copyright Holder, and derivatives of that collection of files created through textual modification.

 "Standard Version" refers to such a Package if it has not been modified, or has been modified in accordance with the wishes of the Copyright Holder as specified below.

 "Copyright Holder" is whoever is named in the copyright or copyrights for the package.

 "You" is you, if you're thinking about copying or distributing this Package.

 "Reasonable copying fee" is whatever you can justify on the basis

 of media cost, duplication charges, time of people involved, and so on. (You will not be required to justify it to the Copyright Holder, but only to the computing community at large as a market that must bear the fee.)

 "Freely Available" means that no fee is charged for the item itself, though there may be fees involved in handling the item. It also means that recipients of the item may redistribute it under the same conditions they received it.

1. You may make and give away verbatim copies of the source form of the Standard Version of this Package without restriction, provided that you duplicate all of the original copyright notices and associated disclaimers.

2. You may apply bug fixes, portability fixes and other modifications

derived from the Public Domain or from the Copyright Holder. A Package modified in such a way shall still be considered the Standard Version.

3. You may otherwise modify your copy of this Package in any way, provided that you insert a prominent notice in each changed file stating how and when you changed that file, and provided that you do at least ONE of the following:

 a) place your modifications in the Public Domain or otherwise make them Freely Available, such as by posting said modifications to Usenet or an equivalent medium, or placing the modifications on a major archive site such as uunet.uu.net, or by allowing the Copyright Holder to include your modifications in the Standard Version of the Package.

b) use the modified Package only within your corporation or organization.

 c) rename any non-standard executables so the names do not conflict with standard executables, which must also be provided, and provide a separate manual page for each non-standard executable that clearly documents how it differs from the Standard Version.

d) make other distribution arrangements with the Copyright Holder.

4. You may distribute the programs of this Package in object code or executable

form, provided that you do at least ONE of the following:

 a) distribute a Standard Version of the executables and library files, together with instructions (in the manual page or equivalent) on where to get the Standard Version.

 b) accompany the distribution with the machine-readable source of the Package with your modifications.

 c) give non-standard executables non-standard names, and clearly document the differences in manual pages (or equivalent), together with instructions on where to get the Standard Version.

d) make other distribution arrangements with the Copyright Holder.

5. You may charge a reasonable copying fee for any distribution of this Package. You may charge any fee you choose for support of this Package. You may not charge a fee for this Package itself. However, you may distribute this Package in aggregate with other (possibly commercial) programs as part of a larger (possibly commercial) software distribution provided

 that you do not advertise this Package as a product of your own. You may embed this Package's interpreter within an executable of yours (by linking); this shall be construed as a mere form of aggregation, provided that the complete Standard Version of the interpreter is so embedded.

6. The scripts and library files supplied as input to or produced as output from the programs of this Package do not automatically fall under the copyright of this Package, but belong to whoever generated them, and may be sold commercially, and may be aggregated with this Package. If such scripts or library files are aggregated with this Package via the so-called "undump" or "unexec" methods of producing a binary executable image, then distribution of such an image shall neither be construed as a distribution of this Package nor shall it fall under the restrictions of Paragraphs 3 and 4, provided that you do not represent such an executable image as a Standard Version of this Package.

#### 7. C subroutines

 (or comparably compiled subroutines in other languages) supplied by you and linked into this Package in order to emulate subroutines and variables of the language defined by this Package shall not be considered part of this Package, but are the equivalent of input as in Paragraph 6, provided these subroutines do not change the language in any way that would cause it to fail the regression tests for the language.

8. Aggregation of this Package with a commercial distribution is always permitted provided that the use of this Package is embedded; that is, when no overt attempt is made to make this Package's interfaces visible to the end user of the commercial distribution. Such use shall not be construed as a distribution of this Package.

9. The name of the Copyright Holder may not be used to endorse or promote products derived from this software without specific prior written permission.

10. THIS PACKAGE IS PROVIDED "AS IS" AND WITHOUT ANY EXPRESS OR IMPLIED WARRANTIES, INCLUDING, WITHOUT LIMITATION, THE IMPLIED WARRANTIES OF MERCHANTIBILITY AND FITNESS FOR A PARTICULAR PURPOSE.

 The End

# **1.187 swagger-ui 4.15.5**

# **1.187.1 Available under license :**

swagger-ui Copyright 2020-2021 SmartBear Software Inc. Apache License 2.0

> Apache License Version 2.0, January 2004 http://www.apache.org/licenses/

#### TERMS AND CONDITIONS FOR USE, REPRODUCTION, AND DISTRIBUTION

1. Definitions.

 "License" shall mean the terms and conditions for use, reproduction, and distribution as defined by Sections 1 through 9 of this document.

 "Licensor" shall mean the copyright owner or entity authorized by the copyright owner that is granting the License.

 "Legal Entity" shall mean the union of the acting entity and all other entities that control, are controlled by, or are under common control with that entity. For the purposes of this definition, "control" means (i) the power, direct or indirect, to cause the direction or management of such entity, whether by contract or otherwise, or (ii) ownership of fifty percent (50%) or more of the outstanding shares, or (iii) beneficial ownership of such entity.

 "You" (or "Your") shall mean an individual or Legal Entity exercising permissions granted by this License.

 "Source" form shall mean the preferred form for making modifications, including but not limited to software source code, documentation source, and configuration files.

 "Object" form shall mean any form resulting from mechanical transformation or translation of a Source form, including but not limited to compiled object code, generated documentation, and conversions to other media types.

 "Work" shall mean the work of authorship, whether in Source or Object form, made available under the License, as indicated by a copyright notice that is included in or attached to the work (an example is provided in the Appendix below).

 "Derivative Works" shall mean any work, whether in Source or Object form, that is based on (or derived from) the Work and for which the editorial

 revisions, annotations, elaborations, or other modifications represent, as a whole, an original work of authorship. For the purposes of this License, Derivative Works shall not include works that remain separable from, or merely link (or bind by name) to the interfaces of, the Work and Derivative Works thereof.

 "Contribution" shall mean any work of authorship, including the original version of the Work and any modifications or additions to that Work or Derivative Works thereof, that is intentionally submitted to Licensor for inclusion in the Work by the copyright owner or by an individual or Legal Entity authorized to submit on behalf of the copyright owner. For the purposes of this definition, "submitted" means any form of electronic, verbal, or written communication sent to the Licensor or its representatives, including but not limited to communication on electronic mailing lists, source code control systems, and issue tracking systems that are managed by, or on behalf of, the Licensor for the purpose of discussing and improving the Work, but excluding communication that is conspicuously marked or otherwise designated in writing by the copyright owner as "Not a Contribution."

 "Contributor" shall mean Licensor and any individual or Legal Entity on behalf of whom a Contribution has been received by Licensor and subsequently incorporated within the Work.

- 2. Grant of Copyright License. Subject to the terms and conditions of this License, each Contributor hereby grants to You a perpetual, worldwide, non-exclusive, no-charge, royalty-free, irrevocable copyright license to reproduce, prepare Derivative Works of, publicly display, publicly perform, sublicense, and distribute the Work and such Derivative Works in Source or Object form.
- 3. Grant of Patent License. Subject to the terms and conditions of this
- License, each Contributor hereby grants to You a perpetual, worldwide, non-exclusive, no-charge, royalty-free, irrevocable (except as stated in this section) patent license to make, have made, use, offer to sell, sell, import, and otherwise transfer the Work, where such license applies only to those patent claims licensable by such Contributor that are necessarily infringed by their Contribution(s) alone or by combination of their Contribution(s) with the Work to which such Contribution(s) was submitted. If You institute patent litigation against any entity (including a cross-claim or counterclaim in a lawsuit) alleging that the Work or a Contribution incorporated within the Work constitutes direct or contributory patent infringement, then any patent licenses granted to You under this License for that Work shall terminate as of the date such litigation is filed.

 4. Redistribution. You may reproduce and distribute copies of the

 Work or Derivative Works thereof in any medium, with or without modifications, and in Source or Object form, provided that You meet the following conditions:

- (a) You must give any other recipients of the Work or Derivative Works a copy of this License; and
- (b) You must cause any modified files to carry prominent notices stating that You changed the files; and
- (c) You must retain, in the Source form of any Derivative Works that You distribute, all copyright, patent, trademark, and attribution notices from the Source form of the Work, excluding those notices that do not pertain to any part of the Derivative Works; and
- (d) If the Work includes a "NOTICE" text file as part of its distribution, then any Derivative Works that You distribute must include a readable copy of the attribution notices contained within such NOTICE file, excluding

those notices that do not

 pertain to any part of the Derivative Works, in at least one of the following places: within a NOTICE text file distributed as part of the Derivative Works; within the Source form or documentation, if provided along with the Derivative Works; or, within a display generated by the Derivative Works, if and wherever such third-party notices normally appear. The contents of the NOTICE file are for informational purposes only and do not modify the License. You may add Your own attribution notices within Derivative Works that You distribute, alongside or as an addendum to the NOTICE text from the Work, provided that such additional attribution notices cannot be construed as modifying the License.

 You may add Your own copyright statement to Your modifications and may provide additional or different license terms and conditions

- for use, reproduction, or distribution of Your modifications, or for any such Derivative Works as a whole, provided Your use, reproduction, and distribution of the Work otherwise complies with the conditions stated in this License.
- 5. Submission of Contributions. Unless You explicitly state otherwise, any Contribution intentionally submitted for inclusion in the Work by You to the Licensor shall be under the terms and conditions of this License, without any additional terms or conditions.

 Notwithstanding the above, nothing herein shall supersede or modify the terms of any separate license agreement you may have executed with Licensor regarding such Contributions.

- 6. Trademarks. This License does not grant permission to use the trade names, trademarks, service marks, or product names of the Licensor, except as required for reasonable and customary use in describing the origin of the Work and reproducing the content of the NOTICE file.
- 7. Disclaimer of Warranty. Unless required by applicable law or agreed to in writing, Licensor provides the Work (and each Contributor provides its Contributions) on an "AS IS" BASIS, WITHOUT WARRANTIES OR CONDITIONS OF ANY KIND, either express or implied, including, without limitation, any warranties or conditions of TITLE, NON-INFRINGEMENT, MERCHANTABILITY, or FITNESS FOR A PARTICULAR PURPOSE. You are solely responsible for determining the appropriateness of using or redistributing the Work and assume any risks associated with Your exercise of permissions under this License.
- 8. Limitation of Liability. In no event and under no legal theory, whether in tort (including negligence), contract, or otherwise, unless required by applicable law (such as deliberate and grossly negligent acts) or agreed to in writing, shall any Contributor be liable to You for damages, including any direct,

indirect, special,

 incidental, or consequential damages of any character arising as a result of this License or out of the use or inability to use the Work (including but not limited to damages for loss of goodwill, work stoppage, computer failure or malfunction, or any and all other commercial damages or losses), even if such Contributor has been advised of the possibility of such damages.

 9. Accepting Warranty or Additional Liability. While redistributing the Work or Derivative Works thereof, You may choose to offer, and charge a fee for, acceptance of support, warranty, indemnity, or other liability obligations and/or rights consistent with this License. However, in accepting such obligations, You may act only on Your own behalf and on Your sole responsibility, not on behalf of any other Contributor, and only if You agree to indemnify, defend, and hold each Contributor harmless for any liability incurred by, or claims asserted against, such Contributor by reason of your accepting any such warranty or additional liability.

#### END OF TERMS AND CONDITIONS

APPENDIX: How to apply the Apache License to your work.

 To apply the Apache License to your work, attach the following boilerplate notice, with the fields enclosed by brackets "[]" replaced with your own identifying information. (Don't include the brackets!) The text should be enclosed in the appropriate comment syntax for the file format. We also recommend that a file or class name and description of purpose be included on the same "printed page" as the copyright notice for easier identification within third-party archives.

Copyright [yyyy] [name of copyright owner]

 Licensed under the Apache License, Version 2.0 (the "License"); you may not use this file except in compliance with the License. You may obtain a copy of the License at

http://www.apache.org/licenses/LICENSE-2.0

 Unless required by applicable law or agreed to in writing, software distributed under the License is distributed on an "AS IS" BASIS, WITHOUT WARRANTIES OR CONDITIONS OF ANY KIND, either express or implied. See the License for the specific language governing permissions and limitations under the License.

# **1.188 shim 0.3**

# **1.188.1 Available under license :**

Copyright 2012 Red Hat, Inc <mig@redhat.com>

Redistribution and use in source and binary forms, with or without modification, are permitted provided that the following conditions are met:

Redistributions of source code must retain the above copyright notice, this list of conditions and the following disclaimer.

Redistributions in binary form must reproduce the above copyright notice, this list of conditions and the following disclaimer in the documentation and/or other materials provided with the distribution.

THIS SOFTWARE IS PROVIDED BY THE COPYRIGHT HOLDERS AND CONTRIBUTORS "AS IS" AND ANY EXPRESS OR IMPLIED WARRANTIES, INCLUDING, BUT NOT LIMITED TO, THE IMPLIED WARRANTIES OF MERCHANTABILITY AND FITNESS FOR A PARTICULAR PURPOSE ARE DISCLAIMED. IN NO EVENT SHALL THE COPYRIGHT HOLDER OR CONTRIBUTORS BE LIABLE FOR ANY DIRECT, INDIRECT, INCIDENTAL, SPECIAL, EXEMPLARY, OR CONSEQUENTIAL DAMAGES (INCLUDING, BUT NOT LIMITED TO, PROCUREMENT OF SUBSTITUTE GOODS OR

SERVICES; LOSS OF USE, DATA, OR PROFITS; OR BUSINESS INTERRUPTION) HOWEVER CAUSED AND ON ANY THEORY OF LIABILITY, WHETHER IN CONTRACT, STRICT LIABILITY, OR TORT (INCLUDING NEGLIGENCE OR OTHERWISE) ARISING IN ANY WAY OUT OF THE USE OF THIS SOFTWARE, EVEN IF ADVISED OF THE POSSIBILITY OF SUCH DAMAGE.

Significant portions of this code are derived from Tianocore (http://tianocore.sf.net) and are Copyright 2009-2012 Intel Corporation.

# **1.189 libcap 2.48-6.el8\_9**

# **1.189.1 Available under license :**

Unless otherwise \*explicitly\* stated the following text describes the licensed conditions under which the contents of this module release may be distributed:

-------------------------------------------------------------------------

Redistribution and use in source and binary forms of this module, with or without modification, are permitted provided that the following conditions are met:

- 1. Redistributions of source code must retain any existing copyright notice, and this entire permission notice in its entirety, including the disclaimer of warranties.
- 2. Redistributions in binary form must reproduce all prior and current copyright notices, this list of conditions, and the following disclaimer in the documentation and/or other materials provided with the distribution
- 3. The name of any author may not be used to endorse or promote products derived from this software without their specific prior written permission.

ALTERNATIVELY, this product may be distributed under the terms of the

GNU Library General Public License, in which case the provisions of the GNU LGPL are required INSTEAD OF the above restrictions. (This clause is necessary due to a potential conflict between the GNU LGPL and the restrictions contained in a BSD-style copyright.)

THIS SOFTWARE IS PROVIDED ``AS IS'' AND ANY EXPRESS OR IMPLIED WARRANTIES, INCLUDING, BUT NOT LIMITED TO, THE IMPLIED WARRANTIES OF MERCHANTABILITY AND FITNESS FOR A PARTICULAR PURPOSE ARE DISCLAIMED. IN NO EVENT SHALL THE AUTHOR(S) BE LIABLE FOR ANY DIRECT, INDIRECT,

INCIDENTAL, SPECIAL, EXEMPLARY, OR CONSEQUENTIAL DAMAGES (INCLUDING, BUT NOT LIMITED TO, PROCUREMENT OF SUBSTITUTE GOODS OR SERVICES; LOSS OF USE, DATA, OR PROFITS; OR BUSINESS INTERRUPTION) HOWEVER CAUSED AND ON ANY THEORY OF LIABILITY, WHETHER IN CONTRACT, STRICT LIABILITY, OR TORT (INCLUDING NEGLIGENCE OR OTHERWISE) ARISING IN ANY WAY OUT OF THE USE OF THIS SOFTWARE, EVEN IF ADVISED OF THE POSSIBILITY OF SUCH DAMAGE.

 $-$ 

Unless otherwise \*explicitly\* stated, the following text describes the licensed conditions under which the contents of this libcap/psx release may be used and distributed:

------------------------------------------------------------------------- Redistribution and use in source and binary forms of libcap/psx, with or without modification, are permitted provided that the following conditions are met:

- 1. Redistributions of source code must retain any existing copyright notice, and this entire permission notice in its entirety, including the disclaimer of warranties.
- 2. Redistributions in binary form must reproduce all prior and current copyright notices, this list of conditions, and the following disclaimer in the documentation and/or other materials provided with the distribution.
- 3. The name of any author may not be used to endorse or promote products derived from this software without their specific prior written permission.

ALTERNATIVELY, this product may be distributed under the terms of the GNU General Public License (v2.0 - see below), in which case the provisions of the GNU GPL are required INSTEAD OF the above restrictions. (This clause is necessary due to a potential conflict between the GNU GPL and the restrictions contained in a BSD-style copyright.)

THIS SOFTWARE IS PROVIDED ``AS IS'' AND ANY EXPRESS OR IMPLIED WARRANTIES, INCLUDING, BUT NOT LIMITED TO, THE IMPLIED WARRANTIES OF MERCHANTABILITY AND FITNESS FOR A PARTICULAR PURPOSE ARE DISCLAIMED. IN NO EVENT SHALL THE AUTHOR(S) BE LIABLE FOR ANY DIRECT, INDIRECT, INCIDENTAL, SPECIAL, EXEMPLARY, OR CONSEQUENTIAL DAMAGES (INCLUDING, BUT NOT LIMITED TO, PROCUREMENT OF SUBSTITUTE GOODS OR SERVICES; LOSS OF USE, DATA, OR PROFITS; OR BUSINESS INTERRUPTION) HOWEVER CAUSED AND ON ANY THEORY OF LIABILITY, WHETHER IN CONTRACT, STRICT LIABILITY, OR TORT (INCLUDING NEGLIGENCE OR OTHERWISE) ARISING IN ANY WAY OUT OF THE USE OF THIS SOFTWARE, EVEN IF ADVISED OF THE POSSIBILITY OF SUCH

#### DAMAGE.

-------------------------------------------------------------------------

-------------------------

Full text of gpl-2.0.txt: -------------------------

## GNU GENERAL PUBLIC LICENSE Version 2, June 1991

Copyright (C) 1989, 1991 Free Software Foundation, Inc., 51 Franklin Street, Fifth Floor, Boston, MA 02110-1301 USA Everyone is permitted to copy and distribute verbatim copies of this license document, but changing it is not allowed.

#### Preamble

 The licenses for most software are designed to take away your freedom to share and change it. By contrast, the GNU General Public License is intended to guarantee your freedom to share and change free software--to make sure the software is free for all its users. This General Public License applies to most of the Free Software Foundation's software and to any other program whose authors commit to using it. (Some other Free Software Foundation software is covered by the

 GNU Lesser General Public License instead.) You can apply it to your programs, too.

 When we speak of free software, we are referring to freedom, not price. Our General Public Licenses are designed to make sure that you have the freedom to distribute copies of free software (and charge for this service if you wish), that you receive source code or can get it if you want it, that you can change the software or use pieces of it in new free programs; and that you know you can do these things.

 To protect your rights, we need to make restrictions that forbid anyone to deny you these rights or to ask you to surrender the rights. These restrictions translate to certain responsibilities for you if you distribute copies of the software, or if you modify it.

 For example, if you distribute copies of such a program, whether gratis or for a fee, you must give the recipients all the rights that you have. You must make sure that they, too, receive or can get the source code. And you must show them these terms so they know their rights.

We protect your rights with two steps: (1) copyright the software, and (2) offer you this license which gives you legal permission to copy, distribute and/or modify the software.

 Also, for each author's protection and ours, we want to make certain that everyone understands that there is no warranty for this free software. If the software is modified by someone else and passed on, we want its recipients to know that what they have is not the original, so that any problems introduced by others will not reflect on the original authors' reputations.

 Finally, any free program is threatened constantly by software patents. We wish to avoid the danger that redistributors of a free program will individually obtain patent licenses, in effect making the program proprietary. To prevent this, we have made it clear that any patent must be licensed for everyone's free use or not licensed at all.

 The precise terms and conditions for copying, distribution and modification follow.

## GNU GENERAL PUBLIC LICENSE TERMS AND CONDITIONS FOR COPYING, DISTRIBUTION AND MODIFICATION

 0. This License applies to any program or other work which contains a notice placed by the copyright holder saying it may be distributed under the terms of this General Public License. The "Program", below, refers to any such program or work, and a "work based on the Program" means either the Program or any derivative work under copyright law: that is to say, a work containing the Program or a portion of it, either verbatim or with modifications and/or translated into another language. (Hereinafter, translation is included without limitation in the term "modification".) Each licensee is addressed as "you".

Activities other than copying, distribution and modification are not covered by this License; they are outside its scope. The act of running the Program is not restricted, and the output from the Program is covered only

 if its contents constitute a work based on the Program (independent of having been made by running the Program). Whether that is true depends on what the Program does.

 1. You may copy and distribute verbatim copies of the Program's source code as you receive it, in any medium, provided that you conspicuously and appropriately publish on each copy an appropriate copyright notice and disclaimer of warranty; keep intact all the notices that refer to this License and to the absence of any warranty; and give any other recipients of the Program a copy of this License

along with the Program.

You may charge a fee for the physical act of transferring a copy, and you may at your option offer warranty protection in exchange for a fee.

 2. You may modify your copy or copies of the Program or any portion of it, thus forming a work based on the Program, and copy and distribute such modifications or work under the terms of Section 1 above, provided that you also meet all of these conditions:

 a) You must cause the modified files to carry prominent notices stating that you changed the files and the date of any change.

 b) You must cause any work that you distribute or publish, that in whole or in part contains or is derived from the Program or any part thereof, to be licensed as a whole at no charge to all third parties under the terms of this License.

 c) If the modified program normally reads commands interactively when run, you must cause it, when started running for such interactive use in the most ordinary way, to print or display an announcement including an appropriate copyright notice and a notice that there is no warranty (or else, saying that you provide a warranty) and that users may redistribute the program under these conditions, and telling the user how to view a copy of this License. (Exception: if the Program itself is interactive but does not normally print such an announcement, your work based on the Program is not required to print an announcement.)

These requirements apply to the modified work as a whole. If identifiable sections of that work are not derived from the Program, and can be reasonably considered independent and separate works in themselves, then this License, and its terms, do not apply to those sections when you distribute them as separate works. But when you distribute the same sections as part of a whole which is a work based on the Program, the distribution of the whole must be on the terms of this License, whose permissions for other licensees extend to the entire whole, and thus to each and every part regardless of who wrote it.

Thus, it is not the intent of this section to claim rights or contest your rights to work written entirely by you; rather, the intent is to exercise the right to control the distribution of derivative or collective works based on the Program.

In addition, mere aggregation of another work not based on the Program with the

 Program (or with a work based on the Program) on a volume of a storage or distribution medium does not bring the other work under the scope of this License.

 3. You may copy and distribute the Program (or a work based on it, under Section 2) in object code or executable form under the terms of Sections 1 and 2 above provided that you also do one of the following:

 a) Accompany it with the complete corresponding machine-readable source code, which must be distributed under the terms of Sections 1 and 2 above on a medium customarily used for software interchange; or,

 b) Accompany it with a written offer, valid for at least three years, to give any third party, for a charge no more than your cost of physically performing source distribution, a complete machine-readable copy of the corresponding source code, to be distributed under the terms of Sections 1 and 2 above on a medium customarily used for software interchange; or,

c) Accompany it with

 the information you received as to the offer to distribute corresponding source code. (This alternative is allowed only for noncommercial distribution and only if you received the program in object code or executable form with such an offer, in accord with Subsection b above.)

The source code for a work means the preferred form of the work for making modifications to it. For an executable work, complete source code means all the source code for all modules it contains, plus any associated interface definition files, plus the scripts used to control compilation and installation of the executable. However, as a special exception, the source code distributed need not include anything that is normally distributed (in either source or binary form) with the major components (compiler, kernel, and so on) of the operating system on which the executable runs, unless that component itself accompanies the executable.

If distribution of executable or object code is made by offering access

 to copy from a designated place, then offering equivalent access to copy the source code from the same place counts as distribution of the source code, even though third parties are not compelled to copy the source along with the object code.

 4. You may not copy, modify, sublicense, or distribute the Program except as expressly provided under this License. Any attempt otherwise to copy, modify, sublicense or distribute the Program is void, and will automatically terminate your rights under this License. However, parties who have received copies, or rights, from you under this License will not have their licenses terminated so long as such

parties remain in full compliance.

 5. You are not required to accept this License, since you have not signed it. However, nothing else grants you permission to modify or distribute the Program or its derivative works. These actions are prohibited by law if you do not accept this License. Therefore, by modifying or distributing the

Program (or any work based on the

Program), you indicate your acceptance of this License to do so, and all its terms and conditions for copying, distributing or modifying the Program or works based on it.

 6. Each time you redistribute the Program (or any work based on the Program), the recipient automatically receives a license from the original licensor to copy, distribute or modify the Program subject to these terms and conditions. You may not impose any further restrictions on the recipients' exercise of the rights granted herein. You are not responsible for enforcing compliance by third parties to this License.

 7. If, as a consequence of a court judgment or allegation of patent infringement or for any other reason (not limited to patent issues), conditions are imposed on you (whether by court order, agreement or otherwise) that contradict the conditions of this License, they do not excuse you from the conditions of this License. If you cannot distribute so as to satisfy

simultaneously your obligations under this

License and any other pertinent obligations, then as a consequence you may not distribute the Program at all. For example, if a patent license would not permit royalty-free redistribution of the Program by all those who receive copies directly or indirectly through you, then the only way you could satisfy both it and this License would be to refrain entirely from distribution of the Program.

If any portion of this section is held invalid or unenforceable under any particular circumstance, the balance of the section is intended to apply and the section as a whole is intended to apply in other circumstances.

It is not the purpose of this section to induce you to infringe any patents or other property right claims or to contest validity of any such claims; this section has the sole purpose of protecting the integrity of the free software distribution system, which is implemented by public license practices. Many people have made generous contributions

 to the wide range of software distributed through that system in reliance on consistent application of that system; it is up to the author/donor to decide if he or she is willing

to distribute software through any other system and a licensee cannot impose that choice.

This section is intended to make thoroughly clear what is believed to be a consequence of the rest of this License.

 8. If the distribution and/or use of the Program is restricted in certain countries either by patents or by copyrighted interfaces, the original copyright holder who places the Program under this License may add an explicit geographical distribution limitation excluding those countries, so that distribution is permitted only in or among countries not thus excluded. In such case, this License incorporates the limitation as if written in the body of this License.

 9. The Free Software Foundation may publish revised and/or new versions of the General Public License from time to time. Such new versions will

be similar in spirit to the present version, but may differ in detail to address new problems or concerns.

Each version is given a distinguishing version number. If the Program specifies a version number of this License which applies to it and "any later version", you have the option of following the terms and conditions either of that version or of any later version published by the Free Software Foundation. If the Program does not specify a version number of this License, you may choose any version ever published by the Free Software Foundation.

 10. If you wish to incorporate parts of the Program into other free programs whose distribution conditions are different, write to the author to ask for permission. For software which is copyrighted by the Free Software Foundation, write to the Free Software Foundation; we sometimes make exceptions for this. Our decision will be guided by the two goals of preserving the free status of all derivatives of our free software and

of promoting the sharing and reuse of software generally.

#### NO WARRANTY

 11. BECAUSE THE PROGRAM IS LICENSED FREE OF CHARGE, THERE IS NO WARRANTY FOR THE PROGRAM, TO THE EXTENT PERMITTED BY APPLICABLE LAW. EXCEPT WHEN OTHERWISE STATED IN WRITING THE COPYRIGHT HOLDERS AND/OR OTHER PARTIES PROVIDE THE PROGRAM "AS IS" WITHOUT WARRANTY OF ANY KIND, EITHER EXPRESSED OR IMPLIED, INCLUDING, BUT NOT LIMITED TO, THE IMPLIED WARRANTIES OF MERCHANTABILITY AND FITNESS FOR A PARTICULAR PURPOSE. THE ENTIRE RISK AS TO THE QUALITY AND PERFORMANCE OF THE PROGRAM IS WITH YOU. SHOULD THE PROGRAM PROVE DEFECTIVE, YOU ASSUME THE COST OF ALL NECESSARY SERVICING, REPAIR OR CORRECTION.
12. IN NO EVENT UNLESS REQUIRED BY APPLICABLE LAW OR AGREED TO IN WRITING WILL ANY COPYRIGHT HOLDER, OR ANY OTHER PARTY WHO MAY MODIFY AND/OR REDISTRIBUTE THE PROGRAM AS PERMITTED ABOVE, BE LIABLE TO YOU FOR DAMAGES, INCLUDING ANY GENERAL, SPECIAL, INCIDENTAL OR CONSEQUENTIAL DAMAGES ARISING OUT

 OF THE USE OR INABILITY TO USE THE PROGRAM (INCLUDING BUT NOT LIMITED TO LOSS OF DATA OR DATA BEING RENDERED INACCURATE OR LOSSES SUSTAINED BY YOU OR THIRD PARTIES OR A FAILURE OF THE PROGRAM TO OPERATE WITH ANY OTHER PROGRAMS), EVEN IF SUCH HOLDER OR OTHER PARTY HAS BEEN ADVISED OF THE POSSIBILITY OF SUCH DAMAGES.

## END OF TERMS AND CONDITIONS

How to Apply These Terms to Your New Programs

 If you develop a new program, and you want it to be of the greatest possible use to the public, the best way to achieve this is to make it free software which everyone can redistribute and change under these terms.

 To do so, attach the following notices to the program. It is safest to attach them to the start of each source file to most effectively convey the exclusion of warranty; and each file should have at least the "copyright" line and a pointer to where the full notice is found.

 <one line to give the program's name and a brief idea of what it does.>

Copyright  $(C)$  <year > <name of author>

 This program is free software; you can redistribute it and/or modify it under the terms of the GNU General Public License as published by the Free Software Foundation; either version 2 of the License, or (at your option) any later version.

 This program is distributed in the hope that it will be useful, but WITHOUT ANY WARRANTY; without even the implied warranty of MERCHANTABILITY or FITNESS FOR A PARTICULAR PURPOSE. See the GNU General Public License for more details.

 You should have received a copy of the GNU General Public License along with this program; if not, write to the Free Software Foundation, Inc., 51 Franklin Street, Fifth Floor, Boston, MA 02110-1301 USA.

Also add information on how to contact you by electronic and paper mail.

If the program is interactive, make it output a short notice like this when it starts in an interactive mode:

Gnomovision version 69, Copyright

(C) year name of author

 Gnomovision comes with ABSOLUTELY NO WARRANTY; for details type `show w'. This is free software, and you are welcome to redistribute it under certain conditions; type `show c' for details.

The hypothetical commands `show w' and `show c' should show the appropriate parts of the General Public License. Of course, the commands you use may be called something other than `show w' and `show c'; they could even be mouse-clicks or menu items--whatever suits your program.

You should also get your employer (if you work as a programmer) or your school, if any, to sign a "copyright disclaimer" for the program, if necessary. Here is a sample; alter the names:

 Yoyodyne, Inc., hereby disclaims all copyright interest in the program `Gnomovision' (which makes passes at compilers) written by James Hacker.

 <signature of Ty Coon>, 1 April 1989 Ty Coon, President of Vice

This General Public License does not permit incorporating your program into proprietary

 programs. If your program is a subroutine library, you may consider it more useful to permit linking proprietary applications with the library. If this is what you want to do, use the GNU Lesser General Public License instead of this License.

Unless otherwise \*explicitly\* stated, the following text describes the licensed conditions under which the contents of this libcap/cap release may be used and distributed:

-------------------------------------------------------------------------

Redistribution and use in source and binary forms of libcap/cap, with or without modification, are permitted provided that the following conditions are met:

- 1. Redistributions of source code must retain any existing copyright notice, and this entire permission notice in its entirety, including the disclaimer of warranties.
- 2. Redistributions in binary form must reproduce all prior and current copyright notices, this list of conditions, and the following disclaimer in the documentation and/or other materials provided with the distribution.
- 3. The name of any author may not be used to endorse or promote products derived from this software without their specific prior written permission.

ALTERNATIVELY, this product may be distributed under the terms of the GNU General Public License (v2.0 - see below), in which case the provisions of the GNU GPL are required INSTEAD OF the above restrictions. (This clause is necessary due to a potential conflict between the GNU GPL and the restrictions contained in a BSD-style copyright.)

THIS SOFTWARE IS PROVIDED ``AS IS'' AND ANY EXPRESS OR IMPLIED WARRANTIES, INCLUDING, BUT NOT LIMITED TO, THE IMPLIED WARRANTIES OF MERCHANTABILITY AND FITNESS FOR A PARTICULAR PURPOSE ARE DISCLAIMED. IN NO EVENT SHALL THE AUTHOR(S) BE LIABLE FOR ANY DIRECT, INDIRECT, INCIDENTAL, SPECIAL, EXEMPLARY, OR CONSEQUENTIAL DAMAGES (INCLUDING, BUT NOT LIMITED TO, PROCUREMENT OF SUBSTITUTE GOODS OR SERVICES; LOSS OF USE, DATA, OR PROFITS; OR BUSINESS INTERRUPTION) HOWEVER CAUSED AND ON ANY THEORY OF LIABILITY, WHETHER IN CONTRACT, STRICT LIABILITY, OR TORT (INCLUDING NEGLIGENCE OR OTHERWISE) ARISING IN ANY WAY OUT OF THE USE OF THIS SOFTWARE, EVEN IF ADVISED OF THE POSSIBILITY OF SUCH DAMAGE.

-------------------------------------------------------------------------

-------------------------

Full text of gpl-2.0.txt: -------------------------

> GNU GENERAL PUBLIC LICENSE Version 2, June 1991

Copyright (C) 1989, 1991 Free Software Foundation, Inc., 51 Franklin Street, Fifth Floor, Boston, MA 02110-1301 USA Everyone is permitted to copy and distribute verbatim copies of this license document, but changing it is not allowed.

#### Preamble

 The licenses for most software are designed to take away your freedom to share and change it. By contrast, the GNU General Public License is intended to guarantee your freedom to share and change free software--to make sure the software is free for all its users. This General Public License applies to most of the Free Software Foundation's software and to any other program whose authors commit to using it. (Some other Free Software Foundation software is covered by the

 GNU Lesser General Public License instead.) You can apply it to your programs, too.

 When we speak of free software, we are referring to freedom, not price. Our General Public Licenses are designed to make sure that you have the freedom to distribute copies of free software (and charge for this service if you wish), that you receive source code or can get it if you want it, that you can change the software or use pieces of it in new free programs; and that you know you can do these things.

 To protect your rights, we need to make restrictions that forbid anyone to deny you these rights or to ask you to surrender the rights. These restrictions translate to certain responsibilities for you if you distribute copies of the software, or if you modify it.

 For example, if you distribute copies of such a program, whether gratis or for a fee, you must give the recipients all the rights that you have. You must make sure that they, too, receive or can get the source code. And you must show them these terms so they know their rights.

We protect your rights with two steps: (1) copyright the software, and (2) offer you this license which gives you legal permission to copy, distribute and/or modify the software.

 Also, for each author's protection and ours, we want to make certain that everyone understands that there is no warranty for this free software. If the software is modified by someone else and passed on, we want its recipients to know that what they have is not the original, so that any problems introduced by others will not reflect on the original authors' reputations.

 Finally, any free program is threatened constantly by software patents. We wish to avoid the danger that redistributors of a free program will individually obtain patent licenses, in effect making the program proprietary. To prevent this, we have made it clear that any patent must be licensed for everyone's free use or not licensed at all.

 The precise terms and conditions for copying, distribution and modification follow.

# GNU GENERAL PUBLIC LICENSE TERMS AND CONDITIONS FOR COPYING, DISTRIBUTION AND MODIFICATION

 0. This License applies to any program or other work which contains a notice placed by the copyright holder saying it may be distributed under the terms of this General Public License. The "Program", below, refers to any such program or work, and a "work based on the Program" means either the Program or any derivative work under copyright law:

that is to say, a work containing the Program or a portion of it, either verbatim or with modifications and/or translated into another language. (Hereinafter, translation is included without limitation in the term "modification".) Each licensee is addressed as "you".

Activities other than copying, distribution and modification are not covered by this License; they are outside its scope. The act of running the Program is not restricted, and the output from the Program is covered only

 if its contents constitute a work based on the Program (independent of having been made by running the Program). Whether that is true depends on what the Program does.

 1. You may copy and distribute verbatim copies of the Program's source code as you receive it, in any medium, provided that you conspicuously and appropriately publish on each copy an appropriate copyright notice and disclaimer of warranty; keep intact all the notices that refer to this License and to the absence of any warranty; and give any other recipients of the Program a copy of this License along with the Program.

You may charge a fee for the physical act of transferring a copy, and you may at your option offer warranty protection in exchange for a fee.

 2. You may modify your copy or copies of the Program or any portion of it, thus forming a work based on the Program, and copy and distribute such modifications or work under the terms of Section 1 above, provided that you also meet all of these conditions:

 a) You must cause the modified files to carry prominent notices stating that you changed the files and the date of any change.

 b) You must cause any work that you distribute or publish, that in whole or in part contains or is derived from the Program or any part thereof, to be licensed as a whole at no charge to all third parties under the terms of this License.

 c) If the modified program normally reads commands interactively when run, you must cause it, when started running for such interactive use in the most ordinary way, to print or display an announcement including an appropriate copyright notice and a notice that there is no warranty (or else, saying that you provide a warranty) and that users may redistribute the program under these conditions, and telling the user how to view a copy of this License. (Exception: if the Program itself is interactive but does not normally print such an announcement, your work based on the Program is not required to print an announcement.)

These requirements apply to the modified work as a whole. If identifiable sections of that work are not derived from the Program, and can be reasonably considered independent and separate works in themselves, then this License, and its terms, do not apply to those sections when you distribute them as separate works. But when you distribute the same sections as part of a whole which is a work based on the Program, the distribution of the whole must be on the terms of this License, whose permissions for other licensees extend to the entire whole, and thus to each and every part regardless of who wrote it.

Thus, it is not the intent of this section to claim rights or contest your rights to work written entirely by you; rather, the intent is to exercise the right to control the distribution of derivative or collective works based on the Program.

In addition, mere aggregation of another work not based on the Program with the

 Program (or with a work based on the Program) on a volume of a storage or distribution medium does not bring the other work under the scope of this License.

 3. You may copy and distribute the Program (or a work based on it, under Section 2) in object code or executable form under the terms of Sections 1 and 2 above provided that you also do one of the following:

 a) Accompany it with the complete corresponding machine-readable source code, which must be distributed under the terms of Sections 1 and 2 above on a medium customarily used for software interchange; or,

 b) Accompany it with a written offer, valid for at least three years, to give any third party, for a charge no more than your cost of physically performing source distribution, a complete machine-readable copy of the corresponding source code, to be distributed under the terms of Sections 1 and 2 above on a medium customarily used for software interchange; or,

c) Accompany it with

 the information you received as to the offer to distribute corresponding source code. (This alternative is allowed only for noncommercial distribution and only if you received the program in object code or executable form with such an offer, in accord with Subsection b above.)

The source code for a work means the preferred form of the work for making modifications to it. For an executable work, complete source code means all the source code for all modules it contains, plus any associated interface definition files, plus the scripts used to control compilation and installation of the executable. However, as a

special exception, the source code distributed need not include anything that is normally distributed (in either source or binary form) with the major components (compiler, kernel, and so on) of the operating system on which the executable runs, unless that component itself accompanies the executable.

If distribution of executable or object code is made by offering access

 to copy from a designated place, then offering equivalent access to copy the source code from the same place counts as distribution of the source code, even though third parties are not compelled to copy the source along with the object code.

 4. You may not copy, modify, sublicense, or distribute the Program except as expressly provided under this License. Any attempt otherwise to copy, modify, sublicense or distribute the Program is void, and will automatically terminate your rights under this License. However, parties who have received copies, or rights, from you under this License will not have their licenses terminated so long as such parties remain in full compliance.

 5. You are not required to accept this License, since you have not signed it. However, nothing else grants you permission to modify or distribute the Program or its derivative works. These actions are prohibited by law if you do not accept this License. Therefore, by modifying or distributing the

Program (or any work based on the

Program), you indicate your acceptance of this License to do so, and all its terms and conditions for copying, distributing or modifying the Program or works based on it.

 6. Each time you redistribute the Program (or any work based on the Program), the recipient automatically receives a license from the original licensor to copy, distribute or modify the Program subject to these terms and conditions. You may not impose any further restrictions on the recipients' exercise of the rights granted herein. You are not responsible for enforcing compliance by third parties to this License.

 7. If, as a consequence of a court judgment or allegation of patent infringement or for any other reason (not limited to patent issues), conditions are imposed on you (whether by court order, agreement or otherwise) that contradict the conditions of this License, they do not excuse you from the conditions of this License. If you cannot distribute so as to satisfy

 simultaneously your obligations under this License and any other pertinent obligations, then as a consequence you may not distribute the Program at all. For example, if a patent

license would not permit royalty-free redistribution of the Program by all those who receive copies directly or indirectly through you, then the only way you could satisfy both it and this License would be to refrain entirely from distribution of the Program.

If any portion of this section is held invalid or unenforceable under any particular circumstance, the balance of the section is intended to apply and the section as a whole is intended to apply in other circumstances.

It is not the purpose of this section to induce you to infringe any patents or other property right claims or to contest validity of any such claims; this section has the sole purpose of protecting the integrity of the free software distribution system, which is implemented by public license practices. Many people have made generous contributions to the wide range of software distributed

through that system in reliance on consistent application of that system; it is up to the author/donor to decide if he or she is willing to distribute software through any other system and a licensee cannot impose that choice.

This section is intended to make thoroughly clear what is believed to be a consequence of the rest of this License.

 8. If the distribution and/or use of the Program is restricted in certain countries either by patents or by copyrighted interfaces, the original copyright holder who places the Program under this License may add an explicit geographical distribution limitation excluding those countries, so that distribution is permitted only in or among countries not thus excluded. In such case, this License incorporates the limitation as if written in the body of this License.

 9. The Free Software Foundation may publish revised and/or new versions of the General Public License from time to time. Such new versions will

be similar in spirit to the present version, but may differ in detail to address new problems or concerns.

Each version is given a distinguishing version number. If the Program specifies a version number of this License which applies to it and "any later version", you have the option of following the terms and conditions either of that version or of any later version published by the Free Software Foundation. If the Program does not specify a version number of this License, you may choose any version ever published by the Free Software Foundation.

10. If you wish to incorporate parts of the Program into other free

programs whose distribution conditions are different, write to the author to ask for permission. For software which is copyrighted by the Free Software Foundation, write to the Free Software Foundation; we sometimes make exceptions for this. Our decision will be guided by the two goals of preserving the free status of all derivatives of our free software and

of promoting the sharing and reuse of software generally.

## NO WARRANTY

 11. BECAUSE THE PROGRAM IS LICENSED FREE OF CHARGE, THERE IS NO WARRANTY FOR THE PROGRAM, TO THE EXTENT PERMITTED BY APPLICABLE LAW. EXCEPT WHEN OTHERWISE STATED IN WRITING THE COPYRIGHT HOLDERS AND/OR OTHER PARTIES PROVIDE THE PROGRAM "AS IS" WITHOUT WARRANTY OF ANY KIND, EITHER EXPRESSED OR IMPLIED, INCLUDING, BUT NOT LIMITED TO, THE IMPLIED WARRANTIES OF MERCHANTABILITY AND FITNESS FOR A PARTICULAR PURPOSE. THE ENTIRE RISK AS TO THE QUALITY AND PERFORMANCE OF THE PROGRAM IS WITH YOU. SHOULD THE PROGRAM PROVE DEFECTIVE, YOU ASSUME THE COST OF ALL NECESSARY SERVICING, REPAIR OR CORRECTION.

 12. IN NO EVENT UNLESS REQUIRED BY APPLICABLE LAW OR AGREED TO IN WRITING WILL ANY COPYRIGHT HOLDER, OR ANY OTHER PARTY WHO MAY MODIFY AND/OR REDISTRIBUTE THE PROGRAM AS PERMITTED ABOVE, BE LIABLE TO YOU FOR DAMAGES, INCLUDING ANY GENERAL, SPECIAL, INCIDENTAL OR CONSEQUENTIAL DAMAGES ARISING **OUT** 

 OF THE USE OR INABILITY TO USE THE PROGRAM (INCLUDING BUT NOT LIMITED TO LOSS OF DATA OR DATA BEING RENDERED INACCURATE OR LOSSES SUSTAINED BY YOU OR THIRD PARTIES OR A FAILURE OF THE PROGRAM TO OPERATE WITH ANY OTHER PROGRAMS), EVEN IF SUCH HOLDER OR OTHER PARTY HAS BEEN ADVISED OF THE POSSIBILITY OF SUCH DAMAGES.

## END OF TERMS AND CONDITIONS

How to Apply These Terms to Your New Programs

 If you develop a new program, and you want it to be of the greatest possible use to the public, the best way to achieve this is to make it free software which everyone can redistribute and change under these terms.

 To do so, attach the following notices to the program. It is safest to attach them to the start of each source file to most effectively convey the exclusion of warranty; and each file should have at least the "copyright" line and a pointer to where the full notice is found.

 $\leq$  one line to give the program's name and a brief idea of what it does.>

Copyright  $(C)$  <year > <name of author>

 This program is free software; you can redistribute it and/or modify it under the terms of the GNU General Public License as published by the Free Software Foundation; either version 2 of the License, or (at your option) any later version.

 This program is distributed in the hope that it will be useful, but WITHOUT ANY WARRANTY; without even the implied warranty of MERCHANTABILITY or FITNESS FOR A PARTICULAR PURPOSE. See the GNU General Public License for more details.

 You should have received a copy of the GNU General Public License along with this program; if not, write to the Free Software Foundation, Inc., 51 Franklin Street, Fifth Floor, Boston, MA 02110-1301 USA.

Also add information on how to contact you by electronic and paper mail.

If the program is interactive, make it output a short notice like this when it starts in an interactive mode:

Gnomovision version 69, Copyright

(C) year name of author

 Gnomovision comes with ABSOLUTELY NO WARRANTY; for details type `show w'. This is free software, and you are welcome to redistribute it under certain conditions; type `show c' for details.

The hypothetical commands `show w' and `show c' should show the appropriate parts of the General Public License. Of course, the commands you use may be called something other than `show w' and `show c'; they could even be mouse-clicks or menu items--whatever suits your program.

You should also get your employer (if you work as a programmer) or your school, if any, to sign a "copyright disclaimer" for the program, if necessary. Here is a sample; alter the names:

 Yoyodyne, Inc., hereby disclaims all copyright interest in the program `Gnomovision' (which makes passes at compilers) written by James Hacker.

 <signature of Ty Coon>, 1 April 1989 Ty Coon, President of Vice

This General Public License does not permit incorporating your program into proprietary

 programs. If your program is a subroutine library, you may consider it more useful to permit linking proprietary applications with the library. If this is what you want to do, use the GNU Lesser General Public License instead of this License. Unless otherwise \*explicitly\* stated, the following text describes the licensed conditions under which the contents of this libcap release

may be used and distributed:

-------------------------------------------------------------------------

Redistribution and use in source and binary forms of libcap, with or without modification, are permitted provided that the following conditions are met:

- 1. Redistributions of source code must retain any existing copyright notice, and this entire permission notice in its entirety, including the disclaimer of warranties.
- 2. Redistributions in binary form must reproduce all prior and current copyright notices, this list of conditions, and the following disclaimer in the documentation and/or other materials provided with the distribution.

3. The name of any author may not be used to endorse or promote products derived from this software without their specific prior written permission.

ALTERNATIVELY, this product may be distributed under the terms of the GNU General Public License (v2.0 - see below), in which case the provisions of the GNU GPL are required INSTEAD OF the above restrictions. (This clause is necessary due to a potential conflict between the GNU GPL and the restrictions contained in a BSD-style copyright.)

THIS SOFTWARE IS PROVIDED ``AS IS'' AND ANY EXPRESS OR IMPLIED WARRANTIES, INCLUDING, BUT NOT LIMITED TO, THE IMPLIED WARRANTIES OF MERCHANTABILITY AND FITNESS FOR A PARTICULAR PURPOSE ARE DISCLAIMED. IN NO EVENT SHALL THE AUTHOR(S) BE LIABLE FOR ANY DIRECT, INDIRECT, INCIDENTAL, SPECIAL, EXEMPLARY, OR CONSEQUENTIAL DAMAGES (INCLUDING, BUT NOT LIMITED TO, PROCUREMENT OF SUBSTITUTE GOODS OR SERVICES; LOSS OF USE, DATA, OR PROFITS; OR BUSINESS INTERRUPTION) HOWEVER CAUSED AND ON ANY THEORY OF LIABILITY, WHETHER IN CONTRACT, STRICT LIABILITY, OR TORT (INCLUDING NEGLIGENCE OR OTHERWISE) ARISING IN ANY WAY OUT OF THE USE OF THIS SOFTWARE, EVEN IF ADVISED OF THE POSSIBILITY OF SUCH DAMAGE.

 $-$ 

-------------------------

-------------------------

# Full text of gpl-2.0.txt:

 GNU GENERAL PUBLIC LICENSE Version 2, June 1991

Copyright (C) 1989, 1991 Free Software Foundation, Inc., 51 Franklin Street, Fifth Floor, Boston, MA 02110-1301 USA Everyone is permitted to copy and distribute verbatim copies of this license document, but changing it is not allowed.

## Preamble

 The licenses for most software are designed to take away your freedom to share and change it. By contrast, the GNU General Public License is intended to guarantee your freedom to share and change free software--to make sure the software is free for all its users. This General Public License applies to most of the Free Software Foundation's software and to any other program whose authors commit to using it. (Some other Free Software Foundation software is covered by the GNU

 Lesser General Public License instead.) You can apply it to your programs, too.

 When we speak of free software, we are referring to freedom, not price. Our General Public Licenses are designed to make sure that you have the freedom to distribute copies of free software (and charge for this service if you wish), that you receive source code or can get it if you want it, that you can change the software or use pieces of it in new free programs; and that you know you can do these things.

 To protect your rights, we need to make restrictions that forbid anyone to deny you these rights or to ask you to surrender the rights. These restrictions translate to certain responsibilities for you if you distribute copies of the software, or if you modify it.

 For example, if you distribute copies of such a program, whether gratis or for a fee, you must give the recipients all the rights that you have. You must make sure that they, too, receive or can get the source code. And you must show them these terms so they know their rights.

We protect your rights with two steps: (1) copyright the software, and (2) offer you this license which gives you legal permission to copy, distribute and/or modify the software.

 Also, for each author's protection and ours, we want to make certain that everyone understands that there is no warranty for this free software. If the software is modified by someone else and passed on, we want its recipients to know that what they have is not the original, so that any problems introduced by others will not reflect on the original authors' reputations.

 Finally, any free program is threatened constantly by software patents. We wish to avoid the danger that redistributors of a free program will individually obtain patent licenses, in effect making the program proprietary. To prevent this, we have made it clear that any patent must be licensed for everyone's free use or not licensed at all.

 The precise terms and conditions for copying, distribution and modification follow.

# GNU GENERAL PUBLIC LICENSE TERMS AND CONDITIONS FOR COPYING, DISTRIBUTION AND MODIFICATION

 0. This License applies to any program or other work which contains a notice placed by the copyright holder saying it may be distributed under the terms of this General Public License. The "Program", below, refers to any such program or work, and a "work based on the Program" means either the Program or any derivative work under copyright law: that is to say, a work containing the Program or a portion of it, either verbatim or with modifications and/or translated into another language. (Hereinafter, translation is included without limitation in the term "modification".) Each licensee is addressed as "you".

Activities other than copying, distribution and modification are not covered by this License; they are outside its scope. The act of running the Program is not restricted, and the output from the Program is covered only if its contents constitute a work based on the Program (independent of having been made by running the Program). Whether that is true depends on what the Program does.

 1. You may copy and distribute verbatim copies of the Program's source code as you receive it, in any medium, provided that you conspicuously and appropriately publish on each copy an appropriate copyright notice and disclaimer of warranty; keep intact all the notices that refer to this License and to the absence of any warranty; and give any other recipients of the Program a copy of this License along with the Program.

You may charge a fee for the physical act of transferring a copy, and you may at your option offer warranty protection in exchange for a fee.

 2. You may modify your copy or copies of the Program or any portion of it, thus forming a work based on the Program, and copy and distribute such modifications or work under the terms of Section 1 above, provided that you also meet all of these conditions:

 You must cause the modified files to carry prominent notices stating that you changed the files and the date of any change.

 b) You must cause any work that you distribute or publish, that in whole or in part contains or is derived from the Program or any part thereof, to be licensed as a whole at no charge to all third parties under the terms of this License.

 c) If the modified program normally reads commands interactively when run, you must cause it, when started running for such interactive use in the most ordinary way, to print or display an announcement including an appropriate copyright notice and a notice that there is no warranty (or else, saying that you provide a warranty) and that users may redistribute the program under these conditions, and telling the user how to view a copy of this License. (Exception: if the Program itself is interactive but does not normally print such an announcement, your work based on the

Program is not required to print an announcement.)

These requirements apply to the modified work as a whole. If identifiable sections of that work are not derived from the Program, and can be reasonably considered independent and separate works in themselves, then this License, and its terms, do not apply to those sections when you distribute them as separate works. But when you distribute the same sections as part of a whole which is a work based on the Program, the distribution of the whole must be on the terms of this License, whose permissions for other licensees extend to the entire whole, and thus to each and every part regardless of who wrote it.

Thus, it is not the intent of this section to claim rights or contest your rights to work written entirely by you; rather, the intent is to exercise the right to control the distribution of derivative or collective works based on the Program.

In addition, mere aggregation of another work not based on the Program with the Program

 (or with a work based on the Program) on a volume of a storage or distribution medium does not bring the other work under the scope of this License.

 3. You may copy and distribute the Program (or a work based on it, under Section 2) in object code or executable form under the terms of Sections 1 and 2 above provided that you also do one of the following:

 a) Accompany it with the complete corresponding machine-readable source code, which must be distributed under the terms of Sections

a)

1 and 2 above on a medium customarily used for software interchange; or,

 b) Accompany it with a written offer, valid for at least three years, to give any third party, for a charge no more than your cost of physically performing source distribution, a complete machine-readable copy of the corresponding source code, to be distributed under the terms of Sections 1 and 2 above on a medium customarily used for software interchange; or,

 c) Accompany it with the information you received as to the offer

 to distribute corresponding source code. (This alternative is allowed only for noncommercial distribution and only if you received the program in object code or executable form with such

an offer, in accord with Subsection b above.)

The source code for a work means the preferred form of the work for making modifications to it. For an executable work, complete source code means all the source code for all modules it contains, plus any associated interface definition files, plus the scripts used to control compilation and installation of the executable. However, as a special exception, the source code distributed need not include anything that is normally distributed (in either source or binary form) with the major components (compiler, kernel, and so on) of the operating system on which the executable runs, unless that component itself accompanies the executable.

If distribution of executable or object code is made by offering access

 to copy from a designated place, then offering equivalent access to copy the source code from the same place counts as distribution of the source code, even though third parties are not compelled to copy the source along with the object code.

 4. You may not copy, modify, sublicense, or distribute the Program except as expressly provided under this License. Any attempt otherwise to copy, modify, sublicense or distribute the Program is void, and will automatically terminate your rights under this License. However, parties who have received copies, or rights, from you under this License will not have their licenses terminated so long as such parties remain in full compliance.

 5. You are not required to accept this License, since you have not signed it. However, nothing else grants you permission to modify or distribute the Program or its derivative works. These actions are prohibited by law if you do not accept this License. Therefore, by modifying or distributing the Program

(or any work based on the

Program), you indicate your acceptance of this License to do so, and all its terms and conditions for copying, distributing or modifying the Program or works based on it.

 6. Each time you redistribute the Program (or any work based on the Program), the recipient automatically receives a license from the original licensor to copy, distribute or modify the Program subject to these terms and conditions. You may not impose any further restrictions on the recipients' exercise of the rights granted herein. You are not responsible for enforcing compliance by third parties to this License.

 7. If, as a consequence of a court judgment or allegation of patent infringement or for any other reason (not limited to patent issues), conditions are imposed on you (whether by court order, agreement or otherwise) that contradict the conditions of this License, they do not excuse you from the conditions of this License. If you cannot distribute so as to satisfy simultaneously your obligations under this

License and any other pertinent obligations, then as a consequence you may not distribute the Program at all. For example, if a patent license would not permit royalty-free redistribution of the Program by all those who receive copies directly or indirectly through you, then the only way you could satisfy both it and this License would be to refrain entirely from distribution of the Program.

If any portion of this section is held invalid or unenforceable under any particular circumstance, the balance of the section is intended to apply and the section as a whole is intended to apply in other circumstances.

It is not the purpose of this section to induce you to infringe any patents or other property right claims or to contest validity of any such claims; this section has the sole purpose of protecting the integrity of the free software distribution system, which is implemented by public license practices. Many people have made generous contributions to the wide range of software distributed

through that system in reliance on consistent application of that system; it is up to the author/donor to decide if he or she is willing to distribute software through any other system and a licensee cannot impose that choice.

This section is intended to make thoroughly clear what is believed to be a consequence of the rest of this License.

8. If the distribution and/or use of the Program is restricted in

certain countries either by patents or by copyrighted interfaces, the original copyright holder who places the Program under this License may add an explicit geographical distribution limitation excluding those countries, so that distribution is permitted only in or among countries not thus excluded. In such case, this License incorporates the limitation as if written in the body of this License.

 9. The Free Software Foundation may publish revised and/or new versions of the General Public License from time to time. Such new versions will

be similar in spirit to the present version, but may differ in detail to address new problems or concerns.

Each version is given a distinguishing version number. If the Program specifies a version number of this License which applies to it and "any later version", you have the option of following the terms and conditions either of that version or of any later version published by the Free Software Foundation. If the Program does not specify a version number of this License, you may choose any version ever published by the Free Software Foundation.

 10. If you wish to incorporate parts of the Program into other free programs whose distribution conditions are different, write to the author to ask for permission. For software which is copyrighted by the Free Software Foundation, write to the Free Software Foundation; we sometimes make exceptions for this. Our decision will be guided by the two goals of preserving the free status of all derivatives of our free software and of

promoting the sharing and reuse of software generally.

## NO WARRANTY

 11. BECAUSE THE PROGRAM IS LICENSED FREE OF CHARGE, THERE IS NO WARRANTY FOR THE PROGRAM, TO THE EXTENT PERMITTED BY APPLICABLE LAW. EXCEPT WHEN OTHERWISE STATED IN WRITING THE COPYRIGHT HOLDERS AND/OR OTHER PARTIES PROVIDE THE PROGRAM "AS IS" WITHOUT WARRANTY OF ANY KIND, EITHER EXPRESSED OR IMPLIED, INCLUDING, BUT NOT LIMITED TO, THE IMPLIED WARRANTIES OF MERCHANTABILITY AND FITNESS FOR A PARTICULAR PURPOSE. THE ENTIRE RISK AS TO THE QUALITY AND PERFORMANCE OF THE PROGRAM IS WITH YOU. SHOULD THE PROGRAM PROVE DEFECTIVE, YOU ASSUME THE COST OF ALL NECESSARY SERVICING, REPAIR OR CORRECTION.

 12. IN NO EVENT UNLESS REQUIRED BY APPLICABLE LAW OR AGREED TO IN WRITING WILL ANY COPYRIGHT HOLDER, OR ANY OTHER PARTY WHO MAY MODIFY AND/OR REDISTRIBUTE THE PROGRAM AS PERMITTED ABOVE, BE LIABLE TO YOU FOR DAMAGES, INCLUDING ANY GENERAL, SPECIAL, INCIDENTAL OR CONSEQUENTIAL DAMAGES ARISING **OUT** 

 OF THE USE OR INABILITY TO USE THE PROGRAM (INCLUDING BUT NOT LIMITED TO LOSS OF DATA OR DATA BEING RENDERED INACCURATE OR LOSSES SUSTAINED BY YOU OR THIRD PARTIES OR A FAILURE OF THE PROGRAM TO OPERATE WITH ANY OTHER PROGRAMS), EVEN IF SUCH HOLDER OR OTHER PARTY HAS BEEN ADVISED OF THE POSSIBILITY OF SUCH DAMAGES.

## END OF TERMS AND CONDITIONS

How to Apply These Terms to Your New Programs

 If you develop a new program, and you want it to be of the greatest possible use to the public, the best way to achieve this is to make it free software which everyone can redistribute and change under these terms.

 To do so, attach the following notices to the program. It is safest to attach them to the start of each source file to most effectively convey the exclusion of warranty; and each file should have at least the "copyright" line and a pointer to where the full notice is found.

 <one line to give the program's name and a brief idea of what it does.> Copyright  $(C)$  <year > <name of author>

 This program is free software; you can redistribute it and/or modify it under the terms of the GNU General Public License as published by the Free Software Foundation; either version 2 of the License, or (at your option) any later version.

 This program is distributed in the hope that it will be useful, but WITHOUT ANY WARRANTY; without even the implied warranty of MERCHANTABILITY or FITNESS FOR A PARTICULAR PURPOSE. See the GNU General Public License for more details.

 You should have received a copy of the GNU General Public License along with this program; if not, write to the Free Software Foundation, Inc., 51 Franklin Street, Fifth Floor, Boston, MA 02110-1301 USA.

Also add information on how to contact you by electronic and paper mail.

If the program is interactive, make it output a short notice like this when it starts in an interactive mode:

 Gnomovision version 69, Copyright (C) year name of author Gnomovision comes with ABSOLUTELY NO WARRANTY; for details type `show w'. This is free software, and you are welcome to redistribute it under certain conditions; type `show c' for details.

The hypothetical commands `show w' and `show c' should show the appropriate

parts of the General Public License. Of course, the commands you use may be called something other than `show w' and `show c'; they could even be mouse-clicks or menu items--whatever suits your program.

You should also get your employer (if you work as a programmer) or your school, if any, to sign a "copyright disclaimer" for the program, if necessary. Here is a sample; alter the names:

 Yoyodyne, Inc., hereby disclaims all copyright interest in the program `Gnomovision' (which makes passes at compilers) written by James Hacker.

 <signature of Ty Coon>, 1 April 1989 Ty Coon, President of Vice

This General Public License does not permit incorporating your program into proprietary programs.

 If your program is a subroutine library, you may consider it more useful to permit linking proprietary applications with the library. If this is what you want to do, use the GNU Lesser General Public License instead of this License.

# **1.190 libcap 2.48-6.el8\_9**

# **1.190.1 Available under license :**

Unless otherwise \*explicitly\* stated the following text describes the licensed conditions under which the contents of this module release may be distributed:

-------------------------------------------------------------------------

Redistribution and use in source and binary forms of this module, with or without modification, are permitted provided that the following conditions are met:

1. Redistributions of source code must retain any existing copyright notice, and this entire permission notice in its entirety, including the disclaimer of warranties.

2. Redistributions in binary form must reproduce all prior and current copyright notices, this list of conditions, and the following disclaimer in the documentation and/or other materials provided with the distribution.

3. The name of any author may not be used to endorse or promote products derived from this software without their specific prior written permission.

ALTERNATIVELY, this product may be distributed under

the terms of the

GNU Library General Public License, in which case the provisions of the GNU LGPL are required INSTEAD OF the above restrictions. (This clause is necessary due to a potential conflict between the GNU LGPL and the restrictions contained in a BSD-style copyright.)

# THIS SOFTWARE IS PROVIDED ``AS IS'' AND ANY EXPRESS OR IMPLIED WARRANTIES, INCLUDING, BUT NOT LIMITED TO, THE IMPLIED WARRANTIES OF MERCHANTABILITY AND FITNESS FOR A PARTICULAR PURPOSE ARE DISCLAIMED. IN NO EVENT SHALL THE AUTHOR(S) BE LIABLE FOR ANY DIRECT, INDIRECT, INCIDENTAL, SPECIAL, EXEMPLARY, OR CONSEQUENTIAL DAMAGES (INCLUDING, BUT NOT LIMITED TO, PROCUREMENT OF SUBSTITUTE GOODS OR SERVICES; LOSS OF USE, DATA, OR PROFITS; OR BUSINESS INTERRUPTION) HOWEVER CAUSED AND ON ANY THEORY OF LIABILITY, WHETHER IN CONTRACT, STRICT LIABILITY, OR TORT (INCLUDING NEGLIGENCE OR OTHERWISE) ARISING IN ANY WAY OUT OF THE USE OF THIS SOFTWARE, EVEN IF ADVISED OF THE POSSIBILITY OF SUCH DAMAGE.

 $-$ 

Unless otherwise \*explicitly\* stated, the following text describes the licensed conditions under which the contents of this libcap/psx release may be used and distributed:

## -------------------------------------------------------------------------

Redistribution and use in source and binary forms of libcap/psx, with or without modification, are permitted provided that the following conditions are met:

- 1. Redistributions of source code must retain any existing copyright notice, and this entire permission notice in its entirety, including the disclaimer of warranties.
- 2. Redistributions in binary form must reproduce all prior and current copyright notices, this list of conditions, and the following disclaimer in the documentation and/or other materials provided with the distribution.
- 3. The name of any author may not be used to endorse or promote products derived from this software without their specific prior written permission.

ALTERNATIVELY, this product may be distributed under the terms of the GNU General Public License (v2.0 - see below), in which case the provisions of the GNU GPL are required INSTEAD OF the above restrictions. (This clause is necessary due to a potential conflict between the GNU GPL and the restrictions contained in a BSD-style copyright.)

THIS SOFTWARE IS PROVIDED ``AS IS'' AND ANY EXPRESS OR IMPLIED WARRANTIES, INCLUDING, BUT NOT LIMITED TO, THE IMPLIED WARRANTIES OF MERCHANTABILITY AND FITNESS FOR A PARTICULAR PURPOSE ARE DISCLAIMED. IN NO EVENT SHALL THE AUTHOR(S) BE LIABLE FOR ANY DIRECT, INDIRECT, INCIDENTAL, SPECIAL, EXEMPLARY, OR CONSEQUENTIAL DAMAGES (INCLUDING, BUT NOT LIMITED TO, PROCUREMENT OF SUBSTITUTE GOODS OR SERVICES; LOSS OF USE, DATA, OR PROFITS; OR BUSINESS INTERRUPTION) HOWEVER CAUSED AND ON ANY THEORY OF LIABILITY, WHETHER IN CONTRACT, STRICT LIABILITY, OR TORT (INCLUDING NEGLIGENCE OR OTHERWISE) ARISING IN ANY WAY OUT OF THE USE OF THIS SOFTWARE, EVEN IF ADVISED OF THE POSSIBILITY OF SUCH **DAMAGE.** 

-------------------------------------------------------------------------

 $-$ 

Full text of gpl-2.0.txt: -------------------------

# GNU GENERAL PUBLIC LICENSE Version 2, June 1991

Copyright (C) 1989, 1991 Free Software Foundation, Inc., 51 Franklin Street, Fifth Floor, Boston, MA 02110-1301 USA Everyone is permitted to copy and distribute verbatim copies of this license document, but changing it is not allowed.

#### Preamble

 The licenses for most software are designed to take away your freedom to share and change it. By contrast, the GNU General Public License is intended to guarantee your freedom to share and change free software--to make sure the software is free for all its users. This General Public License applies to most of the Free Software Foundation's software and to any other program whose authors commit to using it. (Some other Free Software Foundation software is covered by the

 GNU Lesser General Public License instead.) You can apply it to your programs, too.

 When we speak of free software, we are referring to freedom, not price. Our General Public Licenses are designed to make sure that you have the freedom to distribute copies of free software (and charge for this service if you wish), that you receive source code or can get it if you want it, that you can change the software or use pieces of it in new free programs; and that you know you can do these things.

 To protect your rights, we need to make restrictions that forbid anyone to deny you these rights or to ask you to surrender the rights. These restrictions translate to certain responsibilities for you if you distribute copies of the software, or if you modify it.

 For example, if you distribute copies of such a program, whether gratis or for a fee, you must give the recipients all the rights that you have. You must make sure that they, too, receive or can get the source code. And you must show them these terms so they know their rights.

We protect your rights with two steps: (1) copyright the software, and (2) offer you this license which gives you legal permission to copy, distribute and/or modify the software.

 Also, for each author's protection and ours, we want to make certain that everyone understands that there is no warranty for this free software. If the software is modified by someone else and passed on, we want its recipients to know that what they have is not the original, so that any problems introduced by others will not reflect on the original authors' reputations.

 Finally, any free program is threatened constantly by software patents. We wish to avoid the danger that redistributors of a free program will individually obtain patent licenses, in effect making the program proprietary. To prevent this, we have made it clear that any patent must be licensed for everyone's free use or not licensed at all.

 The precise terms and conditions for copying, distribution and modification follow.

# GNU GENERAL PUBLIC LICENSE TERMS AND CONDITIONS FOR COPYING, DISTRIBUTION AND MODIFICATION

 0. This License applies to any program or other work which contains a notice placed by the copyright holder saying it may be distributed under the terms of this General Public License. The "Program", below, refers to any such program or work, and a "work based on the Program" means either the Program or any derivative work under copyright law: that is to say, a work containing the Program or a portion of it, either verbatim or with modifications and/or translated into another language. (Hereinafter, translation is included without limitation in the term "modification".) Each licensee is addressed as "you".

Activities other than copying, distribution and modification are not covered by this License; they are outside its scope. The act of running the Program is not restricted, and the output from the Program is covered only

 if its contents constitute a work based on the Program (independent of having been made by running the Program). Whether that is true depends on what the Program does.

 1. You may copy and distribute verbatim copies of the Program's source code as you receive it, in any medium, provided that you conspicuously and appropriately publish on each copy an appropriate copyright notice and disclaimer of warranty; keep intact all the notices that refer to this License and to the absence of any warranty; and give any other recipients of the Program a copy of this License along with the Program.

You may charge a fee for the physical act of transferring a copy, and you may at your option offer warranty protection in exchange for a fee.

 2. You may modify your copy or copies of the Program or any portion of it, thus forming a work based on the Program, and copy and distribute such modifications or work under the terms of Section 1 above, provided that you also meet all of these conditions:

 a) You must cause the modified files to carry prominent notices stating that you changed the files and the date of any change.

 b) You must cause any work that you distribute or publish, that in whole or in part contains or is derived from the Program or any part thereof, to be licensed as a whole at no charge to all third parties under the terms of this License.

 c) If the modified program normally reads commands interactively when run, you must cause it, when started running for such interactive use in the most ordinary way, to print or display an announcement including an appropriate copyright notice and a notice that there is no warranty (or else, saying that you provide a warranty) and that users may redistribute the program under these conditions, and telling the user how to view a copy of this License. (Exception: if the Program itself is interactive but does not normally print such an announcement, your work based on the Program is not required to print an announcement.)

These requirements apply to the modified work as a whole. If identifiable sections of that work are not derived from the Program, and can be reasonably considered independent and separate works in themselves, then this License, and its terms, do not apply to those sections when you distribute them as separate works. But when you distribute the same sections as part of a whole which is a work based on the Program, the distribution of the whole must be on the terms of this License, whose permissions for other licensees extend to the entire whole, and thus to each and every part regardless of who wrote it. Thus, it is not the intent of this section to claim rights or contest your rights to work written entirely by you; rather, the intent is to exercise the right to control the distribution of derivative or collective works based on the Program.

In addition, mere aggregation of another work not based on the Program with the

 Program (or with a work based on the Program) on a volume of a storage or distribution medium does not bring the other work under the scope of this License.

 3. You may copy and distribute the Program (or a work based on it, under Section 2) in object code or executable form under the terms of Sections 1 and 2 above provided that you also do one of the following:

 a) Accompany it with the complete corresponding machine-readable source code, which must be distributed under the terms of Sections 1 and 2 above on a medium customarily used for software interchange; or,

 b) Accompany it with a written offer, valid for at least three years, to give any third party, for a charge no more than your cost of physically performing source distribution, a complete machine-readable copy of the corresponding source code, to be distributed under the terms of Sections 1 and 2 above on a medium customarily used for software interchange; or,

c) Accompany it with

 the information you received as to the offer to distribute corresponding source code. (This alternative is allowed only for noncommercial distribution and only if you received the program in object code or executable form with such an offer, in accord with Subsection b above.)

The source code for a work means the preferred form of the work for making modifications to it. For an executable work, complete source code means all the source code for all modules it contains, plus any associated interface definition files, plus the scripts used to control compilation and installation of the executable. However, as a special exception, the source code distributed need not include anything that is normally distributed (in either source or binary form) with the major components (compiler, kernel, and so on) of the operating system on which the executable runs, unless that component itself accompanies the executable.

If distribution of executable or object code is made by offering access

 to copy from a designated place, then offering equivalent access to copy the source code from the same place counts as distribution of the source code, even though third parties are not compelled to copy the source along with the object code.

 4. You may not copy, modify, sublicense, or distribute the Program except as expressly provided under this License. Any attempt otherwise to copy, modify, sublicense or distribute the Program is void, and will automatically terminate your rights under this License. However, parties who have received copies, or rights, from you under this License will not have their licenses terminated so long as such parties remain in full compliance.

 5. You are not required to accept this License, since you have not signed it. However, nothing else grants you permission to modify or distribute the Program or its derivative works. These actions are prohibited by law if you do not accept this License. Therefore, by modifying or distributing the

Program (or any work based on the

Program), you indicate your acceptance of this License to do so, and all its terms and conditions for copying, distributing or modifying the Program or works based on it.

 6. Each time you redistribute the Program (or any work based on the Program), the recipient automatically receives a license from the original licensor to copy, distribute or modify the Program subject to these terms and conditions. You may not impose any further restrictions on the recipients' exercise of the rights granted herein. You are not responsible for enforcing compliance by third parties to this License.

 7. If, as a consequence of a court judgment or allegation of patent infringement or for any other reason (not limited to patent issues), conditions are imposed on you (whether by court order, agreement or otherwise) that contradict the conditions of this License, they do not excuse you from the conditions of this License. If you cannot distribute so as to satisfy

 simultaneously your obligations under this License and any other pertinent obligations, then as a consequence you may not distribute the Program at all. For example, if a patent license would not permit royalty-free redistribution of the Program by all those who receive copies directly or indirectly through you, then the only way you could satisfy both it and this License would be to refrain entirely from distribution of the Program.

If any portion of this section is held invalid or unenforceable under any particular circumstance, the balance of the section is intended to apply and the section as a whole is intended to apply in other

#### circumstances.

It is not the purpose of this section to induce you to infringe any patents or other property right claims or to contest validity of any such claims; this section has the sole purpose of protecting the integrity of the free software distribution system, which is implemented by public license practices. Many people have made generous contributions

 to the wide range of software distributed through that system in reliance on consistent application of that system; it is up to the author/donor to decide if he or she is willing to distribute software through any other system and a licensee cannot impose that choice.

This section is intended to make thoroughly clear what is believed to be a consequence of the rest of this License.

 8. If the distribution and/or use of the Program is restricted in certain countries either by patents or by copyrighted interfaces, the original copyright holder who places the Program under this License may add an explicit geographical distribution limitation excluding those countries, so that distribution is permitted only in or among countries not thus excluded. In such case, this License incorporates the limitation as if written in the body of this License.

 9. The Free Software Foundation may publish revised and/or new versions of the General Public License from time to time. Such new versions will

be similar in spirit to the present version, but may differ in detail to address new problems or concerns.

Each version is given a distinguishing version number. If the Program specifies a version number of this License which applies to it and "any later version", you have the option of following the terms and conditions either of that version or of any later version published by the Free Software Foundation. If the Program does not specify a version number of this License, you may choose any version ever published by the Free Software Foundation.

 10. If you wish to incorporate parts of the Program into other free programs whose distribution conditions are different, write to the author to ask for permission. For software which is copyrighted by the Free Software Foundation, write to the Free Software Foundation; we sometimes make exceptions for this. Our decision will be guided by the two goals of preserving the free status of all derivatives of our free software and

of promoting the sharing and reuse of software generally.

 11. BECAUSE THE PROGRAM IS LICENSED FREE OF CHARGE, THERE IS NO WARRANTY FOR THE PROGRAM, TO THE EXTENT PERMITTED BY APPLICABLE LAW. EXCEPT WHEN OTHERWISE STATED IN WRITING THE COPYRIGHT HOLDERS AND/OR OTHER PARTIES PROVIDE THE PROGRAM "AS IS" WITHOUT WARRANTY OF ANY KIND, EITHER EXPRESSED OR IMPLIED, INCLUDING, BUT NOT LIMITED TO, THE IMPLIED WARRANTIES OF MERCHANTABILITY AND FITNESS FOR A PARTICULAR PURPOSE. THE ENTIRE RISK AS TO THE QUALITY AND PERFORMANCE OF THE PROGRAM IS WITH YOU. SHOULD THE PROGRAM PROVE DEFECTIVE, YOU ASSUME THE COST OF ALL NECESSARY SERVICING, REPAIR OR CORRECTION.

 12. IN NO EVENT UNLESS REQUIRED BY APPLICABLE LAW OR AGREED TO IN WRITING WILL ANY COPYRIGHT HOLDER, OR ANY OTHER PARTY WHO MAY MODIFY AND/OR REDISTRIBUTE THE PROGRAM AS PERMITTED ABOVE, BE LIABLE TO YOU FOR DAMAGES, INCLUDING ANY GENERAL, SPECIAL, INCIDENTAL OR CONSEQUENTIAL DAMAGES ARISING **OUT** 

 OF THE USE OR INABILITY TO USE THE PROGRAM (INCLUDING BUT NOT LIMITED TO LOSS OF DATA OR DATA BEING RENDERED INACCURATE OR LOSSES SUSTAINED BY YOU OR THIRD PARTIES OR A FAILURE OF THE PROGRAM TO OPERATE WITH ANY OTHER PROGRAMS), EVEN IF SUCH HOLDER OR OTHER PARTY HAS BEEN ADVISED OF THE POSSIBILITY OF SUCH DAMAGES.

# END OF TERMS AND CONDITIONS

How to Apply These Terms to Your New Programs

 If you develop a new program, and you want it to be of the greatest possible use to the public, the best way to achieve this is to make it free software which everyone can redistribute and change under these terms.

 To do so, attach the following notices to the program. It is safest to attach them to the start of each source file to most effectively convey the exclusion of warranty; and each file should have at least the "copyright" line and a pointer to where the full notice is found.

 <one line to give the program's name and a brief idea of what it does.>

Copyright  $(C)$  <year > <name of author>

 This program is free software; you can redistribute it and/or modify it under the terms of the GNU General Public License as published by the Free Software Foundation; either version 2 of the License, or (at your option) any later version.

 This program is distributed in the hope that it will be useful, but WITHOUT ANY WARRANTY; without even the implied warranty of MERCHANTABILITY or FITNESS FOR A PARTICULAR PURPOSE. See the GNU General Public License for more details.

 You should have received a copy of the GNU General Public License along with this program; if not, write to the Free Software Foundation, Inc., 51 Franklin Street, Fifth Floor, Boston, MA 02110-1301 USA.

Also add information on how to contact you by electronic and paper mail.

If the program is interactive, make it output a short notice like this when it starts in an interactive mode:

Gnomovision version 69, Copyright

(C) year name of author

 Gnomovision comes with ABSOLUTELY NO WARRANTY; for details type `show w'. This is free software, and you are welcome to redistribute it under certain conditions; type `show c' for details.

The hypothetical commands `show w' and `show c' should show the appropriate parts of the General Public License. Of course, the commands you use may be called something other than `show w' and `show c'; they could even be mouse-clicks or menu items--whatever suits your program.

You should also get your employer (if you work as a programmer) or your school, if any, to sign a "copyright disclaimer" for the program, if necessary. Here is a sample; alter the names:

 Yoyodyne, Inc., hereby disclaims all copyright interest in the program `Gnomovision' (which makes passes at compilers) written by James Hacker.

 <signature of Ty Coon>, 1 April 1989 Ty Coon, President of Vice

This General Public License does not permit incorporating your program into proprietary

 programs. If your program is a subroutine library, you may consider it more useful to permit linking proprietary applications with the library. If this is what you want to do, use the GNU Lesser General Public License instead of this License.

Unless otherwise \*explicitly\* stated, the following text describes the licensed conditions under which the contents of this libcap/cap release may be used and distributed:

-------------------------------------------------------------------------

Redistribution and use in source and binary forms of libcap/cap, with or without modification, are permitted provided that the following conditions are met:

1. Redistributions of source code must retain any existing copyright

 notice, and this entire permission notice in its entirety, including the disclaimer of warranties.

2. Redistributions in binary form must reproduce all prior and current copyright notices, this list of conditions, and the following disclaimer in the documentation and/or other materials provided with the distribution.

3. The name of any author may not be used to endorse or promote products derived from this software without their specific prior written permission.

ALTERNATIVELY, this product may be distributed under the terms of the GNU General Public License (v2.0 - see below), in which case the provisions of the GNU GPL are required INSTEAD OF the above restrictions. (This clause is necessary due to a potential conflict between the GNU GPL and the restrictions contained in a BSD-style copyright.)

THIS SOFTWARE IS PROVIDED ``AS IS'' AND ANY EXPRESS OR IMPLIED WARRANTIES, INCLUDING, BUT NOT LIMITED TO, THE IMPLIED WARRANTIES OF MERCHANTABILITY AND FITNESS FOR A PARTICULAR PURPOSE ARE DISCLAIMED. IN NO EVENT SHALL THE AUTHOR(S) BE LIABLE FOR ANY DIRECT, INDIRECT, INCIDENTAL, SPECIAL, EXEMPLARY, OR CONSEQUENTIAL DAMAGES (INCLUDING, BUT NOT LIMITED TO, PROCUREMENT OF SUBSTITUTE GOODS OR SERVICES; LOSS OF USE, DATA, OR PROFITS; OR BUSINESS INTERRUPTION) HOWEVER CAUSED AND ON ANY THEORY OF LIABILITY, WHETHER IN CONTRACT, STRICT LIABILITY, OR TORT (INCLUDING NEGLIGENCE OR OTHERWISE) ARISING IN ANY WAY OUT OF THE USE OF THIS SOFTWARE, EVEN IF ADVISED OF THE POSSIBILITY OF SUCH DAMAGE.

-------------------------------------------------------------------------

-------------------------

Full text of gpl-2.0.txt: -------------------------

> GNU GENERAL PUBLIC LICENSE Version 2, June 1991

Copyright (C) 1989, 1991 Free Software Foundation, Inc., 51 Franklin Street, Fifth Floor, Boston, MA 02110-1301 USA Everyone is permitted to copy and distribute verbatim copies of this license document, but changing it is not allowed.

Preamble

 The licenses for most software are designed to take away your freedom to share and change it. By contrast, the GNU General Public License is intended to guarantee your freedom to share and change free software--to make sure the software is free for all its users. This General Public License applies to most of the Free Software Foundation's software and to any other program whose authors commit to using it. (Some other Free Software Foundation software is covered by the

 GNU Lesser General Public License instead.) You can apply it to your programs, too.

 When we speak of free software, we are referring to freedom, not price. Our General Public Licenses are designed to make sure that you have the freedom to distribute copies of free software (and charge for this service if you wish), that you receive source code or can get it if you want it, that you can change the software or use pieces of it in new free programs; and that you know you can do these things.

 To protect your rights, we need to make restrictions that forbid anyone to deny you these rights or to ask you to surrender the rights. These restrictions translate to certain responsibilities for you if you distribute copies of the software, or if you modify it.

 For example, if you distribute copies of such a program, whether gratis or for a fee, you must give the recipients all the rights that you have. You must make sure that they, too, receive or can get the source code. And you must show them these terms so they know their rights.

We protect your rights with two steps: (1) copyright the software, and (2) offer you this license which gives you legal permission to copy, distribute and/or modify the software.

 Also, for each author's protection and ours, we want to make certain that everyone understands that there is no warranty for this free software. If the software is modified by someone else and passed on, we want its recipients to know that what they have is not the original, so that any problems introduced by others will not reflect on the original authors' reputations.

 Finally, any free program is threatened constantly by software patents. We wish to avoid the danger that redistributors of a free program will individually obtain patent licenses, in effect making the program proprietary. To prevent this, we have made it clear that any patent must be licensed for everyone's free use or not licensed at all.

The precise terms and conditions for copying,

 distribution and modification follow.

# GNU GENERAL PUBLIC LICENSE TERMS AND CONDITIONS FOR COPYING, DISTRIBUTION AND MODIFICATION

 0. This License applies to any program or other work which contains a notice placed by the copyright holder saying it may be distributed under the terms of this General Public License. The "Program", below, refers to any such program or work, and a "work based on the Program" means either the Program or any derivative work under copyright law: that is to say, a work containing the Program or a portion of it, either verbatim or with modifications and/or translated into another language. (Hereinafter, translation is included without limitation in the term "modification".) Each licensee is addressed as "you".

Activities other than copying, distribution and modification are not covered by this License; they are outside its scope. The act of running the Program is not restricted, and the output from the Program is covered only

 if its contents constitute a work based on the Program (independent of having been made by running the Program). Whether that is true depends on what the Program does.

 1. You may copy and distribute verbatim copies of the Program's source code as you receive it, in any medium, provided that you conspicuously and appropriately publish on each copy an appropriate copyright notice and disclaimer of warranty; keep intact all the notices that refer to this License and to the absence of any warranty; and give any other recipients of the Program a copy of this License along with the Program.

You may charge a fee for the physical act of transferring a copy, and you may at your option offer warranty protection in exchange for a fee.

 2. You may modify your copy or copies of the Program or any portion of it, thus forming a work based on the Program, and copy and distribute such modifications or work under the terms of Section 1 above, provided that you also meet all of these conditions:

 a) You must cause the modified files to carry prominent notices stating that you changed the files and the date of any change.

 b) You must cause any work that you distribute or publish, that in whole or in part contains or is derived from the Program or any part thereof, to be licensed as a whole at no charge to all third parties under the terms of this License.

 c) If the modified program normally reads commands interactively when run, you must cause it, when started running for such interactive use in the most ordinary way, to print or display an announcement including an appropriate copyright notice and a notice that there is no warranty (or else, saying that you provide a warranty) and that users may redistribute the program under these conditions, and telling the user how to view a copy of this License. (Exception: if the Program itself is interactive but does not normally print such an announcement, your work based on the Program is not required to print an announcement.)

These requirements apply to the modified work as a whole. If identifiable sections of that work are not derived from the Program, and can be reasonably considered independent and separate works in themselves, then this License, and its terms, do not apply to those sections when you distribute them as separate works. But when you distribute the same sections as part of a whole which is a work based on the Program, the distribution of the whole must be on the terms of this License, whose permissions for other licensees extend to the entire whole, and thus to each and every part regardless of who wrote it.

Thus, it is not the intent of this section to claim rights or contest your rights to work written entirely by you; rather, the intent is to exercise the right to control the distribution of derivative or collective works based on the Program.

In addition, mere aggregation of another work not based on the Program with the

 Program (or with a work based on the Program) on a volume of a storage or distribution medium does not bring the other work under the scope of this License.

 3. You may copy and distribute the Program (or a work based on it, under Section 2) in object code or executable form under the terms of Sections 1 and 2 above provided that you also do one of the following:

 a) Accompany it with the complete corresponding machine-readable source code, which must be distributed under the terms of Sections 1 and 2 above on a medium customarily used for software interchange; or,

 b) Accompany it with a written offer, valid for at least three years, to give any third party, for a charge no more than your cost of physically performing source distribution, a complete machine-readable copy of the corresponding source code, to be distributed under the terms of Sections 1 and 2 above on a medium customarily used for software interchange; or,

c) Accompany it with

 the information you received as to the offer to distribute corresponding source code. (This alternative is allowed only for noncommercial distribution and only if you received the program in object code or executable form with such an offer, in accord with Subsection b above.)

The source code for a work means the preferred form of the work for making modifications to it. For an executable work, complete source code means all the source code for all modules it contains, plus any associated interface definition files, plus the scripts used to control compilation and installation of the executable. However, as a special exception, the source code distributed need not include anything that is normally distributed (in either source or binary form) with the major components (compiler, kernel, and so on) of the operating system on which the executable runs, unless that component itself accompanies the executable.

If distribution of executable or object code is made by offering access

 to copy from a designated place, then offering equivalent access to copy the source code from the same place counts as distribution of the source code, even though third parties are not compelled to copy the source along with the object code.

 4. You may not copy, modify, sublicense, or distribute the Program except as expressly provided under this License. Any attempt otherwise to copy, modify, sublicense or distribute the Program is void, and will automatically terminate your rights under this License. However, parties who have received copies, or rights, from you under this License will not have their licenses terminated so long as such parties remain in full compliance.

 5. You are not required to accept this License, since you have not signed it. However, nothing else grants you permission to modify or distribute the Program or its derivative works. These actions are prohibited by law if you do not accept this License. Therefore, by modifying or distributing the

Program (or any work based on the

Program), you indicate your acceptance of this License to do so, and all its terms and conditions for copying, distributing or modifying the Program or works based on it.

 6. Each time you redistribute the Program (or any work based on the Program), the recipient automatically receives a license from the original licensor to copy, distribute or modify the Program subject to these terms and conditions. You may not impose any further restrictions on the recipients' exercise of the rights granted herein. You are not responsible for enforcing compliance by third parties to

this License.

 7. If, as a consequence of a court judgment or allegation of patent infringement or for any other reason (not limited to patent issues), conditions are imposed on you (whether by court order, agreement or otherwise) that contradict the conditions of this License, they do not excuse you from the conditions of this License. If you cannot distribute so as to satisfy

simultaneously your obligations under this

License and any other pertinent obligations, then as a consequence you may not distribute the Program at all. For example, if a patent license would not permit royalty-free redistribution of the Program by all those who receive copies directly or indirectly through you, then the only way you could satisfy both it and this License would be to refrain entirely from distribution of the Program.

If any portion of this section is held invalid or unenforceable under any particular circumstance, the balance of the section is intended to apply and the section as a whole is intended to apply in other circumstances.

It is not the purpose of this section to induce you to infringe any patents or other property right claims or to contest validity of any such claims; this section has the sole purpose of protecting the integrity of the free software distribution system, which is implemented by public license practices. Many people have made generous contributions

 to the wide range of software distributed through that system in reliance on consistent application of that system; it is up to the author/donor to decide if he or she is willing to distribute software through any other system and a licensee cannot impose that choice.

This section is intended to make thoroughly clear what is believed to be a consequence of the rest of this License.

 8. If the distribution and/or use of the Program is restricted in certain countries either by patents or by copyrighted interfaces, the original copyright holder who places the Program under this License may add an explicit geographical distribution limitation excluding those countries, so that distribution is permitted only in or among countries not thus excluded. In such case, this License incorporates the limitation as if written in the body of this License.

 9. The Free Software Foundation may publish revised and/or new versions of the General Public License from time to time. Such new versions will

be similar in spirit to the present version, but may differ in detail to

address new problems or concerns.

Each version is given a distinguishing version number. If the Program specifies a version number of this License which applies to it and "any later version", you have the option of following the terms and conditions either of that version or of any later version published by the Free Software Foundation. If the Program does not specify a version number of this License, you may choose any version ever published by the Free Software Foundation.

 10. If you wish to incorporate parts of the Program into other free programs whose distribution conditions are different, write to the author to ask for permission. For software which is copyrighted by the Free Software Foundation, write to the Free Software Foundation; we sometimes make exceptions for this. Our decision will be guided by the two goals of preserving the free status of all derivatives of our free software and

of promoting the sharing and reuse of software generally.

## NO WARRANTY

 11. BECAUSE THE PROGRAM IS LICENSED FREE OF CHARGE, THERE IS NO WARRANTY FOR THE PROGRAM, TO THE EXTENT PERMITTED BY APPLICABLE LAW. EXCEPT WHEN OTHERWISE STATED IN WRITING THE COPYRIGHT HOLDERS AND/OR OTHER PARTIES PROVIDE THE PROGRAM "AS IS" WITHOUT WARRANTY OF ANY KIND, EITHER EXPRESSED OR IMPLIED, INCLUDING, BUT NOT LIMITED TO, THE IMPLIED WARRANTIES OF MERCHANTABILITY AND FITNESS FOR A PARTICULAR PURPOSE. THE ENTIRE RISK AS TO THE QUALITY AND PERFORMANCE OF THE PROGRAM IS WITH YOU. SHOULD THE PROGRAM PROVE DEFECTIVE, YOU ASSUME THE COST OF ALL NECESSARY SERVICING, REPAIR OR CORRECTION.

 12. IN NO EVENT UNLESS REQUIRED BY APPLICABLE LAW OR AGREED TO IN WRITING WILL ANY COPYRIGHT HOLDER, OR ANY OTHER PARTY WHO MAY MODIFY AND/OR REDISTRIBUTE THE PROGRAM AS PERMITTED ABOVE, BE LIABLE TO YOU FOR DAMAGES, INCLUDING ANY GENERAL, SPECIAL, INCIDENTAL OR CONSEQUENTIAL DAMAGES ARISING **OUT** 

 OF THE USE OR INABILITY TO USE THE PROGRAM (INCLUDING BUT NOT LIMITED TO LOSS OF DATA OR DATA BEING RENDERED INACCURATE OR LOSSES SUSTAINED BY YOU OR THIRD PARTIES OR A FAILURE OF THE PROGRAM TO OPERATE WITH ANY OTHER PROGRAMS), EVEN IF SUCH HOLDER OR OTHER PARTY HAS BEEN ADVISED OF THE POSSIBILITY OF SUCH DAMAGES.

# END OF TERMS AND CONDITIONS

How to Apply These Terms to Your New Programs

 If you develop a new program, and you want it to be of the greatest possible use to the public, the best way to achieve this is to make it

free software which everyone can redistribute and change under these terms.

 To do so, attach the following notices to the program. It is safest to attach them to the start of each source file to most effectively convey the exclusion of warranty; and each file should have at least the "copyright" line and a pointer to where the full notice is found.

 <one line to give the program's name and a brief idea of what it does.>

Copyright  $(C)$  <year > <name of author

 This program is free software; you can redistribute it and/or modify it under the terms of the GNU General Public License as published by the Free Software Foundation; either version 2 of the License, or (at your option) any later version.

 This program is distributed in the hope that it will be useful, but WITHOUT ANY WARRANTY; without even the implied warranty of MERCHANTABILITY or FITNESS FOR A PARTICULAR PURPOSE. See the GNU General Public License for more details.

 You should have received a copy of the GNU General Public License along with this program; if not, write to the Free Software Foundation, Inc., 51 Franklin Street, Fifth Floor, Boston, MA 02110-1301 USA.

Also add information on how to contact you by electronic and paper mail.

If the program is interactive, make it output a short notice like this when it starts in an interactive mode:

 Gnomovision version 69, Copyright (C) year name of author Gnomovision comes with ABSOLUTELY NO WARRANTY; for details type `show w'. This is free software, and you are welcome to redistribute it under certain conditions; type `show c' for details.

The hypothetical commands `show w' and `show c' should show the appropriate parts of the General Public License. Of course, the commands you use may be called something other than `show w' and `show c'; they could even be mouse-clicks or menu items--whatever suits your program.

You should also get your employer (if you work as a programmer) or your school, if any, to sign a "copyright disclaimer" for the program, if necessary. Here is a sample; alter the names:

 Yoyodyne, Inc., hereby disclaims all copyright interest in the program `Gnomovision' (which makes passes at compilers) written by James Hacker.
<signature of Ty Coon>, 1 April 1989 Ty Coon, President of Vice

This General Public License does not permit incorporating your program into proprietary

 programs. If your program is a subroutine library, you may consider it more useful to permit linking proprietary applications with the library. If this is what you want to do, use the GNU Lesser General Public License instead of this License.

Unless otherwise \*explicitly\* stated, the following text describes the licensed conditions under which the contents of this libcap release may be used and distributed:

-------------------------------------------------------------------------

Redistribution and use in source and binary forms of libcap, with or without modification, are permitted provided that the following conditions are met:

1. Redistributions of source code must retain any existing copyright notice, and this entire permission notice in its entirety, including the disclaimer of warranties.

2. Redistributions in binary form must reproduce all prior and current copyright notices, this list of conditions, and the following disclaimer in the documentation and/or other materials provided with the distribution.

3. The name of any author may not be used to endorse or promote products derived from this software without their specific prior written permission.

ALTERNATIVELY, this product may be distributed under the terms of the

GNU General Public License (v2.0 - see below), in which case the provisions of the GNU GPL are required INSTEAD OF the above restrictions. (This clause is necessary due to a potential conflict between the GNU GPL and the restrictions contained in a BSD-style copyright.)

THIS SOFTWARE IS PROVIDED ``AS IS'' AND ANY EXPRESS OR IMPLIED WARRANTIES, INCLUDING, BUT NOT LIMITED TO, THE IMPLIED WARRANTIES OF MERCHANTABILITY AND FITNESS FOR A PARTICULAR PURPOSE ARE DISCLAIMED. IN NO EVENT SHALL THE AUTHOR(S) BE LIABLE FOR ANY DIRECT, INDIRECT, INCIDENTAL, SPECIAL, EXEMPLARY, OR CONSEQUENTIAL DAMAGES (INCLUDING, BUT NOT LIMITED TO, PROCUREMENT OF SUBSTITUTE GOODS OR SERVICES; LOSS OF USE, DATA, OR PROFITS; OR BUSINESS INTERRUPTION) HOWEVER CAUSED AND ON ANY THEORY OF LIABILITY, WHETHER IN CONTRACT, STRICT LIABILITY, OR TORT (INCLUDING NEGLIGENCE OR OTHERWISE) ARISING IN ANY WAY OUT OF THE

## USE OF THIS SOFTWARE, EVEN IF ADVISED OF THE POSSIBILITY OF SUCH DAMAGE.

 $-$ 

-------------------------

## Full

 text of gpl-2.0.txt: -------------------------

## GNU GENERAL PUBLIC LICENSE Version 2, June 1991

Copyright (C) 1989, 1991 Free Software Foundation, Inc., 51 Franklin Street, Fifth Floor, Boston, MA 02110-1301 USA Everyone is permitted to copy and distribute verbatim copies of this license document, but changing it is not allowed.

#### Preamble

 The licenses for most software are designed to take away your freedom to share and change it. By contrast, the GNU General Public License is intended to guarantee your freedom to share and change free software--to make sure the software is free for all its users. This General Public License applies to most of the Free Software Foundation's software and to any other program whose authors commit to using it. (Some other Free Software Foundation software is covered by the GNU

 Lesser General Public License instead.) You can apply it to your programs, too.

 When we speak of free software, we are referring to freedom, not price. Our General Public Licenses are designed to make sure that you have the freedom to distribute copies of free software (and charge for this service if you wish), that you receive source code or can get it if you want it, that you can change the software or use pieces of it in new free programs; and that you know you can do these things.

 To protect your rights, we need to make restrictions that forbid anyone to deny you these rights or to ask you to surrender the rights. These restrictions translate to certain responsibilities for you if you distribute copies of the software, or if you modify it.

 For example, if you distribute copies of such a program, whether gratis or for a fee, you must give the recipients all the rights that you have. You must make sure that they, too, receive or can get the source code. And you must show them these terms so they know their rights.

We protect your rights with two steps: (1) copyright the software, and (2) offer you this license which gives you legal permission to copy, distribute and/or modify the software.

 Also, for each author's protection and ours, we want to make certain that everyone understands that there is no warranty for this free software. If the software is modified by someone else and passed on, we want its recipients to know that what they have is not the original, so that any problems introduced by others will not reflect on the original authors' reputations.

 Finally, any free program is threatened constantly by software patents. We wish to avoid the danger that redistributors of a free program will individually obtain patent licenses, in effect making the program proprietary. To prevent this, we have made it clear that any patent must be licensed for everyone's free use or not licensed at all.

 The precise terms and conditions for copying, distribution and modification follow.

## GNU GENERAL PUBLIC LICENSE TERMS AND CONDITIONS FOR COPYING, DISTRIBUTION AND MODIFICATION

 0. This License applies to any program or other work which contains a notice placed by the copyright holder saying it may be distributed under the terms of this General Public License. The "Program", below, refers to any such program or work, and a "work based on the Program" means either the Program or any derivative work under copyright law: that is to say, a work containing the Program or a portion of it, either verbatim or with modifications and/or translated into another language. (Hereinafter, translation is included without limitation in the term "modification".) Each licensee is addressed as "you".

Activities other than copying, distribution and modification are not covered by this License; they are outside its scope. The act of running the Program is not restricted, and the output from the Program is covered only if its contents constitute a work based on the

Program (independent of having been made by running the Program). Whether that is true depends on what the Program does.

 1. You may copy and distribute verbatim copies of the Program's source code as you receive it, in any medium, provided that you conspicuously and appropriately publish on each copy an appropriate copyright notice and disclaimer of warranty; keep intact all the notices that refer to this License and to the absence of any warranty;

and give any other recipients of the Program a copy of this License along with the Program.

You may charge a fee for the physical act of transferring a copy, and you may at your option offer warranty protection in exchange for a fee.

 2. You may modify your copy or copies of the Program or any portion of it, thus forming a work based on the Program, and copy and distribute such modifications or work under the terms of Section 1 above, provided that you also meet all of these conditions:

a)

 You must cause the modified files to carry prominent notices stating that you changed the files and the date of any change.

 b) You must cause any work that you distribute or publish, that in whole or in part contains or is derived from the Program or any part thereof, to be licensed as a whole at no charge to all third parties under the terms of this License.

 c) If the modified program normally reads commands interactively when run, you must cause it, when started running for such interactive use in the most ordinary way, to print or display an announcement including an appropriate copyright notice and a notice that there is no warranty (or else, saying that you provide a warranty) and that users may redistribute the program under these conditions, and telling the user how to view a copy of this License. (Exception: if the Program itself is interactive but does not normally print such an announcement, your work based on the

Program is not required to print an announcement.)

These requirements apply to the modified work as a whole. If identifiable sections of that work are not derived from the Program, and can be reasonably considered independent and separate works in themselves, then this License, and its terms, do not apply to those sections when you distribute them as separate works. But when you distribute the same sections as part of a whole which is a work based on the Program, the distribution of the whole must be on the terms of this License, whose permissions for other licensees extend to the entire whole, and thus to each and every part regardless of who wrote it.

Thus, it is not the intent of this section to claim rights or contest your rights to work written entirely by you; rather, the intent is to exercise the right to control the distribution of derivative or collective works based on the Program.

In addition, mere aggregation of another work not based on the Program

with the Program

 (or with a work based on the Program) on a volume of a storage or distribution medium does not bring the other work under the scope of this License.

 3. You may copy and distribute the Program (or a work based on it, under Section 2) in object code or executable form under the terms of Sections 1 and 2 above provided that you also do one of the following:

 a) Accompany it with the complete corresponding machine-readable source code, which must be distributed under the terms of Sections 1 and 2 above on a medium customarily used for software interchange; or,

 b) Accompany it with a written offer, valid for at least three years, to give any third party, for a charge no more than your cost of physically performing source distribution, a complete machine-readable copy of the corresponding source code, to be distributed under the terms of Sections 1 and 2 above on a medium customarily used for software interchange; or,

c) Accompany it with the information

you received as to the offer

 to distribute corresponding source code. (This alternative is allowed only for noncommercial distribution and only if you received the program in object code or executable form with such an offer, in accord with Subsection b above.)

The source code for a work means the preferred form of the work for making modifications to it. For an executable work, complete source code means all the source code for all modules it contains, plus any associated interface definition files, plus the scripts used to control compilation and installation of the executable. However, as a special exception, the source code distributed need not include anything that is normally distributed (in either source or binary form) with the major components (compiler, kernel, and so on) of the operating system on which the executable runs, unless that component itself accompanies the executable.

If distribution of executable or object code is made by offering access

 to copy from a designated place, then offering equivalent access to copy the source code from the same place counts as distribution of the source code, even though third parties are not compelled to copy the source along with the object code.

 4. You may not copy, modify, sublicense, or distribute the Program except as expressly provided under this License. Any attempt otherwise to copy, modify, sublicense or distribute the Program is

void, and will automatically terminate your rights under this License. However, parties who have received copies, or rights, from you under this License will not have their licenses terminated so long as such parties remain in full compliance.

 5. You are not required to accept this License, since you have not signed it. However, nothing else grants you permission to modify or distribute the Program or its derivative works. These actions are prohibited by law if you do not accept this License. Therefore, by modifying or distributing the Program (or any work based on the

Program), you indicate your acceptance of this License to do so, and all its terms and conditions for copying, distributing or modifying the Program or works based on it.

 6. Each time you redistribute the Program (or any work based on the Program), the recipient automatically receives a license from the original licensor to copy, distribute or modify the Program subject to these terms and conditions. You may not impose any further restrictions on the recipients' exercise of the rights granted herein. You are not responsible for enforcing compliance by third parties to this License.

 7. If, as a consequence of a court judgment or allegation of patent infringement or for any other reason (not limited to patent issues), conditions are imposed on you (whether by court order, agreement or otherwise) that contradict the conditions of this License, they do not excuse you from the conditions of this License. If you cannot distribute so as to satisfy simultaneously

your obligations under this

License and any other pertinent obligations, then as a consequence you may not distribute the Program at all. For example, if a patent license would not permit royalty-free redistribution of the Program by all those who receive copies directly or indirectly through you, then the only way you could satisfy both it and this License would be to refrain entirely from distribution of the Program.

If any portion of this section is held invalid or unenforceable under any particular circumstance, the balance of the section is intended to apply and the section as a whole is intended to apply in other circumstances.

It is not the purpose of this section to induce you to infringe any patents or other property right claims or to contest validity of any such claims; this section has the sole purpose of protecting the integrity of the free software distribution system, which is implemented by public license practices. Many people have made generous contributions

 to the wide range of software distributed through that system in reliance on consistent application of that system; it is up to the author/donor to decide if he or she is willing to distribute software through any other system and a licensee cannot impose that choice.

This section is intended to make thoroughly clear what is believed to be a consequence of the rest of this License.

 8. If the distribution and/or use of the Program is restricted in certain countries either by patents or by copyrighted interfaces, the original copyright holder who places the Program under this License may add an explicit geographical distribution limitation excluding those countries, so that distribution is permitted only in or among countries not thus excluded. In such case, this License incorporates the limitation as if written in the body of this License.

 9. The Free Software Foundation may publish revised and/or new versions of the General Public License from time to time. Such new versions will

be similar in spirit to the present version, but may differ in detail to address new problems or concerns.

Each version is given a distinguishing version number. If the Program specifies a version number of this License which applies to it and "any later version", you have the option of following the terms and conditions either of that version or of any later version published by the Free Software Foundation. If the Program does not specify a version number of this License, you may choose any version ever published by the Free Software Foundation.

 10. If you wish to incorporate parts of the Program into other free programs whose distribution conditions are different, write to the author to ask for permission. For software which is copyrighted by the Free Software Foundation, write to the Free Software Foundation; we sometimes make exceptions for this. Our decision will be guided by the two goals of preserving the free status of all derivatives of our free software and of

promoting the sharing and reuse of software generally.

#### NO WARRANTY

 11. BECAUSE THE PROGRAM IS LICENSED FREE OF CHARGE, THERE IS NO WARRANTY FOR THE PROGRAM, TO THE EXTENT PERMITTED BY APPLICABLE LAW. EXCEPT WHEN OTHERWISE STATED IN WRITING THE COPYRIGHT HOLDERS AND/OR OTHER PARTIES PROVIDE THE PROGRAM "AS IS" WITHOUT WARRANTY OF ANY KIND, EITHER EXPRESSED OR IMPLIED, INCLUDING, BUT NOT LIMITED TO, THE IMPLIED WARRANTIES OF MERCHANTABILITY AND FITNESS FOR A PARTICULAR PURPOSE. THE ENTIRE RISK AS

TO THE QUALITY AND PERFORMANCE OF THE PROGRAM IS WITH YOU. SHOULD THE PROGRAM PROVE DEFECTIVE, YOU ASSUME THE COST OF ALL NECESSARY SERVICING, REPAIR OR CORRECTION.

 12. IN NO EVENT UNLESS REQUIRED BY APPLICABLE LAW OR AGREED TO IN WRITING WILL ANY COPYRIGHT HOLDER, OR ANY OTHER PARTY WHO MAY MODIFY AND/OR REDISTRIBUTE THE PROGRAM AS PERMITTED ABOVE, BE LIABLE TO YOU FOR DAMAGES, INCLUDING ANY GENERAL, SPECIAL, INCIDENTAL OR CONSEQUENTIAL DAMAGES ARISING **OUT** 

 OF THE USE OR INABILITY TO USE THE PROGRAM (INCLUDING BUT NOT LIMITED TO LOSS OF DATA OR DATA BEING RENDERED INACCURATE OR LOSSES SUSTAINED BY YOU OR THIRD PARTIES OR A FAILURE OF THE PROGRAM TO OPERATE WITH ANY OTHER PROGRAMS), EVEN IF SUCH HOLDER OR OTHER PARTY HAS BEEN ADVISED OF THE POSSIBILITY OF SUCH DAMAGES.

#### END OF TERMS AND CONDITIONS

How to Apply These Terms to Your New Programs

 If you develop a new program, and you want it to be of the greatest possible use to the public, the best way to achieve this is to make it free software which everyone can redistribute and change under these terms.

 To do so, attach the following notices to the program. It is safest to attach them to the start of each source file to most effectively convey the exclusion of warranty; and each file should have at least the "copyright" line and a pointer to where the full notice is found.

 <one line to give the program's name and a brief idea of what it does.> Copyright  $(C)$  <year > <name of author>

 This program is free software; you can redistribute it and/or modify it under the terms of the GNU General Public License as published by the Free Software Foundation; either version 2 of the License, or (at your option) any later version.

 This program is distributed in the hope that it will be useful, but WITHOUT ANY WARRANTY; without even the implied warranty of MERCHANTABILITY or FITNESS FOR A PARTICULAR PURPOSE. See the GNU General Public License for more details.

 You should have received a copy of the GNU General Public License along with this program; if not, write to the Free Software Foundation, Inc., 51 Franklin Street, Fifth Floor, Boston, MA 02110-1301 USA.

Also add information on how to contact you by electronic and paper mail.

If the program is interactive, make it output a short notice like this

when it starts in an interactive mode:

 Gnomovision version 69, Copyright (C) year name of author Gnomovision comes with ABSOLUTELY NO WARRANTY; for details type `show w'. This is free software, and you are welcome to redistribute it under certain conditions; type `show c' for details.

The hypothetical commands `show w' and `show c' should show the appropriate parts of the General Public License. Of course, the commands you use may be called something other than `show w' and `show c'; they could even be mouse-clicks or menu items--whatever suits your program.

You should also get your employer (if you work as a programmer) or your school, if any, to sign a "copyright disclaimer" for the program, if necessary. Here is a sample; alter the names:

 Yoyodyne, Inc., hereby disclaims all copyright interest in the program `Gnomovision' (which makes passes at compilers) written by James Hacker.

 <signature of Ty Coon>, 1 April 1989 Ty Coon, President of Vice

This General Public License does not permit incorporating your program into proprietary programs.

 If your program is a subroutine library, you may consider it more useful to permit linking proprietary applications with the library. If this is what you want to do, use the GNU Lesser General Public License instead of this License.

# **1.191 libxml2 2.9.7-18.el8\_9**

## **1.191.1 Available under license :**

Except where otherwise noted in the source code (e.g. the files hash.c, list.c and the trio files, which are covered by a similar licence but with different Copyright notices) all the files are:

Copyright (C) 1998-2012 Daniel Veillard. All Rights Reserved.

Permission is hereby granted, free of charge, to any person obtaining a copy of this software and associated documentation files (the "Software"), to deal in the Software without restriction, including without limitation the rights to use, copy, modify, merge, publish, distribute, sublicense, and/or sell copies of the Software, and to permit persons to whom the Software is furnished to do so, subject to the following conditions:

The above copyright notice and this permission notice shall be included in

THE SOFTWARE IS PROVIDED "AS IS", WITHOUT WARRANTY OF ANY KIND, EXPRESS OR IMPLIED, INCLUDING BUT NOT LIMITED TO THE WARRANTIES OF MERCHANTABILITY, FIT-NESS FOR A PARTICULAR PURPOSE

AND NONINFRINGEMENT. IN NO EVENT SHALL THE

AUTHORS OR COPYRIGHT HOLDERS BE LIABLE FOR ANY CLAIM, DAMAGES OR OTHER LIABILITY, WHETHER IN AN ACTION OF CONTRACT, TORT OR OTHERWISE, ARISING FROM, OUT OF OR IN CONNECTION WITH THE SOFTWARE OR THE USE OR OTHER DEALINGS IN THE SOFTWARE.

# **1.192 iproute 6.2.0**

## **1.192.1 Available under license :**

 GNU GENERAL PUBLIC LICENSE Version 2, June 1991

Copyright (C) 1989, 1991 Free Software Foundation, Inc. 51 Franklin St, Fifth Floor, Boston, MA 02110-1301 USA Everyone is permitted to copy and distribute verbatim copies of this license document, but changing it is not allowed.

#### Preamble

 The licenses for most software are designed to take away your freedom to share and change it. By contrast, the GNU General Public License is intended to guarantee your freedom to share and change free software--to make sure the software is free for all its users. This General Public License applies to most of the Free Software Foundation's software and to any other program whose authors commit to using it. (Some other Free Software Foundation software is covered by the GNU Library General Public License instead.) You can apply it to your programs, too.

 When we speak of free software, we are referring to freedom, not price. Our General Public Licenses are designed to make sure that you have the freedom to distribute copies of free software (and charge for this service if you wish), that you receive source code or can get it if you want it, that you can change the software or use pieces of it in new free programs; and that you know you can do these things.

 To protect your rights, we need to make restrictions that forbid anyone to deny you these rights or to ask you to surrender the rights. These restrictions translate to certain responsibilities for you if you distribute copies of the software, or if you modify it.

 For example, if you distribute copies of such a program, whether gratis or for a fee, you must give the recipients all the rights that you have. You must make sure that they, too, receive or can get the source code. And you must show them these terms so they know their rights.

We protect your rights with two steps: (1) copyright the software, and (2) offer you this license which gives you legal permission to copy, distribute and/or modify the software.

 Also, for each author's protection and ours, we want to make certain that everyone understands that there is no warranty for this free software. If the software is modified by someone else and passed on, we want its recipients to know that what they have is not the original, so that any problems introduced by others will not reflect on the original authors' reputations.

 Finally, any free program is threatened constantly by software patents. We wish to avoid the danger that redistributors of a free program will individually obtain patent licenses, in effect making the program proprietary. To prevent this, we have made it clear that any patent must be licensed for everyone's free use or not licensed at all.

 The precise terms and conditions for copying, distribution and modification follow.

## GNU GENERAL PUBLIC LICENSE TERMS AND CONDITIONS FOR COPYING, DISTRIBUTION AND MODIFICATION

### 0. This License applies to any program

or other work which contains

a notice placed by the copyright holder saying it may be distributed under the terms of this General Public License. The "Program", below, refers to any such program or work, and a "work based on the Program" means either the Program or any derivative work under copyright law: that is to say, a work containing the Program or a portion of it, either verbatim or with modifications and/or translated into another language. (Hereinafter, translation is included without limitation in the term "modification".) Each licensee is addressed as "you".

Activities other than copying, distribution and modification are not covered by this License; they are outside its scope. The act of running the Program is not restricted, and the output from the Program is covered only if its contents constitute a work based on the Program (independent of having been made by running the Program). Whether that is true depends on what the Program does.

#### 1. You may copy and distribute

verbatim copies of the Program's

source code as you receive it, in any medium, provided that you conspicuously and appropriately publish on each copy an appropriate copyright notice and disclaimer of warranty; keep intact all the notices that refer to this License and to the absence of any warranty; and give any other recipients of the Program a copy of this License along with the Program.

You may charge a fee for the physical act of transferring a copy, and you may at your option offer warranty protection in exchange for a fee.

 2. You may modify your copy or copies of the Program or any portion of it, thus forming a work based on the Program, and copy and distribute such modifications or work under the terms of Section 1 above, provided that you also meet all of these conditions:

 a) You must cause the modified files to carry prominent notices stating that you changed the files and the date of any change.

 b) You must cause any work that you distribute or publish, that in

 whole or in part contains or is derived from the Program or any part thereof, to be licensed as a whole at no charge to all third parties under the terms of this License.

 c) If the modified program normally reads commands interactively when run, you must cause it, when started running for such interactive use in the most ordinary way, to print or display an announcement including an appropriate copyright notice and a notice that there is no warranty (or else, saying that you provide a warranty) and that users may redistribute the program under these conditions, and telling the user how to view a copy of this License. (Exception: if the Program itself is interactive but does not normally print such an announcement, your work based on the Program is not required to print an announcement.)

These requirements apply to the modified work as a whole. If identifiable sections of that work are not derived from the Program, and can

 be reasonably considered independent and separate works in themselves, then this License, and its terms, do not apply to those sections when you distribute them as separate works. But when you distribute the same sections as part of a whole which is a work based on the Program, the distribution of the whole must be on the terms of this License, whose permissions for other licensees extend to the entire whole, and thus to each and every part regardless of who wrote it. Thus, it is not the intent of this section to claim rights or contest your rights to work written entirely by you; rather, the intent is to exercise the right to control the distribution of derivative or collective works based on the Program.

In addition, mere aggregation of another work not based on the Program with the Program (or with a work based on the Program) on a volume of a storage or distribution medium does not bring the other work under the scope of this License.

3. You may copy and distribute the Program

(or a work based on it,

under Section 2) in object code or executable form under the terms of Sections 1 and 2 above provided that you also do one of the following:

 a) Accompany it with the complete corresponding machine-readable source code, which must be distributed under the terms of Sections 1 and 2 above on a medium customarily used for software interchange; or,

 b) Accompany it with a written offer, valid for at least three years, to give any third party, for a charge no more than your cost of physically performing source distribution, a complete machine-readable copy of the corresponding source code, to be distributed under the terms of Sections 1 and 2 above on a medium customarily used for software interchange; or,

 c) Accompany it with the information you received as to the offer to distribute corresponding source code. (This alternative is allowed only for noncommercial distribution and only if you received the program

 in object code or executable form with such an offer, in accord with Subsection b above.)

The source code for a work means the preferred form of the work for making modifications to it. For an executable work, complete source code means all the source code for all modules it contains, plus any associated interface definition files, plus the scripts used to control compilation and installation of the executable. However, as a special exception, the source code distributed need not include anything that is normally distributed (in either source or binary form) with the major components (compiler, kernel, and so on) of the operating system on which the executable runs, unless that component itself accompanies the executable.

If distribution of executable or object code is made by offering access to copy from a designated place, then offering equivalent access to copy the source code from the same place counts as distribution of the source code, even though third parties are not

#### compelled

to copy the source along with the object code.

 4. You may not copy, modify, sublicense, or distribute the Program except as expressly provided under this License. Any attempt otherwise to copy, modify, sublicense or distribute the Program is void, and will automatically terminate your rights under this License. However, parties who have received copies, or rights, from you under this License will not have their licenses terminated so long as such parties remain in full compliance.

 5. You are not required to accept this License, since you have not signed it. However, nothing else grants you permission to modify or distribute the Program or its derivative works. These actions are prohibited by law if you do not accept this License. Therefore, by modifying or distributing the Program (or any work based on the Program), you indicate your acceptance of this License to do so, and all its terms and conditions for copying, distributing or modifying the Program or works based on it.

 6. Each time you redistribute the Program (or any work based on the Program), the recipient automatically receives a license from the original licensor to copy, distribute or modify the Program subject to these terms and conditions. You may not impose any further restrictions on the recipients' exercise of the rights granted herein. You are not responsible for enforcing compliance by third parties to this License.

 7. If, as a consequence of a court judgment or allegation of patent infringement or for any other reason (not limited to patent issues), conditions are imposed on you (whether by court order, agreement or otherwise) that contradict the conditions of this License, they do not excuse you from the conditions of this License. If you cannot distribute so as to satisfy simultaneously your obligations under this License and any other pertinent obligations, then as a consequence you may not distribute the Program at all. For example, if a patent license would not permit

 royalty-free redistribution of the Program by all those who receive copies directly or indirectly through you, then the only way you could satisfy both it and this License would be to refrain entirely from distribution of the Program.

If any portion of this section is held invalid or unenforceable under any particular circumstance, the balance of the section is intended to apply and the section as a whole is intended to apply in other circumstances.

It is not the purpose of this section to induce you to infringe any patents or other property right claims or to contest validity of any such claims; this section has the sole purpose of protecting the integrity of the free software distribution system, which is implemented by public license practices. Many people have made generous contributions to the wide range of software distributed through that system in reliance on consistent application of that system; it is up to the author/donor to decide if he or she is willing to distribute

 software through any other system and a licensee cannot impose that choice.

This section is intended to make thoroughly clear what is believed to be a consequence of the rest of this License.

 8. If the distribution and/or use of the Program is restricted in certain countries either by patents or by copyrighted interfaces, the original copyright holder who places the Program under this License may add an explicit geographical distribution limitation excluding those countries, so that distribution is permitted only in or among countries not thus excluded. In such case, this License incorporates the limitation as if written in the body of this License.

 9. The Free Software Foundation may publish revised and/or new versions of the General Public License from time to time. Such new versions will be similar in spirit to the present version, but may differ in detail to address new problems or concerns.

Each version is given a distinguishing version number. If the Program specifies

 a version number of this License which applies to it and "any later version", you have the option of following the terms and conditions either of that version or of any later version published by the Free Software Foundation. If the Program does not specify a version number of this License, you may choose any version ever published by the Free Software Foundation.

 10. If you wish to incorporate parts of the Program into other free programs whose distribution conditions are different, write to the author to ask for permission. For software which is copyrighted by the Free Software Foundation, write to the Free Software Foundation; we sometimes make exceptions for this. Our decision will be guided by the two goals of preserving the free status of all derivatives of our free software and of promoting the sharing and reuse of software generally.

#### NO WARRANTY

11. BECAUSE THE PROGRAM IS LICENSED FREE OF CHARGE, THERE IS NO WARRANTY

## FOR THE PROGRAM, TO THE EXTENT PERMITTED BY APPLICABLE LAW. EXCEPT WHEN

OTHERWISE STATED IN WRITING THE COPYRIGHT HOLDERS AND/OR OTHER PARTIES PROVIDE THE PROGRAM "AS IS" WITHOUT WARRANTY OF ANY KIND, EITHER EXPRESSED OR IMPLIED, INCLUDING, BUT NOT LIMITED TO, THE IMPLIED WARRANTIES OF MERCHANTABILITY AND FITNESS FOR A PARTICULAR PURPOSE. THE ENTIRE RISK AS TO THE QUALITY AND PERFORMANCE OF THE PROGRAM IS WITH YOU. SHOULD THE PROGRAM PROVE DEFECTIVE, YOU ASSUME THE COST OF ALL NECESSARY SERVICING, REPAIR OR CORRECTION.

 12. IN NO EVENT UNLESS REQUIRED BY APPLICABLE LAW OR AGREED TO IN WRITING WILL ANY COPYRIGHT HOLDER, OR ANY OTHER PARTY WHO MAY MODIFY AND/OR REDISTRIBUTE THE PROGRAM AS PERMITTED ABOVE, BE LIABLE TO YOU FOR DAMAGES, INCLUDING ANY GENERAL, SPECIAL, INCIDENTAL OR CONSEQUENTIAL DAMAGES ARISING OUT OF THE USE OR INABILITY TO USE THE PROGRAM (INCLUDING BUT NOT LIMITED TO LOSS OF DATA OR DATA BEING RENDERED INACCURATE OR LOSSES SUSTAINED BY YOU OR THIRD PARTIES OR A FAILURE OF THE PROGRAM TO OPERATE WITH ANY **OTHER** 

PROGRAMS), EVEN IF SUCH HOLDER OR OTHER PARTY HAS BEEN ADVISED OF THE POSSIBILITY OF SUCH DAMAGES.

### END OF TERMS AND CONDITIONS

 How to Apply These Terms to Your New Programs

 If you develop a new program, and you want it to be of the greatest possible use to the public, the best way to achieve this is to make it free software which everyone can redistribute and change under these terms.

 To do so, attach the following notices to the program. It is safest to attach them to the start of each source file to most effectively convey the exclusion of warranty; and each file should have at least the "copyright" line and a pointer to where the full notice is found.

 <one line to give the program's name and a brief idea of what it does.> Copyright  $(C)$  <year > <name of author>

 This program is free software; you can redistribute it and/or modify it under the terms of the GNU General Public License as published by the Free Software Foundation; either version 2 of the License, or (at your option) any later version.

 This program is distributed in the hope that it will be useful, but WITHOUT ANY WARRANTY; without even the implied warranty of MERCHANTABILITY or FITNESS FOR A PARTICULAR PURPOSE. See the GNU General Public License for more details.

 You should have received a copy of the GNU General Public License along with this program; if not, write to the Free Software Foundation, Inc., 51 Franklin St, Fifth Floor, Boston, MA 02110-1301 USA

Also add information on how to contact you by electronic and paper mail.

If the program is interactive, make it output a short notice like this when it starts in an interactive mode:

 Gnomovision version 69, Copyright (C) year name of author Gnomovision comes with ABSOLUTELY NO WARRANTY; for details type `show w'. This is free software, and you are welcome to redistribute it under certain conditions; type `show c' for details.

The hypothetical

 commands `show w' and `show c' should show the appropriate parts of the General Public License. Of course, the commands you use may be called something other than `show w' and `show c'; they could even be mouse-clicks or menu items--whatever suits your program.

You should also get your employer (if you work as a programmer) or your school, if any, to sign a "copyright disclaimer" for the program, if necessary. Here is a sample; alter the names:

 Yoyodyne, Inc., hereby disclaims all copyright interest in the program `Gnomovision' (which makes passes at compilers) written by James Hacker.

 <signature of Ty Coon>, 1 April 1989 Ty Coon, President of Vice

This General Public License does not permit incorporating your program into proprietary programs. If your program is a subroutine library, you may consider it more useful to permit linking proprietary applications with the library. If this is what you want to do, use the GNU Library General Public License instead of this License.

# **1.193 zlib 1.2.11**

## **1.193.1 Available under license :**

Boost Software License - Version 1.0 - August 17th, 2003

Permission is hereby granted, free of charge, to any person or organization obtaining a copy of the software and accompanying documentation covered by this license (the "Software") to use, reproduce, display, distribute, execute, and transmit the Software, and to prepare derivative works of the Software, and to permit third-parties to whom the Software is furnished to

do so, all subject to the following:

The copyright notices in the Software and this entire statement, including the above license grant, this restriction and the following disclaimer, must be included in all copies of the Software, in whole or in part, and all derivative works of the Software, unless such copies or derivative works are solely in the form of machine-executable object code generated by a source language processor.

THE SOFTWARE IS PROVIDED "AS IS", WITHOUT WARRANTY OF ANY KIND, EXPRESS OR IMPLIED, INCLUDING BUT NOT LIMITED TO THE WARRANTIES OF MERCHANTABILITY, **FITNESS** 

 FOR A PARTICULAR PURPOSE, TITLE AND NON-INFRINGEMENT. IN NO EVENT SHALL THE COPYRIGHT HOLDERS OR ANYONE DISTRIBUTING THE SOFTWARE BE LIABLE FOR ANY DAMAGES OR OTHER LIABILITY, WHETHER IN CONTRACT, TORT OR OTHERWISE, ARISING FROM, OUT OF OR IN CONNECTION WITH THE SOFTWARE OR THE USE OR OTHER DEALINGS IN THE SOFTWARE.

# **1.194 zlib 1.2.3**

# **1.194.1 Available under license :**

Boost Software License - Version 1.0 - August 17th, 2003

Permission is hereby granted, free of charge, to any person or organization obtaining a copy of the software and accompanying documentation covered by this license (the "Software") to use, reproduce, display, distribute, execute, and transmit the Software, and to prepare derivative works of the Software, and to permit third-parties to whom the Software is furnished to do so, all subject to the following:

The copyright notices in the Software and this entire statement, including the above license grant, this restriction and the following disclaimer, must be included in all copies of the Software, in whole or in part, and all derivative works of the Software, unless such copies or derivative works are solely in the form of machine-executable object code generated by a source language processor.

THE SOFTWARE IS PROVIDED "AS IS", WITHOUT WARRANTY OF ANY KIND, EXPRESS OR IMPLIED, INCLUDING BUT NOT LIMITED TO THE WARRANTIES OF MERCHANTABILITY, **FITNESS** 

 FOR A PARTICULAR PURPOSE, TITLE AND NON-INFRINGEMENT. IN NO EVENT SHALL THE COPYRIGHT HOLDERS OR ANYONE DISTRIBUTING THE SOFTWARE BE LIABLE FOR ANY DAMAGES OR OTHER LIABILITY, WHETHER IN CONTRACT, TORT OR OTHERWISE, ARISING FROM, OUT OF OR IN CONNECTION WITH THE SOFTWARE OR THE USE OR OTHER DEALINGS IN THE SOFTWARE.

# **1.195 zlib 1.2.13**

# **1.195.1 Available under license :**

Copyright notice:

(C) 1995-2022 Jean-loup Gailly and Mark Adler

 This software is provided 'as-is', without any express or implied warranty. In no event will the authors be held liable for any damages arising from the use of this software.

 Permission is granted to anyone to use this software for any purpose, including commercial applications, and to alter it and redistribute it freely, subject to the following restrictions:

- 1. The origin of this software must not be misrepresented; you must not claim that you wrote the original software. If you use this software in a product, an acknowledgment in the product documentation would be appreciated but is not required.
- 2. Altered source versions must be plainly marked as such, and must not be misrepresented as being the original software.
- 3. This notice may not be removed or altered from any source distribution.

 Jean-loup Gailly Mark Adler jloup@gzip.org madler@alumni.caltech.edu

# **1.196 zlib 1.2.7**

# **1.196.1 Available under license :**

Boost Software License - Version 1.0 - August 17th, 2003

Permission is hereby granted, free of charge, to any person or organization obtaining a copy of the software and accompanying documentation covered by this license (the "Software") to use, reproduce, display, distribute, execute, and transmit the Software, and to prepare derivative works of the Software, and to permit third-parties to whom the Software is furnished to do so, all subject to the following:

The copyright notices in the Software and this entire statement, including the above license grant, this restriction and the following disclaimer, must be included in all copies of the Software, in whole or in part, and all derivative works of the Software, unless such copies or derivative works are solely in the form of machine-executable object code generated by a source language processor.

THE SOFTWARE IS PROVIDED "AS IS", WITHOUT WARRANTY OF ANY KIND, EXPRESS OR

IMPLIED, INCLUDING BUT NOT LIMITED TO THE WARRANTIES OF MERCHANTABILITY, **FITNESS** 

 FOR A PARTICULAR PURPOSE, TITLE AND NON-INFRINGEMENT. IN NO EVENT SHALL THE COPYRIGHT HOLDERS OR ANYONE DISTRIBUTING THE SOFTWARE BE LIABLE FOR ANY DAMAGES OR OTHER LIABILITY, WHETHER IN CONTRACT, TORT OR OTHERWISE, ARISING FROM, OUT OF OR IN CONNECTION WITH THE SOFTWARE OR THE USE OR OTHER DEALINGS IN THE SOFTWARE.

# **1.197 sqlite 3.26.0-19.el8\_9**

# **1.197.1 Available under license :**

The author disclaims copyright to this source code. In place of a legal notice, here is a blessing:

 May you do good and not evil. May you find forgiveness for yourself and forgive others. May you share freely, never taking more than you give.

# **1.198 nss 3.90.0-4.el8\_9**

# **1.198.1 Available under license :**

NSS is available under the Mozilla Public License, version 2, a copy of which is below.

Note on GPL Compatibility

-------------------------

The MPL 2, section 3.3, permits you to combine NSS with code under the GNU General Public License (GPL) version 2, or any later version of that license, to make a Larger Work, and distribute the result under the GPL. The only condition is that you must also make NSS, and any changes you have made to it, available to recipients under the terms of the MPL 2 also.

Anyone who receives the combined code from you does not have to continue to dual licence in this way, and may, if they wish, distribute under the terms of either of the two licences - either the MPL alone or the GPL alone. However, we discourage people from distributing copies of NSS under the GPL alone, because it means that any improvements they make cannot be reincorporated into the main version of NSS. There is never a need to do this for license compatibility reasons.

Note on LGPL Compatibility --------------------------

The

 above also applies to combining MPLed code in a single library with code under the GNU Lesser General Public License (LGPL) version 2.1, or any later version of that license. If the LGPLed code and the MPLed code are not in the same library, then the copyleft coverage of the two licences does not overlap, so no issues arise.

Mozilla Public License Version 2.0

==================================

#### 1. Definitions

--------------

### 1.1. "Contributor"

 means each individual or legal entity that creates, contributes to the creation of, or owns Covered Software.

1.2. "Contributor Version"

 means the combination of the Contributions of others (if any) used by a Contributor and that particular Contributor's Contribution.

1.3. "Contribution"

means Covered Software of a particular Contributor.

1.4. "Covered Software"

 means Source Code Form to which the initial Contributor has attached the notice in Exhibit A, the Executable Form

of such Source Code

 Form, and Modifications of such Source Code Form, in each case including portions thereof.

- 1.5. "Incompatible With Secondary Licenses" means
	- (a) that the initial Contributor has attached the notice described in Exhibit B to the Covered Software; or
- (b) that the Covered Software was made available under the terms of version 1.1 or earlier of the License, but not also under the terms of a Secondary License.
- 1.6. "Executable Form"

means any form of the work other than Source Code Form.

1.7. "Larger Work"

 means a work that combines Covered Software with other material, in a separate file or files, that is not Covered Software.

#### 1.8. "License"

means this document.

1.9. "Licensable"

 means having the right to grant, to the maximum extent possible, whether at the time of the initial grant or subsequently, any and all of the rights conveyed by this License.

- 1.10. "Modifications" means any of the following:
	- (a) any file in Source Code Form that results from an addition to, deletion from, or modification of the contents of Covered Software; or
	- (b) any new file in Source Code Form that contains any Covered Software.

#### 1.11. "Patent Claims" of a Contributor

 means any patent claim(s), including without limitation, method, process, and apparatus claims, in any patent Licensable by such Contributor that would be infringed, but for the grant of the License, by the making, using, selling, offering for sale, having made, import, or transfer of either its Contributions or its Contributor Version.

#### 1.12. "Secondary License"

 means either the GNU General Public License, Version 2.0, the GNU Lesser General Public License, Version 2.1, the GNU Affero General Public License, Version 3.0, or any later versions of those licenses.

#### 1.13. "Source Code Form"

means the form of the work preferred for making modifications.

### 1.14.

```
 "You" (or "Your")
```
 means an individual or a legal entity exercising rights under this License. For legal entities, "You" includes any entity that controls, is controlled by, or is under common control with You. For purposes of this definition, "control" means (a) the power, direct or indirect, to cause the direction or management of such entity, whether by contract or otherwise, or (b) ownership of more than fifty percent (50%) of the outstanding shares or beneficial ownership of such entity.

2. License Grants and Conditions

#### 2.1. Grants

--------------------------------

Each Contributor hereby grants You a world-wide, royalty-free, non-exclusive license:

(a) under intellectual property rights (other than patent or trademark) Licensable by such Contributor to use, reproduce, make available, modify, display, perform, distribute, and otherwise exploit its Contributions, either on an unmodified basis, with Modifications, or as

part of a Larger Work; and

(b) under Patent Claims of such Contributor to make, use, sell, offer for sale, have made, import, and otherwise transfer either its Contributions or its Contributor Version.

2.2. Effective Date

The licenses granted in Section 2.1 with respect to any Contribution become effective for each Contribution on the date the Contributor first distributes such Contribution.

2.3. Limitations on Grant Scope

The licenses granted in this Section 2 are the only rights granted under this License. No additional rights or licenses will be implied from the distribution or licensing of Covered Software under this License. Notwithstanding Section 2.1(b) above, no patent license is granted by a Contributor:

(a) for any code that a Contributor has removed from Covered Software; or

(b) for infringements caused by: (i) Your and any other third party's modifications of Covered Software, or (ii) the combination of its Contributions with other software (except as part of its Contributor

Version); or

(c) under Patent Claims infringed by Covered Software in the absence of its Contributions.

This License does not grant any rights in the trademarks, service marks, or logos of any Contributor (except as may be necessary to comply with the notice requirements in Section 3.4).

#### 2.4. Subsequent Licenses

No Contributor makes additional grants as a result of Your choice to distribute the Covered Software under a subsequent version of this License (see Section 10.2) or under the terms of a Secondary License (if permitted under the terms of Section 3.3).

#### 2.5. Representation

Each Contributor represents that the Contributor believes its Contributions are its original creation(s) or it has sufficient rights to grant the rights to its Contributions conveyed by this License.

### 2.6. Fair Use

This License is not intended to limit any rights You have under applicable copyright doctrines of fair use, fair dealing, or other equivalents.

#### 2.7. Conditions

#### Sections

 3.1, 3.2, 3.3, and 3.4 are conditions of the licenses granted in Section 2.1.

#### 3. Responsibilities

-------------------

### 3.1. Distribution of Source Form

All distribution of Covered Software in Source Code Form, including any Modifications that You create or to which You contribute, must be under the terms of this License. You must inform recipients that the Source Code Form of the Covered Software is governed by the terms of this License, and how they can obtain a copy of this License. You may not attempt to alter or restrict the recipients' rights in the Source Code Form.

#### 3.2. Distribution of Executable Form

If You distribute Covered Software in Executable Form then:

(a) such Covered Software must also be made available in Source Code Form, as described in Section 3.1, and You must inform recipients of the Executable Form how they can obtain a copy of such Source Code Form by reasonable means in a timely manner, at a charge no more than the cost of

(b) You may distribute such Executable Form under the terms of this License, or sublicense it under different terms, provided that the license for the Executable Form does not attempt to limit or alter the recipients' rights in the Source Code Form under this License.

#### 3.3. Distribution of a Larger Work

You may create and distribute a Larger Work under terms of Your choice, provided that You also comply with the requirements of this License for the Covered Software. If the Larger Work is a combination of Covered Software with a work governed by one or more Secondary Licenses, and the Covered Software is not Incompatible With Secondary Licenses, this License permits You to additionally distribute such Covered Software under the terms of such Secondary License(s), so that the recipient of the Larger Work may, at their option, further distribute the Covered Software under the terms of either this License or such Secondary License(s).

### 3.4.

**Notices** 

You may not remove or alter the substance of any license notices (including copyright notices, patent notices, disclaimers of warranty, or limitations of liability) contained within the Source Code Form of the Covered Software, except that You may alter any license notices to the extent required to remedy known factual inaccuracies.

#### 3.5. Application of Additional Terms

You may choose to offer, and to charge a fee for, warranty, support, indemnity or liability obligations to one or more recipients of Covered Software. However, You may do so only on Your own behalf, and not on behalf of any Contributor. You must make it absolutely clear that any such warranty, support, indemnity, or liability obligation is offered by You alone, and You hereby agree to indemnify every Contributor for any liability incurred by such Contributor as a result of warranty, support, indemnity or liability terms You offer. You may include additional disclaimers of warranty and limitations of liability specific to any jurisdiction.

4. Inability to Comply Due to Statute or Regulation ---------------------------------------------------

If it is impossible for You to comply with any of the terms of this License with respect to some or all of the Covered Software due to

statute, judicial order, or regulation then You must: (a) comply with the terms of this License to the maximum extent possible; and (b) describe the limitations and the code they affect. Such description must be placed in a text file included with all distributions of the Covered Software under this License. Except to the extent prohibited by statute or regulation, such description must be sufficiently detailed for a recipient of ordinary skill to be able to understand it.

#### 5. Termination

--------------

5.1. The rights granted under this License will terminate automatically if You fail to comply with any of its terms. However, if You become compliant, then the rights granted under this License from a particular Contributor

 are reinstated (a) provisionally, unless and until such Contributor explicitly and finally terminates Your grants, and (b) on an ongoing basis, if such Contributor fails to notify You of the non-compliance by some reasonable means prior to 60 days after You have come back into compliance. Moreover, Your grants from a particular Contributor are reinstated on an ongoing basis if such Contributor notifies You of the non-compliance by some reasonable means, this is the first time You have received notice of non-compliance with this License from such Contributor, and You become compliant prior to 30 days after Your receipt of the notice.

5.2. If You initiate litigation against any entity by asserting a patent infringement claim (excluding declaratory judgment actions, counter-claims, and cross-claims) alleging that a Contributor Version directly or indirectly infringes any patent, then the rights granted to You by any and all Contributors for the Covered Software under Section 2.1 of

this License shall terminate.

5.3. In the event of termination under Sections 5.1 or 5.2 above, all end user license agreements (excluding distributors and resellers) which have been validly granted by You or Your distributors under this License prior to termination shall survive termination.

\*\*\*\*\*\*\*\*\*\*\*\*\*\*\*\*\*\*\*\*\*\*\*\*\*\*\*\*\*\*\*\*\*\*\*\*\*\*\*\*\*\*\*\*\*\*\*\*\*\*\*\*\*\*\*\*\*\*\*\*\*\*\*\*\*\*\*\*\*\*\*\*  $*$ \* 6. Disclaimer of Warranty \* \* ------------------------- \*  $*$ \* Covered Software is provided under this License on an "as is" \* \* basis, without warranty of any kind, either expressed, implied, or \* \* statutory, including, without limitation, warranties that the \* \* Covered Software is free of defects, merchantable, fit for a \*

\* particular purpose or non-infringing. The entire risk as to the \* quality and performance of the Covered Software is with You. \* \* Should any Covered Software prove defective in any respect, You \* \* (not any Contributor) assume the cost of any necessary servicing, \* \* repair, or correction. This disclaimer of warranty constitutes an \* \* essential part of this License. No use of any Covered Software is \* \* authorized under this License except under this disclaimer. \*  $*$ \*\*\*\*\*\*\*\*\*\*\*\*\*\*\*\*\*\*\*\*\*\*\*\*\*\*\*\*\*\*\*\*\*\*\*\*\*\*\*\*\*\*\*\*\*\*\*\*\*\*\*\*\*\*\*\*\*\*\*\*\*\*\*\*\*\*\*\*\*\*\*\* \*\*\*\*\*\*\*\*\*\*\*\*\*\*\*\*\*\*\*\*\*\*\*\*\*\*\*\*\*\*\*\*\*\*\*\*\*\*\*\*\*\*\*\*\*\*\*\*\*\*\*\*\*\*\*\*\*\*\*\*\*\*\*\*\*\*\*\*\*\*\*\*  $*$ \* 7. Limitation of Liability \* ------------------------ $*$ \* Under no circumstances and under no legal theory, whether tort \* \* (including negligence), contract, or otherwise, shall any \* \* Contributor, or anyone who distributes Covered Software as \* permitted above, be liable to You for any direct, indirect, \* special, incidental, or consequential damages of any character \* \* including, without limitation, damages for lost profits, loss of \* \* goodwill, work stoppage, computer failure or malfunction, or any \* \* and all other commercial damages or losses, even if such party \* \* shall have been informed of the possibility of such damages. This \* \* limitation of liability shall not apply to liability for death or \* \* personal injury resulting from such party's negligence to the \* \* extent applicable law prohibits such limitation. Some \* jurisdictions do not allow the exclusion or limitation of \* incidental or consequential damages, so this exclusion and \* \* limitation may not apply to You.  $*$  $*$ \*\*\*\*\*\*\*\*\*\*\*\*\*\*\*\*\*\*\*\*\*\*\*\*\*\*\*\*\*\*\*\*\*\*\*\*\*\*\*\*\*\*\*\*\*\*\*\*\*\*\*\*\*\*\*\*\*\*\*\*\*\*\*\*\*\*\*\*\*\*\*\*

#### 8. Litigation

-------------

Any litigation relating to this License may be brought only in the courts of a jurisdiction where the defendant maintains its principal place of business and such litigation shall be governed by laws of that jurisdiction, without reference to its conflict-of-law provisions. Nothing in this Section shall prevent a party's ability to bring cross-claims or counter-claims.

9. Miscellaneous

----------------

This License represents the complete agreement concerning the subject matter hereof. If any provision of this License is held to be unenforceable, such provision shall be reformed only to the extent necessary to make it enforceable. Any law or regulation which provides that the language of a contract shall be construed against the drafter shall

not be used to construe this License against a Contributor.

10. Versions of the License

---------------------------

### 10.1. New Versions

Mozilla Foundation is the license steward. Except as provided in Section 10.3, no one other than the license steward has the right to modify or publish new versions of this License. Each version will be given a distinguishing version number.

10.2. Effect of New Versions

You may distribute the Covered Software under the terms of the version of the License under which You originally received the Covered Software, or under the terms of any subsequent version published by the license steward.

#### 10.3. Modified Versions

If you create software not governed by this License, and you want to create a new license for such software, you may create and use a modified version of this License if you rename the license and remove any references to the name of the license steward (except to note that such modified license differs from this License).

10.4. Distributing

 Source Code Form that is Incompatible With Secondary Licenses

If You choose to distribute Source Code Form that is Incompatible With Secondary Licenses under the terms of this version of the License, the notice described in Exhibit B of this License must be attached.

Exhibit A - Source Code Form License Notice

-------------------------------------------

 This Source Code Form is subject to the terms of the Mozilla Public License, v. 2.0. If a copy of the MPL was not distributed with this file, You can obtain one at http://mozilla.org/MPL/2.0/.

If it is not possible or desirable to put the notice in a particular file, then You may include the notice in a location (such as a LICENSE file in a relevant directory) where a recipient would be likely to look for such a notice.

You may add additional accurate notices of copyright ownership.

Exhibit B - "Incompatible With Secondary Licenses" Notice ---------------------------------------------------------

 This Source Code Form is "Incompatible With Secondary Licenses", as defined by the Mozilla Public License, v. 2.0. Copyright 2005 Sun Microsystems, Inc. All rights reserved. Use is subject to license terms.

This Source Code Form is subject to the terms of the Mozilla Public License, v. 2.0. If a copy of the MPL was not distributed with this file, You can obtain one at http://mozilla.org/MPL/2.0/. This Source Code Form is subject to the terms of the Mozilla Public License, v. 2.0. If a copy of the MPL was not distributed with this file, You can obtain one at http://mozilla.org/MPL/2.0/. Copyright 2008, Google Inc. All rights reserved.

Redistribution and use in source and binary forms, with or without modification, are permitted provided that the following conditions are met:

 \* Redistributions of source code must retain the above copyright notice, this list of conditions and the following disclaimer.

 \* Redistributions in binary form must reproduce the above copyright notice, this list of conditions and the following disclaimer in the documentation and/or other materials provided with the distribution.

 \* Neither the name of Google Inc. nor the names of its contributors may be used to endorse or promote products derived from this software without specific prior written permission.

THIS SOFTWARE IS PROVIDED BY THE COPYRIGHT HOLDERS AND CONTRIBUTORS "AS IS" AND ANY EXPRESS OR IMPLIED WARRANTIES, INCLUDING, BUT NOT LIMITED TO, THE IMPLIED WARRANTIES OF MERCHANTABILITY AND FITNESS FOR A PARTICULAR PURPOSE ARE DISCLAIMED. IN NO EVENT SHALL THE COPYRIGHT OWNER OR

 CONTRIBUTORS BE LIABLE FOR ANY DIRECT, INDIRECT, INCIDENTAL, SPECIAL, EXEMPLARY, OR CONSEQUENTIAL DAMAGES (INCLUDING, BUT NOT LIMITED TO, PROCUREMENT OF SUBSTITUTE GOODS OR SERVICES; LOSS OF USE, DATA, OR PROFITS; OR BUSINESS INTERRUPTION) HOWEVER CAUSED AND ON ANY THEORY OF LIABILITY, WHETHER IN CONTRACT, STRICT LIABILITY, OR TORT (INCLUDING NEGLIGENCE OR OTHERWISE) ARISING IN ANY WAY OUT OF THE USE OF THIS SOFTWARE, EVEN IF ADVISED OF THE POSSIBILITY OF SUCH DAMAGE. Copyright (c) 2006, CRYPTOGAMS by <appro@openssl.org> All rights reserved.

Redistribution and use in source and binary forms, with or without modification, are permitted provided that the following conditions are met:

 \* Redistributions of source code must retain copyright notices, this list of conditions and the following disclaimer.

 \* Redistributions in binary form must reproduce the above copyright notice, this list of conditions and the following disclaimer in the documentation and/or other materials provided with the distribution.

 \* Neither the name of the CRYPTOGAMS nor the names of its copyright holder and contributors may be used to endorse or promote products derived from this software without specific prior written permission.

ALTERNATIVELY, provided that this notice is retained in full, this product may be distributed under the terms of the GNU General Public License (GPL), in which case the provisions of the GPL apply INSTEAD OF those given above.

#### THIS

 SOFTWARE IS PROVIDED BY THE COPYRIGHT HOLDER AND CONTRIBUTORS "AS IS" AND ANY EXPRESS OR IMPLIED WARRANTIES, INCLUDING, BUT NOT LIMITED TO, THE IMPLIED WARRANTIES OF MERCHANTABILITY AND FITNESS FOR A PARTICULAR PURPOSE ARE DISCLAIMED. IN NO EVENT SHALL THE COPYRIGHT OWNER OR CONTRIBUTORS BE LIABLE FOR ANY DIRECT, INDIRECT, INCIDENTAL, SPECIAL, EXEMPLARY, OR CONSEQUENTIAL DAMAGES (INCLUDING, BUT NOT LIMITED TO, PROCUREMENT OF SUBSTITUTE GOODS OR SERVICES; LOSS OF USE, DATA, OR PROFITS; OR BUSINESS INTERRUPTION) HOWEVER CAUSED AND ON ANY THEORY OF LIABILITY, WHETHER IN CONTRACT, STRICT LIABILITY, OR TORT (INCLUDING NEGLIGENCE OR OTHERWISE) ARISING IN ANY WAY OUT OF THE USE OF THIS SOFTWARE, EVEN IF ADVISED OF THE POSSIBILITY OF SUCH DAMAGE. Copyright notice:

(C) 1995-2022 Jean-loup Gailly and Mark Adler

 This software is provided 'as-is', without any express or implied warranty. In no event will the authors be held liable for any damages arising from the use of this software.

 Permission is granted to anyone to use this software for any purpose, including commercial applications, and to alter it and redistribute it freely, subject to the following restrictions:

- 1. The origin of this software must not be misrepresented; you must not claim that you wrote the original software. If you use this software in a product, an acknowledgment in the product documentation would be appreciated but is not required.
- 2. Altered source versions must be plainly marked as such, and must not be misrepresented as being the original software.
- 3. This notice may not be removed or altered from any source distribution.

 Jean-loup Gailly Mark Adler jloup@gzip.org madler@alumni.caltech.edu Within this directory, each of the file listed below is licensed under the terms given in the file LICENSE-MPL, also in this directory.

basecvt.pod gcd.pod invmod.pod isprime.pod lap.pod mpi-test.pod prime.txt prng.pod # This file contains a list of people who've made non-trivial # contribution to the Google C++ Testing Framework project. People # who commit code to the project are encouraged to add their names # here. Please keep the list sorted by first names.

Ajay Joshi <jaj@google.com> Balzs Dn <br/> <br/>balazs.dan@gmail.com> Benoit Sigoure <tsuna@google.com> Bharat Mediratta <bharat@menalto.com> Bogdan Piloca <boo@google.com> Chandler Carruth <chandlerc@google.com> Chris Prince <cprince@google.com> Chris Taylor <taylorc@google.com> Dan Egnor <egnor@google.com> Dave MacLachlan <dmaclach@gmail.com> David Anderson <danderson@google.com> Dean Sturtevant Eric Roman <eroman@chromium.org> Gene Volovich <gv@cite.com> Hady Zalek <hady.zalek@gmail.com> Hal Burch <gmock@hburch.com> Jeffrey Yasskin <jyasskin@google.com>

Jim Keller <jimkeller@google.com> Joe Walnes <joe@truemesh.com> Jon Wray <jwray@google.com> Ji Sigursson <joi@google.com> Keir Mierle <mierle@gmail.com> Keith Ray <keith.ray@gmail.com> Kenton Varda <kenton@google.com> Kostya Serebryany <kcc@google.com> Krystian Kuzniarek <krystian.kuzniarek@gmail.com> Lev Makhlis Manuel Klimek <klimek@google.com> Mario Tanev <radix@google.com> Mark Paskin Markus Heule <markus.heule@gmail.com> Matthew Simmons <simmonmt@acm.org> Mika Raento <mikie@iki.fi> Mike Bland <mbland@google.com> Mikls Fazekas <mfazekas@szemafor.com> Neal Norwitz <nnorwitz@gmail.com> Nermin Ozkiranartli <nermin@google.com> Owen Carlsen <ocarlsen@google.com> Paneendra Ba <paneendra@google.com> Pasi Valminen <pasi.valminen@gmail.com> Patrick Hanna <phanna@google.com> Patrick Riley <pfr@google.com> Paul Menage <menage@google.com> Peter Kaminski <piotrk@google.com> Piotr Kaminski <piotrk@google.com> Preston Jackson <preston.a.jackson@gmail.com> Rainer Klaffenboeck <rainer.klaffenboeck@dynatrace.com> Russ Cox <rsc@google.com> Russ Rufer <russ@pentad.com> Sean Mcafee <eefacm@gmail.com> Sigurur sgeirsson <siggi@google.com> Sverre Sundsdal <sundsdal@gmail.com> Takeshi Yoshino <tyoshino@google.com> **Tracy**  Bialik <tracy@pentad.com> Vadim Berman <vadimb@google.com> Vlad Losev <vladl@google.com> Wolfgang Klier <wklier@google.com> Zhanyong Wan <wan@google.com>

# **1.199 sssd 2.9.1**

# **1.199.1 Available under license :**

GNU GENERAL PUBLIC LICENSE

Version 3, 29 June 2007

Copyright (C) 2007 Free Software Foundation, Inc. <http://fsf.org/> Everyone is permitted to copy and distribute verbatim copies of this license document, but changing it is not allowed.

Preamble

 The GNU General Public License is a free, copyleft license for software and other kinds of works.

 The licenses for most software and other practical works are designed to take away your freedom to share and change the works. By contrast, the GNU General Public License is intended to guarantee your freedom to share and change all versions of a program--to make sure it remains free software for all its users. We, the Free Software Foundation, use the GNU General Public License for most of our software; it applies also to any other work released this way by its authors. You can apply it to your programs, too.

 When we speak of free software, we are referring to freedom, not

price. Our General Public Licenses are designed to make sure that you have the freedom to distribute copies of free software (and charge for them if you wish), that you receive source code or can get it if you want it, that you can change the software or use pieces of it in new free programs, and that you know you can do these things.

 To protect your rights, we need to prevent others from denying you these rights or asking you to surrender the rights. Therefore, you have certain responsibilities if you distribute copies of the software, or if you modify it: responsibilities to respect the freedom of others.

 For example, if you distribute copies of such a program, whether gratis or for a fee, you must pass on to the recipients the same freedoms that you received. You must make sure that they, too, receive or can get the source code. And you must show them these terms so they know their rights.

 Developers that use the GNU GPL protect your rights with two steps: (1)

 assert copyright on the software, and (2) offer you this License giving you legal permission to copy, distribute and/or modify it.

 For the developers' and authors' protection, the GPL clearly explains that there is no warranty for this free software. For both users' and

authors' sake, the GPL requires that modified versions be marked as changed, so that their problems will not be attributed erroneously to authors of previous versions.

 Some devices are designed to deny users access to install or run modified versions of the software inside them, although the manufacturer can do so. This is fundamentally incompatible with the aim of protecting users' freedom to change the software. The systematic pattern of such abuse occurs in the area of products for individuals to use, which is precisely where it is most unacceptable. Therefore, we have designed this version of the GPL to prohibit the practice for those products. If such problems arise substantially in other domains, we stand

 ready to extend this provision to those domains in future versions of the GPL, as needed to protect the freedom of users.

 Finally, every program is threatened constantly by software patents. States should not allow patents to restrict development and use of software on general-purpose computers, but in those that do, we wish to avoid the special danger that patents applied to a free program could make it effectively proprietary. To prevent this, the GPL assures that patents cannot be used to render the program non-free.

 The precise terms and conditions for copying, distribution and modification follow.

#### TERMS AND CONDITIONS

#### 0. Definitions.

"This License" refers to version 3 of the GNU General Public License.

 "Copyright" also means copyright-like laws that apply to other kinds of works, such as semiconductor masks.

 "The Program" refers to any copyrightable work licensed under this License. Each licensee is addressed as "you". "Licensees" and "recipients" may be individuals or organizations.

 To "modify" a work means to copy from or adapt all or part of the work in a fashion requiring copyright permission, other than the making of an exact copy. The resulting work is called a "modified version" of the earlier work or a work "based on" the earlier work.

 A "covered work" means either the unmodified Program or a work based on the Program.

 To "propagate" a work means to do anything with it that, without permission, would make you directly or secondarily liable for infringement under applicable copyright law, except executing it on a computer or modifying a private copy. Propagation includes copying, distribution (with or without modification), making available to the public, and in some countries other activities as well.

 To "convey" a work means any kind of propagation that enables other parties to make or receive copies. Mere interaction with a user through a computer network, with no transfer of a copy, is not conveying.

 An interactive user interface displays "Appropriate Legal Notices" to the extent that it includes a convenient and prominently visible feature that (1) displays an appropriate copyright notice, and (2) tells the user that there is no warranty for the work (except to the extent that warranties are provided), that licensees may convey the work under this License, and how to view a copy of this License. If the interface presents a list of user commands or options, such as a menu, a prominent item in the list meets this criterion.

### 1. Source Code.

 The "source code" for a work means the preferred form of the work for making modifications to it. "Object code" means any non-source form of a work.

 A "Standard Interface" means an interface that either is an official standard defined by a recognized standards body, or, in the case of interfaces specified for a particular programming language, one that is widely used among developers working in that language.

#### The

 "System Libraries" of an executable work include anything, other than the work as a whole, that (a) is included in the normal form of packaging a Major Component, but which is not part of that Major Component, and (b) serves only to enable use of the work with that Major Component, or to implement a Standard Interface for which an implementation is available to the public in source code form. A "Major Component", in this context, means a major essential component (kernel, window system, and so on) of the specific operating system (if any) on which the executable work runs, or a compiler used to produce the work, or an object code interpreter used to run it.

 The "Corresponding Source" for a work in object code form means all the source code needed to generate, install, and (for an executable work) run the object code and to modify the work, including scripts to control those activities. However, it does not include the work's

System Libraries, or general-purpose tools or generally available free

programs which are used unmodified in performing those activities but which are not part of the work. For example, Corresponding Source includes interface definition files associated with source files for the work, and the source code for shared libraries and dynamically linked subprograms that the work is specifically designed to require, such as by intimate data communication or control flow between those subprograms and other parts of the work.

 The Corresponding Source need not include anything that users can regenerate automatically from other parts of the Corresponding Source.

 The Corresponding Source for a work in source code form is that same work.

2. Basic Permissions.

 All rights granted under this License are granted for the term of copyright on the Program, and are irrevocable provided the stated conditions are met. This License explicitly affirms your unlimited permission to run the unmodified Program. The output from running a covered work is covered

 by this License only if the output, given its content, constitutes a covered work. This License acknowledges your rights of fair use or other equivalent, as provided by copyright law.

 You may make, run and propagate covered works that you do not convey, without conditions so long as your license otherwise remains in force. You may convey covered works to others for the sole purpose of having them make modifications exclusively for you, or provide you with facilities for running those works, provided that you comply with the terms of this License in conveying all material for which you do not control copyright. Those thus making or running the covered works for you must do so exclusively on your behalf, under your direction and control, on terms that prohibit them from making any copies of your copyrighted material outside their relationship with you.

 Conveying under any other circumstances is permitted solely under the conditions stated below. Sublicensing is not allowed; section 10 makes it unnecessary.

3. Protecting Users' Legal Rights From Anti-Circumvention Law.

 No covered work shall be deemed part of an effective technological measure under any applicable law fulfilling obligations under article
11 of the WIPO copyright treaty adopted on 20 December 1996, or similar laws prohibiting or restricting circumvention of such measures.

 When you convey a covered work, you waive any legal power to forbid circumvention of technological measures to the extent such circumvention is effected by exercising rights under this License with respect to the covered work, and you disclaim any intention to limit operation or modification of the work as a means of enforcing, against the work's users, your or third parties' legal rights to forbid circumvention of technological measures.

4. Conveying Verbatim Copies.

 You may convey verbatim copies of the Program's source code as you receive it, in any medium, provided that you conspicuously and appropriately publish on each copy an appropriate copyright notice; keep intact all notices stating that this License and any non-permissive terms added in accord with section 7 apply to the code; keep intact all notices of the absence of any warranty; and give all recipients a copy of this License along with the Program.

 You may charge any price or no price for each copy that you convey, and you may offer support or warranty protection for a fee.

5. Conveying Modified Source Versions.

 You may convey a work based on the Program, or the modifications to produce it from the Program, in the form of source code under the terms of section 4, provided that you also meet all of these conditions:

 a) The work must carry prominent notices stating that you modified it, and giving a relevant date.

 b) The work must carry prominent notices stating that it is released under this License and any conditions added under section 7. This requirement modifies the requirement in section 4 to

"keep intact all notices".

 c) You must license the entire work, as a whole, under this License to anyone who comes into possession of a copy. This License will therefore apply, along with any applicable section 7 additional terms, to the whole of the work, and all its parts, regardless of how they are packaged. This License gives no permission to license the work in any other way, but it does not invalidate such permission if you have separately received it.

 d) If the work has interactive user interfaces, each must display Appropriate Legal Notices; however, if the Program has interactive interfaces that do not display Appropriate Legal Notices, your work need not make them do so.

 A compilation of a covered work with other separate and independent works, which are not by their nature extensions of the covered work, and which are not combined with it such as to form a larger program, in or on a volume of a storage or distribution medium, is called an "aggregate" if the compilation and its resulting copyright are not used to limit the access or legal rights of the compilation's users beyond what the individual works permit. Inclusion of a covered work in an aggregate does not cause this License to apply to the other

6. Conveying Non-Source Forms.

parts of the aggregate.

 You may convey a covered work in object code form under the terms of sections 4 and 5, provided that you also convey the machine-readable Corresponding Source under the terms of this License, in one of these ways:

 a) Convey the object code in, or embodied in, a physical product (including a physical distribution medium), accompanied by the Corresponding Source fixed on a durable physical medium customarily used for software interchange.

 b) Convey the object code in, or embodied in, a physical product (including a physical distribution medium), accompanied by a written offer, valid for at least three years and valid for as

 long as you offer spare parts or customer support for that product model, to give anyone who possesses the object code either (1) a copy of the Corresponding Source for all the software in the product that is covered by this License, on a durable physical medium customarily used for software interchange, for a price no more than your reasonable cost of physically performing this conveying of source, or (2) access to copy the Corresponding Source from a network server at no charge.

 c) Convey individual copies of the object code with a copy of the written offer to provide the Corresponding Source. This alternative is allowed only occasionally and noncommercially, and only if you received the object code with such an offer, in accord with subsection 6b.

 d) Convey the object code by offering access from a designated place (gratis or for a charge), and offer equivalent access to the Corresponding Source in

the same way through the same place at no

 further charge. You need not require recipients to copy the Corresponding Source along with the object code. If the place to copy the object code is a network server, the Corresponding Source may be on a different server (operated by you or a third party) that supports equivalent copying facilities, provided you maintain clear directions next to the object code saying where to find the Corresponding Source. Regardless of what server hosts the Corresponding Source, you remain obligated to ensure that it is available for as long as needed to satisfy these requirements.

 e) Convey the object code using peer-to-peer transmission, provided you inform other peers where the object code and Corresponding Source of the work are being offered to the general public at no charge under subsection 6d.

 A separable portion of the object code, whose source code is excluded from the Corresponding Source as a System Library, need not be included in conveying the object code work.

 A "User Product" is either (1) a "consumer product", which means any tangible personal property which is normally used for personal, family, or household purposes, or (2) anything designed or sold for incorporation into a dwelling. In determining whether a product is a consumer product, doubtful cases shall be resolved in favor of coverage. For a particular product received by a particular user, "normally used" refers to a typical or common use of that class of product, regardless of the status of the particular user or of the way in which the particular user actually uses, or expects or is expected to use, the product. A product is a consumer product regardless of whether the product has substantial commercial, industrial or non-consumer uses, unless such uses represent the only significant mode of use of the product.

 "Installation Information" for a User Product means any methods, procedures, authorization

 keys, or other information required to install and execute modified versions of a covered work in that User Product from a modified version of its Corresponding Source. The information must suffice to ensure that the continued functioning of the modified object code is in no case prevented or interfered with solely because modification has been made.

 If you convey an object code work under this section in, or with, or specifically for use in, a User Product, and the conveying occurs as

part of a transaction in which the right of possession and use of the User Product is transferred to the recipient in perpetuity or for a fixed term (regardless of how the transaction is characterized), the Corresponding Source conveyed under this section must be accompanied by the Installation Information. But this requirement does not apply if neither you nor any third party retains the ability to install modified object code on the User Product (for example, the work has been installed in ROM).

 The requirement to provide Installation Information does not include a requirement to continue to provide support service, warranty, or updates for a work that has been modified or installed by the recipient, or for the User Product in which it has been modified or installed. Access to a network may be denied when the modification itself materially and adversely affects the operation of the network or violates the rules and protocols for communication across the network.

 Corresponding Source conveyed, and Installation Information provided, in accord with this section must be in a format that is publicly documented (and with an implementation available to the public in source code form), and must require no special password or key for unpacking, reading or copying.

#### 7. Additional Terms.

 "Additional permissions" are terms that supplement the terms of this License by making exceptions from one or more of its conditions. Additional permissions that are applicable to the entire Program shall

be treated as though they were included in this License, to the extent that they are valid under applicable law. If additional permissions apply only to part of the Program, that part may be used separately under those permissions, but the entire Program remains governed by this License without regard to the additional permissions.

When you convey a copy of a covered work, you may at your option remove any additional permissions from that copy, or from any part of it. (Additional permissions may be written to require their own removal in certain cases when you modify the work.) You may place additional permissions on material, added by you to a covered work, for which you have or can give appropriate copyright permission.

 Notwithstanding any other provision of this License, for material you add to a covered work, you may (if authorized by the copyright holders of that material) supplement the terms of this License with terms:

a) Disclaiming warranty or

 limiting liability differently from the terms of sections 15 and 16 of this License; or

 b) Requiring preservation of specified reasonable legal notices or author attributions in that material or in the Appropriate Legal Notices displayed by works containing it; or

 c) Prohibiting misrepresentation of the origin of that material, or requiring that modified versions of such material be marked in reasonable ways as different from the original version; or

 d) Limiting the use for publicity purposes of names of licensors or authors of the material; or

 e) Declining to grant rights under trademark law for use of some trade names, trademarks, or service marks; or

 f) Requiring indemnification of licensors and authors of that material by anyone who conveys the material (or modified versions of it) with contractual assumptions of liability to the recipient, for any liability that these contractual assumptions directly impose on

those licensors and authors.

 All other non-permissive additional terms are considered "further restrictions" within the meaning of section 10. If the Program as you received it, or any part of it, contains a notice stating that it is governed by this License along with a term that is a further restriction, you may remove that term. If a license document contains a further restriction but permits relicensing or conveying under this License, you may add to a covered work material governed by the terms of that license document, provided that the further restriction does not survive such relicensing or conveying.

 If you add terms to a covered work in accord with this section, you must place, in the relevant source files, a statement of the additional terms that apply to those files, or a notice indicating where to find the applicable terms.

 Additional terms, permissive or non-permissive, may be stated in the form of a separately written license, or stated as exceptions; the above requirements apply either way.

8. Termination.

 You may not propagate or modify a covered work except as expressly provided under this License. Any attempt otherwise to propagate or

modify it is void, and will automatically terminate your rights under this License (including any patent licenses granted under the third paragraph of section 11).

 However, if you cease all violation of this License, then your license from a particular copyright holder is reinstated (a) provisionally, unless and until the copyright holder explicitly and finally terminates your license, and (b) permanently, if the copyright holder fails to notify you of the violation by some reasonable means prior to 60 days after the cessation.

 Moreover, your license from a particular copyright holder is reinstated permanently if the copyright holder notifies you of the violation by some reasonable means, this is the first time you have received notice of violation of this License (for any work) from that copyright

 holder, and you cure the violation prior to 30 days after your receipt of the notice.

 Termination of your rights under this section does not terminate the licenses of parties who have received copies or rights from you under this License. If your rights have been terminated and not permanently reinstated, you do not qualify to receive new licenses for the same material under section 10.

9. Acceptance Not Required for Having Copies.

 You are not required to accept this License in order to receive or run a copy of the Program. Ancillary propagation of a covered work occurring solely as a consequence of using peer-to-peer transmission to receive a copy likewise does not require acceptance. However, nothing other than this License grants you permission to propagate or modify any covered work. These actions infringe copyright if you do not accept this License. Therefore, by modifying or propagating a covered work, you indicate your acceptance of this License to do so.

10. Automatic Licensing of Downstream Recipients.

 Each time you convey a covered work, the recipient automatically receives a license from the original licensors, to run, modify and propagate that work, subject to this License. You are not responsible for enforcing compliance by third parties with this License.

 An "entity transaction" is a transaction transferring control of an organization, or substantially all assets of one, or subdividing an organization, or merging organizations. If propagation of a covered work results from an entity transaction, each party to that

transaction who receives a copy of the work also receives whatever licenses to the work the party's predecessor in interest had or could give under the previous paragraph, plus a right to possession of the Corresponding Source of the work from the predecessor in interest, if the predecessor has it or can get it with reasonable efforts.

 You may not impose any further restrictions on the exercise of the rights

 granted or affirmed under this License. For example, you may not impose a license fee, royalty, or other charge for exercise of rights granted under this License, and you may not initiate litigation (including a cross-claim or counterclaim in a lawsuit) alleging that any patent claim is infringed by making, using, selling, offering for sale, or importing the Program or any portion of it.

11. Patents.

 A "contributor" is a copyright holder who authorizes use under this License of the Program or a work on which the Program is based. The work thus licensed is called the contributor's "contributor version".

 A contributor's "essential patent claims" are all patent claims owned or controlled by the contributor, whether already acquired or hereafter acquired, that would be infringed by some manner, permitted by this License, of making, using, or selling its contributor version, but do not include claims that would be infringed only as a consequence of further modification of the contributor version. For

purposes of this definition, "control" includes the right to grant patent sublicenses in a manner consistent with the requirements of this License.

 Each contributor grants you a non-exclusive, worldwide, royalty-free patent license under the contributor's essential patent claims, to make, use, sell, offer for sale, import and otherwise run, modify and propagate the contents of its contributor version.

 In the following three paragraphs, a "patent license" is any express agreement or commitment, however denominated, not to enforce a patent (such as an express permission to practice a patent or covenant not to sue for patent infringement). To "grant" such a patent license to a party means to make such an agreement or commitment not to enforce a patent against the party.

 If you convey a covered work, knowingly relying on a patent license, and the Corresponding Source of the work is not available for anyone to copy, free of charge and under the terms of this

#### License, through a

publicly available network server or other readily accessible means, then you must either (1) cause the Corresponding Source to be so available, or (2) arrange to deprive yourself of the benefit of the patent license for this particular work, or (3) arrange, in a manner consistent with the requirements of this License, to extend the patent license to downstream recipients. "Knowingly relying" means you have actual knowledge that, but for the patent license, your conveying the covered work in a country, or your recipient's use of the covered work in a country, would infringe one or more identifiable patents in that country that you have reason to believe are valid.

 If, pursuant to or in connection with a single transaction or arrangement, you convey, or propagate by procuring conveyance of, a covered work, and grant a patent license to some of the parties receiving the covered work authorizing them to use, propagate, modify or convey a specific copy of the covered work, then the patent license you grant is automatically extended to all recipients of the covered work and works based on it.

 A patent license is "discriminatory" if it does not include within the scope of its coverage, prohibits the exercise of, or is conditioned on the non-exercise of one or more of the rights that are specifically granted under this License. You may not convey a covered work if you are a party to an arrangement with a third party that is in the business of distributing software, under which you make payment to the third party based on the extent of your activity of conveying the work, and under which the third party grants, to any of the parties who would receive the covered work from you, a discriminatory patent license (a) in connection with copies of the covered work conveyed by you (or copies made from those copies), or (b) primarily for and in connection with specific products or compilations that contain the covered work, unless you entered into that arrangement, or

that patent license was granted, prior to 28 March 2007.

 Nothing in this License shall be construed as excluding or limiting any implied license or other defenses to infringement that may otherwise be available to you under applicable patent law.

12. No Surrender of Others' Freedom.

 If conditions are imposed on you (whether by court order, agreement or otherwise) that contradict the conditions of this License, they do not excuse you from the conditions of this License. If you cannot convey a covered work so as to satisfy simultaneously your obligations under this License and any other pertinent obligations, then as a consequence you may

not convey it at all. For example, if you agree to terms that obligate you to collect a royalty for further conveying from those to whom you convey the Program, the only way you could satisfy both those terms and this License would be to refrain entirely from conveying the Program.

13. Use with the GNU Affero General Public License.

 Notwithstanding any other provision of this License, you have permission to link or combine any covered work with a work licensed under version 3 of the GNU Affero General Public License into a single combined work, and to convey the resulting work. The terms of this License will continue to apply to the part which is the covered work, but the special requirements of the GNU Affero General Public License, section 13, concerning interaction through a network will apply to the combination as such.

14. Revised Versions of this License.

 The Free Software Foundation may publish revised and/or new versions of the GNU General Public License from time to time. Such new versions will be similar in spirit to the present version, but may differ in detail to address new problems or concerns.

 Each version is given a distinguishing version number. If the Program specifies that a certain numbered version of the GNU General Public License "or any later version" applies to it, you have the

option of following the terms and conditions either of that numbered version or of any later version published by the Free Software Foundation. If the Program does not specify a version number of the GNU General Public License, you may choose any version ever published by the Free Software Foundation.

 If the Program specifies that a proxy can decide which future versions of the GNU General Public License can be used, that proxy's public statement of acceptance of a version permanently authorizes you to choose that version for the Program.

 Later license versions may give you additional or different permissions. However, no additional obligations are imposed on any author or copyright holder as a result of your choosing to follow a later version.

15. Disclaimer of Warranty.

 THERE IS NO WARRANTY FOR THE PROGRAM, TO THE EXTENT PERMITTED BY APPLICABLE LAW. EXCEPT WHEN OTHERWISE STATED IN WRITING THE COPYRIGHT HOLDERS AND/OR OTHER PARTIES PROVIDE THE PROGRAM "AS IS"

#### WITHOUT WARRANTY

OF ANY KIND, EITHER EXPRESSED OR IMPLIED, INCLUDING, BUT NOT LIMITED TO, THE IMPLIED WARRANTIES OF MERCHANTABILITY AND FITNESS FOR A PARTICULAR PURPOSE. THE ENTIRE RISK AS TO THE QUALITY AND PERFORMANCE OF THE PROGRAM IS WITH YOU. SHOULD THE PROGRAM PROVE DEFECTIVE, YOU ASSUME THE COST OF ALL NECESSARY SERVICING, REPAIR OR CORRECTION.

16. Limitation of Liability.

 IN NO EVENT UNLESS REQUIRED BY APPLICABLE LAW OR AGREED TO IN WRITING WILL ANY COPYRIGHT HOLDER, OR ANY OTHER PARTY WHO MODIFIES AND/OR CONVEYS THE PROGRAM AS PERMITTED ABOVE, BE LIABLE TO YOU FOR DAMAGES, INCLUDING ANY GENERAL, SPECIAL, INCIDENTAL OR CONSEQUENTIAL DAMAGES ARISING OUT OF THE USE OR INABILITY TO USE THE PROGRAM (INCLUDING BUT NOT LIMITED TO LOSS OF DATA OR DATA BEING RENDERED INACCURATE OR LOSSES SUSTAINED BY YOU OR THIRD PARTIES OR A FAILURE OF THE PROGRAM TO OPERATE WITH ANY OTHER PROGRAMS), EVEN IF SUCH HOLDER OR OTHER PARTY HAS BEEN ADVISED OF THE POSSIBILITY OF SUCH DAMAGES.

17.

Interpretation of Sections 15 and 16.

 If the disclaimer of warranty and limitation of liability provided above cannot be given local legal effect according to their terms, reviewing courts shall apply local law that most closely approximates an absolute waiver of all civil liability in connection with the Program, unless a warranty or assumption of liability accompanies a copy of the Program in return for a fee.

#### END OF TERMS AND CONDITIONS

How to Apply These Terms to Your New Programs

 If you develop a new program, and you want it to be of the greatest possible use to the public, the best way to achieve this is to make it free software which everyone can redistribute and change under these terms.

 To do so, attach the following notices to the program. It is safest to attach them to the start of each source file to most effectively state the exclusion of warranty; and each file should have at least the "copyright" line and a pointer to where the full notice is found.

 <one line to give the program's name and a brief idea of what it does.> Copyright  $(C)$  <year > <name of author

 This program is free software: you can redistribute it and/or modify it under the terms of the GNU General Public License as published by

 the Free Software Foundation, either version 3 of the License, or (at your option) any later version.

 This program is distributed in the hope that it will be useful, but WITHOUT ANY WARRANTY; without even the implied warranty of MERCHANTABILITY or FITNESS FOR A PARTICULAR PURPOSE. See the GNU General Public License for more details.

 You should have received a copy of the GNU General Public License along with this program. If not, see  $\langle \text{http://www.gnu.org/licenses/>.} \rangle$ .

Also add information on how to contact you by electronic and paper mail.

 If the program does terminal interaction, make it output a short notice like this when it starts in an interactive mode:

 $\langle$  sprogram $\rangle$  Copyright (C)  $\langle$  vear $\rangle$   $\langle$  name of author $\rangle$  This program comes with ABSOLUTELY NO WARRANTY; for details type `show w'. This is free software, and you are welcome to redistribute it under certain conditions; type `show c' for details.

The hypothetical commands `show w' and `show c' should show the appropriate parts of the General Public License. Of course, your program's commands might be different; for a GUI interface, you would use an "about box".

 You should also get your employer (if you work as a programmer) or school, if any, to sign a "copyright disclaimer" for the program, if necessary. For more information on this, and how to apply and follow the GNU GPL, see <http://www.gnu.org/licenses/>.

 The GNU General Public License does not permit incorporating your program into proprietary programs. If your program is a subroutine library, you may consider it more useful to permit linking proprietary applications with the library. If this is what you want to do, use the GNU Lesser General Public License instead of this License. But first, please read <http://www.gnu.org/philosophy/why-not-lgpl.html>. GNU LESSER GENERAL PUBLIC LICENSE Version 3, 29 June 2007

Copyright (C) 2007 Free Software Foundation, Inc. <http://fsf.org/> Everyone is permitted to copy and distribute verbatim copies of this license document, but changing it is not allowed.

 This version of the GNU Lesser General Public License incorporates the terms and conditions of version 3 of the GNU General Public

License, supplemented by the additional permissions listed below.

0. Additional Definitions.

 As used herein, "this License" refers to version 3 of the GNU Lesser General Public License, and the "GNU GPL" refers to version 3 of the GNU General Public License.

 "The Library" refers to a covered work governed by this License, other than an Application or a Combined Work as defined below.

 An "Application" is any work that makes use of an interface provided by the Library, but which is not otherwise based on the Library. Defining a subclass of a class defined by the Library is deemed a mode of using an interface provided by the Library.

 A "Combined Work" is a work produced by combining or linking an Application with the Library. The particular version of the Library with which the Combined Work was made is also called the "Linked Version".

 The "Minimal Corresponding Source" for a Combined Work means the Corresponding Source for the Combined Work, excluding any source code for portions of the Combined Work that, considered in isolation, are based on the Application, and not on the Linked Version.

 The "Corresponding Application Code" for a Combined Work means the object code and/or source code for the Application, including any data and utility programs needed for reproducing the Combined Work from the Application, but excluding the System Libraries of the Combined Work.

1. Exception to Section 3 of the GNU GPL.

 You may convey a covered work under sections 3 and 4 of this License without being bound by section 3 of the GNU GPL.

 2. Conveying Modified Versions.

 If you modify a copy of the Library, and, in your modifications, a facility refers to a function or data to be supplied by an Application that uses the facility (other than as an argument passed when the facility is invoked), then you may convey a copy of the modified version:

 a) under this License, provided that you make a good faith effort to ensure that, in the event an Application does not supply the

 function or data, the facility still operates, and performs whatever part of its purpose remains meaningful, or

 b) under the GNU GPL, with none of the additional permissions of this License applicable to that copy.

3. Object Code Incorporating Material from Library Header Files.

 The object code form of an Application may incorporate material from a header file that is part of the Library. You may convey such object code under terms of your choice, provided that, if the incorporated material is not limited to numerical parameters, data structure layouts and accessors, or small macros, inline functions and templates (ten or fewer lines in length), you do both of the following:

 a) Give prominent notice with each copy of the object code that the Library is used in it and that the Library and its use are covered by this License.

 b) Accompany the object code with a copy of the GNU GPL and this license document.

4. Combined Works.

 You may convey a Combined Work under terms of your choice that, taken together, effectively do not restrict modification of the portions of the Library contained in the Combined Work and reverse engineering for debugging such modifications, if you also do each of the following:

 a) Give prominent notice with each copy of the Combined Work that the Library is used in it and that the Library and its use are covered by this License.

 b) Accompany the Combined Work with a copy of the GNU GPL and this license document.

 c) For a Combined Work that displays copyright notices during execution, include the copyright notice for the Library among these notices, as well as a reference directing the user to the copies of the GNU GPL and this license document.

d) Do one of the following:

 0) Convey the Minimal Corresponding Source under the terms of this License, and the Corresponding Application Code in a form

 suitable for, and under terms that permit, the user to recombine or relink the Application with a modified version of the Linked Version to produce a modified Combined Work, in the manner specified by section 6 of the GNU GPL for conveying Corresponding Source.

 1) Use a suitable shared library mechanism for linking with the Library. A suitable mechanism is one that (a) uses at run time a copy of the Library already present on the user's computer system, and (b) will operate properly with a modified version of the Library that is interface-compatible with the Linked

Version.

 e) Provide Installation Information, but only if you would otherwise be required to provide such information under section 6 of the GNU GPL, and only to the extent that such information is necessary to install and execute a modified version of the Combined Work produced by recombining or relinking the Application with a modified version of the Linked Version. (If you use option 4d0, the Installation Information must accompany the Minimal Corresponding Source and Corresponding Application Code. If you use option 4d1, you must provide the Installation Information in the manner specified by section 6 of the GNU GPL for conveying Corresponding Source.)

#### 5. Combined Libraries.

 You may place library facilities that are a work based on the Library side by side in a single library together with other library facilities that are not Applications and are not covered by this License, and convey such a combined library under terms of your choice, if you do both of the following:

 a) Accompany the combined library with a copy of the same work based on the Library, uncombined with any other library facilities, conveyed under the terms of this License.

 b) Give prominent notice with the combined library that part of it is a work based on the Library, and explaining where to find the accompanying uncombined form of the same work.

6. Revised Versions of the GNU Lesser General Public License.

 The Free Software Foundation may publish revised and/or new versions of the GNU Lesser General Public License from time to time. Such new versions will be similar in spirit to the present version, but may

differ in detail to address new problems or concerns.

 Each version is given a distinguishing version number. If the Library as you received it specifies that a certain numbered version of the GNU Lesser General Public License "or any later version" applies to it, you have the option of following the terms and

conditions either of that published version or of any later version published by the Free Software Foundation. If the Library as you received it does not specify a version number of the GNU Lesser General Public License, you may choose any version of the GNU Lesser General Public License ever published by the Free Software Foundation.

 If the Library as you received it specifies that a proxy can decide whether future versions of the GNU Lesser General Public License shall apply, that proxy's public statement of acceptance of any version is permanent authorization for you to choose that version for the Library.

## **1.200 tdb 1.4.8**

### **1.200.1 Available under license :**

 GNU GENERAL PUBLIC LICENSE Version 3, 29 June 2007

Copyright (C) 2007 Free Software Foundation, Inc. <http://fsf.org/> Everyone is permitted to copy and distribute verbatim copies of this license document, but changing it is not allowed.

Preamble

 The GNU General Public License is a free, copyleft license for software and other kinds of works.

 The licenses for most software and other practical works are designed to take away your freedom to share and change the works. By contrast, the GNU General Public License is intended to guarantee your freedom to share and change all versions of a program--to make sure it remains free software for all its users. We, the Free Software Foundation, use the GNU General Public License for most of our software; it applies also to any other work released this way by its authors. You can apply it to your programs, too.

 When we speak of free software, we are referring to freedom, not

price. Our General Public Licenses are designed to make sure that you have the freedom to distribute copies of free software (and charge for

them if you wish), that you receive source code or can get it if you want it, that you can change the software or use pieces of it in new free programs, and that you know you can do these things.

 To protect your rights, we need to prevent others from denying you these rights or asking you to surrender the rights. Therefore, you have certain responsibilities if you distribute copies of the software, or if you modify it: responsibilities to respect the freedom of others.

 For example, if you distribute copies of such a program, whether gratis or for a fee, you must pass on to the recipients the same freedoms that you received. You must make sure that they, too, receive or can get the source code. And you must show them these terms so they know their rights.

 Developers that use the GNU GPL protect your rights with two steps: (1)

 assert copyright on the software, and (2) offer you this License giving you legal permission to copy, distribute and/or modify it.

 For the developers' and authors' protection, the GPL clearly explains that there is no warranty for this free software. For both users' and authors' sake, the GPL requires that modified versions be marked as changed, so that their problems will not be attributed erroneously to authors of previous versions.

 Some devices are designed to deny users access to install or run modified versions of the software inside them, although the manufacturer can do so. This is fundamentally incompatible with the aim of protecting users' freedom to change the software. The systematic pattern of such abuse occurs in the area of products for individuals to use, which is precisely where it is most unacceptable. Therefore, we have designed this version of the GPL to prohibit the practice for those products. If such problems arise substantially in other domains, we stand

 ready to extend this provision to those domains in future versions of the GPL, as needed to protect the freedom of users.

 Finally, every program is threatened constantly by software patents. States should not allow patents to restrict development and use of software on general-purpose computers, but in those that do, we wish to avoid the special danger that patents applied to a free program could make it effectively proprietary. To prevent this, the GPL assures that patents cannot be used to render the program non-free.

 The precise terms and conditions for copying, distribution and modification follow.

#### TERMS AND CONDITIONS

#### 0. Definitions.

"This License" refers to version 3 of the GNU General Public License.

 "Copyright" also means copyright-like laws that apply to other kinds of works, such as semiconductor masks.

 "The Program" refers to any copyrightable work licensed under this License. Each licensee is addressed as "you". "Licensees" and "recipients" may be individuals or organizations.

 To "modify" a work means to copy from or adapt all or part of the work in a fashion requiring copyright permission, other than the making of an exact copy. The resulting work is called a "modified version" of the earlier work or a work "based on" the earlier work.

 A "covered work" means either the unmodified Program or a work based on the Program.

 To "propagate" a work means to do anything with it that, without permission, would make you directly or secondarily liable for infringement under applicable copyright law, except executing it on a computer or modifying a private copy. Propagation includes copying, distribution (with or without modification), making available to the public, and in some countries other activities as well.

 To "convey" a work means any kind of propagation that enables other parties to make or receive copies. Mere interaction with a user through a computer network, with no transfer of a copy, is not conveying.

 An interactive user interface displays "Appropriate Legal Notices" to the extent that it includes a convenient and prominently visible feature that (1) displays an appropriate copyright notice, and (2) tells the user that there is no warranty for the work (except to the extent that warranties are provided), that licensees may convey the work under this License, and how to view a copy of this License. If the interface presents a list of user commands or options, such as a menu, a prominent item in the list meets this criterion.

#### 1. Source Code.

 The "source code" for a work means the preferred form of the work for making modifications to it. "Object code" means any non-source form of a work.

 A "Standard Interface" means an interface that either is an official standard defined by a recognized standards body, or, in the case of interfaces specified for a particular programming language, one that is widely used among developers working in that language.

#### The

 "System Libraries" of an executable work include anything, other than the work as a whole, that (a) is included in the normal form of packaging a Major Component, but which is not part of that Major Component, and (b) serves only to enable use of the work with that Major Component, or to implement a Standard Interface for which an implementation is available to the public in source code form. A "Major Component", in this context, means a major essential component (kernel, window system, and so on) of the specific operating system (if any) on which the executable work runs, or a compiler used to produce the work, or an object code interpreter used to run it.

 The "Corresponding Source" for a work in object code form means all the source code needed to generate, install, and (for an executable work) run the object code and to modify the work, including scripts to control those activities. However, it does not include the work's System Libraries, or general-purpose tools or generally available free

programs which are used unmodified in performing those activities but which are not part of the work. For example, Corresponding Source includes interface definition files associated with source files for the work, and the source code for shared libraries and dynamically linked subprograms that the work is specifically designed to require, such as by intimate data communication or control flow between those subprograms and other parts of the work.

 The Corresponding Source need not include anything that users can regenerate automatically from other parts of the Corresponding Source.

 The Corresponding Source for a work in source code form is that same work.

#### 2. Basic Permissions.

 All rights granted under this License are granted for the term of copyright on the Program, and are irrevocable provided the stated conditions are met. This License explicitly affirms your unlimited permission to run the unmodified Program. The output from running a covered work is covered

 by this License only if the output, given its content, constitutes a covered work. This License acknowledges your rights of fair use or other equivalent, as provided by copyright law.

 You may make, run and propagate covered works that you do not convey, without conditions so long as your license otherwise remains in force. You may convey covered works to others for the sole purpose of having them make modifications exclusively for you, or provide you with facilities for running those works, provided that you comply with the terms of this License in conveying all material for which you do not control copyright. Those thus making or running the covered works for you must do so exclusively on your behalf, under your direction and control, on terms that prohibit them from making any copies of your copyrighted material outside their relationship with you.

 Conveying under any other circumstances is permitted solely under the conditions stated below. Sublicensing is not allowed; section 10 makes it unnecessary.

3. Protecting Users' Legal Rights From Anti-Circumvention Law.

 No covered work shall be deemed part of an effective technological measure under any applicable law fulfilling obligations under article 11 of the WIPO copyright treaty adopted on 20 December 1996, or similar laws prohibiting or restricting circumvention of such measures.

 When you convey a covered work, you waive any legal power to forbid circumvention of technological measures to the extent such circumvention is effected by exercising rights under this License with respect to the covered work, and you disclaim any intention to limit operation or modification of the work as a means of enforcing, against the work's users, your or third parties' legal rights to forbid circumvention of technological measures.

4. Conveying Verbatim Copies.

 You may convey verbatim copies of the Program's source code as you receive it, in any medium, provided that you conspicuously and appropriately

 publish on each copy an appropriate copyright notice; keep intact all notices stating that this License and any non-permissive terms added in accord with section 7 apply to the code; keep intact all notices of the absence of any warranty; and give all recipients a copy of this License along with the Program.

 You may charge any price or no price for each copy that you convey, and you may offer support or warranty protection for a fee.

5. Conveying Modified Source Versions.

 You may convey a work based on the Program, or the modifications to produce it from the Program, in the form of source code under the terms of section 4, provided that you also meet all of these conditions:

 a) The work must carry prominent notices stating that you modified it, and giving a relevant date.

 b) The work must carry prominent notices stating that it is released under this License and any conditions added under section 7. This requirement modifies the requirement in section 4 to

"keep intact all notices".

 c) You must license the entire work, as a whole, under this License to anyone who comes into possession of a copy. This License will therefore apply, along with any applicable section 7 additional terms, to the whole of the work, and all its parts, regardless of how they are packaged. This License gives no permission to license the work in any other way, but it does not invalidate such permission if you have separately received it.

 d) If the work has interactive user interfaces, each must display Appropriate Legal Notices; however, if the Program has interactive interfaces that do not display Appropriate Legal Notices, your work need not make them do so.

 A compilation of a covered work with other separate and independent works, which are not by their nature extensions of the covered work, and which are not combined with it such as to form a larger program, in or on a volume of a storage or distribution medium, is called an

"aggregate" if the compilation and its resulting copyright are not used to limit the access or legal rights of the compilation's users beyond what the individual works permit. Inclusion of a covered work in an aggregate does not cause this License to apply to the other parts of the aggregate.

6. Conveying Non-Source Forms.

 You may convey a covered work in object code form under the terms of sections 4 and 5, provided that you also convey the machine-readable Corresponding Source under the terms of this License, in one of these ways:

 a) Convey the object code in, or embodied in, a physical product (including a physical distribution medium), accompanied by the

 Corresponding Source fixed on a durable physical medium customarily used for software interchange.

 b) Convey the object code in, or embodied in, a physical product (including a physical distribution medium), accompanied by a written offer, valid for at least three years and valid for as

 long as you offer spare parts or customer support for that product model, to give anyone who possesses the object code either (1) a copy of the Corresponding Source for all the software in the product that is covered by this License, on a durable physical medium customarily used for software interchange, for a price no more than your reasonable cost of physically performing this conveying of source, or (2) access to copy the Corresponding Source from a network server at no charge.

 c) Convey individual copies of the object code with a copy of the written offer to provide the Corresponding Source. This alternative is allowed only occasionally and noncommercially, and only if you received the object code with such an offer, in accord with subsection 6b.

 d) Convey the object code by offering access from a designated place (gratis or for a charge), and offer equivalent access to the Corresponding Source in

the same way through the same place at no

 further charge. You need not require recipients to copy the Corresponding Source along with the object code. If the place to copy the object code is a network server, the Corresponding Source may be on a different server (operated by you or a third party) that supports equivalent copying facilities, provided you maintain clear directions next to the object code saying where to find the Corresponding Source. Regardless of what server hosts the Corresponding Source, you remain obligated to ensure that it is available for as long as needed to satisfy these requirements.

 e) Convey the object code using peer-to-peer transmission, provided you inform other peers where the object code and Corresponding Source of the work are being offered to the general public at no charge under subsection 6d.

 A separable portion of the object code, whose source code is excluded from the Corresponding Source as a System Library, need not be included in conveying the object code work.

 A "User Product" is either (1) a "consumer product", which means any tangible personal property which is normally used for personal, family,

or household purposes, or (2) anything designed or sold for incorporation into a dwelling. In determining whether a product is a consumer product, doubtful cases shall be resolved in favor of coverage. For a particular product received by a particular user, "normally used" refers to a typical or common use of that class of product, regardless of the status of the particular user or of the way in which the particular user actually uses, or expects or is expected to use, the product. A product is a consumer product regardless of whether the product has substantial commercial, industrial or non-consumer uses, unless such uses represent the only significant mode of use of the product.

 "Installation Information" for a User Product means any methods, procedures, authorization keys, or other information required to install

and execute modified versions of a covered work in that User Product from a modified version of its Corresponding Source. The information must suffice to ensure that the continued functioning of the modified object code is in no case prevented or interfered with solely because modification has been made.

 If you convey an object code work under this section in, or with, or specifically for use in, a User Product, and the conveying occurs as part of a transaction in which the right of possession and use of the User Product is transferred to the recipient in perpetuity or for a fixed term (regardless of how the transaction is characterized), the Corresponding Source conveyed under this section must be accompanied by the Installation Information. But this requirement does not apply if neither you nor any third party retains the ability to install modified object code on the User Product (for example, the work has been installed in

ROM).

 The requirement to provide Installation Information does not include a requirement to continue to provide support service, warranty, or updates for a work that has been modified or installed by the recipient, or for the User Product in which it has been modified or installed. Access to a network may be denied when the modification itself materially and adversely affects the operation of the network or violates the rules and protocols for communication across the network.

 Corresponding Source conveyed, and Installation Information provided, in accord with this section must be in a format that is publicly documented (and with an implementation available to the public in source code form), and must require no special password or key for unpacking, reading or copying.

7. Additional Terms.

 "Additional permissions" are terms that supplement the terms of this License by making exceptions from one or more of its conditions. Additional permissions that are applicable to the entire Program shall

be treated as though they were included in this License, to the extent that they are valid under applicable law. If additional permissions apply only to part of the Program, that part may be used separately under those permissions, but the entire Program remains governed by this License without regard to the additional permissions.

 When you convey a copy of a covered work, you may at your option remove any additional permissions from that copy, or from any part of it. (Additional permissions may be written to require their own removal in certain cases when you modify the work.) You may place additional permissions on material, added by you to a covered work, for which you have or can give appropriate copyright permission.

 Notwithstanding any other provision of this License, for material you add to a covered work, you may (if authorized by the copyright holders of that material) supplement the terms of this License with terms:

 a) Disclaiming warranty or limiting liability differently from the terms of sections 15 and 16 of this License; or

 b) Requiring preservation of specified reasonable legal notices or author attributions in that material or in the Appropriate Legal Notices displayed by works containing it; or

 c) Prohibiting misrepresentation of the origin of that material, or requiring that modified versions of such material be marked in reasonable ways as different from the original version; or

 d) Limiting the use for publicity purposes of names of licensors or authors of the material; or

 e) Declining to grant rights under trademark law for use of some trade names, trademarks, or service marks; or

 f) Requiring indemnification of licensors and authors of that material by anyone who conveys the material (or modified versions of it) with contractual assumptions of liability to the recipient, for any liability that these contractual assumptions directly impose on

those licensors and authors.

 All other non-permissive additional terms are considered "further restrictions" within the meaning of section 10. If the Program as you

received it, or any part of it, contains a notice stating that it is governed by this License along with a term that is a further restriction, you may remove that term. If a license document contains a further restriction but permits relicensing or conveying under this License, you may add to a covered work material governed by the terms of that license document, provided that the further restriction does not survive such relicensing or conveying.

 If you add terms to a covered work in accord with this section, you must place, in the relevant source files, a statement of the additional terms that apply to those files, or a notice indicating where to find the applicable terms.

 Additional terms, permissive or non-permissive, may be stated in the form of a separately written license, or stated as exceptions; the above requirements apply either way.

8. Termination.

 You may not propagate or modify a covered work except as expressly provided under this License. Any attempt otherwise to propagate or modify it is void, and will automatically terminate your rights under this License (including any patent licenses granted under the third paragraph of section 11).

 However, if you cease all violation of this License, then your license from a particular copyright holder is reinstated (a) provisionally, unless and until the copyright holder explicitly and finally terminates your license, and (b) permanently, if the copyright holder fails to notify you of the violation by some reasonable means prior to 60 days after the cessation.

 Moreover, your license from a particular copyright holder is reinstated permanently if the copyright holder notifies you of the violation by some reasonable means, this is the first time you have received notice of violation of this License (for any work) from that copyright

 holder, and you cure the violation prior to 30 days after your receipt of the notice.

 Termination of your rights under this section does not terminate the licenses of parties who have received copies or rights from you under this License. If your rights have been terminated and not permanently reinstated, you do not qualify to receive new licenses for the same material under section 10.

9. Acceptance Not Required for Having Copies.

 You are not required to accept this License in order to receive or run a copy of the Program. Ancillary propagation of a covered work occurring solely as a consequence of using peer-to-peer transmission to receive a copy likewise does not require acceptance. However, nothing other than this License grants you permission to propagate or modify any covered work. These actions infringe copyright if you do not accept this License. Therefore, by modifying or propagating a covered work, you indicate your acceptance of this License to do so.

10. Automatic Licensing of Downstream Recipients.

 Each time you convey a covered work, the recipient automatically receives a license from the original licensors, to run, modify and propagate that work, subject to this License. You are not responsible for enforcing compliance by third parties with this License.

 An "entity transaction" is a transaction transferring control of an organization, or substantially all assets of one, or subdividing an organization, or merging organizations. If propagation of a covered work results from an entity transaction, each party to that transaction who receives a copy of the work also receives whatever licenses to the work the party's predecessor in interest had or could give under the previous paragraph, plus a right to possession of the Corresponding Source of the work from the predecessor in interest, if the predecessor has it or can get it with reasonable efforts.

 You may not impose any further restrictions on the exercise of the rights

 granted or affirmed under this License. For example, you may not impose a license fee, royalty, or other charge for exercise of rights granted under this License, and you may not initiate litigation (including a cross-claim or counterclaim in a lawsuit) alleging that any patent claim is infringed by making, using, selling, offering for sale, or importing the Program or any portion of it.

11. Patents.

 A "contributor" is a copyright holder who authorizes use under this License of the Program or a work on which the Program is based. The work thus licensed is called the contributor's "contributor version".

 A contributor's "essential patent claims" are all patent claims owned or controlled by the contributor, whether already acquired or hereafter acquired, that would be infringed by some manner, permitted by this License, of making, using, or selling its contributor version, but do not include claims that would be infringed only as a

consequence of further modification of the contributor version. For

purposes of this definition, "control" includes the right to grant patent sublicenses in a manner consistent with the requirements of this License.

 Each contributor grants you a non-exclusive, worldwide, royalty-free patent license under the contributor's essential patent claims, to make, use, sell, offer for sale, import and otherwise run, modify and propagate the contents of its contributor version.

 In the following three paragraphs, a "patent license" is any express agreement or commitment, however denominated, not to enforce a patent (such as an express permission to practice a patent or covenant not to sue for patent infringement). To "grant" such a patent license to a party means to make such an agreement or commitment not to enforce a patent against the party.

 If you convey a covered work, knowingly relying on a patent license, and the Corresponding Source of the work is not available for anyone to copy, free of charge and under the terms of this License, through a

publicly available network server or other readily accessible means, then you must either (1) cause the Corresponding Source to be so available, or (2) arrange to deprive yourself of the benefit of the patent license for this particular work, or (3) arrange, in a manner consistent with the requirements of this License, to extend the patent license to downstream recipients. "Knowingly relying" means you have actual knowledge that, but for the patent license, your conveying the covered work in a country, or your recipient's use of the covered work in a country, would infringe one or more identifiable patents in that country that you have reason to believe are valid.

 If, pursuant to or in connection with a single transaction or arrangement, you convey, or propagate by procuring conveyance of, a covered work, and grant a patent license to some of the parties receiving the covered work authorizing them to use, propagate, modify or convey a specific copy of the covered work, then the patent license you grant is automatically extended to all recipients of the covered work and works based on it.

 A patent license is "discriminatory" if it does not include within the scope of its coverage, prohibits the exercise of, or is conditioned on the non-exercise of one or more of the rights that are specifically granted under this License. You may not convey a covered work if you are a party to an arrangement with a third party that is in the business of distributing software, under which you make payment

to the third party based on the extent of your activity of conveying the work, and under which the third party grants, to any of the parties who would receive the covered work from you, a discriminatory patent license (a) in connection with copies of the covered work conveyed by you (or copies made from those copies), or (b) primarily for and in connection with specific products or compilations that contain the covered work, unless you entered into that arrangement, or

that patent license was granted, prior to 28 March 2007.

 Nothing in this License shall be construed as excluding or limiting any implied license or other defenses to infringement that may otherwise be available to you under applicable patent law.

12. No Surrender of Others' Freedom.

 If conditions are imposed on you (whether by court order, agreement or otherwise) that contradict the conditions of this License, they do not excuse you from the conditions of this License. If you cannot convey a covered work so as to satisfy simultaneously your obligations under this License and any other pertinent obligations, then as a consequence you may not convey it at all. For example, if you agree to terms that obligate you to collect a royalty for further conveying from those to whom you convey the Program, the only way you could satisfy both those terms and this License would be to refrain entirely from conveying the Program.

13. Use with the GNU Affero General Public License.

 Notwithstanding any other provision of this License, you have permission to link or combine any covered work with a work licensed under version 3 of the GNU Affero General Public License into a single combined work, and to convey the resulting work. The terms of this License will continue to apply to the part which is the covered work, but the special requirements of the GNU Affero General Public License, section 13, concerning interaction through a network will apply to the combination as such.

14. Revised Versions of this License.

 The Free Software Foundation may publish revised and/or new versions of the GNU General Public License from time to time. Such new versions will be similar in spirit to the present version, but may differ in detail to address new problems or concerns.

 Each version is given a distinguishing version number. If the Program specifies that a certain numbered version of the GNU General Public License "or any later version" applies to it, you

#### have the

option of following the terms and conditions either of that numbered version or of any later version published by the Free Software Foundation. If the Program does not specify a version number of the GNU General Public License, you may choose any version ever published by the Free Software Foundation.

 If the Program specifies that a proxy can decide which future versions of the GNU General Public License can be used, that proxy's public statement of acceptance of a version permanently authorizes you to choose that version for the Program.

 Later license versions may give you additional or different permissions. However, no additional obligations are imposed on any author or copyright holder as a result of your choosing to follow a later version.

15. Disclaimer of Warranty.

 THERE IS NO WARRANTY FOR THE PROGRAM, TO THE EXTENT PERMITTED BY APPLICABLE LAW. EXCEPT WHEN OTHERWISE STATED IN WRITING THE COPYRIGHT HOLDERS AND/OR OTHER PARTIES PROVIDE THE PROGRAM "AS IS" WITHOUT WARRANTY

OF ANY KIND, EITHER EXPRESSED OR IMPLIED, INCLUDING, BUT NOT LIMITED TO, THE IMPLIED WARRANTIES OF MERCHANTABILITY AND FITNESS FOR A PARTICULAR PURPOSE. THE ENTIRE RISK AS TO THE QUALITY AND PERFORMANCE OF THE PROGRAM IS WITH YOU. SHOULD THE PROGRAM PROVE DEFECTIVE, YOU ASSUME THE COST OF ALL NECESSARY SERVICING, REPAIR OR CORRECTION.

16. Limitation of Liability.

 IN NO EVENT UNLESS REQUIRED BY APPLICABLE LAW OR AGREED TO IN WRITING WILL ANY COPYRIGHT HOLDER, OR ANY OTHER PARTY WHO MODIFIES AND/OR CONVEYS THE PROGRAM AS PERMITTED ABOVE, BE LIABLE TO YOU FOR DAMAGES, INCLUDING ANY GENERAL, SPECIAL, INCIDENTAL OR CONSEQUENTIAL DAMAGES ARISING OUT OF THE USE OR INABILITY TO USE THE PROGRAM (INCLUDING BUT NOT LIMITED TO LOSS OF DATA OR DATA BEING RENDERED INACCURATE OR LOSSES SUSTAINED BY YOU OR THIRD PARTIES OR A FAILURE OF THE PROGRAM TO OPERATE WITH ANY OTHER PROGRAMS), EVEN IF SUCH HOLDER OR OTHER PARTY HAS BEEN ADVISED OF THE POSSIBILITY OF SUCH DAMAGES.

#### 17. Interpretation of Sections 15 and 16.

 If the disclaimer of warranty and limitation of liability provided above cannot be given local legal effect according to their terms, reviewing courts shall apply local law that most closely approximates an absolute waiver of all civil liability in connection with the

Program, unless a warranty or assumption of liability accompanies a copy of the Program in return for a fee.

#### END OF TERMS AND CONDITIONS

How to Apply These Terms to Your New Programs

 If you develop a new program, and you want it to be of the greatest possible use to the public, the best way to achieve this is to make it free software which everyone can redistribute and change under these terms.

 To do so, attach the following notices to the program. It is safest to attach them to the start of each source file to most effectively state the exclusion of warranty; and each file should have at least the "copyright" line and a pointer to where the full notice is found.

 $\leq$  one line to give the program's name and a brief idea of what it does. $\geq$ Copyright  $(C)$  <year > <name of author>

 This program is free software: you can redistribute it and/or modify it under the terms of the GNU General Public License as published by the Free Software Foundation, either version 3 of the License, or (at your option) any later version.

 This program is distributed in the hope that it will be useful, but WITHOUT ANY WARRANTY; without even the implied warranty of MERCHANTABILITY or FITNESS FOR A PARTICULAR PURPOSE. See the GNU General Public License for more details.

 You should have received a copy of the GNU General Public License along with this program. If not, see <http://www.gnu.org/licenses/>.

Also add information on how to contact you by electronic and paper mail.

 If the program does terminal interaction, make it output a short notice like this when it starts in an interactive mode:

 $\langle$  sprogram $>$  Copyright (C)  $\langle$  year $>$   $\langle$  name of author $>$  This program comes with ABSOLUTELY NO WARRANTY; for details type 'show w'. This is free software, and you are welcome to redistribute it under certain conditions; type 'show c' for details.

The hypothetical commands 'show w' and 'show c' should show the appropriate parts of the General Public License. Of course, your program's commands might be different; for a GUI interface, you would use an "about box".

 You should also get your employer (if you work as a programmer) or school, if any, to sign a "copyright disclaimer" for the program, if necessary. For more information on this, and how to apply and follow the GNU GPL, see <http://www.gnu.org/licenses/>.

 The GNU General Public License does not permit incorporating your program into proprietary programs. If your program is a subroutine library, you may consider it more useful to permit linking proprietary applications with the library. If this is what you want to do, use the GNU Lesser General Public License instead of this License. But first, please read <http://www.gnu.org/philosophy/why-not-lgpl.html>.

# **1.201 makedumpfile 1.7.2**

## **1.201.1 Available under license :**

 GNU GENERAL PUBLIC LICENSE Version 2, June 1991

Copyright (C) 1989, 1991 Free Software Foundation, Inc., 51 Franklin Street, Fifth Floor, Boston, MA 02110-1301 USA Everyone is permitted to copy and distribute verbatim copies of this license document, but changing it is not allowed.

#### Preamble

 The licenses for most software are designed to take away your freedom to share and change it. By contrast, the GNU General Public License is intended to guarantee your freedom to share and change free software--to make sure the software is free for all its users. This General Public License applies to most of the Free Software Foundation's software and to any other program whose authors commit to using it. (Some other Free Software Foundation software is covered by the GNU Lesser General Public License instead.) You can apply it to your programs, too.

 When we speak of free software, we are referring to freedom, not price. Our General Public Licenses are designed

to make sure that you

have the freedom to distribute copies of free software (and charge for this service if you wish), that you receive source code or can get it if you want it, that you can change the software or use pieces of it in new free programs; and that you know you can do these things.

 To protect your rights, we need to make restrictions that forbid anyone to deny you these rights or to ask you to surrender the rights. These restrictions translate to certain responsibilities for you if you distribute copies of the software, or if you modify it.

 For example, if you distribute copies of such a program, whether gratis or for a fee, you must give the recipients all the rights that you have. You must make sure that they, too, receive or can get the source code. And you must show them these terms so they know their rights.

We protect your rights with two steps: (1) copyright the software, and (2) offer you this license which gives you legal permission to copy, distribute

and/or modify the software.

 Also, for each author's protection and ours, we want to make certain that everyone understands that there is no warranty for this free software. If the software is modified by someone else and passed on, we want its recipients to know that what they have is not the original, so that any problems introduced by others will not reflect on the original authors' reputations.

 Finally, any free program is threatened constantly by software patents. We wish to avoid the danger that redistributors of a free program will individually obtain patent licenses, in effect making the program proprietary. To prevent this, we have made it clear that any patent must be licensed for everyone's free use or not licensed at all.

 The precise terms and conditions for copying, distribution and modification follow.

#### GNU GENERAL PUBLIC LICENSE TERMS AND CONDITIONS FOR COPYING, DISTRIBUTION AND MODIFICATION

 0. This License applies to any program or other work which contains

a notice placed by the copyright holder saying it may be distributed under the terms of this General Public License. The "Program", below, refers to any such program or work, and a "work based on the Program" means either the Program or any derivative work under copyright law: that is to say, a work containing the Program or a portion of it,

either verbatim or with modifications and/or translated into another language. (Hereinafter, translation is included without limitation in the term "modification".) Each licensee is addressed as "you".

Activities other than copying, distribution and modification are not covered by this License; they are outside its scope. The act of running the Program is not restricted, and the output from the Program is covered only if its contents constitute a work based on the Program (independent of having been made by running the Program). Whether that is true depends on what the Program does.

#### 1. You may copy and distribute verbatim copies of the Program's

source code as you receive it, in any medium, provided that you conspicuously and appropriately publish on each copy an appropriate copyright notice and disclaimer of warranty; keep intact all the notices that refer to this License and to the absence of any warranty; and give any other recipients of the Program a copy of this License along with the Program.

You may charge a fee for the physical act of transferring a copy, and you may at your option offer warranty protection in exchange for a fee.

 2. You may modify your copy or copies of the Program or any portion of it, thus forming a work based on the Program, and copy and distribute such modifications or work under the terms of Section 1 above, provided that you also meet all of these conditions:

 a) You must cause the modified files to carry prominent notices stating that you changed the files and the date of any change.

 b) You must cause any work that you distribute or publish, that in whole

 or in part contains or is derived from the Program or any part thereof, to be licensed as a whole at no charge to all third parties under the terms of this License.

 c) If the modified program normally reads commands interactively when run, you must cause it, when started running for such interactive use in the most ordinary way, to print or display an announcement including an appropriate copyright notice and a notice that there is no warranty (or else, saying that you provide a warranty) and that users may redistribute the program under these conditions, and telling the user how to view a copy of this License. (Exception: if the Program itself is interactive but does not normally print such an announcement, your work based on the Program is not required to print an announcement.)

These requirements apply to the modified work as a whole. If identifiable sections of that work are not derived from the Program, and can be reasonably considered independent and separate works in themselves, then this License, and its terms, do not apply to those sections when you distribute them as separate works. But when you distribute the same sections as part of a whole which is a work based on the Program, the distribution of the whole must be on the terms of this License, whose permissions for other licensees extend to the entire whole, and thus to each and every part regardless of who wrote it.

Thus, it is not the intent of this section to claim rights or contest your rights to work written entirely by you; rather, the intent is to exercise the right to control the distribution of derivative or collective works based on the Program.

In addition, mere aggregation of another work not based on the Program with the Program (or with a work based on the Program) on a volume of a storage or distribution medium does not bring the other work under the scope of this License.

 3. You may copy and distribute the Program (or a work based on it,

under Section 2) in object code or executable form under the terms of Sections 1 and 2 above provided that you also do one of the following:

 a) Accompany it with the complete corresponding machine-readable source code, which must be distributed under the terms of Sections 1 and 2 above on a medium customarily used for software interchange; or,

 b) Accompany it with a written offer, valid for at least three years, to give any third party, for a charge no more than your cost of physically performing source distribution, a complete machine-readable copy of the corresponding source code, to be distributed under the terms of Sections 1 and 2 above on a medium customarily used for software interchange; or,

 c) Accompany it with the information you received as to the offer to distribute corresponding source code. (This alternative is allowed only for noncommercial distribution and only if you received the program in object code or executable form with such an offer, in accord with Subsection b above.)

The source code for a work means the preferred form of the work for making modifications to it. For an executable work, complete source code means all the source code for all modules it contains, plus any associated interface definition files, plus the scripts used to

control compilation and installation of the executable. However, as a special exception, the source code distributed need not include anything that is normally distributed (in either source or binary form) with the major components (compiler, kernel, and so on) of the operating system on which the executable runs, unless that component itself accompanies the executable.

If distribution of executable or object code is made by offering access to copy from a designated place, then offering equivalent access to copy the source code from the same place counts as distribution of the source code, even though third parties are not compelled to copy the source along with the object code.

 4. You may not copy, modify, sublicense, or distribute the Program except as expressly provided under this License. Any attempt otherwise to copy, modify, sublicense or distribute the Program is void, and will automatically terminate your rights under this License. However, parties who have received copies, or rights, from you under this License will not have their licenses terminated so long as such parties remain in full compliance.

 5. You are not required to accept this License, since you have not signed it. However, nothing else grants you permission to modify or distribute the Program or its derivative works. These actions are prohibited by law if you do not accept this License. Therefore, by modifying or distributing the Program (or any work based on the Program), you indicate your acceptance of this License to do so, and all its terms and conditions for copying, distributing or modifying the Program or works based on it.

#### 6. Each

 time you redistribute the Program (or any work based on the Program), the recipient automatically receives a license from the original licensor to copy, distribute or modify the Program subject to these terms and conditions. You may not impose any further restrictions on the recipients' exercise of the rights granted herein. You are not responsible for enforcing compliance by third parties to this License.

 7. If, as a consequence of a court judgment or allegation of patent infringement or for any other reason (not limited to patent issues), conditions are imposed on you (whether by court order, agreement or otherwise) that contradict the conditions of this License, they do not excuse you from the conditions of this License. If you cannot distribute so as to satisfy simultaneously your obligations under this License and any other pertinent obligations, then as a consequence you may not distribute the Program at all. For example, if a patent

license would not permit royalty-free redistribution of the Program by

all those who receive copies directly or indirectly through you, then the only way you could satisfy both it and this License would be to refrain entirely from distribution of the Program.

If any portion of this section is held invalid or unenforceable under any particular circumstance, the balance of the section is intended to apply and the section as a whole is intended to apply in other circumstances.

It is not the purpose of this section to induce you to infringe any patents or other property right claims or to contest validity of any such claims; this section has the sole purpose of protecting the integrity of the free software distribution system, which is implemented by public license practices. Many people have made generous contributions to the wide range of software distributed through that system in reliance on consistent application of that system; it is up to the author/donor to decide if he or she is willing to distribute software through any other system and a licensee cannot impose that choice.

This section is intended to make thoroughly clear what is believed to

be a consequence of the rest of this License.

 8. If the distribution and/or use of the Program is restricted in certain countries either by patents or by copyrighted interfaces, the original copyright holder who places the Program under this License may add an explicit geographical distribution limitation excluding those countries, so that distribution is permitted only in or among countries not thus excluded. In such case, this License incorporates the limitation as if written in the body of this License.

 9. The Free Software Foundation may publish revised and/or new versions of the General Public License from time to time. Such new versions will be similar in spirit to the present version, but may differ in detail to address new problems or concerns.

Each version is given a distinguishing version number. If the Program specifies a version number of this License which applies to it and "any later version", you have the option of following the terms and conditions either of that version or of any later version published by the Free Software Foundation. If the Program does not specify a version number of this License, you may choose any version ever published by the Free Software Foundation.

 10. If you wish to incorporate parts of the Program into other free programs whose distribution conditions are different, write to the author to ask for permission. For software which is copyrighted by the Free Software Foundation, write to the Free Software Foundation; we sometimes make exceptions for this. Our decision will be guided by the two goals of preserving the free status of all derivatives of our free software and of promoting the sharing and reuse of software generally.

 NO WARRANTY

 11. BECAUSE THE PROGRAM IS LICENSED FREE OF CHARGE, THERE IS NO WARRANTY FOR THE PROGRAM, TO THE EXTENT PERMITTED BY APPLICABLE LAW. EXCEPT WHEN

OTHERWISE STATED IN WRITING THE COPYRIGHT HOLDERS AND/OR OTHER PARTIES PROVIDE THE PROGRAM "AS IS" WITHOUT WARRANTY OF ANY KIND, EITHER EXPRESSED OR IMPLIED, INCLUDING, BUT NOT LIMITED TO, THE IMPLIED WARRANTIES OF MERCHANTABILITY AND FITNESS FOR A PARTICULAR PURPOSE. THE ENTIRE RISK AS TO THE QUALITY AND PERFORMANCE OF THE PROGRAM IS WITH YOU. SHOULD THE PROGRAM PROVE DEFECTIVE, YOU ASSUME THE COST OF ALL NECESSARY SERVICING, REPAIR OR CORRECTION.

 12. IN NO EVENT UNLESS REQUIRED BY APPLICABLE LAW OR AGREED TO IN WRITING WILL ANY COPYRIGHT HOLDER, OR ANY OTHER PARTY WHO MAY MODIFY AND/OR REDISTRIBUTE THE PROGRAM AS PERMITTED ABOVE, BE LIABLE TO YOU FOR DAMAGES, INCLUDING ANY GENERAL, SPECIAL, INCIDENTAL OR CONSEQUENTIAL DAMAGES ARISING OUT OF THE USE OR INABILITY TO USE THE PROGRAM (INCLUDING BUT NOT LIMITED TO LOSS OF DATA OR DATA BEING RENDERED INACCURATE OR LOSSES SUSTAINED BY YOU OR THIRD PARTIES OR A FAILURE OF THE PROGRAM TO OPERATE WITH ANY OTHER PROGRAMS), EVEN

 IF SUCH HOLDER OR OTHER PARTY HAS BEEN ADVISED OF THE POSSIBILITY OF SUCH DAMAGES.

 END OF TERMS AND CONDITIONS

 How to Apply These Terms to Your New Programs

 If you develop a new program, and you want it to be of the greatest possible use to the public, the best way to achieve this is to make it free software which everyone can redistribute and change under these terms.

 To do so, attach the following notices to the program. It is safest to attach them to the start of each source file to most effectively convey the exclusion of warranty; and each file should have at least the "copyright" line and a pointer to where the full notice is found.

 <one line to give the program's name and a brief idea of what it does.> Copyright  $(C)$  <year > <name of author>
This program is free software; you can redistribute it and/or modify it under the terms of the GNU General Public License as published by the Free Software Foundation; either version 2 of the License, or

(at your option) any later version.

 This program is distributed in the hope that it will be useful, but WITHOUT ANY WARRANTY; without even the implied warranty of MERCHANTABILITY or FITNESS FOR A PARTICULAR PURPOSE. See the GNU General Public License for more details.

 You should have received a copy of the GNU General Public License along with this program; if not, write to the Free Software Foundation, Inc., 51 Franklin Street, Fifth Floor, Boston, MA 02110-1301 USA.

Also add information on how to contact you by electronic and paper mail.

If the program is interactive, make it output a short notice like this when it starts in an interactive mode:

 Gnomovision version 69, Copyright (C) year name of author Gnomovision comes with ABSOLUTELY NO WARRANTY; for details type `show w'. This is free software, and you are welcome to redistribute it under certain conditions; type `show c' for details.

The hypothetical commands `show w' and `show c' should show the appropriate parts of the General Public License. Of course, the commands you use may be called something other than `show w' and `show c'; they could even be mouse-clicks or menu items--whatever suits your program.

You should also get your employer (if you work as a programmer) or your school, if any, to sign a "copyright disclaimer" for the program, if necessary. Here is a sample; alter the names:

 Yoyodyne, Inc., hereby disclaims all copyright interest in the program `Gnomovision' (which makes passes at compilers) written by James Hacker.

 <signature of Ty Coon>, 1 April 1989 Ty Coon, President of Vice

This General Public License does not permit incorporating your program into proprietary programs. If your program is a subroutine library, you may consider it more useful to permit linking proprietary applications with the library. If this is what you want to do, use the GNU Lesser General Public License instead of this License.

## **1.202 activation 1.2.2 1.202.1 Available under license :**

Copyright (c) 2018 Oracle and/or its affiliates. All rights reserved.

 Redistribution and use in source and binary forms, with or without modification, are permitted provided that the following conditions are met:

- Redistributions of source code must retain the above copyright notice, this list of conditions and the following disclaimer.
- Redistributions in binary form must reproduce the above copyright notice, this list of conditions and the following disclaimer in the documentation and/or other materials provided with the distribution.
- Neither the name of the Eclipse Foundation, Inc. nor the names of its contributors may be used to endorse or promote products derived from this software without specific prior written permission.

 THIS SOFTWARE IS PROVIDED BY THE COPYRIGHT HOLDERS AND CONTRIBUTORS "AS IS" AND ANY EXPRESS OR IMPLIED WARRANTIES, INCLUDING, BUT NOT LIMITED TO, THE IMPLIED

 WARRANTIES OF MERCHANTABILITY AND FITNESS FOR A PARTICULAR PURPOSE ARE DISCLAIMED. IN NO EVENT SHALL THE COPYRIGHT OWNER OR CONTRIBUTORS BE LIABLE FOR ANY DIRECT, INDIRECT, INCIDENTAL, SPECIAL, EXEMPLARY, OR CONSEQUENTIAL DAMAGES (INCLUDING, BUT NOT LIMITED TO, PROCUREMENT OF SUBSTITUTE GOODS OR SERVICES; LOSS OF USE, DATA, OR PROFITS; OR BUSINESS INTERRUPTION) HOWEVER CAUSED AND ON ANY THEORY OF LIABILITY, WHETHER IN CONTRACT, STRICT LIABILITY, OR TORT (INCLUDING NEGLIGENCE OR OTHERWISE) ARISING IN ANY WAY OUT OF THE USE OF THIS SOFTWARE, EVEN IF ADVISED OF THE POSSIBILITY OF SUCH DAMAGE. # Notices for Jakarta Activation

This content is produced and maintained by Jakarta Activation project.

\* Project home: https://projects.eclipse.org/projects/ee4j.jaf

## ## Copyright

All content is the property of the respective authors or their employers. For more information regarding authorship of content, please consult the listed source code repository logs.

## Declared Project Licenses

This program and the accompanying materials are made available under the terms of the Eclipse Distribution License v. 1.0, which is available at http://www.eclipse.org/org/documents/edl-v10.php.

SPDX-License-Identifier: BSD-3-Clause

## Source Code

The project maintains the following source code repositories:

\* https://github.com/eclipse-ee4j/jaf

## Third-party Content

This project leverages the following third party content.

JUnit (4.12)

\* License: Eclipse Public License

# **1.203 gnutls 3.6.16-8.el8\_9.1**

## **1.203.1 Available under license :**

 GNU LESSER GENERAL PUBLIC LICENSE Version 2.1, February 1999

Copyright (C) 1991, 1999 Free Software Foundation, Inc. 51 Franklin St, Fifth Floor, Boston, MA 02110-1301 USA Everyone is permitted to copy and distribute verbatim copies of this license document, but changing it is not allowed.

[This is the first released version of the Lesser GPL. It also counts as the successor of the GNU Library Public License, version 2, hence the version number 2.1.]

#### Preamble

 The licenses for most software are designed to take away your freedom to share and change it. By contrast, the GNU General Public Licenses are intended to guarantee your freedom to share and change free software--to make sure the software is free for all its users.

 This license, the Lesser General Public License, applies to some specially designated software packages--typically libraries--of the Free Software Foundation and other authors who decide to use it. You can use it too, but we suggest

 you first think carefully about whether this license or the ordinary General Public License is the better strategy to use in any particular case, based on the explanations below.

 When we speak of free software, we are referring to freedom of use, not price. Our General Public Licenses are designed to make sure that you have the freedom to distribute copies of free software (and charge for this service if you wish); that you receive source code or can get it if you want it; that you can change the software and use pieces of it in new free programs; and that you are informed that you can do these things.

 To protect your rights, we need to make restrictions that forbid distributors to deny you these rights or to ask you to surrender these rights. These restrictions translate to certain responsibilities for you if you distribute copies of the library or if you modify it.

 For example, if you distribute copies of the library, whether gratis or for a fee, you must give the recipients all the rights that we gave

you. You must make sure that they, too, receive or can get the source code. If you link other code with the library, you must provide complete object files to the recipients, so that they can relink them with the library after making changes to the library and recompiling it. And you must show them these terms so they know their rights.

We protect your rights with a two-step method: (1) we copyright the library, and (2) we offer you this license, which gives you legal permission to copy, distribute and/or modify the library.

 To protect each distributor, we want to make it very clear that there is no warranty for the free library. Also, if the library is modified by someone else and passed on, the recipients should know that what they have is not the original version, so that the original author's reputation will not be affected by problems that might be introduced by others.

 Finally, software patents pose a constant threat to the existence of

any free program. We wish to make sure that a company cannot effectively restrict the users of a free program by obtaining a restrictive license from a patent holder. Therefore, we insist that any patent license obtained for a version of the library must be consistent with the full freedom of use specified in this license.

 Most GNU software, including some libraries, is covered by the ordinary GNU General Public License. This license, the GNU Lesser General Public License, applies to certain designated libraries, and

is quite different from the ordinary General Public License. We use this license for certain libraries in order to permit linking those libraries into non-free programs.

 When a program is linked with a library, whether statically or using a shared library, the combination of the two is legally speaking a combined work, a derivative of the original library. The ordinary General Public License therefore permits such linking only if the entire combination fits its criteria of freedom. The Lesser General Public License permits more lax criteria for linking other code with

the library.

 We call this license the "Lesser" General Public License because it does Less to protect the user's freedom than the ordinary General Public License. It also provides other free software developers Less of an advantage over competing non-free programs. These disadvantages are the reason we use the ordinary General Public License for many libraries. However, the Lesser license provides advantages in certain special circumstances.

 For example, on rare occasions, there may be a special need to encourage the widest possible use of a certain library, so that it becomes a de-facto standard. To achieve this, non-free programs must be allowed to use the library. A more frequent case is that a free library does the same job as widely used non-free libraries. In this case, there is little to gain by limiting the free library to free software only, so we use the Lesser General Public License.

 In other cases, permission to use a particular library in non-free programs enables a greater number of people to use a large body of free software. For example, permission to use the GNU C Library in non-free programs enables many more people to use the whole GNU operating system, as well as its variant, the GNU/Linux operating system.

 Although the Lesser General Public License is Less protective of the users' freedom, it does ensure that the user of a program that is linked with the Library has the freedom and the wherewithal to run that program using a modified version of the Library.

 The precise terms and conditions for copying, distribution and modification follow. Pay close attention to the difference between a "work based on the library" and a "work that uses the library". The former contains code derived from the library, whereas the latter must be combined with the library in order to run.

## GNU LESSER GENERAL PUBLIC LICENSE TERMS AND CONDITIONS FOR COPYING, DISTRIBUTION AND MODIFICATION

 0. This License Agreement applies to any software library or other program which contains a notice placed by the copyright holder or other authorized party saying it may be distributed under the terms of this Lesser General Public License (also called "this License"). Each licensee is addressed as "you".

 A "library" means a collection of software functions and/or data prepared so as to be conveniently linked with application programs (which use some of those functions and data) to form executables.

 The "Library", below, refers to any such software library or work which has been distributed under these terms. A "work based on the Library" means either the Library or any derivative work under copyright law: that is to say, a work containing the Library or a portion of it, either verbatim or with modifications and/or translated straightforwardly into another language. (Hereinafter, translation is included without

limitation in the term "modification".)

 "Source code" for a work means the preferred form of the work for making modifications to it. For a library, complete source code means all the source code for all modules it contains, plus any associated interface definition files, plus the scripts used to control compilation and installation of the library.

 Activities other than copying, distribution and modification are not covered by this License; they are outside its scope. The act of running a program using the Library is not restricted, and output from such a program is covered only if its contents constitute a work based on the Library (independent of the use of the Library in a tool for writing it). Whether that is true depends on what the Library does and what the program that uses the Library does.

 1. You may copy and distribute verbatim copies of the Library's complete source code as you receive it, in any medium, provided that you conspicuously and appropriately publish

on each copy an

appropriate copyright notice and disclaimer of warranty; keep intact all the notices that refer to this License and to the absence of any warranty; and distribute a copy of this License along with the Library.

 You may charge a fee for the physical act of transferring a copy, and you may at your option offer warranty protection in exchange for a fee.

 2. You may modify your copy or copies of the Library or any portion of it, thus forming a work based on the Library, and copy and distribute such modifications or work under the terms of Section 1 above, provided that you also meet all of these conditions:

a) The modified work must itself be a software library.

 b) You must cause the files modified to carry prominent notices stating that you changed the files and the date of any change.

 c) You must cause the whole of the work to be licensed at no charge to all third parties under the terms of this License.

#### d) If a facility in the modified

Library refers to a function or a

 table of data to be supplied by an application program that uses the facility, other than as an argument passed when the facility is invoked, then you must make a good faith effort to ensure that, in the event an application does not supply such function or table, the facility still operates, and performs whatever part of its purpose remains meaningful.

 (For example, a function in a library to compute square roots has a purpose that is entirely well-defined independent of the application. Therefore, Subsection 2d requires that any application-supplied function or table used by this function must be optional: if the application does not supply it, the square root function must still compute square roots.)

These requirements apply to the modified work as a whole. If identifiable sections of that work are not derived from the Library, and can be reasonably considered independent and separate works in themselves,

 then this License, and its terms, do not apply to those sections when you distribute them as separate works. But when you distribute the same sections as part of a whole which is a work based on the Library, the distribution of the whole must be on the terms of this License, whose permissions for other licensees extend to the entire whole, and thus to each and every part regardless of who wrote it.

Thus, it is not the intent of this section to claim rights or contest your rights to work written entirely by you; rather, the intent is to exercise the right to control the distribution of derivative or collective works based on the Library.

In addition, mere aggregation of another work not based on the Library

with the Library (or with a work based on the Library) on a volume of a storage or distribution medium does not bring the other work under the scope of this License.

 3. You may opt to apply the terms of the ordinary GNU General Public License instead of this License to a given copy of the Library. To do this, you must alter all the notices that refer to this License, so that they refer to the ordinary GNU General Public License, version 2, instead of to this License. (If a newer version than version 2 of the ordinary GNU General Public License has appeared, then you can specify that version instead if you wish.) Do not make any other change in these notices.

 Once this change is made in a given copy, it is irreversible for that copy, so the ordinary GNU General Public License applies to all subsequent copies and derivative works made from that copy.

 This option is useful when you wish to copy part of the code of the Library into a program that is not a library.

 4. You may copy and distribute the Library (or a portion or derivative of it, under Section 2) in object code or executable form under the terms of Sections 1 and 2 above provided that you accompany it with the complete corresponding machine-readable source code, which must be distributed

 under the terms of Sections 1 and 2 above on a medium customarily used for software interchange.

 If distribution of object code is made by offering access to copy from a designated place, then offering equivalent access to copy the source code from the same place satisfies the requirement to distribute the source code, even though third parties are not compelled to copy the source along with the object code.

 5. A program that contains no derivative of any portion of the Library, but is designed to work with the Library by being compiled or linked with it, is called a "work that uses the Library". Such a work, in isolation, is not a derivative work of the Library, and therefore falls outside the scope of this License.

 However, linking a "work that uses the Library" with the Library creates an executable that is a derivative of the Library (because it contains portions of the Library), rather than a "work that uses the library". The executable is therefore covered by this License.

Section 6 states terms for distribution of such executables.

 When a "work that uses the Library" uses material from a header file that is part of the Library, the object code for the work may be a derivative work of the Library even though the source code is not. Whether this is true is especially significant if the work can be linked without the Library, or if the work is itself a library. The threshold for this to be true is not precisely defined by law.

 If such an object file uses only numerical parameters, data structure layouts and accessors, and small macros and small inline functions (ten lines or less in length), then the use of the object file is unrestricted, regardless of whether it is legally a derivative work. (Executables containing this object code plus portions of the Library will still fall under Section 6.)

 Otherwise, if the work is a derivative of the Library, you may distribute the object code for the work under the terms of Section 6. Any executables containing that work also fall under Section 6, whether or not they are linked directly with the Library itself.

 6. As an exception to the Sections above, you may also combine or link a "work that uses the Library" with the Library to produce a work containing portions of the Library, and distribute that work under terms of your choice, provided that the terms permit modification of the work for the customer's own use and reverse engineering for debugging such modifications.

 You must give prominent notice with each copy of the work that the Library is used in it and that the Library and its use are covered by this License. You must supply a copy of this License. If the work during execution displays copyright notices, you must include the copyright notice for the Library among them, as well as a reference directing the user to the copy of this License. Also, you must do one of these things:

 a) Accompany the work with the complete corresponding machine-readable

 source code for the Library including whatever changes were used in the work (which must be distributed under Sections 1 and 2 above); and, if the work is an executable linked with the Library, with the complete machine-readable "work that uses the Library", as object code and/or source code, so that the user can modify the Library and then relink to produce a modified executable containing the modified Library. (It is understood that the user who changes the contents of definitions files in the Library will not necessarily be able to recompile the application to use the modified definitions.)

 b) Use a suitable shared library mechanism for linking with the Library. A suitable mechanism is one that (1) uses at run time a copy of the library already present on the user's computer system, rather than copying library functions into the executable, and (2) will operate properly with a modified version of the library, if the user

 installs one, as long as the modified version is interface-compatible with the version that the work was made with.

 c) Accompany the work with a written offer, valid for at least three years, to give the same user the materials specified in Subsection 6a, above, for a charge no more than the cost of performing this distribution.

 d) If distribution of the work is made by offering access to copy from a designated place, offer equivalent access to copy the above specified materials from the same place.

 e) Verify that the user has already received a copy of these materials or that you have already sent this user a copy.

 For an executable, the required form of the "work that uses the Library" must include any data and utility programs needed for reproducing the executable from it. However, as a special exception, the materials to be distributed need not include anything that is normally distributed (in either source or binary form) with the major

components (compiler, kernel, and so on) of the operating system on which the executable runs, unless that component itself accompanies the executable.

 It may happen that this requirement contradicts the license restrictions of other proprietary libraries that do not normally accompany the operating system. Such a contradiction means you cannot use both them and the Library together in an executable that you distribute.

 7. You may place library facilities that are a work based on the Library side-by-side in a single library together with other library facilities not covered by this License, and distribute such a combined library, provided that the separate distribution of the work based on the Library and of the other library facilities is otherwise permitted, and provided that you do these two things:

 a) Accompany the combined library with a copy of the same work based on the Library, uncombined with any other library facilities. This must be distributed under

 the terms of the Sections above.

 b) Give prominent notice with the combined library of the fact that part of it is a work based on the Library, and explaining where to find the accompanying uncombined form of the same work.

 8. You may not copy, modify, sublicense, link with, or distribute the Library except as expressly provided under this License. Any attempt otherwise to copy, modify, sublicense, link with, or distribute the Library is void, and will automatically terminate your rights under this License. However, parties who have received copies, or rights, from you under this License will not have their licenses terminated so long as such parties remain in full compliance.

 9. You are not required to accept this License, since you have not signed it. However, nothing else grants you permission to modify or distribute the Library or its derivative works. These actions are prohibited by law if you do not accept this License. Therefore, by modifying or distributing

the Library (or any work based on the

Library), you indicate your acceptance of this License to do so, and all its terms and conditions for copying, distributing or modifying the Library or works based on it.

 10. Each time you redistribute the Library (or any work based on the Library), the recipient automatically receives a license from the original licensor to copy, distribute, link with or modify the Library subject to these terms and conditions. You may not impose any further restrictions on the recipients' exercise of the rights granted herein. You are not responsible for enforcing compliance by third parties with this License.

 11. If, as a consequence of a court judgment or allegation of patent infringement or for any other reason (not limited to patent issues), conditions are imposed on you (whether by court order, agreement or otherwise) that contradict the conditions of this License, they do not excuse you from the conditions of this License. If you cannot distribute

 so as to satisfy simultaneously your obligations under this License and any other pertinent obligations, then as a consequence you may not distribute the Library at all. For example, if a patent license would not permit royalty-free redistribution of the Library by all those who receive copies directly or indirectly through you, then the only way you could satisfy both it and this License would be to refrain entirely from distribution of the Library.

If any portion of this section is held invalid or unenforceable under any

particular circumstance, the balance of the section is intended to apply, and the section as a whole is intended to apply in other circumstances.

It is not the purpose of this section to induce you to infringe any patents or other property right claims or to contest validity of any such claims; this section has the sole purpose of protecting the integrity of the free software distribution system which is implemented by public license practices. Many people have made

generous contributions to the wide range of software distributed through that system in reliance on consistent application of that system; it is up to the author/donor to decide if he or she is willing to distribute software through any other system and a licensee cannot impose that choice.

This section is intended to make thoroughly clear what is believed to be a consequence of the rest of this License.

 12. If the distribution and/or use of the Library is restricted in certain countries either by patents or by copyrighted interfaces, the original copyright holder who places the Library under this License may add an explicit geographical distribution limitation excluding those countries, so that distribution is permitted only in or among countries not thus excluded. In such case, this License incorporates the limitation as if written in the body of this License.

 13. The Free Software Foundation may publish revised and/or new versions of the Lesser General Public License from time to time. Such new versions will be similar in spirit to the present version, but may differ in detail to address new problems or concerns.

Each version is given a distinguishing version number. If the Library specifies a version number of this License which applies to it and "any later version", you have the option of following the terms and conditions either of that version or of any later version published by the Free Software Foundation. If the Library does not specify a license version number, you may choose any version ever published by the Free Software Foundation.

 14. If you wish to incorporate parts of the Library into other free programs whose distribution conditions are incompatible with these, write to the author to ask for permission. For software which is copyrighted by the Free Software Foundation, write to the Free Software Foundation; we sometimes make exceptions for this. Our decision will be guided by the two goals of preserving the free status of

 all derivatives of our free software and of promoting the sharing and reuse of software generally.

## NO WARRANTY

 15. BECAUSE THE LIBRARY IS LICENSED FREE OF CHARGE, THERE IS NO WARRANTY FOR THE LIBRARY, TO THE EXTENT PERMITTED BY APPLICABLE LAW. EXCEPT WHEN OTHERWISE STATED IN WRITING THE COPYRIGHT HOLDERS AND/OR OTHER PARTIES PROVIDE THE LIBRARY "AS IS" WITHOUT WARRANTY OF ANY KIND, EITHER EXPRESSED OR IMPLIED, INCLUDING, BUT NOT LIMITED TO, THE IMPLIED WARRANTIES OF MERCHANTABILITY AND FITNESS FOR A PARTICULAR PURPOSE. THE ENTIRE RISK AS TO THE QUALITY AND PERFORMANCE OF THE LIBRARY IS WITH YOU. SHOULD THE LIBRARY PROVE DEFECTIVE, YOU ASSUME THE COST OF ALL NECESSARY SERVICING, REPAIR OR CORRECTION.

 16. IN NO EVENT UNLESS REQUIRED BY APPLICABLE LAW OR AGREED TO IN WRITING WILL ANY COPYRIGHT HOLDER, OR ANY OTHER PARTY WHO MAY MODIFY AND/OR REDISTRIBUTE THE LIBRARY AS PERMITTED ABOVE, BE LIABLE TO YOU FOR DAMAGES, INCLUDING ANY GENERAL, SPECIAL, INCIDENTAL OR **CONSEQUENTIAL** 

 DAMAGES ARISING OUT OF THE USE OR INABILITY TO USE THE LIBRARY (INCLUDING BUT NOT LIMITED TO LOSS OF DATA OR DATA BEING RENDERED INACCURATE OR LOSSES SUSTAINED BY YOU OR THIRD PARTIES OR A FAILURE OF THE LIBRARY TO OPERATE WITH ANY OTHER SOFTWARE), EVEN IF SUCH HOLDER OR OTHER PARTY HAS BEEN ADVISED OF THE POSSIBILITY OF SUCH DAMAGES.

## END OF TERMS AND CONDITIONS

How to Apply These Terms to Your New Libraries

 If you develop a new library, and you want it to be of the greatest possible use to the public, we recommend making it free software that everyone can redistribute and change. You can do so by permitting redistribution under these terms (or, alternatively, under the terms of the ordinary General Public License).

 To apply these terms, attach the following notices to the library. It is safest to attach them to the start of each source file to most effectively convey the exclusion of warranty; and each file should have at least the "copyright" line

and a pointer to where the full notice is found.

 <one line to give the library's name and a brief idea of what it does.> Copyright  $(C)$  <year > <name of author

 This library is free software; you can redistribute it and/or modify it under the terms of the GNU Lesser General Public  License as published by the Free Software Foundation; either version 2.1 of the License, or (at your option) any later version.

 This library is distributed in the hope that it will be useful, but WITHOUT ANY WARRANTY; without even the implied warranty of MERCHANTABILITY or FITNESS FOR A PARTICULAR PURPOSE. See the GNU Lesser General Public License for more details.

 You should have received a copy of the GNU Lesser General Public License along with this library; if not, write to the Free Software Foundation, Inc., 51 Franklin St, Fifth Floor, Boston, MA 02110-1301 USA

Also add information on how to contact you by electronic and paper mail.

## You should

 also get your employer (if you work as a programmer) or your school, if any, to sign a "copyright disclaimer" for the library, if necessary. Here is a sample; alter the names:

 Yoyodyne, Inc., hereby disclaims all copyright interest in the library `Frob' (a library for tweaking knobs) written by James Random Hacker.

 <signature of Ty Coon>, 1 April 1990 Ty Coon, President of Vice

That's all there is to it! Statement of Purpose

The laws of most jurisdictions throughout the world automatically confer exclusive Copyright and Related Rights (defined below) upon the creator and subsequent owner(s) (each and all, an "owner") of an original work of authorship and/or a database (each, a "Work").

Certain owners wish to permanently relinquish those rights to a Work for the purpose of contributing to a commons of creative, cultural and scientific works ("Commons") that the public can reliably and without fear of later claims of infringement build upon, modify, incorporate in other works, reuse and redistribute as freely as possible in any form whatsoever and for any purposes, including without limitation commercial purposes. These owners may contribute to the Commons to promote the ideal of a free culture and the further production of creative, cultural and scientific works, or to gain reputation or greater distribution for their Work in part through the use and efforts of others.

## For these and/or

 other purposes and motivations, and without any expectation of additional consideration or compensation, the person associating CC0 with a Work (the "Affirmer"), to the extent that he or she is an owner of Copyright and Related Rights in the Work, voluntarily elects to apply CC0 to the Work and publicly distribute the Work under its terms, with knowledge of his or her Copyright and Related Rights in the Work and the meaning and intended legal effect of CC0 on those rights.

1. Copyright and Related Rights. A Work made available under CC0 may be protected by copyright and related or neighboring rights ("Copyright and Related Rights"). Copyright and Related Rights include, but are not limited to,

#### the following:

 the right to reproduce, adapt, distribute, perform, display, communicate, and translate a Work; moral rights retained by the original author(s) and/or performer(s);

 publicity and privacy rights pertaining to a person's image or likeness depicted in a Work; rights

 protecting against unfair competition in regards to a Work, subject to the limitations in paragraph 4(a), below; rights protecting the extraction, dissemination, use and reuse of data in a Work;

 database rights (such as those arising under Directive 96/9/EC of the European Parliament and of the Council of 11 March 1996 on the legal protection of databases, and under any national implementation thereof, including any amended or successor version of such directive); and

 other similar, equivalent or corresponding rights throughout the world based on applicable law or treaty, and any national implementations thereof.

2. Waiver. To the greatest extent permitted by, but not in contravention of, applicable law, Affirmer hereby overtly, fully, permanently, irrevocably and unconditionally waives, abandons, and surrenders all of Affirmer's Copyright and Related Rights and associated claims and causes of action, whether now known or unknown (including existing as well as future claims

 and causes of action), in the Work (i) in all territories worldwide, (ii) for the maximum duration provided by applicable law or treaty (including future time extensions), (iii) in any current or future medium and for any number of copies, and (iv) for any purpose whatsoever, including without limitation commercial, advertising or promotional purposes (the "Waiver"). Affirmer makes the Waiver for the benefit of each member of the public at large and to the detriment of Affirmer's heirs and successors, fully intending that such Waiver shall not be subject to revocation, rescission, cancellation, termination, or any other legal or equitable action to disrupt the quiet enjoyment of the Work by the public as contemplated by Affirmer's express Statement of Purpose.

3. Public License Fallback. Should any part of the Waiver for any reason be judged legally invalid or ineffective under applicable law, then the Waiver shall be preserved to the maximum extent permitted taking into account Affirmer's

 express Statement of Purpose. In addition, to the extent the Waiver is so judged Affirmer hereby grants to each affected person a royalty-free, non transferable, non sublicensable, non exclusive, irrevocable and unconditional license to exercise Affirmer's Copyright and Related Rights in the Work (i) in all territories worldwide, (ii) for the maximum duration provided by applicable law or treaty (including future time extensions), (iii) in any current or future medium and for any number of copies, and (iv) for any purpose whatsoever, including without limitation commercial, advertising or promotional purposes (the "License"). The License shall be deemed effective as of the date CC0 was applied by Affirmer to the Work. Should any part of the License for any reason be judged legally invalid or ineffective under applicable law, such partial invalidity or ineffectiveness shall not invalidate the remainder of the License, and in such case Affirmer hereby affirms that he or she will

 not (i) exercise any of his or her remaining Copyright and Related Rights in the Work or (ii) assert any associated claims and causes of action with respect to the Work, in either case contrary to Affirmer's express Statement of Purpose.

## 4. Limitations and Disclaimers.

 No trademark or patent rights held by Affirmer are waived, abandoned, surrendered, licensed or otherwise affected by this document.

 Affirmer offers the Work as-is and makes no representations or warranties of any kind concerning the Work, express, implied, statutory or otherwise, including without limitation warranties of title, merchantability, fitness for

a particular purpose, non infringement, or the absence of latent or other defects, accuracy, or the present or absence of errors, whether or not discoverable, all to the greatest extent permissible under applicable law.

 Affirmer disclaims responsibility for clearing rights of other persons that may apply to the Work or any use thereof, including without

 limitation any person's Copyright and Related Rights in the Work. Further, Affirmer disclaims responsibility for obtaining any necessary consents, permissions or other rights required for any use of the Work.

 Affirmer understands and acknowledges that Creative Commons is not a party to this document and has no duty or obligation with respect to this CC0 or use of the Work.

The "inih" library is distributed under the New BSD license:

Copyright (c) 2009, Ben Hoyt All rights reserved.

Redistribution and use in source and binary forms, with or without modification, are permitted provided that the following conditions are met:

- \* Redistributions of source code must retain the above copyright notice, this list of conditions and the following disclaimer.
- \* Redistributions in binary form must reproduce the above copyright notice, this list of conditions and the following disclaimer in the documentation and/or other materials provided with the distribution.

 \* Neither the name of Ben Hoyt nor the names of its contributors may be used to endorse or promote products derived from this software without specific prior written permission.

## THIS SOFTWARE IS PROVIDED BY BEN HOYT ''AS IS'' AND ANY EXPRESS OR IMPLIED WARRANTIES, INCLUDING, BUT NOT LIMITED TO, THE IMPLIED WARRANTIES OF MERCHANTABILITY AND FITNESS FOR A PARTICULAR PURPOSE

ARE

DISCLAIMED. IN NO EVENT SHALL BEN HOYT BE LIABLE FOR ANY

DIRECT, INDIRECT, INCIDENTAL, SPECIAL, EXEMPLARY, OR CONSEQUENTIAL DAMAGES (INCLUDING, BUT NOT LIMITED TO, PROCUREMENT OF SUBSTITUTE GOODS OR SERVICES; LOSS OF USE, DATA, OR PROFITS; OR BUSINESS INTERRUPTION) HOWEVER CAUSED AND ON ANY THEORY OF LIABILITY, WHETHER IN CONTRACT, STRICT LIABILITY, OR TORT (INCLUDING NEGLIGENCE OR OTHERWISE) ARISING IN ANY WAY OUT OF THE USE OF THIS SOFTWARE, EVEN IF ADVISED OF THE POSSIBILITY OF SUCH DAMAGE. LICENSING

=========

Since GnuTLS version 3.1.10, the core library is released under the GNU Lesser General Public License (LGPL) version 2.1 or later (see doc/COPYING.LESSER for the license terms).

The GNU LGPL applies to the main GnuTLS library, while the included applications as well as gnutls-openssl library are under the GNU GPL version 3. The gnutls library is located in the lib/ and libdane/ directories, while the applications in src/ and, the gnutls-openssl library is at extra/.

The documentation in doc/ is under the GNU FDL license 1.3.

Note, however, that the nettle and the gmp libraries which are GnuTLS dependencies, they are distributed under a LGPLv3+ or GPLv2+ dual license. As such binaries linking to them need to adhere to either LGPLv3+ or the GPL $v2+$  license.

For any copyright year range specified as YYYY-ZZZZ in this package note that the range specifies every single year in that closed interval. GNU LESSER GENERAL PUBLIC LICENSE Version 3, 29 June 2007

Copyright (C) 1992-2015 by Bruce Korb - all rights reserved Everyone is permitted to copy and distribute verbatim copies of this license document, but changing it is not allowed.

 This version of the GNU Lesser General Public License incorporates the terms and conditions of version 3 of the GNU General Public License, supplemented by the additional permissions listed below.

0. Additional Definitions.

 As used herein, "this License" refers to version 3 of the GNU Lesser General Public License, and the "GNU GPL" refers to version 3 of the GNU General Public License.

 "The Library" refers to a covered work governed by this License, other than an Application or a Combined Work as defined below.

 An "Application" is any work that makes use of an interface provided by the Library, but which is not otherwise based on the Library. Defining a subclass of a class defined by the Library is deemed a mode

of using an interface provided by the Library.

 A "Combined Work" is a work produced by combining or linking an Application with the Library. The particular version of the Library with which the Combined Work was made is also called the "Linked Version".

 The "Minimal Corresponding Source" for a Combined Work means the Corresponding Source for the Combined Work, excluding any source code for portions of the Combined Work that, considered in isolation, are based on the Application, and not on the Linked Version.

 The "Corresponding Application Code" for a Combined Work means the object code and/or source code for the Application, including any data and utility programs needed for reproducing the Combined Work from the Application, but excluding the System Libraries of the Combined Work.

1. Exception to Section 3 of the GNU GPL.

 You may convey a covered work under sections 3 and 4 of this License without being bound by section 3 of the GNU GPL.

 2. Conveying Modified Versions.

 If you modify a copy of the Library, and, in your modifications, a facility refers to a function or data to be supplied by an Application that uses the facility (other than as an argument passed when the facility is invoked), then you may convey a copy of the modified version:

 a) under this License, provided that you make a good faith effort to ensure that, in the event an Application does not supply the function or data, the facility still operates, and performs whatever part of its purpose remains meaningful, or

 b) under the GNU GPL, with none of the additional permissions of this License applicable to that copy.

3. Object Code Incorporating Material from Library Header Files.

 The object code form of an Application may incorporate material from a header file that is part of the Library. You may convey such object code under terms of your choice, provided that, if the incorporated material is not limited to numerical parameters, data structure layouts

 and accessors, or small macros, inline functions and templates (ten or fewer lines in length), you do both of the following:

 a) Give prominent notice with each copy of the object code that the Library is used in it and that the Library and its use are covered by this License.

 b) Accompany the object code with a copy of the GNU GPL and this license document.

4. Combined Works.

 You may convey a Combined Work under terms of your choice that, taken together, effectively do not restrict modification of the

portions of the Library contained in the Combined Work and reverse engineering for debugging such modifications, if you also do each of the following:

 a) Give prominent notice with each copy of the Combined Work that the Library is used in it and that the Library and its use are covered by this License.

 b) Accompany the Combined Work with a copy of the GNU GPL and this license document.

 c) For a Combined Work that displays copyright notices during

 execution, include the copyright notice for the Library among these notices, as well as a reference directing the user to the copies of the GNU GPL and this license document.

d) Do one of the following:

 0) Convey the Minimal Corresponding Source under the terms of this License, and the Corresponding Application Code in a form suitable for, and under terms that permit, the user to recombine or relink the Application with a modified version of the Linked Version to produce a modified Combined Work, in the manner specified by section 6 of the GNU GPL for conveying Corresponding Source.

 1) Use a suitable shared library mechanism for linking with the Library. A suitable mechanism is one that (a) uses at run time a copy of the Library already present on the user's computer system, and (b) will operate properly with a modified version of the Library that is interface-compatible with the Linked

Version.

 e) Provide Installation Information, but only if you would otherwise be required to provide such information under section 6 of the GNU GPL, and only to the extent that such information is necessary to install and execute a modified version of the Combined Work produced by recombining or relinking the Application with a modified version of the Linked Version. (If you use option 4d0, the Installation Information must accompany the Minimal Corresponding Source and Corresponding Application Code. If you use option 4d1, you must provide the Installation Information in the manner specified by section 6 of the GNU GPL for conveying Corresponding Source.)

5. Combined Libraries.

 You may place library facilities that are a work based on the Library side by side in a single library together with other library facilities that are not Applications and are not covered by this License, and convey such a combined library under terms of your

choice, if you do both of the following:

 a) Accompany the combined library with a copy of the same work based on the Library, uncombined with any other library facilities, conveyed under the terms of this License.

 b) Give prominent notice with the combined library that part of it is a work based on the Library, and explaining where to find the accompanying uncombined form of the same work.

6. Revised Versions of the GNU Lesser General Public License.

 The Free Software Foundation may publish revised and/or new versions of the GNU Lesser General Public License from time to time. Such new versions will be similar in spirit to the present version, but may differ in detail to address new problems or concerns.

 Each version is given a distinguishing version number. If the Library as you received it specifies that a certain numbered version of the GNU Lesser General Public License "or any later version" applies to it, you have the option of following the terms and

conditions either of that published version or of any later version published by the Free Software Foundation. If the Library as you received it does not specify a version number of the GNU Lesser General Public License, you may choose any version of the GNU Lesser General Public License ever published by the Free Software Foundation.

 If the Library as you received it specifies that a proxy can decide whether future versions of the GNU Lesser General Public License shall apply, that proxy's public statement of acceptance of any version is permanent authorization for you to choose that version for the Library.

Written by Andy Polyakov <appro@fy.chalmers.se> for the OpenSSL project. The module is, however, dual licensed under OpenSSL and CRYPTOGAMS licenses depending on where you obtain it. For further details see https://www.openssl.org/~appro/cryptogams/.

====================================================================

====================================================================

Copyright (c) 2006-2012, CRYPTOGAMS by <appro@openssl.org> All rights reserved.

Redistribution and use in source and binary forms, with or without modification, are permitted provided that the following conditions are met:

 \* Redistributions of source code must retain copyright notices, this list of conditions and the following disclaimer.

 \* Redistributions in binary form must reproduce the above copyright notice, this list of conditions and the following disclaimer in the documentation and/or other materials provided with the distribution.

 \* Neither the name of the CRYPTOGAMS nor the names of its copyright holder and contributors may be used to endorse or promote products derived from this software without specific prior written permission.

ALTERNATIVELY, provided that this notice is retained in full, this product may be distributed under the terms of the GNU General Public License (GPL), in which case the provisions of the GPL apply INSTEAD OF those given above.

THIS SOFTWARE IS PROVIDED BY THE COPYRIGHT HOLDER AND CONTRIBUTORS "AS IS" AND ANY EXPRESS OR IMPLIED WARRANTIES, INCLUDING, BUT NOT LIMITED TO, THE IMPLIED WARRANTIES OF MERCHANTABILITY AND FITNESS FOR A PARTICULAR PURPOSE ARE DISCLAIMED. IN NO EVENT SHALL THE COPYRIGHT OWNER OR CONTRIBUTORS BE LIABLE FOR ANY DIRECT, INDIRECT, INCIDENTAL, SPECIAL, EXEMPLARY, OR CONSEQUENTIAL DAMAGES (INCLUDING, BUT NOT LIMITED TO, PROCUREMENT OF SUBSTITUTE GOODS OR SERVICES; LOSS OF USE, DATA, OR PROFITS; OR BUSINESS INTERRUPTION) HOWEVER CAUSED AND ON ANY THEORY OF LIABILITY, WHETHER IN CONTRACT, STRICT LIABILITY, OR TORT

(INCLUDING NEGLIGENCE OR OTHERWISE) ARISING IN ANY WAY OUT OF THE USE OF THIS SOFTWARE, EVEN IF ADVISED OF THE POSSIBILITY OF SUCH DAMAGE.

###################################################################### ## Constant-time SSSE3 AES core implementation. ## version 0.1 ## ## By Mike Hamburg (Stanford University), 2009 ## Public domain. ## ## For details see https://shiftleft.org/papers/vector\_aes/ and ## https://crypto.stanford.edu/vpaes/.

Copyright (C) 1992-2015 by Bruce Korb - all rights reserved Redistribution and use in source and binary forms, with or without modification, are permitted provided that the following conditions are met:

- 1. Redistributions of source code must retain the above copyright notice, this list of conditions and the following disclaimer.
- 2. Redistributions in binary form must reproduce the above copyright notice, this list of conditions and the following disclaimer in the documentation and/or other materials provided with the distribution.
- 3. The name of the author may not be used to endorse or promote products derived from this software without specific prior written permission.

THIS SOFTWARE IS PROVIDED BY THE AUTHOR "AS IS" AND ANY EXPRESS OR IMPLIED WARRANTIES, INCLUDING, BUT NOT LIMITED TO, THE IMPLIED WARRANTIES OF MERCHANTABILITY AND FITNESS FOR A PARTICULAR PURPOSE ARE DISCLAIMED. IN NO EVENT SHALL THE AUTHOR BE LIABLE FOR ANY DIRECT, INDIRECT,

 INCIDENTAL, SPECIAL, EXEMPLARY, OR CONSEQUENTIAL DAMAGES (INCLUDING, BUT NOT LIMITED TO, PROCUREMENT OF SUBSTITUTE GOODS OR SERVICES; LOSS OF USE, DATA, OR PROFITS; OR BUSINESS INTERRUPTION) HOWEVER CAUSED AND ON ANY THEORY OF LIABILITY, WHETHER IN CONTRACT, STRICT LIABILITY, OR TORT (INCLUDING NEGLIGENCE OR OTHERWISE) ARISING IN ANY WAY OUT OF THE USE OF THIS SOFTWARE, EVEN IF ADVISED OF THE POSSIBILITY OF SUCH DAMAGE.

The MIT License (MIT)

Copyright (c) 2016 Wrymouth Innovation Ltd

Permission is hereby granted, free of charge, to any person obtaining a copy of this software and associated documentation files (the "Software"), to deal in the Software without restriction, including without limitation the rights to use, copy, modify, merge, publish, distribute, sublicense, and/or sell copies of the Software, and to permit persons to whom the Software is furnished to do so, subject to the following conditions:

The above copyright notice and this permission notice shall be included in all copies or substantial portions of the Software.

THE SOFTWARE IS PROVIDED "AS IS", WITHOUT WARRANTY OF ANY KIND, EXPRESS OR IMPLIED, INCLUDING BUT NOT LIMITED TO THE WARRANTIES OF MERCHANTABILITY, FITNESS FOR A PARTICULAR PURPOSE AND NONINFRINGEMENT. IN NO EVENT SHALL THE AUTHORS OR COPYRIGHT HOLDERS BE LIABLE FOR ANY CLAIM, DAMAGES OR OTHER LIABILITY, WHETHER IN AN ACTION OF CONTRACT, TORT OR OTHERWISE, ARISING FROM,

## OUT OF OR IN CONNECTION WITH THE SOFTWARE OR THE USE OR OTHER DEALINGS IN THE SOFTWARE.

## GNU GENERAL PUBLIC LICENSE Version 3, 29 June 2007

Copyright (C) 1992-2015 by Bruce Korb - all rights reserved Everyone is permitted to copy and distribute verbatim copies of this license document, but changing it is not allowed.

## Preamble

 The GNU General Public License is a free, copyleft license for software and other kinds of works.

 The licenses for most software and other practical works are designed to take away your freedom to share and change the works. By contrast, the GNU General Public License is intended to guarantee your freedom to share and change all versions of a program--to make sure it remains free software for all its users. We, the Free Software Foundation, use the GNU General Public License for most of our software; it applies also to any other work released this way by its authors. You can apply it to your programs, too.

 When we speak of free software, we are referring to freedom, not

price. Our General Public Licenses are designed to make sure that you have the freedom to distribute copies of free software (and charge for them if you wish), that you receive source code or can get it if you want it, that you can change the software or use pieces of it in new free programs, and that you know you can do these things.

 To protect your rights, we need to prevent others from denying you these rights or asking you to surrender the rights. Therefore, you have certain responsibilities if you distribute copies of the software, or if you modify it: responsibilities to respect the freedom of others.

 For example, if you distribute copies of such a program, whether gratis or for a fee, you must pass on to the recipients the same freedoms that you received. You must make sure that they, too, receive or can get the source code. And you must show them these terms so they know their rights.

 Developers that use the GNU GPL protect your rights with two steps: (1) assert copyright on the software, and (2) offer you this License giving you legal permission to copy, distribute and/or modify it.

For the developers' and authors' protection, the GPL clearly explains

that there is no warranty for this free software. For both users' and authors' sake, the GPL requires that modified versions be marked as changed, so that their problems will not be attributed erroneously to authors of previous versions.

 Some devices are designed to deny users access to install or run modified versions of the software inside them, although the manufacturer can do so. This is fundamentally incompatible with the aim of protecting users' freedom to change the software. The systematic pattern of such abuse occurs in the area of products for individuals to use, which is precisely where it is most unacceptable. Therefore, we have designed this version of the GPL to prohibit the practice for those products. If such problems arise substantially in other domains, we stand ready

 to extend this provision to those domains in future versions of the GPL, as needed to protect the freedom of users.

 Finally, every program is threatened constantly by software patents. States should not allow patents to restrict development and use of software on general-purpose computers, but in those that do, we wish to avoid the special danger that patents applied to a free program could make it effectively proprietary. To prevent this, the GPL assures that patents cannot be used to render the program non-free.

 The precise terms and conditions for copying, distribution and modification follow.

## TERMS AND CONDITIONS

0. Definitions.

"This License" refers to version 3 of the GNU General Public License.

 "Copyright" also means copyright-like laws that apply to other kinds of works, such as semiconductor masks.

 "The Program" refers to any copyrightable work licensed under this License. Each licensee is addressed as "you". "Licensees" and "recipients" may be individuals or organizations.

 To "modify" a work means to copy from or adapt all or part of the work in a fashion requiring copyright permission, other than the making of an exact copy. The resulting work is called a "modified version" of the earlier work or a work "based on" the earlier work.

 A "covered work" means either the unmodified Program or a work based on the Program.

 To "propagate" a work means to do anything with it that, without permission, would make you directly or secondarily liable for infringement under applicable copyright law, except executing it on a computer or modifying a private copy. Propagation includes copying, distribution (with or without modification), making available to the public, and in some countries other activities as well.

 To "convey" a work means any kind of propagation that enables other parties to make or receive copies. Mere interaction with a user through a computer network, with no transfer of a copy, is not conveying.

 An interactive user interface displays "Appropriate Legal Notices" to the extent that it includes a convenient and prominently visible feature that (1) displays an appropriate copyright notice, and (2) tells the user that there is no warranty for the work (except to the extent that warranties are provided), that licensees may convey the work under this License, and how to view a copy of this License. If the interface presents a list of user commands or options, such as a menu, a prominent item in the list meets this criterion.

## 1. Source Code.

 The "source code" for a work means the preferred form of the work for making modifications to it. "Object code" means any non-source form of a work.

 A "Standard Interface" means an interface that either is an official standard defined by a recognized standards body, or, in the case of interfaces specified for a particular programming language, one that is widely used among developers working in that language.

#### The "System

 Libraries" of an executable work include anything, other than the work as a whole, that (a) is included in the normal form of packaging a Major Component, but which is not part of that Major Component, and (b) serves only to enable use of the work with that Major Component, or to implement a Standard Interface for which an implementation is available to the public in source code form. A "Major Component", in this context, means a major essential component (kernel, window system, and so on) of the specific operating system (if any) on which the executable work runs, or a compiler used to produce the work, or an object code interpreter used to run it.

 The "Corresponding Source" for a work in object code form means all the source code needed to generate, install, and (for an executable work) run the object code and to modify the work, including scripts to control those activities. However, it does not include the work's

System Libraries, or general-purpose tools or generally available free

programs which are used unmodified in performing those activities but which are not part of the work. For example, Corresponding Source includes interface definition files associated with source files for the work, and the source code for shared libraries and dynamically linked subprograms that the work is specifically designed to require, such as by intimate data communication or control flow between those subprograms and other parts of the work.

 The Corresponding Source need not include anything that users can regenerate automatically from other parts of the Corresponding Source.

 The Corresponding Source for a work in source code form is that same work.

2. Basic Permissions.

 All rights granted under this License are granted for the term of copyright on the Program, and are irrevocable provided the stated conditions are met. This License explicitly affirms your unlimited permission to run the unmodified Program. The output from running a covered work is covered by

 this License only if the output, given its content, constitutes a covered work. This License acknowledges your rights of fair use or other equivalent, as provided by copyright law.

 You may make, run and propagate covered works that you do not convey, without conditions so long as your license otherwise remains in force. You may convey covered works to others for the sole purpose of having them make modifications exclusively for you, or provide you with facilities for running those works, provided that you comply with the terms of this License in conveying all material for which you do not control copyright. Those thus making or running the covered works for you must do so exclusively on your behalf, under your direction and control, on terms that prohibit them from making any copies of your copyrighted material outside their relationship with you.

 Conveying under any other circumstances is permitted solely under the conditions stated below. Sublicensing is not allowed; section 10

makes it unnecessary.

3. Protecting Users' Legal Rights From Anti-Circumvention Law.

 No covered work shall be deemed part of an effective technological measure under any applicable law fulfilling obligations under article 11 of the WIPO copyright treaty adopted on 20 December 1996, or similar laws prohibiting or restricting circumvention of such measures.

 When you convey a covered work, you waive any legal power to forbid circumvention of technological measures to the extent such circumvention is effected by exercising rights under this License with respect to the covered work, and you disclaim any intention to limit operation or modification of the work as a means of enforcing, against the work's users, your or third parties' legal rights to forbid circumvention of technological measures.

4. Conveying Verbatim Copies.

 You may convey verbatim copies of the Program's source code as you receive it, in any medium, provided that you conspicuously and appropriately publish on each copy an appropriate copyright notice; keep intact all notices stating that this License and any non-permissive terms added in accord with section 7 apply to the code; keep intact all notices of the absence of any warranty; and give all recipients a copy of this License along with the Program.

 You may charge any price or no price for each copy that you convey, and you may offer support or warranty protection for a fee.

5. Conveying Modified Source Versions.

 You may convey a work based on the Program, or the modifications to produce it from the Program, in the form of source code under the terms of section 4, provided that you also meet all of these conditions:

 a) The work must carry prominent notices stating that you modified it, and giving a relevant date.

 b) The work must carry prominent notices stating that it is released under this License and any conditions added under section 7. This requirement modifies the requirement in section 4 to "keep intact all notices".

 c) You must license the entire work, as a whole, under this License to anyone who comes into possession of a copy. This License will therefore apply, along with any applicable section 7 additional terms, to the whole of the work, and all its parts, regardless of how they are packaged. This License gives no permission to license the work in any other way, but it does not invalidate such permission if you have separately received it.

 d) If the work has interactive user interfaces, each must display Appropriate Legal Notices; however, if the Program has interactive interfaces that do not display Appropriate Legal Notices, your work need not make them do so.

 A compilation of a covered work with other separate and independent works, which are not by their nature extensions of the covered work, and which are not combined with it such as to form a larger program, in or on a volume of a storage or distribution medium, is called an

"aggregate" if the compilation and its resulting copyright are not used to limit the access or legal rights of the compilation's users beyond what the individual works permit. Inclusion of a covered work in an aggregate does not cause this License to apply to the other parts of the aggregate.

6. Conveying Non-Source Forms.

 You may convey a covered work in object code form under the terms of sections 4 and 5, provided that you also convey the machine-readable Corresponding Source under the terms of this License, in one of these ways:

 a) Convey the object code in, or embodied in, a physical product (including a physical distribution medium), accompanied by the Corresponding Source fixed on a durable physical medium customarily used for software interchange.

 b) Convey the object code in, or embodied in, a physical product (including a physical distribution medium), accompanied by a written offer, valid for at least three years and valid for as

 long as you offer spare parts or customer support for that product model, to give anyone who possesses the object code either (1) a copy of the Corresponding Source for all the software in the product that is covered by this License, on a durable physical medium customarily used for software interchange, for a price no more than your reasonable cost of physically performing this conveying of source, or (2) access to copy the Corresponding Source from a network server at no charge.

 c) Convey individual copies of the object code with a copy of the written offer to provide the Corresponding Source. This alternative is allowed only occasionally and noncommercially, and only if you received the object code with such an offer, in accord with subsection 6b.

d) Convey the object code by offering access from a designated

 place (gratis or for a charge), and offer equivalent access to the Corresponding Source in the same

way through the same place at no

 further charge. You need not require recipients to copy the Corresponding Source along with the object code. If the place to copy the object code is a network server, the Corresponding Source may be on a different server (operated by you or a third party) that supports equivalent copying facilities, provided you maintain clear directions next to the object code saying where to find the Corresponding Source. Regardless of what server hosts the Corresponding Source, you remain obligated to ensure that it is available for as long as needed to satisfy these requirements.

 e) Convey the object code using peer-to-peer transmission, provided you inform other peers where the object code and Corresponding Source of the work are being offered to the general public at no charge under subsection 6d.

 A separable portion of the object code, whose source code is excluded from the Corresponding Source as a System Library, need not be included in conveying the object code work.

 A "User Product" is either (1) a "consumer product", which means any tangible personal property which is normally used for personal, family, or household purposes, or (2) anything designed or sold for incorporation into a dwelling. In determining whether a product is a consumer product, doubtful cases shall be resolved in favor of coverage. For a particular product received by a particular user, "normally used" refers to a typical or common use of that class of product, regardless of the status of the particular user or of the way in which the particular user actually uses, or expects or is expected to use, the product. A product is a consumer product regardless of whether the product has substantial commercial, industrial or non-consumer uses, unless such uses represent the only significant mode of use of the product.

 "Installation Information" for a User Product means any methods, procedures, authorization

 keys, or other information required to install and execute modified versions of a covered work in that User Product from a modified version of its Corresponding Source. The information must suffice to ensure that the continued functioning of the modified object code is in no case prevented or interfered with solely because modification has been made.

 If you convey an object code work under this section in, or with, or specifically for use in, a User Product, and the conveying occurs as part of a transaction in which the right of possession and use of the

User Product is transferred to the recipient in perpetuity or for a fixed term (regardless of how the transaction is characterized), the Corresponding Source conveyed under this section must be accompanied by the Installation Information. But this requirement does not apply if neither you nor any third party retains the ability to install modified object code on the User Product (for example, the work has been installed in ROM).

 The requirement to provide Installation Information does not include a requirement to continue to provide support service, warranty, or updates for a work that has been modified or installed by the recipient, or for the User Product in which it has been modified or installed. Access to a network may be denied when the modification itself materially and adversely affects the operation of the network or violates the rules and protocols for communication across the network.

 Corresponding Source conveyed, and Installation Information provided, in accord with this section must be in a format that is publicly documented (and with an implementation available to the public in source code form), and must require no special password or key for unpacking, reading or copying.

## 7. Additional Terms.

 "Additional permissions" are terms that supplement the terms of this License by making exceptions from one or more of its conditions. Additional permissions that are applicable to the entire Program shall

be treated as though they were included in this License, to the extent that they are valid under applicable law. If additional permissions apply only to part of the Program, that part may be used separately under those permissions, but the entire Program remains governed by this License without regard to the additional permissions.

 When you convey a copy of a covered work, you may at your option remove any additional permissions from that copy, or from any part of it. (Additional permissions may be written to require their own removal in certain cases when you modify the work.) You may place additional permissions on material, added by you to a covered work, for which you have or can give appropriate copyright permission.

 Notwithstanding any other provision of this License, for material you add to a covered work, you may (if authorized by the copyright holders of that material) supplement the terms of this License with terms:

 a) Disclaiming warranty or limiting liability differently from the terms of sections 15 and 16 of this License; or  b) Requiring preservation of specified reasonable legal notices or author attributions in that material or in the Appropriate Legal Notices displayed by works containing it; or

 c) Prohibiting misrepresentation of the origin of that material, or requiring that modified versions of such material be marked in reasonable ways as different from the original version; or

 d) Limiting the use for publicity purposes of names of licensors or authors of the material; or

 e) Declining to grant rights under trademark law for use of some trade names, trademarks, or service marks; or

 f) Requiring indemnification of licensors and authors of that material by anyone who conveys the material (or modified versions of it) with contractual assumptions of liability to the recipient, for any liability that these contractual assumptions directly impose on those licensors

and authors.

 All other non-permissive additional terms are considered "further restrictions" within the meaning of section 10. If the Program as you received it, or any part of it, contains a notice stating that it is governed by this License along with a term that is a further restriction, you may remove that term. If a license document contains a further restriction but permits relicensing or conveying under this License, you may add to a covered work material governed by the terms of that license document, provided that the further restriction does not survive such relicensing or conveying.

 If you add terms to a covered work in accord with this section, you must place, in the relevant source files, a statement of the additional terms that apply to those files, or a notice indicating where to find the applicable terms.

 Additional terms, permissive or non-permissive, may be stated in the form of a separately written license, or stated as exceptions; the above requirements apply either way.

## 8. Termination.

 You may not propagate or modify a covered work except as expressly provided under this License. Any attempt otherwise to propagate or modify it is void, and will automatically terminate your rights under this License (including any patent licenses granted under the third

paragraph of section 11).

 However, if you cease all violation of this License, then your license from a particular copyright holder is reinstated (a) provisionally, unless and until the copyright holder explicitly and finally terminates your license, and (b) permanently, if the copyright holder fails to notify you of the violation by some reasonable means prior to 60 days after the cessation.

 Moreover, your license from a particular copyright holder is reinstated permanently if the copyright holder notifies you of the violation by some reasonable means, this is the first time you have received notice of violation of this License (for any work) from that copyright holder,

 and you cure the violation prior to 30 days after your receipt of the notice.

 Termination of your rights under this section does not terminate the licenses of parties who have received copies or rights from you under this License. If your rights have been terminated and not permanently reinstated, you do not qualify to receive new licenses for the same material under section 10.

#### 9. Acceptance Not Required for Having Copies.

 You are not required to accept this License in order to receive or run a copy of the Program. Ancillary propagation of a covered work occurring solely as a consequence of using peer-to-peer transmission to receive a copy likewise does not require acceptance. However, nothing other than this License grants you permission to propagate or modify any covered work. These actions infringe copyright if you do not accept this License. Therefore, by modifying or propagating a covered work, you indicate your acceptance of this License to do so.

10. Automatic

Licensing of Downstream Recipients.

 Each time you convey a covered work, the recipient automatically receives a license from the original licensors, to run, modify and propagate that work, subject to this License. You are not responsible for enforcing compliance by third parties with this License.

 An "entity transaction" is a transaction transferring control of an organization, or substantially all assets of one, or subdividing an organization, or merging organizations. If propagation of a covered work results from an entity transaction, each party to that transaction who receives a copy of the work also receives whatever licenses to the work the party's predecessor in interest had or could

give under the previous paragraph, plus a right to possession of the Corresponding Source of the work from the predecessor in interest, if the predecessor has it or can get it with reasonable efforts.

 You may not impose any further restrictions on the exercise of the rights granted

 or affirmed under this License. For example, you may not impose a license fee, royalty, or other charge for exercise of rights granted under this License, and you may not initiate litigation (including a cross-claim or counterclaim in a lawsuit) alleging that any patent claim is infringed by making, using, selling, offering for sale, or importing the Program or any portion of it.

#### 11. Patents.

 A "contributor" is a copyright holder who authorizes use under this License of the Program or a work on which the Program is based. The work thus licensed is called the contributor's "contributor version".

 A contributor's "essential patent claims" are all patent claims owned or controlled by the contributor, whether already acquired or hereafter acquired, that would be infringed by some manner, permitted by this License, of making, using, or selling its contributor version, but do not include claims that would be infringed only as a consequence of further modification of the contributor version. For

purposes of this definition, "control" includes the right to grant patent sublicenses in a manner consistent with the requirements of this License.

 Each contributor grants you a non-exclusive, worldwide, royalty-free patent license under the contributor's essential patent claims, to make, use, sell, offer for sale, import and otherwise run, modify and propagate the contents of its contributor version.

 In the following three paragraphs, a "patent license" is any express agreement or commitment, however denominated, not to enforce a patent (such as an express permission to practice a patent or covenant not to sue for patent infringement). To "grant" such a patent license to a party means to make such an agreement or commitment not to enforce a patent against the party.

 If you convey a covered work, knowingly relying on a patent license, and the Corresponding Source of the work is not available for anyone to copy, free of charge and under the terms of this License, through a

publicly available network server or other readily accessible means, then you must either (1) cause the Corresponding Source to be so

available, or (2) arrange to deprive yourself of the benefit of the patent license for this particular work, or (3) arrange, in a manner consistent with the requirements of this License, to extend the patent license to downstream recipients. "Knowingly relying" means you have actual knowledge that, but for the patent license, your conveying the covered work in a country, or your recipient's use of the covered work in a country, would infringe one or more identifiable patents in that country that you have reason to believe are valid.

 If, pursuant to or in connection with a single transaction or arrangement, you convey, or propagate by procuring conveyance of, a covered work, and grant a patent license to some of the parties receiving the covered work authorizing them to use, propagate, modify or convey a specific copy of the covered work, then the patent license

you grant is automatically extended to all recipients of the covered work and works based on it.

 A patent license is "discriminatory" if it does not include within the scope of its coverage, prohibits the exercise of, or is conditioned on the non-exercise of one or more of the rights that are specifically granted under this License. You may not convey a covered work if you are a party to an arrangement with a third party that is in the business of distributing software, under which you make payment to the third party based on the extent of your activity of conveying the work, and under which the third party grants, to any of the parties who would receive the covered work from you, a discriminatory patent license (a) in connection with copies of the covered work conveyed by you (or copies made from those copies), or (b) primarily for and in connection with specific products or compilations that contain the covered work, unless you entered into that arrangement, or

that patent license was granted, prior to 28 March 2007.

 Nothing in this License shall be construed as excluding or limiting any implied license or other defenses to infringement that may otherwise be available to you under applicable patent law.

12. No Surrender of Others' Freedom.

 If conditions are imposed on you (whether by court order, agreement or otherwise) that contradict the conditions of this License, they do not excuse you from the conditions of this License. If you cannot convey a covered work so as to satisfy simultaneously your obligations under this License and any other pertinent obligations, then as a consequence you may not convey it at all. For example, if you agree to terms that obligate you to collect a royalty for further conveying from those to whom you convey the Program, the only way you could satisfy both those terms and this

License would be to refrain entirely from conveying the Program.

13. Use with the GNU Affero General Public License.

 Notwithstanding any other provision of this License, you have permission to link or combine any covered work with a work licensed under version 3 of the GNU Affero General Public License into a single combined work, and to convey the resulting work. The terms of this License will continue to apply to the part which is the covered work, but the special requirements of the GNU Affero General Public License, section 13, concerning interaction through a network will apply to the combination as such.

14. Revised Versions of this License.

 The Free Software Foundation may publish revised and/or new versions of the GNU General Public License from time to time. Such new versions will be similar in spirit to the present version, but may differ in detail to address new problems or concerns.

 Each version is given a distinguishing version number. If the Program specifies that a certain numbered version of the GNU General Public License "or any later version" applies to it, you have the option

 of following the terms and conditions either of that numbered version or of any later version published by the Free Software Foundation. If the Program does not specify a version number of the GNU General Public License, you may choose any version ever published by the Free Software Foundation.

 If the Program specifies that a proxy can decide which future versions of the GNU General Public License can be used, that proxy's public statement of acceptance of a version permanently authorizes you to choose that version for the Program.

 Later license versions may give you additional or different permissions. However, no additional obligations are imposed on any author or copyright holder as a result of your choosing to follow a later version.

## 15. Disclaimer of Warranty.

 THERE IS NO WARRANTY FOR THE PROGRAM, TO THE EXTENT PERMITTED BY APPLICABLE LAW. EXCEPT WHEN OTHERWISE STATED IN WRITING THE COPYRIGHT HOLDERS AND/OR OTHER PARTIES PROVIDE THE PROGRAM "AS IS" WITHOUT WARRANTY OF ANY KIND, EITHER EXPRESSED OR IMPLIED, INCLUDING, BUT NOT LIMITED TO, THE IMPLIED WARRANTIES OF MERCHANTABILITY AND FITNESS FOR A PARTICULAR PURPOSE. THE ENTIRE RISK AS TO THE QUALITY AND PERFORMANCE OF THE PROGRAM IS WITH YOU. SHOULD THE PROGRAM PROVE DEFECTIVE, YOU ASSUME THE COST OF ALL NECESSARY SERVICING, REPAIR OR CORRECTION.

16. Limitation of Liability.

 IN NO EVENT UNLESS REQUIRED BY APPLICABLE LAW OR AGREED TO IN WRITING WILL ANY COPYRIGHT HOLDER, OR ANY OTHER PARTY WHO MODIFIES AND/OR CONVEYS THE PROGRAM AS PERMITTED ABOVE, BE LIABLE TO YOU FOR DAMAGES, INCLUDING ANY GENERAL, SPECIAL, INCIDENTAL OR CONSEQUENTIAL DAMAGES ARISING OUT OF THE USE OR INABILITY TO USE THE PROGRAM (INCLUDING BUT NOT LIMITED TO LOSS OF DATA OR DATA BEING RENDERED INACCURATE OR LOSSES SUSTAINED BY YOU OR THIRD PARTIES OR A FAILURE OF THE PROGRAM TO OPERATE WITH ANY OTHER PROGRAMS), EVEN IF SUCH HOLDER OR OTHER PARTY HAS BEEN ADVISED OF THE POSSIBILITY OF SUCH DAMAGES.

 17. Interpretation of Sections 15 and 16.

 If the disclaimer of warranty and limitation of liability provided above cannot be given local legal effect according to their terms, reviewing courts shall apply local law that most closely approximates an absolute waiver of all civil liability in connection with the Program, unless a warranty or assumption of liability accompanies a copy of the Program in return for a fee.

## END OF TERMS AND CONDITIONS

How to Apply These Terms to Your New Programs

 If you develop a new program, and you want it to be of the greatest possible use to the public, the best way to achieve this is to make it free software which everyone can redistribute and change under these terms.

 To do so, attach the following notices to the program. It is safest to attach them to the start of each source file to most effectively state the exclusion of warranty; and each file should have at least the "copyright" line and a pointer to where the full notice is found.

 <one line to give the program's name and a brief idea of what it does.> Copyright (C) by Bruce Korb - all rights reserved

 This program is free software: you can redistribute it and/or modify it under the terms of the GNU General Public License as published by the Free Software Foundation, either version 3 of the License, or (at your option) any later version.
This program is distributed in the hope that it will be useful, but WITHOUT ANY WARRANTY; without even the implied warranty of MERCHANTABILITY or FITNESS FOR A PARTICULAR PURPOSE. See the GNU General Public License for more details.

 You should have received a copy of the GNU General Public License along with this program. If not, see <https://www.gnu.org/licenses/>.

Also add information on how to contact you by electronic and paper mail.

 If the program does terminal interaction, make it output a short notice like this when it starts in an interactive mode:

 $\langle$ program> Copyright (C) by Bruce Korb - all rights reserved This program comes with ABSOLUTELY NO WARRANTY; for details type `show w'. This is free software, and you are welcome to redistribute it under certain conditions; type `show c' for details.

The hypothetical commands `show w' and `show c' should show the appropriate parts of the General Public License. Of course, your program's commands might be different; for a GUI interface, you would use an "about box".

 You should also get your employer (if you work as a programmer) or school, if any, to sign a "copyright disclaimer" for the program, if necessary. For more information on this, and how to apply and follow the GNU GPL, see <https://www.gnu.org/licenses/>.

 The GNU General Public License does not permit incorporating your program into proprietary programs. If your program is a subroutine library, you may consider it more useful to permit linking proprietary applications with the library. If this is what you want to do, use the GNU Lesser General Public License instead of this License. But first, please read <https://www.gnu.org/philosophy/why-not-lgpl.html>. GNU GENERAL PUBLIC LICENSE

Version 3, 29 June 2007

Copyright (C) 2007 Free Software Foundation, Inc. <https://fsf.org/> Everyone is permitted to copy and distribute verbatim copies of this license document, but changing it is not allowed.

Preamble

 The GNU General Public License is a free, copyleft license for software and other kinds of works.

 The licenses for most software and other practical works are designed to take away your freedom to share and change the works. By contrast, the GNU General Public License is intended to guarantee your freedom to share and change all versions of a program--to make sure it remains free software for all its users. We, the Free Software Foundation, use the GNU General Public License for most of our software; it applies also to any other work released this way by its authors. You can apply it to your programs, too.

 When we speak of free software, we are referring to freedom, not

price. Our General Public Licenses are designed to make sure that you have the freedom to distribute copies of free software (and charge for them if you wish), that you receive source code or can get it if you want it, that you can change the software or use pieces of it in new free programs, and that you know you can do these things.

 To protect your rights, we need to prevent others from denying you these rights or asking you to surrender the rights. Therefore, you have certain responsibilities if you distribute copies of the software, or if you modify it: responsibilities to respect the freedom of others.

 For example, if you distribute copies of such a program, whether gratis or for a fee, you must pass on to the recipients the same freedoms that you received. You must make sure that they, too, receive or can get the source code. And you must show them these terms so they know their rights.

 Developers that use the GNU GPL protect your rights with two steps: (1)

 assert copyright on the software, and (2) offer you this License giving you legal permission to copy, distribute and/or modify it.

 For the developers' and authors' protection, the GPL clearly explains that there is no warranty for this free software. For both users' and authors' sake, the GPL requires that modified versions be marked as changed, so that their problems will not be attributed erroneously to authors of previous versions.

 Some devices are designed to deny users access to install or run modified versions of the software inside them, although the manufacturer can do so. This is fundamentally incompatible with the aim of protecting users' freedom to change the software. The systematic pattern of such abuse occurs in the area of products for individuals to use, which is precisely where it is most unacceptable. Therefore, we have designed this version of the GPL to prohibit the practice for those products. If such problems arise substantially in other domains, we stand

 ready to extend this provision to those domains in future versions of the GPL, as needed to protect the freedom of users.

 Finally, every program is threatened constantly by software patents. States should not allow patents to restrict development and use of software on general-purpose computers, but in those that do, we wish to avoid the special danger that patents applied to a free program could make it effectively proprietary. To prevent this, the GPL assures that patents cannot be used to render the program non-free.

 The precise terms and conditions for copying, distribution and modification follow.

#### TERMS AND CONDITIONS

0. Definitions.

"This License" refers to version 3 of the GNU General Public License.

 "Copyright" also means copyright-like laws that apply to other kinds of works, such as semiconductor masks.

 "The Program" refers to any copyrightable work licensed under this License. Each licensee is addressed as "you". "Licensees" and "recipients" may be individuals or organizations.

 To "modify" a work means to copy from or adapt all or part of the work in a fashion requiring copyright permission, other than the making of an exact copy. The resulting work is called a "modified version" of the earlier work or a work "based on" the earlier work.

 A "covered work" means either the unmodified Program or a work based on the Program.

 To "propagate" a work means to do anything with it that, without permission, would make you directly or secondarily liable for infringement under applicable copyright law, except executing it on a computer or modifying a private copy. Propagation includes copying, distribution (with or without modification), making available to the public, and in some countries other activities as well.

 To "convey" a work means any kind of propagation that enables other parties to make or receive copies. Mere interaction with a user through a computer network, with no transfer of a copy, is not conveying.

 An interactive user interface displays "Appropriate Legal Notices" to the extent that it includes a convenient and prominently visible feature that (1) displays an appropriate copyright notice, and (2)

tells the user that there is no warranty for the work (except to the extent that warranties are provided), that licensees may convey the work under this License, and how to view a copy of this License. If the interface presents a list of user commands or options, such as a menu, a prominent item in the list meets this criterion.

#### 1. Source Code.

 The "source code" for a work means the preferred form of the work for making modifications to it. "Object code" means any non-source form of a work.

 A "Standard Interface" means an interface that either is an official standard defined by a recognized standards body, or, in the case of interfaces specified for a particular programming language, one that is widely used among developers working in that language.

#### The

 "System Libraries" of an executable work include anything, other than the work as a whole, that (a) is included in the normal form of packaging a Major Component, but which is not part of that Major Component, and (b) serves only to enable use of the work with that Major Component, or to implement a Standard Interface for which an implementation is available to the public in source code form. A "Major Component", in this context, means a major essential component (kernel, window system, and so on) of the specific operating system (if any) on which the executable work runs, or a compiler used to produce the work, or an object code interpreter used to run it.

 The "Corresponding Source" for a work in object code form means all the source code needed to generate, install, and (for an executable work) run the object code and to modify the work, including scripts to control those activities. However, it does not include the work's System Libraries, or general-purpose tools or generally available free

programs which are used unmodified in performing those activities but which are not part of the work. For example, Corresponding Source includes interface definition files associated with source files for the work, and the source code for shared libraries and dynamically linked subprograms that the work is specifically designed to require, such as by intimate data communication or control flow between those subprograms and other parts of the work.

 The Corresponding Source need not include anything that users can regenerate automatically from other parts of the Corresponding Source.

The Corresponding Source for a work in source code form is that

same work.

#### 2. Basic Permissions.

 All rights granted under this License are granted for the term of copyright on the Program, and are irrevocable provided the stated conditions are met. This License explicitly affirms your unlimited permission to run the unmodified Program. The output from running a covered work is

 covered by this License only if the output, given its content, constitutes a covered work. This License acknowledges your rights of fair use or other equivalent, as provided by copyright law.

 You may make, run and propagate covered works that you do not convey, without conditions so long as your license otherwise remains in force. You may convey covered works to others for the sole purpose of having them make modifications exclusively for you, or provide you with facilities for running those works, provided that you comply with the terms of this License in conveying all material for which you do not control copyright. Those thus making or running the covered works for you must do so exclusively on your behalf, under your direction and control, on terms that prohibit them from making any copies of your copyrighted material outside their relationship with you.

 Conveying under any other circumstances is permitted solely under the conditions stated below. Sublicensing is not allowed; section 10 makes it unnecessary.

3. Protecting Users' Legal Rights From Anti-Circumvention Law.

 No covered work shall be deemed part of an effective technological measure under any applicable law fulfilling obligations under article 11 of the WIPO copyright treaty adopted on 20 December 1996, or similar laws prohibiting or restricting circumvention of such measures.

 When you convey a covered work, you waive any legal power to forbid circumvention of technological measures to the extent such circumvention is effected by exercising rights under this License with respect to the covered work, and you disclaim any intention to limit operation or modification of the work as a means of enforcing, against the work's users, your or third parties' legal rights to forbid circumvention of technological measures.

4. Conveying Verbatim Copies.

You may convey verbatim copies of the Program's source code as you

receive it, in any medium, provided that you conspicuously and appropriately

 publish on each copy an appropriate copyright notice; keep intact all notices stating that this License and any non-permissive terms added in accord with section 7 apply to the code; keep intact all notices of the absence of any warranty; and give all recipients a copy of this License along with the Program.

 You may charge any price or no price for each copy that you convey, and you may offer support or warranty protection for a fee.

5. Conveying Modified Source Versions.

 You may convey a work based on the Program, or the modifications to produce it from the Program, in the form of source code under the terms of section 4, provided that you also meet all of these conditions:

 a) The work must carry prominent notices stating that you modified it, and giving a relevant date.

 b) The work must carry prominent notices stating that it is released under this License and any conditions added under section 7. This requirement modifies the requirement in section 4 to

"keep intact all notices".

 c) You must license the entire work, as a whole, under this License to anyone who comes into possession of a copy. This License will therefore apply, along with any applicable section 7 additional terms, to the whole of the work, and all its parts, regardless of how they are packaged. This License gives no permission to license the work in any other way, but it does not invalidate such permission if you have separately received it.

 d) If the work has interactive user interfaces, each must display Appropriate Legal Notices; however, if the Program has interactive interfaces that do not display Appropriate Legal Notices, your work need not make them do so.

 A compilation of a covered work with other separate and independent works, which are not by their nature extensions of the covered work, and which are not combined with it such as to form a larger program, in or on a volume of a storage or distribution medium, is called an

"aggregate" if the compilation and its resulting copyright are not used to limit the access or legal rights of the compilation's users beyond what the individual works permit. Inclusion of a covered work in an aggregate does not cause this License to apply to the other

parts of the aggregate.

6. Conveying Non-Source Forms.

 You may convey a covered work in object code form under the terms of sections 4 and 5, provided that you also convey the machine-readable Corresponding Source under the terms of this License, in one of these ways:

 a) Convey the object code in, or embodied in, a physical product (including a physical distribution medium), accompanied by the Corresponding Source fixed on a durable physical medium customarily used for software interchange.

 b) Convey the object code in, or embodied in, a physical product (including a physical distribution medium), accompanied by a written offer, valid for at least three years and valid for as

 long as you offer spare parts or customer support for that product model, to give anyone who possesses the object code either (1) a copy of the Corresponding Source for all the software in the product that is covered by this License, on a durable physical medium customarily used for software interchange, for a price no more than your reasonable cost of physically performing this conveying of source, or (2) access to copy the Corresponding Source from a network server at no charge.

 c) Convey individual copies of the object code with a copy of the written offer to provide the Corresponding Source. This alternative is allowed only occasionally and noncommercially, and only if you received the object code with such an offer, in accord with subsection 6b.

 d) Convey the object code by offering access from a designated place (gratis or for a charge), and offer equivalent access to the Corresponding Source in

the same way through the same place at no

 further charge. You need not require recipients to copy the Corresponding Source along with the object code. If the place to copy the object code is a network server, the Corresponding Source may be on a different server (operated by you or a third party) that supports equivalent copying facilities, provided you maintain clear directions next to the object code saying where to find the Corresponding Source. Regardless of what server hosts the Corresponding Source, you remain obligated to ensure that it is available for as long as needed to satisfy these requirements.

e) Convey the object code using peer-to-peer transmission, provided

 you inform other peers where the object code and Corresponding Source of the work are being offered to the general public at no charge under subsection 6d.

 A separable portion of the object code, whose source code is excluded from the Corresponding Source as a System Library, need not be included in conveying the object code work.

 A "User Product" is either (1) a "consumer product", which means any tangible personal property which is normally used for personal, family, or household purposes, or (2) anything designed or sold for incorporation into a dwelling. In determining whether a product is a consumer product, doubtful cases shall be resolved in favor of coverage. For a particular product received by a particular user, "normally used" refers to a typical or common use of that class of product, regardless of the status of the particular user or of the way in which the particular user actually uses, or expects or is expected to use, the product. A product is a consumer product regardless of whether the product has substantial commercial, industrial or non-consumer uses, unless such uses represent the only significant mode of use of the product.

 "Installation Information" for a User Product means any methods, procedures, authorization

 keys, or other information required to install and execute modified versions of a covered work in that User Product from a modified version of its Corresponding Source. The information must suffice to ensure that the continued functioning of the modified object code is in no case prevented or interfered with solely because modification has been made.

 If you convey an object code work under this section in, or with, or specifically for use in, a User Product, and the conveying occurs as part of a transaction in which the right of possession and use of the User Product is transferred to the recipient in perpetuity or for a fixed term (regardless of how the transaction is characterized), the Corresponding Source conveyed under this section must be accompanied by the Installation Information. But this requirement does not apply if neither you nor any third party retains the ability to install modified object code on the User Product (for example, the work has been installed in

ROM).

 The requirement to provide Installation Information does not include a requirement to continue to provide support service, warranty, or updates for a work that has been modified or installed by the recipient, or for the User Product in which it has been modified or installed. Access to a network may be denied when the modification itself materially and

adversely affects the operation of the network or violates the rules and protocols for communication across the network.

 Corresponding Source conveyed, and Installation Information provided, in accord with this section must be in a format that is publicly documented (and with an implementation available to the public in source code form), and must require no special password or key for unpacking, reading or copying.

7. Additional Terms.

 "Additional permissions" are terms that supplement the terms of this License by making exceptions from one or more of its conditions. Additional permissions that are applicable to the entire Program shall

be treated as though they were included in this License, to the extent that they are valid under applicable law. If additional permissions apply only to part of the Program, that part may be used separately under those permissions, but the entire Program remains governed by this License without regard to the additional permissions.

 When you convey a copy of a covered work, you may at your option remove any additional permissions from that copy, or from any part of it. (Additional permissions may be written to require their own removal in certain cases when you modify the work.) You may place additional permissions on material, added by you to a covered work, for which you have or can give appropriate copyright permission.

 Notwithstanding any other provision of this License, for material you add to a covered work, you may (if authorized by the copyright holders of that material) supplement the terms of this License with terms:

 a) Disclaiming warranty or limiting liability differently from the terms of sections 15 and 16 of this License; or

 b) Requiring preservation of specified reasonable legal notices or author attributions in that material or in the Appropriate Legal Notices displayed by works containing it; or

 c) Prohibiting misrepresentation of the origin of that material, or requiring that modified versions of such material be marked in reasonable ways as different from the original version; or

 d) Limiting the use for publicity purposes of names of licensors or authors of the material; or

e) Declining to grant rights under trademark law for use of some

 f) Requiring indemnification of licensors and authors of that material by anyone who conveys the material (or modified versions of it) with contractual assumptions of liability to the recipient, for any liability that these contractual assumptions directly impose on

those licensors and authors.

 All other non-permissive additional terms are considered "further restrictions" within the meaning of section 10. If the Program as you received it, or any part of it, contains a notice stating that it is governed by this License along with a term that is a further restriction, you may remove that term. If a license document contains a further restriction but permits relicensing or conveying under this License, you may add to a covered work material governed by the terms of that license document, provided that the further restriction does not survive such relicensing or conveying.

 If you add terms to a covered work in accord with this section, you must place, in the relevant source files, a statement of the additional terms that apply to those files, or a notice indicating where to find the applicable terms.

 Additional terms, permissive or non-permissive, may be stated in the form of a separately written license, or stated as exceptions; the above requirements apply either way.

#### 8. Termination.

 You may not propagate or modify a covered work except as expressly provided under this License. Any attempt otherwise to propagate or modify it is void, and will automatically terminate your rights under this License (including any patent licenses granted under the third paragraph of section 11).

 However, if you cease all violation of this License, then your license from a particular copyright holder is reinstated (a) provisionally, unless and until the copyright holder explicitly and finally terminates your license, and (b) permanently, if the copyright holder fails to notify you of the violation by some reasonable means prior to 60 days after the cessation.

 Moreover, your license from a particular copyright holder is reinstated permanently if the copyright holder notifies you of the violation by some reasonable means, this is the first time you have received notice of violation of this License (for any work) from that

#### copyright

 holder, and you cure the violation prior to 30 days after your receipt of the notice.

 Termination of your rights under this section does not terminate the licenses of parties who have received copies or rights from you under this License. If your rights have been terminated and not permanently reinstated, you do not qualify to receive new licenses for the same material under section 10.

#### 9. Acceptance Not Required for Having Copies.

 You are not required to accept this License in order to receive or run a copy of the Program. Ancillary propagation of a covered work occurring solely as a consequence of using peer-to-peer transmission to receive a copy likewise does not require acceptance. However, nothing other than this License grants you permission to propagate or modify any covered work. These actions infringe copyright if you do not accept this License. Therefore, by modifying or propagating a covered work, you indicate your acceptance of this License to do so.

10. Automatic Licensing of Downstream Recipients.

 Each time you convey a covered work, the recipient automatically receives a license from the original licensors, to run, modify and propagate that work, subject to this License. You are not responsible for enforcing compliance by third parties with this License.

 An "entity transaction" is a transaction transferring control of an organization, or substantially all assets of one, or subdividing an organization, or merging organizations. If propagation of a covered work results from an entity transaction, each party to that transaction who receives a copy of the work also receives whatever licenses to the work the party's predecessor in interest had or could give under the previous paragraph, plus a right to possession of the Corresponding Source of the work from the predecessor in interest, if the predecessor has it or can get it with reasonable efforts.

 You may not impose any further restrictions on the exercise of the rights

 granted or affirmed under this License. For example, you may not impose a license fee, royalty, or other charge for exercise of rights granted under this License, and you may not initiate litigation (including a cross-claim or counterclaim in a lawsuit) alleging that any patent claim is infringed by making, using, selling, offering for sale, or importing the Program or any portion of it.

11. Patents.

 A "contributor" is a copyright holder who authorizes use under this License of the Program or a work on which the Program is based. The work thus licensed is called the contributor's "contributor version".

 A contributor's "essential patent claims" are all patent claims owned or controlled by the contributor, whether already acquired or hereafter acquired, that would be infringed by some manner, permitted by this License, of making, using, or selling its contributor version, but do not include claims that would be infringed only as a consequence of further modification of the contributor version. For

purposes of this definition, "control" includes the right to grant patent sublicenses in a manner consistent with the requirements of this License.

 Each contributor grants you a non-exclusive, worldwide, royalty-free patent license under the contributor's essential patent claims, to make, use, sell, offer for sale, import and otherwise run, modify and propagate the contents of its contributor version.

 In the following three paragraphs, a "patent license" is any express agreement or commitment, however denominated, not to enforce a patent (such as an express permission to practice a patent or covenant not to sue for patent infringement). To "grant" such a patent license to a party means to make such an agreement or commitment not to enforce a patent against the party.

 If you convey a covered work, knowingly relying on a patent license, and the Corresponding Source of the work is not available for anyone to copy, free of charge and under the terms of this License, through a

publicly available network server or other readily accessible means, then you must either (1) cause the Corresponding Source to be so available, or (2) arrange to deprive yourself of the benefit of the patent license for this particular work, or (3) arrange, in a manner consistent with the requirements of this License, to extend the patent license to downstream recipients. "Knowingly relying" means you have actual knowledge that, but for the patent license, your conveying the covered work in a country, or your recipient's use of the covered work in a country, would infringe one or more identifiable patents in that country that you have reason to believe are valid.

 If, pursuant to or in connection with a single transaction or arrangement, you convey, or propagate by procuring conveyance of, a covered work, and grant a patent license to some of the parties receiving the covered work authorizing them to use, propagate, modify or convey a specific copy of the covered

work, then the patent license

you grant is automatically extended to all recipients of the covered work and works based on it.

 A patent license is "discriminatory" if it does not include within the scope of its coverage, prohibits the exercise of, or is conditioned on the non-exercise of one or more of the rights that are specifically granted under this License. You may not convey a covered work if you are a party to an arrangement with a third party that is in the business of distributing software, under which you make payment to the third party based on the extent of your activity of conveying the work, and under which the third party grants, to any of the parties who would receive the covered work from you, a discriminatory patent license (a) in connection with copies of the covered work conveyed by you (or copies made from those copies), or (b) primarily for and in connection with specific products or compilations that contain the covered work, unless you entered into that arrangement, or

that patent license was granted, prior to 28 March 2007.

 Nothing in this License shall be construed as excluding or limiting any implied license or other defenses to infringement that may otherwise be available to you under applicable patent law.

12. No Surrender of Others' Freedom.

 If conditions are imposed on you (whether by court order, agreement or otherwise) that contradict the conditions of this License, they do not excuse you from the conditions of this License. If you cannot convey a covered work so as to satisfy simultaneously your obligations under this License and any other pertinent obligations, then as a consequence you may not convey it at all. For example, if you agree to terms that obligate you to collect a royalty for further conveying from those to whom you convey the Program, the only way you could satisfy both those terms and this License would be to refrain entirely from conveying the Program.

 13. Use with the GNU Affero General Public License.

 Notwithstanding any other provision of this License, you have permission to link or combine any covered work with a work licensed under version 3 of the GNU Affero General Public License into a single combined work, and to convey the resulting work. The terms of this License will continue to apply to the part which is the covered work, but the special requirements of the GNU Affero General Public License, section 13, concerning interaction through a network will apply to the combination as such.

14. Revised Versions of this License.

 The Free Software Foundation may publish revised and/or new versions of the GNU General Public License from time to time. Such new versions will be similar in spirit to the present version, but may differ in detail to address new problems or concerns.

 Each version is given a distinguishing version number. If the Program specifies that a certain numbered version of the GNU General Public License "or any later version" applies to it, you have the option of following the terms and conditions either of that numbered version or of any later version published by the Free Software Foundation. If the Program does not specify a version number of the GNU General Public License, you may choose any version ever published by the Free Software Foundation.

 If the Program specifies that a proxy can decide which future versions of the GNU General Public License can be used, that proxy's public statement of acceptance of a version permanently authorizes you to choose that version for the Program.

 Later license versions may give you additional or different permissions. However, no additional obligations are imposed on any author or copyright holder as a result of your choosing to follow a later version.

15. Disclaimer of Warranty.

# THERE IS NO WARRANTY FOR THE PROGRAM, TO THE EXTENT PERMITTED BY APPLICABLE LAW. EXCEPT WHEN OTHERWISE STATED IN WRITING THE COPYRIGHT HOLDERS AND/OR OTHER PARTIES PROVIDE THE PROGRAM "AS IS" WITHOUT WARRANTY

OF ANY KIND, EITHER EXPRESSED OR IMPLIED, INCLUDING, BUT NOT LIMITED TO, THE IMPLIED WARRANTIES OF MERCHANTABILITY AND FITNESS FOR A PARTICULAR PURPOSE. THE ENTIRE RISK AS TO THE QUALITY AND PERFORMANCE OF THE PROGRAM IS WITH YOU. SHOULD THE PROGRAM PROVE DEFECTIVE, YOU ASSUME THE COST OF ALL NECESSARY SERVICING, REPAIR OR CORRECTION.

16. Limitation of Liability.

 IN NO EVENT UNLESS REQUIRED BY APPLICABLE LAW OR AGREED TO IN WRITING WILL ANY COPYRIGHT HOLDER, OR ANY OTHER PARTY WHO MODIFIES AND/OR CONVEYS THE PROGRAM AS PERMITTED ABOVE, BE LIABLE TO YOU FOR DAMAGES, INCLUDING ANY GENERAL, SPECIAL, INCIDENTAL OR CONSEQUENTIAL DAMAGES ARISING OUT OF THE USE OR INABILITY TO USE THE PROGRAM (INCLUDING BUT NOT LIMITED TO LOSS OF DATA OR DATA BEING RENDERED INACCURATE OR LOSSES SUSTAINED BY YOU OR THIRD PARTIES OR A FAILURE OF THE PROGRAM TO OPERATE WITH ANY OTHER PROGRAMS),

## EVEN IF SUCH HOLDER OR OTHER PARTY HAS BEEN ADVISED OF THE POSSIBILITY OF SUCH DAMAGES.

 17. Interpretation of Sections 15 and 16.

 If the disclaimer of warranty and limitation of liability provided above cannot be given local legal effect according to their terms, reviewing courts shall apply local law that most closely approximates an absolute waiver of all civil liability in connection with the Program, unless a warranty or assumption of liability accompanies a copy of the Program in return for a fee.

#### END OF TERMS AND CONDITIONS

How to Apply These Terms to Your New Programs

 If you develop a new program, and you want it to be of the greatest possible use to the public, the best way to achieve this is to make it free software which everyone can redistribute and change under these terms.

 To do so, attach the following notices to the program. It is safest to attach them to the start of each source file to most effectively state the exclusion of warranty; and each file should have at least the "copyright" line and a pointer to where the full notice is found.

<one line to give the program's name and a brief idea of what it does.> Copyright  $(C)$  <year > <name of author>

 This program is free software: you can redistribute it and/or modify it under the terms of the GNU General Public License as published by the Free Software Foundation, either version 3 of the License, or (at your option) any later version.

 This program is distributed in the hope that it will be useful, but WITHOUT ANY WARRANTY; without even the implied warranty of MERCHANTABILITY or FITNESS FOR A PARTICULAR PURPOSE. See the GNU General Public License for more details.

 You should have received a copy of the GNU General Public License along with this program. If not, see <https://www.gnu.org/licenses/>.

Also add information on how to contact you by electronic and paper mail.

 If the program does terminal interaction, make it output a short notice like this when it starts in an interactive mode:

 $<$ program> Copyright (C) $<$ year>  $<$ name of author> This program comes with ABSOLUTELY NO WARRANTY; for details type `show w'. This is free software, and you are welcome to redistribute it under certain conditions; type `show c' for details.

The hypothetical commands `show w' and `show c' should show the appropriate parts of the General Public License. Of course, your program's commands might be different; for a GUI interface, you would use an "about box".

 You should also get your employer (if you work as a programmer) or school, if any, to sign a "copyright disclaimer" for the program, if necessary. For more information on this, and how to apply and follow the GNU GPL, see <https://www.gnu.org/licenses/>.

 The GNU General Public License does not permit incorporating your program into proprietary programs. If your program is a subroutine library, you may consider it more useful to permit linking proprietary applications with the library. If this is what you want to do, use the GNU Lesser General Public License instead of this License. But first, please read <https://www.gnu.org/philosophy/why-not-lgpl.html>.

# **1.204 rpm 4.14.3-28.el8\_9**

# **1.204.1 Available under license :**

RPM is covered under two separate licenses.

The entire code base may be distributed under the terms of the GNU General Public License (GPL), which appears immediately below. Alternatively, all of the source code in the lib and rpmio subdirectories of the RPM source code distribution as well as any code derived from that code may instead be distributed under the GNU Library General Public License (LGPL), at the choice of the distributor. The complete text of the LGPL appears at the bottom of this file.

This alternative is provided to enable applications to be linked against the RPM library (commonly called librpm) without forcing such applications to be distributed under the GPL.

Any questions regarding the licensing of RPM should be addressed to rpm-maint@lists.rpm.org

---------------------------------------------------------------------------

 GNU GENERAL PUBLIC LICENSE Version 2, June 1991

Copyright (C) 1989, 1991 Free Software Foundation, Inc.

 675 Mass Ave, Cambridge, MA 02139, USA Everyone is permitted to copy and distribute verbatim copies of this license document, but changing it is not allowed.

#### Preamble

 The licenses for most software are designed to take away your freedom to share and change it. By contrast, the GNU General Public License is intended to guarantee your freedom to share and change free software--to make sure the software is free for all its users. This General Public License applies to most of the Free Software Foundation's software and to any other program whose authors commit to using it. (Some other Free Software Foundation software is covered by the GNU Library General Public License instead.) You can apply it to your programs, too.

 When we speak of free software, we are referring to freedom, not price. Our General Public Licenses are designed to make sure that you have the freedom to distribute copies of free software (and charge for this service if you wish), that you receive source code or can get it

if you want it, that you can change the software or use pieces of it in new free programs; and that you know you can do these things.

 To protect your rights, we need to make restrictions that forbid anyone to deny you these rights or to ask you to surrender the rights. These restrictions translate to certain responsibilities for you if you distribute copies of the software, or if you modify it.

 For example, if you distribute copies of such a program, whether gratis or for a fee, you must give the recipients all the rights that you have. You must make sure that they, too, receive or can get the source code. And you must show them these terms so they know their rights.

We protect your rights with two steps: (1) copyright the software, and (2) offer you this license which gives you legal permission to copy, distribute and/or modify the software.

 Also, for each author's protection and ours, we want to make certain that everyone understands that

there is no warranty for this free

software. If the software is modified by someone else and passed on, we want its recipients to know that what they have is not the original, so that any problems introduced by others will not reflect on the original authors' reputations.

 Finally, any free program is threatened constantly by software patents. We wish to avoid the danger that redistributors of a free program will individually obtain patent licenses, in effect making the program proprietary. To prevent this, we have made it clear that any patent must be licensed for everyone's free use or not licensed at all.

 The precise terms and conditions for copying, distribution and modification follow.

### GNU GENERAL PUBLIC LICENSE TERMS AND CONDITIONS FOR COPYING, DISTRIBUTION AND MODIFICATION

 0. This License applies to any program or other work which contains a notice placed by the copyright holder saying it may be distributed under the terms of this General Public License. The "Program", below,

refers to any such program or work, and a "work based on the Program" means either the Program or any derivative work under copyright law: that is to say, a work containing the Program or a portion of it, either verbatim or with modifications and/or translated into another language. (Hereinafter, translation is included without limitation in the term "modification".) Each licensee is addressed as "you".

Activities other than copying, distribution and modification are not covered by this License; they are outside its scope. The act of running the Program is not restricted, and the output from the Program is covered only if its contents constitute a work based on the Program (independent of having been made by running the Program). Whether that is true depends on what the Program does.

 1. You may copy and distribute verbatim copies of the Program's source code as you receive it, in any medium, provided that you conspicuously and appropriately publish on each copy an appropriate

copyright notice and disclaimer of warranty; keep intact all the notices that refer to this License and to the absence of any warranty; and give any other recipients of the Program a copy of this License along with the Program.

You may charge a fee for the physical act of transferring a copy, and you may at your option offer warranty protection in exchange for a fee.

 2. You may modify your copy or copies of the Program or any portion of it, thus forming a work based on the Program, and copy and distribute such modifications or work under the terms of Section 1 above, provided that you also meet all of these conditions:

 a) You must cause the modified files to carry prominent notices stating that you changed the files and the date of any change.

 b) You must cause any work that you distribute or publish, that in whole or in part contains or is derived from the Program or any part thereof, to be licensed as a whole at no charge to all third

#### parties under the terms of this License.

 c) If the modified program normally reads commands interactively when run, you must cause it, when started running for such interactive use in the most ordinary way, to print or display an announcement including an appropriate copyright notice and a notice that there is no warranty (or else, saying that you provide a warranty) and that users may redistribute the program under these conditions, and telling the user how to view a copy of this License. (Exception: if the Program itself is interactive but does not normally print such an announcement, your work based on the Program is not required to print an announcement.)

These requirements apply to the modified work as a whole. If identifiable sections of that work are not derived from the Program, and can be reasonably considered independent and separate works in themselves, then this License, and its terms, do not apply to those sections when you distribute

them as separate works. But when you

distribute the same sections as part of a whole which is a work based on the Program, the distribution of the whole must be on the terms of this License, whose permissions for other licensees extend to the entire whole, and thus to each and every part regardless of who wrote it.

Thus, it is not the intent of this section to claim rights or contest your rights to work written entirely by you; rather, the intent is to exercise the right to control the distribution of derivative or collective works based on the Program.

In addition, mere aggregation of another work not based on the Program with the Program (or with a work based on the Program) on a volume of a storage or distribution medium does not bring the other work under the scope of this License.

 3. You may copy and distribute the Program (or a work based on it, under Section 2) in object code or executable form under the terms of Sections 1 and 2 above provided that you also do one of the following:

 a) Accompany it with the complete corresponding machine-readable source code, which must be distributed under the terms of Sections

1 and 2 above on a medium customarily used for software interchange; or,

 b) Accompany it with a written offer, valid for at least three years, to give any third party, for a charge no more than your cost of physically performing source distribution, a complete machine-readable copy of the corresponding source code, to be distributed under the terms of Sections 1 and 2 above on a medium customarily used for software interchange; or,

 c) Accompany it with the information you received as to the offer to distribute corresponding source code. (This alternative is allowed only for noncommercial distribution and only if you received the program in object code or executable form with such an offer, in accord with Subsection b above.)

The source code for a work means the preferred form of the work for

making modifications to it. For an executable work, complete source code means all the source code for all modules it contains, plus any associated interface definition files, plus the scripts used to control compilation and installation of the executable. However, as a special exception, the source code distributed need not include anything that is normally distributed (in either source or binary form) with the major components (compiler, kernel, and so on) of the operating system on which the executable runs, unless that component itself accompanies the executable.

If distribution of executable or object code is made by offering access to copy from a designated place, then offering equivalent access to copy the source code from the same place counts as distribution of the source code, even though third parties are not compelled to copy the source along with the object code.

 4. You may not copy, modify, sublicense, or distribute the Program except as expressly provided

under this License. Any attempt

otherwise to copy, modify, sublicense or distribute the Program is void, and will automatically terminate your rights under this License. However, parties who have received copies, or rights, from you under this License will not have their licenses terminated so long as such parties remain in full compliance.

 5. You are not required to accept this License, since you have not signed it. However, nothing else grants you permission to modify or distribute the Program or its derivative works. These actions are prohibited by law if you do not accept this License. Therefore, by modifying or distributing the Program (or any work based on the Program), you indicate your acceptance of this License to do so, and

all its terms and conditions for copying, distributing or modifying the Program or works based on it.

 6. Each time you redistribute the Program (or any work based on the Program), the recipient automatically receives a license from the original

 licensor to copy, distribute or modify the Program subject to these terms and conditions. You may not impose any further restrictions on the recipients' exercise of the rights granted herein. You are not responsible for enforcing compliance by third parties to this License.

 7. If, as a consequence of a court judgment or allegation of patent infringement or for any other reason (not limited to patent issues), conditions are imposed on you (whether by court order, agreement or otherwise) that contradict the conditions of this License, they do not excuse you from the conditions of this License. If you cannot distribute so as to satisfy simultaneously your obligations under this License and any other pertinent obligations, then as a consequence you may not distribute the Program at all. For example, if a patent license would not permit royalty-free redistribution of the Program by all those who receive copies directly or indirectly through you, then the only way you could satisfy both it and this License would be to refrain entirely from distribution of the Program.

If any portion of this section is held invalid or unenforceable under any particular circumstance, the balance of the section is intended to apply and the section as a whole is intended to apply in other circumstances.

It is not the purpose of this section to induce you to infringe any patents or other property right claims or to contest validity of any such claims; this section has the sole purpose of protecting the integrity of the free software distribution system, which is implemented by public license practices. Many people have made generous contributions to the wide range of software distributed through that system in reliance on consistent application of that system; it is up to the author/donor to decide if he or she is willing to distribute software through any other system and a licensee cannot impose that choice.

This section is intended to make thoroughly clear what is believed to be

a consequence of the rest of this License.

 8. If the distribution and/or use of the Program is restricted in certain countries either by patents or by copyrighted interfaces, the

original copyright holder who places the Program under this License may add an explicit geographical distribution limitation excluding those countries, so that distribution is permitted only in or among countries not thus excluded. In such case, this License incorporates the limitation as if written in the body of this License.

 9. The Free Software Foundation may publish revised and/or new versions of the General Public License from time to time. Such new versions will be similar in spirit to the present version, but may differ in detail to address new problems or concerns.

Each version is given a distinguishing version number. If the Program specifies a version number of this License which applies to it and "any later version", you have the option of following the terms and conditions either of that

 version or of any later version published by the Free Software Foundation. If the Program does not specify a version number of this License, you may choose any version ever published by the Free Software Foundation.

 10. If you wish to incorporate parts of the Program into other free programs whose distribution conditions are different, write to the author to ask for permission. For software which is copyrighted by the Free Software Foundation, write to the Free Software Foundation; we sometimes make exceptions for this. Our decision will be guided by the two goals of preserving the free status of all derivatives of our free software and of promoting the sharing and reuse of software generally.

#### NO WARRANTY

 11. BECAUSE THE PROGRAM IS LICENSED FREE OF CHARGE, THERE IS NO WARRANTY FOR THE PROGRAM, TO THE EXTENT PERMITTED BY APPLICABLE LAW. EXCEPT WHEN OTHERWISE STATED IN WRITING THE COPYRIGHT HOLDERS AND/OR OTHER PARTIES PROVIDE THE PROGRAM "AS IS" WITHOUT WARRANTY OF ANY KIND, EITHER EXPRESSED

OR IMPLIED, INCLUDING, BUT NOT LIMITED TO, THE IMPLIED WARRANTIES OF MERCHANTABILITY AND FITNESS FOR A PARTICULAR PURPOSE. THE ENTIRE RISK AS TO THE QUALITY AND PERFORMANCE OF THE PROGRAM IS WITH YOU. SHOULD THE PROGRAM PROVE DEFECTIVE, YOU ASSUME THE COST OF ALL NECESSARY SERVICING, REPAIR OR CORRECTION.

 12. IN NO EVENT UNLESS REQUIRED BY APPLICABLE LAW OR AGREED TO IN WRITING WILL ANY COPYRIGHT HOLDER, OR ANY OTHER PARTY WHO MAY MODIFY AND/OR REDISTRIBUTE THE PROGRAM AS PERMITTED ABOVE, BE LIABLE TO YOU FOR DAMAGES, INCLUDING ANY GENERAL, SPECIAL, INCIDENTAL OR CONSEQUENTIAL DAMAGES ARISING OUT OF THE USE OR INABILITY TO USE THE PROGRAM (INCLUDING BUT NOT LIMITED TO LOSS OF DATA OR DATA BEING RENDERED INACCURATE OR LOSSES SUSTAINED BY YOU OR THIRD PARTIES OR A FAILURE OF THE PROGRAM TO OPERATE WITH ANY OTHER

## PROGRAMS), EVEN IF SUCH HOLDER OR OTHER PARTY HAS BEEN ADVISED OF THE POSSIBILITY OF SUCH DAMAGES.

#### END OF TERMS AND CONDITIONS

#### How to

Apply These Terms to Your New Programs

 If you develop a new program, and you want it to be of the greatest possible use to the public, the best way to achieve this is to make it free software which everyone can redistribute and change under these terms.

 To do so, attach the following notices to the program. It is safest to attach them to the start of each source file to most effectively convey the exclusion of warranty; and each file should have at least the "copyright" line and a pointer to where the full notice is found.

 <one line to give the program's name and a brief idea of what it does.> Copyright (C)  $19yy$  <name of author>

 This program is free software; you can redistribute it and/or modify it under the terms of the GNU General Public License as published by the Free Software Foundation; either version 2 of the License, or (at your option) any later version.

 This program is distributed in the hope that it will be useful, but WITHOUT ANY WARRANTY; without even the implied warranty of MERCHANTABILITY or FITNESS FOR A PARTICULAR PURPOSE. See the GNU General Public License for more details.

 You should have received a copy of the GNU General Public License along with this program; if not, write to the Free Software Foundation, Inc., 675 Mass Ave, Cambridge, MA 02139, USA.

Also add information on how to contact you by electronic and paper mail.

If the program is interactive, make it output a short notice like this when it starts in an interactive mode:

 Gnomovision version 69, Copyright (C) 19yy name of author Gnomovision comes with ABSOLUTELY NO WARRANTY; for details type `show w'. This is free software, and you are welcome to redistribute it under certain conditions; type `show c' for details.

The hypothetical commands `show w' and `show c' should show the appropriate parts of the General Public License. Of course, the commands you use may be called something other than `show w'

 and `show c'; they could even be mouse-clicks or menu items--whatever suits your program.

You should also get your employer (if you work as a programmer) or your school, if any, to sign a "copyright disclaimer" for the program, if necessary. Here is a sample; alter the names:

 Yoyodyne, Inc., hereby disclaims all copyright interest in the program `Gnomovision' (which makes passes at compilers) written by James Hacker.

 <signature of Ty Coon>, 1 April 1989 Ty Coon, President of Vice

This General Public License does not permit incorporating your program into proprietary programs. If your program is a subroutine library, you may consider it more useful to permit linking proprietary applications with the library. If this is what you want to do, use the GNU Library General Public License instead of this License.

---------------------------------------------------------------------------

 GNU LIBRARY GENERAL PUBLIC LICENSE Version 2, June 1991

Copyright (C) 1991

Free Software Foundation, Inc.

 675 Mass Ave, Cambridge, MA 02139, USA Everyone is permitted to copy and distribute verbatim copies of this license document, but changing it is not allowed.

[This is the first released version of the library GPL. It is numbered 2 because it goes with version 2 of the ordinary GPL.]

 Preamble

 The licenses for most software are designed to take away your freedom to share and change it. By contrast, the GNU General Public Licenses are intended to guarantee your freedom to share and change free software--to make sure the software is free for all its users.

 This license, the Library General Public License, applies to some specially designated Free Software Foundation software, and to any other libraries whose authors decide to use it. You can use it for your libraries, too.

 When we speak of free software, we are referring to freedom, not price. Our General Public Licenses are designed to make sure that you have the

 freedom to distribute copies of free software (and charge for this service if you wish), that you receive source code or can get it if you want it, that you can change the software or use pieces of it in new free programs; and that you know you can do these things.

 To protect your rights, we need to make restrictions that forbid anyone to deny you these rights or to ask you to surrender the rights. These restrictions translate to certain responsibilities for you if you distribute copies of the library, or if you modify it.

 For example, if you distribute copies of the library, whether gratis or for a fee, you must give the recipients all the rights that we gave you. You must make sure that they, too, receive or can get the source code. If you link a program with the library, you must provide complete object files to the recipients so that they can relink them with the library, after making changes to the library and recompiling it. And you must show them these terms so they know their rights.

 Our method of protecting your rights has two steps: (1) copyright the library, and (2) offer you this license which gives you legal permission to copy, distribute and/or modify the library.

 Also, for each distributor's protection, we want to make certain that everyone understands that there is no warranty for this free library. If the library is modified by someone else and passed on, we want its recipients to know that what they have is not the original version, so that any problems introduced by others will not reflect on the original authors' reputations.

 Finally, any free program is threatened constantly by software patents. We wish to avoid the danger that companies distributing free software will individually obtain patent licenses, thus in effect transforming the program into proprietary software. To prevent this, we have made it clear that any patent must be licensed for everyone's free use or not licensed at all.

#### Most GNU software, including some

libraries, is covered by the ordinary

GNU General Public License, which was designed for utility programs. This license, the GNU Library General Public License, applies to certain designated libraries. This license is quite different from the ordinary one; be sure to read it in full, and don't assume that anything in it is the same as in the ordinary license.

 The reason we have a separate public license for some libraries is that they blur the distinction we usually make between modifying or adding to a program and simply using it. Linking a program with a library, without

changing the library, is in some sense simply using the library, and is analogous to running a utility program or application program. However, in a textual and legal sense, the linked executable is a combined work, a derivative of the original library, and the ordinary General Public License treats it as such.

 Because of this blurred distinction, using the ordinary General Public License for libraries did not effectively promote software sharing, because most developers did not use the libraries. We concluded that weaker conditions might promote sharing better.

 However, unrestricted linking of non-free programs would deprive the users of those programs of all benefit from the free status of the libraries themselves. This Library General Public License is intended to permit developers of non-free programs to use free libraries, while preserving your freedom as a user of such programs to change the free libraries that are incorporated in them. (We have not seen how to achieve this as regards changes in header files, but we have achieved it as regards changes in the actual functions of the Library.) The hope is that this will lead to faster development of free libraries.

 The precise terms and conditions for copying, distribution and modification follow. Pay close attention to the difference between a "work based on the library" and a "work that uses the library". The former contains code derived from the library, while the latter only works together with the library.

 Note that it is possible for a library to be covered by the ordinary General Public License rather than by this special one.

### GNU LIBRARY GENERAL PUBLIC LICENSE TERMS AND CONDITIONS FOR COPYING, DISTRIBUTION AND MODIFICATION

 0. This License Agreement applies to any software library which contains a notice placed by the copyright holder or other authorized party saying it may be distributed under the terms of this Library General Public License (also called "this License"). Each licensee is addressed as "you".

 A "library" means a collection of software functions and/or data prepared so as to be conveniently linked with application programs (which use some of those functions and data) to form executables.

 The "Library", below, refers to any such software library or work which has been distributed under these terms. A "work based on the Library" means either the Library or any

derivative work under

copyright law: that is to say, a work containing the Library or a portion of it, either verbatim or with modifications and/or translated straightforwardly into another language. (Hereinafter, translation is included without limitation in the term "modification".)

 "Source code" for a work means the preferred form of the work for making modifications to it. For a library, complete source code means all the source code for all modules it contains, plus any associated interface definition files, plus the scripts used to control compilation and installation of the library.

 Activities other than copying, distribution and modification are not covered by this License; they are outside its scope. The act of running a program using the Library is not restricted, and output from such a program is covered only if its contents constitute a work based on the Library (independent of the use of the Library in a tool for writing it). Whether that is true depends on what the Library does and what the program that uses the Library does.

 1. You may copy and distribute verbatim copies of the Library's complete source code as you receive it, in any medium, provided that you conspicuously and appropriately publish on each copy an appropriate copyright notice and disclaimer of warranty; keep intact all the notices that refer to this License and to the absence of any warranty; and distribute a copy of this License along with the Library.

 You may charge a fee for the physical act of transferring a copy, and you may at your option offer warranty protection in exchange for a fee.

 2. You may modify your copy or copies of the Library or any portion of it, thus forming a work based on the Library, and copy and distribute such modifications or work under the terms of Section 1 above, provided that you also meet all of these conditions:

a) The modified work must itself be a software library.

 b) You must cause the files modified to carry prominent notices

stating that you changed the files and the date of any change.

 c) You must cause the whole of the work to be licensed at no charge to all third parties under the terms of this License.

d) If a facility in the modified Library refers to a function or a

 table of data to be supplied by an application program that uses the facility, other than as an argument passed when the facility is invoked, then you must make a good faith effort to ensure that, in the event an application does not supply such function or table, the facility still operates, and performs whatever part of its purpose remains meaningful.

 (For example, a function in a library to compute square roots has a purpose that is entirely well-defined independent of the application. Therefore, Subsection 2d requires that any application-supplied function or table used by this function must be optional: if the application does not supply it, the square root

function must still compute square roots.)

These requirements apply to the modified work as a whole. If identifiable sections of that work are not derived from the Library, and can be reasonably considered independent and separate works in themselves, then this License, and its terms, do not apply to those sections when you distribute them as separate works. But when you distribute the same sections as part of a whole which is a work based on the Library, the distribution of the whole must be on the terms of this License, whose permissions for other licensees extend to the entire whole, and thus to each and every part regardless of who wrote it.

Thus, it is not the intent of this section to claim rights or contest your rights to work written entirely by you; rather, the intent is to exercise the right to control the distribution of derivative or collective works based on the Library.

In addition, mere aggregation of another work not based on the Library with the Library (or with a work based on the Library) on a volume of a storage or distribution medium does not bring the other work under the scope of this License.

 3. You may opt to apply the terms of the ordinary GNU General Public License instead of this License to a given copy of the Library. To do this, you must alter all the notices that refer to this License, so that they refer to the ordinary GNU General Public License, version 2, instead of to this License. (If a newer version than version 2 of the ordinary GNU General Public License has appeared, then you can specify that version instead if you wish.) Do not make any other change in these notices.

 Once this change is made in a given copy, it is irreversible for that copy, so the ordinary GNU General Public License applies to all subsequent copies and derivative works made from that copy.

 This option is useful when you wish to copy part of the code of the Library into a program that is not a library.

4. You may copy and distribute the

Library (or a portion or

derivative of it, under Section 2) in object code or executable form under the terms of Sections 1 and 2 above provided that you accompany it with the complete corresponding machine-readable source code, which must be distributed under the terms of Sections 1 and 2 above on a medium customarily used for software interchange.

 If distribution of object code is made by offering access to copy from a designated place, then offering equivalent access to copy the source code from the same place satisfies the requirement to distribute the source code, even though third parties are not compelled to copy the source along with the object code.

 5. A program that contains no derivative of any portion of the Library, but is designed to work with the Library by being compiled or linked with it, is called a "work that uses the Library". Such a work, in isolation, is not a derivative work of the Library, and therefore falls outside the scope of this License.

#### However,

 linking a "work that uses the Library" with the Library creates an executable that is a derivative of the Library (because it contains portions of the Library), rather than a "work that uses the library". The executable is therefore covered by this License. Section 6 states terms for distribution of such executables.

 When a "work that uses the Library" uses material from a header file that is part of the Library, the object code for the work may be a derivative work of the Library even though the source code is not. Whether this is true is especially significant if the work can be linked without the Library, or if the work is itself a library. The threshold for this to be true is not precisely defined by law.

 If such an object file uses only numerical parameters, data structure layouts and accessors, and small macros and small inline functions (ten lines or less in length), then the use of the object file is unrestricted, regardless of whether it is legally a derivative work.

 (Executables containing this object code plus portions of the Library will still fall under Section 6.)

Otherwise, if the work is a derivative of the Library, you may

distribute the object code for the work under the terms of Section 6. Any executables containing that work also fall under Section 6, whether or not they are linked directly with the Library itself.

 6. As an exception to the Sections above, you may also compile or link a "work that uses the Library" with the Library to produce a work containing portions of the Library, and distribute that work under terms of your choice, provided that the terms permit modification of the work for the customer's own use and reverse engineering for debugging such modifications.

 You must give prominent notice with each copy of the work that the Library is used in it and that the Library and its use are covered by this License. You must supply a copy of this License. If the work during execution displays copyright notices, you must include the

copyright notice for the Library among them, as well as a reference directing the user to the copy of this License. Also, you must do one of these things:

 a) Accompany the work with the complete corresponding machine-readable source code for the Library including whatever changes were used in the work (which must be distributed under Sections 1 and 2 above); and, if the work is an executable linked with the Library, with the complete machine-readable "work that uses the Library", as object code and/or source code, so that the user can modify the Library and then relink to produce a modified executable containing the modified Library. (It is understood that the user who changes the contents of definitions files in the Library will not necessarily be able to recompile the application to use the modified definitions.)

 b) Accompany the work with a written offer, valid for at least three years, to give the same user the materials specified in Subsection 6a, above, for a charge no more than the cost of performing this distribution.

 c) If distribution of the work is made by offering access to copy from a designated place, offer equivalent access to copy the above specified materials from the same place.

 d) Verify that the user has already received a copy of these materials or that you have already sent this user a copy.

 For an executable, the required form of the "work that uses the Library" must include any data and utility programs needed for reproducing the executable from it. However, as a special exception, the source code distributed need not include anything that is normally

distributed (in either source or binary form) with the major components (compiler, kernel, and so on) of the operating system on which the executable runs, unless that component itself accompanies the executable.

 It may happen that this requirement contradicts the license restrictions of other proprietary libraries that do not normally accompany the operating system. Such a contradiction means you cannot use both them and the Library together in an executable that you distribute.

 7. You may place library facilities that are a work based on the Library side-by-side in a single library together with other library facilities not covered by this License, and distribute such a combined library, provided that the separate distribution of the work based on the Library and of the other library facilities is otherwise permitted, and provided that you do these two things:

 a) Accompany the combined library with a copy of the same work based on the Library, uncombined with any other library facilities. This must be distributed under the terms of the Sections above.

 b) Give prominent notice with the combined library of the fact that part of it is a work based on the Library, and explaining where to find the accompanying uncombined form of the same work.

 8. You may not copy, modify, sublicense, link with, or distribute the Library except as expressly provided under this License. Any attempt otherwise to copy, modify, sublicense, link with, or distribute the Library is void, and will automatically terminate your rights under this License. However, parties who have received copies, or rights, from you under this License will not have their licenses terminated so long as such parties remain in full compliance.

 9. You are not required to accept this License, since you have not signed it. However, nothing else grants you permission to modify or distribute the Library or its derivative works. These actions are prohibited by law if you do not accept this License. Therefore, by modifying or distributing the Library (or any work based on the Library), you indicate your acceptance of this License to do so, and all its terms and conditions for copying, distributing or modifying the Library or works based on it.

 10. Each time you redistribute the Library (or any work based on the Library), the recipient automatically receives a license from the original licensor to copy, distribute, link with or modify the Library subject to these terms and conditions. You may not impose any further restrictions on the recipients' exercise of the rights granted herein. You are not responsible for enforcing compliance by third parties to this License.

 11. If, as a consequence of a court judgment or allegation of patent infringement or for any other reason (not limited to patent issues), conditions are imposed on you (whether by court order, agreement or otherwise) that contradict the conditions of this License, they do not excuse you from the conditions of this License. If you cannot distribute so as to satisfy simultaneously your obligations under this License and any other pertinent obligations, then as a consequence you may not distribute the Library at all. For example, if a patent license would not permit royalty-free redistribution of the Library by

all those who receive copies directly or indirectly through you, then the only way you could satisfy both it and this License would be to refrain entirely from distribution of the Library.

If any portion of this section is held invalid or unenforceable under any particular circumstance, the balance of the section is intended to apply, and the section as a whole is intended to apply in other circumstances.

It is not the purpose of this section to induce you to infringe any patents or other property right claims or to contest validity of any such claims; this section has the sole purpose of protecting the integrity of the free software distribution system which is implemented by public license practices. Many people have made generous contributions to the wide range of software distributed through that system in reliance on consistent application of that system; it is up to the author/donor to decide if he or she is willing to distribute software through any other system and a licensee cannot impose that choice.

This section is intended to make thoroughly clear what is believed to be a consequence of the rest of this License.

 12. If the distribution and/or use of the Library is restricted in certain countries either by patents or by copyrighted interfaces, the original copyright holder who places the Library under this License may add an explicit geographical distribution limitation excluding those countries, so that distribution is permitted only in or among countries not thus excluded. In such case, this License incorporates the limitation as if written in the body of this License.

13. The Free Software Foundation may publish revised and/or new

versions of the Library General Public License from time to time. Such new versions will be similar in spirit to the present version, but may differ in detail to address new problems or concerns.

Each version is given a distinguishing version number. If the Library specifies a

 version number of this License which applies to it and "any later version", you have the option of following the terms and conditions either of that version or of any later version published by the Free Software Foundation. If the Library does not specify a license version number, you may choose any version ever published by the Free Software Foundation.

 14. If you wish to incorporate parts of the Library into other free programs whose distribution conditions are incompatible with these, write to the author to ask for permission. For software which is copyrighted by the Free Software Foundation, write to the Free Software Foundation; we sometimes make exceptions for this. Our decision will be guided by the two goals of preserving the free status of all derivatives of our free software and of promoting the sharing and reuse of software generally.

#### NO WARRANTY

 15. BECAUSE THE LIBRARY IS LICENSED FREE OF CHARGE, THERE IS NO WARRANTY FOR THE LIBRARY, TO THE EXTENT PERMITTED BY APPLICABLE LAW.

EXCEPT WHEN OTHERWISE STATED IN WRITING THE COPYRIGHT HOLDERS AND/OR OTHER PARTIES PROVIDE THE LIBRARY "AS IS" WITHOUT WARRANTY OF ANY KIND, EITHER EXPRESSED OR IMPLIED, INCLUDING, BUT NOT LIMITED TO, THE IMPLIED WARRANTIES OF MERCHANTABILITY AND FITNESS FOR A PARTICULAR PURPOSE. THE ENTIRE RISK AS TO THE QUALITY AND PERFORMANCE OF THE LIBRARY IS WITH YOU. SHOULD THE LIBRARY PROVE DEFECTIVE, YOU ASSUME THE COST OF ALL NECESSARY SERVICING, REPAIR OR CORRECTION.

 16. IN NO EVENT UNLESS REQUIRED BY APPLICABLE LAW OR AGREED TO IN WRITING WILL ANY COPYRIGHT HOLDER, OR ANY OTHER PARTY WHO MAY MODIFY AND/OR REDISTRIBUTE THE LIBRARY AS PERMITTED ABOVE, BE LIABLE TO YOU FOR DAMAGES, INCLUDING ANY GENERAL, SPECIAL, INCIDENTAL OR CONSEQUENTIAL DAMAGES ARISING OUT OF THE USE OR INABILITY TO USE THE LIBRARY (INCLUDING BUT NOT LIMITED TO LOSS OF DATA OR DATA BEING RENDERED INACCURATE OR LOSSES SUSTAINED BY YOU OR THIRD PARTIES OR A FAILURE OF THE LIBRARY TO OPERATE WITH ANY OTHER SOFTWARE), EVEN IF

SUCH HOLDER OR OTHER PARTY HAS BEEN ADVISED OF THE POSSIBILITY OF SUCH **DAMAGES** 

 END OF TERMS AND CONDITIONS

#### Appendix: How to Apply These Terms to Your New Libraries

 If you develop a new library, and you want it to be of the greatest possible use to the public, we recommend making it free software that everyone can redistribute and change. You can do so by permitting redistribution under these terms (or, alternatively, under the terms of the ordinary General Public License).

 To apply these terms, attach the following notices to the library. It is safest to attach them to the start of each source file to most effectively convey the exclusion of warranty; and each file should have at least the "copyright" line and a pointer to where the full notice is found.

 <one line to give the library's name and a brief idea of what it does.> Copyright  $(C)$  <year > <name of author>

 This library is free software; you can redistribute it and/or modify it under the terms of the GNU Library General Public License as published by the Free Software Foundation; either version 2 of the License, or (at your option) any later version.

 This library is distributed in the hope that it will be useful, but WITHOUT ANY WARRANTY; without even the implied warranty of MERCHANTABILITY or FITNESS FOR A PARTICULAR PURPOSE. See the GNU Library General Public License for more details.

 You should have received a copy of the GNU Library General Public License along with this library; if not, write to the Free Software Foundation, Inc., 675 Mass Ave, Cambridge, MA 02139, USA.

Also add information on how to contact you by electronic and paper mail.

You should also get your employer (if you work as a programmer) or your school, if any, to sign a "copyright disclaimer" for the library, if necessary. Here is a sample; alter the names:

 Yoyodyne, Inc., hereby disclaims all copyright interest in the library `Frob' (a library for tweaking knobs) written by James Random Hacker.

 <signature of Ty Coon>, 1 April 1990 Ty Coon, President of Vice

That's all there is to it!

# **1.205 openssh 8.0p1-19.el8\_9.2**

# **1.205.1 Available under license :**

\* Foremost, OpenSSH from which this project is derived.

- \* Jamie Beverly
- \* Rafael D'Halleweyn 2011-06-05 18:56:24 EDT
- \* Jan-Pieter Cornet ( johnpc ) 2012-03-23 03:25:52 PDT
- \* chrysn@fsfe.org
- \* dfberger@users.noreply.github.com

This file is part of the OpenSSH software.

The licences which components of this software fall under are as follows. First, we will summarize and say that all components are under a BSD licence, or a licence more free than that.

OpenSSH contains no GPL code.

1)

- \* Copyright (c) 1995 Tatu Ylonen <ylo@cs.hut.fi>, Espoo, Finland
- \* All rights reserved
- \*
	- \* As far as I am concerned, the code I have written for this software
	- \* can be used freely for any purpose. Any derived versions of this
	- \* software must be clearly marked as such, and if the derived work is
	- \* incompatible with the protocol description in the RFC file, it must be
	- \* called by a name other than "ssh" or "Secure Shell".

[Tatu continues]

- \* However, I am not implying to give any licenses to any patents or
- \* copyrights held by third parties, and the software includes parts that
- \* are not under my direct control. As far as I know, all included

\* source code is used in accordance with the relevant license agreements

 \* and can be used freely for any purpose (the GNU license being the most \* restrictive); see below for details.

 [However, none of that term is relevant at this point in time. All of these restrictively licenced software components which he talks about have been removed from OpenSSH, i.e.,

- RSA is no longer included, found in the OpenSSL library
- IDEA is no longer included, its use is deprecated
- DES is now external, in the OpenSSL library
- GMP is no longer used, and instead we call BN code from OpenSSL
- Zlib is now external, in a library
- The make-ssh-known-hosts script is no longer included
- TSS has been removed
- MD5 is now external, in the OpenSSL library
- RC4 support has been replaced with ARC4 support from OpenSSL
- Blowfish is now external, in the OpenSSL library

[The licence continues]

 Note that any information and cryptographic algorithms used in this software are publicly available on the Internet and at any major bookstore, scientific library, and patent office worldwide. More information can be found e.g. at "http://www.cs.hut.fi/crypto".

 The legal status of this program is some combination of all these permissions and restrictions. Use only at your own responsibility. You will be responsible for any legal consequences yourself; I am not making any claims whether possessing or using this is legal or not in your country, and I am not taking any responsibility on your behalf.

#### NO WARRANTY

 BECAUSE THE PROGRAM IS LICENSED FREE OF CHARGE, THERE IS NO WARRANTY FOR THE PROGRAM, TO THE EXTENT PERMITTED BY APPLICABLE LAW. EXCEPT WHEN OTHERWISE STATED IN WRITING THE COPYRIGHT HOLDERS AND/OR OTHER PARTIES PROVIDE THE PROGRAM "AS IS" WITHOUT WARRANTY OF ANY KIND, EITHER EXPRESSED OR IMPLIED, INCLUDING, BUT NOT LIMITED TO, THE IMPLIED WARRANTIES OF

 MERCHANTABILITY AND FITNESS FOR A PARTICULAR PURPOSE. THE ENTIRE RISK AS TO THE QUALITY AND PERFORMANCE OF THE PROGRAM IS WITH YOU. SHOULD THE PROGRAM PROVE DEFECTIVE, YOU ASSUME THE COST OF ALL NECESSARY SERVICING, REPAIR OR CORRECTION.

 IN NO EVENT UNLESS REQUIRED BY APPLICABLE LAW OR AGREED TO IN WRITING WILL ANY COPYRIGHT HOLDER, OR ANY OTHER PARTY WHO MAY MODIFY AND/OR REDISTRIBUTE THE PROGRAM AS PERMITTED ABOVE, BE LIABLE TO YOU FOR DAMAGES, INCLUDING ANY GENERAL, SPECIAL, INCIDENTAL OR CONSEQUENTIAL DAMAGES ARISING OUT OF THE USE OR INABILITY TO USE THE PROGRAM (INCLUDING BUT NOT LIMITED TO LOSS OF DATA OR DATA BEING RENDERED INACCURATE OR LOSSES SUSTAINED BY YOU OR THIRD PARTIES OR A FAILURE OF THE PROGRAM TO OPERATE WITH ANY OTHER PROGRAMS), EVEN IF SUCH HOLDER OR OTHER PARTY HAS BEEN ADVISED OF THE POSSIBILITY OF SUCH DAMAGES.

2)

 The 32-bit CRC compensation attack detector in deattack.c was contributed by CORE SDI S.A. under a BSD-style license.

\* Cryptographic attack detector for ssh - source code
\*

\*

- \* Copyright (c) 1998 CORE SDI S.A., Buenos Aires, Argentina.
- \* All rights reserved. Redistribution and use in source and binary
- \* forms, with or without modification, are permitted provided that

\* this copyright notice is retained.

\*

- \* THIS SOFTWARE IS PROVIDED ``AS IS'' AND ANY EXPRESS OR IMPLIED
- \* WARRANTIES ARE DISCLAIMED. IN NO EVENT SHALL CORE SDI S.A. BE
- \* LIABLE FOR ANY DIRECT, INDIRECT, INCIDENTAL, SPECIAL, EXEMPLARY OR
- \* CONSEQUENTIAL DAMAGES RESULTING FROM THE USE OR MISUSE OF THIS
- \* SOFTWARE.
- \*

\* Ariel Futoransky <futo@core-sdi.com>

\* <http://www.core-sdi.com>

#### 3)

 ssh-keyscan was contributed by David Mazieres under a BSD-style license.

\* Copyright 1995, 1996 by David Mazieres <dm@lcs.mit.edu>.

\*

\* Modification and redistribution in source and binary forms is

\* permitted

provided that due credit is given to the author and the

\* OpenBSD project by leaving this copyright notice intact.

#### 4)

 The Rijndael implementation by Vincent Rijmen, Antoon Bosselaers and Paulo Barreto is in the public domain and distributed with the following license:

\* @version 3.0 (December 2000)

\*

\* Optimised ANSI C code for the Rijndael cipher (now AES)

\*

- \* @author Vincent Rijmen <vincent.rijmen@esat.kuleuven.ac.be>
- \* @author Antoon Bosselaers <antoon.bosselaers@esat.kuleuven.ac.be>
- \* @author Paulo Barreto <paulo.barreto@terra.com.br>
- \*
	- \* This code is hereby placed in the public domain.

\*

- \* THIS SOFTWARE IS PROVIDED BY THE AUTHORS ''AS IS'' AND ANY EXPRESS
- \* OR IMPLIED WARRANTIES, INCLUDING, BUT NOT LIMITED TO, THE IMPLIED
- \* WARRANTIES OF MERCHANTABILITY AND FITNESS FOR A PARTICULAR PURPOSE
- \* ARE DISCLAIMED. IN NO EVENT SHALL THE AUTHORS OR CONTRIBUTORS BE
- \* LIABLE FOR ANY DIRECT, INDIRECT,

#### INCIDENTAL, SPECIAL, EXEMPLARY, OR

- \* CONSEQUENTIAL DAMAGES (INCLUDING, BUT NOT LIMITED TO, PROCUREMENT OF
- \* SUBSTITUTE GOODS OR SERVICES; LOSS OF USE, DATA, OR PROFITS; OR
- \* BUSINESS INTERRUPTION) HOWEVER CAUSED AND ON ANY THEORY OF LIABILITY,
- \* WHETHER IN CONTRACT, STRICT LIABILITY, OR TORT (INCLUDING NEGLIGENCE
- \* OR OTHERWISE) ARISING IN ANY WAY OUT OF THE USE OF THIS SOFTWARE,

\* EVEN IF ADVISED OF THE POSSIBILITY OF SUCH DAMAGE.

#### 5)

 One component of the ssh source code is under a 3-clause BSD license, held by the University of California, since we pulled these parts from original Berkeley code.

\* Copyright (c) 1983, 1990, 1992, 1993, 1995

The Regents of the University of California. All rights reserved.

\*

\* Redistribution and use in source and binary forms, with or without

\* modification, are permitted provided that the following conditions

\* are met:

\* 1. Redistributions of source code must retain

the above copyright

- \* notice, this list of conditions and the following disclaimer.
- \* 2. Redistributions in binary form must reproduce the above copyright
- notice, this list of conditions and the following disclaimer in the
- \* documentation and/or other materials provided with the distribution.
- \* 3. Neither the name of the University nor the names of its contributors
- may be used to endorse or promote products derived from this software
- \* without specific prior written permission.

\*

\* THIS SOFTWARE IS PROVIDED BY THE REGENTS AND CONTRIBUTORS ``AS IS'' AND

- \* ANY EXPRESS OR IMPLIED WARRANTIES, INCLUDING, BUT NOT LIMITED TO, THE
- \* IMPLIED WARRANTIES OF MERCHANTABILITY AND FITNESS FOR A PARTICULAR PURPOSE
- \* ARE DISCLAIMED. IN NO EVENT SHALL THE REGENTS OR CONTRIBUTORS BE LIABLE
- \* FOR ANY DIRECT, INDIRECT, INCIDENTAL, SPECIAL, EXEMPLARY, OR CONSEQUENTIAL
- \* DAMAGES (INCLUDING, BUT NOT LIMITED TO, PROCUREMENT
- OF SUBSTITUTE GOODS

\* OR SERVICES; LOSS OF USE, DATA, OR PROFITS; OR BUSINESS INTERRUPTION)

- \* HOWEVER CAUSED AND ON ANY THEORY OF LIABILITY, WHETHER IN CONTRACT, STRICT
- \* LIABILITY, OR TORT (INCLUDING NEGLIGENCE OR OTHERWISE) ARISING IN ANY WAY
- \* OUT OF THE USE OF THIS SOFTWARE, EVEN IF ADVISED OF THE POSSIBILITY OF

\* SUCH DAMAGE.

6)

 Remaining components of the software are provided under a standard 2-term BSD licence with the following names as copyright holders:

 Markus Friedl Theo de Raadt  Niels Provos Dug Song Aaron Campbell Damien Miller Kevin Steves Daniel Kouril Wesley Griffin Per Allansson Nils Nordman Simon Wilkinson

 Portable OpenSSH additionally includes code from the following copyright holders, also under the 2-term BSD license:

 Ben Lindstrom Tim Rice Andre Lucas Chris Adams Corinna Vinschen Cray Inc. Denis Parker Gert Doering Jakob Schlyter Jason Downs Juha Yrjl Michael Stone Networks Associates Technology, Inc. Solar Designer Todd C. Miller Wayne Schroeder William Jones Darren Tucker Sun Microsystems The SCO Group Daniel Walsh

\* Redistribution and use in source and binary forms, with or without

\* modification, are permitted provided that the following conditions

\* are met:

\* 1. Redistributions of source code must retain the above copyright

- notice, this list of conditions and the following disclaimer.
- \* 2. Redistributions in binary form must reproduce the above copyright
- \* notice, this list of conditions and the following disclaimer in the
- \* documentation and/or other materials provided with the distribution.

\*

\* THIS SOFTWARE IS PROVIDED BY THE AUTHOR ``AS IS'' AND ANY EXPRESS OR

\* IMPLIED WARRANTIES, INCLUDING, BUT NOT LIMITED TO, THE IMPLIED WARRANTIES

- \* OF MERCHANTABILITY AND FITNESS FOR A PARTICULAR PURPOSE ARE DISCLAIMED.
- \* IN NO EVENT SHALL THE AUTHOR BE LIABLE FOR ANY DIRECT, INDIRECT,
- \* INCIDENTAL, SPECIAL, EXEMPLARY, OR CONSEQUENTIAL DAMAGES (INCLUDING, BUT
- \* NOT LIMITED TO, PROCUREMENT OF SUBSTITUTE GOODS OR SERVICES; LOSS OF USE,
- \* DATA, OR PROFITS; OR BUSINESS INTERRUPTION) HOWEVER CAUSED AND ON ANY
- \* THEORY OF LIABILITY, WHETHER IN CONTRACT, STRICT LIABILITY, OR TORT
- \* (INCLUDING NEGLIGENCE OR OTHERWISE) ARISING IN ANY WAY OUT OF THE USE OF
- \* THIS SOFTWARE, EVEN IF ADVISED OF THE POSSIBILITY OF SUCH DAMAGE.

8) Portable OpenSSH contains the following additional licenses:

a) md5crypt.c, md5crypt.h

- \* "THE BEER-WARE LICENSE" (Revision 42):
- \* <phk@login.dknet.dk> wrote this file. As long as you retain this
- \* notice you can do whatever you want with this stuff. If we meet
- \* some day, and you think this stuff is worth it, you can buy me a
- \* beer in return. Poul-Henning Kamp

b) snprintf replacement

- \* Copyright Patrick Powell 1995
- \* This code is based on code written by Patrick Powell
- \* (papowell@astart.com) It
- may be used for any purpose as long as this
- \* notice remains intact on all source code distributions

c) Compatibility code (openbsd-compat)

 Apart from the previously mentioned licenses, various pieces of code in the openbsd-compat/ subdirectory are licensed as follows:

 Some code is licensed under a 3-term BSD license, to the following copyright holders:

 Todd C. Miller Theo de Raadt Damien Miller Eric P. Allman The Regents of the University of California Constantin S. Svintsoff

- \* Redistribution and use in source and binary forms, with or without
- \* modification, are permitted provided that the following conditions
- \* are met:
- \* 1. Redistributions of source code must retain the above copyright
- \* notice, this list of conditions and the following disclaimer.
- \* 2. Redistributions in binary form must reproduce the above copyright
- notice, this list of conditions and the following disclaimer in the
- documentation and/or other materials

provided with the distribution.

- \* 3. Neither the name of the University nor the names of its contributors
- \* may be used to endorse or promote products derived from this software
- without specific prior written permission.

 \*

 \* THIS SOFTWARE IS PROVIDED BY THE REGENTS AND CONTRIBUTORS ``AS IS'' AND \* ANY EXPRESS OR IMPLIED WARRANTIES, INCLUDING, BUT NOT LIMITED TO, THE \* IMPLIED WARRANTIES OF MERCHANTABILITY AND FITNESS FOR A PARTICULAR PURPOSE \* ARE DISCLAIMED. IN NO EVENT SHALL THE REGENTS OR CONTRIBUTORS BE LIABLE \* FOR ANY DIRECT, INDIRECT, INCIDENTAL, SPECIAL, EXEMPLARY, OR CONSEQUENTIAL \* DAMAGES (INCLUDING, BUT NOT LIMITED TO, PROCUREMENT OF SUBSTITUTE GOODS \* OR SERVICES; LOSS OF USE, DATA, OR PROFITS; OR BUSINESS INTERRUPTION) \* HOWEVER CAUSED AND ON ANY THEORY OF LIABILITY, WHETHER IN CONTRACT, STRICT \* LIABILITY, OR TORT (INCLUDING NEGLIGENCE OR OTHERWISE) ARISING IN ANY WAY \* OUT OF THE USE OF THIS SOFTWARE, EVEN IF ADVISED OF THE POSSIBILITY OF \* SUCH DAMAGE.

 Some code is licensed under an ISC-style license, to the following copyright holders:

 Internet Software Consortium. Todd C. Miller Reyk Floeter Chad Mynhier

 \* Permission to use, copy, modify, and distribute this software for any

 \* purpose with or without fee is hereby granted, provided that the above

 \* copyright notice and this permission notice appear in all copies.

 \*

 \* THE SOFTWARE IS PROVIDED "AS IS" AND TODD C. MILLER DISCLAIMS ALL

 \* WARRANTIES WITH REGARD TO THIS SOFTWARE INCLUDING ALL IMPLIED WARRANTIES

 \* OF MERCHANTABILITY AND FITNESS. IN NO EVENT SHALL TODD C. MILLER BE LIABLE

 \* FOR ANY SPECIAL, DIRECT, INDIRECT, OR CONSEQUENTIAL DAMAGES OR ANY DAMAGES

 \* WHATSOEVER RESULTING FROM LOSS OF USE, DATA OR PROFITS, WHETHER IN AN ACTION

 \* OF CONTRACT, NEGLIGENCE OR OTHER TORTIOUS ACTION, ARISING OUT OF OR IN

 \* CONNECTION WITH THE USE OR PERFORMANCE OF THIS SOFTWARE.

Some code is licensed under a MIT-style license to the following

copyright holders:

 Free Software Foundation, Inc.

 \* Permission is hereby granted, free of charge, to any person obtaining a \*

 \* copy of this software and associated documentation files (the \*

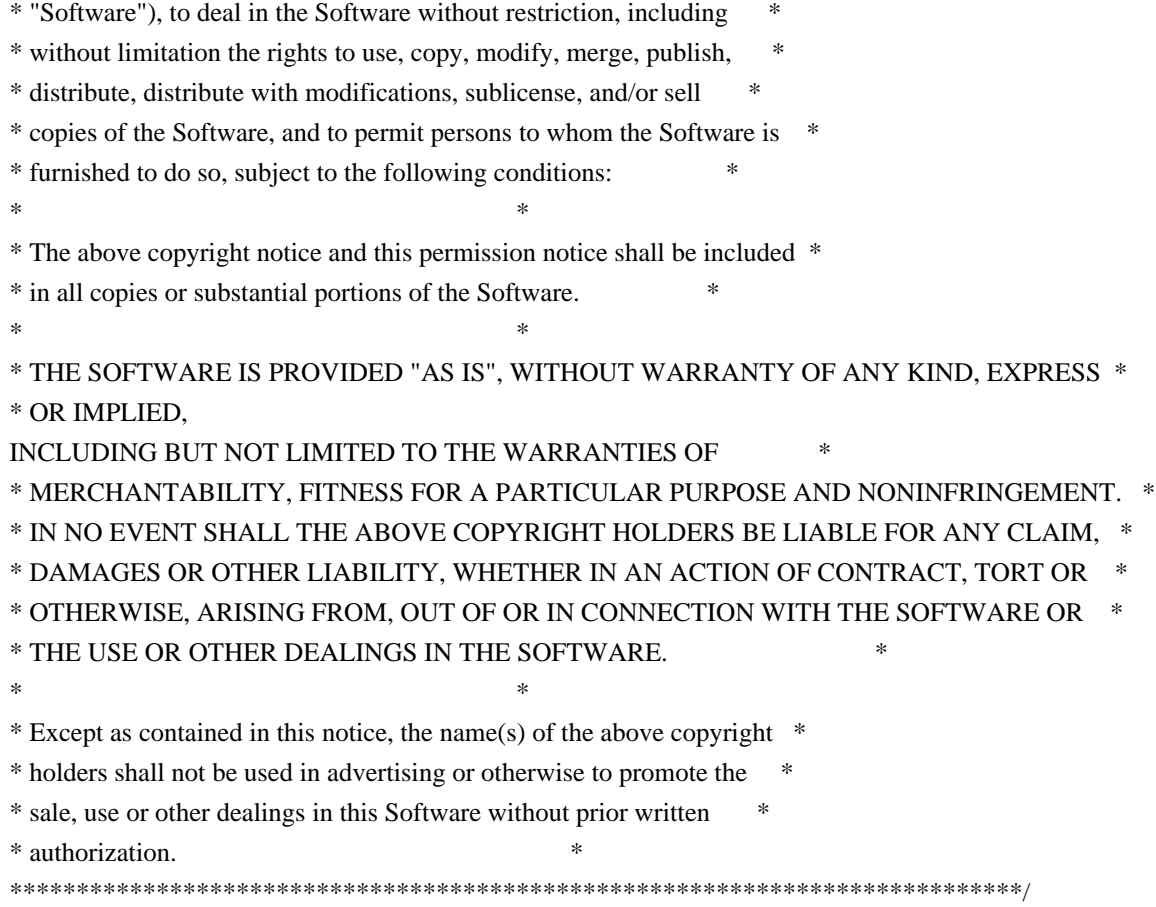

------

\$OpenBSD: LICENCE,v 1.19 2004/08/30 09:18:08 markus Exp \$

/\* ====================================================================

- \* Copyright (c) 1998-2001 The OpenSSL Project. All rights reserved.
- \*

\* Redistribution and use in source and binary forms, with or without

\* modification, are permitted provided that the following conditions

\* are met:

\*

\* 1. Redistributions of source code must retain the above copyright

- \* notice, this list of conditions and the following disclaimer.
- \*

\* 2. Redistributions in binary form must reproduce the above copyright

- \* notice, this list of conditions and the following disclaimer in
- \* the documentation and/or other materials provided with the
- \* distribution.

\*

- \* 3. All advertising materials mentioning features or use of this
- \* software must display the following acknowledgment:
- \* "This product includes software developed by the OpenSSL Project
- \* for use in the OpenSSL Toolkit. (http://www.openssl.org/)"

\*

\* 4. The names "OpenSSL Toolkit" and "OpenSSL Project" must not be

used to

- endorse or promote products derived from this software without
- prior written permission. For written permission, please contact
- \* openssl-core@openssl.org.

\*

\* 5. Products derived from this software may not be called "OpenSSL"

- \* nor may "OpenSSL" appear in their names without prior written
- permission of the OpenSSL Project.

\*

- \* 6. Redistributions of any form whatsoever must retain the following
- acknowledgment:
- \* "This product includes software developed by the OpenSSL Project
- \* for use in the OpenSSL Toolkit (http://www.openssl.org/)"

\*

```
* THIS SOFTWARE IS PROVIDED BY THE OpenSSL PROJECT ``AS IS'' AND ANY
* EXPRESSED OR IMPLIED WARRANTIES, INCLUDING, BUT NOT LIMITED TO, THE
* IMPLIED WARRANTIES OF MERCHANTABILITY AND FITNESS FOR A PARTICULAR
* PURPOSE ARE DISCLAIMED. IN NO EVENT SHALL THE OpenSSL PROJECT OR
* ITS CONTRIBUTORS BE LIABLE FOR ANY DIRECT, INDIRECT, INCIDENTAL,
* SPECIAL, EXEMPLARY, OR CONSEQUENTIAL DAMAGES (INCLUDING,
BUT
* NOT LIMITED TO, PROCUREMENT OF SUBSTITUTE GOODS OR SERVICES;
* LOSS OF USE, DATA, OR PROFITS; OR BUSINESS INTERRUPTION)
* HOWEVER CAUSED AND ON ANY THEORY OF LIABILITY, WHETHER IN CONTRACT,
* STRICT LIABILITY, OR TORT (INCLUDING NEGLIGENCE OR OTHERWISE)
* ARISING IN ANY WAY OUT OF THE USE OF THIS SOFTWARE, EVEN IF ADVISED
* OF THE POSSIBILITY OF SUCH DAMAGE.
* ====================================================================
*
* This product includes cryptographic software written by Eric Young
* (eay@cryptsoft.com). This product includes software written by Tim
* Hudson (tjh@cryptsoft.com).
*
```
\*/

Original SSLeay License

-----------------------

- /\* Copyright (C) 1995-1998 Eric Young (eay@cryptsoft.com)
- \* All rights reserved.
- \*
- \* This package is an SSL implementation written
- \* by Eric Young (eay@cryptsoft.com).
- \* The implementation was written so as to conform with Netscapes SSL.

\*

\* This library is free for commercial and non-commercial use as long

as

\* the following conditions are aheared to. The following conditions

- \* apply to all code found in this distribution, be it the RC4, RSA,
- \* lhash, DES, etc., code; not just the SSL code. The SSL documentation
- \* included with this distribution is covered by the same copyright terms
- \* except that the holder is Tim Hudson (tjh@cryptsoft.com).

\*

- \* Copyright remains Eric Young's, and as such any Copyright notices in
- \* the code are not to be removed.
- \* If this package is used in a product, Eric Young should be given attribution
- \* as the author of the parts of the library used.
- \* This can be in the form of a textual message at program startup or
- \* in documentation (online or textual) provided with the package.

\*

- \* Redistribution and use in source and binary forms, with or without
- \* modification, are permitted provided that the following conditions \* are met:
- \* 1. Redistributions of source code must retain the copyright
- \* notice, this list of conditions and the following disclaimer.
- \* 2. Redistributions in binary form must reproduce the above copyright
- \* notice, this list of conditions and the following disclaimer in the
- \* documentation and/or other materials provided with the distribution.
- \* 3. All advertising materials mentioning features or use of this software
- \* must display the following acknowledgement:
- \* "This product includes cryptographic software written by
- \* Eric Young (eay@cryptsoft.com)"
- \* The word 'cryptographic' can be left out if the rouines from the library
- \* being used are not cryptographic related :-).
- \* 4. If you include any Windows specific code (or a derivative thereof) from
- \* the apps directory (application code) you must include an acknowledgement:
- \* "This product includes software written by Tim Hudson (tjh@cryptsoft.com)"

\*

\* THIS SOFTWARE IS PROVIDED BY ERIC YOUNG ``AS IS'' AND

\* ANY EXPRESS OR IMPLIED WARRANTIES, INCLUDING, BUT NOT LIMITED TO, THE

\* IMPLIED WARRANTIES OF MERCHANTABILITY

AND FITNESS FOR A PARTICULAR PURPOSE

- \* ARE DISCLAIMED. IN NO EVENT SHALL THE AUTHOR OR CONTRIBUTORS BE LIABLE
- \* FOR ANY DIRECT, INDIRECT, INCIDENTAL, SPECIAL, EXEMPLARY, OR CONSEQUENTIAL
- \* DAMAGES (INCLUDING, BUT NOT LIMITED TO, PROCUREMENT OF SUBSTITUTE GOODS
- \* OR SERVICES; LOSS OF USE, DATA, OR PROFITS; OR BUSINESS INTERRUPTION)
- \* HOWEVER CAUSED AND ON ANY THEORY OF LIABILITY, WHETHER IN CONTRACT, STRICT
- \* LIABILITY, OR TORT (INCLUDING NEGLIGENCE OR OTHERWISE) ARISING IN ANY WAY
- \* OUT OF THE USE OF THIS SOFTWARE, EVEN IF ADVISED OF THE POSSIBILITY OF
- \* SUCH DAMAGE.
- \*
- \* The licence and distribution terms for any publically available version or
- \* derivative of this code cannot be changed. i.e. this code cannot simply be
- \* copied and put under another distribution licence
- \* [including the GNU Public Licence.]

\*/

This file is part of the OpenSSH software.

The licences which components of this software fall under are as follows. First, we will summarize and say that all components are under a BSD licence, or a licence more free than that.

OpenSSH contains no GPL code.

1)

\* Copyright (c) 1995 Tatu Ylonen <ylo@cs.hut.fi>, Espoo, Finland

\* All rights reserved

\*

\* As far as I am concerned, the code I have written for this software

\* can be used freely for any purpose. Any derived versions of this

\* software must be clearly marked as such, and if the derived work is

\* incompatible with the protocol description in the RFC file, it must be

\* called by a name other than "ssh" or "Secure Shell".

[Tatu continues]

\* However, I am not implying to give any licenses to any patents or

\* copyrights held by third parties, and the software includes parts that

\* are not under my direct control. As far as I know, all included

\* source code is used in accordance with the relevant license agreements

- \* and can be used freely for any purpose (the GNU license being the most
- \* restrictive); see below for details.

 [However, none of that term is relevant at this point in time. All of these restrictively licenced software components which he talks about have been removed from OpenSSH, i.e.,

- RSA is no longer included, found in the OpenSSL library
- IDEA is no longer included, its use is deprecated
- DES is now external, in the OpenSSL library
- GMP is no longer used, and instead we call BN code from OpenSSL
- Zlib is now external, in a library
- The make-ssh-known-hosts script is no longer included
- TSS has been removed
- MD5 is now external, in the OpenSSL library
- RC4 support has been replaced with ARC4 support from OpenSSL
- Blowfish is now external, in the OpenSSL library

[The licence continues]

Note that any information and

cryptographic algorithms used in this

software are publicly available on the Internet and at any major

 bookstore, scientific library, and patent office worldwide. More information can be found e.g. at "http://www.cs.hut.fi/crypto".

 The legal status of this program is some combination of all these permissions and restrictions. Use only at your own responsibility. You will be responsible for any legal consequences yourself; I am not making any claims whether possessing or using this is legal or not in your country, and I am not taking any responsibility on your behalf.

#### NO WARRANTY

 BECAUSE THE PROGRAM IS LICENSED FREE OF CHARGE, THERE IS NO WARRANTY FOR THE PROGRAM, TO THE EXTENT PERMITTED BY APPLICABLE LAW. EXCEPT WHEN OTHERWISE STATED IN WRITING THE COPYRIGHT HOLDERS AND/OR OTHER PARTIES PROVIDE THE PROGRAM "AS IS" WITHOUT WARRANTY OF ANY KIND, EITHER EXPRESSED OR IMPLIED, INCLUDING, BUT NOT LIMITED TO, THE IMPLIED WARRANTIES OF

 MERCHANTABILITY AND FITNESS FOR A PARTICULAR PURPOSE. THE ENTIRE RISK AS TO THE QUALITY AND PERFORMANCE OF THE PROGRAM IS WITH YOU. SHOULD THE PROGRAM PROVE DEFECTIVE, YOU ASSUME THE COST OF ALL NECESSARY SERVICING, REPAIR OR CORRECTION.

 IN NO EVENT UNLESS REQUIRED BY APPLICABLE LAW OR AGREED TO IN WRITING WILL ANY COPYRIGHT HOLDER, OR ANY OTHER PARTY WHO MAY MODIFY AND/OR REDISTRIBUTE THE PROGRAM AS PERMITTED ABOVE, BE LIABLE TO YOU FOR DAMAGES, INCLUDING ANY GENERAL, SPECIAL, INCIDENTAL OR CONSEQUENTIAL DAMAGES ARISING OUT OF THE USE OR INABILITY TO USE THE PROGRAM (INCLUDING BUT NOT LIMITED TO LOSS OF DATA OR DATA BEING RENDERED INACCURATE OR LOSSES SUSTAINED BY YOU OR THIRD PARTIES OR A FAILURE OF THE PROGRAM TO OPERATE WITH ANY OTHER PROGRAMS), EVEN IF SUCH HOLDER OR OTHER PARTY HAS BEEN ADVISED OF THE POSSIBILITY OF SUCH DAMAGES.

3)

 ssh-keyscan was contributed by David Mazieres under a BSD-style license.

\* Copyright 1995, 1996 by David Mazieres <dm@lcs.mit.edu>.

\*

- \* Modification and redistribution in source and binary forms is
- \* permitted provided that due credit is given to the author and the
- \* OpenBSD project by leaving this copyright notice intact.

#### 4)

 The Rijndael implementation by Vincent Rijmen, Antoon Bosselaers and Paulo Barreto is in the public domain and distributed with the following license:

\* @version 3.0 (December 2000)

\*

\* Optimised ANSI C code for the Rijndael cipher (now AES)

\*

- \* @author Vincent Rijmen <vincent.rijmen@esat.kuleuven.ac.be>
- \* @author Antoon Bosselaers <antoon.bosselaers@esat.kuleuven.ac.be>
- \* @author Paulo Barreto <paulo.barreto@terra.com.br>

\*

\* This code is hereby placed in the public domain.

\*

\* THIS SOFTWARE IS PROVIDED BY THE AUTHORS ''AS IS'' AND ANY EXPRESS

- \* OR IMPLIED WARRANTIES, INCLUDING, BUT NOT LIMITED TO, THE IMPLIED
- \* WARRANTIES OF MERCHANTABILITY

AND FITNESS FOR A PARTICULAR PURPOSE

\* ARE DISCLAIMED. IN NO EVENT SHALL THE AUTHORS OR CONTRIBUTORS BE

- \* LIABLE FOR ANY DIRECT, INDIRECT, INCIDENTAL, SPECIAL, EXEMPLARY, OR
- \* CONSEQUENTIAL DAMAGES (INCLUDING, BUT NOT LIMITED TO, PROCUREMENT OF
- \* SUBSTITUTE GOODS OR SERVICES; LOSS OF USE, DATA, OR PROFITS; OR
- \* BUSINESS INTERRUPTION) HOWEVER CAUSED AND ON ANY THEORY OF LIABILITY,
- \* WHETHER IN CONTRACT, STRICT LIABILITY, OR TORT (INCLUDING NEGLIGENCE
- \* OR OTHERWISE) ARISING IN ANY WAY OUT OF THE USE OF THIS SOFTWARE,
- \* EVEN IF ADVISED OF THE POSSIBILITY OF SUCH DAMAGE.

5)

 One component of the ssh source code is under a 3-clause BSD license, held by the University of California, since we pulled these parts from original Berkeley code.

\* Copyright (c) 1983, 1990, 1992, 1993, 1995

The Regents of the University of California. All rights reserved.

\*

\* Redistribution and use in source and binary forms, with

or without

\* modification, are permitted provided that the following conditions

\* are met:

- \* 1. Redistributions of source code must retain the above copyright
- \* notice, this list of conditions and the following disclaimer.
- \* 2. Redistributions in binary form must reproduce the above copyright
- \* notice, this list of conditions and the following disclaimer in the
- \* documentation and/or other materials provided with the distribution.
- \* 3. Neither the name of the University nor the names of its contributors
- \* may be used to endorse or promote products derived from this software
- \* without specific prior written permission.

\*

- \* THIS SOFTWARE IS PROVIDED BY THE REGENTS AND CONTRIBUTORS ``AS IS'' AND
- \* ANY EXPRESS OR IMPLIED WARRANTIES, INCLUDING, BUT NOT LIMITED TO, THE
- \* IMPLIED WARRANTIES OF MERCHANTABILITY AND FITNESS FOR A PARTICULAR PURPOSE

 \* ARE DISCLAIMED. IN NO EVENT SHALL THE REGENTS OR CONTRIBUTORS BE LIABLE

\* FOR ANY DIRECT, INDIRECT, INCIDENTAL, SPECIAL, EXEMPLARY, OR CONSEQUENTIAL

\* DAMAGES (INCLUDING, BUT NOT LIMITED TO, PROCUREMENT OF SUBSTITUTE GOODS

- \* OR SERVICES; LOSS OF USE, DATA, OR PROFITS; OR BUSINESS INTERRUPTION)
- \* HOWEVER CAUSED AND ON ANY THEORY OF LIABILITY, WHETHER IN CONTRACT, STRICT
- \* LIABILITY, OR TORT (INCLUDING NEGLIGENCE OR OTHERWISE) ARISING IN ANY WAY
- \* OUT OF THE USE OF THIS SOFTWARE, EVEN IF ADVISED OF THE POSSIBILITY OF
- \* SUCH DAMAGE.

6)

 Remaining components of the software are provided under a standard 2-term BSD licence with the following names as copyright holders:

 Markus Friedl Theo de Raadt Niels Provos Dug Song Aaron Campbell Damien Miller Kevin Steves Daniel Kouril Wesley Griffin Per Allansson Nils Nordman Simon Wilkinson

 Portable OpenSSH additionally includes code from the following copyright holders, also under the 2-term BSD license:

 Ben Lindstrom Tim Rice Andre Lucas Chris Adams Corinna Vinschen Cray Inc. Denis Parker Gert Doering Jakob Schlyter Jason Downs Juha Yrjl Michael Stone Networks Associates Technology, Inc. Solar Designer Todd C. Miller Wayne Schroeder William Jones

 Darren Tucker Sun Microsystems The SCO Group Daniel Walsh Red Hat, Inc Simon Vallet / Genoscope

\* Redistribution and use in source and binary forms, with or without

- \* modification, are permitted provided that the following conditions
- \* are met:
- \* 1. Redistributions of source code must retain the above copyright
- notice, this list of conditions and the following disclaimer.
- \* 2. Redistributions in binary form must reproduce the above copyright
- \* notice, this list of conditions and the following disclaimer in the
- documentation and/or other materials provided with the distribution.
- \*
	- \* THIS SOFTWARE IS PROVIDED BY THE AUTHOR ``AS IS'' AND ANY EXPRESS OR
	- \* IMPLIED WARRANTIES, INCLUDING, BUT

NOT LIMITED TO, THE IMPLIED WARRANTIES

- \* OF MERCHANTABILITY AND FITNESS FOR A PARTICULAR PURPOSE ARE DISCLAIMED.
- \* IN NO EVENT SHALL THE AUTHOR BE LIABLE FOR ANY DIRECT, INDIRECT,
- \* INCIDENTAL, SPECIAL, EXEMPLARY, OR CONSEQUENTIAL DAMAGES (INCLUDING, BUT
- \* NOT LIMITED TO, PROCUREMENT OF SUBSTITUTE GOODS OR SERVICES; LOSS OF USE,
- \* DATA, OR PROFITS; OR BUSINESS INTERRUPTION) HOWEVER CAUSED AND ON ANY
- \* THEORY OF LIABILITY, WHETHER IN CONTRACT, STRICT LIABILITY, OR TORT
- \* (INCLUDING NEGLIGENCE OR OTHERWISE) ARISING IN ANY WAY OUT OF THE USE OF
- \* THIS SOFTWARE, EVEN IF ADVISED OF THE POSSIBILITY OF SUCH DAMAGE.

8) Portable OpenSSH contains the following additional licenses:

a) md5crypt.c, md5crypt.h

 \* "THE BEER-WARE LICENSE" (Revision 42):

- \* <phk@login.dknet.dk> wrote this file. As long as you retain this
- \* notice you can do whatever you want with this stuff. If we meet
- \* some day, and you think this stuff is worth it, you can buy

me a

 \* beer in return. Poul-Henning Kamp

b) snprintf replacement

- \* Copyright Patrick Powell 1995
- \* This code is based on code written by Patrick Powell
- \* (papowell@astart.com) It may be used for any purpose as long as this
- \* notice remains intact on all source code distributions

c) Compatibility code (openbsd-compat)

 Apart from the previously mentioned licenses, various pieces of code in the openbsd-compat/ subdirectory are licensed as follows:

 Some code is licensed under a 3-term BSD license, to the following copyright holders:

 Todd C. Miller Theo de Raadt Damien Miller Eric P. Allman The Regents of the University of California Constantin S. Svintsoff

 \* Redistribution and use in source and binary forms, with or without

 \* modification, are permitted provided that the following conditions

 \* are met:

 \* 1. Redistributions of source code must retain the above copyright

notice, this list of conditions and the following disclaimer.

 \*

2. Redistributions in binary form must reproduce the above copyright

notice, this list of conditions and the following disclaimer in the

 \* documentation and/or other materials provided with the distribution.

 \* 3. Neither the name of the University nor the names of its contributors

may be used to endorse or promote products derived from this software

 \* without specific prior written permission.

 \*

 \* THIS SOFTWARE IS PROVIDED BY THE REGENTS AND CONTRIBUTORS ``AS IS'' AND

 \* ANY EXPRESS OR IMPLIED WARRANTIES, INCLUDING, BUT NOT LIMITED TO, THE

 \* IMPLIED WARRANTIES OF MERCHANTABILITY AND FITNESS FOR A PARTICULAR PURPOSE

 \* ARE DISCLAIMED. IN NO EVENT SHALL THE REGENTS OR CONTRIBUTORS BE LIABLE

 \* FOR ANY DIRECT, INDIRECT, INCIDENTAL, SPECIAL, EXEMPLARY, OR CONSEQUENTIAL

 \* DAMAGES (INCLUDING, BUT NOT LIMITED TO, PROCUREMENT OF SUBSTITUTE GOODS

 \* OR SERVICES; LOSS OF USE, DATA, OR PROFITS; OR BUSINESS INTERRUPTION)

 \* HOWEVER CAUSED AND ON ANY THEORY OF LIABILITY,

WHETHER IN CONTRACT, STRICT

 \* LIABILITY, OR TORT (INCLUDING NEGLIGENCE OR OTHERWISE) ARISING IN ANY WAY

 \* OUT OF THE USE OF THIS SOFTWARE, EVEN IF ADVISED OF THE POSSIBILITY OF \* SUCH DAMAGE.

 Some code is licensed under an ISC-style license, to the following copyright holders:

 Internet Software Consortium. Todd C. Miller Reyk Floeter Chad Mynhier

 \* Permission to use, copy, modify, and distribute this software for any

 \* purpose with or without fee is hereby granted, provided that the above

 \* copyright notice and this permission notice appear in all copies.

 \*

 \* THE SOFTWARE IS PROVIDED "AS IS" AND TODD C. MILLER DISCLAIMS ALL

 \* WARRANTIES WITH REGARD TO THIS SOFTWARE INCLUDING ALL IMPLIED WARRANTIES

 \* OF MERCHANTABILITY AND FITNESS. IN NO EVENT SHALL TODD C. MILLER BE LIABLE

 \* FOR ANY SPECIAL, DIRECT, INDIRECT, OR CONSEQUENTIAL DAMAGES OR ANY DAMAGES

 \* WHATSOEVER RESULTING FROM LOSS OF USE, DATA OR PROFITS, WHETHER IN AN ACTION

 \* OF CONTRACT, NEGLIGENCE

OR OTHER TORTIOUS ACTION, ARISING OUT OF OR IN

 \* CONNECTION WITH THE USE OR PERFORMANCE OF THIS SOFTWARE.

 Some code is licensed under a MIT-style license to the following copyright holders:

 Free Software Foundation, Inc.

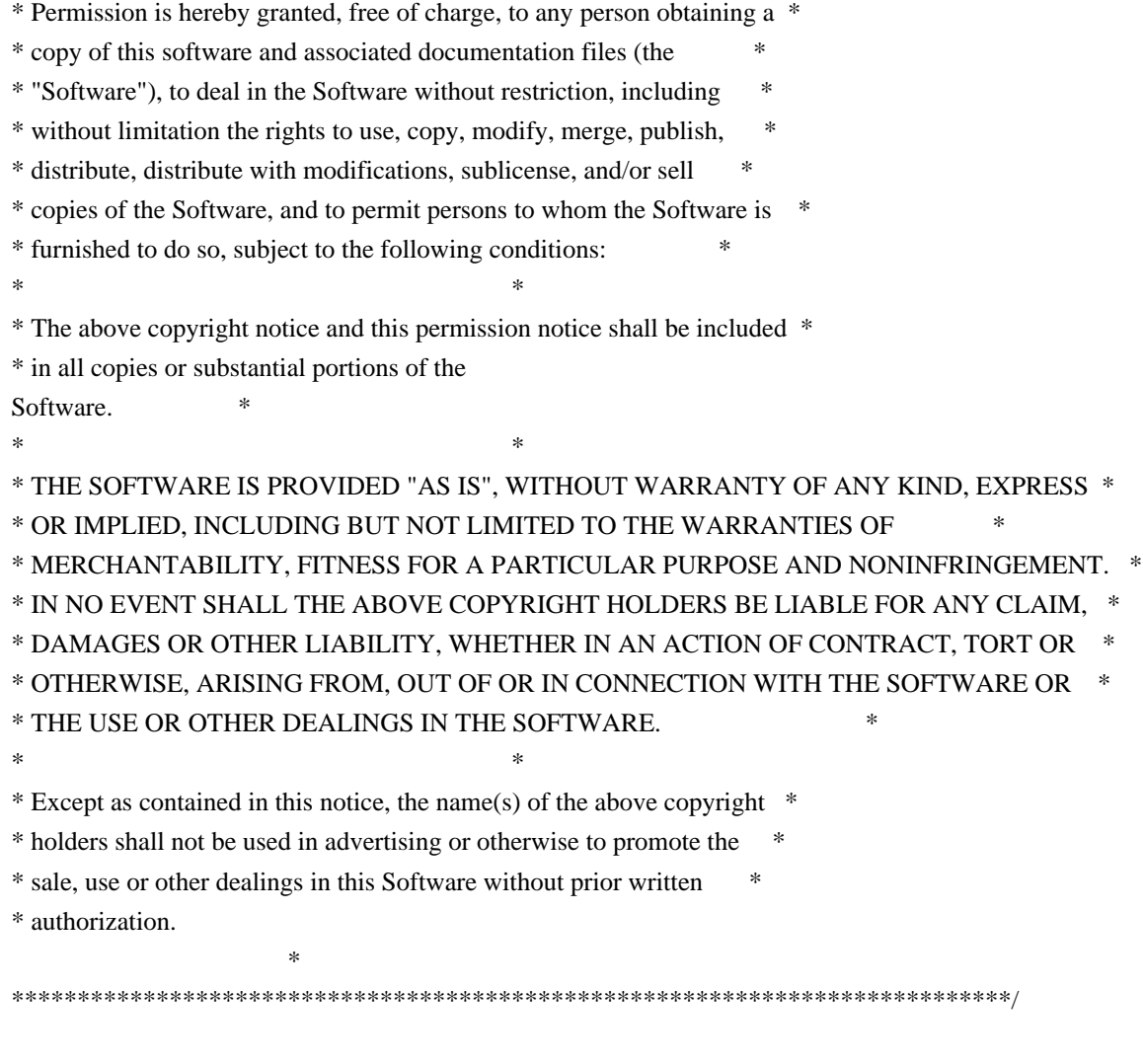

------

\$OpenBSD: LICENCE,v 1.20 2017/04/30 23:26:16 djm Exp \$

This package was debianized by Jamie Beverly <soupboy@sourceforge.net> on Wed, 13 Jan 2010 01:08:49 +0300.

It was downloaded from http://pamsshagentauth.sf.net/

Copyright:

Copyright (C) 2008 Jamie Beverly

License:

 Copyright (c) 2008, Jamie Beverly. All rights reserved.

 Redistribution and use in source and binary forms, with or without modification, are permitted provided that the following conditions are met:

- 1. Redistributions of source code must retain the above copyright notice, this list of conditions and the following disclaimer.
- 2. Redistributions in binary form must reproduce the above copyright notice, this list of conditions and the following disclaimer in the documentation and/or other materials provided with the distribution.

 THIS SOFTWARE IS PROVIDED BY Jamie Beverly ``AS IS'' AND ANY EXPRESS OR IMPLIED WARRANTIES, INCLUDING, BUT NOT LIMITED TO, THE IMPLIED WARRANTIES OF MERCHANTABILITY AND

 FITNESS FOR A PARTICULAR PURPOSE ARE DISCLAIMED.

IN NO EVENT SHALL Jamie Beverly OR

 CONTRIBUTORS BE LIABLE FOR ANY DIRECT, INDIRECT, INCIDENTAL, SPECIAL, EXEMPLARY, OR CONSEQUENTIAL DAMAGES (INCLUDING, BUT NOT LIMITED TO, PROCUREMENT OF SUBSTITUTE GOODS OR

 SERVICES; LOSS OF USE, DATA, OR PROFITS; OR BUSINESS INTERRUPTION) HOWEVER CAUSED AND ON

 ANY THEORY OF LIABILITY, WHETHER IN CONTRACT, STRICT LIABILITY, OR TORT (INCLUDING NEGLIGENCE OR OTHERWISE) ARISING IN ANY WAY OUT OF THE USE OF THIS SOFTWARE, EVEN IF

 ADVISED OF THE POSSIBILITY OF SUCH DAMAGE.

 The views and conclusions contained in the software and documentation are those of the authors and should not be interpreted as representing official policies, either expressed or implied, of Jamie Beverly.

The Debian packaging is copyright 2010, Jamie Beverly <soupboy@sourceforge.net> and is licensed under the GPL, see `/usr/share/common-licenses/GPL-2'.

/\*

\* All distribution files are

- \* Copyright (c) 2010 Jamie Beverly. All rights reserved.
- \*
- \* Redistribution and use in source and binary forms, with or without
- \* modification, are permitted provided that the following conditions

\* are met:

- \* 1. Redistributions of source code must retain the above copyright
- \* notice, this list of conditions and the following disclaimer.
- \* 2. Redistributions in binary form must reproduce the above copyright
- notice, this list of conditions and the following disclaimer in the
- \* documentation and/or other materials provided with the distribution.

\*

- \* THIS SOFTWARE IS PROVIDED BY THE AUTHOR ``AS IS'' AND ANY EXPRESS OR
- \* IMPLIED WARRANTIES, INCLUDING, BUT NOT LIMITED TO, THE IMPLIED WARRANTIES
- \* OF MERCHANTABILITY AND FITNESS FOR A PARTICULAR PURPOSE ARE DISCLAIMED.
- \* IN NO EVENT SHALL THE AUTHOR BE LIABLE FOR ANY DIRECT, INDIRECT,
- \* INCIDENTAL, SPECIAL, EXEMPLARY, OR CONSEQUENTIAL DAMAGES (INCLUDING, BUT
- \* NOT LIMITED TO, PROCUREMENT

OF SUBSTITUTE GOODS OR SERVICES; LOSS OF USE,

- \* DATA, OR PROFITS; OR BUSINESS INTERRUPTION) HOWEVER CAUSED AND ON ANY
- \* THEORY OF LIABILITY, WHETHER IN CONTRACT, STRICT LIABILITY, OR TORT
- \* (INCLUDING NEGLIGENCE OR OTHERWISE) ARISING IN ANY WAY OUT OF THE USE OF
- \* THIS SOFTWARE, EVEN IF ADVISED OF THE POSSIBILITY OF SUCH DAMAGE.

\*/

# **1.206 libssh 0.9.6-13.el8\_9**

# **1.206.1 Available under license :**

MIT License

Copyright (c) 2017 Jan-Lukas Wynen

Permission is hereby granted, free of charge, to any person obtaining a copy of this software and associated documentation files (the "Software"), to deal in the Software without restriction, including without limitation the rights to use, copy, modify, merge, publish, distribute, sublicense, and/or sell copies of the Software, and to permit persons to whom the Software is furnished to do so, subject to the following conditions:

The above copyright notice and this permission notice shall be included in all copies or substantial portions of the Software.

THE SOFTWARE IS PROVIDED "AS IS", WITHOUT WARRANTY OF ANY KIND, EXPRESS OR IMPLIED, INCLUDING BUT NOT LIMITED TO THE WARRANTIES OF MERCHANTABILITY, FITNESS FOR A PARTICULAR PURPOSE AND NONINFRINGEMENT. IN NO EVENT SHALL THE AUTHORS OR COPYRIGHT HOLDERS BE LIABLE FOR ANY CLAIM, DAMAGES OR OTHER LIABILITY, WHETHER IN AN ACTION OF CONTRACT, TORT OR OTHERWISE, ARISING FROM, OUT OF OR IN CONNECTION

## WITH THE SOFTWARE OR THE USE OR OTHER DEALINGS IN THE SOFTWARE.

 GNU LESSER GENERAL PUBLIC LICENSE Version 2.1, February 1999

Copyright (C) 1991, 1999 Free Software Foundation, Inc. 59 Temple Place, Suite 330, Boston, MA 02111-1307 USA Everyone is permitted to copy and distribute verbatim copies of this license document, but changing it is not allowed.

[This is the first released version of the Lesser GPL. It also counts as the successor of the GNU Library Public License, version 2, hence the version number 2.1.]

#### Preamble

 The licenses for most software are designed to take away your freedom to share and change it. By contrast, the GNU General Public Licenses are intended to guarantee your freedom to share and change free software--to make sure the software is free for all its users.

 This license, the Lesser General Public License, applies to some specially designated software packages--typically libraries--of the Free Software Foundation and other authors who decide to use it. You can use it too, but we suggest you first think carefully about whether

this license or the ordinary General Public License is the better strategy to use in any particular case, based on the explanations below.

 When we speak of free software, we are referring to freedom of use, not price. Our General Public Licenses are designed to make sure that you have the freedom to distribute copies of free software (and charge for this service if you wish); that you receive source code or can get it if you want it; that you can change the software and use pieces of it in new free programs; and that you are informed that you can do these things.

 To protect your rights, we need to make restrictions that forbid distributors to deny you these rights or to ask you to surrender these rights. These restrictions translate to certain responsibilities for you if you distribute copies of the library or if you modify it.

 For example, if you distribute copies of the library, whether gratis or for a fee, you must give the recipients all the rights that we gave

you. You must make sure that they, too, receive or can get the source code. If you link other code with the library, you must provide complete object files to the recipients, so that they can relink them

with the library after making changes to the library and recompiling it. And you must show them these terms so they know their rights.

 We protect your rights with a two-step method: (1) we copyright the library, and (2) we offer you this license, which gives you legal permission to copy, distribute and/or modify the library.

 To protect each distributor, we want to make it very clear that there is no warranty for the free library. Also, if the library is modified by someone else and passed on, the recipients should know that what they have is not the original version, so that the original author's reputation will not be affected by problems that might be introduced by others.

 Finally, software patents pose a constant threat to the existence  $\alpha$ f

any free program. We wish to make sure that a company cannot effectively restrict the users of a free program by obtaining a restrictive license from a patent holder. Therefore, we insist that any patent license obtained for a version of the library must be consistent with the full freedom of use specified in this license.

 Most GNU software, including some libraries, is covered by the ordinary GNU General Public License. This license, the GNU Lesser General Public License, applies to certain designated libraries, and is quite different from the ordinary General Public License. We use this license for certain libraries in order to permit linking those libraries into non-free programs.

 When a program is linked with a library, whether statically or using a shared library, the combination of the two is legally speaking a combined work, a derivative of the original library. The ordinary General Public License therefore permits such linking only if the entire combination fits

 its criteria of freedom. The Lesser General Public License permits more lax criteria for linking other code with the library.

 We call this license the "Lesser" General Public License because it does Less to protect the user's freedom than the ordinary General Public License. It also provides other free software developers Less of an advantage over competing non-free programs. These disadvantages are the reason we use the ordinary General Public License for many libraries. However, the Lesser license provides advantages in certain special circumstances.

 For example, on rare occasions, there may be a special need to encourage the widest possible use of a certain library, so that it becomes

a de-facto standard. To achieve this, non-free programs must be allowed to use the library. A more frequent case is that a free library does the same job as widely used non-free libraries. In this case, there is little to gain by limiting the free library to free software only, so we use the Lesser General Public License.

 In other cases, permission to use a particular library in non-free programs enables a greater number of people to use a large body of free software. For example, permission to use the GNU C Library in non-free programs enables many more people to use the whole GNU operating system, as well as its variant, the GNU/Linux operating system.

 Although the Lesser General Public License is Less protective of the users' freedom, it does ensure that the user of a program that is linked with the Library has the freedom and the wherewithal to run that program using a modified version of the Library.

 The precise terms and conditions for copying, distribution and modification follow. Pay close attention to the difference between a "work based on the library" and a "work that uses the library". The former contains code derived from the library, whereas the latter must be combined with the library in order to run.

### GNU LESSER GENERAL PUBLIC LICENSE TERMS AND CONDITIONS FOR COPYING, DISTRIBUTION AND MODIFICATION

 0. This License Agreement applies to any software library or other program which contains a notice placed by the copyright holder or other authorized party saying it may be distributed under the terms of this Lesser General Public License (also called "this License"). Each licensee is addressed as "you".

 A "library" means a collection of software functions and/or data prepared so as to be conveniently linked with application programs (which use some of those functions and data) to form executables.

 The "Library", below, refers to any such software library or work which has been distributed under these terms. A "work based on the Library" means either the Library or any derivative work under copyright law: that is to say, a work containing the Library or a portion of it, either verbatim or with modifications and/or translated straightforwardly into another language. (Hereinafter, translation is included without

limitation in the term "modification".)

"Source code" for a work means the preferred form of the work for

making modifications to it. For a library, complete source code means all the source code for all modules it contains, plus any associated interface definition files, plus the scripts used to control compilation and installation of the library.

 Activities other than copying, distribution and modification are not covered by this License; they are outside its scope. The act of running a program using the Library is not restricted, and output from such a program is covered only if its contents constitute a work based on the Library (independent of the use of the Library in a tool for writing it). Whether that is true depends on what the Library does and what the program that uses the Library does.

 1. You may copy and distribute verbatim copies of the Library's complete source code as you receive it, in any medium, provided that you conspicuously and appropriately publish on each copy an

appropriate copyright notice and disclaimer of warranty; keep intact all the notices that refer to this License and to the absence of any warranty; and distribute a copy of this License along with the Library.

 You may charge a fee for the physical act of transferring a copy, and you may at your option offer warranty protection in exchange for a fee.

 2. You may modify your copy or copies of the Library or any portion of it, thus forming a work based on the Library, and copy and distribute such modifications or work under the terms of Section 1 above, provided that you also meet all of these conditions:

a) The modified work must itself be a software library.

 b) You must cause the files modified to carry prominent notices stating that you changed the files and the date of any change.

 c) You must cause the whole of the work to be licensed at no charge to all third parties under the terms of this License.

 d) If a facility in the modified Library refers to a function or a

 table of data to be supplied by an application program that uses the facility, other than as an argument passed when the facility is invoked, then you must make a good faith effort to ensure that, in the event an application does not supply such function or table, the facility still operates, and performs whatever part of its purpose remains meaningful.

 (For example, a function in a library to compute square roots has a purpose that is entirely well-defined independent of the application. Therefore, Subsection 2d requires that any application-supplied function or table used by this function must be optional: if the application does not supply it, the square root function must still compute square roots.)

These requirements apply to the modified work as a whole. If identifiable sections of that work are not derived from the Library, and can be reasonably considered independent and separate works in themselves,

 then this License, and its terms, do not apply to those sections when you distribute them as separate works. But when you distribute the same sections as part of a whole which is a work based on the Library, the distribution of the whole must be on the terms of this License, whose permissions for other licensees extend to the entire whole, and thus to each and every part regardless of who wrote it.

Thus, it is not the intent of this section to claim rights or contest your rights to work written entirely by you; rather, the intent is to exercise the right to control the distribution of derivative or collective works based on the Library.

In addition, mere aggregation of another work not based on the Library with the Library (or with a work based on the Library) on a volume of a storage or distribution medium does not bring the other work under the scope of this License.

 3. You may opt to apply the terms of the ordinary GNU General Public License instead of this License to a given copy of the Library. To do this, you must alter all the notices that refer to this License, so that they refer to the ordinary GNU General Public License, version 2, instead of to this License. (If a newer version than version 2 of the ordinary GNU General Public License has appeared, then you can specify that version instead if you wish.) Do not make any other change in these notices.

 Once this change is made in a given copy, it is irreversible for that copy, so the ordinary GNU General Public License applies to all subsequent copies and derivative works made from that copy.

 This option is useful when you wish to copy part of the code of the Library into a program that is not a library.

 4. You may copy and distribute the Library (or a portion or derivative of it, under Section 2) in object code or executable form

under the terms of Sections 1 and 2 above provided that you accompany it with the complete corresponding machine-readable source code, which must be distributed under the terms of Sections 1 and 2 above on a medium customarily used for software interchange.

 If distribution of object code is made by offering access to copy from a designated place, then offering equivalent access to copy the source code from the same place satisfies the requirement to distribute the source code, even though third parties are not compelled to copy the source along with the object code.

 5. A program that contains no derivative of any portion of the Library, but is designed to work with the Library by being compiled or linked with it, is called a "work that uses the Library". Such a work, in isolation, is not a derivative work of the Library, and therefore falls outside the scope of this License.

 However, linking a "work that uses the Library" with the Library creates an executable that is a derivative of the Library (because it contains portions of the Library), rather than a "work that uses the library". The executable is therefore covered by this License.

Section 6 states terms for distribution of such executables.

 When a "work that uses the Library" uses material from a header file that is part of the Library, the object code for the work may be a derivative work of the Library even though the source code is not. Whether this is true is especially significant if the work can be linked without the Library, or if the work is itself a library. The threshold for this to be true is not precisely defined by law.

 If such an object file uses only numerical parameters, data structure layouts and accessors, and small macros and small inline functions (ten lines or less in length), then the use of the object file is unrestricted, regardless of whether it is legally a derivative work. (Executables containing this object code plus portions of the Library will still fall under Section 6.)

 Otherwise, if the work is a derivative of the Library, you may distribute the object code for the work under the terms of Section 6. Any executables containing that work also fall under Section 6, whether or not they are linked directly with the Library itself.

 6. As an exception to the Sections above, you may also combine or link a "work that uses the Library" with the Library to produce a work containing portions of the Library, and distribute that work

under terms of your choice, provided that the terms permit modification of the work for the customer's own use and reverse engineering for debugging such modifications.

 You must give prominent notice with each copy of the work that the Library is used in it and that the Library and its use are covered by this License. You must supply a copy of this License. If the work during execution displays copyright notices, you must include the copyright notice for the Library among them, as well as a reference directing the user to the copy of this License. Also, you must do one of these things:

 a) Accompany the work with the complete corresponding machine-readable

source code for the Library including whatever

 changes were used in the work (which must be distributed under Sections 1 and 2 above); and, if the work is an executable linked with the Library, with the complete machine-readable "work that uses the Library", as object code and/or source code, so that the user can modify the Library and then relink to produce a modified executable containing the modified Library. (It is understood that the user who changes the contents of definitions files in the Library will not necessarily be able to recompile the application to use the modified definitions.)

 b) Use a suitable shared library mechanism for linking with the Library. A suitable mechanism is one that (1) uses at run time a copy of the library already present on the user's computer system, rather than copying library functions into the executable, and (2) will operate properly with a modified version of the library, if the user

 installs one, as long as the modified version is interface-compatible with the version that the work was made with.

 c) Accompany the work with a written offer, valid for at least three years, to give the same user the materials specified in Subsection 6a, above, for a charge no more than the cost of performing this distribution.

 d) If distribution of the work is made by offering access to copy from a designated place, offer equivalent access to copy the above specified materials from the same place.

 e) Verify that the user has already received a copy of these materials or that you have already sent this user a copy.

 For an executable, the required form of the "work that uses the Library" must include any data and utility programs needed for

reproducing the executable from it. However, as a special exception, the materials to be distributed need not include anything that is normally distributed (in either source or binary form) with the major

components (compiler, kernel, and so on) of the operating system on which the executable runs, unless that component itself accompanies the executable.

 It may happen that this requirement contradicts the license restrictions of other proprietary libraries that do not normally accompany the operating system. Such a contradiction means you cannot use both them and the Library together in an executable that you distribute.

 7. You may place library facilities that are a work based on the Library side-by-side in a single library together with other library facilities not covered by this License, and distribute such a combined library, provided that the separate distribution of the work based on the Library and of the other library facilities is otherwise permitted, and provided that you do these two things:

 a) Accompany the combined library with a copy of the same work based on the Library, uncombined with any other library facilities. This must be distributed under the terms of the Sections above.

 b) Give prominent notice with the combined library of the fact that part of it is a work based on the Library, and explaining where to find the accompanying uncombined form of the same work.

 8. You may not copy, modify, sublicense, link with, or distribute the Library except as expressly provided under this License. Any attempt otherwise to copy, modify, sublicense, link with, or distribute the Library is void, and will automatically terminate your rights under this License. However, parties who have received copies, or rights, from you under this License will not have their licenses terminated so long as such parties remain in full compliance.

 9. You are not required to accept this License, since you have not signed it. However, nothing else grants you permission to modify or distribute the Library or its derivative works. These actions are prohibited by law if you do not accept this License. Therefore, by modifying or distributing

the Library (or any work based on the

Library), you indicate your acceptance of this License to do so, and all its terms and conditions for copying, distributing or modifying the Library or works based on it.

 10. Each time you redistribute the Library (or any work based on the Library), the recipient automatically receives a license from the original licensor to copy, distribute, link with or modify the Library subject to these terms and conditions. You may not impose any further restrictions on the recipients' exercise of the rights granted herein. You are not responsible for enforcing compliance by third parties with this License.

 11. If, as a consequence of a court judgment or allegation of patent infringement or for any other reason (not limited to patent issues), conditions are imposed on you (whether by court order, agreement or otherwise) that contradict the conditions of this License, they do not excuse you from the conditions of this License. If you cannot distribute

 so as to satisfy simultaneously your obligations under this License and any other pertinent obligations, then as a consequence you may not distribute the Library at all. For example, if a patent license would not permit royalty-free redistribution of the Library by all those who receive copies directly or indirectly through you, then the only way you could satisfy both it and this License would be to refrain entirely from distribution of the Library.

If any portion of this section is held invalid or unenforceable under any particular circumstance, the balance of the section is intended to apply, and the section as a whole is intended to apply in other circumstances.

It is not the purpose of this section to induce you to infringe any patents or other property right claims or to contest validity of any such claims; this section has the sole purpose of protecting the integrity of the free software distribution system which is implemented by public license practices. Many people have made

generous contributions to the wide range of software distributed through that system in reliance on consistent application of that system; it is up to the author/donor to decide if he or she is willing to distribute software through any other system and a licensee cannot impose that choice.

This section is intended to make thoroughly clear what is believed to be a consequence of the rest of this License.

 12. If the distribution and/or use of the Library is restricted in certain countries either by patents or by copyrighted interfaces, the original copyright holder who places the Library under this License may add an explicit geographical distribution limitation excluding those countries, so that distribution is permitted only in or among countries not thus excluded. In such case, this License incorporates the limitation as if

written in the body of this License.

 13. The Free Software Foundation may publish revised and/or new versions of the Lesser General Public License from time to time. Such new versions will be similar in spirit to the present version,

but may differ in detail to address new problems or concerns.

Each version is given a distinguishing version number. If the Library specifies a version number of this License which applies to it and "any later version", you have the option of following the terms and conditions either of that version or of any later version published by the Free Software Foundation. If the Library does not specify a license version number, you may choose any version ever published by the Free Software Foundation.

 14. If you wish to incorporate parts of the Library into other free programs whose distribution conditions are incompatible with these, write to the author to ask for permission. For software which is copyrighted by the Free Software Foundation, write to the Free Software Foundation; we sometimes make exceptions for this. Our decision will be guided by the two goals of preserving the free status of

 all derivatives of our free software and of promoting the sharing and reuse of software generally.

#### NO WARRANTY

 15. BECAUSE THE LIBRARY IS LICENSED FREE OF CHARGE, THERE IS NO WARRANTY FOR THE LIBRARY, TO THE EXTENT PERMITTED BY APPLICABLE LAW. EXCEPT WHEN OTHERWISE STATED IN WRITING THE COPYRIGHT HOLDERS AND/OR OTHER PARTIES PROVIDE THE LIBRARY "AS IS" WITHOUT WARRANTY OF ANY KIND, EITHER EXPRESSED OR IMPLIED, INCLUDING, BUT NOT LIMITED TO, THE IMPLIED WARRANTIES OF MERCHANTABILITY AND FITNESS FOR A PARTICULAR PURPOSE. THE ENTIRE RISK AS TO THE QUALITY AND PERFORMANCE OF THE LIBRARY IS WITH YOU. SHOULD THE LIBRARY PROVE DEFECTIVE, YOU ASSUME THE COST OF ALL NECESSARY SERVICING, REPAIR OR CORRECTION.

 16. IN NO EVENT UNLESS REQUIRED BY APPLICABLE LAW OR AGREED TO IN WRITING WILL ANY COPYRIGHT HOLDER, OR ANY OTHER PARTY WHO MAY MODIFY AND/OR REDISTRIBUTE THE LIBRARY AS PERMITTED ABOVE, BE LIABLE TO YOU FOR DAMAGES, INCLUDING ANY GENERAL, SPECIAL, INCIDENTAL OR **CONSEQUENTIAL** 

 DAMAGES ARISING OUT OF THE USE OR INABILITY TO USE THE LIBRARY (INCLUDING BUT NOT LIMITED TO LOSS OF DATA OR DATA BEING RENDERED INACCURATE OR LOSSES SUSTAINED BY YOU OR THIRD PARTIES OR A FAILURE OF THE LIBRARY TO OPERATE WITH ANY OTHER SOFTWARE), EVEN IF SUCH HOLDER OR OTHER PARTY HAS BEEN ADVISED OF THE POSSIBILITY OF SUCH

#### DAMAGES.

 Linking with OpenSSL

 17. In addition, as a special exception, we give permission to link the code of its release of libssh with the OpenSSL project's "OpenSSL" library (or with modified versions of it that use the same license as the "OpenSSL" library), and distribute the linked executables. You must obey the GNU Lesser General Public License in all respects for all of the code used other than "OpenSSL". If you modify this file, you may extend this exception to your version of the file, but you are not obligated to do so. If you do not wish to do so, delete this exception statement from your version.

#### END OF TERMS AND CONDITIONS

Some parts are under the BSDv2 License :

Copyright (c) 2000 Markus Friedl. All rights reserved. Redistribution and use in source and binary forms, with or without modification, are permitted provided that the following conditions are met:

- 1. Redistributions of source code must retain the above copyright notice, this list of conditions and the following disclaimer.
- 2. Redistributions in binary form must reproduce the above copyright notice, this list of conditions and the following disclaimer in the documentation and/or other materials provided with the distribution.

THIS SOFTWARE IS PROVIDED BY THE AUTHOR ``AS IS'' AND ANY EXPRESS OR IMPLIED WARRANTIES, INCLUDING, BUT NOT LIMITED TO, THE IMPLIED WARRANTIES OF MERCHANTABILITY AND FITNESS FOR A PARTICULAR PURPOSE ARE DISCLAIMED. IN NO EVENT SHALL THE AUTHOR BE LIABLE FOR ANY DIRECT, INDIRECT, INCIDENTAL, SPECIAL, EXEMPLARY, OR CONSEQUENTIAL DAMAGES (INCLUDING, BUT NOT LIMITED TO, PROCUREMENT OF SUBSTITUTE GOODS OR SERVICES; LOSS OF USE,

DATA, OR PROFITS; OR BUSINESS INTERRUPTION) HOWEVER CAUSED AND ON ANY THEORY OF LIABILITY, WHETHER IN CONTRACT, STRICT LIABILITY, OR TORT (INCLUDING NEGLIGENCE OR OTHERWISE) ARISING IN ANY WAY OUT OF THE USE OF THIS SOFTWARE, EVEN IF ADVISED OF THE POSSIBILITY OF SUCH DAMAGE. Redistribution and use in source and binary forms, with or without modification, are permitted provided that the following conditions are met:

- 1. Redistributions of source code must retain the copyright notice, this list of conditions and the following disclaimer.
- 2. Redistributions in binary form must reproduce the copyright notice, this list of conditions and the following disclaimer in the documentation and/or other materials provided with the distribution.
- 3. The name of the author may not be used to endorse or promote products

THIS SOFTWARE IS PROVIDED BY THE AUTHOR ``AS IS'' AND ANY EXPRESS OR IMPLIED WARRANTIES, INCLUDING, BUT NOT LIMITED TO, THE IMPLIED WARRANTIES OF MERCHANTABILITY AND FITNESS FOR A PARTICULAR PURPOSE ARE DISCLAIMED. IN NO EVENT SHALL THE AUTHOR BE LIABLE FOR ANY DIRECT, INDIRECT, INCIDENTAL, SPECIAL, EXEMPLARY, OR CONSEQUENTIAL DAMAGES (INCLUDING, BUT NOT LIMITED TO, PROCUREMENT

OF SUBSTITUTE GOODS OR SERVICES; LOSS OF USE,

DATA, OR PROFITS; OR BUSINESS INTERRUPTION) HOWEVER CAUSED AND ON ANY THEORY OF LIABILITY, WHETHER IN CONTRACT, STRICT LIABILITY, OR TORT (INCLUDING NEGLIGENCE OR OTHERWISE) ARISING IN ANY WAY OUT OF THE USE OF THIS SOFTWARE, EVEN IF ADVISED OF THE POSSIBILITY OF SUCH DAMAGE.

# **1.207 istack-commons 3.0.12**

# **1.207.1 Available under license :**

/\*

\* DO NOT ALTER OR REMOVE COPYRIGHT NOTICES OR THIS HEADER.

\*

\* Copyright (c) YYYY Oracle and/or its affiliates. All rights reserved.

\*

- \* The contents of this file are subject to the terms of either the GNU
- \* General Public License Version 2 only ("GPL") or the Common Development
- \* and Distribution License("CDDL") (collectively, the "License"). You
- \* may not use this file except in compliance with the License. You can
- \* obtain a copy of the License at
- \* http://glassfish.java.net/public/CDDL+GPL\_1\_1.html
- \* or packager/legal/LICENSE.txt. See the License for the specific
- \* language governing permissions and limitations under the License.

\*

- \* When distributing the software, include this License Header Notice in each
- \* file and include the License file at packager/legal/LICENSE.txt.
- \*
- \* GPL Classpath Exception:
- \* Oracle designates this particular file as subject to the "Classpath"
- \* exception as provided by Oracle in the GPL Version 2 section of the License

\* file that

- accompanied this code.
- \*
- \* Modifications:
- \* If applicable, add the following below the License Header, with the fields
- \* enclosed by brackets [] replaced by your own identifying information:
- \* "Portions Copyright [year] [name of copyright owner]"

\*

```
* Contributor(s):
```
\* If you wish your version of this file to be governed by only the CDDL or

\* only the GPL Version 2, indicate your decision by adding "[Contributor]

\* elects to include this software in this distribution under the [CDDL or GPL

\* Version 2] license." If you don't indicate a single choice of license, a

\* recipient has the option to distribute your version of this file under

\* either the CDDL, the GPL Version 2 or to extend the choice of license to

\* its licensees as provided above. However, if you add GPL Version 2 code

\* and therefore, elected the GPL Version 2 license, then the option applies

\* only if the new code is made subject to such option by the copyright

\* holder.

\*/

COMMON DEVELOPMENT AND DISTRIBUTION LICENSE (CDDL)Version 1.1

1. Definitions.

1.1. "Contributor" means each individual or entity that creates or contributes to the creation of Modifications.

 1.2. "Contributor Version" means the combination of the Original Software, prior Modifications used by a Contributor (if any), and the Modifications made by that particular Contributor.

 1.3. "Covered Software" means (a) the Original Software, or (b) Modifications, or (c) the combination of files containing Original Software with files containing Modifications, in each case including portions thereof.

1.4. "Executable" means the Covered Software in any form other than Source Code.

 1.5. "Initial Developer" means the individual or entity that first makes Original Software available under this License.

 1.6. "Larger Work" means a work which combines Covered Software or portions thereof with code not governed by the terms of this License.

 1.7. "License" means this document.

 1.8. "Licensable" means having the right to grant, to the maximum extent possible, whether at the time of the initial grant or subsequently acquired, any and all of the rights conveyed herein.

1.9. "Modifications" means the Source Code and Executable form of any of the following:

 A. Any file that results from an addition to, deletion from or modification of the contents of a file containing Original Software or previous Modifications;

B. Any new file that contains any part of the Original Software or previous Modification; or

C. Any new file that is contributed or otherwise made available under the terms of this License.

 1.10. "Original Software" means the Source Code and Executable form of computer software code that is originally released under this License.

 1.11. "Patent Claims" means any patent claim(s), now owned or hereafter acquired, including without limitation, method, process, and apparatus claims, in any patent Licensable by grantor.

 1.12. "Source Code" means (a) the common form of computer software code in which modifications are made and (b) associated documentation included in or with such code.

 1.13. "You" (or "Your") means an individual or a legal entity exercising rights under, and complying with all of the terms of, this License. For legal entities, "You" includes any entity which controls, is controlled by, or is under common control with You. For purposes of this definition, "control" means (a) the power, direct or indirect, to cause the direction or management of such entity, whether by contract or otherwise, or (b) ownership of more than fifty percent (50%) of the outstanding shares or beneficial ownership of such entity.

2. License Grants.

2.1. The Initial Developer Grant.

 Conditioned upon Your compliance with Section 3.1 below and subject to third party intellectual property claims, the Initial Developer hereby grants You a world-wide, royalty-free, non-exclusive license:

 (a) under intellectual property rights (other than patent or trademark) Licensable by Initial Developer, to use, reproduce, modify, display, perform, sublicense and distribute the Original Software (or portions thereof), with or without Modifications, and/or as part of a Larger Work; and

 (b) under Patent Claims infringed by the making, using or selling of Original Software, to make, have made, use, practice, sell, and offer for sale, and/or otherwise dispose of the Original Software (or portions thereof).

 (c) The licenses granted in Sections 2.1(a) and (b) are effective on the date Initial Developer first distributes or otherwise makes the Original Software available to a third party under the terms of this License.

 (d) Notwithstanding Section 2.1(b) above, no patent license is granted: (1) for code that You delete from the Original Software, or (2) for infringements caused by: (i) the modification of the Original Software, or (ii) the combination of the

Original Software with other software or devices.

#### 2.2. Contributor Grant.

 Conditioned upon Your compliance with Section 3.1 below and subject to third party intellectual property claims, each Contributor hereby grants You a world-wide, royalty-free, non-exclusive license:

 (a) under intellectual property rights (other than patent or trademark) Licensable by Contributor to use, reproduce, modify, display, perform, sublicense and distribute the Modifications created by such Contributor (or portions thereof), either on an unmodified basis, with other Modifications, as Covered Software and/or as part of a Larger Work; and

 (b) under Patent Claims infringed by the making, using, or selling of Modifications made by that Contributor either alone and/or in combination with its Contributor Version (or portions of such combination), to make, use, sell, offer for sale, have made, and/or otherwise dispose of: (1) Modifications made by that Contributor (or portions

#### thereof);

 and (2) the combination of Modifications made by that Contributor with its Contributor Version (or portions of such combination).

 (c) The licenses granted in Sections 2.2(a) and 2.2(b) are effective on the date Contributor first distributes or otherwise makes the Modifications available to a third party.

 (d) Notwithstanding Section 2.2(b) above, no patent license is granted: (1) for any code that Contributor has deleted from the Contributor Version; (2) for infringements caused by: (i) third party modifications of Contributor Version, or (ii) the combination of Modifications made by that Contributor with other software (except as part of the Contributor Version) or other devices; or (3) under Patent Claims infringed by Covered Software in the absence of Modifications made by that Contributor.

#### 3. Distribution Obligations.

#### 3.1. Availability of Source Code.

 Any Covered Software that You distribute or otherwise make available in Executable form must also be made available

 in Source Code form and that Source Code form must be distributed only under the terms of this License. You must include a copy of this License with every copy of the Source Code form of the Covered Software You distribute or otherwise make available. You must inform recipients of any such Covered Software in Executable form as to how they can obtain such Covered Software in Source Code form in a reasonable manner on or through a medium customarily used for software exchange.

#### 3.2. Modifications.

 The Modifications that You create or to which You contribute are governed by the terms of this License. You represent that You believe Your Modifications are Your original creation(s) and/or You have sufficient rights to grant the rights conveyed by this License.

#### 3.3. Required Notices.

 You must include a notice in each of Your Modifications that identifies You as the Contributor of the Modification. You may not remove or alter any copyright, patent or trademark notices contained within the Covered Software, or any notices of licensing or any descriptive text giving attribution to any Contributor or the Initial Developer.

#### 3.4. Application of Additional Terms.

 You may not offer or impose any terms on any Covered Software in Source Code form that alters or restricts the applicable version of this License or the recipients' rights hereunder. You may choose to offer, and to charge a fee for, warranty, support, indemnity or liability obligations to one or more recipients of Covered Software. However, you may do so only on Your own behalf, and not on behalf of the Initial Developer or any Contributor. You must make it absolutely clear that any such warranty, support, indemnity or liability obligation is offered by You alone, and You hereby agree to indemnify the Initial Developer and every Contributor for any liability incurred by the Initial Developer or such Contributor as a result of warranty, support, indemnity or liability terms You

offer.

#### 3.5. Distribution of Executable Versions.

 You may distribute the Executable form of the Covered Software under the terms of this License or under the terms of a license of Your choice, which may contain terms different from this License, provided that You are in compliance with the terms of this License and that the license for the Executable form does not attempt to limit or alter the recipient's rights in the Source Code form from the rights set forth in this License. If You distribute the Covered Software in Executable form under a different license, You must make it absolutely clear that any terms which differ from this License are offered by You alone, not by the Initial Developer or Contributor. You hereby agree to indemnify the Initial Developer and every Contributor for any liability incurred by the Initial Developer or such Contributor as a result of any such terms You offer.

#### 3.6. Larger Works.

You may create a Larger Work by combining Covered Software

 with other code not governed by the terms of this License and distribute the Larger Work as a single product. In such a case, You must make sure the requirements of this License are fulfilled for the Covered Software.

#### 4. Versions of the License.

#### 4.1. New Versions.

 Oracle is the initial license steward and may publish revised and/or new versions of this License from time to time. Each version will be given a distinguishing version number. Except as provided in Section 4.3, no one other than the license steward has the right to modify this License.

#### 4.2. Effect of New Versions.

 You may always continue to use, distribute or otherwise make the Covered Software available under the terms of the version of the License under which You originally received the Covered Software. If the Initial Developer includes a notice in the Original Software prohibiting it from being distributed or otherwise made available under any subsequent version of the License, You must distribute

 and make the Covered Software available under the terms of the version of the License under which You originally received the Covered Software. Otherwise, You may also choose to use, distribute or otherwise make the Covered Software available under the terms of any subsequent version of the License published by the license steward.

#### 4.3. Modified Versions.

 When You are an Initial Developer and You want to create a new license for Your Original Software, You may create and use a modified version of this License if You: (a) rename the license and remove any references to the name of the license steward (except to note that the license differs from this License); and (b) otherwise make it clear that the license contains terms which differ from this License.

#### 5. DISCLAIMER OF WARRANTY.

 COVERED SOFTWARE IS PROVIDED UNDER THIS LICENSE ON AN "AS IS" BASIS, WITHOUT WARRANTY OF ANY KIND, EITHER EXPRESSED OR IMPLIED, INCLUDING, WITHOUT LIMITATION,

#### WARRANTIES THAT THE COVERED

 SOFTWARE IS FREE OF DEFECTS, MERCHANTABLE, FIT FOR A PARTICULAR PURPOSE OR NON-INFRINGING. THE ENTIRE RISK AS TO THE QUALITY AND PERFORMANCE OF THE COVERED SOFTWARE IS WITH YOU. SHOULD ANY COVERED SOFTWARE PROVE DEFECTIVE IN ANY RESPECT, YOU (NOT THE INITIAL DEVELOPER OR ANY OTHER CONTRIBUTOR) ASSUME THE COST OF ANY NECESSARY SERVICING, REPAIR OR CORRECTION. THIS DISCLAIMER OF WARRANTY CONSTITUTES AN ESSENTIAL PART OF THIS LICENSE. NO USE OF ANY COVERED SOFTWARE IS AUTHORIZED HEREUNDER EXCEPT UNDER THIS DISCLAIMER.

#### 6. TERMINATION.

 6.1. This License and the rights granted hereunder will terminate automatically if You fail to comply with terms herein and fail to cure such breach within 30 days of becoming aware of the breach. Provisions which, by their nature, must remain in effect beyond the termination of this License shall survive.

 6.2. If You assert a patent infringement claim (excluding declaratory judgment actions) against Initial Developer or a Contributor (the

 Initial Developer or Contributor against whom You assert such claim is referred to as "Participant") alleging that the Participant Software (meaning the Contributor Version where the Participant is a Contributor or the Original Software where the Participant is the Initial Developer) directly or indirectly infringes any patent, then any and all rights granted directly or indirectly to You by such Participant, the Initial Developer (if the Initial Developer is not the Participant) and all Contributors under Sections 2.1 and/or 2.2 of this License shall, upon 60 days notice from Participant terminate prospectively and automatically at the expiration of such 60 day notice period, unless if within such 60 day period You withdraw Your claim with respect to the Participant Software against such Participant either unilaterally or pursuant to a written agreement with Participant.

 6.3. If You assert a patent infringement claim against Participant alleging that the Participant Software directly or indirectly infringes any patent where such claim is resolved (such as by license or settlement) prior to the initiation of patent infringement litigation, then the reasonable value of the licenses granted by such Participant under Sections 2.1 or 2.2 shall be taken into account in determining the amount or value of any payment or license.

 6.4. In the event of termination under Sections 6.1 or 6.2 above, all end user licenses that have been validly granted by You or any distributor hereunder prior to termination (excluding licenses granted to You by any distributor) shall survive termination.

#### 7. LIMITATION OF LIABILITY.

 UNDER NO CIRCUMSTANCES AND UNDER NO LEGAL THEORY, WHETHER TORT (INCLUDING NEGLIGENCE), CONTRACT, OR OTHERWISE, SHALL YOU, THE INITIAL DEVELOPER, ANY OTHER CONTRIBUTOR, OR ANY DISTRIBUTOR OF COVERED SOFTWARE, OR ANY SUPPLIER OF ANY OF SUCH PARTIES, BE LIABLE TO ANY PERSON FOR ANY INDIRECT, SPECIAL, INCIDENTAL, OR CONSEQUENTIAL DAMAGES OF ANY CHARACTER

 INCLUDING, WITHOUT LIMITATION, DAMAGES FOR LOSS OF GOODWILL, WORK STOPPAGE, COMPUTER FAILURE OR MALFUNCTION, OR ANY AND ALL OTHER COMMERCIAL DAMAGES OR LOSSES, EVEN IF SUCH PARTY SHALL HAVE BEEN INFORMED OF THE POSSIBILITY OF SUCH DAMAGES. THIS LIMITATION OF LIABILITY SHALL NOT APPLY TO LIABILITY FOR DEATH OR PERSONAL INJURY RESULTING FROM SUCH PARTY'S NEGLIGENCE TO THE EXTENT APPLICABLE LAW PROHIBITS SUCH LIMITATION. SOME JURISDICTIONS DO NOT ALLOW THE EXCLUSION OR

### LIMITATION OF INCIDENTAL OR CONSEQUENTIAL DAMAGES, SO THIS EXCLUSION AND LIMITATION MAY NOT APPLY TO YOU.

#### 8. U.S. GOVERNMENT END USERS.

 The Covered Software is a "commercial item," as that term is defined in 48 C.F.R. 2.101 (Oct. 1995), consisting of "commercial computer software" (as that term is defined at 48 C.F.R. ? 252.227-7014(a)(1)) and "commercial computer software documentation" as such terms are used in 48 C.F.R. 12.212 (Sept. 1995). Consistent with 48 C.F.R. 12.212 and 48 C.F.R. 227.7202-1 through 227.7202-4

 (June 1995), all U.S. Government End Users acquire Covered Software with only those rights set forth herein. This U.S. Government Rights clause is in lieu of, and supersedes, any other FAR, DFAR, or other clause or provision that addresses Government rights in computer software under this License.

#### 9. MISCELLANEOUS.

 This License represents the complete agreement concerning subject matter hereof. If any provision of this License is held to be unenforceable, such provision shall be reformed only to the extent necessary to make it enforceable. This License shall be governed by the law of the jurisdiction specified in a notice contained within the Original Software (except to the extent applicable law, if any, provides otherwise), excluding such jurisdiction's conflict-oflaw provisions. Any litigation relating to this License shall be subject to the jurisdiction of the courts located in the jurisdiction and venue specified in a notice contained within the Original Software, with the losing party responsible for costs, including, without limitation, court costs and reasonable attorneys' fees and expenses. The application of the United Nations Convention on Contracts for the International Sale of Goods is expressly excluded. Any law or regulation which provides that the language of a contract shall be construed against

the drafter shall not apply to this License. You agree that You alone are responsible for compliance with the United States export administration regulations (and the export control laws and regulation of any other countries) when You use, distribute or otherwise make available any Covered Software.

#### 10. RESPONSIBILITY FOR CLAIMS.

 As between Initial Developer and the Contributors, each party is responsible for claims and damages arising, directly or indirectly, out of its utilization of rights under this License and You agree to work with Initial Developer and Contributors to distribute such responsibility on an equitable basis. Nothing herein is intended or shall be deemed to constitute any admission of liability.

#### ----------

## NOTICE PURSUANT TO SECTION 9 OF THE COMMON DEVELOPMENT AND DISTRIBUTION LICENSE (CDDL)

The code released under the CDDL shall be governed by the laws of the State of California (excluding conflict-oflaw provisions). Any litigation relating to this License shall be subject to the jurisdiction of the Federal Courts of the Northern District of California and the state courts of the State of California, with venue lying in Santa Clara County, California.

The GNU General Public License (GPL) Version 2, June 1991

Copyright (C) 1989, 1991 Free Software Foundation, Inc. 59 Temple Place, Suite 330, Boston, MA 02111-1307 USA

Everyone is permitted to copy and distribute verbatim copies of this license document, but changing it is not allowed.

#### Preamble

The licenses for most software are designed to take away your freedom to share and change it. By contrast, the GNU General Public License is intended

 to guarantee your freedom to share and change free software--to make sure the software is free for all its users. This General Public License applies to most of the Free Software Foundation's software and to any other program whose authors commit to using it. (Some other Free Software Foundation software is covered by the GNU Library General Public License instead.) You can apply it to your programs, too.

When we speak of free software, we are referring to freedom, not price. Our General Public Licenses are designed to make sure that you have the freedom to distribute copies of free software (and charge for this service if you wish), that you receive source code or can get it if you want it, that you can change the software or use pieces of it in new free programs; and that you know you can do these things.

To protect your rights, we need to make restrictions that forbid anyone to deny you these rights or to ask you to surrender the rights. These restrictions translate to certain responsibilities for you if you distribute copies of the software, or if you modify it.

For example, if you distribute copies of such a program, whether gratis or for a fee, you must give the recipients all the rights that you have. You must make sure that they, too, receive or can get the source code. And you must show them these terms so they know their rights.

We protect your rights with two steps: (1) copyright the software, and (2) offer you this license which gives you legal permission to copy, distribute and/or modify the software.

Also, for each author's protection and ours, we want to make certain that everyone understands that there is no warranty for this free software. If the software is modified by someone else and passed on, we want its recipients to know that what they have is not the original, so that any problems introduced by others will not reflect on the original authors' reputations.

Finally, any free program is threatened constantly by software patents. We wish

 to avoid the danger that redistributors of a free program will individually obtain patent licenses, in effect making the program proprietary. To prevent this, we have made it clear that any patent must be licensed for everyone's free use or not licensed at all.

The precise terms and conditions for copying, distribution and modification follow.

#### TERMS AND CONDITIONS FOR COPYING, DISTRIBUTION AND MODIFICATION

0. This License applies to any program or other work which contains a notice placed by the copyright holder saying
it may be distributed under the terms of this General Public License. The "Program", below, refers to any such program or work, and a "work based on the Program" means either the Program or any derivative work under copyright law: that is to say, a work containing the Program or a portion of it, either verbatim or with modifications and/or translated into another language. (Hereinafter, translation is included without limitation in the term "modification".) Each licensee is addressed as "you".

Activities other than copying, distribution and modification are not covered by this License; they are outside its scope. The act of running the Program is not restricted, and the output from the Program is covered only if its contents constitute a work based on the Program (independent of having been made by running the Program). Whether that is true depends on what the Program does.

1. You may copy and distribute verbatim copies of the Program's source code as you receive it, in any medium, provided that you conspicuously and appropriately publish on each copy an appropriate copyright notice and disclaimer of warranty; keep intact all the notices that refer to this License and to the absence of any warranty; and give any other recipients of the Program a copy of this License along with the Program.

You may charge a fee for the physical act of transferring a copy, and you may at your option offer warranty protection in exchange for a fee.

#### 2. You may modify

 your copy or copies of the Program or any portion of it, thus forming a work based on the Program, and copy and distribute such modifications or work under the terms of Section 1 above, provided that you also meet all of these conditions:

 a) You must cause the modified files to carry prominent notices stating that you changed the files and the date of any change.

 b) You must cause any work that you distribute or publish, that in whole or in part contains or is derived from the Program or any part thereof, to be licensed as a whole at no charge to all third parties under the terms of this License.

 c) If the modified program normally reads commands interactively when run, you must cause it, when started running for such interactive use in the most ordinary way, to print or display an announcement including an appropriate copyright notice and a notice that there is no warranty (or else, saying that you provide a warranty) and that users may redistribute the program under these

 conditions, and telling the user how to view a copy of this License. (Exception: if the Program itself is interactive but does not normally print such an announcement, your work based on the Program is not required to print an announcement.)

These requirements apply to the modified work as a whole. If identifiable sections of that work are not derived from the Program, and can be reasonably considered independent and separate works in themselves, then this License, and its terms, do not apply to those sections when you distribute them as separate works. But when you distribute the same sections as part of a whole which is a work based on the Program, the distribution of the whole must be on the terms of this License, whose permissions for other licensees extend to the entire whole, and thus to each and every part regardless of who wrote it.

Thus, it is not the intent of this section to claim rights or contest your rights to work written entirely by you; rather,

the intent is to

exercise the right to control the distribution of derivative or collective works based on the Program.

In addition, mere aggregation of another work not based on the Program with the Program (or with a work based on the Program) on a volume of a storage or distribution medium does not bring the other work under the scope of this License.

3. You may copy and distribute the Program (or a work based on it, under Section 2) in object code or executable form under the terms of Sections 1 and 2 above provided that you also do one of the following:

 a) Accompany it with the complete corresponding machine-readable source code, which must be distributed under the terms of Sections 1 and 2 above on a medium customarily used for software interchange; or,

 b) Accompany it with a written offer, valid for at least three years, to give any third party, for a charge no more than your cost of physically performing source distribution, a complete machine-readable copy of the corresponding source

 code, to be distributed under the terms of Sections 1 and 2 above on a medium customarily used for software interchange; or,

 c) Accompany it with the information you received as to the offer to distribute corresponding source code. (This alternative is allowed only for noncommercial distribution and only if you received the program in object code or executable form with such an offer, in accord with Subsection b above.)

The source code for a work means the preferred form of the work for making modifications to it. For an executable work, complete source code means all the source code for all modules it contains, plus any associated interface definition files, plus the scripts used to control compilation and installation of the executable. However, as a special exception, the source code distributed need not include anything that is normally distributed (in either source or binary form) with the major components (compiler, kernel, and so on) of the operating system on which the executable

runs, unless that component itself accompanies the executable.

If distribution of executable or object code is made by offering access to copy from a designated place, then offering equivalent access to copy the source code from the same place counts as distribution of the source code, even though third parties are not compelled to copy the source along with the object code.

4. You may not copy, modify, sublicense, or distribute the Program except as expressly provided under this License. Any attempt otherwise to copy, modify, sublicense or distribute the Program is void, and will automatically terminate your rights under this License. However, parties who have received copies, or rights, from you under this License will not have their licenses terminated so long as such parties remain in full compliance.

5. You are not required to accept this License, since you have not signed it. However, nothing else grants you permission to modify or distribute the Program or its derivative

 works. These actions are prohibited by law if you do not accept this License. Therefore, by modifying or distributing the Program (or any work based on the Program), you indicate your acceptance of this License to do so, and all its terms and conditions for copying, distributing or modifying the Program or works based on it.

6. Each time you redistribute the Program (or any work based on the Program), the recipient automatically receives a license from the original licensor to copy, distribute or modify the Program subject to these terms and conditions.

You may not impose any further restrictions on the recipients' exercise of the rights granted herein. You are not responsible for enforcing compliance by third parties to this License.

7. If, as a consequence of a court judgment or allegation of patent infringement or for any other reason (not limited to patent issues), conditions are imposed on you (whether by court order, agreement or otherwise) that contradict the conditions of

 this License, they do not excuse you from the conditions of this License. If you cannot distribute so as to satisfy simultaneously your obligations under this License and any other pertinent obligations, then as a consequence you may not distribute the Program at all. For example, if a patent license would not permit royalty-free redistribution of the Program by all those who receive copies directly or indirectly through you, then the only way you could satisfy both it and this License would be to refrain entirely from distribution of the Program.

If any portion of this section is held invalid or unenforceable under any particular circumstance, the balance of the section is intended to apply and the section as a whole is intended to apply in other circumstances.

It is not the purpose of this section to induce you to infringe any patents or other property right claims or to contest validity of any such claims; this section has the sole purpose of protecting the integrity of the free software distribution system, which is implemented by public license practices. Many people have made generous contributions to the wide range of software distributed through that system in reliance on consistent application of that system; it is up to the author/donor to decide if he or she is willing to distribute software through any other system and a licensee cannot impose that choice.

This section is intended to make thoroughly clear what is believed to be a consequence of the rest of this License.

8. If the distribution and/or use of the Program is restricted in certain countries either by patents or by copyrighted interfaces, the original copyright holder who places the Program under this License may add an explicit geographical distribution limitation excluding those countries, so that distribution is permitted only in or among countries not thus excluded. In such case, this License incorporates the limitation as if written in the body of this License.

#### 9. The Free Software

 Foundation may publish revised and/or new versions of the General Public License from time to time. Such new versions will be similar in spirit to the present version, but may differ in detail to address new problems or concerns.

Each version is given a distinguishing version number. If the Program specifies a version number of this License which applies to it and "any later version", you have the option of following the terms and conditions either of that version or of any later version published by the Free Software Foundation. If the Program does not specify a version number of this License, you may choose any version ever published by the Free Software Foundation.

10. If you wish to incorporate parts of the Program into other free programs whose distribution conditions are different, write to the author to ask for permission. For software which is copyrighted by the Free Software Foundation, write to the Free Software Foundation; we sometimes make exceptions for this. Our decision will be guided by the two goals of preserving the free status of all derivatives of our free software and of promoting the sharing and reuse of software generally.

#### NO WARRANTY

11. BECAUSE THE PROGRAM IS LICENSED FREE OF CHARGE, THERE IS NO WARRANTY FOR THE

PROGRAM, TO THE EXTENT PERMITTED BY APPLICABLE LAW. EXCEPT WHEN OTHERWISE STATED IN WRITING THE COPYRIGHT HOLDERS AND/OR OTHER PARTIES PROVIDE THE PROGRAM "AS IS" WITHOUT WARRANTY OF ANY KIND, EITHER EXPRESSED OR IMPLIED, INCLUDING, BUT NOT LIMITED TO, THE IMPLIED WARRANTIES OF MERCHANTABILITY AND FITNESS FOR A PARTICULAR PURPOSE. THE ENTIRE RISK AS TO THE QUALITY AND PERFORMANCE OF THE PROGRAM IS WITH YOU. SHOULD THE PROGRAM PROVE DEFECTIVE, YOU ASSUME THE COST OF ALL NECESSARY SERVICING, REPAIR OR CORRECTION.

12. IN NO EVENT UNLESS REQUIRED BY APPLICABLE LAW OR AGREED TO IN WRITING WILL ANY COPYRIGHT HOLDER, OR ANY OTHER PARTY WHO MAY MODIFY AND/OR REDISTRIBUTE THE PROGRAM AS PERMITTED ABOVE, BE LIABLE TO YOU FOR DAMAGES, INCLUDING ANY GENERAL, SPECIAL, INCIDENTAL OR CONSEQUENTIAL DAMAGES ARISING OUT OF THE USE OR INABILITY TO USE THE PROGRAM (INCLUDING BUT NOT LIMITED TO LOSS OF DATA OR DATA BEING RENDERED INACCURATE OR LOSSES SUSTAINED BY YOU OR THIRD PARTIES OR A FAILURE OF THE PROGRAM TO OPERATE WITH ANY OTHER PROGRAMS), EVEN IF SUCH HOLDER OR OTHER PARTY HAS BEEN ADVISED OF THE POSSIBILITY OF SUCH DAMAGES.

#### END OF TERMS AND CONDITIONS

How to Apply These Terms to Your New Programs

If you develop a new program, and you want it to be of the greatest possible use to the public, the best way to achieve this is to make it free software which everyone can redistribute and change under these terms.

To do so, attach the following notices to the program. It is safest to attach them to the start of each source file to most effectively convey the exclusion of warranty; and each file should have at least the "copyright" line and a pointer to where the full notice is found.

 One line to give the program's name and a brief idea of what it does.

Copyright (C)

 This program is free software; you can redistribute it and/or modify it under the terms of the GNU General Public License as published by the Free Software Foundation; either version 2 of the License, or (at your option) any later version.

 This program is distributed in the hope that it will be useful, but WITHOUT ANY WARRANTY; without even the implied warranty of MERCHANTABILITY or FITNESS FOR A PARTICULAR PURPOSE. See the GNU General Public License for more details.

 You should have received a copy of the GNU General Public License along with this program; if not, write to the Free Software Foundation, Inc., 59 Temple Place, Suite 330, Boston, MA 02111-1307 USA

Also add information on how to contact you by electronic and paper mail.

If the program is interactive, make it output a short notice like this when it starts in an interactive mode:

Gnomovision version 69, Copyright (C) year name of author

Gnomovision

 comes with ABSOLUTELY NO WARRANTY; for details type `show w'. This is free software, and you are welcome to redistribute it under certain conditions; type `show c' for details.

The hypothetical commands `show w' and `show c' should show the appropriate parts of the General Public License. Of course, the commands you use may be called something other than `show w' and `show c'; they could even be mouse-clicks or menu items--whatever suits your program.

You should also get your employer (if you work as a programmer) or your school, if any, to sign a "copyright disclaimer" for the program, if necessary. Here is a sample; alter the names:

 Yoyodyne, Inc., hereby disclaims all copyright interest in the program `Gnomovision' (which makes passes at compilers) written by James Hacker.

 signature of Ty Coon, 1 April 1989 Ty Coon, President of Vice

This General Public License does not permit incorporating your program into proprietary programs. If your program is a subroutine library,

 you may consider it more useful to permit linking proprietary applications with the library. If this is what you want to do, use the GNU Library General Public License instead of this License.

### "CLASSPATH" EXCEPTION TO THE GPL VERSION 2

Certain source files distributed by Oracle are subject to the following clarification and special exception to the GPL Version 2, but only where Oracle has expressly included in the particular source file's header the words "Oracle designates this particular file as subject to the "Classpath" exception as provided by Oracle in the License file that accompanied this code."

Linking this library statically or dynamically with other modules is making a combined work based on this library. Thus, the terms and conditions of the GNU General Public License Version 2 cover the whole combination.

As a special exception, the copyright holders of this library give you permission to link this library with independent modules to produce an executable, regardless

 of the license terms of these independent modules, and to copy and distribute the resulting executable under terms of your choice, provided that you also meet, for each linked independent module, the terms and conditions of the license of that module. An independent module is a module which is not derived from or based on this library. If you modify this library, you may extend this exception to your version of the library, but you are not obligated to do so. If you do not wish to do so, delete this exception statement from your version.

# **1.208 udisks 2.9.0-16.el8**

# **1.208.1 Available under license :**

Copyright (C) 2007-2011 David Zeuthen <zeuthen@gmail.com> Copyright (C) 2007-2011 Red Hat, Inc. All Rights Reserved.

The source code for the udisks daemon and command-line tools are licensed to you under the GNU General Public License. Either version 2 of the License, or (at your option) any later version.

The source code for the libudisks2 dynamic library is licensed to you under the GNU Library General Public License. Either version 2 of the License, or (at your option) any later version.

Each file is marked with copyright and licensing headers.

The GPLv2 and LGPLv2 licenses are included below.

-- BEGIN GPLv2+ License ---

 GNU GENERAL PUBLIC LICENSE Version 2, June 1991

Copyright (C) 1989, 1991 Free Software Foundation, Inc. 51 Franklin St, Fifth Floor, Boston, MA 02110-1301 USA

Everyone is permitted to copy and distribute verbatim copies of this license document, but changing it is not allowed.

Preamble

 The licenses for most software are designed to take away your freedom to share and change it. By contrast, the GNU General Public License is intended to guarantee your freedom to share and change free software--to make sure the software is free for all its users. This General Public License applies to most of the Free Software Foundation's software and to any other program whose authors commit to using it. (Some other Free Software Foundation software is covered by the GNU Library General Public License instead.) You can apply it to your programs, too.

 When we speak of free software, we are referring to freedom, not price. Our General Public Licenses are designed to make sure that you have the freedom to distribute copies of free software (and charge for this service if you wish), that you receive source code or can get it if you want it, that you can change the software or use pieces of it in new free programs; and that you know you can do these things.

To protect your

 rights, we need to make restrictions that forbid anyone to deny you these rights or to ask you to surrender the rights. These restrictions translate to certain responsibilities for you if you distribute copies of the software, or if you modify it.

 For example, if you distribute copies of such a program, whether gratis or for a fee, you must give the recipients all the rights that you have. You must make sure that they, too, receive or can get the source code. And you must show them these terms so they know their rights.

 We protect your rights with two steps: (1) copyright the software, and (2) offer you this license which gives you legal permission to copy, distribute and/or modify the software.

 Also, for each author's protection and ours, we want to make certain that everyone understands that there is no warranty for this free software. If the software is modified by someone else and passed on, we want its recipients to know that what they have is not the original, so that

 any problems introduced by others will not reflect on the original authors' reputations.

 Finally, any free program is threatened constantly by software patents. We wish to avoid the danger that redistributors of a free program will individually obtain patent licenses, in effect making the program proprietary. To prevent this, we have made it clear that any patent must be licensed for everyone's free use or not licensed at all.

 The precise terms and conditions for copying, distribution and modification follow.

### GNU GENERAL PUBLIC LICENSE TERMS AND CONDITIONS FOR COPYING, DISTRIBUTION AND MODIFICATION

 0. This License applies to any program or other work which contains a notice placed by the copyright holder saying it may be distributed under the terms of this General Public License. The "Program", below, refers to any such program or work, and a "work based on the Program" means either the Program or any derivative work under copyright law: that is

 to say, a work containing the Program or a portion of it, either verbatim or with modifications and/or translated into another language. (Hereinafter, translation is included without limitation in the term "modification".) Each licensee is addressed as "you".

Activities other than copying, distribution and modification are not covered by this License; they are outside its scope. The act of

running the Program is not restricted, and the output from the Program is covered only if its contents constitute a work based on the Program (independent of having been made by running the Program). Whether that is true depends on what the Program does.

 1. You may copy and distribute verbatim copies of the Program's source code as you receive it, in any medium, provided that you conspicuously and appropriately publish on each copy an appropriate copyright notice and disclaimer of warranty; keep intact all the notices that refer to this License and to the absence of any warranty; and give any

 other recipients of the Program a copy of this License along with the Program.

You may charge a fee for the physical act of transferring a copy, and you may at your option offer warranty protection in exchange for a fee.

 2. You may modify your copy or copies of the Program or any portion of it, thus forming a work based on the Program, and copy and distribute such modifications or work under the terms of Section 1 above, provided that you also meet all of these conditions:

 a) You must cause the modified files to carry prominent notices stating that you changed the files and the date of any change.

 b) You must cause any work that you distribute or publish, that in whole or in part contains or is derived from the Program or any part thereof, to be licensed as a whole at no charge to all third parties under the terms of this License.

 c) If the modified program normally reads commands interactively when run, you must cause it, when started running for such

 interactive use in the most ordinary way, to print or display an announcement including an appropriate copyright notice and a notice that there is no warranty (or else, saying that you provide a warranty) and that users may redistribute the program under these conditions, and telling the user how to view a copy of this License. (Exception: if the Program itself is interactive but does not normally print such an announcement, your work based on the Program is not required to print an announcement.)

These requirements apply to the modified work as a whole. If identifiable sections of that work are not derived from the Program, and can be reasonably considered independent and separate works in themselves, then this License, and its terms, do not apply to those sections when you distribute them as separate works. But when you distribute the same sections as part of a whole which is a work based

on the Program, the distribution of the whole must be on the terms of this License, whose permissions for other licensees extend to the entire whole, and thus to each and every part regardless of who wrote it.

Thus, it is not the intent of this section to claim rights or contest your rights to work written entirely by you; rather, the intent is to exercise the right to control the distribution of derivative or collective works based on the Program.

In addition, mere aggregation of another work not based on the Program with the Program (or with a work based on the Program) on a volume of a storage or distribution medium does not bring the other work under the scope of this License.

 3. You may copy and distribute the Program (or a work based on it, under Section 2) in object code or executable form under the terms of Sections 1 and 2 above provided that you also do one of the following:

 a) Accompany it with the complete corresponding machine-readable source code, which must be distributed under the terms of Sections 1 and

2 above on a medium customarily used for software interchange; or,

 b) Accompany it with a written offer, valid for at least three years, to give any third party, for a charge no more than your cost of physically performing source distribution, a complete machine-readable copy of the corresponding source code, to be distributed under the terms of Sections 1 and 2 above on a medium customarily used for software interchange; or,

 c) Accompany it with the information you received as to the offer to distribute corresponding source code. (This alternative is allowed only for noncommercial distribution and only if you received the program in object code or executable form with such an offer, in accord with Subsection b above.)

The source code for a work means the preferred form of the work for making modifications to it. For an executable work, complete source code means all the source code for all modules it contains, plus any associated interface

definition files, plus the scripts used to

control compilation and installation of the executable. However, as a special exception, the source code distributed need not include anything that is normally distributed (in either source or binary form) with the major components (compiler, kernel, and so on) of the operating system on which the executable runs, unless that component itself accompanies the executable.

If distribution of executable or object code is made by offering access to copy from a designated place, then offering equivalent access to copy the source code from the same place counts as distribution of the source code, even though third parties are not compelled to copy the source along with the object code.

 4. You may not copy, modify, sublicense, or distribute the Program except as expressly provided under this License. Any attempt otherwise to copy, modify, sublicense or distribute the Program is void, and will automatically terminate your rights under this License. However,

 parties who have received copies, or rights, from you under this License will not have their licenses terminated so long as such parties remain in full compliance.

 5. You are not required to accept this License, since you have not signed it. However, nothing else grants you permission to modify or distribute the Program or its derivative works. These actions are prohibited by law if you do not accept this License. Therefore, by modifying or distributing the Program (or any work based on the Program), you indicate your acceptance of this License to do so, and all its terms and conditions for copying, distributing or modifying the Program or works based on it.

 6. Each time you redistribute the Program (or any work based on the Program), the recipient automatically receives a license from the original licensor to copy, distribute or modify the Program subject to these terms and conditions. You may not impose any further restrictions on the recipients' exercise of the rights granted herein.

You are not responsible for enforcing compliance by third parties to this License.

 7. If, as a consequence of a court judgment or allegation of patent infringement or for any other reason (not limited to patent issues), conditions are imposed on you (whether by court order, agreement or otherwise) that contradict the conditions of this License, they do not excuse you from the conditions of this License. If you cannot distribute so as to satisfy simultaneously your obligations under this License and any other pertinent obligations, then as a consequence you may not distribute the Program at all. For example, if a patent license would not permit royalty-free redistribution of the Program by all those who receive copies directly or indirectly through you, then the only way you could satisfy both it and this License would be to refrain entirely from distribution of the Program.

If any portion of this section is held invalid or unenforceable under

any particular

 circumstance, the balance of the section is intended to apply and the section as a whole is intended to apply in other circumstances.

It is not the purpose of this section to induce you to infringe any patents or other property right claims or to contest validity of any such claims; this section has the sole purpose of protecting the integrity of the free software distribution system, which is implemented by public license practices. Many people have made generous contributions to the wide range of software distributed through that system in reliance on consistent application of that system; it is up to the author/donor to decide if he or she is willing to distribute software through any other system and a licensee cannot impose that choice.

This section is intended to make thoroughly clear what is believed to be a consequence of the rest of this License.

 8. If the distribution and/or use of the Program is restricted in certain countries either by patents or by copyrighted interfaces, the

original copyright holder who places the Program under this License may add an explicit geographical distribution limitation excluding those countries, so that distribution is permitted only in or among countries not thus excluded. In such case, this License incorporates the limitation as if written in the body of this License.

 9. The Free Software Foundation may publish revised and/or new versions of the General Public License from time to time. Such new versions will be similar in spirit to the present version, but may differ in detail to address new problems or concerns.

Each version is given a distinguishing version number. If the Program specifies a version number of this License which applies to it and "any later version", you have the option of following the terms and conditions either of that version or of any later version published by the Free Software Foundation. If the Program does not specify a version number of this License, you may choose any version ever published by the Free Software Foundation.

 10. If you wish to incorporate parts of the Program into other free programs whose distribution conditions are different, write to the author to ask for permission. For software which is copyrighted by the Free Software Foundation, write to the Free Software Foundation; we sometimes make exceptions for this. Our decision will be guided by the two goals of preserving the free status of all derivatives of our free software and

of promoting the sharing and reuse of software generally.

#### NO WARRANTY

 11. BECAUSE THE PROGRAM IS LICENSED FREE OF CHARGE, THERE IS NO WARRANTY FOR THE PROGRAM, TO THE EXTENT PERMITTED BY APPLICABLE LAW. EXCEPT WHEN OTHERWISE STATED IN WRITING THE COPYRIGHT HOLDERS AND/OR OTHER PARTIES PROVIDE THE PROGRAM "AS IS" WITHOUT WARRANTY OF ANY KIND, EITHER EXPRESSED OR IMPLIED, INCLUDING, BUT NOT LIMITED TO, THE IMPLIED WARRANTIES OF MERCHANTABILITY AND FITNESS FOR A PARTICULAR PURPOSE.

THE ENTIRE RISK AS

TO THE QUALITY AND PERFORMANCE OF THE PROGRAM IS WITH YOU. SHOULD THE PROGRAM PROVE DEFECTIVE, YOU ASSUME THE COST OF ALL NECESSARY SERVICING, REPAIR OR CORRECTION.

 12. IN NO EVENT UNLESS REQUIRED BY APPLICABLE LAW OR AGREED TO IN WRITING WILL ANY COPYRIGHT HOLDER, OR ANY OTHER PARTY WHO MAY MODIFY AND/OR REDISTRIBUTE THE PROGRAM AS PERMITTED ABOVE, BE LIABLE TO YOU FOR DAMAGES, INCLUDING ANY GENERAL, SPECIAL, INCIDENTAL OR CONSEQUENTIAL DAMAGES ARISING OUT OF THE USE OR INABILITY TO USE THE PROGRAM (INCLUDING BUT NOT LIMITED TO LOSS OF DATA OR DATA BEING RENDERED INACCURATE OR LOSSES SUSTAINED BY YOU OR THIRD PARTIES OR A FAILURE OF THE PROGRAM TO OPERATE WITH ANY OTHER PROGRAMS), EVEN IF SUCH HOLDER OR OTHER PARTY HAS BEEN ADVISED OF THE POSSIBILITY OF SUCH DAMAGES.

#### END OF TERMS AND CONDITIONS

How to Apply These Terms to Your New Programs

 If you develop a new program, and you want it to be of the greatest possible use to the public, the best way to achieve this is to make it free software which everyone can redistribute and change under these terms.

 To do so, attach the following notices to the program. It is safest to attach them to the start of each source file to most effectively convey the exclusion of warranty; and each file should have at least the "copyright" line and a pointer to where the full notice is found.

 <one line to give the program's name and a brief idea of what it does.> Copyright  $(C)$  <year > <name of author>

 This program is free software; you can redistribute it and/or modify it under the terms of the GNU General Public License as published by the Free Software Foundation; either version 2 of the License, or (at your option) any later version.

This program is distributed in the hope that it will be useful,

 but WITHOUT ANY WARRANTY; without even the implied warranty of MERCHANTABILITY or FITNESS FOR A PARTICULAR PURPOSE. See the GNU General Public License for more details.

 You should have received a copy of the GNU General Public License along with this program; if not, write to the Free Software Foundation, Inc., 51 Franklin St, Fifth Floor, Boston, MA 02110-1301 USA

Also add information on how to contact you by electronic and paper mail.

If the program is interactive, make it output a short notice like this when it starts in an interactive mode:

 Gnomovision version 69, Copyright (C) year name of author Gnomovision comes with ABSOLUTELY NO WARRANTY; for details type `show w'. This is free software, and you are welcome to redistribute it under certain conditions; type `show c' for details.

The hypothetical commands `show w' and `show c' should show the appropriate parts of the General Public License. Of course, the commands you use may be called something other than `show w' and `show c'; they could even be mouse-clicks or menu items--whatever suits your program.

You should also

 get your employer (if you work as a programmer) or your school, if any, to sign a "copyright disclaimer" for the program, if necessary. Here is a sample; alter the names:

 Yoyodyne, Inc., hereby disclaims all copyright interest in the program `Gnomovision' (which makes passes at compilers) written by James Hacker.

 <signature of Ty Coon>, 1 April 1989 Ty Coon, President of Vice

This General Public License does not permit incorporating your program into proprietary programs. If your program is a subroutine library, you may consider it more useful to permit linking proprietary applications with the library. If this is what you want to do, use the GNU Library General Public License instead of this License.

 $-$  END GPL $v2+$  License  $-$ --

-- BEGIN LGPLv2+ License ---

 GNU LIBRARY GENERAL PUBLIC LICENSE Version 2, June 1991

Copyright (C) 1991 Free Software Foundation, Inc.

59 Temple Place, Suite 330, Boston, MA 02111-1307

USA

Everyone is permitted to copy and distribute verbatim copies of this license document, but changing it is not allowed.

[This is the first released version of the library GPL. It is numbered 2 because it goes with version 2 of the ordinary GPL.]

#### Preamble

 The licenses for most software are designed to take away your freedom to share and change it. By contrast, the GNU General Public Licenses are intended to guarantee your freedom to share and change free software--to make sure the software is free for all its users.

 This license, the Library General Public License, applies to some specially designated Free Software Foundation software, and to any other libraries whose authors decide to use it. You can use it for your libraries, too.

 When we speak of free software, we are referring to freedom, not price. Our General Public Licenses are designed to make sure that you have the freedom to distribute copies of free software (and charge for this

 service if you wish), that you receive source code or can get it if you want it, that you can change the software or use pieces of it in new free programs; and that you know you can do these things.

 To protect your rights, we need to make restrictions that forbid anyone to deny you these rights or to ask you to surrender the rights. These restrictions translate to certain responsibilities for you if you distribute copies of the library, or if you modify it.

 For example, if you distribute copies of the library, whether gratis or for a fee, you must give the recipients all the rights that we gave you. You must make sure that they, too, receive or can get the source code. If you link a program with the library, you must provide complete object files to the recipients so that they can relink them with the library, after making changes to the library and recompiling it. And you must show them these terms so they know their rights.

 Our method of protecting your rights has two steps: (1) copyright the library, and (2) offer you this license which gives you legal permission to copy, distribute and/or modify the library.

 Also, for each distributor's protection, we want to make certain that everyone understands that there is no warranty for this free library. If the library is modified by someone else and passed on, we want its recipients to know that what they have is not the original version, so that any problems introduced by others will not reflect on the original authors' reputations.

 Finally, any free program is threatened constantly by software patents. We wish to avoid the danger that companies distributing free software will individually obtain patent licenses, thus in effect transforming the program into proprietary software. To prevent this, we have made it clear that any patent must be licensed for everyone's free use or not licensed at all.

 Most GNU software, including some libraries, is covered by the ordinary GNU General Public License,

 which was designed for utility programs. This license, the GNU Library General Public License, applies to certain designated libraries. This license is quite different from the ordinary one; be sure to read it in full, and don't assume that anything in it is the same as in the ordinary license.

 The reason we have a separate public license for some libraries is that they blur the distinction we usually make between modifying or adding to a program and simply using it. Linking a program with a library, without changing the library, is in some sense simply using the library, and is analogous to running a utility program or application program. However, in a textual and legal sense, the linked executable is a combined work, a derivative of the original library, and the ordinary General Public License treats it as such.

 Because of this blurred distinction, using the ordinary General Public License for libraries did not effectively promote software sharing, because most developers did not use the libraries. We concluded that weaker conditions might promote sharing better.

 However, unrestricted linking of non-free programs would deprive the users of those programs of all benefit from the free status of the libraries themselves. This Library General Public License is intended to permit developers of non-free programs to use free libraries, while preserving your freedom as a user of such programs to change the free libraries that are incorporated in them. (We have not seen how to achieve this as regards changes in header files, but we have achieved it as regards changes in the actual functions of the Library.) The hope is that this will lead to faster development of free libraries.

The precise terms and conditions for copying, distribution and

modification follow. Pay close attention to the difference between a "work based on the library" and a "work that uses the library". The former contains code derived from the library, while the latter only works

together with the library.

 Note that it is possible for a library to be covered by the ordinary General Public License rather than by this special one.

## GNU LIBRARY GENERAL PUBLIC LICENSE TERMS AND CONDITIONS FOR COPYING, DISTRIBUTION AND MODIFICATION

 0. This License Agreement applies to any software library which contains a notice placed by the copyright holder or other authorized party saying it may be distributed under the terms of this Library General Public License (also called "this License"). Each licensee is addressed as "you".

 A "library" means a collection of software functions and/or data prepared so as to be conveniently linked with application programs (which use some of those functions and data) to form executables.

 The "Library", below, refers to any such software library or work which has been distributed under these terms. A "work based on the Library" means either the Library or any derivative work under copyright law: that is

to say, a work containing the Library or a

portion of it, either verbatim or with modifications and/or translated straightforwardly into another language. (Hereinafter, translation is included without limitation in the term "modification".)

 "Source code" for a work means the preferred form of the work for making modifications to it. For a library, complete source code means all the source code for all modules it contains, plus any associated interface definition files, plus the scripts used to control compilation and installation of the library.

 Activities other than copying, distribution and modification are not covered by this License; they are outside its scope. The act of running a program using the Library is not restricted, and output from such a program is covered only if its contents constitute a work based on the Library (independent of the use of the Library in a tool for writing it). Whether that is true depends on what the Library does and what the program that uses the Library does.

 1. You may copy and distribute verbatim copies of the Library's complete source code as you receive it, in any medium, provided that you conspicuously and appropriately publish on each copy an appropriate copyright notice and disclaimer of warranty; keep intact all the notices that refer to this License and to the absence of any warranty; and distribute a copy of this License along with the Library.

 You may charge a fee for the physical act of transferring a copy, and you may at your option offer warranty protection in exchange for a fee.

 2. You may modify your copy or copies of the Library or any portion of it, thus forming a work based on the Library, and copy and distribute such modifications or work under the terms of Section 1 above, provided that you also meet all of these conditions:

a) The modified work must itself be a software library.

 b) You must cause the files modified to carry prominent notices stating that you changed the files and the date of any change.

 c) You must cause the whole of the work to be licensed at no charge to all third parties under the terms of this License.

 d) If a facility in the modified Library refers to a function or a table of data to be supplied by an application program that uses the facility, other than as an argument passed when the facility is invoked, then you must make a good faith effort to ensure that, in the event an application does not supply such function or table, the facility still operates, and performs whatever part of its purpose remains meaningful.

 (For example, a function in a library to compute square roots has a purpose that is entirely well-defined independent of the application. Therefore, Subsection 2d requires that any application-supplied function or table used by this function must be optional: if the application does not supply it, the square root function must still compute square roots.)

#### These

 requirements apply to the modified work as a whole. If identifiable sections of that work are not derived from the Library, and can be reasonably considered independent and separate works in themselves, then this License, and its terms, do not apply to those sections when you distribute them as separate works. But when you distribute the same sections as part of a whole which is a work based on the Library, the distribution of the whole must be on the terms of this License, whose permissions for other licensees extend to the

entire whole, and thus to each and every part regardless of who wrote it.

Thus, it is not the intent of this section to claim rights or contest your rights to work written entirely by you; rather, the intent is to exercise the right to control the distribution of derivative or collective works based on the Library.

In addition, mere aggregation of another work not based on the Library with the Library (or with a work based on the Library) on a volume of a storage

 or distribution medium does not bring the other work under the scope of this License.

 3. You may opt to apply the terms of the ordinary GNU General Public License instead of this License to a given copy of the Library. To do this, you must alter all the notices that refer to this License, so that they refer to the ordinary GNU General Public License, version 2, instead of to this License. (If a newer version than version 2 of the ordinary GNU General Public License has appeared, then you can specify that version instead if you wish.) Do not make any other change in these notices.

 Once this change is made in a given copy, it is irreversible for that copy, so the ordinary GNU General Public License applies to all subsequent copies and derivative works made from that copy.

 This option is useful when you wish to copy part of the code of the Library into a program that is not a library.

 4. You may copy and distribute the Library (or a portion or derivative of it, under

 Section 2) in object code or executable form under the terms of Sections 1 and 2 above provided that you accompany it with the complete corresponding machine-readable source code, which must be distributed under the terms of Sections 1 and 2 above on a medium customarily used for software interchange.

 If distribution of object code is made by offering access to copy from a designated place, then offering equivalent access to copy the source code from the same place satisfies the requirement to distribute the source code, even though third parties are not compelled to copy the source along with the object code.

 5. A program that contains no derivative of any portion of the Library, but is designed to work with the Library by being compiled or linked with it, is called a "work that uses the Library". Such a work, in isolation, is not a derivative work of the Library, and

therefore falls outside the scope of this License.

 However, linking a "work that uses the Library" with the Library

creates an executable that is a derivative of the Library (because it contains portions of the Library), rather than a "work that uses the library". The executable is therefore covered by this License. Section 6 states terms for distribution of such executables.

 When a "work that uses the Library" uses material from a header file that is part of the Library, the object code for the work may be a derivative work of the Library even though the source code is not. Whether this is true is especially significant if the work can be linked without the Library, or if the work is itself a library. The threshold for this to be true is not precisely defined by law.

 If such an object file uses only numerical parameters, data structure layouts and accessors, and small macros and small inline functions (ten lines or less in length), then the use of the object file is unrestricted, regardless of whether it is legally a derivative work. (Executables containing this object code plus portions of the

Library will still fall under Section 6.)

 Otherwise, if the work is a derivative of the Library, you may distribute the object code for the work under the terms of Section 6. Any executables containing that work also fall under Section 6, whether or not they are linked directly with the Library itself.

 6. As an exception to the Sections above, you may also compile or link a "work that uses the Library" with the Library to produce a work containing portions of the Library, and distribute that work under terms of your choice, provided that the terms permit modification of the work for the customer's own use and reverse engineering for debugging such modifications.

 You must give prominent notice with each copy of the work that the Library is used in it and that the Library and its use are covered by this License. You must supply a copy of this License. If the work during execution displays copyright notices, you must include the copyright notice for the Library among them, as well as a reference directing the user to the copy of this License. Also, you must do one of these things:

 a) Accompany the work with the complete corresponding machine-readable source code for the Library including whatever changes were used in the work (which must be distributed under

 Sections 1 and 2 above); and, if the work is an executable linked with the Library, with the complete machine-readable "work that uses the Library", as object code and/or source code, so that the user can modify the Library and then relink to produce a modified executable containing the modified Library. (It is understood that the user who changes the contents of definitions files in the Library will not necessarily be able to recompile the application to use the modified definitions.)

 b) Accompany the work with a written offer, valid for at least three years, to give the same user the materials specified in Subsection 6a, above, for a charge no more than the cost of performing this distribution.

 c) If distribution of the work is made by offering access to copy from a designated place, offer equivalent access to copy the above specified materials from the same place.

 d) Verify that the user has already received a copy of these materials or that you have already sent this user a copy.

 For an executable, the required form of the "work that uses the Library" must include any data and utility programs needed for reproducing the executable from it. However, as a special exception, the source code distributed need not include anything that is normally distributed (in either source or binary form) with the major components (compiler, kernel, and so on) of the operating system on which the executable runs, unless that component itself accompanies the executable.

 It may happen that this requirement contradicts the license restrictions of other proprietary libraries that do not normally accompany

 the operating system. Such a contradiction means you cannot use both them and the Library together in an executable that you distribute.

 7. You may place library facilities that are a work based on the Library side-by-side in a single library together with other library facilities not covered by this License, and distribute such a combined library, provided that the separate distribution of the work based on the Library and of the other library facilities is otherwise permitted, and provided that you do these two things:

 a) Accompany the combined library with a copy of the same work based on the Library, uncombined with any other library facilities. This must be distributed under the terms of the

#### Sections above.

 b) Give prominent notice with the combined library of the fact that part of it is a work based on the Library, and explaining where to find the accompanying uncombined form of the same work.

8. You may not copy, modify, sublicense,

link with, or distribute

the Library except as expressly provided under this License. Any attempt otherwise to copy, modify, sublicense, link with, or distribute the Library is void, and will automatically terminate your rights under this License. However, parties who have received copies, or rights, from you under this License will not have their licenses terminated so long as such parties remain in full compliance.

 9. You are not required to accept this License, since you have not signed it. However, nothing else grants you permission to modify or distribute the Library or its derivative works. These actions are prohibited by law if you do not accept this License. Therefore, by modifying or distributing the Library (or any work based on the Library), you indicate your acceptance of this License to do so, and all its terms and conditions for copying, distributing or modifying the Library or works based on it.

 10. Each time you redistribute the Library (or any work based on the

Library), the recipient automatically receives a license from the original licensor to copy, distribute, link with or modify the Library subject to these terms and conditions. You may not impose any further restrictions on the recipients' exercise of the rights granted herein. You are not responsible for enforcing compliance by third parties to this License.

 11. If, as a consequence of a court judgment or allegation of patent infringement or for any other reason (not limited to patent issues), conditions are imposed on you (whether by court order, agreement or otherwise) that contradict the conditions of this License, they do not excuse you from the conditions of this License. If you cannot distribute so as to satisfy simultaneously your obligations under this License and any other pertinent obligations, then as a consequence you may not distribute the Library at all. For example, if a patent license would not permit royalty-free redistribution of the Library by all those who

 receive copies directly or indirectly through you, then the only way you could satisfy both it and this License would be to refrain entirely from distribution of the Library.

If any portion of this section is held invalid or unenforceable under any

particular circumstance, the balance of the section is intended to apply, and the section as a whole is intended to apply in other circumstances.

It is not the purpose of this section to induce you to infringe any patents or other property right claims or to contest validity of any such claims; this section has the sole purpose of protecting the integrity of the free software distribution system which is implemented by public license practices. Many people have made generous contributions to the wide range of software distributed through that system in reliance on consistent application of that system; it is up to the author/donor to decide if he or she is willing to distribute software through any other system and a licensee cannot impose

that choice.

This section is intended to make thoroughly clear what is believed to be a consequence of the rest of this License.

 12. If the distribution and/or use of the Library is restricted in certain countries either by patents or by copyrighted interfaces, the original copyright holder who places the Library under this License may add an explicit geographical distribution limitation excluding those countries, so that distribution is permitted only in or among countries not thus excluded. In such case, this License incorporates the limitation as if written in the body of this License.

 13. The Free Software Foundation may publish revised and/or new versions of the Library General Public License from time to time. Such new versions will be similar in spirit to the present version, but may differ in detail to address new problems or concerns.

Each version is given a distinguishing version number. If the Library specifies a version number of this License which applies to it and

"any later version", you have the option of following the terms and conditions either of that version or of any later version published by the Free Software Foundation. If the Library does not specify a license version number, you may choose any version ever published by the Free Software Foundation.

 14. If you wish to incorporate parts of the Library into other free programs whose distribution conditions are incompatible with these, write to the author to ask for permission. For software which is copyrighted by the Free Software Foundation, write to the Free Software Foundation; we sometimes make exceptions for this. Our decision will be guided by the two goals of preserving the free status of all derivatives of our free software and of promoting the sharing and reuse of software generally.

#### NO WARRANTY

 15. BECAUSE THE LIBRARY IS LICENSED FREE OF CHARGE, THERE IS NO WARRANTY FOR THE LIBRARY, TO THE EXTENT PERMITTED BY APPLICABLE LAW. EXCEPT

 WHEN OTHERWISE STATED IN WRITING THE COPYRIGHT HOLDERS AND/OR OTHER PARTIES PROVIDE THE LIBRARY "AS IS" WITHOUT WARRANTY OF ANY KIND, EITHER EXPRESSED OR IMPLIED, INCLUDING, BUT NOT LIMITED TO, THE IMPLIED WARRANTIES OF MERCHANTABILITY AND FITNESS FOR A PARTICULAR PURPOSE. THE ENTIRE RISK AS TO THE QUALITY AND PERFORMANCE OF THE LIBRARY IS WITH YOU. SHOULD THE LIBRARY PROVE DEFECTIVE, YOU ASSUME THE COST OF ALL NECESSARY SERVICING, REPAIR OR CORRECTION.

 16. IN NO EVENT UNLESS REQUIRED BY APPLICABLE LAW OR AGREED TO IN WRITING WILL ANY COPYRIGHT HOLDER, OR ANY OTHER PARTY WHO MAY MODIFY AND/OR REDISTRIBUTE THE LIBRARY AS PERMITTED ABOVE, BE LIABLE TO YOU FOR DAMAGES, INCLUDING ANY GENERAL, SPECIAL, INCIDENTAL OR CONSEQUENTIAL DAMAGES ARISING OUT OF THE USE OR INABILITY TO USE THE LIBRARY (INCLUDING BUT NOT LIMITED TO LOSS OF DATA OR DATA BEING RENDERED INACCURATE OR LOSSES SUSTAINED BY YOU OR THIRD PARTIES OR A FAILURE OF THE LIBRARY TO OPERATE WITH ANY OTHER SOFTWARE), EVEN IF **SUCH** 

 HOLDER OR OTHER PARTY HAS BEEN ADVISED OF THE POSSIBILITY OF SUCH DAMAGES.

#### END OF TERMS AND CONDITIONS

How to Apply These Terms to Your New Libraries

 If you develop a new library, and you want it to be of the greatest possible use to the public, we recommend making it free software that everyone can redistribute and change. You can do so by permitting redistribution under these terms (or, alternatively, under the terms of the ordinary General Public License).

 To apply these terms, attach the following notices to the library. It is safest to attach them to the start of each source file to most effectively convey the exclusion of warranty; and each file should have at least the "copyright" line and a pointer to where the full notice is found.

 $\leq$  one line to give the library's name and a brief idea of what it does. $\geq$ Copyright  $(C)$  <year > <name of author

 This library is free software; you can redistribute it and/or modify it under the terms of the GNU Library General Public License as published by the Free Software Foundation; either version 2 of the License, or (at your option) any later version.

 This library is distributed in the hope that it will be useful, but WITHOUT ANY WARRANTY; without even the implied warranty of MERCHANTABILITY or FITNESS FOR A PARTICULAR PURPOSE. See the GNU Library General Public License for more details.

 You should have received a copy of the GNU Library General Public License along with this library; if not, write to the Free Software Foundation, Inc., 59 Temple Place - Suite 330, Boston, MA 02111-1307 USA.

Also add information on how to contact you by electronic and paper mail.

You should also get your employer (if you work as a programmer) or your school, if any, to sign a "copyright disclaimer" for the library, if necessary. Here is a sample; alter the names:

 Yoyodyne, Inc., hereby disclaims all copyright interest in the library `Frob' (a library for tweaking knobs) written by James Random Hacker.

 <signature of Ty Coon>, 1 April 1990 Ty Coon, President of Vice

That's all there is to it!

-- END LGPLv2+ License ---

# **1.209 tomcat 9.0.86 1.209.1 Available under license :**

 Apache License Version 2.0, January 2004 http://www.apache.org/licenses/

#### TERMS AND CONDITIONS FOR USE, REPRODUCTION, AND DISTRIBUTION

1. Definitions.

 "License" shall mean the terms and conditions for use, reproduction, and distribution as defined by Sections 1 through 9 of this document.

 "Licensor" shall mean the copyright owner or entity authorized by the copyright owner that is granting the License.

 "Legal Entity" shall mean the union of the acting entity and all other entities that control, are controlled by, or are under common control with that entity. For the purposes of this definition, "control" means (i) the power, direct or indirect, to cause the direction or management of such entity, whether by contract or otherwise, or (ii) ownership of fifty percent (50%) or more of the outstanding shares, or (iii) beneficial ownership of such entity.

 "You" (or "Your") shall mean an individual or Legal Entity exercising permissions granted by this License.

 "Source" form shall mean the preferred form for making modifications, including but not limited to software source code, documentation source, and configuration files.

 "Object" form shall mean any form resulting from mechanical transformation or translation of a Source form, including but not limited to compiled object code, generated documentation, and conversions to other media types.

 "Work" shall mean the work of authorship, whether in Source or Object form, made available under the License, as indicated by a copyright notice that is included in or attached to the work (an example is provided in the Appendix below).

 "Derivative Works" shall mean any work, whether in Source or Object form, that is based on (or derived from) the Work and for which the editorial

 revisions, annotations, elaborations, or other modifications represent, as a whole, an original work of authorship. For the purposes of this License, Derivative Works shall not include works that remain separable from, or merely link (or bind by name) to the interfaces of, the Work and Derivative Works thereof.

 "Contribution" shall mean any work of authorship, including the original version of the Work and any modifications or additions to that Work or Derivative Works thereof, that is intentionally submitted to Licensor for inclusion in the Work by the copyright owner or by an individual or Legal Entity authorized to submit on behalf of the copyright owner. For the purposes of this definition, "submitted" means any form of electronic, verbal, or written communication sent to the Licensor or its representatives, including but not limited to communication on electronic mailing lists, source code control systems, and issue tracking systems that are managed by, or on behalf of, the Licensor for the purpose of discussing and improving the Work, but excluding communication that is conspicuously marked or otherwise designated in writing by the copyright owner as "Not a Contribution."

 "Contributor" shall mean Licensor and any individual or Legal Entity on behalf of whom a Contribution has been received by Licensor and subsequently incorporated within the Work.

- 2. Grant of Copyright License. Subject to the terms and conditions of this License, each Contributor hereby grants to You a perpetual, worldwide, non-exclusive, no-charge, royalty-free, irrevocable copyright license to reproduce, prepare Derivative Works of, publicly display, publicly perform, sublicense, and distribute the Work and such Derivative Works in Source or Object form.
- 3. Grant of Patent License. Subject to the terms and conditions of this

 License, each Contributor hereby grants to You a perpetual, worldwide, non-exclusive, no-charge, royalty-free, irrevocable (except as stated in this section) patent license to make, have made, use, offer to sell, sell, import, and otherwise transfer the Work, where such license applies only to those patent claims licensable by such Contributor that are necessarily infringed by their Contribution(s) alone or by combination of their Contribution(s) with the Work to which such Contribution(s) was submitted. If You institute patent litigation against any entity (including a cross-claim or counterclaim in a lawsuit) alleging that the Work or a Contribution incorporated within the Work constitutes direct or contributory patent infringement, then any patent licenses granted to You under this License for that Work shall terminate as of the date such litigation is filed.

#### 4. Redistribution. You may reproduce and distribute copies of the

 Work or Derivative Works thereof in any medium, with or without modifications, and in Source or Object form, provided that You meet the following conditions:

- (a) You must give any other recipients of the Work or Derivative Works a copy of this License; and
- (b) You must cause any modified files to carry prominent notices stating that You changed the files; and
- (c) You must retain, in the Source form of any Derivative Works that You distribute, all copyright, patent, trademark, and attribution notices from the Source form of the Work, excluding those notices that do not pertain to any part of the Derivative Works; and
- (d) If the Work includes a "NOTICE" text file as part of its

 distribution, then any Derivative Works that You distribute must include a readable copy of the attribution notices contained within such NOTICE file, excluding

those notices that do not

 pertain to any part of the Derivative Works, in at least one of the following places: within a NOTICE text file distributed as part of the Derivative Works; within the Source form or documentation, if provided along with the Derivative Works; or, within a display generated by the Derivative Works, if and wherever such third-party notices normally appear. The contents of the NOTICE file are for informational purposes only and do not modify the License. You may add Your own attribution notices within Derivative Works that You distribute, alongside or as an addendum to the NOTICE text from the Work, provided that such additional attribution notices cannot be construed as modifying the License.

 You may add Your own copyright statement to Your modifications and may provide additional or different license terms and conditions

 for use, reproduction, or distribution of Your modifications, or for any such Derivative Works as a whole, provided Your use, reproduction, and distribution of the Work otherwise complies with the conditions stated in this License.

- 5. Submission of Contributions. Unless You explicitly state otherwise, any Contribution intentionally submitted for inclusion in the Work by You to the Licensor shall be under the terms and conditions of this License, without any additional terms or conditions. Notwithstanding the above, nothing herein shall supersede or modify the terms of any separate license agreement you may have executed with Licensor regarding such Contributions.
- 6. Trademarks. This License does not grant permission to use the trade names, trademarks, service marks, or product names of the Licensor, except as required for reasonable and customary use in describing the origin of the Work and reproducing the content of the NOTICE file.
- 7. Disclaimer of Warranty. Unless required by applicable law or agreed to in writing, Licensor provides the Work (and each Contributor provides its Contributions) on an "AS IS" BASIS, WITHOUT WARRANTIES OR CONDITIONS OF ANY KIND, either express or implied, including, without limitation, any warranties or conditions of TITLE, NON-INFRINGEMENT, MERCHANTABILITY, or FITNESS FOR A PARTICULAR PURPOSE. You are solely responsible for determining the appropriateness of using or redistributing the Work and assume any risks associated with Your exercise of permissions under this License.

 8. Limitation of Liability. In no event and under no legal theory, whether in tort (including negligence), contract, or otherwise, unless required by applicable law (such as deliberate and grossly negligent acts) or agreed to in writing, shall any Contributor be liable to You for damages, including any direct,

#### indirect, special,

 incidental, or consequential damages of any character arising as a result of this License or out of the use or inability to use the Work (including but not limited to damages for loss of goodwill, work stoppage, computer failure or malfunction, or any and all other commercial damages or losses), even if such Contributor has been advised of the possibility of such damages.

 9. Accepting Warranty or Additional Liability. While redistributing the Work or Derivative Works thereof, You may choose to offer, and charge a fee for, acceptance of support, warranty, indemnity, or other liability obligations and/or rights consistent with this License. However, in accepting such obligations, You may act only on Your own behalf and on Your sole responsibility, not on behalf of any other Contributor, and only if You agree to indemnify, defend, and hold each Contributor harmless for any liability incurred by, or claims asserted against, such Contributor by reason of your accepting any such warranty or additional liability.

#### END OF TERMS AND CONDITIONS

APPENDIX: How to apply the Apache License to your work.

 To apply the Apache License to your work, attach the following boilerplate notice, with the fields enclosed by brackets "[]" replaced with your own identifying information. (Don't include the brackets!) The text should be enclosed in the appropriate comment syntax for the file format. We also recommend that a file or class name and description of purpose be included on the same "printed page" as the copyright notice for easier identification within third-party archives.

#### Copyright [yyyy] [name of copyright owner]

 Licensed under the Apache License, Version 2.0 (the "License"); you may not use this file except in compliance with the License. You may obtain a copy of the License at

http://www.apache.org/licenses/LICENSE-2.0

 Unless required by applicable law or agreed to in writing, software distributed under the License is distributed on an "AS IS" BASIS,

 WITHOUT WARRANTIES OR CONDITIONS OF ANY KIND, either express or implied. See the License for the specific language governing permissions and limitations under the License.

#### APACHE TOMCAT SUBCOMPONENTS:

Apache Tomcat includes a number of subcomponents with separate copyright notices and license terms. Your use of these subcomponents is subject to the terms and conditions of the following licenses.

For the ecj-x.x.x.jar component and the EnclosingMethod and LocalVariableTypeTable classes in the org.apache.tomcat.util.bcel.classfile package:

Eclipse Public License - v 1.0

THE ACCOMPANYING PROGRAM IS PROVIDED UNDER THE TERMS OF THIS ECLIPSE PUBLIC LICENSE ("AGREEMENT"). ANY USE, REPRODUCTION OR DISTRIBUTION OF THE PROGRAM CONSTITUTES RECIPIENT'S ACCEPTANCE OF THIS AGREEMENT.

#### 1. DEFINITIONS

"Contribution" means:

a) in the case of the initial Contributor, the initial code and documentation distributed under this Agreement, and

b) in the case of each subsequent Contributor:

- i) changes to the Program, and
- ii) additions to the Program;

where such changes and/or additions to the Program originate from and are distributed by that particular Contributor. A Contribution 'originates' from a Contributor if it was added to the Program by such Contributor itself or anyone acting on such Contributor's behalf. Contributions do not include additions to the Program which: (i) are separate modules of software distributed in conjunction with the Program under their own license agreement, and (ii) are not derivative works of the Program.

"Contributor" means any person or entity that distributes the Program.

"Licensed Patents" mean patent claims licensable by a Contributor which are

necessarily infringed by the use or sale of its Contribution alone or when combined with the Program.

#### "Program"

means the Contributions distributed in accordance with this Agreement.

"Recipient" means anyone who receives the Program under this Agreement, including all Contributors.

#### 2. GRANT OF RIGHTS

a) Subject to the terms of this Agreement, each Contributor hereby grants Recipient a non-exclusive, worldwide, royalty-free copyright license to reproduce, prepare derivative works of, publicly display, publicly perform, distribute and sublicense the Contribution of such Contributor, if any, and such derivative works, in source code and object code form.

b) Subject to the terms of this Agreement, each Contributor hereby grants Recipient a non-exclusive, worldwide, royalty-free patent license under Licensed Patents to make, use, sell, offer to sell, import and otherwise transfer the Contribution of such Contributor, if any, in source code and object code form. This patent license shall apply to the combination of the Contribution and the Program if, at the time the Contribution is added by the Contributor, such

addition of the Contribution causes such combination to be covered by the Licensed Patents. The patent license shall not apply to any other combinations which include the Contribution. No hardware per se is licensed hereunder.

c) Recipient understands that although each Contributor grants the licenses to its Contributions set forth herein, no assurances are provided by any Contributor that the Program does not infringe the patent or other intellectual property rights of any other entity. Each Contributor disclaims any liability to Recipient for claims brought by any other entity based on infringement of intellectual property rights or otherwise. As a condition to exercising the rights and licenses granted hereunder, each Recipient hereby assumes sole responsibility to secure any other intellectual property rights needed, if any. For example, if a third party patent license is required to allow Recipient to distribute the Program, it is Recipient's responsibility to acquire that license before distributing the Program.

d) Each Contributor represents that to its knowledge it has sufficient copyright rights in its Contribution, if any, to grant the copyright license set forth in this Agreement.

#### 3. REQUIREMENTS

A Contributor may choose to distribute the Program in object code form under its

own license agreement, provided that:

a) it complies with the terms and conditions of this Agreement; and

b) its license agreement:

i) effectively disclaims on behalf of all Contributors all warranties and conditions, express and implied, including warranties or conditions of title and non-infringement, and implied warranties or conditions of merchantability and fitness for a particular purpose;

ii) effectively excludes on behalf of all Contributors all liability for damages, including direct, indirect, special, incidental and consequential damages, such as lost profits;

iii) states that any provisions which differ from this Agreement are offered by that

Contributor alone and not by any other party; and

iv) states that source code for the Program is available from such Contributor, and informs licensees how to obtain it in a reasonable manner on or through a medium customarily used for software exchange.

When the Program is made available in source code form:

a) it must be made available under this Agreement; and

b) a copy of this Agreement must be included with each copy of the Program.

Contributors may not remove or alter any copyright notices contained within the Program.

Each Contributor must identify itself as the originator of its Contribution, if any, in a manner that reasonably allows subsequent Recipients to identify the originator of the Contribution.

#### 4. COMMERCIAL DISTRIBUTION

Commercial distributors of software may accept certain responsibilities with respect to end users, business partners and the like. While this license is intended to facilitate the commercial use of the Program, the Contributor who includes the

 Program in a commercial product offering should do so in a manner which does not create potential liability for other Contributors. Therefore, if a Contributor includes the Program in a commercial product offering, such Contributor ("Commercial Contributor") hereby agrees to defend and indemnify every other Contributor ("Indemnified Contributor") against any losses, damages and costs (collectively "Losses") arising from claims, lawsuits and other legal

actions brought by a third party against the Indemnified Contributor to the extent caused by the acts or omissions of such Commercial Contributor in connection with its distribution of the Program in a commercial product offering. The obligations in this section do not apply to any claims or Losses relating to any actual or alleged intellectual property infringement. In order to qualify, an Indemnified Contributor must: a) promptly notify the Commercial Contributor in writing of such claim, and b) allow the Commercial Contributor to control,

 and cooperate with the Commercial Contributor in, the defense and any related settlement negotiations. The Indemnified Contributor may participate in any such claim at its own expense.

For example, a Contributor might include the Program in a commercial product offering, Product X. That Contributor is then a Commercial Contributor. If that Commercial Contributor then makes performance claims, or offers warranties related to Product X, those performance claims and warranties are such Commercial Contributor's responsibility alone. Under this section, the Commercial Contributor would have to defend claims against the other Contributors related to those performance claims and warranties, and if a court requires any other Contributor to pay any damages as a result, the Commercial Contributor must pay those damages.

#### 5. NO WARRANTY

# EXCEPT AS EXPRESSLY SET FORTH IN THIS AGREEMENT, THE PROGRAM IS PROVIDED ON AN "AS IS" BASIS, WITHOUT WARRANTIES OR CONDITIONS OF ANY KIND, EITHER EXPRESS OR

IMPLIED INCLUDING, WITHOUT LIMITATION, ANY WARRANTIES OR CONDITIONS OF TITLE, NON-INFRINGEMENT, MERCHANTABILITY OR FITNESS FOR A PARTICULAR PURPOSE. Each Recipient is solely responsible for determining the appropriateness of using and distributing the Program and assumes all risks associated with its exercise of rights under this Agreement , including but not limited to the risks and costs of program errors, compliance with applicable laws, damage to or loss of data, programs or equipment, and unavailability or interruption of operations.

#### 6. DISCLAIMER OF LIABILITY

EXCEPT AS EXPRESSLY SET FORTH IN THIS AGREEMENT, NEITHER RECIPIENT NOR ANY CONTRIBUTORS SHALL HAVE ANY LIABILITY FOR ANY DIRECT, INDIRECT, INCIDENTAL, SPECIAL, EXEMPLARY, OR CONSEQUENTIAL DAMAGES (INCLUDING WITHOUT LIMITATION LOST PROFITS), HOWEVER CAUSED AND ON ANY THEORY OF LIABILITY, WHETHER IN CONTRACT, STRICT LIABILITY, OR TORT (INCLUDING NEGLIGENCE OR OTHERWISE) ARISING IN ANY WAY OUT OF THE USE OR DISTRIBUTION OF THE PROGRAM OR THE EXERCISE OF ANY RIGHTS

GRANTED HEREUNDER, EVEN IF ADVISED OF THE POSSIBILITY OF SUCH DAMAGES.

7. GENERAL

If any provision of this Agreement is invalid or unenforceable under applicable law, it shall not affect the validity or enforceability of the remainder of the terms of this Agreement, and without further action by the parties hereto, such provision shall be reformed to the minimum extent necessary to make such provision valid and enforceable.

If Recipient institutes patent litigation against any entity (including a cross-claim or counterclaim in a lawsuit) alleging that the Program itself (excluding combinations of the Program with other software or hardware) infringes such Recipient's patent(s), then such Recipient's rights granted under Section 2(b) shall terminate as of the date such litigation is filed.

All Recipient's rights under this Agreement shall terminate if it fails to comply with any of the material terms or conditions of this Agreement and does not

 cure such failure in a reasonable period of time after becoming aware of such noncompliance. If all Recipient's rights under this Agreement terminate, Recipient agrees to cease use and distribution of the Program as soon as reasonably practicable. However, Recipient's obligations under this Agreement and any licenses granted by Recipient relating to the Program shall continue and survive.

Everyone is permitted to copy and distribute copies of this Agreement, but in order to avoid inconsistency the Agreement is copyrighted and may only be modified in the following manner. The Agreement Steward reserves the right to publish new versions (including revisions) of this Agreement from time to time. No one other than the Agreement Steward has the right to modify this Agreement. The Eclipse Foundation is the initial Agreement Steward. The Eclipse Foundation may assign the responsibility to serve as the Agreement Steward to a suitable separate entity. Each new version of the Agreement will be given a

distinguishing version number. The Program (including Contributions) may always be distributed subject to the version of the Agreement under which it was received. In addition, after a new version of the Agreement is published, Contributor may elect to distribute the Program (including its Contributions) under the new version. Except as expressly stated in Sections 2(a) and 2(b) above, Recipient receives no rights or licenses to the intellectual property of any Contributor under this Agreement, whether expressly, by implication, estoppel or otherwise. All rights in the Program not expressly granted under this Agreement are reserved.

This Agreement is governed by the laws of the State of New York and the intellectual property laws of the United States of America. No party to this Agreement will bring a legal action under this Agreement more than one year after the cause of action arose. Each party waives its rights to a jury trial in any resulting litigation.

For the Windows Installer component:

- \* All NSIS source code, plug-ins, documentation, examples, header files and graphics, with the exception of the compression modules and where otherwise noted, are licensed under the zlib/libpng license.
- \* The zlib compression module for NSIS is licensed under the zlib/libpng license.
- \* The bzip2 compression module for NSIS is licensed under the bzip2 license.
- \* The lzma compression module for NSIS is licensed under the Common Public License version 1.0.

#### zlib/libpng license

This software is provided 'as-is', without any express or implied warranty. In no event will the authors be held liable for any damages arising from the use of this software.

Permission is granted to anyone to use this software for any purpose, including commercial applications, and to alter it and redistribute it freely, subject to the following restrictions:

1. The origin of this software must not be misrepresented; you must not claim

 that you wrote the original software. If you use this software in a product, an acknowledgment in the product documentation would be appreciated but is not required.

- 2. Altered source versions must be plainly marked as such, and must not be misrepresented as being the original software.
- 3. This notice may not be removed or altered from any source distribution.

#### bzip2 license

Redistribution and use in source and binary forms, with or without modification, are permitted provided that the following conditions are met:

- 1. Redistributions of source code must retain the above copyright notice, this list of conditions and the following disclaimer.
- 2. The origin of this software must not be misrepresented; you must not claim that you wrote the original software. If you use this software in a product, an acknowledgment in the product documentation would be appreciated but is not required.
- 3. Altered source versions must be

plainly marked as such, and must not be

misrepresented as being the original software.

 4. The name of the author may not be used to endorse or promote products derived from this software without specific prior written permission.

THIS SOFTWARE IS PROVIDED BY THE AUTHOR ``AS IS AND ANY EXPRESS OR IMPLIED WARRANTIES, INCLUDING, BUT NOT LIMITED TO, THE IMPLIED WARRANTIES OF MERCHANTABILITY AND FITNESS FOR A PARTICULAR PURPOSE ARE DISCLAIMED. IN NO EVENT SHALL THE AUTHOR BE LIABLE FOR ANY DIRECT, INDIRECT, INCIDENTAL, SPECIAL, EXEMPLARY, OR CONSEQUENTIAL DAMAGES (INCLUDING, BUT NOT LIMITED TO, PROCUREMENT OF SUBSTITUTE GOODS OR SERVICES; LOSS OF USE, DATA, OR PROFITS; OR BUSINESS INTERRUPTION) HOWEVER CAUSED AND ON ANY THEORY OF LIABILITY, WHETHER IN CONTRACT, STRICT LIABILITY, OR TORT (INCLUDING NEGLIGENCE OR OTHERWISE) ARISING IN ANY WAY OUT OF THE USE OF THIS SOFTWARE, EVEN IF ADVISED OF THE POSSIBILITY OF SUCH DAMAGE.

Julian Seward, Cambridge, UK.

jseward@acm.org Common Public License version 1.0

# THE ACCOMPANYING PROGRAM IS PROVIDED UNDER THE TERMS OF THIS COMMON PUBLIC LICENSE ("AGREEMENT"). ANY USE, REPRODUCTION OR DISTRIBUTION OF THE PROGRAM CONSTITUTES RECIPIENT'S ACCEPTANCE OF THIS AGREEMENT.

#### 1. DEFINITIONS

#### "Contribution" means:

a) in the case of the initial Contributor, the initial code and documentation distributed under this Agreement, and b) in the case of each subsequent Contributor:

i) changes to the Program, and

ii) additions to the Program;

where such changes and/or additions to the Program originate from and are distributed by that particular Contributor. A Contribution 'originates' from a Contributor if it was added to the Program by such Contributor itself or anyone acting on such Contributor's behalf. Contributions do not include additions to the Program which: (i) are separate modules of software distributed in conjunction with the Program under their own license agreement, and (ii) are not derivative works of the Program.

#### "Contributor"

means any person or entity that distributes the Program.

"Licensed Patents " mean patent claims licensable by a Contributor which are necessarily infringed by the use or sale of its Contribution alone or when combined with the Program.

"Program" means the Contributions distributed in accordance with this Agreement.

"Recipient" means anyone who receives the Program under this Agreement, including all Contributors.

#### 2. GRANT OF RIGHTS

a) Subject to the terms of this Agreement, each Contributor hereby grants Recipient a non-exclusive, worldwide, royalty-free copyright license to reproduce, prepare derivative works of, publicly display, publicly perform, distribute and sublicense the Contribution of such Contributor, if any, and such derivative works, in source code and object code form.

b) Subject to the terms of this Agreement, each Contributor hereby grants Recipient a non-exclusive, worldwide, royalty-free patent license under Licensed Patents to make, use, sell,

offer to sell, import and otherwise transfer the

Contribution of such Contributor, if any, in source code and object code form. This patent license shall apply to the combination of the Contribution and the Program if, at the time the Contribution is added by the Contributor, such addition of the Contribution causes such combination to be covered by the Licensed Patents. The patent license shall not apply to any other combinations which include the Contribution. No hardware per se is licensed hereunder.

c) Recipient understands that although each Contributor grants the licenses to its Contributions set forth herein, no assurances are provided by any Contributor that the Program does not infringe the patent or other intellectual property rights of any other entity. Each Contributor disclaims any liability to Recipient for claims brought by any other entity based on infringement of intellectual property rights or otherwise. As a condition to exercising the rights and licenses granted hereunder,

each Recipient hereby assumes sole

responsibility to secure any other intellectual property rights needed, if any. For example, if a third party patent license is required to allow Recipient to distribute the Program, it is Recipient's responsibility to acquire that license before distributing the Program.

d) Each Contributor represents that to its knowledge it has sufficient copyright rights in its Contribution, if any, to grant the copyright license set forth in this Agreement.

#### 3. REQUIREMENTS

A Contributor may choose to distribute the Program in object code form under its own license agreement, provided that:

a) it complies with the terms and conditions of this Agreement; and
b) its license agreement:

i) effectively disclaims on behalf of all Contributors all warranties and conditions, express and implied, including warranties or conditions of title and non-infringement, and implied warranties or conditions of merchantability and fitness for a particular purpose;

#### ii)

 effectively excludes on behalf of all Contributors all liability for damages, including direct, indirect, special, incidental and consequential damages, such as lost profits;

iii) states that any provisions which differ from this Agreement are offered by that Contributor alone and not by any other party; and

iv) states that source code for the Program is available from such Contributor, and informs licensees how to obtain it in a reasonable manner on or through a medium customarily used for software exchange.

When the Program is made available in source code form:

a) it must be made available under this Agreement; and

b) a copy of this Agreement must be included with each copy of the Program.

Contributors may not remove or alter any copyright notices contained within the Program.

Each Contributor must identify itself as the originator of its Contribution, if any, in a manner that reasonably allows subsequent Recipients to identify the originator of the Contribution.

## 4. COMMERCIAL DISTRIBUTION

Commercial distributors of software may accept certain responsibilities with respect to end users, business partners and the like. While this license is intended to facilitate the commercial use of the Program, the Contributor who includes the Program in a commercial product offering should do so in a manner which does not create potential liability for other Contributors. Therefore, if a Contributor includes the Program in a commercial product offering, such Contributor ("Commercial Contributor") hereby agrees to defend and indemnify every other Contributor ("Indemnified Contributor") against any losses, damages and costs (collectively "Losses") arising from claims, lawsuits and other legal actions brought by a third party against the Indemnified Contributor to the extent caused by the acts or omissions of such Commercial Contributor in connection with its distribution of the Program in a commercial product offering. The obligations in this section do not apply to any

#### claims or Losses

relating to any actual or alleged intellectual property infringement. In order to qualify, an Indemnified Contributor must: a) promptly notify the Commercial Contributor in writing of such claim, and b) allow the Commercial Contributor to control, and cooperate with the Commercial Contributor in, the defense and any related settlement negotiations. The Indemnified Contributor may participate in any such claim at its own expense.

For example, a Contributor might include the Program in a commercial product offering, Product X. That Contributor is then a Commercial Contributor. If that Commercial Contributor then makes performance claims, or offers warranties related to Product X, those performance claims and warranties are such Commercial Contributor's responsibility alone. Under this section, the Commercial Contributor would have to defend claims against the other Contributors related to those performance claims and warranties, and if a court requires any other Contributor to pay any damages as a result, the Commercial Contributor must pay those damages.

## 5. NO WARRANTY

EXCEPT AS EXPRESSLY SET FORTH IN THIS AGREEMENT, THE PROGRAM IS PROVIDED ON AN "AS IS" BASIS, WITHOUT WARRANTIES OR CONDITIONS OF ANY KIND, EITHER EXPRESS OR IMPLIED INCLUDING, WITHOUT LIMITATION, ANY WARRANTIES OR CONDITIONS OF TITLE, NON-INFRINGEMENT, MERCHANTABILITY OR FITNESS FOR A PARTICULAR PURPOSE. Each Recipient is solely responsible for determining the appropriateness of using and distributing the Program and assumes all risks associated with its exercise of rights under this Agreement, including but not limited to the risks and costs of program errors, compliance with applicable laws, damage to or loss of data, programs or equipment, and unavailability or interruption of operations.

## 6. DISCLAIMER OF LIABILITY

EXCEPT AS EXPRESSLY SET FORTH IN THIS AGREEMENT, NEITHER RECIPIENT NOR ANY CONTRIBUTORS SHALL HAVE ANY LIABILITY FOR ANY DIRECT, INDIRECT, INCIDENTAL, SPECIAL, EXEMPLARY,

 OR CONSEQUENTIAL DAMAGES (INCLUDING WITHOUT LIMITATION LOST PROFITS), HOWEVER CAUSED AND ON ANY THEORY OF LIABILITY, WHETHER IN CONTRACT, STRICT LIABILITY, OR TORT (INCLUDING NEGLIGENCE OR OTHERWISE) ARISING IN ANY WAY OUT OF THE USE OR DISTRIBUTION OF THE PROGRAM OR THE EXERCISE OF ANY RIGHTS GRANTED HEREUNDER, EVEN IF ADVISED OF THE POSSIBILITY OF SUCH DAMAGES.

## 7. GENERAL

If any provision of this Agreement is invalid or unenforceable under applicable law, it shall not affect the validity or enforceability of the remainder of the terms of this Agreement, and without further action by the parties hereto, such provision shall be reformed to the minimum extent necessary to make such

provision valid and enforceable.

If Recipient institutes patent litigation against a Contributor with respect to a patent applicable to software (including a cross-claim or counterclaim in a lawsuit), then any patent licenses granted by that Contributor to such Recipient under this Agreement shall

terminate as of the date such litigation is filed. In

addition, if Recipient institutes patent litigation against any entity (including a cross-claim or counterclaim in a lawsuit) alleging that the Program itself (excluding combinations of the Program with other software or hardware) infringes such Recipient's patent(s), then such Recipient's rights granted under Section 2(b) shall terminate as of the date such litigation is filed.

All Recipient's rights under this Agreement shall terminate if it fails to comply with any of the material terms or conditions of this Agreement and does not cure such failure in a reasonable period of time after becoming aware of such noncompliance. If all Recipient's rights under this Agreement terminate, Recipient agrees to cease use and distribution of the Program as soon as reasonably practicable. However, Recipient's obligations under this Agreement and any licenses granted by Recipient relating to the Program shall continue and survive.

#### Everyone is

 permitted to copy and distribute copies of this Agreement, but in order to avoid inconsistency the Agreement is copyrighted and may only be modified in the following manner. The Agreement Steward reserves the right to publish new versions (including revisions) of this Agreement from time to time. No one other than the Agreement Steward has the right to modify this Agreement. IBM is the initial Agreement Steward. IBM may assign the responsibility to serve as the Agreement Steward to a suitable separate entity. Each new version of the Agreement will be given a distinguishing version number. The Program (including Contributions) may always be distributed subject to the version of the Agreement under which it was received. In addition, after a new version of the Agreement is published, Contributor may elect to distribute the Program (including its Contributions) under the new version. Except as expressly stated in Sections 2(a) and 2(b) above, Recipient receives no rights or licenses to the

intellectual property of any Contributor under this Agreement, whether expressly, by implication, estoppel or otherwise. All rights in the Program not expressly granted under this Agreement are reserved.

This Agreement is governed by the laws of the State of New York and the intellectual property laws of the United States of America. No party to this Agreement will bring a legal action under this Agreement more than one year after the cause of action arose. Each party waives its rights to a jury trial in any resulting litigation.

Special exception for LZMA compression module

Igor Pavlov and Amir Szekely, the authors of the LZMA compression module for NSIS, expressly permit you to statically or dynamically link your code (or bind by name) to the files from the LZMA compression module for NSIS without subjecting your linked code to the terms of the Common Public license version 1.0. Any modifications or additions to files from the LZMA compression module for NSIS, however, are subject to the terms of the Common Public License version 1.0.

For the following XML Schemas for Java EE Deployment Descriptors:

- javaee\_5.xsd
- javaee\_web\_services\_1\_2.xsd
- javaee\_web\_services\_client\_1\_2.xsd
- javaee\_6.xsd
- javaee\_web\_services\_1\_3.xsd
- javaee\_web\_services\_client\_1\_3.xsd
- web-app\_3\_0.xsd
- web-common\_3\_0.xsd
- web-fragment\_3\_0.xsd

### COMMON DEVELOPMENT AND DISTRIBUTION LICENSE (CDDL) Version 1.0

## 1. Definitions.

- 1.1. Contributor. means each individual or entity that creates or contributes to the creation of Modifications.
- 1.2. Contributor Version. means the combination of the Original Software, prior Modifications used by a Contributor (if any), and the Modifications made by that particular Contributor.
- 1.3. Covered Software. means (a) the Original Software, or (b) Modifications, or (c) the combination of files containing Original Software with files containing Modifications, in each case including portions thereof.
- 1.4. Executable. means the Covered Software in any form other than Source Code.
- 1.5. Initial Developer. means the individual or entity that first makes Original Software available under this License.
- 1.6. Larger Work. means a work which combines Covered Software or portions thereof with code not governed by the terms of this License.
- 1.7. License. means this document.
- 1.8. Licensable. means having the right to grant, to the maximum extent possible, whether at the time of the initial grant or subsequently acquired, any and all of the rights conveyed herein.
- 1.9. Modifications. means the Source Code and Executable form of any of the following:
	- A. Any file that results from an addition to, deletion from or modification of the contents of a file containing Original Software or previous Modifications;
	- B. Any new file that contains any part of the Original Software or

previous Modification; or

- C. Any new file that is contributed or otherwise made available under the terms of this License.
- 1.10. Original Software. means the Source Code and Executable form of computer software code that is originally released under this License.
- 1.11. Patent Claims. means any patent claim(s), now owned or hereafter acquired, including without limitation, method, process, and apparatus claims, in any patent Licensable by grantor.
- 1.12. Source Code. means (a) the common form of computer software code in which modifications are made and (b) associated documentation included in or with such code.
- 1.13. You. (or .Your.) means an individual or a legal entity exercising rights under, and complying with all of the terms of, this License. For legal entities, .You. includes any entity which controls, is controlled by, or is under common control with You. For purposes
- of this

 definition, .control. means (a) the power, direct or indirect, to cause the direction or management of such entity, whether by contract or otherwise, or (b) ownership of more than fifty percent (50%) of the outstanding shares or beneficial ownership of such entity.

#### 2. License Grants.

2.1. The Initial Developer Grant.

 Conditioned upon Your compliance with Section 3.1 below and subject to third party intellectual property claims, the Initial Developer hereby grants You a world-wide, royalty-free, non-exclusive license:

 (a) under intellectual property rights (other than patent or trademark) Licensable by Initial Developer, to use, reproduce, modify, display, perform, sublicense and distribute the Original Software (or portions thereof), with or without Modifications, and/or as part of a Larger Work; and

(b) under Patent Claims infringed by the making,

## using or selling of

 Original Software, to make, have made, use, practice, sell, and offer for sale, and/or otherwise dispose of the Original Software (or portions thereof).

- (c) The licenses granted in Sections 2.1(a) and (b) are effective on the date Initial Developer first distributes or otherwise makes the Original Software available to a third party under the terms of this License.
- (d) Notwithstanding Section 2.1(b) above, no patent license is granted: (1) for code that You delete from the Original Software, or (2) for infringements caused by: (i) the modification of the Original Software, or (ii) the combination of the Original Software with other software or devices.

#### 2.2. Contributor Grant.

 Conditioned upon Your compliance with Section 3.1 below and subject to third party intellectual property claims, each Contributor hereby grants You a

world-wide, royalty-free, non-exclusive license:

- (a) under intellectual property rights (other than patent or trademark) Licensable by Contributor to use, reproduce, modify, display, perform, sublicense and distribute the Modifications created by such Contributor (or portions thereof), either on an unmodified basis, with other Modifications, as Covered Software and/or as part of a Larger Work; and
- (b) under Patent Claims infringed by the making, using, or selling of Modifications made by that Contributor either alone and/or in combination with its Contributor Version (or portions of such combination), to make, use, sell, offer for sale, have made, and/or otherwise dispose of: (1) Modifications made by that Contributor (or portions thereof); and (2) the combination of Modifications made by that Contributor with its Contributor

# Version (or portions of such

combination).

(c) The licenses granted in Sections 2.2(a) and 2.2(b) are effective on

 the date Contributor first distributes or otherwise makes the Modifications available to a third party.

 (d) Notwithstanding Section 2.2(b) above, no patent license is granted: (1) for any code that Contributor has deleted from the Contributor Version; (2) for infringements caused by: (i) third party modifications of Contributor Version, or (ii) the combination of Modifications made by that Contributor with other software (except as part of the Contributor Version) or other devices; or (3) under Patent Claims infringed by Covered Software in the absence of Modifications made by that Contributor.

#### 3. Distribution Obligations.

3.1. Availability of Source Code.

Any Covered Software that You distribute or otherwise make available

in

 Executable form must also be made available in Source Code form and that Source Code form must be distributed only under the terms of this License. You must include a copy of this License with every copy of the Source Code form of the Covered Software You distribute or otherwise make available. You must inform recipients of any such Covered Software in Executable form as to how they can obtain such Covered Software in Source Code form in a reasonable manner on or through a medium customarily used for software exchange.

#### 3.2. Modifications.

 The Modifications that You create or to which You contribute are governed by the terms of this License. You represent that You believe Your Modifications are Your original creation(s) and/or You have sufficient rights to grant the rights conveyed by this License.

## 3.3. Required Notices.

 You must include a notice in each of Your Modifications that identifies You as the Contributor of the Modification. You may not remove or alter any copyright, patent or trademark notices contained within the Covered Software, or any notices of licensing or any descriptive text giving attribution to any Contributor or the Initial Developer.

#### 3.4. Application of Additional Terms.

 You may not offer or impose any terms on any Covered Software in Source Code form that alters or restricts the applicable version of this License or the recipients. rights hereunder. You may choose to offer, and to charge a fee for, warranty, support, indemnity or liability obligations to one or more recipients of Covered Software. However, you may do so only on Your own behalf, and not on behalf of the Initial Developer or any Contributor. You must make it absolutely clear that any such warranty, support, indemnity or liability obligation is offered by You alone, and

You hereby agree to indemnify the

#### Initial Developer and every Contributor

 for any liability incurred by the Initial Developer or such Contributor as a result of warranty, support, indemnity or liability terms You offer.

3.5. Distribution of Executable Versions.

 You may distribute the Executable form of the Covered Software under the terms of this License or under the terms of a license of Your choice, which may contain terms different from this License, provided that You are in compliance with the terms of this License and that the license for the Executable form does not attempt to limit or alter the recipient.s rights in the Source Code form from the rights set forth in this License. If You distribute the Covered Software in Executable form under a different license, You must make it absolutely clear that any terms which differ from this License are offered by You alone, not by the Initial Developer or Contributor. You hereby agree to indemnify

### the Initial Developer and

 every Contributor for any liability incurred by the Initial Developer or such Contributor as a result of any such terms You offer.

#### 3.6. Larger Works.

 You may create a Larger Work by combining Covered Software with other code not governed by the terms of this License and distribute the Larger Work as a single product. In such a case, You must make sure the requirements of this License are fulfilled for the Covered Software.

#### 4. Versions of the License.

## 4.1. New Versions.

 Sun Microsystems, Inc. is the initial license steward and may publish revised and/or new versions of this License from time to time. Each version will be given a distinguishing version number. Except as provided in Section 4.3, no one other than the license steward has the right to modify this License.

#### 4.2. Effect of New Versions.

 You may always continue to use, distribute or otherwise make the Covered

 Software available under the terms of the version of the License under which You originally received the Covered Software. If the Initial Developer includes a notice in the Original Software prohibiting it from being distributed or otherwise made available under any subsequent version of the License, You must distribute and make the Covered Software available under the terms of the version of the License under which You originally received the Covered Software. Otherwise, You may also choose to use, distribute or otherwise make the Covered Software available under the terms of any subsequent version of the License published by the license steward.

4.3. Modified Versions.

 When You are an Initial Developer and You want to create a new license for Your Original Software, You may create and use a modified version of this License if You: (a) rename the license and remove any references to the

 name of the license steward (except to note that the license differs from this License); and (b) otherwise make it clear that the license contains terms which differ from this License.

## 5. DISCLAIMER OF WARRANTY.

 COVERED SOFTWARE IS PROVIDED UNDER THIS LICENSE ON AN .AS IS. BASIS, WITHOUT WARRANTY OF ANY KIND, EITHER EXPRESSED OR IMPLIED, INCLUDING, WITHOUT LIMITATION, WARRANTIES THAT THE COVERED SOFTWARE IS FREE OF DEFECTS, MERCHANTABLE, FIT FOR A PARTICULAR PURPOSE OR NON-INFRINGING. THE ENTIRE RISK AS TO THE QUALITY AND PERFORMANCE OF THE COVERED SOFTWARE IS WITH YOU. SHOULD ANY COVERED SOFTWARE PROVE DEFECTIVE IN ANY RESPECT, YOU (NOT THE INITIAL DEVELOPER OR ANY OTHER CONTRIBUTOR) ASSUME THE COST OF ANY NECESSARY SERVICING, REPAIR OR CORRECTION. THIS DISCLAIMER OF WARRANTY CONSTITUTES AN ESSENTIAL PART OF THIS LICENSE. NO USE OF ANY COVERED SOFTWARE IS AUTHORIZED HEREUNDER EXCEPT UNDER THIS DISCLAIMER.

## 6. TERMINATION.

6.1. This License

and the rights granted hereunder will terminate

 automatically if You fail to comply with terms herein and fail to cure such breach within 30 days of becoming aware of the breach. Provisions which, by their nature, must remain in effect beyond the termination of this License shall survive.

 6.2. If You assert a patent infringement claim (excluding declaratory judgment actions) against Initial Developer or a Contributor (the Initial Developer or Contributor against whom You assert such claim is referred to as .Participant.) alleging that the Participant Software (meaning the Contributor Version where the Participant is a Contributor or the Original Software where the Participant is the Initial Developer) directly or indirectly infringes any patent, then any and all rights granted directly or indirectly to You by such Participant, the Initial Developer

(if the Initial Developer is not

 the Participant) and all Contributors under Sections 2.1 and/or 2.2 of this License shall, upon 60 days notice from Participant terminate prospectively and automatically at the expiration of such 60 day notice period, unless if within such 60 day period You withdraw Your claim with respect to the Participant Software against such Participant either unilaterally or pursuant to a written agreement

with Participant.

 6.3. In the event of termination under Sections 6.1 or 6.2 above, all end user licenses that have been validly granted by You or any distributor hereunder prior to termination (excluding licenses granted to You by any distributor) shall survive termination.

## 7. LIMITATION OF LIABILITY.

 UNDER NO CIRCUMSTANCES AND UNDER NO LEGAL THEORY, WHETHER TORT (INCLUDING NEGLIGENCE), CONTRACT, OR OTHERWISE, SHALL YOU, THE INITIAL DEVELOPER, ANY

 OTHER CONTRIBUTOR, OR ANY DISTRIBUTOR OF COVERED SOFTWARE, OR ANY SUPPLIER OF ANY OF SUCH PARTIES, BE LIABLE TO ANY PERSON FOR ANY INDIRECT, SPECIAL, INCIDENTAL, OR CONSEQUENTIAL DAMAGES OF ANY CHARACTER INCLUDING, WITHOUT LIMITATION, DAMAGES FOR LOST PROFITS, LOSS OF GOODWILL, WORK STOPPAGE, COMPUTER FAILURE OR MALFUNCTION, OR ANY AND ALL OTHER COMMERCIAL DAMAGES OR LOSSES, EVEN IF SUCH PARTY SHALL HAVE BEEN INFORMED OF THE POSSIBILITY OF SUCH DAMAGES. THIS LIMITATION OF LIABILITY SHALL NOT APPLY TO LIABILITY FOR DEATH OR PERSONAL INJURY RESULTING FROM SUCH PARTY.S NEGLIGENCE TO THE EXTENT APPLICABLE LAW PROHIBITS SUCH LIMITATION. SOME JURISDICTIONS DO NOT ALLOW THE EXCLUSION OR LIMITATION OF INCIDENTAL OR CONSEQUENTIAL DAMAGES, SO THIS EXCLUSION AND LIMITATION MAY NOT APPLY TO YOU.

## 8. U.S. GOVERNMENT END USERS.

 The Covered Software is a .commercial item,. as that term is defined in 48 C.F.R. 2.101 (Oct. 1995), consisting of .commercial computer software. (as that term is defined at 48 C.F.R.  $? 252.227-7014(a)(1)$  and commercial computer software documentation. as such terms are used in 48 C.F.R. 12.212 (Sept. 1995). Consistent with 48 C.F.R. 12.212 and 48 C.F.R. 227.7202-1 through 227.7202-4 (June 1995), all U.S. Government End Users acquire Covered Software with only those rights set forth herein. This U.S. Government Rights clause is in lieu of, and supersedes, any other FAR, DFAR, or other clause or provision that addresses Government rights in computer software under this License.

## 9. MISCELLANEOUS.

 This License represents the complete agreement concerning subject matter hereof. If any provision of this License is held to be unenforceable, such provision shall be reformed only to the extent necessary to make it enforceable. This License shall be governed by the law of the jurisdiction specified in a notice contained within the Original Software (except to the extent

 applicable law, if any, provides otherwise), excluding such jurisdiction's conflict-of-law provisions. Any litigation relating to this  License shall be subject to the jurisdiction of the courts located in the jurisdiction and venue specified in a notice contained within the Original Software, with the losing party responsible for costs, including, without limitation, court costs and reasonable attorneys. fees and expenses. The application of the United Nations Convention on Contracts for the International Sale of Goods is expressly excluded. Any law or regulation which provides that the language of a contract shall be construed against the drafter shall not apply to this License. You agree that You alone are responsible for compliance with the United States export administration regulations (and the export control laws and regulation of any other countries) when You use, distribute or otherwise make available any Covered Software.

## 10. RESPONSIBILITY FOR CLAIMS.

 As between Initial Developer and the Contributors, each party is responsible for claims and damages arising, directly or indirectly, out of its utilization of rights under this License and You agree to work with Initial Developer and Contributors to distribute such responsibility on an equitable basis. Nothing herein is intended or shall be deemed to constitute any admission of liability.

## NOTICE PURSUANT TO SECTION 9 OF THE COMMON DEVELOPMENT AND DISTRIBUTION LICENSE (CDDL)

 The code released under the CDDL shall be governed by the laws of the State of California (excluding conflict-of-law provisions). Any litigation relating to this License shall be subject to the jurisdiction of the Federal Courts of the Northern District of California and the state courts of the State of California, with venue lying in Santa Clara County, California. Apache Tomcat Copyright 1999-@YEAR@ The Apache Software Foundation

This product includes software developed at The Apache Software Foundation (http://www.apache.org/). Apache Tomcat JDBC Pool Copyright 2008-2024 The Apache Software Foundation

This product includes software developed at The Apache Software Foundation (http://www.apache.org/).

Apache Standard Taglib Implementation Copyright 2001-2015 The Apache Software Foundation

This product includes software developed at The Apache Software Foundation (http://www.apache.org/).

## Apache License Version 2.0, January 2004 http://www.apache.org/licenses/

#### TERMS AND CONDITIONS FOR USE, REPRODUCTION, AND DISTRIBUTION

#### 1. Definitions.

 "License" shall mean the terms and conditions for use, reproduction, and distribution as defined by Sections 1 through 9 of this document.

 "Licensor" shall mean the copyright owner or entity authorized by the copyright owner that is granting the License.

 "Legal Entity" shall mean the union of the acting entity and all other entities that control, are controlled by, or are under common control with that entity. For the purposes of this definition, "control" means (i) the power, direct or indirect, to cause the direction or management of such entity, whether by contract or otherwise, or (ii) ownership of fifty percent (50%) or more of the outstanding shares, or (iii) beneficial ownership of such entity.

 "You" (or "Your") shall mean an individual or Legal Entity exercising permissions granted by this License.

 "Source" form shall mean the preferred form for making modifications, including but not limited to software source code, documentation source, and configuration files.

 "Object" form shall mean any form resulting from mechanical transformation or translation of a Source form, including but not limited to compiled object code, generated documentation, and conversions to other media types.

 "Work" shall mean the work of authorship, whether in Source or Object form, made available under the License, as indicated by a copyright notice that is included in or attached to the work (an example is provided in the Appendix below).

 "Derivative Works" shall mean any work, whether in Source or Object form, that is based on (or derived from) the Work and for which the editorial

 revisions, annotations, elaborations, or other modifications represent, as a whole, an original work of authorship. For the purposes of this License, Derivative Works shall not include works that remain separable from, or merely link (or bind by name) to the interfaces of,

the Work and Derivative Works thereof.

 "Contribution" shall mean any work of authorship, including the original version of the Work and any modifications or additions to that Work or Derivative Works thereof, that is intentionally submitted to Licensor for inclusion in the Work by the copyright owner or by an individual or Legal Entity authorized to submit on behalf of the copyright owner. For the purposes of this definition, "submitted" means any form of electronic, verbal, or written communication sent to the Licensor or its representatives, including but not limited to communication on electronic mailing lists, source code control systems, and issue tracking systems that are managed by, or on behalf of, the Licensor for the purpose of discussing and improving the Work, but excluding communication that is conspicuously marked or otherwise designated in writing by the copyright owner as "Not a Contribution."

 "Contributor" shall mean Licensor and any individual or Legal Entity on behalf of whom a Contribution has been received by Licensor and subsequently incorporated within the Work.

- 2. Grant of Copyright License. Subject to the terms and conditions of this License, each Contributor hereby grants to You a perpetual, worldwide, non-exclusive, no-charge, royalty-free, irrevocable copyright license to reproduce, prepare Derivative Works of, publicly display, publicly perform, sublicense, and distribute the Work and such Derivative Works in Source or Object form.
- 3. Grant of Patent License. Subject to the terms and conditions of this
- License, each Contributor hereby grants to You a perpetual, worldwide, non-exclusive, no-charge, royalty-free, irrevocable (except as stated in this section) patent license to make, have made, use, offer to sell, sell, import, and otherwise transfer the Work, where such license applies only to those patent claims licensable by such Contributor that are necessarily infringed by their Contribution(s) alone or by combination of their Contribution(s) with the Work to which such Contribution(s) was submitted. If You institute patent litigation against any entity (including a cross-claim or counterclaim in a lawsuit) alleging that the Work or a Contribution incorporated within the Work constitutes direct or contributory patent infringement, then any patent licenses granted to You under this License for that Work shall terminate as of the date such litigation is filed.

 4. Redistribution. You may reproduce and distribute copies of the

 Work or Derivative Works thereof in any medium, with or without modifications, and in Source or Object form, provided that You

meet the following conditions:

- (a) You must give any other recipients of the Work or Derivative Works a copy of this License; and
- (b) You must cause any modified files to carry prominent notices stating that You changed the files; and
- (c) You must retain, in the Source form of any Derivative Works that You distribute, all copyright, patent, trademark, and attribution notices from the Source form of the Work, excluding those notices that do not pertain to any part of the Derivative Works; and
- (d) If the Work includes a "NOTICE" text file as part of its distribution, then any Derivative Works that You distribute must include a readable copy of the attribution notices contained within such NOTICE file, excluding

## those notices that do not

 pertain to any part of the Derivative Works, in at least one of the following places: within a NOTICE text file distributed as part of the Derivative Works; within the Source form or documentation, if provided along with the Derivative Works; or, within a display generated by the Derivative Works, if and wherever such third-party notices normally appear. The contents of the NOTICE file are for informational purposes only and do not modify the License. You may add Your own attribution notices within Derivative Works that You distribute, alongside or as an addendum to the NOTICE text from the Work, provided that such additional attribution notices cannot be construed as modifying the License.

 You may add Your own copyright statement to Your modifications and may provide additional or different license terms and conditions

- for use, reproduction, or distribution of Your modifications, or for any such Derivative Works as a whole, provided Your use, reproduction, and distribution of the Work otherwise complies with the conditions stated in this License.
- 5. Submission of Contributions. Unless You explicitly state otherwise, any Contribution intentionally submitted for inclusion in the Work by You to the Licensor shall be under the terms and conditions of this License, without any additional terms or conditions. Notwithstanding the above, nothing herein shall supersede or modify the terms of any separate license agreement you may have executed with Licensor regarding such Contributions.

 6. Trademarks. This License does not grant permission to use the trade names, trademarks, service marks, or product names of the Licensor, except as required for reasonable and customary use in describing the origin of the Work and reproducing the content of the NOTICE file.

- 7. Disclaimer of Warranty. Unless required by applicable law or agreed to in writing, Licensor provides the Work (and each Contributor provides its Contributions) on an "AS IS" BASIS, WITHOUT WARRANTIES OR CONDITIONS OF ANY KIND, either express or implied, including, without limitation, any warranties or conditions of TITLE, NON-INFRINGEMENT, MERCHANTABILITY, or FITNESS FOR A PARTICULAR PURPOSE. You are solely responsible for determining the appropriateness of using or redistributing the Work and assume any risks associated with Your exercise of permissions under this License.
- 8. Limitation of Liability. In no event and under no legal theory, whether in tort (including negligence), contract, or otherwise, unless required by applicable law (such as deliberate and grossly negligent acts) or agreed to in writing, shall any Contributor be liable to You for damages, including any direct, indirect, special,

 incidental, or consequential damages of any character arising as a result of this License or out of the use or inability to use the Work (including but not limited to damages for loss of goodwill, work stoppage, computer failure or malfunction, or any and all other commercial damages or losses), even if such Contributor has been advised of the possibility of such damages.

 9. Accepting Warranty or Additional Liability. While redistributing the Work or Derivative Works thereof, You may choose to offer, and charge a fee for, acceptance of support, warranty, indemnity, or other liability obligations and/or rights consistent with this License. However, in accepting such obligations, You may act only on Your own behalf and on Your sole responsibility, not on behalf of any other Contributor, and only if You agree to indemnify, defend, and hold each Contributor harmless for any liability incurred by, or claims asserted against, such Contributor by reason of your accepting any such warranty or additional liability.

## END OF TERMS AND CONDITIONS

APPENDIX: How to apply the Apache License to your work.

 To apply the Apache License to your work, attach the following boilerplate notice, with the fields enclosed by brackets "[]" replaced with your own identifying information. (Don't include the brackets!) The text should be enclosed in the appropriate

 comment syntax for the file format. We also recommend that a file or class name and description of purpose be included on the same "printed page" as the copyright notice for easier identification within third-party archives.

Copyright [yyyy] [name of copyright owner]

 Licensed under the Apache License, Version 2.0 (the "License"); you may not use this file except in compliance with the License. You may obtain a copy of the License at

http://www.apache.org/licenses/LICENSE-2.0

 Unless required by applicable law or agreed to in writing, software distributed under the License is distributed on an "AS IS" BASIS, WITHOUT WARRANTIES OR CONDITIONS OF ANY KIND, either express or implied. See the License for the specific language governing permissions and limitations under the License.

## APACHE TOMCAT SUBCOMPONENTS:

Apache Tomcat includes a number of subcomponents with separate copyright notices and license terms. Your use of these subcomponents is subject to the terms and conditions of the following licenses.

For the following XML Schemas for Java EE Deployment Descriptors:

- javaee\_5.xsd

- javaee\_web\_services\_1\_2.xsd
- javaee\_web\_services\_client\_1\_2.xsd
- javaee\_6.xsd
- javaee\_web\_services\_1\_3.xsd
- javaee\_web\_services\_client\_1\_3.xsd
- jsp\_2\_2.xsd
- web-app\_3\_0.xsd
- web-common\_3\_0.xsd
- web-fragment\_3\_0.xsd
- javaee\_7.xsd
- javaee web services 1 4.xsd
- javaee\_web\_services\_client\_1\_4.xsd
- jsp\_2\_3.xsd
- web-app\_3\_1.xsd
- web-common\_3\_1.xsd
- web-fragment\_3\_1.xsd
- javaee\_8.xsd
- web-app\_4\_0.xsd

- web-common\_4\_0.xsd

- web-fragment\_4\_0.xsd

## COMMON DEVELOPMENT AND DISTRIBUTION LICENSE (CDDL) Version 1.0

1. Definitions.

- 1.1. Contributor. means each individual or entity that creates or contributes to the creation of Modifications.
- 1.2. Contributor Version. means the combination of the Original Software, prior Modifications used by a Contributor (if any), and the Modifications made by that particular Contributor.
- 1.3. Covered Software. means (a) the Original Software, or (b) Modifications, or (c) the combination of files containing Original Software with files containing Modifications, in each case including portions thereof.
- 1.4. Executable. means the Covered Software in any form other than Source Code.

 1.5. Initial Developer. means the individual or entity that first makes Original Software available under this License.

- 1.6. Larger Work. means a work which combines Covered Software or portions thereof with code not governed by the terms of this License.
- 1.7. License. means this document.
- 1.8. Licensable. means having the right to grant, to the maximum extent possible, whether at the time of the initial grant or subsequently acquired, any and all of the rights conveyed herein.
- 1.9. Modifications. means the Source Code and Executable form of any of the following:
	- A. Any file that results from an addition to, deletion from or modification of the contents of a file containing Original Software or previous Modifications;
	- B. Any new file that contains any part of the Original Software or previous Modification; or
	- C. Any new file that is contributed or otherwise made available under the terms of this License.
- 1.10. Original Software. means the Source Code and Executable

form of

computer software code that is originally released under this License.

- 1.11. Patent Claims. means any patent claim(s), now owned or hereafter acquired, including without limitation, method, process, and apparatus claims, in any patent Licensable by grantor.
- 1.12. Source Code. means (a) the common form of computer software code in which modifications are made and (b) associated documentation included in or with such code.
- 1.13. You. (or .Your.) means an individual or a legal entity exercising rights under, and complying with all of the terms of, this License. For legal entities, .You. includes any entity which controls, is controlled by, or is under common control with You. For purposes of this definition, .control. means (a) the power, direct or indirect, to cause the direction or management of such entity, whether by contract or otherwise, or (b) ownership of more

 than fifty percent (50%) of the outstanding shares or beneficial ownership of such entity.

2. License Grants.

2.1. The Initial Developer Grant.

 Conditioned upon Your compliance with Section 3.1 below and subject to third party intellectual property claims, the Initial Developer hereby grants You a world-wide, royalty-free, non-exclusive license:

- (a) under intellectual property rights (other than patent or trademark) Licensable by Initial Developer, to use, reproduce, modify, display, perform, sublicense and distribute the Original Software (or portions thereof), with or without Modifications, and/or as part of a Larger Work; and
- (b) under Patent Claims infringed by the making, using or selling of Original Software, to make, have made, use, practice, sell, and offer for sale, and/or otherwise dispose of the Original Software (or portions thereof).
- (c) The licenses granted in Sections 2.1(a) and (b) are effective on the date Initial Developer first distributes or otherwise makes the Original Software available to a third party under the terms of this License.
- (d) Notwithstanding Section 2.1(b) above, no patent license is granted: (1) for code that You delete from the Original Software, or (2) for infringements caused by: (i) the modification of the Original

Software, or (ii) the combination of the Original Software with other software or devices.

### 2.2. Contributor Grant.

 Conditioned upon Your compliance with Section 3.1 below and subject to third party intellectual property claims, each Contributor hereby grants You a world-wide, royalty-free, non-exclusive license:

- (a) under intellectual property rights (other than patent or trademark) Licensable by Contributor to use, reproduce, modify, display, perform, sublicense and distribute the Modifications created by such Contributor (or portions thereof), either on an unmodified basis, with other Modifications, as Covered Software and/or as part of a Larger Work; and
- (b) under Patent Claims infringed by the making, using, or selling of Modifications made by that Contributor either alone and/or in combination with its Contributor Version (or portions of such combination), to make, use, sell, offer for sale, have made, and/or otherwise dispose of: (1) Modifications made by that Contributor (or portions thereof); and (2) the combination of Modifications made by that Contributor with its Contributor Version (or portions of such combination).
- (c) The licenses granted in Sections 2.2(a) and 2.2(b) are effective on the date Contributor first distributes or otherwise makes the Modifications available to a third party.
- (d) Notwithstanding Section 2.2(b) above, no patent license is granted: (1) for any code that Contributor has deleted from the Contributor Version; (2) for infringements caused by: (i) third party modifications of Contributor Version, or (ii) the combination of Modifications made by that Contributor with other software (except as part of the Contributor Version) or other devices; or (3) under Patent Claims infringed by Covered Software in the absence of Modifications made by that Contributor.

## 3. Distribution Obligations.

3.1. Availability of Source Code.

 Any Covered Software that You distribute or otherwise make available in Executable form must also be made available in Source Code form and that Source Code form must be distributed only under the terms of this License. You must include a copy of this License

with every copy of the Source Code

 form of the Covered Software You distribute or otherwise make available. You must inform recipients of any such Covered Software in Executable form  as to how they can obtain such Covered Software in Source Code form in a reasonable manner on or through a medium customarily used for software exchange.

### 3.2. Modifications.

 The Modifications that You create or to which You contribute are governed by the terms of this License. You represent that You believe Your Modifications are Your original creation(s) and/or You have sufficient rights to grant the rights conveyed by this License.

#### 3.3. Required Notices.

 You must include a notice in each of Your Modifications that identifies You as the Contributor of the Modification. You may not remove or alter any copyright, patent or trademark notices contained within the Covered Software, or any notices of licensing or any descriptive

## text giving

attribution to any Contributor or the Initial Developer.

#### 3.4. Application of Additional Terms.

 You may not offer or impose any terms on any Covered Software in Source Code form that alters or restricts the applicable version of this License or the recipients. rights hereunder. You may choose to offer, and to charge a fee for, warranty, support, indemnity or liability obligations to one or more recipients of Covered Software. However, you may do so only on Your own behalf, and not on behalf of the Initial Developer or any Contributor. You must make it absolutely clear that any such warranty, support, indemnity or liability obligation is offered by You alone, and You hereby agree to indemnify the Initial Developer and every Contributor for any liability incurred by the Initial Developer or such Contributor as a result of warranty, support, indemnity or liability terms You offer.

#### 3.5.

Distribution of Executable Versions.

 You may distribute the Executable form of the Covered Software under the terms of this License or under the terms of a license of Your choice, which may contain terms different from this License, provided that You are in compliance with the terms of this License and that the license for the Executable form does not attempt to limit or alter the recipient.s rights in the Source Code form from the rights set forth in this License. If You distribute the Covered Software in Executable form under a different license, You must make it absolutely clear that any terms which differ from this License are offered by You alone, not by the Initial Developer or Contributor. You hereby agree to indemnify the Initial Developer and every Contributor for any liability incurred by the Initial Developer or such Contributor as a result of any such terms You offer.

 3.6. Larger Works. You

- may create a Larger Work by combining Covered Software with other code not governed by the terms of this License and distribute the Larger Work as a single product. In such a case, You must make sure the requirements of this License are fulfilled for the Covered Software.
- 4. Versions of the License.

#### 4.1. New Versions.

 Sun Microsystems, Inc. is the initial license steward and may publish revised and/or new versions of this License from time to time. Each version will be given a distinguishing version number. Except as provided in Section 4.3, no one other than the license steward has the right to modify this License.

## 4.2. Effect of New Versions.

 You may always continue to use, distribute or otherwise make the Covered Software available under the terms of the version of the License under which You originally received the Covered Software. If the Initial Developer includes a notice in the Original Software prohibiting it from

## being distributed or otherwise made available under any subsequent version of the License, You must distribute and make the Covered Software available under the terms of the version of the License under which You originally received the Covered Software. Otherwise, You may also choose to use, distribute or otherwise make the Covered Software available under the terms of any subsequent version of the License published by the license steward.

## 4.3. Modified Versions.

 When You are an Initial Developer and You want to create a new license for Your Original Software, You may create and use a modified version of this License if You: (a) rename the license and remove any references to the name of the license steward (except to note that the license differs from this License); and (b) otherwise make it clear that the license contains terms which differ from this License.

## 5. DISCLAIMER

## OF WARRANTY.

 COVERED SOFTWARE IS PROVIDED UNDER THIS LICENSE ON AN .AS IS. BASIS, WITHOUT WARRANTY OF ANY KIND, EITHER EXPRESSED OR IMPLIED, INCLUDING, WITHOUT LIMITATION, WARRANTIES THAT THE COVERED SOFTWARE IS FREE OF DEFECTS, MERCHANTABLE, FIT FOR A PARTICULAR PURPOSE OR NON-INFRINGING. THE ENTIRE RISK AS TO THE QUALITY AND PERFORMANCE OF THE COVERED SOFTWARE IS WITH YOU. SHOULD ANY COVERED SOFTWARE PROVE DEFECTIVE IN ANY RESPECT, YOU (NOT THE INITIAL DEVELOPER OR ANY OTHER CONTRIBUTOR) ASSUME THE COST OF ANY NECESSARY SERVICING, REPAIR OR CORRECTION. THIS DISCLAIMER OF WARRANTY CONSTITUTES AN ESSENTIAL PART OF THIS LICENSE. NO USE OF ANY COVERED SOFTWARE IS AUTHORIZED

## HEREUNDER EXCEPT UNDER THIS DISCLAIMER.

## 6. TERMINATION.

 6.1. This License and the rights granted hereunder will terminate automatically if You fail to comply with terms herein and fail to cure such breach within 30 days of becoming aware of the breach.

 Provisions which, by their nature, must remain in effect beyond the termination of this License shall survive.

 6.2. If You assert a patent infringement claim (excluding declaratory judgment actions) against Initial Developer or a Contributor (the Initial Developer or Contributor against whom You assert such claim is referred to as .Participant.) alleging that the Participant Software (meaning the Contributor Version where the Participant is a Contributor or the Original Software where the Participant is the Initial Developer) directly or indirectly infringes any patent, then any and all rights granted directly or indirectly to You by such Participant, the Initial Developer (if the Initial Developer is not the Participant) and all Contributors under Sections 2.1 and/or 2.2 of this License shall, upon 60 days notice from Participant terminate

- prospectively and automatically at the expiration of such 60 day notice period, unless if within such 60 day period You withdraw Your claim with respect to the Participant Software against such Participant either unilaterally or pursuant to a written agreement with Participant.
	- 6.3. In the event of termination under Sections 6.1 or 6.2 above, all end user licenses that have been validly granted by You or any distributor hereunder prior to termination (excluding licenses granted to You by any distributor) shall survive termination.

## 7. LIMITATION OF LIABILITY.

 UNDER NO CIRCUMSTANCES AND UNDER NO LEGAL THEORY, WHETHER TORT (INCLUDING NEGLIGENCE), CONTRACT, OR OTHERWISE, SHALL YOU, THE INITIAL DEVELOPER, ANY OTHER CONTRIBUTOR, OR ANY DISTRIBUTOR OF COVERED SOFTWARE, OR ANY SUPPLIER OF ANY OF SUCH PARTIES, BE LIABLE TO ANY PERSON FOR ANY INDIRECT, SPECIAL, INCIDENTAL, OR CONSEQUENTIAL DAMAGES OF ANY CHARACTER INCLUDING, WITHOUT LIMITATION, DAMAGES FOR LOST PROFITS, LOSS OF GOODWILL, WORK STOPPAGE, COMPUTER FAILURE OR MALFUNCTION, OR ANY AND ALL OTHER COMMERCIAL DAMAGES OR LOSSES, EVEN IF SUCH PARTY SHALL HAVE BEEN INFORMED OF THE POSSIBILITY OF SUCH DAMAGES. THIS LIMITATION OF LIABILITY SHALL NOT APPLY TO LIABILITY FOR DEATH OR PERSONAL INJURY RESULTING FROM SUCH PARTY.S NEGLIGENCE TO THE EXTENT APPLICABLE LAW PROHIBITS SUCH LIMITATION. SOME JURISDICTIONS DO NOT ALLOW THE

## EXCLUSION OR LIMITATION OF INCIDENTAL OR CONSEQUENTIAL DAMAGES, SO THIS EXCLUSION AND LIMITATION MAY NOT APPLY TO YOU.

## 8. U.S. GOVERNMENT END USERS.

 The Covered Software is a .commercial item,. as that term is defined in 48 C.F.R. 2.101 (Oct. 1995), consisting of .commercial computer software. (as that term is defined at  $48$  C.F.R. ? 252.227-7014(a)(1)) and commercial computer software documentation. as such terms are used in 48 C.F.R. 12.212 (Sept. 1995). Consistent with 48 C.F.R. 12.212 and 48 C.F.R. 227.7202-1 through 227.7202-4 (June 1995), all U.S. Government End Users acquire Covered Software with only those rights set forth herein. This U.S. Government Rights clause is in lieu of, and supersedes, any other FAR, DFAR, or other clause or provision that addresses Government rights in computer software under this License.

## 9. MISCELLANEOUS.

 This License represents the complete agreement concerning subject matter hereof. If any provision of this License is held to be unenforceable, such provision shall be reformed only to the extent necessary to make it enforceable. This License shall be governed by the law of the jurisdiction specified in a notice contained within the Original Software (except to the extent applicable law, if any, provides otherwise), excluding such jurisdiction's conflict-of-law provisions. Any litigation relating to this License shall be subject to the jurisdiction of the courts located in the

 jurisdiction and venue specified in a notice contained within the Original Software, with the losing party responsible for costs, including, without limitation, court costs and reasonable attorneys. fees and expenses. The application of the United Nations Convention on Contracts for the International Sale of Goods is expressly excluded. Any law or regulation which provides that the language of a contract shall be construed against the drafter shall not apply to this License. You agree that You alone are responsible for compliance with the United States export administration regulations (and the export control laws and regulation of any other countries) when You use, distribute or otherwise make available any Covered Software.

## 10. RESPONSIBILITY FOR CLAIMS.

 As between Initial Developer and the Contributors, each party is responsible for claims and damages arising, directly or indirectly, out of its utilization of rights under this License and You agree to work with Initial Developer and Contributors to distribute such responsibility on an equitable basis. Nothing herein is intended or shall be deemed to constitute any

admission of liability.

## NOTICE PURSUANT TO SECTION 9 OF THE COMMON DEVELOPMENT AND DISTRIBUTION LICENSE (CDDL)

 The code released under the CDDL shall be governed by the laws of the State of California (excluding conflict-of-law provisions). Any litigation relating to this License shall be subject to the jurisdiction of the Federal Courts of the Northern District of California and the state courts of the State of California, with venue lying in Santa Clara County, California.

> Apache License Version 2.0, January 2004 http://www.apache.org/licenses/

## TERMS AND CONDITIONS FOR USE, REPRODUCTION, AND DISTRIBUTION

1. Definitions.

 "License" shall mean the terms and conditions for use, reproduction, and distribution as defined by Sections 1 through 9 of this document.

 "Licensor" shall mean the copyright owner or entity authorized by the copyright owner that is granting the License.

 "Legal Entity" shall mean the union of the acting entity and all other entities that control, are controlled by, or are under common control with that entity. For the purposes of this definition, "control" means (i) the power, direct or indirect, to cause the direction or management of such entity, whether by contract or otherwise, or (ii) ownership of fifty percent (50%) or more of the outstanding shares, or (iii) beneficial ownership of such entity.

 "You" (or "Your") shall mean an individual or Legal Entity exercising permissions granted by this License.

 "Source" form shall mean the preferred form for making modifications, including but not limited to software source code, documentation source, and configuration files.

 "Object" form shall mean any form resulting from mechanical transformation or translation of a Source form, including but not limited to compiled object code, generated documentation, and conversions to other media types.

 "Work" shall mean the work of authorship, whether in Source or Object form, made available under the License, as indicated by a  copyright notice that is included in or attached to the work (an example is provided in the Appendix below).

 "Derivative Works" shall mean any work, whether in Source or Object form, that is based on (or derived from) the Work and for which the editorial

 revisions, annotations, elaborations, or other modifications represent, as a whole, an original work of authorship. For the purposes of this License, Derivative Works shall not include works that remain separable from, or merely link (or bind by name) to the interfaces of, the Work and Derivative Works thereof.

 "Contribution" shall mean any work of authorship, including the original version of the Work and any modifications or additions to that Work or Derivative Works thereof, that is intentionally submitted to Licensor for inclusion in the Work by the copyright owner or by an individual or Legal Entity authorized to submit on behalf of the copyright owner. For the purposes of this definition, "submitted" means any form of electronic, verbal, or written communication sent to the Licensor or its representatives, including but not limited to communication on electronic mailing lists, source code control systems, and issue tracking systems that are managed by, or on behalf of, the Licensor for the purpose of discussing and improving the Work, but excluding communication that is conspicuously marked or otherwise designated in writing by the copyright owner as "Not a Contribution."

 "Contributor" shall mean Licensor and any individual or Legal Entity on behalf of whom a Contribution has been received by Licensor and subsequently incorporated within the Work.

- 2. Grant of Copyright License. Subject to the terms and conditions of this License, each Contributor hereby grants to You a perpetual, worldwide, non-exclusive, no-charge, royalty-free, irrevocable copyright license to reproduce, prepare Derivative Works of, publicly display, publicly perform, sublicense, and distribute the Work and such Derivative Works in Source or Object form.
- 3. Grant of Patent License. Subject to the terms and conditions of this
- License, each Contributor hereby grants to You a perpetual, worldwide, non-exclusive, no-charge, royalty-free, irrevocable (except as stated in this section) patent license to make, have made, use, offer to sell, sell, import, and otherwise transfer the Work, where such license applies only to those patent claims licensable by such Contributor that are necessarily infringed by their Contribution(s) alone or by combination of their Contribution(s) with the Work to which such Contribution(s) was submitted. If You institute patent litigation against any entity (including a

 cross-claim or counterclaim in a lawsuit) alleging that the Work or a Contribution incorporated within the Work constitutes direct or contributory patent infringement, then any patent licenses granted to You under this License for that Work shall terminate as of the date such litigation is filed.

 4. Redistribution. You may reproduce and distribute copies of the

 Work or Derivative Works thereof in any medium, with or without modifications, and in Source or Object form, provided that You meet the following conditions:

- (a) You must give any other recipients of the Work or Derivative Works a copy of this License; and
- (b) You must cause any modified files to carry prominent notices stating that You changed the files; and
- (c) You must retain, in the Source form of any Derivative Works that You distribute, all copyright, patent, trademark, and attribution notices from the Source form of the Work, excluding those notices that do not pertain to any part of the Derivative Works; and
- (d) If the Work includes a "NOTICE" text file as part of its distribution, then any Derivative Works that You distribute must include a readable copy of the attribution notices contained within such NOTICE file, excluding

#### those notices that do not

 pertain to any part of the Derivative Works, in at least one of the following places: within a NOTICE text file distributed as part of the Derivative Works; within the Source form or documentation, if provided along with the Derivative Works; or, within a display generated by the Derivative Works, if and wherever such third-party notices normally appear. The contents of the NOTICE file are for informational purposes only and do not modify the License. You may add Your own attribution notices within Derivative Works that You distribute, alongside or as an addendum to the NOTICE text from the Work, provided that such additional attribution notices cannot be construed as modifying the License.

 You may add Your own copyright statement to Your modifications and may provide additional or different license terms and conditions

 for use, reproduction, or distribution of Your modifications, or for any such Derivative Works as a whole, provided Your use, reproduction, and distribution of the Work otherwise complies with the conditions stated in this License.

- 5. Submission of Contributions. Unless You explicitly state otherwise, any Contribution intentionally submitted for inclusion in the Work by You to the Licensor shall be under the terms and conditions of this License, without any additional terms or conditions. Notwithstanding the above, nothing herein shall supersede or modify the terms of any separate license agreement you may have executed with Licensor regarding such Contributions.
- 6. Trademarks. This License does not grant permission to use the trade names, trademarks, service marks, or product names of the Licensor, except as required for reasonable and customary use in describing the origin of the Work and reproducing the content of the NOTICE file.
- 7. Disclaimer of Warranty. Unless required by applicable law or agreed to in writing, Licensor provides the Work (and each Contributor provides its Contributions) on an "AS IS" BASIS, WITHOUT WARRANTIES OR CONDITIONS OF ANY KIND, either express or implied, including, without limitation, any warranties or conditions of TITLE, NON-INFRINGEMENT, MERCHANTABILITY, or FITNESS FOR A PARTICULAR PURPOSE. You are solely responsible for determining the appropriateness of using or redistributing the Work and assume any risks associated with Your exercise of permissions under this License.
- 8. Limitation of Liability. In no event and under no legal theory, whether in tort (including negligence), contract, or otherwise, unless required by applicable law (such as deliberate and grossly negligent acts) or agreed to in writing, shall any Contributor be liable to You for damages, including any direct, indirect, special,

 incidental, or consequential damages of any character arising as a result of this License or out of the use or inability to use the Work (including but not limited to damages for loss of goodwill, work stoppage, computer failure or malfunction, or any and all other commercial damages or losses), even if such Contributor has been advised of the possibility of such damages.

 9. Accepting Warranty or Additional Liability. While redistributing the Work or Derivative Works thereof, You may choose to offer, and charge a fee for, acceptance of support, warranty, indemnity, or other liability obligations and/or rights consistent with this License. However, in accepting such obligations, You may act only on Your own behalf and on Your sole responsibility, not on behalf of any other Contributor, and only if You agree to indemnify, defend, and hold each Contributor harmless for any liability

 incurred by, or claims asserted against, such Contributor by reason of your accepting any such warranty or additional liability.

### END OF TERMS AND CONDITIONS

APPENDIX: How to apply the Apache License to your work.

 To apply the Apache License to your work, attach the following boilerplate notice, with the fields enclosed by brackets "[]" replaced with your own identifying information. (Don't include the brackets!) The text should be enclosed in the appropriate comment syntax for the file format. We also recommend that a file or class name and description of purpose be included on the same "printed page" as the copyright notice for easier identification within third-party archives.

Copyright [yyyy] [name of copyright owner]

 Licensed under the Apache License, Version 2.0 (the "License"); you may not use this file except in compliance with the License. You may obtain a copy of the License at

http://www.apache.org/licenses/LICENSE-2.0

 Unless required by applicable law or agreed to in writing, software distributed under the License is distributed on an "AS IS" BASIS, WITHOUT WARRANTIES OR CONDITIONS OF ANY KIND, either express or implied. See the License for the specific language governing permissions and limitations under the License.

> Apache License Version 2.0, January 2004 http://www.apache.org/licenses/

## TERMS AND CONDITIONS FOR USE, REPRODUCTION, AND DISTRIBUTION

1. Definitions.

 "License" shall mean the terms and conditions for use, reproduction, and distribution as defined by Sections 1 through 9 of this document.

 "Licensor" shall mean the copyright owner or entity authorized by the copyright owner that is granting the License.

 "Legal Entity" shall mean the union of the acting entity and all other entities that control, are controlled by, or are under common control with that entity. For the purposes of this definition, "control" means (i) the power, direct or indirect, to cause the

 direction or management of such entity, whether by contract or otherwise, or (ii) ownership of fifty percent (50%) or more of the outstanding shares, or (iii) beneficial ownership of such entity.

 "You" (or "Your") shall mean an individual or Legal Entity exercising permissions granted by this License.

 "Source" form shall mean the preferred form for making modifications, including but not limited to software source code, documentation source, and configuration files.

 "Object" form shall mean any form resulting from mechanical transformation or translation of a Source form, including but not limited to compiled object code, generated documentation, and conversions to other media types.

 "Work" shall mean the work of authorship, whether in Source or Object form, made available under the License, as indicated by a copyright notice that is included in or attached to the work (an example is provided in the Appendix below).

 "Derivative Works" shall mean any work, whether in Source or Object form, that is based on (or derived from) the Work and for which the editorial

 revisions, annotations, elaborations, or other modifications represent, as a whole, an original work of authorship. For the purposes of this License, Derivative Works shall not include works that remain separable from, or merely link (or bind by name) to the interfaces of, the Work and Derivative Works thereof.

 "Contribution" shall mean any work of authorship, including the original version of the Work and any modifications or additions to that Work or Derivative Works thereof, that is intentionally submitted to Licensor for inclusion in the Work by the copyright owner or by an individual or Legal Entity authorized to submit on behalf of the copyright owner. For the purposes of this definition, "submitted" means any form of electronic, verbal, or written communication sent to the Licensor or its representatives, including but not limited to communication on electronic mailing lists, source code control systems, and issue tracking systems that are managed by, or on behalf of, the Licensor for the purpose of discussing and improving the Work, but excluding communication that is conspicuously marked or otherwise designated in writing by the copyright owner as "Not a Contribution."

 "Contributor" shall mean Licensor and any individual or Legal Entity on behalf of whom a Contribution has been received by Licensor and subsequently incorporated within the Work.

- 2. Grant of Copyright License. Subject to the terms and conditions of this License, each Contributor hereby grants to You a perpetual, worldwide, non-exclusive, no-charge, royalty-free, irrevocable copyright license to reproduce, prepare Derivative Works of, publicly display, publicly perform, sublicense, and distribute the Work and such Derivative Works in Source or Object form.
- 3. Grant of Patent License. Subject to the terms and conditions of this
- License, each Contributor hereby grants to You a perpetual, worldwide, non-exclusive, no-charge, royalty-free, irrevocable (except as stated in this section) patent license to make, have made, use, offer to sell, sell, import, and otherwise transfer the Work, where such license applies only to those patent claims licensable by such Contributor that are necessarily infringed by their Contribution(s) alone or by combination of their Contribution(s) with the Work to which such Contribution(s) was submitted. If You institute patent litigation against any entity (including a cross-claim or counterclaim in a lawsuit) alleging that the Work or a Contribution incorporated within the Work constitutes direct or contributory patent infringement, then any patent licenses granted to You under this License for that Work shall terminate as of the date such litigation is filed.

 4. Redistribution. You may reproduce and distribute copies of the

 Work or Derivative Works thereof in any medium, with or without modifications, and in Source or Object form, provided that You meet the following conditions:

- (a) You must give any other recipients of the Work or Derivative Works a copy of this License; and
- (b) You must cause any modified files to carry prominent notices stating that You changed the files; and
- (c) You must retain, in the Source form of any Derivative Works that You distribute, all copyright, patent, trademark, and attribution notices from the Source form of the Work, excluding those notices that do not pertain to any part of the Derivative Works; and
- (d) If the Work includes a "NOTICE" text file as part of its distribution, then any Derivative Works that You distribute must include a readable copy of the attribution notices contained within such NOTICE file, excluding

those notices that do not

 pertain to any part of the Derivative Works, in at least one of the following places: within a NOTICE text file distributed as part of the Derivative Works; within the Source form or documentation, if provided along with the Derivative Works; or, within a display generated by the Derivative Works, if and wherever such third-party notices normally appear. The contents of the NOTICE file are for informational purposes only and do not modify the License. You may add Your own attribution notices within Derivative Works that You distribute, alongside or as an addendum to the NOTICE text from the Work, provided that such additional attribution notices cannot be construed as modifying the License.

 You may add Your own copyright statement to Your modifications and may provide additional or different license terms and conditions

 for use, reproduction, or distribution of Your modifications, or for any such Derivative Works as a whole, provided Your use, reproduction, and distribution of the Work otherwise complies with the conditions stated in this License.

- 5. Submission of Contributions. Unless You explicitly state otherwise, any Contribution intentionally submitted for inclusion in the Work by You to the Licensor shall be under the terms and conditions of this License, without any additional terms or conditions. Notwithstanding the above, nothing herein shall supersede or modify the terms of any separate license agreement you may have executed with Licensor regarding such Contributions.
- 6. Trademarks. This License does not grant permission to use the trade names, trademarks, service marks, or product names of the Licensor, except as required for reasonable and customary use in describing the origin of the Work and reproducing the content of the NOTICE file.
- 7. Disclaimer of Warranty. Unless required by applicable law or agreed to in writing, Licensor provides the Work (and each Contributor provides its Contributions) on an "AS IS" BASIS, WITHOUT WARRANTIES OR CONDITIONS OF ANY KIND, either express or implied, including, without limitation, any warranties or conditions of TITLE, NON-INFRINGEMENT, MERCHANTABILITY, or FITNESS FOR A PARTICULAR PURPOSE. You are solely responsible for determining the appropriateness of using or redistributing the Work and assume any risks associated with Your exercise of permissions under this License.
- 8. Limitation of Liability. In no event and under no legal theory, whether in tort (including negligence), contract, or otherwise.

 unless required by applicable law (such as deliberate and grossly negligent acts) or agreed to in writing, shall any Contributor be liable to You for damages, including any direct, indirect, special,

 incidental, or consequential damages of any character arising as a result of this License or out of the use or inability to use the Work (including but not limited to damages for loss of goodwill, work stoppage, computer failure or malfunction, or any and all other commercial damages or losses), even if such Contributor has been advised of the possibility of such damages.

 9. Accepting Warranty or Additional Liability. While redistributing the Work or Derivative Works thereof, You may choose to offer, and charge a fee for, acceptance of support, warranty, indemnity, or other liability obligations and/or rights consistent with this License. However, in accepting such obligations, You may act only on Your own behalf and on Your sole responsibility, not on behalf of any other Contributor, and only if You agree to indemnify, defend, and hold each Contributor harmless for any liability incurred by, or claims asserted against, such Contributor by reason of your accepting any such warranty or additional liability.

## END OF TERMS AND CONDITIONS

APPENDIX: How to apply the Apache License to your work.

 To apply the Apache License to your work, attach the following boilerplate notice, with the fields enclosed by brackets "[]" replaced with your own identifying information. (Don't include the brackets!) The text should be enclosed in the appropriate comment syntax for the file format. We also recommend that a file or class name and description of purpose be included on the same "printed page" as the copyright notice for easier identification within third-party archives.

Copyright [yyyy] [name of copyright owner]

 Licensed under the Apache License, Version 2.0 (the "License"); you may not use this file except in compliance with the License. You may obtain a copy of the License at

http://www.apache.org/licenses/LICENSE-2.0

 Unless required by applicable law or agreed to in writing, software distributed under the License is distributed on an "AS IS" BASIS, WITHOUT WARRANTIES OR CONDITIONS OF ANY KIND, either express or implied. See the License for the specific language governing permissions and limitations under the License.

## APACHE TOMCAT SUBCOMPONENTS:

Apache Tomcat includes a number of subcomponents with separate copyright notices and license terms. Your use of these subcomponents is subject to the terms and conditions of the following licenses.

For the Eclipse JDT Core Batch Compiler (ecj-x.x.x.jar) component:

Eclipse Public License - v 1.0

## THE ACCOMPANYING PROGRAM IS PROVIDED UNDER THE TERMS OF THIS ECLIPSE PUBLIC LICENSE ("AGREEMENT"). ANY USE, REPRODUCTION OR DISTRIBUTION OF THE PROGRAM CONSTITUTES RECIPIENT'S ACCEPTANCE OF THIS AGREEMENT.

## 1. DEFINITIONS

"Contribution" means:

a) in the case of the initial Contributor, the initial code and documentation distributed under this Agreement, and

b) in the case of each subsequent Contributor:

i) changes to the Program, and

ii) additions to the Program;

where such changes and/or additions to the Program originate from and are distributed by that particular Contributor. A Contribution 'originates' from a Contributor if it was added to the Program by such Contributor itself or anyone acting on such Contributor's behalf. Contributions do not include additions to the Program which: (i) are separate modules of software distributed in conjunction with the Program under their own license agreement, and (ii) are not derivative works of the Program.

"Contributor" means any person or entity that distributes the Program.

"Licensed Patents" mean patent claims licensable by a Contributor which are necessarily infringed by the use or sale of its Contribution alone or when combined with the Program.

"Program" means the Contributions distributed in accordance with this Agreement.

"Recipient" means anyone who receives the Program under this Agreement, including all Contributors.

## 2. GRANT OF RIGHTS

a) Subject to the terms of this Agreement, each Contributor hereby grants Recipient a non-exclusive, worldwide, royalty-free copyright license to reproduce, prepare derivative works of, publicly display, publicly perform, distribute and sublicense the Contribution of such Contributor, if any, and such derivative works, in source code and object code form.

b) Subject to the terms of this Agreement, each Contributor hereby grants Recipient a non-exclusive, worldwide, royalty-free patent license under Licensed Patents to make, use, sell, offer to sell, import and otherwise transfer the Contribution of such Contributor, if any, in source code and object code form. This patent license shall apply to the combination of the Contribution and the Program if, at the time the Contribution is added by the Contributor, such addition of the Contribution causes such combination to be covered by the

Licensed Patents. The patent license shall not apply to any other combinations which include the Contribution. No hardware per se is licensed hereunder.

c) Recipient understands that although each Contributor grants the licenses to its Contributions set forth herein, no assurances are provided by any Contributor that the Program does not infringe the patent or other intellectual property rights of any other entity. Each Contributor disclaims any liability to Recipient for claims brought by any other entity based on infringement of intellectual property rights or otherwise. As a condition to exercising the rights and licenses granted hereunder, each Recipient hereby assumes sole responsibility to secure any other intellectual property rights needed, if any. For example, if a third party patent license is required to allow Recipient to distribute the Program, it is Recipient's responsibility to acquire that license before distributing the Program.

#### d) Each Contributor represents

 that to its knowledge it has sufficient copyright rights in its Contribution, if any, to grant the copyright license set forth in this Agreement.

#### 3. REQUIREMENTS

A Contributor may choose to distribute the Program in object code form under its own license agreement, provided that:

a) it complies with the terms and conditions of this Agreement; and

b) its license agreement:

i) effectively disclaims on behalf of all Contributors all warranties and conditions, express and implied, including warranties or conditions of title and non-infringement, and implied warranties or conditions of merchantability and fitness for a particular purpose;

ii) effectively excludes on behalf of all Contributors all liability for damages, including direct, indirect, special, incidental and consequential damages, such as lost profits;

iii) states that any provisions which differ from this Agreement are offered by that Contributor alone and not by any other party; and

iv) states that source code for the Program is available from such Contributor, and informs licensees how to obtain it in a reasonable manner on or through a medium customarily used for software exchange.

When the Program is made available in source code form:

a) it must be made available under this Agreement; and

b) a copy of this Agreement must be included with each copy of the Program.

Contributors may not remove or alter any copyright notices contained within the Program.

Each Contributor must identify itself as the originator of its Contribution, if any, in a manner that reasonably allows subsequent Recipients to identify the originator of the Contribution.

## 4. COMMERCIAL DISTRIBUTION

Commercial distributors of software may accept certain responsibilities with respect to end users, business partners and the like. While this license is intended to facilitate the commercial use of the Program, the Contributor who includes the Program in a commercial product offering should do so in a manner which does not

 create potential liability for other Contributors. Therefore, if a Contributor includes the Program in a commercial product offering, such Contributor ("Commercial Contributor") hereby agrees to defend and indemnify every other Contributor ("Indemnified Contributor") against any losses, damages and costs (collectively "Losses") arising from claims, lawsuits and other legal actions brought by a third party against the Indemnified Contributor to the extent caused by the acts or omissions of such Commercial Contributor in connection with its distribution of the Program in a commercial product offering. The obligations in this section do not apply to any claims or Losses relating to any actual or alleged intellectual property infringement. In order

to qualify, an Indemnified Contributor must: a) promptly notify the Commercial Contributor in writing of such claim, and b) allow the Commercial Contributor to control, and cooperate with the Commercial Contributor in, the defense and any related

 settlement negotiations. The Indemnified Contributor may participate in any such claim at its own expense.

For example, a Contributor might include the Program in a commercial product offering, Product X. That Contributor is then a Commercial Contributor. If that Commercial Contributor then makes performance claims, or offers warranties related to Product X, those performance claims and warranties are such Commercial Contributor's responsibility alone. Under this section, the Commercial Contributor would have to defend claims against the other Contributors related to those performance claims and warranties, and if a court requires any other Contributor to pay any damages as a result, the Commercial Contributor must pay those damages.

## 5. NO WARRANTY

EXCEPT AS EXPRESSLY SET FORTH IN THIS AGREEMENT, THE PROGRAM IS PROVIDED ON AN "AS IS" BASIS, WITHOUT WARRANTIES OR CONDITIONS OF ANY KIND, EITHER EXPRESS OR IMPLIED INCLUDING, WITHOUT LIMITATION, ANY WARRANTIES OR CONDITIONS OF TITLE, NON-INFRINGEMENT,

 MERCHANTABILITY OR FITNESS FOR A PARTICULAR PURPOSE. Each Recipient is solely responsible for determining the appropriateness of using and distributing the Program and assumes all risks associated with its exercise of rights under this Agreement , including but not limited to the risks and costs of program errors, compliance with applicable laws, damage to or loss of data, programs or equipment, and unavailability or interruption of operations.

## 6. DISCLAIMER OF LIABILITY

EXCEPT AS EXPRESSLY SET FORTH IN THIS AGREEMENT, NEITHER RECIPIENT NOR ANY CONTRIBUTORS SHALL HAVE ANY LIABILITY FOR ANY DIRECT, INDIRECT, INCIDENTAL, SPECIAL, EXEMPLARY, OR CONSEQUENTIAL DAMAGES (INCLUDING WITHOUT LIMITATION LOST PROFITS), HOWEVER CAUSED AND ON ANY THEORY OF LIABILITY, WHETHER IN CONTRACT, STRICT LIABILITY, OR TORT (INCLUDING NEGLIGENCE OR OTHERWISE) ARISING IN ANY WAY OUT OF THE USE OR DISTRIBUTION OF THE PROGRAM OR THE EXERCISE OF ANY RIGHTS GRANTED HEREUNDER, EVEN IF ADVISED OF THE POSSIBILITY OF SUCH DAMAGES.

## 7. GENERAL

If any provision of this Agreement is invalid or unenforceable under applicable law, it shall not affect the validity or enforceability of the remainder of the terms of this Agreement, and without further action by the parties hereto, such provision shall be reformed to the minimum extent necessary to make such provision valid and enforceable.
If Recipient institutes patent litigation against any entity (including a cross-claim or counterclaim in a lawsuit) alleging that the Program itself (excluding combinations of the Program with other software or hardware) infringes such Recipient's patent(s), then such Recipient's rights granted under Section 2(b) shall terminate as of the date such litigation is filed.

All Recipient's rights under this Agreement shall terminate if it fails to comply with any of the material terms or conditions of this Agreement and does not cure such failure in a reasonable period of time after becoming aware of such

 noncompliance. If all Recipient's rights under this Agreement terminate, Recipient agrees to cease use and distribution of the Program as soon as reasonably practicable. However, Recipient's obligations under this Agreement and any licenses granted by Recipient relating to the Program shall continue and survive.

Everyone is permitted to copy and distribute copies of this Agreement, but in order to avoid inconsistency the Agreement is copyrighted and may only be modified in the following manner. The Agreement Steward reserves the right to publish new versions (including revisions) of this Agreement from time to time. No one other than the Agreement Steward has the right to modify this Agreement. The Eclipse Foundation is the initial Agreement Steward. The Eclipse Foundation may assign the responsibility to serve as the Agreement Steward to a suitable separate entity. Each new version of the Agreement will be given a distinguishing version number. The Program (including Contributions) may always

be distributed subject to the version of the Agreement under which it was received. In addition, after a new version of the Agreement is published, Contributor may elect to distribute the Program (including its Contributions) under the new version. Except as expressly stated in Sections 2(a) and 2(b) above, Recipient receives no rights or licenses to the intellectual property of any Contributor under this Agreement, whether expressly, by implication, estoppel or otherwise. All rights in the Program not expressly granted under this Agreement are reserved.

This Agreement is governed by the laws of the State of New York and the intellectual property laws of the United States of America. No party to this Agreement will bring a legal action under this Agreement more than one year after the cause of action arose. Each party waives its rights to a jury trial in any resulting litigation.

For the Windows Installer component:

 \* All NSIS source code, plug-ins, documentation, examples, header files and graphics, with the exception of the compression modules and where otherwise noted, are licensed under the zlib/libpng license.

- \* The zlib compression module for NSIS is licensed under the zlib/libpng license.
- \* The bzip2 compression module for NSIS is licensed under the bzip2 license.
- \* The lzma compression module for NSIS is licensed under the Common Public License version 1.0.

zlib/libpng license

This software is provided 'as-is', without any express or implied warranty. In no event will the authors be held liable for any damages arising from the use of this software.

Permission is granted to anyone to use this software for any purpose, including commercial applications, and to alter it and redistribute it freely, subject to the following restrictions:

- 1. The origin of this software must not be misrepresented; you must not claim that you wrote the original software. If you use this software in a product,
- an acknowledgment in the product documentation would be appreciated but is not required.
- 2. Altered source versions must be plainly marked as such, and must not be misrepresented as being the original software.
- 3. This notice may not be removed or altered from any source distribution.

#### bzip2 license

Redistribution and use in source and binary forms, with or without modification, are permitted provided that the following conditions are met:

- 1. Redistributions of source code must retain the above copyright notice, this list of conditions and the following disclaimer.
- 2. The origin of this software must not be misrepresented; you must not claim that you wrote the original software. If you use this software in a product, an acknowledgment in the product documentation would be appreciated but is not required.
- 3. Altered source versions must be plainly marked as such, and must not be misrepresented as being the original

# software.

 4. The name of the author may not be used to endorse or promote products derived from this software without specific prior written permission.

THIS SOFTWARE IS PROVIDED BY THE AUTHOR ``AS IS AND ANY EXPRESS OR IMPLIED WARRANTIES, INCLUDING, BUT NOT LIMITED TO, THE IMPLIED WARRANTIES OF MERCHANTABILITY AND FITNESS FOR A PARTICULAR PURPOSE ARE DISCLAIMED. IN NO EVENT SHALL THE AUTHOR BE LIABLE FOR ANY DIRECT, INDIRECT, INCIDENTAL, SPECIAL, EXEMPLARY, OR CONSEQUENTIAL DAMAGES (INCLUDING, BUT NOT LIMITED TO, PROCUREMENT OF SUBSTITUTE GOODS OR SERVICES; LOSS OF USE, DATA, OR PROFITS; OR BUSINESS INTERRUPTION) HOWEVER CAUSED AND ON ANY THEORY OF LIABILITY, WHETHER IN CONTRACT, STRICT LIABILITY, OR TORT (INCLUDING NEGLIGENCE OR OTHERWISE) ARISING IN ANY WAY OUT OF THE USE OF THIS SOFTWARE, EVEN IF ADVISED OF THE POSSIBILITY OF SUCH DAMAGE.

Julian Seward, Cambridge, UK.

jseward@acm.org Common Public License version 1.0

THE ACCOMPANYING PROGRAM IS PROVIDED UNDER THE TERMS OF THIS COMMON PUBLIC LICENSE ("AGREEMENT"). ANY USE, REPRODUCTION OR DISTRIBUTION OF THE PROGRAM CONSTITUTES RECIPIENT'S ACCEPTANCE OF THIS AGREEMENT.

1. DEFINITIONS

"Contribution" means:

a) in the case of the initial Contributor, the initial code and documentation distributed under this Agreement, and b) in the case of each subsequent Contributor:

i) changes to the Program, and

ii) additions to the Program;

where such changes and/or additions to the Program originate from and are distributed by that particular Contributor. A Contribution 'originates' from a Contributor if it was added to the Program by such Contributor itself or anyone acting on such Contributor's behalf. Contributions do not include additions to the Program which: (i) are separate modules of software distributed in conjunction with the Program under their own license agreement, and (ii) are not derivative works of the Program.

"Contributor" means any person or entity that distributes the Program.

#### "Licensed

 Patents " mean patent claims licensable by a Contributor which are necessarily infringed by the use or sale of its Contribution alone or when combined with the Program.

"Program" means the Contributions distributed in accordance with this Agreement.

"Recipient" means anyone who receives the Program under this Agreement, including all Contributors.

#### 2. GRANT OF RIGHTS

a) Subject to the terms of this Agreement, each Contributor hereby grants Recipient a non-exclusive, worldwide, royalty-free copyright license to reproduce, prepare derivative works of, publicly display, publicly perform, distribute and sublicense the Contribution of such Contributor, if any, and such derivative works, in source code and object code form.

b) Subject to the terms of this Agreement, each Contributor hereby grants Recipient a non-exclusive, worldwide, royalty-free patent license under Licensed Patents to make, use, sell, offer to sell, import and otherwise transfer the Contribution of such Contributor,

if any, in source code and object code form.

This patent license shall apply to the combination of the Contribution and the Program if, at the time the Contribution is added by the Contributor, such addition of the Contribution causes such combination to be covered by the Licensed Patents. The patent license shall not apply to any other combinations which include the Contribution. No hardware per se is licensed hereunder.

c) Recipient understands that although each Contributor grants the licenses to its Contributions set forth herein, no assurances are provided by any Contributor that the Program does not infringe the patent or other intellectual property rights of any other entity. Each Contributor disclaims any liability to Recipient for claims brought by any other entity based on infringement of intellectual property rights or otherwise. As a condition to exercising the rights and licenses granted hereunder, each Recipient hereby assumes sole responsibility to secure any other intellectual

property rights needed, if any.

For example, if a third party patent license is required to allow Recipient to distribute the Program, it is Recipient's responsibility to acquire that license before distributing the Program.

d) Each Contributor represents that to its knowledge it has sufficient copyright rights in its Contribution, if any, to grant the copyright license set forth in this Agreement.

#### 3. REQUIREMENTS

A Contributor may choose to distribute the Program in object code form under its own license agreement, provided that:

a) it complies with the terms and conditions of this Agreement; and

b) its license agreement:

i) effectively disclaims on behalf of all Contributors all warranties and conditions, express and implied, including warranties or conditions of title and non-infringement, and implied warranties or conditions of merchantability and fitness for a particular purpose;

ii) effectively excludes on behalf of all Contributors all liability for damages, including direct, indirect, special, incidental and consequential damages, such as lost profits;

iii) states that any provisions which differ from this Agreement are offered by that Contributor alone and not by any other party; and

iv) states that source code for the Program is available from such Contributor, and informs licensees how to obtain it in a reasonable manner on or through a medium customarily used for software exchange.

When the Program is made available in source code form:

a) it must be made available under this Agreement; and

b) a copy of this Agreement must be included with each copy of the Program.

Contributors may not remove or alter any copyright notices contained within the Program.

Each Contributor must identify itself as the originator of its Contribution, if any, in a manner that reasonably allows subsequent Recipients to identify the originator of the Contribution.

#### 4. COMMERCIAL DISTRIBUTION

Commercial distributors of software may accept certain responsibilities with

respect to end users, business partners and the like. While this license is intended to facilitate the commercial use of the Program, the Contributor who includes the Program in a commercial product offering should do so in a manner which does not create potential liability for other Contributors. Therefore, if a Contributor includes the Program in a commercial product offering, such Contributor ("Commercial Contributor") hereby agrees to defend and indemnify every other Contributor ("Indemnified Contributor") against any losses, damages and costs (collectively "Losses") arising from claims, lawsuits and other legal actions brought by a third party against the Indemnified Contributor to the extent caused by the acts or omissions of such Commercial Contributor in connection with its distribution of the Program in a commercial product offering. The obligations in this section do not apply to any claims or Losses relating to any actual or alleged intellectual property infringement. In order

to qualify, an Indemnified Contributor must: a) promptly notify the Commercial Contributor in writing of such claim, and b) allow the Commercial Contributor to control, and cooperate with the Commercial Contributor in, the defense and any

related settlement negotiations. The Indemnified Contributor may participate in any such claim at its own expense.

For example, a Contributor might include the Program in a commercial product offering, Product X. That Contributor is then a Commercial Contributor. If that Commercial Contributor then makes performance claims, or offers warranties related to Product X, those performance claims and warranties are such Commercial Contributor's responsibility alone. Under this section, the Commercial Contributor would have to defend claims against the other Contributors related to those performance claims and warranties, and if a court requires any other Contributor to pay any damages as a result, the Commercial Contributor must pay those damages.

5.

# NO WARRANTY

EXCEPT AS EXPRESSLY SET FORTH IN THIS AGREEMENT, THE PROGRAM IS PROVIDED ON AN "AS IS" BASIS, WITHOUT WARRANTIES OR CONDITIONS OF ANY KIND, EITHER EXPRESS OR IMPLIED INCLUDING, WITHOUT LIMITATION, ANY WARRANTIES OR CONDITIONS OF TITLE, NON-INFRINGEMENT, MERCHANTABILITY OR FITNESS FOR A PARTICULAR PURPOSE. Each Recipient is solely responsible for determining the appropriateness of using and distributing the Program and assumes all risks associated with its exercise of rights under this Agreement, including but not limited to the risks and costs of program errors, compliance with applicable laws, damage to or loss of data, programs or equipment, and unavailability or interruption of operations.

#### 6. DISCLAIMER OF LIABILITY

EXCEPT AS EXPRESSLY SET FORTH IN THIS AGREEMENT, NEITHER RECIPIENT NOR ANY CONTRIBUTORS SHALL HAVE ANY LIABILITY FOR ANY DIRECT, INDIRECT, INCIDENTAL, SPECIAL, EXEMPLARY, OR CONSEQUENTIAL DAMAGES (INCLUDING WITHOUT LIMITATION LOST PROFITS), HOWEVER

 CAUSED AND ON ANY THEORY OF LIABILITY, WHETHER IN CONTRACT, STRICT LIABILITY, OR TORT (INCLUDING NEGLIGENCE OR OTHERWISE) ARISING IN ANY WAY OUT OF THE USE OR DISTRIBUTION OF THE PROGRAM OR THE EXERCISE OF ANY RIGHTS GRANTED HEREUNDER, EVEN IF ADVISED OF THE POSSIBILITY OF SUCH DAMAGES.

# 7. GENERAL

If any provision of this Agreement is invalid or unenforceable under applicable law, it shall not affect the validity or enforceability of the remainder of the terms of this Agreement, and without further action by the parties hereto, such provision shall be reformed to the minimum extent necessary to make such provision valid and enforceable.

If Recipient institutes patent litigation against a Contributor with respect to a patent applicable to software (including a cross-claim or counterclaim in a lawsuit), then any patent licenses granted by that Contributor to such Recipient under this Agreement shall terminate as of the date such litigation is filed. In addition, if Recipient institutes

patent litigation against any entity

(including a cross-claim or counterclaim in a lawsuit) alleging that the Program itself (excluding combinations of the Program with other software or hardware) infringes such Recipient's patent(s), then such Recipient's rights granted under Section 2(b) shall terminate as of the date such litigation is filed.

All Recipient's rights under this Agreement shall terminate if it fails to comply with any of the material terms or conditions of this Agreement and does not cure such failure in a reasonable period of time after becoming aware of such noncompliance. If all Recipient's rights under this Agreement terminate, Recipient agrees to cease use and distribution of the Program as soon as reasonably practicable. However, Recipient's obligations under this Agreement and any licenses granted by Recipient relating to the Program shall continue and survive.

Everyone is permitted to copy and distribute copies of this Agreement, but in order to avoid

 inconsistency the Agreement is copyrighted and may only be modified in the following manner. The Agreement Steward reserves the right to publish new versions (including revisions) of this Agreement from time to time. No one other than the Agreement Steward has the right to modify this Agreement. IBM is the initial Agreement Steward. IBM may assign the responsibility to serve as the Agreement Steward to a suitable separate entity. Each new version of the Agreement will be given a distinguishing version number. The Program (including Contributions) may always be distributed subject to the version of the Agreement under which it was received. In addition, after a new version of the Agreement is published, Contributor may elect to distribute the Program (including its Contributions) under the new version. Except as expressly stated in Sections 2(a) and 2(b) above, Recipient receives no rights or licenses to the intellectual property of any Contributor under this Agreement, whether expressly,

 by implication, estoppel or otherwise. All rights in the Program not expressly granted under this Agreement are reserved.

This Agreement is governed by the laws of the State of New York and the intellectual property laws of the United States of America. No party to this Agreement will bring a legal action under this Agreement more than one year after the cause of action arose. Each party waives its rights to a jury trial in any resulting litigation.

#### Special exception for LZMA compression module

Igor Pavlov and Amir Szekely, the authors of the LZMA compression module for NSIS, expressly permit you to statically or dynamically link your code (or bind by name) to the files from the LZMA compression module for NSIS without subjecting your linked code to the terms of the Common Public license version

1.0. Any modifications or additions to files from the LZMA compression module for NSIS, however, are subject to the terms of the Common Public License version 1.0.

For the following XML Schemas for Java EE Deployment Descriptors: - javaee\_5.xsd - javaee\_web\_services\_1\_2.xsd - javaee\_web\_services\_client\_1\_2.xsd - javaee\_6.xsd - javaee\_web\_services\_1\_3.xsd - javaee\_web\_services\_client\_1\_3.xsd - jsp\_2\_2.xsd - web-app\_3\_0.xsd - web-common\_3\_0.xsd - web-fragment\_3\_0.xsd - javaee\_7.xsd - javaee\_web\_services\_1\_4.xsd - javaee\_web\_services\_client\_1\_4.xsd - jsp\_2\_3.xsd - web-app\_3\_1.xsd - web-common\_3\_1.xsd - web-fragment\_3\_1.xsd - javaee\_8.xsd - web-app\_4\_0.xsd - web-common\_4\_0.xsd - web-fragment\_4\_0.xsd

#### COMMON DEVELOPMENT AND DISTRIBUTION LICENSE (CDDL) Version 1.0

1. Definitions.

- 1.1. Contributor. means each individual or entity that creates or contributes to the creation of Modifications.
- 1.2. Contributor Version. means the combination of the Original Software, prior Modifications used by a Contributor (if any), and the Modifications made by that particular Contributor.
- 1.3. Covered Software. means (a) the Original
- Software, or (b) Modifications,

 or (c) the combination of files containing Original Software with files containing Modifications, in each case including portions thereof.

 1.4. Executable. means the Covered Software in any form other than Source Code.

- 1.5. Initial Developer. means the individual or entity that first makes Original Software available under this License.
- 1.6. Larger Work. means a work which combines Covered Software or portions thereof with code not governed by the terms of this License.
- 1.7. License. means this document.
- 1.8. Licensable. means having the right to grant, to the maximum extent possible, whether at the time of the initial grant or subsequently acquired, any and all of the rights conveyed herein.
- 1.9. Modifications. means the Source Code and Executable form of any of the following:
	- A. Any file that results from an addition to, deletion from or modification
- of the contents of a file containing Original Software or previous Modifications;
	- B. Any new file that contains any part of the Original Software or previous Modification; or
	- C. Any new file that is contributed or otherwise made available under the terms of this License.
- 1.10. Original Software. means the Source Code and Executable form of computer software code that is originally released under this License.
- 1.11. Patent Claims. means any patent claim(s), now owned or hereafter acquired, including without limitation, method, process, and apparatus claims, in any patent Licensable by grantor.
- 1.12. Source Code. means (a) the common form of computer software code in which modifications are made and (b) associated documentation included in or with such code.
- 1.13. You. (or .Your.) means an individual or a legal entity exercising rights under, and complying with all

of the terms of, this License. For

 legal entities, .You. includes any entity which controls, is controlled by, or is under common control with You. For purposes of this definition, .control. means (a) the power, direct or indirect, to cause the direction or management of such entity, whether by contract or otherwise, or (b) ownership of more than fifty percent (50%) of the outstanding shares or beneficial ownership of such entity.

2. License Grants.

#### 2.1. The Initial Developer Grant.

 Conditioned upon Your compliance with Section 3.1 below and subject to third party intellectual property claims, the Initial Developer hereby grants You a world-wide, royalty-free, non-exclusive license:

 (a) under intellectual property rights (other than patent or trademark) Licensable by Initial Developer, to use, reproduce, modify, display, perform, sublicense and distribute the Original Software

(or

 portions thereof), with or without Modifications, and/or as part of a Larger Work; and

- (b) under Patent Claims infringed by the making, using or selling of Original Software, to make, have made, use, practice, sell, and offer for sale, and/or otherwise dispose of the Original Software (or portions thereof).
- (c) The licenses granted in Sections 2.1(a) and (b) are effective on the date Initial Developer first distributes or otherwise makes the Original Software available to a third party under the terms of this License.
- (d) Notwithstanding Section 2.1(b) above, no patent license is granted: (1) for code that You delete from the Original Software, or (2) for infringements caused by: (i) the modification of the Original Software, or (ii) the combination of the Original Software with other software or devices.

# 2.2. Contributor Grant.

 Conditioned upon Your compliance with Section 3.1 below and subject to third party intellectual property claims, each Contributor hereby grants You a world-wide, royalty-free, non-exclusive license:

- (a) under intellectual property rights (other than patent or trademark) Licensable by Contributor to use, reproduce, modify, display, perform, sublicense and distribute the Modifications created by such Contributor (or portions thereof), either on an unmodified basis, with other Modifications, as Covered Software and/or as part of a Larger Work; and
- (b) under Patent Claims infringed by the making, using, or selling of Modifications made by that Contributor either alone and/or in combination with its Contributor Version (or portions of such combination), to make, use, sell, offer for sale, have made, and/or otherwise dispose of:

(1) Modifications made by that Contributor (or

 portions thereof); and (2) the combination of Modifications made by that Contributor with its Contributor Version (or portions of such combination).

- (c) The licenses granted in Sections 2.2(a) and 2.2(b) are effective on the date Contributor first distributes or otherwise makes the Modifications available to a third party.
- (d) Notwithstanding Section 2.2(b) above, no patent license is granted: (1) for any code that Contributor has deleted from the Contributor Version; (2) for infringements caused by: (i) third party modifications of Contributor Version, or (ii) the combination of Modifications made by that Contributor with other software (except as part of the Contributor Version) or other devices; or (3) under Patent Claims infringed by Covered Software in the absence of Modifications

made by that Contributor.

#### 3. Distribution Obligations.

#### 3.1. Availability of Source Code.

 Any Covered Software that You distribute or otherwise make available in Executable form must also be made available in Source Code form and that Source Code form must be distributed only under the terms of this License. You must include a copy of this License with every copy of the Source Code form of the Covered Software You distribute or otherwise make available. You must inform recipients of any such Covered Software in Executable form as to how they can obtain such Covered Software in Source Code form in a reasonable manner on or through a medium customarily used for software exchange.

3.2. Modifications.

 The Modifications that You create or to which You contribute are governed by the terms of this License. You represent that You believe Your Modifications are Your original creation(s) and/or You have

#### sufficient

rights to grant the rights conveyed by this License.

#### 3.3. Required Notices.

 You must include a notice in each of Your Modifications that identifies You as the Contributor of the Modification. You may not remove or alter any copyright, patent or trademark notices contained within the Covered Software, or any notices of licensing or any descriptive text giving attribution to any Contributor or the Initial Developer.

#### 3.4. Application of Additional Terms.

You may not offer or impose any terms on any Covered Software in Source

 Code form that alters or restricts the applicable version of this License or the recipients. rights hereunder. You may choose to offer, and to charge a fee for, warranty, support, indemnity or liability obligations to one or more recipients of Covered Software. However, you may do so only on Your own behalf, and not on behalf of the Initial Developer or any Contributor.

 You must make it absolutely clear that any such warranty, support, indemnity or liability obligation is offered by You alone, and You hereby agree to indemnify the Initial Developer and every Contributor for any liability incurred by the Initial Developer or such Contributor as a result of warranty, support, indemnity or liability terms You offer.

#### 3.5. Distribution of Executable Versions.

 You may distribute the Executable form of the Covered Software under the terms of this License or under the terms of a license of Your choice, which may contain terms different from this License, provided that You are in compliance with the terms of this License and that the license for the Executable form does not attempt to limit or alter the recipient.s rights in the Source Code form from the rights set forth in this License. If You distribute the Covered Software in Executable form under a different license, You must

make it absolutely clear that any terms which differ

 from this License are offered by You alone, not by the Initial Developer or Contributor. You hereby agree to indemnify the Initial Developer and every Contributor for any liability incurred by the Initial Developer or such Contributor as a result of any such terms You offer.

#### 3.6. Larger Works.

 You may create a Larger Work by combining Covered Software with other code not governed by the terms of this License and distribute the Larger Work as a single product. In such a case, You must make sure the requirements of this License are fulfilled for the Covered Software.

# 4. Versions of the License.

#### 4.1. New Versions.

 Sun Microsystems, Inc. is the initial license steward and may publish revised and/or new versions of this License from time to time. Each version will be given a distinguishing version number. Except as provided in Section 4.3, no one other

 than the license steward has the right to modify this License.

#### 4.2. Effect of New Versions.

 You may always continue to use, distribute or otherwise make the Covered Software available under the terms of the version of the License under which You originally received the Covered Software. If the Initial Developer includes a notice in the Original Software prohibiting it from

 being distributed or otherwise made available under any subsequent version of the License, You must distribute and make the Covered Software available under the terms of the version of the License under which You originally received the Covered Software. Otherwise, You may also choose to use, distribute or otherwise make the Covered Software available under the terms of any subsequent version of the License published by the license steward.

#### 4.3. Modified Versions.

 When You are an Initial Developer and You want to create a new license for

 Your Original Software, You may create and use a modified version of this License if You: (a) rename the license and remove any references to the name of the license steward (except to note that the license differs from this License); and (b) otherwise make it clear that the license contains terms which differ from this License.

#### 5. DISCLAIMER OF WARRANTY.

 COVERED SOFTWARE IS PROVIDED UNDER THIS LICENSE ON AN .AS IS. BASIS, WITHOUT WARRANTY OF ANY KIND, EITHER EXPRESSED OR IMPLIED, INCLUDING, WITHOUT LIMITATION, WARRANTIES THAT THE COVERED SOFTWARE IS FREE OF DEFECTS, MERCHANTABLE, FIT FOR A PARTICULAR PURPOSE OR NON-INFRINGING. THE ENTIRE RISK AS TO THE QUALITY AND PERFORMANCE OF THE COVERED SOFTWARE IS WITH YOU. SHOULD ANY COVERED SOFTWARE PROVE DEFECTIVE IN ANY RESPECT, YOU (NOT THE INITIAL DEVELOPER OR ANY OTHER CONTRIBUTOR) ASSUME THE COST OF ANY NECESSARY SERVICING, REPAIR OR CORRECTION. THIS DISCLAIMER OF WARRANTY CONSTITUTES AN ESSENTIAL PART OF THIS LICENSE. NO USE OF ANY COVERED SOFTWARE IS AUTHORIZED

#### HEREUNDER EXCEPT UNDER THIS DISCLAIMER.

# 6. TERMINATION.

- 6.1. This License and the rights granted hereunder will terminate automatically if You fail to comply with terms herein and fail to cure such breach within 30 days of becoming aware of the breach. Provisions which, by their nature, must remain in effect beyond the termination of this License shall survive.
- 6.2. If You assert a patent infringement claim (excluding declaratory judgment actions) against Initial Developer or a Contributor (the Initial Developer or Contributor against whom You assert such claim is referred to as .Participant.) alleging that the Participant Software (meaning the Contributor Version where the Participant is a Contributor or the Original Software where the Participant is the Initial
- Developer) directly or indirectly infringes any patent, then any and all rights granted directly or indirectly to You by such

 Participant, the Initial Developer (if the Initial Developer is not the Participant) and all Contributors under Sections 2.1 and/or 2.2 of this License shall, upon 60 days notice from Participant terminate prospectively and automatically at the expiration of such 60 day notice period, unless if within such 60 day period You withdraw Your claim with respect to the Participant Software against such Participant either unilaterally or pursuant to a written agreement with Participant.

 6.3. In the event of termination under Sections 6.1 or 6.2 above, all end user licenses that have been validly granted by You or any distributor hereunder prior to termination (excluding licenses granted to You by any distributor) shall survive termination.

# 7.

#### LIMITATION OF LIABILITY.

 UNDER NO CIRCUMSTANCES AND UNDER NO LEGAL THEORY, WHETHER TORT (INCLUDING NEGLIGENCE), CONTRACT, OR OTHERWISE, SHALL YOU, THE INITIAL DEVELOPER, ANY OTHER CONTRIBUTOR, OR ANY DISTRIBUTOR OF COVERED SOFTWARE, OR ANY SUPPLIER OF ANY OF SUCH PARTIES, BE LIABLE TO ANY PERSON FOR ANY INDIRECT, SPECIAL, INCIDENTAL, OR CONSEQUENTIAL DAMAGES OF ANY CHARACTER INCLUDING, WITHOUT LIMITATION, DAMAGES FOR LOST PROFITS, LOSS OF GOODWILL, WORK STOPPAGE, COMPUTER FAILURE OR MALFUNCTION, OR ANY AND ALL OTHER COMMERCIAL DAMAGES OR LOSSES, EVEN IF SUCH PARTY SHALL HAVE BEEN INFORMED OF THE POSSIBILITY OF SUCH DAMAGES. THIS LIMITATION OF LIABILITY SHALL NOT APPLY TO LIABILITY FOR DEATH OR PERSONAL INJURY RESULTING FROM SUCH PARTY.S NEGLIGENCE TO THE EXTENT APPLICABLE LAW PROHIBITS SUCH LIMITATION. SOME JURISDICTIONS DO NOT ALLOW THE EXCLUSION OR LIMITATION OF INCIDENTAL OR CONSEQUENTIAL DAMAGES, SO THIS EXCLUSION AND LIMITATION MAY NOT APPLY TO YOU.

# 8. U.S. GOVERNMENT END USERS.

 The Covered Software is a .commercial item,. as that term is defined in 48 C.F.R. 2.101 (Oct. 1995), consisting of .commercial computer software. (as that term is defined at 48 C.F.R. ? 252.227-7014(a)(1)) and commercial computer software documentation. as such terms are used in 48 C.F.R. 12.212 (Sept. 1995). Consistent with 48 C.F.R. 12.212 and 48 C.F.R. 227.7202-1 through 227.7202-4 (June 1995), all U.S. Government End Users acquire Covered Software with only those rights set forth herein. This U.S. Government Rights clause is in lieu of, and supersedes, any other FAR, DFAR, or other clause or provision that addresses Government rights in computer software under this License.

# 9. MISCELLANEOUS.

This License represents the complete agreement concerning subject matter

 hereof. If any provision of this License is held to be unenforceable, such provision shall be reformed only to the extent necessary to make it

 enforceable. This License shall be governed by the law of the jurisdiction specified in a notice contained within the Original Software (except to the extent applicable law, if any, provides otherwise), excluding such jurisdiction's conflict-of-law provisions. Any litigation relating to this License shall be subject to the jurisdiction of the courts located in the jurisdiction and venue specified in a notice contained within the Original Software, with the losing party responsible for costs, including, without limitation, court costs and reasonable attorneys. fees and expenses. The application of the United Nations Convention on Contracts for the International Sale of Goods is expressly excluded. Any law or regulation which provides that the language of a contract shall be construed against the drafter shall not apply to this License. You agree that You alone are responsible for compliance with the United States export administration regulations (and the export control laws and regulation of any other countries) when You use, distribute or otherwise make available any Covered Software.

#### 10. RESPONSIBILITY FOR CLAIMS.

 As between Initial Developer and the Contributors, each party is responsible for claims and damages arising, directly or indirectly, out of its utilization of rights under this License and You agree to work with Initial Developer and Contributors to distribute such responsibility on an equitable basis. Nothing herein is intended or shall be deemed to constitute any admission of liability.

# NOTICE PURSUANT TO SECTION 9 OF THE COMMON DEVELOPMENT AND DISTRIBUTION LICENSE (CDDL)

 The code released under the CDDL shall be governed by the laws of the State of California (excluding conflict-of-law provisions). Any litigation relating to this License shall be subject to the jurisdiction of the Federal Courts of the Northern District of California and the state courts of the State of California, with venue lying in Santa Clara County, California. Apache License Version 2.0, January 2004 http://www.apache.org/licenses/

#### TERMS AND CONDITIONS FOR USE, REPRODUCTION, AND DISTRIBUTION

#### 1. Definitions.

 "License" shall mean the terms and conditions for use, reproduction, and distribution as defined by Sections 1 through 9 of this document.  "Licensor" shall mean the copyright owner or entity authorized by the copyright owner that is granting the License.

 "Legal Entity" shall mean the union of the acting entity and all other entities that control, are controlled by, or are under common control with that entity. For the purposes of this definition, "control" means (i) the power, direct or indirect, to cause the direction or management of such entity, whether by contract or otherwise, or (ii) ownership of fifty percent (50%) or more of the outstanding shares, or (iii) beneficial ownership of such entity.

 "You" (or "Your") shall mean an individual or Legal Entity exercising permissions granted by this License.

 "Source" form shall mean the preferred form for making modifications, including but not limited to software source code, documentation source, and configuration files.

 "Object" form shall mean any form resulting from mechanical transformation or translation of a Source form, including but not limited to compiled object code, generated documentation, and conversions to other media types.

 "Work" shall mean the work of authorship, whether in Source or Object form, made available under the License, as indicated by a copyright notice that is included in or attached to the work (an example is provided in the Appendix below).

 "Derivative Works" shall mean any work, whether in Source or Object form, that is based on (or derived from) the Work and for which the editorial

 revisions, annotations, elaborations, or other modifications represent, as a whole, an original work of authorship. For the purposes of this License, Derivative Works shall not include works that remain separable from, or merely link (or bind by name) to the interfaces of, the Work and Derivative Works thereof.

 "Contribution" shall mean any work of authorship, including the original version of the Work and any modifications or additions to that Work or Derivative Works thereof, that is intentionally submitted to Licensor for inclusion in the Work by the copyright owner or by an individual or Legal Entity authorized to submit on behalf of the copyright owner. For the purposes of this definition, "submitted" means any form of electronic, verbal, or written communication sent to the Licensor or its representatives, including but not limited to communication on electronic mailing lists, source code control systems,

 and issue tracking systems that are managed by, or on behalf of, the Licensor for the purpose of discussing and improving the Work, but excluding communication that is conspicuously marked or otherwise designated in writing by the copyright owner as "Not a Contribution."

 "Contributor" shall mean Licensor and any individual or Legal Entity on behalf of whom a Contribution has been received by Licensor and subsequently incorporated within the Work.

- 2. Grant of Copyright License. Subject to the terms and conditions of this License, each Contributor hereby grants to You a perpetual, worldwide, non-exclusive, no-charge, royalty-free, irrevocable copyright license to reproduce, prepare Derivative Works of, publicly display, publicly perform, sublicense, and distribute the Work and such Derivative Works in Source or Object form.
- 3. Grant of Patent License. Subject to the terms and conditions of this License,

 each Contributor hereby grants to You a perpetual, worldwide, non-exclusive, no-charge, royalty-free, irrevocable (except as stated in this section) patent license to make, have made, use, offer to sell, sell, import, and otherwise transfer the Work, where such license applies only to those patent claims licensable by such Contributor that are necessarily infringed by their Contribution(s) alone or by combination of their Contribution(s) with the Work to which such Contribution(s) was submitted. If You institute patent litigation against any entity (including a cross-claim or counterclaim in a lawsuit) alleging that the Work or a Contribution incorporated within the Work constitutes direct or contributory patent infringement, then any patent licenses granted to You under this License for that Work shall terminate as of the date such litigation is filed.

 4. Redistribution. You may reproduce and distribute copies of the

 Work or Derivative Works thereof in any medium, with or without modifications, and in Source or Object form, provided that You meet the following conditions:

- (a) You must give any other recipients of the Work or Derivative Works a copy of this License; and
- (b) You must cause any modified files to carry prominent notices stating that You changed the files; and
- (c) You must retain, in the Source form of any Derivative Works that You distribute, all copyright, patent, trademark, and attribution notices from the Source form of the Work,

 excluding those notices that do not pertain to any part of the Derivative Works; and

 (d) If the Work includes a "NOTICE" text file as part of its distribution, then any Derivative Works that You distribute must include a readable copy of the attribution notices contained within such NOTICE file, excluding

those notices that do not

 pertain to any part of the Derivative Works, in at least one of the following places: within a NOTICE text file distributed as part of the Derivative Works; within the Source form or documentation, if provided along with the Derivative Works; or, within a display generated by the Derivative Works, if and wherever such third-party notices normally appear. The contents of the NOTICE file are for informational purposes only and do not modify the License. You may add Your own attribution notices within Derivative Works that You distribute, alongside or as an addendum to the NOTICE text from the Work, provided that such additional attribution notices cannot be construed as modifying the License.

 You may add Your own copyright statement to Your modifications and may provide additional or different license terms and conditions

- for use, reproduction, or distribution of Your modifications, or for any such Derivative Works as a whole, provided Your use, reproduction, and distribution of the Work otherwise complies with the conditions stated in this License.
- 5. Submission of Contributions. Unless You explicitly state otherwise, any Contribution intentionally submitted for inclusion in the Work by You to the Licensor shall be under the terms and conditions of this License, without any additional terms or conditions. Notwithstanding the above, nothing herein shall supersede or modify the terms of any separate license agreement you may have executed with Licensor regarding such Contributions.
- 6. Trademarks. This License does not grant permission to use the trade names, trademarks, service marks, or product names of the Licensor, except as required for reasonable and customary use in describing the origin of the Work and reproducing the content of the NOTICE file.
- 7. Disclaimer of Warranty. Unless required by applicable law or agreed to in writing, Licensor provides the Work (and each Contributor provides its Contributions) on an "AS IS" BASIS, WITHOUT WARRANTIES OR CONDITIONS OF ANY KIND, either express or implied, including, without limitation, any warranties or conditions

 of TITLE, NON-INFRINGEMENT, MERCHANTABILITY, or FITNESS FOR A PARTICULAR PURPOSE. You are solely responsible for determining the appropriateness of using or redistributing the Work and assume any risks associated with Your exercise of permissions under this License.

 8. Limitation of Liability. In no event and under no legal theory, whether in tort (including negligence), contract, or otherwise, unless required by applicable law (such as deliberate and grossly negligent acts) or agreed to in writing, shall any Contributor be liable to You for damages, including any direct, indirect, special,

 incidental, or consequential damages of any character arising as a result of this License or out of the use or inability to use the Work (including but not limited to damages for loss of goodwill, work stoppage, computer failure or malfunction, or any and all other commercial damages or losses), even if such Contributor has been advised of the possibility of such damages.

 9. Accepting Warranty or Additional Liability. While redistributing the Work or Derivative Works thereof, You may choose to offer, and charge a fee for, acceptance of support, warranty, indemnity, or other liability obligations and/or rights consistent with this License. However, in accepting such obligations, You may act only on Your own behalf and on Your sole responsibility, not on behalf of any other Contributor, and only if You agree to indemnify, defend, and hold each Contributor harmless for any liability incurred by, or claims asserted against, such Contributor by reason of your accepting any such warranty or additional liability.

#### END OF TERMS AND CONDITIONS

APPENDIX: How to apply the Apache License to your work.

 To apply the Apache License to your work, attach the following boilerplate notice, with the fields enclosed by brackets "[]" replaced with your own identifying information. (Don't include the brackets!) The text should be enclosed in the appropriate comment syntax for the file format. We also recommend that a file or class name and description of purpose be included on the same "printed page" as the copyright notice for easier identification within third-party archives.

#### Copyright [yyyy] [name of copyright owner]

 Licensed under the Apache License, Version 2.0 (the "License"); you may not use this file except in compliance with the License. You may obtain a copy of the License at

 Unless required by applicable law or agreed to in writing, software distributed under the License is distributed on an "AS IS" BASIS, WITHOUT WARRANTIES OR CONDITIONS OF ANY KIND, either express or implied. See the License for the specific language governing permissions and limitations under the License. /\* \* Licensed to the Apache Software Foundation (ASF) under one or more \* contributor license agreements. See the NOTICE file distributed with \* this work for additional information regarding copyright ownership. \* The ASF licenses this file to You under the Apache License, Version 2.0 \* (the "License"); you may not use this file except in compliance with \* the License. You may obtain a copy of the License at \* \* http://www.apache.org/licenses/LICENSE-2.0 \* \* Unless required by applicable law or agreed to in writing, software \* distributed under the License is distributed on an "AS IS" BASIS, \* WITHOUT WARRANTIES OR CONDITIONS OF ANY KIND, either express or implied. \* See the License for the specific language governing permissions and

\* limitations under the License.

\*/

Apache Standard Taglib Specification API Copyright 2001-2015 The Apache Software Foundation

This product includes software developed at The Apache Software Foundation (http://www.apache.org/). Apache Tomcat Copyright 1999-@YEAR@ The Apache Software Foundation

This product includes software developed at The Apache Software Foundation (http://www.apache.org/).

The original XML Schemas for Java EE Deployment Descriptors:

- javaee\_5.xsd
- javaee\_web\_services\_1\_2.xsd
- javaee\_web\_services\_client\_1\_2.xsd
- javaee\_6.xsd
- javaee web services 1 3.xsd
- javaee\_web\_services\_client\_1\_3.xsd
- $-$  jsp  $2$  2.xsd
- web-app\_3\_0.xsd
- web-common\_3\_0.xsd
- web-fragment\_3\_0.xsd
- javaee\_7.xsd
- javaee web services 1 4.xsd

- javaee\_web\_services\_client\_1\_4.xsd

- jsp\_2\_3.xsd

- web-app\_3\_1.xsd
- web-common\_3\_1.xsd
- web-fragment\_3\_1.xsd
- javaee\_8.xsd
- web-app\_4\_0.xsd
- web-common\_4\_0.xsd
- web-fragment\_4\_0.xsd

may be obtained from:

http://www.oracle.com/webfolder/technetwork/jsc/xml/ns/javaee/index.html Apache Tomcat Copyright 1999-2024 The Apache Software Foundation

This product includes software developed at The Apache Software Foundation (https://www.apache.org/).

This software contains code derived from netty-native developed by the Netty project (https://netty.io, https://github.com/netty/netty-tcnative/) and from finagle-native developed at Twitter (https://github.com/twitter/finagle).

This software contains code derived from jgroups-kubernetes developed by the JGroups project (http://www.jgroups.org/).

The Windows Installer is built with the Nullsoft Scriptable Install System (NSIS), which is open source software. The original software and related information is available at http://nsis.sourceforge.net.

Java compilation software for JSP pages is provided by the Eclipse JDT Core Batch Compiler component, which is open source software. The original software and related information is available at https://www.eclipse.org/jdt/core/.

org.apache.tomcat.util.json.JSONParser.jj is a public domain javacc grammar for JSON written by Robert Fischer. https://github.com/RobertFischer/json-parser

For portions of the Tomcat JNI OpenSSL API and the OpenSSL JSSE integration The org.apache.tomcat.jni and the org.apache.tomcat.net.openssl packages are derivative work originating from the Netty project and the finagle-native project developed at Twitter \* Copyright 2014 The Netty Project

\* Copyright 2014 Twitter

For portions of the Tomcat cloud support The org.apache.catalina.tribes.membership.cloud package contains derivative work originating from the jgroups project. https://github.com/jgroups-extras/jgroups-kubernetes Copyright 2002-2018 Red Hat Inc.

The original XML Schemas for Java EE Deployment Descriptors:

```
- javaee_5.xsd
```
- javaee\_web\_services\_1\_2.xsd
- javaee\_web\_services\_client\_1\_2.xsd
- javaee\_6.xsd
- javaee\_web\_services\_1\_3.xsd
- javaee\_web\_services\_client\_1\_3.xsd
- jsp\_2\_2.xsd
- web-app\_3\_0.xsd
- web-common\_3\_0.xsd
- web-fragment\_3\_0.xsd
- javaee\_7.xsd
- javaee web services 1 4.xsd
- javaee\_web\_services\_client\_1\_4.xsd
- jsp\_2\_3.xsd
- web-app\_3\_1.xsd
- web-common\_3\_1.xsd
- web-fragment\_3\_1.xsd
- javaee\_8.xsd
- web-app\_4\_0.xsd
- web-common\_4\_0.xsd
- web-fragment\_4\_0.xsd

may be obtained from: http://www.oracle.com/webfolder/technetwork/jsc/xml/ns/javaee/index.html

# **1.210 glibc 2.28-236.el8\_9.12**

# **1.210.1 Available under license :**

@c The GNU Lesser General Public License. @center Version 2.1, February 1999

@c This file is intended to be included within another document, @c hence no sectioning command or @node.

@display

Copyright @copyright{} 1991, 1999 Free Software Foundation, Inc. 51 Franklin Street, Fifth Floor, Boston, MA 02110-1301, USA

Everyone is permitted to copy and distribute verbatim copies of this license document, but changing it is not allowed.

[This is the first released version of the Lesser GPL. It also counts as the successor of the GNU Library Public License, version 2, hence the version number 2.1.] @end display

#### @subheading Preamble

 The licenses for most software are designed to take away your freedom to share and change it. By contrast, the GNU General Public Licenses are intended to guarantee your freedom to share and change free software---to make sure the software is free for all its users.

 This license, the Lesser General Public License, applies to some specially designated software---typically libraries---of the Free Software Foundation and other authors who decide to use it. You can use it too, but we suggest you first think carefully about whether this license or the ordinary General Public License is the better strategy to use in any particular case, based on the explanations below.

 When we speak of free software, we are referring to freedom of use, not price. Our General Public Licenses are designed to make sure that you have the freedom to distribute copies of free software (and charge for this service if you wish); that you receive source code or can get it if you want it; that you can change the software and use pieces of it in new free programs; and that you are informed that you can do these things.

 To protect your rights, we need to make restrictions that forbid distributors to deny you these rights or to ask you to surrender these rights. These restrictions translate to certain responsibilities for you if you distribute copies of the library or if you modify it.

 For example, if you distribute copies of the library, whether gratis or for a fee, you must give the recipients all the rights that we gave you. You must make sure that they, too, receive or can get the source code. If you link other code with the library, you must provide complete object files to the recipients, so that they can relink them with the library after making changes to the library and recompiling it. And you must show them these terms so they know their rights.

We protect your rights with a two-step method: (1) we copyright the library, and (2) we offer you this license, which gives you legal permission to copy, distribute and/or modify the library.

 To protect each distributor, we want to make it very clear that there is no warranty for the free library. Also, if the library is modified by someone else and passed on, the recipients should know that what they have is not the original version, so that the original author's reputation

 will not be affected by problems that might be introduced by others.

 Finally, software patents pose a constant threat to the existence of any free program. We wish to make sure that a company cannot effectively restrict the users of a free program by obtaining a restrictive license from a patent holder. Therefore, we insist that any patent license obtained for a version of the library must be consistent with the full freedom of use specified in this license.

 Most GNU software, including some libraries, is covered by the ordinary GNU General Public License. This license, the GNU Lesser General Public License, applies to certain designated libraries, and is quite different from the ordinary General Public License. We use this license for certain libraries in order to permit linking those libraries into non-free programs.

 When a program is linked with a library, whether statically or using a shared library, the combination of the two is legally speaking a combined work, a derivative

of the original library. The ordinary

General Public License therefore permits such linking only if the entire combination fits its criteria of freedom. The Lesser General Public License permits more lax criteria for linking other code with the library.

 We call this license the @dfn{Lesser} General Public License because it does @emph{Less} to protect the user's freedom than the ordinary General Public License. It also provides other free software developers Less of an advantage over competing non-free programs. These disadvantages are the reason we use the ordinary General Public License for many libraries. However, the Lesser license provides advantages in certain special circumstances.

 For example, on rare occasions, there may be a special need to encourage the widest possible use of a certain library, so that it becomes a de-facto standard. To achieve this, non-free programs must be allowed to use the library. A more frequent case is that a free library does the

 same job as widely used non-free libraries. In this case, there is little to gain by limiting the free library to free software only, so we use the Lesser General Public License.

 In other cases, permission to use a particular library in non-free programs enables a greater number of people to use a large body of free software. For example, permission to use the GNU C Library in non-free programs enables many more people to use the whole GNU operating system, as well as its variant, the GNU/Linux operating system.

 Although the Lesser General Public License is Less protective of the users' freedom, it does ensure that the user of a program that is linked with the Library has the freedom and the wherewithal to run that program using a modified version of the Library.

 The precise terms and conditions for copying, distribution and modification follow. Pay close attention to the difference between a ``work based on the library'' and a ``work that uses the library''. The former

 contains code derived from the library, whereas the latter must be combined with the library in order to run.

#### @subheading TERMS AND CONDITIONS FOR COPYING, DISTRIBUTION AND MODIFICATION

#### @enumerate 0

#### @item

This License Agreement applies to any software library or other program which contains a notice placed by the copyright holder or other authorized party saying it may be distributed under the terms of this Lesser General Public License (also called ``this License''). Each licensee is addressed as ``you''.

 A ``library'' means a collection of software functions and/or data prepared so as to be conveniently linked with application programs (which use some of those functions and data) to form executables.

 The ``Library'', below, refers to any such software library or work which has been distributed under these terms. A "work based on the Library'' means either the Library or any derivative work under copyright law: that is to say, a work containing the Library or a portion of it,

 either verbatim or with modifications and/or translated straightforwardly into another language. (Hereinafter, translation is included without limitation in the term ``modification''.)

 ``Source code'' for a work means the preferred form of the work for making modifications to it. For a library, complete source code means all the source code for all modules it contains, plus any associated interface definition files, plus the scripts used to control compilation and installation of the library.

 Activities other than copying, distribution and modification are not covered by this License; they are outside its scope. The act of running a program using the Library is not restricted, and output from such a program is covered only if its contents constitute a work based on the Library (independent of the use of the Library in a tool for writing it). Whether that is true depends on what the Library does and what the program that uses the Library does.

#### @item

You may copy and distribute verbatim copies of the Library's complete source code as you receive it, in any medium, provided that you conspicuously and appropriately publish on each copy an appropriate copyright notice and disclaimer of warranty; keep intact all the notices that refer to this License and to the absence of any warranty; and distribute a copy of this License along with the Library.

 You may charge a fee for the physical act of transferring a copy, and you may at your option offer warranty protection in exchange for a fee.

#### @item

You may modify your copy or copies of the Library or any portion of it, thus forming a work based on the Library, and copy and distribute such modifications or work under the terms of Section 1 above, provided that you also meet all of these conditions:

#### @enumerate a

@item

The modified work must itself be a software library.

#### @item

You must cause the files modified to carry prominent notices stating that you changed the files and the date of any change.

#### @item

#### You must

 cause the whole of the work to be licensed at no charge to all third parties under the terms of this License.

# @item

If a facility in the modified Library refers to a function or a table of data to be supplied by an application program that uses the facility, other than as an argument passed when the facility is invoked, then you must make a good faith effort to ensure that, in the event an application does not supply such function or

table, the facility still operates, and performs whatever part of its purpose remains meaningful.

(For example, a function in a library to compute square roots has a purpose that is entirely well-defined independent of the application. Therefore, Subsection 2d requires that any application-supplied function or table used by this function must be optional: if the application does not supply it, the square root function must still compute square roots.) @end enumerate

These requirements apply to the modified work as a whole. If identifiable sections

 of that work are not derived from the Library, and can be reasonably considered independent and separate works in themselves, then this License, and its terms, do not apply to those sections when you distribute them as separate works. But when you distribute the same sections as part of a whole which is a work based on the Library, the distribution of the whole must be on the terms of this License, whose permissions for other licensees extend to the entire whole, and thus to each and every part regardless of who wrote it.

Thus, it is not the intent of this section to claim rights or contest your rights to work written entirely by you; rather, the intent is to exercise the right to control the distribution of derivative or collective works based on the Library.

In addition, mere aggregation of another work not based on the Library with the Library (or with a work based on the Library) on a volume of a storage or distribution medium does not bring the other work under the scope of this License.

#### @item

You may opt to apply the terms of the ordinary GNU General Public License instead of this License to a given copy of the Library. To do this, you must alter all the notices that refer to this License, so that they refer to the ordinary GNU General Public License, version 2, instead of to this License. (If a newer version than version 2 of the ordinary GNU General Public License has appeared, then you can specify that version instead if you wish.) Do not make any other change in these notices.

 Once this change is made in a given copy, it is irreversible for that copy, so the ordinary GNU General Public License applies to all subsequent copies and derivative works made from that copy.

 This option is useful when you wish to copy part of the code of the Library into a program that is not a library.

#### @item

You may copy and distribute the Library (or a portion or derivative of it, under Section 2) in object code or executable form under the terms of Sections 1 and 2 above provided that you accompany it with the complete corresponding machine-readable source code, which must be distributed under the terms of Sections 1 and 2 above on a medium customarily used for software interchange.

 If distribution of object code is made by offering access to copy from a designated place, then offering equivalent access to copy the source code from the same place satisfies the requirement to distribute the source code, even though third parties are not compelled to copy the source along with the object code.

#### @item

A program that contains no derivative of any portion of the Library, but is designed to work with the Library by being compiled or linked with it, is called a ``work that uses the Library''. Such a work, in isolation, is not a derivative work of the Library, and therefore falls outside the scope of this License.

 However, linking a ``work that uses the Library'' with the Library creates an executable that is a derivative of the Library (because it

contains portions of the Library), rather than a ``work that uses the library''. The executable is therefore covered by this License. Section 6 states terms for distribution of such executables.

When a ``work that uses the Library'' uses material from a header file that is part of the Library, the object code for the work may be a derivative work of the Library even though the source code is not. Whether this is true is especially significant if the work can be linked without the Library, or if the work is itself a library. The threshold for this to be true is not precisely defined by law.

 If such an object file uses only numerical parameters, data structure layouts and accessors, and small macros and small inline functions (ten lines or less in length), then the use of the object file is unrestricted, regardless of whether it is legally a derivative work. (Executables containing this object code plus portions of the Library will still fall under Section 6.)

Otherwise,

 if the work is a derivative of the Library, you may distribute the object code for the work under the terms of Section 6. Any executables containing that work also fall under Section 6, whether or not they are linked directly with the Library itself.

#### @item

As an exception to the Sections above, you may also combine or link a "work that uses the Library" with the Library to produce a work containing portions of the Library, and distribute that work under terms of your choice, provided that the terms permit modification of the work for the customer's own use and reverse engineering for debugging such modifications.

 You must give prominent notice with each copy of the work that the Library is used in it and that the Library and its use are covered by this License. You must supply a copy of this License. If the work during execution displays copyright notices, you must include the copyright notice for the Library among them, as well as a reference directing the user to the copy of this License. Also, you must do one of these things:

#### @enumerate a

#### @item

Accompany the work with the complete corresponding machine-readable source code for the Library including whatever changes were used in the work (which must be distributed under Sections 1 and 2 above); and, if the work is an executable linked with the Library, with the complete machine-readable ``work that uses the Library'', as object code and/or source code, so that the user can modify the Library and then relink to produce a modified executable containing the modified Library. (It is understood that the user who changes the contents of definitions files in the Library will not necessarily be able to recompile the application to use the modified definitions.)

#### @item

Use a suitable shared library mechanism for linking with the Library. A suitable mechanism is one that (1) uses at run time a copy of the library already present on the user's computer system, rather than copying library functions into the executable, and (2) will operate

properly with a modified version of the library, if the user installs one, as long as the modified version is interface-compatible with the version that the work was made with.

#### @item

Accompany the work with a written offer, valid for at

least three years, to give the same user the materials specified in Subsection 6a, above, for a charge no more than the cost of performing this distribution.

## @item

If distribution of the work is made by offering access to copy from a designated place, offer equivalent access to copy the above specified materials from the same place.

#### @item

Verify that the user has already received a copy of these materials or that you have already sent this user a copy. @end enumerate

 For an executable, the required form of the ``work that uses the Library'' must include any data and utility programs needed for reproducing the executable from it. However, as a special exception, the materials to be distributed need not include anything that is

normally distributed (in either source or binary form) with the major components (compiler, kernel, and so on) of the operating system on which the executable runs, unless that component itself accompanies the executable.

 It may happen that this requirement contradicts the license restrictions of other proprietary libraries that do not normally accompany the operating system. Such a contradiction means you cannot use both them and the Library together in an executable that you distribute.

#### @item

You may place library facilities that are a work based on the Library side-by-side in a single library together with other library facilities not covered by this License, and distribute such a combined library, provided that the separate distribution of the work based on the Library and of the other library facilities is otherwise permitted, and provided that you do these two things:

#### @enumerate a

@item Accompany the combined library with a copy of the same work based on the Library, uncombined with any other library facilities. This must be distributed under the terms of the Sections above.

@item Give prominent notice with the combined library of the fact that part of it is a work based on the Library, and explaining where to find the accompanying uncombined form of the same work. @end enumerate

#### @item

You may not copy, modify, sublicense, link with, or distribute the Library except as expressly provided under this License. Any attempt otherwise to copy, modify, sublicense, link with, or distribute the Library is void, and will automatically terminate your rights under this License. However, parties who have received copies, or rights, from you under this License will not have their licenses terminated so long as such parties remain in full compliance.

#### @item

You are not required to accept this License, since you have not signed it. However, nothing else grants you permission to modify or distribute the Library or its derivative works. These actions are prohibited

 by law if you do not accept this License. Therefore, by modifying or distributing the Library (or any work based on the Library), you indicate your acceptance of this License to do so, and all its terms and conditions for copying, distributing or modifying the Library or works based on it.

#### @item

Each time you redistribute the Library (or any work based on the Library), the recipient automatically receives a license from the original licensor to copy, distribute, link with or modify the Library subject to these terms and conditions. You may not impose any further restrictions on the recipients' exercise of the rights granted herein. You are not responsible for enforcing compliance by third parties with this License.

#### @item

If, as a consequence of a court judgment or allegation of patent infringement or for any other reason (not limited to patent issues), conditions are imposed on you (whether by court order, agreement or otherwise) that contradict the conditions of this License, they do not

excuse you from the conditions of this License. If you cannot distribute so as to satisfy simultaneously your obligations under this License and any other pertinent obligations, then as a consequence you may not distribute the Library at all. For example, if a patent license would not permit royalty-free redistribution of the Library by all those who receive copies directly or indirectly through you, then the only way you could satisfy both it and this License would be to refrain entirely from distribution of the Library.

If any portion of this section is held invalid or unenforceable under any particular circumstance, the balance of the section is intended to apply, and the section as a whole is intended to apply in other circumstances.

It is not the purpose of this section to induce you to infringe any patents or other property right claims or to contest validity of any such claims; this section has the sole purpose of protecting the integrity of the free software

#### distribution system which is

implemented by public license practices. Many people have made generous contributions to the wide range of software distributed through that system in reliance on consistent application of that system; it is up to the author/donor to decide if he or she is willing to distribute software through any other system and a licensee cannot impose that choice.

This section is intended to make thoroughly clear what is believed to be a consequence of the rest of this License.

#### @item

If the distribution and/or use of the Library is restricted in certain countries either by patents or by copyrighted interfaces, the original copyright holder who places the Library under this License may add an explicit geographical distribution limitation excluding those countries, so that distribution is permitted only in or among countries not thus excluded. In such case, this License incorporates the limitation as if written in the body of this License.

#### @item

The Free Software Foundation may publish revised and/or new versions of the Lesser General Public License from time to time. Such new versions will be similar in spirit to the present version, but may differ in detail to address new problems or concerns.

Each version is given a distinguishing version number. If the Library specifies a version number of this License which applies to it and ``any later version'', you have the option of following the terms and conditions either of that version or of any later version published by the Free Software Foundation. If the Library does not specify a license version number, you may choose any version ever published by the Free Software Foundation.

#### @item

If you wish to incorporate parts of the Library into other free programs whose distribution conditions are incompatible with these, write to the author to ask for permission. For software which is copyrighted by the Free Software Foundation, write to the Free

Software Foundation; we sometimes make exceptions for this. Our

decision will be guided by the two goals of preserving the free status of all derivatives of our free software and of promoting the sharing and reuse of software generally.

#### @center @b{NO WARRANTY}

#### @item

BECAUSE THE LIBRARY IS LICENSED FREE OF CHARGE, THERE IS NO WARRANTY FOR THE LIBRARY, TO THE EXTENT PERMITTED BY APPLICABLE LAW. EXCEPT WHEN OTHERWISE STATED IN WRITING THE COPYRIGHT HOLDERS AND/OR OTHER PARTIES PROVIDE THE LIBRARY ``AS IS'' WITHOUT WARRANTY OF ANY KIND, EITHER EXPRESSED OR IMPLIED, INCLUDING, BUT NOT LIMITED TO, THE IMPLIED WARRANTIES OF MERCHANTABILITY AND FITNESS FOR A PARTICULAR PURPOSE. THE ENTIRE RISK AS TO THE QUALITY AND PERFORMANCE OF THE LIBRARY IS WITH YOU. SHOULD THE LIBRARY PROVE DEFECTIVE, YOU ASSUME THE COST OF ALL NECESSARY SERVICING, REPAIR OR CORRECTION.

#### @item

IN NO EVENT UNLESS REQUIRED BY APPLICABLE LAW OR AGREED TO IN WRITING WILL ANY COPYRIGHT HOLDER, OR ANY OTHER PARTY WHO MAY MODIFY AND/OR REDISTRIBUTE THE LIBRARY AS PERMITTED ABOVE,

#### BE LIABLE TO YOU

FOR DAMAGES, INCLUDING ANY GENERAL, SPECIAL, INCIDENTAL OR CONSEQUENTIAL DAMAGES ARISING OUT OF THE USE OR INABILITY TO USE THE LIBRARY (INCLUDING BUT NOT LIMITED TO LOSS OF DATA OR DATA BEING RENDERED INACCURATE OR LOSSES SUSTAINED BY YOU OR THIRD PARTIES OR A FAILURE OF THE LIBRARY TO OPERATE WITH ANY OTHER SOFTWARE), EVEN IF SUCH HOLDER OR OTHER PARTY HAS BEEN ADVISED OF THE POSSIBILITY OF SUCH DAMAGES.

@end enumerate

# @subheading END OF TERMS AND CONDITIONS

#### @page

@subheading How to Apply These Terms to Your New Libraries

 If you develop a new library, and you want it to be of the greatest possible use to the public, we recommend making it free software that everyone can redistribute and change. You can do so by permitting redistribution under these terms (or, alternatively, under the terms of the ordinary General Public License).

 To apply these terms, attach the following notices to the library. It is safest to attach them to the start of each source file to most effectively convey the exclusion of warranty; and each file should have at least the ``copyright'' line and a pointer to where the full notice is found.

@smallexample @var{one line to give the library's name and an idea of what it does.} Copyright (C)  $@var$ {year}  $@var$ {name of author}

This library is free software; you can redistribute it and/or modify it under the terms of the GNU Lesser General Public License as published by the Free Software Foundation; either version 2.1 of the License, or (at your option) any later version.

This library is distributed in the hope that it will be useful, but WITHOUT ANY WARRANTY; without even the implied warranty of MERCHANTABILITY or FITNESS FOR A PARTICULAR PURPOSE. See the GNU Lesser General Public License for more details.

You should have received a copy of the GNU Lesser General Public License along with this library; if not, write to the Free Software Foundation, Inc., 51 Franklin Street, Fifth Floor, Boston, MA 02110-1301, USA. @end smallexample

Also add information on how to contact you by electronic and paper mail.

You should also get your employer (if you work as a programmer) or your school, if any, to sign a "copyright disclaimer" for the library, if necessary. Here is a sample; alter the names:

#### @smallexample

Yoyodyne, Inc., hereby disclaims all copyright interest in the library `Frob' (a library for tweaking knobs) written by James Random Hacker.

@var{signature of Ty Coon}, 1 April 1990 Ty Coon, President of Vice @end smallexample

That's all there is to it!

Copyright 1992, 1993, 1994, 1997 Henry Spencer. All rights reserved. This software is not subject to any license of the American Telephone and Telegraph Company or of the Regents of the University of California.

Permission is granted to anyone to use this software for any purpose on any computer system, and to alter it and redistribute it, subject to the following restrictions:

1. The author is not responsible for the consequences of use of this software, no matter how awful, even if they arise from flaws in it. 2. The origin of this software must not be misrepresented, either by explicit claim or by omission. Since few users ever read sources, credits must appear in the documentation.

3. Altered versions must be plainly marked as such, and must not be misrepresented as being the original software. Since few users ever read sources, credits must appear in the documentation.

4. This notice may not be removed or altered. GNU GENERAL PUBLIC LICENSE Version 2, June 1991

Copyright (C) 1989, 1991 Free Software Foundation, Inc., 51 Franklin Street, Fifth Floor, Boston, MA 02110-1301 USA Everyone is permitted to copy and distribute verbatim copies of this license document, but changing it is not allowed.

#### Preamble

 The licenses for most software are designed to take away your freedom to share and change it. By contrast, the GNU General Public License is intended to guarantee your freedom to share and change free software--to make sure the software is free for all its users. This General Public License applies to most of the Free Software Foundation's software and to any other program whose authors commit to using it. (Some other Free Software Foundation software is covered by the GNU Lesser General Public License instead.) You can apply it to your programs, too.

 When we speak of free software, we are referring to freedom, not price.

 Our General Public Licenses are designed to make sure that you have the freedom to distribute copies of free software (and charge for this service if you wish), that you receive source code or can get it if you want it, that you can change the software or use pieces of it in new free programs; and that you know you can do these things.

 To protect your rights, we need to make restrictions that forbid anyone to deny you these rights or to ask you to surrender the rights. These restrictions translate to certain responsibilities for you if you distribute copies of the software, or if you modify it.

 For example, if you distribute copies of such a program, whether gratis or for a fee, you must give the recipients all the rights that you have. You must make sure that they, too, receive or can get the source code. And you must show them these terms so they know their rights.

We protect your rights with two steps: (1) copyright the software, and (2) offer you this license which gives you legal permission to copy, distribute and/or modify the software.

 Also, for each author's protection and ours, we want to make certain that everyone understands that there is no warranty for this free software. If the software is modified by someone else and passed on, we want its recipients to know that what they have is not the original, so that any problems introduced by others will not reflect on the original authors' reputations.

 Finally, any free program is threatened constantly by software patents. We wish to avoid the danger that redistributors of a free program will individually obtain patent licenses, in effect making the program proprietary. To prevent this, we have made it clear that any patent must be licensed for everyone's free use or not licensed at all.

 The precise terms and conditions for copying, distribution and modification follow.

# GNU GENERAL PUBLIC LICENSE TERMS AND CONDITIONS FOR COPYING, DISTRIBUTION AND MODIFICATION

 0. This License applies to any program or other work which contains a notice placed by the copyright holder saying it may be distributed under the terms of this General Public License. The "Program", below, refers to any such program or work, and a "work based on the Program" means either the Program or any derivative work under copyright law: that is to say, a work containing the Program or a portion of it, either verbatim or with modifications and/or translated into another language. (Hereinafter, translation is included without limitation in the term "modification".) Each licensee is addressed as "you".

Activities other than copying, distribution and modification are not covered by this License; they are outside its scope. The act of running the Program is not restricted, and the output from the Program is covered only if its contents constitute a work based on the Program (independent of having been made by running the Program). Whether that is true depends on what the Program does.

 1. You may copy and distribute verbatim copies of the Program's source code as you receive it, in any medium, provided that you conspicuously and appropriately publish on each copy an appropriate copyright notice and disclaimer of warranty; keep intact all the notices that refer to this License and to the absence of any warranty;
and give any other recipients of the Program a copy of this License along with the Program.

You may charge a fee for the physical act of transferring a copy, and you may at your option offer warranty protection in exchange for a fee.

 2. You may modify your copy or copies of the Program or any portion of it, thus forming a work based on the Program, and copy and distribute such modifications or work under the terms of Section 1 above, provided that you also meet all of these conditions:

 a) You must cause the modified files to carry prominent notices stating that you changed the files and the date of any change.

## b) You must cause

 any work that you distribute or publish, that in whole or in part contains or is derived from the Program or any part thereof, to be licensed as a whole at no charge to all third parties under the terms of this License.

 c) If the modified program normally reads commands interactively when run, you must cause it, when started running for such interactive use in the most ordinary way, to print or display an announcement including an appropriate copyright notice and a notice that there is no warranty (or else, saying that you provide a warranty) and that users may redistribute the program under these conditions, and telling the user how to view a copy of this License. (Exception: if the Program itself is interactive but does not normally print such an announcement, your work based on the Program is not required to print an announcement.)

These requirements apply to the modified work as a whole. If identifiable sections of that work

are not derived from the Program,

and can be reasonably considered independent and separate works in themselves, then this License, and its terms, do not apply to those sections when you distribute them as separate works. But when you distribute the same sections as part of a whole which is a work based on the Program, the distribution of the whole must be on the terms of this License, whose permissions for other licensees extend to the entire whole, and thus to each and every part regardless of who wrote it.

Thus, it is not the intent of this section to claim rights or contest your rights to work written entirely by you; rather, the intent is to exercise the right to control the distribution of derivative or collective works based on the Program.

In addition, mere aggregation of another work not based on the Program

with the Program (or with a work based on the Program) on a volume of a storage or distribution medium does not bring the other work under the scope of this License.

 3. You may copy and distribute the Program (or a work based on it, under Section 2) in object code or executable form under the terms of Sections 1 and 2 above provided that you also do one of the following:

 a) Accompany it with the complete corresponding machine-readable source code, which must be distributed under the terms of Sections 1 and 2 above on a medium customarily used for software interchange; or,

 b) Accompany it with a written offer, valid for at least three years, to give any third party, for a charge no more than your cost of physically performing source distribution, a complete machine-readable copy of the corresponding source code, to be distributed under the terms of Sections 1 and 2 above on a medium customarily used for software interchange; or,

 c) Accompany it with the information you received as to the offer to distribute corresponding source code. (This alternative is allowed only for noncommercial distribution and only if you

 received the program in object code or executable form with such an offer, in accord with Subsection b above.)

The source code for a work means the preferred form of the work for making modifications to it. For an executable work, complete source code means all the source code for all modules it contains, plus any associated interface definition files, plus the scripts used to control compilation and installation of the executable. However, as a special exception, the source code distributed need not include anything that is normally distributed (in either source or binary form) with the major components (compiler, kernel, and so on) of the operating system on which the executable runs, unless that component itself accompanies the executable.

If distribution of executable or object code is made by offering access to copy from a designated place, then offering equivalent access to copy the source code from the same place counts as distribution of the source code, even though third parties are not compelled to copy the source along with the object code.

 4. You may not copy, modify, sublicense, or distribute the Program except as expressly provided under this License. Any attempt otherwise to copy, modify, sublicense or distribute the Program is void, and will automatically terminate your rights under this License. However, parties who have received copies, or rights, from you under this License will not have their licenses terminated so long as such parties remain in full compliance.

 5. You are not required to accept this License, since you have not signed it. However, nothing else grants you permission to modify or distribute the Program or its derivative works. These actions are prohibited by law if you do not accept this License. Therefore, by modifying or distributing the Program (or any work based on the Program), you indicate your acceptance of this License to do so, and all its terms and conditions for copying, distributing or modifying

the Program or works based on it.

 6. Each time you redistribute the Program (or any work based on the Program), the recipient automatically receives a license from the original licensor to copy, distribute or modify the Program subject to these terms and conditions. You may not impose any further restrictions on the recipients' exercise of the rights granted herein. You are not responsible for enforcing compliance by third parties to this License.

 7. If, as a consequence of a court judgment or allegation of patent infringement or for any other reason (not limited to patent issues), conditions are imposed on you (whether by court order, agreement or otherwise) that contradict the conditions of this License, they do not excuse you from the conditions of this License. If you cannot distribute so as to satisfy simultaneously your obligations under this License and any other pertinent obligations, then as a consequence you may not distribute the Program at all. For

example, if a patent

license would not permit royalty-free redistribution of the Program by all those who receive copies directly or indirectly through you, then the only way you could satisfy both it and this License would be to refrain entirely from distribution of the Program.

If any portion of this section is held invalid or unenforceable under any particular circumstance, the balance of the section is intended to apply and the section as a whole is intended to apply in other circumstances.

It is not the purpose of this section to induce you to infringe any patents or other property right claims or to contest validity of any such claims; this section has the sole purpose of protecting the integrity of the free software distribution system, which is implemented by public license practices. Many people have made generous contributions to the wide range of software distributed through that system in reliance on consistent application of that

system; it is up to the author/donor to decide if he or she is willing to distribute software through any other system and a licensee cannot impose that choice.

This section is intended to make thoroughly clear what is believed to be a consequence of the rest of this License.

 8. If the distribution and/or use of the Program is restricted in certain countries either by patents or by copyrighted interfaces, the original copyright holder who places the Program under this License may add an explicit geographical distribution limitation excluding those countries, so that distribution is permitted only in or among countries not thus excluded. In such case, this License incorporates the limitation as if written in the body of this License.

 9. The Free Software Foundation may publish revised and/or new versions of the General Public License from time to time. Such new versions will be similar in spirit to the present version, but may differ in detail to address new problems or concerns.

Each version is given a distinguishing

version number. If the Program

specifies a version number of this License which applies to it and "any later version", you have the option of following the terms and conditions either of that version or of any later version published by the Free Software Foundation. If the Program does not specify a version number of this License, you may choose any version ever published by the Free Software Foundation.

 10. If you wish to incorporate parts of the Program into other free programs whose distribution conditions are different, write to the author to ask for permission. For software which is copyrighted by the Free Software Foundation, write to the Free Software Foundation; we sometimes make exceptions for this. Our decision will be guided by the two goals of preserving the free status of all derivatives of our free software and of promoting the sharing and reuse of software generally.

## NO WARRANTY

# 11. BECAUSE THE PROGRAM IS LICENSED FREE OF CHARGE, THERE IS NO WARRANTY

FOR THE PROGRAM, TO THE EXTENT PERMITTED BY APPLICABLE LAW. EXCEPT WHEN OTHERWISE STATED IN WRITING THE COPYRIGHT HOLDERS AND/OR OTHER PARTIES PROVIDE THE PROGRAM "AS IS" WITHOUT WARRANTY OF ANY KIND, EITHER EXPRESSED OR IMPLIED, INCLUDING, BUT NOT LIMITED TO, THE IMPLIED WARRANTIES OF MERCHANTABILITY AND FITNESS FOR A PARTICULAR PURPOSE. THE ENTIRE RISK AS TO THE QUALITY AND PERFORMANCE OF THE PROGRAM IS WITH YOU. SHOULD THE

PROGRAM PROVE DEFECTIVE, YOU ASSUME THE COST OF ALL NECESSARY SERVICING, REPAIR OR CORRECTION.

 12. IN NO EVENT UNLESS REQUIRED BY APPLICABLE LAW OR AGREED TO IN WRITING WILL ANY COPYRIGHT HOLDER, OR ANY OTHER PARTY WHO MAY MODIFY AND/OR REDISTRIBUTE THE PROGRAM AS PERMITTED ABOVE, BE LIABLE TO YOU FOR DAMAGES, INCLUDING ANY GENERAL, SPECIAL, INCIDENTAL OR CONSEQUENTIAL DAMAGES ARISING OUT OF THE USE OR INABILITY TO USE THE PROGRAM (INCLUDING BUT NOT LIMITED TO LOSS OF DATA OR DATA BEING RENDERED INACCURATE OR LOSSES SUSTAINED BY YOU OR

 THIRD PARTIES OR A FAILURE OF THE PROGRAM TO OPERATE WITH ANY OTHER PROGRAMS), EVEN IF SUCH HOLDER OR OTHER PARTY HAS BEEN ADVISED OF THE POSSIBILITY OF SUCH DAMAGES.

## END OF TERMS AND CONDITIONS

How to Apply These Terms to Your New Programs

 If you develop a new program, and you want it to be of the greatest possible use to the public, the best way to achieve this is to make it free software which everyone can redistribute and change under these terms.

 To do so, attach the following notices to the program. It is safest to attach them to the start of each source file to most effectively convey the exclusion of warranty; and each file should have at least the "copyright" line and a pointer to where the full notice is found.

<one line to give the program's name and a brief idea of what it does.> Copyright  $(C)$  <year > <name of author>

 This program is free software; you can redistribute it and/or modify it under the terms of the GNU General Public License as published by the Free Software Foundation; either version 2 of the License, or (at your option) any later version.

 This program is distributed in the hope that it will be useful, but WITHOUT ANY WARRANTY; without even the implied warranty of MERCHANTABILITY or FITNESS FOR A PARTICULAR PURPOSE. See the GNU General Public License for more details.

 You should have received a copy of the GNU General Public License along with this program; if not, write to the Free Software Foundation, Inc., 51 Franklin Street, Fifth Floor, Boston, MA 02110-1301 USA.

Also add information on how to contact you by electronic and paper mail.

If the program is interactive, make it output a short notice like this

when it starts in an interactive mode:

 Gnomovision version 69, Copyright (C) year name of author Gnomovision comes with ABSOLUTELY NO WARRANTY; for details type `show w'. This is free software, and you are welcome to redistribute it

under certain conditions; type `show c' for details.

The hypothetical commands `show w' and `show c' should show the appropriate parts of the General Public License. Of course, the commands you use may be called something other than `show w' and `show c'; they could even be mouse-clicks or menu items--whatever suits your program.

You should also get your employer (if you work as a programmer) or your school, if any, to sign a "copyright disclaimer" for the program, if necessary. Here is a sample; alter the names:

 Yoyodyne, Inc., hereby disclaims all copyright interest in the program `Gnomovision' (which makes passes at compilers) written by James Hacker.

 <signature of Ty Coon>, 1 April 1989 Ty Coon, President of Vice

This General Public License does not permit incorporating your program into proprietary programs. If your program is a subroutine library, you may consider it more useful to permit linking proprietary applications with the library. If this

 is what you want to do, use the GNU Lesser General Public License instead of this License.

 GNU LESSER GENERAL PUBLIC LICENSE Version 2.1, February 1999

Copyright (C) 1991, 1999 Free Software Foundation, Inc. 51 Franklin Street, Fifth Floor, Boston, MA 02110-1301 USA Everyone is permitted to copy and distribute verbatim copies of this license document, but changing it is not allowed.

[This is the first released version of the Lesser GPL. It also counts as the successor of the GNU Library Public License, version 2, hence the version number 2.1.]

#### Preamble

 The licenses for most software are designed to take away your freedom to share and change it. By contrast, the GNU General Public Licenses are intended to guarantee your freedom to share and change free software--to make sure the software is free for all its users.

 This license, the Lesser General Public License, applies to some specially designated software packages--typically libraries--of the Free Software Foundation and other authors who decide to use it. You can use it too, but we suggest you first think carefully about whether this license or the ordinary General Public License is the better strategy to use in any particular case, based on the explanations below.

 When we speak of free software, we are referring to freedom of use, not price. Our General Public Licenses are designed to make sure that you have the freedom to distribute copies of free software (and charge for this service if you wish); that you receive source code or can get it if you want it; that you can change the software and use pieces of it in new free programs; and that you are informed that you can do these things.

 To protect your rights, we need to make restrictions that forbid distributors to deny you these rights or to ask you to surrender these rights. These restrictions translate to certain responsibilities for you if you distribute copies of the library or if you modify it.

 For example, if you distribute copies of the library, whether gratis

or for a fee, you must give the recipients all the rights that we gave you. You must make sure that they, too, receive or can get the source code. If you link other code with the library, you must provide complete object files to the recipients, so that they can relink them with the library after making changes to the library and recompiling it. And you must show them these terms so they know their rights.

 We protect your rights with a two-step method: (1) we copyright the library, and (2) we offer you this license, which gives you legal permission to copy, distribute and/or modify the library.

 To protect each distributor, we want to make it very clear that there is no warranty for the free library. Also, if the library is modified by someone else and passed on, the recipients should know that what they have is not the original version, so that the original author's reputation will not be affected by problems that might be introduced by others.

### Finally, software

 patents pose a constant threat to the existence of any free program. We wish to make sure that a company cannot effectively restrict the users of a free program by obtaining a restrictive license from a patent holder. Therefore, we insist that any patent license obtained for a version of the library must be consistent with the full freedom of use specified in this license.

 Most GNU software, including some libraries, is covered by the ordinary GNU General Public License. This license, the GNU Lesser General Public License, applies to certain designated libraries, and is quite different from the ordinary General Public License. We use this license for certain libraries in order to permit linking those libraries into non-free programs.

 When a program is linked with a library, whether statically or using a shared library, the combination of the two is legally speaking a combined work, a derivative of the original library. The ordinary General Public License therefore permits such linking only if the entire combination fits its criteria of freedom. The Lesser General Public License permits more lax criteria for linking other code with the library.

 We call this license the "Lesser" General Public License because it does Less to protect the user's freedom than the ordinary General Public License. It also provides other free software developers Less of an advantage over competing non-free programs. These disadvantages are the reason we use the ordinary General Public License for many libraries. However, the Lesser license provides advantages in certain special circumstances.

 For example, on rare occasions, there may be a special need to encourage the widest possible use of a certain library, so that it becomes a de-facto standard. To achieve this, non-free programs must be allowed to use the library. A more frequent case is that a free library does the same job as widely used non-free libraries. In this case, there is little to gain by limiting the free library to free software only, so we use the Lesser General Public License.

 In other cases, permission to use a particular library in non-free programs enables a greater number of people to use a large body of free software. For example, permission to use the GNU C Library in non-free programs enables many more people to use the whole GNU operating system, as well as its variant, the GNU/Linux operating system.

 Although the Lesser General Public License is Less protective of the users' freedom, it does ensure that the user of a program that is linked with the Library has the freedom and the wherewithal to run that program using a modified version of the Library.

 The precise terms and conditions for copying, distribution and modification follow. Pay close attention to the difference between a "work based on the library" and a "work that uses the library". The former contains code derived from the library, whereas the latter must be combined with the library in order to run.

# GNU LESSER GENERAL PUBLIC LICENSE TERMS AND CONDITIONS FOR COPYING, DISTRIBUTION AND MODIFICATION

 0. This License Agreement applies to any software library or other program which contains a notice placed by the copyright holder or other authorized party saying it may be distributed under the terms of this Lesser General Public License (also called "this License"). Each licensee is addressed as "you".

 A "library" means a collection of software functions and/or data prepared so as to be conveniently linked with application programs (which use some of those functions and data) to form executables.

 The "Library", below, refers to any such software library or work which has been distributed under these terms. A "work based on the Library" means either the Library or any derivative work under copyright law: that is to say, a work containing the Library or a portion of it, either verbatim or with modifications and/or translated straightforwardly into another language. (Hereinafter, translation is included without limitation in the term "modification".)

 "Source code" for a work means the preferred form of the work for making modifications to it. For a library, complete source code means all the source code for all modules it contains, plus any associated interface definition files, plus the scripts used to control compilation and installation of the library.

 Activities other than copying, distribution and modification are not covered by this License; they are outside its scope. The act of running a program using the Library is not restricted, and output from such a program is covered only if its contents constitute a work based on the Library (independent of the use of the Library in a tool for writing it). Whether that is true depends on what the Library does and what the program that uses the Library does.

 1. You may copy and distribute verbatim copies of the Library's complete source code as you receive it, in any medium, provided that

you conspicuously and appropriately publish on each copy an appropriate copyright notice and disclaimer of warranty; keep intact all the notices that refer to this License and to the absence of any warranty; and distribute a copy of this License along with the

### Library.

 You may charge a fee for the physical act of transferring a copy, and you may at your option offer warranty protection in exchange for a fee.

 2. You may modify your copy or copies of the Library or any portion of it, thus forming a work based on the Library, and copy and distribute such modifications or work under the terms of Section 1 above, provided that you also meet all of these conditions:

a) The modified work must itself be a software library.

 b) You must cause the files modified to carry prominent notices stating that you changed the files and the date of any change.

 c) You must cause the whole of the work to be licensed at no charge to all third parties under the terms of this License.

 d) If a facility in the modified Library refers to a function or a table of data to be supplied by an application program that uses the facility, other than as an argument passed when the facility is invoked, then you must make a good faith effort to ensure that, in the event an application does not supply such function or table, the facility still operates, and performs whatever part of its purpose remains meaningful.

 (For example, a function in a library to compute square roots has a purpose that is entirely well-defined independent of the application. Therefore, Subsection 2d requires that any application-supplied function or table used by this function must be optional: if the application does not supply it, the square root function must still compute square roots.)

These requirements apply to the modified work as a whole. If identifiable sections of that work are not derived from the Library, and can be

 reasonably considered independent and separate works in themselves, then this License, and its terms, do not apply to those sections when you distribute them as separate works. But when you distribute the same sections as part of a whole which is a work based on the Library, the distribution of the whole must be on the terms of this License, whose permissions for other licensees extend to the entire whole, and thus to each and every part regardless of who wrote it.

Thus, it is not the intent of this section to claim rights or contest

your rights to work written entirely by you; rather, the intent is to exercise the right to control the distribution of derivative or collective works based on the Library.

In addition, mere aggregation of another work not based on the Library with the Library (or with a work based on the Library) on a volume of a storage or distribution medium does not bring the other work under the scope of this License.

# 3. You may opt to apply the terms of the ordinary GNU General Public

License instead of this License to a given copy of the Library. To do this, you must alter all the notices that refer to this License, so that they refer to the ordinary GNU General Public License, version 2, instead of to this License. (If a newer version than version 2 of the ordinary GNU General Public License has appeared, then you can specify that version instead if you wish.) Do not make any other change in these notices.

 Once this change is made in a given copy, it is irreversible for that copy, so the ordinary GNU General Public License applies to all subsequent copies and derivative works made from that copy.

 This option is useful when you wish to copy part of the code of the Library into a program that is not a library.

 4. You may copy and distribute the Library (or a portion or derivative of it, under Section 2) in object code or executable form under the terms of Sections 1 and 2 above provided that you accompany it with the complete corresponding machine-readable source code, which must be distributed under the terms of Sections 1 and 2 above on a medium customarily used for software interchange.

 If distribution of object code is made by offering access to copy from a designated place, then offering equivalent access to copy the source code from the same place satisfies the requirement to distribute the source code, even though third parties are not compelled to copy the source along with the object code.

 5. A program that contains no derivative of any portion of the Library, but is designed to work with the Library by being compiled or linked with it, is called a "work that uses the Library". Such a work, in isolation, is not a derivative work of the Library, and therefore falls outside the scope of this License.

 However, linking a "work that uses the Library" with the Library creates an executable that is a derivative of the Library (because it contains portions of the Library), rather than a "work that uses the library". The executable is therefore covered by this License.

Section 6 states terms for distribution of such executables.

 When a "work that uses the Library" uses material from a header file that is part of the Library, the object code for the work may be a derivative work of the Library even though the source code is not. Whether this is true is especially significant if the work can be linked without the Library, or if the work is itself a library. The threshold for this to be true is not precisely defined by law.

 If such an object file uses only numerical parameters, data structure layouts and accessors, and small macros and small inline functions (ten lines or less in length), then the use of the object file is unrestricted, regardless of whether it is legally a derivative work. (Executables containing this object code plus portions of the Library will still fall under Section 6.)

 Otherwise, if the work is a derivative of the Library, you may distribute the

 object code for the work under the terms of Section 6. Any executables containing that work also fall under Section 6, whether or not they are linked directly with the Library itself.

 6. As an exception to the Sections above, you may also combine or link a "work that uses the Library" with the Library to produce a work containing portions of the Library, and distribute that work under terms of your choice, provided that the terms permit modification of the work for the customer's own use and reverse engineering for debugging such modifications.

 You must give prominent notice with each copy of the work that the Library is used in it and that the Library and its use are covered by this License. You must supply a copy of this License. If the work during execution displays copyright notices, you must include the copyright notice for the Library among them, as well as a reference directing the user to the copy of this License. Also, you must do one of these things:

### a) Accompany

the work with the complete corresponding

 machine-readable source code for the Library including whatever changes were used in the work (which must be distributed under Sections 1 and 2 above); and, if the work is an executable linked with the Library, with the complete machine-readable "work that uses the Library", as object code and/or source code, so that the user can modify the Library and then relink to produce a modified  executable containing the modified Library. (It is understood that the user who changes the contents of definitions files in the Library will not necessarily be able to recompile the application to use the modified definitions.)

 b) Use a suitable shared library mechanism for linking with the Library. A suitable mechanism is one that (1) uses at run time a copy of the library already present on the user's computer system, rather than copying library functions into the executable, and (2) will operate

 properly with a modified version of the library, if the user installs one, as long as the modified version is interface-compatible with the version that the work was made with.

 c) Accompany the work with a written offer, valid for at least three years, to give the same user the materials specified in Subsection 6a, above, for a charge no more than the cost of performing this distribution.

 d) If distribution of the work is made by offering access to copy from a designated place, offer equivalent access to copy the above specified materials from the same place.

 e) Verify that the user has already received a copy of these materials or that you have already sent this user a copy.

 For an executable, the required form of the "work that uses the Library" must include any data and utility programs needed for reproducing the executable from it. However, as a special exception, the materials to be distributed need not include anything that is normally

 distributed (in either source or binary form) with the major components (compiler, kernel, and so on) of the operating system on which the executable runs, unless that component itself accompanies the executable.

 It may happen that this requirement contradicts the license restrictions of other proprietary libraries that do not normally accompany the operating system. Such a contradiction means you cannot use both them and the Library together in an executable that you distribute.

 7. You may place library facilities that are a work based on the Library side-by-side in a single library together with other library facilities not covered by this License, and distribute such a combined library, provided that the separate distribution of the work based on the Library and of the other library facilities is otherwise permitted, and provided that you do these two things:

 a) Accompany the combined library with a copy of the same work based on the Library, uncombined with any other library

 facilities. This must be distributed under the terms of the Sections above.

 b) Give prominent notice with the combined library of the fact that part of it is a work based on the Library, and explaining where to find the accompanying uncombined form of the same work.

 8. You may not copy, modify, sublicense, link with, or distribute the Library except as expressly provided under this License. Any attempt otherwise to copy, modify, sublicense, link with, or distribute the Library is void, and will automatically terminate your rights under this License. However, parties who have received copies, or rights, from you under this License will not have their licenses terminated so long as such parties remain in full compliance.

 9. You are not required to accept this License, since you have not signed it. However, nothing else grants you permission to modify or distribute the Library or its derivative works. These actions are prohibited by law if

 you do not accept this License. Therefore, by modifying or distributing the Library (or any work based on the Library), you indicate your acceptance of this License to do so, and all its terms and conditions for copying, distributing or modifying the Library or works based on it.

 10. Each time you redistribute the Library (or any work based on the Library), the recipient automatically receives a license from the original licensor to copy, distribute, link with or modify the Library subject to these terms and conditions. You may not impose any further restrictions on the recipients' exercise of the rights granted herein. You are not responsible for enforcing compliance by third parties with this License.

 11. If, as a consequence of a court judgment or allegation of patent infringement or for any other reason (not limited to patent issues), conditions are imposed on you (whether by court order, agreement or otherwise) that contradict the conditions of this License, they do not excuse

 you from the conditions of this License. If you cannot distribute so as to satisfy simultaneously your obligations under this License and any other pertinent obligations, then as a consequence you may not distribute the Library at all. For example, if a patent license would not permit royalty-free redistribution of the Library by all those who receive copies directly or indirectly through you, then

the only way you could satisfy both it and this License would be to refrain entirely from distribution of the Library.

If any portion of this section is held invalid or unenforceable under any particular circumstance, the balance of the section is intended to apply, and the section as a whole is intended to apply in other circumstances.

It is not the purpose of this section to induce you to infringe any patents or other property right claims or to contest validity of any such claims; this section has the sole purpose of protecting the integrity of the free software distribution system which is

implemented by public license practices. Many people have made generous contributions to the wide range of software distributed through that system in reliance on consistent application of that system; it is up to the author/donor to decide if he or she is willing to distribute software through any other system and a licensee cannot impose that choice.

This section is intended to make thoroughly clear what is believed to be a consequence of the rest of this License.

 12. If the distribution and/or use of the Library is restricted in certain countries either by patents or by copyrighted interfaces, the original copyright holder who places the Library under this License may add an explicit geographical distribution limitation excluding those countries, so that distribution is permitted only in or among countries not thus excluded. In such case, this License incorporates the limitation as if written in the body of this License.

## 13. The Free Software Foundation may publish revised and/or new

versions of the Lesser General Public License from time to time. Such new versions will be similar in spirit to the present version, but may differ in detail to address new problems or concerns.

Each version is given a distinguishing version number. If the Library specifies a version number of this License which applies to it and "any later version", you have the option of following the terms and conditions either of that version or of any later version published by the Free Software Foundation. If the Library does not specify a license version number, you may choose any version ever published by the Free Software Foundation.

 14. If you wish to incorporate parts of the Library into other free programs whose distribution conditions are incompatible with these, write to the author to ask for permission. For software which is copyrighted by the Free Software Foundation, write to the Free

Software Foundation; we sometimes make exceptions for this. Our decision

 will be guided by the two goals of preserving the free status of all derivatives of our free software and of promoting the sharing and reuse of software generally.

### NO WARRANTY

 15. BECAUSE THE LIBRARY IS LICENSED FREE OF CHARGE, THERE IS NO WARRANTY FOR THE LIBRARY, TO THE EXTENT PERMITTED BY APPLICABLE LAW. EXCEPT WHEN OTHERWISE STATED IN WRITING THE COPYRIGHT HOLDERS AND/OR OTHER PARTIES PROVIDE THE LIBRARY "AS IS" WITHOUT WARRANTY OF ANY KIND, EITHER EXPRESSED OR IMPLIED, INCLUDING, BUT NOT LIMITED TO, THE IMPLIED WARRANTIES OF MERCHANTABILITY AND FITNESS FOR A PARTICULAR PURPOSE. THE ENTIRE RISK AS TO THE QUALITY AND PERFORMANCE OF THE LIBRARY IS WITH YOU. SHOULD THE LIBRARY PROVE DEFECTIVE, YOU ASSUME THE COST OF ALL NECESSARY SERVICING, REPAIR OR CORRECTION.

 16. IN NO EVENT UNLESS REQUIRED BY APPLICABLE LAW OR AGREED TO IN WRITING WILL ANY COPYRIGHT HOLDER, OR ANY OTHER PARTY WHO MAY MODIFY AND/OR REDISTRIBUTE THE LIBRARY AS PERMITTED ABOVE, BE LIABLE TO YOU

FOR DAMAGES, INCLUDING ANY GENERAL, SPECIAL, INCIDENTAL OR CONSEQUENTIAL DAMAGES ARISING OUT OF THE USE OR INABILITY TO USE THE LIBRARY (INCLUDING BUT NOT LIMITED TO LOSS OF DATA OR DATA BEING RENDERED INACCURATE OR LOSSES SUSTAINED BY YOU OR THIRD PARTIES OR A FAILURE OF THE LIBRARY TO OPERATE WITH ANY OTHER SOFTWARE), EVEN IF SUCH HOLDER OR OTHER PARTY HAS BEEN ADVISED OF THE POSSIBILITY OF SUCH **DAMAGES** 

## END OF TERMS AND CONDITIONS

How to Apply These Terms to Your New Libraries

 If you develop a new library, and you want it to be of the greatest possible use to the public, we recommend making it free software that everyone can redistribute and change. You can do so by permitting redistribution under these terms (or, alternatively, under the terms of the ordinary General Public License).

 To apply these terms, attach the following notices to the library. It is safest to attach them to the start of each source file to most effectively convey

 the exclusion of warranty; and each file should have at least the "copyright" line and a pointer to where the full notice is found.

 <one line to give the library's name and a brief idea of what it does.> Copyright  $(C)$  <year > <name of author

 This library is free software; you can redistribute it and/or modify it under the terms of the GNU Lesser General Public License as published by the Free Software Foundation; either version 2.1 of the License, or (at your option) any later version.

 This library is distributed in the hope that it will be useful, but WITHOUT ANY WARRANTY; without even the implied warranty of MERCHANTABILITY or FITNESS FOR A PARTICULAR PURPOSE. See the GNU Lesser General Public License for more details.

 You should have received a copy of the GNU Lesser General Public License along with this library; if not, write to the Free Software Foundation, Inc., 51 Franklin Street, Fifth Floor, Boston, MA 02110-1301 USA

Also add information on how to contact you by electronic and paper mail.

You should also get your employer (if you work as a programmer) or your school, if any, to sign a "copyright disclaimer" for the library, if necessary. Here is a sample; alter the names:

 Yoyodyne, Inc., hereby disclaims all copyright interest in the library `Frob' (a library for tweaking knobs) written by James Random Hacker.

 <signature of Ty Coon>, 1 April 1990 Ty Coon, President of Vice

That's all there is to it!

This file contains the copying permission notices for various files in the GNU C Library distribution that have copyright owners other than the Free Software Foundation. These notices all require that a copy of the notice be included in the accompanying documentation and be distributed with binary distributions of the code, so be sure to include this file along with any binary distributions derived from the GNU C Library.

All code incorporated from 4.4 BSD is distributed under the following license:

Copyright (C) 1991 Regents of the University of California. All rights reserved.

Redistribution and use in source and binary forms, with or without modification, are permitted provided that the following conditions are met:

1. Redistributions of source code must retain the above copyright

notice, this list of conditions and the following disclaimer.

2. Redistributions in binary form must reproduce the above copyright notice, this list of conditions and the following disclaimer in the

documentation and/or other materials provided with the distribution.

- 3. [This condition was removed.]
- 4. Neither the name of the University nor the names of its contributors may be used to endorse or promote products derived from this software without specific prior written permission.

THIS SOFTWARE IS PROVIDED BY THE REGENTS AND CONTRIBUTORS ``AS IS'' AND ANY EXPRESS OR IMPLIED WARRANTIES, INCLUDING, BUT NOT LIMITED TO, THE IMPLIED WARRANTIES OF MERCHANTABILITY AND FITNESS FOR A PARTICULAR PURPOSE ARE DISCLAIMED. IN NO EVENT SHALL THE REGENTS OR CONTRIBUTORS BE LIABLE FOR ANY DIRECT, INDIRECT, INCIDENTAL, SPECIAL, EXEMPLARY, OR CONSEQUENTIAL DAMAGES (INCLUDING, BUT NOT LIMITED TO, PROCUREMENT OF SUBSTITUTE GOODS OR SERVICES; LOSS OF USE, DATA, OR PROFITS; OR BUSINESS INTERRUPTION) HOWEVER CAUSED AND ON ANY THEORY OF LIABILITY, WHETHER IN CONTRACT, STRICT LIABILITY, OR TORT (INCLUDING NEGLIGENCE OR OTHERWISE) ARISING IN ANY WAY OUT OF THE USE OF THIS SOFTWARE, EVEN IF ADVISED OF THE POSSIBILITY OF SUCH DAMAGE.

The DNS resolver code, taken from BIND 4.9.5, is copyrighted by UC Berkeley, by Digital Equipment Corporation and by Internet Software Consortium. The DEC portions are under the following license:

Portions Copyright (C) 1993 by Digital Equipment Corporation.

Permission to use, copy, modify, and distribute this software for any purpose with or without fee is hereby granted, provided that the above copyright notice and this permission notice appear in all copies, and that the name of Digital Equipment Corporation not be used in advertising or publicity pertaining to distribution of the document or software without specific, written prior permission.

THE SOFTWARE IS PROVIDED ``AS IS'' AND DIGITAL EQUIPMENT CORP. DISCLAIMS ALL WARRANTIES WITH REGARD TO THIS SOFTWARE, INCLUDING ALL IMPLIED WARRANTIES OF MERCHANTABILITY AND FITNESS. IN NO EVENT SHALL DIGITAL EQUIPMENT CORPORATION BE LIABLE FOR ANY SPECIAL, DIRECT, INDIRECT, OR CONSEQUENTIAL DAMAGES OR ANY DAMAGES WHATSOEVER RESULTING FROM LOSS OF USE, DATA OR PROFITS, WHETHER IN AN ACTION OF CONTRACT, NEGLIGENCE OR OTHER TORTIOUS ACTION, ARISING OUT OF OR IN CONNECTION WITH THE USE OR PERFORMANCE OF THIS SOFTWARE.

The ISC portions are under the following license:

Portions Copyright (c) 1996-1999 by Internet Software Consortium.

Permission to use, copy, modify, and distribute this software for any purpose with or without fee is hereby granted, provided that the above copyright notice and this permission notice appear in all copies.

THE SOFTWARE IS PROVIDED "AS IS" AND INTERNET SOFTWARE CONSORTIUM DISCLAIMS ALL WARRANTIES WITH REGARD TO THIS SOFTWARE INCLUDING ALL IMPLIED WARRANTIES OF MERCHANTABILITY AND FITNESS. IN NO EVENT SHALL INTERNET SOFTWARE CONSORTIUM BE LIABLE FOR ANY SPECIAL, DIRECT, INDIRECT, OR CONSEQUENTIAL DAMAGES OR ANY DAMAGES WHATSOEVER RESULTING FROM LOSS OF USE, DATA OR PROFITS, WHETHER IN AN ACTION OF CONTRACT, NEGLIGENCE OR OTHER TORTIOUS ACTION, ARISING OUT OF OR IN CONNECTION WITH THE USE OR PERFORMANCE OF THIS SOFTWARE.

The Sun RPC support (from rpcsrc-4.0) is covered by the following license:

Copyright (c) 2010, Oracle America, Inc.

Redistribution and use in source and binary forms, with or without modification, are permitted provided that the following conditions are met:

- \* Redistributions of source code must retain the above copyright notice, this list of conditions and the following disclaimer.
- \* Redistributions in binary form must reproduce the above copyright notice, this list of conditions and the following disclaimer in the documentation and/or other materials provided with the distribution.
- \* Neither the name of the "Oracle America, Inc." nor the names of its contributors may be used to endorse or promote products derived from this software without specific prior written permission.

# THIS SOFTWARE IS PROVIDED BY THE COPYRIGHT HOLDERS AND CONTRIBUTORS "AS IS" AND ANY

 EXPRESS OR IMPLIED WARRANTIES, INCLUDING, BUT NOT LIMITED TO, THE IMPLIED WARRANTIES OF MERCHANTABILITY AND FITNESS FOR A PARTICULAR PURPOSE ARE DISCLAIMED. IN NO EVENT SHALL THE COPYRIGHT HOLDER OR CONTRIBUTORS BE LIABLE FOR ANY DIRECT, INDIRECT, INCIDENTAL, SPECIAL, EXEMPLARY, OR CONSEQUENTIAL DAMAGES (INCLUDING, BUT NOT LIMITED TO, PROCUREMENT OF SUBSTITUTE GOODS OR SERVICES; LOSS OF USE, DATA, OR PROFITS; OR BUSINESS INTERRUPTION) HOWEVER CAUSED AND ON ANY THEORY OF LIABILITY, WHETHER IN CONTRACT, STRICT LIABILITY, OR TORT (INCLUDING NEGLIGENCE OR OTHERWISE) ARISING IN ANY WAY OUT OF THE USE OF THIS SOFTWARE, EVEN IF ADVISED OF THE POSSIBILITY OF SUCH DAMAGE. The following CMU license covers some of the support code for Mach, derived from Mach 3.0:

Mach Operating System Copyright (C) 1991,1990,1989 Carnegie Mellon University All Rights Reserved.

Permission to use, copy, modify and distribute this software and its documentation is hereby granted, provided that both the copyright notice and this permission notice appear in all copies of the software, derivative works or modified versions, and any portions thereof, and that both notices appear in supporting documentation.

# CARNEGIE MELLON ALLOWS FREE USE OF THIS SOFTWARE IN ITS ``AS IS'' CONDITION. CARNEGIE MELLON DISCLAIMS ANY LIABILITY OF ANY KIND FOR ANY DAMAGES WHATSOEVER RESULTING FROM THE USE OF THIS SOFTWARE.

Carnegie Mellon requests users of this software to return to

Software Distribution Coordinator School of Computer Science Carnegie Mellon University Pittsburgh PA 15213-3890

or Software.Distribution@CS.CMU.EDU any improvements or extensions that they make and grant Carnegie Mellon the rights to redistribute these changes.

The file if\_ppp.h is under the following CMU license:

Redistribution and use in source and binary forms, with or without modification, are permitted provided that the following conditions are met:

1. Redistributions of source code must retain the above copyright

notice, this list of conditions and the following disclaimer.

- 2. Redistributions in binary form must reproduce the above copyright notice, this list of conditions and the following disclaimer in the documentation and/or other materials provided with the distribution.
- 3. Neither the name of the University nor the names of its contributors may be used to endorse or promote products derived from this software without specific prior written permission.

# THIS SOFTWARE IS PROVIDED BY CARNEGIE MELLON UNIVERSITY AND CONTRIBUTORS ``AS IS'' AND ANY EXPRESS OR IMPLIED WARRANTIES,

INCLUDING, BUT NOT LIMITED TO, THE IMPLIED WARRANTIES OF MERCHANTABILITY AND FITNESS FOR A PARTICULAR PURPOSE ARE DISCLAIMED. IN NO EVENT SHALL THE UNIVERSITY OR CONTRIBUTORS BE LIABLE FOR ANY DIRECT, INDIRECT, INCIDENTAL, SPECIAL, EXEMPLARY, OR CONSEQUENTIAL DAMAGES (INCLUDING, BUT NOT LIMITED TO, PROCUREMENT OF SUBSTITUTE GOODS OR SERVICES; LOSS OF USE, DATA, OR PROFITS; OR BUSINESS INTERRUPTION) HOWEVER CAUSED AND ON ANY THEORY OF LIABILITY, WHETHER

IN CONTRACT, STRICT LIABILITY, OR TORT (INCLUDING NEGLIGENCE OR OTHERWISE) ARISING IN ANY WAY OUT OF THE USE OF THIS SOFTWARE, EVEN IF ADVISED OF THE POSSIBILITY OF SUCH DAMAGE.

The following license covers the files from Intel's "Highly Optimized Mathematical Functions for Itanium" collection:

Intel License Agreement

Copyright (c) 2000, Intel Corporation

All rights reserved.

Redistribution and use in source and binary forms, with or without modification, are permitted provided that the following conditions are met:

\* Redistributions of source code must retain the above copyright notice, this list of conditions and the following disclaimer.

\* Redistributions in binary form must reproduce the above copyright notice, this list of conditions and the following disclaimer in the documentation and/or other materials provided with the distribution.

\* The name of Intel Corporation may not be used to endorse or promote products derived from this software without specific prior written permission.

THIS SOFTWARE IS PROVIDED BY THE COPYRIGHT HOLDERS AND CONTRIBUTORS "AS IS" AND ANY EXPRESS OR IMPLIED WARRANTIES, INCLUDING, BUT NOT LIMITED TO, THE IMPLIED WARRANTIES OF MERCHANTABILITY AND FITNESS FOR A PARTICULAR PURPOSE ARE DISCLAIMED. IN NO EVENT SHALL INTEL OR CONTRIBUTORS BE LIABLE FOR ANY DIRECT, INDIRECT, INCIDENTAL, SPECIAL, EXEMPLARY, OR CONSEQUENTIAL DAMAGES (INCLUDING, BUT NOT LIMITED TO, PROCUREMENT OF SUBSTITUTE GOODS OR SERVICES; LOSS OF USE, DATA, OR PROFITS; OR BUSINESS INTERRUPTION) HOWEVER CAUSED AND ON ANY THEORY OF LIABILITY, WHETHER IN CONTRACT, STRICT LIABILITY, OR TORT (INCLUDING NEGLIGENCE OR OTHERWISE) ARISING IN ANY WAY OUT OF THE USE OF THIS SOFTWARE, EVEN IF ADVISED OF THE POSSIBILITY OF SUCH DAMAGE.

The files inet/getnameinfo.c and sysdeps/posix/getaddrinfo.c are copyright (C) by Craig Metz and are distributed under the following license:

/\* The Inner Net License, Version 2.00

 The author(s) grant permission for redistribution and use in source and binary forms, with or without modification, of the software and documentation provided that the following conditions are met:

- 0. If you receive a version of the software that is specifically labelled as not being for redistribution (check the version message and/or README), you are not permitted to redistribute that version of the software in any way or form.
- 1. All terms of the all other applicable copyrights and licenses must be followed.
- 2. Redistributions of source code must retain the authors' copyright notice(s), this list of conditions, and the following disclaimer.
- 3. Redistributions in binary form must reproduce the authors' copyright notice(s), this list of conditions, and the following disclaimer in the documentation and/or other materials provided with the distribution.
- 4. [The copyright holder has authorized the removal of this clause.]
- 5. Neither the name(s)
- of the author(s) nor the names of its contributors

may be used to endorse or promote products derived from this software

without specific prior written permission.

THIS SOFTWARE IS PROVIDED BY ITS AUTHORS AND CONTRIBUTORS ``AS IS'' AND ANY EXPRESS OR IMPLIED WARRANTIES, INCLUDING, BUT NOT LIMITED TO, THE IMPLIED WARRANTIES OF MERCHANTABILITY AND FITNESS FOR A PARTICULAR PURPOSE ARE DISCLAIMED. IN NO EVENT SHALL THE AUTHORS OR CONTRIBUTORS BE LIABLE FOR ANY DIRECT, INDIRECT, INCIDENTAL, SPECIAL, EXEMPLARY, OR CONSEQUENTIAL DAMAGES (INCLUDING, BUT NOT LIMITED TO, PROCUREMENT OF SUBSTITUTE GOODS OR SERVICES; LOSS OF USE, DATA, OR PROFITS; OR BUSINESS INTERRUPTION) HOWEVER CAUSED AND ON ANY THEORY OF LIABILITY, WHETHER IN CONTRACT, STRICT LIABILITY, OR TORT (INCLUDING NEGLIGENCE OR OTHERWISE) ARISING IN ANY WAY OUT OF THE USE OF THIS SOFTWARE, EVEN IF ADVISED OF THE POSSIBILITY OF SUCH DAMAGE.

If these license terms cause you a real problem, contact the author. \*/

The file sunrpc/des\_impl.c is copyright Eric Young:

Copyright (C) 1992 Eric Young

Collected from libdes and modified for SECURE RPC by Martin Kuck 1994 This file is distributed under the terms of the GNU Lesser General Public License, version 2.1 or later - see the file COPYING.LIB for details.

If you did not receive a copy of the license with this program, please see <http://www.gnu.org/licenses/> to obtain a copy.

The file inet/rcmd.c is under a UCB copyright and the following:

Copyright (C) 1998 WIDE Project. All rights reserved.

Redistribution and use in source and binary forms, with or without modification, are permitted provided that the following conditions are met:

- 1. Redistributions of source code must retain the above copyright notice, this list of conditions and the following disclaimer.
- 2. Redistributions in binary form must reproduce the above copyright notice, this list of conditions and the following disclaimer in the documentation and/or other materials provided with the distribution.
- 3. Neither the name of the project nor the names of its contributors may be used to endorse or promote products derived from this software without specific prior written permission.

THIS SOFTWARE IS PROVIDED BY THE PROJECT AND CONTRIBUTORS ``AS IS'' AND ANY EXPRESS OR IMPLIED WARRANTIES, INCLUDING, BUT NOT LIMITED TO, THE IMPLIED WARRANTIES OF MERCHANTABILITY AND FITNESS FOR A PARTICULAR PURPOSE ARE DISCLAIMED. IN NO EVENT SHALL THE PROJECT OR CONTRIBUTORS BE LIABLE FOR ANY DIRECT, INDIRECT, INCIDENTAL, SPECIAL, EXEMPLARY, OR CONSEQUENTIAL DAMAGES (INCLUDING, BUT NOT LIMITED TO, PROCUREMENT OF SUBSTITUTE GOODS OR SERVICES; LOSS OF USE, DATA, OR PROFITS; OR BUSINESS INTERRUPTION) HOWEVER CAUSED AND ON ANY THEORY OF LIABILITY, WHETHER IN CONTRACT, STRICT LIABILITY, OR TORT (INCLUDING NEGLIGENCE OR OTHERWISE) ARISING IN ANY WAY OUT OF THE USE OF THIS SOFTWARE, EVEN IF ADVISED OF THE POSSIBILITY OF SUCH DAMAGE.

The file posix/runtests.c is copyright Tom Lord:

Copyright 1995 by Tom Lord

All Rights Reserved

Permission to use, copy, modify, and distribute this software and its documentation for any purpose and without fee is hereby granted, provided that the above copyright notice appear in all copies and that both that copyright notice and this permission notice appear in supporting documentation, and that the name of the copyright holder not be used in advertising or publicity pertaining to distribution of the software without specific, written prior permission.

Tom Lord DISCLAIMS ALL WARRANTIES WITH REGARD TO THIS SOFTWARE, INCLUDING ALL IMPLIED WARRANTIES OF MERCHANTABILITY AND FITNESS, IN NO EVENT SHALL TOM LORD BE LIABLE FOR ANY SPECIAL, INDIRECT OR CONSEQUENTIAL DAMAGES OR ANY DAMAGES WHATSOEVER RESULTING FROM LOSS OF USE, DATA OR PROFITS, WHETHER IN AN ACTION OF CONTRACT, NEGLIGENCE OR OTHER TORTIOUS ACTION, ARISING OUT OF OR IN CONNECTION WITH THE USE OR PERFORMANCE OF THIS SOFTWARE.

The posix/rxspencer tests are copyright Henry Spencer:

Copyright 1992, 1993, 1994, 1997 Henry Spencer. All rights reserved. This software is not subject to any license of the American Telephone and Telegraph Company or of the Regents of the University of California.

Permission is granted to anyone to use this software for any purpose on any computer system, and to alter it and redistribute it, subject to the following restrictions:

1. The author is not responsible for the consequences of use of this software, no matter how awful, even if they arise from flaws in it.

2. The origin of this software must not be misrepresented, either by explicit claim or by omission. Since few users ever read sources, credits must appear in the documentation.

3. Altered versions must be plainly marked as such, and must not be misrepresented as being the original software. Since few users ever read sources, credits must appear in the documentation.

4. This notice may not be removed or altered.

The file posix/PCRE.tests is copyright University of Cambridge:

Copyright (c) 1997-2003 University of Cambridge

Permission is granted to anyone to use this software for any purpose on any computer system, and to redistribute it freely, subject to the following restrictions:

1. This software is distributed in the hope that it will be useful, but WITHOUT ANY WARRANTY; without even the implied warranty of MERCHANTABILITY or FITNESS FOR A PARTICULAR PURPOSE.

2. The origin of this software must not be misrepresented, either by explicit claim or by omission. In practice, this means that if you use PCRE in software that you distribute to others, commercially or

otherwise, you must put a sentence like this

 Regular expression support is provided by the PCRE library package, which is open source software, written by Philip Hazel, and copyright by the University of Cambridge, England.

 somewhere reasonably visible in your documentation and in any relevant files or online help data or similar. A reference to the ftp site for the source, that is, to

ftp://ftp.csx.cam.ac.uk/pub/software/programming/pcre/

 should also be given in the documentation. However, this condition is not intended to apply to whole chains of software. If package A includes PCRE, it must acknowledge it, but if package B is software that includes package A, the condition is not imposed on package B (unless it uses PCRE independently).

3. Altered versions must be plainly marked as such, and must not be misrepresented as being the original software.

4. If PCRE is embedded in any software that is released under the GNU General Purpose Licence (GPL), or Lesser General Purpose Licence (LGPL), then the terms of that licence shall supersede any condition above with which it is incompatible.

Files from Sun fdlibm are copyright Sun Microsystems, Inc.:

Copyright (C) 1993 by Sun Microsystems, Inc. All rights reserved.

Developed at SunPro, a Sun Microsystems, Inc. business. Permission to use, copy, modify, and distribute this software is freely granted, provided that this notice is preserved.

Various long double libm functions are copyright Stephen L. Moshier:

Copyright 2001 by Stephen L. Moshier <moshier@na-net.ornl.gov>

This library is free software; you can redistribute it and/or modify it under the terms of the GNU Lesser General Public License as published by the Free Software Foundation; either version 2.1 of the License, or (at your option) any later version.

This library is distributed in the hope that it will be useful, but WITHOUT ANY WARRANTY; without even the implied warranty of

# MERCHANTABILITY or FITNESS FOR A PARTICULAR PURPOSE. See the GNU Lesser General Public License for more details.

You should have received a copy of the GNU Lesser General Public License along with this library; if not, see <http://www.gnu.org/licenses/>. \*/ @c The GNU Free Documentation License. @center Version 1.3, 3 November 2008

@c This file is intended to be included within another document, @c hence no sectioning command or @node.

@display

Copyright @copyright{} 2000, 2001, 2002, 2007, 2008 Free Software Foundation, Inc. @uref{http://fsf.org/}

Everyone is permitted to copy and distribute verbatim copies of this license document, but changing it is not allowed. @end display

@enumerate 0 @item PREAMBLE

The purpose of this License is to make a manual, textbook, or other functional and useful document @dfn{free} in the sense of freedom: to assure everyone the effective freedom to copy and redistribute it, with or without modifying it, either commercially or noncommercially. Secondarily, this License preserves for the author and publisher a way to get credit for their work, while not being considered responsible for modifications made by others.

This License is a kind of ``copyleft'', which means that derivative works of the document must themselves be free in the same sense. It complements the GNU General Public License, which is a copyleft license designed for free software.

We have designed this License in order to use it for manuals for free software, because free software needs free documentation: a free program should come with manuals providing the same freedoms that the software does. But this License is not limited to software manuals: it can be used for any textual work, regardless of subject matter or whether it is published as a printed book. We recommend this License principally for works whose purpose is instruction or reference.

@item APPLICABILITY AND DEFINITIONS This License applies to any manual or other work, in any medium, that contains a notice placed by the copyright holder saying it can be distributed under the terms of this License. Such a notice grants a world-wide, royalty-free license, unlimited in duration, to use that work under the conditions stated herein. The ``Document'', below, refers

 to any such manual or work. Any member of the public is a licensee, and is addressed as ``you''. You accept the license if you copy, modify or distribute the work in a way requiring permission under copyright law.

A ``Modified Version'' of the Document means any work containing the Document or a portion of it, either copied verbatim, or with modifications and/or translated into another language.

A ``Secondary Section'' is a named appendix or a front-matter section of the Document that deals exclusively with the relationship of the publishers or authors of the Document to the Document's overall subject (or to related matters) and contains nothing that could fall directly within that overall subject. (Thus, if the Document is in part a textbook of mathematics, a Secondary Section may not explain any mathematics.) The relationship could be a matter of historical connection with the subject or with related matters, or of legal, commercial, philosophical, ethical or political position regarding them.

The ``Invariant Sections'' are certain Secondary Sections whose titles are designated, as being those of Invariant Sections, in the notice that says that the Document is released under this License. If a section does not fit the above definition of Secondary then it is not allowed to be designated as Invariant. The Document may contain zero Invariant Sections. If the Document does not identify any Invariant Sections then there are none.

The ``Cover Texts'' are certain short passages of text that are listed, as Front-Cover Texts or Back-Cover Texts, in the notice that says that the Document is released under this License. A Front-Cover Text may be at most 5 words, and a Back-Cover Text may be at most 25 words.

A ``Transparent'' copy of the Document means a machine-readable copy, represented in a format whose specification is available to the general public, that is suitable for revising the document straightforwardly with generic text editors or (for images composed of pixels) generic paint programs or (for drawings) some widely available drawing editor, and that is suitable for input to text formatters or

for automatic translation to a variety of formats suitable for input to text formatters. A copy made in an otherwise Transparent file format whose markup, or absence of markup, has been arranged to thwart or discourage subsequent modification by readers is not Transparent. An image format is not Transparent if used for any substantial amount of text. A copy that is not ``Transparent'' is called ``Opaque''.

Examples of suitable formats for Transparent copies include plain ASCII without markup, Texinfo input format, La@TeX{} input format, SGML or XML using a publicly available DTD, and standard-conforming simple HTML, PostScript or PDF designed for human modification. Examples of transparent image formats include PNG, XCF and JPG. Opaque formats include proprietary formats that can be read and edited only by proprietary word processors, SGML or XML for which the DTD and/or processing tools are not generally available, and the machine-generated HTML, PostScript or PDF produced by some word processors for output purposes only.

The ``Title Page'' means, for a printed book, the title page itself, plus such following pages as are needed to hold, legibly, the material this License requires to appear in the title page. For works in formats which do not have any title page as such, ``Title Page'' means the text near the most prominent appearance of the work's title, preceding the beginning of the body of the text.

The ``publisher'' means any person or entity that distributes copies of the Document to the public.

A section ``Entitled XYZ'' means a named subunit of the Document whose title either is precisely XYZ or contains XYZ in parentheses following text that translates XYZ in another language. (Here XYZ stands for a specific section name mentioned below, such as "Acknowledgements", ``Dedications'', ``Endorsements'',

 or ``History''.) To ``Preserve the Title'' of such a section when you modify the Document means that it remains a section "Entitled XYZ" according to this definition.

The Document may include Warranty Disclaimers next to the notice which states that this License applies to the Document. These Warranty Disclaimers are considered to be included by reference in this License, but only as regards disclaiming warranties: any other implication that these Warranty Disclaimers may have is void and has no effect on the meaning of this License.

@item

### VERBATIM COPYING

You may copy and distribute the Document in any medium, either commercially or noncommercially, provided that this License, the copyright notices, and the license notice saying this License applies to the Document are reproduced in all copies, and that you add no other conditions whatsoever to those of this License. You may not use technical measures to obstruct or control the reading or further copying of the copies

 you make or distribute. However, you may accept compensation in exchange for copies. If you distribute a large enough number of copies you must also follow the conditions in section 3.

You may also lend copies, under the same conditions stated above, and you may publicly display copies.

# @item COPYING IN QUANTITY

If you publish printed copies (or copies in media that commonly have printed covers) of the Document, numbering more than 100, and the Document's license notice requires Cover Texts, you must enclose the copies in covers that carry, clearly and legibly, all these Cover Texts: Front-Cover Texts on the front cover, and Back-Cover Texts on the back cover. Both covers must also clearly and legibly identify you as the publisher of these copies. The front cover must present the full title with all words of the title equally prominent and visible. You may add other material on the covers in addition. Copying with changes limited to the covers, as long as they preserve the

 title of the Document and satisfy these conditions, can be treated as verbatim copying in other respects.

If the required texts for either cover are too voluminous to fit legibly, you should put the first ones listed (as many as fit reasonably) on the actual cover, and continue the rest onto adjacent pages.

If you publish or distribute Opaque copies of the Document numbering more than 100, you must either include a machine-readable Transparent copy along with each Opaque copy, or state in or with each Opaque copy a computer-network location from which the general network-using public has access to download using public-standard network protocols a complete Transparent copy of the Document, free of added material. If you use the latter option, you must take reasonably prudent steps, when you begin distribution of Opaque copies in quantity, to ensure that this Transparent copy will remain thus accessible at the stated location until at least one year after the last time you distribute

an

Opaque copy (directly or through your agents or retailers) of that edition to the public.

It is requested, but not required, that you contact the authors of the Document well before redistributing any large number of copies, to give them a chance to provide you with an updated version of the Document.

# @item MODIFICATIONS

You may copy and distribute a Modified Version of the Document under the conditions of sections 2 and 3 above, provided that you release the Modified Version under precisely this License, with the Modified Version filling the role of the Document, thus licensing distribution and modification of the Modified Version to whoever possesses a copy of it. In addition, you must do these things in the Modified Version:

## @enumerate A

### @item

Use in the Title Page (and on the covers, if any) a title distinct from that of the Document, and from those of previous versions (which should, if there were any, be listed in the History section of the Document). You may use the same title as a previous version if the original publisher of that version gives permission.

### @item

List on the Title Page, as authors, one or more persons or entities responsible for authorship of the modifications in the Modified Version, together with at least five of the principal authors of the Document (all of its principal authors, if it has fewer than five), unless they release you from this requirement.

#### @item

State on the Title page the name of the publisher of the Modified Version, as the publisher.

### @item

Preserve all the copyright notices of the Document.

#### @item

Add an appropriate copyright notice for your modifications adjacent to the other copyright notices.

### @item

Include, immediately after the copyright notices, a license notice giving the public permission to use the Modified Version under the terms of this License, in the form shown in the Addendum below.

## @item

Preserve in that license notice the full lists of Invariant Sections and required Cover Texts given in the Document's license notice.

#### @item

Include an unaltered copy of this License.

#### @item

Preserve the section Entitled ``History'', Preserve its Title, and add to it an item stating at least the title, year, new authors, and publisher of the Modified Version as given on the Title Page. If there is no section Entitled ``History'' in the Document, create one stating the title, year, authors, and publisher of the Document as given on its Title Page, then add an item describing the Modified Version as stated in the previous sentence.

#### @item

Preserve the network location, if any, given in the Document for public access to a Transparent copy of the Document, and likewise the network locations given in the Document for previous versions it was based on. These may be placed in the ``History'' section. You may omit a network location for a work that was published at least four years before the Document itself, or if the original publisher of the version it refers to gives permission.

### @item

#### For any

 section Entitled ``Acknowledgements'' or ``Dedications'', Preserve the Title of the section, and preserve in the section all the substance and tone of each of the contributor acknowledgements and/or dedications given therein.

#### @item

Preserve all the Invariant Sections of the Document unaltered in their text and in their titles. Section numbers or the equivalent are not considered part of the section titles.

#### @item

Delete any section Entitled ``Endorsements''. Such a section may not be included in the Modified Version.

### @item

Do not retitle any existing section to be Entitled ``Endorsements'' or to conflict in title with any Invariant Section.

@item Preserve any Warranty Disclaimers. @end enumerate

If the Modified Version includes new front-matter sections or appendices that qualify as Secondary Sections and contain no material copied from the Document, you may at your option designate some or all of these sections as invariant. To do this, add their titles to the list of Invariant Sections in the Modified Version's license notice.

These titles must be distinct from any other section titles.

You may add a section Entitled ``Endorsements'', provided it contains nothing but endorsements of your Modified Version by various parties---for example, statements of peer review or that the text has been approved by an organization as the authoritative definition of a standard.

You may add a passage of up to five words as a Front-Cover Text, and a passage of up to 25 words as a Back-Cover Text, to the end of the list of Cover Texts in the Modified Version. Only one passage of Front-Cover Text and one of Back-Cover Text may be added by (or through arrangements made by) any one entity. If the Document already includes a cover text for the same cover, previously added by you or by arrangement made by the same entity you are acting on behalf of, you may not add another; but you may replace the old one, on explicit permission from the previous publisher that added the old one.

The author(s) and publisher(s) of the Document do not by this License give permission to use their names for publicity for or to assert or imply endorsement of any Modified Version.

# @item COMBINING DOCUMENTS

You may combine the Document with other documents released under this License, under the terms defined in section 4 above for modified versions, provided that you include in the combination all of the Invariant Sections of all of the original documents, unmodified, and list them all as Invariant Sections of your combined work in its license notice, and that you preserve all their Warranty Disclaimers.

The combined work need only contain one copy of this License, and multiple identical Invariant Sections may be replaced with a single copy. If there are multiple Invariant Sections with the same name but different contents, make the title of each such section unique by adding at the end of it, in parentheses, the name of the original

author or publisher of that section if known, or else a unique number. Make the same adjustment to the section titles in the list of Invariant Sections in the license notice of the combined work.

In the combination, you must combine any sections Entitled ``History'' in the various original documents, forming one section Entitled ``History''; likewise combine any sections Entitled ``Acknowledgements'', and any sections Entitled ``Dedications''. You must delete all sections Entitled ``Endorsements.''

# @item COLLECTIONS OF DOCUMENTS

You may make a collection consisting of the Document and other documents released under this License, and replace the individual copies of this License in the various documents with a single copy that is included in the collection, provided that you follow the rules of this License for verbatim copying of each of the documents in all other respects.

You may extract a single document from such a collection, and distribute it individually under this License, provided you insert a copy of this License

 into the extracted document, and follow this License in all other respects regarding verbatim copying of that document.

#### @item

### AGGREGATION WITH INDEPENDENT WORKS

A compilation of the Document or its derivatives with other separate and independent documents or works, in or on a volume of a storage or distribution medium, is called an ``aggregate'' if the copyright resulting from the compilation is not used to limit the legal rights of the compilation's users beyond what the individual works permit. When the Document is included in an aggregate, this License does not apply to the other works in the aggregate which are not themselves derivative works of the Document.

If the Cover Text requirement of section 3 is applicable to these copies of the Document, then if the Document is less than one half of the entire aggregate, the Document's Cover Texts may be placed on covers that bracket the Document within the aggregate, or the electronic equivalent of covers if the Document is in electronic form.

Otherwise they must appear on printed covers that bracket the whole aggregate.

@item

### TRANSLATION

Translation is considered a kind of modification, so you may distribute translations of the Document under the terms of section 4. Replacing Invariant Sections with translations requires special permission from their copyright holders, but you may include translations of some or all Invariant Sections in addition to the original versions of these Invariant Sections. You may include a translation of this License, and all the license notices in the Document, and any Warranty Disclaimers, provided that you also include the original English version of this License and the original versions of those notices and disclaimers. In case of a disagreement between the translation and the original version of this License or a notice or disclaimer, the original version will prevail.

If a section in the Document is Entitled ``Acknowledgements'', ``Dedications'', or ``History'', the requirement (section 4) to Preserve its Title (section 1) will typically require changing the actual title.

# @item **TERMINATION**

You may not copy, modify, sublicense, or distribute the Document except as expressly provided under this License. Any attempt otherwise to copy, modify, sublicense, or distribute it is void, and will automatically terminate your rights under this License.

However, if you cease all violation of this License, then your license from a particular copyright holder is reinstated (a) provisionally, unless and until the copyright holder explicitly and finally terminates your license, and (b) permanently, if the copyright holder fails to notify you of the violation by some reasonable means prior to 60 days after the cessation.

Moreover, your license from a particular copyright holder is reinstated permanently if the copyright holder notifies you of the violation by some reasonable means, this is the first time you have received notice of violation of this License (for any work) from that copyright holder, and you cure the violation prior to 30 days after your receipt of the notice.

Termination of your rights under this section does not terminate the licenses of parties who have received copies or rights from you under this License. If your rights have been terminated and not permanently reinstated, receipt of a copy of some or all of the same material does

not give you any rights to use it.

# @item FUTURE REVISIONS OF THIS LICENSE

The Free Software Foundation may publish new, revised versions of the GNU Free Documentation License from time to time. Such new versions will be similar in spirit to the present version, but may differ in detail to address new problems or concerns. See @uref{http://www.gnu.org/copyleft/}.

Each version of the License is given a distinguishing version number. If the Document specifies that a particular numbered version of this License ``or any later version'' applies to it, you have the option of following the terms and conditions either of that specified version or

of any later version that has been published (not as a draft) by the Free Software Foundation. If the Document does not specify a version number of this License, you may choose any version ever published (not as a draft) by the Free Software Foundation. If the Document specifies that a proxy can decide which future versions of this License can be used, that proxy's public statement of acceptance of a version permanently authorizes you to choose that version for the Document.

# @item RELICENSING

``Massive Multiauthor Collaboration Site'' (or ``MMC Site'') means any World Wide Web server that publishes copyrightable works and also provides prominent facilities for anybody to edit those works. A public wiki that anybody can edit is an example of such a server. A ``Massive Multiauthor Collaboration'' (or ``MMC'') contained in the site means any set of copyrightable works thus published on the MMC site.

``CC-BY-SA'' means the Creative Commons Attribution-Share Alike 3.0 license published by Creative Commons Corporation, a not-for-profit corporation with a principal place of business in San Francisco, California, as well as future copyleft versions of that license published by that same organization.

``Incorporate'' means to publish or republish a Document, in whole or in part, as part of another Document.

An MMC is ``eligible for relicensing'' if it is licensed under this License, and if all works that were first published under this License

somewhere other than this MMC, and subsequently incorporated in whole or in part into the MMC, (1) had no cover texts or invariant sections, and (2) were thus incorporated prior to November 1, 2008.

The operator of an MMC Site may republish an MMC contained in the site under CC-BY-SA on the same site at any time before August 1, 2009, provided the MMC is eligible for relicensing.

@end enumerate

@page @heading ADDENDUM: How to use this License for your documents

To use this License

 in a document you have written, include a copy of the License in the document and put the following copyright and license notices just after the title page:

@smallexample @group Copyright (C) @var{year} @var{your name}. Permission is granted to copy, distribute and/or modify this document under the terms of the GNU Free Documentation License, Version 1.3 or any later version published by the Free Software Foundation; with no Invariant Sections, no Front-Cover Texts, and no Back-Cover Texts. A copy of the license is included in the section entitled ``GNU Free Documentation License''. @end group @end smallexample

If you have Invariant Sections, Front-Cover Texts and Back-Cover Texts, replace the ``with@dots{}Texts."@: line with this:

@smallexample @group with the Invariant Sections being @var{list their titles}, with the Front-Cover Texts being @var{list}, and with the Back-Cover Texts being @var{list}. @end group @end smallexample

If you have Invariant

 Sections without Cover Texts, or some other combination of the three, merge those two alternatives to suit the situation.

If your document contains nontrivial examples of program code, we recommend releasing these examples in parallel under your choice of
free software license, such as the GNU General Public License, to permit their use in free software.

@c Local Variables: @c ispell-local-pdict: "ispell-dict" @c End: UNICODE, INC. LICENSE AGREEMENT - DATA FILES AND SOFTWARE

 Unicode Data Files include all data files under the directories http://www.unicode.org/Public/, http://www.unicode.org/reports/, and http://www.unicode.org/cldr/data/. Unicode Data Files do not include PDF online code charts under the directory http://www.unicode.org/Public/. Software includes any source code published in the Unicode Standard or under the directories http://www.unicode.org/Public/, http://www.unicode.org/reports/, and http://www.unicode.org/cldr/data/.

 NOTICE TO USER: Carefully read the following legal agreement. BY DOWNLOADING, INSTALLING, COPYING OR OTHERWISE USING UNICODE INC.'S DATA FILES ("DATA FILES"), AND/OR SOFTWARE ("SOFTWARE"), YOU UNEQUIVOCALLY ACCEPT, AND AGREE TO BE BOUND BY, ALL OF THE TERMS AND CONDITIONS OF THIS AGREEMENT. IF YOU DO NOT AGREE, DO NOT DOWNLOAD, INSTALL, COPY, DISTRIBUTE OR USE THE DATA FILES OR SOFTWARE.

## COPYRIGHT AND PERMISSION NOTICE

 Copyright 1991-2013 Unicode, Inc. All rights reserved. Distributed under the Terms of Use in http://www.unicode.org/copyright.html.

 Permission is hereby granted, free of charge, to any person obtaining a copy of the Unicode data files and any associated documentation (the "Data Files") or Unicode software and any associated documentation (the "Software") to deal in the Data Files or Software without restriction, including without limitation the rights to use, copy, modify, merge, publish, distribute, and/or sell copies of the Data Files or Software, and to permit persons to whom the Data Files or Software are furnished to do so, provided that (a) the above copyright notice(s) and this permission notice appear with all copies of the Data Files or Software, (b) both the above copyright notice(s) and this permission notice appear in associated documentation, and (c) there is clear notice in each modified Data File or in the Software as well as in the documentation associated with the Data File(s) or Software that the data or software has been modified.

 THE DATA FILES AND SOFTWARE ARE PROVIDED "AS IS", WITHOUT WARRANTY OF ANY KIND, EXPRESS OR IMPLIED, INCLUDING BUT NOT LIMITED TO THE WARRANTIES OF MERCHANTABILITY, FITNESS FOR A PARTICULAR PURPOSE AND NONINFRINGEMENT OF THIRD PARTY RIGHTS. IN NO EVENT SHALL THE COPYRIGHT HOLDER OR HOLDERS INCLUDED IN

THIS NOTICE BE LIABLE FOR ANY CLAIM, OR ANY SPECIAL INDIRECT OR CONSEQUENTIAL DAMAGES, OR ANY DAMAGES WHATSOEVER RESULTING FROM LOSS OF USE, DATA OR PROFITS, WHETHER IN AN ACTION OF CONTRACT, NEGLIGENCE OR OTHER TORTIOUS ACTION, ARISING OUT OF OR IN CONNECTION WITH THE USE OR PERFORMANCE OF THE DATA FILES OR SOFTWARE.

 Except as contained in this notice, the name of a copyright holder shall not be used in advertising or otherwise to promote the sale, use or other dealings in these Data Files or Software without prior written authorization of the copyright holder.

# **1.211 elfutils 0.189-3.el8**

## **1.211.1 Available under license :**

 GNU LESSER GENERAL PUBLIC LICENSE Version 3, 29 June 2007

Copyright (C) 2007 Free Software Foundation, Inc. <http://fsf.org/> Everyone is permitted to copy and distribute verbatim copies of this license document, but changing it is not allowed.

 This version of the GNU Lesser General Public License incorporates the terms and conditions of version 3 of the GNU General Public License, supplemented by the additional permissions listed below.

0. Additional Definitions.

 As used herein, "this License" refers to version 3 of the GNU Lesser General Public License, and the "GNU GPL" refers to version 3 of the GNU General Public License.

 "The Library" refers to a covered work governed by this License, other than an Application or a Combined Work as defined below.

 An "Application" is any work that makes use of an interface provided by the Library, but which is not otherwise based on the Library. Defining a subclass of a class defined by the Library is deemed a mode of using an interface provided by the Library.

 A "Combined Work" is a work produced by combining or linking an Application with the Library. The particular version of the Library with which the Combined Work was made is also called the "Linked Version".

The "Minimal Corresponding Source" for a Combined Work means the

Corresponding Source for the Combined Work, excluding any source code for portions of the Combined Work that, considered in isolation, are based on the Application, and not on the Linked Version.

 The "Corresponding Application Code" for a Combined Work means the object code and/or source code for the Application, including any data and utility programs needed for reproducing the Combined Work from the Application, but excluding the System Libraries of the Combined Work.

1. Exception to Section 3 of the GNU GPL.

 You may convey a covered work under sections 3 and 4 of this License without being bound by section 3 of the GNU GPL.

2. Conveying Modified Versions.

 If you modify a copy of the Library, and, in your modifications, a facility refers to a function or data to be supplied by an Application that uses the facility (other than as an argument passed when the facility is invoked), then you may convey a copy of the modified version:

 a) under this License, provided that you make a good faith effort to ensure that, in the event an Application does not supply the function or data, the facility still operates, and performs whatever part of its purpose remains meaningful, or

 b) under the GNU GPL, with none of the additional permissions of this License applicable to that copy.

3. Object Code Incorporating Material from Library Header Files.

 The object code form of an Application may incorporate material from a header file that is part of the Library. You may convey such object code under terms of your choice, provided that, if the incorporated material is not limited to numerical parameters,

data structure

layouts and accessors, or small macros, inline functions and templates (ten or fewer lines in length), you do both of the following:

 a) Give prominent notice with each copy of the object code that the Library is used in it and that the Library and its use are covered by this License.

 b) Accompany the object code with a copy of the GNU GPL and this license document.

4. Combined Works.

 You may convey a Combined Work under terms of your choice that, taken together, effectively do not restrict modification of the portions of the Library contained in the Combined Work and reverse engineering for debugging such modifications, if you also do each of the following:

 a) Give prominent notice with each copy of the Combined Work that the Library is used in it and that the Library and its use are covered by this License.

 b) Accompany the Combined Work with a copy of the GNU GPL and this license document.

 c) For a Combined Work that displays copyright notices during execution, include the copyright notice for the Library among these notices, as well as a reference directing the user to the copies of the GNU GPL and this license document.

d) Do one of the following:

 0) Convey the Minimal Corresponding Source under the terms of this License, and the Corresponding Application Code in a form suitable for, and under terms that permit, the user to recombine or relink the Application with a modified version of the Linked Version to produce a modified Combined Work, in the manner specified by section 6 of the GNU GPL for conveying Corresponding Source.

 1) Use a suitable shared library mechanism for linking with the Library. A suitable mechanism is one that (a) uses at run time a copy of the Library already present on the user's computer system, and (b) will operate properly with a modified version of the Library that is interface-compatible with the Linked

Version.

 e) Provide Installation Information, but only if you would otherwise be required to provide such information under section 6 of the GNU GPL, and only to the extent that such information is necessary to install and execute a modified version of the Combined Work produced by recombining or relinking the Application with a modified version of the Linked Version. (If you use option 4d0, the Installation Information must accompany the Minimal Corresponding Source and Corresponding Application Code. If you use option 4d1, you must provide the Installation Information in the manner specified by section 6 of the GNU GPL

#### for conveying Corresponding Source.)

#### 5. Combined Libraries.

 You may place library facilities that are a work based on the Library side by side in a single library together with other library facilities that are not Applications and are not covered by this License, and convey such a combined library under terms of your choice, if you do both of the following:

 a) Accompany the combined library with a copy of the same work based on the Library, uncombined with any other library facilities, conveyed under the terms of this License.

 b) Give prominent notice with the combined library that part of it is a work based on the Library, and explaining where to find the accompanying uncombined form of the same work.

6. Revised Versions of the GNU Lesser General Public License.

 The Free Software Foundation may publish revised and/or new versions of the GNU Lesser General Public License from time to time. Such new versions will be similar in spirit to the present version, but may differ in detail to address new problems or concerns.

 Each version is given a distinguishing version number. If the Library as you received it specifies that a certain numbered version of the GNU Lesser General Public License "or any later version" applies to it, you have the option of following the terms and conditions either of that published version or of any later version published by the Free Software Foundation. If the Library as you received it does not specify a version number of the GNU Lesser General Public License, you may choose any version of the GNU Lesser General Public License ever published by the Free Software Foundation.

 If the Library as you received it specifies that a proxy can decide whether future versions of the GNU Lesser General Public License shall apply, that proxy's public statement of acceptance of any version is permanent authorization for you to choose that version for the Library.

> GNU GENERAL PUBLIC LICENSE Version 2, June 1991

Copyright (C) 1989, 1991 Free Software Foundation, Inc., 51 Franklin Street, Fifth Floor, Boston, MA 02110-1301 USA Everyone is permitted to copy and distribute verbatim copies

of this license document, but changing it is not allowed.

#### Preamble

 The licenses for most software are designed to take away your freedom to share and change it. By contrast, the GNU General Public License is intended to guarantee your freedom to share and change free software--to make sure the software is free for all its users. This General Public License applies to most of the Free Software Foundation's software and to any other program whose authors commit to using it. (Some other Free Software Foundation software is covered by the GNU Lesser General Public License instead.) You can apply it to your programs, too.

 When we speak of free software, we are referring to freedom, not price.

 Our General Public Licenses are designed to make sure that you have the freedom to distribute copies of free software (and charge for this service if you wish), that you receive source code or can get it if you want it, that you can change the software or use pieces of it in new free programs; and that you know you can do these things.

 To protect your rights, we need to make restrictions that forbid anyone to deny you these rights or to ask you to surrender the rights. These restrictions translate to certain responsibilities for you if you distribute copies of the software, or if you modify it.

 For example, if you distribute copies of such a program, whether gratis or for a fee, you must give the recipients all the rights that you have. You must make sure that they, too, receive or can get the source code. And you must show them these terms so they know their rights.

We protect your rights with two steps: (1) copyright the software, and (2) offer you this license which gives you legal permission to copy, distribute and/or modify the software.

 Also, for each author's protection and ours, we want to make certain that everyone understands that there is no warranty for this free software. If the software is modified by someone else and passed on, we want its recipients to know that what they have is not the original, so that any problems introduced by others will not reflect on the original authors' reputations.

 Finally, any free program is threatened constantly by software patents. We wish to avoid the danger that redistributors of a free program will individually obtain patent licenses, in effect making the program proprietary. To prevent this, we have made it clear that any patent must be licensed for everyone's free use or not licensed at all.

 The precise terms and conditions for copying, distribution and modification follow.

## GNU GENERAL PUBLIC LICENSE TERMS AND CONDITIONS FOR COPYING, DISTRIBUTION AND MODIFICATION

 0. This License applies to any program or other work which contains a notice placed by the copyright holder saying it may be distributed under the terms of this General Public License. The "Program", below, refers to any such program or work, and a "work based on the Program" means either the Program or any derivative work under copyright law: that is to say, a work containing the Program or a portion of it, either verbatim or with modifications and/or translated into another language. (Hereinafter, translation is included without limitation in the term "modification".) Each licensee is addressed as "you".

Activities other than copying, distribution and modification are not covered by this License; they are outside its scope. The act of running the Program is not restricted, and the output from the Program is covered only if its contents constitute a work based on the Program (independent of having been made by running the Program). Whether that is true depends on what the Program does.

 1. You may copy and distribute verbatim copies of the Program's source code as you receive it, in any medium, provided that you conspicuously and appropriately publish on each copy an appropriate copyright notice and disclaimer of warranty; keep intact all the notices that refer to this License and to the absence of any warranty; and give any other recipients of the Program a copy of this License along with the Program.

You may charge a fee for the physical act of transferring a copy, and you may at your option offer warranty protection in exchange for a fee.

 2. You may modify your copy or copies of the Program or any portion of it, thus forming a work based on the Program, and copy and distribute such modifications or work under the terms of Section 1 above, provided that you also meet all of these conditions:

 a) You must cause the modified files to carry prominent notices stating that you changed the files and the date of any change.

b) You must cause

 any work that you distribute or publish, that in whole or in part contains or is derived from the Program or any part thereof, to be licensed as a whole at no charge to all third parties under the terms of this License.

 c) If the modified program normally reads commands interactively when run, you must cause it, when started running for such interactive use in the most ordinary way, to print or display an announcement including an appropriate copyright notice and a notice that there is no warranty (or else, saying that you provide a warranty) and that users may redistribute the program under these conditions, and telling the user how to view a copy of this License. (Exception: if the Program itself is interactive but does not normally print such an announcement, your work based on the Program is not required to print an announcement.)

These requirements apply to the modified work as a whole. If identifiable sections of that work

are not derived from the Program,

and can be reasonably considered independent and separate works in themselves, then this License, and its terms, do not apply to those sections when you distribute them as separate works. But when you distribute the same sections as part of a whole which is a work based on the Program, the distribution of the whole must be on the terms of this License, whose permissions for other licensees extend to the entire whole, and thus to each and every part regardless of who wrote it.

Thus, it is not the intent of this section to claim rights or contest your rights to work written entirely by you; rather, the intent is to exercise the right to control the distribution of derivative or collective works based on the Program.

In addition, mere aggregation of another work not based on the Program with the Program (or with a work based on the Program) on a volume of a storage or distribution medium does not bring the other work under the scope of this License.

 3. You may copy and distribute the Program (or a work based on it, under Section 2) in object code or executable form under the terms of Sections 1 and 2 above provided that you also do one of the following:

 a) Accompany it with the complete corresponding machine-readable source code, which must be distributed under the terms of Sections 1 and 2 above on a medium customarily used for software interchange; or,

 b) Accompany it with a written offer, valid for at least three years, to give any third party, for a charge no more than your cost of physically performing source distribution, a complete  machine-readable copy of the corresponding source code, to be distributed under the terms of Sections 1 and 2 above on a medium customarily used for software interchange; or,

 c) Accompany it with the information you received as to the offer to distribute corresponding source code. (This alternative is allowed only for noncommercial distribution and only if you

 received the program in object code or executable form with such an offer, in accord with Subsection b above.)

The source code for a work means the preferred form of the work for making modifications to it. For an executable work, complete source code means all the source code for all modules it contains, plus any associated interface definition files, plus the scripts used to control compilation and installation of the executable. However, as a special exception, the source code distributed need not include anything that is normally distributed (in either source or binary form) with the major components (compiler, kernel, and so on) of the operating system on which the executable runs, unless that component itself accompanies the executable.

If distribution of executable or object code is made by offering access to copy from a designated place, then offering equivalent access to copy the source code from the same place counts as distribution of the source code, even though third parties are not

compelled to copy the source along with the object code.

 4. You may not copy, modify, sublicense, or distribute the Program except as expressly provided under this License. Any attempt otherwise to copy, modify, sublicense or distribute the Program is void, and will automatically terminate your rights under this License. However, parties who have received copies, or rights, from you under this License will not have their licenses terminated so long as such parties remain in full compliance.

 5. You are not required to accept this License, since you have not signed it. However, nothing else grants you permission to modify or distribute the Program or its derivative works. These actions are prohibited by law if you do not accept this License. Therefore, by modifying or distributing the Program (or any work based on the Program), you indicate your acceptance of this License to do so, and all its terms and conditions for copying, distributing or modifying the Program or works based on it.

6. Each time you redistribute the Program (or any work based on the

Program), the recipient automatically receives a license from the original licensor to copy, distribute or modify the Program subject to these terms and conditions. You may not impose any further restrictions on the recipients' exercise of the rights granted herein. You are not responsible for enforcing compliance by third parties to this License.

 7. If, as a consequence of a court judgment or allegation of patent infringement or for any other reason (not limited to patent issues), conditions are imposed on you (whether by court order, agreement or otherwise) that contradict the conditions of this License, they do not excuse you from the conditions of this License. If you cannot distribute so as to satisfy simultaneously your obligations under this License and any other pertinent obligations, then as a consequence you may not distribute the Program at all. For example, if a patent

license would not permit royalty-free redistribution of the Program by all those who receive copies directly or indirectly through you, then the only way you could satisfy both it and this License would be to refrain entirely from distribution of the Program.

If any portion of this section is held invalid or unenforceable under any particular circumstance, the balance of the section is intended to apply and the section as a whole is intended to apply in other circumstances.

It is not the purpose of this section to induce you to infringe any patents or other property right claims or to contest validity of any such claims; this section has the sole purpose of protecting the integrity of the free software distribution system, which is implemented by public license practices. Many people have made generous contributions to the wide range of software distributed through that system in reliance on consistent application of that system; it is up to the author/donor to decide if he or she is willing to distribute software through any other system and a licensee cannot impose that choice.

This section is intended to make thoroughly clear what is believed to be a consequence of the rest of this License.

 8. If the distribution and/or use of the Program is restricted in certain countries either by patents or by copyrighted interfaces, the original copyright holder who places the Program under this License may add an explicit geographical distribution limitation excluding those countries, so that distribution is permitted only in or among countries not thus excluded. In such case, this License incorporates the limitation as if written in the body of this License.

 9. The Free Software Foundation may publish revised and/or new versions of the General Public License from time to time. Such new versions will be similar in spirit to the present version, but may differ in detail to address new problems or concerns.

Each version is given a distinguishing

version number. If the Program

specifies a version number of this License which applies to it and "any later version", you have the option of following the terms and conditions either of that version or of any later version published by the Free Software Foundation. If the Program does not specify a version number of this License, you may choose any version ever published by the Free Software Foundation.

 10. If you wish to incorporate parts of the Program into other free programs whose distribution conditions are different, write to the author to ask for permission. For software which is copyrighted by the Free Software Foundation, write to the Free Software Foundation; we sometimes make exceptions for this. Our decision will be guided by the two goals of preserving the free status of all derivatives of our free software and of promoting the sharing and reuse of software generally.

## NO WARRANTY

## 11. BECAUSE THE PROGRAM IS LICENSED FREE OF CHARGE, THERE IS NO WARRANTY

FOR THE PROGRAM, TO THE EXTENT PERMITTED BY APPLICABLE LAW. EXCEPT WHEN OTHERWISE STATED IN WRITING THE COPYRIGHT HOLDERS AND/OR OTHER PARTIES PROVIDE THE PROGRAM "AS IS" WITHOUT WARRANTY OF ANY KIND, EITHER EXPRESSED OR IMPLIED, INCLUDING, BUT NOT LIMITED TO, THE IMPLIED WARRANTIES OF MERCHANTABILITY AND FITNESS FOR A PARTICULAR PURPOSE. THE ENTIRE RISK AS TO THE QUALITY AND PERFORMANCE OF THE PROGRAM IS WITH YOU. SHOULD THE PROGRAM PROVE DEFECTIVE, YOU ASSUME THE COST OF ALL NECESSARY SERVICING, REPAIR OR CORRECTION.

 12. IN NO EVENT UNLESS REQUIRED BY APPLICABLE LAW OR AGREED TO IN WRITING WILL ANY COPYRIGHT HOLDER, OR ANY OTHER PARTY WHO MAY MODIFY AND/OR REDISTRIBUTE THE PROGRAM AS PERMITTED ABOVE, BE LIABLE TO YOU FOR DAMAGES, INCLUDING ANY GENERAL, SPECIAL, INCIDENTAL OR CONSEQUENTIAL DAMAGES ARISING OUT OF THE USE OR INABILITY TO USE THE PROGRAM (INCLUDING BUT NOT LIMITED TO LOSS OF DATA OR DATA BEING RENDERED INACCURATE OR LOSSES SUSTAINED BY YOU OR

 THIRD PARTIES OR A FAILURE OF THE PROGRAM TO OPERATE WITH ANY OTHER PROGRAMS), EVEN IF SUCH HOLDER OR OTHER PARTY HAS BEEN ADVISED OF THE POSSIBILITY OF SUCH DAMAGES.

END OF TERMS AND CONDITIONS

#### How to Apply These Terms to Your New Programs

 If you develop a new program, and you want it to be of the greatest possible use to the public, the best way to achieve this is to make it free software which everyone can redistribute and change under these terms.

 To do so, attach the following notices to the program. It is safest to attach them to the start of each source file to most effectively convey the exclusion of warranty; and each file should have at least the "copyright" line and a pointer to where the full notice is found.

 <one line to give the program's name and a brief idea of what it does.> Copyright  $(C)$  <year > <name of author>

 This program is free software; you can redistribute it and/or modify it under the terms of the GNU General Public License as published by the Free Software Foundation; either version 2 of the License, or (at your option) any later version.

 This program is distributed in the hope that it will be useful, but WITHOUT ANY WARRANTY; without even the implied warranty of MERCHANTABILITY or FITNESS FOR A PARTICULAR PURPOSE. See the GNU General Public License for more details.

 You should have received a copy of the GNU General Public License along with this program; if not, write to the Free Software Foundation, Inc., 51 Franklin Street, Fifth Floor, Boston, MA 02110-1301 USA.

Also add information on how to contact you by electronic and paper mail.

If the program is interactive, make it output a short notice like this when it starts in an interactive mode:

 Gnomovision version 69, Copyright (C) year name of author Gnomovision comes with ABSOLUTELY NO WARRANTY; for details type `show w'. This is free software, and you are welcome to redistribute it

under certain conditions; type `show c' for details.

The hypothetical commands `show w' and `show c' should show the appropriate parts of the General Public License. Of course, the commands you use may be called something other than `show w' and `show c'; they could even be mouse-clicks or menu items--whatever suits your program.

You should also get your employer (if you work as a programmer) or your school, if any, to sign a "copyright disclaimer" for the program, if

necessary. Here is a sample; alter the names:

 Yoyodyne, Inc., hereby disclaims all copyright interest in the program `Gnomovision' (which makes passes at compilers) written by James Hacker.

 <signature of Ty Coon>, 1 April 1989 Ty Coon, President of Vice

This General Public License does not permit incorporating your program into proprietary programs. If your program is a subroutine library, you may consider it more useful to permit linking proprietary applications with the library. If this

is what you want to do, use the GNU Lesser General

Public License instead of this License.

This license applies to the eu-readelf.1 man page which was forked from the binutils readelf version of the man page. The rest of the documentation is provided under the license found in the top level directory.

> GNU Free Documentation License Version 1.3, 3 November 2008

Copyright (C) 2000, 2001, 2002, 2007, 2008 Free Software Foundation, Inc. <https://fsf.org/>

Everyone is permitted to copy and distribute verbatim copies of this license document, but changing it is not allowed.

## 0. PREAMBLE

The purpose of this License is to make a manual, textbook, or other functional and useful document "free" in the sense of freedom: to assure everyone the effective freedom to copy and redistribute it, with or without modifying it, either commercially or noncommercially. Secondarily, this License preserves for the author and publisher a way to get credit for their work, while not being considered responsible for modifications made by others.

#### This License

 is a kind of "copyleft", which means that derivative works of the document must themselves be free in the same sense. It complements the GNU General Public License, which is a copyleft license designed for free software.

We have designed this License in order to use it for manuals for free software, because free software needs free documentation: a free program should come with manuals providing the same freedoms that the software does. But this License is not limited to software manuals:

it can be used for any textual work, regardless of subject matter or whether it is published as a printed book. We recommend this License principally for works whose purpose is instruction or reference.

## 1. APPLICABILITY AND DEFINITIONS

This License applies to any manual or other work, in any medium, that contains a notice placed by the copyright holder saying it can be distributed under the terms of this License. Such a notice grants a world-wide, royalty-free license, unlimited in duration, to use that

work under the conditions stated herein. The "Document", below, refers to any such manual or work. Any member of the public is a licensee, and is addressed as "you". You accept the license if you copy, modify or distribute the work in a way requiring permission under copyright law.

A "Modified Version" of the Document means any work containing the Document or a portion of it, either copied verbatim, or with modifications and/or translated into another language.

A "Secondary Section" is a named appendix or a front-matter section of the Document that deals exclusively with the relationship of the publishers or authors of the Document to the Document's overall subject (or to related matters) and contains nothing that could fall directly within that overall subject. (Thus, if the Document is in part a textbook of mathematics, a Secondary Section may not explain any mathematics.) The relationship could be a matter of historical connection with the subject or with related matters,

 or of legal, commercial, philosophical, ethical or political position regarding

The "Invariant Sections" are certain Secondary Sections whose titles are designated, as being those of Invariant Sections, in the notice that says that the Document is released under this License. If a section does not fit the above definition of Secondary then it is not allowed to be designated as Invariant. The Document may contain zero Invariant Sections. If the Document does not identify any Invariant Sections then there are none.

The "Cover Texts" are certain short passages of text that are listed, as Front-Cover Texts or Back-Cover Texts, in the notice that says that the Document is released under this License. A Front-Cover Text may be at most 5 words, and a Back-Cover Text may be at most 25 words.

A "Transparent" copy of the Document means a machine-readable copy,

them.

represented in a format whose specification is available to the general public, that is suitable for revising the document straightforwardly

 with generic text editors or (for images composed of pixels) generic paint programs or (for drawings) some widely available drawing editor, and that is suitable for input to text formatters or for automatic translation to a variety of formats suitable for input to text formatters. A copy made in an otherwise Transparent file format whose markup, or absence of markup, has been arranged to thwart or discourage subsequent modification by readers is not Transparent. An image format is not Transparent if used for any substantial amount of text. A copy that is not "Transparent" is called "Opaque".

Examples of suitable formats for Transparent copies include plain ASCII without markup, Texinfo input format, LaTeX input format, SGML or XML using a publicly available DTD, and standard-conforming simple HTML, PostScript or PDF designed for human modification. Examples of transparent image formats include PNG, XCF and JPG. Opaque formats include proprietary formats that can be read and edited only by proprietary word processors, SGML or XML for which the DTD and/or processing tools are not generally available, and the machine-generated HTML, PostScript or PDF produced by some word processors for output purposes only.

The "Title Page" means, for a printed book, the title page itself, plus such following pages as are needed to hold, legibly, the material this License requires to appear in the title page. For works in formats which do not have any title page as such, "Title Page" means the text near the most prominent appearance of the work's title, preceding the beginning of the body of the text.

The "publisher" means any person or entity that distributes copies of the Document to the public.

A section "Entitled XYZ" means a named subunit of the Document whose title either is precisely XYZ or contains XYZ in parentheses following text that translates XYZ in another language. (Here XYZ stands for a specific section name mentioned below, such as "Acknowledgements", "Dedications",

 "Endorsements", or "History".) To "Preserve the Title" of such a section when you modify the Document means that it remains a section "Entitled XYZ" according to this definition.

The Document may include Warranty Disclaimers next to the notice which states that this License applies to the Document. These Warranty Disclaimers are considered to be included by reference in this License, but only as regards disclaiming warranties: any other

implication that these Warranty Disclaimers may have is void and has no effect on the meaning of this License.

## 2. VERBATIM COPYING

You may copy and distribute the Document in any medium, either commercially or noncommercially, provided that this License, the copyright notices, and the license notice saying this License applies to the Document are reproduced in all copies, and that you add no other conditions whatsoever to those of this License. You may not use technical measures to obstruct or control the reading

or further

copying of the copies you make or distribute. However, you may accept compensation in exchange for copies. If you distribute a large enough number of copies you must also follow the conditions in section 3.

You may also lend copies, under the same conditions stated above, and you may publicly display copies.

#### 3. COPYING IN QUANTITY

If you publish printed copies (or copies in media that commonly have printed covers) of the Document, numbering more than 100, and the Document's license notice requires Cover Texts, you must enclose the copies in covers that carry, clearly and legibly, all these Cover Texts: Front-Cover Texts on the front cover, and Back-Cover Texts on the back cover. Both covers must also clearly and legibly identify you as the publisher of these copies. The front cover must present the full title with all words of the title equally prominent and visible. You may add other material on the covers in addition. Copying with changes limited to the covers, as long as they preserve the title of the Document and satisfy these conditions, can be treated

as verbatim copying in other respects.

If the required texts for either cover are too voluminous to fit legibly, you should put the first ones listed (as many as fit reasonably) on the actual cover, and continue the rest onto adjacent pages.

If you publish or distribute Opaque copies of the Document numbering more than 100, you must either include a machine-readable Transparent copy along with each Opaque copy, or state in or with each Opaque copy a computer-network location from which the general network-using public has access to download using public-standard network protocols a complete Transparent copy of the Document, free of added material. If you use the latter option, you must take reasonably prudent steps,

when you begin distribution of Opaque copies in quantity, to ensure that this Transparent copy will remain thus accessible at the stated location until at least one year after the last time you distribute an Opaque copy (directly or through your agents or retailers) of that edition to the public.

It is requested, but not required, that you contact the authors of the Document well before redistributing any large number of copies, to give them a chance to provide you with an updated version of the Document.

## 4. MODIFICATIONS

You may copy and distribute a Modified Version of the Document under the conditions of sections 2 and 3 above, provided that you release the Modified Version under precisely this License, with the Modified Version filling the role of the Document, thus licensing distribution and modification of the Modified Version to whoever possesses a copy of it. In addition, you must do these things in the Modified Version:

A. Use in the Title Page (and on the covers, if any) a title distinct from that of the Document, and from those of previous versions (which should, if there were any, be listed in the History section of the Document). You

may use the same title as a previous version

 if the original publisher of that version gives permission. B. List on the Title Page, as authors, one or more persons or entities responsible for authorship of the modifications in the Modified Version, together with at least five of the principal authors of the Document (all of its principal authors, if it has fewer than five), unless they release you from this requirement.

- C. State on the Title page the name of the publisher of the Modified Version, as the publisher.
- D. Preserve all the copyright notices of the Document.

E. Add an appropriate copyright notice for your modifications adjacent to the other copyright notices.

- F. Include, immediately after the copyright notices, a license notice giving the public permission to use the Modified Version under the terms of this License, in the form shown in the Addendum below.
- G. Preserve in that license notice the full lists of Invariant Sections and required Cover
- Texts given in the Document's license notice.

H. Include an unaltered copy of this License.

I. Preserve the section Entitled "History", Preserve its Title, and add to it an item stating at least the title, year, new authors, and publisher of the Modified Version as given on the Title Page. If

 there is no section Entitled "History" in the Document, create one stating the title, year, authors, and publisher of the Document as given on its Title Page, then add an item describing the Modified Version as stated in the previous sentence.

J. Preserve the network location, if any, given in the Document for public access to a Transparent copy of the Document, and likewise the network locations given in the Document for previous versions it was based on. These may be placed in the "History" section. You may omit a network location for a work that was published at least four years before the Document itself, or if the original publisher of the version it refers

to gives permission.

- K. For any section Entitled "Acknowledgements" or "Dedications", Preserve the Title of the section, and preserve in the section all the substance and tone of each of the contributor acknowledgements and/or dedications given therein.
- L. Preserve all the Invariant Sections of the Document, unaltered in their text and in their titles. Section numbers or the equivalent are not considered part of the section titles.
- M. Delete any section Entitled "Endorsements". Such a section may not be included in the Modified Version.
- N. Do not retitle any existing section to be Entitled "Endorsements" or to conflict in title with any Invariant Section.
- O. Preserve any Warranty Disclaimers.

If the Modified Version includes new front-matter sections or appendices that qualify as Secondary Sections and contain no material copied from the Document, you may at your option designate some or all of these sections as invariant. To do this, add their titles to the

list of Invariant Sections in the Modified Version's license notice. These titles must be distinct from any other section titles.

You may add a section Entitled "Endorsements", provided it contains nothing but endorsements of your Modified Version by various parties--for example, statements of peer review or that the text has been approved by an organization as the authoritative definition of a standard.

You may add a passage of up to five words as a Front-Cover Text, and a passage of up to 25 words as a Back-Cover Text, to the end of the list of Cover Texts in the Modified Version. Only one passage of Front-Cover Text and one of Back-Cover Text may be added by (or through arrangements made by) any one entity. If the Document already includes a cover text for the same cover, previously added by you or by arrangement made by the same entity you are acting on behalf of, you may not add another; but you may replace the old one, on explicit permission from the previous publisher that

added the old one.

The author(s) and publisher(s) of the Document do not by this License give permission to use their names for publicity for or to assert or imply endorsement of any Modified Version.

## 5. COMBINING DOCUMENTS

You may combine the Document with other documents released under this License, under the terms defined in section 4 above for modified versions, provided that you include in the combination all of the Invariant Sections of all of the original documents, unmodified, and list them all as Invariant Sections of your combined work in its license notice, and that you preserve all their Warranty Disclaimers.

The combined work need only contain one copy of this License, and multiple identical Invariant Sections may be replaced with a single copy. If there are multiple Invariant Sections with the same name but different contents, make the title of each such section unique by adding at the end of it, in parentheses, the name of the original author or publisher of that section if known, or else a unique number. Make the same adjustment to the section titles in the list of Invariant Sections in the license notice of the combined work.

In the combination, you must combine any sections Entitled "History" in the various original documents, forming one section Entitled "History"; likewise combine any sections Entitled "Acknowledgements", and any sections Entitled "Dedications". You must delete all sections Entitled "Endorsements".

## 6. COLLECTIONS OF DOCUMENTS

You may make a collection consisting of the Document and other documents released under this License, and replace the individual copies of this License in the various documents with a single copy that is included in the collection, provided that you follow the rules of this License for verbatim copying of each of the documents in all other respects.

You may extract a single document from such a collection, and distribute it individually under this License, provided you insert a copy of this License

into the extracted document, and follow this

License in all other respects regarding verbatim copying of that document.

## 7. AGGREGATION WITH INDEPENDENT WORKS

A compilation of the Document or its derivatives with other separate and independent documents or works, in or on a volume of a storage or distribution medium, is called an "aggregate" if the copyright resulting from the compilation is not used to limit the legal rights of the compilation's users beyond what the individual works permit. When the Document is included in an aggregate, this License does not apply to the other works in the aggregate which are not themselves derivative works of the Document.

If the Cover Text requirement of section 3 is applicable to these copies of the Document, then if the Document is less than one half of the entire aggregate, the Document's Cover Texts may be placed on covers that bracket the Document within the aggregate, or the electronic equivalent of covers if the Document is in electronic form.

Otherwise they must appear on printed covers that bracket the whole aggregate.

#### 8. TRANSLATION

Translation is considered a kind of modification, so you may distribute translations of the Document under the terms of section 4. Replacing Invariant Sections with translations requires special permission from their copyright holders, but you may include translations of some or all Invariant Sections in addition to the original versions of these Invariant Sections. You may include a translation of this License, and all the license notices in the Document, and any Warranty Disclaimers, provided that you also include the original English version of this License and the original versions of those notices and disclaimers. In case of a disagreement between the translation and the original version of this License or a notice or disclaimer, the original version will prevail.

If a section in the Document is Entitled "Acknowledgements", "Dedications", or "History", the requirement (section 4) to Preserve its Title (section 1) will typically require changing the actual title.

## 9. TERMINATION

You may not copy, modify, sublicense, or distribute the Document

except as expressly provided under this License. Any attempt otherwise to copy, modify, sublicense, or distribute it is void, and will automatically terminate your rights under this License.

However, if you cease all violation of this License, then your license from a particular copyright holder is reinstated (a) provisionally, unless and until the copyright holder explicitly and finally terminates your license, and (b) permanently, if the copyright holder fails to notify you of the violation by some reasonable means prior to 60 days after the cessation.

Moreover, your license from a particular copyright holder is reinstated permanently if the copyright holder notifies you of the violation by some reasonable means, this is the first time you have received notice of violation of this License (for any work) from that

copyright holder, and you cure the violation prior to 30 days after your receipt of the notice.

Termination of your rights under this section does not terminate the licenses of parties who have received copies or rights from you under this License. If your rights have been terminated and not permanently reinstated, receipt of a copy of some or all of the same material does not give you any rights to use it.

#### 10. FUTURE REVISIONS OF THIS LICENSE

The Free Software Foundation may publish new, revised versions of the GNU Free Documentation License from time to time. Such new versions will be similar in spirit to the present version, but may differ in detail to address new problems or concerns. See https://www.gnu.org/licenses/.

Each version of the License is given a distinguishing version number. If the Document specifies that a particular numbered version of this License "or any later version" applies to it, you have the option of following the terms and conditions either of that specified version or of any later version that has been published (not as a draft) by the Free Software Foundation. If the Document does not specify a version number of this License, you may choose any version ever published (not as a draft) by the Free Software Foundation. If the Document specifies that a proxy can decide which future versions of this License can be used, that proxy's public statement of acceptance of a version permanently authorizes you to choose that version for the Document.

## 11. RELICENSING

"Massive Multiauthor Collaboration Site" (or "MMC Site") means any World Wide Web server that publishes copyrightable works and also provides prominent facilities for anybody to edit those works. A public wiki that anybody can edit is an example of such a server. A "Massive Multiauthor Collaboration" (or "MMC") contained in the site means any set of copyrightable works thus published on the MMC site.

## "CC-BY-SA" means the Creative Commons Attribution-Share Alike 3.0

license published by Creative Commons Corporation, a not-for-profit corporation with a principal place of business in San Francisco, California, as well as future copyleft versions of that license published by that same organization.

"Incorporate" means to publish or republish a Document, in whole or in part, as part of another Document.

An MMC is "eligible for relicensing" if it is licensed under this License, and if all works that were first published under this License somewhere other than this MMC, and subsequently incorporated in whole or in part into the MMC, (1) had no cover texts or invariant sections, and (2) were thus incorporated prior to November 1, 2008.

The operator of an MMC Site may republish an MMC contained in the site under CC-BY-SA on the same site at any time before August 1, 2009, provided the MMC is eligible for relicensing.

## ADDENDUM: How to use this License for your documents

To use this License in a document you have written, include a copy of the

 License in the document and put the following copyright and license notices just after the title page:

## Copyright (c) YEAR YOUR NAME.

 Permission is granted to copy, distribute and/or modify this document under the terms of the GNU Free Documentation License, Version 1.3 or any later version published by the Free Software Foundation; with no Invariant Sections, no Front-Cover Texts, and no Back-Cover Texts. A copy of the license is included in the section entitled "GNU Free Documentation License".

If you have Invariant Sections, Front-Cover Texts and Back-Cover Texts, replace the "with...Texts." line with this:

 with the Invariant Sections being LIST THEIR TITLES, with the Front-Cover Texts being LIST, and with the Back-Cover Texts being LIST.

If you have Invariant Sections without Cover Texts, or some other combination of the three, merge those two alternatives to suit the situation.

If your document contains nontrivial examples of program code, we

recommend releasing these examples in parallel under your choice of free software license, such as the GNU General Public License, to permit their use in free software.

> GNU GENERAL PUBLIC LICENSE Version 3, 29 June 2007

Copyright (C) 2007 Free Software Foundation, Inc. <http://fsf.org/> Everyone is permitted to copy and distribute verbatim copies of this license document, but changing it is not allowed.

Preamble

 The GNU General Public License is a free, copyleft license for software and other kinds of works.

 The licenses for most software and other practical works are designed to take away your freedom to share and change the works. By contrast, the GNU General Public License is intended to guarantee your freedom to share and change all versions of a program--to make sure it remains free software for all its users. We, the Free Software Foundation, use the GNU General Public License for most of our software; it applies also to any other work released this way by its authors. You can apply it to your programs, too.

 When we speak of free software, we are referring to freedom, not

price. Our General Public Licenses are designed to make sure that you have the freedom to distribute copies of free software (and charge for them if you wish), that you receive source code or can get it if you want it, that you can change the software or use pieces of it in new free programs, and that you know you can do these things.

 To protect your rights, we need to prevent others from denying you these rights or asking you to surrender the rights. Therefore, you have certain responsibilities if you distribute copies of the software, or if you modify it: responsibilities to respect the freedom of others.

 For example, if you distribute copies of such a program, whether gratis or for a fee, you must pass on to the recipients the same

freedoms that you received. You must make sure that they, too, receive or can get the source code. And you must show them these terms so they know their rights.

 Developers that use the GNU GPL protect your rights with two steps: (1)

 assert copyright on the software, and (2) offer you this License giving you legal permission to copy, distribute and/or modify it.

 For the developers' and authors' protection, the GPL clearly explains that there is no warranty for this free software. For both users' and authors' sake, the GPL requires that modified versions be marked as changed, so that their problems will not be attributed erroneously to authors of previous versions.

 Some devices are designed to deny users access to install or run modified versions of the software inside them, although the manufacturer can do so. This is fundamentally incompatible with the aim of protecting users' freedom to change the software. The systematic pattern of such abuse occurs in the area of products for individuals to use, which is precisely where it is most unacceptable. Therefore, we have designed this version of the GPL to prohibit the practice for those products. If such problems arise substantially in other domains, we stand

 ready to extend this provision to those domains in future versions of the GPL, as needed to protect the freedom of users.

 Finally, every program is threatened constantly by software patents. States should not allow patents to restrict development and use of software on general-purpose computers, but in those that do, we wish to avoid the special danger that patents applied to a free program could make it effectively proprietary. To prevent this, the GPL assures that patents cannot be used to render the program non-free.

 The precise terms and conditions for copying, distribution and modification follow.

## TERMS AND CONDITIONS

0. Definitions.

"This License" refers to version 3 of the GNU General Public License.

 "Copyright" also means copyright-like laws that apply to other kinds of works, such as semiconductor masks.

 "The Program" refers to any copyrightable work licensed under this License. Each licensee is addressed as "you". "Licensees"

"recipients" may be individuals or organizations.

 To "modify" a work means to copy from or adapt all or part of the work in a fashion requiring copyright permission, other than the making of an exact copy. The resulting work is called a "modified version" of the earlier work or a work "based on" the earlier work.

 A "covered work" means either the unmodified Program or a work based on the Program.

 To "propagate" a work means to do anything with it that, without permission, would make you directly or secondarily liable for infringement under applicable copyright law, except executing it on a computer or modifying a private copy. Propagation includes copying, distribution (with or without modification), making available to the public, and in some countries other activities as well.

 To "convey" a work means any kind of propagation that enables other parties to make or receive copies. Mere interaction with a user through a computer network, with no transfer of a copy, is not conveying.

 An interactive user interface displays "Appropriate Legal Notices" to the extent that it includes a convenient and prominently visible feature that (1) displays an appropriate copyright notice, and (2) tells the user that there is no warranty for the work (except to the extent that warranties are provided), that licensees may convey the work under this License, and how to view a copy of this License. If the interface presents a list of user commands or options, such as a menu, a prominent item in the list meets this criterion.

#### 1. Source Code.

 The "source code" for a work means the preferred form of the work for making modifications to it. "Object code" means any non-source form of a work.

 A "Standard Interface" means an interface that either is an official standard defined by a recognized standards body, or, in the case of interfaces specified for a particular programming language, one that is widely used among developers working in that language.

#### The

 "System Libraries" of an executable work include anything, other than the work as a whole, that (a) is included in the normal form of packaging a Major Component, but which is not part of that Major Component, and (b) serves only to enable use of the work with that

#### and

Major Component, or to implement a Standard Interface for which an implementation is available to the public in source code form. A "Major Component", in this context, means a major essential component (kernel, window system, and so on) of the specific operating system (if any) on which the executable work runs, or a compiler used to produce the work, or an object code interpreter used to run it.

 The "Corresponding Source" for a work in object code form means all the source code needed to generate, install, and (for an executable work) run the object code and to modify the work, including scripts to control those activities. However, it does not include the work's System Libraries, or general-purpose tools or generally available free

programs which are used unmodified in performing those activities but which are not part of the work. For example, Corresponding Source includes interface definition files associated with source files for the work, and the source code for shared libraries and dynamically linked subprograms that the work is specifically designed to require, such as by intimate data communication or control flow between those subprograms and other parts of the work.

 The Corresponding Source need not include anything that users can regenerate automatically from other parts of the Corresponding Source.

 The Corresponding Source for a work in source code form is that same work.

2. Basic Permissions.

 All rights granted under this License are granted for the term of copyright on the Program, and are irrevocable provided the stated conditions are met. This License explicitly affirms your unlimited permission to run the unmodified Program. The output from running a covered work is covered

by this License only if the output, given its

content, constitutes a covered work. This License acknowledges your rights of fair use or other equivalent, as provided by copyright law.

 You may make, run and propagate covered works that you do not convey, without conditions so long as your license otherwise remains in force. You may convey covered works to others for the sole purpose of having them make modifications exclusively for you, or provide you with facilities for running those works, provided that you comply with the terms of this License in conveying all material for which you do not control copyright. Those thus making or running the covered works for you must do so exclusively on your behalf, under your direction and control, on terms that prohibit them from making any copies of

your copyrighted material outside their relationship with you.

 Conveying under any other circumstances is permitted solely under the conditions stated below. Sublicensing is not allowed; section 10 makes it unnecessary.

3. Protecting Users' Legal Rights From Anti-Circumvention Law.

 No covered work shall be deemed part of an effective technological measure under any applicable law fulfilling obligations under article 11 of the WIPO copyright treaty adopted on 20 December 1996, or similar laws prohibiting or restricting circumvention of such measures.

 When you convey a covered work, you waive any legal power to forbid circumvention of technological measures to the extent such circumvention is effected by exercising rights under this License with respect to the covered work, and you disclaim any intention to limit operation or modification of the work as a means of enforcing, against the work's users, your or third parties' legal rights to forbid circumvention of technological measures.

4. Conveying Verbatim Copies.

 You may convey verbatim copies of the Program's source code as you receive it, in any medium, provided that you conspicuously and appropriately publish on each copy an appropriate copyright notice; keep intact all notices stating that this License and any non-permissive terms added in accord with section 7 apply to the code; keep intact all notices of the absence of any warranty; and give all recipients a copy of this License along with the Program.

 You may charge any price or no price for each copy that you convey, and you may offer support or warranty protection for a fee.

5. Conveying Modified Source Versions.

 You may convey a work based on the Program, or the modifications to produce it from the Program, in the form of source code under the terms of section 4, provided that you also meet all of these conditions:

 a) The work must carry prominent notices stating that you modified it, and giving a relevant date.

 b) The work must carry prominent notices stating that it is released under this License and any conditions added under section

 7. This requirement modifies the requirement in section 4 to

"keep intact all notices".

 c) You must license the entire work, as a whole, under this License to anyone who comes into possession of a copy. This License will therefore apply, along with any applicable section 7 additional terms, to the whole of the work, and all its parts, regardless of how they are packaged. This License gives no permission to license the work in any other way, but it does not invalidate such permission if you have separately received it.

 d) If the work has interactive user interfaces, each must display Appropriate Legal Notices; however, if the Program has interactive interfaces that do not display Appropriate Legal Notices, your work need not make them do so.

 A compilation of a covered work with other separate and independent works, which are not by their nature extensions of the covered work, and which are not combined with it such as to form a larger program, in or on a volume of a storage or distribution medium, is called an

"aggregate" if the compilation and its resulting copyright are not used to limit the access or legal rights of the compilation's users beyond what the individual works permit. Inclusion of a covered work in an aggregate does not cause this License to apply to the other parts of the aggregate.

6. Conveying Non-Source Forms.

 You may convey a covered work in object code form under the terms of sections 4 and 5, provided that you also convey the machine-readable Corresponding Source under the terms of this License, in one of these ways:

 a) Convey the object code in, or embodied in, a physical product (including a physical distribution medium), accompanied by the Corresponding Source fixed on a durable physical medium customarily used for software interchange.

 b) Convey the object code in, or embodied in, a physical product (including a physical distribution medium), accompanied by a written offer, valid for at least three years and valid for as

 long as you offer spare parts or customer support for that product model, to give anyone who possesses the object code either (1) a copy of the Corresponding Source for all the software in the product that is covered by this License, on a durable physical

 medium customarily used for software interchange, for a price no more than your reasonable cost of physically performing this conveying of source, or (2) access to copy the Corresponding Source from a network server at no charge.

 c) Convey individual copies of the object code with a copy of the written offer to provide the Corresponding Source. This alternative is allowed only occasionally and noncommercially, and only if you received the object code with such an offer, in accord with subsection 6b.

 d) Convey the object code by offering access from a designated place (gratis or for a charge), and offer equivalent access to the Corresponding Source in

the same way through the same place at no

 further charge. You need not require recipients to copy the Corresponding Source along with the object code. If the place to copy the object code is a network server, the Corresponding Source may be on a different server (operated by you or a third party) that supports equivalent copying facilities, provided you maintain clear directions next to the object code saying where to find the Corresponding Source. Regardless of what server hosts the Corresponding Source, you remain obligated to ensure that it is available for as long as needed to satisfy these requirements.

 e) Convey the object code using peer-to-peer transmission, provided you inform other peers where the object code and Corresponding Source of the work are being offered to the general public at no charge under subsection 6d.

 A separable portion of the object code, whose source code is excluded from the Corresponding Source as a System Library, need not be included in conveying the object code work.

 A "User Product" is either (1) a "consumer product", which means any tangible personal property which is normally used for personal, family, or household purposes, or (2) anything designed or sold for incorporation into a dwelling. In determining whether a product is a consumer product, doubtful cases shall be resolved in favor of coverage. For a particular product received by a particular user, "normally used" refers to a typical or common use of that class of product, regardless of the status of the particular user or of the way in which the particular user actually uses, or expects or is expected to use, the product. A product is a consumer product regardless of whether the product has substantial commercial, industrial or non-consumer uses, unless such uses represent the only significant mode of use of the product.

 "Installation Information" for a User Product means any methods, procedures, authorization

 keys, or other information required to install and execute modified versions of a covered work in that User Product from a modified version of its Corresponding Source. The information must suffice to ensure that the continued functioning of the modified object code is in no case prevented or interfered with solely because modification has been made.

 If you convey an object code work under this section in, or with, or specifically for use in, a User Product, and the conveying occurs as part of a transaction in which the right of possession and use of the User Product is transferred to the recipient in perpetuity or for a fixed term (regardless of how the transaction is characterized), the Corresponding Source conveyed under this section must be accompanied by the Installation Information. But this requirement does not apply if neither you nor any third party retains the ability to install modified object code on the User Product (for example, the work has been installed in

ROM).

 The requirement to provide Installation Information does not include a requirement to continue to provide support service, warranty, or updates for a work that has been modified or installed by the recipient, or for the User Product in which it has been modified or installed. Access to a network may be denied when the modification itself materially and adversely affects the operation of the network or violates the rules and protocols for communication across the network.

 Corresponding Source conveyed, and Installation Information provided, in accord with this section must be in a format that is publicly documented (and with an implementation available to the public in source code form), and must require no special password or key for unpacking, reading or copying.

#### 7. Additional Terms.

 "Additional permissions" are terms that supplement the terms of this License by making exceptions from one or more of its conditions. Additional permissions that are applicable to the entire Program shall be treated as though they were included in this License, to the extent that they are valid under applicable law. If additional permissions apply only to part of the Program, that part may be used separately

under those permissions, but the entire Program remains governed by this License without regard to the additional permissions.

When you convey a copy of a covered work, you may at your option

remove any additional permissions from that copy, or from any part of it. (Additional permissions may be written to require their own removal in certain cases when you modify the work.) You may place additional permissions on material, added by you to a covered work, for which you have or can give appropriate copyright permission.

 Notwithstanding any other provision of this License, for material you add to a covered work, you may (if authorized by the copyright holders of that material) supplement the terms of this License with terms:

 a) Disclaiming warranty or limiting liability differently from the terms of sections 15 and 16 of this License; or

 b) Requiring preservation of specified reasonable legal notices or author attributions in that material or in the Appropriate Legal Notices displayed by works containing it; or

 c) Prohibiting misrepresentation of the origin of that material, or requiring that modified versions of such material be marked in reasonable ways as different from the original version; or

 d) Limiting the use for publicity purposes of names of licensors or authors of the material; or

 e) Declining to grant rights under trademark law for use of some trade names, trademarks, or service marks; or

 f) Requiring indemnification of licensors and authors of that material by anyone who conveys the material (or modified versions of it) with contractual assumptions of liability to the recipient, for any liability that these contractual assumptions directly impose on

those licensors and authors.

 All other non-permissive additional terms are considered "further restrictions" within the meaning of section 10. If the Program as you received it, or any part of it, contains a notice stating that it is governed by this License along with a term that is a further restriction, you may remove that term. If a license document contains a further restriction but permits relicensing or conveying under this License, you may add to a covered work material governed by the terms of that license document, provided that the further restriction does not survive such relicensing or conveying.

 If you add terms to a covered work in accord with this section, you must place, in the relevant source files, a statement of the additional terms that apply to those files, or a notice indicating

where to find the applicable terms.

 Additional terms, permissive or non-permissive, may be stated in the form of a separately written license, or stated as exceptions; the above requirements apply either way.

8. Termination.

 You may not propagate or modify a covered work except as expressly provided under this License. Any attempt otherwise to propagate or modify it is void, and will automatically terminate your rights under this License (including any patent licenses granted under the third paragraph of section 11).

 However, if you cease all violation of this License, then your license from a particular copyright holder is reinstated (a) provisionally, unless and until the copyright holder explicitly and finally terminates your license, and (b) permanently, if the copyright holder fails to notify you of the violation by some reasonable means prior to 60 days after the cessation.

 Moreover, your license from a particular copyright holder is reinstated permanently if the copyright holder notifies you of the violation by some reasonable means, this is the first time you have received notice of violation of this License (for any work) from that copyright

 holder, and you cure the violation prior to 30 days after your receipt of the notice.

 Termination of your rights under this section does not terminate the licenses of parties who have received copies or rights from you under this License. If your rights have been terminated and not permanently reinstated, you do not qualify to receive new licenses for the same material under section 10.

9. Acceptance Not Required for Having Copies.

 You are not required to accept this License in order to receive or run a copy of the Program. Ancillary propagation of a covered work occurring solely as a consequence of using peer-to-peer transmission to receive a copy likewise does not require acceptance. However, nothing other than this License grants you permission to propagate or modify any covered work. These actions infringe copyright if you do not accept this License. Therefore, by modifying or propagating a covered work, you indicate your acceptance of this License to do so.

 Each time you convey a covered work, the recipient automatically receives a license from the original licensors, to run, modify and propagate that work, subject to this License. You are not responsible for enforcing compliance by third parties with this License.

 An "entity transaction" is a transaction transferring control of an organization, or substantially all assets of one, or subdividing an organization, or merging organizations. If propagation of a covered work results from an entity transaction, each party to that transaction who receives a copy of the work also receives whatever licenses to the work the party's predecessor in interest had or could give under the previous paragraph, plus a right to possession of the Corresponding Source of the work from the predecessor in interest, if the predecessor has it or can get it with reasonable efforts.

 You may not impose any further restrictions on the exercise of the rights

 granted or affirmed under this License. For example, you may not impose a license fee, royalty, or other charge for exercise of rights granted under this License, and you may not initiate litigation (including a cross-claim or counterclaim in a lawsuit) alleging that any patent claim is infringed by making, using, selling, offering for sale, or importing the Program or any portion of it.

#### 11. Patents.

 A "contributor" is a copyright holder who authorizes use under this License of the Program or a work on which the Program is based. The work thus licensed is called the contributor's "contributor version".

 A contributor's "essential patent claims" are all patent claims owned or controlled by the contributor, whether already acquired or hereafter acquired, that would be infringed by some manner, permitted by this License, of making, using, or selling its contributor version, but do not include claims that would be infringed only as a consequence of further modification of the contributor version. For

purposes of this definition, "control" includes the right to grant patent sublicenses in a manner consistent with the requirements of this License.

 Each contributor grants you a non-exclusive, worldwide, royalty-free patent license under the contributor's essential patent claims, to make, use, sell, offer for sale, import and otherwise run, modify and propagate the contents of its contributor version.

 In the following three paragraphs, a "patent license" is any express agreement or commitment, however denominated, not to enforce a patent (such as an express permission to practice a patent or covenant not to sue for patent infringement). To "grant" such a patent license to a party means to make such an agreement or commitment not to enforce a patent against the party.

 If you convey a covered work, knowingly relying on a patent license, and the Corresponding Source of the work is not available for anyone to copy, free of charge and under the terms of this License, through a

publicly available network server or other readily accessible means, then you must either (1) cause the Corresponding Source to be so available, or (2) arrange to deprive yourself of the benefit of the patent license for this particular work, or (3) arrange, in a manner consistent with the requirements of this License, to extend the patent license to downstream recipients. "Knowingly relying" means you have actual knowledge that, but for the patent license, your conveying the covered work in a country, or your recipient's use of the covered work in a country, would infringe one or more identifiable patents in that country that you have reason to believe are valid.

 If, pursuant to or in connection with a single transaction or arrangement, you convey, or propagate by procuring conveyance of, a covered work, and grant a patent license to some of the parties receiving the covered work authorizing them to use, propagate, modify or convey a specific copy of the covered work, then the patent license you grant is automatically extended to all recipients of the covered work and works based on it.

 A patent license is "discriminatory" if it does not include within the scope of its coverage, prohibits the exercise of, or is conditioned on the non-exercise of one or more of the rights that are specifically granted under this License. You may not convey a covered work if you are a party to an arrangement with a third party that is in the business of distributing software, under which you make payment to the third party based on the extent of your activity of conveying the work, and under which the third party grants, to any of the parties who would receive the covered work from you, a discriminatory patent license (a) in connection with copies of the covered work conveyed by you (or copies made from those copies), or (b) primarily for and in connection with specific products or compilations that contain the covered work, unless you entered into that arrangement, or

that patent license was granted, prior to 28 March 2007.

Nothing in this License shall be construed as excluding or limiting

any implied license or other defenses to infringement that may otherwise be available to you under applicable patent law.

#### 12. No Surrender of Others' Freedom.

 If conditions are imposed on you (whether by court order, agreement or otherwise) that contradict the conditions of this License, they do not excuse you from the conditions of this License. If you cannot convey a covered work so as to satisfy simultaneously your obligations under this License and any other pertinent obligations, then as a consequence you may not convey it at all. For example, if you agree to terms that obligate you to collect a royalty for further conveying from those to whom you convey the Program, the only way you could satisfy both those terms and this License would be to refrain entirely from conveying the Program.

13. Use with the GNU Affero General Public License.

 Notwithstanding any other provision of this License, you have permission to link or combine any covered work with a work licensed under version 3 of the GNU Affero General Public License into a single combined work, and to convey the resulting work. The terms of this License will continue to apply to the part which is the covered work, but the special requirements of the GNU Affero General Public License, section 13, concerning interaction through a network will apply to the combination as such.

14. Revised Versions of this License.

 The Free Software Foundation may publish revised and/or new versions of the GNU General Public License from time to time. Such new versions will be similar in spirit to the present version, but may differ in detail to address new problems or concerns.

 Each version is given a distinguishing version number. If the Program specifies that a certain numbered version of the GNU General Public License "or any later version" applies to it, you have the option of following the terms and conditions either of that numbered version or of any later version published by the Free Software Foundation. If the Program does not specify a version number of the GNU General Public License, you may choose any version ever published by the Free Software Foundation.

 If the Program specifies that a proxy can decide which future versions of the GNU General Public License can be used, that proxy's public statement of acceptance of a version permanently authorizes you to choose that version for the Program.

 Later license versions may give you additional or different permissions. However, no additional obligations are imposed on any author or copyright holder as a result of your choosing to follow a later version.

15. Disclaimer of Warranty.

 THERE IS NO WARRANTY FOR THE PROGRAM, TO THE EXTENT PERMITTED BY APPLICABLE LAW. EXCEPT WHEN OTHERWISE STATED IN WRITING THE COPYRIGHT HOLDERS AND/OR OTHER PARTIES PROVIDE THE PROGRAM "AS IS" WITHOUT WARRANTY OF ANY KIND, EITHER EXPRESSED OR IMPLIED, INCLUDING, BUT NOT LIMITED TO, THE IMPLIED WARRANTIES OF MERCHANTABILITY AND FITNESS FOR A PARTICULAR PURPOSE. THE ENTIRE RISK AS TO THE QUALITY AND PERFORMANCE OF THE PROGRAM IS WITH YOU. SHOULD THE PROGRAM PROVE DEFECTIVE, YOU ASSUME THE COST OF ALL NECESSARY SERVICING, REPAIR OR CORRECTION.

16. Limitation of Liability.

 IN NO EVENT UNLESS REQUIRED BY APPLICABLE LAW OR AGREED TO IN WRITING WILL ANY COPYRIGHT HOLDER, OR ANY OTHER PARTY WHO MODIFIES AND/OR CONVEYS THE PROGRAM AS PERMITTED ABOVE, BE LIABLE TO YOU FOR DAMAGES, INCLUDING ANY GENERAL, SPECIAL, INCIDENTAL OR CONSEQUENTIAL DAMAGES ARISING OUT OF THE USE OR INABILITY TO USE THE PROGRAM (INCLUDING BUT NOT LIMITED TO LOSS OF DATA OR DATA BEING RENDERED INACCURATE OR LOSSES SUSTAINED BY YOU OR THIRD PARTIES OR A FAILURE OF THE PROGRAM TO OPERATE WITH ANY OTHER PROGRAMS), EVEN IF SUCH HOLDER OR OTHER PARTY HAS BEEN ADVISED OF THE POSSIBILITY OF SUCH DAMAGES.

17.

Interpretation of Sections 15 and 16.

 If the disclaimer of warranty and limitation of liability provided above cannot be given local legal effect according to their terms, reviewing courts shall apply local law that most closely approximates an absolute waiver of all civil liability in connection with the Program, unless a warranty or assumption of liability accompanies a copy of the Program in return for a fee.

END OF TERMS AND CONDITIONS

How to Apply These Terms to Your New Programs

 If you develop a new program, and you want it to be of the greatest possible use to the public, the best way to achieve this is to make it free software which everyone can redistribute and change under these terms.

To do so, attach the following notices to the program. It is safest
to attach them to the start of each source file to most effectively state the exclusion of warranty; and each file should have at least the "copyright" line and a pointer to where the full notice is found.

 <one line to give the program's name and a brief idea of what it does.> Copyright  $(C)$  <year > <name of author>

 This program is free software: you can redistribute it and/or modify it under the terms of the GNU General Public License as published by the Free Software Foundation, either version 3 of the License, or (at your option) any later version.

 This program is distributed in the hope that it will be useful, but WITHOUT ANY WARRANTY; without even the implied warranty of MERCHANTABILITY or FITNESS FOR A PARTICULAR PURPOSE. See the GNU General Public License for more details.

 You should have received a copy of the GNU General Public License along with this program. If not, see <http://www.gnu.org/licenses/>.

Also add information on how to contact you by electronic and paper mail.

 If the program does terminal interaction, make it output a short notice like this when it starts in an interactive mode:

 $<$ program> Copyright (C) $<$ year>  $<$ name of author> This program comes with ABSOLUTELY NO WARRANTY; for details type `show w'. This is free software, and you are welcome to redistribute it under certain conditions; type `show c' for details.

The hypothetical commands `show w' and `show c' should show the appropriate parts of the General Public License. Of course, your program's commands might be different; for a GUI interface, you would use an "about box".

 You should also get your employer (if you work as a programmer) or school, if any, to sign a "copyright disclaimer" for the program, if necessary. For more information on this, and how to apply and follow the GNU GPL, see <http://www.gnu.org/licenses/>.

 The GNU General Public License does not permit incorporating your program into proprietary programs. If your program is a subroutine library, you may consider it more useful to permit linking proprietary applications with the library. If this is what you want to do, use the GNU Lesser General Public License instead of this License. But first, please read <http://www.gnu.org/philosophy/why-not-lgpl.html>.

# **1.212 grub2 1:2.02-150.el8.alma.1**

## **1.212.1 Available under license :**

 GNU GENERAL PUBLIC LICENSE Version 3, 29 June 2007

Copyright (C) 2007 Free Software Foundation, Inc. <http://fsf.org/> Everyone is permitted to copy and distribute verbatim copies of this license document, but changing it is not allowed.

Preamble

 The GNU General Public License is a free, copyleft license for software and other kinds of works.

 The licenses for most software and other practical works are designed to take away your freedom to share and change the works. By contrast, the GNU General Public License is intended to guarantee your freedom to share and change all versions of a program--to make sure it remains free software for all its users. We, the Free Software Foundation, use the GNU General Public License for most of our software; it applies also to any other work released this way by its authors. You can apply it to your programs, too.

 When we speak of free software, we are referring to freedom, not

price. Our General Public Licenses are designed to make sure that you have the freedom to distribute copies of free software (and charge for them if you wish), that you receive source code or can get it if you want it, that you can change the software or use pieces of it in new free programs, and that you know you can do these things.

 To protect your rights, we need to prevent others from denying you these rights or asking you to surrender the rights. Therefore, you have certain responsibilities if you distribute copies of the software, or if you modify it: responsibilities to respect the freedom of others.

 For example, if you distribute copies of such a program, whether gratis or for a fee, you must pass on to the recipients the same freedoms that you received. You must make sure that they, too, receive or can get the source code. And you must show them these terms so they know their rights.

 Developers that use the GNU GPL protect your rights with two steps: (1)

 assert copyright on the software, and (2) offer you this License giving you legal permission to copy, distribute and/or modify it.

 For the developers' and authors' protection, the GPL clearly explains that there is no warranty for this free software. For both users' and authors' sake, the GPL requires that modified versions be marked as changed, so that their problems will not be attributed erroneously to authors of previous versions.

 Some devices are designed to deny users access to install or run modified versions of the software inside them, although the manufacturer can do so. This is fundamentally incompatible with the aim of protecting users' freedom to change the software. The systematic pattern of such abuse occurs in the area of products for individuals to use, which is precisely where it is most unacceptable. Therefore, we have designed this version of the GPL to prohibit the practice for those products. If such problems arise substantially in other domains, we stand

 ready to extend this provision to those domains in future versions of the GPL, as needed to protect the freedom of users.

 Finally, every program is threatened constantly by software patents. States should not allow patents to restrict development and use of software on general-purpose computers, but in those that do, we wish to avoid the special danger that patents applied to a free program could make it effectively proprietary. To prevent this, the GPL assures that patents cannot be used to render the program non-free.

 The precise terms and conditions for copying, distribution and modification follow.

#### TERMS AND CONDITIONS

0. Definitions.

"This License" refers to version 3 of the GNU General Public License.

 "Copyright" also means copyright-like laws that apply to other kinds of works, such as semiconductor masks.

 "The Program" refers to any copyrightable work licensed under this License. Each licensee is addressed as "you". "Licensees" and

"recipients" may be individuals or organizations.

 To "modify" a work means to copy from or adapt all or part of the work in a fashion requiring copyright permission, other than the making of an exact copy. The resulting work is called a "modified version" of the

earlier work or a work "based on" the earlier work.

 A "covered work" means either the unmodified Program or a work based on the Program.

 To "propagate" a work means to do anything with it that, without permission, would make you directly or secondarily liable for infringement under applicable copyright law, except executing it on a computer or modifying a private copy. Propagation includes copying, distribution (with or without modification), making available to the public, and in some countries other activities as well.

 To "convey" a work means any kind of propagation that enables other parties to make or receive copies. Mere interaction with a user through a computer network, with no transfer of a copy, is not conveying.

 An interactive user interface displays "Appropriate Legal Notices" to the extent that it includes a convenient and prominently visible feature that (1) displays an appropriate copyright notice, and (2) tells the user that there is no warranty for the work (except to the extent that warranties are provided), that licensees may convey the work under this License, and how to view a copy of this License. If the interface presents a list of user commands or options, such as a menu, a prominent item in the list meets this criterion.

#### 1. Source Code.

 The "source code" for a work means the preferred form of the work for making modifications to it. "Object code" means any non-source form of a work.

 A "Standard Interface" means an interface that either is an official standard defined by a recognized standards body, or, in the case of interfaces specified for a particular programming language, one that is widely used among developers working in that language.

#### The

 "System Libraries" of an executable work include anything, other than the work as a whole, that (a) is included in the normal form of packaging a Major Component, but which is not part of that Major Component, and (b) serves only to enable use of the work with that Major Component, or to implement a Standard Interface for which an implementation is available to the public in source code form. A "Major Component", in this context, means a major essential component (kernel, window system, and so on) of the specific operating system (if any) on which the executable work runs, or a compiler used to produce the work, or an object code interpreter used to run it.

 The "Corresponding Source" for a work in object code form means all the source code needed to generate, install, and (for an executable work) run the object code and to modify the work, including scripts to control those activities. However, it does not include the work's System Libraries, or general-purpose tools or generally available free

programs which are used unmodified in performing those activities but which are not part of the work. For example, Corresponding Source includes interface definition files associated with source files for the work, and the source code for shared libraries and dynamically linked subprograms that the work is specifically designed to require, such as by intimate data communication or control flow between those subprograms and other parts of the work.

 The Corresponding Source need not include anything that users can regenerate automatically from other parts of the Corresponding Source.

 The Corresponding Source for a work in source code form is that same work.

#### 2. Basic Permissions.

 All rights granted under this License are granted for the term of copyright on the Program, and are irrevocable provided the stated conditions are met. This License explicitly affirms your unlimited permission to run the unmodified Program. The output from running a covered work is covered

by this License only if the output, given its

content, constitutes a covered work. This License acknowledges your rights of fair use or other equivalent, as provided by copyright law.

 You may make, run and propagate covered works that you do not convey, without conditions so long as your license otherwise remains in force. You may convey covered works to others for the sole purpose of having them make modifications exclusively for you, or provide you with facilities for running those works, provided that you comply with the terms of this License in conveying all material for which you do not control copyright. Those thus making or running the covered works for you must do so exclusively on your behalf, under your direction and control, on terms that prohibit them from making any copies of your copyrighted material outside their relationship with you.

 Conveying under any other circumstances is permitted solely under the conditions stated below. Sublicensing is not allowed; section 10 makes it unnecessary.

3. Protecting Users' Legal Rights From Anti-Circumvention Law.

 No covered work shall be deemed part of an effective technological measure under any applicable law fulfilling obligations under article 11 of the WIPO copyright treaty adopted on 20 December 1996, or similar laws prohibiting or restricting circumvention of such measures.

 When you convey a covered work, you waive any legal power to forbid circumvention of technological measures to the extent such circumvention is effected by exercising rights under this License with respect to the covered work, and you disclaim any intention to limit operation or modification of the work as a means of enforcing, against the work's users, your or third parties' legal rights to forbid circumvention of technological measures.

4. Conveying Verbatim Copies.

 You may convey verbatim copies of the Program's source code as you receive it, in any medium, provided that you conspicuously and appropriately

 publish on each copy an appropriate copyright notice; keep intact all notices stating that this License and any non-permissive terms added in accord with section 7 apply to the code; keep intact all notices of the absence of any warranty; and give all recipients a copy of this License along with the Program.

 You may charge any price or no price for each copy that you convey, and you may offer support or warranty protection for a fee.

5. Conveying Modified Source Versions.

 You may convey a work based on the Program, or the modifications to produce it from the Program, in the form of source code under the terms of section 4, provided that you also meet all of these conditions:

 a) The work must carry prominent notices stating that you modified it, and giving a relevant date.

 b) The work must carry prominent notices stating that it is released under this License and any conditions added under section 7. This requirement modifies the requirement in section 4 to

"keep intact all notices".

 c) You must license the entire work, as a whole, under this License to anyone who comes into possession of a copy. This  License will therefore apply, along with any applicable section 7 additional terms, to the whole of the work, and all its parts, regardless of how they are packaged. This License gives no permission to license the work in any other way, but it does not invalidate such permission if you have separately received it.

 d) If the work has interactive user interfaces, each must display Appropriate Legal Notices; however, if the Program has interactive interfaces that do not display Appropriate Legal Notices, your work need not make them do so.

 A compilation of a covered work with other separate and independent works, which are not by their nature extensions of the covered work, and which are not combined with it such as to form a larger program, in or on a volume of a storage or distribution medium, is called an

"aggregate" if the compilation and its resulting copyright are not used to limit the access or legal rights of the compilation's users beyond what the individual works permit. Inclusion of a covered work in an aggregate does not cause this License to apply to the other parts of the aggregate.

#### 6. Conveying Non-Source Forms.

 You may convey a covered work in object code form under the terms of sections 4 and 5, provided that you also convey the machine-readable Corresponding Source under the terms of this License, in one of these ways:

 a) Convey the object code in, or embodied in, a physical product (including a physical distribution medium), accompanied by the Corresponding Source fixed on a durable physical medium customarily used for software interchange.

 b) Convey the object code in, or embodied in, a physical product (including a physical distribution medium), accompanied by a written offer, valid for at least three years and valid for as

 long as you offer spare parts or customer support for that product model, to give anyone who possesses the object code either (1) a copy of the Corresponding Source for all the software in the product that is covered by this License, on a durable physical medium customarily used for software interchange, for a price no more than your reasonable cost of physically performing this conveying of source, or (2) access to copy the Corresponding Source from a network server at no charge.

c) Convey individual copies of the object code with a copy of the

 written offer to provide the Corresponding Source. This alternative is allowed only occasionally and noncommercially, and only if you received the object code with such an offer, in accord with subsection 6b.

 d) Convey the object code by offering access from a designated place (gratis or for a charge), and offer equivalent access to the Corresponding Source in

the same way through the same place at no

 further charge. You need not require recipients to copy the Corresponding Source along with the object code. If the place to copy the object code is a network server, the Corresponding Source may be on a different server (operated by you or a third party) that supports equivalent copying facilities, provided you maintain clear directions next to the object code saying where to find the Corresponding Source. Regardless of what server hosts the Corresponding Source, you remain obligated to ensure that it is available for as long as needed to satisfy these requirements.

 e) Convey the object code using peer-to-peer transmission, provided you inform other peers where the object code and Corresponding Source of the work are being offered to the general public at no charge under subsection 6d.

 A separable portion of the object code, whose source code is excluded from the Corresponding Source as a System Library, need not be included in conveying the object code work.

 A "User Product" is either (1) a "consumer product", which means any tangible personal property which is normally used for personal, family, or household purposes, or (2) anything designed or sold for incorporation into a dwelling. In determining whether a product is a consumer product, doubtful cases shall be resolved in favor of coverage. For a particular product received by a particular user, "normally used" refers to a typical or common use of that class of product, regardless of the status of the particular user or of the way in which the particular user actually uses, or expects or is expected to use, the product. A product is a consumer product regardless of whether the product has substantial commercial, industrial or non-consumer uses, unless such uses represent the only significant mode of use of the product.

 "Installation Information" for a User Product means any methods, procedures, authorization

 keys, or other information required to install and execute modified versions of a covered work in that User Product from a modified version of its Corresponding Source. The information must suffice to ensure that the continued functioning of the modified object

code is in no case prevented or interfered with solely because modification has been made.

 If you convey an object code work under this section in, or with, or specifically for use in, a User Product, and the conveying occurs as part of a transaction in which the right of possession and use of the User Product is transferred to the recipient in perpetuity or for a fixed term (regardless of how the transaction is characterized), the Corresponding Source conveyed under this section must be accompanied by the Installation Information. But this requirement does not apply if neither you nor any third party retains the ability to install modified object code on the User Product (for example, the work has been installed in

ROM).

 The requirement to provide Installation Information does not include a requirement to continue to provide support service, warranty, or updates for a work that has been modified or installed by the recipient, or for the User Product in which it has been modified or installed. Access to a network may be denied when the modification itself materially and adversely affects the operation of the network or violates the rules and protocols for communication across the network.

 Corresponding Source conveyed, and Installation Information provided, in accord with this section must be in a format that is publicly documented (and with an implementation available to the public in source code form), and must require no special password or key for unpacking, reading or copying.

#### 7. Additional Terms.

 "Additional permissions" are terms that supplement the terms of this License by making exceptions from one or more of its conditions. Additional permissions that are applicable to the entire Program shall

be treated as though they were included in this License, to the extent that they are valid under applicable law. If additional permissions apply only to part of the Program, that part may be used separately under those permissions, but the entire Program remains governed by this License without regard to the additional permissions.

When you convey a copy of a covered work, you may at your option remove any additional permissions from that copy, or from any part of it. (Additional permissions may be written to require their own removal in certain cases when you modify the work.) You may place additional permissions on material, added by you to a covered work, for which you have or can give appropriate copyright permission.

 Notwithstanding any other provision of this License, for material you add to a covered work, you may (if authorized by the copyright holders of that material) supplement the terms of this License with terms:

 a) Disclaiming warranty or limiting liability differently from the terms of sections 15 and 16 of this License; or

 b) Requiring preservation of specified reasonable legal notices or author attributions in that material or in the Appropriate Legal Notices displayed by works containing it; or

 c) Prohibiting misrepresentation of the origin of that material, or requiring that modified versions of such material be marked in reasonable ways as different from the original version; or

 d) Limiting the use for publicity purposes of names of licensors or authors of the material; or

 e) Declining to grant rights under trademark law for use of some trade names, trademarks, or service marks; or

 f) Requiring indemnification of licensors and authors of that material by anyone who conveys the material (or modified versions of it) with contractual assumptions of liability to the recipient, for any liability that these contractual assumptions directly impose on

those licensors and authors.

 All other non-permissive additional terms are considered "further restrictions" within the meaning of section 10. If the Program as you received it, or any part of it, contains a notice stating that it is governed by this License along with a term that is a further restriction, you may remove that term. If a license document contains a further restriction but permits relicensing or conveying under this License, you may add to a covered work material governed by the terms of that license document, provided that the further restriction does not survive such relicensing or conveying.

 If you add terms to a covered work in accord with this section, you must place, in the relevant source files, a statement of the additional terms that apply to those files, or a notice indicating where to find the applicable terms.

 Additional terms, permissive or non-permissive, may be stated in the form of a separately written license, or stated as exceptions; the above

requirements apply either way.

#### 8. Termination.

 You may not propagate or modify a covered work except as expressly provided under this License. Any attempt otherwise to propagate or modify it is void, and will automatically terminate your rights under this License (including any patent licenses granted under the third paragraph of section 11).

 However, if you cease all violation of this License, then your license from a particular copyright holder is reinstated (a) provisionally, unless and until the copyright holder explicitly and finally terminates your license, and (b) permanently, if the copyright holder fails to notify you of the violation by some reasonable means prior to 60 days after the cessation.

 Moreover, your license from a particular copyright holder is reinstated permanently if the copyright holder notifies you of the violation by some reasonable means, this is the first time you have received notice of violation of this License (for any work) from that copyright

 holder, and you cure the violation prior to 30 days after your receipt of the notice.

 Termination of your rights under this section does not terminate the licenses of parties who have received copies or rights from you under this License. If your rights have been terminated and not permanently reinstated, you do not qualify to receive new licenses for the same material under section 10.

#### 9. Acceptance Not Required for Having Copies.

 You are not required to accept this License in order to receive or run a copy of the Program. Ancillary propagation of a covered work occurring solely as a consequence of using peer-to-peer transmission to receive a copy likewise does not require acceptance. However, nothing other than this License grants you permission to propagate or modify any covered work. These actions infringe copyright if you do not accept this License. Therefore, by modifying or propagating a covered work, you indicate your acceptance of this License to do so.

10. Automatic Licensing of Downstream Recipients.

 Each time you convey a covered work, the recipient automatically receives a license from the original licensors, to run, modify and propagate that work, subject to this License. You are not responsible for enforcing compliance by third parties with this License.

 An "entity transaction" is a transaction transferring control of an organization, or substantially all assets of one, or subdividing an organization, or merging organizations. If propagation of a covered work results from an entity transaction, each party to that transaction who receives a copy of the work also receives whatever licenses to the work the party's predecessor in interest had or could give under the previous paragraph, plus a right to possession of the Corresponding Source of the work from the predecessor in interest, if the predecessor has it or can get it with reasonable efforts.

 You may not impose any further restrictions on the exercise of the rights

 granted or affirmed under this License. For example, you may not impose a license fee, royalty, or other charge for exercise of rights granted under this License, and you may not initiate litigation (including a cross-claim or counterclaim in a lawsuit) alleging that any patent claim is infringed by making, using, selling, offering for sale, or importing the Program or any portion of it.

#### 11. Patents.

 A "contributor" is a copyright holder who authorizes use under this License of the Program or a work on which the Program is based. The work thus licensed is called the contributor's "contributor version".

 A contributor's "essential patent claims" are all patent claims owned or controlled by the contributor, whether already acquired or hereafter acquired, that would be infringed by some manner, permitted by this License, of making, using, or selling its contributor version, but do not include claims that would be infringed only as a consequence of further modification of the contributor version. For purposes of this definition, "control" includes the right to grant

patent sublicenses in a manner consistent with the requirements of this License.

 Each contributor grants you a non-exclusive, worldwide, royalty-free patent license under the contributor's essential patent claims, to make, use, sell, offer for sale, import and otherwise run, modify and propagate the contents of its contributor version.

 In the following three paragraphs, a "patent license" is any express agreement or commitment, however denominated, not to enforce a patent (such as an express permission to practice a patent or covenant not to sue for patent infringement). To "grant" such a patent license to a party means to make such an agreement or commitment not to enforce a

patent against the party.

work and works based on it.

 If you convey a covered work, knowingly relying on a patent license, and the Corresponding Source of the work is not available for anyone to copy, free of charge and under the terms of this License, through a

publicly available network server or other readily accessible means, then you must either (1) cause the Corresponding Source to be so available, or (2) arrange to deprive yourself of the benefit of the patent license for this particular work, or (3) arrange, in a manner consistent with the requirements of this License, to extend the patent license to downstream recipients. "Knowingly relying" means you have actual knowledge that, but for the patent license, your conveying the covered work in a country, or your recipient's use of the covered work in a country, would infringe one or more identifiable patents in that country that you have reason to believe are valid.

 If, pursuant to or in connection with a single transaction or arrangement, you convey, or propagate by procuring conveyance of, a covered work, and grant a patent license to some of the parties receiving the covered work authorizing them to use, propagate, modify or convey a specific copy of the covered work, then the patent license you grant is automatically extended to all recipients of the covered

 A patent license is "discriminatory" if it does not include within the scope of its coverage, prohibits the exercise of, or is conditioned on the non-exercise of one or more of the rights that are specifically granted under this License. You may not convey a covered work if you are a party to an arrangement with a third party that is in the business of distributing software, under which you make payment to the third party based on the extent of your activity of conveying the work, and under which the third party grants, to any of the parties who would receive the covered work from you, a discriminatory patent license (a) in connection with copies of the covered work conveyed by you (or copies made from those copies), or (b) primarily for and in connection with specific products or compilations that contain the covered work, unless you entered into that arrangement, or

that patent license was granted, prior to 28 March 2007.

 Nothing in this License shall be construed as excluding or limiting any implied license or other defenses to infringement that may otherwise be available to you under applicable patent law.

12. No Surrender of Others' Freedom.

 If conditions are imposed on you (whether by court order, agreement or otherwise) that contradict the conditions of this License, they do not excuse you from the conditions of this License. If you cannot convey a covered work so as to satisfy simultaneously your obligations under this License and any other pertinent obligations, then as a consequence you may not convey it at all. For example, if you agree to terms that obligate you to collect a royalty for further conveying from those to whom you convey the Program, the only way you could satisfy both those terms and this License would be to refrain entirely from conveying the Program.

13. Use with the GNU Affero General Public License.

 Notwithstanding any other provision of this License, you have permission to link or combine any covered work with a work licensed under version 3 of the GNU Affero General Public License into a single combined work, and to convey the resulting work. The terms of this License will continue to apply to the part which is the covered work, but the special requirements of the GNU Affero General Public License, section 13, concerning interaction through a network will apply to the combination as such.

14. Revised Versions of this License.

 The Free Software Foundation may publish revised and/or new versions of the GNU General Public License from time to time. Such new versions will be similar in spirit to the present version, but may differ in detail to address new problems or concerns.

 Each version is given a distinguishing version number. If the Program specifies that a certain numbered version of the GNU General Public License "or any later version" applies to it, you have the option of following the terms and conditions either of that numbered version or of any later version published by the Free Software Foundation. If the Program does not specify a version number of the GNU General Public License, you may choose any version ever published by the Free Software Foundation.

 If the Program specifies that a proxy can decide which future versions of the GNU General Public License can be used, that proxy's public statement of acceptance of a version permanently authorizes you to choose that version for the Program.

 Later license versions may give you additional or different permissions. However, no additional obligations are imposed on any author or copyright holder as a result of your choosing to follow a later version.

 THERE IS NO WARRANTY FOR THE PROGRAM, TO THE EXTENT PERMITTED BY APPLICABLE LAW. EXCEPT WHEN OTHERWISE STATED IN WRITING THE COPYRIGHT HOLDERS AND/OR OTHER PARTIES PROVIDE THE PROGRAM "AS IS" WITHOUT WARRANTY

OF ANY KIND, EITHER EXPRESSED OR IMPLIED, INCLUDING, BUT NOT LIMITED TO, THE IMPLIED WARRANTIES OF MERCHANTABILITY AND FITNESS FOR A PARTICULAR PURPOSE. THE ENTIRE RISK AS TO THE QUALITY AND PERFORMANCE OF THE PROGRAM IS WITH YOU. SHOULD THE PROGRAM PROVE DEFECTIVE, YOU ASSUME THE COST OF ALL NECESSARY SERVICING, REPAIR OR CORRECTION.

16. Limitation of Liability.

 IN NO EVENT UNLESS REQUIRED BY APPLICABLE LAW OR AGREED TO IN WRITING WILL ANY COPYRIGHT HOLDER, OR ANY OTHER PARTY WHO MODIFIES AND/OR CONVEYS THE PROGRAM AS PERMITTED ABOVE, BE LIABLE TO YOU FOR DAMAGES, INCLUDING ANY GENERAL, SPECIAL, INCIDENTAL OR CONSEQUENTIAL DAMAGES ARISING OUT OF THE USE OR INABILITY TO USE THE PROGRAM (INCLUDING BUT NOT LIMITED TO LOSS OF DATA OR DATA BEING RENDERED INACCURATE OR LOSSES SUSTAINED BY YOU OR THIRD PARTIES OR A FAILURE OF THE PROGRAM TO OPERATE WITH ANY OTHER PROGRAMS), EVEN IF SUCH HOLDER OR OTHER PARTY HAS BEEN ADVISED OF THE POSSIBILITY OF SUCH DAMAGES.

 17. Interpretation of Sections 15 and 16.

 If the disclaimer of warranty and limitation of liability provided above cannot be given local legal effect according to their terms, reviewing courts shall apply local law that most closely approximates an absolute waiver of all civil liability in connection with the Program, unless a warranty or assumption of liability accompanies a copy of the Program in return for a fee.

### END OF TERMS AND CONDITIONS

How to Apply These Terms to Your New Programs

 If you develop a new program, and you want it to be of the greatest possible use to the public, the best way to achieve this is to make it free software which everyone can redistribute and change under these terms.

 To do so, attach the following notices to the program. It is safest to attach them to the start of each source file to most effectively state the exclusion of warranty; and each file should have at least the "copyright" line and a pointer to where the full notice is found.

 <one line to give the program's name and a brief idea of what it does.> Copyright  $(C)$  <year > <name of author>

 This program is free software: you can redistribute it and/or modify it under the terms of the GNU General Public License as published by the Free Software Foundation, either version 3 of the License, or (at your option) any later version.

 This program is distributed in the hope that it will be useful, but WITHOUT ANY WARRANTY; without even the implied warranty of MERCHANTABILITY or FITNESS FOR A PARTICULAR PURPOSE. See the GNU General Public License for more details.

 You should have received a copy of the GNU General Public License along with this program. If not, see <http://www.gnu.org/licenses/>.

Also add information on how to contact you by electronic and paper mail.

 If the program does terminal interaction, make it output a short notice like this when it starts in an interactive mode:

 $\langle$  sprogram> Copyright (C)  $\langle$  year>  $\langle$  name of author> This program comes with ABSOLUTELY NO WARRANTY; for details type `show w'. This is free software, and you are welcome to redistribute it under certain conditions; type `show c' for details.

The hypothetical commands `show w' and `show c' should show the appropriate parts of the General Public License. Of course, your program's commands might be different; for a GUI interface, you would use an "about box".

 You should also get your employer (if you work as a programmer) or school, if any, to sign a "copyright disclaimer" for the program, if necessary. For more information on this, and how to apply and follow the GNU GPL, see <http://www.gnu.org/licenses/>.

 The GNU General Public License does not permit incorporating your program into proprietary programs. If your program is a subroutine library, you may consider it more useful to permit linking proprietary applications with the library. If this is what you want to do, use the GNU Lesser General Public License instead of this License. But first, please read <http://www.gnu.org/philosophy/why-not-lgpl.html>. COPYRIGHT AND PERMISSION NOTICE

Copyright 1991-2011 Unicode, Inc. All rights reserved. Distributed under the Terms of Use in http://www.unicode.org/copyright.html.

Permission is hereby granted, free of charge, to any person obtaining a copy of the Unicode data files and any associated documentation (the "Data Files") or Unicode software and any associated documentation (the "Software") to deal in the Data Files or Software without restriction, including without limitation the rights to use, copy, modify, merge, publish, distribute, and/or sell copies of the Data Files or Software, and to permit persons to whom the Data Files or Software are furnished to do so, provided that (a) the above copyright notice(s) and this permission notice appear with all copies of the Data Files or Software, (b) both the above copyright notice(s) and this permission notice appear in associated documentation, and (c) there is clear notice in each modified Data File or in the Software as well as in the documentation

associated with the Data File(s) or Software that the data or software has been modified.

THE DATA FILES AND SOFTWARE ARE PROVIDED "AS IS", WITHOUT WARRANTY OF ANY KIND, EXPRESS OR IMPLIED, INCLUDING BUT NOT LIMITED TO THE WARRANTIES OF MERCHANTABILITY, FITNESS FOR A PARTICULAR PURPOSE AND NONINFRINGEMENT OF THIRD PARTY RIGHTS. IN NO EVENT SHALL THE COPYRIGHT HOLDER OR HOLDERS INCLUDED IN THIS NOTICE BE LIABLE FOR ANY CLAIM, OR ANY SPECIAL INDIRECT OR CONSEQUENTIAL DAMAGES, OR ANY DAMAGES WHATSOEVER RESULTING FROM LOSS OF USE, DATA OR PROFITS, WHETHER IN AN ACTION OF CONTRACT, NEGLIGENCE OR OTHER TORTIOUS ACTION, ARISING OUT OF OR IN CONNECTION WITH THE USE OR PERFORMANCE OF THE DATA FILES OR SOFTWARE.

Except as contained in this notice, the name of a copyright holder shall not be used in advertising or otherwise to promote the sale, use or other dealings in these Data Files or Software without prior written authorization of the copyright holder.

#### LICENSING

=========

The libtasn1 library is released under the GNU Lesser General Public License (LGPL) version 2.1 or later; see [COPYING.LESSER](doc/COPYING.LESSER) for the license terms.

The GNU LGPL applies to the main libtasn1 library, while the included applications library are under the GNU GPL version 3. The libtasn1 library is located in the lib directory, while the applications in src/.

The documentation in doc/ is under the GNU FDL license 1.3.

For any copyright year range specified as YYYY-ZZZZ in this package note that the range specifies every single year in that closed interval.

# **1.213 pam 1.3.1-27.el8**

## **1.213.1 Available under license :**

Unless otherwise \*explicitly\* stated the following text describes the licensed conditions under which the contents of this Linux-PAM release may be distributed:

-------------------------------------------------------------------------

 **Open Source Used In UCS Manager vCenter Remote Plugin 4.0.1 2753**

Redistribution and use in source and binary forms of Linux-PAM, with or without modification, are permitted provided that the following conditions are met:

- 1. Redistributions of source code must retain any existing copyright notice, and this entire permission notice in its entirety, including the disclaimer of warranties.
- 2. Redistributions in binary form must reproduce all prior and current copyright notices, this list of conditions, and the following disclaimer in the documentation and/or other materials provided with the distribution.
- 3. The name of any author may not be used to endorse or promote products derived from this software without their specific prior written permission.

ALTERNATIVELY, this product may be distributed under the terms of the GNU General Public License, in which case the provisions of the GNU GPL are required INSTEAD OF the above restrictions. (This clause is necessary due to a potential conflict between the GNU GPL and the restrictions contained in a BSD-style copyright.)

#### THIS SOFTWARE IS PROVIDED ``AS IS'' AND ANY EXPRESS OR IMPLIED

WARRANTIES, INCLUDING, BUT NOT LIMITED TO, THE IMPLIED WARRANTIES OF MERCHANTABILITY AND FITNESS FOR A PARTICULAR PURPOSE ARE DISCLAIMED. IN NO EVENT SHALL THE AUTHOR(S) BE LIABLE FOR ANY DIRECT, INDIRECT, INCIDENTAL, SPECIAL, EXEMPLARY, OR CONSEQUENTIAL DAMAGES (INCLUDING, BUT NOT LIMITED TO, PROCUREMENT OF SUBSTITUTE GOODS OR SERVICES; LOSS OF USE, DATA, OR PROFITS; OR BUSINESS INTERRUPTION) HOWEVER CAUSED AND ON ANY THEORY OF LIABILITY, WHETHER IN CONTRACT, STRICT LIABILITY, OR TORT (INCLUDING NEGLIGENCE OR OTHERWISE) ARISING IN ANY WAY OUT OF THE USE OF THIS SOFTWARE, EVEN IF ADVISED OF THE POSSIBILITY OF SUCH DAMAGE.

Unless otherwise \*explicitly\* stated the following text describes the licensed conditions under which the contents of this libpamc release may be distributed:

-------------------------------------------------------------------------

Redistribution and use in source and binary forms of libpamc, with or without modification, are permitted provided that the following conditions are met:

 $-$ 

1. Redistributions of source code must retain any existing copyright notice, and this entire permission notice in its entirety, including the disclaimer of warranties.

- 2. Redistributions in binary form must reproduce all prior and current copyright notices, this list of conditions, and the following disclaimer in the documentation and/or other materials provided with the distribution
- 3. The name of any author may not be used to endorse or promote products derived from this software without their specific prior written permission.

ALTERNATIVELY, this product may be distributed under the terms of the

GNU Library General Public License (LGPL), in which case the provisions of the GNU LGPL are required INSTEAD OF the above restrictions. (This clause is necessary due to a potential conflict between the GNU LGPL and the restrictions contained in a BSD-style copyright.)

THIS SOFTWARE IS PROVIDED ``AS IS'' AND ANY EXPRESS OR IMPLIED WARRANTIES, INCLUDING, BUT NOT LIMITED TO, THE IMPLIED WARRANTIES OF MERCHANTABILITY AND FITNESS FOR A PARTICULAR PURPOSE ARE DISCLAIMED. IN NO EVENT SHALL THE AUTHOR(S) BE LIABLE FOR ANY DIRECT, INDIRECT, INCIDENTAL, SPECIAL, EXEMPLARY, OR CONSEQUENTIAL DAMAGES (INCLUDING, BUT NOT LIMITED TO, PROCUREMENT OF SUBSTITUTE GOODS OR SERVICES; LOSS OF USE, DATA, OR PROFITS; OR BUSINESS INTERRUPTION) HOWEVER CAUSED AND ON ANY THEORY OF LIABILITY, WHETHER IN CONTRACT, STRICT LIABILITY, OR TORT (INCLUDING NEGLIGENCE OR OTHERWISE) ARISING IN ANY WAY OUT OF THE USE OF THIS SOFTWARE, EVEN IF ADVISED OF THE POSSIBILITY OF SUCH DAMAGE.

-------------------------------------------------------------------------

 GNU GENERAL PUBLIC LICENSE Version 2, June 1991

Copyright (C) 1989, 1991 Free Software Foundation, Inc., 51 Franklin Street, Fifth Floor, Boston, MA 02110-1301 USA Everyone is permitted to copy and distribute verbatim copies of this license document, but changing it is not allowed.

#### Preamble

 The licenses for most software are designed to take away your freedom to share and change it. By contrast, the GNU General Public License is intended to guarantee your freedom to share and change free software--to make sure the software is free for all its users. This General Public License applies to most of the Free Software Foundation's software and to any other program whose authors commit to using it. (Some other Free Software Foundation software is covered by the GNU Lesser General Public License instead.) You can apply it to

your programs, too.

 When we speak of free software, we are referring to freedom, not price.

 Our General Public Licenses are designed to make sure that you have the freedom to distribute copies of free software (and charge for this service if you wish), that you receive source code or can get it if you want it, that you can change the software or use pieces of it in new free programs; and that you know you can do these things.

 To protect your rights, we need to make restrictions that forbid anyone to deny you these rights or to ask you to surrender the rights. These restrictions translate to certain responsibilities for you if you distribute copies of the software, or if you modify it.

 For example, if you distribute copies of such a program, whether gratis or for a fee, you must give the recipients all the rights that you have. You must make sure that they, too, receive or can get the source code. And you must show them these terms so they know their rights.

We protect your rights with two steps: (1) copyright the software, and (2) offer you this license which gives you legal permission to copy, distribute and/or modify the software.

 Also, for each author's protection and ours, we want to make certain that everyone understands that there is no warranty for this free software. If the software is modified by someone else and passed on, we want its recipients to know that what they have is not the original, so that any problems introduced by others will not reflect on the original authors' reputations.

 Finally, any free program is threatened constantly by software patents. We wish to avoid the danger that redistributors of a free program will individually obtain patent licenses, in effect making the program proprietary. To prevent this, we have made it clear that any patent must be licensed for everyone's free use or not licensed at all.

 The precise terms and conditions for copying, distribution and modification follow.

### GNU GENERAL PUBLIC LICENSE TERMS AND CONDITIONS FOR COPYING, DISTRIBUTION AND MODIFICATION

 0. This License applies to any program or other work which contains a notice placed by the copyright holder saying it may be distributed under the terms of this General Public License. The "Program", below, refers to any such program or work, and a "work based on the Program" means either the Program or any derivative work under copyright law: that is to say, a work containing the Program or a portion of it, either verbatim or with modifications and/or translated into another language. (Hereinafter, translation is included without limitation in the term "modification".) Each licensee is addressed as "you".

Activities other than copying, distribution and modification are not covered by this License; they are outside its scope. The act of running the Program is not restricted, and the output from the Program is covered only if its contents constitute a work based on the Program (independent of having been made by running the Program). Whether that is true depends on what the Program does.

 1. You may copy and distribute verbatim copies of the Program's source code as you receive it, in any medium, provided that you conspicuously and appropriately publish on each copy an appropriate copyright notice and disclaimer of warranty; keep intact all the notices that refer to this License and to the absence of any warranty; and give any other recipients of the Program a copy of this License along with the Program.

You may charge a fee for the physical act of transferring a copy, and you may at your option offer warranty protection in exchange for a fee.

 2. You may modify your copy or copies of the Program or any portion of it, thus forming a work based on the Program, and copy and distribute such modifications or work under the terms of Section 1 above, provided that you also meet all of these conditions:

 a) You must cause the modified files to carry prominent notices stating that you changed the files and the date of any change.

#### b) You must cause

 any work that you distribute or publish, that in whole or in part contains or is derived from the Program or any part thereof, to be licensed as a whole at no charge to all third parties under the terms of this License.

 c) If the modified program normally reads commands interactively when run, you must cause it, when started running for such interactive use in the most ordinary way, to print or display an announcement including an appropriate copyright notice and a notice that there is no warranty (or else, saying that you provide a warranty) and that users may redistribute the program under these conditions, and telling the user how to view a copy of this License. (Exception: if the Program itself is interactive but

 does not normally print such an announcement, your work based on the Program is not required to print an announcement.)

These requirements apply to the modified work as a whole. If identifiable sections of that work are not derived from the Program,

and can be reasonably considered independent and separate works in themselves, then this License, and its terms, do not apply to those sections when you distribute them as separate works. But when you distribute the same sections as part of a whole which is a work based on the Program, the distribution of the whole must be on the terms of this License, whose permissions for other licensees extend to the entire whole, and thus to each and every part regardless of who wrote it.

Thus, it is not the intent of this section to claim rights or contest your rights to work written entirely by you; rather, the intent is to exercise the right to control the distribution of derivative or collective works based on the Program.

In addition, mere aggregation of another work not based on the Program with the Program (or with a work based on the Program) on a volume of a storage or distribution medium does not bring the other work under the scope of this License.

 3. You may copy and distribute the Program (or a work based on it, under Section 2) in object code or executable form under the terms of Sections 1 and 2 above provided that you also do one of the following:

 a) Accompany it with the complete corresponding machine-readable source code, which must be distributed under the terms of Sections 1 and 2 above on a medium customarily used for software interchange; or,

 b) Accompany it with a written offer, valid for at least three years, to give any third party, for a charge no more than your cost of physically performing source distribution, a complete machine-readable copy of the corresponding source code, to be distributed under the terms of Sections 1 and 2 above on a medium customarily used for software interchange; or,

 c) Accompany it with the information you received as to the offer to distribute corresponding source code. (This alternative is allowed only for noncommercial distribution and only if you

 received the program in object code or executable form with such an offer, in accord with Subsection b above.)

The source code for a work means the preferred form of the work for making modifications to it. For an executable work, complete source code means all the source code for all modules it contains, plus any associated interface definition files, plus the scripts used to control compilation and installation of the executable. However, as a special exception, the source code distributed need not include anything that is normally distributed (in either source or binary form) with the major components (compiler, kernel, and so on) of the operating system on which the executable runs, unless that component itself accompanies the executable.

If distribution of executable or object code is made by offering access to copy from a designated place, then offering equivalent access to copy the source code from the same place counts as distribution of the source code, even though third parties are not compelled to copy the source along with the object code.

 4. You may not copy, modify, sublicense, or distribute the Program except as expressly provided under this License. Any attempt otherwise to copy, modify, sublicense or distribute the Program is void, and will automatically terminate your rights under this License. However, parties who have received copies, or rights, from you under this License will not have their licenses terminated so long as such parties remain in full compliance.

 5. You are not required to accept this License, since you have not signed it. However, nothing else grants you permission to modify or distribute the Program or its derivative works. These actions are prohibited by law if you do not accept this License. Therefore, by modifying or distributing the Program (or any work based on the Program), you indicate your acceptance of this License to do so, and all its terms and conditions for copying, distributing or modifying

the Program or works based on it.

 6. Each time you redistribute the Program (or any work based on the Program), the recipient automatically receives a license from the original licensor to copy, distribute or modify the Program subject to these terms and conditions. You may not impose any further restrictions on the recipients' exercise of the rights granted herein. You are not responsible for enforcing compliance by third parties to this License.

 7. If, as a consequence of a court judgment or allegation of patent infringement or for any other reason (not limited to patent issues), conditions are imposed on you (whether by court order, agreement or otherwise) that contradict the conditions of this License, they do not excuse you from the conditions of this License. If you cannot distribute so as to satisfy simultaneously your obligations under this

License and any other pertinent obligations, then as a consequence you may not distribute the Program at all. For example, if a patent

license would not permit royalty-free redistribution of the Program by all those who receive copies directly or indirectly through you, then the only way you could satisfy both it and this License would be to refrain entirely from distribution of the Program.

If any portion of this section is held invalid or unenforceable under any particular circumstance, the balance of the section is intended to apply and the section as a whole is intended to apply in other circumstances.

It is not the purpose of this section to induce you to infringe any patents or other property right claims or to contest validity of any such claims; this section has the sole purpose of protecting the integrity of the free software distribution system, which is implemented by public license practices. Many people have made generous contributions to the wide range of software distributed through that system in reliance on consistent application of that system; it is up to the author/donor to decide if he or she is willing to distribute software through any other system and a licensee cannot impose that choice.

This section is intended to make thoroughly clear what is believed to be a consequence of the rest of this License.

 8. If the distribution and/or use of the Program is restricted in certain countries either by patents or by copyrighted interfaces, the original copyright holder who places the Program under this License may add an explicit geographical distribution limitation excluding those countries, so that distribution is permitted only in or among countries not thus excluded. In such case, this License incorporates the limitation as if written in the body of this License.

 9. The Free Software Foundation may publish revised and/or new versions of the General Public License from time to time. Such new versions will be similar in spirit to the present version, but may differ in detail to address new problems or concerns.

Each version is given a distinguishing

version number. If the Program

specifies a version number of this License which applies to it and "any later version", you have the option of following the terms and conditions either of that version or of any later version published by the Free Software Foundation. If the Program does not specify a version number of this License, you may choose any version ever published by the Free Software Foundation.

 10. If you wish to incorporate parts of the Program into other free programs whose distribution conditions are different, write to the author to ask for permission. For software which is copyrighted by the Free Software Foundation, write to the Free Software Foundation; we sometimes make exceptions for this. Our decision will be guided by the two goals of preserving the free status of all derivatives of our free software and of promoting the sharing and reuse of software generally.

#### NO WARRANTY

### 11. BECAUSE THE PROGRAM IS LICENSED FREE OF CHARGE, THERE IS NO WARRANTY

FOR THE PROGRAM, TO THE EXTENT PERMITTED BY APPLICABLE LAW. EXCEPT WHEN OTHERWISE STATED IN WRITING THE COPYRIGHT HOLDERS AND/OR OTHER PARTIES PROVIDE THE PROGRAM "AS IS" WITHOUT WARRANTY OF ANY KIND, EITHER EXPRESSED OR IMPLIED, INCLUDING, BUT NOT LIMITED TO, THE IMPLIED WARRANTIES OF MERCHANTABILITY AND FITNESS FOR A PARTICULAR PURPOSE. THE ENTIRE RISK AS TO THE QUALITY AND PERFORMANCE OF THE PROGRAM IS WITH YOU. SHOULD THE PROGRAM PROVE DEFECTIVE, YOU ASSUME THE COST OF ALL NECESSARY SERVICING, REPAIR OR CORRECTION.

 12. IN NO EVENT UNLESS REQUIRED BY APPLICABLE LAW OR AGREED TO IN WRITING WILL ANY COPYRIGHT HOLDER, OR ANY OTHER PARTY WHO MAY MODIFY AND/OR REDISTRIBUTE THE PROGRAM AS PERMITTED ABOVE, BE LIABLE TO YOU FOR DAMAGES, INCLUDING ANY GENERAL, SPECIAL, INCIDENTAL OR CONSEQUENTIAL DAMAGES ARISING OUT OF THE USE OR INABILITY TO USE THE PROGRAM (INCLUDING BUT NOT LIMITED TO LOSS OF DATA OR DATA BEING RENDERED INACCURATE OR LOSSES SUSTAINED BY YOU OR

 THIRD PARTIES OR A FAILURE OF THE PROGRAM TO OPERATE WITH ANY OTHER PROGRAMS), EVEN IF SUCH HOLDER OR OTHER PARTY HAS BEEN ADVISED OF THE POSSIBILITY OF SUCH DAMAGES.

#### END OF TERMS AND CONDITIONS

How to Apply These Terms to Your New Programs

 If you develop a new program, and you want it to be of the greatest possible use to the public, the best way to achieve this is to make it free software which everyone can redistribute and change under these terms.

 To do so, attach the following notices to the program. It is safest to attach them to the start of each source file to most effectively convey the exclusion of warranty; and each file should have at least the "copyright" line and a pointer to where the full notice is found.

 $\leq$  one line to give the program's name and a brief idea of what it does. $\geq$ 

Copyright  $(C)$  <year > <name of author>

 This program is free software; you can redistribute it and/or modify it under the terms of the GNU General Public License as published by the Free Software Foundation; either version 2 of the License, or (at your option) any later version.

 This program is distributed in the hope that it will be useful, but WITHOUT ANY WARRANTY; without even the implied warranty of MERCHANTABILITY or FITNESS FOR A PARTICULAR PURPOSE. See the GNU General Public License for more details.

 You should have received a copy of the GNU General Public License along with this program; if not, write to the Free Software Foundation, Inc., 51 Franklin Street, Fifth Floor, Boston, MA 02110-1301 USA.

Also add information on how to contact you by electronic and paper mail.

If the program is interactive, make it output a short notice like this when it starts in an interactive mode:

 Gnomovision version 69, Copyright (C) year name of author Gnomovision comes with ABSOLUTELY NO WARRANTY; for details type `show w'. This is free software, and you are welcome to redistribute it

under certain conditions; type `show c' for details.

The hypothetical commands `show w' and `show c' should show the appropriate parts of the General Public License. Of course, the commands you use may be called something other than `show w' and `show c'; they could even be mouse-clicks or menu items--whatever suits your program.

You should also get your employer (if you work as a programmer) or your school, if any, to sign a "copyright disclaimer" for the program, if necessary. Here is a sample; alter the names:

 Yoyodyne, Inc., hereby disclaims all copyright interest in the program `Gnomovision' (which makes passes at compilers) written by James Hacker.

 <signature of Ty Coon>, 1 April 1989 Ty Coon, President of Vice

This General Public License does not permit incorporating your program into proprietary programs. If your program is a subroutine library, you may consider it more useful to permit linking proprietary applications with the library. If this

 is what you want to do, use the GNU Lesser General Public License instead of this License. The licensing conditions for each module in this package are detailed in the module source files.

 GNU GENERAL PUBLIC LICENSE Version 2, June 1991

Copyright (C) 1989, 1991 Free Software Foundation, Inc.

 59 Temple Place, Suite 330, Boston, MA 02111-1307 USA Everyone is permitted to copy and distribute verbatim copies of this license document, but changing it is not allowed.

 Preamble

 The licenses for most software are designed to take away your freedom to share and change it. By contrast, the GNU General Public License is intended to guarantee your freedom to share and change free software--to make sure the software is free for all its users. This General Public License applies to most of the Free Software Foundation's software and to any other program whose authors commit to using it. (Some other Free Software Foundation software is covered by the GNU Library General Public License instead.) You can apply it to your programs, too.

 When we speak of free software, we are referring to freedom, not price. Our General Public Licenses are designed to make sure that you

have the freedom to distribute copies of free software (and charge for this service if you wish), that you receive source code or can get it if you want it, that you can change the software or use pieces of it in new free programs; and that you know you can do these things.

 To protect your rights, we need to make restrictions that forbid anyone to deny you these rights or to ask you to surrender the rights. These restrictions translate to certain responsibilities for you if you distribute copies of the software, or if you modify it.

 For example, if you distribute copies of such a program, whether gratis or for a fee, you must give the recipients all the rights that you have. You must make sure that they, too, receive or can get the source code. And you must show them these terms so they know their rights.

We protect your rights with two steps: (1) copyright the software, and (2) offer you this license which gives you legal permission to copy, distribute

and/or modify the software.

 Also, for each author's protection and ours, we want to make certain that everyone understands that there is no warranty for this free software. If the software is modified by someone else and passed on, we want its recipients to know that what they have is not the original, so that any problems introduced by others will not reflect on the original authors' reputations.

 Finally, any free program is threatened constantly by software patents. We wish to avoid the danger that redistributors of a free program will individually obtain patent licenses, in effect making the program proprietary. To prevent this, we have made it clear that any patent must be licensed for everyone's free use or not licensed at all.

 The precise terms and conditions for copying, distribution and modification follow.

### GNU GENERAL PUBLIC LICENSE TERMS AND CONDITIONS FOR COPYING, DISTRIBUTION AND MODIFICATION

 0. This License applies to any program or other work which contains

a notice placed by the copyright holder saying it may be distributed under the terms of this General Public License. The "Program", below, refers to any such program or work, and a "work based on the Program" means either the Program or any derivative work under copyright law: that is to say, a work containing the Program or a portion of it, either verbatim or with modifications and/or translated into another language. (Hereinafter, translation is included without limitation in the term "modification".) Each licensee is addressed as "you".

Activities other than copying, distribution and modification are not covered by this License; they are outside its scope. The act of running the Program is not restricted, and the output from the Program is covered only if its contents constitute a work based on the Program (independent of having been made by running the Program). Whether that is true depends on what the Program does.

 1. You may copy and distribute verbatim copies of the Program's

source code as you receive it, in any medium, provided that you conspicuously and appropriately publish on each copy an appropriate copyright notice and disclaimer of warranty; keep intact all the notices that refer to this License and to the absence of any warranty; and give any other recipients of the Program a copy of this License along with the Program.

You may charge a fee for the physical act of transferring a copy, and you may at your option offer warranty protection in exchange for a fee.

 2. You may modify your copy or copies of the Program or any portion of it, thus forming a work based on the Program, and copy and distribute such modifications or work under the terms of Section 1 above, provided that you also meet all of these conditions:

 a) You must cause the modified files to carry prominent notices stating that you changed the files and the date of any change.

 b) You must cause any work that you distribute or publish, that in whole

 or in part contains or is derived from the Program or any part thereof, to be licensed as a whole at no charge to all third parties under the terms of this License.

 c) If the modified program normally reads commands interactively when run, you must cause it, when started running for such interactive use in the most ordinary way, to print or display an announcement including an appropriate copyright notice and a notice that there is no warranty (or else, saying that you provide a warranty) and that users may redistribute the program under these conditions, and telling the user how to view a copy of this License. (Exception: if the Program itself is interactive but does not normally print such an announcement, your work based on the Program is not required to print an announcement.)

These requirements apply to the modified work as a whole. If identifiable sections of that work are not derived from the Program, and can be reasonably considered independent and separate works in themselves, then this License, and its terms, do not apply to those sections when you distribute them as separate works. But when you distribute the same sections as part of a whole which is a work based on the Program, the distribution of the whole must be on the terms of this License, whose permissions for other licensees extend to the entire whole, and thus to each and every part regardless of who wrote it.

Thus, it is not the intent of this section to claim rights or contest your rights to work written entirely by you; rather, the intent is to exercise the right to control the distribution of derivative or collective works based on the Program.

In addition, mere aggregation of another work not based on the Program with the Program (or with a work based on the Program) on a volume of a storage or distribution medium does not bring the other work under the scope of this License.

3. You may copy and distribute the Program (or a work based

on it,

under Section 2) in object code or executable form under the terms of Sections 1 and 2 above provided that you also do one of the following:

 a) Accompany it with the complete corresponding machine-readable source code, which must be distributed under the terms of Sections 1 and 2 above on a medium customarily used for software interchange; or,

 b) Accompany it with a written offer, valid for at least three years, to give any third party, for a charge no more than your cost of physically performing source distribution, a complete machine-readable copy of the corresponding source code, to be distributed under the terms of Sections 1 and 2 above on a medium customarily used for software interchange; or,

 c) Accompany it with the information you received as to the offer to distribute corresponding source code. (This alternative is allowed only for noncommercial distribution and only if you received the program in object code or executable form with such an offer, in accord with Subsection b above.)

The source code for a work means the preferred form of the work for making modifications to it. For an executable work, complete source code means all the source code for all modules it contains, plus any associated interface definition files, plus the scripts used to control compilation and installation of the executable. However, as a special exception, the source code distributed need not include anything that is normally distributed (in either source or binary form) with the major components (compiler, kernel, and so on) of the operating system on which the executable runs, unless that component itself accompanies the executable.

If distribution of executable or object code is made by offering access to copy from a designated place, then offering equivalent access to copy the source code from the same place counts as distribution of the source code, even though third parties are not compelled to copy the source along with the object code.

 4. You may not copy, modify, sublicense, or distribute the Program except as expressly provided under this License. Any attempt otherwise to copy, modify, sublicense or distribute the Program is void, and will automatically terminate your rights under this License. However, parties who have received copies, or rights, from you under this License will not have their licenses terminated so long as such parties remain in full compliance.

 5. You are not required to accept this License, since you have not signed it. However, nothing else grants you permission to modify or distribute the Program or its derivative works. These actions are prohibited by law if you do not accept this License. Therefore, by modifying or distributing the Program (or any work based on the Program), you indicate your acceptance of this License to do so, and all its terms and conditions for copying, distributing or modifying the Program or works based on it.

#### 6. Each

 time you redistribute the Program (or any work based on the Program), the recipient automatically receives a license from the original licensor to copy, distribute or modify the Program subject to these terms and conditions. You may not impose any further restrictions on the recipients' exercise of the rights granted herein. You are not responsible for enforcing compliance by third parties to this License.

 7. If, as a consequence of a court judgment or allegation of patent infringement or for any other reason (not limited to patent issues), conditions are imposed on you (whether by court order, agreement or otherwise) that contradict the conditions of this License, they do not excuse you from the conditions of this License. If you cannot distribute so as to satisfy simultaneously your obligations under this License and any other pertinent obligations, then as a consequence you may not distribute the Program at all. For example, if a patent license would not permit royalty-free redistribution of the Program by

all those who receive copies directly or indirectly through you, then the only way you could satisfy both it and this License would be to refrain entirely from distribution of the Program.

If any portion of this section is held invalid or unenforceable under any particular circumstance, the balance of the section is intended to apply and the section as a whole is intended to apply in other circumstances.

It is not the purpose of this section to induce you to infringe any patents or other property right claims or to contest validity of any such claims; this section has the sole purpose of protecting the integrity of the free software distribution system, which is implemented by public license practices. Many people have made generous contributions to the wide range of software distributed through that system in reliance on consistent application of that system; it is up to the author/donor to decide if he or she is willing to distribute software through any other system and a licensee cannot

impose that choice.

This section is intended to make thoroughly clear what is believed to be a consequence of the rest of this License.

 8. If the distribution and/or use of the Program is restricted in certain countries either by patents or by copyrighted interfaces, the original copyright holder who places the Program under this License may add an explicit geographical distribution limitation excluding those countries, so that distribution is permitted only in or among countries not thus excluded. In such case, this License incorporates the limitation as if written in the body of this License.

 9. The Free Software Foundation may publish revised and/or new versions of the General Public License from time to time. Such new versions will be similar in spirit to the present version, but may differ in detail to address new problems or concerns.

Each version is given a distinguishing version number. If the Program specifies a version number of this License which applies to it and "any later version", you have the option of following the terms and conditions either of that version or of any later version published by the Free Software Foundation. If the Program does not specify a version number of this License, you may choose any version ever published by the Free Software Foundation.

 10. If you wish to incorporate parts of the Program into other free programs whose distribution conditions are different, write to the author to ask for permission. For software which is copyrighted by the Free Software Foundation, write to the Free Software Foundation; we sometimes make exceptions for this. Our decision will be guided by the two goals of preserving the free status of all derivatives of our free software and of promoting the sharing and reuse of software generally.

#### NO WARRANTY

 11. BECAUSE THE PROGRAM IS LICENSED FREE OF CHARGE, THERE IS NO WARRANTY FOR THE PROGRAM, TO THE EXTENT PERMITTED BY APPLICABLE LAW. EXCEPT WHEN

OTHERWISE STATED IN WRITING THE COPYRIGHT HOLDERS AND/OR OTHER PARTIES PROVIDE THE PROGRAM "AS IS" WITHOUT WARRANTY OF ANY KIND, EITHER EXPRESSED OR IMPLIED, INCLUDING, BUT NOT LIMITED TO, THE IMPLIED WARRANTIES OF MERCHANTABILITY AND FITNESS FOR A PARTICULAR PURPOSE. THE ENTIRE RISK AS TO THE QUALITY AND PERFORMANCE OF THE PROGRAM IS WITH YOU. SHOULD THE PROGRAM PROVE DEFECTIVE, YOU ASSUME THE COST OF ALL NECESSARY SERVICING, REPAIR OR CORRECTION.

12. IN NO EVENT UNLESS REQUIRED BY APPLICABLE LAW OR AGREED TO IN WRITING

WILL ANY COPYRIGHT HOLDER, OR ANY OTHER PARTY WHO MAY MODIFY AND/OR REDISTRIBUTE THE PROGRAM AS PERMITTED ABOVE, BE LIABLE TO YOU FOR DAMAGES, INCLUDING ANY GENERAL, SPECIAL, INCIDENTAL OR CONSEQUENTIAL DAMAGES ARISING OUT OF THE USE OR INABILITY TO USE THE PROGRAM (INCLUDING BUT NOT LIMITED TO LOSS OF DATA OR DATA BEING RENDERED INACCURATE OR LOSSES SUSTAINED BY YOU OR THIRD PARTIES OR A FAILURE OF THE PROGRAM TO OPERATE WITH ANY OTHER PROGRAMS), EVEN

 IF SUCH HOLDER OR OTHER PARTY HAS BEEN ADVISED OF THE POSSIBILITY OF SUCH DAMAGES.

#### END OF TERMS AND CONDITIONS

 How to Apply These Terms to Your New Programs

 If you develop a new program, and you want it to be of the greatest possible use to the public, the best way to achieve this is to make it free software which everyone can redistribute and change under these terms.

 To do so, attach the following notices to the program. It is safest to attach them to the start of each source file to most effectively convey the exclusion of warranty; and each file should have at least the "copyright" line and a pointer to where the full notice is found.

 <one line to give the program's name and a brief idea of what it does.> Copyright (C)  $19yy$  <name of author>

 This program is free software; you can redistribute it and/or modify it under the terms of the GNU General Public License as published by the Free Software Foundation; either version 2 of the License,

(at your option) any later version.

 This program is distributed in the hope that it will be useful, but WITHOUT ANY WARRANTY; without even the implied warranty of MERCHANTABILITY or FITNESS FOR A PARTICULAR PURPOSE. See the GNU General Public License for more details.

 You should have received a copy of the GNU General Public License along with this program; if not, write to the Free Software Foundation, Inc., 59 Temple Place, Suite 330, Boston, MA 02111-1307 USA

Also add information on how to contact you by electronic and paper mail.

If the program is interactive, make it output a short notice like this when it starts in an interactive mode:

Gnomovision version 69, Copyright (C) 19yy name of author

or

 Gnomovision comes with ABSOLUTELY NO WARRANTY; for details type `show w'. This is free software, and you are welcome to redistribute it under certain conditions; type `show c' for details.

The hypothetical commands `show w' and `show c' should show the appropriate parts of the General Public License. Of course, the commands you use may be called something other than `show w' and `show c'; they could even be mouse-clicks or menu items--whatever suits your program.

You should also get your employer (if you work as a programmer) or your school, if any, to sign a "copyright disclaimer" for the program, if necessary. Here is a sample; alter the names:

 Yoyodyne, Inc., hereby disclaims all copyright interest in the program `Gnomovision' (which makes passes at compilers) written by James Hacker.

 <signature of Ty Coon>, 1 April 1989 Ty Coon, President of Vice

This General Public License does not permit incorporating your program into proprietary programs. If your program is a subroutine library, you may consider it more useful to permit linking proprietary applications with the library. If this is what you want to do, use the GNU Library General Public License instead of this License.

# **1.214 xfsprogs 5.0.0-12.el8**

## **1.214.1 Available under license :**

This package was debianized by Nathan Scott nathans@debian.org on Sun, 19 Nov 2000 07:37:09 -0500.

It can be downloaded from https://www.kernel.org/pub/linux/utils/fs/xfs/xfsprogs/

Copyright:

Copyright (c) 2000-2002 Silicon Graphics, Inc. All Rights Reserved.

You are free to distribute this software under the terms of the GNU General Public License. On Debian systems, the complete text of the GNU General Public License can be found in /usr/share/common-licenses/GPL file.

The library named "libhandle" and the headers in "xfslibs-dev" are licensed under Version 2.1 of the GNU Lesser General Public License. On Debian systems, refer to /usr/share/common-licenses/LGPL-2.1 for the complete text of the GNU Lesser General Public License.

# **1.215 shim 15.6-1.el8.alma.1**

## **1.215.1 Available under license :**

- kriskowal Kris Kowal Copyright (C) 2009-2011 MIT License
- tlrobinson Tom Robinson Copyright (C) 2009-2010 MIT License (Narwhal Project)
- dantman Daniel Friesen Copyright (C) 2010 XXX TODO License or CLA
- fschaefer Florian Schfer Copyright (C) 2010 MIT License
- Gozala Irakli Gozalishvili Copyright (C) 2010 MIT License
- kitcambridge Kit Cambridge Copyright (C) 2011 MIT License
- kossnocorp Sasha Koss XXX TODO License or CLA
- bryanforbes Bryan Forbes XXX TODO License or CLA
- killdream Quildreen Motta Copyright (C) 2011 MIT Licence
- michaelficarra Michael Ficarra Copyright (C) 2011 3-clause BSD License
- sharkbrainguy Gerard Paapu Copyright (C) 2011 MIT License
- bbqsrc Brendan Molloy (C) 2011 Creative Commons Zero (public domain)
- iwyg XXX TODO License or CLA
- DomenicDenicola Domenic Denicola Copyright (C) 2011 MIT License
- xavierm02 Montillet Xavier Copyright (C) 2011 MIT License
- Raynos Jake Verbaten Copyright (C) 2011 MIT Licence
- -

samsonjs Sami Samhuri Copyright (C) 2010 MIT License

- rwldrn Rick Waldron Copyright (C) 2011 MIT License
- lexer Alexey Zakharov XXX TODO License or CLA
- 280 North Inc. (Now Motorola LLC, a subsidiary of Google Inc.) Copyright (C) 2009 MIT License
- Steven Levithan Copyright (C) 2012 MIT License
- Jordan Harband (C) 2013 MIT License

The MIT License (MIT)

Copyright (C) 2009-2016 Kristopher Michael Kowal and contributors

Permission is hereby granted, free of charge, to any person obtaining a copy of this software and associated documentation files (the "Software"), to deal in the Software without restriction, including without limitation the rights to use, copy, modify, merge, publish, distribute, sublicense, and/or sell copies of the Software, and to permit persons to whom the Software is furnished to do so, subject to the following conditions:

The above copyright notice and this permission notice shall be included in all copies or substantial portions of the Software.

### THE SOFTWARE IS PROVIDED "AS IS", WITHOUT WARRANTY OF ANY KIND, EXPRESS OR IMPLIED, INCLUDING BUT NOT LIMITED TO THE WARRANTIES OF MERCHANTABILITY,

FITNESS FOR A PARTICULAR PURPOSE AND NONINFRINGEMENT. IN NO EVENT SHALL THE AUTHORS OR COPYRIGHT HOLDERS BE LIABLE FOR ANY CLAIM, DAMAGES OR OTHER LIABILITY, WHETHER IN AN ACTION OF CONTRACT, TORT OR OTHERWISE, ARISING FROM, OUT OF OR IN CONNECTION WITH THE SOFTWARE OR THE USE OR OTHER DEALINGS IN THE SOFTWARE.

MIT

# **1.216 acpica 20180629-5.el8**

## **1.216.1 Available under license :**

No license file was found, but licenses were detected in source scan.

/\*

- \* Some or all of this work Copyright (c) 2006 2021, Intel Corp.
- \* All rights reserved.

\*

\* Redistribution and use in source and binary forms, with or without modification,

\* are permitted provided that the following conditions are met:

\*

- \* Redistributions of source code must retain the above copyright notice,
- \* this list of conditions and the following disclaimer.
- \* Redistributions in binary form must reproduce the above copyright notice,
- \* this list of conditions and the following disclaimer in the documentation
- \* and/or other materials provided with the distribution.
- \* Neither the name of Intel Corporation nor the names of its contributors
- \* may be used to endorse or promote products derived from this software
- \* without specific prior written permission.

\*

\* THIS SOFTWARE IS PROVIDED BY THE COPYRIGHT HOLDERS AND CONTRIBUTORS "AS IS"

\* AND ANY EXPRESS OR IMPLIED WARRANTIES, INCLUDING, BUT NOT LIMITED TO, THE

\* IMPLIED WARRANTIES OF MERCHANTABILITY AND FITNESS FOR A PARTICULAR PURPOSE

\* ARE DISCLAIMED. IN NO EVENT SHALL THE COPYRIGHT OWNER OR CONTRIBUTORS BE

\* LIABLE FOR ANY DIRECT, INDIRECT, INCIDENTAL, SPECIAL, EXEMPLARY, OR CONSEQUENTIAL \* DAMAGES (INCLUDING, BUT NOT LIMITED TO, PROCUREMENT OF SUBSTITUTE GOODS OR SERVICES;

\* LOSS OF USE, DATA, OR PROFITS; OR BUSINESS INTERRUPTION) HOWEVER CAUSED AND ON ANY

\* THEORY OF LIABILITY, WHETHER IN CONTRACT, STRICT LIABILITY, OR TORT (INCLUDING

\* NEGLIGENCE OR OTHERWISE) ARISING IN ANY WAY OUT OF THE USE OF THIS SOFTWARE, \* EVEN IF ADVISED OF THE POSSIBILITY OF SUCH DAMAGE.

\*/

// Logical operators

Found in path(s):
\* /opt/cola/permits/1938739736\_1710926132.5875804/0/acpica-master-3-zip/acpicamaster/tests/aslts/src/compilation/collection/logic.asl No license file was found, but licenses were detected in source scan.

/\*

```
 * Some or all of this work - Copyright (c) 2006 - 2021, Intel Corp.
```
\* All rights reserved.

\*

```
 * Redistribution and use in source and binary forms, with or without modification,
```
\* are permitted provided that the following conditions are met:

\*

\* Redistributions of source code must retain the above copyright notice,

\* this list of conditions and the following disclaimer.

\* Redistributions in binary form must reproduce the above copyright notice,

\* this list of conditions and the following disclaimer in the documentation

\* and/or other materials provided with the distribution.

\* Neither the name of Intel Corporation nor the names of its contributors

\* may be used to endorse or promote products derived from this software

\* without specific prior written permission.

\*

 \* THIS SOFTWARE IS PROVIDED BY THE COPYRIGHT HOLDERS AND CONTRIBUTORS "AS IS"

\* AND ANY EXPRESS OR IMPLIED WARRANTIES, INCLUDING, BUT NOT LIMITED TO, THE

\* IMPLIED WARRANTIES OF MERCHANTABILITY AND FITNESS FOR A PARTICULAR PURPOSE

\* ARE DISCLAIMED. IN NO EVENT SHALL THE COPYRIGHT OWNER OR CONTRIBUTORS BE

 \* LIABLE FOR ANY DIRECT, INDIRECT, INCIDENTAL, SPECIAL, EXEMPLARY, OR CONSEQUENTIAL

 \* DAMAGES (INCLUDING, BUT NOT LIMITED TO, PROCUREMENT OF SUBSTITUTE GOODS OR SERVICES;

 \* LOSS OF USE, DATA, OR PROFITS; OR BUSINESS INTERRUPTION) HOWEVER CAUSED AND ON ANY

\* THEORY OF LIABILITY, WHETHER IN CONTRACT, STRICT LIABILITY, OR TORT (INCLUDING

\* NEGLIGENCE OR OTHERWISE) ARISING IN ANY WAY OUT OF THE USE OF THIS SOFTWARE,

\* EVEN IF ADVISED OF THE POSSIBILITY OF SUCH DAMAGE.

```
 */
  /*
   * Resource Descriptor macros
 *
   * PinGroup Resource Descriptor Macro
   */
  Name (P460, Package (0x08)
 {
    ResourceTemplate ()
    {
       PinGroup ("group1", ResourceProducer, ,
         RawDataBuffer
 (0x03) // Vendor Data
         {
```

```
 0xAA, 0xBB, 0xCC
      })
      { // Pin list
        0x0001,
        0x0002,
        0x0003,
        0x0004
      }
 },
 ResourceTemplate ()
 {
   PinGroup ("group2", ResourceProducer, ,)
      { // Pin list
        0x0001,
        0x0002,
        0x0003,
        0x0004
      }
 },
 ResourceTemplate ()
 {
   PinGroup ("group3", ResourceProducer, ,)
      { // Pin list
        0x0001,
        0x0002,
        0x0003,
        0x0004
      }
 },
 ResourceTemplate ()
 {
   PinGroup ("group4", ResourceProducer, ,)
      { // Pin list
        0x0001,
        0x0002,
 0x0003,
        0x0004
      }
 },
 ResourceTemplate ()
 {
   PinGroup ("group5", ResourceProducer, ,)
      { // Pin list
```

```
 0x0001,
         0x0002,
         0x0003,
         0x0004
        }
    },
    ResourceTemplate ()
    {
      PinGroup ("group6", ResourceProducer, ,
        RawDataBuffer (0x03) // Vendor Data
        {
         0xAA, 0xBB, 0xCC
        })
        { // Pin list
         0x0001,
         0x0002,
         0x0003,
         0x0004
        }
    },
    ResourceTemplate ()
    {
      PinGroup
("AAAAAAAAAAAAAAAAAAAAAAAAAAAAAAAAAAAAAAAAAAAAAAAAAAAAAAAAAAAAAAA
AAAAAAAAAAAAAAAAAAAAAAAAAAAAAAAAAAAAAAAAAAAAAAAAAAAAAAAAAAAAAAAA
AAAAAAAAAAAAAAAAAAAAAAAAAAAAAAAAAAAAAAAAAAAAAAAAAAAAAAAAAAAAAAAA
AAAAAAAAAAAAAAAAAAAAAAAAAAAAAAAAAAAAAAAAAAAAAAAAAAAAAAAAAAAAAAAA
A",
 ResourceProducer, ,
        RawDataBuffer (0x03) // Vendor Data
        {
         0xAA, 0xBB, 0xCC
        })
        { // Pin list
         0x0001,
         0x0002,
```
 0x0003, 0x0004

```
 },
```
}

ResourceTemplate ()

```
 {
   PinGroup ("a", ResourceProducer, ,)
      { // Pin list
        0x0001,
```

```
 0x0002,
           0x0003,
          0x0004
        }
   }
 })
 Name (P461, Package (0x08)
 {
   ResourceTemplate ()
   {
     PinGroup ("group1", ResourceProducer, ,
        RawDataBuffer (0x03) // Vendor Data
        {
          0xAA, 0xBB, 0xCC
        })
        { // Pin list
          0x0001,
           0x0002,
          0x0003,
           0x0004
        }
   },
   ResourceTemplate ()
   {
     PinGroup ("group2", ResourceProducer, ,)
        { // Pin list
          0x0001,
          0x0002,
          0x0003,
          0x0004
        }
   },
   ResourceTemplate ()
   {
     PinGroup ("group3", ResourceProducer, ,)
        { // Pin list
          0x0001,
          0x0002,
          0x0003,
          0x0004
        }
   },
   ResourceTemplate ()
   {
     PinGroup ("group4", ResourceProducer, ,)
```

```
 { // Pin list
          0x0001,
          0x0002,
          0x0003,
          0x0004
        }
    },
    ResourceTemplate ()
    {
      PinGroup ("group5", ResourceProducer, ,)
        { // Pin list
          0x0001,
          0x0002,
          0x0003,
         0x0004
        }
    },
    ResourceTemplate ()
    {
      PinGroup ("group6", ResourceProducer, ,
        RawDataBuffer (0x03) // Vendor Data
        {
          0xAA, 0xBB, 0xCC
        })
        { // Pin list
          0x0001,
          0x0002,
          0x0003,
          0x0004
        }
    },
    ResourceTemplate ()
    {
      PinGroup
("AAAAAAAAAAAAAAAAAAAAAAAAAAAAAAAAAAAAAAAAAAAAAAAAAAAAAAAAAAAAAAA
AAAAAAAAAAAAAAAAAAAAAAAAAAAAAAAAAAAAAAAAAAAAAAAAAAAAAAAAAAAAAAAA
AAAAAAAAAAAAAAAAAAAAAAAAAAAAAAAAAAAAAAAAAAAAAAAAAAAAAAAAAAAAAAAA
AAAAAAAAAAAAAAAAAAAAAAAAAAAAAAAAAAAAAAAAAAAAAAAAAAAAAAAAAAAAAAAA
A", ResourceProducer, ,
        RawDataBuffer (0x03) // Vendor Data
        {
          0xAA, 0xBB, 0xCC
        })
        { // Pin list
```

```
 0x0001,
            0x0002,
            0x0003,
            0x0004
          }
     },
     ResourceTemplate ()
     {
       PinGroup ("a", ResourceProducer, ,)
          { // Pin list
            0x0001,
            0x0002,
            0x0003,
            0x0004
          }
     }
   })
   Method (RT28, 0, Serialized)
   {
     /* Emit test header, set the filename */
     THDR (__METHOD__, "PinGroup Resource Descriptor Macro", "pingroup.asl")
     /* The main test packages must have the same number of entries */
    If ((SizeOf (P460) != SizeOf (P461))) {
      ERR (_METHOD_, 0xB3, _LINE_, 0x00, 0x00, 0x00, "Incorrect package length")
       Return (Zero)
     }
     /* Main test case for packages above */
     M330 (__METHOD__, SizeOf (P460), "P460", P460, P461)
            /* Check resource descriptor tag offsets
 */
Local0 = ResourceTemplate ()
       {
          PinGroup ("group0", ResourceProducer, ,
            RawDataBuffer (0x03) // Vendor Data
            {
               0xAA, 0xBB, 0xCC
            })
            { // Pin list
               0x0001,
               0x0002,
               0x0003,
```

```
 0x0004
 }
        PinGroup ("group1", ResourceProducer, ,
          RawDataBuffer (0x03) // Vendor Data
\{ 0xAA, 0xBB, 0xCC
          })
          { // Pin list
            0x0001,
           0x0002.
            0x0003,
            0x0004
 }
      }
    M331 (__METHOD__, 0x01, 0xE8, 0xE8, 0x01E8, 0x01E8, "_VEN")
    M331 (__METHOD__, 0x01, 0x70, 0x70, 0x0170, 0x0170, "_PIN")
  }
```
#### Found in path(s):

\* /opt/cola/permits/1938739736\_1710926132.5875804/0/acpica-master-3-zip/acpicamaster/tests/aslts/src/runtime/collections/functional/descriptor/pingroup.asl No license file was found, but licenses were detected in source scan.

/\*

```
 * Some or all of this work - Copyright (c) 2006 - 2021, Intel Corp.
```
\* All rights reserved.

\* Redistribution and use in source and binary forms, with or without modification,

\* are permitted provided that the following conditions are met:

 $*$ 

 $*$ 

\* Redistributions of source code must retain the above copyright notice,

\* this list of conditions and the following disclaimer.

\* Redistributions in binary form must reproduce the above copyright notice,

\* this list of conditions and the following disclaimer in the documentation

\* and/or other materials provided with the distribution.

\* Neither the name of Intel Corporation nor the names of its contributors

\* may be used to endorse or promote products derived from this software

\* without specific prior written permission.

 $*$ 

## \* THIS SOFTWARE

IS PROVIDED BY THE COPYRIGHT HOLDERS AND CONTRIBUTORS "AS IS"

\* AND ANY EXPRESS OR IMPLIED WARRANTIES, INCLUDING, BUT NOT LIMITED TO, THE

\* IMPLIED WARRANTIES OF MERCHANTABILITY AND FITNESS FOR A PARTICULAR PURPOSE

\* ARE DISCLAIMED. IN NO EVENT SHALL THE COPYRIGHT OWNER OR CONTRIBUTORS BE

 \* LIABLE FOR ANY DIRECT, INDIRECT, INCIDENTAL, SPECIAL, EXEMPLARY, OR **CONSEQUENTIAL** 

 \* DAMAGES (INCLUDING, BUT NOT LIMITED TO, PROCUREMENT OF SUBSTITUTE GOODS OR SERVICES;

```
 * LOSS OF USE, DATA, OR PROFITS; OR BUSINESS INTERRUPTION) HOWEVER CAUSED AND ON
ANY
    * THEORY OF LIABILITY, WHETHER IN CONTRACT, STRICT LIABILITY, OR TORT (INCLUDING
    * NEGLIGENCE OR OTHERWISE) ARISING IN ANY WAY OUT OF THE USE OF THIS SOFTWARE,
    * EVEN IF ADVISED OF THE POSSIBILITY OF SUCH DAMAGE.
    */
    If (STTT ("Demo of bug 93", TCLD, 0x5D, W017))
    {
      SRMT ("me43")
```

```
 ME43 ()
 }
```

```
FTTT ()
```
Found

in path(s):

\* /opt/cola/permits/1938739736\_1710926132.5875804/0/acpica-master-3-zip/acpicamaster/tests/aslts/src/runtime/collections/bdemo/ACPICA/0093/RUN.asl No license file was found, but licenses were detected in source scan.

/\*

\* Some or all of this work - Copyright (c) 2006 - 2021, Intel Corp.

\* All rights reserved.

 $*$ 

\* Redistribution and use in source and binary forms, with or without modification,

\* are permitted provided that the following conditions are met:

 $*$ 

\* Redistributions of source code must retain the above copyright notice,

\* this list of conditions and the following disclaimer.

\* Redistributions in binary form must reproduce the above copyright notice,

\* this list of conditions and the following disclaimer in the documentation

\* and/or other materials provided with the distribution.

\* Neither the name of Intel Corporation nor the names of its contributors

\* may be used to endorse or promote products derived from this software

\* without specific prior written permission.

 $*$ 

\* THIS SOFTWARE

IS PROVIDED BY THE COPYRIGHT HOLDERS AND CONTRIBUTORS "AS IS"

\* AND ANY EXPRESS OR IMPLIED WARRANTIES, INCLUDING, BUT NOT LIMITED TO, THE

\* IMPLIED WARRANTIES OF MERCHANTABILITY AND FITNESS FOR A PARTICULAR PURPOSE

\* ARE DISCLAIMED. IN NO EVENT SHALL THE COPYRIGHT OWNER OR CONTRIBUTORS BE

 \* LIABLE FOR ANY DIRECT, INDIRECT, INCIDENTAL, SPECIAL, EXEMPLARY, OR **CONSEQUENTIAL** 

 \* DAMAGES (INCLUDING, BUT NOT LIMITED TO, PROCUREMENT OF SUBSTITUTE GOODS OR SERVICES;

 \* LOSS OF USE, DATA, OR PROFITS; OR BUSINESS INTERRUPTION) HOWEVER CAUSED AND ON ANY

\* THEORY OF LIABILITY, WHETHER IN CONTRACT, STRICT LIABILITY, OR TORT (INCLUDING

```
 * NEGLIGENCE OR OTHERWISE) ARISING IN ANY WAY OUT OF THE USE OF THIS SOFTWARE,
 * EVEN IF ADVISED OF THE POSSIBILITY OF SUCH DAMAGE.
 */
 If (STTT ("Demo of bug 211", TCLD, 0xD3, W017))
 {
   SRMT ("m81a")
   M81A ()
 }
FTTTO
```
Found

in path(s):

\* /opt/cola/permits/1938739736\_1710926132.5875804/0/acpica-master-3-zip/acpicamaster/tests/aslts/src/runtime/collections/bdemo/ACPICA/0211/RUN.asl No license file was found, but licenses were detected in source scan.

/\*

\* Some or all of this work - Copyright (c) 2006 - 2021, Intel Corp.

\* All rights reserved.

\*

\* Redistribution and use in source and binary forms, with or without modification,

\* are permitted provided that the following conditions are met:

\*

\* Redistributions of source code must retain the above copyright notice,

\* this list of conditions and the following disclaimer.

\* Redistributions in binary form must reproduce the above copyright notice,

\* this list of conditions and the following disclaimer in the documentation

\* and/or other materials provided with the distribution.

\* Neither the name of Intel Corporation nor the names of its contributors

\* may be used to endorse or promote products derived from this software

\* without specific prior written permission.

\*

 \* THIS SOFTWARE IS PROVIDED BY THE COPYRIGHT HOLDERS AND CONTRIBUTORS "AS IS"

\* AND ANY EXPRESS OR IMPLIED WARRANTIES, INCLUDING, BUT NOT LIMITED TO, THE

\* IMPLIED WARRANTIES OF MERCHANTABILITY AND FITNESS FOR A PARTICULAR PURPOSE

\* ARE DISCLAIMED. IN NO EVENT SHALL THE COPYRIGHT OWNER OR CONTRIBUTORS BE

 \* LIABLE FOR ANY DIRECT, INDIRECT, INCIDENTAL, SPECIAL, EXEMPLARY, OR **CONSEQUENTIAL** 

 \* DAMAGES (INCLUDING, BUT NOT LIMITED TO, PROCUREMENT OF SUBSTITUTE GOODS OR SERVICES;

 \* LOSS OF USE, DATA, OR PROFITS; OR BUSINESS INTERRUPTION) HOWEVER CAUSED AND ON ANY

\* THEORY OF LIABILITY, WHETHER IN CONTRACT, STRICT LIABILITY, OR TORT (INCLUDING

\* NEGLIGENCE OR OTHERWISE) ARISING IN ANY WAY OUT OF THE USE OF THIS SOFTWARE,

\* EVEN IF ADVISED OF THE POSSIBILITY OF SUCH DAMAGE.

\*/

```
 /*
```

```
 * Bug 301:
```
\*

 \* SUMMARY: Recursive calls to methods with the internal declarations (and Switches) causes AE\_AML\_INTERNAL and crash

```
 */
  Method (M1EA, 0, NotSerialized)
  {
    Method (M19C, 0, Serialized)
 {
       Name (RPT0, 0x00)
      /*
       * Total number of calls of the same Recursively Called method (RCM),
       * the first call is counted there too.
       */
      Name (N000, 0x03)
      Name (CNT0, 0x00) /* how many methods are in progress simultaneously */
      Name (MAX0, 0x00) /* maximal number of methods being in progress simultaneously */
       /*
       * Open method execution
 *
      * arg0 - ID of method (1,2,3...) * arg1 - the message to be reported
       */
       Method (M800, 2, NotSerialized)
       {
         If (RPT0)
         {
          Debug = Arg1 }
         CNT0++
        If ((CNT0 > MAX0)) {
           MAX0 = CNT0 /* \M1EA.M19C.CNT0 */
 }
       }
       /*
       * Close method execution
```
 \* arg0 - ID of method  $(1,2,3...)$ 

\*

```
 */
 Method (M801, 1, NotSerialized)
 {
   CNT0--
```

```
 }
      /*
       * Arguments of methods:
       * arg0 - 0 - the first call, otherwise - recursive calls
       */
      Name (C000, 0x03)
      Method (M100, 0, Serialized)
      {
        Name (C100, 0x03)
        Method (M200, 0, Serialized)
        {
          Name (C200, 0x03)
          Method (M300, 0, Serialized)
          {
            Name (C300, 0x03)
            Method (M400, 0, NotSerialized)
 {
               M800 (0x04, "m400")
               C300--
              If ((C300 == 0x00))\{ M300 ()
 }
               Else
\{ M400 ()
 }
               M801 (0x04)
 }
            M800 (0x03, "m300")
            C200--
           If ((C200 == 0x00)) {
               M200 ()
 }
            Else
\left\{ \begin{array}{c} 1 & 1 \\ 1 & 1 \end{array} \right\} M400 ()
 }
            M801 (0x03)
          }
          M800 (0x02, "m200")
```

```
 C100--
       If ((C100 == 0x00)) {
          M100 ()
        }
        Else
        {
          M300 ()
        }
       M801 (0x02)
     }
     M800 (0x01, "m100")
     C000--
    If ((C000 == 0x00)) \{ * m000() */
     }
     Else
    {
       M200 ()
     }
     M801 (0x01)
   }
   M100 ()
 }
 CH03 (__METHOD__, 0x00, __LINE__, 0x00, 0x00)
 M19C ()
 CH03 (__METHOD__, 0x00, __LINE__, 0x00, 0x00)
```
Found in path(s):

\* /opt/cola/permits/1938739736\_1710926132.5875804/0/acpica-master-3-zip/acpicamaster/tests/aslts/src/runtime/collections/bdemo/ACPICA/0301/DECL.asl No license file was found, but licenses were detected in source scan.

/\*

}

```
 * Some or all of this work - Copyright (c) 2006 - 2021, Intel Corp.
```
\* All rights reserved.

\*

\* Redistribution and use in source and binary forms, with or without modification,

\* are permitted provided that the following conditions are met:

\*

\* Redistributions of source code must retain the above copyright notice,

\* this list of conditions and the following disclaimer.

\* Redistributions in binary form must reproduce the above copyright notice,

\* this list of conditions and the following disclaimer in the documentation

\* and/or other materials provided with the distribution.

\* Neither the name of Intel Corporation nor the names of its contributors

\* may be used to endorse or promote products derived from this software

\* without specific prior written permission.

\*

 \* THIS SOFTWARE IS PROVIDED BY THE COPYRIGHT HOLDERS AND CONTRIBUTORS "AS IS"

\* AND ANY EXPRESS OR IMPLIED WARRANTIES, INCLUDING, BUT NOT LIMITED TO, THE

\* IMPLIED WARRANTIES OF MERCHANTABILITY AND FITNESS FOR A PARTICULAR PURPOSE

\* ARE DISCLAIMED. IN NO EVENT SHALL THE COPYRIGHT OWNER OR CONTRIBUTORS BE

 \* LIABLE FOR ANY DIRECT, INDIRECT, INCIDENTAL, SPECIAL, EXEMPLARY, OR CONSEQUENTIAL

 \* DAMAGES (INCLUDING, BUT NOT LIMITED TO, PROCUREMENT OF SUBSTITUTE GOODS OR SERVICES;

 \* LOSS OF USE, DATA, OR PROFITS; OR BUSINESS INTERRUPTION) HOWEVER CAUSED AND ON ANY

```
 * THEORY OF LIABILITY, WHETHER IN CONTRACT, STRICT LIABILITY, OR TORT (INCLUDING
 * NEGLIGENCE OR OTHERWISE) ARISING IN ANY WAY OUT OF THE USE OF THIS SOFTWARE,
 * EVEN IF ADVISED OF THE POSSIBILITY OF SUCH DAMAGE.
```

```
 /*
```
\*/

\* References

- \*
- \* (named objects, if present, are the global objects (from DefinitionBlock))
- \*

\* TABLE 2: all the legal ways to generate references to the

- \* named objects
- \* TABLE 4: all the

legal ways to generate references to the

\* named objects being elements of Package

```
 *
```
\* Producing Reference operators:

```
 *
```

```
Index, RefOf, CondRefOf
```

```
 */
```
/\*

```
 ??????????????
```
 SEE: PUT everywhere APPROPREATE arg6 - number of checking for diagnostics !!!!!!!!!!!!!!

SEE: add verification of Field Unit (in all files)

SEE: run the tests two times - to check that the data are not corrupted

SEE: uncomment runs after bug fixing

\*/

## Name (Z080, 0x50)

```
 /* /////////////////////////////////////////////////////////////////////////// */
 /* */
```

```
 /* TABLE 2: all the legal ways to generate references to the named objects */
 /* */
 /* /////////////////////////////////////////////////////////////////////////// */
/* m169 but with global data */ Method (M190, 0, NotSerialized)
 {
   If (Y100)
   {
     TS00 ("m190")
   }
   Else
   {
    Debug = "m190"
   }
   /* T2:I2-I4 */
   If (Y114)
   {
     /* Remove this after the bug fixing */
     Store (M902 () [0x00], Local0)
     M1A0 (Local0, C010, Ones, 0x00)
   }
   /* Computational Data */
   Store (S900 [0x00], Local0)
   M1A2 (Local0, C016, 0x00, 0x00, C009, 0x31, __LINE__)
   Store (S901 [0x02], Local0)
   M1A2 (Local0, C016, 0x00, 0x00, C009, 0x72, __LINE__)
   Store (B900 [0x03], Local0)
   M1A2 (Local0, C016, 0x00, 0x00, C009, 0xB3, __LINE__)
   /* Elements of Package are Uninitialized */
   If (Y104)
   {
     Store (P900 [0x00], Local0)
     M1A0 (Local0, C008, Ones, 0x04)
   }
   /* Elements of Package are Computational Data */
   Store (P901 [0x00], Local0)
  M1A2 (Local0, C009, 0x00, 0x00, C009, 0xABCD0004, LINE)
   Store (P901 [0x01], Local0)
   M1A2 (Local0, C009, 0x00, 0x00, C009, 0x1122334455660005, __LINE__)
   Store (P902
```

```
 [0x00], Local0)
    M1A2 (Local0, C00A, 0x00, 0x00, C00A, "12340006", __LINE__)
    Store (P902 [0x01], Local0)
    M1A2 (Local0, C00A, 0x00, 0x00, C00A, "q1w2e3r4t5y6u7i80007", __LINE__)
    Store (P903 [0x00], Local0)
    M1A2 (Local0, C00A, 0x00, 0x00, C00A, "qwrtyuiop0008", __LINE__)
    Store (P903 [0x01], Local0)
    M1A2 (Local0, C00A, 0x00, 0x00, C00A, "1234567890abdef0250009", __LINE__)
    Store (P904 [0x00], Local0)
    M1A2 (Local0, C00B, 0x00, 0x00, C00B, Buffer (0x03)
     \{0xB5, 0xB6, 0xB7 // ...
      }, 0x0B)
    Store (P905 [0x00], Local0)
    M1A2 (Local0, C00C, 0x01, 0x00, C009, 0x0ABC000A, __LINE__)
    Store (P905 [0x00], Local0)
    M1A2 (Local0, C00C, 0x01, 0x01, C00A, "0xabc000b", __LINE__)
    Store (P906 [0x00], Local0)
    M1A2 (Local0, C00C, 0x01, 0x00, C00A, "abc000d", __LINE__)
    Store (P907 [0x00], Local0)
    M1A2 (Local0,
 C00C, 0x01, 0x00, C00A, "aqwevbgnm000e", __LINE__)
    Store (P908 [0x00], Local0)
    M1A2 (Local0, C00C, 0x01, 0x00, C00B, Buffer (0x05)
      {
        0xBA, 0xBB, 0xBC, 0xBD, 0xBE // .....
      }, 0x10)
    Store (P909 [0x00], Local0)
   M1A2 (Local0, C00C, 0x02, 0x00, C009, 0x0ABC000F, LINE)
    Store (P90A [0x00], Local0)
    M1A2 (Local0, C00C, 0x02, 0x00, C00A, "12340010", __LINE__)
    Store (P90B [0x00], Local0)
    M1A2 (Local0, C00C, 0x02, 0x00, C00A, "zxswefas0011", __LINE__)
    Store (P90C [0x00], Local0)
    M1A2 (Local0, C00C, 0x02, 0x00, C00B, Buffer (0x03)
      {
        0xBF, 0xC0, 0xC1 // ...
      }, 0x14)
    Store (P90D [0x00], Local0)
   M1A2 (Local0, C009, 0x00, 0x00, C009, 0xFE7CB391D65A0000, LINE)
    Store (P90E [0x00], Local0)
   M1A2 (Local0, C009, 0x00, 0x00, C009, 0xC1790001, LINE
   Store (P90F [0x00], Local0)
    M1A2 (Local0, C00A, 0x00, 0x00, C00A, "12340002", __LINE__)
    Store (P910 [0x00], Local0)
   M1A2 (Local0, C00A, 0x00, 0x00, C00A, "qwrtyu0003", LINE
    Store (P911 [0x00], Local0)
```

```
 M1A2 (Local0, C00B, 0x00, 0x00, C00B, Buffer (0x05)
   {
     0xB0, 0xB1, 0xB2, 0xB3, 0xB4 // .....
   }, 0x19)
 If (Y118)
 {
   Store (P912 [0x00], Local0)
   M1A2 (Local0, C00D, 0x00, 0x00, C00D, 0x00, __LINE__)
   Store (P913 [0x00], Local0)
  M1A2 (Local0, C00D, 0x00, 0x00, C00D, 0x00, LINE)
   Store (P914 [0x00], Local0)
   M1A2 (Local0, C00D, 0x00, 0x00, C00D, 0x00, __LINE__)
   Store (P915 [0x00], Local0)
   M1A2 (Local0, C016, 0x00, 0x00, C016, 0xB0, __LINE__)
 }
```
/\* Elements of Package are NOT Computational Data \*/

 Store (P916 [0x00], Local0) M1A0 (Local0, C00E, Ones, 0x1E) Store (P917 [0x00], Local0) M1A0 (Local0, C00F, Ones, 0x1F) Store (P918 [0x00], Local0) M1A0 (Local0, C011, Ones, 0x20) Store (P919 [0x00], Local0) M1A0 (Local0, C012, Ones, 0x21) Store (P91A [0x00], Local0) M1A0 (Local0, C013, Ones, 0x22) Store (P91B [0x00], Local0) M1A0 (Local0, C014, Ones, 0x23) Store (P91C [0x00], Local0) M1A0 (Local0, C015, Ones, 0x24) /\* Elements of Package are Methods \*/

```
 If (Y105)
```

```
 {
```
 Store (P91D [0x00], Local0) M1A0 (Local0, C010, Ones, 0x25) Store (P91E [0x00], Local0) M1A0 (Local0, C010, Ones, 0x26) Store (P91F [0x00], Local0) M1A0 (Local0, C010, Ones, 0x27) Store (P920 [0x00], Local0) M1A0 (Local0, C010, Ones, 0x28) Store (P921 [0x00], Local0) M1A0 (Local0, C010, Ones, 0x29) Store (P922 [0x00], Local0)

 M1A0 (Local0, C010, Ones, 0x2A) Store (P923 [0x00], Local0) M1A0 (Local0, C010, Ones, 0x2B) Store (P924 [0x00], Local0) M1A0 (Local0, C010, Ones, 0x2C) Store (P925 [0x00], Local0) M1A0 (Local0, C010, Ones, 0x2D) Store (P926 [0x00], Local0) M1A0 (Local0, C010, Ones, 0x2E) Store (P927 [0x00], Local0) M1A0 (Local0, C010, Ones, 0x2F) Store (P928 [0x00], Local0) M1A0 (Local0, C010, Ones, 0x30) Store (P929 [0x00], Local0) M1A0 (Local0, C010, Ones, 0x31) Store (P92A [0x00], Local0) M1A0 (Local0, C010, Ones, 0x32) Store (P92B [0x00], Local0) M1A0 (Local0, C010, Ones, 0x33) Store (P92C [0x00], Local0) M1A0 (Local0, C010, Ones, 0x34) Store (P92D [0x00], Local0) M1A0 (Local0, C010, Ones, 0x35) Store (P92E [0x00], M1A0 (Local0, C010, Ones, 0x36)

#### Local0)

```
 Store (P92F [0x00], Local0)
 M1A0 (Local0, C010, Ones, 0x37)
 Store (P930 [0x00], Local0)
 M1A0 (Local0, C010, Ones, 0x38)
 Store (P931 [0x00], Local0)
 M1A0 (Local0, C010, Ones, 0x39)
 Store (P932 [0x00], Local0)
 M1A0 (Local0, C010, Ones, 0x3A)
 Store (P933 [0x00], Local0)
 M1A0 (Local0, C010, Ones, 0x3B)
 Store (P934 [0x00], Local0)
 M1A0 (Local0, C010, Ones, 0x3C)
 If (Y103)
 {
```

```
 Store (P935 [0x00], Local0)
 M1A0 (Local0, C010, Ones, 0x3D)
```

```
 }
```

```
 Store (P936 [0x00], Local0)
 M1A0 (Local0, C010, Ones, 0x3E)
 Store (P937 [0x00], Local0)
 M1A0 (Local0, C010, Ones, 0x3F)
```
 Store (P938 [0x00], Local0) M1A0 (Local0, C010, Ones, 0x40) Store (P939 [0x00], Local0)

 M1A0 (Local0, C010, Ones, 0x41) Store (P93A [0x00], Local0) M1A0 (Local0, C010, Ones, 0x42) Store (P93B [0x00], Local0) M1A0 (Local0, C010, Ones, 0x43) Store (P93C [0x00], Local0) M1A0 (Local0, C010, Ones, 0x44) Store (P93D [0x00], Local0) M1A0 (Local0, C010, Ones, 0x45) Store (P93E [0x00], Local0) M1A0 (Local0, C010, Ones, 0x46) Store (P93F [0x00], Local0) M1A0 (Local0, C010, Ones, 0x47) Store (P940 [0x00], Local0) M1A0 (Local0, C010, Ones, 0x48) Store (P941 [0x00], Local0) M1A0 (Local0, C010, Ones, 0x49) Store (P942 [0x00], Local0) M1A0 (Local0, C010, Ones, 0x4A) Store (P943 [0x00], Local0) M1A0 (Local0, C010, Ones, 0x4B) Store (P944 [0x00], Local0) M1A0 (Local0, C010, Ones, 0x4C) Store (P945 [0x00], Local0) M1A0 (Local0, C010, Ones, 0x4D) Store (P946 [0x00], Local0) M1A0 (Local0, C010, Ones, 0x4E) Store (P947 [0x00], Local0) M1A0 (Local0, C010, Ones, 0x4F) Store (P948 [0x00], Local0) M1A0 (Local0, C010, Ones, 0x50) Store (P949 [0x00], Local0) M1A0 (Local0, C010, Ones, 0x51) Store (P94A [0x00], Local0) M1A0 (Local0, C010, Ones, 0x52) Store (P94B [0x00], Local0) M1A0 (Local0, C010, Ones, 0x53) Store (P94C [0x00], Local0) M1A0 (Local0, C010, Ones, 0x54) Store (P94D [0x00], Local0) M1A0 (Local0, C010, Ones, 0x55) Store (P94E [0x00], Local0) M1A0 (Local0, C010, Ones, 0x56) Store (P94F [0x00], Local0)

```
 M1A0 (Local0, C010, Ones, 0x57)
      Store (P950 [0x00], Local0)
      M1A0 (Local0, C010, Ones, 0x58)
      Store (P951 [0x00],
 Local0)
      M1A0 (Local0, C010, Ones, 0x59)
      Store (P952 [0x00], Local0)
      M1A0 (Local0, C010, Ones, 0x5A)
    }
    /* T2:IR2-IR4 */
    /* Computational Data */
   Local0 = Local1 = S900 [0x00] M1A2 (Local0, C016, 0x00, 0x00, C009, 0x31, __LINE__)
    M1A2 (Local1, C016, 0x00, 0x00, C009, 0x31, __LINE__)
   Local0 = Local1 = S901 [0x02] M1A2 (Local0, C016, 0x00, 0x00, C009, 0x72, __LINE__)
   M1A2 (Local1, C016, 0x00, 0x00, C009, 0x72, LINE)
   Local0 = Local1 = B900 [0x04] M1A2 (Local0, C016, 0x00, 0x00, C009, 0xB4, __LINE__)
   M1A2 (Local1, C016, 0x00, 0x00, C009, 0xB4, LINE)
    /* Elements of Package are Uninitialized */
    If (Y104)
    {
     Local0 = Local1 = P900 [0x00] M1A0 (Local0, C008, Ones, 0x61)
      M1A0 (Local1, C008, Ones, 0x62)
    }
    /* Elements of Package are Computational Data */
   Local0 = Local1 = P901 [0x00]
    M1A2 (Local0, C009, 0x00, 0x00, C009, 0xABCD0004, __LINE__)
    M1A2 (Local1, C009, 0x00, 0x00, C009, 0xABCD0004, __LINE__)
   Local0 = Local1 = P901 [0x01] M1A2 (Local0, C009, 0x00, 0x00, C009, 0x1122334455660005, __LINE__)
    M1A2 (Local1, C009, 0x00, 0x00, C009, 0x1122334455660005, __LINE__)
   Local0 = Local1 = P902 [0x00]M1A2 (Local0, C00A, 0x00, 0x00, C00A, "12340006", LINE
    M1A2 (Local1, C00A, 0x00, 0x00, C00A, "12340006", __LINE__)
   Local0 = Local1 = P902 [0x01] M1A2 (Local0, C00A, 0x00, 0x00, C00A, "q1w2e3r4t5y6u7i80007", __LINE__)
   M1A2 (Local1, C00A, 0x00, 0x00, C00A, "q1w2e3r4t5y6u7i80007", LINE
   Local0 = Local1 = P903 [0x00]M1A2 (Local0, C00A, 0x00, 0x00, C00A, "qwrtyuiop0008", LINE
    M1A2 (Local1, C00A, 0x00, 0x00, C00A, "qwrtyuiop0008", __LINE__)
```

```
Local0 = Local1 = P903 [0x01] M1A2 (Local0, C00A, 0x00, 0x00, C00A, "1234567890abdef0250009",
LINE)
    M1A2 (Local1, C00A, 0x00, 0x00, C00A, "1234567890abdef0250009", __LINE__)
   Local0 = Local1 = P904 [0x00] M1A2 (Local0, C00B, 0x00, 0x00, C00B, Buffer (0x03)
      {
        0xB5, 0xB6, 0xB7 // ...
      }, 0x6F)
    M1A2 (Local1, C00B, 0x00, 0x00, C00B, Buffer (0x03)
      {
        0xB5, 0xB6, 0xB7 // ...
      }, 0x70)
   Local0 = Local1 = P905 [0x00] M1A2 (Local0, C00C, 0x01, 0x00, C009, 0x0ABC000A, __LINE__)
   M1A2 (Local1, C00C, 0x01, 0x00, C009, 0x0ABC000A, LINE)
   Local0 = Local1 = P905 [0x00]M1A2 (Local0, C00C, 0x01, 0x01, C00A, "0xabc000b", LINE
    M1A2 (Local1, C00C, 0x01, 0x01, C00A, "0xabc000b", __LINE__)
   Local0 = Local1 = P906 [0x00] M1A2 (Local0, C00C, 0x01, 0x00, C00A, "abc000d", __LINE__)
    M1A2 (Local1, C00C, 0x01, 0x00, C00A, "abc000d", __LINE__)
Local0 = Local1 = P907 [0x00] M1A2 (Local0, C00C, 0x01, 0x00, C00A, "aqwevbgnm000e", __LINE__)
    M1A2 (Local1, C00C, 0x01, 0x00, C00A, "aqwevbgnm000e", __LINE__)
   Local0 = Local1 = P908 [0x00] M1A2 (Local0, C00C, 0x01, 0x00, C00B, Buffer (0x05)
      {
        0xBA, 0xBB, 0xBC, 0xBD, 0xBE // .....
      }, 0x79)
    M1A2 (Local1, C00C, 0x01, 0x00, C00B, Buffer (0x05)
      {
       0xBA, 0xBB, 0xBC, 0xBD, 0xBE // .....
      }, 0x7A)
   Local0 = Local1 = P909 [0x00] M1A2 (Local0, C00C, 0x02, 0x00, C009, 0x0ABC000F, __LINE__)
    M1A2 (Local1, C00C, 0x02, 0x00, C009, 0x0ABC000F, __LINE__)
   Local0 = Local1 = P90A [0x00]M1A2 (Local0, C00C, 0x02, 0x00, C00A, "12340010", LINE
   M1A2 (Local1, C00C, 0x02, 0x00, C00A, "12340010", LINE
   Local0 = Local1 = P90B [0x00] M1A2 (Local0, C00C, 0x02, 0x00, C00A, "zxswefas0011",
LINE)
   M1A2 (Local1, C00C, 0x02, 0x00, C00A, "zxswefas0011", LINE
   Local0 = Local1 = P90C [0x00] M1A2 (Local0, C00C, 0x02, 0x00, C00B, Buffer (0x03)
      {
```

```
0xBF, 0xC0, 0xC1 // ...
      }, 0x81)
    M1A2 (Local1, C00C, 0x02, 0x00, C00B, Buffer (0x03)
      {
        0xBF, 0xC0, 0xC1 \frac{1}{2} ...
      }, 0x82)
   Local0 = Local1 = P90D [0x00] M1A2 (Local0, C009, 0x00, 0x00, C009, 0xFE7CB391D65A0000, __LINE__)
    M1A2 (Local1, C009, 0x00, 0x00, C009, 0xFE7CB391D65A0000, __LINE__)
   Local0 = Local1 = P90E [0x00] M1A2 (Local0, C009, 0x00, 0x00, C009, 0xC1790001, __LINE__)
    M1A2 (Local1, C009, 0x00, 0x00, C009, 0xC1790001, __LINE__)
   Local0 = Local1 = P90F [0x00] M1A2 (Local0, C00A, 0x00, 0x00, C00A, "12340002", __LINE__)
    M1A2 (Local1, C00A, 0x00, 0x00, C00A, "12340002", __LINE__)
  Local0 = Local1 = P910 [0x00]M1A2 (Local0, C00A, 0x00, 0x00, C00A, "qwrtyu0003", LINE
    M1A2 (Local1, C00A, 0x00, 0x00, C00A, "qwrtyu0003", __LINE__)
   Local0 = Local1 = P911 [0x00] M1A2 (Local0, C00B, 0x00, 0x00, C00B, Buffer (0x05)
      {
        0xB0, 0xB1, 0xB2, 0xB3, 0xB4 // .....
      }, 0x8B)
    M1A2 (Local1, C00B, 0x00, 0x00, C00B, Buffer (0x05)
      {
        0xB0, 0xB1, 0xB2, 0xB3, 0xB4 // .....
      }, 0x8C)
    If (Y118)
    {
     Local0 = Local1 = P912 [0x00] M1A2 (Local0, C00D, 0x00, 0x00, C00D, 0x00, __LINE__)
      M1A2 (Local1, C00D, 0x00, 0x00, C00D, 0x00, __LINE__)
     Local0 = Local1 = P913 [0x00] M1A2 (Local0, C00D, 0x00, 0x00, C00D, 0x00, __LINE__)
      M1A2 (Local1, C00D, 0x00, 0x00, C00D, 0x00, __LINE__)
     Local0 = Local1 = P914 [0x00] M1A2 (Local0, C00D,
 0x00, 0x00, C00D, 0x00, __LINE__)
     M1A2 (Local1, C00D, 0x00, 0x00, C00D, 0x00, LINE)
     Local0 = Local1 = P915 [0x00]M1A2 (Local0, C016, 0x00, 0x00, C016, 0xB0, LINE)
     M1A2 (Local1, C016, 0x00, 0x00, C016, 0xB0, LINE)
    }
    /* Elements of Package are NOT Computational Data */
```
 $Local0 = Local1 = P916 [0x00]$ 

```
 M1A0 (Local0, C00E, Ones, 0x95)
    M1A0 (Local1, C00E, Ones, 0x96)
   Local0 = Local1 = P917 [0x00] M1A0 (Local0, C00F, Ones, 0x97)
    M1A0 (Local1, C00F, Ones, 0x98)
   Local0 = Local1 = P918 [0x00] M1A0 (Local0, C011, Ones, 0x99)
    M1A0 (Local1, C011, Ones, 0x9A)
   Local0 = Local1 = P919 [0x00] M1A0 (Local0, C012, Ones, 0x9B)
    M1A0 (Local1, C012, Ones, 0x9C)
   Local0 = Local1 = P91A [0x00] M1A0 (Local0, C013, Ones, 0x9D)
    M1A0 (Local1, C013, Ones, 0x9E)
   Local0 = Local1 = P91B [0x00] M1A0 (Local0, C014,
 Ones, 0x9F)
    M1A0 (Local1, C014, Ones, 0xA0)
   Local0 = Local1 = P91C [0x00] M1A0 (Local0, C015, Ones, 0xA1)
    M1A0 (Local1, C015, Ones, 0xA2)
    /* Elements of Package are Methods */
```
If (Y105)

{

```
Local0 = Local1 = P91D [0x00] M1A0 (Local0, C010, Ones, 0xA3)
      M1A0 (Local1, C010, Ones, 0xA4)
     Local0 = Local1 = P91E [0x00] M1A0 (Local0, C010, Ones, 0xA5)
      M1A0 (Local1, C010, Ones, 0xA6)
     Local0 = Local1 = P91F [0x00] M1A0 (Local0, C010, Ones, 0xA7)
      M1A0 (Local1, C010, Ones, 0xA8)
     Local0 = Local1 = P920 [0x00] M1A0 (Local0, C010, Ones, 0xA9)
      M1A0 (Local1, C010, Ones, 0xAA)
     Local0 = Local1 = P921 [0x00] M1A0 (Local0, C010, Ones, 0xAB)
      M1A0 (Local1, C010, Ones, 0xAC)
     Local0 = Local1 = P922 [0x00] M1A0 (Local0, C010, Ones, 0xAD)
     M<sub>1</sub>A<sub>0</sub>
 (Local1, C010, Ones, 0xAE)
     Local0 = Local1 = P923 [0x00] M1A0 (Local0, C010, Ones, 0xAF)
      M1A0 (Local1, C010, Ones, 0xB0)
     Local0 = Local1 = P924 [0x00]
```
 M1A0 (Local0, C010, Ones, 0xB1) M1A0 (Local1, C010, Ones, 0xB2)  $Local0 = Local1 = P925 [0x00]$  M1A0 (Local0, C010, Ones, 0xB3) M1A0 (Local1, C010, Ones, 0xB4)  $Local0 = Local1 = P926 [0x00]$  M1A0 (Local0, C010, Ones, 0xB5) M1A0 (Local1, C010, Ones, 0xB6)  $Local0 = Local1 = P927 [0x00]$  M1A0 (Local0, C010, Ones, 0xB7) M1A0 (Local1, C010, Ones, 0xB8)  $Local0 = Local1 = P928 [0x00]$  M1A0 (Local0, C010, Ones, 0xB9) M1A0 (Local1, C010, Ones, 0xBA)  $Local0 = Local1 = P929 [0x00]$  M1A0 (Local0, C010, Ones, 0xBB) M1A0 (Local1, C010, Ones, 0xBC)  $Local0 = Local1 = P92A [0x00]$ M1A0 (Local0, C010, Ones, 0xBD) M1A0 (Local1, C010, Ones, 0xBE)  $Local0 = Local1 = P92B [0x00]$  M1A0 (Local0, C010, Ones, 0xBF) M1A0 (Local1, C010, Ones, 0xC0)  $Local0 = Local1 = P92C [0x00]$  M1A0 (Local0, C010, Ones, 0xC1) M1A0 (Local1, C010, Ones, 0xC2)  $Local0 = Local1 = P92D [0x00]$  M1A0 (Local0, C010, Ones, 0xC3) M1A0 (Local1, C010, Ones, 0xC4)  $Local0 = Local1 = P92E [0x00]$  M1A0 (Local0, C010, Ones, 0xC5) M1A0 (Local1, C010, Ones, 0xC6)  $Local0 = Local1 = P92F [0x00]$  M1A0 (Local0, C010, Ones, 0xC7) M1A0 (Local1, C010, Ones, 0xC8)  $Local0 = Local1 = P930 [0x00]$  M1A0 (Local0, C010, Ones, 0xC9) M1A0 (Local1, C010, Ones, 0xCA)  $Local0 = Local1 = P931 [0x00]$  M1A0 (Local0, C010, Ones, 0xCB) M1A0 (Local1, C010, Ones, 0xCC)  $Local0 =$  $Local1 = P932 [0x00]$  M1A0 (Local0, C010, Ones, 0xCD) M1A0 (Local1, C010, Ones, 0xCE)  $Local0 = Local1 = P933 [0x00]$ M1A0 (Local0, C010, Ones, 0xCF)

```
 M1A0 (Local1, C010, Ones, 0xD0)
Local0 = Local1 = P934 [0x00] M1A0 (Local0, C010, Ones, 0xD1)
 M1A0 (Local1, C010, Ones, 0xD2)
 If (Y103)
 {
  Local0 = Local1 = P935 [0x00] M1A0 (Local0, C010, Ones, 0xD3)
   M1A0 (Local1, C010, Ones, 0xD4)
```

```
 }
```

```
Local0 = Local1 = P936 [0x00] M1A0 (Local0, C010, Ones, 0xD5)
 M1A0 (Local1, C010, Ones, 0xD6)
Local0 = Local1 = P937 [0x00] M1A0 (Local0, C010, Ones, 0xD7)
 M1A0 (Local1, C010, Ones, 0xD8)
Local0 = Local1 = P938 [0x00] M1A0 (Local0, C010, Ones, 0xD9)
 M1A0 (Local1, C010, Ones, 0xDA)
Local0 = Local1 = P939 [0x00]
```

```
 M1A0 (Local0, C010, Ones, 0xDB)
  M1A0 (Local1, C010, Ones, 0xDC)
 Local0 = Local1 = P93A [0x00] M1A0 (Local0, C010, Ones, 0xDD)
  M1A0 (Local1, C010, Ones, 0xDE)
 Local0 = Local1 = P93B [0x00] M1A0 (Local0, C010, Ones, 0xDF)
  M1A0 (Local1, C010, Ones, 0xE0)
 Local0 = Local1 = P93C [0x00] M1A0 (Local0, C010, Ones, 0xE1)
  M1A0 (Local1, C010, Ones, 0xE2)
 Local0 = Local1 = P93D [0x00] M1A0 (Local0, C010, Ones, 0xE3)
  M1A0 (Local1, C010, Ones, 0xE4)
 Local0 = Local1 = P93E [0x00] M1A0 (Local0, C010, Ones, 0xE5)
  M1A0 (Local1, C010, Ones, 0xE6)
 Local0 = Local1 = P93F [0x00] M1A0 (Local0, C010, Ones, 0xE7)
  M1A0 (Local1, C010, Ones, 0xE8)
 Local0 = Local1 = P940 [0x00] M1A0 (Local0, C010, Ones, 0xE9)
  M1A0 (Local1, C010, Ones, 0xEA)
```
 $Local0 = Local1 = P941 [0x00]$ M1A0 (Local0, C010, Ones, 0xEB)  M1A0 (Local1, C010, Ones, 0xEC)  $Local0 = Local1 = P942 [0x00]$  M1A0 (Local0, C010, Ones, 0xED) M1A0 (Local1, C010, Ones, 0xEE)  $Local0 = Local1 = P943 [0x00]$  M1A0 (Local0, C010, Ones, 0xEF) M1A0 (Local1, C010, Ones, 0xF0)  $Local0 = Local1 = P944 [0x00]$  M1A0 (Local0, C010, Ones, 0xF1) M1A0 (Local1, C010, Ones, 0xF2)  $Local0 = Local1 = P945 [0x00]$  M1A0 (Local0, C010, Ones, 0xF3) M1A0 (Local1, C010, Ones, 0xF4)  $Local0 = Local1 = P946 [0x00]$  M1A0 (Local0, C010, Ones, 0xF5) M1A0 (Local1, C010, Ones, 0xF6)  $Local0 = Local1 = P947 [0x00]$  M1A0 (Local0, C010, Ones, 0xF7) M1A0 (Local1, C010, Ones, 0xF8)  $Local0 = Local1 = P948 [0x00]$ M1A0 (Local0, C010, Ones, 0xF9)

 M1A0 (Local1, C010, Ones, 0xFA)  $Local0 = Local1 = P949 [0x00]$  M1A0 (Local0, C010, Ones, 0xFB) M1A0 (Local1, C010, Ones, 0xFC)  $Local0 = Local1 = P94A [0x00]$  M1A0 (Local0, C010, Ones, 0xFD) M1A0 (Local1, C010, Ones, 0xFE)  $Local0 = Local1 = P94B [0x00]$  M1A0 (Local0, C010, Ones, 0xFF) M1A0 (Local1, C010, Ones, 0x0100)  $Local0 = Local1 = P94C [0x00]$  M1A0 (Local0, C010, Ones, 0x0101) M1A0 (Local1, C010, Ones, 0x0102)  $Local0 = Local1 = P94D [0x00]$  M1A0 (Local0, C010, Ones, 0x0103) M1A0 (Local1, C010, Ones, 0x0104)  $Local0 = Local1 = P94E [0x00]$  M1A0 (Local0, C010, Ones, 0x0105) M1A0 (Local1, C010, Ones, 0x0106)  $Local0 = Local1 = P94F [0x00]$  M1A0 (Local0, C010, Ones, 0x0107) M1A0 (Local1, C010, Ones, 0x0108)  $Local0 = Local1 = P950 [0x00]$  M1A0 (Local0, C010, Ones, 0x0109) M1A0 (Local1, C010, Ones, 0x010A)  $Local0 = Local1 = P951 [0x00]$ 

```
 M1A0 (Local0, C010, Ones, 0x010B)
      M1A0 (Local1, C010, Ones, 0x010C)
     Local0 = Local1 = P952 [0x00] M1A0 (Local0, C010, Ones, 0x010D)
      M1A0 (Local1, C010, Ones, 0x010E)
    }
    M1A6 ()
  }
 /* m16a but with global data */ /* arg0 - writing mode */
  Method (M191, 1, NotSerialized)
  {
    If (Y100)
    {
      TS00 ("m191")
    }
    Else
    {
     Debug = "m191"
    }
    /* T2:R1-R14 */
    /* Computational Data */
   Local0 = RefOf (I900) M1A2 (Local0, C009, 0x00, 0x00, C009, 0xFE7CB391D65A0000, __LINE__)
   Local0 = RefOf (I901) M1A2 (Local0, C009, 0x00, 0x00, C009, 0xC1790001, __LINE__)
   Local0 = RefOf(S900) M1A2 (Local0, C00A, 0x00, 0x00, C00A, "12340002", __LINE__)
    Local0
= RefOf (S901)
    M1A2 (Local0, C00A, 0x00, 0x00, C00A, "qwrtyu0003", __LINE__)
   Local0 = RefOf(B900) M1A2 (Local0, C00B, 0x00, 0x00, C00B, Buffer (0x05)
      {
        0xB0, 0xB1, 0xB2, 0xB3, 0xB4 // .....
      }, 0x0113)
    /* Not Computational Data */
   Local0 = RefOf (E900) M1A0 (Local0, C00F, Ones, 0x0118)
   Local0 = RefOf(MX90) M1A0 (Local0, C011, Ones, 0x0119)
   Local0 = RefOf (D900) M1A0 (Local0, C00E, Ones, 0x011A)
    If (Arg0)
```

```
 {
      If (Y508)
      {
       Local0 = RefOf(TZ90) M1A0 (Local0, C015, Ones, 0x011B)
      }
    }
    Else
    {
     Local0 = RefOf(TZ90) M1A0 (Local0, C015, Ones, 0x011B)
    }
   Local0 = RefOf (PR90) M1A0 (Local0, C014, Ones, 0x011C)
    If (Arg0)
    {
      If (Y510)
      {
       Local0 = RefOf (R900)
        M1A0 (Local0, C012, Ones, 0x011D)
      }
    }
    Else
    {
     Local0 = RefOf (R900) M1A0 (Local0, C012, Ones, 0x03EA)
    }
   Local0 = RefOf (PW90) M1A0 (Local0, C013, Ones, 0x011E)
    /* Package */
   Local0 = RefOf (P953) M1A2 (Local0, C00C, 0x01, 0x00, C009, 0xABCD0018, __LINE__)
    If (Arg0)
    {
      M1AB ()
      Return (Zero)
    }
    /* Computational Data (Field Unit and Buffer Field) */
   Local0 = RefOf (F900) M1A2 (Local0, C00D, 0x00, 0x00, C009, 0x00, __LINE__)
   Local0 = RefOf(BN90) M1A2 (Local0, C00D, 0x00, 0x00, C009, 0x00, __LINE__)
```

```
Local0 = RefOf (IF90) M1A2 (Local0, C00D, 0x00, 0x00, C009, 0x00, __LINE__)
Local0 = RefOf(BF90) M1A2 (Local0, C016, 0x00, 0x00, C00B, Buffer(){0xB0}, __LINE__)
 /* Elements of Package are Uninitialized */
Local0 = RefOf (P900)
```

```
 M1A0 (Local0, C00C, Ones, 0x011F)
 /* Elements of Package are Computational Data */
```

```
Local0 = RefOf (P901) M1A2 (Local0, C00C, 0x01, 0x00, C009, 0xABCD0004, __LINE__)
M1A2 (Local0, C00C, 0x01, 0x01, C009, 0x1122334455660005, LINE)
Local0 = RefOf (P902) M1A2 (Local0, C00C, 0x01, 0x00, C00A, "12340006", __LINE__)
 M1A2 (Local0, C00C, 0x01, 0x01, C00A, "q1w2e3r4t5y6u7i80007", __LINE__)
Local0 = RefOf (P903)M1A2 (Local0, C00C, 0x01, 0x00, C00A, "qwrtyuiop0008", LINE
 M1A2 (Local0, C00C, 0x01, 0x01, C00A, "1234567890abdef0250009", __LINE__)
Local0 = RefOf (P904) M1A2 (Local0, C00C, 0x01, 0x00, C00B, Buffer (0x03)
   {
    0xB5, 0xB6, 0xB7 // ...
   }, 0x0126)
Local0 = RefOf (P905)M1A2 (Local0, C00C, 0x02, 0x00, C009, 0x0ABC000A, LINE)
 M1A2 (Local0, C00C, 0x02, 0x01, C00A, "0xabc000b", __LINE__)
Local0 = RefOf (P906) M1A2 (Local0, C00C, 0x02, 0x00, C00A, "abc000d", __LINE__)
Local0 = RefOf (P907) M1A2 (Local0, C00C, 0x02, 0x00, C00A, "aqwevbgnm000e", __LINE__)
Local0 = RefOf (P908) M1A2 (Local0, C00C, 0x02, 0x00, C00B, Buffer (0x05)
   {
    0xBA, 0xBB, 0xBC, 0xBD, 0xBE // .....
   }, 0x012B)
Local0 = RefOf (P909) M1A2 (Local0, C00C, 0x03, 0x00, C009, 0x0ABC000F, __LINE__)
Local0 = RefOf (P90A)M1A2 (Local0, C00C, 0x03, 0x00, C00A, "12340010", LINE
Local0 = RefOf (P90B) M1A2 (Local0, C00C, 0x03, 0x00, C00A, "zxswefas0011", __LINE__)
Local0 = RefOf (P90C) M1A2 (Local0, C00C, 0x03, 0x00, C00B, Buffer (0x03)
   {
    0xBF, 0xC0, 0xC1 // ...
   }, 0x012F)
Local0 = RefOf (P90D)
```

```
 M1A2 (Local0, C00C, 0x01, 0x00, C009, 0xFE7CB391D65A0000,
LINE)
  Local0 = RefOf (P90E) M1A2 (Local0, C00C, 0x01, 0x00, C009, 0xC1790001, __LINE__)
  Local0 = RefOf (P90F) M1A2 (Local0, C00C, 0x01, 0x00, C00A, "12340002", __LINE__)
  Local0 = RefOf (P910) M1A2 (Local0, C00C, 0x01, 0x00, C00A, "qwrtyu0003", __LINE__)
  Local0 = RefOf (P911) M1A2 (Local0, C00C, 0x01, 0x00, C00B, Buffer (0x05)
      {
        0xB0, 0xB1, 0xB2, 0xB3, 0xB4 // .....
      }, 0x0134)
   If (Y118)
   {
     Local0 = RefOf (P912) M1A2 (Local0, C00C, 0x01, 0x00, C00D, 0x00, __LINE__)
     Local0 = RefOf (P913) M1A2 (Local0, C00C, 0x01, 0x00, C00D, 0x00, __LINE__)
     Local0 = RefOf (P914)M1A2 (Local0, C00C, 0x01, 0x00, C00D, 0x00, LINE)
     Local0 = RefOf (P915) M1A2 (Local0, C00C, 0x01, 0x00, C016, 0xB0, __LINE__)
    }
```
 /\* Elements of Package are NOT Computational Data \*/

```
Local0 = RefOf (P916) M1A0 (Local0, C00C, Ones, 0x0139)
Local0 = RefOf (P917) M1A0 (Local0, C00C, Ones, 0x013A)
Local0 = RefOf (P918) M1A0 (Local0, C00C, Ones, 0x013B)
Local0 = RefOf (P919) M1A0 (Local0, C00C, Ones, 0x013C)
Local0 = RefOf (P91A) M1A0 (Local0, C00C, Ones, 0x013D)
Local0 = RefOf (P91B) M1A0 (Local0, C00C, Ones, 0x013E)
Local0 = RefOf (P91C) M1A0 (Local0, C00C, Ones, 0x013F)
 /* Elements of Package are Methods */
```
 $Local0 = RefOf (P91D)$  M1A0 (Local0, C00C, Ones, 0x0140)  $Local0 = RefOf (P91E)$ M1A0 (Local0, C00C, Ones, 0x0141)

```
Local0 = RefOf (P91F) M1A0 (Local0, C00C, Ones, 0x0142)
   Local0 = RefOf (P920) M1A0 (Local0, C00C, Ones, 0x0143)
   Local0 = RefOf (P921) M1A0 (Local0, C00C, Ones, 0x0144)
   Local0 = RefOf (P922) M1A0 (Local0, C00C, Ones, 0x0145)
Local0 = RefOf (P923) M1A0 (Local0, C00C, Ones, 0x0146)
   Local0 = RefOf (P924) M1A0 (Local0, C00C, Ones, 0x0147)
   Local0 = RefOf (P925) M1A0 (Local0, C00C, Ones, 0x0148)
   Local0 = RefOf (P926) M1A0 (Local0, C00C, Ones, 0x0149)
   Local0 = RefOf (P927) M1A0 (Local0, C00C, Ones, 0x014A)
   Local0 = RefOf (P928) M1A0 (Local0, C00C, Ones, 0x014B)
   Local0 = RefOf (P929) M1A0 (Local0, C00C, Ones, 0x014C)
   Local0 = RefOf (P92A) M1A0 (Local0, C00C, Ones, 0x014D)
   Local0 = RefOf (P92B) M1A0 (Local0, C00C, Ones, 0x014E)
   Local0 = RefOf (P92C) M1A0 (Local0, C00C, Ones, 0x014F)
   Local0 = RefOf (P92D) M1A0 (Local0, C00C, Ones, 0x0150)
   Local0 = RefOf (P92E) M1A0 (Local0, C00C, Ones, 0x0151)
   Local0 = RefOf (P92F) M1A0 (Local0, C00C, Ones, 0x0152)
   Local0 = RefOf (P930) M1A0 (Local0, C00C, Ones, 0x0153)
   Local0 = RefOf (P931) M1A0 (Local0, C00C, Ones, 0x0154)
   Local0 = RefOf (P932) M1A0 (Local0, C00C, Ones, 0x0155)
   Local0 = RefOf (P933) M1A0 (Local0, C00C, Ones, 0x0156)
   Local0 = RefOf (P934) M1A0 (Local0, C00C, Ones, 0x0157)
   Local0 = RefOf (P935) M1A0 (Local0, C00C, Ones, 0x0158)
   Local0 = RefOf (P936)
```

```
 M1A0 (Local0, C00C, Ones, 0x0159)
   Local0 = RefOf (P937) M1A0 (Local0, C00C, Ones, 0x015A)
   Local0 = RefOf (P938) M1A0 (Local0, C00C, Ones, 0x015B)
   Local0 = RefOf (P939) M1A0 (Local0, C00C, Ones, 0x015C)
   Local0 = RefOf (P93A) M1A0 (Local0, C00C, Ones, 0x015D)
   Local0 = RefOf (P93B) M1A0 (Local0, C00C, Ones, 0x015E)
   Local0 = RefOf (P93C) M1A0 (Local0, C00C, Ones, 0x015F)
   Local0 = RefOf (P93D) M1A0 (Local0, C00C, Ones, 0x0160)
   Local0 = RefOf (P93E) M1A0 (Local0, C00C, Ones,
 0x0161)
   Local0 = RefOf (P93F) M1A0 (Local0, C00C, Ones, 0x0162)
   Local0 = RefOf (P940) M1A0 (Local0, C00C, Ones, 0x0163)
   Local0 = RefOf (P941) M1A0 (Local0, C00C, Ones, 0x0164)
   Local0 = RefOf (P942) M1A0 (Local0, C00C, Ones, 0x0165)
   Local0 = RefOf (P943) M1A0 (Local0, C00C, Ones, 0x0166)
   Local0 = RefOf (P944) M1A0 (Local0, C00C, Ones, 0x0167)
   Local0 = RefOf (P945) M1A0 (Local0, C00C, Ones, 0x0168)
   Local0 = RefOf (P946) M1A0 (Local0, C00C, Ones, 0x0169)
   Local0 = RefOf (P947) M1A0 (Local0, C00C, Ones, 0x016A)
   Local0 = RefOf (P948) M1A0 (Local0, C00C, Ones, 0x016B)
   Local0 = RefOf (P949) M1A0 (Local0, C00C, Ones, 0x016C)
   Local0 = RefOf (P94A) M1A0 (Local0, C00C, Ones, 0x016D)
   Local0 = RefOf (P94B) M1A0 (Local0, C00C, Ones, 0x016E)
   Local0 = RefOf (P94C) M1A0 (Local0, C00C,
 Ones, 0x016F)
   Local0 = RefOf (P94D)
```

```
 M1A0 (Local0, C00C, Ones, 0x0170)
Local0 = RefOf (P94E) M1A0 (Local0, C00C, Ones, 0x0171)
Local0 = RefOf (P94F) M1A0 (Local0, C00C, Ones, 0x0172)
Local0 = RefOf (P950) M1A0 (Local0, C00C, Ones, 0x0173)
Local0 = RefOf (P951) M1A0 (Local0, C00C, Ones, 0x0174)
Local0 = RefOf (P952) M1A0 (Local0, C00C, Ones, 0x0175)
 /* Methods */
```
 $Local0 = RefOf (M900)$  M1A0 (Local0, C010, Ones, 0x0176)  $Local0 = RefOf(M901)$  M1A0 (Local0, C010, Ones, 0x0177)  $Local0 = RefOf (M902)$  M1A0 (Local0, C010, Ones, 0x0178)  $Local0 = RefOf(M903)$  M1A0 (Local0, C010, Ones, 0x0179)  $Local0 = RefOf(M904)$  M1A0 (Local0, C010, Ones, 0x017A)  $Local0 = RefOf (M905)$  M1A0 (Local0, C010, Ones, 0x017B)  $Local0 = RefOf(M906)$  M1A0 (Local0, C010, Ones, 0x017C)  $Local0 = RefOf(M907)$  M1A0 (Local0, C010, Ones, 0x017D)  $Local0 = RefOf (M908)$  M1A0 (Local0, C010, Ones, 0x017E)  $Local0 = RefOf (M909)$  M1A0 (Local0, C010, Ones, 0x017F)  $Local0 = RefOf (M90A)$  M1A0 (Local0, C010, Ones, 0x0180)  $Local0 = RefOf (M90B)$  M1A0 (Local0, C010, Ones, 0x0181)  $Local0 = RefOf (M90C)$  M1A0 (Local0, C010, Ones, 0x0182)  $Local0 = RefOf (M90D)$  M1A0 (Local0, C010, Ones, 0x0183)  $Local0 = RefOf (M90E)$  M1A0 (Local0, C010, Ones, 0x0184)  $Local0 = RefOf(M90F)$  M1A0 (Local0, C010, Ones, 0x0185)  $Local0 = RefOf (M910)$  M1A0 (Local0, C010, Ones, 0x0186)  $Local0 = RefOf(M911)$ 

```
 M1A0 (Local0, C010, Ones, 0x0187)
   Local0 = RefOf(M912) M1A0 (Local0, C010, Ones, 0x0188)
   Local0 = RefOf(M913) M1A0 (Local0, C010, Ones, 0x0189)
   Local0 = RefOf(M914) M1A0 (Local0, C010, Ones, 0x018A)
   Local0 = RefOf (M915)
    M1A0 (Local0, C010, Ones, 0x018B)
   Local0 = RefOf(M916) M1A0 (Local0, C010, Ones, 0x018C)
   Local0 = RefOf(M917) M1A0 (Local0, C010, Ones, 0x018D)
   Local0 = RefOf(M918) M1A0 (Local0, C010, Ones, 0x018E)
   Local0 = RefOf (M919) M1A0 (Local0, C010, Ones, 0x018F)
   Local0 = RefOf (M91A) M1A0 (Local0, C010, Ones, 0x0190)
   Local0 = RefOf(M91B) M1A0 (Local0, C010, Ones, 0x0191)
   Local0 = RefOf(M91C) M1A0 (Local0, C010, Ones, 0x0192)
   Local0 = RefOf (M91D) M1A0 (Local0, C010, Ones, 0x0193)
   Local0 = RefOf(M91E) M1A0 (Local0, C010, Ones, 0x0194)
   Local0 = RefOf(M91F) M1A0 (Local0, C010, Ones, 0x0195)
   Local0 = RefOf (M920) M1A0 (Local0, C010, Ones, 0x0196)
   Local0 = RefOf(M921) M1A0 (Local0, C010, Ones, 0x0197)
   Local0 = RefOf(M922) M1A0 (Local0, C010, Ones, 0x0198)
    Local0
= RefOf (M923)
    M1A0 (Local0, C010, Ones, 0x0199)
   Local0 = RefOf(M924) M1A0 (Local0, C010, Ones, 0x019A)
   Local0 = RefOf (M925) M1A0 (Local0, C010, Ones, 0x019B)
   Local0 = RefOf(M926) M1A0 (Local0, C010, Ones, 0x019C)
   Local0 = RefOf(M927) M1A0 (Local0, C010, Ones, 0x019D)
   Local0 = RefOf (M928)
```

```
 M1A0 (Local0, C010, Ones, 0x019E)
Local0 = RefOf(M929) M1A0 (Local0, C010, Ones, 0x019F)
Local0 = RefOf(M92A) M1A0 (Local0, C010, Ones, 0x01A0)
Local0 = RefOf (M92B) M1A0 (Local0, C010, Ones, 0x01A1)
Local0 = RefOf (M92C) M1A0 (Local0, C010, Ones, 0x01A2)
Local0 = RefOf (M92D) M1A0 (Local0, C010, Ones, 0x01A3)
Local0 = RefOf(M92E) M1A0 (Local0, C010, Ones, 0x01A4)
Local0 = RefOf (M92F) M1A0 (Local0, C010, Ones, 0x01A5)
Local0 = RefOf(M930) M1A0 (Local0, C010, Ones, 0x01A6)
Local0 = RefOf(M931) M1A0 (Local0, C010, Ones, 0x01A7)
Local0 = RefOf(M932) M1A0 (Local0, C010, Ones, 0x01A8)
Local0 = RefOf(M933) M1A0 (Local0, C010, Ones, 0x01A9)
Local0 = RefOf(M934) M1A0 (Local0, C010, Ones, 0x01AA)
Local0 = RefOf(M935) M1A0 (Local0, C010, Ones, 0x01AB)
 M1A6 ()
 Return (Zero)
```

```
/* m16b but with global data */
```
}

```
 Method (M192, 0, NotSerialized)
```

```
 {
  If (Y100)
   {
     TS00 ("m192")
   }
  Else
   {
    Debug = "m192"
   }
  /* T2:C1-C14 */
  /* Computational Data */
 Local0 = CondRefOf (I900) M1A4 (Local0, 0x01AC)
```

```
Local0 = CondRefOf (I901) M1A4 (Local0, 0x01AD)
Local0 = CondRefOf(S900) M1A4 (Local0, 0x01AE)
Local0 = CondRefOf(S901) M1A4 (Local0, 0x01AF)
Local0 = CondRefOf(B900) M1A4 (Local0, 0x01B0)
 Local0
```
# $=$  CondRefOf (F900)

 M1A4 (Local0, 0x01B1)  $Local0 = CondRefOf(BN90)$  M1A4 (Local0, 0x01B2)  $Local0 = CondRefOf (IF90)$  M1A4 (Local0, 0x01B3)  $Local0 = CondRefOf(BF90)$  M1A4 (Local0, 0x01B4) /\* Not Computational Data \*/

```
Local0 = CondRefOf (E900) M1A4 (Local0, 0x01B5)
Local0 = CondRefOf(MX90) M1A4 (Local0, 0x01B6)
Local0 = CondRefOf (D900) M1A4 (Local0, 0x01B7)
Local0 = CondRefOf(TZ90) M1A4 (Local0, 0x01C2)
Local0 = CondRefOf (PR90) M1A4 (Local0, 0x01C3)
Local0 = CondRefOf (R900) M1A4 (Local0, 0x01C4)
Local0 = CondRefOf (PW90) M1A4 (Local0, 0x01C5)
 /* Elements of Package are Uninitialized */
```
 $Local0 = CondRefOf (P900)$  M1A4 (Local0, 0x01C6) /\* Elements of Package are Computational Data \*/

 $Local0 = CondRefOf (P901)$  M1A4 (Local0, 0x01C7)  $Local0 = CondRefOf (P902)$  M1A4 (Local0, 0x01C8)  $Local0 = CondRefOf (P903)$  M1A4 (Local0, 0x01C9)  $Local0 = CondRefOf (P904)$  M1A4 (Local0, 0x01CA)  $Local0 = CondRefOf (P905)$ 

 M1A4 (Local0, 0x01CB)  $Local0 = CondRefOf (P906)$  M1A4 (Local0, 0x01CC)  $Local0 = CondRefOf (P907)$  M1A4 (Local0, 0x01CD)  $Local0 = CondRefOf (P908)$  M1A4 (Local0, 0x01CE)  $Local0 = CondRefOf (P909)$  M1A4 (Local0, 0x01CF)  $Local0 = CondRefOf (P90A)$  M1A4 (Local0, 0x01D0) Local0 = CondRefOf (P90B) M1A4 (Local0, 0x01D1)  $Local0 = CondRefOf (P90C)$  M1A4 (Local0, 0x01D2) Local0 = CondRefOf (P90D) M1A4 (Local0, 0x01D3)  $Local0 = CondRefOf (P90E)$  M1A4 (Local0, 0x01D4)  $Local0 = CondRefOf (P90F)$  M1A4 (Local0, 0x01D5)  $Local0 = CondRefOf (P910)$  M1A4 (Local0, 0x01D6)  $Local0 = CondRefOf (P911)$  M1A4 (Local0, 0x01D7) Local0  $=$  CondRefOf (P912) M1A4 (Local0, 0x01D8)  $Local0 = CondRefOf (P913)$  M1A4 (Local0, 0x01D9)  $Local0 = CondRefOf (P914)$  M1A4 (Local0, 0x01DA)  $Local0 = CondRefOf (P915)$  M1A4 (Local0, 0x01DB) /\* Elements of Package are NOT Computational Data \*/  $Local0 = CondRefOf (P916)$  M1A4 (Local0, 0x01DC)  $Local0 = CondRefOf (P917)$  M1A4 (Local0, 0x01DD)  $Local0 = CondRefOf (P918)$  M1A4 (Local0, 0x01DE)  $Local0 = CondRefOf (P919)$  M1A4 (Local0, 0x01DF)  $Local0 = CondRefOf (P91A)$ M1A4 (Local0, 0x01E0)

```
Local0 = CondRefOf (P91B)
```

```
 M1A4 (Local0, 0x01E1)
```
```
Local0 = CondRefOf (P91C) M1A4 (Local0, 0x01E2)
    /* Elements of Package are Methods */
   Local0 = CondRefOf (P91D) M1A4 (Local0, 0x01E3)
   Local0 = CondRefOf (P91E) M1A4 (Local0, 0x01E4)
   Local0 = CondRefOf (P91F) M1A4 (Local0, 0x01E5)
 Local0 = CondRefOf (P920) M1A4 (Local0, 0x01E6)
   Local0 = CondRefOf (P921) M1A4 (Local0, 0x01E7)
   Local0 = CondRefOf (P922) M1A4 (Local0, 0x01E8)
   Local0 = CondRefOf (P923) M1A4 (Local0, 0x01E9)
   Local0 = CondRefOf (P924) M1A4 (Local0, 0x01EA)
   Local0 = CondRefOf (P925) M1A4 (Local0, 0x01EB)
   Local0 = CondRefOf (P926) M1A4 (Local0, 0x01EC)
   Local0 = CondRefOf (P927) M1A4 (Local0, 0x01ED)
   Local0 = CondRefOf (P928) M1A4 (Local0, 0x01EE)
   Local0 = CondRefOf (P929) M1A4 (Local0, 0x01EF)
   Local0 = CondRefOf (P92A) M1A4 (Local0, 0x01F0)
   Local0 = CondRefOf (P92B) M1A4 (Local0, 0x01F1)
   Local0 = CondRefOf (P92C) M1A4 (Local0, 0x01F2)
   Local0 = CondRefOf (P92D) M1A4 (Local0, 0x01F3)
   Local0 = CondRefOf (P92E) M1A4 (Local0, 0x01F4)
   Local0 = CondRefOf (P92F) M1A4
 (Local0, 0x01F5)
   Local0 = CondRefOf (P930) M1A4 (Local0, 0x01F6)
   Local0 = CondRefOf (P931) M1A4 (Local0, 0x01F7)
```

```
Local0 = CondRefOf (P932) M1A4 (Local0, 0x01F8)
   Local0 = CondRefOf (P933) M1A4 (Local0, 0x01F9)
   Local0 = CondRefOf (P934) M1A4 (Local0, 0x01FA)
   Local0 = CondRefOf (P935) M1A4 (Local0, 0x01FB)
   Local0 = CondRefOf (P936) M1A4 (Local0, 0x01FC)
   Local0 = CondRefOf (P937) M1A4 (Local0, 0x01FD)
   Local0 = CondRefOf (P938) M1A4 (Local0, 0x01FE)
   Local0 = CondRefOf (P939) M1A4 (Local0, 0x01FF)
   Local0 = CondRefOf (P93A) M1A4 (Local0, 0x0200)
   Local0 = CondRefOf (P93B) M1A4 (Local0, 0x0201)
   Local0 = CondRefOf (P93C) M1A4 (Local0, 0x0202)
    Local0 = CondRefOf (P93D)
    M1A4 (Local0, 0x0203)
   Local0 = CondRefOf (P93E) M1A4 (Local0, 0x0204)
    Local0 = CondRefOf
 (P93F)
    M1A4 (Local0, 0x0205)
   Local0 = CondRefOf (P940) M1A4 (Local0, 0x0206)
   Local0 = CondRefOf (P941) M1A4 (Local0, 0x0207)
   Local0 = CondRefOf (P942) M1A4 (Local0, 0x0208)
   Local0 = CondRefOf (P943) M1A4 (Local0, 0x0209)
   Local0 = CondRefOf (P944) M1A4 (Local0, 0x020A)
   Local0 = CondRefOf (P945) M1A4 (Local0, 0x020B)
   Local0 = CondRefOf (P946) M1A4 (Local0, 0x020C)
   Local0 = CondRefOf (P947) M1A4 (Local0, 0x020D)
   Local0 = CondRefOf (P948) M1A4 (Local0, 0x020E)
   Local0 = CondRefOf (P949)
```

```
 M1A4 (Local0, 0x020F)
Local0 = CondRefOf (P94A) M1A4 (Local0, 0x0210)
Local0 = CondRefOf (P94B) M1A4 (Local0, 0x0211)
Local0 = CondRefOf (P94C) M1A4 (Local0, 0x0212)
Local0 = CondRefOf (P94D) M1A4 (Local0, 0x0213)
Local0 = CondRefOf (P94E) M1A4 (Local0, 0x0214)
Local0 = CondRefOf (P94F) M1A4 (Local0, 0x0215)
Local0 = CondRefOf (P950) M1A4 (Local0, 0x0216)
Local0 = CondRefOf (P951) M1A4 (Local0, 0x0217)
Local0 = CondRefOf (P952) M1A4 (Local0, 0x0218)
 /* Methods */
```

```
Local0 = CondRefOf (M900) M1A4 (Local0, 0x0219)
   Local0 = CondRefOf (M901) M1A4 (Local0, 0x021A)
   Local0 = CondRefOf (M902) M1A4 (Local0, 0x021B)
   Local0 = CondRefOf (M903) M1A4 (Local0, 0x021C)
   Local0 = CondRefOf (M904) M1A4 (Local0, 0x021D)
   Local0 = CondRefOf (M905) M1A4 (Local0, 0x021E)
   Local0 = CondRefOf (M906) M1A4 (Local0, 0x021F)
   Local0 = CondRefOf (M907) M1A4 (Local0, 0x0220)
   Local0 = CondRefOf (M908) M1A4 (Local0, 0x0221)
   Local0 = CondRefOf (M909) M1A4 (Local0, 0x0222)
   Local0 = CondRefOf (M90A) M1A4 (Local0, 0x0223)
    Local0
= CondRefOf (M90B)
    M1A4 (Local0, 0x0224)
   Local0 = CondRefOf (M90C) M1A4 (Local0, 0x0225)
```

```
Local0 = CondRefOf (M90D) M1A4 (Local0, 0x0226)
   Local0 = CondRefOf (M90E) M1A4 (Local0, 0x0227)
   Local0 = CondRefOf (M90F) M1A4 (Local0, 0x0228)
   Local0 = CondRefOf (M910) M1A4 (Local0, 0x0229)
   Local0 = CondRefOf (M911) M1A4 (Local0, 0x022A)
   Local0 = CondRefOf (M912) M1A4 (Local0, 0x022B)
   Local0 = CondRefOf (M913) M1A4 (Local0, 0x022C)
   Local0 = CondRefOf (M914) M1A4 (Local0, 0x022D)
   Local0 = CondRefOf (M915) M1A4 (Local0, 0x022E)
   Local0 = CondRefOf (M916) M1A4 (Local0, 0x022F)
   Local0 = CondRefOf (M917) M1A4 (Local0, 0x0230)
   Local0 = CondRefOf (M918) M1A4 (Local0, 0x0231)
   Local0 = CondRefOf (M919) M1A4 (Local0, 0x0232)
   Local0 = CondRefOf (M91A) M1A4 (Local0,
 0x0233)
   Local0 = CondRefOf (M91B) M1A4 (Local0, 0x0234)
   Local0 = CondRefOf (M91C) M1A4 (Local0, 0x0235)
   Local0 = CondRefOf (M91D) M1A4 (Local0, 0x0236)
   Local0 = CondRefOf (M91E) M1A4 (Local0, 0x0237)
   Local0 = CondRefOf (M91F) M1A4 (Local0, 0x0238)
   Local0 = CondRefOf (M920) M1A4 (Local0, 0x0239)
   Local0 = CondRefOf (M921) M1A4 (Local0, 0x023A)
   Local0 = CondRefOf (M922) M1A4 (Local0, 0x023B)
   Local0 = CondRefOf (M923) M1A4 (Local0, 0x023C)
   Local0 = CondRefOf (M924)
```

```
 M1A4 (Local0, 0x023D)
  Local0 = CondRefOf (M925) M1A4 (Local0, 0x023E)
  Local0 = CondRefOf (M926) M1A4 (Local0, 0x023F)
  Local0 = CondRefOf (M927) M1A4 (Local0, 0x0240)
  Local0 = CondRefOf (M928) M1A4 (Local0, 0x0241)
  Local0 = CondRefOf (M929) M1A4 (Local0, 0x0242)
  Local0 = CondRefOf (M92A) M1A4 (Local0, 0x0243)
  Local0 = CondRefOf (M92B) M1A4 (Local0, 0x0244)
  Local0 = CondRefOf (M92C) M1A4 (Local0, 0x0245)
  Local0 = CondRefOf (M92D) M1A4 (Local0, 0x0246)
  Local0 = CondRefOf (M92E) M1A4 (Local0, 0x0247)
  Local0 = CondRefOf (M92F) M1A4 (Local0, 0x0248)
  Local0 = CondRefOf (M930) M1A4 (Local0, 0x0249)
  Local0 = CondRefOf (M931) M1A4 (Local0, 0x024A)
  Local0 = CondRefOf (M932) M1A4 (Local0, 0x024B)
  Local0 = CondRefOf (M933) M1A4 (Local0, 0x024C)
  Local0 = CondRefOf (M934) M1A4 (Local0, 0x024D)
  Local0 = CondRefOf (M935) M1A4 (Local0, 0x024E)
   M1A6 ()
 /* m16c but with global data */
```

```
/* arg0 - writing mode */ Method (M193, 1, NotSerialized)
 {
   If (Y100)
   {
      TS00 ("m193")
   }
   Else
   {
```
}

```
Debug = "m193"
   }
 /* T2:CR1-CR14 */
   /* Computational Data */
  Local1 = CondRefOf (I900, Local0) If (M1A4 (Local1, 0x024F))
   {
     M1A2 (Local0, C009, 0x00, 0x00, C009, 0xFE7CB391D65A0000, __LINE__)
   }
   Local1 = CondRefOf (I901, Local0)
   If (M1A4 (Local1, 0x0251))
   {
     M1A2 (Local0, C009, 0x00, 0x00, C009, 0xC1790001, __LINE__)
   }
   Local1 = CondRefOf (S900, Local0)
   If (M1A4 (Local1, 0x0253))
   {
     M1A2 (Local0, C00A, 0x00, 0x00, C00A, "12340002", __LINE__)
   }
   Local1 = CondRefOf (S901, Local0)
   If (M1A4 (Local1, 0x0255))
   {
     M1A2 (Local0, C00A, 0x00, 0x00, C00A, "qwrtyu0003", __LINE__)
   }
   Local1 = CondRefOf (B900, Local0)
   If (M1A4 (Local1, 0x0257))
   {
     M1A2 (Local0, C00B, 0x00, 0x00, C00B, Buffer (0x05)
        {
         0xB0, 0xB1, 0xB2, 0xB3, 0xB4 // .....
   }, 0x0258)
   }
   /* Not Computational Data */
  Local1 = CondRefOf (E900, Local0) M1A0 (Local0, C00F, Local1, 0x0261)
   Local1 = CondRefOf (MX90, Local0)
   M1A0 (Local0, C011, Local1, 0x0262)
  Local1 = CondRefOf (D900, Local0) M1A0 (Local0, C00E, Local1, 0x0263)
```

```
 If (Arg0)
    {
      If (Y508)
       {
         Local1 = CondRefOf (TZ90, Local0)
         M1A0 (Local0, C015, Local1, 0x0264)
      }
    }
    Else
    {
      Local1 = CondRefOf (TZ90, Local0)
      M1A0 (Local0, C015, Local1, 0x03EC)
    }
    Local1 = CondRefOf (PR90, Local0)
    M1A0 (Local0, C014, Local1, 0x0265)
    If (Arg0)
    {
      If (Y510)
      {
        Local1 = CondRefOf (R900, Local0) M1A0 (Local0, C012, Local1, 0x0266)
       }
    }
    Else
    {
     Local1 = CondRefOf (R900, Local0) M1A0 (Local0, C012, Local1, 0x0266)
    }
    Local1 = CondRefOf (PW90, Local0)
    M1A0 (Local0, C013, Local1, 0x0267)
    /* Package */
    Local1 = CondRefOf (P953, Local0)
    If (M1A4 (Local1, 0x03ED))
    {
      M1A2 (Local0, C00C, 0x01, 0x00, C009, 0xABCD0018, __LINE__)
    }
    If (Arg0)
    {
      M1AB ()
      Return (Zero)
    }
    /* Computational Data (Field Unit and Buffer Field) */
```

```
Local1 = CondRefOf (F900, Local0) If (M1A4 (Local1, 0x0259))
    {
      M1A2 (Local0, C00D, 0x00, 0x00, C009, 0x00, __LINE__)
    }
    Local1 = CondRefOf (BN90, Local0)
    If (M1A4 (Local1, 0x025B))
    {
      M1A2 (Local0, C00D, 0x00, 0x00, C009, 0x00, __LINE__)
    }
    Local1 = CondRefOf (IF90, Local0)
    If (M1A4 (Local1, 0x025D))
    {
      M1A2 (Local0, C00D, 0x00, 0x00, C009, 0x00, __LINE__)
    }
   Local1 = CondRefOf(BF90, Local0)
    If (M1A4 (Local1, 0x025F))
    {
      M1A2 (Local0, C016, 0x00, 0x00, C00B, Buffer(){0xB0}, __LINE__)
    }
    /* Elements of Package are Uninitialized */
   Local1 = CondRefOf (P900, Local0) M1A0 (Local0, C00C, Local1, 0x0268)
    /* Elements of Package are Computational Data */
   Local1 = CondRefOf (P901, Local0) If (M1A4 (Local1, 0x0269))
    {
      M1A2 (Local0, C00C, 0x01, 0x00, C009, 0xABCD0004, __LINE__)
      M1A2 (Local0, C00C, 0x01, 0x01, C009, 0x1122334455660005, __LINE__)
    }
   Local1 = CondRefOf (P902, Local0) If (M1A4 (Local1, 0x026C))
    {
     M1A2 (Local0, C00C, 0x01, 0x00, C00A, "12340006", LINE
      M1A2 (Local0, C00C, 0x01, 0x01, C00A, "q1w2e3r4t5y6u7i80007", __LINE__)
    }
   Local1 = CondRefOf (P903, Local0) If (M1A4 (Local1, 0x026F))
```

```
 {
      M1A2 (Local0, C00C, 0x01, 0x00, C00A, "qwrtyuiop0008", __LINE__)
      M1A2 (Local0, C00C, 0x01, 0x01, C00A, "1234567890abdef0250009", __LINE__)
    }
   Local1 = CondRefOf (P904, Local0) If (M1A4 (Local1, 0x0272))
    {
      M1A2 (Local0, C00C, 0x01, 0x00, C00B, Buffer (0x03)
        {
          0xB5, 0xB6, 0xB7 // ...
        }, 0x0273)
    }
   Local1 = CondRefOf (P905, Local0) If (M1A4 (Local1, 0x0274))
    {
     M1A2 (Local0, C00C, 0x02, 0x00, C009, 0x0ABC000A, LINE)
      M1A2 (Local0, C00C, 0x02, 0x01, C00A, "0xabc000b", __LINE__)
    }
   Local1 = CondRefOf (P906, Local0) If (M1A4 (Local1, 0x0277))
    {
      M1A2 (Local0, C00C, 0x02, 0x00, C00A, "abc000d", __LINE__)
    }
    Local1 = CondRefOf (P907, Local0)
    If (M1A4 (Local1, 0x0279))
    {
      M1A2 (Local0, C00C, 0x02, 0x00, C00A, "aqwevbgnm000e", __LINE__)
    }
    Local1 = CondRefOf
 (P908, Local0)
    If (M1A4 (Local1, 0x027B))
    {
      M1A2 (Local0, C00C, 0x02, 0x00, C00B, Buffer (0x05)
        {
          0xBA, 0xBB, 0xBC, 0xBD, 0xBE // .....
        }, 0x027C)
    }
    Local1 = CondRefOf (P909, Local0)
    If (M1A4 (Local1, 0x027D))
    {
     M1A2 (Local0, C00C, 0x03, 0x00, C009, 0x0ABC000F, LINE)
    }
```

```
Local1 = CondRefOf (P90A, Local0) If (M1A4 (Local1, 0x027F))
 {
   M1A2 (Local0, C00C, 0x03, 0x00, C00A, "12340010", __LINE__)
 }
 Local1 = CondRefOf (P90B, Local0)
 If (M1A4 (Local1, 0x0281))
 {
   M1A2 (Local0, C00C, 0x03, 0x00, C00A, "zxswefas0011", __LINE__)
 }
 Local1 = CondRefOf (P90C, Local0)
 If (M1A4 (Local1, 0x0283))
 {
   M1A2 (Local0, C00C, 0x03, 0x00, C00B, Buffer (0x03)
     {
        0xBF, 0xC0, 0xC1 
   /\!/ \ldots }, 0x0284)
 }
Local1 = CondRefOf (P90D, Local0) If (M1A4 (Local1, 0x0285))
 {
   M1A2 (Local0, C00C, 0x01, 0x00, C009, 0xFE7CB391D65A0000, __LINE__)
 }
 Local1 = CondRefOf (P90E, Local0)
 If (M1A4 (Local1, 0x0287))
 {
   M1A2 (Local0, C00C, 0x01, 0x00, C009, 0xC1790001, __LINE__)
 }
 Local1 = CondRefOf (P90F, Local0)
 If (M1A4 (Local1, 0x0289))
 {
   M1A2 (Local0, C00C, 0x01, 0x00, C00A, "12340002", __LINE__)
 }
Local1 = CondRefOf (P910, Local0) If (M1A4 (Local1, 0x028B))
 {
  M1A2 (Local0, C00C, 0x01, 0x00, C00A, "qwrtyu0003", LINE
 }
Local1 = CondRefOf (P911, Local0)
```

```
 If (M1A4 (Local1, 0x028D))
 {
   M1A2 (Local0, C00C, 0x01, 0x00, C00B, Buffer (0x05)
     {
       0xB0, 0xB1, 0xB2, 0xB3, 0xB4 // .....
    }, 0x028E)
 }
 If (Y118)
 {
   Local1 = CondRefOf (P912, Local0)
   If (M1A4 (Local1, 0x028F))
   {
     M1A2 (Local0, C00C, 0x01, 0x00, C00D, 0x00, __LINE__)
   }
  Local1 = CondRefOf (P913, Local0) If (M1A4 (Local1, 0x0291))
   {
     M1A2 (Local0, C00C, 0x01, 0x00, C00D, 0x00, __LINE__)
   }
   Local1 = CondRefOf (P914, Local0)
   If (M1A4 (Local1, 0x0293))
   {
     M1A2 (Local0, C00C, 0x01, 0x00, C00D, 0x00, __LINE__)
   }
  Local1 = CondRefOf (P915, Local0) If (M1A4 (Local1, 0x0295))
   {
     M1A2 (Local0, C00C, 0x01, 0x00, C016, 0xB0, __LINE__)
   }
 }
 /* Elements of Package are NOT Computational Data */
 Local1 = CondRefOf (P916, Local0)
 M1A0 (Local0, C00C, Local1, 0x0297)
Local1 = CondRefOf (P917, Local0) M1A0 (Local0, C00C, Local1, 0x0298)
Local1 = CondRefOf (P918, Local0) M1A0 (Local0, C00C, Local1, 0x19FF)
 Local1 = CondRefOf (P919, Local0)
 M1A0 (Local0, C00C, Local1, 0x029A)
 Local1 = CondRefOf (P91A, Local0)
```

```
 M1A0 (Local0, C00C, Local1, 0x029B)
 Local1 = CondRefOf (P91B, Local0)
 M1A0 (Local0, C00C, Local1, 0x029C)
 Local1 = CondRefOf (P91C, Local0)
 M1A0 (Local0, C00C, Local1, 0x029D)
 /* Elements of Package are Methods */
```

```
 Local1 = CondRefOf (P91D, Local0)
    M1A0 (Local0, C00C, Local1, 0x029E)
   Local1 = CondRefOf (P91E, Local0) M1A0 (Local0, C00C, Local1, 0x029F)
    Local1 = CondRefOf (P91F, Local0)
    M1A0 (Local0, C00C, Local1, 0x02A0)
   Local1 = CondRefOf (P920, Local0) M1A0 (Local0, C00C, Local1, 0x02A1)
   Local1 = CondRefOf (P921, Local0) M1A0 (Local0, C00C, Local1, 0x02A2)
   Local1 = CondRefOf (P922, Local0)M<sub>1</sub>A<sub>0</sub>
 (Local0, C00C, Local1, 0x02A3)
   Local1 = CondRefOf (P923, Local0) M1A0 (Local0, C00C, Local1, 0x02A4)
    Local1 = CondRefOf (P924, Local0)
    M1A0 (Local0, C00C, Local1, 0x02A5)
   Local1 = CondRefOf (P925, Local0) M1A0 (Local0, C00C, Local1, 0x02A6)
   Local1 = CondRefOf (P926, Local0) M1A0 (Local0, C00C, Local1, 0x02A7)
   Local1 = CondRefOf (P927, Local0) M1A0 (Local0, C00C, Local1, 0x02A8)
    Local1 = CondRefOf (P928, Local0)
    M1A0 (Local0, C00C, Local1, 0x02A9)
   Local1 = CondRefOf (P929, Local0) M1A0 (Local0, C00C, Local1, 0x02AA)
    Local1 = CondRefOf (P92A, Local0)
    M1A0 (Local0, C00C, Local1, 0x02AB)
    Local1 = CondRefOf (P92B, Local0)
    M1A0 (Local0, C00C, Local1, 0x02AC)
    Local1 = CondRefOf (P92C, Local0)
    M1A0 (Local0, C00C, Local1, 0x02AD)
    Local1 = CondRefOf (P92D, Local0)
    M1A0 (Local0, C00C, Local1, 0x02AE)
   Local1 = CondRefOf (P92E, Local0)
    M1A0 (Local0, C00C, Local1, 0x02AF)
    Local1 = CondRefOf (P92F, Local0)
    M1A0 (Local0, C00C, Local1, 0x02B0)
```
 $Local1 = CondRefOf (P930, Local0)$ 

```
 M1A0 (Local0, C00C, Local1, 0x02B1)
    Local1 = CondRefOf (P931, Local0)
    M1A0 (Local0, C00C, Local1, 0x02B2)
    Local1 = CondRefOf (P932, Local0)
    M1A0 (Local0, C00C, Local1, 0x02B3)
   Local1 = CondRefOf (P933, Local0) M1A0 (Local0, C00C, Local1, 0x02B4)
   Local1 = CondRefOf (P934, Local0) M1A0 (Local0, C00C, Local1, 0x02B5)
   Local1 = CondRefOf (P935, Local0) M1A0 (Local0, C00C, Local1, 0x02B6)
    Local1 = CondRefOf (P936, Local0)
    M1A0 (Local0, C00C, Local1, 0x02B7)
   Local1 = CondRefOf (P937, Local0) M1A0 (Local0, C00C, Local1, 0x02B8)
   Local1 = CondRefOf (P938, Local0) M1A0 (Local0, C00C, Local1, 0x02B9)
   Local1 = CondRefOf (P939, Local0) M1A0 (Local0, C00C, Local1,
 0x02BA)
   Local1 = CondRefOf (P93A, Local0) M1A0 (Local0, C00C, Local1, 0x02BB)
    Local1 = CondRefOf (P93B, Local0)
    M1A0 (Local0, C00C, Local1, 0x02BC)
    Local1 = CondRefOf (P93C, Local0)
    M1A0 (Local0, C00C, Local1, 0x02BD)
   Local1 = CondRefOf (P93D, Local0) M1A0 (Local0, C00C, Local1, 0x02BE)
    Local1 = CondRefOf (P93E, Local0)
    M1A0 (Local0, C00C, Local1, 0x02BF)
    Local1 = CondRefOf (P93F, Local0)
    M1A0 (Local0, C00C, Local1, 0x02C0)
   Local1 = CondRefOf (P940, Local0) M1A0 (Local0, C00C, Local1, 0x02C1)
   Local1 = CondRefOf (P941, Local0) M1A0 (Local0, C00C, Local1, 0x02C2)
   Local1 = CondRefOf (P942, Local0) M1A0 (Local0, C00C, Local1, 0x02C3)
    Local1 = CondRefOf (P943, Local0)
    M1A0 (Local0, C00C, Local1, 0x02C4)
   Local1 = CondRefOf (P944, Local0) M1A0 (Local0, C00C, Local1, 0x02C5)
   Local1 = CondRefOf (P945, Local0) M1A0 (Local0, C00C, Local1, 0x02C6)
   Local1 = CondRefOf (P946, Local0) M1A0 (Local0, C00C, Local1, 0x02C7)
   Local1 = CondRefOf (P947, Local0) M1A0 (Local0, C00C, Local1, 0x02C8)
```

```
Local1 = CondRefOf (P948, Local0) M1A0 (Local0, C00C, Local1, 0x02C9)
   Local1 = CondRefOf (P949, Local0) M1A0 (Local0, C00C, Local1, 0x02CA)
    Local1 = CondRefOf (P94A, Local0)
    M1A0 (Local0, C00C, Local1, 0x02CB)
   Local1 = CondRefOf (P94B, Local0) M1A0 (Local0, C00C, Local1, 0x02CC)
    Local1 = CondRefOf (P94C, Local0)
    M1A0 (Local0, C00C, Local1, 0x02CD)
    Local1 = CondRefOf (P94D, Local0)
    M1A0 (Local0, C00C, Local1, 0x02CE)
   Local1 = CondRefOf (P94E, Local0) M1A0 (Local0, C00C, Local1, 0x02CF)
    Local1 = CondRefOf (P94F, Local0)
    M1A0 (Local0, C00C, Local1, 0x02D0)
    Local1 = CondRefOf (P950, Local0)
    M1A0 (Local0, C00C, Local1, 0x02D1)
    Local1
 = CondRefOf (P951, Local0)
```

```
 M1A0 (Local0, C00C, Local1, 0x02D2)
Local1 = CondRefOf (P952, Local0) M1A0 (Local0, C00C, Local1, 0x02D3)
 /* Methods */
```

```
Local1 = CondRefOf (M900, Local0) M1A0 (Local0, C010, Local1, 0x02D4)
 Local1 = CondRefOf (M901, Local0)
 M1A0 (Local0, C010, Local1, 0x02D5)
Local1 = CondRefOf (M902, Local0) M1A0 (Local0, C010, Local1, 0x02D6)
Local1 = CondRefOf (M903, Local0) M1A0 (Local0, C010, Local1, 0x02D7)
Local1 = CondRefOf (M904, Local0) M1A0 (Local0, C010, Local1, 0x02D8)
Local1 = CondRefOf (M905, Local0) M1A0 (Local0, C010, Local1, 0x02D9)
Local1 = CondRefOf (M906, Local0) M1A0 (Local0, C010, Local1, 0x02DA)
Local1 = CondRefOf (M907, Local0) M1A0 (Local0, C010, Local1, 0x02DB)
Local1 = CondRefOf (M908, Local0) M1A0 (Local0, C010, Local1, 0x02DC)
 Local1 = CondRefOf (M909, Local0)
 M1A0 (Local0, C010, Local1, 0x02DD)
 Local1 = CondRefOf (M90A, Local0)
 M1A0 (Local0, C010, Local1, 0x02DE)
Local1 = CondRefOf (M90B, Local0)
```

```
 M1A0 (Local0, C010, Local1, 0x02DF)
Local1 = CondRefOf (M90C, Local0) M1A0 (Local0, C010, Local1, 0x02E0)
 Local1 = CondRefOf (M90D, Local0)
 M1A0 (Local0, C010, Local1, 0x02E1)
 Local1 = CondRefOf (M90E, Local0)
 M1A0 (Local0, C010, Local1, 0x02E2)
 Local1 = CondRefOf (M90F, Local0)
 M1A0 (Local0, C010, Local1, 0x02E3)
Local1 = CondRefOf (M910, Local0) M1A0 (Local0, C010, Local1, 0x02E4)
 Local1 = CondRefOf (M911, Local0)
 M1A0 (Local0, C010, Local1, 0x02E5)
Local1 = CondRefOf (M912, Local0) M1A0 (Local0, C010, Local1, 0x02E6)
Local1 = CondRefOf (M913, Local0) M1A0 (Local0, C010, Local1, 0x02E7)
Local1 = CondRefOf (M914, Local0) M1A0 (Local0, C010, Local1, 0x02E8)
```

```
Local1 = CondRefOf (M915, Local0) M1A0 (Local0, C010, Local1, 0x02E9)
   Local1 = CondRefOf (M916, Local0) M1A0 (Local0, C010, Local1, 0x02EA)
    Local1 = CondRefOf (M917, Local0)
    M1A0 (Local0, C010, Local1, 0x02EB)
   Local1 = CondRefOf (M918, Local0) M1A0 (Local0, C010, Local1, 0x02EC)
   Local1 = CondRefOf (M919, Local0) M1A0 (Local0, C010, Local1, 0x02ED)
    Local1 = CondRefOf (M91A, Local0)
    M1A0 (Local0, C010, Local1, 0x02EE)
    Local1 = CondRefOf (M91B, Local0)
    M1A0 (Local0, C010, Local1, 0x02EF)
    Local1 = CondRefOf (M91C, Local0)
    M1A0 (Local0, C010, Local1, 0x02F0)
    Local1 = CondRefOf (M91D, Local0)
    M1A0 (Local0, C010, Local1, 0x02F1)
    Local1 = CondRefOf (M91E, Local0)
    M1A0 (Local0, C010, Local1, 0x02F2)
    Local1 = CondRefOf (M91F, Local0)
    M1A0 (Local0, C010, Local1, 0x02F3)
   Local1 = CondRefOf (M920, Local0) M1A0 (Local0,
 C010, Local1, 0x02F4)
   Local1 = CondRefOf (M921, Local0) M1A0 (Local0, C010, Local1, 0x02F5)
   Local1 = CondRefOf (M922, Local0)
```

```
 Open Source Used In UCS Manager vCenter Remote Plugin 4.0.1 2823
```

```
 M1A0 (Local0, C010, Local1, 0x02F6)
    Local1 = CondRefOf (M923, Local0)
    M1A0 (Local0, C010, Local1, 0x02F7)
    Local1 = CondRefOf (M924, Local0)
    M1A0 (Local0, C010, Local1, 0x02F8)
   Local1 = CondRefOf (M925, Local0) M1A0 (Local0, C010, Local1, 0x02F9)
    Local1 = CondRefOf (M926, Local0)
    M1A0 (Local0, C010, Local1, 0x02FA)
   Local1 = CondRefOf (M927, Local0) M1A0 (Local0, C010, Local1, 0x02FB)
    Local1 = CondRefOf (M928, Local0)
    M1A0 (Local0, C010, Local1, 0x02FC)
    Local1 = CondRefOf (M929, Local0)
    M1A0 (Local0, C010, Local1, 0x02FD)
    Local1 = CondRefOf (M92A, Local0)
    M1A0 (Local0, C010, Local1, 0x02FE)
   Local1 = CondRefOf (M92B, Local0) M1A0 (Local0, C010, Local1, 0x02FF)
    Local1 = CondRefOf (M92C,
 Local0)
    M1A0 (Local0, C010, Local1, 0x0300)
    Local1 = CondRefOf (M92D, Local0)
    M1A0 (Local0, C010, Local1, 0x0301)
    Local1 = CondRefOf (M92E, Local0)
    M1A0 (Local0, C010, Local1, 0x030C)
   Local1 = CondRefOf (M92F, Local0) M1A0 (Local0, C010, Local1, 0x030D)
   Local1 = CondRefOf (M930, Local0) M1A0 (Local0, C010, Local1, 0x030E)
    Local1 = CondRefOf (M931, Local0)
    M1A0 (Local0, C010, Local1, 0x030F)
   Local1 = CondRefOf (M932, Local0) M1A0 (Local0, C010, Local1, 0x0310)
   Local1 = CondRefOf (M933, Local0) M1A0 (Local0, C010, Local1, 0x0311)
    Local1 = CondRefOf (M934, Local0)
    M1A0 (Local0, C010, Local1, 0x0312)
    Local1 = CondRefOf (M935, Local0)
    M1A0 (Local0, C010, Local1, 0x0313)
    M1A6 ()
    Return (Zero)
  }
```
 /\* /////////////////////////////////////////////////////////////////////////// \*/ /\* \*/ /\* TABLE 4: all the legal

```
 ways to generate references to the named objects */
  /* being elements of Package */
  /* */
  /* /////////////////////////////////////////////////////////////////////////// */
  /* m16e but with global data */
  Method (M194, 0, NotSerialized)
  {
    If (Y100)
    {
      TS00 ("m194")
    }
    Else
    {
     Debug = "m194"
    }
    If (!Y900)
    {
      Debug = "Test m194 skipped!"
      Return (Zero)
    }
   /* T4:x,I1-I14,x,x*/ /* Computational Data */
    Store (Index (Package (0x01)
         {
           I900
         }, 0x00), Local0)
    M1A2 (Local0, C009, 0x00, 0x00, C009, 0xFE7CB391D65A0000, __LINE__)
    Store (Index (Package (0x01)
         {
           I901
         }, 0x00), Local0)
    M1A2 (Local0, C009, 0x00, 0x00, C009, 0xC1790001, __LINE__)
    Store (Index (Package (0x01)
         {
         S900
         }, 0x00), Local0)
   M1A2 (Local0, C00A, 0x00, 0x00, C00A, "12340002", LINE
    Store (Index (Package (0x01)
         {
           S901
         }, 0x00), Local0)
   M1A2 (Local0, C00A, 0x00, 0x00, C00A, "qwrtyu0003", LINE
    Store (Index (Package (0x01)
         {
            B900
```

```
 }, 0x00), Local0)
    M1A2 (Local0, C00B, 0x00, 0x00, C00B, Buffer (0x05)
      {
        0xB0, 0xB1, 0xB2, 0xB3, 0xB4 // .....
      }, 0x0318)
    If (Y118)
    {
      Store (Index (Package (0x01)
           {
             F900
           }, 0x00), Local0)
      M1A2 (Local0, C00D, 0x00, 0x00, C00D, 0x00, __LINE__)
      Store (Index (Package (0x01)
           {
             BN90
           }, 0x00), Local0)
      M1A2 (Local0, C00D, 0x00, 0x00, C00D, 0x00,
 __LINE__)
      Store (Index (Package (0x01)
           {
             IF90
           }, 0x00), Local0)
      M1A2 (Local0, C00D, 0x00, 0x00, C00D, 0x00, __LINE__)
      Store (Index (Package (0x01)
           {
             BF90
           }, 0x00), Local0)
      M1A2 (Local0, C016, 0x00, 0x00, C016, 0xB0, __LINE__)
    }
    /* Not Computational Data */
    Store (Index (Package (0x01)
         {
           E900
         }, 0x00), Local0)
    M1A0 (Local0, C00F, Ones, 0x031D)
    Store (Index (Package (0x01)
        {
           MX90
         }, 0x00), Local0)
    M1A0 (Local0, C011, Ones, 0x031E)
    Store (Index (Package (0x01)
         {
           D900
         }, 0x00), Local0)
    M1A0 (Local0, C00E, Ones, 0x031F)
    Store (Index (Package (0x01)
```
 { TZ90 }, 0x00), Local0) M1A0 (Local0, C015, Ones, 0x0320) Store (Index (Package (0x01) { PR90 }, 0x00), Local0) M1A0 (Local0, C014, Ones, 0x0321) Store (Index (Package (0x01) { R900 }, 0x00), Local0) M1A0 (Local0, C012, Ones, 0x0322) Store (Index (Package (0x01) { PW90 }, 0x00), Local0) M1A0 (Local0, C013, Ones, 0x0323) /\* Elements of Package are Uninitialized \*/ Store (Index (Package (0x01) { P900 }, 0x00), Local0) M1A0 (Local0, C00C, Ones, 0x0324) /\* Elements of Package are Computational Data \*/ Store (Index (Package (0x01) { P901 }, 0x00), Local0) M1A2 (Local0, C00C, 0x01, 0x00, C009, 0xABCD0004, \_\_LINE\_\_) M1A2 (Local0, C00C, 0x01, 0x01, C009, 0x1122334455660005, \_\_LINE\_\_) Store (Index (Package (0x01) { P902 }, 0x00), Local0) M1A2 (Local0, C00C, 0x01, 0x00, C00A, "12340006", LINE M1A2 (Local0, C00C, 0x01, 0x01, C00A, "q1w2e3r4t5y6u7i80007", LINE Store (Index (Package (0x01) { P903 }, 0x00), Local0) M1A2 (Local0, C00C, 0x01, 0x00, C00A, "qwrtyuiop0008", \_\_LINE\_\_) M1A2 (Local0, C00C, 0x01, 0x01, C00A, "1234567890abdef0250009", LINE Store (Index (Package (0x01)

```
 {
           P904
         }, 0x00), Local0)
    M1A2 (Local0, C00C, 0x01, 0x00, C00B, Buffer (0x03)
      {
        0xB5, 0xB6, 0xB7 // ...
      }, 0x032B)
    Store (Index (Package (0x01)
        {
          P905
         }, 0x00), Local0)
   M1A2 (Local0, C00C, 0x02, 0x00, C009, 0x0ABC000A, LINE)
    M1A2 (Local0, C00C, 0x02, 0x01, C00A, "0xabc000b", __LINE__)
    Store (Index (Package (0x01)
         {
          P906
         }, 0x00), Local0)
    M1A2 (Local0, C00C, 0x02, 0x00, C00A, "abc000d", __LINE__)
    Store (Index (Package (0x01)
        {
          P907
         }, 0x00), Local0)
    M1A2 (Local0, C00C, 0x02, 0x00, C00A, "aqwevbgnm000e", __LINE__)
    Store (Index (Package (0x01)
        {
           P908
         }, 0x00), Local0)
    M1A2 (Local0, C00C, 0x02, 0x00, C00B, Buffer (0x05)
      {
        0xBA, 0xBB, 0xBC, 0xBD, 0xBE // .....
      }, 0x0330)
    Store (Index (Package (0x01)
        {
          P909
         }, 0x00), Local0)
    M1A2 (Local0, C00C, 0x03, 0x00, C009, 0x0ABC000F, __LINE__)
    Store (Index (Package
 (0x01)
         {
          P90A
         }, 0x00), Local0)
   M1A2 (Local0, C00C, 0x03, 0x00, C00A, "12340010", LINE
    Store (Index (Package (0x01)
        {
          P90B
         }, 0x00), Local0)
   M1A2 (Local0, C00C, 0x03, 0x00, C00A, "zxswefas0011", LINE
```

```
 Store (Index (Package (0x01)
       {
         P90C
       }, 0x00), Local0)
  M1A2 (Local0, C00C, 0x03, 0x00, C00B, Buffer (0x03)
     {
       0xBF, 0xC0, 0xC1 // ...
     }, 0x0334)
  Store (Index (Package (0x01)
       {
         P90D
       }, 0x00), Local0)
  M1A2 (Local0, C00C, 0x01, 0x00, C009, 0xFE7CB391D65A0000, __LINE__)
  Store (Index (Package (0x01)
       {
         P90E
       }, 0x00), Local0)
  M1A2 (Local0, C00C, 0x01, 0x00, C009, 0xC1790001, __LINE__)
 Store (Index (Package (0x01)
       {
         P90F
       }, 0x00), Local0)
  M1A2 (Local0, C00C, 0x01, 0x00, C00A, "12340002", __LINE__)
  Store (Index (Package (0x01)
       {
         P910
       }, 0x00), Local0)
  M1A2 (Local0, C00C, 0x01, 0x00, C00A, "qwrtyu0003", __LINE__)
  Store (Index (Package (0x01)
       {
         P911
       }, 0x00), Local0)
  M1A2 (Local0, C00C, 0x01, 0x00, C00B, Buffer (0x05)
     {
       0xB0, 0xB1, 0xB2, 0xB3, 0xB4 // .....
     }, 0x0339)
  If (Y118)
  {
     Store (Index (Package (0x01)
         {
            P912
         }, 0x00), Local0)
     M1A2 (Local0, C00C, 0x01, 0x00, C00D, 0x00, __LINE__)
     Store (Index (Package (0x01)
         {
            P913
         }, 0x00), Local0)
```

```
 M1A2 (Local0, C00C, 0x01, 0x00, C00D, 0x00, __LINE__)
   Store (Index (Package (0x01)
        {
          P914
        }, 0x00), Local0)
   M1A2 (Local0, C00C, 0x01, 0x00, C00D, 0x00, __LINE__)
   Store (Index (Package (0x01)
        {
          P915
        }, 0x00), Local0)
   M1A2 (Local0, C00C, 0x01, 0x00, C016, 0xB0, __LINE__)
 }
 /* Elements of Package are NOT Computational Data */
 Store (Index (Package (0x01)
     {
        P916
      }, 0x00), Local0)
 M1A0 (Local0, C00C, Ones, 0x033E)
 Store (Index (Package (0x01)
     {
        P917
      }, 0x00), Local0)
 M1A0 (Local0, C00C, Ones, 0x033F)
 Store (Index (Package (0x01)
     {
        P918
      }, 0x00), Local0)
 M1A0 (Local0, C00C, Ones, 0x0340)
 Store (Index (Package (0x01)
      {
        P919
      }, 0x00), Local0)
 M1A0 (Local0, C00C, Ones, 0x0341)
 Store (Index (Package (0x01)
     {
        P91A
      }, 0x00), Local0)
 M1A0 (Local0, C00C, Ones, 0x0342)
 Store (Index (Package (0x01)
     {
        P91B
      }, 0x00), Local0)
 M1A0 (Local0, C00C, Ones, 0x0343)
 Store (Index (Package (0x01)
      {
        P91C
```
 }, 0x00), Local0) M1A0 (Local0, C00C, Ones, 0x0344) /\* Elements of Package are Methods \*/ Store (Index (Package (0x01) { P91D }, 0x00), Local0) M1A0 (Local0, C00C, Ones, 0x0345) Store (Index (Package (0x01) { P91E }, 0x00), Local0) M1A0 (Local0, C00C, Ones, 0x0346) Store (Index (Package (0x01) { P91F }, 0x00), Local0) M1A0 (Local0, C00C, Ones, 0x0347) Store (Index (Package (0x01) { P920 }, 0x00), Local0) M1A0 (Local0, C00C, Ones, 0x0348) Store (Index (Package (0x01) { P921 }, 0x00), Local0) M1A0 (Local0, C00C, Ones, 0x0349) Store (Index (Package (0x01) { P922 }, 0x00), Local0) M1A0 (Local0, C00C, Ones, 0x034A) Store (Index (Package (0x01) { P923 }, 0x00), Local0) M1A0 (Local0, C00C, Ones, 0x034B) Store (Index (Package (0x01) { P924 }, 0x00), Local0) M1A0 (Local0, C00C, Ones, 0x034C) Store (Index (Package (0x01) { P925

 }, 0x00), Local0) M1A0 (Local0, C00C, Ones, 0x034D) Store (Index (Package (0x01) { P926 }, 0x00), Local0) M1A0 (Local0, C00C, Ones, 0x034E) Store (Index (Package (0x01) { P927 }, 0x00), Local0) M1A0 (Local0, C00C, Ones, 0x034F) Store (Index (Package (0x01) { P928 }, 0x00), Local0) M1A0 (Local0, C00C, Ones, 0x0350) Store (Index (Package (0x01) { P929 }, 0x00), Local0) M1A0 (Local0, C00C, Ones, 0x0351) Store (Index (Package (0x01) { P92A }, 0x00), Local0) M1A0 (Local0, C00C, Ones, 0x0352) Store (Index (Package (0x01) { P92B }, 0x00), Local0) M1A0 (Local0, C00C, Ones, 0x0353) Store (Index (Package (0x01) { P92C }, 0x00), Local0) M1A0 (Local0, C00C, Ones, 0x0354) Store (Index (Package (0x01) { P92D }, 0x00), Local0) M1A0 (Local0, C00C, Ones, 0x0355) Store (Index (Package (0x01) { P92E }, 0x00), Local0) M1A0 (Local0, C00C, Ones, 0x0356)

 Store (Index (Package (0x01) { P92F }, 0x00), Local0) M1A0 (Local0, C00C, Ones, 0x0357) Store (Index (Package (0x01) { P930 }, 0x00), Local0) M1A0 (Local0, C00C, Ones, 0x0358) Store (Index (Package (0x01) { P931 }, 0x00), Local0) M1A0 (Local0, C00C, Ones, 0x0359) Store (Index (Package (0x01)

## {

 P932 }, 0x00), Local0) M1A0 (Local0, C00C, Ones, 0x035A) Store (Index (Package (0x01) { P933 }, 0x00), Local0) M1A0 (Local0, C00C, Ones, 0x035B) Store (Index (Package (0x01) { P934 }, 0x00), Local0) M1A0 (Local0, C00C, Ones, 0x035C) Store (Index (Package (0x01) { P935 }, 0x00), Local0) M1A0 (Local0, C00C, Ones, 0x035D) Store (Index (Package (0x01) { P936 }, 0x00), Local0) M1A0 (Local0, C00C, Ones, 0x035E) Store (Index (Package (0x01) { P937 }, 0x00), Local0) M1A0 (Local0, C00C, Ones, 0x035F) Store (Index (Package (0x01) {

 P938 }, 0x00), Local0) M1A0 (Local0, C00C, Ones, 0x0360) Store (Index (Package (0x01) { P939 }, 0x00), Local0) M1A0 (Local0, C00C, Ones, 0x0361) Store (Index (Package (0x01) { P93A }, 0x00), Local0) M1A0 (Local0, C00C, Ones, 0x0362) Store (Index (Package (0x01) { P93B }, 0x00), Local0) M1A0 (Local0, C00C, Ones, 0x0363) Store (Index (Package (0x01) { P93C }, 0x00), Local0) M1A0 (Local0, C00C, Ones, 0x0364) Store (Index (Package (0x01) { P93D }, 0x00), Local0) M1A0 (Local0, C00C, Ones, 0x0365) Store (Index (Package (0x01) { P93E }, 0x00), Local0) M1A0 (Local0, C00C, Ones, 0x0366) Store (Index (Package (0x01) { P93F }, 0x00), Local0) M1A0 (Local0, C00C, Ones, 0x0367) Store (Index (Package (0x01) { P940 }, 0x00), Local0) M1A0 (Local0, C00C, Ones, 0x0368) Store (Index (Package (0x01) { P941

 }, 0x00), Local0) M1A0 (Local0, C00C, Ones, 0x0369) Store (Index (Package (0x01) { P942 }, 0x00), Local0) M1A0 (Local0, C00C, Ones, 0x036A) Store (Index (Package (0x01) { P943 }, 0x00), Local0) M1A0 (Local0, C00C, Ones, 0x036B) Store (Index (Package (0x01) { P944 }, 0x00), Local0) M1A0 (Local0, C00C, Ones, 0x036C) Store (Index (Package (0x01) { P945 }, 0x00), Local0) M1A0 (Local0, C00C, Ones, 0x036D) Store (Index (Package (0x01) { P946 }, 0x00), Local0) M1A0 (Local0, C00C, Ones, 0x036E) Store (Index (Package (0x01) { P947 }, 0x00), Local0) M1A0 (Local0, C00C, Ones, 0x036F) Store (Index (Package (0x01) { P948 }, 0x00), Local0) M1A0 (Local0, C00C, Ones, 0x0370) Store (Index (Package (0x01) { P949 }, 0x00), Local0) M1A0 (Local0, C00C, Ones, 0x0371) Store (Index (Package (0x01) { P94A }, 0x00), Local0) M1A0 (Local0, C00C, Ones, 0x0372)

 Store (Index (Package (0x01) { P94B }, 0x00), Local0) M1A0 (Local0, C00C, Ones, 0x0373) Store (Index (Package (0x01) { P94C }, 0x00), Local0) M1A0 (Local0, C00C, Ones, 0x0374) Store (Index (Package (0x01) { P94D }, 0x00), Local0) M1A0 (Local0, C00C, Ones, 0x0375) Store (Index (Package (0x01) { P94E }, 0x00), Local0) M1A0 (Local0, C00C, Ones, 0x0376) Store (Index (Package (0x01) { P94F }, 0x00), Local0) M1A0 (Local0, C00C, Ones, 0x0377) Store (Index (Package (0x01) { P950 }, 0x00), Local0) M1A0 (Local0, C00C, Ones, 0x0378) Store (Index (Package (0x01) { P951 }, 0x00), Local0) M1A0 (Local0, C00C, Ones, 0x0379) Store (Index (Package (0x01) { P952 }, 0x00), Local0) M1A0 (Local0, C00C, Ones, 0x037A) /\* Methods \*/ Store (Index (Package (0x01) { M900 }, 0x00), Local0) M1A0 (Local0, C010, Ones, 0x037B)

 Store (Index (Package (0x01) { M901 }, 0x00), Local0) M1A0 (Local0, C010, Ones, 0x037C) Store (Index (Package (0x01) { M902 }, 0x00), Local0) M1A0 (Local0, C010, Ones, 0x037D) Store (Index (Package (0x01) { M903 }, 0x00), Local0) M1A0 (Local0, C010, Ones, 0x037E) Store (Index (Package (0x01) { M904 }, 0x00), Local0) M1A0 (Local0, C010, Ones, 0x037F) Store (Index (Package (0x01) { M905 }, 0x00), Local0) M1A0 (Local0, C010, Ones, 0x0380) Store (Index (Package (0x01) { M906 }, 0x00), Local0) M1A0 (Local0, C010, Ones, 0x0381) Store (Index (Package (0x01) { M907 }, 0x00), Local0) M1A0 (Local0, C010, Ones, 0x0382) Store (Index (Package (0x01) { M908 }, 0x00), Local0) M1A0 (Local0, C010, Ones, 0x0383) Store (Index (Package (0x01) { M909 }, 0x00), Local0) M1A0 (Local0, C010, Ones, 0x0384) Store (Index (Package (0x01) {

 M90A }, 0x00), Local0) M1A0 (Local0, C010, Ones, 0x0385) Store (Index (Package (0x01) { M90B }, 0x00), Local0) M1A0 (Local0, C010, Ones, 0x0386) Store (Index (Package (0x01) { M90C }, 0x00), Local0) M1A0 (Local0, C010, Ones, 0x0387) Store (Index (Package (0x01) { M90D }, 0x00), Local0) M1A0 (Local0, C010, Ones, 0x0388) Store (Index (Package (0x01) { M90E }, 0x00), Local0) M1A0 (Local0, C010, Ones, 0x0389) Store (Index (Package (0x01) { M90F }, 0x00), Local0) M1A0 (Local0, C010, Ones, 0x038A) Store (Index (Package (0x01) { M910 }, 0x00), Local0) M1A0 (Local0, C010, Ones, 0x038B) Store (Index (Package (0x01) { M911 }, 0x00), Local0) M1A0 (Local0, C010, Ones, 0x038C) Store (Index (Package (0x01) { M912 }, 0x00), Local0) M1A0 (Local0, C010, Ones, 0x038D) Store (Index (Package (0x01) { M913

 }, 0x00), Local0) M1A0 (Local0, C010, Ones, 0x038E) Store (Index (Package (0x01) { M914 }, 0x00), Local0) M1A0 (Local0, C010, Ones, 0x038F) Store (Index (Package (0x01) { M915 }, 0x00), Local0) M1A0 (Local0, C010, Ones, 0x0390) Store (Index (Package (0x01) { M916 }, 0x00), Local0) M1A0 (Local0, C010, Ones, 0x0391) Store (Index (Package (0x01) { M917 }, 0x00), Local0) M1A0 (Local0, C010, Ones, 0x0392) Store (Index (Package (0x01) { M918 }, 0x00), Local0) M1A0 (Local0, C010, Ones, 0x0393) Store (Index (Package (0x01) { M919 }, 0x00), Local0) M1A0 (Local0, C010, Ones, 0x0394) Store (Index (Package (0x01) { M91A }, 0x00), Local0) M1A0 (Local0, C010, Ones, 0x0395) Store (Index (Package (0x01) { M91B }, 0x00), Local0) M1A0 (Local0, C010, Ones, 0x0396) Store (Index (Package (0x01) { M91C }, 0x00), Local0) M1A0 (Local0, C010, Ones, 0x0397)  Store (Index (Package (0x01) { M91D }, 0x00), Local0) M1A0 (Local0, C010, Ones, 0x0398) Store (Index (Package (0x01) { M91E }, 0x00), Local0) M1A0 (Local0, C010, Ones, 0x0399) Store (Index (Package (0x01)

{

 M91F }, 0x00), Local0) M1A0 (Local0, C010, Ones, 0x039A) Store (Index (Package (0x01) { M920 }, 0x00), Local0) M1A0 (Local0, C010, Ones, 0x039B) Store (Index (Package (0x01) { M921 }, 0x00), Local0) M1A0 (Local0, C010, Ones, 0x039C) Store (Index (Package (0x01) { M922 }, 0x00), Local0) M1A0 (Local0, C010, Ones, 0x039D) Store (Index (Package (0x01) { M923 }, 0x00), Local0) M1A0 (Local0, C010, Ones, 0x039E) Store (Index (Package (0x01) { M924 }, 0x00), Local0) M1A0 (Local0, C010, Ones, 0x039F) Store (Index (Package (0x01) { M925 }, 0x00), Local0) M1A0 (Local0, C010, Ones, 0x03A0) Store (Index (Package (0x01) {

 M926 }, 0x00), Local0) M1A0 (Local0, C010, Ones, 0x03A1) Store (Index (Package (0x01) { M927 }, 0x00), Local0) M1A0 (Local0, C010, Ones, 0x03A2) Store (Index (Package (0x01) { M928 }, 0x00), Local0) M1A0 (Local0, C010, Ones, 0x03A3) Store (Index (Package (0x01) { M929 }, 0x00), Local0) M1A0 (Local0, C010, Ones, 0x03A4) Store (Index (Package (0x01) { M92A }, 0x00), Local0) M1A0 (Local0, C010, Ones, 0x03A5) Store (Index (Package (0x01) { M92B }, 0x00), Local0) M1A0 (Local0, C010, Ones, 0x03A6) Store (Index (Package (0x01) { M92C }, 0x00), Local0) M1A0 (Local0, C010, Ones, 0x03A7) Store (Index (Package (0x01) { M92D }, 0x00), Local0) M1A0 (Local0, C010, Ones, 0x03A8) Store (Index (Package (0x01) { M92E }, 0x00), Local0) M1A0 (Local0, C010, Ones, 0x03A9) Store (Index (Package (0x01) { M92F }, 0x00), Local0)

 M1A0 (Local0, C010, Ones, 0x03AA) Store (Index (Package (0x01) { M930 }, 0x00), Local0) M1A0 (Local0, C010, Ones, 0x03AB) Store (Index (Package (0x01) { M931 }, 0x00), Local0) M1A0 (Local0, C010, Ones, 0x03AC) Store (Index (Package (0x01) { M932 }, 0x00), Local0) M1A0 (Local0, C010, Ones, 0x03AD) Store (Index (Package (0x01) { M933 }, 0x00), Local0) M1A0 (Local0, C010, Ones, 0x03AE) Store (Index (Package (0x01) { M934 }, 0x00), Local0) M1A0 (Local0, C010, Ones, 0x03AF) Store (Index (Package (0x01) { M935 }, 0x00), Local0) M1A0 (Local0, C010, Ones, 0x03B0)  $/* T4:x, IR1-IR14,x,x*/$  /\* Computational Data \*/  $Local0 = Index (Package (0x01))$  { I900 }, 0x00, Local1) M1A2 (Local0, C009, 0x00, 0x00, C009, 0xFE7CB391D65A0000, \_\_LINE\_\_) M1A2 (Local1, C009, 0x00, 0x00, C009, 0xFE7CB391D65A0000, LINE)  $Local0 = Index (Package (0x01))$  { I901 }, 0x00, Local1) M1A2 (Local0, C009, 0x00, 0x00, C009, 0xC1790001, \_\_LINE\_\_) M1A2 (Local1, C009, 0x00, 0x00, C009, 0xC1790001, LINE)  $Local0 = Index (Package (0x01))$ 

```
 {
       S900
     }, 0x00, Local1)
 M1A2 (Local0, C00A, 0x00, 0x00, C00A, "12340002", __LINE__)
 M1A2 (Local1, C00A, 0x00, 0x00, C00A, "12340002", __LINE__)
Local0 = Index (Package (0x01)) {
       S901
     }, 0x00, Local1)
 M1A2 (Local0, C00A, 0x00, 0x00, C00A, "qwrtyu0003", __LINE__)
 M1A2 (Local1, C00A, 0x00, 0x00, C00A, "qwrtyu0003", __LINE__)
Local0 = Index (Package (0x01)) {
       B900
     }, 0x00, Local1)
 M1A2 (Local0, C00B, 0x00, 0x00, C00B, Buffer (0x05)
   {
     0xB0, 0xB1, 0xB2, 0xB3, 0xB4 // .....
   }, 0x03B9)
 M1A2 (Local1, C00B, 0x00, 0x00, C00B, Buffer (0x05)
   {
 0xB0, 0xB1, 0xB2, 0xB3, 0xB4 \# .....
   }, 0x03BA)
 If (Y118)
 {
  Local0 = Index (Package (0x01)) {
          F900
        }, 0x00, Local1)
   M1A2 (Local0, C00D, 0x00, 0x00, C00D, 0x00, __LINE__)
   M1A2 (Local1, C00D, 0x00, 0x00, C00D, 0x00, __LINE__)
  Local0 = Index (Package (0x01)) {
          BN90
        }, 0x00, Local1)
   M1A2 (Local0, C00D, 0x00, 0x00, C00D, 0x00, __LINE__)
   M1A2 (Local1, C00D, 0x00, 0x00, C00D, 0x00, __LINE__)
  Local0 = Index (Package (0x01)) {
          IF90
        }, 0x00, Local1)
  M1A2 (Local0, C00D, 0x00, 0x00, C00D, 0x00, LINE)
   M1A2 (Local1, C00D, 0x00, 0x00, C00D, 0x00, __LINE__)
  Local0 = Index (Package (0x01)) {
          BF90
```

```
 }, 0x00, Local1)
      M1A2 (Local0, C016, 0x00, 0x00, C016, 0xB0, __LINE__)
      M1A2 (Local1, C016, 0x00, 0x00, C016, 0xB0, __LINE__)
    }
    /* Not Computational Data */
   Local0 = Index (Package (0x01)) {
           E900
         }, 0x00, Local1)
    M1A0 (Local0, C00F, Ones, 0x03C3)
    M1A0 (Local1, C00F, Ones, 0x03C4)
   Local0 = Index (Package (0x01)) {
           MX90
         }, 0x00, Local1)
    M1A0 (Local0, C011, Ones, 0x03C5)
    M1A0 (Local1, C011, Ones, 0x03C6)
   Local0 = Index (Package (0x01)) {
           D900
         }, 0x00, Local1)
    M1A0 (Local0, C00E, Ones, 0x03C7)
    M1A0 (Local1, C00E, Ones, 0x03C8)
   Local0 = Index (Package (0x01)) {
           TZ90
         }, 0x00, Local1)
    M1A0 (Local0, C015, Ones, 0x03C9)
    M1A0 (Local1, C015,
 Ones, 0x03CA)
   Local0 = Index (Package (0x01)) {
           PR90
         }, 0x00, Local1)
    M1A0 (Local0, C014, Ones, 0x03CB)
    M1A0 (Local1, C014, Ones, 0x03CC)
   Local0 = Index (Package (0x01)) {
           R900
         }, 0x00, Local1)
    M1A0 (Local0, C012, Ones, 0x03CD)
    M1A0 (Local1, C012, Ones, 0x03CE)
   Local0 = Index (Package (0x01)) {
           PW90
         }, 0x00, Local1)
```
M1A0 (Local0, C013, Ones, 0x03CF) M1A0 (Local1, C013, Ones, 0x03D0) /\* Elements of Package are Uninitialized \*/  $Local0 = Index (Package (0x01))$  { P900 }, 0x00, Local1) M1A0 (Local0, C00C, Ones, 0x03D1) M1A0 (Local1, C00C, Ones, 0x03D2) /\* Elements of Package are Computational Data \*/  $Local0 = Index (Package (0x01))$  { P901 }, 0x00, Local1) M1A2 (Local0, C00C, 0x01, 0x00, C009, 0xABCD0004, \_\_LINE\_\_) M1A2 (Local0, C00C, 0x01, 0x01, C009, 0x1122334455660005, LINE M1A2 (Local1, C00C, 0x01, 0x00, C009, 0xABCD0004, \_\_LINE\_\_) M1A2 (Local1, C00C, 0x01, 0x01, C009, 0x1122334455660005, \_\_LINE\_\_)  $Local0 = Index (Package (0x01))$  { P902 }, 0x00, Local1) M1A2 (Local0, C00C, 0x01, 0x00, C00A, "12340006", \_\_LINE\_\_) M1A2 (Local0, C00C, 0x01, 0x01, C00A, "q1w2e3r4t5y6u7i80007", \_\_LINE\_\_) M1A2 (Local1, C00C, 0x01, 0x00, C00A, "12340006", \_\_LINE\_\_) M1A2 (Local1, C00C, 0x01, 0x01, C00A, "q1w2e3r4t5y6u7i80007", \_\_LINE\_\_)  $Local0 = Index (Package (0x01))$  { P903 }, 0x00, Local1) M1A2 (Local0, C00C, 0x01, 0x00, C00A, "qwrtyuiop0008", \_\_LINE\_\_) M1A2 (Local0, C00C, 0x01, 0x01, C00A, "1234567890abdef0250009", \_\_LINE\_\_) M1A2 (Local1, C00C, 0x01, 0x00, C00A, "qwrtyuiop0008", \_\_LINE\_\_) M1A2 (Local1, C00C, 0x01, 0x01, C00A, "1234567890abdef0250009", \_\_LINE\_\_)  $Local0 = Index (Package (0x01))$  { P904 }, 0x00, Local1) M1A2 (Local0, C00C, 0x01, 0x00, C00B, Buffer (0x03) {  $0xB5, 0xB6, 0xB7$  // ... }, 0x03DF) M1A2 (Local1, C00C, 0x01, 0x00, C00B, Buffer (0x03) {  $0xB5, 0xB6, 0xB7$  // ... }, 0x03E0)

```
Local0 = Index (Package (0x01)) {
          P905
        }, 0x00, Local1)
    M1A2 (Local0, C00C, 0x02, 0x00, C009, 0x0ABC000A, __LINE__)
    M1A2 (Local0, C00C, 0x02, 0x01, C00A, "0xabc000b", __LINE__)
   M1A2 (Local1, C00C, 0x02, 0x00, C009, 0x0ABC000A, LINE)
    M1A2 (Local1, C00C, 0x02, 0x01, C00A, "0xabc000b", __LINE__)
   Local0 = Index (Package (0x01)) {
          P906
        }, 0x00, Local1)
    M1A2 (Local0, C00C, 0x02, 0x00, C00A, "abc000d", __LINE__)
    M1A2 (Local1, C00C, 0x02, 0x00, C00A, "abc000d", __LINE__)
   Local0 = Index (Package (0x01)) {
          P907
        }, 0x00, Local1)
    M1A2 (Local0, C00C, 0x02, 0x00, C00A, "aqwevbgnm000e", __LINE__)
    M1A2 (Local1, C00C, 0x02, 0x00, C00A, "aqwevbgnm000e", __LINE__)
   Local0 = Index (Package (0x01)) {
          P908
        }, 0x00, Local1)
    M1A2 (Local0, C00C, 0x02, 0x00, C00B, Buffer (0x05)
      {
        0xBA, 0xBB, 0xBC, 0xBD, 0xBE // .....
      }, 0x03E9)
    M1A2 (Local1, C00C, 0x02, 0x00, C00B, Buffer (0x05)
      {
        0xBA, 0xBB, 0xBC, 0xBD, 0xBE // .....
      }, 0x03EA)
   Local0 = Index (Package) (0x01)
        {
          P909
        }, 0x00, Local1)
    M1A2 (Local0, C00C, 0x03, 0x00, C009, 0x0ABC000F, __LINE__)
    M1A2 (Local1, C00C, 0x03, 0x00, C009, 0x0ABC000F, __LINE__)
   Local0 = Index (Package (0x01)) {
           P90A
        }, 0x00, Local1)
    M1A2 (Local0, C00C, 0x03, 0x00, C00A, "12340010", __LINE__)
   M1A2 (Local1, C00C, 0x03, 0x00, C00A, "12340010", LINE
   Local0 = Index (Package (0x01)) {
           P90B
```
 }, 0x00, Local1) M1A2 (Local0, C00C, 0x03, 0x00, C00A, "zxswefas0011", \_\_LINE\_\_) M1A2 (Local1, C00C, 0x03, 0x00, C00A, "zxswefas0011", \_\_LINE\_\_)  $Local0 = Index (Package (0x01))$  { P90C }, 0x00, Local1) M1A2 (Local0, C00C, 0x03, 0x00, C00B, Buffer (0x03) {  $0xBF, 0xC0, 0xC1$  // ... }, 0x03F1) M1A2 (Local1, C00C, 0x03, 0x00, C00B, Buffer (0x03) {  $0xBF, 0xC0, 0xC1$  // ... }, 0x03F2)  $Local0 = Index (Package (0x01))$  { P90D }, 0x00, Local1) M1A2 (Local0, C00C, 0x01, 0x00, C009, 0xFE7CB391D65A0000, \_\_LINE\_\_) M1A2 (Local1, C00C, 0x01, 0x00, C009, 0xFE7CB391D65A0000, \_\_LINE\_\_)  $Local0 = Index (Package (0x01))$  { P90E }, 0x00, Local1) M1A2 (Local0, C00C, 0x01, 0x00, C009, 0xC1790001, \_\_LINE\_\_) M1A2 (Local1, C00C, 0x01, 0x00, C009, 0xC1790001, \_\_LINE\_\_)  $Local0 = Index (Package (0x01))$  { P90F }, 0x00, Local1) M1A2 (Local0, C00C, 0x01, 0x00, C00A, "12340002", \_\_LINE\_\_) M1A2 (Local1, C00C, 0x01, 0x00, C00A, "12340002", \_\_LINE\_\_)  $Local0 = Index (Package (0x01))$  { P910 }, 0x00, Local1) M1A2 (Local0, C00C, 0x01, 0x00, C00A, "qwrtyu0003", LINE M1A2 (Local1, C00C, 0x01, 0x00, C00A, "qwrtyu0003", LINE  $Local0 = Index (Package (0x01))$  { P911 }, 0x00, Local1) M1A2 (Local0, C00C, 0x01, 0x00, C00B, Buffer (0x05) {  $0xB0, 0xB1, 0xB2, 0xB3, 0xB4$  // .....

```
 }, 0x03FB)
    M1A2 (Local1, C00C, 0x01, 0x00, C00B, Buffer (0x05)
      {
        0xB0, 0xB1, 0xB2, 0xB3, 0xB4 // .....
      }, 0x03FC)
    If (Y118)
    {
     Local0 = Index (Package (0x01)) {
             P912
           }, 0x00, Local1)
      M1A2 (Local0, C00C, 0x01, 0x00, C00D, 0x00, __LINE__)
      M1A2 (Local1, C00C, 0x01, 0x00, C00D, 0x00, __LINE__)
     Local0 = Index (Package) (0x01)
           {
             P913
           }, 0x00, Local1)
      M1A2 (Local0, C00C, 0x01, 0x00, C00D, 0x00, __LINE__)
      M1A2 (Local1, C00C, 0x01, 0x00, C00D, 0x00, __LINE__)
     Local0 = Index (Package (0x01)) {
             P914
           }, 0x00, Local1)
      M1A2 (Local0, C00C, 0x01, 0x00, C00D, 0x00, __LINE__)
      M1A2 (Local1, C00C, 0x01, 0x00, C00D, 0x00, __LINE__)
     Local0 = Index (Package (0x01)) {
             P915
           }, 0x00, Local1)
      M1A2 (Local0, C00C, 0x01, 0x00, C016, 0xB0, __LINE__)
      M1A2 (Local1, C00C, 0x01, 0x00, C016, 0xB0, __LINE__)
    }
    /* Elements of Package are NOT Computational Data */
   Local0 = Index (Package (0x01)) {
           P916
         }, 0x00, Local1)
    M1A0 (Local0, C00C, Ones, 0x0405)
    M1A0 (Local1,
 C00C, Ones, 0x0406)
   Local0 = Index (Package (0x01)) {
           P917
         }, 0x00, Local1)
    M1A0 (Local0, C00C, Ones, 0x0407)
```
 M1A0 (Local1, C00C, Ones, 0x0408)  $Local0 = Index (Package (0x01))$  { P918 }, 0x00, Local1) M1A0 (Local0, C00C, Ones, 0x0409) M1A0 (Local1, C00C, Ones, 0x040A)  $Local0 = Index (Package (0x01))$  { P919 }, 0x00, Local1) M1A0 (Local0, C00C, Ones, 0x040B) M1A0 (Local1, C00C, Ones, 0x040C)  $Local0 = Index (Package (0x01))$  { P91A }, 0x00, Local1) M1A0 (Local0, C00C, Ones, 0x040D) M1A0 (Local1, C00C, Ones, 0x040E)  $Local0 = Index (Package (0x01))$  { P91B }, 0x00, Local1) M1A0 (Local0, C00C, Ones, 0x040F) M1A0 (Local1, C00C, Ones, 0x0410)  $Local0 = Index (Package (0x01))$  { P91C }, 0x00, Local1) M1A0 (Local0, C00C, Ones, 0x0411) M1A0 (Local1, C00C, Ones, 0x0412) /\* Elements of Package are Methods \*/  $Local0 = Index (Package (0x01))$  { P91D }, 0x00, Local1) M1A0 (Local0, C00C, Ones, 0x0413) M1A0 (Local1, C00C, Ones, 0x0414)  $Local0 = Index (Package (0x01))$  { P91E }, 0x00, Local1) M1A0 (Local0, C00C, Ones, 0x0415) M1A0 (Local1, C00C, Ones, 0x0416)  $Local0 = Index (Package (0x01))$ {

 P91F }, 0x00, Local1) M1A0 (Local0, C00C, Ones, 0x0417) M1A0 (Local1, C00C, Ones, 0x0418)  $Local0 = Index (Package (0x01))$  { P920 }, 0x00, Local1) M1A0 (Local0, C00C, Ones, 0x0419) M1A0 (Local1, C00C, Ones, 0x041A)  $Local0 = Index (Package (0x01))$  { P921 }, 0x00, Local1) M1A0 (Local0, C00C, Ones, 0x041B) M1A0 (Local1, C00C, Ones, 0x041C)  $Local0 = Index (Package (0x01))$  { P922 }, 0x00, Local1) M1A0 (Local0, C00C, Ones, 0x041D) M1A0 (Local1, C00C, Ones, 0x041E)  $Local0 = Index (Package (0x01))$  { P923 }, 0x00, Local1) M1A0 (Local0, C00C, Ones, 0x041F) M1A0 (Local1, C00C, Ones, 0x0420)  $Local0 = Index (Package (0x01))$  { P924 }, 0x00, Local1) M1A0 (Local0, C00C, Ones, 0x0421) M1A0 (Local1, C00C, Ones, 0x0422)  $Local0 = Index (Package (0x01))$  { P925 }, 0x00, Local1) M1A0 (Local0, C00C, Ones, 0x0423) M1A0 (Local1, C00C, Ones, 0x0424)  $Local0 = Index (Package (0x01))$  { P926 }, 0x00, Local1) M1A0 (Local0, C00C, Ones, 0x0425) M1A0 (Local1, C00C, Ones, 0x0426)

 $Local0 = Index (Package (0x01))$  { P927 }, 0x00, Local1) M1A0 (Local0, C00C, Ones, 0x0427) M1A0 (Local1, C00C, Ones, 0x0428)  $Local0 = Index (Package (0x01))$  { P928 }, 0x00, Local1) M1A0 (Local0, C00C, Ones, 0x0429) M1A0 (Local1, C00C, Ones, 0x042A)  $Local0 = Index (Package (0x01))$  { P929 }, 0x00, Local1) M1A0 (Local0, C00C, Ones, 0x042B) M1A0 (Local1, C00C, Ones, 0x042C)  $Local0 = Index (Package (0x01))$  { P92A }, 0x00, Local1) M1A0 (Local0, C00C, Ones, 0x042D) M1A0 (Local1, C00C, Ones, 0x042E)  $Local0 = Index (Package (0x01))$  { P92B }, 0x00, Local1) M1A0 (Local0, C00C, Ones, 0x042F) M1A0 (Local1, C00C, Ones, 0x0430)  $Local0 = Index (Package (0x01))$  { P92C }, 0x00, Local1) M1A0 (Local0, C00C, Ones, 0x0431) M1A0 (Local1, C00C, Ones, 0x0432)  $Local0 = Index (Package (0x01))$  { P92D }, 0x00, Local1) M1A0 (Local0, C00C, Ones, 0x0433) M1A0 (Local1, C00C, Ones, 0x0434)  $Local0 = Index (Package (0x01))$  { P92E }, 0x00, Local1) M1A0 (Local0, C00C, Ones, 0x0435)

 M1A0 (Local1, C00C, Ones, 0x0436)  $Local0 = Index (Package (0x01))$  { P92F }, 0x00, Local1) M1A0 (Local0, C00C, Ones, 0x0437) M1A0 (Local1, C00C, Ones, 0x0438)  $Local0 = Index (Package (0x01))$  { P930 }, 0x00, Local1) M1A0 (Local0, C00C, Ones, 0x0439) M1A0 (Local1, C00C, Ones, 0x043A)  $Local0 = Index (Package (0x01))$  { P931 }, 0x00, Local1) M1A0 (Local0, C00C, Ones, 0x043B) M1A0 (Local1, C00C, Ones, 0x043C)  $Local0 = Index (Package (0x01))$  { P932 }, 0x00, Local1) M1A0 (Local0, C00C, Ones, 0x043D) M1A0 (Local1, C00C, Ones, 0x043E)  $Local0 = Index (Package (0x01))$  { P933 }, 0x00, Local1) M1A0 (Local0, C00C, Ones, 0x043F) M1A0 (Local1, C00C, Ones, 0x0440)  $Local0 = Index (Package (0x01))$  { P934 }, 0x00, Local1) M1A0 (Local0, C00C, Ones, 0x0441) M1A0 (Local1, C00C, Ones, 0x0442)  $Local0 = Index (Package (0x01))$  { P935 }, 0x00, Local1) M1A0 (Local0, C00C, Ones, 0x0443) M1A0 (Local1, C00C, Ones, 0x0444)  $Local0 = Index (Package (0x01))$  { P936 }, 0x00, Local1) M1A0 (Local0, C00C, Ones, 0x0445)

 M1A0 (Local1, C00C, Ones, 0x0446)  $Local0 = Index (Package (0x01))$  { P937 }, 0x00, Local1) M1A0 (Local0, C00C, Ones, 0x0447) M1A0 (Local1, C00C, Ones, 0x0448)  $Local0 = Index (Package (0x01))$  { P938 }, 0x00, Local1) M1A0 (Local0, C00C, Ones, 0x0449) M1A0 (Local1, C00C, Ones, 0x044A)  $Local0 = Index (Package (0x01))$  { P939 }, 0x00, Local1) M1A0 (Local0, C00C, Ones, 0x044B) M1A0 (Local1, C00C, Ones, 0x044C)  $Local0 = Index (Package (0x01))$  { P93A }, 0x00, Local1) M1A0 (Local0, C00C, Ones, 0x044D) M1A0 (Local1, C00C, Ones, 0x044E)  $Local0 = Index (Package (0x01))$  { P93B }, 0x00, Local1) M1A0 (Local0, C00C, Ones, 0x044F) M1A0 (Local1, C00C, Ones, 0x0450)  $Local0 = Index (Package (0x01))$  { P93C }, 0x00, Local1) M1A0 (Local0, C00C, Ones, 0x0451) M1A0 (Local1, C00C, Ones, 0x0452)  $Local0 = Index (Package (0x01))$  { P93D }, 0x00, Local1) M1A0 (Local0, C00C, Ones, 0x0453) M1A0 (Local1, C00C, Ones, 0x0454)  $Local0 = Index (Package (0x01))$  { P93E }, 0x00, Local1)

 M1A0 (Local0, C00C, Ones, 0x0455) M<sub>1</sub>A<sub>0</sub> (Local1, C00C, Ones, 0x0456)  $Local0 = Index (Package (0x01))$  { P93F }, 0x00, Local1) M1A0 (Local0, C00C, Ones, 0x0457) M1A0 (Local1, C00C, Ones, 0x0458)  $Local0 = Index (Package (0x01))$  { P940 }, 0x00, Local1) M1A0 (Local0, C00C, Ones, 0x0459) M1A0 (Local1, C00C, Ones, 0x045A)  $Local0 = Index (Package (0x01))$  { P941 }, 0x00, Local1) M1A0 (Local0, C00C, Ones, 0x045B) M1A0 (Local1, C00C, Ones, 0x045C)  $Local0 = Index (Package (0x01))$  { P942 }, 0x00, Local1) M1A0 (Local0, C00C, Ones, 0x045D) M1A0 (Local1, C00C, Ones, 0x045E)  $Local0 = Index (Package (0x01))$  { P943 }, 0x00, Local1) M1A0 (Local0, C00C, Ones, 0x045F) M1A0 (Local1, C00C, Ones, 0x0460)  $Local0 = Index (Package (0x01))$  { P944 }, 0x00, Local1) M1A0 (Local0, C00C, Ones, 0x0461) M1A0 (Local1, C00C, Ones, 0x0462)  $Local0 = Index (Package (0x01))$  { P945 }, 0x00, Local1) M1A0 (Local0, C00C, Ones, 0x0463) M1A0 (Local1, C00C, Ones, 0x0464)  $Local0 = Index (Package (0x01))$ {

 P946 }, 0x00, Local1) M1A0 (Local0, C00C, Ones, 0x0465) M1A0 (Local1, C00C, Ones, 0x0466)  $Local0 = Index (Package (0x01))$  { P947 }, 0x00, Local1) M1A0 (Local0, C00C, Ones, 0x0467) M1A0 (Local1, C00C, Ones, 0x0468)  $Local0 = Index (Package (0x01))$  { P948 }, 0x00, Local1) M1A0 (Local0, C00C, Ones, 0x0469) M1A0 (Local1, C00C, Ones, 0x046A)  $Local0 = Index (Package (0x01))$  { P949 }, 0x00, Local1) M1A0 (Local0, C00C, Ones, 0x046B) M1A0 (Local1, C00C, Ones, 0x046C)  $Local0 = Index (Package (0x01))$  { P94A }, 0x00, Local1) M1A0 (Local0, C00C, Ones, 0x046D) M1A0 (Local1, C00C, Ones, 0x046E)  $Local0 = Index (Package (0x01))$  { P94B }, 0x00, Local1) M1A0 (Local0, C00C, Ones, 0x046F) M1A0 (Local1, C00C, Ones, 0x0470)  $Local0 = Index (Package (0x01))$  { P94C }, 0x00, Local1) M1A0 (Local0, C00C, Ones, 0x0471) M1A0 (Local1, C00C, Ones, 0x0472)  $Local0 = Index (Package (0x01))$  { P94D }, 0x00, Local1) M1A0 (Local0, C00C, Ones, 0x0473) M1A0 (Local1, C00C,

```
 Ones, 0x0474)
   Local0 = Index (Package (0x01)) {
           P94E
         }, 0x00, Local1)
    M1A0 (Local0, C00C, Ones, 0x0475)
    M1A0 (Local1, C00C, Ones, 0x0476)
   Local0 = Index (Package (0x01)) {
           P94F
         }, 0x00, Local1)
    M1A0 (Local0, C00C, Ones, 0x0477)
    M1A0 (Local1, C00C, Ones, 0x0478)
   Local0 = Index (Package (0x01)) {
           P950
         }, 0x00, Local1)
    M1A0 (Local0, C00C, Ones, 0x0479)
    M1A0 (Local1, C00C, Ones, 0x047A)
   Local0 = Index (Package (0x01)) {
           P951
         }, 0x00, Local1)
    M1A0 (Local0, C00C, Ones, 0x047B)
    M1A0 (Local1, C00C, Ones, 0x047C)
   Local0 = Index (Package (0x01)) {
           P952
         }, 0x00, Local1)
    M1A0 (Local0, C00C, Ones, 0x047D)
    M1A0 (Local1, C00C, Ones,
 0x047E)
    /* Methods */
   Local0 = Index (Package (0x01)) {
           M900
         }, 0x00, Local1)
    M1A0 (Local0, C010, Ones, 0x047F)
    M1A0 (Local1, C010, Ones, 0x0480)
   Local0 = Index (Package (0x01)) {
           M901
         }, 0x00, Local1)
    M1A0 (Local0, C010, Ones, 0x0481)
    M1A0 (Local1, C010, Ones, 0x0482)
   Local0 = Index (Package (0x01)) {
```
 M902 }, 0x00, Local1) M1A0 (Local0, C010, Ones, 0x0483) M1A0 (Local1, C010, Ones, 0x0484)  $Local0 = Index (Package (0x01))$  { M903 }, 0x00, Local1) M1A0 (Local0, C010, Ones, 0x0485) M1A0 (Local1, C010, Ones, 0x0486)  $Local0 = Index (Package (0x01))$  { M904 }, 0x00, Local1) M1A0 (Local0, C010, Ones, 0x0487) M<sub>1</sub>A<sub>0</sub> (Local1, C010, Ones, 0x0488)  $Local0 = Index (Package (0x01))$  { M905 }, 0x00, Local1) M1A0 (Local0, C010, Ones, 0x0489) M1A0 (Local1, C010, Ones, 0x048A)  $Local0 = Index (Package (0x01))$  { M906 }, 0x00, Local1) M1A0 (Local0, C010, Ones, 0x048B) M1A0 (Local1, C010, Ones, 0x048C)  $Local0 = Index (Package (0x01))$  { M907 }, 0x00, Local1) M1A0 (Local0, C010, Ones, 0x048D) M1A0 (Local1, C010, Ones, 0x048E)  $Local0 = Index (Package (0x01))$  { M908 }, 0x00, Local1) M1A0 (Local0, C010, Ones, 0x048F) M1A0 (Local1, C010, Ones, 0x0490)  $Local0 = Index (Package (0x01))$  { M909 }, 0x00, Local1) M1A0 (Local0, C010, Ones, 0x0491) M1A0 (Local1,

```
 C010, Ones, 0x0492)
   Local0 = Index (Package (0x01)) {
           M90A
         }, 0x00, Local1)
    M1A0 (Local0, C010, Ones, 0x0493)
    M1A0 (Local1, C010, Ones, 0x0494)
   Local0 = Index (Package (0x01)) {
           M90B
         }, 0x00, Local1)
    M1A0 (Local0, C010, Ones, 0x0495)
    M1A0 (Local1, C010, Ones, 0x0496)
   Local0 = Index (Package (0x01)) {
           M90C
         }, 0x00, Local1)
    M1A0 (Local0, C010, Ones, 0x0497)
    M1A0 (Local1, C010, Ones, 0x0498)
   Local0 = Index (Package (0x01)) {
           M90D
         }, 0x00, Local1)
    M1A0 (Local0, C010, Ones, 0x0499)
    M1A0 (Local1, C010, Ones, 0x049A)
   Local0 = Index (Package (0x01)) {
           M90E
         }, 0x00, Local1)
    M1A0 (Local0, C010, Ones, 0x049B)
    M1A0 (Local1,
 C010, Ones, 0x049C)
   Local0 = Index (Package (0x01)) {
           M90F
         }, 0x00, Local1)
    M1A0 (Local0, C010, Ones, 0x049D)
    M1A0 (Local1, C010, Ones, 0x049E)
   Local0 = Index (Package (0x01)) {
           M910
         }, 0x00, Local1)
    M1A0 (Local0, C010, Ones, 0x049F)
    M1A0 (Local1, C010, Ones, 0x04A0)
   Local0 = Index (Package (0x01)) {
           M911
         }, 0x00, Local1)
```

```
 M1A0 (Local0, C010, Ones, 0x04A1)
    M1A0 (Local1, C010, Ones, 0x04A2)
   Local0 = Index (Package (0x01)) {
           M912
         }, 0x00, Local1)
    M1A0 (Local0, C010, Ones, 0x04A3)
    M1A0 (Local1, C010, Ones, 0x04A4)
   Local0 = Index (Package (0x01)) {
           M913
         }, 0x00, Local1)
    M1A0 (Local0, C010, Ones, 0x04A5)
    M1A0 (Local1, C010,
 Ones, 0x04A6)
   Local0 = Index (Package (0x01)) {
           M914
         }, 0x00, Local1)
    M1A0 (Local0, C010, Ones, 0x04A7)
    M1A0 (Local1, C010, Ones, 0x04A8)
   Local0 = Index (Package (0x01)) {
           M915
         }, 0x00, Local1)
    M1A0 (Local0, C010, Ones, 0x04A9)
    M1A0 (Local1, C010, Ones, 0x04AA)
   Local0 = Index (Package (0x01)) {
           M916
         }, 0x00, Local1)
    M1A0 (Local0, C010, Ones, 0x04AB)
    M1A0 (Local1, C010, Ones, 0x04AC)
   Local0 = Index (Package (0x01)) {
           M917
         }, 0x00, Local1)
    M1A0 (Local0, C010, Ones, 0x04AD)
    M1A0 (Local1, C010, Ones, 0x04AE)
   Local0 = Index (Package (0x01)) {
           M918
         }, 0x00, Local1)
    M1A0 (Local0, C010, Ones, 0x04AF)
    M1A0 (Local1, C010, Ones,
 0x04B0)
   Local0 = Index (Package (0x01)) {
```
 M919 }, 0x00, Local1) M1A0 (Local0, C010, Ones, 0x04B1) M1A0 (Local1, C010, Ones, 0x04B2)  $Local0 = Index (Package (0x01))$  { M91A }, 0x00, Local1) M1A0 (Local0, C010, Ones, 0x04B3) M1A0 (Local1, C010, Ones, 0x04B4)  $Local0 = Index (Package (0x01))$  { M91B }, 0x00, Local1) M1A0 (Local0, C010, Ones, 0x04B5) M1A0 (Local1, C010, Ones, 0x04B6)  $Local0 = Index (Package (0x01))$  { M91C }, 0x00, Local1) M1A0 (Local0, C010, Ones, 0x04B7) M1A0 (Local1, C010, Ones, 0x04B8)  $Local0 = Index (Package (0x01))$  { M91D }, 0x00, Local1) M1A0 (Local0, C010, Ones, 0x04B9) M1A0 (Local1, C010, Ones, 0x04BA)  $Local0 = Index (Package (0x01))$  { M91E }, 0x00, Local1) M1A0 (Local0, C010, Ones, 0x04BB) M1A0 (Local1, C010, Ones, 0x04BC)  $Local0 = Index (Package (0x01))$  { M91F }, 0x00, Local1) M1A0 (Local0, C010, Ones, 0x04BD) M1A0 (Local1, C010, Ones, 0x04BE)  $Local0 = Index (Package (0x01))$  { M920 }, 0x00, Local1) M1A0 (Local0, C010, Ones, 0x04BF) M1A0 (Local1, C010, Ones, 0x04C0)  $Local0 = Index (Package (0x01))$ {

 M921 }, 0x00, Local1) M1A0 (Local0, C010, Ones, 0x04C1) M1A0 (Local1, C010, Ones, 0x04C2)  $Local0 = Index (Package (0x01))$  { M922 }, 0x00, Local1) M1A0 (Local0, C010, Ones, 0x04C3) M1A0 (Local1, C010, Ones, 0x04C4)  $Local0 = Index (Package (0x01))$  { M923 }, 0x00, Local1) M1A0 (Local0, C010, Ones, 0x04C5) M1A0 (Local1, C010, Ones, 0x04C6)  $Local0 = Index (Package (0x01))$  { M924 }, 0x00, Local1) M1A0 (Local0, C010, Ones, 0x04C7) M1A0 (Local1, C010, Ones, 0x04C8)  $Local0 = Index (Package (0x01))$  { M925 }, 0x00, Local1) M1A0 (Local0, C010, Ones, 0x04C9) M1A0 (Local1, C010, Ones, 0x04CA)  $Local0 = Index (Package (0x01))$  { M926 }, 0x00, Local1) M1A0 (Local0, C010, Ones, 0x04CB) M1A0 (Local1, C010, Ones, 0x04CC)  $Local0 = Index (Package (0x01))$  { M927 }, 0x00, Local1) M1A0 (Local0, C010, Ones, 0x04CD) M1A0 (Local1, C010, Ones, 0x04CE)  $Local0 = Index (Package (0x01))$  { M928 }, 0x00, Local1) M1A0 (Local0, C010, Ones, 0x04CF) M1A0 (Local1, C010, Ones, 0x04D0)  $Local0 = Index (Package (0x01))$ 

 { M929 }, 0x00, Local1) M1A0 (Local0, C010, Ones, 0x04D1) M1A0 (Local1, C010, Ones, 0x04D2)  $Local0 = Index (Package (0x01))$  { M92A }, 0x00, Local1) M1A0 (Local0, C010, Ones, 0x04D3) M1A0 (Local1, C010, Ones, 0x04D4)  $Local0 = Index (Package (0x01))$  { M92B }, 0x00, Local1) M1A0 (Local0, C010, Ones, 0x04D5) M1A0 (Local1, C010, Ones, 0x04D6)  $Local0 = Index (Package (0x01))$  { M92C }, 0x00, Local1) M1A0 (Local0, C010, Ones, 0x04D7) M1A0 (Local1, C010, Ones, 0x04D8) Local0  $=$  Index (Package (0x01) { M92D }, 0x00, Local1) M1A0 (Local0, C010, Ones, 0x04D9) M1A0 (Local1, C010, Ones, 0x04DA)  $Local0 = Index (Package (0x01))$  { M92E }, 0x00, Local1) M1A0 (Local0, C010, Ones, 0x04DB) M1A0 (Local1, C010, Ones, 0x04DC)  $Local0 = Index (Package (0x01))$  { M92F }, 0x00, Local1) M1A0 (Local0, C010, Ones, 0x04DD) M1A0 (Local1, C010, Ones, 0x04DE)  $Local0 = Index (Package (0x01))$  { M930 }, 0x00, Local1) M1A0 (Local0, C010, Ones, 0x04DF) M1A0 (Local1, C010, Ones, 0x04E0)

```
Local0 = Index (Package (0x01)) {
           M931
         }, 0x00, Local1)
    M1A0 (Local0, C010, Ones, 0x04E1)
    M1A0 (Local1, C010, Ones, 0x04E2)
    Local0
= Index (Package (0x01)
         {
           M932
         }, 0x00, Local1)
    M1A0 (Local0, C010, Ones, 0x04E3)
    M1A0 (Local1, C010, Ones, 0x04E4)
   Local0 = Index (Package (0x01)) {
           M933
         }, 0x00, Local1)
    M1A0 (Local0, C010, Ones, 0x04E5)
    M1A0 (Local1, C010, Ones, 0x04E6)
   Local0 = Index (Package (0x01)) {
           M934
         }, 0x00, Local1)
    M1A0 (Local0, C010, Ones, 0x04E7)
    M1A0 (Local1, C010, Ones, 0x04E8)
   Local0 = Index (Package (0x01)) {
           M935
         }, 0x00, Local1)
    M1A0 (Local0, C010, Ones, 0x04E9)
    M1A0 (Local1, C010, Ones, 0x04EA)
    M1A6 ()
  }
  Method (M195, 5, NotSerialized)
  {
   C081 = Z080 /* absolute index of file initiating the checking *//* \Z080 */
   C089 = 0x01 /* flag of Reference, object otherwise
 */
    /*
     *	Store(0xd7, f900)
    * Store(0xd8, if90)
     */
    If (Arg0)
    {
      M190 ()
    }
```

```
 If (Arg1)
    {
      M191 (C083)
    }
    If (Arg2)
    {
      M192 ()
    }
    If (Arg3)
    {
      M193 (C083)
    }
    If (Arg4)
    {
      M194 ()
    }
  }
  /* Usual mode */
  Method (M196, 0, NotSerialized)
  {
   C084 = 0x01 /* run verification of references (reading) */
   C085 = 0x00 /* create the chain of references to LocalX, then dereference them */
    Debug = "Usual mode:"
    M195 (0x01, 0x01, 0x01, 0x01, 0x01)
  }
 /* The mode with the chain of references to LocalX */ Method (M197, 0, NotSerialized)
  {
   C084 = 0x01 /* run verification of references (reading) */
   C085 = 0x01 /* create the chain of references to LocalX, then dereference them */
    Debug = "The mode with the chain of
 references to LocalX:"
    M195 (0x01, 0x01, 0x01, 0x01, 0x01)
  }
  /* Run-method */
  Method (REF4, 0, NotSerialized)
  {
    Debug = "TEST: REF4, References"
   C080 = "REF4" /* name of test */
```

```
C082 = 0x00 /* flag of test of exceptions */
C083 = 0x00 /* run verification of references (write/read) */
C086 = 0x00 /* flag, run test till the first error */
C087 = 0x01 /* apply DeRefOf to ArgX-ObjectReference */
 M196 ()
 M197 ()
```
Found in path(s):

\* /opt/cola/permits/1938739736\_1710926132.5875804/0/acpica-master-3-zip/acpicamaster/tests/aslts/src/runtime/collections/functional/reference/ref04.asl No license file was found, but licenses were detected in source scan.

/\*

}

\* Some or all of this work - Copyright (c) 2006 - 2021, Intel Corp.

\* All rights reserved.

\*

\* Redistribution and use in source and binary forms, with or without modification,

\* are permitted provided that the following conditions are met:

\*

\* Redistributions of source code must retain the above copyright notice,

\* this list of conditions and the following disclaimer.

\* Redistributions in binary form must reproduce the above copyright notice,

\* this list of conditions and the following disclaimer in the documentation

\* and/or other materials provided with the distribution.

\* Neither the name of Intel Corporation nor the names of its contributors

\* may be used to endorse or promote products derived from this software

\* without specific prior written permission.

\*

 \* THIS SOFTWARE IS PROVIDED BY THE COPYRIGHT HOLDERS AND CONTRIBUTORS "AS IS"

\* AND ANY EXPRESS OR IMPLIED WARRANTIES, INCLUDING, BUT NOT LIMITED TO, THE

\* IMPLIED WARRANTIES OF MERCHANTABILITY AND FITNESS FOR A PARTICULAR PURPOSE

\* ARE DISCLAIMED. IN NO EVENT SHALL THE COPYRIGHT OWNER OR CONTRIBUTORS BE

 \* LIABLE FOR ANY DIRECT, INDIRECT, INCIDENTAL, SPECIAL, EXEMPLARY, OR CONSEQUENTIAL

 \* DAMAGES (INCLUDING, BUT NOT LIMITED TO, PROCUREMENT OF SUBSTITUTE GOODS OR SERVICES;

 \* LOSS OF USE, DATA, OR PROFITS; OR BUSINESS INTERRUPTION) HOWEVER CAUSED AND ON ANY

\* THEORY OF LIABILITY, WHETHER IN CONTRACT, STRICT LIABILITY, OR TORT (INCLUDING

\* NEGLIGENCE OR OTHERWISE) ARISING IN ANY WAY OUT OF THE USE OF THIS SOFTWARE,

\* EVEN IF ADVISED OF THE POSSIBILITY OF SUCH DAMAGE.

```
 */
```
/\*

\* Bug 247:

\*

\* SUMMARY: ASL compiler incorrectly implements Break within Switch

```
 */
  Method (M17C, 0, Serialized)
  {
    Name (ERRN, 0x00)
    Method (M000, 3, Serialized)
    {
      Name (CH10,
 0x00)
      Name (CH11, 0x00)
      Name (CH20, 0x00)
      Name (CH21, 0x00)
     Debug = Arg0Local0 = 0x02 While (Local0)
      {
        If (CH03 (__METHOD__, 0x00, __LINE__, 0x00, 0x00))
        {
          Return (Zero)
        }
        ERRN++
        Switch (Local0)
        {
         Case (0x01) {
            If (Arg1)
 {
             CH10 = 0x01 Break
 }
           CH11 = 0x01 }
          Case (0x02)
          {
            If (Arg2)
 {
             CH20 = 0x01 Break
 }
           CH21 = 0x01 }
        }
        If (CH03 (__METHOD__,
```

```
0x00, __LINE__, 0x00, 0x00))
         {
           Return (Zero)
         }
         ERRN++
         Local0--
       }
      If ((CH10 |= Arg1)) {
         ERR (__METHOD__, ZFFF, __LINE__, 0x00, 0x00, CH10, Arg1)
       }
       ERRN++
      If ((CH11 == Arg1)) {
         ERR (__METHOD__, ZFFF, __LINE__, 0x00, 0x00, CH11, Arg1)
       }
       ERRN++
      If ((CH20 != Arg2)) {
         ERR (__METHOD__, ZFFF, __LINE__, 0x00, 0x00, CH20, Arg2)
       }
       ERRN++
      If ((CH21 == Arg2)) {
         ERR (__METHOD__, ZFFF, __LINE__, 0x00, 0x00, CH21, Arg2)
       }
       ERRN++
     }
    M000 ("No Breaks", 0x00, 0x00)
    M000 ("Break 2", 0x00, 0x01)
    M000 ("Break 1", 0x01, 0x00)
    M000 ("2 Breaks", 0x01, 0x01)
  }
Found in path(s):
* /opt/cola/permits/1938739736_1710926132.5875804/0/acpica-master-3-zip/acpica-
master/tests/aslts/src/runtime/collections/bdemo/ACPICA/0247/DECL.asl
No license file was found, but licenses were detected in source scan.
```
/\*

\* Some or all of this work - Copyright (c) 2006 - 2021, Intel Corp.

\* All rights reserved.

\*

\* Redistribution and use in source and binary forms, with or without modification,

\* are permitted provided that the following conditions are met:

\*

\* Redistributions of source code must retain the above copyright notice,

\* this list of conditions and the following disclaimer.

\* Redistributions in binary form must reproduce the above copyright notice,

\* this list of conditions and the following disclaimer in the documentation

\* and/or other materials provided with the distribution.

\* Neither the name of Intel Corporation nor the names of its contributors

\* may be used to endorse or promote products derived from this software

\* without specific prior written permission.

\*

\* THIS SOFTWARE IS PROVIDED BY THE COPYRIGHT HOLDERS AND CONTRIBUTORS "AS IS" \* AND ANY EXPRESS OR IMPLIED WARRANTIES, INCLUDING, BUT NOT

LIMITED TO, THE

\* IMPLIED WARRANTIES OF MERCHANTABILITY AND FITNESS FOR A PARTICULAR PURPOSE

\* ARE DISCLAIMED. IN NO EVENT SHALL THE COPYRIGHT OWNER OR CONTRIBUTORS BE

\* LIABLE FOR ANY DIRECT, INDIRECT, INCIDENTAL, SPECIAL, EXEMPLARY, OR CONSEQUENTIAL

\* DAMAGES (INCLUDING, BUT NOT LIMITED TO, PROCUREMENT OF SUBSTITUTE GOODS OR SERVICES;

\* LOSS OF USE, DATA, OR PROFITS; OR BUSINESS INTERRUPTION) HOWEVER CAUSED AND ON ANY

\* THEORY OF LIABILITY, WHETHER IN CONTRACT, STRICT LIABILITY, OR TORT (INCLUDING \* NEGLIGENCE OR OTHERWISE) ARISING IN ANY WAY OUT OF THE USE OF THIS SOFTWARE, \* EVEN IF ADVISED OF THE POSSIBILITY OF SUCH DAMAGE.

\*/

if (STTT("Demo of bug 37", TCLD, 37, W017)) { SRMT("mf63") mf63() }

FTTT()

Found in path(s):

\* /opt/cola/permits/1938739736\_1710926132.5875804/0/acpica-master-3-zip/acpicamaster/tests/aslts/src/runtime/collections/bdemo/ACPICA/0037/RUN.asl No license file was found, but licenses were detected in source scan.

/\*

\* Some or all of this work - Copyright (c) 2006 - 2021, Intel Corp.

\* All rights reserved.

\*

\* Redistribution and use in source and binary forms, with or without modification,

\* are permitted provided that the following conditions are met:

\*

\* Redistributions of source code must retain the above copyright notice,

\* this list of conditions and the following disclaimer.

\* Redistributions in binary form must reproduce the above copyright notice,

\* this list of conditions and the following disclaimer in the documentation

\* and/or other materials provided with the distribution.

\* Neither the name of Intel Corporation nor the names of its contributors

\* may be used to endorse or promote products derived from this software

\* without specific prior written permission.

\*

 \* THIS SOFTWARE IS PROVIDED BY THE COPYRIGHT HOLDERS AND CONTRIBUTORS "AS IS"

\* AND ANY EXPRESS OR IMPLIED WARRANTIES, INCLUDING, BUT NOT LIMITED TO, THE

\* IMPLIED WARRANTIES OF MERCHANTABILITY AND FITNESS FOR A PARTICULAR PURPOSE

\* ARE DISCLAIMED. IN NO EVENT SHALL THE COPYRIGHT OWNER OR CONTRIBUTORS BE

\* LIABLE FOR ANY DIRECT, INDIRECT, INCIDENTAL, SPECIAL, EXEMPLARY, OR

CONSEQUENTIAL

 \* DAMAGES (INCLUDING, BUT NOT LIMITED TO, PROCUREMENT OF SUBSTITUTE GOODS OR SERVICES;

 \* LOSS OF USE, DATA, OR PROFITS; OR BUSINESS INTERRUPTION) HOWEVER CAUSED AND ON ANY

 \* THEORY OF LIABILITY, WHETHER IN CONTRACT, STRICT LIABILITY, OR TORT (INCLUDING \* NEGLIGENCE OR OTHERWISE) ARISING IN ANY WAY OUT OF THE USE OF THIS SOFTWARE, \* EVEN IF ADVISED OF THE POSSIBILITY OF SUCH DAMAGE.

```
 */
  /*
   * Access to mutexes routines
   */
  Name (Z149, 0x95)
  /*
   * Opcodes of initialization of set of mutexes
 *
   * c300 - usual
   * c301 - one mutex of Index equal to ((Index of current thread) - 1)
   */
  Name
 (C300, 0x00)
  Name (C301, 0x01)
  /*
   * Flags corresponding to Mutexes
   */
  Name (FL00, Package (MAX0)
  {
   Package (MAX1){},
   Package (MAX1){},
   Package (MAX1){},
   Package (MAX1){},
   Package (MAX1){},
   Package (MAX1){},
   Package (MAX1){},
```

```
Package (MAX1){},
   Package (MAX1){},
   Package (MAX1){},
   Package (MAX1){},
   Package (MAX1){},
   Package (MAX1){},
   Package (MAX1){},
   Package (MAX1){},
   Package (MAX1){}
  })
  /*
  * Counters (current) corresponding to Mutexes
  * (how many times the relevant mutex has been
  * successfully Acquired (may be repeatedly)
   * (by the same thread))
   *
  * - incremented on Acquire
  * - decremented on Release
  */
  Name (FL01, Package (MAX0)
  {
   Package (MAX1){},
   Package (MAX1){},
   Package (MAX1){},
   Package (MAX1){},
   Package (MAX1){},
   Package (MAX1){},
   Package (MAX1){},
   Package (MAX1){},
   Package (MAX1){},
   Package (MAX1){},
   Package (MAX1){},
   Package (MAX1){},
   Package (MAX1){},
   Package (MAX1){},
   Package (MAX1){},
   Package (MAX1){}
  })
  /*
  * Counters corresponding to Mutexes
 *
  * how many times the mutex has successfully Acquired
   * by different threads.
 *
   * - incremented on Acquire
  * - reset to zero by the Control thread
  */
  Name (CNT0, Package (MAX0)
```

```
 {
  Package (MAX1){},
  Package (MAX1){},
  Package (MAX1){},
  Package (MAX1){},
  Package (MAX1){},
  Package (MAX1){},
  Package (MAX1){},
  Package (MAX1){},
  Package (MAX1){},
  Package (MAX1){},
  Package (MAX1){},
  Package (MAX1){},
  Package (MAX1){},
  Package (MAX1){},
  Package (MAX1){},
  Package (MAX1){}
 })
 /*
 * Acquire mutex
 *
  * arg0 - ID of current thread
 * arg1 - Index of thread
 * arg2 - Level of mutex
 * arg3 - Index of mutex
 * arg4 - opcode of exception to be generated or zero
 * arg5 - opcode of TimeOutValue (see comment to ma00)
 * arg6 - if fall into sleep
 */
 Method (M310, 7, Serialized)
 {
  Local0 = M21E ("Acquire mutex, ", Arg2, Arg3)
   M201 (Arg1, VB03, Local0)
   /* Increment statistics of Acquire */
   If (VB04)
   {
     M212 (RefOf (P105), Arg1)
   }
  If ((Arg4 == EX0D)) {
```

```
Local6 = 0x00 }
```
/\* FAIL expected \*/

```
 Else
 {
```

```
Local6 = Arg4 }
Local7 = 0x01 /* Init with FAIL */
 Switch (Arg2)
 {
  Case (0x00) {
    Local7 = MA00 (Arg3, Local6, Arg5) }
   Case (0x01)
   {
     Local7 = MA01 (Arg3, Local6, Arg5)
   }
  Case (0x02) {
    Local7 = MA02 (Arg3, Local6, Arg5) }
  Case (0x03) {
    Local7 = MA03 (Arg3, Local6, Arg5) }
  Case (0x04) {
     Local7 = MA04 (Arg3, Local6, Arg5)
   }
  Case (0x05) {
    Local7 = MA05 (Arg3, Local6, Arg5) }
  Case (0x06) {
    Local7 = MA06 (Arg3, Local6, Arg5) }
  Case (0x07) {
    Local7 = MA07 (Arg3, Local6, Arg5) }
  Case (0x08) {
    Local7 = MA08 (Arg3, Local6, Arg5) }
  Case (0x09) {
     Local7 = MA09 (Arg3, Local6, Arg5)
   }
   Case (0x0A)
   {
```

```
Local7 = MA0A (Arg3, Local6, Arg5) }
   Case (0x0B)
   {
    Local7 = MA0B (Arg3, Local6, Arg5) }
   Case (0x0C)
   {
    Local7 = MAOC (Arg3, Local6, Arg5) }
   Case (0x0D)
   {
    Local7 = MAD (Arg3, Local6, Arg5) }
   Case (0x0E)
   {
    Local7 = MA0E (Arg3, Local6, Arg5) }
   Case (0x0F)
   {
    Local7 = MADF (Arg3, Local6, Arg5) }
 }
If ((Arg4 == EX0D)) {
   /* FAIL expected */
   If (Local7)
   {
     M201 (Arg1, VB03, "Acquire returned non-zero, it was expected")
   }
   Else
   {
     M201 (Arg1, VB03, "Error 9: Acquire returned zero but FAIL expected!")
     SE00 (Arg1, ER09, "Error er09")
   }
   Return (Local7)
 }
 ElseIf (Arg4)
 {
   Return (0x01)
 }
 ElseIf (Local7)
 {
```

```
 M201 (Arg1, VB03, "Error 0: Acquire
 returned non-zero!")
       SE00 (Arg1, ER00, "Error er00")
       Return (0x01)
     }
     Else
     {
       /*
        * Increment counter (cnt0) and set up flag (fl00)
        * corresponding to mutex. Report error in case the
        * flag is non-zero.
        */
       Local7 = M21E ("Incrementing count of mutex, ", Arg2, Arg3)
       Concatenate (Local7, " and set up its flag", Local1)
       M201 (Arg1, VB03, Local1)
       M331 (Arg1, Arg2, Arg3)
       If (Arg6)
       {
          M201 (Arg1, VB03, "Fall into sleep")
          If (SLM0)
          {
            Divide (Arg1, 0x05, Local1)
           Local2 = 0x64 Switch (Local1)
             {
               Case (0x00)
 {
                Local2 = I100 /* \100 */
 }
              Case (0x01) {
                Local2 = I101 \frac{*}{101 *} }
               Case (0x02)
 {
                Local2 = I102 * \I102 */
 }
               Case (0x03)
\left\{ \begin{array}{c} 1 & 1 \\ 1 & 1 \end{array} \right\}Local2 = I103 * \I103 */
 }
              Case (0x04)\left\{ \begin{array}{c} 1 & 1 \\ 1 & 1 \end{array} \right\}Local2 = I104 * \I104 */
 }
              Case (0x05)\left\{ \begin{array}{c} 1 & 1 \\ 1 & 1 \end{array} \right\}
```

```
Local2 = I105 /* \setminusI105 */
 }
            Case (0x06)\{Local2 = I106 /* \106 */
 }
            Case (0x07) {
              Local2 = I107 * \I107 */
 }
             Case (0x08)
  {
              Local2 = I108 * \I108 */
 }
           }
           M206 (Arg1, Local2)
         }
         Else
         {
           M206 (Arg1, SL01)
         }
      }
    }
    Return (0x00)
  }
  /*
  * Release mutex
  *
  * arg0 - ID of current thread
  * arg1 - Index of thread
  * arg2 - Level of mutex
  * arg3 - Index of mutex
  * arg4 - opcode of exception to be generated or zero
  * arg5 - if fall into sleep
  */
  Method (M311, 6, Serialized)
  {
    Local0 = M21E ("Release mutex, ", Arg2, Arg3)
    M201 (Arg1, VB03, Local0)
    /* Increment statistics of Release */
    If (VB04)
    {
```

```
 M212 (RefOf (P106), Arg1)
 }
 /*
 * Check up and reset flag (fl00) corresponding to this Mutex
 * (check that it was not changed by other threads while this
 * one was sleeping).
  */
 If (!Arg4)
 {
   M332 (Arg1, Arg2, Arg3)
 }
 Switch (Arg2)
 {
   Case (0x00)
   {
     MA10 (Arg3)
   }
   Case (0x01)
   {
     MA11 (Arg3)
   }
   Case (0x02)
   {
     MA12 (Arg3)
   }
   Case (0x03)
   {
     MA13 (Arg3)
   }
  Case (0x04) {
     MA14 (Arg3)
   }
   Case (0x05)
   {
     MA15 (Arg3)
   }
  Case (0x06) {
     MA16 (Arg3)
   }
  Case (0x07) {
     MA17 (Arg3)
   }
  Case (0x08)
```

```
 {
   MA18 (Arg3)
 }
 Case (0x09)
 {
   MA19 (Arg3)
 }
 Case (0x0A)
 {
   MA1A (Arg3)
```
## }

```
 Case (0x0B)
      {
        MA1B (Arg3)
      }
     Case (0x0C)
      {
        MA1C (Arg3)
      }
     Case (0x0D)
      {
        MA1D (Arg3)
      }
     Case (0x0E)
      {
        MA1E (Arg3)
      }
     Case (0x0F)
      {
        MA1F (Arg3)
      }
   }
   If (Arg5)
   {
     M206 (Arg1, SL01)
   }
 }
 /*
 * Reset all counters (cnt0) and flags (fl00)
 * corresponding to all Mutexes.
 */
 Method (M330, 0, Serialized)
 {
   Name (LPN0, 0x00)
```

```
 Name (LPC0, 0x00)
    Name (LPN1, 0x00)
    Name (LPC1, 0x00)
   LPNO = MAX0 /* \MAX0 */
   LPC0 = 0x00 While (LPN0)
     {
      LPN1 = MAX1 /* MAX1 */
      LPC1 = 0x00 While (LPN1)
       {
         DerefOf (CNT0 [LPC0]) [LPC1] = 0x00
         DerefOf (FL00
[LPCO]) [LPC1] = 0x00 LPN1--
        LPC1++ }
       LPN0--
       LPC0++
     }
  }
  /*
   * For Acquire
 *
   * Increment counter (cnt0) and set up flag (fl00)
   * corresponding to the mutex of arg1-Level and
   * arg2-Index. Report error in case the flag is non-zero.
   *
   * arg0 - Index of thread
   * arg1 - Level of mutex
   * arg2 - Index of mutex
   */
  Method (M331, 3, NotSerialized)
  {
   \frac{1}{8} Local1 - the value of flag (index of thread owning the mutex) \frac{1}{2} Local0 = DerefOf (FL00 [Arg1])
   Local1 = DerefOf (Local0 [Arg2]) If (Local1)
    {
      If ((Local1 == Arg0)) {
         Local7 = M21E ("Mutex ", Arg1, Arg2)
         Concatenate (Local7, " is already owned by thr ", Local7)
         Concatenate (Local7, Arg0, Local7)
         WRN0 (Arg0, WN00, Local7)
```

```
 }
       Else
       {
 SE00 (Arg0, ER01, "Error er01")
       }
     }
    /* Set up flag */
    DerefOf (FL00 [Arg1]) [Arg2] = Arg0
    /* Increment counter cnt0 (owning by all threads) */
   Local0 = DerefOf (CNT0 [Arg1])Local1 = DerefOf (Local0 [Arg2]) Local1++
    DerefOf (CNT0 [Arg1]) [Arg2] = Local1
   /* Increment counter fl01 (owning by one thread) */Local0 = DerefOf (FL01 [Arg1])Local1 = DerefOf (Local0 [Arg2]) Local1++
   DerefOf (FL01 [Arg1]) [Arg2] = Local1 }
  /*
   * For Release
   *
   * Check up and reset flag (fl00) corresponding to this Mutex
   * (check that it was not changed by other threads while this
   * one was sleeping).
 *
   * arg0 - Index of thread
   * arg1 - Level of mutex
   * arg2 - Index of mutex
   */
  Method (M332, 3, NotSerialized)
  {
    /* Local1 - the value of flag (index of thread owning the mutex) */
   Local0 = DerefOf (FLOO [Arg1])Local1 = DerefOf (Local0 [Arg2])If ((Local1 != Arg0)) {
       SE00 (Arg0, ER02, "Error er02")
     }
    Else
```

```
 {
       /* Reset flag */
       /* Local1 - counter of owning the mutex by the same thread */
       Local0 = DerefOf (FL01 [Arg1])
      Local1 = DerefOf (Local0 [Arg2])If ((Local1 == 0x00)) {
         SE00 (Arg0, ER08, "Error er08")
       }
       Else
       {
         Local1--
        If ((Local1 == 0x00)) {
            /*
             * May be greater than one when owning mutex by the
             * same thread several times (allowed for ACPI mutex).
             */
            DerefOf (FL00 [Arg1]) [Arg2] = 0x00
          }
         DerefOf (FL01 [Arg1]) [Arg2] = Local1
       }
     }
  }
  /*
   * Check up the value of counter corresponding to this Mutex
 *
   * arg0 - Level of mutex
   * arg1 - Index of mutex
   * arg2 - expected value of counter
   */
  Method (M333, 3, NotSerialized)
  {
   Local0 = DerefOf (CNT0 [Arg0])Local1 = DerefOf (Local0 [Arg1])If ((Local1 != Arg2)) {
       ERR ("m333", Z149, __LINE__, 0x00, 0x00, Local1, Arg2)
      Debug = Arg0Debug = Arg1 }
  }
  /*
   * Specify the per-thread set of mutexes to deal with in operation
 *
```
```
 * arg0 - number of threads (threads actually in work)
   * arg1 - opcode of initialization
   * arg2 - Level of mutex (initial)
   * arg3 - Number of levels of mutexes
   * arg4 - Index of mutex (inside the level)
   * arg5 - Number of mutexes of the same level
   */
  Method (M334, 6, Serialized)
  {
   Name (LPN0, 0x00)
    Name (LPC0, 0x00)
   LPN0 = Arg0LPC0 = 0x00 While (LPN0)
    {
      /* For not a Control thread only */
      If ((LPC0
!= 0x00) {
         Switch (Arg1)
         {
          Case (0x01) {
              /* c301 */
              /*
              * One mutex of Index equal to
              * ((Index of current thread) - 1)
              */
              P200 [LPC0] = Arg2
             P201 [LPCO] = Arg3Local0 = (LPC0 - 0x01)P202 [LPC0] = Local0
             P203 [LPCO] = 0x01 }
           /* c300 */
           Default
 {
             P200 [LPC0] = Arg2
             P201 [LPCO] = Arg3P202 [LPCO] = Arg4P203 [LPCO] = Arg5 }
         }
              /* Switch() */
       }
```

```
/* if() */ LPN0--
      LPC0++ }
   }
  /*
   * Control thread initiates workers to Acquire
   * specified set of mutexes - on each specified
   * level - one mutex of Index which is equal to
  *( (Index of thread) - 1).
 *
   * When all workers complete that operation checks up
   * the state of execution of operation provided by
   * workers.
 *
   * arg0 - number of threads (total)
   * arg1 - number of threads (threads actually in work)
   *
  * = = = = as for m334:
   * arg2 - Level of mutex (initial)
   * arg3 - Number of levels of mutexes
   *
   * arg4 - expected value of counter
   * arg5 - exceptional conditions flags (buffer/Integer)
   */
  Method (M337, 6, Serialized)
  {
    Name (LPN0, 0x00)
    Name (LPC0, 0x00)
    /* Acquire specified set of mutexes */
    /* Set up per-thread set of mutexes */
    M334 (Arg1, C301, Arg2, Arg3, 0x00, 0x00)
    /* Init the exceptional conditions flags */
    M215 (Arg0) /* Reset
 TimeOutValue and exceptional condition flags */
    M20F (Arg1, Arg5, 0x00)
    /* c106 for all first arg1 threads */
```

```
M210 (BS00, Arg0, C106, 0x00, Arg1, 0x01, C102) /* cmd: Acquire specified set of mutexes */
 M114 (Arg0) /* run */
 /* Wait for all Worker threads */
```

```
 M103 (Arg0)
 /* Check up the values of counters of all Mutexes */
```

```
LPN0 = Arg3LPC0 = Arg2 While (LPN0)
     {
       M333 (LPC0, 0x00, Arg4)
       LPN0--
      LPC0++ }
  }
  /*
   * Control thread initiates workers to Release
   * specified set of mutexes - on each specified
   * level - one mutex of Index which is equal to
  *( (Index of thread) - 1).
 *
   * Control thread initiates workers to Release
   * specified set of mutexes.
 *
   * arg0 - number of threads (total)
   * arg1 - number of threads (threads actually in work)
 *
  * = = = = as for m334:
   * arg2 - Level of mutex
 (initial)
   * arg3 - Number of levels of mutexes
   */
  Method (M338, 4, NotSerialized)
  {
    /* Set up per-thread set of mutexes */
    M334 (Arg1, C301, Arg2, Arg3, 0x00, 0x00)
   /* c107 for all first arg1 threads */ M210 (BS00, Arg0, C107, 0x00, Arg1, 0x01, C102) /* cmd: Release specified set of mutexes */
    M114 (Arg0) /* run */
    /* Wait for all Worker threads */
    M103 (Arg0)
  }
  /*
   * Control thread checks that the specified set of worker threads
   * hang on the specified operations or completed the operations.
   *
   * See m10e for args:
   * arg0 - number of threads
```

```
 * arg1 - buffer
   */
  Method (M33D, 2, NotSerialized)
  {
   Local0 = M10F (Arg0, Arg1) If ((Local0 & 0x01))
     {
       ERR ("m33d", Z149, __LINE__, 0x00, 0x00, Local0, 0x00)
     }
    If ((Local0 & 0x02))
    {
       ERR ("m33d", Z149, __LINE__, 0x00, 0x00, Local0, 0x00)
     }
  }
  /*
   * Run command for the specified set of workers
 *
   * arg0 - number of threads
   * arg1 - specificator of elements (see m20a)
   * arg2 - command
   */
  Method (M33E, 3, NotSerialized)
  {
    M20A (BS00, Arg0, Arg2, Arg1) /* cmd */
    M114 (Arg0)
    /* Wait for Worker threads */
    M103 (Arg0)
  }
  /*
   * Control thread initiates commands for workers to be fulfilled.
   * After commands execution checks the statuses of all threads.
   *
   * It should be one of the following:
   * - thread completed the specified command
   * - thread hangs (on the specified command)
   * - all other idle threads completed the 'idle-command'
   * (for all those threads not enumerated in either 'Expected
   * completion statuses' or 'Expected hang statuses' lists).
 *
   * Note: because of the restricted number of ACPI arguments available,
   * the input data are combined.
 *
   * arg0 - numbers
```
of threads (buffer/Integer).

- \* Integer:
- \* number of threads both total and 'actually in work'
- \* Buffer (elements of buffer):
- \* 0-th element number of threads (total)
- \* 1-th element number of threads (threads actually in work, not extra idle ones)

\* arg1 - Commands (buffer/Integer).

\*

\*

- \* buffer/Integer, per-thread commands to be fulfilled
- \* Integer:
- \* 0 undefined
- \* non-zero the same command for all worker threads
- \* Buffer (elements of buffer):
- \* 0 undefined
- \* non-zero command for the relevant worker thread
- \*
	- \* arg2 Exceptional conditions flags (buffer/Integer)
	- \*
	- \* buffer/Integer, per-thread flags of exceptional conditions
	- \* Integer:
	- \* non-zero means that we generate the same
	- \* exceptional condition for all worker

## threads

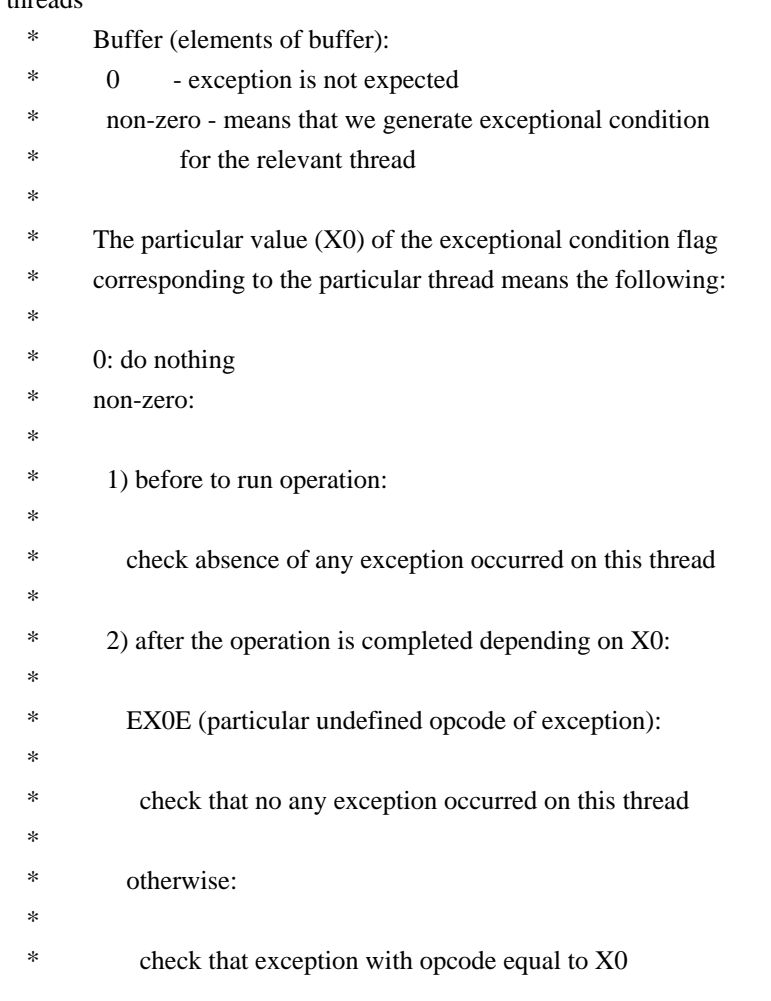

- has occurred on this thread
- \*
	- \* arg3 Levels of mutexes

(buffer/Integer).

- \*
	- \* buffer/Integer, per-thread levels of mutexes
	- \* Integer:
	- the same level of mutex for all worker threads
	- (number of levels is  $1$ )
	- \* Buffer (elements of buffer):
	- Pairs:
	- start level of mutex for the relevant thread
	- \* number of levels
- \*

\* arg4 - Indexes of mutexes (buffer/Integer).

- \*
	- buffer/Integer, per-thread indexes of mutexes
	- Integer:
- \* the same index of mutex for all worker threads
- (number of mutexes of the same level is  $1$ )
- Buffer (elements of buffer):
- \* Pairs:
- start index of mutex for the relevant thread
- number of mutexes of the same level
- \*
	- \* arg5 Expected completion statuses (the same semantics as Commands) (buffer/Integer).
- \*
	- \* buffer/Integer, per-thread commands to check

for completion

- \* Integer:
- $*$  0 do nothing
- non-zero the same command for all worker threads
- \* Buffer (elements of buffer):
- $*$  0 do nothing
- \* non-zero command for the relevant worker thread
- \*
	- \* arg6 Expected hang statuses (the same semantics as Commands) (buffer/Integer).
- \*
	- buffer/Integer, per-thread commands to check for hang
	- \* Integer:
	- $\theta$  do nothing
	- non-zero the same command for all worker threads
	- \* Buffer (elements of buffer):
	- $0 \quad$  do nothing
	- \* non-zero command for the relevant worker thread
- \*
	- \* Note: non-zero 0-th element of the buffer means the
	- number of hanging threads expected to wake up

```
 * after some command of arg1 will be executed.
   */
  Method (M33F, 7, Serialized)
  {
    Name
 (NTH0, 0x00) /* total */
   Name (NTH1, 0x00) /* actually in work */Name (HAS1, 0x00) /* has non-zero exception expectations */ /* Check params */
    Local0 = M344 (Arg5, Arg6)
    If (Local0)
     {
       ERR ("m33f: incorrect parameters", Z149, __LINE__, 0x00, 0x00, Arg5, Arg6)
      Debug = Local0 Return (Zero)
     }
    /* Parse number of threads */
   If ((ObjectType (Arg0) == CO09)) {
     NTH0 = Arg0NTH1 = Arg0 }
    Else
     {
     NTH0 = DerefOf (Arg0 [0x00])NTH1 = DerefOf (Arg0 [0x01]) }
    /* 1) Command execution */
    /*
     * Prepare buffers of per-thread commands and arguments
* * Resulting data: bs00, p200, p201, p202, p203, p204
     *
     * Note: not specified elements of buffers are not touched.
     */
    HAS1 = M340 (NTH1, Arg1, Arg2, Arg3, Arg4)
    /* Allow workers
 to execute their commands */
    M114 (NTH0)
    /* 2) Check status of execution of commands */
    /* Calculate the per-thread expectations of completion statuses */
   Local0 = M342 (NTH0, NTH1, Arg5)
    /* Calculate the per-thread expectations of hang statuses */
```

```
Local1 = M342 (NTH0, NTH1, Arg6) /* Calculate the idle-threads mapping buffer */
```
}

{

```
Local2 = M343 (NTH0, NTH1, Local0, Local1) /*
     * So, each thread is represented in one and only one of sets:
* * Local0 - expectations of completion
     * Local1 - expectations of hang
     * Local2 - idle
     */
    /* Wait for all Worker threads and check their statuses */
   M110 (NTH0, Local0, Local1, Local2)
    /* Reset exception expectation */
    M336 (NTH0, HAS1)
  /*
   * Prepare buffers of per-thread commands and arguments
 *
   * Resulting data: bs00, p200, p201, p202, p203
 *
   * Note: don't touch
 not specified elements of buffer.
   *
   * arg0 - number of threads (threads actually in work)
   * arg1 - Commands (see m33f)
   * arg2 - Exceptional conditions flags (see m33f)
   * arg3 - Levels of mutexes (see m33f)
   * arg4 - Indexes of mutexes (see m33f)
   */
  Method (M340, 5, Serialized)
    Name (HAS0, 0x00)
   Name (HAS1, 0x00) /* has non-zero exception expectations */Name (LPN0, 0x00)
    Name (LPC0, 0x00)
    Name (SLCT, 0x00)
    Name (CMD0, 0x00)
    Name (B000, Buffer (Arg0){})
    Name (B200, Buffer (Arg0){})
    Name (B201, Buffer (Arg0){})
    Name (B202, Buffer (Arg0){})
    Name (B203, Buffer (Arg0){})
   Local0 = ObjectType (Arg1)If ((Local0 == CO09))
```

```
 {
      /* Integer */
     CMD0 = Arg1 If (!CMD0)
      {
        Return (Zero)
      }
    }
    Else
    {
      /* Buffer/Package */
     SLCT = 0x01
    }
   LPN0 = Arg0LPC0 = 0x00 While (LPN0)
    {
      /* For not a Control thread only */
     If ((LPC0 != 0x00)) {
        If (SLCT)
         {
           CMD0 = DerefOf (Arg1 [LPC0])
         }
        If (CMD0)
         {
          HAS0 = 0x01 B000 [LPC0] = CMD0 /* \M340.CMD0 */
           /* Prepare arguments of command */
           Local0 = M341 (CMD0, LPC0, Arg3, Arg4)
          If ((ObjectType (Local0) == CO0C)) {
            Local1 = DerefOf (Local0 [0x00])B200 [LPC0] = Local1
            Local1 = DerefOf (Local0 [0x01])
            B201 [LPC0] = Local1
            Local1 = DerefOf (Local0 [0x02])B202 [LPC0] = Local1
            Local1 = DerefOf (Local0 [0x03])
```

```
B203 [LPC0] = Local1
           }
         }
       }
      LPN0--
      LPC0++
    }
    /* Prepare the exceptional conditions flags buffer */
   Local1 = M20E (Arg0, Arg2) /*
     * Prepare all the commands and arguments and then re-write
     * them into the target buffers looks there useful for debugging.
     */
    If (HAS0)
    {
     LPN0 = Arg0LPC0 = 0x00 While (LPN0)
       {
       CMD0 = DerefOf(B000 [LPC0]) If (CMD0)
         {
           BS00 [LPC0] = CMD0 /* \M340.CMD0 */
          Local0 = DerefOf(B200 [LPC0]) P200 [LPC0] = Local0
          Local0 = DerefOf(B201 [LPC0])P201 [LPC0] = Local0
          Local0 = DerefOf(B202 [LPC0])P202 [LPC0] = Local0
          Local0 = DerefOf(B203 [LPC0])P203 [LPC0] = Local0
           Local0 = DerefOf (Local1 [LPC0])
           If (Local0)
           {
            HAS1 = 0x01 }
          P204 [LPC0] = Local0
          P205 [LPCO] = TOVF /* \gamma }
        LPN0--
        LPC0++
       }
```

```
 }
    Return (HAS1) /* \M340.HAS1 */
  }
  /*
   * Prepare arguments of command
 *
   * arg0 - command
   * arg1 - index of thread
   * arg2 - Levels of mutexes (see m33f)
   * arg3 - Indexes of mutexes (see m33f)
   *
   * Return (no free ArgX to pass references to target Packages there,
   * so using Return):
   * - Package with elements to be filled
   * into p200, p201, p202, p203.
   * - Integer if no arguments.
   */
  Method (M341, 4, Serialized)
  {
    Name (HAS0, 0x00)
    Name (P000, Package (0x04)
     {
       0x00,
       0x00,
    0x00,
       0x00
     })
    Name (I000, 0x00)
    Name (I001, 0x00)
    Name (I002, 0x00)
    Name (I003, 0x00)
    Switch (Arg0)
     {
       Case (Package (0x03)
          {
            0xF6,
            0xF7,
            0xF3
          }
       {
         /* 0xf6, c106 - Acquire specified set of mutexes */
         /* 0xf7, c107 - Release specified set of mutexes */
         /* 0xf3, c103 - Acquire/Sleep/Release */
```
)

```
 /*
          * To calculate:
 *
          * i000 - starting level of mutex
          * i001 - number of levels
          * i002 - starting index of mutex (of the same level)
          * i003 - number of mutexes (of the same level)
          */
         /* Levels */
        Local0 = ObjectType (Arg2)If ((Local0 == CO09)) {
           /*
 Integer */
          I000 = Arg2IO01 = 0x01 }
         Else
         {
           /* Buffer/Package */
          Local0 = (Arg1 * 0x02)IO00 = DerefOf (Arg2 [Local0]) Local0++
          IO01 = DerefOf (Arg2 [Local0]) }
         /* Indexes */
        Local0 = ObjectType (Arg3)If ((Local0 == CO09)) {
           /* Integer */
          I002 = Arg3I003 = 0x01 }
         Else
         {
           /* Buffer/Package */
          Local0 = (Arg1 * 0x02)IO02 = DerefOf (Arg3 [Local0]) Local0++
          IO03 = DerefOf (Arg3 [Local0]) }
```

```
HAS0 = 0x01 }
       Default
       {
         ERR ("m341: unexpected
 command:", Z149, __LINE__, 0x00, 0x00, 0x00, Arg0)
       }
     }
    If (HAS0)
     {
      P000 [0x00] = 1000 /* \overline{341.1000} */
      P000 [0x01] = 1001 /* \overline{341.1001} */
      P000 [0x02] = 1002 /* \overline{341.1002} */
      P000 [0x03] = 1003 /* \overline{341.1003} */
       Return (P000) /* \M341.P000 */
     }
    Return (0x00)
  }
  /*
   * Prepare the per-thread status expectations mapping buffer
   *
   * arg0 - number of threads (total)
   * arg1 - number of threads (threads actually in work)
   * arg2 - Expected completion/hang statuses (see m33f)
 *
   * Return:
   *
   * Buffer (elements of buffer):
   * 0 - nothing to do for the relevant thread
   * non-zero - element of buffer means the last command
   * specified for the relevant thread.
   */
  Method (M342, 3, Serialized)
  {
    Name (LPN0, 0x00)
    Name (LPC0, 0x00)
    Name (SLCT, 0x00)
    Name (CMD0,
 0x00)
    Name (B000, Buffer (Arg0){})
   Local0 = ObjectType (Arg2)If ((Local0 == CO09)) {
       /* Integer */
```

```
CMD0 = Arg2 If (!CMD0)
       {
         Return (B000) /* \M342.B000 */
       }
    }
    Else
    {
      /* Buffer/Package */
     SLCT = 0x01 }
   LPN0 = Arg1LPC0 = 0x00 While (LPN0)
    {
       If (SLCT)
       {
        CMD0 = DerefOf(Arg2 [LPC0]) }
       If (CMD0)
       {
         B000 [LPC0] = CMD0 /* \M342.CMD0 */
       }
      LPN0--
       LPC0++
    }
    Return (B000) /* \M342.B000 */
  }
  /*
  * Prepare the idle-threads mapping buffer
   *
  * arg0 - number of threads (total)
  * arg1 - number of threads (threads actually in work, not extra idle ones)
  * arg2 - Buffer, expected completion statuses (see m33f)
  * arg3 - Buffer,
 Expected hang statuses (see m33f)
   *
  * Return:
 \ddot{\phantom{a}} * Buffer (elements of buffer):
  * 0 - the relevant thread is non-idle
```

```
 * non-zero - the relevant thread is idle
 */
 Method (M343, 4, Serialized)
 {
   Name (ERR0, 0x00)
   Name (IDLE, 0x00)
   Name (LPN0, 0x00)
   Name (LPC0, 0x00)
   Name (B000, Buffer (Arg0){})
  LPN0 = Arg0LPC0 = 0x00 While (LPN0)
   {
    IDLE = 0x00If ((LPC0) = Arg1) {
      IDLE = 0x01 }
     Else
     {
      Local0 = DerefOf (Arg2 [LPC0]) Local1 = DerefOf (Arg3 [LPC0])
       If ((Local0 && Local1))
        {
          /* Expects both completion and hang simultaneously */
         ERR0 = 0x01 }
      ElseIf ((!Local0 && !Local1))
        {
         IDLE = 0x01 }
     }
     B000 [LPC0] = IDLE /* \M343.IDLE */
     LPN0--
     LPC0++
   }
   If (ERR0)
   {
     ERR ("m333", Z149, __LINE__, 0x00, 0x00, 0x00, 0x00)
   }
   Return (B000) /* \M343.B000 */
 }
```

```
 /*
  * Check pair of parameters
  *
  * arg0 - Expected completion statuses (see m33f).
  * arg1 - Expected hang statuses (see m33f).
  */
  Method (M344, 2, Serialized)
  {
    Name (INT0, 0x00)
    Name (INT1, 0x00)
    Name (ALL0, 0x00)
    Name (ALL1, 0x00)
   If ((ObjectType (Arg0) == CO09)) {
     INT0 = 0x01 If (Arg0)
       {
        ALL0 = 0x01 }
    }
   If ((ObjectType (Arg1) == CO09)) {
     INT1 = 0x01 If (Arg1)
       {
        ALL1 = 0x01 }
    }
   If ((ALL0 \parallel ALL1)) {
      If ((INT0 && INT0))
       {
         If ((ALL0
 && ALL1))
         {
            Return (0x01)
         }
       }
      Else
       {
         Return (0x02)
       }
    }
    Return (0x00)
  }
```

```
 /*
  * Reset exception expectation
  *
  * arg0 - number of threads (total)
  * arg1 - non-zero -- has non-zero exception expectations
  */
  Method (M336, 2, NotSerialized)
  {
    /* Add statistics of exceptions (total) */
   EX10 += EXC0 /* \EXC0 */ If (Arg1)
    {
      If (!EXC0)
       {
         /* Expected exceptions but have none */
         ERR ("m333", Z149, __LINE__, 0x00, 0x00, EXC0, 0x00)
       }
    }
    ElseIf (EXC0)
    {
      /* Unexpected exceptions */
      ERR ("m333", Z149, __LINE__, 0x00, 0x00, EXC0, 0x00)
    }
    /*Reset EXC0 (the current number of exceptions handled) */
    CH0A ()
    M215 (Arg0) /* Reset TimeOutValue
 and exceptional condition flags */
  }
  /* Init fl01 */
  Method (M339, 0, Serialized)
  {
    Name (LPN0, 0x00)
    Name (LPC0, 0x00)
    Name (LPN1, 0x00)
    Name (LPC1, 0x00)
   LPNO = MAX0 /* \MAX0 */
   LPC0 = 0x00 While (LPN0)
    {
     LPN1 = MAX1 /* MAX1 */
```

```
LPC1 = 0x00 While (LPN1)
   {
     DerefOf (FL01 [LPC0]) [LPC1] = 0x00
     LPN1--
    LPC1++ }
  LPN0--
 LPC0++ }
```
Found in path(s):

\* /opt/cola/permits/1938739736\_1710926132.5875804/0/acpica-master-3-zip/acpicamaster/tests/aslts/src/runtime/collections/mt/mutex/mxs.asl No license file was found, but licenses were detected in source scan.

/\*

}

\* Some or all of this work - Copyright (c) 2006 - 2021, Intel Corp.

\* All rights reserved.

\*

\* Redistribution and use in source and binary forms, with or without modification,

\* are permitted provided that the following conditions are met:

\*

\* Redistributions of source code must retain the above copyright notice,

\* this list of conditions and the following disclaimer.

\* Redistributions in binary form must reproduce the above copyright notice,

\* this list of conditions and the following disclaimer in the documentation

\* and/or other materials provided with the distribution.

\* Neither the name of Intel Corporation nor the names of its contributors

\* may be used to endorse or promote products derived from this software

\* without specific prior written permission.

\*

 \* THIS SOFTWARE IS PROVIDED BY THE COPYRIGHT HOLDERS AND CONTRIBUTORS "AS IS"

\* AND ANY EXPRESS OR IMPLIED WARRANTIES, INCLUDING, BUT NOT LIMITED TO, THE

\* IMPLIED WARRANTIES OF MERCHANTABILITY AND FITNESS FOR A PARTICULAR PURPOSE

\* ARE DISCLAIMED. IN NO EVENT SHALL THE COPYRIGHT OWNER OR CONTRIBUTORS BE

 \* LIABLE FOR ANY DIRECT, INDIRECT, INCIDENTAL, SPECIAL, EXEMPLARY, OR **CONSEQUENTIAL** 

 \* DAMAGES (INCLUDING, BUT NOT LIMITED TO, PROCUREMENT OF SUBSTITUTE GOODS OR SERVICES;

 \* LOSS OF USE, DATA, OR PROFITS; OR BUSINESS INTERRUPTION) HOWEVER CAUSED AND ON ANY

\* THEORY OF LIABILITY, WHETHER IN CONTRACT, STRICT LIABILITY, OR TORT (INCLUDING

\* NEGLIGENCE OR OTHERWISE) ARISING IN ANY WAY OUT OF THE USE OF THIS SOFTWARE,

\* EVEN IF ADVISED OF THE POSSIBILITY OF SUCH DAMAGE.

\*/

/\*

\* Implicit Source Operand Conversion, complex test

 \* \*

- \* Integer to String implicit conversion Cases.
- \* There are following cases when this type of conversion is applied:
- \* to the Integer second operand of Logical

## operators when the first

- \* operand is evaluated as String (LEqual, LGreater, LGreaterEqual,
- \* LLess, LLessEqual, LNotEqual)
- \* to the Integer second operand of Concatenate operator when the first
- \* operand is evaluated as String
- \* to the Integer elements of a search package of Match operator
- when some MatchObject is evaluated as String
- \* to the Integer value of Expression of Case statement when
- \* Expression in Switch is either static String data or explicitly
- \* converted to String by ToDecimalString, ToHexString or ToString \*
	- \* Integer to Buffer implicit conversion Cases.
	- \* There are following cases when this type of conversion is applied:
	- \* to the Integer second operand of Logical operators when the first
	- \* operand is evaluated as Buffer (LEqual, LGreater, LGreaterEqual,
	- \* LLess, LLessEqual, LNotEqual)
	- \* to both Integer operands of Concatenate operator
	- \* to the Integer

second operand of Concatenate operator when the first

- \* operand is evaluated as Buffer
- \* to the Integer Source operand of ToString operator
- \* to the Integer Source operand of Mid operator
- \* to the Integer elements of a search package of Match operator
- \* when some MatchObject is evaluated as Buffer
- \* to the Integer value of Expression of Case statement when
- \* Expression in Switch is either static Buffer data or explicitly
- \* converted to Buffer by ToBuffer
- \*
	- \* String to Integer implicit conversion Cases.
	- \* There are following cases when this type of conversion is applied:
	- \* to the String sole operand of the 1-parameter Integer arithmetic
	- \* operators (Decrement, Increment, FindSetLeftBit, FindSetRightBit, Not)
	- \* to the String sole operand of the LNot Logical Integer operator
	- \* to the String sole operand of the FromBCD and ToBCD conversion operators
	- \* to each String operand of the
- 2-parameter Integer arithmetic
	- \* operators (Add, And, Divide, Mod, Multiply, NAnd, NOr, Or,
	- \* ShiftLeft, ShiftRight, Subtract, Xor)
	- \* to each String operand of the 2-parameter Logical Integer
	- \* operators LAnd and LOr
- \* to the String second operand of Logical operators when the first
- \* operand is evaluated as Integer (LEqual, LGreater, LGreaterEqual,
- \* LLess, LLessEqual, LNotEqual)
- \* intermediately to the String second operand of Concatenate operator
- \* in case the first one is Integer
- \* to the String Length (second) operand of ToString operator
- \* to the String Index (second) operand of Index operator
- \* to the String Arg (third) operand of Fatal operator
- \* (it can only be checked an exception does not occur)
- \* to the String Index and Length operands of Mid operator
- \* to the String StartIndex operand of Match operator
- \* to the String elements of a search package of Match operator
- \* when some MatchObject is evaluated as Integer
- \* to the String sole operand of the Method execution control operators
- \* (Sleep, Stall)
- \* to the String TimeoutValue (second) operand of the Acquire operator ???
- \* to the String TimeoutValue (second) operand of the Wait operator
- \* to the String value of Predicate of the Method execution control
- \* statements (If, ElseIf, While)
- \* to the String value of Expression of Case statement when
- \* Expression in Switch is evaluated as Integer

\*

- \* String to Buffer implicit conversion Cases.
- \* There are following cases when this type of conversion is applied:
- \* to the String second operand of Logical operators when the first
- \* operand is evaluated as Buffer (LEqual, LGreater, LGreaterEqual,
- \* LLess, LLessEqual, LNotEqual)
- \* to the String second operand of Concatenate operator when the first
- \* operand is evaluated as Buffer
- \* to the

String Source operand of ToString operator (has a visual

- \* effect in shortening of the String taken the null character.
- \* to the String elements of a search package of Match operator
- \* when some MatchObject is evaluated as Buffer
- \* to the String value of Expression of Case statement when
- \* Expression in Switch is either static Buffer data or explicitly
- \* converted to Buffer by ToBuffer

\*

- \* Buffer to Integer implicit conversion Cases.
- \* There are following cases when this type of conversion is applied:
- \* to the Buffer sole operand of the 1-parameter Integer arithmetic
- \* operators (Decrement, Increment, FindSetLeftBit, FindSetRightBit, Not)
- \* to the Buffer sole operand of the LNot Logical Integer operator
- \* to the Buffer sole operand of the FromBCD and ToBCD conversion operators
- \* to each Buffer operand of the 2-parameter Integer arithmetic
- \* operators (Add, And, Divide, Mod, Multiply, NAnd,

NOr, Or,

\* ShiftLeft, ShiftRight, Subtract, Xor)

- \* to each Buffer operand of the 2-parameter Logical Integer
- \* operators LAnd and LOr
- \* to the Buffer second operand of Logical operators when the first
- \* operand is evaluated as Integer (LEqual, LGreater, LGreaterEqual,
- \* LLess, LLessEqual, LNotEqual)
- \* intermediately to the Buffer second operand of Concatenate operator
- \* in case the first one is Integer
- \* to the Buffer Length (second) operand of ToString operator
- \* to the Buffer Index (second) operand of Index operator
- \* to the Buffer Arg (third) operand of Fatal operator
- \* (it can only be checked an exception does not occur)
- \* to the Buffer Index and Length operands of Mid operator
- \* to the Buffer StartIndex operand of Match operator
- \* to the Buffer elements of a search package of Match operator
- \* when some MatchObject is evaluated as Integer
- \* to the Buffer sole operand

of the Method execution control operators

- \* (Sleep, Stall)
- \* to the Buffer TimeoutValue (second) operand of the Acquire operator ???
- \* to the Buffer TimeoutValue (second) operand of the Wait operator
- \* to the Buffer value of Predicate of the Method execution control
- \* statements (If, ElseIf, While)
- \* to the Buffer value of Expression of Case statement when
- Expression in Switch is evaluated as Integer
- \*
	- \* Buffer to String implicit conversion Cases.
	- \* There are following cases when this type of conversion is applied:
	- \* to the Buffer second operand of Logical operators when the first
	- \* operand is evaluated as String (LEqual, LGreater, LGreaterEqual,
	- \* LLess, LLessEqual, LNotEqual)
	- \* to the Buffer second operand of Concatenate operator when the first
	- \* operand is evaluated as String
	- \* to the Buffer elements of a search package of Match operator
	- \* when some MatchObject is

evaluated as String

- \* to the Buffer value of Expression of Case statement when
- \* Expression in Switch is either static String data or explicitly
- \* converted to String by ToDecimalString, ToHexString or ToString \*
	- \* Note 1: Only an expression that is evaluated to a constant
	- \* can be used as the Expression of Case
- \*
	- \* Note 2: So as initial elements of a package are either constant
	- data or name strings then check of implicit conversion
	- applied to the elements of the search package of Match
	- operator is limited to a data images case.
- \*
	- \* Buffer field to Integer implicit conversion Cases.

```
 * First, Buffer field is evaluated either as Integer or as Buffer.
```

```
 * Conversion only takes place for Buffer in which case
```
\* Buffer to Integer test constructions should be used.

\*

```
 * Buffer field to Buffer implicit conversion Cases.
```
\* First, Buffer field is evaluated either

as Integer or as Buffer.

```
 * Conversion only takes place for Integer in which case
```

```
 * Integer to Buffer test constructions should be used.
```
\*

```
 * Buffer field to String implicit conversion Cases.
```
\* First, Buffer field is evaluated either as Integer or as Buffer

- \* For Integer case Integer to String test constructions should be used.
- \* For Buffer case Buffer to String test constructions should be used.

\*

\* Field unit implicit conversion is considered similar to

```
 * Buffer field one.
```
\*

```
 *
```
\* Cases when there are more than one operand for implicit conversion

\* - when the first operand of Concatenate operator is Integer,

- there are additional conversions besides this Integer to Buffer:
- $=$  String to Integer conversion if second operand is String
- $=$  Buffer to Integer conversion if second operand is Buffer
- = Integer to Buffer conversion of the converted second operand

\*

```
 *
  * EXCEPTIONAL
```
Conditions during implicit conversion

```
 * String to Integer implicit conversion Cases.
```
\*

\*

\* Buffer to String implicit conversion Cases.

\* Buffer field to String implicit conversion Cases.

```
 *
```
\*

\* Field unit to String implicit conversion Cases.

```
 *
```
\*/

Name (Z084, 0x54)

Name (TERR, "Test error")

```
 /* Test Data by types */
```

```
 /* Test Integers */
```

```
 Name (I601, 0xD1)
```

```
 Name (I602, 0x000000024CB016EA)
```

```
 Name (I603, 0xC179B3FE)
```

```
 Name (I604, 0xFE7CB391D650A284)
```

```
 Name (I605, 0x00)
```

```
 Name (I606, 0xFFFFFFFF)
 Name (I607, 0xFFFFFFFFFFFFFFFF)
 Name (I608, 0x00ABCDEF)
 Name (I609, 0x00ABCDEF)
 Name (I60A, 0xFF)
Name (I60B, 0x000000FFFFFFFFFFF)
 Name (I60C, 0x6179534E)
 Name (I60D, 0x6E7C534136502214)
 Name (I60E, 0x6E00534136002214)
 Name (I60F, 0x6E7C534136002214)
 Name (PI60, Package (0x10)
 {
   0x01,
   0xD1,
   0x000000024CB016EA,
   0xC179B3FE,
   0xFE7CB391D650A284,
   0x00,
   0xFFFFFFFF,
   0xFFFFFFFFFFFFFFFF,
   0x00ABCDEF,
   0x00ABCDEF,
   0xFF,
  0x000000FFFFFFFFFFFFF.
   0x6179534E,
   0x6E7C534136502214,
   0x6E00534136002214,
   0x6E7C534136002214
 })
 /* Test Strings */
 Name (S600, "0")
 Name (S601, "0321")
 Name (S602, "321")
 Name (S603, "ba9876")
 Name (S604, "C179B3FE")
 Name (S605, "FE7CB391D650A284")
 Name (S606, "ffffffff")
Name (S607, "fffffffffffffffff")
 Name (S608, "fe7cb391d650a2841")
 Name (S609, "9876543210")
 Name (S60A, "0xfe7cb3")
 Name (S60B, "1234q")
 Name (S60C, "")
 Name (S60D, " ")
/* of size 200 chars */
```

```
 Name (S60E, "!\"#$%&\'()*+,-
```

```
./0123456789:;<=>?@ABCDEFGHIJKLMNOPQRSTUVWXYZ[\\]^_`abcdefghijklmnopqrstuvwxyz{|}~
!\"#$%&\'()*+,-
./0123456789:;<=>?@ABCDEFGHIJKLMNOPQRSTUVWXYZ[\\]^_`abcdefghijklmnopqrstuvwxyz{|}~
!\"#$%&\'()*")
  /* all symbols 0x01-0x7f */
  Name (S60F,
"\x01\x02\x03\x04\x05\x06\a\b\t\n\v\f\r\x0E\x0F\x10\x11\x12\x13\x14\x15\x16\x17\x18\x19\x1A\x1B\x1C\x1D\x1
E\x1F
!\"#$%&\'()*+,-
./0123456789:;<=>?@ABCDEFGHIJKLMNOPQRSTUVWXYZ[\\]^_`abcdefghijklmnopqrstuvwxyz{|}~\x7F")
  Name (S610, "abcdef")
  Name (S611, "ABCDEF")
  Name (S612, "ff")
  Name (S613, "ffffffffff")
  Name (S614, "B")
  Name (S615, "3789012345678901")
  Name (S616, "D76162EE9EC35")
  Name (S617, "90123456")
  Name (S618, "55F2CC0")
  Name (S619, "c179B3FE")
  Name (S61A, "fE7CB391D650A284")
  Name (S61B, "63")
  Name (PS60, Package (0x1C)
  {
    "0",
    "0321",
    "321",
    "ba9876",
    "C179B3FE",
    "FE7CB391D650A284",
    "ffffffff",
    "ffffffffffffffff",
    "fe7cb391d650a2841",
    "9876543210",
    "0xfe7cb3",
    "1234q",
    "",
   " ",
   /* of size 200 chars */ "!\"#$%&\'()*+,-
./0123456789:;<=>?@ABCDEFGHIJKLMNOPQRSTUVWXYZ[\\]^_`abcdefghijklmnopqrstuvwxyz{|}~
!\"#$%&\'()*+,-
./0123456789:;<=>?@ABCDEFGHIJKLMNOPQRSTUVWXYZ[\\]^_`abcdefghijklmnopqrstuvwxyz{|}~
 !\"#$%&\'()*",
```

```
/* all symbols 0x01-0x7f */
```
 $" \x01\x02\x03\x04\x05\x06\a\b\t\h\n\nu\f\nx0E\x0F\x10\x11\x12\x13\x14\x15\x16\x17\x18\x19\x1A\x1B\x1C\x1D\x1$ E\x1F !\"#\$% &\'()\*+,-

```
./0123456789:;<=>?@ABCDEFGHIJKLMNOPQRSTUVWXYZ[\\]^_`abcdefghijklmnopqrstuvwxyz{|}~\x7F",
```

```
 "abcdef",
  "ABCDEF",
  "ff",
  "ffffffffff",
  "B",
  "3789012345678901",
  "D76162EE9EC35",
  "90123456",
  "55F2CC0",
  "c179B3FE",
  "fE7CB391D650A284",
  "63"
 })
/\ast Test Buffers \ast/ Name (B600, Buffer (0x01)
 {
  0x00 //.
 })
 Name (B601, Buffer (0x01)
 {
  0xA5 //.
 })
 Name (B602, Buffer (0x02)
 {
  0x21, 0x03 // !.
 })
 Name (B603, Buffer (0x03)
 {
   0x21, 0x03, 0x5A 
             // !.Z
 })
 Name (B604, Buffer (0x03)
 {
  0x21, 0x03, 0x5A // !.Z
 })
 Name (B605, Buffer (0x03)
 {
  0x21, 0x03 // !.
 })
 Name (B606, Buffer (0x03)
 {
  0x21, 0x03, 0x00 // !..
 })
 Name (B607, Buffer (0x04)
```

```
 {
  0xFE, 0xB3, 0x79, 0xC1 //..y. })
 Name (B608, Buffer (0x05)
 {
  0xFE, 0xB3, 0x79, 0xC1, 0xA5 //..y.. })
 Name (B609, Buffer (0x08)
 {
   0x84, 0xA2, 0x50, 0xD6, 0x91, 0xB3, 0x7C, 0xFE // ..P...|.
 })
 Name (B60A, Buffer (0x09)
 {
  /* 0000 */ 0x84, 0xA2, 0x50, 0xD6, 0x91, 0xB3, 0x7C, 0xFE, // ..P...|.
 \frac{1}{8} 0008 */ 0xA5 // .
 })
 Name (B60B, Buffer (0x0101)
 {
  0x00 //
 })
 Name (B60C, Buffer (0x43)
 {
  /* 0000 */ 0x21, 0x22, 0x23, 0x24, 0x25, 0x26, 0x27, 0x28, // !"#$%&'(
  /* 0008 */ 0x29, 0x2A, 0x2B, 0x2C, 0x2D, 0x2E, 0x2F, 0x30, // )*+,-./0
  /* 0010 */ 0x31, 0x32, 0x33, 0x34, 0x35, 0x36, 0x37, 0x38, // 12345678
  /* 0018 */ 0x39, 0x3A, 0x3B, 0x3C, 0x3D, 0x3E, 0x3F, 0x40, // 9:;<=>?@
   /* 0020 */ 0x41, 0x42, 0x43, 0x44, 0x45, 0x46, 0x47, 0x48, // ABCDEFGH
  /* 0028 */ 0x49, 0x4A, 0x4B, 0x4C, 0x4D, 0x4E, 0x4F, 0x50, // IJKLMNOP
  /* 0030 */ 0x51, 0x52, 0x53, 0x54, 0x55, 0x56, 0x57, 0x58, // QRSTUVWX
  /* 0038 */ 0x59, 0x5A, 0x5B, 0x5C, 0x5D, 0x5E, 0x5F, 0x60, // YZ[\]^_`
  /* 0040 */ 0x61, 0x62, 0x63 // abc
 })
 Name (B60D, Buffer (0x44)
 {
   "!\"#$%&\'()*+,-./0123456789:;<=>?@ABCDEFGHIJKLMNOPQRSTUVWXYZ[\\]^_`abc"
 })
 Name (B60E, Buffer (0x01)
 {
  0x0B //.
 })
 Name (B60F, Buffer (0x08)
 {
  0x01, 0x89, 0x67, 0x45, 0x23, 0x01, 0x89, 0x37 // ... gE#...7
 })
 Name (B610, Buffer (0x07)
 {
  0x35, 0xEC, 0xE9, 0x2E, 0x16, 0x76, 0x0D \frac{\pi}{5}....v.
 })
```

```
 Name (B611, Buffer (0x04)
 {
  0x56, 0x34, 0x12, 0x90 // V4..
 })
 Name (B612, Buffer (0x04)
 {
  0xC0, 0x2C, 0x5F, 0x05 // .,...
 })
 Name (B613, Buffer (0x01)
 {
  0x3F // ?
 })
 Name (PB60, Package (0x14)
 {
  Buffer (0x01)
  {
   0x00 //.
  },
  Buffer (0x01)
  {
   0xA5 //.
  },
  Buffer (0x02)
  {
   0x21, 0x03 // !.
  },
  Buffer (0x03)
  {
   0x21, 0x03, 0x5A 
     // !.Z
  },
  Buffer (0x03)
  {
   0x21, 0x03, 0x5A // !.Z
  },
  Buffer (0x03)
  {
   0x21, 0x03 // !.
  },
  Buffer (0x03)
  {
   0x21, 0x03, 0x00 // !..
```

```
 },
 Buffer (0x04)
 {
  0xFE, 0xB3, 0x79, 0xC1 // ..y.
 },
 Buffer (0x05)
 {
  0xFE, 0xB3, 0x79, 0xC1, 0xA5 //..y.. },
 Buffer (0x08)
 {
   0x84, 0xA2, 0x50, 0xD6, 0x91, 0xB3, 0x7C, 0xFE // ..P...|.
 },
 Buffer (0x09)
 {
   /* 0000 */ 0x84, 0xA2, 0x50, 0xD6, 0x91, 0xB3, 0x7C, 0xFE, // ..P...|.
 \frac{1}{8} 0008 */ 0xA5 // .
 },
 Buffer (0x0101)
 {
   0x00 
       \frac{1}{2}.
 },
 Buffer (0x43)
 {
   /* 0000 */ 0x21, 0x22, 0x23, 0x24, 0x25, 0x26, 0x27, 0x28, // !"#$%&'(
   /* 0008 */ 0x29, 0x2A, 0x2B, 0x2C, 0x2D, 0x2E, 0x2F, 0x30, // )*+,-./0
   /* 0010 */ 0x31, 0x32, 0x33, 0x34, 0x35, 0x36, 0x37, 0x38, // 12345678
   /* 0018 */ 0x39, 0x3A, 0x3B, 0x3C, 0x3D, 0x3E, 0x3F, 0x40, // 9:;<=>?@
   /* 0020 */ 0x41, 0x42, 0x43, 0x44, 0x45, 0x46, 0x47, 0x48, // ABCDEFGH
   /* 0028 */ 0x49, 0x4A, 0x4B, 0x4C, 0x4D, 0x4E, 0x4F, 0x50, // IJKLMNOP
   /* 0030 */ 0x51, 0x52, 0x53, 0x54, 0x55, 0x56, 0x57, 0x58, // QRSTUVWX
   /* 0038 */ 0x59, 0x5A, 0x5B, 0x5C, 0x5D, 0x5E, 0x5F, 0x60, // YZ[\]^_`
  \frac{\cancel{0.040} \times 0.040 \times 0.0040}{\cancel{0.040}} \times 0.0040 \times 0.00000 },
 Buffer (0x44)
 {
  "!\"#$%&\'()*+,-./0123456789:;<=>?@ABCDEFGHIJKLMNOPQRSTUVWXYZ[\\]^_`abc"
 },
 Buffer (0x01)
```

```
0x0B // .
   },
   Buffer (0x08)
   {
     0x01, 0x89, 0x67, 0x45, 0x23, 0x01, 0x89, 0x37 // ..gE#..7
   },
   Buffer (0x07)
   {
    0x35, 0xEC, 0xE9, 0x2E, 0x16, 0x76, 0x0D // 5....v.
   },
   Buffer (0x04)
   {
    0x56, 0x34, 0x12, 0x90 // V4..
   },
   Buffer (0x04)
   {
     0xC0, 0x2C, 0x5F, 0x05 // ....
   },
   Buffer (0x01)
   {
    0x3F // ?
   }
 })
 /* Test Buffer Fields */
 /*Name(b630, Buffer(428){}) */
Name (B630, Buffer (0x01C4){})
 CreateField (B630, 0x00, 0x1F, BF61)
 CreateField (B630, 0x1F, 0x20, BF62)
 CreateField (B630, 0x3F, 0x21, BF63)
 CreateField (B630, 0x60, 0x3F, BF64)
 CreateField (B630, 0x9F, 0x40, BF65)
 CreateField (B630, 0xDF, 0x41, BF66)
 CreateField (B630, 0x0120, 0x0218, BF69)
 CreateField (B630, 0x0338, 0x0220, BF6A)
 CreateField (B630, 0x0558, 0x0808, BF6B)
 /* 3424 */
 CreateField (B630, 0x0D60, 0x1F, BF91)
 CreateField (B630, 0x0D7F, 0x40, BF95)
 CreateField (B630, 0x0DBF, 0x1F, BFA1)
 CreateField (B630, 0x0DDE, 0x40, BFA5)
```
{

```
 /* 3614 */
```

```
Name (B631, Buffer (0x45){})
  CreateField (B631, 0x00, 0x41, BF6C)
  CreateField (B631, 0x41, 0x41, BF6D)
  CreateField (B631, 0x82, 0x21, BF6E)
  CreateField (B631, 0xA3, 0x21, BF6F)
  CreateField (B631, 0xC4, 0x20, BF70)
  CreateField (B631, 0xE4, 0x40, BF71)
  CreateField (B631, 0x0124, 0x40, BF72)
  CreateField (B631, 0x0164, 0x40, BF73)
  CreateField (B631, 0x01A4, 0x21, BF74)
  CreateField (B631, 0x01C5, 0x21, BF75)
  CreateField (B631, 0x01E6, 0x21, BF76)
  CreateField (B631, 0x0207, 0x20, BF77)
  /* 551 */
  /* Test Packages */
 Name (P601, Package (0x01)
  {
    0xC179B3FE
  })
  Name (P602, Package
 (0x01)
  {
    0xFE7CB391D650A284
  })
  /* Auxiliary agents triggering implicit conversion */
  /* Auxiliary Integers */
  Name (AUI0, Ones)
  Name (AUI1, 0x0321)
  Name (AUI2, 0x000000024CB016EA)
  Name (AUI3, 0xC179B3FE)
  Name (AUI4, 0xFE7CB391D650A284)
  Name (AUI5, 0x00)
  Name (AUI6, 0x01)
  Name (AUI7, 0x03)
  Name (AUI8, 0x04)
  Name (AUI9, 0x05)
  Name (AUIA, 0x08)
  Name (AUIB, 0x09)
  Name (AUIC, 0xC179B3FF)
  Name (AUID, 0xFE7CB391D650A285)
  Name (AUIE, 0xC179B3FD)
  Name (AUIF, 0xFE7CB391D650A283)
  Name (AUIG, 0x0322)
  Name (AUIH, 0x0320)
  Name (AUII, 0xFFFFFFFF)
  Name (AUIJ, 0xFFFFFFFFFFFFFFFF)
```

```
 Name (AUIK, 0xD650A284)
  Name (AUIL, 0xD650A285)
  Name (AUIM, 0xD650A283)
  Name (PAUI, Package (0x17)
  {
    Ones,
    0x0321,
    0x000000024CB016EA,
    0xC179B3FE,
    0xFE7CB391D650A284,
    0x00,
    0x01,
   0x03.
    0x04,
    0x05,
   0x08.
    0x09,
     0xC179B3FF,
    0xFE7CB391D650A285,
    0xC179B3FD,
    0xFE7CB391D650A283,
    0x0322,
    0x0320,
    0xFFFFFFFF,
    0xFFFFFFFFFFFFFFFF,
    0xD650A284,
    0xD650A285,
    0xD650A283
   })
  /* Auxiliary Strings */
  Name (AUS0, "")
  Name (AUS1, "1234q")
  Name (AUS2, "c179B3FE")
  Name (AUS3, "C179B3FE")
  Name (AUS4, "FE7CB391D650A284")
  Name (AUS5, "fE7CB391D650A284")
  Name (AUS6, "This is auxiliary String")
  Name (AUS7, "0321")
  Name (AUS8, "321")
  Name (AUS9, "21 03 00")
  Name (AUSA, "21 03 01")
  Name (AUSB, "21 22 23 24 25 26 27 28 29 2A 2B 2C 2D 2E 2F 30 31 32 33 34 35 36 37 38 39 3A 3B 3C 3D 3E
3F 40 41 42 43 44 45 46 47 48 49 4A 4B 4C 4D 4E 4F 50 51 52 53 54 55 56 57 58 59 5A 5B 5C 5D 5E 5F 60 61 62
```
63")

 Name (AUSC, "21 22 23 24 25 26 27 28 29 2A 2B 2C 2D 2E 2F 30 31 32 33 34 35 36 37 38 39 3A 3B 3C 3D 3E 3F 40 41 42 43 44 45 46 47 48 49 4A 4B 4C 4D 4E 4F 50 51 52 53 54 55 56 57 58

```
 59 5A 5B 5C 5D 5E 5F 60 61 62 64")
  Name (PAUS, Package (0x0D)
   {
     "",
     "1234q",
     "c179B3FE",
     "C179B3FE",
     "FE7CB391D650A284",
     "fE7CB391D650A284",
     "This is auxiliary String",
     "0321",
     "321",
     "21 03 00",
     "21 03 01",
     "21 22 23 24 25 26 27 28 29 2A 2B 2C 2D 2E 2F 30 31 32 33 34 35 36 37 38 39 3A 3B 3C 3D 3E 3F 40 41 42
43 44 45 46 47 48 49 4A 4B 4C 4D 4E 4F 50 51 52 53 54 55 56 57 58 59 5A 5B 5C 5D 5E 5F 60 61 62 63",
     "21 22 23 24 25 26 27 28 29 2A 2B 2C 2D 2E 2F 30 31 32 33 34 35 36 37 38 39 3A 3B 3C 3D 3E 3F 40 41 42
43 44 45 46 47 48 49 4A 4B 4C 4D 4E 4F 50 51 52 53 54 55 56 57 58 59 5A 5B 5C 5D 5E 5F 60 61 62 64"
  })
  /* Auxiliary Buffers */
  Name (AUB0, Buffer (0x01)
   {
    0x5A // Z
   })
  Name (AUB1, Buffer (0x02)
   {
    "Z"
   })
  Name (AUB2, Buffer (0x04)
   {
     0xFE, 0xB3, 0x79, 0xC2 
            // ..y.
   })
  Name (AUB3, Buffer (0x04)
   {
    0xFE, 0xB3, 0x79, 0xC1 //..y. })
  Name (AUB4, Buffer (0x08)
   {
     0x84, 0xA2, 0x50, 0xD6, 0x91, 0xB3, 0x7C, 0xFE // ..P...|.
   })
  Name (AUB5, Buffer (0x08)
   {
    0x84, 0xA2, 0x50, 0xD6, 0x91, 0xB3, 0x7C, 0xFF // ..P...
   })
  Name (AUB6, Buffer (0x19)
```

```
 {
```

```
 "This is auxiliary Buffer"
  })
  Name (AUB7, Buffer (0x05)
  {
    "0321"
  })
  Name (AUB8, Buffer (0x05)
  {
    0x30, 0x33, 0x32, 0x31, 0x01 // 0321.
  })
  Name (AUB9, Buffer (0x01)
  {
    0x00 //
  })
  Name (AUBA, Buffer (0x01)
  {
    0x01 //.
  })
  Name (AUBB, Buffer (0xC9)
  {
    "!\"#$%&\'()*+,-
./0123456789:;<=>?@ABCDEFGHIJKLMNOPQRSTUVWXYZ[\\]^_`abcdefghijklmnopqrstuvwxyz{|}~
!\"#$%&\'()*+,-
./0123456789:;<=>?@ABCDEFGHIJKLMNOPQRSTUVWXYZ[\\]^_`abcdefghijklmnopqrstuvwxyz{|}~
!\"#$%&\'()*"
  })
  Name (AUBC, Buffer (0xC9)
  {
    /* 0000 */ 0x21, 0x22, 0x23, 0x24, 0x25, 0x26, 0x27, 0x28, // !"#$%&'(
    /* 0008 */ 0x29, 0x2A, 0x2B, 0x2C, 0x2D, 0x2E, 0x2F, 0x30, // )*+,-./0
    /* 0010 */ 0x31, 0x32, 0x33, 0x34, 0x35, 0x36, 0x37, 0x38, // 12345678
    /* 0018 */ 0x39, 0x3A, 0x3B, 0x3C, 0x3D, 0x3E, 0x3F, 0x40, // 9:;<=>?@
    /* 0020 */ 0x41, 0x42, 0x43, 0x44, 0x45, 0x46, 0x47, 0x48, // ABCDEFGH
    /* 0028 */ 0x49, 0x4A, 0x4B, 0x4C, 0x4D, 0x4E, 0x4F, 0x50, // IJKLMNOP
    /* 0030 */ 0x51, 0x52, 0x53, 0x54, 0x55, 0x56, 0x57, 0x58, // QRSTUVWX
    /* 0038 */ 0x59, 0x5A, 0x5B, 0x5C, 0x5D, 0x5E, 0x5F, 0x60, // YZ[\]^_`
    /* 0040 */ 0x61, 0x62, 0x63, 0x64, 0x65, 0x66, 0x67, 0x68, // abcdefgh
    /* 0048 */ 0x69, 0x6A, 0x6B, 0x6C, 0x6D, 0x6E, 0x6F, 0x70, // ijklmnop
    /* 0050 */ 0x71, 0x72, 0x73, 0x74, 0x75, 0x76, 0x77, 0x78,
 // qrstuvwx
    /* 0058 */ 0x79, 0x7A, 0x7B, 0x7C, 0x7D, 0x7E, 0x20, 0x21, // yz{|}~ !
   \frac{\cancel{0}^*0060 \cancel{0}^*}{0x^22}, 0x23, 0x24, 0x25, 0x26, 0x27, 0x28, 0x29, \frac{\cancel{0}^*18\% \cancel{0}^*}{0x^2} /* 0068 */ 0x2A, 0x2B, 0x2C, 0x2D, 0x2E, 0x2F, 0x30, 0x31, // *+,-./01
    /* 0070 */ 0x32, 0x33, 0x34, 0x35, 0x36, 0x37, 0x38, 0x39, // 23456789
    /* 0078 */ 0x3A, 0x3B, 0x3C, 0x3D, 0x3E, 0x3F, 0x40, 0x41, // :;<=>?@A
    /* 0080 */ 0x42, 0x43, 0x44, 0x45, 0x46, 0x47, 0x48, 0x49, // BCDEFGHI
    /* 0088 */ 0x4A, 0x4B, 0x4C, 0x4D, 0x4E, 0x4F, 0x50, 0x51, // JKLMNOPQ
    /* 0090 */ 0x52, 0x53, 0x54, 0x55, 0x56, 0x57, 0x58, 0x59, // RSTUVWXY
```

```
\frac{\sqrt{2}}{2} (9098 */ 0x5A, 0x5B, 0x5C, 0x5D, 0x5E, 0x5F, 0x60, 0x61, \frac{\sqrt{2}}{1}a
    /* 00A0 */ 0x62, 0x63, 0x64, 0x65, 0x66, 0x67, 0x68, 0x69, // bcdefghi
    /* 00A8 */ 0x6A, 0x6B, 0x6C, 0x6D, 0x6E, 0x6F, 0x70, 0x71, // jklmnopq
    /* 00B0 */ 0x72, 0x73, 0x74, 0x75, 0x76, 0x77, 0x78, 0x79, // rstuvwxy
    /* 00B8
*/ 0x7A, 0x7B, 0x7C, 0x7D, 0x7E, 0x20, 0x21, 0x22, /|z|| ~ !"
    /* 00C0 */ 0x23, 0x24, 0x25, 0x26, 0x27, 0x28, 0x29, 0x2A, // #$%&'()*
   /* 00C8 */ 0x01 //.
  })
  Name (PAUB, Package (0x0D)
  {
    Buffer (0x01)
    {
      0x5A // Z
    },
    Buffer (0x02)
    {
      "Z"
    },
    Buffer (0x04)
    {
      0xFE, 0xB3, 0x79, 0xC2 //..y. },
    Buffer (0x04)
    {
      0xFE, 0xB3, 0x79, 0xC1 //..y. },
    Buffer (0x08)
    {
       0x84, 0xA2, 0x50, 0xD6, 0x91, 0xB3, 0x7C, 0xFE // ..P...|.
    },
    Buffer (0x08)
    {
       0x84, 0xA2, 0x50, 0xD6, 0x91, 0xB3, 0x7C, 0xFF // ..P...|.
    },
    Buffer (0x19)
    {
      "This is auxiliary Buffer"
    },
    Buffer
```

```
 (0x05)
   {
     "0321"
    },
   Buffer (0x05)
    {
     0x30, 0x33, 0x32, 0x31, 0x01 // 0321.
    },
   Buffer (0x01)
   {
     0x00 //.
    },
   Buffer (0x01)
   {
     0x01 //.
    },
   Buffer (0xC9)
    {
     "!\"#$%&\'()*+,-
```
./0123456789:;<=>?@ABCDEFGHIJKLMNOPQRSTUVWXYZ[\\]^\_`abcdefghijklmnopqrstuvwxyz{|}~ !\"#\$%&\'()\*+,-

```
./0123456789:;<=>?@ABCDEFGHIJKLMNOPQRSTUVWXYZ[\\]^_`abcdefghijklmnopqrstuvwxyz{|}~
!\"#$%&\'()*"
```
},

Buffer (0xC9)

{

```
 /* 0000 */ 0x21, 0x22, 0x23, 0x24, 0x25, 0x26, 0x27, 0x28, // !"#$%&'(
 /* 0008 */ 0x29, 0x2A, 0x2B, 0x2C, 0x2D, 0x2E, 0x2F, 0x30, // )*+,-./0
 /* 0010 */ 0x31, 0x32, 0x33, 0x34, 0x35, 0x36, 0x37, 0x38, // 12345678
 /* 0018 */ 0x39, 0x3A, 0x3B, 0x3C, 0x3D, 0x3E,
```
## 0x3F, 0x40,  $// 9::<=>?@$

 /\* 0020 \*/ 0x41, 0x42, 0x43, 0x44, 0x45, 0x46, 0x47, 0x48, // ABCDEFGH /\* 0028 \*/ 0x49, 0x4A, 0x4B, 0x4C, 0x4D, 0x4E, 0x4F, 0x50, // IJKLMNOP /\* 0030 \*/ 0x51, 0x52, 0x53, 0x54, 0x55, 0x56, 0x57, 0x58, // QRSTUVWX  $\frac{\sqrt{6}}{2}$  (0038 \*/ 0x59, 0x5A, 0x5B, 0x5C, 0x5D, 0x5E, 0x5F, 0x60,  $\frac{\sqrt{2}}{\sqrt{2}}$  /\* 0040 \*/ 0x61, 0x62, 0x63, 0x64, 0x65, 0x66, 0x67, 0x68, // abcdefgh /\* 0048 \*/ 0x69, 0x6A, 0x6B, 0x6C, 0x6D, 0x6E, 0x6F, 0x70, // ijklmnop /\* 0050 \*/ 0x71, 0x72, 0x73, 0x74, 0x75, 0x76, 0x77, 0x78, // qrstuvwx /\* 0058 \*/ 0x79, 0x7A, 0x7B, 0x7C, 0x7D, 0x7E, 0x20, 0x21, // yz{|}~ ! /\* 0060 \*/ 0x22, 0x23, 0x24, 0x25, 0x26, 0x27, 0x28, 0x29, // "#\$%&'() /\* 0068 \*/ 0x2A, 0x2B, 0x2C, 0x2D, 0x2E, 0x2F, 0x30, 0x31, // \*+,-./01 /\* 0070 \*/ 0x32, 0x33, 0x34, 0x35, 0x36, 0x37, 0x38, 0x39, // 23456789 /\* 0078 \*/ 0x3A, 0x3B, 0x3C,

```
0x3D, 0x3E, 0x3F, 0x40, 0x41, \pi :; <= >?@A
```

```
 /* 0080 */ 0x42, 0x43, 0x44, 0x45, 0x46, 0x47, 0x48, 0x49, // BCDEFGHI
  /* 0088 */ 0x4A, 0x4B, 0x4C, 0x4D, 0x4E, 0x4F, 0x50, 0x51, // JKLMNOPQ
  /* 0090 */ 0x52, 0x53, 0x54, 0x55, 0x56, 0x57, 0x58, 0x59, // RSTUVWXY
 \frac{\sqrt{2}}{2} (9098 */ 0x5A, 0x5B, 0x5C, 0x5D, 0x5E, 0x5F, 0x60, 0x61, \frac{\sqrt{2}}{2}a
  /* 00A0 */ 0x62, 0x63, 0x64, 0x65, 0x66, 0x67, 0x68, 0x69, // bcdefghi
  /* 00A8 */ 0x6A, 0x6B, 0x6C, 0x6D, 0x6E, 0x6F, 0x70, 0x71, // jklmnopq
  /* 00B0 */ 0x72, 0x73, 0x74, 0x75, 0x76, 0x77, 0x78, 0x79, // rstuvwxy
  /* 00B8 */ 0x7A, 0x7B, 0x7C, 0x7D, 0x7E, 0x20, 0x21, 0x22, // z{|}~ !"
  /* 00C0 */ 0x23, 0x24, 0x25, 0x26, 0x27, 0x28, 0x29, 0x2A, // #$%&'()*
 /* 00C8 */ 0x01 //.
 }
```

```
 })
```

```
 /* Auxiliary Packages */
```

```
 Name (AUP0, Package (0x0F)
```

```
 {
   0x0A50,
   0x0A51,
   0x0A52,
   0x0A53,
   0x0A54,
   0x0A55,
   0x0A56,
   0x0A57,
   0x0A58,
   0x0A59,
   0x0A5A,
   0x0A5B,
   0x0A5C,
   0x0A5D,
   0x0A5E
 })
 Name (AUP1, Package (0x01)
 {
   0xFE7CB391D650A284
 })
 Name (AUP2, Package (0x01)
 {
   0xC179B3FE
 })
 Name (PAUP, Package (0x03)
 {
   Package (0x0F)
   {
     0x0A50,
     0x0A51,
    0x0A52.
```
```
 0x0A53,
      0x0A54,
      0x0A55,
      0x0A56,
      0x0A57,
      0x0A58,
      0x0A59,
      0x0A5A,
      0x0A5B,
      0x0A5C,
      0x0A5D,
      0x0A5E
    },
    Package (0x01)
    {
      0xFE7CB391D650A284
    },
    Package (0x01)
    {
      0xC179B3FE
    }
  })
  /* Benchmark Data */
  /* Benchmark Integer Values in case conversion */
  /* Derefof(Index(..., String->Integer))
 */
  Name (BI10, 0x69)
  Name (BI11, 0x0A5B)
  /* Benchmark Integer Values in case conversion */
  /* Decrement/Increment(String/Buffer->Integer)) */
  Name (BI12, 0x0320)
  Name (BI13, 0x0321)
  Name (BI14, 0xC179B3FD)
  Name (BI15, 0xC179B3FE)
  Name (BI16, 0xFE7CB391D650A283)
  Name (BI17, 0xFE7CB391D650A284)
  Name (BI18, 0xD650A283)
  Name (BI19, 0xD650A284)
  Name (BI23, 0x0322)
  Name (BI27, 0xFE7CB391D650A285)
  Name (BI29, 0xD650A285)
  /* Benchmark Strings in case conversion */
  /* Concatenate(String, Integer->String) */
  Name (BS10, "FE7CB391D650A284")
  Name (BS11, "1234qFE7CB391D650A284")
  Name (BS12, "C179B3FE")
```

```
 Name (BS13, "1234qC179B3FE")
  Name (BS14, "D650A284")
  Name (BS15, "1234qD650A284")
  /* Benchmark Strings in case conversion */
  /* ToString(Integer->Buffer, ...) */
  Name (BS16, "NSya")
  Name (BS17, "NSy")
  Name (BS18, "\x14\"P6AS|n")
  Name (BS19, "\x14\"P")
 Name (BS1A, "x14"")
 /* Benchmark Strings in case conversion */
  /* ToString(..., String->Integer) */
  Name (BS1B, "This is aux")
  Name (BS1C, "This is auxiliary Buffer")
  /* Benchmark Strings in case conversion */
  /* Mid(String, String->Integer, Integer) */
  Name (BS1D, "iliary Str")
  Name (BS1E, "This is auxiliary String")
  Name (BS1F, "iliary String")
  /* Benchmark Strings in case conversion */
  /* ToString(String->Buffer, ...) */
  Name (BS20, "0321")
  Name (BS21, "032")
  Name (BS22, "")
  Name (BS23, "!\"#$%&\'()*+,-
./0123456789:;<=>?@ABCDEFGHIJKLMNOPQRSTUVWXYZ[\\]^_`abcdefghijklmnopqrstuvwxyz{|}~
!\"#$%&\'()*+,-
./0123456789:;<=>?@ABCDEFGHIJKLMNOPQRSTUVWXYZ[\\]^_`abcdefghijklmnopqrstuvwxyz{|}~
!\"#$%&\'()*")
  Name (BS24, "!\"#")
  /* Benchmark Strings in case conversion */
  /* Concatenate(String, Buffer->String) */
  Name (BS25, "21 03 00")
  Name (BS26, "1234q21 03 00")
  Name (BS27, "21 22 23 24 25 26 27 28 29 2A 2B 2C 2D 2E 2F 30 31 32 33 34 35
 36 37 38 39 3A 3B 3C 3D 3E 3F 40 41 42 43 44 45 46 47 48 49 4A 4B 4C 4D 4E 4F 50 51 52 53 54 55 56 57 58
59 5A 5B 5C 5D 5E 5F 60 61 62 63")
  /* Benchmark Buffers in case conversion */
  /* Concatenate(Buffer, Integer->Buffer) */
  Name (BB10, Buffer (0x09)
  {
    /* 0000 */ 0x5A, 0x84, 0xA2, 0x50, 0xD6, 0x91, 0xB3, 0x7C, // Z..P...|
   /* 0008*/ 0xFE //.
  })
  Name (BB11, Buffer (0x0A)
  {
    /* 0000 */ 0x5A, 0x00, 0x84, 0xA2, 0x50, 0xD6, 0x91, 0xB3, // Z...P...
```

```
/* 0008*/ 0x7C, 0xFE // |.
  })
  Name (BB12, Buffer (0x05)
  {
   0x5A, 0xFE, 0xB3, 0x79, 0xC1 // Z. y. })
  Name (BB13, Buffer (0x06)
  {
   0x5A, 0x00, 0xFE, 0xB3, 0x79, 0xC1 // Z...y. })
  Name (BB14, Buffer (0x05)
  {
   0x5A, 0x84, 0xA2, 0x50, 0xD6 // Z..P.
  })
  Name (BB15, Buffer (0x06)
  {
    0x5A, 0x00, 0x84, 0xA2, 0x50, 0xD6 // Z...P.
  })
  Name (BB16, Buffer (0x10)
  {
    /* 0000 */ 0x84, 0xA2, 0x50, 0xD6, 0x91, 0xB3, 0x7C, 0xFE, // ..P...|.
    /* 0008 */ 0x5A, 0x00, 0x00, 0x00, 0x00, 0x00, 0x00, 0x00 // Z.......
  })
  Name (BB17, Buffer (0x10)
  {
    /* 0000 */ 0x84, 0xA2, 0x50, 0xD6, 0x91, 0xB3, 0x7C, 0xFE, // ..P...|.
    /* 0008 */ 0x5A, 0x00, 0x00, 0x00, 0x00, 0x00, 0x00, 0x00 // Z.......
  })
  Name (BB18, Buffer (0x08)
  {
   0xFE, 0xB3, 0x79, 0xC1, 0x5A, 0x00, 0x00, 0x00 // ..y.Z...
  })
  Name (BB19, Buffer (0x08)
  {
   0xFE, 0xB3, 0x79, 0xC1, 0x5A, 0x00, 0x00, 0x00 // ..y.Z...
  })
  Name (BB1A, Buffer (0x08)
  {
   0x84, 0xA2, 0x50, 0xD6, 0x5A, 0x00, 0x00, 0x00 // ..P.Z...
  })
  Name (BB1B, Buffer (0x08)
  {
   0x84, 0xA2, 0x50, 0xD6, 0x5A, 0x00, 0x00, 0x00 // ..P.Z...
  })
  /* Benchmark Integer->Buffer Buffers */
  /* If no buffer
 object exists, a new buffer */
  /* object is created based on the size of */
```

```
 /* the integer (4 bytes for 32-bit integers */
  /* and 8 bytes for 64-bit integers). */
  Name (BB1C, Buffer (0x04)
  {
    0xFE, 0xB3, 0x79, 0xC1 //..y. })
  Name (BB1D, Buffer (0x08)
  {
     0x84, 0xA2, 0x50, 0xD6, 0x91, 0xB3, 0x7C, 0xFE // ..P...|.
  })
  /* Benchmark Buffers in case conversion */
  /* Mid(Buffer Field->Integer->Buffer, 0, n, ...) */
  Name (BB1E, Buffer (0x05)
  {
    0xFE, 0xB3, 0x79, 0xC1, 0x01 //..y.. })
  Name (BB1F, Buffer (0x09)
  {
   \frac{\sqrt{8}}{10000} */ 0x21, 0x03, 0x00, 0x00, 0x00, 0x00, 0x00, 0x00, \frac{\sqrt{11}}{10000}/* 0008 */ 0x01 //.
  })
  /* Benchmark Buffers in case conversion */
  /* Concatenate(Integer->Buffer, Integer->Buffer) */
  Name (BB20, Buffer (0x10)
  {
    /* 0000 */ 0x84, 0xA2, 0x50, 0xD6, 0x91, 0xB3,
 0x7C, 0xFE, // ..P...|.
    /* 0008 */ 0x84, 0xA2, 0x50, 0xD6, 0x91, 0xB3, 0x7C, 0xFE // ..P...|.
  })
  Name (BB21, Buffer (0x10)
  {
    /* 0000 */ 0x21, 0x03, 0x00, 0x00, 0x00, 0x00, 0x00, 0x00, // !.......
    /* 0008 */ 0x84, 0xA2, 0x50, 0xD6, 0x91, 0xB3, 0x7C, 0xFE // ..P...|.
  })
  Name (BB22, Buffer (0x10)
  {
    /* 0000 */ 0x84, 0xA2, 0x50, 0xD6, 0x91, 0xB3, 0x7C, 0xFE, // ..P...|.
   \frac{\sqrt{8}}{10008} */ 0x21, 0x03, 0x00, 0x00, 0x00, 0x00, 0x00, 0x00 // !......
  })
  Name (BB23, Buffer (0x08)
  {
    0xFE, 0xB3, 0x79, 0xC1, 0xFE, 0xB3, 0x79, 0xC1 // ..y...y.
  })
  Name (BB24, Buffer (0x08)
  {
    0x21, 0x03, 0x00, 0x00, 0xFE, 0xB3, 0x79, 0xC1 // !.....y.
  })
  Name (BB25, Buffer (0x08)
```

```
 {
    0xFE, 0xB3, 0x79, 0xC1, 0x21, 0x03, 0x00, 0x00 //..y.!...
   })
  /* Benchmark Buffers in case conversion */
  /* Concatenate(Integer->Buffer, String->Integer->Buffer) */
  /* Concatenate(Integer->Buffer,
 Buffer->Integer->Buffer) */
  Name (BB26, Buffer (0x10)
   {
   \frac{\sqrt{8}}{10000} */ 0x21, 0x03, 0x00, 0x00, 0x00, 0x00, 0x00, 0x00, \frac{\sqrt{11}}{10000} /* 0008 */ 0x21, 0x03, 0x00, 0x00, 0x00, 0x00, 0x00, 0x00 // !.......
   })
  Name (BB27, Buffer (0x08)
   {
    0x21, 0x03, 0x00, 0x00, 0x21, 0x03, 0x00, 0x00 // !...!...
   })
  Name (BB28, Buffer (0x08)
   {
    0x21, 0x03, 0x00, 0x00, 0x84, 0xA2, 0x50, 0xD6 // !.....P.
   })
  /* Benchmark Buffers in case conversion */
  /* Concatenate(Buffer, String->Buffer) */
  Name (BB29, Buffer (0x06)
   {
     "Z0321"
   })
  Name (BB2A, Buffer (0x07)
   {
    0x5A, 0x00, 0x30, 0x33, 0x32, 0x31, 0x00 // Z.0321.
   })
  Name (BB2B, Buffer (0x02)
   {
     "Z"
   })
  Name (BB2C, Buffer (0x03)
   {
    0x5A, 0x00, 0x00 // Z..
   })
  Name (BB2D, Buffer (0xC9)
  {
     "!\"#$%&\'()*+,-
./0123456789:;<=>?@ABCDEFGHIJKLMNOPQRSTUVWXYZ[\\]^_`abcdefghijklmnopqrstuvwxyz{|}~
!\"#$%&\'()*+,-
./0123456789:;<=>?@ABCDEFGHIJKLMNOPQRSTUVWXYZ[\\]^_`abcdefghijklmnopqrstuvwxyz{|}~
!\"#$%&\'()*"
  })
  /* Benchmark Buffers in case conversion */
 \frac{\text{# Mid}(\text{Integer} > \text{Buffer}, 1, n, \ldots) \cdot \text{#}}{n}
```

```
 Name (BB30, Buffer (0x07)
 {
  0x22, 0x00, 0x36, 0x41, 0x53, 0x7C, 0x6E // ".6AS|n
 })
 Name (BB31, Buffer (0x03)
 {
  0x22, 0x00, 0x36 // ".6
 })
 /* Benchmark Buffers in case conversion */
 /* Mid(Buffer, String->Integer, Integer) */
 Name (BB32, Buffer (0x0A)
 {
   /* 0000 */ 0x69, 0x6C, 0x69, 0x61, 0x72, 0x79, 0x20, 0x42, // iliary B
  /* 0008*/ 0x75, 0x66 // uf
 })
 Name (BB33, Buffer (0x0B)
 {
   /* 0000 */ 0x54, 0x68, 0x69, 0x73, 0x20, 0x69, 0x73, 0x20, // This is
  /* 0008*/0x61, 0x75, 0x78 // aux
 })
 Name (BB34, Buffer (0x19)
 {
   "This is auxiliary Buffer"
 })
 Name (BB35, Buffer (0x0E)
 {
   "iliary Buffer"
 })
 /* Check Result of operation on equal to Benchmark value */
/* m600(<method name>, *//* <internal type of error if it occurs>, *//* <Result>, *//* <Benchmark value>) */
 Method (M600, 4, NotSerialized)
 {
  Local0 = ObjectType (Arg2)Local1 = ObjectType (Arg3)If ((Local0 != Local1)) {
     ERR (Concatenate (Arg0, "-OType"), Z084, __LINE__, 0x00, 0x00, Local0, Local1)
   }
  ElseIf ((Arg2 != Arg3)) {
     ERR (Arg0, Z084, __LINE__, 0x00, 0x00, Arg2, Arg3)
   }
 }
```

```
 /* Obtain specified Constant Auxiliary Object */
 /* as result of a Method invocation (by Return) */
 /* m601(<type>, */
/* <opcode>) */ Method (M601, 2, Serialized)
  {
    Switch (ToInteger (Arg0))
    {
      Case (0x01)
       {
         /* Integer */
         Switch
 (ToInteger (Arg1))
         {
           Case (0x00)
            {
             Local0 = 0x00 Return (Ones)
            }
          Case (0x01) {
              Return (0x0321)
            }
           Case (0x02)
            {
              Return (0x000000024CB016EA)
            }
          Case (0x03) {
              Return (0xC179B3FE)
            }
          Case (0x04) {
              Return (0xFE7CB391D650A284)
            }
          Case (0x05) {
              Return (0x00)
            }
          Case (0x06) {
              Return (0x01)
            }
          Case (0x07) {
              Return (0x03)
```

```
 }
 Case (0x08)
 {
   Return (0x04)
 }
 Case (0x09)
 {
   Return (0x05)
 }
 Case (0x0A)
 {
   Return (0x08)
 }
 Case (0x0B)
 {
   Return (0x09)
 }
 Case (0x0C)
 {
   Return (0xC179B3FF)
 }
 Case (0x0D)
 {
   Return (0xFE7CB391D650A285)
 }
 Case (0x0E)
 {
   Return (0xC179B3FD)
 }
 Case (0x0F)
 {
   Return (0xFE7CB391D650A283)
 }
 Case
 {
   Return (0x0322)
 }
Case (0x11) {
   Return (0x0320)
 }
Case (0x12) {
   Return (0xFFFFFFFF)
 }
Case (0x13) {
```
(0x10)

```
 Return (0xFFFFFFFFFFFFFFFF)
      }
     Case (0x14) {
         Return (0xD650A284)
      }
     Case (0x15) {
         Return (0xD650A285)
      }
     Case (0x16) {
         Return (0xD650A283)
      }
      Default
      {
         ERR (TERR, Z084, __LINE__, 0x00, 0x00, Arg0, Arg1)
      }
    }
 }
Case (0x02) {
   /\mathrm{*} String \mathrm{*}/ Switch (ToInteger (Arg1))
    {
     Case (0x00) {
         Return ("")
      }
      Case (0x01)
      {
         Return ("1234q")
      }
      Case (0x02)
      {
         Return ("c179B3FE")
      }
     Case (0x03) {
         Return ("C179B3FE")
      }
      Case (0x04)
      {
         Return ("FE7CB391D650A284")
      }
```

```
 Case (0x05)
             {
               Return ("fE7CB391D650A284")
             }
           Case (0x06) {
               Return ("This is auxiliary String")
             }
    Case (0x07) {
               Return ("0321")
             }
            Case (0x08)
             {
               Return ("321")
             }
           Case (0x09) {
               Return ("21 03 00")
             }
            Case (0x0A)
             {
               Return ("21 03 01")
             }
            Default
             {
               ERR (TERR, Z084, __LINE__, 0x00, 0x00, Arg0, Arg1)
             }
          }
       }
       Case (0x03)
       {
          /* Buffer */
          Switch (ToInteger (Arg1))
          {
            Case (0x00)
             {
               Return (Buffer (0x01)
\left\{ \begin{array}{c} 1 & 1 \\ 1 & 1 \end{array} \right\}0x5A // Z
               })
             }
           Case (0x01) {
               Return (Buffer (0x02)
```

```
\{ "Z"
            })
          }
          Case (0x02)
          {
            Return (Buffer (0x04)
 {
              0xFE, 0xB3, 0x79, 0xC2 // ..y.
            })
          }
          Case (0x03)
          {
            Return (Buffer (0x04)
 {
              0xFE, 0xB3, 0x79, 0xC1 // ..y.
            })
          }
          Case (0x04)
          {
            Return (Buffer (0x08)
 {
              0x84, 0xA2, 0x50, 0xD6, 0x91, 0xB3, 0x7C, 0xFE // ..P...
            })
         Case (0x05) {
            Return (Buffer (0x08)
 {
               0x84, 0xA2, 0x50, 0xD6, 0x91, 0xB3, 0x7C, 0xFF // ..P...|.
            })
          }
         Case (0x06) {
            Return (Buffer (0x19)
 {
              "This is auxiliary Buffer"
            })
          }
          Case (0x07)
\{ Return (Buffer (0x05)
            {
              "0321"
            })
          }
         Case (0x08)
```
}

```
 {
             Return (Buffer (0x05)
\{0x30, 0x33, 0x32, 0x31, 0x01 // 0321.
             })
           }
   Default
           {
             ERR (TERR, Z084, __LINE__, 0x00, 0x00, Arg0, Arg1)
           }
         }
      }
     Case (0x04) {
        /* Package */
        Switch (ToInteger (Arg1))
         {
          Case (0x00) {
             Return (Package (0x0F)
 {
               0x0A50,
               0x0A51,
               0x0A52,
               0x0A53,
               0x0A54,
               0x0A55,
               0x0A56,
               0x0A57,
               0x0A58,
               0x0A59,
               0x0A5A,
               0x0A5B,
               0x0A5C,
               0x0A5D,
               0x0A5E
             })
    }
           Default
           {
             ERR (TERR, Z084, __LINE__, 0x00, 0x00, Arg0, Arg1)
           }
         }
```

```
 }
         Default
         {
            ERR (TERR, Z084, __LINE__, 0x00, 0x00, Arg0, Arg1)
         }
      }
      Return (Local0)
   }
  /* Obtain specified Auxiliary Global Named Object */
  /* or reference to it as result of a Method invocation */
 /* (by Return) */ /* m602(<type>, */
 /* <opcode>, *//* <ref_key>) */
  Method (M602, 3, Serialized)
   {
     If ((Arg2 < 0x03)) {
         Switch (ToInteger (Arg0))
         {
            Case (0x01)
            {
               /* Integer */
               Switch (ToInteger (Arg1))
                {
                  Case (0x00) {
                     If ((Arg2 == 0x00))\{ Return (AUI0) /* \AUI0 */
 }
                     ElseIf ((Arg2 == 0x01))\{ Return (RefOf (AUI0))
 }
                     ElseIf ((Arg2 == 0x02))\left\{ \begin{array}{ccc} 1 & 0 & 0 \\ 0 & 0 & 0 \\ 0 & 0 & 0 \\ 0 & 0 & 0 \\ 0 & 0 & 0 \\ 0 & 0 & 0 \\ 0 & 0 & 0 \\ 0 & 0 & 0 \\ 0 & 0 & 0 \\ 0 & 0 & 0 \\ 0 & 0 & 0 \\ 0 & 0 & 0 \\ 0 & 0 & 0 \\ 0 & 0 & 0 & 0 \\ 0 & 0 & 0 & 0 \\ 0 & 0 & 0 & 0 \\ 0 & 0 & 0 & 0 & 0 \\ 0 & 0 & 0 & 0 & 0 \\ 0 & 0 & 0 & 0 & 0 \\ 0 & 0 & 0 & 0 CondRefOf (AUI0, Local0)
                          Return (Local0)
 }
 }
                   Case (0x01)
\left\{ \begin{array}{c} 1 & 1 \\ 1 & 1 \end{array} \right\}
```

```
If ((Arg2 == 0x00))\{ Return (AUI1) /* \AUI1 */
 }
                    ElseIf ((Arg2 == 0x01))\{ Return (RefOf (AUI1))
 }
                    ElseIf ((Arg2 == 0x02))\{ CondRefOf (AUI1, Local0)
                         Return (Local0)
 }
 }
                  Case (0x02)
 {
                    If ((Arg2 == 0x00))\{ Return (AUI2) /* \AUI2 */
 }
                    ElseIf ((Arg2 == 0x01))\{ Return (RefOf (AUI2))
 }
                    ElseIf ((Arg2 == 0x02))\{ CondRefOf (AUI2, Local0)
                         Return (Local0)
 }
 }
                 Case (0x03) {
                    If ((Arg2 == 0x00))\{ Return (AUI3) /* \AUI3 */
 }
                      ElseIf
((Arg2 == 0x01))\left\{ \begin{array}{ccc} 1 & 0 & 0 \\ 0 & 0 & 0 \\ 0 & 0 & 0 \\ 0 & 0 & 0 \\ 0 & 0 & 0 \\ 0 & 0 & 0 \\ 0 & 0 & 0 \\ 0 & 0 & 0 \\ 0 & 0 & 0 \\ 0 & 0 & 0 \\ 0 & 0 & 0 \\ 0 & 0 & 0 \\ 0 & 0 & 0 \\ 0 & 0 & 0 & 0 \\ 0 & 0 & 0 & 0 \\ 0 & 0 & 0 & 0 \\ 0 & 0 & 0 & 0 & 0 \\ 0 & 0 & 0 & 0 & 0 \\ 0 & 0 & 0 & 0 & 0 \\ 0 & 0 & 0 & 0 Return (RefOf (AUI3))
 }
                    ElseIf ((Arg2 == 0x02))\left\{ \begin{array}{ccc} 1 & 0 & 0 \\ 0 & 0 & 0 \\ 0 & 0 & 0 \\ 0 & 0 & 0 \\ 0 & 0 & 0 \\ 0 & 0 & 0 \\ 0 & 0 & 0 \\ 0 & 0 & 0 \\ 0 & 0 & 0 \\ 0 & 0 & 0 \\ 0 & 0 & 0 \\ 0 & 0 & 0 \\ 0 & 0 & 0 \\ 0 & 0 & 0 & 0 \\ 0 & 0 & 0 & 0 \\ 0 & 0 & 0 & 0 \\ 0 & 0 & 0 & 0 & 0 \\ 0 & 0 & 0 & 0 & 0 \\ 0 & 0 & 0 & 0 & 0 \\ 0 & 0 & 0 & 0 CondRefOf (AUI3, Local0)
                         Return (Local0)
 }
 }
```

```
Case (0x04)\{If ((Arg2 == 0x00))\{ Return (AUI4) /* \AUI4 */
 }
                     ElseIf ((Arg2 == 0x01))\{ Return (RefOf (AUI4))
 }
                     ElseIf ((Arg2 == 0x02))\{ CondRefOf (AUI4, Local0)
                         Return (Local0)
 }
          }
                  Case (0x05) {
                     If ((Arg2 == 0x00))\{ Return (AUI5) /* \AUI5 */
 }
                     ElseIf ((Arg2 == 0x01))\{ Return (RefOf (AUI5))
 }
                     ElseIf ((Arg2 == 0x02))\{ CondRefOf (AUI5, Local0)
                         Return (Local0)
 }
 }
                  Case (0x06) {
                     If ((Arg2 == 0x00))\{ Return (AUI6) /* \AUI6 */
 }
                     ElseIf ((Arg2 == 0x01))\left\{ \begin{array}{ccc} 1 & 0 & 0 \\ 0 & 0 & 0 \\ 0 & 0 & 0 \\ 0 & 0 & 0 \\ 0 & 0 & 0 \\ 0 & 0 & 0 \\ 0 & 0 & 0 \\ 0 & 0 & 0 \\ 0 & 0 & 0 \\ 0 & 0 & 0 \\ 0 & 0 & 0 \\ 0 & 0 & 0 \\ 0 & 0 & 0 \\ 0 & 0 & 0 & 0 \\ 0 & 0 & 0 & 0 \\ 0 & 0 & 0 & 0 \\ 0 & 0 & 0 & 0 & 0 \\ 0 & 0 & 0 & 0 & 0 \\ 0 & 0 & 0 & 0 & 0 \\ 0 & 0 & 0 & 0 Return (RefOf
(AUI6)) }
                     ElseIf ((Arg2 == 0x02))\left\{ \begin{array}{ccc} 1 & 0 & 0 \\ 0 & 0 & 0 \\ 0 & 0 & 0 \\ 0 & 0 & 0 \\ 0 & 0 & 0 \\ 0 & 0 & 0 \\ 0 & 0 & 0 \\ 0 & 0 & 0 \\ 0 & 0 & 0 \\ 0 & 0 & 0 \\ 0 & 0 & 0 \\ 0 & 0 & 0 \\ 0 & 0 & 0 \\ 0 & 0 & 0 & 0 \\ 0 & 0 & 0 & 0 \\ 0 & 0 & 0 & 0 \\ 0 & 0 & 0 & 0 & 0 \\ 0 & 0 & 0 & 0 & 0 \\ 0 & 0 & 0 & 0 & 0 \\ 0 & 0 & 0 & 0 CondRefOf (AUI6, Local0)
                         Return (Local0)
```

```
 }
 }
                  Case (0x07)
\{If ((Arg2 == 0x00))\{ Return (AUI7) /* \AUI7 */
 }
                    ElseIf ((Arg2 == 0x01))\{ Return (RefOf (AUI7))
 }
                    ElseIf ((Arg2 == 0x02))\{ CondRefOf (AUI7, Local0)
                         Return (Local0)
 }
 }
                  Case (0x08)
 {
           If ((Arg2 == 0x00))\{ Return (AUI8) /* \AUI8 */
 }
                    ElseIf ((Arg2 == 0x01))\{ Return (RefOf (AUI8))
 }
                    ElseIf ((Arg2 == 0x02))\{ CondRefOf (AUI8, Local0)
                         Return (Local0)
 }
 }
                  Case (0x09)
 {
                    If ((Arg2 == 0x00))\{ Return (AUI9) /* \AUI9 */
 }
                    ElseIf ((Arg2 == 0x01))\left\{ \begin{array}{ccc} 1 & 0 & 0 \\ 0 & 0 & 0 \\ 0 & 0 & 0 \\ 0 & 0 & 0 \\ 0 & 0 & 0 \\ 0 & 0 & 0 \\ 0 & 0 & 0 \\ 0 & 0 & 0 \\ 0 & 0 & 0 \\ 0 & 0 & 0 \\ 0 & 0 & 0 \\ 0 & 0 & 0 \\ 0 & 0 & 0 \\ 0 & 0 & 0 & 0 \\ 0 & 0 & 0 & 0 \\ 0 & 0 & 0 & 0 \\ 0 & 0 & 0 & 0 & 0 \\ 0 & 0 & 0 & 0 & 0 \\ 0 & 0 & 0 & 0 & 0 \\ 0 & 0 & 0 & 0 Return (RefOf (AUI9))
 }
                    ElseIf ((Arg2 == 0x02))
\left\{ \begin{array}{ccc} 1 & 0 & 0 \\ 0 & 0 & 0 \\ 0 & 0 & 0 \\ 0 & 0 & 0 \\ 0 & 0 & 0 \\ 0 & 0 & 0 \\ 0 & 0 & 0 \\ 0 & 0 & 0 \\ 0 & 0 & 0 \\ 0 & 0 & 0 \\ 0 & 0 & 0 \\ 0 & 0 & 0 \\ 0 & 0 & 0 \\ 0 & 0 & 0 & 0 \\ 0 & 0 & 0 & 0 \\ 0 & 0 & 0 & 0 \\ 0 & 0 & 0 & 0 & 0 \\ 0 & 0 & 0 & 0 & 0 \\ 0 & 0 & 0 & 0 & 0 \\ 0 & 0 & 0 & 0
```

```
 CondRefOf (AUI9, Local0)
            Return (Local0)
 }
 }
         Case (0x0A)
\{If ((Arg2 == 0x00))\{ Return (AUIA) /* \AUIA */
 }
         ElseIf ((Arg2 == 0x01))\{ Return (RefOf (AUIA))
 }
         ElseIf ((Arg2 == 0x02))\{ CondRefOf (AUIA, Local0)
            Return (Local0)
 }
 }
         Case (0x0B)
 {
         If ((Arg2 == 0x00))\{
```

```
 Return (AUIB) /* \AUIB */
```

```
 }
                                ElseIf ((Arg2 == 0x01))\{ Return (RefOf (AUIB))
 }
                                ElseIf ((Arg2 == 0x02))\{ CondRefOf (AUIB, Local0)
                                      Return (Local0)
 }
 }
                             Case (0x0C)
 {
                                If ((Arg2 == 0x00))\left\{ \begin{array}{ccc} 1 & 0 & 0 \\ 0 & 0 & 0 \\ 0 & 0 & 0 \\ 0 & 0 & 0 \\ 0 & 0 & 0 \\ 0 & 0 & 0 \\ 0 & 0 & 0 \\ 0 & 0 & 0 \\ 0 & 0 & 0 \\ 0 & 0 & 0 \\ 0 & 0 & 0 \\ 0 & 0 & 0 \\ 0 & 0 & 0 \\ 0 & 0 & 0 & 0 \\ 0 & 0 & 0 & 0 \\ 0 & 0 & 0 & 0 \\ 0 & 0 & 0 & 0 & 0 \\ 0 & 0 & 0 & 0 & 0 \\ 0 & 0 & 0 & 0 & 0 \\ 0 & 0 & 0 & 0 Return (AUIC) /* \AUIC */
 }
                                 ElseIf ((Arg2 == 0x01))\left\{ \begin{array}{ccc} 1 & 0 & 0 \\ 0 & 0 & 0 \\ 0 & 0 & 0 \\ 0 & 0 & 0 \\ 0 & 0 & 0 \\ 0 & 0 & 0 \\ 0 & 0 & 0 \\ 0 & 0 & 0 \\ 0 & 0 & 0 \\ 0 & 0 & 0 \\ 0 & 0 & 0 \\ 0 & 0 & 0 \\ 0 & 0 & 0 \\ 0 & 0 & 0 & 0 \\ 0 & 0 & 0 & 0 \\ 0 & 0 & 0 & 0 \\ 0 & 0 & 0 & 0 & 0 \\ 0 & 0 & 0 & 0 & 0 \\ 0 & 0 & 0 & 0 & 0 \\ 0 & 0 & 0 & 0 Return (RefOf (AUIC))
 }
                                 ElseIf ((Arg2 == 0x02))
```

```
\{ CondRefOf (AUIC, Local0)
                          Return (Local0)
 }
 }
                   Case (0x0D)
 {
                     If ((Arg2 == 0x00))\{ Return (AUID) /* \AUID */
 }
                     ElseIf ((Arg2 == 0x01))\{ Return (RefOf (AUID))
 }
                     ElseIf ((Arg2 == 0x02))\{ CondRefOf (AUID, Local0)
                         Return (Local0)
 }
 }
                   Case (0x0E)
 {
                     If ((Arg2 == 0x00))\{ Return (AUIE) /* \AUIE */
 }
 ElseIf ((Arg2 == 0x01))\{ Return (RefOf (AUIE))
 }
                     ElseIf ((Arg2 == 0x02))\{ CondRefOf (AUIE, Local0)
                         Return (Local0)
 }
 }
                   Case (0x0F)
\left\{ \begin{array}{c} 1 & 1 \\ 1 & 1 \end{array} \right\}If ((Arg2 == 0x00))\left\{ \begin{array}{ccc} 1 & 0 & 0 \\ 0 & 0 & 0 \\ 0 & 0 & 0 \\ 0 & 0 & 0 \\ 0 & 0 & 0 \\ 0 & 0 & 0 \\ 0 & 0 & 0 \\ 0 & 0 & 0 \\ 0 & 0 & 0 \\ 0 & 0 & 0 \\ 0 & 0 & 0 \\ 0 & 0 & 0 \\ 0 & 0 & 0 \\ 0 & 0 & 0 & 0 \\ 0 & 0 & 0 & 0 \\ 0 & 0 & 0 & 0 \\ 0 & 0 & 0 & 0 & 0 \\ 0 & 0 & 0 & 0 & 0 \\ 0 & 0 & 0 & 0 & 0 \\ 0 & 0 & 0 & 0 Return (AUIF) /* \AUIF */
 }
                     ElseIf ((Arg2 == 0x01))\left\{ \begin{array}{ccc} 1 & 0 & 0 \\ 0 & 0 & 0 \\ 0 & 0 & 0 \\ 0 & 0 & 0 \\ 0 & 0 & 0 \\ 0 & 0 & 0 \\ 0 & 0 & 0 \\ 0 & 0 & 0 \\ 0 & 0 & 0 \\ 0 & 0 & 0 \\ 0 & 0 & 0 \\ 0 & 0 & 0 \\ 0 & 0 & 0 \\ 0 & 0 & 0 & 0 \\ 0 & 0 & 0 & 0 \\ 0 & 0 & 0 & 0 \\ 0 & 0 & 0 & 0 & 0 \\ 0 & 0 & 0 & 0 & 0 \\ 0 & 0 & 0 & 0 & 0 \\ 0 & 0 & 0 & 0 Return (RefOf (AUIF))
 }
```

```
ElseIf ((Arg2 == 0x02))\{ CondRefOf (AUIF, Local0)
                          Return (Local0)
 }
                }
                  Case (0x10) {
                      If ((Arg2 == 0x00))\{ Return (AUIG) /* \AUIG */
 }
                      ElseIf ((Arg2 == 0x01))\{ Return (RefOf (AUIG))
 }
                      ElseIf ((Arg2 == 0x02))\{ CondRefOf (AUIG, Local0)
                          Return (Local0)
 }
 }
                   Case (0x11)
 {
                      If ((Arg2 == 0x00))\{ Return (AUIH) /* \AUIH */
 }
                      ElseIf ((Arg2 == 0x01))\{ Return
 (RefOf (AUIH))
 }
                      ElseIf ((Arg2 == 0x02))\{ CondRefOf (AUIH, Local0)
                          Return (Local0)
 }
 }
                   Case (0x12)\left\{ \begin{array}{c} 1 & 1 \\ 1 & 1 \end{array} \right\}If ((Arg2 == 0x00))\left\{ \begin{array}{ccc} 1 & 0 & 0 \\ 0 & 0 & 0 \\ 0 & 0 & 0 \\ 0 & 0 & 0 \\ 0 & 0 & 0 \\ 0 & 0 & 0 \\ 0 & 0 & 0 \\ 0 & 0 & 0 \\ 0 & 0 & 0 \\ 0 & 0 & 0 \\ 0 & 0 & 0 \\ 0 & 0 & 0 \\ 0 & 0 & 0 \\ 0 & 0 & 0 & 0 \\ 0 & 0 & 0 & 0 \\ 0 & 0 & 0 & 0 \\ 0 & 0 & 0 & 0 & 0 \\ 0 & 0 & 0 & 0 & 0 \\ 0 & 0 & 0 & 0 & 0 \\ 0 & 0 & 0 & 0 Return (AUII) /* \AUII */
 }
                      ElseIf ((Arg2 == 0x01))\left\{ \begin{array}{ccc} 1 & 0 & 0 \\ 0 & 0 & 0 \\ 0 & 0 & 0 \\ 0 & 0 & 0 \\ 0 & 0 & 0 \\ 0 & 0 & 0 \\ 0 & 0 & 0 \\ 0 & 0 & 0 \\ 0 & 0 & 0 \\ 0 & 0 & 0 \\ 0 & 0 & 0 \\ 0 & 0 & 0 \\ 0 & 0 & 0 \\ 0 & 0 & 0 & 0 \\ 0 & 0 & 0 & 0 \\ 0 & 0 & 0 & 0 \\ 0 & 0 & 0 & 0 & 0 \\ 0 & 0 & 0 & 0 & 0 \\ 0 & 0 & 0 & 0 & 0 \\ 0 & 0 & 0 & 0
```

```
 Return (RefOf (AUII))
 }
                ElseIf ((Arg2 == 0x02))\{ CondRefOf (AUII, Local0)
                   Return (Local0)
 }
 }
             Case (0x13) {
             If ((Arg2 == 0x00))\{ Return (AUIJ) /* \AUIJ */
 }
                ElseIf ((Arg2 == 0x01))\{ Return (RefOf (AUIJ))
 }
                ElseIf ((Arg2 == 0x02))\{ CondRefOf (AUIJ, Local0)
                   Return (Local0)
 }
 }
             Case (0x14) {
                If ((Arg2 == 0x00))\{ Return (AUIK) /* \AUIK */
 }
                ElseIf ((Arg2 == 0x01))\{ Return (RefOf (AUIK))
 }
                 ElseIf ((Arg2
== 0x02)\{ CondRefOf (AUIK, Local0)
                   Return (Local0)
 }
 }
             Case (0x15)\left\{ \begin{array}{c} 1 & 1 \\ 1 & 1 \end{array} \right\}If ((Arg2 == 0x00))\left\{ \begin{array}{ccc} 1 & 0 & 0 \\ 0 & 0 & 0 \\ 0 & 0 & 0 \\ 0 & 0 & 0 \\ 0 & 0 & 0 \\ 0 & 0 & 0 \\ 0 & 0 & 0 \\ 0 & 0 & 0 \\ 0 & 0 & 0 \\ 0 & 0 & 0 \\ 0 & 0 & 0 \\ 0 & 0 & 0 \\ 0 & 0 & 0 \\ 0 & 0 & 0 & 0 \\ 0 & 0 & 0 & 0 \\ 0 & 0 & 0 & 0 \\ 0 & 0 & 0 & 0 & 0 \\ 0 & 0 & 0 & 0 & 0 \\ 0 & 0 & 0 & 0 & 0 \\ 0 & 0 & 0 & 0 Return (AUIL) /* \AUIL */
 }
```

```
ElseIf ((Arg2 == 0x01))\{ Return (RefOf (AUIL))
 }
                 ElseIf ((Arg2 == 0x02))\{ CondRefOf (AUIL, Local0)
                     Return (Local0)
 }
 }
               Case (0x16) {
                 If ((Arg2 == 0x00))\{ Return (AUIM) /* \AUIM */
 }
                 ElseIf ((Arg2 == 0x01))\{ Return (RefOf (AUIM))
 }
                 ElseIf ((Arg2 == 0x02))\{ CondRefOf (AUIM, Local0)
                     Return (Local0)
 }
 }
                Default
 {
                  ERR (TERR, Z084, __LINE__, 0x00, 0x00, Arg0, Arg1)
 }
             }
          }
         Case (0x02) {
             /* String */
             Switch (ToInteger (Arg1))
             {
               Case (0x00)\left\{ \begin{array}{c} 1 & 1 \\ 1 & 1 \end{array} \right\}If ((Arg2 == 0x00))\left\{ \begin{array}{ccc} 1 & 0 & 0 \\ 0 & 0 & 0 \\ 0 & 0 & 0 \\ 0 & 0 & 0 \\ 0 & 0 & 0 \\ 0 & 0 & 0 \\ 0 & 0 & 0 \\ 0 & 0 & 0 \\ 0 & 0 & 0 \\ 0 & 0 & 0 \\ 0 & 0 & 0 \\ 0 & 0 & 0 \\ 0 & 0 & 0 \\ 0 & 0 & 0 & 0 \\ 0 & 0 & 0 & 0 \\ 0 & 0 & 0 & 0 \\ 0 & 0 & 0 & 0 & 0 \\ 0 & 0 & 0 & 0 & 0 \\ 0 & 0 & 0 & 0 & 0 \\ 0 & 0 & 0 & 0 Return (AUS0) /* \AUS0 */
 }
                 ElseIf ((Arg2 == 0x01))
```

```
\{ Return (RefOf (AUS0))
 }
               ElseIf ((Arg2 == 0x02))\{ CondRefOf (AUS0, Local0)
                   Return (Local0)
 }
 }
             Case (0x01) {
               If ((Arg2 == 0x00))\{ Return (AUS1) /* \AUS1 */
 }
               ElseIf ((Arg2 == 0x01))\{ Return (RefOf (AUS1))
 }
               ElseIf ((Arg2 == 0x02))\{ CondRefOf (AUS1, Local0)
                    Return (Local0)
 }
 }
              Case (0x02)
 {
               If ((Arg2 == 0x00))\{ Return (AUS2) /* \AUS2 */
 }
                ElseIf ((Arg2 == 0x01))\{ Return (RefOf (AUS2))
 }
               ElseIf ((Arg2 == 0x02))\{ CondRefOf (AUS2, Local0)
                   Return (Local0)
 }
 }
             Case (0x03)\left\{ \begin{array}{c} 1 & 1 \\ 1 & 1 \end{array} \right\}If ((Arg2 == 0x00))\left\{ \begin{array}{ccc} 1 & 0 & 0 \\ 0 & 0 & 0 \\ 0 & 0 & 0 \\ 0 & 0 & 0 \\ 0 & 0 & 0 \\ 0 & 0 & 0 \\ 0 & 0 & 0 \\ 0 & 0 & 0 \\ 0 & 0 & 0 \\ 0 & 0 & 0 \\ 0 & 0 & 0 \\ 0 & 0 & 0 \\ 0 & 0 & 0 \\ 0 & 0 & 0 & 0 \\ 0 & 0 & 0 & 0 \\ 0 & 0 & 0 & 0 \\ 0 & 0 & 0 & 0 & 0 \\ 0 & 0 & 0 & 0 & 0 \\ 0 & 0 & 0 & 0 & 0 \\ 0 & 0 & 0 & 0 Return (AUS3) /* \AUS3 */
 }
                 ElseIf
```

```
((Arg2 == 0x01))\{ Return (RefOf (AUS3))
 }
                ElseIf ((Arg2 == 0x02))\{ CondRefOf (AUS3, Local0)
                    Return (Local0)
 }
 }
              Case (0x04)
 {
                If ((Arg2 == 0x00))\{ Return (AUS4) /* \AUS4 */
 }
                ElseIf ((Arg2 == 0x01))\{ Return (RefOf (AUS4))
 }
                ElseIf ((Arg2 == 0x02))\{ CondRefOf (AUS4, Local0)
                    Return (Local0)
 }
          }
              Case (0x05)
 {
                If ((Arg2 == 0x00))\{ Return (AUS5) /* \AUS5 */
 }
                ElseIf ((Arg2 == 0x01))\{ Return (RefOf (AUS5))
 }
                ElseIf ((Arg2 == 0x02))\{ CondRefOf (AUS5, Local0)
                    Return (Local0)
 }
 }
             Case (0x06)\left\{ \begin{array}{c} 1 & 1 \\ 1 & 1 \end{array} \right\}If ((Arg2 == 0x00))\left\{ \begin{array}{ccc} 1 & 0 & 0 \\ 0 & 0 & 0 \\ 0 & 0 & 0 \\ 0 & 0 & 0 \\ 0 & 0 & 0 \\ 0 & 0 & 0 \\ 0 & 0 & 0 \\ 0 & 0 & 0 \\ 0 & 0 & 0 \\ 0 & 0 & 0 \\ 0 & 0 & 0 \\ 0 & 0 & 0 \\ 0 & 0 & 0 \\ 0 & 0 & 0 & 0 \\ 0 & 0 & 0 & 0 \\ 0 & 0 & 0 & 0 \\ 0 & 0 & 0 & 0 & 0 \\ 0 & 0 & 0 & 0 & 0 \\ 0 & 0 & 0 & 0 & 0 \\ 0 & 0 & 0 & 0 Return (AUS6) /* \AUS6 */
```

```
 }
                ElseIf ((Arg2 == 0x01))\{ Return
 (RefOf (AUS6))
 }
                ElseIf ((Arg2 == 0x02))\{ CondRefOf (AUS6, Local0)
                   Return (Local0)
 }
 }
              Case (0x07)
 {
                If ((Arg2 == 0x00))\{ Return (AUS7) /* \AUS7 */
 }
                ElseIf ((Arg2 == 0x01))\{ Return (RefOf (AUS7))
 }
                ElseIf ((Arg2 == 0x02))\{ CondRefOf (AUS7, Local0)
                   Return (Local0)
 }
 }
             Case (0x08) {
          If ((Arg2 == 0x00))\{ Return (AUS8) /* \AUS8 */
 }
                ElseIf ((Arg2 == 0x01))\{ Return (RefOf (AUS8))
 }
                ElseIf ((Arg2 == 0x02))\left\{ \begin{array}{ccc} 1 & 0 & 0 \\ 0 & 0 & 0 \\ 0 & 0 & 0 \\ 0 & 0 & 0 \\ 0 & 0 & 0 \\ 0 & 0 & 0 \\ 0 & 0 & 0 \\ 0 & 0 & 0 \\ 0 & 0 & 0 \\ 0 & 0 & 0 \\ 0 & 0 & 0 \\ 0 & 0 & 0 \\ 0 & 0 & 0 \\ 0 & 0 & 0 & 0 \\ 0 & 0 & 0 & 0 \\ 0 & 0 & 0 & 0 \\ 0 & 0 & 0 & 0 & 0 \\ 0 & 0 & 0 & 0 & 0 \\ 0 & 0 & 0 & 0 & 0 \\ 0 & 0 & 0 & 0 CondRefOf (AUS8, Local0)
                   Return (Local0)
 }
 }
              Case (0x09)
\left\{ \begin{array}{c} 1 & 1 \\ 1 & 1 \end{array} \right\}If ((Arg2 == 0x00))
```

```
\{ Return (AUS9) /* \AUS9 */
 }
                 ElseIf ((Arg2 == 0x01))\{ Return (RefOf (AUS9))
 }
                  ElseIf ((Arg2
== 0x02)\{ CondRefOf (AUS9, Local0)
                     Return (Local0)
 }
 }
               Case (0x0A)
 {
                 If ((Arg2 == 0x00))\{ Return (AUSA) /* \AUSA */
 }
                 ElseIf ((Arg2 == 0x01))\{ Return (RefOf (AUSA))
 }
                 ElseIf ((Arg2 == 0x02))\{ CondRefOf (AUSA, Local0)
                     Return (Local0)
 }
 }
               Default
 {
                  ERR (TERR, Z084, __LINE__, 0x00, 0x00, Arg0, Arg1)
 }
              }
          }
          Case (0x03)
          {
             /* Buffer */
             Switch (ToInteger (Arg1))
             {
              Case (0x00)\left\{ \begin{array}{c} 1 & 1 \\ 1 & 1 \end{array} \right\}If ((Arg2 == 0x00))\left\{ \begin{array}{ccc} 1 & 0 & 0 \\ 0 & 0 & 0 \\ 0 & 0 & 0 \\ 0 & 0 & 0 \\ 0 & 0 & 0 \\ 0 & 0 & 0 \\ 0 & 0 & 0 \\ 0 & 0 & 0 \\ 0 & 0 & 0 \\ 0 & 0 & 0 \\ 0 & 0 & 0 \\ 0 & 0 & 0 \\ 0 & 0 & 0 \\ 0 & 0 & 0 & 0 \\ 0 & 0 & 0 & 0 \\ 0 & 0 & 0 & 0 \\ 0 & 0 & 0 & 0 & 0 \\ 0 & 0 & 0 & 0 & 0 \\ 0 & 0 & 0 & 0 & 0 \\ 0 & 0 & 0 & 0 Return (AUB0) /* \AUB0 */
```

```
 }
                ElseIf ((Arg2 == 0x01))\{ Return (RefOf (AUB0))
 }
                ElseIf ((Arg2 == 0x02))\{ CondRefOf (AUB0, Local0)
                   Return (Local0)
 }
 }
              Case (0x01)
 {
                If ((Arg2 == 0x00))\{ Return
(AUB1) /* AB1 */
 }
                ElseIf ((Arg2 == 0x01))\{ Return (RefOf (AUB1))
 }
                ElseIf ((Arg2 == 0x02))\{ CondRefOf (AUB1, Local0)
                   Return (Local0)
 }
 }
             Case (0x02) {
                If ((Arg2 == 0x00))\{ Return (AUB2) /* \AUB2 */
 }
                ElseIf ((Arg2 == 0x01))\{ Return (RefOf (AUB2))
 }
                ElseIf ((Arg2 == 0x02))\left\{ \begin{array}{ccc} 1 & 0 & 0 \\ 0 & 0 & 0 \\ 0 & 0 & 0 \\ 0 & 0 & 0 \\ 0 & 0 & 0 \\ 0 & 0 & 0 \\ 0 & 0 & 0 \\ 0 & 0 & 0 \\ 0 & 0 & 0 \\ 0 & 0 & 0 \\ 0 & 0 & 0 \\ 0 & 0 & 0 \\ 0 & 0 & 0 \\ 0 & 0 & 0 & 0 \\ 0 & 0 & 0 & 0 \\ 0 & 0 & 0 & 0 \\ 0 & 0 & 0 & 0 & 0 \\ 0 & 0 & 0 & 0 & 0 \\ 0 & 0 & 0 & 0 & 0 \\ 0 & 0 & 0 & 0 CondRefOf (AUB2, Local0)
                  Return (Local0)
 }
 }
             Case (0x03)\left\{ \begin{array}{c} 1 & 1 \\ 1 & 1 \end{array} \right\}If ((Arg2 == 0x00))
```

```
\{ Return (AUB3) /* \AUB3 */
 }
               ElseIf ((Arg2 == 0x01))\{ Return (RefOf (AUB3))
 }
               ElseIf ((Arg2 == 0x02))\{ CondRefOf (AUB3, Local0)
                  Return (Local0)
 }
 }
              Case (0x04)
 {
               If ((Arg2 == 0x00))\{ Return (AUB4) /* \AUB4 */
 }
                ElseIf
((Arg2 == 0x01))\{ Return (RefOf (AUB4))
 }
               ElseIf ((Arg2 == 0x02))\{ CondRefOf (AUB4, Local0)
                  Return (Local0)
 }
 }
             Case (0x05) {
               If ((Arg2 == 0x00))\{ Return (AUB5) /* \AUB5 */
 }
               ElseIf ((Arg2 == 0x01))\{ Return (RefOf (AUB5))
 }
               ElseIf ((Arg2 == 0x02))\left\{ \begin{array}{ccc} 1 & 0 & 0 \\ 0 & 0 & 0 \\ 0 & 0 & 0 \\ 0 & 0 & 0 \\ 0 & 0 & 0 \\ 0 & 0 & 0 \\ 0 & 0 & 0 \\ 0 & 0 & 0 \\ 0 & 0 & 0 \\ 0 & 0 & 0 \\ 0 & 0 & 0 \\ 0 & 0 & 0 \\ 0 & 0 & 0 \\ 0 & 0 & 0 & 0 \\ 0 & 0 & 0 & 0 \\ 0 & 0 & 0 & 0 \\ 0 & 0 & 0 & 0 & 0 \\ 0 & 0 & 0 & 0 & 0 \\ 0 & 0 & 0 & 0 & 0 \\ 0 & 0 & 0 & 0 CondRefOf (AUB5, Local0)
                  Return (Local0)
 }
       }
             Case (0x06)
```

```
\{If ((Arg2 == 0x00))\{Return (AUB6) /* \AUB6 */
 }
                    ElseIf ((Arg2 == 0x01))\{ Return (RefOf (AUB6))
 }
                    ElseIf ((Arg2 == 0x02))\{ CondRefOf (AUB6, Local0)
                        Return (Local0)
 }
 }
                  Case (0x07)
 {
                    If ((Arg2 == 0x00))\{ Return (AUB7) /* \AUB7 */
 }
                    ElseIf ((Arg2 == 0x01))\{ Return (RefOf
 (AUB7))
 }
                    ElseIf ((Arg2 == 0x02))\{ CondRefOf (AUB7, Local0)
                        Return (Local0)
 }
 }
                  Case (0x08)
 {
                    If ((Arg2 == 0x00))\{ Return (AUB8) /* \AUB8 */
 }
                    ElseIf ((Arg2 == 0x01))\left\{ \begin{array}{ccc} 1 & 0 & 0 \\ 0 & 0 & 0 \\ 0 & 0 & 0 \\ 0 & 0 & 0 \\ 0 & 0 & 0 \\ 0 & 0 & 0 \\ 0 & 0 & 0 \\ 0 & 0 & 0 \\ 0 & 0 & 0 \\ 0 & 0 & 0 \\ 0 & 0 & 0 \\ 0 & 0 & 0 \\ 0 & 0 & 0 \\ 0 & 0 & 0 & 0 \\ 0 & 0 & 0 & 0 \\ 0 & 0 & 0 & 0 \\ 0 & 0 & 0 & 0 & 0 \\ 0 & 0 & 0 & 0 & 0 \\ 0 & 0 & 0 & 0 & 0 \\ 0 & 0 & 0 & 0 Return (RefOf (AUB8))
 }
                    ElseIf ((Arg2 == 0x02))\left\{ \begin{array}{ccc} 1 & 0 & 0 \\ 0 & 0 & 0 \\ 0 & 0 & 0 \\ 0 & 0 & 0 \\ 0 & 0 & 0 \\ 0 & 0 & 0 \\ 0 & 0 & 0 \\ 0 & 0 & 0 \\ 0 & 0 & 0 \\ 0 & 0 & 0 \\ 0 & 0 & 0 \\ 0 & 0 & 0 \\ 0 & 0 & 0 \\ 0 & 0 & 0 & 0 \\ 0 & 0 & 0 & 0 \\ 0 & 0 & 0 & 0 \\ 0 & 0 & 0 & 0 & 0 \\ 0 & 0 & 0 & 0 & 0 \\ 0 & 0 & 0 & 0 & 0 \\ 0 & 0 & 0 & 0 CondRefOf (AUB8, Local0)
                        Return (Local0)
 }
 }
```

```
 Default
\{ ERR (TERR, Z084, __LINE__, 0x00, 0x00, Arg0, Arg1)
 }
         }
       }
       Case (0x04)
       {
        /\ast Package \ast/ Switch (ToInteger (Arg1))
         {
          Case (0x00) {
           If ((Arg2 == 0x00))\{ Return (AUP0) /* \AUP0 */
 }
           ElseIf ((Arg2 == 0x01))\{ Return (RefOf (AUP0))
 }
           ElseIf ((Arg2 == 0x02))\{ CondRefOf (AUP0, Local0)
              Return (Local0)
 }
 }
           Default
 {
            ERR
 (TERR, Z084, __LINE__, 0x00, 0x00, Arg0, Arg1)
 }
         }
       }
       Default
       {
         ERR (TERR, Z084, __LINE__, 0x00, 0x00, Arg0, Arg1)
       }
     }
    }
   Else
   {
     ERR (TERR, Z084, __LINE__, 0x00, 0x00, Arg1, Arg2)
```

```
 }
    Return (Local0)
  }
  /* Obtain specified Auxiliary Element of Package */
  /* or reference to it as result of a Method invocation */
 /* (by Return) */ /* m603(<type>, */
 /* <opcode>, *//* <ref_{key}> */
  Method (M603, 3, Serialized)
  {
    Switch (ToInteger (Arg0))
    {
     Case (0x01) {
        /* Integer */
       If ((Arg1 < 0x17)) {
          Switch (ToInteger (Arg2))
          {
            Case (0x00)
 {
              Return (DerefOf (PAUI [Arg1]))
 }
            Case (0x01)
 {
               Return (PAUI [Arg1])
 }
           Case (0x02) {
              Local0 = PAUI [Arg1]
               Return (Local0)
 }
            Default
 {
              ERR (TERR, Z084, __LINE__, 0x00, 0x00, Arg1, Arg2)
 }
          }
        }
        Else
        {
          ERR (TERR, Z084, __LINE__, 0x00, 0x00, Arg0, Arg1)
        }
      }
```

```
 Case (0x02)
       {
         /* String */
        If ((Arg1 < 0x0B)) {
           Switch (ToInteger (Arg2))
            {
              Case (0x00)
 {
                Return (DerefOf (PAUS [Arg1]))
              }
              Case (0x01)
 {
                Return (PAUS [Arg1])
 }
              Case (0x02)
 {
                Local0 = PAUS [Arg1]
                Return (Local0)
 }
              Default
 {
                ERR (TERR, Z084, __LINE__, 0x00, 0x00, Arg1, Arg2)
 }
            }
         }
         Else
         {
           ERR (TERR, Z084, __LINE__, 0x00, 0x00, Arg0, Arg1)
         }
       }
      Case (0x03) {
         /* Buffer */
        If ((Arg1 < 0x09)) {
           Switch (ToInteger (Arg2))
            {
             Case (0x00)\left\{ \begin{array}{c} 1 & 1 \\ 1 & 1 \end{array} \right\} Return (DerefOf (PAUB [Arg1]))
 }
              Case (0x01)
\left\{ \begin{array}{c} 1 & 1 \\ 1 & 1 \end{array} \right\} Return (PAUB [Arg1])
```

```
 }
            Case (0x02)
\{ Local0 = PAUB [Arg1]
              Return (Local0)
 }
            Default
 {
              ERR (TERR, Z084, __LINE__, 0x00, 0x00, Arg1, Arg2)
 }
          }
        }
        Else
        {
          ERR (TERR, Z084, __LINE__, 0x00, 0x00, Arg0, Arg1)
        }
      }
      Case (0x04)
      {
        /* Package */
       If ((Arg1 < 0x06)) {
          Switch (ToInteger (Arg2))
          {
           Case (0x00) {
              Return (DerefOf (PAUP [Arg1]))
             }
            Case (0x01)
 {
              Return (PAUP [Arg1])
 }
           Case (0x02) {
             Local0 = PAUP [Arg1] Return (Local0)
 }
            Default
\left\{ \begin{array}{c} 1 & 1 \\ 1 & 1 \end{array} \right\} ERR (TERR, Z084, __LINE__, 0x00, 0x00, Arg1, Arg2)
 }
          }
        }
        Else
        {
```

```
 ERR (TERR, Z084, __LINE__, 0x00, 0x00, Arg0, Arg1)
                 }
            }
            Default
            {
                ERR (TERR, Z084, __LINE__, 0x00, 0x00, Arg0, Arg1)
            }
        }
       Return (Local0)
    }
   /* Obtain specified Test Object or reference to it by Return */
  /* m604(<carrier> */
  /* <type>, *//* <opcode>, *//* <ref_{key}> */
    Method (M604, 4, Serialized)
   {
       Switch (ToInteger (Arg0))
       {
           Case (0x00) {
                /* Constant */
                If (Arg3)
                 {
                    ERR (TERR, Z084, __LINE__, 0x00, 0x00, Arg1, Arg2)
                 }
                Switch (ToInteger (Arg1))
                 {
                    Case (0x01)
                     {
                         /* Integer */
                         Switch (ToInteger (Arg2))
 {
                            Case (0x03)\left\{ \begin{array}{ccc} 1 & 0 & 0 \\ 0 & 0 & 0 \\ 0 & 0 & 0 \\ 0 & 0 & 0 \\ 0 & 0 & 0 \\ 0 & 0 & 0 \\ 0 & 0 & 0 \\ 0 & 0 & 0 \\ 0 & 0 & 0 \\ 0 & 0 & 0 \\ 0 & 0 & 0 \\ 0 & 0 & 0 \\ 0 & 0 & 0 \\ 0 & 0 & 0 & 0 \\ 0 & 0 & 0 & 0 \\ 0 & 0 & 0 & 0 \\ 0 & 0 & 0 & 0 & 0 \\ 0 & 0 & 0 & 0 & 0 \\ 0 & 0 & 0 & 0 & 0 \\ 0 & 0 & 0 & 0 Return (0xC179B3FE)
 }
                             Case (0x04)\left\{ \begin{array}{ccc} 1 & 0 & 0 \\ 0 & 0 & 0 \\ 0 & 0 & 0 \\ 0 & 0 & 0 \\ 0 & 0 & 0 \\ 0 & 0 & 0 \\ 0 & 0 & 0 \\ 0 & 0 & 0 \\ 0 & 0 & 0 \\ 0 & 0 & 0 \\ 0 & 0 & 0 \\ 0 & 0 & 0 \\ 0 & 0 & 0 \\ 0 & 0 & 0 & 0 \\ 0 & 0 & 0 & 0 \\ 0 & 0 & 0 & 0 \\ 0 & 0 & 0 & 0 & 0 \\ 0 & 0 & 0 & 0 & 0 \\ 0 & 0 & 0 & 0 & 0 \\ 0 & 0 & 0 & 0 Return (0xFE7CB391D650A284)
 }
                              Case (0x0C)
```

```
\{ Return (0x6179534E)
 }
           Case (0x0D)
\{ Return (0x6E7C534136502214)
 }
                              Case (0x0E)
\{ Return (0x6E00534136002214)
 }
                              Case (0x0F)
\{ Return (0x6E7C534136002214)
 }
                              Default
\{ ERR (TERR, Z084, __LINE__, 0x00, 0x00, Arg1, Arg2)
 }
                          }
                      }
                     Case (0x02)
                      {
                          /* String */
                          Switch (ToInteger (Arg2))
 {
                              Case (0x00)
\{ Return ("0")
                              Case (0x01)
\{ Return ("0321")
 }
                              Case (0x04)
\left\{ \begin{array}{ccc} 1 & 0 & 0 \\ 0 & 0 & 0 \\ 0 & 0 & 0 \\ 0 & 0 & 0 \\ 0 & 0 & 0 \\ 0 & 0 & 0 \\ 0 & 0 & 0 \\ 0 & 0 & 0 \\ 0 & 0 & 0 \\ 0 & 0 & 0 \\ 0 & 0 & 0 \\ 0 & 0 & 0 \\ 0 & 0 & 0 \\ 0 & 0 & 0 & 0 \\ 0 & 0 & 0 & 0 \\ 0 & 0 & 0 & 0 \\ 0 & 0 & 0 & 0 & 0 \\ 0 & 0 & 0 & 0 & 0 \\ 0 & 0 & 0 & 0 & 0 \\ 0 & 0 & 0 & 0 Return ("C179B3FE")
 }
                             Case (0x05)\left\{ \begin{array}{ccc} 1 & 0 & 0 \\ 0 & 0 & 0 \\ 0 & 0 & 0 \\ 0 & 0 & 0 \\ 0 & 0 & 0 \\ 0 & 0 & 0 \\ 0 & 0 & 0 \\ 0 & 0 & 0 \\ 0 & 0 & 0 \\ 0 & 0 & 0 \\ 0 & 0 & 0 \\ 0 & 0 & 0 \\ 0 & 0 & 0 \\ 0 & 0 & 0 & 0 \\ 0 & 0 & 0 & 0 \\ 0 & 0 & 0 & 0 \\ 0 & 0 & 0 & 0 & 0 \\ 0 & 0 & 0 & 0 & 0 \\ 0 & 0 & 0 & 0 & 0 \\ 0 & 0 & 0 & 0 Return ("FE7CB391D650A284")
 }
                              Case (0x0C)
\left\{ \begin{array}{ccc} 1 & 0 & 0 \\ 0 & 0 & 0 \\ 0 & 0 & 0 \\ 0 & 0 & 0 \\ 0 & 0 & 0 \\ 0 & 0 & 0 \\ 0 & 0 & 0 \\ 0 & 0 & 0 \\ 0 & 0 & 0 \\ 0 & 0 & 0 \\ 0 & 0 & 0 \\ 0 & 0 & 0 \\ 0 & 0 & 0 \\ 0 & 0 & 0 & 0 \\ 0 & 0 & 0 & 0 \\ 0 & 0 & 0 & 0 \\ 0 & 0 & 0 & 0 & 0 \\ 0 & 0 & 0 & 0 & 0 \\ 0 & 0 & 0 & 0 & 0 \\ 0 & 0 & 0 & 0
```
}

```
 Return ("")
 }
           Case (0x0E)
\{ Return ("!\"#$%&\'()*+,-
./0123456789:;<=>?@ABCDEFGHIJKLMNOPQRSTUVWXYZ[\\]^_`abcdefghijklmnopqrstuvwxyz{|}~
!\"#$%&\'()*+,-
./0123456789:;<=>?@ABCDEFGHIJKLMNOPQRSTUVWXYZ[\\]^_`abcdefghijklmnopqrstuvwxyz{|}~
!\"#$%&\'()*")
 }
          Case (0x14)\{ Return ("B")
 }
          Case (0x15)\{ Return ("3789012345678901")
 }
          Case (0x16)\{ Return ("D76162EE9EC35")
 }
          Case (0x17)\{ Return ("90123456")
 }
           Case (0x18)
\{ Return ("55F2CC0")
 }
           Case (0x1B)
\{ Return ("63")
 }
           Default
\{ ERR (TERR, Z084, __LINE__, 0x00,
 0x00, Arg1, Arg2)
 }
 }
        }
       Case (0x03)\{ /* Buffer */
         Switch (ToInteger (Arg2))
```

```
\{ Case (0x00)
\{ Return (Buffer (0x01)
 {
0x00 //.
 })
 }
              Case (0x06)\{ Return (Buffer (0x03)
 {
                   0x21, 0x03, 0x00 // !..
                 })
 }
               Case (0x0A)
\{ Return
 (Buffer (0x09)
 {
                   /* 0000 */ 0x84, 0xA2, 0x50, 0xD6, 0x91, 0xB3, 0x7C, 0xFE, // ..P...|.
                  /* 0008*/ 0xA5 //.
                 })
 }
               Case (0x0C)
\{ Return (Buffer (0x43)
 {
                   /* 0000 */ 0x21, 0x22, 0x23, 0x24, 0x25, 0x26, 0x27, 0x28, // !"#$%&'(
                   /* 0008 */ 0x29, 0x2A, 0x2B, 0x2C, 0x2D, 0x2E, 0x2F, 0x30, // )*+,-./0
                   /* 0010 */ 0x31, 0x32, 0x33, 0x34, 0x35, 0x36, 0x37, 0x38, // 12345678
                   /* 0018 */ 0x39, 0x3A, 0x3B, 0x3C, 0x3D, 0x3E, 0x3F, 0x40, // 9:;<=>?@
                   /* 0020 */ 0x41, 0x42, 0x43, 0x44, 0x45,
 0x46, 0x47, 0x48, // ABCDEFGH
                   /* 0028 */ 0x49, 0x4A, 0x4B, 0x4C, 0x4D, 0x4E, 0x4F, 0x50, // IJKLMNOP
                   /* 0030 */ 0x51, 0x52, 0x53, 0x54, 0x55, 0x56, 0x57, 0x58, // QRSTUVWX
                   /* 0038 */ 0x59, 0x5A, 0x5B, 0x5C, 0x5D, 0x5E, 0x5F, 0x60, // YZ[\]^_`
                  /* 0040*/0x61,0x62,0x63 // abc
                 })
 }
               Case (0x0E)
\left\{ \begin{array}{ccc} 1 & 0 & 0 \\ 0 & 0 & 0 \\ 0 & 0 & 0 \\ 0 & 0 & 0 \\ 0 & 0 & 0 \\ 0 & 0 & 0 \\ 0 & 0 & 0 \\ 0 & 0 & 0 \\ 0 & 0 & 0 \\ 0 & 0 & 0 \\ 0 & 0 & 0 \\ 0 & 0 & 0 \\ 0 & 0 & 0 \\ 0 & 0 & 0 & 0 \\ 0 & 0 & 0 & 0 \\ 0 & 0 & 0 & 0 \\ 0 & 0 & 0 & 0 & 0 \\ 0 & 0 & 0 & 0 & 0 \\ 0 & 0 & 0 & 0 & 0 \\ 0 & 0 & 0 & 0 Return (Buffer (0x01)
\{0x0B //.
                 })
 }
               Case (0x0F)
```
```
\{ Return (Buffer (0x08)
 {
              0x01, 0x89, 0x67, 0x45, 0x23, 0x01, 0x89, 0x37 // ..gE#..7
            })
 }
         Case (0x10)\{ Return (Buffer (0x07)
 {
            0x35, 0xEC, 0xE9, 0x2E, 0x16, 0x76, 0x0D // 5....v.
            })
 }
         Case (0x11)\{ Return (Buffer (0x04)
 {
            0x56, 0x34, 0x12, 0x90 // V4..
            })
 }
         Case (0x12)\{ Return (Buffer (0x04)
 {
             0xC0,
0x2C, 0x5F, 0x05 // ....
            })
 }
         Case (0x13)\{ Return (Buffer (0x01)
 {
0x3F // ?
            })
 }
          Default
\{ ERR (TERR, Z084, __LINE__, 0x00, 0x00, Arg1, Arg2)
 }
 }
       }
       Default
       {
         ERR (TERR, Z084, __LINE__, 0x00, 0x00, Arg1, Arg2)
       }
      }
```

```
 }
       Case (0x01)
       {
         /* Global Named Object */
         Switch (ToInteger (Arg1))
          {
 Case (0x01)
 {
              /* Integer */
              Switch (ToInteger (Arg2))
 {
                Case (0x03)\{ Switch (ToInteger (Arg3))
 {
                      Case (0x00)
 {
                         Return (I603) /* \I603 */
 }
                     Case (0x01) {
                         Return (RefOf (I603))
 }
                      Case (0x02)
 {
                         CondRefOf (I603, Local0)
                         Return (Local0)
 }
                      Default
        {
                         ERR (TERR, Z084, __LINE__, 0x00, 0x00, Arg2, Arg3)
 }
 }
 }
                 Case (0x04)
\left\{ \begin{array}{ccc} 1 & 0 & 0 \\ 0 & 0 & 0 \\ 0 & 0 & 0 \\ 0 & 0 & 0 \\ 0 & 0 & 0 \\ 0 & 0 & 0 \\ 0 & 0 & 0 \\ 0 & 0 & 0 \\ 0 & 0 & 0 \\ 0 & 0 & 0 \\ 0 & 0 & 0 \\ 0 & 0 & 0 \\ 0 & 0 & 0 \\ 0 & 0 & 0 & 0 \\ 0 & 0 & 0 & 0 \\ 0 & 0 & 0 & 0 \\ 0 & 0 & 0 & 0 & 0 \\ 0 & 0 & 0 & 0 & 0 \\ 0 & 0 & 0 & 0 & 0 \\ 0 & 0 & 0 & 0 Switch (ToInteger (Arg3))
\{ Case (0x00)
 {
                         Return (I604) /* \I604 */
 }
                      Case (0x01)
```

```
\{ Return (RefOf (I604))
 }
                          Case (0x02)
\{ CondRefOf (I604, Local0)
                             Return (Local0)
 }
                     Default
 {
                            ERR (TERR, Z084, __LINE__, 0x00, 0x00, Arg2, Arg3)
 }
 }
 }
                    Default
\{ ERR (TERR, Z084, __LINE__, 0x00, 0x00, Arg1, Arg2)
 }
                 }
              }
              Default
              {
                 ERR (TERR, Z084, __LINE__, 0x00, 0x00, Arg1, Arg2)
              }
           }
        }
       Case (0x02) {
           /* Element of Package */
           Switch (ToInteger (Arg1))
           {
              Case (0x01)
              {
                /* Integer */
                If ((Arg2 < 0x10))\left\{ \begin{array}{c} 1 & 1 \\ 1 & 1 \end{array} \right\} Switch (ToInteger (Arg3))
\left\{ \begin{array}{ccc} 1 & 0 & 0 \\ 0 & 0 & 0 \\ 0 & 0 & 0 \\ 0 & 0 & 0 \\ 0 & 0 & 0 \\ 0 & 0 & 0 \\ 0 & 0 & 0 \\ 0 & 0 & 0 \\ 0 & 0 & 0 \\ 0 & 0 & 0 \\ 0 & 0 & 0 \\ 0 & 0 & 0 \\ 0 & 0 & 0 \\ 0 & 0 & 0 & 0 \\ 0 & 0 & 0 & 0 \\ 0 & 0 & 0 & 0 \\ 0 & 0 & 0 & 0 & 0 \\ 0 & 0 & 0 & 0 & 0 \\ 0 & 0 & 0 & 0 & 0 \\ 0 & 0 & 0 & 0Case (0x00)\{ Return (DerefOf (PI60 [Arg2]))
```

```
 }
            Case (0x01)
 {
             Return (PI60 [Arg2])
 }
            Case (0x02)
 {
            Local0 = PI60 [Arg2] Return (Local0)
 }
            Default
 {
             ERR (TERR, Z084, __LINE__, 0x00, 0x00, Arg2, Arg3)
 }
 }
 }
         Else
 {
          ERR (TERR, Z084, __LINE__, 0x00, 0x00,
 Arg1, Arg2)
         }
       }
       Case (0x02)
       {
         /* String */
        If ((Arg2 < 0x1C)) {
          Switch (ToInteger (Arg3))
\{Case (0x00) {
             Return (DerefOf (PS60 [Arg2]))
 }
            Case (0x01)
 {
             Return (PS60 [Arg2])
 }
            Case (0x02)
\{Local0 = PS60 [Arg2] Return (Local0)
 }
            Default
\{ ERR (TERR, Z084,
```

```
 __LINE__, 0x00, 0x00, Arg2, Arg3)
 }
 }
 }
          Else
 {
            ERR (TERR, Z084, __LINE__, 0x00, 0x00, Arg1, Arg2)
 }
        }
        Case (0x03)
        {
          /* Buffer */
         If ((Arg2 < 0x14)) {
            Switch (ToInteger (Arg3))
\{ Case (0x00)
 {
               Return (DerefOf (PB60 [Arg2]))
 }
            Case (0x01) {
               Return (PB60 [Arg2])
 }
            Case (0x02) {
         Local0 = PB60 [Arg2]
               Return (Local0)
 }
             Default
 {
               ERR (TERR, Z084, __LINE__, 0x00, 0x00, Arg2, Arg3)
 }
 }
 }
          Else
\left\{ \begin{array}{c} 1 & 1 \\ 1 & 1 \end{array} \right\} ERR (TERR, Z084, __LINE__, 0x00, 0x00, Arg1, Arg2)
 }
        }
        Default
        {
          ERR (TERR, Z084, __LINE__, 0x00, 0x00, Arg1, Arg2)
        }
```

```
 }
       }
      Default
      {
        ERR (TERR, Z084, __LINE__, 0x00, 0x00, Arg0, Arg1)
      }
    }
    Return (Local0)
  }
  /* Check consistency of the test Named Objects */
  /* in the root Scope of the Global ACPI namespace
 */
  /* m605(<msg>, */
 /* <type>, *//* <pack_flag>) */ Method (M605, 3, NotSerialized)
  {
   If ((Arg1 == 0x01)) {
      If (Arg2)
      {
        /* Test Integers Package */
        M600 (Arg0, 0x01, DerefOf (PI60 [0x01]), 0xD1)
        M600 (Arg0, 0x02, DerefOf (PI60 [0x02]), 0x000000024CB016EA)
         M600 (Arg0, 0x03, DerefOf (PI60 [0x03]), 0xC179B3FE)
        M600 (Arg0, 0x04, DerefOf (PI60 [0x04]), 0xFE7CB391D650A284)
         M600 (Arg0, 0x05, DerefOf (PI60 [0x05]), 0x00)
         M600 (Arg0, 0x06, DerefOf (PI60 [0x06]), 0xFFFFFFFF)
        M600 (Arg0, 0x07, DerefOf (PI60 [0x07]), 0xFFFFFFFFFFFFFFFF)
         M600 (Arg0, 0x08, DerefOf (PI60 [0x08]), 0x00ABCDEF)
         M600 (Arg0, 0x09, DerefOf (PI60 [0x09]), 0x00ABCDEF)
        M600 (Arg0, 0x0A, DerefOf (PI60 [0x0A]), 0xFF)
         M600 (Arg0, 0x0B, DerefOf (PI60 [0x0B]), 0x000000FFFFFFFFFF)
         M600 (Arg0, 0x0C, DerefOf (PI60 [0x0C]), 0x6179534E)
         M600 (Arg0, 0x0D, DerefOf (PI60 [0x0D]), 0x6E7C534136502214)
         M600 (Arg0, 0x0E, DerefOf (PI60 [0x0E]), 0x6E00534136002214)
         M600 (Arg0, 0x0F, DerefOf (PI60 [0x0F]), 0x6E7C534136002214)
      }
      Else
      {
        /* Test Integers */
        M600 (Arg0, 0x10, I601, 0xD1)
```

```
 M600 (Arg0, 0x11, I602, 0x000000024CB016EA)
         M600 (Arg0, 0x12, I603, 0xC179B3FE)
         M600 (Arg0, 0x13, I604, 0xFE7CB391D650A284)
         M600 (Arg0, 0x14, I605, 0x00)
         M600 (Arg0, 0x15, I606, 0xFFFFFFFF)
         M600 (Arg0, 0x16, I607, 0xFFFFFFFFFFFFFFFF)
         M600 (Arg0, 0x17, I608, 0x00ABCDEF)
         M600 (Arg0, 0x18, I609, 0x00ABCDEF)
         M600 (Arg0, 0x19, I60A, 0xFF)
         M600 (Arg0, 0x1A, I60B, 0x000000FFFFFFFFFF)
         M600 (Arg0,
 0x1B, I60C, 0x6179534E)
         M600 (Arg0, 0x1C, I60D, 0x6E7C534136502214)
         M600 (Arg0, 0x1D, I60E, 0x6E00534136002214)
         M600 (Arg0, 0x1E, I60F, 0x6E7C534136002214)
       }
     }
   ElseIf ((Arg1 == 0x02))
     {
       If (Arg2)
       {
         /* Test Strings Package */
         M600 (Arg0, 0x1F, DerefOf (PS60 [0x00]), "0")
         M600 (Arg0, 0x20, DerefOf (PS60 [0x01]), "0321")
         M600 (Arg0, 0x21, DerefOf (PS60 [0x02]), "321")
         M600 (Arg0, 0x22, DerefOf (PS60 [0x03]), "ba9876")
         M600 (Arg0, 0x23, DerefOf (PS60 [0x04]), "C179B3FE")
         M600 (Arg0, 0x24, DerefOf (PS60 [0x05]), "FE7CB391D650A284")
         M600 (Arg0, 0x25, DerefOf (PS60 [0x06]), "ffffffff")
         M600 (Arg0, 0x26, DerefOf (PS60 [0x07]), "ffffffffffffffff")
         M600 (Arg0, 0x27, DerefOf (PS60 [0x08]), "fe7cb391d650a2841")
         M600
 (Arg0, 0x28, DerefOf (PS60 [0x09]), "9876543210")
         M600 (Arg0, 0x29, DerefOf (PS60 [0x0A]), "0xfe7cb3")
         M600 (Arg0, 0x2A, DerefOf (PS60 [0x0B]), "1234q")
         M600 (Arg0, 0x2B, DerefOf (PS60 [0x0C]), "")
         M600 (Arg0, 0x2C, DerefOf (PS60 [0x0D]), " ")
         M600 (Arg0, 0x2D, DerefOf (PS60 [0x0E]), "!\"#$%&\'()*+,-
./0123456789:;<=>?@ABCDEFGHIJKLMNOPQRSTUVWXYZ[\\]^_`abcdefghijklmnopqrstuvwxyz{|}~
!\"#$%&\'()*+,-
./0123456789:;<=>?@ABCDEFGHIJKLMNOPQRSTUVWXYZ[\\]^_`abcdefghijklmnopqrstuvwxyz{|}~
!\"#$%&\'()*")
         M600 (Arg0, 0x2E, DerefOf (PS60 [0x0F]),
"\x01\x02\x03\x04\x05\x06\a\b\t\n\v\f\r\x0E\x0F\x10\x11\x12\x13\x14\x15\x16\x17\x18\x19\x1A\x1B\x1C\x1D\x1
E\{x1F\} !\"#$% &\'()*+,-
./0123456789:;<=>?@ABCDEFGHIJKLMNOPQRSTUVWXYZ[\\]^_`abcdefghijklmnopqrstuvwxyz{|}~\x7F")
```

```
 M600 (Arg0, 0x2F, DerefOf (PS60 [0x10]), "abcdef")
```

```
 M600 (Arg0, 0x31, DerefOf (PS60 [0x12]), "ff")
         M600 (Arg0, 0x32, DerefOf (PS60 [0x13]), "ffffffffff")
         M600 (Arg0, 0x33, DerefOf (PS60 [0x14]), "B")
         M600 (Arg0, 0x34, DerefOf (PS60 [0x15]), "3789012345678901")
         M600 (Arg0, 0x35, DerefOf (PS60 [0x16]), "D76162EE9EC35")
         M600 (Arg0, 0x36, DerefOf (PS60 [0x17]), "90123456")
         M600 (Arg0, 0x37, DerefOf (PS60 [0x18]), "55F2CC0")
         M600 (Arg0, 0x38, DerefOf (PS60 [0x19]), "c179B3FE")
         M600 (Arg0, 0x39, DerefOf (PS60 [0x1A]), "fE7CB391D650A284")
         M600 (Arg0, 0x3A, DerefOf (PS60 [0x1B]), "63")
       }
       Else
       {
         /* Test Strings */
         M600 (Arg0, 0x3B, S600, "0")
         M600 (Arg0, 0x3C, S601, "0321")
         M600 (Arg0, 0x3D, S602, "321")
         M600 (Arg0, 0x3E, S603, "ba9876")
         M600 (Arg0, 0x3F, S604, "C179B3FE")
         M600 (Arg0, 0x40, S605, "FE7CB391D650A284")
         M600 (Arg0, 0x41, S606, "ffffffff")
        M600 (Arg0, 0x42, S607, "fffffffffffffffff")
         M600 (Arg0, 0x43, S608, "fe7cb391d650a2841")
         M600 (Arg0, 0x44, S609, "9876543210")
         M600 (Arg0, 0x45, S60A, "0xfe7cb3")
         M600 (Arg0, 0x46, S60B, "1234q")
         M600 (Arg0, 0x47, S60C, "")
         M600 (Arg0, 0x48, S60D, " ")
         M600 (Arg0, 0x49, S60E, "!\"#$%&\'()*+,-
./0123456789:;<=>?@ABCDEFGHIJKLMNOPQRSTUVWXYZ[\\]^_`abcdefghijklmnopqrstuvwxyz{|}~
!\"#$%&\'()*+,-
./0123456789:;<=>?@ABCDEFGHIJKLMNOPQRSTUVWXYZ[\\]^_`abcdefghijklmnopqrstuvwxyz{|}~
!\"#$%&\'()*")
         M600 (Arg0, 0x4A, S60F,
"\x01\x02\x03\x04\x05\x06\a\b\t\n\v\f\r\x0E\x0F\x10\x11\x12\x13\x14\x15\x16\x17\x18\x19\x1A\x1B\x1C\x1D\x1
E\{X1F\} !\"#$% &\'()*+,-
./0123456789:;<=>?@ABCDEFGHIJKLMNOPQRSTUVWXYZ[\\]^_`abcdefghijklmnopqrstuvwxyz{|}~\x7F")
  M600 (Arg0, 0x4B, S610, "abcdef")
         M600 (Arg0, 0x4C, S611, "ABCDEF")
         M600 (Arg0, 0x4D, S612, "ff")
         M600 (Arg0, 0x4E, S613, "ffffffffff")
         M600 (Arg0, 0x4F, S614, "B")
         M600 (Arg0, 0x50, S615, "3789012345678901")
```
M600 (Arg0, 0x30, DerefOf (PS60 [0x11]), "ABCDEF")

```
 M600 (Arg0, 0x51, S616, "D76162EE9EC35")
```

```
 M600 (Arg0, 0x52, S617, "90123456")
        M600 (Arg0, 0x53, S618, "55F2CC0")
        M600 (Arg0, 0x54, S619, "c179B3FE")
        M600 (Arg0, 0x55, S61A, "fE7CB391D650A284")
        M600 (Arg0, 0x56, S61B, "63")
      }
    }
   ElseIf ((Arg 1 == 0x03)) {
      If (Arg2)
      {
        /* Test Buffers Package */
        M600 (Arg0, 0x57, DerefOf (PB60 [0x00]), Buffer (0x01)
          {
0x00 //.
          })
        M600 (Arg0, 0x58, DerefOf (PB60 [0x01]),
 Buffer (0x01)
          {
           0xA5 //.
          })
        M600 (Arg0, 0x59, DerefOf (PB60 [0x02]), Buffer (0x02)
          {
           0x21, 0x03 // !.
          })
        M600 (Arg0, 0x5A, DerefOf (PB60 [0x03]), Buffer (0x03)
          {
           0x21, 0x03, 0x5A // !.Z
          })
        M600 (Arg0, 0x5B, DerefOf (PB60 [0x04]), Buffer (0x03)
          {
           0x21, 0x03, 0x5A // !.Z
          })
        M600 (Arg0, 0x5C, DerefOf (PB60 [0x05]), Buffer (0x03)
          {
           0x21, 0x03 // !.
          })
        M600 (Arg0, 0x5D, DerefOf (PB60 [0x06]), Buffer (0x03)
          {
           0x21, 0x03, 0x00 // !..
          })
        M600 (Arg0, 0x5E, DerefOf (PB60 [0x07]), Buffer (0x04)
          {
           0xFE, 0xB3, 0x79, 0xC1 //..y. })
        M600 (Arg0, 0x5F, DerefOf (PB60 [0x08]), Buffer (0x05)
          {
```

```
0xFE, 0xB3, 0x79, 0xC1, 0xA5 //..y.. })
         M600 (Arg0, 0x60, DerefOf (PB60 [0x09]), Buffer (0x08)
           {
              0x84, 0xA2, 0x50, 0xD6, 0x91, 0xB3, 0x7C, 0xFE // ..P...|.
           })
         M600 (Arg0, 0x61, DerefOf (PB60 [0x0A]), Buffer (0x09)
           {
             /* 0000 */ 0x84, 0xA2, 0x50, 0xD6, 0x91, 0xB3, 0x7C, 0xFE, // ..P...|.
             /* 0008 */ 0xA5 
           })
         M600 (Arg0, 0x62, DerefOf (PB60 [0x0B]), Buffer (0x0101)
           {
             0x00 //.
           })
         M600 (Arg0, 0x63, DerefOf (PB60 [0x0C]), Buffer (0x43)
 {
             /* 0000 */ 0x21, 0x22, 0x23, 0x24, 0x25, 0x26, 0x27, 0x28, // !"#$%&'(
             /* 0008 */ 0x29, 0x2A, 0x2B, 0x2C, 0x2D, 0x2E, 0x2F, 0x30, // )*+,-./0
             /* 0010 */ 0x31, 0x32, 0x33, 0x34, 0x35, 0x36, 0x37, 0x38, // 12345678
             /* 0018 */ 0x39, 0x3A, 0x3B, 0x3C, 0x3D, 0x3E, 0x3F, 0x40, // 9:;<=>?@
             /* 0020 */ 0x41, 0x42, 0x43, 0x44, 0x45, 0x46, 0x47, 0x48, // ABCDEFGH
             /* 0028 */ 0x49, 0x4A, 0x4B, 0x4C, 0x4D, 0x4E, 0x4F, 0x50, // IJKLMNOP
             /* 0030 */ 0x51, 0x52, 0x53, 0x54, 0x55, 0x56, 0x57, 0x58, // QRSTUVWX
             \frac{\sqrt{2}}{2} (0038 */ 0x59, 0x5A, 0x5B, 0x5C, 0x5D, 0x5E, 0x5F, 0x60, \frac{\sqrt{2}}{\sqrt{2}}\frac{\cancel{0040} \times 0040 \times 0 \times 61}{0 \times 61, 0 \times 62, 0 \times 63} // abc
           })
         M600 (Arg0, 0x64, DerefOf (PB60 [0x0D]), Buffer (0x44)
 {
            "!\"#$%&\'()*+,-./0123456789:;<=>?@ABCDEFGHIJKLMNOPQRSTUVWXYZ[\\]^_`abc"
           })
         M600 (Arg0, 0x65, DerefOf (PB60 [0x0E]), Buffer (0x01)
           {
             0x0B //.
           })
         M600 (Arg0, 0x66, DerefOf (PB60 [0x0F]), Buffer (0x08)
           {
             0x01, 0x89, 0x67, 0x45, 0x23, 0x01, 0x89, 0x37 // ..gE#..7
           })
         M600 (Arg0, 0x67, DerefOf (PB60 [0x10]), Buffer (0x07)
           {
             0x35, 0xEC, 0xE9, 0x2E, 0x16, 0x76, 0x0D \frac{\pi}{5}....v.
            })
         M600 (Arg0, 0x68, DerefOf (PB60 [0x11]), Buffer (0x04)
           {
             0x56, 0x34, 0x12, 0x90 // V4..
           })
```
 $\mathcal{U}$ .

```
 M600 (Arg0, 0x69, DerefOf (PB60 [0x12]), Buffer (0x04)
    {
      0xC0, 0x2C, 0x5F, 0x05 // ....
     })
  M600 (Arg0, 0x6A, DerefOf (PB60 [0x13]), Buffer (0x01)
    {
      0x3F // ?
     })
 }
 Else
 {
  /* Test Buffers */
  M600 (Arg0, 0x6B, B600, Buffer (0x01)
    {
      0x00 //.
     })
  M600 (Arg0, 0x6C, B601, Buffer (0x01)
     {
       0xA5 
     \mathcal{U}.
     })
  M600 (Arg0, 0x6D, B602, Buffer (0x02)
    {
      0x21, 0x03 // !.
     })
  M600 (Arg0, 0x6E, B603, Buffer (0x03)
     {
      0x21, 0x03, 0x5A // !.Z
     })
  M600 (Arg0, 0x6F, B604, Buffer (0x03)
     {
      0x21, 0x03, 0x5A // !.Z
     })
  M600 (Arg0, 0x70, B605, Buffer (0x03)
     {
      0x21, 0x03 // !.
     })
  M600 (Arg0, 0x71, B606, Buffer (0x03)
     {
      0x21, 0x03, 0x00 // !..
     })
   M600 (Arg0, 0x72, B607, Buffer (0x04)
     {
      0xFE, 0xB3, 0x79, 0xC1 //..y. })
   M600 (Arg0, 0x73, B608, Buffer (0x05)
     {
```

```
0xFE, 0xB3, 0x79, 0xC1, 0xA5 //..y.. })
        M600 (Arg0, 0x74, B609, Buffer (0x08)
           {
              0x84, 0xA2, 0x50, 0xD6, 0x91, 0xB3, 0x7C, 0xFE // ..P...|.
           })
        M600 (Arg0, 0x75, B60A, Buffer (0x09)
           {
             /* 0000 */ 0x84, 0xA2, 0x50, 0xD6, 0x91, 0xB3, 0x7C, 0xFE, // ..P...|.
            /* 0008*/ 0xA5 //
           })
        M600 (Arg0, 0x76, B60B, Buffer (0x0101)
           {
             0x00 //.
           })
        M600 (Arg0, 0x77, B60C,
 Buffer (0x43)
           {
             /* 0000 */ 0x21, 0x22, 0x23, 0x24, 0x25, 0x26, 0x27, 0x28, // !"#$%&'(
             /* 0008 */ 0x29, 0x2A, 0x2B, 0x2C, 0x2D, 0x2E, 0x2F, 0x30, // )*+,-./0
             /* 0010 */ 0x31, 0x32, 0x33, 0x34, 0x35, 0x36, 0x37, 0x38, // 12345678
             /* 0018 */ 0x39, 0x3A, 0x3B, 0x3C, 0x3D, 0x3E, 0x3F, 0x40, // 9:;<=>?@
             /* 0020 */ 0x41, 0x42, 0x43, 0x44, 0x45, 0x46, 0x47, 0x48, // ABCDEFGH
             /* 0028 */ 0x49, 0x4A, 0x4B, 0x4C, 0x4D, 0x4E, 0x4F, 0x50, // IJKLMNOP
             /* 0030 */ 0x51, 0x52, 0x53, 0x54, 0x55, 0x56, 0x57, 0x58, // QRSTUVWX
            \frac{\sqrt{2}}{2} (0038 */ 0x59, 0x5A, 0x5B, 0x5C, 0x5D, 0x5E, 0x5F, 0x60, \frac{\sqrt{2}}{\sqrt{2}}\frac{\cancel{0040} \times 0040 \times 0 \times 61}{0 \times 61, 0 \times 62, 0 \times 63} // abc
           })
        M600 (Arg0, 0x78, B60D, Buffer (0x44)
  {
             "!\"#$%&\'()*+,-./0123456789:;<=>?@ABCDEFGHIJKLMNOPQRSTUVWXYZ[\\]^_`abc"
           })
        M600 (Arg0, 0x79, B60E, Buffer (0x01)
           {
             0x0B //.
           })
        M600 (Arg0, 0x7A, B60F, Buffer (0x08)
           {
             0x01, 0x89, 0x67, 0x45, 0x23, 0x01, 0x89, 0x37 // ..gE#..7
           })
        M600 (Arg0, 0x7B, B610, Buffer (0x07)
           {
             0x35, 0xEC, 0xE9, 0x2E, 0x16, 0x76, 0x0D // 5....v.
           })
        M600 (Arg0, 0x7C, B611, Buffer (0x04)
           {
             0x56, 0x34, 0x12, 0x90 // V4..
```

```
 })
         M600 (Arg0, 0x7D, B612, Buffer (0x04)
           {
              0xC0, 0x2C, 0x5F, 0x05 
 \mathcal{U} ., \_\cdot.
           })
         M600 (Arg0, 0x7E, B613, Buffer (0x01)
           {
0x3F // ?
           })
       }
     }
  }
  /* Check consistency of the test Named Objects */
  /* in the root Scope of the Global ACPI namespace */
  Method (M606, 1, NotSerialized)
  {
    M605 (Arg0, 0x01, 0x00)
    M605 (Arg0, 0x01, 0x01)
    M605 (Arg0, 0x02, 0x00)
    M605 (Arg0, 0x02, 0x01)
    M605 (Arg0, 0x03, 0x00)
    M605 (Arg0, 0x03, 0x01)
  }
```
## Found in path(s):

\* /opt/cola/permits/1938739736\_1710926132.5875804/0/acpica-master-3-zip/acpicamaster/tests/aslts/src/runtime/collections/complex/operand/common/ocommon.asl No license file was found, but licenses were detected in source scan.

/\*

```
 * Some or all of this work - Copyright (c) 2006 - 2021, Intel Corp.
```
\* All rights reserved.

 $*$ 

```
 * Redistribution and use in source and binary forms, with or without modification,
```
\* are permitted provided that the following conditions are met:

 $*$ 

\* Redistributions of source code must retain the above copyright notice,

\* this list of conditions and the following disclaimer.

- \* Redistributions in binary form must reproduce the above copyright notice,
- \* this list of conditions and the following disclaimer in the documentation
- \* and/or other materials provided with the distribution.
- \* Neither the name of Intel Corporation nor the names of its contributors
- \* may be used to endorse or promote products derived from this software
- \* without specific prior written permission.

\*

\* THIS SOFTWARE

IS PROVIDED BY THE COPYRIGHT HOLDERS AND CONTRIBUTORS "AS IS"

\* AND ANY EXPRESS OR IMPLIED WARRANTIES, INCLUDING, BUT NOT LIMITED TO, THE

\* IMPLIED WARRANTIES OF MERCHANTABILITY AND FITNESS FOR A PARTICULAR PURPOSE

\* ARE DISCLAIMED. IN NO EVENT SHALL THE COPYRIGHT OWNER OR CONTRIBUTORS BE

 \* LIABLE FOR ANY DIRECT, INDIRECT, INCIDENTAL, SPECIAL, EXEMPLARY, OR CONSEQUENTIAL

 \* DAMAGES (INCLUDING, BUT NOT LIMITED TO, PROCUREMENT OF SUBSTITUTE GOODS OR SERVICES;

 \* LOSS OF USE, DATA, OR PROFITS; OR BUSINESS INTERRUPTION) HOWEVER CAUSED AND ON ANY

 \* THEORY OF LIABILITY, WHETHER IN CONTRACT, STRICT LIABILITY, OR TORT (INCLUDING \* NEGLIGENCE OR OTHERWISE) ARISING IN ANY WAY OUT OF THE USE OF THIS SOFTWARE, \* EVEN IF ADVISED OF THE POSSIBILITY OF SUCH DAMAGE. \*/ If (STTT ("Demo of bug 290", TCLD, 0x0122, W017)) { SRMT ("m290")

 M290 () }

 $FTTT()$ 

Found

in path(s):

\* /opt/cola/permits/1938739736\_1710926132.5875804/0/acpica-master-3-zip/acpicamaster/tests/aslts/src/runtime/collections/bdemo/ACPICA/0290/RUN.asl No license file was found, but licenses were detected in source scan.

/\*

\* Some or all of this work - Copyright (c) 2006 - 2021, Intel Corp.

\* All rights reserved.

\*

\* Redistribution and use in source and binary forms, with or without modification,

\* are permitted provided that the following conditions are met:

\*

\* Redistributions of source code must retain the above copyright notice,

\* this list of conditions and the following disclaimer.

\* Redistributions in binary form must reproduce the above copyright notice,

\* this list of conditions and the following disclaimer in the documentation

\* and/or other materials provided with the distribution.

\* Neither the name of Intel Corporation nor the names of its contributors

\* may be used to endorse or promote products derived from this software

\* without specific prior written permission.

\*

\* THIS SOFTWARE IS PROVIDED BY THE COPYRIGHT HOLDERS AND CONTRIBUTORS "AS IS"

\* AND ANY EXPRESS OR IMPLIED WARRANTIES, INCLUDING, BUT NOT LIMITED TO, THE

\* IMPLIED WARRANTIES OF MERCHANTABILITY AND FITNESS FOR A PARTICULAR PURPOSE

\* ARE DISCLAIMED. IN NO EVENT SHALL THE COPYRIGHT OWNER OR CONTRIBUTORS BE

\* LIABLE FOR ANY DIRECT, INDIRECT, INCIDENTAL, SPECIAL, EXEMPLARY, OR CONSEQUENTIAL

\* DAMAGES (INCLUDING, BUT NOT LIMITED TO, PROCUREMENT OF SUBSTITUTE GOODS OR SERVICES;

\* LOSS OF USE, DATA, OR PROFITS; OR BUSINESS INTERRUPTION) HOWEVER CAUSED AND ON ANY

\* THEORY OF LIABILITY, WHETHER IN CONTRACT, STRICT LIABILITY, OR TORT (INCLUDING \* NEGLIGENCE OR OTHERWISE) ARISING IN ANY WAY OUT OF THE USE OF THIS SOFTWARE, \* EVEN IF ADVISED OF THE POSSIBILITY OF SUCH DAMAGE. \*/

/\*

```
* Bug 141:
```
\*

\* SUMMARY: The term 'object reference' in DMA Resource Descriptor Macro specs sounds ambiguously \*/

Found in path(s):

\* /opt/cola/permits/1938739736\_1710926132.5875804/0/acpica-master-3-zip/acpicamaster/tests/aslts/src/runtime/collections/bdemo/ACPICA/0141\_SPEC/DECL.asl No license file was found, but licenses were detected in source scan.

/\*

\* Some or all of this work - Copyright (c) 2006 - 2021, Intel Corp.

\* All rights reserved.

\*

\* Redistribution and use in source and binary forms, with or without modification,

\* are permitted provided that the following conditions are met:

\*

\* Redistributions of source code must retain the above copyright notice,

\* this list of conditions and the following disclaimer.

\* Redistributions in binary form must reproduce the above copyright notice,

\* this list of conditions and the following disclaimer in the documentation

\* and/or other materials provided with the distribution.

\* Neither the name of Intel Corporation nor the names of its contributors

\* may be used to endorse or promote products derived from this software

\* without specific prior written permission.

\*

\* THIS SOFTWARE IS PROVIDED BY THE COPYRIGHT HOLDERS AND CONTRIBUTORS "AS IS"

\* AND ANY EXPRESS OR IMPLIED WARRANTIES, INCLUDING, BUT NOT LIMITED TO, THE

\* IMPLIED WARRANTIES OF MERCHANTABILITY AND FITNESS FOR A PARTICULAR PURPOSE

\* ARE DISCLAIMED. IN NO EVENT SHALL THE COPYRIGHT OWNER OR CONTRIBUTORS BE

\* LIABLE FOR ANY DIRECT, INDIRECT, INCIDENTAL, SPECIAL, EXEMPLARY, OR CONSEQUENTIAL

\* DAMAGES (INCLUDING, BUT NOT LIMITED TO, PROCUREMENT OF SUBSTITUTE GOODS OR SERVICES;

\* LOSS OF USE, DATA, OR PROFITS; OR BUSINESS INTERRUPTION) HOWEVER CAUSED AND ON ANY

```
* THEORY OF LIABILITY, WHETHER IN CONTRACT, STRICT LIABILITY, OR TORT (INCLUDING
* NEGLIGENCE OR OTHERWISE) ARISING IN ANY WAY OUT OF THE USE OF THIS SOFTWARE,
* EVEN IF ADVISED OF THE POSSIBILITY OF SUCH DAMAGE.
```
\*/

```
/*
* Store Integer/String/Buffer/Package to Device
*/
```

```
// Integer
```
Method(md0f,, Serialized) { Name(i000, 0xe0385bcd) Device(OOO2) { Name(i900, 0xabcd0017) }

```
	Store(i000, OOO2)
	Store (0x61, OOO2)
```
 Store(DeRefof(Refof(OOO2)), Local1)

```
if (LNotEqual(Local1, 0x61)) {
		err("", zFFF, __LINE__, 0, 0, Local1, 0x61)
	}
	if (LNotEqual(i000, 0xe0385bcd))
 {
		err("", zFFF, __LINE__, 0, 0, i000, 0xe0385bcd)
	}
}
```

```
// String
```
Method(md10,, Serialized) { Name(s000, "String") Device(OOO2) { Name(i900, 0xabcd0017) }

 Store(s000, OOO2) Store(Refof(OOO2), Local0) Store (0x61, Index(DeRefof(Local0), 3))

```
	Store(Refof(OOO2), Local0)
	Store(DeRefof(Local0), Local1)
```

```
	if (LNotEqual(Local1, "Strang")) {
err("", zFFF", LINE", 0, 0, Local1, "Strang")	}
```

```
	if (LNotEqual(s000, "String")) {
		err("", zFFF, __LINE__, 0, 0, s000, "String")
	}
}
```

```
// Buffer
```

```
Method(md11,, Serialized)
{
	Name(b000, Buffer() {1,2,3,4})
	Device(OOO2) { Name(i900, 0xabcd0017) }
```

```
	Store(b000, OOO2)
```

```
	Store(Refof(OOO2), Local0)
	Store (0x61, Index(DeRefof(Local0), 3))
	Store(DeRefof(Local0), Local1)
```

```
	if (LNotEqual(Local1, Buffer() {1,2,3,0x61})) {
err("", zFFF, __LINE__, 0, 0, Local1, Buffer() {1,2,3,0x61})
	}
	if (LNotEqual(b000, Buffer() {1,2,3,4})) {
		err("", zFFF, __LINE__, 0, 0, b000, Buffer() {1,2,3,4})
	}
```

```
// Package
```
}

```
Method(md12,, Serialized)
{
	Name(pppp,
Package(1){Buffer() {1,2,3,4}})	Device(OOO2) { Name(i900, 0xabcd0017) }
```

```
	Store(pppp, OOO2)
	Store(Refof(OOO2), Local0)
	Store (0x61, Index(DerefOf(Index(DeRefof(Local0), 0)), 3))
```

```
	// OOO2
```

```
	Store(DeRefof(Index(DerefOf(Index(DeRefof(Local0), 0)), 0)), Local1)
	if (LNotEqual(Local1, 1)) {
err("", zFFF, LINE, 0, 0, Local1, 1)
	}
	Store(DeRefof(Index(DerefOf(Index(DeRefof(Local0), 0)), 1)), Local1)
	if (LNotEqual(Local1, 2)) {
err("", zFFF", LINE", 0, 0, Local1, 2)	}
```

```
	Store(DeRefof(Index(DerefOf(Index(DeRefof(Local0), 0)), 2)), Local1)
	if (LNotEqual(Local1, 3)) {
 		err("", zFFF, __LINE__, 0, 0, Local1, 3)
	}
	Store(DeRefof(Index(DerefOf(Index(DeRefof(Local0), 0)), 3)), Local1)
	if (LNotEqual(Local1, 0x61)) {
 		err("", zFFF, __LINE__, 0, 0, Local1, 0x61)
	}
	// pppp
	Store(DeRefof(Index(DerefOf(Index(pppp, 0)), 0)), Local0)
	if (LNotEqual(Local0, 1)) {
 		err("", zFFF, __LINE__, 0, 0, Local0, 1)
	}
	Store(DeRefof(Index(DerefOf(Index(pppp, 0)), 1)), Local0)
	if (LNotEqual(Local0,
2)} {
 		err("", zFFF, __LINE__, 0, 0, Local0, 2)
	}
	Store(DeRefof(Index(DerefOf(Index(pppp, 0)), 2)), Local0)
	if (LNotEqual(Local0, 3)) {
 		err("", zFFF, __LINE__, 0, 0, Local0, 3)
	}
	Store(DeRefof(Index(DerefOf(Index(pppp, 0)), 3)), Local0)
	if (LNotEqual(Local0, 4)) {
 		err("", zFFF, __LINE__, 0, 0, Local0, 4)
	}
}
/* Constant */
// Integer
Method(md13,, Serialized)
{
	Device(OOO2) { Name(i900, 0xabcd0017) }
	Store(0xe0385bcd, OOO2)
	Store (0x61, OOO2)
	Store(DeRefof(Refof(OOO2)), Local1)
	if (LNotEqual(Local1, 0x61)) {
 err("", zFFF, LINE , 0, 0, Local1, 0x61)
	}
}
```

```
// String
```
{

}

{

}

{

```
Method(md14,, Serialized)
	Device(OOO2) { Name(i900, 0xabcd0017) }
	Store("String", OOO2)
	Store(Refof(OOO2), Local0)
	Store (0x61, Index(DeRefof(Local0), 3))
	Store(Refof(OOO2), Local0)
	Store(DeRefof(Local0), Local1)
	if (LNotEqual(Local1, "Strang")) {
 		err("", zFFF, __LINE__, 0, 0, Local1, "Strang")
	}
// Buffer
Method(md15,, Serialized)
	Device(OOO2) { Name(i900, 0xabcd0017)
 }
	Store(Buffer() {1,2,3,4}, OOO2)
	Store(Refof(OOO2), Local0)
	Store (0x61, Index(DeRefof(Local0), 3))
	Store(DeRefof(Local0), Local1)
	if (LNotEqual(Local1, Buffer() {1,2,3,0x61})) {
 err("", zFFF, __LINE__, 0, 0, Local1, Buffer() {1,2,3,0x61})
	}
// Package
Method(md16,, Serialized)
	Device(OOO2) { Name(i900, 0xabcd0017) }
	Store(Package(1){Buffer() {1,2,3,4}}, OOO2)
	Store(Refof(OOO2), Local0)
	Store (0x61, Index(DerefOf(Index(DeRefof(Local0), 0)), 3))
	// OOO2
```

```
	Store(DeRefof(Index(DerefOf(Index(DeRefof(Local0), 0)), 0)), Local1)
	if (LNotEqual(Local1, 1)) {
 		err("", zFFF, __LINE__, 0, 0, Local1, 1)
	}
	Store(DeRefof(Index(DerefOf(Index(DeRefof(Local0), 0)), 1)), Local1)
	if (LNotEqual(Local1, 2)) {
 err("", zFFF, LINE, 0, 0, Local1, 2)
	}
	Store(DeRefof(Index(DerefOf(Index(DeRefof(Local0), 0)), 2)), Local1)
	if (LNotEqual(Local1, 3)) {
 		err("", zFFF, __LINE__, 0, 0, Local1, 3)
	}
	Store(DeRefof(Index(DerefOf(Index(DeRefof(Local0), 0)), 3)), Local1)
	if (LNotEqual(Local1,
0x61)} {
 		err("", zFFF, __LINE__, 0, 0, Local1, 0x61)
	}
}
Method(md17)
{
```

```
	CH03("", 0, 0xf06, __LINE__, 0)
	md0f()
	md10()
	md11()
	md12()
	md13()
	md14()
	md15()
	md16()
	CH03("", 0, 0xf07, __LINE__, 0)
}
```

```
Found in path(s):
```
\* /opt/cola/permits/1938739736\_1710926132.5875804/0/acpica-master-3-zip/acpicamaster/tests/aslts/src/runtime/collections/bdemo/ACPICA/0153/ToDevice.asl No license file was found, but licenses were detected in source scan.

/\*

```
* Some or all of this work - Copyright (c) 2006 - 2021, Intel Corp.
```
\* All rights reserved.

\*

\* Redistribution and use in source and binary forms, with or without modification,

\* are permitted provided that the following conditions are met:

\*

- \* Redistributions of source code must retain the above copyright notice,
- \* this list of conditions and the following disclaimer.
- \* Redistributions in binary form must reproduce the above copyright notice,
- \* this list of conditions and the following disclaimer in the documentation
- \* and/or other materials provided with the distribution.
- \* Neither the name of Intel Corporation nor the names of its contributors
- \* may be used to endorse or promote products derived from this software

\* without specific prior written permission.

\*

\* THIS SOFTWARE IS PROVIDED BY THE COPYRIGHT HOLDERS AND CONTRIBUTORS "AS IS"

\* AND ANY EXPRESS OR IMPLIED WARRANTIES, INCLUDING, BUT NOT

LIMITED TO, THE

\* IMPLIED WARRANTIES OF MERCHANTABILITY AND FITNESS FOR A PARTICULAR PURPOSE

\* ARE DISCLAIMED. IN NO EVENT SHALL THE COPYRIGHT OWNER OR CONTRIBUTORS BE

\* LIABLE FOR ANY DIRECT, INDIRECT, INCIDENTAL, SPECIAL, EXEMPLARY, OR CONSEQUENTIAL \* DAMAGES (INCLUDING, BUT NOT LIMITED TO, PROCUREMENT OF SUBSTITUTE GOODS OR SERVICES;

\* LOSS OF USE, DATA, OR PROFITS; OR BUSINESS INTERRUPTION) HOWEVER CAUSED AND ON ANY

\* THEORY OF LIABILITY, WHETHER IN CONTRACT, STRICT LIABILITY, OR TORT (INCLUDING \* NEGLIGENCE OR OTHERWISE) ARISING IN ANY WAY OUT OF THE USE OF THIS SOFTWARE, \* EVEN IF ADVISED OF THE POSSIBILITY OF SUCH DAMAGE.

\*/

if (STTT("Demo of bug 280", TCLD, 280, W017)) { SRMT("m280") m280() } FTTT()

Found in path(s):

\* /opt/cola/permits/1938739736\_1710926132.5875804/0/acpica-master-3-zip/acpicamaster/tests/aslts/src/runtime/collections/bdemo/ACPICA/0280\_ASL\_RUNTIME/RUN.asl No license file was found, but licenses were detected in source scan.

/\*

\* Some or all of this work - Copyright (c) 2006 - 2021, Intel Corp.

\* All rights reserved.

 $*$ 

\* Redistribution and use in source and binary forms, with or without modification,

\* are permitted provided that the following conditions are met:

 $*$ 

- \* Redistributions of source code must retain the above copyright notice,
- \* this list of conditions and the following disclaimer.
- \* Redistributions in binary form must reproduce the above copyright notice,
- \* this list of conditions and the following disclaimer in the documentation
- \* and/or other materials provided with the distribution.
- \* Neither the name of Intel Corporation nor the names of its contributors
- \* may be used to endorse or promote products derived from this software
- \* without specific prior written permission.

\*

\* THIS SOFTWARE

## IS PROVIDED BY THE COPYRIGHT HOLDERS AND CONTRIBUTORS "AS IS"

\* AND ANY EXPRESS OR IMPLIED WARRANTIES, INCLUDING, BUT NOT LIMITED TO, THE

\* IMPLIED WARRANTIES OF MERCHANTABILITY AND FITNESS FOR A PARTICULAR PURPOSE

\* ARE DISCLAIMED. IN NO EVENT SHALL THE COPYRIGHT OWNER OR CONTRIBUTORS BE

 \* LIABLE FOR ANY DIRECT, INDIRECT, INCIDENTAL, SPECIAL, EXEMPLARY, OR **CONSEQUENTIAL** 

 \* DAMAGES (INCLUDING, BUT NOT LIMITED TO, PROCUREMENT OF SUBSTITUTE GOODS OR SERVICES;

 \* LOSS OF USE, DATA, OR PROFITS; OR BUSINESS INTERRUPTION) HOWEVER CAUSED AND ON ANY

```
 * THEORY OF LIABILITY, WHETHER IN CONTRACT, STRICT LIABILITY, OR TORT (INCLUDING
 * NEGLIGENCE OR OTHERWISE) ARISING IN ANY WAY OUT OF THE USE OF THIS SOFTWARE,
 * EVEN IF ADVISED OF THE POSSIBILITY OF SUCH DAMAGE.
 */
 If (STTT ("Demo of bug 275", TCLD, 0x0113, W017))
 {
  SRMT ("mc75")
  MC75 ()
 }
```

```
FTTT()
```
## Found

in path(s):

\* /opt/cola/permits/1938739736\_1710926132.5875804/0/acpica-master-3-zip/acpicamaster/tests/aslts/src/runtime/collections/bdemo/ACPICA/0275/RUN.asl No license file was found, but licenses were detected in source scan.

/\*

```
* Some or all of this work - Copyright (c) 2006 - 2021, Intel Corp.
```
\* All rights reserved.

\*

\* Redistribution and use in source and binary forms, with or without modification,

\* are permitted provided that the following conditions are met:

\*

```
* Redistributions of source code must retain the above copyright notice,
```

```
* this list of conditions and the following disclaimer.
```

```
* Redistributions in binary form must reproduce the above copyright notice,
```

```
* this list of conditions and the following disclaimer in the documentation
```
\* and/or other materials provided with the distribution.

```
* Neither the name of Intel Corporation nor the names of its contributors
```
\* may be used to endorse or promote products derived from this software

```
* without specific prior written permission.
```
\*

```
* THIS SOFTWARE IS PROVIDED BY THE COPYRIGHT HOLDERS AND CONTRIBUTORS "AS IS"
* AND ANY EXPRESS OR IMPLIED WARRANTIES, INCLUDING, BUT NOT
```
LIMITED TO, THE

\* IMPLIED WARRANTIES OF MERCHANTABILITY AND FITNESS FOR A PARTICULAR PURPOSE

\* ARE DISCLAIMED. IN NO EVENT SHALL THE COPYRIGHT OWNER OR CONTRIBUTORS BE

\* LIABLE FOR ANY DIRECT, INDIRECT, INCIDENTAL, SPECIAL, EXEMPLARY, OR CONSEQUENTIAL \* DAMAGES (INCLUDING, BUT NOT LIMITED TO, PROCUREMENT OF SUBSTITUTE GOODS OR SERVICES;

\* LOSS OF USE, DATA, OR PROFITS; OR BUSINESS INTERRUPTION) HOWEVER CAUSED AND ON ANY

\* THEORY OF LIABILITY, WHETHER IN CONTRACT, STRICT LIABILITY, OR TORT (INCLUDING \* NEGLIGENCE OR OTHERWISE) ARISING IN ANY WAY OUT OF THE USE OF THIS SOFTWARE, \* EVEN IF ADVISED OF THE POSSIBILITY OF SUCH DAMAGE.

\*/

DefinitionBlock(

 "B4.aml", // Output filename "DSDT", // Signature 0x02, // DSDT Revision "Intel", // OEMID "Many", // TABLE ID 0x00000001 // OEM Revision ) {

 // All declarations Include("../../../../../runtime/cntl/DECL\_5UP.asl") Include("../../../../../runtime/collections/bdemo/ACPICA/0004/DECL.asl")

 Method(MAIN) {

 // Initialization STRT(0)

 // Run verification methods Include("../../../../../runtime/collections/bdemo/ACPICA/0004/RUN.asl")

```
		// Final actions
		Store(FNSH(), Local7)
```

```
		return (Local7)
	}
}
```
Found in path(s):

\* /opt/cola/permits/1938739736\_1710926132.5875804/0/acpica-master-3-zip/acpicamaster/tests/aslts/src/runtime/collections/bdemo/ACPICA/0004/MAIN.asl No license file was found, but licenses were detected in source scan.

/\*

\* Some or all of this work - Copyright (c) 2006 - 2021, Intel Corp.

\* All rights reserved.

\*

\* Redistribution and use in source and binary forms, with or without modification,

\* are permitted provided that the following conditions are met:

\*

\* Redistributions of source code must retain the above copyright notice,

\* this list of conditions and the following disclaimer.

\* Redistributions in binary form must reproduce the above copyright notice,

\* this list of conditions and the following disclaimer in the documentation

\* and/or other materials provided with the distribution.

\* Neither the name of Intel Corporation nor the names of its contributors

\* may be used to endorse or promote products derived from this software

\* without specific prior written permission.

\*

\* THIS SOFTWARE IS PROVIDED BY THE COPYRIGHT HOLDERS AND CONTRIBUTORS "AS IS"

\* AND ANY EXPRESS OR IMPLIED WARRANTIES, INCLUDING, BUT NOT LIMITED TO, THE

\* IMPLIED WARRANTIES OF MERCHANTABILITY AND FITNESS FOR A PARTICULAR PURPOSE

\* ARE DISCLAIMED. IN NO EVENT SHALL THE COPYRIGHT OWNER OR CONTRIBUTORS BE

\* LIABLE FOR ANY DIRECT, INDIRECT, INCIDENTAL, SPECIAL, EXEMPLARY, OR CONSEQUENTIAL

\* DAMAGES (INCLUDING, BUT NOT LIMITED TO, PROCUREMENT OF SUBSTITUTE GOODS OR SERVICES;

\* LOSS OF USE, DATA, OR PROFITS; OR BUSINESS INTERRUPTION) HOWEVER CAUSED AND ON ANY

\* THEORY OF LIABILITY, WHETHER IN CONTRACT, STRICT LIABILITY, OR TORT (INCLUDING \* NEGLIGENCE OR OTHERWISE) ARISING IN ANY WAY OUT OF THE USE OF THIS SOFTWARE, \* EVEN IF ADVISED OF THE POSSIBILITY OF SUCH DAMAGE.

\*/

DefinitionBlock(

 "B27.aml", // Output filename "DSDT", // Signature 0x02, // DSDT Revision "Intel", // OEMID "Many", // TABLE ID 0x00000001 // OEM Revision  $\left( \begin{array}{c} 1 \end{array} \right)$ 

 // All declarations Include("../../../../../runtime/cntl/DECL\_5UP.asl") Include("../../../../../runtime/collections/bdemo/ACPICA/0027/DECL.asl")

 Method(MAIN) {

 // Initialization STRT(0)

 // Run verification methods Include("../../../../../runtime/collections/bdemo/ACPICA/0027/RUN.asl")

 // Final actions Store(FNSH(), Local7)

```
		return (Local7)
	}
}
```
Found in path(s):

\* /opt/cola/permits/1938739736\_1710926132.5875804/0/acpica-master-3-zip/acpicamaster/tests/aslts/src/runtime/collections/bdemo/ACPICA/0027/MAIN.asl No license file was found, but licenses were detected in source scan.

/\*

\* Some or all of this work - Copyright (c) 2006 - 2021, Intel Corp.

\* All rights reserved.

 $*$ 

\* Redistribution and use in source and binary forms, with or without modification,

\* are permitted provided that the following conditions are met:

 $*$ 

\* Redistributions of source code must retain the above copyright notice,

\* this list of conditions and the following disclaimer.

\* Redistributions in binary form must reproduce the above copyright notice,

\* this list of conditions and the following disclaimer in the documentation

\* and/or other materials provided with the distribution.

\* Neither the name of Intel Corporation nor the names of its contributors

\* may be used to endorse or promote products derived from this software

\* without specific prior written permission.

 $*$ 

\* THIS SOFTWARE

IS PROVIDED BY THE COPYRIGHT HOLDERS AND CONTRIBUTORS "AS IS"

\* AND ANY EXPRESS OR IMPLIED WARRANTIES, INCLUDING, BUT NOT LIMITED TO, THE

\* IMPLIED WARRANTIES OF MERCHANTABILITY AND FITNESS FOR A PARTICULAR PURPOSE

\* ARE DISCLAIMED. IN NO EVENT SHALL THE COPYRIGHT OWNER OR CONTRIBUTORS BE

 \* LIABLE FOR ANY DIRECT, INDIRECT, INCIDENTAL, SPECIAL, EXEMPLARY, OR **CONSEQUENTIAL** 

 \* DAMAGES (INCLUDING, BUT NOT LIMITED TO, PROCUREMENT OF SUBSTITUTE GOODS OR SERVICES;

 \* LOSS OF USE, DATA, OR PROFITS; OR BUSINESS INTERRUPTION) HOWEVER CAUSED AND ON ANY

\* THEORY OF LIABILITY, WHETHER IN CONTRACT, STRICT LIABILITY, OR TORT (INCLUDING

\* NEGLIGENCE OR OTHERWISE) ARISING IN ANY WAY OUT OF THE USE OF THIS SOFTWARE,

\* EVEN IF ADVISED OF THE POSSIBILITY OF SUCH DAMAGE.

\*/

If (STTT ("Demo of bug 23", TCLD, 0x17, W017))

```
\{ \cdot \cdot \cdot \cdot \cdot \cdot \cdot \cdot \cdot \cdot \cdot \cdot \cdot \cdot \cdot \cdot \cdot \cdot \cdot \cdot \cdot \cdot \cdot \cdot \cdot \cdot \cdot \cdot \cdot \cdot \cdot \cdot \cdot \cdot \cdot \cdot 
                             SRMT ("mdb8")
                            If (F64)
                              {
  MDB8 ()
                              }
                             Else
                              {
                                      SKIP() }
                   }
```

```
FTTT()
```
Found in path(s):

\* /opt/cola/permits/1938739736\_1710926132.5875804/0/acpica-master-3-zip/acpicamaster/tests/aslts/src/runtime/collections/bdemo/ACPICA/0023/RUN.asl No license file was found, but licenses were detected in source scan.

/\*

\* Some or all of this work - Copyright (c) 2006 - 2021, Intel Corp.

\* All rights reserved.

\*

\* Redistribution and use in source and binary forms, with or without modification,

\* are permitted provided that the following conditions are met:

\*

\*

\* Redistributions of source code must retain the above copyright notice,

\* this list of conditions and the following disclaimer.

\* Redistributions in binary form must reproduce the above copyright notice,

\* this list of conditions and the following disclaimer in the documentation

\* and/or other materials provided with the distribution.

\* Neither the name of Intel Corporation nor the names of its contributors

\* may be used to endorse or promote products derived from this software

\* without specific prior written permission.

 \* THIS SOFTWARE IS PROVIDED BY THE COPYRIGHT HOLDERS AND CONTRIBUTORS "AS IS"

\* AND ANY EXPRESS OR IMPLIED WARRANTIES, INCLUDING, BUT NOT LIMITED TO, THE

\* IMPLIED WARRANTIES OF MERCHANTABILITY AND FITNESS FOR A PARTICULAR PURPOSE

\* ARE DISCLAIMED. IN NO EVENT SHALL THE COPYRIGHT OWNER OR CONTRIBUTORS BE

 \* LIABLE FOR ANY DIRECT, INDIRECT, INCIDENTAL, SPECIAL, EXEMPLARY, OR **CONSEQUENTIAL** 

 \* DAMAGES (INCLUDING, BUT NOT LIMITED TO, PROCUREMENT OF SUBSTITUTE GOODS OR SERVICES;

 \* LOSS OF USE, DATA, OR PROFITS; OR BUSINESS INTERRUPTION) HOWEVER CAUSED AND ON ANY

\* THEORY OF LIABILITY, WHETHER IN CONTRACT, STRICT LIABILITY, OR TORT (INCLUDING

```
 * NEGLIGENCE OR OTHERWISE) ARISING IN ANY WAY OUT OF THE USE OF THIS SOFTWARE,
  * EVEN IF ADVISED OF THE POSSIBILITY OF SUCH DAMAGE.
  */
  /*
   * Bug 0008:
 *
   * SUMMARY: The type returned by ObjectType for Object created by Field operator is not Field
  */
  Method (MDA5, 0, Serialized)
  {
    OperationRegion (R000, SystemMemory, 0x0125, 0x0100)
    Field
 (R000, ByteAcc, NoLock, Preserve)
    {
      F000, 32
    }
   Local0 = ObjectType (F000)If ((Local0 != COD)) {
      ERR (__METHOD__, ZFFF, __LINE__, 0x00, 0x00, Local0, C00D)
    }
  }
```

```
Found in path(s):
```

```
* /opt/cola/permits/1938739736_1710926132.5875804/0/acpica-master-3-zip/acpica-
master/tests/aslts/src/runtime/collections/bdemo/ACPICA/0008/DECL.asl
No license file was found, but licenses were detected in source scan.
```
/\*

\* Some or all of this work - Copyright (c) 2006 - 2021, Intel Corp.

\* All rights reserved.

 $*$ 

- \* Redistribution and use in source and binary forms, with or without modification,
- \* are permitted provided that the following conditions are met:

 $*$ 

- \* Redistributions of source code must retain the above copyright notice,
- \* this list of conditions and the following disclaimer.
- \* Redistributions in binary form must reproduce the above copyright notice,
- \* this list of conditions and the following disclaimer in the documentation
- \* and/or other materials provided with the distribution.
- \* Neither the name of Intel Corporation nor the names of its contributors
- \* may be used to endorse or promote products derived from this software
- \* without specific prior written permission.

\*

\* THIS SOFTWARE

IS PROVIDED BY THE COPYRIGHT HOLDERS AND CONTRIBUTORS "AS IS"

\* AND ANY EXPRESS OR IMPLIED WARRANTIES, INCLUDING, BUT NOT LIMITED TO, THE

\* IMPLIED WARRANTIES OF MERCHANTABILITY AND FITNESS FOR A PARTICULAR PURPOSE

\* ARE DISCLAIMED. IN NO EVENT SHALL THE COPYRIGHT OWNER OR CONTRIBUTORS BE

 \* LIABLE FOR ANY DIRECT, INDIRECT, INCIDENTAL, SPECIAL, EXEMPLARY, OR **CONSEQUENTIAL** 

 \* DAMAGES (INCLUDING, BUT NOT LIMITED TO, PROCUREMENT OF SUBSTITUTE GOODS OR SERVICES;

 \* LOSS OF USE, DATA, OR PROFITS; OR BUSINESS INTERRUPTION) HOWEVER CAUSED AND ON ANY

\* THEORY OF LIABILITY, WHETHER IN CONTRACT, STRICT LIABILITY, OR TORT (INCLUDING

```
 * NEGLIGENCE OR OTHERWISE) ARISING IN ANY WAY OUT OF THE USE OF THIS SOFTWARE,
```

```
 * EVEN IF ADVISED OF THE POSSIBILITY OF SUCH DAMAGE.
```
\*/

```
 If (STTT ("Demo of bug 189", TCLD, 0xBD, W017))
```
{

}

```
 SRMT ("mf7d")
MF7D()
```

```
FTTT ()
```
## Found

in path(s):

\* /opt/cola/permits/1938739736\_1710926132.5875804/0/acpica-master-3-zip/acpicamaster/tests/aslts/src/runtime/collections/bdemo/ACPICA/0189/RUN.asl No license file was found, but licenses were detected in source scan.

/\*

```
 * Some or all of this work - Copyright (c) 2006 - 2021, Intel Corp.
```

```
 * All rights reserved.
```
\*

```
 * Redistribution and use in source and binary forms, with or without modification,
```
\* are permitted provided that the following conditions are met:

\*

\* Redistributions of source code must retain the above copyright notice,

```
 * this list of conditions and the following disclaimer.
```

```
 * Redistributions in binary form must reproduce the above copyright notice,
```

```
 * this list of conditions and the following disclaimer in the documentation
```
\* and/or other materials provided with the distribution.

- \* Neither the name of Intel Corporation nor the names of its contributors
- \* may be used to endorse or promote products derived from this software
- \* without specific prior written permission.

\*

 \* THIS SOFTWARE IS PROVIDED BY THE COPYRIGHT HOLDERS AND CONTRIBUTORS "AS IS"

- \* AND ANY EXPRESS OR IMPLIED WARRANTIES, INCLUDING, BUT NOT LIMITED TO, THE
- \* IMPLIED WARRANTIES OF MERCHANTABILITY AND FITNESS FOR A PARTICULAR PURPOSE
- \* ARE DISCLAIMED. IN NO EVENT SHALL THE COPYRIGHT OWNER OR CONTRIBUTORS BE
- \* LIABLE FOR ANY DIRECT, INDIRECT, INCIDENTAL, SPECIAL, EXEMPLARY, OR

CONSEQUENTIAL

{

})

{

\* DAMAGES (INCLUDING, BUT NOT LIMITED TO, PROCUREMENT OF SUBSTITUTE GOODS OR

```
SERVICES;
   * LOSS OF USE, DATA, OR PROFITS; OR BUSINESS INTERRUPTION) HOWEVER CAUSED AND ON
ANY
   * THEORY OF LIABILITY, WHETHER IN CONTRACT, STRICT LIABILITY, OR TORT (INCLUDING
   * NEGLIGENCE OR OTHERWISE) ARISING IN ANY WAY OUT OF THE USE OF THIS SOFTWARE,
   * EVEN IF ADVISED OF THE POSSIBILITY OF SUCH DAMAGE.
   */
  Name (Z155, 0x9B)
  /*
   * Three tests below are here
   * as specific type arguments passing -
   * arguments though passed directly to method, not as references,
   * nevertheless allow access to the elements of original objects.
   */
  Method (M100, 0, Serialized)
  {
    Name (P000, Package (0x03)
    {
      0xABCD0000,
      0xABCD0001,
      0xABCD0002
     })
    Method (M001, 2, NotSerialized)
     {
      Arg0 [0x00] = 0x11112222
     }
    M001 (P000, RefOf (P000))
   Local0 = DerefOf (P000 [0x00])If ((Local0 != 0x11112222)) {
      ERR (__METHOD__, Z155, __LINE__, 0x00, 0x00, Local0, 0x11112222)
     }
    CH03 (__METHOD__, Z155, __LINE__, 0x00, 0x00)
  }
  Method (M101, 0, Serialized)
  {
    Name (B000, Buffer (0x03)
```
 $0x10, 0x11, 0x12$  // ...

Method (M001, 2, NotSerialized)

Arg $0$  [0x00] = 0x67

```
 }
    M001 (B000, RefOf (B000))
   Local0 = DerefOf (B000 [0x00])If ((Local0 != 0x67)) {
      ERR (__METHOD__, Z155, __LINE__, 0x00, 0x00, Local0, 0x67)
    }
    CH03
 (__METHOD__, Z155, __LINE__, 0x00, 0x00)
  }
  Method (M102, 0, Serialized)
  {
    Name (S000, "qqqqqqqqqqqqqq")
    Method (M001, 2, NotSerialized)
    {
     Arg0 [0x00] = 0x38
    }
    M001 (S000, RefOf (S000))
   Local0 = DerefOf(S000 [0x00])If ((Local0 != 0x38)) {
      ERR (__METHOD__, Z155, __LINE__, 0x00, 0x00, Local0, 0x38)
    }
    CH03 (__METHOD__, Z155, __LINE__, 0x00, 0x00)
  }
  /*
  * Element of Package instead of i000 (in m001)
  */
  Method (M103, 1, Serialized)
  {
    Name (I001, 0x00)
    Name (P000, Package (0x04)
    {
      0x01,
      0x02,
      0x03,
      0x04
    })
    Name (PP00, Package (0x03)
    {
     0x11111111,
      0x01,
```

```
 0x22223333
    })
   CH03 (__METHOD__, Z155, __LINE__, 0x00, 0x00)
  IO01 = Arg0 Method (M001, 0, NotSerialized)
    {
     Method
 (M002, 0, NotSerialized)
      {
       Method (M003, 0, NotSerialized)
        {
         Method (M004, 0, NotSerialized)
 {
           Method (M005, 0, NotSerialized)
 {
             Method (M006, 0, NotSerialized)
\{ Method (M007, 0, NotSerialized)
 {
                 Method (M008, 0, NotSerialized)
 {
                   If (I001)
{
                     PP00 [0x01] = P000 /* \M103.P000 */
 }
                   Return (0x00)
 }
                 PP00 [0x01] = 0x80000000
                 Return ((DerefOf (PP00 [0x01]) + M008 ()))
 }
               PP00 [0x01] = 0x07000000
              Return ((DerefOf (PP00 [0x01]) + M007 ()))
 }
             PP00 [0x01] = 0x00600000
             Return ((DerefOf (PP00 [0x01]) + M006 ()))
 }
           PP00 [0x01] = 0x00050000
          Return ((DerefOf (PP00 [0x01]) + M005 ()))
         }
        PP00 [0x01] = 0x4000 Return ((DerefOf (PP00 [0x01]) + M004 ()))
        }
```

```
PP00 [0x01] = 0x0300 Return ((DerefOf (PP00 [0x01]) + M003 ()))
      }
    PP00 [0x01] = 0x20Return ((DerefOf (PP00 [0x01]) + M002 ()))
   }
  Store ((DerefOf (PP00 [0x01]) + M001 ()), Local0)
  If ((Local0 != 0x87654321)) {
     ERR (__METHOD__, Z155, __LINE__, 0x00, 0x00, Local0, 0x87654321)
    }
  Local0 = DerefOf (PP00 [0x01])If ((Local0 != 0x80000000)) {
     ERR (__METHOD__, Z155, __LINE__, 0x00, 0x00, Local0, 0x80000000)
   }
   CH03 (__METHOD__, Z155, __LINE__, 0x00, 0x00)
 }
 /*
 * Element of Package instead of i000 (in m002)
 */
 Method (M104, 0, Serialized)
 {
   Name (I001, 0x00)
   Name (PP00, Package (0x03)
   {
    0x11111111,
    0x00100000,
     0x22223333
   })
   Method (M001, 0, NotSerialized)
   {
    If ((1001 < 0x64)) {
       Local0 = DerefOf (PP00 [0x01]) Local0++
       PP00 [0x01] = Local0I001++Local0 = (DerefOf (PPO0 [0x01]) + M001()) Return (Local0)
      }
```

```
 Return (0x00)
    }
    Store ((DerefOf (PP00 [0x01]) + M001 ()), Local0)
   If ((Local0 != 0x065013BA)) {
     ERR ( METHOD.
 Z155, __LINE__, 0x00, 0x00, Local0, 0x065013BA)
    }
   Local0 = DerefOf (PP00 [0x01])If ((Local0 != 0x00100064)) {
      ERR (__METHOD__, Z155, __LINE__, 0x00, 0x00, Local0, 0x00100064)
    }
    CH03 (__METHOD__, Z155, __LINE__, 0x00, 0x00)
  }
  /*
  * Buffer Field instead of i000 (in m001)
  */
  Method (M105, 1, Serialized)
  {
    Name (I001, 0x00)
    Name (B000, Buffer (0x10){})
    CreateField (B000, 0x05, 0x20, BF00)
    CH03 (__METHOD__, Z155, __LINE__, 0x00, 0x00)
   IO01 = Arg0 Method (M001, 0, NotSerialized)
    {
      Method (M002, 0, NotSerialized)
      {
        Method (M003, 0, NotSerialized)
        {
          Method (M004, 0, NotSerialized)
           {
             Method (M005, 0, NotSerialized)
 {
               Method (M006, 0, NotSerialized)
  {
                 Method (M007, 0, NotSerialized)
\{ Method (M008, 0, NotSerialized)
 {
                     If (I001)
\{
```

```
BF00 = 0x11223344 }
                    Return (0x00)
 }
                 BFO0 = 0x80000000 Return ((BF00 + M008 ()))
 }
                BF00 = 0x07000000
                Return ((BF00 + M007 ()))
 }
             BF00 = 0x00600000 Return ((BF00 + M006 ()))
 }
           BF00 = 0x00050000 Return ((BF00 + M005
 ()))
          }
         BF00 = 0x4000 Return ((BF00 + M004 ()))
        }
       BF00 = 0x0300Return ((BF00 + M003 ()))
      }
    BF00 = 0x20 Return ((BF00 + M002 ()))
    }
   BF00 = 0x01 Store ((BF00 + M001 ()), Local0)
   If ((Local0 != 0x87654321)) {
     ERR (__METHOD__, Z155, __LINE__, 0x00, 0x00, Local0, 0x87654321)
    }
   If (Arg0)
    {
    Local1 = Buffer() \{0x44, 0x33, 0x22, 0x11\} }
    Else
    {
```

```
Local1 = Buffer() \{0x00, 0x00, 0x00, 0x80\} }
   If ((BF00 != Local1)) {
      ERR (__METHOD__, Z155, __LINE__, 0x00, 0x00, BF00, Local1)
    }
    CH03 (__METHOD__, Z155, __LINE__, 0x00, 0x00)
  }
  /*
  * Field instead of i000 (in m001)
  */
  Method (M106, 1, Serialized)
  {
    Name (I001, 0x00)
    OperationRegion (R000,
 SystemMemory, 0x0100, 0x0100)
    Field (R000, ByteAcc, NoLock, Preserve)
    {
      F000, 32,
      F001, 32
    }
    CH03 (__METHOD__, Z155, __LINE__, 0x00, 0x00)
   IO01 = Arg0 Method (M001, 0, NotSerialized)
    {
      Method (M002, 0, NotSerialized)
      {
        Method (M003, 0, NotSerialized)
        {
          Method (M004, 0, NotSerialized)
          {
            Method (M005, 0, NotSerialized)
 {
               Method (M006, 0, NotSerialized)
\{ Method (M007, 0, NotSerialized)
\{ Method (M008, 0, NotSerialized)
 {
                     If (I001)
\{F001 = 0x11223344
```

```
 }
                   Return (0x00)
 }
                 F001 = 0x80000000Return ((F001 + M008 ()))
 }
              F001 = 0x07000000 Return ((F001 + M007 ()))
 }
            F001 = 0x00600000Return ((F001 + M006 ()))
 }
           F001 = 0x00050000 Return ((F001 + M005 ()))
          }
        F001 = 0x4000Return ((F001 + M004 ()))
        }
      F001 = 0x0300Return ((F001 + M003 ()))
      }
     F001 = 0x20 Return ((F001 + M002 ()))
    }
  F001 = 0x01Store ((F001 + M001 ()), Local0)
    If ((Local0
!= 0x87654321) {
     ERR (__METHOD__, Z155, __LINE__, 0x00, 0x00, Local0, 0x87654321)
    }
   If (Arg0)
    {
    Local1 = 0x11223344 }
   Else
    {
    Local1 = 0x800000000
```
```
 }
     If ((F001 != Local1)) {
        ERR (__METHOD__, Z155, __LINE__, 0x00, 0x00, F001, Local1)
      }
      CH03 (__METHOD__, Z155, __LINE__, 0x00, 0x00)
   }
   /*
   * Bank Field instead of i000 (in m001)
    *
   * (is this test correct?)
   */
  Method (M107, 1, Serialized)
   {
      Name (I001, 0x00)
      OperationRegion (R000, SystemMemory, 0x0100, 0x0100)
      Field (R000, ByteAcc, NoLock, Preserve)
      {
        F000, 32,
         F001, 32
      }
      BankField (R000, F001, 0x00, ByteAcc, NoLock, Preserve)
      {
         BNK0, 32
      }
      CH03 (__METHOD__, Z155, __LINE__, 0x00, 0x00)
     IO01 = Arg0 Method (M001, 0, NotSerialized)
       {
         Method (M002, 0, NotSerialized)
         {
            Method (M003, 0, NotSerialized)
            {
               Method (M004, 0, NotSerialized)
                {
                   Method (M005, 0, NotSerialized)
\left\{ \begin{array}{c} 1 & 1 \\ 1 & 1 \end{array} \right\} Method (M006, 0, NotSerialized)
\left\{ \begin{array}{ccc} 1 & 0 & 0 \\ 0 & 0 & 0 \\ 0 & 0 & 0 \\ 0 & 0 & 0 \\ 0 & 0 & 0 \\ 0 & 0 & 0 \\ 0 & 0 & 0 \\ 0 & 0 & 0 \\ 0 & 0 & 0 \\ 0 & 0 & 0 \\ 0 & 0 & 0 \\ 0 & 0 & 0 \\ 0 & 0 & 0 \\ 0 & 0 & 0 & 0 \\ 0 & 0 & 0 & 0 \\ 0 & 0 & 0 & 0 \\ 0 & 0 & 0 & 0 & 0 \\ 0 & 0 & 0 & 0 & 0 \\ 0 & 0 & 0 & 0 & 0 \\ 0 & 0 & 0 & 0 Method (M007, 0, NotSerialized)
\{ Method (M008, 0, NotSerialized)
{
```

```
 If (I001)
\{ BNK0 = 0x11223344
 }
                  Return (0x00)
 }
                 BNK0 = 0x80000000
                Return ((BNK0 + M008 ()))
 }
              BNK0 = 0x07000000
             Return ((BNK0 + M007)) }
            BNK0 = 0x00600000 Return ((BNK0 + M006 ()))
 }
           BNK0 = 0x00050000
          Return ((BNK0 + M005))) }
        BNK0 = 0x4000Return ((BNK0 + M004 ()))
       }
      BNK0 = 0x0300 Return ((BNK0 + M003 ()))
     }
    BNK0 = 0x20Return ((BNK0 + M002)) }
  BNK0 = 0x01 Store ((BNK0 + M001 ()), Local0)
  If ((Local0 != 0x87654321)) {
     ERR (__METHOD__, Z155, __LINE__, 0x00, 0x00, Local0, 0x87654321)
    }
   If (Arg0)
    {
    Local1 = 0x11223344 }
```

```
 Else
      {
        Local1 = 0x800000000 }
   If ((BNK0 != Local1)) {
         ERR (__METHOD__, Z155, __LINE__, 0x00, 0x00, BNK0, Local1)
      }
      CH03 (__METHOD__, Z155, __LINE__, 0x00, 0x00)
   }
  /*
   * Index Field instead of i000 (in m001)
 *
   * (is this test correct?)
   */
  Method (M108, 1, Serialized)
   {
     Name (I001, 0x00)
      OperationRegion (R000, SystemMemory, 0x0100, 0x0100)
      Field (R000, ByteAcc, NoLock, Preserve)
      {
         F000, 32,
         F001, 32
      }
      IndexField (F000, F001, ByteAcc, NoLock, Preserve)
      {
         IF00, 32
      }
      CH03 (__METHOD__, Z155, __LINE__, 0x00, 0x00)
     IO01 = Arg0 Method (M001, 0, NotSerialized)
      {
         Method (M002, 0, NotSerialized)
         {
            Method (M003, 0, NotSerialized)
            {
               Method (M004, 0, NotSerialized)
                {
                   Method (M005, 0, NotSerialized)
\{ Method (M006, 0, NotSerialized)
\left\{ \begin{array}{ccc} 1 & 0 & 0 \\ 0 & 0 & 0 \\ 0 & 0 & 0 \\ 0 & 0 & 0 \\ 0 & 0 & 0 \\ 0 & 0 & 0 \\ 0 & 0 & 0 \\ 0 & 0 & 0 \\ 0 & 0 & 0 \\ 0 & 0 & 0 \\ 0 & 0 & 0 \\ 0 & 0 & 0 \\ 0 & 0 & 0 \\ 0 & 0 & 0 & 0 \\ 0 & 0 & 0 & 0 \\ 0 & 0 & 0 & 0 \\ 0 & 0 & 0 & 0 & 0 \\ 0 & 0 & 0 & 0 & 0 \\ 0 & 0 & 0 & 0 & 0 \\ 0 & 0 & 0 & 0
```

```
 Method (M007, 0, NotSerialized)
 {
                 Method (M008, 0, NotSerialized)
\{ If (I001)
\{IF00 = 0x11223344 }
                  Return (0x00)
 }
               IF00 = 0x80000000 Return ((IF00 + M008 ()))
 }
               IF00 = 0x07000000
               Return ((IF00 + M007 ()))
 }
            IF00 = 0x00600000 Return ((IF00 + M006 ()))
 }
          IF00 = 0x00050000 Return ((IF00 + M005 ()))
         }
        IF00 = 0x4000 Return ((IF00 + M004 ()))
       }
      IF00 = 0x0300 Return ((IF00 + M003 ()))
      }
    IF00 = 0x20Return ((IF00 + M002) }
  IF00 = 0x01 Store ((IF00 + M001 ()), Local0)
  If ((Local0 != 0x87654321)) {
     ERR (__METHOD__, Z155, __LINE__, 0x00, 0x00, Local0, 0x87654321)
    }
   If (Arg0)
```

```
 {
       Local1 = 0x11223344 }
     Else
     {
       Local1 = 0x800000000 }
    If ((IF00 != Local1)) {
        ERR (__METHOD__, Z155, __LINE__, 0x00, 0x00, IF00, Local1)
      }
     CH03 (__METHOD__, Z155, __LINE__, 0x00, 0x00)
   }
  /*
   * Element of Buffer instead of i000 (in m001)
   */
  Method (M109, 1,
 Serialized)
  {
     Name (I001, 0x00)
     Name (B000, Buffer (0x03)
     {
        0x11, 0x01, 0x22 // .."
     })
     CH03 (__METHOD__, Z155, __LINE__, 0x00, 0x00)
    IO01 = Arg0 Method (M001, 0, NotSerialized)
     {
        Method (M002, 0, NotSerialized)
         {
           Method (M003, 0, NotSerialized)
            {
              Method (M004, 0, NotSerialized)
               {
                 Method (M005, 0, NotSerialized)
 {
                    Method (M006, 0, NotSerialized)
\left\{ \begin{array}{ccc} 1 & 0 & 0 \\ 0 & 0 & 0 \\ 0 & 0 & 0 \\ 0 & 0 & 0 \\ 0 & 0 & 0 \\ 0 & 0 & 0 \\ 0 & 0 & 0 \\ 0 & 0 & 0 \\ 0 & 0 & 0 \\ 0 & 0 & 0 \\ 0 & 0 & 0 \\ 0 & 0 & 0 \\ 0 & 0 & 0 \\ 0 & 0 & 0 & 0 \\ 0 & 0 & 0 & 0 \\ 0 & 0 & 0 & 0 \\ 0 & 0 & 0 & 0 & 0 \\ 0 & 0 & 0 & 0 & 0 \\ 0 & 0 & 0 & 0 & 0 \\ 0 & 0 & 0 & 0 Method (M007, 0, NotSerialized)
\{ Method (M008, 0, NotSerialized)
{
                             If (I001)
\{
```

```
B000 [0x01] = 0xFF }
                     Return (0x00)
 }
                 B000 [0x01] = 0x08 Return ((DerefOf (B000 [0x01]) + M008 ()))
 }
               B000 [0x01] = 0x07 Return ((DerefOf (B000 [0x01]) + M007 ()))
 }
             B000 [0x01] = 0x06 Return ((DerefOf (B000 [0x01]) + M006 ()))
 }
           B000 [0x01] = 0x05 Return ((DerefOf (B000 [0x01]) + M005 ()))
          }
         B000 [0x01] = 0x04 Return ((DerefOf (B000 [0x01]) + M004 ()))
        }
       B000 [0x01] = 0x03 Return ((DerefOf (B000 [0x01]) + M003 ()))
      }
  B000 [0x01] = 0x02 Return ((DerefOf (B000 [0x01]) + M002 ()))
    }
    Store ((DerefOf (B000 [0x01]) + M001 ()), Local0)
   If ((Local0 != 0x24)) {
      ERR (__METHOD__, Z155, __LINE__, 0x00, 0x00, Local0, 0x24)
    }
   Local0 = DerefOf(B000 [0x01]) If (Arg0)
    {
     Local1 = 0xFF }
    Else
    {
```

```
Local1 = 0x08 }
   If ((Local0 != Local1)) {
      ERR (__METHOD__, Z155, __LINE__, 0x00, 0x00, Local0, Local1)
    }
    CH03 (__METHOD__, Z155, __LINE__, 0x00, 0x00)
  }
  /*
  * Element of String instead of i000 (in m001)
  */
  Method (M10A, 1, Serialized)
  {
    Name (I001, 0x00)
    Name (S000, "q\x01ertyuiop")
    CH03 (__METHOD__, Z155, __LINE__, 0x00, 0x00)
   IO01 = Arg0 Method (M001, 0, NotSerialized)
    {
      Method (M002, 0, NotSerialized)
      {
       Method (M003,
 0, NotSerialized)
        {
         Method (M004, 0, NotSerialized)
          {
            Method (M005, 0, NotSerialized)
 {
              Method (M006, 0, NotSerialized)
\{ Method (M007, 0, NotSerialized)
 {
                  Method (M008, 0, NotSerialized)
 {
                    If (I001)
{
                     S000 [0x01] = 0xFF }
                    Return (0x00)
 }
                 S000 [0x01] = 0x08 Return ((DerefOf (S000 [0x01]) + M008 ()))
 }
```

```
S000 [0x01] = 0x07 Return ((DerefOf (S000 [0x01]) + M007 ()))
 }
              S000 [0x01] = 0x06 Return ((DerefOf (S000 [0x01]) + M006 ()))
 }
            S000 [0x01] = 0x05 Return ((DerefOf (S000 [0x01]) + M005 ()))
           }
          S000 [0x01] = 0x04 Return ((DerefOf (S000 [0x01]) + M004 ()))
         }
       S000 [0x01] = 0x03 Return ((DerefOf (S000 [0x01]) + M003 ()))
       }
     S000 [0x01] = 0x02 Return ((DerefOf (S000 [0x01]) + M002 ()))
    }
    Store ((DerefOf (S000 [0x01]) + M001 ()), Local0)
   If ((Local0 != 0x24)) {
      ERR (__METHOD__, Z155, __LINE__, 0x00, 0x00, Local0, 0x24)
    }
   Local0 = DerefOf (S000 [0x01]) If (Arg0)
    {
     Local1 = 0xFF }
    Else
     {
     Local1 = 0x08 }
   If ((Local0 != Local1)) {
      ERR (__METHOD__, Z155, __LINE__, 0x00, 0x00, Local0, Local1)
    }
    CH03 (__METHOD__, Z155, __LINE__, 0x00, 0x00)
```

```
 }
 Method (N001, 0, NotSerialized)
 {
   If (0x01)
   {
     SRMT ("m100")
     M100 ()
     SRMT ("m101")
     M101 ()
     SRMT ("m102")
     M102 ()
     SRMT ("m103-0")
     M103 (0x00)
     SRMT ("m103-1")
     If (Y200)
     {
       M103 (0x01)
     }
     Else
     {
       BLCK ()
     }
     SRMT ("m104")
     M104 ()
     SRMT ("m105-0")
     M105 (0x00)
     SRMT ("m105-1")
     M105 (0x01)
     SRMT ("m106-0")
     M106 (0x00)
     SRMT ("m106-1")
     M106 (0x01)
     SRMT ("m107-0")
     M107 (0x00)
     SRMT ("m107-1")
     M107 (0x01)
     SRMT ("m108-0")
     M108 (0x00)
     SRMT ("m108-1")
     M108 (0x01)
     SRMT ("m109-0")
     M109 (0x00)
     SRMT ("m109-1")
     M109 (0x01)
     SRMT ("m10a-0")
     M10A (0x00)
```

```
 SRMT ("m10a-1")
     M10A (0x01)
     SRMT ("m10a-0-2") /* Run it twice: see bug 265 */
     M10A (0x00)
     M10A (0x00)
   }
  Else
   {
     SRMT ("m10a-0")
     M10A (0x00)
     SRMT ("m10a-1")
     M10A (0x00)
   }
 }
```

```
Found in path(s):
```
\* /opt/cola/permits/1938739736\_1710926132.5875804/0/acpica-master-3-zip/acpicamaster/tests/aslts/src/runtime/collections/complex/namespace/ns1.asl No license file was found, but licenses were detected in source scan.

/\*

```
* Some or all of this work - Copyright (c) 2006 - 2021, Intel Corp.
```
\* All rights reserved.

\*

\* Redistribution and use in source and binary forms, with or without modification,

\* are permitted provided that the following conditions are met:

\*

\* Redistributions of source code must retain the above copyright notice,

\* this list of conditions and the following disclaimer.

\* Redistributions in binary form must reproduce the above copyright notice,

\* this list of conditions and the following disclaimer in the documentation

\* and/or other materials provided with the distribution.

\* Neither the name of Intel Corporation nor the names of its contributors

\* may be used to endorse or promote products derived from this software

\* without specific prior written permission.

\*

\* THIS SOFTWARE IS PROVIDED BY THE COPYRIGHT HOLDERS AND CONTRIBUTORS "AS IS" \* AND ANY EXPRESS OR IMPLIED WARRANTIES, INCLUDING, BUT NOT

LIMITED TO, THE

\* IMPLIED WARRANTIES OF MERCHANTABILITY AND FITNESS FOR A PARTICULAR PURPOSE

\* ARE DISCLAIMED. IN NO EVENT SHALL THE COPYRIGHT OWNER OR CONTRIBUTORS BE

\* LIABLE FOR ANY DIRECT, INDIRECT, INCIDENTAL, SPECIAL, EXEMPLARY, OR CONSEQUENTIAL

\* DAMAGES (INCLUDING, BUT NOT LIMITED TO, PROCUREMENT OF SUBSTITUTE GOODS OR SERVICES;

\* LOSS OF USE, DATA, OR PROFITS; OR BUSINESS INTERRUPTION) HOWEVER CAUSED AND ON ANY

\* THEORY OF LIABILITY, WHETHER IN CONTRACT, STRICT LIABILITY, OR TORT (INCLUDING \* NEGLIGENCE OR OTHERWISE) ARISING IN ANY WAY OUT OF THE USE OF THIS SOFTWARE,

\* EVEN IF ADVISED OF THE POSSIBILITY OF SUCH DAMAGE.

\*/

```
/*
```
\* Bug 0071:

\*

\*

\* SUMMARY: The ASL Compiler should reject Resource Descriptors where ResourceSourceIndex is omitted but ResourceSource is present

\* Compiler should return error...

\*/

Method(me0a)

{ Name (RT00, ResourceTemplate () {  $DWordIO$  ( , , , , , 0xecedeeef, 0xf0f1f2f3, 0xf4f5f6f7, 0xf8f9fafb, 0xfcfdfeff,, "PATHPATHPATH")

 DWordMemory

 $( , , , , , ,$  ReadOnly,

 0xecedeeef, 0xf0f1f2f3, 0xf4f5f6f7, 0xf8f9fafb, 0xfcfdfeff,, "PATHPATHPATH")

Interrupt (ResourceConsumer, Edge, ActiveLow, Shared ,, "PATHPATHPATH") {0xfcfdfeff}

OWordIO  $( \ldots, \ldots, \ldots)$  0xd8d9dadbdcdddedf, 0xe0e1e2e3e4e5e6e7, 0xe8e9eaebecedeeef, 0xf0f1f2f3f4f5f6f7, 0xf8f9fafbfcfdfeff ,, "PATHPATHPATH")

 QWordMemory ( , , , , , ReadOnly, 0xd8d9dadbdcdddedf, 0xe0e1e2e3e4e5e6e7, 0xe8e9eaebecedeeef, 0xf0f1f2f3f4f5f6f7, 0xf8f9fafbfcfdfeff ,, "PATHPATHPATH")

WordBusNumber ( ..., 0xf6f7, 0xf8f9, 0xfafb, 0xfcfd, 0xfeff ,, "PATHPATHPATH")

WordIO  $( \ldots, \ldots)$ 0xf6f7, 0xf8f9, 0xfafb, 0xfcfd, 0xfeff ,, "PATHPATHPATH")

DWordSpace  $(0xc0, \ldots, 0x5a,$  0xecedeeef, 0xf0f1f2f3, 0xf4f5f6f7, 0xf8f9fafb, 0xfcfdfeff,, "PATHPATHPATH")

 QWordSpace (0xc0, , , , , 0x5a, 0xd8d9dadbdcdddedf, 0xe0e1e2e3e4e5e6e7, 0xe8e9eaebecedeeef, 0xf0f1f2f3f4f5f6f7, 0xf8f9fafbfcfdfeff ,, "PATHPATHPATH")

WordSpace  $(0xc0, \ldots, 0x5a)$ ,

0xf6f7, 0xf8f9, 0xfafb, 0xfcfd, 0xfeff ... "PATHPATHPATH")

 })

 Store(RT00, Debug)

}

Found in path(s):

\* /opt/cola/permits/1938739736\_1710926132.5875804/0/acpica-master-3-zip/acpicamaster/tests/aslts/src/runtime/collections/bdemo/ACPICA/0071\_ASL/DECL.asl No license file was found, but licenses were detected in source scan.

/\*

\* Some or all of this work - Copyright (c) 2006 - 2021, Intel Corp.

\* All rights reserved.

\*

\* Redistribution and use in source and binary forms, with or without modification,

\* are permitted provided that the following conditions are met:

\*

\* Redistributions of source code must retain the above copyright notice,

\* this list of conditions and the following disclaimer.

\* Redistributions in binary form must reproduce the above copyright notice,

\* this list of conditions and the following disclaimer in the documentation

\* and/or other materials provided with the distribution.

\* Neither the name of Intel Corporation nor the names of its contributors

\* may be used to endorse or promote products derived from this software

\* without specific prior written permission.

\*

\* THIS SOFTWARE IS PROVIDED BY THE COPYRIGHT HOLDERS AND CONTRIBUTORS "AS IS"

\* AND ANY EXPRESS OR IMPLIED WARRANTIES, INCLUDING, BUT NOT

LIMITED TO, THE

\* IMPLIED WARRANTIES OF MERCHANTABILITY AND FITNESS FOR A PARTICULAR PURPOSE

\* ARE DISCLAIMED. IN NO EVENT SHALL THE COPYRIGHT OWNER OR CONTRIBUTORS BE

\* LIABLE FOR ANY DIRECT, INDIRECT, INCIDENTAL, SPECIAL, EXEMPLARY, OR CONSEQUENTIAL \* DAMAGES (INCLUDING, BUT NOT LIMITED TO, PROCUREMENT OF SUBSTITUTE GOODS OR SERVICES;

\* LOSS OF USE, DATA, OR PROFITS; OR BUSINESS INTERRUPTION) HOWEVER CAUSED AND ON ANY

\* THEORY OF LIABILITY, WHETHER IN CONTRACT, STRICT LIABILITY, OR TORT (INCLUDING \* NEGLIGENCE OR OTHERWISE) ARISING IN ANY WAY OUT OF THE USE OF THIS SOFTWARE, \* EVEN IF ADVISED OF THE POSSIBILITY OF SUCH DAMAGE.

\*/

DefinitionBlock(

 "B2.aml", // Output filename "DSDT", // Signature 0x02. // DSDT Revision "Intel", // OEMID "Many", // TABLE ID

 0x00000001 // OEM Revision ) {

 // All declarations Include("../../../../../runtime/cntl/DECL\_5UP.asl") Include("../../../../../runtime/collections/bdemo/ACPICA/0002/DECL.asl")

 Method(MAIN) {

 // Initialization STRT(0)

 // Run verification methods Include("../../../../../runtime/collections/bdemo/ACPICA/0002/RUN.asl")

```
		// Final actions
		Store(FNSH(), Local7)
```
 return (Local7) }

}

Found in path(s):

\* /opt/cola/permits/1938739736\_1710926132.5875804/0/acpica-master-3-zip/acpicamaster/tests/aslts/src/runtime/collections/bdemo/ACPICA/0002/MAIN.asl No license file was found, but licenses were detected in source scan.

/\*

\* Some or all of this work - Copyright (c) 2006 - 2021, Intel Corp.

\* All rights reserved.

 $*$ 

\* Redistribution and use in source and binary forms, with or without modification,

\* are permitted provided that the following conditions are met:

 $*$ 

- \* Redistributions of source code must retain the above copyright notice,
- \* this list of conditions and the following disclaimer.
- \* Redistributions in binary form must reproduce the above copyright notice,
- \* this list of conditions and the following disclaimer in the documentation
- \* and/or other materials provided with the distribution.
- \* Neither the name of Intel Corporation nor the names of its contributors
- \* may be used to endorse or promote products derived from this software
- \* without specific prior written permission.

\*

\* THIS SOFTWARE

IS PROVIDED BY THE COPYRIGHT HOLDERS AND CONTRIBUTORS "AS IS"

\* AND ANY EXPRESS OR IMPLIED WARRANTIES, INCLUDING, BUT NOT LIMITED TO, THE

\* IMPLIED WARRANTIES OF MERCHANTABILITY AND FITNESS FOR A PARTICULAR PURPOSE

\* ARE DISCLAIMED. IN NO EVENT SHALL THE COPYRIGHT OWNER OR CONTRIBUTORS BE

 \* LIABLE FOR ANY DIRECT, INDIRECT, INCIDENTAL, SPECIAL, EXEMPLARY, OR CONSEQUENTIAL

 \* DAMAGES (INCLUDING, BUT NOT LIMITED TO, PROCUREMENT OF SUBSTITUTE GOODS OR SERVICES;

 \* LOSS OF USE, DATA, OR PROFITS; OR BUSINESS INTERRUPTION) HOWEVER CAUSED AND ON ANY

\* THEORY OF LIABILITY, WHETHER IN CONTRACT, STRICT LIABILITY, OR TORT (INCLUDING

\* NEGLIGENCE OR OTHERWISE) ARISING IN ANY WAY OUT OF THE USE OF THIS SOFTWARE,

```
 * EVEN IF ADVISED OF THE POSSIBILITY OF SUCH DAMAGE.
```
\*/

If (STTT ("Resource Descriptor macros", TCLF, 0x04, W004))

{

 SRMT ("RT01") RT01 () SRMT ("RT02") RT02 () SRMT ("RT03") RT03 () SRMT ("RT04") RT04 () SRMT ("RT05") RT05 () SRMT ("RT06") RT06 () SRMT ("RT07") RT07 () SRMT ("RT08") RT08 () SRMT ("RT09") RT09 () SRMT ("RT0a") RT0A () SRMT ("RT0b") RT0B () SRMT ("RT0c") RT0C () SRMT ("RT0d") RT0D () SRMT ("RT0e") RT0E () SRMT ("RT0f") RT0F () SRMT ("RT10") RT10 () SRMT ("RT11") RT11 () SRMT ("RT12")

 RT12 () SRMT ("RT13") RT13 () SRMT ("RT14") RT14 () SRMT ("RT15") RT15 () SRMT ("RT16") RT16 () SRMT ("RT17") RT17 () SRMT ("RT18") RT18 () SRMT ("RT19") RT19 () SRMT ("RT1a")  $RT1A()$  SRMT ("RT1b") RT1B () SRMT ("RT1c") RT1C () SRMT ("RT20") RT20 () SRMT ("RT21") RT21 () SRMT ("RT22") RT22 () SRMT ("RT23") RT23 () SRMT ("RT24") RT24 () SRMT ("RT25") RT25 () SRMT ("RT26") RT26 () SRMT ("RT27") RT27 () SRMT ("RT28") RT28 () SRMT ("RT29") RT29 () SRMT ("RT30") RT30 () }  $FTTT()$ 

\* /opt/cola/permits/1938739736\_1710926132.5875804/0/acpica-master-3-zip/acpicamaster/tests/aslts/src/runtime/collections/functional/descriptor/RUN.asl No license file was found, but licenses were detected in source scan.

/\*

\* Some or all of this work - Copyright (c) 2006 - 2021, Intel Corp.

\* All rights reserved.

\*

- \* Redistribution and use in source and binary forms, with or without modification,
- \* are permitted provided that the following conditions are met:

\*

- \* Redistributions of source code must retain the above copyright notice,
- \* this list of conditions and the following disclaimer.
- \* Redistributions in binary form must reproduce the above copyright notice,
- \* this list of conditions and the following disclaimer in the documentation
- \* and/or other materials provided with the distribution.
- \* Neither the name of Intel Corporation nor the names of its contributors
- \* may be used to endorse or promote products derived from this software
- \* without specific prior written permission.

\*

 \* THIS SOFTWARE IS PROVIDED BY THE COPYRIGHT HOLDERS AND CONTRIBUTORS "AS IS"

- \* AND ANY EXPRESS OR IMPLIED WARRANTIES, INCLUDING, BUT NOT LIMITED TO, THE
- \* IMPLIED WARRANTIES OF MERCHANTABILITY AND FITNESS FOR A PARTICULAR PURPOSE
- \* ARE DISCLAIMED. IN NO EVENT SHALL THE COPYRIGHT OWNER OR CONTRIBUTORS BE
- \* LIABLE FOR ANY DIRECT, INDIRECT, INCIDENTAL, SPECIAL, EXEMPLARY, OR **CONSEQUENTIAL**

```
 * DAMAGES (INCLUDING, BUT NOT LIMITED TO, PROCUREMENT OF SUBSTITUTE GOODS OR
SERVICES;
```
 \* LOSS OF USE, DATA, OR PROFITS; OR BUSINESS INTERRUPTION) HOWEVER CAUSED AND ON ANY

\* THEORY OF LIABILITY, WHETHER IN CONTRACT, STRICT LIABILITY, OR TORT (INCLUDING

\* NEGLIGENCE OR OTHERWISE) ARISING IN ANY WAY OUT OF THE USE OF THIS SOFTWARE,

\* EVEN IF ADVISED OF THE POSSIBILITY OF SUCH DAMAGE.

```
 */
```

```
 /*
```
\* Data type conversion and manipulation

\*

```
 * EISA ID String To Integer Conversion Macro
```
\*/

```
 Name (P360, Package (0x0A)
```
{

 0x23014304, 0x6745A610, 0xBC8A091D, 0xFADE6C29, 0xDEBCCF35,

```
 0x12F03242,
    0x5634954E,
    0x9A78F85A,
    0xDEBC4167,
    /* check uppercase requirement to the EISAID */
    /* form "UUUXXXX" (UUU - 3 uppercase letters) */
    0x23014304
   })
  Name (P361, Package (0x0A)
   {
    0x23014304,
    0x6745A610,
    0xBC8A091D,
    0xFADE6C29,
    0xDEBCCF35,
    0x12F03242,
    0x5634954E,
    0x9A78F85A,
    0xDEBC4167,
    0x23014304 /* 0x23014384 */
   })
  /* Run-method */
  Method (EIS0, 0, Serialized)
   {
    Debug = "TEST: EIS0, EISA ID String To Integer Conversion Macro"
    M302 (__METHOD__, 0x0A, "p360", P360, P361, 0x09)
   }
Found in path(s):
```
\* /opt/cola/permits/1938739736\_1710926132.5875804/0/acpica-master-3-zip/acpicamaster/tests/aslts/src/runtime/collections/functional/manipulation/eisaid.asl No license file was found, but licenses were detected in source scan.

/\*

```
* Some or all of this work - Copyright (c) 2006 - 2021, Intel Corp.
```
\* All rights reserved.

\*

\* Redistribution and use in source and binary forms, with or without modification,

\* are permitted provided that the following conditions are met:

\*

\* Redistributions of source code must retain the above copyright notice,

\* this list of conditions and the following disclaimer.

- \* Redistributions in binary form must reproduce the above copyright notice,
- \* this list of conditions and the following disclaimer in the documentation

```
* and/or other materials provided with the distribution.
```

```
* Neither the name of Intel Corporation nor the names of its contributors
```
\* may be used to endorse or promote products derived from this software

\* without specific prior written permission.

\*

\* THIS SOFTWARE IS PROVIDED BY THE COPYRIGHT HOLDERS AND CONTRIBUTORS "AS IS"

\* AND ANY EXPRESS OR IMPLIED WARRANTIES, INCLUDING, BUT NOT

LIMITED TO, THE

\* IMPLIED WARRANTIES OF MERCHANTABILITY AND FITNESS FOR A PARTICULAR PURPOSE

\* ARE DISCLAIMED. IN NO EVENT SHALL THE COPYRIGHT OWNER OR CONTRIBUTORS BE

\* LIABLE FOR ANY DIRECT, INDIRECT, INCIDENTAL, SPECIAL, EXEMPLARY, OR CONSEQUENTIAL \* DAMAGES (INCLUDING, BUT NOT LIMITED TO, PROCUREMENT OF SUBSTITUTE GOODS OR

SERVICES;

\* LOSS OF USE, DATA, OR PROFITS; OR BUSINESS INTERRUPTION) HOWEVER CAUSED AND ON ANY

\* THEORY OF LIABILITY, WHETHER IN CONTRACT, STRICT LIABILITY, OR TORT (INCLUDING \* NEGLIGENCE OR OTHERWISE) ARISING IN ANY WAY OUT OF THE USE OF THIS SOFTWARE, \* EVEN IF ADVISED OF THE POSSIBILITY OF SUCH DAMAGE.

\*/

/\*

\* Tests applicable to both AcpiExec and MS-abbu utilities

\*/

if (STTT("Tests applicable to both AcpiExec and MS-abbu utilities", TCLT, 0, W019)) {

```
	/*
```
 \* The NameSpace tests

 \*/

 /\* Initial \*/ ini0()  $\text{ini}1()$  ini2()  $ini3()$  ini4()  $\text{ini}5()$  // Device  $\frac{1}{2}$  dev0()  $\mathcal{N}$  mdfe()  $//$  mdff $()$  // Method mtff()

```
	/*
	 * Miscellaneous
	 */
	msff()
	msfe()
```

```
	/*
```

```
 * Accumulate features which don't work on MS
	 */
	msf0()
```

```
	// Recursion
	mrff()
}
FTTT()
```
\* /opt/cola/permits/1938739736\_1710926132.5875804/0/acpica-master-3-zip/acpicamaster/tests/aslts/src/runtime/collections/Identity2MS/abbu/RUN.asl No license file was found, but licenses were detected in source scan.

/\*

- \* Some or all of this work Copyright (c) 2006 2021, Intel Corp.
- \* All rights reserved.

\*

- \* Redistribution and use in source and binary forms, with or without modification,
- \* are permitted provided that the following conditions are met:

\*

\* Redistributions of source code must retain the above copyright notice,

- \* this list of conditions and the following disclaimer.
- \* Redistributions in binary form must reproduce the above copyright notice,
- \* this list of conditions and the following disclaimer in the documentation
- \* and/or other materials provided with the distribution.
- \* Neither the name of Intel Corporation nor the names of its contributors
- \* may be used to endorse or promote products derived from this software
- \* without specific prior written permission.

\*

\* THIS SOFTWARE IS PROVIDED BY THE COPYRIGHT HOLDERS AND CONTRIBUTORS "AS IS"

\* AND ANY EXPRESS OR IMPLIED WARRANTIES, INCLUDING, BUT NOT LIMITED TO, THE

\* IMPLIED WARRANTIES OF MERCHANTABILITY AND FITNESS FOR A PARTICULAR PURPOSE

\* ARE DISCLAIMED. IN NO EVENT SHALL THE COPYRIGHT OWNER OR CONTRIBUTORS BE

\* LIABLE FOR ANY DIRECT, INDIRECT, INCIDENTAL, SPECIAL, EXEMPLARY, OR CONSEQUENTIAL

\* DAMAGES (INCLUDING, BUT NOT LIMITED TO, PROCUREMENT OF SUBSTITUTE GOODS OR SERVICES;

\* LOSS OF USE, DATA, OR PROFITS; OR BUSINESS INTERRUPTION) HOWEVER CAUSED AND ON ANY

\* THEORY OF LIABILITY, WHETHER IN CONTRACT, STRICT LIABILITY, OR TORT (INCLUDING \* NEGLIGENCE OR OTHERWISE) ARISING IN ANY WAY OUT OF THE USE OF THIS SOFTWARE, \* EVEN IF ADVISED OF THE POSSIBILITY OF SUCH DAMAGE.

\*/

DefinitionBlock( "B74.aml", // Output filename "DSDT", // Signature 0x02, // DSDT Revision "Intel", // OEMID "Many", // TABLE ID 0x00000001 // OEM Revision ) {

 // All declarations Include("../../../../../runtime/cntl/DECL\_5UP.asl") Include("../../../../../runtime/collections/bdemo/ACPICA/0074/DECL.asl")

 Method(MAIN)

{

 // Initialization STRT(0)

 // Run verification methods Include("../../../../../runtime/collections/bdemo/ACPICA/0074/RUN.asl")

 // Final actions Store(FNSH(), Local7)

```
		return (Local7)
	}
}
```
Found in path(s):

\* /opt/cola/permits/1938739736\_1710926132.5875804/0/acpica-master-3-zip/acpicamaster/tests/aslts/src/runtime/collections/bdemo/ACPICA/0074/MAIN.asl No license file was found, but licenses were detected in source scan.

/\*

```
 * Some or all of this work - Copyright (c) 2006 - 2021, Intel Corp.
```
\* All rights reserved.

\*

\* Redistribution and use in source and binary forms, with or without modification,

\* are permitted provided that the following conditions are met:

\*

\* Redistributions of source code must retain the above copyright notice,

\* this list of conditions and the following disclaimer.

- \* Redistributions in binary form must reproduce the above copyright notice,
- \* this list of conditions and the following disclaimer in the documentation

\* and/or other materials provided with the distribution.

- \* Neither the name of Intel Corporation nor the names of its contributors
- \* may be used to endorse or promote products derived from this software

\* without specific prior written permission.

\*

```
 * THIS SOFTWARE IS PROVIDED BY THE COPYRIGHT HOLDERS AND CONTRIBUTORS "AS
 IS"
```
\* AND ANY EXPRESS OR IMPLIED WARRANTIES, INCLUDING, BUT NOT LIMITED TO, THE

```
 * IMPLIED WARRANTIES OF MERCHANTABILITY AND FITNESS FOR A PARTICULAR PURPOSE
```

```
 * ARE DISCLAIMED. IN NO EVENT SHALL THE COPYRIGHT OWNER OR CONTRIBUTORS BE
```

```
 * LIABLE FOR ANY DIRECT, INDIRECT, INCIDENTAL, SPECIAL, EXEMPLARY, OR
CONSEQUENTIAL
```

```
 * DAMAGES (INCLUDING, BUT NOT LIMITED TO, PROCUREMENT OF SUBSTITUTE GOODS OR
SERVICES;
```
 \* LOSS OF USE, DATA, OR PROFITS; OR BUSINESS INTERRUPTION) HOWEVER CAUSED AND ON ANY

```
 * THEORY OF LIABILITY, WHETHER IN CONTRACT, STRICT LIABILITY, OR TORT (INCLUDING
  * NEGLIGENCE OR OTHERWISE) ARISING IN ANY WAY OUT OF THE USE OF THIS SOFTWARE,
   * EVEN IF ADVISED OF THE POSSIBILITY OF SUCH DAMAGE.
   */
  /*
   * Bug 223:
 *
   * SUMMARY: DataTableRegion with the non-constant *String arguments
   * unexpectedly causes an exception or crash
  */
  Device (D223)
  {
    DataTableRegion (DR00, "SSDT", "", "")
 Field (DR00, AnyAcc, NoLock, Preserve)
    {
       FU00, 496
    }
   \frac{*}{*} 0x1F0 = length of SSDT \frac{*}{*} }
  Method (M10B, 0, Serialized)
 {
   /* This SSDT must be identical to SSDT1 in the AcpiExec utility */ Name (SSDT, Buffer (0x3E)
     {
       /* 0000 */ 0x53, 0x53, 0x44, 0x54, 0x3E, 0x00, 0x00, 0x00, // SSDT>...
      \frac{\pi}{60008} */ 0x02, 0x08, 0x49, 0x6E, 0x74, 0x65, 0x6C, 0x00, \frac{\pi}{10000}.
      \frac{\sqrt{8}}{10010} */ 0x73, 0x73, 0x64, 0x74, 0x31, 0x00, 0x00, 0x00, \frac{\sqrt{8}}{1000} ssdt1...
       /* 0018 */ 0x01, 0x00, 0x00, 0x00, 0x49, 0x4E, 0x54, 0x4C, // ....INTL
```

```
\frac{\cancel{0.0020}}{1} (* 0020 */ 0x20, 0x06, 0x12, 0x20, 0x14, 0x19, 0x5F, 0x54, \frac{\cancel{0.0000}}{1} ...
```

```
 /* 0028 */ 0x39, 0x38, 0x01, 0x70, 0x0D, 0x53, 0x53, 0x44, // 98.p.SSD
```

```
 /* 0030 */ 0x54, 0x31, 0x20, 0x2D, 0x20, 0x5F, 0x54, 0x39, // T1 - _T9
```

```
 /* 0038 */ 0x38, 0x00, 0x5B, 0x31, 0xA4, 0x00 // 8.[1..
```

```
 })
    Method (CHCK, 3,
 NotSerialized)
    {
     If ((Arg0 != Arg1)) {
         ERR (__METHOD__, ZFFF, __LINE__, 0x00, 0x00, Arg0, Arg1)
       }
    }
    Method (M000, 1, Serialized)
    {
      DataTableRegion (DR00, "SSDT", "", "")
      Field (DR00, AnyAcc, NoLock, Preserve)
      {
         FU00, 496
       }
     /* 0x1F0 == length of SSDT */
      CHCK (FU00, SSDT, Arg0)
    }
    Method (M001, 4, Serialized)
    {
      DataTableRegion (DR00, Arg0, Arg1, Arg2)
      Field (DR00, AnyAcc, NoLock, Preserve)
      {
         FU00, 496
       }
     \frac{*}{*} 0x1F0 = length of SSDT \frac{*}{*} CHCK (FU00, SSDT, Arg3)
    }
    Name (S000, "SSDT")
    Name (S001, "")
    Name (S002, "")
    Method (M002, 1, Serialized)
    {
      DataTableRegion (DR00, S000, S001, S002)
      Field (DR00, AnyAcc, NoLock, Preserve)
   {
        FU00, 496
       }
```

```
\frac{\text{A}}{\text{A}} 0x1F0 = length of SSDT \frac{\text{A}}{\text{A}} CHCK (FU00, SSDT, Arg0)
 }
 CHCK (\D223.FU00, SSDT, 0x00)
 M000 (0x01)
 If (0x01)
 {
   M001 ("SSDT", "", "", 0x02)
 }
 Else
 {
   M002 (0x03)
 }
```
\* /opt/cola/permits/1938739736\_1710926132.5875804/0/acpica-master-3-zip/acpicamaster/tests/aslts/src/runtime/collections/bdemo/ACPICA/0223/DECL.asl No license file was found, but licenses were detected in source scan.

/\*

}

\* Some or all of this work - Copyright (c) 2006 - 2021, Intel Corp.

\* All rights reserved.

 $*$ 

\* Redistribution and use in source and binary forms, with or without modification,

\* are permitted provided that the following conditions are met:

 $*$ 

\* Redistributions of source code must retain the above copyright notice,

\* this list of conditions and the following disclaimer.

\* Redistributions in binary form must reproduce the above copyright notice,

\* this list of conditions and the following disclaimer in the documentation

\* and/or other materials provided with the distribution.

- \* Neither the name of Intel Corporation nor the names of its contributors
- \* may be used to endorse or promote products derived from this software
- \* without specific prior written permission.

 $*$ 

# \* THIS SOFTWARE

IS PROVIDED BY THE COPYRIGHT HOLDERS AND CONTRIBUTORS "AS IS"

\* AND ANY EXPRESS OR IMPLIED WARRANTIES, INCLUDING, BUT NOT LIMITED TO, THE

\* IMPLIED WARRANTIES OF MERCHANTABILITY AND FITNESS FOR A PARTICULAR PURPOSE

\* ARE DISCLAIMED. IN NO EVENT SHALL THE COPYRIGHT OWNER OR CONTRIBUTORS BE

 \* LIABLE FOR ANY DIRECT, INDIRECT, INCIDENTAL, SPECIAL, EXEMPLARY, OR CONSEQUENTIAL

 \* DAMAGES (INCLUDING, BUT NOT LIMITED TO, PROCUREMENT OF SUBSTITUTE GOODS OR SERVICES;

\* LOSS OF USE, DATA, OR PROFITS; OR BUSINESS INTERRUPTION) HOWEVER CAUSED AND ON

```
ANY
    * THEORY OF LIABILITY, WHETHER IN CONTRACT, STRICT LIABILITY, OR TORT (INCLUDING
    * NEGLIGENCE OR OTHERWISE) ARISING IN ANY WAY OUT OF THE USE OF THIS SOFTWARE,
    * EVEN IF ADVISED OF THE POSSIBILITY OF SUCH DAMAGE.
    */
    If (STTT ("Demo of bug 203", TCLD, 0xCB, W017))
    {
      SRMT ("m813")
      If (Y203)
      {
  M813 ()
      }
      Else
      {
        BLCK ()
      }
    }
   FTTT()
```
\* /opt/cola/permits/1938739736\_1710926132.5875804/0/acpica-master-3-zip/acpicamaster/tests/aslts/src/runtime/collections/bdemo/ACPICA/0203/RUN.asl No license file was found, but licenses were detected in source scan.

/\*

\* Some or all of this work - Copyright (c) 2006 - 2021, Intel Corp.

\* All rights reserved.

\*

\* Redistribution and use in source and binary forms, with or without modification,

\* are permitted provided that the following conditions are met:

\*

\* Redistributions of source code must retain the above copyright notice,

\* this list of conditions and the following disclaimer.

\* Redistributions in binary form must reproduce the above copyright notice,

\* this list of conditions and the following disclaimer in the documentation

\* and/or other materials provided with the distribution.

\* Neither the name of Intel Corporation nor the names of its contributors

\* may be used to endorse or promote products derived from this software

\* without specific prior written permission.

\*

\* THIS SOFTWARE IS PROVIDED BY THE COPYRIGHT HOLDERS AND CONTRIBUTORS "AS IS" \* AND ANY EXPRESS OR IMPLIED WARRANTIES, INCLUDING, BUT NOT LIMITED TO, THE

\* IMPLIED WARRANTIES OF MERCHANTABILITY AND FITNESS FOR A PARTICULAR PURPOSE

\* ARE DISCLAIMED. IN NO EVENT SHALL THE COPYRIGHT OWNER OR CONTRIBUTORS BE

\* LIABLE FOR ANY DIRECT, INDIRECT, INCIDENTAL, SPECIAL, EXEMPLARY, OR CONSEQUENTIAL

```
* DAMAGES (INCLUDING, BUT NOT LIMITED TO, PROCUREMENT OF SUBSTITUTE GOODS OR
SERVICES;
* LOSS OF USE, DATA, OR PROFITS; OR BUSINESS INTERRUPTION) HOWEVER CAUSED AND ON
ANY
* THEORY OF LIABILITY, WHETHER IN CONTRACT, STRICT LIABILITY, OR TORT (INCLUDING
* NEGLIGENCE OR OTHERWISE) ARISING IN ANY WAY OUT OF THE USE OF THIS SOFTWARE,
* EVEN IF ADVISED OF THE POSSIBILITY OF SUCH DAMAGE.
*/
/*
* Tests applicable to both AcpiExec and MS-abbu utilities
*/
DefinitionBlock("extra.aml", "DSDT", 0x1, "INTEL", "ABCDE", 0x1)
{
	Scope(\_SB)
	{
 		Device(ABBU)
 		{
 			Name(_HID, "ACPIABB0")
 			Method(ENBL)
  			{
  				Return(Zero)
  			}
 			Method(TEST)
  			{
  				Return(Zero)
  			}
 			Method(TST)
  			{
  				Return(TSTS)
  			}
	/* Definitions of common
 use */
	/*
 	 * AI00:
	 *
 	 * The abbu utility provides some restricted amount of elements of POUT,
 	 * it is not the constant number of elements of Package (!), not good interface,
 	 * but looks like some restricted amount of memory. When that variable number of
 	 * elements is exceeded, abbu returns FAILURE which we can't differentiate from
 	 * the actual failure of MS being examined. So, don't use the big AI00 to be sure
 	 * that returned FAILURE, if any, is not caused by the mentioned fact.
 	 */
	Name (AI00, 17) // MAX
```

```
Name (POUT, Package(17) {})
	Name (AI01, 0) // current OUT
	Name (AI02, 0) // counter of lost POUT messages
Name (AI07, 0) // print once only the end-message
	Name (AI08, 0) // total number of messages
	Method(OUUP, 2)
	{
		/* Last 6 lines are reserved for the test run summary and end-message */
		Subtract(AI00, 6, Local0)
		if (LLess(AI01, Local0)) {
 			Store(arg0, Index(POUT, AI01))
 			Increment(AI01)
		} else {
 			/* Last 2 lines are reserved for the end-message
 */
 			Subtract(AI00, 2, Local0)
 			if (LAnd(arg1, LLess(AI01, Local0))) {
 				Store(arg0, Index(POUT, AI01))
 				Increment(AI01)
 			} else {
 				if (LNot(AI07)) {
  					Store(1, AI07)
  					Subtract(AI00, 2, Local0)
  					Store("******** POUT exceeded ********", Index(POUT, Local0))
 				}
 			}
		}
		/* Last element of POUT is the total number of messages */
		Increment(AI08)
		Subtract(AI00, 1, Local0)
		Store(AI08, Index(POUT, Local0))
	}
	Method(OUTP, 1)
	{
		OUUP(arg0, 0)
	}
	/*
	 * Reset POUT service to the initial state
	 */
```

```
	Method(RST9,, Serialized)
```
 {

```
		Name(lpN0, 0)
 		Name(lpC0, 0)
 		Store (0, AI01)
 		Store (0, AI02)
 		Store (0, AI07)
 		Store (0, AI08)
 		Store(AI00, lpN0)
 		Store(0, lpC0)
 		While (lpN0) {
 			Store(" ", Index(POUT, lpC0))
 			Decrement(lpN0)
 			Increment(lpC0)
 		}
 		Subtract(AI00, 2, Local0)
 		Store("Total number of messages:", Index(POUT, Local0))
 		Increment(Local0)
 		Store(0, Index(POUT, Local0))
	}
// ======================================================
 //
// ====================================================== //
// ====================================================== //
/* Definitions relative to the subject */
Include("./DECL_ABBU.asl")
// ====================================================== //
// ====================================================== //
// ====================================================== //
 			Name(TSTS, Package()
  			{
  				"ENBL",
  				"TEST",
  				"TST_",
  				"MAIN",
  				"IN00",
```

```
 Open Source Used In UCS Manager vCenter Remote Plugin 4.0.1 3015
```
 }) } }

 {

 Method(MAIN)

```
		Return (\_SB_.ABBU.MAIN())
	}
	Method(MN00)
	{
		Return (\_SB_.ABBU.MN00())
	}
	Method(MN01)
	{
		Return (\_SB_.ABBU.MN01())
	}
}
```
\* /opt/cola/permits/1938739736\_1710926132.5875804/0/acpica-master-3-zip/acpicamaster/tests/aslts/src/runtime/collections/Identity2MS/abbu/MAIN.asl No license file was found, but licenses were detected in source scan.

/\*

\* Some or all of this work - Copyright (c) 2006 - 2021, Intel Corp.

\* All rights reserved.

\*

\* Redistribution and use in source and binary forms, with or without modification,

\* are permitted provided that the following conditions are met:

\*

\* Redistributions of source code must retain the above copyright notice,

\* this list of conditions and the following disclaimer.

\* Redistributions in binary form must reproduce the above copyright notice,

\* this list of conditions and the following disclaimer in the documentation

\* and/or other materials provided with the distribution.

\* Neither the name of Intel Corporation nor the names of its contributors

\* may be used to endorse or promote products derived from this software

\* without specific prior written permission.

\*

\* THIS SOFTWARE IS PROVIDED BY THE COPYRIGHT HOLDERS AND CONTRIBUTORS "AS IS"

\* AND ANY EXPRESS OR IMPLIED WARRANTIES, INCLUDING, BUT NOT LIMITED TO, THE

\* IMPLIED WARRANTIES OF MERCHANTABILITY AND FITNESS FOR A PARTICULAR PURPOSE

\* ARE DISCLAIMED. IN NO EVENT SHALL THE COPYRIGHT OWNER OR CONTRIBUTORS BE

\* LIABLE FOR ANY DIRECT, INDIRECT, INCIDENTAL, SPECIAL, EXEMPLARY, OR CONSEQUENTIAL

\* DAMAGES (INCLUDING, BUT NOT LIMITED TO, PROCUREMENT OF SUBSTITUTE GOODS OR SERVICES;

\* LOSS OF USE, DATA, OR PROFITS; OR BUSINESS INTERRUPTION) HOWEVER CAUSED AND ON ANY

\* THEORY OF LIABILITY, WHETHER IN CONTRACT, STRICT LIABILITY, OR TORT (INCLUDING \* NEGLIGENCE OR OTHERWISE) ARISING IN ANY WAY OUT OF THE USE OF THIS SOFTWARE, \* EVEN IF ADVISED OF THE POSSIBILITY OF SUCH DAMAGE.

\*/

```
/*
* Bug 148:
*
* SUMMARY: Additional errors to be reported by iASL for Control Method Declaration
*
* Compiler should return error...
*/
```
### Method(mf3e)

### {

 // Some different from UnknownObj ObjectType Keyword specified in the // ReturnType position but no any actual Object specified to be returned. Method(mm1b, , , , IntObj) {Store(1, Debug)}

 //

 The same specific keyword in the ReturnType list twice Method(mm1c, , , , {IntObj, IntObj}) {Store(1, Debug)} Method(mm1d, , , , {UnknownObj, UnknownObj}) {Store(1, Debug)}

 // Simulteneously UnknownObj and a specific keyword in the ReturnType list Method(mm1e, , , , {UnknownObj, IntObj}) {Store(1, Debug)}

 // NumArgs 0 but non-empty list of parameters Method(mm1f, 0, , , , IntObj) {Return ("mm1f")} Method(mm20, 0, , , , {IntObj}) {Return ("mm20")} Method(mm21, , , , , {IntObj}) {Return ("mm21")}

 // NumArgs 1 but 2-element list of parameters Method(mm22, 1, , , , {IntObj, IntObj}) {Return ("mm22")}

 // NumArgs 2 but 1-element list of parameters Method(mm23, 2, , , , {IntObj}) {Return ("mm23")}

 // The same specific keyword in the ParameterType list twice Method(mm24, 1, , , , {{IntObj, IntObj}}) {Store(1, Debug)} Method(mm25, 1, , , , {{UnknownObj, UnknownObj}}) {Store(1, Debug)}

 // Simulteneously UnknownObj and a specific keyword in the ParameterType list Method(mm26,

 $1, \ldots$  {{UnknownObj, IntObj}}) {Store(1, Debug)}

 // NumArgs 6 but 5-element list of parameters Method(mm27, 6, , , , {IntObj, IntObj, IntObj, IntObj, IntObj}) {Return ("mm27")}

 // NumArgs 6 but 7-element list of parameters Method(mm28, 7, , , , {IntObj, IntObj, IntObj, IntObj, IntObj, IntObj, IntObj}) {Return ("mm28")}

 // NumArgs 7 but 8-element list of parameters Method(mm29, 7, , , , {IntObj, IntObj, IntObj, IntObj, IntObj, IntObj, IntObj, IntObj}) {Return ("mm29")} }

Found in path(s):

\* /opt/cola/permits/1938739736\_1710926132.5875804/0/acpica-master-3-zip/acpicamaster/tests/aslts/src/runtime/collections/bdemo/ACPICA/0148\_ASL/DECL.asl No license file was found, but licenses were detected in source scan.

/\*

\* Some or all of this work - Copyright (c) 2006 - 2021, Intel Corp.

\* All rights reserved.

\*

\* Redistribution and use in source and binary forms, with or without modification,

\* are permitted provided that the following conditions are met:

\*

\* Redistributions of source code must retain the above copyright notice,

\* this list of conditions and the following disclaimer.

\* Redistributions in binary form must reproduce the above copyright notice,

\* this list of conditions and the following disclaimer in the documentation

\* and/or other materials provided with the distribution.

\* Neither the name of Intel Corporation nor the names of its contributors

\* may be used to endorse or promote products derived from this software

\* without specific prior written permission.

\*

\* THIS SOFTWARE IS PROVIDED BY THE COPYRIGHT HOLDERS AND CONTRIBUTORS "AS IS"

\* AND ANY EXPRESS OR IMPLIED WARRANTIES, INCLUDING, BUT NOT

LIMITED TO, THE

\* IMPLIED WARRANTIES OF MERCHANTABILITY AND FITNESS FOR A PARTICULAR PURPOSE

\* ARE DISCLAIMED. IN NO EVENT SHALL THE COPYRIGHT OWNER OR CONTRIBUTORS BE

\* LIABLE FOR ANY DIRECT, INDIRECT, INCIDENTAL, SPECIAL, EXEMPLARY, OR CONSEQUENTIAL \* DAMAGES (INCLUDING, BUT NOT LIMITED TO, PROCUREMENT OF SUBSTITUTE GOODS OR SERVICES;

\* LOSS OF USE, DATA, OR PROFITS; OR BUSINESS INTERRUPTION) HOWEVER CAUSED AND ON ANY

\* THEORY OF LIABILITY, WHETHER IN CONTRACT, STRICT LIABILITY, OR TORT (INCLUDING \* NEGLIGENCE OR OTHERWISE) ARISING IN ANY WAY OUT OF THE USE OF THIS SOFTWARE, \* EVEN IF ADVISED OF THE POSSIBILITY OF SUCH DAMAGE.

\*/

DefinitionBlock(

 "B285.aml", // Output filename "DSDT", // Signature 0x02. // DSDT Revision "Intel", // OEMID "Many", // TABLE ID

 0x00000001 // OEM Revision ) {

 // All declarations Include("../../../../../runtime/cntl/DECL\_5UP.asl") Include("../../../../../runtime/collections/bdemo/ACPICA/0285/DECL.asl")

 Method(MAIN) {

 // Initialization STRT(0)

 // Run verification methods Include("../../../../../runtime/collections/bdemo/ACPICA/0285/RUN.asl")

```
		// Final actions
		Store(FNSH(), Local7)
```
 return (Local7) }

}

Found in path(s):

\* /opt/cola/permits/1938739736\_1710926132.5875804/0/acpica-master-3-zip/acpicamaster/tests/aslts/src/runtime/collections/bdemo/ACPICA/0285/MAIN.asl No license file was found, but licenses were detected in source scan.

/\*

\* Some or all of this work - Copyright (c) 2006 - 2021, Intel Corp.

\* All rights reserved.

\*

\* Redistribution and use in source and binary forms, with or without modification,

\* are permitted provided that the following conditions are met:

\*

\* Redistributions of source code must retain the above copyright notice,

\* this list of conditions and the following disclaimer.

\* Redistributions in binary form must reproduce the above copyright notice,

\* this list of conditions and the following disclaimer in the documentation

\* and/or other materials provided with the distribution.

\* Neither the name of Intel Corporation nor the names of its contributors

\* may be used to endorse or promote products derived from this software

\* without specific prior written permission.

\*

\* THIS SOFTWARE IS PROVIDED BY THE COPYRIGHT HOLDERS AND CONTRIBUTORS "AS IS"

\* AND ANY EXPRESS OR IMPLIED WARRANTIES, INCLUDING, BUT NOT LIMITED TO, THE

\* IMPLIED WARRANTIES OF MERCHANTABILITY AND FITNESS FOR A PARTICULAR PURPOSE

\* ARE DISCLAIMED. IN NO EVENT SHALL THE COPYRIGHT OWNER OR CONTRIBUTORS BE

\* LIABLE FOR ANY DIRECT, INDIRECT, INCIDENTAL, SPECIAL, EXEMPLARY, OR CONSEQUENTIAL

\* DAMAGES (INCLUDING, BUT NOT LIMITED TO, PROCUREMENT OF SUBSTITUTE GOODS OR SERVICES;

\* LOSS OF USE, DATA, OR PROFITS; OR BUSINESS INTERRUPTION) HOWEVER CAUSED AND ON ANY

\* THEORY OF LIABILITY, WHETHER IN CONTRACT, STRICT LIABILITY, OR TORT (INCLUDING \* NEGLIGENCE OR OTHERWISE) ARISING IN ANY WAY OUT OF THE USE OF THIS SOFTWARE, \* EVEN IF ADVISED OF THE POSSIBILITY OF SUCH DAMAGE. \*/

DefinitionBlock(

 "B146.aml", // Output filename "DSDT", // Signature 0x02, // DSDT Revision "Intel", // OEMID "Many", // TABLE ID 0x00000001 // OEM Revision  $\left( \begin{array}{c} 1 \end{array} \right)$ 

 // All declarations Include("../../../../../runtime/cntl/DECL\_5UP.asl") Include("../../../../../runtime/collections/bdemo/ACPICA/0146/DECL.asl")

 Method(MAIN) {

 // Initialization STRT(0)

```
		// Run verification methods
		Include("../../../../../runtime/collections/bdemo/ACPICA/0146/RUN.asl")
```

```
		// Final actions
		Store(FNSH(), Local7)
```

```
		return (Local7)
	}
}
```
Found in path(s):

\* /opt/cola/permits/1938739736\_1710926132.5875804/0/acpica-master-3-zip/acpicamaster/tests/aslts/src/runtime/collections/bdemo/ACPICA/0146/MAIN.asl No license file was found, but licenses were detected in source scan.

/\*

```
* Some or all of this work - Copyright (c) 2006 - 2021, Intel Corp.
```
\* All rights reserved.

\*

\* Redistribution and use in source and binary forms, with or without modification,

\* are permitted provided that the following conditions are met:

\*

\* Redistributions of source code must retain the above copyright notice,

\* this list of conditions and the following disclaimer.

\* Redistributions in binary form must reproduce the above copyright notice,

\* this list of conditions and the following disclaimer in the documentation

\* and/or other materials provided with the distribution.

\* Neither the name of Intel Corporation nor the names of its contributors

\* may be used to endorse or promote products derived from this software

\* without specific prior written permission.

\*

\* THIS SOFTWARE IS PROVIDED BY THE COPYRIGHT HOLDERS AND CONTRIBUTORS "AS IS" \* AND ANY EXPRESS OR IMPLIED WARRANTIES, INCLUDING, BUT NOT

LIMITED TO, THE

\* IMPLIED WARRANTIES OF MERCHANTABILITY AND FITNESS FOR A PARTICULAR PURPOSE

\* ARE DISCLAIMED. IN NO EVENT SHALL THE COPYRIGHT OWNER OR CONTRIBUTORS BE

\* LIABLE FOR ANY DIRECT, INDIRECT, INCIDENTAL, SPECIAL, EXEMPLARY, OR CONSEQUENTIAL \* DAMAGES (INCLUDING, BUT NOT LIMITED TO, PROCUREMENT OF SUBSTITUTE GOODS OR SERVICES;

\* LOSS OF USE, DATA, OR PROFITS; OR BUSINESS INTERRUPTION) HOWEVER CAUSED AND ON ANY

\* THEORY OF LIABILITY, WHETHER IN CONTRACT, STRICT LIABILITY, OR TORT (INCLUDING \* NEGLIGENCE OR OTHERWISE) ARISING IN ANY WAY OUT OF THE USE OF THIS SOFTWARE, \* EVEN IF ADVISED OF THE POSSIBILITY OF SUCH DAMAGE.

\*/

#### DefinitionBlock(

 "B123.aml", // Output filename "DSDT", // Signature 0x02, // DSDT Revision "Intel", // OEMID "Many", // TABLE ID 0x00000001 // OEM Revision ) {

 // All declarations Include("../../../../../runtime/cntl/DECL\_5UP.asl") Include("../../../../../runtime/collections/bdemo/ACPICA/0123/DECL.asl")

 Method(MAIN) {

 // Initialization STRT(0)

 // Run verification methods

 // Final actions Store(FNSH(), Local7) return (Local7) } }

Found in path(s):

\* /opt/cola/permits/1938739736\_1710926132.5875804/0/acpica-master-3-zip/acpicamaster/tests/aslts/src/runtime/collections/bdemo/ACPICA/0123/MAIN.asl No license file was found, but licenses were detected in source scan.

/\*

\* Some or all of this work - Copyright (c) 2006 - 2021, Intel Corp.

\* All rights reserved.

\*

\* Redistribution and use in source and binary forms, with or without modification,

\* are permitted provided that the following conditions are met:

\*

\* Redistributions of source code must retain the above copyright notice,

\* this list of conditions and the following disclaimer.

\* Redistributions in binary form must reproduce the above copyright notice,

\* this list of conditions and the following disclaimer in the documentation

\* and/or other materials provided with the distribution.

\* Neither the name of Intel Corporation nor the names of its contributors

\* may be used to endorse or promote products derived from this software

\* without specific prior written permission.

\*

\* THIS SOFTWARE IS PROVIDED BY THE COPYRIGHT HOLDERS AND CONTRIBUTORS "AS IS"

\* AND ANY EXPRESS OR IMPLIED WARRANTIES, INCLUDING, BUT NOT LIMITED TO, THE

\* IMPLIED WARRANTIES OF MERCHANTABILITY AND FITNESS FOR A PARTICULAR PURPOSE

\* ARE DISCLAIMED. IN NO EVENT SHALL THE COPYRIGHT OWNER OR CONTRIBUTORS BE

\* LIABLE FOR ANY DIRECT, INDIRECT, INCIDENTAL, SPECIAL, EXEMPLARY, OR CONSEQUENTIAL \* DAMAGES (INCLUDING, BUT NOT LIMITED TO, PROCUREMENT OF SUBSTITUTE GOODS OR SERVICES;

\* LOSS OF USE, DATA, OR PROFITS; OR BUSINESS INTERRUPTION) HOWEVER CAUSED AND ON ANY

\* THEORY OF LIABILITY, WHETHER IN CONTRACT, STRICT LIABILITY, OR TORT (INCLUDING

\* NEGLIGENCE OR OTHERWISE) ARISING IN ANY WAY OUT OF THE USE OF THIS SOFTWARE, \* EVEN IF ADVISED OF THE POSSIBILITY OF SUCH DAMAGE.

\*/

/\* \* Bug 0037:

\*

```
* SUMMARY: The Memory24 Resource Descriptor Macro specification should be updated
*/
```

```
	Method(mf63,, Serialized)
	{
		Name (M241,
 			ResourceTemplate () {
  				Memory24 (, 0xf0f1, 0xf2f3, 0xf4f5, 0xf6f7, M240)
 			})
Name (M242, Buffer () {0x81, 0x09, 0x00, 0x01,
  				0xf1, 0xf0, 0xf3, 0xf2, 0xf5, 0xf4, 0xf7, 0xf6, 0x79, 0x00,
 			})
		if
 (LNotEqual(M241, M242)) {
 			err("", zFFF, __LINE__, 0, 0, M241, M242)
		}
		if (LNotEqual(M240._RW, 0x18)) {
 			err("", zFFF, __LINE__, 0, 0, M240._RW, 0x18)
 		}
	}
```

```
* /opt/cola/permits/1938739736_1710926132.5875804/0/acpica-master-3-zip/acpica-
master/tests/aslts/src/runtime/collections/bdemo/ACPICA/0037/DECL.asl
No license file was found, but licenses were detected in source scan.
```
/\*

\* Some or all of this work - Copyright (c) 2006 - 2021, Intel Corp.

\* All rights reserved.

\*

```
 * Redistribution and use in source and binary forms, with or without modification,
```
\* are permitted provided that the following conditions are met:

\*

```
 * Redistributions of source code must retain the above copyright notice,
```

```
 * this list of conditions and the following disclaimer.
```

```
 * Redistributions in binary form must reproduce the above copyright notice,
```

```
 * this list of conditions and the following disclaimer in the documentation
```

```
 * and/or other materials provided with the distribution.
```
- \* Neither the name of Intel Corporation nor the names of its contributors
- \* may be used to endorse or promote products derived from this software
- \* without specific prior written permission.

\*

```
 * THIS SOFTWARE IS PROVIDED BY THE COPYRIGHT HOLDERS AND CONTRIBUTORS "AS
 IS"
```

```
 * AND ANY EXPRESS OR IMPLIED WARRANTIES, INCLUDING, BUT NOT LIMITED TO, THE
```

```
 * IMPLIED WARRANTIES OF MERCHANTABILITY AND FITNESS FOR A PARTICULAR PURPOSE
```
\* ARE DISCLAIMED. IN NO EVENT SHALL THE COPYRIGHT OWNER OR CONTRIBUTORS BE

 \* LIABLE FOR ANY DIRECT, INDIRECT, INCIDENTAL, SPECIAL, EXEMPLARY, OR CONSEQUENTIAL

 \* DAMAGES (INCLUDING, BUT NOT LIMITED TO, PROCUREMENT OF SUBSTITUTE GOODS OR SERVICES;

 \* LOSS OF USE, DATA, OR PROFITS; OR BUSINESS INTERRUPTION) HOWEVER CAUSED AND ON ANY

 \* THEORY OF LIABILITY, WHETHER IN CONTRACT, STRICT LIABILITY, OR TORT (INCLUDING \* NEGLIGENCE OR OTHERWISE) ARISING IN ANY WAY OUT OF THE USE OF THIS SOFTWARE, \* EVEN IF ADVISED OF THE POSSIBILITY OF SUCH DAMAGE.

\*/

```
 /*
```
\* Bug 47:

\*

\* SUMMARY: Timer operator doesnt provide gradually increased values

 \* \* APPEARANCE

\*

\* The ASL Timer operator is declared as a 64-bit one

\* "17.5.117 Timer (Get 64-Bit Timer Value)" but

actually,

\* we observe it is overrun during each 15 minutes, but we

\* expect that to be one time in more than 50 thousand years!

```
 *
   * SPECS (17.5.117)
```
\*

- \* The value resulting from this opcode is 64-bits.
- \* It is monotonically increasing, but it is not guaranteed
- \* that every result will be unique, i.e. two subsequent
- \* instructions may return the same value. The only guarantee

\* is that each subsequent evaluation will be greater-than or

\* equal to the previous ones.

\*

- \* Timer operator doesnt provide
- \* gradually increased values. The test takes long time,
- \* and ends only when encounters error. Since the test is
- \* based on Timer operator which is under testing and works
- \* incorrectly we excluded this test from the normally run
- \* tests set. We can't even control the time the run of test
- \* is in progress from inside the test.

\*/

Method (MD77, 0, Serialized)

{

```
Name (LPN0, 0x00)
 Name (LPC0, 0x00)
Name (TSLP, 0x1388) /* MilliSecs to sleep each cycle (5 secs) */
 Name (NCCL, 0xB4) /* Number of cycles */
LPN0 = NCCL /* MD77. NCCL */
```
```
LPC0 = 0x00Local0 = (TSLP * LPNO) /* MD77.LPNO */
 Divide (Local0, 0x03E8, Local1, Local2)
 Debug = Concatenate ("Maximal time of execution (in seconds): 0x", Local2)
Local0 = TimerLocal5 = 0x00Debug = Concatenate ("Start value of Timer : 0x", Local0)
 While (LPN0)
 {
  Local7 = Timer Debug = Concatenate ("Timer: 0x", Local7)
  If ((Local0 > Local7)) {
    /* if (Local5) { *} ERR (__METHOD__, ZFFF, __LINE__, 0x00, 0x00, Local0, Local7)
    Debug = Concatenate ("Cur timer : 0x", Local7)
    Debug = Concatenate ("Start timer : 0x", Local0)
    Debug = Concatenate ("Step of cycle : 0x", TSLP)
     Break
      /* } */
     /* First time in more than 50 thousand years! */
    Local5 = 0x01 }
   Sleep (TSLP)
   LPN0--
  LPC0++ }
 Debug = Concatenate ("Start timer: 0x", Local0)
Debug = Concatenate ("Finish timer: 0x", Local7)
Local6 = (Local7 - Local0)Local0 = TMR0 (Local6) Debug = Concatenate ("Run time (in seconds): 0x", Local0)
```

```
Found in path(s):
```
\* /opt/cola/permits/1938739736\_1710926132.5875804/0/acpica-master-3-zip/acpicamaster/tests/aslts/src/runtime/collections/bdemo/ACPICA/0047/DECL.asl No license file was found, but licenses were detected in source scan.

```
/*
```
}

```
* Some or all of this work - Copyright (c) 2006 - 2021, Intel Corp.
```
\* All rights reserved.

\*

\* Redistribution and use in source and binary forms, with or without modification,

\* are permitted provided that the following conditions are met:

- \*
- \* Redistributions of source code must retain the above copyright notice,

\* this list of conditions and the following disclaimer.

- \* Redistributions in binary form must reproduce the above copyright notice,
- \* this list of conditions and the following disclaimer in the documentation

\* and/or other materials provided with the distribution.

- \* Neither the name of Intel Corporation nor the names of its contributors
- \* may be used to endorse or promote products derived from this software
- \* without specific prior written permission.

\*

\* THIS SOFTWARE IS PROVIDED BY THE COPYRIGHT HOLDERS AND CONTRIBUTORS "AS IS"

\* AND ANY EXPRESS OR IMPLIED WARRANTIES, INCLUDING, BUT NOT LIMITED TO, THE

\* IMPLIED WARRANTIES OF MERCHANTABILITY AND FITNESS FOR A PARTICULAR PURPOSE

\* ARE DISCLAIMED. IN NO EVENT SHALL THE COPYRIGHT OWNER OR CONTRIBUTORS BE

\* LIABLE FOR ANY DIRECT, INDIRECT, INCIDENTAL, SPECIAL, EXEMPLARY, OR CONSEQUENTIAL

\* DAMAGES (INCLUDING, BUT NOT LIMITED TO, PROCUREMENT OF SUBSTITUTE GOODS OR SERVICES;

\* LOSS OF USE, DATA, OR PROFITS; OR BUSINESS INTERRUPTION) HOWEVER CAUSED AND ON ANY

\* THEORY OF LIABILITY, WHETHER IN CONTRACT, STRICT LIABILITY, OR TORT (INCLUDING \* NEGLIGENCE OR OTHERWISE) ARISING IN ANY WAY OUT OF THE USE OF THIS SOFTWARE, \* EVEN IF ADVISED OF THE POSSIBILITY OF SUCH DAMAGE.

\*/

```
DefinitionBlock(
	"B6.aml", // Output filename
	"DSDT", // Signature
0x02, // DSDT Revision
"Intel", // OEMID
"Many", // TABLE ID
	0x00000001 // OEM Revision
\left( \right)
```
 // All declarations Include("../../../../../runtime/cntl/DECL\_5UP.asl") Include("../../../../../runtime/collections/bdemo/ACPICA/0006/DECL.asl")

 Method(MAIN) {

 // Initialization STRT(0)

 // Run verification methods Include("../../../../../runtime/collections/bdemo/ACPICA/0006/RUN.asl")

 // Final actions

```
		Store(FNSH(), Local7)
```

```
		return (Local7)
	}
}
```
## Found in path(s):

\* /opt/cola/permits/1938739736\_1710926132.5875804/0/acpica-master-3-zip/acpicamaster/tests/aslts/src/runtime/collections/bdemo/ACPICA/0006/MAIN.asl No license file was found, but licenses were detected in source scan.

/\*

\* Some or all of this work - Copyright (c) 2006 - 2021, Intel Corp.

\* All rights reserved.

\*

\* Redistribution and use in source and binary forms, with or without modification,

\* are permitted provided that the following conditions are met:

\*

\* Redistributions of source code must retain the above copyright notice,

\* this list of conditions and the following disclaimer.

\* Redistributions in binary form must reproduce the above copyright notice,

\* this list of conditions and the following disclaimer in the documentation

\* and/or other materials provided with the distribution.

\* Neither the name of Intel Corporation nor the names of its contributors

\* may be used to endorse or promote products derived from this software

\* without specific prior written permission.

 \* \* THIS SOFTWARE IS PROVIDED BY THE COPYRIGHT HOLDERS AND CONTRIBUTORS "AS IS"

\* AND ANY EXPRESS OR IMPLIED WARRANTIES, INCLUDING, BUT NOT LIMITED TO, THE

\* IMPLIED WARRANTIES OF MERCHANTABILITY AND FITNESS FOR A PARTICULAR PURPOSE

\* ARE DISCLAIMED. IN NO EVENT SHALL THE COPYRIGHT OWNER OR CONTRIBUTORS BE

 \* LIABLE FOR ANY DIRECT, INDIRECT, INCIDENTAL, SPECIAL, EXEMPLARY, OR **CONSEQUENTIAL** 

 \* DAMAGES (INCLUDING, BUT NOT LIMITED TO, PROCUREMENT OF SUBSTITUTE GOODS OR SERVICES;

 \* LOSS OF USE, DATA, OR PROFITS; OR BUSINESS INTERRUPTION) HOWEVER CAUSED AND ON ANY

\* THEORY OF LIABILITY, WHETHER IN CONTRACT, STRICT LIABILITY, OR TORT (INCLUDING

\* NEGLIGENCE OR OTHERWISE) ARISING IN ANY WAY OUT OF THE USE OF THIS SOFTWARE,

\* EVEN IF ADVISED OF THE POSSIBILITY OF SUCH DAMAGE.

\*/

Include ("../../../../runtime/common/mx\_objects.asl")

Include ("../../../../runtime/collections/functional/synchronization/event.asl")

Include ("../../../../runtime/collections/functional/synchronization/mutex.asl")

Include ("../../../../runtime/collections/functional/synchronization/mutex2.asl")

Include ("../../../../runtime/collections/functional/synchronization/mutex\_proc.asl")

Include ("../../../../runtime/collections/functional/synchronization/serialized.asl")

Found in path(s):

\* /opt/cola/permits/1938739736\_1710926132.5875804/0/acpica-master-3-zip/acpicamaster/tests/aslts/src/runtime/collections/functional/synchronization/DECL.asl No license file was found, but licenses were detected in source scan.

/\*

\* Some or all of this work - Copyright (c) 2006 - 2021, Intel Corp.

\* All rights reserved.

\*

\* Redistribution and use in source and binary forms, with or without modification,

\* are permitted provided that the following conditions are met:

\*

\* Redistributions of source code must retain the above copyright notice,

\* this list of conditions and the following disclaimer.

\* Redistributions in binary form must reproduce the above copyright notice,

\* this list of conditions and the following disclaimer in the documentation

\* and/or other materials provided with the distribution.

\* Neither the name of Intel Corporation nor the names of its contributors

\* may be used to endorse or promote products derived from this software

\* without specific prior written permission.

\*

\* THIS SOFTWARE IS PROVIDED BY THE COPYRIGHT HOLDERS AND CONTRIBUTORS "AS IS" \* AND ANY EXPRESS OR IMPLIED WARRANTIES, INCLUDING, BUT NOT LIMITED TO, THE

\* IMPLIED WARRANTIES OF MERCHANTABILITY AND FITNESS FOR A PARTICULAR PURPOSE

\* ARE DISCLAIMED. IN NO EVENT SHALL THE COPYRIGHT OWNER OR CONTRIBUTORS BE

\* LIABLE FOR ANY DIRECT, INDIRECT, INCIDENTAL, SPECIAL, EXEMPLARY, OR CONSEQUENTIAL

\* DAMAGES (INCLUDING, BUT NOT LIMITED TO, PROCUREMENT OF SUBSTITUTE GOODS OR SERVICES;

\* LOSS OF USE, DATA, OR PROFITS; OR BUSINESS INTERRUPTION) HOWEVER CAUSED AND ON ANY

\* THEORY OF LIABILITY, WHETHER IN CONTRACT, STRICT LIABILITY, OR TORT (INCLUDING \* NEGLIGENCE OR OTHERWISE) ARISING IN ANY WAY OUT OF THE USE OF THIS SOFTWARE, \* EVEN IF ADVISED OF THE POSSIBILITY OF SUCH DAMAGE.

\*/

/\*

\* Check recursive calls to methods

\*

\* recursively called methods may have internal NS objects and Switch operations

\*/

Name(z177, 177)

/\*

\* Simplest example of recursive calls of methods

\* not overburden with the additional checkings.

```
* When the method m100 is invoked last time (44-th invocation),
* we have there the following hierarchy
 of method calls - 45 method
* invocations in progress:
*
* m100 ...
* m200 ... ...
* m300 ... ... ... ...
* m400 ... ... ... ... ... ... ...
*
* The sequence of invocations is this:
*
* m100 0,22,44
* m200 1,11,21 23,33,43
* m300 2, 6,10 12,16,20 24,28,32 34,38,42
* m400 3, 4, 5 7, 8, 9 13,14,15 17,18,19 25,26,27 29,30,31 35,36,37 39,40,41
*/
Method(m0ef,, Serialized)
{
	Name(ts, "m0ef")
	Name(rpt0, 0)
	/*
 	 * Total number of calls of the same Recursively Called method (RCM),
 	 * the first call is counted there too.
 	 */
	Name(n000, 3)
Name(cnt0, 0) // how many methods are in progress simultaneously
```
Name(max0, 0) // maximal number of methods being in progress simultaneously

```
	/*
 	 * Open method execution
	 *
* arg0 - ID of method (1,2,3...)	 * arg1 - the message to be reported
	 */
	Method(m800, 2)
	{
if (rpt0) {
 			Store(arg1, Debug)
 		}
		Increment(cnt0)
		if (LGreater(cnt0, max0)) {
```

```
			Store(cnt0, max0)
```
\*

```
		}
	}
	/*
 * Close method execution
	 *
* arg0 - ID of method (1,2,3...)	 */
	Method(m801, 1)
	{
		Decrement(cnt0)
	}
	/*
	 * Arguments of methods:
	 * arg0 - 0 - the first call, otherwise - recursive calls
	 */
	Name(c000, 3)
	Method(m100,, Serialized)
	{
		Name(c100, 3)
		Method(m200,, Serialized)
		{
 			Name(c200, 3)
 			Method(m300,, Serialized)
 			{
 				Name(c300, 3)
 				Method(m400)
  				{
  					m800(4, "m400")
  					Decrement(c300)
  					if (LEqual(c300, 0)) {
   						m300()
  					} else {
   						m400()
  					}
  					m801(4)
  				}
  				m800(3, "m300")
 				Decrement(c200)
 				if (LEqual(c200, 0)) {
  					m200()
  				} else {
  					m400()
  				}
```

```
				m801(3)
  			}
 			m800(2, "m200")
 			Decrement(c100)
 			if (LEqual(c100, 0)) {
  				m100()
  			} else {
  				m300()
  			}
 			m801(2)
 		}
 		m800(1, "m100")
 		Decrement(c000)
 		if (LEqual(c000, 0)) {
 			// m000()
 		} else {
 			m200()
 		}
 		m801(1)
	}
	CH03(ts, z177, 0x000, __LINE__, 0)
	m100()
	Concatenate("Maximal number of methods being in progress simultaneously
 ", max0, Debug)
	/* Check Maximal number of methods being in progress simultaneously */
if (LNotEqual(max0, 45)) {
 		err(ts, z177, __LINE__, 0, 0, max0, 45)
	}
	/* Overall got out of methods the same number as got into methods */
if (LNotEqual(cnt0, 0)) {
 		err(ts, z177, __LINE__, 0, 0, cnt0, 0)
	}
	CH03(ts, z177, 0x003, __LINE__, 0)
}
/*
* The same hierarchy of recursive calls like m0ef
* but more checkings added.
*/
Method(m0fb,, Serialized)
{
	Name(ts, "m0fb")
```
## Name(rpt0, 0)

 /\* \* Total number of calls of the same Recursively Called method (RCM), \* the first call is counted there too. \*/ Name(n000, 3)

Name(cnt0, 0) // how many methods are in progress simultaneously Name(max0, 0) // maximal number of methods being in progress simultaneously Name(cnt1, 0) // summary of total indexes

 Name(ix00, 0) // total index of current call Name(ind1, 0) // index of call to m100 Name(ind2, 0) // index of call to m200 Name(ind3, 0) // index of call to m300 Name(ind4, 0) // index of call to m400

Name(n100, 3)  $\frac{1}{\text{number of calls to m100}}$  Name(n200, 6) // number of calls to m200 Name(n300, 12) // number of calls to m300 Name(n400, 24) // number of calls to m400

 Name(p100, Package(n100) {}) // Package to keep total indexes of call to m100 Name(p200, Package(n200) {}) // Package to keep total indexes of call to m200 Name(p300, Package(n300) {}) // Package to keep total indexes of call to m300 Name(p400, Package(n400) {}) // Package to keep total indexes of call to m400

```
	// Benchmarks of indexes
	Name(b1b0, Buffer(n100) {0,22,44})
	Name(b2b0, Buffer(n200) {1,11,21, 23,33,43})
	Name(b3b0, Buffer(n300) {2, 6,10, 12,16,20, 24,28,32, 34,38,42})
	Name(b4b0, Buffer(n400) {3, 4, 5, 7, 8, 9, 13,14,15, 17,18,19,
  					25,26,27, 29,30,31, 35,36,37, 39,40,41})
```

```
	/*
 	 * Open method execution
	 *
* arg0 - ID of method (1,2,3...)	 * arg1 - the message to be reported
	 */
	Method(m800, 2)
	{
if (rpt0) {
 			Store(arg1, Debug)
 		}
```

```
		Increment(cnt0)
```

```
		if
 (LGreater(cnt0, max0)) {
 			Store(cnt0, max0)
		}
		Switch (arg0) {
 Case (1) {
 				Store(ix00, Index(p100, ind1))
 				Increment(ind1)
 			}
 Case (2) {
 				Store(ix00, Index(p200, ind2))
 				Increment(ind2)
 			}
 Case (3) {
  Store(ix00, Index(p300, ind3))
 				Increment(ind3)
 			}
 Case (4) {
 				Store(ix00, Index(p400, ind4))
 				Increment(ind4)
 			}
 		}
		Increment(ix00) // total index
	}
	/*
	 * Close method execution
	 *
* arg0 - ID of method (1,2,3...)	 */
	Method(m801, 1)
	{
		Decrement(cnt0)
	}
	/*
* arg0 - ID of method (1,2,3...)	 * arg1 - number of elements to be compared
	 * arg2 - Package
	 * arg3 - Package with the benchmark values
	 */
	Method(m802, 4) {
		Name(lpN0, 0)
		Name(lpC0, 0)
```

```
		Store(arg1, lpN0)
		Store(0, lpC0)
		While (lpN0) {
 			Store(DeRefOf(Index(arg2, lpC0)), Local0)
 			Store(DeRefOf(Index(arg3, lpC0)), Local1)
 			if (LNotEqual(Local0, Local1)) {
 				err(ts, z177, __LINE__, 0, 0, Local0, Local1)
 				Store(arg0, Debug)
 				Store(lpC0,
 Debug)
 			}
 			Decrement(lpN0)
 			Increment(lpC0)
		}
		Switch (arg0) {
 			Case (1) {
 				if (LNotEqual(ind1, n100)) {
  					err(ts, z177, __LINE__, 0, 0, ind1, n100)
 				}
 			}
 			Case (2) {
 				if (LNotEqual(ind2, n200)) {
  					err(ts, z177, __LINE__, 0, 0, ind2, n200)
  				}
 			}
 Case (3) {
 				if (LNotEqual(ind3, n300)) {
  					err(ts, z177, __LINE__, 0, 0, ind3, n300)
  				}
 			}
 Case (4) {
 				if (LNotEqual(ind4, n400)) {
  					err(ts, z177, __LINE__, 0, 0, ind4, n400)
 				}
 			}
		}
	}
	/*
	 * Arguments of methods:
	 * arg0 - 0 - the first call, otherwise - recursive calls
	 */
```

```
	Name(c000, 3)
```

```
	Method(m100)
	{
		Name(ii00, 0)
		Name(c100, 3)
		Method(m200)
		{
 			Name(ii00, 0)
 			Name(c200, 3)
 			Method(m300)
 			{
 				Name(ii00, 0)
  				Name(c300, 3)
  				Method(m400)
  				{
  					Name(ii00, 0)
   					Store(ind4, ii00)
   					Store(ix00, Local0)
   					m800(4, "m400")
   					Decrement(c300)
   					Switch (c300) {
   Case (0) {
    							m300()
   						}
   						Default {
    							m400()
   						}
   					}
   					m801(4)
   					Add(cnt1,
 Local0, cnt1)
   					Store(DerefOf(Index(p400, ii00)), ii00)
  					if (LNotEqual(ii00, Local0)) {
   						err(ts, z177, __LINE__, 0, 0, ii00, Local0)
   					}
  				}
  Store(ind3, ii00)
  				Store(ix00, Local0)
  				m800(3, "m300")
  				Decrement(c200)
  				Switch (c200) {
  Case (0) {
   						m200()
   					}
```

```
					Default {
   						m400()
  					}
  				}
 				m801(3)
 				Add(cnt1, Local0, cnt1)
 Store(DerefOf(Index(p300, ii00)), ii00)
 				if (LNotEqual(ii00, Local0)) {
  					err(ts, z177, __LINE__, 0, 0, ii00, Local0)
  				}
 			}
 Store(ind2, ii00)
 			Store(ix00, Local0)
 			m800(2, "m200")
 Decrement(c100)
 			Switch (c100) {
 Case (0) {
  					m100()
  				}
 				Default {
  					m300()
  				}
 			}
 			m801(2)
 			Add(cnt1, Local0, cnt1)
 			Store(DerefOf(Index(p200, ii00)), ii00)
 			if (LNotEqual(ii00, Local0)) {
 				err(ts, z177, __LINE__, 0, 0, ii00, Local0)
 			}
		}
		Store(ind1, ii00)
		Store(ix00, Local0)
		m800(1, "m100")
		Decrement(c000)
		Switch
 (c000) {
 Case (0) {
 				// m000()
 			}
 			Default {
 				m200()
 			}
		}
		m801(1)
		Add(cnt1, Local0, cnt1)
		Store(DerefOf(Index(p100, ii00)), ii00)
		if (LNotEqual(ii00, Local0)) {
 			err(ts, z177, __LINE__, 0, 0, ii00, Local0)
```

```
		}
	}
```

```
	CH03(ts, z177, 0x00d, __LINE__, 0)
```
 m100()

 Concatenate("Maximal number of methods being in progress simultaneously ", max0, Debug)

```
	/* Check Maximal number of methods being in progress simultaneously */
if (LNotEqual(max0, 45)) {
		err(ts, z177, __LINE__, 0, 0, max0, 45)
	}
```

```
	/* Overall got out of methods the same number as got into methods */
	if (LNotEqual(cnt0, 0)) {
		err(ts, z177, __LINE__, 0, 0, cnt0, 0)
	}
```

```
	/* Check indexes */
	m802(1, n100, p100, b1b0)
	m802(2, n200, p200, b2b0)
	m802(3, n300, p300, b3b0)
	m802(4, n400, p400, b4b0)
```

```
	/* Check the overall sum of total indexes */
	if (LNotEqual(cnt1, 0x3DE)) {
err(ts, z177, \_LINE\_, 0, 0, cnt1, 0x3DE)	}
```

```
	CH03(ts, z177, 0x011, __LINE__, 0)
}
```

```
/*
* The same hierarchy of recursive
 calls like m0ef
* but deeper.
*/
Method(m0ff, 1, Serialized)
{
	Name(ts, "m0ff")
	Name(rpt0, 0)
```

```
	Name(i000, 0)
```

```
	/*
```
 \* Total number of calls of the same Recursively Called method (RCM), \* the first call is counted there too. \*/ Name(n000, 3)

Name(cnt0, 0) // how many methods are in progress simultaneously Name(max0, 0)  $\#$  maximal number of methods being in progress simultaneously

```
	/*
	 * Open method execution
	 *
* arg0 - ID of method (1,2,3...)	 * arg1 - the message to be reported
	 */
	Method(m800, 2)
	{
		if (rpt0) {
 			Store(arg1, Debug)
		}
		Increment(cnt0)
		if (LGreater(cnt0, max0)) {
 			Store(cnt0, max0)
		}
	}
	/*
	 * Close method execution
	 *
* arg0 - ID of method (1,2,3...)	 */
	Method(m801, 1)
	{
		Decrement(cnt0)
	}
	/*
	 * Arguments of methods:
	 * arg0 - 0 - the first call, otherwise - recursive calls
	 */
	Name(c000, 3)
	Method(m100,, Serialized)
	{
		Name(c100, 3)
		Method(m200,, Serialized)
 		{
```

```
			Name(c200, 3)
 			Method(m300,, Serialized)
  			{
  				Name(c300,
 3)
  				Method(m400,, Serialized)
  				{
   					Name(c400, 3)
   					Method(m500,, Serialized)
   					{
   						Name(c500, 4)
   						Method(m600)
    						{
    							m800(6, "m600")
    							Decrement(c500)
    							if (LEqual(c500, 0)) {
     								m500()
     							} else {
     								m600()
     							}
    							m801(6)
    						}
   						m800(5, "m500")
   						Decrement(c400)
   						if (LEqual(c400, 0)) {
    							m400()
    						} else {
    							m600()
    						}
   						m801(5)
   					}
   					if (i000) {
   						Store(4, c400)
   					}
   					m800(4, "m400")
   					Decrement(c300)
   					if (LEqual(c300, 0)) {
   						m300()
   					} else {
   						m500()
   					}
   					m801(4)
  				}
  				m800(3, "m300")
  				Decrement(c200)
  				if (LEqual(c200, 0)) {
  					m200()
  				} else {
```

```
					m400()
  				}
  				m801(3)
  			}
 			m800(2, "m200")
 Decrement(c100)
 			if (LEqual(c100, 0)) {
  				m100()
  			} else {
  				m300()
 			}
 			m801(2)
 		}
		m800(1, "m100")
		Decrement(c000)
		if (LEqual(c000, 0)) {
 			// m000()
 		} else {
 			m200()
 		}
		m801(1)
	}
	CH03(ts,
 z177, 0x012, __LINE__, 0)
	Store(arg0, i000)
	m100()
	if (arg0) {
		CH04(ts, 0, 84, z177, __LINE__, 0, 0)	// AE_AML_METHOD_LIMIT
	} else {
		Concatenate("Maximal number of methods being in progress simultaneously ", max0, Debug)
		/* Check Maximal number of methods being in progress simultaneously */
if (LNotEqual(max0, 221)) {
 			err(ts, z177, __LINE__, 0, 0, max0, 221)
 		}
		/* Overall got out of methods the same number as got into methods */
		if (LNotEqual(cnt0, 0)) {
 			err(ts, z177, __LINE__, 0, 0, cnt0, 0)
 		}
	}
	CH03(ts, z177, 0x016, __LINE__, 0)
}
```

```
/*
```
\* Similar to m0fb but

\* all methods are Serialized (0 level all)

\* and no internal objects (including Methods) or Switches in those Serialized methods \*

- \* Check that Serialized method being invoked recursively on the same thread
- \* works well (no exceptions) in case it has none either internal objects
- \* (including Methods) or Switches.

```
*/
```

```
Method(m18a, 1, Serialized)
```

```
{
	Name(ts, "m18a")
```
 Name(rpt0, 0)

 Name(i000, 0)

 /\*

```
	 * Total number of calls of the same Recursively Called method (RCM),
	 * the first call is counted there too.
	 */
```
 Name(n000, 3)

Name(cnt0, 0) // how many methods are in progress simultaneously Name(max0, 0) // maximal number of methods being in progress simultaneously Name(cnt1, 0) // summary of total indexes

 Name(ix00, 0) // total index of current call Name(ind1, 0) // index of call to m100 Name(ind2, 0) // index of call to m200 Name(ind3, 0) // index of call to m300 Name(ind4, 0) // index of call to m400

Name(n100, 3)  $\frac{1}{\text{number of calls to m100}}$  Name(n200, 6) // number of calls to m200 Name(n300, 12) // number of calls to m300 Name(n400, 24) // number of calls to m400

```
Name(p100, Package(n100) \{ \}) // Package to keep total indexes of call to m100
Name(p200, Package(n200) {}) // Package to keep total indexes of call to m200
Name(p300, Package(n300) {}) // Package to keep total indexes of call to m300
	Name(p400, Package(0x100) {}) // Package
 to keep total indexes of call to m400
```
 // Benchmarks of indexes Name(b1b0, Buffer(n100) {0,22,44}) Name(b2b0, Buffer(n200) {1,11,21, 23,33,43})

```
	Name(b3b0, Buffer(n300) {2, 6,10, 12,16,20, 24,28,32, 34,38,42})
	Name(b4b0, Buffer(0x100) {3, 4, 5, 7, 8, 9, 13,14,15, 17,18,19,
  					25,26,27, 29,30,31, 35,36,37, 39,40,41})
	/*
	 * Open method execution
	 *
* arg0 - ID of method (1,2,3...)	 * arg1 - the message to be reported
	 */
	Method(m800, 2)
	{
if (rpt0) {
 			Store(arg1, Debug)
		}
		Increment(cnt0)
		if (LGreater(cnt0, max0)) {
 			Store(cnt0, max0)
		}
		Switch (arg0) {
 Case (1) {
 				Store(ix00, Index(p100, ind1))
 				Increment(ind1)
 			}
 Case (2) {
 				Store(ix00, Index(p200, ind2))
 				Increment(ind2)
 			}
 Case (3) {
 Store(ix00, Index(p300, ind3))
 				Increment(ind3)
 			}
 Case (4) {
 				Store(ix00, Index(p400, ind4))
 				Increment(ind4)
 			}
		}
		Increment(ix00) // total index
	}
	/*
	 * Close method execution
	 *
	 * arg0 - ID of method
```

```
(1,2,3...)	 */
	Method(m801, 1)
	{
		Decrement(cnt0)
	}
	/*
* arg0 - ID of method (1,2,3...)	 * arg1 - number of elements to be compared
	 * arg2 - Package
	 * arg3 - Package with the benchmark values
	 */
	Method(m802, 4) {
		Name(lpN0, 0)
		Name(lpC0, 0)
		Store(arg1, lpN0)
		Store(0, lpC0)
		While (lpN0) {
 			Store(DeRefOf(Index(arg2, lpC0)), Local0)
 			Store(DeRefOf(Index(arg3, lpC0)), Local1)
 			if (LNotEqual(Local0, Local1)) {
 				err(ts, z177, __LINE__, 0, 0, Local0, Local1)
 				Store(arg0, Debug)
 				Store(lpC0, Debug)
 			}
 			Decrement(lpN0)
 			Increment(lpC0)
		}
		Switch (arg0) {
 Case (1) {
 				if (LNotEqual(ind1, n100)) {
  					err(ts, z177, __LINE__, 0, 0, ind1, n100)
  				}
 			}
 Case (2) {
 				if (LNotEqual(ind2, n200)) {
  err(ts, z177, LINE , 0, 0, \text{ind2}, \text{n200})
  				}
 			}
 Case (3) {
 				if (LNotEqual(ind3, n300)) {
  					err(ts, z177, __LINE__, 0, 0, ind3, n300)
  				}
```

```
			}
 Case (4) {
 				if (LNotEqual(ind4, n400)) {
  					err(ts, z177, __LINE__,
 0, 0, ind4, n400)
  				}
 			}
 		}
	}
	/*
	 * Arguments of methods:
	 * arg0 - 0 - the first call, otherwise - recursive calls
	 */
	Name(c000, 3)
	Name(c100, 3)
	Name(c200, 3)
	Name(c300, 3)
	/*
	 * None internal objects (including Methods) or Switches in Serialized methods below
	 *
	 * Note: if Serialized method has internal objects (including Methods and Switches)
	 * it could not be invoked recursively by the same thread.
	 */
	Method(m100, 0, Serialized, 0)
	{
		Store(3, c100)
		Store(ind1, Local1)
		Store(ix00, Local0)
		m800(1, "m100")
Decrement(c000)
		if (LEqual(c000, 0)) {
 			// m000()
		} else {
 			m200()
		}
		m801(1)
		Add(cnt1, Local0, cnt1)
		Store(DerefOf(Index(p100, Local1)), Local1)
		if (LNotEqual(Local1, Local0)) {
 			err(ts, z177, __LINE__, 0, 0, Local1, Local0)
		}
	}
	Method(m200, 0, Serialized, 0)
	{
		Store(3, c200)
```

```
		Store(ind2, Local1)
		Store(ix00, Local0)
		m800(2, "m200")
		Decrement(c100)
		if (LEqual(c100, 0)) {
 			m100()
		} else {
 			m300()
		}
		m801(2)
		Add(cnt1,
 Local0, cnt1)
		Store(DerefOf(Index(p200, Local1)), Local1)
		if (LNotEqual(Local1, Local0)) {
 			err(ts, z177, __LINE__, 0, 0, Local1, Local0)
		}
	}
	Method(m300, 0, Serialized, 0)
	{
		if (i000) {
 			Store(31, c300)
		} else {
 			Store(3, c300)
		}
		Store(ind3, Local1)
		Store(ix00, Local0)
		m800(3, "m300")
		Decrement(c200)
		if (LEqual(c200, 0)) {
 			m200()
		} else {
 			m400()
		}
		m801(3)
		Add(cnt1, Local0, cnt1)
		Store(DerefOf(Index(p300, Local1)), Local1)
		if (LNotEqual(Local1, Local0)) {
 			err(ts, z177, __LINE__, 0, 0, Local1, Local0)
		}
	}
	Method(m400, 0, Serialized, 0)
	{
		Store(ind4, Local1)
		Store(ix00, Local0)
		m800(4, "m400")
		Decrement(c300)
		if (LEqual(c300, 0)) {
```

```
			m300()
		} else {
 			m400()
		}
		m801(4)
		Add(cnt1, Local0, cnt1)
		Store(DerefOf(Index(p400, Local1)), Local1)
		if (LNotEqual(Local1, Local0)) {
 			err(ts, z177, __LINE__, 0, 0, Local1, Local0)
		}
	}
```

```
	CH03(ts, z177, 0x020, __LINE__, 0)
```
 Store(arg0, i000)

 m100()

 Concatenate("Maximal number of methods being in progress simultaneously ", max0, Debug)

```
	if (arg0) {
		CH04(ts, 0, 84, z177, __LINE__, 0, 0)	// AE_AML_METHOD_LIMIT
	} else {
```

```
		/* Check Maximal number of methods being in progress simultaneously */
if (LNotEqual(max0, 45)) {
			err(ts, z177, __LINE__, 0, 0, max0, 45)
		}
```

```
		/* Overall got out of methods the same number as got into methods */
if (LNotEqual(cnt0, 0)) {
			err(ts, z177, __LINE__, 0, 0, cnt0, 0)
		}
```

```
		/* Check indexes */
		m802(1, n100, p100, b1b0)
		m802(2, n200, p200, b2b0)
		m802(3, n300, p300, b3b0)
		m802(4, n400, p400, b4b0)
```

```
		/* Check the overall sum of total indexes */
		if (LNotEqual(cnt1, 0x3DE)) {
err(ts, z177, LINE, 0, 0, cnt1, 0x3DE)
		}
	}
CH03(ts, z177, 0x024, \quad LINE, 0)
```

```
/*
* The same as m18a the level of Serialized methods is non-zero (7 level all)
*/
Method(m18b, 1, Serialized)
{
	Name(ts, "m18b")
	Name(i000, 0)
```

```
	Name(rpt0, 0)
```
}

 /\* \* Total number of calls of the same Recursively Called method (RCM), \* the first call is counted there too. \*/ Name(n000, 3)

Name(cnt0, 0) // how many methods are in progress simultaneously Name(max0, 0) // maximal number of methods being in progress simultaneously Name(cnt1, 0) // summary of total indexes

 Name(ix00, 0) // total index of current call Name(ind1, 0) // index of call to m100 Name(ind2, 0) // index of call to m200 Name(ind3, 0) // index of call to m300 Name(ind4, 0) // index of call to m400

Name(n100, 3)  $\frac{\text{Number of calls to m100}}{\text{Number of calls to m100}}$  Name(n200, 6) // number of calls to m200 Name(n300, 12)  $\frac{\text{Number of calls to m300}}{\text{Number of calls to m300}}$ Name(n400, 24) // number of calls to m400

Name(p100, Package(n100) {}) // Package to keep total indexes of call to m100 Name(p200, Package(n200) {}) // Package to keep total indexes of call to m200 Name(p300, Package(n300) {}) // Package to keep total indexes of call to m300 Name(p400, Package(0x100) {}) // Package to keep total indexes of call to m400

 // Benchmarks of indexes Name(b1b0, Buffer(n100) {0,22,44}) Name(b2b0, Buffer(n200) {1,11,21, 23,33,43}) Name(b3b0, Buffer(n300) {2, 6,10, 12,16,20, 24,28,32, 34,38,42}) Name(b4b0, Buffer(0x100) {3, 4, 5, 7, 8, 9, 13,14,15, 17,18,19, 25,26,27, 29,30,31, 35,36,37, 39,40,41})

 /\*

```
	 * Open method execution
	 *
* arg0 - ID of method (1,2,3...)	 * arg1 - the message to be reported
	 */
	Method(m800, 2)
	{
		if (rpt0) {
 			Store(arg1, Debug)
		}
		Increment(cnt0)
		if (LGreater(cnt0, max0)) {
 			Store(cnt0, max0)
 		}
		/*
 		 * Don't use Switch() here because we want this method to
 		 * be reentrant.
 		 */
if (LEqual(arg(0, 1)) {
 			Store(ix00, Index(p100, ind1))
 			Increment(ind1)
 		} else {
 			if (LEqual(arg0, 2)) {
  				Store(ix00, Index(p200, ind2))
  				Increment(ind2)
  			} else {
  if (LEqual(arg0, 3)) {
  					Store(ix00, Index(p300, ind3))
  					Increment(ind3)
  				} else {
   					if (LEqual(arg0, 4)) {
   						Store(ix00, Index(p400, ind4))
   						Increment(ind4)
   					}
  				}
  			}
		}
		Increment(ix00)
 // total index
	}
	/*
	 * Close method execution
	 *
* arg0 - ID of method (1,2,3...)
```

```
	 */
	Method(m801, 1)
	{
		Decrement(cnt0)
	}
	/*
	 * arg0 - ID of method (1,2,3...)
	 * arg1 - number of elements to be compared
	 * arg2 - Package
	 * arg3 - Package with the benchmark values
	 */
	Method(m802, 4) {
		Name(lpN0, 0)
		Name(lpC0, 0)
		Store(arg1, lpN0)
		Store(0, lpC0)
		While (lpN0) {
 			Store(DeRefOf(Index(arg2, lpC0)), Local0)
 			Store(DeRefOf(Index(arg3, lpC0)), Local1)
 			if (LNotEqual(Local0, Local1)) {
 				err(ts, z177, __LINE__, 0, 0, Local0, Local1)
 				Store(arg0, Debug)
 				Store(lpC0, Debug)
 			}
 			Decrement(lpN0)
 			Increment(lpC0)
		}
		Switch (arg0) {
 Case (1) {
 				if (LNotEqual(ind1, n100)) {
  					err(ts, z177, __LINE__, 0, 0, ind1, n100)
  				}
 			}
 			Case (2) {
 				if (LNotEqual(ind2, n200)) {
  					err(ts, z177, __LINE__, 0, 0, ind2, n200)
  				}
 			}
 Case (3) {
 				if (LNotEqual(ind3, n300)) {
  					err(ts, z177, __LINE__, 0, 0, ind3, n300)
  				}
 			}
```

```
			Case
(4) {
 				if (LNotEqual(ind4, n400)) {
  					err(ts, z177, __LINE__, 0, 0, ind4, n400)
  				}
 			}
		}
	}
	/*
	 * Arguments of methods:
	 * arg0 - 0 - the first call, otherwise - recursive calls
	 */
	Name(c000, 3)
	Name(c100, 3)
	Name(c200, 3)
	Name(c300, 3)
	/*
	 * None internal objects (including Methods) or Switches in Serialized methods below
	 *
	 * Note: if Serialized method has internal objects (including Methods and Switches)
	 * it could not be invoked recursively by the same thread.
	 */
	Method(m100, 0, Serialized, 7)
	{
		Store(3, c100)
		Store(ind1, Local1)
		Store(ix00, Local0)
		m800(1, "m100")
		Decrement(c000)
		if (LEqual(c000, 0)) {
 			// m000()
		} else {
 			m200()
		}
		m801(1)
		Add(cnt1, Local0, cnt1)
		Store(DerefOf(Index(p100, Local1)), Local1)
		if (LNotEqual(Local1, Local0)) {
 			err(ts, z177, __LINE__, 0, 0, Local1, Local0)
		}
	}
	Method(m200, 0, Serialized, 7)
	{
		Store(3, c200)
		Store(ind2, Local1)
```

```
		Store(ix00, Local0)
		m800(2,
 "m200")
		Decrement(c100)
		if (LEqual(c100, 0)) {
 			m100()
		} else {
 			m300()
		}
		m801(2)
		Add(cnt1, Local0, cnt1)
		Store(DerefOf(Index(p200, Local1)), Local1)
		if (LNotEqual(Local1, Local0)) {
 			err(ts, z177, __LINE__, 0, 0, Local1, Local0)
		}
	}
	Method(m300, 0, Serialized, 7)
	{
		if (i000) {
 			Store(31, c300)
		} else {
 			Store(3, c300)
		}
		Store(ind3, Local1)
		Store(ix00, Local0)
		m800(3, "m300")
		Decrement(c200)
		if (LEqual(c200, 0)) {
 			m200()
		} else {
 			m400()
		}
		m801(3)
		Add(cnt1, Local0, cnt1)
		Store(DerefOf(Index(p300, Local1)), Local1)
		if (LNotEqual(Local1, Local0)) {
 			err(ts, z177, __LINE__, 0, 0, Local1, Local0)
		}
	}
	Method(m400, 0, Serialized, 7)
	{
		Store(ind4, Local1)
		Store(ix00, Local0)
		m800(4, "m400")
		Decrement(c300)
		if (LEqual(c300, 0)) {
 			m300()
```

```
		} else {
 			m400()
		}
		m801(4)
		Add(cnt1, Local0, cnt1)
		Store(DerefOf(Index(p400, Local1)), Local1)
		if (LNotEqual(Local1, Local0)) {
err(ts, z177, \_LINE, 0, 0, Local1, Local0)
		}
	}
```
 CH03(ts, z177, 0x02e, \_\_LINE\_\_, 0)

 Store(arg0, i000)

 m100()

 Concatenate("Maximal number of methods being in progress simultaneously ", max0, Debug)

 if (arg0) { CH04(ts, 0, 84, z177, \_\_LINE\_\_, 0, 0) // AE\_AML\_METHOD\_LIMIT } else {

```
		/* Check Maximal number of methods being in progress simultaneously */
		if (LNotEqual(max0, 45)) {
			err(ts, z177, __LINE__, 0, 0, max0, 45)
		}
```

```
		/* Overall got out of methods the same number as got into methods */
		if (LNotEqual(cnt0, 0)) {
err(ts, z177, \_ LINE<sub>, 0</sub>, 0, cnt<sub>0</sub>, 0)
		}
```
 /\* Check indexes \*/ m802(1, n100, p100, b1b0) m802(2, n200, p200, b2b0) m802(3, n300, p300, b3b0) m802(4, n400, p400, b4b0)

```
/* Check the overall sum of total indexes */		if (LNotEqual(cnt1, 0x3DE)) {
 err(ts, z177, \_ LINE<sub>, 0</sub>, 0, cnt1, 0x3DE)
		}
	}
```
 $CH03(ts, z177, 0x032,$  LINE  $, 0)$ 

}

```
/*
```
\* Check that Serialized method being invoked recursively on the same thread

\* (causes/ doesn't cause)

```
* exception in
```
case it has either internal objects (including Methods) or Switches.

\*/

```
/*
```
\* No internal objects in Serialized method (including Methods and Switches),

\* so no exceptions are expected on recursive calls. \*/

Method(m18d,, Serialized)

```
{
	Name(ts, "m18d")
```
 Method(m000, 1, Serialized, 7)

```
	{
```

```
		if (LNot(arg0)) {
			m000(1)
```

```
		}
```

```
	}
```

```
	CH03(ts, z177, 0x033, __LINE__, 0)
	m000(0)
	CH03(ts, z177, 0x034, __LINE__, 0)
}
```

```
/*
```

```
* Serialized method has internal object (Named Integer),
* so AE_ALREADY_EXISTS exception is expected on recursive call.
*/
Method(m18e,, Serialized)
{
	Name(ts, "m18e")
	Method(m000, 1, Serialized, 7)
	{
 		Name(i000, 0xabcd0000)
```
if  $(LNot(arg0))$  { m000(1) }

```
	}
```

```
	CH03(ts, z177, 0x035, __LINE__, 0)
	m000(0)
	if (y902) {
 		CH04(ts, 0, 7, z177, __LINE__, 0, 0)	// AE_ALREADY_EXISTS
	} else {
 		CH03(ts, z177, 0x037, __LINE__, 0)
	}
}
/*
* Serialized method has internal Switch,
* so AE_ALREADY_EXISTS exception is expected on recursive call.
*/
Method(m18f,, Serialized)
{
	Name(ts,
 "m18f")
	Method(m000, 1, Serialized, 7)
	{
 Switch (0) {
 Case (0) {
  				Store("m18f", Debug)
  			}
 		}
 if (LNot(arg0)) {
 			m000(1)
 		}
	}
	CH03(ts, z177, 0x038, __LINE__, 0)
	m000(0)
	if (y902) {
 		CH04(ts, 0, 7, z177, __LINE__, 0, 0)	// AE_ALREADY_EXISTS
	} else {
 		CH03(ts, z177, 0x03a, __LINE__, 0)
	}
}
/*
* Serialized method has internal declaration of Method,
* so AE_ALREADY_EXISTS exception is expected on recursive call.
*/
Method(m19a,, Serialized)
{
	Name(ts, "m19a")
```

```
	Method(m000, 1, Serialized, 7)
	{
 		Method(m100) {}
 if (LNot(arg0)) {
 			m000(1)
 		}
	}
	CH03(ts, z177, 0x03b, __LINE__, 0)
	m000(0)
	if (y902) {
 		CH04(ts, 0, 7, z177, __LINE__, 0, 0)	// AE_ALREADY_EXISTS
	} else {
 		CH03(ts, z177, 0x03d, __LINE__, 0)
	}
}
/*
* Serialized method has internal declaration of Device,
* so AE_ALREADY_EXISTS exception is expected on recursive call.
*/
Method(m19b,, Serialized)
{
	Name(ts, "m19b")
	Method(m000, 1, Serialized, 7)
	{
 		Device(d000)
 {}
 if (LNot(arg0)) {
 			m000(1)
 		}
	}
	CH03(ts, z177, 0x03e, __LINE__, 0)
	m000(0)
	if (y902) {
 		CH04(ts, 0, 7, z177, __LINE__, 0, 0)	// AE_ALREADY_EXISTS
	} else {
 CH03(ts, z177, 0x040, \quad LINE, 0)	}
}
/*
* It is m0ef but all the relevant methods are Serialized.
```

```
* Exceptions are expected.
```

```
* Now we have crash there.
*/
Method(m19c,, Serialized)
{
	Name(ts, "m19c")
	Name(rpt0, 0)
```
 /\*

 \* Total number of calls of the same Recursively Called method (RCM), \* the first call is counted there too. \*/ Name(n000, 3)

Name(cnt0, 0) // how many methods are in progress simultaneously Name(max0, 0) // maximal number of methods being in progress simultaneously

```
	/*
	 * Open method execution
	 *
* arg0 - ID of method (1,2,3...)	 * arg1 - the message to be reported
	 */
	Method(m800, 2)
	{
if (rpt0) {
 			Store(arg1, Debug)
		}
		Increment(cnt0)
		if (LGreater(cnt0, max0)) {
 			Store(cnt0, max0)
		}
	}
	/*
	 * Close method execution
	 *
* arg0 - ID of method (1,2,3...) */
	Method(m801, 1)
	{
		Decrement(cnt0)
	}
	/*
	 * Arguments of methods:
```

```
	 * arg0 - 0 - the first call, otherwise - recursive calls
	 */
	Name(c000, 3)
	Method(m100, 0, Serialized, 9)
	{
		Name(c100, 3)
		Method(m200, 0, Serialized, 9)
		{
 			Name(c200, 3)
 			Method(m300, 0, Serialized, 9)
 			{
 				Name(c300, 3)
  				Method(m400, 0, Serialized, 9)
  				{
  					m800(4, "m400")
  					Decrement(c300)
  					if (LEqual(c300, 0)) {
   						m300()
  					} else {
   						m400()
  					}
  					m801(4)
  				}
  				m800(3, "m300")
  				Decrement(c200)
  				if (LEqual(c200, 0)) {
  					m200()
  				} else {
  					m400()
  				}
 				m801(3)
 			}
 			m800(2, "m200")
 			Decrement(c100)
 			if (LEqual(c100, 0)) {
 				m100()
 			} else {
 				m300()
 			}
 			m801(2)
		}
		m800(1, "m100")
		Decrement(c000)
		if (LEqual(c000, 0)) {
 			// m000()
		} else {
```

```
			m200()
 		}
 		m801(1)
	}
	CH03(ts, z177, 0x041, __LINE__, 0)
	m100()
	if (y902) {
 		CH04(ts, 0, 7, z177, __LINE__, 0, 0)	// AE_ALREADY_EXISTS
	} else {
		CH03(ts, z177,
0x043, \_\_LINE\_, 0)
	}
}
/*
* Full-path declarations
*/
/*
* Non-Serialized method has full-path declaration
*/
Method(m19d,, Serialized)
{
	Name(ts, "m19d")
	Method(m000, 1, Serialized)
	{
 		Name(\i2z0, 0xabcd0000)
 		if (LNotEqual(i2z0, 0xabcd0000)) {
 			err(ts, z177, __LINE__, 0, 0, i2z0, 0xabcd0000)
 		}
 if (LNotEqual(\i2z0, 0xabcd0000)) {
 			err(ts, z177, __LINE__, 0, 0, \i2z0, 0xabcd0000)
 		}
 		Store(0x12345678, i2z0)
 		if (LNotEqual(i2z0, 0x12345678)) {
 			err(ts, z177, __LINE__, 0, 0, i2z0, 0x12345678)
 		}
 		if (LNotEqual(\i2z0, 0x12345678)) {
 			err(ts, z177, __LINE__, 0, 0, \i2z0, 0x12345678)
 		}
```

```
Store(0x11112222, \i2z0)
```

```
		if (LNotEqual(i2z0, 0x11112222)) {
 			err(ts, z177, __LINE__, 0, 0, i2z0, 0x11112222)
 		}
 		if (LNotEqual(\i2z0, 0x11112222)) {
 			err(ts, z177, __LINE__, 0, 0, \i2z0, 0x11112222)
 		}
	}
	CH03(ts, z177, 0x04a, __LINE__, 0)
	m000(0)
	CH03(ts, z177, 0x04b, __LINE__, 0)
	Store(0x11112222, i2z0)
CH04(ts, 1, 5, z177, __LINE__, 0, 0) // AE_NOT_FOUND
	Store(0x11112222,
\i2z0CH04(ts, 1, 5, z177, __LINE__, 0, 0) // AE_NOT_FOUND
}
/*
* Serialized method has full-path declaration
*/
Method(m19e,, Serialized)
{
	Name(ts, "m19e")
	Method(m000, 1, Serialized, 7)
	{
 		Name(\i2z1, 0xabcd0000)
 		if (LNotEqual(i2z1, 0xabcd0000)) {
 			err(ts, z177, __LINE__, 0, 0, i2z1, 0xabcd0000)
 		}
 		if (LNotEqual(\i2z1, 0xabcd0000)) {
 			err(ts, z177, __LINE__, 0, 0, \i2z1, 0xabcd0000)
 		}
 		Store(0x12345678, i2z1)
 		if (LNotEqual(i2z1, 0x12345678)) {
 err(ts, z177, LINE , 0, 0, 12z1, 0x12345678)
 		}
 		if (LNotEqual(\i2z1, 0x12345678)) {
 			err(ts, z177, __LINE__, 0, 0, \i2z1, 0x12345678)
 		}
```
Store(0x22223333, \i2z1)

```
		if (LNotEqual(i2z1, 0x22223333)) {
 			err(ts, z177, __LINE__, 0, 0, i2z1, 0x22223333)
 		}
 		if (LNotEqual(\i2z1, 0x22223333)) {
 			err(ts, z177, __LINE__, 0, 0, \i2z1, 0x22223333)
 		}
	}
	CH03(ts, z177, 0x054, __LINE__, 0)
	m000(0)
	CH03(ts, z177, 0x055, __LINE__, 0)
	Store(0x11112222, i2z1)
	CH04(ts, 1, 5, z177,
LINE_, 0, 0) // AE_NOT_FOUND
	Store(0x11112222, \i2z1)
CH04(ts, 1, 5, z177, __LINE__, 0, 0) // AE_NOT_FOUND
}
/*
* Non-Serialized method has full-path declaration,
* so AE_ALREADY_EXISTS exception is expected on recursive call.
*/
Method(m19f,, Serialized)
{
	Name(ts, "m19f")
	Method(m000, 1, Serialized)
	{
 		Name(\i2z2, 0xabcd0002)
 if (LNot(arg0)) {
 			m000(1)
 		}
	}
	CH03(ts, z177, 0x058, __LINE__, 0)
	m000(0)
	CH04(ts, 0, 7, z177, __LINE__, 0, 0)	// AE_ALREADY_EXISTS
}
/*
* Serialized method has full-path declaration,
* so AE_ALREADY_EXISTS exception is expected on recursive call.
*/
Method(m1b8,, Serialized)
```
```
{
	Name(ts, "m1b8")
	Method(m000, 1, Serialized, 7)
	{
 		Name(\i2z3, 0xabcd0003)
 		if (LNot(arg0)) {
 			m000(1)
 		}
	}
	CH03(ts, z177, 0x05a, __LINE__, 0)
	m000(0)
	CH04(ts, 0, 7, z177, __LINE__, 0, 0)	// AE_ALREADY_EXISTS
}
/*
* Scope declarations
*/
/*
* Non-Serialized method has Scope declaration
*/
Method(m1b9,, Serialized)
{
	Name(ts, "m1b9")
	Method(m000,
 1, Serialized)
	{
 		Scope(\_SB) { Name(i2z4, 0xabcd0004) }
	}
	CH03(ts, z177, 0x05c, __LINE__, 0)
	m000(0)
	CH03(ts, z177, 0x05d, __LINE__, 0)
}
/*
* Serialized method has Scope declaration,
* so AE_ALREADY_EXISTS exception is expected on recursive call.
*/
Method(m1ba,, Serialized)
{
	Name(ts, "m1ba")
```

```
	Method(m000, 1, Serialized, 7)
	{
 		Scope(\_SB) { Name(i2z5, 0xabcd0005) }
	}
	CH03(ts, z177, 0x05e, __LINE__, 0)
	m000(0)
	CH03(ts, z177, 0x05f, __LINE__, 0)
}
/*
* Non-Serialized method has Scope declaration,
* so AE_ALREADY_EXISTS exception is expected on recursive call.
*/
Method(m1bb,, Serialized)
{
	Name(ts, "m1bb")
	Method(m000, 1, Serialized)
	{
 		Scope(\_SB) { Name(i2z6, 0xabcd0006) }
 if (LNot(arg0)) {
 			m000(1)
 		}
	}
	CH03(ts, z177, 0x060, __LINE__, 0)
	m000(0)
	CH04(ts, 0, 7, z177, __LINE__, 0, 0)	// AE_ALREADY_EXISTS
}
/*
* Serialized method has Scope declaration,
* so AE_ALREADY_EXISTS exception is expected on recursive call.
*/
Method(m1bc,,
 Serialized)
{
	Name(ts, "m1bc")
	Method(m000, 1, Serialized, 7)
	{
 Scope(\S SB) { Name(i2z7, 0xabcd0007) }
 if (LNot(arg0)) {
 			m000(1)
```

```
		}
	}
```

```
	CH03(ts, z177, 0x062, __LINE__, 0)
	m000(0)
	CH04(ts, 0, 7, z177, __LINE__, 0, 0)	// AE_ALREADY_EXISTS
}
/*
* Non-Serialized method declares full-path name on first call,
* and allows proper access for the second recursive call too.
*/
Method(m1bd,, Serialized)
{
	Name(ts, "m1bd")
	Method(m000, 1, Serialized)
	{
 		if (LNot(arg0)) {
 			Name(\i2z8, 0xabcd0108)
 			if (LNotEqual(i2z8, 0xabcd0108)) {
  				err(ts, z177, __LINE__, 0, 0, i2z8, 0xabcd0108)
  			}
 			if (LNotEqual(\i2z8, 0xabcd0108)) {
  				err(ts, z177, __LINE__, 0, 0, \i2z8, 0xabcd0108)
  			}
 		} else {
 			if (LNotEqual(i2z8, 0x22223333)) {
  				err(ts, z177, __LINE__, 0, 0, i2z8, 0x22223333)
  			}
 			if (LNotEqual(\i2z8, 0x22223333)) {
  				err(ts, z177, __LINE__, 0, 0, \i2z8, 0x22223333)
 			}
 		}
 		Store(0x12345678, i2z8)
 		if (LNotEqual(i2z8, 0x12345678)) {
 			err(ts, z177,
LINE<sub>0</sub>, 0, 0, i2z8, 0x12345678)
 		}
 		if (LNotEqual(\i2z8, 0x12345678)) {
 err(ts, z177, LINE \Box, 0, 0, \i2z8, 0x12345678)
 		}
 Store(0x22223333, \i2z8)
```

```
			err(ts, z177, __LINE__, 0, 0, i2z8, 0x22223333)
 		}
 		if (LNotEqual(\i2z8, 0x22223333)) {
 			err(ts, z177, __LINE__, 0, 0, \i2z8, 0x22223333)
 		}
 if (LNot(arg0)) {
 			m000(1)
 		}
 if (arg0) {
 			if (LNotEqual(i2z8, 0x22223333)) {
  				err(ts, z177, __LINE__, 0, 0, i2z8, 0x22223333)
 			}
 			if (LNotEqual(\i2z8, 0x22223333)) {
  				err(ts, z177, __LINE__, 0, 0, \i2z8, 0x22223333)
 			}
 		} else {
 			if (LNotEqual(i2z8, 0x66667777)) {
  				err(ts, z177, __LINE__, 0, 0, i2z8, 0x66667777)
  			}
 			if (LNotEqual(\i2z8, 0x66667777)) {
  err(ts, z177, __LINE__, 0, 0, \i2z8, 0x66667777)
  			}
 		}
 		if (arg0) {
 			Store(0x66667777, i2z8)
 		} else {
 			Store(0x44445555, i2z8)
 		}
	}
	CH03(ts, z177, 0x070, __LINE__, 0)
	m000(0)
	CH03(ts, z177, 0x071, __LINE__, 0)
}
/*
* Serialized method declares
 full-path name on first call,
* and allows proper access for the second recursive call too.
*/
Method(m1be,, Serialized)
{
	Name(ts, "m1be")
	Method(m000, 1, Serialized, 7)
```

```
	{
if (LNot(arg0)) {
```

```
			Name(\i2z9, 0xabcd0109)
			if (LNotEqual(i2z9, 0xabcd0109)) {
 				err(ts, z177, __LINE__, 0, 0, i2z9, 0xabcd0109)
			}
			if (LNotEqual(\i2z9, 0xabcd0109)) {
 				err(ts, z177, __LINE__, 0, 0, \i2z9, 0xabcd0109)
			}
		} else {
			if (LNotEqual(i2z9, 0x22223333)) {
 				err(ts, z177, __LINE__, 0, 0, i2z9, 0x22223333)
 			}
			if (LNotEqual(\i2z9, 0x22223333)) {
 				err(ts, z177, __LINE__, 0, 0, \i2z9, 0x22223333)
			}
		}
		Store(0x12345678, i2z9)
		if (LNotEqual(i2z9, 0x12345678)) {
			err(ts, z177, __LINE__, 0, 0, i2z9, 0x12345678)
		}
		if (LNotEqual(\i2z9, 0x12345678)) {
			err(ts, z177, __LINE__, 0, 0, \i2z9, 0x12345678)
		}
		Store(0x22223333, \i2z9)
		if (LNotEqual(i2z9, 0x22223333)) {
			err(ts, z177, __LINE__, 0, 0, i2z9, 0x22223333)
		}
		if (LNotEqual(\i2z9, 0x22223333))
```

```
 {
err(ts, z177, __LINE__, 0, 0, \i2z9, 0x22223333)
		}
```

```
if (LNot(arg0)) {
			m000(1)
```

```
		}
```

```
if (\text{arg}0) {
			if (LNotEqual(i2z9, 0x22223333)) {
 				err(ts, z177, __LINE__, 0, 0, i2z9, 0x22223333)
 			}
			if (LNotEqual(\i2z9, 0x22223333)) {
 err(ts, z177, LINE , 0, 0, \i2z9, 0x22223333)
 			}
```

```
		} else {
 			if (LNotEqual(i2z9, 0x66667777)) {
  				err(ts, z177, __LINE__, 0, 0, i2z9, 0x66667777)
  			}
 			if (LNotEqual(\i2z9, 0x66667777)) {
  				err(ts, z177, __LINE__, 0, 0, \i2z9, 0x66667777)
  			}
 		}
 if (arg0) {
 			Store(0x66667777, i2z9)
 		} else {
 			Store(0x44445555, i2z9)
 		}
	}
	CH03(ts, z177, 0x07e, __LINE__, 0)
	m000(0)
	CH03(ts, z177, 0x07f, __LINE__, 0)
}
/*
* Non-Serialized method provides access to the upper level named object,
* for the second recursive call too.
*/
Method(m1de,, Serialized)
{
	Name(ts, "m1de")
	Name(i3z0, 0xabcd0000)
	Method(m000, 1)
	{
 if (LNot(arg0)) {
 			if (LNotEqual(i3z0, 0xabcd0000)) {
  				err(ts, z177, __LINE__, 0, 0, i3z0, 0xabcd0000)
 			}
 		}
 else {
 			if (LNotEqual(i3z0, 0x12345678)) {
  				err(ts, z177, __LINE__, 0, 0, i3z0, 0x12345678)
 			}
 		}
 		Store(0x12345678, i3z0)
 		if (LNotEqual(i3z0, 0x12345678)) {
 			err(ts, z177, __LINE__, 0, 0, i3z0, 0x12345678)
 		}
```

```
		if (LNot(arg0)) {
 			m000(1)
 		}
 if (arg0) {
 			if (LNotEqual(i3z0, 0x12345678)) {
  				err(ts, z177, __LINE__, 0, 0, i3z0, 0x12345678)
 			}
 		} else {
 			if (LNotEqual(i3z0, 0x66667777)) {
  				err(ts, z177, __LINE__, 0, 0, i3z0, 0x66667777)
 			}
 		}
 		if (arg0) {
 			Store(0x66667777, i3z0)
 		} else {
 			Store(0x44445555, i3z0)
 		}
	}
	CH03(ts, z177, 0x085, __LINE__, 0)
	m000(0)
	CH03(ts, z177, 0x086, __LINE__, 0)
}
/*
* Serialized method provides access to the upper level named object,
* for the second recursive call too.
*/
Method(m1df,, Serialized)
{
	Name(ts, "m1df")
	Name(i3z0, 0xabcd0000)
	Method(m000, 1, Serialized, 7)
	{
 if (LNot(arg0)) {
 			if (LNotEqual(i3z0, 0xabcd0000)) {
  				err(ts, z177, __LINE__, 0, 0, i3z0, 0xabcd0000)
 			}
 		}
 else {
 			if (LNotEqual(i3z0, 0x12345678)) {
  err(ts, z177, LINE , 0, 0, i3z0, 0x12345678)
  			}
 		}
```

```
		Store(0x12345678, i3z0)
 		if (LNotEqual(i3z0, 0x12345678)) {
 			err(ts, z177, __LINE__, 0, 0, i3z0, 0x12345678)
 		}
 		if (LNot(arg0)) {
 			m000(1)
 		}
 		if (arg0) {
 			if (LNotEqual(i3z0, 0x12345678)) {
  				err(ts, z177, __LINE__, 0, 0, i3z0, 0x12345678)
  			}
 		} else {
 			if (LNotEqual(i3z0, 0x66667777)) {
  				err(ts, z177, __LINE__, 0, 0, i3z0, 0x66667777)
 			}
 		}
 		if (arg0) {
 			Store(0x66667777, i3z0)
 		} else {
 			Store(0x44445555, i3z0)
 		}
	}
	CH03(ts, z177, 0x08c, __LINE__, 0)
	m000(0)
	CH03(ts, z177, 0x08d, __LINE__, 0)
}
/*
* Non-Serialized method declares full-path name on first call,
* and allows proper access for the second recursive call too.
*/
Method(m1ee,, Serialized)
{
	Name(ts, "m1ee")
	Method(m000, 1, Serialized)
	{
 if (LNot(arg0)) {
 			Name(\_SB.i0q8, 0xabcd0008)
 if (LNotEqual(\SB.i0q8, 0xabcd0008)) {
  err(ts, z177, __LINE__, 0, 0, \_SB.i0q8,
 0xabcd0008)
  			}
```

```
		} else {
 			if (LNotEqual(\_SB.i0q8, 0x22223333)) {
  				err(ts, z177, __LINE__, 0, 0, \_SB.i0q8, 0x22223333)
 			}
 		}
 		Store(0x22223333, \_SB.i0q8)
 		if (LNotEqual(\_SB.i0q8, 0x22223333)) {
 err(ts, z177, __LINE__, 0, 0, \_SB.i0q8, 0x22223333)
 		}
 		if (LNot(arg0)) {
 			m000(1)
 		}
 		if (arg0) {
 			if (LNotEqual(\_SB.i0q8, 0x22223333)) {
  err(ts, z177, __LINE__, 0, 0, \_SB.i0q8, 0x22223333)
  			}
 		} else {
 			if (LNotEqual(\_SB.i0q8, 0x66667777)) {
  err(ts, z177, __LINE__, 0, 0, \_SB.i0q8, 0x66667777)
 			}
 		}
 		if (arg0) {
 			Store(0x66667777, \_SB.i0q8)
 		} else {
 			Store(0x44445555, \_SB.i0q8)
 		}
	}
	CH03(ts, z177, 0x093, __LINE__, 0)
	m000(0)
	CH03(ts, z177, 0x094, __LINE__, 0)
}
/*
* Serialized method declares full-path name on first call,
* and allows proper access for the second recursive call too.
*/
Method(m1ef,, Serialized)
{
	Name(ts, "m1ef")
	Method(m000, 1, Serialized, 7)
	{
 if (LNot(arg0)) {
 			Name(\_SB.i0q9, 0xabcd0009)
```

```
			if
 (LNotEqual(\_SB.i0q9, 0xabcd0009)) {
  err(ts, z177, __LINE__, 0, 0, \_SB.i0q9, 0xabcd0009)
 			}
 		} else {
 			if (LNotEqual(\_SB.i0q9, 0x22223333)) {
  err(ts, z177, __LINE__, 0, 0, \_SB.i0q9, 0x22223333)
  			}
 		}
 		Store(0x22223333, \_SB.i0q9)
 		if (LNotEqual(\_SB.i0q9, 0x22223333)) {
 err(ts, z177, __LINE__, 0, 0, \_SB.i0q9, 0x22223333)
 		}
 		if (LNot(arg0)) {
 			m000(1)
 		}
 if (\text{arg}0) {
 			if (LNotEqual(\_SB.i0q9, 0x22223333)) {
  err(ts, z177, __LINE__, 0, 0, \_SB.i0q9, 0x22223333)
 			}
 		} else {
 			if (LNotEqual(\_SB.i0q9, 0x66667777)) {
  				err(ts, z177, __LINE__, 0, 0, \_SB.i0q9, 0x66667777)
  			}
 		}
 		if (arg0) {
 Store(0x66667777, \_SB.i0q9)
 		} else {
 			Store(0x44445555, \_SB.i0q9)
 		}
	}
	CH03(ts, z177, 0x093, __LINE__, 0)
	m000(0)
CH03(ts, z177, 0x094, \quad LINE, 0)}
/*
* Non-Serialized method declares Scope(\_SB) on first call,
* and allows proper access for the second recursive call too.
*/
Method(m1bf,, Serialized)
{
```

```
	Name(ts, "m1bf")
	Method(m000,
 1, Serialized)
	{
if (LNot(arg0)) {
 			Scope(\_SB) { Name(i1q8, 0xabcd0008) }
 			if (LNotEqual(\_SB.i1q8, 0xabcd0008)) {
  err(ts, z177, __LINE__, 0, 0, \_SB.i1q8, 0xabcd0008)
 			}
 		} else {
 			if (LNotEqual(\_SB.i1q8, 0x22223333)) {
  err(ts, z177, __LINE__, 0, 0, \_SB.i1q8, 0x22223333)
 			}
 		}
Store(0x22223333, \_SB.i1q8)
		if (LNotEqual(\_SB.i1q8, 0x22223333)) {
 err(ts, z177, __LINE__, 0, 0, \_SB.i1q8, 0x22223333)
 		}
if (LNot(arg0)) {
 			m000(1)
 		}
		if (arg0) {
 			if (LNotEqual(\_SB.i1q8, 0x22223333)) {
  err(ts, z177, __LINE__, 0, 0, \_SB.i1q8, 0x22223333)
 			}
 		} else {
 			if (LNotEqual(\_SB.i1q8, 0x66667777)) {
  err(ts, z177, __LINE__, 0, 0, \_SB.i1q8, 0x66667777)
 			}
 		}
		if (arg0) {
 Store(0x66667777, \_SB.i1q8)
 		} else {
 Store(0x44445555, \ SB.i1q8)
 		}
	}
	CH03(ts, z177, 0x09a, __LINE__, 0)
	m000(0)
	CH03(ts, z177, 0x09b, __LINE__, 0)
}
```

```
/*
* Serialized method declares Scope(\_SB) on first call,
* and allows proper access for
 the second recursive call too.
*/
Method(m1dd,, Serialized)
{
	Name(ts, "m1dd")
	Method(m000, 1, Serialized, 7)
	{
		if (LNot(arg0)) {
 			Scope(\_SB) { Name(i1q9, 0xabcd0008) }
 			if (LNotEqual(\_SB.i1q9, 0xabcd0008)) {
  err(ts, z177, __LINE__, 0, 0, \_SB.i1q9, 0xabcd0008)
 			}
 		} else {
 			if (LNotEqual(\_SB.i1q9, 0x22223333)) {
  err(ts, z177, __LINE__, 0, 0, \_SB.i1q9, 0x22223333)
 			}
 		}
		Store(0x22223333, \_SB.i1q9)
 		if (LNotEqual(\_SB.i1q9, 0x22223333)) {
 err(ts, z177, __LINE__, 0, 0, \_SB.i1q9, 0x22223333)
 		}
		if (LNot(arg0)) {
 			m000(1)
 		}
		if (arg0) {
 			if (LNotEqual(\_SB.i1q9, 0x22223333)) {
  err(ts, z177, __LINE__, 0, 0, \_SB.i1q9, 0x22223333)
 			}
 		} else {
 			if (LNotEqual(\_SB.i1q9, 0x66667777)) {
  err(ts, z177, __LINE__, 0, 0, \_SB.i1q9, 0x66667777)
 			}
 		}
 if (\text{arg}0) {
 Store(0x66667777, \_SB.i1q9)
 		} else {
 			Store(0x44445555, \_SB.i1q9)
 		}
	}
```

```
	CH03(ts, z177, 0x0a1, __LINE__, 0)
	m000(0)
	CH03(ts, z177, 0x0a2, __LINE__, 0)
}
```

```
/*
```

```
 * Non-Serialized method declares Scope(\) on first call,
* and allows proper access for the second recursive call too.
*/
Method(m277,, Serialized)
{
	Name(ts, "m277")
	Method(m000, 1, Serialized)
	{
 if (LNot(arg0)) {
 			Scope(\) { Name(i3z1, 0xabcd0208) }
 			if (LNotEqual(i3z1, 0xabcd0208)) {
  				err(ts, z177, __LINE__, 0, 0, i3z1, 0xabcd0208)
  			}
 			if (LNotEqual(\i3z1, 0xabcd0208)) {
  				err(ts, z177, __LINE__, 0, 0, \i3z1, 0xabcd0208)
  			}
 		} else {
 			if (LNotEqual(i3z1, 0x22223333)) {
  				err(ts, z177, __LINE__, 0, 0, i3z1, 0x22223333)
  			}
 			if (LNotEqual(\i3z1, 0x22223333)) {
  				err(ts, z177, __LINE__, 0, 0, \i3z1, 0x22223333)
  			}
 		}
 		Store(0x12345678, i3z1)
 		if (LNotEqual(i3z1, 0x12345678)) {
 			err(ts, z177, __LINE__, 0, 0, i3z1, 0x12345678)
 		}
 		if (LNotEqual(\i3z1, 0x12345678)) {
 err(ts, z177, LINE , 0, 0, \i3z1, 0x12345678)
 		}
 Store(0x22223333, \i3z1)
 		if (LNotEqual(i3z1, 0x22223333)) {
 err(ts, z177, LINE , 0, 0, i3z1, 0x22223333)
 		}
```

```
		if
 (LNotEqual(\i3z1, 0x22223333)) {
 			err(ts, z177, __LINE__, 0, 0, \i3z1, 0x22223333)
 		}
 		if (LNot(arg0)) {
 			m000(1)
 		}
 if (arg0) {
 			if (LNotEqual(i3z1, 0x22223333)) {
  				err(ts, z177, __LINE__, 0, 0, i3z1, 0x22223333)
  			}
 			if (LNotEqual(\i3z1, 0x22223333)) {
  err(ts, z177, __LINE__, 0, 0, \i3z1, 0x22223333)
  			}
 		} else {
 			if (LNotEqual(i3z1, 0x66667777)) {
  				err(ts, z177, __LINE__, 0, 0, i3z1, 0x66667777)
  			}
 			if (LNotEqual(\i3z1, 0x66667777)) {
  				err(ts, z177, __LINE__, 0, 0, \i3z1, 0x66667777)
 			}
 		}
 		if (arg0) {
 			Store(0x66667777, i3z1)
 		} else {
 			Store(0x44445555, i3z1)
 		}
	}
	CH03(ts, z177, 0x070, __LINE__, 0)
	m000(0)
	CH03(ts, z177, 0x071, __LINE__, 0)
}
/*
* Serialized method declares Scope(\) on first call,
* and allows proper access for the second recursive call too.
*/
Method(m27d,, Serialized)
{
	Name(ts, "m27d")
	Method(m000, 1, Serialized, 7)
	{
 if (LNot(arg0)) {
```

```
			Scope(\) { Name(i3z2, 0xabcd0209) }
 			if (LNotEqual(i3z2,
 0xabcd0209)) {
 				err(ts, z177, __LINE__, 0, 0, i3z2, 0xabcd0209)
 			}
 			if (LNotEqual(\i3z2, 0xabcd0209)) {
 				err(ts, z177, __LINE__, 0, 0, \i3z2, 0xabcd0209)
 			}
		} else {
 			if (LNotEqual(i3z2, 0x22223333)) {
 				err(ts, z177, __LINE__, 0, 0, i3z2, 0x22223333)
 			}
 			if (LNotEqual(\i3z2, 0x22223333)) {
 err(ts, z177, LINE __, 0, 0, \i3z2, 0x22223333)
 			}
		}
		Store(0x12345678, i3z2)
		if (LNotEqual(i3z2, 0x12345678)) {
			err(ts, z177, __LINE__, 0, 0, i3z2, 0x12345678)
		}
		if (LNotEqual(\i3z2, 0x12345678)) {
			err(ts, z177, __LINE__, 0, 0, \i3z2, 0x12345678)
		}
		Store(0x22223333, \i3z2)
		if (LNotEqual(i3z2, 0x22223333)) {
			err(ts, z177, __LINE__, 0, 0, i3z2, 0x22223333)
		}
		if (LNotEqual(\i3z2, 0x22223333)) {
 			err(ts, z177, __LINE__, 0, 0, \i3z2, 0x22223333)
		}
		if (LNot(arg0)) {
			m000(1)
		}
if (arg\theta) {
 			if (LNotEqual(i3z2, 0x22223333)) {
 err(ts, z177, LINE , 0, 0, 13z2, 0x22223333)
 			}
 			if (LNotEqual(\i3z2, 0x22223333)) {
 				err(ts,
 z177, __LINE__, 0, 0, \i3z2, 0x22223333)
```
 } } else {

```
			if (LNotEqual(i3z2, 0x66667777)) {
  				err(ts, z177, __LINE__, 0, 0, i3z2, 0x66667777)
  			}
  			if (LNotEqual(\i3z2, 0x66667777)) {
  				err(ts, z177, __LINE__, 0, 0, \i3z2, 0x66667777)
  			}
 		}
 		if (arg0) {
 			Store(0x66667777, i3z2)
 		} else {
 			Store(0x44445555, i3z2)
 		}
	}
	CH03(ts, z177, 0x07e, __LINE__, 0)
	m000(0)
	CH03(ts, z177, 0x07f, __LINE__, 0)
}
Method(m0ed)
{
/*
SRMT("m0ff-1")
m0ff(1)return
SRMT("m1ee")
m1ee()
SRMT("m1ef")
m1ef()
return
*/
	SRMT("m0ef")
	if (y300) {
 		m0ef()
	} else {
 		BLCK()
	}
	SRMT("m0fb")
	if (y300) {
 		m0fb()
```

```
	} else {
		BLCK()
	}
	SRMT("m0ff-0")
	if (y300) {
m0ff(0)	} else {
		BLCK()
	}
	SRMT("m0ff-1")
	if (LAnd(y300, y200)) {
m0ff(1)	} else {
		BLCK()
	}
	SRMT("m18a-0")
	m18a(0)
	SRMT("m18a-1")
	if (LAnd(y300, y200)) {
		m18a(1)
	} else {
		BLCK()
	}
	SRMT("m18b-0")
	m18b(0)
	SRMT("m18b-1")
	if (LAnd(y300, y200)) {
		m18b(1)
	} else {
		BLCK()
	}
	SRMT("m18d")
	m18d()
	SRMT("m18e")
	m18e()
	SRMT("m18f")
	m18f()
	SRMT("m19a")
```

```
	m19a()
	SRMT("m19b")
	m19b()
	SRMT("m19c")
	if
 (LOr(y301, LNot(y902))) {
		m19c()
	} else {
		BLCK()
	}
	SRMT("m19d")
	m19d()
	SRMT("m19e")
	m19e()
	SRMT("m19f")
	m19f()
	SRMT("m1b8")
	m1b8()
	SRMT("m1b9")
	m1b9()
	SRMT("m1ba")
	m1ba()
	SRMT("m1bb")
	m1bb()
	SRMT("m1bc")
	m1bc()
	SRMT("m1bd")
	m1bd()
	SRMT("m1be")
	m1be()
	SRMT("m1de")
	m1de()
	SRMT("m1df")
	m1df()
```

```
	SRMT("m1ee")
	m1ee()
	SRMT("m1ef")
	m1ef()
	SRMT("m1bf")
	m1bf()
	SRMT("m1dd")
	m1dd()
	SRMT("m277")
	if (y200) {
		m277()
	} else {
		BLCK()
	}
	SRMT("m27d")
	if (y200) {
		m27d()
	} else {
		BLCK()
	}
}
```
Found in path(s):

\* /opt/cola/permits/1938739736\_1710926132.5875804/0/acpica-master-3-zip/acpicamaster/tests/aslts/src/runtime/collections/functional/control/Recursion/recursion.asl No license file was found, but licenses were detected in source scan.

/\*

\* Some or all of this work - Copyright (c) 2006 - 2021, Intel Corp.

\* All rights reserved.

\*

\* Redistribution and use in source and binary forms, with or without modification,

\* are permitted provided that the following conditions are met:

\*

\* Redistributions of source code must retain the above copyright notice,

\* this list of conditions and the following disclaimer.

\* Redistributions in binary form must reproduce the above copyright notice,

\* this list of conditions and the following disclaimer in the documentation

\* and/or other materials provided with the distribution.

\* Neither the name of Intel Corporation nor the names of its contributors

\* may be used to endorse or promote products derived from this software

\* without specific prior written permission.

 $*$ 

\* THIS SOFTWARE

IS PROVIDED BY THE COPYRIGHT HOLDERS AND CONTRIBUTORS "AS IS"

\* AND ANY EXPRESS OR IMPLIED WARRANTIES, INCLUDING, BUT NOT LIMITED TO, THE

\* IMPLIED WARRANTIES OF MERCHANTABILITY AND FITNESS FOR A PARTICULAR PURPOSE

\* ARE DISCLAIMED. IN NO EVENT SHALL THE COPYRIGHT OWNER OR CONTRIBUTORS BE

\* LIABLE FOR ANY DIRECT, INDIRECT, INCIDENTAL, SPECIAL, EXEMPLARY, OR

CONSEQUENTIAL

 \* DAMAGES (INCLUDING, BUT NOT LIMITED TO, PROCUREMENT OF SUBSTITUTE GOODS OR SERVICES;

 \* LOSS OF USE, DATA, OR PROFITS; OR BUSINESS INTERRUPTION) HOWEVER CAUSED AND ON ANY

\* THEORY OF LIABILITY, WHETHER IN CONTRACT, STRICT LIABILITY, OR TORT (INCLUDING

```
 * NEGLIGENCE OR OTHERWISE) ARISING IN ANY WAY OUT OF THE USE OF THIS SOFTWARE,
```

```
 * EVEN IF ADVISED OF THE POSSIBILITY OF SUCH DAMAGE.
```

```
 */
```
If (STTT ("Buffer Fields", TCLF, 0x01, W001))

```
 {
   CBF0 ()
```
}

```
FTTT()
```
Found in path(s):

\* /opt/cola/permits/1938739736\_1710926132.5875804/0/acpica-master-3-zip/acpicamaster/tests/aslts/src/runtime/collections/functional/bfield/RUN.asl No license file was found, but licenses were detected in source scan.

/\*

\* Some or all of this work - Copyright (c) 2006 - 2021, Intel Corp.

\* All rights reserved.

 $*$ 

\* Redistribution and use in source and binary forms, with or without modification,

\* are permitted provided that the following conditions are met:

 $*$ 

\* Redistributions of source code must retain the above copyright notice,

\* this list of conditions and the following disclaimer.

- \* Redistributions in binary form must reproduce the above copyright notice,
- \* this list of conditions and the following disclaimer in the documentation

\* and/or other materials provided with the distribution.

- \* Neither the name of Intel Corporation nor the names of its contributors
- \* may be used to endorse or promote products derived from this software
- \* without specific prior written permission.

\*

\* THIS SOFTWARE

IS PROVIDED BY THE COPYRIGHT HOLDERS AND CONTRIBUTORS "AS IS"

\* AND ANY EXPRESS OR IMPLIED WARRANTIES, INCLUDING, BUT NOT LIMITED TO, THE

\* IMPLIED WARRANTIES OF MERCHANTABILITY AND FITNESS FOR A PARTICULAR PURPOSE

\* ARE DISCLAIMED. IN NO EVENT SHALL THE COPYRIGHT OWNER OR CONTRIBUTORS BE

 \* LIABLE FOR ANY DIRECT, INDIRECT, INCIDENTAL, SPECIAL, EXEMPLARY, OR CONSEQUENTIAL

 \* DAMAGES (INCLUDING, BUT NOT LIMITED TO, PROCUREMENT OF SUBSTITUTE GOODS OR SERVICES;

 \* LOSS OF USE, DATA, OR PROFITS; OR BUSINESS INTERRUPTION) HOWEVER CAUSED AND ON ANY

\* THEORY OF LIABILITY, WHETHER IN CONTRACT, STRICT LIABILITY, OR TORT (INCLUDING

```
 * NEGLIGENCE OR OTHERWISE) ARISING IN ANY WAY OUT OF THE USE OF THIS SOFTWARE,
 * EVEN IF ADVISED OF THE POSSIBILITY OF SUCH DAMAGE.
 */
 If (STTT ("Demo of bug 88", TCLD, 0x58, W017))
 {
  SRMT ("me3f")
  ME3F ()
 }
```
FTTT()

## Found

in path(s):

\* /opt/cola/permits/1938739736\_1710926132.5875804/0/acpica-master-3-zip/acpicamaster/tests/aslts/src/runtime/collections/bdemo/ACPICA/0088/RUN.asl No license file was found, but licenses were detected in source scan.

/\*

\* Some or all of this work - Copyright (c) 2006 - 2021, Intel Corp.

\* All rights reserved.

 $*$ 

- \* Redistribution and use in source and binary forms, with or without modification,
- \* are permitted provided that the following conditions are met:

 $*$ 

- \* Redistributions of source code must retain the above copyright notice,
- \* this list of conditions and the following disclaimer.
- \* Redistributions in binary form must reproduce the above copyright notice,
- \* this list of conditions and the following disclaimer in the documentation
- \* and/or other materials provided with the distribution.
- \* Neither the name of Intel Corporation nor the names of its contributors
- \* may be used to endorse or promote products derived from this software
- \* without specific prior written permission.
- \*

\* THIS SOFTWARE

IS PROVIDED BY THE COPYRIGHT HOLDERS AND CONTRIBUTORS "AS IS"

\* AND ANY EXPRESS OR IMPLIED WARRANTIES, INCLUDING, BUT NOT LIMITED TO, THE

\* IMPLIED WARRANTIES OF MERCHANTABILITY AND FITNESS FOR A PARTICULAR PURPOSE

\* ARE DISCLAIMED. IN NO EVENT SHALL THE COPYRIGHT OWNER OR CONTRIBUTORS BE

 \* LIABLE FOR ANY DIRECT, INDIRECT, INCIDENTAL, SPECIAL, EXEMPLARY, OR **CONSEQUENTIAL** 

 \* DAMAGES (INCLUDING, BUT NOT LIMITED TO, PROCUREMENT OF SUBSTITUTE GOODS OR SERVICES;

 \* LOSS OF USE, DATA, OR PROFITS; OR BUSINESS INTERRUPTION) HOWEVER CAUSED AND ON ANY

```
 * THEORY OF LIABILITY, WHETHER IN CONTRACT, STRICT LIABILITY, OR TORT (INCLUDING
 * NEGLIGENCE OR OTHERWISE) ARISING IN ANY WAY OUT OF THE USE OF THIS SOFTWARE,
 * EVEN IF ADVISED OF THE POSSIBILITY OF SUCH DAMAGE.
 */
 If (STTT ("Demo of bug 34", TCLD, 0x22, W017))
 {
  SRMT ("mdcb")
  MDCB ()
 }
```
FTTT()

## Found

in path(s):

\* /opt/cola/permits/1938739736\_1710926132.5875804/0/acpica-master-3-zip/acpicamaster/tests/aslts/src/runtime/collections/bdemo/ACPICA/0034/RUN.asl No license file was found, but licenses were detected in source scan.

/\*

\* Some or all of this work - Copyright (c) 2006 - 2021, Intel Corp.

\* All rights reserved.

\*

\* Redistribution and use in source and binary forms, with or without modification,

\* are permitted provided that the following conditions are met:

\*

\* Redistributions of source code must retain the above copyright notice,

\* this list of conditions and the following disclaimer.

\* Redistributions in binary form must reproduce the above copyright notice,

\* this list of conditions and the following disclaimer in the documentation

\* and/or other materials provided with the distribution.

\* Neither the name of Intel Corporation nor the names of its contributors

\* may be used to endorse or promote products derived from this software

\* without specific prior written permission.

\*

\* THIS SOFTWARE IS PROVIDED BY THE COPYRIGHT HOLDERS AND CONTRIBUTORS "AS IS" \* AND ANY EXPRESS OR IMPLIED WARRANTIES, INCLUDING, BUT NOT

LIMITED TO, THE

\* IMPLIED WARRANTIES OF MERCHANTABILITY AND FITNESS FOR A PARTICULAR PURPOSE

\* ARE DISCLAIMED. IN NO EVENT SHALL THE COPYRIGHT OWNER OR CONTRIBUTORS BE

\* LIABLE FOR ANY DIRECT, INDIRECT, INCIDENTAL, SPECIAL, EXEMPLARY, OR CONSEQUENTIAL

\* DAMAGES (INCLUDING, BUT NOT LIMITED TO, PROCUREMENT OF SUBSTITUTE GOODS OR SERVICES;

\* LOSS OF USE, DATA, OR PROFITS; OR BUSINESS INTERRUPTION) HOWEVER CAUSED AND ON ANY

\* THEORY OF LIABILITY, WHETHER IN CONTRACT, STRICT LIABILITY, OR TORT (INCLUDING \* NEGLIGENCE OR OTHERWISE) ARISING IN ANY WAY OUT OF THE USE OF THIS SOFTWARE, \* EVEN IF ADVISED OF THE POSSIBILITY OF SUCH DAMAGE. \*/

DefinitionBlock( "B216.aml", // Output filename "DSDT", // Signature 0x02, // DSDT Revision "Intel", // OEMID "Many", // TABLE ID 0x00000001 // OEM Revision ) {

 // All declarations Include("../../../../../runtime/cntl/DECL\_5UP.asl") Include("../../../../../runtime/collections/bdemo/ACPICA/0216/DECL.asl")

 Method(MAIN) {

 // Initialization STRT(0)

 // Run verification methods Include("../../../../../runtime/collections/bdemo/ACPICA/0216/RUN.asl")

```
		// Final actions
		Store(FNSH(), Local7)
```

```
		return (Local7)
	}
}
```
Found in path(s):

\* /opt/cola/permits/1938739736\_1710926132.5875804/0/acpica-master-3-zip/acpicamaster/tests/aslts/src/runtime/collections/bdemo/ACPICA/0216/MAIN.asl No license file was found, but licenses were detected in source scan.

/\*

\* Some or all of this work - Copyright (c) 2006 - 2021, Intel Corp.

\* All rights reserved.

\*

\* Redistribution and use in source and binary forms, with or without modification,

\* are permitted provided that the following conditions are met:

\*

\* Redistributions of source code must retain the above copyright notice,

\* this list of conditions and the following disclaimer.

- \* Redistributions in binary form must reproduce the above copyright notice,
- \* this list of conditions and the following disclaimer in the documentation
- \* and/or other materials provided with the distribution.
- \* Neither the name of Intel Corporation nor the names of its contributors
- \* may be used to endorse or promote products derived from this software
- \* without specific prior written permission.

 $*$ 

```
 * THIS SOFTWARE
```
IS PROVIDED BY THE COPYRIGHT HOLDERS AND CONTRIBUTORS "AS IS"

\* AND ANY EXPRESS OR IMPLIED WARRANTIES, INCLUDING, BUT NOT LIMITED TO, THE

\* IMPLIED WARRANTIES OF MERCHANTABILITY AND FITNESS FOR A PARTICULAR PURPOSE

\* ARE DISCLAIMED. IN NO EVENT SHALL THE COPYRIGHT OWNER OR CONTRIBUTORS BE

 \* LIABLE FOR ANY DIRECT, INDIRECT, INCIDENTAL, SPECIAL, EXEMPLARY, OR CONSEQUENTIAL

 \* DAMAGES (INCLUDING, BUT NOT LIMITED TO, PROCUREMENT OF SUBSTITUTE GOODS OR SERVICES;

 \* LOSS OF USE, DATA, OR PROFITS; OR BUSINESS INTERRUPTION) HOWEVER CAUSED AND ON ANY

\* THEORY OF LIABILITY, WHETHER IN CONTRACT, STRICT LIABILITY, OR TORT (INCLUDING

- \* NEGLIGENCE OR OTHERWISE) ARISING IN ANY WAY OUT OF THE USE OF THIS SOFTWARE,
- \* EVEN IF ADVISED OF THE POSSIBILITY OF SUCH DAMAGE.

```
 */
```

```
 If (STTT ("Demo of bug 177", TCLD, 0xB1, W017))
```

```
 SRMT ("mf07")
 MF07 ()
```

```
 }
```
 $\overline{\phantom{a}}$ 

```
FTTT()
```
## Found

in path(s):

\* /opt/cola/permits/1938739736\_1710926132.5875804/0/acpica-master-3-zip/acpicamaster/tests/aslts/src/runtime/collections/bdemo/ACPICA/0177/RUN.asl No license file was found, but licenses were detected in source scan.

/\*

- \* Some or all of this work Copyright (c) 2006 2021, Intel Corp.
- \* All rights reserved.

```
 *
```
\* Redistribution and use in source and binary forms, with or without modification,

\* are permitted provided that the following conditions are met:

\*

- \* Redistributions of source code must retain the above copyright notice,
- \* this list of conditions and the following disclaimer.
- \* Redistributions in binary form must reproduce the above copyright notice,
- \* this list of conditions and the following disclaimer in the documentation
- \* and/or other materials provided with the distribution.

\* Neither the name of Intel Corporation nor the names of its contributors

\* may be used to endorse or promote products derived from this software

\* without specific prior written permission.

\*

 \* THIS SOFTWARE IS PROVIDED BY THE COPYRIGHT HOLDERS AND CONTRIBUTORS "AS IS"

\* AND ANY EXPRESS OR IMPLIED WARRANTIES, INCLUDING, BUT NOT LIMITED TO, THE

\* IMPLIED WARRANTIES OF MERCHANTABILITY AND FITNESS FOR A PARTICULAR PURPOSE

\* ARE DISCLAIMED. IN NO EVENT SHALL THE COPYRIGHT OWNER OR CONTRIBUTORS BE

 \* LIABLE FOR ANY DIRECT, INDIRECT, INCIDENTAL, SPECIAL, EXEMPLARY, OR CONSEQUENTIAL

 \* DAMAGES (INCLUDING, BUT NOT LIMITED TO, PROCUREMENT OF SUBSTITUTE GOODS OR SERVICES;

 \* LOSS OF USE, DATA, OR PROFITS; OR BUSINESS INTERRUPTION) HOWEVER CAUSED AND ON ANY

```
 * THEORY OF LIABILITY, WHETHER IN CONTRACT, STRICT LIABILITY, OR TORT (INCLUDING
  * NEGLIGENCE OR OTHERWISE) ARISING IN ANY WAY OUT OF THE USE OF THIS SOFTWARE,
  * EVEN IF ADVISED OF THE POSSIBILITY OF SUCH DAMAGE.
  */
  /*
   * Bug 271:
 *
  * SUMMARY: CopyObject of Device works incorrectly
  */
  Method (M021, 0, Serialized)
  {
    Name (I000, 0xABCD0000)
    Name (I001, 0xABCD0001)
    Name (I002, 0xABCD0002)
    Device (D000)
     {
      Name (I002, 0xABCD0002)
    }
    Method (M123, 1, NotSerialized)
\overline{\phantom{a}} CopyObject (D000, Arg0)
      CopyObject (D000, Local0)
      CopyObject (D000, I001) /* \M021.I001 */
      Debug = "------------------------- Resulting devices:"
     Debug = Arg0Debug = Local0Debug = 1001 /* \text{M021.1001} */
      Debug = "-------------------------."
    }
```
CH03 ( METHOD , 0x00, LINE , 0x00, 0x00) M123 (I000)

```
Local0 = ObjectType (I001)If ((Local0 != CO0E)) {
   ERR (__METHOD__, ZFFF, __LINE__, 0x00, 0x00, Local0, C00E)
 }
CH03 ( METHOD , 0x00, LINE , 0x00, 0x00)
 CopyObject (I002, I001) /* \M021.I001 */
Local0 = ObjectType (I001)If ((Local0 != CO09)) {
   ERR (__METHOD__, ZFFF, __LINE__, 0x00, 0x00, Local0, C009)
 }
 CH03 (__METHOD__, 0x00, __LINE__, 0x00, 0x00)
```
}

Found in path(s):

\* /opt/cola/permits/1938739736\_1710926132.5875804/0/acpica-master-3-zip/acpicamaster/tests/aslts/src/runtime/collections/bdemo/ACPICA/0271/DECL.asl No license file was found, but licenses were detected in source scan.

/\*

\* Some or all of this work - Copyright (c) 2006 - 2021, Intel Corp.

\* All rights reserved.

\*

\* Redistribution and use in source and binary forms, with or without modification,

\* are permitted provided that the following conditions are met:

\*

\* Redistributions of source code must retain the above copyright notice,

\* this list of conditions and the following disclaimer.

\* Redistributions in binary form must reproduce the above copyright notice,

\* this list of conditions and the following disclaimer in the documentation

\* and/or other materials provided with the distribution.

\* Neither the name of Intel Corporation nor the names of its contributors

\* may be used to endorse or promote products derived from this software

\* without specific prior written permission.

\*

\* THIS SOFTWARE IS PROVIDED BY THE COPYRIGHT HOLDERS AND CONTRIBUTORS "AS IS" \* AND ANY EXPRESS OR IMPLIED WARRANTIES, INCLUDING, BUT NOT

LIMITED TO, THE

\* IMPLIED WARRANTIES OF MERCHANTABILITY AND FITNESS FOR A PARTICULAR PURPOSE

\* ARE DISCLAIMED. IN NO EVENT SHALL THE COPYRIGHT OWNER OR CONTRIBUTORS BE

\* LIABLE FOR ANY DIRECT, INDIRECT, INCIDENTAL, SPECIAL, EXEMPLARY, OR CONSEQUENTIAL

\* DAMAGES (INCLUDING, BUT NOT LIMITED TO, PROCUREMENT OF SUBSTITUTE GOODS OR SERVICES;

\* LOSS OF USE, DATA, OR PROFITS; OR BUSINESS INTERRUPTION) HOWEVER CAUSED AND ON ANY

\* THEORY OF LIABILITY, WHETHER IN CONTRACT, STRICT LIABILITY, OR TORT (INCLUDING \* NEGLIGENCE OR OTHERWISE) ARISING IN ANY WAY OUT OF THE USE OF THIS SOFTWARE, \* EVEN IF ADVISED OF THE POSSIBILITY OF SUCH DAMAGE. \*/

DefinitionBlock( "B272.aml", // Output filename "DSDT", // Signature 0x02, // DSDT Revision "Intel", // OEMID "Many", // TABLE ID 0x00000001 // OEM Revision  $\left( \right)$ 

 // All declarations

 Include("../../../../../runtime/cntl/DECL\_5UP.asl") Include("../../../../../runtime/collections/bdemo/ACPICA/common/DECL.asl") Include("../../../../../runtime/collections/bdemo/ACPICA/0272/DECL.asl")

 Method(MAIN) {

 // Initialization STRT(0)

 // Run verification methods Include("../../../../../runtime/collections/bdemo/ACPICA/0272/RUN.asl")

 // Final actions Store(FNSH(), Local7)

 return (Local7) } }

Found in path(s):

\* /opt/cola/permits/1938739736\_1710926132.5875804/0/acpica-master-3-zip/acpicamaster/tests/aslts/src/runtime/collections/bdemo/ACPICA/0272/MAIN.asl No license file was found, but licenses were detected in source scan.

/\*

\* Some or all of this work - Copyright (c) 2006 - 2021, Intel Corp.

\* All rights reserved.

\*

\* Redistribution and use in source and binary forms, with or without modification,

\* are permitted provided that the following conditions are met:

\*

\* Redistributions of source code must retain the above copyright notice,

\* this list of conditions and the following disclaimer.

\* Redistributions in binary form must reproduce the above copyright notice,

\* this list of conditions and the following disclaimer in the documentation

\* and/or other materials provided with the distribution.

\* Neither the name of Intel Corporation nor the names of its contributors

\* may be used to endorse or promote products derived from this software

\* without specific prior written permission.

\*

 \* THIS SOFTWARE IS PROVIDED BY THE COPYRIGHT HOLDERS AND CONTRIBUTORS "AS IS"

\* AND ANY EXPRESS OR IMPLIED WARRANTIES, INCLUDING, BUT NOT LIMITED TO, THE

\* IMPLIED WARRANTIES OF MERCHANTABILITY AND FITNESS FOR A PARTICULAR PURPOSE

\* ARE DISCLAIMED. IN NO EVENT SHALL THE COPYRIGHT OWNER OR CONTRIBUTORS BE

\* LIABLE FOR ANY DIRECT, INDIRECT, INCIDENTAL, SPECIAL, EXEMPLARY, OR

CONSEQUENTIAL

 \* DAMAGES (INCLUDING, BUT NOT LIMITED TO, PROCUREMENT OF SUBSTITUTE GOODS OR SERVICES;

 \* LOSS OF USE, DATA, OR PROFITS; OR BUSINESS INTERRUPTION) HOWEVER CAUSED AND ON ANY

 \* THEORY OF LIABILITY, WHETHER IN CONTRACT, STRICT LIABILITY, OR TORT (INCLUDING \* NEGLIGENCE OR OTHERWISE) ARISING IN ANY WAY OUT OF THE USE OF THIS SOFTWARE, \* EVEN IF ADVISED OF THE POSSIBILITY OF SUCH DAMAGE.

\*/

/\*

\* Data type conversion and manipulation

\*/

```
 /*
```
!!!!!!!!!!!!!!!!!!!!!!!!!!!!!!!!!!!

 SEE: to be a few updated, see below !!!!!!!!!!!!!!!!!!!!!!!!!!!!!!!!!!!

```
 */
```
/\* ObjectType, Type of object \*/

/\* Check

ObjectType operator for: \*/

 $/*$  - all the Types of objects,  $*/$ 

 $/*$  - all the ways Obtaining those objects,  $*/$ 

```
 /* - all the ways Passing objects to ObjectType. */
```

```
 /* */
```

```
/* Types - \{0-16\}, see specs. */
```

```
 /* Obtaining - different creating operators,... */
```

```
 /* Passing - immediately local, immediately global, */
```
by ArgX, by LocalX,... \*/

```
 Name (Z040, 0x28)
```

```
 /* Global objects */
```
 Name (N002, 0x90801020) Name (N003, 0x9189192989396949) Name (N005, "9876")

```
 Name (B003, Buffer (0x04)
  {
    0x0C, 0x0D, 0x0E, 0x0F \# ....
  })
  /* Exercise all the ways creating the source objects of different types */
  /* */
  /* 0 - Uninitialized */
  /* */
  /* Integers */
  /* */
  /* One, Ones, Zero, Revision, Timer (compile error) */
  /* immediate 32-bit Integer constant imagine (compile error) */
  /* immediate 64-bit Integer constant imagine (compile error)
 */
  /* */
 /* 1 - 32-bit Integers */ /* */
  /* 32-bit Integer passed by LocalX */
 \frac{1}{8} 32-bit Integer passed by ArgX \frac{1}{8} /* 32-bit Integer passed by local Name */
  /* 32-bit Integer passed by global Name */
  /* */
 /* 2 - 64-bit Integers */ /* */
  /* 64-bit Integer passed by LocalX */
 \frac{1}{*} 64-bit Integer passed by ArgX \frac{1}{*} /* 64-bit Integer passed by local Name */
  /* 64-bit Integer passed by global Name */
  /* */
  /* String */
  /* */
  /* 3 - String */
  /* */
  /* Field Units */
  /* */
  /* 4 - Field Unit created by Field */
  /* 5 - Field Unit created by BankField */
  /* 6 - Field Unit created by IndexField */
  /* */
  /* Buffers */
  /* */
  /* - buffer passed immediately (compile error) */
  /* 7 - buffer passed by LocalX */
  /* 8 - buffer passed by ArgX */
  /* 9 - buffer passed by local Name */
```

```
 /* 10 - buffer passed by global Name */
```

```
 /* */
  /* Buffer Fields */
  /* */
  /* 11 - CreateBitField (bit field) */
  /* 12 - CreateByteField (byte field) */
  /* 13 - CreateDWordField (DWord field) */
  /* 14 - CreateField 32-bit (arbitrary length bit field) */
 /* 15 - CreateField 64-bit (arbitrary length bit field) *//* 16 - CreateField 65-bit (arbitrary length bit field) */ /* 17 - CreateQWordField (QWord field) */
  /* 18 - CreateWordField (Word field) */
  /* */
  /* 19 - Index, Index with String (reference to Buffer Fields) */
  /* 20 - Index, Index with Buffer (reference to Buffer Fields) */
  /* 21 - Index, Index with Package (reference to object in Package) */
  /* */
  /* 22 - Data Table Operation Region */
  /* 23 - Debug Object */
  /* 24 - Device */
  /* 25 - Event */
  /* 26 - Method */
  /* 27 - Function */
  /* 28 - Mutex */
  /* 29 - Operation Region */
  /* 30 - Package */
  /* 31 - Power Resource
 */
 /* 32 - Processor */
  /* 33 - Thermal Zone */
  /* 34 - DDB Handle */
  /* */
  /* */
  /* Name - add all other objects by the name and so on ... !!!!!!!!!!!!!!!!! */
  /* */
  /* */
  /* Local7 - returned result */
  /* */
  Method (M0F1, 7, Serialized)
  {
    OperationRegion (R000, SystemMemory, 0x0100, 0x0100)
    OperationRegion (R001, SystemMemory, 0x0100, 0x0100)
    If (Arg1)
    {
      Local7 = 0x00 }
    Switch (ToInteger (Arg1))
    {
```

```
 Case (0x00)
  {
    /* Uninitialized */
    /*
     * Bug 9 fixed.
    * if (arg1) {
     *	Store(0, Local0)
     *	Store(0, Local1)
     *	Store(0, Local2)
    * Store(0, Local3)* Store(0, Local4) *	Store(0, Local5)
     *	Store(0, Local6)
     *	Store(0, Local7)
     * }
 */
   Local7 = ObjectType (Local0)If ((Local7 != CO08)) {
      ERR (Arg0, Z040, __LINE__, 0x00, 0x00, Local7, C008)
    }
    Local7 = ObjectType (Local1)
   If ((Local7 != CO08)) {
      ERR (Arg0, Z040, __LINE__, 0x00, 0x00, Local7, C008)
    }
    Local7 = ObjectType (Local2)
   If ((Local7 != CO08)) {
      ERR (Arg0, Z040, __LINE__, 0x00, 0x00, Local7, C008)
    }
    Local7 = ObjectType (Local3)
   If ((Local7 != CO08)) {
      ERR (Arg0, Z040, __LINE__, 0x00, 0x00, Local7, C008)
    }
    Local7 = ObjectType (Local4)
   If ((Local7 != CO08)) {
      ERR (Arg0, Z040, __LINE__, 0x00, 0x00, Local7, C008)
    }
   Local7 =
```

```
 ObjectType (Local5)
       If ((Local7 != CO08)) {
           ERR (Arg0, Z040, __LINE__, 0x00, 0x00, Local7, C008)
         }
       Local7 = ObjectType (Local6)If ((Local7 != CO08)) {
           ERR (Arg0, Z040, __LINE__, 0x00, 0x00, Local7, C008)
         }
       }
     Case (0x01) {
        /* 32-bit Integers */
        /* By LocalX */
       Local0 = 0x12345678Local7 = ObjectType (Local0)If ((Local7 != CO09)) {
           ERR (Arg0, Z040, __LINE__, 0x00, 0x00, Local7, C009)
         }
       If ((Local0 != 0x12345678)) {
           ERR (Arg0, Z040, __LINE__, 0x00, 0x00, Local0, 0x12345678)
         }
        /* By ArgX */
       Local7 = ObjectType (Arg2)If ((Local7 != CO09)) ERR (Arg0, Z040, __LINE__, 0x00, 0x00, Local7, C009)
         }
       If ((Arg2 != 0x81223344)) {
           ERR (Arg0, Z040, __LINE__, 0x00, 0x00, Arg2, 0x81223344)
         }
        /* By Name locally */
        Name (N000, 0x98127364)
        Local7 = ObjectType (N000)
       If ((Local7 != CO09)) {
```
{

```
 ERR (Arg0, Z040, __LINE__, 0x00, 0x00, Local7, C009)
         }
       If ((N000 != 0x98127364)) {
           ERR (Arg0, Z040, __LINE__, 0x00, 0x00, N000, 0x98127364)
         }
        /* By Name globally */
        Local7 = ObjectType (N002)
       If ((Local7 != CO09)) {
           ERR (Arg0, Z040, __LINE__, 0x00, 0x00, Local7, C009)
         }
       If ((N002 != 0x90801020)) {
           ERR (Arg0, Z040,
 __LINE__, 0x00, 0x00, N002, 0x90801020)
         }
        /* Not a Buffer in 32-bit mode */
       Local0 = 0xA1B2C3D4E5C6E7F8 Local7 = ObjectType (Local0)
       If ((Local7 != CO09)) {
           ERR (Arg0, Z040, __LINE__, 0x00, 0x00, Local7, C009)
         }
       }
      Case (0x02)
       {
        /* 64-bit Integers */
       If ((F64 == 0x01)) {
           /* By LocalX */
          Local0 = 0xA1B2C3D4E5C6E7F8 Local7 = ObjectType (Local0)
          If ((Local7 != CO09)) {
             ERR (Arg0, Z040, __LINE__, 0x00, 0x00, Local7, C009)
 }
          If ((Local0 != 0xA1B2C3D4E5C6E7F8))\{
```

```
 ERR (Arg0, Z040, __LINE__, 0x00, 0x00, Local0, 0xA1B2C3D4E5C6E7F8)
           }
   /* By ArgX */
         Local7 = ObjectType (Arg2)If ((Local7 != CO09)) {
             ERR (Arg0, Z040, __LINE__, 0x00, 0x00, Local7, C009)
           }
          If ((Arg2 != 0xFABEFAC489501248))
 {
             ERR (Arg0, Z040, __LINE__, 0x00, 0x00, Arg2, 0xFABEFAC489501248)
           }
          /* By Name locally */
          Name (N001, 0x9081122384356647)
         Local7 = ObjectType (N001)If ((Local7 != CO09)) {
             ERR (Arg0, Z040, __LINE__, 0x00, 0x00, Local7, C009)
           }
         If ((N001 != 0x9081122384356647)) {
             ERR (Arg0, Z040, __LINE__, 0x00, 0x00, N001, 0x9081122384356647)
 }
          /* By Name globally */
         Local7 = ObjectType (N003)If ((Local7 != CO09)) {
             ERR (Arg0, Z040, __LINE__, 0x00, 0x00, Local7, C009)
           }
         If ((N003 = 0x9189192989396949))\{ERR (Arg0, Z040, LINE, 0x00, 0x00, N003, 0x9189192989396949)
           }
         }
      }
     Case (0x03) {
        /* String */
```

```
 /* By LocalX */
Local0 =""
 Local7 = ObjectType (Local0)
If ((Local7 != CO0A)) {
   ERR (Arg0, Z040, __LINE__, 0x00, 0x00, Local7, C00A)
 }
Local0 = "1" Local7 = ObjectType (Local0)
If ((Local7 != CO0A)) {
   ERR (Arg0, Z040, __LINE__, 0x00, 0x00, Local7, C00A)
 }
Local0 = "abcd" Local7 = ObjectType (Local0)
If ((Local7 != CO0A)) {
   ERR (Arg0, Z040, __LINE__, 0x00, 0x00, Local7, C00A)
 }
Local0 = "qwrt" Local7 = ObjectType (Local0)
If ((Local7 != CO0A)) {
   ERR (Arg0, Z040, __LINE__, 0x00, 0x00, Local7, C00A)
 }
 /* By ArgX */
Local7 = ObjectType (Arg2)If ((Local7 != CO0A)) {
   ERR (Arg0, Z040, __LINE__, 0x00, 0x00, Local7, C00A)
 }
 If ((Arg2 != "zxcvbnm0912345678ok"))
 {
   ERR (Arg0, Z040, __LINE__, 0x00, 0x00, Arg2, "zxcvbnm0912345678ok")
 }
 /* By Name locally */
 Name (N004, "")
 Local7 = ObjectType (N004)
If ((Local7 != CO0A)) {
```

```
 ERR (Arg0, Z040, __LINE__, 0x00,
 0x00, Local7, C00A)
         }
       If ((N004 != "")) {
           ERR (Arg0, Z040, __LINE__, 0x00, 0x00, N004, "")
         }
        /* By Name globally */
       Local7 = ObjectType (N005)If ((Local7 != CO0A)) {
           ERR (Arg0, Z040, __LINE__, 0x00, 0x00, Local7, C00A)
         }
       If ((N005 != "9876")) {
           ERR (Arg0, Z040, __LINE__, 0x00, 0x00, N005, "9876")
         }
       }
     Case (0x04) {
        /* Field Unit */
        /* OperationRegion(r000, SystemMemory, 0x100, 0x100) */
        Field (R000, ByteAcc, NoLock, Preserve)
         {
           F000, 8,
           F222, 32,
           F223, 57,
           F224, 64,
           F225, 71
         }
       F000 = 0x8D Local7 = ObjectType (F000)
       If ((Local7 != COD)) {
           ERR (Arg0, Z040, __LINE__, 0x00, 0x00, Local7, C00D)
         }
       If ((F000 != 0x8D)) {
           ERR (Arg0, Z040, __LINE__, 0x00, 0x00, F000, 0x8D)
         }
```
```
 Local7 = ObjectType (F222)
  If ((Local7 != COOD)) {
     ERR (Arg0, Z040, __LINE__, 0x00, 0x00, Local7, C00D)
   }
  Local7 = ObjectType (F223)If ((Local7 != COD)) {
     ERR (Arg0, Z040, __LINE__, 0x00, 0x00, Local7, C00D)
   }
   Local7 = ObjectType (F224)
  If ((Local7 != COOD)) {
     ERR (Arg0, Z040, __LINE__, 0x00, 0x00, Local7, C00D)
   }
  Local7 = ObjectType (F225)If ((Local7 != COOD)) {
      ERR (Arg0, Z040, __LINE__, 0x00, 0x00, Local7, C00D)
   }
 }
Case (0x05) {
   /* BankField */
   /* OperationRegion(r001, SystemMemory, 0x100, 0x100) */
   Field (R001, ByteAcc, NoLock, Preserve)
   {
     BNK0, 8
   }
   BankField (R001, BNK0, 0x00, ByteAcc, NoLock, Preserve)
   {
    Offset (0x10),
     BKF0, 8
   }
  BKF0 = 0x95Local7 = ObjectType (BKF0)If ((Local7 != COD)) {
     ERR (Arg0, Z040, __LINE__, 0x00, 0x00, Local7, C00D)
   }
  If ((BKF0 != 0x95)) {
```

```
 ERR (Arg0, Z040, __LINE__, 0x00, 0x00, BKF0, 0x95)
         }
      }
     Case (0x06) {
        /* IndexField */
      OperationRegion (R002, SystemMemory, 0x0100, 0x0100)
        Field (R002, ByteAcc, NoLock, Preserve)
        {
           F00A, 16,
           F00B, 16
         }
        IndexField (F00A, F00B, ByteAcc, NoLock, Preserve)
         {
           IF00, 8,
           IF01, 8
         }
       F00A = 0xA0F00B = 0xA1IF00 = 0 \times A2IF01 = 0 \times A3Local7 = ObjectType (F00A)If ((Local7 != COD)) {
           ERR (Arg0, Z040, __LINE__, 0x00, 0x00, Local7, C00D)
         }
       Local7 = ObjectType (FOOB)If ((Local7 != COOD)) {
           ERR (Arg0, Z040, __LINE__, 0x00, 0x00, Local7, C00D)
         }
       Local7 = ObjectType (IFO0)If ((Local7 != COOD)) {
           ERR
 (Arg0, Z040, __LINE__, 0x00, 0x00, Local7, C00D)
         }
        Local7 = ObjectType (IF01)
       If ((Local7 != COOD)) {
           ERR (Arg0, Z040, __LINE__, 0x00, 0x00, Local7, C00D)
```

```
 }
      }
      Case (0x07)
      {
        /* Buffer */
       Local0 = Buffer (0x04) {
            0x00, 0x01, 0x02, 0x03 // ....
           }
        Local7 = ObjectType (Local0)
       If ((Local7 != COOB)) {
          ERR (Arg0, Z040, __LINE__, 0x00, 0x00, Local7, C00B)
         }
       If ((Local0 != Buffer (0x04))\{0x00, 0x01, 0x02, 0x03 // ....
               }))
        {
          ERR (Arg0, Z040, __LINE__, 0x00, 0x00, 0x00, 0x00)
      }
     Case (0x08) {
        /* Buffer */
        Local7 = ObjectType (Arg2)
       If ((Local7 != COOB)) {
          ERR (Arg0, Z040, __LINE__, 0x00, 0x00, Local7, C00B)
         }
       If ((Arg2 != Buffer (0x04))\{0x04, 0x05, 0x06, 0x07 // ....
               }))
        {
          ERR (Arg0, Z040, __LINE__, 0x00, 0x00, 0x00, 0x00)
         }
      }
      Case (0x09)
      {
        /* Buffer */
        Name (B000, Buffer (0x04)
```
}

```
 {
          0x08, 0x09, 0x0A, 0x0B // ....
        })
        Local7 = ObjectType (B000)
       If ((Local7 != COOB)) {
          ERR (Arg0, Z040, __LINE__, 0x00, 0x00, Local7, C00B)
   }
       If ((B000 != Butfer (0x04))\{0x08, 0x09, 0x0A, 0x0B // ...
               }))
        {
          ERR (Arg0, Z040, __LINE__, 0x00, 0x00, 0x00, 0x00)
        }
      }
      Case (0x0A)
      {
        /* Buffer */
       Local7 = ObjectType (B003)If ((Local7 != COOB)) {
          ERR (Arg0, Z040, __LINE__, 0x00, 0x00, Local7, C00B)
        }
       If ((B003 := Butfer(0x04))\{0x0C, 0x0D, 0x0E, 0x0F \# ....
               }))
        {
          ERR (Arg0, Z040, __LINE__, 0x00, 0x00, 0x00, 0x00)
        }
      }
      Case (0x0B)
      {
        /* Buffer Field */
       Local0 = Buffer (0x04)
          {
            0x10, 0x11, 0x12, 0x13 // ....
 }
        CreateBitField (Local0, 0x03, F001)
       Local7 = ObjectType (F001)If ((Local7 != CO16))
```

```
 {
          ERR (Arg0, Z040, __LINE__, 0x00, 0x00, Local7, C016)
        }
       If ((Local0 :=Buffer (0x04)
\{0x10, 0x11, 0x12, 0x13 // ....
               }))
        {
          ERR (Arg0, Z040, __LINE__, 0x00, 0x00, 0x00, 0x00)
        }
      }
      Case (0x0C)
      {
        /* Buffer Field */
       Local0 =Buffer (0x04)
          {
            0x14, 0x15, 0x16, 0x17 // ....
           }
        CreateByteField (Local0, 0x03, F002)
   Local7 = ObjectType (F002)If ((Local7 != CO16)) {
          ERR (Arg0, Z040, __LINE__, 0x00, 0x00, Local7, C016)
        }
       If ((Local0 != Buffer (0x04))\{0x14, 0x15, 0x16, 0x17 // ....
               }))
        {
          ERR (Arg0, Z040, __LINE__, 0x00, 0x00, 0x00, 0x00)
        }
      }
      Case (0x0D)
      {
        /* Buffer Field */
       Local0 =Buffer (0x04)
           {
            0x18, 0x19, 0x1A, 0x1B // ....
           }
        CreateDWordField (Local0, 0x00, F003)
       Local7 = ObjectType (F003)If ((Local7 != CO16)) {
```

```
 ERR (Arg0, Z040, __LINE__, 0x00, 0x00, Local7, C016)
        }
        If
((Local0 != Buffer (0x04))\{0x18, 0x19, 0x1A, 0x1B // ....
               }))
        {
          ERR (Arg0, Z040, __LINE__, 0x00, 0x00, 0x00, 0x00)
        }
      }
      Case (0x0E)
      {
        /* Buffer Field */
       Local0 =Buffer (0x04)
          {
            0x1C, 0x1D, 0x1E, 0x1F // ....
          }
        CreateField (Local0, 0x00, 0x20, F004)
        Local7 = ObjectType (F004)
       If ((Local7 != CO16)) {
          ERR (Arg0, Z040, __LINE__, 0x00, 0x00, Local7, C016)
        }
       If ((Local0 != Buffer (0x04))\{0x1C, 0x1D, 0x1E, 0x1F // ....
               }))
        {
           ERR (Arg0, Z040, __LINE__, 0x00, 0x00, 0x00, 0x00)
        }
      }
      Case (0x0F)
      {
        /* Buffer Field */
       Local0 =Buffer (0x09)
          {
            /* 0000 */ 0x21, 0x22, 0x23, 0x24, 0x25, 0x26, 0x27, 0x28, // !"#$%&'(
           /* 0008*/0x29 // )
          }
        CreateField (Local0, 0x00, 0x40, F005)
       Local7 = ObjectType (F005)If ((Local7 != CO16)) {
```

```
 ERR (Arg0, Z040, __LINE__, 0x00, 0x00, Local7, C016)
        }
       If ((Local0 != Buffer (0x09))\{ /* 0000 */ 0x21, 0x22, 0x23, 0x24, 0x25, 0x26, 0x27, 0x28, // !"#$%&'(
               /* 0008*/ 0x29 // )
 }))
        {
          ERR (Arg0, Z040, __LINE__, 0x00, 0x00, 0x00, 0x00)
        }
      }
     Case (0x10) {
        /* Buffer Field */
       Local0 =Buffer (0x09)
          {
            /* 0000 */ 0x2A, 0x2B, 0x2C, 0x2D, 0x2E, 0x2F, 0x30, 0x31, // *+,-./01
           /* 0008*/0x32 // 2
 }
        CreateField (Local0, 0x00, 0x41, F006)
       Local7 = ObjectType (F006)If ((Local7 != CO16)) {
          ERR (Arg0, Z040, __LINE__, 0x00, 0x00, Local7, C016)
        }
       If ((Local0 != Buffer (0x09))\{ /* 0000 */ 0x2A, 0x2B, 0x2C, 0x2D, 0x2E, 0x2F, 0x30, 0x31, // *+,-./01
               /* 0008*/ 0x32 // 2
            }))
        {
          ERR (Arg0, Z040, __LINE__, 0x00, 0x00, 0x00, 0x00)
        }
        CreateField (Local0, 0x00, 0x11, F111)
       Local7 = ObjectType (F111)If ((Local7 != CO16)) {
          ERR (Arg0, Z040, __LINE__, 0x00, 0x00, Local7, C016)
        }
        CreateField (Local0, 0x00, 0x39, F112)
       Local7 = ObjectType (F112)
```

```
If ((Local7 != CO16)) {
          ERR (Arg0, Z040, __LINE__, 0x00, 0x00, Local7, C016)
        }
      }
     Case (0x11) {
        /* Buffer Field */
       Local0 =Buffer (0x09)
          {
             /* 0000 */ 0x2A, 0x2B, 0x2C, 0x2D, 0x2E, 0x2F, 0x30, 0x31, // *+,-./01
           /* 0008*/0x32 // 2
           }
        CreateQWordField
 (Local0, 0x00, F007)
        Local7 = ObjectType (F007)
       If ((Local7 != CO16)) {
          ERR (Arg0, Z040, __LINE__, 0x00, 0x00, Local7, C016)
        }
       If ((Local0 != Buffer (0x09))\{ /* 0000 */ 0x2A, 0x2B, 0x2C, 0x2D, 0x2E, 0x2F, 0x30, 0x31, // *+,-./01
                /* 0008*/ 0x32 // 2
               }))
        {
          ERR (Arg0, Z040, __LINE__, 0x00, 0x00, 0x00, 0x00)
        }
      }
     Case (0x12) {
        /* Buffer Field */
       Local0 =Buffer (0x04)
           {
            0x33, 0x34, 0x35, 0x36 // 3456
           }
        CreateWordField (Local0, 0x00, F008)
        Local7 = ObjectType (F008)
     If ((Local7 != CO16)) {
         ERR (Arg0, Z040, LINE, 0x00, 0x00, Local7, C016)
        }
       If ((Local0 :=Buffer (0x04)
```

```
\{0x33, 0x34, 0x35, 0x36 // 3456
                }))
         {
           ERR (Arg0, Z040, __LINE__, 0x00, 0x00, 0x00, 0x00)
         }
       }
     Case (0x13) {
         /* Buffer Field */
        Local0 = "q" Store (Local0 [0x00], Local1)
         Local7 = ObjectType (Local1)
        If ((Local7 != CO16)) {
           ERR (Arg0, Z040, __LINE__, 0x00, 0x00, Local7, C016)
         }
        If ((Local0 != "q")) {
           ERR (Arg0, Z040, __LINE__, 0x00, 0x00, 0x00, 0x00)
         }
        Local0 = "qw" Store (Local0
[0x00], Local1)
         Local7 = ObjectType (Local1)
        If ((Local7 != CO16)) {
           ERR (Arg0, Z040, __LINE__, 0x00, 0x00, Local7, C016)
         }
        If ((Local0 != "qw")) {
           ERR (Arg0, Z040, __LINE__, 0x00, 0x00, 0x00, 0x00)
         }
        Local0 = "qwertyu" Store (Local0 [0x00], Local1)
         Local7 = ObjectType (Local1)
        If ((Local7 != CO16)) {
           ERR (Arg0, Z040, __LINE__, 0x00, 0x00, Local7, C016)
         }
        If ((Local0 != "qwertyu")) {
```

```
 ERR (Arg0, Z040, __LINE__, 0x00, 0x00, 0x00, 0x00)
         }
        Local0 = "qwertyuiop"
        Store (Local0 [0x00], Local1)
        Local7 = ObjectType (Local1)
       If ((Local7 != CO16)) {
          ERR (Arg0,
 Z040, __LINE__, 0x00, 0x00, Local7, C016)
         }
       If ((Local0 != "qwertyuiop")) {
          ERR (Arg0, Z040, __LINE__, 0x00, 0x00, 0x00, 0x00)
         }
      }
     Case (0x14) {
        /* Buffer Field */
       Local0 =Buffer (0x04)
           {
            0x2A, 0x2B, 0x2C, 0x2D // *_- }
        Store (Local0 [0x00], Local1)
       Local7 = ObjectType (Local1)If ((Local7 != CO16)) {
          ERR (Arg0, Z040, __LINE__, 0x00, 0x00, Local7, C016)
         }
       If ((Local0 :=Buffer (0x04)
\{0x2A, 0x2B, 0x2C, 0x2D \frac{1}{*},
               }))
         {
          ERR (Arg0, Z040, __LINE__, 0x00, 0x00, 0x00, 0x00)
      }
       Local0 = Buffer (0x08) {
             0x2A, 0x2B, 0x2C, 0x2D, 0x2E, 0x2F, 0x30, 0x31 // *+,-./01
 }
        Store (Local0 [0x00], Local1)
        Local7 = ObjectType (Local1)
       If ((Local7 != CO16))
```

```
 {
              ERR (Arg0, Z040, __LINE__, 0x00, 0x00, Local7, C016)
            }
          If ((Local0 != Buffer (0x08))\{ 0x2A, 0x2B, 0x2C, 0x2D, 0x2E, 0x2F, 0x30, 0x31 // *+,-./01
                     }))
            {
              ERR (Arg0, Z040, __LINE__, 0x00, 0x00, 0x00, 0x00)
            }
          Local0 =Buffer (0x09)
              {
                 /* 0000 */ 0x2A, 0x2B, 0x2C, 0x2D, 0x2E, 0x2F, 0x30, 0x31, // *+,-./01
                /* 0008*/0x32 // 2
               }
            Store (Local0 [0x00], Local1)
           Local7 = ObjectType (Local1)
          If ((Local7 != CO16)) {
              ERR (Arg0, Z040, __LINE__, 0x00, 0x00, Local7, C016)
            }
          If ((Local0 != Buffer (0x09))\{ /* 0000 */ 0x2A, 0x2B, 0x2C, 0x2D, 0x2E, 0x2F, 0x30, 0x31, // *+,-./01
                      /* 0008 */ 0x32 // 2
                     }))
           {
              ERR (Arg0, Z040, __LINE__, 0x00, 0x00, 0x00, 0x00)
            }
         }
       Case (0x15) {
           /* Index with ... */
          Local0 =Package (0x04)
               {
                 Package (0x04)
\left\{ \begin{array}{c} 1 & 1 \\ 1 & 1 \end{array} \right\} 0x98765432,
                    Buffer (0x01)
\left\{ \begin{array}{ccc} 1 & 0 & 0 \\ 0 & 0 & 0 \\ 0 & 0 & 0 \\ 0 & 0 & 0 \\ 0 & 0 & 0 \\ 0 & 0 & 0 \\ 0 & 0 & 0 \\ 0 & 0 & 0 \\ 0 & 0 & 0 \\ 0 & 0 & 0 \\ 0 & 0 & 0 \\ 0 & 0 & 0 \\ 0 & 0 & 0 \\ 0 & 0 & 0 & 0 \\ 0 & 0 & 0 & 0 \\ 0 & 0 & 0 & 0 \\ 0 & 0 & 0 & 0 & 0 \\ 0 & 0 & 0 & 0 & 0 \\ 0 & 0 & 0 & 0 & 0 \\ 0 & 0 & 0 & 00x12 //.
                     },
```

```
 Package (0x01)
\{ 0x12345678
               },
               "qwertyui"
             },
             Buffer (0x01)
 {
               0x12 //.
             },
             "q",
             0x98765432
           }
        /* Package */
        Store (Local0 [0x00], Local1)
        Local7 = ObjectType (Local1)
       If ((Local7 != CO0C)) {
           ERR (Arg0, Z040, __LINE__, 0x00, 0x00, Local7, C00C)
         }
        /* Buffer */
        Store (Local0 [0x01], Local1)
       Local7 = ObjectType (Local1)If ((Local7!) C00B))
         {
           ERR (Arg0, Z040, __LINE__, 0x00, 0x00, Local7, C00B)
         }
        /* String */
        Store (Local0 [0x02], Local1)
        Local7 = ObjectType (Local1)
       If ((Local7 != CO0A)) {
           ERR (Arg0, Z040, __LINE__, 0x00, 0x00, Local7, C00A)
         }
        /* Integer */
        Store (Local0 [0x03], Local1)
        Local7 = ObjectType (Local1)
```

```
If ((Local7 != CO09)) {
       ERR (Arg0, Z040, __LINE__, 0x00, 0x00, Local7, C009)
     }
   }
 Case (0x16) {
     /* Operation Region */
     DataTableRegion (HDR0, "DSDT", "", "")
     Local7 = ObjectType (HDR0)
    If ((Local7 != CO12)) {
       ERR (Arg0, Z040, __LINE__, 0x00, 0x00, Local7, C012)
     }
 }
 Case (0x17) {
     /* Debug Object */
     Local7 = ObjectType (Debug)
    If ((Local7 != CO18)) {
       ERR (Arg0, Z040, __LINE__, 0x00, 0x00, Local7, C018)
     }
   }
 Case (0x18) {
     /* Device */
     Device (DV00)
     {
     }
     Local7 = ObjectType (DV00)
    If ((Local7 != CO0E)) {
       ERR (Arg0, Z040, __LINE__, 0x00, 0x00, Local7, C00E)
     }
   }
 Case (0x19) {
     /* Event */
     Event (EVT0)
    Local7 = ObjectType (EVT0)If ((Local7 != CO0F))
```

```
 {
           ERR (Arg0, Z040, __LINE__, 0x00, 0x00, Local7, C00F)
         }
       }
       Case (0x1A)
       {
         /* Method */
       Method (M0F2, 0, NotSerialized)
         {
           Return (0x1234)
         }
        Local7 = ObjectType (MOF2)If ((Local7 != CO10)) {
           ERR (Arg0, Z040, __LINE__, 0x00, 0x00, Local7, C010)
         }
       }
       Case (0x1B)
       {
              /*
       *			// Function
** Function(mof3) { return (0) }
       *			Store(ObjectType(m0f3), Local7)
      * if (LNotEqual(Local7, c010)) {
      * err(arg0, z040, \_LINE\_, 0, 0, Local7, c010)
       *			}
       */
       }
       Case (0x1C)
       {
         /* Mutex */
         Mutex (MT00, 0x00)
         Local7 = ObjectType (MT00)
        If ((Local7 != CO11)) {
           ERR (Arg0, Z040, __LINE__, 0x00, 0x00, Local7, C011)
         }
       }
  Case (0x1D)
       {
         /* Operation Region */
```

```
 Local7 = ObjectType (R000)
  If ((Local7 != CO12)) {
     ERR (Arg0, Z040, __LINE__, 0x00, 0x00, Local7, C012)
   }
  Local7 = ObjectType (R001)If ((Local7 != CO12)) {
     ERR (Arg0, Z040, __LINE__, 0x00, 0x00, Local7, C012)
   }
 }
 Case (0x1E)
 {
   /* Package */
   Name (P000, Package (0x01)
   {
     0x12345678
   })
   Name (P001, Package (0x02)
   {
     0x12345678,
     0x9ABCDEF0
   })
   Name (P002, Package (0x03)
   {
     0x12345678,
     0x9ABCDEF0,
     0x9ABCDEF0
   })
   Name (P003, Package (0x01)
    {
     0x123456789ABCDEF0
   })
   Name (P004, Package (0x02)
   {
     0x123456789ABCDEF0,
     0x123456789ABCDEF0
   })
   Name (P005, Package (0x03)
   {
     0x123456789ABCDEF0,
     0x123456789ABCDEF0,
     0x123456789ABCDEF0
   })
   Name (P006, Package (0x01)
   {
```

```
 Buffer (0x01){}
   })
   Name (P007, Package (0x01)
   {
     Buffer (0x20){}
   })
   Name (P008, Package (0x01)
   {
     Buffer (0x40){}
   })
   Name (P009, Package (0x01)
   {
     Buffer (0x7D){}
   })
   Name (P00A, Package (0x02)
   {
     0x12,
 Buffer (0x01)
     {
      0x12 //.
     }
   })
   Name (P00B, Package (0x02)
   {
     0x12,
     Package (0x01)
     {
       0x12
     }
   })
   Name (P00C, Package (0x01)
   {
     Buffer (0x01)
     {
      0x12 //.
     }
   })
   Name (P00D, Package (0x02)
   {
     Buffer (0x01)
     {
      0x12 //.
     },
     0x12345678
   })
   Name (P00E, Package (0x02)
```

```
 {
   Buffer (0x01)
    0x12 //.
   },
   Buffer (0x01)
   {
    0x12 //.
   }
 })
 Name (P00F, Package (0x02)
 {
   Buffer (0x01)
   {
    0x12 //.
   },
   Package (0x01)
   {
     0x12
   }
 })
 Name (P010, Package (0x01)
 {
   Package (0x01)
   {
     0x12345678
   }
 })
 Name (P011, Package (0x02)
 {
   Package (0x01)
   {
     0x12345678
   },
   0x12345678
 })
 Name (P012, Package (0x02)
 {
   Package (0x01)
   {
     0x12345678
   },
   Buffer (0x01)
```
{

```
 {
     0x12 //.
   }
 })
 Name (P013, Package (0x02)
 {
  Package (0x01)
   {
     0x12345678
   },
   Package (0x01)
   {
     0x12
   }
 })
 Local7 = ObjectType (P000)
If ((Local7 != CO0C)) {
   ERR (Arg0, Z040, __LINE__, 0x00, 0x00, Local7, C00C)
 }
Local7 = ObjectType (P001)If ((Local7 != CO0C)) {
   ERR (Arg0, Z040, __LINE__, 0x00, 0x00, Local7, C00C)
 }
 Local7 = ObjectType (P002)
If ((Local7 != CO0C)) {
   ERR (Arg0, Z040, __LINE__, 0x00, 0x00, Local7, C00C)
 }
 Local7 = ObjectType (P003)
If ((Local7 != CO0C)) {
   ERR (Arg0, Z040, __LINE__, 0x00, 0x00, Local7, C00C)
 }
Local7 = ObjectType (P004)If ((Local7 != COOC)) {
   ERR (Arg0, Z040, __LINE__, 0x00, 0x00, Local7, C00C)
 }
Local7 = ObjectType (P005)
```

```
If ((Local7 != CO0C)) {
           ERR (Arg0, Z040, __LINE__, 0x00, 0x00, Local7, C00C)
         }
        Local7 = ObjectType (P006)
       If ((Local7 != COOC)) {
           ERR (Arg0, Z040, __LINE__,
 0x00, 0x00, Local7, C00C)
         }
        Local7 = ObjectType (P007)
       If ((Local7 != CO0C)) {
           ERR (Arg0, Z040, __LINE__, 0x00, 0x00, Local7, C00C)
         }
        Local7 = ObjectType (P008)
       If ((Local7 != CO0C)) {
           ERR (Arg0, Z040, __LINE__, 0x00, 0x00, Local7, C00C)
         }
        Local7 = ObjectType (P009)
       If ((Local7 != CO0C)) {
           ERR (Arg0, Z040, __LINE__, 0x00, 0x00, Local7, C00C)
         }
        Local7 = ObjectType (P00A)
       If ((Local7 != CO0C)) {
           ERR (Arg0, Z040, __LINE__, 0x00, 0x00, Local7, C00C)
         }
        Local7 = ObjectType (P00B)
       If ((Local7 != CO0C)) {
           ERR (Arg0, Z040, __LINE__, 0x00, 0x00, Local7, C00C)
         }
         Local7 = ObjectType (P00C)
       If ((Local7 != CO0C)) {
           ERR (Arg0, Z040, __LINE__, 0x00, 0x00, Local7, C00C)
         }
```

```
 Local7 = ObjectType (P00D)
  If ((Local7 != CO0C)) {
     ERR (Arg0, Z040, __LINE__, 0x00, 0x00, Local7, C00C)
   }
  Local7 = ObjectType (PO0E)If ((Local7 != COOC)) {
     ERR (Arg0, Z040, __LINE__, 0x00, 0x00, Local7, C00C)
   }
   Local7 = ObjectType (P00F)
  If ((Local7 != CO0C)) {
     ERR (Arg0, Z040, __LINE__, 0x00, 0x00, Local7, C00C)
   }
   Local7 = ObjectType (P010)
  If ((Local7 != CO0C)) {
     ERR (Arg0, Z040, __LINE__, 0x00, 0x00, Local7, C00C)
   }
   Local7 = ObjectType (P011)
  If ((Local7 != CO0C)) {
     ERR (Arg0, Z040, __LINE__, 0x00, 0x00, Local7, C00C)
   }
  Local7 = ObjectType (P012)If ((Local7 != CO0C)) {
     ERR (Arg0, Z040, __LINE__, 0x00, 0x00, Local7, C00C)
   }
  Local7 = ObjectType (P013)If ((Local7 != CO0C)) {
     ERR (Arg0, Z040, __LINE__, 0x00, 0x00, Local7, C00C)
   }
 }
 Case (0x1F)
 {
   /* Power Resource */
   PowerResource (PWR0, 0x01, 0x0000)
```

```
 {
            Method (M000, 0, NotSerialized)
            {
              Return (0x00)
            }
          }
         Local7 = ObjectType (PWR0)
        If ((Local7 != CO13)) {
            ERR (Arg0, Z040, __LINE__, 0x00, 0x00, Local7,
 C013)
          }
       }
      Case (0x20) {
         /* Processor */
        Processor (PR00, 0x00, 0xFFFFFFFF, 0x00){}
         Local7 = ObjectType (PR00)
        If ((Local7 != CO14)) {
            ERR (Arg0, Z040, __LINE__, 0x00, 0x00, Local7, C014)
          }
       }
       Case (0x21)
       {
         ThermalZone (TZ00)
          {
          }
        Local7 = ObjectType (TZ00)If ((Local7 != CO15)) {
            ERR (Arg0, Z040, __LINE__, 0x00, 0x00, Local7, C015)
          }
       }
       Case (0x22)
       {
 /*
        // Reserved for DDB Handle
        Store("==================================== zzzzzzzzzzzzzzzzzzzzzzzzzzzzzzzzzzzzzzzzzzzz",
Debug)
       // Store (LoadTable ("OEM1", "MYOEM", "TABLE1", "\\_SB.PCI0", "MYD",
  // Package () \{0, \text{``}\_\text{SB.PCl0''}\}\), Local0)
        Store (LoadTable("OEM1", "MYOEM", "TABLE1"), Local0)
        Store(ObjectType(Local0), Local7)
```

```
 if (LNotEqual(Local7, c017)) {
        err(arg0, z040, __LINE__, 0, 0, Local7, c017)
        }
        Store("==================================== uuuuuuuuuuuuuuuuuuuuuuuuuuuuuuuuuuu",
Debug)
        */
       }
       Default
       {
         ERR (Arg0, Z040, __LINE__, 0x00, 0x00, 0x00, 0x00)
       }
     }
     Return (Local7)
   }
  Method (M0F0, 0, Serialized)
   {
     Debug = "TEST: m0f0, ObjectType"
    Local5 = 0x00Local4 = 0x23 While (Local4)
     {
      Local2 = 0x00 Switch (ToInteger (Local5))
       {
         Case (0x01)
          {
          Local2 = 0x81223344 }
        Case (0x02) {
           Local2 = 0xFABEFAC489501248
          }
         Case (0x03)
          {
           Local2 = "zxcvbnm0912345678ok"
          }
         Case (0x08)
          {
          Local2 =Buffer (0x04)
              {
                0x04, 0x05, 0x06, 0x07 // ....
              }
          }
```
}

```
M0F1 ( METHOD , Local5, Local2, 0x00, 0x00, 0x00, 0x00)
     Local5++
     Local4--
   }
 }
 /* Run-method */
 Method (OBT0, 0, NotSerialized)
 {
   Debug = "TEST: OBT0, Type of object"
   M0F0 ()
 }
```

```
Found in path(s):
```
\* /opt/cola/permits/1938739736\_1710926132.5875804/0/acpica-master-3-zip/acpicamaster/tests/aslts/src/runtime/collections/functional/manipulation/objecttype.asl No license file was found, but licenses were detected in source scan.

/\*

```
* Some or all of this work - Copyright (c) 2006 - 2021, Intel Corp.
```
\* All rights reserved.

\*

\* Redistribution and use in source and binary forms, with or without modification,

\* are permitted provided that the following conditions are met:

\*

\* Redistributions of source code must retain the above copyright notice,

\* this list of conditions and the following disclaimer.

\* Redistributions in binary form must reproduce the above copyright notice,

\* this list of conditions and the following disclaimer in the documentation

\* and/or other materials provided with the distribution.

\* Neither the name of Intel Corporation nor the names of its contributors

\* may be used to endorse or promote products derived from this software

\* without specific prior written permission.

\*

\* THIS SOFTWARE IS PROVIDED BY THE COPYRIGHT HOLDERS AND CONTRIBUTORS "AS IS" \* AND ANY EXPRESS OR IMPLIED WARRANTIES, INCLUDING, BUT NOT

LIMITED TO, THE

\* IMPLIED WARRANTIES OF MERCHANTABILITY AND FITNESS FOR A PARTICULAR PURPOSE

\* ARE DISCLAIMED. IN NO EVENT SHALL THE COPYRIGHT OWNER OR CONTRIBUTORS BE

\* LIABLE FOR ANY DIRECT, INDIRECT, INCIDENTAL, SPECIAL, EXEMPLARY, OR CONSEQUENTIAL

\* DAMAGES (INCLUDING, BUT NOT LIMITED TO, PROCUREMENT OF SUBSTITUTE GOODS OR SERVICES;

\* LOSS OF USE, DATA, OR PROFITS; OR BUSINESS INTERRUPTION) HOWEVER CAUSED AND ON ANY

\* THEORY OF LIABILITY, WHETHER IN CONTRACT, STRICT LIABILITY, OR TORT (INCLUDING \* NEGLIGENCE OR OTHERWISE) ARISING IN ANY WAY OUT OF THE USE OF THIS SOFTWARE,

```
* EVEN IF ADVISED OF THE POSSIBILITY OF SUCH DAMAGE.
```
\*/

```
DefinitionBlock ("olocal", "DSDT", 2, "Intel", "Many", 0x00000001)
```

```
{
  /* All declarations */
  Include ("../../../../../../runtime/cntl/DECL_6UP.asl")
  Include ("../../../../../../runtime/collections/complex/operand/common/ocommon.asl")
  Include ("../../../../../../runtime/collections/complex/operand/tests/olocal/olocal.asl")
  Method
 (MAIN, 0, NotSerialized)
  {
     /* Initialization */
     STRT (0x00)
     /* Run verification methods */
```

```
 Include ("../../../../../../runtime/collections/complex/operand/tests/olocal/RUN.asl")
 /* Final actions */
```

```
 Store (FNSH (), Local7)
 Return (Local7)
```
 } }

```
Found in path(s):
```

```
* /opt/cola/permits/1938739736_1710926132.5875804/0/acpica-master-3-zip/acpica-
master/tests/aslts/src/runtime/collections/complex/operand/tests/olocal/MAIN.asl
No license file was found, but licenses were detected in source scan.
```
/\*

```
* Some or all of this work - Copyright (c) 2006 - 2021, Intel Corp.
```

```
* All rights reserved.
```
\*

\* Redistribution and use in source and binary forms, with or without modification,

\* are permitted provided that the following conditions are met:

```
*
```
\* Redistributions of source code must retain the above copyright notice,

```
* this list of conditions and the following disclaimer.
```

```
* Redistributions in binary form must reproduce the above copyright notice,
```

```
* this list of conditions and the following disclaimer in the documentation
```

```
* and/or other materials provided with the distribution.
```

```
* Neither the name of Intel Corporation nor the names of its contributors
```

```
* may be used to endorse or promote products derived from this software
```

```
* without specific prior written permission.
```
\*

```
* THIS SOFTWARE IS PROVIDED BY THE COPYRIGHT HOLDERS AND CONTRIBUTORS "AS IS"
```
\* AND ANY EXPRESS OR IMPLIED WARRANTIES, INCLUDING, BUT NOT LIMITED TO, THE

\* IMPLIED WARRANTIES OF MERCHANTABILITY AND FITNESS FOR A PARTICULAR PURPOSE

\* ARE DISCLAIMED. IN NO EVENT SHALL THE COPYRIGHT OWNER OR CONTRIBUTORS BE

\* LIABLE FOR ANY DIRECT, INDIRECT, INCIDENTAL, SPECIAL, EXEMPLARY, OR CONSEQUENTIAL

\* DAMAGES (INCLUDING, BUT NOT LIMITED TO, PROCUREMENT OF SUBSTITUTE GOODS OR SERVICES;

\* LOSS OF USE, DATA, OR PROFITS; OR BUSINESS INTERRUPTION) HOWEVER CAUSED AND ON ANY

\* THEORY OF LIABILITY, WHETHER IN CONTRACT, STRICT LIABILITY, OR TORT (INCLUDING \* NEGLIGENCE OR OTHERWISE) ARISING IN ANY WAY OUT OF THE USE OF THIS SOFTWARE, \* EVEN IF ADVISED OF THE POSSIBILITY OF SUCH DAMAGE. \*/

DefinitionBlock(

 "B67.aml", // Output filename "DSDT", // Signature 0x02, // DSDT Revision "Intel", // OEMID "Many", // TABLE ID 0x00000001 // OEM Revision  $\left( \begin{array}{c} 1 \end{array} \right)$ 

 // All declarations Include("../../../../../runtime/cntl/DECL\_5UP.asl") Include("../../../../../runtime/collections/bdemo/ACPICA/common/DECL.asl") Include("../../../../../runtime/collections/bdemo/ACPICA/0067/DECL.asl")

 Method(MAIN) {

 // Initialization STRT(0)

 // Run verification methods Include("../../../../../runtime/collections/bdemo/ACPICA/0067/RUN.asl")

```
		// Final actions
		Store(FNSH(), Local7)
```

```
		return (Local7)
	}
}
```
Found in path(s):

\* /opt/cola/permits/1938739736\_1710926132.5875804/0/acpica-master-3-zip/acpicamaster/tests/aslts/src/runtime/collections/bdemo/ACPICA/0067/MAIN.asl No license file was found, but licenses were detected in source scan.

/\*

\* Some or all of this work - Copyright (c) 2006 - 2021, Intel Corp.

\* All rights reserved.

\*

\* Redistribution and use in source and binary forms, with or without modification,

\* are permitted provided that the following conditions are met:

\*

\* Redistributions of source code must retain the above copyright notice,

\* this list of conditions and the following disclaimer.

\* Redistributions in binary form must reproduce the above copyright notice,

\* this list of conditions and the following disclaimer in the documentation

\* and/or other materials provided with the distribution.

\* Neither the name of Intel Corporation nor the names of its contributors

\* may be used to endorse or promote products derived from this software

\* without specific prior written permission.

\*

\* THIS SOFTWARE IS PROVIDED BY THE COPYRIGHT HOLDERS AND CONTRIBUTORS "AS IS" \* AND ANY EXPRESS OR IMPLIED WARRANTIES, INCLUDING, BUT NOT

LIMITED TO, THE

\* IMPLIED WARRANTIES OF MERCHANTABILITY AND FITNESS FOR A PARTICULAR PURPOSE

\* ARE DISCLAIMED. IN NO EVENT SHALL THE COPYRIGHT OWNER OR CONTRIBUTORS BE

\* LIABLE FOR ANY DIRECT, INDIRECT, INCIDENTAL, SPECIAL, EXEMPLARY, OR CONSEQUENTIAL

\* DAMAGES (INCLUDING, BUT NOT LIMITED TO, PROCUREMENT OF SUBSTITUTE GOODS OR SERVICES;

\* LOSS OF USE, DATA, OR PROFITS; OR BUSINESS INTERRUPTION) HOWEVER CAUSED AND ON ANY

\* THEORY OF LIABILITY, WHETHER IN CONTRACT, STRICT LIABILITY, OR TORT (INCLUDING \* NEGLIGENCE OR OTHERWISE) ARISING IN ANY WAY OUT OF THE USE OF THIS SOFTWARE, \* EVEN IF ADVISED OF THE POSSIBILITY OF SUCH DAMAGE.

\*/

DefinitionBlock(

 "B189.aml", // Output filename "DSDT", // Signature 0x02, // DSDT Revision "Intel", // OEMID "Many", // TABLE ID 0x00000001 // OEM Revision  $\left( \right)$ 

 // All declarations Include("../../../../../runtime/cntl/DECL\_5UP.asl") Include("../../../../../runtime/collections/bdemo/ACPICA/0189/DECL.asl")

 Method(MAIN) {

 // Initialization STRT(0)

 // Run verification methods Include("../../../../../runtime/collections/bdemo/ACPICA/0189/RUN.asl")

 // Final actions Store(FNSH(), Local7)

 return (Local7)

 } }

Found in path(s):

\* /opt/cola/permits/1938739736\_1710926132.5875804/0/acpica-master-3-zip/acpicamaster/tests/aslts/src/runtime/collections/bdemo/ACPICA/0189/MAIN.asl No license file was found, but licenses were detected in source scan.

/\*

\* Some or all of this work - Copyright (c) 2006 - 2021, Intel Corp.

\* All rights reserved.

 $*$ 

\* Redistribution and use in source and binary forms, with or without modification,

\* are permitted provided that the following conditions are met:

 $*$ 

\* Redistributions of source code must retain the above copyright notice,

\* this list of conditions and the following disclaimer.

\* Redistributions in binary form must reproduce the above copyright notice,

\* this list of conditions and the following disclaimer in the documentation

\* and/or other materials provided with the distribution.

\* Neither the name of Intel Corporation nor the names of its contributors

\* may be used to endorse or promote products derived from this software

\* without specific prior written permission.

 $*$ 

\* THIS SOFTWARE

IS PROVIDED BY THE COPYRIGHT HOLDERS AND CONTRIBUTORS "AS IS"

\* AND ANY EXPRESS OR IMPLIED WARRANTIES, INCLUDING, BUT NOT LIMITED TO, THE

\* IMPLIED WARRANTIES OF MERCHANTABILITY AND FITNESS FOR A PARTICULAR PURPOSE

\* ARE DISCLAIMED. IN NO EVENT SHALL THE COPYRIGHT OWNER OR CONTRIBUTORS BE

 \* LIABLE FOR ANY DIRECT, INDIRECT, INCIDENTAL, SPECIAL, EXEMPLARY, OR CONSEQUENTIAL

 \* DAMAGES (INCLUDING, BUT NOT LIMITED TO, PROCUREMENT OF SUBSTITUTE GOODS OR SERVICES;

 \* LOSS OF USE, DATA, OR PROFITS; OR BUSINESS INTERRUPTION) HOWEVER CAUSED AND ON ANY

\* THEORY OF LIABILITY, WHETHER IN CONTRACT, STRICT LIABILITY, OR TORT (INCLUDING

\* NEGLIGENCE OR OTHERWISE) ARISING IN ANY WAY OUT OF THE USE OF THIS SOFTWARE,

\* EVEN IF ADVISED OF THE POSSIBILITY OF SUCH DAMAGE.

\*/

If (STTT ("Demo of bug 175", TCLD, 0xAF, W017))

{

```
 SRMT ("mf5d")
 MF5D ()
```
 $FTTT()$ 

## Found

in path(s):

}

\* /opt/cola/permits/1938739736\_1710926132.5875804/0/acpica-master-3-zip/acpicamaster/tests/aslts/src/runtime/collections/bdemo/ACPICA/0175/RUN.asl No license file was found, but licenses were detected in source scan.

/\*

\* Some or all of this work - Copyright (c) 2006 - 2021, Intel Corp.

\* All rights reserved.

\*

\* Redistribution and use in source and binary forms, with or without modification,

\* are permitted provided that the following conditions are met:

\*

\* Redistributions of source code must retain the above copyright notice,

\* this list of conditions and the following disclaimer.

\* Redistributions in binary form must reproduce the above copyright notice,

\* this list of conditions and the following disclaimer in the documentation

\* and/or other materials provided with the distribution.

\* Neither the name of Intel Corporation nor the names of its contributors

\* may be used to endorse or promote products derived from this software

\* without specific prior written permission.

\*

\* THIS SOFTWARE IS PROVIDED BY THE COPYRIGHT HOLDERS AND CONTRIBUTORS "AS IS"

\* AND ANY EXPRESS OR IMPLIED WARRANTIES, INCLUDING, BUT NOT

LIMITED TO, THE

\* IMPLIED WARRANTIES OF MERCHANTABILITY AND FITNESS FOR A PARTICULAR PURPOSE \* ARE DISCLAIMED. IN NO EVENT SHALL THE COPYRIGHT OWNER OR CONTRIBUTORS BE

\* LIABLE FOR ANY DIRECT, INDIRECT, INCIDENTAL, SPECIAL, EXEMPLARY, OR CONSEQUENTIAL

\* DAMAGES (INCLUDING, BUT NOT LIMITED TO, PROCUREMENT OF SUBSTITUTE GOODS OR SERVICES;

\* LOSS OF USE, DATA, OR PROFITS; OR BUSINESS INTERRUPTION) HOWEVER CAUSED AND ON ANY

\* THEORY OF LIABILITY, WHETHER IN CONTRACT, STRICT LIABILITY, OR TORT (INCLUDING \* NEGLIGENCE OR OTHERWISE) ARISING IN ANY WAY OUT OF THE USE OF THIS SOFTWARE, \* EVEN IF ADVISED OF THE POSSIBILITY OF SUCH DAMAGE.

\*/

/\*

\* Source file ns\_0010.asl

\*

\* The tests differ those from ns\_0010.asl by that the objects are

\* passed to methods as argument (Arg) but not directly by name.

```
*/
```

```
Name(z166, 166)
/*
*
* Read/write access to elements of Package passed to method.
*
*/
/*
*
* Elements of Package are constant Integer (0xabcd0000)
*
*/
/*
* Package is
 passed by ArgX to method:
* - directly
*/
Method(in30,, Serialized)
{
	Name(ts, "in30")
	Name(p000, Package() {0xabcd0000, 0xabcd0001, 0xabcd0002})
	Method(m000, 2)
	{
 Method(m001, 2)
 		{
 			Store(DerefOf(Index(arg0, 0)), Local0)
 			if (LNotEqual(Local0, 0xabcd0000)) {
  				err(ts, z166, __LINE__, 0, 0, Local0, 0xabcd0000)
  			}
 			Store(0x11112222, Index(arg0, 0))
 			Store(DerefOf(Index(arg0, 0)), Local0)
 			if (LNotEqual(Local0, 0x11112222)) {
  				err(ts, z166, __LINE__, 0, 0, Local0, 0x11112222)
  			}
 		}
 		m001(arg0, arg1)
	}
	m000(p000, RefOf(p000))
	Store(DerefOf(Index(p000, 0)), Local0)
```

```
	if (LNotEqual(Local0, 0x11112222)) {
 		err(ts, z166, __LINE__, 0, 0, Local0, 0x11112222)
	}
	Store(DerefOf(Index(p000, 1)), Local0)
	if (LNotEqual(Local0, 0xabcd0001)) {
 		err(ts, z166, __LINE__, 0, 0, Local0, 0xabcd0001)
	}
}
/*
* Package is passed by ArgX to method:
* - by ORef
*/
Method(in31,, Serialized)
{
	Name(ts, "in31")
	Name(p000, Package() {0xabcd0000, 0xabcd0001, 0xabcd0002})
	Method(m000,
 2)
	{
 		Method(m001, 2)
 		{
 			Store(DerefOf(arg1), Local7)
 			Store(DerefOf(Index(Local7, 1)), Local0)
 			if (LNotEqual(Local0, 0xabcd0001)) {
  				err(ts, z166, __LINE__, 0, 0, Local0, 0xabcd0001)
  			}
 			Store(0x33334444, Index(Local7, 1))
 			Store(DerefOf(Index(Local7, 1)), Local0)
 			if (LNotEqual(Local0, 0x33334444)) {
  				err(ts, z166, __LINE__, 0, 0, Local0, 0x33334444)
  			}
 		}
 		m001(arg0, arg1)
	}
	m000(p000, RefOf(p000))
	Store(DerefOf(Index(p000, 0)), Local0)
	if (LNotEqual(Local0, 0xabcd0000)) {
 		err(ts, z166, __LINE__, 0, 0, Local0, 0xabcd0000)
	}
```

```
	Store(DerefOf(Index(p000, 1)), Local0)
	if (LNotEqual(Local0, 0xabcd0001)) {
 		err(ts, z166, __LINE__, 0, 0, Local0, 0xabcd0001)
	}
}
/*
* Package is passed by ArgX to method:
* - directly
* - by ORef
*/
Method(in32,, Serialized)
{
	Name(ts, "in32")
	Name(p000, Package() {0xabcd0000, 0xabcd0001, 0xabcd0002})
	Method(m000, 2)
	{
 		Method(m001, 2)
 		{
 			Store(0x11112222, Index(arg0, 0))
 			Store(DerefOf(Index(arg0,
 0)), Local0)
 			if (LNotEqual(Local0, 0x11112222)) {
  				err(ts, z166, __LINE__, 0, 0, Local0, 0x11112222)
  			}
 			Store(DerefOf(arg1), Local7)
 			Store(0x33334444, Index(Local7, 1))
 			Store(DerefOf(Index(Local7, 1)), Local0)
 			if (LNotEqual(Local0, 0x33334444)) {
  				err(ts, z166, __LINE__, 0, 0, Local0, 0x33334444)
  			}
 		}
 		m001(arg0, arg1)
	}
	m000(p000, RefOf(p000))
	Store(DerefOf(Index(p000, 0)), Local0)
	if (LNotEqual(Local0, 0x11112222)) {
 		err(ts, z166, __LINE__, 0, 0, Local0, 0x11112222)
	}
	Store(DerefOf(Index(p000, 1)), Local0)
```

```
	if (LNotEqual(Local0, 0xabcd0001)) {
```

```
		err(ts, z166, __LINE__, 0, 0, Local0, 0xabcd0001)
	}
}
/*
* Package is given directly by name:
* - do ORef and pass to LocalX
* - do DerefOf and pass to LocalX
*/
Method(in33,, Serialized)
{
	Name(ts, "in33")
	Name(p000, Package() {0xabcd0000, 0xabcd0001, 0xabcd0002})
	Method(m000, 2)
	{
 		Method(m001, 2)
 		{
 			Store(RefOf(arg0), Local6)
 			Store(DerefOf(Local6), Local7)
 			Store(DerefOf(Index(Local7,
 1)), Local0)
 			if (LNotEqual(Local0, 0xabcd0001)) {
  				err(ts, z166, __LINE__, 0, 0, Local0, 0xabcd0001)
  			}
 			Store(0x33334444, Index(Local7, 1))
 			Store(DerefOf(Index(Local7, 1)), Local0)
 			if (LNotEqual(Local0, 0x33334444)) {
  				err(ts, z166, __LINE__, 0, 0, Local0, 0x33334444)
  			}
 		}
 		m001(arg0, arg1)
	}
	m000(p000, RefOf(p000))
	Store(DerefOf(Index(p000, 0)), Local0)
	if (LNotEqual(Local0, 0xabcd0000)) {
 		err(ts, z166, __LINE__, 0, 0, Local0, 0xabcd0000)
	}
	Store(DerefOf(Index(p000, 1)), Local0)
	if (LNotEqual(Local0, 0xabcd0001)) {
 		err(ts, z166, __LINE__, 0, 0, Local0, 0xabcd0001)
	}
	Store(DerefOf(Index(p000, 2)), Local0)
```

```
	if (LNotEqual(Local0, 0xabcd0002)) {
 		err(ts, z166, __LINE__, 0, 0, Local0, 0xabcd0002)
	}
}
/*
*
* Elements of Package are Named Integer (i000)
*
*/
/*
* Package is passed by ArgX to method
*
* fail
*
* Note:
* Named element of Package is simply not implemented by MS,
* i000 in Package()\{i000\} is,
 on MS, the same as Package(){"i000"}.
*/
Method(in34,, Serialized)
{
	Name(ts, "in34")
	Name(i000, 0xabcd0000)
	Name(i001, 0xabcd0001)
	Name(i002, 0xabcd0002)
	Name(ii00, 0x11112222)
	Name(p000, Package() {i000, i001, i002, "i000"})
	Method(m000, 2)
	{
 Method(m001, 2)
 		{
 			Store(DerefOf(Index(arg0, 0)), Local0)
 			if (LNotEqual(Local0, 0xabcd0000)) {
  				err(ts, z166, __LINE__, 0, 0, Local0, 0xabcd0000)
  			}
 			Store(DerefOf(Index(arg0, 1)), Local0)
 			if (LNotEqual(Local0, 0xabcd0001)) {
  err(ts, z166, LINE , 0, 0, Local0, 0xabcd0001)
  			}
 			Store(DerefOf(Index(arg0, 2)), Local0)
 			if (LNotEqual(Local0, 0xabcd0002)) {
  err(ts, z166, LINE , 0, 0, Local0, 0xabcd0002)
  			}
 			Store(DerefOf(Index(arg0, 3)), Local0)
 			if (LNotEqual(Local0, "i000")) {
```

```
				err(ts, z166, __LINE__, 0, 0, Local0, "i000")
  			}
 			Store(ii00, Index(arg0, 0))
 			Store(DerefOf(Index(arg0, 0)), Local0)
 			if (LNotEqual(Local0, 0x11112222)) {
  				err(ts, z166, __LINE__, 0, 0, Local0, 0x11112222)
  			}
 		}
 		m001(arg0,
 arg1)
	}
	m000(p000, RefOf(p000))
	Store(DerefOf(Index(p000, 0)), Local0)
	if (LNotEqual(Local0, 0x11112222)) {
 		err(ts, z166, __LINE__, 0, 0, Local0, 0x11112222)
	}
	Store(DerefOf(Index(p000, 1)), Local0)
	if (LNotEqual(Local0, 0xabcd0001)) {
 		err(ts, z166, __LINE__, 0, 0, Local0, 0xabcd0001)
	}
	Store(DerefOf(Index(p000, 2)), Local0)
	if (LNotEqual(Local0, 0xabcd0002)) {
 		err(ts, z166, __LINE__, 0, 0, Local0, 0xabcd0002)
	}
	Store(DerefOf(Index(p000, 3)), Local0)
	if (LNotEqual(Local0, "i000")) {
 		err(ts, z166, __LINE__, 0, 0, Local0, "i000")
	}
}
/*
* Buffer
*/
Method(in36,, Serialized)
{
	Name(ts, "in36")
	Name(b000, Buffer() {0x10, 0x11, 0x12})
	Method(m000, 2)
	{
```

```
Method(m001, 2)
 		{
 			// arg0 - b000
 			Store(DerefOf(Index(arg0, 0)), Local0)
 			if (LNotEqual(Local0, 0x10)) {
  				err(ts, z166, __LINE__, 0, 0, Local0, 0x10)
  			}
 Store(0x67, Index(arg0, 0))			Store(DerefOf(Index(arg0, 0)), Local0)
 			if (LNotEqual(Local0, 0x67)) {
  				err(ts,
 z166, __LINE__, 0, 0, Local0, 0x67)
 			}
 			// arg1 - RefOf(b000)
 			Store(DerefOf(arg1), Local7)
 			Store(0x55, Index(Local7, 1))
 			Store(DerefOf(Index(Local7, 1)), Local0)
 			if (LNotEqual(Local0, 0x55)) {
  				err(ts, z166, __LINE__, 0, 0, Local0, 0x55)
 			}
 		}
		m001(arg0, arg1)
	}
	m000(b000, RefOf(b000))
	Store(DerefOf(Index(b000, 0)), Local0)
	if (LNotEqual(Local0, 0x67)) {
		err(ts, z166, __LINE__, 0, 0, Local0, 0x67)
	}
	Store(DerefOf(Index(b000, 1)), Local0)
	if (LNotEqual(Local0, 0x11)) {
		err(ts, z166, __LINE__, 0, 0, Local0, 0x11)
	}
	Store(DerefOf(Index(b000, 2)), Local0)
if (LNotEqual(Local0, 0x12)) {
err(ts, z166, \_ LINE<sub>,0</sub>, 0, 0, Local0, 0x12)
	}
}
/*
```

```
* Element of Package instead of i000 (in in02)
*
* Recursive call to m001
*/
Method(in37,, Serialized)
{
	Name(ts, "in37")
	Name(i001, 0)
	Name(pp00, Package() {0x11111111, 0x00100000, 0x22223333})
	Method(m000, 1)
	{
 Method(m001, 1)
 		{
 			/*
  			 * Because of the stack overflow issues on MS the
 number
  			 * of repetitions was changed from 100 to 9 here.
  			 */
 			if (LLess(i001, 9)) {
  				Store(DerefOf(Index(arg0, 1)), Local0)
  				Increment(Local0)
  				Store(Local0, Index(arg0, 1))
  				Increment(i001)
  				Add(DerefOf(Index(arg0, 1)), m001(arg0), Local0)
  				Return (Local0)
  			}
 			Return (0)
 		}
 		Store(Add(DerefOf(Index(arg0, 1)), m001(arg0)), Local0)
 		Return (Local0)
	}
	Store(m000(pp00), Local0)
	if (LNotEqual(Local0, 0x00a0002d)) {
 		err(ts, z166, __LINE__, 0, 0, Local0, 0x00a0002d)
	}
	Store(DerefOf(Index(pp00, 1)), Local0)
	if (LNotEqual(Local0, 0x00100009)) {
 		err(ts, z166, __LINE__, 0, 0, Local0, 0x00100009)
	}
	CH03(ts, z166, 0x00c, __LINE__, 0)
}
```
```
/*
* Buffer Field instead of i000 (in in01)
*
* fail
*
* Note: Buffer Field in expressions is not supported by MS,
* see msfail.asl
*/
/*
* Field instead of i000 (in in01)
*/
Method(in38, 1, Serialized)
{
	Name(ts, "in38")
	Name(i001, 0)
	OperationRegion(r000, SystemMemory, 0x100, 0x100)
	Field(r000,
 ByteAcc, NoLock, Preserve) { f000,32, f001,32 }
	CH03(ts, z166, 0x011, __LINE__, 0)
	Store(arg0, i001)
	Method(m000, 1)
	{
	Method(m001, 1)
 	{
 		Method(m002, 1)
 		{
  			Method(m003, 1)
  			{
  				Method(m004, 1)
   				{
   					Method(m005, 1)
   					{
   						Method(m006, 1)
    						{
    							Method(m007, 1)
     							{
    							/*
     							 * To exclude stack overflow
     							 * >>>>>>>>>>>>>>>>
     								Method(m008, 1)
     								{
      									if (i001)
```

```
									{
      										Store(0x11223344, arg0)
     									}
     									Return (0)
    								}
    								Store(0x80000000, arg0)
    								Return (Add(arg0, m008(arg0)))
    *<<<<<<<<<<<<<<<<							 */
    								Return (0)
    							}
    							Store(0x07000000, arg0)
    							Return (Add(arg0, m007(arg0)))
   						}
   						Store(0x00600000, arg0)
   						Return (Add(arg0, m006(arg0)))
  					}
  					Store(0x00050000, arg0)
  					Return (Add(arg0, m005(arg0)))
  				}
 				Store(0x00004000, arg0)
 				Return (Add(arg0, m004(arg0)))
 			}
 			Store(0x00000300, arg0)
 			Return (Add(arg0,
 m003(arg0)))
		}
		Store(0x00000020, arg0)
		Return (Add(arg0, m002(arg0)))
	}
	Store(0x00000001, arg0)
	Store(Add(arg0, m001(arg0)), Local0)
	Return (Local0)
	}
	Store(0xabcd9876, f001)
	Store(m000(f001), Local0)
	if (LNotEqual(Local0, 0x07654321)) {
		err(ts, z166, __LINE__, 0, 0, Local0, 0x07654321)
	}
if (\arg 0) {
		Store(0x11223344, Local1)
	} else {
		Store(0xabcd9876, Local1)
```

```
	}
	if (LNotEqual(f001, Local1)) {
 		err(ts, z166, __LINE__, 0, 0, f001, Local1)
	}
	CH03(ts, z166, 0x014, __LINE__, 0)
}
/*
* Bank Field instead of i000 (in in01)
*
* (is this test correct?)
*/
Method(in39, 1, Serialized)
{
	Name(ts, "in39")
	Name(i001, 0)
	OperationRegion(r000, SystemMemory, 0x100, 0x100)
	Field(r000, ByteAcc, NoLock, Preserve) { f000,32, f001,32 }
	BankField(r000, f001, 0, ByteAcc, NoLock, Preserve) { bnk0, 32 }
	CH03(ts, z166, 0x015, __LINE__, 0)
	Store(arg0, i001)
	Method(m000, 1)
	{
	Method(m001, 1)
	{
 		Method(m002, 1)
 		{
  			Method(m003, 1)
  			{
  				Method(m004, 1)
  				{
   					Method(m005,
 1)
					{
   						Method(m006, 1)
    						{
    							Method(m007, 1)
    							{
    							/*
     							 * To exclude stack overflow
     							 * >>>>>>>>>>>>>>>>
     								Method(m008, 1)
```

```
								{
      									if (i001)
      									{
      										Store(0x11223344, arg0)
      									}
      									Return (0)
     								}
     								Store(0x80000000, arg0)
     								Return (Add(arg0, m008(arg0)))
     							 * <<<<<<<<<<<<<<<<
     							 */
     								Return (0)
    							}
    							Store(0x07000000, arg0)
    							Return (Add(arg0, m007(arg0)))
    						}
   						Store(0x00600000, arg0)
   						Return (Add(arg0, m006(arg0)))
   					}
   					Store(0x00050000, arg0)
   					Return (Add(arg0, m005(arg0)))
  				}
  				Store(0x00004000, arg0)
  				Return (Add(arg0, m004(arg0)))
  			}
 			Store(0x00000300, arg0)
 			Return (Add(arg0, m003(arg0)))
		}
		Store(0x00000020, arg0)
		Return (Add(arg0, m002(arg0)))
	}
	Store(0x00000001, arg0)
	Store(Add(arg0, m001(arg0)), Local0)
	Return (Local0)
	}
	Store(0xaabbccdd, bnk0)
	Store(m000(bnk0), Local0)
	if
 (LNotEqual(Local0, 0x07654321)) {
		err(ts, z166, __LINE__, 0, 0, Local0, 0x07654321)
	}
	if (arg0) {
		Store(0x11223344, Local1)
	} else {
```

```
		Store(0xaabbccdd, Local1)
	}
	if (LNotEqual(bnk0, Local1)) {
 		err(ts, z166, __LINE__, 0, 0, bnk0, Local1)
	}
	CH03(ts, z166, 0x018, __LINE__, 0)
}
/*
* Index Field instead of i000 (in in01)
*
* (is this test correct?)
*/
Method(in3a, 1, Serialized)
{
	Name(ts, "in3a")
	Name(i001, 0)
	OperationRegion(r000, SystemMemory, 0x100, 0x100)
	Field(r000, ByteAcc, NoLock, Preserve) { f000,32, f001,32 }
	IndexField(f000, f001, ByteAcc, NoLock, Preserve) { if00, 32 }
	CH03(ts, z166, 0x019, __LINE__, 0)
	Store(arg0, i001)
	Method(m000, 1)
	{
	Method(m001, 1)
 	{
 		Method(m002, 1)
 		{
  			Method(m003, 1)
  			{
  				Method(m004, 1)
   				{
   					Method(m005, 1)
   					{
   						Method(m006, 1)
    						{
    							Method(m007, 1)
    							{
    							/*
     							 * To exclude stack overflow
     							 * >>>>>>>>>>>>>>>>
     								Method(m008, 1)
```

```
								{
      									if (i001)
      									{
      										Store(0x11223344,
 if00)
      									}
     									Return (0)
     								}
     Store(0x80000000, if00)
     								Return (Add(if00, m008(if00)))
     *<<<<<<<<<<<<<<<<							 */
     								Return (0)
    							}
    							Store(0x07000000, if00)
    							Return (Add(if00, m007(if00)))
    						}
   						Store(0x00600000, if00)
   						Return (Add(if00, m006(if00)))
   					}
   					Store(0x00050000, if00)
   					Return (Add(if00, m005(if00)))
  				}
  				Store(0x00004000, if00)
  				Return (Add(if00, m004(if00)))
  			}
 			Store(0x00000300, if00)
 			Return (Add(if00, m003(if00)))
 		}
		Store(0x00000020, if00)
		Return (Add(if00, m002(if00)))
	}
	Store(0x00000001, if00)
	Store(Add(if00, m001(if00)), Local0)
	Return (Local0)
	}
	Store(0xabababab, if00)
	Store(m000(if00), Local0)
	/*
	 * The benchmark values for arg0==0 below
	 * are how MS actually works.
	 */
```

```
	if (LNotEqual(Local0, 0x07070707)) {
		err(ts, z166, __LINE__, 0, 0, Local0, 0x07070707)
```

```
	}
	if (arg0) {
 		Store(0x11223344, Local1)
	}
 else {
 		Store(0x07070707, Local1)
	}
	if (LNotEqual(if00, Local1)) {
 		err(ts, z166, __LINE__, 0, 0, if00, Local1)
	}
	CH03(ts, z166, 0x01c, __LINE__, 0)
}
/*
* Element of Buffer instead of i000 (in in01)
*
* see in3c below
*
* Method(in3b, 1)
* {
* }
*/
/*
* Element of Buffer instead of i000 (in in01)
*
* m01b+:
* added argument to methods and b000 passed without any use of that
* parameter inside the methods
*/
Method(in3c, 1, Serialized)
{
	Name(ts, "in3c")
	Name(i001, 0)
	Name(b000, Buffer() {0x11, 0x01, 0x22})
	CH03(ts, z166, 0x01d, __LINE__, 0)
	Store(arg0, i001)
	Method(m000, 1)
	{
	Method(m001, 1)
	{
```

```
		Method(m002, 1)
		{
 			Method(m003, 1)
 			{
 				Method(m004, 1)
  				{
  					Method(m005, 1)
  					{
   						Method(m006, 1)
   						{
   							Method(m007, 1)
    							{
    								Return (0)
    							}
   Store(0x07, Index(arg0, 1))							Return (Add(DerefOf(Index(arg0, 1)), m007(arg0)))
   						}
   Store(0x06, Index(arg0, 1))						Return (Add(DerefOf(Index(arg0,
 1)), m006(arg0)))
  					}
  					Store(0x05, Index(arg0, 1))
  					Return (Add(DerefOf(Index(arg0, 1)), m005(arg0)))
  				}
 				Store(0x04, Index(arg0, 1))
 				Return (Add(DerefOf(Index(arg0, 1)), m004(arg0)))
 			}
 			Store(0x03, Index(arg0, 1))
 			Return (Add(DerefOf(Index(arg0, 1)), m003(arg0)))
		}
Store(0x02, Index(arg0, 1))		Return (Add(DerefOf(Index(arg0, 1)), m002(arg0)))
	}
	Store(Add(DerefOf(Index(arg0, 1)), m001(arg0)), Local0)
	Return (Local0)
	}
	Store(m000(b000), Local0)
	if (LNotEqual(Local0, 0x1c)) {
err(ts, z166, LINE , 0, 0, Local0, 0x1c)
	}
	Store(DerefOf(Index(b000, 1)), Local0)
	if (arg0) {
		Store(0xff, Local1)
	} else {
```

```
		Store(0x07, Local1)
	}
	if (LNotEqual(Local0, Local1)) {
 		err(ts, z166, __LINE__, 0, 0, Local0, Local1)
	}
	CH03(ts, z166, 0x020, __LINE__, 0)
}
/*
* Element of Package instead of i000 (in in01)
*
* see in3e below
*
* Method(in3d)
* {
* }
*/
/*
* Element of Package instead of i000 (in in01)
*
* m01d+:
* added argument
 to methods and b000 passed without any use of that
* parameter inside the methods
*/
Method(in3e,, Serialized)
{
	Name(ts, "in3e")
	Name(i001, 0)
	Name(p000, Package() {1,2,3,4})
	Name(pp00, Package() {0x11111111, 0x00000001, 0x22223333})
	CH03(ts, z166, 0x006, __LINE__, 0)
	Method(m000, 1)
	{
	Method(m001, 1)
	{
 		Method(m002, 1)
 		{
 			Method(m003, 1)
  			{
  				Method(m004, 1)
  				{
```

```
					Method(m005, 1)
   					{
    						Method(m006, 1)
    						{
    							Method(m007, 1)
     							{
     								Return (0)
     							}
    							Store(0x07000000, Index(arg0, 1))
    							Return (Add(DerefOf(Index(arg0, 1)), m007(arg0)))
    						}
    						Store(0x00600000, Index(arg0, 1))
    						Return (Add(DerefOf(Index(arg0, 1)), m006(arg0)))
   					}
   					Store(0x00050000, Index(arg0, 1))
   					Return (Add(DerefOf(Index(arg0, 1)), m005(arg0)))
   				}
  				Store(0x00004000, Index(arg0, 1))
  				Return (Add(DerefOf(Index(arg0, 1)), m004(arg0)))
  			}
  			Store(0x00000300, Index(arg0, 1))
  			Return (Add(DerefOf(Index(arg0, 1)), m003(arg0)))
 		}
 		Store(0x00000020,
 Index(arg0, 1))
 		Return (Add(DerefOf(Index(arg0, 1)), m002(arg0)))
 	}
	Store(Add(DerefOf(Index(arg0, 1)), m001(arg0)), Local0)
	Return (Local0)
	}
	Store(m000(pp00), Local0)
	if (LNotEqual(Local0, 0x07654321)) {
 		err(ts, z166, __LINE__, 0, 0, Local0, 0x07654321)
	}
	Store(DerefOf(Index(pp00, 1)), Local0)
	if (LNotEqual(Local0, 0x07000000)) {
 err(ts, z166, LINE , 0, 0, Local0, 0x07000000)
	}
	CH03(ts, z166, 0x009, __LINE__, 0)
Method(ini3)
```
}

{

 SRMT("in30") in30() SRMT("in31") in31() SRMT("in32") in32() SRMT("in33") in33() SRMT("in34") if (chk0) { in34() } else { BLCK() } SRMT("in36") in36() SRMT("in37") in37() SRMT("in38-0") in38(0) SRMT("in39-0") in39(0) SRMT("in3a-0")  $in3a(0)$  SRMT("in3c-0")  $in3c(0)$  SRMT("in3e") in3e()

 CH03("ini3", z166, 0x000, \_\_LINE\_\_, 0) }

Found in path(s):

\* /opt/cola/permits/1938739736\_1710926132.5875804/0/acpica-master-3-zip/acpicamaster/tests/aslts/src/runtime/collections/Identity2MS/abbu/initial/ns\_in30.asl No license file was found, but licenses were detected in source scan.

/\*

\* Some or all of this work - Copyright (c) 2006 - 2021, Intel Corp.

```
 * All rights reserved.
```
\*

- \* Redistribution and use in source and binary forms, with or without modification,
- \* are permitted provided that the following conditions are met:
- \*
	- \* Redistributions of source code must retain the above copyright notice,
	- \* this list of conditions and the following disclaimer.
	- \* Redistributions in binary form must reproduce the above copyright notice,
	- \* this list of conditions and the following disclaimer in the documentation

\* and/or other materials provided with the distribution.

\* Neither the name of Intel Corporation nor the names of its contributors

\* may be used to endorse or promote products derived from this software

\* without specific prior written permission.

\*

 \* THIS SOFTWARE IS PROVIDED BY THE COPYRIGHT HOLDERS AND CONTRIBUTORS "AS IS"

\* AND ANY EXPRESS OR IMPLIED WARRANTIES, INCLUDING, BUT NOT LIMITED TO, THE

\* IMPLIED WARRANTIES OF MERCHANTABILITY AND FITNESS FOR A PARTICULAR PURPOSE

\* ARE DISCLAIMED. IN NO EVENT SHALL THE COPYRIGHT OWNER OR CONTRIBUTORS BE

 \* LIABLE FOR ANY DIRECT, INDIRECT, INCIDENTAL, SPECIAL, EXEMPLARY, OR CONSEQUENTIAL

 \* DAMAGES (INCLUDING, BUT NOT LIMITED TO, PROCUREMENT OF SUBSTITUTE GOODS OR SERVICES;

 \* LOSS OF USE, DATA, OR PROFITS; OR BUSINESS INTERRUPTION) HOWEVER CAUSED AND ON ANY

```
 * THEORY OF LIABILITY, WHETHER IN CONTRACT, STRICT LIABILITY, OR TORT (INCLUDING
 * NEGLIGENCE OR OTHERWISE) ARISING IN ANY WAY OUT OF THE USE OF THIS SOFTWARE,
 * EVEN IF ADVISED OF THE POSSIBILITY OF SUCH DAMAGE.
```

```
 /*
```
\*/

\*

\* Bug 134:

```
 * SUMMARY: Writing RefOf reference from inside Method breaks effectively local Arg
 */
```

```
 Method (MF23, 7, NotSerialized)
```

```
 {
```
Debug = "LocalX case of Method started:"

```
Local0 = RefOf (ID14)
```
 $Local1 = Local0$ 

```
Local2 = Local1
```
 $Local3 = Local2$ 

```
Local4 = Local3Local5 = Local4
```
 $Local6 = Local5$ 

```
 Local6 = DerefOf (Local0)
```

```
Debug = Local6
```

```
If ((Local6 != 0x11))
```

```
 {
```
ERR ( $METHOD$ , ZFFF, LINE, 0x00, 0x00, Local6, 0x11)

```
 Debug = "LocalX case of Method finished"
```

```
 }
```
Method (MF24, 7, NotSerialized)

```
 {
```
}

Debug  $=$  "ArgX case (1) of Method started:"

```
Arg0 = RefOf(ID14)Arg1 = Arg0Arg2 = Arg1Arg3 = Arg2Arg4 = Arg3Arg5 = Arg4Arg6 = Arg5 Arg6 = DerefOf (Arg0)
  Debug = Arg6
  If ((Arg6 != 0x11)) {
     ERR (__METHOD__, ZFFF, __LINE__, 0x00, 0x00, Arg6, 0x11)
    }
  Debug = "ArgX case (1) of Method finished"
 }
 Method (MF25, 7, NotSerialized)
 {
  Debug = "ArgX case (2) of Method started:"
  Local0 = RefOf (ID14)Arg1 = Local0Arg2 = Local0Arg3 = Local0Arg4 = Local0Arg5 = Local0Arg6 = Local0Arg6 = DerefOf (Arg0) Debug = Arg6
  If ((Arg6 != 0x11)) {
     ERR (__METHOD__, ZFFF, __LINE__, 0x00, 0x00, Arg6, 0x11)
    }
  Debug = "ArgX case (2) of Method finished"
 }
 Method (MF26, 0, NotSerialized)
 {
   SRMT ("mf23")
   MF23 (ID14, ID15, ID16, ID17, ID18, ID19, ID1A)
   SRMT ("mf24")
   If (Y134)
   {
     MF24 (ID14, ID15, ID16, ID17, ID18, ID19, ID1A)
    }
   Else
```

```
 {
    BLCK() }
   SRMT ("mf25")
   If (Y134)
   {
     MF25 (ID14, ID15, ID16, ID17, ID18, ID19, ID1A)
   }
   Else
   {
     BLCK ()
   }
 }
```

```
Found in path(s):
```
\* /opt/cola/permits/1938739736\_1710926132.5875804/0/acpica-master-3-zip/acpicamaster/tests/aslts/src/runtime/collections/bdemo/ACPICA/0134/DECL.asl No license file was found, but licenses were detected in source scan.

/\*

\* Some or all of this work - Copyright (c) 2006 - 2021, Intel Corp.

\* All rights reserved.

 $*$ 

\* Redistribution and use in source and binary forms, with or without modification,

\* are permitted provided that the following conditions are met:

 $*$ 

\* Redistributions of source code must retain the above copyright notice,

\* this list of conditions and the following disclaimer.

\* Redistributions in binary form must reproduce the above copyright notice,

\* this list of conditions and the following disclaimer in the documentation

\* and/or other materials provided with the distribution.

\* Neither the name of Intel Corporation nor the names of its contributors

\* may be used to endorse or promote products derived from this software

\* without specific prior written permission.

 $*$ 

\* THIS SOFTWARE

IS PROVIDED BY THE COPYRIGHT HOLDERS AND CONTRIBUTORS "AS IS"

\* AND ANY EXPRESS OR IMPLIED WARRANTIES, INCLUDING, BUT NOT LIMITED TO, THE

\* IMPLIED WARRANTIES OF MERCHANTABILITY AND FITNESS FOR A PARTICULAR PURPOSE

\* ARE DISCLAIMED. IN NO EVENT SHALL THE COPYRIGHT OWNER OR CONTRIBUTORS BE

 \* LIABLE FOR ANY DIRECT, INDIRECT, INCIDENTAL, SPECIAL, EXEMPLARY, OR **CONSEQUENTIAL** 

 \* DAMAGES (INCLUDING, BUT NOT LIMITED TO, PROCUREMENT OF SUBSTITUTE GOODS OR SERVICES;

 \* LOSS OF USE, DATA, OR PROFITS; OR BUSINESS INTERRUPTION) HOWEVER CAUSED AND ON ANY

\* THEORY OF LIABILITY, WHETHER IN CONTRACT, STRICT LIABILITY, OR TORT (INCLUDING

```
 * NEGLIGENCE OR OTHERWISE) ARISING IN ANY WAY OUT OF THE USE OF THIS SOFTWARE,
 * EVEN IF ADVISED OF THE POSSIBILITY OF SUCH DAMAGE.
 */
 If (STTT ("Demo of bug 27", TCLD, 0x1B, W017))
 {
   SRMT ("mdbb")
   MDBB ()
 }
FTTTO
```
Found

in path(s):

\* /opt/cola/permits/1938739736\_1710926132.5875804/0/acpica-master-3-zip/acpicamaster/tests/aslts/src/runtime/collections/bdemo/ACPICA/0027/RUN.asl No license file was found, but licenses were detected in source scan.

/\*

\* Some or all of this work - Copyright (c) 2006 - 2021, Intel Corp.

\* All rights reserved.

\*

\* Redistribution and use in source and binary forms, with or without modification,

\* are permitted provided that the following conditions are met:

\*

\* Redistributions of source code must retain the above copyright notice,

\* this list of conditions and the following disclaimer.

\* Redistributions in binary form must reproduce the above copyright notice,

\* this list of conditions and the following disclaimer in the documentation

\* and/or other materials provided with the distribution.

\* Neither the name of Intel Corporation nor the names of its contributors

\* may be used to endorse or promote products derived from this software

\* without specific prior written permission.

\*

 \* THIS SOFTWARE IS PROVIDED BY THE COPYRIGHT HOLDERS AND CONTRIBUTORS "AS IS"

\* AND ANY EXPRESS OR IMPLIED WARRANTIES, INCLUDING, BUT NOT LIMITED TO, THE

\* IMPLIED WARRANTIES OF MERCHANTABILITY AND FITNESS FOR A PARTICULAR PURPOSE

\* ARE DISCLAIMED. IN NO EVENT SHALL THE COPYRIGHT OWNER OR CONTRIBUTORS BE

 \* LIABLE FOR ANY DIRECT, INDIRECT, INCIDENTAL, SPECIAL, EXEMPLARY, OR **CONSEQUENTIAL** 

 \* DAMAGES (INCLUDING, BUT NOT LIMITED TO, PROCUREMENT OF SUBSTITUTE GOODS OR SERVICES;

 \* LOSS OF USE, DATA, OR PROFITS; OR BUSINESS INTERRUPTION) HOWEVER CAUSED AND ON ANY

\* THEORY OF LIABILITY, WHETHER IN CONTRACT, STRICT LIABILITY, OR TORT (INCLUDING

\* NEGLIGENCE OR OTHERWISE) ARISING IN ANY WAY OUT OF THE USE OF THIS SOFTWARE,

\* EVEN IF ADVISED OF THE POSSIBILITY OF SUCH DAMAGE.

\*/

```
 /*
   * Bug 170:
   *
   * SUMMARY: identical to bug 191
 *
         see if to rewrite it for Fields but not for BufferFields
   */
  Method (MF5C, 0, Serialized)
 {
    Name (B010, Buffer (0x04)
    {
   0x01, 0x77, 0x03, 0x04 // .w..
    })
    CreateField (B010, 0x08, 0x08, BF90)
   Local0 = ObjectType(BF90)If ((Local0 != 0x0E)) {
      ERR (__METHOD__, ZFFF, __LINE__, 0x00, 0x00, Local0, 0x0E)
    }
    Else
    {
      BF90 = 0x9999992B
     Local1 = ObjectType (BF90)If ((Local1 != Local0)) {
         ERR (__METHOD__, ZFFF, __LINE__, 0x00, 0x00, Local1, Local0)
       }
      ElseIf ((BF90 != Butter()\{0x2B\})) {
         ERR (__METHOD__, ZFFF, __LINE__, 0x00, 0x00, BF90, Buffer(){0x2B})
       }
    }
  }
```
## Found in path(s):

\* /opt/cola/permits/1938739736\_1710926132.5875804/0/acpica-master-3-zip/acpicamaster/tests/aslts/src/runtime/collections/bdemo/ACPICA/0170/DECL.asl No license file was found, but licenses were detected in source scan.

```
/*
```
\* Some or all of this work - Copyright (c) 2006 - 2021, Intel Corp.

\* All rights reserved.

\*

\* Redistribution and use in source and binary forms, with or without modification,

\* are permitted provided that the following conditions are met:

\*

\* Redistributions of source code must retain the above copyright notice,

- \* this list of conditions and the following disclaimer.
- \* Redistributions in binary form must reproduce the above copyright notice,
- \* this list of conditions and the following disclaimer in the documentation
- \* and/or other materials provided with the distribution.
- \* Neither the name of Intel Corporation nor the names of its contributors
- \* may be used to endorse or promote products derived from this software
- \* without specific prior written permission.

 $*$ 

\* THIS SOFTWARE

IS PROVIDED BY THE COPYRIGHT HOLDERS AND CONTRIBUTORS "AS IS"

```
 * AND ANY EXPRESS OR IMPLIED WARRANTIES, INCLUDING, BUT NOT LIMITED TO, THE
```
- \* IMPLIED WARRANTIES OF MERCHANTABILITY AND FITNESS FOR A PARTICULAR PURPOSE
- \* ARE DISCLAIMED. IN NO EVENT SHALL THE COPYRIGHT OWNER OR CONTRIBUTORS BE
- \* LIABLE FOR ANY DIRECT, INDIRECT, INCIDENTAL, SPECIAL, EXEMPLARY, OR

**CONSEQUENTIAL** 

 \* DAMAGES (INCLUDING, BUT NOT LIMITED TO, PROCUREMENT OF SUBSTITUTE GOODS OR SERVICES;

 \* LOSS OF USE, DATA, OR PROFITS; OR BUSINESS INTERRUPTION) HOWEVER CAUSED AND ON ANY

\* THEORY OF LIABILITY, WHETHER IN CONTRACT, STRICT LIABILITY, OR TORT (INCLUDING

- \* NEGLIGENCE OR OTHERWISE) ARISING IN ANY WAY OUT OF THE USE OF THIS SOFTWARE,
- \* EVEN IF ADVISED OF THE POSSIBILITY OF SUCH DAMAGE.

```
 */
```

```
 If (STTT ("Demo of bug 274", TCLD, 0x0112, W017))
 {
   SRMT ("mc74")
   MC74 ()
```

```
 }
```

```
FTTT()
```
Found

in path(s):

```
* /opt/cola/permits/1938739736_1710926132.5875804/0/acpica-master-3-zip/acpica-
master/tests/aslts/src/runtime/collections/bdemo/ACPICA/0274/RUN.asl
No license file was found, but licenses were detected in source scan.
```
/\*

```
* Some or all of this work - Copyright (c) 2006 - 2021, Intel Corp.
```
\* All rights reserved.

\*

\* Redistribution and use in source and binary forms, with or without modification,

\* are permitted provided that the following conditions are met:

- \*
- \* Redistributions of source code must retain the above copyright notice,
- \* this list of conditions and the following disclaimer.
- \* Redistributions in binary form must reproduce the above copyright notice,
- \* this list of conditions and the following disclaimer in the documentation
- \* and/or other materials provided with the distribution.
- \* Neither the name of Intel Corporation nor the names of its contributors
- \* may be used to endorse or promote products derived from this software
- \* without specific prior written permission.

\*

\* THIS SOFTWARE IS PROVIDED BY THE COPYRIGHT HOLDERS AND CONTRIBUTORS "AS IS" \* AND ANY EXPRESS OR IMPLIED WARRANTIES, INCLUDING, BUT NOT

LIMITED TO, THE

\* IMPLIED WARRANTIES OF MERCHANTABILITY AND FITNESS FOR A PARTICULAR PURPOSE

\* ARE DISCLAIMED. IN NO EVENT SHALL THE COPYRIGHT OWNER OR CONTRIBUTORS BE

\* LIABLE FOR ANY DIRECT, INDIRECT, INCIDENTAL, SPECIAL, EXEMPLARY, OR CONSEQUENTIAL

\* DAMAGES (INCLUDING, BUT NOT LIMITED TO, PROCUREMENT OF SUBSTITUTE GOODS OR SERVICES;

\* LOSS OF USE, DATA, OR PROFITS; OR BUSINESS INTERRUPTION) HOWEVER CAUSED AND ON ANY

\* THEORY OF LIABILITY, WHETHER IN CONTRACT, STRICT LIABILITY, OR TORT (INCLUDING \* NEGLIGENCE OR OTHERWISE) ARISING IN ANY WAY OUT OF THE USE OF THIS SOFTWARE, \* EVEN IF ADVISED OF THE POSSIBILITY OF SUCH DAMAGE. \*/

#### DefinitionBlock(

 "full.aml", // Output filename "DSDT", // Signature 0x02, // DSDT Revision "Intel", // OEMID "Many", // TABLE ID 0x00000001 // OEM Revision  $\left( \begin{array}{c} 1 \end{array} \right)$ 

#### // All declarations

 Include("../../../../../runtime/cntl/DECL\_5UP.asl") Include("../../../../../runtime/common/operations.asl") Include("../../../../../runtime/common/conversion/oproc.asl") Include("../../../../../runtime/common/conversion/otest.asl") Include("../../../../../runtime/collections/exceptions/exc\_operand/exc\_operand2/exc\_00\_undef.asl") Include("../../../../../runtime/collections/exceptions/exc\_operand/exc\_operand2/exc\_01\_int.asl") Include("../../../../../runtime/collections/exceptions/exc\_operand/exc\_operand2/exc\_02\_str.asl") Include("../../../../../runtime/collections/exceptions/exc\_operand/exc\_operand2/exc\_03\_buf.asl") Include("../../../../../runtime/collections/exceptions/exc\_operand/exc\_operand2/exc\_04\_pckg.asl") Include("../../../../../runtime/collections/exceptions/exc\_operand/exc\_operand2/exc\_05\_funit.asl") Include("../../../../../runtime/collections/exceptions/exc\_operand/exc\_operand2/exc\_06\_dev.asl") Include("../../../../../runtime/collections/exceptions/exc\_operand/exc\_operand2/exc\_07\_event.asl") Include("../../../../../runtime/collections/exceptions/exc\_operand/exc\_operand2/exc\_08\_method.asl") Include("../../../../../runtime/collections/exceptions/exc\_operand/exc\_operand2/exc\_09\_mux.asl") Include("../../../../../runtime/collections/exceptions/exc\_operand/exc\_operand2/exc\_10\_oreg.asl") Include("../../../../../runtime/collections/exceptions/exc\_operand/exc\_operand2/exc\_11\_pwr.asl") Include("../../../../../runtime/collections/exceptions/exc\_operand/exc\_operand2/exc\_12\_proc.asl") Include("../../../../../runtime/collections/exceptions/exc\_operand/exc\_operand2/exc\_13\_tzone.asl")

 Include("../../../../../runtime/collections/exceptions/exc\_operand/exc\_operand2/exc\_14\_bfield.asl") Include("../../../../../runtime/collections/exceptions/exc\_operand/exc\_operand2/exc\_operand2.asl") Include("../../../../../runtime/collections/exceptions/exc\_operand/exc\_operand1/exc\_operand1.asl")

 Method(MAIN) {

 // Initialization STRT(0)

 // Run verification methods

 Include("../../../../../runtime/collections/exceptions/exc\_operand/exc\_operand1/RUN.asl") Include("../../../../../runtime/collections/exceptions/exc\_operand/exc\_operand2/RUN.asl")

```
		//
 Final actions
 		Store(FNSH(), Local7)
 		return (Local7)
	}
}
Found in path(s):
* /opt/cola/permits/1938739736_1710926132.5875804/0/acpica-master-3-zip/acpica-
master/tests/aslts/src/runtime/collections/exceptions/exc_operand/FULL/MAIN.asl
No license file was found, but licenses were detected in source scan.
/******************************************************************************
*
* 1. Copyright Notice
*
* Some or all of this work - Copyright (c) 1999 - 2015, Intel Corp.
* All rights reserved.
*
* 2. License
*
* 2.1. This is your license from Intel Corp. under its intellectual property
* rights. You may have additional license terms from the party that provided
* you this software, covering your right to use that party's intellectual
* property rights.
*
* 2.2. Intel grants, free of charge, to any person ("Licensee") obtaining a
* copy of the source code appearing in this file ("Covered Code") an
* irrevocable, perpetual, worldwide license under Intel's copyrights in the
* base code distributed originally by Intel ("Original Intel Code") to copy,
* make derivatives, distribute, use and display any portion of the Covered
* Code in any form, with the right to sublicense such rights; and
```
\*

# $* 2.3.$

Intel grants Licensee a non-exclusive and non-transferable patent

- \* license (with the right to sublicense), under only those claims of Intel
- \* patents that are infringed by the Original Intel Code, to make, use, sell,
- \* offer to sell, and import the Covered Code and derivative works thereof
- \* solely to the minimum extent necessary to exercise the above copyright
- \* license, and in no event shall the patent license extend to any additions
- \* to or modifications of the Original Intel Code. No other license or right
- \* is granted directly or by implication, estoppel or otherwise;
- \*

\* The above copyright and patent license is granted only if the following \* conditions are met:

\*

\* 3. Conditions

\*

\* 3.1. Redistribution of Source with Rights to Further Distribute Source.

- \* Redistribution of source code of any substantial portion of the Covered
- \* Code or modification with rights to further distribute source must include
- \* the above Copyright Notice, the above License, this list

of Conditions,

- \* and the following Disclaimer and Export Compliance provision. In addition,
- \* Licensee must cause all Covered Code to which Licensee contributes to
- \* contain a file documenting the changes Licensee made to create that Covered
- \* Code and the date of any change. Licensee must include in that file the
- \* documentation of any changes made by any predecessor Licensee. Licensee
- \* must include a prominent statement that the modification is derived,
- \* directly or indirectly, from Original Intel Code.
- \*

\* 3.2. Redistribution of Source with no Rights to Further Distribute Source.

- \* Redistribution of source code of any substantial portion of the Covered
- \* Code or modification without rights to further distribute source must
- \* include the following Disclaimer and Export Compliance provision in the
- \* documentation and/or other materials provided with distribution. In
- \* addition, Licensee may not authorize further sublicense of source of any
- \* portion of the Covered Code,

and must include terms to the effect that the

\* license from Licensee to its licensee is limited to the intellectual

- \* property embodied in the software Licensee provides to its licensee, and
- \* not to intellectual property embodied in modifications its licensee may
- \* make.

\*

\* 3.3. Redistribution of Executable. Redistribution in executable form of any

- \* substantial portion of the Covered Code or modification must reproduce the
- \* above Copyright Notice, and the following Disclaimer and Export Compliance
- \* provision in the documentation and/or other materials provided with the \* distribution.
- 
- \*

\* 3.4. Intel retains all right, title, and interest in and to the Original

\* Intel Code.

\*

\* 3.5. Neither the name Intel nor any other trademark owned or controlled by

\* Intel shall be used in advertising or otherwise to promote the sale, use or

\* other dealings in products derived from or relating to the Covered Code

\* without prior written authorization from Intel.

\*

 $* 4.$ 

Disclaimer and Export Compliance

\*

\* 4.1. INTEL MAKES NO WARRANTY OF ANY KIND REGARDING ANY SOFTWARE PROVIDED \* HERE. ANY SOFTWARE ORIGINATING FROM INTEL OR DERIVED FROM INTEL SOFTWARE \* IS PROVIDED "AS IS," AND INTEL WILL NOT PROVIDE ANY SUPPORT, ASSISTANCE, \* INSTALLATION, TRAINING OR OTHER SERVICES. INTEL WILL NOT PROVIDE ANY \* UPDATES, ENHANCEMENTS OR EXTENSIONS. INTEL SPECIFICALLY DISCLAIMS ANY \* IMPLIED WARRANTIES OF MERCHANTABILITY, NONINFRINGEMENT AND FITNESS FOR A \* PARTICULAR PURPOSE.

\*

\* 4.2. IN NO EVENT SHALL INTEL HAVE ANY LIABILITY TO LICENSEE, ITS LICENSEES \* OR ANY OTHER THIRD PARTY, FOR ANY LOST PROFITS, LOST DATA, LOSS OF USE OR \* COSTS OF PROCUREMENT OF SUBSTITUTE GOODS OR SERVICES, OR FOR ANY INDIRECT, \* SPECIAL OR CONSEQUENTIAL DAMAGES ARISING OUT OF THIS AGREEMENT, UNDER ANY \* CAUSE OF ACTION OR THEORY OF LIABILITY, AND IRRESPECTIVE OF WHETHER INTEL \* HAS ADVANCE NOTICE OF THE POSSIBILITY OF SUCH DAMAGES. THESE LIMITATIONS \* SHALL APPLY NOTWITHSTANDING THE FAILURE OF THE ESSENTIAL PURPOSE OF ANY

\* LIMITED REMEDY.

\*

\* 4.3. Licensee shall not export, either directly or indirectly, any of this

\* software or system incorporating such software without first obtaining any

\* required license or other approval from the U. S. Department of Commerce or

\* any other agency or department of the United States Government. In the

\* event Licensee exports any such software from the United States or

\* re-exports any such software from a foreign destination, Licensee shall

\* ensure that the distribution and export/re-export of the software is in

\* compliance with all laws, regulations, orders, or other restrictions of the

\* U.S. Export Administration Regulations. Licensee agrees that neither it nor

\* any of its subsidiaries will export/re-export any technical data, process,

\* software, or service, directly or indirectly, to any country for which the

\* United States government or any agency thereof requires an export license,

\* other

 governmental approval, or letter of assurance, without first obtaining \* such license, approval or letter.

\*

\*\*\*\*\*\*\*\*\*\*\*\*\*\*\*\*\*\*\*\*\*\*\*\*\*\*\*\*\*\*\*\*\*\*\*\*\*\*\*\*\*\*\*\*\*\*\*\*\*\*\*\*\*\*\*\*\*\*\*\*\*\*\*\*\*\*\*\*\*\*\*\*\*\*\*\*\*

\*

\* Alternatively, you may choose to be licensed under the terms of the

\* following license:

\*

\* Redistribution and use in source and binary forms, with or without

\* modification, are permitted provided that the following conditions

\* are met:

\* 1. Redistributions of source code must retain the above copyright

\* notice, this list of conditions, and the following disclaimer,

\* without modification.

\* 2. Redistributions in binary form must reproduce at minimum a disclaimer

\* substantially similar to the "NO WARRANTY" disclaimer below

\* ("Disclaimer") and any redistribution must be conditioned upon

\* including a substantially similar Disclaimer requirement for further

\* binary redistribution.

\* 3. Neither the names of the above-listed copyright holders nor the names

\* of any contributors may be used to endorse or promote products derived

\* from this software without specific prior written permission.

\*

\* THIS SOFTWARE IS PROVIDED BY THE COPYRIGHT HOLDERS AND CONTRIBUTORS \* "AS IS" AND ANY EXPRESS OR IMPLIED WARRANTIES, INCLUDING, BUT NOT \* LIMITED TO, THE IMPLIED WARRANTIES OF MERCHANTABILITY AND FITNESS FOR \* A PARTICULAR PURPOSE ARE DISCLAIMED. IN NO EVENT SHALL THE COPYRIGHT \* OWNER OR CONTRIBUTORS BE LIABLE FOR ANY DIRECT, INDIRECT, INCIDENTAL, \* SPECIAL, EXEMPLARY, OR CONSEQUENTIAL DAMAGES (INCLUDING, BUT NOT \* LIMITED TO, PROCUREMENT OF SUBSTITUTE GOODS OR SERVICES; LOSS OF USE, \* DATA, OR PROFITS; OR BUSINESS INTERRUPTION) HOWEVER CAUSED AND ON ANY \* THEORY OF LIABILITY, WHETHER IN CONTRACT, STRICT LIABILITY, OR TORT \* (INCLUDING NEGLIGENCE OR OTHERWISE) ARISING IN ANY WAY OUT OF THE USE \* OF THIS SOFTWARE, EVEN IF ADVISED OF THE POSSIBILITY OF SUCH DAMAGE. \*

\* Alternatively, you may choose to be licensed under the terms

of the

\* GNU General Public License ("GPL") version 2 as published by the Free

\* Software Foundation.

\*

\*\*\*\*\*\*\*\*\*\*\*\*\*\*\*\*\*\*\*\*\*\*\*\*\*\*\*\*\*\*\*\*\*\*\*\*\*\*\*\*\*\*\*\*\*\*\*\*\*\*\*\*\*\*\*\*\*\*\*\*\*\*\*\*\*\*\*\*\*\*\*\*\*\*\*\*\*/

Found in path(s):

\* /opt/cola/permits/1938739736\_1710926132.5875804/0/acpica-master-3-zip/acpicamaster/source/os\_specific/service\_layers/osgendbg.c No license file was found, but licenses were detected in source scan.

/\*

\* Some or all of this work - Copyright (c) 2006 - 2021, Intel Corp.

\* All rights reserved.

\*

\* Redistribution and use in source and binary forms, with or without modification,

\* are permitted provided that the following conditions are met:

\*

\* Redistributions of source code must retain the above copyright notice,

\* this list of conditions and the following disclaimer.

- \* Redistributions in binary form must reproduce the above copyright notice,
- \* this list of conditions and the following disclaimer in the documentation

\* and/or other materials provided with the distribution.

\* Neither the name of Intel Corporation nor the names of its contributors

\* may be used to endorse or promote products derived from this software

\* without specific prior written permission.

\*

\* THIS SOFTWARE IS PROVIDED BY THE COPYRIGHT HOLDERS AND CONTRIBUTORS "AS IS"

\* AND ANY EXPRESS OR IMPLIED WARRANTIES, INCLUDING, BUT NOT

LIMITED TO, THE

\* IMPLIED WARRANTIES OF MERCHANTABILITY AND FITNESS FOR A PARTICULAR PURPOSE

\* ARE DISCLAIMED. IN NO EVENT SHALL THE COPYRIGHT OWNER OR CONTRIBUTORS BE

\* LIABLE FOR ANY DIRECT, INDIRECT, INCIDENTAL, SPECIAL, EXEMPLARY, OR CONSEQUENTIAL \* DAMAGES (INCLUDING, BUT NOT LIMITED TO, PROCUREMENT OF SUBSTITUTE GOODS OR SERVICES;

\* LOSS OF USE, DATA, OR PROFITS; OR BUSINESS INTERRUPTION) HOWEVER CAUSED AND ON ANY

\* THEORY OF LIABILITY, WHETHER IN CONTRACT, STRICT LIABILITY, OR TORT (INCLUDING \* NEGLIGENCE OR OTHERWISE) ARISING IN ANY WAY OUT OF THE USE OF THIS SOFTWARE, \* EVEN IF ADVISED OF THE POSSIBILITY OF SUCH DAMAGE.

```
*/
```
DefinitionBlock( "B69.aml", // Output filename "DSDT", // Signature 0x02, // DSDT Revision "Intel", // OEMID "Many", // TABLE ID 0x00000001 // OEM Revision  $\left( \right)$ 

 // All declarations Include("../../../../../runtime/cntl/DECL\_5UP.asl") Include("../../../../../runtime/collections/bdemo/ACPICA/0069/DECL.asl")

 Method(MAIN) {

 // Initialization STRT(0)

 // Run verification methods Include("../../../../../runtime/collections/bdemo/ACPICA/0069/RUN.asl")

 // Final actions Store(FNSH(), Local7)

```
		return (Local7)
	}
}
```
Found in path(s):

\* /opt/cola/permits/1938739736\_1710926132.5875804/0/acpica-master-3-zip/acpicamaster/tests/aslts/src/runtime/collections/bdemo/ACPICA/0069/MAIN.asl No license file was found, but licenses were detected in source scan.

/\*

\* Some or all of this work - Copyright (c) 2006 - 2021, Intel Corp.

\* All rights reserved.

\*

\* Redistribution and use in source and binary forms, with or without modification,

\* are permitted provided that the following conditions are met:

\*

\* Redistributions of source code must retain the above copyright notice,

\* this list of conditions and the following disclaimer.

\* Redistributions in binary form must reproduce the above copyright notice,

\* this list of conditions and the following disclaimer in the documentation

\* and/or other materials provided with the distribution.

\* Neither the name of Intel Corporation nor the names of its contributors

\* may be used to endorse or promote products derived from this software

\* without specific prior written permission.

\*

\* THIS SOFTWARE IS PROVIDED BY THE COPYRIGHT HOLDERS AND CONTRIBUTORS "AS IS"

\* AND ANY EXPRESS OR IMPLIED WARRANTIES, INCLUDING, BUT NOT

LIMITED TO, THE

\* IMPLIED WARRANTIES OF MERCHANTABILITY AND FITNESS FOR A PARTICULAR PURPOSE

\* ARE DISCLAIMED. IN NO EVENT SHALL THE COPYRIGHT OWNER OR CONTRIBUTORS BE

\* LIABLE FOR ANY DIRECT, INDIRECT, INCIDENTAL, SPECIAL, EXEMPLARY, OR CONSEQUENTIAL \* DAMAGES (INCLUDING, BUT NOT LIMITED TO, PROCUREMENT OF SUBSTITUTE GOODS OR SERVICES;

\* LOSS OF USE, DATA, OR PROFITS; OR BUSINESS INTERRUPTION) HOWEVER CAUSED AND ON ANY

\* THEORY OF LIABILITY, WHETHER IN CONTRACT, STRICT LIABILITY, OR TORT (INCLUDING \* NEGLIGENCE OR OTHERWISE) ARISING IN ANY WAY OUT OF THE USE OF THIS SOFTWARE, \* EVEN IF ADVISED OF THE POSSIBILITY OF SUCH DAMAGE.

/\*

\*/

\* Bug 235:

\*

\* SUMMARY: Acpiexec hangs on absent global lock on Linux, but does not hang on Windows

\*

\* Do the run\_time demo when bug will be fixed.

\*/

Found in path(s):

\* /opt/cola/permits/1938739736\_1710926132.5875804/0/acpica-master-3-zip/acpicamaster/tests/aslts/src/runtime/collections/bdemo/ACPICA/0235\_ASL\_RUNTIME/DECL.asl No license file was found, but licenses were detected in source scan.

/\*

- \* Some or all of this work Copyright (c) 2006 2021, Intel Corp.
- \* All rights reserved.

 $*$ 

- \* Redistribution and use in source and binary forms, with or without modification,
- \* are permitted provided that the following conditions are met:

 $*$ 

- \* Redistributions of source code must retain the above copyright notice,
- \* this list of conditions and the following disclaimer.
- \* Redistributions in binary form must reproduce the above copyright notice,
- \* this list of conditions and the following disclaimer in the documentation
- \* and/or other materials provided with the distribution.
- \* Neither the name of Intel Corporation nor the names of its contributors
- \* may be used to endorse or promote products derived from this software
- \* without specific prior written permission.

 $*$ 

\* THIS SOFTWARE

```
 IS PROVIDED BY THE COPYRIGHT HOLDERS AND CONTRIBUTORS "AS IS"
```
\* AND ANY EXPRESS OR IMPLIED WARRANTIES, INCLUDING, BUT NOT LIMITED TO, THE

- \* IMPLIED WARRANTIES OF MERCHANTABILITY AND FITNESS FOR A PARTICULAR PURPOSE
- \* ARE DISCLAIMED. IN NO EVENT SHALL THE COPYRIGHT OWNER OR CONTRIBUTORS BE
- \* LIABLE FOR ANY DIRECT, INDIRECT, INCIDENTAL, SPECIAL, EXEMPLARY, OR

CONSEQUENTIAL

 \* DAMAGES (INCLUDING, BUT NOT LIMITED TO, PROCUREMENT OF SUBSTITUTE GOODS OR SERVICES;

 \* LOSS OF USE, DATA, OR PROFITS; OR BUSINESS INTERRUPTION) HOWEVER CAUSED AND ON ANY

\* THEORY OF LIABILITY, WHETHER IN CONTRACT, STRICT LIABILITY, OR TORT (INCLUDING

\* NEGLIGENCE OR OTHERWISE) ARISING IN ANY WAY OUT OF THE USE OF THIS SOFTWARE,

```
 * EVEN IF ADVISED OF THE POSSIBILITY OF SUCH DAMAGE.
```
\*/

```
 If (STTT ("Demo of bug 0", TCLD, 0x00, W017))
```

```
\overline{\phantom{a}}
```

```
 SRMT ("md9a")
 MD9A ()
```

```
 }
```
FTTT()

Found

in path(s):

\* /opt/cola/permits/1938739736\_1710926132.5875804/0/acpica-master-3-zip/acpica-

master/tests/aslts/src/runtime/collections/bdemo/ACPICA/0000/RUN.asl No license file was found, but licenses were detected in source scan.

/\*

```
 * Some or all of this work - Copyright (c) 2006 - 2021, Intel Corp.
```
\* All rights reserved.

 $*$ 

\* Redistribution and use in source and binary forms, with or without modification,

\* are permitted provided that the following conditions are met:

 $*$ 

\* Redistributions of source code must retain the above copyright notice,

\* this list of conditions and the following disclaimer.

\* Redistributions in binary form must reproduce the above copyright notice,

\* this list of conditions and the following disclaimer in the documentation

\* and/or other materials provided with the distribution.

\* Neither the name of Intel Corporation nor the names of its contributors

\* may be used to endorse or promote products derived from this software

\* without specific prior written permission.

 $*$ \* THIS SOFTWARE

IS PROVIDED BY THE COPYRIGHT HOLDERS AND CONTRIBUTORS "AS IS"

\* AND ANY EXPRESS OR IMPLIED WARRANTIES, INCLUDING, BUT NOT LIMITED TO, THE

\* IMPLIED WARRANTIES OF MERCHANTABILITY AND FITNESS FOR A PARTICULAR PURPOSE

\* ARE DISCLAIMED. IN NO EVENT SHALL THE COPYRIGHT OWNER OR CONTRIBUTORS BE

 \* LIABLE FOR ANY DIRECT, INDIRECT, INCIDENTAL, SPECIAL, EXEMPLARY, OR CONSEQUENTIAL

 \* DAMAGES (INCLUDING, BUT NOT LIMITED TO, PROCUREMENT OF SUBSTITUTE GOODS OR SERVICES;

 \* LOSS OF USE, DATA, OR PROFITS; OR BUSINESS INTERRUPTION) HOWEVER CAUSED AND ON ANY

\* THEORY OF LIABILITY, WHETHER IN CONTRACT, STRICT LIABILITY, OR TORT (INCLUDING

\* NEGLIGENCE OR OTHERWISE) ARISING IN ANY WAY OUT OF THE USE OF THIS SOFTWARE,

```
 * EVEN IF ADVISED OF THE POSSIBILITY OF SUCH DAMAGE.
```

```
 If (STTT ("Constants", TCLF, 0x02, W002))
```

```
\overline{\phantom{a}} SRMT ("CST1")
        CST1() }
```

```
FTTT()
```
\*/

Found in

path(s):

\* /opt/cola/permits/1938739736\_1710926132.5875804/0/acpica-master-3-zip/acpica-

master/tests/aslts/src/runtime/collections/functional/constant/RUN.asl

No license file was found, but licenses were detected in source scan.

/\*

\* Some or all of this work - Copyright (c) 2006 - 2021, Intel Corp.

\* All rights reserved.

\*

- \* Redistribution and use in source and binary forms, with or without modification,
- \* are permitted provided that the following conditions are met:

\*

- \* Redistributions of source code must retain the above copyright notice,
- \* this list of conditions and the following disclaimer.
- \* Redistributions in binary form must reproduce the above copyright notice,
- \* this list of conditions and the following disclaimer in the documentation
- \* and/or other materials provided with the distribution.
- \* Neither the name of Intel Corporation nor the names of its contributors
- \* may be used to endorse or promote products derived from this software
- \* without specific prior written permission.

\*

- \* THIS SOFTWARE IS PROVIDED BY THE COPYRIGHT HOLDERS AND CONTRIBUTORS "AS IS"
	- \* AND ANY EXPRESS OR IMPLIED WARRANTIES, INCLUDING, BUT NOT LIMITED TO, THE
- \* IMPLIED WARRANTIES OF MERCHANTABILITY AND FITNESS FOR A PARTICULAR PURPOSE
- \* ARE DISCLAIMED. IN NO EVENT SHALL THE COPYRIGHT OWNER OR CONTRIBUTORS BE
- \* LIABLE FOR ANY DIRECT, INDIRECT, INCIDENTAL, SPECIAL, EXEMPLARY, OR **CONSEQUENTIAL**
- \* DAMAGES (INCLUDING, BUT NOT LIMITED TO, PROCUREMENT OF SUBSTITUTE GOODS OR SERVICES;
- \* LOSS OF USE, DATA, OR PROFITS; OR BUSINESS INTERRUPTION) HOWEVER CAUSED AND ON ANY
	- \* THEORY OF LIABILITY, WHETHER IN CONTRACT, STRICT LIABILITY, OR TORT (INCLUDING \* NEGLIGENCE OR OTHERWISE) ARISING IN ANY WAY OUT OF THE USE OF THIS SOFTWARE, \* EVEN IF ADVISED OF THE POSSIBILITY OF SUCH DAMAGE.
- \*/ /\* \* Bug 0027: \* \* SUMMARY: Crash of ObjectType for the particular BufferFields \* \* Crash on ObjectType() in different conditions depending on F64. \* Test remained as is (due to crash as a main symptom). \*/ Method (MDBB, 0, Serialized) { Name (B001, Buffer (0xC8){}) If  $((F64 == 0x01))$  { /\*//////////////// 64-bit mode //////////////////////////// \*/  $\frac{1}{8}$  Field(1.71) - before the critical field  $\frac{1}{8}$  CreateField (B001, 0x01, 0x47, F004)  $Local0 = ObjectType (F004)$

Debug = "ObjectType of  $f004(1,71)$  field is equal to:"  $Debug = Local0$  $/*$  Field(1,73) - after the critical field  $*/$ 

 CreateField (B001, 0x01, 0x49, F005)  $Local0 = ObjectType (F005)$ Debug = "ObjectType of  $f005(1,73)$  field is equal to:"  $Debug = Local0$  $/*$  Field(1,72) - the field crashes the ACPICA in 64-bit mode  $*/$ 

 CreateField (B001, 0x01, 0x48, F006) Debug = "Before running ObjectType of  $f006(1,72)$  field."  $Local0 = ObjectType (F006)$ Debug = "ObjectType of  $f006(1,72)$  field is equal to:"  $Debug = Local0$ 

## }

Else

### {

```
 /*//////////////// 32-bit mode //////////////////////////// */
\frac{1}{8} Field(1,39) - before the critical field \frac{1}{8} CreateField (B001, 0x01, 0x27, F001)
Local0 = ObjectType (F001)Debug = "ObjectType of f001(1,39) field is equal to:"
Debug = Local0\frac{1}{8} Field(1,41) - after the critical field \frac{1}{8}
```

```
 CreateField (B001, 0x01, 0x29, F002)
Local0 = ObjectType (F002)Debug = "ObjectType of f002(1,41) field is equal to:"
Debug = Local0\frac{*}{*} Field(1,40) - the field crashes the ACPICA in 64-bit mode \frac{*}{*}
```

```
 CreateField (B001, 0x01, 0x28, F003)
Debug = "Before running ObjectType of f003(1,40) field."
Local0 = ObjectType (F003)Debug = "ObjectType of f003(1,40) field is equal to:"
Debug = Local0
```

```
 }
```
}

## Found in path(s):

\* /opt/cola/permits/1938739736\_1710926132.5875804/0/acpica-master-3-zip/acpicamaster/tests/aslts/src/runtime/collections/bdemo/ACPICA/0027/DECL.asl No license file was found, but licenses were detected in source scan.

#### /\*

\* Some or all of this work - Copyright (c) 2006 - 2021, Intel Corp.

\* All rights reserved.

\*

\* Redistribution and use in source and binary forms, with or without modification,

\* are permitted provided that the following conditions are met:

\*

\* Redistributions of source code must retain the above copyright notice,

\* this list of conditions and the following disclaimer.

\* Redistributions in binary form must reproduce the above copyright notice,

\* this list of conditions and the following disclaimer in the documentation

\* and/or other materials provided with the distribution.

\* Neither the name of Intel Corporation nor the names of its contributors

\* may be used to endorse or promote products derived from this software

\* without specific prior written permission.

\*

\* THIS SOFTWARE IS PROVIDED BY THE COPYRIGHT HOLDERS AND CONTRIBUTORS "AS IS" \* AND ANY EXPRESS OR IMPLIED WARRANTIES, INCLUDING, BUT NOT

LIMITED TO, THE

\* IMPLIED WARRANTIES OF MERCHANTABILITY AND FITNESS FOR A PARTICULAR PURPOSE

\* ARE DISCLAIMED. IN NO EVENT SHALL THE COPYRIGHT OWNER OR CONTRIBUTORS BE

\* LIABLE FOR ANY DIRECT, INDIRECT, INCIDENTAL, SPECIAL, EXEMPLARY, OR CONSEQUENTIAL

\* DAMAGES (INCLUDING, BUT NOT LIMITED TO, PROCUREMENT OF SUBSTITUTE GOODS OR SERVICES;

\* LOSS OF USE, DATA, OR PROFITS; OR BUSINESS INTERRUPTION) HOWEVER CAUSED AND ON ANY

\* THEORY OF LIABILITY, WHETHER IN CONTRACT, STRICT LIABILITY, OR TORT (INCLUDING \* NEGLIGENCE OR OTHERWISE) ARISING IN ANY WAY OUT OF THE USE OF THIS SOFTWARE, \* EVEN IF ADVISED OF THE POSSIBILITY OF SUCH DAMAGE.

\*/

/\*

\* Bug 0070:

\*

\* SUMMARY: The ASL Compiler should reject Resource Descriptors where ResourceSourceIndex is present but ResourceSource is omitted

\* Compiler should return error...

\*/

\*

Method(me09)

```
{
```
Name (RT00, ResourceTemplate () {  $DWordIO$  ( , , , , , 0xecedeeef, 0xf0f1f2f3, 0xf4f5f6f7, 0xf8f9fafb, 0xfcfdfeff, 0x0f)

```
		DWordMemory
( \ldots, \ldots, ReadOnly,
 			0xecedeeef, 0xf0f1f2f3, 0xf4f5f6f7, 0xf8f9fafb, 0xfcfdfeff, 0x0f)
```
Interrupt (ResourceConsumer, Edge, ActiveLow, Shared, 0x0f) {0xfcfdfeff} QWordIO  $( , , , , , ,$  0xd8d9dadbdcdddedf, 0xe0e1e2e3e4e5e6e7, 0xe8e9eaebecedeeef, 0xf0f1f2f3f4f5f6f7, 0xf8f9fafbfcfdfeff, 0x0f) QWordMemory ( , , , , , ReadOnly, 0xd8d9dadbdcdddedf, 0xe0e1e2e3e4e5e6e7, 0xe8e9eaebecedeeef, 0xf0f1f2f3f4f5f6f7, 0xf8f9fafbfcfdfeff, 0x0f) WordBusNumber  $( , , , , ,$  $0xf6f7$ ,  $0xf8f9$ ,  $0xfafb$ ,  $0xfcfd$ ,  $0xfeff$ ,  $0x0f$  WordIO ( , , , , ,  $0xf6f7$ ,  $0xf8f9$ ,  $0xfafb$ ,  $0xfcfd$ ,  $0xfeff$ ,  $0x0f$ DWordSpace  $(0xc0, \ldots, 0x5a)$  0xecedeeef, 0xf0f1f2f3, 0xf4f5f6f7, 0xf8f9fafb, 0xfcfdfeff, 0x0f) QWordSpace (0xc0, , , , , 0x5a, 0xd8d9dadbdcdddedf, 0xe0e1e2e3e4e5e6e7, 0xe8e9eaebecedeeef, 0xf0f1f2f3f4f5f6f7, 0xf8f9fafbfcfdfeff, 0x0f) WordSpace  $(0xc0, , , , , 0x5a,$  0xf6f7,  $0xf8f9$ ,  $0xfafb$ ,  $0xfcfd$ ,  $0xfeff$ ,  $0x0f$  }) Store(RT00, Debug) } Found in path(s): \* /opt/cola/permits/1938739736\_1710926132.5875804/0/acpica-master-3-zip/acpicamaster/tests/aslts/src/runtime/collections/bdemo/ACPICA/0070\_ASL/DECL.asl No license file was found, but licenses were detected in source scan. /\* \* Some or all of this work - Copyright (c) 2006 - 2021, Intel Corp. \* All rights reserved.

\*

\* Redistribution and use in source and binary forms, with or without modification,

\* are permitted provided that the following conditions are met:

\*

\* Redistributions of source code must retain the above copyright notice,

\* this list of conditions and the following disclaimer.

\* Redistributions in binary form must reproduce the above copyright notice,

\* this list of conditions and the following disclaimer in the documentation

\* and/or other materials provided with the distribution.

\* Neither the name of Intel Corporation nor the names of its contributors

\* may be used to endorse or promote products derived from this software

\* without specific prior written permission.

\*

\*/

 \* THIS SOFTWARE IS PROVIDED BY THE COPYRIGHT HOLDERS AND CONTRIBUTORS "AS IS"

\* AND ANY EXPRESS OR IMPLIED WARRANTIES, INCLUDING, BUT NOT LIMITED TO, THE

\* IMPLIED WARRANTIES OF MERCHANTABILITY AND FITNESS FOR A PARTICULAR PURPOSE

\* ARE DISCLAIMED. IN NO EVENT SHALL THE COPYRIGHT OWNER OR CONTRIBUTORS BE

 \* LIABLE FOR ANY DIRECT, INDIRECT, INCIDENTAL, SPECIAL, EXEMPLARY, OR CONSEQUENTIAL

 \* DAMAGES (INCLUDING, BUT NOT LIMITED TO, PROCUREMENT OF SUBSTITUTE GOODS OR SERVICES;

 \* LOSS OF USE, DATA, OR PROFITS; OR BUSINESS INTERRUPTION) HOWEVER CAUSED AND ON ANY

```
 * THEORY OF LIABILITY, WHETHER IN CONTRACT, STRICT LIABILITY, OR TORT (INCLUDING
 * NEGLIGENCE OR OTHERWISE) ARISING IN ANY WAY OUT OF THE USE OF THIS SOFTWARE,
 * EVEN IF ADVISED OF THE POSSIBILITY OF SUCH DAMAGE.
```

```
 /*
   * Bug 0107:
 *
   * SUMMARY: The ASL Compiler crashes when tries to convert data that can not be converted
   */
  Method (ME6C, 0, NotSerialized)
 {
   Local0 = (0x01 < "1234q")Debug = Local0 If ((Local0
!= Ones))
    {
      ERR (__METHOD__, ZFFF, __LINE__, 0x00, 0x00, Local0, Ones)
    }
  }
  Method (ME6D, 0, NotSerialized)
 {
    Store (("1234q" + 0x01), Local0)
    Debug = Local0
   If ((Local0 != 0x1235)) {
     ERR (METHOD, ZFFF, LINE, 0x00, 0x00, Local0, 0x1235)
    }
  }
  Method (ME6E, 0, NotSerialized)
```

```
 {
```

```
 Store (~"1234q", Local0)
  Debuq = Local0If ((Local0 != 0xFFFFFFFFFFFFFEDCB)) {
    ERR (__METHOD__, ZFFF, __LINE__, 0x00, 0x00, Local0, 0xFFFFFFFFFFFFFEDCB)
   }
 }
 Method (ME6F, 0, NotSerialized)
 {
   ME6C ()
   ME6D ()
   ME6E ()
```
}

Found in path(s):

\* /opt/cola/permits/1938739736\_1710926132.5875804/0/acpica-master-3-zip/acpicamaster/tests/aslts/src/runtime/collections/bdemo/ACPICA/0107/DECL.asl No license file was found, but licenses were detected in source scan.

/\*

\* Some or all of this work - Copyright (c) 2006 - 2021, Intel Corp.

\* All rights reserved.

\*

\* Redistribution and use in source and binary forms, with or without modification,

\* are permitted provided that the following conditions are met:

\*

\*

\* Redistributions of source code must retain the above copyright notice,

\* this list of conditions and the following disclaimer.

\* Redistributions in binary form must reproduce the above copyright notice,

\* this list of conditions and the following disclaimer in the documentation

\* and/or other materials provided with the distribution.

\* Neither the name of Intel Corporation nor the names of its contributors

\* may be used to endorse or promote products derived from this software

\* without specific prior written permission.

 \* THIS SOFTWARE IS PROVIDED BY THE COPYRIGHT HOLDERS AND CONTRIBUTORS "AS IS"

\* AND ANY EXPRESS OR IMPLIED WARRANTIES, INCLUDING, BUT NOT LIMITED TO, THE

\* IMPLIED WARRANTIES OF MERCHANTABILITY AND FITNESS FOR A PARTICULAR PURPOSE

\* ARE DISCLAIMED. IN NO EVENT SHALL THE COPYRIGHT OWNER OR CONTRIBUTORS BE

 \* LIABLE FOR ANY DIRECT, INDIRECT, INCIDENTAL, SPECIAL, EXEMPLARY, OR **CONSEQUENTIAL** 

 \* DAMAGES (INCLUDING, BUT NOT LIMITED TO, PROCUREMENT OF SUBSTITUTE GOODS OR SERVICES;

 \* LOSS OF USE, DATA, OR PROFITS; OR BUSINESS INTERRUPTION) HOWEVER CAUSED AND ON ANY

\* THEORY OF LIABILITY, WHETHER IN CONTRACT, STRICT LIABILITY, OR TORT (INCLUDING

```
 * NEGLIGENCE OR OTHERWISE) ARISING IN ANY WAY OUT OF THE USE OF THIS SOFTWARE,
   * EVEN IF ADVISED OF THE POSSIBILITY OF SUCH DAMAGE.
   */
  /*
   * Power Resource
 *
   * (verify exceptions caused by the imprope use of Power Resource type objects)
   */
  Name (Z103, 0x67)
  PowerResource (PW00, 0x01, 0x0000)
  {
    Method (M000, 0, NotSerialized)
    {
       Return (0x00)
    }
  }
  /* Expected exceptions: */
  /* */
  /* 47 - AE_AML_OPERAND_TYPE */
  /* */
  Method (M4BB, 0, Serialized)
  {
    PowerResource (PW01, 0x01, 0x0000)
    {
      Method (M000, 0, NotSerialized)
       {
         Return (0x00)
       }
    }
    Event (E000)
    Name (I000, 0x00)
    /* Local Named Object */
    Method (M000, 1, Serialized)
    {
         /* These are now caught by the compiler - Aug 2015
     PowerResource(pw02, 1, 0) {Method(m000){return (0)}}
     if (y083) {
     Store (DerefOf(pw02), Local1)
     CH06(arg0, 0, 47)
     }
     */
    }
    /* Global Named Object */
```

```
 Method (M001, 1, NotSerialized)
    {
         /* These are now caught by the compiler - Aug 2015
    if (y083) {
    Store (DerefOf(pw00), Local1)
    CH06(arg0, 1, 47)
     }
     */
    }
    /* Local
 */
    Method (M002, 1, Serialized)
    {
      PowerResource (PW02, 0x01, 0x0000)
       {
         Method (M000, 0, NotSerialized)
         {
           Return (0x00)
         }
       }
      Event (E000)
      CopyObject (PW02, Local0)
      /* CondRefOf */
      CondRefOf (Local0, Local1)
      CH03 (__METHOD__, Z103, __LINE__, 0x00, 0x00)
      /* CopyObject */
      CopyObject (Local0, Local1)
      CH03 (__METHOD__, Z103, __LINE__, 0x00, 0x00)
      /* Decrement */
      Local0--
      CH06 (Arg0, 0x01, 0x2F)
      /* DerefOf */
     Local1 = DerefOf (Local0) CH06 (Arg0, 0x02, 0x2F)
      /* FindSetLeftBit */
      FindSetLeftBit (Local0, Local1)
      CH06 (Arg0, 0x04, 0x2F)
      /* FindSetRightBit */
```
FindSetRightBit (Local0, Local1)

 CH06 (Arg0, 0x06, 0x2F) /\* FromBCD

```
 */
```
FromBCD (Local0, Local1) CH06 (Arg0, 0x08, 0x2F) /\* Increment \*/

 Local0++ CH06 (Arg0, 0x09, 0x2F) /\* LNot \*/

 $Local1 = !Local0$  CH06 (Arg0, 0x0A, 0x2F) /\* Not \*/

 $Local1 = -Local0$  CH06 (Arg0, 0x0C, 0x2F) /\* ObjectType \*/

 $Local1 = ObjectType (Local0)$  CH03 (\_\_METHOD\_\_, Z103, \_\_LINE\_\_, 0x00, 0x00) /\* RefOf \*/

 $Local1 = RefOf (Local0)$  CH03 (\_\_METHOD\_\_, Z103, \_\_LINE\_\_, 0x00, 0x00) /\* Release \*/

 Release (Local0) CH06 (Arg0, 0x0D, 0x2F) /\* Reset \*/

 Reset (Local0) CH06 (Arg0, 0x0E, 0x2F) /\* Signal \*/

 Signal (Local0) CH06 (Arg0, 0x0F, 0x2F) /\* SizeOf \*/

 $Local1 = SizeOf (Local0)$  CH06 (Arg0, 0x10, 0x2F) /\* Sleep \*/

 Sleep (Local0) CH06 (Arg0, 0x11, 0x2F) /\* Stall \*/

 Stall (Local0) CH06 (Arg0, 0x12, 0x2F) /\* Store \*/

 $Local1 = Local0$  CH06 (Arg0, 0x13, 0x2F) /\* ToBCD \*/

 ToBCD (Local0, Local1) CH06 (Arg0, 0x15, 0x2F) /\* ToBuffer \*/

 ToBuffer (Local0, Local1) CH06 (Arg0, 0x17, 0x2F) /\* ToDecimalString \*/

 ToDecimalString (Local0, Local1) CH06 (Arg0, 0x19, 0x2F) /\* ToHexString \*/

 ToHexString (Local0, Local1) CH06 (Arg0, 0x1B, 0x2F) /\* ToInteger \*/

 ToInteger (Local0, Local1) CH06 (Arg0, 0x1D, 0x2F) /\* Acquire \*/

 $Local1 = Acquire (Local0, 0x0064)$  CH06 (Arg0, 0x1E, 0x2F) /\* Add \*/

```
Local1 = (Local0 + 1000) /* \AABB.I000 */
 CH06 (Arg0, 0x21, 0x2F)
Local1 = (I000
```
# $+$  Local<sub>(0)</sub>

 CH06 (Arg0, 0x22, 0x2F) /\* And \*/

Local1 = (Local0 & I000) /\* \M4BB.I000 \*/ CH06 (Arg0, 0x25, 0x2F) Local1 =  $(1000 \&$  Local0) CH06 (Arg0, 0x26, 0x2F) /\* Concatenate \*/

 Concatenate (Local0, I000, Local1) CH06 (Arg0, 0x29, 0x2F)
Concatenate (I000, Local0, Local1) CH06 (Arg0, 0x2A, 0x2F) /\* ConcatenateResTemplate \*/ ConcatenateResTemplate (Local0, Buffer (0x02) {  $0x79, 0x00$  // y. }, Local1) CH06 (Arg0, 0x2D, 0x2F) ConcatenateResTemplate (Buffer (0x02) {  $0x79, 0x00$  // y. }, Local0, Local1) CH06 (Arg0, 0x2E, 0x2F) /\* Divide \*/ Divide (Local0, I000, Local2) CH06 (Arg0, 0x31, 0x2F) Divide (I000, Local0, Local2) CH06 (Arg0, 0x32, 0x2F) Divide (Local0, I000, Local2, Local1) CH06 (Arg0, 0x33, 0x2F) Divide (I000, Local0, Local2, Local1) CH06 (Arg0, 0x34, 0x2F)  $/*$  Fatal  $*/$  Fatal (0xFF, 0xFFFFFFFF, Local0) CH06 (Arg0, 0x35, 0x2F) /\* Index \*/ Local $1 =$ Local $0$  [0x00] CH06 (Arg0, 0x38, 0x2F) Index ("0", Local0, Local1) CH06 (Arg0, 0x39, 0x2F) /\* LEqual \*/  $Local1 = (Local0 == 1000)$  CH06 (Arg0, 0x3A, 0x2F)  $Local1 = (I000 == Local0)$  CH06 (Arg0, 0x3B, 0x2F) /\* LGreater \*/  $Local1 = (Local0 > I000)$  CH06 (Arg0, 0x3C, 0x2F)  $Local1 = (I000 > Local0)$  CH06 (Arg0, 0x3D, 0x2F) /\* LGreaterEqual \*/

```
Local1 = (Local0 \geq 1000) CH06 (Arg0, 0x3E, 0xFF)
Local1 = (I000 >= Local0) CH06 (Arg0, 0x3F, 0xFF)
      /* LLess */
     Local1 = (Local0 < 1000) CH06 (Arg0, 0x40, 0x2F)
     Local1 = (I000 < Local10) CH06 (Arg0, 0x41, 0x2F)
      /* LLessEqual */
     Local1 = (Local0 \le 1000) CH06 (Arg0, 0x42, 0xFF)
     Local1 = (I000 \leq Local0) CH06 (Arg0, 0x43, 0xFF)
      /* LNotEqual */
     Local1 = (Local0 != 1000) CH06 (Arg0, 0x44, 0xFF)
     Local1 = (1000 != Local0) CH06 (Arg0, 0x45, 0xFF)
     /\mathrm{*} LOr \mathrm{*}/Local1 = (Local0 || 1000) CH06 (Arg0, 0x46, 0x2F)
     Local1 = (I000 || Local0) CH06 (Arg0, 0x47, 0x2F)
      /* Mod */
     Local1 = (Local0 % I000) /* \M4BB.I000 */
      CH06 (Arg0, 0x4A, 0x2F)
     Local1 = (1000 % Local0) CH06 (Arg0, 0x4B, 0x2F)
      /* Multiply */
     Local1 = (Local0) * I000) /* \M4BB.I000 */
      CH06 (Arg0, 0x4E, 0x2F)
     Local1 = (I000 * Local0) CH06 (Arg0, 0x4F, 0x2F)
      /* NAnd */
      NAnd (Local0, I000, Local1)
      CH06 (Arg0, 0x52, 0x2F)
      NAnd (I000, Local0, Local1)
```

```
 CH06 (Arg0, 0x53, 0x2F)
      /* NOr */
      NOr (Local0, I000, Local1)
      CH06 (Arg0, 0x56, 0x2F)
     NOr (I000, Local0, Local1)
      CH06 (Arg0, 0x57, 0x2F)
      /* Or */
     Local1 = (Local0 | 1000) /* \AABB.I000 */
      CH06 (Arg0, 0x5A, 0x2F)
     Local1 = (I000 | Local0) CH06 (Arg0, 0x5B, 0x2F)
      /* ShiftLeft */
     Local1 = (Local0 \ll 1000) /* \MABB.1000 */
      CH06 (Arg0, 0x5E, 0x2F)
     Local1 = (I000 \ll Local0) CH06 (Arg0, 0x5F, 0x2F)
      /* ShiftRight */
     Local1 = (Local0 >> 1000) /* \MABB.1000 */
      CH06 (Arg0, 0x62, 0x2F)
      Local1
= (1000 \gg Local0)
      CH06 (Arg0, 0x63, 0x2F)
      /* Subtract */
      Local1 = (Local0 - I000) /* \M4BB.I000 */
      CH06 (Arg0, 0x66, 0x2F)
     Local1 = (I000 - Local0) CH06 (Arg0, 0x67, 0x2F)
      /* ToString */
      ToString (Local0, 0x01, Local1)
      CH06 (Arg0, 0x6A, 0x2F)
      ToString (I000, Local0, Local1)
      CH06 (Arg0, 0x6B, 0x2F)
      /* Wait */
     Local1 = Wait (Local0, 1000) CH06 (Arg0, 0x6C, 0x2F)
     Local1 = Wait (E000, Local0) CH06 (Arg0, 0x6D, 0x2F)
      /* XOr */
     Local1 = (Local0 ^ \wedge 1000) /* \M4BB.1000 */
      CH06 (Arg0, 0x70, 0x2F)
```

```
Local1 = (I000 \land Local0) CH06 (Arg0, 0x71, 0x2F)
      /* Mid */
      Mid (Local0, 0x01, 0x01, Local1)
      CH06 (Arg0, 0x75, 0x2F)
      Mid ("123", Local0, 0x01, Local1)
      CH06 (Arg0, 0x76, 0x2F)
 Mid ("123", 0x01, Local0, Local1)
      CH06 (Arg0, 0x77, 0x2F)
     /\mathrm{*} Match \mathrm{*}/ Local1 = Match (Local0, MTR, 0x00, MTR, 0x00, 0x00)
      CH06 (Arg0, 0x78, 0x2F)
     Local1 = Match (Package (0x01))
           {
             0x01
           }, MTR, Local0, MTR, 0x00, 0x00)
      CH06 (Arg0, 0x79, 0x2F)
     Local1 = Match (Package (0x01))
           {
             0x01
           }, MTR, 0x00, MTR, Local0, 0x00)
      CH06 (Arg0, 0x7A, 0x2F)
     Local1 = Match (Package (0x01))
           {
             0x01
           }, MTR, 0x00, MTR, 0x00, Local0)
      CH06 (Arg0, 0x7B, 0x2F)
    }
   /* Reference to Object */
   Method (M003, 2, NotSerialized)
    {
     Local0 = ObjectType (Arg1)If ((Local0 != 0x0B)) {
        ERR (Arg0, Z103, __LINE__, 0x00, 0x00, Local0, 0x0B)
        Return (0x01)
      }
     Local1 = DerefOf(Arg1) If (!SLCK)
      {
        CH04 (__METHOD__, 0x00, 0x2F, Z103, __LINE__, 0x00, 0x00)
```

```
 /* CondRefOf */
```
}

```
 CondRefOf (DerefOf (Arg1), Local1)
 CH06 (Arg0, 0x01, 0x2F)
 /* CopyObject */
```
 CopyObject (DerefOf (Arg1), Local1) CH03 (\_\_METHOD\_\_, Z103, \_\_LINE\_\_, 0x00, 0x00) /\* Decrement \*/

```
 DerefOf (Arg1)--
 CH06 (Arg0, 0x03, 0x2F)
 /* DerefOf */
```

```
 Local1 = DerefOf (DerefOf (Arg1))
 CH06 (Arg0, 0x04, 0x2F)
 /* FindSetLeftBit */
```
 FindSetLeftBit (DerefOf (Arg1), Local1) CH06 (Arg0, 0x06, 0x2F) /\* FindSetRightBit \*/

 FindSetRightBit (DerefOf (Arg1), Local1) CH06 (Arg0, 0x08, 0x2F) /\* FromBCD \*/

```
 FromBCD (DerefOf (Arg1), Local1)
 CH06 (Arg0, 0x0A,
```
## 0x2F)

```
 /* Increment */
```

```
 DerefOf (Arg1)++
 CH06 (Arg0, 0x0B, 0x2F)
 /* LNot */
```

```
Local1 = !DerefOf(Arg1) CH06 (Arg0, 0x0C, 0x2F)
 /* Not */
```
Local1 =  $\sim$ DerefOf (Arg1) CH06 (Arg0, 0x0E, 0x2F) /\* ObjectType \*/

```
 Local1 = ObjectType (DerefOf (Arg1))
 CH03 (__METHOD__, Z103, __LINE__, 0x00, 0x00)
 /* RefOf */
```

```
Local1 = RefOf (DerefOf (Arg1)) CH06 (Arg0, 0x0F, 0x2F)
      /* Release */
      /* Reset */
     /* Signal */ /* SizeOf */
     Local1 = SizeOf (DerefOf (Arg1)) CH06 (Arg0, 0x10, 0x2F)
      /* Sleep */
      Sleep (DerefOf (Arg1))
      CH06 (Arg0, 0x11, 0x2F)
     /* Stall */ Stall (DerefOf (Arg1))
      CH06 (Arg0, 0x12, 0x2F)
      /* Store */
     Local1 = DerefOf (Arg1) CH06 (Arg0, 0x13,
 0x2F)
      /* ToBCD */
      ToBCD (DerefOf (Arg1), Local1)
      CH06 (Arg0, 0x15, 0x2F)
      /* ToBuffer */
      ToBuffer (DerefOf (Arg1), Local1)
      CH06 (Arg0, 0x17, 0x2F)
      /* ToDecimalString */
      ToDecimalString (DerefOf (Arg1), Local1)
      CH06 (Arg0, 0x19, 0x2F)
      /* ToHexString */
      ToHexString (DerefOf (Arg1), Local1)
      CH06 (Arg0, 0x1B, 0x2F)
      /* ToInteger */
      ToInteger (DerefOf (Arg1), Local1)
      CH06 (Arg0, 0x1D, 0x2F)
      /* Acquire */
      /* Add */
     Local1 = (DerefOf (Arg1) + 1000) /* \M4BB.I000 */
      CH06 (Arg0, 0x21, 0x2F)
     Local1 = (I000 + DerefOf (Arg1)) CH06 (Arg0, 0x22, 0x2F)
```

```
 /* And */
```

```
Local1 = (DerefOf (Arg1) & 1000) /* \M4BB.I000 */
 CH06 (Arg0, 0x25, 0x2F)
Local1 = (1000 \& DerefOf (Arg1)) CH06 (Arg0, 0x26, 0x2F)
 /* Concatenate */
```

```
 Concatenate (DerefOf (Arg1), I000, Local1)
 CH06 (Arg0, 0x29, 0x2F)
 Concatenate (I000, DerefOf (Arg1), Local1)
 CH06 (Arg0, 0x2A, 0x2F)
 /* ConcatenateResTemplate */
```
 ConcatenateResTemplate (DerefOf (Arg1), Buffer (0x02) { 0x79, 0x00  $\frac{1}{2}$  y. }, Local1) CH06 (Arg0, 0x2D, 0x2F) ConcatenateResTemplate (Buffer (0x02) {  $0x79, 0x00$  // y. }, DerefOf (Arg1), Local1) CH06 (Arg0, 0x2E, 0x2F) /\* Divide \*/

```
 Divide (DerefOf (Arg1), I000, Local2)
 CH06 (Arg0, 0x31, 0x2F)
 Divide (I000, DerefOf (Arg1), Local2)
 CH06 (Arg0, 0x32, 0x2F)
 Divide (DerefOf (Arg1), I000, Local2, Local1)
 CH06 (Arg0, 0x33, 0x2F)
```

```
 Divide (I000, DerefOf (Arg1), Local2, Local1)
 CH06 (Arg0, 0x34, 0x2F)
/* Fatal */
```

```
Fatal (0xFF, 0xFFFFFFFF, DerefOf (Arg1))
 CH06 (Arg0, 0x35, 0x2F)
 /* Index */
```

```
Local1 = Dereff(f(Arg1) [0x00] CH06 (Arg0, 0x38, 0x2F)
 Index ("0", DerefOf (Arg1), Local1)
 CH06 (Arg0, 0x39, 0x2F)
 /* LEqual */
```
 $Local1 = (DerefOf (Arg1) == 1000)$ 

 CH06 (Arg0, 0x3A, 0x2F)  $Local1 = (I000 == DerefOf(Arg1))$  CH06 (Arg0, 0x3B, 0x2F) /\* LGreater \*/

```
Local1 = (DerefOf (Arg1) > 1000) CH06 (Arg0, 0x3C, 0x2F)
Local1 = (I000 > DerefOf (Arg1)) CH06 (Arg0, 0x3D, 0x2F)
 /* LGreaterEqual */
```

```
Local1 = (DerefOf (Arg1) >= 1000) CH06 (Arg0, 0x3E, 0xFF)
Local1 = (I000 >= DerefOf (Arg1)) CH06 (Arg0, 0x3F, 0xFF)
/* LLess */
```
 $Local1 = (DerefOf (Arg1) < 1000)$  CH06 (Arg0, 0x40, 0x2F)  $Local1 = (I000 < DerffOf (Arg1))$  CH06 (Arg0, 0x41, 0x2F) /\* LLessEqual \*/

 $Local1 = (DerefOf (Arg1) \leq 1000)$  CH06 (Arg0, 0x42, 0xFF)  $Local1 = (I000 \leq DerefOf(Arg1))$  CH06 (Arg0, 0x43, 0xFF) /\* LNotEqual \*/

 $Local1 = (DerefOf (Arg1) != 1000)$  CH06 (Arg0, 0x44, 0xFF) Local1 =  $(1000 !=$  DerefOf  $(Arg1))$  CH06 (Arg0, 0x45, 0xFF) /\* LOr \*/

```
Local1 = (DerefOf (Arg1) || 1000) CH06 (Arg0, 0x46, 0x2F)
Local1 = (I000 || DerfOf (Arg1)) CH06 (Arg0, 0x47, 0x2F)
 /* Mod */
```

```
Local1 = (DerefOf (Arg1) % 1000) /* \M4BB.I000 */
 CH06 (Arg0, 0x4A, 0x2F)
Local1 = (I000 % DerefOf (Arg1)) CH06 (Arg0, 0x4B, 0x2F)
 /* Multiply */
```

```
Local1 = (DerefOf (Arg1) * I000) /* \M4BB.I000 */
      CH06 (Arg0, 0x4E, 0x2F)
     Local1 = (I000 * DerefOf(Arg1)) CH06 (Arg0, 0x4F, 0x2F)
      /* NAnd */
```

```
 NAnd (DerefOf (Arg1), I000, Local1)
 CH06 (Arg0, 0x52, 0x2F)
 NAnd (I000, DerefOf (Arg1), Local1)
 CH06 (Arg0, 0x53, 0x2F)
 /* NOr */
```

```
 NOr (DerefOf (Arg1), I000, Local1)
 CH06 (Arg0, 0x56, 0x2F)
 NOr (I000, DerefOf (Arg1), Local1)
 CH06 (Arg0, 0x57, 0x2F)
 /* Or */
```

```
 Local1 = (DerefOf (Arg1) | I000) /* \M4BB.I000 */
 CH06 (Arg0, 0x5A, 0x2F)
Local1 = (I000 | DerefOf(Arg1)) CH06 (Arg0, 0x5B, 0x2F)
 /* ShiftLeft */
```

```
Local1 = (DerefOf (Arg1) << I000) /* \MABB.1000 */
 CH06 (Arg0, 0x5E, 0x2F)
Local1 = (I000 \ll DerffOf(Arg1)) CH06 (Arg0, 0x5F, 0x2F)
 /* ShiftRight */
```

```
Local1 = (DerefOf (Arg1) I000) /* \M4BB.I000 */
      CH06 (Arg0, 0x62, 0x2F)
     Local1 = (I000 \gg DerefOf(Arg1)) CH06 (Arg0, 0x63, 0x2F)
      /* Subtract */
```

```
 Local1 = (DerefOf (Arg1) - I000) /* \M4BB.I000 */
 CH06 (Arg0, 0x66, 0x2F)
Local1 = (I000 - DerffOff (Arg1)) CH06 (Arg0, 0x67, 0x2F)
 /* ToString */
```

```
 ToString (DerefOf (Arg1), 0x01, Local1)
 CH06 (Arg0, 0x6A, 0x2F)
 ToString (I000, DerefOf (Arg1), Local1)
 CH06 (Arg0, 0x6B, 0x2F)
```

```
 /* Wait */
      Local1 = Wait (E000, DerefOf (Arg1)) CH06 (Arg0, 0x6D, 0x2F)
       /* XOr */
      Local1 = (DerefOf (Arg1) \land I000) /* \M4BB.I000 */
       CH06 (Arg0, 0x70, 0x2F)
      Local1 = (1000 \land DerefOf (Arg1)) CH06 (Arg0, 0x71, 0x2F)
       /* Mid */
       Mid (DerefOf (Arg1), 0x01, 0x01, Local1)
       CH06 (Arg0, 0x75, 0x2F)
       Mid ("123",
 DerefOf (Arg1), 0x01, Local1)
       CH06 (Arg0, 0x76, 0x2F)
       Mid ("123", 0x01, DerefOf (Arg1), Local1)
       CH06 (Arg0, 0x77, 0x2F)
       /* Match */
       Local1 = Match (DerefOf (Arg1), MTR, 0x00, MTR, 0x00, 0x00)
       CH06 (Arg0, 0x78, 0x2F)
      Local1 = Match (Package (0x01))
            {
              0x01
            }, MTR, DerefOf (Arg1), MTR, 0x00, 0x00)
       CH06 (Arg0, 0x79, 0x2F)
      Local1 = Match (Package (0x01))
 {
              0x01
            }, MTR, 0x00, MTR, DerefOf (Arg1), 0x00)
       CH06 (Arg0, 0x7A, 0x2F)
      Local1 = Match (Package (0x01))
            {
              0x01
            }, MTR, 0x00, MTR, 0x00, DerefOf (Arg1))
       CH06 (Arg0, 0x7B, 0x2F)
       Return (0x00)
     }
    /* Result of Method invocation */
    Method (M004, 1, Serialized)
     {
Name (I000, 0x00) /* Label to check m000 invocations \frac{*}{ } Method (M000, 0, NotSerialized)
```

```
 {
         CopyObject (PW00, Local0)
        Return (Local0)
      }
      /* CondRefOf */
      /* **** 10/2016 changed method invocation to just a namestring */
      /* CondRefOf no longer invokes the method */
      If (Y601)
      {
       Local1 = CondRefOf (M000) CH06 (Arg0, 0x00, 0x2F)
        Local1 = CondRefOf (M000)
        CH06 (Arg0, 0x01, 0x2F)
      }
      /* CopyObject */
      CopyObject (M000 (), Local1)
      CH03 (__METHOD__, Z103, __LINE__, 0x00, 0x00)
      /* Decrement */
      M000 ()--
      CH06 (Arg0, 0x02, 0x2F)
      /* DerefOf */
     Local1 = DerefOf (M000()) CH06 (Arg0, 0x03, 0x2F)
      /* FindSetLeftBit */
      FindSetLeftBit (M000 (), Local1)
      CH06 (Arg0,
 0x05, 0x2F)
      /* FindSetRightBit */
      FindSetRightBit (M000 (), Local1)
      CH06 (Arg0, 0x07, 0x2F)
      /* FromBCD */
      FromBCD (M000 (), Local1)
      CH06 (Arg0, 0x09, 0x2F)
      /* Increment */
     M000()++ CH06 (Arg0, 0x0A, 0x2F)
      /* LNot */
     Local1 = !M000()
```

```
 CH06 (Arg0, 0x0B, 0x2F)
      /* Not */
     Local1 = ~M000() CH06 (Arg0, 0x0D, 0x2F)
      /* ObjectType */
      /* **** Nov. 2016: Method invocation as arg to ObjectType is now illegal */
     Local0 = ObjectType (M000) CH03 (__METHOD__, Z103, __LINE__, 0x00, 0x00)
      /* RefOf */
      /* **** Oct. 2016: Method invocation as arg to RefOf is now illegal */
     /* if (y601) { *//* Store (RefOf(m000()), Local1) */
     /* CH06(arg0, 14, 47) */
     /* } */
      /* Release */
      Release
 (M000 ())
      CH06 (Arg0, 0x0D, 0x2F)
      /* Reset */
      Reset (M000 ())
      CH06 (Arg0, 0x0E, 0x2F)
      /* Signal */
      Signal (M000 ())
      CH06 (Arg0, 0x0F, 0x2F)
      /* SizeOf */
     Local1 = SizeOf (M000()) CH06 (Arg0, 0x10, 0x2F)
      /* Sleep */
      Sleep (M000 ())
      CH06 (Arg0, 0x11, 0x2F)
      /* Stall */
      Stall (M000 ())
      CH06 (Arg0, 0x12, 0x2F)
      /* Store */
     Local1 = M000() CH06 (Arg0, 0x13, 0x2F)
      /* ToBCD */
      ToBCD (M000 (), Local1)
      CH06 (Arg0, 0x15, 0x2F)
      /* ToBuffer */
```
 ToBuffer (M000 (), Local1) CH06 (Arg0, 0x17, 0x2F) /\* ToDecimalString \*/

```
 ToDecimalString (M000 (), Local1)
 CH06 (Arg0, 0x19, 0x2F)
 /* ToHexString */
```
ToHexString (M000 (), Local1)

 CH06 (Arg0, 0x1B, 0x2F) /\* ToInteger \*/

> ToInteger (M000 (), Local1) CH06 (Arg0, 0x1D, 0x2F) /\* Acquire \*/

```
Local1 = Acquire (M000 (), 0x0064) CH06 (Arg0, 0x1E, 0x2F)
 /* Add */
```

```
Local1 = (M000 () + I000) /* \MABB.M004.I000 */
 CH06 (Arg0, 0x21, 0x2F)
Local1 = (I000 + M000()) CH06 (Arg0, 0x22, 0x2F)
 /* And */
```

```
Local1 = (M000 () & I000) /* \M4BB.M004.I000 */
 CH06 (Arg0, 0x25, 0x2F)
Local1 = (1000 \& M000 () CH06 (Arg0, 0x26, 0x2F)
 /* Concatenate */
```

```
 Concatenate (M000 (), I000, Local1)
 CH06 (Arg0, 0x29, 0x2F)
 Concatenate (I000, M000 (), Local1)
 CH06 (Arg0, 0x2A, 0x2F)
 /* ConcatenateResTemplate */
```
ConcatenateResTemplate (M000 (), Buffer (0x02)

```
 {
      0x79, 0x00 
    // y.
   }, Local1)
 CH06 (Arg0, 0x2D, 0x2F)
 ConcatenateResTemplate (Buffer (0x02)
   {
```
 $0x79, 0x00$  // y. }, M000 (), Local1) CH06 (Arg0, 0x2E, 0x2F) /\* Divide \*/

 Divide (M000 (), I000, Local2) CH06 (Arg0, 0x31, 0x2F) Divide (I000, M000 (), Local2) CH06 (Arg0, 0x32, 0x2F) Divide (M000 (), I000, Local2, Local1) CH06 (Arg0, 0x33, 0x2F) Divide (I000, M000 (), Local2, Local1) CH06 (Arg0, 0x34, 0x2F)  $/*$  Fatal  $*/$ 

Fatal (0xFF, 0xFFFFFFFF, M000 ()) CH06 (Arg0, 0x35, 0x2F) /\* Index \*/

 $Local1 = M000() [0x00]$  CH06 (Arg0, 0x38, 0x2F) Index ("0", M000 (), Local1) CH06 (Arg0, 0x39, 0x2F) /\* LEqual \*/

 $Local1 = (M000() == 1000)$  CH06 (Arg0, 0x3A, 0x2F)  $Local1 = (1000 == M000())$  CH06 (Arg0, 0x3B, 0x2F) /\* LGreater \*/

 $Local1 = (M000() > I000)$  CH06 (Arg0, 0x3C, 0x2F)  $Local1 = (I000 > M000())$  CH06 (Arg0, 0x3D, 0x2F) /\* LGreaterEqual \*/

 $Local1 = (M000() >= 1000)$  CH06 (Arg0, 0x3E, 0xFF)  $Local1 = (1000 >= MO00())$  CH06 (Arg0, 0x3F, 0xFF)  $/*$  LLess  $*/$ 

 $Local1 = (M000() < 1000)$  CH06 (Arg0, 0x40, 0x2F)  $Local1 = (1000 < M000()$  CH06 (Arg0, 0x41, 0x2F) /\* LLessEqual \*/

```
Local1 = (M000() \le 1000) CH06 (Arg0, 0x42, 0xFF)
     Local1 = (1000 \leq M000) CH06 (Arg0, 0x43, 0xFF)
      /* LNotEqual */
     Local1 = (M000() != 1000) CH06 (Arg0, 0x44, 0xFF)
     Local1 = (1000 != M000()) CH06 (Arg0, 0x45,
 0xFF)
      /* LOr */
     Local1 = (M000() || I000) CH06 (Arg0, 0x46, 0x2F)
     Local1 = (1000 || MO00()) CH06 (Arg0, 0x47, 0x2F)
      /* Mod */
     Local1 = (M000() % 1000) /* \M4BB.M004.I000 */ CH06 (Arg0, 0x4A, 0x2F)
     Local1 = (1000 % MO00) CH06 (Arg0, 0x4B, 0x2F)
      /* Multiply */
     Local1 = (M000 () * I000) /* \MABB.M004.I000 */ CH06 (Arg0, 0x4E, 0x2F)
     Local1 = (I000 * M000()) CH06 (Arg0, 0x4F, 0x2F)
      /* NAnd */
      NAnd (M000 (), I000, Local1)
      CH06 (Arg0, 0x52, 0x2F)
      NAnd (I000, M000 (), Local1)
      CH06 (Arg0, 0x53, 0x2F)
      /* NOr */
      NOr (M000 (), I000, Local1)
      CH06 (Arg0, 0x56, 0x2F)
      NOr (I000, M000 (), Local1)
      CH06 (Arg0, 0x57, 0x2F)
      /* Or */
     Local1 = (M000() | I000) /* \MABB.M004.I000 */
      CH06 (Arg0, 0x5A, 0x2F)
     Local1 = (1000 | M000 () )
```

```
 CH06 (Arg0, 0x5B, 0x2F)
 /* ShiftLeft */
```

```
Local1 = (M000() \ll 1000) /* \mathrm{M4BB.M004.I000} */
 CH06 (Arg0, 0x5E, 0x2F)
Local1 = (I000 \ll M000()) CH06 (Arg0, 0x5F, 0x2F)
 /* ShiftRight */
```

```
Local1 = (M000 () >> I000) /* \M4BB.M004.I000 */
 CH06 (Arg0, 0x62, 0x2F)
Local1 = (1000 \gg M000()) CH06 (Arg0, 0x63, 0x2F)
 /* Subtract */
```

```
Local1 = (M000() - I000) /* \MABB.M004.I000 */
 CH06 (Arg0, 0x66, 0x2F)
Local1 = (I000 - M000()) CH06 (Arg0, 0x67, 0x2F)
 /* ToString */
```

```
 ToString (M000 (), 0x01, Local1)
 CH06 (Arg0, 0x6A, 0x2F)
 ToString (I000, M000 (), Local1)
 CH06 (Arg0, 0x6B, 0x2F)
 /* Wait */
```

```
Local1 = Wait (M000 (), I000) CH06 (Arg0, 0x6C,
```
## 0x2F)

```
Local1 = Wait (E000, M000()) CH06 (Arg0, 0x6D, 0x2F)
 /* XOr */
```

```
Local1 = (M000 () ^ I000) /* \M4BB.M004.I000 */
 CH06 (Arg0, 0x70, 0x2F)
Local1 = (I000 \land M000 () ) CH06 (Arg0, 0x71, 0x2F)
 /* Mid */
```

```
 Mid (M000 (), 0x01, 0x01, Local1)
 CH06 (Arg0, 0x75, 0x2F)
 Mid ("123", M000 (), 0x01, Local1)
 CH06 (Arg0, 0x76, 0x2F)
 Mid ("123", 0x01, M000 (), Local1)
 CH06 (Arg0, 0x77, 0x2F)
 /* Match */
```

```
 Local1 = Match (M000 (), MTR, 0x00, MTR, 0x00, 0x00)
      CH06 (Arg0, 0x78, 0x2F)
     Local1 = Match (Package (0x01))
           {
             0x01
           }, MTR, M000 (), MTR, 0x00, 0x00)
      CH06 (Arg0, 0x79, 0x2F)
     Local1 = Match (Package (0x01) {
             0x01
           }, MTR, 0x00, MTR, M000 (),
 0x00)
      CH06 (Arg0, 0x7A, 0x2F)
     Local1 = Match (Package (0x01)) {
             0x01
           }, MTR, 0x00, MTR, 0x00, M000 ())
      CH06 (Arg0, 0x7B, 0x2F)
    }
    /* Reference to Object as Result of Method invocation */
    Method (M005, 1, Serialized)
    {
      PowerResource (PW02, 0x01, 0x0000)
       {
         Method (M000, 0, NotSerialized)
         {
           Return (0x00)
         }
       }
     Name (I000, 0x00) /* Label to check m000 invocations */ Method (M000, 2, NotSerialized)
       {
        I000 = Arg0If ((Arg1 == 0x00)) {
          Local0 = RefOf (PW00) }
        ElseIf ((Arg1 == 0x01)) {
          Local0 = RefOf (PW02) }
         Return (Local0)
       }
```

```
 Method
 (CH00, 2, NotSerialized)
      {
       If ((1000 != Arg1)) {
          ERR (Arg0, Z103, __LINE__, 0x00, 0x00, I000, Arg1)
         }
      }
      Name (LPN0, 0x02)
      Name (LPC0, 0x00)
      While (LPN0)
      {
       Local0 = (0x03 * LPC0) /* \MABB.M005.LPC0 */I000 = 0x00Local1 = DerefOf (M000 (0x01, LPC0)) If (!SLCK)
        {
          CH04 (__METHOD__, 0x00, 0x2F, Z103, __LINE__, 0x00, 0x00)
         }
        CH00 (Arg0, 0x01)
       Local1 = DerefOf (DerefOf (M000 (0x02, LPCO)))
        If (!SLCK)
        {
         CH06 (Arg0, (0x01 + Local0), 0x2F)
         }
        CH00 (Arg0, 0x02)
        Store (DerefOf (M000 (0x03, LPC0)) [0x00], Local1)
       CH06 (Arg0, (0x02 + Local0), 0x2F)
        CH00 (Arg0, 0x03)
        Local1
 = Match (DerefOf (M000 (0x04, LPC0)), MTR, 0x00, MTR, 0x00, 0x00)
       CH06 (Arg0, (0x03 + Local0), 0x2F)
        CH00 (Arg0, 0x04)
        LPN0--
        LPC0++
      }
    }
   SET0 (Z103, METHOD, 0x00)
    CH03 (__METHOD__, Z103, __LINE__, 0x00, 0x00)
    /* Local Named Object */
   M000 ( METHOD )
    /* Global Named Object */
```

```
M001 ( METHOD )
   /* Local */ M002 (Concatenate (__METHOD__, "-m002"))
    /* Reference to Local Named Object */
    M003 (Concatenate (__METHOD__, "-m003-RefLocName"), RefOf (PW01))
   Local0 = RefOf (PW01) M003 (Concatenate (__METHOD__, "-m003-RefLocName2"), Local0)
    CondRefOf (PW01, Local0)
    M003 (Concatenate (__METHOD__, "-m003-CondRefLocName"), Local0)
    M003 (Concatenate (__METHOD__, "-m003-RefGlobName"), RefOf (PW00))
   Local0 = RefOf (PW00) M003 (Concatenate (__METHOD__, "-m003-RefGlobName2"),
 Local0)
    CondRefOf (PW00, Local0)
    M003 (Concatenate (__METHOD__, "-m003-CondRefGlobName"), Local0)
    /* Reference to Object as element of Package */
    Name (PP00, Package (0x01)
    {
      PW00
    })
    If (Y113)
    {
      M003 (Concatenate (__METHOD__, "-m003-Index"), PP00 [0x00])
    }
    Store (PP00 [0x00], Local1)
    M003 (Concatenate (__METHOD__, "-m003-Index2"), Local1)
    If (Y113)
    {
      M003 (Concatenate (__METHOD__, "-m003-Index3"), Local2 = PP00 [0x00])
    }
   Local3 = PP00 [0x00] M003 (Concatenate (__METHOD__, "-m003-Index4"), Local3)
   Local5 = Local4 = PP00 [0x00] M003 (Concatenate (__METHOD__, "-m003-Index5"), Local5)
    /* Result of Method invocation */
    M004 (Concatenate (__METHOD__, "-m004"))
    /* Reference to Object as Result of Method invocation */
   M005 (Concatenate (METHOD, "-m005"))
    RST0 ()
```
}

Found in path(s):

\* /opt/cola/permits/1938739736\_1710926132.5875804/0/acpica-master-3-zip/acpicamaster/tests/aslts/src/runtime/collections/exceptions/exc\_operand/exc\_operand2/exc\_11\_pwr.asl No license file was found, but licenses were detected in source scan.

/\*

\* Some or all of this work - Copyright (c) 2006 - 2021, Intel Corp.

\* All rights reserved.

 $*$ 

- \* Redistribution and use in source and binary forms, with or without modification,
- \* are permitted provided that the following conditions are met:

 $*$ 

- \* Redistributions of source code must retain the above copyright notice,
- \* this list of conditions and the following disclaimer.
- \* Redistributions in binary form must reproduce the above copyright notice,
- \* this list of conditions and the following disclaimer in the documentation
- \* and/or other materials provided with the distribution.
- \* Neither the name of Intel Corporation nor the names of its contributors
- \* may be used to endorse or promote products derived from this software
- \* without specific prior written permission.

 $*$ 

\* THIS SOFTWARE

```
 IS PROVIDED BY THE COPYRIGHT HOLDERS AND CONTRIBUTORS "AS IS"
```
\* AND ANY EXPRESS OR IMPLIED WARRANTIES, INCLUDING, BUT NOT LIMITED TO, THE

\* IMPLIED WARRANTIES OF MERCHANTABILITY AND FITNESS FOR A PARTICULAR PURPOSE

- \* ARE DISCLAIMED. IN NO EVENT SHALL THE COPYRIGHT OWNER OR CONTRIBUTORS BE
- \* LIABLE FOR ANY DIRECT, INDIRECT, INCIDENTAL, SPECIAL, EXEMPLARY, OR CONSEQUENTIAL

 \* DAMAGES (INCLUDING, BUT NOT LIMITED TO, PROCUREMENT OF SUBSTITUTE GOODS OR SERVICES;

 \* LOSS OF USE, DATA, OR PROFITS; OR BUSINESS INTERRUPTION) HOWEVER CAUSED AND ON ANY

\* THEORY OF LIABILITY, WHETHER IN CONTRACT, STRICT LIABILITY, OR TORT (INCLUDING

\* NEGLIGENCE OR OTHERWISE) ARISING IN ANY WAY OUT OF THE USE OF THIS SOFTWARE,

```
 * EVEN IF ADVISED OF THE POSSIBILITY OF SUCH DAMAGE.
```

```
 */
```

```
 If (STTT ("Demo of bug 260", TCLD, 0x0104, W017))
```

```
 {
  SRMT ("m029")
  M029 ()
```

```
 }
```

```
FTTT\Omega
```
Found

in path(s):

\* /opt/cola/permits/1938739736\_1710926132.5875804/0/acpica-master-3-zip/acpicamaster/tests/aslts/src/runtime/collections/bdemo/ACPICA/0260/RUN.asl No license file was found, but licenses were detected in source scan.

/\*

\* Some or all of this work - Copyright (c) 2006 - 2021, Intel Corp.

\* All rights reserved.

\*

- \* Redistribution and use in source and binary forms, with or without modification,
- \* are permitted provided that the following conditions are met:

\*

\* Redistributions of source code must retain the above copyright notice,

\* this list of conditions and the following disclaimer.

- \* Redistributions in binary form must reproduce the above copyright notice,
- \* this list of conditions and the following disclaimer in the documentation
- \* and/or other materials provided with the distribution.
- \* Neither the name of Intel Corporation nor the names of its contributors
- \* may be used to endorse or promote products derived from this software
- \* without specific prior written permission.

\*

```
* THIS SOFTWARE IS PROVIDED BY THE COPYRIGHT HOLDERS AND CONTRIBUTORS "AS IS"
* AND ANY EXPRESS OR IMPLIED WARRANTIES, INCLUDING, BUT NOT
```
LIMITED TO, THE

\* IMPLIED WARRANTIES OF MERCHANTABILITY AND FITNESS FOR A PARTICULAR PURPOSE

\* ARE DISCLAIMED. IN NO EVENT SHALL THE COPYRIGHT OWNER OR CONTRIBUTORS BE

\* LIABLE FOR ANY DIRECT, INDIRECT, INCIDENTAL, SPECIAL, EXEMPLARY, OR CONSEQUENTIAL

\* DAMAGES (INCLUDING, BUT NOT LIMITED TO, PROCUREMENT OF SUBSTITUTE GOODS OR SERVICES;

\* LOSS OF USE, DATA, OR PROFITS; OR BUSINESS INTERRUPTION) HOWEVER CAUSED AND ON ANY

\* THEORY OF LIABILITY, WHETHER IN CONTRACT, STRICT LIABILITY, OR TORT (INCLUDING \* NEGLIGENCE OR OTHERWISE) ARISING IN ANY WAY OUT OF THE USE OF THIS SOFTWARE, \* EVEN IF ADVISED OF THE POSSIBILITY OF SUCH DAMAGE.

\*/

```
/*
```
\* 2-level model: \\m12e.<Method>

\*

```
* Data for DerefOf(<String>) are 1 levels up.
```
\*

\* DataLevel<number\_of\_levels\_in\_model><data\_are\_N\_levels\_up>.asl

\*/

## Method(m12e,, Serialized)

{

/\*

\* 0 - Check different ways to pass String \*/ Method(mdac) { Store("b000", Local0) CopyObject("b000", i000) Store(s000, Local7) // Checkings CH03("", 0, 0x000, \_\_LINE\_\_, 0) Store(DerefOf("b000"), Local1) mf88(Local1, c00b, bb00, 0x001, 0x002, 1) Store(DerefOf(Local0), Local1) mf88(Local1, c00b, bb00, 0x003, 0x004, 1) Store(DerefOf(Local7), Local1) mf88(Local1, c00b, bb00, 0x005, 0x006, 1) Store(DerefOf(s000), Local1) Store(DerefOf(s000), Local1) Store(DerefOf(s000), Local1) Store(DerefOf(s000), Local1) Store(DerefOf(s000), Local1) Store(DerefOf(s000), Local1) Store(DerefOf(s000), Local1) Store(DerefOf(s000), Local1) Store(DerefOf(s000), Local1) mf88(Local1, c00b, bb00, 0x007, 0x008, 1) Store(DerefOf(mm00()), Local1) mf88(Local1, c00b, bb00, 0x009, 0x00a, 1) Store(DerefOf(mm01(ss00)), Local1) mf88(Local1, c00b, bb00, 0x00b, 0x00c, 1) Store(DerefOf(ToString("b000")), Local1) mf88(Local1, c00b, bb00, 0x00d, 0x00e, 1) Store(DerefOf(Store("b000", Local6)), Local1) mf88(Local1, c00b, bb00, 0x00f, 0x010, 1) Store(DerefOf(i000), Local1) mf88(Local1, c00b, bb00, 0x011, 0x012, 1)

```
	Store(mm02("^b000"), Local1)
	mf88(Local1,
 c00b, bb00, 0x013, 0x014, 1)
	CH03("", 0, 0x015, __LINE__, 0)
}
/*
* 1 - Check different ways to specify elements of NameSpace
*/
Method(mf89)
{
	// Checkings
	Store(DerefOf("b001"), Local1)
	mf88(Local1, c00b, bb01, 0x016, 0x017, 1)
	Store(DerefOf("^b001"), Local1)
	mf88(Local1, c00b, bb01, 0x018, 0x019, 1)
	Store(DerefOf("^pr01.i000"), Local1)
	mf88(Local1, c009, 0xaabc0000, 0x01a, 0x01b, 1)
	Store(DerefOf("\\m12e.pr01.i000"), Local1)
	if (FLG9) {
 		mf88(Local1, c009, 0xaabc0000, 0x01c, 0x01d, 1)
	} else {
 		CH04("", 0, 0xff, 0, __LINE__, 0, 0) // AE_NOT_FOUND
	}
Store(DerefOf("^i010"), Local1)
	mf88(Local1, c009, ii00, 0x01f, 0x020, 1)
	Store(DerefOf("^i987"), Local1)
	mf88(Local1, c009, ii01, 0x021, 0x022, 1)
	CH03("", 0, 0x023, __LINE__, 0)
}
/*
* 2 - Check access to calculated type objects - DerefOf(<String>)
*/
Method(mf8a)
{
	CH03("", 0, 0x01f, __LINE__, 0)
	// Checkings
```
 Store(DerefOf("b002"), Local1) mf88(Local1, c00b, bb02, 0x020, 0x021, 1) Store(DerefOf("s002"), Local1) mf88(Local1, c00a, ss02, 0x022, 0x023, 1) Store(DerefOf("i002"), Local1) mf88(Local1, c009, ii02, 0x024, 0x025, 1) Store(DerefOf("p002"), Local1) mf88(Local1, c00c, 0, 0x026, 0x027, 0) CH03("", 0, 0x028, \_\_LINE\_\_, 0) } /\* \* 3 - Check access to special type objects - DerefOf(<String>) \*/ Method(mf8b) { // Checkings CH03("", 0, 0x029, \_\_LINE\_\_, 0) CopyObject(DerefOf("e003"), Local1) mf88(Local1, c00f, 0, 0x02a, 0x02b, 0) CH03("", 0, 0x02c, \_\_LINE\_\_, 0) CopyObject(DerefOf("mx03"), Local1) mf88(Local1, c011, 0, 0x02d, 0x02e, 0) CH03("", 0, 0x02f, \_\_LINE\_\_, 0) CopyObject(DerefOf("d003"), Local1) mf88(Local1, c00e, 0, 0x030, 0x031, 0)

 CH03("", 0, 0x032, \_\_LINE\_\_, 0) CopyObject(DerefOf("tz03"), Local1) mf88(Local1, c015, 0, 0x033, 0x034, 0)

CH03("", 0, 0x035, LINE, 0) CopyObject(DerefOf("pr03"), Local1) mf88(Local1, c014, 0, 0x036, 0x037, 0)

 if (y510) { CH03("", 0, 0x038, LINE, 0) CopyObject(DerefOf("r003"), Local1) mf88(Local1,

```
 c012, 0, 0x039, 0x03a, 0)
	}
	CH03("", 0, 0x03b, __LINE__, 0)
	CopyObject(DerefOf("pw03"), Local1)
	mf88(Local1, c013, 0, 0x03c, 0x03d, 0)
}
/*
* 4 - Check DerefOf(<Not-String>) - calculated type objects
*/
Method(mf8c)
{
	// Checkings
	CH03("", 0, 0x03e, __LINE__, 0)
	Store(DerefOf(b004), Local1)
	CH04("", 0, 0xff, 0, __LINE__, 0, 0)
	CH03("", 0, 0x040, __LINE__, 0)
	Store(DerefOf(i004), Local1)
	CH04("", 0, 0xff, 0, __LINE__, 0, 0)
	CH03("", 0, 0x042, __LINE__, 0)
	Store(DerefOf(p004), Local1)
	CH04("", 0, 0xff, 0, __LINE__, 0, 0)
}
/*
* 5 - Check DerefOf(<String>) - but String doesn't refer NameSpace object
*/
Method(mf8d)
{
	CH03("", 0, 0x044, __LINE__, 0)
	Store(DerefOf("0123"), Local1)
	CH04("", 0, 0xff, 0, __LINE__, 0, 0)
	CH03("", 0, 0x046, __LINE__, 0)
	Store(DerefOf("zxcvbnm,./;'\][0123"), Local1)
	CH04("", 0, 0xff, 0, __LINE__, 0, 0)
CH03("", 0, 0x048, LINE , 0)
	Store(DerefOf("b0qv"), Local1)
	CH04("", 0, 0xff, 0, __LINE__, 0, 0)
}
/*
```
 \* 6 - Check different ways to pass String (mdac \* but without Store). Check - no exceptions. \*/ Method(mf8e) { Store("b006", Local0) CopyObject("b006", i006) Store(s006, Local7) // Checkings CH03("", 0, 0x04a, \_\_LINE\_\_, 0) Store(DerefOf("b006"), Local2) Store(DerefOf(Local0), Local2) Store(DerefOf(Local7), Local2) Store(DerefOf(s006), Local2) Store(DerefOf(s006), Local2) Store(DerefOf(s006), Local2) Store(DerefOf(s006), Local2) Store(DerefOf(s006), Local2) Store(DerefOf(s006), Local2) Store(DerefOf(s006), Local2) Store(DerefOf(s006), Local2) Store(DerefOf(s006), Local2) Store(DerefOf(mm60()), Local2) Store(DerefOf(mm61(ss06)), Local2) Store(DerefOf(ToString("b006")), Local2) Store(DerefOf(Store("b006", Local6)), Local2) Store(DerefOf(i006), Local2) CH03("", 0, 0x04b, \_\_LINE\_\_, 0) } /\* \* 7 - Check access to special type objects - DerefOf(<String>)

```
*/
Method(mf8f)
{
	// Checkings
```

```
	CH03("", 0, 0x04c, __LINE__, 0)
	Store(DerefOf("e007"), Local2)
	if(LNot(SLCK)){
		CH04("",
0, 47, 0, \underline{\text{LLINE}}\dots, 0, 0)	}
	CH03("", 0, 0x04e, __LINE__, 0)
	Store(DerefOf("mx07"), Local2)
	if(LNot(SLCK)){
 		CH04("", 0, 47, 0, __LINE__, 0, 0)
	}
	CH03("", 0, 0x050, __LINE__, 0)
	Store(DerefOf("d007"), Local2)
	if(LNot(SLCK)){
 		CH04("", 0, 47, 0, __LINE__, 0, 0)
	}
	CH03("", 0, 0x052, __LINE__, 0)
	Store(DerefOf("tz07"), Local2)
	if(LNot(SLCK)){
 		CH04("", 0, 47, 0, __LINE__, 0, 0)
	}
	CH03("", 0, 0x054, __LINE__, 0)
	Store(DerefOf("pr07"), Local2)
	if(LNot(SLCK)){
 		CH04("", 0, 47, 0, __LINE__, 0, 0)
	}
	CH03("", 0, 0x056, __LINE__, 0)
	Store(DerefOf("r007"), Local2)
	if(LNot(SLCK)){
 		CH04("", 0, 47, 0, __LINE__, 0, 0)
	}
	CH03("", 0, 0x058, __LINE__, 0)
	Store(DerefOf("pw07"), Local2)
	if(LNot(SLCK)){
 CH04("", 0, 47, 0, \quad LINE, 0, 0)	}
}
/*
* 8 - Check DerefOf(<Not-String>) - calculated type objects
*/
```

```
Method(mf90)
{
	// Checkings
	CH03("", 0, 0x05a, __LINE__, 0)
	Store(DerefOf(b008), Local2)
	CH04("", 0, 0xff, 0, __LINE__, 0, 0)
	CH03("",
0, 0x05c, \_LINE<sub>,0</sub>0)
	Store(DerefOf(i008), Local2)
	CH04("", 0, 0xff, 0, __LINE__, 0, 0)
	CH03("", 0, 0x05e, __LINE__, 0)
	Store(DerefOf(p008), Local2)
	CH04("", 0, 0xff, 0, __LINE__, 0, 0)
}
/*
* 9 - Check DerefOf(<String>) - but String doesn't refer NameSpace object
*/
Method(mf91)
{
	CH03("", 0, 0x060, __LINE__, 0)
	Store(DerefOf("0123"), Local2)
	CH04("", 0, 0xff, 0, __LINE__, 0, 0)
	CH03("", 0, 0x062, __LINE__, 0)
	Store(DerefOf("zxcvbnm,./;'\][0123"), Local2)
	CH04("", 0, 0xff, 0, __LINE__, 0, 0)
	CH03("", 0, 0x064, __LINE__, 0)
	Store(DerefOf("mf_d"), Local2)
	CH04("", 0, 0xff, 0, __LINE__, 0, 0)
	CH03("", 0, 0x066, __LINE__, 0)
	Store(DerefOf("b009"), Local2)
	CH04("", 0, 0xff, 0, __LINE__, 0, 0)
}
/*
* a - Check access to special type objects - DerefOf(<String>)
*/
Method(mfa0)
{
	CH03("", 0, 0x068, __LINE__, 0)
	Store(DerefOf("bfa0"), Local1)
```
 mf88(Local1, c009, 0xb1, 0x069, 0x06a, 1)

 Store(DerefOf("f0a0"), Local1) mf88(Local1, c009, 0, 0x06b, 0x06c, 0)

 Store(DerefOf("f0a1"), Local1) mf88(Local1, c009, 0, 0x06d, 0x06e, 0)

 Store(DerefOf("f0a2"), Local1) mf88(Local1, c009, 0, 0x06f, 0x070, 0)

 Store(DerefOf("f0a3"), Local1) mf88(Local1, c009, 0, 0x071, 0x072, 0)

 Store(DerefOf("bna0"), Local1) mf88(Local1, c009, 0, 0x073, 0x074, 0)

 Store(DerefOf("ifa0"), Local1) mf88(Local1, c009, 0, 0x075, 0x076, 0)

 Store(DerefOf("ifa1"), Local1) mf88(Local1, c009, 0, 0x077, 0x078, 0)

```
	CH03("", 0, 0x079, __LINE__, 0)
}
```
## $//<sub>b</sub>$ Method(mfa1)

{ CH03("", 0, 0x07a, \_\_LINE\_\_, 0) Store(DerefOf(bfb0), Local1) CH04("", 0, 0xff, 0, \_\_LINE\_\_, 0, 0)

 CH03("", 0, 0x07c, \_\_LINE\_\_, 0) Store(DerefOf(f0b0), Local1) CH04("", 0, 0xff, 0, \_\_LINE\_\_, 0, 0)

 CH03("", 0, 0x07e, \_\_LINE\_\_, 0) Store(DerefOf(f0b1), Local1)  $CH04("", 0, 0xff, 0, LINE, 0, 0)$ 

```
CH03("", 0, 0x080, LINE, 0)
	Store(DerefOf(f0b2), Local1)
	CH04("", 0, 0xff, 0, __LINE__, 0, 0)
```
 CH03("", 0, 0x082, \_\_LINE\_\_, 0) Store(DerefOf(f0b3), Local1)

```
	CH04("", 0, 0xff, 0, __LINE__, 0,
 0)
	CH03("", 0, 0x084, __LINE__, 0)
	Store(DerefOf(bnb0), Local1)
	CH04("", 0, 0xff, 0, __LINE__, 0, 0)
	CH03("", 0, 0x086, __LINE__, 0)
	Store(DerefOf(ifb0), Local1)
	CH04("", 0, 0xff, 0, __LINE__, 0, 0)
	CH03("", 0, 0x088, __LINE__, 0)
	Store(DerefOf(ifb1), Local1)
	CH04("", 0, 0xff, 0, __LINE__, 0, 0)
}
// c
Method(mfa2)
{
	// Checkings
	CH03("", 0, 0x08a, __LINE__, 0)
	Store(DerefOf(e00c), Local2)
	CH04("", 0, 0xff, 0, __LINE__, 0, 0)
	CH03("", 0, 0x08c, __LINE__, 0)
	Store(DerefOf(mx0c), Local2)
	CH04("", 0, 0xff, 0, __LINE__, 0, 0)
	CH03("", 0, 0x08e, __LINE__, 0)
	Store(DerefOf(d00c), Local2)
	CH04("", 0, 0xff, 0, __LINE__, 0, 0)
	CH03("", 0, 0x090, __LINE__, 0)
	Store(DerefOf(tz0c), Local2)
	CH04("", 0, 0xff, 0, __LINE__, 0, 0)
	CH03("", 0, 0x092, __LINE__, 0)
	Store(DerefOf(pr0c), Local2)
CH04("", 0, 0xff, 0, LINE, 0, 0)CH03("", 0, 0x094, LINE, 0)
	Store(DerefOf(r00c), Local2)
	CH04("", 0, 0xff, 0, __LINE__, 0, 0)
CH03("", 0, 0x096, LINE, 0)
	Store(DerefOf(pw0c),
```

```
 Local2)
	CH04("", 0, 0xff, 0, __LINE__, 0, 0)
}
```

```
Method(m12a)
{
	SRMT("mdac-21-down")
	mdac()
	SRMT("mf89-21-down")
	mf89()
	SRMT("mf8a-21-down")
	mf8a()
	SRMT("mf8b-21-down")
	mf8b()
	SRMT("mf8c-21-down")
	mf8c()
	SRMT("mf8d-21-down")
	mf8d()
	SRMT("mf8e-21-down")
	mf8e()
	SRMT("mf8f-21-down")
	mf8f()
	SRMT("mf90-21-down")
	mf90()
	SRMT("mf91-21-down")
	mf91()
	SRMT("mfa0-21-down")
	mfa0()
	SRMT("mfa1-21-down")
	mfa1()
	SRMT("mfa2-21-down")
		Return("b000")
```

```
	mfa2()
}
/* 0 */	Method(mm00)
	{
	}
Method(mm01, 1)
```

```
	{
		Return(arg0)
	}
```

```
	Method(mm02, 1)
	{
```

```
		Store(DerefOf(arg0), Local7)
		Return(Local7)
	}
	Name(b000, Buffer(){ 1, 2, 3, 4, 0x95, 6, 7, 8})
	Name(bb00, Buffer(){ 1, 2, 3, 4, 0x95, 6, 7, 8})
	Name(s000, "b000")
	Name(ss00, "b000")
	Name(i000, 0)
/* 1 */	Name(i010, 0xaabc0123)
	Name(i987, 0xaabc0987)
Processor(pr01, 0, 0xFFFFFFFF, 0)
	{
		Name(i000, 0xaabc0000)
	}
	Name(ii00, 0xaabc0123)
	Name(ii01, 0xaabc0987)
	Name(b001, Buffer(){ 1, 2, 3, 4, 0x95,
 6, 7, 8})
	Name(bb01, Buffer(){ 1, 2, 3, 4, 0x95, 6, 7, 8})
/* 2 */	Name(b002, Buffer(){ 1, 2, 3, 4, 0x95, 6, 7, 8})
	Name(bb02, Buffer(){ 1, 2, 3, 4, 0x95, 6, 7, 8})
	Name(s002, "String")
	Name(ss02, "String")
	Name(i002, 0xabbc0000)
	Name(ii02, 0xabbc0000)
	Name(p002, Package() {1,2,3,4})
	/* 3 */
	Event(e003)
	Mutex(mx03, 0)
```
 Device(d003) { Name(i900, 0xabcd0017) } ThermalZone(tz03) {} Processor(pr03, 0, 0xFFFFFFFF, 0)  $\{ \}$  OperationRegion(r003, SystemMemory, 0x100, 0x100) PowerResource(pw03, 1, 0) {Method(mmmm){return  $(0)$ }}

 /\* 4 \*/

```
	Name(b004, Buffer(){ 1, 2, 3, 4, 0x95, 6, 7, 8})
	Name(i004, 0xabbc0000)
	Name(p004, Package() {1,2,3,4})
/* 6 */	Method(mm60)
	{
		Return("b006")
	}
	Method(mm61, 1)
	{
		Return(arg0)
	}
	Name(b006, Buffer(){ 1, 2, 3, 4, 0x95, 6, 7, 8})
	Name(bb06, Buffer(){ 1, 2, 3, 4, 0x95, 6, 7, 8})
	Name(s006, "b006")
	Name(ss06, "b006")
	Name(i006, 0)
	/* 7 */
	Event(e007)
	Mutex(mx07, 0)
	Device(d007) { Name(i900, 0xabcd0017) }
	ThermalZone(tz07)
 {}
	Processor(pr07, 0, 0xFFFFFFFF, 0) {}
	OperationRegion(r007, SystemMemory, 0x100, 0x100)
PowerResource(pw07, 1, 0) {Method(mmmm){return (0)}}
	/* 8 */
	Name(b008, Buffer(){ 1, 2, 3, 4, 0x95, 6, 7, 8})
	Name(i008, 0xabbc0000)
	Name(p008, Package() {1,2,3,4})
	/* a */
	Name(b00a, Buffer() {0xb0,0xb1,0xb2,0xb3,0xb4})
	OperationRegion(r00a, SystemMemory, 0x100, 0x100)
```
 CreateField(b00a, 8, 8, bfa0) Field(r00a, ByteAcc, NoLock, Preserve) {f0a0,8,f0a1,8,f0a2,8,f0a3,8} BankField(r00a, f0a1, 0, ByteAcc, NoLock, Preserve) {bna0,4} IndexField(f0a2, f0a3, ByteAcc, NoLock, Preserve) {ifa0,8,ifa1,8}

 $/* h */$ 

 Name(b00b, Buffer() {0xb0,0xb1,0xb2,0xb3,0xb4}) OperationRegion(r00b, SystemMemory, 0x100, 0x100)

 CreateField(b00b, 8, 8, bfb0) Field(r00b, ByteAcc, NoLock, Preserve) {f0b0,8,f0b1,8,f0b2,8,f0b3,8} BankField(r00b, f0b1, 0, ByteAcc, NoLock, Preserve) {bnb0,4} IndexField(f0b2, f0b3, ByteAcc, NoLock, Preserve) {ifb0,8,ifb1,8}

/\* c \*/

 Event(e00c) Mutex(mx0c, 0) Device(d00c) { Name(i900, 0xabcd0017) } ThermalZone(tz0c) {} Processor(pr0c, 0, 0xFFFFFFFF, 0) {} OperationRegion(r00c, SystemMemory, 0x100, 0x100) PowerResource(pw0c, 1, 0) {Method(mmmm){return (0)}}

 $m12a()$ } /\* m12e \*/

Found in path(s):

\* /opt/cola/permits/1938739736\_1710926132.5875804/0/acpica-master-3-zip/acpicamaster/tests/aslts/src/runtime/collections/bdemo/ACPICA/0012/DataLevel21\_DeclDown.asl No license file was found, but licenses were detected in source scan.

/\*

\* Some or all of this work - Copyright (c) 2006 - 2021, Intel Corp.

\* All rights reserved.

\*

\* Redistribution and use in source and binary forms, with or without modification,

\* are permitted provided that the following conditions are met:

\*

\* Redistributions of source code must retain the above copyright notice,

\* this list of conditions and the following disclaimer.

\* Redistributions in binary form must reproduce the above copyright notice,

\* this list of conditions and the following disclaimer in the documentation

\* and/or other materials provided with the distribution.

\* Neither the name of Intel Corporation nor the names of its contributors

\* may be used to endorse or promote products derived from this software

\* without specific prior written permission.

\*

\* THIS SOFTWARE IS PROVIDED BY THE COPYRIGHT HOLDERS AND CONTRIBUTORS "AS

IS"

\* AND ANY EXPRESS OR IMPLIED WARRANTIES, INCLUDING, BUT NOT LIMITED TO, THE

\* IMPLIED WARRANTIES OF MERCHANTABILITY AND FITNESS FOR A PARTICULAR PURPOSE

\* ARE DISCLAIMED. IN NO EVENT SHALL THE COPYRIGHT OWNER OR CONTRIBUTORS BE

 \* LIABLE FOR ANY DIRECT, INDIRECT, INCIDENTAL, SPECIAL, EXEMPLARY, OR CONSEQUENTIAL

 \* DAMAGES (INCLUDING, BUT NOT LIMITED TO, PROCUREMENT OF SUBSTITUTE GOODS OR SERVICES;

 \* LOSS OF USE, DATA, OR PROFITS; OR BUSINESS INTERRUPTION) HOWEVER CAUSED AND ON ANY

 \* THEORY OF LIABILITY, WHETHER IN CONTRACT, STRICT LIABILITY, OR TORT (INCLUDING \* NEGLIGENCE OR OTHERWISE) ARISING IN ANY WAY OUT OF THE USE OF THIS SOFTWARE, \* EVEN IF ADVISED OF THE POSSIBILITY OF SUCH DAMAGE.

```
 */
  /*
   * Bug 179:
 *
   * SUMMARY: ConcatenateResTemplate operation falls into an endless loop
  */
  Method (MF58, 0, NotSerialized)
 {
    Local0 = ConcatenateResTemplate (RTD0, RTD0)
   If ((Local0 != BDOB)) {
     ERR (METHOD, ZFFF, LINE, 0x00, 0x00, Local0, 0x0100)
```

```
Found in path(s):
```
 } }

\* /opt/cola/permits/1938739736\_1710926132.5875804/0/acpica-master-3-zip/acpicamaster/tests/aslts/src/runtime/collections/bdemo/ACPICA/0179/DECL.asl No license file was found, but licenses were detected in source scan.

/\*

```
 * Some or all of this work - Copyright (c) 2006 - 2021, Intel Corp.
```
\* All rights reserved.

\*

\* Redistribution and use in source and binary forms, with or without modification,

\* are permitted provided that the following conditions are met:

\*

\* Redistributions of source code must retain the above copyright notice,

\* this list of conditions and the following disclaimer.

- \* Redistributions in binary form must reproduce the above copyright notice,
- \* this list of conditions and the following disclaimer in the documentation

\* and/or other materials provided with the distribution.

- \* Neither the name of Intel Corporation nor the names of its contributors
- \* may be used to endorse or promote products derived from this software

\* without specific prior written permission.

\*

```
 * THIS SOFTWARE IS PROVIDED BY THE COPYRIGHT HOLDERS AND CONTRIBUTORS "AS
 IS"
```
\* AND ANY EXPRESS OR IMPLIED WARRANTIES, INCLUDING, BUT NOT LIMITED TO, THE

```
 * IMPLIED WARRANTIES OF MERCHANTABILITY AND FITNESS FOR A PARTICULAR PURPOSE
```

```
 * ARE DISCLAIMED. IN NO EVENT SHALL THE COPYRIGHT OWNER OR CONTRIBUTORS BE
```

```
 * LIABLE FOR ANY DIRECT, INDIRECT, INCIDENTAL, SPECIAL, EXEMPLARY, OR
CONSEQUENTIAL
```

```
 * DAMAGES (INCLUDING, BUT NOT LIMITED TO, PROCUREMENT OF SUBSTITUTE GOODS OR
SERVICES;
```
 \* LOSS OF USE, DATA, OR PROFITS; OR BUSINESS INTERRUPTION) HOWEVER CAUSED AND ON ANY

```
 * THEORY OF LIABILITY, WHETHER IN CONTRACT, STRICT LIABILITY, OR TORT (INCLUDING
  * NEGLIGENCE OR OTHERWISE) ARISING IN ANY WAY OUT OF THE USE OF THIS SOFTWARE,
  * EVEN IF ADVISED OF THE POSSIBILITY OF SUCH DAMAGE.
  */
  /*
  * Mutex
 *
  * (verify exceptions caused by the imprope use of Mutex type objects)
  */
  Name (Z101, 0x65)
```
Mutex (MX10, 0x00)

```
 /* Expected exceptions: */
```

```
 /* */
```

```
 /* 47 - AE_AML_OPERAND_TYPE */
 /* */
```

```
 Method (M4B9, 0, Serialized)
```

```
 {
```
 Mutex (MX01, 0x00) Event (E000) Name (I000, 0x00) /\* Local Named Object \*/

```
 Method (M000, 1, Serialized)
 {
     /* These are now caught by the compiler - Aug 2015
Mutes(mx02, 0) if (y083) {
 Store (DerefOf(mx02), Local1)
 CH06(arg0, 0, 47)
 }
 */
 }
 /* Global Named Object */
```
```
 Method (M001, 1, NotSerialized)
 {
      /* These are now caught by the compiler - Aug 2015
  if (y083) {
  Store (DerefOf(mx10), Local1)
  CH06(arg0, 1, 47)
  }
  */
  }
/\ast Local \ast/ Method (M002, 1, Serialized)
 {
    Mutex (MX02, 0x00)
    Event (E000)
    CopyObject (MX02, Local0)
    /* CondRefOf */
    CondRefOf (Local0, Local1)
    CH03 (__METHOD__, Z101, __LINE__, 0x00, 0x00)
    /* CopyObject */
 CopyObject (Local0, Local1)
    CH03 (__METHOD__, Z101, __LINE__, 0x00, 0x00)
    /* Decrement */
    Local0--
    CH06 (Arg0, 0x01, 0x2F)
    /* DerefOf */
    Local1 = DerefOf (Local0)
    CH06 (Arg0, 0x02, 0x2F)
    /* FindSetLeftBit */
    FindSetLeftBit (Local0, Local1)
    CH06 (Arg0, 0x04, 0x2F)
    /* FindSetRightBit */
    FindSetRightBit (Local0, Local1)
    CH06 (Arg0, 0x06, 0x2F)
    /* FromBCD */
   FromBCD (Local0, Local1)
    CH06 (Arg0, 0x08, 0x2F)
    /* Increment */
```
 Local0++ CH06 (Arg0, 0x09, 0x2F) /\* LNot \*/

 $Local1 = !Local0$  CH06 (Arg0, 0x0A, 0x2F)  $/\mathrm{*}$  Not  $\mathrm{*}/$ 

 $Local1 = -Local0$  CH06 (Arg0, 0x0C, 0x2F) /\* ObjectType \*/

 Local1 = ObjectType (Local0) CH03 (\_\_METHOD\_\_, Z101, \_\_LINE\_\_, 0x00, 0x00) /\* RefOf \*/

 Local1 = RefOf (Local0) CH03 (\_\_METHOD\_\_, Z101, \_\_LINE\_\_, 0x00, 0x00) /\* Release \*/

 Release (Local0) CH06 (Arg0, 0x0D, 0x2F) /\* Reset \*/

 Reset (Local0) CH06 (Arg0, 0x0E, 0x2F) /\* Signal \*/

 Signal (Local0) CH06 (Arg0, 0x0F, 0x2F) /\* SizeOf \*/

 $Local1 = SizeOf (Local0)$  CH06 (Arg0, 0x10, 0x2F) /\* Sleep \*/

 Sleep (Local0) CH06 (Arg0, 0x11, 0x2F) /\* Stall  $*/$ 

 Stall (Local0) CH06 (Arg0, 0x12, 0x2F) /\* Store \*/

 $Local1 = Local0$  CH06 (Arg0, 0x13, 0x2F) /\* ToBCD \*/

ToBCD (Local0, Local1) CH06 (Arg0, 0x15, 0x2F) /\* ToBuffer \*/

 ToBuffer (Local0, Local1) CH06 (Arg0, 0x17, 0x2F) /\* ToDecimalString \*/

 ToDecimalString (Local0, Local1) CH06 (Arg0, 0x19, 0x2F) /\* ToHexString \*/

> ToHexString (Local0, Local1) CH06 (Arg0, 0x1B, 0x2F) /\* ToInteger \*/

```
 ToInteger (Local0, Local1)
 CH06 (Arg0, 0x1D, 0x2F)
 /* Acquire */
```

```
Local1 = Acquire (Local0, 0x0064) CH03 (__METHOD__, Z101, __LINE__, 0x00, 0x00)
/\ast Add\ast/
```

```
Local1 = (Local0 + 1000) /* \MAB9.1000 */
 CH06 (Arg0, 0x21, 0x2F)
Local1 = (I000 + Local0) CH06 (Arg0, 0x22, 0x2F)
 /* And */
```

```
Local1 = (Local0 & I000) /* \text{M4B9.1000} */
 CH06 (Arg0, 0x25, 0x2F)
Local1 = (1000 \& Local0) CH06 (Arg0, 0x26, 0x2F)
 /* Concatenate */
```

```
 Concatenate (Local0, I000, Local1)
 CH06 (Arg0, 0x29, 0x2F)
 Concatenate (I000, Local0, Local1)
 CH06 (Arg0, 0x2A, 0x2F)
 /* ConcatenateResTemplate
```
\*/

 ConcatenateResTemplate (Local0, Buffer (0x02) {  $0x79, 0x00$  // y.

```
 }, Local1)
      CH06 (Arg0, 0x2D, 0x2F)
      ConcatenateResTemplate (Buffer (0x02)
         {
          0x79, 0x00 // y.
         }, Local0, Local1)
      CH06 (Arg0, 0x2E, 0x2F)
      /* Divide */
      Divide (Local0, I000, Local2)
      CH06 (Arg0, 0x31, 0x2F)
      Divide (I000, Local0, Local2)
      CH06 (Arg0, 0x32, 0x2F)
      Divide (Local0, I000, Local2, Local1)
      CH06 (Arg0, 0x33, 0x2F)
      Divide (I000, Local0, Local2, Local1)
      CH06 (Arg0, 0x34, 0x2F)
     /* Fatal */ Fatal (0xFF, 0xFFFFFFFF, Local0)
      CH06 (Arg0, 0x35, 0x2F)
      /* Index */
     Local1 = Local0 [0x00] CH06 (Arg0, 0x38,
 0x2F)
      Index ("0", Local0, Local1)
      CH06 (Arg0, 0x39, 0x2F)
      /* LEqual */
     Local1 = (Local0 == 1000) CH06 (Arg0, 0x3A, 0x2F)
     Local1 = (I000 == Local0) CH06 (Arg0, 0x3B, 0x2F)
      /* LGreater */
     Local1 = (Local0 > I000) CH06 (Arg0, 0x3C, 0x2F)
     Local1 = (I000 > Local0) CH06 (Arg0, 0x3D, 0x2F)
```

```
 /* LGreaterEqual */
```

```
Local1 = (Local0 \ge 1000) CH06 (Arg0, 0x3E, 0xFF)
Local1 = (I000 >= Local0) CH06 (Arg0, 0x3F, 0xFF)
/* LLess */
```

```
Local1 = (Local0 < 1000) CH06 (Arg0, 0x40, 0x2F)
    Local1 = (I000 < Local10) CH06 (Arg0, 0x41, 0x2F)
     /* LLessEqual */
    Local1 = (Local0 \le 1000) CH06 (Arg0, 0x42, 0xFF)
    Local1 = (I000 \leq Local0) CH06 (Arg0, 0x43, 0xFF)
     /* LNotEqual */
Local1 = (Local0 != 1000) CH06 (Arg0, 0x44, 0xFF)
    Local1 = (1000 != Local0) CH06 (Arg0, 0x45, 0xFF)
     /* LOr */
    Local1 = (Local0 || 1000) CH06 (Arg0, 0x46, 0x2F)
    Local1 = (I000 || Local0) CH06 (Arg0, 0x47, 0x2F)
     /* Mod */
     Local1 = (Local0 % I000) /* \M4B9.I000 */
     CH06 (Arg0, 0x4A, 0x2F)
    Local1 = (1000 % Local0) CH06 (Arg0, 0x4B, 0x2F)
     /* Multiply */
    Local1 = (Local0 * I000) /* \M4B9.I000 */
     CH06 (Arg0, 0x4E, 0x2F)
    Local1 = (I000 * Local0) CH06 (Arg0, 0x4F, 0x2F)
     /* NAnd */
     NAnd (Local0, I000, Local1)
     CH06 (Arg0, 0x52, 0x2F)
     NAnd (I000, Local0, Local1)
     CH06 (Arg0, 0x53, 0x2F)
     /* NOr */
     NOr (Local0, I000, Local1)
     CH06 (Arg0, 0x56, 0x2F)
     NOr (I000, Local0, Local1)
      CH06 (Arg0, 0x57, 0x2F)
     /* Or */
```

```
Local1 = (Local0 | 1000) /* \MAB9.1000 */
 CH06 (Arg0, 0x5A, 0x2F)
Local1 = (I000 | Local0) CH06 (Arg0, 0x5B, 0x2F)
 /* ShiftLeft */
```

```
Local1 = (Local0 \ll 1000) /* \MAB9.1000 */
 CH06 (Arg0, 0x5E, 0x2F)
Local1 = (I000 \ll Local0) CH06 (Arg0, 0x5F, 0x2F)
 /* ShiftRight */
```

```
Local1 = (Local0 \gg 1000) /* \MAB9.1000 */
 CH06 (Arg0, 0x62, 0x2F)
Local1 = (I000 \gg Local0) CH06 (Arg0, 0x63, 0x2F)
 /* Subtract */
```

```
Local1 = (Local0 - I000) /* \MAB9.1000 */
 CH06 (Arg0, 0x66, 0x2F)
Local1 = (1000 - Local0) CH06 (Arg0, 0x67, 0x2F)
 /* ToString */
```
 ToString (Local0, 0x01, Local1) CH06 (Arg0, 0x6A, 0x2F) ToString (I000, Local0, Local1) CH06 (Arg0, 0x6B, 0x2F)

```
 /* Wait */
```

```
Local1 = Wait (Local0, I000) CH06 (Arg0, 0x6C, 0x2F)
Local1 = Wait (E000, Local0) CH06 (Arg0, 0x6D, 0x2F)
 /* XOr */
```

```
Local1 = (Local0 \land I000) /* \M4B9.I000 */
 CH06 (Arg0, 0x70, 0x2F)
Local1 = (I000 \land Local0) CH06 (Arg0, 0x71, 0x2F)
 /* Mid */
```

```
 Mid (Local0, 0x01, 0x01, Local1)
 CH06 (Arg0, 0x75, 0x2F)
 Mid ("123", Local0, 0x01, Local1)
 CH06 (Arg0, 0x76, 0x2F)
```

```
 Mid ("123", 0x01, Local0, Local1)
   CH06 (Arg0, 0x77, 0x2F)
   /* Match */
  Local1 = Match (Local0, MTR, 0x00, MTR, 0x00, 0x00) CH06 (Arg0, 0x78, 0x2F)
  Local1 = Match (Package (0x01))
        {
          0x01
        }, MTR, Local0, MTR, 0x00, 0x00)
   CH06 (Arg0, 0x79, 0x2F)
  Local1 = Match (Package (0x01) {
       0x01
        }, MTR, 0x00, MTR, Local0, 0x00)
   CH06 (Arg0, 0x7A, 0x2F)
  Local1 = Match (Package (0x01))
        {
          0x01
        }, MTR, 0x00, MTR, 0x00, Local0)
   CH06 (Arg0, 0x7B, 0x2F)
 }
 /* Reference to Object */
 Method (M003, 2, NotSerialized)
 {
  Local0 = ObjectType (Arg1)If ((Local0 != 0x09)) {
    ERR (Arg0, Z101, __LINE__, 0x00, 0x00, Local0, 0x09)
     Return (0x01)
   }
  Local1 = DerefOf(Arg1) If (!SLCK)
   {
     CH04 (__METHOD__, 0x00, 0x2F, Z101, __LINE__, 0x00, 0x00)
   }
   /* CondRefOf */
   CondRefOf (DerefOf (Arg1), Local1)
   CH06 (Arg0, 0x01, 0x2F)
   /* CopyObject */
```

```
 CopyObject (DerefOf (Arg1), Local1)
```
 CH03 (\_\_METHOD\_\_, Z101, \_\_LINE\_\_, 0x00, 0x00) /\* Decrement \*/

 DerefOf (Arg1)-- CH06 (Arg0, 0x03, 0x2F) /\* DerefOf \*/

```
 Local1 = DerefOf (DerefOf (Arg1))
 CH06 (Arg0, 0x04, 0x2F)
 /* FindSetLeftBit */
```
 FindSetLeftBit (DerefOf (Arg1), Local1) CH06 (Arg0, 0x06, 0x2F) /\* FindSetRightBit \*/

 FindSetRightBit (DerefOf (Arg1), Local1) CH06 (Arg0, 0x08, 0x2F) /\* FromBCD \*/

```
 FromBCD (DerefOf (Arg1), Local1)
 CH06 (Arg0, 0x0A, 0x2F)
 /* Increment */
```

```
 DerefOf (Arg1)++
 CH06 (Arg0, 0x0B, 0x2F)
 /* LNot */
```

```
 Local1 = !DerefOf (Arg1)
 CH06 (Arg0, 0x0C, 0x2F)
 /* Not */
```

```
Local1 = \simDerefOf (Arg1)
 CH06 (Arg0, 0x0E, 0x2F)
 /* ObjectType */
```

```
 Local1 = ObjectType (DerefOf (Arg1))
 CH03 (__METHOD__, Z101, __LINE__, 0x00, 0x00)
 /* RefOf
```
\*/

```
Local1 = RefOf (DerefOf (Arg1)) CH06 (Arg0, 0x0F, 0x2F)
 /* Release */
/\ast Reset \ast/ /* Signal */
 /* SizeOf */
Local1 = SizeOf (DerefOf (Arg1)) CH06 (Arg0, 0x10, 0x2F)
```
/\* Sleep \*/

 Sleep (DerefOf (Arg1)) CH06 (Arg0, 0x11, 0x2F) /\* Stall \*/

 Stall (DerefOf (Arg1)) CH06 (Arg0, 0x12, 0x2F) /\* Store \*/

```
Local1 = DerefOf (Arg1) CH06 (Arg0, 0x13, 0x2F)
 /* ToBCD */
```
 ToBCD (DerefOf (Arg1), Local1) CH06 (Arg0, 0x15, 0x2F) /\* ToBuffer \*/

 ToBuffer (DerefOf (Arg1), Local1) CH06 (Arg0, 0x17, 0x2F) /\* ToDecimalString \*/

 ToDecimalString (DerefOf (Arg1), Local1) CH06 (Arg0, 0x19, 0x2F) /\* ToHexString \*/

 ToHexString (DerefOf (Arg1), Local1) CH06 (Arg0, 0x1B,

## 0x2F)

```
 /* ToInteger */
```

```
 ToInteger (DerefOf (Arg1), Local1)
 CH06 (Arg0, 0x1D, 0x2F)
 /* Acquire */
 /* Add */
Local1 = (DerefOf (Arg1) + I000) /* \MAB9.1000 */
 CH06 (Arg0, 0x21, 0x2F)
Local1 = (I000 + DerffOf (Arg1)) CH06 (Arg0, 0x22, 0x2F)
 /* And */
```

```
Local1 = (DerefOf (Arg1) & 1000) /* \M4B9.I000 */
 CH06 (Arg0, 0x25, 0x2F)
Local1 = (I000 \& DerefOf (Arg1)) CH06 (Arg0, 0x26, 0x2F)
 /* Concatenate */
```
Concatenate (DerefOf (Arg1), I000, Local1)

 CH06 (Arg0, 0x29, 0x2F) Concatenate (I000, DerefOf (Arg1), Local1) CH06 (Arg0, 0x2A, 0x2F) /\* ConcatenateResTemplate \*/

ConcatenateResTemplate (DerefOf (Arg1), Buffer (0x02)

 {  $0x79, 0x00$  // y. }, Local1)

 CH06 (Arg0, 0x2D, 0x2F) ConcatenateResTemplate (Buffer (0x02) {  $0x79, 0x00$  // y. }, DerefOf (Arg1), Local1) CH06 (Arg0, 0x2E, 0x2F) /\* Divide \*/

```
 Divide (DerefOf (Arg1), I000, Local2)
 CH06 (Arg0, 0x31, 0x2F)
 Divide (I000, DerefOf (Arg1), Local2)
 CH06 (Arg0, 0x32, 0x2F)
 Divide (DerefOf (Arg1), I000, Local2, Local1)
 CH06 (Arg0, 0x33, 0x2F)
 Divide (I000, DerefOf (Arg1), Local2, Local1)
 CH06 (Arg0, 0x34, 0x2F)
/* Fatal */
```

```
 Fatal (0xFF, 0xFFFFFFFF, DerefOf (Arg1))
 CH06 (Arg0, 0x35, 0x2F)
 /* Index */
```

```
Local1 = DerefOf (Arg1) [0x00]
 CH06 (Arg0, 0x38, 0x2F)
 Index ("0", DerefOf (Arg1), Local1)
 CH06 (Arg0, 0x39, 0x2F)
 /* LEqual */
```

```
Local1 = (DerefOf (Arg1)
```

```
== 1000
```
 CH06 (Arg0, 0x3A, 0x2F)  $Local1 = (I000 == DerefOf(Arg1))$  CH06 (Arg0, 0x3B, 0x2F) /\* LGreater \*/

```
Local1 = (DerefOf (Arg1) > I000) CH06 (Arg0, 0x3C, 0x2F)
Local1 = (I000 > DerefOf (Arg1))
```

```
 CH06 (Arg0, 0x3D, 0x2F)
      /* LGreaterEqual */
     Local1 = (DerefOf (Arg1) >= 1000) CH06 (Arg0, 0x3E, 0xFF)
     Local1 = (I000 >= DerefOf (Arg1)) CH06 (Arg0, 0x3F, 0xFF)
     /* LLess */Local1 = (DerefOf (Arg1) < 1000) CH06 (Arg0, 0x40, 0x2F)
     Local1 = (I000 < DerffOf(Arg1)) CH06 (Arg0, 0x41, 0x2F)
      /* LLessEqual */
     Local1 = (DerefOf (Arg1) \le 1000)
      CH06 (Arg0, 0x42, 0xFF)
     Local1 = (I000 \leq DerefOf(Arg1)) CH06 (Arg0, 0x43, 0xFF)
      /* LNotEqual */
     Local1 = (DerefOf (Arg1) != 1000) CH06 (Arg0, 0x44,
0xFFLocal1 = (I000 != \text{Der}fOf(\text{Arg}1)) CH06 (Arg0, 0x45, 0xFF)
      /* LOr */
     Local1 = (DerefOf (Arg1) || 1000) CH06 (Arg0, 0x46, 0x2F)
     Local1 = (I000 || DerfOf (Arg1)) CH06 (Arg0, 0x47, 0x2F)
      /* Mod */
     Local1 = (DerefOf (Arg1) % I000) /* \MAB9.1000 */
      CH06 (Arg0, 0x4A, 0x2F)
     Local1 = (I000 % DerefOf (Arg1)) CH06 (Arg0, 0x4B, 0x2F)
      /* Multiply */
     Local1 = (DerefOf (Arg1) * 1000) /* \M4B9.I000 */
      CH06 (Arg0, 0x4E, 0x2F)
     Local1 = (I000 * DerefOf (Arg1)) CH06 (Arg0, 0x4F, 0x2F)
      /* NAnd */
      NAnd (DerefOf (Arg1), I000, Local1)
```

```
 CH06 (Arg0, 0x52, 0x2F)
```

```
 NAnd (I000, DerefOf (Arg1), Local1)
      CH06 (Arg0, 0x53, 0x2F)
      /* NOr */
      NOr (DerefOf (Arg1), I000, Local1)
      CH06 (Arg0, 0x56, 0x2F)
      NOr
 (I000, DerefOf (Arg1), Local1)
      CH06 (Arg0, 0x57, 0x2F)
      /* Or */
     Local1 = (DerefOf (Arg1) | 1000) /* \M4B9.I000 */
      CH06 (Arg0, 0x5A, 0x2F)
     Local1 = (I000 | DerfOf(Arg1)) CH06 (Arg0, 0x5B, 0x2F)
      /* ShiftLeft */
     Local1 = (DerefOf (Arg1) << I000) /* \MAB9.1000 */
      CH06 (Arg0, 0x5E, 0x2F)
     Local1 = (I000 \ll DerefOf(Arg1)) CH06 (Arg0, 0x5F, 0x2F)
      /* ShiftRight */
     Local1 = (DerefOf (Arg1) >> 1000) /* \M4B9.I000 */
      CH06 (Arg0, 0x62, 0x2F)
     Local1 = (I000 \gg DerefOf(Arg1)) CH06 (Arg0, 0x63, 0x2F)
      /* Subtract */
     Local1 = (DerefOf (Arg1) - 1000) /* \M4B9.I000 */
      CH06 (Arg0, 0x66, 0x2F)
     Local1 = (I000 - DerfOf(Arg1)) CH06 (Arg0, 0x67, 0x2F)
      /* ToString */
      ToString (DerefOf (Arg1), 0x01, Local1)
      CH06 (Arg0,
 0x6A, 0x2F)
      ToString (I000, DerefOf (Arg1), Local1)
      CH06 (Arg0, 0x6B, 0x2F)
      /* Wait */
     Local1 = Wait (E000, DerefOf (Arg1)) CH06 (Arg0, 0x6D, 0x2F)
      /* XOr */
     Local1 = (DerefOf (Arg1) ^ 1000) /* \text{M4B9.1000} */
      CH06 (Arg0, 0x70, 0x2F)
```

```
Local1 = (1000 \land DerefOf (Arg1)) CH06 (Arg0, 0x71, 0x2F)
 /* Mid */
```

```
 Mid (DerefOf (Arg1), 0x01, 0x01, Local1)
 CH06 (Arg0, 0x75, 0x2F)
 Mid ("123", DerefOf (Arg1), 0x01, Local1)
 CH06 (Arg0, 0x76, 0x2F)
 Mid ("123", 0x01, DerefOf (Arg1), Local1)
 CH06 (Arg0, 0x77, 0x2F)
 /* Match */
```

```
 Local1 = Match (DerefOf (Arg1), MTR, 0x00, MTR, 0x00, 0x00)
      CH06 (Arg0, 0x78, 0x2F)
     Local1 = Match (Package (0x01))
 {
            0x01
```

```
 }, MTR, DerefOf (Arg1), MTR, 0x00, 0x00)
```

```
 CH06 (Arg0, 0x79, 0x2F)
```

```
Local1 = Match (Package (0x01)) {
             0x01
           }, MTR, 0x00, MTR, DerefOf (Arg1), 0x00)
      CH06 (Arg0, 0x7A, 0x2F)
     Local1 = Match (Package (0x01))
 {
             0x01
           }, MTR, 0x00, MTR, 0x00, DerefOf (Arg1))
      CH06 (Arg0, 0x7B, 0x2F)
      Return (0x00)
    }
```

```
 /* Result of Method invocation */
```

```
 Method (M004, 1, Serialized)
```

```
 {
  Name (I000, 0x00) /* Label to check m000 invocations */ Method (M000, 0, NotSerialized)
```
# {

```
 CopyObject (MX10, Local0)
 Return (Local0)
```
## }

```
 /* CondRefOf */
```

```
 /* **** 10/2016 changed method invocation to just a namestring */
```

```
 /* CondRefOf no longer invokes the method */
```

```
 If (Y601)
```

```
 {
  Local1 = CondRefOf (M000) CH06 (Arg0, 0x00, 0x2F)
   Local1 = CondRefOf (M000, Local1)
   CH06 (Arg0, 0x01, 0x2F)
```
}

/\* CopyObject \*/

 CopyObject (M000 (), Local1) CH03 (\_\_METHOD\_\_, Z101, \_\_LINE\_\_, 0x00, 0x00) /\* Decrement \*/

 M000 ()-- CH06 (Arg0, 0x02, 0x2F) /\* DerefOf \*/

 $Local1 = DerefOf (M000())$  CH06 (Arg0, 0x03, 0x2F) /\* FindSetLeftBit \*/

 FindSetLeftBit (M000 (), Local1) CH06 (Arg0, 0x05, 0x2F) /\* FindSetRightBit \*/

 FindSetRightBit (M000 (), Local1) CH06 (Arg0, 0x07, 0x2F) /\* FromBCD \*/

 FromBCD (M000 (), Local1) CH06 (Arg0, 0x09, 0x2F) /\* Increment \*/

 $M000()++$  CH06 (Arg0, 0x0A, 0x2F) /\* LNot \*/

 $Local1 = !M000()$  CH06 (Arg0, 0x0B, 0x2F) /\* Not \*/

```
Local1 = ~M000() CH06 (Arg0, 0x0D, 0x2F)
```
/\* ObjectType \*/

 /\* \*\*\*\* Nov. 2016: Method invocation as arg to ObjectType is now illegal \*/  $Local0 = ObjectType (M000)$ 

```
 CH03 (__METHOD__, Z101, __LINE__, 0x00, 0x00)
 /* RefOf */
 /* **** Oct. 2016: Method invocation as arg to RefOf is now illegal */
/* if (y601) { *//* Store (RefOf(m000()), Local1) */
\frac{\text{N}}{\text{N}} CH06(arg0, 14, 47) */
/* } */
 /* Release */
 Release (M000 ())
 CH06 (Arg0, 0x0D, 0x2F)
 /* Reset */
 Reset (M000 ())
 CH06 (Arg0, 0x0E, 0x2F)
/* Signal */ Signal (M000 ())
 CH06 (Arg0, 0x0F, 0x2F)
 /* SizeOf */
Local1 = SizeOf (M000()) CH06 (Arg0, 0x10, 0x2F)
 /* Sleep */
 Sleep (M000 ())
 CH06 (Arg0, 0x11, 0x2F)
 /* Stall
 Stall (M000 ())
 CH06 (Arg0, 0x12, 0x2F)
 /* Store */
Local1 = M000() CH06 (Arg0, 0x13, 0x2F)
 /* ToBCD */
 ToBCD (M000 (), Local1)
 CH06 (Arg0, 0x15, 0x2F)
 /* ToBuffer */
 ToBuffer (M000 (), Local1)
 CH06 (Arg0, 0x17, 0x2F)
 /* ToDecimalString */
```
 ToDecimalString (M000 (), Local1) CH06 (Arg0, 0x19, 0x2F) /\* ToHexString \*/

\*/

 ToHexString (M000 (), Local1) CH06 (Arg0, 0x1B, 0x2F) /\* ToInteger \*/

```
 ToInteger (M000 (), Local1)
 CH06 (Arg0, 0x1D, 0x2F)
 /* Acquire */
```

```
Local1 = Acquire (M000 (), 0x0064) CH06 (Arg0, 0x1E, 0x2F)
 /* Add */
```

```
Local1 = (M000 () + I000) /* \MAB9.M004.I000 */
 CH06 (Arg0, 0x21, 0x2F)
Local1 = (I000 + M000()) CH06 (Arg0, 0x22, 0x2F)
```

```
 /* And */
```

```
Local1 = (M000() & 1000) /* \MAB9.M004.I000 */
 CH06 (Arg0, 0x25, 0x2F)
Local1 = (1000 \& M000 () CH06 (Arg0, 0x26, 0x2F)
 /* Concatenate */
```

```
 Concatenate (M000 (), I000, Local1)
 CH06 (Arg0, 0x29, 0x2F)
 Concatenate (I000, M000 (), Local1)
 CH06 (Arg0, 0x2A, 0x2F)
 /* ConcatenateResTemplate */
```

```
 ConcatenateResTemplate (M000 (), Buffer (0x02)
   {
    0x79, 0x00 // y.
   }, Local1)
 CH06 (Arg0, 0x2D, 0x2F)
 ConcatenateResTemplate (Buffer (0x02)
   {
    0x79, 0x00 // y.
   }, M000 (), Local1)
 CH06 (Arg0, 0x2E, 0x2F)
 /* Divide */
```

```
 Divide (M000 (), I000, Local2)
 CH06 (Arg0, 0x31, 0x2F)
 Divide (I000, M000 (), Local2)
```
 CH06 (Arg0, 0x32, 0x2F) Divide (M000 (), I000, Local2, Local1) CH06 (Arg0, 0x33, 0x2F) Divide (I000, M000 (), Local2, Local1) CH06 (Arg0, 0x34, 0x2F)  $/*$  Fatal  $*/$ 

Fatal (0xFF, 0xFFFFFFFF, M000 ()) CH06 (Arg0, 0x35, 0x2F)  $/*$  Index  $*/$ 

```
Local1 = M000() [0x00] CH06 (Arg0, 0x38, 0x2F)
 Index ("0", M000 (), Local1)
 CH06 (Arg0, 0x39, 0x2F)
 /* LEqual */
```

```
Local1 = (M000() == 1000) CH06 (Arg0, 0x3A, 0x2F)
Local1 = (I000 == M000()) CH06 (Arg0, 0x3B, 0x2F)
 /* LGreater */
```

```
Local1 = (M000() > 1000) CH06 (Arg0, 0x3C, 0x2F)
Local1 = (I000 > M000()) CH06 (Arg0, 0x3D, 0x2F)
 /* LGreaterEqual */
```

```
Local1 = (M000() >= 1000) CH06 (Arg0, 0x3E, 0xFF)
Local1 = (I000 >= MO00())
```

```
 CH06 (Arg0, 0x3F, 0xFF)
 /* LLess */
```
 $Local1 = (M000() < 1000)$  CH06 (Arg0, 0x40, 0x2F)  $Local1 = (1000 < M000() )$  CH06 (Arg0, 0x41, 0x2F) /\* LLessEqual \*/

```
Local1 = (M000() \leq 1000) CH06 (Arg0, 0x42, 0xFF)
Local1 = (1000 \leq M000) CH06 (Arg0, 0x43, 0xFF)
 /* LNotEqual */
```

```
Local1 = (M000() != 1000) CH06 (Arg0, 0x44, 0xFF)
     Local1 = (1000 != M000()) CH06 (Arg0, 0x45, 0xFF)
      /* LOr */
     Local1 = (M000() || 1000) CH06 (Arg0, 0x46, 0x2F)
     Local1 = (I000 || M000 () ) CH06 (Arg0, 0x47, 0x2F)
      /* Mod */
     Local1 = (M000 () % I000) /* \M4B9.M004.I000 */
      CH06 (Arg0, 0x4A, 0x2F)
     Local1 = (1000 % MO00) CH06 (Arg0, 0x4B, 0x2F)
      /* Multiply */
     Local1 = (M000() * I000) / * \M4B9.M004.I000 */
      CH06 (Arg0, 0x4E, 0x2F)
     Local1 = (I000 * M000()) CH06 (Arg0, 0x4F, 0x2F)
      /* NAnd */
      NAnd (M000 (), I000, Local1)
      CH06 (Arg0, 0x52, 0x2F)
      NAnd (I000, M000 (), Local1)
      CH06 (Arg0, 0x53, 0x2F)
      /* NOr */
      NOr (M000 (), I000, Local1)
      CH06 (Arg0, 0x56, 0x2F)
      NOr (I000, M000 (), Local1)
      CH06 (Arg0, 0x57, 0x2F)
      /* Or */
     Local1 = (M000 () | 1000) /* \M4B9.M004.I000 */
      CH06 (Arg0, 0x5A, 0x2F)
     Local1 = (1000 | M000 () ) CH06 (Arg0, 0x5B, 0x2F)
      /* ShiftLeft */
     Local1 = (M000() \ll 1000) /* \MAB9.M004.I000 */
      CH06 (Arg0, 0x5E, 0x2F)
     Local1 = (1000 \ll M000) CH06 (Arg0, 0x5F, 0x2F)
      /* ShiftRight */
```

```
 Open Source Used In UCS Manager vCenter Remote Plugin 4.0.1 3222
```

```
Local1 = (M000() \gg 1000) /* \MAB9.M004.I000 */
 CH06 (Arg0, 0x62, 0x2F)
Local1 = (1000 \gg M000() ) CH06 (Arg0, 0x63, 0x2F)
 /* Subtract */
```

```
Local1 = (M000 () - I000) /* \M4B9.M004.I000 */
 CH06 (Arg0, 0x66, 0x2F)
Local1 = (1000 - M000()) CH06 (Arg0, 0x67, 0x2F)
 /* ToString */
```

```
 ToString (M000 (), 0x01, Local1)
 CH06 (Arg0, 0x6A, 0x2F)
 ToString (I000, M000 (), Local1)
 CH06 (Arg0, 0x6B, 0x2F)
 /* Wait */
```

```
Local1 = Wait (M000 (), I000) CH06 (Arg0, 0x6C, 0x2F)
Local1 = Wait (E000, M000()) CH06 (Arg0, 0x6D, 0x2F)
 /* XOr */
```

```
Local1 = (M000 () ^ I000) /* \M4B9.M004.I000 */
 CH06 (Arg0, 0x70, 0x2F)
Local1 = (1000 \land M000 ())
 CH06 (Arg0, 0x71, 0x2F)
 /* Mid */
```

```
 Mid (M000 (), 0x01, 0x01, Local1)
 CH06 (Arg0, 0x75, 0x2F)
 Mid ("123", M000 (), 0x01, Local1)
```

```
 CH06 (Arg0, 0x76, 0x2F)
```
 Mid ("123", 0x01, M000 (), Local1) CH06 (Arg0, 0x77, 0x2F) /\* Match \*/

```
Local1 = Match (M000 (), MTR, 0x00, MTR, 0x00, 0x00)
 CH06 (Arg0, 0x78, 0x2F)
Local1 = Match (Package (0x01))
     {
       0x01
     }, MTR, M000 (), MTR, 0x00, 0x00)
 CH06 (Arg0, 0x79, 0x2F)
Local1 = Match (Package (0x01))
```

```
 {
             0x01
           }, MTR, 0x00, MTR, M000 (), 0x00)
      CH06 (Arg0, 0x7A, 0x2F)
     Local1 = Match (Package (0x01)) {
             0x01
           }, MTR, 0x00, MTR, 0x00, M000 ())
      CH06 (Arg0, 0x7B, 0x2F)
    }
    /* Reference to Object as Result of Method invocation */
    Method (M005, 1, Serialized)
    {
      Mutex (MX02, 0x00)
      Name (I000, 0x00) /* Label to check m000 invocations
 */
      Method (M000, 2, NotSerialized)
       {
       I000 = Arg0If ((Arg1 == 0x00)) {
          Local0 = RefOf(MX10) }
       ElseIf ((Arg1 == 0x01)) {
          Local0 = RefOf(MX02) }
         Return (Local0)
       }
      Method (CH00, 2, NotSerialized)
       {
       If ((1000 != Arg1)) {
           ERR (Arg0, Z101, __LINE__, 0x00, 0x00, I000, Arg1)
         }
       }
      Name (LPN0, 0x02)
      Name (LPC0, 0x00)
      While (LPN0)
       {
       Local0 = (0x03 * LPC0) /* \MAB9.M005.LPC0 */I000 = 0x00Local1 = DerefOf (M000 (0x01, LPC0))
```

```
 If (!SLCK)
        {
          CH04 (__METHOD__, 0x00, 0x2F, Z101, __LINE__, 0x00, 0x00)
        }
        CH00 (Arg0,
 0x01)
       Local1 = DerefOf (DerefOf (M000 (0x02, LPC0))) If (!SLCK)
        {
         CH06 (Arg0, (0x01 + Local0), 0x2F)
        }
        CH00 (Arg0, 0x02)
        Store (DerefOf (M000 (0x03, LPC0)) [0x00], Local1)
       CH06 (Arg0, (0x02 + Local0), 0x2F)
        CH00 (Arg0, 0x03)
       Local1 = Match (DerefOf (M000 (0x04, LPC0)), MTR, 0x00, MTR, 0x00, 0x00)
       CH06 (Arg0, (0x03 + Local0), 0x2F)
        CH00 (Arg0, 0x04)
        LPN0--
        LPC0++
      }
    }
    SET0 (Z101, __METHOD__, 0x00)
    CH03 (__METHOD__, Z101, __LINE__, 0x00, 0x00)
    /* Local Named Object */
    M000 (__METHOD__)
    /* Global Named Object */
    M001 (__METHOD__)
    /* Local */
    M002 (Concatenate (__METHOD__, "-m002"))
    /* Reference to Local Named Object */
    M003 (Concatenate (__METHOD__, "-m003-RefLocName"),
 RefOf (MX01))
   Local0 = RefOf(MX01) M003 (Concatenate (__METHOD__, "-m003-RefLocName2"), Local0)
    CondRefOf (MX01, Local0)
    M003 (Concatenate (__METHOD__, "-m003-CondRefLocName"), Local0)
   M003 (Concatenate ( _METHOD __, "-m003-RefGlobName"), RefOf (MX10))
   Local0 = RefOf (MX10)M003 (Concatenate ( _METHOD __ , "-m003-RefGlobName2"), Local0)
    CondRefOf (MX10, Local0)
```

```
 M003 (Concatenate (__METHOD__, "-m003-CondRefGlobName"), Local0)
    /* Reference to Object as element of Package */
    Name (PP00, Package (0x01)
     {
       MX10
     })
    If (Y113)
     {
       M003 (Concatenate (__METHOD__, "-m003-Index"), PP00 [0x00])
     }
    Store (PP00 [0x00], Local1)
    M003 (Concatenate (__METHOD__, "-m003-Index2"), Local1)
    If (Y113)
     {
       M003 (Concatenate (__METHOD__, "-m003-Index3"), Local2 = PP00 [0x00])
     }
   Local3 = PP00 [0x00] M003 (Concatenate (__METHOD__, "-m003-Index4"), Local3)
   Local5 = Local4 = PP00 [0x00] M003 (Concatenate (__METHOD__, "-m003-Index5"), Local5)
    /* Result of Method invocation */
   M004 (Concatenate (METHOD, "-m004"))
    /* Reference to Object as Result of Method invocation */
    M005 (Concatenate (__METHOD__, "-m005"))
    RST0 ()
Found in path(s):
```
\* /opt/cola/permits/1938739736\_1710926132.5875804/0/acpica-master-3-zip/acpicamaster/tests/aslts/src/runtime/collections/exceptions/exc\_operand/exc\_operand2/exc\_09\_mux.asl No license file was found, but licenses were detected in source scan.

/\*

}

```
* Some or all of this work - Copyright (c) 2006 - 2021, Intel Corp.
```
\* All rights reserved.

\*

\* Redistribution and use in source and binary forms, with or without modification,

\* are permitted provided that the following conditions are met:

\*

\* Redistributions of source code must retain the above copyright notice,

\* this list of conditions and the following disclaimer.

\* Redistributions in binary form must reproduce the above copyright notice,

\* this list of conditions and the following disclaimer in the documentation

- \* and/or other materials provided with the distribution.
- \* Neither the name of Intel Corporation nor the names of its contributors
- \* may be used to endorse or promote products derived from this software
- \* without specific prior written permission.

\*

```
* THIS SOFTWARE IS PROVIDED BY THE COPYRIGHT HOLDERS AND CONTRIBUTORS "AS IS"
* AND ANY EXPRESS OR IMPLIED WARRANTIES, INCLUDING, BUT NOT
```
LIMITED TO, THE

\* IMPLIED WARRANTIES OF MERCHANTABILITY AND FITNESS FOR A PARTICULAR PURPOSE

\* ARE DISCLAIMED. IN NO EVENT SHALL THE COPYRIGHT OWNER OR CONTRIBUTORS BE

\* LIABLE FOR ANY DIRECT, INDIRECT, INCIDENTAL, SPECIAL, EXEMPLARY, OR CONSEQUENTIAL

\* DAMAGES (INCLUDING, BUT NOT LIMITED TO, PROCUREMENT OF SUBSTITUTE GOODS OR SERVICES;

\* LOSS OF USE, DATA, OR PROFITS; OR BUSINESS INTERRUPTION) HOWEVER CAUSED AND ON ANY

\* THEORY OF LIABILITY, WHETHER IN CONTRACT, STRICT LIABILITY, OR TORT (INCLUDING \* NEGLIGENCE OR OTHERWISE) ARISING IN ANY WAY OUT OF THE USE OF THIS SOFTWARE, \* EVEN IF ADVISED OF THE POSSIBILITY OF SUCH DAMAGE. \*/

DefinitionBlock(

 "B138.aml", // Output filename "DSDT", // Signature 0x02, // DSDT Revision "Intel", // OEMID "Many", // TABLE ID 0x00000001 // OEM Revision  $\left( \begin{array}{c} 1 \end{array} \right)$ 

 // All declarations Include("../../../../../runtime/cntl/DECL\_5UP.asl") Include("../../../../../runtime/collections/bdemo/ACPICA/0138/DECL.asl")

 Method(MAIN)

{

 // Initialization STRT(0)

 // Run verification methods Include("../../../../../runtime/collections/bdemo/ACPICA/0138/RUN.asl")

 // Final actions Store(FNSH(), Local7)

 return (Local7) }

}

Found in path(s):

\* /opt/cola/permits/1938739736\_1710926132.5875804/0/acpica-master-3-zip/acpicamaster/tests/aslts/src/runtime/collections/bdemo/ACPICA/0138/MAIN.asl No license file was found, but licenses were detected in source scan.

/\*

\* Some or all of this work - Copyright (c) 2006 - 2021, Intel Corp.

\* All rights reserved.

\*

\* Redistribution and use in source and binary forms, with or without modification,

\* are permitted provided that the following conditions are met:

\*

\* Redistributions of source code must retain the above copyright notice,

\* this list of conditions and the following disclaimer.

\* Redistributions in binary form must reproduce the above copyright notice,

\* this list of conditions and the following disclaimer in the documentation

\* and/or other materials provided with the distribution.

\* Neither the name of Intel Corporation nor the names of its contributors

\* may be used to endorse or promote products derived from this software

\* without specific prior written permission.

\*

\* THIS SOFTWARE IS PROVIDED BY THE COPYRIGHT HOLDERS AND CONTRIBUTORS "AS IS" \* AND ANY EXPRESS OR IMPLIED WARRANTIES, INCLUDING, BUT NOT LIMITED TO, THE

\* IMPLIED WARRANTIES OF MERCHANTABILITY AND FITNESS FOR A PARTICULAR PURPOSE

\* ARE DISCLAIMED. IN NO EVENT SHALL THE COPYRIGHT OWNER OR CONTRIBUTORS BE

\* LIABLE FOR ANY DIRECT, INDIRECT, INCIDENTAL, SPECIAL, EXEMPLARY, OR CONSEQUENTIAL

\* DAMAGES (INCLUDING, BUT NOT LIMITED TO, PROCUREMENT OF SUBSTITUTE GOODS OR SERVICES;

\* LOSS OF USE, DATA, OR PROFITS; OR BUSINESS INTERRUPTION) HOWEVER CAUSED AND ON ANY

\* THEORY OF LIABILITY, WHETHER IN CONTRACT, STRICT LIABILITY, OR TORT (INCLUDING \* NEGLIGENCE OR OTHERWISE) ARISING IN ANY WAY OUT OF THE USE OF THIS SOFTWARE, \* EVEN IF ADVISED OF THE POSSIBILITY OF SUCH DAMAGE.

\*/

### DefinitionBlock(

 "B31.aml", // Output filename "DSDT", // Signature 0x02. // DSDT Revision "Intel", // OEMID "Many", // TABLE ID 0x00000001 // OEM Revision ) {

 // All declarations Include("../../../../../runtime/cntl/DECL\_5UP.asl")  Include("../../../../../runtime/collections/bdemo/ACPICA/0031\_ASL\_RUNTIME/DECL.asl")

```
	Method(MAIN)
 {
```
 // Initialization STRT(0)

 // Run verification methods Include("../../../../../runtime/collections/bdemo/ACPICA/0031\_ASL\_RUNTIME/RUN.asl")

 // Final actions Store(FNSH(), Local7)

```
		return (Local7)
	}
}
```
Found in path(s):

\* /opt/cola/permits/1938739736\_1710926132.5875804/0/acpica-master-3-zip/acpicamaster/tests/aslts/src/runtime/collections/bdemo/ACPICA/0031\_ASL\_RUNTIME/MAIN.asl No license file was found, but licenses were detected in source scan.

/\*

\* Some or all of this work - Copyright (c) 2006 - 2021, Intel Corp.

\* All rights reserved.

\*

\* Redistribution and use in source and binary forms, with or without modification,

\* are permitted provided that the following conditions are met:

\*

\* Redistributions of source code must retain the above copyright notice,

\* this list of conditions and the following disclaimer.

\* Redistributions in binary form must reproduce the above copyright notice,

\* this list of conditions and the following disclaimer in the documentation

\* and/or other materials provided with the distribution.

\* Neither the name of Intel Corporation nor the names of its contributors

\* may be used to endorse or promote products derived from this software

\* without specific prior written permission.

\*

 \* THIS SOFTWARE IS PROVIDED BY THE COPYRIGHT HOLDERS AND CONTRIBUTORS "AS IS"

\* AND ANY EXPRESS OR IMPLIED WARRANTIES, INCLUDING, BUT NOT LIMITED TO, THE

\* IMPLIED WARRANTIES OF MERCHANTABILITY AND FITNESS FOR A PARTICULAR PURPOSE

\* ARE DISCLAIMED. IN NO EVENT SHALL THE COPYRIGHT OWNER OR CONTRIBUTORS BE

 \* LIABLE FOR ANY DIRECT, INDIRECT, INCIDENTAL, SPECIAL, EXEMPLARY, OR **CONSEQUENTIAL** 

 \* DAMAGES (INCLUDING, BUT NOT LIMITED TO, PROCUREMENT OF SUBSTITUTE GOODS OR SERVICES;

```
 * LOSS OF USE, DATA, OR PROFITS; OR BUSINESS INTERRUPTION) HOWEVER CAUSED AND ON
ANY
   * THEORY OF LIABILITY, WHETHER IN CONTRACT, STRICT LIABILITY, OR TORT (INCLUDING
   * NEGLIGENCE OR OTHERWISE) ARISING IN ANY WAY OUT OF THE USE OF THIS SOFTWARE,
   * EVEN IF ADVISED OF THE POSSIBILITY OF SUCH DAMAGE.
   */
  /*
   * Bug 201:
 *
   * SUMMARY: Many Outstanding allocations on ASLTS tests run
 *
   * Note: automate in future counting the number of Outstanding allocations
   * per-test and expect here zero which would mean success
 of test.
   * Currently, always FAILURE.
   */
  Method (MFC1, 0, NotSerialized)
 {
   Debug = "To be investigated:"
    Debug = "many Outstanding allocations on Reference ASLTS test run and other ASLTS tests."
   ERR ( METHOD , ZFFF, LINE , 0x00, 0x00, 0x00, 0x00)
  }
```
Found in path(s):

```
* /opt/cola/permits/1938739736_1710926132.5875804/0/acpica-master-3-zip/acpica-
master/tests/aslts/src/runtime/collections/bdemo/ACPICA/0201_OUTSTAND_ALLOC/DECL.asl
No license file was found, but licenses were detected in source scan.
```
/\*

\* Some or all of this work - Copyright (c) 2006 - 2021, Intel Corp.

\* All rights reserved.

\*

```
 * Redistribution and use in source and binary forms, with or without modification,
```
\* are permitted provided that the following conditions are met:

\*

```
 * Redistributions of source code must retain the above copyright notice,
```

```
 * this list of conditions and the following disclaimer.
```

```
 * Redistributions in binary form must reproduce the above copyright notice,
```

```
 * this list of conditions and the following disclaimer in the documentation
```

```
 * and/or other materials provided with the distribution.
```

```
 * Neither the name of Intel Corporation nor the names of its contributors
```

```
 * may be used to endorse or promote products derived from this software
```
\* without specific prior written permission.

\*

```
 * THIS SOFTWARE IS PROVIDED BY THE COPYRIGHT HOLDERS AND CONTRIBUTORS "AS
 IS"
```

```
 * AND ANY EXPRESS OR IMPLIED WARRANTIES, INCLUDING, BUT NOT LIMITED TO, THE
```

```
 * IMPLIED WARRANTIES OF MERCHANTABILITY AND FITNESS FOR A PARTICULAR PURPOSE
```

```
 * ARE DISCLAIMED. IN NO EVENT SHALL THE COPYRIGHT OWNER OR CONTRIBUTORS BE
```

```
 * LIABLE FOR ANY DIRECT, INDIRECT, INCIDENTAL, SPECIAL, EXEMPLARY, OR
CONSEQUENTIAL
```
 \* DAMAGES (INCLUDING, BUT NOT LIMITED TO, PROCUREMENT OF SUBSTITUTE GOODS OR SERVICES;

```
 * LOSS OF USE, DATA, OR PROFITS; OR BUSINESS INTERRUPTION) HOWEVER CAUSED AND ON
ANY
```

```
 * THEORY OF LIABILITY, WHETHER IN CONTRACT, STRICT LIABILITY, OR TORT (INCLUDING
 * NEGLIGENCE OR OTHERWISE) ARISING IN ANY WAY OUT OF THE USE OF THIS SOFTWARE,
 * EVEN IF ADVISED OF THE POSSIBILITY OF SUCH DAMAGE.
```

```
 */
  /*
   * Bug 221:
 *
   * SUMMARY: AcpiExec improper emulates alternating access to OpRegions
   * covering different ranges
  */
  Method (M109, 0, Serialized)
  {
    Method (CHCK, 3, NotSerialized)
    {
     If ((Arg0 != Arg1)) {
         ERR (__METHOD__, ZFFF, __LINE__, 0x00, 0x00, Arg0, Arg1)
       }
    }
    OperationRegion (OPR0, SystemMemory, 0x00, 0x02)
    OperationRegion (OPR1, SystemMemory, 0x00, 0x01)
    OperationRegion (OPR2, SystemMemory, 0x01, 0x01)
    Field (OPR0, ByteAcc, NoLock, Preserve)
    {
     F000, /* Byte 0 */ 8,
      F001, /* Byte 1 */ 8
    }
    Field (OPR1, ByteAcc, NoLock, Preserve)
    {
     F002. /* Byte 0 */ 8
    }
    Field (OPR2, ByteAcc, NoLock, Preserve)
    {
```

```
 F003, /* Byte 1 */ 8
 }
```

```
F001 = 0x5A /* Byte 1 */
```

```
 CHCK (F001, 0x5A, 0x00)
F002 = 0 \times C3 /* Byte 0 */
 CHCK (F002, 0xC3, 0x01)
 CHCK (F000, 0xC3, 0x02) /* Byte 0 */
 CHCK (F001, 0x5A, 0x03) /* Byte 1 */
 CHCK (F003, 0x5A, 0x04) /* Byte 1 */
```
Found in path(s):

\* /opt/cola/permits/1938739736\_1710926132.5875804/0/acpica-master-3-zip/acpicamaster/tests/aslts/src/runtime/collections/bdemo/ACPICA/0221/DECL.asl No license file was found, but licenses were detected in source scan.

/\*

}

\* Some or all of this work - Copyright (c) 2006 - 2021, Intel Corp.

\* All rights reserved.

 $*$ 

\* Redistribution and use in source and binary forms, with or without modification,

\* are permitted provided that the following conditions are met:

 $*$ 

\* Redistributions of source code must retain the above copyright notice,

\* this list of conditions and the following disclaimer.

\* Redistributions in binary form must reproduce the above copyright notice,

\* this list of conditions and the following disclaimer in the documentation

\* and/or other materials provided with the distribution.

\* Neither the name of Intel Corporation nor the names of its contributors

\* may be used to endorse or promote products derived from this software

\* without specific prior written permission.

 $*$ 

### \* THIS SOFTWARE

IS PROVIDED BY THE COPYRIGHT HOLDERS AND CONTRIBUTORS "AS IS"

\* AND ANY EXPRESS OR IMPLIED WARRANTIES, INCLUDING, BUT NOT LIMITED TO, THE

\* IMPLIED WARRANTIES OF MERCHANTABILITY AND FITNESS FOR A PARTICULAR PURPOSE

\* ARE DISCLAIMED. IN NO EVENT SHALL THE COPYRIGHT OWNER OR CONTRIBUTORS BE

\* LIABLE FOR ANY DIRECT, INDIRECT, INCIDENTAL, SPECIAL, EXEMPLARY, OR

CONSEQUENTIAL

 \* DAMAGES (INCLUDING, BUT NOT LIMITED TO, PROCUREMENT OF SUBSTITUTE GOODS OR SERVICES;

 \* LOSS OF USE, DATA, OR PROFITS; OR BUSINESS INTERRUPTION) HOWEVER CAUSED AND ON ANY

\* THEORY OF LIABILITY, WHETHER IN CONTRACT, STRICT LIABILITY, OR TORT (INCLUDING

\* NEGLIGENCE OR OTHERWISE) ARISING IN ANY WAY OUT OF THE USE OF THIS SOFTWARE,

\* EVEN IF ADVISED OF THE POSSIBILITY OF SUCH DAMAGE.

```
 */
```
If (STTT ("Result Object processing in the normal operators", TCLC, 0x0D, W011))

```
 {
```
RES4 ()

}

## **FTTT**

()

Found in path(s):

\* /opt/cola/permits/1938739736\_1710926132.5875804/0/acpica-master-3-zip/acpicamaster/tests/aslts/src/runtime/collections/complex/result/tests/roptional/RUN.asl No license file was found, but licenses were detected in source scan.

/\*

\* Some or all of this work - Copyright (c) 2006 - 2021, Intel Corp.

\* All rights reserved.

 $*$ 

\* Redistribution and use in source and binary forms, with or without modification,

\* are permitted provided that the following conditions are met:

 $*$ 

\* Redistributions of source code must retain the above copyright notice,

\* this list of conditions and the following disclaimer.

- \* Redistributions in binary form must reproduce the above copyright notice,
- \* this list of conditions and the following disclaimer in the documentation

\* and/or other materials provided with the distribution.

\* Neither the name of Intel Corporation nor the names of its contributors

\* may be used to endorse or promote products derived from this software

\* without specific prior written permission.

 $*$ 

\* THIS SOFTWARE

IS PROVIDED BY THE COPYRIGHT HOLDERS AND CONTRIBUTORS "AS IS"

```
 * AND ANY EXPRESS OR IMPLIED WARRANTIES, INCLUDING, BUT NOT LIMITED TO, THE
```
\* IMPLIED WARRANTIES OF MERCHANTABILITY AND FITNESS FOR A PARTICULAR PURPOSE

\* ARE DISCLAIMED. IN NO EVENT SHALL THE COPYRIGHT OWNER OR CONTRIBUTORS BE

 \* LIABLE FOR ANY DIRECT, INDIRECT, INCIDENTAL, SPECIAL, EXEMPLARY, OR CONSEQUENTIAL

 \* DAMAGES (INCLUDING, BUT NOT LIMITED TO, PROCUREMENT OF SUBSTITUTE GOODS OR SERVICES;

 \* LOSS OF USE, DATA, OR PROFITS; OR BUSINESS INTERRUPTION) HOWEVER CAUSED AND ON ANY

\* THEORY OF LIABILITY, WHETHER IN CONTRACT, STRICT LIABILITY, OR TORT (INCLUDING

\* NEGLIGENCE OR OTHERWISE) ARISING IN ANY WAY OUT OF THE USE OF THIS SOFTWARE,

```
 * EVEN IF ADVISED OF THE POSSIBILITY OF SUCH DAMAGE.
```
\*/

If (STTT ("Demo of bug 221", TCLD, 0xDD, W017))

 $\overline{\phantom{a}}$ 

SRMT ("m109")

 M109 () }

 $FTTT()$ 

### Found

in path(s):

\* /opt/cola/permits/1938739736\_1710926132.5875804/0/acpica-master-3-zip/acpicamaster/tests/aslts/src/runtime/collections/bdemo/ACPICA/0221/RUN.asl No license file was found, but licenses were detected in source scan.

/\*

\* Some or all of this work - Copyright (c) 2006 - 2021, Intel Corp.

\* All rights reserved.

\*

\* Redistribution and use in source and binary forms, with or without modification,

\* are permitted provided that the following conditions are met:

\*

\* Redistributions of source code must retain the above copyright notice,

\* this list of conditions and the following disclaimer.

\* Redistributions in binary form must reproduce the above copyright notice,

\* this list of conditions and the following disclaimer in the documentation

\* and/or other materials provided with the distribution.

\* Neither the name of Intel Corporation nor the names of its contributors

\* may be used to endorse or promote products derived from this software

\* without specific prior written permission.

\*

 \* THIS SOFTWARE IS PROVIDED BY THE COPYRIGHT HOLDERS AND CONTRIBUTORS "AS IS"

\* AND ANY EXPRESS OR IMPLIED WARRANTIES, INCLUDING, BUT NOT LIMITED TO, THE

\* IMPLIED WARRANTIES OF MERCHANTABILITY AND FITNESS FOR A PARTICULAR PURPOSE

\* ARE DISCLAIMED. IN NO EVENT SHALL THE COPYRIGHT OWNER OR CONTRIBUTORS BE

\* LIABLE FOR ANY DIRECT, INDIRECT, INCIDENTAL, SPECIAL, EXEMPLARY, OR

**CONSEQUENTIAL** 

 \* DAMAGES (INCLUDING, BUT NOT LIMITED TO, PROCUREMENT OF SUBSTITUTE GOODS OR SERVICES;

 \* LOSS OF USE, DATA, OR PROFITS; OR BUSINESS INTERRUPTION) HOWEVER CAUSED AND ON ANY

\* THEORY OF LIABILITY, WHETHER IN CONTRACT, STRICT LIABILITY, OR TORT (INCLUDING

\* NEGLIGENCE OR OTHERWISE) ARISING IN ANY WAY OUT OF THE USE OF THIS SOFTWARE,

```
 * EVEN IF ADVISED OF THE POSSIBILITY OF SUCH DAMAGE.
```
\*/

```
 /*
```
\* Bug 0000:

\*

\* SUMMARY: Logical operators return True equal to One but not Ones

```
 */
```
Method (MD9A, 0, Serialized)

{

Name (ON00, 0xFFFFFFFFFFFFFFFF)

/\*

\* Additional checking to prevent errors

unrelated to this test.

```
* * Check that exceptions initiated by some bdemo tests on the
     * global level are all actually handled and reset at this point.
     */
    CH03 (__METHOD__, 0x00, __LINE__, 0x00, 0x00)
   Local0 = (0x01 \& \& 0x01)If ((Local0 != ON00)) {
      ERR (__METHOD__, ZFFF, __LINE__, 0x00, 0x00, Local0, ON00)
    }
   Local0 = (0x00 == 0x00)If ((Local0 != ON00)) {
      ERR (__METHOD__, ZFFF, __LINE__, 0x00, 0x00, Local0, ON00)
    }
   Local0 = (0x01 > 0x00)If ((Local0 != ON00)) {
      ERR (__METHOD__, ZFFF, __LINE__, 0x00, 0x00, Local0, ON00)
    }
   Local0 = (0x01) = 0x01If ((Local0 != ON00)) {
      ERR (__METHOD__, ZFFF, __LINE__, 0x00, 0x00, Local0, ON00)
    }
   Local0 = (0x00 < 0x01)If ((Local0 != ON00)) {
      ERR (__METHOD__, ZFFF, __LINE__, 0x00, 0x00, Local0,
 ON00)
    }
   Local0 = (0x01 \leq 0x01)If ((Local0 != ON00)) {
     ERR ( METHOD , ZFFF, LINE , 0x00, 0x00, Local0, ON00)
    }
   Local0 = !0x00If ((Local0 |= ON00)) {
     ERR ( METHOD , ZFFF, LINE , 0x00, 0x00, Local0, ON00)
    }
```

```
Local0 = (0x01 \equiv 0x00)If ((Local0 != ON00)) {
     ERR (__METHOD__, ZFFF, __LINE__, 0x00, 0x00, Local0, ON00)
   }
 Local0 = (0x00 || 0x01)If ((Local0 != ON00)) {
     ERR (__METHOD__, ZFFF, __LINE__, 0x00, 0x00, Local0, ON00)
   }
 }
```
Found in path(s):

\* /opt/cola/permits/1938739736\_1710926132.5875804/0/acpica-master-3-zip/acpicamaster/tests/aslts/src/runtime/collections/bdemo/ACPICA/0000/DECL.asl No license file was found, but licenses were detected in source scan.

/\*

\* Some or all of this work - Copyright (c) 2006 - 2021, Intel Corp.

\* All rights reserved.

\*

\* Redistribution and use in source and binary forms, with or without modification,

\* are permitted provided that the following conditions are met:

\*

\* Redistributions of source code must retain the above copyright notice,

\* this list of conditions and the following disclaimer.

\* Redistributions in binary form must reproduce the above copyright notice,

\* this list of conditions and the following disclaimer in the documentation

\* and/or other materials provided with the distribution.

\* Neither the name of Intel Corporation nor the names of its contributors

\* may be used to endorse or promote products derived from this software

\* without specific prior written permission.

\*

\* THIS SOFTWARE IS PROVIDED BY THE COPYRIGHT HOLDERS AND CONTRIBUTORS "AS IS"

\* AND ANY EXPRESS OR IMPLIED WARRANTIES, INCLUDING, BUT NOT

LIMITED TO, THE

\* IMPLIED WARRANTIES OF MERCHANTABILITY AND FITNESS FOR A PARTICULAR PURPOSE

\* ARE DISCLAIMED. IN NO EVENT SHALL THE COPYRIGHT OWNER OR CONTRIBUTORS BE

\* LIABLE FOR ANY DIRECT, INDIRECT, INCIDENTAL, SPECIAL, EXEMPLARY, OR CONSEQUENTIAL

\* DAMAGES (INCLUDING, BUT NOT LIMITED TO, PROCUREMENT OF SUBSTITUTE GOODS OR SERVICES;

\* LOSS OF USE, DATA, OR PROFITS; OR BUSINESS INTERRUPTION) HOWEVER CAUSED AND ON ANY

\* THEORY OF LIABILITY, WHETHER IN CONTRACT, STRICT LIABILITY, OR TORT (INCLUDING \* NEGLIGENCE OR OTHERWISE) ARISING IN ANY WAY OUT OF THE USE OF THIS SOFTWARE,

\* EVEN IF ADVISED OF THE POSSIBILITY OF SUCH DAMAGE.

\*/

DefinitionBlock( "B166.aml", // Output filename "DSDT", // Signature 0x02, // DSDT Revision "Intel", // OEMID "Many", // TABLE ID 0x00000001 // OEM Revision ) {

 // All declarations Include("../../../../../runtime/cntl/DECL\_5UP.asl") Include("../../../../../runtime/collections/bdemo/ACPICA/0166\_ML/DECL.asl")

```
	Method(MAIN)
```
{

 // Initialization STRT(0)

 // Run verification methods Include("../../../../../runtime/collections/bdemo/ACPICA/0166\_ML/RUN.asl")

```
		// Final actions
		Store(FNSH(), Local7)
```

```
		return (Local7)
	}
}
```
Found in path(s):

\* /opt/cola/permits/1938739736\_1710926132.5875804/0/acpica-master-3-zip/acpicamaster/tests/aslts/src/runtime/collections/bdemo/ACPICA/0166\_ML/MAIN.asl No license file was found, but licenses were detected in source scan.

/\*

```
* Some or all of this work - Copyright (c) 2006 - 2021, Intel Corp.
```

```
* All rights reserved.
```
\*

\* Redistribution and use in source and binary forms, with or without modification,

\* are permitted provided that the following conditions are met:

\*

\* Redistributions of source code must retain the above copyright notice,

\* this list of conditions and the following disclaimer.

\* Redistributions in binary form must reproduce the above copyright notice,

\* this list of conditions and the following disclaimer in the documentation

\* and/or other materials provided with the distribution.

\* Neither the name of Intel Corporation nor the names of its contributors

\* may be used to endorse or promote products derived from this software

\* without specific prior written permission.

\*

\* THIS SOFTWARE IS PROVIDED BY THE COPYRIGHT HOLDERS AND CONTRIBUTORS "AS IS" \* AND ANY EXPRESS OR IMPLIED WARRANTIES, INCLUDING, BUT NOT

LIMITED TO, THE

\* IMPLIED WARRANTIES OF MERCHANTABILITY AND FITNESS FOR A PARTICULAR PURPOSE \* ARE DISCLAIMED. IN NO EVENT SHALL THE COPYRIGHT OWNER OR CONTRIBUTORS BE \* LIABLE FOR ANY DIRECT, INDIRECT, INCIDENTAL, SPECIAL, EXEMPLARY, OR CONSEQUENTIAL \* DAMAGES (INCLUDING, BUT NOT LIMITED TO, PROCUREMENT OF SUBSTITUTE GOODS OR SERVICES;

\* LOSS OF USE, DATA, OR PROFITS; OR BUSINESS INTERRUPTION) HOWEVER CAUSED AND ON ANY

\* THEORY OF LIABILITY, WHETHER IN CONTRACT, STRICT LIABILITY, OR TORT (INCLUDING \* NEGLIGENCE OR OTHERWISE) ARISING IN ANY WAY OUT OF THE USE OF THIS SOFTWARE, \* EVEN IF ADVISED OF THE POSSIBILITY OF SUCH DAMAGE. \*/

DefinitionBlock(

 "B220.aml", // Output filename "DSDT", // Signature 0x02, // DSDT Revision "Intel", // OEMID "Many", // TABLE ID 0x00000001 // OEM Revision  $\left( \begin{array}{c} 1 \end{array} \right)$ 

 // All declarations Include("../../../../../runtime/cntl/DECL\_5UP.asl") Include("../../../../../runtime/collections/bdemo/ACPICA/0220/DECL.asl")

 Method(MAIN)

{

 // Initialization STRT(0)

 // Run verification methods Include("../../../../../runtime/collections/bdemo/ACPICA/0220/RUN.asl")

```
		// Final actions
		Store(FNSH(), Local7)
```

```
		return (Local7)
	}
```
}

Found in path(s):

\* /opt/cola/permits/1938739736\_1710926132.5875804/0/acpica-master-3-zip/acpicamaster/tests/aslts/src/runtime/collections/bdemo/ACPICA/0220/MAIN.asl No license file was found, but licenses were detected in source scan.

/\*

\* Some or all of this work - Copyright (c) 2006 - 2021, Intel Corp.

\* All rights reserved.

\*

- \* Redistribution and use in source and binary forms, with or without modification,
- \* are permitted provided that the following conditions are met:

\*

\* Redistributions of source code must retain the above copyright notice,

\* this list of conditions and the following disclaimer.

\* Redistributions in binary form must reproduce the above copyright notice,

\* this list of conditions and the following disclaimer in the documentation

- \* and/or other materials provided with the distribution.
- \* Neither the name of Intel Corporation nor the names of its contributors
- \* may be used to endorse or promote products derived from this software
- \* without specific prior written permission.

\*

 \* THIS SOFTWARE IS PROVIDED BY THE COPYRIGHT HOLDERS AND CONTRIBUTORS "AS IS"

\* AND ANY EXPRESS OR IMPLIED WARRANTIES, INCLUDING, BUT NOT LIMITED TO, THE

\* IMPLIED WARRANTIES OF MERCHANTABILITY AND FITNESS FOR A PARTICULAR PURPOSE

\* ARE DISCLAIMED. IN NO EVENT SHALL THE COPYRIGHT OWNER OR CONTRIBUTORS BE

 \* LIABLE FOR ANY DIRECT, INDIRECT, INCIDENTAL, SPECIAL, EXEMPLARY, OR **CONSEQUENTIAL** 

 \* DAMAGES (INCLUDING, BUT NOT LIMITED TO, PROCUREMENT OF SUBSTITUTE GOODS OR SERVICES;

 \* LOSS OF USE, DATA, OR PROFITS; OR BUSINESS INTERRUPTION) HOWEVER CAUSED AND ON ANY

\* THEORY OF LIABILITY, WHETHER IN CONTRACT, STRICT LIABILITY, OR TORT (INCLUDING

\* NEGLIGENCE OR OTHERWISE) ARISING IN ANY WAY OUT OF THE USE OF THIS SOFTWARE,

\* EVEN IF ADVISED OF THE POSSIBILITY OF SUCH DAMAGE.

 \*/ /\*

\* Check Result Object processing (simultaneously verifying

\* the Implicit Result Object Conversion Rules) in the Store operator

\*/

```
 Name (Z123, 0x7B)
```
/\* Store to Global Named Objects, Constant and LocalX \*/

```
 Method
 (M690, 0, Serialized)
  {
    Name (TERR, "test error")
    Name (I000, 0x00)
```

```
 /* Common testing control */
     Method (M100, 3, Serialized)
      {
        Name (LPN0, 0x00)
        Name (LPC0, 0x00)
        Name (LPN1, 0x00)
        Name (LPC1, 0x00)
        SRMT (Arg0)
       LPN0 = 0x09LPC0 = 0x00 /* Enumerate ways to obtain some result object */
        While (LPN0)
        {
          LPN1 = 0x03LPC1 = 0x01 /* Enumerate types of the result Object */
           While (LPN1)
           {
              /* Choose a type and a value of the Object to store into */
              Switch (ToInteger (Arg1))
              {
                 Case (0x00)
 {
                                   /* Uninitialized */
                 /* Store(Src0, Local0) */
 }
        Case (0x01) {
                    /* Integer */
                    /* Choose kind of the Object to store into: */
                   If ((Arg2 == 0x00))\{ /* Constant (like Store(Src0, Zero)) */
                       M010 (Concatenate (__METHOD__, "-m010"), LPC0, LPC1)
 }
                   ElseIf ((Arg2 == 0x01))\left\{ \begin{array}{ccc} 1 & 0 & 0 \\ 0 & 0 & 0 \\ 0 & 0 & 0 \\ 0 & 0 & 0 \\ 0 & 0 & 0 \\ 0 & 0 & 0 \\ 0 & 0 & 0 \\ 0 & 0 & 0 \\ 0 & 0 & 0 \\ 0 & 0 & 0 \\ 0 & 0 & 0 \\ 0 & 0 & 0 \\ 0 & 0 & 0 \\ 0 & 0 & 0 & 0 \\ 0 & 0 & 0 & 0 \\ 0 & 0 & 0 & 0 \\ 0 & 0 & 0 & 0 & 0 \\ 0 & 0 & 0 & 0 & 0 \\ 0 & 0 & 0 & 0 & 0 \\ 0 & 0 & 0 & 0 /* Named Object */
                       M011 (Concatenate (__METHOD__, "-m011"), LPC0, LPC1)
 }
                   ElseIf ((Arg2 == 0x02))
```
```
\{ /* ArgX Object */
                     /* Store(Src0, arg3) */
                     Debug = "Not implemented"
                     ERR (TERR, Z123, __LINE__, 0x00, 0x00, Arg1,
 Arg2)
                     Return (0x01)
 }
                  ElseIf ((Arg2 == 0x03))\{ /* LocalX Object */
                     M013 (Concatenate (__METHOD__, "-m013"), LPC0, LPC1)
 }
                  ElseIf ((Arg2 == 0x04))\{ /* Reference in ArgX Object */
                    /* Store(Src0, arg4) */ Debug = "Not implemented"
                     ERR (TERR, Z123, __LINE__, 0x00, 0x00, Arg1, Arg2)
                     Return (0x01)
 }
                  ElseIf ((Arg2 == 0x05))\{ /* Elemenf of a Package */
                     /* Store(Src0, Index(p680, 0)) */
                    Debug = "Not implemented"
                     ERR (TERR, Z123, __LINE__, 0x00, 0x00, Arg1, Arg2)
                     Return (0x01)
 }
                   Else
\{ Debug = "Unexpected Kind of the Object to store into"
                     ERR (TERR, Z123, __LINE__, 0x00, 0x00, Arg1, Arg2)
                     Return (0x01)
 }
 }
                Case (0x02)
\left\{ \begin{array}{c} 1 & 1 \\ 1 & 1 \end{array} \right\} /* String */
                   /* choose kind of the Object to store into: */
                  If ((Arg2 == 0x00))\left\{ \begin{array}{ccc} 1 & 0 & 0 \\ 0 & 0 & 0 \\ 0 & 0 & 0 \\ 0 & 0 & 0 \\ 0 & 0 & 0 \\ 0 & 0 & 0 \\ 0 & 0 & 0 \\ 0 & 0 & 0 \\ 0 & 0 & 0 \\ 0 & 0 & 0 \\ 0 & 0 & 0 \\ 0 & 0 & 0 \\ 0 & 0 & 0 \\ 0 & 0 & 0 & 0 \\ 0 & 0 & 0 & 0 \\ 0 & 0 & 0 & 0 \\ 0 & 0 & 0 & 0 & 0 \\ 0 & 0 & 0 & 0 & 0 \\ 0 & 0 & 0 & 0 & 0 \\ 0 & 0 & 0 & 0 /* Constant */
                     /* Store(Src0, "") */
                     Debug = "Not implemented"
                     ERR (TERR, Z123, __LINE__, 0x00, 0x00, Arg1,
```

```
 Arg2)
```

```
 Return (0x01)
 }
                 ElseIf ((Arg2 == 0x01))\{ /* Named Object */
                    M021 (Concatenate (__METHOD__, "-m021"), LPC0, LPC1)
 }
                 ElseIf ((Arg2 == 0x02))\{ /* ArgX Object */
                    /* Store(Src0, arg3) */
                    Debug = "Not implemented"
                    ERR (TERR, Z123, __LINE__, 0x00, 0x00, Arg1, Arg2)
                    Return (0x01)
 }
                ElseIf ((Arg2 == 0x03))\{ /* LocalX Object */
                    M023 (Concatenate (__METHOD__, "-m023"), LPC0, LPC1)
 }
           ElseIf ((Arg2 == 0x04))\{ /* Reference in ArgX Object */
                    /* Store(Src0, arg4) */
                    Debug = "Not implemented"
                    ERR (TERR, Z123, __LINE__, 0x00, 0x00, Arg1, Arg2)
                    Return (0x01)
 }
                ElseIf ((Arg2 == 0x05))\{ /* Elemenf of a Package */
                   /* Store(Src0, Index(p680, 0)) */ Debug = "Not implemented"
                    ERR (TERR, Z123, __LINE__, 0x00, 0x00, Arg1, Arg2)
                    Return (0x01)
 }
                  Else
\left\{ \begin{array}{ccc} 1 & 0 & 0 \\ 0 & 0 & 0 \\ 0 & 0 & 0 \\ 0 & 0 & 0 \\ 0 & 0 & 0 \\ 0 & 0 & 0 \\ 0 & 0 & 0 \\ 0 & 0 & 0 \\ 0 & 0 & 0 \\ 0 & 0 & 0 \\ 0 & 0 & 0 \\ 0 & 0 & 0 \\ 0 & 0 & 0 \\ 0 & 0 & 0 & 0 \\ 0 & 0 & 0 & 0 \\ 0 & 0 & 0 & 0 \\ 0 & 0 & 0 & 0 & 0 \\ 0 & 0 & 0 & 0 & 0 \\ 0 & 0 & 0 & 0 & 0 \\ 0 & 0 & 0 & 0 Debug = "Unexpected Kind of the Object to store into"
         ERR (TERR, Z123, __LINE__, 0x00, 0x00, Arg1, Arg2)
                    Return (0x01)
 }
 }
```

```
Case (0x03)\{ /* Buffer */
                  /* choose kind of the Object to store into: */
                 If ((Arg2 == 0x00))\{ /* Constant */
                     /* Store(Src0, Buffer(1){}) */
                     Debug = "Not implemented"
                     ERR (TERR, Z123, __LINE__, 0x00, 0x00, Arg1, Arg2)
                     Return (0x01)
 }
                 ElseIf ((Arg2 == 0x01))\{ /* Named Object */
                     M031 (Concatenate (__METHOD__, "-m031"), LPC0, LPC1)
 }
                 ElseIf ((Arg2 == 0x02))\{ /* ArgX Object */
                    /* Store(Src0, arg3) */ Debug = "Not implemented"
                     ERR (TERR, Z123, __LINE__, 0x00, 0x00, Arg1, Arg2)
                     Return (0x01)
 }
                 ElseIf ((Arg2 == 0x03))\{ /* LocalX Object */
                     /* Store(Src0, Local2) */
                     Debug = "Not implemented"
                     ERR (TERR, Z123, __LINE__, 0x00, 0x00, Arg1, Arg2)
                     Return (0x01)
 }
                 ElseIf ((Arg2 == 0x04))\{ /* Reference in ArgX Object */
                     /* Store(Src0,
                     Debug = "Not implemented"
                     ERR (TERR, Z123, __LINE__, 0x00, 0x00, Arg1, Arg2)
                     Return (0x01)
 }
                 ElseIf ((Arg2 == 0x05))\left\{ \begin{array}{ccc} 1 & 0 & 0 \\ 0 & 0 & 0 \\ 0 & 0 & 0 \\ 0 & 0 & 0 \\ 0 & 0 & 0 \\ 0 & 0 & 0 \\ 0 & 0 & 0 \\ 0 & 0 & 0 \\ 0 & 0 & 0 \\ 0 & 0 & 0 \\ 0 & 0 & 0 \\ 0 & 0 & 0 \\ 0 & 0 & 0 \\ 0 & 0 & 0 & 0 \\ 0 & 0 & 0 & 0 \\ 0 & 0 & 0 & 0 \\ 0 & 0 & 0 & 0 & 0 \\ 0 & 0 & 0 & 0 & 0 \\ 0 & 0 & 0 & 0 & 0 \\ 0 & 0 & 0 & 0 /* Elemenf of a Package */
                    /* Store(Src0, Index(p680, 0)) */
```

```
 Open Source Used In UCS Manager vCenter Remote Plugin 4.0.1 3243
```
arg4) \*/

```
 Debug = "Not implemented"
                     ERR (TERR, Z123, __LINE__, 0x00, 0x00, Arg1, Arg2)
                     Return (0x01)
 }
                  Else
\{ Debug = "Unexpected Kind of the Object to store into"
                     ERR (TERR, Z123, __LINE__, 0x00, 0x00, Arg1, Arg2)
                     Return (0x01)
 }
 }
        Case (0x04) {
                  /* Package */
                  /* Store(Src0, p680) */
                  Debug = "Not implemented"
                  ERR (TERR, Z123, __LINE__, 0x00, 0x00, Arg1, Arg2)
                  Return (0x01)
 }
               Case (0x0E)
 {
                  /* Buffer field */
                  /* Choose kind of the Object to store into: */
                 If ((Arg2 == 0x00))\{ /* Constant (like Store(Src0, Zero)) */
                     Debug = "Not implemented"
                     ERR (TERR, Z123, __LINE__, 0x00, 0x00, Arg1, Arg2)
                     Return (0x01)
 }
                 ElseIf ((Arg2 == 0x01))\{ /* Named Object */
                     M0E0 (Concatenate (__METHOD__, "-m0e0"), LPC0, LPC1)
                     M0E1 (Concatenate (__METHOD__, "-m0e1"), LPC0, LPC1)
                     M0E2 (Concatenate (__METHOD__, "-m0e2"), LPC0, LPC1)
 }
                 ElseIf ((Arg2 == 0x02))\left\{ \begin{array}{ccc} 1 & 0 & 0 \\ 0 & 0 & 0 \\ 0 & 0 & 0 \\ 0 & 0 & 0 \\ 0 & 0 & 0 \\ 0 & 0 & 0 \\ 0 & 0 & 0 \\ 0 & 0 & 0 \\ 0 & 0 & 0 \\ 0 & 0 & 0 \\ 0 & 0 & 0 \\ 0 & 0 & 0 \\ 0 & 0 & 0 \\ 0 & 0 & 0 & 0 \\ 0 & 0 & 0 & 0 \\ 0 & 0 & 0 & 0 \\ 0 & 0 & 0 & 0 & 0 \\ 0 & 0 & 0 & 0 & 0 \\ 0 & 0 & 0 & 0 & 0 \\ 0 & 0 & 0 & 0 /* ArgX Object */
                   /* Store(Src0, arg3) */ Debug = "Not implemented"
                     ERR (TERR, Z123, __LINE__, 0x00, 0x00, Arg1, Arg2)
```

```
 Return (0x01)
```

```
 }
            ElseIf ((Arg2 == 0x03))\{ /* LocalX Object */
               /* Store(Src0, Local2) */
               Debug = "Not implemented"
  ERR (TERR, Z123, __LINE__, 0x00, 0x00, Arg1, Arg2)
               Return (0x01)
 }
            ElseIf ((Arg2 == 0x04))\{ /* Reference in ArgX Object */
               /* Store(Src0, arg4) */
               Debug = "Not implemented"
               ERR (TERR, Z123, __LINE__, 0x00, 0x00, Arg1, Arg2)
               Return (0x01)
 }
            ElseIf ((Arg2 == 0x05))\{ /* Elemenf of a Package */
               /* Store(Src0, Index(p680, 0)) */
               Debug = "Not implemented"
               ERR (TERR, Z123, __LINE__, 0x00, 0x00, Arg1, Arg2)
               Return (0x01)
 }
 Else
\{ Debug = "Unexpected Kind of the Object to store into"
               ERR (TERR, Z123, __LINE__, 0x00, 0x00, Arg1, Arg2)
                Return (0x01)
 }
 }
           Default
 {
             Debug = "Unexpected type of the Object to store into"
             ERR (TERR, Z123, __LINE__, 0x00, 0x00, Arg1, Arg2)
             Return (0x01)
 }
          }
         LPN1--
        LPC1++ }
       LPN0--
```

```
 LPC0++
       }
       Return (0x00)
     }
    /* Store() Result Object to Integer Constant */
    Method (M010, 3, Serialized)
     {
       Name (P000, Package (0x04)
       {
         Zero,
         One,
   Ones,
         0xFE7CB391D650A284
       })
       /* Return Indexed reference to ASL constant specified */
      /* by Name as an element of the Package for next applying */
       /* through Derefof operator as Destination in Store operator */
       Method (M200, 1, NotSerialized)
       {
         If (Y900)
         {
            Return (Index (Package (0x04)
 {
                Zero,
                One,
                Ones,
                0xFE7CB391D650A284
              }, Arg0))
         }
         Return (P000 [Arg0])
       }
       /* ArgX as a way to obtain some result object */
       Method (M000, 5, Serialized)
       {
         Switch (ToInteger (Arg1))
         {
          Case (0x01)\{
```

```
 /* Integer */
```

```
DerefOf (M200 (0x01)) = Arg2 M680 (Arg0, 0x18, 0x00, DerefOf (M200 (0x01)), 0x01)
             M680 (Arg0, 0x19, 0x00, Arg2, 0xFE7CB391D650A284)
           }
           Case (0x02)
           {
             /* String */
            DerefOf (M200 (0x01)) = Arg3 M680 (Arg0, 0x1A, 0x00, DerefOf (M200 (0x01)), 0x01)
             M680 (Arg0, 0x1B, 0x00, Arg3, "FE7CB391D650A284")
           }
          Case (0x03) {
             /* Buffer */
            DerefOf (M200 (0x01)) = Arg4 M680 (Arg0, 0x1C, 0x00, DerefOf (M200 (0x01)), 0x01)
             M680 (Arg0, 0x1D, 0x00, Arg4, Buffer (0x08)
\{0x84, 0xA2, 0x50, 0xD6, 0x91, 0xB3, 0x7C, 0xFE // ..P...
                })
           }
     Case (0x05) {
             /* Field Unit */
             Debug = "Not implemented"
             ERR (TERR, Z123, __LINE__, 0x00, 0x00, Arg1, Arg2)
             Return (0x01)
           }
           Case (0x0E)
           {
             /* Buffer Field */
             Debug = "Not implemented"
             ERR (TERR, Z123, __LINE__, 0x00, 0x00, Arg1, Arg2)
             Return (0x01)
           }
         }
         Return (0x00)
       }
```
/\* Reference in ArgX as a way to obtain some result object \*/

```
 Method (M001, 5, Serialized)
      {
        Switch (ToInteger (Arg1))
         {
         Case (0x01) {
             /* Integer */
            DerefOf (M200 (0x01)) = DerefOf (Arg2) M680 (Arg0,
 0x20, 0x00, DerefOf (M200 (0x01)), 0x01)
             M680 (Arg0, 0x21, 0x00, DerefOf (Arg2), 0xFE7CB391D650A284)
 }
          Case (0x02)
           {
             /* String */
            DerefOf (M200 (0x01)) = DerefOf (Arg3) M680 (Arg0, 0x22, 0x00, DerefOf (M200 (0x01)), 0x01)
             M680 (Arg0, 0x23, 0x00, DerefOf (Arg3), "FE7CB391D650A284")
 }
          Case (0x03) {
             /* Buffer */
            DerefOf (M200 (0x01)) = DerefOf (Arg4) M680 (Arg0, 0x24, 0x00, DerefOf (M200 (0x01)), 0x01)
             M680 (Arg0, 0x25, 0x00, DerefOf (Arg4), Buffer (0x08)
\{ 0x84, 0xA2, 0x50, 0xD6, 0x91, 0xB3, 0x7C, 0xFE // ..P...|.
               })
           }
          Case (0x05) {
             /* Field Unit */
             Debug = "Not implemented"
             ERR (TERR, Z123, __LINE__, 0x00, 0x00, Arg1, Arg2)
             Return (0x01)
           }
           Case (0x0E)
\{ /* Buffer Field */
             Debug = "Not implemented"
             ERR (TERR, Z123, __LINE__, 0x00, 0x00, Arg1, Arg2)
             Return (0x01)
           }
```

```
 }
         Return (0x00)
       }
      M680 (Arg0, 0x28, 0x00, DerefOf (M200 (0x01)), 0x01)
      /* Choose a way to obtain some result object */
      Switch (ToInteger (Arg1))
       {
         Case (0x00)
         {
           /* Data Image */
           /* Choose a type of the result Object and specific source */
           /* objects to obtain the result Object
 of the specified type. */
           /* Check that the destination Object is properly initialized. */
           /* Perform storing expression and check result. */
           Switch (ToInteger (Arg2))
 {
            Case (0x01) {
                /* Integer */
              DerefOf (M200 (0x01)) = 0xFE7CB391D650A284 M680 (Arg0, 0x29, 0x00, DerefOf (M200 (0x01)), 0x01)
 }
             Case (0x02)
 {
               /* String */
               DerefOf (M200 (0x01)) = "FE7CB391D650A284"
                M680 (Arg0, 0x2A, 0x00, DerefOf (M200 (0x01)), 0x01)
 }
            Case (0x03) {
               /* Buffer */
              DerefOf (M200 (0x01)) = Buffer (0x08) {
                     0x84, 0xA2, 0x50, 0xD6, 0x91, 0xB3, 0x7C, 0xFE // ..P...|.
 }
                M680 (Arg0, 0x2B, 0x00, DerefOf (M200 (0x01)), 0x01)
 }
            Case (0x05)\left\{ \begin{array}{c} 1 & 1 \\ 1 & 1 \end{array} \right\}
```

```
 /* Field Unit */
               Debug = "Not implemented"
               ERR (TERR, Z123, __LINE__, 0x00, 0x00, Arg1, Arg2)
               Return (0x01)
 }
             Case (0x0E)
 {
               /* Buffer Field */
               Debug = "Not implemented"
               ERR (TERR, Z123, __LINE__, 0x00, 0x00, Arg1, Arg2)
               Return (0x01)
 }
           }
         }
       Case (0x01) {
          /* Named Object
 */
           Switch (ToInteger (Arg2))
 {
            Case (0x01) {
               /* Integer */
              DerefOf (M200 (0x01)) = I6E0 /* I6E0 */
               M680 (Arg0, 0x2E, 0x00, DerefOf (M200 (0x01)), 0x01)
               M680 (Arg0, 0x2F, 0x00, I6E0, 0xFE7CB391D650A284)
 }
            Case (0x02) {
               /* String */
              DerefOf (M200 (0x01)) = S6E0 /* S6E0 */
               M680 (Arg0, 0x30, 0x00, DerefOf (M200 (0x01)), 0x01)
               M680 (Arg0, 0x31, 0x00, S6E0, "FE7CB391D650A284")
 }
            Case (0x03)\left\{ \begin{array}{c} 1 & 1 \\ 1 & 1 \end{array} \right\} /* Buffer */
              DerefOf (M200 (0x01)) = B6E0 /* \B6E0 */
               M680 (Arg0,
 0x32, 0x00, DerefOf (M200 (0x01)), 0x01)
               M680 (Arg0, 0x33, 0x00, B6E0, Buffer (0x08)
```

```
 {
                     0x84, 0xA2, 0x50, 0xD6, 0x91, 0xB3, 0x7C, 0xFE // ..P...
                   })
 }
             Case (0x05)\{ /* Field Unit */
                Debug = "Not implemented"
                ERR (TERR, Z123, __LINE__, 0x00, 0x00, Arg1, Arg2)
                Return (0x01)
 }
              Case (0x0E)
 {
                /* Buffer Field */
                Debug = "Not implemented"
                ERR (TERR, Z123, __LINE__, 0x00, 0x00, Arg1, Arg2)
                Return (0x01)
 }
            }
         }
         Case (0x02)
          {
           /* Method ArgX Object */
           M000 (Concatenate (Arg0, "-m000"), Arg2, 0xFE7CB391D650A284, "FE7CB391D650A284", Buffer
(0x08)
 {
                 0x84, 0xA2, 0x50, 0xD6, 0x91, 0xB3, 0x7C, 0xFE // ..P...|.
              })
         }
        Case (0x03) {
           /* Method LocalX Object */
            Switch (ToInteger (Arg2))
            {
             Case (0x01)\left\{ \begin{array}{c} 1 & 1 \\ 1 & 1 \end{array} \right\} /* Integer */
                Local0 = 0xFE7CB391D650A284
 }
              Case (0x02)
\left\{ \begin{array}{c} 1 & 1 \\ 1 & 1 \end{array} \right\} /* String */
```

```
 Local0 = "FE7CB391D650A284"
 }
           Case (0x03)\{ /* Buffer */
    Local0 =Buffer (0x08)
 {
                   0x84, 0xA2, 0x50, 0xD6, 0x91, 0xB3, 0x7C, 0xFE // ..P...|.
 }
 }
           Case (0x05) {
              /* Field Unit */
              Debug = "Not implemented"
              ERR (TERR, Z123, __LINE__, 0x00, 0x00, Arg1, Arg2)
              Return (0x01)
 }
            Case (0x0E)
 {
              /* Buffer Field */
              Debug = "Not implemented"
              ERR (TERR, Z123, __LINE__, 0x00, 0x00, Arg1, Arg2)
              Return (0x01)
 }
          }
          Switch (ToInteger (Arg2))
          {
           Case (0x01) {
             /* Integer */
             DerefOf (M200 (0x01)) = Local0 M680 (Arg0, 0x38, 0x00, DerefOf (M200 (0x01)), 0x01)
              M680 (Arg0, 0x39, 0x00, Local0, 0xFE7CB391D650A284)
 }
            Case (0x02)
\left\{ \begin{array}{c} 1 & 1 \\ 1 & 1 \end{array} \right\} /* String */
             DerefOf (M200 (0x01)) = Local0
```

```
 M680 (Arg0, 0x3A, 0x00, DerefOf (M200 (0x01)), 0x01)
              M680 (Arg0, 0x3B, 0x00, Local0, "FE7CB391D650A284")
 }
            Case (0x03)
\{ /* Buffer */
             DerefOf (M200 (0x01)) = Local0 M680 (Arg0, 0x3C, 0x00, DerefOf (M200 (0x01)), 0x01)
              M680 (Arg0, 0x3D, 0x00, Local0, Buffer (0x08)
 {
              0x84, 0xA2, 0x50, 0xD6, 0x91, 0xB3, 0x7C, 0xFE // ..P...|.
                 })
 }
           Case (0x05) {
              /* Field Unit */
              Debug = "Not implemented"
              ERR (TERR, Z123, __LINE__, 0x00, 0x00, Arg1, Arg2)
              Return (0x01)
 }
            Case (0x0E)
 {
              /* Buffer Field */
              Debug = "Not implemented"
              ERR (TERR, Z123, __LINE__, 0x00, 0x00, Arg1, Arg2)
              Return (0x01)
 }
          }
        }
       Case (0x04) {
          /* Derefof of intermediate Object (Method ArgX Object) */
          M001 (Concatenate (Arg0, "-m001"), Arg2, RefOf
 (I6E1), RefOf (S6E1), RefOf (B6E1))
        }
       Case (0x05) {
          /* Derefof of immediate Index(...) */
          Switch (ToInteger (Arg2))
          {
           Case (0x01)
```

```
\{ /* Integer */
             DerefOf (M200 (0x01)) = DerefOf (P690 [0x00]) M680 (Arg0, 0x40, 0x00, DerefOf (M200 (0x01)), 0x01)
              M680 (Arg0, 0x41, 0x00, DerefOf (P690 [0x00]), 0xFE7CB391D650A284)
 }
            Case (0x02)
 {
              /* String */
             DerefOf (M200 (0x01)) = DerefOf (P690 [0x01]) M680 (Arg0, 0x42, 0x00, DerefOf (M200 (0x01)), 0x01)
              M680 (Arg0, 0x43, 0x00, DerefOf (P690 [0x01]), "FE7CB391D650A284")
 }
      Case (0x03) {
              /* Buffer */
             DerefOf (M200 (0x01)) = DerefOf (P690 [0x02]) M680 (Arg0, 0x44, 0x00, DerefOf (M200 (0x01)), 0x01)
              M680 (Arg0, 0x45, 0x00, DerefOf (P690 [0x02]), Buffer (0x08)
 {
                   0x84, 0xA2, 0x50, 0xD6, 0x91, 0xB3, 0x7C, 0xFE // ..P...|.
                })
 }
           Case (0x05) {
              /* Field Unit */
              Debug = "Not implemented"
              ERR (TERR, Z123, __LINE__, 0x00, 0x00, Arg1, Arg2)
              Return (0x01)
 }
            Case (0x0E)
 {
              /* Buffer Field */
              Debug = "Not implemented"
              ERR (TERR, Z123, LINE, 0x00, 0x00, Arg1, Arg2)
              Return (0x01)
 }
          }
 }
       Case (0x06)\left\{ \begin{array}{c} \end{array} \right.
```

```
 /* Derefof of Indexed Reference returned by called Method */
```

```
 Switch (ToInteger (Arg2))
\{Case (0x01)\{ /* Integer */
              DerefOf (M200 (0x01)) = DerefOf (M681 (P690, 0x03)) M680 (Arg0, 0x48, 0x00, DerefOf (M200 (0x01)), 0x01)
               M680 (Arg0, 0x49, 0x00, DerefOf (P690 [0x03]), 0xFE7CB391D650A284)
 }
            Case (0x02) {
               /* String */
               DerefOf (M200 (0x01)) = DerefOf (M681 (P690, 0x04))
               M680 (Arg0, 0x4A,
 0x00, DerefOf (M200 (0x01)), 0x01)
               M680 (Arg0, 0x4B, 0x00, DerefOf (P690 [0x04]), "FE7CB391D650A284")
 }
            Case (0x03) {
               /* Buffer */
              DerefOf (M200 (0x01)) = DerefOf (M681 (P690, 0x05)) M680 (Arg0, 0x4C, 0x00, DerefOf (M200 (0x01)), 0x01)
               M680 (Arg0, 0x4D, 0x00, DerefOf (P690 [0x05]), Buffer (0x08)
 {
                    0x84, 0xA2, 0x50, 0xD6, 0x91, 0xB3, 0x7C, 0xFE // ..P...|.
                 })
 }
            Case (0x05) {
               /* Field Unit */
               Debug = "Not implemented"
               ERR (TERR, Z123, __LINE__, 0x00, 0x00, Arg1, Arg2)
               Return (0x01)
        }
             Case (0x0E)
\left\{ \begin{array}{c} 1 & 1 \\ 1 & 1 \end{array} \right\} /* Buffer Field */
               Debug = "Not implemented"
              ERR (TERR, Z123, LINE, 0x00, 0x00, Arg1, Arg2)
               Return (0x01)
```

```
 }
          }
        }
       Case (0x07) {
          /* Result Object returned by called Method */
          Switch (ToInteger (Arg2))
 {
           Case (0x01) {
              /* Integer */
              DerefOf (M200 (0x01)) = M682 (Arg2, 0x02) M680 (Arg0, 0x50, 0x00, DerefOf (M200 (0x01)), 0x01)
               M680 (Arg0, 0x51, 0x00, I6E2, 0xFE7CB391D650A284)
 }
            Case (0x02)
 {
 /*
 String */
              DerefOf (M200 (0x01)) = M682 (Arg2, 0x02) M680 (Arg0, 0x52, 0x00, DerefOf (M200 (0x01)), 0x01)
               M680 (Arg0, 0x53, 0x00, S6E2, "FE7CB391D650A284")
 }
            Case (0x03)
 {
               /* Buffer */
             DerefOf (M200 (0x01)) = M682 (Arg2, 0x02) M680 (Arg0, 0x54, 0x00, DerefOf (M200 (0x01)), 0x01)
               M680 (Arg0, 0x55, 0x00, B6E2, Buffer (0x08)
 {
                   0x84, 0xA2, 0x50, 0xD6, 0x91, 0xB3, 0x7C, 0xFE // ..P...|.
                 })
 }
           Case (0x05)\left\{ \begin{array}{c} 1 & 1 \\ 1 & 1 \end{array} \right\} /* Field Unit */
              Debug = "Not implemented"
              ERR (TERR, Z123, __LINE__,
 0x00, 0x00, Arg1, Arg2)
               Return (0x01)
 }
            Case (0x0E)
```

```
\{ /* Buffer Field */
               Debug = "Not implemented"
               ERR (TERR, Z123, __LINE__, 0x00, 0x00, Arg1, Arg2)
               Return (0x01)
 }
           }
        }
       Case (0x08) {
          /* Result Object returned by any Operator (Op) */
          Switch (ToInteger (Arg2))
 {
            Case (0x01)
 {
               /* Integer */
              Store ((I6E3 + 0x00), DerefOf (M200 (0x01)))
               M680 (Arg0, 0x58, 0x00, DerefOf (M200 (0x01)), 0x01)
               M680 (Arg0, 0x59, 0x00, I6E3, 0xFE7CB391D650A284)
 }
            Case (0x02)
 {
               /* String */
              DerefOf (M200 (0x01)) = Mid (S6E3, 0x02, 0x0E) M680 (Arg0, 0x5A, 0x00, DerefOf (M200 (0x01)), 0x01)
               M680 (Arg0, 0x5B, 0x00, S6E3, "FE7CB391D650A284")
 }
            Case (0x03) {
               /* Buffer */
              DerefOf (M200 (0x01)) = Mid (B6E3, 0x01, 0x07) M680 (Arg0, 0x5C, 0x00, DerefOf (M200 (0x01)), 0x01)
               M680 (Arg0, 0x5D, 0x00, B6E3, Buffer (0x08)
\{ 0x84, 0xA2, 0x50, 0xD6, 0x91, 0xB3, 0x7C, 0xFE // ..P...|.
                 })
 }
           Case (0x05)\left\{ \begin{array}{c} 1 & 1 \\ 1 & 1 \end{array} \right\} /* Field Unit */
```

```
 Debug = "Not implemented"
                ERR (TERR, Z123, __LINE__, 0x00, 0x00, Arg1, Arg2)
                Return (0x01)
 }
             Case (0x0E)
 {
                /* Buffer Field */
                Debug = "Not implemented"
                ERR (TERR, Z123, __LINE__, 0x00, 0x00, Arg1, Arg2)
                Return (0x01)
 }
           }
         }
         /* Additionally can be implemented cases: */
         /* Derefof of immediate Refof */
         /* Derefof of intermediate Object */
         /* Derefof of Reference returned by called Method */
         Default
         {
           Debug = "Unexpected way to obtain some result Object"
           ERR (TERR, Z123, __LINE__, 0x00, 0x00, Arg1, Arg2)
           Return (0x01)
         }
       }
      Return (0x00)
    /* Store() Result Object to Integer Named Object */
    Method (M011, 3, Serialized)
     /* ArgX as a way to obtain some result object */ Method (M000, 5, Serialized)
       {
         Switch (ToInteger (Arg1))
         {
          Case (0x01) {
             /* Integer */
             M680 (Arg0, 0x61, 0x00, I680, 0xA0A1A2A35F5E5D80)
            I680 = Arg2
```

```
 M680 (Arg0, 0x62, 0x00, I680, 0xFE7CB391D650A284)
                  I680 = 0xC179B3FE M680 (Arg0, 0x63, 0x00, I680, 0xC179B3FE)
                   M680 (Arg0, 0x64, 0x00, Arg2, 0xFE7CB391D650A284)
                }
              Case (0x02) {
                   /* String */
                   M680 (Arg0, 0x65, 0x00, I681, 0xA0A1A2A35F5E5D81)
                  I681 = Arg3 If (Y602)
 {
                      If (F64)
\{IO00 = 0xFE7CB391D650A284 }
                      Else
\{IO00 = 0xFE7CB391 }
 }
                   Else
 {
                      I000 = 0xFE7CB391D650A284
 }
                   M680 (Arg0, 0x66, 0x00, I681, I000)
                   I681 = "C179B3FE"
                   M680 (Arg0, 0x67, 0x00, I681, 0xC179B3FE)
                   M680 (Arg0, 0x68, 0x00, Arg3, "FE7CB391D650A284")
                }
              Case (0x03) {
                   /* Buffer */
                   M680 (Arg0, 0x69, 0x00, I682, 0xA0A1A2A35F5E5D82)
         I682 = Arg4 M680 (Arg0, 0x6A, 0x00, I682, 0xFE7CB391D650A284)
                  I682 = Buffer (0x04)
\left\{ \begin{array}{ccc} 1 & 0 & 0 \\ 0 & 0 & 0 \\ 0 & 0 & 0 \\ 0 & 0 & 0 \\ 0 & 0 & 0 \\ 0 & 0 & 0 \\ 0 & 0 & 0 \\ 0 & 0 & 0 \\ 0 & 0 & 0 \\ 0 & 0 & 0 \\ 0 & 0 & 0 \\ 0 & 0 & 0 \\ 0 & 0 & 0 \\ 0 & 0 & 0 & 0 \\ 0 & 0 & 0 & 0 \\ 0 & 0 & 0 & 0 \\ 0 & 0 & 0 & 0 & 0 \\ 0 & 0 & 0 & 0 & 0 \\ 0 & 0 & 0 & 0 & 0 \\ 0 & 0 & 0 & 00xFE, 0xB3, 0x79, 0xC1 //..y. }
                   M680 (Arg0, 0x6B, 0x00, I682, 0xC179B3FE)
                   M680 (Arg0, 0x6C, 0x00, Arg4, Buffer (0x08)
\left\{ \begin{array}{ccc} 1 & 0 & 0 \\ 0 & 0 & 0 \\ 0 & 0 & 0 \\ 0 & 0 & 0 \\ 0 & 0 & 0 \\ 0 & 0 & 0 \\ 0 & 0 & 0 \\ 0 & 0 & 0 \\ 0 & 0 & 0 \\ 0 & 0 & 0 \\ 0 & 0 & 0 \\ 0 & 0 & 0 \\ 0 & 0 & 0 \\ 0 & 0 & 0 & 0 \\ 0 & 0 & 0 & 0 \\ 0 & 0 & 0 & 0 \\ 0 & 0 & 0 & 0 & 0 \\ 0 & 0 & 0 & 0 & 0 \\ 0 & 0 & 0 & 0 & 0 \\ 0 & 0 & 0 & 00x84, 0xA2, 0x50, 0xD6, 0x91, 0xB3, 0x7C, 0xFE // ..P...
```

```
 })
           }
          Case (0x05) {
              /* Field Unit */
              Debug = "Not implemented"
              ERR (TERR, Z123, __LINE__, 0x00, 0x00, Arg1, Arg2)
              Return (0x01)
 }
           Case (0x0E)
           {
              /* Buffer Field */
     Debug = "Not implemented"
              ERR (TERR, Z123, __LINE__, 0x00, 0x00, Arg1, Arg2)
              Return (0x01)
           }
         }
         Return (0x00)
       }
      /* Reference in ArgX as a way to obtain some result object */
      Method (M001, 5, Serialized)
       {
         Switch (ToInteger (Arg1))
         {
          Case (0x01) {
              /* Integer */
```

```
 M680 (Arg0, 0x6F, 0x00, I683, 0xA0A1A2A35F5E5D83)
           I683 = DerefOf(Arg2) M680 (Arg0, 0x70, 0x00, I683, 0xFE7CB391D650A284)
            I683 = 0xC179B3FE
            M680 (Arg0, 0x71, 0x00, I683, 0xC179B3FE)
            M680 (Arg0, 0x72, 0x00, DerefOf (Arg2), 0xFE7CB391D650A284)
 }
          Case (0x02)
          {
```
/\* String \*/

M680 (Arg0, 0x73, 0x00, I684, 0xA0A1A2A35F5E5D84)

```
I684 = DerefOf (Arg3) If (Y602)
\{ If (F64)
\{ I000 = 0xFE7CB391D650A284
 }
            Else
\{IO00 = 0xFE7CB391 }
 }
          Else
 {
            I000 = 0xFE7CB391D650A284
 }
          M680 (Arg0, 0x74, 0x00, I684, I000)
          I684 = "C179B3FE"
          M680 (Arg0, 0x75, 0x00, I684, 0xC179B3FE)
          M680 (Arg0, 0x76, 0x00, DerefOf (Arg3), "FE7CB391D650A284")
         }
       Case (0x03) {
    /* Buffer */
          M680 (Arg0, 0x77, 0x00, I685, 0xA0A1A2A35F5E5D85)
         I685 = DerefOf(Arg4) M680 (Arg0, 0x78, 0x00, I685, 0xFE7CB391D650A284)
         I685 = Buffer (0x04)
\{0xFE, 0xB3, 0x79, 0xC1 //..y.
```

```
 }
            M680 (Arg0, 0x79, 0x00, I685, 0xC179B3FE)
            M680 (Arg0, 0x7A, 0x00, DerefOf (Arg4), Buffer (0x08)
\{ 0x84, 0xA2, 0x50, 0xD6, 0x91, 0xB3, 0x7C, 0xFE // ..P...|.
              })
          }
         Case (0x05)\{ /* Field Unit */
            Debug = "Not implemented"
            ERR (TERR, Z123, __LINE__, 0x00, 0x00, Arg1, Arg2)
```

```
 Return (0x01)
```

```
 }
               Case (0x0E)
               {
                  /* Buffer Field */
                  Debug = "Not implemented"
                  ERR (TERR, Z123, __LINE__, 0x00, 0x00, Arg1, Arg2)
                  Return (0x01)
               }
            }
            Return (0x00)
         }
        /* Choose a way to obtain some result object */
        Switch (ToInteger (Arg1))
         {
           Case (0x00)
            {
              /* Data Image */
              /* Choose a type of the result Object and specific source */
              /* objects to obtain the result Object of the specified type. */
              /* Check that the destination Object is properly initialized. */
              /* Perform storing expression and check result. */
               Switch (ToInteger (Arg2))
               {
                 Case (0x01) /* Integer */
                     M680 (Arg0, 0x7D, 0x00, I686, 0xA0A1A2A35F5E5D86)
                     I686 = 0xFE7CB391D650A284
                     M680 (Arg0, 0x7E, 0x00, I686, 0xFE7CB391D650A284)
 }
                  Case (0x02)
 {
                     /* String */
                     M680 (Arg0, 0x7F, 0x00, I687, 0xA0A1A2A35F5E5D87)
                     I687 = "FE7CB391D650A284"
                     If (Y602)
\left\{ \begin{array}{ccc} 1 & 0 & 0 \\ 0 & 0 & 0 \\ 0 & 0 & 0 \\ 0 & 0 & 0 \\ 0 & 0 & 0 \\ 0 & 0 & 0 \\ 0 & 0 & 0 \\ 0 & 0 & 0 \\ 0 & 0 & 0 \\ 0 & 0 & 0 \\ 0 & 0 & 0 \\ 0 & 0 & 0 \\ 0 & 0 & 0 \\ 0 & 0 & 0 & 0 \\ 0 & 0 & 0 & 0 \\ 0 & 0 & 0 & 0 \\ 0 & 0 & 0 & 0 & 0 \\ 0 & 0 & 0 & 0 & 0 \\ 0 & 0 & 0 & 0 & 0 \\ 0 & 0 & 0 & 0 If (F64)
\{IO00 = 0xFE7CB391D650A284
```

```
 }
              Else
 {
               IO00 = 0xFE7CB391 }
 }
            Else
       {
              I000 = 0xFE7CB391D650A284
 }
            M680 (Arg0, 0x80, 0x00, I687, I000)
 }
          Case (0x03) {
            /* Buffer */
            M680 (Arg0, 0x81, 0x00, I688, 0xA0A1A2A35F5E5D88)
           I688 = Buffer (0x08)
 {
                0x84, 0xA2, 0x50, 0xD6, 0x91, 0xB3, 0x7C, 0xFE // ..P...|.
 }
            M680 (Arg0, 0x82, 0x00, I688, 0xFE7CB391D650A284)
 }
          Case (0x05) {
            /* Field Unit */
            Debug = "Not implemented"
            ERR (TERR, Z123, __LINE__, 0x00, 0x00, Arg1, Arg2)
            Return (0x01)
           Case (0x0E)
 {
            /* Buffer Field */
            Debug = "Not implemented"
            ERR (TERR, Z123, __LINE__, 0x00, 0x00, Arg1, Arg2)
            Return (0x01)
 }
         }
       }
       Case (0x01)
       {
         /* Named Object */
```

```
 Switch (ToInteger (Arg2))
          {
           Case (0x01)
\{ /* Integer */
             M680 (Arg0, 0x85, 0x00, I689, 0xA0A1A2A35F5E5D89)
            I689 = I6E0 /* I6E0 */
             M680 (Arg0, 0x86, 0x00, I689, 0xFE7CB391D650A284)
             I689 = 0xC179B3FE
             M680 (Arg0, 0x87, 0x00, I689, 0xC179B3FE)
             M680 (Arg0, 0x88, 0x00, I6E0, 0xFE7CB391D650A284)
 }
           Case (0x02)
 {
             /* String */
             M680 (Arg0, 0x89, 0x00, I68A, 0xA0A1A2A35F5E5D8A)
            I68A = S6E0 /* S6E0 */
             If (Y602)
\{ If (F64)
 {
                 I000 = 0xFE7CB391D650A284
 }
               Else
 {
                IO00 = 0xFE7CB391 }
 }
             Else
\{ I000 = 0xFE7CB391D650A284
 }
             M680 (Arg0, 0x8A, 0x00, I68A, I000)
             I68A = "C179B3FE"
             M680
 (Arg0, 0x8B, 0x00, I68A, 0xC179B3FE)
             M680 (Arg0, 0x8C, 0x00, S6E0, "FE7CB391D650A284")
 }
          Case (0x03)\left\{ \begin{array}{c} 1 & 1 \\ 1 & 1 \end{array} \right\} /* Buffer */
             M680 (Arg0, 0x8D, 0x00, I68B, 0xA0A1A2A35F5E5D8B)
            I68B = B6E0 /* \B6E0 */
```

```
 M680 (Arg0, 0x8E, 0x00, I68B, 0xFE7CB391D650A284)
              I68B = Buffer (0x04) {
                   0xFE, 0xB3, 0x79, 0xC1 // ..y.
 }
               M680 (Arg0, 0x8F, 0x00, I68B, 0xC179B3FE)
               M680 (Arg0, 0x90, 0x00, B6E0, Buffer (0x08)
 {
                    0x84, 0xA2, 0x50, 0xD6, 0x91, 0xB3, 0x7C, 0xFE // ..P...|.
                 })
 }
             Case /*
             // Removed 09/2015: iASL now disallows store of package to integer
            Case(4) { // Package
             Store(Package(){0xfe7cb391d650a284}, i684)
             }
             */
(0x05)
 {
               /* Field Unit */
               Debug = "Not implemented"
               ERR (TERR, Z123, __LINE__, 0x00, 0x00, Arg1, Arg2)
               Return (0x01)
 }
             Case (0x0E)
 {
               /* Buffer Field */
               Debug = "Not implemented"
               ERR (TERR, Z123, __LINE__, 0x00, 0x00, Arg1, Arg2)
               Return (0x01)
 }
           }
         }
       Case (0x02) {
        /* Method ArgX Object */
          M000 (Concatenate (Arg0, "-m000"), Arg2, 0xFE7CB391D650A284, "FE7CB391D650A284", Buffer
(0x08)
\left\{ \begin{array}{c} 1 & 1 \\ 1 & 1 \end{array} \right\}0x84, 0xA2, 0x50, 0xD6, 0x91, 0xB3, 0x7C, 0xFE // ..P...
             })
         }
       Case (0x03)
```

```
 /* Method LocalX Object */
         Switch (ToInteger (Arg2))
         {
          Case (0x01) {
             /* Integer */
             Local0 = 0xFE7CB391D650A284
 }
           Case (0x02)
 {
             /* String */
             Local0 = "FE7CB391D650A284"
 }
          Case (0x03) {
             /* Buffer */
            Local0 = Buffer (0x08) {
                 0x84, 0xA2, 0x50, 0xD6, 0x91, 0xB3, 0x7C, 0xFE // ..P...|.
 }
 }
           Case (0x05)
 {
             /* Field Unit */
             Debug = "Not implemented"
             ERR (TERR, Z123, __LINE__, 0x00, 0x00, Arg1, Arg2)
             Return (0x01)
 }
           Case (0x0E)
 {
             /* Buffer Field */
             Debug = "Not implemented"
             ERR (TERR, Z123, __LINE__, 0x00, 0x00, Arg1, Arg2)
             Return (0x01)
 }
         }
         Switch (ToInteger (Arg2))
         {
          Case (0x01)
```

```
 /* Integer */
```
 $\{$ 

```
 M680 (Arg0, 0x95, 0x00, I68C, 0xA0A1A2A35F5E5D8C)
            I68C = Local0 M680 (Arg0, 0x96, 0x00, I68C, 0xFE7CB391D650A284)
            I68C = 0xC179B3FE M680 (Arg0, 0x97, 0x00, I68C, 0xC179B3FE)
             M680 (Arg0, 0x98, 0x00, Local0, 0xFE7CB391D650A284)
 }
           Case (0x02)
 {
             /* String */
             M680 (Arg0, 0x99, 0x00, I68D, 0xA0A1A2A35F5E5D8D)
            I68D = Local0 If (Y602)
\{ If (F64)
 {
                 I000 = 0xFE7CB391D650A284
 }
               Else
 {
  IO00 = 0xFE7CB391 }
 }
             Else
\{ I000 = 0xFE7CB391D650A284
 }
             M680 (Arg0, 0x9A, 0x00, I68D, I000)
             I68D = "C179B3FE"
             M680 (Arg0, 0x9B, 0x00, I68D, 0xC179B3FE)
             M680 (Arg0, 0x9C, 0x00, Local0, "FE7CB391D650A284")
 }
          Case (0x03)\left\{ \begin{array}{c} 1 & 1 \\ 1 & 1 \end{array} \right\} /* Buffer */
             M680 (Arg0, 0x9D, 0x00, I68E, 0xA0A1A2A35F5E5D8E)
            I68E = Local0 M680 (Arg0, 0x9E, 0x00, I68E, 0xFE7CB391D650A284)
            I68E =Buffer (0x04)
\{
```

```
0xFE, 0xB3, 0x79, 0xC1 // ..y.
 }
                  M680 (Arg0, 0x9F, 0x00, I68E, 0xC179B3FE)
                  M680 (Arg0, 0xA0, 0x00, Local0, Buffer (0x08)
 {
                        0x84, 0xA2, 0x50, 0xD6, 0x91, 0xB3, 0x7C, 0xFE // ..P...|.
                     })
 }
             }
          }
         Case (0x04) {
            /* Derefof of intermediate Object (Method ArgX Object) */
            M001 (Concatenate (Arg0, "-m001"), Arg2, RefOf (I6E1), RefOf (S6E1), RefOf (B6E1))
          }
         Case (0x05) {
            /* Derefof of immediate Index(...) */
            Switch (ToInteger (Arg2))
             {
               Case (0x01)
 {
                  /* Integer */
                  M680 (Arg0, 0xA1, 0x00, I68F, 0xA0A1A2A35F5E5D8F)
                 I68F = DerefOf (P690 [0x00]) M680 (Arg0, 0xA2, 0x00, I68F, 0xFE7CB391D650A284)
                 I68F = 0xC179B3FE M680 (Arg0, 0xA3, 0x00, I68F, 0xC179B3FE)
                  M680 (Arg0, 0xA4, 0x00, DerefOf (P690 [0x00]), 0xFE7CB391D650A284)
 }
               Case (0x02)
 {
                  /* String */
                  M680 (Arg0, 0xA5, 0x00, I690, 0xA0A1A2A35F5E5D90)
                 I690 = DerefOf (P690 [0x01]) If (Y602)
\left\{ \begin{array}{ccc} 1 & 0 & 0 \\ 0 & 0 & 0 \\ 0 & 0 & 0 \\ 0 & 0 & 0 \\ 0 & 0 & 0 \\ 0 & 0 & 0 \\ 0 & 0 & 0 \\ 0 & 0 & 0 \\ 0 & 0 & 0 \\ 0 & 0 & 0 \\ 0 & 0 & 0 \\ 0 & 0 & 0 \\ 0 & 0 & 0 \\ 0 & 0 & 0 & 0 \\ 0 & 0 & 0 & 0 \\ 0 & 0 & 0 & 0 \\ 0 & 0 & 0 & 0 & 0 \\ 0 & 0 & 0 & 0 & 0 \\ 0 & 0 & 0 & 0 & 0 \\ 0 & 0 & 0 & 0 If (F64)
\{IO00 = 0xFE7CB391D650A284 }
                     Else
\{
```

```
IO00 = 0xFE7CB391 }
 }
              Else
\{ I000 = 0xFE7CB391D650A284
 }
              M680 (Arg0, 0xA6, 0x00, I690, I000)
              I690 = "C179B3FE"
              M680 (Arg0, 0xA7, 0x00, I690, 0xC179B3FE)
              M680 (Arg0, 0xA8, 0x00, DerefOf (P690 [0x01]), "FE7CB391D650A284")
 }
           Case (0x03) {
              /* Buffer */
              M680 (Arg0, 0xA9, 0x00, I691, 0xA0A1A2A35F5E5D91)
              I691 = DerefOf (P690 [0x02])
              M680 (Arg0, 0xAA, 0x00, I691, 0xFE7CB391D650A284)
             I691 = Buffer (0x04)
 {
                 0xFE, 0xB3, 0x79, 0xC1 //..y. }
              M680 (Arg0, 0xAB, 0x00, I691, 0xC179B3FE)
              M680 (Arg0, 0xAC, 0x00, DerefOf (P690 [0x02]), Buffer (0x08)
 {
                  0x84, 0xA2, 0x50, 0xD6, 0x91, 0xB3, 0x7C, 0xFE // ..P...|.
                })
 }
           Case (0x05) {
              /* Field Unit */
              Debug = "Not implemented"
              ERR (TERR, Z123, __LINE__, 0x00, 0x00, Arg1, Arg2)
              Return (0x01)
 }
            Case (0x0E)
\left\{ \begin{array}{c} 1 & 1 \\ 1 & 1 \end{array} \right\} /* Buffer Field */
              Debug = "Not implemented"
              ERR (TERR, Z123, __LINE__, 0x00, 0x00, Arg1, Arg2)
              Return (0x01)
```

```
 }
         Case (0x06) /* Derefof of Indexed Reference returned by called Method */
            Switch (ToInteger (Arg2))
 {
              Case (0x01) {
                  /* Integer */
                  M680 (Arg0, 0xAF, 0x00, I692, 0xA0A1A2A35F5E5D92)
                 I692 = Dereff (M681 (P690, 0x03)) M680 (Arg0, 0xB0, 0x00, I692, 0xFE7CB391D650A284)
                 I692 = 0xC179B3FE M680 (Arg0, 0xB1, 0x00, I692, 0xC179B3FE)
                  M680 (Arg0, 0xB2, 0x00, DerefOf (P690 [0x03]), 0xFE7CB391D650A284)
 }
               Case (0x02)
 {
                  /* String */
                  M680 (Arg0, 0xB3, 0x00, I693, 0xA0A1A2A35F5E5D93)
            I693 = DerefOf (M681 (P690, 0x04))
                  If (Y602)
\{ If (F64)
 {
                       I000 = 0xFE7CB391D650A284
 }
                    Else
 {
                      IO00 = 0xFE7CB391 }
 }
                  Else
\left\{ \begin{array}{ccc} 1 & 0 & 0 \\ 0 & 0 & 0 \\ 0 & 0 & 0 \\ 0 & 0 & 0 \\ 0 & 0 & 0 \\ 0 & 0 & 0 \\ 0 & 0 & 0 \\ 0 & 0 & 0 \\ 0 & 0 & 0 \\ 0 & 0 & 0 \\ 0 & 0 & 0 \\ 0 & 0 & 0 \\ 0 & 0 & 0 \\ 0 & 0 & 0 & 0 \\ 0 & 0 & 0 & 0 \\ 0 & 0 & 0 & 0 \\ 0 & 0 & 0 & 0 & 0 \\ 0 & 0 & 0 & 0 & 0 \\ 0 & 0 & 0 & 0 & 0 \\ 0 & 0 & 0 & 0 I000 = 0xFE7CB391D650A284
 }
                  M680 (Arg0, 0xB4, 0x00, I693, I000)
                  I693 = "C179B3FE"
                  M680 (Arg0, 0xB5, 0x00, I693, 0xC179B3FE)
                  M680 (Arg0, 0xB6, 0x00, DerefOf (P690 [0x04]), "FE7CB391D650A284")
```
}

```
 }
           Case (0x03)\{ /* Buffer */
              M680 (Arg0, 0xB7, 0x00, I694, 0xA0A1A2A35F5E5D94)
              I694 = DerefOf (M681 (P690, 0x05))
              M680 (Arg0, 0xB8, 0x00, I694, 0xFE7CB391D650A284)
             I694 = Buffer (0x04) {
                  0xFE, 0xB3, 0x79, 0xC1 //..y. }
              M680 (Arg0, 0xB9, 0x00, I694, 0xC179B3FE)
              M680 (Arg0, 0xBA, 0x00, DerefOf (P690 [0x05]), Buffer (0x08)
 {
                   0x84, 0xA2, 0x50, 0xD6, 0x91, 0xB3, 0x7C, 0xFE // ..P...|.
                })
 }
            Case (0x05)
 {
              /* Field Unit */
              Debug = "Not implemented"
      ERR (TERR, Z123, __LINE__, 0x00, 0x00, Arg1, Arg2)
              Return (0x01)
 }
            Case (0x0E)
 {
              /* Buffer Field */
              Debug = "Not implemented"
              ERR (TERR, Z123, __LINE__, 0x00, 0x00, Arg1, Arg2)
              Return (0x01)
 }
          }
        }
        Case (0x07)
          /* Result Object returned by called Method */
          Switch (ToInteger (Arg2))
\{ Case (0x01)
\left\{ \begin{array}{c} 1 & 1 \\ 1 & 1 \end{array} \right\} /* Integer */
```

```
 M680 (Arg0, 0xBD, 0x00, I695, 0xA0A1A2A35F5E5D95)
           I695 = M682 (Arg2, 0x02)
            M680 (Arg0, 0xBE, 0x00, I695, 0xFE7CB391D650A284)
 I695 = 0xC179B3FE M680 (Arg0, 0xBF, 0x00, I695, 0xC179B3FE)
            M680 (Arg0, 0xC0, 0x00, I6E2, 0xFE7CB391D650A284)
 }
          Case (0x02)
 {
            /* String */
            M680 (Arg0, 0xC1, 0x00, I696, 0xA0A1A2A35F5E5D96)
           I696 = M682 (Arg2, 0x02)
            If (Y602)
\{ If (F64)
 {
                I000 = 0xFE7CB391D650A284
 }
              Else
 {
               IO00 = 0xFE7CB391 }
 }
            Else
\{ I000 = 0xFE7CB391D650A284
    }
            M680 (Arg0, 0xC2, 0x00, I696, I000)
            I696 = "C179B3FE"
            M680 (Arg0, 0xC3, 0x00, I696, 0xC179B3FE)
            M680 (Arg0, 0xC4, 0x00, S6E2, "FE7CB391D650A284")
 }
         Case (0x03) {
            /* Buffer */
            M680 (Arg0, 0xC5, 0x00, I697, 0xA0A1A2A35F5E5D97)
           I697 = M682 (Arg2, 0x02)
            M680 (Arg0, 0xC6, 0x00, I697, 0xFE7CB391D650A284)
           I697 = Buffer (0x04)\{0xFE, 0xB3, 0x79, 0xC1 // ..y.
 }
```

```
 M680 (Arg0, 0xC7, 0x00, I697, 0xC179B3FE)
               M680 (Arg0, 0xC8, 0x00, B6E2, Buffer (0x08)
 {
                  0x84, 0xA2, 0x50, 0xD6, 0x91, 0xB3, 0x7C, 0xFE // ..P...|.
                 })
 }
            Case (0x05) {
               /* Field Unit */
               Debug = "Not implemented"
               ERR (TERR, Z123, __LINE__, 0x00, 0x00, Arg1, Arg2)
               Return (0x01)
 }
             Case (0x0E)
 {
               /* Buffer Field */
               Debug = "Not implemented"
               ERR (TERR, Z123, __LINE__, 0x00, 0x00, Arg1, Arg2)
               Return (0x01)
 }
           }
       Case (0x08) /* Result Object returned by any Operator (Op) */
          Switch (ToInteger (Arg2))
           {
            Case (0x01) {
               /* Integer */
               M680 (Arg0, 0xCB, 0x00, I698, 0xA0A1A2A35F5E5D98)
              Store ((I6E3 + 0x00), I698) /* 1698 */
               M680 (Arg0, 0xCC, 0x00, I698, 0xFE7CB391D650A284)
              I698 = 0xC179B3FE M680 (Arg0, 0xCD, 0x00, I698, 0xC179B3FE)
               M680 (Arg0, 0xCE, 0x00, I6E3, 0xFE7CB391D650A284)
 }
             Case (0x02)
\left\{ \begin{array}{c} 1 & 1 \\ 1 & 1 \end{array} \right\} /* String */
               M680 (Arg0, 0xCF, 0x00, I699, 0xA0A1A2A35F5E5D99)
```

```
I699 = Mid (S6E3, 0x02, 0x0E) If (Y602)
\{ If (F64)
 {
                 I000 = 0x007CB391D650A284
 }
               Else
 {
                IO00 = 0x7CB391D6 }
 }
             Else
\{ I000 = 0x007CB391D650A284
 }
             M680 (Arg0, 0xD0, 0x00, I699, I000)
             I699 = "C179B3FE"
             M680 (Arg0, 0xD1, 0x00, I699, 0xC179B3FE)
             M680 (Arg0, 0xD2, 0x00, S6E3, "FE7CB391D650A284")
 }
          Case (0x03) {
             /* Buffer */
             M680 (Arg0, 0xD3, 0x00, I69A, 0xA0A1A2A35F5E5D9A)
            I69A = Mid (B6E3, 0x01, 0x07) M680 (Arg0, 0xD4, 0x00, I69A, 0x00FE7CB391D650A2)
             I69A
= Buffer (0x04)
 {
                0xFE, 0xB3, 0x79, 0xC1 //..y. }
             M680 (Arg0, 0xD5, 0x00, I69A, 0xC179B3FE)
             M680 (Arg0, 0xD6, 0x00, B6E3, Buffer (0x08)
 {
                 0x84, 0xA2, 0x50, 0xD6, 0x91, 0xB3, 0x7C, 0xFE // ..P...|.
               })
 }
          Case (0x05)\left\{ \begin{array}{c} 1 & 1 \\ 1 & 1 \end{array} \right\} /* Field Unit */
             Debug = "Not implemented"
             ERR (TERR, Z123, __LINE__, 0x00, 0x00, Arg1, Arg2)
             Return (0x01)
```

```
 }
             Case (0x0E)
\{ /* Buffer Field */
                Debug = "Not implemented"
           ERR (TERR, Z123, __LINE__, 0x00, 0x00, Arg1, Arg2)
                Return (0x01)
 }
           }
         }
         /* Additionally can be implemented cases: */
         /* Derefof of immediate Refof */
         /* Derefof of intermediate Object */
         /* Derefof of Reference returned by called Method */
         Default
         {
           Debug = "Unexpected way to obtain some result Object"
           ERR (TERR, Z123, __LINE__, 0x00, 0x00, Arg1, Arg2)
           Return (0x01)
         }
       }
      Return (0x00)
    }
    /* Store() Result Object to Integer Method LocalX Object */
    Method (M013, 3, Serialized)
    {
     /* ArgX as a way to obtain some result object */ Method (M000, 5, Serialized)
       {
        Local1 = 0xAOA1A2A35F5E5D5C Switch
 (ToInteger (Arg1))
         {
          Case (0x01) {
             /* Integer */
             M680 (Arg0, 0xDA, 0x00, Local1, 0xA0A1A2A35F5E5D5C)
            Local1 = Arg2 If (F64)
```

```
\{ M680 (Arg0, 0xDB, 0x00, Local1, 0xFE7CB391D650A284)
 }
               Else
\{ M680 (Arg0, 0xDC, 0x00, Local1, 0xD650A284)
 }
              Local1 = 0xC179B3FE M680 (Arg0, 0xDD, 0x00, Local1, 0xC179B3FE)
               M680 (Arg0, 0xDE, 0x00, Arg2, 0xFE7CB391D650A284)
             }
            Case (0x02) {
               /* String */
               M680 (Arg0, 0xDF, 0x00, Local1, 0xA0A1A2A35F5E5D5C)
              Local1 = Arg3 M680 (Arg0, 0xE0, 0x00, Local1, "FE7CB391D650A284")
              Local1 [0x03] = 0x0B M680 (Arg0, 0xE1, 0x00, Local1, "FE7\vB391D650A284")
               M680 (Arg0, 0xE2, 0x00, Arg3, "FE7CB391D650A284")
 }
            Case (0x03) {
               /* Buffer */
               M680 (Arg0, 0xE3, 0x00, Local1, 0xA0A1A2A35F5E5D5C)
              Local1 = Arg4 M680 (Arg0, 0xE4, 0x00, Local1, Buffer (0x08)
\{ 0x84, 0xA2, 0x50, 0xD6, 0x91, 0xB3, 0x7C, 0xFE // ..P...|.
                  })
              Local1 [0x03] = 0x0B M680 (Arg0, 0xE5, 0x00, Local1, Buffer (0x08)
\{ 0x84, 0xA2, 0x50, 0x0B, 0x91, 0xB3, 0x7C, 0xFE // ..P...|.
                  })
               M680
 (Arg0, 0xE6, 0x00, Arg4, Buffer (0x08)
\left\{ \begin{array}{ccc} 1 & 0 & 0 \\ 0 & 0 & 0 \\ 0 & 0 & 0 \\ 0 & 0 & 0 \\ 0 & 0 & 0 \\ 0 & 0 & 0 \\ 0 & 0 & 0 \\ 0 & 0 & 0 \\ 0 & 0 & 0 \\ 0 & 0 & 0 \\ 0 & 0 & 0 \\ 0 & 0 & 0 \\ 0 & 0 & 0 \\ 0 & 0 & 0 & 0 \\ 0 & 0 & 0 & 0 \\ 0 & 0 & 0 & 0 \\ 0 & 0 & 0 & 0 & 0 \\ 0 & 0 & 0 & 0 & 0 \\ 0 & 0 & 0 & 0 & 0 \\ 0 & 0 & 0 & 00x84, 0xA2, 0x50, 0xD6, 0x91, 0xB3, 0x7C, 0xFE // ..P...
                  })
             }
            Case (0x05) {
               /* Field Unit */
```
```
 Debug = "Not implemented"
            ERR (TERR, Z123, __LINE__, 0x00, 0x00, Arg1, Arg2)
            Return (0x01)
          }
          Case (0x0E)
 {
            /* Buffer Field */
            Debug = "Not implemented"
            ERR (TERR, Z123, __LINE__, 0x00, 0x00, Arg1, Arg2)
            Return (0x01)
          }
        }
        Return (0x00)
      }
      /* Reference in ArgX as a way to obtain some result object */
      Method (M001, 5, Serialized)
      {
        Local1
= 0xA0A1A2A35F5E5D5C Switch (ToInteger (Arg1))
        {
          Case (0x01)
          {
            /* Integer */
            M680 (Arg0, 0xE9, 0x00, Local1, 0xA0A1A2A35F5E5D5C)
           Local1 = DerefOf (Arg2) If (F64)
 {
               M680 (Arg0, 0xEA, 0x00, Local1, 0xFE7CB391D650A284)
 }
            Else
 {
               M680 (Arg0, 0xEB, 0x00, Local1, 0xD650A284)
 }
           Local1 = 0xC179B3FE M680 (Arg0, 0xEC, 0x00, Local1, 0xC179B3FE)
            M680 (Arg0, 0xED, 0x00, DerefOf (Arg2), 0xFE7CB391D650A284)
          }
         Case (0x02)\{
```

```
 /* String */
             M680 (Arg0, 0xEE, 0x00, Local1, 0xA0A1A2A35F5E5D5C)
            Local1 = DerefOf (Arg3) M680 (Arg0, 0xEF, 0x00, Local1, "FE7CB391D650A284")
            Local1 [0x03] = 0x0B M680 (Arg0, 0xF0, 0x00, Local1, "FE7\vB391D650A284")
             M680 (Arg0, 0xF1, 0x00, DerefOf (Arg3), "FE7CB391D650A284")
 }
         Case (0x03) {
             /* Buffer */
             M680 (Arg0, 0xF2, 0x00, Local1, 0xA0A1A2A35F5E5D5C)
            Local1 = DerefOf (Arg4) M680 (Arg0, 0xF3, 0x00, Local1, Buffer (0x08)
\{ 0x84, 0xA2, 0x50, 0xD6, 0x91, 0xB3, 0x7C, 0xFE // ..P...|.
               })
            Local1 [0x03] = 0x0B M680 (Arg0, 0xF4, 0x00, Local1, Buffer (0x08)
\{ 0x84, 0xA2, 0x50, 0x0B, 0x91,
 0xB3, 0x7C, 0xFE // ..P...|.
               })
             M680 (Arg0, 0xF5, 0x00, DerefOf (Arg4), Buffer (0x08)
\{ 0x84, 0xA2, 0x50, 0xD6, 0x91, 0xB3, 0x7C, 0xFE // ..P...|.
               })
           }
         Case (0x05) {
             /* Field Unit */
             Debug = "Not implemented"
             ERR (TERR, Z123, __LINE__, 0x00, 0x00, Arg1, Arg2)
             Return (0x01)
           }
          Case (0x0E)
           {
             /* Buffer Field */
             Debug = "Not implemented"
             ERR (TERR, Z123, __LINE__, 0x00, 0x00, Arg1, Arg2)
             Return (0x01)
           }
        }
```

```
 Return (0x00)
```

```
 }
```

```
Local1 = 0 \times A0A1A2A35F5E5D5C
```

```
 /* Choose a way to obtain some result object */
```

```
 Switch (ToInteger (Arg1))
       Case (0x00) {
          /* Data Image */
          /* Choose a type of the result Object and specific source */
          /* objects to obtain the result Object of the specified type. */
          /* Check that the destination Object is properly initialized. */
          /* Perform storing expression and check result. */
           Switch (ToInteger (Arg2))
           {
            Case (0x01) {
               /* Integer */
               M680 (Arg0, 0xF8, 0x00, Local1, 0xA0A1A2A35F5E5D5C)
               Local1 = 0xFE7CB391D650A284
               If (F64)
\{ M680 (Arg0, 0xF9, 0x00, Local1, 0xFE7CB391D650A284)
 }
                Else
\{ M680 (Arg0, 0xFA, 0x00, Local1, 0xD650A284)
 }
 }
             Case (0x02)
 {
               /* String */
               M680 (Arg0, 0xFB, 0x00, Local1, 0xA0A1A2A35F5E5D5C)
               Local1 = "FE7CB391D650A284"
               M680 (Arg0, 0xFC, 0x00, Local1, "FE7CB391D650A284")
 }
            Case (0x03)\left\{ \begin{array}{c} 1 & 1 \\ 1 & 1 \end{array} \right\} /* Buffer */
               M680 (Arg0, 0xFD, 0x00, Local1, 0xA0A1A2A35F5E5D5C)
              Local1 = Buffer (0x08)
```

```
 {
                              0x84, 0xA2, 0x50, 0xD6, 0x91, 0xB3, 0x7C, 0xFE // ..P...
 }
                        M680 (Arg0, 0xFE, 0x00, Local1,
 Buffer (0x08)
 {
                               0x84, 0xA2, 0x50, 0xD6, 0x91, 0xB3, 0x7C, 0xFE // ..P...|.
                           })
 }
                   Case (0x05) {
                        /* Field Unit */
                       Debug = "Not implemented"
                       ERR (TERR, Z123, __LINE__, 0x00, 0x00, Arg1, Arg2)
                        Return (0x01)
 }
                    Case (0x0E)
 {
                       /* Buffer Field */
                       Debug = "Not implemented"
                       ERR (TERR, Z123, __LINE__, 0x00, 0x00, Arg1, Arg2)
                        Return (0x01)
 }
                 }
             }
            Case (0x01) {
                /* Named Object */
                Switch (ToInteger (Arg2))
 {
                   Case (0x01) {
                       /* Integer */
                       M680 (Arg0, 0x0101, 0x00, Local1, 0xA0A1A2A35F5E5D5C)
                      Local1 = I6E4 /* \setminusI6E4 */
                       If (F64)
\left\{ \begin{array}{ccc} 1 & 0 & 0 \\ 0 & 0 & 0 \\ 0 & 0 & 0 \\ 0 & 0 & 0 \\ 0 & 0 & 0 \\ 0 & 0 & 0 \\ 0 & 0 & 0 \\ 0 & 0 & 0 \\ 0 & 0 & 0 \\ 0 & 0 & 0 \\ 0 & 0 & 0 \\ 0 & 0 & 0 \\ 0 & 0 & 0 \\ 0 & 0 & 0 & 0 \\ 0 & 0 & 0 & 0 \\ 0 & 0 & 0 & 0 \\ 0 & 0 & 0 & 0 & 0 \\ 0 & 0 & 0 & 0 & 0 \\ 0 & 0 & 0 & 0 & 0 \\ 0 & 0 & 0 & 0 M680 (Arg0, 0x0102, 0x00, Local1, 0xFE7CB391D650A284)
 }
                       Else
\left\{ \begin{array}{ccc} 1 & 0 & 0 \\ 0 & 0 & 0 \\ 0 & 0 & 0 \\ 0 & 0 & 0 \\ 0 & 0 & 0 \\ 0 & 0 & 0 \\ 0 & 0 & 0 \\ 0 & 0 & 0 \\ 0 & 0 & 0 \\ 0 & 0 & 0 \\ 0 & 0 & 0 \\ 0 & 0 & 0 \\ 0 & 0 & 0 \\ 0 & 0 & 0 & 0 \\ 0 & 0 & 0 & 0 \\ 0 & 0 & 0 & 0 \\ 0 & 0 & 0 & 0 & 0 \\ 0 & 0 & 0 & 0 & 0 \\ 0 & 0 & 0 & 0 & 0 \\ 0 & 0 & 0 & 0 M680 (Arg0, 0x0103, 0x00, Local1, 0xD650A284)
 }
```

```
Local1 = 0xC179B3FE M680 (Arg0, 0x0104, 0x00, Local1, 0xC179B3FE)
               M680 (Arg0, 0x0105, 0x00, I6E4, 0xFE7CB391D650A284)
 }
           Case (0x02) {
              /* String */
               M680 (Arg0, 0x0106, 0x00,
 Local1, 0xA0A1A2A35F5E5D5C)
             Local1 = S6E4 /* S6E4 */
               M680 (Arg0, 0x0107, 0x00, Local1, "FE7CB391D650A284")
             Local1 [0x03] = 0x0B M680 (Arg0, 0x0108, 0x00, Local1, "FE7\vB391D650A284")
               M680 (Arg0, 0x0109, 0x00, S6E4, "FE7CB391D650A284")
 }
           Case (0x03) {
               /* Buffer */
              M680 (Arg0, 0x010A, 0x00, Local1, 0xA0A1A2A35F5E5D5C)
             Local1 = B6E4 /* \B6E4 */
               M680 (Arg0, 0x010B, 0x00, Local1, Buffer (0x08)
 {
                   0x84, 0xA2, 0x50, 0xD6, 0x91, 0xB3, 0x7C, 0xFE // ..P...|.
                 })
              Local1 [0x03] = 0x0B M680 (Arg0, 0x010C, 0x00, Local1,
 Buffer (0x08)
 {
                   0x84, 0xA2, 0x50, 0x0B, 0x91, 0xB3, 0x7C, 0xFE // ..P...|.
                 })
               M680 (Arg0, 0x010D, 0x00, B6E4, Buffer (0x08)
 {
                   0x84, 0xA2, 0x50, 0xD6, 0x91, 0xB3, 0x7C, 0xFE // ..P...|.
                 })
 }
            Default
\left\{ \begin{array}{c} 1 & 1 \\ 1 & 1 \end{array} \right\} Debug = "Unexpected type of the result Object to be stored"
             ERR (TERR, Z123, LINE, 0x00, 0x00, Arg1, Arg2)
               Return (0x01)
 }
          }
 }
       Case (0x02)
```

```
 {
   /* Method ArgX Object */
```

```
 M000 (Concatenate (Arg0, "-m000"), Arg2, 0xFE7CB391D650A284, "FE7CB391D650A284", Buffer
(0x08)
```

```
 {
               0x84, 0xA2, 0x50, 0xD6, 0x91, 0xB3, 0x7C, 0xFE // ..P...|.
            })
        }
        Case (0x03)
        {
          /* Method LocalX Object */
          Switch (ToInteger (Arg2))
          {
            Case (0x00)
 {
              /* Stuff */
              Return (0x00)
 }
           Case (0x01) {
              /* Integer */
              Local0 = 0xFE7CB391D650A284
 }
           Case (0x02) {
              /* String */
              Local0 = "FE7CB391D650A284"
 }
           Case (0x03) {
              /* Buffer */
             Local0 = Buffer (0x08)
\{ 0x84, 0xA2, 0x50, 0xD6, 0x91, 0xB3, 0x7C, 0xFE // ..P...|.
 }
 }
            Case (0x05)
\left\{ \begin{array}{c} 1 & 1 \\ 1 & 1 \end{array} \right\} /* Field Unit */
```

```
 Debug = "Not implemented"
             ERR (TERR, Z123, __LINE__, 0x00, 0x00, Arg1, Arg2)
             Return (0x01)
 }
           Case (0x0E)
\{ /* Buffer Field */
             Debug = "Not implemented"
             ERR (TERR, Z123, __LINE__, 0x00, 0x00, Arg1, Arg2)
             Return (0x01)
 }
         }
         Switch (ToInteger (Arg2))
         {
          Case (0x01) {
   /* Integer */
             M680 (Arg0, 0x0111, 0x00, Local1, 0xA0A1A2A35F5E5D5C)
            Local1 = Local0 If (F64)
\{ M680 (Arg0, 0x0112, 0x00, Local1, 0xFE7CB391D650A284)
 }
             Else
\{ M680 (Arg0, 0x0113, 0x00, Local1, 0xD650A284)
 }
```

```
Local1 = 0xC179B3FE M680 (Arg0, 0x0114, 0x00, Local1, 0xC179B3FE)
             M680 (Arg0, 0x0115, 0x00, Local0, 0xFE7CB391D650A284)
 }
          Case (0x02) {
```

```
 M680 (Arg0, 0x0116, 0x00, Local1, 0xA0A1A2A35F5E5D5C)
             Local1 = Local0 M680 (Arg0,
 0x0117, 0x00, Local1, "FE7CB391D650A284")
             Local1 [0x03] = 0x0B M680 (Arg0, 0x0118, 0x00, Local1, "FE7\vB391D650A284")
               M680 (Arg0, 0x0119, 0x00, Local0, "FE7CB391D650A284")
```
/\* String \*/

```
 }
               Case (0x03)\{ /* Buffer */
                   M680 (Arg0, 0x011A, 0x00, Local1, 0xA0A1A2A35F5E5D5C)
                  Local1 = Local0 M680 (Arg0, 0x011B, 0x00, Local1, Buffer (0x08)
 {
                         0x84, 0xA2, 0x50, 0xD6, 0x91, 0xB3, 0x7C, 0xFE // ..P...|.
                      })
                  Local1 [0x03] = 0x0B M680 (Arg0, 0x011C, 0x00, Local1, Buffer (0x08)
 {
                         0x84, 0xA2, 0x50, 0x0B, 0x91, 0xB3, 0x7C, 0xFE
  // ..P...|.
                      })
                   M680 (Arg0, 0x011D, 0x00, Local0, Buffer (0x08)
 {
                         0x84, 0xA2, 0x50, 0xD6, 0x91, 0xB3, 0x7C, 0xFE // ..P...|.
                      })
 }
              }
           }
           Case (0x04)
           {
             /* Derefof of intermediate Object (Method ArgX Object) */
             M001 (Concatenate (Arg0, "-m001"), Arg2, RefOf (I6E5), RefOf (S6E5), RefOf (B6E5))
           }
          Case (0x05) {
             /* Derefof of immediate Index(...) */
             Switch (ToInteger (Arg2))
              {
               Case (0x01) {
                   /* Integer */
                   M680 (Arg0, 0x011E, 0x00, Local1, 0xA0A1A2A35F5E5D5C)
                   Local1
= DerefOf (P690 [0x06])
                   If (F64)
\left\{ \begin{array}{ccc} 1 & 0 & 0 \\ 0 & 0 & 0 \\ 0 & 0 & 0 \\ 0 & 0 & 0 \\ 0 & 0 & 0 \\ 0 & 0 & 0 \\ 0 & 0 & 0 \\ 0 & 0 & 0 \\ 0 & 0 & 0 \\ 0 & 0 & 0 \\ 0 & 0 & 0 \\ 0 & 0 & 0 \\ 0 & 0 & 0 \\ 0 & 0 & 0 & 0 \\ 0 & 0 & 0 & 0 \\ 0 & 0 & 0 & 0 \\ 0 & 0 & 0 & 0 & 0 \\ 0 & 0 & 0 & 0 & 0 \\ 0 & 0 & 0 & 0 & 0 \\ 0 & 0 & 0 & 0 M680 (Arg0, 0x011F, 0x00, Local1, 0xFE7CB391D650A284)
 }
```

```
 Else
\{ M680 (Arg0, 0x0120, 0x00, Local1, 0xD650A284)
 }
              Local1 = 0xC179B3FE M680 (Arg0, 0x0121, 0x00, Local1, 0xC179B3FE)
               M680 (Arg0, 0x0122, 0x00, DerefOf (P690 [0x06]), 0xFE7CB391D650A284)
 }
            Case (0x02)
 {
               /* String */
               M680 (Arg0, 0x0123, 0x00, Local1, 0xA0A1A2A35F5E5D5C)
              Local1 = DerefOf (P690 [0x07])
               M680 (Arg0, 0x0124, 0x00, Local1, "FE7CB391D650A284")
             Local1 [0x03] = 0x0B M680 (Arg0, 0x0125, 0x00, Local1, "FE7\vB391D650A284")
               M680 (Arg0, 0x0126, 0x00, DerefOf (P690 [0x07]), "FE7CB391D650A284")
 }
           Case (0x03) {
               /* Buffer */
              M680 (Arg0, 0x0127, 0x00, Local1, 0xA0A1A2A35F5E5D5C)
             Local1 = DerefOf (P690 [0x08])
               M680 (Arg0, 0x0128, 0x00, Local1, Buffer (0x08)
 {
                   0x84, 0xA2, 0x50, 0xD6, 0x91, 0xB3, 0x7C, 0xFE // ..P...|.
                 })
             Local1 [0x03] = 0x0B M680 (Arg0, 0x0129, 0x00, Local1, Buffer (0x08)
 {
                   0x84, 0xA2, 0x50, 0x0B, 0x91, 0xB3, 0x7C, 0xFE // ..P...|.
                 })
        M680 (Arg0, 0x012A, 0x00, DerefOf (P690 [0x08]), Buffer (0x08)
 {
                   0x84, 0xA2, 0x50, 0xD6, 0x91, 0xB3, 0x7C, 0xFE // ..P...|.
                 })
 }
           Case (0x05)\left\{ \begin{array}{c} 1 & 1 \\ 1 & 1 \end{array} \right\} /* Field Unit */
              Debug = "Not implemented"
              ERR (TERR, Z123, LINE, 0x00, 0x00, Arg1, Arg2)
               Return (0x01)
```

```
 }
           Case (0x0E)
\{ /* Buffer Field */
             Debug = "Not implemented"
             ERR (TERR, Z123, __LINE__, 0x00, 0x00, Arg1, Arg2)
             Return (0x01)
 }
         }
       }
      Case (0x06) {
 /*
```
Derefof of Indexed Reference returned by called Method \*/

```
 Switch (ToInteger (Arg2))
 {
           Case (0x01) {
              /* Integer */
              M680 (Arg0, 0x012D, 0x00, Local1, 0xA0A1A2A35F5E5D5C)
             Local1 = DerefOf (M681 (P690, 0x09))
              If (F64)
\{ M680 (Arg0, 0x012E, 0x00, Local1, 0xFE7CB391D650A284)
 }
              Else
\{ M680 (Arg0, 0x012F, 0x00, Local1, 0xD650A284)
 }
             Local1 = 0xC179B3FE M680 (Arg0, 0x0130, 0x00, Local1, 0xC179B3FE)
              M680 (Arg0, 0x0131, 0x00, DerefOf (P690 [0x09]), 0xFE7CB391D650A284)
 }
 Case (0x02)\left\{ \begin{array}{c} 1 & 1 \\ 1 & 1 \end{array} \right\} /* String */
              M680 (Arg0, 0x0132, 0x00, Local1, 0xA0A1A2A35F5E5D5C)
             Local1 = DerefOf (M681 (P690, 0x0A))
              M680 (Arg0, 0x0133, 0x00, Local1, "FE7CB391D650A284")
             Local1 [0x03] = 0x0B M680 (Arg0, 0x0134, 0x00, Local1, "FE7\vB391D650A284")
```

```
 M680 (Arg0, 0x0135, 0x00, DerefOf (P690 [0x0A]), "FE7CB391D650A284")
 }
                  Case (0x03)\{ /* Buffer */
                      M680 (Arg0, 0x0136, 0x00, Local1, 0xA0A1A2A35F5E5D5C)
                     Local1 = DerefOf (M681 (P690, 0x0B)) M680 (Arg0, 0x0137, 0x00, Local1, Buffer (0x08)
 {
                              0x84, 0xA2, 0x50, 0xD6, 0x91, 0xB3,
 0x7C, 0xFE // ..P...|.
                          })
                     Local1 [0x03] = 0x0B M680 (Arg0, 0x0138, 0x00, Local1, Buffer (0x08)
 {
                              0x84, 0xA2, 0x50, 0x0B, 0x91, 0xB3, 0x7C, 0xFE // ..P...|.
 })
                      M680 (Arg0, 0x0139, 0x00, DerefOf (P690 [0x0B]), Buffer (0x08)
 {
                              0x84, 0xA2, 0x50, 0xD6, 0x91, 0xB3, 0x7C, 0xFE // ..P...|.
                          })
 }
                }
             }
           Case (0x07) {
               /* Result Object returned by called Method */
               Switch (ToInteger (Arg2))
 {
                  Case (0x01) {
                      /* Integer */
                      M680 (Arg0,
 0x013A, 0x00, Local1, 0xA0A1A2A35F5E5D5C)
                     Local1 = M682 (Arg2, 0x06) If (F64)
\left\{ \begin{array}{ccc} 1 & 0 & 0 \\ 0 & 0 & 0 \\ 0 & 0 & 0 \\ 0 & 0 & 0 \\ 0 & 0 & 0 \\ 0 & 0 & 0 \\ 0 & 0 & 0 \\ 0 & 0 & 0 \\ 0 & 0 & 0 \\ 0 & 0 & 0 \\ 0 & 0 & 0 \\ 0 & 0 & 0 \\ 0 & 0 & 0 \\ 0 & 0 & 0 & 0 \\ 0 & 0 & 0 & 0 \\ 0 & 0 & 0 & 0 \\ 0 & 0 & 0 & 0 & 0 \\ 0 & 0 & 0 & 0 & 0 \\ 0 & 0 & 0 & 0 & 0 \\ 0 & 0 & 0 & 0 M680 (Arg0, 0x013B, 0x00, Local1, 0xFE7CB391D650A284)
 }
                      Else
\left\{ \begin{array}{ccc} 1 & 0 & 0 \\ 0 & 0 & 0 \\ 0 & 0 & 0 \\ 0 & 0 & 0 \\ 0 & 0 & 0 \\ 0 & 0 & 0 \\ 0 & 0 & 0 \\ 0 & 0 & 0 \\ 0 & 0 & 0 \\ 0 & 0 & 0 \\ 0 & 0 & 0 \\ 0 & 0 & 0 \\ 0 & 0 & 0 \\ 0 & 0 & 0 & 0 \\ 0 & 0 & 0 & 0 \\ 0 & 0 & 0 & 0 \\ 0 & 0 & 0 & 0 & 0 \\ 0 & 0 & 0 & 0 & 0 \\ 0 & 0 & 0 & 0 & 0 \\ 0 & 0 & 0 & 0 M680 (Arg0, 0x013C, 0x00, Local1, 0xD650A284)
 }
```

```
Local1 = 0xC179B3FE M680 (Arg0, 0x013D, 0x00, Local1, 0xC179B3FE)
               M680 (Arg0, 0x013E, 0x00, I6E6, 0xFE7CB391D650A284)
 }
            Case (0x02)
\{ /* String */
               M680 (Arg0, 0x013F, 0x00, Local1, 0xA0A1A2A35F5E5D5C)
             Local1 = M682 (Arg2, 0x06) M680 (Arg0, 0x0140, 0x00, Local1, "FE7CB391D650A284")
              Local1 [0x03] = 0x0B M680 (Arg0, 0x0141, 0x00, Local1, "FE7\vB391D650A284")
               M680 (Arg0, 0x0142, 0x00, S6E6, "FE7CB391D650A284")
 }
           Case (0x03) {
               /* Buffer */
               M680 (Arg0, 0x0143, 0x00, Local1, 0xA0A1A2A35F5E5D5C)
             Local1 = M682 (Arg2, 0x06) M680 (Arg0, 0x0144, 0x00, Local1, Buffer (0x08)
 {
                   0x84, 0xA2, 0x50, 0xD6, 0x91, 0xB3, 0x7C, 0xFE // ..P...|.
                 })
             Local1 [0x03] = 0x0B M680 (Arg0, 0x0145, 0x00, Local1, Buffer (0x08)
 {
                   0x84, 0xA2, 0x50, 0x0B, 0x91, 0xB3, 0x7C, 0xFE // ..P...|.
          })
               M680 (Arg0, 0x0146, 0x00, B6E6, Buffer (0x08)
 {
                   0x84, 0xA2, 0x50, 0xD6, 0x91, 0xB3, 0x7C, 0xFE // ..P...|.
                 })
 }
           Case (0x05) {
               /* Field Unit */
               Debug = "Not implemented"
              ERR (TERR, Z123, __LINE__, 0x00, 0x00, Arg1, Arg2)
               Return (0x01)
 }
            Case (0x0E)
\left\{ \begin{array}{c} 1 & 1 \\ 1 & 1 \end{array} \right\} /* Buffer Field */
```

```
 Debug = "Not implemented"
              ERR (TERR, Z123, __LINE__, 0x00, 0x00, Arg1, Arg2)
              Return (0x01)
 }
          }
        }
       Case (0x08) {
        /* Result Object returned by any Operator (Op): */
          /* Add, Mid */
          Switch (ToInteger (Arg2))
 {
           Case (0x01) {
              /* Integer */
              M680 (Arg0, 0x0149, 0x00, Local1, 0xA0A1A2A35F5E5D5C)
              Store ((I6E7 + 0x00), Local1)
              If (F64)
\{ M680 (Arg0, 0x014A, 0x00, Local1, 0xFE7CB391D650A284)
 }
              Else
\{ M680 (Arg0, 0x014B, 0x00, Local1, 0xD650A284)
 }
             Local1 = 0xC179B3FE M680 (Arg0, 0x014C, 0x00, Local1, 0xC179B3FE)
              M680 (Arg0, 0x014D, 0x00, I6E7, 0xFE7CB391D650A284)
 }
            Case (0x02)
 {
              /* String */
              M680 (Arg0, 0x014E, 0x00, Local1, 0xA0A1A2A35F5E5D5C)
             Local1 = Mid (S6E7, 0x02, 0x0E) M680 (Arg0, 0x014F, 0x00, Local1, "7CB391D650A284")
             Local1 [0x03] = 0x0B M680 (Arg0, 0x0150, 0x00, Local1, "7CB\v91D650A284")
              M680 (Arg0, 0x0151, 0x00, S6E7, "FE7CB391D650A284")
 }
           Case (0x03)\left\{ \begin{array}{c} 1 & 1 \\ 1 & 1 \end{array} \right\} /* Buffer */
```

```
 M680 (Arg0, 0x0152, 0x00, Local1, 0xA0A1A2A35F5E5D5C)
            Local1 = Mid (B6E7, 0x01, 0x07) M680 (Arg0, 0x0153, 0x00, Local1, Buffer (0x07)
 {
                  0xA2, 0x50, 0xD6, 0x91, 0xB3, 0x7C, 0xFE 
 // .P...|.
                })
            Local1 [0x03] = 0x0B M680 (Arg0, 0x0154, 0x00, Local1, Buffer (0x07)
 {
                 0xA2, 0x50, 0xD6, 0x0B, 0xB3, 0x7C, 0xFE // .P...
 })
             M680 (Arg0, 0x0155, 0x00, B6E7, Buffer (0x08)
 {
                  0x84, 0xA2, 0x50, 0xD6, 0x91, 0xB3, 0x7C, 0xFE // ..P...|.
                })
 }
           Case (0x05) {
             /* Field Unit */
             Debug = "Not implemented"
             ERR (TERR, Z123, __LINE__, 0x00, 0x00, Arg1, Arg2)
             Return (0x01)
 }
           Case (0x0E)
 {
   /* Buffer Field */
```

```
 Debug = "Not implemented"
                ERR (TERR, Z123, __LINE__, 0x00, 0x00, Arg1, Arg2)
                Return (0x01)
 }
           }
         }
         /* Additionally can be implemented cases: */
         /* Derefof of immediate Refof */
         /* Derefof of intermediate Object */
         /* Derefof of Reference returned by called Method */
         Default
         {
           Debug = "Unexpected way to obtain some result Object"
           ERR (TERR, Z123, __LINE__, 0x00, 0x00, Arg1, Arg2)
           Return (0x01)
         }
```

```
 }
      Return (0x00)
    }
    /* Store() Result Object to String Named Object */
    Method (M021, 3, Serialized)
    {
      /* ArgX as a way to obtain some result object */
      Method (M000, 5, Serialized)
      {
        Switch (ToInteger (Arg1))
        {
          Case (0x01)
 {
            /* Integer */
            M680 (Arg0, 0x0159, 0x00, S680, "initial named string80")
           S680 = Arg2 If (F64)
 {
              M680 (Arg0, 0x015A, 0x00, S680, "FE7CB391D650A284")
 }
            Else
 {
              M680 (Arg0, 0x015B, 0x00, S680, "D650A284")
 }
           S680 [0x03] = 0x0B If (F64)
 {
              M680 (Arg0, 0x015C, 0x00, S680, "FE7\vB391D650A284")
 }
            Else
 {
              M680 (Arg0, 0x015D, 0x00, S680, "D65\vA284")
 }
            M680 (Arg0,
 0x015E, 0x00, Arg2, 0xFE7CB391D650A284)
          }
         Case (0x02) {
            /* String */
```

```
 M680 (Arg0, 0x015F, 0x00, S681, "initial named string81")
            S681 = Arg3 M680 (Arg0, 0x0160, 0x00, S681, "FE7CB391D650A284")
            S681 [0x03] = 0x0B M680 (Arg0, 0x0161, 0x00, S681, "FE7\vB391D650A284")
             M680 (Arg0, 0x0162, 0x00, Arg3, "FE7CB391D650A284")
 }
          Case (0x03) {
             /* Buffer */
             M680 (Arg0, 0x0163, 0x00, S682, "initial named string82")
            S682 = Arg4 M680 (Arg0, 0x0164, 0x00, S682, "84 A2 50 D6 91 B3 7C FE")
            S682 [0x03] = 0x0B M680 (Arg0, 0x0165, 0x00, S682, "84 \v2 50 D6 91 B3 7C FE")
        M680 (Arg0, 0x0166, 0x00, Arg4, Buffer (0x08)
\{ 0x84, 0xA2, 0x50, 0xD6, 0x91, 0xB3, 0x7C, 0xFE // ..P...|.
               })
           }
          Case (0x05) {
             /* Field Unit */
             Debug = "Not implemented"
             ERR (TERR, Z123, __LINE__, 0x00, 0x00, Arg1, Arg2)
             Return (0x01)
           }
           Case (0x0E)
 {
             /* Buffer Field */
             Debug = "Not implemented"
             ERR (TERR, Z123, __LINE__, 0x00, 0x00, Arg1, Arg2)
             Return (0x01)
           }
         }
        Return (0x00)
     /* Reference in ArgX as a way to obtain some result object */ Method (M001, 5, Serialized)
```

```
 Switch (ToInteger (Arg1))
        {
          Case (0x01)
          {
            /* Integer */
            M680 (Arg0, 0x0169, 0x00, S683, "initial named string83")
           S683 = DerefOf(Arg2) If (F64)
            {
              M680 (Arg0, 0x016A, 0x00, S683, "FE7CB391D650A284")
 }
            Else
 {
              M680 (Arg0, 0x016B, 0x00, S683, "D650A284")
 }
           S683 [0x03] = 0x0B If (F64)
 {
              M680 (Arg0, 0x016C, 0x00, S683, "FE7\vB391D650A284")
 }
            Else
 {
              M680 (Arg0, 0x016D, 0x00, S683, "D65\vA284")
 }
            M680 (Arg0, 0x016E,
 0x00, DerefOf (Arg2), 0xFE7CB391D650A284)
          }
          Case (0x02)
 {
            /* String */
            M680 (Arg0, 0x016F, 0x00, S684, "initial named string84")
           S684 = DerefOf(Arg3) M680 (Arg0, 0x0170, 0x00, S684, "FE7CB391D650A284")
           S684 [0x03] = 0x0B M680 (Arg0, 0x0171, 0x00, S684, "FE7\vB391D650A284")
            M680 (Arg0, 0x0172, 0x00, DerefOf (Arg3), "FE7CB391D650A284")
 }
         Case (0x03)\{ /* Buffer */
            M680 (Arg0, 0x0173, 0x00, S685, "initial named string85")
           S685 = DerefOf(Arg4)
```

```
 M680 (Arg0, 0x0174, 0x00, S685, "84 A2 50 D6 91 B3 7C FE")
             S685 [0x03] = 0x0B M680 (Arg0, 0x0175, 0x00, S685, "84 \v2
 50 D6 91 B3 7C FE")
              M680 (Arg0, 0x0176, 0x00, DerefOf (Arg4), Buffer (0x08)
\{0x84, 0xA2, 0x50, 0xD6, 0x91, 0xB3, 0x7C, 0xFE // ..P...
                 })
            }
           Case (0x05) {
              /* Field Unit */
              Debug = "Not implemented"
              ERR (TERR, Z123, __LINE__, 0x00, 0x00, Arg1, Arg2)
               Return (0x01)
            }
            Case (0x0E)
            {
              /* Buffer Field */
              Debug = "Not implemented"
              ERR (TERR, Z123, __LINE__, 0x00, 0x00, Arg1, Arg2)
               Return (0x01)
            }
          }
          Return (0x00)
       }
       /* Choose a way to obtain some result object */
       Switch (ToInteger (Arg1))
        {
         Case (0x00) {
            /* Data Image */
            /* Choose a type of the result Object and specific source */
            /* objects to obtain the result Object of the specified type. */
            /* Check that the destination Object is properly initialized. */
            /* Perform storing expression and check result. */
            Switch (ToInteger (Arg2))
            {
             Case (0x01)\left\{ \begin{array}{c} 1 & 1 \\ 1 & 1 \end{array} \right\} /* Integer */
```

```
 M680 (Arg0, 0x0179, 0x00, S686, "initial named string86")
              S686 = 0xFE7CB391D650A284
              If (F64)
\{ M680 (Arg0, 0x017A, 0x00, S686, "FE7CB391D650A284")
 }
              Else
\{ M680 (Arg0, 0x017B, 0x00, S686, "D650A284")
 }
 }
           Case (0x02) {
              /* String */
              M680 (Arg0, 0x017C, 0x00, S687, "initial named string87")
              S687 = "FE7CB391D650A284"
              M680 (Arg0, 0x017D, 0x00, S687, "FE7CB391D650A284")
 }
           Case (0x03) {
              /* Buffer */
              M680 (Arg0, 0x017E, 0x00, S688, "initial named string88")
             S688 = Butter (0x08) {
                  0x84, 0xA2, 0x50, 0xD6, 0x91, 0xB3, 0x7C, 0xFE // ..P...|.
 }
              M680 (Arg0, 0x017F, 0x00, S688, "84 A2 50 D6 91 B3 7C FE")
 }
   Case (0x05) {
              /* Field Unit */
              Debug = "Not implemented"
              ERR (TERR, Z123, __LINE__, 0x00, 0x00, Arg1, Arg2)
              Return (0x01)
 }
            Case (0x0E)
\left\{ \begin{array}{c} 1 & 1 \\ 1 & 1 \end{array} \right\} /* Buffer Field */
              Debug = "Not implemented"
              ERR (TERR, Z123, __LINE__, 0x00, 0x00, Arg1, Arg2)
              Return (0x01)
 }
```

```
 }
       Case (0x01)
         /* Named Object */
         Switch (ToInteger (Arg2))
         {
          Case (0x01) {
             /* Integer */
             M680 (Arg0, 0x0182, 0x00, S689, "initial named string89")
        S689 = I6E4 /* I6E4 */
             If (F64)
\{ M680 (Arg0, 0x0183, 0x00, S689, "FE7CB391D650A284")
 }
             Else
\{ M680 (Arg0, 0x0184, 0x00, S689, "D650A284")
 }
            S689 [0x03] = 0x0B If (F64)
\{ M680 (Arg0, 0x0185, 0x00, S689, "FE7\vB391D650A284")
 }
             Else
\{ M680 (Arg0, 0x0186, 0x00, S689, "D65\vA284")
 }
             M680 (Arg0, 0x0187, 0x00, I6E4, 0xFE7CB391D650A284)
 }
           Case (0x02)
 {
             /* String */
             M680 (Arg0, 0x0188, 0x00, S68A, "initial named string8a")
            S68A = S6E4 /* S6E4 */
             M680 (Arg0, 0x0189, 0x00, S68A, "FE7CB391D650A284")
            S68A [0x03] = 0x0B M680 (Arg0, 0x018A, 0x00, S68A, "FE7\vB391D650A284")
             M680 (Arg0, 0x018B, 0x00, S6E4, "FE7CB391D650A284")
 }
```

```
Case (0x03)\{ /* Buffer */
               M680 (Arg0, 0x018C, 0x00, S68B, "initial named string8b")
              S68B = B6E4 /* B6E4 */
               M680 (Arg0, 0x018D, 0x00, S68B, "84 A2 50 D6 91 B3 7C FE")
              S68B [0x03] = 0x0B M680 (Arg0, 0x018E, 0x00, S68B, "84 \v2 50 D6 91 B3 7C FE")
               M680 (Arg0, 0x018F, 0x00, B6E4, Buffer (0x08)
 {
                    0x84, 0xA2, 0x50, 0xD6, 0x91, 0xB3, 0x7C, 0xFE // ..P...|.
                  })
 }
            Case (0x05) {
               /* Field Unit */
               Debug = "Not implemented"
               ERR (TERR, Z123, __LINE__, 0x00, 0x00, Arg1, Arg2)
               Return (0x01)
 }
             Case (0x0E)
 {
               /* Buffer Field */
               Debug = "Not implemented"
               ERR (TERR, Z123, __LINE__, 0x00, 0x00, Arg1, Arg2)
               Return (0x01)
 }
           }
         }
         Case (0x02)
         {
           /* Method ArgX Object */
           M000 (Concatenate (Arg0, "-m000"), Arg2, 0xFE7CB391D650A284,
 "FE7CB391D650A284", Buffer (0x08)
\left\{ \begin{array}{c} 1 & 1 \\ 1 & 1 \end{array} \right\} 0x84, 0xA2, 0x50, 0xD6, 0x91, 0xB3, 0x7C, 0xFE // ..P...|.
             })
         }
       Case (0x03) {
           /* Method LocalX Object */
```

```
 Switch (ToInteger (Arg2))
          {
            Case (0x01)
\{ /* Integer */
             Local0 = 0xFE7CB391D650A284
 }
            Case (0x02)
 {
             /* String */
             Local0 = "FE7CB391D650A284"
 }
           Case (0x03) {
              /* Buffer */
            Local0 = Buffer (0x08) {
                  0x84, 0xA2, 0x50, 0xD6, 0x91,
 0xB3, 0x7C, 0xFE // ..P...|.
 }
 }
            Case (0x05)
 {
              /* Field Unit */
              Debug = "Not implemented"
             ERR (TERR, Z123, __LINE__, 0x00, 0x00, Arg1, Arg2)
              Return (0x01)
 }
            Case (0x0E)
 {
              /* Buffer Field */
              Debug = "Not implemented"
              ERR (TERR, Z123, __LINE__, 0x00, 0x00, Arg1, Arg2)
              Return (0x01)
 }
          }
          Switch (ToInteger (Arg2))
\{ Case (0x01)
\left\{ \begin{array}{c} 1 & 1 \\ 1 & 1 \end{array} \right\} /* Integer */
```

```
 M680 (Arg0, 0x0194, 0x00, S68C, "initial named string8c")
             S68C = Local0 If (F64)
\{ M680 (Arg0, 0x0195, 0x00, S68C, "FE7CB391D650A284")
 }
             Else
\{ M680 (Arg0, 0x0196, 0x00, S68C, "D650A284")
 }
            S68C [0x03] = 0x0B If (F64)
\{ M680 (Arg0, 0x0197, 0x00, S68C, "FE7\vB391D650A284")
 }
             Else
\{ M680 (Arg0, 0x0198, 0x00, S68C, "D65\vA284")
 }
             M680 (Arg0, 0x0199, 0x00, Local0, 0xFE7CB391D650A284)
 }
           Case (0x02)
 {
             /* String
             M680 (Arg0, 0x019A, 0x00, S68D, "initial named string8d")
            S68D = Local0 M680 (Arg0, 0x019B, 0x00, S68D, "FE7CB391D650A284")
            S68D [0x03] = 0x0B M680 (Arg0, 0x019C, 0x00, S68D, "FE7\vB391D650A284")
             M680 (Arg0, 0x019D, 0x00, Local0, "FE7CB391D650A284")
 }
          Case (0x03) {
             /* Buffer */
             M680 (Arg0, 0x019E, 0x00, S68E, "initial named string8e")
            S68E = Local0 M680 (Arg0, 0x019F, 0x00, S68E, "84 A2 50 D6 91 B3 7C FE")
            S68E [0x03] = 0x0B M680 (Arg0, 0x01A0, 0x00, S68E, "84 \v2 50 D6 91 B3 7C FE")
             M680 (Arg0, 0x01A1, 0x00, Local0, Buffer (0x08)
```
\*/

```
 {
                        0x84, 0xA2, 0x50, 0xD6, 0x91, 0xB3, 0x7C, 0xFE // ..P...
                      })
 }
             }
           }
          Case (0x04)
           {
             /* Derefof of intermediate Object (Method ArgX Object) */
             M001 (Concatenate (Arg0, "-m001"), Arg2, RefOf (I6E5), RefOf (S6E5), RefOf (B6E5))
           }
         Case (0x05) {
             /* Derefof of immediate Index(...) */
             Switch (ToInteger (Arg2))
             {
               Case (0x01) {
                   /* Integer */
                   M680 (Arg0, 0x01A2, 0x00, S68F, "initial named string8f")
                  S68F = DerefOf (P690 [0x06]) If (F64)
\{ M680 (Arg0, 0x01A3, 0x00,
 S68F, "FE7CB391D650A284")
 }
                   Else
\{ M680 (Arg0, 0x01A4, 0x00, S68F, "D650A284")
 }
                  S68F [0x03] = 0x0B If (F64)
\{ M680 (Arg0, 0x01A5, 0x00, S68F, "FE7\vB391D650A284")
 }
                   Else
\left\{ \begin{array}{ccc} 1 & 0 & 0 \\ 0 & 0 & 0 \\ 0 & 0 & 0 \\ 0 & 0 & 0 \\ 0 & 0 & 0 \\ 0 & 0 & 0 \\ 0 & 0 & 0 \\ 0 & 0 & 0 \\ 0 & 0 & 0 \\ 0 & 0 & 0 \\ 0 & 0 & 0 \\ 0 & 0 & 0 \\ 0 & 0 & 0 \\ 0 & 0 & 0 & 0 \\ 0 & 0 & 0 & 0 \\ 0 & 0 & 0 & 0 \\ 0 & 0 & 0 & 0 & 0 \\ 0 & 0 & 0 & 0 & 0 \\ 0 & 0 & 0 & 0 & 0 \\ 0 & 0 & 0 & 0 M680 (Arg0, 0x01A6, 0x00, S68F, "D65\vA284")
 }
                   M680 (Arg0, 0x01A7, 0x00, DerefOf (P690 [0x06]), 0xFE7CB391D650A284)
 }
               Case (0x02)
```

```
\{ /* String */
              M680 (Arg0, 0x01A8, 0x00, S690, "initial named string90")
             S690 = DerefOf (P690 [0x07]) M680 (Arg0, 0x01A9, 0x00, S690, "FE7CB391D650A284")
             S690 [0x03] = 0x0B M680 (Arg0, 0x01AA, 0x00, S690, "FE7\vB391D650A284")
              M680 (Arg0, 0x01AB, 0x00, DerefOf (P690 [0x07]), "FE7CB391D650A284")
 }
           Case (0x03) {
              /* Buffer */
              M680 (Arg0, 0x01AC, 0x00, S691, "initial named string91")
             S691 = DerefOf (P690 [0x08])
              M680 (Arg0, 0x01AD, 0x00, S691, "84 A2 50 D6 91 B3 7C FE")
             S691 [0x03] = 0x0B M680 (Arg0, 0x01AE, 0x00, S691, "84 \v2 50 D6 91 B3 7C FE")
              M680 (Arg0, 0x01AF, 0x00, DerefOf (P690 [0x08]), Buffer (0x08)
 {
                   0x84, 0xA2, 0x50, 0xD6, 0x91, 0xB3, 0x7C,
0xFE // ..P...|.
                 })
 }
           Case (0x05) {
              /* Field Unit */
              Debug = "Not implemented"
              ERR (TERR, Z123, __LINE__, 0x00, 0x00, Arg1, Arg2)
              Return (0x01)
 }
            Case (0x0E)
 {
              /* Buffer Field */
              Debug = "Not implemented"
              ERR (TERR, Z123, __LINE__, 0x00, 0x00, Arg1, Arg2)
              Return (0x01)
 }
          }
        }
       Case (0x06) {
          /* Derefof of Indexed Reference returned by called Method */
```

```
 Switch (ToInteger (Arg2))
\{ Case (0x01)
 {
              /* Integer */
              M680 (Arg0, 0x01B2, 0x00, S692, "initial named string92")
              S692 = DerefOf (M681 (P690, 0x09))
              If (F64)
\{ M680 (Arg0, 0x01B3, 0x00, S692, "FE7CB391D650A284")
 }
              Else
\{ M680 (Arg0, 0x01B4, 0x00, S692, "D650A284")
 }
             S692 [0x03] = 0x0B If (F64)
\{ M680 (Arg0, 0x01B5, 0x00, S692, "FE7\vB391D650A284")
 }
              Else
\{ M680 (Arg0, 0x01B6, 0x00, S692, "D65\vA284")
 }
              M680 (Arg0, 0x01B7, 0x00,
 DerefOf (P690 [0x09]), 0xFE7CB391D650A284)
 }
            Case (0x02)
 {
              /* String */
              M680 (Arg0, 0x01B8, 0x00, S693, "initial named string93")
             S693 = DerefOf (M681 (P690, 0x0A)) M680 (Arg0, 0x01B9, 0x00, S693, "FE7CB391D650A284")
             S693 [0x03] = 0x0B M680 (Arg0, 0x01BA, 0x00, S693, "FE7\vB391D650A284")
              M680 (Arg0, 0x01BB, 0x00, DerefOf (P690 [0x0A]), "FE7CB391D650A284")
 }
           Case (0x03)\left\{ \begin{array}{c} 1 & 1 \\ 1 & 1 \end{array} \right\} /* Buffer */
              M680 (Arg0, 0x01BC, 0x00, S694, "initial named string94")
              S694 = DerefOf (M681 (P690, 0x0B))
```

```
S694 [0x03] = 0x0B M680 (Arg0, 0x01BE, 0x00, S694, "84 \v2 50 D6 91 B3 7C FE")
                        M680 (Arg0, 0x01BF, 0x00, DerefOf (P690 [0x0B]), Buffer (0x08)
 {
                                0x84, 0xA2, 0x50, 0xD6, 0x91, 0xB3, 0x7C, 0xFE // ..P...|.
                            })
 }
                   Case (0x05) {
                        /* Field Unit */
                        Debug = "Not implemented"
                        ERR (TERR, Z123, __LINE__, 0x00, 0x00, Arg1, Arg2)
                        Return (0x01)
 }
                    Case (0x0E)
 {
                        /* Buffer Field */
                        Debug = "Not implemented"
                        ERR (TERR, Z123, __LINE__, 0x00, 0x00, Arg1, Arg2)
                        Return (0x01)
 }
                 }
            Case (0x07) /* Result Object returned by called Method */
                 Switch (ToInteger (Arg2))
                 {
                   Case (0x01) {
                        /* Integer */
                        M680 (Arg0, 0x01C2, 0x00, S695, "initial named string95")
                       S695 = M682 (Arg2, 0x06)
                        If (F64)
\left\{ \begin{array}{ccc} 1 & 0 & 0 \\ 0 & 0 & 0 \\ 0 & 0 & 0 \\ 0 & 0 & 0 \\ 0 & 0 & 0 \\ 0 & 0 & 0 \\ 0 & 0 & 0 \\ 0 & 0 & 0 \\ 0 & 0 & 0 \\ 0 & 0 & 0 \\ 0 & 0 & 0 \\ 0 & 0 & 0 \\ 0 & 0 & 0 \\ 0 & 0 & 0 & 0 \\ 0 & 0 & 0 & 0 \\ 0 & 0 & 0 & 0 \\ 0 & 0 & 0 & 0 & 0 \\ 0 & 0 & 0 & 0 & 0 \\ 0 & 0 & 0 & 0 & 0 \\ 0 & 0 & 0 & 0 M680 (Arg0, 0x01C3, 0x00, S695, "FE7CB391D650A284")
 }
                        Else
\left\{ \begin{array}{ccc} 1 & 0 & 0 \\ 0 & 0 & 0 \\ 0 & 0 & 0 \\ 0 & 0 & 0 \\ 0 & 0 & 0 \\ 0 & 0 & 0 \\ 0 & 0 & 0 \\ 0 & 0 & 0 \\ 0 & 0 & 0 \\ 0 & 0 & 0 \\ 0 & 0 & 0 \\ 0 & 0 & 0 \\ 0 & 0 & 0 \\ 0 & 0 & 0 & 0 \\ 0 & 0 & 0 & 0 \\ 0 & 0 & 0 & 0 \\ 0 & 0 & 0 & 0 & 0 \\ 0 & 0 & 0 & 0 & 0 \\ 0 & 0 & 0 & 0 & 0 \\ 0 & 0 & 0 & 0 M680 (Arg0, 0x01C4, 0x00, S695, "D650A284")
 }
```

```
S695 [0x03] = 0x0B If (F64)
\{ M680
 (Arg0, 0x01C5, 0x00, S695, "FE7\vB391D650A284")
 }
              Else
\{ M680 (Arg0, 0x01C6, 0x00, S695, "D65\vA284")
 }
              M680 (Arg0, 0x01C7, 0x00, I6E6, 0xFE7CB391D650A284)
 }
            Case (0x02)
 {
              /* String */
              M680 (Arg0, 0x01C8, 0x00, S696, "initial named string96")
             S696 = M682 (Arg2, 0x06)
              M680 (Arg0, 0x01C9, 0x00, S696, "FE7CB391D650A284")
             S696 [0x03] = 0x0B M680 (Arg0, 0x01CA, 0x00, S696, "FE7\vB391D650A284")
              M680 (Arg0, 0x01CB, 0x00, S6E6, "FE7CB391D650A284")
 }
           Case (0x03) {
  /* Buffer */
              M680 (Arg0, 0x01CC, 0x00, S697, "initial named string97")
             S697 = M682 (Arg2, 0x06)
              M680 (Arg0, 0x01CD, 0x00, S697, "84 A2 50 D6 91 B3 7C FE")
             S697 [0x03] = 0x0B M680 (Arg0, 0x01CE, 0x00, S697, "84 \v2 50 D6 91 B3 7C FE")
              M680 (Arg0, 0x01CF, 0x00, B6E6, Buffer (0x08)
 {
                   0x84, 0xA2, 0x50, 0xD6, 0x91, 0xB3, 0x7C, 0xFE // ..P...|.
                })
 }
           Case (0x05)\left\{ \begin{array}{c} 1 & 1 \\ 1 & 1 \end{array} \right\} /* Field Unit */
              Debug = "Not implemented"
              ERR (TERR, Z123, __LINE__, 0x00, 0x00, Arg1, Arg2)
              Return (0x01)
 }
```

```
 Case (0x0E)
          {
                   /* Buffer Field */
                   Debug = "Not implemented"
                   ERR (TERR, Z123, __LINE__, 0x00, 0x00, Arg1, Arg2)
                   Return (0x01)
 }
              }
           }
          Case (0x08) {
             /* Result Object returned by any Operator (Op): */
             /* Add, Mid */
             Switch (ToInteger (Arg2))
 {
               Case (0x01) {
                   /* Integer */
                   M680 (Arg0, 0x01D2, 0x00, S698, "initial named string98")
                  Store ((I6E7 + 0x00), S698) /* \S698 */
                   If (F64)
\{ M680 (Arg0, 0x01D3, 0x00, S698, "FE7CB391D650A284")
 }
                   Else
\{ M680 (Arg0, 0x01D4, 0x00, S698, "D650A284")
 }
                  S698 [0x03] = 0x0B If (F64)
\{ M680 (Arg0, 0x01D5, 0x00, S698, "FE7\vB391D650A284")
 }
                   Else
\left\{ \begin{array}{ccc} 1 & 0 & 0 \\ 0 & 0 & 0 \\ 0 & 0 & 0 \\ 0 & 0 & 0 \\ 0 & 0 & 0 \\ 0 & 0 & 0 \\ 0 & 0 & 0 \\ 0 & 0 & 0 \\ 0 & 0 & 0 \\ 0 & 0 & 0 \\ 0 & 0 & 0 \\ 0 & 0 & 0 \\ 0 & 0 & 0 \\ 0 & 0 & 0 & 0 \\ 0 & 0 & 0 & 0 \\ 0 & 0 & 0 & 0 \\ 0 & 0 & 0 & 0 & 0 \\ 0 & 0 & 0 & 0 & 0 \\ 0 & 0 & 0 & 0 & 0 \\ 0 & 0 & 0 & 0 M680 (Arg0, 0x01D6, 0x00, S698, "D65\vA284")
 }
                   M680 (Arg0, 0x01D7, 0x00, I6E7, 0xFE7CB391D650A284)
 }
               Case (0x02)\left\{ \begin{array}{c} 1 & 1 \\ 1 & 1 \end{array} \right\}
```

```
 /* String */
               M680 (Arg0, 0x01D8, 0x00, S699, "initial named string99")
              S699 = Mid (S6E7, 0x02, 0x0E) M680 (Arg0, 0x01D9, 0x00, S699, "7CB391D650A284")
               S699
[0x03] = 0x0B M680 (Arg0, 0x01DA, 0x00, S699, "7CB\v91D650A284")
               M680 (Arg0, 0x01DB, 0x00, S6E7, "FE7CB391D650A284")
 }
           Case (0x03) {
               /* Buffer */
               M680 (Arg0, 0x01DC, 0x00, S69A, "initial named string9a")
              S69A = Mid (B6E7, 0x01, 0x07) M680 (Arg0, 0x01DD, 0x00, S69A, "A2 50 D6 91 B3 7C FE")
              S69A [0x03] = 0x0B M680 (Arg0, 0x01DE, 0x00, S69A, "A2 \v0 D6 91 B3 7C FE")
               M680 (Arg0, 0x01DF, 0x00, B6E7, Buffer (0x08)
 {
                   0x84, 0xA2, 0x50, 0xD6, 0x91, 0xB3, 0x7C, 0xFE // ..P...|.
                 })
 }
           Case (0x05) {
           /* Field Unit */
               Debug = "Not implemented"
              ERR (TERR, Z123, __LINE__, 0x00, 0x00, Arg1, Arg2)
               Return (0x01)
 }
            Case (0x0E)
 {
               /* Buffer Field */
               Debug = "Not implemented"
              ERR (TERR, Z123, __LINE__, 0x00, 0x00, Arg1, Arg2)
               Return (0x01)
 }
          }
        }
        /* Additionally can be implemented cases: */
        /* Derefof of immediate Refof */
        /* Derefof of intermediate Object */
        /* Derefof of Reference returned by called Method */
```

```
 Default
         {
           Debug = "Unexpected way to obtain some result Object"
           ERR (TERR, Z123, __LINE__, 0x00, 0x00, Arg1,
 Arg2)
           Return (0x01)
         }
      }
      Return (0x00)
    }
    /* Store() Result Object to Buffer Named Object */
    Method (M031, 3, Serialized)
    {
      /* ArgX as a way to obtain some result object */
      Method (M000, 5, Serialized)
      {
        Switch (ToInteger (Arg1))
         {
           Case (0x01)
           {
             /* Integer */
             M680 (Arg0, 0x01E3, 0x00, B680, Buffer (0x09)
\{ /* 0000 */ 0xF8, 0xF7, 0xF6, 0xF5, 0xF4, 0xF3, 0xF2, 0xF1, // ........
                /* 0008 */ 0x80 \frac{1}{2} //.
               })
            B680 = Arg2 If (F64)
 {
               M680 (Arg0, 0x01E4, 0x00, B680, Buffer (0x09)
\{ /* 0000 */ 0x84, 0xA2, 0x50, 0xD6, 0x91, 0xB3, 0x7C, 0xFE, // ..P...|.
                  /* 0008 * / 0x00 //.
                  })
 }
             Else
\left\{ \begin{array}{c} 1 & 1 \\ 1 & 1 \end{array} \right\} M680 (Arg0, 0x01E5, 0x00, B680, Buffer (0x09)
\{ /* 0000 */ 0x84, 0xA2, 0x50, 0xD6, 0x00, 0x00, 0x00, 0x00, // ..P.....
                  /* 0008 * / 0x00 //.
```

```
 })
 }
              B680 [0x03] = 0x0B If (F64)
\{ M680 (Arg0, 0x01E6, 0x00, B680, Buffer (0x09)
 {
                      /* 0000 */ 0x84,
 0xA2, 0x50, 0x0B, 0x91, 0xB3, 0x7C, 0xFE, // ..P...|.
                     /* 0008 */ 0x00 \# .
                    })
 }
               Else
 {
                 M680 (Arg0, 0x01E7, 0x00, B680, Buffer (0x09)
 {
                     \frac{\sqrt{8}}{10000} */ 0x84, 0xA2, 0x50, 0x0B, 0x00, 0x00, 0x00, 0x00, \frac{\sqrt{9}}{10000} . P....
                     \frac{1}{2} 0008 \frac{*}{2} 0x00 //.
                    })
 }
               M680 (Arg0, 0x01E8, 0x00, Arg2, 0xFE7CB391D650A284)
 }
            Case (0x02)
 {
               /* String */
               M680 (Arg0, 0x01E9, 0x00, B681, Buffer (0x09)
\{ /* 0000 */ 0xF8, 0xF7,
0xF6, 0xF5, 0xF4, 0xF3, 0xF2, 0xF1, // ........
                   \frac{1}{8} 0008 */ 0x81 // .
                 })
              B681 = Arg3 M680 (Arg0, 0x01EA, 0x00, B681, Buffer (0x09)
\{ /* 0000 */ 0x46, 0x45, 0x37, 0x43, 0x42, 0x33, 0x39, 0x31, // FE7CB391
                   /* 0008*/0x44 // D
                 })
              B681 [0x03] = 0x0B M680 (Arg0, 0x01EB, 0x00, B681, Buffer (0x09)
\left\{ \begin{array}{ccc} 1 & 0 & 0 \\ 0 & 0 & 0 \\ 0 & 0 & 0 \\ 0 & 0 & 0 \\ 0 & 0 & 0 \\ 0 & 0 & 0 \\ 0 & 0 & 0 \\ 0 & 0 & 0 \\ 0 & 0 & 0 \\ 0 & 0 & 0 \\ 0 & 0 & 0 \\ 0 & 0 & 0 \\ 0 & 0 & 0 \\ 0 & 0 & 0 & 0 \\ 0 & 0 & 0 & 0 \\ 0 & 0 & 0 & 0 \\ 0 & 0 & 0 & 0 & 0 \\ 0 & 0 & 0 & 0 & 0 \\ 0 & 0 & 0 & 0 & 0 \\ 0 & 0 & 0 & 0 /* 0000 */ 0x46, 0x45, 0x37, 0x0B, 0x42, 0x33, 0x39, 0x31, // FE7.B391
                   /* 0008 * / 0x44 // D
                 })
               M680 (Arg0, 0x01EC, 0x00, Arg3, "FE7CB391D650A284")
```

```
 }
         Case (0x03) {
            /* Buffer */
            M680 (Arg0, 0x01ED, 0x00, B682, Buffer (0x09)
\{ /* 0000 */ 0xF8, 0xF7, 0xF6, 0xF5, 0xF4, 0xF3, 0xF2, 0xF1, // ........
               /* 0008*/ 0x82 //.
              })
           B682 = Arg4 M680 (Arg0, 0x01EE, 0x00, B682, Buffer (0x09)
\{ /* 0000 */ 0x84, 0xA2, 0x50, 0xD6, 0x91, 0xB3, 0x7C, 0xFE, // ..P...|.
               \frac{1}{8} 0008 */ 0x00 // .
              })
           B682 [0x03] = 0x0B M680 (Arg0, 0x01EF, 0x00, B682, Buffer (0x09)
\{ /* 0000
 */ 0x84, 0xA2, 0x50, 0x0B, 0x91, 0xB3, 0x7C, 0xFE, // ..P...|.
               /* 0008*/ 0x00 //.
              })
            M680 (Arg0, 0x01F0, 0x00, Arg4, Buffer (0x08)
\{ 0x84, 0xA2, 0x50, 0xD6, 0x91, 0xB3, 0x7C, 0xFE // ..P...|.
              })
          }
         Case (0x05) {
            /* Field Unit */
            Debug = "Not implemented"
            ERR (TERR, Z123, __LINE__, 0x00, 0x00, Arg1, Arg2)
            Return (0x01)
          }
          Case (0x0E)
          {
            /* Buffer Field */
            Debug = "Not implemented"
           ERR (TERR, Z123, LINE, 0x00, 0x00, Arg1, Arg2)
            Return (0x01)
    }
        }
```

```
 Return (0x00)
      }
     /* Reference in ArgX as a way to obtain some result object */ Method (M001, 5, Serialized)
      {
        Switch (ToInteger (Arg1))
        {
         Case (0x01) {
            /* Integer */
            M680 (Arg0, 0x01F3, 0x00, B683, Buffer (0x09)
\{ /* 0000 */ 0xF8, 0xF7, 0xF6, 0xF5, 0xF4, 0xF3, 0xF2, 0xF1, // ........
               /* 0008 */ 0x83 // .
               })
           B683 = DerefOf(Arg2) If (F64)
 {
              M680 (Arg0, 0x01F4, 0x00, B683, Buffer (0x09)
 {
                   /* 0000 */ 0x84, 0xA2, 0x50, 0xD6, 0x91, 0xB3, 0x7C, 0xFE, 
 // ..P...|.
                  /* 0008 * / 0x00 //.
                 })
 }
            Else
 {
              M680 (Arg0, 0x01F5, 0x00, B683, Buffer (0x09)
 {
                   /* 0000 */ 0x84, 0xA2, 0x50, 0xD6, 0x00, 0x00, 0x00, 0x00, // ..P.....
                 /* 0008*/ 0x00 //.
                 })
 }
           B683 [0x03] = 0x0B If (F64)
\left\{ \begin{array}{c} 1 & 1 \\ 1 & 1 \end{array} \right\} M680 (Arg0, 0x01F6, 0x00, B683, Buffer (0x09)
\{ /* 0000 */ 0x84, 0xA2, 0x50, 0x0B, 0x91, 0xB3, 0x7C, 0xFE, // ..P...|.
                  /* 0008 */ 0x00 
              \mathcal{U}.
                 })
 }
            Else
```

```
\{ M680 (Arg0, 0x01F7, 0x00, B683, Buffer (0x09)
 {
                           /* 0000 */ 0x84, 0xA2, 0x50, 0x0B, 0x00, 0x00, 0x00, 0x00, // ..P.....
                          \frac{1}{2} 0008 \frac{*}{2} 0x00 //.
                         })
 }
                  M680 (Arg0, 0x01F8, 0x00, DerefOf (Arg2), 0xFE7CB391D650A284)
 }
               Case (0x02)
               {
                  /* String */
                  M680 (Arg0, 0x01F9, 0x00, B684, Buffer (0x09)
\{ /* 0000 */ 0xF8, 0xF7, 0xF6, 0xF5, 0xF4, 0xF3, 0xF2, 0xF1, // ........
                        /* 0008 */ 0x84 
                     \mathcal{U}.
                     })
                 B684 = DerefOf(Arg3) M680 (Arg0, 0x01FA, 0x00, B684, Buffer (0x09)
\{ /* 0000 */ 0x46, 0x45, 0x37, 0x43, 0x42, 0x33, 0x39, 0x31, // FE7CB391
                       /* 0008 */ 0x44 // D
                     })
                 B684 [0x03] = 0x0B M680 (Arg0, 0x01FB, 0x00, B684, Buffer (0x09)
\{ /* 0000 */ 0x46, 0x45, 0x37, 0x0B, 0x42, 0x33, 0x39, 0x31, // FE7.B391
                       \frac{*0008 *}{5000} 0x44 // D
                     })
                  M680 (Arg0, 0x01FC, 0x00, DerefOf (Arg3), "FE7CB391D650A284")
 }
              Case (0x03) {
     /* Buffer */
                  M680 (Arg0, 0x01FD, 0x00, B685, Buffer (0x09)
\left\{ \begin{array}{ccc} 1 & 0 & 0 \\ 0 & 0 & 0 \\ 0 & 0 & 0 \\ 0 & 0 & 0 \\ 0 & 0 & 0 \\ 0 & 0 & 0 \\ 0 & 0 & 0 \\ 0 & 0 & 0 \\ 0 & 0 & 0 \\ 0 & 0 & 0 \\ 0 & 0 & 0 \\ 0 & 0 & 0 \\ 0 & 0 & 0 \\ 0 & 0 & 0 & 0 \\ 0 & 0 & 0 & 0 \\ 0 & 0 & 0 & 0 \\ 0 & 0 & 0 & 0 & 0 \\ 0 & 0 & 0 & 0 & 0 \\ 0 & 0 & 0 & 0 & 0 \\ 0 & 0 & 0 & 0 /* 0000 */ 0xF8, 0xF7, 0xF6, 0xF5, 0xF4, 0xF3, 0xF2, 0xF1, // ........
                       /* 0008 * / 0x85 //.
                     })
                 B685 = DerefOf(Arg4) M680 (Arg0, 0x01FE, 0x00, B685, Buffer (0x09)
\left\{ \begin{array}{ccc} 1 & 0 & 0 \\ 0 & 0 & 0 \\ 0 & 0 & 0 \\ 0 & 0 & 0 \\ 0 & 0 & 0 \\ 0 & 0 & 0 \\ 0 & 0 & 0 \\ 0 & 0 & 0 \\ 0 & 0 & 0 \\ 0 & 0 & 0 \\ 0 & 0 & 0 \\ 0 & 0 & 0 \\ 0 & 0 & 0 \\ 0 & 0 & 0 & 0 \\ 0 & 0 & 0 & 0 \\ 0 & 0 & 0 & 0 \\ 0 & 0 & 0 & 0 & 0 \\ 0 & 0 & 0 & 0 & 0 \\ 0 & 0 & 0 & 0 & 0 \\ 0 & 0 & 0 & 0 /* 0000 */ 0x84, 0xA2, 0x50, 0xD6, 0x91, 0xB3, 0x7C, 0xFE, // ..P...|.
```

```
\frac{1}{8} 0008 \frac{*}{2} 0x00 //.
                })
            B685 [0x03] = 0x0B M680 (Arg0, 0x01FF, 0x00, B685, Buffer (0x09)
\{ /* 0000 */ 0x84, 0xA2, 0x50, 0x0B, 0x91, 0xB3, 0x7C, 0xFE, // ..P...|.
       /* 0008*/ 0x00 //.
                })
             M680 (Arg0, 0x0200, 0x00, DerefOf (Arg4), Buffer (0x08)
\{ 0x84, 0xA2, 0x50, 0xD6, 0x91, 0xB3, 0x7C, 0xFE // ..P...|.
                })
 }
          Case (0x05) {
             /* Field Unit */
             Debug = "Not implemented"
             ERR (TERR, Z123, __LINE__, 0x00, 0x00, Arg1, Arg2)
             Return (0x01)
           }
           Case (0x0E)
 {
             /* Buffer Field */
             Debug = "Not implemented"
             ERR (TERR, Z123, __LINE__, 0x00, 0x00, Arg1, Arg2)
             Return (0x01)
           }
         }
         Return (0x00)
      /* Store(Concatenate(Concatenate(arg0, arg1), arg2), Debug) */
      /* Choose a way to obtain some result object */
      Switch (ToInteger (Arg1))
         Case (0x00)
         {
           /* Data Image */
           /* Choose a type of the result Object and specific source */
           /* objects to obtain the result Object of the specified type. */
           /* Check that the destination Object is properly initialized. */
           /* Perform storing expression and check result. */
```
```
 Switch (ToInteger (Arg2))
         {
          Case (0x01)\{ /* Integer */
             M680 (Arg0, 0x0203, 0x00, B686, Buffer (0x09)
 {
                /* 0000 */ 0xF8, 0xF7, 0xF6, 0xF5, 0xF4, 0xF3, 0xF2, 0xF1, // ........
       /* 0008 */ 0x86 \frac{1}{2} // .
               })
             B686 = 0xFE7CB391D650A284
             If (F64)
\{ M680 (Arg0, 0x0204, 0x00, B686, Buffer (0x09)
 {
                  /* 0000 */ 0x84, 0xA2, 0x50, 0xD6, 0x91, 0xB3, 0x7C, 0xFE, // ..P...|.
                 /* 0008*/ 0x00 //.
                })
 }
             Else
\{ M680 (Arg0, 0x0205, 0x00, B686, Buffer (0x09)
 {
                  /* 0000 */ 0x84, 0xA2, 0x50, 0xD6, 0x00, 0x00, 0x00, 0x00, // ..P.....
                  /* 0008 */ 0x00 
               \mathcal{U}.
 })
 }
 }
           Case (0x02)
 {
             /* String */
             M680 (Arg0, 0x0206, 0x00, B687, Buffer (0x09)
 {
                /* 0000 */ 0xF8, 0xF7, 0xF6, 0xF5, 0xF4, 0xF3, 0xF2, 0xF1, // ........
               /* 0008 */ 0x87 // .
               })
             B687 = "FE7CB391D650A284"
             M680 (Arg0, 0x0207, 0x00, B687, Buffer (0x09)
\{ /* 0000 */ 0x46, 0x45, 0x37, 0x43, 0x42, 0x33, 0x39, 0x31, // FE7CB391
               \frac{*}{0008} \frac{*}{0x44} // D
               })
 }
          Case (0x03)
```

```
\{ /* Buffer */
               M680 (Arg0, 0x0208, 0x00, B688, Buffer (0x09)
 {
                   /* 0000 */ 0xF8, 0xF7, 0xF6, 0xF5, 0xF4, 0xF3, 0xF2, 0xF1, // ........
                  /* 0008*/0x88 //.
                 })
              B688 = Buffer (0x08) {
                   0x84, 0xA2, 0x50, 0xD6, 0x91, 0xB3, 0x7C, 0xFE // ..P...|.
 }
               M680 (Arg0, 0x0209, 0x00, B688, Buffer (0x09)
 {
                   /* 0000 */ 0x84, 0xA2, 0x50, 0xD6, 0x91, 0xB3, 0x7C, 0xFE, // ..P...|.
                   /* 0008 */ 0x00 
      \mathcal U.
                 })
 }
            Case (0x05)
 {
              /* Field Unit */
              Debug = "Not implemented"
              ERR (TERR, Z123, __LINE__, 0x00, 0x00, Arg1, Arg2)
               Return (0x01)
 }
            Case (0x0E)
 {
               /* Buffer Field */
              Debug = "Not implemented"
              ERR (TERR, Z123, __LINE__, 0x00, 0x00, Arg1, Arg2)
              Return (0x01)
 }
          }
        }
        Case (0x01)
        {
          /* Named Object */
          Switch (ToInteger (Arg2))
          {
           Case (0x01)\left\{ \begin{array}{c} 1 & 1 \\ 1 & 1 \end{array} \right\} /* Integer */
```

```
 M680 (Arg0, 0x020C, 0x00, B689, Buffer (0x09)
 {
                 /* 0000 */ 0xF8, 0xF7, 0xF6, 0xF5, 0xF4, 0xF3, 0xF2, 0xF1, // ........
               /* 0008 */ 0x89 \frac{1}{2} .
               })
            B689 = I6E4 /* I6E4 */
             If (F64)
\{ M680 (Arg0, 0x020D, 0x00, B689, Buffer (0x09)
 {
                  /* 0000 */ 0x84, 0xA2, 0x50, 0xD6, 0x91, 0xB3, 0x7C, 0xFE, // ..P...|.
                 /* 0008 */ 0x00 \frac{1}{2} .
                 })
 }
             Else
\{ M680 (Arg0, 0x020E, 0x00, B689,
 Buffer (0x09)
 {
                  /* 0000 */ 0x84, 0xA2, 0x50, 0xD6, 0x00, 0x00, 0x00, 0x00, // ..P.....
                 /* 0008 */ 0x00 //.
                 })
 }
            B689 [0x03] = 0x0B If (F64)
\{ M680 (Arg0, 0x020F, 0x00, B689, Buffer (0x09)
 {
                  /* 0000 */ 0x84, 0xA2, 0x50, 0x0B, 0x91, 0xB3, 0x7C, 0xFE, // ..P...|.
                 /* 0008 */ 0x00 //.
                 })
 }
             Else
\{ M680 (Arg0, 0x0210, 0x00, B689, Buffer (0x09)
 {
                  /* 0000 */ 0x84, 0xA2, 0x50, 0x0B, 0x00, 0x00, 0x00, 0x00, // ..P.....
                 /* 0008 */ 0x00 \frac{1}{2} //.
                 })
 }
             M680 (Arg0, 0x0211, 0x00, I6E4, 0xFE7CB391D650A284)
 }
           Case (0x02)
\left\{ \begin{array}{c} 1 & 1 \\ 1 & 1 \end{array} \right\} /* String */
```

```
 M680 (Arg0, 0x0212, 0x00, B68A, Buffer (0x09)
 {
                 /* 0000 */ 0xF8, 0xF7, 0xF6, 0xF5, 0xF4, 0xF3, 0xF2, 0xF1, // ........
                /* 0008*/ 0x8A //.
               })
            B68A = S6E4 /* S6E4 */
             M680 (Arg0, 0x0213, 0x00,
 B68A, Buffer (0x09)
 {
                 /* 0000 */ 0x46, 0x45, 0x37, 0x43, 0x42, 0x33, 0x39, 0x31, // FE7CB391
                /* 0008*/ 0x44 // D
               })
            B68A [0x03] = 0x0B M680 (Arg0, 0x0214, 0x00, B68A, Buffer (0x09)
 {
                 /* 0000 */ 0x46, 0x45, 0x37, 0x0B, 0x42, 0x33, 0x39, 0x31, // FE7.B391
                /* 0008 */ 0x44 // D
 })
             M680 (Arg0, 0x0215, 0x00, S6E4, "FE7CB391D650A284")
 }
          Case (0x03) {
             /* Buffer */
             M680 (Arg0, 0x0216, 0x00, B68B, Buffer (0x09)
         {
                 /* 0000 */ 0xF8, 0xF7, 0xF6, 0xF5, 0xF4, 0xF3, 0xF2, 0xF1, // ........
                /* 0008 */ 0x8B //.
               })
            B68B = B6E4 /* B6E4 */
             M680 (Arg0, 0x0217, 0x00, B68B, Buffer (0x09)
 {
                 /* 0000 */ 0x84, 0xA2, 0x50, 0xD6, 0x91, 0xB3, 0x7C, 0xFE, // ..P...|.
                /* 0008*/ 0x00 //.
               })
            B68B [0x03] = 0x0B M680 (Arg0, 0x0218, 0x00, B68B, Buffer (0x09)
 {
                 /* 0000 */ 0x84, 0xA2, 0x50, 0x0B, 0x91, 0xB3, 0x7C, 0xFE, // ..P...|.
                 /* 0008 */ 0x00 
               \mathcal{U}.
               })
             M680 (Arg0, 0x0219, 0x00, B6E4, Buffer (0x08)
\{ 0x84, 0xA2, 0x50, 0xD6, 0x91, 0xB3, 0x7C, 0xFE // ..P...|.
               })
 }
```

```
Case (0x05)\{ /* Field Unit */
               Debug = "Not implemented"
               ERR (TERR, Z123, __LINE__, 0x00, 0x00, Arg1, Arg2)
               Return (0x01)
 }
             Case (0x0E)
 {
               /* Buffer Field */
               Debug = "Not implemented"
               ERR (TERR, Z123, __LINE__, 0x00, 0x00, Arg1, Arg2)
               Return (0x01)
 }
           }
         }
         Case (0x02)
         {
           /* Method ArgX Object */
           M000 (Concatenate (Arg0, "-m000"), Arg2, 0xFE7CB391D650A284, "FE7CB391D650A284", Buffer
(0x08)
 {
                0x84, 0xA2, 0x50, 0xD6, 0x91, 0xB3, 0x7C, 0xFE // ..P...|.
             })
         }
        Case (0x03)
         {
           /* Method LocalX Object */
           Switch (ToInteger (Arg2))
           {
             Case (0x01)
 {
               /* Integer */
               Local0 = 0xFE7CB391D650A284
 }
            Case (0x02)\left\{ \begin{array}{c} 1 & 1 \\ 1 & 1 \end{array} \right\} /* String */
               Local0 = "FE7CB391D650A284"
 }
            Case (0x03)
```

```
\{ /* Buffer
                Local0 =Buffer (0x08)
 {
                      0x84, 0xA2, 0x50, 0xD6, 0x91, 0xB3, 0x7C, 0xFE // ..P...
 }
 }
              Case (0x05) {
                  /* Field Unit */
                 Debug = "Not implemented"
                 ERR (TERR, Z123, __LINE__, 0x00, 0x00, Arg1, Arg2)
                  Return (0x01)
 }
               Case (0x0E)
 {
                 /* Buffer Field */
                 Debug = "Not implemented"
                 ERR (TERR, Z123, __LINE__, 0x00, 0x00, Arg1, Arg2)
                  Return (0x01)
 }
             }
            Switch (ToInteger (Arg2))
 {
               Case (0x01)
 {
                 /* Integer */
                 M680 (Arg0, 0x021E, 0x00, B68C, Buffer (0x09)
 {
                       /* 0000 */ 0xF8, 0xF7, 0xF6, 0xF5, 0xF4, 0xF3, 0xF2, 0xF1, // ........
                      /* 0008 */ 0x8C \# .
                    })
                 B68C = Local0 If (F64)
\left\{ \begin{array}{ccc} 1 & 0 & 0 \\ 0 & 0 & 0 \\ 0 & 0 & 0 \\ 0 & 0 & 0 \\ 0 & 0 & 0 \\ 0 & 0 & 0 \\ 0 & 0 & 0 \\ 0 & 0 & 0 \\ 0 & 0 & 0 \\ 0 & 0 & 0 \\ 0 & 0 & 0 \\ 0 & 0 & 0 \\ 0 & 0 & 0 \\ 0 & 0 & 0 & 0 \\ 0 & 0 & 0 & 0 \\ 0 & 0 & 0 & 0 \\ 0 & 0 & 0 & 0 & 0 \\ 0 & 0 & 0 & 0 & 0 \\ 0 & 0 & 0 & 0 & 0 \\ 0 & 0 & 0 & 0 M680 (Arg0, 0x021F, 0x00, B68C, Buffer (0x09)
{
                         /* 0000 */ 0x84, 0xA2, 0x50, 0xD6, 0x91, 0xB3, 0x7C, 0xFE, // ..P...|.
                        /* 0008*/ 0x00 //.
                       })
```
\*/

```
 }
            Else
\{ M680 (Arg0, 0x0220, 0x00, B68C, Buffer (0x09)
\{ /* 0000 */ 0x84, 0xA2, 0x50, 0xD6, 0x00, 0x00, 0x00, 0x00, // ..P.....
                /* 0008 */ 0x00 \frac{1}{2} .
                })
 }
           B68C [0x03] = 0x0B If (F64)
\{ M680 (Arg0, 0x0221, 0x00, B68C, Buffer (0x09)
 {
                 /* 0000 */ 0x84, 0xA2, 0x50, 0x0B, 0x91, 0xB3, 0x7C, 0xFE, // ..P...|.
                /* 0008 */ 0x00 //.
               })
 }
            Else
\{ M680 (Arg0, 0x0222, 0x00, B68C, Buffer (0x09)
 {
                 /* 0000 */ 0x84, 0xA2, 0x50, 0x0B, 0x00, 0x00, 0x00, 0x00, // ..P.....
                /* 0008*/ 0x00 //.
                })
 }
            M680 (Arg0, 0x0223, 0x00, Local0, 0xFE7CB391D650A284)
 }
          Case (0x02)
 {
            /* String */
            M680 (Arg0, 0x0224, 0x00, B68D, Buffer (0x09)
 {
               /* 0000 */ 0xF8, 0xF7, 0xF6, 0xF5, 0xF4, 0xF3, 0xF2, 0xF1, // ........
              /* 0008 */ 0x8D //.
              })
           B68D = Local0 M680 (Arg0, 0x0225, 0x00, B68D, Buffer (0x09)
\{ /* 0000 */ 0x46, 0x45, 0x37, 0x43, 0x42, 0x33, 0x39, 0x31, // FE7CB391
              \frac{1}{8} 0008 */ 0x44 // D
              })
```

```
B68D [0x03] = 0x0B M680 (Arg0, 0x0226, 0x00, B68D, Buffer (0x09)
 {
                  /* 0000 */ 0x46, 0x45, 0x37, 0x0B, 0x42, 0x33, 0x39, 0x31, // FE7.B391
                 /* 0008*/ 0x44 // D
                })
              M680 (Arg0, 0x0227, 0x00, Local0, "FE7CB391D650A284")
 }
           Case (0x03) {
              /* Buffer */
              M680 (Arg0,
 0x0228, 0x00, B68E, Buffer (0x09)
 {
                  /* 0000 */ 0xF8, 0xF7, 0xF6, 0xF5, 0xF4, 0xF3, 0xF2, 0xF1, // ........
                 /* 0008 */ 0x8E // .
 })
             B68E = Local0 M680 (Arg0, 0x0229, 0x00, B68E, Buffer (0x09)
 {
                  /* 0000 */ 0x84, 0xA2, 0x50, 0xD6, 0x91, 0xB3, 0x7C, 0xFE, // ..P...|.
                 /* 0008 */ 0x00 \frac{1}{2} //.
                })
             B68E [0x03] = 0x0B M680 (Arg0, 0x022A, 0x00, B68E, Buffer (0x09)
 {
                  /* 0000 */ 0x84, 0xA2, 0x50, 0x0B, 0x91, 0xB3, 0x7C, 0xFE, // ..P...|.
      /* 0008 */ 0x00 //.
                })
              M680 (Arg0, 0x022B, 0x00, Local0, Buffer (0x08)
 {
                  0x84, 0xA2, 0x50, 0xD6, 0x91, 0xB3, 0x7C, 0xFE // ..P...|.
                })
 }
          }
        }
       Case (0x04)\left\{ \begin{array}{c} \end{array} \right. /* Derefof of intermediate Object (Method ArgX Object) */
          M001 (Concatenate (Arg0, "-m001"), Arg2, RefOf (I6E5), RefOf (S6E5), RefOf (B6E5))
        }
       Case (0x05) {
          /* Derefof of immediate Index(...) */
```

```
 Switch (ToInteger (Arg2))
            {
              Case (0x01)
\{ /* Integer */
                M680 (Arg0, 0x022C, 0x00,
 B68F, Buffer (0x09)
 {
                     /* 0000 */ 0xF8, 0xF7, 0xF6, 0xF5, 0xF4, 0xF3, 0xF2, 0xF1, // ........
                    /* 0008 */ 0x8F // .
                   })
               B68F = DerefOf (P690 [0x06]) If (F64)
\{ M680 (Arg0, 0x022D, 0x00, B68F, Buffer (0x09)
 {
                       /* 0000 */ 0x84, 0xA2, 0x50, 0xD6, 0x91, 0xB3, 0x7C, 0xFE, // ..P...|.
                      /* 0008 */ 0x00 \frac{1}{2} .
 })
 }
                Else
\{ M680 (Arg0, 0x022E, 0x00, B68F, Buffer (0x09)
     {
                       /* 0000 */ 0x84, 0xA2, 0x50, 0xD6, 0x00, 0x00, 0x00, 0x00, // ..P.....
                      /* 0008*/ 0x00 //.
                     })
 }
               B68F [0x03] = 0x0B If (F64)
\{ M680 (Arg0, 0x022F, 0x00, B68F, Buffer (0x09)
 {
                       /* 0000 */ 0x84, 0xA2, 0x50, 0x0B, 0x91, 0xB3, 0x7C, 0xFE, // ..P...|.
                      /* 0008 */ 0x00 \frac{1}{2} //.
 })
 }
                Else
\left\{ \begin{array}{ccc} 1 & 0 & 0 \\ 0 & 0 & 0 \\ 0 & 0 & 0 \\ 0 & 0 & 0 \\ 0 & 0 & 0 \\ 0 & 0 & 0 \\ 0 & 0 & 0 \\ 0 & 0 & 0 \\ 0 & 0 & 0 \\ 0 & 0 & 0 \\ 0 & 0 & 0 \\ 0 & 0 & 0 \\ 0 & 0 & 0 \\ 0 & 0 & 0 & 0 \\ 0 & 0 & 0 & 0 \\ 0 & 0 & 0 & 0 \\ 0 & 0 & 0 & 0 & 0 \\ 0 & 0 & 0 & 0 & 0 \\ 0 & 0 & 0 & 0 & 0 \\ 0 & 0 & 0 & 0 M680 (Arg0, 0x0230, 0x00, B68F, Buffer (0x09)
{
                     /* 0000 */ 0x84, 0xA2, 0x50, 0x0B, 0x00, 0x00, 0x00, 0x00, // ..P.....
                      /* 0008 * / 0x00 //.
```

```
 })
 }
             M680 (Arg0, 0x0231, 0x00, DerefOf (P690 [0x06]), 0xFE7CB391D650A284)
 }
          Case (0x02) {
             /* String */
             M680 (Arg0, 0x0232, 0x00, B690, Buffer (0x09)
 {
                 /* 0000 */ 0xF8, 0xF7, 0xF6, 0xF5, 0xF4, 0xF3, 0xF2, 0xF1, // ........
               /* 0008 * / 0x90 //.
               })
            B690 = DerefOf (P690 [0x07]) M680 (Arg0, 0x0233, 0x00, B690, Buffer (0x09)
\{ /* 0000 */ 0x46, 0x45, 0x37, 0x43, 0x42, 0x33, 0x39, 0x31, // FE7CB391
               /* 0008 */ 0x44 // D
 })
            B690 [0x03] = 0x0B M680 (Arg0, 0x0234, 0x00, B690, Buffer (0x09)
 {
                /* 0000 */ 0x46, 0x45, 0x37, 0x0B, 0x42, 0x33, 0x39, 0x31, // FE7.B391
               \frac{*0008 *}{5000} 0x44 // D
 })
             M680 (Arg0, 0x0235, 0x00, DerefOf (P690 [0x07]), "FE7CB391D650A284")
 }
          Case (0x03) {
             /* Buffer */
             M680 (Arg0, 0x0236, 0x00, B691, Buffer (0x09)
                /* 0000 */ 0xF8, 0xF7, 0xF6, 0xF5, 0xF4, 0xF3, 0xF2, 0xF1, // ........
                /* 0008*/ 0x91 //.
               })
            B691 = DereffOf (P690 [0x08]) M680 (Arg0, 0x0237, 0x00, B691, Buffer (0x09)
\{ /* 0000 */ 0x84, 0xA2, 0x50, 0xD6, 0x91, 0xB3, 0x7C, 0xFE, // ..P...|.
                \frac{1}{2} 0008 \frac{*}{2} 0x00 //.
               })
            B691 [0x03] = 0x0B M680 (Arg0, 0x0238, 0x00, B691, Buffer (0x09)
\{
```
{

```
 /* 0000 */ 0x84, 0xA2, 0x50, 0x0B, 0x91, 0xB3, 0x7C, 0xFE, // ..P...|.
                         /* 0008 */ 0x00 
                     \mathcal U.
                      })
                   M680 (Arg0, 0x0239, 0x00, DerefOf (P690 [0x08]), Buffer (0x08)
 {
                         0x84, 0xA2, 0x50, 0xD6, 0x91, 0xB3, 0x7C, 0xFE // ..P...|.
                      })
 }
               Case (0x05) {
                   /* Field Unit */
                   Debug = "Not implemented"
                   ERR (TERR, Z123, __LINE__, 0x00, 0x00, Arg1, Arg2)
                   Return (0x01)
 }
                Case (0x0E)
 {
                   /* Buffer Field */
                   Debug = "Not implemented"
                   ERR (TERR, Z123, __LINE__, 0x00, 0x00, Arg1, Arg2)
                   Return (0x01)
 }
              }
         Case (0x06) /* Derefof of Indexed Reference returned by called Method */
             Switch (ToInteger (Arg2))
              {
               Case (0x01) {
                   /* Integer */
                   M680 (Arg0, 0x023C, 0x00, B692, Buffer (0x09)
\{ /* 0000 */ 0xF8, 0xF7, 0xF6, 0xF5, 0xF4, 0xF3, 0xF2, 0xF1, // ........
                        /* 0008 * / 0x92 //.
                      })
                   B692 = DerefOf (M681 (P690, 0x09))
                   If (F64)
\left\{ \begin{array}{ccc} 1 & 0 & 0 \\ 0 & 0 & 0 \\ 0 & 0 & 0 \\ 0 & 0 & 0 \\ 0 & 0 & 0 \\ 0 & 0 & 0 \\ 0 & 0 & 0 \\ 0 & 0 & 0 \\ 0 & 0 & 0 \\ 0 & 0 & 0 \\ 0 & 0 & 0 \\ 0 & 0 & 0 \\ 0 & 0 & 0 \\ 0 & 0 & 0 & 0 \\ 0 & 0 & 0 & 0 \\ 0 & 0 & 0 & 0 \\ 0 & 0 & 0 & 0 & 0 \\ 0 & 0 & 0 & 0 & 0 \\ 0 & 0 & 0 & 0 & 0 \\ 0 & 0 & 0 & 0 M680 (Arg0, 0x023D, 0x00, B692, Buffer (0x09)
```
{

```
\{ /* 0000 */ 0x84, 0xA2, 0x50, 0xD6, 0x91, 0xB3,
 0x7C, 0xFE, // ..P...|.
                /* 0008 */ 0x00 //.
               })
 }
            Else
\{ M680 (Arg0, 0x023E, 0x00, B692, Buffer (0x09)
 {
                 /* 0000 */ 0x84, 0xA2, 0x50, 0xD6, 0x00, 0x00, 0x00, 0x00, // ..P.....
                /* 0008 */ 0x00 \frac{1}{2} .
 })
 }
           B692 [0x03] = 0x0B If (F64)
\{ M680 (Arg0, 0x023F, 0x00, B692, Buffer (0x09)
 {
                 /* 0000 */ 0x84, 0xA2, 0x50, 0x0B, 0x91, 0xB3, 0x7C, 0xFE,
 // ..P...|.
                /* 0008 */ 0x00 \frac{1}{2} .
 })
 }
            Else
\{ M680 (Arg0, 0x0240, 0x00, B692, Buffer (0x09)
 {
                 /* 0000 */ 0x84, 0xA2, 0x50, 0x0B, 0x00, 0x00, 0x00, 0x00, // ..P.....
               /* 0008 */ 0x00 //.
 })
 }
            M680 (Arg0, 0x0241, 0x00, DerefOf (P690 [0x09]), 0xFE7CB391D650A284)
 }
         Case (0x02) {
            /* String */
            M680 (Arg0, 0x0242, 0x00, B693, Buffer (0x09)
\{ /* 0000 */ 0xF8, 0xF7, 0xF6, 0xF5, 0xF4, 0xF3, 0xF2, 0xF1, // ........
              /* 0008 * / 0x93 //.
             })
            B693 = DerefOf (M681 (P690, 0x0A))
            M680 (Arg0, 0x0243, 0x00, B693, Buffer (0x09)
```

```
 {
                  /* 0000 */ 0x46, 0x45, 0x37, 0x43, 0x42, 0x33, 0x39, 0x31, // FE7CB391
                 /* 0008 */ 0x44 // D
                })
             B693 [0x03] = 0x0B M680 (Arg0, 0x0244, 0x00, B693, Buffer (0x09)
 {
                  /* 0000 */ 0x46, 0x45, 0x37, 0x0B, 0x42, 0x33, 0x39, 0x31, // FE7.B391
                  /* 0008 */ 0x44 
         // D
                })
              M680 (Arg0, 0x0245, 0x00, DerefOf (P690 [0x0A]), "FE7CB391D650A284")
 }
           Case (0x03) {
              /* Buffer */
              M680 (Arg0, 0x0246, 0x00, B694, Buffer (0x09)
 {
                  /* 0000 */ 0xF8, 0xF7, 0xF6, 0xF5, 0xF4, 0xF3, 0xF2, 0xF1, // ........
                 /* 0008*/ 0x94 //.
                })
              B694 = DerefOf (M681 (P690, 0x0B))
              M680 (Arg0, 0x0247, 0x00, B694, Buffer (0x09)
 {
                  /* 0000 */ 0x84, 0xA2, 0x50, 0xD6, 0x91, 0xB3, 0x7C, 0xFE, // ..P...|.
                  /* 0008 */ 0x00 
       \frac{1}{2} })
             B694 [0x03] = 0x0B M680 (Arg0, 0x0248, 0x00, B694, Buffer (0x09)
 {
                  /* 0000 */ 0x84, 0xA2, 0x50, 0x0B, 0x91, 0xB3, 0x7C, 0xFE, // ..P...|.
                 /* 0008 */ 0x00 //.
                })
              M680 (Arg0, 0x0249, 0x00, DerefOf (P690 [0x0B]), Buffer (0x08)
 {
                   0x84, 0xA2, 0x50, 0xD6, 0x91, 0xB3, 0x7C, 0xFE // ..P...|.
                })
 }
           Case (0x05)\left\{ \begin{array}{c} 1 & 1 \\ 1 & 1 \end{array} \right\} /* Field Unit */
              Debug = "Not implemented"
              ERR (TERR, Z123, __LINE__, 0x00, 0x00, Arg1, Arg2)
```

```
 Return (0x01)
 }
               Case (0x0E)
\{ /* Buffer Field */
                  Debug = "Not implemented"
                  ERR (TERR, Z123, __LINE__, 0x00, 0x00, Arg1, Arg2)
                  Return (0x01)
 }
             }
          }
          Case (0x07)
          {
             /* Result Object returned by called Method */
             Switch (ToInteger (Arg2))
             {
               Case (0x01)
 {
                  /* Integer */
                  M680 (Arg0, 0x024C, 0x00, B695, Buffer (0x09)
 {
                       /* 0000 */ 0xF8, 0xF7, 0xF6, 0xF5, 0xF4, 0xF3, 0xF2, 0xF1, // ........
                       /* 0008 */ 0x95 
                     })
                  B695 = M682 (Arg2, 0x06)
                  If (F64)
\{ M680 (Arg0, 0x024D, 0x00, B695, Buffer (0x09)
 {
                          /* 0000 */ 0x84, 0xA2, 0x50, 0xD6, 0x91, 0xB3, 0x7C, 0xFE, // ..P...|.
                         /* 0008 */ 0x00 \frac{1}{2} .
 })
 }
                  Else
\left\{ \begin{array}{ccc} 1 & 0 & 0 \\ 0 & 0 & 0 \\ 0 & 0 & 0 \\ 0 & 0 & 0 \\ 0 & 0 & 0 \\ 0 & 0 & 0 \\ 0 & 0 & 0 \\ 0 & 0 & 0 \\ 0 & 0 & 0 \\ 0 & 0 & 0 \\ 0 & 0 & 0 \\ 0 & 0 & 0 \\ 0 & 0 & 0 \\ 0 & 0 & 0 & 0 \\ 0 & 0 & 0 & 0 \\ 0 & 0 & 0 & 0 \\ 0 & 0 & 0 & 0 & 0 \\ 0 & 0 & 0 & 0 & 0 \\ 0 & 0 & 0 & 0 & 0 \\ 0 & 0 & 0 & 0 M680 (Arg0, 0x024E, 0x00, B695, Buffer (0x09)
 {
                          /* 0000 */ 0x84, 0xA2, 0x50, 0xD6, 0x00, 0x00, 0x00, 0x00, // ..P.....
                         /* 0008 */ 0x00 \frac{1}{2} .
                        })
 }
                 B695 [0x03] = 0x0B
```
 $\mathcal{U}$ .

```
 If (F64)
\{ M680 (Arg0, 0x024F, 0x00, B695, Buffer (0x09)
\{ /* 0000 */ 0x84, 0xA2, 0x50, 0x0B, 0x91, 0xB3, 0x7C, 0xFE, // ..P...|.
                 \frac{1}{8} 0008 \frac{*}{2} 0x00 //.
 })
 }
             Else
\{ M680 (Arg0, 0x0250, 0x00, B695, Buffer (0x09)
 {
                   /* 0000 */ 0x84, 0xA2, 0x50, 0x0B, 0x00, 0x00, 0x00, 0x00, // ..P.....
                  /* 0008 */ 0x00 \# .
 })
        }
             M680 (Arg0, 0x0251, 0x00, I6E6, 0xFE7CB391D650A284)
 }
           Case (0x02)
 {
             /* String */
             M680 (Arg0, 0x0252, 0x00, B696, Buffer (0x09)
 {
                 /* 0000 */ 0xF8, 0xF7, 0xF6, 0xF5, 0xF4, 0xF3, 0xF2, 0xF1, // ........
                /* 0008*/ 0x96 //.
               })
            B696 = M682 (Arg2, 0x06)
             M680 (Arg0, 0x0253, 0x00, B696, Buffer (0x09)
 {
                 /* 0000 */ 0x46, 0x45, 0x37, 0x43, 0x42, 0x33, 0x39, 0x31, // FE7CB391
                \frac{*0008 *}{5000} 0x44 // D
               })
        B696 [0x03] = 0x0B M680 (Arg0, 0x0254, 0x00, B696, Buffer (0x09)
 {
                 /* 0000 */ 0x46, 0x45, 0x37, 0x0B, 0x42, 0x33, 0x39, 0x31, // FE7.B391
                \frac{1}{8} 0008 */ 0x44 // D
 })
             M680 (Arg0, 0x0255, 0x00, S6E6, "FE7CB391D650A284")
 }
          Case (0x03)\left\{ \begin{array}{c} 1 & 1 \\ 1 & 1 \end{array} \right\} /* Buffer */
```

```
 M680 (Arg0, 0x0256, 0x00, B697, Buffer (0x09)
 {
                   /* 0000 */ 0xF8, 0xF7, 0xF6, 0xF5, 0xF4, 0xF3, 0xF2, 0xF1, // ........
                 /* 0008 */ 0x97 // .
                })
             B697 = M682 (Arg2,
 0x06)
              M680 (Arg0, 0x0257, 0x00, B697, Buffer (0x09)
 {
                  /* 0000 */ 0x84, 0xA2, 0x50, 0xD6, 0x91, 0xB3, 0x7C, 0xFE, // ..P...|.
                 /* 0008 */ 0x00 \# .
                })
             B697 [0x03] = 0x0B M680 (Arg0, 0x0258, 0x00, B697, Buffer (0x09)
 {
                  /* 0000 */ 0x84, 0xA2, 0x50, 0x0B, 0x91, 0xB3, 0x7C, 0xFE, // ..P...|.
                 /* 0008 */ 0x00 \frac{1}{2} .
                })
              M680 (Arg0, 0x0259, 0x00, B6E6, Buffer (0x08)
 {
                   0x84, 0xA2, 0x50, 0xD6, 0x91, 0xB3, 0x7C, 0xFE // ..P...|.
 })
 }
           Case (0x05) {
              /* Field Unit */
              Debug = "Not implemented"
              ERR (TERR, Z123, __LINE__, 0x00, 0x00, Arg1, Arg2)
              Return (0x01)
 }
            Case (0x0E)
 {
              /* Buffer Field */
              Debug = "Not implemented"
              ERR (TERR, Z123, __LINE__, 0x00, 0x00, Arg1, Arg2)
              Return (0x01)
 }
          }
 }
       Case (0x08)\left\{\begin{array}{ccc} & & \\ & & \end{array}\right\} /* Result Object returned by any Operator (Op): */
          /* Add, Mid */
          Switch (ToInteger (Arg2))
```

```
 {
            Case (0x01)\{ /* Integer */
                M680 (Arg0, 0x025C, 0x00, B698, Buffer (0x09)
 {
                     /* 0000 */ 0xF8, 0xF7, 0xF6, 0xF5, 0xF4, 0xF3, 0xF2, 0xF1, // ........
                   /* 0008*/ 0x98 //.
                  })
               Store ((I6E7 + 0x00), B698) /* \B698 */
                If (F64)
\{ M680 (Arg0, 0x025D, 0x00, B698, Buffer (0x09)
 {
                       /* 0000 */ 0x84, 0xA2, 0x50, 0xD6, 0x91, 0xB3, 0x7C, 0xFE, // ..P...|.
                      /* 0008 */ 0x00 //.
 })
 }
                Else
\{ M680 (Arg0, 0x025E, 0x00, B698, Buffer (0x09)
 {
                       /* 0000 */ 0x84, 0xA2, 0x50, 0xD6, 0x00, 0x00, 0x00, 0x00, // ..P.....
                      /* 0008*/ 0x00 //.
                     })
 }
               B698 [0x03] = 0x0B If (F64)
\{ M680 (Arg0, 0x025F, 0x00, B698, Buffer (0x09)
 {
                       /* 0000 */ 0x84, 0xA2, 0x50, 0x0B, 0x91, 0xB3, 0x7C, 0xFE, // ..P...|.
                     /* 0008 */ 0x00 //.
 })
 }
                Else
\left\{ \begin{array}{ccc} 1 & 0 & 0 \\ 0 & 0 & 0 \\ 0 & 0 & 0 \\ 0 & 0 & 0 \\ 0 & 0 & 0 \\ 0 & 0 & 0 \\ 0 & 0 & 0 \\ 0 & 0 & 0 \\ 0 & 0 & 0 \\ 0 & 0 & 0 \\ 0 & 0 & 0 \\ 0 & 0 & 0 \\ 0 & 0 & 0 \\ 0 & 0 & 0 & 0 \\ 0 & 0 & 0 & 0 \\ 0 & 0 & 0 & 0 \\ 0 & 0 & 0 & 0 & 0 \\ 0 & 0 & 0 & 0 & 0 \\ 0 & 0 & 0 & 0 & 0 \\ 0 & 0 & 0 & 0 M680 (Arg0,
 0x0260, 0x00, B698, Buffer (0x09)
 {
                      \frac{\sqrt{8}}{10000} */ 0x84, 0xA2, 0x50, 0x0B, 0x00, 0x00, 0x00, 0x00, \frac{\sqrt{9}}{10000}/* 0008 */ 0x00 \frac{1}{2} //.
                     })
 }
```

```
 M680 (Arg0, 0x0261, 0x00, I6E7, 0xFE7CB391D650A284)
 }
           Case (0x02)
\{ /* String */
             M680 (Arg0, 0x0262, 0x00, B699, Buffer (0x09)
 {
                 /* 0000 */ 0xF8, 0xF7, 0xF6, 0xF5, 0xF4, 0xF3, 0xF2, 0xF1, // ........
                /* 0008 */ 0x99 \frac{1}{2} //.
               })
            B699 = Mid (S6E7, 0x02, 0x0E) M680 (Arg0, 0x0263, 0x00, B699, Buffer (0x09)
 {
                 /* 0000 */ 0x37, 0x43, 0x42, 0x33, 0x39, 0x31, 0x44, 0x36, // 7CB391D6
                /* 0008*/0x35 // 5
               })
            B699 [0x03] = 0x0B M680 (Arg0, 0x0264, 0x00, B699, Buffer (0x09)
 {
                 /* 0000 */ 0x37, 0x43, 0x42, 0x0B, 0x39, 0x31, 0x44, 0x36, // 7CB.91D6
                /* 0008*/0x35 // 5
               })
             M680 (Arg0, 0x0265, 0x00, S6E7, "FE7CB391D650A284")
 }
          Case (0x03) {
             /* Buffer */
             M680 (Arg0, 0x0266, 0x00,
 B69A, Buffer (0x09)
 {
                 /* 0000 */ 0xF8, 0xF7, 0xF6, 0xF5, 0xF4, 0xF3, 0xF2, 0xF1, // ........
                /* 0008 */ 0x9A //.
 })
            B69A = Mid (B6E7, 0x01, 0x07) M680 (Arg0, 0x0267, 0x00, B69A, Buffer (0x09)
\{ /* 0000 */ 0xA2, 0x50, 0xD6, 0x91, 0xB3, 0x7C, 0xFE, 0x00, // .P...|..
                \frac{1}{8} 0008 */ 0x00 // .
               })
            B69A [0x03] = 0x0B M680 (Arg0, 0x0268, 0x00, B69A, Buffer (0x09)
\{ /* 0000 */ 0xA2, 0x50, 0xD6, 0x0B, 0xB3, 0x7C, 0xFE, 0x00, // .P...|..
```

```
/* 0008*/ 0x00 //.
                  })
               M680 (Arg0, 0x0269, 0x00, B6E7, Buffer (0x08)
 {
                   0x84, 0xA2, 0x50, 0xD6, 0x91, 0xB3, 0x7C, 0xFE // ..P...
                  })
 }
            Case (0x05) {
               /* Field Unit */
               Debug = "Not implemented"
               ERR (TERR, Z123, __LINE__, 0x00, 0x00, Arg1, Arg2)
               Return (0x01)
 }
             Case (0x0E)
 {
               /* Buffer Field */
               Debug = "Not implemented"
               ERR (TERR, Z123, __LINE__, 0x00, 0x00, Arg1, Arg2)
               Return (0x01)
           }
         }
        /* Additionally can be implemented cases: */
        /* Derefof of immediate Refof */
        /* Derefof of intermediate Object */
        /* Derefof of Reference returned by called Method */
        Default
         {
           Debug = "Unexpected way to obtain some result Object"
           ERR (TERR, Z123, __LINE__, 0x00, 0x00, Arg1, Arg2)
           Return (0x01)
         }
      }
      Return (0x00)
    }
    /* Store() Result Object to Buffer Field Named Object, */
   /* case of the field, which is 31-bit long (bf80) \frac{*}{ } Method (M0E0, 3, Serialized)
    {
     /* ArgX as a way to obtain some result object */
```

```
 Method (M000, 5, Serialized)
       {
         Switch (ToInteger (Arg1))
         {
          Case (0x01) {
             /*
 Integer */
            BF80 = Arg2 M010 (Arg0, 0x82, 0x01)
             M680 (Arg0, 0x026D, 0x00, Arg2, 0xFE7CB391D650A284)
           }
           Case (0x02)
           {
            /\mathrm{*} String \mathrm{*}/BF80 = Arg3 M020 (Arg0, 0x89, 0x01)
             M680 (Arg0, 0x026E, 0x00, Arg3, "FE7CB391D650A284")
           }
          Case (0x03) {
             /* Buffer */
            BF80 = Arg4 M030 (Arg0, 0x90, 0x01)
             M680 (Arg0, 0x026F, 0x00, Arg4, Buffer (0x08)
\{ 0x84, 0xA2, 0x50, 0xD6, 0x91, 0xB3, 0x7C, 0xFE // ..P...|.
                })
           }
          Case (0x05) {
             /* Field Unit */
        Debug = "Not implemented"
             ERR (TERR, Z123, __LINE__, 0x00, 0x00, Arg1, Arg2)
             Return (0x01)
           }
           Case (0x0E)
           {
             /* Buffer Field */
             Debug = "Not implemented"
             ERR (TERR, Z123, __LINE__, 0x00, 0x00, Arg1, Arg2)
```

```
 Return (0x01)
           }
         }
         Return (0x00)
       }
      /* Reference in ArgX as a way to obtain some result object */
      Method (M001, 5, Serialized)
       {
         Switch (ToInteger (Arg1))
         {
          Case (0x01) {
             /* Integer */
            BF80 = Dereff(Arg2) M010 (Arg0, 0x99, 0x01)
             M680 (Arg0, 0x0272, 0x00, DerefOf (Arg2), 0xFE7CB391D650A284)
           Case (0x02)
           {
             /* String */
            BF80 = Dereff(Arg3) M020 (Arg0, 0xA0, 0x01)
             M680 (Arg0, 0x0273, 0x00, DerefOf (Arg3), "FE7CB391D650A284")
           }
          Case (0x03) {
             /* Buffer */
             BF80 = DerefOf (Arg4)
             M030 (Arg0, 0xA7, 0x01)
             M680 (Arg0, 0x0274, 0x00, DerefOf (Arg4), Buffer (0x08)
\{ 0x84, 0xA2, 0x50, 0xD6, 0x91, 0xB3, 0x7C, 0xFE // ..P...|.
                })
           }
          Case (0x05) {
             /* Field Unit */
             Debug = "Not implemented"
             ERR (TERR, Z123, __LINE__, 0x00, 0x00, Arg1, Arg2)
```

```
 Return (0x01)
 }
            Case (0x0E)
\{ /* Buffer Field */
              Debug = "Not implemented"
              ERR (TERR, Z123, __LINE__, 0x00, 0x00, Arg1, Arg2)
              Return (0x01)
 }
         }
         Return (0x00)
       }
       /* Check storing of 0xfe7cb391d650a284 to bf80, */
       /* optionally perform an additional update and check */
      \frac{\text{m010}}{(<errmsg>, <errnum>, <flag>) */
       Method (M010, 3, NotSerialized)
       {
         M680 (Arg0, Arg1, 0x00, ObjectType (BF80), 0x0E)
         M680 (Arg0, Arg1, 0x01, BF80, Buffer(){0x84, 0xA2, 0x50, 0x56})
         BF80 = 0xC179B3FE
         M680 (Arg0, Arg1, 0x02, ObjectType (BF80), 0x0E)
         M680 (Arg0, Arg1, 0x03, BF80, Buffer(){0xFE, 0xB3, 0x79, 0x41})
       }
       /* Check storing of "FE7CB391D650A284"
 to bf80, */
       /* optionally perform an additional update and check */
      \frac{\text{m020}}{(<errmsg>, <errnum>, <flag>) */
       Method (M020, 3, NotSerialized)
       {
         M680 (Arg0, Arg1, 0x00, ObjectType (BF80), 0x0E)
         M680 (Arg0, Arg1, 0x01, BF80, Buffer(){0x46, 0x45, 0x37, 0x43})
         BF80 = "C179B3FE"
         M680 (Arg0, Arg1, 0x02, ObjectType (BF80), 0x0E)
         M680 (Arg0, Arg1, 0x03, BF80, Buffer(){0x43, 0x31, 0x37, 0x39})
       }
       /* Check storing of Buffer(){0x84, 0xA2, 0x50, 0xD6, 0x91, 0xB3, 0x7C, 0xFE} */
      \frac{1}{2} to bf80, optionally perform an additional update and check \frac{1}{2}\frac{\text{m030}}{(<errmsg>, <errnum>, <flag>) */
       Method (M030, 3, NotSerialized)
       {
         M680 (Arg0, Arg1, 0x00, ObjectType (BF80), 0x0E)
         M680 (Arg0, Arg1, 0x01, BF80, Buffer(){0x84, 0xA2, 0x50, 0x56})
```

```
BF80 = Buffer (0x04) {
             0xFE, 0xB3, 0x79, 0xC1 // ..y.
           }
         M680 (Arg0, Arg1, 0x02, ObjectType (BF80), 0x0E)
         M680 (Arg0, Arg1, 0x03, BF80, Buffer(){0xFE, 0xB3, 0x79, 0x41})
       }
      /* Fill the bytes range of the Buffer Field in the SourceBuffer */
      M683 (B675, 0x23, 0x3F, 0xA5)
      /* Choose a way to obtain some result object */
      Switch (ToInteger (Arg1))
       {
         Case (0x00)
         {
           /* Data Image */
           /* Choose a type of the result Object and specific source */
           /* objects to obtain the result Object of the specified type. */
           /* Check that the destination Object is properly initialized. */
           /* Perform storing expression and check result. */
           Switch (ToInteger (Arg2))
           {
    Case (0x01) {
                /* Integer */
                BF80 = 0xFE7CB391D650A284
                M010 (Arg0, 0xB0, 0x00)
 }
              Case (0x02)
 {
                /* String */
                BF80 = "FE7CB391D650A284"
                M020 (Arg0, 0xB6, 0x00)
 }
            Case (0x03)\left\{ \begin{array}{c} 1 & 1 \\ 1 & 1 \end{array} \right\} /* Buffer */
               BF80 = Buffer (0x08)\{ 0x84, 0xA2, 0x50, 0xD6, 0x91, 0xB3, 0x7C, 0xFE // ..P...|.
 }
```

```
 M030 (Arg0, 0xBC, 0x00)
 }
           Case (0x05)\{ /* Field Unit */
              Debug = "Not
 implemented"
              ERR (TERR, Z123, __LINE__, 0x00, 0x00, Arg1, Arg2)
               Return (0x01)
 }
            Case (0x0E)
 {
              /* Buffer Field */
              Debug = "Not implemented"
              ERR (TERR, Z123, __LINE__, 0x00, 0x00, Arg1, Arg2)
               Return (0x01)
 }
          }
        }
       Case (0x01) {
          /* Named Object */
          Switch (ToInteger (Arg2))
          {
           Case (0x01) {
              /* Integer */
               BF80 = I6E4 /* \I6E4 */
              M010 (Arg0, 0xC4, 0x01)
              M680 (Arg0, 0x0279, 0x00, I6E4, 0xFE7CB391D650A284)
 }
    Case (0x02) {
              /* String */
             BF80 = S6E4 /* S6E4 */
              M020 (Arg0, 0xCB, 0x01)
               M680 (Arg0, 0x027A, 0x00, S6E4, "FE7CB391D650A284")
 }
           Case (0x03)\left\{ \begin{array}{c} 1 & 1 \\ 1 & 1 \end{array} \right\} /* Buffer */
```

```
BF80 = B6E4 /* \B6E4 */
               M030 (Arg0, 0xD2, 0x01)
               M680 (Arg0, 0x027B, 0x00, B6E4, Buffer (0x08)
 {
                   0x84, 0xA2, 0x50, 0xD6, 0x91, 0xB3, 0x7C, 0xFE // ..P...|.
                 })
 }
           Case (0x05) {
               /* Field Unit */
               Debug = "Not implemented"
               ERR (TERR, Z123, __LINE__, 0x00, 0x00,
 Arg1, Arg2)
               Return (0x01)
 }
            Case (0x0E)
 {
               /* Buffer Field */
               Debug = "Not implemented"
               ERR (TERR, Z123, __LINE__, 0x00, 0x00, Arg1, Arg2)
               Return (0x01)
 }
           }
        }
       Case (0x02) {
          /* Method ArgX Object */
          M000 (Concatenate (Arg0, "-m000"), Arg2, 0xFE7CB391D650A284, "FE7CB391D650A284", Buffer
(0x08)
 {
               0x84, 0xA2, 0x50, 0xD6, 0x91, 0xB3, 0x7C, 0xFE // ..P...|.
             })
        }
       Case (0x03) {
          /* Method LocalX Object */
          Switch (ToInteger (Arg2))
           {
           Case (0x01) {
               /* Integer */
```

```
 Local0 = 0xFE7CB391D650A284
 }
            Case (0x02)
\{ /* String */
              Local0 = "FE7CB391D650A284"
 }
           Case (0x03) {
              /* Buffer */
             Local0 = Buffer (0x08) {
                   0x84, 0xA2, 0x50, 0xD6, 0x91, 0xB3, 0x7C, 0xFE // ..P...|.
 }
 }
           Case (0x05) {
              /* Field Unit */
              Debug = "Not implemented"
              ERR (TERR, Z123, __LINE__, 0x00, 0x00, Arg1, Arg2)
              Return (0x01)
 }
         Case (0x0E)
            {
              /* Buffer Field */
              Debug = "Not implemented"
              ERR (TERR, Z123, __LINE__, 0x00, 0x00, Arg1, Arg2)
              Return (0x01)
 }
          }
          Switch (ToInteger (Arg2))
          {
            Case (0x01)
\left\{ \begin{array}{c} 1 & 1 \\ 1 & 1 \end{array} \right\} /* Integer */
             BF80 = Local0 M010 (Arg0, 0xDD, 0x01)
              M680 (Arg0, 0x0280, 0x00, Local0, 0xFE7CB391D650A284)
 }
           Case (0x02)
```

```
\{ /* String */
              BF80 = Local0 M020 (Arg0, 0xE4, 0x01)
               M680 (Arg0, 0x0281, 0x00, Local0, "FE7CB391D650A284")
            Case (0x03) {
               /* Buffer */
              BF80 = Local0 M030 (Arg0, 0xEB, 0x01)
               M680 (Arg0, 0x0282, 0x00, Local0, Buffer (0x08)
 {
                     0x84, 0xA2, 0x50, 0xD6, 0x91, 0xB3, 0x7C, 0xFE // ..P...|.
                  })
 }
           }
         }
       Case (0x04) {
           /* Derefof of intermediate Object (Method ArgX Object) */
           M001 (Concatenate (Arg0, "-m001"), Arg2, RefOf (I6E5), RefOf (S6E5), RefOf (B6E5))
         }
       Case (0x05) {
           /* Derefof of immediate Index(...) */
           Switch (ToInteger (Arg2))
           {
            Case (0x01) {
               /* Integer */
              BF80 = DerefOf (P690 [0x06]) M010 (Arg0, 0xF2, 0x01)
               M680 (Arg0, 0x0283, 0x00, DerefOf (P690 [0x06]), 0xFE7CB391D650A284)
 }
             Case (0x02)
\left\{ \begin{array}{c} 1 & 1 \\ 1 & 1 \end{array} \right\} /* String */
              BF80 = Dereff (P690 [0x07])
```

```
 M020 (Arg0, 0xF9, 0x01)
              M680 (Arg0, 0x0284, 0x00, DerefOf (P690 [0x07]), "FE7CB391D650A284")
 }
            Case (0x03)
\{ /* Buffer */
             BF80 = DerefOf (P690 [0x08]) M030 (Arg0, 0x0100, 0x01)
              M680 (Arg0, 0x0285, 0x00, DerefOf (P690 [0x08]), Buffer (0x08)
 {
                   0x84, 0xA2, 0x50,
 0xD6, 0x91, 0xB3, 0x7C, 0xFE // ..P...|.
                })
 }
           Case (0x05) {
              /* Field Unit */
              Debug = "Not implemented"
              ERR (TERR, Z123, __LINE__, 0x00, 0x00, Arg1, Arg2)
              Return (0x01)
 }
            Case (0x0E)
 {
              /* Buffer Field */
              Debug = "Not implemented"
              ERR (TERR, Z123, __LINE__, 0x00, 0x00, Arg1, Arg2)
              Return (0x01)
 }
          }
        }
       Case (0x06) {
          /* Derefof of Indexed Reference returned by called Method */
          Switch (ToInteger (Arg2))
          {
           Case (0x01)\{ /* Integer */
              BF80 = DerefOf (M681 (P690, 0x09))
              M010 (Arg0, 0x0109, 0x01)
              M680 (Arg0, 0x0288, 0x00, DerefOf (P690 [0x09]), 0xFE7CB391D650A284)
 }
```

```
 Case (0x02)
\{ /* String */
               BF80 = DerefOf (M681 (P690, 0x0A))
               M020 (Arg0, 0x0110, 0x01)
               M680 (Arg0, 0x0289, 0x00, DerefOf (P690 [0x0A]), "FE7CB391D650A284")
 }
            Case (0x03) {
               /* Buffer */
               BF80 = DerefOf (M681 (P690, 0x0B))
               M030 (Arg0, 0x011C, 0x01)
               M680 (Arg0, 0x028A, 0x00, DerefOf (P690 [0x0B]), Buffer (0x08)
 {
                    0x84, 0xA2, 0x50, 0xD6, 0x91, 0xB3, 0x7C, 0xFE // ..P...|.
                 })
 }
             Case (0x05)
 {
               /* Field Unit */
               Debug = "Not implemented"
               ERR (TERR, Z123, __LINE__, 0x00, 0x00, Arg1, Arg2)
               Return (0x01)
 }
             Case (0x0E)
 {
               /* Buffer Field */
               Debug = "Not implemented"
               ERR (TERR, Z123, __LINE__, 0x00, 0x00, Arg1, Arg2)
               Return (0x01)
 }
           }
        Case (0x07)
          /* Result Object returned by called Method */
          Switch (ToInteger (Arg2))
           {
            Case (0x01)\left\{ \begin{array}{c} 1 & 1 \\ 1 & 1 \end{array} \right\} /* Integer */
```
{

```
 BF80 = M682 (Arg2, 0x06)
               M010 (Arg0, 0x0125, 0x01)
               M680 (Arg0, 0x028D, 0x00, I6E6, 0xFE7CB391D650A284)
 }
            Case (0x02)
\{ /* String */
              BF80 = M682 (Arg2, 0x06)
               M020 (Arg0, 0x0131, 0x01)
               M680 (Arg0, 0x028E, 0x00, S6E6, "FE7CB391D650A284")
 }
            Case (0x03)
 {
               /* Buffer */
               BF80 = M682 (Arg2, 0x06)
               M030 (Arg0, 0x0138, 0x01)
               M680 (Arg0, 0x028F, 0x00, B6E6, Buffer (0x08)
 {
                    0x84, 0xA2,
 0x50, 0xD6, 0x91, 0xB3, 0x7C, 0xFE // ..P...|.
                 })
 }
            Case (0x05)
 {
               /* Field Unit */
               Debug = "Not implemented"
               ERR (TERR, Z123, __LINE__, 0x00, 0x00, Arg1, Arg2)
               Return (0x01)
 }
            Case (0x0E)
 {
               /* Buffer Field */
               Debug = "Not implemented"
               ERR (TERR, Z123, __LINE__, 0x00, 0x00, Arg1, Arg2)
               Return (0x01)
 }
           }
        }
       Case (0x08)\left\{\begin{array}{ccc} & & \\ & & \end{array}\right\} /* Result Object returned by any Operator (Op): */
          /* Add, Mid */
          Switch (ToInteger (Arg2))
```

```
 {
           Case (0x01)
\{ /* Integer */
              Store ((I6E7 + 0x00), BF80) /* \BF80 */
               M010 (Arg0, 0x013C, 0x01)
               M680 (Arg0, 0x0292, 0x00, I6E7, 0xFE7CB391D650A284)
 }
            Case (0x02)
 {
               /* String */
               BF80 = Mid (S6E7, 0x02, 0x0E)
               M680 (Arg0, 0x0293, 0x00, ObjectType (BF80), 0x0E)
               M680 (Arg0, 0x0294, 0x00, BF80, Buffer() {0x37, 0x43, 0x42, 0x33})
               BF80 = "C179B3FE"
               M680 (Arg0, 0x0295, 0x00, ObjectType (BF80), 0x0E)
               M680 (Arg0, 0x0296, 0x00, BF80, Buffer() {0x43, 0x31, 0x37, 0x39})
               M680 (Arg0, 0x0297, 0x00, S6E7, "FE7CB391D650A284")
 }
       Case (0x03) {
               /* Buffer */
               BF80 = Mid (B6E7, 0x01, 0x07)
               M680 (Arg0, 0x0298, 0x00, ObjectType (BF80), 0x0E)
               M680 (Arg0, 0x0299, 0x00, BF80, Buffer() {0xA2, 0x50, 0xD6, 0x11})
              BF80 = Buffer (0x04) {
                   0xFE, 0xB3, 0x79, 0xC1 //..y. }
               M680 (Arg0, 0x029A, 0x00, ObjectType (BF80), 0x0E)
               M680 (Arg0, 0x029B, 0x00, BF80, Buffer() {0xFE, 0xB3, 0x79, 0x41})
               M680 (Arg0, 0x029C, 0x00, B6E7, Buffer (0x08)
 {
                    0x84, 0xA2, 0x50, 0xD6, 0x91, 0xB3, 0x7C, 0xFE // ..P...|.
                 })
 }
 Case (0x05)\left\{ \begin{array}{c} 1 & 1 \\ 1 & 1 \end{array} \right\} /* Field Unit */
               Debug = "Not implemented"
               ERR (TERR, Z123, __LINE__, 0x00, 0x00, Arg1, Arg2)
```

```
 Return (0x01)
 }
             Case (0x0E)
\{ /* Buffer Field */
                Debug = "Not implemented"
                ERR (TERR, Z123, __LINE__, 0x00, 0x00, Arg1, Arg2)
                Return (0x01)
 }
           }
         }
         /* Additionally can be implemented cases: */
         /* Derefof of immediate Refof */
         /* Derefof of intermediate Object */
         /* Derefof of Reference returned by called Method */
         Default
         {
           Debug = "Unexpected way to obtain some result Object"
     ERR (TERR, Z123, __LINE__, 0x00, 0x00, Arg1, Arg2)
           Return (0x01)
         }
       }
       Return (0x00)
    }
    /* Store() Result Object to Buffer Field Named Object */
   /* case of the field, which is 63-bit long (bf81) */ Method (M0E1, 3, Serialized)
    {
     /* ArgX as a way to obtain some result object */ Method (M000, 5, Serialized)
       {
         Switch (ToInteger (Arg1))
         {
          Case (0x01)\{ /* Integer */
            BF81 = Arg2 M010 (Arg0, 0x82, 0x01)
             M680 (Arg0, 0x02A0, 0x00, Arg2, 0xFE7CB391D650A284)
           }
```

```
 Case (0x02)
           {
             /* String */
            BF81 = Arg3 M020 (Arg0, 0x89, 0x01)
             M680 (Arg0,
 0x02A1, 0x00, Arg3, "FE7CB391D650A284")
           }
          Case (0x03) {
            /\ast Buffer \ast/BF81 = Arg4 M030 (Arg0, 0x90, 0x01)
             M680 (Arg0, 0x02A2, 0x00, Arg4, Buffer (0x08)
\{0x84, 0xA2, 0x50, 0xD6, 0x91, 0xB3, 0x7C, 0xFE // ..P...
                })
           }
          Case (0x05) {
             /* Field Unit */
             Debug = "Not implemented"
             ERR (TERR, Z123, __LINE__, 0x00, 0x00, Arg1, Arg2)
             Return (0x01)
           }
           Case (0x0E)
 {
             /* Buffer Field */
             Debug = "Not implemented"
             ERR (TERR, Z123, __LINE__, 0x00, 0x00, Arg1, Arg2)
        Return (0x01)
           }
         }
         Return (0x00)
       }
      /* Reference in ArgX as a way to obtain some result object */
      Method (M001, 5, Serialized)
       {
         Switch (ToInteger (Arg1))
```

```
 {
          Case (0x01) {
             /* Integer */
            BF81 = Dereff(Arg2) M010 (Arg0, 0x99, 0x01)
             M680 (Arg0, 0x02A5, 0x00, DerefOf (Arg2), 0xFE7CB391D650A284)
           }
          Case (0x02) {
             /* String */
            BF81 = Dereff(Arg3) M020 (Arg0, 0xA0, 0x01)
             M680 (Arg0, 0x02A6, 0x00, DerefOf (Arg3), "FE7CB391D650A284")
           }
          Case (0x03) {
             /* Buffer */
     BF81 = DereffOf(Arg4) M030 (Arg0, 0xA7, 0x01)
             M680 (Arg0, 0x02A7, 0x00, DerefOf (Arg4), Buffer (0x08)
\{ 0x84, 0xA2, 0x50, 0xD6, 0x91, 0xB3, 0x7C, 0xFE // ..P...|.
               })
           }
          Case (0x05) {
             /* Field Unit */
             Debug = "Not implemented"
             ERR (TERR, Z123, __LINE__, 0x00, 0x00, Arg1, Arg2)
             Return (0x01)
           }
           Case (0x0E)
 {
```

```
 /* Buffer Field */
```

```
 Debug = "Not implemented"
   ERR (TERR, Z123, __LINE__, 0x00, 0x00, Arg1, Arg2)
   Return (0x01)
 }
```

```
 Return (0x00)
       }
      /* Check storing of 0xfe7cb391d650a284
 to bf81, */
      /* optionally perform an additional update and check */
     \frac{\text{m010}}{(<errmsg>, <errnum>, <flag>) */
      Method (M010, 3, NotSerialized)
       {
         M680 (Arg0, Arg1, 0x00, ObjectType (BF81), 0x0E)
         If (F64)
         {
           M680 (Arg0, Arg1, 0x02, BF81, Buffer (0x08)
 {
               0x84, 0xA2, 0x50, 0xD6, 0x91, 0xB3, 0x7C, 0x7E // ..P.....
              })
         }
         else
         {
           M680 (Arg0, Arg1, 0x02, BF81, Buffer (0x08)
 {
               0x84, 0xA2, 0x50, 0xD6, 0x00, 0x00, 0x00, 0x00 // ..P.....
              })
         }
         If (Arg2)
         {
           BF81 = 0xC179B3FE
           M680 (Arg0, Arg1, 0x03, ObjectType (BF81), 0x0E)
           M680 (Arg0, Arg1, 0x05, BF81,
 Buffer (0x08)
 {
               0xFE, 0xB3, 0x79, 0xC1, 0x00, 0x00, 0x00, 0x00 // ..y.....
              })
         }
       }
      /* Check storing of "FE7CB391D650A284" to bf81, */
      /* optionally perform an additional update and check */
     \frac{\text{m020}}{(<errmsg>, <errnum>, <flag>) */
      Method (M020, 3, NotSerialized)
       {
         M680 (Arg0, Arg1, 0x00, ObjectType (BF81), 0x0E)
         M680 (Arg0, Arg1, 0x02, BF81, Buffer (0x08)
\{0x46, 0x45, 0x37, 0x43, 0x42, 0x33, 0x39, 0x31 // FE7CB391
           })
```

```
 If (Arg2)
         {
           BF81 = "C179B3FE"
           M680 (Arg0, Arg1, 0x03, ObjectType (BF81), 0x0E)
           M680 (Arg0, Arg1, 0x05, BF81, Buffer (0x08)
\{ 0x43, 0x31, 0x37, 0x39, 0x42, 0x33, 0x46, 0x45
  // C179B3FE
              })
         }
       }
      /* Check storing of Buffer(){0x84, 0xA2, 0x50, 0xD6, 0x91, 0xB3, 0x7C, 0xFE} */
      /* to bf81, optionally perform an additional update and check */
     \frac{\text{m030}}{ (<errmsg>, <errnum>, <flag>) */
      Method (M030, 3, NotSerialized)
       {
         M680 (Arg0, Arg1, 0x00, ObjectType (BF81), 0x0E)
         M680 (Arg0, Arg1, 0x02, BF81, Buffer (0x08)
           {
             0x84, 0xA2, 0x50, 0xD6, 0x91, 0xB3, 0x7C, 0x7E // ..P...|~
           })
         If (Arg2)
         {
          BF81 = Buffer (0x04) {
               0xFE, 0xB3, 0x79, 0xC1 //..y. }
           M680 (Arg0, Arg1, 0x03, ObjectType (BF81), 0x0E)
           M680 (Arg0, Arg1, 0x05, BF81, Buffer (0x08)
 {
            0xFE, 0xB3, 0x79, 0xC1, 0x00, 0x00, 0x00, 0x00 // ..y.....
              })
         }
       }
      /* Fill the bytes range of the Buffer Field in the SourceBuffer */
      M683 (B675, 0x23, 0x3F, 0xA5)
      /* Choose a way to obtain some result object */
       Switch (ToInteger (Arg1))
       {
        Case (0x00) {
           /* Data Image */
```
```
 /* Choose a type of the result Object and specific source */
          /* objects to obtain the result Object of the specified type. */
          /* Check that the destination Object is properly initialized. */
          /* Perform storing expression and check result. */
          Switch (ToInteger (Arg2))
\{Case (0x01) {
               /* Integer */
               BF81 = 0xFE7CB391D650A284
               M010 (Arg0, 0xB0, 0x00)
 }
            Case (0x02)
 {
               /* String */
               BF81 = "FE7CB391D650A284"
               M020 (Arg0, 0xB6, 0x00)
 }
           Case (0x03) {
               /* Buffer */
              BF81 = Buffer (0x08) {
                    0x84, 0xA2, 0x50, 0xD6, 0x91, 0xB3, 0x7C, 0xFE // ..P...|.
 }
               M030 (Arg0, 0xBC, 0x00)
 }
           Case (0x05) {
               /* Field Unit */
               Debug = "Not implemented"
               ERR (TERR, Z123, __LINE__, 0x00, 0x00, Arg1, Arg2)
               Return (0x01)
 }
            Case (0x0E)
\left\{ \begin{array}{c} 1 & 1 \\ 1 & 1 \end{array} \right\} /* Buffer Field */
               Debug = "Not implemented"
               ERR (TERR, Z123, __LINE__, 0x00, 0x00, Arg1, Arg2)
               Return (0x01)
 }
          }
```

```
 }
      Case (0x01) {
         /* Named Object */
         Switch (ToInteger (Arg2))
 {
           Case (0x01) {
              /* Integer */
              BF81 = I6E4 /* \I6E4 */
              M010 (Arg0, 0xC4, 0x01)
              M680 (Arg0, 0x02AC, 0x00, I6E4, 0xFE7CB391D650A284)
 }
            Case (0x02)
 {
              /* String */
              BF81 = S6E4 /* \S6E4
              M020 (Arg0, 0xCB, 0x01)
              M680 (Arg0, 0x02AD, 0x00, S6E4, "FE7CB391D650A284")
 }
            Case (0x03)
 {
              /* Buffer */
             BF81 = B6E4 /* \B6E4 */
              M030 (Arg0, 0xD2, 0x01)
              M680 (Arg0, 0x02AE, 0x00, B6E4, Buffer (0x08)
 {
                  0x84, 0xA2, 0x50, 0xD6, 0x91, 0xB3, 0x7C, 0xFE // ..P...|.
                })
 }
           Case (0x05) {
              /* Field Unit */
              Debug = "Not implemented"
              ERR (TERR, Z123, __LINE__, 0x00, 0x00, Arg1, Arg2)
              Return (0x01)
 }
            Case (0x0E)
              /* Buffer Field */
```

```
 Debug = "Not implemented"
               ERR (TERR, Z123, __LINE__, 0x00, 0x00, Arg1, Arg2)
               Return (0x01)
 }
           }
         }
        Case (0x02)
         {
          /* Method ArgX Object */
          M000 (Concatenate (Arg0, "-m000"), Arg2, 0xFE7CB391D650A284, "FE7CB391D650A284", Buffer
(0x08)
 {
               0x84, 0xA2, 0x50, 0xD6, 0x91, 0xB3, 0x7C, 0xFE // ..P...|.
             })
         }
       Case (0x03) {
          /* Method LocalX Object */
          Switch (ToInteger (Arg2))
           {
             Case (0x01)
 {
               /* Integer */
               Local0 = 0xFE7CB391D650A284
         }
             Case (0x02)
 {
               /* String */
               Local0 = "FE7CB391D650A284"
 }
            Case (0x03) {
               /* Buffer */
              Local0 =Buffer (0x08)
\{ 0x84, 0xA2, 0x50, 0xD6, 0x91, 0xB3, 0x7C, 0xFE // ..P...|.
 }
 }
            Case (0x05)\left\{ \begin{array}{c} 1 & 1 \\ 1 & 1 \end{array} \right\} /* Field Unit */
```

```
 Debug = "Not implemented"
              ERR (TERR, Z123, __LINE__, 0x00, 0x00, Arg1, Arg2)
              Return (0x01)
 }
            Case (0x0E)
 {
              /* Buffer Field */
              Debug
 = "Not implemented"
              ERR (TERR, Z123, __LINE__, 0x00, 0x00, Arg1, Arg2)
              Return (0x01)
            }
          }
          Switch (ToInteger (Arg2))
          {
            Case (0x01)
 {
              /* Integer */
             BF81 = Local0 M010 (Arg0, 0xDD, 0x01)
              M680 (Arg0, 0x02B3, 0x00, Local0, 0xFE7CB391D650A284)
 }
            Case (0x02)
 {
              /* String */
             BF81 = Local0 M020 (Arg0, 0xE4, 0x01)
              M680 (Arg0, 0x02B4, 0x00, Local0, "FE7CB391D650A284")
 }
           Case (0x03) {
              /* Buffer */
   BF81 = Local0 M030 (Arg0, 0xEB, 0x01)
              M680 (Arg0, 0x02B5, 0x00, Local0, Buffer (0x08)
\{ 0x84, 0xA2, 0x50, 0xD6, 0x91, 0xB3, 0x7C, 0xFE // ..P...|.
                })
 }
```

```
 }
         }
       Case (0x04) {
           /* Derefof of intermediate Object (Method ArgX Object) */
           M001 (Concatenate (Arg0, "-m001"), Arg2, RefOf (I6E5), RefOf (S6E5), RefOf (B6E5))
         }
        Case (0x05) {
           /* Derefof of immediate Index(...) */
           Switch (ToInteger (Arg2))
           {
            Case (0x01) {
               /* Integer */
              BF81 = DerefOf (P690 [0x06]) M010 (Arg0,
 0xF2, 0x01)
               M680 (Arg0, 0x02B6, 0x00, DerefOf (P690 [0x06]), 0xFE7CB391D650A284)
 }
             Case (0x02)
 {
               /* String */
               BF81 = DerefOf (P690 [0x07])
               M020 (Arg0, 0xF9, 0x01)
               M680 (Arg0, 0x02B7, 0x00, DerefOf (P690 [0x07]), "FE7CB391D650A284")
 }
            Case (0x03) {
               /* Buffer */
               BF81 = DerefOf (P690 [0x08])
               M030 (Arg0, 0x0100, 0x01)
               M680 (Arg0, 0x02B8, 0x00, DerefOf (P690 [0x08]), Buffer (0x08)
 {
                    0x84, 0xA2, 0x50, 0xD6, 0x91, 0xB3, 0x7C, 0xFE // ..P...
                  })
 }
             Case
 (0x05)
\left\{ \begin{array}{c} 1 & 1 \\ 1 & 1 \end{array} \right\} /* Field Unit */
               Debug = "Not implemented"
```

```
 ERR (TERR, Z123, __LINE__, 0x00, 0x00, Arg1, Arg2)
              Return (0x01)
 }
            Case (0x0E)
\{ /* Buffer Field */
              Debug = "Not implemented"
              ERR (TERR, Z123, __LINE__, 0x00, 0x00, Arg1, Arg2)
              Return (0x01)
 }
          }
        }
       Case (0x06) {
          /* Derefof of Indexed Reference returned by called Method */
          Switch (ToInteger (Arg2))
          {
           Case (0x01) {
              /* Integer */
              BF81 = DerefOf (M681 (P690, 0x09))
              M010 (Arg0, 0x0109, 0x01)
              M680 (Arg0, 0x02BB, 0x00, DerefOf (P690 [0x09]), 0xFE7CB391D650A284)
 }
            Case (0x02)
 {
              /* String */
              BF81 = DerefOf (M681 (P690, 0x0A))
              M020 (Arg0, 0x0110, 0x01)
              M680 (Arg0, 0x02BC, 0x00, DerefOf (P690 [0x0A]), "FE7CB391D650A284")
 }
           Case (0x03) {
              /* Buffer */
              BF81 = DerefOf (M681 (P690, 0x0B))
              M030 (Arg0, 0x011C, 0x01)
              M680 (Arg0, 0x02BD, 0x00, DerefOf (P690 [0x0B]), Buffer (0x08)
\{ 0x84, 0xA2, 0x50, 0xD6, 0x91, 0xB3, 0x7C, 0xFE // ..P...|.
                })
 }
           Case (0x05)
```

```
\{ /* Field Unit */
               Debug = "Not implemented"
               ERR (TERR, Z123, __LINE__, 0x00, 0x00, Arg1, Arg2)
               Return (0x01)
 }
             Case (0x0E)
 {
               /* Buffer Field */
               Debug = "Not implemented"
               ERR (TERR, Z123, __LINE__, 0x00, 0x00, Arg1, Arg2)
               Return (0x01)
 }
           }
        }
        Case (0x07)
        {
          /* Result Object returned by called Method */
          Switch (ToInteger (Arg2))
 {
             Case (0x01)
 {
               /* Integer */
 BF81 = M682 (Arg2, 0x06)
               M010 (Arg0, 0x0125, 0x01)
               M680 (Arg0, 0x02C0, 0x00, I6E6, 0xFE7CB391D650A284)
 }
             Case (0x02)
 {
               /* String */
              BF81 = M682 (Arg2, 0x06) M020 (Arg0, 0x0131, 0x01)
               M680 (Arg0, 0x02C1, 0x00, S6E6, "FE7CB391D650A284")
 }
            Case (0x03)\left\{ \begin{array}{c} 1 & 1 \\ 1 & 1 \end{array} \right\} /* Buffer */
              BF81 = M682 (Arg2, 0x06) M030 (Arg0, 0x0138, 0x01)
               M680 (Arg0, 0x02C2, 0x00, B6E6, Buffer (0x08)
```

```
 {
                   0x84, 0xA2, 0x50, 0xD6, 0x91, 0xB3, 0x7C, 0xFE // ..P...
                 })
 }
  Case (0x05) {
               /* Field Unit */
               Debug = "Not implemented"
               ERR (TERR, Z123, __LINE__, 0x00, 0x00, Arg1, Arg2)
               Return (0x01)
 }
            Case (0x0E)
 {
               /* Buffer Field */
               Debug = "Not implemented"
               ERR (TERR, Z123, __LINE__, 0x00, 0x00, Arg1, Arg2)
               Return (0x01)
 }
           }
        }
        Case (0x08)
        {
          /* Result Object returned by any Operator (Op): */
          /* Add, Mid */
          Switch (ToInteger (Arg2))
 {
            Case (0x01)
 {
               /* Integer */
               Store
((I6E7 + 0x00), BF81) /* \BF81 */
               M010 (Arg0, 0x013C, 0x01)
               M680 (Arg0, 0x02C5, 0x00, I6E7, 0xFE7CB391D650A284)
 }
           Case (0x02)\left\{ \begin{array}{c} 1 & 1 \\ 1 & 1 \end{array} \right\} /* String */
               BF81 = Mid (S6E7, 0x02, 0x0E)
               M680 (Arg0, 0x02C6, 0x00, ObjectType (BF81), 0x0E)
               M680 (Arg0, 0x02C8, 0x00, BF81, Buffer (0x08)
\{ 0x37, 0x43, 0x42, 0x33, 0x39, 0x31, 0x44, 0x36 // 7CB391D6
```

```
 })
               BF81 = "C179B3FE"
               M680 (Arg0, 0x02C9, 0x00, ObjectType (BF81), 0x0E)
               M680 (Arg0, 0x02CB, 0x00, BF81, Buffer (0x08)
 {
                    0x43, 0x31, 0x37, 0x39, 0x42, 0x33, 0x46, 0x45 // C179B3FE
                  })
               M680 (Arg0, 0x02CC, 0x00, S6E7, "FE7CB391D650A284")
 }
            Case (0x03) {
               /* Buffer */
              BF81 = Mid (B6E7, 0x01, 0x07) M680 (Arg0, 0x02CD, 0x00, ObjectType (BF81), 0x0E)
               M680 (Arg0, 0x02CF, 0x00, BF81, Buffer (0x08)
 {
                    0xA2, 0x50, 0xD6, 0x91, 0xB3, 0x7C, 0xFE, 0x00 // .P...|..
                 })
              BF81 = Buffer (0x04) {
                   0xFE, 0xB3, 0x79, 0xC1 // ..y.
 }
               M680 (Arg0, 0x02D0, 0x00, ObjectType (BF81), 0x0E)
               M680 (Arg0, 0x02D2, 0x00, BF81, Buffer (0x08)
\{0xFE, 0xB3, 0x79, 0xC1, 0x00, 0x00, 0x00, 0x00 // ..y.....
                 })
               M680 (Arg0, 0x02D3, 0x00, B6E7, Buffer (0x08)
 {
                    0x84, 0xA2, 0x50, 0xD6, 0x91, 0xB3, 0x7C, 0xFE // ..P...|.
                 })
 }
            Case (0x05)\left\{ \begin{array}{c} 1 & 1 \\ 1 & 1 \end{array} \right\} /* Field Unit */
               Debug = "Not implemented"
               ERR (TERR, Z123, __LINE__, 0x00, 0x00, Arg1, Arg2)
               Return (0x01)
 }
             Case (0x0E)
\left\{ \begin{array}{c} 1 & 1 \\ 1 & 1 \end{array} \right\}
```

```
 /* Buffer Field */
                Debug = "Not implemented"
                ERR (TERR, Z123, __LINE__, 0x00, 0x00, Arg1, Arg2)
        Return (0x01)
 }
            }
         }
         /* Additionally can be implemented cases: */
         /* Derefof of immediate Refof */
         /* Derefof of intermediate Object */
         /* Derefof of Reference returned by called Method */
         Default
         {
           Debug = "Unexpected way to obtain some result Object"
           ERR (TERR, Z123, __LINE__, 0x00, 0x00, Arg1, Arg2)
           Return (0x01)
         }
       }
       Return (0x00)
    /* Store() Result Object to Buffer Field Named Object */
   /* case of the field, which is 69-bit long (bf82) */ Method (M0E2, 3, Serialized)
      /* ArgX as a way to obtain some result object */ Method (M000, 5, Serialized)
       {
         Switch (ToInteger (Arg1))
         {
          Case (0x01) {
              /* Integer */
             BF82 = Arg2 M010 (Arg0, 0x82, 0x01)
              M680 (Arg0, 0x02D7, 0x00, Arg2, 0xFE7CB391D650A284)
            }
           Case (0x02)
            {
              /* String */
```

```
BF82 = Arg3 M020 (Arg0, 0x89, 0x01)
             M680 (Arg0, 0x02D8, 0x00, Arg3, "FE7CB391D650A284")
           }
          Case (0x03) {
             /* Buffer */
            BF82 = Arg4 M030 (Arg0, 0x90, 0x01)
             M680 (Arg0, 0x02D9, 0x00, Arg4, Buffer (0x08)
\{ 0x84, 0xA2, 0x50, 0xD6, 0x91, 0xB3, 0x7C, 0xFE // ..P...|.
                })
           }
           Case (0x05)
           {
           /* Field Unit */
             Debug = "Not implemented"
             ERR (TERR, Z123, __LINE__, 0x00, 0x00, Arg1, Arg2)
             Return (0x01)
           }
           Case (0x0E)
 {
             /* Buffer Field */
             Debug = "Not implemented"
             ERR (TERR, Z123, __LINE__, 0x00, 0x00, Arg1, Arg2)
             Return (0x01)
           }
         }
         Return (0x00)
      /* Reference in ArgX as a way to obtain some result object */
      Method (M001, 5, Serialized)
         Switch (ToInteger (Arg1))
         {
          Case (0x01) {
             /* Integer */
```

```
BF82 = DerefOf(Arg2) M010 (Arg0, 0x99, 0x01)
             M680 (Arg0, 0x02DC, 0x00, DerefOf
 (Arg2), 0xFE7CB391D650A284)
 }
         Case (0x02) {
             /* String */
            BF82 = DerefOf(Arg3) M020 (Arg0, 0xA0, 0x01)
             M680 (Arg0, 0x02DD, 0x00, DerefOf (Arg3), "FE7CB391D650A284")
           }
         Case (0x03) {
             /* Buffer */
            BF82 = DerefOf(Arg4) M030 (Arg0, 0xA7, 0x01)
             M680 (Arg0, 0x02DE, 0x00, DerefOf (Arg4), Buffer (0x08)
\{ 0x84, 0xA2, 0x50, 0xD6, 0x91, 0xB3, 0x7C, 0xFE // ..P...|.
               })
           }
          Case (0x05)
 {
             /* Field Unit */
             Debug = "Not implemented"
             ERR (TERR, Z123, __LINE__, 0x00, 0x00, Arg1,
 Arg2)
             Return (0x01)
           }
          Case (0x0E)
 {
             /* Buffer Field */
             Debug = "Not implemented"
             ERR (TERR, Z123, __LINE__, 0x00, 0x00, Arg1, Arg2)
             Return (0x01)
           }
        }
        Return (0x00)
      }
      /* Check storing of 0xfe7cb391d650a284 to bf82, */
```

```
 /* optionally perform an additional update and check */
     \frac{\text{m010}}{(<errmsg>, <errnum>, <flag>) */
      Method (M010, 3, NotSerialized)
       {
        If (F64)
         {
           M680 (Arg0, Arg1, 0x00, ObjectType (BF82), 0x0E)
           M680 (Arg0, Arg1, 0x01, BF82, Buffer (0x09)
             {
               /* 0000 */ 0x84, 0xA2, 0x50, 0xD6, 0x91, 0xB3, 0x7C, 0xFE, // ..P...|.
               /* 0008 */
0x00 //.
             })
         }
        Else
         {
           M680 (Arg0, Arg1, 0x02, BF82, Buffer (0x09)
 {
               /* 0000 */ 0x84, 0xA2, 0x50, 0xD6, 0x00, 0x00, 0x00, 0x00, // ..P.....
              /* 0008 */ 0x00 \frac{1}{2} .
             })
         }
        If (Arg2)
         {
           BF82 = 0xC179B3FE
           M680 (Arg0, Arg1, 0x03, ObjectType (BF82), 0x0E)
           M680 (Arg0, Arg1, 0x04, BF82, Buffer (0x09)
 {
               /* 0000 */ 0xFE, 0xB3, 0x79, 0xC1, 0x00, 0x00, 0x00, 0x00, // ..y.....
              /* 0008 * / 0x00 //.
             })
         }
       }
      /* Check storing of
 "FE7CB391D650A284" to bf82, */
      /* optionally perform an additional update and check */
     \frac{\text{m020}}{(<errmsg>, <errnum>, <flag>) */
      Method (M020, 3, NotSerialized)
       {
        M680 (Arg0, Arg1, 0x00, ObjectType (BF82), 0x0E)
         M680 (Arg0, Arg1, 0x01, BF82, Buffer (0x09)
           {
             /* 0000 */ 0x46, 0x45, 0x37, 0x43, 0x42, 0x33, 0x39, 0x31, // FE7CB391
            /* 0008 */ 0x04 // .
           })
```

```
 If (Arg2)
         {
           BF82 = "C179B3FE"
           M680 (Arg0, Arg1, 0x02, ObjectType (BF82), 0x0E)
           M680 (Arg0, Arg1, 0x03, BF82, Buffer (0x09)
\{ "C179B3FE"
             })
         }
       }
      /* Check storing of Buffer(){0x84, 0xA2, 0x50, 0xD6, 0x91, 0xB3, 0x7C, 0xFE} */
      /* to bf82, optionally perform an additional update and check */
     \frac{\text{m030}}{(<errmsg>, <errnum>, <flag>) */
      Method (M030, 3, NotSerialized)
       {
         M680 (Arg0, Arg1, 0x00, ObjectType (BF82), 0x0E)
        M680 (Arg0, Arg1, 0x01, BF82, Buffer (0x09)
           {
             /* 0000 */ 0x84, 0xA2, 0x50, 0xD6, 0x91, 0xB3, 0x7C, 0xFE, // ..P...|.
            \frac{1}{2} 0008 \frac{*}{2} 0x00 //.
           })
        If (Arg2)
         {
          BF82 = Buffer (0x04) {
               0xFE, 0xB3, 0x79, 0xC1 //..y. }
           M680 (Arg0, Arg1, 0x02, ObjectType (BF82), 0x0E)
           M680 (Arg0, Arg1, 0x03, BF82, Buffer (0x09)
             {
               /* 0000 */ 0xFE, 0xB3, 0x79, 0xC1, 0x00, 0x00, 0x00,
0x00, //...y.....
              /* 0008 */ 0x00 //.
             })
         }
       }
      /* Fill the bytes range of the Buffer Field in the SourceBuffer */
      M683 (B675, 0x6E, 0x45, 0xA5)
      /* Choose a way to obtain some result object */
      Switch (ToInteger (Arg1))
       {
       Case (0x00) {
```

```
 /* Data Image */
```

```
 /* Choose a type of the result Object and specific source */
          /* objects to obtain the result Object of the specified type. */
          /* Check that the destination Object is properly initialized. */
          /* Perform storing expression and check result. */
          Switch (ToInteger (Arg2))
 {
            Case (0x01) {
               /* Integer */
           BF82 = 0xFE7CB391D650A284
               M010 (Arg0, 0xB0, 0x00)
 }
             Case (0x02)
 {
               /* String */
               BF82 = "FE7CB391D650A284"
               M020 (Arg0, 0xB6, 0x00)
 }
            Case (0x03) {
               /* Buffer */
              BF82 = Buffer (0x08) {
                    0x84, 0xA2, 0x50, 0xD6, 0x91, 0xB3, 0x7C, 0xFE // ..P...|.
 }
               M030 (Arg0, 0xBC, 0x00)
 }
            Case (0x05) {
               /* Field Unit */
               Debug = "Not implemented"
               ERR (TERR, Z123, __LINE__, 0x00, 0x00, Arg1, Arg2)
              Return (0x01)
 }
             Case (0x0E)
\left\{ \begin{array}{c} 1 & 1 \\ 1 & 1 \end{array} \right\} /* Buffer Field */
               Debug = "Not implemented"
               ERR (TERR, Z123, __LINE__, 0x00, 0x00, Arg1, Arg2)
               Return (0x01)
```

```
 }
         }
        }
       Case (0x01)
         /* Named Object */
         Switch (ToInteger (Arg2))
 {
          Case (0x01) {
             /* Integer */
            BF82 = I6E4 /* I6E4 */
             M010 (Arg0, 0xC4, 0x01)
             M680 (Arg0, 0x02E3, 0x00, I6E4, 0xFE7CB391D650A284)
 }
           Case (0x02)
 {
             /* String */
        BF82 = S6E4 /* S6E4 */
             M020 (Arg0, 0xCB, 0x01)
             M680 (Arg0, 0x02E4, 0x00, S6E4, "FE7CB391D650A284")
 }
```

```
 Case (0x03)
 {
```

```
 /* Buffer */
```

```
BF82 = B6E4 /* \BE4 */
                M030 (Arg0, 0xD2, 0x01)
                M680 (Arg0, 0x02E5, 0x00, B6E4, Buffer (0x08)
 {
                     0x84, 0xA2, 0x50, 0xD6, 0x91, 0xB3, 0x7C, 0xFE // ..P...|.
                   })
 }
             Case (0x05)\left\{ \begin{array}{c} 1 & 1 \\ 1 & 1 \end{array} \right\} /* Field Unit */
                Debug = "Not implemented"
                ERR (TERR, Z123, __LINE__, 0x00, 0x00, Arg1, Arg2)
                Return (0x01)
 }
```

```
 Case (0x0E)
\{ /* Buffer Field */
               Debug = "Not implemented"
               ERR (TERR, Z123, __LINE__, 0x00, 0x00, Arg1, Arg2)
               Return (0x01)
 }
           }
         }
        Case (0x02)
         {
          /* Method ArgX Object */
          M000 (Concatenate (Arg0, "-m000"), Arg2, 0xFE7CB391D650A284, "FE7CB391D650A284", Buffer
(0x08)
 {
               0x84, 0xA2, 0x50, 0xD6, 0x91, 0xB3, 0x7C, 0xFE // ..P...|.
             })
         }
        Case (0x03)
         {
          /* Method LocalX Object */
          Switch (ToInteger (Arg2))
 {
             Case (0x01)
 {
               /* Integer */
               Local0
 = 0xFE7CB391D650A284
 }
             Case (0x02)
 {
               /* String */
               Local0 = "FE7CB391D650A284"
 }
            Case (0x03)\left\{ \begin{array}{c} 1 & 1 \\ 1 & 1 \end{array} \right\} /* Buffer */
              Local0 = Buffer (0x08)\{ 0x84, 0xA2, 0x50, 0xD6, 0x91, 0xB3, 0x7C, 0xFE // ..P...|.
 }
```

```
 }
           Case (0x05)\{ /* Field Unit */
              Debug = "Not implemented"
              ERR (TERR, Z123, __LINE__, 0x00, 0x00, Arg1, Arg2)
              Return (0x01)
 }
            Case (0x0E)
 {
              /* Buffer Field
              Debug = "Not implemented"
              ERR (TERR, Z123, __LINE__, 0x00, 0x00, Arg1, Arg2)
              Return (0x01)
 }
          }
          Switch (ToInteger (Arg2))
          {
           Case (0x01) {
              /* Integer */
             BF82 = Local0 M010 (Arg0, 0xDD, 0x01)
              M680 (Arg0, 0x02EA, 0x00, Local0, 0xFE7CB391D650A284)
 }
            Case (0x02)
 {
              /* String */
             BF82 = Local0 M020 (Arg0, 0xE4, 0x01)
              M680 (Arg0, 0x02EB, 0x00, Local0, "FE7CB391D650A284")
 }
            Case (0x03)
\left\{ \begin{array}{c} 1 & 1 \\ 1 & 1 \end{array} \right\} /* Buffer */
             BF82 = Local0 M030 (Arg0, 0xEB, 0x01)
              M680 (Arg0, 0x02EC, 0x00, Local0, Buffer (0x08)
\{
```

```
 0x84, 0xA2, 0x50, 0xD6, 0x91, 0xB3, 0x7C, 0xFE // ..P...|.
                  })
 }
           }
         }
        Case (0x04) {
           /* Derefof of intermediate Object (Method ArgX Object) */
           M001 (Concatenate (Arg0, "-m001"), Arg2, RefOf (I6E5), RefOf (S6E5), RefOf (B6E5))
         }
        Case (0x05) {
           /* Derefof of immediate Index(...) */
           Switch (ToInteger (Arg2))
 {
            Case (0x01) {
               /* Integer */
              BF82 = DerefOf (P690 [0x06]) M010 (Arg0, 0xF2, 0x01)
               M680 (Arg0, 0x02ED, 0x00, DerefOf (P690 [0x06]), 0xFE7CB391D650A284)
 }
             Case (0x02)
 {
               /* String */
               BF82 = DerefOf (P690 [0x07])
               M020 (Arg0, 0xF9, 0x01)
               M680 (Arg0, 0x02EE, 0x00, DerefOf (P690 [0x07]), "FE7CB391D650A284")
 }
            Case (0x03) {
               /* Buffer */
               BF82 = DerefOf (P690 [0x08])
               M030 (Arg0, 0x0100, 0x01)
               M680 (Arg0, 0x02EF, 0x00, DerefOf (P690 [0x08]), Buffer (0x08)
\{ 0x84, 0xA2, 0x50, 0xD6, 0x91, 0xB3, 0x7C, 0xFE // ..P...|.
                  })
            Case (0x05)\left\{ \begin{array}{c} 1 & 1 \\ 1 & 1 \end{array} \right\}
```

```
 /* Field Unit */
               Debug = "Not implemented"
               ERR (TERR, Z123, __LINE__, 0x00, 0x00, Arg1, Arg2)
               Return (0x01)
 }
             Case (0x0E)
 {
               /* Buffer Field */
               Debug = "Not implemented"
               ERR (TERR, Z123, __LINE__, 0x00, 0x00, Arg1, Arg2)
               Return (0x01)
 }
           }
         }
       Case (0x06) {
          /* Derefof of Indexed Reference returned by called Method */
          Switch (ToInteger (Arg2))
           {
             Case (0x01)
 {
               /* Integer */
               BF82
= DerefOf (M681 (P690, 0x09))
               M010 (Arg0, 0x0109, 0x01)
               M680 (Arg0, 0x02F2, 0x00, DerefOf (P690 [0x09]), 0xFE7CB391D650A284)
 }
            Case (0x02) {
               /* String */
               BF82 = DerefOf (M681 (P690, 0x0A))
               M020 (Arg0, 0x0110, 0x01)
               M680 (Arg0, 0x02F3, 0x00, DerefOf (P690 [0x0A]), "FE7CB391D650A284")
 }
            Case (0x03)\left\{ \begin{array}{c} 1 & 1 \\ 1 & 1 \end{array} \right\} /* Buffer */
               BF82 = DerefOf (M681 (P690, 0x0B))
               M030 (Arg0, 0x011C, 0x01)
               M680 (Arg0, 0x02F4, 0x00, DerefOf (P690 [0x0B]), Buffer (0x08)
\{
```

```
 0x84, 0xA2, 0x50, 0xD6, 0x91, 0xB3, 0x7C, 0xFE // ..P...|.
                  })
 }
            Case (0x05)\{ /* Field Unit */
               Debug = "Not implemented"
               ERR (TERR, Z123, __LINE__, 0x00, 0x00, Arg1, Arg2)
               Return (0x01)
 }
             Case (0x0E)
 {
               /* Buffer Field */
               Debug = "Not implemented"
               ERR (TERR, Z123, __LINE__, 0x00, 0x00, Arg1, Arg2)
               Return (0x01)
 }
           }
        }
       Case (0x07) {
          /* Result Object returned by called Method */
          Switch (ToInteger (Arg2))
           {
            Case (0x01) {
               /* Integer
              BF82 = M682 (Arg2, 0x06) M010 (Arg0, 0x0125, 0x01)
               M680 (Arg0, 0x02F7, 0x00, I6E6, 0xFE7CB391D650A284)
 }
             Case (0x02)
 {
               /* String */
              BF82 = M682 (Arg2, 0x06)
               M020 (Arg0, 0x0131, 0x01)
               M680 (Arg0, 0x02F8, 0x00, S6E6, "FE7CB391D650A284")
 }
            Case (0x03)\left\{ \begin{array}{c} 1 & 1 \\ 1 & 1 \end{array} \right\} /* Buffer */
```

```
BF82 = M682 (Arg2, 0x06) M030 (Arg0, 0x0138, 0x01)
               M680 (Arg0, 0x02F9, 0x00, B6E6, Buffer (0x08)
 {
                    0x84, 0xA2, 0x50, 0xD6, 0x91, 0xB3, 0x7C, 0xFE // ..P...|.
                  })
        }
            Case (0x05) {
               /* Field Unit */
               Debug = "Not implemented"
               ERR (TERR, Z123, __LINE__, 0x00, 0x00, Arg1, Arg2)
               Return (0x01)
 }
             Case (0x0E)
 {
               /* Buffer Field */
               Debug = "Not implemented"
               ERR (TERR, Z123, __LINE__, 0x00, 0x00, Arg1, Arg2)
               Return (0x01)
 }
           }
         }
       Case (0x08) {
           /* Result Object returned by any Operator (Op): */
           /* Add, Mid */
           Switch (ToInteger (Arg2))
           {
            Case (0x01) {
               /* Integer */
                Store ((I6E7 + 0x00), BF82) /* \BF82 */
               M010 (Arg0, 0x013C, 0x01)
               M680 (Arg0, 0x02FC, 0x00, I6E7, 0xFE7CB391D650A284)
 }
            Case (0x02)\left\{ \begin{array}{c} 1 & 1 \\ 1 & 1 \end{array} \right\} /* String */
               BF82 = Mid (S6E7, 0x02, 0x0E)
               M680 (Arg0, 0x02FD, 0x00, ObjectType (BF82), 0x0E)
```

```
 M680 (Arg0, 0x02FE, 0x00, BF82, Buffer (0x09)
 {
                  /* 0000 */ 0x37, 0x43, 0x42, 0x33, 0x39, 0x31, 0x44, 0x36, // 7CB391D6
                 /* 0008*/0x15 //.
                })
              BF82 = "C179B3FE"
              M680 (Arg0, 0x02FF, 0x00, ObjectType (BF82), 0x0E)
              M680 (Arg0, 0x0300, 0x00,
 BF82, Buffer (0x09)
 {
                   "C179B3FE"
                })
              M680 (Arg0, 0x0301, 0x00, S6E7, "FE7CB391D650A284")
 }
           Case (0x03) {
              /* Buffer */
             BF82 = Mid (B6E7, 0x01, 0x07) M680 (Arg0, 0x0302, 0x00, ObjectType (BF82), 0x0E)
              M680 (Arg0, 0x0303, 0x00, BF82, Buffer (0x09)
 {
                  /* 0000 */ 0xA2, 0x50, 0xD6, 0x91, 0xB3, 0x7C, 0xFE, 0x00, // .P...|..
                 \frac{1}{2} 0008 \frac{*}{2} 0x00 //.
                })
             BF82 = Buffer (0x04) {
                   0xFE, 0xB3, 0x79, 0xC1 
     // ..y.
 }
              M680 (Arg0, 0x0304, 0x00, ObjectType (BF82), 0x0E)
              M680 (Arg0, 0x0305, 0x00, BF82, Buffer (0x09)
 {
                  /* 0000 */ 0xFE, 0xB3, 0x79, 0xC1, 0x00, 0x00, 0x00, 0x00, // ..y.....
                 \frac{1}{2} 0008 \frac{*}{2} 0x00 //.
                })
              M680 (Arg0, 0x0306, 0x00, B6E7, Buffer (0x08)
 {
                   0x84, 0xA2, 0x50, 0xD6, 0x91, 0xB3, 0x7C, 0xFE // ..P...|.
                })
 }
           Case (0x05)\left\{ \begin{array}{c} 1 & 1 \\ 1 & 1 \end{array} \right\} /* Field Unit */
              Debug = "Not implemented"
             ERR (TERR, Z123, LINE, 0x00, 0x00, Arg1, Arg2)
```

```
 Return (0x01)
 }
              Case (0x0E)
\{ /* Buffer Field */
                Debug = "Not implemented"
                ERR (TERR, Z123, __LINE__, 0x00, 0x00, Arg1, Arg2)
                Return (0x01)
 }
           }
         }
         /* Additionally can be implemented cases: */
         /* Derefof of immediate Refof */
         /* Derefof of intermediate Object */
         /* Derefof of Reference returned by called Method */
         Default
         {
           Debug = "Unexpected way to obtain some result Object"
           ERR (TERR, Z123, __LINE__, 0x00, 0x00, Arg1, Arg2)
           Return (0x01)
         }
       }
      Return (0x00)
     }
    /* Store() Result Object to String Method LocalX Object
    Method (M023, 3, Serialized)
    {
     /* ArgX as a way to obtain some result object */ Method (M000, 5, Serialized)
       {
        Local1 = "initial named string"
         Switch (ToInteger (Arg1))
         {
          Case (0x01) {
              /* Integer */
              M680 (Arg0, 0x030A, 0x00, Local1, "initial named string")
             Local1 = Arg2 If (F64)
```

```
\{ M680 (Arg0, 0x030B, 0x00, Local1, 0xFE7CB391D650A284)
 }
                Else
\{ M680 (Arg0, 0x030C, 0x00, Local1, 0xD650A284)
 }
               Local1 = 0xC179B3FE M680 (Arg0, 0x030D, 0x00, Local1, 0xC179B3FE)
                M680 (Arg0, 0x030E, 0x00, Arg2, 0xFE7CB391D650A284)
 }
            Case (0x02) {
                /* String */
                M680 (Arg0, 0x030F, 0x00, Local1, "initial named string")
               Local1 = Arg3 M680 (Arg0, 0x0310, 0x00, Local1, "FE7CB391D650A284")
               Local1 [0x03] = 0x0B M680 (Arg0, 0x0311, 0x00, Local1, "FE7\vB391D650A284")
                M680 (Arg0, 0x0312, 0x00, Arg3, "FE7CB391D650A284")
             }
            Case (0x03) {
               /\ast Buffer \ast/ M680 (Arg0, 0x0313, 0x00, Local1, "initial named string")
               Local1 = Arg4 M680 (Arg0, 0x0314, 0x00, Local1, Buffer (0x08)
\{ 0x84, 0xA2, 0x50, 0xD6, 0x91, 0xB3, 0x7C, 0xFE // ..P...|.
                   })
                Local1
[0x03] = 0x0B M680 (Arg0, 0x0315, 0x00, Local1, Buffer (0x08)
\{ 0x84, 0xA2, 0x50, 0x0B, 0x91, 0xB3, 0x7C, 0xFE // ..P...|.
                   })
                M680 (Arg0, 0x0316, 0x00, Arg4, Buffer (0x08)
\left\{ \begin{array}{ccc} 1 & 0 & 0 \\ 0 & 0 & 0 \\ 0 & 0 & 0 \\ 0 & 0 & 0 \\ 0 & 0 & 0 \\ 0 & 0 & 0 \\ 0 & 0 & 0 \\ 0 & 0 & 0 \\ 0 & 0 & 0 \\ 0 & 0 & 0 \\ 0 & 0 & 0 \\ 0 & 0 & 0 \\ 0 & 0 & 0 \\ 0 & 0 & 0 & 0 \\ 0 & 0 & 0 & 0 \\ 0 & 0 & 0 & 0 \\ 0 & 0 & 0 & 0 & 0 \\ 0 & 0 & 0 & 0 & 0 \\ 0 & 0 & 0 & 0 & 0 \\ 0 & 0 & 0 & 0 0x84, 0xA2, 0x50, 0xD6, 0x91, 0xB3, 0x7C, 0xFE // ..P...|.
                   })
             }
            Case (0x05) {
                /* Field Unit */
```

```
 Debug = "Not implemented"
             ERR (TERR, Z123, __LINE__, 0x00, 0x00, Arg1, Arg2)
             Return (0x01)
           }
           Case (0x0E)
           {
             /* Buffer Field */
             Debug = "Not implemented"
             ERR (TERR, Z123, __LINE__, 0x00, 0x00, Arg1, Arg2)
             Return (0x01)
           }
         }
        Return (0x00)
      }
      /* Reference in ArgX as a way to obtain some result object */
      Method (M001, 5, Serialized)
      {
       Local1 = "initial named string" Switch (ToInteger (Arg1))
         {
          Case (0x01) {
             /* Integer */
             M680 (Arg0, 0x0319, 0x00, Local1, "initial named string")
            Local1 = DerefOf (Arg2) If (F64)
 {
               M680 (Arg0, 0x031A, 0x00, Local1, 0xFE7CB391D650A284)
 }
             Else
 {
               M680 (Arg0, 0x031B, 0x00, Local1, 0xD650A284)
 }
            Local1 = 0xC179B3FE M680 (Arg0, 0x031C, 0x00,
 Local1, 0xC179B3FE)
             M680 (Arg0, 0x031D, 0x00, DerefOf (Arg2), 0xFE7CB391D650A284)
           }
          Case (0x02) {
```

```
 /* String */
            M680 (Arg0, 0x031E, 0x00, Local1, "initial named string")
           Local1 = DerefOf (Arg3) M680 (Arg0, 0x031F, 0x00, Local1, "FE7CB391D650A284")
           Local1 [0x03] = 0x0B M680 (Arg0, 0x0320, 0x00, Local1, "FE7\vB391D650A284")
            M680 (Arg0, 0x0321, 0x00, DerefOf (Arg3), "FE7CB391D650A284")
 }
         Case (0x03) {
            /* Buffer */
            M680 (Arg0, 0x0322, 0x00, Local1, "initial named string")
           Local1 = DerefOf (Arg4) M680 (Arg0, 0x0323, 0x00, Local1, Buffer (0x08)
\{ 0x84, 0xA2, 0x50, 0xD6, 0x91, 0xB3, 0x7C, 0xFE // ..P...|.
               })
           Local1 [0x03] = 0x0B M680 (Arg0, 0x0324, 0x00, Local1, Buffer (0x08)
\{ 0x84, 0xA2, 0x50, 0x0B, 0x91, 0xB3, 0x7C, 0xFE // ..P...|.
               })
            M680 (Arg0, 0x0325, 0x00, DerefOf (Arg4), Buffer (0x08)
\{ 0x84, 0xA2, 0x50, 0xD6, 0x91, 0xB3, 0x7C, 0xFE // ..P...|.
               })
          }
         Case (0x05) {
            /* Field Unit */
            Debug = "Not implemented"
            ERR (TERR, Z123, __LINE__, 0x00, 0x00, Arg1, Arg2)
            Return (0x01)
          }
          Case (0x0E)
\{ /*
 Buffer Field */
            Debug = "Not implemented"
            ERR (TERR, Z123, __LINE__, 0x00, 0x00, Arg1, Arg2)
            Return (0x01)
          }
```

```
 }
 Return (0x00)
```
{

```
Local1 = "initial named string"
```
/\* Choose a way to obtain some result object \*/

```
 Switch (ToInteger (Arg1))
       Case (0x00) {
           /* Data Image */
           /* Choose a type of the result Object and specific source */
           /* objects to obtain the result Object of the specified type. */
           /* Check that the destination Object is properly initialized. */
           /* Perform storing expression and check result. */
           Switch (ToInteger (Arg2))
           {
            Case (0x01) {
               /* Integer */
                M680 (Arg0, 0x0328, 0x00, Local1, "initial named string")
               Local1 = 0xFE7CB391D650A284
               If (F64)
\{ M680 (Arg0, 0x0329, 0x00, Local1, 0xFE7CB391D650A284)
 }
               Else
\{ M680 (Arg0, 0x032A, 0x00, Local1, 0xD650A284)
 }
 }
             Case (0x02)
 {
               /* String */
               M680 (Arg0, 0x032B, 0x00, Local1, "initial named string")
               Local1 = "FE7CB391D650A284"
               M680 (Arg0, 0x032C, 0x00, Local1, "FE7CB391D650A284")
 }
            Case (0x03)\left\{ \begin{array}{c} 1 & 1 \\ 1 & 1 \end{array} \right\} /* Buffer */
```

```
 M680 (Arg0, 0x032D, 0x00, Local1, "initial named string")
            Local1 = Buffer (0x08) {
                  0x84, 0xA2, 0x50, 0xD6, 0x91, 0xB3, 0x7C, 0xFE // ..P...|.
 }
             M680 (Arg0, 0x032E, 0x00, Local1, Buffer (0x08)
 {
                  0x84, 0xA2, 0x50, 0xD6, 0x91, 0xB3, 0x7C, 0xFE // ..P...|.
                })
 }
          Case (0x05) {
             /* Field Unit */
             Debug = "Not implemented"
             ERR (TERR, Z123, __LINE__, 0x00, 0x00, Arg1, Arg2)
             Return (0x01)
 }
            Case (0x0E)
 {
             /* Buffer Field */
  Debug = "Not implemented"
```

```
 ERR (TERR, Z123, __LINE__, 0x00, 0x00, Arg1, Arg2)
                                       Return (0x01)
 }
                           }
                      }
                    Case (0x01) {
                           /* Named Object */
                           Switch (ToInteger (Arg2))
                           {
                                Case (0x01) {
                                      /* Integer */
                                       M680 (Arg0, 0x0331, 0x00, Local1, "initial named string")
                                     Local1 = I6E4 /* I6E4 */
                                      If (F64)
\left\{ \begin{array}{ccc} 1 & 0 & 0 \\ 0 & 0 & 0 \\ 0 & 0 & 0 \\ 0 & 0 & 0 \\ 0 & 0 & 0 \\ 0 & 0 & 0 \\ 0 & 0 & 0 \\ 0 & 0 & 0 \\ 0 & 0 & 0 \\ 0 & 0 & 0 \\ 0 & 0 & 0 \\ 0 & 0 & 0 \\ 0 & 0 & 0 \\ 0 & 0 & 0 & 0 \\ 0 & 0 & 0 & 0 \\ 0 & 0 & 0 & 0 \\ 0 & 0 & 0 & 0 & 0 \\ 0 & 0 & 0 & 0 & 0 \\ 0 & 0 & 0 & 0 & 0 \\ 0 & 0 & 0 & 0 M680 (Arg0, 0x0332, 0x00, Local1, 0xFE7CB391D650A284)
 }
                                       Else
\left\{ \begin{array}{ccc} 1 & 0 & 0 \\ 0 & 0 & 0 \\ 0 & 0 & 0 \\ 0 & 0 & 0 \\ 0 & 0 & 0 \\ 0 & 0 & 0 \\ 0 & 0 & 0 \\ 0 & 0 & 0 \\ 0 & 0 & 0 \\ 0 & 0 & 0 \\ 0 & 0 & 0 \\ 0 & 0 & 0 \\ 0 & 0 & 0 \\ 0 & 0 & 0 & 0 \\ 0 & 0 & 0 & 0 \\ 0 & 0 & 0 & 0 \\ 0 & 0 & 0 & 0 & 0 \\ 0 & 0 & 0 & 0 & 0 \\ 0 & 0 & 0 & 0 & 0 \\ 0 & 0 & 0 & 0
```

```
 M680 (Arg0, 0x0333, 0x00, Local1, 0xD650A284)
 }
               Local1
= 0xC179B3FE M680 (Arg0, 0x0334, 0x00, Local1, 0xC179B3FE)
               M680 (Arg0, 0x0335, 0x00, I6E4, 0xFE7CB391D650A284)
 }
            Case (0x02) {
               /* String */
               M680 (Arg0, 0x0336, 0x00, Local1, "initial named string")
              Local1 = S6E4 /* S6E4 */
               M680 (Arg0, 0x0337, 0x00, Local1, "FE7CB391D650A284")
              Local1 [0x03] = 0x0B M680 (Arg0, 0x0338, 0x00, Local1, "FE7\vB391D650A284")
               M680 (Arg0, 0x0339, 0x00, S6E4, "FE7CB391D650A284")
 }
            Case (0x03) {
               /* Buffer */
               M680 (Arg0, 0x033A, 0x00, Local1, "initial named string")
              Local1 = B6E4 /* \setminusB6E4
 */
               M680 (Arg0, 0x033B, 0x00, Local1, Buffer (0x08)
 {
                    0x84, 0xA2, 0x50, 0xD6, 0x91, 0xB3, 0x7C, 0xFE // ..P...|.
                 })
              Local1 [0x03] = 0x0B M680 (Arg0, 0x033C, 0x00, Local1, Buffer (0x08)
 {
                    0x84, 0xA2, 0x50, 0x0B, 0x91, 0xB3, 0x7C, 0xFE // ..P...|.
                 })
               M680 (Arg0, 0x033D, 0x00, B6E4, Buffer (0x08)
 {
                    0x84, 0xA2, 0x50, 0xD6, 0x91, 0xB3, 0x7C, 0xFE // ..P...|.
                 })
 }
             Default
\left\{ \begin{array}{c} 1 & 1 \\ 1 & 1 \end{array} \right\} Debug = "Unexpected type of the result Object to be stored"
               ERR (TERR, Z123, __LINE__,
 0x00, 0x00, Arg1, Arg2)
               Return (0x01)
 }
```

```
 }
 }
 Case (0x02)
 {
   /* Method ArgX Object */
```

```
 M000 (Concatenate (Arg0, "-m000"), Arg2, 0xFE7CB391D650A284, "FE7CB391D650A284", Buffer
```
## (0x08)

}

```
 {
             0x84, 0xA2, 0x50, 0xD6, 0x91, 0xB3, 0x7C, 0xFE // ..P....
            })
       Case (0x03)
         /* Method LocalX Object */
         Switch (ToInteger (Arg2))
 {
           Case (0x00)
 {
              /* Stuff */
             Return (0x00)
 }
           Case (0x01)
 {
             /* Integer */
             Local0 = 0xFE7CB391D650A284
 }
            Case (0x02)
 {
             /* String */
             Local0 = "FE7CB391D650A284"
 }
           Case (0x03)
 {
             /* Buffer */
            Local0 =Buffer (0x08)
\{ 0x84, 0xA2, 0x50, 0xD6, 0x91, 0xB3, 0x7C, 0xFE // ..P...|.
 }
 }
          Case (0x05)\left\{ \begin{array}{c} 1 & 1 \\ 1 & 1 \end{array} \right\} /* Field Unit */
```

```
 Debug = "Not implemented"
               ERR (TERR, Z123, __LINE__, 0x00, 0x00, Arg1, Arg2)
               Return (0x01)
 }
            Case (0x0E)
 {
               /* Buffer Field */
      Debug = "Not implemented"
               ERR (TERR, Z123, __LINE__, 0x00, 0x00, Arg1, Arg2)
               Return (0x01)
             }
           }
          Switch (ToInteger (Arg2))
           {
           Case (0x01) {
               /* Integer */
               M680 (Arg0, 0x0341, 0x00, Local1, "initial named string")
              Local1 = Local0 If (F64)
\{ M680 (Arg0, 0x0342, 0x00, Local1, 0xFE7CB391D650A284)
 }
               Else
\{ M680 (Arg0, 0x0343, 0x00, Local1, 0xD650A284)
 }
              Local1 = 0xC179B3FE M680 (Arg0, 0x0344, 0x00, Local1, 0xC179B3FE)
         M680 (Arg0, 0x0345, 0x00, Local0, 0xFE7CB391D650A284)
 }
           Case (0x02)\left\{ \begin{array}{c} 1 & 1 \\ 1 & 1 \end{array} \right\} /* String */
               M680 (Arg0, 0x0346, 0x00, Local1, "initial named string")
              Local1 = Local0 M680 (Arg0, 0x0347, 0x00, Local1, "FE7CB391D650A284")
              Local1 [0x03] = 0x0B M680 (Arg0, 0x0348, 0x00, Local1, "FE7\vB391D650A284")
```

```
 M680 (Arg0, 0x0349, 0x00, Local0, "FE7CB391D650A284")
 }
               Case (0x03)\{ /* Buffer */
                   M680 (Arg0, 0x034A, 0x00, Local1, "initial named string")
                  Local1 = Local0 M680 (Arg0, 0x034B, 0x00, Local1, Buffer (0x08)
 {
                       0x84, 0xA2, 0x50, 0xD6, 0x91, 0xB3, 0x7C, 0xFE // ..P...|.
 })
                  Local1 [0x03] = 0x0B M680 (Arg0, 0x034C, 0x00, Local1, Buffer (0x08)
 {
                          0x84, 0xA2, 0x50, 0x0B, 0x91, 0xB3, 0x7C, 0xFE // ..P...|.
 })
                   M680 (Arg0, 0x034D, 0x00, Local0, Buffer (0x08)
 {
                          0x84, 0xA2, 0x50, 0xD6, 0x91, 0xB3, 0x7C, 0xFE // ..P...|.
                      })
 }
              }
           }
          Case (0x04) {
             /* Derefof of intermediate Object (Method ArgX Object) */
             M001 (Concatenate (Arg0, "-m001"), Arg2, RefOf (I6E5), RefOf (S6E5), RefOf (B6E5))
           }
          Case (0x05) {
             /* Derefof of immediate Index(...) */
             Switch (ToInteger (Arg2))
              {
               Case (0x01)\left\{ \begin{array}{c} 1 & 1 \\ 1 & 1 \end{array} \right\} /* Integer */
                   M680 (Arg0, 0x034E, 0x00, Local1, "initial named string")
                  Local1 = DerefOf (P690 [0x06])
                   If (F64)
\left\{ \begin{array}{ccc} 1 & 0 & 0 \\ 0 & 0 & 0 \\ 0 & 0 & 0 \\ 0 & 0 & 0 \\ 0 & 0 & 0 \\ 0 & 0 & 0 \\ 0 & 0 & 0 \\ 0 & 0 & 0 \\ 0 & 0 & 0 \\ 0 & 0 & 0 \\ 0 & 0 & 0 \\ 0 & 0 & 0 \\ 0 & 0 & 0 \\ 0 & 0 & 0 & 0 \\ 0 & 0 & 0 & 0 \\ 0 & 0 & 0 & 0 \\ 0 & 0 & 0 & 0 & 0 \\ 0 & 0 & 0 & 0 & 0 \\ 0 & 0 & 0 & 0 & 0 \\ 0 & 0 & 0 & 0 M680 (Arg0, 0x034F, 0x00, Local1, 0xFE7CB391D650A284)
 }
```

```
 Else
\{ M680 (Arg0, 0x0350, 0x00, Local1, 0xD650A284)
 }
              Local1 = 0xC179B3FE M680 (Arg0, 0x0351, 0x00, Local1, 0xC179B3FE)
               M680 (Arg0, 0x0352, 0x00, DerefOf (P690 [0x06]), 0xFE7CB391D650A284)
 }
            Case (0x02) {
               /* String */
               M680 (Arg0, 0x0353, 0x00, Local1, "initial named string")
              Local1 = DerefOf (P690 [0x07])
               M680 (Arg0, 0x0354, 0x00, Local1, "FE7CB391D650A284")
              Local1 [0x03] = 0x0B M680 (Arg0, 0x0355, 0x00, Local1, "FE7\vB391D650A284")
               M680 (Arg0, 0x0356, 0x00, DerefOf (P690 [0x07]), "FE7CB391D650A284")
 }
           Case (0x03) {
               /* Buffer */
               M680 (Arg0, 0x0357, 0x00, Local1, "initial named string")
              Local1 = DerefOf (P690 [0x08]) M680 (Arg0, 0x0358, 0x00, Local1, Buffer (0x08)
 {
                    0x84, 0xA2, 0x50, 0xD6,
 0x91, 0xB3, 0x7C, 0xFE // ..P...|.
                 })
              Local1 [0x03] = 0x0B M680 (Arg0, 0x0359, 0x00, Local1, Buffer (0x08)
 {
                    0x84, 0xA2, 0x50, 0x0B, 0x91, 0xB3, 0x7C, 0xFE // ..P...|.
                 })
               M680 (Arg0, 0x035A, 0x00, DerefOf (P690 [0x08]), Buffer (0x08)
 {
                    0x84, 0xA2, 0x50, 0xD6, 0x91, 0xB3, 0x7C, 0xFE // ..P...|.
                 })
 }
           Case (0x05)\left\{ \begin{array}{c} 1 & 1 \\ 1 & 1 \end{array} \right\} /* Field Unit */
               Debug = "Not implemented"
              ERR (TERR, Z123, LINE, 0x00, 0x00, Arg1, Arg2)
               Return (0x01)
```

```
 }
             Case (0x0E)
\{ /* Buffer Field */
               Debug = "Not implemented"
               ERR (TERR, Z123, __LINE__, 0x00, 0x00, Arg1, Arg2)
               Return (0x01)
 }
           }
        }
       Case (0x06) {
          /* Derefof of Indexed Reference returned by called Method */
          Switch (ToInteger (Arg2))
           {
            Case (0x01) {
               /* Integer */
               M680 (Arg0, 0x035D, 0x00, Local1, "initial named string")
              Local1 = DerefOf (M681 (P690, 0x09)) If (F64)
\{ M680 (Arg0, 0x035E, 0x00, Local1, 0xFE7CB391D650A284)
 }
               Else
                 M680 (Arg0, 0x035F, 0x00, Local1, 0xD650A284)
 }
              Local1 = 0xC179B3FE M680 (Arg0, 0x0360, 0x00, Local1, 0xC179B3FE)
               M680 (Arg0, 0x0361, 0x00, DerefOf (P690 [0x09]), 0xFE7CB391D650A284)
 }
            Case (0x02)\left\{ \begin{array}{c} 1 & 1 \\ 1 & 1 \end{array} \right\} /* String */
               M680 (Arg0, 0x0362, 0x00, Local1, "initial named string")
              Local1 = DerefOf (M681 (P690, 0x0A))
               M680 (Arg0, 0x0363, 0x00, Local1, "FE7CB391D650A284")
              Local1 [0x03] = 0x0B M680 (Arg0, 0x0364, 0x00, Local1, "FE7\vB391D650A284")
```

```
 M680 (Arg0, 0x0365, 0x00, DerefOf (P690 [0x0A]), "FE7CB391D650A284")
 }
                  Case (0x03) {
                       /* Buffer */
                       M680 (Arg0, 0x0366, 0x00, Local1, "initial named string")
                     Local1 = DerefOf (M681 (P690, 0x0B))
                       M680 (Arg0, 0x0367, 0x00, Local1, Buffer (0x08)
 {
                              0x84, 0xA2, 0x50, 0xD6, 0x91, 0xB3, 0x7C, 0xFE // ..P...|.
 })
                     Local1 [0x03] = 0x0B M680 (Arg0, 0x0368, 0x00, Local1, Buffer (0x08)
 {
                              0x84, 0xA2, 0x50, 0x0B, 0x91, 0xB3, 0x7C, 0xFE // ..P...|.
 })
                       M680 (Arg0, 0x0369, 0x00, DerefOf (P690 [0x0B]), Buffer (0x08)
 {
                              0x84, 0xA2, 0x50, 0xD6, 0x91, 0xB3, 0x7C, 0xFE // ..P...|.
 }
                }
             }
            Case (0x07)
             {
               /* Result Object returned by called Method */
                Switch (ToInteger (Arg2))
 {
                  Case (0x01) {
                      /* Integer */
                       M680 (Arg0, 0x036A, 0x00, Local1, "initial named string")
                     Local1 = M682 (Arg2, 0x06) If (F64)
\left\{ \begin{array}{ccc} 1 & 0 & 0 \\ 0 & 0 & 0 \\ 0 & 0 & 0 \\ 0 & 0 & 0 \\ 0 & 0 & 0 \\ 0 & 0 & 0 \\ 0 & 0 & 0 \\ 0 & 0 & 0 \\ 0 & 0 & 0 \\ 0 & 0 & 0 \\ 0 & 0 & 0 \\ 0 & 0 & 0 \\ 0 & 0 & 0 \\ 0 & 0 & 0 & 0 \\ 0 & 0 & 0 & 0 \\ 0 & 0 & 0 & 0 \\ 0 & 0 & 0 & 0 & 0 \\ 0 & 0 & 0 & 0 & 0 \\ 0 & 0 & 0 & 0 & 0 \\ 0 & 0 & 0 & 0 M680 (Arg0, 0x036B, 0x00, Local1, 0xFE7CB391D650A284)
 }
                       Else
\left\{ \begin{array}{ccc} 1 & 0 & 0 \\ 0 & 0 & 0 \\ 0 & 0 & 0 \\ 0 & 0 & 0 \\ 0 & 0 & 0 \\ 0 & 0 & 0 \\ 0 & 0 & 0 \\ 0 & 0 & 0 \\ 0 & 0 & 0 \\ 0 & 0 & 0 \\ 0 & 0 & 0 \\ 0 & 0 & 0 \\ 0 & 0 & 0 \\ 0 & 0 & 0 & 0 \\ 0 & 0 & 0 & 0 \\ 0 & 0 & 0 & 0 \\ 0 & 0 & 0 & 0 & 0 \\ 0 & 0 & 0 & 0 & 0 \\ 0 & 0 & 0 & 0 & 0 \\ 0 & 0 & 0 & 0 M680 (Arg0, 0x036C, 0x00, Local1, 0xD650A284)
 }
```
})
```
Local1 = 0xC179B3FE M680 (Arg0, 0x036D, 0x00, Local1, 0xC179B3FE)
   M680 (Arg0, 0x036E, 0x00, I6E6, 0xFE7CB391D650A284)
 }
            Case (0x02) {
               /* String */
               M680 (Arg0, 0x036F, 0x00, Local1, "initial named string")
              Local1 = M682 (Arg2, 0x06) M680 (Arg0, 0x0370, 0x00, Local1, "FE7CB391D650A284")
              Local1 [0x03] = 0x0B M680 (Arg0, 0x0371, 0x00, Local1, "FE7\vB391D650A284")
               M680 (Arg0, 0x0372, 0x00, S6E6, "FE7CB391D650A284")
 }
            Case (0x03) {
               /* Buffer */
               M680 (Arg0, 0x0373, 0x00, Local1, "initial named string")
              Local1 = M682 (Arg2, 0x06) M680 (Arg0, 0x0374, 0x00, Local1, Buffer (0x08)
                    0x84, 0xA2, 0x50, 0xD6, 0x91, 0xB3, 0x7C, 0xFE // ..P...|.
                 })
              Local1 [0x03] = 0x0B M680 (Arg0, 0x0375, 0x00, Local1, Buffer (0x08)
 {
                    0x84, 0xA2, 0x50, 0x0B, 0x91, 0xB3, 0x7C, 0xFE // ..P...|.
                 })
               M680 (Arg0, 0x0376, 0x00, B6E6, Buffer (0x08)
 {
                    0x84, 0xA2, 0x50, 0xD6, 0x91, 0xB3, 0x7C, 0xFE // ..P...|.
                 })
 }
            Case (0x05) {
               /* Field Unit */
               Debug = "Not implemented"
               ERR (TERR, Z123, __LINE__, 0x00, 0x00, Arg1, Arg2)
               Return (0x01)
             Case (0x0E)
\left\{ \begin{array}{c} 1 & 1 \\ 1 & 1 \end{array} \right\}
```
{

}

```
 /* Buffer Field */
              Debug = "Not implemented"
              ERR (TERR, Z123, __LINE__, 0x00, 0x00, Arg1, Arg2)
              Return (0x01)
 }
          }
        }
       Case (0x08) {
          /* Result Object returned by any Operator (Op): */
          /* Add, Mid */
          Switch (ToInteger (Arg2))
          {
           Case (0x01) {
              /* Integer */
              M680 (Arg0, 0x0379, 0x00, Local1, "initial named string")
             Store ((I6E7 + 0x00), Local1)
              If (F64)
\{ M680 (Arg0, 0x037A, 0x00, Local1, 0xFE7CB391D650A284)
              Else
\{ M680 (Arg0, 0x037B, 0x00, Local1, 0xD650A284)
 }
             Local1 = 0xC179B3FE M680 (Arg0, 0x037C, 0x00, Local1, 0xC179B3FE)
              M680 (Arg0, 0x037D, 0x00, I6E7, 0xFE7CB391D650A284)
 }
           Case (0x02) {
              /* String */
              M680 (Arg0, 0x037E, 0x00, Local1, "initial named string")
             Local1 = Mid (S6E7, 0x02, 0x0E) M680 (Arg0, 0x037F, 0x00, Local1, "7CB391D650A284")
             Local1 [0x03] = 0x0B M680 (Arg0, 0x0380, 0x00, Local1, "7CB\v91D650A284")
              M680 (Arg0, 0x0381, 0x00, S6E7, "FE7CB391D650A284")
 }
            Case
```
}

```
 (0x03)
```
}

{

```
\{ /* Buffer */
              M680 (Arg0, 0x0382, 0x00, Local1, "initial named string")
             Local1 = Mid (B6E7, 0x01, 0x07) M680 (Arg0, 0x0383, 0x00, Local1, Buffer (0x07)
 {
                  0xA2, 0x50, 0xD6, 0x91, 0xB3, 0x7C, 0xFE // .P...
 })
             Local1 [0x03] = 0x0B M680 (Arg0, 0x0384, 0x00, Local1, Buffer (0x07)
 {
                  0xA2, 0x50, 0xD6, 0x0B, 0xB3, 0x7C, 0xFE // .P...
                })
              M680 (Arg0, 0x0385, 0x00, B6E7, Buffer (0x08)
 {
                   0x84, 0xA2, 0x50, 0xD6, 0x91, 0xB3, 0x7C, 0xFE // ..P...|.
                })
 }
           Case (0x05) {
              /* Field Unit */
              Debug = "Not implemented"
              ERR (TERR, Z123, __LINE__, 0x00, 0x00, Arg1, Arg2)
              Return (0x01)
 }
            Case (0x0E)
 {
              /* Buffer Field */
              Debug = "Not implemented"
              ERR (TERR, Z123, __LINE__, 0x00, 0x00, Arg1, Arg2)
              Return (0x01)
 }
          }
        /* Additionally can be implemented cases: */
        /* Derefof of immediate Refof */
        /* Derefof of intermediate Object */
        /* Derefof of Reference returned by called Method */
        Default
          Debug = "Unexpected way
```

```
 to obtain some result Object"
            ERR (TERR, Z123, __LINE__, 0x00, 0x00, Arg1, Arg2)
            Return (0x01)
          }
       }
       Return (0x00)
     }
     M100 (Concatenate (__METHOD__, "-m100-S-IntC"), 0x01, 0x00)
     M100 (Concatenate (__METHOD__, "-m100-S-IntN"), 0x01, 0x01)
     M100 (Concatenate (__METHOD__, "-m100-S-IntL"), 0x01, 0x03)
     M100 (Concatenate (__METHOD__, "-m100-S-StrN"), 0x02, 0x01)
     M100 (Concatenate (__METHOD__, "-m100-S-StrL"), 0x02, 0x03)
     M100 (Concatenate (__METHOD__, "-m100-S-BufN"), 0x03, 0x01)
     M100 (Concatenate (__METHOD__, "-m100-S-BFldN"), 0x0E, 0x01)
   }
  /* Run-method */
  Method (RES0, 0, NotSerialized)
   {
     Debug = "TEST: RES0, Result Object processing in Store operator"
     /* Check storing of immediate Source Objects by Store() */
     M689 ("RES0-m689", 0x00, 0x00)
     /* Store() to Global Named Objects, Constant and LocalX
 */
     M690 ()
   }
Found in path(s):
* /opt/cola/permits/1938739736_1710926132.5875804/0/acpica-master-3-zip/acpica-
master/tests/aslts/src/runtime/collections/complex/result/tests/rstore/rstore.asl
No license file was found, but licenses were detected in source scan.
/*
   * Some or all of this work - Copyright (c) 2006 - 2021, Intel Corp.
   * All rights reserved.
 *
   * Redistribution and use in source and binary forms, with or without modification,
   * are permitted provided that the following conditions are met:
 *
```
\* Redistributions of source code must retain the above copyright notice,

```
 * this list of conditions and the following disclaimer.
```
\* Redistributions in binary form must reproduce the above copyright notice,

\* this list of conditions and the following disclaimer in the documentation

\* and/or other materials provided with the distribution.

\* Neither the name of Intel Corporation nor the names of its contributors

\* may be used to endorse or promote products derived from this software

\* without specific prior written permission.

\*

 \* THIS SOFTWARE IS PROVIDED BY THE COPYRIGHT HOLDERS AND CONTRIBUTORS "AS IS"

\* AND ANY EXPRESS OR IMPLIED WARRANTIES, INCLUDING, BUT NOT LIMITED TO, THE

\* IMPLIED WARRANTIES OF MERCHANTABILITY AND FITNESS FOR A PARTICULAR PURPOSE

\* ARE DISCLAIMED. IN NO EVENT SHALL THE COPYRIGHT OWNER OR CONTRIBUTORS BE

 \* LIABLE FOR ANY DIRECT, INDIRECT, INCIDENTAL, SPECIAL, EXEMPLARY, OR CONSEQUENTIAL

 \* DAMAGES (INCLUDING, BUT NOT LIMITED TO, PROCUREMENT OF SUBSTITUTE GOODS OR SERVICES;

 \* LOSS OF USE, DATA, OR PROFITS; OR BUSINESS INTERRUPTION) HOWEVER CAUSED AND ON ANY

 \* THEORY OF LIABILITY, WHETHER IN CONTRACT, STRICT LIABILITY, OR TORT (INCLUDING \* NEGLIGENCE OR OTHERWISE) ARISING IN ANY WAY OUT OF THE USE OF THIS SOFTWARE, \* EVEN IF ADVISED OF THE POSSIBILITY OF SUCH DAMAGE.

```
 */
   /*
    * Bug 0005:
 *
    * SUMMARY: Switch operator doesn't provide Default branch
 *
    * Default is not yet implemented at all.
    */
  Method (MDA1, 1, Serialized)
 {
     Local7 = 0x00 Switch (ToInteger (Arg0))
\left\{\begin{array}{ccc} \end{array}\right\}Case (0x05)\left\{ \begin{array}{c} \end{array} \right.Local7 = 0x1234 }
         Default
         {
           Local7 = 0x5678 }
      }
     If ((Arg0 == 0x05)) {
        If ((Local7 != 0x1234))\left\{\begin{array}{ccc} \end{array}\right\}
```

```
 ERR (__METHOD__, ZFFF, __LINE__, 0x00, 0x00, Local7, 0x1234)
     }
   }
  ElseIf ((Local7 != 0x5678))
   {
     ERR (__METHOD__, ZFFF, __LINE__, 0x00, 0x00, Local7, 0x5678)
   }
 }
 Method (MDA2, 0, NotSerialized)
 {
   MDA1 (0x05)
   MDA1 (0x00)
```
}

Found in path(s):

\* /opt/cola/permits/1938739736\_1710926132.5875804/0/acpica-master-3-zip/acpicamaster/tests/aslts/src/runtime/collections/bdemo/ACPICA/0005/DECL.asl No license file was found, but licenses were detected in source scan.

/\*

\* Some or all of this work - Copyright (c) 2006 - 2021, Intel Corp.

\* All rights reserved.

\*

\* Redistribution and use in source and binary forms, with or without modification,

\* are permitted provided that the following conditions are met:

\*

\* Redistributions of source code must retain the above copyright notice,

\* this list of conditions and the following disclaimer.

\* Redistributions in binary form must reproduce the above copyright notice,

\* this list of conditions and the following disclaimer in the documentation

\* and/or other materials provided with the distribution.

\* Neither the name of Intel Corporation nor the names of its contributors

\* may be used to endorse or promote products derived from this software

\* without specific prior written permission.

\*

\* THIS SOFTWARE IS PROVIDED BY THE COPYRIGHT HOLDERS AND CONTRIBUTORS "AS IS" \* AND ANY EXPRESS OR IMPLIED WARRANTIES, INCLUDING, BUT NOT

LIMITED TO, THE

\* IMPLIED WARRANTIES OF MERCHANTABILITY AND FITNESS FOR A PARTICULAR PURPOSE

\* ARE DISCLAIMED. IN NO EVENT SHALL THE COPYRIGHT OWNER OR CONTRIBUTORS BE

\* LIABLE FOR ANY DIRECT, INDIRECT, INCIDENTAL, SPECIAL, EXEMPLARY, OR CONSEQUENTIAL

\* DAMAGES (INCLUDING, BUT NOT LIMITED TO, PROCUREMENT OF SUBSTITUTE GOODS OR SERVICES;

\* LOSS OF USE, DATA, OR PROFITS; OR BUSINESS INTERRUPTION) HOWEVER CAUSED AND ON ANY

\* THEORY OF LIABILITY, WHETHER IN CONTRACT, STRICT LIABILITY, OR TORT (INCLUDING \* NEGLIGENCE OR OTHERWISE) ARISING IN ANY WAY OUT OF THE USE OF THIS SOFTWARE,

\*/

## // Control method objects

## Method(m600)

{ Store(Local0, Debug) Store(Local1, Debug) Store(Local2, Debug) Store(Local3, Debug) Store(Local4, Debug) Store(Local5, Debug) Store(Local6, Debug) Store(Local7, Debug) }

Found in path(s):

\* /opt/cola/permits/1938739736\_1710926132.5875804/0/acpica-master-3-zip/acpicamaster/tests/aslts/src/compilation/collection/local.asl No license file was found, but licenses were detected in source scan.

/\*

\* Some or all of this work - Copyright (c) 2006 - 2021, Intel Corp.

\* All rights reserved.

\*

\* Redistribution and use in source and binary forms, with or without modification,

\* are permitted provided that the following conditions are met:

\*

\* Redistributions of source code must retain the above copyright notice,

\* this list of conditions and the following disclaimer.

\* Redistributions in binary form must reproduce the above copyright notice,

\* this list of conditions and the following disclaimer in the documentation

\* and/or other materials provided with the distribution.

\* Neither the name of Intel Corporation nor the names of its contributors

\* may be used to endorse or promote products derived from this software

\* without specific prior written permission.

\*

\* THIS SOFTWARE IS PROVIDED BY THE COPYRIGHT HOLDERS AND CONTRIBUTORS "AS IS" \* AND ANY EXPRESS OR IMPLIED WARRANTIES, INCLUDING, BUT NOT

LIMITED TO, THE

\* IMPLIED WARRANTIES OF MERCHANTABILITY AND FITNESS FOR A PARTICULAR PURPOSE

\* ARE DISCLAIMED. IN NO EVENT SHALL THE COPYRIGHT OWNER OR CONTRIBUTORS BE

\* LIABLE FOR ANY DIRECT, INDIRECT, INCIDENTAL, SPECIAL, EXEMPLARY, OR CONSEQUENTIAL

\* DAMAGES (INCLUDING, BUT NOT LIMITED TO, PROCUREMENT OF SUBSTITUTE GOODS OR SERVICES;

\* LOSS OF USE, DATA, OR PROFITS; OR BUSINESS INTERRUPTION) HOWEVER CAUSED AND ON ANY

\* THEORY OF LIABILITY, WHETHER IN CONTRACT, STRICT LIABILITY, OR TORT (INCLUDING \* NEGLIGENCE OR OTHERWISE) ARISING IN ANY WAY OUT OF THE USE OF THIS SOFTWARE, \* EVEN IF ADVISED OF THE POSSIBILITY OF SUCH DAMAGE. \*/

DefinitionBlock( "local.aml", // Output filename "DSDT", // Signature 0x02, // DSDT Revision "Intel", // OEMID "Many", // TABLE ID 0x00000001 // OEM Revision ) {

 // All declarations Include("../../../../runtime/cntl/DECL.asl") Include("../../../../runtime/collections/functional/local/DECL.asl")

 Method(MAIN) {

 // Initialization  $STRT(0)$ 

 // Run verification methods Include("../../../../runtime/collections/functional/local/RUN.asl")

```
		// Final actions
		Store(FNSH(), Local7)
```

```
		return (Local7)
	}
}
```
Found in path(s):

\* /opt/cola/permits/1938739736\_1710926132.5875804/0/acpica-master-3-zip/acpicamaster/tests/aslts/src/runtime/collections/functional/local/MAIN.asl No license file was found, but licenses were detected in source scan.

/\*

```
* Some or all of this work - Copyright (c) 2006 - 2021, Intel Corp.
```
\* All rights reserved.

\*

\* Redistribution and use in source and binary forms, with or without modification,

\* are permitted provided that the following conditions are met:

\*

\* Redistributions of source code must retain the above copyright notice,

\* this list of conditions and the following disclaimer.

- \* Redistributions in binary form must reproduce the above copyright notice,
- \* this list of conditions and the following disclaimer in the documentation
- \* and/or other materials provided with the distribution.
- \* Neither the name of Intel Corporation nor the names of its contributors

\* may be used to endorse or promote products derived from this software

\* without specific prior written permission.

\*

\* THIS SOFTWARE IS PROVIDED BY THE COPYRIGHT HOLDERS AND CONTRIBUTORS "AS IS"

\* AND ANY EXPRESS OR IMPLIED WARRANTIES, INCLUDING, BUT NOT

LIMITED TO, THE

\* IMPLIED WARRANTIES OF MERCHANTABILITY AND FITNESS FOR A PARTICULAR PURPOSE

\* ARE DISCLAIMED. IN NO EVENT SHALL THE COPYRIGHT OWNER OR CONTRIBUTORS BE

\* LIABLE FOR ANY DIRECT, INDIRECT, INCIDENTAL, SPECIAL, EXEMPLARY, OR CONSEQUENTIAL

\* DAMAGES (INCLUDING, BUT NOT LIMITED TO, PROCUREMENT OF SUBSTITUTE GOODS OR SERVICES;

\* LOSS OF USE, DATA, OR PROFITS; OR BUSINESS INTERRUPTION) HOWEVER CAUSED AND ON ANY

\* THEORY OF LIABILITY, WHETHER IN CONTRACT, STRICT LIABILITY, OR TORT (INCLUDING \* NEGLIGENCE OR OTHERWISE) ARISING IN ANY WAY OUT OF THE USE OF THIS SOFTWARE, \* EVEN IF ADVISED OF THE POSSIBILITY OF SUCH DAMAGE.

\*/

## DefinitionBlock(

 "B79.aml", // Output filename "DSDT", // Signature 0x02, // DSDT Revision "Intel", // OEMID "Many", // TABLE ID 0x00000001 // OEM Revision  $\left( \right)$ 

```
	// All declarations
	Include("../../../../../runtime/cntl/DECL_5UP.asl")
	Include("../../../../../runtime/collections/bdemo/ACPICA/common/DECL.asl")
	Include("../../../../../runtime/collections/bdemo/ACPICA/0079/DECL.asl")
```
 Method(MAIN) {

 // Initialization STRT(0)

 // Run verification methods Include("../../../../../runtime/collections/bdemo/ACPICA/0079/RUN.asl")

 // Final actions Store(FNSH(), Local7)

```
		return (Local7)
	}
}
```
Found in path(s):

\* /opt/cola/permits/1938739736\_1710926132.5875804/0/acpica-master-3-zip/acpicamaster/tests/aslts/src/runtime/collections/bdemo/ACPICA/0079/MAIN.asl No license file was found, but licenses were detected in source scan.

/\*

\* Some or all of this work - Copyright (c) 2006 - 2021, Intel Corp.

\* All rights reserved.

\*

\* Redistribution and use in source and binary forms, with or without modification,

\* are permitted provided that the following conditions are met:

\*

\* Redistributions of source code must retain the above copyright notice,

\* this list of conditions and the following disclaimer.

\* Redistributions in binary form must reproduce the above copyright notice,

\* this list of conditions and the following disclaimer in the documentation

\* and/or other materials provided with the distribution.

\* Neither the name of Intel Corporation nor the names of its contributors

\* may be used to endorse or promote products derived from this software

\* without specific prior written permission.

\*

 \* THIS SOFTWARE IS PROVIDED BY THE COPYRIGHT HOLDERS AND CONTRIBUTORS "AS IS"

\* AND ANY EXPRESS OR IMPLIED WARRANTIES, INCLUDING, BUT NOT LIMITED TO, THE

\* IMPLIED WARRANTIES OF MERCHANTABILITY AND FITNESS FOR A PARTICULAR PURPOSE

\* ARE DISCLAIMED. IN NO EVENT SHALL THE COPYRIGHT OWNER OR CONTRIBUTORS BE

 \* LIABLE FOR ANY DIRECT, INDIRECT, INCIDENTAL, SPECIAL, EXEMPLARY, OR CONSEQUENTIAL

 \* DAMAGES (INCLUDING, BUT NOT LIMITED TO, PROCUREMENT OF SUBSTITUTE GOODS OR SERVICES;

 \* LOSS OF USE, DATA, OR PROFITS; OR BUSINESS INTERRUPTION) HOWEVER CAUSED AND ON ANY

 \* THEORY OF LIABILITY, WHETHER IN CONTRACT, STRICT LIABILITY, OR TORT (INCLUDING \* NEGLIGENCE OR OTHERWISE) ARISING IN ANY WAY OUT OF THE USE OF THIS SOFTWARE, \* EVEN IF ADVISED OF THE POSSIBILITY OF SUCH DAMAGE.

```
 */
  /*
   * Resource Descriptor macros
 *
   * Word Space Resource Descriptor Macro
   */
  Name (P430, Package (0x1B)
  {
```

```
 ResourceTemplate ()
```

```
 {
```

```
 WordSpace (0xC0, ResourceProducer, PosDecode, MinNotFixed,
```

```
 MaxNotFixed, 0x0A,
```

```
0xF6F7, // Granularity
0xF8F9, // Range Minimum
0xFAFB, // Range Maximum
0xFCFD, // Translation Offset
0xFEFF, // Length
 ,, )
```

```
 },
```

```
 ResourceTemplate ()
```
{

```
 WordSpace (0xC1, ResourceProducer, PosDecode, MinNotFixed, MaxFixed, 0x1A,
 0xF6F7, // Granularity
 0xF8F9, // Range Minimum
 0xFAFB, // Range Maximum
 0xFCFD, // Translation Offset
 0xFEFF, // Length
   ,, )
```

```
 },
```

```
 ResourceTemplate ()
```

```
 {
```

```
 WordSpace (0xC2, ResourceProducer, PosDecode, MinFixed, MaxNotFixed, 0x2A,
```

```
0xF6F7, // Granularity
0xF8F9, // Range Minimum
0xFAFB, //
```

```
 Range Maximum
      0xFCFD, // Translation Offset
```

```
0xFEFF, // Length
 ,, )
```

```
 },
```

```
 ResourceTemplate ()
```

```
 {
```

```
 WordSpace (0xC3, ResourceProducer, PosDecode, MinFixed, MaxFixed, 0x3A,
```

```
0xF6F7, // Granularity
0xF8F9, // Range Minimum
0xFAFB, // Range Maximum
0xFCFD, // Translation Offset
0xFEFF, // Length
 ,, )
```

```
 },
```

```
 ResourceTemplate ()
```
{

WordSpace (0xC4, ResourceProducer, SubDecode, MinNotFixed, MaxNotFixed, 0x4A,

```
0xF6F7, // Granularity
    0xF8F9, // Range Minimum
    0xFAFB, // Range Maximum
    0xFCFD, // Translation Offset
   0xFEFF, // Length
     ,, )
 },
 ResourceTemplate
 {
   WordSpace (0xC5, ResourceProducer, SubDecode, MinNotFixed, MaxFixed, 0x5A,
    0xF6F7, // Granularity
   0xF8F9, // Range Minimum
    0xFAFB, // Range Maximum
    0xFCFD, // Translation Offset
   0xFEFF, // Length
     ,, )
 },
 ResourceTemplate ()
 {
   WordSpace (0xC6, ResourceProducer, SubDecode, MinFixed, MaxNotFixed, 0x6A,
    0xF6F7, // Granularity
    0xF8F9, // Range Minimum
   0xFAFB, // Range Maximum
    0xFCFD, // Translation Offset
   0xFEFF, // Length
     ,, )
 },
 ResourceTemplate ()
 {
   WordSpace (0xC7, ResourceProducer, SubDecode, MinFixed, MaxFixed, 0x7A,
    0xF6F7, // Granularity
    0xF8F9, // Range Minimum
    0xFAFB, // Range Maximum
    0xFCFD, // Translation Offset
    0xFEFF, // Length
     ,, )
 },
 ResourceTemplate ()
 {
   WordSpace (0xC8, ResourceConsumer, PosDecode, MinNotFixed, MaxNotFixed, 0x8A,
    0xF6F7, // Granularity
    0xF8F9, // Range Minimum
    0xFAFB, // Range Maximum
```
()

```
0xFCFD, // Translation Offset
      0xFEFF, // Length
        ,, )
    },
    ResourceTemplate ()
    {
     WordSpace (0xC9, ResourceConsumer, PosDecode, MinNotFixed, MaxFixed, 0x9A,
      0xF6F7, // Granularity
      0xF8F9, // Range Minimum
      0xFAFB, // Range Maximum
      0xFCFD, // Translation Offset
       0xFEFF, // Length
        ,, )
    },
   ResourceTemplate ()
    {
     WordSpace (0xCA, ResourceConsumer, PosDecode, MinFixed, MaxNotFixed, 0xAA,
      0xF6F7, // Granularity
      0xF8F9, // Range Minimum
      0xFAFB, // Range Maximum
      0xFCFD, // Translation Offset
      0xFEFF, // Length
        ,, )
    },
   ResourceTemplate ()
    {
     WordSpace (0xCB, ResourceConsumer, PosDecode, MinFixed, MaxFixed, 0xBA,
      0xF6F7, // Granularity
      0xF8F9, // Range Minimum
      0xFAFB, // Range Maximum
      0xFCFD, // Translation Offset
      0xFEFF, // Length
        ,, )
    },
   ResourceTemplate ()
    {
      WordSpace (0xCC, ResourceConsumer,
 SubDecode, MinNotFixed, MaxNotFixed, 0xCA,
      0xF6F7, // Granularity
      0xF8F9, // Range Minimum
      0xFAFB. // Range Maximum
      0xFCFD. // Translation Offset
      0xFEFF, // Length
        ,, )
```

```
 },
```
,, )

```
 ResourceTemplate ()
 {
   WordSpace (0xCD, ResourceConsumer, SubDecode, MinNotFixed, MaxFixed, 0xDA,
    0xF6F7, // Granularity
    0xF8F9, // Range Minimum
    0xFAFB, // Range Maximum
    0xFCFD, // Translation Offset
    0xFEFF, // Length
     ,, )
 },
 ResourceTemplate ()
 {
   WordSpace (0xCE, ResourceConsumer, SubDecode, MinFixed, MaxNotFixed, 0xEA,
    0xF6F7, // Granularity
    0xF8F9, // Range Minimum
0xFAFB, // Range Maximum
    0xFCFD, // Translation Offset
    0xFEFF, // Length
     ,, )
 },
 ResourceTemplate ()
 {
   WordSpace (0xFF, ResourceConsumer, SubDecode, MinFixed, MaxFixed, 0xFA,
    0xF6F7, // Granularity
    0xF8F9, // Range Minimum
    0xFAFB, // Range Maximum
    0xFCFD, // Translation Offset
    0xFEFF, // Length
     ,, )
 },
 ResourceTemplate ()
 {
   WordSpace (0xC0, ResourceConsumer, PosDecode, MinNotFixed, MaxNotFixed, 0x00,
    0xF6F7, // Granularity
    0xF8F9, // Range Minimum
    0xFAFB. // Range Maximum
    0xFCFD. // Translation Offset
    0xFEFF, // Length
 },
```

```
 ResourceTemplate ()
 {
   WordSpace (0xC0, ResourceConsumer, PosDecode, MinNotFixed, MaxNotFixed, 0xFF,
    0xF6F7, // Granularity
    0xF8F9, // Range Minimum
    0xFAFB, // Range Maximum
    0xFCFD, // Translation Offset
    0xFEFF, // Length
     ,, )
 },
 ResourceTemplate ()
 {
   WordSpace (0xC0, ResourceConsumer, PosDecode, MinNotFixed, MaxNotFixed, 0x5A,
    0xF6F7, // Granularity
    0xF8F9, // Range Minimum
    0xFAFB, // Range Maximum
    0xFCFD, // Translation Offset
    0xFEFF, // Length
     ,, )
 },
 ResourceTemplate ()
 {
   WordSpace (0xC0, ResourceConsumer, PosDecode, MinNotFixed, MaxNotFixed, 0x5A,
0xF6F7, // Granularity
    0xF8F9, // Range Minimum
    0xFAFB, // Range Maximum
    0xFCFD, // Translation Offset
    0xFEFF, // Length
     ,, )
 },
 ResourceTemplate ()
 {
   WordSpace (0xC0, ResourceConsumer, PosDecode, MinNotFixed, MaxNotFixed, 0x5A,
    0xF6F7, // Granularity
    0xF8F9, // Range Minimum
    0xFAFB, // Range Maximum
    0xFCFD. // Translation Offset
    0xFEFF, // Length
    0x01, "", )
 },
 ResourceTemplate ()
 {
   WordSpace (0xC0, ResourceConsumer, PosDecode, MinNotFixed, MaxNotFixed, 0x5A,
```

```
0xF6F7, // Granularity
       0xF8F9, // Range Minimum
       0xFAFB, // Range Maximum
      0xFCFD, // Translation Offset
       0xFEFF, // Length
        0x0F, "P", )
    },
    ResourceTemplate ()
    {
      WordSpace (0xC0, ResourceConsumer, PosDecode, MinNotFixed, MaxNotFixed, 0x5A,
       0xF6F7, // Granularity
       0xF8F9, // Range Minimum
       0xFAFB, // Range Maximum
       0xFCFD, // Translation Offset
       0xFEFF, // Length
        0xF0, "PATH", )
    },
    ResourceTemplate ()
    {
      WordSpace (0xC0, ResourceConsumer, PosDecode, MinNotFixed, MaxNotFixed, 0x5A,
       0xF6F7, // Granularity
       0xF8F9, // Range Minimum
       0xFAFB, // Range Maximum
       0xFCFD, // Translation Offset
       0xFEFF, // Length
       0xFF, "!\"#$%&\'()*+,-
./0123456789:;<=>?@ABCDEFGHIJKLMNOPQRSTUVWXYZ[\\]^_`abcdefghijklmnopqrstuvwxyz{|}~
 !\"#$%&\'()*+,-
./0123456789:;<=>?@ABCDEFGHIJKLMNOPQRSTUVWXYZ[\\]^_`abcdefghijklmnopqrstuvwxyz{|}~
!\langle"#$%&\'()*", )
    },
    ResourceTemplate ()
    {
      WordSpace (0xC0, ResourceConsumer, SubDecode, MinFixed, MaxFixed, 0x5A,
       0xF6F7, // Granularity
       0xF8F9, // Range Minimum
       0xFAFB, // Range Maximum
       0xFCFD. // Translation Offset
       0xFEFF, // Length
        0xFF, "PATHPATHPATH", )
```

```
 },
```

```
 ResourceTemplate ()
```

```
 {
```

```
 WordSpace (0xC0, ResourceConsumer, SubDecode, MinFixed, MaxFixed, 0x00,
        0x0000, // Granularity
       0x0000, // Range Minimum
       0x0000, // Range Maximum
       0x0000. // Translation Offset
0x0000, // Length
        0xFF, "PATHPATHPATH", )
    },
    ResourceTemplate ()
    {
      WordSpace (0xC0, ResourceConsumer, PosDecode, MinNotFixed, MaxNotFixed, 0x5A,
       0xF6F7, // Granularity
       0xF8F9, // Range Minimum
       0xFAFB, // Range Maximum
       0xFCFD, // Translation Offset
       0xFEFF, // Length
       0x0F_{n})
    }
  })
  /*
  ACPI Specification, Revision 3.0, September 2, 2004
  6.4.3.5.3 Word Address Space Descriptor
  Memory Word Address Space Descriptor layout:
 Byte 0 (Tag Bits): Value=10001000B (0x88) (Type = 1, Large item name = 0x8)
  Byte 1 (Length, bits[7:0]): Variable: Value = 13 (minimum)
  Byte 2 (Length, bits[15:8]): Variable: Value = 0 (minimum)
  Byte 3 (Resource Type):
  192-255	Hardware Vendor Defined
  Byte 4 (General Flags):
  Bits[7:4] 	Reserved
 (must be 0)
 Bit[3] Min Address Fixed, _MAF:
  1	The specified maximum address is fixed
  0	The specified maximum address is not fixed
  and can be changed
 Bit[2] Max Address Fixed,_MIF:
  1	The specified minimum address is fixed
  0	The specified minimum address is not fixed
  and can be changed
 Bit[1] Decode Type, DEC:
  1	This bridge subtractively decodes this address
  (top level bridges only)
  0	This bridge positively decodes this address
 Bit[0] Consumer/Producer:
  1-This device consumes this resource
  0-This device produces and consumes this resource
```
 Byte 5 (Type Specific Flags): Flags that are specific to each resource type. The meaning of the flags in this field depends on the value of the Resource Type field (see above) Byte 6 (Address space granularity, \_GRA bits[7:0]): A set bit in this mask means that this bit is decoded. All bits less significant than the most significant set bit must be set. (in other words, the value of the full Address Space Granularity field (all 16 bits) must be a number (2\*\*n-1). Byte 7 (Address space granularity, GRA bits[15:8]) Byte 8 (Address range minimum, \_MIN bits [7:0]): For bridges that translate addresses, this is the address space on the secondary side of the bridge Byte 9 (Address range minimum, \_MIN bits[15:8]) Byte 10 (Address range maximum, \_MAX bits [7:0]): See comment for \_MIN Byte 11 (Address range maximum, \_MAX bits[15:8]) Byte 12 (Address Translation offset, \_TRA bits [7:0]): For bridges that translate addresses across the bridge, this is the offset that must be added to the address on the secondary side to obtain the address on the primary side. Non-bridge devices must list 0 for all Address Translation offset bits Byte 13 (Address Translation offset, \_TRA bits[15:8]) Byte 14 (Address Length, \_LEN bits [7:0]) Byte 15 (Address Length,  $LEN bits[15:8])$  Byte 16 (Resource Source Index): (Optional) Only present if Resource Source (below) is present. This field gives an index to the specific resource descriptor that this device consumes from in the current resource template for the device object pointed to in Resource Source String (Resource Source): (Optional) If present, the device that uses this descriptor consumes its resources from the resources produced by the named device object. If not present, the device consumes its resources out of a global pool. If not present, the device consumes this resource from its hierarchical parent. \*/ Name (P431, Package (0x1B) { /\* Byte 4 (General Flags) of Word Address Space Descriptor \*/ ResourceTemplate () { WordSpace (0xC0, ResourceProducer, PosDecode, MinNotFixed, MaxNotFixed, 0x0A,  $0xF6F7$ , // Granularity 0xF8F9, // Range Minimum 0xFAFB, // Range Maximum

```
0xFCFD, // Translation Offset
      0xFEFF, // Length
        ,, )
    },
    ResourceTemplate ()
    {
      WordSpace (0xC1, ResourceProducer, PosDecode, MinNotFixed, MaxFixed, 0x1A,
      0xF6F7, // Granularity
      0xF8F9, // Range Minimum
      0xFAFB, // Range Maximum
      0xFCFD, // Translation Offset
      0xFEFF, // Length
        ,, )
    },
   ResourceTemplate ()
    {
      WordSpace (0xC2, ResourceProducer, PosDecode, MinFixed, MaxNotFixed, 0x2A,
      0xF6F7, // Granularity
      0xF8F9, // Range Minimum
      0xFAFB, // Range Maximum
      0xFCFD, // Translation Offset
      0xFEFF, //
 Length
       ,, )
    },
   ResourceTemplate ()
    {
      WordSpace (0xC3, ResourceProducer, PosDecode, MinFixed, MaxFixed, 0x3A,
      0xF6F7, // Granularity
      0xF8F9, // Range Minimum
      0xFAFB, // Range Maximum
      0xFCFD, // Translation Offset
      0xFEFF, // Length
        ,, )
    },
   ResourceTemplate ()
    {
      WordSpace (0xC4, ResourceProducer, SubDecode, MinNotFixed, MaxNotFixed, 0x4A,
      0xF6F7, // Granularity
      0xF8F9, // Range Minimum
      0xFAFB. // Range Maximum
      0xFCFD. // Translation Offset
      0xFEFF, // Length
        ,, )
```

```
 },
```

```
 ResourceTemplate ()
 {
   WordSpace (0xC5, ResourceProducer, SubDecode, MinNotFixed, MaxFixed, 0x5A,
    0xF6F7, // Granularity
    0xF8F9, // Range Minimum
    0xFAFB, // Range Maximum
    0xFCFD, // Translation Offset
   0xFEFF, // Length
     ,, )
 },
 ResourceTemplate ()
 {
   WordSpace (0xC6, ResourceProducer, SubDecode, MinFixed, MaxNotFixed, 0x6A,
   0xF6F7, // Granularity
    0xF8F9, // Range Minimum
    0xFAFB, // Range Maximum
   0xFCFD, // Translation Offset
   0xFEFF, // Length
     ,, )
 },
 ResourceTemplate ()
 {
   WordSpace (0xC7, ResourceProducer, SubDecode, MinFixed, MaxFixed, 0x7A,
   0xF6F7, // Granularity
   0xF8F9, // Range Minimum
   0xFAFB, // Range Maximum
   0xFCFD, // Translation Offset
   0xFEFF, // Length
     ,, )
 },
 ResourceTemplate ()
 {
   WordSpace (0xC8, ResourceConsumer, PosDecode, MinNotFixed, MaxNotFixed, 0x8A,
   0xF6F7, // Granularity
    0xF8F9, // Range Minimum
   0xFAFB. // Range Maximum
   0xFCFD. // Translation Offset
   0xFEFF, // Length
```
},

,, )

ResourceTemplate ()

```
 {
```
WordSpace (0xC9, ResourceConsumer, PosDecode, MinNotFixed, MaxFixed, 0x9A,

```
0xF6F7, // Granularity
0xF8F9, // Range Minimum
0xFAFB, // Range Maximum
0xFCFD, // Translation Offset
0xFEFF, // Length
 ,, )
```
},

ResourceTemplate

()

{

 WordSpace (0xCA, ResourceConsumer, PosDecode, MinFixed, MaxNotFixed, 0xAA,  $0xF6F7$ , // Granularity 0xF8F9, // Range Minimum 0xFAFB, // Range Maximum 0xFCFD, // Translation Offset  $0xFEFF$ , // Length ,, )

```
 },
```
ResourceTemplate ()

{

WordSpace (0xCB, ResourceConsumer, PosDecode, MinFixed, MaxFixed, 0xBA,

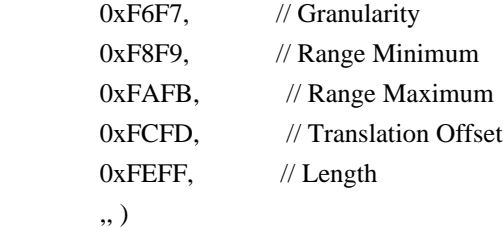

```
 },
```

```
 ResourceTemplate ()
```

```
 {
```

```
 WordSpace (0xCC, ResourceConsumer, SubDecode, MinNotFixed, MaxNotFixed, 0xCA,
 0xF6F7, // Granularity
```

```
0xF8F9, // Range Minimum
   0xFAFB, // Range Maximum
   0xFCFD, // Translation Offset
   0xFEFF, // Length
```

```
 ,, )
```

```
 },
```
ResourceTemplate ()

{

WordSpace (0xCD, ResourceConsumer, SubDecode, MinNotFixed, MaxFixed, 0xDA,

```
0xF6F7, // Granularity
    0xF8F9, // Range Minimum
    0xFAFB, // Range Maximum
    0xFCFD, // Translation Offset
   0xFEFF, // Length
     ,, )
 },
 ResourceTemplate ()
 {
   WordSpace (0xCE, ResourceConsumer, SubDecode, MinFixed, MaxNotFixed, 0xEA,
    0xF6F7, // Granularity
    0xF8F9, // Range Minimum
   0xFAFB, // Range Maximum
    0xFCFD, // Translation Offset
0xFEFF, // Length
     ,, )
 },
 ResourceTemplate ()
 {
   WordSpace (0xFF, ResourceConsumer, SubDecode, MinFixed, MaxFixed, 0xFA,
    0xF6F7, // Granularity
    0xF8F9, // Range Minimum
   0xFAFB, // Range Maximum
   0xFCFD, // Translation Offset
   0xFEFF, // Length
     ,, )
 },
 /* Byte 5 (Type Specific Flags) of Word Address Space Descriptor */
 ResourceTemplate ()
```
{

 WordSpace (0xC0, ResourceConsumer, PosDecode, MinNotFixed, MaxNotFixed, 0x00,  $0xF6F7$ , // Granularity 0xF8F9, // Range Minimum 0xFAFB, // Range Maximum 0xFCFD. // Translation Offset 0xFEFF, // Length ,, ) },

ResourceTemplate

()

{

WordSpace (0xC0, ResourceConsumer, PosDecode, MinNotFixed, MaxNotFixed, 0xFF,

```
0xF6F7, // Granularity
    0xF8F9, // Range Minimum
    0xFAFB, // Range Maximum
    0xFCFD, // Translation Offset
    0xFEFF, // Length
     ,, )
 },
 /* Particular cases */
 ResourceTemplate ()
 {
   WordSpace (0xC0, ResourceConsumer, PosDecode, MinNotFixed, MaxNotFixed, 0x5A,
    0xF6F7, // Granularity
    0xF8F9, // Range Minimum
    0xFAFB, // Range Maximum
    0xFCFD, // Translation Offset
    0xFEFF, // Length
     ,, )
 },
 ResourceTemplate ()
 {
   WordSpace (0xC0, ResourceConsumer, PosDecode, MinNotFixed, MaxNotFixed, 0x5A,
0xF6F7, // Granularity
    0xF8F9, // Range Minimum
    0xFAFB, // Range Maximum
    0xFCFD, // Translation Offset
    0xFEFF, // Length
     ,, )
 },
 /* Resource Source */
 ResourceTemplate ()
 {
   WordSpace (0xC0, ResourceConsumer, PosDecode, MinNotFixed, MaxNotFixed, 0x5A,
    0xF6F7, // Granularity
    0xF8F9, // Range Minimum
    0xFAFB, // Range Maximum
    0xFCFD. // Translation Offset
    0xFEFF, // Length
    0x01, "", )
 },
 ResourceTemplate ()
 {
```

```
 WordSpace (0xC0, ResourceConsumer, PosDecode, MinNotFixed, MaxNotFixed, 0x5A,
       0xF6F7, // Granularity
       0xF8F9, // Range Minimum
        0xFAFB, 
      // Range Maximum
       0xFCFD, // Translation Offset
       0xFEFF, // Length
        0x0F, "P", )
    },
    ResourceTemplate ()
    {
      WordSpace (0xC0, ResourceConsumer, PosDecode, MinNotFixed, MaxNotFixed, 0x5A,
       0xF6F7, // Granularity
       0xF8F9, // Range Minimum
       0xFAFB, // Range Maximum
       0xFCFD, // Translation Offset
       0xFEFF, // Length
        0xF0, "PATH", )
    },
    ResourceTemplate ()
    {
      WordSpace (0xC0, ResourceConsumer, PosDecode, MinNotFixed, MaxNotFixed, 0x5A,
       0xF6F7, // Granularity
       0xF8F9, // Range Minimum
       0xFAFB, // Range Maximum
       0xFCFD, // Translation Offset
       0xFEFF, // Length
      0xFF, "!\"#$%&\'()*+,-
./0123456789:;<=>?@ABCDEFGHIJKLMNOPQRSTUVWXYZ[\\]^_`abcdefghijklmnopqrstuvwxyz{|}~
!\"#$%&\'()*+,-
```

```
./0123456789:;<=>?@ABCDEFGHIJKLMNOPQRSTUVWXYZ[\\]^_`abcdefghijklmnopqrstuvwxyz{|}~
!\"#$%&\'()*", )
```
},

/\* Particular cases \*/

ResourceTemplate ()

{

WordSpace (0xC0, ResourceConsumer, SubDecode, MinFixed, MaxFixed, 0x5A,

```
0xF6F7, // Granularity
0xF8F9, // Range Minimum
0xFAFB. // Range Maximum
0xFCFD. // Translation Offset
0xFEFF, // Length 0xFF, "PATHPATHPATH", )
```

```
 },
    ResourceTemplate ()
    {
      WordSpace (0xC0, ResourceConsumer, SubDecode, MinFixed, MaxFixed, 0x00,
       0x0000, // Granularity
       0x0000, // Range Minimum
       0x0000, // Range Maximum
  0x0000. // Translation Offset
       0x0000, // Length
        0xFF, "PATHPATHPATH", )
    },
    /* 20051021, relaxation for omitted ResourceSource (bug-fix 70 rejection) */
    ResourceTemplate ()
    {
      WordSpace (0xC0, ResourceConsumer, PosDecode, MinNotFixed, MaxNotFixed, 0x5A,
       0xF6F7, // Granularity
       0xF8F9, // Range Minimum
       0xFAFB, // Range Maximum
       0xFCFD, // Translation Offset
       0xFEFF, // Length
       0x0F,)
    }
  })
 Method (RT16, 0, Serialized)
  {
    /* Emit test header, set the filename */
    THDR (__METHOD__, "WordSpace Resource Descriptor Macro", "wordspace.asl")
    /* Main test case for packages above */
    M330 (__METHOD__, 0x1B, "p430", P430, P431)
    /* Check resource descriptor tag offsets */
    Local0
 = ResourceTemplate ()
      {
        WordSpace (0xC0, ResourceProducer, PosDecode, MinNotFixed, MaxNotFixed, 0x5A,
         0xF6F7, // Granularity
         0xF8F9, // Range Minimum
         0xFAFB, // Range Maximum
         0xFCFD. // Translation Offset
         0xFEFF, // Length ,, )
        WordSpace (0xC0, ResourceConsumer, PosDecode, MinNotFixed, MaxNotFixed, 0x5A,
```

```
0xF6F7, // Granularity
         0xF8F9, // Range Minimum
         0xFAFB, // Range Maximum
         0xFCFD, // Translation Offset
         0xFEFF, // Length
          ,, )
      }
   M331 (__METHOD__, 0x01, 0x21, 0x21, 0xA1, 0xA1, "_DEC")
   M331 (__METHOD__, 0x02, 0x22, 0x22, 0xA2, 0xA2, "_MIF")
  M331 ( METHOD ,
 0x03, 0x23, 0x23, 0xA3, 0xA3, "_MAF")
   M331 (__METHOD__, 0x07, 0x30, 0x30, 0xB0, 0xB0, "_GRA")
  M331 ( METHOD , 0x08, 0x40, 0x40, 0xC0, 0xC0, " MIN")
   M331 (__METHOD__, 0x09, 0x50, 0x50, 0xD0, 0xD0, "_MAX")
   M331 (__METHOD__, 0x0A, 0x60, 0x60, 0xE0, 0xE0, "_TRA")
   M331 (__METHOD__, 0x0B, 0x70, 0x70, 0xF0, 0xF0, "_LEN")
  }
```
Found in path(s):

\* /opt/cola/permits/1938739736\_1710926132.5875804/0/acpica-master-3-zip/acpicamaster/tests/aslts/src/runtime/collections/functional/descriptor/wordspace.asl No license file was found, but licenses were detected in source scan.

/\*

\* Some or all of this work - Copyright (c) 2006 - 2021, Intel Corp.

\* All rights reserved.

 \* \* Redistribution and use in source and binary forms, with or without modification,

\* are permitted provided that the following conditions are met:

\*

\* Redistributions of source code must retain the above copyright notice,

\* this list of conditions and the following disclaimer.

\* Redistributions in binary form must reproduce the above copyright notice,

\* this list of conditions and the following disclaimer in the documentation

\* and/or other materials provided with the distribution.

\* Neither the name of Intel Corporation nor the names of its contributors

\* may be used to endorse or promote products derived from this software

\* without specific prior written permission.

\*

 \* THIS SOFTWARE IS PROVIDED BY THE COPYRIGHT HOLDERS AND CONTRIBUTORS "AS IS"

\* AND ANY EXPRESS OR IMPLIED WARRANTIES, INCLUDING, BUT NOT LIMITED TO, THE

\* IMPLIED WARRANTIES OF MERCHANTABILITY AND FITNESS FOR A PARTICULAR PURPOSE

\* ARE DISCLAIMED. IN NO EVENT SHALL THE COPYRIGHT OWNER OR CONTRIBUTORS BE

 \* LIABLE FOR ANY DIRECT, INDIRECT, INCIDENTAL, SPECIAL, EXEMPLARY, OR **CONSEQUENTIAL** 

 \* DAMAGES (INCLUDING, BUT NOT LIMITED TO, PROCUREMENT OF SUBSTITUTE GOODS OR SERVICES;

```
 * LOSS OF USE, DATA, OR PROFITS; OR BUSINESS INTERRUPTION) HOWEVER CAUSED AND ON
ANY
   * THEORY OF LIABILITY, WHETHER IN CONTRACT, STRICT LIABILITY, OR TORT (INCLUDING
   * NEGLIGENCE OR OTHERWISE) ARISING IN ANY WAY OUT OF THE USE OF THIS SOFTWARE,
   * EVEN IF ADVISED OF THE POSSIBILITY OF SUCH DAMAGE.
   */
  /*
   * Data type conversion and manipulation
   */
  Name (Z042, 0x2A)
  Mutex (MT04, 0x00)
  /* Verifying 1-parameter, 1-result operator */
  Method (M302, 6, Serialized)
  {
   Local5 = 0x00Local3 = Arg1 While (Local3)
     {
       /* Operand */
     Local0 = DerefOf (Arg3 [Local5]) /* Expected result */
      Local1 = DerefOf (Arg4 [Local5])
      Switch (ToInteger (Arg5))
       {
       Case (0x00) {
           ToInteger (Local0, Local2)
          If ((Local2 != Local1)) {
             ERR (Arg0, Z042, __LINE__, 0x00, 0x00, Local5, Arg2)
             Return (0x01)
           }
         }
        Case (0x01) {
           ToBuffer (Local0, Local2)
          If ((Local2 != Local1))\{ ERR (Arg0, Z042, __LINE__, 0x00, 0x00, Local5, Arg2)
             Return (0x01)
           }
         }
        Case (0x02) {
```

```
 ToString (Local0, Ones, Local2)
          If ((Local2 != Local1)) {
              ERR (Arg0, Z042, __LINE__, 0x00, 0x00, Local5, Arg2)
              Return (0x01)
           }
         }
         Case (0x03)
         {
           ToDecimalString (Local0, Local2)
          If ((Local2 != Local1)) {
              ERR (Arg0, Z042, __LINE__, 0x00, 0x00, Local5, Arg2)
              Return (0x01)
           }
         }
         Case (0x04)
         {
           ToHexString (Local0, Local2)
          If ((Local2 != Local1)) {
              ERR (Arg0, Z042, __LINE__, 0x00, 0x00, Local5, Arg2)
              Return (0x01)
           }
         }
        Case (0x05) {
           ToBCD (Local0, Local2)
          If ((Local2 != Local1)) {
              ERR (Arg0,
 Z042, __LINE__, 0x00, 0x00, Local5, Arg2)
              Return (0x01)
           }
         }
         Case (0x06)
         {
          FromBCD (Local0, Local2)
          If ((Local2 != Local1)) {
              ERR (Arg0, Z042, __LINE__, 0x00, 0x00, Local5, Arg2)
              Return (0x01)
           }
         }
         Case (0x07)
         {
           /* ToUUID macro */
```

```
Local2 = Local0If ((Local2 != Local1)) {
              ERR (Arg0, Z042, __LINE__, 0x00, 0x00, Local5, Arg2)
              Return (0x01)
           }
         }
         Case (0x08)
         {
           /* Unicode macro */
           Local2 = Local0
          If ((Local2 != Local1)) {
              ERR (Arg0,
 Z042, __LINE__, 0x00, 0x00, Local5, Arg2)
              Return (0x01)
           }
         }
         Case (0x09)
         {
           /* EISAID macro */
          Local2 = Local0If ((Local2 != Local1)) {
              ERR (Arg0, Z042, __LINE__, 0x00, 0x00, Local5, Arg2)
              Return (0x01)
           }
         }
       }
      Local5++
      Local3--
    }
    Return (0x00)
  }
  Method (ST00, 0, Serialized)
  {
    Debug = "TEST: ST00, Store object"
    /* Store */
   Local1 = Local0 = 0xABCDEF12If ((Local1 != 0xABCDEF12)) {
```

```
 ERR (__METHOD__, Z042, __LINE__, 0x00, 0x00, 0x00, 0x00)
    }
    /* Integer arithmetic */
    /* Add */
   Local1 = Local0 = (0x12345678 + 0x11111111)If ((Local1 != 0x23456789)) {
      ERR (__METHOD__,
Z042, LINE , 0x00, 0x00, 0x00, 0x00)
    }
   Store ((0x23456781 + 0x11111111), Local0)
   If ((Local0 != 0x34567892)) {
      ERR (__METHOD__, Z042, __LINE__, 0x00, 0x00, 0x00, 0x00)
    }
   Local1 = Local0 = (0x12345678 + 0xF0000000) M4C0 (__METHOD__, Local1, 0x0000000102345678, 0x02345678)
    /* Subtract */
   Local1 = Local0 = (0x87654321 - 0x11111111)If ((Local1 != 0x76543210)) {
      ERR (__METHOD__, Z042, __LINE__, 0x00, 0x00, 0x00, 0x00)
    }
    Store ((0x72387654 - 0x22221111), Local0)
   If ((Local0 != 0x50166543)) {
      ERR (__METHOD__, Z042, __LINE__, 0x00, 0x00, 0x00, 0x00)
    }
    /* Multiply */
   Local1 = Local0 = (0x00012345 * 0x7ABC)If ((Local1 != 0x8BA4C8AC)) {
      ERR (__METHOD__, Z042, __LINE__, 0x00, 0x00, 0x00, 0x00)
    }
    Store ((0x000145AB * 0x3247), Local0)
   If ((Local0 != 0x3FF5B86D)) {
      ERR (__METHOD__, Z042, __LINE__, 0x00, 0x00, 0x00, 0x00)
    }
```

```
 /* Divide */
Local2 = Divide (0x12345678, 0x1000, Local0, Local1)If ((Local2 != 0x00012345)) {
   ERR (__METHOD__, Z042, __LINE__, 0x00, 0x00, 0x00, 0x00)
 }
Store (Divide (0x7ABC56E8, 0x1000, Local0), Local1)
If ((Local1 != 0x0007ABC5)) {
   ERR (__METHOD__, Z042, __LINE__, 0x00, 0x00, 0x00, 0x00)
 }
 Store ((0x55667788 / 0x1000), Local0)
If ((Local0 != 0x00055667)) {
   ERR (__METHOD__, Z042, __LINE__, 0x00, 0x00, 0x00, 0x00)
 }
 /* Increment */
Local0 = 0x12345678Local1 = Local0++If ((Local1 != 0x12345679)) {
   ERR (__METHOD__, Z042, __LINE__, 0x00, 0x00, 0x00, 0x00)
 }
 /* Decrement */
Local0 = 0x67812345Local1 = Local0--
If ((Local1 != 0x67812344)) {
  ERR (__METHOD__, Z042, __LINE__, 0x00, 0x00, 0x00, 0x00)
 }
 /* And */
Local1 = Local0 = (0x87654321 \& 0xAAAAAAA)If ((Local1 != 0x82200220)) {
   ERR (__METHOD__, Z042, __LINE__, 0x00, 0x00, 0x00, 0x00)
 }
```
Store ((0x88AABBCC & 0xAAAAAAAA), Local0)

```
If ((Local0 != 0x88AAAA88)) {
      ERR (__METHOD__, Z042, __LINE__, 0x00, 0x00, 0x00, 0x00)
    }
    /* FindSetLeftBit */
    Local1 = FindSetLeftBit (0xF001, Local0)
   If ((Local1 != 0x10)) {
      ERR (__METHOD__, Z042, __LINE__, 0x00, 0x00, 0x00, 0x00)
    }
   Local0 = FindSetLeftBit (0x09007001)If ((Local0 != 0x1C)) {
      ERR (__METHOD__, Z042, __LINE__, 0x00, 0x00, 0x00, 0x00)
    }
    /* FindSetRightBit */
    Local1 = FindSetRightBit (0x01080040, Local0)
   If ((Local1 != 0x07)) {
      ERR (__METHOD__, Z042, __LINE__, 0x00, 0x00, 0x00,
 0x00)
    }
   Local0 = FindSetRightBit (0x09800000)If ((Local0 != 0x18)) {
      ERR (__METHOD__, Z042, __LINE__, 0x00, 0x00, 0x00, 0x00)
    }
    /* Mod */
    Store ((0x1AFB3C4D % 0x00400000), Local0)
   If ((Local0 != 0x003B3C4D)) {
      ERR (__METHOD__, Z042, __LINE__, 0x00, 0x00, 0x00, 0x00)
    }
   /* ShiftLeft */Local1 = Local0 = (0x12345678 < 0x09)M4C0 ( METHOD , Local1, 0x0000002468ACF000, 0x68ACF000)
    Store ((0x45678ABF << 0x0B), Local0)
   M4C0 ( METHOD , Local0, 0x0000022B3C55F800, 0x3C55F800)
```

```
 /* ShiftRight */
   Local1 = Local0 = (0 \times 87654321 >> 0 \times 19)If ((Local1 != 0x43)) {
      ERR (__METHOD__, Z042, __LINE__, 0x00, 0x00, 0x00, 0x00)
    }
    Store ((0x7654A0CB >> 0x15), Local0)
   If ((Local0 != 0x03B2))\{ ERR (__METHOD__, Z042, __LINE__, 0x00, 0x00, 0x00, 0x00)
    }
    /*
 Nand */
    Local1 = NAnd (0xA33553AC, 0x9A9636CA, Local0)
   M4C0 (__METHOD__, Local1, 0xFFFFFFFF7DEBED77, 0x7DEBED77)
    Local0 = NAnd (0xA33553AC, 0x565C36C9)
   M4C0 ( METHOD , Local0, 0xFFFFFFFFFDEBED77, 0xFDEBED77)
    /* Nor */
    Local1 = NOr (0x9A335A3C, 0x39A96C6A, Local0)
    M4C0 (__METHOD__, Local1, 0xFFFFFFFF44448181, 0x44448181)
    Local0 = NOr (0x9A353A3C, 0x39A69C6A)
    M4C0 (__METHOD__, Local0, 0xFFFFFFFF44484181, 0x44484181)
    /* Not */
   Local1 = Local0 = ~0x8A345678 M4C0 (__METHOD__, Local1, 0xFFFFFFFF75CBA987, 0x75CBA987)
    Store (~0x8AF45678, Local0)
    M4C0 (__METHOD__, Local0, 0xFFFFFFFF750BA987, 0x750BA987)
    /* Or */
   Local1 = Local0 = (0x9A3533AC | 0x39A696CA)If ((Local1 != 0xBBB7B7EE)) {
      ERR (__METHOD__, Z042, __LINE__, 0x00, 0x00, 0x00, 0x00)
    }
    Store ((0xCA3533A9 | 0xA9A696C3), Local0)
   If ((Local0 != 0xEBB7B7EB)) {
     ERR ( METHOD , Z042, LINE , 0x00, 0x00, 0x00, 0x00)
    }
    /* Xor */
```

```
Local1 = Local0 = (0x9A365AC3 \land 0x39A96CA6)If ((Local1 != 0xA39F3665)) {
      ERR (__METHOD__, Z042, __LINE__, 0x00, 0x00, 0x00, 0x00)
    }
    Store ((0xA9365AC3 ^ 0x93A96CA6), Local0)
   If ((Local0 != 0x3A9F3665)) {
      ERR (__METHOD__, Z042, __LINE__, 0x00, 0x00, 0x00, 0x00)
    }
    /* Logical operators */
   /* LAnd (provided by LAN0) *//* LEqual (provided by LEQ0) */ /* LGreater (provided by LGR0) */
    /* LGreaterEqual (provided by LGE0) */
   /* LLess (provided by LL00) \frac{*}{ } /* LLessEqual (provided by LLE0) */
   /* LNot (provided by LN00) \frac{*}{ } /* LNotEqual (provided by LNE0) */
   /* LOr (provided by LOR0) */ /* Synchronization */
    /* Acquire */
   Local0 = Acquire (MT04, 0x0005)
   If ((Local0 != Zero)) {
      ERR (__METHOD__, Z042, __LINE__, 0x00, 0x00, 0x00, 0x00)
    }
    /* Release (None) */
    /* ToInteger */
    Local1 = ToInteger ("0x89abcdef", Local0)
   If ((Local1 != 0x89ABCDEF)) {
      ERR (__METHOD__, Z042, __LINE__, 0x00, 0x00, 0x00, 0x00)
    }
   Local0 = ToInteger("0x89abcdef")If ((Local0 != 0x89ABCDEF)) {
      ERR (__METHOD__, Z042, __LINE__, 0x00, 0x00, 0x00, 0x00)
    }
    /* ToString */
```

```
Local2 = Buffer (0x01) {
    0x01 //.
   }
 Local1 = ToString (Local2, Ones, Local0)
If ((Local1 != "x01")) {
  ERR (__METHOD__, Z042, __LINE__, 0x00, 0x00, 0x00, 0x00)
 }
 Local0 = ToString (Local2, Ones)
If ((Local0 != "x01")) {
  ERR (__METHOD__, Z042, __LINE__, 0x00, 0x00, 0x00, 0x00)
 }
 Local1 = ToString (Local2, 0x01, Local0)
If ((Local1 != "x01")) {
  ERR (__METHOD__, Z042, __LINE__, 0x00, 0x00, 0x00, 0x00)
 }
Local0 = ToString (Local2, 0x01)If ((Local0 != "x01")) {
  ERR (__METHOD__, Z042, __LINE__, 0x00, 0x00, 0x00, 0x00)
 }
 /* ToBuffer */
Local2 ="x01"
 Local1 = ToBuffer (Local2, Local0)
If ((Local1 != Buffer (0x02)
       {
         0x01, 0x00 // ..
       }))
 {
  ERR (__METHOD__, Z042, __LINE__, 0x00, 0x00, 0x00, 0x00)
 }
 Local0 = ToBuffer (Local2)
If ((Local0 != Buffer (0x02)) {
         0x01, 0x00 // ..
       }))
 {
   ERR (__METHOD__, Z042, __LINE__, 0x00, 0x00, 0x00, 0x00)
 }
```

```
 /* ToDecimalString
 */
   Local2 = 0x0C Local1 = ToDecimalString (Local2, Local0)
   If ((Local1 != "12")) {
      ERR (__METHOD__, Z042, __LINE__, 0x00, 0x00, 0x00, 0x00)
    }
    Local0 = ToDecimalString (Local2)
   If ((Local0 != "12")) {
      ERR (__METHOD__, Z042, __LINE__, 0x00, 0x00, 0x00, 0x00)
    }
    /* ToHexString */
   Local2 = Buffer (0x01) {
        0xEF //.
      }
    Local1 = ToHexString (Local2, Local0)
   If ((Local1 != "EF")) {
      ERR (__METHOD__, Z042, __LINE__, 0x00, 0x00, 0x00, 0x00)
    }
    Local0 = ToHexString (Local2)
   If ((Local0 != "EF")) {
      ERR (__METHOD__, Z042, __LINE__, 0x00, 0x00, 0x00, 0x00)
    }
    /* ToBCD */
   Local2 = 0x0A Local1 = ToBCD (Local2, Local0)
   If ((Local1 != 0x10)) {
     ERR ( METHOD ,
 Z042, __LINE__, 0x00, 0x00, 0x00, 0x00)
    }
   Local0 = ToBCD (Local2)If ((Local0 != 0x10)) {
```
```
 ERR (__METHOD__, Z042, __LINE__, 0x00, 0x00, 0x00, 0x00)
    }
   /* FromBCD */
  Local2 = 0x10 Local1 = FromBCD (Local2, Local0)
  If ((Local1 != 0x0A)) {
     ERR (__METHOD__, Z042, __LINE__, 0x00, 0x00, 0x00, 0x00)
    }
   Local0 = FromBCD (Local2)
  If ((Local0 != 0x0A)) {
     ERR (__METHOD__, Z042, __LINE__, 0x00, 0x00, 0x00, 0x00)
    }
   /* Mid */
  Local2 = "0123"Local1 = Mid (Local2, 0x01, 0x02, Local0)If ((Local1 != "12")) {
     ERR (__METHOD__, Z042, __LINE__, 0x00, 0x00, 0x00, 0x00)
    }
  Local0 = Mid (Local2, 0x01, 0x02)If ((Local0 != "12")) {
     ERR (__METHOD__, Z042, __LINE__, 0x00, 0x00, 0x00, 0x00)
    }
  Local2 = Buffer (0x04) {
0x00, 0x01, 0x02, 0x03 // ....
      }
  Local1 = Mid (Local2, 0x01, 0x02, Local0)If ((Local1 != Buffer (0x02)
          {
            0x01, 0x02 // ...
          }))
   {
     ERR (__METHOD__, Z042, __LINE__, 0x00, 0x00, 0x00, 0x00)
    }
  Local0 = Mid (Local2, 0x01, 0x02)
```

```
If ((Local0 != Buffer (0x02)) {
            0x01, 0x02 // ..
          }))
    {
      ERR (__METHOD__, Z042, __LINE__, 0x00, 0x00, 0x00, 0x00)
    }
   /* Match */
   Local2 = Package (0x01) {
        0x01
      }
    Local0 = Match (Local2, MTR, 0x00, MTR, 0x00, 0x00)
   If ((Local0 != 0x00)) {
      ERR (__METHOD__, Z042, __LINE__, 0x00, 0x00, 0x00, 0x00)
    }
    /* ConcatenateResTemplate */
   Local2
= Buffer (0x02)
      {
       0x79, 0x00 // y.
      }
   Local3 =Buffer (0x02)
      {
       0x79, 0x00 // y.
      }
    Local1 = ConcatenateResTemplate (Local2, Local3, Local0)
    /*
    * 20.12.2005: 0 instead of 0x87
    */
   If ((Local1 != Buffer (0x02)
          {
            0x79, 0x00 // y.
          }))
    {
      ERR (__METHOD__, Z042, __LINE__, 0x00, 0x00, 0x00, 0x00)
    }
    /*
    * 20.12.2005: 0 instead of 0x87
    */
    Local0 = ConcatenateResTemplate (Local2, Local3)
   If ((Local0 != Buffer (0x02))
```

```
\{0x79, 0x00 // y.
           }))
    {
      ERR (__METHOD__, Z042, __LINE__, 0x00, 0x00, 0x00, 0x00)
    }
  }
  Method (M30D, 0, Serialized)
  {
    Name (STR0, "mnbvcxzlkjhgf")
    Name (STR1, "mnbvcxzlkjAgf")
   STR0 [0x0A] = "A"If ((STR0 != STR1)) {
      ERR ("m30d", Z042, __LINE__, 0x00, 0x00, STR0, STR1)
    }
  }
  /* Run-method */
  Method (DCM0, 0, NotSerialized)
  {
    ST00 ()
    M30D ()
  }
```
Found in path(s):

\* /opt/cola/permits/1938739736\_1710926132.5875804/0/acpica-master-3-zip/acpicamaster/tests/aslts/src/runtime/collections/functional/manipulation/store.asl No license file was found, but licenses were detected in source scan.

/\*

\* Some or all of this work - Copyright (c) 2006 - 2021, Intel Corp.

\* All rights reserved.

\*

\* Redistribution and use in source and binary forms, with or without modification,

\* are permitted provided that the following conditions are met:

\*

\* Redistributions of source code must retain the above copyright notice,

\* this list of conditions and the following disclaimer.

\* Redistributions in binary form must reproduce the above copyright notice,

\* this list of conditions and the following disclaimer in the documentation

\* and/or other materials provided with the distribution.

\* Neither the name of Intel Corporation nor the names of its contributors

\* may be used to endorse or promote products derived from this software

\* without specific prior written permission.

\*

\* THIS SOFTWARE

IS PROVIDED BY THE COPYRIGHT HOLDERS AND CONTRIBUTORS "AS IS"

\* AND ANY EXPRESS OR IMPLIED WARRANTIES, INCLUDING, BUT NOT LIMITED TO, THE

\* IMPLIED WARRANTIES OF MERCHANTABILITY AND FITNESS FOR A PARTICULAR PURPOSE

\* ARE DISCLAIMED. IN NO EVENT SHALL THE COPYRIGHT OWNER OR CONTRIBUTORS BE

\* LIABLE FOR ANY DIRECT, INDIRECT, INCIDENTAL, SPECIAL, EXEMPLARY, OR

CONSEQUENTIAL

 \* DAMAGES (INCLUDING, BUT NOT LIMITED TO, PROCUREMENT OF SUBSTITUTE GOODS OR SERVICES;

 \* LOSS OF USE, DATA, OR PROFITS; OR BUSINESS INTERRUPTION) HOWEVER CAUSED AND ON ANY

\* THEORY OF LIABILITY, WHETHER IN CONTRACT, STRICT LIABILITY, OR TORT (INCLUDING

\* NEGLIGENCE OR OTHERWISE) ARISING IN ANY WAY OUT OF THE USE OF THIS SOFTWARE,

```
 * EVEN IF ADVISED OF THE POSSIBILITY OF SUCH DAMAGE.
```
\*/

If (STTT ("Demo of bug 206", TCLD, 0xCE, W017))

```
 {
```

```
 SRMT ("m816")
 If (Y206)
```

```
 {
```

```
 M816 ()
       }
       Else
       {
```

```
BLCK() }
 }
```

```
FTTT()
```
Found in path(s):

\* /opt/cola/permits/1938739736\_1710926132.5875804/0/acpica-master-3-zip/acpicamaster/tests/aslts/src/runtime/collections/bdemo/ACPICA/0206/RUN.asl No license file was found, but licenses were detected in source scan.

/\*

\* Some or all of this work - Copyright (c) 2006 - 2021, Intel Corp.

```
 * All rights reserved.
```
\*

- \* Redistribution and use in source and binary forms, with or without modification,
- \* are permitted provided that the following conditions are met:
- \*
	- \* Redistributions of source code must retain the above copyright notice,
	- \* this list of conditions and the following disclaimer.
	- \* Redistributions in binary form must reproduce the above copyright notice,
	- \* this list of conditions and the following disclaimer in the documentation

\* and/or other materials provided with the distribution.

\* Neither the name of Intel Corporation nor the names of its contributors

\* may be used to endorse or promote products derived from this software

\* without specific prior written permission.

\*

\* THIS SOFTWARE

IS PROVIDED BY THE COPYRIGHT HOLDERS AND CONTRIBUTORS "AS IS"

\* AND ANY EXPRESS OR IMPLIED WARRANTIES, INCLUDING, BUT NOT LIMITED TO, THE

\* IMPLIED WARRANTIES OF MERCHANTABILITY AND FITNESS FOR A PARTICULAR PURPOSE

\* ARE DISCLAIMED. IN NO EVENT SHALL THE COPYRIGHT OWNER OR CONTRIBUTORS BE

\* LIABLE FOR ANY DIRECT, INDIRECT, INCIDENTAL, SPECIAL, EXEMPLARY, OR

### CONSEQUENTIAL

 \* DAMAGES (INCLUDING, BUT NOT LIMITED TO, PROCUREMENT OF SUBSTITUTE GOODS OR SERVICES;

 \* LOSS OF USE, DATA, OR PROFITS; OR BUSINESS INTERRUPTION) HOWEVER CAUSED AND ON ANY

\* THEORY OF LIABILITY, WHETHER IN CONTRACT, STRICT LIABILITY, OR TORT (INCLUDING

\* NEGLIGENCE OR OTHERWISE) ARISING IN ANY WAY OUT OF THE USE OF THIS SOFTWARE,

```
 * EVEN IF ADVISED OF THE POSSIBILITY OF SUCH DAMAGE.
```

```
 */
```

```
 If (STTT ("Demo of bug 68", TCLD, 0x44, W017))
```
 { SRMT ("md89")

MD89 ()

}

 $FTTT()$ 

#### Found

in path(s):

\* /opt/cola/permits/1938739736\_1710926132.5875804/0/acpica-master-3-zip/acpicamaster/tests/aslts/src/runtime/collections/bdemo/ACPICA/0068/RUN.asl No license file was found, but licenses were detected in source scan.

/\*

```
 * Some or all of this work - Copyright (c) 2006 - 2021, Intel Corp.
```
\* All rights reserved.

\*

\* Redistribution and use in source and binary forms, with or without modification,

\* are permitted provided that the following conditions are met:

\*

\* Redistributions of source code must retain the above copyright notice,

\* this list of conditions and the following disclaimer.

- \* Redistributions in binary form must reproduce the above copyright notice,
- \* this list of conditions and the following disclaimer in the documentation

\* and/or other materials provided with the distribution.

\* Neither the name of Intel Corporation nor the names of its contributors

\* may be used to endorse or promote products derived from this software

\* without specific prior written permission.

\*

 \* THIS SOFTWARE IS PROVIDED BY THE COPYRIGHT HOLDERS AND CONTRIBUTORS "AS IS"

\* AND ANY EXPRESS OR IMPLIED WARRANTIES, INCLUDING, BUT NOT LIMITED TO, THE

\* IMPLIED WARRANTIES OF MERCHANTABILITY AND FITNESS FOR A PARTICULAR PURPOSE

\* ARE DISCLAIMED. IN NO EVENT SHALL THE COPYRIGHT OWNER OR CONTRIBUTORS BE

 \* LIABLE FOR ANY DIRECT, INDIRECT, INCIDENTAL, SPECIAL, EXEMPLARY, OR CONSEQUENTIAL

 \* DAMAGES (INCLUDING, BUT NOT LIMITED TO, PROCUREMENT OF SUBSTITUTE GOODS OR SERVICES;

 \* LOSS OF USE, DATA, OR PROFITS; OR BUSINESS INTERRUPTION) HOWEVER CAUSED AND ON ANY

\* THEORY OF LIABILITY, WHETHER IN CONTRACT, STRICT LIABILITY, OR TORT (INCLUDING

\* NEGLIGENCE OR OTHERWISE) ARISING IN ANY WAY OUT OF THE USE OF THIS SOFTWARE,

\* EVEN IF ADVISED OF THE POSSIBILITY OF SUCH DAMAGE.

 \*/ /\*

============================

!!!!!!!!!!!!!!!!!!!!!!!!!!!!

IT IS IN PROGRESS !!!!!!!!!!

!!!!!!!!!!!!!!!!!!!!!!!!!!!!

 ============================ SEE: ?????????????

1) Add 0 into the middle of any Buffer

2) Do BOTH directions for Concatenation:

- First argument - String

- First argument - Buffer

3) Extend the test, if possible, for all the operators

4) add method m480 with the different objects creations.

5) change Name(ss08, "1234567890abCdeF")

to Name(ss08, "1234567830abCdeF")

6) do the same as m480() but use LocalX instead ArgX

in Operators invocations:

Store(Add(Local0, Local1, Local7), local7)

\*/

/\* Methods for Conversion tests \*/

/\* \*/

/\* (low number of available arguments {Arg0-Arg6} complicates algorithms). \*/

/\* \*/

 $/*$  Currently from the mask of exceptions to be forced are excluded bits  $*/$ 

/\* corresponding to the following types ("don't know how" have to be added): \*/

/\* \*/

 $/* - Method$  (don't know how) \*/

/\* - Thermal Zones (don't know how) \*/

/\* - DDB Handle (don't know how) \*/

/\* - Debug Object (impossible, Compiler refuses) \*/

/\* - Uninitialized (update needed,

currently the test is implemented incorrectly. \*/

```
 /* Uninitialized type have to be passed immediately as operands */
 /* \t\t in m480. */
  /* */
  /* Currently excluded from all the total scales of unacceptable types */
  /* (to be added later): */
  /* */
  /*	0x0100 - Method */
  /*	0x2000 - Thermal Zone */
  /*	0x8000 - DDB Handle */
  /* */
  /* Total scale of acceptable types: */
  /* */
 /* int - 0xc02e - Integer, String, Buffer, Field Unit, Buffer Field, DDB Handle */
  /* */
  /* NOTE: many entries are commented not to cause crashes. */
  /* Have to be uncommented after ACPICA will be fixed. */
  /* */
  Name (Z064, 0x40)
  /* Commutative two operands operation */
  /* (CAUTION: don't forget to clean it) */
  Name (COM2, 0x00)
  /* Flags exception expected */
  /* (needed due to the lack of Arguments number) */
  Name (FLG0, 0x19283746)
  /* Flag - verify result with the contents of Package
 */
  Name (FLG1, 0x00)
  /* Package contains benchmarks of results */
  Name (PKG0, Package (0x01)
  {
    0x10000001
  })
  Name (PKG1, Package (0x01)
  {
   0x11111111
  })
  Name (PKG2, Package (0x01)
  {
   0x22222222
  })
  Name (DF00, 0x00)
```
 Name (DF01, 0x00) Name (DF02, 0x00)

```
 Name (DF04, 0x00)
 Event (E000)
 Mutex (MX00, 0x00)
 Name (I000, 0x58765432)
 Name (I001, 0xABCDEFABAABBCCDD)
 Name (S000, "qwrt")
 Name (B001, Buffer (0x03)
 {
  0x91, 0x22, 0x83 // .".
 })
 Name (P08B, Package (0x02)
 {
   0x13,
   0x1B
 })
 Device (DV00)
 {
 }
 Method (M4A3, 0, NotSerialized)
 {
   Return (0x00)
 }
 OperationRegion (RG00, SystemMemory, 0x0100, 0x0100)
 Field (RG00, ByteAcc, NoLock, Preserve)
 {
   FR20, 7
 }
 PowerResource (PWR0, 0x01, 0x0000)
 {
   Method (M000, 0, NotSerialized)
    {
     Return (0x00)
   }
 }
Processor (PRC0, 0x00, 0xFFFFFFFF, 0x00){}
Name (B002, Buffer (0x64){})
 CreateDWordField (B002, 0x03, BFZ0)
 /* Return object of required type */
 /* */
 /* arg0 - type of object */
 Method (M484, 1, Serialized)
 {
   Name (TS, "m484")
   Event (E001)
```

```
 Mutex (MX01, 0x00)
   Name (SS01, "svnmjkl")
   Name (SS02, "1234zyq")
   Name (SS03, "abcdefzyq")
   Name (SS04, "9876")
   Name (SS05, "aBcD")
   Name (SS06, "1234567890987654")
   Name (SS07, "daFeCBaabbddffee")
   Name (SS08, "1234567890abCdeF")
   Name (SS09, "FdeAcb0132547698")
   Name (SS0A, "12345678909876540")
   Name (SS0B, "fdeacb01325476980")
   Name (SS0C, "123456789011223344556677889998765432199983337744")
   Name (SS0D, "abcdefaAbbccddeeffffeeddccaabbddeeffaaaabbbbeeefffdd")
   Name (SS0E, "1234567890abcdef9876543210fedbca1122334455667788fdeacb")
 Name (SS0F, "defa1234567890abcdef9876543210fedbca1122334455667788fdeacb")
   Name (SS10, "123456789011223344556677889998765432199983337744z")
   Name (SS11, "0xF1dAB98e0D794Bc5")
   Name (BB01, Buffer (0x01)
   {
     0x80 //.
    })
   Name (BB02, Buffer (0x02)
    {
     0x81, 0x82 // ...
    })
   Name (BB03, Buffer (0x04)
    {
     0x83, 0x84, 0x85, 0x86 // ....
    })
   Name (BB04, Buffer (0x05)
   {
     0x87, 0x98, 0x99, 0x9A, 0x9B // .....
    })
   Name (BB05, Buffer (0x08)
    {
     0x9C, 0x9D, 0x9E, 0x9F, 0xA0, 0xA1, 0xA2, 0xA3 // ........
    })
   Name (BB06, Buffer (0x09)
    {
     /* 0000 */ 0xA4, 0xA5, 0xA6, 0xA7, 0xB8, 0xB9, 0xBA, 0xBB, // ........
     /* 0008 */ 0xBC 
        \mathcal{U}.
    })
   Name (BB07, Buffer (0xC8)
    {
    \frac{\sqrt{6}}{2} 0000 */ 0x91, 0x92, 0x93, 0x94, 0x5F, 0x60, 0x61, 0x62, \frac{\pi}{2} .... `ab
```
 /\* 0008 \*/ 0x63, 0x0A, 0x0B, 0x0C, 0x0D, 0x0E, 0x0F, 0x10, // c.......  $\frac{\cancel{0}^*0010 \cancel{0}^*}{0x11}$ , 0x12, 0x13, 0x14, 0x15, 0x16, 0x17, 0x18,  $\frac{\cancel{0}^*}{0x1}$ ....... /\* 0018 \*/ 0x19, 0x1A, 0x1B, 0x1C, 0x1D, 0x1E, 0x1F, 0x20, // ....... /\* 0020 \*/ 0x21, 0x22, 0x23, 0x24, 0x25, 0x26, 0x27, 0x28, // !"#\$%&'( /\* 0028 \*/ 0x29, 0x2A, 0x2B, 0x2C, 0x2D, 0x2E, 0x2F, 0x30, // )\*+,-./0 /\* 0030 \*/ 0x31, 0x32, 0x33, 0x34, 0x35, 0x36, 0x37, 0x38, // 12345678 /\* 0038 \*/ 0x39, 0x3A, 0x3B, 0x3C, 0x3D, 0x3E, 0x3F, 0x40, // 9:;<=>?@ /\* 0040 \*/ 0x41, 0x42, 0x43, 0x44, 0x45, 0x46, 0x47, 0x48, // ABCDEFGH /\* 0048 \*/ 0x49, 0x4A, 0x4B, 0x4C, 0x4D, 0x4E, 0x4F, 0x50, // IJKLMNOP  $\frac{\cancel{0.050}}{10}$  \*/ 0x51, 0x52, 0x53, 0x54, 0x55, 0x56, 0x57, 0x58, // **ORSTUVWX**  /\* 0058 \*/ 0x59, 0x5A, 0x5B, 0x5C, 0x5D, 0x5E, 0x5F, 0x60, // YZ[\]^\_` /\* 0060 \*/ 0x61, 0x62, 0x63, 0x64, 0x65, 0x66, 0x67, 0x68, // abcdefgh /\* 0068 \*/ 0x69, 0x6A, 0x6B, 0x6C, 0x6D, 0x6E, 0x6F, 0x70, // ijklmnop /\* 0070 \*/ 0x71, 0x72, 0x73, 0x74, 0x75, 0x76, 0x77, 0x78, // qrstuvwx /\* 0078 \*/ 0x79, 0x7A, 0x7B, 0x7C, 0x7D, 0x7E, 0x7F, 0x80, // yz{|}~.. /\* 0080 \*/ 0x81, 0x82, 0x83, 0x84, 0x85, 0x86, 0x87, 0x88, // ........ /\* 0088 \*/ 0x89, 0x8A, 0x8B, 0x8C, 0x8D, 0x8E, 0x8F, 0x90, // ........  $\frac{\sqrt{8}}{9090}$  \*/ 0x91, 0x92, 0x93, 0x94, 0x95, 0x96, 0x97, 0x98,  $\frac{\sqrt{2}}{1000}$  ....... /\* 0098 \*/ 0x99, 0x9A, 0x9B, 0x9C, 0x9D, 0x9E, 0x9F, 0xA0, // ........ /\* 00A0 \*/ 0xA1, 0xA2, 0xA3, 0xA4, 0xA5, 0xA6, 0xA7, 0xA8, // ........ /\* 00A8 \*/ 0xA9, 0xAA, 0xAB, 0xAC, 0xAD, 0xAE, 0xAF, 0xB0, // ........ /\* 00B0 \*/ 0xB1, 0xB2, 0xB3, 0xB4, 0xB5,

0xB6, 0xB7, 0xB8, // ........

 /\* 00B8 \*/ 0xB9, 0xBA, 0xBB, 0xBC, 0xBD, 0xBE, 0xBF, 0xC0, // ........ /\* 00C0 \*/ 0xC1, 0xC2, 0xC3, 0xC4, 0xC5, 0xC6, 0xC7, 0xC8 // ........

#### })

Name (BB08, Buffer (0x0101)

{

 $\frac{\cancel{0.0000}}{1}$  (bx01, 0x02, 0x03, 0x04, 0x05, 0x06, 0x07, 0x08,  $\frac{\cancel{0.00000}}{1}$  ....... /\* 0008 \*/ 0x09, 0x0A, 0x0B, 0x0C, 0x0D, 0x0E, 0x0F, 0x10, // ........  $\frac{\cancel{0}^*0010 \cancel{0}^*}{0x11}$ , 0x12, 0x13, 0x14, 0x15, 0x16, 0x17, 0x18,  $\frac{\cancel{0}^*}{0x1}$ ....... /\* 0018 \*/ 0x19, 0x1A, 0x1B, 0x1C, 0x1D, 0x1E, 0x1F, 0x20, // ....... /\* 0020 \*/ 0x21, 0x22, 0x23, 0x24, 0x25, 0x26, 0x27, 0x28, // !"#\$%&'( /\* 0028 \*/ 0x29, 0x2A, 0x2B, 0x2C, 0x2D, 0x2E, 0x2F, 0x30, // )\*+,-./0 /\* 0030 \*/ 0x31, 0x32, 0x33, 0x34, 0x35, 0x36, 0x37, 0x38, // 12345678 /\* 0038 \*/ 0x39, 0x3A, 0x3B, 0x3C, 0x3D, 0x3E, 0x3F, 0x40, // 9:;<=>?@ /\* 0040 \*/ 0x41, 0x42, 0x43, 0x44, 0x45, 0x46, 0x47, 0x48, // ABCDEFGH /\* 0048 \*/ 0x49, 0x4A, 0x4B, 0x4C, 0x4D, 0x4E, 0x4F, 0x50, // IJKLMNOP /\* 0050 \*/ 0x51, 0x52, 0x53, 0x54, 0x55, 0x56, 0x57, 0x58, // QRSTUVWX  $\frac{\sqrt{2}}{2}$  (0058 \*/ 0x59, 0x5A, 0x5B, 0x5C, 0x5D, 0x5E, 0x5F, 0x60,  $\frac{\sqrt{2}}{1}$ /\* 0060 \*/ 0x61, 0x62, 0x63, 0x64, 0x65, 0x66, 0x67, 0x68, // abcdefgh

/\* 0068 \*/ 0x69, 0x6A, 0x6B, 0x6C, 0x6D, 0x6E, 0x6F, 0x70, // ijklmnop

 $\frac{\text{N}}{\text{N}}$  0070  $\text{*}$ / 0x71, 0x72, 0x73, 0x74, 0x75, 0x76, 0x77, 0x78, // qrstuvwx

 $\frac{\sqrt{8}}{2}$  (0078 \*/ 0x79, 0x7A, 0x7B, 0x7C, 0x7D, 0x7E, 0x7F, 0x80,  $\frac{\sqrt{2}}{1}$  vz{|}~..

 $\frac{\sqrt{8}}{9080}$  \*/ 0x81, 0x82, 0x83, 0x84, 0x85, 0x86, 0x87, 0x88,  $\frac{\sqrt{8}}{1000}$  .......

/\* 0088 \*/ 0x89, 0x8A, 0x8B, 0x8C, 0x8D, 0x8E, 0x8F, 0x90, // ........

```
 /* 0090 */ 0x91, 0x92, 0x93, 0x94, 0x95, 0x96, 0x97, 0x98, // ........
      /* 0098 */ 0x99, 0x9A, 0x9B, 0x9C, 0x9D, 0x9E, 0x9F, 0xA0, // ........
      /* 00A0 */ 0xA1, 0xA2, 0xA3, 0xA4,
0xA5, 0xA6, 0xA7, 0xA8, // ........
      /* 00A8 */ 0xA9, 0xAA, 0xAB, 0xAC, 0xAD, 0xAE, 0xAF, 0xB0, // ........
      /* 00B0 */ 0xB1, 0xB2, 0xB3, 0xB4, 0xB5, 0xB6, 0xB7, 0xB8, // ........
      /* 00B8 */ 0xB9, 0xBA, 0xBB, 0xBC, 0xBD, 0xBE, 0xBF, 0xC0, // ........
      /* 00C0 */ 0xC1, 0xC2, 0xC3, 0xC4, 0xC5, 0xC6, 0xC7, 0xC8, // ........
      /* 00C8 */ 0xC9, 0xCA, 0xCB, 0xCC, 0xCD, 0xCE, 0xCF, 0xD0, // ........
      /* 00D0 */ 0xD1, 0xD2, 0xD3, 0xD4, 0xD5, 0xD6, 0xD7, 0xD8, // ........
      /* 00D8 */ 0xD9, 0xDA, 0xDB, 0xDC, 0xDD, 0xDE, 0xDF, 0xE0, // ........
      /* 00E0 */ 0xE1, 0xE2, 0xE3, 0xE4, 0xE5, 0xE6, 0xE7, 0xE8, // ........
      /* 00E8 */ 0xE9, 0xEA, 0xEB, 0xEC, 0xED, 0xEE, 0xEF, 0xF0, // ........
      /* 00F0 */ 0xF1, 0xF2, 0xF3, 0xF4, 0xF5, 0xF6, 0xF7, 0xF8, // ........
      /* 00F8 */ 0xF9, 0xFA, 0xFB, 0xFC, 0xFD, 0xFE, 0xFF, 0x00, // ........
     /* 0100 */
0x01 //.
    })
    /* Field Units */
    OperationRegion (R001, SystemMemory, 0x0100, 0x0100)
    Field (R001, ByteAcc, NoLock, Preserve)
    {
      F001, 3,
      F002, 8,
      F003, 16,
```

```
 F009, 127,
 F00A, 257
   /* f00b, 201*8, do it also */
```

```
 /* Buffer Fields */
```
}

F004, 32,

 F005,/\*33 \*/ 33, F006, $/$ \*63 \*/ 63, F007,/\*64 \*/ 64, F008,/\*65 \*/ 65,

 Name (BB09, Buffer (0xC8){}) CreateField (BB09, 0x01, 0x03, BF01) CreateField (BB09, 0x04, 0x08, BF02) CreateField (BB09, 0x0C, 0x10, BF03) CreateField (BB09, 0x1C, 0x20, BF04) CreateField (BB09, 0x3C, 0x21, BF05) CreateField (BB09, 0x5D, 0x3F, BF06)/\*93 \*/ CreateField (BB09, 0x9C, 0x40, BF07)/\*156 \*/ CreateField (BB09, 0xDC, 0x41, BF08)/\*220 \*/ **CreateField** 

```
 (BB09, 0x011D, 0x7F, BF09)/*285 */
```

```
 CreateField (BB09, 0x019C, 0x0101, BF0A)/*412 */
```

```
 /*	CreateField(bb09, xxx, 201*8, bf0b) */
```

```
 CreateDWordField (BB09, 0x97, BF0B)
```
/\*/////////////////////////////////////////////////////////////////// \*/

```
FR20 = 0xFFF001 = 0xFFF002 = 0x8A8B8C8D F003 = 0x8A8B8C8D
   F004 = 0x8A8B8C8D
  F005 = Buffer (0x05) {
        0xFF, 0xFF, 0xFF, 0xFF, 0xFF // .....
      }
  F006 = Buffer (0x09) {
       /* 0000 */ 0x58, 0x46, 0x37, 0x88, 0x19, 0xFA, 0xDE, 0xDC, // XF7.....
      /* 0008 */ 0xFA // .
     }
  F007 = Buffer (0x09) {
       /* 0000 */ 0x58, 0x9A, 0x37, 0x88, 0x19, 0xFA, 0xDE, 0xDC, // X.7.....
      /* 0008 */ 0xFA \# // .
     }
  F008 =Buffer
 (0x09)
     {
       /* 0000 */ 0x58, 0xC7, 0x37, 0x88, 0x19, 0xFA, 0xDE, 0xDC, // X.7.....
      /* 0008 * / 0xFA //.
     }
  F009 = Buffer (0x09) {
       /* 0000 */ 0x82, 0x34, 0x56, 0x78, 0x90, 0xAB, 0xCD, 0xEF, // .4Vx....
      /* 0008*/0x55 // U
     }
  F00A = Buffer (0x09) {
       /* 0000 */ 0x93, 0xAB, 0xCD, 0xEF, 0x99, 0x12, 0xCD, 0x52, // .......R
      /* 0008*/0x87 //.
      }
   BFZ0 = 0x918654AB
  BF01 = 0xFFBF02 = 0x8A8B8C8D BF03 = 0x8A8B8C8D
   BF04 = 0x8A8B8C8D
  BF05 = Buffer (0x05)
```

```
 {
        0xFF, 0xFF, 0xFF, 0xFF, 0xFF // .....
      }
   BF06 = Buffer (0x09) {
        /* 0000 */ 0x58, 0x46,
0x37, 0x88, 0x19, 0xFA, 0xDE, 0xDC, // XF7.....
       /* 0008*/ 0xFA //.
      }
   BF07 = Butter (0x09) {
        /* 0000 */ 0x58, 0x9A, 0x37, 0x88, 0x19, 0xFA, 0xDE, 0xDC, // X.7.....
       /* 0008*/ 0xFA //
      }
   BF08 = Buffer (0x09) {
        /* 0000 */ 0x58, 0xC7, 0x37, 0x88, 0x19, 0xFA, 0xDE, 0xDC, // X.7.....
      /* 0008*/ 0xFA //.
      }
   BF09 = Buffer (0x09) {
        /* 0000 */ 0x82, 0x34, 0x56, 0x78, 0x90, 0xAB, 0xCD, 0xEF, // .4Vx....
       /* 0008 */ 0x55 // U
      }
   BFOA = Buffer (0x09) {
        /* 0000 */ 0x93, 0xAB, 0xCD, 0xEF, 0x99, 0x12, 0xCD, 0x52, // .......R
        /* 0008 */ 0x87 
                     \mathcal{U}.
      }
   BF0B = 0xA2B3C4D5 /*/////////////////////////////////////////////////////////////////// */
    Name (PP01, Package (0x01)
    {
      0x13
    })
    Device (DV01)
```
PowerResource (PWR1, 0x01, 0x0000)

Method (M001, 0, NotSerialized)

Return (0x00)

 { }

{

}

OperationRegion (R002, SystemMemory, 0x0100, 0x0100)

```
 {
   Method (M000, 0, NotSerialized)
   {
     Return (0x00)
   }
 }
```

```
 Processor (PR01, 0x00, 0xFFFFFFFF, 0x00){}
 Local7 = 0x00 Switch (ToInteger (Arg0))
  {
   \hspace{0.1em}/\hspace{0.1em} * Uninitialized */
    /*
     * case (0x000) {
     * }
     */
    /* Integers */
    Case (0x0100)
     {
      Local7 = I000 /* 1000 */
     }
    Case (0x0101)
     {
Local7 = I001 /* \I001 */
     }
    Case (0x0102)
     {
      Local7 = 0x12345678 }
    Case (0x0103)
     {
       Local7 = 0xABEDF18942345678
     }
    Case (0x0104)
     {
       Local7 = Zero
     }
    Case (0x0105)
     {
      Local7 = One }
    Case (0x0106)
     {
      Local7 = Ones }
    Case (0x0107)
     {
```

```
Local7 = Revision }
       Case (0x0108)
        {
         Local7 = 0x0123 }
       Case (0x0109)
        {
         Local7 = 0x0B }
       Case /* Strings */
(0x0200)
        {
         Local7 = \text{S}000 /* \text{S}000 */
        }
       Case (0x0201)
       {
         Local7 = SS01 /* \text{M484.SS01} */
        }
       Case (0x0202)
   {
         Local7 = SS02 /* \M484.SS02 */
       }
       Case (0x0203)
        {
         Local7 = SS03 /* \text{M484.SS03} */
        }
       Case (0x0204)
        {
         Local7 = SSO4 /* \MA84.SSO4 */
        }
       Case (0x0205)
        {
         Local7 = SS05 /* \M484.SS05 */
        }
       Case (0x0206)
        {
         Local7 = SS06 /* \M484.SS06 */
        }
       Case (0x0207)
        {
         Local7 = SS07 /* \text{M484.SS07} */
        }
       Case (0x0208)
        {
         Local7 = SSO8 /* \MA84.SSO8 */
```

```
 }
 Case (0x0209)
 {
  Local7 = SS09 /* \text{M484.SS09} */
 }
 Case (0x020A)
 {
  Local7 = SSOA /* \backslash M484. SSOA */
 }
 Case (0x020B)
 {
  Local7 = SS0B /* \M484.SS0B */
 }
 Case (0x020C)
 {
   Local7 = SS0C /* \M484.SS0C */
 }
 Case (0x020D)
 {
  Local7 = SS0D /* \M484.SS0D */ }
 Case (0x020E)
 {
   Local7 = SS0E /* \M484.SS0E */
 }
 Case (0x020F)
 {
  Local7 = SSOF /* \MA84.SSOF */
 }
 Case (0x0210)
 {
  Local7 = SS10 /* \text{M484.SS10} */
 }
 Case (0x0211)
 {
  Local7 = SS11 /* \text{M484.}SS11 */
 }
 Case /* Buffers */
```
## (0x0300)

```
 {
  Local7 = B001 /* \B001 */
 }
 Case (0x0301)
 {
  Local7 = BB01 /* \text{M484.BB01} */
 }
 Case (0x0302)
```

```
 {
     Local7 = BB02 /* \MA84.BB02 */
    }
   Case (0x0303)
    {
     Local7 = BB03 /* \M484.BB03 */
 }
   Case (0x0304)
    {
     Local7 = BB04 /* \text{M484.BB04} */
    }
   Case (0x0305)
    {
     Local7 = BB05 /* \M484.BB05 */
    }
   Case (0x0306)
    {
      Local7 = BB06 /* \M484.BB06 */
    }
   Case (0x0307)
    {
     Local7 = BB07 /* \MA84.BB07 */
    }
   Case (0x0308)
    {
     Local7 = BB08 /* \M484.BB08 */
    }
   Case /* Packages */
```
# (0x0400)

```
 {
  Local7 = P08B /* \P08B */
 }
 Case (0x0401)
 {
  Local7 = PP01 /* \MA84.PP01 */
 }
 Case /* Field Units */
```
## (0x0500)

```
 {
  Local7 = FR20 * \FR20 */
 }
 Case (0x0501)
 {
  Local7 = F001 /* \M484.F001 */
 }
```

```
 Case (0x0502)
```

```
 {
       Local7 = F002 /* \M484.F002 */
     }
     Case (0x0503)
     {
      Local7 = F003 /* \M484.F003 */
     }
     Case (0x0504)
     {
       Local7 = F004 /* \M484.F004 */
     }
     Case (0x0505)
     {
      Local7 = F005 /* \M484.F005 */
     }
     Case (0x0506)
     {
       Local7 = F006 /* \M484.F006 */
     }
     Case (0x0507)
     {
       Local7 = F007 /* \M484.F007 */
     }
     Case (0x0508)
     {
       Local7 = F008 /* \M484.F008 */
     }
     Case (0x0509)
     {
      Local7 = F009 /* \M484.F009 */
     }
     Case (0x050A)
     {
       Local7 = F00A /* \M484.F00A */
     }
     Case /*
     // Removed 09/2015: iASL now disallows these stores
     // Devices
   case (0x600) {
     Store(dv00, Local7)
     }
     case (0x601) {
     Store(dv01, Local7)
     }
     // Events
```

```
 case (0x700) {
  Store(e000, Local7)
   }
  case (0x701) {
  Store(e001, Local7)
   }
  // Methods
  case (0x800) {
   Store(m4a3, Local7)
   }
  case (0x801) {
  Store(m001, Local7)
   }
  // Mutexes
  case (0x900) {
  Store(mx00, Local7)
   }
  case (0x901) {
  Store(mx01, Local7)
   }
  // Operation Regions
  case (0xa00) {
  Store(rg00, Local7)
   }
  case (0xa01) {
   Store(r001, Local7)
   }
  case (0xa02) {
   Store(r002, Local7)
   }
  // Power Resources
  case (0xb00) {
 Store(pwr0, Local7)
   }
  case (0xb01) {
  Store(pwr1, Local7)
   }
  // Processor
  case (0xc00) {
   Store(prc0, Local7)
   }
  case (0xc01) {
   Store(pr01, Local7)
   }
  // Thermal Zones
   */
  /*
```

```
 * case (0xd00) {
        *		Store(Debug, Local7)
        * }
        */
       /* Buffer Field */
(0x0E00)
       {
         Local7 = BFZ0 * \BFZ0 */
        }
       Case (0x0E01)
        {
         Local7 = BF01 \frac{*}{M484.BF01 *} }
       Case (0x0E02)
        {
         Local7 = BF02 /* \text{M484.BF02} */
        }
       Case (0x0E03)
        {
         Local7 = BF03 /* \text{M484.BF03} */
        }
       Case (0x0E04)
        {
         Local7 = BF04 /* \text{M484.BF04} */
        }
       Case (0x0E05)
        {
         Local7 = BF05 /* \MA84.BF05 */
        }
       Case (0x0E06)
        {
         Local7 = BF06 /* \MA84.BF06 */
        }
       Case (0x0E07)
        {
         Local7 = BF07 /* \M484.BF07 */
        }
       Case (0x0E08)
        {
         Local7 = BF08 /* \MA84.BF08 */
        }
       Case (0x0E09)
        {
         Local7 = BF09 /* \MA84.BF09 */
        }
       Case (0x0E0A)
        {
         Local7 = BFOA /* MA84.BFOA */
```

```
 }
      Case (0x0E0B)
      {
        Local7 = BF0B /* \M484.BF0B */
      }
      /* DDB Handle */
      /*
       * case (0xf00) {
      *		Store(Debug, Local7)
       * }
       */
      /* Debug Object */
      /*
       * case (0x1000) {
       *		Store(Debug, Local7)
       * }
       */
      Default
 {
       If ((Arg0 != 0x00)) {
           ERR ("----------- ERROR, m484: incorrect Arg0:", Z064, 0x023D, 0x00, 0x00, 0x00, 0x00)
          Debug = Arg0 }
      }
   }
   Return (Local7)
 }
 /* arg0 - opcode of operation */
 /* arg1 - type of 0-th argument */
\frac{1}{8} arg2 - type of 1-th argument \frac{k}{4} /* arg3 - type of 2-th argument */
\frac{1}{8} arg4 - type of 3-th argument \frac{k}{4}/* arg5 - type of 4-th argument */ /* arg6 - {Ones - flag of exception, otherwise - index of result pair} */
 Method (M485, 7, Serialized)
 {
   If (0x00)
   {
      Debug = "##################################################################"
     Debug = Arg6 }
   Name (TS, "m485")
```

```
 Name (EX00, 0x00)
    Name (TMP0, 0x00)
   If ((Arg6 == FLG0)) {
     EX00 = 0x01 }
    Else
    {
     Local5 = M48C (PKG1, Arg6) Local7 = ObjectType (Local5)
     If ((Local7 == 0x02)) {
        If ((Local5 == "Exc")) {
          EX00 = 0x01 }
       }
    }
   Local7 = 0x00 /* m482: */
    /* */
    /* arg0-arg4 - parameters of operators */
   /* arg5 - miscellaneous */
   /* arg6 - opcode of operation */ /*
     * //// ?????????????????????????
     * Uninitialized data should be passed to the operators immediately
     * in the m480 but not here to these Store operations!!!!!!!!!!!!!!
     * But this will a few complicate m480 !!!!!!!!!!!!!!!!!!!!!!!!!!!!
     * //// ?????????????????????????
     */
    /* Parameters (if not to save them Uninitialized) */
   If ((Arg1 != 0x0FFF)) {
     Local0 = M484 (Arg1) }
   If ((Arg2 != Ox0FFF)) {
     Local1 = M484 (Arg2) }
   If ((Arg3 != 0x0FFF)) {
     Local2 = M484 (Arg3)
```

```
 }
   If ((Arg4 != 0x0FFF)) {
       Local3 = M484 (Arg4)
     }
   If ((Arg5 != 0x0FFF)) {
      Local4 = M484 (Arg5)
     }
    If (EX00)
     {
      \text{TMPO} = \text{FLG2} /* \text{FLG2} */
       CH03 (TS, Z064, __LINE__, 0x00, 0x00)
     }
    Local7 = M482 (Local0, Local1, Local2, Local3, Local4, TMP0, Arg0)
    If (EX00)
    {
       CH04 (__METHOD__, 0x00, 0xFF, Z064, __LINE__, 0x00, 0x00)
     }
    ElseIf (FLG1)
     {
       /* Verify the first result */
       M489 (TS, Local7, Local5)
     }
    If (COM2)
     {
       /* The same operation but the first two arguments interchange */
      If ((Arg6 != FLG0)) {
        If ((COM2 == 0x02)) {
           EX00 = 0x00Local5 = M48C (PKG2, Arg6) Local7 = ObjectType (Local5)
  If ((Local7 == 0x02)) {
              If ((Local5 == "Exc"))\left\{ \begin{array}{c} 1 & 1 \\ 1 & 1 \end{array} \right\}EX00 = 0x01 }
```

```
 }
 }
       }
       If (EX00)
       {
         CH03 (TS, Z064, __LINE__, 0x00, 0x00)
       }
       Local7 = M482 (Local1, Local0, Local2, Local3, Local4, TMP0, Arg0)
       If (EX00)
       {
         CH04 (__METHOD__, 0x00, 0xFF, Z064, __LINE__, 0x00, 0x00)
       }
       ElseIf (FLG1)
       {
         /* Verify the second result */
         M489 (TS, Local7, Local5)
       }
     }
    Return (Local7)
  }
  /* Init all parameters as non-usable */
  Method (M486, 0, NotSerialized)
  {
   DF00 = 0x00DF01 = 0x00DF02 = 0x00DF03 = 0x00DF04 = 0x00 }
  /* Return the object of required type. */
  /* Allowed types are
{1-12,14}, == 0x5fff. */
  /* Returned 0xfff is flag of "Uninitialized". */
  /* */
  /* These have to be implemented: */
  /* */
  /*	Method, Thermal Zone, DDB Handle */
  /* */
  Method (M487, 1, Serialized)
  {
    Switch (ToInteger (Arg0))
```

```
 Case (0x00)
 {
   /* Uninitialized */
  Local7 = 0x0FFF
 }
 Case (0x01)
 {
   /* Integers */
  Local7 = 0x0100 }
 Case (0x02)
 {
   /* Strings */
  Local7 = 0x0204 }
Case (0x03) {
   /* Buffers */
  Local7 = 0x0300 }
Case (0x04) {
   /* Packages */
  Local7 = 0x0400 }
Case (0x05) {
   /* Field Units */
  Local7 = 0x0500 }
 Case (0x06)
 {
  /* Devices */
  Local7 = 0x0600 }
 Case (0x07)
 {
   /* Events */
  Local7 = 0x0700
```
{

```
 }
       Case (0x08)
       {
         /* Methods */
        Local7 = 0x0800 }
       Case (0x09)
       {
         /* Mutexes */
        Local7 = 0x0900 }
       Case (0x0A)
       {
         /* Operation Regions */
        Local7 = 0x0A00 }
       Case (0x0B)
       {
         /* Power Resources */
        Local7 = 0x0B00 }
       Case (0x0C)
       {
         /* Processor */
        Local7 = 0x0C00 }
       Case /*
        * case (0xd00) {
        *	// Thermal Zones
        *	Store(Debug, Local7)
        * }
        */
(0x0E)
       {
 /* Buffer Field */
        Local7 = 0x0E00 }
       /*
        * case (0xf00) {
        *	// DDB Handle
        *	Store(Debug, Local7)
```

```
 * }
 *
 *
       * case (0x1000) {
       *	// Debug Object
       *	Store(Debug, Local7)
       * }
       */
      Default
       {
        If ((Arg0 != 0x00)) {
           ERR ("----------- ERROR, m487: incorrect Arg0:", Z064, 0x0319, 0x00, 0x00, 0x00, 0x00)
          Debug = Arg0Local7 = 0x00 }
       }
    }
    Return (Local7)
  }
  /* Initiate exception by inappropriate operand */
  Method (M488, 6, Serialized)
  {
   Local7 = 0x00 Name (LPN0, 0x00)
    Name (LPC0, 0x00)
    If ((Arg1 & 0x5FFF))
    {
     LPN0 = 0x10LPC0 = 0x00 While (LPN0)
       {
Local6 = (0x01 \ll LPC0) /* \M488.LPC0 */
         If ((Arg1 & Local6))
         {
          Local5 = M487 (LPC0)
           Local7 = M485 (Arg0, Local5, DF01, DF02, DF03, DF04, FLG0)
         }
         LPN0--
         LPC0++
       }
     }
```

```
 If ((Arg2 & 0x5FFF))
 {
  LPN0 = 0x10LPC0 = 0x00 While (LPN0)
   {
    Local6 = (0x01 \ll LPC0) /* \M488.LPC0 */
     If ((Arg2 & Local6))
     {
      Local5 = M487 (LPC0)
       Local7 = M485 (Arg0, DF00, Local5, DF02, DF03, DF04, FLG0)
     }
     LPN0--
     LPC0++
   }
 }
 If ((Arg3 & 0x5FFF))
 {
  LPN0 = 0x10LPC0 = 0x00 While (LPN0)
   {
    Local6 = (0x01 \ll LPC0) /* \M488.LPC0 */
     If ((Arg3 & Local6))
     {
   Local5 = M487 (LPC0)
       Local7 = M485 (Arg0, DF00, DF01, Local5, DF03, DF04, FLG0)
     }
     LPN0--
     LPC0++
   }
 }
 If ((Arg4 & 0x5FFF))
 {
  LPN0 = 0x10LPC0 = 0x00 While (LPN0)
   {
    Local6 = (0x01 \ll LPC0) /* \M488.LPC0 */
     If ((Arg4 & Local6))
     {
      Local5 = M487 (LPC0)
```

```
 Local7 = M485 (Arg0, DF00, DF01, DF02, Local5, DF04, FLG0)
         }
         LPN0--
         LPC0++
       }
    }
    If ((Arg5 & 0x5FFF))
    {
     LPN0 = 0x10LPC0 = 0x00 While (LPN0)
       {
        Local6 = (0x01 \ll LPC0) /* \M488.LPC0 */
         If ((Arg5 & Local6))
         {
          Local5 = M487 (LPC0)
           Local7 = M485 (Arg0, DF00, DF01, DF02, DF03, Local5,
 FLG0)
         }
         LPN0--
         LPC0++
       }
    }
    Return (Local7)
  }
  Method (M489, 3, NotSerialized)
  {
   Local0 = ObjectType (Arg1) Local1 = ObjectType (Arg2)
   If ((Local0 != Local1)) {
      ERR (Arg0, Z064, __LINE__, 0x00, 0x00, Local0, Local1)
    }
   ElseIf ((Arg1 != Arg2)) {
      ERR (Arg0, Z064, __LINE__, 0x00, 0x00, Arg1, Arg2)
    }
  }
  /* Verify result */
 /* <name>,<results>,<result>,<index of result pair> */
  Method (M48A, 4, NotSerialized)
  {
```

```
Local0 = (Arg3 * 0x02) Local7 = DerefOf (Arg1 [Local0])
    Local0++
    Local6 = DerefOf (Arg1 [Local0])
    If (F64)
    {
     If ((Arg2 != Local7)) {
        ERR (Arg0, Z064, __LINE__, 0x00, 0x00, Arg2, Local7)
       }
    }
   ElseIf ((Arg2 != Local6)) {
      ERR (Arg0, Z064, __LINE__, 0x00, 0x00,
 Arg2, Local6)
    }
  }
  /* Integer two operands operation */
 /* <operation>,<type of first operand> */
  /* */
  /* NOTE: now it work only by particular parts, */
  /* all together produce crashes. Uncomment */
 /* in future. */
  Method (M48B, 2, NotSerialized)
  {
   /* X - Integer */ Local7 = M485 (Arg0, Arg1, 0x0100, 0x00, 0x00, 0x00, 0x00)
   /* X - String */Local7 = M485 (Arg0, Arg1, 0x0200, 0x00, 0x00, 0x00, 0x01)
    Local7 = M485 (Arg0, Arg1, 0x0201, 0x00, 0x00, 0x00, 0x02)
    Local7 = M485 (Arg0, Arg1, 0x0202, 0x00, 0x00, 0x00, 0x03)
   Local7 = M485 (Arg0, Arg1, 0x0203, 0x00, 0x00, 0x00, 0x04)
    Local7 = M485 (Arg0, Arg1, 0x0204, 0x00, 0x00, 0x00, 0x05)
   Local7 = M485 (Arg0, Arg1, 0x0205, 0x00, 0x00, 0x00, 0x06)
   Local7 = M485 (Arg0, Arg1, 0x0206, 0x00, 0x00, 0x00, 0x07)
    Local7 = M485 (Arg0, Arg1, 0x0207, 0x00, 0x00, 0x00, 0x08)
   Local7 = M485 (Arg0, Arg1, 0x0208, 0x00, 0x00, 0x00, 0x09)
    Local7 = M485 (Arg0, Arg1, 0x0209, 0x00, 0x00, 0x00, 0x0A)
   Local7 = M485 (Arg0, Arg1, 0x020A, 0x00, 0x00, 0x00, 0x0B)
    Local7 = M485 (Arg0, Arg1, 0x020B, 0x00, 0x00, 0x00, 0x0C)
   Local7 = M485 (Arg0, Arg1, 0x020C, 0x00, 0x00, 0x00, 0x0D)
   Local7 = M485 (Arg0, Arg1, 0x020D, 0x00, 0x00, 0x00, 0x0E)
   Local7 = M485 (Arg0, Arg1, 0x020E, 0x00, 0x00, 0x00, 0x0F)
   Local7 = M485 (Arg0, Arg1, 0x020F, 0x00, 0x00, 0x00, 0x10)
```
Local7 = M485 (Arg0, Arg1, 0x0210, 0x00, 0x00, 0x00, 0x11) /\* X - Buffer \*/

Local7 = M485 (Arg0, Arg1, 0x0300, 0x00, 0x00, 0x00, 0x12) Local7 = M485 (Arg0, Arg1, 0x0301, 0x00, 0x00, 0x00, 0x13) Local7 = M485 (Arg0, Arg1, 0x0302, 0x00, 0x00, 0x00, 0x14) Local7 = M485 (Arg0, Arg1, 0x0303, 0x00, 0x00, 0x00, 0x15) Local7 = M485 (Arg0, Arg1, 0x0304, 0x00, 0x00, 0x00, 0x16) Local7 = M485 (Arg0, Arg1, 0x0305, 0x00, 0x00, 0x00, 0x17)

 Local7 = M485 (Arg0, Arg1, 0x0306, 0x00, 0x00, 0x00, 0x18) Local7 = M485 (Arg0, Arg1, 0x0307, 0x00, 0x00, 0x00, 0x19) Local7 = M485 (Arg0, Arg1, 0x0308, 0x00, 0x00, 0x00, 0x1A)  $/* X - Field Unit */$ 

 Local7 = M485 (Arg0, Arg1, 0x0500, 0x00, 0x00, 0x00, 0x1B) Local7 = M485 (Arg0, Arg1, 0x0501, 0x00, 0x00, 0x00, 0x1C) Local7 = M485 (Arg0, Arg1, 0x0502, 0x00, 0x00, 0x00, 0x1D) Local7 = M485 (Arg0, Arg1, 0x0503, 0x00, 0x00, 0x00, 0x1E) Local7 = M485 (Arg0, Arg1, 0x0504, 0x00, 0x00, 0x00, 0x1F) Local7 = M485 (Arg0, Arg1, 0x0505, 0x00, 0x00, 0x00, 0x20) Local7 = M485 (Arg0, Arg1, 0x0506, 0x00, 0x00, 0x00, 0x21) Local7 = M485 (Arg0, Arg1, 0x0507, 0x00, 0x00, 0x00, 0x22) Local7 = M485 (Arg0, Arg1, 0x0508, 0x00, 0x00, 0x00, 0x23) Local7 = M485 (Arg0, Arg1, 0x0509, 0x00, 0x00, 0x00, 0x24) Local7 = M485 (Arg0, Arg1, 0x050A, 0x00, 0x00, 0x00, 0x25) /\* X - Buffer Field \*/

Local7 = M485 (Arg0, Arg1, 0x0E00, 0x00, 0x00, 0x00, 0x26) Local7 = M485 (Arg0, Arg1, 0x0E01, 0x00, 0x00, 0x00, 0x27) Local7 = M485 (Arg0, Arg1, 0x0E02, 0x00, 0x00, 0x00, 0x28) Local7 = M485 (Arg0, Arg1, 0x0E03, 0x00, 0x00, 0x00, 0x29) Local7 = M485 (Arg0, Arg1, 0x0E04, 0x00, 0x00, 0x00, 0x2A) Local7 = M485 (Arg0, Arg1, 0x0E05, 0x00, 0x00, 0x00, 0x2B) Local7 = M485 (Arg0, Arg1, 0x0E06, 0x00, 0x00, 0x00, 0x2C) Local7 = M485 (Arg0, Arg1, 0x0E07, 0x00, 0x00, 0x00, 0x2D) Local7 = M485 (Arg0, Arg1, 0x0E08, 0x00, 0x00, 0x00, 0x2E) Local7 = M485 (Arg0, Arg1, 0x0E09, 0x00, 0x00, 0x00, 0x2F) Local7 = M485 (Arg0, Arg1, 0x0E0A, 0x00, 0x00, 0x00, 0x30)

```
 }
```

```
 /* Return element of Package */
```

```
 /* <Package>,<index of elements-pair> */
```

```
 /* pair: {F64-element, F32-element} */
```

```
 Method (M48C, 2, NotSerialized)
```

```
 {
```

```
Local0 = (Arg1 * 0x02)
```

```
 If (F64)
   {
      Local7 = DerefOf (Arg0 [Local0])
    }
   Else
   {
     Local0++
     Local7 = DerefOf (Arg0 [Local0])
   }
   Return (Local7)
 }
 /* arg0 - opcode of operation */
 /* */
 /* arg1 - type of 0-th argument */
 /* arg2 - type of 1-th argument */
/* arg3 - type of 2-th argument */ /* arg4 - type of 3-th argument */
 /* */
 /* arg5 - expected 64-bit result */
 /* arg6 - expected 32-bit result */
 Method (M48D, 7, Serialized)
 {
   Name (TS, "m48d")
   Name (TMP0, 0x00)
   If (0x00)
   {
      Debug = "##################################################################"
     Debug = Arg6 }
   Name (EX00, 0x00)
   If (F64)
   {
     Local0 = ObjectType (Arg5)If ((Local0 == 0x02)) {
       If ((Arg5 == "Exc") {
         EX00 = 0x01 }
      }
   }
   Else
   {
     Local0 = ObjectType
```

```
 (Arg6)
      If ((Local0 == 0x02)) {
        If ((Arg6 == "Exc")) {
           EX00 = 0x01 }
       }
     }
    Local7 = 0x00 /* m482: */
     /* */
     /* arg0-arg4 - parameters of operators */
    /* arg5 - miscellaneous */ /* arg6 - opcode of operation */
    Local0 = M484 (Arg1)Local1 = M484 (Arg2)Local2 = M484 (Arg3) Local3 = M484 (Arg4)
     If (EX00)
     {
      \text{TMPO} = \text{FLG2} /* \text{FLG2} */
       CH03 (TS, Z064, __LINE__, 0x00, 0x00)
     }
     Local7 = M482 (Local0, Local1, Local2, Local3, 0x00, TMP0, Arg0)
     If (EX00)
     {
       CH04 (__METHOD__, 0x00, 0xFF, Z064, __LINE__, 0x00, 0x00)
     }
    ElseIf /* Verify the result */(F64)
     {
       M489 (TS, Local7, Arg5)
     }
     Else
     {
       M489 (TS, Local7, Arg6)
     }
     Return
 (Local7)
   }
Found in path(s):
* /opt/cola/permits/1938739736_1710926132.5875804/0/acpica-master-3-zip/acpica-
```
master/tests/aslts/src/runtime/common/conversion/oproc.asl No license file was found, but licenses were detected in source scan.

/\*

\* Some or all of this work - Copyright (c) 2006 - 2021, Intel Corp.

\* All rights reserved.

\*

\* Redistribution and use in source and binary forms, with or without modification,

\* are permitted provided that the following conditions are met:

\*

\* Redistributions of source code must retain the above copyright notice,

\* this list of conditions and the following disclaimer.

\* Redistributions in binary form must reproduce the above copyright notice,

\* this list of conditions and the following disclaimer in the documentation

\* and/or other materials provided with the distribution.

\* Neither the name of Intel Corporation nor the names of its contributors

\* may be used to endorse or promote products derived from this software

\* without specific prior written permission.

\*

 \* THIS SOFTWARE IS PROVIDED BY THE COPYRIGHT HOLDERS AND CONTRIBUTORS "AS IS"

\* AND ANY EXPRESS OR IMPLIED WARRANTIES, INCLUDING, BUT NOT LIMITED TO, THE

\* IMPLIED WARRANTIES OF MERCHANTABILITY AND FITNESS FOR A PARTICULAR PURPOSE

\* ARE DISCLAIMED. IN NO EVENT SHALL THE COPYRIGHT OWNER OR CONTRIBUTORS BE

 \* LIABLE FOR ANY DIRECT, INDIRECT, INCIDENTAL, SPECIAL, EXEMPLARY, OR **CONSEQUENTIAL** 

 \* DAMAGES (INCLUDING, BUT NOT LIMITED TO, PROCUREMENT OF SUBSTITUTE GOODS OR SERVICES;

 \* LOSS OF USE, DATA, OR PROFITS; OR BUSINESS INTERRUPTION) HOWEVER CAUSED AND ON ANY

\* THEORY OF LIABILITY, WHETHER IN CONTRACT, STRICT LIABILITY, OR TORT (INCLUDING

\* NEGLIGENCE OR OTHERWISE) ARISING IN ANY WAY OUT OF THE USE OF THIS SOFTWARE,

\* EVEN IF ADVISED OF THE POSSIBILITY OF SUCH DAMAGE.

\*/

Include ("../../../../runtime/collections/functional/external/external.asl")

Found in path(s):

\* /opt/cola/permits/1938739736\_1710926132.5875804/0/acpica-master-3-zip/acpicamaster/tests/aslts/src/runtime/collections/functional/external/DECL.asl No license file was found, but licenses were detected in source scan.

/\*

\* Some or all of this work - Copyright (c) 2006 - 2021, Intel Corp.

\* All rights reserved.

\*

\* Redistribution and use in source and binary forms, with or without modification,

\* are permitted provided that the following conditions are met:

\*

\* Redistributions of source code must retain the above copyright notice,

\* this list of conditions and the following disclaimer.

- \* Redistributions in binary form must reproduce the above copyright notice,
- \* this list of conditions and the following disclaimer in the documentation

\* and/or other materials provided with the distribution.

\* Neither the name of Intel Corporation nor the names of its contributors

\* may be used to endorse or promote products derived from this software

\* without specific prior written permission.

\*

\* THIS SOFTWARE IS PROVIDED BY THE COPYRIGHT HOLDERS AND CONTRIBUTORS "AS IS"

\* AND ANY EXPRESS OR IMPLIED WARRANTIES, INCLUDING, BUT NOT

LIMITED TO, THE

\* IMPLIED WARRANTIES OF MERCHANTABILITY AND FITNESS FOR A PARTICULAR PURPOSE

\* ARE DISCLAIMED. IN NO EVENT SHALL THE COPYRIGHT OWNER OR CONTRIBUTORS BE

\* LIABLE FOR ANY DIRECT, INDIRECT, INCIDENTAL, SPECIAL, EXEMPLARY, OR CONSEQUENTIAL \* DAMAGES (INCLUDING, BUT NOT LIMITED TO, PROCUREMENT OF SUBSTITUTE GOODS OR SERVICES;

\* LOSS OF USE, DATA, OR PROFITS; OR BUSINESS INTERRUPTION) HOWEVER CAUSED AND ON ANY

\* THEORY OF LIABILITY, WHETHER IN CONTRACT, STRICT LIABILITY, OR TORT (INCLUDING \* NEGLIGENCE OR OTHERWISE) ARISING IN ANY WAY OUT OF THE USE OF THIS SOFTWARE, \* EVEN IF ADVISED OF THE POSSIBILITY OF SUCH DAMAGE.

\*/

DefinitionBlock( "gr3.aml", // Output filename "DSDT", // Signature 0x02, // DSDT Revision "Intel", // OEMID "Many", // TABLE ID 0x00000001 // OEM Revision  $\left( \right)$ 

 Name(i000, 0x12345678) Name(s000, "12345678") Name(b000, Buffer() {1,2,3,4,5})

 Name(i001, 0x12345678) Name(s001, "12345678") Name(b001, Buffer() {1,2,3,4,5})

 Name(i002, 0x12345678) Name(s002, "12345678") Name(b002, Buffer() {1,2,3,4,5})

 Name(i003, 0x12345678)

 Name(s003, "12345678") Name(b003, Buffer() {1,2,3,4,5})

```
	Method(mm03)
	{
 		Store("Store to NamedX with the proper conversion", Debug)
 		Store("mm03 started", Debug)
 		Store(i000, i001)
 		Store(i000, s001)
 		Store(i000, b001)
 		Store(s000, i002)
 		Store(s000, s002)
 		Store(s000, b002)
 		Store(b000, i003)
 		Store(b000, s003)
 		Store(b000, b003)
 		Store("mm03 finished", Debug)
	}
	Method(MAIN)
	{
 		mm03()
	}
}
Found in path(s):
```
\* /opt/cola/permits/1938739736\_1710926132.5875804/0/acpica-master-3-zip/acpicamaster/tests/aslts/doc/StoreCopyTestPrototype/gr3.asl No license file was found, but licenses were detected in source scan.

/\*

```
* Some or all of this work - Copyright (c) 2006 - 2021, Intel Corp.
```

```
* All rights reserved.
```
\*

```
* Redistribution and use in source and binary forms, with or without modification,
```

```
* are permitted provided that the following conditions are met:
```
\*

```
* Redistributions of source code must retain the above copyright notice,
```

```
* this list of conditions and the following disclaimer.
```
\* Redistributions in binary form must reproduce the above copyright notice,

```
* this list of conditions and the following disclaimer in the documentation
```

```
* and/or other materials provided with the distribution.
```
\* Neither the name of Intel Corporation nor the names of its contributors

\* may be used to endorse or promote products derived from this software

\* without specific prior written permission.

\*

\* THIS SOFTWARE IS PROVIDED BY THE COPYRIGHT HOLDERS AND CONTRIBUTORS "AS IS" \* AND ANY EXPRESS OR IMPLIED WARRANTIES, INCLUDING, BUT NOT

LIMITED TO, THE

\* IMPLIED WARRANTIES OF MERCHANTABILITY AND FITNESS FOR A PARTICULAR PURPOSE \* ARE DISCLAIMED. IN NO EVENT SHALL THE COPYRIGHT OWNER OR CONTRIBUTORS BE \* LIABLE FOR ANY DIRECT, INDIRECT, INCIDENTAL, SPECIAL, EXEMPLARY, OR CONSEQUENTIAL \* DAMAGES (INCLUDING, BUT NOT LIMITED TO, PROCUREMENT OF SUBSTITUTE GOODS OR SERVICES;

\* LOSS OF USE, DATA, OR PROFITS; OR BUSINESS INTERRUPTION) HOWEVER CAUSED AND ON ANY

\* THEORY OF LIABILITY, WHETHER IN CONTRACT, STRICT LIABILITY, OR TORT (INCLUDING \* NEGLIGENCE OR OTHERWISE) ARISING IN ANY WAY OUT OF THE USE OF THIS SOFTWARE, \* EVEN IF ADVISED OF THE POSSIBILITY OF SUCH DAMAGE. \*/

DefinitionBlock(

 "B77.aml", // Output filename "DSDT", // Signature 0x02, // DSDT Revision "Intel", // OEMID "Many", // TABLE ID 0x00000001 // OEM Revision  $\left( \begin{array}{c} 1 \end{array} \right)$ 

 // All declarations Include("../../../../../runtime/cntl/DECL\_5UP.asl") Include("../../../../../runtime/collections/bdemo/ACPICA/0077/DECL.asl")

 Method(MAIN)

{

 // Initialization STRT(0)

 // Run verification methods Include("../../../../../runtime/collections/bdemo/ACPICA/0077/RUN.asl")

```
		// Final actions
		Store(FNSH(), Local7)
```

```
		return (Local7)
	}
```
}

Found in path(s):

\* /opt/cola/permits/1938739736\_1710926132.5875804/0/acpica-master-3-zip/acpicamaster/tests/aslts/src/runtime/collections/bdemo/ACPICA/0077/MAIN.asl No license file was found, but licenses were detected in source scan.

/\*

\* Some or all of this work - Copyright (c) 2006 - 2021, Intel Corp.

\* All rights reserved.

 $*$ 

- \* Redistribution and use in source and binary forms, with or without modification,
- \* are permitted provided that the following conditions are met:

 $*$ 

- \* Redistributions of source code must retain the above copyright notice,
- \* this list of conditions and the following disclaimer.
- \* Redistributions in binary form must reproduce the above copyright notice,
- \* this list of conditions and the following disclaimer in the documentation
- \* and/or other materials provided with the distribution.
- \* Neither the name of Intel Corporation nor the names of its contributors
- \* may be used to endorse or promote products derived from this software
- \* without specific prior written permission.

 $*$ 

\* THIS SOFTWARE

IS PROVIDED BY THE COPYRIGHT HOLDERS AND CONTRIBUTORS "AS IS"

\* AND ANY EXPRESS OR IMPLIED WARRANTIES, INCLUDING, BUT NOT LIMITED TO, THE

\* IMPLIED WARRANTIES OF MERCHANTABILITY AND FITNESS FOR A PARTICULAR PURPOSE

\* ARE DISCLAIMED. IN NO EVENT SHALL THE COPYRIGHT OWNER OR CONTRIBUTORS BE

 \* LIABLE FOR ANY DIRECT, INDIRECT, INCIDENTAL, SPECIAL, EXEMPLARY, OR CONSEQUENTIAL

 \* DAMAGES (INCLUDING, BUT NOT LIMITED TO, PROCUREMENT OF SUBSTITUTE GOODS OR SERVICES;

 \* LOSS OF USE, DATA, OR PROFITS; OR BUSINESS INTERRUPTION) HOWEVER CAUSED AND ON ANY

\* THEORY OF LIABILITY, WHETHER IN CONTRACT, STRICT LIABILITY, OR TORT (INCLUDING

- \* NEGLIGENCE OR OTHERWISE) ARISING IN ANY WAY OUT OF THE USE OF THIS SOFTWARE,
- \* EVEN IF ADVISED OF THE POSSIBILITY OF SUCH DAMAGE.

\*/

If (STTT ("Demo of bug 98", TCLD, 0x62, W017))

```
 {
```

```
 SRMT ("me52")
 ME52 ()
 If (Y176)
```
{

/\*

\* Method me52 is enough to identify this bug,

```
 * so don't set up BLOCKED for this me58.
```

```
 * me58 will be added after bug-176 fixing.
```
\*/

```
 SRMT ("me58")
   ME58 ()
 }
```
## FTTT()

}

Found in path(s):

\* /opt/cola/permits/1938739736\_1710926132.5875804/0/acpica-master-3-zip/acpicamaster/tests/aslts/src/runtime/collections/bdemo/ACPICA/0098/RUN.asl No license file was found, but licenses were detected in source scan.

/\*

\* Some or all of this work - Copyright (c) 2006 - 2021, Intel Corp.

\* All rights reserved.

\*

\* Redistribution and use in source and binary forms, with or without modification,

\* are permitted provided that the following conditions are met:

\*

\* Redistributions of source code must retain the above copyright notice,

\* this list of conditions and the following disclaimer.

\* Redistributions in binary form must reproduce the above copyright notice,

\* this list of conditions and the following disclaimer in the documentation

\* and/or other materials provided with the distribution.

\* Neither the name of Intel Corporation nor the names of its contributors

\* may be used to endorse or promote products derived from this software

\* without specific prior written permission.

\*

 \* THIS SOFTWARE IS PROVIDED BY THE COPYRIGHT HOLDERS AND CONTRIBUTORS "AS IS"

\* AND ANY EXPRESS OR IMPLIED WARRANTIES, INCLUDING, BUT NOT LIMITED TO, THE

\* IMPLIED WARRANTIES OF MERCHANTABILITY AND FITNESS FOR A PARTICULAR PURPOSE

\* ARE DISCLAIMED. IN NO EVENT SHALL THE COPYRIGHT OWNER OR CONTRIBUTORS BE

 \* LIABLE FOR ANY DIRECT, INDIRECT, INCIDENTAL, SPECIAL, EXEMPLARY, OR CONSEQUENTIAL

 \* DAMAGES (INCLUDING, BUT NOT LIMITED TO, PROCUREMENT OF SUBSTITUTE GOODS OR SERVICES;

 \* LOSS OF USE, DATA, OR PROFITS; OR BUSINESS INTERRUPTION) HOWEVER CAUSED AND ON ANY

\* THEORY OF LIABILITY, WHETHER IN CONTRACT, STRICT LIABILITY, OR TORT (INCLUDING

\* NEGLIGENCE OR OTHERWISE) ARISING IN ANY WAY OUT OF THE USE OF THIS SOFTWARE,

\* EVEN IF ADVISED OF THE POSSIBILITY OF SUCH DAMAGE.

 \*/ /\*

\* Bug 182:

\*

\* SUMMARY: Exception on a specific declarations of objects of the same name

\*

```
(no exception is expected here because id23 has already
   * been defined at the first use of it).
   */
  Name (ID23, 0xABCD0000)
  Method (MF78, 0, Serialized)
   {
    CH03 (__METHOD__, 0x00, __LINE__, 0x00, 0x00)
   If ((ID23 != 0xABCD0000)) {
       ERR (__METHOD__, ZFFF, __LINE__, 0x00, 0x00, ID23, 0xABCD0000)
     }
    Name (ID23, 0xABCD0001)
   If ((ID23 != 0xABCD0001)) {
       ERR (__METHOD__, ZFFF, __LINE__, 0x00, 0x00, ID23, 0xABCD0001)
     }
    CH03 (__METHOD__, 0x00, __LINE__, 0x00, 0x00)
   }
  /*
   * ATTENTION: i9z8 should be unique in the namespace,
   * not declared somewhere else in the NS tree.
   */
  Method (MF85, 0, Serialized)
   {
    CH03 (__METHOD__, 0x00, __LINE__, 0x00, 0x00)
   If ((19Z8 = 0 \times ABCDO001)) {
       ERR (__METHOD__, ZFFF, __LINE__, 0x00, 0x00, I9Z8, 0xABCD0001)
     }
    Name (I9Z8, 0xABCD0001)
    CH04 (__METHOD__, 0x00, 0xFF, 0x00, __LINE__, 0x00, 0x00)
   }
Found in path(s):
```
\* /opt/cola/permits/1938739736\_1710926132.5875804/0/acpica-master-3-zip/acpicamaster/tests/aslts/src/runtime/collections/bdemo/ACPICA/0182/DECL.asl No license file was found, but licenses were detected in source scan.

## /\*

\* Some or all of this work - Copyright (c) 2006 - 2021, Intel Corp.

\* All rights reserved.

\*

\* Redistribution and use in source and binary forms, with or without modification,

\* are permitted provided that the following conditions are met:

\*

\* Redistributions of source code must retain the above copyright notice,

\* this list of conditions and the following disclaimer.

\* Redistributions in binary form must reproduce the above copyright notice,

\* this list of conditions and the following disclaimer in the documentation

\* and/or other materials provided with the distribution.

\* Neither the name of Intel Corporation nor the names of its contributors

\* may be used to endorse or promote products derived from this software

\* without specific prior written permission.

\*

```
* THIS SOFTWARE IS PROVIDED BY THE COPYRIGHT HOLDERS AND CONTRIBUTORS "AS IS"
* AND ANY EXPRESS OR IMPLIED WARRANTIES, INCLUDING, BUT NOT
```
LIMITED TO, THE

\* IMPLIED WARRANTIES OF MERCHANTABILITY AND FITNESS FOR A PARTICULAR PURPOSE

\* ARE DISCLAIMED. IN NO EVENT SHALL THE COPYRIGHT OWNER OR CONTRIBUTORS BE

\* LIABLE FOR ANY DIRECT, INDIRECT, INCIDENTAL, SPECIAL, EXEMPLARY, OR CONSEQUENTIAL \* DAMAGES (INCLUDING, BUT NOT LIMITED TO, PROCUREMENT OF SUBSTITUTE GOODS OR SERVICES;

\* LOSS OF USE, DATA, OR PROFITS; OR BUSINESS INTERRUPTION) HOWEVER CAUSED AND ON ANY

\* THEORY OF LIABILITY, WHETHER IN CONTRACT, STRICT LIABILITY, OR TORT (INCLUDING \* NEGLIGENCE OR OTHERWISE) ARISING IN ANY WAY OUT OF THE USE OF THIS SOFTWARE, \* EVEN IF ADVISED OF THE POSSIBILITY OF SUCH DAMAGE. \*/

if (STTT("Demo of bug 232", TCLD, 232, W017)) { m160() } FTTT()

Found in path(s):

\* /opt/cola/permits/1938739736\_1710926132.5875804/0/acpica-master-3-zip/acpicamaster/tests/aslts/src/runtime/collections/bdemo/ACPICA/0232\_F\_OPTION/RUN.asl No license file was found, but licenses were detected in source scan.

/\*

\* Some or all of this work - Copyright (c) 2006 - 2021, Intel Corp.

\* All rights reserved.

\*

\* Redistribution and use in source and binary forms, with or without modification,

\* are permitted provided that the following conditions are met:

\*

- \* Redistributions of source code must retain the above copyright notice,
- \* this list of conditions and the following disclaimer.
- \* Redistributions in binary form must reproduce the above copyright notice,
- \* this list of conditions and the following disclaimer in the documentation
- \* and/or other materials provided with the distribution.

\* Neither the name of Intel Corporation nor the names of its contributors

\* may be used to endorse or promote products derived from this software

\* without specific prior written permission.

\*

\* THIS SOFTWARE

IS PROVIDED BY THE COPYRIGHT HOLDERS AND CONTRIBUTORS "AS IS"

\* AND ANY EXPRESS OR IMPLIED WARRANTIES, INCLUDING, BUT NOT LIMITED TO, THE

\* IMPLIED WARRANTIES OF MERCHANTABILITY AND FITNESS FOR A PARTICULAR PURPOSE

\* ARE DISCLAIMED. IN NO EVENT SHALL THE COPYRIGHT OWNER OR CONTRIBUTORS BE

 \* LIABLE FOR ANY DIRECT, INDIRECT, INCIDENTAL, SPECIAL, EXEMPLARY, OR CONSEQUENTIAL

 \* DAMAGES (INCLUDING, BUT NOT LIMITED TO, PROCUREMENT OF SUBSTITUTE GOODS OR SERVICES;

 \* LOSS OF USE, DATA, OR PROFITS; OR BUSINESS INTERRUPTION) HOWEVER CAUSED AND ON ANY

\* THEORY OF LIABILITY, WHETHER IN CONTRACT, STRICT LIABILITY, OR TORT (INCLUDING

- \* NEGLIGENCE OR OTHERWISE) ARISING IN ANY WAY OUT OF THE USE OF THIS SOFTWARE,
- \* EVEN IF ADVISED OF THE POSSIBILITY OF SUCH DAMAGE.

\*/

If (STTT ("Demo of bug 8", TCLD, 0x08, W017))

 $\overline{\phantom{a}}$ 

```
 SRMT ("mda5")
  MDA5 ()
 }
```
 $FTTT()$ 

## Found

in path(s):

```
* /opt/cola/permits/1938739736_1710926132.5875804/0/acpica-master-3-zip/acpica-
master/tests/aslts/src/runtime/collections/bdemo/ACPICA/0008/RUN.asl
No license file was found, but licenses were detected in source scan.
```
/\*

```
 * Some or all of this work - Copyright (c) 2006 - 2021, Intel Corp.
```
\* All rights reserved.

\*

\* Redistribution and use in source and binary forms, with or without modification,

\* are permitted provided that the following conditions are met:

\*

\* Redistributions of source code must retain the above copyright notice,

\* this list of conditions and the following disclaimer.

\* Redistributions in binary form must reproduce the above copyright notice,

\* this list of conditions and the following disclaimer in the documentation

\* and/or other materials provided with the distribution.

- \* Neither the name of Intel Corporation nor the names of its contributors
- \* may be used to endorse or promote products derived from this software
- \* without specific prior written permission.

 \* THIS SOFTWARE IS PROVIDED BY THE COPYRIGHT HOLDERS AND CONTRIBUTORS "AS IS"

\* AND ANY EXPRESS OR IMPLIED WARRANTIES, INCLUDING, BUT NOT LIMITED TO, THE

\* IMPLIED WARRANTIES OF MERCHANTABILITY AND FITNESS FOR A PARTICULAR PURPOSE

```
 * ARE DISCLAIMED. IN NO EVENT SHALL THE COPYRIGHT OWNER OR CONTRIBUTORS BE
```
 \* LIABLE FOR ANY DIRECT, INDIRECT, INCIDENTAL, SPECIAL, EXEMPLARY, OR **CONSEQUENTIAL** 

 \* DAMAGES (INCLUDING, BUT NOT LIMITED TO, PROCUREMENT OF SUBSTITUTE GOODS OR SERVICES;

 \* LOSS OF USE, DATA, OR PROFITS; OR BUSINESS INTERRUPTION) HOWEVER CAUSED AND ON ANY

\* THEORY OF LIABILITY, WHETHER IN CONTRACT, STRICT LIABILITY, OR TORT (INCLUDING

\* NEGLIGENCE OR OTHERWISE) ARISING IN ANY WAY OUT OF THE USE OF THIS SOFTWARE,

```
 * EVEN IF ADVISED OF THE POSSIBILITY OF SUCH DAMAGE.
```
\*

```
 */
  /*
   * Run only for the Worker threads,
   * they wait there for the Control
   * thread says 'all is ready',
   * 'go further'.
 *
   * arg0 - Index of current thread
   */
  Method (M116, 1, NotSerialized)
  {
     While
 (0x01)
     {
       If (CTL0)
        {
          /* Control thread says 'all is ready' */
          Break
        }
       M201 (Arg0, VB03, "Sleep, waiting for Control thread")
       M206 (Arg0, SL01)
     }
  }
  /*
   * Infinite loop of the Worker Threads
 *
   * arg0 - number of threads
   * arg1 - ID of current thread
   * arg2 - Index of current thread
   * arg3 - the depth of recursion of call
```

```
 */
  Method (M101, 4, Serialized)
 {
     /*
      * These internal variables are specified only to show that
      * recursive calls to methods having internal declarations
      * (as well as Switch operators) of objects works.
      */
     Name (I000, 0xABCD0000)
     Name (I001, 0xABCD0001)
     Name (I002, 0xABCD0002)
     Name (I003, 0xABCD0003)
    Local0 = DerefOf(BS04 [Arg2]) If (Local0)
     {
      Return (\frac{4}{5} Go everywhere to the exit to "Terminate"
 thread" */
Zero)
     }
     /* Wait for Control thread saying 'go further' */
     M116 (Arg2)
     /*
      * Local0 - command for worker to be executed
* * Local7 - non-zero means to do break after
      * confirming "I see zero do00".
      * Keep Local7 zero otherwise.
      */
    Local7 = 0x00 While (0x01)
     {
      If ((Arg2 >= Arg0)) {
          SE00 (Arg2, ER06, "Error er06")
        }
       /* Determine the command for particular thread */
      Local0 = C100 /* \setminus C100 */
       /* Control thread allows for worker threads to fulfill their commands */
```

```
 If (DO00)
```
{

```
Local1 = DerefOf(BS01 [Arg2]) /* This thread doesn't yet fulfill its command */
```

```
 If (!Local1)
   {
      /* Command to be fulfilled */
      Local0 = DerefOf (BS00 [Arg2])
    }
   /* Unnecessary */
   If (!DO00)
   {
     Local0 = C100 /* \setminus C100 */
   }
 }
 If (!DO00)
 {
   Local1 = DerefOf (BS02 [Arg2])
   If (!Local1)
   {
      /* Worker thread reports: "I see zero do00" */
      BS02 [Arg2] = RS00 /* \RS00 */
      If (Local7)
      {
        M201 (Arg2, VB03, "Break completed: exit invinitive loop")
        Break
      }
   }
 }
 Switch (Local0)
 {
   Case (0xF0)
   {
      /* c100 (Idle thread) */
      /*
      * This command is fulfilled by worker thread
      * without directive of Control thread.
      */
      M201 (Arg2, VB03, "Sleep")
      M206 (Arg2, SL01)
     BS03 [Arg2] = C100 /* \C100 */
   }
   Case (0xF1)
   {
      /* c101 */
```

```
 M201 (Arg2, VB03, "Break started")
           BS01 [Arg2] = C101 /* \C101 */
            /*
             * se00(3, 0x12345, "")
            \ast break
 *
             * Note:
             * Non-zero Local7 means to do break after
             * confirming "I see zero do00".
             * Keep Local7 zero in all other entries.
             */
           Local7 = 0x01 }
         Case (0xF2)
          {
            /* c102 */
            M201 (Arg2, VB03, "Sleep, command")
            M206 (Arg2, SL01)
           BS01 [Arg2] = C102 /* \C102 */
          }
         Case (0xF3)
          {
      /* c103 */
            M201 (Arg2, VB03, "Acquire/Release")
            /*
             * Local1 - Level of mutex
             * Local2 - number of Levels of mutexes (only 1 here)
             * Local3 - Index of mutex
             * Local4 - number of mutexes of the same level
             */
           Local1 = DereffOf (P200 [Arg2]) /* Local2 - number of Levels of mutexes is 1 here, not used */
           Local3 =DerefOf (P202 [Arg2])
           Local4 = DerefOf (P203 [Arg2]) While (Local4)
\{ /* Acquire */
              Local7 = M310 (Arg1, Arg2, Local1, Local3, 0x00, 0x00, 0x01)
              If (!Local7)
\left\{ \begin{array}{c} 1 & 1 \\ 1 & 1 \end{array} \right\} /* Release */
```

```
 M311 (Arg1, Arg2, Local1, Local3, 0x00, 0x01)
 }
      Local4--
             Local3++
           }
          BS01 [Arg2] = C103 /* \C103 */
          Local7 = 0x00 /* keep Local7 zero */
         }
        Case (0xF4)
         {
           /* c104 */
           M201 (Arg2, VB03, "c104")
           /*
           * Local1 - Level of mutex
           * Local2 - number of Levels of mutexes (only 1 here)
           * Local3 - Index of mutex
           * Local4 - number of mutexes of the same level
           */
           /* Acquire mutexes from 0 up to 15 level */
          Local2 = MAX0 /* MAX0 */
          Local1 = 0x00 While (Local2)
 {
            Local3 = DerefOf (P202 [Arg2])Local4 = DerefOf (P203 [Arg2]) While (Local4)
 {
       M310 (Arg1, Arg2, Local1, Local3, 0x00, 0x00, 0x01)
               Local4--
               Local3++
 }
             Local2--
             Local1++
           }
           /* Levels - in the inverse order */
           /* Release mutexes from 15 down t0 0 level */
          Local2 = MAX0 /* MAX0 */
          Local1 = (MAX0 - 0x01) While (Local2)
           {
            Local3 = Dereff (P202 [Arg2])
```

```
 Local4 = DerefOf (P203 [Arg2])
                 /* Indexes - in the inverse order too */
                Local3 += Local4 Local3--
                 While (Local4)
 {
                    M311 (Arg1, Arg2, Local1, Local3, 0x00, 0x01)
                    Local4--
                    Local3--
       }
                 Local2--
                 Local1--
              }
             BS01 [Arg2] = C104 /* \C104 */
           }
           Case (0xF5)
           {
              /* c105 */
              M201 (Arg2, VB03, "Example 0")
             Local1 = 0x0A While (Local1)
              {
                 Switch (Arg2)
 {
                    Case (0x02)
\{ C0AB (Arg1, Arg2)
 }
                   Case (0x04)\{ C0AB (Arg1, Arg2)
 }
                   Case (0x06)\{ C0AB (Arg1, Arg2)
 }
                    Default
\left\{ \begin{array}{ccc} 1 & 0 & 0 \\ 0 & 0 & 0 \\ 0 & 0 & 0 \\ 0 & 0 & 0 \\ 0 & 0 & 0 \\ 0 & 0 & 0 \\ 0 & 0 & 0 \\ 0 & 0 & 0 \\ 0 & 0 & 0 \\ 0 & 0 & 0 \\ 0 & 0 & 0 \\ 0 & 0 & 0 \\ 0 & 0 & 0 \\ 0 & 0 & 0 & 0 \\ 0 & 0 & 0 & 0 \\ 0 & 0 & 0 & 0 \\ 0 & 0 & 0 & 0 & 0 \\ 0 & 0 & 0 & 0 & 0 \\ 0 & 0 & 0 & 0 & 0 \\ 0 & 0 & 0 & 0 C0A2 (Arg1, Arg2, 0x01, 0x01, 0x01)
 }
 }
```

```
 Local1--
           }
          BS01 [Arg2] = C105 /* \C105 */
         }
         Case (0xF6)
         {
           /* c106 */
           M201 (Arg2, VB03, "Acquire specified set of mutexes")
           /*
            * Local0 - auxiliary
            * Local1 - Level of mutex
            * Local2 - number of Levels of mutexes (only 1 here)
            * Local3 - Index of mutex
            * Local4 - number of mutexes of the same level
            * Local5 - non-zero means that we generate exceptional condition
            * Local6 - opcode of TimeOutValue
            * Local7 - auxiliary
            */
           Local1 = DerefOf (P200 [Arg2])
          Local2 = DerefOf (P201 [Arg2]) While (Local2)
 {
            Local3 = DerefOf (P202 [Arg2]) Local4 = DerefOf (P203 [Arg2])
            Local5 = DerefOf (P204 [Arg2]) Local6 = DerefOf (P205 [Arg2])
              While (Local4)
 {
                Local7 = M111 (Arg1, Arg2, Local5, "Acquire")
                Local0 = M310 (Arg1, Arg2, Local1, Local3, Local7, Local6, 0x01)
                M112 (Arg1, Arg2, Local5, Local0)
                Local4--
                Local3++
 }
             Local2--
             Local1++
 }
          BS01 [Arg2] = C106 /* \C106 */
          Local7 = 0x00 /* keep Local7 zero */
         }
         Case (0xF7)
         {
```

```
 /* c107 */
```

```
 M201 (Arg2, VB03, "Release specified
 set of mutexes")
           /*
            * Local1 - Level of mutex
            * Local2 - number of Levels of mutexes (only 1 here)
            * Local3 - Index of mutex
            * Local4 - number of mutexes of the same level
            * Local5 - non-zero means that we generate exceptional condition
            * Local7 - auxiliary
            */
          Local1 = DerefOf (P200 [Arg2])Local2 = DerefOf (P201 [Arg2]) /* Levels - in the inverse order */
          Local1 += Local2 Local1--
           While (Local2)
           {
             Local3 = DerefOf (P202 [Arg2]) Local4 = DerefOf (P203 [Arg2])
             Local5 = DerefOf (P204 [Arg2]) /* Indexes - in the inverse order too */
             Local3 += Local4 Local3--
              While (Local4)
 {
               Local7 = M111 (Arg1, Arg2, Local5, "Release") M311 (Arg1, Arg2, Local1, Local3, Local7, 0x01)
                M112 (Arg1, Arg2, Local5, 0x00)
                Local4--
                Local3--
 }
              Local2--
              Local1--
           }
          BS01 [Arg2] = C107 /* \C107 */
          Local7 = 0x00 /* keep Local7 zero */
         }
         Case (0xF8)
         {
           /* c108 */
```

```
 M201 (Arg2, VB03, "Terminate thread")
          BS04 [Arg2] = 0x01 Break
         }
         Case (0xF9)
         {
           /* c109 */
           If (!Arg3)
 {
              M201 (Arg2, VB03,
 "Invoke Serialized method")
              M8FC (Arg0, Arg1, Arg2)
            }
           Else
 {
              /*
               * Only after falling down to the second recurcive call
               * to m101 report that you are completed c109 command and
               * ready handle following commands.
               */
              M201 (Arg2, VB03, "Recursive call to m101 for \'Invoke Serialized method\'")
             BS01 [Arg2] = C109 /* \C109 */
            }
         }
         Case (0xFA)
         {
           /* c10a */
           If (!Arg3)
            {
              M201 (Arg2, VB03, "Invoke non-serialized method, use Mutex for critical section")
              M8FA (Arg0, Arg1, Arg2)
 }
           Else
            {
              /*
               * Only after falling down to the second recurcive call
               * to m101 report that you are completed c109 command and
               * ready handle following commands.
               */
              M201 (Arg2, VB03, "Recursive call to m101 for \'Mutex for critical section\'")
             BS01 [Arg2] = C10A /* \C10A */
            }
         }
         Case (0xFB)
         {
           /* c10b */
```

```
 If (!Arg3)
\{ M201 (Arg2, VB03, "Non-serialized method is grabbed simultaneously by several threads")
             M8F9 (Arg0, Arg1, Arg2)
           }
           Else
 {
 /*
              * Only after falling down to the second recurcive call
              * to m101 report that you are completed c109 command and
              * ready handle following commands.
              */
              M201 (Arg2, VB03, "Recursive call to m101 for \'Non-serialized method\'")
             BS01 [Arg2] = C10B /* \C10B */
           }
 }
         Default
\overline{\mathcal{L}} SE00 (Arg2, ER05, "Error er05")
           M201 (Arg2, VB03, "Sleep, bad command")
          Debug = Local0 M206 (Arg2, SL01)
         }
       }
```
Found in path(s):

 } }

\* /opt/cola/permits/1938739736\_1710926132.5875804/0/acpica-master-3-zip/acpicamaster/tests/aslts/src/runtime/collections/mt/mutex/worker\_thr.asl No license file was found, but licenses were detected in source scan.

/\*

```
* Some or all of this work - Copyright (c) 2006 - 2021, Intel Corp.
```

```
* All rights reserved.
```
\*

```
* Redistribution and use in source and binary forms, with or without modification,
```
\* are permitted provided that the following conditions are met:

```
*
```
- \* Redistributions of source code must retain the above copyright notice,
- \* this list of conditions and the following disclaimer.
- \* Redistributions in binary form must reproduce the above copyright notice,
- \* this list of conditions and the following disclaimer in the documentation
- \* and/or other materials provided with the distribution.
- \* Neither the name of Intel Corporation nor the names of its contributors

\* may be used to endorse or promote products derived from this software

\* without specific prior written permission.

\*

\* THIS SOFTWARE IS PROVIDED BY THE COPYRIGHT HOLDERS AND CONTRIBUTORS "AS IS" \* AND ANY EXPRESS OR IMPLIED WARRANTIES, INCLUDING, BUT NOT LIMITED TO, THE

\* IMPLIED WARRANTIES OF MERCHANTABILITY AND FITNESS FOR A PARTICULAR PURPOSE

\* ARE DISCLAIMED. IN NO EVENT SHALL THE COPYRIGHT OWNER OR CONTRIBUTORS BE

\* LIABLE FOR ANY DIRECT, INDIRECT, INCIDENTAL, SPECIAL, EXEMPLARY, OR CONSEQUENTIAL

\* DAMAGES (INCLUDING, BUT NOT LIMITED TO, PROCUREMENT OF SUBSTITUTE GOODS OR SERVICES;

\* LOSS OF USE, DATA, OR PROFITS; OR BUSINESS INTERRUPTION) HOWEVER CAUSED AND ON ANY

\* THEORY OF LIABILITY, WHETHER IN CONTRACT, STRICT LIABILITY, OR TORT (INCLUDING \* NEGLIGENCE OR OTHERWISE) ARISING IN ANY WAY OUT OF THE USE OF THIS SOFTWARE,

\* EVEN IF ADVISED OF THE POSSIBILITY OF SUCH DAMAGE.

\*/

Include("../../../../../../runtime/collections/complex/result/tests/rconversion/rconversion.asl")

Include("../../../../../../runtime/collections/complex/result/tests/rstore/rstore.asl")

Include("../../../../../../runtime/collections/complex/result/tests/rcopyobject/rcopyobject.asl")

Include("../../../../../../runtime/collections/complex/result/tests/rindecrement/rindecrement.asl")

Include("../../../../../../runtime/collections/complex/result/tests/rexplicitconv/rexplicitconv.asl")

Include("../../../../../../runtime/collections/complex/result/tests/roptional/roptional.asl")

Found

in path(s):

\* /opt/cola/permits/1938739736\_1710926132.5875804/0/acpica-master-3-zip/acpicamaster/tests/aslts/src/runtime/collections/complex/result/tests/FULL/DECL.asl No license file was found, but licenses were detected in source scan.

/\*

\* Some or all of this work - Copyright (c) 2006 - 2021, Intel Corp.

\* All rights reserved.

\*

\* Redistribution and use in source and binary forms, with or without modification,

\* are permitted provided that the following conditions are met:

\*

\* Redistributions of source code must retain the above copyright notice,

\* this list of conditions and the following disclaimer.

\* Redistributions in binary form must reproduce the above copyright notice,

\* this list of conditions and the following disclaimer in the documentation

\* and/or other materials provided with the distribution.

\* Neither the name of Intel Corporation nor the names of its contributors

\* may be used to endorse or promote products derived from this software

\* without specific prior written permission.

\*

 \* THIS SOFTWARE IS PROVIDED BY THE COPYRIGHT HOLDERS AND CONTRIBUTORS "AS IS"

\* AND ANY EXPRESS OR IMPLIED WARRANTIES, INCLUDING, BUT NOT LIMITED TO, THE

\* IMPLIED WARRANTIES OF MERCHANTABILITY AND FITNESS FOR A PARTICULAR PURPOSE

\* ARE DISCLAIMED. IN NO EVENT SHALL THE COPYRIGHT OWNER OR CONTRIBUTORS BE

 \* LIABLE FOR ANY DIRECT, INDIRECT, INCIDENTAL, SPECIAL, EXEMPLARY, OR **CONSEQUENTIAL** 

 \* DAMAGES (INCLUDING, BUT NOT LIMITED TO, PROCUREMENT OF SUBSTITUTE GOODS OR SERVICES;

 \* LOSS OF USE, DATA, OR PROFITS; OR BUSINESS INTERRUPTION) HOWEVER CAUSED AND ON ANY

```
 * THEORY OF LIABILITY, WHETHER IN CONTRACT, STRICT LIABILITY, OR TORT (INCLUDING
  * NEGLIGENCE OR OTHERWISE) ARISING IN ANY WAY OUT OF THE USE OF THIS SOFTWARE,
  * EVEN IF ADVISED OF THE POSSIBILITY OF SUCH DAMAGE.
  */
  /*
  * Bug 257:
 *
  * SUMMARY: Unexpected AE_AML_OPERAND_TYPE when the Object in Load is a Region Field
  */
  /*
  * Original source code:
  DefinitionBlock("ssdt.aml", "SSDT", 0x02, "Intel", "Many", 0x00000001)
   {
   Device(AUXD)
   {
  Method(M000)
   {
  Return ("\\AUXD.M000 ()")
   }
   }
   }
   */
  Name (B257, Buffer (0x42)
  {
    /* 0000 */ 0x53, 0x53, 0x44, 0x54, 0x42, 0x00, 0x00, 0x00, // SSDTB...
    /* 0008 */ 0x02, 0x81, 0x49, 0x6E, 0x74, 0x65, 0x6C, 0x00, // ..Intel.
    /* 0010 */ 0x4D, 0x61, 0x6E, 0x79, 0x00, 0x00, 0x00, 0x00, // Many....
    /* 0018 */ 0x01, 0x00, 0x00, 0x00, 0x49, 0x4E, 0x54, 0x4C, // ....INTL
    /* 0020 */ 0x11, 0x10, 0x06, 0x20, 0x5B, 0x82, 0x1C, 0x41, // ... [..A
    /* 0028 */ 0x55, 0x58, 0x44, 0x14, 0x16, 0x4D, 0x30, 0x30, // UXD..M00
    /* 0030 */ 0x30, 0x00, 0xA4, 0x0D, 0x5C, 0x41, 0x55, 0x58, // 0...\AUX
    /* 0038 */ 0x44, 0x2E, 0x4D, 0x30, 0x30, 0x30, 0x20, 0x28, // D.M000 (
   /* 0040 * / 0x29.0x00 //).
  })
  Name (H257, 0x00)
  OperationRegion (R257, SystemMemory, 0x00, 0x42)
  Field (R257, ByteAcc, NoLock, Preserve)
```

```
 {
   F257, 528
 }
 Method (M17D, 0, NotSerialized)
 {
   External (\AUXD.M000, UnknownObj)
  F257 = B257 /* B257 */
   If (CondRefOf (\AUXD, Local0))
   {
     ERR (__METHOD__, ZFFF, __LINE__, 0x00, 0x00, "\\AUXD", 0x01)
     Return (Zero)
   }
   If (CH03 (__METHOD__, 0x00, __LINE__, 0x00, 0x00))
   {
     Return (Zero)
   }
   Load (F257, H257) /* \H257 */
   If (CH03 (__METHOD__, 0x00, __LINE__, 0x00, 0x00))
   {
     Return (Zero)
   }
   If (CondRefOf (\AUXD, Local0)){}
   Else
   {
     ERR (__METHOD__, ZFFF, __LINE__, 0x00, 0x00, "\\AUXD", 0x00)
     Return (Zero)
   }
  Local1 = ObjectType (Local0)If ((Local1 != 0x06)) {
     ERR (__METHOD__, ZFFF, __LINE__, 0x00, 0x00, Local1, 0x06)
     Return (Zero)
   }
   Local0 = ObjectType (\AUXD.M000)
  If ((Local0 != 0x08)) {
  ERR (__METHOD__, ZFFF, __LINE__, 0x00, 0x00, Local0, 0x08)
     Return (Zero)
   }
   Unload (H257)
```

```
 If (CondRefOf (\AUXD, Local0))
   {
     ERR (__METHOD__, ZFFF, __LINE__, 0x00, 0x00, "\\AUXD", 0x01)
   }
 }
```
Found in path(s):

\* /opt/cola/permits/1938739736\_1710926132.5875804/0/acpica-master-3-zip/acpicamaster/tests/aslts/src/runtime/collections/bdemo/ACPICA/0257/DECL.asl No license file was found, but licenses were detected in source scan.

/\*

\* Some or all of this work - Copyright (c) 2006 - 2021, Intel Corp.

\* All rights reserved.

\*

\* Redistribution and use in source and binary forms, with or without modification,

\* are permitted provided that the following conditions are met:

\*

\* Redistributions of source code must retain the above copyright notice,

\* this list of conditions and the following disclaimer.

\* Redistributions in binary form must reproduce the above copyright notice,

\* this list of conditions and the following disclaimer in the documentation

\* and/or other materials provided with the distribution.

\* Neither the name of Intel Corporation nor the names of its contributors

\* may be used to endorse or promote products derived from this software

\* without specific prior written permission.

\*

\* THIS SOFTWARE IS PROVIDED BY THE COPYRIGHT HOLDERS AND CONTRIBUTORS "AS IS"

\* AND ANY EXPRESS OR IMPLIED WARRANTIES, INCLUDING, BUT NOT

LIMITED TO, THE

\* IMPLIED WARRANTIES OF MERCHANTABILITY AND FITNESS FOR A PARTICULAR PURPOSE

\* ARE DISCLAIMED. IN NO EVENT SHALL THE COPYRIGHT OWNER OR CONTRIBUTORS BE

\* LIABLE FOR ANY DIRECT, INDIRECT, INCIDENTAL, SPECIAL, EXEMPLARY, OR CONSEQUENTIAL \* DAMAGES (INCLUDING, BUT NOT LIMITED TO, PROCUREMENT OF SUBSTITUTE GOODS OR SERVICES;

\* LOSS OF USE, DATA, OR PROFITS; OR BUSINESS INTERRUPTION) HOWEVER CAUSED AND ON ANY

\* THEORY OF LIABILITY, WHETHER IN CONTRACT, STRICT LIABILITY, OR TORT (INCLUDING \* NEGLIGENCE OR OTHERWISE) ARISING IN ANY WAY OUT OF THE USE OF THIS SOFTWARE, \* EVEN IF ADVISED OF THE POSSIBILITY OF SUCH DAMAGE.

\*/

DefinitionBlock ("rexplicitconv", "DSDT", 2, "Intel", "Many", 0x00000001)

{

/\* All declarations \*/

Include ("../../../../../../runtime/cntl/DECL\_6UP.asl")

Include ("../../../../../../runtime/collections/complex/result/common/rcommon.asl")

Include ("../../../../../../runtime/collections/complex/result/tests/rexplicitconv/rexplicitconv.asl")

```
 Method (MAIN, 0, NotSerialized)
 {
     /* Initialization */
     STRT (0x00)
     /* Run verification methods */
     Include ("../../../../../../runtime/collections/complex/result/tests/rexplicitconv/RUN.asl")
     /* Final actions */
     Store (FNSH (), Local7)
     Return (Local7)
   }
}
Found in path(s):
* /opt/cola/permits/1938739736_1710926132.5875804/0/acpica-master-3-zip/acpica-
master/tests/aslts/src/runtime/collections/complex/result/tests/rexplicitconv/MAIN.asl
No license file was found, but licenses were detected in source scan.
/*
   * Some or all of this work - Copyright (c) 2006 - 2021, Intel Corp.
   * All rights reserved.
 *
   * Redistribution and use in source and binary forms, with or without modification,
   * are permitted provided that the following conditions are met:
 *
   * Redistributions of source code must retain the above copyright notice,
   * this list of conditions and the following disclaimer.
   * Redistributions in binary form must reproduce the above copyright notice,
   * this list of conditions and the following disclaimer in the documentation
   * and/or other materials provided with the distribution.
   * Neither the name of Intel Corporation nor the names of its contributors
   * may be used to endorse or promote products derived from this software
   * without specific prior written permission.
 *
   * THIS SOFTWARE IS PROVIDED BY THE COPYRIGHT HOLDERS AND CONTRIBUTORS "AS
 IS"
   * AND ANY EXPRESS OR IMPLIED WARRANTIES, INCLUDING, BUT NOT LIMITED TO, THE
   * IMPLIED WARRANTIES OF MERCHANTABILITY AND FITNESS FOR A PARTICULAR PURPOSE
   * ARE DISCLAIMED. IN NO EVENT SHALL THE COPYRIGHT OWNER OR CONTRIBUTORS BE
```
 \* LIABLE FOR ANY DIRECT, INDIRECT, INCIDENTAL, SPECIAL, EXEMPLARY, OR **CONSEQUENTIAL** 

 \* DAMAGES (INCLUDING, BUT NOT LIMITED TO, PROCUREMENT OF SUBSTITUTE GOODS OR SERVICES;

 \* LOSS OF USE, DATA, OR PROFITS; OR BUSINESS INTERRUPTION) HOWEVER CAUSED AND ON ANY

\* THEORY OF LIABILITY, WHETHER IN CONTRACT, STRICT LIABILITY, OR TORT (INCLUDING

\* NEGLIGENCE OR OTHERWISE) ARISING IN ANY WAY OUT OF THE USE OF THIS SOFTWARE,

```
 * EVEN IF ADVISED OF THE POSSIBILITY OF SUCH DAMAGE.
  */
  /*
  * Data type conversion and manipulation
 *
  * Find Object Match (check for Integer values)
  */
  Name (Z038, 0x26)
  /* The depth of testing flag */
  Name (C099, 0x00)
  /* Match operator wrapper */
  Method (M306,
 6, Serialized)
  {
    Switch (ToInteger (Arg1))
    {
      Case (0x00)
      {
        Switch (ToInteger (Arg3))
         {
          Case (0x00) {
             Local0 = Match (Arg0, MTR, Arg2, MTR, Arg4, Arg5)
 }
          Case (0x01) {
            Local0 = Match (Arg0, MTR, Arg2, MEQ, Arg4, Arg5) }
           Case (0x02)
           {
            Local0 = Match (Arg0, MTR, Arg2, MLE, Arg4, Arg5) }
          Case (0x03) {
             Local0 = Match (Arg0, MTR, Arg2, MLT, Arg4, Arg5)
           }
           Case (0x04)
           {
            Local0 = Match (Arg0, MTR, Arg2, MGE, Arg4, Arg5) }
          Case (0x05) {
             Local0
= Match (Arg0, MTR, Arg2, MGT, Arg4, Arg5)
           }
```

```
 }
      }
     Case (0x01) {
        Switch (ToInteger (Arg3))
        {
         Case (0x00) {
           Local0 = Match (Arg0, MEQ, Arg2, MTR, Arg4, Arg5) }
          Case (0x01)
          {
            Local0 = Match (Arg0, MEQ, Arg2, MEQ, Arg4, Arg5)
          }
         Case (0x02) {
            Local0 = Match (Arg0, MEQ, Arg2, MLE, Arg4, Arg5)
 }
         Case (0x03) {
           Local0 = Match (Arg0, MEQ, Arg2, MLT, Arg4, Arg5) }
         Case (0x04) {
            Local0 = Match (Arg0, MEQ, Arg2, MGE, Arg4, Arg5)
 }
         Case (0x05) Local0 = Match (Arg0, MEQ, Arg2, MGT, Arg4, Arg5)
          }
        }
      }
      Case (0x02)
      {
        Switch (ToInteger (Arg3))
        {
          Case (0x00)
          {
           Local0 = Match (Arg0, MLE, Arg2, MTR, Arg4, Arg5) }
         Case (0x01) {
            Local0 = Match (Arg0, MLE, Arg2, MEQ, Arg4, Arg5)
          }
         Case (0x02)\{
```
{

```
 Local0 = Match (Arg0, MLE, Arg2, MLE, Arg4, Arg5)
           }
           Case (0x03)
           {
             Local0 = Match (Arg0, MLE, Arg2, MLT, Arg4, Arg5)
           }
          Case (0x04) {
             Local0 = Match (Arg0, MLE, Arg2, MGE, Arg4, Arg5)
 }
```

```
Case (0x05)
```

```
 {
             Local0 = Match (Arg0, MLE, Arg2, MGT, Arg4, Arg5)
           }
        }
      }
     Case (0x03) {
        Switch (ToInteger (Arg3))
        {
         Case (0x00) {
             Local0 = Match (Arg0, MLT, Arg2, MTR, Arg4, Arg5)
           }
         Case (0x01) {
            Local0 = Match (Arg0, MLT, Arg2, MEQ, Arg4, Arg5) }
         Case (0x02) {
            Local0 = Match (Arg0, MLT, Arg2, MLE, Arg4, Arg5) }
         Case (0x03) {
             Local0 = Match (Arg0, MLT, Arg2, MLT, Arg4, Arg5)
           }
         Case (0x04) {
            Local0 = Match (Arg0, MLT, Arg2, MGE, Arg4, Arg5) }
         Case (0x05)\{Local0 = Match (Arg0, MLT, Arg2, MGT, Arg4, Arg5) }
```

```
 }
      }
     Case (0x04) {
        Switch (ToInteger (Arg3))
        {
         Case (0x00) {
            Local0 = Match (Arg0, MGE, Arg2, MTR, Arg4, Arg5) }
          Case (0x01)
           {
             Local0 = Match (Arg0, MGE, Arg2, MEQ, Arg4, Arg5)
           }
         Case (0x02) {
             Local0 = Match (Arg0, MGE, Arg2, MLE, Arg4, Arg5)
 }
         Case (0x03) {
            Local0 = Match (Arg0, MGE, Arg2, MLT, Arg4, Arg5) }
         Case (0x04) {
            Local0 = Match (Arg0, MGE, Arg2,
 MGE, Arg4, Arg5)
           }
         Case (0x05) {
             Local0 = Match (Arg0, MGE, Arg2, MGT, Arg4, Arg5)
           }
        }
      }
     Case (0x05) {
        Switch (ToInteger (Arg3))
        {
          Case (0x00)
           {
            Local0 = Match (Arg0, MGT, Arg2, MTR, Arg4, Arg5) }
         Case (0x01) {
             Local0 = Match (Arg0, MGT, Arg2, MEQ, Arg4, Arg5)
           }
         Case (0x02)\{
```

```
 Local0 = Match (Arg0, MGT, Arg2, MLE, Arg4, Arg5)
           }
           Case (0x03)
           {
              Local0 = Match (Arg0, MGT, Arg2, MLT, Arg4, Arg5)
           }
          Case (0x04) {
 Local0 = Match (Arg0, MGT, Arg2, MGE, Arg4, Arg5) }
          Case (0x05) {
             Local0 = Match (Arg0, MGT, Arg2, MGT, Arg4, Arg5) }
         }
       }
     }
    Return (Local0)
  }
  /* Test engine */
  /* arg0 - test name */
 /* arg1 - number of the test cases in the test parameters package */ /* arg2 - search package name */
  /* arg3 - test parameters package */
  /* arg4 - benchmark package */
  /* arg5 - search package */
 /* arg6 - to do transposition of match objects flag */ Method (M308, 7, Serialized)
  {
   Name (LPN0, 0x00)
    Name (LPC0, 0x00)
    Name (LPN1, 0x00)
    Name (LPC1, 0x00)
    Name (LPC2, 0x00)
   LPN0 = Arg1LPC0 = 0x00 While (LPN0)
     {
      /* Operands */
     Local6 = (LPC0 * 0x03) Local1 = DerefOf (Arg3 [Local6])
     Local6++
```

```
 Local3 = DerefOf (Arg3 [Local6])
     Local6++
     Local4 = DerefOf (Arg3 [Local6])
     /* Expected result package */
    Local5 = DerefOf (Arg4 [LPC0])LPN1 = 0x24LPC1 = 0x00 While (LPN1)
     {
       Divide (LPC1, 0x06, Local2, Local0)
       /* Expected result */
      Local7 = DerefOf (Local5 [LPC1]) Local6 = M306 (Arg5, Local0, Local1, Local2, Local3, Local4)
      If ((Local7 != Local6)) {
          ERR ("err 1", Z038, __LINE__, 0x00, 0x00, LPC1, Arg2)
        }
      If ((Arg 6 &\& (Local1 != Local3))) {
          /* Transpose match objects */
          /* Expected result */
         LPC2 = ((Local2 * 0x06) + Local0)Local7 = DerefOf (Local5 [LPC2]) Local6 = M306 (Arg5, Local0, Local3, Local2, Local1, Local4)
       If ((Local7 != Local6)) {
            ERR ("err 2", Z038, __LINE__, 0x00, 0x00, LPC2, Arg2)
          }
        }
       LPN1--
      LPC1++ }
     LPN0--
     LPC0++
   }
 /* Search package */
 Name (P370, Package (0x0C)
```
}

{

```
 0x1A,
   0x0B,
   0x13,
   0x0E,
   0x0C,
   0x23,
   0x26,
   0x1D,
   0x1F,
   0x17,
   0x12,
   0x20
 })
 /* Test parameters package, */
 /* array of triples: MO1, MO2, SInd */
 Name (P371, Package (0x66)
 {
   0x00,
   0x00,
   0x00,
   0x00,
   0x28,
   0x00,
   0x28,
   0x28,
   0x00,
   0x0D,
   0x0D,
   0x00,
   0x0E,
   0x0E,
   0x00,
   0x0F,
   0x0F,
   0x00,
   0x00,
   0x0D,
   0x00,
   0x00,
   0x0E,
   0x00,
   0x00,
   0x0F,
   0x00,
   0x0D,
   0x28,
   0x00,
```
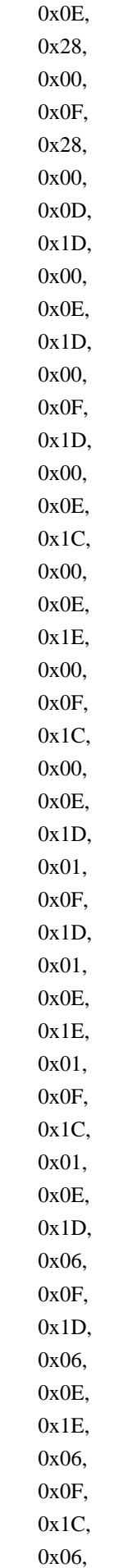

```
 0x0E,
 0x1D,
 0x09,
 0x0F,
 0x1D,
 0x09,
 0x0E,
 0x1E,
 0x09,
 0x0F,
 0x1C,
 0x09,
 0x0E,
 0x1D,
 0x0B,
 0x0F,
 0x1D,
 0x0B,
```
## 0x0E,

 0x1E, 0x0B, 0x0F, 0x1C, 0x0B

})

/\* Benchmark package, each package in it \*/

/\* corresponds to the relevant test parameters \*/

/\* case and enumerates the results of Match for \*/

 $/*$  all combinations of the match operators (36).  $*/$ 

Name (P372, Package (0x22)

{

Package (0x24)

 { 0x00,

```
 Ones,
 Ones,
 Ones,
 0x00,
 0x00,
 Ones,
 Ones,
 Ones,
 Ones,
 Ones,
 Ones,
 Ones,
```
Ones,

 Ones, Ones, Ones, Ones, Ones, Ones, Ones, Ones, Ones, Ones, 0x00, Ones, Ones, Ones, 0x00, 0x00, 0x00, Ones, Ones, Ones, 0x00, 0x00 }, Package (0x24) { 0x00, Ones, 0x00, 0x00, Ones, Ones, Ones, Ones, Ones, Ones, Ones, Ones, Ones, Ones, Ones, Ones, Ones, Ones, Ones, Ones, Ones,

 Ones, Ones, Ones, 0x00, Ones, 0x00, 0x00, Ones, Ones, 0x00, Ones, 0x00, 0x00, Ones, Ones

},

Package (0x24)

{

 0x00, Ones, 0x00, 0x00, Ones, Ones, Ones, Ones, Ones, Ones, Ones, Ones, 0x00, Ones, 0x00, 0x00, Ones, Ones, 0x00, Ones, 0x00, 0x00, Ones, Ones, Ones, Ones, Ones, Ones,

Ones,

 Ones, Ones, Ones, Ones, Ones, Ones, Ones

},

Package (0x24)

{

 0x00, Ones, 0x01, 0x01, 0x00, 0x00, Ones, Ones, Ones, Ones, Ones, Ones, 0x01, Ones, 0x01, 0x01, Ones, Ones, 0x01, Ones, 0x01, 0x01, Ones, Ones, 0x00, Ones, Ones, Ones, 0x00, 0x00, 0x00, Ones, Ones, Ones, 0x00, 0x00

},

Package (0x24) { 0x00, 0x03, 0x01, 0x01, 0x00, 0x00, 0x03, 0x03, 0x03, Ones, 0x03, Ones, 0x01, 0x03, 0x01, 0x01, 0x03, Ones, 0x01, Ones, 0x01, 0x01, Ones, Ones, 0x00, 0x03, 0x03, Ones, 0x00, 0x00, 0x00, Ones, Ones, Ones, 0x00, 0x00 }, Package (0x24)

 { 0x00, Ones,

0x01,

0x01,

0x00,

 0x00, Ones, Ones, Ones, Ones, Ones, Ones, 0x01, Ones, 0x01, 0x01, Ones, Ones, 0x01, Ones, 0x01, 0x01, Ones, Ones, 0x00, Ones, Ones, Ones, 0x00, 0x00, 0x00, Ones, Ones, Ones, 0x00, 0x00

},

Package (0x24)

{

 0x00, Ones, 0x01, 0x01, 0x00, 0x00, Ones, Ones, Ones, Ones, Ones, Ones, Ones,

 **Open Source Used In UCS Manager vCenter Remote Plugin 4.0.1 3491**

 Ones, Ones, Ones, Ones, Ones, Ones, Ones, Ones, Ones, Ones, Ones, 0x00, Ones, 0x01, 0x01, 0x00, 0x00, 0x00, Ones, 0x01, 0x01, 0x00, 0x00 }, Package (0x24) { 0x00, 0x03, 0x01, 0x01, 0x00, 0x00, Ones, Ones, Ones, Ones, Ones, Ones, Ones, Ones, Ones, Ones, Ones, Ones, Ones, Ones, Ones,
```
 Ones,
   Ones,
   Ones,
   0x00,
   0x03,
   0x01,
   0x01,
   0x00,
   0x00,
   0x00,
   0x03,
   0x01,
   0x01,
   0x00,
   0x00
 },
```
Package (0x24)

{

 0x00, Ones, 0x01, 0x01,

0x00,

0x00,

 Ones, Ones, Ones, Ones, Ones, Ones, Ones, Ones, Ones, Ones, Ones, Ones, Ones, Ones, Ones, Ones, Ones, Ones, 0x00, Ones, 0x01,

0x01,

 0x00, 0x00, 0x00, Ones, 0x01, 0x01, 0x00, 0x00

},

Package (0x24)

{

0x00,

Ones,

 0x00, 0x00,

Ones,

Ones,

Ones,

Ones,

 Ones, Ones,

Ones,

Ones,

0x01,

Ones,

0x01,

 0x01, Ones,

Ones,

0x01,

Ones,

 0x01, 0x01,

Ones,

 Ones, 0x00, Ones, 0x00, 0x00, Ones, Ones, 0x00, Ones, 0x00, 0x00,

```
 Ones
 },
 Package (0x24)
 {
   0x00,
   Ones,
   0x00,
   0x00,
   Ones,
   Ones,
   0x03,
   Ones,
   0x03,
   0x03,
   Ones,
   Ones,
   0x01,
   Ones,
   0x01,
   0x01,
   Ones,
   Ones,
   0x01,
   Ones,
   0x01,
   0x01,
   Ones,
   Ones,
   0x00,
   Ones,
   0x00,
   0x00,
   Ones,
   Ones,
   0x00,
   Ones,
   0x00,
   0x00,
   Ones,
   Ones
 },
Package (0x24)
 {
   0x00,
```
 Ones, 0x00, 0x00, Ones, Ones, Ones, Ones, Ones, Ones, Ones, Ones, 0x01, Ones, 0x01, 0x01, Ones, Ones, 0x01, Ones, 0x01, 0x01, Ones, Ones, 0x00, Ones, 0x00, 0x00, Ones, Ones, 0x00, Ones, 0x00, 0x00, Ones, Ones 0x00, 0x07, 0x00, 0x00, 0x05,

},

Package (0x24)

{

0x05,

Ones,

Ones,

 Ones, Ones, Ones, 0x01, Ones, 0x01, 0x01, Ones, Ones,

#### 0x01,

 Ones, 0x01, 0x01, Ones, Ones, 0x00, 0x07, 0x00, 0x00, 0x05, 0x05, 0x00, 0x07, 0x00, 0x00, 0x05, 0x05

},

Package (0x24)

 { 0x00, 0x07, 0x00, 0x00, 0x05, 0x05, 0x03, Ones, 0x03, 0x03, Ones, Ones,

0x01,

Ones,

0x01,

0x01,

# Ones, Ones, 0x01, Ones, 0x01, 0x01, Ones, Ones, 0x00, 0x07, 0x00, 0x00, 0x05, 0x05, 0x00, 0x07, 0x00, 0x00, 0x05,

#### 0x05

},

Package (0x24)

{

 0x00, 0x07, 0x00, 0x00, 0x05, 0x05, Ones, Ones, Ones, Ones, Ones, Ones, 0x01, Ones, 0x01, 0x01, Ones, Ones, 0x01, Ones, 0x01, 0x01, Ones,

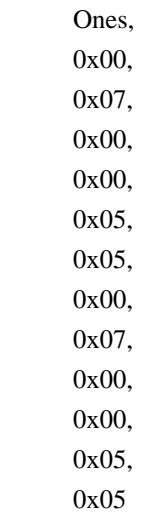

},

Package (0x24)

{

 0x00, Ones, 0x00, 0x00, 0x05, 0x05, 0x03, Ones, 0x03, 0x03, Ones, Ones, 0x01, Ones, 0x01, 0x01, Ones, Ones, 0x01, Ones, 0x01, 0x01, Ones, Ones, 0x00, Ones, 0x00, 0x00, 0x05,

0x05,

 0x00, Ones, 0x00, 0x00, 0x05, 0x05

},

Package (0x24)

{

 0x00, Ones, 0x00, 0x00, 0x05, 0x05, 0x03, Ones, 0x03, 0x03, Ones, Ones, 0x01, Ones, 0x01, 0x01, Ones, Ones, 0x01, Ones, 0x01, 0x01, Ones, Ones, 0x00, Ones, 0x00, 0x00, 0x05, 0x05, 0x00, Ones, 0x00, 0x00, 0x05,

0x05

},

Package (0x24) { 0x00, Ones, 0x00, 0x00, 0x05, 0x05, Ones, Ones, Ones, Ones, Ones, Ones, 0x01, Ones, 0x01, 0x01, Ones, Ones, 0x01, Ones, 0x01, 0x01, Ones, Ones, 0x00, Ones, 0x00, 0x00, 0x05, 0x05, 0x00, Ones, 0x00, 0x00, 0x05, 0x05 }, Package (0x24)

 { 0x01,

0x07,

0x01,

 0x01, 0x05,  0x05, 0x03, Ones, 0x03, 0x03, Ones, Ones, 0x01, Ones, 0x01, 0x01, Ones, Ones, 0x01, Ones, 0x01, 0x01, Ones, Ones, 0x02, 0x07, 0x02, 0x02, 0x05, 0x05, 0x02, 0x07, 0x02, 0x02, 0x05, 0x05

},

Package (0x24)

{

 0x01, 0x07, 0x01, 0x01, 0x05, 0x05, Ones, Ones, Ones, Ones, Ones, Ones, 0x01,

 Ones, 0x01, 0x01, Ones, Ones, 0x01, Ones, 0x01, 0x01, Ones, Ones, 0x02, 0x07, 0x02, 0x02, 0x05, 0x05, 0x02, 0x07, 0x02, 0x02, 0x05, 0x05 }, Package (0x24) { 0x01, Ones, 0x01, 0x01, 0x05, 0x05, 0x03, Ones, 0x03, 0x03, Ones, Ones, 0x01, Ones, 0x01, 0x01, Ones, Ones, 0x01, Ones, 0x01,

```
 0x01,
   Ones,
   Ones,
   0x02,
   Ones,
   0x02,
   0x02,
   0x05,
   0x05,
   0x02,
   Ones,
   0x02,
   0x02,
   0x05,
   0x05
 },
```
Package (0x24) {

 0x01, Ones, 0x01, 0x01, 0x05, 0x05, Ones, Ones, Ones, Ones, Ones, Ones, 0x01, Ones, 0x01, 0x01, Ones, Ones, 0x01, Ones, 0x01, 0x01, Ones, Ones, 0x02, Ones, 0x02, 0x02, 0x05,

 0x05, 0x02, Ones, 0x02, 0x02, 0x05, 0x05

},

Package (0x24)

{

 0x06, 0x07, 0x07, 0x09, 0x06, 0x06, Ones, Ones, Ones, Ones, Ones, Ones, Ones, Ones, Ones, Ones, Ones, Ones, Ones, Ones, Ones, Ones, Ones, Ones, 0x06, 0x07, 0x07, 0x09, 0x06, 0x06, 0x06, 0x07, 0x07, 0x09, 0x06, 0x06

},

```
Package (0x24)
  {
     0x06,
     0x07,
     0x07,
     0x09,
     0x06,
     0x06,
     Ones,
     Ones,
     Ones,
     Ones,
     Ones,
     Ones,
     Ones,
     Ones,
     Ones,
     Ones,
     Ones,
     Ones,
     Ones,
     Ones,
     Ones,
     Ones,
     Ones,
     Ones,
     0x06,
     0x07,
     0x07,
     0x09,
     0x06,
     0x06,
     0x06,
     0x07,
     0x07,
     0x09,
     0x06,
     0x06
   },
 Package (0x24)
   {
     0x06,
 Ones,
     0x07,
     0x07,
```
 0x06, 0x06, Ones, Ones, Ones, Ones, Ones, Ones, Ones, Ones, Ones, Ones, Ones, Ones, Ones, Ones, Ones, Ones, Ones, Ones, 0x06, Ones, 0x07, 0x07, 0x06, 0x06, 0x06, Ones, 0x07, 0x07, 0x06, 0x06 },

Package (0x24)

{

 0x06, Ones, 0x09, 0x09, 0x06, 0x06, Ones, Ones, Ones, Ones, Ones,

 Ones, Ones,

 Ones, Ones,

Ones,

Ones,

Ones,

 Ones, Ones, Ones, Ones, Ones, 0x06, Ones, 0x09, 0x09, 0x06, 0x06, 0x06, Ones, 0x09, 0x09, 0x06, 0x06

},

Package (0x24)

{

0x09,

 Ones, 0x09,

0x09,

0x0B,

0x0B,

Ones,

 Ones, Ones,

Ones,

Ones,

Ones,

Ones,

Ones,

 Ones, Ones,

Ones,

Ones,

# Ones, Ones, Ones, Ones, Ones, 0x09, Ones, 0x09, 0x09, 0x0B, 0x0B, 0x09, Ones, 0x09, 0x09, 0x0B, 0x0B

},

Package (0x24)

{

 0x09, Ones,

0x09,

0x09,

0x0B,

0x0B,

 Ones, Ones,

Ones,

Ones,

Ones,

Ones,

Ones,

 Ones, Ones,

Ones,

Ones,

Ones,

Ones,

 Ones, Ones,

Ones,

Ones,

Ones,

0x09,

 Ones, 0x09,

 0x09, 0x0B, 0x0B, 0x09, Ones, 0x09, 0x09, 0x0B, 0x0B

},

Package (0x24)

{

 0x09, Ones,

0x09,

0x09,

0x0B,

0x0B,

Ones,

 Ones, Ones,

Ones,

Ones,

Ones,

Ones,

Ones,

#### Ones,

 Ones, Ones, Ones, Ones, Ones, Ones, Ones, Ones, Ones, 0x09, Ones, 0x09, 0x09, 0x0B, 0x0B, 0x09, Ones, 0x09,

0x09,

```
 0x0B,
     0x0B
   },
 Package (0x24)
   {
     0x09,
     Ones,
     0x09,
     0x09,
     0x0B,
     0x0B,
     Ones,
     Ones,
     Ones,
     Ones,
     Ones,
     Ones,
     Ones,
     Ones,
     Ones,
     Ones,
     Ones,
     Ones,
     Ones,
     Ones,
     Ones,
     Ones,
     Ones,
     Ones,
     0x09,
     Ones,
     0x09,
     0x09,
     0x0B,
     0x0B,
     0x09,
 Ones,
     0x09,
     0x09,
     0x0B,
     0x0B
   },
 Package (0x24)
   {
     0x0B,
```
 Ones, Ones, Ones, 0x0B, 0x0B, Ones, Ones, Ones, Ones, Ones, Ones, Ones, Ones, Ones, Ones, Ones, Ones, Ones, Ones, Ones, Ones, Ones, Ones, 0x0B, Ones, Ones, Ones, 0x0B, 0x0B, 0x0B, Ones, Ones, Ones, 0x0B, 0x0B 0x0B,

},

Package (0x24)

{

Ones,

 Ones, Ones,

0x0B,

0x0B,

Ones,

Ones,

Ones,

Ones,

Ones,

 Ones, Ones,

Ones,

Ones,

 Ones, Ones,

Ones,

Ones,

 Ones, Ones,

Ones,

Ones,

 0x0B, Ones,

Ones,

Ones,

0x0B,

 0x0B, 0x0B,

Ones,

Ones,

Ones,

 0x0B, 0x0B

},

Package (0x24)

{

0x0B,

Ones,

 Ones, Ones,

0x0B,

0x0B,

Ones,

Ones,

Ones,

 Ones, Ones,

Ones,

Ones,

Ones,

Ones,

 Ones, Ones,

Ones,

Ones,

 Ones, Ones,

Ones,

Ones,

 0x0B, Ones,

Ones,

### Ones,

 0x0B, 0x0B, 0x0B, Ones, Ones, Ones, 0x0B, 0x0B

},

Package (0x24)

{

0x0B,

 Ones, Ones,

Ones,

0x0B,

0x0B,

Ones,

Ones,

 Ones, Ones,

Ones,

Ones,

Ones,

Ones,

Ones,

 Ones, Ones,

Ones,

Ones,

Ones,

 Ones, Ones,

```
 Ones,
     0x0B,
     Ones,
     Ones,
     Ones,
     0x0B,
     0x0B,
     0x0B,
     Ones,
      Ones,
     Ones,
     0x0B,
     0x0B
   }
 })
 Name (P373, Package (0x0C)
 {
   0x1A,
   0x0B,
   0x13,
   0x0E,
   0x0E,
   0x23,
   0x26,
    0x1D,
   0x1F,
   0x17,
   0x12,
   0x20
 })
 Name (P374, Package (0x0C)
 {
   0x1A,
   0x0B,
   0x13,
   0x0E,
   0x0C,
   0x23,
   0x26,
   0x1D,
   0x1D,
   0x17,
   0x12,
   0x20
 })
 Name (P375, Package (0x0C)
 {
   0x1A,
```

```
 0x0B,
   0x13,
   0x0E,
   0x0E,
   0x23,
   0x26,
   0x1D,
   0x1D,
   0x17,
   0x12,
   0x20
 })
 Name (P376, Package (0x0C)
 {
   0x1A,
   0x0B,
   0x13,
   0x0E,
   Package (0x01)
   {
     0x1D
   },
   0x23,
   0x26,
   0x1D,
   Package (0x01)
   {
     0x28
   },
   0x17,
   Package (0x01)
   {
     0x00
   },
   0x20
 })
 Name (P389, Package (0x0C)
 {
   0x80000026,
   0x0B,
   0x13,
   0x0E,
   0x0C,
   0x80000035,
   0x80000038,
```
 0x80000029, 0x80000031, 0x17, 0x12, 0x80000032 }) Name (P38A, Package (0x66) { 0x00, 0x00, 0x00, 0x00, 0x80000040, 0x00, 0x80000040, 0x80000040, 0x00, 0x0D, 0x0D, 0x00, 0x0E, 0x0E, 0x00, 0x0F, 0x0F, 0x00, 0x00, 0x0D, 0x00, 0x00, 0x0E, 0x00, 0x00, 0x0F, 0x00, 0x0D, 0x80000040, 0x00, 0x0E, 0x80000040, 0x00, 0x0F, 0x80000040, 0x00, 0x0D, 0x80000029, 0x00, 0x0E,

 0x80000029, 0x00, 0x0F, 0x80000029, 0x00, 0x0E, 0x80000028, 0x00, 0x0E, 0x80000030, 0x00, 0x0F, 0x80000028, 0x00, 0x0E, 0x80000029, 0x01, 0x0F, 0x80000029, 0x01, 0x0E, 0x80000030, 0x01, 0x0F, 0x80000028, 0x01, 0x0E, 0x80000029, 0x06, 0x0F, 0x80000029, 0x06, 0x0E, 0x80000030, 0x06, 0x0F, 0x80000028, 0x06, 0x0E, 0x80000029, 0x09, 0x0F, 0x80000029, 0x09, 0x0E, 0x80000030, 0x09, 0x0F,

 0x80000028, 0x09, 0x0E, 0x80000029, 0x0B, 0x0F, 0x80000029, 0x0B, 0x0E, 0x80000030, 0x0B, 0x0F, 0x80000028, 0x0B }) Name (P38B, Package (0x0C) { 0x0000000100000026, 0x0B, 0x13, 0x0E, 0x0C, 0x00000001000000035, 0x0000000100000038, 0x0000000100000029, 0x00000001000000031, 0x17, 0x12, 0x0000000100000032 }) Name (P38C, Package (0x66) { 0x00, 0x00, 0x00, 0x00, 0x00000001000000040, 0x00, 0x00000001000000040, 0x00000001000000040, 0x00, 0x0D, 0x0D, 0x00, 0x0E, 0x0E, 0x00, 0x0F,

 0x0F, 0x00, 0x00, 0x0D, 0x00, 0x00, 0x0E, 0x00, 0x00, 0x0F, 0x00, 0x0D, 0x00000001000000040, 0x00, 0x0E, 0x00000001000000040, 0x00, 0x0F, 0x0000000100000040, 0x00, 0x0D, 0x00000001000000029, 0x00, 0x0E, 0x00000001000000029, 0x00, 0x0F, 0x00000001000000029, 0x00, 0x0E, 0x00000001000000028, 0x00, 0x0E, 0x0000000100000030, 0x00, 0x0F, 0x00000001000000028, 0x00, 0x0E, 0x00000001000000029, 0x01, 0x0F, 0x00000001000000029, 0x01, 0x0E, 0x00000001000000030, 0x01,

 0x0F, 0x00000001000000028, 0x01, 0x0E, 0x00000001000000029, 0x06, 0x0F, 0x00000001000000029, 0x06, 0x0E, 0x0000000100000030, 0x06, 0x0F, 0x0000000100000028, 0x06, 0x0E, 0x0000000100000029, 0x09, 0x0F, 0x0000000100000029, 0x09, 0x0E, 0x00000001000000030, 0x09, 0x0F, 0x00000001000000028, 0x09, 0x0E, 0x00000001000000029, 0x0B, 0x0F, 0x00000001000000029, 0x0B, 0x0E, 0x00000001000000030, 0x0B, 0x0F, 0x0000000100000028, 0x0B }) Name (P38D, Package (0x0C) 0x80000000000000026, 0x00000001000000011, 0x0000000100000019, 0x00000001000000014, 0x0000000100000012, 0x8000000000000035,

{

0x8000000000000038, 0x8000000000000029, 0x80000000000000031, 0x0000000100000023, 0x0000000100000018, 0x8000000000000032 }) Name (P38E, Package (0x66) { 0x00000001000000000. 0x00000001000000000, 0x00, 0x00000001000000000, 0x8000000000000040, 0x00, 0x8000000000000040, 0x800000000000000000, 0x00, 0x00000001000000013, 0x00000001000000013, 0x00, 0x0000000100000014, 0x00000001000000014, 0x00, 0x00000001000000015, 0x00000001000000015, 0x00, 0x00000001000000000, 0x00000001000000013, 0x00, 0x00000001000000000, 0x00000001000000014, 0x00, 0x00000001000000000. 0x00000001000000015, 0x00, 0x00000001000000013, 0x8000000000000040, 0x00, 0x00000001000000014, 0x8000000000000040, 0x00, 0x00000001000000015, 0x8000000000000040, 0x00. 0x00000001000000013, 0x8000000000000029, 0x00,

 0x0000000100000014, 0x8000000000000029, 0x00, 0x00000001000000015, 0x80000000000000029, 0x00, 0x0000000100000014, 0x8000000000000028, 0x00, 0x0000000100000014, 0x8000000000000030, 0x00, 0x00000001000000015, 0x8000000000000028, 0x00, 0x0000000100000014, 0x8000000000000029, 0x01, 0x00000001000000015, 0x8000000000000029, 0x01, 0x0000000100000014, 0x80000000000000030, 0x01, 0x00000001000000015, 0x8000000000000028, 0x01, 0x0000000100000014, 0x80000000000000029, 0x06, 0x00000001000000015, 0x80000000000000029, 0x06, 0x0000000100000014, 0x8000000000000030, 0x06, 0x00000001000000015, 0x8000000000000028, 0x06, 0x0000000100000014, 0x8000000000000029, 0x09, 0x00000001000000015, 0x8000000000000029, 0x09, 0x0000000100000014, 0x8000000000000030,

```
 0x09,
  0x00000001000000015,
   0x8000000000000028,
   0x09,
   0x0000000100000014,
   0x8000000000000029,
   0x0B,
  0x00000001000000015,
   0x8000000000000029,
   0x0B,
   0x0000000100000014,
  0x80000000000000030,
   0x0B,
  0x00000001000000015,
  0x8000000000000028,
   0x0B
 })
 Name (P377, Package (0x0C)
 {
   0xFFFFFFFFFFFFFF26,
   0xFFFFFFFFFFFFFF11,
   0xFFFFFFFFFFFFFF19,
   0xFFFFFFFFFFFFFF14,
   0xFFFFFFFFFFFFFF14,
   0xFFFFFFFFFFFFFF35,
   0xFFFFFFFFFFFFFF38,
   0xFFFFFFFFFFFFFF29,
   0xFFFFFFFFFFFFFF29,
   0xFFFFFFFFFFFFFF23,
   0xFFFFFFFFFFFFFF18,
   0xFFFFFFFFFFFFFF32
 })
 Name (P378, Package (0x66)
 {
   0xFFFFFFFFFFFFFF00,
   0xFFFFFFFFFFFFFF00,
   0x00,
   0xFFFFFFFFFFFFFF00,
   0xFFFFFFFFFFFFFFFF,
  0x00.
   0xFFFFFFFFFFFFFFFF,
   0xFFFFFFFFFFFFFFFF,
  0x00.
   0xFFFFFFFFFFFFFF13,
   0xFFFFFFFFFFFFFF13,
   0x00,
   0xFFFFFFFFFFFFFF14,
   0xFFFFFFFFFFFFFF14,
```
 0x00, 0xFFFFFFFFFFFFFF15, 0xFFFFFFFFFFFFFF15, 0x00, 0xFFFFFFFFFFFFFF00, 0xFFFFFFFFFFFFFF13, 0x00, 0xFFFFFFFFFFFFFF00, 0xFFFFFFFFFFFFFF14, 0x00. 0xFFFFFFFFFFFFFF00, 0xFFFFFFFFFFFFFF15, 0x00. 0xFFFFFFFFFFFFFF13, 0xFFFFFFFFFFFFFFFF, 0x00. 0xFFFFFFFFFFFFFF14, 0xFFFFFFFFFFFFFFFF, 0x00. 0xFFFFFFFFFFFFFF15, 0xFFFFFFFFFFFFFFFF, 0x00, 0xFFFFFFFFFFFFFF13, 0xFFFFFFFFFFFFFF29, 0x00. 0xFFFFFFFFFFFFFF14, 0xFFFFFFFFFFFFFF29, 0x00. 0xFFFFFFFFFFFFFF15, 0xFFFFFFFFFFFFFF29, 0x00, 0xFFFFFFFFFFFFFF14, 0xFFFFFFFFFFFFFF28, 0x00, 0xFFFFFFFFFFFFFF14, 0xFFFFFFFFFFFFFF2A, 0x00, 0xFFFFFFFFFFFFFF15, 0xFFFFFFFFFFFFFF28, 0x00. 0xFFFFFFFFFFFFFF14, 0xFFFFFFFFFFFFFF29, 0x01. 0xFFFFFFFFFFFFFF15, 0xFFFFFFFFFFFFFF29, 0x01. 0xFFFFFFFFFFFFFF14, 0xFFFFFFFFFFFFFF2A,

 0x01, 0xFFFFFFFFFFFFFF15, 0xFFFFFFFFFFFFFF28, 0x01, 0xFFFFFFFFFFFFFF14, 0xFFFFFFFFFFFFFF29, 0x06, 0xFFFFFFFFFFFFFF15, 0xFFFFFFFFFFFFFF29, 0x06, 0xFFFFFFFFFFFFFF14, 0xFFFFFFFFFFFFFF2A, 0x06, 0xFFFFFFFFFFFFFF15, 0xFFFFFFFFFFFFFF28, 0x06, 0xFFFFFFFFFFFFFF14, 0xFFFFFFFFFFFFFF29, 0x09. 0xFFFFFFFFFFFFFF15, 0xFFFFFFFFFFFFFF29, 0x09, 0xFFFFFFFFFFFFFF14, 0xFFFFFFFFFFFFFF2A, 0x09, 0xFFFFFFFFFFFFFF15, 0xFFFFFFFFFFFFFF28, 0x09, 0xFFFFFFFFFFFFFF14, 0xFFFFFFFFFFFFFF29, 0x0B, 0xFFFFFFFFFFFFFF15, 0xFFFFFFFFFFFFFF29, 0x0B, 0xFFFFFFFFFFFFFF14, 0xFFFFFFFFFFFFFF2A, 0x0B, 0xFFFFFFFFFFFFFF15, 0xFFFFFFFFFFFFFF28, 0x0B }) /\* One-element length package special case \*/ Name (P380, Package (0x01) { 0x01 }) Name (P381, Package (0x12)

 { 0x00, 0x00, 0x00, 0x00, 0x01, 0x00, 0x00, 0x02, 0x00, 0x01, 0x01, 0x00, 0x01, 0x02, 0x00, 0x02, 0x02, 0x00 }) Name (P382, Package (0x06) { Package (0x24) {

0x00,

#### Ones,

 Ones, Ones, 0x00, 0x00, Ones, Ones, Ones, Ones, Ones, Ones, Ones, Ones, Ones, Ones, Ones, Ones, Ones, Ones, Ones, Ones,

 Ones, 0x00, Ones, Ones, Ones, 0x00, 0x00, 0x00, Ones, Ones, Ones, 0x00, 0x00

},

Package (0x24)

{

0x00,

0x00,

0x00,

Ones,

 0x00, Ones,

Ones,

Ones,

Ones,

Ones,

 Ones, Ones,

Ones,

Ones,

Ones,

Ones,

Ones,

Ones,

### Ones,

 Ones, Ones, Ones, Ones, Ones, 0x00, 0x00, 0x00, Ones, 0x00,
0x00, 0x00, 0x00, Ones, 0x00, Ones

},

Package (0x24)

{

0x00,

Ones,

0x00,

0x00,

 Ones, Ones,

Ones,

Ones,

Ones,

 Ones, Ones,

Ones,

Ones,

Ones,

 Ones, Ones,

Ones,

Ones,

 Ones, Ones,

Ones,

Ones,

Ones,

Ones,

0x00,

 Ones, 0x00,

0x00,

Ones,

Ones,

0x00,

 Ones, 0x00,

0x00,

Ones,

#### Ones

},

Package (0x24) { 0x00, 0x00, 0x00, Ones, 0x00, Ones, 0x00, 0x00, 0x00, Ones, 0x00, Ones, 0x00, 0x00, 0x00, Ones, 0x00, Ones, Ones, Ones, Ones, Ones, Ones, Ones, 0x00, 0x00, 0x00, Ones, 0x00, Ones, Ones, Ones, Ones, Ones, Ones, Ones }, Package (0x24) {

0x00,

 Ones, 0x00,

0x00,

 Ones, 0x00, Ones,

0x00,

0x00,

Ones,

 Ones, 0x00,

Ones,

### 0x00,

 0x00, Ones, Ones, Ones, Ones, Ones, Ones, Ones, Ones, 0x00, Ones, 0x00, 0x00,

Ones,

Ones,

 Ones, Ones,

Ones,

Ones,

Ones,

Ones

},

Package (0x24)

 { 0x00,

Ones,

0x00,

0x00,

Ones,

 Ones, Ones,

Ones,

Ones,

Ones,

Ones,

 0x00, Ones, 0x00, 0x00, Ones, Ones, 0x00, Ones, 0x00, 0x00, Ones, Ones, Ones, Ones, Ones, Ones, Ones,

Ones,

Ones,

#### Ones,

 Ones, Ones, Ones, Ones } }) /\* 255-element length package special case \*/

Name (P383, Package (0xFF)

{

 0x01, 0x02, 0x03, 0x04, 0x05, 0x06, 0x07, 0x08, 0x09, 0x0A, 0x0B, 0x0C, 0x0D, 0x0E, 0x0F, 0x10,

0x11,

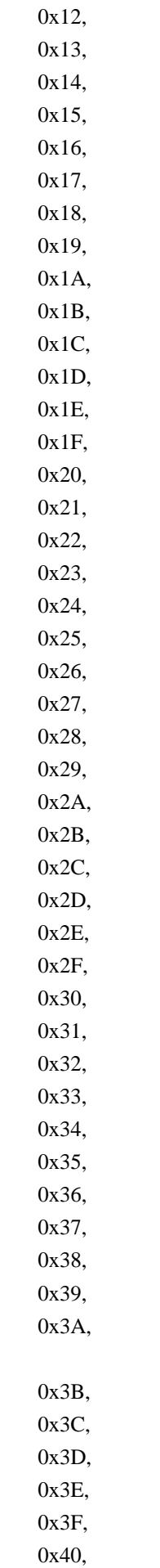

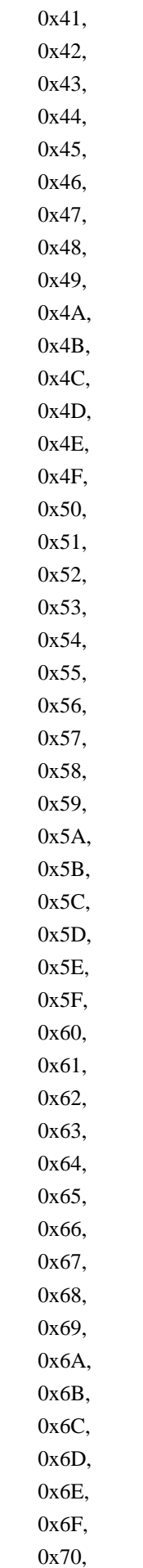

# 0x71, 0x72, 0x73, 0x74, 0x75, 0x76, 0x77, 0x78, 0x79, 0x7A, 0x7B, 0x7C, 0x7D, 0x7E,

 0x7F, 0x80,

0x81,

### 0x82,

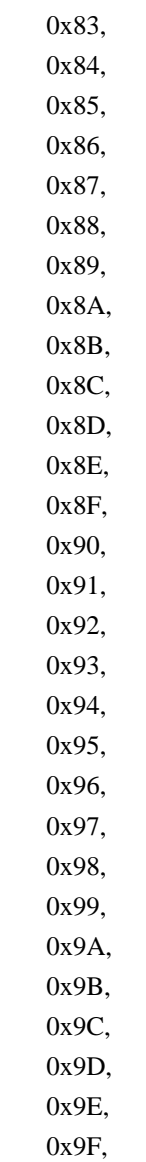

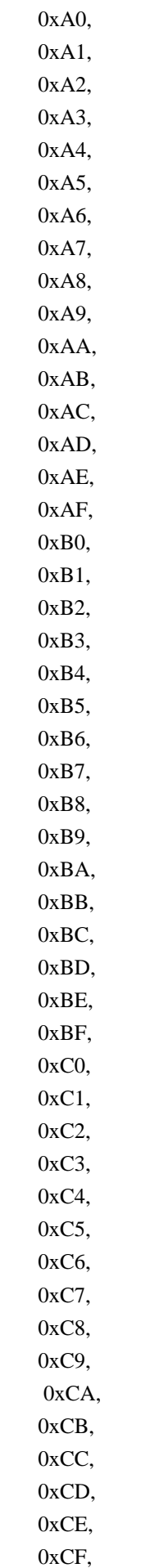

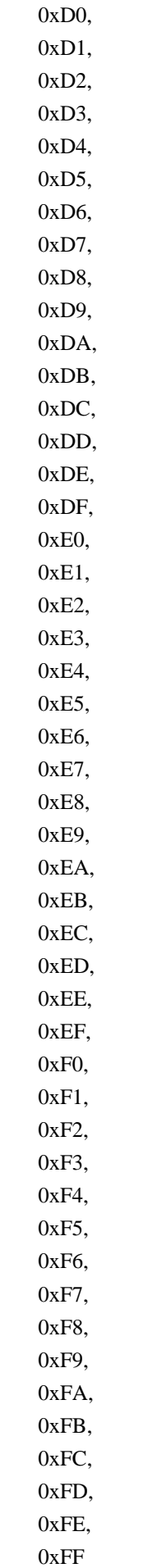

 }) Name (P384, Package (0x12) { 0x00, 0x00, 0x00, 0x00, 0x80, 0x00, 0x00, 0x0100, 0x00, 0x80, 0x80, 0x00, 0x80, 0x0100, 0x00, 0x0100, 0x0100, 0x00 }) Name (P385, Package (0x06) { Package (0x24) { 0x00, Ones, Ones, Ones, 0x00, 0x00, Ones, Ones, Ones, Ones, Ones, Ones, Ones, Ones, Ones, Ones, Ones, Ones, Ones, Ones, Ones, Ones,

 Ones, Ones, 0x00, Ones, Ones, Ones, 0x00, 0x00, 0x00, Ones, Ones, Ones, 0x00, 0x00 },

Package (0x24)

{

 0x00, 0x7F, 0x00, 0x00, 0x7F, 0x80, Ones, Ones,

Ones,

### Ones,

 Ones, Ones, Ones, Ones, Ones, Ones, Ones, Ones, Ones, Ones, Ones, Ones, Ones, Ones, 0x00, 0x7F, 0x00, 0x00,

0x7F,

 0x80, 0x00, 0x7F, 0x00, 0x00, 0x7F, 0x80

},

Package (0x24)

{

0x00,

Ones,

 0x00, 0x00,

Ones,

Ones,

Ones,

Ones,

 Ones, Ones,

Ones,

Ones,

Ones,

 Ones, Ones,

Ones,

Ones,

Ones,

Ones,

Ones,

 Ones, Ones,

Ones,

Ones,

0x00,

 Ones, 0x00,

0x00,

Ones,

Ones,

0x00,

Ones,

 0x00, 0x00,

Ones,

Ones

},

Package (0x24) { 0x00, 0x7F, 0x00, 0x00, 0x7F, 0x80, 0x7F, 0x7F, 0x7F, Ones, 0x7F, Ones, 0x00, 0x7F, 0x00, 0x00, 0x7F, Ones, 0x00, Ones, 0x00, 0x00, Ones, Ones, 0x7F, 0x7F, 0x7F, Ones, 0x7F, 0x80, 0x80, Ones, Ones, Ones, 0x80, 0x80 }, Package (0x24)

{

 0x00, Ones,

0x00,

0x00,

# Ones, 0x7F, Ones, 0x7F, 0x7F, Ones, Ones, 0x00, Ones, 0x00, 0x00, Ones, Ones, 0x00, Ones, 0x00, 0x00, Ones, Ones, 0x7F, Ones, 0x7F, 0x7F, Ones, Ones, 0x80, Ones, 0x80, 0x80, Ones, Ones },

Package (0x24)

{

 0x00, Ones, 0x00, 0x00, Ones, Ones, Ones, Ones, Ones, Ones, Ones,

 0x00, Ones, 0x00, 0x00, Ones, Ones, 0x00, Ones, 0x00, 0x00,

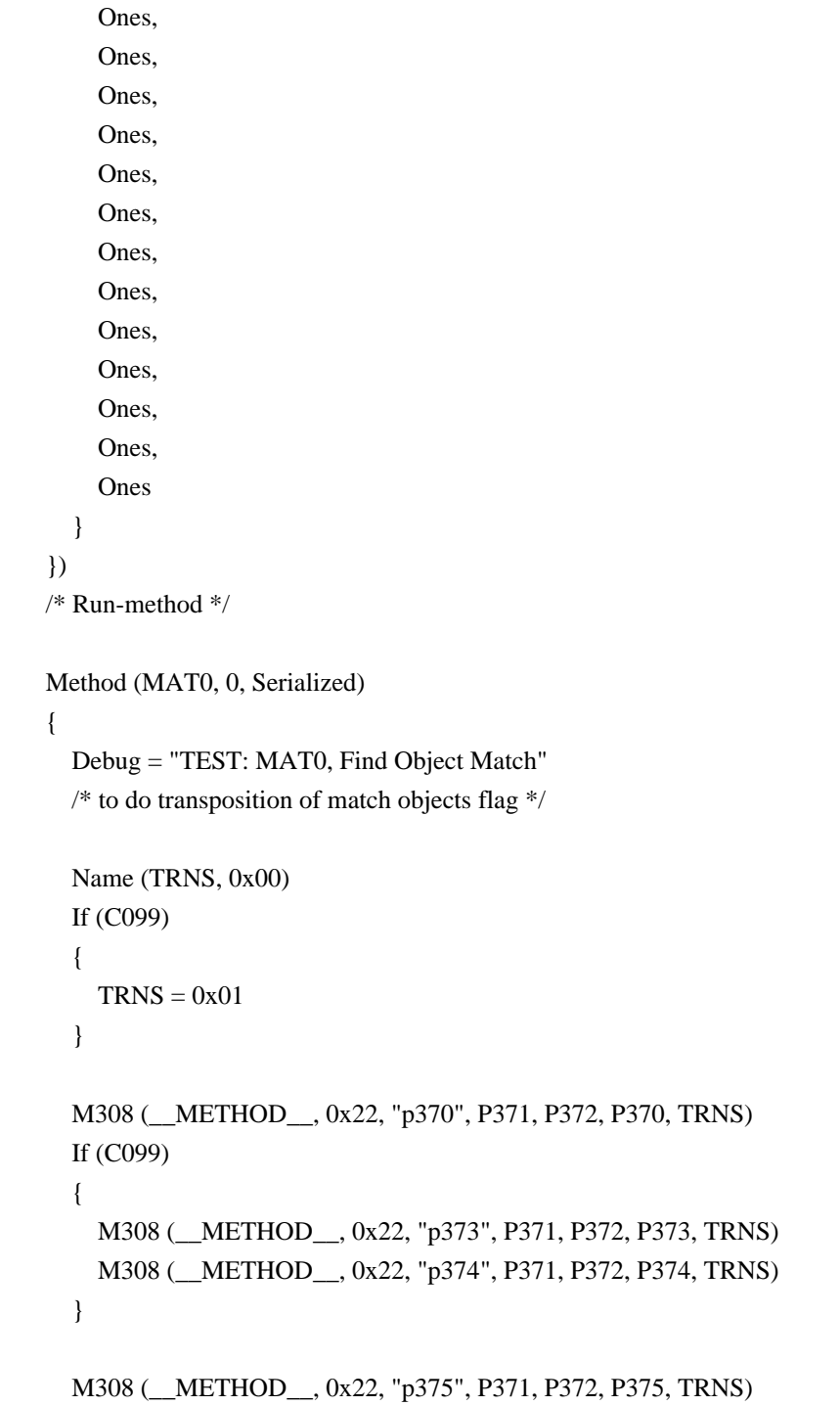

```
If ((F64 == 0x01)) {
      M308 (__METHOD__, 0x22, "p377", P378, P372, P377, TRNS)
      If (C099)
      {
         M308 (__METHOD__, 0x22, "p389",
 P38A, P372, P389, TRNS)
        M308 (__METHOD__, 0x22, "p38b", P38C, P372, P38B, TRNS)
        M308 (__METHOD__, 0x22, "p38d", P38E, P372, P38D, TRNS)
      }
    }
    Else
    {
      M308 (__METHOD__, 0x22, "p389", P38A, P372, P389, TRNS)
    }
    /* One-element length package special case */
    M308 (__METHOD__, 0x06, "p380", P381, P382, P380, TRNS)
    /* 255-element length package special case */
    If (C099)
    {
      M308 (__METHOD__, 0x06, "p383", P384, P385, P383, TRNS)
    }
  }
```
#### Found in path(s):

\* /opt/cola/permits/1938739736\_1710926132.5875804/0/acpica-master-3-zip/acpicamaster/tests/aslts/src/runtime/collections/functional/manipulation/match1.asl No license file was found, but licenses were detected in source scan.

/\*

```
 * Some or all of this work - Copyright (c) 2006 - 2021, Intel Corp.
   * All rights reserved.
 *
   * Redistribution and use in source and binary forms, with or without modification,
   * are permitted provided that the following conditions are met:
 *
   * Redistributions of source code must retain the above copyright notice,
   * this list of conditions and the following disclaimer.
   * Redistributions in binary form must reproduce the above copyright notice,
   * this list of conditions and the following disclaimer in the documentation
   * and/or other materials provided with the distribution.
   * Neither the name of Intel Corporation nor the names of its contributors
   * may be used to endorse or promote products derived from this software
   * without specific prior written permission.
 *
```
 \* THIS SOFTWARE IS PROVIDED BY THE COPYRIGHT HOLDERS AND CONTRIBUTORS "AS IS"

\* AND ANY EXPRESS OR IMPLIED WARRANTIES, INCLUDING, BUT NOT LIMITED TO, THE

\* IMPLIED WARRANTIES OF MERCHANTABILITY AND FITNESS FOR A PARTICULAR PURPOSE

\* ARE DISCLAIMED. IN NO EVENT SHALL THE COPYRIGHT OWNER OR CONTRIBUTORS BE

 \* LIABLE FOR ANY DIRECT, INDIRECT, INCIDENTAL, SPECIAL, EXEMPLARY, OR **CONSEQUENTIAL** 

 \* DAMAGES (INCLUDING, BUT NOT LIMITED TO, PROCUREMENT OF SUBSTITUTE GOODS OR SERVICES;

 \* LOSS OF USE, DATA, OR PROFITS; OR BUSINESS INTERRUPTION) HOWEVER CAUSED AND ON ANY

```
 * THEORY OF LIABILITY, WHETHER IN CONTRACT, STRICT LIABILITY, OR TORT (INCLUDING
  * NEGLIGENCE OR OTHERWISE) ARISING IN ANY WAY OUT OF THE USE OF THIS SOFTWARE,
  * EVEN IF ADVISED OF THE POSSIBILITY OF SUCH DAMAGE.
  */
  /*
  * Bug 133:
 *
  * SUMMARY: The Write access automatic dereference for Index reference doesn't work
  */
  Method (MF21, 1, NotSerialized)
  {
   Arg0 = 0x77 }
  Method (MF22, 0, NotSerialized)
  {
    /*
 Writing by RefOf reference to Integer */
   Local0 = RefOf(ID13) MF21 (Local0)
   If ((ID13 != 0x77)) {
      ERR (__METHOD__, ZFFF, __LINE__, 0x00, 0x00, ID13, 0x77)
    }
    /* Writing by Index to String */
   Local0 = SD05 [0x01] MF21 (Local0)
   If ((SD05 != "awer0000")) {
      ERR (__METHOD__, ZFFF, __LINE__, 0x00, 0x00, SD05, "qwer0000")
    }
    /* Writing by Index to Buffer */
```

```
Local0 = BDO9 [0x01] MF21 (Local0)
 If ((BD09 != Butter (0x04)) {
           0x01, 0x77, 0x03, 0x04 // .w..
         }))
   {
    ERR (__METHOD__, ZFFF, __LINE__, 0x00, 0x00, BD09, Buffer (0x04)
       {
        0x01, 0x77, 0x03, 0x04 // .w..
       })
   }
  /* Writing by Index to Package */
 Local0 = PODF [0x01] MF21 (Local0)
  Local0 = PDOF [0x01] Local1 = DerefOf (Local0)
 If ((Local1 != 0x77)) {
    ERR (__METHOD__, ZFFF, __LINE__, 0x00, 0x00, Local1, 0x77)
   }
 }
```
Found in path(s):

\* /opt/cola/permits/1938739736\_1710926132.5875804/0/acpica-master-3-zip/acpicamaster/tests/aslts/src/runtime/collections/bdemo/ACPICA/0133/DECL.asl No license file was found, but licenses were detected in source scan.

/\*

\* Some or all of this work - Copyright (c) 2006 - 2021, Intel Corp.

\* All rights reserved.

\*

\* Redistribution and use in source and binary forms, with or without modification,

\* are permitted provided that the following conditions are met:

\*

\* Redistributions of source code must retain the above copyright notice,

\* this list of conditions and the following disclaimer.

\* Redistributions in binary form must reproduce the above copyright notice,

\* this list of conditions and the following disclaimer in the documentation

\* and/or other materials provided with the distribution.

\* Neither the name of Intel Corporation nor the names of its contributors

\* may be used to endorse or promote products derived from this software

\* without specific prior written permission.

\*

\* THIS SOFTWARE

IS PROVIDED BY THE COPYRIGHT HOLDERS AND CONTRIBUTORS "AS IS"

\* AND ANY EXPRESS OR IMPLIED WARRANTIES, INCLUDING, BUT NOT LIMITED TO, THE

\* IMPLIED WARRANTIES OF MERCHANTABILITY AND FITNESS FOR A PARTICULAR PURPOSE

\* ARE DISCLAIMED. IN NO EVENT SHALL THE COPYRIGHT OWNER OR CONTRIBUTORS BE

 \* LIABLE FOR ANY DIRECT, INDIRECT, INCIDENTAL, SPECIAL, EXEMPLARY, OR CONSEQUENTIAL

 \* DAMAGES (INCLUDING, BUT NOT LIMITED TO, PROCUREMENT OF SUBSTITUTE GOODS OR SERVICES;

 \* LOSS OF USE, DATA, OR PROFITS; OR BUSINESS INTERRUPTION) HOWEVER CAUSED AND ON ANY

```
 * THEORY OF LIABILITY, WHETHER IN CONTRACT, STRICT LIABILITY, OR TORT (INCLUDING
 * NEGLIGENCE OR OTHERWISE) ARISING IN ANY WAY OUT OF THE USE OF THIS SOFTWARE,
 * EVEN IF ADVISED OF THE POSSIBILITY OF SUCH DAMAGE.
 */
```

```
 If (STTT ("Demo of bug 284", TCLD, 0x011C, W017))
```

```
 {
   SRMT ("m284")
   If (Y284)
   {
```

```
 M284 ()
```

```
 }
   Else
   {
     BLCK() }
 }
```

```
FTTT()
```
Found in path(s):

\* /opt/cola/permits/1938739736\_1710926132.5875804/0/acpica-master-3-zip/acpicamaster/tests/aslts/src/runtime/collections/bdemo/ACPICA/0284/RUN.asl No license file was found, but licenses were detected in source scan.

/\*

```
 * Some or all of this work - Copyright (c) 2006 - 2021, Intel Corp.
```

```
 * All rights reserved.
```
\*

```
 * Redistribution and use in source and binary forms, with or without modification,
```
\* are permitted provided that the following conditions are met:

\*

- \* Redistributions of source code must retain the above copyright notice,
- \* this list of conditions and the following disclaimer.
- \* Redistributions in binary form must reproduce the above copyright notice,
- \* this list of conditions and the following disclaimer in the documentation
- \* and/or other materials provided with the distribution.
- \* Neither the name of Intel Corporation nor the names of its contributors

\* may be used to endorse or promote products derived from this software

\* without specific prior written permission.

\*

 \* THIS SOFTWARE IS PROVIDED BY THE COPYRIGHT HOLDERS AND CONTRIBUTORS "AS IS"

\* AND ANY EXPRESS OR IMPLIED WARRANTIES, INCLUDING, BUT NOT LIMITED TO, THE

\* IMPLIED WARRANTIES OF MERCHANTABILITY AND FITNESS FOR A PARTICULAR PURPOSE

\* ARE DISCLAIMED. IN NO EVENT SHALL THE COPYRIGHT OWNER OR CONTRIBUTORS BE

 \* LIABLE FOR ANY DIRECT, INDIRECT, INCIDENTAL, SPECIAL, EXEMPLARY, OR **CONSEQUENTIAL** 

 \* DAMAGES (INCLUDING, BUT NOT LIMITED TO, PROCUREMENT OF SUBSTITUTE GOODS OR SERVICES;

 \* LOSS OF USE, DATA, OR PROFITS; OR BUSINESS INTERRUPTION) HOWEVER CAUSED AND ON ANY

\* THEORY OF LIABILITY, WHETHER IN CONTRACT, STRICT LIABILITY, OR TORT (INCLUDING

\* NEGLIGENCE OR OTHERWISE) ARISING IN ANY WAY OUT OF THE USE OF THIS SOFTWARE,

```
 * EVEN IF ADVISED OF THE POSSIBILITY OF SUCH DAMAGE.
```
\*/

```
 /*
```

```
 * External declarations
```

```
 */
```
Name (Z204, 0xCC)

```
 External (E000, UnknownObj)
```
External (E001, IntObj)

External (E002, StrObj)

 External (E003, BuffObj) External (E004, PkgObj)

External (E005, FieldUnitObj)

External (E006, DeviceObj)

External (E007, EventObj)

External (\E008, MethodObj)

External (E009, MutexObj)

External (E010, OpRegionObj)

External (E011, PowerResObj)

External (E012, ProcessorObj)

External (E013, ThermalZoneObj)

External (E014, BuffFieldObj)

External (E015, DDBHandleObj)

Name (NM01, 0x01)

Name (NM02, "test string")

Name (NM03, Buffer (0x01)

```
0x00 //.
```
 }) Name (NM04, Package (0x00){}) Device (NM06)

```
 {
 }
```
{

 **Open Source Used In UCS Manager vCenter Remote Plugin 4.0.1 3548**

```
 Event (NM07)
  Method (NM08, 0, NotSerialized)
  {
    Return (0x01F4)
  }
  Mutex (NM09, 0x00)
  OperationRegion (NM10, PCI_Config, Zero, 0xFF)
  Field (NM10, AnyAcc, NoLock, Preserve)
  {
    NM05, 8
  }
  PowerResource (NM11, 0x00, 0x0000){}
  Processor (NM12, 0x00, 0x00000001, 0x02){}
  ThermalZone (NM13)
  {
  }
  CreateBitField (NM03, 0x00, NM14)
  /*
  * Check that arg2 and arg3 have the same
 type
  * arg0 - diagnostic message
  * arg1 - index of checking
  * arg2 - arg5 of err, "received value"
  * arg3 - arg6 of err, "expected value"
  */
  Method (EXT0, 4, NotSerialized)
  {
   Local1 = ObjectType (Arg2)Local2 = ObjectType (Arg3)If ((Local1 != Local2)) {
      ERR (DerefOf (Arg0), Z204, __LINE__, Z204, Arg1, Local1, Local2)
    }
  }
  /* Run-method */
  Method (EXT1, 0, Serialized)
  {
   Local1 = ObjectType (E000)If ((Local1 != 0x01)) {
      ERR (__METHOD__, Z204, __LINE__, 0x00, 0x00, Local1, 0x01)
    }
```
 EXT0 (\_\_METHOD\_\_, 0x01, E001, NM01) EXT0 (\_\_METHOD\_\_, 0x02, E002, NM02) EXT0 (\_\_METHOD\_\_, 0x03, E003, NM03) EXT0 (\_\_METHOD\_\_, 0x04, E004, NM04) EXT0 (\_\_METHOD\_\_, 0x05, E005, NM05) EXT0 ( METHOD , 0x06, E006, NM06) EXT0 (\_\_METHOD\_\_, 0x07, E007, NM07) EXT0 (\_\_METHOD\_\_, 0x08, E008 (), NM08 ())

 EXT0 (\_\_METHOD\_\_, 0x09, E009, NM09) EXT0 (\_\_METHOD\_\_, 0x0A, E010, NM10) EXT0 ( METHOD , 0x0B, E011, NM11) EXT0 (\_\_METHOD\_\_, 0x0C, E012, NM12) EXT0 (\_\_METHOD\_\_, 0x0D, E013, NM13) EXT0 (\_\_METHOD\_\_, 0x0E, E014, NM14) Return (0x00)

}

Found in path(s):

\* /opt/cola/permits/1938739736\_1710926132.5875804/0/acpica-master-3-zip/acpicamaster/tests/aslts/src/runtime/collections/functional/external/external.asl No license file was found, but licenses were detected in source scan.

/\*

\* Some or all of this work - Copyright (c) 2006 - 2021, Intel Corp.

\* All rights reserved.

 $*$ 

\* Redistribution and use in source and binary forms, with or without modification,

\* are permitted provided that the following conditions are met:

 $*$ 

\* Redistributions of source code must retain the above copyright notice,

- \* this list of conditions and the following disclaimer.
- \* Redistributions in binary form must reproduce the above copyright notice,
- \* this list of conditions and the following disclaimer in the documentation
- \* and/or other materials provided with the distribution.
- \* Neither the name of Intel Corporation nor the names of its contributors
- \* may be used to endorse or promote products derived from this software
- \* without specific prior written permission.

\*

\* THIS SOFTWARE

IS PROVIDED BY THE COPYRIGHT HOLDERS AND CONTRIBUTORS "AS IS"

- \* AND ANY EXPRESS OR IMPLIED WARRANTIES, INCLUDING, BUT NOT LIMITED TO, THE
- \* IMPLIED WARRANTIES OF MERCHANTABILITY AND FITNESS FOR A PARTICULAR PURPOSE
- \* ARE DISCLAIMED. IN NO EVENT SHALL THE COPYRIGHT OWNER OR CONTRIBUTORS BE

 \* LIABLE FOR ANY DIRECT, INDIRECT, INCIDENTAL, SPECIAL, EXEMPLARY, OR **CONSEQUENTIAL** 

\* DAMAGES (INCLUDING, BUT NOT LIMITED TO, PROCUREMENT OF SUBSTITUTE GOODS OR

#### SERVICES;

```
 * LOSS OF USE, DATA, OR PROFITS; OR BUSINESS INTERRUPTION) HOWEVER CAUSED AND ON
ANY
     * THEORY OF LIABILITY, WHETHER IN CONTRACT, STRICT LIABILITY, OR TORT (INCLUDING
     * NEGLIGENCE OR OTHERWISE) ARISING IN ANY WAY OUT OF THE USE OF THIS SOFTWARE,
     * EVEN IF ADVISED OF THE POSSIBILITY OF SUCH DAMAGE.
    */
    If (STTT ("Demo of bug 224", TCLD, 0xE0, W017))
\overline{\phantom{a}} SRMT ("m10c")
      M10C ()
    }
```
FTTT()

Found

in path(s):

\* /opt/cola/permits/1938739736\_1710926132.5875804/0/acpica-master-3-zip/acpicamaster/tests/aslts/src/runtime/collections/bdemo/ACPICA/0224/RUN.asl No license file was found, but licenses were detected in source scan.

/\*

\* Some or all of this work - Copyright (c) 2006 - 2021, Intel Corp.

\* All rights reserved.

\*

\* Redistribution and use in source and binary forms, with or without modification,

\* are permitted provided that the following conditions are met:

\*

\* Redistributions of source code must retain the above copyright notice,

\* this list of conditions and the following disclaimer.

\* Redistributions in binary form must reproduce the above copyright notice,

\* this list of conditions and the following disclaimer in the documentation

\* and/or other materials provided with the distribution.

\* Neither the name of Intel Corporation nor the names of its contributors

\* may be used to endorse or promote products derived from this software

\* without specific prior written permission.

\*

\* THIS SOFTWARE IS PROVIDED BY THE COPYRIGHT HOLDERS AND CONTRIBUTORS "AS IS" \* AND ANY EXPRESS OR IMPLIED WARRANTIES, INCLUDING, BUT NOT

LIMITED TO, THE

\* IMPLIED WARRANTIES OF MERCHANTABILITY AND FITNESS FOR A PARTICULAR PURPOSE

\* ARE DISCLAIMED. IN NO EVENT SHALL THE COPYRIGHT OWNER OR CONTRIBUTORS BE

\* LIABLE FOR ANY DIRECT, INDIRECT, INCIDENTAL, SPECIAL, EXEMPLARY, OR CONSEQUENTIAL \* DAMAGES (INCLUDING, BUT NOT LIMITED TO, PROCUREMENT OF SUBSTITUTE GOODS OR SERVICES;

\* LOSS OF USE, DATA, OR PROFITS; OR BUSINESS INTERRUPTION) HOWEVER CAUSED AND ON ANY

\* THEORY OF LIABILITY, WHETHER IN CONTRACT, STRICT LIABILITY, OR TORT (INCLUDING

```
* NEGLIGENCE OR OTHERWISE) ARISING IN ANY WAY OUT OF THE USE OF THIS SOFTWARE,
* EVEN IF ADVISED OF THE POSSIBILITY OF SUCH DAMAGE.
```

```
*/
```
\*

```
/*
* 1-level model: \\<Method>
*
* Data for DerefOf(<String>) are 0 levels up.
* (data being referred are in the same Method which
* initiates DerefOf(<String>)).
*
* DataLevel<number_of_levels_in_model><data_are_N_levels_up>.asl
*
* 1. mfa0:
* see mfa0 - after bug fix add checking of values of UnitFields not only type checks
*/
/*
 * 0 - Check different ways to pass String
*/
Method(mdac,, Serialized)
{
	Method(mm00)
	{
 		Return("b000")
	}
	Method(mm01, 1)
	{
 		Return(arg0)
	}
	Method(mm02, 1)
	{
 		Store(DerefOf(arg0), Local7)
 		Return(Local7)
	}
	Name(b000, Buffer(){ 1, 2, 3, 4, 0x95, 6, 7, 8})
	Name(bb00, Buffer(){ 1, 2, 3, 4, 0x95, 6, 7, 8})
	Name(s000, "b000")
	Name(ss00, "b000")
	Name(i000, 0)
	Store("b000", Local0)
```
 CopyObject("b000", i000) Store(s000, Local7)

 // Checkings

 CH03("", 0, 0x000, \_\_LINE\_\_, 0)

 Store(DerefOf("b000"), Local1) mf88(Local1, c00b, bb00, 0x001, 0x002, 1)

 Store(DerefOf(Local0), Local1) mf88(Local1, c00b, bb00, 0x003, 0x004, 1)

 Store(DerefOf(Local7), Local1) mf88(Local1, c00b, bb00, 0x005, 0x006, 1)

 Store(DerefOf(s000), Local1) Store(DerefOf(s000), Local1) Store(DerefOf(s000), Local1) Store(DerefOf(s000), Local1) Store(DerefOf(s000), Local1) Store(DerefOf(s000), Local1) Store(DerefOf(s000), Local1) Store(DerefOf(s000), Local1) Store(DerefOf(s000), Local1) mf88(Local1, c00b, bb00, 0x007, 0x008, 1)

 Store(DerefOf(mm00()), Local1) mf88(Local1, c00b, bb00, 0x009, 0x00a, 1)

 Store(DerefOf(mm01(ss00)), Local1) mf88(Local1, c00b, bb00, 0x00b, 0x00c, 1)

 Store(DerefOf(ToString("b000")), Local1) mf88(Local1, c00b, bb00, 0x00d, 0x00e, 1)

 Store(DerefOf(Store("b000", Local6)), Local1) mf88(Local1, c00b, bb00, 0x00f, 0x010, 1)

 Store(DerefOf(i000), Local1) mf88(Local1, c00b, bb00, 0x011, 0x012, 1)

 Store(mm02("^b000"), Local1) mf88(Local1, c00b, bb00, 0x013, 0x014, 1)

```
	CH03("", 0, 0x015, __LINE__, 0)
}
```
/\* \* 1 - Check different ways to specify elements of NameSpace \*/ Method(mf89,, Serialized) { Name(i010, 0xaabc0123) Processor(pr01, 0, 0xFFFFFFFF, 0) { Name(i000, 0xaabc0000) } Name(ii00, 0xaabc0123) Name(b001, Buffer(){ 1, 2, 3, 4, 0x95, 6, 7, 8}) Name(bb01, Buffer(){ 1, 2, 3, 4, 0x95, 6, 7, 8}) // Checkings Store(DerefOf("b001"), Local1) mf88(Local1, c00b, bb01, 0x000, 0x001, 1) Store(DerefOf("^mf89.b001"), Local1) if (FLG9) { mf88(Local1, c00b, bb01, 0x002, 0x003, 1) } else { CH04("", 0, 0xff, 0, \_\_LINE\_\_, 0, 0) } Store(DerefOf("^mf89.pr01.i000"), Local1) if (FLG9) { mf88(Local1, c009, 0xaabc0000, 0x005, 0x006, 1) } else { CH04("", 0, 0xff, 0, \_\_LINE\_\_, 0, 0) } Store(DerefOf("\\mf89.pr01.i000"), Local1) if (FLG9) { mf88(Local1, c009, 0xaabc0000, 0x008, 0x009, 1) } else { CH04("", 0, 0xff, 0, LINE , 0, 0) // AE\_NOT\_FOUND } Store(DerefOf("^mf89.i010"), Local1) if (FLG9) { mf88(Local1, c009, ii00, 0x00b, 0x00c, 1) } else { CH04("", 0, 0xff, 0, LINE , 0, 0) // AE\_NOT\_FOUND

```
	}
	CH03("", 0, 0x00e, __LINE__, 0)
}
/*
* 2 - Check access to calculated type objects - DerefOf(<String>)
*/
Method(mf8a,, Serialized)
{
	Name(b002, Buffer(){ 1, 2, 3, 4, 0x95, 6, 7, 8})
	Name(bb02, Buffer(){ 1, 2, 3, 4, 0x95, 6, 7, 8})
	Name(s002, "String")
	Name(ss02, "String")
	Name(i002, 0xabbc0000)
	Name(ii02, 0xabbc0000)
	Name(p002, Package() {1,2,3,4})
	CH03("", 0, 0x01f, __LINE__,
 0)
	// Checkings
	Store(DerefOf("b002"), Local1)
	mf88(Local1, c00b, bb02, 0x020, 0x021, 1)
	Store(DerefOf("s002"), Local1)
	mf88(Local1, c00a, ss02, 0x022, 0x023, 1)
	Store(DerefOf("i002"), Local1)
	mf88(Local1, c009, ii02, 0x024, 0x025, 1)
	Store(DerefOf("p002"), Local1)
	mf88(Local1, c00c, 0, 0x026, 0x027, 0)
	CH03("", 0, 0x028, __LINE__, 0)
}
/*
* 3 - Check access to special type objects - DerefOf(<String>)
*/
Method(mf8b,, Serialized)
{
	Event(e003)
	Mutex(mx03, 0)
	Device(d003) { Name(i900, 0xabcd0017) }
	ThermalZone(tz03) {}
Processor(pr03, 0, 0xFFFFFFFF, 0) \{ \}
```
 **Open Source Used In UCS Manager vCenter Remote Plugin 4.0.1 3555**

 OperationRegion(r003, SystemMemory, 0x100, 0x100) PowerResource(pw03, 1, 0) {Method(mmmm){return (0)}}

 // Checkings

 CH03("", 0, 0x029, \_\_LINE\_\_, 0) CopyObject(DerefOf("e003"), Local1) mf88(Local1, c00f, 0, 0x02a, 0x02b, 0)

 CH03("", 0, 0x02c, \_\_LINE\_\_, 0) CopyObject(DerefOf("mx03"), Local1) mf88(Local1, c011, 0, 0x02d, 0x02e, 0)

 CH03("", 0, 0x02f, \_\_LINE\_\_, 0) CopyObject(DerefOf("d003"), Local1) mf88(Local1, c00e, 0, 0x030, 0x031, 0)

 CH03("", 0, 0x032, \_\_LINE\_\_, 0) CopyObject(DerefOf("tz03"), Local1) mf88(Local1, c015, 0, 0x033, 0x034, 0)

 CH03("", 0, 0x035, \_\_LINE\_\_, 0) CopyObject(DerefOf("pr03"), Local1) mf88(Local1, c014, 0, 0x036, 0x037, 0)

 if (y510) { CH03("", 0, 0x038, \_\_LINE\_\_, 0) CopyObject(DerefOf("r003"), Local1) mf88(Local1, c012, 0, 0x039, 0x03a, 0) }

```
	CH03("", 0, 0x03b, __LINE__, 0)
	CopyObject(DerefOf("pw03"), Local1)
	mf88(Local1, c013, 0, 0x03c, 0x03d, 0)
}
```
/\* \* 4 - Check DerefOf(<Not-String>) - calculated type objects \*/ Method(mf8c,, Serialized) { Name(b004, Buffer(){ 1, 2, 3, 4, 0x95, 6, 7, 8}) Name(i004, 0xabbc0000) Name(p004, Package() {1,2,3,4})

```
	// Checkings
```

```
	CH03("", 0, 0x03e, __LINE__, 0)
	Store(DerefOf(b004), Local1)
	CH04("", 0, 0xff, 0, __LINE__, 0, 0)
	CH03("", 0, 0x040, __LINE__, 0)
	Store(DerefOf(i004), Local1)
	CH04("", 0, 0xff, 0, __LINE__, 0, 0)
	CH03("", 0, 0x042, __LINE__, 0)
	Store(DerefOf(p004), Local1)
	CH04("",
 0, 0xff, 0, __LINE__, 0, 0)
}
/*
* 5 - Check DerefOf(<String>) - but String doesn't refer NameSpace object
*/
Method(mf8d)
{
	CH03("", 0, 0x044, __LINE__, 0)
	Store(DerefOf("0123"), Local1)
	CH04("", 0, 0xff, 0, __LINE__, 0, 0)
	CH03("", 0, 0x046, __LINE__, 0)
	Store(DerefOf("zxcvbnm,./;'\][0123"), Local1)
	CH04("", 0, 0xff, 0, __LINE__, 0, 0)
	CH03("", 0, 0x048, __LINE__, 0)
	Store(DerefOf("b0qv"), Local1)
	CH04("", 0, 0xff, 0, __LINE__, 0, 0)
}
/*
* 6 - Check different ways to pass String (mdac
* but without Store). Check - no exceptions.
*/
Method(mf8e,, Serialized)
{
	Method(mm60)
	{
 		Return("b006")
	}
	Method(mm61, 1)
	{
 		Return(arg0)
	}
```
 Name(b006, Buffer(){ 1, 2, 3, 4, 0x95, 6, 7, 8}) Name(bb06, Buffer(){ 1, 2, 3, 4, 0x95, 6, 7, 8}) Name(s006, "b006") Name(ss06, "b006") Name(i006, 0)

 Store("b006", Local0) CopyObject("b006", i006) Store(s006, Local7)

 // Checkings

 CH03("", 0, 0x04a, \_\_LINE\_\_, 0)

 Store(DerefOf("b006"), Local2)

 Store(DerefOf(Local0), Local2)

 Store(DerefOf(Local7), Local2)

 Store(DerefOf(s006), Local2) Store(DerefOf(s006), Local2) Store(DerefOf(s006), Local2) Store(DerefOf(s006), Local2) Store(DerefOf(s006), Local2) Store(DerefOf(s006), Local2) Store(DerefOf(s006), Local2) Store(DerefOf(s006), Local2) Store(DerefOf(s006), Local2)

 Store(DerefOf(mm60()), Local2)

 Store(DerefOf(mm61(ss06)), Local2)

 Store(DerefOf(ToString("b006")), Local2)

 Store(DerefOf(Store("b006", Local6)), Local2)

 Store(DerefOf(i006), Local2)

 CH03("", 0, 0x04b, \_\_LINE\_\_, 0) }

/\*

\* 7 - Check access to special type objects - DerefOf(<String>)

\*/

```
Method(mf8f,, Serialized)
{
	Event(e007)
	Mutex(mx07, 0)
	Device(d007) { Name(i900, 0xabcd0017) }
	ThermalZone(tz07) {}
	Processor(pr07, 0, 0xFFFFFFFF, 0) {}
	OperationRegion(r007, SystemMemory, 0x100, 0x100)
PowerResource(pw07, 1, 0) {Method(mmmm){return (0)}}
	// Checkings
	CH03("", 0, 0x04c, __LINE__, 0)
	Store(DerefOf("e007"), Local2)
	if(LNot(SLCK)){
 		CH04("", 0, 47, 0,
_LINE_0, 0, 0)	}
	CH03("", 0, 0x04e, __LINE__, 0)
	Store(DerefOf("mx07"), Local2)
	if(LNot(SLCK)){
 		CH04("", 0, 47, 0, __LINE__, 0, 0)
	}
	CH03("", 0, 0x050, __LINE__, 0)
	Store(DerefOf("d007"), Local2)
	if(LNot(SLCK)){
 		CH04("", 0, 47, 0, __LINE__, 0, 0)
	}
	CH03("", 0, 0x052, __LINE__, 0)
	Store(DerefOf("tz07"), Local2)
	if(LNot(SLCK)){
 		CH04("", 0, 47, 0, __LINE__, 0, 0)
	}
	CH03("", 0, 0x054, __LINE__, 0)
	Store(DerefOf("pr07"), Local2)
	if(LNot(SLCK)){
 CH04("", 0, 47, 0, \quad LINE, 0, 0)	}
	CH03("", 0, 0x056, __LINE__, 0)
	Store(DerefOf("r007"), Local2)
	if(LNot(SLCK)){
 CH04("", 0, 47, 0, \quad LINE, 0, 0)	}
```

```
	CH03("", 0, 0x058, __LINE__, 0)
	Store(DerefOf("pw07"), Local2)
	if(LNot(SLCK)){
 		CH04("", 0, 47, 0, __LINE__, 0, 0)
	}
}
/*
* 8 - Check DerefOf(<Not-String>) - calculated type objects
*/
Method(mf90,, Serialized)
{
	Name(b008, Buffer(){ 1, 2, 3, 4, 0x95, 6, 7, 8})
	Name(i008, 0xabbc0000)
	Name(p008, Package() {1,2,3,4})
	// Checkings
	CH03("", 0, 0x05a,
LINE_, 0)
	Store(DerefOf(b008), Local2)
	CH04("", 0, 0xff, 0, __LINE__, 0, 0)
	CH03("", 0, 0x05c, __LINE__, 0)
	Store(DerefOf(i008), Local2)
	CH04("", 0, 0xff, 0, __LINE__, 0, 0)
	CH03("", 0, 0x05e, __LINE__, 0)
	Store(DerefOf(p008), Local2)
	CH04("", 0, 0xff, 0, __LINE__, 0, 0)
}
/*
* 9 - Check DerefOf(<String>) - but String doesn't refer NameSpace object
*/
Method(mf91)
{
	CH03("", 0, 0x060, __LINE__, 0)
	Store(DerefOf("0123"), Local2)
CH04("", 0, 0xff, 0, LINE, 0, 0)CH03("", 0, 0x062, LINE , 0)	Store(DerefOf("zxcvbnm,./;'\][0123"), Local2)
	CH04("", 0, 0xff, 0, __LINE__, 0, 0)
CH03("", 0, 0x064, LINE, 0)
	Store(DerefOf("mf_d"), Local2)
```

```
	CH04("", 0, 0xff, 0, __LINE__, 0, 0)
```
}

{

```
	CH03("", 0, 0x066, __LINE__, 0)
	Store(DerefOf("b009"), Local2)
	CH04("", 0, 0xff, 0, __LINE__, 0, 0)
/*
* a - Check access to special type objects - DerefOf(<String>)
*/
Method(mfa0,, Serialized)
	Name(b00a, Buffer() {0xb0,0xb1,0xb2,0xb3,0xb4})
	OperationRegion(r00a, SystemMemory,
 0x100, 0x100)
	CreateField(b00a, 8, 8, bfa0)
	Field(r00a, ByteAcc, NoLock, Preserve) {f0a0,8,f0a1,8,f0a2,8,f0a3,8}
	BankField(r00a, f0a1, 0, ByteAcc, NoLock, Preserve) {bna0,4}
	IndexField(f0a2, f0a3, ByteAcc, NoLock, Preserve) {ifa0,8,ifa1,8}
	CH03("", 0, 0x068, __LINE__, 0)
	Store(DerefOf("bfa0"), Local1)
	mf88(Local1, c009, 0xb1, 0x069, 0x06a, 1)
	Store(DerefOf("f0a0"), Local1)
	mf88(Local1, c009, 0, 0x06b, 0x06c, 0)
	Store(DerefOf("f0a1"), Local1)
	mf88(Local1, c009, 0, 0x06d, 0x06e, 0)
	Store(DerefOf("f0a2"), Local1)
	mf88(Local1, c009, 0, 0x06f, 0x070, 0)
	Store(DerefOf("f0a3"), Local1)
	mf88(Local1, c009, 0, 0x071, 0x072, 0)
	Store(DerefOf("bna0"), Local1)
	mf88(Local1, c009, 0, 0x073, 0x074, 0)
	Store(DerefOf("ifa0"), Local1)
	mf88(Local1, c009, 0, 0x075, 0x076, 0)
	Store(DerefOf("ifa1"), Local1)
	mf88(Local1, c009, 0, 0x077, 0x078, 0)
```
 CH03("", 0, 0x079, \_\_LINE\_\_, 0)

}

// b Method(mfa1,, Serialized) { Name(b00b, Buffer() {0xb0,0xb1,0xb2,0xb3,0xb4}) OperationRegion(r00b, SystemMemory, 0x100, 0x100) CreateField(b00b, 8, 8, bfb0)

 Field(r00b, ByteAcc, NoLock, Preserve) {f0b0,8,f0b1,8,f0b2,8,f0b3,8} BankField(r00b, f0b1, 0, ByteAcc, NoLock, Preserve) {bnb0,4} IndexField(f0b2, f0b3, ByteAcc, NoLock, Preserve) {ifb0,8,ifb1,8}

 CH03("", 0, 0x07a, \_\_LINE\_\_, 0) Store(DerefOf(bfb0), Local1) CH04("", 0, 0xff, 0, \_\_LINE\_\_, 0, 0)

 CH03("", 0, 0x07c, \_\_LINE\_\_, 0) Store(DerefOf(f0b0), Local1) CH04("", 0, 0xff, 0, \_\_LINE\_\_, 0, 0)

 CH03("", 0, 0x07e, \_\_LINE\_\_, 0) Store(DerefOf(f0b1), Local1) CH04("", 0, 0xff, 0, \_\_LINE\_\_, 0, 0)

 CH03("", 0, 0x080, \_\_LINE\_\_, 0) Store(DerefOf(f0b2), Local1) CH04("", 0, 0xff, 0, \_\_LINE\_\_, 0, 0)

 CH03("", 0, 0x082, \_\_LINE\_\_, 0) Store(DerefOf(f0b3), Local1) CH04("", 0, 0xff, 0, \_\_LINE\_\_, 0, 0)

 CH03("", 0, 0x084, \_\_LINE\_\_, 0) Store(DerefOf(bnb0), Local1) CH04("", 0, 0xff, 0, \_\_LINE\_\_, 0, 0)

 CH03("", 0, 0x086, \_\_LINE\_\_, 0) Store(DerefOf(ifb0), Local1)  $CH04("", 0, 0xff, 0, LINE, 0, 0)$ 

```
	CH03("", 0, 0x088,
LINE_, 0)
	Store(DerefOf(ifb1), Local1)
	CH04("", 0, 0xff, 0, __LINE__, 0, 0)
}
```
 $\frac{1}{c}$ Method(mfa2,, Serialized) { Event(e00c) Mutex(mx0c, 0) Device(d00c) { Name(i900, 0xabcd0017) } ThermalZone(tz0c) {} Processor(pr0c, 0, 0xFFFFFFFF, 0) {} OperationRegion(r00c, SystemMemory, 0x100, 0x100) PowerResource(pw0c, 1, 0) {Method(mmmm){return (0)}}

 // Checkings

 CH03("", 0, 0x08a, \_\_LINE\_\_, 0) Store(DerefOf(e00c), Local2) CH04("", 0, 0xff, 0, \_\_LINE\_\_, 0, 0)

 CH03("", 0, 0x08c, \_\_LINE\_\_, 0) Store(DerefOf(mx0c), Local2) CH04("", 0, 0xff, 0, \_\_LINE\_\_, 0, 0)

 CH03("", 0, 0x08e, \_\_LINE\_\_, 0) Store(DerefOf(d00c), Local2) CH04("", 0, 0xff, 0, \_\_LINE\_\_, 0, 0)

 CH03("", 0, 0x090, \_\_LINE\_\_, 0) Store(DerefOf(tz0c), Local2) CH04("", 0, 0xff, 0, \_\_LINE\_\_, 0, 0)

 CH03("", 0, 0x092, \_\_LINE\_\_, 0) Store(DerefOf(pr0c), Local2) CH04("", 0, 0xff, 0, \_\_LINE\_\_, 0, 0)

 CH03("", 0, 0x094, \_\_LINE\_\_, 0) Store(DerefOf(r00c), Local2) CH04("", 0, 0xff, 0, \_\_LINE\_\_, 0, 0)

 CH03("", 0, 0x096,  $LINE_{\_\_}, 0)$  Store(DerefOf(pw0c), Local2) CH04("", 0, 0xff, 0, LINE, 0, 0) }

```
Method(m12a)
{
	SRMT("mdac-10")
	mdac()
	SRMT("mf89-10")
```
 mf89() SRMT("mf8a-10") mf8a() SRMT("mf8b-10") mf8b() SRMT("mf8c-10") mf8c() SRMT("mf8d-10") mf8d() SRMT("mf8e-10") mf8e() SRMT("mf8f-10") mf8f() SRMT("mf90-10") mf90() SRMT("mf91-10") mf91() SRMT("mfa0-10") mfa0() SRMT("mfa1-10") mfa1() SRMT("mfa2-10") mfa2() }

Found in path(s):

\* /opt/cola/permits/1938739736\_1710926132.5875804/0/acpica-master-3-zip/acpicamaster/tests/aslts/src/runtime/collections/bdemo/ACPICA/0012/DataLevel10.asl No license file was found, but licenses were detected in source scan.

/\*

\* Some or all of this work - Copyright (c) 2006 - 2021, Intel Corp.

\* All rights reserved.

\*

\* Redistribution and use in source and binary forms, with or without modification,

\* are permitted provided that the following conditions are met:

\*

\* Redistributions of source code must retain the above copyright notice,

\* this list of conditions and the following disclaimer.

\* Redistributions in binary form must reproduce the above copyright notice,

\* this list of conditions and the following disclaimer in the documentation

\* and/or other materials provided with the distribution.

\* Neither the name of Intel Corporation nor the names of its contributors

\* may be used to endorse or promote products derived from this software

\* without specific prior written permission.

\*

\* THIS SOFTWARE IS PROVIDED BY THE COPYRIGHT HOLDERS AND CONTRIBUTORS "AS
IS"

\* AND ANY EXPRESS OR IMPLIED WARRANTIES, INCLUDING, BUT NOT LIMITED TO, THE

\* IMPLIED WARRANTIES OF MERCHANTABILITY AND FITNESS FOR A PARTICULAR PURPOSE

\* ARE DISCLAIMED. IN NO EVENT SHALL THE COPYRIGHT OWNER OR CONTRIBUTORS BE

 \* LIABLE FOR ANY DIRECT, INDIRECT, INCIDENTAL, SPECIAL, EXEMPLARY, OR CONSEQUENTIAL

 \* DAMAGES (INCLUDING, BUT NOT LIMITED TO, PROCUREMENT OF SUBSTITUTE GOODS OR SERVICES;

 \* LOSS OF USE, DATA, OR PROFITS; OR BUSINESS INTERRUPTION) HOWEVER CAUSED AND ON ANY

 \* THEORY OF LIABILITY, WHETHER IN CONTRACT, STRICT LIABILITY, OR TORT (INCLUDING \* NEGLIGENCE OR OTHERWISE) ARISING IN ANY WAY OUT OF THE USE OF THIS SOFTWARE, \* EVEN IF ADVISED OF THE POSSIBILITY OF SUCH DAMAGE.

\*/

 /\* \* Bug 176:

```
 *
```
{

 \* SUMMARY: Store-to-Debug an element of Package having reference to itself results in an infinite loop \*/

Method (ME59, 0, Serialized)

```
 Name (P000, Package (0x20)
```

```
 {
   0x00,
    P000
 })
 Store (P000 [0x00], Local0)
Local1 = Local0
```

```
Debug = Local0
```

```
 }
```

```
 Method (ME5A, 0, Serialized)
 {
    Name (P000, Package (0x20)
    {
       0x00,
       P000
     })
   Local0 = PO00 [0x00]Local1 = Local0 Debug = Local0
```
}

Found in path(s):

\* /opt/cola/permits/1938739736\_1710926132.5875804/0/acpica-master-3-zip/acpicamaster/tests/aslts/src/runtime/collections/bdemo/ACPICA/0176/DECL.asl No license file was found, but licenses were detected in source scan.

/\*

\* Some or all of this work - Copyright (c) 2006 - 2021, Intel Corp.

\* All rights reserved.

\*

- \* Redistribution and use in source and binary forms, with or without modification,
- \* are permitted provided that the following conditions are met:

\*

- \* Redistributions of source code must retain the above copyright notice,
- \* this list of conditions and the following disclaimer.
- \* Redistributions in binary form must reproduce the above copyright notice,
- \* this list of conditions and the following disclaimer in the documentation
- \* and/or other materials provided with the distribution.
- \* Neither the name of Intel Corporation nor the names of its contributors
- \* may be used to endorse or promote products derived from this software
- \* without specific prior written permission.

\*

 \* THIS SOFTWARE IS PROVIDED BY THE COPYRIGHT HOLDERS AND CONTRIBUTORS "AS IS"

- \* AND ANY EXPRESS OR IMPLIED WARRANTIES, INCLUDING, BUT NOT LIMITED TO, THE
- \* IMPLIED WARRANTIES OF MERCHANTABILITY AND FITNESS FOR A PARTICULAR PURPOSE
- \* ARE DISCLAIMED. IN NO EVENT SHALL THE COPYRIGHT OWNER OR CONTRIBUTORS BE
- \* LIABLE FOR ANY DIRECT, INDIRECT, INCIDENTAL, SPECIAL, EXEMPLARY, OR **CONSEQUENTIAL**
- \* DAMAGES (INCLUDING, BUT NOT LIMITED TO, PROCUREMENT OF SUBSTITUTE GOODS OR SERVICES;
- \* LOSS OF USE, DATA, OR PROFITS; OR BUSINESS INTERRUPTION) HOWEVER CAUSED AND ON ANY
	- \* THEORY OF LIABILITY, WHETHER IN CONTRACT, STRICT LIABILITY, OR TORT (INCLUDING \* NEGLIGENCE OR OTHERWISE) ARISING IN ANY WAY OUT OF THE USE OF THIS SOFTWARE, \* EVEN IF ADVISED OF THE POSSIBILITY OF SUCH DAMAGE.

```
 */
  /*
   * Resource Descriptor macros
 *
   * IRQ() Interrupt Resource Descriptor Macro
   */
  Name (P400, Package (0x12)
  {
    ResourceTemplate ()
     {
       IRQ (Level, ActiveHigh, Exclusive, )
          {0}
     },
     ResourceTemplate ()
     {
       IRQ (Level, ActiveHigh, Shared, )
          {1}
```

```
 },
 ResourceTemplate ()
 {
   IRQ (Level, ActiveLow, Exclusive, )
      {2}
 },
 ResourceTemplate ()
 {
   IRQ (Level, ActiveLow, Shared, )
      {3}
 },
 ResourceTemplate ()
 {
   IRQ (Edge, ActiveHigh, Exclusive, )
      {4}
 },
 ResourceTemplate ()
 {
   IRQ (Edge, ActiveHigh, Shared, )
      {5}
 },
 ResourceTemplate ()
 {
   IRQ (Edge, ActiveLow, Exclusive, )
      {6}
 },
 ResourceTemplate ()
 {
   IRQ (Edge, ActiveLow, Shared, )
      {7}
 },
 ResourceTemplate ()
 {
   IRQ (Level, ActiveHigh, Exclusive, )
      {8}
 },
 ResourceTemplate ()
 {
   IRQ
```

```
 (Level, ActiveHigh, Shared, )
          {9}
    },
    ResourceTemplate ()
    {
       IRQ (Level, ActiveLow, Exclusive, )
          {10}
     },
    ResourceTemplate ()
    {
       IRQ (Level, ActiveLow, Shared, )
          {11}
     },
    ResourceTemplate ()
    {
      IRQ (Edge, ActiveHigh, Exclusive, )
          {12}
     },
    ResourceTemplate ()
    {
      IRQ (Edge, ActiveHigh, Shared, )
          {13}
     },
    ResourceTemplate ()
    {
      IRQ (Edge, ActiveLow, Exclusive, )
          {14}
     },
    ResourceTemplate ()
    {
      IRQ (Edge, ActiveLow, Shared, )
          {15}
     },
    ResourceTemplate ()
     {
      IRQ (Edge, ActiveLow, Exclusive, )
          {}
     },
    ResourceTemplate ()
     {
```

```
 IRQ (Level, ActiveHigh, Exclusive, )
         {0,1,2,3,4,5,6,7,8,9,10,11,12,13,14,15} }
  })
  /*
  ACPI Specification, Revision 3.0, September 2, 2004
  6.4.2.1 IRQ Descriptor
  IRQ Descriptor layout (length = 3):
 Byte 0 (Tag Bits): Value = 00100011B(0x23) (Type = 0, small item name = 0x4, length = 3),
 Byte 1 (IRQ mask bits[7:0]): IRQ0 <=> bit[0]
 Byte 2 (IRQ mask bits[15:8]): IRQ8 \le > bit[0]
  Byte 3 (IRQ Information):
 Bit[4] Interrupt is shareable, _SHR
 Bit<sup>[3]</sup> Interrupt Polarity, _LL
  0	Active-High - This interrupt is sampled when the signal is high, or true
   1	Active-Low - This interrupt is sampled when the signal is low, or false.
 Bit[0] Interrupt Mode, _HE
  0	Level-Triggered - Interrupt is triggered in response to signal in a low state.
   1	Edge-Triggered - Interrupt is triggered in response to a change in signal state
  from low to high.
  */
  Name (P401, Package (0x12)
  {
    ResourceTemplate ()
    {
       IRQ (Level, ActiveHigh, Exclusive,
 )
          {0}
     },
    ResourceTemplate ()
     {
       IRQ (Level, ActiveHigh, Shared, )
          {1}
     },
    ResourceTemplate ()
     {
       IRQ (Level, ActiveLow, Exclusive, )
          {2}
     },
    ResourceTemplate ()
     {
       IRQ (Level, ActiveLow, Shared, )
          {3}
     },
```

```
 ResourceTemplate ()
 {
   IRQ (Edge, ActiveHigh, Exclusive, )
      {4}
 },
 ResourceTemplate ()
 {
   IRQ (Edge, ActiveHigh, Shared, )
      {5}
 },
 ResourceTemplate ()
 {
   IRQ (Edge, ActiveLow, Exclusive, )
      {6}
 },
 ResourceTemplate ()
 {
   IRQ (Edge, ActiveLow, Shared, )
      {7}
 },
 ResourceTemplate ()
 {
   IRQ (Level, ActiveHigh, Exclusive, )
      {8}
 },
 ResourceTemplate ()
 {
   IRQ (Level, ActiveHigh, Shared, )
      {9}
 },
 ResourceTemplate ()
 {
   IRQ (Level, ActiveLow, Exclusive, )
      {10}
 },
 ResourceTemplate ()
 {
   IRQ (Level, ActiveLow, Shared, )
      {11}
 },
```

```
 ResourceTemplate ()
   {
     IRQ (Edge, ActiveHigh, Exclusive, )
        {12}
   },
   ResourceTemplate ()
   {
     IRQ (Edge, ActiveHigh, Shared, )
        {13}
   },
   ResourceTemplate ()
   {
     IRQ (Edge, ActiveLow, Exclusive, )
        {14}
   },
   ResourceTemplate ()
   {
     IRQ (Edge, ActiveLow, Shared, )
        {15}
   },
   ResourceTemplate ()
   {
     IRQ (Edge, ActiveLow, Exclusive, )
        {}
   },
   ResourceTemplate ()
   {
     IRQ (Level, ActiveHigh, Exclusive, )
    {0,1,2,3,4,5,6,7,8,9,10,11,12,13,14,15}
   }
 })
 Method (RT01, 0, Serialized)
 {
   /* Emit test header, set the filename */
   THDR (__METHOD__, "IRQ Resource Descriptor Macro", "irq.asl")
   /* Main test case for packages above */
   M330 (__METHOD__, 0x12, "p400", P400, P401)
   Local0 = ResourceTemplate ()
      {
```

```
 IRQ (Edge, ActiveLow, Shared, )
         {}
       IRQ (Edge, ActiveLow, Shared, )
         {}
     }
  M331 (__METHOD__, 0x01, 0x18, 0x18, 0x38, 0x38, "_HE")
 M331 ( METHOD , 0x02, 0x1B, 0x1B, 0x3B, 0x3B, "LL")
  M331 (__METHOD__, 0x03, 0x1C, 0x1C, 0x3C, 0x3C, "_SHR")
 }
```
Found in path(s):

\* /opt/cola/permits/1938739736\_1710926132.5875804/0/acpica-master-3-zip/acpicamaster/tests/aslts/src/runtime/collections/functional/descriptor/irq.asl No license file was found, but licenses were detected in source scan.

/\*

\* Some or all of this work - Copyright (c) 2006 - 2021, Intel Corp.

\* All rights reserved.

\*

\* Redistribution and use in source and binary forms, with or without modification,

\* are permitted provided that the following conditions are met:

\*

\* Redistributions of source code must retain the above copyright notice,

\* this list of conditions and the following disclaimer.

\* Redistributions in binary form must reproduce the above copyright notice,

\* this list of conditions and the following disclaimer in the documentation

\* and/or other materials provided with the distribution.

\* Neither the name of Intel Corporation nor the names of its contributors

\* may be used to endorse or promote products derived from this software

\* without specific prior written permission.

\*

\* THIS SOFTWARE IS PROVIDED BY THE COPYRIGHT HOLDERS AND CONTRIBUTORS "AS IS" \* AND ANY EXPRESS OR IMPLIED WARRANTIES, INCLUDING, BUT NOT

LIMITED TO, THE

\* IMPLIED WARRANTIES OF MERCHANTABILITY AND FITNESS FOR A PARTICULAR PURPOSE

\* ARE DISCLAIMED. IN NO EVENT SHALL THE COPYRIGHT OWNER OR CONTRIBUTORS BE

\* LIABLE FOR ANY DIRECT, INDIRECT, INCIDENTAL, SPECIAL, EXEMPLARY, OR CONSEQUENTIAL \* DAMAGES (INCLUDING, BUT NOT LIMITED TO, PROCUREMENT OF SUBSTITUTE GOODS OR

SERVICES;

\* LOSS OF USE, DATA, OR PROFITS; OR BUSINESS INTERRUPTION) HOWEVER CAUSED AND ON ANY

\* THEORY OF LIABILITY, WHETHER IN CONTRACT, STRICT LIABILITY, OR TORT (INCLUDING

\* NEGLIGENCE OR OTHERWISE) ARISING IN ANY WAY OUT OF THE USE OF THIS SOFTWARE,

\* EVEN IF ADVISED OF THE POSSIBILITY OF SUCH DAMAGE.

\*/

DefinitionBlock( "operand.aml", // Output filename  "DSDT", // Signature 0x02, // DSDT Revision "Intel", // OEMID "Many", // TABLE ID 0x00000001 // OEM Revision ) {

 // All declarations

 Include("../../../../../../runtime/cntl/DECL\_6UP.asl") Include("../../../../../../runtime/common/operations.asl") Include("../../../../../../runtime/common/conversion/oproc.asl") Include("../../../../../../runtime/common/conversion/otest.asl") Include("../../../../../../runtime/collections/complex/operand/common/ocommon.asl") Include("../../../../../../runtime/collections/complex/operand/tests/FULL/DECL.asl")

 Method(MAIN)

{

 // Initialization STRT(0)

 // Run verification methods Include("../../../../../../runtime/collections/complex/operand/tests/FULL/RUN.asl")

```
		// Final actions
		Store(FNSH(), Local7)
```

```
		return (Local7)
	}
}
```
Found in path(s):

\* /opt/cola/permits/1938739736\_1710926132.5875804/0/acpica-master-3-zip/acpicamaster/tests/aslts/src/runtime/collections/complex/operand/tests/FULL/MAIN.asl No license file was found, but licenses were detected in source scan.

/\*

```
 * Some or all of this work - Copyright (c) 2006 - 2021, Intel Corp.
```
\* All rights reserved.

\*

\* Redistribution and use in source and binary forms, with or without modification,

\* are permitted provided that the following conditions are met:

\*

\* Redistributions of source code must retain the above copyright notice,

\* this list of conditions and the following disclaimer.

\* Redistributions in binary form must reproduce the above copyright notice,

\* this list of conditions and the following disclaimer in the documentation

\* and/or other materials provided with the distribution.

\* Neither the name of Intel Corporation nor the names of its contributors

\* may be used to endorse or promote products derived from this software

\* without specific prior written permission.

\*

 \* THIS SOFTWARE IS PROVIDED BY THE COPYRIGHT HOLDERS AND CONTRIBUTORS "AS IS"

\* AND ANY EXPRESS OR IMPLIED WARRANTIES, INCLUDING, BUT NOT LIMITED TO, THE

\* IMPLIED WARRANTIES OF MERCHANTABILITY AND FITNESS FOR A PARTICULAR PURPOSE

\* ARE DISCLAIMED. IN NO EVENT SHALL THE COPYRIGHT OWNER OR CONTRIBUTORS BE

 \* LIABLE FOR ANY DIRECT, INDIRECT, INCIDENTAL, SPECIAL, EXEMPLARY, OR CONSEQUENTIAL

 \* DAMAGES (INCLUDING, BUT NOT LIMITED TO, PROCUREMENT OF SUBSTITUTE GOODS OR SERVICES;

 \* LOSS OF USE, DATA, OR PROFITS; OR BUSINESS INTERRUPTION) HOWEVER CAUSED AND ON ANY

\* THEORY OF LIABILITY, WHETHER IN CONTRACT, STRICT LIABILITY, OR TORT (INCLUDING

```
 * NEGLIGENCE OR OTHERWISE) ARISING IN ANY WAY OUT OF THE USE OF THIS SOFTWARE,
```

```
 * EVEN IF ADVISED OF THE POSSIBILITY OF SUCH DAMAGE.
```

```
 */
  /*
   * References
 *
   * (exceptions)
   */
  Name (Z109, 0x6D)
  /*
   * Check exceptions for unavailable types of Store
   */
  Method (M1B3, 0, Serialized)
 {
   C081 = Z109 /* absolute index of file initiating
the checking */ /* \Z109 */
    Method (M000, 1, NotSerialized)
    {
       If (Arg0)
       {
        Local7 = 0x00 }
      CH03 ( METHOD , Z109, LINE , 0x00, 0x00)
      Local0 = Local7 If (!SLCK)
       {
         CH04 (__METHOD__, 0x00, 0xFF, Z109, __LINE__, 0x00, 0x00)
       }
     }
```
Method (M901, 0, NotSerialized)

```
 {
   Return (0x0ABC0012)
 }
 M000 (0x00)
Local0 = 1900 /* \1900 */
Local7 = ObjectType (Local0)If ((Local7 != CO09)) {
   ERR (__METHOD__, Z109, __LINE__, 0x00, 0x00, Local7, C009)
 }
Local0 = S900 /* \S900 */
 Local7 = ObjectType (Local0)
If ((Local7 != CO0A)) {
   ERR (__METHOD__, Z109, __LINE__, 0x00, 0x00, Local7, C00A)
 }
Local0 = B900 /* \B900 */
Local7 = ObjectType (Local0)If ((Local7 != COOB)) {
 ERR (__METHOD__, Z109, __LINE__, 0x00, 0x00, Local7, C00B)
 }
Local0 = P900 /* \P900 */
Local7 = ObjectType (Local0)If ((Local7 != COOC)) {
   ERR (__METHOD__, Z109, __LINE__, 0x00, 0x00, Local7, C00C)
 }
Local0 = F900 /* \F900 */
 Local7 = ObjectType (Local0)
If ((Local7 != CO09)) {
   ERR (__METHOD__, Z109, __LINE__, 0x00, 0x00, Local7, C009)
 }
 /*
 // Removed 09/2015. iASL now disallows these stores
  CH03(ts, z109, 7, __LINE__, 0)
  Store(d900, Local0)
  if (LNot(SLCK)){
  CH04(ts, 0, 0xff, z109, __LINE__, 0, 0)
  }
```

```
 CH03(ts, z109, 9, __LINE__, 0)
     Store(e900, Local0)
     if (LNot(SLCK)){
     CH04(ts, 0, 0xff, z109, __LINE__, 0, 0)
     }
     */
    /*
     * 21.12.2005.
     * No exception now.
     * Bug 114: could work improperly by the same reason as Bug 114.
 * MS compiler allow this situation, iASL compiler just allows this
     * for compatibility, iASL assume this is compiled to a method
     * invacation.
     */
    If (X114)
    {
      CH03 (__METHOD__, Z109, __LINE__, 0x00, 0x00)
     Local0 = M901() /*CH04(ts, 0, 0xff, z109, __LINE__, 0, 0) */
    }
    /*
     // Removed 09/2015. iASL now disallows these stores
     CH03(ts, z109, 13, __LINE__, 0)
     Store(mx90, Local0)
     if (LNot(SLCK)){
     CH04(ts, 0, 0xff, z109, __LINE__, 0, 0)
     }
     CH03(ts, z109, 15, __LINE__, 0)
     Store(r900, Local0)
     if (LNot(SLCK)){
     CH04(ts, 0, 0xff, z109, __LINE__, 0, 0)
     }
     CH03(ts, z109, 17, __LINE__, 0)
     Store(pw90, Local0)
     if (LNot(SLCK)){
     CH04(ts, 0, 0xff, z109, __LINE__, 0, 0)
     }
     CH03(ts, z109, 19, __LINE__, 0)
     Store(pr90, Local0)
     if (LNot(SLCK)){
   CH04(ts, 0, 0xff, z109, __LINE__, 0, 0)
     }
     CH03(ts, z109, 21, __LINE__, 0)
     Store(tz90, Local0)
     if (LNot(SLCK))
```

```
\left\{\begin{array}{ccc} \end{array}\right\} CH04(ts, 0, 0xff, z109, __LINE__, 0, 0)
 }
      */
    Local0 = BF90 /* \BF90 */
    Local7 = ObjectType (Local0)If ((Local7 != COOB)) {
        ERR (__METHOD__, Z109, __LINE__, 0x00, 0x00, Local7, C009)
     }
  }
```
Found in path(s):

\* /opt/cola/permits/1938739736\_1710926132.5875804/0/acpica-master-3-zip/acpicamaster/tests/aslts/src/runtime/collections/functional/reference/ref71.asl No license file was found, but licenses were detected in source scan.

/\*

\* Some or all of this work - Copyright (c) 2006 - 2021, Intel Corp.

\* All rights reserved.

\*

\* Redistribution and use in source and binary forms, with or without modification,

\* are permitted provided that the following conditions are met:

\*

\* Redistributions of source code must retain the above copyright notice,

\* this list of conditions and the following disclaimer.

- \* Redistributions in binary form must reproduce the above copyright notice,
- \* this list of conditions and the following disclaimer in the documentation

\* and/or other materials provided with the distribution.

\* Neither the name of Intel Corporation nor the names of its contributors

\* may be used to endorse or promote products derived from this software

\* without specific prior written permission.

\*

 \* THIS SOFTWARE IS PROVIDED BY THE COPYRIGHT HOLDERS AND CONTRIBUTORS "AS IS"

\* AND ANY EXPRESS OR IMPLIED WARRANTIES, INCLUDING, BUT NOT LIMITED TO, THE

\* IMPLIED WARRANTIES OF MERCHANTABILITY AND FITNESS FOR A PARTICULAR PURPOSE

\* ARE DISCLAIMED. IN NO EVENT SHALL THE COPYRIGHT OWNER OR CONTRIBUTORS BE

 \* LIABLE FOR ANY DIRECT, INDIRECT, INCIDENTAL, SPECIAL, EXEMPLARY, OR **CONSEQUENTIAL** 

 \* DAMAGES (INCLUDING, BUT NOT LIMITED TO, PROCUREMENT OF SUBSTITUTE GOODS OR SERVICES;

 \* LOSS OF USE, DATA, OR PROFITS; OR BUSINESS INTERRUPTION) HOWEVER CAUSED AND ON ANY

\* THEORY OF LIABILITY, WHETHER IN CONTRACT, STRICT LIABILITY, OR TORT (INCLUDING

\* NEGLIGENCE OR OTHERWISE) ARISING IN ANY WAY OUT OF THE USE OF THIS SOFTWARE,

\* EVEN IF ADVISED OF THE POSSIBILITY OF SUCH DAMAGE.

\*/

```
 /*
   * Check implicit conversion being applied to Named Objects
   * in the current Scope of the Global ACPI namespace.
   */
  Name (Z088, 0x58)
  Method (M613, 0, Serialized)
  {
    /* Integer to String implicit conversion
 Cases. */
    /* Integer to String conversion of the Integer second operand of */
    /* Logical operators when the first operand is evaluated as String. */
    /* LEqual LGreater LGreaterEqual LLess LLessEqual LNotEqual */
    Method (M640, 1, Serialized)
     {
       Name (I604, 0xFE7CB391D650A284)
       /* LEqual */
      Local0 = ("FE7CB391D650A284" == I604)
       M600 (Arg0, 0x00, Local0, Ones)
      Local0 = ("fE7CB391D650A284" == I604)
       M600 (Arg0, 0x01, Local0, Zero)
      Local0 = (AUS4 == 1604) M600 (Arg0, 0x02, Local0, Ones)
      Local0 = (AUS5 == 1604) M600 (Arg0, 0x03, Local0, Zero)
       If (Y078)
       {
        Local0 = (DerefOf (RefOf (AUS4)) == 1604) M600 (Arg0, 0x04, Local0, Ones)
        Local0 = (DerefOf (RefOf (AUS5)) == 1604) M600 (Arg0, 0x05, Local0, Zero)
       }
      Local0 = (DerefOf (PAUS)[0x04] = I604 M600 (Arg0, 0x06, Local0, Ones)
      Local0 = (DerefOf (PAUS [0x05]) == 1604) M600 (Arg0, 0x07, Local0, Zero)
       /* Method returns String */
      Local0 = (M601 (0x02, 0x04) == 1604) M600 (Arg0, 0x08, Local0, Ones)
      Local0 = (M601 (0x02, 0x05) == 1604) M600 (Arg0, 0x09, Local0, Zero)
       /* Method returns Reference to String */
       If (Y500)
\left\{\begin{array}{ccc} \end{array}\right\}
```

```
Local0 = (DerefOf (M602 (0x02, 0x04, 0x01)) == I604)
        M600 (Arg0, 0x0A, Local0, Ones)
       Local0 = (DerefOf (M602 (0x02, 0x05, 0x01)) == I604)
        M600 (Arg0, 0x0B, Local0, Zero)
      }
      /* LGreater */
      Local0 = ("FE7CB391D650A284" > I604)
      M600 (Arg0, 0x0C, Local0, Zero)
      Local0 = ("fE7CB391D650A284" > I604)
      M600 (Arg0, 0x0D, Local0, Ones)
      Local0 = ("FE7CB391D650A28 " > I604)
 M600 (Arg0, 0x0E, Local0, Zero)
      Local0 = ("FE7CB391D650A284q" > I604)
      M600 (Arg0, 0x0F, Local0, Ones)
     Local0 = (AUS4 > 1604) M600 (Arg0, 0x10, Local0, Zero)
     Local0 = (AUS5 > 1604) M600 (Arg0, 0x11, Local0, Ones)
      If (Y078)
      {
        Local0 = (DerefOf (RefOf (AUS4)) > I604) M600 (Arg0, 0x12, Local0, Zero)
       Local0 = (DerefOf (RefOf (AUS5)) > I604) M600 (Arg0, 0x13, Local0, Ones)
      }
     Local0 = (DerefOf (PAUS [0x04]) > I604)
      M600 (Arg0, 0x14, Local0, Zero)
     Local0 = (DerefOf (PAUS [0x05]) > 1604) M600 (Arg0, 0x15, Local0, Ones)
      /* Method returns String */
     Local0 = (M601 (0x02, 0x04) > 1604) M600 (Arg0, 0x16, Local0, Zero)
     Local0 = (M601 (0x02, 0x05) > 1604) M600 (Arg0, 0x17, Local0, Ones)
      /* Method returns Reference
 to String */
      If (Y500)
      {
       Local0 = (DerefOf (M602 (0x02, 0x04, 0x01)) > 1604) M600 (Arg0, 0x18, Local0, Zero)
       Local0 = (DerefOf (M602 (0x02, 0x05, 0x01)) > I604)
         M600 (Arg0, 0x19, Local0, Ones)
```

```
 }
```
/\* LGreaterEqual \*/

```
 Local0 = ("FE7CB391D650A284" >= I604)
      M600 (Arg0, 0x1A, Local0, Ones)
      Local0 = ("fE7CB391D650A284" >= I604)
      M600 (Arg0, 0x1B, Local0, Ones)
      Local0 = ("FE7CB391D650A28 " >= I604)
      M600 (Arg0, 0x1C, Local0, Zero)
      Local0 = ("FE7CB391D650A284q" >= I604)
      M600 (Arg0, 0x1D, Local0, Ones)
     Local0 = (AUS4 >= 1604) M600 (Arg0, 0x1E, Local0, Ones)
     Local0 = (AUS5 >= 1604) M600 (Arg0, 0x1F, Local0, Ones)
      If (Y078)
      {
       Local0 = (DerefOf (RefOf (AUSA)) >= 1604) M600 (Arg0, 0x20, Local0,
 Ones)
       Local0 = (DerefOf (RefOf (AUS5)) >= 1604) M600 (Arg0, 0x21, Local0, Ones)
      }
     Local0 = (DerefOf (PAUS [0x04]) >= 1604) M600 (Arg0, 0x22, Local0, Ones)
     Local0 = (DerefOf (PAUS [0x05]) >= 1604) M600 (Arg0, 0x23, Local0, Ones)
      /* Method returns String */
     Local0 = (M601 (0x02, 0x04)) = 1604 M600 (Arg0, 0x24, Local0, Ones)
     Local0 = (M601 (0x02, 0x05) \geq 1604) M600 (Arg0, 0x25, Local0, Ones)
      /* Method returns Reference to String */
      If (Y500)
      {
       Local0 = (DerefOf (M602 (0x02, 0x04, 0x01)) >= I604)
        M600 (Arg0, 0x26, Local0, Ones)
       Local0 = (DerefOf (M602 (0x02, 0x05, 0x01)) >= I604)
        M600 (Arg0, 0x27, Local0, Ones)
      }
     /* LLess */ Local0 = ("FE7CB391D650A284" < I604)
```
M600 (Arg0, 0x28, Local0,

## Zero)

```
 Local0 = ("fE7CB391D650A284" < I604)
     M600 (Arg0, 0x29, Local0, Zero)
     Local0 = ("FE7CB391D650A28 " < I604)
     M600 (Arg0, 0x2A, Local0, Ones)
     Local0 = ("FE7CB391D650A284q" < I604)
     M600 (Arg0, 0x2B, Local0, Zero)
    Local0 = (AUS4 < 1604) M600 (Arg0, 0x2C, Local0, Zero)
    Local0 = (AUS5 < 1604) M600 (Arg0, 0x2D, Local0, Zero)
     If (Y078)
     {
      Local0 = (DerefOf (RefOf (AUS4)) < I604) M600 (Arg0, 0x2E, Local0, Zero)
      Local0 = (DerefOf (RefOf (AUS5)) < I604) M600 (Arg0, 0x2F, Local0, Zero)
     }
    Local0 = (DerefOf (PAUS [0x04]) < I604) M600 (Arg0, 0x30, Local0, Zero)
    Local0 = (DerefOf (PAUS [0x05]) < I604) M600 (Arg0, 0x31, Local0, Zero)
     /* Method returns String */
    Local0 = (M601 (0x02, 0x04) < I604) M600 (Arg0, 0x32, Local0, Zero)
    Local0 = (M601 (0x02, 0x05) < I604) M600 (Arg0, 0x33, Local0, Zero)
     /* Method returns Reference to String */
     If (Y500)
     {
      Local0 = (DerefOf (M602 (0x02, 0x04, 0x01)) < I604)
       M600 (Arg0, 0x34, Local0, Zero)
      Local0 = (DerefOf (M602 (0x02, 0x05, 0x01)) < I604)
       M600 (Arg0, 0x35, Local0, Zero)
     }
     /* LLessEqual */
     Local0 = ("FE7CB391D650A284" <= I604)
     M600 (Arg0, 0x36, Local0, Ones)
    Local0 = ("fE7CB391D650A284" \leq 1604)
```
Local0 = ("FE7CB391D650A28 " <= I604)

```
 M600 (Arg0, 0x38, Local0, Ones)
      Local0 = ("FE7CB391D650A284q" <= I604)
      M600 (Arg0, 0x39, Local0, Zero)
     Local0 = (AUS4 \le 1604) M600 (Arg0, 0x3A, Local0, Ones)
     Local0 = (AUS5 \le 1604) M600
 (Arg0, 0x3B, Local0, Zero)
      If (Y078)
      {
       Local0 = (DerefOf (RefOf (AUSA)) \leq 1604) M600 (Arg0, 0x3C, Local0, Ones)
       Local0 = (DerefOf (RefOf (AUS5)) \leq 1604) M600 (Arg0, 0x3D, Local0, Zero)
      }
     Local0 = (DerefOf (PAUS [0x04]) \leq 1604) M600 (Arg0, 0x3E, Local0, Ones)
     Local0 = (DerefOf (PAUS [0x05]) \le 1604) M600 (Arg0, 0x3F, Local0, Zero)
      /* Method returns String */
     Local0 = (M601 (0x02, 0x04) \leq I604) M600 (Arg0, 0x40, Local0, Ones)
     Local0 = (M601 (0x02, 0x05) \leq 1604) M600 (Arg0, 0x41, Local0, Zero)
      /* Method returns Reference to String */
      If (Y500)
      {
       Local0 = (DerefOf (M602 (0x02, 0x04, 0x01)) <= I604)
        M600 (Arg0, 0x42, Local0, Ones)
       Local0 = (DerefOf (M602 (0x02, 0x05, 0x01)) <= I604)
    M600 (Arg0, 0x43, Local0, Zero)
      }
      /* LNotEqual */
      Local0 = ("FE7CB391D650A284" != I604)
      M600 (Arg0, 0x44, Local0, Zero)
      Local0 = ("fE7CB391D650A284" != I604)
      M600 (Arg0, 0x45, Local0, Ones)
      Local0 = ("FE7CB391D650A28 " != I604)
      M600 (Arg0, 0x46, Local0, Ones)
      Local0 = ("FE7CB391D650A284q" != I604)
      M600 (Arg0, 0x47, Local0, Ones)
```

```
Local0 = (AUS4 != 1604)
```

```
 M600 (Arg0, 0x48, Local0, Zero)
     Local0 = (AUS5 != 1604) M600 (Arg0, 0x49, Local0, Ones)
      If (Y078)
      {
       Local0 = (DerefOf (RefOf (AUS4)) != 1604) M600 (Arg0, 0x4A, Local0, Zero)
       Local0 = (DerefOf (RefOf (AUS5)) != 1604) M600 (Arg0, 0x4B, Local0, Ones)
      }
     Local0 = (DerefOf (PAUS [0x04]) != 1604) M600 (Arg0, 0x4C, Local0, Zero)
     Local0 = (DerefOf (PAUS [0x05]) != I604)
      M600 (Arg0, 0x4D, Local0, Ones)
      /* Method returns String */
     Local0 = (M601 (0x02, 0x04) != 1604) M600 (Arg0, 0x4E, Local0, Zero)
     Local0 = (M601 (0x02, 0x05) != 1604) M600 (Arg0, 0x4F, Local0, Ones)
      /* Method returns Reference to String */
      If (Y500)
      {
       Local0 = (DerefOf (M602 (0x02, 0x04, 0x01)) != I604)
        M600 (Arg0, 0x50, Local0, Zero)
       Local0 = (DerefOf (M602 (0x02, 0x05, 0x01)) != I604)
        M600 (Arg0, 0x51, Local0, Ones)
      }
    }
    Method (M320, 1, Serialized)
    {
      Name (I603, 0xC179B3FE)
      /* LEqual */
     Local0 = ("C179B3FE" == I603) M600 (Arg0, 0x00, Local0, Ones)
     Local0 = ("c179B3FE" == I603) M600 (Arg0, 0x01, Local0, Zero)
     Local0 = (AUS3 == 1603) M600 (Arg0, 0x02, Local0,
 Ones)
     Local0 = (AUS2 == 1603) M600 (Arg0, 0x03, Local0, Zero)
      If (Y078)
```

```
 {
 Local0 = (DerefOf (RefOf (AUS3)) == 1603) M600 (Arg0, 0x04, Local0, Ones)
 Local0 = (DerefOf (RefOf (AUS2)) == I603) M600 (Arg0, 0x05, Local0, Zero)
 }
```

```
Local0 = (DerefOf (PAUS [0x03]) == 1603) M600 (Arg0, 0x06, Local0, Ones)
Local0 = (DerefOf (PAUS [0x02]) == 1603) M600 (Arg0, 0x07, Local0, Zero)
 /* Method returns String */
```

```
Local0 = (M601 (0x02, 0x03) == 1603) M600 (Arg0, 0x08, Local0, Ones)
Local0 = (M601 (0x02, 0x02) == 1603) M600 (Arg0, 0x09, Local0, Zero)
 /* Method returns Reference to String */
```
## If (Y500)

```
 {
 Local0 = (DerefOf (M602 (0x02, 0x03, 0x01)) == I603)
  M600 (Arg0, 0x0A, Local0, Ones)
```

```
Local0 = (DerefOf (M602 (0x02, 0x02, 0x01)) == I603)
         M600 (Arg0, 0x0B, Local0, Zero)
```

```
 }
```

```
 /* LGreater */
```

```
Local0 = ("C179B3FE" > I603) M600 (Arg0, 0x0C, Local0, Zero)
Local0 = ("c179B3FE" > I603) M600 (Arg0, 0x0D, Local0, Ones)
Local0 = ("C179B3F" > I603) M600 (Arg0, 0x0E, Local0, Zero)
Local0 = ("C179B3FEq" > I603) M600 (Arg0, 0x0F, Local0, Ones)
Local0 = (AUS3 > 1603) M600 (Arg0, 0x10, Local0, Zero)
Local0 = (AUS2 > 1603) M600 (Arg0, 0x11, Local0, Ones)
 If (Y078)
 {
  Local0 = (DerefOf (RefOf (AUS3)) > I603) M600 (Arg0, 0x12, Local0, Zero)
  Local0 = (DerefOf (RefOf (AUS2)) > I603) M600 (Arg0, 0x13, Local0, Ones)
```

```
Local0 = (DerefOf (PAUS [0x03]) > I603) M600 (Arg0, 0x14, Local0, Zero)
   Local0 = (DerefOf (PAUS [0x02]) > 1603) M600 (Arg0, 0x15, Local0, Ones)
    /* Method returns String */
   Local0 = (M601 (0x02, 0x03) > I603) M600 (Arg0, 0x16, Local0, Zero)
   Local0 = (M601 (0x02, 0x02) > I603) M600 (Arg0, 0x17, Local0, Ones)
    /* Method returns Reference to String */
    If (Y500)
    {
     Local0 = (DerefOf (M602 (0x02, 0x03, 0x01)) > I603)
      M600 (Arg0, 0x18, Local0, Zero)
     Local0 = (DerefOf (M602 (0x02, 0x02, 0x01)) > I603)
      M600 (Arg0, 0x19, Local0, Ones)
    }
    /* LGreaterEqual */
   Local0 = ("C179B3FE" > = I603) M600 (Arg0, 0x1A, Local0, Ones)
   Local0 = ("c179B3FE") = I603) M600 (Arg0, 0x1B, Local0, Ones)
   Local0 = ("C179B3F" > = 1603) M600 (Arg0, 0x1C, Local0, Zero)
   Local0 = ("C179B3FEq" > = I603) M600 (Arg0, 0x1D, Local0, Ones)
   Local0 = (AUS3 >= 1603) M600 (Arg0, 0x1E, Local0, Ones)
   Local0 = (AUS2 >= 1603) M600 (Arg0, 0x1F, Local0, Ones)
    If (Y078)
    {
     Local0 = (DerefOf (RefOf (AUS3)) >= 1603) M600 (Arg0, 0x20, Local0, Ones)
     Local0 = (DerefOf (RefOf (AUS2)) \geq 1603) M600 (Arg0, 0x21, Local0, Ones)
    }
   Local0 = (DerefOf (PAUS [0x03]) >= 1603) M600 (Arg0, 0x22, Local0, Ones)
   Local0 = (DerefOf (PAUS [0x02]) >= 1603)
```
}

```
 M600 (Arg0, 0x23, Local0, Ones)
      /* Method returns String */
     Local0 = (M601 (0x02, 0x03) \geq 1603) M600 (Arg0, 0x24, Local0, Ones)
     Local0 = (M601 (0x02, 0x02) \geq 1603) M600 (Arg0, 0x25, Local0, Ones)
      /* Method returns Reference to String */
      If (Y500)
      {
       Local0 = (DerefOf)(M602 (0x02, 0x03, 0x01)) >= 1603) M600 (Arg0, 0x26, Local0, Ones)
       Local0 = (DerefOf (M602 (0x02, 0x02, 0x01)) >= I603)
        M600 (Arg0, 0x27, Local0, Ones)
      }
     /* LLess */Local0 = ("C179B3FE" < 1603) M600 (Arg0, 0x28, Local0, Zero)
     Local0 = ("c179B3FE" < 1603) M600 (Arg0, 0x29, Local0, Zero)
      Local0 = ("C179B3F " < I603)
      M600 (Arg0, 0x2A, Local0, Ones)
     Local0 = ("C179B3FEq" < I603) M600 (Arg0, 0x2B, Local0, Zero)
     Local0 = (AUS3 < 1603) M600 (Arg0, 0x2C, Local0, Zero)
     Local0 = (AUS2 < 1603) M600 (Arg0, 0x2D, Local0, Zero)
      If (Y078)
      {
       Local0 = (DerefOf (RefOf (AUS3)) < I603) M600 (Arg0, 0x2E, Local0, Zero)
       Local0 = (DerefOf (RefOf (AUS2)) < I603) M600 (Arg0, 0x2F, Local0, Zero)
 }
     Local0 = (DerefOf (PAUS [0x03]) < I603) M600 (Arg0, 0x30, Local0, Zero)
     Local0 = (DerefOf (PAUS [0x02]) < I603) M600 (Arg0, 0x31, Local0, Zero)
```

```
 /* Method returns String */
```
Local $0 = (M601 (0x02, 0x03) < I603)$ 

```
 M600 (Arg0, 0x32, Local0, Zero)
     Local0 = (M601 (0x02, 0x02) < I603) M600 (Arg0, 0x33, Local0, Zero)
      /* Method returns Reference to String */
      If (Y500)
       {
       Local0 = (DerefOf (M602 (0x02, 0x03, 0x01)) < I603)
        M600 (Arg0, 0x34, Local0, Zero)
       Local0 = (DerefOf (M602 (0x02, 0x02, 0x01)) < I603)
        M600 (Arg0, 0x35, Local0, Zero)
       }
      /* LLessEqual */
     Local0 = ("C179B3FE" \leq 1603) M600 (Arg0, 0x36, Local0, Ones)
     Local0 = ("c179B3FE" \leq 1603) M600 (Arg0, 0x37, Local0, Zero)
     Local0 = ("C179B3F" \leq 1603) M600 (Arg0, 0x38, Local0, Ones)
     Local0 = ("C179B3FEq" \leq I603) M600 (Arg0, 0x39, Local0, Zero)
     Local0 = (AUS3 \le 1603) M600 (Arg0, 0x3A, Local0, Ones)
     Local0 = (AUS2 \le 1603) M600 (Arg0, 0x3B, Local0, Zero)
      If (Y078)
       {
       Local0 = (DerefOf (RefOf (AUS3)) \leq 1603) M600 (Arg0, 0x3C, Local0, Ones)
       Local0 = (DerefOf (RefOf (AUS2)) \leq 1603) M600 (Arg0, 0x3D, Local0, Zero)
       }
     Local0 = (DerefOf (PAUS [0x03]) \le 1603) M600 (Arg0, 0x3E, Local0, Ones)
     Local0 = (DerefOf (PAUS [0x02]) \le 1603) M600 (Arg0, 0x3F, Local0, Zero)
      /* Method returns String */
     Local0 = (M601 (0x02, 0x03) \leq I603) M600 (Arg0, 0x40, Local0, Ones)
     Local0 = (M601 (0x02, 0x02) \leq I603) M600 (Arg0, 0x41, Local0, Zero)
      /* Method returns
 Reference to String */
```

```
 If (Y500)
  {
   Local0 = (DerefOf (M602 (0x02, 0x03, 0x01)) <= I603)
    M600 (Arg0, 0x42, Local0, Ones)
   Local0 = (DerefOf (M602 (0x02, 0x02, 0x01)) <= I603)
    M600 (Arg0, 0x43, Local0, Zero)
  }
  /* LNotEqual */
 Local0 = ("C179B3FE" != I603) M600 (Arg0, 0x44, Local0, Zero)
 Local0 = ("c179B3FE" != 1603) M600 (Arg0, 0x45, Local0, Ones)
 Local0 = ("C179B3F" != I603)
  M600 (Arg0, 0x46, Local0, Ones)
 Local0 = ("C179B3FEq" != 1603) M600 (Arg0, 0x47, Local0, Ones)
 Local0 = (AUS3 != 1603) M600 (Arg0, 0x48, Local0, Zero)
 Local0 = (AUS2 != 1603) M600 (Arg0, 0x49, Local0, Ones)
  If (Y078)
  {
   Local0 = (DerefOf (RefOf (AUS3)) != 1603) M600 (Arg0, 0x4A, Local0, Zero)
Local0 = (DerefOf (RefOf (AUS2)) != 1603) M600 (Arg0, 0x4B, Local0, Ones)
  }
 Local0 = (DerefOf (PAUS [0x03]) != 1603) M600 (Arg0, 0x4C, Local0, Zero)
 Local0 = (DerefOf (PAUS [0x02]) != 1603) M600 (Arg0, 0x4D, Local0, Ones)
  /* Method returns String */
 Local0 = (M601 (0x02, 0x03) != 1603) M600 (Arg0, 0x4E, Local0, Zero)
 Local0 = (M601 (0x02, 0x02) != 1603) M600 (Arg0, 0x4F, Local0, Ones)
  /* Method returns Reference to String */
  If (Y500)
  {
   Local0 = (DerefOf (M602 (0x02, 0x03, 0x01)) != I603)
    M600 (Arg0, 0x50, Local0, Zero)
   Local0 = (DerefOf (M602 (0x02, 0x02, 0x01)) != I603)
```

```
 M600 (Arg0, 0x51, Local0, Ones)
       }
    }
    /* Integer to String conversion of the Integer second operand of */
    /* Concatenate operator when the
 first operand is evaluated as String */
    Method (M641, 1, Serialized)
    {
      Name (I604, 0xFE7CB391D650A284)
     Local0 = Concatenate ("", I604)
      M600 (Arg0, 0x00, Local0, BS10)
      Local0 = Concatenate ("1234q", I604)
      M600 (Arg0, 0x01, Local0, BS11)
      Local0 = Concatenate (AUS0, I604)
      M600 (Arg0, 0x02, Local0, BS10)
      Local0 = Concatenate (AUS1, I604)
      M600 (Arg0, 0x03, Local0, BS11)
      If (Y078)
       {
         Local0 = Concatenate (DerefOf (RefOf (AUS0)), I604)
         M600 (Arg0, 0x04, Local0, BS10)
         Local0 = Concatenate (DerefOf (RefOf (AUS1)), I604)
         M600 (Arg0, 0x05, Local0, BS11)
       }
     Local0 =Concatenate (DerefOf (PAUS [0x00]), I604)
      M600 (Arg0, 0x06, Local0, BS10)
     Local0 =Concatenate (DerefOf (PAUS [0x01]), I604)
      M600 (Arg0, 0x07, Local0, BS11)
 /* Method returns String */
      Local0 = Concatenate (M601 (0x02, 0x00), I604)
```

```
 M600 (Arg0, 0x08, Local0, BS10)
 Local0 = Concatenate (M601 (0x02, 0x01), I604)
 M600 (Arg0, 0x09, Local0, BS11)
 /* Method returns Reference to String */
```

```
 If (Y500)
```

```
 {
```
Local $0 =$ Concatenate (DerefOf (M602 (0x02, 0x00, 0x01)), I604) M600 (Arg0, 0x0A, Local0, BS10) Local0 = Concatenate (DerefOf (M602 (0x02, 0x01, 0x01)), I604) M600 (Arg0, 0x0B, Local0, BS11)

```
 }
```

```
 Concatenate ("", I604, Local0)
```

```
 M600 (Arg0, 0x0C, Local0, BS10)
 Concatenate ("1234q", I604, Local0)
 M600 (Arg0, 0x0D, Local0, BS11)
 Concatenate (AUS0, I604, Local0)
 M600 (Arg0, 0x0E, Local0, BS10)
 Concatenate (AUS1, I604, Local0)
 M600 (Arg0, 0x0F, Local0, BS11)
 If (Y078)
 {
```

```
 Concatenate (DerefOf (RefOf (AUS0)), I604, Local0)
      M600 (Arg0, 0x10, Local0, BS10)
      Concatenate (DerefOf (RefOf (AUS1)), I604, Local0)
      M600 (Arg0, 0x11, Local0, BS11)
```

```
 }
```
 Concatenate (DerefOf (PAUS [0x00]), I604, Local0) M600 (Arg0, 0x12, Local0, BS10) Concatenate (DerefOf (PAUS [0x01]), I604, Local0) M600 (Arg0, 0x13, Local0, BS11) /\* Method returns String \*/

```
 Concatenate (M601 (0x02, 0x00), I604, Local0)
 M600 (Arg0, 0x14, Local0, BS10)
 Concatenate (M601 (0x02, 0x01), I604, Local0)
 M600 (Arg0, 0x15, Local0, BS11)
 /* Method returns Reference to String */
```
## If (Y500)

## {

```
 Concatenate (DerefOf (M602 (0x02, 0x00, 0x01)), I604, Local0)
 M600 (Arg0, 0x16, Local0, BS10)
 Concatenate (DerefOf (M602 (0x02, 0x01, 0x01)), I604, Local0)
```

```
 M600 (Arg0, 0x17, Local0, BS11)
```
}

```
 }
```

```
 Method (M321, 1, Serialized)
```

```
 {
```

```
 Name (I603, 0xC179B3FE)
 Name (I604, 0xFE7CB391D650A284)
Local0 = Concatenate ("", I603)
 M600 (Arg0, 0x00, Local0, BS12)
 Local0 = Concatenate ("1234q", I603)
 M600 (Arg0, 0x01, Local0, BS13)
Local0 = Concatenate (AUS0, I603) M600 (Arg0, 0x02, Local0, BS12)
```

```
Local0 = Concatenate (AUS1, I603) M600 (Arg0, 0x03, Local0, BS13)
      If (Y078)
       {
        Local0 = Concatenate (DerefOf (RefOf (AUS0)), I603)
         M600 (Arg0, 0x04, Local0, BS12)
       Local0 = Concatenate (DerefOf (RefOf (AUS1)), I603)
        M600 (Arg0, 0x05, Local0, BS13)
       }
     Local0 =Concatenate (DerefOf (PAUS [0x00]), I603)
      M600 (Arg0, 0x06, Local0, BS12)
     Local0 =Concatenate (DerefOf (PAUS [0x01]), I603)
      M600 (Arg0, 0x07, Local0, BS13)
      /* Method returns String */
     Local0 =Concatenate (M601 (0x02, 0x00), 1603)
      M600 (Arg0, 0x08, Local0, BS12)
     Local0 =Concatenate (M601 (0x02, 0x01), I603)
      M600 (Arg0, 0x09, Local0, BS13)
      /* Method returns Reference to String */
      If (Y500)
       {
        Local0 = Concatenate (DerefOf (M602 (0x02, 0x00, 0x01)), I603)
         M600 (Arg0, 0x0A, Local0, BS12)
        Local0 = Concatenate (DerefOf (M602 (0x02, 0x01, 0x01)), I603)
        M600 (Arg0, 0x0B, Local0, BS13)
       }
     Local0 = Concatenate ("", I604)
      M600 (Arg0, 0x0C, Local0, BS14)
      Local0 = Concatenate ("1234q", I604)
      M600 (Arg0, 0x0D, Local0, BS15)
      Concatenate ("", I603, Local0)
      M600 (Arg0, 0x0E, Local0, BS12)
      Concatenate ("1234q", I603, Local0)
      M600 (Arg0, 0x0F, Local0,
 BS13)
      Concatenate (AUS0, I603, Local0)
      M600 (Arg0, 0x10, Local0, BS12)
      Concatenate (AUS1, I603, Local0)
      M600 (Arg0, 0x11, Local0, BS13)
      If (Y078)
       {
         Concatenate (DerefOf (RefOf (AUS0)), I603, Local0)
         M600 (Arg0, 0x12, Local0, BS12)
```

```
 Concatenate (DerefOf (RefOf (AUS1)), I603, Local0)
 M600 (Arg0, 0x13, Local0, BS13)
```

```
 }
```

```
 Concatenate (DerefOf (PAUS [0x00]), I603, Local0)
 M600 (Arg0, 0x14, Local0, BS12)
 Concatenate (DerefOf (PAUS [0x01]), I603, Local0)
 M600 (Arg0, 0x15, Local0, BS13)
 /* Method returns String */
```

```
 Concatenate (M601 (0x02, 0x00), I603, Local0)
 M600 (Arg0, 0x16, Local0, BS12)
 Concatenate (M601 (0x02, 0x01), I603, Local0)
 M600 (Arg0, 0x17, Local0, BS13)
 /* Method returns Reference to String */
```

```
 If (Y500)
```

```
 {
```

```
 Concatenate (DerefOf (M602 (0x02, 0x00, 0x01)), I603, Local0)
 M600 (Arg0, 0x18, Local0, BS12)
 Concatenate (DerefOf (M602 (0x02, 0x01, 0x01)), I603, Local0)
 M600 (Arg0, 0x19, Local0, BS13)
```

```
 }
```

```
 Concatenate ("", I604, Local0)
 M600 (Arg0, 0x1A, Local0, BS14)
 Concatenate ("1234q", I604, Local0)
 M600 (Arg0, 0x1B, Local0, BS15)
```

```
 }
```

```
 /*	Method(m642, 1) */
```

```
/* Method(m322, 1) */
```

```
/* Method(m643, 1) */
```

```
 /*	Method(m323, 1) */
```

```
 /* Integer to Buffer implicit conversion Cases. */
```

```
 /* Integer to Buffer conversion of the Integer second operand of */
```

```
/* Logical operators when the first operand is evaluated as Buffer */
```

```
 /* (LEqual, LGreater, LGreaterEqual, LLess, LLessEqual, LNotEqual) */
```

```
 Method (M644, 1, Serialized)
```

```
 {
```

```
 Name (I604, 0xFE7CB391D650A284)
/* LEqual */
```

```
Local0 = (Buffer (0x08))\{
```

```
 0x84, 0xA2, 0x50, 0xD6, 0x91, 0xB3, 0x7C, 0xFE // ..P...|.
```

```
\} = 1604
```

```
 M600 (Arg0, 0x00, Local0, Ones)
```

```
Local0 = (Buffer (0x08)) {
              0x84, 0xA2, 0x50, 0xD6, 0x91, 0xB3, 0x7C, 0xFF // ..P...|.
          \} = 1604)
      M600 (Arg0, 0x01, Local0, Zero)
     Local0 = (AUB4 == 1604) M600 (Arg0, 0x02, Local0, Ones)
     Local0 = (AUB3 == 1604) M600 (Arg0, 0x03, Local0, Zero)
      If (Y078)
       {
        Local0 = (DerefOf (RefOf (AUB4)) == I604) M600 (Arg0, 0x04, Local0, Ones)
        Local0 = (DerefOf (RefOf (AUB3)) == 1604) M600 (Arg0, 0x05, Local0, Zero)
       }
     Local0 = (DerefOf (PAUB [0x04]) == 1604) M600 (Arg0, 0x06, Local0, Ones)
     Local0 = (DerefOf (PAUB [0x03])== 1604 M600 (Arg0, 0x07, Local0, Zero)
      /* Method returns Buffer */
     Local0 = (M601 (0x03, 0x04) == 1604) M600 (Arg0, 0x08, Local0, Ones)
     Local0 = (M601 (0x03, 0x03) == 1604) M600 (Arg0, 0x09, Local0, Zero)
      /* Method returns Reference to Buffer */
      If (Y500)
       {
        Local0 = (DerefOf (M602 (0x03, 0x04, 0x01)) == I604)
         M600 (Arg0, 0x0A, Local0, Ones)
        Local0 = (DerefOf (M602 (0x03, 0x03, 0x01)) == I604)
         M600 (Arg0, 0x0B, Local0, Zero)
       }
       /* LGreater */
     Local0 = (Buffer (0x08))\{ 0x84, 0xA2, 0x50, 0xD6, 0x91, 0xB3, 0x7C, 0xFE // ..P...|.
          \} > I604)
      M600 (Arg0, 0x0C, Local0, Zero)
     Local0 = (Buffer (0x08)) {
              0x84, 0xA2, 0x50, 0xD6, 0x91, 0xB3, 0x7C, 0xFF //
```

```
 ..P...|.
          \} > I604)
      M600 (Arg0, 0x0D, Local0, Ones)
     Local0 = (Buffer (0x08)) {
              0x84, 0xA2, 0x50, 0xD6, 0x91, 0xB3, 0x7C, 0xFD // ..P...|.
          \} > I604)
      M600 (Arg0, 0x0E, Local0, Zero)
     Local0 = (Buffer (0x09)) {
             /* 0000 */ 0x84, 0xA2, 0x50, 0xD6, 0x91, 0xB3, 0x7C, 0xFE, // ..P...|.
            /* 0008 */ 0x01 // .
          \} > I604)
      M600 (Arg0, 0x0F, Local0, Ones)
     Local0 = (AUB4 > I604) M600 (Arg0, 0x10, Local0, Zero)
     Local0 = (AUB5 > 1604) M600 (Arg0, 0x11, Local0, Ones)
      If (Y078)
      {
       Local0 = (DerefOf (RefOf (AUB4)) > I604) M600 (Arg0, 0x12, Local0, Zero)
       Local0 = (DerefOf (RefOf (AUB5)) > I604) M600 (Arg0,
 0x13, Local0, Ones)
      }
     Local0 = (DerefOf (PAUB [0x04]) > 1604) M600 (Arg0, 0x14, Local0, Zero)
     Local0 = (DerefOf (PAUB [0x05]) > 1604) M600 (Arg0, 0x15, Local0, Ones)
      /* Method returns Buffer */
     Local0 = (M601 (0x03, 0x04) > 1604) M600 (Arg0, 0x16, Local0, Zero)
     Local0 = (M601 (0x03, 0x05) > I604) M600 (Arg0, 0x17, Local0, Ones)
      /* Method returns Reference to Buffer */
      If (Y500)
      {
       Local0 = (DerefOf (M602 (0x03, 0x04, 0x01)) > 1604) M600 (Arg0, 0x18, Local0, Zero)
       Local0 = (DerefOf (M602 (0x03, 0x05, 0x01)) > I604)
        M600 (Arg0, 0x19, Local0, Ones)
      }
```
/\* LGreaterEqual \*/

```
Local0 = (Buffer (0x08)) {
                0x84, 0xA2, 0x50, 0xD6, 0x91, 0xB3, 0x7C, 0xFE // ..P...|.
  \geq = 1604)
      M600 (Arg0, 0x1A, Local0, Ones)
     Local0 = (Buffer (0x08)) {
                0x84, 0xA2, 0x50, 0xD6, 0x91, 0xB3, 0x7C, 0xFF // ..P...|.
             \geq = 1604)
      M600 (Arg0, 0x1B, Local0, Ones)
     Local0 = (Buffer (0x08)) {
                0x84, 0xA2, 0x50, 0xD6, 0x91, 0xB3, 0x7C, 0xFD // ..P...|.
             \geq = 1604)
      M600 (Arg0, 0x1C, Local0, Zero)
     Local0 = (Buffer (0x09)) {
               /* 0000 */ 0x84, 0xA2, 0x50, 0xD6, 0x91, 0xB3, 0x7C, 0xFE, // ..P...|.
              \frac{1}{8} 0008 */ 0x01 // .
             \geq = 1604)
      M600 (Arg0, 0x1D, Local0, Ones)
     Local0 = (AUB4 >= 1604) M600 (Arg0, 0x1E, Local0, Ones)
     Local0 = (AUB5 >= 1604) M600 (Arg0, 0x1F,
 Local0, Ones)
      If (Y078)
      {
        Local0 = (DerefOf (RefOf (AUB4)) >= 1604) M600 (Arg0, 0x20, Local0, Ones)
        Local0 = (DerefOf (RefOf (AUB5)) \geq 1604) M600 (Arg0, 0x21, Local0, Ones)
       }
     Local0 = (DerefOf (PAUB [0x04]) >= 1604) M600 (Arg0, 0x22, Local0, Ones)
     Local0 = (DerefOf (PAUB [0x05]) >= 1604) M600 (Arg0, 0x23, Local0, Ones)
      /* Method returns Buffer */
     Local0 = (M601 (0x03, 0x04) >= 1604) M600 (Arg0, 0x24, Local0, Ones)
     Local0 = (M601 (0x03, 0x05) >= 1604) M600 (Arg0, 0x25, Local0, Ones)
      /* Method returns Reference to Buffer */
```

```
 If (Y500)
       {
        Local0 = (DerefOf (M602 (0x03, 0x04, 0x01)) >= I604)
         M600 (Arg0, 0x26, Local0, Ones)
        Local0 = (DerefOf (M602 (0x03, 0x05, 0x01)) >= I604)
         M600 (Arg0,
 0x27, Local0, Ones)
       }
     /* LLess */Local0 = (Buffer (0x08)) {
              0x84, 0xA2, 0x50, 0xD6, 0x91, 0xB3, 0x7C, 0xFE // ..P...|.
          \} < I604)
      M600 (Arg0, 0x28, Local0, Zero)
     Local0 = (Buffer (0x08)) {
              0x84, 0xA2, 0x50, 0xD6, 0x91, 0xB3, 0x7C, 0xFF // ..P...|.
          \} < I604)
      M600 (Arg0, 0x29, Local0, Zero)
     Local0 = (Buffer (0x08)) {
              0x84, 0xA2, 0x50, 0xD6, 0x91, 0xB3, 0x7C, 0xFD // ..P...|.
          \} < I604)
      M600 (Arg0, 0x2A, Local0, Ones)
     Local0 = (Buffer (0x09)) {
             /* 0000 */ 0x84, 0xA2, 0x50, 0xD6, 0x91, 0xB3, 0x7C, 0xFE, // ..P...|.
            \frac{1}{8} 0008 */ 0x01 // .
          \} < I604)
    M600 (Arg0, 0x2B, Local0, Zero)
     Local0 = (AUB4 < I604) M600 (Arg0, 0x2C, Local0, Zero)
     Local0 = (AUB5 < 1604) M600 (Arg0, 0x2D, Local0, Zero)
      If (Y078)
       {
        Local0 = (DerefOf (RefOf (AUB4)) < I604) M600 (Arg0, 0x2E, Local0, Zero)
        Local0 = (DerefOf (RefOf (AUB5)) < I604) M600 (Arg0, 0x2F, Local0, Zero)
       }
     Local0 = (DerefOf (PAUB [0x04]) < I604) M600 (Arg0, 0x30, Local0, Zero)
     Local0 = (DerefOf (PAUB [0x05]) < 1604)
```

```
 M600 (Arg0, 0x31, Local0, Zero)
      /* Method returns Buffer */
     Local0 = (M601 (0x03, 0x04) < 1604) M600 (Arg0, 0x32, Local0, Zero)
     Local0 = (M601 (0x03, 0x05) < I604) M600 (Arg0, 0x33, Local0, Zero)
      /* Method returns Reference to Buffer */
      If (Y500)
       {
       Local0 = (DerefOf (M602))(0x03, 0x04, 0x01)) < 1604)
        M600 (Arg0, 0x34, Local0, Zero)
       Local0 = (DerefOf (M602 (0x03, 0x05, 0x01)) < I604)
        M600 (Arg0, 0x35, Local0, Zero)
       }
      /* LLessEqual */
     Local0 = (Buffer (0x08)) {
                0x84, 0xA2, 0x50, 0xD6, 0x91, 0xB3, 0x7C, 0xFE // ..P...|.
            \leq = 1604)
      M600 (Arg0, 0x36, Local0, Ones)
     Local0 = (Buffer (0x08)) {
                0x84, 0xA2, 0x50, 0xD6, 0x91, 0xB3, 0x7C, 0xFF // ..P...|.
            \leq = 1604)
      M600 (Arg0, 0x37, Local0, Zero)
     Local0 = (Buffer (0x08)) {
                0x84, 0xA2, 0x50, 0xD6, 0x91, 0xB3, 0x7C, 0xFD // ..P...|.
            \leq 1604)
      M600 (Arg0, 0x38, Local0, Ones)
     Local0 = (Buffer (0x09)) {
             /* 0000 */ 0x84, 0xA2, 0x50, 0xD6, 0x91, 0xB3, 0x7C, 0xFE, // ..P...|.
              /* 0008*/ 0x01 //.
            \leq = 1604)
      M600 (Arg0, 0x39, Local0, Zero)
     Local0 = (AUB4 \leq 1604) M600 (Arg0, 0x3A, Local0, Ones)
     Local0 = (AUB5 \le 1604) M600 (Arg0, 0x3B, Local0, Zero)
      If (Y078)
       {
```

```
Local0 = (DerefOf (RefOf (AUB4)) \leq 1604) M600 (Arg0, 0x3C, Local0, Ones)
        Local0 = (DerefOf (RefOf (AUB5)) \leq 1604) M600 (Arg0, 0x3D, Local0, Zero)
       }
      Local0 = (DerefOf (PAUB [0x04]) \le 1604) M600 (Arg0, 0x3E, Local0, Ones)
      Local0 = (DerefOf (PAUB [0x05]) \le 1604) M600 (Arg0, 0x3F, Local0, Zero)
       /* Method returns Buffer */
      Local0 = (M601 (0x03, 0x04) \leq I604) M600 (Arg0,
 0x40, Local0, Ones)
      Local0 = (M601 (0x03, 0x05) \leq I604) M600 (Arg0, 0x41, Local0, Zero)
       /* Method returns Reference to Buffer */
       If (Y500)
       {
        Local0 = (DerefOf (M602 (0x03, 0x04, 0x01)) <= I604)
         M600 (Arg0, 0x42, Local0, Ones)
        Local0 = (DerefOf (M602 (0x03, 0x05, 0x01)) <= I604)
         M600 (Arg0, 0x43, Local0, Zero)
       }
       /* LNotEqual */
      Local0 = (Buffer (0x08)) {
                 0x84, 0xA2, 0x50, 0xD6, 0x91, 0xB3, 0x7C, 0xFE // ..P...|.
             \} != I604)
       M600 (Arg0, 0x44, Local0, Zero)
      Local0 = (Buffer (0x08)) {
                 0x84, 0xA2, 0x50, 0xD6, 0x91, 0xB3, 0x7C, 0xFF // ..P...|.
             ] := I604 M600 (Arg0, 0x45, Local0, Ones)
      Local0 = (Buffer (0x08)) {
                 0x84, 0xA2, 0x50, 0xD6, 0x91, 0xB3, 0x7C, 0xFD // ..P...|.
             ] := I604 M600 (Arg0, 0x46, Local0, Ones)
      Local0 = (Buffer (0x09))\left\{ \begin{array}{c} 1 & 1 \\ 1 & 1 \end{array} \right\} /* 0000 */ 0x84, 0xA2, 0x50, 0xD6, 0x91, 0xB3, 0x7C, 0xFE, // ..P...|.
```

```
\frac{1}{8} 0008 */ 0x01 // .
            \} != I604)
      M600 (Arg0, 0x47, Local0, Ones)
     Local0 = (AUB4 != 1604) M600 (Arg0, 0x48, Local0, Zero)
     Local0 = (AUB5 != 1604) M600 (Arg0, 0x49, Local0, Ones)
      If (Y078)
      {
       Local0 = (DerefOf (RefOf (AUB4)) != 1604) M600 (Arg0, 0x4A, Local0, Zero)
       Local0 = (DerefOf (RefOf (AUB5)) != 1604) M600 (Arg0, 0x4B, Local0, Ones)
      }
     Local0 = (DerefOf (PAUB [0x04]) != 1604) M600
 (Arg0, 0x4C, Local0, Zero)
     Local0 = (DerefOf (PAUB [0x05]) != 1604) M600 (Arg0, 0x4D, Local0, Ones)
      /* Method returns Buffer */
     Local0 = (M601 (0x03, 0x04) != 1604) M600 (Arg0, 0x4E, Local0, Zero)
     Local0 = (M601 (0x03, 0x05) != 1604) M600 (Arg0, 0x4F, Local0, Ones)
      /* Method returns Reference to Buffer */
      If (Y500)
      {
       Local0 = (DerefOf (M602 (0x03, 0x04, 0x01)) != I604)
        M600 (Arg0, 0x50, Local0, Zero)
       Local0 = (DerefOf (M602 (0x03, 0x05, 0x01)) != I604)
        M600 (Arg0, 0x51, Local0, Ones)
      }
    }
    Method (M324, 1, Serialized)
    {
      Name (I603, 0xC179B3FE)
      /* LEqual */
     Local0 = (Buffer (0x04)) {
             0xFE, 0xB3, 0x79, 0xC1 //..y.\} = 1603 M600
```

```
 (Arg0, 0x00, Local0, Ones)
     Local0 = (Buffer (0x04)) {
             0xFE, 0xB3, 0x79, 0xC0 // ..y.
          \} = 1603)
      M600 (Arg0, 0x01, Local0, Zero)
     Local0 = (AUB3 == 1603) M600 (Arg0, 0x02, Local0, Ones)
     Local0 = (AUB2 == 1603) M600 (Arg0, 0x03, Local0, Zero)
      If (Y078)
      {
       Local0 = (DerefOf (RefOf (AUB3)) == I603) M600 (Arg0, 0x04, Local0, Ones)
       Local0 = (DerefOf (RefOf (AUB2)) == 1603) M600 (Arg0, 0x05, Local0, Zero)
      }
     Local0 = (DerefOf (PAUB [0x03]) == 1603) M600 (Arg0, 0x06, Local0, Ones)
     Local0 = (DerefOf (PAUB [0x02]) == 1603) M600 (Arg0, 0x07, Local0, Zero)
      /* Method returns Buffer */
     Local0 = (M601 (0x03, 0x03) == 1603) M600 (Arg0, 0x08, Local0, Ones)
  Local0 = (M601 (0x03, 0x02) == 1603) M600 (Arg0, 0x09, Local0, Zero)
      /* Method returns Reference to Buffer */
      If (Y500)
      {
       Local0 = (DerefOf (M602 (0x03, 0x03, 0x01)) == I603)
        M600 (Arg0, 0x0A, Local0, Ones)
       Local0 = (DerefOf (M602 (0x03, 0x02, 0x01)) == I603)
        M600 (Arg0, 0x0B, Local0, Zero)
      }
      /* LGreater */
     Local0 = (Buffer (0x04)) {
             0xFE, 0xB3, 0x79, 0xC1 //..y.\} > I603)
      M600 (Arg0, 0x0C, Local0, Zero)
     Local0 = (Buffer (0x04)) {
```
```
0xFE, 0xB3, 0x79, 0xC2 // ..y.
          \} > I603)
       M600 (Arg0, 0x0D, Local0, Ones)
     Local0 = (Buffer (0x04))\{ 0xFE, 0xB3, 0x79, 0xC0 
       \mathcal{U} ..y.
          \} > 1603)
       M600 (Arg0, 0x0E, Local0, Zero)
     Local0 = (Buffer (0x05)) {
             0xFE, 0xB3, 0x79, 0xC1, 0x01 \frac{\text{w}}{\text{w}}..y..
          \} > 1603)
      M600 (Arg0, 0x0F, Local0, Ones)
     Local0 = (AUB3 > I603) M600 (Arg0, 0x10, Local0, Zero)
     Local0 = (AUB2 > 1603) M600 (Arg0, 0x11, Local0, Ones)
      If (Y078)
       {
        Local0 = (DerefOf (RefOf (AUB3)) > I603) M600 (Arg0, 0x12, Local0, Zero)
        Local0 = (DerefOf (RefOf (AUB2)) > I603) M600 (Arg0, 0x13, Local0, Ones)
       }
     Local0 = (DerefOf (PAUB [0x03]) > 1603) M600 (Arg0, 0x14, Local0, Zero)
     Local0 = (DerefOf (PAUB [0x02]) > 1603) M600 (Arg0, 0x15, Local0, Ones)
      /* Method returns Buffer */
     Local0 = (M601 (0x03, 0x03)> I603)
      M600 (Arg0, 0x16, Local0, Zero)
     Local0 = (M601 (0x03, 0x02) > 1603) M600 (Arg0, 0x17, Local0, Ones)
      /* Method returns Reference to Buffer */
      If (Y500)
       {
        Local0 = (DerefOf (M602 (0x03, 0x03, 0x01)) > I603)
         M600 (Arg0, 0x18, Local0, Zero)
        Local0 = (DerefOf (M602 (0x03, 0x02, 0x01)) > I603)
         M600 (Arg0, 0x19, Local0, Ones)
       }
      /* LGreaterEqual */
```

```
Local0 = (Buffer (0x04)) {
               0xFE, 0xB3, 0x79, 0xC1 // . . . .\geq = 1603)
      M600 (Arg0, 0x1A, Local0, Ones)
     Local0 = (Buffer (0x04)) {
               0xFE, 0xB3, 0x79, 0xC2 //..y.\geq = 1603)
      M600 (Arg0, 0x1B, Local0, Ones)
     Local0 = (Buffer (0x04)) {
               0xFE, 0xB3, 0x79, 0xC0 // ..y.
            \geq = 1603)
      M600 (Arg0, 0x1C, Local0, Zero)
     Local0 = (Buffer (0x05)) {
               0xFE, 0xB3, 0x79, 0xC1, 0x01 // ..y..
            \geq = 1603)
      M600 (Arg0, 0x1D, Local0, Ones)
     Local0 = (AUB3 >= 1603) M600 (Arg0, 0x1E, Local0, Ones)
     Local0 = (AUB2 >= 1603) M600 (Arg0, 0x1F, Local0, Ones)
      If (Y078)
      {
       Local0 = (DerefOf (RefOf (AUB3)) \geq 1603) M600 (Arg0, 0x20, Local0, Ones)
       Local0 = (DerefOf (RefOf (AUB2)) \geq 1603) M600 (Arg0, 0x21, Local0, Ones)
      }
     Local0 = (DerefOf (PAUB [0x03]) >= 1603) M600 (Arg0, 0x22, Local0, Ones)
     Local0 = (DerefOf (PAUB [0x02]) >= 1603) M600 (Arg0, 0x23, Local0, Ones)
      /* Method returns Buffer */
     Local0 = (M601 (0x03, 0x03) \geq 1603) M600 (Arg0, 0x24, Local0, Ones)
     Local0 = (M601 (0x03, 0x02) \geq 1603) M600 (Arg0, 0x25, Local0, Ones)
      /* Method returns Reference to Buffer */
      If (Y500)
      {
```

```
Local0 = (DerefOf (M602 (0x03, 0x03, 0x01)) >= I603)
    M600 (Arg0, 0x26, Local0, Ones)
   Local0 = (DerefOf (M602 (0x03, 0x02, 0x01)) >= I603)
    M600 (Arg0, 0x27, Local0, Ones)
  }
  /* LLess */
 Local0 = (Buffer (0x04)) {
        0xFE, 0xB3, 0x79, 0xC1 // ..y.
      \} < I603)
  M600 (Arg0, 0x28, Local0, Zero)
 Local0 = (Buffer (0x04)) {
        0xFE, 0xB3, 0x79, 0xC2 // ..y.
\} < I603)
  M600 (Arg0, 0x29, Local0, Zero)
 Local0 = (Buffer (0x04)) {
        0xFE, 0xB3, 0x79, 0xC0 // ..y.
      \} < I603)
  M600 (Arg0, 0x2A, Local0, Ones)
 Local0 = (Buffer (0x05)) {
        0xFE, 0xB3, 0x79, 0xC1, 0x01 //..y..\} < I603)
  M600 (Arg0, 0x2B, Local0, Zero)
 Local0 = (AUB3 < 1603) M600 (Arg0, 0x2C, Local0, Zero)
 Local0 = (AUB2 < I603) M600 (Arg0, 0x2D, Local0, Zero)
  If (Y078)
  {
   Local0 = (DerefOf (RefOf (AUB3)) < I603) M600 (Arg0, 0x2E, Local0, Zero)
   Local0 = (DerefOf (RefOf (AUB2)) < I603) M600 (Arg0, 0x2F, Local0, Zero)
  }
 Local0 = (DerefOf (PAUB [0x03]) < I603) M600 (Arg0, 0x30, Local0, Zero)
 Local0 = (DerefOf (PAUB [0x02]) < I603) M600 (Arg0, 0x31, Local0, Zero)
  /* Method returns Buffer */
 Local0 = (M601 (0x03, 0x03) < I603)
```

```
 M600 (Arg0, 0x32, Local0, Zero)
     Local0 = (M601 (0x03, 0x02) < I603) M600 (Arg0, 0x33, Local0, Zero)
      /* Method returns Reference to Buffer */
      If (Y500)
      {
       Local0 = (DerefOf (M602 (0x03, 0x03, 0x01)) < I603)
        M600 (Arg0, 0x34, Local0, Zero)
       Local0 = (DerefOf (M602 (0x03, 0x02, 0x01)) < I603)
        M600 (Arg0, 0x35, Local0, Zero)
      }
      /* LLessEqual */
     Local0 = (Buffer (0x04)) {
              0xFE, 0xB3, 0x79, 0xC1 //..y.\leq = 1603)
      M600 (Arg0, 0x36, Local0, Ones)
     Local0 = (Buffer (0x04)) {
     0xFE, 0xB3, 0x79, 0xC2 // ..y.
            \} \leq 1603 M600 (Arg0, 0x37, Local0, Zero)
     Local0 = (Buffer (0x04)) {
              0xFE, 0xB3, 0x79, 0xC0 //..y.\leq = 1603)
      M600 (Arg0, 0x38, Local0, Ones)
     Local0 = (Buffer (0x05)) {
              0xFE, 0xB3, 0x79, 0xC1, 0x01 // ..y..
            \leq = 1603)
      M600 (Arg0, 0x39, Local0, Zero)
     Local0 = (AUB3 \le 1603) M600 (Arg0, 0x3A, Local0, Ones)
     Local0 = (AUB2 \leq 1603) M600 (Arg0, 0x3B, Local0, Zero)
      If (Y078)
      {
       Local0 = (DerefOf (RefOf (AUB3)) \leq 1603) M600 (Arg0, 0x3C, Local0, Ones)
       Local0 = (DerefOf (RefOf (AUB2)) \leq 1603) M600 (Arg0, 0x3D, Local0,
 Zero)
      }
```

```
Local0 = (DerefOf (PAUB [0x03]) \le 1603) M600 (Arg0, 0x3E, Local0, Ones)
     Local0 = (DerefOf (PAUB [0x02]) < = I603) M600 (Arg0, 0x3F, Local0, Zero)
      /* Method returns Buffer */
     Local0 = (M601 (0x03, 0x03) \leq I603) M600 (Arg0, 0x40, Local0, Ones)
     Local0 = (M601 (0x03, 0x02) \leq I603) M600 (Arg0, 0x41, Local0, Zero)
      /* Method returns Reference to Buffer */
      If (Y500)
      {
       Local0 = (DerefOf (M602 (0x03, 0x03, 0x01)) <= I603)
        M600 (Arg0, 0x42, Local0, Ones)
       Local0 = (DerefOf (M602 (0x03, 0x02, 0x01)) \leq 1603) M600 (Arg0, 0x43, Local0, Zero)
       }
      /* LNotEqual */
     Local0 = (Buffer (0x04)) {
               0xFE, 0xB3, 0x79, 0xC1 //..y.] := I603 M600 (Arg0, 0x44, Local0, Zero)
     Local0 = (Buffer (0x04)) {
               0xFE, 0xB3, 0x79, 0xC2 //..y.] := I603 M600 (Arg0, 0x45, Local0, Ones)
     Local0 = (Buffer (0x04)) {
               0xFE, 0xB3, 0x79, 0xC0 //..y.] := I603 M600 (Arg0, 0x46, Local0, Ones)
     Local0 = (Buffer (0x05))\left\{ \begin{array}{c} 1 & 1 \\ 1 & 1 \end{array} \right\}0xFE, 0xB3, 0x79, 0xC1, 0x01 // ..y..
            ] := I603 M600 (Arg0, 0x47, Local0, Ones)
     Local0 = (AUB3 != 1603) M600 (Arg0, 0x48, Local0, Zero)
     Local0 = (AUB2 != 1603) M600 (Arg0, 0x49, Local0, Ones)
```

```
 If (Y078)
       {
        Local0 = (DerefOf (RefOf (AUB3)) != 1603) M600 (Arg0,
 0x4A, Local0, Zero)
       Local0 = (DerefOf (RefOf (AUB2)) != 1603) M600 (Arg0, 0x4B, Local0, Ones)
       }
     Local0 = (DerefOf (PAUB [0x03]) != 1603) M600 (Arg0, 0x4C, Local0, Zero)
     Local0 = (DerefOf (PAUB [0x02]) != 1603) M600 (Arg0, 0x4D, Local0, Ones)
      /* Method returns Buffer */
     Local0 = (M601 (0x03, 0x03) != 1603) M600 (Arg0, 0x4E, Local0, Zero)
     Local0 = (M601 (0x03, 0x02) != 1603) M600 (Arg0, 0x4F, Local0, Ones)
      /* Method returns Reference to Buffer */
      If (Y500)
       {
        Local0 = (DerefOf (M602 (0x03, 0x03, 0x01)) != I603)
        M600 (Arg0, 0x50, Local0, Zero)
       Local0 = (DerefOf (M602 (0x03, 0x02, 0x01)) != I603)
        M600 (Arg0, 0x51, Local0, Ones)
       }
    }
    /* Integer to Buffer conversion of the both Integer operands of */
    /*
 Concatenate operator */
    Method (M645, 1, Serialized)
    {
      Name (I604, 0xFE7CB391D650A284)
     Local0 = Concatenate (I604, I604) M600 (Arg0, 0x00, Local0, BB20)
     Local0 =Concatenate (0x0321, 1604)
      M600 (Arg0, 0x01, Local0, BB21)
     Local0 =Concatenate (I604, 0x0321)
      M600 (Arg0, 0x01, Local0, BB22)
      Concatenate (I604, I604, Local0)
      M600 (Arg0, 0x00, Local0, BB20)
      Concatenate (0x0321, I604, Local0)
      M600 (Arg0, 0x01, Local0, BB21)
      Concatenate (I604, 0x0321, Local0)
      M600 (Arg0, 0x01, Local0, BB22)
```

```
 }
    Method (M325, 1, Serialized)
    {
      Name (I603, 0xC179B3FE)
     Local0 = Concatenate (I603, I603) M600 (Arg0, 0x00, Local0, BB23)
     Local0 =Concatenate (0x0321, I603)
       M600 (Arg0, 0x01, Local0, BB24)
     Local0 =Concatenate (I603, 0x0321)
      M600
 (Arg0, 0x01, Local0, BB25)
      Concatenate (I603, I603, Local0)
       M600 (Arg0, 0x00, Local0, BB23)
       Concatenate (0x0321, I603, Local0)
       M600 (Arg0, 0x01, Local0, BB24)
      Concatenate (I603, 0x0321, Local0)
       M600 (Arg0, 0x01, Local0, BB25)
    }
    /* Integer to Buffer conversion of the Integer second operand of */
    /* Concatenate operator when the first operand is evaluated as Buffer */
    Method (M646, 1, Serialized)
    {
      Name (I604, 0xFE7CB391D650A284)
     Local0 = Concatenate (Buffer (0x01))
 {
             0x5A // Z
           }, I604)
       M600 (Arg0, 0x00, Local0, BB10)
     Local0 =Concatenate (Buffer (0x02)
           {
              "Z"
           }, I604)
       M600 (Arg0, 0x01, Local0, BB11)
      Local0 = Concatenate (AUB0, I604)
       M600 (Arg0, 0x02, Local0, BB10)
       Local0 = Concatenate (AUB1, I604)
       M600 (Arg0, 0x03, Local0, BB11)
      If (Y078)
       {
         Local0 = Concatenate (DerefOf (RefOf (AUB0)), I604)
         M600 (Arg0, 0x04, Local0, BB10)
         Local0 = Concatenate (DerefOf (RefOf (AUB1)), I604)
         M600 (Arg0, 0x05, Local0, BB11)
       }
```
Local $0 =$ Concatenate (DerefOf (PAUB [0x00]), I604)

```
 M600 (Arg0, 0x06, Local0, BB10)
Local0 =Concatenate (DerefOf (PAUB [0x01]), I604)
 M600 (Arg0, 0x07, Local0, BB11)
 /* Method returns Buffer */
```

```
Local0 =Concatenate (M601 (0x03, 0x00), I604)
 M600 (Arg0, 0x08, Local0, BB10)
Local0 =Concatenate (M601 (0x03, 0x01), I604)
 M600 (Arg0, 0x09, Local0, BB11)
 /* Method returns Reference to Buffer */
```

```
 If (Y500)
```
#### {

```
 Local0 = Concatenate
 (DerefOf (M602 (0x03, 0x00, 0x01)), I604)
        M600 (Arg0, 0x0A, Local0, BB10)
        Local0 = Concatenate (DerefOf (M602 (0x03, 0x01, 0x01)), I604)
        M600 (Arg0, 0x0B, Local0, BB11)
       }
```

```
 Concatenate (Buffer (0x01)
   {
```

```
0x5A // Z
  }, I604, Local0)
 M600 (Arg0, 0x0C, Local0, BB10)
```

```
 Concatenate (Buffer (0x02)
```

```
 {
    "Z"
```

```
 }, I604, Local0)
```

```
 M600 (Arg0, 0x0D, Local0, BB11)
 Concatenate (AUB0, I604, Local0)
```

```
 M600 (Arg0, 0x0E, Local0, BB10)
 Concatenate (AUB1, I604, Local0)
```

```
 M600 (Arg0, 0x0F, Local0, BB11)
```
 If (Y078) {

```
 Concatenate (DerefOf (RefOf (AUB0)), I604, Local0)
 M600 (Arg0, 0x10, Local0, BB10)
 Concatenate (DerefOf (RefOf (AUB1)), I604, Local0)
 M600 (Arg0, 0x11, Local0, BB11)
```

```
 }
```

```
 Concatenate (DerefOf (PAUB [0x00]), I604, Local0)
 M600 (Arg0, 0x12, Local0, BB10)
 Concatenate (DerefOf (PAUB [0x01]), I604, Local0)
 M600 (Arg0, 0x13, Local0, BB11)
 /* Method returns Buffer */
```

```
 Concatenate (M601 (0x03, 0x00), I604, Local0)
      M600 (Arg0, 0x14, Local0, BB10)
      Concatenate (M601 (0x03, 0x01), I604, Local0)
      M600 (Arg0, 0x15, Local0, BB11)
      /* Method returns Reference to Buffer */
      If (Y500)
       {
         Concatenate (DerefOf (M602 (0x03, 0x00, 0x01)), I604, Local0)
         M600 (Arg0, 0x16, Local0, BB10)
         Concatenate (DerefOf (M602 (0x03, 0x01, 0x01)), I604, Local0)
         M600 (Arg0, 0x17, Local0, BB11)
      }
    }
    Method (M326, 1, Serialized)
    {
      Name (I603, 0xC179B3FE)
      Name (I604, 0xFE7CB391D650A284)
      Local0 =Concatenate (Buffer (0x01) {
             0x5A // Z
           }, I603)
      M600 (Arg0, 0x00, Local0, BB12)
     Local0 =Concatenate (Buffer (0x02)
           {
             "Z"
           }, I603)
      M600 (Arg0, 0x01, Local0, BB13)
      Local0 = Concatenate (AUB0, I603)
      M600 (Arg0, 0x02, Local0, BB12)
     Local0 = Concatenate (AUB1, I603) M600 (Arg0, 0x03, Local0, BB13)
      If (Y078)
       {
         Local0 = Concatenate (DerefOf (RefOf (AUB0)), I603)
         M600 (Arg0, 0x04, Local0, BB12)
         Local0 = Concatenate (DerefOf (RefOf (AUB1)), I603)
         M600 (Arg0, 0x05, Local0, BB13)
       }
     Local0 =Concatenate (DerefOf (PAUB [0x00]), I603)
      M600 (Arg0, 0x06, Local0, BB12)
      Local0 = Concatenate
 (DerefOf (PAUB [0x01]), I603)
      M600 (Arg0, 0x07, Local0, BB13)
      /* Method returns Buffer */
```

```
Local0 =Concatenate (M601 (0x03, 0x00), I603)
      M600 (Arg0, 0x08, Local0, BB12)
      Local0 = Concatenate (M601 (0x03, 0x01), I603)
      M600 (Arg0, 0x09, Local0, BB13)
      /* Method returns Reference to Buffer */
      If (Y500)
      {
       Local0 = Concatenate (DerefOf (M602 (0x03, 0x00, 0x01)), I603)
        M600 (Arg0, 0x0A, Local0, BB12)
        Local0 = Concatenate (DerefOf (M602 (0x03, 0x01, 0x01)), I603)
        M600 (Arg0, 0x0B, Local0, BB13)
      }
     Local0 =Concatenate (Buffer (0x01))
           {
             0x5A // Z
           }, I604)
      M600 (Arg0, 0x0C, Local0, BB14)
     Local0 =Concatenate (Buffer (0x02)
 {
   "Z"
           }, I604)
      M600 (Arg0, 0x0D, Local0, BB15)
      Concatenate (Buffer (0x01)
        {
0x5A // Z
         }, I603, Local0)
      M600 (Arg0, 0x0E, Local0, BB12)
      Concatenate (Buffer (0x02)
         {
           "Z"
         }, I603, Local0)
      M600 (Arg0, 0x0F, Local0, BB13)
      Concatenate (AUB0, I603, Local0)
      M600 (Arg0, 0x10, Local0, BB12)
      Concatenate (AUB1, I603, Local0)
      M600 (Arg0, 0x11, Local0, BB13)
      If (Y078)
      {
        Concatenate (DerefOf (RefOf (AUB0)), I603, Local0)
        M600 (Arg0, 0x12, Local0, BB12)
        Concatenate (DerefOf (RefOf (AUB1)), I603, Local0)
        M600 (Arg0, 0x13, Local0, BB13)
      }
```
Concatenate (DerefOf (PAUB [0x00]), I603, Local0)

```
 M600 (Arg0, 0x14,
 Local0, BB12)
      Concatenate (DerefOf (PAUB [0x01]), I603, Local0)
      M600 (Arg0, 0x15, Local0, BB13)
      /* Method returns Buffer */
      Concatenate (M601 (0x03, 0x00), I603, Local0)
      M600 (Arg0, 0x16, Local0, BB12)
      Concatenate (M601 (0x03, 0x01), I603, Local0)
      M600 (Arg0, 0x17, Local0, BB13)
      /* Method returns Reference to Buffer */
      If (Y500)
      {
         Concatenate (DerefOf (M602 (0x03, 0x00, 0x01)), I603, Local0)
         M600 (Arg0, 0x18, Local0, BB12)
        Concatenate (DerefOf (M602 (0x03, 0x01, 0x01)), I603, Local0)
         M600 (Arg0, 0x19, Local0, BB13)
      }
      Concatenate (Buffer (0x01)
         {
          0x5A // Z
         }, I604, Local0)
      M600 (Arg0, 0x1A, Local0, BB14)
      Concatenate (Buffer (0x02)
         {
     "Z"
         }, I604, Local0)
      M600 (Arg0, 0x1B, Local0, BB15)
    }
    /* Integer to Buffer conversion of the Integer Source operand of */
    /* ToString operator */
    Method (M647, 1, Serialized)
    {
      Name (I60D, 0x6E7C534136502214)
      Name (I60E, 0x6E00534136002214)
     Local0 = ToString (I60D, Ones) M600 (Arg0, 0x00, Local0, BS18)
     Local0 = ToString (I60D, 0x03) M600 (Arg0, 0x01, Local0, BS19)
     Local0 = ToString (I60E, Ones) M600 (Arg0, 0x02, Local0, BS1A)
     Local0 = ToString (I60D, AUI0) M600 (Arg0, 0x03, Local0, BS18)
     Local0 = ToString (I60D, AUI7)
```

```
 M600 (Arg0, 0x04, Local0, BS19)
     Local0 = ToString (I60E, AUI0) M600 (Arg0, 0x05, Local0, BS1A)
      If (Y078)
       {
         Local0 = ToString (I60D, DerefOf (RefOf (AUI0)))
         M600 (Arg0, 0x06,
 Local0, BS18)
         Local0 = ToString (I60D, DerefOf (RefOf (AUI7)))
         M600 (Arg0, 0x07, Local0, BS19)
         Local0 = ToString (I60E, DerefOf (RefOf (AUI0)))
         M600 (Arg0, 0x08, Local0, BS1A)
       }
     Local0 = T \circ String (I60D, DerefOf (PAUI <math>[0x00]</math>)) M600 (Arg0, 0x09, Local0, BS18)
     Local0 = T \circ String (I60D, DerefOf (PAUI <math>[0x07]</math>)) M600 (Arg0, 0x0A, Local0, BS19)
     Local0 = ToString (I60E, DerefOf (PAUI [0x00])) M600 (Arg0, 0x0B, Local0, BS1A)
      /* Method returns Length parameter */
     Local0 = ToString (I60D, M601 (0x01, 0x00)) M600 (Arg0, 0x0C, Local0, BS18)
     Local0 = ToString (I60D, M601 (0x01, 0x07)) M600 (Arg0, 0x0D, Local0, BS19)
     Local0 = ToString (I60E, M601 (0x01, 0x00)) M600 (Arg0, 0x0E, Local0, BS1A)
      /* Method returns Reference to Length parameter */
      If (Y500)
       {
        Local0 = ToString (I60D, DerefOf (M601 (0x01, 0x00))) M600 (Arg0, 0x0F, Local0, BS18)
        Local0 = ToString (I60D, DerefOf (M601 (0x01, 0x07)))
         M600 (Arg0, 0x10, Local0, BS19)
        Local0 = ToString (I60E, DerefOf (M601 (0x01, 0x00)))
```

```
 }
```
 ToString (I60D, Ones, Local0) M600 (Arg0, 0x12, Local0, BS18) ToString (I60D, 0x03, Local0) M600 (Arg0, 0x13, Local0, BS19) ToString (I60E, Ones, Local0) M600 (Arg0, 0x14, Local0, BS1A) ToString (I60D, AUI0, Local0) M600 (Arg0, 0x15, Local0, BS18)

M600 (Arg0, 0x11, Local0, BS1A)

```
 ToString (I60D, AUI7, Local0)
 M600 (Arg0, 0x16, Local0, BS19)
 ToString (I60E, AUI0, Local0)
 M600 (Arg0, 0x17, Local0, BS1A)
 If (Y078)
 {
   ToString (I60D, DerefOf (RefOf (AUI0)), Local0)
   M600 (Arg0, 0x18, Local0, BS18)
   ToString (I60D, DerefOf (RefOf (AUI7)), Local0)
   M600 (Arg0, 0x19, Local0, BS19)
   ToString (I60E, DerefOf (RefOf (AUI0)), Local0)
   M600 (Arg0, 0x1A, Local0, BS1A)
 }
```
 ToString (I60D, DerefOf (PAUI [0x00]), Local0) M600 (Arg0, 0x1B, Local0, BS18) ToString (I60D, DerefOf (PAUI [0x07]), Local0) M600 (Arg0, 0x1C, Local0, BS19) ToString (I60E, DerefOf (PAUI [0x00]), Local0) M600 (Arg0, 0x1D, Local0, BS1A) /\* Method returns Length parameter \*/

```
 ToString (I60D, M601 (0x01, 0x00), Local0)
 M600 (Arg0, 0x1E, Local0, BS18)
 ToString (I60D, M601 (0x01, 0x07), Local0)
 M600 (Arg0, 0x1F, Local0, BS19)
 ToString (I60E, M601 (0x01, 0x00), Local0)
 M600 (Arg0, 0x20, Local0, BS1A)
 /* Method returns Reference to Length parameter
```
\*/

```
 If (Y500)
```
## {

```
 ToString (I60D, DerefOf (M601 (0x01, 0x00)), Local0)
   M600 (Arg0, 0x21, Local0, BS18)
  ToString (I60D, DerefOf (M601 (0x01, 0x07)), Local0)
  M600 (Arg0, 0x22, Local0, BS19)
  ToString (I60E, DerefOf (M601 (0x01, 0x00)), Local0)
  M600 (Arg0, 0x23, Local0, BS1A)
 }
```
}

```
 Method (M327, 1, Serialized)
```
## {

```
 Name (I60C, 0x6179534E)
 Name (I60F, 0x6E7C534136002214)
Local0 = ToString (I60C, Ones) M600 (Arg0, 0x00, Local0, BS16)
```

```
Local0 = ToString (I60C, 0x03) M600 (Arg0, 0x01, Local0, BS17)
     Local0 = ToString (I60F, Ones) M600 (Arg0, 0x02, Local0, BS1A)
     Local0 = ToString (I60C, AUI0) M600 (Arg0, 0x03, Local0, BS16)
     Local0 = ToString (I60C, AUI7) M600 (Arg0, 0x04, Local0, BS17)
      Local0
= ToString (I60F, AUI0)
      M600 (Arg0, 0x05, Local0, BS1A)
      If (Y078)
      {
        Local0 = ToString (I60C, DerefOf (RefOf (AUI0)))
         M600 (Arg0, 0x06, Local0, BS16)
        Local0 = ToString (I60C, DerefOf (RefOf (AUI7)))
        M600 (Arg0, 0x07, Local0, BS17)
       Local0 = ToString (I60F, DerefOf (RefOf (AUI0))) M600 (Arg0, 0x08, Local0, BS1A)
      }
     Local0 = T \circ String(I60C, DerefOf(PAUI [0x00])) M600 (Arg0, 0x09, Local0, BS16)
     Local0 = ToString (I60C, DerefOf (PAUI [0x07])) M600 (Arg0, 0x0A, Local0, BS17)
     Local0 = ToString (I60F, DerefOf (PAUI [0x00])) M600 (Arg0, 0x0B, Local0, BS1A)
      /* Method returns Length parameter */
     Local0 = ToString (I60C, M601 (0x01, 0x00)) M600 (Arg0, 0x0C, Local0, BS16)
     Local0 = ToString (I60C, M601 (0x01, 0x07)) M600 (Arg0,
 0x0D, Local0, BS17)
     Local0 = ToString (I60F, M601 (0x01, 0x00)) M600 (Arg0, 0x0E, Local0, BS1A)
      /* Method returns Reference to Length parameter */
      If (Y500)
      {
       Local0 = ToString (I60C, DerefOf (M601 (0x01, 0x00)))
        M600 (Arg0, 0x0F, Local0, BS16)
       Local0 = ToString (I60C, DerefOf (M601 (0x01, 0x07)))
         M600 (Arg0, 0x10, Local0, BS17)
       Local0 = ToString (I60F, DerefOf (M601 (0x01, 0x00)))
        M600 (Arg0, 0x11, Local0, BS1A)
      }
```

```
 ToString (I60C, Ones, Local0)
      M600 (Arg0, 0x12, Local0, BS16)
      ToString (I60C, 0x03, Local0)
      M600 (Arg0, 0x13, Local0, BS17)
      ToString (I60F, Ones, Local0)
      M600 (Arg0, 0x14, Local0, BS1A)
      ToString (I60C, AUI0, Local0)
      M600 (Arg0, 0x15, Local0, BS16)
      ToString (I60C, AUI7, Local0)
      M600 (Arg0,
 0x16, Local0, BS17)
      ToString (I60F, AUI0, Local0)
      M600 (Arg0, 0x17, Local0, BS1A)
      If (Y078)
       {
         ToString (I60C, DerefOf (RefOf (AUI0)), Local0)
         M600 (Arg0, 0x18, Local0, BS16)
         ToString (I60C, DerefOf (RefOf (AUI7)), Local0)
         M600 (Arg0, 0x19, Local0, BS17)
         ToString (I60F, DerefOf (RefOf (AUI0)), Local0)
         M600 (Arg0, 0x1A, Local0, BS1A)
       }
      ToString (I60C, DerefOf (PAUI [0x00]), Local0)
      M600 (Arg0, 0x1B, Local0, BS16)
      ToString (I60C, DerefOf (PAUI [0x07]), Local0)
      M600 (Arg0, 0x1C, Local0, BS17)
      ToString (I60F, DerefOf (PAUI [0x00]), Local0)
      M600 (Arg0, 0x1D, Local0, BS1A)
      /* Method returns Length parameter */
      ToString (I60C, M601 (0x01, 0x00), Local0)
      M600 (Arg0, 0x1E, Local0, BS16)
      ToString (I60C, M601 (0x01, 0x07),
 Local0)
      M600 (Arg0, 0x1F, Local0, BS17)
      ToString (I60F, M601 (0x01, 0x00), Local0)
      M600 (Arg0, 0x20, Local0, BS1A)
      /* Method returns Reference to Length parameter */
      If (Y500)
       {
         ToString (I60C, DerefOf (M601 (0x01, 0x00)), Local0)
         M600 (Arg0, 0x21, Local0, BS16)
         ToString (I60C, DerefOf (M601 (0x01, 0x07)), Local0)
         M600 (Arg0, 0x22, Local0, BS17)
         ToString (I60F, DerefOf (M601 (0x01, 0x00)), Local0)
         M600 (Arg0, 0x23, Local0, BS1A)
```

```
 }
     }
    /* Integer to Buffer conversion of the Integer Source operand of */
    /* Mid operator */
    Method (M648, 1, Serialized)
     {
      Name (I604, 0xFE7CB391D650A284)
      Name (I60F, 0x6E7C534136002214)
     Local0 = Mid (I604, 0x00, 0x09) M600 (Arg0, 0x00, Local0, BB1D)
      Local0 = Mid (I60F, 0x01, 0x08) M600 (Arg0, 0x01, Local0, BB30)
     Local0 = Mid (I604, AUI5, AUIB) M600 (Arg0, 0x02, Local0, BB1D)
     Local0 = Mid (I60F, AUI6, AUIA) M600 (Arg0, 0x03, Local0, BB30)
      If (Y078)
       {
         Local0 = Mid (I604, DerefOf (RefOf (AUI5)), DerefOf (RefOf (AUIB)))
         M600 (Arg0, 0x04, Local0, BB1D)
         Local0 = Mid (I60F, DerefOf (RefOf (AUI6)), DerefOf (RefOf (AUIA)))
         M600 (Arg0, 0x05, Local0, BB30)
       }
      Local0 = Mid (I604, DerefOf (PAUI [0x05]), DerefOf (PAUI [
         0x0B]))
       M600 (Arg0, 0x06, Local0, BB1D)
      Local0 = Mid (I60F, DerefOf (PAUI [0x06]), DerefOf (PAUI [
         0x0A]))
       M600 (Arg0, 0x07, Local0, BB30)
      /* Method returns Index and Length parameters */
     Local0 = Mid (I604, M601 (0x01, 0x05), M601 (0x01, 0x0B))
       M600 (Arg0, 0x08, Local0, BB1D)
Local0 = Mid (I60F, M601 (0x01, 0x06), M601 (0x01, 0x0A))
       M600 (Arg0, 0x09, Local0, BB30)
      /* Method returns Reference to Index and Length parameters */
      If (Y500)
       {
        Local0 = Mid (I604, DerefOf (M601 (0x01, 0x05)), DerefOf (M601 (0x01, 0x0B))
\overline{\phantom{a}} M600 (Arg0, 0x0A, Local0, BB1D)
        Local0 = Mid (I60F, DerefOf (M601 (0x01, 0x06)), DerefOf (M601 (0x01, 0x0A))
\overline{\phantom{a}} M600 (Arg0, 0x0B, Local0, BB30)
```

```
 }
       Mid (I604, 0x00, 0x09, Local0)
       M600 (Arg0, 0x0C, Local0, BB1D)
      Mid (I60F, 0x01, 0x08, Local0)
       M600 (Arg0, 0x0D, Local0, BB30)
      Mid (I604, AUI5, AUIB, Local0)
      M600 (Arg0, 0x0E, Local0, BB1D)
       Mid (I60F, AUI6, AUIA, Local0)
      M600 (Arg0, 0x0F, Local0, BB30)
      If (Y078)
       {
         Mid (I604, DerefOf (RefOf (AUI5)), DerefOf (RefOf
 (AUIB)), Local0)
         M600 (Arg0, 0x10, Local0, BB1D)
         Mid (I60F, DerefOf (RefOf (AUI6)), DerefOf (RefOf (AUIA)), Local0)
         M600 (Arg0, 0x11, Local0, BB30)
       }
      Mid (I604, DerefOf (PAUI [0x05]), DerefOf (PAUI [0x0B]),
         Local0)
       M600 (Arg0, 0x12, Local0, BB1D)
      Mid (I60F, DerefOf (PAUI [0x06]), DerefOf (PAUI [0x0A]),
         Local0)
       M600 (Arg0, 0x13, Local0, BB30)
      /* Method returns Index and Length parameters */
      Mid (I604, M601 (0x01, 0x05), M601 (0x01, 0x0B), Local0)
      M600 (Arg0, 0x14, Local0, BB1D)
      Mid (I60F, M601 (0x01, 0x06), M601 (0x01, 0x0A), Local0)
      M600 (Arg0, 0x15, Local0, BB30)
      /* Method returns Reference to Index and Length parameters */
      If (Y500)
       {
         Mid (I604, DerefOf (M601 (0x01, 0x05)), DerefOf (M601 (0x01, 0x0B)), Local0)
         M600
 (Arg0, 0x16, Local0, BB1D)
         Mid (I60F, DerefOf (M601 (0x01, 0x06)), DerefOf (M601 (0x01, 0x0A)), Local0)
         M600 (Arg0, 0x17, Local0, BB30)
       }
     }
    Method (M328, 1, Serialized)
\overline{\phantom{a}} Name (I603, 0xC179B3FE)
      Name (I60F, 0x6E7C534136002214)
      Local0 = Mid (I603, 0x00, 0x05)
```

```
 M600 (Arg0, 0x00, Local0, BB1C)
Local0 = Mid (I60F, 0x01, 0x04) M600 (Arg0, 0x01, Local0, BB31)
 Local0 = Mid (I603, AUI5, AUI9)
 M600 (Arg0, 0x02, Local0, BB1C)
Local0 = Mid (I60F, AUI6, AUI8) M600 (Arg0, 0x03, Local0, BB31)
 If (Y078)
 {
   Local0 = Mid (I603, DerefOf (RefOf (AUI5)), DerefOf (RefOf (AUI9)))
   M600 (Arg0, 0x04, Local0, BB1C)
   Local0 = Mid (I60F, DerefOf (RefOf (AUI6)), DerefOf (RefOf (AUI8)))
   M600 (Arg0, 0x05, Local0, BB31)
 }
```

```
 Local0 = Mid (I603, DerefOf (PAUI [0x05]), DerefOf (PAUI [
        0x09]))
     M600 (Arg0, 0x06, Local0, BB1C)
     Local0 = Mid (I60F, DerefOf (PAUI [0x06]), DerefOf (PAUI [
        0x08]))
     M600 (Arg0, 0x07, Local0, BB31)
     /* Method returns Index and Length parameters */
```

```
Local0 = Mid (I603, M601 (0x01, 0x05), M601 (0x01, 0x09))
 M600 (Arg0, 0x08, Local0, BB1C)
Local0 = Mid (I60F, M601 (0x01, 0x06), M601 (0x01, 0x08))
 M600 (Arg0, 0x09, Local0, BB31)
 /* Method returns Reference to Index and Length parameters */
```
# If (Y500)

```
 {
```

```
 Local0 = Mid (I603, DerefOf (M601 (0x01, 0x05)), DerefOf (M601 (0x01, 0x09))
   )
 M600 (Arg0, 0x0A, Local0, BB1C)
 Local0 = Mid (I60F, DerefOf (M601 (0x01, 0x06)), DerefOf (M601 (0x01, 0x08))
   )
```

```
 M600 (Arg0, 0x0B, Local0, BB31)
```

```
 }
```

```
 Mid (I603, 0x00, 0x05, Local0)
 M600 (Arg0, 0x0C, Local0, BB1C)
 Mid (I60F, 0x01, 0x04, Local0)
 M600 (Arg0, 0x0D, Local0, BB31)
 Mid (I603, AUI5, AUI9, Local0)
 M600 (Arg0, 0x0E, Local0, BB1C)
 Mid (I60F, AUI6, AUI8, Local0)
```

```
 M600 (Arg0, 0x0F, Local0, BB31)
      If (Y078)
       {
         Mid (I603, DerefOf (RefOf (AUI5)), DerefOf (RefOf (AUI9)), Local0)
         M600 (Arg0, 0x10, Local0, BB1C)
         Mid (I60F, DerefOf (RefOf (AUI6)), DerefOf (RefOf (AUI8)), Local0)
         M600 (Arg0, 0x11, Local0, BB31)
       }
      Mid (I603, DerefOf (PAUI [0x05]), DerefOf (PAUI [0x09]),
         Local0)
      M600 (Arg0, 0x12, Local0, BB1C)
      Mid (I60F, DerefOf (PAUI [0x06]), DerefOf (PAUI [0x08]),
         Local0)
      M600 (Arg0, 0x13, Local0, BB31)
      /* Method returns Index and Length parameters
      Mid (I603, M601 (0x01, 0x05), M601 (0x01, 0x09), Local0)
      M600 (Arg0, 0x14, Local0, BB1C)
      Mid (I60F, M601 (0x01, 0x06), M601 (0x01, 0x08), Local0)
      M600 (Arg0, 0x15, Local0, BB31)
      /* Method returns Reference to Index and Length parameters */
      If (Y500)
       {
         Mid (I603, DerefOf (M601 (0x01, 0x05)), DerefOf (M601 (0x01, 0x09)), Local0)
         M600 (Arg0, 0x16, Local0, BB1C)
         Mid (I60F, DerefOf (M601 (0x01, 0x06)), DerefOf (M601 (0x01, 0x08)), Local0)
         M600 (Arg0, 0x17, Local0, BB31)
       }
    }
   /* Method(m649, 1) */
    /*	Method(m329, 1) */
   /* Method(m64a, 1) */
    /*	Method(m32a, 1) */
    /* String to Integer implicit conversion Cases. */
    /* String to Integer conversion of the String sole operand */
   /* of the 1-parameter Integer arithmetic operators */ /* (Decrement, Increment, FindSetLeftBit,
 FindSetRightBit, Not) */
    Method (M64B, 1, Serialized)
    {
      Name (S601, "0321")
      Name (S605, "FE7CB391D650A284")
      /* Decrement */
```
\*/

```
 If (Y501)
       {
       Local0 = S601--
        M600 (Arg0, 0x00, Local0, BI12)
       Local0 = S605--
        M600 (Arg0, 0x01, Local0, BI16)
       }
      /* Increment */
      If (Y501)
      {
       Local0 = S601++ M600 (Arg0, 0x02, Local0, BI13)
       Local0 = S605++ M600 (Arg0, 0x03, Local0, BI17)
       }
      /* FindSetLeftBit */
     Local0 = FindSetLeftBit (S601) M600 (Arg0, 0x04, Local0, 0x0A)
     Local0 = FindSetLeftBit (S605) M600 (Arg0, 0x05, Local0, 0x40)
      /* FindSetRightBit */
     Local0 = FindSetRightBit (S601) M600 (Arg0, 0x06, Local0, 0x01)
     Local0 = FindSetRightBit (S605)
      M600 (Arg0, 0x07, Local0, 0x03)
      /* Not */
      Store (~S601, Local0)
      M600 (Arg0, 0x08, Local0, 0xFFFFFFFFFFFFFCDE)
      Store (~S605, Local0)
      M600 (Arg0, 0x09, Local0, 0x01834C6E29AF5D7B)
    }
    Method (M32B, 1, Serialized)
    {
      Name (S601, "0321")
      Name (S604, "C179B3FE")
      /* Decrement */
      If (Y501)
       {
       Local0 = S601 -
```

```
 M600 (Arg0, 0x00, Local0, BI12)
     Local0 = S604--
      M600 (Arg0, 0x01, Local0, BI14)
    }
   /* Increment */
   If (Y501)
    {
     Local0 = S601++ M600 (Arg0, 0x02, Local0, BI13)
     Local0 = S604++ M600 (Arg0, 0x03, Local0, BI15)
    }
   /* FindSetLeftBit */
  Local0 = FindSetLeftBit (S601) M600 (Arg0, 0x04, Local0, 0x0A)
Local0 = FindSetLeftBit (S604) M600 (Arg0, 0x05, Local0, 0x20)
   /* FindSetRightBit */
   Local0 = FindSetRightBit (S601)
   M600 (Arg0, 0x06, Local0, 0x01)
  Local0 = FindSetRightBit (S604) M600 (Arg0, 0x07, Local0, 0x02)
   /* Not */
   Store (~S601, Local0)
   M600 (Arg0, 0x08, Local0, 0xFFFFFCDE)
   Store (~S604, Local0)
   M600 (Arg0, 0x09, Local0, 0x3E864C01)
 }
 /* String to Integer conversion of the String sole operand */
 /* of the LNot Logical Integer operator */
 Method (M000, 1, Serialized)
 {
   Name (S600, "0")
   Name (S601, "0321")
   Name (S604, "C179B3FE")
   Name (S605, "FE7CB391D650A284")
  Local0 = !S600 M600 (Arg0, 0x00, Local0, Ones)
  Local0 = !S601 M600 (Arg0, 0x01, Local0, Zero)
```

```
 If (F64)
      {
        Local0
= !S605
        M600 (Arg0, 0x02, Local0, Zero)
      }
      Else
      {
       Local0 = !S604 M600 (Arg0, 0x03, Local0, Zero)
      }
    }
    /* String to Integer conversion of the String sole operand */
    /* of the FromBCD and ToBCD conversion operators */
    Method (M64C, 1, Serialized)
    {
      Name (S601, "0321")
      Name (S604, "C179B3FE")
      Name (S605, "FE7CB391D650A284")
      Name (S615, "3789012345678901")
      Name (S616, "D76162EE9EC35")
      /* FromBCD */
     Local0 = FromBCD (S601) M600 (Arg0, 0x02, Local0, 0x0141)
     Local0 = FromBCD (S615) M600 (Arg0, 0x03, Local0, 0x000D76162EE9EC35)
      FromBCD (S601, Local0)
      M600 (Arg0, 0x02, Local0, 0x0141)
      FromBCD (S615, Local0)
      M600 (Arg0, 0x03, Local0, 0x000D76162EE9EC35)
      /* ToBCD */
      Local0
= ToBCD (S601)
      M600 (Arg0, 0x04, Local0, 0x0801)
      /* Error of iASL on constant folding
       Store(ToBCD(s616), Local0)
       m600(arg0, 5, Local0, 0x3789012345678901)
       */
      ToBCD (S601, Local0)
      M600 (Arg0, 0x04, Local0, 0x0801)
      ToBCD (S616, Local0)
      M600 (Arg0, 0x05, Local0, 0x3789012345678901)
    }
```
Method (M32C, 1, Serialized)

{

 Name (S601, "0321") Name (S604, "C179B3FE") Name (S605, "FE7CB391D650A284") Name (S617, "90123456") Name (S618, "55F2CC0") /\* FromBCD \*/

 $Local0 = FromBCD (S601)$  M600 (Arg0, 0x02, Local0, 0x0141)  $Local0 = FromBCD (S617)$  M600 (Arg0, 0x03, Local0, 0x055F2CC0) FromBCD (S601, Local0) M600 (Arg0, 0x02, Local0, 0x0141) FromBCD (S617, Local0) M600 (Arg0, 0x03, Local0, 0x055F2CC0)

/\* ToBCD \*/

```
Local0 = ToBCD (S601) M600 (Arg0, 0x04, Local0, 0x0801)
Local0 = ToBCD (S618) M600 (Arg0, 0x05, Local0, 0x90123456)
 ToBCD (S601, Local0)
 M600 (Arg0, 0x04, Local0, 0x0801)
 ToBCD (S618, Local0)
 M600 (Arg0, 0x05, Local0, 0x90123456)
```
}

 /\* String to Integer conversion of each String operand \*/ /\* of the 2-parameter Integer arithmetic operators \*/ /\* Add, And, Divide, Mod, Multiply, NAnd, NOr, Or, \*/ /\* ShiftLeft, ShiftRight, Subtract, Xor \*/ /\* Add, common 32-bit/64-bit test \*/ Method (M001, 1, Serialized)  $\overline{\phantom{a}}$ 

> Name (S601, "0321") /\* Conversion of the first operand \*/

> Store  $((S601 + 0x00),$  Local0) M600 (Arg0, 0x00, Local0, 0x0321) Store ( $(S601 + 0x01)$ , Local0) M600 (Arg0, 0x01, Local0, 0x0322) Store ( $(S601 + \text{AUI5})$ , Local0)

 M600 (Arg0, 0x02, Local0, 0x0321) Store  $((S601 + \text{AUI6}), \text{Local0})$ M600 (Arg0, 0x03, Local0, 0x0322)

```
 If (Y078)
       {
         Store ((S601 + DerefOf (RefOf (AUI5))), Local0)
        M600 (Arg0, 0x04, Local0, 0x0321)
        Store ((S601 + DerefOf (RefOf (AUI6))), Local0)
        M600 (Arg0, 0x05, Local0, 0x0322)
       }
     Store ((S601 + Der60f (PAUI [0x05])), Local0)
      M600 (Arg0, 0x06, Local0, 0x0321)
     Store ((S601 + Der60f (PAUI [0x06])), Local0) M600 (Arg0, 0x07, Local0, 0x0322)
      /* Method returns Integer */
     Store ((S601 + M601 (0x01, 0x05)), Local0)
      M600 (Arg0, 0x08, Local0, 0x0321)
     Store ((S601 + M601 (0x01, 0x06)), Local0)
      M600 (Arg0, 0x09, Local0, 0x0322)
      /* Method returns Reference to Integer */
      If (Y500)
       {
         Store ((S601 + DerefOf (M602 (0x01,
 0x05, 0x01))), Local0)
        M600 (Arg0, 0x0A, Local0, 0x0321)
         Store ((S601 + DerefOf (M602 (0x01, 0x06, 0x01))), Local0)
         M600 (Arg0, 0x0B, Local0, 0x0322)
       }
     Local0 = (S601 + 0x00) M600 (Arg0, 0x0C, Local0, 0x0321)
     Local0 = (S601 + 0x01) M600 (Arg0, 0x0D, Local0, 0x0322)
     Local0 = (S601 + AU15) /* \AUI5 */
      M600 (Arg0, 0x0E, Local0, 0x0321)
     Local0 = (S601 + AUI6) /* \AUI6 */
      M600 (Arg0, 0x0F, Local0, 0x0322)
      If (Y078)
       {
       Local0 = (S601 + DerffOf (RefOf (AUI5))) M600 (Arg0, 0x10, Local0, 0x0321)
       Local0 = (S601 + DerfOf (RefOf (AUI6))) M600 (Arg0, 0x11, Local0, 0x0322)
       }
     Local0 = (S601 + DerefOf (PAUI [0x05])) M600 (Arg0, 0x12, Local0, 0x0321)
     Local0 = (S601 + DerffOf (PAUI [0x06]))
```

```
 M600 (Arg0,
 0x13, Local0, 0x0322)
      /* Method returns Integer */
     Local0 = (S601 + M601 (0x01, 0x05)) M600 (Arg0, 0x14, Local0, 0x0321)
     Local0 = (S601 + M601 (0x01, 0x06)) M600 (Arg0, 0x15, Local0, 0x0322)
      /* Method returns Reference to Integer */
      If (Y500)
       {
       Local0 = (S601 + Der10f (M602 (0x01, 0x05, 0x01))) M600 (Arg0, 0x16, Local0, 0x0321)
       Local0 = (S601 + DerffOf (M602 (0x01, 0x06, 0x01))) M600 (Arg0, 0x17, Local0, 0x0322)
       }
      /* Conversion of the second operand */
     Store ((0x00 + 5601), Local0)
      M600 (Arg0, 0x18, Local0, 0x0321)
     Store ((0x01 + S601), Local0)
      M600 (Arg0, 0x19, Local0, 0x0322)
     Store ((AUI5 + S601), Local0) M600 (Arg0, 0x1A, Local0, 0x0321)
     Store ((AUI6 + S601), Local0) M600 (Arg0, 0x1B, Local0, 0x0322)
       If (Y078)
       {
        Store ((DerefOf (RefOf (AUI5)) + S601), Local0)
        M600 (Arg0, 0x1C, Local0, 0x0321)
        Store ((DerefOf (RefOf (AUI6)) + S601), Local0)
        M600 (Arg0, 0x1D, Local0, 0x0322)
       }
      Store ((DerefOf (PAUI [0x05]) + S601), Local0)
      M600 (Arg0, 0x1E, Local0, 0x0321)
      Store ((DerefOf (PAUI [0x06]) + S601), Local0)
      M600 (Arg0, 0x1F, Local0, 0x0322)
      /* Method returns Integer */
```

```
Store ((M601 (0x01, 0x05) + S601), Local0)
 M600 (Arg0, 0x20, Local0, 0x0321)
Store ((M601 (0x01, 0x06) + S601), Local0)
 M600 (Arg0, 0x21, Local0, 0x0322)
 /* Method returns Reference to Integer */
```

```
 If (Y500)
       {
         Store ((DerefOf (M602 (0x01, 0x05, 0x01)) + S601), Local0)
         M600 (Arg0, 0x22, Local0, 0x0321)
         Store ((DerefOf (M602 (0x01, 0x06, 0x01))
 + S601), Local0)
         M600 (Arg0, 0x23, Local0, 0x0322)
       }
     Local0 = (0x00 + S601) /* \M613.M001.S601 */
      M600 (Arg0, 0x24, Local0, 0x0321)
     Local0 = (0x01 + S601) /* \M613.M001.S601 */
      M600 (Arg0, 0x25, Local0, 0x0322)
     Local0 = (AUI5 + S601) /* \overline{M613. M001. S601} */
      M600 (Arg0, 0x26, Local0, 0x0321)
     Local0 = (AUI6 + S601) /* \overline{M613. M001. S601} */
      M600 (Arg0, 0x27, Local0, 0x0322)
      If (Y078)
       {
         Local0 = (DerefOf (RefOf (AUI5)) + S601) /* \M613.M001.S601 */
         M600 (Arg0, 0x28, Local0, 0x0321)
        Local0 = (DerefOf (RefOf (AUI6)) + S601) /* \M613.M001.S601 */
         M600 (Arg0, 0x29, Local0, 0x0322)
       }
     Local0 = (DerefOf (PAUI [0x05]) + S601) /* \M613.M001.S601 */
      M600 (Arg0, 0x2A, Local0, 0x0321)
     Local0 = (DerefOf (PAUI [0x06]) + S601) /* \M613.M001.S601
 */
      M600 (Arg0, 0x2B, Local0, 0x0322)
      /* Method returns Integer */
     Local0 = (M601 (0x01, 0x05) + S601) /* \M613.M001.S601 */
      M600 (Arg0, 0x2C, Local0, 0x0321)
     Local0 = (M601 (0x01, 0x06) + S601) /* \M613.M001.S601 */
      M600 (Arg0, 0x2D, Local0, 0x0322)
      /* Method returns Reference to Integer */
      If (Y500)
       {
        Local0 = (DerefOf (M602 (0x01, 0x05, 0x01)) + S601) /* \M613.M001.S601 */
         M600 (Arg0, 0x2E, Local0, 0x0321)
        Local0 = (DerefOf (M602 (0x01, 0x06, 0x01)) + S601) /* \M613.M001.S601 */
         M600 (Arg0, 0x2F, Local0, 0x0322)
       }
    }
    /* Add, 64-bit */
```

```
 Method (M002, 1, Serialized)
    {
      Name (S601, "0321")
      Name (S605, "FE7CB391D650A284")
      /* Conversion of the first operand */
     Store ((S605 + 0x00), Local0)
      M600 (Arg0, 0x00, Local0,
 0xFE7CB391D650A284)
     Store ((S605 + 0x01), Local0) M600 (Arg0, 0x01, Local0, 0xFE7CB391D650A285)
     Store ((S605 + AU15), Local<sub>0</sub>)
      M600 (Arg0, 0x02, Local0, 0xFE7CB391D650A284)
     Store ((S605 + \text{AUI6}), \text{Local0}) M600 (Arg0, 0x03, Local0, 0xFE7CB391D650A285)
      If (Y078)
      {
        Store ((S605 + DerefOf (RefOf (AUI5))), Local0)
        M600 (Arg0, 0x04, Local0, 0xFE7CB391D650A284)
        Store ((S605 + DerefOf (RefOf (AUI6))), Local0)
        M600 (Arg0, 0x05, Local0, 0xFE7CB391D650A285)
      }
     Store ((S605 + Der60f (PAUI [0x05])), Local0)
      M600 (Arg0, 0x06, Local0, 0xFE7CB391D650A284)
     Store ((S605 + Der60f (PAUI [0x06])), Local0)
      M600 (Arg0, 0x07, Local0, 0xFE7CB391D650A285)
      /* Method returns Integer */
     Store ((S605 + M601 (0x01, 0x05)), Local0)
      M600 (Arg0, 0x08, Local0, 0xFE7CB391D650A284)
      Store ((S605 + M601 (0x01, 0x06)), Local0)
      M600 (Arg0, 0x09, Local0, 0xFE7CB391D650A285)
      /* Method returns Reference to Integer */
      If (Y500)
      {
        Store ((S605 + DerefOf (M602 (0x01, 0x05, 0x01))), Local0)
        M600 (Arg0, 0x0A, Local0, 0xFE7CB391D650A284)
        Store ((S605 + DerefOf (M602 (0x01, 0x06, 0x01))), Local0)
        M600 (Arg0, 0x0B, Local0, 0xFE7CB391D650A285)
      }
     Local0 = (S605 + 0x00) M600 (Arg0, 0x0C, Local0, 0xFE7CB391D650A284)
     Local0 = (S605 + 0x01) M600 (Arg0, 0x0D, Local0, 0xFE7CB391D650A285)
```

```
Local0 = (S605 + AUI5) /* \AUI5 */
 M600 (Arg0, 0x0E, Local0, 0xFE7CB391D650A284)
Local0 = (S605 + AUI6) /* \AUI6 */
 M600 (Arg0, 0x0F, Local0, 0xFE7CB391D650A285)
 If (Y078)
 {
  Local0 = (S605 + DerffOf (RefOf (AUI5))) M600 (Arg0, 0x10, Local0, 0xFE7CB391D650A284)
  Local0 = (S605 + Dereff (RefOf (AUI6))) M600 (Arg0, 0x11, Local0, 0xFE7CB391D650A285)
 }
Local0 = (S605 + DerefOf (PAUI [0x05])) M600 (Arg0, 0x12, Local0, 0xFE7CB391D650A284)
Local0 = (S605 + DerefOf (PAUI [0x06])) M600 (Arg0, 0x13, Local0, 0xFE7CB391D650A285)
 /* Method returns Integer */
Local0 = (S605 + M601 (0x01, 0x05)) M600 (Arg0, 0x14, Local0, 0xFE7CB391D650A284)
Local0 = (S605 + M601 (0x01, 0x06)) M600 (Arg0, 0x15, Local0, 0xFE7CB391D650A285)
 /* Method returns Reference to Integer */
 If (Y500)
 {
   Local0 = (S605 + DerefOf (M602 (0x01, 0x05, 0x01)))
   M600 (Arg0, 0x16, Local0, 0xFE7CB391D650A284)
  Local0 = (S605 + DerffOf (M602 (0x01, 0x06, 0x01))) M600 (Arg0, 0x17, Local0, 0xFE7CB391D650A285)
 }
 /* Conversion of the second operand */
Store ((0x00 + 5605), Local0)
 M600 (Arg0, 0x18, Local0, 0xFE7CB391D650A284)
Store ((0x01 + S605), Local0)
 M600 (Arg0, 0x19, Local0, 0xFE7CB391D650A285)
Store ((AUI5 + S605), Local0)
 M600 (Arg0, 0x1A, Local0, 0xFE7CB391D650A284)
Store ((AUI6 + S605), Local0) M600 (Arg0, 0x1B, Local0, 0xFE7CB391D650A285)
 If (Y078)
 {
   Store ((DerefOf (RefOf (AUI5)) + S605), Local0)
   M600 (Arg0, 0x1C, Local0, 0xFE7CB391D650A284)
   Store ((DerefOf (RefOf (AUI6)) + S605), Local0)
```

```
 M600 (Arg0, 0x1D, Local0, 0xFE7CB391D650A285)
 }
Store ((DerefOf (PAUI [0x05]) + S605), Local0)
 M600 (Arg0, 0x1E, Local0, 0xFE7CB391D650A284)
Store ((DerefOf (PAUI [0x06]) + S605), Local0)
 M600 (Arg0, 0x1F, Local0, 0xFE7CB391D650A285)
 /* Method returns Integer */
Store ((M601 (0x01, 0x05) + S605), Local0)
 M600 (Arg0, 0x20, Local0, 0xFE7CB391D650A284)
 Store ((M601 (0x01, 0x06) + S605), Local0)
 M600 (Arg0, 0x21, Local0, 0xFE7CB391D650A285)
 /* Method returns Reference to Integer */
 If (Y500)
 {
  Store ((DerefOf (M602 (0x01, 0x05, 0x01)) + S605), Local0)
   M600 (Arg0, 0x22, Local0, 0xFE7CB391D650A284)
   Store ((DerefOf (M602 (0x01, 0x06, 0x01)) + S605), Local0)
   M600 (Arg0, 0x23, Local0, 0xFE7CB391D650A285)
 }
Local0 = (0x00 + S605) /* \M613.M002.S605 */
 M600 (Arg0, 0x24, Local0, 0xFE7CB391D650A284)
Local0 = (0x01 + S605) /* \M613.M002.S605 */
 M600 (Arg0, 0x25, Local0, 0xFE7CB391D650A285)
Local0 = (AUI5 + S605) /* \M613.M002.S605 */
 M600 (Arg0, 0x26, Local0, 0xFE7CB391D650A284)
Local0 = (AUI6 + S605) /* \overline{M613. M002. S605} */
 M600 (Arg0, 0x27, Local0, 0xFE7CB391D650A285)
 If (Y078)
 {
   Local0 = (DerefOf (RefOf (AUI5)) + S605) /* \M613.M002.S605 */
   M600 (Arg0, 0x28, Local0, 0xFE7CB391D650A284)
  Local0 = (DerefOf (RefOf (AUI6)) + S605) /* \M613.M002.S605 */
   M600 (Arg0, 0x29, Local0, 0xFE7CB391D650A285)
 }
Local0 = (DerefOf (PAUI [0x05]) + S605) /* \M613.M002.S605 */
 M600 (Arg0, 0x2A, Local0, 0xFE7CB391D650A284)
Local0 = (DerefOf (PAUI [0x06]) + S605) /* \M613.M002.S605 */
 M600 (Arg0, 0x2B, Local0, 0xFE7CB391D650A285)
```
/\* Method returns Integer \*/

```
Local0 = (M601 (0x01, 0x05) + S605) /* \M613.M002.S605 */
 M600 (Arg0, 0x2C, Local0, 0xFE7CB391D650A284)
Local0 = (M601 (0x01, 0x06) + S605) /* \M613.M002.S605 */
```

```
 M600 (Arg0, 0x2D, Local0,
 0xFE7CB391D650A285)
      /* Method returns Reference to Integer */
      If (Y500)
      {
       Local0 = (DerefOf (M602 (0x01, 0x05, 0x01)) + S605) /* \M613.M002.S605 */
        M600 (Arg0, 0x2E, Local0, 0xFE7CB391D650A284)
       Local0 = (DerefOf (M602 (0x01, 0x06, 0x01)) + S605) /* \M613.M002.S605 */
        M600 (Arg0, 0x2F, Local0, 0xFE7CB391D650A285)
      }
      /* Conversion of the both operands */
      Store ((S601 + S605), Local0)
      M600 (Arg0, 0x30, Local0, 0xFE7CB391D650A5A5)
      Store ((S605 + S601), Local0)
      M600 (Arg0, 0x31, Local0, 0xFE7CB391D650A5A5)
     Local0 = (S601 + S605) /* \M613.M002.S605 */
      M600 (Arg0, 0x32, Local0, 0xFE7CB391D650A5A5)
     Local0 = (S605 + S601) /* \M613.M002.S601 */
      M600 (Arg0, 0x33, Local0, 0xFE7CB391D650A5A5)
    }
    /* Add, 32-bit */
    Method (M003, 1, Serialized)
    {
      Name (S601, "0321")
      Name (S604, "C179B3FE")
      /* Conversion of the first operand */
      Store ((S604 + 0x00), Local0)
      M600 (Arg0, 0x00, Local0, 0xC179B3FE)
     Store ((S604 + 0x01), Local0) M600 (Arg0, 0x01, Local0, 0xC179B3FF)
     Store ((S604 + AU15), Local0) M600 (Arg0, 0x02, Local0, 0xC179B3FE)
     Store ((S604 + \text{AUI6}), \text{Local0}) M600 (Arg0, 0x03, Local0, 0xC179B3FF)
      If (Y078)
      {
         Store ((S604 + DerefOf (RefOf (AUI5))), Local0)
         M600 (Arg0, 0x04, Local0, 0xC179B3FE)
        Store ((S604 + DerefOf (RefOf (AUI6))), Local0)
         M600 (Arg0, 0x05, Local0, 0xC179B3FF)
```

```
 }
```
 Store ((S604 + DerefOf (PAUI [0x05])), Local0) M600 (Arg0, 0x06, Local0, 0xC179B3FE) Store  $((S604 + DerffOf(PAUI [0x06])), Local0)$ M600 (Arg0, 0x07, Local0, 0xC179B3FF)

/\* Method returns Integer \*/

```
 Store ((S604 + M601 (0x01, 0x05)), Local0)
 M600 (Arg0, 0x08, Local0, 0xC179B3FE)
 Store ((S604 + M601 (0x01, 0x06)), Local0)
 M600 (Arg0, 0x09, Local0, 0xC179B3FF)
 /* Method returns Reference to Integer */
```

```
 If (Y500)
```

```
 {
   Store ((S604 + DerefOf (M602 (0x01, 0x05, 0x01))), Local0)
   M600 (Arg0, 0x0A, Local0, 0xC179B3FE)
  Store ((S604 + DerefOf (M602 (0x01, 0x06, 0x01))), Local0)
  M600 (Arg0, 0x0B, Local0, 0xC179B3FF)
```
}

```
Local0 = (S604 + 0x00) M600 (Arg0, 0x0C, Local0, 0xC179B3FE)
Local0 = (S604 + 0x01) M600 (Arg0, 0x0D, Local0, 0xC179B3FF)
Local0 = (S604 + AUI5) /* \AUI5 */
 M600 (Arg0, 0x0E, Local0, 0xC179B3FE)
Local0 = (S604 + AUI6) /* \AUI6 */
 M600 (Arg0, 0x0F, Local0, 0xC179B3FF)
 If (Y078)
```
{

}

```
Local0 = (S604 + DerffOf (RefOf (AUI5))) M600 (Arg0, 0x10, Local0, 0xC179B3FE)
Local0 = (S604 + DerffOf (RefOf (AUI6))) M600 (Arg0, 0x11, Local0, 0xC179B3FF)
```
 $Local0 = (S604 + DerefOf (PAUI [0x05]))$  M600 (Arg0, 0x12, Local0, 0xC179B3FE)  $Local0 = (S604 + DerffOf (PAUI [0x06]))$  M600 (Arg0, 0x13, Local0, 0xC179B3FF) /\* Method returns Integer \*/

```
Local0 = (S604 + M601 (0x01, 0x05)) M600 (Arg0, 0x14, Local0, 0xC179B3FE)
Local0 = (S604 + M601 (0x01, 0x06))
```

```
 /* Method returns Reference to Integer */
      If (Y500)
      {
       Local0 = (S604 + DerefOf (M602 (0x01, 0x05, 0x01))) M600 (Arg0, 0x16, Local0, 0xC179B3FE)
       Local0 = (S604 + DerffOf (M602 (0x01, 0x06, 0x01))) M600 (Arg0, 0x17,
 Local0, 0xC179B3FF)
```
M600 (Arg0, 0x15, Local0, 0xC179B3FF)

```
 }
```
/\* Conversion of the second operand \*/

```
Store ((0x00 + S604), Local0)
 M600 (Arg0, 0x18, Local0, 0xC179B3FE)
Store ((0x01 + S604), Local0)
 M600 (Arg0, 0x19, Local0, 0xC179B3FF)
Store ((AUI5 + S604), Local0)
 M600 (Arg0, 0x1A, Local0, 0xC179B3FE)
Store ((AUI6 + S604), Local0) M600 (Arg0, 0x1B, Local0, 0xC179B3FF)
 If (Y078)
 {
   Store ((DerefOf (RefOf (AUI5)) + S604), Local0)
   M600 (Arg0, 0x1C, Local0, 0xC179B3FE)
   Store ((DerefOf (RefOf (AUI6)) + S604), Local0)
   M600 (Arg0, 0x1D, Local0, 0xC179B3FF)
```

```
 }
```

```
Store ((DerefOf (PAUI [0x05]) + S604), Local0)
 M600 (Arg0, 0x1E, Local0, 0xC179B3FE)
Store ((DerefOf (PAUI [0x06]) + S604), Local0)
 M600 (Arg0, 0x1F, Local0, 0xC179B3FF)
 /* Method returns Integer */
```

```
 Store ((M601 (0x01, 0x05) + S604), Local0)
 M600 (Arg0, 0x20, Local0, 0xC179B3FE)
 Store ((M601 (0x01, 0x06) + S604), Local0)
 M600 (Arg0, 0x21, Local0, 0xC179B3FF)
 /* Method returns Reference to Integer */
```
## If (Y500)

### {

```
 Store ((DerefOf (M602 (0x01, 0x05, 0x01)) + S604), Local0)
 M600 (Arg0, 0x22, Local0, 0xC179B3FE)
 Store ((DerefOf (M602 (0x01, 0x06, 0x01)) + S604), Local0)
 M600 (Arg0, 0x23, Local0, 0xC179B3FF)
```

```
Local0 = (0x00 + S604) /* \M613.M003.S604 */
      M600 (Arg0, 0x24, Local0, 0xC179B3FE)
     Local0 = (0x01 + S604) /* \M613.M003.S604 */
      M600 (Arg0, 0x25, Local0, 0xC179B3FF)
     Local0 = (AUI5 + S604) /* \overline{M613. M003. S604} */
      M600 (Arg0, 0x26, Local0, 0xC179B3FE)
     Local0 = (AUI6 + S604) /* \overline{M613. M003. S604} */
      M600 (Arg0, 0x27, Local0, 0xC179B3FF)
       If (Y078)
      {
        Local0 = (DerefOf (RefOf (AUI5)) + S604) /* \M613.M003.S604 */
        M600 (Arg0, 0x28, Local0, 0xC179B3FE)
        Local0 = (DerefOf (RefOf (AUI6)) + S604) /* \M613.M003.S604 */
        M600 (Arg0, 0x29, Local0, 0xC179B3FF)
      }
     Local0 = (DerefOf (PAUI [0x05]) + S604) /* \M613.M003.S604 */
      M600 (Arg0, 0x2A, Local0, 0xC179B3FE)
     Local0 = (DerefOf (PAUI [0x06]) + S604) /* \M613.M003.S604 */
      M600 (Arg0, 0x2B, Local0, 0xC179B3FF)
      /* Method returns Integer */
     Local0 = (M601 (0x01, 0x05) + S604) /* \M613.M003.S604 */
      M600 (Arg0, 0x2C, Local0, 0xC179B3FE)
     Local0 = (M601 (0x01, 0x06) + S604) /* \M613.M003.S604 */
      M600 (Arg0, 0x2D, Local0, 0xC179B3FF)
      /* Method returns Reference to Integer */
      If (Y500)
      {
        Local0 = (DerefOf (M602 (0x01, 0x05, 0x01)) + S604) /* \M613.M003.S604 */
         M600 (Arg0, 0x2E, Local0, 0xC179B3FE)
       Local0 = (DerefOf (M602 (0x01, 0x06, 0x01)) + S604) /* \M613.M003.S604 */
        M600 (Arg0, 0x2F, Local0, 0xC179B3FF)
      }
      /* Conversion of the both operands */
     Store ((S601 + S604), Local<sub>0</sub>)
      M600 (Arg0, 0x30, Local0, 0xC179B71F)
      Store ((S604 + S601), Local0)
      M600 (Arg0, 0x31, Local0, 0xC179B71F)
     Local0 = (S601 + S604) /* \M613.M003.S604 */
      M600 (Arg0, 0x32, Local0, 0xC179B71F)
     Local0 = (S604 + S601) /* \M613.M003.S601 */
```
}

```
 M600 (Arg0, 0x33, Local0, 0xC179B71F)
    }
    /* And, common 32-bit/64-bit test */
    Method (M004, 1, Serialized)
    {
      Name (S601, "0321")
      /* Conversion of the first operand */
      Store ((S601 & 0x00), Local0)
      M600 (Arg0, 0x00, Local0, 0x00)
     Store ((S601 & 0xFFFFFFFFFFFFFFFFFF),
 Local0)
      M600 (Arg0, 0x01, Local0, 0x0321)
      Store ((S601 & AUI5), Local0)
      M600 (Arg0, 0x02, Local0, 0x00)
      Store ((S601 & AUIJ), Local0)
      M600 (Arg0, 0x03, Local0, 0x0321)
      If (Y078)
       {
         Store ((S601 & DerefOf (RefOf (AUI5))), Local0)
         M600 (Arg0, 0x04, Local0, 0x00)
         Store ((S601 & DerefOf (RefOf (AUIJ))), Local0)
         M600 (Arg0, 0x05, Local0, 0x0321)
       }
      Store ((S601 & DerefOf (PAUI [0x05])), Local0)
      M600 (Arg0, 0x06, Local0, 0x00)
      Store ((S601 & DerefOf (PAUI [0x13])), Local0)
      M600 (Arg0, 0x07, Local0, 0x0321)
      /* Method returns Integer */
      Store ((S601 & M601 (0x01, 0x05)), Local0)
      M600 (Arg0, 0x08, Local0, 0x00)
      Store ((S601 & M601 (0x01, 0x13)), Local0)
      M600 (Arg0, 0x09, Local0, 0x0321)
      /* Method returns
 Reference to Integer */
      If (Y500)
       {
         Store ((S601 & DerefOf (M602 (0x01, 0x05, 0x01))), Local0)
         M600 (Arg0, 0x0A, Local0, 0x00)
         Store ((S601 & DerefOf (M602 (0x01, 0x13, 0x01))), Local0)
         M600 (Arg0, 0x0B, Local0, 0x0321)
       }
```

```
Local0 = (S601 \& 0x00) M600 (Arg0, 0x0C, Local0, 0x00)
 Local0 = (S601 & 0xFFFFFFFFFFFFFFFF)
 M600 (Arg0, 0x0D, Local0, 0x0321)
Local0 = (S601 \& AUI5) /* \AUI5 */
 M600 (Arg0, 0x0E, Local0, 0x00)
Local0 = (S601 \& \text{AUIJ}) /* \AUIJ */
 M600 (Arg0, 0x0F, Local0, 0x0321)
 If (Y078)
 {
  Local0 = (S601 \& DerefOf (RefOf (AUI5))) M600 (Arg0, 0x10, Local0, 0x00)
  Local0 = (S601 \& DerefOf (RefOf (AUI))) M600 (Arg0, 0x11, Local0, 0x0321)
 }
Local0 = (S601 \& \text{Der}fOf (PAUI [0x05])) M600 (Arg0, 0x12, Local0, 0x00)
Local0 = (S601 \& DerffOf (PAUI [0x13])) M600 (Arg0, 0x13, Local0, 0x0321)
 /* Method returns Integer */
Local0 = (S601 \& M601 (0x01, 0x05)) M600 (Arg0, 0x14, Local0, 0x00)
Local0 = (S601 \& M601 (0x01, 0x13)) M600 (Arg0, 0x15, Local0, 0x0321)
 /* Method returns Reference to Integer */
 If (Y500)
 {
  Local0 = (S601 & DerefOf (M602 (0x01, 0x05, 0x01)))
   M600 (Arg0, 0x16, Local0, 0x00)
  Local0 = (S601 & DerefOf (M602 (0x01, 0x13, 0x01)))
   M600 (Arg0, 0x17, Local0, 0x0321)
 }
 /* Conversion of the second operand */
 Store ((0x00 & S601), Local0)
 M600 (Arg0, 0x18, Local0, 0x00)
Store ((0xFFFFFFFFFFFFFFFFFFFF, & S601), Local0)
 M600 (Arg0, 0x19, Local0, 0x0321)
 Store ((AUI5 & S601), Local0)
```

```
 M600 (Arg0, 0x1A, Local0, 0x00)
      Store ((AUIJ & S601), Local0)
      M600 (Arg0, 0x1B, Local0, 0x0321)
```

```
 If (Y078)
       {
         Store ((DerefOf (RefOf (AUI5)) & S601), Local0)
        M600 (Arg0, 0x1C, Local0, 0x00)
        Store ((DerefOf (RefOf (AUIJ)) & S601), Local0)
        M600 (Arg0, 0x1D, Local0, 0x0321)
       }
      Store ((DerefOf (PAUI [0x05]) & S601), Local0)
      M600 (Arg0, 0x1E, Local0, 0x00)
      Store ((DerefOf (PAUI [0x13]) & S601), Local0)
      M600 (Arg0, 0x1F, Local0, 0x0321)
      /* Method returns Integer */
      Store ((M601 (0x01, 0x05) & S601), Local0)
      M600 (Arg0, 0x20, Local0, 0x00)
      Store ((M601 (0x01, 0x13) & S601), Local0)
      M600 (Arg0, 0x21, Local0, 0x0321)
      /* Method returns Reference to Integer */
      If (Y500)
       {
         Store ((DerefOf (M602 (0x01, 0x05, 0x01)) & S601),
 Local0)
        M600 (Arg0, 0x22, Local0, 0x00)
         Store ((DerefOf (M602 (0x01, 0x13, 0x01)) & S601), Local0)
         M600 (Arg0, 0x23, Local0, 0x0321)
       }
     Local0 = (0x00 \& S601) /* \M613.M004.S601 */
      M600 (Arg0, 0x24, Local0, 0x00)
     Local0 = (0xFFFFFFFFFFFFFFFFFFF & S601) /* \M613.M004.S601 */
      M600 (Arg0, 0x25, Local0, 0x0321)
     Local0 = (AUI5 & S601) /* \M613.M004.S601 */
      M600 (Arg0, 0x26, Local0, 0x00)
     Local0 = (AUIJ & S601) /* \M613.M004.S601 */
      M600 (Arg0, 0x27, Local0, 0x0321)
      If (Y078)
       {
        Local0 = (DerefOf (RefOf (AUI5)) & S601) /* \M613.M004.S601 */
        M600 (Arg0, 0x28, Local0, 0x00)
       Local0 = (DerefOf (RefOf (AUIJ)) & S601) /* \M613.M004.S601 */
        M600 (Arg0, 0x29, Local0, 0x0321)
       }
     Local0 = (DerefOf (PAUI [0x05]) & S601) /* \M613.M004.S601
 */
      M600 (Arg0, 0x2A, Local0, 0x00)
```
```
Local0 = (DerefOf (PAUI [0x13]) & S601) /* \M613.M004.S601 */
      M600 (Arg0, 0x2B, Local0, 0x0321)
      /* Method returns Integer */
     Local0 = (M601 (0x01, 0x05) & S601) /* \M613.M004.S601 */
      M600 (Arg0, 0x2C, Local0, 0x00)
     Local0 = (M601 (0x01, 0x13) & S601) /* \M613.M004.S601 */
      M600 (Arg0, 0x2D, Local0, 0x0321)
      /* Method returns Reference to Integer */
      If (Y500)
      {
       Local0 = (DerefOf (M602 (0x01, 0x05, 0x01)) & S601) /* \M613.M004.S601 */
        M600 (Arg0, 0x2E, Local0, 0x00)
       Local0 = (DerefOf (M602 (0x01, 0x13, 0x01)) & S601) /* \M613.M004.S601 */
        M600 (Arg0, 0x2F, Local0, 0x0321)
      }
    }
    /* And, 64-bit */
    Method (M005, 1, Serialized)
    {
      Name (S601, "0321")
      Name (S605, "FE7CB391D650A284")
      /*
 Conversion of the first operand */
      Store ((S605 & 0x00), Local0)
      M600 (Arg0, 0x00, Local0, 0x00)
     Store ((S605 & 0xFFFFFFFFFFFFFFFFF, Local0)
      M600 (Arg0, 0x01, Local0, 0xFE7CB391D650A284)
      Store ((S605 & AUI5), Local0)
      M600 (Arg0, 0x02, Local0, 0x00)
      Store ((S605 & AUIJ), Local0)
      M600 (Arg0, 0x03, Local0, 0xFE7CB391D650A284)
      If (Y078)
      {
         Store ((S605 & DerefOf (RefOf (AUI5))), Local0)
        M600 (Arg0, 0x04, Local0, 0x00)
         Store ((S605 & DerefOf (RefOf (AUIJ))), Local0)
        M600 (Arg0, 0x05, Local0, 0xFE7CB391D650A284)
      }
      Store ((S605 & DerefOf (PAUI [0x05])), Local0)
      M600 (Arg0, 0x06, Local0, 0x00)
      Store ((S605 & DerefOf (PAUI [0x13])), Local0)
      M600 (Arg0, 0x07, Local0, 0xFE7CB391D650A284)
```

```
 /* Method returns Integer */
      Store ((S605 &
 M601 (0x01, 0x05)), Local0)
      M600 (Arg0, 0x08, Local0, 0x00)
      Store ((S605 & M601 (0x01, 0x13)), Local0)
      M600 (Arg0, 0x09, Local0, 0xFE7CB391D650A284)
      /* Method returns Reference to Integer */
      If (Y500)
      {
         Store ((S605 & DerefOf (M602 (0x01, 0x05, 0x01))), Local0)
        M600 (Arg0, 0x0A, Local0, 0x00)
        Store ((S605 & DerefOf (M602 (0x01, 0x13, 0x01))), Local0)
        M600 (Arg0, 0x0B, Local0, 0xFE7CB391D650A284)
      }
     Local0 = (S605 \& 0x00) M600 (Arg0, 0x0C, Local0, 0x00)
      Local0 = (S605 & 0xFFFFFFFFFFFFFFFF)
      M600 (Arg0, 0x0D, Local0, 0xFE7CB391D650A284)
     Local0 = (S605 \& \text{AUI5}) /* \AUI5 */
      M600 (Arg0, 0x0E, Local0, 0x00)
     Local0 = (S605 \& \text{AUIJ}) /* \AUIJ */
      M600 (Arg0, 0x0F, Local0, 0xFE7CB391D650A284)
      If (Y078)
      {
       Local0 = (S605 & DerefOf (RefOf (AUI5)))
        M600 (Arg0, 0x10, Local0, 0x00)
       Local0 = (S605 \& DerefOf (RefOf (AUI))) M600 (Arg0, 0x11, Local0, 0xFE7CB391D650A284)
      }
     Local0 = (S605 \& DerffOf (PAUI [0x05])) M600 (Arg0, 0x12, Local0, 0x00)
     Local0 = (S605 \& DerefOf (PAUI [0x13]))
      M600 (Arg0, 0x13, Local0, 0xFE7CB391D650A284)
      /* Method returns Integer */
     Local0 = (S605 \& M601 (0x01, 0x05)) M600 (Arg0, 0x14, Local0, 0x00)
     Local0 = (S605 \& M601 (0x01, 0x13)) M600 (Arg0, 0x15, Local0, 0xFE7CB391D650A284)
      /* Method returns Reference to Integer */
```
 If (Y500)  $\left\{\begin{array}{ccc} \end{array}\right\}$ 

Local0 =  $(S605 \&$  DerefOf (M602 (0x01, 0x05, 0x01))) M600 (Arg0, 0x16, Local0, 0x00) Local $0 = (S605 \& DerffOf (M602 (0x01, 0x13, 0x01)))$ M600 (Arg0, 0x17, Local0, 0xFE7CB391D650A284)

}

```
 /* Conversion of the second operand */
```

```
 Store ((0x00 & S605), Local0)
 M600 (Arg0, 0x18, Local0, 0x00)
Store ((0xFFFFFFFFFFFFFFFFFF, & S605), Local0)
 M600 (Arg0, 0x19, Local0, 0xFE7CB391D650A284)
 Store ((AUI5 & S605), Local0)
 M600 (Arg0, 0x1A, Local0, 0x00)
 Store ((AUIJ & S605), Local0)
 M600 (Arg0, 0x1B, Local0, 0xFE7CB391D650A284)
 If (Y078)
 {
   Store ((DerefOf (RefOf (AUI5)) & S605), Local0)
   M600 (Arg0, 0x1C, Local0, 0x00)
```

```
 Store ((DerefOf (RefOf (AUIJ)) & S605), Local0)
 M600 (Arg0, 0x1D, Local0, 0xFE7CB391D650A284)
```

```
 }
```
 Store ((DerefOf (PAUI [0x05]) & S605), Local0) M600 (Arg0, 0x1E, Local0, 0x00) Store ((DerefOf (PAUI [0x13]) & S605), Local0) M600 (Arg0, 0x1F, Local0, 0xFE7CB391D650A284) /\* Method returns Integer \*/

```
 Store ((M601 (0x01, 0x05) & S605), Local0)
  M600 (Arg0, 0x20, Local0, 0x00)
  Store ((M601 (0x01, 0x13) & S605), Local0)
  M600 (Arg0, 0x21, Local0, 0xFE7CB391D650A284)
  /* Method returns Reference to Integer */
```

```
 If (Y500)
```
{

}

```
 Store ((DerefOf (M602 (0x01, 0x05, 0x01)) & S605), Local0)
 M600 (Arg0, 0x22, Local0, 0x00)
 Store ((DerefOf (M602 (0x01, 0x13, 0x01)) & S605), Local0)
 M600 (Arg0, 0x23, Local0, 0xFE7CB391D650A284)
```

```
Local0 = (0x00 \& S605) /* \M613.M005.S605 */
 M600 (Arg0, 0x24, Local0, 0x00)
```

```
 Local0 = (0xFFFFFFFFFFFFFFFF & S605) /* \M613.M005.S605 */
      M600 (Arg0, 0x25, Local0, 0xFE7CB391D650A284)
     Local0 = (AUI5 & S605) /* \M613.M005.S605 */
      M600 (Arg0, 0x26, Local0, 0x00)
     Local0 = (AUIJ & S605) /* \M613.M005.S605 */
      M600 (Arg0, 0x27, Local0, 0xFE7CB391D650A284)
      If (Y078)
      {
        Local0 = (DerefOf (RefOf (AUI5)) & S605) /* \M613.M005.S605 */
        M600 (Arg0, 0x28, Local0, 0x00)
       Local0 = (DerefOf (RefOf (AUIJ)) & S605) /* \M613.M005.S605 */
        M600 (Arg0, 0x29, Local0, 0xFE7CB391D650A284)
      }
     Local0 = (DerefOf (PAUI [0x05]) & S605) /* \M613.M005.S605 */
      M600 (Arg0, 0x2A, Local0, 0x00)
      Local0 = (DerefOf (PAUI [0x13]) & S605) /* \M613.M005.S605 */
      M600 (Arg0, 0x2B, Local0, 0xFE7CB391D650A284)
      /* Method returns Integer */
     Local0 = (M601 (0x01, 0x05) & S605) /* \M613.M005.S605 */
      M600 (Arg0, 0x2C, Local0, 0x00)
     Local0 = (M601 (0x01, 0x13) & S605) /* \M613.M005.S605 */
      M600 (Arg0, 0x2D, Local0, 0xFE7CB391D650A284)
      /* Method returns Reference to Integer */
      If (Y500)
      {
       Local0 = (DerefOf (M602))(0x01, 0x05, 0x01) & S605) /* \M613.M005.S605 */
        M600 (Arg0, 0x2E, Local0, 0x00)
       Local0 = (DerefOf (M602 (0x01, 0x13, 0x01)) & S605) /* \M613.M005.S605 */
        M600 (Arg0, 0x2F, Local0, 0xFE7CB391D650A284)
      }
      /* Conversion of the both operands */
      Store ((S601 & S605), Local0)
      M600 (Arg0, 0x30, Local0, 0x0200)
      Store ((S605 & S601), Local0)
      M600 (Arg0, 0x31, Local0, 0x0200)
     Local0 = (S601 \& S605) /* \M613.M005.S605 */
      M600 (Arg0, 0x32, Local0, 0x0200)
     Local0 = (S605 \& S601) /* \M613.M005.S601 */
```
M600 (Arg0, 0x33, Local0, 0x0200)

}

/\* And, 32-bit \*/

```
 Method (M006, 1, Serialized)
  {
     Name (S601, "0321")
     Name (S604, "C179B3FE")
     /* Conversion of the first operand */
     Store ((S604 & 0x00), Local0)
     M600 (Arg0, 0x00, Local0, 0x00)
 Store ((S604 & 0xFFFFFFFF), Local0)
     M600 (Arg0, 0x01, Local0, 0xC179B3FE)
     Store ((S604 & AUI5), Local0)
     M600 (Arg0, 0x02, Local0, 0x00)
     Store ((S604 & AUII), Local0)
     M600 (Arg0, 0x03, Local0, 0xC179B3FE)
     If (Y078)
     {
       Store ((S604 & DerefOf (RefOf (AUI5))), Local0)
       M600 (Arg0, 0x04, Local0, 0x00)
       Store ((S604 & DerefOf (RefOf (AUII))), Local0)
       M600 (Arg0, 0x05, Local0, 0xC179B3FE)
     }
     Store ((S604 & DerefOf (PAUI [0x05])), Local0)
     M600 (Arg0, 0x06, Local0, 0x00)
     Store ((S604 & DerefOf (PAUI [0x12])), Local0)
     M600 (Arg0, 0x07, Local0, 0xC179B3FE)
     /* Method returns Integer */
     Store ((S604 & M601 (0x01, 0x05)), Local0)
     M600 (Arg0, 0x08, Local0, 0x00)
     Store ((S604 & M601 (0x01, 0x12)), Local0)
     M600 (Arg0, 0x09, Local0, 0xC179B3FE)
     /* Method returns Reference to Integer */
     If (Y500)
     {
       Store ((S604 & DerefOf (M602 (0x01, 0x05, 0x01))), Local0)
       M600 (Arg0, 0x0A, Local0, 0x00)
       Store ((S604 & DerefOf (M602 (0x01, 0x12, 0x01))), Local0)
       M600 (Arg0, 0x0B, Local0, 0xC179B3FE)
     }
    Local0 = (S604 \& 0x00) M600 (Arg0, 0x0C, Local0, 0x00)
     Local0 = (S604 & 0xFFFFFFFF)
     M600 (Arg0, 0x0D, Local0, 0xC179B3FE)
```

```
Local0 = (S604 \& \text{AUI5}) /* \AUI5 */
      M600 (Arg0, 0x0E, Local0, 0x00)
     Local0 = (S604 \& \text{AUI}) /* \AUII */
      M600 (Arg0, 0x0F, Local0, 0xC179B3FE)
      If (Y078)
      {
       Local0 = (S604 \& DerefOf (RefOf (AUI5))) M600 (Arg0, 0x10, Local0, 0x00)
       Local0 = (S604 \& DerefOf (RefOf (AUII))) M600 (Arg0, 0x11, Local0, 0xC179B3FE)
      }
Local0 = (S604 \& DerefOf (PAUI [0x05])) M600 (Arg0, 0x12, Local0, 0x00)
     Local0 = (S604 \& DerffOf (PAUI [0x12])) M600 (Arg0, 0x13, Local0, 0xC179B3FE)
      /* Method returns Integer */
     Local0 = (S604 \& M601 (0x01, 0x05)) M600 (Arg0, 0x14, Local0, 0x00)
     Local0 = (S604 \& M601 (0x01, 0x12)) M600 (Arg0, 0x15, Local0, 0xC179B3FE)
      /* Method returns Reference to Integer */
      If (Y500)
      {
       Local0 = (S604 \& DerefOf (M602 (0x01, 0x05, 0x01)))
        M600 (Arg0, 0x16, Local0, 0x00)
       Local0 = (S604 \& DerefOf (M602 (0x01, 0x12, 0x01))) M600 (Arg0, 0x17, Local0, 0xC179B3FE)
      }
      /* Conversion of the second operand */
      Store ((0x00 & S604), Local0)
      M600 (Arg0, 0x18, Local0, 0x00)
     Store ((0xFFFFFFFF & S604), Local0)
      M600 (Arg0, 0x19, Local0, 0xC179B3FE)
      Store ((AUI5 & S604), Local0)
      M600 (Arg0, 0x1A, Local0, 0x00)
      Store ((AUII & S604), Local0)
      M600 (Arg0, 0x1B, Local0, 0xC179B3FE)
      If (Y078)
      {
        Store ((DerefOf (RefOf (AUI5)) & S604), Local0)
        M600 (Arg0, 0x1C, Local0, 0x00)
        Store ((DerefOf (RefOf (AUII)) & S604), Local0)
```
 M600 (Arg0, 0x1D, Local0, 0xC179B3FE) }

```
 Store ((DerefOf (PAUI [0x05]) & S604), Local0)
 M600 (Arg0, 0x1E, Local0, 0x00)
 Store ((DerefOf (PAUI [0x12]) & S604), Local0)
 M600 (Arg0, 0x1F, Local0, 0xC179B3FE)
 /* Method returns Integer */
```

```
 Store ((M601 (0x01, 0x05) & S604), Local0)
 M600 (Arg0, 0x20, Local0, 0x00)
 Store ((M601 (0x01, 0x12) & S604), Local0)
 M600 (Arg0, 0x21, Local0, 0xC179B3FE)
 /* Method returns Reference to Integer */
```

```
 If (Y500)
```

```
 {
```

```
 Store ((DerefOf (M602 (0x01, 0x05, 0x01)) & S604), Local0)
 M600 (Arg0, 0x22, Local0, 0x00)
 Store ((DerefOf (M602 (0x01, 0x12, 0x01)) & S604), Local0)
 M600 (Arg0, 0x23, Local0, 0xC179B3FE)
```

```
 }
```

```
Local0 = (0x00 \& S604) /* \M613.M006.S604 */
 M600 (Arg0, 0x24, Local0, 0x00)
Local0 = (0xFFFFFFFFF & S604) /* \M613.M006.S604 */
 M600 (Arg0, 0x25, Local0, 0xC179B3FE)
Local0 = (AUI5 & S604) /* \M613.M006.S604 */
 M600 (Arg0, 0x26, Local0, 0x00)
Local0 = (AUII & S604) /* \M613.M006.S604 */
 M600 (Arg0, 0x27, Local0, 0xC179B3FE)
 If (Y078)
 {
```

```
 Local0 = (DerefOf (RefOf (AUI5)) & S604) /* \M613.M006.S604 */
 M600 (Arg0, 0x28, Local0, 0x00)
 Local0 = (DerefOf (RefOf (AUII)) & S604) /* \M613.M006.S604 */
 M600 (Arg0, 0x29, Local0, 0xC179B3FE)
```
}

```
Local0 = (DerefOf (PAUI [0x05]) & S604) /* \M613.M006.S604 */
 M600 (Arg0, 0x2A, Local0, 0x00)
Local0 = (DerefOf (PAUI [0x12]) & S604) /* \M613.M006.S604 */
 M600 (Arg0, 0x2B, Local0, 0xC179B3FE)
 /* Method returns Integer */
```
Local0 = (M601 (0x01, 0x05) & S604) /\* \M613.M006.S604 \*/

```
 M600 (Arg0, 0x2C, Local0, 0x00)
    Local0 = (M601 (0x01, 0x12) & S604) /* \M613.M006.S604 */
     M600 (Arg0, 0x2D, Local0, 0xC179B3FE)
     /* Method returns Reference to Integer */
     If (Y500)
      {
      Local0 = (DerefOf (M602 (0x01, 0x05, 0x01)) & S604) /* \M613.M006.S604 */
       M600 (Arg0, 0x2E, Local0, 0x00)
      Local0 = (DerefOf (M602 (0x01, 0x12, 0x01)) & S604) /* \M613.M006.S604 */
       M600 (Arg0, 0x2F, Local0, 0xC179B3FE)
      }
     /* Conversion of the both operands */
     Store ((S601 & S604), Local0)
      M600 (Arg0, 0x30, Local0, 0x0320)
     Store ((S604 & S601), Local0)
     M600 (Arg0, 0x31, Local0, 0x0320)
    Local0 = (S601 & S604) /* \M613.M006.S604 */
     M600 (Arg0, 0x32, Local0, 0x0320)
    Local0 = (S604 \& S601) /* \M613.M006.S601 */
     M600 (Arg0, 0x33, Local0, 0x0320)
   }
   /* Divide, common 32-bit/64-bit test */
   Method (M007, 1, Serialized)
   {
     Name (S601, "0321")
     /* Conversion of the first operand */
     Store ((S601 / 0x01), Local0)
     M600 (Arg0, 0x00, Local0, 0x0321)
     Store ((S601 / 0x0321), Local0)
     M600 (Arg0, 0x01, Local0, 0x01)
     Store ((S601 / AUI6), Local0)
     M600 (Arg0, 0x02, Local0, 0x0321)
     Store ((S601 / AUI1), Local0)
     M600 (Arg0, 0x03, Local0, 0x01)
     If (Y078)
      {
        Store ((S601 / DerefOf (RefOf (AUI6))), Local0)
 M600 (Arg0, 0x04, Local0, 0x0321)
        Store ((S601 / DerefOf (RefOf (AUI1))), Local0)
        M600 (Arg0, 0x05, Local0, 0x01)
      }
```

```
 Store ((S601 / DerefOf (PAUI [0x06])), Local0)
 M600 (Arg0, 0x06, Local0, 0x0321)
 Store ((S601 / DerefOf (PAUI [0x01])), Local0)
 M600 (Arg0, 0x07, Local0, 0x01)
 /* Method returns Integer */
```

```
Store ((S601 / M601 (0x01, 0x06)), Local0)
 M600 (Arg0, 0x08, Local0, 0x0321)
Store ((S601 / M601 (0x01, 0x01)), Local0)
 M600 (Arg0, 0x09, Local0, 0x01)
 /* Method returns Reference to Integer */
```

```
 If (Y500)
```

```
 {
   Store ((S601 / DerefOf (M602 (0x01, 0x06, 0x01))), Local0)
   M600 (Arg0, 0x0A, Local0, 0x0321)
   Store ((S601 / DerefOf (M602 (0x01, 0x01, 0x01))), Local0)
  M600 (Arg0, 0x0B, Local0, 0x01)
 }
```
Divide (S601, 0x01, Local1,

## Local0)

```
 M600 (Arg0, 0x0C, Local0, 0x0321)
Divide (S601, 0x0321, Local1, Local0)
 M600 (Arg0, 0x0D, Local0, 0x01)
Divide (S601, AUI6, Local1, Local0)
 M600 (Arg0, 0x0E, Local0, 0x0321)
Divide (S601, AUI1, Local1, Local0)
 M600 (Arg0, 0x0F, Local0, 0x01)
 If (Y078)
 {
   Divide (S601, DerefOf (RefOf (AUI6)), Local1, Local0)
   M600 (Arg0, 0x10, Local0, 0x0321)
  Divide (S601, DerefOf (RefOf (AUI1)), Local1, Local0)
   M600 (Arg0, 0x11, Local0, 0x01)
 }
```

```
 Divide (S601, DerefOf (PAUI [0x06]), Local1, Local0)
 M600 (Arg0, 0x12, Local0, 0x0321)
 Divide (S601, DerefOf (PAUI [0x01]), Local1, Local0)
 M600 (Arg0, 0x13, Local0, 0x01)
 /* Method returns Integer */
```

```
 Divide (S601, M601 (0x01, 0x06), Local1, Local0)
 M600 (Arg0, 0x14, Local0, 0x0321)
 Divide (S601, M601 (0x01, 0x01), Local1, Local0)
 M600 (Arg0, 0x15, Local0, 0x01)
```

```
 /* Method returns Reference to Integer */
      If (Y500)
       {
         Divide (S601, DerefOf (M602 (0x01, 0x06, 0x01)), Local1, Local0)
         M600 (Arg0, 0x16, Local0, 0x0321)
         Divide (S601, DerefOf (M602 (0x01, 0x01, 0x01)), Local1, Local0)
         M600 (Arg0, 0x17, Local0, 0x01)
       }
      /* Conversion of the second operand */
      Store ((0x01 / S601), Local0)
      M600 (Arg0, 0x18, Local0, 0x00)
      Store ((0x0321 / S601), Local0)
      M600 (Arg0, 0x19, Local0, 0x01)
      Store ((AUI6 / S601), Local0)
       M600 (Arg0, 0x1A, Local0, 0x00)
      Store ((AUI1 / S601), Local0)
      M600 (Arg0, 0x1B, Local0, 0x01)
      If (Y078)
       {
         Store ((DerefOf (RefOf (AUI6)) / S601), Local0)
         M600 (Arg0, 0x1C,
 Local0, 0x00)
         Store ((DerefOf (RefOf (AUI1)) / S601), Local0)
         M600 (Arg0, 0x1D, Local0, 0x01)
       }
      Store ((DerefOf (PAUI [0x06]) / S601), Local0)
      M600 (Arg0, 0x1E, Local0, 0x00)
      Store ((DerefOf (PAUI [0x01]) / S601), Local0)
      M600 (Arg0, 0x1F, Local0, 0x01)
      /* Method returns Integer */
      Store ((M601 (0x01, 0x06) / S601), Local0)
      M600 (Arg0, 0x20, Local0, 0x00)
      Store ((M601 (0x01, 0x01) / S601), Local0)
      M600 (Arg0, 0x21, Local0, 0x01)
      /* Method returns Reference to Integer */
      If (Y500)
       {
         Store ((DerefOf (M602 (0x01, 0x06, 0x01)) / S601), Local0)
         M600 (Arg0, 0x22, Local0, 0x00)
         Store ((DerefOf (M602 (0x01, 0x01, 0x01)) / S601), Local0)
         M600 (Arg0, 0x23, Local0, 0x01)
```

```
 }
```

```
 Divide (0x01, S601, Local1, Local0)
 M600 (Arg0, 0x24, Local0, 0x00)
     Divide (0x0321, S601, Local1, Local0)
      M600 (Arg0, 0x25, Local0, 0x01)
     Divide (AUI6, S601, Local1, Local0)
      M600 (Arg0, 0x26, Local0, 0x00)
     Divide (AUI1, S601, Local1, Local0)
      M600 (Arg0, 0x27, Local0, 0x01)
      If (Y078)
      {
        Divide (DerefOf (RefOf (AUI6)), S601, Local1, Local0)
         M600 (Arg0, 0x28, Local0, 0x00)
         Divide (DerefOf (RefOf (AUI1)), S601, Local1, Local0)
         M600 (Arg0, 0x29, Local0, 0x01)
       }
     Divide (DerefOf (PAUI [0x06]), S601, Local1, Local0)
      M600 (Arg0, 0x2A, Local0, 0x00)
     Divide (DerefOf (PAUI [0x01]), S601, Local1, Local0)
      M600 (Arg0, 0x2B, Local0, 0x01)
      /* Method returns Integer */
      Divide (M601 (0x01, 0x06), S601, Local1, Local0)
      M600 (Arg0, 0x2C, Local0, 0x00)
      Divide (M601 (0x01, 0x01),
S601, Local1, Local0)
      M600 (Arg0, 0x2D, Local0, 0x01)
      /* Method returns Reference to Integer */
      If (Y500)
      {
         Divide (DerefOf (M602 (0x01, 0x06, 0x01)), S601, Local1, Local0)
         M600 (Arg0, 0x2E, Local0, 0x00)
        Divide (DerefOf (M602 (0x01, 0x01, 0x01)), S601, Local1, Local0)
         M600 (Arg0, 0x2F, Local0, 0x01)
       }
    }
    /* Divide, 64-bit */
    Method (M008, 1, Serialized)
    {
      Name (S601, "0321")
      Name (S605, "FE7CB391D650A284")
      /* Conversion of the first operand */
```

```
 Store ((S605 / 0x01), Local0)
      M600 (Arg0, 0x00, Local0, 0xFE7CB391D650A284)
      Store ((S605 / 0xFE7CB391D650A284), Local0)
      M600 (Arg0, 0x01, Local0, 0x01)
      Store ((S605 / AUI6), Local0)
      M600 (Arg0, 0x02, Local0, 0xFE7CB391D650A284)
      Store ((S605 / AUI4), Local0)
 M600 (Arg0, 0x03, Local0, 0x01)
      If (Y078)
      {
         Store ((S605 / DerefOf (RefOf (AUI6))), Local0)
        M600 (Arg0, 0x04, Local0, 0xFE7CB391D650A284)
        Store ((S605 / DerefOf (RefOf (AUI4))), Local0)
        M600 (Arg0, 0x05, Local0, 0x01)
      }
      Store ((S605 / DerefOf (PAUI [0x06])), Local0)
      M600 (Arg0, 0x06, Local0, 0xFE7CB391D650A284)
      Store ((S605 / DerefOf (PAUI [0x04])), Local0)
      M600 (Arg0, 0x07, Local0, 0x01)
      /* Method returns Integer */
      Store ((S605 / M601 (0x01, 0x06)), Local0)
      M600 (Arg0, 0x08, Local0, 0xFE7CB391D650A284)
     Store ((S605 / M601 (0x01, 0x04)), Local0)
      M600 (Arg0, 0x09, Local0, 0x01)
      /* Method returns Reference to Integer */
      If (Y500)
      {
         Store ((S605 / DerefOf (M602 (0x01, 0x06, 0x01))), Local0)
         M600 (Arg0, 0x0A, Local0,
 0xFE7CB391D650A284)
         Store ((S605 / DerefOf (M602 (0x01, 0x04, 0x01))), Local0)
         M600 (Arg0, 0x0B, Local0, 0x01)
      }
      Divide (S605, 0x01, Local1, Local0)
      M600 (Arg0, 0x0C, Local0, 0xFE7CB391D650A284)
      Divide (S605, 0xFE7CB391D650A284, Local1, Local0)
      M600 (Arg0, 0x0D, Local0, 0x01)
      Divide (S605, AUI6, Local1, Local0)
      M600 (Arg0, 0x0E, Local0, 0xFE7CB391D650A284)
     Divide (S605, AUI4, Local1, Local0)
      M600 (Arg0, 0x0F, Local0, 0x01)
      If (Y078)
       {
```
 Divide (S605, DerefOf (RefOf (AUI6)), Local1, Local0) M600 (Arg0, 0x10, Local0, 0xFE7CB391D650A284) Divide (S605, DerefOf (RefOf (AUI4)), Local1, Local0) M600 (Arg0, 0x11, Local0, 0x01)

```
 }
```
 Divide (S605, DerefOf (PAUI [0x06]), Local1, Local0) M600 (Arg0, 0x12, Local0, 0xFE7CB391D650A284)

Divide (S605, DerefOf (PAUI [0x04]), Local1, Local0) M600 (Arg0, 0x13, Local0, 0x01) /\* Method returns Integer \*/

 Divide (S605, M601 (0x01, 0x06), Local1, Local0) M600 (Arg0, 0x14, Local0, 0xFE7CB391D650A284) Divide (S605, M601 (0x01, 0x04), Local1, Local0) M600 (Arg0, 0x15, Local0, 0x01) /\* Method returns Reference to Integer \*/

## If (Y500)

 { Divide (S605, DerefOf (M602 (0x01, 0x06, 0x01)), Local1, Local0) M600 (Arg0, 0x16, Local0, 0xFE7CB391D650A284) Divide (S605, DerefOf (M602 (0x01, 0x04, 0x01)), Local1, Local0) M600 (Arg0, 0x17, Local0, 0x01) }

/\* Conversion of the second operand \*/

```
 Store ((0x01 / S605), Local0)
 M600 (Arg0, 0x18, Local0, 0x00)
 Store ((0xFE7CB391D650A284 / S605), Local0)
 M600 (Arg0, 0x19, Local0, 0x01)
 Store
```
((AUI6 / S605), Local0)

```
 M600 (Arg0, 0x1A, Local0, 0x00)
 Store ((AUI4 / S605), Local0)
 M600 (Arg0, 0x1B, Local0, 0x01)
 If (Y078)
```
{

```
 Store ((DerefOf (RefOf (AUI6)) / S605), Local0)
 M600 (Arg0, 0x1C, Local0, 0x00)
 Store ((DerefOf (RefOf (AUI4)) / S605), Local0)
 M600 (Arg0, 0x1D, Local0, 0x01)
```
}

```
 Store ((DerefOf (PAUI [0x06]) / S605), Local0)
 M600 (Arg0, 0x1E, Local0, 0x00)
```

```
 Store ((DerefOf (PAUI [0x04]) / S605), Local0)
      M600 (Arg0, 0x1F, Local0, 0x01)
      /* Method returns Integer */
      Store ((M601 (0x01, 0x06) / S605), Local0)
      M600 (Arg0, 0x20, Local0, 0x00)
     Store ((M601 (0x01, 0x04) / S605), Local0)
      M600 (Arg0, 0x21, Local0, 0x01)
      /* Method returns Reference to Integer */
      If (Y500)
       {
         Store ((DerefOf
 (M602 (0x01, 0x06, 0x01)) / S605), Local0)
         M600 (Arg0, 0x22, Local0, 0x00)
         Store ((DerefOf (M602 (0x01, 0x04, 0x01)) / S605), Local0)
         M600 (Arg0, 0x23, Local0, 0x01)
       }
      Divide (0x01, S605, Local1, Local0)
      M600 (Arg0, 0x24, Local0, 0x00)
      Divide (0xFE7CB391D650A284, S605, Local1, Local0)
      M600 (Arg0, 0x25, Local0, 0x01)
      Divide (AUI6, S605, Local1, Local0)
      M600 (Arg0, 0x26, Local0, 0x00)
      Divide (AUI4, S605, Local1, Local0)
      M600 (Arg0, 0x27, Local0, 0x01)
      If (Y078)
       {
         Divide (DerefOf (RefOf (AUI6)), S605, Local1, Local0)
         M600 (Arg0, 0x28, Local0, 0x00)
         Divide (DerefOf (RefOf (AUI4)), S605, Local1, Local0)
         M600 (Arg0, 0x29, Local0, 0x01)
       }
     Divide (DerefOf (PAUI [0x06]), S605, Local1, Local0)
      M600 (Arg0, 0x2A, Local0,
 0x00)
     Divide (DerefOf (PAUI [0x04]), S605, Local1, Local0)
      M600 (Arg0, 0x2B, Local0, 0x01)
      /* Method returns Integer */
      Divide (M601 (0x01, 0x06), S605, Local1, Local0)
      M600 (Arg0, 0x2C, Local0, 0x00)
     Divide (M601 (0x01, 0x04), S605, Local1, Local0)
      M600 (Arg0, 0x2D, Local0, 0x01)
      /* Method returns Reference to Integer */
```

```
 If (Y500)
       {
         Divide (DerefOf (M602 (0x01, 0x06, 0x01)), S605, Local1, Local0)
         M600 (Arg0, 0x2E, Local0, 0x00)
         Divide (DerefOf (M602 (0x01, 0x04, 0x01)), S605, Local1, Local0)
         M600 (Arg0, 0x2F, Local0, 0x01)
       }
      /* Conversion of the both operands */
      Store ((S601 / S605), Local0)
      M600 (Arg0, 0x30, Local0, 0x00)
      Store ((S605 / S601), Local0)
      M600 (Arg0, 0x31, Local0, 0x0051558EB950F5A7)
      Divide (S601, S605,
 Local1, Local0)
      M600 (Arg0, 0x32, Local0, 0x00)
      Divide (S605, S601, Local1, Local0)
      M600 (Arg0, 0x33, Local0, 0x0051558EB950F5A7)
    }
    /* Divide, 32-bit */
    Method (M009, 1, Serialized)
    {
      Name (S601, "0321")
      Name (S604, "C179B3FE")
      /* Conversion of the first operand */
      Store ((S604 / 0x01), Local0)
      M600 (Arg0, 0x00, Local0, 0xC179B3FE)
      Store ((S604 / 0xC179B3FE), Local0)
      M600 (Arg0, 0x01, Local0, 0x01)
      Store ((S604 / AUI6), Local0)
      M600 (Arg0, 0x02, Local0, 0xC179B3FE)
      Store ((S604 / AUI3), Local0)
      M600 (Arg0, 0x03, Local0, 0x01)
      If (Y078)
       {
         Store ((S604 / DerefOf (RefOf (AUI6))), Local0)
         M600 (Arg0, 0x04, Local0, 0xC179B3FE)
         Store ((S604 / DerefOf (RefOf (AUI3))), Local0)
         M600 (Arg0, 0x05, Local0, 0x01)
       }
      Store ((S604 / DerefOf (PAUI [0x06])), Local0)
      M600 (Arg0, 0x06, Local0, 0xC179B3FE)
      Store ((S604 / DerefOf (PAUI [0x03])), Local0)
```

```
 M600 (Arg0, 0x07, Local0, 0x01)
      /* Method returns Integer */
      Store ((S604 / M601 (0x01, 0x06)), Local0)
      M600 (Arg0, 0x08, Local0, 0xC179B3FE)
      Store ((S604 / M601 (0x01, 0x03)), Local0)
      M600 (Arg0, 0x09, Local0, 0x01)
      /* Method returns Reference to Integer */
      If (Y500)
       {
         Store ((S604 / DerefOf (M602 (0x01, 0x06, 0x01))), Local0)
         M600 (Arg0, 0x0A, Local0, 0xC179B3FE)
         Store ((S604 / DerefOf (M602 (0x01, 0x03, 0x01))), Local0)
         M600 (Arg0, 0x0B, Local0, 0x01)
       }
      Divide (S604, 0x01, Local1, Local0)
      M600 (Arg0, 0x0C, Local0, 0xC179B3FE)
      Divide (S604, 0xC179B3FE, Local1, Local0)
      M600
 (Arg0, 0x0D, Local0, 0x01)
      Divide (S604, AUI6, Local1, Local0)
      M600 (Arg0, 0x0E, Local0, 0xC179B3FE)
      Divide (S604, AUI3, Local1, Local0)
      M600 (Arg0, 0x0F, Local0, 0x01)
      If (Y078)
       {
         Divide (S604, DerefOf (RefOf (AUI6)), Local1, Local0)
         M600 (Arg0, 0x10, Local0, 0xC179B3FE)
         Divide (S604, DerefOf (RefOf (AUI3)), Local1, Local0)
         M600 (Arg0, 0x11, Local0, 0x01)
       }
     Divide (S604, DerefOf (PAUI [0x06]), Local1, Local0)
      M600 (Arg0, 0x12, Local0, 0xC179B3FE)
      Divide (S604, DerefOf (PAUI [0x03]), Local1, Local0)
      M600 (Arg0, 0x13, Local0, 0x01)
      /* Method returns Integer */
      Divide (S604, M601 (0x01, 0x06), Local1, Local0)
      M600 (Arg0, 0x14, Local0, 0xC179B3FE)
     Divide (S604, M601 (0x01, 0x03), Local1, Local0)
      M600 (Arg0, 0x15, Local0, 0x01)
     /* Method returns Reference to Integer */
```
If (Y500)

```
 {
  Divide (S604, DerefOf (M602 (0x01, 0x06, 0x01)), Local1, Local0)
  M600 (Arg0, 0x16, Local0, 0xC179B3FE)
  Divide (S604, DerefOf (M602 (0x01, 0x03, 0x01)), Local1, Local0)
  M600 (Arg0, 0x17, Local0, 0x01)
 }
```

```
 /* Conversion of the second operand */
```

```
 Store ((0x01 / S604), Local0)
 M600 (Arg0, 0x18, Local0, 0x00)
 Store ((0xC179B3FE / S604), Local0)
 M600 (Arg0, 0x19, Local0, 0x01)
 Store ((AUI6 / S604), Local0)
 M600 (Arg0, 0x1A, Local0, 0x00)
 Store ((AUI3 / S604), Local0)
 M600 (Arg0, 0x1B, Local0, 0x01)
 If (Y078)
 {
   Store ((DerefOf (RefOf (AUI6)) / S604), Local0)
   M600 (Arg0, 0x1C, Local0, 0x00)
   Store ((DerefOf (RefOf (AUI3)) / S604), Local0)
   M600
```
(Arg0, 0x1D, Local0, 0x01)

}

 Store ((DerefOf (PAUI [0x06]) / S604), Local0) M600 (Arg0, 0x1E, Local0, 0x00) Store ((DerefOf (PAUI [0x03]) / S604), Local0) M600 (Arg0, 0x1F, Local0, 0x01) /\* Method returns Integer \*/

```
 Store ((M601 (0x01, 0x06) / S604), Local0)
 M600 (Arg0, 0x20, Local0, 0x00)
 Store ((M601 (0x01, 0x03) / S604), Local0)
 M600 (Arg0, 0x21, Local0, 0x01)
 /* Method returns Reference to Integer */
```

```
 If (Y500)
```

```
 {
```
 Store ((DerefOf (M602 (0x01, 0x06, 0x01)) / S604), Local0) M600 (Arg0, 0x22, Local0, 0x00) Store ((DerefOf (M602 (0x01, 0x03, 0x01)) / S604), Local0) M600 (Arg0, 0x23, Local0, 0x01)

```
 }
```
 Divide (0x01, S604, Local1, Local0) M600 (Arg0, 0x24, Local0, 0x00)

```
Divide (0xC179B3FE, S604, Local1, Local0)
      M600
 (Arg0, 0x25, Local0, 0x01)
      Divide (AUI6, S604, Local1, Local0)
      M600 (Arg0, 0x26, Local0, 0x00)
      Divide (AUI3, S604, Local1, Local0)
      M600 (Arg0, 0x27, Local0, 0x01)
      If (Y078)
      {
         Divide (DerefOf (RefOf (AUI6)), S604, Local1, Local0)
         M600 (Arg0, 0x28, Local0, 0x00)
         Divide (DerefOf (RefOf (AUI3)), S604, Local1, Local0)
         M600 (Arg0, 0x29, Local0, 0x01)
       }
```

```
Divide (DerefOf (PAUI [0x06]), S604, Local1, Local0)
 M600 (Arg0, 0x2A, Local0, 0x00)
Divide (DerefOf (PAUI [0x03]), S604, Local1, Local0)
 M600 (Arg0, 0x2B, Local0, 0x01)
 /* Method returns Integer */
```

```
 Divide (M601 (0x01, 0x06), S604, Local1, Local0)
      M600 (Arg0, 0x2C, Local0, 0x00)
      Divide (M601 (0x01, 0x03), S604, Local1, Local0)
      M600 (Arg0, 0x2D, Local0, 0x01)
      /* Method returns
 Reference to Integer */
```

```
 If (Y500)
```

```
 {
```
}

```
 Divide (DerefOf (M602 (0x01, 0x06, 0x01)), S604, Local1, Local0)
 M600 (Arg0, 0x2E, Local0, 0x00)
Divide (DerefOf (M602 (0x01, 0x03, 0x01)), S604, Local1, Local0)
 M600 (Arg0, 0x2F, Local0, 0x01)
```

```
 /* Conversion of the both operands */
```

```
 Store ((S601 / S604), Local0)
 M600 (Arg0, 0x30, Local0, 0x00)
 Store ((S604 / S601), Local0)
 M600 (Arg0, 0x31, Local0, 0x003DD5B7)
Divide (S601, S604, Local1, Local0)
 M600 (Arg0, 0x32, Local0, 0x00)
Divide (S604, S601, Local1, Local0)
 M600 (Arg0, 0x33, Local0, 0x003DD5B7)
```
}

```
 /* Mod, common 32-bit/64-bit test */
    Method (M00A, 1, Serialized)
    {
      Name (S601, "0321")
      /* Conversion of the first operand */
      Store ((S601 % 0x0322), Local0)
      M600
 (Arg0, 0x00, Local0, 0x0321)
      Store ((S601 % 0x0320), Local0)
      M600 (Arg0, 0x01, Local0, 0x01)
      Store ((S601 % AUIG), Local0)
      M600 (Arg0, 0x02, Local0, 0x0321)
      Store ((S601 % AUIH), Local0)
      M600 (Arg0, 0x03, Local0, 0x01)
      If (Y078)
       {
         Store ((S601 % DerefOf (RefOf (AUIG))), Local0)
         M600 (Arg0, 0x04, Local0, 0x0321)
         Store ((S601 % DerefOf (RefOf (AUIH))), Local0)
         M600 (Arg0, 0x05, Local0, 0x01)
       }
      Store ((S601 % DerefOf (PAUI [0x10])), Local0)
      M600 (Arg0, 0x06, Local0, 0x0321)
      Store ((S601 % DerefOf (PAUI [0x11])), Local0)
      M600 (Arg0, 0x07, Local0, 0x01)
      /* Method returns Integer */
      Store ((S601 % M601 (0x01, 0x10)), Local0)
      M600 (Arg0, 0x08, Local0, 0x0321)
      Store ((S601 % M601 (0x01, 0x11)), Local0)
      M600 (Arg0,
 0x09, Local0, 0x01)
      /* Method returns Reference to Integer */
      If (Y500)
       {
         Store ((S601 % DerefOf (M602 (0x01, 0x10, 0x01))), Local0)
         M600 (Arg0, 0x0A, Local0, 0x0321)
         Store ((S601 % DerefOf (M602 (0x01, 0x11, 0x01))), Local0)
         M600 (Arg0, 0x0B, Local0, 0x01)
       }
     Local0 = (S601 % 0x0322) M600 (Arg0, 0x0C, Local0, 0x0321)
     Local0 = (S601 % 0x0320)
```

```
 M600 (Arg0, 0x0D, Local0, 0x01)
     Local0 = (S601 % AUIG) / * \AUIG * / M600 (Arg0, 0x0E, Local0, 0x0321)
     Local0 = (S601 %~AUIH) /* \AUIH */
      M600 (Arg0, 0x0F, Local0, 0x01)
      If (Y078)
      {
       Local0 = (S601 % DerefOf (RefOf (AUIG))) M600 (Arg0, 0x10, Local0, 0x0321)
       Local0 = (S601 % DerefOf (RefOf (AUIH))) M600 (Arg0, 0x11, Local0, 0x01)
      }
      Local0
= (S601 % DerefOf (PAUI [0x10])) M600 (Arg0, 0x12, Local0, 0x0321)
     Local0 = (S601 % DerefOf (PAUI [0x11])) M600 (Arg0, 0x13, Local0, 0x01)
      /* Method returns Integer */
     Local0 = (S601 % M601 (0x01, 0x10)) M600 (Arg0, 0x14, Local0, 0x0321)
     Local0 = (S601 % M601 (0x01, 0x11)) M600 (Arg0, 0x15, Local0, 0x01)
      /* Method returns Reference to Integer */
      If (Y500)
      {
       Local0 = (S601 % DerefOf (M602 (0x01, 0x10, 0x01)))
        M600 (Arg0, 0x16, Local0, 0x0321)
       Local0 = (S601 % DerefOf (M602 (0x01, 0x11, 0x01)))
        M600 (Arg0, 0x17, Local0, 0x01)
      }
      /* Conversion of the second operand */
      Store ((0x0322 % S601), Local0)
      M600 (Arg0, 0x18, Local0, 0x01)
      Store ((0x0320 % S601), Local0)
      M600 (Arg0, 0x19, Local0, 0x0320)
      Store ((AUIG
 % S601), Local0)
      M600 (Arg0, 0x1A, Local0, 0x01)
      Store ((AUIH % S601), Local0)
      M600 (Arg0, 0x1B, Local0, 0x0320)
      If (Y078)
      {
         Store ((DerefOf (RefOf (AUIG)) % S601), Local0)
```

```
 M600 (Arg0, 0x1C, Local0, 0x01)
         Store ((DerefOf (RefOf (AUIH)) % S601), Local0)
         M600 (Arg0, 0x1D, Local0, 0x0320)
       }
      Store ((DerefOf (PAUI [0x10]) % S601), Local0)
      M600 (Arg0, 0x1E, Local0, 0x01)
      Store ((DerefOf (PAUI [0x11]) % S601), Local0)
      M600 (Arg0, 0x1F, Local0, 0x0320)
      /* Method returns Integer */
      Store ((M601 (0x01, 0x10) % S601), Local0)
      M600 (Arg0, 0x20, Local0, 0x01)
      Store ((M601 (0x01, 0x11) % S601), Local0)
      M600 (Arg0, 0x21, Local0, 0x0320)
      /* Method returns Reference to Integer */
      If (Y500)
       {
         Store ((DerefOf
 (M602 (0x01, 0x10, 0x01)) % S601), Local0)
         M600 (Arg0, 0x22, Local0, 0x01)
         Store ((DerefOf (M602 (0x01, 0x11, 0x01)) % S601), Local0)
         M600 (Arg0, 0x23, Local0, 0x0320)
       }
     Local0 = (0x0322 % S601) /* \M613.M00A.S601 */
      M600 (Arg0, 0x24, Local0, 0x01)
     Local0 = (0x0320 % S601) /* \M613.M00A.S601 */
      M600 (Arg0, 0x25, Local0, 0x0320)
      Local0 = (AUIG % S601) /* \M613.M00A.S601 */
      M600 (Arg0, 0x26, Local0, 0x01)
     Local0 = (AUIH % S601) /* \M613.M00A.S601 */
      M600 (Arg0, 0x27, Local0, 0x0320)
      If (Y078)
       {
         Local0 = (DerefOf (RefOf (AUIG)) % S601) /* \M613.M00A.S601 */
         M600 (Arg0, 0x28, Local0, 0x01)
         Local0 = (DerefOf (RefOf (AUIH)) % S601) /* \M613.M00A.S601 */
         M600 (Arg0, 0x29, Local0, 0x0320)
       }
     Local0 = (DerefOf (PAUI [0x10]) % S601) /* \M613.M00A.S601 */
      M600 (Arg0, 0x2A, Local0, 0x01)
     Local0 = (DerefOf (PAUI [0x11]) % S601) /* \M613.M00A.S601 */
```

```
 M600 (Arg0, 0x2B, Local0, 0x0320)
```

```
 /* Method returns Integer */
```

```
Local0 = (M601 (0x01, 0x10) % S601) /* \M613.M00A.S601 */
   M600 (Arg0, 0x2C, Local0, 0x01)
  Local0 = (M601 (0x01, 0x11) % S601) /* \M613.M00A.S601 */
   M600 (Arg0, 0x2D, Local0, 0x0320)
   /* Method returns Reference to Integer */
   If (Y500)
   {
    Local0 = (DerefOf (M602 (0x01, 0x10, 0x01)) % S601) /* \M613.M00A.S601 */
     M600 (Arg0, 0x2E, Local0, 0x01)
    Local0 = (DerefOf (M602 (0x01, 0x11, 0x01)) % S601) /* \M613.M00A.S601 */
     M600 (Arg0, 0x2F, Local0, 0x0320)
   }
 }
 /* Mod, 64-bit */
 Method (M00B, 1, Serialized)
 {
   Name (S601, "0321")
   Name (S605, "FE7CB391D650A284")
   /* Conversion of the first operand */
   Store ((S605 % 0xFE7CB391D650A285), Local0)
   M600 (Arg0, 0x00, Local0, 0xFE7CB391D650A284)
   Store ((S605 % 0xFE7CB391D650A283), Local0)
   M600 (Arg0, 0x01, Local0, 0x01)
   Store ((S605 % AUID), Local0)
   M600 (Arg0, 0x02, Local0, 0xFE7CB391D650A284)
   Store ((S605 % AUIF), Local0)
   M600 (Arg0, 0x03, Local0, 0x01)
   If (Y078)
   {
     Store ((S605 % DerefOf (RefOf (AUID))), Local0)
     M600 (Arg0, 0x04, Local0, 0xFE7CB391D650A284)
     Store ((S605 % DerefOf (RefOf (AUIF))), Local0)
     M600 (Arg0, 0x05, Local0, 0x01)
   }
   Store ((S605 % DerefOf (PAUI [0x0D])), Local0)
   M600 (Arg0, 0x0D, Local0, 0xFE7CB391D650A284)
   Store ((S605 % DerefOf (PAUI [0x0F])), Local0)
   M600 (Arg0, 0x07, Local0, 0x01)
   /* Method returns Integer
```
Store ((S605 % M601 (0x01, 0x0D)), Local0)

\*/

```
 M600 (Arg0, 0x08, Local0, 0xFE7CB391D650A284)
 Store ((S605 % M601 (0x01, 0x0F)), Local0)
 M600 (Arg0, 0x09, Local0, 0x01)
 /* Method returns Reference to Integer */
 If (Y500)
 {
   Store ((S605 % DerefOf (M602 (0x01, 0x0D, 0x01))), Local0)
   M600 (Arg0, 0x0A, Local0, 0xFE7CB391D650A284)
   Store ((S605 % DerefOf (M602 (0x01, 0x0F, 0x01))), Local0)
   M600 (Arg0, 0x0B, Local0, 0x01)
 }
 Local0 = (S605 % 0xFE7CB391D650A285)
 M600 (Arg0, 0x0C, Local0, 0xFE7CB391D650A284)
 Local0 = (S605 % 0xFE7CB391D650A283)
 M600 (Arg0, 0x0D, Local0, 0x01)
Local0 = (S605 % \text{ AUID}) /* \AUID */
 M600 (Arg0, 0x0E, Local0, 0xFE7CB391D650A284)
Local0 = (S605 % AUIF) / * \AAUIF */
 M600 (Arg0, 0x0F, Local0, 0x01)
 If (Y078)
 {
  Local0 = (S605 % DerefOf (RefOf (AUID))) M600 (Arg0, 0x10, Local0, 0xFE7CB391D650A284)
  Local0 = (S605 % DerefOf (RefOf (AUIF))) M600 (Arg0, 0x11, Local0, 0x01)
 }
Local0 = (S605 % DerefOf (PAUI [0x0D])) M600 (Arg0, 0x12, Local0, 0xFE7CB391D650A284)
Local0 = (S605 % DerefOf (PAUI [0x0F])) M600 (Arg0, 0x13, Local0, 0x01)
 /* Method returns Integer */
Local0 = (S605 % M601 (0x01, 0x0D)) M600 (Arg0, 0x14, Local0, 0xFE7CB391D650A284)
Local0 = (S605 % M601 (0x01, 0x0F)) M600 (Arg0, 0x15, Local0, 0x01)
 /* Method returns Reference to Integer */
 If (Y500)
 {
  Local0 = (S605 % DerefOf (M602 (0x01, 0x0D, 0x01))) M600 (Arg0, 0x16, Local0, 0xFE7CB391D650A284)
```
Local $0 = (S605 %$  DerefOf  $(M602 (0x01, 0x0F, 0x01)))$ 

```
 M600 (Arg0, 0x17, Local0, 0x01)
  }
```
/\* Conversion of the second operand \*/

```
 Store ((0xFE7CB391D650A285 % S605), Local0)
 M600 (Arg0, 0x18, Local0, 0x01)
 Store ((0xFE7CB391D650A283 % S605), Local0)
 M600 (Arg0, 0x19, Local0, 0xFE7CB391D650A283)
 Store ((AUID % S605), Local0)
 M600 (Arg0, 0x1A, Local0, 0x01)
 Store ((AUIF % S605), Local0)
 M600 (Arg0, 0x1B, Local0, 0xFE7CB391D650A283)
 If (Y078)
 {
   Store ((DerefOf (RefOf (AUID)) % S605), Local0)
   M600 (Arg0, 0x1C, Local0, 0x01)
   Store ((DerefOf (RefOf (AUIF)) % S605), Local0)
   M600 (Arg0, 0x1D, Local0, 0xFE7CB391D650A283)
 }
```

```
 Store ((DerefOf (PAUI [0x0D]) % S605), Local0)
 M600 (Arg0, 0x1E, Local0, 0x01)
 Store ((DerefOf (PAUI [0x0F]) % S605), Local0)
 M600 (Arg0, 0x1F, Local0, 0xFE7CB391D650A283)
 /* Method returns Integer */
```

```
 Store ((M601 (0x01, 0x0D) % S605), Local0)
 M600 (Arg0, 0x20, Local0, 0x01)
 Store ((M601 (0x01, 0x0F) % S605), Local0)
 M600 (Arg0, 0x21, Local0, 0xFE7CB391D650A283)
 /* Method returns Reference to Integer */
```
## If (Y500)

```
 {
```

```
 Store ((DerefOf (M602 (0x01, 0x0D, 0x01)) % S605), Local0)
 M600 (Arg0, 0x22, Local0, 0x01)
 Store ((DerefOf (M602 (0x01, 0x0F, 0x01)) % S605), Local0)
 M600 (Arg0, 0x23, Local0, 0xFE7CB391D650A283)
```

```
 }
```

```
Local0 = (0xFE7CB391D650A285 % S605) /* \M613.M00B.S605 */
 M600 (Arg0, 0x24, Local0, 0x01)
 Local0 = (0xFE7CB391D650A283 % S605) /* \M613.M00B.S605 */
 M600 (Arg0, 0x25, Local0, 0xFE7CB391D650A283)
Local0 = (AUID % S605) /* \M613.M00B.S605 */
 M600 (Arg0, 0x26, Local0, 0x01)
 Local0
```

```
= (AUIF % S605) /* \M613.M00B.S605 */ M600 (Arg0, 0x27, Local0, 0xFE7CB391D650A283)
      If (Y078)
       {
         Local0 = (DerefOf (RefOf (AUID)) % S605) /* \M613.M00B.S605 */
         M600 (Arg0, 0x28, Local0, 0x01)
        Local0 = (DerefOf (RefOf (AUIF)) % S605) /* \M613.M00B.S605 */
         M600 (Arg0, 0x29, Local0, 0xFE7CB391D650A283)
       }
     Local0 = (DerefOf (PAUI [0x0D]) % S605) /* \M613.M00B.S605 */
      M600 (Arg0, 0x2A, Local0, 0x01)
      Local0 = (DerefOf (PAUI [0x0F]) % S605) /* \M613.M00B.S605 */
      M600 (Arg0, 0x2B, Local0, 0xFE7CB391D650A283)
      /* Method returns Integer */
     Local0 = (M601 (0x01, 0x0D) % S605) /* \M613.M00B.S605 */
      M600 (Arg0, 0x2C, Local0, 0x01)
     Local0 = (M601 (0x01, 0x0F) % S605) /* \M613.M00B.S605 */
      M600 (Arg0, 0x2D, Local0, 0xFE7CB391D650A283)
      /* Method returns Reference to Integer
 */
      If (Y500)
       {
        Local0 = (DerefOf (M602 (0x01, 0x0D, 0x01)) % S605) /* \M613.M00B.S605 */
         M600 (Arg0, 0x2E, Local0, 0x01)
        Local0 = (DerefOf (M602 (0x01, 0x0F, 0x01)) % S605) /* \M613.M00B.S605 */
         M600 (Arg0, 0x2F, Local0, 0xFE7CB391D650A283)
       }
      /* Conversion of the both operands */
      Store ((S601 % S605), Local0)
      M600 (Arg0, 0x30, Local0, 0x0321)
      Store ((S605 % S601), Local0)
      M600 (Arg0, 0x31, Local0, 0x02FD)
     Local0 = (S601 % S605) /* \M613.M00B.S605 */
      M600 (Arg0, 0x32, Local0, 0x0321)
     Local0 = (S605 % S601) /* \M613.M00B.S601 */
      M600 (Arg0, 0x33, Local0, 0x02FD)
    }
    /* Mod, 32-bit */
    Method (M00C, 1, Serialized)
\overline{\phantom{a}} Name (S601, "0321")
```
 Name (S604, "C179B3FE") /\* Conversion of the first operand \*/

```
 Store
 ((S604 % 0xC179B3FF), Local0)
      M600 (Arg0, 0x00, Local0, 0xC179B3FE)
      Store ((S604 % 0xC179B3FD), Local0)
      M600 (Arg0, 0x01, Local0, 0x01)
      Store ((S604 % AUIC), Local0)
      M600 (Arg0, 0x02, Local0, 0xC179B3FE)
      Store ((S604 % AUIE), Local0)
      M600 (Arg0, 0x0E, Local0, 0x01)
      If (Y078)
      {
         Store ((S604 % DerefOf (RefOf (AUIC))), Local0)
        M600 (Arg0, 0x04, Local0, 0xC179B3FE)
        Store ((S604 % DerefOf (RefOf (AUIE))), Local0)
        M600 (Arg0, 0x05, Local0, 0x01)
      }
      Store ((S604 % DerefOf (PAUI [0x0C])), Local0)
      M600 (Arg0, 0x0C, Local0, 0xC179B3FE)
      Store ((S604 % DerefOf (PAUI [0x0E])), Local0)
      M600 (Arg0, 0x07, Local0, 0x01)
      /* Method returns Integer */
      Store ((S604 % M601 (0x01, 0x0C)), Local0)
      M600 (Arg0, 0x08, Local0, 0xC179B3FE)
  Store ((S604 % M601 (0x01, 0x0E)), Local0)
      M600 (Arg0, 0x09, Local0, 0x01)
      /* Method returns Reference to Integer */
      If (Y500)
      {
         Store ((S604 % DerefOf (M602 (0x01, 0x0C, 0x01))), Local0)
        M600 (Arg0, 0x0A, Local0, 0xC179B3FE)
         Store ((S604 % DerefOf (M602 (0x01, 0x0E, 0x01))), Local0)
        M600 (Arg0, 0x0B, Local0, 0x01)
      }
     Local0 = (S604 % 0xC179B3FF) M600 (Arg0, 0x0C, Local0, 0xC179B3FE)
     Local0 = (S604 % 0xC179B3FD) M600 (Arg0, 0x0D, Local0, 0x01)
     Local0 = (S604 % \text{ AUIC}) /* \AUIC */
      M600 (Arg0, 0x0E, Local0, 0xC179B3FE)
     Local0 = (S604 % AUIE) /* \AUIE */
```

```
 M600 (Arg0, 0x0F, Local0, 0x01)
      If (Y078)
      {
       Local0 = (S604 % DerefOf (RefOf (AUIC))) M600 (Arg0, 0x10, Local0, 0xC179B3FE)
       Local0 = (S604 % DerefOf (RefOf)(AUIE)) M600 (Arg0, 0x11, Local0, 0x01)
      }
     Local0 = (S604 % DerefOf (PAUI [0x0C])) M600 (Arg0, 0x12, Local0, 0xC179B3FE)
     Local0 = (S604 % DerefOf (PAUI [0x0E])) M600 (Arg0, 0x13, Local0, 0x01)
      /* Method returns Integer */
     Local0 = (S604 % M601 (0x01, 0x0C)) M600 (Arg0, 0x14, Local0, 0xC179B3FE)
     Local0 = (S604 % M601 (0x01, 0x0E)) M600 (Arg0, 0x15, Local0, 0x01)
      /* Method returns Reference to Integer */
      If (Y500)
      {
       Local0 = (S604 % DerefOf (M602 (0x01, 0x0C, 0x01))) M600 (Arg0, 0x16, Local0, 0xC179B3FE)
       Local0 = (S604 % DerefOf (M602 (0x01, 0x0E, 0x01))) M600 (Arg0, 0x17, Local0, 0x01)
      }
      /* Conversion of the second operand */
      Store ((0xC179B3FF % S604), Local0)
      M600 (Arg0, 0x18, Local0, 0x01)
     Store ((0xC179B3FD % S604), Local0)
      M600 (Arg0, 0x19, Local0, 0xC179B3FD)
      Store ((AUIC % S604), Local0)
      M600 (Arg0, 0x1A, Local0, 0x01)
      Store ((AUIE % S604), Local0)
      M600 (Arg0, 0x1B, Local0, 0xC179B3FD)
      If (Y078)
      {
        Store ((DerefOf (RefOf (AUIC)) % S604), Local0)
        M600 (Arg0, 0x1C, Local0, 0x01)
        Store ((DerefOf (RefOf (AUIE)) % S604), Local0)
        M600 (Arg0, 0x1D, Local0, 0xC179B3FD)
```

```
 }
```

```
 Store ((DerefOf (PAUI [0x0C]) % S604), Local0)
      M600 (Arg0, 0x1E, Local0, 0x01)
      Store ((DerefOf (PAUI [0x0E]) % S604), Local0)
      M600 (Arg0, 0x1F, Local0, 0xC179B3FD)
      /* Method returns Integer */
      Store ((M601 (0x01, 0x0C) % S604), Local0)
      M600 (Arg0, 0x20, Local0, 0x01)
      Store ((M601 (0x01, 0x0E) % S604), Local0)
      M600 (Arg0, 0x21, Local0, 0xC179B3FD)
       /* Method returns Reference to Integer */
      If (Y500)
      {
        Store ((DerefOf (M602 (0x01, 0x0C, 0x01)) % S604), Local0)
        M600 (Arg0, 0x22, Local0, 0x01)
        Store ((DerefOf (M602 (0x01, 0x0E, 0x01)) % S604), Local0)
        M600 (Arg0, 0x23, Local0, 0xC179B3FD)
      }
      Local0 = (0xC179B3FF % S604) /* \M613.M00C.S604 */
      M600 (Arg0, 0x24, Local0, 0x01)
     Local0 = (0xC179B3FD % S604) /* \M613.M00C.S604 */
      M600 (Arg0, 0x25, Local0, 0xC179B3FD)
     Local0 = (AUIC % S604) /* \M613.M00C.S604 */
      M600 (Arg0, 0x26, Local0, 0x01)
     Local0 = (AUIE % S604) /* \M613.M00C.S604 */
      M600 (Arg0, 0x27, Local0, 0xC179B3FD)
      If (Y078)
      {
        Local0 = (DerefOf (RefOf (AUIC)) % S604) /* \M613.M00C.S604 */
        M600 (Arg0, 0x28, Local0, 0x01)
       Local0 = (DerefOf (RefOf) (AUIE)) % S604) /* \M613.M00C.S604 */
        M600 (Arg0, 0x29, Local0, 0xC179B3FD)
      }
      Local0 = (DerefOf (PAUI [0x0C]) % S604) /* \M613.M00C.S604 */
      M600 (Arg0, 0x2A, Local0, 0x01)
     Local0 = (DerefOf (PAUI [0x0E]) % S604) /* \M613.M00C.S604 */
      M600 (Arg0, 0x2B, Local0, 0xC179B3FD)
      /* Method returns Integer */
     Local0 = (M601 (0x01, 0x0C) % S604) /* \M613.M00C.S604 */
      M600 (Arg0, 0x2C, Local0, 0x01)
     Local0 = (M601 (0x01, 0x0E) % S604) /* \M613.M00C.S604 */
      M600 (Arg0, 0x2D, Local0, 0xC179B3FD)
```

```
 /* Method returns Reference to Integer */
```

```
 If (Y500)
 {
  Local0 = (DerefOf (M602 (0x01, 0x0C, 0x01)) % S604) /* \M613.M00C.S604 */
   M600 (Arg0, 0x2E, Local0, 0x01)
  Local0 = (DerefOf (M602 (0x01, 0x0E, 0x01)) % S604) /* \M613.M00C.S604 */
   M600 (Arg0, 0x2F, Local0, 0xC179B3FD)
 }
```

```
 /* Conversion of the both operands */
```

```
 Store ((S601 % S604), Local0)
 M600 (Arg0, 0x30, Local0, 0x0321)
 Store ((S604 % S601), Local0)
 M600 (Arg0, 0x31, Local0, 0x0267)
Local0 = (S601 % S604) /* \M613.M00C.S604 */
 M600 (Arg0, 0x32, Local0, 0x0321)
Local0 = (S604 % S601) /* \M613.M00C.S601 */
 M600 (Arg0, 0x33, Local0, 0x0267)
```

```
 }
```

```
 /* Multiply, common 32-bit/64-bit test */
```

```
 Method (M00D, 1, Serialized)
```

```
 {
   Name (S601, "0321")
   /* Conversion of the first operand */
```

```
 Store ((S601 * 0x00), Local0)
 M600 (Arg0, 0x00, Local0, 0x00)
 Store ((S601 * 0x01), Local0)
 M600 (Arg0, 0x01, Local0, 0x0321)
 Store ((S601 * AUI5), Local0)
 M600 (Arg0, 0x02, Local0, 0x00)
 Store ((S601 * AUI6), Local0)
 M600 (Arg0, 0x03, Local0, 0x0321)
 If
```

```
 (Y078)
```

```
 {
   Store ((S601 * DerefOf (RefOf (AUI5))), Local0)
  M600 (Arg0, 0x04, Local0, 0x00)
  Store ((S601 * DerefOf (RefOf (AUI6))), Local0)
  M600 (Arg0, 0x05, Local0, 0x0321)
 }
```

```
 Store ((S601 * DerefOf (PAUI [0x05])), Local0)
 M600 (Arg0, 0x06, Local0, 0x00)
```

```
 Store ((S601 * DerefOf (PAUI [0x06])), Local0)
 M600 (Arg0, 0x07, Local0, 0x0321)
 /* Method returns Integer */
Store ((S601 * M601 (0x01, 0x05)), Local0)
 M600 (Arg0, 0x08, Local0, 0x00)
Store ((S601 * M601 (0x01, 0x06)), Local0)
 M600 (Arg0, 0x09, Local0, 0x0321)
 /* Method returns Reference to Integer */
 If (Y500)
 {
   Store ((S601 * DerefOf (M602 (0x01, 0x05, 0x01))), Local0)
   M600 (Arg0, 0x0A, Local0, 0x00)
   Store ((S601 * DerefOf (M602 (0x01, 0x06, 0x01))), Local0)
   M600 (Arg0, 0x0B, Local0, 0x0321)
 }
Local0 = (S601 * 0x00) M600 (Arg0, 0x0C, Local0, 0x00)
Local0 = (S601 * 0x01) M600 (Arg0, 0x0D, Local0, 0x0321)
Local0 = (S601 * AUI5) /* \AUI5 */
 M600 (Arg0, 0x0E, Local0, 0x00)
Local0 = (S601 * AUI6) /* \AUI6 */
 M600 (Arg0, 0x0F, Local0, 0x0321)
 If (Y078)
 {
  Local0 = (S601 * DerffOf (RefOf (AUI5))) M600 (Arg0, 0x10, Local0, 0x00)
  Local0 = (S601 * DerfOf (RefOf (AUI6))) M600 (Arg0, 0x11, Local0, 0x0321)
 }
Local0 = (S601 * DerefOf (PAUI [0x05])) M600 (Arg0, 0x12, Local0, 0x00)
Local0 = (S601 * DerffOf (PAUI [0x06])) M600 (Arg0, 0x13, Local0, 0x0321)
 /* Method returns Integer */
Local0 = (S601 * M601 (0x01, 0x05)) M600 (Arg0, 0x14, Local0, 0x00)
Local0 = (S601 * M601 (0x01, 0x06)) M600 (Arg0, 0x15, Local0, 0x0321)
 /* Method returns Reference to Integer */
 If (Y500)
```

```
 {
```

```
Local0 = (S601 * DerefOf (M602 (0x01, 0x05, 0x01))) M600 (Arg0, 0x16, Local0, 0x00)
       Local0 = (S601 * DerefOf (M602 (0x01, 0x06, 0x01))) M600 (Arg0, 0x17, Local0, 0x0321)
      }
      /* Conversion of the second operand */
      Store ((0x00 * S601), Local0)
      M600 (Arg0, 0x18, Local0, 0x00)
      Store ((0x01 * S601), Local0)
      M600 (Arg0, 0x19, Local0, 0x0321)
      Store ((AUI5 * S601), Local0)
      M600 (Arg0, 0x1A, Local0, 0x00)
      Store ((AUI6 * S601), Local0)
      M600 (Arg0, 0x1B, Local0, 0x0321)
      If (Y078)
      {
        Store ((DerefOf (RefOf (AUI5)) * S601), Local0)
        M600 (Arg0, 0x1C, Local0, 0x00)
 Store ((DerefOf (RefOf (AUI6)) * S601), Local0)
        M600 (Arg0, 0x1D, Local0, 0x0321)
      }
      Store ((DerefOf (PAUI [0x05]) * S601), Local0)
      M600 (Arg0, 0x1E, Local0, 0x00)
      Store ((DerefOf (PAUI [0x06]) * S601), Local0)
      M600 (Arg0, 0x1F, Local0, 0x0321)
      /* Method returns Integer */
      Store ((M601 (0x01, 0x05) * S601), Local0)
      M600 (Arg0, 0x20, Local0, 0x00)
      Store ((M601 (0x01, 0x06) * S601), Local0)
      M600 (Arg0, 0x21, Local0, 0x0321)
      /* Method returns Reference to Integer */
      If (Y500)
      {
        Store ((DerefOf (M602 (0x01, 0x05, 0x01)) * S601), Local0)
        M600 (Arg0, 0x22, Local0, 0x00)
        Store ((DerefOf (M602 (0x01, 0x06, 0x01)) * S601), Local0)
        M600 (Arg0, 0x23, Local0, 0x0321)
      }
     Local0 = (0x00 * S601) /* \M613.M00D.S601 */
      M600 (Arg0, 0x24,
```

```
 Local0, 0x00)
     Local0 = (0x01 * S601) /* \M613.M00D.S601 */
      M600 (Arg0, 0x25, Local0, 0x0321)
     Local0 = (AUI5 * S601) /* \M613.M00D.S601 */
      M600 (Arg0, 0x26, Local0, 0x00)
     Local0 = (AUI6 * S601) /* \M613.M00D.S601 */
      M600 (Arg0, 0x27, Local0, 0x0321)
      If (Y078)
      {
       Local0 = (DerefOf (RefOf (AUI5)) * S601) /* \M613.M00D.S601 */
        M600 (Arg0, 0x28, Local0, 0x00)
        Local0 = (DerefOf (RefOf (AUI6)) * S601) /* \M613.M00D.S601 */
        M600 (Arg0, 0x29, Local0, 0x0321)
      }
     Local0 = (DerefOf (PAUI [0x05]) * S601) /* \M613.M00D.S601 */
      M600 (Arg0, 0x2A, Local0, 0x00)
     Local0 = (DerefOf (PAUI [0x06]) * S601) /* \M613.M00D.S601 */
      M600 (Arg0, 0x2B, Local0, 0x0321)
      /* Method returns Integer */
     Local0 = (M601 (0x01, 0x05) * S601) /* \M613.M00D.S601 */
      M600
 (Arg0, 0x2C, Local0, 0x00)
     Local0 = (M601 (0x01, 0x06) * S601) /* \M613.M00D.S601 */
      M600 (Arg0, 0x2D, Local0, 0x0321)
      /* Method returns Reference to Integer */
      If (Y500)
      {
       Local0 = (DerefOf (M602 (0x01, 0x05, 0x01)) * S601) /* \M613.M00D.S601 */
        M600 (Arg0, 0x2E, Local0, 0x00)
       Local0 = (DerefOf (M602 (0x01, 0x06, 0x01)) * S601) /* \M613.M00D.S601 */
        M600 (Arg0, 0x2F, Local0, 0x0321)
      }
    }
    /* Multiply, 64-bit */
    Method (M00E, 1, Serialized)
    {
      Name (S601, "0321")
      Name (S605, "FE7CB391D650A284")
      /* Conversion of the first operand */
      Store ((S605 * 0x00), Local0)
      M600 (Arg0, 0x00, Local0, 0x00)
      Store ((S605 * 0x01), Local0)
```

```
 M600 (Arg0, 0x01, Local0, 0xFE7CB391D650A284)
      Store ((S605 * AUI5), Local0)
      M600 (Arg0, 0x02,
 Local0, 0x00)
      Store ((S605 * AUI6), Local0)
      M600 (Arg0, 0x03, Local0, 0xFE7CB391D650A284)
      If (Y078)
      {
         Store ((S605 * DerefOf (RefOf (AUI5))), Local0)
        M600 (Arg0, 0x04, Local0, 0x00)
        Store ((S605 * DerefOf (RefOf (AUI6))), Local0)
        M600 (Arg0, 0x05, Local0, 0xFE7CB391D650A284)
      }
      Store ((S605 * DerefOf (PAUI [0x05])), Local0)
      M600 (Arg0, 0x06, Local0, 0x00)
      Store ((S605 * DerefOf (PAUI [0x06])), Local0)
      M600 (Arg0, 0x07, Local0, 0xFE7CB391D650A284)
      /* Method returns Integer */
      Store ((S605 * M601 (0x01, 0x05)), Local0)
      M600 (Arg0, 0x08, Local0, 0x00)
      Store ((S605 * M601 (0x01, 0x06)), Local0)
      M600 (Arg0, 0x09, Local0, 0xFE7CB391D650A284)
      /* Method returns Reference to Integer */
      If (Y500)
      {
         Store ((S605 *
 DerefOf (M602 (0x01, 0x05, 0x01))), Local0)
        M600 (Arg0, 0x0A, Local0, 0x00)
         Store ((S605 * DerefOf (M602 (0x01, 0x06, 0x01))), Local0)
         M600 (Arg0, 0x0B, Local0, 0xFE7CB391D650A284)
      }
     Local0 = (S605 * 0x00) M600 (Arg0, 0x0C, Local0, 0x00)
     Local0 = (S605 * 0x01) M600 (Arg0, 0x0D, Local0, 0xFE7CB391D650A284)
     Local0 = (S605 * AUI5) / * \AAUI5 */ M600 (Arg0, 0x0E, Local0, 0x00)
     Local0 = (S605 * AUI6) / * \DeltaUI6 */
      M600 (Arg0, 0x0F, Local0, 0xFE7CB391D650A284)
      If (Y078)
      {
       Local0 = (S605 * DerffOf (RefOf (AUI5))) M600 (Arg0, 0x10, Local0, 0x00)
       Local0 = (S605 * DerffOf (RefOf (AUI6)))
```

```
 M600 (Arg0, 0x11, Local0, 0xFE7CB391D650A284)
      }
     Local0 = (S605 * DerefOf (PAUI [0x05])) M600 (Arg0, 0x12, Local0, 0x00)
      Local0
= (S605 * DerefOf (PAUI [0x06])) M600 (Arg0, 0x13, Local0, 0xFE7CB391D650A284)
      /* Method returns Integer */
     Local0 = (S605 * M601 (0x01, 0x05)) M600 (Arg0, 0x14, Local0, 0x00)
     Local0 = (S605 * M601 (0x01, 0x06)) M600 (Arg0, 0x15, Local0, 0xFE7CB391D650A284)
      /* Method returns Reference to Integer */
      If (Y500)
      {
       Local0 = (S605 * DerefOf (M602 (0x01, 0x05, 0x01))) M600 (Arg0, 0x16, Local0, 0x00)
       Local0 = (S605 * DerffOf (M602 (0x01, 0x06, 0x01))) M600 (Arg0, 0x17, Local0, 0xFE7CB391D650A284)
      }
      /* Conversion of the second operand */
      Store ((0x00 * S605), Local0)
      M600 (Arg0, 0x18, Local0, 0x00)
      Store ((0x01 * S605), Local0)
      M600 (Arg0, 0x19, Local0, 0xFE7CB391D650A284)
      Store ((AUI5 * S605), Local0)
      M600 (Arg0, 0x1A, Local0,
 0x00)
      Store ((AUI6 * S605), Local0)
      M600 (Arg0, 0x1B, Local0, 0xFE7CB391D650A284)
      If (Y078)
      {
         Store ((DerefOf (RefOf (AUI5)) * S605), Local0)
         M600 (Arg0, 0x1C, Local0, 0x00)
        Store ((DerefOf (RefOf (AUI6)) * S605), Local0)
        M600 (Arg0, 0x1D, Local0, 0xFE7CB391D650A284)
      }
      Store ((DerefOf (PAUI [0x05]) * S605), Local0)
      M600 (Arg0, 0x1E, Local0, 0x00)
      Store ((DerefOf (PAUI [0x06]) * S605), Local0)
      M600 (Arg0, 0x1F, Local0, 0xFE7CB391D650A284)
      /* Method returns Integer */
```

```
 Store ((M601 (0x01, 0x05) * S605), Local0)
      M600 (Arg0, 0x20, Local0, 0x00)
      Store ((M601 (0x01, 0x06) * S605), Local0)
      M600 (Arg0, 0x21, Local0, 0xFE7CB391D650A284)
      /* Method returns Reference to Integer */
      If (Y500)
      {
         Store ((DerefOf (M602
(0x01, 0x05, 0x01) * S605), Local<sub>0</sub>
         M600 (Arg0, 0x22, Local0, 0x00)
        Store ((DerefOf (M602 (0x01, 0x06, 0x01)) * S605), Local0)
        M600 (Arg0, 0x23, Local0, 0xFE7CB391D650A284)
      }
     Local0 = (0x00 * S605) /* \M613.M00E.S605 */
      M600 (Arg0, 0x24, Local0, 0x00)
     Local0 = (0x01 * S605) /* \M613.M00E.S605 */
      M600 (Arg0, 0x25, Local0, 0xFE7CB391D650A284)
     Local0 = (AUI5 * S605) /* \overline{M613. M00E. S605 *} M600 (Arg0, 0x26, Local0, 0x00)
     Local0 = (AUI6 * S605) /* \M613.M00E.S605 */
      M600 (Arg0, 0x27, Local0, 0xFE7CB391D650A284)
      If (Y078)
      {
         Local0 = (DerefOf (RefOf (AUI5)) * S605) /* \M613.M00E.S605 */
        M600 (Arg0, 0x28, Local0, 0x00)
       Local0 = (DerefOf (RefOf (AUI6)) * S605) /* \M613.M00E.S605 */
        M600 (Arg0, 0x29, Local0, 0xFE7CB391D650A284)
      }
Local0 = (DerefOf (PAUI [0x05]) * S605) /* \M613.M00E.S605 */
      M600 (Arg0, 0x2A, Local0, 0x00)
     Local0 = (DerefOf (PAUI [0x06]) * S605) /* \M613.M00E.S605 */
      M600 (Arg0, 0x2B, Local0, 0xFE7CB391D650A284)
      /* Method returns Integer */
     Local0 = (M601 (0x01, 0x05) * S605) /* \M613.M00E.S605 */
      M600 (Arg0, 0x2C, Local0, 0x00)
     Local0 = (M601 (0x01, 0x06) * S605) /* \M613.M00E.S605 */
      M600 (Arg0, 0x2D, Local0, 0xFE7CB391D650A284)
      /* Method returns Reference to Integer */
      If (Y500)
       {
       Local0 = (DerefOf (M602 (0x01, 0x05, 0x01)) * S605) /* \M613.M00E.S605 */
```

```
 M600 (Arg0, 0x2E, Local0, 0x00)
       Local0 = (DerefOf (M602 (0x01, 0x06, 0x01)) * S605) /* \M613.M00E.S605 */
        M600 (Arg0, 0x2F, Local0, 0xFE7CB391D650A284)
      }
      /* Conversion of the both operands */
      Store ((S601 * S605),
 Local0)
      M600 (Arg0, 0x30, Local0, 0x442DDB4F924C7F04)
      Store ((S605 * S601), Local0)
      M600 (Arg0, 0x31, Local0, 0x442DDB4F924C7F04)
     Local0 = (S601 * S605) /* \M613.M00E.S605 */
      M600 (Arg0, 0x32, Local0, 0x442DDB4F924C7F04)
     Local0 = (S605 * S601) /* \M613.M00E.S601 */
      M600 (Arg0, 0x33, Local0, 0x442DDB4F924C7F04)
    }
    /* Multiply, 32-bit */
    Method (M00F, 1, Serialized)
    {
      Name (S601, "0321")
      Name (S604, "C179B3FE")
      /* Conversion of the first operand */
      Store ((S604 * 0x00), Local0)
      M600 (Arg0, 0x00, Local0, 0x00)
      Store ((S604 * 0x01), Local0)
      M600 (Arg0, 0x01, Local0, 0xC179B3FE)
      Store ((S604 * AUI5), Local0)
      M600 (Arg0, 0x02, Local0, 0x00)
      Store ((S604 * AUI6), Local0)
      M600 (Arg0, 0x03, Local0, 0xC179B3FE)
      If (Y078)
      {
         Store ((S604 * DerefOf (RefOf (AUI5))), Local0)
         M600 (Arg0, 0x04, Local0, 0x00)
        Store ((S604 * DerefOf (RefOf (AUI6))), Local0)
        M600 (Arg0, 0x05, Local0, 0xC179B3FE)
      }
      Store ((S604 * DerefOf (PAUI [0x05])), Local0)
      M600 (Arg0, 0x06, Local0, 0x00)
      Store ((S604 * DerefOf (PAUI [0x06])), Local0)
      M600 (Arg0, 0x07, Local0, 0xC179B3FE)
      /* Method returns Integer */
```
```
 Store ((S604 * M601 (0x01, 0x05)), Local0)
      M600 (Arg0, 0x08, Local0, 0x00)
      Store ((S604 * M601 (0x01, 0x06)), Local0)
      M600 (Arg0, 0x09, Local0, 0xC179B3FE)
      /* Method returns Reference to Integer */
      If (Y500)
      {
         Store ((S604 * DerefOf (M602 (0x01, 0x05, 0x01))), Local0)
        M600 (Arg0, 0x0A, Local0, 0x00)
        Store ((S604 * DerefOf (M602 (0x01, 0x06, 0x01))), Local0)
      M600 (Arg0, 0x0B, Local0, 0xC179B3FE)
      }
     Local0 = (S604 * 0x00) M600 (Arg0, 0x0C, Local0, 0x00)
     Local0 = (S604 * 0x01) M600 (Arg0, 0x0D, Local0, 0xC179B3FE)
     Local0 = (S604 * AUI5) / * \DeltaUI5 */
      M600 (Arg0, 0x0E, Local0, 0x00)
     Local0 = (S604 * AUI6) /* \AUI6 */
      M600 (Arg0, 0x0F, Local0, 0xC179B3FE)
      If (Y078)
      {
       Local0 = (S604 * DerefOf (RefOf (AUI5))) M600 (Arg0, 0x10, Local0, 0x00)
       Local0 = (S604 * DerffOf (RefOf (AUI6))) M600 (Arg0, 0x11, Local0, 0xC179B3FE)
      }
     Local0 = (S604 * DerefOf (PAUI [0x05])) M600 (Arg0, 0x12, Local0, 0x00)
     Local0 = (S604 * DerefOf (PAUI [0x06])) M600 (Arg0, 0x13, Local0, 0xC179B3FE)
      /* Method returns Integer */
     Local0 = (S604 * M601 (0x01, 0x05)) M600 (Arg0, 0x14, Local0,
 0x00)
     Local0 = (S604 * M601 (0x01, 0x06)) M600 (Arg0, 0x15, Local0, 0xC179B3FE)
      /* Method returns Reference to Integer */
      If (Y500)
      {
       Local0 = (S604 * DerefOf (M602 (0x01, 0x05, 0x01)))
        M600 (Arg0, 0x16, Local0, 0x00)
```

```
Local0 = (S604 * DerffOff (M602 (0x01, 0x06, 0x01))) M600 (Arg0, 0x17, Local0, 0xC179B3FE)
       }
      /* Conversion of the second operand */
      Store ((0x00 * S604), Local0)
      M600 (Arg0, 0x18, Local0, 0x00)
      Store ((0x01 * S604), Local0)
      M600 (Arg0, 0x19, Local0, 0xC179B3FE)
      Store ((AUI5 * S604), Local0)
      M600 (Arg0, 0x1A, Local0, 0x00)
      Store ((AUI6 * S604), Local0)
      M600 (Arg0, 0x1B, Local0, 0xC179B3FE)
      If (Y078)
       {
         Store ((DerefOf (RefOf (AUI5)) * S604), Local0)
         M600 (Arg0, 0x1C, Local0,
 0x00)
         Store ((DerefOf (RefOf (AUI6)) * S604), Local0)
         M600 (Arg0, 0x1D, Local0, 0xC179B3FE)
       }
      Store ((DerefOf (PAUI [0x05]) * S604), Local0)
      M600 (Arg0, 0x1E, Local0, 0x00)
      Store ((DerefOf (PAUI [0x06]) * S604), Local0)
      M600 (Arg0, 0x1F, Local0, 0xC179B3FE)
      /* Method returns Integer */
      Store ((M601 (0x01, 0x05) * S604), Local0)
      M600 (Arg0, 0x20, Local0, 0x00)
      Store ((M601 (0x01, 0x06) * S604), Local0)
      M600 (Arg0, 0x21, Local0, 0xC179B3FE)
      /* Method returns Reference to Integer */
      If (Y500)
       {
         Store ((DerefOf (M602 (0x01, 0x05, 0x01)) * S604), Local0)
         M600 (Arg0, 0x22, Local0, 0x00)
         Store ((DerefOf (M602 (0x01, 0x06, 0x01)) * S604), Local0)
         M600 (Arg0, 0x23, Local0, 0xC179B3FE)
       }
     Local0 = (0x00 * S604) /* \M613.M00F.S604
 */
      M600 (Arg0, 0x24, Local0, 0x00)
     Local0 = (0x01 * S604) /* \M613.M00F.S604 */
      M600 (Arg0, 0x25, Local0, 0xC179B3FE)
```

```
Local0 = (AUI5 * S604) /* \overline{M613.M00F.S604} */
      M600 (Arg0, 0x26, Local0, 0x00)
     Local0 = (AUI6 * S604) /* \M613.M00F.S604 */
      M600 (Arg0, 0x27, Local0, 0xC179B3FE)
      If (Y078)
      {
       Local0 = (DerefOf (RefOf (AUI5)) * S604) /* \M613.M00F.S604 */
        M600 (Arg0, 0x28, Local0, 0x00)
       Local0 = (DerefOf (RefOf (AUI6)) * S604) /* \M613.M00F.S604 */
        M600 (Arg0, 0x29, Local0, 0xC179B3FE)
      }
      Local0 = (DerefOf (PAUI [0x05]) * S604) /* \M613.M00F.S604 */
      M600 (Arg0, 0x2A, Local0, 0x00)
     Local0 = (DerefOf (PAUI [0x06]) * S604) /* \M613.M00F.S604 */
      M600 (Arg0, 0x2B, Local0, 0xC179B3FE)
      /* Method returns Integer */
     Local0 = (M601 (0x01, 0x05) * S604) /* \M613.M00F.S604 */
      M600 (Arg0, 0x2C, Local0, 0x00)
     Local0 = (M601 (0x01, 0x06) * S604) /* \M613.M00F.S604 */
      M600 (Arg0, 0x2D, Local0, 0xC179B3FE)
      /* Method returns Reference to Integer */
      If (Y500)
      {
       Local0 = (DerefOf (M602 (0x01, 0x05, 0x01)) * S604) /* \M613.M00F.S604 */
        M600 (Arg0, 0x2E, Local0, 0x00)
       Local0 = (DerefOf (M602 (0x01, 0x06, 0x01)) * S604) /* \M613.M00F.S604 */
        M600 (Arg0, 0x2F, Local0, 0xC179B3FE)
      }
      /* Conversion of the both operands */
      Store ((S601 * S604), Local0)
      M600 (Arg0, 0x30, Local0, 0x5DCC2DBE)
      Store ((S604 * S601), Local0)
      M600 (Arg0, 0x31, Local0, 0x5DCC2DBE)
     Local0 = (S601 * S604) /* \M613.M00F.S604 */
      M600 (Arg0, 0x32, Local0, 0x5DCC2DBE)
     Local0 = (S604 * S601) /* \M613.M00F.S601 */
   M600 (Arg0, 0x33, Local0, 0x5DCC2DBE)
    }
    /* NAnd, common 32-bit/64-bit test */
```

```
 Method (M010, 1, Serialized)
    {
      Name (S601, "0321")
      /* Conversion of the first operand */
     Local0 = NAnd (S601, 0x00) M600 (Arg0, 0x00, Local0, 0xFFFFFFFFFFFFFFFF)
     Local0 = NAnd (S601, 0xFFFFFFFFFFFFFFFFFF) M600 (Arg0, 0x01, Local0, 0xFFFFFFFFFFFFFCDE)
     Local0 = NAnd (S601, AUI5) M600 (Arg0, 0x02, Local0, 0xFFFFFFFFFFFFFFFF)
     Local0 = NAnd (S601, AUIJ) M600 (Arg0, 0x03, Local0, 0xFFFFFFFFFFFFFCDE)
      If (Y078)
      {
       Local0 = NAnd (S601, DerfOf (RefOf (AUI5))) M600 (Arg0, 0x04, Local0, 0xFFFFFFFFFFFFFFFF)
       Local0 = NAnd (S601, DerefOf (RefOf (AUIJ))) M600 (Arg0, 0x05, Local0, 0xFFFFFFFFFFFFFCDE)
      }
     Local0 = NAnd (S601, DerefOf (PAUI [0x05]))
      M600
 (Arg0, 0x06, Local0, 0xFFFFFFFFFFFFFFFF)
     Local0 = NAnd (S601, DerefOf (PAUI [0x13]))
      M600 (Arg0, 0x07, Local0, 0xFFFFFFFFFFFFFCDE)
      /* Method returns Integer */
     Local0 = NAnd (S601, M601 (0x01, 0x05))
      M600 (Arg0, 0x08, Local0, 0xFFFFFFFFFFFFFFFF)
     Local0 = NAnd (S601, M601 (0x01, 0x13)) M600 (Arg0, 0x09, Local0, 0xFFFFFFFFFFFFFCDE)
      /* Method returns Reference to Integer */
      If (Y500)
      {
       Local0 = NAnd (S601, DerefOf (M602 (0x01, 0x05, 0x01)))
        M600 (Arg0, 0x0A, Local0, 0xFFFFFFFFFFFFFFFF)
        Local0 = NAnd (S601, DerefOf (M602 (0x01, 0x13, 0x01)))
        M600 (Arg0, 0x0B, Local0, 0xFFFFFFFFFFFFFCDE)
      }
      NAnd (S601, 0x00, Local0)
      M600 (Arg0, 0x0C, Local0, 0xFFFFFFFFFFFFFFFF)
     NAnd (S601, 0xFFFFFFFFFFFFFFFFFF, Local0)
      M600 (Arg0, 0x0D, Local0, 0xFFFFFFFFFFFFFCDE)
      NAnd (S601, AUI5, Local0)
      M600 (Arg0, 0x0E, Local0, 0xFFFFFFFFFFFFFFFF)
```

```
 NAnd (S601, AUIJ, Local0)
 M600 (Arg0, 0x0F, Local0, 0xFFFFFFFFFFFFFCDE)
 If (Y078)
 {
   NAnd (S601, DerefOf (RefOf (AUI5)), Local0)
   M600 (Arg0, 0x10, Local0, 0xFFFFFFFFFFFFFFFF)
   NAnd (S601, DerefOf (RefOf (AUIJ)), Local0)
   M600 (Arg0, 0x11, Local0, 0xFFFFFFFFFFFFFCDE)
 }
 NAnd (S601, DerefOf (PAUI [0x05]), Local0)
 M600 (Arg0, 0x12, Local0, 0xFFFFFFFFFFFFFFFF)
 NAnd (S601, DerefOf (PAUI [0x13]), Local0)
```

```
 M600 (Arg0, 0x13, Local0, 0xFFFFFFFFFFFFFCDE)
 /* Method returns Integer */
```

```
 NAnd (S601, M601 (0x01, 0x05), Local0)
      M600 (Arg0, 0x14, Local0, 0xFFFFFFFFFFFFFFFF)
      NAnd (S601, M601 (0x01, 0x13), Local0)
      M600 (Arg0, 0x15, Local0, 0xFFFFFFFFFFFFFCDE)
      /* Method returns
 Reference to Integer */
```
If (Y500)

```
 {
```

```
 NAnd (S601, DerefOf (M602 (0x01, 0x05, 0x01)), Local0)
   M600 (Arg0, 0x16, Local0, 0xFFFFFFFFFFFFFFFF)
  NAnd (S601, DerefOf (M602 (0x01, 0x13, 0x01)), Local0)
  M600 (Arg0, 0x17, Local0, 0xFFFFFFFFFFFFFCDE)
 }
```
/\* Conversion of the second operand \*/

```
Local0 = NAnd (0x00, S601) M600 (Arg0, 0x18, Local0, 0xFFFFFFFFFFFFFFFF)
     Local0 = NAnd (0xFFFFFFFFFFFFFF, S601) M600 (Arg0, 0x19, Local0, 0xFFFFFFFFFFFFFCDE)
     Local0 = NAnd (AUI5, S601) M600 (Arg0, 0x1A, Local0, 0xFFFFFFFFFFFFFFFF)
     Local0 = NAnd (AUIJ, S601) M600 (Arg0, 0x1B, Local0, 0xFFFFFFFFFFFFFCDE)
      If (Y078)
      {
        Local0 = NAnd (DerefOf (RefOf (AUI5)), S601)
        M600 (Arg0, 0x1C, Local0, 0xFFFFFFFFFFFFFFFF)
        Local0 = NAnd (DerefOf (RefOf
 (AUIJ)), S601)
        M600 (Arg0, 0x1D, Local0, 0xFFFFFFFFFFFFFCDE)
```

```
Local0 = NAnd (DerefOf (PAUI [0x05]), S601) M600 (Arg0, 0x1E, Local0, 0xFFFFFFFFFFFFFFFF)
Local0 = NAnd (DerefOf (PAUI [0x13]), S601)
 M600 (Arg0, 0x1F, Local0, 0xFFFFFFFFFFFFFCDE)
 /* Method returns Integer */
Local0 = NAnd (M601 (0x01, 0x05), S601)
 M600 (Arg0, 0x20, Local0, 0xFFFFFFFFFFFFFFFF)
Local0 = NAnd (M601 (0x01, 0x13), S601)
 M600 (Arg0, 0x21, Local0, 0xFFFFFFFFFFFFFCDE)
 /* Method returns Reference to Integer */
 If (Y500)
 {
   Local0 = NAnd (DerefOf (M602 (0x01, 0x05, 0x01)), S601)
   M600 (Arg0, 0x22, Local0, 0xFFFFFFFFFFFFFFFF)
  Local0 = NAnd (DerefOf (M602 (0x01, 0x13, 0x01)), S601)
```
M600 (Arg0, 0x23, Local0, 0xFFFFFFFFFFFFFCDE)

```
 }
```
}

NAnd (0x00, S601, Local0)

```
 M600 (Arg0, 0x24, Local0, 0xFFFFFFFFFFFFFFFF)
NAnd (0xFFFFFFFFFFFFFFFFF, S601, Local0)
 M600 (Arg0, 0x25, Local0, 0xFFFFFFFFFFFFFCDE)
 NAnd (AUI5, S601, Local0)
 M600 (Arg0, 0x26, Local0, 0xFFFFFFFFFFFFFFFF)
 NAnd (AUIJ, S601, Local0)
 M600 (Arg0, 0x27, Local0, 0xFFFFFFFFFFFFFCDE)
 If (Y078)
 {
   NAnd (DerefOf (RefOf (AUI5)), S601, Local0)
   M600 (Arg0, 0x28, Local0, 0xFFFFFFFFFFFFFFFF)
   NAnd (DerefOf (RefOf (AUIJ)), S601, Local0)
   M600 (Arg0, 0x29, Local0, 0xFFFFFFFFFFFFFCDE)
```

```
 }
```

```
 NAnd (DerefOf (PAUI [0x05]), S601, Local0)
 M600 (Arg0, 0x2A, Local0, 0xFFFFFFFFFFFFFFFF)
 NAnd (DerefOf (PAUI [0x13]), S601, Local0)
 M600 (Arg0, 0x2B, Local0, 0xFFFFFFFFFFFFFCDE)
 /* Method returns Integer */
```
 NAnd (M601 (0x01, 0x05), S601, Local0) M600 (Arg0, 0x2C,

```
 Local0, 0xFFFFFFFFFFFFFFFF)
      NAnd (M601 (0x01, 0x13), S601, Local0)
      M600 (Arg0, 0x2D, Local0, 0xFFFFFFFFFFFFFCDE)
      /* Method returns Reference to Integer */
      If (Y500)
      {
        NAnd (DerefOf (M602 (0x01, 0x05, 0x01)), S601, Local0)
        M600 (Arg0, 0x2E, Local0, 0xFFFFFFFFFFFFFFFF)
        NAnd (DerefOf (M602 (0x01, 0x13, 0x01)), S601, Local0)
        M600 (Arg0, 0x2F, Local0, 0xFFFFFFFFFFFFFCDE)
      }
    }
    /* NAnd, 64-bit */
    Method (M011, 1, Serialized)
    {
      Name (S601, "0321")
      Name (S605, "FE7CB391D650A284")
      /* Conversion of the first operand */
     Local0 = NAnd (S605, 0x00) M600 (Arg0, 0x00, Local0, 0xFFFFFFFFFFFFFFFF)
     Local0 = NAnd (S605, 0xFFFFFFFFFFFFFFFFFFF) M600 (Arg0, 0x01, Local0, 0x01834C6E29AF5D7B)
     Local0 = NAnd (S605, AUI5) M600 (Arg0, 0x02, Local0,
 0xFFFFFFFFFFFFFFFF)
     Local0 = NAnd (S605, AUIJ) M600 (Arg0, 0x03, Local0, 0x01834C6E29AF5D7B)
      If (Y078)
      {
       Local0 = NAnd (S605, DerefOf (RefOf (AUI5))) M600 (Arg0, 0x04, Local0, 0xFFFFFFFFFFFFFFFF)
        Local0 = NAnd (S605, DerefOf (RefOf (AUIJ)))
        M600 (Arg0, 0x05, Local0, 0x01834C6E29AF5D7B)
      }
     Local0 = NAnd (S605, DerefOf (PAUI [0x05]))
      M600 (Arg0, 0x06, Local0, 0xFFFFFFFFFFFFFFFF)
     Local0 = NAnd (S605, DerefOf (PAUI [0x13])) M600 (Arg0, 0x07, Local0, 0x01834C6E29AF5D7B)
      /* Method returns Integer */
     Local0 = NAnd (S605, M601 (0x01, 0x05))
      M600 (Arg0, 0x08, Local0, 0xFFFFFFFFFFFFFFFF)
     Local0 = NAnd (S605, M601 (0x01, 0x13))
```
 M600 (Arg0, 0x09, Local0, 0x01834C6E29AF5D7B) /\* Method returns Reference to Integer \*/

If (Y500)

{

```
Local0 = NAnd (S605, DerefOf (M602 (0x01, 0x05, 0x01)))
 M600 (Arg0, 0x0A, Local0, 0xFFFFFFFFFFFFFFFF)
Local0 = NAnd (S605, DerefOf (M602 (0x01, 0x13, 0x01)))
 M600 (Arg0, 0x0B, Local0, 0x01834C6E29AF5D7B)
```
### }

NAnd (S605, 0x00, Local0)

 M600 (Arg0, 0x0C, Local0, 0xFFFFFFFFFFFFFFFF) NAnd (S605, 0xFFFFFFFFFFFFFFFF, Local0) M600 (Arg0, 0x0D, Local0, 0x01834C6E29AF5D7B) NAnd (S605, AUI5, Local0) M600 (Arg0, 0x0E, Local0, 0xFFFFFFFFFFFFFFFF) NAnd (S605, AUIJ, Local0) M600 (Arg0, 0x0F, Local0, 0x01834C6E29AF5D7B) If (Y078) { NAnd (S605, DerefOf (RefOf (AUI5)), Local0)

```
 M600 (Arg0, 0x10, Local0, 0xFFFFFFFFFFFFFFFF)
  NAnd (S605, DerefOf (RefOf (AUIJ)), Local0)
  M600 (Arg0, 0x11, Local0, 0x01834C6E29AF5D7B)
 }
```
NAnd (S605,

```
 DerefOf (PAUI [0x05]), Local0)
      M600 (Arg0, 0x12, Local0, 0xFFFFFFFFFFFFFFFF)
      NAnd (S605, DerefOf (PAUI [0x13]), Local0)
      M600 (Arg0, 0x13, Local0, 0x01834C6E29AF5D7B)
      /* Method returns Integer */
```
 NAnd (S605, M601 (0x01, 0x05), Local0) M600 (Arg0, 0x14, Local0, 0xFFFFFFFFFFFFFFFF) NAnd (S605, M601 (0x01, 0x13), Local0) M600 (Arg0, 0x15, Local0, 0x01834C6E29AF5D7B) /\* Method returns Reference to Integer \*/

## If (Y500)

### {

 NAnd (S605, DerefOf (M602 (0x01, 0x05, 0x01)), Local0) M600 (Arg0, 0x16, Local0, 0xFFFFFFFFFFFFFFFF) NAnd (S605, DerefOf (M602 (0x01, 0x13, 0x01)), Local0) M600 (Arg0, 0x17, Local0, 0x01834C6E29AF5D7B)

}

### /\* Conversion of the second operand \*/

```
Local0 = NAnd (0x00, S605) M600 (Arg0, 0x18, Local0, 0xFFFFFFFFFFFFFFFF)
      Local0
= NAnd (0xFFFFFFFFFFFFFFFFFF, S605)
      M600 (Arg0, 0x19, Local0, 0x01834C6E29AF5D7B)
     Local0 = NAnd (AUI5, S605) M600 (Arg0, 0x1A, Local0, 0xFFFFFFFFFFFFFFFF)
     Local0 = NAnd (AUIJ, S605) M600 (Arg0, 0x1B, Local0, 0x01834C6E29AF5D7B)
      If (Y078)
      {
        Local0 = NAnd (DerefOf (RefOf (AUI5)), S605)
        M600 (Arg0, 0x1C, Local0, 0xFFFFFFFFFFFFFFFF)
        Local0 = NAnd (DerefOf (RefOf (AUIJ)), S605)
        M600 (Arg0, 0x1D, Local0, 0x01834C6E29AF5D7B)
      }
     Local0 = NAnd (DerefOf (PAUI [0x05]), S605)
      M600 (Arg0, 0x1E, Local0, 0xFFFFFFFFFFFFFFFF)
     Local0 = NAnd (DerefOf (PAUI [0x13]), S605)
      M600 (Arg0, 0x1F, Local0, 0x01834C6E29AF5D7B)
      /* Method returns Integer */
     Local0 = NAnd (M601 (0x01, 0x05), S605)
      M600 (Arg0, 0x20, Local0, 0xFFFFFFFFFFFFFFFF)
     Local0 = NAnd (M601 (0x01, 0x13), S605)
      M600 (Arg0, 0x21, Local0, 0x01834C6E29AF5D7B)
      /* Method returns Reference to Integer */
      If (Y500)
      {
       Local0 = NAnd (DerefOf (M602 (0x01, 0x05, 0x01)), S605)
        M600 (Arg0, 0x22, Local0, 0xFFFFFFFFFFFFFFFF)
       Local0 = NAnd (DerefOf (M602 (0x01, 0x13, 0x01)), S605)
        M600 (Arg0, 0x23, Local0, 0x01834C6E29AF5D7B)
      }
      NAnd (0x00, S605, Local0)
      M600 (Arg0, 0x24, Local0, 0xFFFFFFFFFFFFFFFF)
     NAnd (0xFFFFFFFFFFFFFFFFF, S605, Local0)
      M600 (Arg0, 0x25, Local0, 0x01834C6E29AF5D7B)
      NAnd (AUI5, S605, Local0)
      M600 (Arg0, 0x26, Local0, 0xFFFFFFFFFFFFFFFF)
      NAnd (AUIJ, S605, Local0)
```

```
 M600 (Arg0, 0x27, Local0, 0x01834C6E29AF5D7B)
 If (Y078)
```

```
 {
  NAnd (DerefOf (RefOf (AUI5)), S605, Local0)
   M600 (Arg0, 0x28, Local0, 0xFFFFFFFFFFFFFFFF)
   NAnd (DerefOf (RefOf (AUIJ)), S605, Local0)
   M600 (Arg0, 0x29, Local0, 0x01834C6E29AF5D7B)
 }
```

```
 NAnd (DerefOf (PAUI [0x05]), S605, Local0)
 M600 (Arg0, 0x2A, Local0, 0xFFFFFFFFFFFFFFFF)
 NAnd (DerefOf (PAUI [0x13]), S605, Local0)
 M600 (Arg0, 0x2B, Local0, 0x01834C6E29AF5D7B)
 /* Method returns Integer */
```

```
 NAnd (M601 (0x01, 0x05), S605, Local0)
 M600 (Arg0, 0x2C, Local0, 0xFFFFFFFFFFFFFFFF)
 NAnd (M601 (0x01, 0x13), S605, Local0)
 M600 (Arg0, 0x2D, Local0, 0x01834C6E29AF5D7B)
 /* Method returns Reference to Integer */
```
## If (Y500)

```
 {
   NAnd (DerefOf (M602 (0x01, 0x05, 0x01)), S605, Local0)
  M600 (Arg0, 0x2E, Local0, 0xFFFFFFFFFFFFFFFF)
  NAnd (DerefOf (M602 (0x01, 0x13, 0x01)), S605, Local0)
   M600 (Arg0, 0x2F, Local0, 0x01834C6E29AF5D7B)
 }
```
/\* Conversion of the both operands \*/

```
Local0 = NAnd (S601, S605) M600 (Arg0, 0x30, Local0, 0xFFFFFFFFFFFFFDFF)
Local0 = NAnd (S605, S601) M600 (Arg0, 0x31, Local0, 0xFFFFFFFFFFFFFDFF)
 NAnd (S601, S605, Local0)
 M600 (Arg0, 0x32, Local0, 0xFFFFFFFFFFFFFDFF)
 NAnd (S605, S601, Local0)
 M600 (Arg0, 0x33, Local0, 0xFFFFFFFFFFFFFDFF)
```

```
 /* NAnd, 32-bit */
```
}

 Method (M012, 1, Serialized)  $\overline{\phantom{a}}$  Name (S601, "0321") Name (S604, "C179B3FE") /\* Conversion of the first operand \*/

```
Local0 = NAnd (S604, 0x00) M600 (Arg0, 0x00, Local0, 0xFFFFFFFF)
Local0 = NAnd (S604, 0xFFFFFF) M600 (Arg0, 0x01, Local0, 0x3E864C01)
Local0 = NAnd (S604, AUI5) M600 (Arg0, 0x02, Local0, 0xFFFFFFFF)
Local0 = NAnd (S604, AUII) M600 (Arg0, 0x03, Local0, 0x3E864C01)
 If (Y078)
 {
   Local0 = NAnd (S604, DerefOf (RefOf (AUI5)))
   M600 (Arg0, 0x04, Local0, 0xFFFFFFFF)
   Local0 = NAnd (S604, DerefOf (RefOf (AUII)))
   M600 (Arg0, 0x05, Local0, 0x3E864C01)
 }
Local0 = NAnd (S604, DerefOf (PAUI [0x05]))
 M600 (Arg0, 0x06, Local0, 0xFFFFFFFF)
Local0 = NAnd (S604, DerefOf (PAUI [0x12]))
 M600 (Arg0, 0x07, Local0, 0x3E864C01)
```

```
Local0 = NAnd (S604, M601 (0x01, 0x05)) M600 (Arg0, 0x08, Local0, 0xFFFFFFFF)
Local0 = NAnd (S604, M601 (0x01, 0x12))
 M600 (Arg0, 0x09, Local0, 0x3E864C01)
 /* Method returns Reference to Integer */
```
/\* Method returns Integer \*/

```
 If (Y500)
```

```
 {
       Local0 = NAnd (S604, DerefOf (M602 (0x01, 0x05, 0x01)))
        M600 (Arg0, 0x0A, Local0, 0xFFFFFFFF)
       Local0 = NAnd (S604, DerefOf) (M602 (0x01, 0x12, 0x01)))
        M600 (Arg0, 0x0B, Local0, 0x3E864C01)
```

```
 }
```

```
 NAnd (S604, 0x00, Local0)
 M600 (Arg0, 0x0C, Local0, 0xFFFFFFFF)
 NAnd (S604, 0xFFFFFFFF, Local0)
 M600 (Arg0, 0x0D, Local0, 0x3E864C01)
 NAnd (S604, AUI5, Local0)
 M600 (Arg0, 0x0E, Local0, 0xFFFFFFFF)
 NAnd (S604, AUII, Local0)
 M600 (Arg0, 0x0F, Local0, 0x3E864C01)
 If (Y078)
 {
```
 NAnd (S604, DerefOf (RefOf (AUI5)), Local0) M600 (Arg0, 0x10, Local0, 0xFFFFFFFF) NAnd (S604, DerefOf (RefOf (AUII)), Local0) M600 (Arg0, 0x11, Local0, 0x3E864C01)

}

 NAnd (S604, DerefOf (PAUI [0x05]), Local0) M600 (Arg0, 0x12, Local0, 0xFFFFFFFF) NAnd (S604, DerefOf (PAUI [0x12]), Local0) M600 (Arg0, 0x13, Local0, 0x3E864C01) /\* Method returns Integer \*/

## NAnd (S604, M601 (0x01, 0x05), Local0)

 M600 (Arg0, 0x14, Local0, 0xFFFFFFFF) NAnd (S604, M601 (0x01, 0x12), Local0) M600 (Arg0, 0x15, Local0, 0x3E864C01) /\* Method returns Reference to Integer \*/

If (Y500)

```
 {
  NAnd (S604, DerefOf (M602 (0x01, 0x05, 0x01)), Local0)
  M600 (Arg0, 0x16, Local0, 0xFFFFFFFF)
  NAnd (S604, DerefOf (M602 (0x01, 0x12, 0x01)), Local0)
  M600 (Arg0, 0x17, Local0, 0x3E864C01)
 }
```
/\* Conversion of the second operand \*/

```
Local0 = NAnd (0x00, S604) M600 (Arg0, 0x18, Local0, 0xFFFFFFFF)
Local0 = NAnd (0xFFFFFF, S604) M600 (Arg0, 0x19, Local0, 0x3E864C01)
Local0 = NAnd (AUI5, S604) M600 (Arg0, 0x1A, Local0, 0xFFFFFFFF)
Local0 = NAnd (AUII, S604) M600 (Arg0, 0x1B, Local0, 0x3E864C01)
 If (Y078)
 {
  Local0 = NAnd (DerefOf (RefOf (AUI5)), S604) M600 (Arg0, 0x1C, Local0, 0xFFFFFFFF)
   Local0 = NAnd (DerefOf (RefOf (AUII)), S604)
   M600 (Arg0, 0x1D, Local0, 0x3E864C01)
 }
Local0 = NAnd (DerefOf (PAUI [0x05]), S604)
 M600 (Arg0, 0x1E, Local0, 0xFFFFFFFF)
```
Local $0 = N$ And (DerefOf (PAUI [0x12]), S604)

```
 M600 (Arg0, 0x1F, Local0, 0x3E864C01)
 /* Method returns Integer */
```

```
Local0 = NAnd (M601 (0x01, 0x05), S604)
 M600 (Arg0, 0x20, Local0, 0xFFFFFFFF)
Local0 = NAnd (M601 (0x01, 0x12), S604)
 M600 (Arg0, 0x21, Local0, 0x3E864C01)
 /* Method returns Reference to Integer */
```
### If (Y500)

### {

```
 Local0 = NAnd (DerefOf (M602 (0x01, 0x05, 0x01)), S604)
 M600 (Arg0, 0x22, Local0, 0xFFFFFFFF)
Local0 = NAnd (DerefOf (M602 (0x01, 0x12, 0x01)), S604)
```

```
 M600 (Arg0, 0x23, Local0, 0x3E864C01)
```
## }

```
 NAnd (0x00, S604, Local0)
 M600 (Arg0, 0x24, Local0, 0xFFFFFFFF)
 NAnd (0xFFFFFFFF, S604, Local0)
 M600 (Arg0, 0x25, Local0, 0x3E864C01)
 NAnd (AUI5, S604, Local0)
 M600 (Arg0, 0x26, Local0, 0xFFFFFFFF)
 NAnd (AUII, S604, Local0)
 M600 (Arg0, 0x27, Local0, 0x3E864C01)
 If (Y078)
 {
```

```
 NAnd (DerefOf (RefOf (AUI5)), S604, Local0)
 M600 (Arg0, 0x28, Local0, 0xFFFFFFFF)
 NAnd (DerefOf (RefOf (AUII)), S604, Local0)
 M600 (Arg0, 0x29, Local0, 0x3E864C01)
```

```
 }
```

```
 NAnd (DerefOf (PAUI [0x05]), S604, Local0)
 M600 (Arg0, 0x2A, Local0, 0xFFFFFFFF)
 NAnd (DerefOf (PAUI [0x12]), S604, Local0)
 M600 (Arg0, 0x2B, Local0, 0x3E864C01)
 /* Method returns Integer */
```

```
 NAnd (M601 (0x01, 0x05), S604, Local0)
 M600 (Arg0, 0x2C, Local0, 0xFFFFFFFF)
 NAnd (M601 (0x01, 0x12), S604, Local0)
 M600 (Arg0, 0x2D, Local0, 0x3E864C01)
 /* Method returns Reference to Integer */
```
 If (Y500)  $\left\{\begin{array}{ccc} \end{array}\right\}$ 

```
 NAnd (DerefOf (M602 (0x01, 0x05, 0x01)), S604, Local0)
 M600 (Arg0, 0x2E, Local0, 0xFFFFFFFF)
 NAnd (DerefOf (M602 (0x01, 0x12, 0x01)), S604, Local0)
 M600 (Arg0, 0x2F, Local0, 0x3E864C01)
```

```
 /* Conversion of the both operands */
```

```
Local0 = NAnd (S601, S604) M600 (Arg0, 0x30, Local0, 0xFFFFFCDF)
Local0 = NAnd (S604, S601) M600 (Arg0, 0x31, Local0, 0xFFFFFCDF)
 NAnd (S601, S604, Local0)
 M600 (Arg0, 0x32, Local0, 0xFFFFFCDF)
 NAnd (S604, S601, Local0)
 M600 (Arg0, 0x33, Local0, 0xFFFFFCDF)
```

```
 }
```
/\* NOr, common 32-bit/64-bit test \*/

```
 Method (M013, 1, Serialized)
 {
   Name (S601, "0321")
   /* Conversion of the first operand */
```

```
Local0 = NOT (S601, 0x00) M600 (Arg0, 0x00, Local0, 0xFFFFFFFFFFFFFCDE)
 Local0 = NOr (S601, 0xFFFFFFFFFFFFFFFF)
 M600 (Arg0, 0x01, Local0, 0x00)
Local0 = NOT (S601, AUI5) M600 (Arg0, 0x02, Local0, 0xFFFFFFFFFFFFFCDE)
Local0 = NOT (S601, AUIJ) M600 (Arg0, 0x03, Local0, 0x00)
 If (Y078)
 {
  Local0 = NOT (S601, DerfOf (RefOf (AUI5))) M600 (Arg0, 0x04, Local0, 0xFFFFFFFFFFFFFCDE)
  Local0 = NOT (S601, DerefOf (RefOf (AUI))) M600 (Arg0, 0x05, Local0, 0x00)
 }
```

```
Local0 = NOT (S601, DerefOf (PAUI [0x05])) M600 (Arg0, 0x06, Local0, 0xFFFFFFFFFFFFFCDE)
Local0 = NOT (S601, DerefOf (PAUI [0x13])) M600 (Arg0, 0x07, Local0, 0x00)
 /* Method returns Integer
```

```
 */
```

```
Local0 = NOT (S601, M601 (0x01, 0x05)) M600 (Arg0, 0x08, Local0, 0xFFFFFFFFFFFFFCDE)
     Local0 = NOT (S601, M601 (0x01, 0x13)) M600 (Arg0, 0x09, Local0, 0x00)
      /* Method returns Reference to Integer */
      If (Y500)
      {
       Local0 = NOr (S601, DerefOf (M602 (0x01, 0x05, 0x01)))
        M600 (Arg0, 0x0A, Local0, 0xFFFFFFFFFFFFFCDE)
       Local0 = NOr (S601, DerefOf (M602 (0x01, 0x13, 0x01)))
        M600 (Arg0, 0x0B, Local0, 0x00)
      }
      NOr (S601, 0x00, Local0)
      M600 (Arg0, 0x0C, Local0, 0xFFFFFFFFFFFFFCDE)
      NOr (S601, 0xFFFFFFFFFFFFFFFF, Local0)
      M600 (Arg0, 0x0D, Local0, 0x00)
      NOr (S601, AUI5, Local0)
      M600 (Arg0, 0x0E, Local0, 0xFFFFFFFFFFFFFCDE)
      NOr (S601, AUIJ, Local0)
      M600 (Arg0, 0x0F, Local0, 0x00)
      If (Y078)
      {
        NOr (S601, DerefOf
 (RefOf (AUI5)), Local0)
        M600 (Arg0, 0x10, Local0, 0xFFFFFFFFFFFFFCDE)
        NOr (S601, DerefOf (RefOf (AUIJ)), Local0)
        M600 (Arg0, 0x11, Local0, 0x00)
      }
      NOr (S601, DerefOf (PAUI [0x05]), Local0)
      M600 (Arg0, 0x12, Local0, 0xFFFFFFFFFFFFFCDE)
      NOr (S601, DerefOf (PAUI [0x13]), Local0)
      M600 (Arg0, 0x13, Local0, 0x00)
      /* Method returns Integer */
      NOr (S601, M601 (0x01, 0x05), Local0)
      M600 (Arg0, 0x14, Local0, 0xFFFFFFFFFFFFFCDE)
      NOr (S601, M601 (0x01, 0x13), Local0)
      M600 (Arg0, 0x15, Local0, 0x00)
      /* Method returns Reference to Integer */
      If (Y500)
      {
        NOr (S601, DerefOf (M602 (0x01, 0x05, 0x01)), Local0)
```
 M600 (Arg0, 0x16, Local0, 0xFFFFFFFFFFFFFCDE) NOr (S601, DerefOf (M602 (0x01, 0x13, 0x01)), Local0)

```
 M600 (Arg0, 0x17, Local0,
 0x00)
      }
      /* Conversion of the second operand */
     Local0 = NOT (0x00, S601) M600 (Arg0, 0x18, Local0, 0xFFFFFFFFFFFFFCDE)
     Local0 = NOT (0xFFFFFFFFFFFFFFF, S601) M600 (Arg0, 0x19, Local0, 0x00)
     Local0 = NOT (AUI5, S601) M600 (Arg0, 0x1A, Local0, 0xFFFFFFFFFFFFFCDE)
     Local0 = NOT (AUIJ, S601) M600 (Arg0, 0x1B, Local0, 0x00)
      If (Y078)
      {
        Local0 = NOr (DerefOf (RefOf (AUI5)), S601)
        M600 (Arg0, 0x1C, Local0, 0xFFFFFFFFFFFFFCDE)
        Local0 = NOr (DerefOf (RefOf (AUIJ)), S601)
        M600 (Arg0, 0x1D, Local0, 0x00)
      }
     Local0 = NOT (DerefOf (PAUI [0x05]), S601) M600 (Arg0, 0x1E, Local0, 0xFFFFFFFFFFFFFCDE)
     Local0 = NOT (DerefOf (PAUI [0x13]), S601) M600 (Arg0, 0x1F, Local0, 0x00)
      /* Method returns Integer */
     Local0 = NOr (M601 (0x01, 0x05), S601)
      M600 (Arg0, 0x20, Local0, 0xFFFFFFFFFFFFFCDE)
     Local0 = NOT (M601 (0x01, 0x13), S601) M600 (Arg0, 0x21, Local0, 0x00)
      /* Method returns Reference to Integer */
      If (Y500)
      {
       Local0 = NOr (DerefOf (M602 (0x01, 0x05, 0x01)), S601)
        M600 (Arg0, 0x22, Local0, 0xFFFFFFFFFFFFFCDE)
       Local0 = NOr (DerefOf (M602 (0x01, 0x13, 0x01)), S601)
        M600 (Arg0, 0x23, Local0, 0x00)
      }
      NOr (0x00, S601, Local0)
      M600 (Arg0, 0x24, Local0, 0xFFFFFFFFFFFFFCDE)
     NOr (0xFFFFFFFFFFFFFFFFF, S601, Local0)
      M600 (Arg0, 0x25, Local0, 0x00)
      NOr (AUI5, S601, Local0)
```

```
 M600 (Arg0, 0x26, Local0, 0xFFFFFFFFFFFFFCDE)
   NOr (AUIJ, S601, Local0)
   M600 (Arg0, 0x27, Local0, 0x00)
   If (Y078)
   {
     NOr (DerefOf (RefOf (AUI5)), S601, Local0)
     M600 (Arg0, 0x28, Local0, 0xFFFFFFFFFFFFFCDE)
     NOr (DerefOf (RefOf (AUIJ)), S601, Local0)
     M600 (Arg0, 0x29, Local0, 0x00)
   }
   NOr (DerefOf (PAUI [0x05]), S601, Local0)
   M600 (Arg0, 0x2A, Local0, 0xFFFFFFFFFFFFFCDE)
   NOr (DerefOf (PAUI [0x13]), S601, Local0)
   M600 (Arg0, 0x2B, Local0, 0x00)
   /* Method returns Integer */
   NOr (M601 (0x01, 0x05), S601, Local0)
   M600 (Arg0, 0x2C, Local0, 0xFFFFFFFFFFFFFCDE)
   NOr (M601 (0x01, 0x13), S601, Local0)
   M600 (Arg0, 0x2D, Local0, 0x00)
   /* Method returns Reference to Integer */
   If (Y500)
   {
     NOr (DerefOf (M602 (0x01, 0x05, 0x01)), S601, Local0)
     M600 (Arg0, 0x2E, Local0, 0xFFFFFFFFFFFFFCDE)
     NOr (DerefOf (M602 (0x01, 0x13, 0x01)), S601, Local0)
     M600 (Arg0, 0x2F, Local0, 0x00)
   }
 /* NOr, 64-bit */
 Method (M014, 1, Serialized)
 {
   Name (S601, "0321")
   Name (S605, "FE7CB391D650A284")
   /* Conversion of the first operand */
  Local0 = NOT (S605, 0x00) M600 (Arg0, 0x00, Local0, 0x01834C6E29AF5D7B)
  Local0 = NOT (S605, 0xFFFFFFFFFFFFFFFFFF) M600 (Arg0, 0x01, Local0, 0x00)
  Local0 = NOT (S605, AU15) M600 (Arg0, 0x02, Local0, 0x01834C6E29AF5D7B)
  Local0 = NOT (S605, AUIJ)
```

```
 M600 (Arg0, 0x03, Local0, 0x00)
      If (Y078)
      {
       Local0 = NOT (S605, DerefOf (RefOf (AUI5))) M600 (Arg0, 0x04, Local0, 0x01834C6E29AF5D7B)
       Local0 = NOT (S605, DerefOf (RefOf (AUI))) M600 (Arg0, 0x05, Local0, 0x00)
      }
     Local0 = NOT (S605, DerefOf (PAUI [0x05])) M600 (Arg0, 0x06, Local0, 0x01834C6E29AF5D7B)
     Local0 = NOT (S605,DerefOf (PAUI [0x13]))
      M600 (Arg0, 0x07, Local0, 0x00)
      /* Method returns Integer */
     Local0 = NOT (S605, M601 (0x01, 0x05)) M600 (Arg0, 0x08, Local0, 0x01834C6E29AF5D7B)
     Local0 = NOT (S605, M601 (0x01, 0x13)) M600 (Arg0, 0x09, Local0, 0x00)
      /* Method returns Reference to Integer */
      If (Y500)
      {
       Local0 = NOr (S605, DerefOf (M602 (0x01, 0x05, 0x01)))
        M600 (Arg0, 0x0A, Local0, 0x01834C6E29AF5D7B)
       Local0 = NOr (S605, DerefOf (M602 (0x01, 0x13, 0x01)))
        M600 (Arg0, 0x0B, Local0, 0x00)
      }
      NOr (S605, 0x00, Local0)
      M600 (Arg0, 0x0C, Local0, 0x01834C6E29AF5D7B)
      NOr (S605, 0xFFFFFFFFFFFFFFFF, Local0)
      M600 (Arg0, 0x0D, Local0, 0x00)
      NOr (S605, AUI5, Local0)
      M600 (Arg0, 0x0E, Local0, 0x01834C6E29AF5D7B)
      NOr (S605, AUIJ, Local0)
     M600 (Arg0, 0x0F, Local0, 0x00)
      If (Y078)
      {
        NOr (S605, DerefOf (RefOf (AUI5)), Local0)
        M600 (Arg0, 0x10, Local0, 0x01834C6E29AF5D7B)
        NOr (S605, DerefOf (RefOf (AUIJ)), Local0)
        M600 (Arg0, 0x11, Local0, 0x00)
      }
```
NOr (S605, DerefOf (PAUI [0x05]), Local0)

 M600 (Arg0, 0x12, Local0, 0x01834C6E29AF5D7B) NOr (S605, DerefOf (PAUI [0x13]), Local0) M600 (Arg0, 0x13, Local0, 0x00) /\* Method returns Integer \*/

```
 NOr (S605, M601 (0x01, 0x05), Local0)
 M600 (Arg0, 0x14, Local0, 0x01834C6E29AF5D7B)
 NOr (S605, M601 (0x01, 0x13), Local0)
 M600 (Arg0, 0x15, Local0, 0x00)
 /* Method returns Reference to Integer */
```
## If (Y500)

```
 {
```

```
 NOr (S605, DerefOf (M602 (0x01, 0x05, 0x01)), Local0)
 M600 (Arg0, 0x16, Local0, 0x01834C6E29AF5D7B)
```

```
 NOr (S605, DerefOf (M602 (0x01, 0x13, 0x01)), Local0)
  M600 (Arg0, 0x17, Local0, 0x00)
```

```
 }
```

```
 /* Conversion of the second operand */
```

```
Local0 = NOT (0x00, S605) M600 (Arg0, 0x18, Local0, 0x01834C6E29AF5D7B)
Local0 = NOT (0xFFFFFFFFFFFFFFF, S605) M600 (Arg0, 0x19, Local0, 0x00)
Local0 = NOT (AUI5, S605) M600 (Arg0, 0x1A, Local0, 0x01834C6E29AF5D7B)
Local0 = NOT (AUIJ, S605) M600 (Arg0, 0x1B, Local0, 0x00)
 If (Y078)
 {
  Local0 = NOT (DerefOf (RefOf (AUI5)), S605) M600 (Arg0, 0x1C, Local0, 0x01834C6E29AF5D7B)
   Local0 = NOr (DerefOf (RefOf (AUIJ)), S605)
   M600 (Arg0, 0x1D, Local0, 0x00)
 }
```

```
Local0 = NOT (DerefOf (PAUI [0x05]), S605) M600 (Arg0, 0x1E, Local0, 0x01834C6E29AF5D7B)
Local0 = NOT (DerefOf (PAUI [0x13]), S605) M600 (Arg0, 0x1F, Local0, 0x00)
 /* Method returns Integer */
```

```
Local0 = NOT (M601 (0x01, 0x05), S605) M600 (Arg0, 0x20, Local0, 0x01834C6E29AF5D7B)
Local0 = NOT (M601 (0x01, 0x13), S605) M600 (Arg0, 0x21, Local0, 0x00)
```

```
 /* Method returns Reference to Integer */
      If (Y500)
      {
       Local0 = NOr (DerefOf (M602 (0x01, 0x05, 0x01)), S605)
        M600 (Arg0, 0x22, Local0, 0x01834C6E29AF5D7B)
       Local0 = NOr (DerefOf (M602 (0x01, 0x13, 0x01)), S605)
        M600 (Arg0, 0x23, Local0, 0x00)
      }
      NOr (0x00, S605, Local0)
      M600 (Arg0, 0x24, Local0, 0x01834C6E29AF5D7B)
      NOr (0xFFFFFFFFFFFFFFFF, S605, Local0)
      M600 (Arg0, 0x25, Local0, 0x00)
      NOr (AUI5, S605, Local0)
      M600 (Arg0, 0x26, Local0, 0x01834C6E29AF5D7B)
      NOr (AUIJ, S605, Local0)
      M600 (Arg0, 0x27,
 Local0, 0x00)
      If (Y078)
      {
        NOr (DerefOf (RefOf (AUI5)), S605, Local0)
        M600 (Arg0, 0x28, Local0, 0x01834C6E29AF5D7B)
        NOr (DerefOf (RefOf (AUIJ)), S605, Local0)
        M600 (Arg0, 0x29, Local0, 0x00)
      }
      NOr (DerefOf (PAUI [0x05]), S605, Local0)
      M600 (Arg0, 0x2A, Local0, 0x01834C6E29AF5D7B)
      NOr (DerefOf (PAUI [0x13]), S605, Local0)
      M600 (Arg0, 0x2B, Local0, 0x00)
      /* Method returns Integer */
      NOr (M601 (0x01, 0x05), S605, Local0)
      M600 (Arg0, 0x2C, Local0, 0x01834C6E29AF5D7B)
      NOr (M601 (0x01, 0x13), S605, Local0)
      M600 (Arg0, 0x2D, Local0, 0x00)
      /* Method returns Reference to Integer */
      If (Y500)
      {
        NOr (DerefOf (M602 (0x01, 0x05, 0x01)), S605, Local0)
        M600 (Arg0, 0x2E, Local0, 0x01834C6E29AF5D7B)
        NOr (DerefOf (M602
 (0x01, 0x13, 0x01)), S605, Local0)
        M600 (Arg0, 0x2F, Local0, 0x00)
      }
```
### /\* Conversion of the both operands \*/

```
Local0 = NOT (S601, S605) M600 (Arg0, 0x30, Local0, 0x01834C6E29AF5C5A)
Local0 = NOT (S605, S601) M600 (Arg0, 0x31, Local0, 0x01834C6E29AF5C5A)
 NOr (S601, S605, Local0)
 M600 (Arg0, 0x32, Local0, 0x01834C6E29AF5C5A)
 NOr (S605, S601, Local0)
 M600 (Arg0, 0x33, Local0, 0x01834C6E29AF5C5A)
```

```
 }
```

```
 /* NOr, 32-bit */
```

```
 Method (M015, 1, Serialized)
```
### {

```
 Name (S601, "0321")
 Name (S604, "C179B3FE")
 /* Conversion of the first operand */
```

```
Local0 = NOT (S604, 0x00) M600 (Arg0, 0x00, Local0, 0x3E864C01)
Local0 = NOT (S604, 0xFFFFFF) M600 (Arg0, 0x01, Local0, 0x00)
Local0 = NOT (S604, AU15) M600 (Arg0, 0x02, Local0, 0x3E864C01)
Local0 = NOT (S604, AUII) M600 (Arg0, 0x03, Local0, 0x00)
 If (Y078)
```
### {

```
Local0 = NOT (S604, DerefOf (RefOf (AUI5))) M600 (Arg0, 0x04, Local0, 0x3E864C01)
 Local0 = NOT (S604, DerefOf (RefOf (AUII))) M600 (Arg0, 0x05, Local0, 0x00)
 }
```

```
Local0 = NOT (S604, DerefOf (PAUI [0x05])) M600 (Arg0, 0x06, Local0, 0x3E864C01)
Local0 = NOT (S604, DerefOf (PAUI [0x12])) M600 (Arg0, 0x07, Local0, 0x00)
 /* Method returns Integer */
```

```
Local0 = NOT (S604, M601 (0x01, 0x05)) M600 (Arg0, 0x08, Local0, 0x3E864C01)
Local0 = NOT (S604, M601 (0x01, 0x12)) M600 (Arg0, 0x09, Local0, 0x00)
 /* Method returns Reference to Integer */
```

```
 If (Y500)
       {
        Local0 = NOr (S604, DerefOf (M602 (0x01, 0x05, 0x01)))
         M600 (Arg0, 0x0A, Local0,
 0x3E864C01)
       Local0 = NOr (S604, DerefOf (M602 (0x01, 0x12, 0x01)))
        M600 (Arg0, 0x0B, Local0, 0x00)
       }
```

```
 NOr (S604, 0x00, Local0)
 M600 (Arg0, 0x0C, Local0, 0x3E864C01)
 NOr (S604, 0xFFFFFFFF, Local0)
 M600 (Arg0, 0x0D, Local0, 0x00)
 NOr (S604, AUI5, Local0)
 M600 (Arg0, 0x0E, Local0, 0x3E864C01)
 NOr (S604, AUII, Local0)
 M600 (Arg0, 0x0F, Local0, 0x00)
 If (Y078)
 {
   NOr (S604, DerefOf (RefOf (AUI5)), Local0)
```
 M600 (Arg0, 0x10, Local0, 0x3E864C01) NOr (S604, DerefOf (RefOf (AUII)), Local0) M600 (Arg0, 0x11, Local0, 0x00)

}

 NOr (S604, DerefOf (PAUI [0x05]), Local0) M600 (Arg0, 0x12, Local0, 0x3E864C01) NOr (S604, DerefOf (PAUI [0x12]), Local0) M600 (Arg0, 0x13, Local0, 0x00) /\* Method returns Integer

\*/

 NOr (S604, M601 (0x01, 0x05), Local0) M600 (Arg0, 0x14, Local0, 0x3E864C01) NOr (S604, M601 (0x01, 0x12), Local0) M600 (Arg0, 0x15, Local0, 0x00) /\* Method returns Reference to Integer \*/

```
 If (Y500)
```

```
 {
```
 NOr (S604, DerefOf (M602 (0x01, 0x05, 0x01)), Local0) M600 (Arg0, 0x16, Local0, 0x3E864C01) NOr (S604, DerefOf (M602 (0x01, 0x12, 0x01)), Local0) M600 (Arg0, 0x17, Local0, 0x00)

```
 }
```
/\* Conversion of the second operand \*/

```
Local0 = NOT (0x00, S604) M600 (Arg0, 0x18, Local0, 0x3E864C01)
Local0 = NOT (0xFFFFFF, S604) M600 (Arg0, 0x19, Local0, 0x00)
Local0 = NOT (AUI5, S604) M600 (Arg0, 0x1A, Local0, 0x3E864C01)
Local0 = NOT (AUII, S604) M600 (Arg0, 0x1B, Local0, 0x00)
 If (Y078)
 {
```
 $Local0 = NOT (DerefOf (RefOf (AUI5)), S604)$  M600 (Arg0, 0x1C, Local0, 0x3E864C01) Local0 = NOr (DerefOf (RefOf (AUII)), S604) M600 (Arg0, 0x1D, Local0, 0x00) }

```
Local0 = NOT (DerefOf (PAUI [0x05]), S604) M600 (Arg0, 0x1E, Local0, 0x3E864C01)
Local0 = NOT (DerefOf (PAUI [0x12]), S604) M600 (Arg0, 0x1F, Local0, 0x00)
 /* Method returns Integer */
```

```
Local0 = NOT (M601 (0x01, 0x05), S604) M600 (Arg0, 0x20, Local0, 0x3E864C01)
Local0 = NOT (M601 (0x01, 0x12), S604) M600 (Arg0, 0x21, Local0, 0x00)
 /* Method returns Reference to Integer */
```
# If (Y500)

# {

```
Local0 = NOr (DerefOf (M602 (0x01, 0x05, 0x01)), S604)
 M600 (Arg0, 0x22, Local0, 0x3E864C01)
Local0 = NOr (DerefOf (M602 (0x01, 0x12, 0x01)), S604)
 M600 (Arg0, 0x23, Local0, 0x00)
```
# }

```
 NOr (0x00, S604, Local0)
 M600 (Arg0, 0x24, Local0, 0x3E864C01)
 NOr (0xFFFFFFFF, S604, Local0)
 M600 (Arg0, 0x25, Local0, 0x00)
 NOr (AUI5, S604, Local0)
 M600 (Arg0, 0x26, Local0, 0x3E864C01)
 NOr (AUII, S604, Local0)
 M600 (Arg0, 0x27, Local0, 0x00)
 If (Y078)
 {
```

```
 NOr (DerefOf (RefOf (AUI5)), S604, Local0)
 M600 (Arg0, 0x28, Local0, 0x3E864C01)
 NOr (DerefOf (RefOf (AUII)), S604, Local0)
 M600 (Arg0, 0x29, Local0, 0x00)
```

```
 }
```

```
 NOr (DerefOf (PAUI [0x05]), S604, Local0)
 M600 (Arg0, 0x2A, Local0, 0x3E864C01)
 NOr (DerefOf (PAUI [0x12]), S604, Local0)
 M600 (Arg0, 0x2B, Local0, 0x00)
 /* Method returns Integer */
```

```
 NOr (M601 (0x01, 0x05), S604, Local0)
 M600 (Arg0, 0x2C, Local0, 0x3E864C01)
 NOr (M601 (0x01, 0x12),
```
### S604, Local0)

```
 M600 (Arg0, 0x2D, Local0, 0x00)
 /* Method returns Reference to Integer */
```
# If (Y500)

```
 {
  NOr (DerefOf (M602 (0x01, 0x05, 0x01)), S604, Local0)
  M600 (Arg0, 0x2E, Local0, 0x3E864C01)
  NOr (DerefOf (M602 (0x01, 0x12, 0x01)), S604, Local0)
  M600 (Arg0, 0x2F, Local0, 0x00)
 }
```
/\* Conversion of the both operands \*/

```
Local0 = NOT (S601, S604) M600 (Arg0, 0x30, Local0, 0x3E864C00)
Local0 = NOT (S604, S601) M600 (Arg0, 0x31, Local0, 0x3E864C00)
 NOr (S601, S604, Local0)
 M600 (Arg0, 0x32, Local0, 0x3E864C00)
 NOr (S604, S601, Local0)
 M600 (Arg0, 0x33, Local0, 0x3E864C00)
```

```
 }
```

```
 /* Or, common 32-bit/64-bit test */
```

```
 Method (M016, 1, Serialized)
```
# {

```
 Name (S601, "0321")
 /* Conversion of the first operand */
```

```
Store ((S601 | 0x00), Local0)
 M600 (Arg0, 0x00, Local0, 0x0321)
```

```
Store ((S601 | 0xFFFFFFFFFFFFFFFFFF, Local0)
 M600 (Arg0, 0x01, Local0, 0xFFFFFFFFFFFFFFFF)
 Store ((S601 | AUI5), Local0)
 M600 (Arg0, 0x02, Local0, 0x0321)
 Store ((S601 | AUIJ), Local0)
 M600 (Arg0, 0x03, Local0, 0xFFFFFFFFFFFFFFFF)
 If (Y078)
 {
   Store ((S601 | DerefOf (RefOf (AUI5))), Local0)
   M600 (Arg0, 0x04, Local0, 0x0321)
   Store ((S601 | DerefOf (RefOf (AUIJ))), Local0)
   M600 (Arg0, 0x05, Local0, 0xFFFFFFFFFFFFFFFF)
 }
 Store ((S601 | DerefOf (PAUI [0x05])), Local0)
 M600 (Arg0, 0x06, Local0, 0x0321)
 Store ((S601 | DerefOf (PAUI [0x13])), Local0)
 M600 (Arg0, 0x07, Local0, 0xFFFFFFFFFFFFFFFF)
 /* Method returns Integer */
Store ((S601 | M601 (0x01, 0x05)), Local0)
 M600 (Arg0, 0x08, Local0, 0x0321)
Store ((S601 | M601 (0x01, 0x13)), Local0)
 M600 (Arg0, 0x09, Local0, 0xFFFFFFFFFFFFFFFF)
 /* Method returns Reference to Integer */
 If (Y500)
 {
   Store ((S601 | DerefOf (M602 (0x01, 0x05, 0x01))), Local0)
   M600 (Arg0, 0x0A, Local0, 0x0321)
   Store ((S601 | DerefOf (M602 (0x01, 0x13, 0x01))), Local0)
   M600 (Arg0, 0x0B, Local0, 0xFFFFFFFFFFFFFFFF)
 }
Local0 = (S601 | 0x00) M600 (Arg0, 0x0C, Local0, 0x0321)
Local0 = (S601 | 0xFFFFFFFFFFFFFFFFFFFF) M600 (Arg0, 0x0D, Local0, 0xFFFFFFFFFFFFFFFF)
Local0 = (S601 \mid \text{AUI5}) /* \text{AUI5} */
 M600 (Arg0, 0x0E, Local0, 0x0321)
Local0 = (S601 | AUIJ) /* \AUIJ */
 M600 (Arg0, 0x0F, Local0, 0xFFFFFFFFFFFFFFFF)
 If (Y078)
 {
  Local0 = (S601 | DerffOf (RefOf (AUI5))) M600 (Arg0, 0x10, Local0, 0x0321)
  Local0 = (S601 | DerffOf (RefOf (AUIJ))) M600 (Arg0, 0x11, Local0, 0xFFFFFFFFFFFFFFFF)
```

```
Local0 = (S601 \mid \text{Der}f\text{Of}(\text{PAUI}[\text{0x05}])) M600 (Arg0, 0x12, Local0, 0x0321)
Local0 = (S601 | DerfOf (PAUI [0x13])) M600 (Arg0, 0x13, Local0, 0xFFFFFFFFFFFFFFFF)
 /* Method returns Integer */
Local0 = (S601 | M601 (0x01, 0x05)) M600 (Arg0, 0x14, Local0, 0x0321)
Local0 = (S601 | M601 (0x01, 0x13)) M600 (Arg0, 0x15, Local0, 0xFFFFFFFFFFFFFFFF)
 /* Method returns Reference to Integer */
 If (Y500)
 {
  Local0 = (S601 \mid \text{Der} (M602 (0x01, 0x05, 0x01)))
   M600 (Arg0, 0x16, Local0, 0x0321)
  Local0 = (S601 \mid \text{Der}f\text{Of}(M602 \ (0x01, 0x13, 0x01))) M600 (Arg0, 0x17, Local0, 0xFFFFFFFFFFFFFFFF)
```
}

/\* Conversion of the second operand \*/

```
Store ((0x00 | S601), Local0)
 M600 (Arg0, 0x18, Local0, 0x0321)
Store ((0xFFFFFFFFFFFFFFFFFF, | S601), Local0)
 M600 (Arg0, 0x19, Local0, 0xFFFFFFFFFFFFFFFF)
 Store ((AUI5 | S601), Local0)
 M600 (Arg0, 0x1A, Local0, 0x0321)
Store ((AUIJ | S601), Local0)
 M600 (Arg0, 0x1B, Local0, 0xFFFFFFFFFFFFFFFF)
 If (Y078)
 {
   Store ((DerefOf (RefOf (AUI5)) | S601), Local0)
   M600 (Arg0, 0x1C, Local0, 0x0321)
   Store ((DerefOf (RefOf (AUIJ)) | S601), Local0)
   M600 (Arg0, 0x1D, Local0, 0xFFFFFFFFFFFFFFFF)
 }
 Store ((DerefOf (PAUI [0x05]) | S601), Local0)
 M600 (Arg0, 0x1E, Local0, 0x0321)
```
 Store ((DerefOf (PAUI [0x13]) | S601), Local0) M600 (Arg0, 0x1F, Local0, 0xFFFFFFFFFFFFFFFF) /\* Method returns Integer \*/

```
Store ((M601 (0x01, 0x05) | S601), Local0)
      M600 (Arg0, 0x20, Local0, 0x0321)
      Store ((M601 (0x01, 0x13) | S601), Local0)
      M600 (Arg0, 0x21, Local0, 0xFFFFFFFFFFFFFFFF)
      /* Method returns Reference to Integer */
      If (Y500)
      {
         Store ((DerefOf (M602 (0x01, 0x05, 0x01)) | S601), Local0)
         M600 (Arg0, 0x22, Local0, 0x0321)
        Store ((DerefOf (M602 (0x01, 0x13, 0x01)) | S601), Local0)
         M600 (Arg0, 0x23, Local0, 0xFFFFFFFFFFFFFFFF)
      }
     Local0 = (0x00 | S601) /* \M613.M016.S601 */
      M600 (Arg0, 0x24, Local0, 0x0321)
     Local0 = (0xFFFFFFFFFFFFFFFFFFFF | S601) /* \M613.M016.S601 */
      M600 (Arg0, 0x25, Local0, 0xFFFFFFFFFFFFFFFF)
      Local0 = (AUI5 | S601) /* \M613.M016.S601 */
      M600 (Arg0, 0x26, Local0, 0x0321)
     Local0 = (AUIJ | S601) /* \overline{M613. M016. S601} */
      M600 (Arg0, 0x27, Local0,
 0xFFFFFFFFFFFFFFFF)
      If (Y078)
      {
       Local0 = (DerefOf (RefOf (AUI5)) | S601) /* \M613.M016.S601 */
         M600 (Arg0, 0x28, Local0, 0x0321)
        Local0 = (DerefOf (RefOf (AUIJ)) | S601) /* \M613.M016.S601 */
        M600 (Arg0, 0x29, Local0, 0xFFFFFFFFFFFFFFFF)
      }
      Local0 = (DerefOf (PAUI [0x05]) | S601) /* \M613.M016.S601 */
      M600 (Arg0, 0x2A, Local0, 0x0321)
      Local0 = (DerefOf (PAUI [0x13]) | S601) /* \M613.M016.S601 */
      M600 (Arg0, 0x2B, Local0, 0xFFFFFFFFFFFFFFFF)
      /* Method returns Integer */
     Local0 = (M601 (0x01, 0x05) | S601) /* \M613.M016.S601 */
      M600 (Arg0, 0x2C, Local0, 0x0321)
     Local0 = (M601 (0x01, 0x13) | S601) /* \M613.M016.S601 */
      M600 (Arg0, 0x2D, Local0, 0xFFFFFFFFFFFFFFFF)
      /* Method returns Reference to Integer */
      If (Y500)
      {
       Local0 = (DerefOf(M602 (0x01, 0x05, 0x01)) | S601 \rangle /* \M613.M016.S601 */
         M600 (Arg0, 0x2E, Local0, 0x0321)
```

```
Local0 = (DerefOf (M602 (0x01, 0x13, 0x01)) | S601) /* \M613.M016.S601 */
         M600 (Arg0, 0x2F, Local0, 0xFFFFFFFFFFFFFFFF)
       }
    }
    /* Or, 64-bit */
    Method (M017, 1, Serialized)
\overline{\phantom{a}} Name (S601, "0321")
      Name (S605, "FE7CB391D650A284")
      /* Conversion of the first operand */
     Store ((S605 | 0x00), Local0)
       M600 (Arg0, 0x00, Local0, 0xFE7CB391D650A284)
     Store ((S605 | 0xFFFFFFFFFFFFFFFFFF, Local0)
      M600 (Arg0, 0x01, Local0, 0xFFFFFFFFFFFFFFFF)
       Store ((S605 | AUI5), Local0)
       M600 (Arg0, 0x02, Local0, 0xFE7CB391D650A284)
      Store ((S605 | AUIJ), Local0)
       M600 (Arg0, 0x03, Local0, 0xFFFFFFFFFFFFFFFF)
      If (Y078)
       {
         Store ((S605 | DerefOf (RefOf (AUI5))), Local0)
         M600 (Arg0, 0x04, Local0, 0xFE7CB391D650A284)
         Store ((S605 | DerefOf (RefOf (AUIJ))), Local0)
         M600 (Arg0, 0x05, Local0, 0xFFFFFFFFFFFFFFFF)
       }
      Store ((S605 | DerefOf (PAUI [0x05])), Local0)
      M600 (Arg0, 0x06, Local0, 0xFE7CB391D650A284)
       Store ((S605 | DerefOf (PAUI [0x13])), Local0)
       M600 (Arg0, 0x07, Local0, 0xFFFFFFFFFFFFFFFF)
      /* Method returns Integer */
     Store ((S605 | M601 (0x01, 0x05)), Local0)
      M600 (Arg0, 0x08, Local0, 0xFE7CB391D650A284)
      Store ((S605 | M601 (0x01, 0x13)), Local0)
      M600 (Arg0, 0x09, Local0, 0xFFFFFFFFFFFFFFFF)
      /* Method returns Reference to Integer */
      If (Y500)
       {
         Store ((S605 | DerefOf (M602 (0x01, 0x05, 0x01))), Local0)
         M600 (Arg0, 0x0A, Local0, 0xFE7CB391D650A284)
        Store ((S605 | DerefOf (M602 (0x01, 0x13, 0x01))),
 Local0)
         M600 (Arg0, 0x0B, Local0, 0xFFFFFFFFFFFFFFFF)
```

```
Local0 = (S605 | 0x00) M600 (Arg0, 0x0C, Local0, 0xFE7CB391D650A284)
Local0 = (S605 | 0xFFFFFFFFFFFFFFFFFF) M600 (Arg0, 0x0D, Local0, 0xFFFFFFFFFFFFFFFF)
Local0 = (S605 | AUI5) /* \AUI5 */
 M600 (Arg0, 0x0E, Local0, 0xFE7CB391D650A284)
Local0 = (S605 \mid \text{AUIJ}) \cdot \text{AUIJ} */
 M600 (Arg0, 0x0F, Local0, 0xFFFFFFFFFFFFFFFF)
 If (Y078)
 {
  Local0 = (S605 | DerffOf (RefOf (AUI5))) M600 (Arg0, 0x10, Local0, 0xFE7CB391D650A284)
  Local0 = (S605 | DerfOf (RefOf (AUI))) M600 (Arg0, 0x11, Local0, 0xFFFFFFFFFFFFFFFF)
 }
Local0 = (S605 | DerefOf (PAUI [0x05])) M600 (Arg0, 0x12, Local0, 0xFE7CB391D650A284)
Local0 = (S605 | DerefOf (PAUI [0x13])) M600 (Arg0, 0x13, Local0, 0xFFFFFFFFFFFFFFFF)
 /* Method returns Integer */
Local0 = (S605 | M601 (0x01, 0x05)) M600 (Arg0, 0x14, Local0, 0xFE7CB391D650A284)
Local0 = (S605 | M601 (0x01, 0x13)) M600 (Arg0, 0x15, Local0, 0xFFFFFFFFFFFFFFFF)
 /* Method returns Reference to Integer */
 If (Y500)
 {
  Local0 = (S605 | Der60f (M602 (0x01, 0x05, 0x01))) M600 (Arg0, 0x16, Local0, 0xFE7CB391D650A284)
  Local0 = (S605 \mid \text{Der}fOf \ (M602 \ (0x01, 0x13, 0x01)))
```

```
 M600 (Arg0, 0x17, Local0, 0xFFFFFFFFFFFFFFFF)
```
}

/\* Conversion of the second operand \*/

 Store ((0x00 | S605), Local0) M600 (Arg0, 0x18, Local0, 0xFE7CB391D650A284) Store ((0xFFFFFFFFFFFFFFFFFFF, | S605), Local0) M600 (Arg0, 0x19, Local0, 0xFFFFFFFFFFFFFFFF) Store ((AUI5 | S605), Local0) M600 (Arg0, 0x1A, Local0, 0xFE7CB391D650A284)

```
 Store ((AUIJ | S605), Local0)
   M600 (Arg0, 0x1B, Local0, 0xFFFFFFFFFFFFFFFF)
   If (Y078)
    {
      Store ((DerefOf (RefOf (AUI5)) | S605), Local0)
      M600 (Arg0, 0x1C, Local0, 0xFE7CB391D650A284)
      Store ((DerefOf (RefOf (AUIJ)) | S605), Local0)
     M600 (Arg0, 0x1D, Local0, 0xFFFFFFFFFFFFFFFF)
    }
   Store ((DerefOf (PAUI [0x05]) | S605), Local0)
   M600 (Arg0, 0x1E, Local0, 0xFE7CB391D650A284)
   Store ((DerefOf (PAUI [0x13]) | S605), Local0)
   M600 (Arg0, 0x1F, Local0, 0xFFFFFFFFFFFFFFFF)
   /* Method returns Integer */
   Store ((M601 (0x01, 0x05) | S605), Local0)
   M600 (Arg0, 0x20, Local0, 0xFE7CB391D650A284)
   Store ((M601 (0x01, 0x13) | S605), Local0)
   M600 (Arg0, 0x21, Local0, 0xFFFFFFFFFFFFFFFF)
   /* Method returns Reference to Integer */
   If (Y500)
    {
 Store ((DerefOf (M602 (0x01, 0x05, 0x01)) | S605), Local0)
      M600 (Arg0, 0x22, Local0, 0xFE7CB391D650A284)
     Store ((DerefOf (M602 (0x01, 0x13, 0x01)) | S605), Local0)
      M600 (Arg0, 0x23, Local0, 0xFFFFFFFFFFFFFFFF)
    }
  Local0 = (0x00 | S605) /* \M613.M017.S605 */
   M600 (Arg0, 0x24, Local0, 0xFE7CB391D650A284)
   Local0 = (0xFFFFFFFFFFFFFFFF | S605) /* \M613.M017.S605 */
   M600 (Arg0, 0x25, Local0, 0xFFFFFFFFFFFFFFFF)
  Local0 = (AUI5 | S605) /* \M613.M017.S605 */
   M600 (Arg0, 0x26, Local0, 0xFE7CB391D650A284)
  Local0 = (AUIJ | S605) /* \M613.M017.S605 */
   M600 (Arg0, 0x27, Local0, 0xFFFFFFFFFFFFFFFF)
   If (Y078)
    {
    Local0 = (DerefOf (RefOf (AUI5)) | S605) /* \M613.M017.S605 */
     M600 (Arg0, 0x28, Local0, 0xFE7CB391D650A284)
     Local0 = (DerefOf (RefOf (AUIJ)) | S605) /* \M613.M017.S605
     M600 (Arg0, 0x29, Local0, 0xFFFFFFFFFFFFFFFF)
    }
```
\*/

```
Local0 = (DerefOf (PAUI [0x05]) | S605) /* \M613.M017.S605 */
 M600 (Arg0, 0x2A, Local0, 0xFE7CB391D650A284)
Local0 = (DerefOf (PAUI [0x13]) | S605) /* \M613.M017.S605 */
 M600 (Arg0, 0x2B, Local0, 0xFFFFFFFFFFFFFFFF)
 /* Method returns Integer */
```

```
Local0 = (M601 (0x01, 0x05) | S605) /* \M613.M017.S605 */
 M600 (Arg0, 0x2C, Local0, 0xFE7CB391D650A284)
Local0 = (M601 (0x01, 0x13) | S605) /* \M613.M017.S605 */
 M600 (Arg0, 0x2D, Local0, 0xFFFFFFFFFFFFFFFF)
 /* Method returns Reference to Integer */
```
# If (Y500)

{

```
Local0 = (DerefOf (M602 (0x01, 0x05, 0x01)) | S605) /* \M613.M017.S605 */
        M600 (Arg0, 0x2E, Local0, 0xFE7CB391D650A284)
       Local0 = (DerefOf (M602 (0x01, 0x13, 0x01)) | S605) /* \M613.M017.S605 */
        M600
 (Arg0, 0x2F, Local0, 0xFFFFFFFFFFFFFFFF)
```
}

/\* Conversion of the both operands \*/

```
 Store ((S601 | S605), Local0)
 M600 (Arg0, 0x30, Local0, 0xFE7CB391D650A3A5)
 Store ((S605 | S601), Local0)
 M600 (Arg0, 0x31, Local0, 0xFE7CB391D650A3A5)
Local0 = (S601 | S605) /* \M613.M017.S605 */
 M600 (Arg0, 0x32, Local0, 0xFE7CB391D650A3A5)
Local0 = (S605 | S601) /* \M613.M017.S601 */
 M600 (Arg0, 0x33, Local0, 0xFE7CB391D650A3A5)
```

```
 /* Or, 32-bit */
```
}

 Method (M018, 1, Serialized) { Name (S601, "0321") Name (S604, "C179B3FE") /\* Conversion of the first operand \*/

```
Store ((S604 | 0x00), Local0)
 M600 (Arg0, 0x00, Local0, 0xC179B3FE)
Store ((S604 | 0xFFFFFFFF), Local0)
M600 (Arg0, 0x01, Local0, 0xFFFFFFFFF)
 Store ((S604 | AUI5), Local0)
 M600 (Arg0, 0x02,
```

```
 Local0, 0xC179B3FE)
     Store ((S604 | AUII), Local0)
      M600 (Arg0, 0x03, Local0, 0xFFFFFFFF)
      If (Y078)
       {
         Store ((S604 | DerefOf (RefOf (AUI5))), Local0)
         M600 (Arg0, 0x04, Local0, 0xC179B3FE)
         Store ((S604 | DerefOf (RefOf (AUII))), Local0)
         M600 (Arg0, 0x05, Local0, 0xFFFFFFFF)
       }
      Store ((S604 | DerefOf (PAUI [0x05])), Local0)
      M600 (Arg0, 0x06, Local0, 0xC179B3FE)
      Store ((S604 | DerefOf (PAUI [0x12])), Local0)
       M600 (Arg0, 0x07, Local0, 0xFFFFFFFF)
      /* Method returns Integer */
     Store ((S604 | M601 (0x01, 0x05)), Local0)
      M600 (Arg0, 0x08, Local0, 0xC179B3FE)
     Store ((S604 | M601 (0x01, 0x12)), Local0)
     M600 (Arg0, 0x09, Local0, 0xFFFFFFFFF)
      /* Method returns Reference to Integer */
      If (Y500)
       {
         Store ((S604 | DerefOf
 (M602 (0x01, 0x05, 0x01))), Local0)
         M600 (Arg0, 0x0A, Local0, 0xC179B3FE)
         Store ((S604 | DerefOf (M602 (0x01, 0x12, 0x01))), Local0)
        M600 (Arg0, 0x0B, Local0, 0xFFFFFFFFF)
       }
     Local0 = (S604 | 0x00) M600 (Arg0, 0x0C, Local0, 0xC179B3FE)
     Local0 = (S604 | 0xFFFFFFF) M600 (Arg0, 0x0D, Local0, 0xFFFFFFFF)
     Local0 = (S604 \mid \text{AUI5}) \, / * \, \text{AUI5} \, / M600 (Arg0, 0x0E, Local0, 0xC179B3FE)
     Local0 = (S604 \mid \text{AUI}) \cdot \text{AUI} \cdot \text{/} M600 (Arg0, 0x0F, Local0, 0xFFFFFFFF)
      If (Y078)
       {
        Local0 = (S604 | DerffOf (RefOf (AUI5))) M600 (Arg0, 0x10, Local0, 0xC179B3FE)
        Local0 = (S604 | DerffOf (RefOf (AUII))) M600 (Arg0, 0x11, Local0, 0xFFFFFFFF)
       }
```

```
Local0 = (S604 | DerfOf (PAUI [0x05])) M600 (Arg0, 0x12, Local0, 0xC179B3FE)
      Local0
 = (S604 | DerefOf (PAUI [0x12]))
      M600 (Arg0, 0x13, Local0, 0xFFFFFFFF)
      /* Method returns Integer */
     Local0 = (S604 | M601 (0x01, 0x05)) M600 (Arg0, 0x14, Local0, 0xC179B3FE)
     Local0 = (S604 | M601 (0x01, 0x12)) M600 (Arg0, 0x15, Local0, 0xFFFFFFFF)
      /* Method returns Reference to Integer */
      If (Y500)
       {
        Local0 = (S604 \mid \text{Der}f\text{Of}(M602 \mid 0x01, 0x05, 0x01))) M600 (Arg0, 0x16, Local0, 0xC179B3FE)
        Local0 = (S604 | Der60f (M602 (0x01, 0x12, 0x01))) M600 (Arg0, 0x17, Local0, 0xFFFFFFFF)
       }
      /* Conversion of the second operand */
     Store ((0x00 | S604), Local0)
      M600 (Arg0, 0x18, Local0, 0xC179B3FE)
     Store ((0xFFFFFFFF | S604), Local0)
      M600 (Arg0, 0x19, Local0, 0xFFFFFFFF)
```

```
 Store ((AUI5 | S604), Local0)
 M600 (Arg0, 0x1A, Local0, 0xC179B3FE)
Store ((AUII | S604), Local0)
 M600 (Arg0, 0x1B, Local0, 0xFFFFFFFF)
 If (Y078)
 {
   Store ((DerefOf (RefOf (AUI5)) | S604), Local0)
```

```
 M600 (Arg0, 0x1C, Local0, 0xC179B3FE)
 Store ((DerefOf (RefOf (AUII)) | S604), Local0)
 M600 (Arg0, 0x1D, Local0, 0xFFFFFFFF)
```

```
 Store ((DerefOf (PAUI [0x05]) | S604), Local0)
 M600 (Arg0, 0x1E, Local0, 0xC179B3FE)
 Store ((DerefOf (PAUI [0x12]) | S604), Local0)
 M600 (Arg0, 0x1F, Local0, 0xFFFFFFFF)
 /* Method returns Integer */
```
 Store ((M601 (0x01, 0x05) | S604), Local0) M600 (Arg0, 0x20, Local0, 0xC179B3FE) Store ((M601 (0x01, 0x12) | S604), Local0)

```
M600 (Arg0, 0x21, Local0, 0xFFFFFFFFF)
      /* Method returns Reference to Integer */
      If (Y500)
      {
         Store ((DerefOf (M602 (0x01, 0x05, 0x01))
 | S604), Local0)
        M600 (Arg0, 0x22, Local0, 0xC179B3FE)
         Store ((DerefOf (M602 (0x01, 0x12, 0x01)) | S604), Local0)
         M600 (Arg0, 0x23, Local0, 0xFFFFFFFF)
      }
     Local0 = (0x00 | S604) /* \M613.M018.S604 */
      M600 (Arg0, 0x24, Local0, 0xC179B3FE)
     Local0 = (0xFFFFFFFFF | S604) /* \M613.M018.S604 */
      M600 (Arg0, 0x25, Local0, 0xFFFFFFFF)
     Local0 = (AUI5 | S604) /* \overline{13. M018. S604} */
      M600 (Arg0, 0x26, Local0, 0xC179B3FE)
     Local0 = (AUII | S604) /* \overline{13. M018. S604} */
      M600 (Arg0, 0x27, Local0, 0xFFFFFFFF)
      If (Y078)
      {
        Local0 = (DerefOf (RefOf (AUI5)) | S604) /* \M613.M018.S604 */
         M600 (Arg0, 0x28, Local0, 0xC179B3FE)
        Local0 = (DerefOf (RefOf (AUII)) | S604) /* \M613.M018.S604 */
        M600 (Arg0, 0x29, Local0, 0xFFFFFFFF)
      }
     Local0 = (DerefOf (PAUI) [0x05]) | S604) /* \M613.M018.S604 */
      M600 (Arg0, 0x2A, Local0, 0xC179B3FE)
     Local0 = (DerefOf (PAUI [0x12]) | S604) /* \M613.M018.S604 */
      M600 (Arg0, 0x2B, Local0, 0xFFFFFFFF)
      /* Method returns Integer */
     Local0 = (M601 (0x01, 0x05) | S604) /* \M613.M018.S604 */
      M600 (Arg0, 0x2C, Local0, 0xC179B3FE)
     Local0 = (M601 (0x01, 0x12) | S604) /* \M613.M018.S604 */
      M600 (Arg0, 0x2D, Local0, 0xFFFFFFFF)
      /* Method returns Reference to Integer */
      If (Y500)
      {
       Local0 = (DerefOf (M602 (0x01, 0x05, 0x01)) | S604) /* \M613.M018.S604 */
         M600 (Arg0, 0x2E, Local0, 0xC179B3FE)
       Local0 = (DerefOf (M602 (0x01, 0x12, 0x01)) | S604) /* \M613.M018.S604 */
         M600 (Arg0, 0x2F, Local0, 0xFFFFFFFF)
      }
```

```
 /* Conversion of the both operands */
      Store ((S601 | S604), Local0)
       M600
 (Arg0, 0x30, Local0, 0xC179B3FF)
      Store ((S604 | S601), Local0)
      M600 (Arg0, 0x31, Local0, 0xC179B3FF)
     Local0 = (S601 | S604) /* \M613.M018.S604 */
      M600 (Arg0, 0x32, Local0, 0xC179B3FF)
     Local0 = (S604 | S601) /* \M613.M018.S601 */
      M600 (Arg0, 0x33, Local0, 0xC179B3FF)
    }
    /* ShiftLeft, common 32-bit/64-bit test */
    Method (M019, 1, Serialized)
    {
      Name (S601, "0321")
      Name (S614, "B")
       /* Conversion of the first operand */
     Store ((S601 \ll 0x00), Local0)
       M600 (Arg0, 0x00, Local0, 0x0321)
     Store ((S601 \ll 0x01), Local0)
      M600 (Arg0, 0x01, Local0, 0x0642)
     Store ((S601 \ll \text{AUI5}), Local0)
      M600 (Arg0, 0x02, Local0, 0x0321)
     Store ((S601 \ll \text{AUI6}), Local0)
      M600 (Arg0, 0x03, Local0, 0x0642)
      If (Y078)
       {
         Store ((S601 << DerefOf (RefOf
 (AUI5))), Local0)
         M600 (Arg0, 0x04, Local0, 0x0321)
         Store ((S601 << DerefOf (RefOf (AUI6))), Local0)
         M600 (Arg0, 0x05, Local0, 0x0642)
       }
      Store ((S601 << DerefOf (PAUI [0x05])), Local0)
      M600 (Arg0, 0x06, Local0, 0x0321)
     Store ((S601 \ll \text{Der}fOf(PAUI [0x06])), Local<sub>(10</sub>)
       M600 (Arg0, 0x07, Local0, 0x0642)
      /* Method returns Integer */
      Store ((S601 << M601 (0x01, 0x05)), Local0)
       M600 (Arg0, 0x08, Local0, 0x0321)
       Store ((S601 << M601 (0x01, 0x06)), Local0)
```

```
 M600 (Arg0, 0x09, Local0, 0x0642)
      /* Method returns Reference to Integer */
      If (Y500)
       {
         Store ((S601 << DerefOf (M602 (0x01, 0x05, 0x01))), Local0)
         M600 (Arg0, 0x0A, Local0, 0x0321)
         Store ((S601 << DerefOf (M602 (0x01, 0x06, 0x01))), Local0)
         M600 (Arg0, 0x0B, Local0, 0x0642)
       }
     Local0 = (S601 \ll 0x00) M600 (Arg0, 0x0C, Local0, 0x0321)
     Local0 = (S601 \ll 0x01) M600 (Arg0, 0x0D, Local0, 0x0642)
     Local0 = (S601 \ll \text{AUI5}) /* \AUI5 */
      M600 (Arg0, 0x0E, Local0, 0x0321)
     Local0 = (S601 \ll AUI6) /* \AUI6 */
      M600 (Arg0, 0x0F, Local0, 0x0642)
      If (Y078)
      {
        Local0 = (S601 \ll Der60f (Ref0f (AUI5))) M600 (Arg0, 0x10, Local0, 0x0321)
        Local0 = (S601 \ll Der60f (Ref0f (AUI6))) M600 (Arg0, 0x11, Local0, 0x0642)
       }
     Local0 = (S601 \ll DerffOf (PAUI [0x05])) M600 (Arg0, 0x12, Local0, 0x0321)
     Local0 = (S601 \ll Der60f (PAUI [0x06])) M600 (Arg0, 0x13, Local0, 0x0642)
      /* Method returns Integer */
     Local0 = (S601 \ll M601 (0x01, 0x05)) M600 (Arg0, 0x14, Local0, 0x0321)
     Local0 = (S601 < M601 (0x01, 0x06))
      M600 (Arg0, 0x15, Local0, 0x0642)
      /* Method returns Reference to Integer */
      If (Y500)
       {
        Local0 = (S601 \ll \text{Der}fOf(M602 (0x01, 0x05, 0x01))) M600 (Arg0, 0x16, Local0, 0x0321)
        Local0 = (S601 \ll \text{Der}fOf(M602 (0x01, 0x06, 0x01))) M600 (Arg0, 0x17, Local0, 0x0642)
       }
```
```
 /* Conversion of the second operand */
     Store ((0x00 \ll S614), Local0)
      M600 (Arg0, 0x18, Local0, 0x00)
     Store ((0x01 \ll S614), Local0)
      M600 (Arg0, 0x19, Local0, 0x0800)
     Store ((AUI5 \ll S614), Local0)
      M600 (Arg0, 0x1A, Local0, 0x00)
     Store ((AUI6 \ll S614), Local0)
      M600 (Arg0, 0x1B, Local0, 0x0800)
      If (Y078)
       {
         Store ((DerefOf (RefOf (AUI5)) << S614), Local0)
         M600 (Arg0, 0x1C, Local0, 0x00)
         Store ((DerefOf (RefOf
(AUI6) << S614), Local0)
         M600 (Arg0, 0x1D, Local0, 0x0800)
       }
     Store ((DerefOf (PAUI [0x05]) << S614), Local0)
      M600 (Arg0, 0x1E, Local0, 0x00)
     Store ((DerefOf (PAUI [0x06]) << S614), Local0)
      M600 (Arg0, 0x1F, Local0, 0x0800)
      /* Method returns Integer */
      Store ((M601 (0x01, 0x05) << S614), Local0)
      M600 (Arg0, 0x20, Local0, 0x00)
      Store ((M601 (0x01, 0x06) << S614), Local0)
      M600 (Arg0, 0x21, Local0, 0x0800)
      /* Method returns Reference to Integer */
      If (Y500)
       {
         Store ((DerefOf (M602 (0x01, 0x05, 0x01)) << S614), Local0)
         M600 (Arg0, 0x22, Local0, 0x00)
         Store ((DerefOf (M602 (0x01, 0x06, 0x01)) << S614), Local0)
         M600 (Arg0, 0x23, Local0, 0x0800)
       }
     Local0 = (0x00 \ll S614) /* \M613.M019.S614 */
      M600 (Arg0, 0x24, Local0, 0x00)
      Local0 = (0x01 \le S614) /* \M613.M019.S614 */
      M600 (Arg0, 0x25, Local0, 0x0800)
     Local0 = (AUI5 << S614) /* \M613.M019.S614 */
      M600 (Arg0, 0x26, Local0, 0x00)
     Local0 = (AUI6 \ll S614) /* \M613.M019.S614 */
      M600 (Arg0, 0x27, Local0, 0x0800)
      If (Y078)
```

```
 {
        Local0 = (DerefOf (RefOf (AUI5)) << S614) /* \M613.M019.S614 */
        M600 (Arg0, 0x28, Local0, 0x00)
        Local0 = (DerefOf (RefOf (AUI6)) << S614) /* \M613.M019.S614 */
        M600 (Arg0, 0x29, Local0, 0x0800)
       }
     Local0 = (DerefOf (PAUI [0x05]) << S614) /* \M613.M019.S614 */
      M600 (Arg0, 0x2A, Local0, 0x00)
     Local0 = (DerefOf (PAUI [0x06]) << S614) /* \M613.M019.S614 */
      M600 (Arg0, 0x2B, Local0, 0x0800)
      /* Method returns Integer */
     Local0 = (M601 (0x01, 0x05) << S614) /* \M613.M019.S614 */
      M600 (Arg0,
 0x2C, Local0, 0x00)
     Local0 = (M601 (0x01, 0x06) << S614) /* \M613.M019.S614 */
      M600 (Arg0, 0x2D, Local0, 0x0800)
      /* Method returns Reference to Integer */
      If (Y500)
       {
       Local0 = (DerefOf (M602 (0x01, 0x05, 0x01)) << S614) /* \M613.M019.S614 */
         M600 (Arg0, 0x2E, Local0, 0x00)
       Local0 = (DerefOf (M602 (0x01, 0x06, 0x01)) << S614) /* \M613.M019.S614 */
        M600 (Arg0, 0x2F, Local0, 0x0800)
      }
    }
    /* ShiftLeft, 64-bit */
    Method (M01A, 1, Serialized)
    {
      Name (S601, "0321")
      Name (S605, "FE7CB391D650A284")
      Name (S614, "B")
      /* Conversion of the first operand */
     Store ((S605 \ll 0x00), Local0)
      M600 (Arg0, 0x00, Local0, 0xFE7CB391D650A284)
     Store ((S605 \ll 0x01), Local0)
      M600 (Arg0, 0x01, Local0, 0xFCF96723ACA14508)
      Store ((S605 <<
 AUI5), Local0)
      M600 (Arg0, 0x02, Local0, 0xFE7CB391D650A284)
     Store ((S605 \ll \text{AUI6}), Local<sub>0</sub>)
      M600 (Arg0, 0x03, Local0, 0xFCF96723ACA14508)
      If (Y078)
```

```
 {
   Store ((S605 << DerefOf (RefOf (AUI5))), Local0)
   M600 (Arg0, 0x04, Local0, 0xFE7CB391D650A284)
   Store ((S605 << DerefOf (RefOf (AUI6))), Local0)
  M600 (Arg0, 0x05, Local0, 0xFCF96723ACA14508)
 }
```

```
 Store ((S605 << DerefOf (PAUI [0x05])), Local0)
 M600 (Arg0, 0x06, Local0, 0xFE7CB391D650A284)
 Store ((S605 << DerefOf (PAUI [0x06])), Local0)
 M600 (Arg0, 0x07, Local0, 0xFCF96723ACA14508)
 /* Method returns Integer */
```

```
 Store ((S605 << M601 (0x01, 0x05)), Local0)
 M600 (Arg0, 0x08, Local0, 0xFE7CB391D650A284)
 Store ((S605 << M601 (0x01, 0x06)), Local0)
 M600 (Arg0, 0x09, Local0, 0xFCF96723ACA14508)
 /*
```
Method returns Reference to Integer \*/

```
 If (Y500)
```

```
 {
   Store ((S605 << DerefOf (M602 (0x01, 0x05, 0x01))), Local0)
   M600 (Arg0, 0x0A, Local0, 0xFE7CB391D650A284)
  Store ((S605 << DerefOf (M602 (0x01, 0x06, 0x01))), Local0)
  M600 (Arg0, 0x0B, Local0, 0xFCF96723ACA14508)
 }
```

```
Local0 = (S605 \lt V0x00) M600 (Arg0, 0x0C, Local0, 0xFE7CB391D650A284)
     Local0 = (S605 \ll 0x01) M600 (Arg0, 0x0D, Local0, 0xFCF96723ACA14508)
     Local0 = (S605 \ll \text{AUI5}) /* \AUI5 */
      M600 (Arg0, 0x0E, Local0, 0xFE7CB391D650A284)
     Local0 = (S605 \ll \text{AUI6}) /* \AUI6 */
      M600 (Arg0, 0x0F, Local0, 0xFCF96723ACA14508)
      If (Y078)
      {
       Local0 = (S605 \ll Der60f (Ref0f (AUI5))) M600 (Arg0, 0x10, Local0, 0xFE7CB391D650A284)
       Local0 = (S605 \ll DerffOf (RefOf (AUI6))) M600
 (Arg0, 0x11, Local0, 0xFCF96723ACA14508)
      }
```

```
Local0 = (S605 \ll Der60f (PAUI [0x05])) M600 (Arg0, 0x12, Local0, 0xFE7CB391D650A284)
Local0 = (S605 \ll DerffOf (PAUI [0x06]))
```

```
 M600 (Arg0, 0x13, Local0, 0xFCF96723ACA14508)
 /* Method returns Integer */
```

```
Local0 = (S605 \ll M601 (0x01, 0x05)) M600 (Arg0, 0x14, Local0, 0xFE7CB391D650A284)
Local0 = (S605 \ll M601 (0x01, 0x06)) M600 (Arg0, 0x15, Local0, 0xFCF96723ACA14508)
 /* Method returns Reference to Integer */
```
### If (Y500)

```
 {
 Local0 = (S605 \ll \text{Der}fOf(M602 (0x01, 0x05, 0x01))) M600 (Arg0, 0x16, Local0, 0xFE7CB391D650A284)
 Local0 = (S605 \ll \text{Der}fOf (M602 (0x01, 0x06, 0x01))) M600 (Arg0, 0x17, Local0, 0xFCF96723ACA14508)
 }
```
/\* Conversion of the second operand \*/

```
Store ((0x00 < S614), Local0)
 M600 (Arg0, 0x18, Local0, 0x00)
Store ((0x01 \ll S614), Local0)
 M600 (Arg0, 0x19, Local0, 0x0800)
 Store ((AUI5 << S614), Local0)
 M600 (Arg0, 0x1A, Local0, 0x00)
 Store ((AUI6 << S614), Local0)
 M600 (Arg0, 0x1B, Local0, 0x0800)
 If (Y078)
 {
   Store ((DerefOf (RefOf (AUI5)) << S614), Local0)
   M600 (Arg0, 0x1C, Local0, 0x00)
```

```
 }
```

```
Store ((DerefOf (PAUI [0x05]) << S614), Local0)
 M600 (Arg0, 0x1E, Local0, 0x00)
Store ((DerefOf (PAUI [0x06]) << S614), Local0)
 M600 (Arg0, 0x1F, Local0, 0x0800)
 /* Method returns Integer */
```
Store ((DerefOf (RefOf (AUI6)) << S614), Local0)

M600 (Arg0, 0x1D, Local0, 0x0800)

```
Store ((M601 (0x01, 0x05) << S614), Local0)
 M600 (Arg0, 0x20, Local0, 0x00)
Store ((M601 (0x01, 0x06) << S614), Local0)
```
 M600 (Arg0, 0x21, Local0, 0x0800) /\* Method returns Reference to Integer \*/

```
 If (Y500)
      {
         Store ((DerefOf (M602 (0x01, 0x05, 0x01)) << S614), Local0)
        M600 (Arg0, 0x22, Local0, 0x00)
        Store ((DerefOf (M602 (0x01, 0x06, 0x01)) << S614), Local0)
        M600 (Arg0, 0x23, Local0, 0x0800)
      }
     Local0 = (0x00 \ll S614) /* \M613.M01A.S614 */
      M600 (Arg0, 0x24, Local0, 0x00)
     Local0 = (0x01 \ll S614) /* \M613.M01A.S614 */
      M600 (Arg0, 0x25, Local0, 0x0800)
     Local0 = (AUI5 \ll S614) /* \M613.M01A.S614 */
      M600 (Arg0, 0x26, Local0, 0x00)
     Local0 = (AUI6 << S614) /* \M613.M01A.S614 */
      M600 (Arg0, 0x27, Local0, 0x0800)
      If (Y078)
      {
       Local0 = (DerefOf (RefOf (AUI5)) << S614) /* \M613.M01A.S614 */
        M600 (Arg0, 0x28, Local0, 0x00)
        Local0 = (DerefOf (RefOf (AUI6)) << S614) /* \M613.M01A.S614 */
        M600 (Arg0, 0x29, Local0, 0x0800)
      }
      Local0 = (DerefOf (PAUI [0x05]) << S614) /* \M613.M01A.S614 */
      M600 (Arg0, 0x2A, Local0, 0x00)
     Local0 = (DerefOf (PAUI [0x06]) << S614) /* \M613.M01A.S614 */
      M600 (Arg0, 0x2B, Local0, 0x0800)
      /* Method returns Integer */
     Local0 = (M601 (0x01, 0x05) << S614) /* \M613.M01A.S614 */
      M600 (Arg0, 0x2C, Local0, 0x00)
     Local0 = (M601 (0x01, 0x06) << S614) /* \M613.M01A.S614 */
      M600 (Arg0, 0x2D, Local0, 0x0800)
      /* Method returns Reference to Integer */
      If (Y500)
      {
       Local0 = (DerefOf (M602 (0x01, 0x05, 0x01)) << S614) /* \M613.M01A.S614 */
        M600 (Arg0, 0x2E, Local0, 0x00)
       Local0 = (DerefOf (M602 (0x01, 0x06, 0x01)) << S614) /* \M613.M01A.S614 */
        M600 (Arg0, 0x2F, Local0, 0x0800)
       }
      /* Conversion of the both operands */
     Store ((S601 \lt S614), Local<sub>0</sub>)
```

```
 M600 (Arg0, 0x30, Local0, 0x00190800)
       Store ((S605 << S614), Local0)
       M600 (Arg0, 0x31, Local0, 0xE59C8EB285142000)
      Local0 = (S601 << S614) /* \M613.M01A.S614 */
       M600 (Arg0, 0x32, Local0, 0x00190800)
      Local0 = (S605 \ll S614) /* \M613.M01A.S614 */
       M600 (Arg0, 0x33, Local0, 0xE59C8EB285142000)
     }
    /* ShiftLeft, 32-bit */
    Method (M01B, 1, Serialized)
     {
       Name (S601, "0321")
       Name (S604, "C179B3FE")
       Name (S614, "B")
       /* Conversion of the first operand */
      Store ((S604 \ll 0x00), Local0)
       M600 (Arg0, 0x00, Local0, 0xC179B3FE)
      Store ((S604 \ll 0x01), Local0)
       M600 (Arg0, 0x01, Local0, 0x82F367FC)
      Store ((S604 \ll \text{AUI5}), Local0)
       M600 (Arg0, 0x02, Local0, 0xC179B3FE)
       Store ((S604 << AUI6), Local0)
       M600 (Arg0, 0x03, Local0, 0x82F367FC)
       If (Y078)
       {
         Store ((S604 << DerefOf (RefOf (AUI5))), Local0)
         M600 (Arg0, 0x04, Local0, 0xC179B3FE)
         Store ((S604 << DerefOf (RefOf (AUI6))), Local0)
         M600 (Arg0, 0x05, Local0, 0x82F367FC)
       }
       Store ((S604 << DerefOf (PAUI [0x05])), Local0)
       M600 (Arg0, 0x06, Local0, 0xC179B3FE)
       Store ((S604 << DerefOf (PAUI [0x06])), Local0)
       M600 (Arg0, 0x07, Local0, 0x82F367FC)
       /* Method returns Integer */
       Store ((S604 << M601 (0x01, 0x05)), Local0)
       M600 (Arg0, 0x08, Local0, 0xC179B3FE)
       Store ((S604 << M601 (0x01, 0x06)), Local0)
       M600 (Arg0, 0x09, Local0, 0x82F367FC)
       /* Method returns Reference to Integer */
       If (Y500)
\left\{\begin{array}{ccc} \end{array}\right\}
```

```
 Store ((S604 << DerefOf (M602 (0x01,
 0x05, 0x01))), Local0)
        M600 (Arg0, 0x0A, Local0, 0xC179B3FE)
        Store ((S604 << DerefOf (M602 (0x01, 0x06, 0x01))), Local0)
        M600 (Arg0, 0x0B, Local0, 0x82F367FC)
       }
     Local0 = (S604 \ll 0x00) M600 (Arg0, 0x0C, Local0, 0xC179B3FE)
     Local0 = (S604 \ll 0x01) M600 (Arg0, 0x0D, Local0, 0x82F367FC)
     Local0 = (S604 \ll \text{AUI5}) /* \AUI5 */
      M600 (Arg0, 0x0E, Local0, 0xC179B3FE)
     Local0 = (S604 \ll \text{AUI6}) /* \AUI6 */
      M600 (Arg0, 0x0F, Local0, 0x82F367FC)
      If (Y078)
       {
        Local0 = (S604 \ll DerffOf (RefOf (AUI5))) M600 (Arg0, 0x10, Local0, 0xC179B3FE)
       Local0 = (S604 \ll Der60f (Ref0f (AUI6))) M600 (Arg0, 0x11, Local0, 0x82F367FC)
       }
     Local0 = (S604 \ll \text{Der}fOf (PAUI [0x05])) M600 (Arg0, 0x12, Local0, 0xC179B3FE)
     Local0 = (S604)<< DerefOf (PAUI [0x06]))
      M600 (Arg0, 0x13, Local0, 0x82F367FC)
      /* Method returns Integer */
     Local0 = (S604 \ll M601 (0x01, 0x05)) M600 (Arg0, 0x14, Local0, 0xC179B3FE)
     Local0 = (S604 \ll M601 (0x01, 0x06)) M600 (Arg0, 0x15, Local0, 0x82F367FC)
      /* Method returns Reference to Integer */
      If (Y500)
       {
       Local0 = (S604 \llDerefOf (M602 (0x01, 0x05, 0x01))) M600 (Arg0, 0x16, Local0, 0xC179B3FE)
       Local0 = (S604 \ll \text{Der}f\text{Of} \ (M602 \ (0x01, 0x06, 0x01))) M600 (Arg0, 0x17, Local0, 0x82F367FC)
       }
      /* Conversion of the second operand */
     Store ((0x00 < S614), Local0)
      M600 (Arg0, 0x18, Local0, 0x00)
```

```
Store ((0x01 \ll S614), Local0)
      M600 (Arg0, 0x19, Local0, 0x0800)
     Store ((AUI5 << S614), Local0)
      M600 (Arg0, 0x1A, Local0, 0x00)
      Store
((AUI6 \ll S614), Local0) M600 (Arg0, 0x1B, Local0, 0x0800)
      If (Y078)
       {
         Store ((DerefOf (RefOf (AUI5)) << S614), Local0)
         M600 (Arg0, 0x1C, Local0, 0x00)
         Store ((DerefOf (RefOf (AUI6)) << S614), Local0)
         M600 (Arg0, 0x1D, Local0, 0x0800)
       }
     Store ((DerefOf (PAUI [0x05]) << S614), Local0)
      M600 (Arg0, 0x1E, Local0, 0x00)
     Store ((DerefOf (PAUI [0x06]) << S614), Local0)
      M600 (Arg0, 0x1F, Local0, 0x0800)
      /* Method returns Integer */
      Store ((M601 (0x01, 0x05) << S614), Local0)
      M600 (Arg0, 0x20, Local0, 0x00)
      Store ((M601 (0x01, 0x06) << S614), Local0)
      M600 (Arg0, 0x21, Local0, 0x0800)
      /* Method returns Reference to Integer */
      If (Y500)
       {
         Store ((DerefOf (M602 (0x01, 0x05, 0x01)) << S614), Local0)
         M600 (Arg0,
 0x22, Local0, 0x00)
         Store ((DerefOf (M602 (0x01, 0x06, 0x01)) << S614), Local0)
         M600 (Arg0, 0x23, Local0, 0x0800)
       }
     Local0 = (0x00 \ll S614) /* \overline{M613.M01B.S614} */
      M600 (Arg0, 0x24, Local0, 0x00)
     Local0 = (0x01 \ll S614) /* \M613.M01B.S614 */
      M600 (Arg0, 0x25, Local0, 0x0800)
     Local0 = (AUI5 \ll S614) /* \M613.M01B.S614 */
      M600 (Arg0, 0x26, Local0, 0x00)
     Local0 = (AUI6 << S614) /* \M613.M01B.S614 */
      M600 (Arg0, 0x27, Local0, 0x0800)
      If (Y078)
       {
        Local0 = (DerefOf (RefOf (AUI5)) << S614) /* \M613.M01B.S614 */
         M600 (Arg0, 0x28, Local0, 0x00)
```

```
 Local0 = (DerefOf (RefOf (AUI6)) << S614) /* \M613.M01B.S614 */
         M600 (Arg0, 0x29, Local0, 0x0800)
       }
     Local0 = (DerefOf (PAUI [0x05]) << S614) /* \M613.M01B.S614 */
       M600 (Arg0, 0x2A, Local0, 0x00)
      Local0 = (DerefOf (PAUI [0x06]) << S614) /* \M613.M01B.S614 */
      M600 (Arg0, 0x2B, Local0, 0x0800)
       /* Method returns Integer */
     Local0 = (M601 (0x01, 0x05) << S614) /* \M613.M01B.S614 */
       M600 (Arg0, 0x2C, Local0, 0x00)
     Local0 = (M601 (0x01, 0x06) << S614) /* \M613.M01B.S614 */
      M600 (Arg0, 0x2D, Local0, 0x0800)
      /* Method returns Reference to Integer */
      If (Y500)
       {
        Local0 = (DerefOf (M602 (0x01, 0x05, 0x01)) << S614) /* \M613.M01B.S614 */
         M600 (Arg0, 0x2E, Local0, 0x00)
        Local0 = (DerefOf (M602 (0x01, 0x06, 0x01)) << S614) /* \M613.M01B.S614 */
         M600 (Arg0, 0x2F, Local0, 0x0800)
       }
      /* Conversion of the both operands */
     Store ((S601 \ll S614), Local0)
      M600 (Arg0, 0x30, Local0, 0x00190800)
      Store ((S604 << S614), Local0)
       M600 (Arg0, 0x31, Local0,
 0xCD9FF000)
     Local0 = (S601 << S614) /* \M613.M01B.S614 */
      M600 (Arg0, 0x32, Local0, 0x00190800)
     Local0 = (S604 \ll S614) /* \M613.M01B.S614 */
      M600 (Arg0, 0x33, Local0, 0xCD9FF000)
     }
    /* ShiftRight, common 32-bit/64-bit test */
    Method (M01C, 1, Serialized)
\overline{\phantom{a}} Name (S601, "0321")
       Name (S614, "B")
      /* Conversion of the first operand */
     Store ((S601 \gg 0x00), Local0)
       M600 (Arg0, 0x00, Local0, 0x0321)
      Store ((S601 \gg 0x01), Local0)
```

```
 M600 (Arg0, 0x01, Local0, 0x0190)
     Store ((S601 \gg \text{AUI5}), Local0)
      M600 (Arg0, 0x02, Local0, 0x0321)
     Store ((S601 \gg \text{AUI6}), Local0)
      M600 (Arg0, 0x03, Local0, 0x0190)
      If (Y078)
       {
         Store ((S601 >> DerefOf (RefOf (AUI5))), Local0)
         M600 (Arg0, 0x04, Local0, 0x0321)
         Store ((S601 >> DerefOf
 (RefOf (AUI6))), Local0)
         M600 (Arg0, 0x05, Local0, 0x0190)
       }
     Store ((S601 \gg DerefOf (PAUI [0x05])), Local0)
      M600 (Arg0, 0x06, Local0, 0x0321)
     Store ((S601 \gg DerefOf(PAUI [0x06])), Local0)
      M600 (Arg0, 0x07, Local0, 0x0190)
      /* Method returns Integer */
     Store ((S601 >> M601 (0x01, 0x05)), Local0)
      M600 (Arg0, 0x08, Local0, 0x0321)
      Store ((S601 >> M601 (0x01, 0x06)), Local0)
      M600 (Arg0, 0x09, Local0, 0x0190)
      /* Method returns Reference to Integer */
      If (Y500)
       {
         Store ((S601 >> DerefOf (M602 (0x01, 0x05, 0x01))), Local0)
         M600 (Arg0, 0x0A, Local0, 0x0321)
         Store ((S601 >> DerefOf (M602 (0x01, 0x06, 0x01))), Local0)
         M600 (Arg0, 0x0B, Local0, 0x0190)
       }
     Local0 = (S601 \gg 0x00) M600 (Arg0, 0x0C, Local0, 0x0321)
  Local0 = (S601 \gg 0x01) M600 (Arg0, 0x0D, Local0, 0x0190)
     Local0 = (S601 >> \text{AUI5}) /* \AUI5 */
      M600 (Arg0, 0x0E, Local0, 0x0321)
     Local0 = (S601 >> AUI6) /* \AUI6 */
      M600 (Arg0, 0x0F, Local0, 0x0190)
      If (Y078)
       {
        Local0 = (S601 \gg DerefOf (RefOf (AUI5))) M600 (Arg0, 0x10, Local0, 0x0321)
        Local0 = (S601 \gg DerffOf (RefOf (AUI6)))
```

```
 M600 (Arg0, 0x11, Local0, 0x0190)
       }
     Local0 = (S601 \gg DerefOf (PAUI [0x05])) M600 (Arg0, 0x12, Local0, 0x0321)
     Local0 = (S601 \gg DerefOf (PAUI [0x06])) M600 (Arg0, 0x13, Local0, 0x0190)
      /* Method returns Integer */
     Local0 = (S601 \gg M601 (0x01, 0x05)) M600 (Arg0, 0x14, Local0, 0x0321)
     Local0 = (S601 \gg M601 (0x01, 0x06)) M600 (Arg0, 0x15, Local0, 0x0190)
      /* Method returns Reference
 to Integer */
      If (Y500)
       {
       Local0 = (S601 \gg DerefOf (M602 (0x01, 0x05, 0x01)))
        M600 (Arg0, 0x16, Local0, 0x0321)
       Local0 = (S601 \gg DerefOf (M602 (0x01, 0x06, 0x01))) M600 (Arg0, 0x17, Local0, 0x0190)
       }
      /* Conversion of the second operand */
     Store ((0x0321 \gg S614), Local0)
      M600 (Arg0, 0x18, Local0, 0x00)
      Store ((0xC179B3FE >> S614), Local0)
      M600 (Arg0, 0x19, Local0, 0x00182F36)
     Store ((AUI1 \gg S614), Local0)
      M600 (Arg0, 0x1A, Local0, 0x00)
     Store ((AUI3 >> S614), Local0)
      M600 (Arg0, 0x1B, Local0, 0x00182F36)
      If (Y078)
       {
        Store ((DerefOf (RefOf (AUI1)) >> S614), Local0)
         M600 (Arg0, 0x1C, Local0, 0x00)
         Store ((DerefOf (RefOf (AUI3)) >> S614), Local0)
        M600 (Arg0, 0x1D, Local0, 0x00182F36)
   }
     Store ((DerefOf (PAUI [0x01]) >> S614), Local0)
      M600 (Arg0, 0x1E, Local0, 0x00)
     Store ((DerefOf (PAUI [0x03]) >> S614), Local0)
      M600 (Arg0, 0x1F, Local0, 0x00182F36)
      /* Method returns Integer */
```

```
 Store ((M601 (0x01, 0x01) >> S614), Local0)
      M600 (Arg0, 0x20, Local0, 0x00)
      Store ((M601 (0x01, 0x03) >> S614), Local0)
      M600 (Arg0, 0x21, Local0, 0x00182F36)
      /* Method returns Reference to Integer */
      If (Y500)
      {
        Store ((DerefOf (M602 (0x01, 0x01, 0x01)) >> S614), Local0)
        M600 (Arg0, 0x22, Local0, 0x00)
        Store ((DerefOf (M602 (0x01, 0x03, 0x01)) >> S614), Local0)
        M600 (Arg0, 0x23, Local0, 0x00182F36)
      }
     Local0 = (0x0321 \gg S614) /* \M613.M01C.S614 */
      M600 (Arg0, 0x24, Local0, 0x00)
     Local0 = (0xC179B3FE >> S614) /* \M613.M01C.S614 */
      M600 (Arg0, 0x25, Local0, 0x00182F36)
     Local0 = (AUI1 >> S614) /* \M613.M01C.S614 */
      M600 (Arg0, 0x26, Local0, 0x00)
     Local0 = (AUI3 >> S614) /* \M613.M01C.S614 */
      M600 (Arg0, 0x27, Local0, 0x00182F36)
      If (Y078)
      {
       Local0 = (DerefOf (RefOf (AUI1)) >> S614) /* \M613.M01C.S614 */
        M600 (Arg0, 0x28, Local0, 0x00)
       Local0 = (DerefOf (RefOf (AUI3)) >> S614) /* \M613.M01C.S614 */
        M600 (Arg0, 0x29, Local0, 0x00182F36)
      }
     Local0 = (DerefOf (PAUI [0x01]) >> S614) /* \M613.M01C.S614 */
      M600 (Arg0, 0x2A, Local0, 0x00)
     Local0 = (DerefOf (PAUI [0x03]) >> S614) /* \M613.M01C.S614 */
      M600 (Arg0, 0x2B, Local0, 0x00182F36)
      /* Method returns Integer */
     Local0 = (M601 (0x01, 0x01) >> S614) /* \M613.M01C.S614 */
      M600 (Arg0, 0x2C, Local0, 0x00)
     Local0 = (M601 (0x01,0x03 >> S614) /* \M613.M01C.S614 */
      M600 (Arg0, 0x2D, Local0, 0x00182F36)
      /* Method returns Reference to Integer */
      If (Y500)
      {
       Local0 = (DerefOf (M602 (0x01, 0x01, 0x01)) >> S614) /* \M613.M01C.S614 */
```

```
 M600 (Arg0, 0x2E, Local0, 0x00)
       Local0 = (DerefOf (M602 (0x01, 0x03, 0x01)) >> S614) /* \M613.M01C.S614 */
         M600 (Arg0, 0x2F, Local0, 0x00182F36)
      }
    }
    /* ShiftRight, 64-bit */
    Method (M01D, 1, Serialized)
    {
      Name (S601, "0321")
      Name (S605, "FE7CB391D650A284")
      Name (S614, "B")
      /* Conversion of the first operand */
     Store ((S605 \gg 0x00), Local0)
      M600 (Arg0, 0x00, Local0, 0xFE7CB391D650A284)
     Store ((S605 \gg 0x01), Local0)
      M600 (Arg0, 0x01, Local0, 0x7F3E59C8EB285142)
     Store ((S605 \gg \text{AUI}5), Local0)
      M600 (Arg0, 0x02,
 Local0, 0xFE7CB391D650A284)
     Store ((S605 \gg \text{AUI6}), Local0)
      M600 (Arg0, 0x03, Local0, 0x7F3E59C8EB285142)
      If (Y078)
      {
         Store ((S605 >> DerefOf (RefOf (AUI5))), Local0)
        M600 (Arg0, 0x04, Local0, 0xFE7CB391D650A284)
         Store ((S605 >> DerefOf (RefOf (AUI6))), Local0)
         M600 (Arg0, 0x05, Local0, 0x7F3E59C8EB285142)
      }
     Store ((S605 \gg) DerefOf (PAUI [0x05])), Local0)
      M600 (Arg0, 0x06, Local0, 0xFE7CB391D650A284)
     Store ((S605 \gg DerefOf (PAUI [0x06])), Local0)
      M600 (Arg0, 0x07, Local0, 0x7F3E59C8EB285142)
      /* Method returns Integer */
      Store ((S605 >> M601 (0x01, 0x05)), Local0)
      M600 (Arg0, 0x08, Local0, 0xFE7CB391D650A284)
     Store ((S605 >> M601 (0x01, 0x06)), Local0)
      M600 (Arg0, 0x09, Local0, 0x7F3E59C8EB285142)
      /* Method returns Reference to Integer */
       If (Y500)
      {
         Store ((S605 >> DerefOf (M602 (0x01, 0x05, 0x01))), Local0)
         M600 (Arg0, 0x0A, Local0, 0xFE7CB391D650A284)
```

```
 Store ((S605 >> DerefOf (M602 (0x01, 0x06, 0x01))), Local0)
 M600 (Arg0, 0x0B, Local0, 0x7F3E59C8EB285142)
```

```
Local0 = (S605 \gg 0x00) M600 (Arg0, 0x0C, Local0, 0xFE7CB391D650A284)
Local0 = (S605 \gg 0x01) M600 (Arg0, 0x0D, Local0, 0x7F3E59C8EB285142)
Local0 = (S605 >> AUI5) /* \AUI5 */
 M600 (Arg0, 0x0E, Local0, 0xFE7CB391D650A284)
Local0 = (S605 >> \text{AUI6}) /* \AUI6 */
 M600 (Arg0, 0x0F, Local0, 0x7F3E59C8EB285142)
 If (Y078)
 {
  Local0 = (S605 \gg DerefOf (RefOf (AUI5))) M600 (Arg0, 0x10, Local0, 0xFE7CB391D650A284)
  Local0 = (S605 \gg DerefOf (RefOf (AUI6))) M600 (Arg0, 0x11, Local0, 0x7F3E59C8EB285142)
 }
```

```
Local0 = (S605 \gg DerefOf (PAUI [0x05])) M600 (Arg0, 0x12, Local0, 0xFE7CB391D650A284)
Local0 = (S605 \gg DerefOf (PAUI [0x06])) M600 (Arg0, 0x13, Local0, 0x7F3E59C8EB285142)
 /* Method returns Integer */
```

```
Local0 = (S605 \gg M601 (0x01, 0x05)) M600 (Arg0, 0x14, Local0, 0xFE7CB391D650A284)
Local0 = (S605 \gg M601 (0x01, 0x06)) M600 (Arg0, 0x15, Local0, 0x7F3E59C8EB285142)
 /* Method returns Reference to Integer */
```
### If (Y500)

}

```
 {
 Local0 = (S605 \gg DerefOf (M602 (0x01, 0x05, 0x01)))
  M600 (Arg0, 0x16, Local0, 0xFE7CB391D650A284)
 Local0 = (S605 \gg DerefOf (M602 (0x01, 0x06, 0x01)))
  M600 (Arg0, 0x17, Local0, 0x7F3E59C8EB285142)
 }
```

```
Store ((0x0321 \gg S614), Local0)
 M600 (Arg0, 0x18, Local0, 0x00)
 Store ((0xFE7CB391D650A284 >> S614), Local0)
 M600 (Arg0, 0x19, Local0, 0x001FCF96723ACA14)
Store ((AUI1 \gg S614), Local0)
 M600 (Arg0, 0x1A, Local0, 0x00)
```

```
Store ((AUI4 >> S614), Local0)
      M600 (Arg0, 0x1B, Local0, 0x001FCF96723ACA14)
      If (Y078)
       {
         Store ((DerefOf (RefOf (AUI1)) >> S614), Local0)
         M600 (Arg0, 0x1C, Local0, 0x00)
        Store ((DerefOf (RefOf (AUI4)) >> S614), Local0)
        M600 (Arg0, 0x1D, Local0, 0x001FCF96723ACA14)
       }
     Store ((DerefOf (PAUI [0x01]) >> S614), Local0)
      M600 (Arg0, 0x1E, Local0, 0x00)
      Store ((DerefOf (PAUI [0x04]) >> S614), Local0)
      M600 (Arg0, 0x1F, Local0, 0x001FCF96723ACA14)
      /* Method returns Integer */
      Store ((M601 (0x01, 0x01) >> S614), Local0)
      M600 (Arg0, 0x20, Local0, 0x00)
      Store ((M601 (0x01, 0x04)
>> S614, Local0)
      M600 (Arg0, 0x21, Local0, 0x001FCF96723ACA14)
      /* Method returns Reference to Integer */
      If (Y500)
       {
        Store ((DerefOf (M602 (0x01, 0x01, 0x01)) >> S614), Local0)
         M600 (Arg0, 0x22, Local0, 0x00)
        Store ((DerefOf (M602 (0x01, 0x04, 0x01)) >> S614), Local0)
        M600 (Arg0, 0x23, Local0, 0x001FCF96723ACA14)
       }
     Local0 = (0x0321 \gg S614) /* \M613.M01D.S614 */
      M600 (Arg0, 0x24, Local0, 0x00)
      Local0 = (0xFE7CB391D650A284 >> S614) /* \M613.M01D.S614 */
      M600 (Arg0, 0x25, Local0, 0x001FCF96723ACA14)
     Local0 = (AUI1 >> S614) /* \M613.M01D.S614 */
      M600 (Arg0, 0x26, Local0, 0x00)
     Local0 = (AUI4 >> S614) /* \M613.M01D.S614 */
      M600 (Arg0, 0x27, Local0, 0x001FCF96723ACA14)
      If (Y078)
       {
       Local0 = (DerefOf (RefOf (AUI1)) >> S614) /* \M613.M01D.S614
        M600 (Arg0, 0x28, Local0, 0x00)
       Local0 = (DerefOf (RefOf (AUI4)) >> S614) /* \M613.M01D.S614 */
        M600 (Arg0, 0x29, Local0, 0x001FCF96723ACA14)
       }
```
\*/

```
Local0 = (DerefOf (PAUI [0x01]) >> S614) /* \M613.M01D.S614 */
      M600 (Arg0, 0x2A, Local0, 0x00)
     Local0 = (DerefOf (PAUI [0x04]) >> S614) /* \M613.M01D.S614 */
      M600 (Arg0, 0x2B, Local0, 0x001FCF96723ACA14)
      /* Method returns Integer */
     Local0 = (M601 (0x01, 0x01) >> S614) /* \M613.M01D.S614 */
      M600 (Arg0, 0x2C, Local0, 0x00)
     Local0 = (M601 (0x01, 0x04) >> S614) /* \M613.M01D.S614 */
      M600 (Arg0, 0x2D, Local0, 0x001FCF96723ACA14)
      /* Method returns Reference to Integer */
      If (Y500)
      {
        Local0 = (DerefOf (M602 (0x01, 0x01, 0x01)) >> S614) /* \M613.M01D.S614 */
         M600 (Arg0, 0x2E, Local0, 0x00)
Local0 = (DerefOf (M602 (0x01, 0x04, 0x01)) >> S614) /* \M613.M01D.S614 */
         M600 (Arg0, 0x2F, Local0, 0x001FCF96723ACA14)
      }
      /* Conversion of the both operands */
     Store ((S601 \gg S614), Local0)
      M600 (Arg0, 0x30, Local0, 0x00)
     Store ((S605 \gg S614), Local0)
      M600 (Arg0, 0x31, Local0, 0x001FCF96723ACA14)
     Local0 = (S601 >> S614) /* \M613.M01D.S614 */
      M600 (Arg0, 0x32, Local0, 0x00)
     Local0 = (S605 >> S614) /* \M613.M01D.S614 */
      M600 (Arg0, 0x33, Local0, 0x001FCF96723ACA14)
    }
    /* ShiftRight, 32-bit */
    Method (M01E, 1, Serialized)
    {
      Name (S601, "0321")
      Name (S604, "C179B3FE")
      Name (S614, "B")
      /* Conversion of the first operand */
     Store ((S604 \gg 0x00), Local0)
      M600 (Arg0, 0x00, Local0, 0xC179B3FE)
     Store ((S604 \gg 0x01), Local0)
      M600
 (Arg0, 0x01, Local0, 0x60BCD9FF)
     Store ((S604 \gg \text{AUI5}), Local<sub>0</sub>)
```

```
 M600 (Arg0, 0x02, Local0, 0xC179B3FE)
     Store ((S604 \gg \text{AUI6}), Local0)
      M600 (Arg0, 0x03, Local0, 0x60BCD9FF)
      If (Y078)
      {
         Store ((S604 >> DerefOf (RefOf (AUI5))), Local0)
        M600 (Arg0, 0x04, Local0, 0xC179B3FE)
        Store ((S604 >> DerefOf (RefOf (AUI6))), Local0)
        M600 (Arg0, 0x05, Local0, 0x60BCD9FF)
      }
      Store ((S604 >> DerefOf (PAUI [0x05])), Local0)
      M600 (Arg0, 0x06, Local0, 0xC179B3FE)
     Store ((S604 \gg DerefOf (PAUI [0x06])), Local0)
      M600 (Arg0, 0x07, Local0, 0x60BCD9FF)
      /* Method returns Integer */
     Store ((S604 >> M601 (0x01, 0x05)), Local0)
      M600 (Arg0, 0x08, Local0, 0xC179B3FE)
      Store ((S604 >> M601 (0x01, 0x06)), Local0)
      M600 (Arg0, 0x09, Local0, 0x60BCD9FF)
      /*
 Method returns Reference to Integer */
      If (Y500)
      {
         Store ((S604 >> DerefOf (M602 (0x01, 0x05, 0x01))), Local0)
        M600 (Arg0, 0x0A, Local0, 0xC179B3FE)
         Store ((S604 >> DerefOf (M602 (0x01, 0x06, 0x01))), Local0)
         M600 (Arg0, 0x0B, Local0, 0x60BCD9FF)
      }
     Local0 = (S604 \gg 0x00) M600 (Arg0, 0x0C, Local0, 0xC179B3FE)
     Local0 = (S604 \gg 0x01) M600 (Arg0, 0x0D, Local0, 0x60BCD9FF)
     Local0 = (S604 >> AUI5) /* \AUI5 */
      M600 (Arg0, 0x0E, Local0, 0xC179B3FE)
     Local0 = (S604 >> \text{AUI6}) /* \AUI6 */
      M600 (Arg0, 0x0F, Local0, 0x60BCD9FF)
      If (Y078)
      {
       Local0 = (S604 \gg DerefOf (RefOf (AUI5))) M600 (Arg0, 0x10, Local0, 0xC179B3FE)
       Local0 = (S604 \gg DerefOf (RefOf (AUI6))) M600 (Arg0, 0x11, Local0, 0x60BCD9FF)
      }
```

```
Local0 = (S604 \gg DerefOf (PAUI [0x05])) M600 (Arg0, 0x12, Local0, 0xC179B3FE)
     Local0 = (S604 \gg DerefOf (PAUI [0x06])) M600 (Arg0, 0x13, Local0, 0x60BCD9FF)
      /* Method returns Integer */
     Local0 = (S604 \gg M601 (0x01, 0x05)) M600 (Arg0, 0x14, Local0, 0xC179B3FE)
     Local0 = (S604 \gg M601 (0x01, 0x06)) M600 (Arg0, 0x15, Local0, 0x60BCD9FF)
      /* Method returns Reference to Integer */
      If (Y500)
      {
       Local0 = (S604 \gg DerefOf (M602 (0x01, 0x05, 0x01))) M600 (Arg0, 0x16, Local0, 0xC179B3FE)
       Local0 = (S604 \gg DerefOf (M602 (0x01, 0x06, 0x01))) M600 (Arg0, 0x17, Local0, 0x60BCD9FF)
      }
      /* Conversion of the second operand */
     Store ((0x0321 \gg S614), Local0)
      M600 (Arg0, 0x18, Local0, 0x00)
      Store ((0xC179B3FE >> S614), Local0)
      M600 (Arg0,
 0x19, Local0, 0x00182F36)
     Store ((AUI1 \gg S614), Local0)
      M600 (Arg0, 0x1A, Local0, 0x00)
     Store ((AUI3 >> S614), Local0)
      M600 (Arg0, 0x1B, Local0, 0x00182F36)
      If (Y078)
      {
         Store ((DerefOf (RefOf (AUI1)) >> S614), Local0)
         M600 (Arg0, 0x1C, Local0, 0x00)
        Store ((DerefOf (RefOf (AUI3)) >> S614), Local0)
        M600 (Arg0, 0x1D, Local0, 0x00182F36)
      }
     Store ((DerefOf (PAUI [0x01]) >> S614), Local0)
      M600 (Arg0, 0x1E, Local0, 0x00)
     Store ((DerefOf (PAUI [0x03]) >> S614), Local0)
      M600 (Arg0, 0x1F, Local0, 0x00182F36)
      /* Method returns Integer */
     Store ((M601 (0x01, 0x01) >> S614), Local0)
```

```
 M600 (Arg0, 0x20, Local0, 0x00)
```

```
Store ((M601 (0x01, 0x03) >> S614), Local0)
      M600 (Arg0, 0x21, Local0, 0x00182F36)
      /* Method returns Reference to
 Integer */
      If (Y500)
      {
         Store ((DerefOf (M602 (0x01, 0x01, 0x01)) >> S614), Local0)
         M600 (Arg0, 0x22, Local0, 0x00)
         Store ((DerefOf (M602 (0x01, 0x03, 0x01)) >> S614), Local0)
        M600 (Arg0, 0x23, Local0, 0x00182F36)
      }
     Local0 = (0x0321 \gg S614) /* \M613.M01E.S614 */
      M600 (Arg0, 0x24, Local0, 0x00)
     Local0 = (0xC179B3FE >> S614) /* \M613.M01E.S614 */
      M600 (Arg0, 0x25, Local0, 0x00182F36)
     Local0 = (AUI1 >> S614) /* \overline{M613.M01E.S614} */
      M600 (Arg0, 0x26, Local0, 0x00)
     Local0 = (AUI3 >> S614) /* \M613.M01E.S614 */
      M600 (Arg0, 0x27, Local0, 0x00182F36)
      If (Y078)
      {
        Local0 = (DerefOf (RefOf (AUI1)) >> S614) /* \M613.M01E.S614 */
        M600 (Arg0, 0x28, Local0, 0x00)
        Local0 = (DerefOf (RefOf (AUI3)) >> S614) /* \M613.M01E.S614 */
   M600 (Arg0, 0x29, Local0, 0x00182F36)
      }
      Local0 = (DerefOf (PAUI [0x01]) >> S614) /* \M613.M01E.S614 */
      M600 (Arg0, 0x2A, Local0, 0x00)
     Local0 = (DerefOf (PAUI [0x03]) >> S614) /* \M613.M01E.S614 */
      M600 (Arg0, 0x2B, Local0, 0x00182F36)
      /* Method returns Integer */
     Local0 = (M601 (0x01, 0x01) >> S614) /* \M613.M01E.S614 */
      M600 (Arg0, 0x2C, Local0, 0x00)
     Local0 = (M601 (0x01, 0x03) >> S614) /* \M613.M01E.S614 */
      M600 (Arg0, 0x2D, Local0, 0x00182F36)
      /* Method returns Reference to Integer */
      If (Y500)
      {
       Local0 = (DerefOf (M602 (0x01, 0x01, 0x01)) >> S614) /* \M613.M01E.S614 */
        M600 (Arg0, 0x2E, Local0, 0x00)
       Local0 = (DerefOf (M602 (0x01, 0x03, 0x01)) >> S614) /* \M613.M01E.S614 */
         M600 (Arg0, 0x2F, Local0, 0x00182F36)
```

```
 /* Conversion of the
```
both operands \*/

}

```
 Store ((S601 >> S614), Local0)
 M600 (Arg0, 0x30, Local0, 0x00)
 Store ((S604 >> S614), Local0)
 M600 (Arg0, 0x31, Local0, 0x00182F36)
Local0 = (S601 >> S614) /* \M613.M01E.S614 */
 M600 (Arg0, 0x32, Local0, 0x00)
Local0 = (S604 >> S614) /* \M613.M01E.S614 */
 M600 (Arg0, 0x33, Local0, 0x00182F36)
```

```
 }
```
/\* Subtract, common 32-bit/64-bit test \*/

Method (M01F, 1, Serialized)

{

```
 Name (S601, "0321")
 /* Conversion of the first operand */
```

```
 Store ((S601 - 0x00), Local0)
 M600 (Arg0, 0x00, Local0, 0x0321)
 Store ((S601 - 0x01), Local0)
 M600 (Arg0, 0x01, Local0, 0x0320)
 Store ((S601 - AUI5), Local0)
 M600 (Arg0, 0x02, Local0, 0x0321)
 Store ((S601 - AUI6), Local0)
 M600 (Arg0, 0x03, Local0, 0x0320)
 If (Y078)
```

```
 {
```

```
 Store ((S601 - DerefOf (RefOf (AUI5))), Local0)
     M600 (Arg0, 0x04, Local0, 0x0321)
    Store ((S601 - DerefOf (RefOf (AUI6))), Local0)
    M600 (Arg0, 0x05, Local0, 0x0320)
  }
```

```
 Store ((S601 - DerefOf (PAUI [0x05])), Local0)
 M600 (Arg0, 0x06, Local0, 0x0321)
 Store ((S601 - DerefOf (PAUI [0x06])), Local0)
 M600 (Arg0, 0x07, Local0, 0x0320)
 /* Method returns Integer */
```

```
 Store ((S601 - M601 (0x01, 0x05)), Local0)
 M600 (Arg0, 0x08, Local0, 0x0321)
 Store ((S601 - M601 (0x01, 0x06)), Local0)
```

```
 M600 (Arg0, 0x09, Local0, 0x0320)
      /* Method returns Reference to Integer */
      If (Y500)
       {
         Store ((S601 - DerefOf (M602 (0x01, 0x05, 0x01))), Local0)
         M600 (Arg0, 0x0A, Local0, 0x0321)
         Store ((S601 - DerefOf (M602 (0x01, 0x06, 0x01))), Local0)
         M600
 (Arg0, 0x0B, Local0, 0x0320)
       }
     Local0 = (S601 - 0x00) M600 (Arg0, 0x0C, Local0, 0x0321)
     Local0 = (S601 - 0x01) M600 (Arg0, 0x0D, Local0, 0x0320)
     Local0 = (S601 - AUI5) /* \Delta UI5 */
       M600 (Arg0, 0x0E, Local0, 0x0321)
     Local0 = (S601 - \text{AUI6}) /* \Delta U16 */
      M600 (Arg0, 0x0F, Local0, 0x0320)
      If (Y078)
       {
        Local0 = (S601 - DerffOf (RefOf (AUI5))) M600 (Arg0, 0x10, Local0, 0x0321)
        Local0 = (S601 - DerefOf (RefOf (AUI6))) M600 (Arg0, 0x11, Local0, 0x0320)
       }
      Local0 = (S601 - DerefOf (PAUI [0x05]))
      M600 (Arg0, 0x12, Local0, 0x0321)
     Local0 = (S601 - DerefOf (PAUI [0x06])) M600 (Arg0, 0x13, Local0, 0x0320)
      /* Method returns Integer */
     Local0 = (S601 - M601 (0x01, 0x05)) M600 (Arg0, 0x14, Local0, 0x0321)
Local0 = (S601 - M601 (0x01, 0x06)) M600 (Arg0, 0x15, Local0, 0x0320)
      /* Method returns Reference to Integer */
      If (Y500)
       {
        Local0 = (S601 - \text{Der}fOf(M602 (0x01, 0x05, 0x01))) M600 (Arg0, 0x16, Local0, 0x0321)
        Local0 = (S601 - \text{Der}f\text{Of} \ (M602 \ (0x01, 0x06, 0x01))) M600 (Arg0, 0x17, Local0, 0x0320)
       }
```
/\* Conversion of the second operand \*/

```
 Store ((0x00 - S601), Local0)
      M600 (Arg0, 0x18, Local0, 0xFFFFFFFFFFFFFCDF)
      Store ((0x01 - S601), Local0)
      M600 (Arg0, 0x19, Local0, 0xFFFFFFFFFFFFFCE0)
      Store ((AUI5 - S601), Local0)
      M600 (Arg0, 0x1A, Local0, 0xFFFFFFFFFFFFFCDF)
      Store ((AUI6 - S601), Local0)
      M600 (Arg0, 0x1B, Local0, 0xFFFFFFFFFFFFFCE0)
      If (Y078)
      {
        Store ((DerefOf (RefOf (AUI5)) - S601), Local0)
        M600 (Arg0,
 0x1C, Local0, 0xFFFFFFFFFFFFFCDF)
        Store ((DerefOf (RefOf (AUI6)) - S601), Local0)
        M600 (Arg0, 0x1D, Local0, 0xFFFFFFFFFFFFFCE0)
      }
```

```
 Store ((DerefOf (PAUI [0x05]) - S601), Local0)
 M600 (Arg0, 0x1E, Local0, 0xFFFFFFFFFFFFFCDF)
 Store ((DerefOf (PAUI [0x06]) - S601), Local0)
 M600 (Arg0, 0x1F, Local0, 0xFFFFFFFFFFFFFCE0)
 /* Method returns Integer */
```

```
 Store ((M601 (0x01, 0x05) - S601), Local0)
 M600 (Arg0, 0x20, Local0, 0xFFFFFFFFFFFFFCDF)
 Store ((M601 (0x01, 0x06) - S601), Local0)
 M600 (Arg0, 0x21, Local0, 0xFFFFFFFFFFFFFCE0)
 /* Method returns Reference to Integer */
```
### If (Y500)

{

```
 Store ((DerefOf (M602 (0x01, 0x05, 0x01)) - S601), Local0)
 M600 (Arg0, 0x22, Local0, 0xFFFFFFFFFFFFFCDF)
 Store ((DerefOf (M602 (0x01, 0x06, 0x01)) - S601), Local0)
```
M600 (Arg0, 0x23, Local0, 0xFFFFFFFFFFFFFCE0)

```
 }
```

```
Local0 = (0x00 - S601) /* \M613.M01F.S601 */
 M600 (Arg0, 0x24, Local0, 0xFFFFFFFFFFFFFCDF)
Local0 = (0x01 - S601) /* \M613.M01F.S601 */
M600 (Arg0, 0x25, Local0, 0xFFFFFFFFFFFFFCE0)
Local0 = (AUI5 - S601) /* \M613.M01F.S601 */
 M600 (Arg0, 0x26, Local0, 0xFFFFFFFFFFFFFCDF)
Local0 = (AUI6 - S601) /* \overline{13.001F}. Sfot 1 */
```

```
 M600 (Arg0, 0x27, Local0, 0xFFFFFFFFFFFFFCE0)
      If (Y078)
      {
        Local0 = (DerefOf (RefOf (AUI5)) - S601) /* \M613.M01F.S601 */
        M600 (Arg0, 0x28, Local0, 0xFFFFFFFFFFFFFCDF)
        Local0 = (DerefOf (RefOf (AUI6)) - S601) /* \M613.M01F.S601 */
        M600 (Arg0, 0x29, Local0, 0xFFFFFFFFFFFFFCE0)
      }
     Local0 = (DerefOf (PAUI [0x05]) - S601) /* \M613.M01F.S601 */
      M600 (Arg0, 0x2A, Local0, 0xFFFFFFFFFFFFFCDF)
      Local0
= (DerefOf (PAUI [0x06]) - S601) /* \M613.M01F.S601 */
      M600 (Arg0, 0x2B, Local0, 0xFFFFFFFFFFFFFCE0)
      /* Method returns Integer */
     Local0 = (M601 (0x01, 0x05) - S601) /* \M613.M01F.S601 */
      M600 (Arg0, 0x2C, Local0, 0xFFFFFFFFFFFFFCDF)
     Local0 = (M601 (0x01, 0x06) - S601) /* \M613.M01F.S601 */
      M600 (Arg0, 0x2D, Local0, 0xFFFFFFFFFFFFFCE0)
      /* Method returns Reference to Integer */
      If (Y500)
      {
       Local0 = (DerefOf (M602 (0x01, 0x05, 0x01)) - S601) /* \M613.M01F.S601 */
        M600 (Arg0, 0x2E, Local0, 0xFFFFFFFFFFFFFCDF)
       Local0 = (DerefOf (M602 (0x01, 0x06, 0x01)) - S601) /* \M613.M01F.S601 */
        M600 (Arg0, 0x2F, Local0, 0xFFFFFFFFFFFFFCE0)
      }
    }
    /* Subtract, 64-bit */
    Method (M020, 1, Serialized)
    {
      Name (S601, "0321")
      Name (S605, "FE7CB391D650A284")
   /* Conversion of the first operand */
      Store ((S605 - 0x00), Local0)
      M600 (Arg0, 0x00, Local0, 0xFE7CB391D650A284)
      Store ((S605 - 0x01), Local0)
      M600 (Arg0, 0x01, Local0, 0xFE7CB391D650A283)
      Store ((S605 - AUI5), Local0)
      M600 (Arg0, 0x02, Local0, 0xFE7CB391D650A284)
      Store ((S605 - AUI6), Local0)
      M600 (Arg0, 0x03, Local0, 0xFE7CB391D650A283)
```

```
 If (Y078)
      {
         Store ((S605 - DerefOf (RefOf (AUI5))), Local0)
        M600 (Arg0, 0x04, Local0, 0xFE7CB391D650A284)
        Store ((S605 - DerefOf (RefOf (AUI6))), Local0)
        M600 (Arg0, 0x05, Local0, 0xFE7CB391D650A283)
      }
      Store ((S605 - DerefOf (PAUI [0x05])), Local0)
      M600 (Arg0, 0x06, Local0, 0xFE7CB391D650A284)
      Store ((S605 - DerefOf (PAUI [0x06])), Local0)
      M600 (Arg0, 0x07, Local0, 0xFE7CB391D650A283)
      /* Method
 returns Integer */
      Store ((S605 - M601 (0x01, 0x05)), Local0)
      M600 (Arg0, 0x08, Local0, 0xFE7CB391D650A284)
      Store ((S605 - M601 (0x01, 0x06)), Local0)
      M600 (Arg0, 0x09, Local0, 0xFE7CB391D650A283)
      /* Method returns Reference to Integer */
      If (Y500)
      {
        Store ((S605 - DerefOf (M602 (0x01, 0x05, 0x01))), Local0)
        M600 (Arg0, 0x0A, Local0, 0xFE7CB391D650A284)
        Store ((S605 - DerefOf (M602 (0x01, 0x06, 0x01))), Local0)
        M600 (Arg0, 0x0B, Local0, 0xFE7CB391D650A283)
      }
     Local0 = (S605 - 0x00) M600 (Arg0, 0x0C, Local0, 0xFE7CB391D650A284)
     Local0 = (S605 - 0x01) M600 (Arg0, 0x0D, Local0, 0xFE7CB391D650A283)
     Local0 = (S605 - AUI5) /* \Delta UI5 */
      M600 (Arg0, 0x0E, Local0, 0xFE7CB391D650A284)
     Local0 = (S605 - \text{AUI6}) /* \AUI6 */
      M600 (Arg0, 0x0F, Local0,
 0xFE7CB391D650A283)
      If (Y078)
      {
       Local0 = (S605 - DerfOf (RefOf (AUI5))) M600 (Arg0, 0x10, Local0, 0xFE7CB391D650A284)
       Local0 = (S605 - DerefOf (RefOf (AUI6))) M600 (Arg0, 0x11, Local0, 0xFE7CB391D650A283)
      }
     Local0 = (S605 - DerefOf (PAUI [0x05])) M600 (Arg0, 0x12, Local0, 0xFE7CB391D650A284)
```
 $Local0 = (S605 - DerefOf (PAUI [0x06]))$  M600 (Arg0, 0x13, Local0, 0xFE7CB391D650A283) /\* Method returns Integer \*/

```
Local0 = (S605 - M601 (0x01, 0x05)) M600 (Arg0, 0x14, Local0, 0xFE7CB391D650A284)
Local0 = (S605 - M601 (0x01, 0x06)) M600 (Arg0, 0x15, Local0, 0xFE7CB391D650A283)
 /* Method returns Reference to Integer */
```
# If (Y500)

```
 {
  Local0 = (S605 - DerefOf (M602 (0x01, 0x05, 0x01)))
  M600 (Arg0, 0x16, Local0, 0xFE7CB391D650A284)
  Local0 = (S605 - DerefOf (M602 (0x01, 0x06, 0x01))) M600 (Arg0, 0x17, Local0, 0xFE7CB391D650A283)
```

```
 }
```

```
 Store ((0x00 - S605), Local0)
 M600 (Arg0, 0x18, Local0, 0x01834C6E29AF5D7C)
 Store ((0x01 - S605), Local0)
 M600 (Arg0, 0x19, Local0, 0x01834C6E29AF5D7D)
 Store ((AUI5 - S605), Local0)
 M600 (Arg0, 0x1A, Local0, 0x01834C6E29AF5D7C)
 Store ((AUI6 - S605), Local0)
 M600 (Arg0, 0x1B, Local0, 0x01834C6E29AF5D7D)
 If (Y078)
 {
```

```
 Store ((DerefOf (RefOf (AUI5)) - S605), Local0)
   M600 (Arg0, 0x1C, Local0, 0x01834C6E29AF5D7C)
  Store ((DerefOf (RefOf (AUI6)) - S605), Local0)
  M600 (Arg0, 0x1D, Local0, 0x01834C6E29AF5D7D)
 }
```

```
 Store ((DerefOf (PAUI [0x05]) - S605), Local0)
      M600 (Arg0, 0x1E, Local0,
 0x01834C6E29AF5D7C)
      Store ((DerefOf (PAUI [0x06]) - S605), Local0)
      M600 (Arg0, 0x1F, Local0, 0x01834C6E29AF5D7D)
```

```
 /* Method returns Integer */
```

```
 Store ((M601 (0x01, 0x05) - S605), Local0)
 M600 (Arg0, 0x20, Local0, 0x01834C6E29AF5D7C)
 Store ((M601 (0x01, 0x06) - S605), Local0)
 M600 (Arg0, 0x21, Local0, 0x01834C6E29AF5D7D)
 /* Method returns Reference to Integer */
```

```
 If (Y500)
      {
        Store ((DerefOf (M602 (0x01, 0x05, 0x01)) - S605), Local0)
        M600 (Arg0, 0x22, Local0, 0x01834C6E29AF5D7C)
        Store ((DerefOf (M602 (0x01, 0x06, 0x01)) - S605), Local0)
        M600 (Arg0, 0x23, Local0, 0x01834C6E29AF5D7D)
      }
     Local0 = (0x00 - S605) /* \M613.M020.S605 */
      M600 (Arg0, 0x24, Local0, 0x01834C6E29AF5D7C)
     Local0 = (0x01 - S605) /* \M613.M020.S605 */
      M600 (Arg0, 0x25, Local0,
 0x01834C6E29AF5D7D)
     Local0 = (AUI5 - S605) /* \M613.M020.S605 */
      M600 (Arg0, 0x26, Local0, 0x01834C6E29AF5D7C)
     Local0 = (AUI6 - S605) /* \M613.M020.S605 */
      M600 (Arg0, 0x27, Local0, 0x01834C6E29AF5D7D)
      If (Y078)
      {
       Local0 = (DerefOf (RefOf (AUI5)) - S605) /* \M613.M020.S605 */
        M600 (Arg0, 0x28, Local0, 0x01834C6E29AF5D7C)
        Local0 = (DerefOf (RefOf (AUI6)) - S605) /* \M613.M020.S605 */
        M600 (Arg0, 0x29, Local0, 0x01834C6E29AF5D7D)
      }
     Local0 = (DerefOf (PAUI [0x05]) - S605) /* \M613.M020.S605 */
      M600 (Arg0, 0x2A, Local0, 0x01834C6E29AF5D7C)
     Local0 = (DerefOf (PAUI [0x06]) - S605) /* \M613.M020.S605 */
      M600 (Arg0, 0x2B, Local0, 0x01834C6E29AF5D7D)
      /* Method returns Integer */
     Local0 = (M601 (0x01, 0x05) - S605) /* \M613.M020.S605 */
      M600 (Arg0, 0x2C, Local0, 0x01834C6E29AF5D7C)
     Local0 = (M601 (0x01, 0x06) - S605) /* \M613.M020.S605 */
      M600 (Arg0, 0x2D, Local0, 0x01834C6E29AF5D7D)
      /* Method returns Reference to Integer */
      If (Y500)
      {
       Local0 = (DerefOf (M602 (0x01, 0x05, 0x01)) - S605) /* \M613.M020.S605 */
        M600 (Arg0, 0x2E, Local0, 0x01834C6E29AF5D7C)
       Local0 = (DerefOf (M602 (0x01, 0x06, 0x01)) - S605) /* \M613.M020.S605 */
        M600 (Arg0, 0x2F, Local0, 0x01834C6E29AF5D7D)
      }
```

```
 /* Conversion of the both operands */
```

```
 Store ((S601 - S605), Local0)
      M600 (Arg0, 0x30, Local0, 0x01834C6E29AF609D)
      Store ((S605 - S601), Local0)
      M600 (Arg0, 0x31, Local0, 0xFE7CB391D6509F63)
     Local0 = (S601 - S605) /* \M613.M020.S605 */
      M600 (Arg0, 0x32, Local0, 0x01834C6E29AF609D)
     Local0 = (S605 - S601) /* \M613.M020.S601 */
      M600 (Arg0,
 0x33, Local0, 0xFE7CB391D6509F63)
    }
    /* Subtract, 32-bit */
    Method (M021, 1, Serialized)
    {
      Name (S601, "0321")
      Name (S604, "C179B3FE")
      /* Conversion of the first operand */
      Store ((S604 - 0x00), Local0)
      M600 (Arg0, 0x00, Local0, 0xC179B3FE)
      Store ((S604 - 0x01), Local0)
      M600 (Arg0, 0x01, Local0, 0xC179B3FD)
      Store ((S604 - AUI5), Local0)
      M600 (Arg0, 0x02, Local0, 0xC179B3FE)
      Store ((S604 - AUI6), Local0)
      M600 (Arg0, 0x03, Local0, 0xC179B3FD)
      If (Y078)
      {
         Store ((S604 - DerefOf (RefOf (AUI5))), Local0)
        M600 (Arg0, 0x04, Local0, 0xC179B3FE)
         Store ((S604 - DerefOf (RefOf (AUI6))), Local0)
        M600 (Arg0, 0x05, Local0, 0xC179B3FD)
      }
      Store ((S604 - DerefOf (PAUI [0x05])), Local0)
      M600 (Arg0, 0x06, Local0, 0xC179B3FE)
       Store ((S604 - DerefOf (PAUI [0x06])), Local0)
      M600 (Arg0, 0x07, Local0, 0xC179B3FD)
      /* Method returns Integer */
      Store ((S604 - M601 (0x01, 0x05)), Local0)
      M600 (Arg0, 0x08, Local0, 0xC179B3FE)
      Store ((S604 - M601 (0x01, 0x06)), Local0)
      M600 (Arg0, 0x09, Local0, 0xC179B3FD)
      /* Method returns Reference to Integer */
      If (Y500)
```

```
 {
   Store ((S604 - DerefOf (M602 (0x01, 0x05, 0x01))), Local0)
   M600 (Arg0, 0x0A, Local0, 0xC179B3FE)
   Store ((S604 - DerefOf (M602 (0x01, 0x06, 0x01))), Local0)
  M600 (Arg0, 0x0B, Local0, 0xC179B3FD)
 }
```

```
Local0 = (S604 - 0x00) M600 (Arg0, 0x0C, Local0, 0xC179B3FE)
Local0 = (S604 - 0x01) M600 (Arg0, 0x0D, Local0, 0xC179B3FD)
Local0 = (S604 - AUI5) /* \Delta UI5 */
 M600 (Arg0, 0x0E, Local0, 0xC179B3FE)
Local0 = (S604 - \text{AUI6}) /* \Delta U16 */
 M600 (Arg0, 0x0F, Local0, 0xC179B3FD)
 If (Y078)
 {
  Local0 = (S604 - DerefOf (RefOf (AUI5))) M600 (Arg0, 0x10, Local0, 0xC179B3FE)
  Local0 = (S604 - DerfOf(RefOf(AUI6))) M600 (Arg0, 0x11, Local0, 0xC179B3FD)
 }
```

```
Local0 = (S604 - DerefOf (PAUI [0x05])) M600 (Arg0, 0x12, Local0, 0xC179B3FE)
Local0 = (S604 - DerefOf (PAUI [0x06])) M600 (Arg0, 0x13, Local0, 0xC179B3FD)
 /* Method returns Integer */
```

```
Local0 = (S604 - M601 (0x01, 0x05)) M600 (Arg0, 0x14, Local0, 0xC179B3FE)
Local0 = (S604 - M601 (0x01, 0x06)) M600 (Arg0, 0x15, Local0, 0xC179B3FD)
 /* Method returns Reference to Integer */
```

```
 If (Y500)
```
# {

```
Local0 = (S604 - DerefOf (M602 (0x01, 0x05, 0x01))) M600 (Arg0,
```

```
 0x16, Local0, 0xC179B3FE)
```

```
Local0 = (S604 - Der10f (M602 (0x01, 0x06, 0x01))) M600 (Arg0, 0x17, Local0, 0xC179B3FD)
```

```
 }
```

```
 Store ((0x00 - S604), Local0)
 M600 (Arg0, 0x18, Local0, 0x3E864C02)
```

```
 Store ((0x01 - S604), Local0)
      M600 (Arg0, 0x19, Local0, 0x3E864C03)
      Store ((AUI5 - S604), Local0)
      M600 (Arg0, 0x1A, Local0, 0x3E864C02)
      Store ((AUI6 - S604), Local0)
      M600 (Arg0, 0x1B, Local0, 0x3E864C03)
      If (Y078)
       {
         Store ((DerefOf (RefOf (AUI5)) - S604), Local0)
        M600 (Arg0, 0x1C, Local0, 0x3E864C02)
        Store ((DerefOf (RefOf (AUI6)) - S604), Local0)
        M600 (Arg0, 0x1D, Local0, 0x3E864C03)
       }
      Store ((DerefOf (PAUI [0x05]) - S604), Local0)
      M600 (Arg0, 0x1E, Local0, 0x3E864C02)
      Store ((DerefOf
 (PAUI [0x06]) - S604), Local0)
      M600 (Arg0, 0x1F, Local0, 0x3E864C03)
      /* Method returns Integer */
      Store ((M601 (0x01, 0x05) - S604), Local0)
      M600 (Arg0, 0x20, Local0, 0x3E864C02)
      Store ((M601 (0x01, 0x06) - S604), Local0)
      M600 (Arg0, 0x21, Local0, 0x3E864C03)
      /* Method returns Reference to Integer */
      If (Y500)
       {
         Store ((DerefOf (M602 (0x01, 0x05, 0x01)) - S604), Local0)
        M600 (Arg0, 0x22, Local0, 0x3E864C02)
         Store ((DerefOf (M602 (0x01, 0x06, 0x01)) - S604), Local0)
         M600 (Arg0, 0x23, Local0, 0x3E864C03)
       }
     Local0 = (0x00 - S604) /* \M613.M021.S604 */
      M600 (Arg0, 0x24, Local0, 0x3E864C02)
     Local0 = (0x01 - S604) /* \M613.M021.S604 */
      M600 (Arg0, 0x25, Local0, 0x3E864C03)
     Local0 = (AUI5 - S604) /* \M613.M021.S604 */
      M600 (Arg0, 0x26,
 Local0, 0x3E864C02)
     Local0 = (AUI6 - S604) /* \M613.M021.S604 */
      M600 (Arg0, 0x27, Local0, 0x3E864C03)
      If (Y078)
       {
        Local0 = (DerefOf (RefOf (AUI5)) - S604) /* \M613.M021.S604 */
         M600 (Arg0, 0x28, Local0, 0x3E864C02)
```

```
 Local0 = (DerefOf (RefOf (AUI6)) - S604) /* \M613.M021.S604 */
 M600 (Arg0, 0x29, Local0, 0x3E864C03)
```

```
 }
```

```
 Local0 = (DerefOf (PAUI [0x05]) - S604) /* \M613.M021.S604 */
 M600 (Arg0, 0x2A, Local0, 0x3E864C02)
 Local0 = (DerefOf (PAUI [0x06]) - S604) /* \M613.M021.S604 */
 M600 (Arg0, 0x2B, Local0, 0x3E864C03)
 /* Method returns Integer */
```

```
Local0 = (M601 (0x01, 0x05) - S604) /* \M613.M021.S604 */
 M600 (Arg0, 0x2C, Local0, 0x3E864C02)
Local0 = (M601 (0x01, 0x06) - S604) /* \M613.M021.S604 */
 M600 (Arg0, 0x2D, Local0, 0x3E864C03)
 /* Method
```

```
 returns Reference to Integer */
```

```
 If (Y500)
```
#### {

}

```
Local0 = (DerefOf (M602 (0x01, 0x05, 0x01)) - S604) /* \M613.M021.S604 */
 M600 (Arg0, 0x2E, Local0, 0x3E864C02)
Local0 = (DerefOf (M602 (0x01, 0x06, 0x01)) - S604) /* \M613.M021.S604 */
 M600 (Arg0, 0x2F, Local0, 0x3E864C03)
```

```
 /* Conversion of the both operands */
```

```
 Store ((S601 - S604), Local0)
 M600 (Arg0, 0x30, Local0, 0x3E864F23)
 Store ((S604 - S601), Local0)
 M600 (Arg0, 0x31, Local0, 0xC179B0DD)
Local0 = (S601 - S604) /* \M613.M021.S604 */
 M600 (Arg0, 0x32, Local0, 0x3E864F23)
Local0 = (S604 - S601) /* \M613.M021.S601 */
 M600 (Arg0, 0x33, Local0, 0xC179B0DD)
```

```
 }
```
/\* XOr, common 32-bit/64-bit test \*/

```
 Method (M022, 1, Serialized)
 {
```
 Name (S601, "0321") /\* Conversion of the first operand

\*/

Store ((S601  $\land$  0x00), Local0) M600 (Arg0, 0x00, Local0, 0x0321) Store ((S601 ^ 0xFFFFFFFFFFFFFFFFFF, Local0)

```
 M600 (Arg0, 0x01, Local0, 0xFFFFFFFFFFFFFCDE)
     Store ((S601 \land AUI5), Local0)
      M600 (Arg0, 0x02, Local0, 0x0321)
     Store ((S601 ^ AUIJ), Local0)
      M600 (Arg0, 0x03, Local0, 0xFFFFFFFFFFFFFCDE)
      If (Y078)
       {
         Store ((S601 ^ DerefOf (RefOf (AUI5))), Local0)
         M600 (Arg0, 0x04, Local0, 0x0321)
         Store ((S601 ^ DerefOf (RefOf (AUIJ))), Local0)
         M600 (Arg0, 0x05, Local0, 0xFFFFFFFFFFFFFCDE)
       }
     Store ((S601 ^ DerefOf (PAUI [0x05])), Local0)
      M600 (Arg0, 0x06, Local0, 0x0321)
     Store ((S601 ^ DerefOf (PAUI [0x13])), Local0)
      M600 (Arg0, 0x07, Local0, 0xFFFFFFFFFFFFFCDE)
      /* Method returns Integer */
     Store ((S601 ^ M601 (0x01, 0x05)),
 Local0)
      M600 (Arg0, 0x08, Local0, 0x0321)
     Store ((S601 ^ M601 (0x01, 0x13)), Local0)
      M600 (Arg0, 0x09, Local0, 0xFFFFFFFFFFFFFCDE)
      /* Method returns Reference to Integer */
      If (Y500)
       {
         Store ((S601 ^ DerefOf (M602 (0x01, 0x05, 0x01))), Local0)
         M600 (Arg0, 0x0A, Local0, 0x0321)
         Store ((S601 ^ DerefOf (M602 (0x01, 0x13, 0x01))), Local0)
         M600 (Arg0, 0x0B, Local0, 0xFFFFFFFFFFFFFCDE)
       }
     Local0 = (S601 \land 0x00) M600 (Arg0, 0x0C, Local0, 0x0321)
     Local0 = (S601 \land 0 \times FFFFFFFFFFFFFFFFF) M600 (Arg0, 0x0D, Local0, 0xFFFFFFFFFFFFFCDE)
     Local0 = (S601 \land \text{AUI5}) \, / * \, \text{AUI5} \, * / M600 (Arg0, 0x0E, Local0, 0x0321)
     Local0 = (S601 \land \text{AUIJ}) /* \AUIJ */
      M600 (Arg0, 0x0F, Local0, 0xFFFFFFFFFFFFFCDE)
      If (Y078)
       {
        Local0 = (S601 \landDerefOf (RefOf)
(AUI5)) M600 (Arg0, 0x10, Local0, 0x0321)
        Local0 = (S601 \land Der60f (RefOf (AUIJ)))
```

```
 M600 (Arg0, 0x11, Local0, 0xFFFFFFFFFFFFFCDE)
 }
Local0 = (S601 \landDerefOf (PAUI [0x05]))
 M600 (Arg0, 0x12, Local0, 0x0321)
Local0 = (S601 \landDerefOf (PAUI [0x13]))
 M600 (Arg0, 0x13, Local0, 0xFFFFFFFFFFFFFCDE)
 /* Method returns Integer */
Local0 = (S601 \land M601 (0x01, 0x05)) M600 (Arg0, 0x14, Local0, 0x0321)
Local0 = (S601 \land M601 (0x01, 0x13)) M600 (Arg0, 0x15, Local0, 0xFFFFFFFFFFFFFCDE)
 /* Method returns Reference to Integer */
 If (Y500)
```
# {

```
Local0 = (S601 \land \text{Der}60f \ (M602 \ (0x01, 0x05, 0x01))) M600 (Arg0, 0x16, Local0, 0x0321)
Local0 = (S601 \land DerefOf (M602 (0x01, 0x13, 0x01)))
 M600 (Arg0, 0x17, Local0, 0xFFFFFFFFFFFFFCDE)
```
## }

```
Store ((0x00 \land S601), Local0)
 M600 (Arg0, 0x18, Local0, 0x0321)
Store ((0xFFFFFFFFFFFFFFFFFF ^ S601), Local0)
 M600 (Arg0, 0x19, Local0, 0xFFFFFFFFFFFFFCDE)
Store ((AUI5 ^ S601), Local0)
 M600 (Arg0, 0x1A, Local0, 0x0321)
Store ((AUIJ \land S601), Local0)
 M600 (Arg0, 0x1B, Local0, 0xFFFFFFFFFFFFFCDE)
 If (Y078)
 {
  Store ((DerefOf (RefOf (AUI5)) ^ S601), Local0)
   M600 (Arg0, 0x1C, Local0, 0x0321)
  Store ((DerefOf (RefOf (AUIJ)) ^ S601), Local0)
   M600 (Arg0, 0x1D, Local0, 0xFFFFFFFFFFFFFCDE)
 }
Store ((DerefOf (PAUI [0x05]) \land S601), Local0)
 M600 (Arg0, 0x1E, Local0, 0x0321)
Store ((DerefOf (PAUI [0x13]) \wedge S601), Local0)
 M600 (Arg0, 0x1F, Local0, 0xFFFFFFFFFFFFFCDE)
```

```
 /* Method returns Integer */
```

```
Store ((M601 (0x01, 0x05) ^ S601), Local0)
      M600 (Arg0, 0x20, Local0, 0x0321)
     Store ((M601 (0x01, 0x13) ^ S601), Local0)
      M600 (Arg0, 0x21, Local0, 0xFFFFFFFFFFFFFCDE)
      /* Method returns Reference to Integer */
      If (Y500)
      {
       Store ((DerefOf (M602 (0x01, 0x05, 0x01)) ^ S601), Local0)
        M600 (Arg0, 0x22, Local0, 0x0321)
       Store ((DerefOf (M602 (0x01, 0x13, 0x01)) ^ S601), Local0)
        M600 (Arg0, 0x23, Local0, 0xFFFFFFFFFFFFFCDE)
      }
     Local0 = (0x00 \land S601) /* \M613.M022.S601 */
      M600 (Arg0, 0x24, Local0, 0x0321)
      Local0 = (0xFFFFFFFFFFFFFFFF ^ S601) /* \M613.M022.S601 */
      M600 (Arg0, 0x25, Local0, 0xFFFFFFFFFFFFFCDE)
     Local0 = (AUI5 ^ S601) /* \M613.M022.S601 */
      M600 (Arg0, 0x26, Local0, 0x0321)
     Local0 = (AUIJ \land S601) / * \M613.M022.S601 */
      M600 (Arg0, 0x27,
 Local0, 0xFFFFFFFFFFFFFCDE)
      If (Y078)
      {
       Local0 = (DerefOf (RefOf (AUI5)) ^ S601) /* \M613.M022.S601 */
        M600 (Arg0, 0x28, Local0, 0x0321)
       Local0 = (DerefOf (RefOf (AUIJ)) ^ S601) /* \M613.M022.S601 */
        M600 (Arg0, 0x29, Local0, 0xFFFFFFFFFFFFFCDE)
      }
     Local0 = (DerefOf (PAUI [0x05]) ^ S601) /* \M613.M022.S601 */
      M600 (Arg0, 0x2A, Local0, 0x0321)
     Local0 = (DerefOf (PAUI [0x13]) ^ S601) /* \M613.M022.S601 */
      M600 (Arg0, 0x2B, Local0, 0xFFFFFFFFFFFFFCDE)
      /* Method returns Integer */
     Local0 = (M601 (0x01, 0x05) ^ S601) /* \M613.M022.S601 */
      M600 (Arg0, 0x2C, Local0, 0x0321)
     Local0 = (M601 (0x01, 0x13) ^ S601) /* \M613.M022.S601 */
      M600 (Arg0, 0x2D, Local0, 0xFFFFFFFFFFFFFCDE)
      /* Method returns Reference to Integer */
      If (Y500)
      {
        Local0
= (DerefOf (M602 (0x01, 0x05, 0x01)) ^ S601) /* \M613.M022.S601 */
        M600 (Arg0, 0x2E, Local0, 0x0321)
```

```
Local0 = (DerefOf (M602 (0x01, 0x13, 0x01)) ^ S601) /* \M613.M022.S601 */
        M600 (Arg0, 0x2F, Local0, 0xFFFFFFFFFFFFFCDE)
      }
    }
    /* XOr, 64-bit */
    Method (M023, 1, Serialized)
    {
      Name (S601, "0321")
      Name (S605, "FE7CB391D650A284")
      /* Conversion of the first operand */
     Store ((S605 \land 0x00), Local0)
      M600 (Arg0, 0x00, Local0, 0xFE7CB391D650A284)
     Store ((S605 ^ 0xFFFFFFFFFFFFFFFFFF, Local0)
      M600 (Arg0, 0x01, Local0, 0x01834C6E29AF5D7B)
     Store ((S605 \land \text{AUI5}), Local0)
      M600 (Arg0, 0x02, Local0, 0xFE7CB391D650A284)
     Store ((S605 ^ AUIJ), Local0)
      M600 (Arg0, 0x03, Local0, 0x01834C6E29AF5D7B)
      If (Y078)
      {
         Store ((S605 ^ DerefOf (RefOf (AUI5))),
 Local0)
        M600 (Arg0, 0x04, Local0, 0xFE7CB391D650A284)
         Store ((S605 ^ DerefOf (RefOf (AUIJ))), Local0)
        M600 (Arg0, 0x05, Local0, 0x01834C6E29AF5D7B)
      }
      Store ((S605 ^ DerefOf (PAUI [0x05])), Local0)
      M600 (Arg0, 0x06, Local0, 0xFE7CB391D650A284)
     Store ((S605 ^ DerefOf (PAUI [0x13])), Local0)
      M600 (Arg0, 0x07, Local0, 0x01834C6E29AF5D7B)
      /* Method returns Integer */
     Store ((S605 ^ M601 (0x01, 0x05)), Local0)
      M600 (Arg0, 0x08, Local0, 0xFE7CB391D650A284)
     Store ((S605 ^ M601 (0x01, 0x13)), Local0)
      M600 (Arg0, 0x09, Local0, 0x01834C6E29AF5D7B)
      /* Method returns Reference to Integer */
      If (Y500)
      {
         Store ((S605 ^ DerefOf (M602 (0x01, 0x05, 0x01))), Local0)
         M600 (Arg0, 0x0A, Local0, 0xFE7CB391D650A284)
         Store ((S605 ^ DerefOf (M602 (0x01, 0x13,
```

```
 0x01))), Local0)
         M600 (Arg0, 0x0B, Local0, 0x01834C6E29AF5D7B)
       }
     Local0 = (S605 \land 0x00) M600 (Arg0, 0x0C, Local0, 0xFE7CB391D650A284)
     Local0 = (S605 \land 0 \times FFFFFFFFFFFFFFFFF) M600 (Arg0, 0x0D, Local0, 0x01834C6E29AF5D7B)
     Local0 = (S605 \land \text{AUI5}) \, / * \, \text{AUI5} \, * / M600 (Arg0, 0x0E, Local0, 0xFE7CB391D650A284)
     Local0 = (S605 \land \text{AUIJ}) \, / \, \text{AUIJ} \, \text{*} / M600 (Arg0, 0x0F, Local0, 0x01834C6E29AF5D7B)
      If (Y078)
       {
        Local0 = (S605 \land Der60f (Ref0f (AUI5))) M600 (Arg0, 0x10, Local0, 0xFE7CB391D650A284)
        Local0 = (S605 \land Der60f (Ref0f (AUI))) M600 (Arg0, 0x11, Local0, 0x01834C6E29AF5D7B)
       }
     Local0 = (S605 \land \text{Der} (PAUI [0x05])) M600 (Arg0, 0x12, Local0, 0xFE7CB391D650A284)
     Local0 = (S605 \land \text{Der} (PAUI [0x13])) M600 (Arg0, 0x13, Local0, 0x01834C6E29AF5D7B)
       /* Method returns Integer */
     Local0 = (S605 \land M601 (0x01, 0x05)) M600 (Arg0, 0x14, Local0, 0xFE7CB391D650A284)
     Local0 = (S605 \land M601 (0x01, 0x13)) M600 (Arg0, 0x15, Local0, 0x01834C6E29AF5D7B)
      /* Method returns Reference to Integer */
      If (Y500)
       {
        Local0 = (S605 \land DerefOf (M602 (0x01, 0x05, 0x01)))
         M600 (Arg0, 0x16, Local0, 0xFE7CB391D650A284)
        Local0 = (S605 \land DerefOf (M602 (0x01, 0x13, 0x01)))
         M600 (Arg0, 0x17, Local0, 0x01834C6E29AF5D7B)
       }
      /* Conversion of the second operand */
     Store ((0x00 \land S605), Local0) M600 (Arg0, 0x18, Local0, 0xFE7CB391D650A284)
      Store ((0xFFFFFFFFFFFFFFFFFFF, \land S605), Local0)
       M600 (Arg0, 0x19, Local0, 0x01834C6E29AF5D7B)
      Store ((AUI5 \land S605), Local0)
```

```
 M600 (Arg0, 0x1A, Local0, 0xFE7CB391D650A284)
```

```
Store ((AUIJ \land S605), Local0)
      M600 (Arg0, 0x1B, Local0, 0x01834C6E29AF5D7B)
      If (Y078)
       {
        Store ((DerefOf (RefOf (AUI5)) ^ S605), Local0)
         M600 (Arg0, 0x1C, Local0, 0xFE7CB391D650A284)
        Store ((DerefOf (RefOf (AUIJ)) ^ S605), Local0)
         M600 (Arg0, 0x1D, Local0, 0x01834C6E29AF5D7B)
       }
     Store ((DerefOf (PAUI [0x05]) \land S605), Local0)
      M600 (Arg0, 0x1E, Local0, 0xFE7CB391D650A284)
     Store ((DerefOf (PAUI [0x13]) \land S605), Local0)
      M600 (Arg0, 0x1F, Local0, 0x01834C6E29AF5D7B)
      /* Method returns Integer */
     Store ((M601 (0x01, 0x05) ^ S605), Local0)
      M600 (Arg0, 0x20, Local0, 0xFE7CB391D650A284)
     Store ((M601 (0x01, 0x13) ^ S605), Local0)
      M600 (Arg0, 0x21, Local0, 0x01834C6E29AF5D7B)
      /* Method returns Reference to Integer */
      If (Y500)
       {
        Store ((DerefOf (M602 (0x01, 0x05, 0x01)) ^ S605), Local0)
         M600 (Arg0, 0x22, Local0, 0xFE7CB391D650A284)
        Store ((DerefOf (M602 (0x01, 0x13, 0x01)) ^ S605), Local0)
        M600 (Arg0, 0x23, Local0, 0x01834C6E29AF5D7B)
       }
     Local0 = (0x00 \land S605) /* \M613.M023.S605 */
      M600 (Arg0, 0x24, Local0, 0xFE7CB391D650A284)
      Local0 = (0xFFFFFFFFFFFFFFFF ^ S605) /* \M613.M023.S605 */
      M600 (Arg0, 0x25, Local0, 0x01834C6E29AF5D7B)
     Local0 = (AUI5 \triangle S605) /* \M613.M023.S605 */
      M600 (Arg0, 0x26, Local0, 0xFE7CB391D650A284)
     Local0 = (AUIJ ^ S605) /* \M613.M023.S605 */
      M600 (Arg0, 0x27, Local0, 0x01834C6E29AF5D7B)
      If (Y078)
       {
       Local0 = (DerefOf (RefOf (AUI5)) ^ S605) /* \M613.M023.S605 */
        M600 (Arg0, 0x28, Local0, 0xFE7CB391D650A284)
       Local0 = (DerefOf (RefOf (AUIJ)) \wedge S605) /*
\M613.M023.S605 */
        M600 (Arg0, 0x29, Local0, 0x01834C6E29AF5D7B)
       }
```
Local0 = (DerefOf (PAUI [0x05]) ^ S605) /\* \M613.M023.S605 \*/
```
 M600 (Arg0, 0x2A, Local0, 0xFE7CB391D650A284)
Local0 = (DerefOf (PAUI [0x13]) ^ S605) /* \M613.M023.S605 */
 M600 (Arg0, 0x2B, Local0, 0x01834C6E29AF5D7B)
 /* Method returns Integer */
```

```
Local0 = (M601 (0x01, 0x05) \land S605) /* \M613.M023.S605 */
 M600 (Arg0, 0x2C, Local0, 0xFE7CB391D650A284)
Local0 = (M601 (0x01, 0x13) ^ S605) /* \M613.M023.S605 */
 M600 (Arg0, 0x2D, Local0, 0x01834C6E29AF5D7B)
 /* Method returns Reference to Integer */
```
### If (Y500)

```
 {
```

```
Local0 = (DerefOf (M602 (0x01, 0x05, 0x01)) ^ S605) /* \M613.M023.S605 */
 M600 (Arg0, 0x2E, Local0, 0xFE7CB391D650A284)
Local0 = (DerefOf (M602 (0x01, 0x13, 0x01)) ^ S605) /* \M613.M023.S605 */
```
M600 (Arg0, 0x2F, Local0, 0x01834C6E29AF5D7B)

}

/\* Conversion of the both operands \*/

```
Store ((S601 ^ S605), Local0)
 M600 (Arg0, 0x30, Local0, 0xFE7CB391D650A1A5)
Store ((S605 ^ S601), Local0)
 M600 (Arg0, 0x31, Local0, 0xFE7CB391D650A1A5)
Local0 = (S601 \land S605) /* \M613.M023.S605 */
 M600 (Arg0, 0x32, Local0, 0xFE7CB391D650A1A5)
Local0 = (S605 \land S601) /* \M613.M023.S601 */
 M600 (Arg0, 0x33, Local0, 0xFE7CB391D650A1A5)
```

```
 }
```
/\* XOr, 32-bit \*/

Method (M024, 1, Serialized)

```
\overline{\phantom{a}}
```
 Name (S601, "0321") Name (S604, "C179B3FE") /\* Conversion of the first operand \*/

```
Store ((S604 \land 0x00), Local0)
       M600 (Arg0, 0x00, Local0, 0xC179B3FE)
     Store ((S604 ^ 0xFFFFFFFF), Local0)
       M600 (Arg0, 0x01, Local0, 0x3E864C01)
      Store ((S604 \land \text{AUI5}), Local0)
       M600
 (Arg0, 0x02, Local0, 0xC179B3FE)
      Store ((S604 ^ AUII), Local0)
```

```
 M600 (Arg0, 0x03, Local0, 0x3E864C01)
      If (Y078)
       {
         Store ((S604 ^ DerefOf (RefOf (AUI5))), Local0)
         M600 (Arg0, 0x04, Local0, 0xC179B3FE)
         Store ((S604 ^ DerefOf (RefOf (AUII))), Local0)
         M600 (Arg0, 0x05, Local0, 0x3E864C01)
       }
     Store ((S604 ^ DerefOf (PAUI [0x05])), Local0)
      M600 (Arg0, 0x06, Local0, 0xC179B3FE)
      Store ((S604 ^ DerefOf (PAUI [0x12])), Local0)
      M600 (Arg0, 0x07, Local0, 0x3E864C01)
      /* Method returns Integer */
     Store ((S604 ^ M601 (0x01, 0x05)), Local0)
      M600 (Arg0, 0x08, Local0, 0xC179B3FE)
      Store ((S604 ^ M601 (0x01, 0x12)), Local0)
      M600 (Arg0, 0x09, Local0, 0x3E864C01)
      /* Method returns Reference to Integer */
      If (Y500)
       {
         Store ((S604
\land DerefOf (M602 (0x01, 0x05, 0x01))), Local0)
         M600 (Arg0, 0x0A, Local0, 0xC179B3FE)
         Store ((S604 ^ DerefOf (M602 (0x01, 0x12, 0x01))), Local0)
         M600 (Arg0, 0x0B, Local0, 0x3E864C01)
       }
     Local0 = (S604 \land 0x00) M600 (Arg0, 0x0C, Local0, 0xC179B3FE)
     Local0 = (S604 \land 0xFFFFFFFFFF
      M600 (Arg0, 0x0D, Local0, 0x3E864C01)
     Local0 = (S604 \land \text{AUI5}) /* \AUI5 */
      M600 (Arg0, 0x0E, Local0, 0xC179B3FE)
     Local0 = (S604 \land \text{AUII}) /* \AUII */
      M600 (Arg0, 0x0F, Local0, 0x3E864C01)
      If (Y078)
       {
        Local0 = (S604 \land DerffOf (RefOf (AUI5))) M600 (Arg0, 0x10, Local0, 0xC179B3FE)
        Local0 = (S604 \land DerffOf (RefOf (AUI)) M600 (Arg0, 0x11, Local0, 0x3E864C01)
       }
     Local0 = (S604 \land \text{Der} (PAUI [0x05])) M600 (Arg0, 0x12, Local0, 0xC179B3FE)
```

```
Local0 = (S604 \land \text{Der} (PAUI [0x12])) M600 (Arg0, 0x13, Local0, 0x3E864C01)
      /* Method returns Integer */
     Local0 = (S604 \land M601 (0x01, 0x05)) M600 (Arg0, 0x14, Local0, 0xC179B3FE)
     Local0 = (S604 \land M601 (0x01, 0x12)) M600 (Arg0, 0x15, Local0, 0x3E864C01)
      /* Method returns Reference to Integer */
      If (Y500)
       {
        Local0 = (S604 \land DerefOf (M602 (0x01, 0x05, 0x01)))
         M600 (Arg0, 0x16, Local0, 0xC179B3FE)
        Local0 = (S604 \text{ A} DerefOf (M602 (0x01, 0x12, 0x01)))
         M600 (Arg0, 0x17, Local0, 0x3E864C01)
       }
      /* Conversion of the second operand */
     Store ((0x00 \land S604), Local0) M600 (Arg0, 0x18, Local0, 0xC179B3FE)
     Store ((0xFFFFFFFF \wedge S604), Local0)
      M600 (Arg0, 0x19, Local0, 0x3E864C01)
     Store ((AUI5 \land S604), Local0)
      M600 (Arg0, 0x1A, Local0,
 0xC179B3FE)
     Store ((AUII \land S604), Local0)
      M600 (Arg0, 0x1B, Local0, 0x3E864C01)
      If (Y078)
       {
        Store ((DerefOf (RefOf (AUI5)) ^ S604), Local0)
         M600 (Arg0, 0x1C, Local0, 0xC179B3FE)
        Store ((DerefOf (RefOf (AUII)) ^ S604), Local0)
         M600 (Arg0, 0x1D, Local0, 0x3E864C01)
       }
     Store ((DerefOf (PAUI [0x05]) ^ S604), Local0)
      M600 (Arg0, 0x1E, Local0, 0xC179B3FE)
     Store ((DerefOf (PAUI [0x12]) \land S604), Local0)
      M600 (Arg0, 0x1F, Local0, 0x3E864C01)
      /* Method returns Integer */
     Store ((M601 (0x01, 0x05) ^ S604), Local0)
      M600 (Arg0, 0x20, Local0, 0xC179B3FE)
     Store ((M601 (0x01, 0x12) ^ S604), Local0)
```
M600 (Arg0, 0x21, Local0, 0x3E864C01)

```
 /* Method returns Reference to Integer */
      If (Y500)
       {
         Store ((DerefOf (M602 (0x01,
0x05, 0x01) ^ S604), Local0)
         M600 (Arg0, 0x22, Local0, 0xC179B3FE)
       Store ((DerefOf (M602 (0x01, 0x12, 0x01)) ^ S604), Local0)
         M600 (Arg0, 0x23, Local0, 0x3E864C01)
       }
     Local0 = (0x00 \land S604) /* \M613.M024.S604 */
      M600 (Arg0, 0x24, Local0, 0xC179B3FE)
     Local0 = (0xFFFFFFFF \land S604) /* \M613.M024.S604 */
      M600 (Arg0, 0x25, Local0, 0x3E864C01)
     Local0 = (AUI5 \triangle S604) /* \M613.M024.S604 */
      M600 (Arg0, 0x26, Local0, 0xC179B3FE)
     Local0 = (AUII \land S604) \n  /* \n  M613.M024.S604 \n  */ M600 (Arg0, 0x27, Local0, 0x3E864C01)
      If (Y078)
       {
       Local0 = (DerefOf (RefOf (AUI5)) ^ S604) /* \M613.M024.S604 */
        M600 (Arg0, 0x28, Local0, 0xC179B3FE)
       Local0 = (DerefOf (RefOf (AUII)) \land S604) /* \M613.M024.S604 */
        M600 (Arg0, 0x29, Local0, 0x3E864C01)
       }
      Local0
= (DerefOf (PAUI [0x05]) ^ S604) /* \M613.M024.S604 */
      M600 (Arg0, 0x2A, Local0, 0xC179B3FE)
     Local0 = (DerefOf (PAUI [0x12]) ^ S604) /* \M613.M024.S604 */
      M600 (Arg0, 0x2B, Local0, 0x3E864C01)
      /* Method returns Integer */
     Local0 = (M601 (0x01, 0x05) \triangle S604) /* \M613.M024.S604 */
      M600 (Arg0, 0x2C, Local0, 0xC179B3FE)
     Local0 = (M601 (0x01, 0x12) ^ S604) /* \M613.M024.S604 */
      M600 (Arg0, 0x2D, Local0, 0x3E864C01)
      /* Method returns Reference to Integer */
      If (Y500)
       {
       Local0 = (DerefOf (M602 (0x01, 0x05, 0x01)) ^ S604) /* \M613.M024.S604 */
         M600 (Arg0, 0x2E, Local0, 0xC179B3FE)
       Local0 = (DerefOf (M602 (0x01, 0x12, 0x01)) ^ S604) /* \M613.M024.S604 */
        M600 (Arg0, 0x2F, Local0, 0x3E864C01)
       }
```

```
 /* Conversion of the both operands */
  Store ((S601 ^ S604), Local0)
   M600 (Arg0, 0x30, Local0, 0xC179B0DF)
   Store ((S604 ^ S601), Local0)
   M600 (Arg0, 0x31, Local0, 0xC179B0DF)
  Local0 = (S601 \land S604) /* \M613.M024.S604 */
   M600 (Arg0, 0x32, Local0, 0xC179B0DF)
  Local0 = (S604 \land S601) /* \M613.M024.S601 */
   M600 (Arg0, 0x33, Local0, 0xC179B0DF)
 }
 /* Add, And, Divide, Mod, Multiply, NAnd, NOr, Or, */
 /* ShiftLeft, ShiftRight, Subtract, Xor */
 Method (M64D, 1, NotSerialized)
 {
   /* Add */
   Concatenate (Arg0, "-m001", Local0)
   SRMT (Local0)
   M001 (Local0)
   Concatenate (Arg0, "-m002", Local0)
   SRMT (Local0)
   M002 (Local0)
   /* And */
   Concatenate (Arg0, "-m004", Local0)
   SRMT (Local0)
   M004 (Local0)
   Concatenate (Arg0, "-m005", Local0)
   SRMT (Local0)
   M005 (Local0)
   /* Divide */
   Concatenate (Arg0, "-m007", Local0)
   SRMT (Local0)
   M007 (Local0)
   Concatenate (Arg0, "-m008", Local0)
   SRMT (Local0)
   M008 (Local0)
   /* Mod */
   Concatenate (Arg0, "-m00a", Local0)
   SRMT (Local0)
   M00A (Local0)
   Concatenate (Arg0, "-m00b", Local0)
   SRMT (Local0)
```
 M00B (Local0) /\* Multiply \*/

 Concatenate (Arg0, "-m00d", Local0) SRMT (Local0) M00D (Local0) Concatenate (Arg0, "-m00e", Local0) SRMT (Local0) M00E (Local0) /\* NAnd \*/

 Concatenate (Arg0, "-m010", Local0) SRMT (Local0) M010 (Local0) Concatenate (Arg0, "-m011", Local0) SRMT (Local0) M011 (Local0) /\* NOr \*/

 Concatenate (Arg0, "-m013", Local0) SRMT (Local0) M013 (Local0)

 Concatenate (Arg0, "-m014", Local0) SRMT (Local0) M014 (Local0) /\* Or \*/

 Concatenate (Arg0, "-m016", Local0) SRMT (Local0) M016 (Local0) Concatenate (Arg0, "-m017", Local0) SRMT (Local0) M017 (Local0) /\* ShiftLeft \*/

 Concatenate (Arg0, "-m019", Local0) SRMT (Local0) M019 (Local0) Concatenate (Arg0, "-m01a", Local0) SRMT (Local0) M01A (Local0) /\* ShiftRight \*/

 Concatenate (Arg0, "-m01c", Local0) SRMT (Local0) M01C (Local0) Concatenate (Arg0, "-m01d", Local0)

```
 SRMT (Local0)
 M01D (Local0)
 /* Subtract */
```

```
 Concatenate (Arg0, "-m01f", Local0)
 SRMT (Local0)
 M01F (Local0)
 Concatenate (Arg0, "-m020", Local0)
 SRMT (Local0)
 M020 (Local0)
 /* XOr */
```

```
 Concatenate (Arg0, "-m022", Local0)
 SRMT (Local0)
 M022 (Local0)
 Concatenate (Arg0, "-m023", Local0)
 SRMT (Local0)
 M023 (Local0)
```
Method (M32D, 1, NotSerialized)

```
 {
```

```
/* Add\mathcal{V}
```

```
 Concatenate (Arg0, "-m001", Local0)
 SRMT (Local0)
 M001 (Local0)
 Concatenate (Arg0, "-m003", Local0)
 SRMT (Local0)
 M003 (Local0)
 /* And */
```

```
 Concatenate (Arg0, "-m004", Local0)
 SRMT (Local0)
 M004 (Local0)
 Concatenate (Arg0, "-m006", Local0)
 SRMT (Local0)
 M006 (Local0)
 /* Divide */
```

```
 Concatenate (Arg0, "-m007", Local0)
 SRMT (Local0)
 M007 (Local0)
 Concatenate (Arg0, "-m009", Local0)
 SRMT (Local0)
 M009 (Local0)
 /* Mod */
```

```
 Concatenate
 (Arg0, "-m00a", Local0)
      SRMT (Local0)
      M00A (Local0)
      Concatenate (Arg0, "-m00c", Local0)
      SRMT (Local0)
      M00C (Local0)
      /* Multiply */
      Concatenate (Arg0, "-m00d", Local0)
      SRMT (Local0)
      M00D (Local0)
      Concatenate (Arg0, "-m00f", Local0)
      SRMT (Local0)
      M00F (Local0)
      /* NAnd */
      Concatenate (Arg0, "-m010", Local0)
      SRMT (Local0)
      If (Y119)
       {
         M010 (Local0)
       }
      Else
       {
         BLCK ()
       }
      Concatenate (Arg0, "-m012", Local0)
      SRMT (Local0)
      M012 (Local0)
      /* NOr */
      Concatenate (Arg0, "-m013", Local0)
      SRMT (Local0)
      If (Y119)
       {
         M013 (Local0)
       }
      Else
       {
        BLCK() }
      Concatenate (Arg0, "-m015", Local0)
      SRMT (Local0)
      M015 (Local0)
```

```
 /* Or */
     Concatenate (Arg0, "-m016", Local0)
     SRMT (Local0)
     If (Y119)
      {
        M016 (Local0)
      }
     Else
      {
        BLCK ()
      }
     Concatenate (Arg0, "-m018", Local0)
     SRMT (Local0)
     M018 (Local0)
     /* ShiftLeft */
     Concatenate (Arg0, "-m019", Local0)
     SRMT (Local0)
     M019 (Local0)
     Concatenate (Arg0, "-m01b", Local0)
     SRMT (Local0)
     M01B (Local0)
     /* ShiftRight */
     Concatenate (Arg0, "-m01c", Local0)
     SRMT (Local0)
     M01C (Local0)
     Concatenate (Arg0, "-m01e", Local0)
     SRMT (Local0)
     M01E (Local0)
     /* Subtract */
     Concatenate (Arg0, "-m01f", Local0)
 SRMT (Local0)
     If (Y119)
      {
        M01F (Local0)
      }
     Else
      {
        BLCK ()
      }
     Concatenate (Arg0, "-m021", Local0)
```
SRMT (Local0)

```
 M021 (Local0)
      /* XOr */
      Concatenate (Arg0, "-m022", Local0)
      SRMT (Local0)
      If (Y119)
       {
         M022 (Local0)
       }
      Else
       {
         BLCK ()
       }
      Concatenate (Arg0, "-m024", Local0)
      SRMT (Local0)
      M024 (Local0)
    }
    /* String to Integer conversion of each String operand */
    /* of the 2-parameter Logical Integer operators LAnd and LOr */
    /* LAnd, common 32-bit/64-bit test */
    Method (M025, 1, Serialized)
    {
      Name (S601, "0321")
      /* Conversion of the first operand */
     Local0 = (S601 \&\& 0x00) M600 (Arg0, 0x00,
 Local0, Zero)
     Local0 = (S601 \& \& 0x01) M600 (Arg0, 0x01, Local0, Ones)
     Local0 = (S601 & & & \text{AUI5}) M600 (Arg0, 0x02, Local0, Zero)
     Local0 = (S601 & & AUI6) M600 (Arg0, 0x03, Local0, Ones)
      If (Y078)
       {
        Local0 = (S601 & & DerefOf (RefOf (AUI5))) M600 (Arg0, 0x04, Local0, Zero)
        Local0 = (S601 & & DerefOf (RefOf (AUI6))) M600 (Arg0, 0x05, Local0, Ones)
       }
     Local0 = (S601 \&\& \text{DerefOf (PAUI } [0x05])) M600 (Arg0, 0x06, Local0, Zero)
     Local0 = (S601 & & DerefOf (PAUI [0x06])) M600 (Arg0, 0x07, Local0, Ones)
```

```
 /* Method returns Integer */
```

```
Local0 = (S601 \&\& M601 (0x01, 0x05)) M600 (Arg0, 0x08, Local0, Zero)
Local0 = (S601 \&\& M601 (0x01, 0x06)) M600 (Arg0, 0x09, Local0, Ones)
 /* Method returns Reference to Integer */
```

```
 If (Y500)
 {
   Local0 = (S601 && DerefOf (M602 (0x01, 0x05, 0x01)))
   M600 (Arg0, 0x0A, Local0, Zero)
  Local0 = (S601 && DerefOf (M602 (0x01, 0x06, 0x01)))
   M600 (Arg0, 0x0B, Local0, Ones)
 }
```
/\* Conversion of the second operand \*/

```
Local0 = (0x00 \&& S601) M600 (Arg0, 0x0C, Local0, Zero)
Local0 = (0x01 \&\& S601) M600 (Arg0, 0x0D, Local0, Ones)
Local0 = (AUI5 & & $601) M600 (Arg0, 0x0E, Local0, Zero)
Local0 = (AUI6 & & $601) M600 (Arg0, 0x0F, Local0, Ones)
 If (Y078)
 {
  Local0 = (DerefOf (RefOf (AUI5)) && $601) M600 (Arg0, 0x10, Local0, Zero)
  Local0 = (DerefOf (RefOf (AUI6)) && $601) M600 (Arg0, 0x11, Local0, Ones)
```

```
 }
```

```
Local0 = (DerefOf (PAUI [0x05]) & & S601) M600 (Arg0, 0x12,
```
## Local0, Zero)

```
Local0 = (DerefOf(PAUI [0x06]) & \& S601) M600 (Arg0, 0x13, Local0, Ones)
 /* Method returns Integer */
```

```
Local0 = (M601 (0x01, 0x05) \&& S601) M600 (Arg0, 0x14, Local0, Zero)
Local0 = (M601 (0x01, 0x06) & &  S601)
 M600 (Arg0, 0x15, Local0, Ones)
 /* Method returns Reference to Integer */
```

```
 If (Y500)
       {
        Local0 = (DerefOf (M602 (0x01, 0x05, 0x01)) & & S601)
         M600 (Arg0, 0x16, Local0, Zero)
        Local0 = (DerefOf (M602 (0x01, 0x06, 0x01)) & $8601)
         M600 (Arg0, 0x17, Local0, Ones)
      }
    }
    /* LAnd, 64-bit */
    Method (M026, 1, Serialized)
    {
      Name (S601, "0321")
      Name (S605, "FE7CB391D650A284")
      /* Conversion of the first operand */
     Local0 = (S605 \& \& 0x00) M600 (Arg0, 0x00, Local0, Zero)
     Local0 = (S605 \&\&) 0x01)
      M600 (Arg0, 0x01, Local0, Ones)
     Local0 = (S605 & & \text{AUI5}) M600 (Arg0, 0x02, Local0, Zero)
     Local0 = (S605 & & \text{AUI6}) M600 (Arg0, 0x03, Local0, Ones)
      If (Y078)
       {
        Local0 = (S605 & & DerefOf (RefOf (AUI5))) M600 (Arg0, 0x04, Local0, Zero)
        Local0 = (S605 & & DerefOf (RefOf (AUI6))) M600 (Arg0, 0x05, Local0, Ones)
       }
      Local0 = (S605 && DerefOf (PAUI [0x05]))
      M600 (Arg0, 0x06, Local0, Zero)
     Local0 = (S605 \&\& DerefOf (PAUI [0x06]))
      M600 (Arg0, 0x07, Local0, Ones)
      /* Method returns Integer */
     Local0 = (S605 \&\& M601 (0x01, 0x05)) M600 (Arg0, 0x08, Local0, Zero)
     Local0 = (S605 \&\& M601 (0x01, 0x06)) M600 (Arg0, 0x09, Local0, Ones)
      /* Method returns Reference to Integer */
      If (Y500)
       {
```

```
Local0 = (S605 \&\& DerefOf (M602 (0x01, 0x05, 0x01)))
      M600 (Arg0, 0x0A, Local0, Zero)
      Local0 = (S605 && DerefOf (M602 (0x01, 0x06, 0x01)))
      M600 (Arg0, 0x0B, Local0, Ones)
    }
    /* Conversion of the second operand */
   Local0 = (0x00 \&\& S605)
```

```
 M600 (Arg0, 0x0C, Local0, Zero)
Local0 = (0x01 \&& S605) M600 (Arg0, 0x0D, Local0, Ones)
Local0 = (AUI5 & & $605) M600 (Arg0, 0x0E, Local0, Zero)
Local0 = (AUI6 & & $605) M600 (Arg0, 0x0F, Local0, Ones)
 If (Y078)
 {
  Local0 = (DerefOf (RefOf (AUI5)) && $605) M600 (Arg0, 0x10, Local0, Zero)
  Local0 = (DerefOf (RefOf (AUI6)) && $605) M600 (Arg0, 0x11, Local0, Ones)
```

```
 }
```

```
 Local0 = (DerefOf (PAUI [0x05]) && S605)
      M600 (Arg0, 0x12, Local0, Zero)
      Local0 = (DerefOf (PAUI
 [0x06]) && S605)
      M600 (Arg0, 0x13, Local0, Ones)
      /* Method returns Integer */
```

```
Local0 = (M601 (0x01, 0x05) \&& S605) M600 (Arg0, 0x14, Local0, Zero)
Local0 = (M601 (0x01, 0x06) \&& S605) M600 (Arg0, 0x15, Local0, Ones)
 /* Method returns Reference to Integer */
```

```
 If (Y500)
```

```
 {
 Local0 = (DerefOf (M602 (0x01, 0x05, 0x01)) & \& S605)
  M600 (Arg0, 0x16, Local0, Zero)
 Local0 = (DerefOf (M602 (0x01, 0x06, 0x01)) & & S605)
  M600 (Arg0, 0x17, Local0, Ones)
 }
```

```
 /* Conversion of the both operands */
```

```
Local0 = (S601 & & S605) M600 (Arg0, 0x18, Local0, Ones)
     Local0 = (S605 & & S601) M600 (Arg0, 0x19, Local0, Ones)
    }
    /* LAnd, 32-bit */
    Method (M027, 1, Serialized)
    {
      Name (S601, "0321")
      Name (S604, "C179B3FE")
       /* Conversion of the first operand */
     Local0 = (S604 & & 0x00) M600 (Arg0, 0x00, Local0, Zero)
     Local0 = (S604 & & 0x01) M600 (Arg0, 0x01, Local0, Ones)
     Local0 = (S604 & & AU15) M600 (Arg0, 0x02, Local0, Zero)
     Local0 = (S604 & & AUI6) M600 (Arg0, 0x03, Local0, Ones)
      If (Y078)
       {
       Local0 = (S604 & & DerefOf (RefOf (AUI5))) M600 (Arg0, 0x04, Local0, Zero)
       Local0 = (S604 & & DerefOf (RefOf (AUI6))) M600 (Arg0, 0x05, Local0, Ones)
       }
      Local0 = (S604 && DerefOf (PAUI [0x05]))
      M600 (Arg0, 0x06, Local0, Zero)
     Local0 = (S604 \&\&\text{Der}fOf (PAUI [0x06])) M600 (Arg0, 0x07, Local0, Ones)
      /* Method returns Integer */
     Local0 = (S604 \&\& M601 (0x01, 0x05)) M600 (Arg0, 0x08, Local0, Zero)
     Local0 = (S604 \&\& M601 (0x01, 0x06))
      M600 (Arg0, 0x09, Local0, Ones)
      /* Method returns Reference to Integer */
      If (Y500)
       {
       Local0 = (S604 \&\& DerefOf (M602 (0x01, 0x05, 0x01)))
         M600 (Arg0, 0x0A, Local0, Zero)
       Local0 = (S604 \&\& DerefOf (M602 (0x01, 0x06, 0x01)))
```

```
 M600 (Arg0, 0x0B, Local0, Ones)
      }
      /* Conversion of the second operand */
     Local0 = (0x00 \&\& S604) M600 (Arg0, 0x0C, Local0, Zero)
     Local0 = (0x01 \&& S604) M600 (Arg0, 0x0D, Local0, Ones)
     Local0 = (AUI5 & 8 & 5604) M600 (Arg0, 0x0E, Local0, Zero)
     Local0 = (AUI6 & & $604) M600 (Arg0, 0x0F, Local0, Ones)
      If (Y078)
      {
       Local0 = (DerefOf (RefOf (AUI5)) && $604) M600 (Arg0, 0x10, Local0, Zero)
       Local0 = (DerefOf (RefOf (AUI6)) && $604) M600 (Arg0, 0x11,
 Local0, Ones)
      }
     Local0 = (DerefOf (PAUI [0x05]) \&& S604) M600 (Arg0, 0x12, Local0, Zero)
      Local0 = (DerefOf (PAUI [0x06]) && S604)
      M600 (Arg0, 0x13, Local0, Ones)
      /* Method returns Integer */
     Local0 = (M601 (0x01, 0x05) & &  S604)
      M600 (Arg0, 0x14, Local0, Zero)
     Local0 = (M601 (0x01, 0x06) & & $604) M600 (Arg0, 0x15, Local0, Ones)
      /* Method returns Reference to Integer */
      If (Y500)
      {
       Local0 = (DerefOf (M602 (0x01, 0x05, 0x01)) & & S604)
        M600 (Arg0, 0x16, Local0, Zero)
        Local0 = (DerefOf (M602 (0x01, 0x06, 0x01)) && S604)
        M600 (Arg0, 0x17, Local0, Ones)
      }
      /* Conversion of the both operands */
     Local0 = (S601 \&\& S604) M600 (Arg0, 0x18, Local0, Ones)
     Local0 = (S604 & & S601) M600 (Arg0, 0x19, Local0, Ones)
```

```
 }
 /* Lor, common 32-bit/64-bit test */
 Method (M028, 1, Serialized)
 {
   Name (S600, "0")
   /* Conversion of the first operand */
  Local0 = (S600 || 0x00) M600 (Arg0, 0x00, Local0, Zero)
  Local0 = (S600 || 0x01) M600 (Arg0, 0x01, Local0, Ones)
  Local0 = (S600 || AUI5) M600 (Arg0, 0x02, Local0, Zero)
  Local0 = (S600 || AUI6) M600 (Arg0, 0x03, Local0, Ones)
   If (Y078)
   {
    Local0 = (S600 || DerefOf (RefOf (AUI5))) M600 (Arg0, 0x04, Local0, Zero)
    Local0 = (S600 || DerffOf (RefOf (AUI6))) M600 (Arg0, 0x05, Local0, Ones)
   }
  Local0 = (S600 \parallel \text{Der}fOf (PAUI [0x05])) M600 (Arg0, 0x06, Local0, Zero)
  Local0 = (S600 \parallelDerefOf (PAUI [0x06]))
   M600 (Arg0, 0x07, Local0, Ones)
   /* Method returns Integer
  Local0 = (S600 || M601 (0x01, 0x05)) M600 (Arg0, 0x08, Local0, Zero)
  Local0 = (S600 || M601 (0x01, 0x06)) M600 (Arg0, 0x09, Local0, Ones)
   /* Method returns Reference to Integer */
   If (Y500)
   {
    Local0 = (S600 \parallel DerefOf (M602 (0x01, 0x05, 0x01)))
     M600 (Arg0, 0x0A, Local0, Zero)
    Local0 = (S600 \parallel DerefOf (M602 (0x01, 0x06, 0x01)))
     M600 (Arg0, 0x0B, Local0, Ones)
   }
```
\*/

/\* Conversion of the second operand \*/

```
Local0 = (0x00 || S600) M600 (Arg0, 0x0C, Local0, Zero)
  Local0 = (0x01 || S600) M600 (Arg0, 0x0D, Local0, Ones)
  Local0 = (AUI5 || S600) M600 (Arg0, 0x0E, Local0, Zero)
  Local0 = (AUI6 || S600) M600 (Arg0, 0x0F, Local0, Ones)
   If (Y078)
   {
    Local0 = (DerefOf (RefOf (AUI5)) || S600) M600 (Arg0, 0x10, Local0, Zero)
    Local0 = (DerefOf (RefOf (AUI6)) || S600) M600 (Arg0, 0x11, Local0, Ones)
   }
  Local0 = (DerefOf (PAUI [0x05]) || S600) M600 (Arg0, 0x12, Local0, Zero)
  Local0 = (DerefOf (PAUI [0x06]) || S600) M600 (Arg0, 0x13, Local0, Ones)
   /* Method returns Integer */
  Local0 = (M601 (0x01, 0x05) || S600) M600 (Arg0, 0x14, Local0, Zero)
  Local0 = (M601 (0x01, 0x06) || S600) M600 (Arg0, 0x15, Local0, Ones)
   /* Method returns Reference to Integer */
   If (Y500)
   {
    Local0 = (DerefOf (M602 (0x01, 0x05, 0x01)) || S600)
     M600 (Arg0, 0x16, Local0, Zero)
    Local0 = (DerefOf (M602 (0x01, 0x06, 0x01)) \parallel S600)
     M600 (Arg0, 0x17, Local0, Ones)
   }
 }
 /* Lor, 64-bit */
 Method (M029, 1, Serialized)
 {
   Name (S600, "0")
   Name (S605, "FE7CB391D650A284")
   /* Conversion of the first operand */
  Local0 = (S605 || 0x00) M600 (Arg0, 0x00, Local0, Ones)
```

```
Local0 = (S605 || 0x01) M600 (Arg0, 0x01, Local0, Ones)
Local0 = (S605 || AUI5) M600 (Arg0, 0x02, Local0, Ones)
Local0 = (S605 || AUI6) M600 (Arg0, 0x03, Local0, Ones)
 If (Y078)
 {
  Local0 = (S605 || DerffOf (RefOf (AUI5))) M600 (Arg0, 0x04, Local0, Ones)
  Local0 = (S605 || DerfOf (RefOf (AUI6))) M600 (Arg0, 0x05, Local0, Ones)
 }
```

```
Local0 = (S605 \parallel \text{Der}fOf (PAUI [0x05])) M600 (Arg0, 0x06, Local0, Ones)
Local0 = (S605 \parallel \text{Der}fOf (PAUI [0x06])) M600 (Arg0, 0x07, Local0, Ones)
 /* Method returns Integer */
```

```
Local0 = (S605 || M601 (0x01, 0x05)) M600 (Arg0, 0x08, Local0, Ones)
Local0 = (S605 || M601 (0x01, 0x06)) M600 (Arg0, 0x09, Local0, Ones)
 /* Method returns Reference to Integer */
```

```
 If (Y500)
```
# {

```
Local0 = (S605 \parallel DerefOf (M602 (0x01, 0x05, 0x01)))
 M600 (Arg0, 0x0A, Local0, Ones)
Local0 = (S605 \parallel DerefOf (M602 (0x01, 0x06, 0x01)))
 M600 (Arg0, 0x0B, Local0, Ones)
```
}

/\* Conversion of the second operand \*/

```
Local0 = (0x00 || S605) M600 (Arg0, 0x0C, Local0, Ones)
Local0 = (0x01 || S605) M600 (Arg0, 0x0D, Local0, Ones)
Local0 = (AUI5 || S605) M600 (Arg0, 0x0E, Local0, Ones)
Local0 = (AUI6 || S605) M600 (Arg0, 0x0F, Local0, Ones)
 If (Y078)
 {
  Local0 = (DerefOf (RefOf (AUI5)) || S605) M600 (Arg0, 0x10, Local0, Ones)
```

```
Local0 = (DerefOf (RefOf (AUI6)) || S605) M600 (Arg0, 0x11, Local0, Ones)
       }
     Local0 = (DerefOf (PAUI [0x05]) || S605)
      M600 (Arg0, 0x12, Local0, Ones)
     Local0 = (DerefOf (PAUI [0x06]) || S605) M600 (Arg0, 0x13, Local0, Ones)
      /* Method returns Integer */
     Local0 = (M601 (0x01, 0x05) || S605) M600 (Arg0, 0x14, Local0, Ones)
     Local0 = (M601 (0x01, 0x06) || S605) M600 (Arg0, 0x15, Local0, Ones)
      /* Method returns Reference to Integer */
      If (Y500)
       {
        Local0 = (DerefOf (M602 (0x01, 0x05, 0x01)) \parallel S605)
         M600 (Arg0, 0x16, Local0, Ones)
        Local0 = (DerefOf (M602 (0x01, 0x06, 0x01)) \parallel S605)
         M600 (Arg0, 0x17, Local0, Ones)
       }
      /* Conversion of the both operands */
     Local0 = (S600 || S605) M600 (Arg0, 0x18, Local0,
 Ones)
     Local0 = (S605 || S600) M600 (Arg0, 0x19, Local0, Ones)
    }
    /* Lor, 32-bit */
    Method (M02A, 1, Serialized)
    {
      Name (S600, "0")
      Name (S604, "C179B3FE")
      /* Conversion of the first operand */
     Local0 = (S604 || 0x00) M600 (Arg0, 0x00, Local0, Ones)
     Local0 = (S604 || 0x01) M600 (Arg0, 0x01, Local0, Ones)
     Local0 = (S604 || AUI5) M600 (Arg0, 0x02, Local0, Ones)
```

```
Local0 = (S604 || AUI6) M600 (Arg0, 0x03, Local0, Ones)
      If (Y078)
       {
        Local0 = (S604 || DerffOf (RefOf (AUI5))) M600 (Arg0, 0x04, Local0, Ones)
        Local0 = (S604 || DerffOf (RefOf (AUI6))) M600 (Arg0, 0x05, Local0, Ones)
       }
     Local0 = (S604 \parallel \text{Der}fOf (PAUI [0x05])) M600 (Arg0, 0x06, Local0, Ones)
     Local0 = (S604 || DerefOf (PAUI [0x06]))
      M600 (Arg0, 0x07, Local0, Ones)
```

```
 /* Method returns Integer */
```

```
Local0 = (S604 || M601 (0x01, 0x05)) M600 (Arg0, 0x08, Local0, Ones)
Local0 = (S604 \parallel M601 \ (0x01, 0x06)) M600 (Arg0, 0x09, Local0, Ones)
 /* Method returns Reference to Integer */
```

```
 If (Y500)
 {
  Local0 = (S604 \parallel DerefOf (M602 (0x01, 0x05, 0x01)))
   M600 (Arg0, 0x0A, Local0, Ones)
   Local0 = (S604 || DerefOf (M602 (0x01, 0x06, 0x01)))
```

```
 M600 (Arg0, 0x0B, Local0, Ones)
```

```
 }
```
/\* Conversion of the second operand \*/

```
Local0 = (0x00 || S604) M600 (Arg0, 0x0C, Local0, Ones)
     Local0 = (0x01 \parallel S604) M600 (Arg0, 0x0D, Local0, Ones)
     Local0 = (AUI5 || S604) M600 (Arg0, 0x0E, Local0, Ones)
     Local0 = (AUI6 || S604) M600 (Arg0, 0x0F, Local0,
 Ones)
      If (Y078)
```

```
 {
 Local0 = (DerefOf (RefOf (AUI5)) || S604) M600 (Arg0, 0x10, Local0, Ones)
 Local0 = (DerefOf (RefOf (AUI6)) || S604) M600 (Arg0, 0x11, Local0, Ones)
```

```
Local0 = (DerefOf (PAUI [0x05]) \parallel S604)
      M600 (Arg0, 0x12, Local0, Ones)
     Local0 = (DerefOf (PAUI [0x06]) || S604) M600 (Arg0, 0x13, Local0, Ones)
      /* Method returns Integer */
     Local0 = (M601 (0x01, 0x05) || S604) M600 (Arg0, 0x14, Local0, Ones)
     Local0 = (M601 (0x01, 0x06) || S604) M600 (Arg0, 0x15, Local0, Ones)
      /* Method returns Reference to Integer */
      If (Y500)
       {
        Local0 = (DerefOf (M602 (0x01, 0x05, 0x01)) \parallel S604)
         M600 (Arg0, 0x16, Local0, Ones)
        Local0 = (DerefOf (M602 (0x01, 0x06, 0x01)) || S604)
         M600 (Arg0, 0x17,
 Local0, Ones)
       }
      /* Conversion of the both operands */
     Local0 = (S600 || S604) M600 (Arg0, 0x18, Local0, Ones)
     Local0 = (S604 || S600) M600 (Arg0, 0x19, Local0, Ones)
    }
    Method (M64E, 1, NotSerialized)
    {
      /* LAnd */
      Concatenate (Arg0, "-m025", Local0)
      SRMT (Local0)
      M025 (Local0)
      Concatenate (Arg0, "-m026", Local0)
      SRMT (Local0)
      M026 (Local0)
      /* LOr */
      Concatenate (Arg0, "-m028", Local0)
      SRMT (Local0)
      M028 (Local0)
      Concatenate (Arg0, "-m029", Local0)
      SRMT (Local0)
```

```
 M029 (Local0)
    }
    Method (M32E, 1, NotSerialized)
    {
      /* LAnd */
      Concatenate (Arg0, "-m025", Local0)
      SRMT (Local0)
      M025 (Local0)
      Concatenate (Arg0, "-m027", Local0)
      SRMT
 (Local0)
      M027 (Local0)
      /* LOr */
      Concatenate (Arg0, "-m028", Local0)
      SRMT (Local0)
      M028 (Local0)
      Concatenate (Arg0, "-m02a", Local0)
      SRMT (Local0)
      M02A (Local0)
    }
    /* String to Integer conversion of the String second operand of */
    /* Logical operators when the first operand is evaluated as Integer */
    /* (LEqual, LGreater, LGreaterEqual, LLess, LLessEqual, LNotEqual) */
    Method (M64F, 1, Serialized)
    {
      Name (S605, "FE7CB391D650A284")
      /* LEqual */
     Local0 = (0xFE7CB391D650A284 == S605) M600 (Arg0, 0x00, Local0, Ones)
     Local0 = (0xFE7CB391D650A285 == $605) M600 (Arg0, 0x01, Local0, Zero)
     Local0 = (0xFE7CB391D650A283 == S605) M600 (Arg0, 0x02, Local0, Zero)
     Local0 = (AUI4 == $605) M600 (Arg0, 0x03, Local0, Ones)
      Local0
= (AUID == S605) M600 (Arg0, 0x04, Local0, Zero)
     Local0 = (AUIF == S605) M600 (Arg0, 0x05, Local0, Zero)
      If (Y078)
       {
        Local0 = (DerefOf (RefOf (AUI4)) == S605)
```

```
 M600 (Arg0, 0x06, Local0, Ones)
       Local0 = (DerefOf (RefOf (AUID)) == S605) M600 (Arg0, 0x07, Local0, Zero)
       Local0 = (DerefOf (RefOf (AUIF)) == S605) M600 (Arg0, 0x08, Local0, Zero)
      }
     Local0 = (DerefOf (PAUI [0x04]) == S605) M600 (Arg0, 0x09, Local0, Ones)
     Local0 = (DerefOf (PAUI [0x0D]) == S605) M600 (Arg0, 0x0A, Local0, Zero)
     Local0 = (DerefOf (PAUI [0x0F]) == S605) M600 (Arg0, 0x0B, Local0, Zero)
      /* Method returns Integer */
     Local0 = (M601 (0x01, 0x04) == S605) M600 (Arg0, 0x0C, Local0, Ones)
     Local0 = (M601 (0x01, 0x0D) == S605) M600
 (Arg0, 0x0D, Local0, Zero)
     Local0 = (M601 (0x01, 0x0F) == S605) M600 (Arg0, 0x0E, Local0, Zero)
      /* Method returns Reference to Integer */
      If (Y500)
      {
       Local0 = (DerefOf (M602 (0x01, 0x04, 0x01)) = S605)
        M600 (Arg0, 0x0F, Local0, Ones)
       Local0 = (DerefOf (M602 (0x01, 0x0D, 0x01)) == S605)
        M600 (Arg0, 0x10, Local0, Zero)
       Local0 = (DerefOf (M602 (0x01, 0x0F, 0x01)) = S605)
        M600 (Arg0, 0x11, Local0, Zero)
      }
      /* LGreater */
      Local0 = (0xFE7CB391D650A284 > S605)
      M600 (Arg0, 0x12, Local0, Zero)
      Local0 = (0xFE7CB391D650A285 > S605)
      M600 (Arg0, 0x13, Local0, Ones)
      Local0 = (0xFE7CB391D650A283 > S605)
      M600 (Arg0, 0x14, Local0, Zero)
     Local0 = (AUI4 > S605) M600 (Arg0, 0x15, Local0, Zero)
     Local0 = (AUID > S605) M600 (Arg0, 0x16, Local0, Ones)
     Local0 = (AUIF > S605)
```

```
 M600 (Arg0, 0x17, Local0, Zero)
```

```
 If (Y078)
 {
  Local0 = (DerefOf (RefOf (AUI4)) > S605) M600 (Arg0, 0x18, Local0, Zero)
  Local0 = (DerefOf (RefOf (AUID)) > S605) M600 (Arg0, 0x19, Local0, Ones)
  Local0 = (DerefOf (RefOf (AUIF)) > S605) M600 (Arg0, 0x1A, Local0, Zero)
 }
```

```
Local0 = (DerefOf (PAUI [0x04]) > S605) M600 (Arg0, 0x1B, Local0, Zero)
Local0 = (DerefOf (PAUI [0x0D]) > S605) M600 (Arg0, 0x1C, Local0, Ones)
Local0 = (DerefOf (PAUI [0x0F]) > S605) M600 (Arg0, 0x1D, Local0, Zero)
 /* Method returns Integer */
```

```
Local0 = (M601 (0x01, 0x04) > S605) M600 (Arg0, 0x1E, Local0, Zero)
Local0 = (M601 (0x01, 0x0D) > S605) M600 (Arg0, 0x1F, Local0, Ones)
Local0 = (M601 (0x01, 0x0F) > S605) M600 (Arg0, 0x20, Local0, Zero)
 /* Method returns Reference to Integer */
```

```
 If (Y500)
```

```
 {
```

```
Local0 = (DerefOf (M602 (0x01, 0x04, 0x01)) > S605)
 M600 (Arg0, 0x21, Local0, Zero)
Local0 = (DerefOf (M602 (0x01, 0x0D, 0x01)) > S605)
 M600 (Arg0, 0x22, Local0, Ones)
Local0 = (DerefOf (M602 (0x01, 0x0F, 0x01)) > S605)
 M600 (Arg0, 0x23, Local0, Zero)
```
/\* LGreaterEqual \*/

```
Local0 = (0xFE7CB391D650A284 >= $605) M600 (Arg0, 0x24, Local0, Ones)
Local0 = (0xFE7CB391D650A285) = S605)
 M600 (Arg0, 0x25, Local0, Ones)
Local0 = (0xFE7CB391D650A283) = S605)
 M600 (Arg0, 0x26, Local0, Zero)
Local0 = (AUI4 >= $605) M600 (Arg0, 0x27, Local0, Ones)
Local0 = (AUID) = S605) M600 (Arg0,
```

```
 0x28, Local0, Ones)
     Local0 = (AUIF >= $605) M600 (Arg0, 0x29, Local0, Zero)
      If (Y078)
      {
       Local0 = (DerefOf (RefOf (AUI4)) \geq S605) M600 (Arg0, 0x2A, Local0, Ones)
       Local0 = (DerefOf (RefOf (AUID)) >= S605) M600 (Arg0, 0x2B, Local0, Ones)
       Local0 = (DerefOf (RefOf (AUIF)) >= $605) M600 (Arg0, 0x2C, Local0, Zero)
      }
     Local0 = (DerefOf (PAUI [0x04]) >= $605) M600 (Arg0, 0x2D, Local0, Ones)
     Local0 = (DerefOf (PAUI [0x0D]) >= $605) M600 (Arg0, 0x2E, Local0, Ones)
     Local0 = (DerefOf (PAUI [0x0F]) >= $605) M600 (Arg0, 0x2F, Local0, Zero)
      /* Method returns Integer */
     Local0 = (M601 (0x01, 0x04) >= S605) M600 (Arg0, 0x30, Local0, Ones)
     Local0 = (M601 (0x01, 0x0D)) = S605 M600 (Arg0, 0x31, Local0, Ones)
  Local0 = (M601 (0x01, 0x0F) \geq S605) M600 (Arg0, 0x32, Local0, Zero)
      /* Method returns Reference to Integer */
      If (Y500)
      {
       Local0 = (DerefOf (M602 (0x01, 0x04, 0x01)) >= S605)
        M600 (Arg0, 0x33, Local0, Ones)
       Local0 = (DerefOf (M602 (0x01, 0x0D, 0x01)) >= S605)
        M600 (Arg0, 0x34, Local0, Ones)
       Local0 = (DerefOf (M602 (0x01, 0x0F, 0x01)) >= S605)
        M600 (Arg0, 0x35, Local0, Zero)
      }
     /* LLess */ Local0 = (0xFE7CB391D650A284 < S605)
      M600 (Arg0, 0x36, Local0, Zero)
     Local0 = (0xFE7CB391D650A285 < S605) M600 (Arg0, 0x37, Local0, Zero)
      Local0 = (0xFE7CB391D650A283 < S605)
      M600 (Arg0, 0x38, Local0, Ones)
```

```
Local0 = (AUI4 < S605) M600 (Arg0, 0x39, Local0, Zero)
Local0 = (AUID < S605) M600 (Arg0, 0x3A, Local0, Zero)
Local0 = (AUIF < S605) M600 (Arg0, 0x3B, Local0, Ones)
 If (Y078)
 {
  Local0 = (DerefOf (RefOf (AUI4)) < S605) M600 (Arg0, 0x3C, Local0, Zero)
  Local0 = (DerefOf (RefOf (AUID)) < S605) M600 (Arg0, 0x3D, Local0, Zero)
  Local0 = (DerefOf (RefOf (AUIF)) < S605) M600 (Arg0, 0x3E, Local0, Ones)
 }
Local0 = (DerefOf (PAUI [0x04]) < S605) M600 (Arg0, 0x3F, Local0, Zero)
Local0 = (DerefOf (PAUI [0x0D]) < S605) M600 (Arg0, 0x40, Local0, Zero)
```
Local $0 = (DerefOf (PAUI [0x0F]) < S605)$  M600 (Arg0, 0x41, Local0, Ones) /\* Method returns Integer \*/

```
Local0 = (M601 (0x01, 0x04) < S605) M600 (Arg0, 0x42, Local0, Zero)
Local0 = (M601 (0x01, 0x0D) < S605) M600 (Arg0, 0x43, Local0, Zero)
Local0 = (M601 (0x01, 0x0F))
```
#### $<$  S605)

```
 M600 (Arg0, 0x44, Local0, Ones)
 /* Method returns Reference to Integer */
```

```
 If (Y500)
```

```
 {
```

```
Local0 = (DerefOf (M602 (0x01, 0x04, 0x01)) < S605)
 M600 (Arg0, 0x45, Local0, Zero)
Local0 = (DerefOf (M602 (0x01, 0x0D, 0x01)) < S605)
 M600 (Arg0, 0x46, Local0, Zero)
Local0 = (DerefOf (M602 (0x01, 0x0F, 0x01)) < S605)
 M600 (Arg0, 0x47, Local0, Ones)
```

```
 /* LLessEqual */
```

```
Local0 = (0xFE7CB391D650A284 \leq S605) M600 (Arg0, 0x48, Local0, Ones)
Local0 = (0xFE7CB391D650A285 \leq S605)
```

```
 M600 (Arg0, 0x49, Local0, Zero)
     Local0 = (0xFE7CB391D650A283 \leq S605) M600 (Arg0, 0x4A, Local0, Ones)
     Local0 = (AUI4 \leq S605) M600 (Arg0, 0x4B, Local0, Ones)
     Local0 = (AUID \leq S605) M600 (Arg0, 0x4C, Local0, Zero)
      Local0
= (AUIF \leq S605)
      M600 (Arg0, 0x4D, Local0, Ones)
      If (Y078)
      {
       Local0 = (DerefOf (RefOf (AUI4)) \leq S605) M600 (Arg0, 0x4E, Local0, Ones)
       Local0 = (DerefOf (RefOf (AUID)) \leq S605) M600 (Arg0, 0x4F, Local0, Zero)
       Local0 = (DerefOf (RefOf (AUIF)) < = $605) M600 (Arg0, 0x50, Local0, Ones)
      }
     Local0 = (DerefOf (PAUI [0x04]) \leq S605)
      M600 (Arg0, 0x51, Local0, Ones)
     Local0 = (DerefOf (PAUI [0x0D]) \leq S605) M600 (Arg0, 0x52, Local0, Zero)
     Local0 = (DerefOf (PAUI [0x0F]) \leq S605) M600 (Arg0, 0x53, Local0, Ones)
      /* Method returns Integer */
     Local0 = (M601 (0x01, 0x04) \leq S605) M600 (Arg0, 0x54, Local0, Ones)
     Local0 = (M601 (0x01, 0x0D) \leq S605) M600 (Arg0, 0x55, Local0, Zero)
     Local0 = (M601 (0x01, 0x0F) \leq S605) M600 (Arg0, 0x56, Local0, Ones)
      /* Method returns Reference to Integer */
      If (Y500)
      {
       Local0 = (DerefOf (M602 (0x01, 0x04, 0x01)) <= S605)
        M600 (Arg0, 0x57, Local0, Ones)
       Local0 = (DerefOf (M602 (0x01, 0x0D, 0x01)) <= S605)
        M600 (Arg0, 0x58, Local0, Zero)
       Local0 = (DerefOf (M602 (0x01, 0x0F, 0x01)) <= S605)
        M600 (Arg0, 0x59, Local0, Ones)
      }
      /* LNotEqual */
```

```
 Open Source Used In UCS Manager vCenter Remote Plugin 4.0.1 3771
```

```
Local0 = (0xFE7CB391D650A284 != S605) M600 (Arg0, 0x5A, Local0, Zero)
      Local0 = (0xFE7CB391D650A285 != S605)
      M600 (Arg0, 0x5B, Local0, Ones)
     Local0 = (0xFE7CB391D650A283 != S605) M600 (Arg0, 0x5C, Local0, Ones)
     Local0 = (AUI4 != S605) M600 (Arg0, 0x5D, Local0, Zero)
     Local0 = (AUID != S605) M600 (Arg0, 0x5E, Local0, Ones)
     Local0 = (AUIF != S605)
      M600 (Arg0, 0x5F, Local0, Ones)
      If (Y078)
      {
       Local0 = (DerefOf (RefOf (AUI4)) != S605) M600 (Arg0, 0x60, Local0, Zero)
       Local0 = (DerefOf (RefOf (AUID)) != S605) M600 (Arg0, 0x61, Local0, Ones)
       Local0 = (DerefOf (RefOf (AUIF)) != S605) M600 (Arg0, 0x62, Local0, Ones)
      }
     Local0 = (DerefOf (PAUI [0x04]) != S605) M600 (Arg0, 0x63, Local0, Zero)
     Local0 = (DerefOf (PAUI [0x0D]) != S605) M600 (Arg0, 0x64, Local0, Ones)
     Local0 = (DerefOf(PAUI [0x0F]) != S605) M600 (Arg0, 0x65, Local0, Ones)
      /* Method returns Integer */
     Local0 = (M601 (0x01, 0x04) != S605) M600 (Arg0, 0x66, Local0, Zero)
     Local0 = (M601 (0x01, 0x0D) != S605) M600 (Arg0, 0x67, Local0, Ones)
     Local0 = (M601 (0x01, 0x0F) != S605) M600 (Arg0, 0x68, Local0, Ones)
      /* Method returns Reference to Integer */
      If (Y500)
      {
       Local0 = (DerefOf (M602 (0x01, 0x04, 0x01)) != S605)
        M600 (Arg0, 0x69, Local0, Zero)
       Local0 = (DerefOf (M602 (0x01, 0x0D, 0x01)) != S605)
        M600 (Arg0, 0x6A, Local0, Ones)
```

```
Local0 = (DerefOf (M602 (0x01, 0x0F, 0x01)) != S605)
 M600 (Arg0, 0x6B, Local0, Ones)
```

```
 }
    }
    Method (M32F, 1, Serialized)
    {
      Name (S604, "C179B3FE")
     /* LEqual */Local0 = (0xC179B3FE == S604) M600 (Arg0, 0x00, Local0, Ones)
     Local0 = (0xC179B3FF == S604) M600 (Arg0, 0x01, Local0, Zero)
     Local0 = (0xC179B3FD == S604) M600 (Arg0, 0x02, Local0, Zero)
     Local0 = (AUI3 == $604) M600 (Arg0, 0x03, Local0, Ones)
     Local0 = (AUIC == $604) M600 (Arg0,
 0x04, Local0, Zero)
     Local0 = (AUIE == S604) M600 (Arg0, 0x05, Local0, Zero)
      If (Y078)
      {
       Local0 = (DerefOf (RefOf (AUI3)) == S604) M600 (Arg0, 0x06, Local0, Ones)
       Local0 = (DerefOf (RefOf (AUIC)) == S604) M600 (Arg0, 0x07, Local0, Zero)
       Local0 = (DerefOf (RefOf (AUIE)) == S604) M600 (Arg0, 0x08, Local0, Zero)
      }
     Local0 = (DerefOf (PAUI [0x03]) == S604) M600 (Arg0, 0x09, Local0, Ones)
     Local0 = (DerefOf (PAUI [0x0C]) == S604) M600 (Arg0, 0x0A, Local0, Zero)
     Local0 = (DerefOf (PAUI [0x0E]) == S604) M600 (Arg0, 0x0B, Local0, Zero)
      /* Method returns Integer */
     Local0 = (M601 (0x01, 0x03) == S604) M600 (Arg0, 0x0C, Local0, Ones)
     Local0 = (M601 (0x01, 0x0C) == S604) M600 (Arg0, 0x0D, Local0, Zero)
   Local0 = (M601 (0x01, 0x0E) == S604) M600 (Arg0, 0x0E, Local0, Zero)
      /* Method returns Reference to Integer */
```

```
 If (Y500)
      {
       Local0 = (DerefOf (M602 (0x01, 0x03, 0x01)) = S604)
        M600 (Arg0, 0x0F, Local0, Ones)
       Local0 = (DerefOf (M602 (0x01, 0x0C, 0x01)) == S604)
        M600 (Arg0, 0x10, Local0, Zero)
       Local0 = (DerefOf (M602 (0x01, 0x0E, 0x01)) == S604)
        M600 (Arg0, 0x11, Local0, Zero)
      }
      /* LGreater */
     Local0 = (0xC179B3FE > S604) M600 (Arg0, 0x12, Local0, Zero)
     Local0 = (0xC179B3FF > S604) M600 (Arg0, 0x13, Local0, Ones)
     Local0 = (0xC179B3FD > S604) M600 (Arg0, 0x14, Local0, Zero)
     Local0 = (AUI3 > S604) M600 (Arg0, 0x15, Local0, Zero)
     Local0 = (AUIC > S604) M600 (Arg0, 0x16, Local0, Ones)
      Local0
= (AUIE > S604)
      M600 (Arg0, 0x17, Local0, Zero)
      If (Y078)
      {
       Local0 = (DerefOf (RefOf (AUI3)) > S604) M600 (Arg0, 0x18, Local0, Zero)
       Local0 = (DerefOf (RefOf (AUIC)) > S604) M600 (Arg0, 0x19, Local0, Ones)
       Local0 = (DerefOf (RefOf (AUIE)) > S604) M600 (Arg0, 0x1A, Local0, Zero)
      }
     Local0 = (DerefOf (PAUI [0x03]) > S604)
```

```
 M600 (Arg0, 0x1B, Local0, Zero)
Local0 = (DerefOf (PAUI [0x0C]) > S604) M600 (Arg0, 0x1C, Local0, Ones)
Local0 = (DerefOf (PAUI [0x0E]) > S604) M600 (Arg0, 0x1D, Local0, Zero)
 /* Method returns Integer */
```

```
Local0 = (M601 (0x01, 0x03) > S604) M600 (Arg0, 0x1E, Local0, Zero)
Local0 = (M601 (0x01, 0x0C) > S604) M600 (Arg0, 0x1F, Local0, Ones)
Local0 = (M601 (0x01, 0x0E) > S604)
```

```
 M600 (Arg0, 0x20, Local0, Zero)
      /* Method returns Reference to Integer */
      If (Y500)
      {
       Local0 = (DerefOf (M602 (0x01, 0x03, 0x01)) > S604)
        M600 (Arg0, 0x21, Local0, Zero)
       Local0 = (DerefOf (M602 (0x01, 0x0C, 0x01)) > S604)
        M600 (Arg0, 0x22, Local0, Ones)
       Local0 = (DerefOf (M602 (0x01, 0x0E, 0x01)) > S604)
        M600 (Arg0, 0x23, Local0, Zero)
      }
      /* LGreaterEqual */
     Local0 = (0xC179B3FE) = S604 M600 (Arg0, 0x24, Local0, Ones)
     Local0 = (0xC179B3FF) = S604 M600 (Arg0, 0x25, Local0, Ones)
     Local0 = (0xC179B3FD) = S604 M600 (Arg0, 0x26, Local0, Zero)
     Local0 = (AUI3 >= $604) M600 (Arg0, 0x27, Local0, Ones)
     Local0 = (AUIC >= $604) M600 (Arg0, 0x28, Local0, Ones)
     Local0 = (AUIE) = $604) M600 (Arg0,
 0x29, Local0, Zero)
      If (Y078)
      {
       Local0 = (DerefOf (RefOf (AUI3))) \geq S604) M600 (Arg0, 0x2A, Local0, Ones)
       Local0 = (DerefOf (RefOf (AUIC)) >= $604) M600 (Arg0, 0x2B, Local0, Ones)
       Local0 = (DerefOf (RefOf (AUIE)) >= $604) M600 (Arg0, 0x2C, Local0, Zero)
      }
     Local0 = (DerefOf (PAUI [0x03]) >= $604) M600 (Arg0, 0x2D, Local0, Ones)
     Local0 = (DerefOf (PAUI [0x0C]) \geq S604) M600 (Arg0, 0x2E, Local0, Ones)
     Local0 = (DerefOf (PAUI [0x0E]) >= $604) M600 (Arg0, 0x2F, Local0, Zero)
      /* Method returns Integer */
```

```
Local0 = (M601 (0x01, 0x03) >= S604)
```

```
 M600 (Arg0, 0x30, Local0, Ones)
Local0 = (M601 (0x01, 0x0C) >= S604) M600 (Arg0, 0x31, Local0, Ones)
Local0 = (M601 (0x01, 0x0E) \geq S604) M600 (Arg0, 0x32, Local0, Zero)
 /* Method returns Reference to Integer */
 If (Y500)
 {
  Local0 = (DerefOf (M602 (0x01, 0x03, 0x01)) >= S604)
   M600 (Arg0, 0x33, Local0, Ones)
```

```
Local0 = (DerefOf (M602 (0x01, 0x0C, 0x01)) >= S604)
 M600 (Arg0, 0x34, Local0, Ones)
Local0 = (DerefOf (M602 (0x01, 0x0E, 0x01)) >= S604)
 M600 (Arg0, 0x35, Local0, Zero)
```

```
/* LLess */
```

```
Local0 = (0xC179B3FE < S604) M600 (Arg0, 0x36, Local0, Zero)
Local0 = (0xC179B3FF < S604) M600 (Arg0, 0x37, Local0, Zero)
Local0 = (0xC179B3FD < S604) M600 (Arg0, 0x38, Local0, Ones)
Local0 = (AUI3 < S604) M600 (Arg0, 0x39, Local0, Zero)
Local0 = (AUIC < S604) M600 (Arg0, 0x3A, Local0, Zero)
Local0 = (AUIE < S604) M600 (Arg0, 0x3B, Local0, Ones)
 If (Y078)
```

```
 {
```

```
Local0 = (DerefOf (RefOf (AUI3)) < S604) M600 (Arg0, 0x3C, Local0, Zero)
Local0 = (DerefOf (RefOf (AUIC)) < S604) M600 (Arg0, 0x3D, Local0, Zero)
Local0 = (DerefOf (RefOf (AUIE)) < S604) M600 (Arg0, 0x3E, Local0, Ones)
```

```
 }
```

```
Local0 = (DerefOf (PAUI [0x03]) < S604) M600 (Arg0, 0x3F, Local0, Zero)
Local0 = (DerefOf (PAUI [0x0C]) < S604) M600 (Arg0, 0x40, Local0, Zero)
Local0 = (DerefOf (PAUI [0x0E]) < S604) M600 (Arg0, 0x41, Local0, Ones)
```

```
 /* Method returns Integer */
```

```
Local0 = (M601 (0x01, 0x03) < S604) M600 (Arg0, 0x42, Local0, Zero)
Local0 = (M601 (0x01, 0x0C) < S604) M600 (Arg0, 0x43, Local0, Zero)
Local0 = (M601 (0x01, 0x0E) < S604) M600 (Arg0, 0x44, Local0, Ones)
 /* Method returns Reference to Integer */
```
If (Y500)

```
 {
 Local0 = (DerefOf (M602 (0x01, 0x03, 0x01)) < S604)
  M600 (Arg0, 0x45, Local0, Zero)
 Local0 = (DerefOf (M602 (0x01, 0x0C, 0x01)) < S604)
  M600 (Arg0, 0x46, Local0, Zero)
 Local0 = (DerefOf (M602 (0x01, 0x0E, 0x01)) < S604)
  M600 (Arg0, 0x47, Local0, Ones)
 }
```
/\* LLessEqual \*/

```
Local0 = (0xC179B3FE \leq S604) M600 (Arg0, 0x48, Local0, Ones)
     Local0 = (0xC179B3FF \leq S604) M600 (Arg0, 0x49, Local0, Zero)
     Local0 = (0xC179B3FD \leq S604) M600 (Arg0, 0x4A, Local0, Ones)
     Local0 = (AUI3 \leq S604) M600 (Arg0, 0x4B, Local0, Ones)
     Local0 = (AUIC \leq S604) M600 (Arg0, 0x4C, Local0, Zero)
     Local0 = (AUIE \leq S604) M600 (Arg0, 0x4D, Local0, Ones)
      If (Y078)
      {
       Local0 = (DerefOf(RefOf (AUI3)) \leq S604) M600 (Arg0, 0x4E, Local0, Ones)
       Local0 = (DerefOf (RefOf (AUIC)) < = S604) M600 (Arg0, 0x4F, Local0, Zero)
       Local0 = (DerefOf (RefOf (AUIE)) \leq S604) M600 (Arg0, 0x50, Local0, Ones)
      }
     Local0 = (DerefOf (PAUI [0x03]) \leq S604) M600 (Arg0, 0x51, Local0, Ones)
```

```
 M600 (Arg0, 0x52, Local0, Zero)
Local0 = (DerefOf (PAUI [0x0E]) \leq S604) M600 (Arg0, 0x53, Local0, Ones)
 /* Method returns Integer */
```

```
Local0 = (M601 (0x01, 0x03) \leq S604) M600 (Arg0, 0x54, Local0, Ones)
Local0 = (M601 (0x01, 0x0C) \le S604) M600 (Arg0, 0x55, Local0, Zero)
Local0 = (M601 (0x01, 0x0E) \leq S604) M600 (Arg0, 0x56, Local0, Ones)
 /* Method returns Reference to Integer */
```

```
 If (Y500)
```

```
 {
```

```
Local0 = (DerefOf (M602 (0x01, 0x03, 0x01)) <= S604)
 M600 (Arg0, 0x57, Local0, Ones)
Local0 = (DerefOf (M602 (0x01, 0x0C, 0x01)) <= S604)
 M600 (Arg0, 0x58, Local0, Zero)
Local0 = (DerefOf (M602 (0x01, 0x0E, 0x01)) <= S604)
 M600 (Arg0, 0x59, Local0, Ones)
```

```
 /* LNotEqual */
```

```
Local0 = (0xC179B3FE != S604) M600 (Arg0, 0x5A, Local0, Zero)
  Local0 = (0xC179B3FF != S604) M600 (Arg0, 0x5B, Local0, Ones)
  Local0 = (0xC179B3FD != S604) M600 (Arg0, 0x5C, Local0, Ones)
  Local0 = (AUI3 != S604) M600 (Arg0, 0x5D, Local0, Zero)
  Local0 = (AUIC != S604) M600 (Arg0, 0x5E, Local0, Ones)
  Local0 = (AUIE != S604) M600 (Arg0, 0x5F, Local0, Ones)
   If (Y078)
    {
    Local0 = (DerefOf (RefOf (AUI3)) != S604) M600 (Arg0, 0x60, Local0, Zero)
    Local0 = (DerefOf (RefOf (AUIC)) != S604) M600 (Arg0, 0x61, Local0, Ones)
```

```
Local0 = (DerefOf (RefOf (AUIE)) != S604)
```

```
 M600 (Arg0, 0x62, Local0, Ones)
```

```
 }
```

```
Local0 = (DerefOf (PAUI [0x03]) != S604) M600 (Arg0, 0x63, Local0, Zero)
     Local0 = (DerefOf (PAUI [0x0C]) != S604) M600 (Arg0, 0x64, Local0, Ones)
     Local0 = (DerefOf (PAUI [0x0E]) != S604) M600 (Arg0, 0x65, Local0, Ones)
      /* Method returns Integer */
     Local0 = (M601 (0x01, 0x03) != S604) M600 (Arg0, 0x66, Local0, Zero)
     Local0 = (M601 (0x01, 0x0C) != S604) M600 (Arg0, 0x67, Local0, Ones)
     Local0 = (M601 (0x01, 0x0E) != S604) M600 (Arg0, 0x68, Local0, Ones)
      /* Method returns Reference to Integer */
      If (Y500)
      {
       Local0 = (DerefOf)(M602 (0x01, 0x03, 0x01)) := S604) M600 (Arg0, 0x69, Local0, Zero)
       Local0 = (DerefOf (M602 (0x01, 0x0C, 0x01)) != S604)
        M600 (Arg0, 0x6A, Local0, Ones)
       Local0 = (DerefOf (M602 (0x01, 0x0E, 0x01)) != S604)
        M600 (Arg0, 0x6B, Local0, Ones)
      }
    }
    Method (M02B, 1, Serialized)
    {
      Name (S601, "0321")
     /* LEqual */Local0 = (0x0321 == $601) M600 (Arg0, 0x00, Local0, Ones)
     Local0 = (0x0322 == $601) M600 (Arg0, 0x01, Local0, Zero)
     Local0 = (0x0320 == $601) M600 (Arg0, 0x02, Local0, Zero)
     Local0 = (AUI1 == $601) M600 (Arg0, 0x03, Local0, Ones)
     Local0 = (AUIG == $601) M600 (Arg0, 0x04, Local0, Zero)
     Local0 = (AUIH == S601) M600 (Arg0, 0x05, Local0, Zero)
      If (Y078)
      {
```

```
Local0 = (DerefOf)(RefOf (AUI1)) == S601) M600 (Arg0, 0x06, Local0, Ones)
       Local0 = (DerefOf (RefOf (AUIG)) == S601) M600 (Arg0, 0x07, Local0, Zero)
       Local0 = (DerefOf (RefOf (AUIH)) == S601) M600 (Arg0, 0x08, Local0, Zero)
      }
```

```
Local0 = (DerefOf (PAUI [0x01]) == S601) M600 (Arg0, 0x09, Local0, Ones)
Local0 = (DerefOf (PAUI [0x10]) == S601) M600 (Arg0, 0x0A, Local0, Zero)
Local0 = (DerefOf (PAUI [0x11]) == S601) M600 (Arg0, 0x0B, Local0, Zero)
 /* Method returns Integer */
```

```
Local0 = (M601 (0x01, 0x01) == S601) M600 (Arg0, 0x0C, Local0, Ones)
Local0 = (M601 (0x01, 0x10) == S601) M600 (Arg0, 0x0D, Local0, Zero)
Local0 = (M601 (0x01, 0x11) == S601) M600 (Arg0, 0x0E, Local0, Zero)
 /* Method returns Reference to Integer */
```
If (Y500)

{

```
Local0 = (DerefOf (M602 (0x01, 0x01, 0x01)) = S601)
 M600 (Arg0, 0x0F, Local0, Ones)
Local0 = (DerefOf (M602 (0x01, 0x10, 0x01)) == S601)
 M600 (Arg0, 0x10, Local0, Zero)
Local0 = (DerefOf (M602 (0x01, 0x11, 0x01)) = S601)
 M600 (Arg0, 0x11, Local0, Zero)
```

```
 /* LGreater */
```

```
Local0 = (0x0321 > $601) M600 (Arg0, 0x12, Local0, Zero)
Local0 = (0x0322 > $601) M600 (Arg0, 0x13, Local0, Ones)
Local0 = (0x0320 > $601) M600 (Arg0, 0x14, Local0, Zero)
Local0 = (AUI1 > S601) M600 (Arg0, 0x15, Local0, Zero)
Local0 = (AUIG > S601) M600 (Arg0, 0x16, Local0, Ones)
```
```
Local0 = (AUIH > S601) M600 (Arg0, 0x17, Local0, Zero)
      If (Y078)
      {
       Local0 = (DerefOf (RefOf (AUI1)) > S601) M600 (Arg0,
 0x18, Local0, Zero)
       Local0 = (DerefOf (RefOf (AUIG)) > S601) M600 (Arg0, 0x19, Local0, Ones)
       Local0 = (DerefOf (RefOf (AUIH)) > S601) M600 (Arg0, 0x1A, Local0, Zero)
      }
     Local0 = (DerefOf (PAUI [0x01]) > S601) M600 (Arg0, 0x1B, Local0, Zero)
     Local0 = (DerefOf (PAUI [0x10]) > S601) M600 (Arg0, 0x1C, Local0, Ones)
     Local0 = (DerefOf (PAUI [0x11]) > S601) M600 (Arg0, 0x1D, Local0, Zero)
      /* Method returns Integer */
     Local0 = (M601 (0x01, 0x01) > S601) M600 (Arg0, 0x1E, Local0, Zero)
     Local0 = (M601 (0x01, 0x10) > S601) M600 (Arg0, 0x1F, Local0, Ones)
     Local0 = (M601 (0x01, 0x11) > S601) M600 (Arg0, 0x20, Local0, Zero)
      /* Method returns Reference to Integer */
      If (Y500)
      {
       Local0 = (DerefOf (M602 (0x01, 0x01, 0x01))> S601)
        M600 (Arg0, 0x21, Local0, Zero)
       Local0 = (DerefOf (M602 (0x01, 0x10, 0x01)) > S601)
        M600 (Arg0, 0x22, Local0, Ones)
       Local0 = (DerefOf (M602 (0x01, 0x11, 0x01)) > S601)
        M600 (Arg0, 0x23, Local0, Zero)
      }
      /* LGreaterEqual */
     Local0 = (0x0321 >= $601) M600 (Arg0, 0x24, Local0, Ones)
     Local0 = (0x0322 \geq S601) M600 (Arg0, 0x25, Local0, Ones)
     Local0 = (0x0320 >= $601) M600 (Arg0, 0x26, Local0, Zero)
```

```
Local0 = (AUI1 >= $601) M600 (Arg0, 0x27, Local0, Ones)
     Local0 = (AUIG >= $601) M600 (Arg0, 0x28, Local0, Ones)
     Local0 = (AUIH >= S601) M600 (Arg0, 0x29, Local0, Zero)
      If (Y078)
      {
       Local0 = (DerefOf (RefOf (AUI1)) \geq S601) M600 (Arg0, 0x2A, Local0, Ones)
       Local0 = (DerefOf)(RefOf (AUIG)) >= S601) M600 (Arg0, 0x2B, Local0, Ones)
       Local0 = (DerefOf (RefOf (AUIH)) >= S601) M600 (Arg0, 0x2C, Local0, Zero)
      }
     Local0 = (DerefOf (PAUI [0x01]) >= $601) M600 (Arg0, 0x2D, Local0, Ones)
     Local0 = (DerefOf (PAUI [0x10]) >= $601) M600 (Arg0, 0x2E, Local0, Ones)
     Local0 = (DerefOf (PAUI [0x11]) >= $601) M600 (Arg0, 0x2F, Local0, Zero)
      /* Method returns Integer */
     Local0 = (M601 (0x01, 0x01)) = S601 M600 (Arg0, 0x30, Local0, Ones)
     Local0 = (M601 (0x01, 0x10) \geq S601) M600 (Arg0, 0x31, Local0, Ones)
     Local0 = (M601 (0x01, 0x11)) = S601 M600 (Arg0, 0x32, Local0, Zero)
      /* Method returns Reference to Integer */
      If (Y500)
      {
       Local0 = (DerefOf (M602 (0x01, 0x01, 0x01)) >= S601)
        M600 (Arg0, 0x33,
 Local0, Ones)
       Local0 = (DerefOf (M602 (0x01, 0x10, 0x01)) >= S601)
        M600 (Arg0, 0x34, Local0, Ones)
       Local0 = (DerefOf (M602 (0x01, 0x11, 0x01)) >= S601)
        M600 (Arg0, 0x35, Local0, Zero)
      }
     /* LLess */Local0 = (0x0321 < $601)
```
M600 (Arg0, 0x36, Local0, Zero)

```
Local0 = (0x0322 < $601) M600 (Arg0, 0x37, Local0, Zero)
     Local0 = (0x0320 < $601) M600 (Arg0, 0x38, Local0, Ones)
     Local0 = (AUI1 < S601) M600 (Arg0, 0x39, Local0, Zero)
     Local0 = (AUIG < S601) M600 (Arg0, 0x3A, Local0, Zero)
     Local0 = (AUIH < S601) M600 (Arg0, 0x3B, Local0, Ones)
      If (Y078)
      {
       Local0 = (DerefOf (RefOf (AUI1)) < S601) M600 (Arg0, 0x3C, Local0, Zero)
       Local0 = (DerefOf (RefOf (AUIG)) < S601) M600 (Arg0, 0x3D,
 Local0, Zero)
       Local0 = (DerefOf (RefOf (AUIH)) < S601) M600 (Arg0, 0x3E, Local0, Ones)
      }
     Local0 = (DerefOf (PAUI [0x01]) < S601) M600 (Arg0, 0x3F, Local0, Zero)
     Local0 = (DerefOf (PAUI [0x10]) < S601) M600 (Arg0, 0x40, Local0, Zero)
     Local0 = (DerefOf (PAUI [0x11]) < S601) M600 (Arg0, 0x41, Local0, Ones)
      /* Method returns Integer */
     Local0 = (M601 (0x01, 0x01) < S601) M600 (Arg0, 0x42, Local0, Zero)
     Local0 = (M601 (0x01, 0x10) < S601) M600 (Arg0, 0x43, Local0, Zero)
     Local0 = (M601 (0x01, 0x11) < S601) M600 (Arg0, 0x44, Local0, Ones)
      /* Method returns Reference to Integer */
      If (Y500)
      {
       Local0 = (DerefOf (M602 (0x01, 0x01, 0x01)) < S601)
        M600 (Arg0, 0x45, Local0, Zero)
       Local0 = (DerefOf (M602 (0x01, 0x10,0x01)) < S601)
        M600 (Arg0, 0x46, Local0, Zero)
       Local0 = (DerefOf (M602 (0x01, 0x11, 0x01)) < S601)
        M600 (Arg0, 0x47, Local0, Ones)
      }
```

```
 /* LLessEqual */
```

```
Local0 = (0x0321 \leq S601) M600 (Arg0, 0x48, Local0, Ones)
     Local0 = (0x0322 \leq S601) M600 (Arg0, 0x49, Local0, Zero)
     Local0 = (0x0320 \leq S601) M600 (Arg0, 0x4A, Local0, Ones)
     Local0 = (AUI1 \leq S601) M600 (Arg0, 0x4B, Local0, Ones)
     Local0 = (AUIG \leq S601) M600 (Arg0, 0x4C, Local0, Zero)
     Local0 = (AUIH \leq S601) M600 (Arg0, 0x4D, Local0, Ones)
      If (Y078)
       {
       Local0 = (DerefOf (RefOf (AUI1)) \leq S601) M600 (Arg0, 0x4E, Local0, Ones)
       Local0 = (DerefOf (RefOf (AUIG)) \leq S601) M600 (Arg0, 0x4F, Local0, Zero)
       Local0 = (DerefOf (RefOf (AUIH)))\leq S601)
        M600 (Arg0, 0x50, Local0, Ones)
       }
     Local0 = (DerefOf (PAUI [0x01]) \leq S601) M600 (Arg0, 0x51, Local0, Ones)
     Local0 = (DerefOf (PAUI [0x10]) \leq S601) M600 (Arg0, 0x52, Local0, Zero)
     Local0 = (DerefOf (PAUI [0x11]) \leq S601) M600 (Arg0, 0x53, Local0, Ones)
      /* Method returns Integer */
     Local0 = (M601 (0x01, 0x01) \leq S601) M600 (Arg0, 0x54, Local0, Ones)
     Local0 = (M601 (0x01, 0x10) \le S601) M600 (Arg0, 0x55, Local0, Zero)
     Local0 = (M601 (0x01, 0x11) \leq S601) M600 (Arg0, 0x56, Local0, Ones)
      /* Method returns Reference to Integer */
      If (Y500)
       {
       Local0 = (DerefOf (M602 (0x01, 0x01, 0x01)) <= S601)
```

```
 M600 (Arg0, 0x57, Local0, Ones)
Local0 = (DerefOf (M602 (0x01, 0x10, 0x01)) <= S601)
 M600 (Arg0, 0x58,
```

```
 Local0, Zero)
        Local0 = (DerefOf (M602 (0x01, 0x11, 0x01)) <= S601)
         M600 (Arg0, 0x59, Local0, Ones)
       }
      /* LNotEqual */
     Local0 = (0x0321 != $601) M600 (Arg0, 0x5A, Local0, Zero)
     Local0 = (0x0322 = $601) M600 (Arg0, 0x5B, Local0, Ones)
     Local0 = (0x0320 \text{ } ! = S601) M600 (Arg0, 0x5C, Local0, Ones)
     Local0 = (AUI1 != S601) M600 (Arg0, 0x5D, Local0, Zero)
     Local0 = (AUIG != S601) M600 (Arg0, 0x5E, Local0, Ones)
     Local0 = (AUIH != S601) M600 (Arg0, 0x5F, Local0, Ones)
      If (Y078)
       {
        Local0 = (DerefOf (RefOf (AUI1)) != S601) M600 (Arg0, 0x60, Local0, Zero)
        Local0 = (DerefOf (RefOf (AUIG)) != S601) M600 (Arg0, 0x61, Local0, Ones)
        Local0 = (DerefOf (RefOf (AUIH)) != S601) M600 (Arg0, 0x62,
 Local0, Ones)
       }
     Local0 = (DerefOf (PAUI [0x01]) != S601) M600 (Arg0, 0x63, Local0, Zero)
     Local0 = (DerefOf (PAUI [0x10]) != S601) M600 (Arg0, 0x64, Local0, Ones)
     Local0 = (DerefOf (PAUI [0x11]) != S601) M600 (Arg0, 0x65, Local0, Ones)
      /* Method returns Integer */
     Local0 = (M601 (0x01, 0x01) != S601) M600 (Arg0, 0x66, Local0, Zero)
     Local0 = (M601 (0x01, 0x10) != S601) M600 (Arg0, 0x67, Local0, Ones)
     Local0 = (M601 (0x01, 0x11) != S601) M600 (Arg0, 0x68, Local0, Ones)
      /* Method returns Reference to Integer */
      If (Y500)
       {
```

```
Local0 = (DerefOf (M602 (0x01, 0x01, 0x01)) != S601)
        M600 (Arg0, 0x69, Local0, Zero)
       Local0 = (DerefOf (M602 (0x01, 0x10, 0x01)) != S601)
         M600 (Arg0, 0x6A, Local0, Ones)
       Local0 = (DerefOf)(M602 (0x01, 0x11, 0x01)) := S601) M600 (Arg0, 0x6B, Local0, Ones)
      }
    }
    /* String to Integer intermediate conversion of the String second */
    /* operand of Concatenate operator in case the first one is Integer */
    Method (M64G, 1, Serialized)
    {
      Name (S601, "0321")
      Name (S605, "FE7CB391D650A284")
     Local0 =Concatenate (0x0321, S601)
      M600 (Arg0, 0x00, Local0, BB26)
     Local0 =Concatenate (0x0321, S605)
      M600 (Arg0, 0x01, Local0, BB21)
     Local0 = Concatenate (AUI1, S601) M600 (Arg0, 0x02, Local0, BB26)
      Local0 = Concatenate (AUI1, S605)
      M600 (Arg0, 0x03, Local0, BB21)
      If (Y078)
       {
         Local0 = Concatenate (DerefOf (RefOf (AUI1)), S601)
        M600 (Arg0, 0x04, Local0, BB26)
        Local0 = Concatenate (DerefOf (RefOf (AUI1)), S605)
         M600 (Arg0,
 0x05, Local0, BB21)
       }
      Local0 = Concatenate (DerefOf (PAUI [0x01]), S601)
      M600 (Arg0, 0x06, Local0, BB26)
     Local0 =Concatenate (DerefOf (PAUI [0x01]), S605)
      M600 (Arg0, 0x07, Local0, BB21)
      /* Method returns Integer */
     Local0 =Concatenate (M601 (0x01, 0x01), S601)
      M600 (Arg0, 0x08, Local0, BB26)
     Local0 =Concatenate (M601 (0x01, 0x01), S605)
      M600 (Arg0, 0x09, Local0, BB21)
      /* Method returns Reference to Integer */
      If (Y500)
       {
       Local0 =Concatenate (DerefOf (M602 (0x01, 0x01, 0x01)), S601)
```

```
 M600 (Arg0, 0x0A, Local0, BB26)
        Local0 = Concatenate (DerefOf (M602 (0x01, 0x01, 0x01)), S605)
        M600 (Arg0, 0x0B, Local0, BB21)
       }
      Concatenate (0x0321, S601, Local0)
      M600 (Arg0, 0x0C, Local0, BB26)
      Concatenate (0x0321, S605, Local0)
      M600 (Arg0, 0x0D, Local0, BB21)
      Concatenate (AUI1, S601, Local0)
      M600 (Arg0, 0x0E, Local0, BB26)
      Concatenate (AUI1, S605, Local0)
      M600 (Arg0, 0x0F, Local0, BB21)
      If (Y078)
       {
         Concatenate (DerefOf (RefOf (AUI1)), S601, Local0)
         M600 (Arg0, 0x10, Local0, BB26)
        Concatenate (DerefOf (RefOf (AUI1)), S605, Local0)
        M600 (Arg0, 0x11, Local0, BB21)
       }
      Concatenate (DerefOf (PAUI [0x01]), S601, Local0)
      M600 (Arg0, 0x12, Local0, BB26)
      Concatenate (DerefOf (PAUI [0x01]), S605, Local0)
      M600 (Arg0, 0x13, Local0, BB21)
      /* Method returns Integer */
      Concatenate (M601 (0x01, 0x01), S601, Local0)
      M600 (Arg0, 0x14, Local0, BB26)
      Concatenate (M601 (0x01, 0x01), S605, Local0)
      M600 (Arg0, 0x15, Local0, BB21)
      /* Method returns Reference to
 Integer */
      If (Y500)
       {
         Concatenate (DerefOf (M602 (0x01, 0x01, 0x01)), S601, Local0)
         M600 (Arg0, 0x16, Local0, BB26)
        Concatenate (DerefOf (M602 (0x01, 0x01, 0x01)), S605, Local0)
         M600 (Arg0, 0x17, Local0, BB21)
      }
    Method (M32G, 1, Serialized)
      Name (S601, "0321")
      Name (S604, "C179B3FE")
```
}

```
Local0 =Concatenate (0x0321, S601)
      M600 (Arg0, 0x00, Local0, BB27)
     Local0 =Concatenate (0x0321, S604)
      M600 (Arg0, 0x01, Local0, BB24)
      Local0 = Concatenate (AUI1, S601)
      M600 (Arg0, 0x02, Local0, BB27)
     Local0 = Concatenate (AUI1, S604) M600 (Arg0, 0x03, Local0, BB24)
      If (Y078)
      {
        Local0 = Concatenate (DerefOf (RefOf (AUI1)), S601)
         M600 (Arg0, 0x04, Local0, BB27)
        Local0 = Concatenate (DerefOf
 (RefOf (AUI1)), S604)
        M600 (Arg0, 0x05, Local0, BB24)
      }
     Local0 =Concatenate (DerefOf (PAUI [0x01]), S601)
      M600 (Arg0, 0x06, Local0, BB27)
     Local0 =Concatenate (DerefOf (PAUI [0x01]), S604)
      M600 (Arg0, 0x07, Local0, BB24)
      /* Method returns Integer */
     Local0 =Concatenate (M601 (0x01, 0x01), S601)
      M600 (Arg0, 0x08, Local0, BB27)
     Local0 =Concatenate (M601 (0x01, 0x01), S604)
      M600 (Arg0, 0x09, Local0, BB24)
      /* Method returns Reference to Integer */
      If (Y500)
      {
       Local0 =Concatenate (DerefOf (M602 (0x01, 0x01, 0x01)), S601)
        M600 (Arg0, 0x0A, Local0, BB27)
        Local0 = Concatenate (DerefOf (M602 (0x01, 0x01, 0x01)), S604)
        M600 (Arg0, 0x0B, Local0, BB24)
      }
      Concatenate (0x0321, S601, Local0)
      M600 (Arg0, 0x0C, Local0, BB27)
       Concatenate (0x0321, S604, Local0)
      M600 (Arg0, 0x0D, Local0, BB24)
      Concatenate (AUI1, S601, Local0)
      M600 (Arg0, 0x0E, Local0, BB27)
      Concatenate (AUI1, S604, Local0)
      M600 (Arg0, 0x0F, Local0, BB24)
      If (Y078)
      {
```
Concatenate (DerefOf (RefOf (AUI1)), S601, Local0)

 M600 (Arg0, 0x10, Local0, BB27) Concatenate (DerefOf (RefOf (AUI1)), S604, Local0) M600 (Arg0, 0x11, Local0, BB24)

}

```
 Concatenate (DerefOf (PAUI [0x01]), S601, Local0)
 M600 (Arg0, 0x12, Local0, BB27)
 Concatenate (DerefOf (PAUI [0x01]), S604, Local0)
 M600 (Arg0, 0x14, Local0, BB24)
 /* Method returns Integer */
```
 Concatenate (M601 (0x01, 0x01), S601, Local0) M600 (Arg0, 0x15, Local0, BB27) Concatenate (M601 (0x01, 0x01), S604, Local0) M600 (Arg0, 0x16, Local0,

## BB24)

```
 /* Method returns Reference to Integer */
```

```
 If (Y500)
```

```
 Concatenate (DerefOf (M602 (0x01, 0x01, 0x01)), S601, Local0)
   M600 (Arg0, 0x17, Local0, BB27)
  Concatenate (DerefOf (M602 (0x01, 0x01, 0x01)), S604, Local0)
   M600 (Arg0, 0x18, Local0, BB24)
 }
```

```
 }
```

```
 /* String to Integer conversion of the String Length (second) */
    /* operand of the ToString operator */
    /* Common 32-bit/64-bit test */
    Method (M02C, 1, Serialized)
     {
       Name (S601, "0321")
       Name (S614, "B")
      Local0 = ToString (Buffer (0x19)) {
              "This is auxiliary Buffer"
            }, S614)
       M600 (Arg0, 0x00, Local0, BS1B)
      Local0 = ToString (Buffer (0x19)) {
              "This is auxiliary Buffer"
            }, S601)
       M600
 (Arg0, 0x01, Local0, BS1C)
      Local0 = ToString (AUB6, S614) M600 (Arg0, 0x02, Local0, BS1B)
      Local0 = ToString (AUB6, S601)
```

```
 M600 (Arg0, 0x03, Local0, BS1C)
       If (Y078)
       {
         Local0 = ToString (DerefOf (RefOf (AUB6)), S614)
         M600 (Arg0, 0x04, Local0, BS1B)
         Local0 = ToString (DerefOf (RefOf (AUB6)), S601)
         M600 (Arg0, 0x05, Local0, BS1C)
       }
      Local0 = ToString (DerefOf (PAUB [0x06]), S614)
       M600 (Arg0, 0x06, Local0, BS1B)
      Local0 = ToString (DerefOf (PAUB [0x06]), S601) M600 (Arg0, 0x07, Local0, BS1C)
       /* Method returns Buffer */
      Local0 = ToString (M601 (0x03, 0x06), S614) M600 (Arg0, 0x08, Local0, BS1B)
      Local0 = ToString (M601 (0x03, 0x06), S601) M600 (Arg0, 0x09, Local0, BS1C)
       /* Method returns Reference to Buffer */
       If (Y500)
       {
         Local0 = ToString (DerefOf (M602 (0x03, 0x06, 0x01)), S614)
         M600 (Arg0, 0x0A, Local0, BS1B)
         Local0 = ToString (DerefOf (M602 (0x03, 0x06, 0x01)), S601)
         M600 (Arg0, 0x0B, Local0, BS1C)
       }
       ToString (Buffer (0x19)
         {
            "This is auxiliary Buffer"
         }, S614, Local0)
       M600 (Arg0, 0x0C, Local0, BS1B)
       ToString (Buffer (0x19)
\overline{\mathcal{L}} "This is auxiliary Buffer"
         }, S601, Local0)
       M600 (Arg0, 0x0D, Local0, BS1C)
       ToString (AUB6, S614, Local0)
       M600 (Arg0, 0x0E, Local0, BS1B)
       ToString (AUB6, S601, Local0)
       M600 (Arg0, 0x0F, Local0, BS1C)
       If (Y078)
       {
         ToString (DerefOf (RefOf (AUB6)), S614, Local0)
         M600 (Arg0, 0x10, Local0, BS1B)
         ToString (DerefOf (RefOf (AUB6)),
```

```
 S601, Local0)
        M600 (Arg0, 0x11, Local0, BS1C)
       }
      ToString (DerefOf (PAUB [0x06]), S614, Local0)
      M600 (Arg0, 0x12, Local0, BS1B)
      ToString (DerefOf (PAUB [0x06]), S601, Local0)
      M600 (Arg0, 0x13, Local0, BS1C)
      /* Method returns Buffer */
      ToString (M601 (0x03, 0x06), S614, Local0)
      M600 (Arg0, 0x14, Local0, BS1B)
      ToString (M601 (0x03, 0x06), S601, Local0)
      M600 (Arg0, 0x15, Local0, BS1C)
      /* Method returns Reference to Buffer */
      If (Y500)
       {
        ToString (DerefOf (M602 (0x03, 0x06, 0x01)), S614, Local0)
        M600 (Arg0, 0x16, Local0, BS1B)
        ToString (DerefOf (M602 (0x03, 0x06, 0x01)), S601, Local0)
        M600 (Arg0, 0x17, Local0, BS1C)
      }
    }
    Method (M64H, 1, Serialized)
    {
      Name (S605, "FE7CB391D650A284")
     Local0 = ToString (Buffer (0x19)
           {
              "This is auxiliary Buffer"
           }, S605)
      M600 (Arg0, 0x00, Local0, BS1C)
     Local0 = ToString (AUB6, S605) M600 (Arg0, 0x01, Local0, BS1C)
      If (Y078)
       {
        Local0 = ToString (DerefOf (RefOf (AUB6)), S605)
        M600 (Arg0, 0x02, Local0, BS1C)
       }
     Local0 = ToString (DerefOf (PAUB [0x06]), S605) M600 (Arg0, 0x03, Local0, BS1C)
      /* Method returns Buffer */
     Local0 = ToString (M601 (0x03, 0x06), S605) M600 (Arg0, 0x04, Local0, BS1C)
```

```
 /* Method returns Reference to Buffer */
      If (Y500)
       {
        Local0 = ToString (DerefOf (M602 (0x03, 0x06, 0x01)), S605)
         M600 (Arg0, 0x05, Local0, BS1C)
       }
      ToString (Buffer (0x19)
         {
           "This is auxiliary Buffer"
        }, S605, Local0)
      M600 (Arg0, 0x06, Local0, BS1C)
      ToString (AUB6, S605, Local0)
      M600 (Arg0, 0x07, Local0, BS1C)
      If (Y078)
       {
         ToString (DerefOf (RefOf (AUB6)), S605, Local0)
         M600 (Arg0, 0x08, Local0, BS1C)
       }
      ToString (DerefOf (PAUB [0x06]), S605, Local0)
      M600 (Arg0, 0x09, Local0, BS1C)
      /* Method returns Buffer */
      ToString (M601 (0x03, 0x06), S605, Local0)
      M600 (Arg0, 0x0A, Local0, BS1C)
      /* Method returns Reference to Buffer */
      If (Y500)
       {
         ToString (DerefOf (M602 (0x03, 0x06, 0x01)), S605, Local0)
         M600 (Arg0, 0x0B, Local0, BS1C)
       }
    Method (M32H, 1, Serialized)
      Name (S604, "C179B3FE")
     Local0 = ToString (Buffer (0x19))\{ "This is auxiliary Buffer"
            }, S604)
      M600 (Arg0, 0x00, Local0, BS1C)
     Local0 = ToString (AUB6, S604) M600 (Arg0, 0x01, Local0, BS1C)
      If (Y078)
```
}

```
 {
         Local0 = ToString (DerefOf (RefOf (AUB6)), S604)
         M600 (Arg0, 0x02, Local0, BS1C)
       }
     Local0 = T \circ String (DerefOf (PAUB [0x06]), S604) M600 (Arg0, 0x03, Local0, BS1C)
      /* Method returns Buffer */
     Local0 = ToString (M601 (0x03, 0x06), S604) M600 (Arg0, 0x04, Local0, BS1C)
      /* Method returns Reference to Buffer */
      If (Y500)
       {
        Local0 = ToString (DerefOf (M602 (0x03, 0x06, 0x01)), S604)
         M600 (Arg0, 0x05, Local0, BS1C)
       }
      ToString (Buffer (0x19)
         {
           "This is auxiliary Buffer"
         }, S604, Local0)
      M600 (Arg0, 0x06, Local0, BS1C)
      ToString
 (AUB6, S604, Local0)
      M600 (Arg0, 0x07, Local0, BS1C)
      If (Y078)
       {
         ToString (DerefOf (RefOf (AUB6)), S604, Local0)
         M600 (Arg0, 0x08, Local0, BS1C)
       }
      ToString (DerefOf (PAUB [0x06]), S604, Local0)
      M600 (Arg0, 0x09, Local0, BS1C)
      /* Method returns Buffer */
      ToString (M601 (0x03, 0x06), S604, Local0)
      M600 (Arg0, 0x0A, Local0, BS1C)
      /* Method returns Reference to Buffer */
      If (Y500)
       {
         ToString (DerefOf (M602 (0x03, 0x06, 0x01)), S604, Local0)
         M600 (Arg0, 0x0B, Local0, BS1C)
       }
    }
```

```
 /* String to Integer conversion of the String Index (second) */
 /* operand of the Index operator */
 Method (M02D, 1, Serialized)
   Name (S614, "B")
   Store (AUS6 [S614], Local0)
   M600 (Arg0, 0x00, DerefOf (Local0), BI10)
  Store (AUB6 [S614], Local0)
   M600 (Arg0, 0x01, DerefOf (Local0), BI10)
   Store (AUP0 [S614], Local0)
   M600 (Arg0, 0x02, DerefOf (Local0), BI11)
   If (Y078)
   {
     Store (DerefOf (RefOf (AUS6)) [S614], Local0)
     M600 (Arg0, 0x03, DerefOf (Local0), BI10)
     Store (DerefOf (RefOf (AUB6)) [S614], Local0)
     M600 (Arg0, 0x04, DerefOf (Local0), BI10)
     Store (DerefOf (RefOf (AUP0)) [S614], Local0)
     M600 (Arg0, 0x05, DerefOf (Local0), BI11)
   }
   Store (DerefOf (PAUS [0x06]) [S614], Local0)
   M600 (Arg0, 0x06, DerefOf (Local0), BI10)
   Store (DerefOf (PAUB [0x06]) [S614], Local0)
   M600 (Arg0, 0x07, DerefOf (Local0), BI10)
   Store (DerefOf (PAUP [0x00]) [S614], Local0)
   M600 (Arg0, 0x08, DerefOf (Local0), BI11)
   /* Method returns Object */
   If (Y900)
     Store (M601 (0x02, 0x06) [S614], Local0)
     M600 (Arg0, 0x09, DerefOf (Local0), BI10)
     Store (M601 (0x03, 0x06) [S614], Local0)
     M600 (Arg0, 0x0A, DerefOf (Local0), BI10)
     Store (M601 (0x04, 0x00) [S614], Local0)
     M600 (Arg0, 0x0B, DerefOf (Local0), BI11)
   }
   Else
   {
    CH03 (Arg0, Z088, LINE, 0x00, 0x00)
     Store (M601 (0x02, 0x06) [S614], Local3)
    CH04 (Arg0, 0x00, 0x55, Z088, LINE , 0x00, 0x00) /* AE_INDEX_TO_NOT_ATTACHED */
     Store (M601 (0x03, 0x06) [S614], Local3)
    CH04 (Arg0, 0x00, 0x55, Z088, LINE , 0x00, 0x00) /* AE_INDEX_TO_NOT_ATTACHED */
     Store (M601 (0x04, 0x00) [S614], Local3)
```
{

```
 CH04 (Arg0, 0x00, 0x55, Z088, __LINE__, 0x00, 0x00) /* AE_INDEX_TO_NOT_ATTACHED */
 }
```

```
 /* Method returns Reference */
```

```
 If (Y500)
```

```
 {
  Store (DerefOf (M602 (0x02, 0x06, 0x01)) [S614], Local0)
  M600 (Arg0, 0x0C, DerefOf (Local0), BI10)
  Store (DerefOf (M602 (0x03, 0x06, 0x01)) [S614], Local0)
  M600 (Arg0, 0x0D, DerefOf (Local0), BI10)
  Store (DerefOf (M602 (0x04, 0x00, 0x01)) [S614], Local0)
  M600 (Arg0, 0x0E, DerefOf (Local0), BI11)
```

```
 }
```

```
Local0 = AUS6 [S614] /* \M613.M02D.S614 */
 M600 (Arg0, 0x0F, DerefOf (Local0), BI10)
Local0 = AUB6 [S614] /* \M613.M02D.S614 */
 M600 (Arg0, 0x10, DerefOf (Local0), BI10)
Local0 = AUP0 [S614] /* \M613.M02D.S614 */
 M600 (Arg0, 0x11, DerefOf (Local0), BI11)
 If (Y078)
 {
   Local0 = DerefOf (RefOf (AUS6)) [S614] /* \M613.M02D.S614 */
   M600 (Arg0, 0x12, DerefOf (Local0), BI10)
   Local0 = DerefOf (RefOf (AUB6)) [S614] /* \M613.M02D.S614 */
   M600 (Arg0, 0x13, DerefOf (Local0), BI10)
  Local0 = DerefOf (RefOf (AUP0)) [S614] /* \M613.M02D.S614 */
   M600 (Arg0, 0x14, DerefOf (Local0), BI11)
 }
Local0 = DerefOf (PAUS [0x06]) [S614] /* \M613.M02D.S614 */
 M600 (Arg0, 0x15, DerefOf (Local0), BI10)
Local0 = DerefOf (PAUB [0x06]) [S614] /* \M613.M02D.S614 */
 M600 (Arg0, 0x16, DerefOf (Local0), BI10)
Local0 = DerefOf (PAUP [0x00]) [S614] /* \M613.M02D.S614 */
 M600 (Arg0, 0x17, DerefOf (Local0), BI11)
```
## If (Y900)

/\* Method returns Object \*/

```
 {
```

```
Local0 = M601 (0x02, 0x06) [S614] /* \M613.M02D.S614 */
 M600 (Arg0, 0x18, DerefOf (Local0), BI10)
Local0 = M601 (0x03, 0x06) [S614] /* \M613.M02D.S614 */
 M600 (Arg0, 0x19, DerefOf (Local0), BI10)
Local0 = M601 (0x04, 0x00) [S614] /* \M613.M02D.S614 */
```

```
 M600 (Arg0, 0x1A, DerefOf (Local0), BI11)
      }
      Else
      {
        CH03 (Arg0, Z088, __LINE__, 0x00, 0x00)
       Local0 = M601 (0x02, 0x06) [S614] /* \M613.M02D.S614 */
       CH04 (Arg0, 0x00, 0x55, Z088, LINE , 0x00, 0x00) /* AE_INDEX_TO_NOT_ATTACHED */
       Local0 = M601 (0x03, 0x06) [S614] /* \M613.M02D.S614 */
        CH04 (Arg0, 0x00, 0x55, Z088, __LINE__, 0x00, 0x00) /* AE_INDEX_TO_NOT_ATTACHED */
       Local0 = M601 (0x04, 0x00) [S614] /* \M613.M02D.S614 */
        CH04 (Arg0, 0x00, 0x55, Z088, __LINE__, 0x00, 0x00) /* AE_INDEX_TO_NOT_ATTACHED */
      }
      /* Method returns Reference */
      If (Y500)
      {
       Local0 = DerefOf (M602 (0x02, 0x06, 0x01)) [S614] /* \M613.M02D.S614 */
        M600 (Arg0, 0x1B, DerefOf (Local0), BI10)
       Local0 = DerefOf (M602 (0x03, 0x06, 0x01)) [S614] /* \M613.M02D.S614 */
      M600 (Arg0, 0x1C, DerefOf (Local0), BI10)
       Local0 = DerefOf (M602 (0x04, 0x00, 0x01)) [S614] /* \M613.M02D.S614 */
        M600 (Arg0, 0x1D, DerefOf (Local0), BI11)
      }
      If (Y098)
      {
       Local0 = Local1 = AUS6 [S614] /* \M613.M02D.S614 */
        M600 (Arg0, 0x1E, DerefOf (Local0), BI10)
       Local0 = Local1 = AUB6 [S614] /* \M613.M02D.S614 */
        M600 (Arg0, 0x1F, DerefOf (Local0), BI10)
       Local0 = Local1 = AUP0 [S614] /* \M613.M02D.S614 */
        M600 (Arg0, 0x20, DerefOf (Local0), BI11)
      }
      If (Y078)
      {
       Local0 = Local1 = DerefOf (RefOf (AUS6)) [S614] /* \M613.M02D.S614 */
        M600 (Arg0, 0x21, DerefOf (Local0), BI10)
       Local0 = Local1 = DerefOf (RefOf (AUB6)) [S614] /* \M613.M02D.S614 */
        M600 (Arg0, 0x22, DerefOf (Local0), BI10)
       Local0 = Local1 = DerefOf (RefOf (AUP0)) [S614] /* \M613.M02D.S614 */
        M600 (Arg0, 0x23, DerefOf (Local0), BI11)
      }
      If (Y098)
```

```
 {
       Local0 = Local1 = DerefOf (PAUS [0x06]) [S614] /* \M613.M02D.S614 */
         M600 (Arg0, 0x24, DerefOf (Local0), BI10)
       Local0 = Local1 = DerefOf (PAUB [0x06]) [S614] /* \M613.M02D.S614 */
         M600 (Arg0, 0x25, DerefOf (Local0), BI10)
       Local0 = Local1 = DerefOf (PAUP [0x00]) [S614] /* \M613.M02D.S614 */
         M600 (Arg0, 0x26, DerefOf (Local0), BI11)
      }
      /* Method returns Object */
      If ((Y900 && Y098))
      {
       Local0 = Local1 = M601 (0x02, 0x06) [S614] /* \M613.M02D.S614 */
         M600 (Arg0, 0x27, DerefOf (Local0), BI10)
       Local0 = Local1 = M601 (0x03, 0x06) [S614] /* \M613.M02D.S614 */
         M600 (Arg0, 0x28, DerefOf (Local0), BI10)
        Local0 = Local1= M601 (0x04, 0x00) [S614] /* \M613.M02D.S614 */
         M600 (Arg0, 0x29, DerefOf (Local0), BI11)
      }
      /* Method returns Reference */
      If (Y500)
      {
        Local0 = Local1 = DerefOf (M602 (0x02, 0x06, 0x01)) [S614] /* \M613.M02D.S614 */
        M600 (Arg0, 0x2A, DerefOf (Local0), BI10)
       Local0 = Local1 = DerefOf (M602 (0x03, 0x06, 0x01)) [S614] /* \M613.M02D.S614 */
         M600 (Arg0, 0x2B, DerefOf (Local0), BI10)
       Local0 = Local1 = DerefOf (M602 (0x04, 0x00, 0x01)) [S614] /* \M613.M02D.S614 */
         M600 (Arg0, 0x2C, DerefOf (Local0), BI11)
      }
    }
    /* String to Integer conversion of the String Arg (third) */
    /* operand of the Fatal operator */
    /* (it can only be checked an exception does not occur) */
    Method (M02E, 1, Serialized)
    {
      Name (S601, "0321")
      Name (S604, "C179B3FE")
 Name (S605, "FE7CB391D650A284")
     CH03 (Arg0, Z088, LINE, 0x00, 0x00)
      Fatal (0xFF, 0xFFFFFFFF, S601)
      If (F64)
      {
```

```
 Fatal (0xFF, 0xFFFFFFFF, S605)
     }
     Else
     {
       Fatal (0xFF, 0xFFFFFFFF, S604)
     }
     CH03 (Arg0, Z088, __LINE__, 0x00, 0x00)
   }
  /* String to Integer conversion of the String Index and Length */
  /* operands of the Mid operator */
  /* Common 32-bit/64-bit test */
  Method (M02F, 1, Serialized)
   {
     Name (S614, "B")
     /* String to Integer conversion of the String Index operand */
    Local0 = Mid ("This is auxiliary String", S614, 0x0A)
     M600 (Arg0, 0x00, Local0, BS1D)
    Local0 = Mid (Buffer (0x19)) {
            "This is auxiliary Buffer"
          }, S614, 0x0A)
     M600 (Arg0, 0x01, Local0, BB32)
Local0 = Mid (AUS6, S614, 0x0A) M600 (Arg0, 0x02, Local0, BS1D)
    Local0 = Mid (AUB6, S614, 0x0A) M600 (Arg0, 0x03, Local0, BB32)
     If (Y078)
     {
      Local0 = Mid (DerefOf (RefOf (AUS6)), S614, 0x0A) M600 (Arg0, 0x04, Local0, BS1D)
      Local0 = Mid (DerefOf (RefOf (AUB6)), S614, 0x0A) M600 (Arg0, 0x05, Local0, BB32)
     }
    Local0 = Mid (DerefOf (PAUS [0x06]), S614, 0x0A)
     M600 (Arg0, 0x06, Local0, BS1D)
    Local0 = Mid (DerefOf (PAUB [0x06]), S614, 0x0A)
     M600 (Arg0, 0x07, Local0, BB32)
     /* Method returns Object */
    Local0 = Mid (M601 (0x02, 0x06), S614, 0x0A) M600 (Arg0, 0x08, Local0, BS1D)
    Local0 = Mid (M601 (0x03, 0x06), S614, 0x0A) M600 (Arg0, 0x09, Local0, BB32)
```

```
 /* Method returns Reference */
      If (Y500)
       {
        Local0
= Mid (DerefOf (M602 (0x02, 0x06, 0x01)), S614, 0x0A)
        M600 (Arg0, 0x0A, Local0, BS1D)
        Local0 = Mid (DerefOf (M602 (0x03, 0x06, 0x01)), S614, 0x0A)
        M600 (Arg0, 0x0B, Local0, BB32)
       }
      Mid ("This is auxiliary String", S614, 0x0A, Local0)
      M600 (Arg0, 0x0C, Local0, BS1D)
      Mid (Buffer (0x19)
        {
           "This is auxiliary Buffer"
         }, S614, 0x0A, Local0)
      M600 (Arg0, 0x0D, Local0, BB32)
      Mid (AUS6, S614, 0x0A, Local0)
      M600 (Arg0, 0x0E, Local0, BS1D)
      Mid (AUB6, S614, 0x0A, Local0)
      M600 (Arg0, 0x0F, Local0, BB32)
      If (Y078)
       {
        Mid (DerefOf (RefOf (AUS6)), S614, 0x0A, Local0)
        M600 (Arg0, 0x10, Local0, BS1D)
        Mid (DerefOf (RefOf (AUB6)), S614, 0x0A, Local0)
        M600 (Arg0, 0x11, Local0, BB32)
       }
      Mid (DerefOf
 (PAUS [0x06]), S614, 0x0A, Local0)
      M600 (Arg0, 0x12, Local0, BS1D)
      Mid (DerefOf (PAUB [0x06]), S614, 0x0A, Local0)
      M600 (Arg0, 0x13, Local0, BB32)
      /* Method returns Object */
      Mid (M601 (0x02, 0x06), S614, 0x0A, Local0)
      M600 (Arg0, 0x14, Local0, BS1D)
      Mid (M601 (0x03, 0x06), S614, 0x0A, Local0)
      M600 (Arg0, 0x15, Local0, BB32)
      /* Method returns Reference */
      If (Y500)
       {
        Mid (DerefOf (M602 (0x02, 0x06, 0x01)), S614, 0x0A, Local0)
         M600 (Arg0, 0x16, Local0, BS1D)
```
Mid (DerefOf (M602 (0x03, 0x06, 0x01)), S614, 0x0A, Local0)

```
 M600 (Arg0, 0x17, Local0, BB32)
       }
      /* String to Integer conversion of the String Length operand */
     Local0 = Mid ("This is auxiliary String", 0x00, S614)
      M600 (Arg0, 0x18, Local0, BS1B)
     Local0 = Mid (Buffer (0x19)) {
              "This is auxiliary Buffer"
           }, 0x00, S614)
       M600 (Arg0, 0x19, Local0, BB33)
     Local0 = Mid (AUS6, 0x00, S614) M600 (Arg0, 0x1A, Local0, BS1B)
     Local0 = Mid (AUB6, 0x00, S614) M600 (Arg0, 0x1B, Local0, BB33)
      If (Y078)
       {
        Local0 = Mid (DerefOf (RefOf (AUS6)), 0x00, S614) M600 (Arg0, 0x1C, Local0, BS1B)
        Local0 = Mid (DerefOf (RefOf (AUB6)), 0x00, S614) M600 (Arg0, 0x1D, Local0, BB33)
       }
      Local0 = Mid (DerefOf (PAUS [0x06]), 0x00, S614)
      M600 (Arg0, 0x1E, Local0, BS1B)
     Local0 = Mid (DerefOf (PAUB [0x06]), 0x00, S614) M600 (Arg0, 0x1F, Local0, BB33)
      /* Method returns Object */
     Local0 = Mid (M601 (0x02, 0x06), 0x00, S614) M600 (Arg0, 0x20, Local0, BS1B)
     Local0 = Mid (M601 (0x03, 0x06), 0x00, S614)
      M600 (Arg0, 0x21, Local0, BB33)
      /* Method returns Reference */
      If (Y500)
       {
        Local0 = Mid (DerefOf (M602 (0x02, 0x06, 0x01)), 0x00, S614)
         M600 (Arg0, 0x22, Local0, BS1B)
        Local0 = Mid (DerefOf (M602 (0x03, 0x06, 0x01)), 0x00, S614)
         M600 (Arg0, 0x23, Local0, BB33)
       }
       Mid ("This is auxiliary String", 0x00, S614, Local0)
       M600 (Arg0, 0x24, Local0, BS1B)
       Mid (Buffer (0x19)
```

```
 {
           "This is auxiliary Buffer"
         }, 0x00, S614, Local0)
      M600 (Arg0, 0x25, Local0, BB33)
      Mid (AUS6, 0x00, S614, Local0)
      M600 (Arg0, 0x25, Local0, BS1B)
      Mid (AUB6, 0x00, S614, Local0)
      M600 (Arg0, 0x27, Local0, BB33)
      If (Y078)
       {
         Mid (DerefOf (RefOf (AUS6)), 0x00, S614, Local0)
         M600 (Arg0, 0x28,
 Local0, BS1B)
         Mid (DerefOf (RefOf (AUB6)), 0x00, S614, Local0)
         M600 (Arg0, 0x29, Local0, BB33)
       }
      Mid (DerefOf (PAUS [0x06]), 0x00, S614, Local0)
      M600 (Arg0, 0x2A, Local0, BS1B)
      Mid (DerefOf (PAUB [0x06]), 0x00, S614, Local0)
      M600 (Arg0, 0x2B, Local0, BB33)
      /* Method returns Object */
      Mid (M601 (0x02, 0x06), 0x00, S614, Local0)
      M600 (Arg0, 0x2C, Local0, BS1B)
      Mid (M601 (0x03, 0x06), 0x00, S614, Local0)
      M600 (Arg0, 0x2D, Local0, BB33)
      /* Method returns Reference */
      If (Y500)
       {
         Mid (DerefOf (M602 (0x02, 0x06, 0x01)), 0x00, S614, Local0)
         M600 (Arg0, 0x2E, Local0, BS1B)
         Mid (DerefOf (M602 (0x03, 0x06, 0x01)), 0x00, S614, Local0)
         M600 (Arg0, 0x2F, Local0, BB33)
      }
    }
    Method (M64I, 1, Serialized)
    {
     Name (S605, "FE7CB391D650A284")
      Name (S614, "B")
      /* String to Integer conversion of the String Length operand */
     Local0 = Mid ("This is auxiliary String", 0x00, S605)
      M600 (Arg0, 0x00, Local0, BS1E)
     Local0 = Mid (Buffer (0x19))
```

```
 {
              "This is auxiliary Buffer"
           }, 0x00, S605)
      M600 (Arg0, 0x01, Local0, BB34)
     Local0 = Mid (AUS6, 0x00, S605) M600 (Arg0, 0x02, Local0, BS1E)
     Local0 = Mid (AUB6, 0x00, S605) M600 (Arg0, 0x03, Local0, BB34)
      If (Y078)
      {
       Local0 = Mid (DerefOf (RefOf (AUS6)), 0x00, S605) M600 (Arg0, 0x04, Local0, BS1E)
       Local0 = Mid (DerefOf (RefOf (AUB6)), 0x00, S605) M600 (Arg0, 0x05, Local0, BB34)
      }
     Local0 = Mid (DerefOf (PAUS [0x06]), 0x00, S605) M600 (Arg0, 0x06, Local0,
 BS1E)
     Local0 = Mid (DerefOf (PAUB [0x06]), 0x00, S605)
      M600 (Arg0, 0x07, Local0, BB34)
      /* Method returns Object */
     Local0 = Mid (M601 (0x02, 0x06), 0x00, S605) M600 (Arg0, 0x08, Local0, BS1E)
     Local0 = Mid (M601 (0x03, 0x06), 0x00, S605) M600 (Arg0, 0x09, Local0, BB34)
      /* Method returns Reference */
      If (Y500)
      {
       Local0 = Mid (DerefOf (M602 (0x02, 0x06, 0x01)), 0x00, S605)
        M600 (Arg0, 0x0A, Local0, BS1E)
        Local0 = Mid (DerefOf (M602 (0x03, 0x06, 0x01)), 0x00, S605)
        M600 (Arg0, 0x0B, Local0, BB34)
      }
      Mid ("This is auxiliary String", 0x00, S605, Local0)
      M600 (Arg0, 0x0C, Local0, BS1E)
      Mid (Buffer (0x19)
         {
           "This is auxiliary Buffer"
         }, 0x00, S605, Local0)
      M600 (Arg0, 0x0D, Local0, BB34)
 Mid (AUS6, 0x00, S605, Local0)
      M600 (Arg0, 0x0E, Local0, BS1E)
      Mid (AUB6, 0x00, S605, Local0)
```

```
 M600 (Arg0, 0x0F, Local0, BB34)
      If (Y078)
       {
         Mid (DerefOf (RefOf (AUS6)), 0x00, S605, Local0)
         M600 (Arg0, 0x10, Local0, BS1E)
         Mid (DerefOf (RefOf (AUB6)), 0x00, S605, Local0)
         M600 (Arg0, 0x11, Local0, BB34)
       }
      Mid (DerefOf (PAUS [0x06]), 0x00, S605, Local0)
      M600 (Arg0, 0x12, Local0, BS1E)
       Mid (DerefOf (PAUB [0x06]), 0x00, S605, Local0)
       M600 (Arg0, 0x13, Local0, BB34)
      /* Method returns Object */
      Mid (M601 (0x02, 0x06), 0x00, S605, Local0)
      M600 (Arg0, 0x14, Local0, BS1E)
       Mid (M601 (0x03, 0x06), 0x00, S605, Local0)
       M600 (Arg0, 0x15, Local0, BB34)
      /* Method returns Reference */
      If (Y500)
       {
         Mid (DerefOf (M602
 (0x02, 0x06, 0x01)), 0x00, S605, Local0)
         M600 (Arg0, 0x16, Local0, BS1E)
         Mid (DerefOf (M602 (0x03, 0x06, 0x01)), 0x00, S605, Local0)
         M600 (Arg0, 0x17, Local0, BB34)
       }
      /* String to Integer conversion of the both String operands */
     Local0 = Mid ("This is auxiliary String", S614, S605)
       M600 (Arg0, 0x18, Local0, BS1F)
     Local0 = Mid (Buffer (0x19)) {
              "This is auxiliary Buffer"
           }, S614, S605)
      M600 (Arg0, 0x19, Local0, BB35)
     Local0 = Mid (AUS6, S614, S605) M600 (Arg0, 0x1A, Local0, BS1F)
     Local0 = Mid (AUB6, S614, S605) M600 (Arg0, 0x1B, Local0, BB35)
      If (Y078)
       {
        Local0 = Mid (DerefOf (RefOf (AUS6)), S614, S605) M600 (Arg0, 0x1C, Local0, BS1F)
        Local0 = Mid (DerefOf (RefOf (AUB6)), S614, S605)
```

```
 M600 (Arg0, 0x1D, Local0, BB35)
 }
Local0 = Mid (DerefOf (PAUS [0x06]), S614, S605) M600 (Arg0, 0x1E, Local0, BS1F)
Local0 = Mid (DerefOf (PAUB [0x06]), S614, S605) M600 (Arg0, 0x1F, Local0, BB35)
 /* Method returns Object */
Local0 = Mid (M601 (0x02, 0x06), S614, S605) M600 (Arg0, 0x20, Local0, BS1F)
Local0 = Mid (M601 (0x03, 0x06), S614, S605) M600 (Arg0, 0x21, Local0, BB35)
 /* Method returns Reference */
 If (Y500)
 {
  Local0 = Mid (DerefOf (M602 (0x02, 0x06, 0x01)), S614, S605)
   M600 (Arg0, 0x22, Local0, BS1F)
  Local0 = Mid (DerefOf (M602 (0x03, 0x06, 0x01)), S614, S605)
   M600 (Arg0, 0x23, Local0, BB35)
 }
 Mid ("This is auxiliary String", S614, S605, Local0)
 M600 (Arg0, 0x24, Local0, BS1F)
 Mid (Buffer (0x19)
    {
     "This is auxiliary Buffer"
   }, S614, S605, Local0)
 M600 (Arg0, 0x25, Local0, BB35)
 Mid (AUS6, S614, S605, Local0)
 M600 (Arg0, 0x26, Local0, BS1F)
 Mid (AUB6, S614, S605, Local0)
 M600 (Arg0, 0x27, Local0, BB35)
 If (Y078)
 {
   Mid (DerefOf (RefOf (AUS6)), S614, S605, Local0)
   M600 (Arg0, 0x28, Local0, BS1F)
   Mid (DerefOf (RefOf (AUB6)), S614, S605, Local0)
   M600 (Arg0, 0x29, Local0, BB35)
 }
 Mid (DerefOf (PAUS [0x06]), S614, S605, Local0)
 M600 (Arg0, 0x2A, Local0, BS1F)
 Mid (DerefOf (PAUB [0x06]), S614, S605, Local0)
 M600 (Arg0, 0x2B, Local0, BB35)
```

```
 /* Method returns Object */
```

```
 Mid (M601 (0x02, 0x06), S614, S605, Local0)
      M600 (Arg0, 0x2C, Local0, BS1F)
      Mid (M601 (0x03, 0x06), S614, S605, Local0)
       M600 (Arg0, 0x2D, Local0, BB35)
      /* Method returns Reference */
      If (Y500)
       {
         Mid (DerefOf (M602 (0x02, 0x06, 0x01)), S614, S605, Local0)
        M600 (Arg0, 0x2E, Local0, BS1F)
        Mid (DerefOf (M602 (0x03, 0x06, 0x01)), S614, S605, Local0)
         M600 (Arg0, 0x2F, Local0, BB35)
      }
    }
    Method (M32I, 1, Serialized)
    {
      Name (S604, "C179B3FE")
      Name (S614, "B")
      /* String to Integer conversion of the String Length operand */
      Local0 = Mid ("This is auxiliary String", 0x00, S604)
      M600 (Arg0, 0x00, Local0, BS1E)
     Local0 = Mid (Buffer (0x19)) {
              "This is auxiliary Buffer"
           }, 0x00, S604)
      M600 (Arg0, 0x01, Local0, BB34)
     Local0 = Mid (AUS6, 0x00, S604) M600 (Arg0, 0x02, Local0, BS1E)
      Local0
= Mid (AUB6, 0x00, S604)
      M600 (Arg0, 0x03, Local0, BB34)
      If (Y078)
       {
       Local0 = Mid (DerefOf (RefOf (AUS6)), 0x00, S604) M600 (Arg0, 0x04, Local0, BS1E)
       Local0 = Mid (DerefOf (RefOf (AUB6)), 0x00, S604) M600 (Arg0, 0x05, Local0, BB34)
       }
     Local0 = Mid (DerefOf (PAUS [0x06]), 0x00, S604)
      M600 (Arg0, 0x06, Local0, BS1E)
     Local0 = Mid (DerefOf (PAUB [0x06]), 0x00, S604)
      M600 (Arg0, 0x07, Local0, BB34)
      /* Method returns Object */
```
 $Local0 = Mid (M601 (0x02, 0x06), 0x00, S604)$ 

```
 M600 (Arg0, 0x08, Local0, BS1E)
Local0 = Mid (M601 (0x03, 0x06), 0x00, S604) M600 (Arg0, 0x09, Local0, BB34)
 /* Method returns Reference */
```

```
 If (Y500)
```

```
 {
```

```
Local0 = Mid (DerefOf (M602 (0x02, 0x06, 0x01)), 0x00, S604)
 M600 (Arg0, 0x0A, Local0,
```
## BS1E)

```
Local0 = Mid (DerefOf (M602 (0x03, 0x06, 0x01)), 0x00, S604)
 M600 (Arg0, 0x0B, Local0, BB34)
```

```
 }
```

```
 Mid ("This is auxiliary String", 0x00, S604, Local0)
 M600 (Arg0, 0x0C, Local0, BS1E)
 Mid (Buffer (0x19)
   {
      "This is auxiliary Buffer"
   }, 0x00, S604, Local0)
 M600 (Arg0, 0x0D, Local0, BB34)
 Mid (AUS6, 0x00, S604, Local0)
 M600 (Arg0, 0x0E, Local0, BS1E)
 Mid (AUB6, 0x00, S604, Local0)
 M600 (Arg0, 0x0F, Local0, BB34)
 If (Y078)
 {
   Mid (DerefOf (RefOf (AUS6)), 0x00, S604, Local0)
   M600 (Arg0, 0x10, Local0, BS1E)
   Mid (DerefOf (RefOf (AUB6)), 0x00, S604, Local0)
   M600 (Arg0, 0x11, Local0, BB34)
 }
 Mid (DerefOf (PAUS [0x06]), 0x00, S604, Local0)
```

```
 M600 (Arg0, 0x12, Local0, BS1E)
```

```
 Mid (DerefOf (PAUB [0x06]), 0x00, S604, Local0)
     M600 (Arg0, 0x13, Local0, BB34)
     /* Method returns Object */
```

```
 Mid (M601 (0x02, 0x06), 0x00, S604, Local0)
 M600 (Arg0, 0x14, Local0, BS1E)
 Mid (M601 (0x03, 0x06), 0x00, S604, Local0)
 M600 (Arg0, 0x15, Local0, BB34)
 /* Method returns Reference */
```

```
 If (Y500)
\left\{\begin{array}{ccc} \end{array}\right\}
```

```
 Mid (DerefOf (M602 (0x02, 0x06, 0x01)), 0x00, S604, Local0)
         M600 (Arg0, 0x16, Local0, BS1E)
         Mid (DerefOf (M602 (0x03, 0x06, 0x01)), 0x00, S604, Local0)
         M600 (Arg0, 0x17, Local0, BB34)
       }
     \frac{1}{2} String to Integer conversion of the both String operands \frac{1}{2}Local0 = Mid ("This is auxiliary String", S614, S604)
      M600 (Arg0, 0x18, Local0, BS1F)
     Local0 = Mid (Buffer (0x19)) {
              "This is auxiliary Buffer"
           },
 S614, S604)
      M600 (Arg0, 0x19, Local0, BB35)
      Local0 = Mid (AUS6, S614, S604)
      M600 (Arg0, 0x1A, Local0, BS1F)
     Local0 = Mid (AUB6, S614, S604) M600 (Arg0, 0x1B, Local0, BB35)
      If (Y078)
       {
        Local0 = Mid (DerefOf (RefOf (AUS6)), S614, S604) M600 (Arg0, 0x1C, Local0, BS1F)
        Local0 = Mid (DerefOf (RefOf (AUB6)), S614, S604) M600 (Arg0, 0x1D, Local0, BB35)
       }
     Local0 = Mid (DerefOf (PAUS [0x06]), S614, S604) M600 (Arg0, 0x1E, Local0, BS1F)
      Local0 = Mid (DerefOf (PAUB [0x06]), S614, S604)
      M600 (Arg0, 0x1F, Local0, BB35)
      /* Method returns Object */
     Local0 = Mid (M601 (0x02, 0x06), S614, S604) M600 (Arg0, 0x20, Local0, BS1F)
     Local0 = Mid (M601 (0x03, 0x06), S614, S604) M600 (Arg0, 0x21, Local0, BB35)
      /* Method returns Reference
 */
      If (Y500)
       {
         Local0 = Mid (DerefOf (M602 (0x02, 0x06, 0x01)), S614, S604)
         M600 (Arg0, 0x22, Local0, BS1F)
        Local0 = Mid (DerefOf (M602 (0x03, 0x06, 0x01)), S614, S604)
         M600 (Arg0, 0x23, Local0, BB35)
       }
```

```
 Open Source Used In UCS Manager vCenter Remote Plugin 4.0.1 3807
```

```
 Mid ("This is auxiliary String", S614, S604, Local0)
      M600 (Arg0, 0x24, Local0, BS1F)
      Mid (Buffer (0x19)
        {
           "This is auxiliary Buffer"
        }, S614, S604, Local0)
      M600 (Arg0, 0x25, Local0, BB35)
      Mid (AUS6, S614, S604, Local0)
      M600 (Arg0, 0x26, Local0, BS1F)
      Mid (AUB6, S614, S604, Local0)
      M600 (Arg0, 0x27, Local0, BB35)
      If (Y078)
      {
        Mid (DerefOf (RefOf (AUS6)), S614, S604, Local0)
        M600 (Arg0, 0x28, Local0, BS1F)
        Mid (DerefOf (RefOf (AUB6)), S614, S604, Local0)
 M600 (Arg0, 0x29, Local0, BB35)
      }
      Mid (DerefOf (PAUS [0x06]), S614, S604, Local0)
      M600 (Arg0, 0x2A, Local0, BS1F)
      Mid (DerefOf (PAUB [0x06]), S614, S604, Local0)
      M600 (Arg0, 0x2B, Local0, BB35)
      /* Method returns Object */
      Mid (M601 (0x02, 0x06), S614, S604, Local0)
      M600 (Arg0, 0x2C, Local0, BS1F)
      Mid (M601 (0x03, 0x06), S614, S604, Local0)
      M600 (Arg0, 0x2D, Local0, BB35)
      /* Method returns Reference */
      If (Y500)
      {
        Mid (DerefOf (M602 (0x02, 0x06, 0x01)), S614, S604, Local0)
        M600 (Arg0, 0x2E, Local0, BS1F)
        Mid (DerefOf (M602 (0x03, 0x06, 0x01)), S614, S604, Local0)
        M600 (Arg0, 0x2F, Local0, BB35)
      }
    }
   /* String to Integer conversion of the String StartIndex */
   /* operand of the Match operator */
   Method (M030, 1, Serialized)
    {
      Name (S614, "B")
     Local0 = Match (Package (0x0F))
```
 { 0x0A50, 0x0A51, 0x0A52, 0x0A53, 0x0A54, 0x0A55, 0x0A56, 0x0A57, 0x0A58, 0x0A59, 0x0A5A, 0x0A5B, 0x0A5C, 0x0A5D, 0x0A5E }, MEQ, 0x0A5D, MTR, 0x00, S614) M600 (Arg0, 0x00, Local0, 0x0D)  $Local0 = Match (Package (0x0F))$  { 0x0A50, 0x0A51, 0x0A52, 0x0A53, 0x0A54, 0x0A55, 0x0A56, 0x0A57, 0x0A58, 0x0A59, 0x0A5A, 0x0A5B, 0x0A5C, 0x0A5D, 0x0A5E }, MEQ, 0x0A5A, MTR, 0x00, S614) M600 (Arg0, 0x01, Local0, Ones)  $Local0 = Match (AUP0, MEQ, 0x0A5D, MTR, 0x00, S614)$  M600 (Arg0, 0x02, Local0, 0x0D)  $Local0 = Match (AUP0, MED, 0x0A5A, MTR, 0x00, S614)$  M600 (Arg0, 0x03, Local0, Ones) If (Y078) { Local0 = Match (DerefOf (RefOf (AUP0)), MEQ, 0x0A5D, MTR, 0x00, S614) M600 (Arg0, 0x04, Local0, 0x0D) Local0 = Match (DerefOf (RefOf (AUP0)), MEQ, 0x0A5A, MTR, 0x00, S614) M600 (Arg0, 0x05, Local0, Ones) }

```
Local0 = Match (DerefOf (PAUP [0x00]), MEQ, 0x0A5D, MTR, 0x00,
         S614)
      M600 (Arg0, 0x06, Local0, 0x0D)
    Local0 = Match (DerefOf (PAUP [0x00]), MEQ, 0x0A5A, MTR, 0x00,
         S614)
      M600 (Arg0, 0x07, Local0, Ones)
      /* Method returns Object */
      Local0 = Match (M601 (0x04, 0x00), MEQ, 0x0A5D, MTR, 0x00, S614)
      M600 (Arg0, 0x08, Local0, 0x0D)
      Local0 = Match (M601 (0x04, 0x00), MEQ, 0x0A5A, MTR, 0x00, S614)
      M600 (Arg0, 0x09, Local0, Ones)
      /* Method returns Reference */
      If (Y500)
      {
       Local0 = Match (DerefOf (M602 (0x04, 0x00, 0x01)), MEQ, 0x0A5D, MTR, 0x00,
           S614)
        M600 (Arg0, 0x0A, Local0, 0x0D)
       Local0 = Match (DerefOf (M602 (0x04, 0x00, 0x01)), MEQ, 0x0A5A, MTR, 0x00,
           S614)
        M600 (Arg0, 0x0B, Local0, Ones)
      }
    }
   /* Method(m64j, 1) */
   /* Method(m32j, 1) */
    /* String to Integer conversion of the String sole operand */
    /* of the
 Method execution control operators (Sleep, Stall) */
    Method (M031, 1, Serialized)
    {
      Name (S601, "0321")
      Name (S61B, "63")
      CH03 (Arg0, Z088, __LINE__, 0x00, 0x00)
      /* Sleep */
     Local0 =Timer
      Sleep (S601)
     CH03 (Arg0, Z088, LINE, 0x00, 0x00)
     Local1 = TimerLocal2 = (Local1 - Local0)If ((Local2 < CO8C)) {
       ERR (Arg0, Z088, LINE, 0x00, 0x00, Local2, C08C)
      }
```

```
 /* Stall */
     Local0 = Timer Stall (S61B)
      CH03 (Arg0, Z088, __LINE__, 0x00, 0x00)
     Local1 = TimerLocal2 = (Local1 - Local0)If ((Local2 < 0x03DE)) {
        ERR (Arg0, Z088, __LINE__, 0x00, 0x00, Local2, 0x03DE)
       }
    }
    /* String to Integer conversion of the String TimeoutValue */
    /* (second) operand of the Acquire operator
??? */
    Method (M032, 1, Serialized)
    {
      Name (S601, "0321")
     Mutex (MTX0, 0x00)
      Acquire (MTX0, 0x0000)
      CH03 (Arg0, Z088, __LINE__, 0x00, 0x00)
     Local0 = Timer /* Compiler allows only Integer constant as TimeoutValue (Bug 1)
       Acquire(MTX0, s601)
       */
      CH03 (Arg0, Z088, __LINE__, 0x00, 0x00)
     Local1 = TimerLocal2 = (Local1 - Local0)If ((Local2 < CO8C)) {
        ERR (Arg0, Z088, __LINE__, 0x00, 0x00, Local2, C08C)
       }
    }
    /* String to Integer conversion of the String TimeoutValue */
    /* (second) operand of the Wait operator */
    Method (M033, 1, Serialized)
    {
      Name (S601, "0321")
      Event (EVT0)
      CH03 (Arg0, Z088, __LINE__, 0x00, 0x00)
     Local0 = TimerWait (EVT0, S601)
      CH03 (Arg0, Z088, __LINE__, 0x00,
 0x00)
     Local1 =Timer
```

```
Local2 = (Local1 - Local0) If ((Local2 < C08C))
       {
         ERR (Arg0, Z088, __LINE__, 0x00, 0x00, Local2, C08C)
       }
     }
    /* String to Integer conversion of the String value */
    /* of Predicate of the Method execution control statements */
    /* (If, ElseIf, While) */
    Method (M034, 1, Serialized)
    {
       Name (S600, "0")
       Name (S601, "0321")
       Name (S604, "C179B3FE")
       Name (S605, "FE7CB391D650A284")
       Name (IST0, 0x00)
       Method (M001, 0, NotSerialized)
       {
         If (S600)
         {
          IST0 = 0x00 }
       }
       Method (M002, 0, NotSerialized)
       {
         If (S601)
         {
          IST0 = 0x02 }
       }
       Method (M003, 0, NotSerialized)
       {
      If (S604)
         {
          IST0 = 0x03 }
       }
       Method (M004, 0, NotSerialized)
       {
         If (S605)
         {
          IST0 = 0x04 }
```

```
 }
 Method (M005, 1, NotSerialized)
 {
   If (Arg0)
   {
     IST0 = 0xFF }
   ElseIf (S600)
   {
     IST0 = 0x00 }
 }
 Method (M006, 1, NotSerialized)
 {
   If (Arg0)
   {
     IST0 = 0xFF }
   ElseIf (S601)
   {
     IST0 = 0x06 }
 }
 Method (M007, 1, NotSerialized)
 {
   If (Arg0)
   {
     IST0 = 0xFF }
   ElseIf (S604)
   {
     IST0 = 0x07 }
 }
 Method (M008, 1, NotSerialized)
 {
   If (Arg0)
    {
     IST0 = 0xFF }
```

```
 ElseIf (S605)
 {
```

```
IST0 = 0x08
```

```
 }
   }
   Method (M009, 0, NotSerialized)
   {
      While (S600)
      {
       IST0 = 0x00 }
   }
  /* If */
  IST0 = 0x01 M001 ()
   M600 (Arg0, 0x00, IST0, 0x01)
   M002 ()
   M600 (Arg0, 0x01, IST0, 0x02)
   M003 ()
   M600 (Arg0, 0x02, IST0, 0x03)
   M004 ()
   M600 (Arg0, 0x03, IST0, 0x04)
  /\ast ElseIf \ast/IST0 = 0x05 M005 (0x00)
   M600 (Arg0, 0x04, IST0, 0x05)
   M006 (0x00)
   M600 (Arg0, 0x05, IST0, 0x06)
   M007 (0x00)
   M600 (Arg0, 0x06, IST0, 0x07)
   M008 (0x00)
   M600 (Arg0, 0x07, IST0, 0x08)
   /* While */
  IST0 = 0x09 M009 ()
   M600 (Arg0, 0x08, IST0, 0x09)
 }
/* Method(m64k, 1) */
/* Method(m32k, 1) */
 /* String to Buffer implicit conversion Cases. */
 /* String to Buffer conversion of the String second operand of */
 /* Logical operators when the first operand is evaluated as Buffer */
 /* (LEqual, LGreater, LGreaterEqual, LLess, LLessEqual, LNotEqual) */
 Method (M035, 1, Serialized)
```

```
 {
      Name (S601, "0321")
      Name (S60C, "")
      Name (S60E, "!\"#$%&\'()*+,-
./0123456789:;<=>?@ABCDEFGHIJKLMNOPQRSTUVWXYZ[\\]^_`abcdefghijklmnopqrstuvwxyz{|}~
!\"#$%&\'()*+,-
./0123456789:;<=>?@ABCDEFGHIJKLMNOPQRSTUVWXYZ[\\]^_`abcdefghijklmnopqrstuvwxyz{|}~
!\"#$%&\'()*")
      /* LEqual */
```
 $Local0 = (Buffer (0x05))$ 

```
 {
```

```
 "0321"
          \} = S601 M600 (Arg0, 0x00, Local0, Ones)
     Local0 = (Buffer (0x05)) {
             0x30, 0x33, 0x32, 0x31, 0x01 // 0321.
          \} = S601 M600 (Arg0, 0x01, Local0, Zero)
     Local0 = (AUB7 == $601) M600 (Arg0, 0x02, Local0, Ones)
     Local0 = (AUB3 == $601) M600 (Arg0, 0x03, Local0, Zero)
      If (Y078)
      {
       Local0 = (DerefOf (RefOf (AUB7)) == S601) M600 (Arg0, 0x04, Local0, Ones)
       Local0 = (DerefOf (RefOf (AUB3)) == S601) M600 (Arg0, 0x05, Local0, Zero)
      }
     Local0 = (DerefOf (PAUB [0x07]) == S601) M600 (Arg0, 0x06, Local0, Ones)
     Local0 = (DerefOf (PAUB [0x03]) == S601) M600 (Arg0, 0x07, Local0, Zero)
      /* Method returns Buffer */
      Local0
= (M601 (0x03, 0x07) == S601) M600 (Arg0, 0x08, Local0, Ones)
     Local0 = (M601 (0x03, 0x03) == S601) M600 (Arg0, 0x09, Local0, Zero)
      /* Method returns Reference to Buffer */
      If (Y500)
      {
```

```
Local0 = (DerefOf (M602 (0x03, 0x07, 0x01)) = S601)
        M600 (Arg0, 0x0A, Local0, Ones)
       Local0 = (DerefOf (M602 (0x03, 0x03, 0x01)) = S601)
        M600 (Arg0, 0x0B, Local0, Zero)
      }
      /* LGreater */
     Local0 = (Buffer (0x05)) {
             "0321"
          \} > S601)
      M600 (Arg0, 0x0C, Local0, Zero)
     Local0 = (Buffer (0x05)) {
            0x30, 0x33, 0x32, 0x31, 0x01 // 0321.
          \} > S601)
      M600 (Arg0, 0x0D, Local0, Ones)
     Local0 = (Buffer (0x04)) {
             0x30,
0x33, 0x32, 0x31 // 0321
          \} > S601)
      M600 (Arg0, 0x0E, Local0, Zero)
     Local0 = (Buffer (0x06)) {
            0x30, 0x33, 0x32, 0x31, 0x00, 0x01 // 0321..
          \} > S601)
      M600 (Arg0, 0x0F, Local0, Ones)
     Local0 = (AUB7 > S601) M600 (Arg0, 0x10, Local0, Zero)
     Local0 = (AUB8 > S601) M600 (Arg0, 0x11, Local0, Ones)
      If (Y078)
      {
       Local0 = (DerefOf (RefOf (AUB7)) > S601) M600 (Arg0, 0x12, Local0, Zero)
       Local0 = (DerefOf (RefOf (AUB8)) > S601) M600 (Arg0, 0x13, Local0, Ones)
      }
     Local0 = (Der\{PAUB [0x07]) > S601\} M600 (Arg0, 0x14, Local0, Zero)
     Local0 = (DerefOf (PAUB [0x08]) > S601) M600 (Arg0, 0x15, Local0, Ones)
      /* Method returns Buffer */
```
```
Local0 = (M601 (0x03, 0x07) > S601) M600 (Arg0, 0x16, Local0, Zero)
     Local0 = (M601 (0x03, 0x08) > S601) M600 (Arg0, 0x17, Local0, Ones)
      /* Method returns Reference to Buffer */
      If (Y500)
      {
       Local0 = (DerefOf (M602 (0x03, 0x07, 0x01)) > S601)
        M600 (Arg0, 0x18, Local0, Zero)
       Local0 = (DerefOf (M602 (0x03, 0x08, 0x01)) > S601)
        M600 (Arg0, 0x19, Local0, Ones)
      }
      /* LGreaterEqual */
     Local0 = (Buffer (0x05)) {
               "0321"
            \geq > \leq 601)
      M600 (Arg0, 0x1A, Local0, Ones)
     Local0 = (Buffer (0x05)) {
               0x30, 0x33, 0x32, 0x31, 0x01 // 0321.
            \} > = S601)
      M600 (Arg0, 0x1B, Local0, Ones)
     Local0 = (Buffer (0x04)) {
               0x30, 0x33, 0x32, 0x31 // 0321
            \} > = S601)
      M600 (Arg0, 0x1C, Local0, Zero)
     Local0 = (Buffer (0x06)) {
               0x30, 0x33, 0x32, 0x31, 0x00, 0x01 // 0321..
            \geq \geq \geq \leq 601)
      M600 (Arg0, 0x1D, Local0, Ones)
     Local0 = (AUB7 >= $601) M600 (Arg0, 0x1E, Local0, Ones)
     Local0 = (AUB8 >= $601) M600 (Arg0, 0x1F, Local0, Ones)
      If (Y078)
      {
       Local0 = (DerefOf (RefOf (AUB7)) >= $601) M600 (Arg0, 0x20, Local0, Ones)
       Local0 = (DerefOf (RefOf (AUB8)) >= $601) M600 (Arg0, 0x21, Local0, Ones)
      }
```

```
Local0 = (DerefOf (PAUB [0x07]) >= $601) M600 (Arg0, 0x22, Local0, Ones)
     Local0 = (DerefOf (PAUB [0x08]) >= $601) M600
 (Arg0, 0x23, Local0, Ones)
      /* Method returns Buffer */
     Local0 = (M601 (0x03, 0x07) >= S601) M600 (Arg0, 0x24, Local0, Ones)
     Local0 = (M601 (0x03, 0x08) >= S601) M600 (Arg0, 0x25, Local0, Ones)
      /* Method returns Reference to Buffer */
      If (Y500)
      {
       Local0 = (DerefOf (M602 (0x03, 0x07, 0x01)) >= S601)
        M600 (Arg0, 0x26, Local0, Ones)
       Local0 = (DerefOf (M602 (0x03, 0x08, 0x01)) >= S601)
        M600 (Arg0, 0x27, Local0, Ones)
      }
      /* LLess */
     Local0 = (Buffer (0x05) {
             "0321"
          \} < S601 M600 (Arg0, 0x28, Local0, Zero)
     Local0 = (Buffer (0x05)) {
            0x30, 0x33, 0x32, 0x31, 0x01 // 0321.
          \{ < S601 M600 (Arg0, 0x29, Local0, Zero)
    Local0 = (Buffer (0x04)) {
            0x30, 0x33, 0x32, 0x31 // 0321
          \} < S601 M600 (Arg0, 0x2A, Local0, Ones)
     Local0 = (Buffer (0x06))\{0x30, 0x33, 0x32, 0x31, 0x00, 0x01 // 0321..
          \} < S601)
      M600 (Arg0, 0x2B, Local0, Zero)
     Local0 = (AUB7 < S601) M600 (Arg0, 0x2C, Local0, Zero)
     Local0 = (AUB8 < S601)
```

```
 M600 (Arg0, 0x2D, Local0, Zero)
      If (Y078)
       {
        Local0 = (DerefOf (RefOf (AUB7)) < S601) M600 (Arg0, 0x2E, Local0, Zero)
        Local0 = (DerefOf (RefOf (AUB8)) < S601) M600 (Arg0, 0x2F, Local0, Zero)
       }
     Local0 = (DerefOf (PAUB [0x07]) < S601) M600 (Arg0, 0x30, Local0, Zero)
     Local0 = (DerefOf (PAUB [0x08]) < S601) M600 (Arg0, 0x31, Local0, Zero)
      /* Method returns Buffer */
     Local0 = (M601 (0x03, 0x07) < S601) M600 (Arg0, 0x32, Local0, Zero)
     Local0 = (M601 (0x03, 0x08) < S601) M600 (Arg0, 0x33, Local0, Zero)
      /* Method returns Reference to Buffer */
      If (Y500)
       {
         Local0 = (DerefOf (M602 (0x03, 0x07, 0x01)) < S601)
         M600 (Arg0, 0x34, Local0, Zero)
        Local0 = (DerefOf (M602 (0x03, 0x08, 0x01)) < S601)
         M600 (Arg0, 0x35, Local0, Zero)
       }
      /* LLessEqual */
     Local0 = (Buffer (0x05)) {
                "0321"
             \leq S601)
      M600 (Arg0, 0x36, Local0, Ones)
     Local0 = (Buffer (0x05)) {
                0x30, 0x33, 0x32, 0x31, 0x01 // 0321.
             \leq \leq \leq 601)
 M600 (Arg0, 0x37, Local0, Zero)
     Local0 = (Buffer (0x04))\left\{ \begin{array}{c} 1 & 1 \\ 1 & 1 \end{array} \right\}0x30, 0x33, 0x32, 0x31 // 0321
             \leq \leq 5601)
      M600 (Arg0, 0x38, Local0, Ones)
```

```
Local0 = (Buffer (0x06))\{0x30, 0x33, 0x32, 0x31, 0x00, 0x01 // 0321..
              \leq S601)
       M600 (Arg0, 0x39, Local0, Zero)
      Local0 = (AUB7 \leq S601) M600 (Arg0, 0x3A, Local0, Ones)
      Local0 = (AUB8 \leq S601) M600 (Arg0, 0x3B, Local0, Zero)
       If (Y078)
       {
        Local0 = (DerefOf (RefOf (AUB7)) \leq S601) M600 (Arg0, 0x3C, Local0, Ones)
        Local0 = (DerefOf (RefOf (AUB8)) < = $601) M600 (Arg0, 0x3D, Local0, Zero)
       }
      Local0 = (DerefOf (PAUB [0x07]) \leq S601) M600 (Arg0, 0x3E, Local0,
 Ones)
      Local0 = (DerefOf (PAUB [0x08]) \leq S601) M600 (Arg0, 0x3F, Local0, Zero)
       /* Method returns Buffer */
      Local0 = (M601 (0x03, 0x07) \leq S601) M600 (Arg0, 0x40, Local0, Ones)
      Local0 = (M601 (0x03, 0x08) \leq S601) M600 (Arg0, 0x41, Local0, Zero)
       /* Method returns Reference to Buffer */
       If (Y500)
       {
        Local0 = (DerefOf (M602 (0x03, 0x07, 0x01)) <= S601)
         M600 (Arg0, 0x42, Local0, Ones)
        Local0 = (DerefOf (M602 (0x03, 0x08, 0x01)) <= S601)
         M600 (Arg0, 0x43, Local0, Zero)
       }
       /* LNotEqual */
      Local0 = (Buffer (0x05))\left\{ \begin{array}{c} 1 & 1 \\ 1 & 1 \end{array} \right\} "0321"
              \} != S601)
       M600 (Arg0, 0x44, Local0, Zero)
      Local0 = (Buffer (0x05))\left\{ \begin{array}{c} 1 & 1 \\ 1 & 1 \end{array} \right\} 0x30, 0x33, 0x32, 0x31, 0x01
```

```
 // 0321.
            \} != S601)
      M600 (Arg0, 0x45, Local0, Ones)
     Local0 = (Buffer (0x04))\{0x30, 0x33, 0x32, 0x31 // 0321
            \} != S601)
      M600 (Arg0, 0x46, Local0, Ones)
     Local0 = (Buffer (0x06)) {
               0x30, 0x33, 0x32, 0x31, 0x00, 0x01 // 0321..
            ] = S601 M600 (Arg0, 0x47, Local0, Ones)
     Local0 = (AUB7 != S601) M600 (Arg0, 0x48, Local0, Zero)
     Local0 = (AUB8 != S601) M600 (Arg0, 0x49, Local0, Ones)
      If (Y078)
       {
       Local0 = (DerefOf (RefOf (AUB7)) != S601) M600 (Arg0, 0x4A, Local0, Zero)
       Local0 = (DerefOf (RefOf (AUB8)) != S601) M600 (Arg0, 0x4B, Local0, Ones)
       }
      Local0
 = (DerefOf (PAUB [0x07]) != S601)
      M600 (Arg0, 0x4C, Local0, Zero)
     Local0 = (DerefOf (PAUB [0x08]) != S601) M600 (Arg0, 0x4D, Local0, Ones)
      /* Method returns Buffer */
     Local0 = (M601 (0x03, 0x07) != S601) M600 (Arg0, 0x4E, Local0, Zero)
     Local0 = (M601 (0x03, 0x08) != S601) M600 (Arg0, 0x4F, Local0, Ones)
      /* Method returns Reference to Buffer */
      If (Y500)
       {
       Local0 = (DerefOf (M602 (0x03, 0x07, 0x01)) != S601)
        M600 (Arg0, 0x50, Local0, Zero)
       Local0 = (DerefOf (M602 (0x03, 0x08, 0x01)) != S601)
        M600 (Arg0, 0x51, Local0, Ones)
       }
      /* Boundary Cases */
```

```
Local0 = (Buffer (0x01)) {
         0x00 //.
       \} = S60C)
     M600 (Arg0, 0x52, Local0, Ones)
Local0 = (Buffer (0x01)) {
         0x01 //.
       \} = S60C)
     M600 (Arg0, 0x53, Local0, Zero)
    Local0 = (Buffer (0x01)) {
         0x00 //.
       \} > S60C)
     M600 (Arg0, 0x54, Local0, Zero)
    Local0 = (Buffer (0x01)) {
0x01 //.
       \} > S60C M600 (Arg0, 0x55, Local0, Ones)
    Local0 = (Buffer (0x01)) {
0x00 //.
         \} >= S60C)
     M600 (Arg0, 0x56, Local0, Ones)
    Local0 = (Buffer (0x01)) {
0x01 //.
  \} > S60C M600 (Arg0, 0x57, Local0, Ones)
    Local0 = (Buffer (0x01)) {
         0x00 //.
       \} < S60C M600 (Arg0, 0x58, Local0, Zero)
    Local0 = (Buffer (0x01)) {
0x01 //.
       \} < S60C M600 (Arg0, 0x59, Local0, Zero)
    Local0 = (Buffer (0x01)) {
0x00 //.
         \leq S60C)
     M600 (Arg0, 0x5A, Local0, Ones)
    Local0 = (Buffer (0x01))
```

```
\{0x01 //.
            \leq S60C)
      M600 (Arg0, 0x5B, Local0, Zero)
     Local0 = (Buffer (0x01))\{0x00 //.
            {}_{;}!= S60C)
      M600 (Arg0, 0x5C, Local0, Zero)
     Local0 = (Buffer (0x01)) {
0x01 //.
            {}_{;}!= S60C)
      M600 (Arg0, 0x5D, Local0, Ones)
     Local0 = (Buffer (0xC9)) {
             "!\"#$%&\'()*+,-
./0123456789:;<=>?@ABCDEFGHIJKLMNOPQRSTUVWXYZ[\\]^_`abcdefghijklmnopqrstuvwxyz{|}~
!\"#$%&\'()*+,-
./0123456789:;<=>?@ABCDEFGHIJKLMNOPQRSTUVWXYZ[\\]^_`abcdefghijklmnopqrstuvwxyz{|}~
!\"#$%&\'()*"
          = S60E)
      M600 (Arg0, 0x5E, Local0, Ones)
     Local0 = (Buffer (0xC9)) {
             /* 0000 */ 0x21, 0x22, 0x23, 0x24, 0x25, 0x26, 0x27, 0x28, // !"#$%&'(
             /* 0008 */ 0x29, 0x2A, 0x2B, 0x2C, 0x2D, 0x2E, 0x2F, 0x30, // )*+,-./0
            /* 0010 */ 0x31, 0x32, 0x33, 0x34, 0x35, 0x36, 0x37, 0x38, // 12345678
             /* 0018 */ 0x39, 0x3A, 0x3B, 0x3C, 0x3D, 0x3E, 0x3F, 0x40, // 9:;<=>?@
             /* 0020 */ 0x41, 0x42, 0x43, 0x44, 0x45, 0x46, 0x47, 0x48, // ABCDEFGH
             /* 0028 */ 0x49, 0x4A, 0x4B, 0x4C, 0x4D, 0x4E, 0x4F, 0x50, // IJKLMNOP
             /* 0030 */ 0x51, 0x52, 0x53, 0x54, 0x55, 0x56, 0x57, 0x58, // QRSTUVWX
             /* 0038 */ 0x59, 0x5A, 0x5B, 0x5C, 0x5D, 0x5E, 0x5F, 0x60, // YZ[\]^_`
             /* 0040 */ 0x61, 0x62, 0x63, 0x64, 0x65, 0x66, 0x67, 0x68, // abcdefgh
             /* 0048 */ 0x69, 0x6A, 0x6B, 0x6C, 0x6D, 0x6E, 0x6F, 0x70, // ijklmnop
             /* 0050 */ 0x71, 0x72, 0x73, 0x74, 0x75, 0x76, 0x77, 0x78, // qrstuvwx
             /* 0058 */ 0x79, 0x7A, 0x7B, 0x7C, 0x7D, 0x7E, 0x20, 0x21, // yz{|}~ !
             /* 0060 */
 0x22, 0x23, 0x24, 0x25, 0x26, 0x27, 0x28, 0x29, // "#$%&'()
             /* 0068 */ 0x2A, 0x2B, 0x2C, 0x2D, 0x2E, 0x2F, 0x30, 0x31, // *+,-./01
             /* 0070 */ 0x32, 0x33, 0x34, 0x35, 0x36, 0x37, 0x38, 0x39, // 23456789
             /* 0078 */ 0x3A, 0x3B, 0x3C, 0x3D, 0x3E, 0x3F, 0x40, 0x41, // :;<=>?@A
             /* 0080 */ 0x42, 0x43, 0x44, 0x45, 0x46, 0x47, 0x48, 0x49, // BCDEFGHI
             /* 0088 */ 0x4A, 0x4B, 0x4C, 0x4D, 0x4E, 0x4F, 0x50, 0x51, // JKLMNOPQ
             /* 0090 */ 0x52, 0x53, 0x54, 0x55, 0x56, 0x57, 0x58, 0x59, // RSTUVWXY
            \frac{\sqrt{2}}{2} (9098 */ 0x5A, 0x5B, 0x5C, 0x5D, 0x5E, 0x5F, 0x60, 0x61, \frac{\sqrt{2}}{1} a
```

```
 /* 00A0 */ 0x62, 0x63, 0x64, 0x65, 0x66, 0x67, 0x68, 0x69, // bcdefghi
              /* 00A8 */ 0x6A, 0x6B, 0x6C, 0x6D, 0x6E, 0x6F, 0x70, 0x71, // jklmnopq
              /* 00B0 */ 0x72, 0x73, 0x74, 0x75, 0x76,
 0x77, 0x78, 0x79, // rstuvwxy
              /* 00B8 */ 0x7A, 0x7B, 0x7C, 0x7D, 0x7E, 0x20, 0x21, 0x22, // z{|}~ !"
              /* 00C0 */ 0x23, 0x24, 0x25, 0x26, 0x27, 0x28, 0x29, 0x2A, // #$%&'()*
             /* 00C8 */ 0x01 //.
           = S60E)
       M600 (Arg0, 0x5F, Local0, Zero)
      Local0 = (Buffer (0xC9)) {
               "!\"#$%&\'()*+,-
./0123456789:;<=>?@ABCDEFGHIJKLMNOPQRSTUVWXYZ[\\]^_`abcdefghijklmnopqrstuvwxyz{|}~
!\"#$%&\'()*+,-
./0123456789:;<=>?@ABCDEFGHIJKLMNOPQRSTUVWXYZ[\\]^_`abcdefghijklmnopqrstuvwxyz{|}~
!\"#$%&\'()*"
           \} > S60E)
       M600 (Arg0, 0x60, Local0, Zero)
      Local0 = (Buffer (0xC9)) {
              /* 0000 */ 0x21, 0x22, 0x23, 0x24, 0x25, 0x26, 0x27, 0x28, // !"#$%&'(
              /* 0008 */ 0x29, 0x2A, 0x2B, 0x2C, 0x2D, 0x2E, 0x2F, 0x30, 
\# )*+,-./0
              /* 0010 */ 0x31, 0x32, 0x33, 0x34, 0x35, 0x36, 0x37, 0x38, // 12345678
              /* 0018 */ 0x39, 0x3A, 0x3B, 0x3C, 0x3D, 0x3E, 0x3F, 0x40, // 9:;<=>?@
              /* 0020 */ 0x41, 0x42, 0x43, 0x44, 0x45, 0x46, 0x47, 0x48, // ABCDEFGH
              /* 0028 */ 0x49, 0x4A, 0x4B, 0x4C, 0x4D, 0x4E, 0x4F, 0x50, // IJKLMNOP
              /* 0030 */ 0x51, 0x52, 0x53, 0x54, 0x55, 0x56, 0x57, 0x58, // QRSTUVWX
             \frac{\sqrt{2}}{2} (0038 */ 0x59, 0x5A, 0x5B, 0x5C, 0x5D, 0x5E, 0x5F, 0x60, \frac{\sqrt{2}}{\sqrt{2}} /* 0040 */ 0x61, 0x62, 0x63, 0x64, 0x65, 0x66, 0x67, 0x68, // abcdefgh
              /* 0048 */ 0x69, 0x6A, 0x6B, 0x6C, 0x6D, 0x6E, 0x6F, 0x70, // ijklmnop
              /* 0050 */ 0x71, 0x72, 0x73, 0x74, 0x75, 0x76, 0x77, 0x78, // qrstuvwx
             \frac{\pi}{60058} */ 0x79, 0x7A, 0x7B, 0x7C, 0x7D, 0x7E, 0x20, 0x21, \frac{\pi}{18} vz{|}~ !
    \frac{\cancel{0.060}}{\cancel{0.060}} */ 0x22, 0x23, 0x24, 0x25, 0x26, 0x27, 0x28, 0x29, \frac{\cancel{0.060}}{\cancel{0.060}} // "#$%&'()
              /* 0068 */ 0x2A, 0x2B, 0x2C, 0x2D, 0x2E, 0x2F, 0x30, 0x31, // *+,-./01
              /* 0070 */ 0x32, 0x33, 0x34, 0x35, 0x36, 0x37, 0x38, 0x39, // 23456789
              /* 0078 */ 0x3A, 0x3B, 0x3C, 0x3D, 0x3E, 0x3F, 0x40, 0x41, // :;<=>?@A
              /* 0080 */ 0x42, 0x43, 0x44, 0x45, 0x46, 0x47, 0x48, 0x49, // BCDEFGHI
              /* 0088 */ 0x4A, 0x4B, 0x4C, 0x4D, 0x4E, 0x4F, 0x50, 0x51, // JKLMNOPQ
              /* 0090 */ 0x52, 0x53, 0x54, 0x55, 0x56, 0x57, 0x58, 0x59, // RSTUVWXY
             \frac{\sqrt{2}}{2} (9098 */ 0x5A, 0x5B, 0x5C, 0x5D, 0x5E, 0x5F, 0x60, 0x61, \frac{\sqrt{2}}{1} a
              /* 00A0 */ 0x62, 0x63, 0x64, 0x65, 0x66, 0x67, 0x68, 0x69, // bcdefghi
              /* 00A8 */ 0x6A, 0x6B, 0x6C, 0x6D, 0x6E, 0x6F, 0x70, 0x71, // jklmnopq
              /* 00B0 */ 0x72, 0x73,
 0x74, 0x75, 0x76, 0x77, 0x78, 0x79, // rstuvwxy
             \frac{\sqrt{6}}{2} (00B8 */ 0x7A, 0x7B, 0x7C, 0x7D, 0x7E, 0x20, 0x21, 0x22, \frac{\sqrt{2}}{2} || ~ !"
             \frac{\cancel{0}^*}{0000} */ 0x23, 0x24, 0x25, 0x26, 0x27, 0x28, 0x29, 0x2A, \frac{\cancel{0}^*}{10000} *
```

```
\frac{1}{8} 00C8 */ 0x01 // .
           \} > S60E)
       M600 (Arg0, 0x61, Local0, Ones)
      Local0 = (Buffer (0xC9))\{"!\"#$%&\'()*+,-
./0123456789:;<=>?@ABCDEFGHIJKLMNOPQRSTUVWXYZ[\\]^_`abcdefghijklmnopqrstuvwxyz{|}~
!\"#$%&\'()*+,-
./0123456789:;<=>?@ABCDEFGHIJKLMNOPQRSTUVWXYZ[\\]^_`abcdefghijklmnopqrstuvwxyz{|}~
!\"#$%&\'()*"
              \geq > \leq SOE)
       M600 (Arg0, 0x62, Local0, Ones)
      Local0 = (Buffer (0xC9)) {
              /* 0000 */ 0x21, 0x22, 0x23, 0x24, 0x25, 0x26, 0x27, 0x28, // !"#$%&'(
              /* 0008 */ 0x29, 0x2A, 0x2B, 0x2C,
 0x2D, 0x2E, 0x2F, 0x30, // )*+,-./0
              /* 0010 */ 0x31, 0x32, 0x33, 0x34, 0x35, 0x36, 0x37, 0x38, // 12345678
              /* 0018 */ 0x39, 0x3A, 0x3B, 0x3C, 0x3D, 0x3E, 0x3F, 0x40, // 9:;<=>?@
              /* 0020 */ 0x41, 0x42, 0x43, 0x44, 0x45, 0x46, 0x47, 0x48, // ABCDEFGH
              /* 0028 */ 0x49, 0x4A, 0x4B, 0x4C, 0x4D, 0x4E, 0x4F, 0x50, // IJKLMNOP
              /* 0030 */ 0x51, 0x52, 0x53, 0x54, 0x55, 0x56, 0x57, 0x58, // QRSTUVWX
              /* 0038 */ 0x59, 0x5A, 0x5B, 0x5C, 0x5D, 0x5E, 0x5F, 0x60, // YZ[\]^_`
             \frac{\cancel{0.040}}{\cancel{0.040}} */ 0x61, 0x62, 0x63, 0x64, 0x65, 0x66, 0x67, 0x68, \frac{\cancel{0.040}}{\cancel{0.040}} abcdefgh
              /* 0048 */ 0x69, 0x6A, 0x6B, 0x6C, 0x6D, 0x6E, 0x6F, 0x70, // ijklmnop
              /* 0050 */ 0x71, 0x72, 0x73, 0x74, 0x75, 0x76, 0x77, 0x78, // qrstuvwx
              /* 0058 */ 0x79, 0x7A, 0x7B, 0x7C, 0x7D, 0x7E, 0x20, 0x21, //
yz\{|\}~ !
             \frac{\cancel{0}^*}{0060} */ 0x22, 0x23, 0x24, 0x25, 0x26, 0x27, 0x28, 0x29, \frac{\cancel{0}^*}{10000} // "#$%&'()
              /* 0068 */ 0x2A, 0x2B, 0x2C, 0x2D, 0x2E, 0x2F, 0x30, 0x31, // *+,-./01
              /* 0070 */ 0x32, 0x33, 0x34, 0x35, 0x36, 0x37, 0x38, 0x39, // 23456789
              /* 0078 */ 0x3A, 0x3B, 0x3C, 0x3D, 0x3E, 0x3F, 0x40, 0x41, // :;<=>?@A
              /* 0080 */ 0x42, 0x43, 0x44, 0x45, 0x46, 0x47, 0x48, 0x49, // BCDEFGHI
              /* 0088 */ 0x4A, 0x4B, 0x4C, 0x4D, 0x4E, 0x4F, 0x50, 0x51, // JKLMNOPQ
              /* 0090 */ 0x52, 0x53, 0x54, 0x55, 0x56, 0x57, 0x58, 0x59, // RSTUVWXY
             \frac{\sqrt{2}}{2} (9098 */ 0x5A, 0x5B, 0x5C, 0x5D, 0x5E, 0x5F, 0x60, 0x61, \frac{\sqrt{2}}{1} a
              /* 00A0 */ 0x62, 0x63, 0x64, 0x65, 0x66, 0x67, 0x68, 0x69, // bcdefghi
              /* 00A8 */ 0x6A, 0x6B, 0x6C, 0x6D, 0x6E, 0x6F, 0x70, 0x71, // jklmnopq
   /* 00B0 */ 0x72, 0x73, 0x74, 0x75, 0x76, 0x77, 0x78, 0x79, // rstuvwxy
              /* 00B8 */ 0x7A, 0x7B, 0x7C, 0x7D, 0x7E, 0x20, 0x21, 0x22, // z{|}~ !"
             \frac{\cancel{0}^*}{0000} */ 0x23, 0x24, 0x25, 0x26, 0x27, 0x28, 0x29, 0x2A, \frac{\cancel{0}^*}{10000} *
             /* 00C8 */ 0x01 //
           \} > S60E)
       M600 (Arg0, 0x63, Local0, Ones)
      Local0 = (Buffer (0xC9)) {
               "!\"#$%&\'()*+,-
```

```
./0123456789:;<=>?@ABCDEFGHIJKLMNOPQRSTUVWXYZ[\\]^_`abcdefghijklmnopqrstuvwxyz{|}~
!\"#$%&\'()*+,-
./0123456789:;<=>?@ABCDEFGHIJKLMNOPQRSTUVWXYZ[\\]^_`abcdefghijklmnopqrstuvwxyz{|}~
!\"#$%&\'()*"
           \{ < \text{S60E} \} M600 (Arg0, 0x64, Local0, Zero)
      Local0 = (Buffer (0xC9)) {
              /* 0000 */ 0x21, 0x22, 0x23, 0x24, 0x25, 0x26, 0x27, 0x28, // !"#$%&'(
             * 0008 * 0x29, 0x2A,
 0x2B, 0x2C, 0x2D, 0x2E, 0x2F, 0x30, // )*+,-./0
              /* 0010 */ 0x31, 0x32, 0x33, 0x34, 0x35, 0x36, 0x37, 0x38, // 12345678
              /* 0018 */ 0x39, 0x3A, 0x3B, 0x3C, 0x3D, 0x3E, 0x3F, 0x40, // 9:;<=>?@
              /* 0020 */ 0x41, 0x42, 0x43, 0x44, 0x45, 0x46, 0x47, 0x48, // ABCDEFGH
              /* 0028 */ 0x49, 0x4A, 0x4B, 0x4C, 0x4D, 0x4E, 0x4F, 0x50, // IJKLMNOP
              /* 0030 */ 0x51, 0x52, 0x53, 0x54, 0x55, 0x56, 0x57, 0x58, // QRSTUVWX
              /* 0038 */ 0x59, 0x5A, 0x5B, 0x5C, 0x5D, 0x5E, 0x5F, 0x60, // YZ[\]^_`
             \frac{\cancel{0.040}}{\cancel{0.040}} */ 0x61, 0x62, 0x63, 0x64, 0x65, 0x66, 0x67, 0x68, \frac{\cancel{0.040}}{\cancel{0.040}} abcdefgh
              /* 0048 */ 0x69, 0x6A, 0x6B, 0x6C, 0x6D, 0x6E, 0x6F, 0x70, // ijklmnop
              /* 0050 */ 0x71, 0x72, 0x73, 0x74, 0x75, 0x76, 0x77, 0x78, // qrstuvwx
              /* 0058 */ 0x79, 0x7A, 0x7B, 0x7C, 0x7D, 0x7E, 0x20,
0x21, /yz[}~!
              /* 0060 */ 0x22, 0x23, 0x24, 0x25, 0x26, 0x27, 0x28, 0x29, // "#$%&'()
              /* 0068 */ 0x2A, 0x2B, 0x2C, 0x2D, 0x2E, 0x2F, 0x30, 0x31, // *+,-./01
              /* 0070 */ 0x32, 0x33, 0x34, 0x35, 0x36, 0x37, 0x38, 0x39, // 23456789
              /* 0078 */ 0x3A, 0x3B, 0x3C, 0x3D, 0x3E, 0x3F, 0x40, 0x41, // :;<=>?@A
              /* 0080 */ 0x42, 0x43, 0x44, 0x45, 0x46, 0x47, 0x48, 0x49, // BCDEFGHI
              /* 0088 */ 0x4A, 0x4B, 0x4C, 0x4D, 0x4E, 0x4F, 0x50, 0x51, // JKLMNOPQ
              /* 0090 */ 0x52, 0x53, 0x54, 0x55, 0x56, 0x57, 0x58, 0x59, // RSTUVWXY
             \frac{\sqrt{2}}{2} (9098 */ 0x5A, 0x5B, 0x5C, 0x5D, 0x5E, 0x5F, 0x60, 0x61, \frac{\sqrt{2}}{\sqrt{2}} a
              /* 00A0 */ 0x62, 0x63, 0x64, 0x65, 0x66, 0x67, 0x68, 0x69, // bcdefghi
              /* 00A8 */ 0x6A, 0x6B, 0x6C, 0x6D, 0x6E, 0x6F, 0x70, 0x71, // jklmnopq
           /* 00B0 */ 0x72, 0x73, 0x74, 0x75, 0x76, 0x77, 0x78, 0x79, // rstuvwxy
             \frac{\pi}{600} */ 0x7A, 0x7B, 0x7C, 0x7D, 0x7E, 0x20, 0x21, 0x22, \frac{\pi}{12}||~ !"
              /* 00C0 */ 0x23, 0x24, 0x25, 0x26, 0x27, 0x28, 0x29, 0x2A, // #$%&'()*
             /* 00C8 */ 0x01 //.
           \} < S60E)
       M600 (Arg0, 0x65, Local0, Zero)
      Local0 = (Buffer (0xC9))\left\{ \begin{array}{c} 1 & 1 \\ 1 & 1 \end{array} \right\} "!\"#$%&\'()*+,-
./0123456789:;<=>?@ABCDEFGHIJKLMNOPQRSTUVWXYZ[\\]^_`abcdefghijklmnopqrstuvwxyz{|}~
!\"#$%&\'()*+.-
./0123456789:;<=>?@ABCDEFGHIJKLMNOPQRSTUVWXYZ[\\]^_`abcdefghijklmnopqrstuvwxyz{|}~
!\"#$%&\'()*"
```

```
\leq S60E)
```
M600 (Arg0, 0x66, Local0, Ones)

```
Local0 = (Buffer (0xC9))\{ /* 0000 */ 0x21, 0x22, 0x23, 0x24, 0x25, 0x26, 0x27, 0x28, // !"#$%&'(
            /* 0008 */ 0x29, 0x2A, 0x2B, 0x2C, 0x2D, 0x2E, 0x2F, 0x30, // )*+,-./0
                /* 0010 */ 0x31, 0x32, 0x33, 0x34, 0x35, 0x36, 0x37, 0x38, // 12345678
                /* 0018 */ 0x39, 0x3A, 0x3B, 0x3C, 0x3D, 0x3E, 0x3F, 0x40, // 9:;<=>?@
                /* 0020 */ 0x41, 0x42, 0x43, 0x44, 0x45, 0x46, 0x47, 0x48, // ABCDEFGH
                /* 0028 */ 0x49, 0x4A, 0x4B, 0x4C, 0x4D, 0x4E, 0x4F, 0x50, // IJKLMNOP
                /* 0030 */ 0x51, 0x52, 0x53, 0x54, 0x55, 0x56, 0x57, 0x58, // QRSTUVWX
                /* 0038 */ 0x59, 0x5A, 0x5B, 0x5C, 0x5D, 0x5E, 0x5F, 0x60, // YZ[\]^_`
                /* 0040 */ 0x61, 0x62, 0x63, 0x64, 0x65, 0x66, 0x67, 0x68, // abcdefgh
                /* 0048 */ 0x69, 0x6A, 0x6B, 0x6C, 0x6D, 0x6E, 0x6F, 0x70, // ijklmnop
                /* 0050 */ 0x71, 0x72, 0x73, 0x74, 0x75, 0x76, 0x77, 0x78, // qrstuvwx
                /* 0058 */ 0x79, 0x7A, 0x7B, 0x7C, 0x7D, 0x7E, 0x20, 0x21, // yz{|}~ !
                /* 0060 */ 0x22, 0x23, 0x24, 0x25, 0x26, 0x27, 0x28, 0x29, // "#$%&'()
                /* 0068 */ 0x2A, 0x2B, 0x2C, 0x2D, 0x2E, 0x2F, 0x30, 0x31, // *+,-./01
                /* 0070 */ 0x32, 0x33, 0x34, 0x35, 0x36, 0x37, 0x38, 0x39, // 23456789
                /* 0078 */ 0x3A, 0x3B, 0x3C, 0x3D, 0x3E, 0x3F, 0x40, 0x41, // :;<=>?@A
                /* 0080 */ 0x42, 0x43, 0x44, 0x45, 0x46, 0x47, 0x48, 0x49, // BCDEFGHI
                /* 0088 */ 0x4A, 0x4B, 0x4C, 0x4D, 0x4E, 0x4F, 0x50, 0x51, // JKLMNOPQ
                /* 0090 */ 0x52, 0x53, 0x54, 0x55, 0x56, 0x57, 0x58, 0x59, // RSTUVWXY
               \frac{\sqrt{2}}{2} (9098 */ 0x5A, 0x5B, 0x5C, 0x5D, 0x5E, 0x5F, 0x60, 0x61, \frac{\sqrt{2}}{2}a
                /* 00A0 */ 0x62, 0x63, 0x64, 0x65, 0x66, 0x67, 0x68, 0x69, //
 bcdefghi
                /* 00A8 */ 0x6A, 0x6B, 0x6C, 0x6D, 0x6E, 0x6F, 0x70, 0x71, // jklmnopq
                /* 00B0 */ 0x72, 0x73, 0x74, 0x75, 0x76, 0x77, 0x78, 0x79, // rstuvwxy
                /* 00B8 */ 0x7A, 0x7B, 0x7C, 0x7D, 0x7E, 0x20, 0x21, 0x22, // z{|}~ !"
               \frac{\cancel{0}^*}{0000} */ 0x23, 0x24, 0x25, 0x26, 0x27, 0x28, 0x29, 0x2A, \frac{\cancel{0}^*}{0.0000} *
               /* 00C8 */ 0x01 //.
             \} \leq S60E)
      M600 (Arg0, 0x67, Local0, Zero)
      Local0 = (Buffer (0xC9)) {
                "!\"#$%&\'()*+,-
./0123456789:;<=>?@ABCDEFGHIJKLMNOPQRSTUVWXYZ[\\]^_`abcdefghijklmnopqrstuvwxyz{|}~
!\"#$%&\'()*+,-
./0123456789:;<=>?@ABCDEFGHIJKLMNOPQRSTUVWXYZ[\\]^_`abcdefghijklmnopqrstuvwxyz{|}~
!\"#$%&\'()*"
             {}_{1}! = S60E)
       M600 (Arg0, 0x68, Local0, Zero)
     Local0 = (Buffer (0xC9))\{ /* 0000 */ 0x21, 0x22, 0x23, 0x24, 0x25, 0x26, 0x27, 0x28, // !"#$%&'(
                /* 0008 */ 0x29, 0x2A, 0x2B, 0x2C, 0x2D, 0x2E, 0x2F, 0x30, // )*+,-./0
                /* 0010 */ 0x31, 0x32, 0x33, 0x34, 0x35, 0x36, 0x37, 0x38, // 12345678
                /* 0018 */ 0x39, 0x3A, 0x3B, 0x3C, 0x3D, 0x3E, 0x3F, 0x40, // 9:;<=>?@
                /* 0020 */ 0x41, 0x42, 0x43, 0x44, 0x45, 0x46, 0x47, 0x48, // ABCDEFGH
```

```
 /* 0028 */ 0x49, 0x4A, 0x4B, 0x4C, 0x4D, 0x4E, 0x4F, 0x50, // IJKLMNOP
                /* 0030 */ 0x51, 0x52, 0x53, 0x54, 0x55, 0x56, 0x57, 0x58, // QRSTUVWX
                /* 0038 */ 0x59, 0x5A, 0x5B, 0x5C, 0x5D, 0x5E, 0x5F, 0x60, // YZ[\]^_`
                /* 0040 */ 0x61, 0x62, 0x63, 0x64, 0x65, 0x66, 0x67, 0x68, // abcdefgh
                /* 0048 */ 0x69, 0x6A, 0x6B, 0x6C,
 0x6D, 0x6E, 0x6F, 0x70, // ijklmnop
                /* 0050 */ 0x71, 0x72, 0x73, 0x74, 0x75, 0x76, 0x77, 0x78, // qrstuvwx
                /* 0058 */ 0x79, 0x7A, 0x7B, 0x7C, 0x7D, 0x7E, 0x20, 0x21, // yz{|}~ !
                /* 0060 */ 0x22, 0x23, 0x24, 0x25, 0x26, 0x27, 0x28, 0x29, // "#$%&'()
                /* 0068 */ 0x2A, 0x2B, 0x2C, 0x2D, 0x2E, 0x2F, 0x30, 0x31, // *+,-./01
                /* 0070 */ 0x32, 0x33, 0x34, 0x35, 0x36, 0x37, 0x38, 0x39, // 23456789
                /* 0078 */ 0x3A, 0x3B, 0x3C, 0x3D, 0x3E, 0x3F, 0x40, 0x41, // :;<=>?@A
                /* 0080 */ 0x42, 0x43, 0x44, 0x45, 0x46, 0x47, 0x48, 0x49, // BCDEFGHI
                /* 0088 */ 0x4A, 0x4B, 0x4C, 0x4D, 0x4E, 0x4F, 0x50, 0x51, // JKLMNOPQ
                /* 0090 */ 0x52, 0x53, 0x54, 0x55, 0x56, 0x57, 0x58, 0x59, // RSTUVWXY
               /* 0098 */ 0x5A, 0x5B,0x5C, 0x5D, 0x5E, 0x5F, 0x60, 0x61, //Z[\frac{\ }{2}]^_`a
                /* 00A0 */ 0x62, 0x63, 0x64, 0x65, 0x66, 0x67, 0x68, 0x69, // bcdefghi
                /* 00A8 */ 0x6A, 0x6B, 0x6C, 0x6D, 0x6E, 0x6F, 0x70, 0x71, // jklmnopq
                /* 00B0 */ 0x72, 0x73, 0x74, 0x75, 0x76, 0x77, 0x78, 0x79, // rstuvwxy
                /* 00B8 */ 0x7A, 0x7B, 0x7C, 0x7D, 0x7E, 0x20, 0x21, 0x22, // z{|}~ !"
                /* 00C0 */ 0x23, 0x24, 0x25, 0x26, 0x27, 0x28, 0x29, 0x2A, // #$%&'()*
               /* 00C8 */ 0x01 // .
             {}_{1}! = S60E)
       M600 (Arg0, 0x69, Local0, Ones)
     }
    /* String to Buffer conversion of the String second operand of */
    /* Concatenate operator when the first operand is evaluated as Buffer */
    Method (M036, 1, Serialized)
    {
      Name (S601, "0321")
       Name (S60C, "")
       Name (S60E, "!\"#$%&\'()*+,-
./0123456789:;<=>?@ABCDEFGHIJKLMNOPQRSTUVWXYZ[\\]^_`abcdefghijklmnopqrstuvwxyz{|}~
!\"#$%&\'()*+,-
./0123456789:;<=>?@ABCDEFGHIJKLMNOPQRSTUVWXYZ[\\]^_`abcdefghijklmnopqrstuvwxyz{|}~
!\"#$%&\'()*")
      Local0 = Concatenate (Buffer (0x01))
\{0x5A // Z
           }, S601)
       M600 (Arg0, 0x00, Local0, BB29)
      Local0 =Concatenate (Buffer (0x02)
\{ "Z"
           }, S601)
       M600 (Arg0, 0x01, Local0, BB2A)
```

```
 Local0 = Concatenate (AUB0, S601)
      M600 (Arg0, 0x02, Local0, BB29)
      Local0 = Concatenate (AUB1, S601)
      M600 (Arg0, 0x03, Local0, BB2A)
      If (Y078)
      {
        Local0 = Concatenate (DerefOf (RefOf (AUB0)), S601)
        M600 (Arg0, 0x04, Local0, BB29)
        Local0 = Concatenate (DerefOf
 (RefOf (AUB1)), S601)
        M600 (Arg0, 0x05, Local0, BB2A)
      }
     Local0 =Concatenate (DerefOf (PAUB [0x00]), S601)
      M600 (Arg0, 0x06, Local0, BB29)
     Local0 =Concatenate (DerefOf (PAUB [0x01]), S601)
      M600 (Arg0, 0x07, Local0, BB2A)
      /* Method returns Buffer */
     Local0 =Concatenate (M601 (0x03, 0x00), S601)
      M600 (Arg0, 0x08, Local0, BB29)
     Local0 =Concatenate (M601 (0x03, 0x01), S601)
      M600 (Arg0, 0x09, Local0, BB2A)
      /* Method returns Reference to Buffer */
      If (Y500)
      {
        Local0 = Concatenate (DerefOf (M602 (0x03, 0x00, 0x01)), S601)
        M600 (Arg0, 0x0A, Local0, BB29)
       Local0 =Concatenate (DerefOf (M602 (0x03, 0x01, 0x01)), S601)
        M600 (Arg0, 0x0B, Local0, BB2A)
      }
      Concatenate (Buffer (0x01)
         {
           0x5A 
                        // Z
         }, S601, Local0)
      M600 (Arg0, 0x0C, Local0, BB29)
      Concatenate (Buffer (0x02)
         {
           "Z"
         }, S601, Local0)
      M600 (Arg0, 0x0D, Local0, BB2A)
      Concatenate (AUB0, S601, Local0)
      M600 (Arg0, 0x0E, Local0, BB29)
      Concatenate (AUB1, S601, Local0)
      M600 (Arg0, 0x0F, Local0, BB2A)
```

```
 If (Y078)
      {
        Concatenate (DerefOf (RefOf (AUB0)), S601, Local0)
        M600 (Arg0, 0x10, Local0, BB29)
        Concatenate (DerefOf (RefOf (AUB1)), S601, Local0)
        M600 (Arg0, 0x11, Local0, BB2A)
      }
      Concatenate (DerefOf (PAUB [0x00]), S601, Local0)
      M600 (Arg0, 0x12, Local0, BB29)
      Concatenate (DerefOf (PAUB [0x01]), S601, Local0)
      M600 (Arg0, 0x13, Local0, BB2A)
      /* Method returns Buffer */
   Concatenate (M601 (0x03, 0x00), S601, Local0)
      M600 (Arg0, 0x14, Local0, BB29)
      Concatenate (M601 (0x03, 0x01), S601, Local0)
      M600 (Arg0, 0x15, Local0, BB2A)
      /* Method returns Reference to Buffer */
      If (Y500)
      {
        Concatenate (DerefOf (M602 (0x03, 0x00, 0x01)), S601, Local0)
        M600 (Arg0, 0x16, Local0, BB29)
        Concatenate (DerefOf (M602 (0x03, 0x01, 0x01)), S601, Local0)
        M600 (Arg0, 0x17, Local0, BB2A)
      }
      /* Boundary Cases */
     Local0 =Concatenate (Buffer (0x01)
           {
             0x5A // Z
           }, S60C)
      M600 (Arg0, 0x18, Local0, BB2B)
     Local0 =Concatenate (Buffer (0x02)
           {
             "Z"
           }, S60C)
      M600 (Arg0, 0x19, Local0, BB2C)
     Local1 =0x00
     Local0 = Concatenate (Buffer (Local1)\{\}, S60E)
      M600 (Arg0, 0x1A, Local0, BB2D)
    }
```
/\* String to Buffer conversion of the String Source operand of \*/

```
 /* ToString operator (has a visual effect in shortening of the */
    /* String taken the null character, that is impossible to show */
    /* with an immediate String constant). */
    Method (M037, 1, Serialized)
    {
       Name (S601, "0321")
      Name (S60C, "")
       Name (S60E, "!\"#$%&\'()*+,-
./0123456789:;<=>?@ABCDEFGHIJKLMNOPQRSTUVWXYZ[\\]^_`abcdefghijklmnopqrstuvwxyz{|}~
!\"#$%&\'()*+,-
./0123456789:;<=>?@ABCDEFGHIJKLMNOPQRSTUVWXYZ[\\]^_`abcdefghijklmnopqrstuvwxyz{|}~
!\"#$%&\'()*")
      Local0 = ToString (S601, Ones) M600 (Arg0, 0x00, Local0, BS20)
     Local0 = ToString (S601, 0x03) M600 (Arg0, 0x01, Local0, BS21)
     Local0 = ToString (S601, AUI0) M600 (Arg0, 0x02, Local0, BS20)
     Local0 = ToString (S601, AUI7) M600 (Arg0, 0x03, Local0, BS21)
      If (Y078)
       {
         Local0 = ToString (S601, DerefOf (RefOf (AUI0)))
         M600 (Arg0, 0x04, Local0, BS20)
         Local0 = ToString (S601, DerefOf (RefOf (AUI7)))
         M600 (Arg0, 0x05, Local0, BS21)
       }
     Local0 = ToString (S601, DerefOf (PAUI [0x00])) M600 (Arg0, 0x06, Local0, BS20)
     Local0 = T\text{oString (S601, DerekOf (PAUI [0x07]))} M600 (Arg0, 0x07, Local0, BS21)
      /* Method returns Length parameter */
     Local0 = ToString (S601, M601 (0x01, 0x00)) M600 (Arg0, 0x08, Local0, BS20)
     Local0 = ToString (S601, M601 (0x01, 0x07)) M600 (Arg0, 0x09, Local0, BS21)
      /* Method returns Reference to Length parameter */
      If (Y500)
       {
        Local0 = ToString(S601, DerefOf(M601 (0x01, 0x00))) M600 (Arg0, 0x0A, Local0, BS20)
        Local0 = ToString (S601, DerefOf (M601 (0x01, 0x07)))
         M600 (Arg0, 0x0B, Local0, BS21)
```

```
 ToString (S601, Ones, Local0)
  M600 (Arg0, 0x0C, Local0, BS20)
  ToString (S601, 0x03, Local0)
  M600 (Arg0, 0x0D, Local0, BS21)
  ToString (S601, AUI0, Local0)
  M600 (Arg0, 0x0E, Local0, BS20)
  ToString (S601, AUI7, Local0)
  M600 (Arg0, 0x0F, Local0, BS21)
  If (Y078)
  {
    ToString (S601, DerefOf (RefOf (AUI0)), Local0)
    M600 (Arg0, 0x10, Local0, BS20)
    ToString (S601, DerefOf (RefOf (AUI7)), Local0)
    M600 (Arg0, 0x11, Local0, BS21)
  }
  ToString (S601, DerefOf (PAUI [0x00]), Local0)
  M600 (Arg0, 0x12, Local0, BS20)
  ToString (S601, DerefOf (PAUI [0x07]), Local0)
  M600 (Arg0, 0x13, Local0, BS21)
 /* Method returns Length parameter */
  ToString (S601, M601 (0x01, 0x00), Local0)
  M600 (Arg0, 0x14, Local0, BS20)
  ToString (S601, M601 (0x01, 0x07), Local0)
  M600 (Arg0, 0x15, Local0, BS21)
  /* Method returns Reference to Length parameter */
  If (Y500)
  {
    ToString (S601, DerefOf (M601 (0x01, 0x00)), Local0)
    M600 (Arg0, 0x16, Local0, BS20)
    ToString (S601, DerefOf (M601 (0x01, 0x07)), Local0)
    M600 (Arg0, 0x17, Local0, BS21)
  }
  /* Boundary Cases */
 Local0 = ToString(S60C, Ones) M600 (Arg0, 0x18, Local0, BS22)
 Local0 = ToString (S60C, 0x03) M600 (Arg0, 0x19, Local0, BS22)
 Local0 = ToString (S60E, Ones) M600 (Arg0, 0x1A, Local0, BS23)
```
}

 $Local0 = ToString (S60E, 0x03)$ 

```
 M600 (Arg0, 0x1B, Local0, BS24)
    }
   /* Method(m038,
1) */
   /* Method(m039, 1) */
    /* Buffer to Integer implicit conversion Cases. */
    /* Buffer to Integer conversion of the Buffer sole operand */
   /* of the 1-parameter Integer arithmetic operators */ /* (Decrement, Increment, FindSetLeftBit, FindSetRightBit, Not) */
    Method (M64L, 1, Serialized)
    {
      Name (B606, Buffer (0x03)
      {
        0x21, 0x03, 0x00 // !..
      })
      Name (B60A, Buffer (0x09)
      {
        /* 0000 */ 0x84, 0xA2, 0x50, 0xD6, 0x91, 0xB3, 0x7C, 0xFE, // ..P...|.
       /* 0008 */ 0xA5 // .
      })
      /* Decrement */
      If (Y501)
      {
       Local0 = B606--
        M600 (Arg0, 0x00, Local0, BI12)
       Local0 = B60A--
        M600 (Arg0, 0x01, Local0, BI16)
      }
      /* Increment
 */
      If (Y501)
      {
       Local0 = B606++ M600 (Arg0, 0x02, Local0, BI13)
       Local0 = B60A++ M600 (Arg0, 0x03, Local0, BI17)
      }
      /* FindSetLeftBit */
     Local0 = FindSetLeftBit (B606) M600 (Arg0, 0x04, Local0, 0x0A)
     Local0 = FindSetLeftBit (B60A) M600 (Arg0, 0x05, Local0, 0x40)
```

```
 Open Source Used In UCS Manager vCenter Remote Plugin 4.0.1 3833
```

```
 /* FindSetRightBit */
  Local0 = FindSetRightBit (B606) M600 (Arg0, 0x06, Local0, 0x01)
  Local0 = FindSetRightBit (B60A) M600 (Arg0, 0x07, Local0, 0x03)
   /* Not */
   Store (~B606, Local0)
   M600 (Arg0, 0x08, Local0, 0xFFFFFFFFFFFFFCDE)
   Store (~B60A, Local0)
   M600 (Arg0, 0x09, Local0, 0x01834C6E29AF5D7B)
 }
 Method (M32L, 1, Serialized)
 {
   Name (B606, Buffer (0x03)
   {
      0x21, 0x03, 0x00 
       // !..
   })
   Name (B60A, Buffer (0x09)
   {
     /* 0000 */ 0x84, 0xA2, 0x50, 0xD6, 0x91, 0xB3, 0x7C, 0xFE, // ..P...|.
    /* 0008 */ 0xA5 // .
   })
   /* Decrement */
   If (Y501)
   {
    Local0 = B606--
     M600 (Arg0, 0x00, Local0, BI12)
    Local0 = B60A--
     M600 (Arg0, 0x01, Local0, BI18)
   }
   /* Increment */
   If (Y501)
   {
    Local0 = B606++ M600 (Arg0, 0x02, Local0, BI13)
    Local0 = B60A++ M600 (Arg0, 0x03, Local0, BI19)
   }
   /* FindSetLeftBit */
```

```
Local0 = FindSetLeftBit (B606) M600 (Arg0, 0x04, Local0, 0x0A)
      Local0 = FindSetLeftBit (B60A)
      M600 (Arg0, 0x05, Local0, 0x20)
      /* FindSetRightBit */
      Local0 = FindSetRightBit (B606) M600 (Arg0, 0x06, Local0, 0x01)
     Local0 = FindSetRightBit (B60A) M600 (Arg0, 0x07, Local0, 0x03)
      /* Not */
      Store (~B606, Local0)
      M600 (Arg0, 0x08, Local0, 0xFFFFFCDE)
      Store (~B60A, Local0)
      M600 (Arg0, 0x09, Local0, 0x29AF5D7B)
    }
    /* Buffer to Integer conversion of the Buffer sole operand */
    /* of the LNot Logical Integer operator */
    Method (M03A, 1, Serialized)
    {
      Name (B600, Buffer (0x01)
      {
0x00 //.
      })
      Name (B606, Buffer (0x03)
      {
        0x21, 0x03, 0x00 // !..
      })
      Name (B60A, Buffer (0x09)
      {
        /* 0000 */ 0x84, 0xA2, 0x50, 0xD6, 0x91, 0xB3, 0x7C, 0xFE, // ..P...|.
        /* 0008 */ 0xA5
 // .
      })
     Local0 = !B600 M600 (Arg0, 0x00, Local0, Ones)
     Local0 = !B606 M600 (Arg0, 0x01, Local0, Zero)
      If (F64)
      {
       Local0 = !B60A M600 (Arg0, 0x02, Local0, Zero)
      }
      Else
      {
       Local0 = 1B60A
```

```
 M600 (Arg0, 0x03, Local0, Zero)
      }
    }
    /* Buffer to Integer conversion of the Buffer sole operand */
    /* of the FromBCD and ToBCD conversion operators */
    Method (M64M, 1, Serialized)
    {
      Name (B606, Buffer (0x03)
      {
        0x21, 0x03, 0x00 // !..
      })
      Name (B60F, Buffer (0x08)
      {
        0x01, 0x89, 0x67, 0x45, 0x23, 0x01, 0x89, 0x37 // ..gE#..7
      })
      Name (B610, Buffer (0x07)
      {
0x35, 0xEC, 0xE9, 0x2E, 0x16, 0x76, 0x0D // 5....v.
      })
      /* FromBCD */
     Local0 = FromBCD (B606) M600 (Arg0, 0x02, Local0, 0x0141)
     Local0 = FromBCD (B60F) M600 (Arg0, 0x03, Local0, 0x000D76162EE9EC35)
      FromBCD (B606, Local0)
      M600 (Arg0, 0x02, Local0, 0x0141)
      FromBCD (B60F, Local0)
      M600 (Arg0, 0x03, Local0, 0x000D76162EE9EC35)
      /* ToBCD */
     Local0 = ToBCD (B606) M600 (Arg0, 0x04, Local0, 0x0801)
      /* ??? No error of iASL on constant folding */
     Local0 = ToBCD (B610) M600 (Arg0, 0x05, Local0, 0x3789012345678901)
      ToBCD (B606, Local0)
      M600 (Arg0, 0x04, Local0, 0x0801)
      ToBCD (B610, Local0)
      M600 (Arg0, 0x05, Local0, 0x3789012345678901)
    }
    Method (M32M, 1, Serialized)
    {
      Name (B606, Buffer (0x03)
```

```
 {
0x21, 0x03, 0x00 // !..
   })
  Name (B611, Buffer (0x04)
   {
    0x56, 0x34, 0x12, 0x90 // V4..
   })
  Name (B612, Buffer (0x04)
   {
    0xC0, 0x2C, 0x5F, 0x05 // ....
   })
  /* FromBCD */
```

```
Local0 = FromBCD (B606) M600 (Arg0, 0x02, Local0, 0x0141)
Local0 = FromBCD (B611) M600 (Arg0, 0x03, Local0, 0x055F2CC0)
 FromBCD (B606, Local0)
 M600 (Arg0, 0x02, Local0, 0x0141)
 FromBCD (B611, Local0)
 M600 (Arg0, 0x03, Local0, 0x055F2CC0)
 /* ToBCD */
```

```
Local0 = ToBCD (B606) M600 (Arg0, 0x04, Local0, 0x0801)
Local0 = ToBCD (B612) M600 (Arg0, 0x05, Local0, 0x90123456)
 ToBCD (B606, Local0)
 M600 (Arg0, 0x04, Local0, 0x0801)
```

```
 ToBCD (B612, Local0)
      M600 (Arg0, 0x05, Local0, 0x90123456)
```

```
 }
```

```
 /* Buffer to Integer conversion of each Buffer operand */
 /* of the 2-parameter Integer arithmetic operators */
 /* Add, And, Divide, Mod, Multiply, NAnd, NOr, Or, */
 /* ShiftLeft, ShiftRight, Subtract, Xor */
 /* Add, common 32-bit/64-bit test */
 Method (M03B, 1, Serialized)
 {
   Name (B606, Buffer (0x03)
   {
     0x21, 0x03, 0x00 // !..
   })
   /* Conversion of the first operand */
```

```
Store ((B606 + 0x00), Local0)
 M600 (Arg0, 0x00, Local0, 0x0321)
Store ((B606 + 0x01), Local0)
 M600 (Arg0, 0x01, Local0, 0x0322)
Store ((B606 + AU15), Local0) M600 (Arg0, 0x02, Local0, 0x0321)
Store ((B606 + AU16), Local0)
 M600 (Arg0, 0x03, Local0, 0x0322)
 If (Y078)
 {
```

```
 Store ((B606 + DerefOf (RefOf (AUI5))), Local0)
   M600 (Arg0, 0x04, Local0, 0x0321)
   Store ((B606 + DerefOf (RefOf (AUI6))), Local0)
   M600 (Arg0, 0x05, Local0, 0x0322)
```
}

```
Store ((B606 + DerefOf (PAUI [0x05])), Local0)
 M600 (Arg0, 0x06, Local0, 0x0321)
Store ((B606 + DerefOf(PAUI [0x06])), Local0) M600 (Arg0, 0x07, Local0, 0x0322)
 /* Method returns Integer */
```

```
 Store ((B606 + M601 (0x01, 0x05)), Local0)
 M600 (Arg0, 0x08, Local0, 0x0321)
 Store ((B606 + M601 (0x01, 0x06)), Local0)
 M600 (Arg0, 0x09, Local0, 0x0322)
 /* Method returns Reference to Integer */
```
## If (Y500)

```
 {
         Store ((B606 + DerefOf (M602 (0x01, 0x05, 0x01))), Local0)
         M600 (Arg0, 0x0A, Local0, 0x0321)
         Store ((B606 + DerefOf (M602 (0x01, 0x06, 0x01))), Local0)
         M600
 (Arg0, 0x0B, Local0, 0x0322)
```

```
 }
```

```
Local0 = (B606 + 0x00) M600 (Arg0, 0x0C, Local0, 0x0321)
Local0 = (B606 + 0x01) M600 (Arg0, 0x0D, Local0, 0x0322)
Local0 = (B606 + AUI5) /* \AUI5 */
 M600 (Arg0, 0x0E, Local0, 0x0321)
Local0 = (B606 + AUI6) /* \AUI6 */
 M600 (Arg0, 0x0F, Local0, 0x0322)
 If (Y078)
 {
```

```
Local0 = (B606 + DerefOf (RefOf (AUI5))) M600 (Arg0, 0x10, Local0, 0x0321)
Local0 = (B606 + DerffOf(RefOf(AUI6))) M600 (Arg0, 0x11, Local0, 0x0322)
```

```
 }
```

```
Local0 = (B606 + DerffOf (PAUI [0x05])) M600 (Arg0, 0x12, Local0, 0x0321)
Local0 = (B606 + DerffOf (PAUI [0x06])) M600 (Arg0, 0x13, Local0, 0x0322)
 /* Method returns Integer */
```

```
Local0 = (B606 + M601 (0x01, 0x05)) M600 (Arg0, 0x14, Local0, 0x0321)
```

```
Local0 = (B606 + M601 (0x01, 0x06)) M600 (Arg0, 0x15, Local0, 0x0322)
    /* Method returns Reference to Integer */
```
If (Y500)

```
 {
 Local0 = (B606 + DerefOf (M602 (0x01, 0x05, 0x01))) M600 (Arg0, 0x16, Local0, 0x0321)
 Local0 = (B606 + DerefOf (M602 (0x01, 0x06, 0x01))) M600 (Arg0, 0x17, Local0, 0x0322)
 }
```
/\* Conversion of the second operand \*/

```
Store ((0x00 + B606), Local0)
      M600 (Arg0, 0x18, Local0, 0x0321)
     Store ((0x01 + B606), Local0)
      M600 (Arg0, 0x19, Local0, 0x0322)
     Store ((AUI5 + B606), Local0)
      M600 (Arg0, 0x1A, Local0, 0x0321)
     Store ((AUI6 + B606), Local0) M600 (Arg0, 0x1B, Local0, 0x0322)
      If (Y078)
       {
         Store ((DerefOf (RefOf (AUI5)) + B606), Local0)
         M600 (Arg0, 0x1C, Local0, 0x0321)
         Store
((\text{DerefOf (RefOf (AUI6))} + B606), \text{Local0}) M600 (Arg0, 0x1D, Local0, 0x0322)
       }
      Store ((DerefOf (PAUI [0x05]) + B606), Local0)
```

```
 M600 (Arg0, 0x1E, Local0, 0x0321)
```

```
Store ((DerefOf (PAUI [0x06]) + B606), Local0)
      M600 (Arg0, 0x1F, Local0, 0x0322)
      /* Method returns Integer */
      Store ((M601 (0x01, 0x05) + B606), Local0)
      M600 (Arg0, 0x20, Local0, 0x0321)
     Store ((M601 (0x01, 0x06) + B606), Local0)
      M600 (Arg0, 0x21, Local0, 0x0322)
      /* Method returns Reference to Integer */
      If (Y500)
      {
         Store ((DerefOf (M602 (0x01, 0x05, 0x01)) + B606), Local0)
         M600 (Arg0, 0x22, Local0, 0x0321)
         Store ((DerefOf (M602 (0x01, 0x06, 0x01)) + B606), Local0)
        M600 (Arg0, 0x23, Local0, 0x0322)
      }
     Local0 = (0x00 + B606) /* \M613.M03B.B606 */
      M600 (Arg0,
 0x24, Local0, 0x0321)
     Local0 = (0x01 + B606) /* \M613.M03B.B606 */
      M600 (Arg0, 0x25, Local0, 0x0322)
     Local0 = (AUI5 + B606) /* \M613.M03B.B606 */
      M600 (Arg0, 0x26, Local0, 0x0321)
     Local0 = (AUI6 + B606) /* \M613.M03B.B606 */
      M600 (Arg0, 0x27, Local0, 0x0322)
      If (Y078)
      {
        Local0 = (DerefOf (RefOf (AUI5)) + B606) /* \M613.M03B.B606 */
        M600 (Arg0, 0x28, Local0, 0x0321)
       Local0 = (DerefOf (RefOf (AUI6)) + B606) /* \M613.M03B.B606 */
        M600 (Arg0, 0x29, Local0, 0x0322)
      }
     Local0 = (DerefOf (PAUI [0x05]) + B606) /* \M613.M03B.B606 */
      M600 (Arg0, 0x2A, Local0, 0x0321)
     Local0 = (DerefOf (PAUI [0x06]) + B606) /* \M613.M03B.B606 */
      M600 (Arg0, 0x2B, Local0, 0x0322)
      /* Method returns Integer */
     Local0 = (M601 (0x01, 0x05) + B606) /* \M613.M03B.B606 */
    M600 (Arg0, 0x2C, Local0, 0x0321)
     Local0 = (M601 (0x01, 0x06) + B606) /* \M613.M03B.B606 */
      M600 (Arg0, 0x2D, Local0, 0x0322)
      /* Method returns Reference to Integer */
```

```
 If (Y500)
   {
    Local0 = (DerefOf (M602 (0x01, 0x05, 0x01)) + B606) /* \M613.M03B.B606 */
     M600 (Arg0, 0x2E, Local0, 0x0321)
    Local0 = (DerefOf (M602 (0x01, 0x06, 0x01)) + B606) /* \M613.M03B.B606 */
     M600 (Arg0, 0x2F, Local0, 0x0322)
   }
 }
 /* Add, 64-bit */
 Method (M03C, 1, Serialized)
 {
   Name (B606, Buffer (0x03)
   {
    0x21, 0x03, 0x00 // !..
   })
   Name (B60A, Buffer (0x09)
   {
     /* 0000 */ 0x84, 0xA2, 0x50, 0xD6, 0x91, 0xB3, 0x7C, 0xFE, // ..P...|.
    /* 0008 */ 0xA5 // .
   /* Conversion of the first operand */
  Store ((B60A + 0x00), Local0)
   M600 (Arg0, 0x00, Local0, 0xFE7CB391D650A284)
```

```
Store ((B60A + 0x01), Local0) M600 (Arg0, 0x01, Local0, 0xFE7CB391D650A285)
Store ((B60A + AUI5), Local0)
 M600 (Arg0, 0x02, Local0, 0xFE7CB391D650A284)
Store ((B60A + AUI6), Local0)
 M600 (Arg0, 0x03, Local0, 0xFE7CB391D650A285)
 If (Y078)
 {
   Store ((B60A + DerefOf (RefOf (AUI5))), Local0)
   M600 (Arg0, 0x04, Local0, 0xFE7CB391D650A284)
   Store ((B60A + DerefOf (RefOf (AUI6))), Local0)
   M600 (Arg0, 0x05, Local0, 0xFE7CB391D650A285)
 }
Store ((B60A + Der60f (PAUI [0x05])), Local0)
 M600 (Arg0, 0x06, Local0, 0xFE7CB391D650A284)
Store ((B60A + DerefOf(PAUI [0x06])), Local0)
```
M600 (Arg0, 0x07, Local0, 0xFE7CB391D650A285)

```
 /* Method returns Integer */
```
})

```
Store ((B60A + M601 (0x01, 0x05)), Local0)
      M600 (Arg0, 0x08, Local0, 0xFE7CB391D650A284)
      Store ((B60A + M601 (0x01, 0x06)), Local0)
      M600 (Arg0, 0x09, Local0, 0xFE7CB391D650A285)
      /* Method returns Reference to Integer */
      If (Y500)
       {
         Store ((B60A + DerefOf (M602 (0x01, 0x05, 0x01))), Local0)
         M600 (Arg0, 0x0A, Local0, 0xFE7CB391D650A284)
         Store ((B60A + DerefOf (M602 (0x01, 0x06, 0x01))), Local0)
         M600 (Arg0, 0x0B, Local0, 0xFE7CB391D650A285)
       }
     Local0 = (B60A + 0x00) M600 (Arg0, 0x0C, Local0, 0xFE7CB391D650A284)
     Local0 = (B60A + 0x01) M600 (Arg0, 0x0D, Local0, 0xFE7CB391D650A285)
     Local0 = (B60A + AUI5) /* \AUI5 */
      M600 (Arg0, 0x0E, Local0, 0xFE7CB391D650A284)
     Local0 = (B60A + AUI6) /* \AUI6 */
      M600 (Arg0,
 0x0F, Local0, 0xFE7CB391D650A285)
      If (Y078)
       {
        Local0 = (B60A + DerefOf (RefOf (AUI5))) M600 (Arg0, 0x10, Local0, 0xFE7CB391D650A284)
        Local0 = (B60A + DerefOf (RefOf (AUI6))) M600 (Arg0, 0x11, Local0, 0xFE7CB391D650A285)
       }
     Local0 = (B60A + DerefOf (PAUI [0x05])) M600 (Arg0, 0x12, Local0, 0xFE7CB391D650A284)
     Local0 = (B60A + DerefOf (PAUI [0x06])) M600 (Arg0, 0x13, Local0, 0xFE7CB391D650A285)
      /* Method returns Integer */
     Local0 = (B60A + M601 (0x01, 0x05)) M600 (Arg0, 0x14, Local0, 0xFE7CB391D650A284)
     Local0 = (B60A + M601 (0x01, 0x06)) M600 (Arg0, 0x15, Local0, 0xFE7CB391D650A285)
      /* Method returns Reference to Integer */
      If (Y500)
\left\{\begin{array}{ccc} \end{array}\right\}Local0 = (B60A + DerefOf (M602 (0x01, 0x05, 0x01))) M600 (Arg0, 0x16, Local0,
```

```
 0xFE7CB391D650A284)
       Local0 = (B60A + Der60f (M602 (0x01, 0x06, 0x01))) M600 (Arg0, 0x17, Local0, 0xFE7CB391D650A285)
      }
      /* Conversion of the second operand */
     Store ((0x00 + B60A), Local0) M600 (Arg0, 0x18, Local0, 0xFE7CB391D650A284)
     Store ((0x01 + B60A), Local0) M600 (Arg0, 0x19, Local0, 0xFE7CB391D650A285)
     Store ((AUI5 + B60A), Local0)
      M600 (Arg0, 0x1A, Local0, 0xFE7CB391D650A284)
     Store ((AUI6 + B60A), Local0) M600 (Arg0, 0x1B, Local0, 0xFE7CB391D650A285)
      If (Y078)
      {
        Store ((DerefOf (RefOf (AUI5)) + B60A), Local0)
        M600 (Arg0, 0x1C, Local0, 0xFE7CB391D650A284)
        Store ((DerefOf (RefOf (AUI6)) + B60A), Local0)
        M600 (Arg0, 0x1D, Local0, 0xFE7CB391D650A285)
      }
     Store ((DerefOf (PAUI [0x05]) + B60A), Local0)
      M600 (Arg0,
 0x1E, Local0, 0xFE7CB391D650A284)
     Store ((DerefOf (PAUI [0x06]) + B60A), Local0)
      M600 (Arg0, 0x1F, Local0, 0xFE7CB391D650A285)
      /* Method returns Integer */
      Store ((M601 (0x01, 0x05) + B60A), Local0)
      M600 (Arg0, 0x20, Local0, 0xFE7CB391D650A284)
      Store ((M601 (0x01, 0x06) + B60A), Local0)
      M600 (Arg0, 0x21, Local0, 0xFE7CB391D650A285)
      /* Method returns Reference to Integer */
      If (Y500)
      {
        Store ((DerefOf (M602 (0x01, 0x05, 0x01)) + B60A), Local0)
        M600 (Arg0, 0x22, Local0, 0xFE7CB391D650A284)
        Store ((DerefOf (M602 (0x01, 0x06, 0x01)) + B60A), Local0)
        M600 (Arg0, 0x23, Local0, 0xFE7CB391D650A285)
      }
     Local0 = (0x00 + B60A) /* \M613.M03C.B60A */
      M600 (Arg0, 0x24, Local0, 0xFE7CB391D650A284)
     Local0 = (0x01 + B60A) /* \M613.M03C.B60A */
      M600 (Arg0, 0x25,
```

```
 Local0, 0xFE7CB391D650A285)
     Local0 = (AUI5 + B60A) /* \M613.M03C.B60A */
      M600 (Arg0, 0x26, Local0, 0xFE7CB391D650A284)
     Local0 = (AUI6 + B60A) /* \M613.M03C.B60A */
      M600 (Arg0, 0x27, Local0, 0xFE7CB391D650A285)
      If (Y078)
      {
       Local0 = (DerefOf (RefOf (AUI5)) + B60A) /* \M613.M03C.B60A */
        M600 (Arg0, 0x28, Local0, 0xFE7CB391D650A284)
       Local0 = (DerefOf (RefOf (AUI6)) + B60A) /* \M613.M03C.B60A */
        M600 (Arg0, 0x29, Local0, 0xFE7CB391D650A285)
      }
     Local0 = (DerefOf (PAUI [0x05]) + B60A) /* \M613.M03C.B60A */
      M600 (Arg0, 0x2A, Local0, 0xFE7CB391D650A284)
     Local0 = (DerefOf (PAUI [0x06]) + B60A) /* \M613.M03C.B60A */
      M600 (Arg0, 0x2B, Local0, 0xFE7CB391D650A285)
      /* Method returns Integer */
     Local0 = (M601 (0x01, 0x05) + B60A) /* \M613.M03C.B60A */
      M600 (Arg0, 0x2C,
 Local0, 0xFE7CB391D650A284)
     Local0 = (M601 (0x01, 0x06) + B60A) /* \M613.M03C.B60A */
      M600 (Arg0, 0x2D, Local0, 0xFE7CB391D650A285)
      /* Method returns Reference to Integer */
      If (Y500)
      {
       Local0 = (DerefOf (M602 (0x01, 0x05, 0x01)) + B60A) /* \M613.M03C.B60A */
        M600 (Arg0, 0x2E, Local0, 0xFE7CB391D650A284)
       Local0 = (DerefOf (M602 (0x01, 0x06, 0x01)) + B60A) /* \M613.M03C.B60A */
        M600 (Arg0, 0x2F, Local0, 0xFE7CB391D650A285)
      }
      /* Conversion of the both operands */
      Store ((B606 + B60A), Local0)
      M600 (Arg0, 0x30, Local0, 0xFE7CB391D650A5A5)
      Store ((B60A + B606), Local0)
      M600 (Arg0, 0x31, Local0, 0xFE7CB391D650A5A5)
     Local0 = (B606 + B60A) /* \M613.M03C.B60A */
      M600 (Arg0, 0x32, Local0, 0xFE7CB391D650A5A5)
     Local0 = (B60A + B606) /* \M613.M03C.B606 */
 M600 (Arg0, 0x33, Local0, 0xFE7CB391D650A5A5)
    }
    /* Add, 32-bit */
```

```
 Method (M03D, 1, Serialized)
    {
      Name (B606, Buffer (0x03)
      {
        0x21, 0x03, 0x00 // !..
      })
      Name (B60A, Buffer (0x09)
       {
        /* 0000 */ 0x84, 0xA2, 0x50, 0xD6, 0x91, 0xB3, 0x7C, 0xFE, // ..P...|.
       /* 0008 */ 0xA5 // .
      })
      /* Conversion of the first operand */
     Store ((B60A + 0x00), Local0)
      M600 (Arg0, 0x00, Local0, 0xD650A284)
     Store ((B60A + 0x01), Local0) M600 (Arg0, 0x01, Local0, 0xD650A285)
     Store ((B60A + AUI5), Local0)
      M600 (Arg0, 0x02, Local0, 0xD650A284)
     Store ((B60A + AUI6), Local0)
      M600 (Arg0, 0x03, Local0, 0xD650A285)
      If (Y078)
      {
        Store ((B60A + DerefOf
 (RefOf (AUI5))), Local0)
        M600 (Arg0, 0x04, Local0, 0xD650A284)
        Store ((B60A + DerefOf (RefOf (AUI6))), Local0)
        M600 (Arg0, 0x05, Local0, 0xD650A285)
      }
     Store ((B60A + Der\epsilon f\hat{O}f (PAUI [0x05])), Local0)
      M600 (Arg0, 0x06, Local0, 0xD650A284)
     Store ((B60A + Der60f(PAUI [0x06])), Local0)
      M600 (Arg0, 0x07, Local0, 0xD650A285)
      /* Method returns Integer */
     Store ((B60A + M601 (0x01, 0x05)), Local0)
      M600 (Arg0, 0x08, Local0, 0xD650A284)
     Store ((B60A + M601 (0x01, 0x06)), Local0)
      M600 (Arg0, 0x09, Local0, 0xD650A285)
      /* Method returns Reference to Integer */
      If (Y500)
      {
        Store ((B60A + DerefOf (M602 (0x01, 0x05, 0x01))), Local0)
        M600 (Arg0, 0x0A, Local0, 0xD650A284)
        Store ((B60A + DerefOf (M602 (0x01, 0x06, 0x01))), Local0)
```
 M600 (Arg0, 0x0B, Local0, 0xD650A285) }  $Local0 = (B60A + 0x00)$  M600 (Arg0, 0x0C, Local0, 0xD650A284)  $Local0 = (B60A + 0x01)$  M600 (Arg0, 0x0D, Local0, 0xD650A285)  $Local0 = (B60A + AUI5)$  /\* \AUI5 \*/ M600 (Arg0, 0x0E, Local0, 0xD650A284)  $Local0 = (B60A + AUI6)$  /\* \AUI6 \*/ M600 (Arg0, 0x0F, Local0, 0xD650A285) If (Y078) {  $Local0 = (B60A + DerefOf (RefOf (AUI5)))$  M600 (Arg0, 0x10, Local0, 0xD650A284)  $Local0 = (B60A + DerefOf (RefOf (AUI6)))$  M600 (Arg0, 0x11, Local0, 0xD650A285) }  $Local0 = (B60A + DerefOf (PAUI [0x05]))$  M600 (Arg0, 0x12, Local0, 0xD650A284)  $Local0 = (B60A + DerefOf (PAUI [0x06]))$  M600 (Arg0, 0x13, Local0, 0xD650A285) /\* Method returns Integer \*/  $Local0 = (B60A + M601 (0x01, 0x05))$  M600 (Arg0, 0x14, Local0, 0xD650A284)  $Local0 = (B60A + M601 (0x01, 0x06))$  M600 (Arg0, 0x15, Local0, 0xD650A285) /\* Method returns Reference to Integer \*/ If (Y500) {  $Local0 = (B60A + DerefOf (M602 (0x01, 0x05, 0x01)))$  M600 (Arg0, 0x16, Local0, 0xD650A284)  $Local0 = (B60A + DerefOf (M602 (0x01, 0x06, 0x01)))$  M600 (Arg0, 0x17, Local0, 0xD650A285) } /\* Conversion of the second operand \*/ Store  $((0x00 + B60A), Local0)$ M600 (Arg0, 0x18, Local0, 0xD650A284)

Store  $((0x01 + B60A), Local0)$ 

M600 (Arg0, 0x19, Local0, 0xD650A285)

Store ((AUI5 + B60A), Local0)

```
 M600 (Arg0, 0x1A, Local0, 0xD650A284)
 Store ((AUI6 + B60A), Local0)
 M600 (Arg0, 0x1B, Local0, 0xD650A285)
 If (Y078)
 {
   Store ((DerefOf (RefOf (AUI5)) + B60A), Local0)
   M600 (Arg0, 0x1C, Local0, 0xD650A284)
   Store ((DerefOf (RefOf (AUI6)) + B60A), Local0)
   M600 (Arg0, 0x1D, Local0, 0xD650A285)
 }
Store ((DerefOf (PAUI [0x05]) + B60A), Local0)
 M600 (Arg0, 0x1E, Local0, 0xD650A284)
 Store ((DerefOf (PAUI [0x06]) + B60A), Local0)
 M600 (Arg0, 0x1F, Local0, 0xD650A285)
 /* Method returns Integer */
Store ((M601 (0x01, 0x05) + B60A), Local0)
 M600 (Arg0, 0x20, Local0, 0xD650A284)
 Store ((M601 (0x01, 0x06) + B60A), Local0)
 M600 (Arg0, 0x21, Local0, 0xD650A285)
 /* Method returns Reference to Integer */
 If (Y500)
 {
  Store ((DerefOf (M602 (0x01, 0x05, 0x01)) + B60A), Local0)
   M600 (Arg0, 0x22, Local0, 0xD650A284)
   Store ((DerefOf (M602 (0x01, 0x06, 0x01)) + B60A), Local0)
   M600 (Arg0, 0x23, Local0, 0xD650A285)
 }
Local0 = (0x00 + B60A) /* \M613.M03D.B60A */
 M600 (Arg0, 0x24, Local0, 0xD650A284)
Local0 = (0x01 + B60A) /* \M613.M03D.B60A */
 M600 (Arg0, 0x25, Local0, 0xD650A285)
Local0 = (AUI5 + B60A) /* M613.M03D.B60A */
 M600 (Arg0, 0x26, Local0, 0xD650A284)
Local0 = (AUI6 + B60A) /* M613.M03D.B60A */
 M600 (Arg0, 0x27, Local0, 0xD650A285)
 If (Y078)
 {
  Local0 = (DerefOf (RefOf (AUI5)) + B60A) /* \M613.M03D.B60A */
   M600 (Arg0, 0x28, Local0, 0xD650A284)
  Local0 = (DerefOf (RefOf (AUI6)) + B60A) /* \M613.M03D.B60A */
   M600 (Arg0, 0x29, Local0, 0xD650A285)
 }
```
Local0 = (DerefOf (PAUI  $[0x05]$ ) + B60A) /\* \M613.M03D.B60A \*/

```
 M600 (Arg0, 0x2A, Local0, 0xD650A284)
     Local0 = (DerefOf (PAUI [0x06]) + B60A) /* \M613.M03D.B60A */
      M600 (Arg0, 0x2B, Local0,
 0xD650A285)
      /* Method returns Integer */
     Local0 = (M601 (0x01, 0x05) + B60A) /* \M613.M03D.B60A */
      M600 (Arg0, 0x2C, Local0, 0xD650A284)
     Local0 = (M601 (0x01, 0x06) + B60A) /* \M613.M03D.B60A */
      M600 (Arg0, 0x2D, Local0, 0xD650A285)
      /* Method returns Reference to Integer */
      If (Y500)
      {
       Local0 = (DerefOf (M602 (0x01, 0x05, 0x01)) + B60A) /* \M613.M03D.B60A */
        M600 (Arg0, 0x2E, Local0, 0xD650A284)
       Local0 = (DerefOf (M602 (0x01, 0x06, 0x01)) + B60A) /* \M613.M03D.B60A */
        M600 (Arg0, 0x2F, Local0, 0xD650A285)
      }
      /* Conversion of the both operands */
      Store ((B606 + B60A), Local0)
      M600 (Arg0, 0x30, Local0, 0xD650A5A5)
     Store ((B60A + B606), Local0)
      M600 (Arg0, 0x31, Local0, 0xD650A5A5)
     Local0 = (B606 + B60A) /* \M613.M03D.B60A */
      M600 (Arg0,
 0x32, Local0, 0xD650A5A5)
     Local0 = (B60A + B606) /* \M613.M03D.B606 */
      M600 (Arg0, 0x33, Local0, 0xD650A5A5)
    }
    /* And, common 32-bit/64-bit test */
    Method (M03E, 1, Serialized)
    {
      Name (B606, Buffer (0x03)
      {
        0x21, 0x03, 0x00 // !..
      })
      /* Conversion of the first operand */
      Store ((B606 & 0x00), Local0)
      M600 (Arg0, 0x00, Local0, 0x00)
     Store ((B606 & 0xFFFFFFFFFFFFFFFFFF, Local0)
      M600 (Arg0, 0x01, Local0, 0x0321)
      Store ((B606 & AUI5), Local0)
```

```
 M600 (Arg0, 0x02, Local0, 0x00)
      Store ((B606 & AUIJ), Local0)
      M600 (Arg0, 0x03, Local0, 0x0321)
      If (Y078)
       {
         Store ((B606 & DerefOf (RefOf (AUI5))), Local0)
         M600 (Arg0, 0x04, Local0, 0x00)
         Store ((B606 & DerefOf (RefOf (AUIJ))),
 Local0)
         M600 (Arg0, 0x05, Local0, 0x0321)
       }
      Store ((B606 & DerefOf (PAUI [0x05])), Local0)
      M600 (Arg0, 0x06, Local0, 0x00)
      Store ((B606 & DerefOf (PAUI [0x13])), Local0)
      M600 (Arg0, 0x07, Local0, 0x0321)
      /* Method returns Integer */
      Store ((B606 & M601 (0x01, 0x05)), Local0)
      M600 (Arg0, 0x08, Local0, 0x00)
      Store ((B606 & M601 (0x01, 0x13)), Local0)
      M600 (Arg0, 0x09, Local0, 0x0321)
      /* Method returns Reference to Integer */
      If (Y500)
       {
         Store ((B606 & DerefOf (M602 (0x01, 0x05, 0x01))), Local0)
         M600 (Arg0, 0x0A, Local0, 0x00)
         Store ((B606 & DerefOf (M602 (0x01, 0x13, 0x01))), Local0)
         M600 (Arg0, 0x0B, Local0, 0x0321)
       }
     Local0 = (B606 \& 0x00) M600 (Arg0, 0x0C, Local0, 0x00)
      Local0 = (B606 & 0xFFFFFFFFFFFFFFFF)
       M600 (Arg0, 0x0D, Local0, 0x0321)
     Local0 = (B606 \& \text{AUI5}) /* \AUI5 */
      M600 (Arg0, 0x0E, Local0, 0x00)
     Local0 = (B606 \& \text{AUIJ}) /* \AUIJ */
      M600 (Arg0, 0x0F, Local0, 0x0321)
      If (Y078)
       {
        Local0 = (B606 \& DerefOf (RefOf (AUI5))) M600 (Arg0, 0x10, Local0, 0x00)
        Local0 = (B606 \& DerefOf (RefOf (AUIJ))) M600 (Arg0, 0x11, Local0, 0x0321)
```

```
 }
```
Local $0 = (B606 \& \text{Der}fOf (PAUI [0x05]))$  M600 (Arg0, 0x12, Local0, 0x00) Local $0 = (B606 \& \text{Der}fOf (PAUI [0x13]))$  M600 (Arg0, 0x13, Local0, 0x0321) /\* Method returns Integer \*/

```
Local0 = (B606 \& M601 (0x01, 0x05)) M600 (Arg0, 0x14, Local0, 0x00)
Local0 = (B606 \& M601 (0x01, 0x13)) M600 (Arg0, 0x15, Local0, 0x0321)
 /* Method returns Reference to Integer */
```
## If (Y500)

```
 {
```

```
Local0 = (B606 & DerefOf (M602 (0x01, 0x05, 0x01)))
  M600 (Arg0, 0x16, Local0, 0x00)
 Local0 = (B606 \& DerefOf (M602 (0x01, 0x13, 0x01))) M600 (Arg0, 0x17, Local0, 0x0321)
 }
```
/\* Conversion of the second operand \*/

```
 Store ((0x00 & B606), Local0)
 M600 (Arg0, 0x18, Local0, 0x00)
Store ((0xFFFFFFFFFFFFFFFFFF & B606), Local0)
 M600 (Arg0, 0x19, Local0, 0x0321)
 Store ((AUI5 & B606), Local0)
 M600 (Arg0, 0x1A, Local0, 0x00)
 Store ((AUIJ & B606), Local0)
 M600 (Arg0, 0x1B, Local0, 0x0321)
 If (Y078)
 {
   Store ((DerefOf (RefOf (AUI5)) & B606), Local0)
   M600 (Arg0, 0x1C, Local0, 0x00)
   Store ((DerefOf (RefOf (AUIJ)) & B606), Local0)
   M600 (Arg0, 0x1D, Local0, 0x0321)
```

```
 }
```
Store ((DerefOf (PAUI [0x05]) & B606),

## Local0)

```
 M600 (Arg0, 0x1E, Local0, 0x00)
 Store ((DerefOf (PAUI [0x13]) & B606), Local0)
 M600 (Arg0, 0x1F, Local0, 0x0321)
 /* Method returns Integer */
```
 Store ((M601 (0x01, 0x05) & B606), Local0) M600 (Arg0, 0x20, Local0, 0x00)

```
 Store ((M601 (0x01, 0x13) & B606), Local0)
      M600 (Arg0, 0x21, Local0, 0x0321)
      /* Method returns Reference to Integer */
      If (Y500)
      {
        Store ((DerefOf (M602 (0x01, 0x05, 0x01)) & B606), Local0)
        M600 (Arg0, 0x22, Local0, 0x00)
        Store ((DerefOf (M602 (0x01, 0x13, 0x01)) & B606), Local0)
        M600 (Arg0, 0x23, Local0, 0x0321)
      }
     Local0 = (0x00 \& B606) /* \M613.M03E.B606 */
      M600 (Arg0, 0x24, Local0, 0x00)
      Local0 = (0xFFFFFFFFFFFFFFFF & B606) /* \M613.M03E.B606 */
      M600 (Arg0, 0x25, Local0, 0x0321)
     Local0 = (AUI5) & B606) /* \M613.M03E.B606 */
      M600 (Arg0, 0x26, Local0, 0x00)
     Local0 = (AUIJ & B606) /* \M613.M03E.B606 */
      M600 (Arg0, 0x27, Local0, 0x0321)
      If (Y078)
      {
       Local0 = (DerefOf (RefOf (AUI5)) & B606) /* \M613.M03E.B606 */
        M600 (Arg0, 0x28, Local0, 0x00)
       Local0 = (DerefOf (RefOf (AUIJ)) & B606) /* \M613.M03E.B606 */
        M600 (Arg0, 0x29, Local0, 0x0321)
      }
     Local0 = (DerefOf (PAUI [0x05]) & B606) /* \M613.M03E.B606 */
      M600 (Arg0, 0x2A, Local0, 0x00)
     Local0 = (DerefOf (PAUI [0x13]) & B606) /* \M613.M03E.B606 */
      M600 (Arg0, 0x2B, Local0, 0x0321)
      /* Method returns Integer */
     Local0 = (M601 (0x01, 0x05) & B606) /* \M613.M03E.B606 */
      M600 (Arg0, 0x2C, Local0, 0x00)
     Local0 = (M601 (0x01, 0x13) & B606) /* \M613.M03E.B606 */
      M600 (Arg0, 0x2D, Local0, 0x0321)
    /* Method returns Reference to Integer */
      If (Y500)
      {
       Local0 = (DerefOf (M602 (0x01, 0x05, 0x01)) & B606) /* \M613.M03E.B606 */
        M600 (Arg0, 0x2E, Local0, 0x00)
       Local0 = (DerefOf (M602 (0x01, 0x13, 0x01)) & B606) /* \M613.M03E.B606 */
        M600 (Arg0, 0x2F, Local0, 0x0321)
```

```
 }
    }
    /* And, 64-bit */
    Method (M03F, 1, Serialized)
    {
      Name (B606, Buffer (0x03)
      {
        0x21, 0x03, 0x00 // !..
      })
      Name (B60A, Buffer (0x09)
      {
        /* 0000 */ 0x84, 0xA2, 0x50, 0xD6, 0x91, 0xB3, 0x7C, 0xFE, // ..P...|.
       /* 0008 */ 0xA5 // .
      })
      /* Conversion of the first operand */
      Store ((B60A & 0x00), Local0)
      M600 (Arg0, 0x00, Local0, 0x00)
      Store ((B60A
 & 0xFFFFFFFFFFFFFFFF), Local0)
      M600 (Arg0, 0x01, Local0, 0xFE7CB391D650A284)
      Store ((B60A & AUI5), Local0)
      M600 (Arg0, 0x02, Local0, 0x00)
      Store ((B60A & AUIJ), Local0)
      M600 (Arg0, 0x03, Local0, 0xFE7CB391D650A284)
      If (Y078)
      {
        Store ((B60A & DerefOf (RefOf (AUI5))), Local0)
        M600 (Arg0, 0x04, Local0, 0x00)
        Store ((B60A & DerefOf (RefOf (AUIJ))), Local0)
        M600 (Arg0, 0x05, Local0, 0xFE7CB391D650A284)
      }
      Store ((B60A & DerefOf (PAUI [0x05])), Local0)
      M600 (Arg0, 0x06, Local0, 0x00)
      Store ((B60A & DerefOf (PAUI [0x13])), Local0)
      M600 (Arg0, 0x07, Local0, 0xFE7CB391D650A284)
      /* Method returns Integer */
      Store ((B60A & M601 (0x01, 0x05)), Local0)
      M600 (Arg0, 0x08, Local0, 0x00)
      Store ((B60A & M601 (0x01, 0x13)), Local0)
      M600 (Arg0,
 0x09, Local0, 0xFE7CB391D650A284)
      /* Method returns Reference to Integer */
```
```
 If (Y500)
     {
       Store ((B60A & DerefOf (M602 (0x01, 0x05, 0x01))), Local0)
       M600 (Arg0, 0x0A, Local0, 0x00)
       Store ((B60A & DerefOf (M602 (0x01, 0x13, 0x01))), Local0)
       M600 (Arg0, 0x0B, Local0, 0xFE7CB391D650A284)
     }
    Local0 = (B60A & 0x00) M600 (Arg0, 0x0C, Local0, 0x00)
     Local0 = (B60A & 0xFFFFFFFFFFFFFFFF)
     M600 (Arg0, 0x0D, Local0, 0xFE7CB391D650A284)
    Local0 = (B60A & AUI5) /* \AUI5 */
     M600 (Arg0, 0x0E, Local0, 0x00)
    Local0 = (B60A \& AUIJ) /* \AUIJ */
     M600 (Arg0, 0x0F, Local0, 0xFE7CB391D650A284)
     If (Y078)
     {
      Local0 = (B60A & DerefOf (RefOf (AUI5))) M600 (Arg0, 0x10, Local0, 0x00)
      Local0 = (B60A & DerffOf (RefOf (AUIJ))) M600 (Arg0, 0x11, Local0, 0xFE7CB391D650A284)
     }
    Local0 = (B60A \& DerefOf (PAUI [0x05])) M600 (Arg0, 0x12, Local0, 0x00)
    Local0 = (B60A \& DerefOf(PAUI [0x13])) M600 (Arg0, 0x13, Local0, 0xFE7CB391D650A284)
     /* Method returns Integer */
    Local0 = (B60A & M601 (0x01, 0x05)) M600 (Arg0, 0x14, Local0, 0x00)
    Local0 = (B60A \& M601 (0x01, 0x13)) M600 (Arg0, 0x15, Local0, 0xFE7CB391D650A284)
     /* Method returns Reference to Integer */
     If (Y500)
     {
      Local0 = (B60A & DerefOf (M602 (0x01, 0x05, 0x01)))
       M600 (Arg0, 0x16, Local0, 0x00)
      Local0 = (B60A \& DerefOf (M602 (0x01, 0x13, 0x01))) M600 (Arg0, 0x17, Local0, 0xFE7CB391D650A284)
     }
     /* Conversion of the second operand */
     Store ((0x00 & B60A), Local0)
```

```
 M600 (Arg0, 0x18, Local0, 0x00)
Store ((0xFFFFFFFFFFFFFFFFF & B60A), Local0)
 M600 (Arg0, 0x19, Local0, 0xFE7CB391D650A284)
 Store ((AUI5 & B60A), Local0)
 M600 (Arg0, 0x1A, Local0, 0x00)
 Store ((AUIJ & B60A), Local0)
 M600 (Arg0, 0x1B, Local0, 0xFE7CB391D650A284)
 If (Y078)
 {
   Store ((DerefOf (RefOf (AUI5)) & B60A), Local0)
   M600 (Arg0, 0x1C, Local0, 0x00)
```

```
 Store ((DerefOf (RefOf (AUIJ)) & B60A), Local0)
   M600 (Arg0, 0x1D, Local0, 0xFE7CB391D650A284)
 }
```

```
 Store ((DerefOf (PAUI [0x05]) & B60A), Local0)
 M600 (Arg0, 0x1E, Local0, 0x00)
 Store ((DerefOf (PAUI [0x13]) & B60A), Local0)
 M600 (Arg0, 0x1F, Local0, 0xFE7CB391D650A284)
 /* Method returns Integer */
```

```
 Store ((M601 (0x01, 0x05) & B60A), Local0)
 M600 (Arg0, 0x20, Local0, 0x00)
 Store ((M601 (0x01, 0x13) & B60A), Local0)
 M600 (Arg0, 0x21, Local0, 0xFE7CB391D650A284)
 /* Method returns Reference to Integer */
```

```
 If (Y500)
```

```
 {
```

```
 Store ((DerefOf (M602 (0x01, 0x05, 0x01)) & B60A), Local0)
 M600 (Arg0, 0x22, Local0, 0x00)
 Store ((DerefOf (M602 (0x01, 0x13, 0x01)) & B60A), Local0)
 M600 (Arg0, 0x23, Local0, 0xFE7CB391D650A284)
```

```
 }
```

```
Local0 = (0x00 \& B60A) /* \M613.M03F.B60A */
 M600 (Arg0, 0x24, Local0, 0x00)
 Local0 = (0xFFFFFFFFFFFFFFFF & B60A) /* \M613.M03F.B60A */
 M600 (Arg0, 0x25, Local0, 0xFE7CB391D650A284)
Local0 = (AUI5 & B60A) /* \M613.M03F.B60A */
 M600 (Arg0, 0x26, Local0, 0x00)
Local0 = (AUIJ & B60A) /* \M613.M03F.B60A */
 M600 (Arg0, 0x27, Local0, 0xFE7CB391D650A284)
 If (Y078)
 {
  Local0 = (DerefOf (RefOf (AUI5)) & B60A) /* \M613.M03F.B60A */
```

```
 M600 (Arg0, 0x28, Local0, 0x00)
        Local0 = (DerefOf (RefOf (AUIJ)) & B60A) /* \M613.M03F.B60A */
        M600 (Arg0, 0x29, Local0, 0xFE7CB391D650A284)
      }
     Local0 = (DerefOf (PAUI [0x05]) & B60A) /* \M613.M03F.B60A */
      M600 (Arg0, 0x2A, Local0, 0x00)
     Local0 = (DerefOf (PAUI [0x13]) & B60A) /* \M613.M03F.B60A */
      M600 (Arg0, 0x2B, Local0, 0xFE7CB391D650A284)
      /* Method returns Integer */
     Local0 = (M601 (0x01, 0x05) & B60A) /* \M613.M03F.B60A */
      M600 (Arg0, 0x2C, Local0, 0x00)
     Local0 = (M601 (0x01, 0x13) & B60A) /* \M613.M03F.B60A */
      M600 (Arg0, 0x2D, Local0, 0xFE7CB391D650A284)
      /* Method returns Reference to Integer */
      If (Y500)
      {
       Local0 = (DerefOf (M602 (0x01, 0x05, 0x01)) & B60A) /* \M613.M03F.B60A */
        M600 (Arg0, 0x2E, Local0, 0x00)
       Local0 = (DerefOf(M602 (0x01, 0x13, 0x01)) & B60A) /* \M613.M03F.B60A */
        M600 (Arg0, 0x2F, Local0, 0xFE7CB391D650A284)
      }
      /* Conversion of the both operands */
      Store ((B606 & B60A), Local0)
      M600 (Arg0, 0x30, Local0, 0x0200)
      Store ((B60A & B606), Local0)
      M600 (Arg0, 0x31, Local0, 0x0200)
     Local0 = (B606 & B60A) /* \M613.M03F.B60A */
      M600 (Arg0, 0x32, Local0, 0x0200)
     Local0 = (B60A & B606) /* \M613.M03F.B606 */
      M600 (Arg0, 0x33, Local0, 0x0200)
    }
    /* And, 32-bit */
    Method (M040, 1, Serialized)
    {
      Name (B606, Buffer (0x03)
      {
        0x21, 0x03, 0x00 // !..
      })
      Name (B60A, Buffer (0x09)
      {
```

```
 /* 0000 */ 0x84, 0xA2, 0x50, 0xD6, 0x91, 0xB3, 0x7C, 0xFE, // ..P...|.
/* 0008 * / 0xA5 //
```
## })

.

```
 /* Conversion of the first operand */
```

```
 Store ((B60A & 0x00), Local0)
 M600 (Arg0, 0x00, Local0, 0x00)
 Store ((B60A & 0xFFFFFFFF), Local0)
 M600 (Arg0, 0x01, Local0, 0xD650A284)
 Store ((B60A & AUI5), Local0)
 M600 (Arg0, 0x02, Local0, 0x00)
 Store ((B60A & AUII), Local0)
 M600 (Arg0, 0x03, Local0, 0xD650A284)
 If (Y078)
 {
   Store ((B60A & DerefOf (RefOf (AUI5))), Local0)
   M600 (Arg0, 0x04, Local0, 0x00)
   Store ((B60A & DerefOf (RefOf (AUII))), Local0)
   M600 (Arg0, 0x05, Local0, 0xD650A284)
```
}

```
 Store ((B60A & DerefOf (PAUI [0x05])), Local0)
 M600 (Arg0, 0x06, Local0, 0x00)
 Store ((B60A & DerefOf (PAUI [0x12])), Local0)
 M600 (Arg0, 0x07, Local0, 0xD650A284)
 /* Method returns Integer */
```
Store ((B60A & M601 (0x01,

## 0x05)), Local0)

```
 M600 (Arg0, 0x08, Local0, 0x00)
 Store ((B60A & M601 (0x01, 0x12)), Local0)
 M600 (Arg0, 0x09, Local0, 0xD650A284)
 /* Method returns Reference to Integer */
```

```
 If (Y500)
```
# {

```
 Store ((B60A & DerefOf (M602 (0x01, 0x05, 0x01))), Local0)
 M600 (Arg0, 0x0A, Local0, 0x00)
 Store ((B60A & DerefOf (M602 (0x01, 0x12, 0x01))), Local0)
 M600 (Arg0, 0x0B, Local0, 0xD650A284)
```

```
 }
```

```
Local0 = (B60A & 0x00) M600 (Arg0, 0x0C, Local0, 0x00)
Local0 = (B60A & 0xFFFFFFF) M600 (Arg0, 0x0D, Local0, 0xD650A284)
Local0 = (B60A & AUI5) /* \AUI5 */
```

```
 M600 (Arg0, 0x0E, Local0, 0x00)
     Local0 = (B60A & AUII) /* \AUII */
      M600 (Arg0, 0x0F, Local0, 0xD650A284)
      If (Y078)
      {
       Local0 = (B60A & DerefOf (RefOf (AUI5))) M600
 (Arg0, 0x10, Local0, 0x00)
       Local0 = (B60A & DerffOf (RefOf (AUII))) M600 (Arg0, 0x11, Local0, 0xD650A284)
      }
     Local0 = (B60A \& DerefOf(PAUI [0x05])) M600 (Arg0, 0x12, Local0, 0x00)
     Local0 = (B60A \& DerefOf(PAUI [0x12])) M600 (Arg0, 0x13, Local0, 0xD650A284)
      /* Method returns Integer */
     Local0 = (B60A \& M601 (0x01, 0x05)) M600 (Arg0, 0x14, Local0, 0x00)
     Local0 = (B60A & M601 (0x01, 0x12)) M600 (Arg0, 0x15, Local0, 0xD650A284)
      /* Method returns Reference to Integer */
      If (Y500)
      {
       Local0 = (B60A & DerefOf (M602 (0x01, 0x05, 0x01)))
        M600 (Arg0, 0x16, Local0, 0x00)
       Local0 = (B60A & DerefOf (M602 (0x01, 0x12, 0x01)))
        M600 (Arg0, 0x17, Local0, 0xD650A284)
      }
      /* Conversion of the second operand */
      Store ((0x00
 & B60A), Local0)
      M600 (Arg0, 0x18, Local0, 0x00)
     Store ((0xFFFFFFFF & B60A), Local0)
      M600 (Arg0, 0x19, Local0, 0xD650A284)
      Store ((AUI5 & B60A), Local0)
      M600 (Arg0, 0x1A, Local0, 0x00)
      Store ((AUII & B60A), Local0)
      M600 (Arg0, 0x1B, Local0, 0xD650A284)
      If (Y078)
      {
        Store ((DerefOf (RefOf (AUI5)) & B60A), Local0)
        M600 (Arg0, 0x1C, Local0, 0x00)
        Store ((DerefOf (RefOf (AUII)) & B60A), Local0)
```

```
 M600 (Arg0, 0x1D, Local0, 0xD650A284)
      }
      Store ((DerefOf (PAUI [0x05]) & B60A), Local0)
      M600 (Arg0, 0x1E, Local0, 0x00)
      Store ((DerefOf (PAUI [0x12]) & B60A), Local0)
      M600 (Arg0, 0x1F, Local0, 0xD650A284)
      /* Method returns Integer */
      Store ((M601 (0x01, 0x05) & B60A), Local0)
      M600 (Arg0, 0x20, Local0, 0x00)
      Store ((M601
 (0x01, 0x12) & B60A), Local0)
      M600 (Arg0, 0x21, Local0, 0xD650A284)
      /* Method returns Reference to Integer */
      If (Y500)
      {
        Store ((DerefOf (M602 (0x01, 0x05, 0x01)) & B60A), Local0)
        M600 (Arg0, 0x22, Local0, 0x00)
        Store ((DerefOf (M602 (0x01, 0x12, 0x01)) & B60A), Local0)
        M600 (Arg0, 0x23, Local0, 0xD650A284)
      }
     Local0 = (0x00 \& B60A) /* \M613.M040.B60A */
      M600 (Arg0, 0x24, Local0, 0x00)
     Local0 = (0xFFFFFFFF & B60A) /* \M613.M040.B60A */
      M600 (Arg0, 0x25, Local0, 0xD650A284)
     Local0 = (AUI5 & B60A) /* \M613.M040.B60A */
      M600 (Arg0, 0x26, Local0, 0x00)
     Local0 = (AUII & B60A) /* \M613.M040.B60A */
      M600 (Arg0, 0x27, Local0, 0xD650A284)
      If (Y078)
      {
        Local0 = (DerefOf (RefOf (AUI5)) & B60A) /* \M613.M040.B60A */
        M600 (Arg0,
 0x28, Local0, 0x00)
       Local0 = (DerefOf (RefOf (AUII)) & B60A) /* \M613.M040.B60A */
        M600 (Arg0, 0x29, Local0, 0xD650A284)
      }
     Local0 = (DerefOf (PAUI [0x05]) & B60A) /* \M613.M040.B60A */
      M600 (Arg0, 0x2A, Local0, 0x00)
     Local0 = (DerefOf (PAUI [0x12]) & B60A) /* \M613.M040.B60A */
      M600 (Arg0, 0x2B, Local0, 0xD650A284)
      /* Method returns Integer */
```
Local0 = (M601 (0x01, 0x05) & B60A) /\* \M613.M040.B60A \*/

```
 M600 (Arg0, 0x2C, Local0, 0x00)
     Local0 = (M601 (0x01, 0x12) & B60A) /* \M613.M040.B60A */
      M600 (Arg0, 0x2D, Local0, 0xD650A284)
      /* Method returns Reference to Integer */
      If (Y500)
      {
       Local0 = (DerefOf (M602 (0x01, 0x05, 0x01)) & B60A) /* \M613.M040.B60A */
         M600 (Arg0, 0x2E, Local0, 0x00)
       Local0 = (DerefOf (M602 (0x01, 0x12, 0x01)) & B60A) /* \M613.M040.B60A
 */
        M600 (Arg0, 0x2F, Local0, 0xD650A284)
      }
      /* Conversion of the both operands */
      Store ((B606 & B60A), Local0)
      M600 (Arg0, 0x30, Local0, 0x0200)
      Store ((B60A & B606), Local0)
      M600 (Arg0, 0x31, Local0, 0x0200)
     Local0 = (B606 & B60A) /* \M613.M040.B60A */
      M600 (Arg0, 0x32, Local0, 0x0200)
     Local0 = (B60A & B606) /* \M613.M040.B606 */
      M600 (Arg0, 0x33, Local0, 0x0200)
    }
    /* Divide, common 32-bit/64-bit test */
    Method (M041, 1, Serialized)
    {
      Name (B606, Buffer (0x03)
      {
        0x21, 0x03, 0x00 // !..
      })
      /* Conversion of the first operand */
      Store ((B606 / 0x01), Local0)
      M600 (Arg0, 0x00, Local0, 0x0321)
      Store ((B606 / 0x0321), Local0)
      M600 (Arg0, 0x01, Local0, 0x01)
      Store
 ((B606 / AUI6), Local0)
      M600 (Arg0, 0x02, Local0, 0x0321)
      Store ((B606 / AUI1), Local0)
      M600 (Arg0, 0x03, Local0, 0x01)
      If (Y078)
      {
         Store ((B606 / DerefOf (RefOf (AUI6))), Local0)
```

```
 M600 (Arg0, 0x04, Local0, 0x0321)
 Store ((B606 / DerefOf (RefOf (AUI1))), Local0)
 M600 (Arg0, 0x05, Local0, 0x01)
```
}

```
 Store ((B606 / DerefOf (PAUI [0x06])), Local0)
 M600 (Arg0, 0x06, Local0, 0x0321)
 Store ((B606 / DerefOf (PAUI [0x01])), Local0)
 M600 (Arg0, 0x07, Local0, 0x01)
 /* Method returns Integer */
```

```
 Store ((B606 / M601 (0x01, 0x06)), Local0)
 M600 (Arg0, 0x08, Local0, 0x0321)
 Store ((B606 / M601 (0x01, 0x01)), Local0)
 M600 (Arg0, 0x09, Local0, 0x01)
 /* Method returns Reference to Integer */
```
If (Y500)

```
 {
```

```
 Store ((B606
```

```
 / DerefOf (M602 (0x01, 0x06, 0x01))), Local0)
         M600 (Arg0, 0x0A, Local0, 0x0321)
         Store ((B606 / DerefOf (M602 (0x01, 0x01, 0x01))), Local0)
         M600 (Arg0, 0x0B, Local0, 0x01)
```
}

```
 Divide (B606, 0x01, Local1, Local0)
      M600 (Arg0, 0x0C, Local0, 0x0321)
      Divide (B606, 0x0321, Local1, Local0)
      M600 (Arg0, 0x0D, Local0, 0x01)
      Divide (B606, AUI6, Local1, Local0)
      M600 (Arg0, 0x0E, Local0, 0x0321)
     Divide (B606, AUI1, Local1, Local0)
      M600 (Arg0, 0x0F, Local0, 0x01)
      If (Y078)
       {
         Divide (B606, DerefOf (RefOf (AUI6)), Local1, Local0)
         M600 (Arg0, 0x10, Local0, 0x0321)
         Divide (B606, DerefOf (RefOf (AUI1)), Local1, Local0)
         M600 (Arg0, 0x11, Local0, 0x01)
       }
     Divide (B606, DerefOf (PAUI [0x06]), Local1, Local0)
      M600 (Arg0, 0x12, Local0,
 0x0321)
     Divide (B606, DerefOf (PAUI [0x01]), Local1, Local0)
```

```
 M600 (Arg0, 0x13, Local0, 0x01)
 /* Method returns Integer */
```

```
 Divide (B606, M601 (0x01, 0x06), Local1, Local0)
 M600 (Arg0, 0x14, Local0, 0x0321)
 Divide (B606, M601 (0x01, 0x01), Local1, Local0)
 M600 (Arg0, 0x15, Local0, 0x01)
 /* Method returns Reference to Integer */
```

```
 If (Y500)
```

```
 {
  Divide (B606, DerefOf (M602 (0x01, 0x06, 0x01)), Local1, Local0)
  M600 (Arg0, 0x16, Local0, 0x0321)
  Divide (B606, DerefOf (M602 (0x01, 0x01, 0x01)), Local1, Local0)
  M600 (Arg0, 0x17, Local0, 0x01)
```

```
 }
```
/\* Conversion of the second operand \*/

```
 Store ((0x01 / B606), Local0)
 M600 (Arg0, 0x18, Local0, 0x00)
 Store ((0x0321 / B606), Local0)
 M600 (Arg0, 0x19, Local0, 0x01)
 Store ((AUI6 / B606),
```
## Local0)

```
 M600 (Arg0, 0x1A, Local0, 0x00)
 Store ((AUI1 / B606), Local0)
 M600 (Arg0, 0x1B, Local0, 0x01)
 If (Y078)
```

```
 {
```

```
 Store ((DerefOf (RefOf (AUI6)) / B606), Local0)
 M600 (Arg0, 0x1C, Local0, 0x00)
 Store ((DerefOf (RefOf (AUI1)) / B606), Local0)
 M600 (Arg0, 0x1D, Local0, 0x01)
```

```
 }
```

```
 Store ((DerefOf (PAUI [0x06]) / B606), Local0)
 M600 (Arg0, 0x1E, Local0, 0x00)
 Store ((DerefOf (PAUI [0x01]) / B606), Local0)
 M600 (Arg0, 0x1F, Local0, 0x01)
 /* Method returns Integer */
```

```
 Store ((M601 (0x01, 0x06) / B606), Local0)
 M600 (Arg0, 0x20, Local0, 0x00)
 Store ((M601 (0x01, 0x01) / B606), Local0)
 M600 (Arg0, 0x21, Local0, 0x01)
 /* Method returns Reference to Integer */
```

```
 If (Y500)
\left\{\begin{array}{ccc} \end{array}\right\}
```

```
 Store ((DerefOf (M602 (0x01, 0x06,
 0x01)) / B606), Local0)
         M600 (Arg0, 0x22, Local0, 0x00)
         Store ((DerefOf (M602 (0x01, 0x01, 0x01)) / B606), Local0)
         M600 (Arg0, 0x23, Local0, 0x01)
       }
      Divide (0x01, B606, Local1, Local0)
      M600 (Arg0, 0x24, Local0, 0x00)
      Divide (0x0321, B606, Local1, Local0)
      M600 (Arg0, 0x25, Local0, 0x01)
      Divide (AUI6, B606, Local1, Local0)
      M600 (Arg0, 0x26, Local0, 0x00)
     Divide (AUI1, B606, Local1, Local0)
      M600 (Arg0, 0x27, Local0, 0x01)
      If (Y078)
       {
         Divide (DerefOf (RefOf (AUI6)), B606, Local1, Local0)
         M600 (Arg0, 0x28, Local0, 0x00)
         Divide (DerefOf (RefOf (AUI1)), B606, Local1, Local0)
         M600 (Arg0, 0x29, Local0, 0x01)
       }
     Divide (DerefOf (PAUI [0x06]), B606, Local1, Local0)
      M600 (Arg0, 0x2A, Local0, 0x00)
      Divide (DerefOf
 (PAUI [0x01]), B606, Local1, Local0)
      M600 (Arg0, 0x2B, Local0, 0x01)
      /* Method returns Integer */
      Divide (M601 (0x01, 0x06), B606, Local1, Local0)
      M600 (Arg0, 0x2C, Local0, 0x00)
      Divide (M601 (0x01, 0x01), B606, Local1, Local0)
      M600 (Arg0, 0x2D, Local0, 0x01)
      /* Method returns Reference to Integer */
      If (Y500)
       {
         Divide (DerefOf (M602 (0x01, 0x06, 0x01)), B606, Local1, Local0)
         M600 (Arg0, 0x2E, Local0, 0x00)
         Divide (DerefOf (M602 (0x01, 0x01, 0x01)), B606, Local1, Local0)
         M600 (Arg0, 0x2F, Local0, 0x01)
       }
    }
    /* Divide, 64-bit */
    Method (M042, 1, Serialized)
```

```
 {
      Name (B606, Buffer (0x03)
       {
        0x21, 0x03, 0x00 // !..
       })
      Name (B60A, Buffer (0x09)
       {
 /* 0000 */ 0x84, 0xA2, 0x50, 0xD6, 0x91, 0xB3, 0x7C, 0xFE, // ..P...|.
       /* 0008*/0xA5 //.
       })
      /* Conversion of the first operand */
      Store ((B60A / 0x01), Local0)
      M600 (Arg0, 0x00, Local0, 0xFE7CB391D650A284)
      Store ((B60A / 0xFE7CB391D650A284), Local0)
      M600 (Arg0, 0x01, Local0, 0x01)
      Store ((B60A / AUI6), Local0)
      M600 (Arg0, 0x02, Local0, 0xFE7CB391D650A284)
      Store ((B60A / AUI4), Local0)
      M600 (Arg0, 0x03, Local0, 0x01)
      If (Y078)
       {
         Store ((B60A / DerefOf (RefOf (AUI6))), Local0)
        M600 (Arg0, 0x04, Local0, 0xFE7CB391D650A284)
         Store ((B60A / DerefOf (RefOf (AUI4))), Local0)
         M600 (Arg0, 0x05, Local0, 0x01)
       }
      Store ((B60A / DerefOf (PAUI [0x06])), Local0)
      M600 (Arg0, 0x06, Local0, 0xFE7CB391D650A284)
       Store ((B60A / DerefOf (PAUI [0x04])), Local0)
      M600 (Arg0, 0x07, Local0, 0x01)
      /* Method returns Integer */
      Store ((B60A / M601 (0x01, 0x06)), Local0)
      M600 (Arg0, 0x08, Local0, 0xFE7CB391D650A284)
      Store ((B60A / M601 (0x01, 0x04)), Local0)
      M600 (Arg0, 0x09, Local0, 0x01)
      /* Method returns Reference to Integer */
      If (Y500)
       {
         Store ((B60A / DerefOf (M602 (0x01, 0x06, 0x01))), Local0)
         M600 (Arg0, 0x0A, Local0, 0xFE7CB391D650A284)
        Store ((B60A / DerefOf (M602 (0x01, 0x04, 0x01))), Local0)
         M600 (Arg0, 0x0B, Local0, 0x01)
```

```
 }
```

```
Divide (B60A, 0x01, Local1, Local0)
 M600 (Arg0, 0x0C, Local0, 0xFE7CB391D650A284)
 Divide (B60A, 0xFE7CB391D650A284, Local1, Local0)
 M600 (Arg0, 0x0D, Local0, 0x01)
 Divide (B60A, AUI6, Local1, Local0)
```

```
 M600 (Arg0, 0x0E, Local0, 0xFE7CB391D650A284)
 Divide (B60A, AUI4, Local1, Local0)
 M600 (Arg0, 0x0F, Local0, 0x01)
 If (Y078)
  {
    Divide (B60A, DerefOf (RefOf (AUI6)), Local1, Local0)
    M600 (Arg0, 0x10, Local0, 0xFE7CB391D650A284)
    Divide (B60A, DerefOf (RefOf (AUI4)), Local1, Local0)
    M600 (Arg0, 0x11, Local0, 0x01)
```

```
 }
```

```
Divide (B60A, DerefOf (PAUI [0x06]), Local1, Local0)
 M600 (Arg0, 0x12, Local0, 0xFE7CB391D650A284)
Divide (B60A, DerefOf (PAUI [0x04]), Local1, Local0)
 M600 (Arg0, 0x13, Local0, 0x01)
 /* Method returns Integer */
```

```
 Divide (B60A, M601 (0x01, 0x06), Local1, Local0)
 M600 (Arg0, 0x14, Local0, 0xFE7CB391D650A284)
 Divide (B60A, M601 (0x01, 0x04), Local1, Local0)
 M600 (Arg0, 0x15, Local0, 0x01)
 /* Method returns Reference to Integer */
```
## If (Y500)

## {

}

```
 Divide (B60A, DerefOf (M602 (0x01, 0x06, 0x01)), Local1, Local0)
 M600 (Arg0, 0x16, Local0, 0xFE7CB391D650A284)
 Divide (B60A, DerefOf (M602 (0x01, 0x04, 0x01)), Local1, Local0)
 M600 (Arg0, 0x17, Local0, 0x01)
```

```
 /* Conversion of the second operand */
```

```
 Store ((0x01 / B60A), Local0)
 M600 (Arg0, 0x18, Local0, 0x00)
 Store ((0xFE7CB391D650A284 / B60A), Local0)
 M600 (Arg0, 0x19, Local0, 0x01)
Store ((AUI6 / B60A), Local0)
 M600 (Arg0, 0x1A, Local0, 0x00)
 Store ((AUI4 / B60A), Local0)
 M600 (Arg0, 0x1B, Local0, 0x01)
```

```
 If (Y078)
 {
   Store ((DerefOf (RefOf (AUI6)) / B60A), Local0)
   M600 (Arg0, 0x1C, Local0, 0x00)
   Store ((DerefOf (RefOf (AUI4)) / B60A), Local0)
   M600 (Arg0, 0x1D, Local0, 0x01)
```
## }

 Store ((DerefOf (PAUI [0x06]) / B60A), Local0) M600 (Arg0, 0x1E, Local0, 0x00) Store ((DerefOf (PAUI [0x04]) / B60A), Local0) M600 (Arg0, 0x1F, Local0, 0x01) /\* Method returns Integer \*/

```
 Store ((M601 (0x01, 0x06) / B60A), Local0)
 M600 (Arg0, 0x20, Local0, 0x00)
 Store ((M601 (0x01, 0x04) / B60A), Local0)
 M600 (Arg0, 0x21, Local0, 0x01)
 /* Method returns Reference to Integer */
```
#### If (Y500)

#### {

```
 Store ((DerefOf (M602 (0x01, 0x06, 0x01)) / B60A), Local0)
 M600 (Arg0, 0x22, Local0, 0x00)
 Store ((DerefOf (M602 (0x01, 0x04, 0x01)) / B60A), Local0)
 M600 (Arg0, 0x23, Local0, 0x01)
```

```
 }
```

```
Divide (0x01, B60A, Local1, Local0)
 M600 (Arg0, 0x24, Local0, 0x00)
 Divide (0xFE7CB391D650A284, B60A, Local1, Local0)
 M600 (Arg0, 0x25, Local0, 0x01)
Divide (AUI6, B60A, Local1, Local0)
 M600 (Arg0, 0x26, Local0, 0x00)
Divide (AUI4, B60A, Local1, Local0)
 M600 (Arg0, 0x27, Local0, 0x01)
 If (Y078)
 {
   Divide (DerefOf (RefOf (AUI6)), B60A, Local1, Local0)
   M600 (Arg0, 0x28, Local0, 0x00)
   Divide (DerefOf (RefOf (AUI4)), B60A, Local1, Local0)
   M600 (Arg0, 0x29, Local0, 0x01)
 }
Divide (DerefOf (PAUI [0x06]), B60A, Local1, Local0)
```

```
 M600 (Arg0, 0x2A, Local0, 0x00)
Divide (DerefOf (PAUI [0x04]), B60A, Local1, Local0)
```

```
 M600 (Arg0, 0x2B, Local0, 0x01)
      /* Method returns Integer */
      Divide (M601 (0x01, 0x06), B60A, Local1, Local0)
      M600 (Arg0, 0x2C, Local0, 0x00)
      Divide (M601 (0x01, 0x04), B60A, Local1, Local0)
      M600 (Arg0, 0x2D, Local0, 0x01)
      /* Method returns Reference to Integer */
       If (Y500)
      {
         Divide (DerefOf (M602 (0x01, 0x06, 0x01)), B60A, Local1, Local0)
        M600 (Arg0, 0x2E, Local0, 0x00)
        Divide (DerefOf (M602 (0x01, 0x04, 0x01)), B60A, Local1, Local0)
        M600 (Arg0, 0x2F, Local0, 0x01)
      }
      /* Conversion of the both operands */
      Store ((B606 / B60A), Local0)
      M600 (Arg0, 0x30, Local0, 0x00)
      Store ((B60A / B606), Local0)
      M600 (Arg0, 0x31, Local0, 0x0051558EB950F5A7)
      Divide (B606, B60A, Local1, Local0)
      M600 (Arg0, 0x32, Local0, 0x00)
      Divide (B60A, B606, Local1, Local0)
      M600 (Arg0, 0x33, Local0, 0x0051558EB950F5A7)
    }
    /* Divide, 32-bit */
    Method (M043, 1, Serialized)
    {
      Name (B606, Buffer (0x03)
      {
        0x21, 0x03, 0x00 // !..
      })
      Name (B60A, Buffer
 (0x09)
      {
        /* 0000 */ 0x84, 0xA2, 0x50, 0xD6, 0x91, 0xB3, 0x7C, 0xFE, // ..P...|.
       /* 0008*/ 0xA5 //.
      })
      /* Conversion of the first operand */
      Store ((B60A / 0x01), Local0)
      M600 (Arg0, 0x00, Local0, 0xD650A284)
      Store ((B60A / 0xD650A284), Local0)
```

```
 M600 (Arg0, 0x01, Local0, 0x01)
      Store ((B60A / AUI6), Local0)
      M600 (Arg0, 0x02, Local0, 0xD650A284)
      Store ((B60A / AUIK), Local0)
      M600 (Arg0, 0x03, Local0, 0x01)
      If (Y078)
       {
         Store ((B60A / DerefOf (RefOf (AUI6))), Local0)
         M600 (Arg0, 0x04, Local0, 0xD650A284)
        Store ((B60A / DerefOf (RefOf (AUIK))), Local0)
        M600 (Arg0, 0x05, Local0, 0x01)
       }
      Store ((B60A / DerefOf (PAUI [0x06])), Local0)
      M600 (Arg0, 0x06, Local0,
 0xD650A284)
      Store ((B60A / DerefOf (PAUI [0x14])), Local0)
      M600 (Arg0, 0x07, Local0, 0x01)
      /* Method returns Integer */
      Store ((B60A / M601 (0x01, 0x06)), Local0)
      M600 (Arg0, 0x08, Local0, 0xD650A284)
      Store ((B60A / M601 (0x01, 0x14)), Local0)
      M600 (Arg0, 0x09, Local0, 0x01)
      /* Method returns Reference to Integer */
      If (Y500)
       {
         Store ((B60A / DerefOf (M602 (0x01, 0x06, 0x01))), Local0)
         M600 (Arg0, 0x0A, Local0, 0xD650A284)
        Store ((B60A / DerefOf (M602 (0x01, 0x14, 0x01))), Local0)
        M600 (Arg0, 0x0B, Local0, 0x01)
       }
     Divide (B60A, 0x01, Local1, Local0)
      M600 (Arg0, 0x0C, Local0, 0xD650A284)
      Divide (B60A, 0xD650A284, Local1, Local0)
      M600 (Arg0, 0x0D, Local0, 0x01)
      Divide (B60A, AUI6, Local1, Local0)
      M600 (Arg0, 0x0E, Local0,
 0xD650A284)
     Divide (B60A, AUIK, Local1, Local0)
      M600 (Arg0, 0x0F, Local0, 0x01)
      If (Y078)
       {
        Divide (B60A, DerefOf (RefOf (AUI6)), Local1, Local0)
         M600 (Arg0, 0x10, Local0, 0xD650A284)
         Divide (B60A, DerefOf (RefOf (AUIK)), Local1, Local0)
```

```
 M600 (Arg0, 0x11, Local0, 0x01)
 }
```

```
 Divide (B60A, DerefOf (PAUI [0x06]), Local1, Local0)
      M600 (Arg0, 0x12, Local0, 0xD650A284)
     Divide (B60A, DerefOf (PAUI [0x14]), Local1, Local0)
      M600 (Arg0, 0x13, Local0, 0x01)
      /* Method returns Integer */
      Divide (B60A, M601 (0x01, 0x06), Local1, Local0)
      M600 (Arg0, 0x14, Local0, 0xD650A284)
      Divide (B60A, M601 (0x01, 0x14), Local1, Local0)
      M600 (Arg0, 0x15, Local0, 0x01)
      /* Method returns Reference to Integer */
      If (Y500)
       {
         Divide (B60A,
 DerefOf (M602 (0x01, 0x06, 0x01)), Local1, Local0)
         M600 (Arg0, 0x16, Local0, 0xD650A284)
        Divide (B60A, DerefOf (M602 (0x01, 0x14, 0x01)), Local1, Local0)
         M600 (Arg0, 0x17, Local0, 0x01)
       }
      /* Conversion of the second operand */
      Store ((0x01 / B60A), Local0)
      M600 (Arg0, 0x18, Local0, 0x00)
      Store ((0xD650A284 / B60A), Local0)
      M600 (Arg0, 0x19, Local0, 0x01)
      Store ((AUI6 / B60A), Local0)
      M600 (Arg0, 0x1A, Local0, 0x00)
      Store ((AUIK / B60A), Local0)
      M600 (Arg0, 0x1B, Local0, 0x01)
      If (Y078)
       {
         Store ((DerefOf (RefOf (AUI6)) / B60A), Local0)
         M600 (Arg0, 0x1C, Local0, 0x00)
         Store ((DerefOf (RefOf (AUIK)) / B60A), Local0)
         M600 (Arg0, 0x1D, Local0, 0x01)
       }
      Store ((DerefOf (PAUI [0x06]) / B60A), Local0)
      M600
 (Arg0, 0x1E, Local0, 0x00)
      Store ((DerefOf (PAUI [0x14]) / B60A), Local0)
```

```
 M600 (Arg0, 0x1F, Local0, 0x01)
```

```
 /* Method returns Integer */
```

```
 Store ((M601 (0x01, 0x06) / B60A), Local0)
 M600 (Arg0, 0x20, Local0, 0x00)
 Store ((M601 (0x01, 0x14) / B60A), Local0)
 M600 (Arg0, 0x21, Local0, 0x01)
 /* Method returns Reference to Integer */
 If (Y500)
 {
   Store ((DerefOf (M602 (0x01, 0x06, 0x01)) / B60A), Local0)
   M600 (Arg0, 0x22, Local0, 0x00)
   Store ((DerefOf (M602 (0x01, 0x14, 0x01)) / B60A), Local0)
   M600 (Arg0, 0x23, Local0, 0x01)
```

```
 }
```

```
Divide (0x01, B60A, Local1, Local0)
 M600 (Arg0, 0x24, Local0, 0x00)
 Divide (0xD650A284, B60A, Local1, Local0)
 M600 (Arg0, 0x25, Local0, 0x01)
Divide (AUI6, B60A, Local1, Local0)
 M600 (Arg0, 0x26, Local0,
```
#### 0x00)

```
Divide (AUIK, B60A, Local1, Local0)
 M600 (Arg0, 0x27, Local0, 0x01)
 If (Y078)
 {
   Divide (DerefOf (RefOf (AUI6)), B60A, Local1, Local0)
   M600 (Arg0, 0x28, Local0, 0x00)
   Divide (DerefOf (RefOf (AUIK)), B60A, Local1, Local0)
   M600 (Arg0, 0x29, Local0, 0x01)
 }
```

```
Divide (DerefOf (PAUI [0x06]), B60A, Local1, Local0)
 M600 (Arg0, 0x2A, Local0, 0x00)
Divide (DerefOf (PAUI [0x14]), B60A, Local1, Local0)
 M600 (Arg0, 0x2B, Local0, 0x01)
 /* Method returns Integer */
```

```
 Divide (M601 (0x01, 0x06), B60A, Local1, Local0)
 M600 (Arg0, 0x2C, Local0, 0x00)
 Divide (M601 (0x01, 0x14), B60A, Local1, Local0)
 M600 (Arg0, 0x2D, Local0, 0x01)
 /* Method returns Reference to Integer */
```
# If (Y500)

## {

Divide (DerefOf (M602 (0x01, 0x06, 0x01)),

```
 B60A, Local1, Local0)
        M600 (Arg0, 0x2E, Local0, 0x00)
        Divide (DerefOf (M602 (0x01, 0x14, 0x01)), B60A, Local1, Local0)
         M600 (Arg0, 0x2F, Local0, 0x01)
       }
      /* Conversion of the both operands */
      Store ((B606 / B60A), Local0)
      M600 (Arg0, 0x30, Local0, 0x00)
      Store ((B60A / B606), Local0)
      M600 (Arg0, 0x31, Local0, 0x00447EC3)
      Divide (B606, B60A, Local1, Local0)
      M600 (Arg0, 0x32, Local0, 0x00)
      Divide (B60A, B606, Local1, Local0)
      M600 (Arg0, 0x33, Local0, 0x00447EC3)
    }
    /* Mod, common 32-bit/64-bit test */
    Method (M044, 1, Serialized)
    {
      Name (B606, Buffer (0x03)
       {
        0x21, 0x03, 0x00 // !..
       })
      /* Conversion of the first operand */
      Store ((B606 % 0x0322), Local0)
      M600 (Arg0,
 0x00, Local0, 0x0321)
      Store ((B606 % 0x0320), Local0)
      M600 (Arg0, 0x01, Local0, 0x01)
      Store ((B606 % AUIG), Local0)
      M600 (Arg0, 0x02, Local0, 0x0321)
      Store ((B606 % AUIH), Local0)
      M600 (Arg0, 0x03, Local0, 0x01)
      If (Y078)
       {
        Store ((B606 % DerefOf (RefOf (AUIG))), Local0)
         M600 (Arg0, 0x04, Local0, 0x0321)
        Store ((B606 % DerefOf (RefOf (AUIH))), Local0)
        M600 (Arg0, 0x05, Local0, 0x01)
       }
      Store ((B606 % DerefOf (PAUI [0x10])), Local0)
      M600 (Arg0, 0x06, Local0, 0x0321)
      Store ((B606 % DerefOf (PAUI [0x11])), Local0)
```

```
 M600 (Arg0, 0x07, Local0, 0x01)
      /* Method returns Integer */
      Store ((B606 % M601 (0x01, 0x10)), Local0)
      M600 (Arg0, 0x08, Local0, 0x0321)
      Store ((B606 % M601 (0x01, 0x11)), Local0)
      M600 (Arg0, 0x09,
 Local0, 0x01)
      /* Method returns Reference to Integer */
      If (Y500)
      {
         Store ((B606 % DerefOf (M602 (0x01, 0x10, 0x01))), Local0)
        M600 (Arg0, 0x0A, Local0, 0x0321)
         Store ((B606 % DerefOf (M602 (0x01, 0x11, 0x01))), Local0)
        M600 (Arg0, 0x0B, Local0, 0x01)
      }
     Local0 = (B606 % 0x0322) M600 (Arg0, 0x0C, Local0, 0x0321)
     Local0 = (B606 % 0x0320) M600 (Arg0, 0x0D, Local0, 0x01)
     Local0 = (B606 % \text{ AUIG}) /* \AUIG */
      M600 (Arg0, 0x0E, Local0, 0x0321)
     Local0 = (B606 % AUIH) /* \AUIH */
      M600 (Arg0, 0x0F, Local0, 0x01)
      If (Y078)
      {
       Local0 = (B606 % DerefOf (RefOf (AUIG))) M600 (Arg0, 0x10, Local0, 0x0321)
       Local0 = (B606 % DerefOf (RefOf (AUIH))) M600 (Arg0, 0x11, Local0, 0x01)
      }
     Local0 = (B606 % DerefOf (PAUI [0x10]))
      M600 (Arg0, 0x12, Local0, 0x0321)
     Local0 = (B606 % DerefOf (PAUI [0x11])) M600 (Arg0, 0x13, Local0, 0x01)
      /* Method returns Integer */
     Local0 = (B606 % M601 (0x01, 0x10)) M600 (Arg0, 0x14, Local0, 0x0321)
     Local0 = (B606 % M601 (0x01, 0x11)) M600 (Arg0, 0x15, Local0, 0x01)
      /* Method returns Reference to Integer */
      If (Y500)
```

```
 {
        Local0 = (B606 % DerefOf (M602 (0x01, 0x10, 0x01)))
         M600 (Arg0, 0x16, Local0, 0x0321)
        Local0 = (B606 % DerefOf (M602 (0x01, 0x11, 0x01)))
         M600 (Arg0, 0x17, Local0, 0x01)
       }
      /* Conversion of the second operand */
      Store ((0x0322 % B606), Local0)
      M600 (Arg0, 0x18, Local0, 0x01)
      Store ((0x0320 % B606), Local0)
      M600 (Arg0, 0x19, Local0, 0x0320)
      Store ((AUIG % B606),
 Local0)
      M600 (Arg0, 0x1A, Local0, 0x01)
      Store ((AUIH % B606), Local0)
      M600 (Arg0, 0x1B, Local0, 0x0320)
      If (Y078)
       {
         Store ((DerefOf (RefOf (AUIG)) % B606), Local0)
         M600 (Arg0, 0x1C, Local0, 0x01)
         Store ((DerefOf (RefOf (AUIH)) % B606), Local0)
         M600 (Arg0, 0x1D, Local0, 0x0320)
       }
      Store ((DerefOf (PAUI [0x10]) % B606), Local0)
      M600 (Arg0, 0x1E, Local0, 0x01)
      Store ((DerefOf (PAUI [0x11]) % B606), Local0)
      M600 (Arg0, 0x1F, Local0, 0x0320)
      /* Method returns Integer */
      Store ((M601 (0x01, 0x10) % B606), Local0)
      M600 (Arg0, 0x20, Local0, 0x01)
      Store ((M601 (0x01, 0x11) % B606), Local0)
      M600 (Arg0, 0x21, Local0, 0x0320)
      /* Method returns Reference to Integer */
      If (Y500)
       {
         Store ((DerefOf (M602
 (0x01, 0x10, 0x01)) % B606), Local0)
         M600 (Arg0, 0x22, Local0, 0x01)
         Store ((DerefOf (M602 (0x01, 0x11, 0x01)) % B606), Local0)
         M600 (Arg0, 0x23, Local0, 0x0320)
       }
     Local0 = (0x0322 % B606) /* \M613.M044.B606 */
```

```
 M600 (Arg0, 0x24, Local0, 0x01)
     Local0 = (0x0320 % B606) /* \M613.M044.B606 */
      M600 (Arg0, 0x25, Local0, 0x0320)
     Local0 = (AUIG % B606) /* \M613.M044.B606 */
      M600 (Arg0, 0x26, Local0, 0x01)
     Local0 = (AUIH % B606) /* \M613.M044.B606 */
      M600 (Arg0, 0x27, Local0, 0x0320)
      If (Y078)
       {
        Local0 = (DerefOf (RefOf (AUIG)) % B606) /* \M613.M044.B606 */
        M600 (Arg0, 0x28, Local0, 0x01)
        Local0 = (DerefOf (RefOf (AUIH)) % B606) /* \M613.M044.B606 */
        M600 (Arg0, 0x29, Local0, 0x0320)
       }
     Local0 = (DerefOf (PAUI [0x10]) % B606) /*
\M613.M044.B606 */
      M600 (Arg0, 0x2A, Local0, 0x01)
     Local0 = (DerefOf (PAUI [0x11]) % B606) /* \M613.M044.B606 */
      M600 (Arg0, 0x2B, Local0, 0x0320)
      /* Method returns Integer */
     Local0 = (M601 (0x01, 0x10) % B606) /* \M613.M044.B606 */
      M600 (Arg0, 0x2C, Local0, 0x01)
     Local0 = (M601 (0x01, 0x11) % B606) /* \M613.M044.B606 */
      M600 (Arg0, 0x2D, Local0, 0x0320)
      /* Method returns Reference to Integer */
      If (Y500)
      {
       Local0 = (DerefOf (M602 (0x01, 0x10, 0x01)) % B606) /* \M613.M044.B606 */
         M600 (Arg0, 0x2E, Local0, 0x01)
       Local0 = (DerefOf (M602 (0x01, 0x11, 0x01)) % B606) /* \M613.M044.B606 */
        M600 (Arg0, 0x2F, Local0, 0x0320)
       }
    }
    /* Mod, 64-bit */
    Method (M045, 1, Serialized)
    {
      Name (B606, Buffer (0x03)
       {
         0x21, 0x03,
0x00 // !..
       })
      Name (B60A, Buffer (0x09)
       {
```

```
 /* 0000 */ 0x84, 0xA2, 0x50, 0xD6, 0x91, 0xB3, 0x7C, 0xFE, // ..P...|.
  /* 0008*/ 0xA5 //.
 })
 /* Conversion of the first operand */
```

```
 Store ((B60A % 0xFE7CB391D650A285), Local0)
 M600 (Arg0, 0x00, Local0, 0xFE7CB391D650A284)
 Store ((B60A % 0xFE7CB391D650A283), Local0)
 M600 (Arg0, 0x01, Local0, 0x01)
 Store ((B60A % AUID), Local0)
 M600 (Arg0, 0x02, Local0, 0xFE7CB391D650A284)
 Store ((B60A % AUIF), Local0)
 M600 (Arg0, 0x03, Local0, 0x01)
 If (Y078)
 {
   Store ((B60A % DerefOf (RefOf (AUID))), Local0)
   M600 (Arg0, 0x04, Local0, 0xFE7CB391D650A284)
   Store ((B60A % DerefOf (RefOf (AUIF))), Local0)
   M600 (Arg0,
```

```
 0x05, Local0, 0x01)
```

```
 }
```

```
 Store ((B60A % DerefOf (PAUI [0x0D])), Local0)
 M600 (Arg0, 0x0D, Local0, 0xFE7CB391D650A284)
 Store ((B60A % DerefOf (PAUI [0x0F])), Local0)
 M600 (Arg0, 0x07, Local0, 0x01)
 /* Method returns Integer */
```

```
 Store ((B60A % M601 (0x01, 0x0D)), Local0)
 M600 (Arg0, 0x08, Local0, 0xFE7CB391D650A284)
 Store ((B60A % M601 (0x01, 0x0F)), Local0)
 M600 (Arg0, 0x09, Local0, 0x01)
 /* Method returns Reference to Integer */
```

```
 If (Y500)
```

```
 {
```

```
 Store ((B60A % DerefOf (M602 (0x01, 0x0D, 0x01))), Local0)
 M600 (Arg0, 0x0A, Local0, 0xFE7CB391D650A284)
 Store ((B60A % DerefOf (M602 (0x01, 0x0F, 0x01))), Local0)
 M600 (Arg0, 0x0B, Local0, 0x01)
```

```
 }
```

```
 Local0 = (B60A % 0xFE7CB391D650A285)
 M600 (Arg0, 0x0C, Local0, 0xFE7CB391D650A284)
```

```
 Local0 = (B60A % 0xFE7CB391D650A283)
      M600 (Arg0, 0x0D, Local0, 0x01)
     Local0 = (B60A % AUID) /* \AUID */
```

```
 M600 (Arg0, 0x0E, Local0, 0xFE7CB391D650A284)
Local0 = (B60A % AUIF) / * \AAUIF */
 M600 (Arg0, 0x0F, Local0, 0x01)
 If (Y078)
 {
   Local0 = (B60A % DerefOf (RefOf (AUID)))
   M600 (Arg0, 0x10, Local0, 0xFE7CB391D650A284)
  Local0 = (B60A % DerefOf (RefOf (AUIF))) M600 (Arg0, 0x11, Local0, 0x01)
 }
Local0 = (B60A % DerefOf (PAUI [0x0D])) M600 (Arg0, 0x12, Local0, 0xFE7CB391D650A284)
Local0 = (B60A % DerefOf (PAUI [0x0F])) M600 (Arg0, 0x13, Local0, 0x01)
 /* Method returns Integer */
Local0 = (B60A % M601 (0x01, 0x0D)) M600 (Arg0, 0x14, Local0, 0xFE7CB391D650A284)
Local0 = (B60A % M601 (0x01, 0x0F)) M600 (Arg0, 0x15, Local0, 0x01)
 /* Method returns Reference to Integer */
 If (Y500)
 {
  Local0 = (B60A % DerefOf (M602 (0x01, 0x0D, 0x01)))
   M600 (Arg0, 0x16, Local0, 0xFE7CB391D650A284)
  Local0 = (B60A % DerefOf (M602 (0x01, 0x0F, 0x01)))
   M600 (Arg0, 0x17, Local0, 0x01)
 }
 /* Conversion of the second operand */
 Store ((0xFE7CB391D650A285 % B60A), Local0)
 M600 (Arg0, 0x18, Local0, 0x01)
 Store ((0xFE7CB391D650A283 % B60A), Local0)
 M600 (Arg0, 0x19, Local0, 0xFE7CB391D650A283)
 Store ((AUID % B60A), Local0)
 M600 (Arg0, 0x1A, Local0, 0x01)
 Store ((AUIF % B60A), Local0)
 M600 (Arg0, 0x1B, Local0, 0xFE7CB391D650A283)
 If (Y078)
 {
   Store ((DerefOf (RefOf (AUID)) % B60A), Local0)
   M600 (Arg0, 0x1C, Local0, 0x01)
   Store ((DerefOf (RefOf (AUIF)) % B60A),
```
#### Local0)

```
 M600 (Arg0, 0x1D, Local0, 0xFE7CB391D650A283)
 }
 Store ((DerefOf (PAUI [0x0D]) % B60A), Local0)
 M600 (Arg0, 0x1E, Local0, 0x01)
 Store ((DerefOf (PAUI [0x0F]) % B60A), Local0)
 M600 (Arg0, 0x1F, Local0, 0xFE7CB391D650A283)
 /* Method returns Integer */
 Store ((M601 (0x01, 0x0D) % B60A), Local0)
 M600 (Arg0, 0x20, Local0, 0x01)
 Store ((M601 (0x01, 0x0F) % B60A), Local0)
 M600 (Arg0, 0x21, Local0, 0xFE7CB391D650A283)
 /* Method returns Reference to Integer */
 If (Y500)
 {
   Store ((DerefOf (M602 (0x01, 0x0D, 0x01)) % B60A), Local0)
   M600 (Arg0, 0x22, Local0, 0x01)
   Store ((DerefOf (M602 (0x01, 0x0F, 0x01)) % B60A), Local0)
   M600 (Arg0, 0x23, Local0, 0xFE7CB391D650A283)
 }
 Local0 = (0xFE7CB391D650A285 % B60A) /* \M613.M045.B60A */
 M600 (Arg0, 0x24, Local0, 0x01)
 Local0 = (0xFE7CB391D650A283 % B60A) /* \M613.M045.B60A */
 M600 (Arg0, 0x25, Local0, 0xFE7CB391D650A283)
Local0 = (AUID % B60A) /* \M613.M045.B60A */
 M600 (Arg0, 0x26, Local0, 0x01)
Local0 = (AUIF % B60A) /* \M613.M045.B60A */
 M600 (Arg0, 0x27, Local0, 0xFE7CB391D650A283)
 If (Y078)
 {
   Local0 = (DerefOf (RefOf (AUID)) % B60A) /* \M613.M045.B60A */
   M600 (Arg0, 0x28, Local0, 0x01)
   Local0 = (DerefOf (RefOf (AUIF)) % B60A) /* \M613.M045.B60A */
   M600 (Arg0, 0x29, Local0, 0xFE7CB391D650A283)
 }
Local0 = (DerefOf (PAUI [0x0D]) % B60A) /* \M613.M045.B60A */
 M600 (Arg0, 0x2A, Local0, 0x01)
Local0 = (DerefOf (PAUI [0x0F]) % B60A) /* \M613.M045.B60A */
 M600 (Arg0, 0x2B, Local0, 0xFE7CB391D650A283)
 /* Method returns Integer */
Local0 = (M601 (0x01, 0x0D) % B60A) /* \M613.M045.B60A */
```

```
 M600 (Arg0, 0x2C, Local0, 0x01)
```

```
Local0 = (M601 (0x01, 0x0F) % B60A) /* \M613.M045.B60A */
      M600 (Arg0, 0x2D, Local0, 0xFE7CB391D650A283)
      /* Method returns Reference to Integer */
      If (Y500)
      {
       Local0 = (DerefOf (M602 (0x01, 0x0D, 0x01)) % B60A) /* \M613.M045.B60A */
        M600 (Arg0, 0x2E, Local0, 0x01)
       Local0 = (DerefOf (M602 (0x01, 0x0F, 0x01)) % B60A) /* \M613.M045.B60A */
        M600 (Arg0, 0x2F, Local0, 0xFE7CB391D650A283)
      }
      /* Conversion of the both operands */
      Store ((B606 % B60A), Local0)
      M600 (Arg0, 0x30, Local0, 0x0321)
      Store ((B60A % B606), Local0)
      M600 (Arg0, 0x31, Local0, 0x02FD)
     Local0 = (B606 % B60A) /* \M613.M045.B60A */
      M600 (Arg0, 0x32, Local0, 0x0321)
     Local0 = (B60A % B606) /* \M613.M045.B606 */
      M600 (Arg0, 0x33, Local0, 0x02FD)
    }
    /* Mod, 32-bit */
    Method (M046, 1, Serialized)
    {
      Name (B606, Buffer (0x03)
      {
        0x21, 0x03, 0x00 // !..
      })
      Name (B60A, Buffer (0x09)
      {
        /* 0000 */ 0x84, 0xA2, 0x50, 0xD6, 0x91, 0xB3, 0x7C, 0xFE, // ..P...|.
       /* 0008 */ 0xA5 // .
      })
      /* Conversion of the first operand */
      Store ((B60A % 0xD650A285), Local0)
      M600 (Arg0, 0x00, Local0, 0xD650A284)
      Store ((B60A % 0xD650A283), Local0)
      M600 (Arg0, 0x01, Local0, 0x01)
      Store ((B60A % AUIL), Local0)
      M600 (Arg0, 0x02, Local0, 0xD650A284)
      Store ((B60A % AUIM), Local0)
      M600 (Arg0, 0x0E, Local0, 0x01)
```

```
 If (Y078)
    {
  Store ((B60A % DerefOf (RefOf (AUIL))), Local0)
      M600 (Arg0, 0x04, Local0, 0xD650A284)
      Store ((B60A % DerefOf (RefOf (AUIM))), Local0)
      M600 (Arg0, 0x05, Local0, 0x01)
    }
   Store ((B60A % DerefOf (PAUI [0x15])), Local0)
   M600 (Arg0, 0x0C, Local0, 0xD650A284)
   Store ((B60A % DerefOf (PAUI [0x16])), Local0)
   M600 (Arg0, 0x07, Local0, 0x01)
   /* Method returns Integer */
   Store ((B60A % M601 (0x01, 0x15)), Local0)
   M600 (Arg0, 0x08, Local0, 0xD650A284)
   Store ((B60A % M601 (0x01, 0x16)), Local0)
   M600 (Arg0, 0x09, Local0, 0x01)
   /* Method returns Reference to Integer */
   If (Y500)
    {
      Store ((B60A % DerefOf (M602 (0x01, 0x15, 0x01))), Local0)
      M600 (Arg0, 0x0A, Local0, 0xD650A284)
      Store ((B60A % DerefOf (M602 (0x01, 0x16, 0x01))), Local0)
 M600 (Arg0, 0x0B, Local0, 0x01)
    }
  Local0 = (B60A % 0xD650A285) M600 (Arg0, 0x0C, Local0, 0xD650A284)
  Local0 = (B60A % 0xD650A283) M600 (Arg0, 0x0D, Local0, 0x01)
  Local0 = (B60A % AUIL) /* \AUIL */
   M600 (Arg0, 0x0E, Local0, 0xD650A284)
  Local0 = (B60A % AUIM) /* \AUIM */
   M600 (Arg0, 0x0F, Local0, 0x01)
   If (Y078)
    {
     Local0 = (B60A % DerefOf (RefOf (AUIL))) M600 (Arg0, 0x10, Local0, 0xD650A284)
     Local0 = (B60A % DerefOf (RefOf (AUIM))) M600 (Arg0, 0x11, Local0, 0x01)
    }
  Local0 = (B60A \% \text{ Der}fOf (PAUI [0x15])) M600 (Arg0, 0x12, Local0, 0xD650A284)
```

```
Local0 = (B60A \% \text{ Der}fOf (PAUI [0x16])) M600 (Arg0, 0x13, Local0, 0x01)
      /* Method returns Integer */
     Local0 = (B60A \% M601 (0x01, 0x15)) M600 (Arg0, 0x14,
 Local0, 0xD650A284)
     Local0 = (B60A % M601 (0x01, 0x16)) M600 (Arg0, 0x15, Local0, 0x01)
      /* Method returns Reference to Integer */
      If (Y500)
      {
       Local0 = (B60A % DerefOf (M602 (0x01, 0x15, 0x01)))
         M600 (Arg0, 0x16, Local0, 0xD650A284)
       Local0 = (B60A % DerefOf (M602 (0x01, 0x16, 0x01)))
        M600 (Arg0, 0x17, Local0, 0x01)
      }
      /* Conversion of the second operand */
      Store ((0xD650A285 % B60A), Local0)
      M600 (Arg0, 0x18, Local0, 0x01)
      Store ((0xD650A283 % B60A), Local0)
      M600 (Arg0, 0x19, Local0, 0xD650A283)
      Store ((AUIL % B60A), Local0)
      M600 (Arg0, 0x1A, Local0, 0x01)
      Store ((AUIM % B60A), Local0)
      M600 (Arg0, 0x1B, Local0, 0xD650A283)
      If (Y078)
      {
         Store ((DerefOf (RefOf (AUIL)) % B60A), Local0)
         M600 (Arg0,
 0x1C, Local0, 0x01)
         Store ((DerefOf (RefOf (AUIM)) % B60A), Local0)
         M600 (Arg0, 0x1D, Local0, 0xD650A283)
      }
      Store ((DerefOf (PAUI [0x15]) % B60A), Local0)
      M600 (Arg0, 0x1E, Local0, 0x01)
      Store ((DerefOf (PAUI [0x16]) % B60A), Local0)
      M600 (Arg0, 0x1F, Local0, 0xD650A283)
      /* Method returns Integer */
      Store ((M601 (0x01, 0x15) % B60A), Local0)
      M600 (Arg0, 0x20, Local0, 0x01)
      Store ((M601 (0x01, 0x16) % B60A), Local0)
      M600 (Arg0, 0x21, Local0, 0xD650A283)
```

```
 /* Method returns Reference to Integer */
      If (Y500)
      {
        Store ((DerefOf (M602 (0x01, 0x15, 0x01)) % B60A), Local0)
        M600 (Arg0, 0x22, Local0, 0x01)
        Store ((DerefOf (M602 (0x01, 0x16, 0x01)) % B60A), Local0)
        M600 (Arg0, 0x23, Local0, 0xD650A283)
      }
     Local0 = (0xD650A285) % B60A) /* \M613.M046.B60A */
      M600 (Arg0, 0x24, Local0, 0x01)
     Local0 = (0xD650A283 % B60A) /* \M613.M046.B60A */
      M600 (Arg0, 0x25, Local0, 0xD650A283)
     Local0 = (AUIL % B60A) /* \M613.M046.B60A */
      M600 (Arg0, 0x26, Local0, 0x01)
     Local0 = (AUIM % B60A) /* \M613.M046.B60A */
      M600 (Arg0, 0x27, Local0, 0xD650A283)
      If (Y078)
      {
        Local0 = (DerefOf (RefOf (AUIL)) % B60A) /* \M613.M046.B60A */
        M600 (Arg0, 0x28, Local0, 0x01)
       Local0 = (DerefOf (RefOf (AUIM)) % B60A) /* \M613.M046.B60A */
        M600 (Arg0, 0x29, Local0, 0xD650A283)
      }
      Local0 = (DerefOf (PAUI [0x15]) % B60A) /* \M613.M046.B60A */
      M600 (Arg0, 0x2A, Local0, 0x01)
     Local0 = (DerefOf (PAUI [0x16]) % B60A) /* \M613.M046.B60A */
      M600 (Arg0, 0x2B, Local0, 0xD650A283)
      /* Method returns Integer */
    Local0 = (M601 (0x01, 0x15) % B60A) /* \M613.M046.B60A */
      M600 (Arg0, 0x2C, Local0, 0x01)
     Local0 = (M601 (0x01, 0x16) % B60A) /* \M613.M046.B60A */
      M600 (Arg0, 0x2D, Local0, 0xD650A283)
      /* Method returns Reference to Integer */
      If (Y500)
      {
       Local0 = (DerefOf (M602 (0x01, 0x15, 0x01)) % B60A) /* \M613.M046.B60A */
        M600 (Arg0, 0x2E, Local0, 0x01)
       Local0 = (DerefOf (M602 (0x01, 0x16, 0x01)) % B60A) /* \M613, M046.B60A */
        M600 (Arg0, 0x2F, Local0, 0xD650A283)
      }
```

```
 /* Conversion of the both operands */
      Store ((B606 % B60A), Local0)
      M600 (Arg0, 0x30, Local0, 0x0321)
      Store ((B60A % B606), Local0)
      M600 (Arg0, 0x31, Local0, 0x0261)
     Local0 = (B606 % B60A) /* \M613.M046.B60A */
      M600 (Arg0, 0x32, Local0, 0x0321)
     Local0 = (B60A % B606) /* \M613.M046.B606
 */
      M600 (Arg0, 0x33, Local0, 0x0261)
    }
    /* Multiply, common 32-bit/64-bit test */
    Method (M047, 1, Serialized)
    {
      Name (B606, Buffer (0x03)
       {
        0x21, 0x03, 0x00 // !..
       })
      /* Conversion of the first operand */
      Store ((B606 * 0x00), Local0)
      M600 (Arg0, 0x00, Local0, 0x00)
      Store ((B606 * 0x01), Local0)
      M600 (Arg0, 0x01, Local0, 0x0321)
      Store ((B606 * AUI5), Local0)
      M600 (Arg0, 0x02, Local0, 0x00)
      Store ((B606 * AUI6), Local0)
      M600 (Arg0, 0x03, Local0, 0x0321)
      If (Y078)
       {
        Store ((B606 * DerefOf (RefOf (AUI5))), Local0)
        M600 (Arg0, 0x04, Local0, 0x00)
        Store ((B606 * DerefOf (RefOf (AUI6))), Local0)
        M600 (Arg0, 0x05, Local0, 0x0321)
       }
      Store ((B606
 * DerefOf (PAUI [0x05])), Local0)
      M600 (Arg0, 0x06, Local0, 0x00)
      Store ((B606 * DerefOf (PAUI [0x06])), Local0)
      M600 (Arg0, 0x07, Local0, 0x0321)
      /* Method returns Integer */
      Store ((B606 * M601 (0x01, 0x05)), Local0)
```

```
 M600 (Arg0, 0x08, Local0, 0x00)
```

```
 Store ((B606 * M601 (0x01, 0x06)), Local0)
      M600 (Arg0, 0x09, Local0, 0x0321)
      /* Method returns Reference to Integer */
      If (Y500)
      {
        Store ((B606 * DerefOf (M602 (0x01, 0x05, 0x01))), Local0)
        M600 (Arg0, 0x0A, Local0, 0x00)
         Store ((B606 * DerefOf (M602 (0x01, 0x06, 0x01))), Local0)
        M600 (Arg0, 0x0B, Local0, 0x0321)
      }
     Local0 = (B606 * 0x00) M600 (Arg0, 0x0C, Local0, 0x00)
     Local0 = (B606 * 0x01) M600 (Arg0, 0x0D, Local0, 0x0321)
     Local0 = (B606 * AUI5) /* \AUI5 */
 M600 (Arg0, 0x0E, Local0, 0x00)
     Local0 = (B606 * AUI6) / * \DeltaUI6 */ M600 (Arg0, 0x0F, Local0, 0x0321)
      If (Y078)
      {
        Local0 = (B606 * DerfOf (RefOf (AUI5))) M600 (Arg0, 0x10, Local0, 0x00)
       Local0 = (B606 * DerefOf (RefOf (AUI6))) M600 (Arg0, 0x11, Local0, 0x0321)
      }
     Local0 = (B606 * DerefOf (PAUI [0x05])) M600 (Arg0, 0x12, Local0, 0x00)
     Local0 = (B606 * DerefOf (PAUI [0x06])) M600 (Arg0, 0x13, Local0, 0x0321)
      /* Method returns Integer */
     Local0 = (B606 * M601 (0x01, 0x05)) M600 (Arg0, 0x14, Local0, 0x00)
     Local0 = (B606 * M601 (0x01, 0x06)) M600 (Arg0, 0x15, Local0, 0x0321)
      /* Method returns Reference to Integer */
      If (Y500)
      {
       Local0 = (B606 * DerefOf (M602 (0x01, 0x05, 0x01)))
        M600 (Arg0, 0x16,
 Local0, 0x00)
       Local0 = (B606 * DerefOf (M602 (0x01, 0x06, 0x01))) M600 (Arg0, 0x17, Local0, 0x0321)
```

```
 }
      /* Conversion of the second operand */
      Store ((0x00 * B606), Local0)
      M600 (Arg0, 0x18, Local0, 0x00)
      Store ((0x01 * B606), Local0)
      M600 (Arg0, 0x19, Local0, 0x0321)
      Store ((AUI5 * B606), Local0)
      M600 (Arg0, 0x1A, Local0, 0x00)
      Store ((AUI6 * B606), Local0)
      M600 (Arg0, 0x1B, Local0, 0x0321)
      If (Y078)
      {
        Store ((DerefOf (RefOf (AUI5)) * B606), Local0)
        M600 (Arg0, 0x1C, Local0, 0x00)
        Store ((DerefOf (RefOf (AUI6)) * B606), Local0)
        M600 (Arg0, 0x1D, Local0, 0x0321)
      }
      Store ((DerefOf (PAUI [0x05]) * B606), Local0)
      M600 (Arg0, 0x1E, Local0, 0x00)
      Store ((DerefOf (PAUI [0x06]) * B606), Local0)
 M600 (Arg0, 0x1F, Local0, 0x0321)
      /* Method returns Integer */
      Store ((M601 (0x01, 0x05) * B606), Local0)
      M600 (Arg0, 0x20, Local0, 0x00)
      Store ((M601 (0x01, 0x06) * B606), Local0)
      M600 (Arg0, 0x21, Local0, 0x0321)
      /* Method returns Reference to Integer */
      If (Y500)
      {
        Store ((DerefOf (M602 (0x01, 0x05, 0x01)) * B606), Local0)
        M600 (Arg0, 0x22, Local0, 0x00)
        Store ((DerefOf (M602 (0x01, 0x06, 0x01)) * B606), Local0)
        M600 (Arg0, 0x23, Local0, 0x0321)
      }
     Local0 = (0x00 * B606) /* \M613.M047.B606 */
      M600 (Arg0, 0x24, Local0, 0x00)
     Local0 = (0x01 * B606) /* \M613.M047.B606 */
      M600 (Arg0, 0x25, Local0, 0x0321)
     Local0 = (AUI5 * B606) /* \M613.M047.B606 */
      M600 (Arg0, 0x26, Local0, 0x00)
     Local0 = (AUI6 * B606) /* \M613.M047.B606 */
```

```
 M600 (Arg0, 0x27, Local0, 0x0321)
      If (Y078)
      {
        Local0 = (DerefOf (RefOf (AUI5)) * B606) /* \M613.M047.B606 */
        M600 (Arg0, 0x28, Local0, 0x00)
       Local0 = (DerefOf (RefOf (AUI6)) * B606) /* \M613.M047.B606 */
        M600 (Arg0, 0x29, Local0, 0x0321)
      }
     Local0 = (DerefOf (PAUI [0x05]) * B606) /* \M613.M047.B606 */
      M600 (Arg0, 0x2A, Local0, 0x00)
     Local0 = (DerefOf (PAUI [0x06]) * B606) /* \M613.M047.B606 */
      M600 (Arg0, 0x2B, Local0, 0x0321)
      /* Method returns Integer */
     Local0 = (M601 (0x01, 0x05) * B606) /* \M613.M047.B606 */
      M600 (Arg0, 0x2C, Local0, 0x00)
     Local0 = (M601 (0x01, 0x06) * B606) /* \M613.M047.B606 */
      M600 (Arg0, 0x2D, Local0, 0x0321)
      /* Method returns Reference to Integer */
      If (Y500)
      {
       Local0 = (DerefOf(M602 (0x01, 0x05, 0x01)) * B606) /* \M613.M047.B606 */
        M600 (Arg0, 0x2E, Local0, 0x00)
       Local0 = (DerefOf (M602 (0x01, 0x06, 0x01)) * B606) /* \M613.M047.B606 */
        M600 (Arg0, 0x2F, Local0, 0x0321)
      }
    }
    /* Multiply, 64-bit */
    Method (M048, 1, Serialized)
    {
      Name (B606, Buffer (0x03)
      {
        0x21, 0x03, 0x00 // !..
      })
      Name (B60A, Buffer (0x09)
      {
        /* 0000 */ 0x84, 0xA2, 0x50, 0xD6, 0x91, 0xB3, 0x7C, 0xFE, // ..P...|.
       /* 0008*/0xA5 //.
      })
      /* Conversion of the first operand */
      Store ((B60A * 0x00), Local0)
```

```
 M600 (Arg0, 0x00, Local0, 0x00)
      Store ((B60A * 0x01), Local0)
      M600 (Arg0, 0x01, Local0, 0xFE7CB391D650A284)
      Store ((B60A * AUI5), Local0)
      M600
 (Arg0, 0x02, Local0, 0x00)
      Store ((B60A * AUI6), Local0)
      M600 (Arg0, 0x03, Local0, 0xFE7CB391D650A284)
      If (Y078)
      {
        Store ((B60A * DerefOf (RefOf (AUI5))), Local0)
         M600 (Arg0, 0x04, Local0, 0x00)
        Store ((B60A * DerefOf (RefOf (AUI6))), Local0)
        M600 (Arg0, 0x05, Local0, 0xFE7CB391D650A284)
      }
      Store ((B60A * DerefOf (PAUI [0x05])), Local0)
      M600 (Arg0, 0x06, Local0, 0x00)
      Store ((B60A * DerefOf (PAUI [0x06])), Local0)
      M600 (Arg0, 0x07, Local0, 0xFE7CB391D650A284)
      /* Method returns Integer */
      Store ((B60A * M601 (0x01, 0x05)), Local0)
      M600 (Arg0, 0x08, Local0, 0x00)
      Store ((B60A * M601 (0x01, 0x06)), Local0)
      M600 (Arg0, 0x09, Local0, 0xFE7CB391D650A284)
      /* Method returns Reference to Integer */
      If (Y500)
      {
 Store ((B60A * DerefOf (M602 (0x01, 0x05, 0x01))), Local0)
         M600 (Arg0, 0x0A, Local0, 0x00)
        Store ((B60A * DerefOf (M602 (0x01, 0x06, 0x01))), Local0)
        M600 (Arg0, 0x0B, Local0, 0xFE7CB391D650A284)
      }
     Local0 = (B60A * 0x00) M600 (Arg0, 0x0C, Local0, 0x00)
     Local0 = (B60A * 0x01) M600 (Arg0, 0x0D, Local0, 0xFE7CB391D650A284)
     Local0 = (B60A * AUI5) /* \AUI5 */
      M600 (Arg0, 0x0E, Local0, 0x00)
     Local0 = (B60A * AUI6) /* \Delta U16 */
      M600 (Arg0, 0x0F, Local0, 0xFE7CB391D650A284)
      If (Y078)
      {
       Local0 = (B60A * DerefOf (RefOf (AUI5)))
```

```
 M600 (Arg0, 0x10, Local0, 0x00)
       Local0 = (B60A * DerefOf (RefOf (AUI6))) M600 (Arg0, 0x11, Local0, 0xFE7CB391D650A284)
      }
     Local0 = (B60A * DerefOf (PAUI [0x05])) M600 (Arg0, 0x12, Local0, 0x00)
     Local0 = (B60A * DerfOf (PAUI [0x06])) M600 (Arg0, 0x13, Local0, 0xFE7CB391D650A284)
      /* Method returns Integer */
     Local0 = (B60A * M601 (0x01, 0x05)) M600 (Arg0, 0x14, Local0, 0x00)
     Local0 = (B60A * M601 (0x01, 0x06)) M600 (Arg0, 0x15, Local0, 0xFE7CB391D650A284)
      /* Method returns Reference to Integer */
      If (Y500)
      {
       Local0 = (B60A * DerefOf (M602 (0x01, 0x05, 0x01)))
        M600 (Arg0, 0x16, Local0, 0x00)
        Local0 = (B60A * DerefOf (M602 (0x01, 0x06, 0x01)))
        M600 (Arg0, 0x17, Local0, 0xFE7CB391D650A284)
      }
      /* Conversion of the second operand */
      Store ((0x00 * B60A), Local0)
      M600 (Arg0, 0x18, Local0, 0x00)
      Store ((0x01 * B60A), Local0)
      M600 (Arg0, 0x19, Local0, 0xFE7CB391D650A284)
      Store ((AUI5 * B60A), Local0)
      M600 (Arg0,
 0x1A, Local0, 0x00)
      Store ((AUI6 * B60A), Local0)
      M600 (Arg0, 0x1B, Local0, 0xFE7CB391D650A284)
      If (Y078)
      {
        Store ((DerefOf (RefOf (AUI5)) * B60A), Local0)
        M600 (Arg0, 0x1C, Local0, 0x00)
        Store ((DerefOf (RefOf (AUI6)) * B60A), Local0)
        M600 (Arg0, 0x1D, Local0, 0xFE7CB391D650A284)
      }
      Store ((DerefOf (PAUI [0x05]) * B60A), Local0)
      M600 (Arg0, 0x1E, Local0, 0x00)
```
Store ((DerefOf (PAUI [0x06]) \* B60A), Local0)

```
 M600 (Arg0, 0x1F, Local0, 0xFE7CB391D650A284)
      /* Method returns Integer */
      Store ((M601 (0x01, 0x05) * B60A), Local0)
      M600 (Arg0, 0x20, Local0, 0x00)
      Store ((M601 (0x01, 0x06) * B60A), Local0)
      M600 (Arg0, 0x21, Local0, 0xFE7CB391D650A284)
      /* Method returns Reference to Integer */
      If (Y500)
      {
         Store
 ((DerefOf (M602 (0x01, 0x05, 0x01)) * B60A), Local0)
        M600 (Arg0, 0x22, Local0, 0x00)
        Store ((DerefOf (M602 (0x01, 0x06, 0x01)) * B60A), Local0)
        M600 (Arg0, 0x23, Local0, 0xFE7CB391D650A284)
      }
     Local0 = (0x00 * B60A) /* \M613.M048.B60A */
      M600 (Arg0, 0x24, Local0, 0x00)
     Local0 = (0x01 * B60A) /* \M613.M048.B60A */
      M600 (Arg0, 0x25, Local0, 0xFE7CB391D650A284)
     Local0 = (AUI5 * B60A) /* \M613.M048.B60A */
      M600 (Arg0, 0x26, Local0, 0x00)
     Local0 = (AUI6 * B60A) /* \M613.M048.B60A */
      M600 (Arg0, 0x27, Local0, 0xFE7CB391D650A284)
      If (Y078)
      {
       Local0 = (DerefOf (RefOf (AUI5)) * B60A) /* \M613.M048.B60A */
        M600 (Arg0, 0x28, Local0, 0x00)
        Local0 = (DerefOf (RefOf (AUI6)) * B60A) /* \M613.M048.B60A */
        M600 (Arg0, 0x29, Local0, 0xFE7CB391D650A284)
     Local0 = (DerefOf (PAUI [0x05]) * B60A) /* \M613.M048.B60A */
      M600 (Arg0, 0x2A, Local0, 0x00)
     Local0 = (DerefOf (PAUI [0x06]) * B60A) /* \M613.M048.B60A */
      M600 (Arg0, 0x2B, Local0, 0xFE7CB391D650A284)
      /* Method returns Integer */
     Local0 = (M601 (0x01, 0x05) * B60A) /* \M613.M048.B60A */
      M600 (Arg0, 0x2C, Local0, 0x00)
     Local0 = (M601 (0x01, 0x06) * B60A) /* \M613.M048.B60A */
      M600 (Arg0, 0x2D, Local0, 0xFE7CB391D650A284)
      /* Method returns Reference to Integer */
```

```
 If (Y500)
```
}

```
 {
       Local0 = (DerefOf (M602 (0x01, 0x05, 0x01)) * B60A) /* \M613.M048.B60A */
        M600 (Arg0, 0x2E, Local0, 0x00)
       Local0 = (DerefOf (M602 (0x01, 0x06, 0x01)) * B60A) /* \M613.M048.B60A */
        M600 (Arg0, 0x2F, Local0, 0xFE7CB391D650A284)
      }
      /* Conversion of the both operands */
      Store
 ((B606 * B60A), Local0)
      M600 (Arg0, 0x30, Local0, 0x442DDB4F924C7F04)
      Store ((B60A * B606), Local0)
      M600 (Arg0, 0x31, Local0, 0x442DDB4F924C7F04)
     Local0 = (B606 * B60A) /* \M613.M048.B60A */
      M600 (Arg0, 0x32, Local0, 0x442DDB4F924C7F04)
     Local0 = (B60A * B606) /* \M613.M048.B606 */
      M600 (Arg0, 0x33, Local0, 0x442DDB4F924C7F04)
    }
    /* Multiply, 32-bit */
    Method (M049, 1, Serialized)
    {
      Name (B606, Buffer (0x03)
      {
        0x21, 0x03, 0x00 // !..
      })
      Name (B60A, Buffer (0x09)
      {
        /* 0000 */ 0x84, 0xA2, 0x50, 0xD6, 0x91, 0xB3, 0x7C, 0xFE, // ..P...|.
       /* 0008 */ 0xA5 // .
      })
      /* Conversion of the first operand */
      Store ((B60A * 0x00), Local0)
      M600 (Arg0,
 0x00, Local0, 0x00)
      Store ((B60A * 0x01), Local0)
      M600 (Arg0, 0x01, Local0, 0xD650A284)
      Store ((B60A * AUI5), Local0)
      M600 (Arg0, 0x02, Local0, 0x00)
      Store ((B60A * AUI6), Local0)
      M600 (Arg0, 0x03, Local0, 0xD650A284)
      If (Y078)
      {
        Store ((B60A * DerefOf (RefOf (AUI5))), Local0)
        M600 (Arg0, 0x04, Local0, 0x00)
```
```
 Store ((B60A * DerefOf (RefOf (AUI6))), Local0)
        M600 (Arg0, 0x05, Local0, 0xD650A284)
      }
      Store ((B60A * DerefOf (PAUI [0x05])), Local0)
      M600 (Arg0, 0x06, Local0, 0x00)
      Store ((B60A * DerefOf (PAUI [0x06])), Local0)
      M600 (Arg0, 0x07, Local0, 0xD650A284)
      /* Method returns Integer */
      Store ((B60A * M601 (0x01, 0x05)), Local0)
      M600 (Arg0, 0x08, Local0, 0x00)
      Store ((B60A * M601 (0x01, 0x06)), Local0)
      M600 (Arg0,
 0x09, Local0, 0xD650A284)
      /* Method returns Reference to Integer */
      If (Y500)
      {
         Store ((B60A * DerefOf (M602 (0x01, 0x05, 0x01))), Local0)
         M600 (Arg0, 0x0A, Local0, 0x00)
        Store ((B60A * DerefOf (M602 (0x01, 0x06, 0x01))), Local0)
        M600 (Arg0, 0x0B, Local0, 0xD650A284)
      }
     Local0 = (B60A * 0x00) M600 (Arg0, 0x0C, Local0, 0x00)
     Local0 = (B60A * 0x01) M600 (Arg0, 0x0D, Local0, 0xD650A284)
     Local0 = (B60A * AUI5) /* \AUI5 */
      M600 (Arg0, 0x0E, Local0, 0x00)
     Local0 = (B60A * AUI6) /* \AUI6 */
      M600 (Arg0, 0x0F, Local0, 0xD650A284)
      If (Y078)
      {
       Local0 = (B60A * DerefOf (RefOf (AUI5))) M600 (Arg0, 0x10, Local0, 0x00)
       Local0 = (B60A * DerefOf (RefOf (AUI6))) M600 (Arg0, 0x11, Local0, 0xD650A284)
  }
     Local0 = (B60A * DerefOf (PAUI [0x05])) M600 (Arg0, 0x12, Local0, 0x00)
     Local0 = (B60A * DerefOf (PAUI [0x06])) M600 (Arg0, 0x13, Local0, 0xD650A284)
      /* Method returns Integer */
```

```
Local0 = (B60A * M601 (0x01, 0x05)) M600 (Arg0, 0x14, Local0, 0x00)
Local0 = (B60A * M601 (0x01, 0x06)) M600 (Arg0, 0x15, Local0, 0xD650A284)
 /* Method returns Reference to Integer */
```

```
 If (Y500)
```

```
 {
  Local0 = (B60A * DerefOf (M602 (0x01, 0x05, 0x01)))
  M600 (Arg0, 0x16, Local0, 0x00)
 Local0 = (B60A * DerefOf (M602 (0x01, 0x06, 0x01))) M600 (Arg0, 0x17, Local0, 0xD650A284)
 }
```
/\* Conversion of the second operand \*/

```
 Store ((0x00 * B60A), Local0)
 M600 (Arg0, 0x18, Local0, 0x00)
 Store ((0x01 * B60A), Local0)
 M600 (Arg0, 0x19, Local0, 0xD650A284)
 Store ((AUI5 * B60A), Local0)
 M600 (Arg0, 0x1A, Local0, 0x00)
 Store ((AUI6 * B60A), Local0)
 M600 (Arg0, 0x1B, Local0, 0xD650A284)
 If (Y078)
 {
   Store ((DerefOf (RefOf (AUI5)) * B60A), Local0)
   M600 (Arg0, 0x1C, Local0, 0x00)
   Store ((DerefOf (RefOf (AUI6)) * B60A), Local0)
   M600 (Arg0, 0x1D, Local0, 0xD650A284)
 }
```

```
 Store ((DerefOf (PAUI [0x05]) * B60A), Local0)
 M600 (Arg0, 0x1E, Local0, 0x00)
 Store ((DerefOf (PAUI [0x06]) * B60A), Local0)
 M600 (Arg0, 0x1F, Local0, 0xD650A284)
 /* Method returns Integer */
```

```
 Store ((M601 (0x01, 0x05) * B60A), Local0)
 M600 (Arg0, 0x20, Local0, 0x00)
 Store ((M601 (0x01, 0x06) * B60A), Local0)
 M600 (Arg0, 0x21, Local0, 0xD650A284)
 /* Method returns Reference to Integer */
```
## If (Y500)

```
 {
  Store ((DerefOf (M602 (0x01, 0x05, 0x01)) * B60A), Local0)
  M600 (Arg0, 0x22, Local0, 0x00)
```

```
 Store ((DerefOf (M602 (0x01, 0x06, 0x01)) * B60A), Local0)
        M600 (Arg0, 0x23, Local0, 0xD650A284)
      }
     Local0 = (0x00 * B60A) /* \M613.M049.B60A */
      M600 (Arg0, 0x24, Local0, 0x00)
     Local0 = (0x01 * B60A) /* \M613.M049.B60A */
      M600 (Arg0, 0x25, Local0, 0xD650A284)
     Local0 = (AUI5 * B60A) /* \M613.M049.B60A */
      M600 (Arg0, 0x26, Local0, 0x00)
     Local0 = (AUI6 * B60A) /* \overline{13. M049. B60A *} M600 (Arg0, 0x27, Local0, 0xD650A284)
      If (Y078)
      {
       Local0 = (DerefOf (RefOf (AUI5)) * B60A) /* \M613.M049.B60A */
        M600 (Arg0, 0x28, Local0, 0x00)
        Local0 = (DerefOf (RefOf (AUI6)) * B60A) /* \M613.M049.B60A */
        M600 (Arg0, 0x29, Local0, 0xD650A284)
     }
     Local0 = (DerefOf (PAUI [0x05]) * B60A) /* \M613.M049.B60A */
      M600 (Arg0, 0x2A, Local0, 0x00)
     Local0 = (DerefOf (PAUI [0x06]) * B60A) /* \M613.M049.B60A */
      M600 (Arg0, 0x2B, Local0, 0xD650A284)
      /* Method returns Integer */
     Local0 = (M601 (0x01, 0x05) * B60A) /* \M613.M049.B60A */
      M600 (Arg0, 0x2C, Local0, 0x00)
     Local0 = (M601 (0x01, 0x06) * B60A) /* \M613.M049.B60A */
      M600 (Arg0, 0x2D, Local0, 0xD650A284)
      /* Method returns Reference to Integer */
      If (Y500)
      {
       Local0 = (DerefOf (M602 (0x01, 0x05, 0x01)) * B60A) /* \M613.M049.B60A */
        M600 (Arg0, 0x2E, Local0, 0x00)
       Local0 = (DerefOf (M602 (0x01, 0x06, 0x01)) * B60A) /* \M613.M049.B60A */
        M600 (Arg0, 0x2F, Local0, 0xD650A284)
      }
      /* Conversion of the both operands */
      Store ((B606 * B60A),
 Local0)
      M600 (Arg0, 0x30, Local0, 0x924C7F04)
      Store ((B60A * B606), Local0)
      M600 (Arg0, 0x31, Local0, 0x924C7F04)
```

```
Local0 = (B606 * B60A) /* \M613.M049.B60A */
      M600 (Arg0, 0x32, Local0, 0x924C7F04)
     Local0 = (B60A * B606) /* \M613.M049.B606 */
      M600 (Arg0, 0x33, Local0, 0x924C7F04)
    }
    /* NAnd, common 32-bit/64-bit test */
    Method (M04A, 1, Serialized)
    {
      Name (B606, Buffer (0x03)
      {
        0x21, 0x03, 0x00 // !..
      })
      /* Conversion of the first operand */
     Local0 = NAnd (B606, 0x00) M600 (Arg0, 0x00, Local0, 0xFFFFFFFFFFFFFFFF)
     Local0 = NAnd (B606, 0xFFFFFFFFFFFFFFFFFFFF) M600 (Arg0, 0x01, Local0, 0xFFFFFFFFFFFFFCDE)
     Local0 = NAnd (B606, AUI5) M600 (Arg0, 0x02, Local0, 0xFFFFFFFFFFFFFFFF)
     Local0 = NAnd (B606, AUIJ)
      M600 (Arg0, 0x03, Local0, 0xFFFFFFFFFFFFFCDE)
      If (Y078)
      {
       Local0 = NAnd (B606, DerefOf (RefOf (AUI5))) M600 (Arg0, 0x04, Local0, 0xFFFFFFFFFFFFFFFF)
        Local0 = NAnd (B606, DerefOf (RefOf (AUIJ)))
        M600 (Arg0, 0x05, Local0, 0xFFFFFFFFFFFFFCDE)
      }
     Local0 = NAnd (B606, DerefOf (PAUI [0x05]))
      M600 (Arg0, 0x06, Local0, 0xFFFFFFFFFFFFFFFF)
     Local0 = NAnd (B606, DerefOf (PAUI [0x13]))
      M600 (Arg0, 0x07, Local0, 0xFFFFFFFFFFFFFCDE)
      /* Method returns Integer */
     Local0 = NAnd (B606, M601 (0x01, 0x05)) M600 (Arg0, 0x08, Local0, 0xFFFFFFFFFFFFFFFF)
     Local0 = NAnd (B606, M601 (0x01, 0x13))
      M600 (Arg0, 0x09, Local0, 0xFFFFFFFFFFFFFCDE)
      /* Method returns Reference to Integer */
      If (Y500)
      {
       Local0 = NAnd (B606, DerefOf (M602 (0x01,
```

```
 0x05, 0x01)))
        M600 (Arg0, 0x0A, Local0, 0xFFFFFFFFFFFFFFFF)
       Local0 = NAnd (B606, DerefOf (M602 (0x01, 0x13, 0x01)))
        M600 (Arg0, 0x0B, Local0, 0xFFFFFFFFFFFFFCDE)
      }
      NAnd (B606, 0x00, Local0)
      M600 (Arg0, 0x0C, Local0, 0xFFFFFFFFFFFFFFFF)
      NAnd (B606, 0xFFFFFFFFFFFFFFFF, Local0)
      M600 (Arg0, 0x0D, Local0, 0xFFFFFFFFFFFFFCDE)
      NAnd (B606, AUI5, Local0)
      M600 (Arg0, 0x0E, Local0, 0xFFFFFFFFFFFFFFFF)
      NAnd (B606, AUIJ, Local0)
      M600 (Arg0, 0x0F, Local0, 0xFFFFFFFFFFFFFCDE)
      If (Y078)
      {
        NAnd (B606, DerefOf (RefOf (AUI5)), Local0)
        M600 (Arg0, 0x10, Local0, 0xFFFFFFFFFFFFFFFF)
        NAnd (B606, DerefOf (RefOf (AUIJ)), Local0)
        M600 (Arg0, 0x11, Local0, 0xFFFFFFFFFFFFFCDE)
      }
      NAnd (B606, DerefOf (PAUI [0x05]), Local0)
      M600 (Arg0, 0x12,
 Local0, 0xFFFFFFFFFFFFFFFF)
      NAnd (B606, DerefOf (PAUI [0x13]), Local0)
      M600 (Arg0, 0x13, Local0, 0xFFFFFFFFFFFFFCDE)
      /* Method returns Integer */
      NAnd (B606, M601 (0x01, 0x05), Local0)
      M600 (Arg0, 0x14, Local0, 0xFFFFFFFFFFFFFFFF)
      NAnd (B606, M601 (0x01, 0x13), Local0)
      M600 (Arg0, 0x15, Local0, 0xFFFFFFFFFFFFFCDE)
      /* Method returns Reference to Integer */
      If (Y500)
      {
        NAnd (B606, DerefOf (M602 (0x01, 0x05, 0x01)), Local0)
        M600 (Arg0, 0x16, Local0, 0xFFFFFFFFFFFFFFFF)
        NAnd (B606, DerefOf (M602 (0x01, 0x13, 0x01)), Local0)
        M600 (Arg0, 0x17, Local0, 0xFFFFFFFFFFFFFCDE)
      }
      /* Conversion of the second operand */
```

```
Local0 = NAnd (0x00, B606) M600 (Arg0, 0x18, Local0, 0xFFFFFFFFFFFFFFFF)
Local0 = NAnd (0xFFFFFFFFFFFFFF, B606)
```

```
 M600 (Arg0,
```

```
 0x19, Local0, 0xFFFFFFFFFFFFFCDE)
     Local0 = NAnd (AUI5, B606) M600 (Arg0, 0x1A, Local0, 0xFFFFFFFFFFFFFFFF)
     Local0 = NAnd (AUIJ, B606) M600 (Arg0, 0x1B, Local0, 0xFFFFFFFFFFFFFCDE)
      If (Y078)
      {
       Local0 = NAnd (DerefOf (RefOf (AUI5)), B606) M600 (Arg0, 0x1C, Local0, 0xFFFFFFFFFFFFFFFF)
        Local0 = NAnd (DerefOf (RefOf (AUIJ)), B606)
        M600 (Arg0, 0x1D, Local0, 0xFFFFFFFFFFFFFCDE)
      }
     Local0 = NAnd (DerefOf (PAUI [0x05]), B606)
      M600 (Arg0, 0x1E, Local0, 0xFFFFFFFFFFFFFFFF)
     Local0 = NAnd (DerefOf (PAUI [0x13]), B606)
      M600 (Arg0, 0x1F, Local0, 0xFFFFFFFFFFFFFCDE)
      /* Method returns Integer */
     Local0 = NAnd (M601 (0x01, 0x05), B606)
      M600 (Arg0, 0x20, Local0, 0xFFFFFFFFFFFFFFFF)
     Local0 = NAnd (M601 (0x01, 0x13), B606)
      M600 (Arg0, 0x21, Local0, 0xFFFFFFFFFFFFFCDE)
      /* Method returns Reference to Integer */
      If (Y500)
      {
       Local0 = NAnd (DerefOf (M602 (0x01, 0x05, 0x01)), B606)
        M600 (Arg0, 0x22, Local0, 0xFFFFFFFFFFFFFFFF)
        Local0 = NAnd (DerefOf (M602 (0x01, 0x13, 0x01)), B606)
        M600 (Arg0, 0x23, Local0, 0xFFFFFFFFFFFFFCDE)
      }
      NAnd (0x00, B606, Local0)
      M600 (Arg0, 0x24, Local0, 0xFFFFFFFFFFFFFFFF)
      NAnd (0xFFFFFFFFFFFFFFFF, B606, Local0)
      M600 (Arg0, 0x25, Local0, 0xFFFFFFFFFFFFFCDE)
      NAnd (AUI5, B606, Local0)
      M600 (Arg0, 0x26, Local0, 0xFFFFFFFFFFFFFFFF)
      NAnd (AUIJ, B606, Local0)
      M600 (Arg0, 0x27, Local0, 0xFFFFFFFFFFFFFCDE)
      If (Y078)
      {
        NAnd (DerefOf (RefOf (AUI5)), B606, Local0)
        M600 (Arg0, 0x28, Local0, 0xFFFFFFFFFFFFFFFF)
```

```
 NAnd (DerefOf (RefOf (AUIJ)), B606,
```

```
 Local0)
```

```
 M600 (Arg0, 0x29, Local0, 0xFFFFFFFFFFFFFCDE)
      }
      NAnd (DerefOf (PAUI [0x05]), B606, Local0)
      M600 (Arg0, 0x2A, Local0, 0xFFFFFFFFFFFFFFFF)
      NAnd (DerefOf (PAUI [0x13]), B606, Local0)
      M600 (Arg0, 0x2B, Local0, 0xFFFFFFFFFFFFFCDE)
      /* Method returns Integer */
      NAnd (M601 (0x01, 0x05), B606, Local0)
      M600 (Arg0, 0x2C, Local0, 0xFFFFFFFFFFFFFFFF)
      NAnd (M601 (0x01, 0x13), B606, Local0)
      M600 (Arg0, 0x2D, Local0, 0xFFFFFFFFFFFFFCDE)
      /* Method returns Reference to Integer */
      If (Y500)
      {
        NAnd (DerefOf (M602 (0x01, 0x05, 0x01)), B606, Local0)
        M600 (Arg0, 0x2E, Local0, 0xFFFFFFFFFFFFFFFF)
        NAnd (DerefOf (M602 (0x01, 0x13, 0x01)), B606, Local0)
        M600 (Arg0, 0x2F, Local0, 0xFFFFFFFFFFFFFCDE)
      }
    }
    /* NAnd, 64-bit */
    Method (M04B,
 1, Serialized)
    {
      Name (B606, Buffer (0x03)
      {
        0x21, 0x03, 0x00 // !..
      })
      Name (B60A, Buffer (0x09)
      {
        /* 0000 */ 0x84, 0xA2, 0x50, 0xD6, 0x91, 0xB3, 0x7C, 0xFE, // ..P...|.
       /* 0008 */ 0xA5 // .
      })
      /* Conversion of the first operand */
     Local0 = NAnd (B60A, 0x00) M600 (Arg0, 0x00, Local0, 0xFFFFFFFFFFFFFFFF)
      Local0 = NAnd (B60A, 0xFFFFFFFFFFFFFFFF)
      M600 (Arg0, 0x01, Local0, 0x01834C6E29AF5D7B)
     Local0 = NAnd (B60A, AUI5) M600 (Arg0, 0x02, Local0, 0xFFFFFFFFFFFFFFFF)
     Local0 = NAnd (B60A, AUIJ)
```

```
 M600 (Arg0, 0x03, Local0, 0x01834C6E29AF5D7B)
 If (Y078)
```

```
 {
  Local0 = NAnd (B60A, DerefOf (RefOf (AUI5)))
   M600 (Arg0, 0x04, Local0, 0xFFFFFFFFFFFFFFFF)
   Local0 = NAnd (B60A, DerefOf (RefOf (AUIJ)))
   M600 (Arg0, 0x05, Local0, 0x01834C6E29AF5D7B)
 }
```

```
Local0 = NAnd (B60A, DerefOf (PAUI [0x05]))
 M600 (Arg0, 0x06, Local0, 0xFFFFFFFFFFFFFFFF)
Local0 = NAnd (B60A, DerefOf (PAUI [0x13]))
 M600 (Arg0, 0x07, Local0, 0x01834C6E29AF5D7B)
 /* Method returns Integer */
```

```
Local0 = NAnd (B60A, M601 (0x01, 0x05)) M600 (Arg0, 0x08, Local0, 0xFFFFFFFFFFFFFFFF)
Local0 = NAnd (B60A, M601 (0x01, 0x13))
 M600 (Arg0, 0x09, Local0, 0x01834C6E29AF5D7B)
 /* Method returns Reference to Integer */
```

```
 If (Y500)
```

```
 {
```

```
Local0 = NAnd (B60A, DerefOf (M602 (0x01, 0x05, 0x01)))
  M600 (Arg0, 0x0A, Local0, 0xFFFFFFFFFFFFFFFF)
 Local0 = NAnd (B60A, DerefOf (M602 (0x01, 0x13, 0x01)))
  M600 (Arg0, 0x0B, Local0, 0x01834C6E29AF5D7B)
 }
```

```
 NAnd (B60A, 0x00, Local0)
```

```
 M600 (Arg0, 0x0C, Local0, 0xFFFFFFFFFFFFFFFF)
 NAnd (B60A, 0xFFFFFFFFFFFFFFFF, Local0)
 M600 (Arg0, 0x0D, Local0, 0x01834C6E29AF5D7B)
 NAnd (B60A, AUI5, Local0)
 M600 (Arg0, 0x0E, Local0, 0xFFFFFFFFFFFFFFFF)
 NAnd (B60A, AUIJ, Local0)
 M600 (Arg0, 0x0F, Local0, 0x01834C6E29AF5D7B)
 If (Y078)
 {
```

```
 NAnd (B60A, DerefOf (RefOf (AUI5)), Local0)
 M600 (Arg0, 0x10, Local0, 0xFFFFFFFFFFFFFFFF)
 NAnd (B60A, DerefOf (RefOf (AUIJ)), Local0)
 M600 (Arg0, 0x11, Local0, 0x01834C6E29AF5D7B)
```

```
 NAnd (B60A, DerefOf (PAUI [0x05]), Local0)
 M600 (Arg0, 0x12, Local0, 0xFFFFFFFFFFFFFFFF)
 NAnd (B60A, DerefOf (PAUI [0x13]), Local0)
```
 M600 (Arg0, 0x13, Local0, 0x01834C6E29AF5D7B) /\* Method returns Integer \*/

NAnd (B60A,

```
 M601 (0x01, 0x05), Local0)
      M600 (Arg0, 0x14, Local0, 0xFFFFFFFFFFFFFFFF)
      NAnd (B60A, M601 (0x01, 0x13), Local0)
      M600 (Arg0, 0x15, Local0, 0x01834C6E29AF5D7B)
      /* Method returns Reference to Integer */
```
If (Y500)

{

```
 NAnd (B60A, DerefOf (M602 (0x01, 0x05, 0x01)), Local0)
 M600 (Arg0, 0x16, Local0, 0xFFFFFFFFFFFFFFFF)
 NAnd (B60A, DerefOf (M602 (0x01, 0x13, 0x01)), Local0)
 M600 (Arg0, 0x17, Local0, 0x01834C6E29AF5D7B)
```

```
 }
```
/\* Conversion of the second operand \*/

```
Local0 = NAnd (0x00, B60A) M600 (Arg0, 0x18, Local0, 0xFFFFFFFFFFFFFFFF)
Local0 = NAnd (0xFFFFFFFFFFFFFF, B60A) M600 (Arg0, 0x19, Local0, 0x01834C6E29AF5D7B)
Local0 = NAnd (AUI5, B60A) M600 (Arg0, 0x1A, Local0, 0xFFFFFFFFFFFFFFFF)
Local0 = NAnd (AUIJ, B60A) M600 (Arg0, 0x1B, Local0,
```
### 0x01834C6E29AF5D7B)

If (Y078)

## {

```
 Local0 = NAnd (DerefOf (RefOf (AUI5)), B60A)
  M600 (Arg0, 0x1C, Local0, 0xFFFFFFFFFFFFFFFF)
  Local0 = NAnd (DerefOf (RefOf (AUIJ)), B60A)
  M600 (Arg0, 0x1D, Local0, 0x01834C6E29AF5D7B)
 }
```

```
Local0 = NAnd (DerefOf (PAUI [0x05]), B60A)
 M600 (Arg0, 0x1E, Local0, 0xFFFFFFFFFFFFFFFF)
Local0 = NAnd (DerefOf (PAUI [0x13]), B60A)
 M600 (Arg0, 0x1F, Local0, 0x01834C6E29AF5D7B)
 /* Method returns Integer */
```

```
Local0 = NAnd (M601 (0x01, 0x05), B60A)
 M600 (Arg0, 0x20, Local0, 0xFFFFFFFFFFFFFFFF)
Local0 = NAnd (M601 (0x01, 0x13), B60A)
 M600 (Arg0, 0x21, Local0, 0x01834C6E29AF5D7B)
 /* Method returns Reference to Integer */
```

```
 If (Y500)
      {
       Local0 = NAnd (DerefOf (M602 (0x01, 0x05, 0x01)), B60A)
        M600 (Arg0,
 0x22, Local0, 0xFFFFFFFFFFFFFFFF)
       Local0 = NAnd (DerefOf (M602 (0x01, 0x13, 0x01)), B60A)
        M600 (Arg0, 0x23, Local0, 0x01834C6E29AF5D7B)
      }
      NAnd (0x00, B60A, Local0)
      M600 (Arg0, 0x24, Local0, 0xFFFFFFFFFFFFFFFF)
      NAnd (0xFFFFFFFFFFFFFFFF, B60A, Local0)
      M600 (Arg0, 0x25, Local0, 0x01834C6E29AF5D7B)
      NAnd (AUI5, B60A, Local0)
      M600 (Arg0, 0x26, Local0, 0xFFFFFFFFFFFFFFFF)
      NAnd (AUIJ, B60A, Local0)
      M600 (Arg0, 0x27, Local0, 0x01834C6E29AF5D7B)
      If (Y078)
      {
        NAnd (DerefOf (RefOf (AUI5)), B60A, Local0)
        M600 (Arg0, 0x28, Local0, 0xFFFFFFFFFFFFFFFF)
        NAnd (DerefOf (RefOf (AUIJ)), B60A, Local0)
        M600 (Arg0, 0x29, Local0, 0x01834C6E29AF5D7B)
      }
      NAnd (DerefOf (PAUI [0x05]), B60A, Local0)
      M600 (Arg0, 0x2A, Local0, 0xFFFFFFFFFFFFFFFF)
   NAnd (DerefOf (PAUI [0x13]), B60A, Local0)
      M600 (Arg0, 0x2B, Local0, 0x01834C6E29AF5D7B)
      /* Method returns Integer */
      NAnd (M601 (0x01, 0x05), B60A, Local0)
      M600 (Arg0, 0x2C, Local0, 0xFFFFFFFFFFFFFFFF)
      NAnd (M601 (0x01, 0x13), B60A, Local0)
      M600 (Arg0, 0x2D, Local0, 0x01834C6E29AF5D7B)
      /* Method returns Reference to Integer */
      If (Y500)
      {
        NAnd (DerefOf (M602 (0x01, 0x05, 0x01)), B60A, Local0)
        M600 (Arg0, 0x2E, Local0, 0xFFFFFFFFFFFFFFFF)
        NAnd (DerefOf (M602 (0x01, 0x13, 0x01)), B60A, Local0)
        M600 (Arg0, 0x2F, Local0, 0x01834C6E29AF5D7B)
      }
```

```
 /* Conversion of the both operands */
```

```
Local0 = NAnd (B606, B60A) M600 (Arg0, 0x30, Local0, 0xFFFFFFFFFFFFFDFF)
     Local0 = NAnd (B60A, B606) M600 (Arg0, 0x31, Local0, 0xFFFFFFFFFFFFFDFF)
      NAnd (B606,
 B60A, Local0)
      M600 (Arg0, 0x32, Local0, 0xFFFFFFFFFFFFFDFF)
      NAnd (B60A, B606, Local0)
      M600 (Arg0, 0x33, Local0, 0xFFFFFFFFFFFFFDFF)
    }
    /* NAnd, 32-bit */
    Method (M04C, 1, Serialized)
    {
      Name (B606, Buffer (0x03)
      {
        0x21, 0x03, 0x00 // !..
      })
      Name (B60A, Buffer (0x09)
      {
        /* 0000 */ 0x84, 0xA2, 0x50, 0xD6, 0x91, 0xB3, 0x7C, 0xFE, // ..P...|.
       /* 0008 */ 0xA5 // .
      })
      /* Conversion of the first operand */
     Local0 = NAnd (B60A, 0x00) M600 (Arg0, 0x00, Local0, 0xFFFFFFFF)
     Local0 = NAnd (B60A, 0xFFFFFF) M600 (Arg0, 0x01, Local0, 0x29AF5D7B)
     Local0 = NAnd (B60A, AUI5) M600 (Arg0, 0x02, Local0, 0xFFFFFFFF)
     Local0 = NAnd (B60A, AUI) M600 (Arg0, 0x03, Local0, 0x29AF5D7B)
      If (Y078)
      {
        Local0 = NAnd (B60A, DerefOf (RefOf (AUI5)))
        M600 (Arg0, 0x04, Local0, 0xFFFFFFFF)
       Local0 = NAnd (B60A, DerefOf (RefOf (AUII))) M600 (Arg0, 0x05, Local0, 0x29AF5D7B)
      }
     Local0 = NAnd (B60A, DerefOf (PAUI [0x05]))
      M600 (Arg0, 0x06, Local0, 0xFFFFFFFF)
     Local0 = NAnd (B60A, DerefOf (PAUI [0x12]))
      M600 (Arg0, 0x07, Local0, 0x29AF5D7B)
      /* Method returns Integer */
```

```
Local0 = NAnd (B60A, M601 (0x01, 0x05))
 M600 (Arg0, 0x08, Local0, 0xFFFFFFFF)
Local0 = NAnd (B60A, M601 (0x01, 0x12)) M600 (Arg0, 0x09, Local0, 0x29AF5D7B)
 /* Method returns Reference to Integer */
```

```
 If (Y500)
```

```
 {
```

```
 Local0 = NAnd (B60A, DerefOf (M602 (0x01, 0x05, 0x01)))
 M600 (Arg0, 0x0A, Local0, 0xFFFFFFFF)
 Local0 = NAnd (B60A, DerefOf (M602 (0x01, 0x12, 0x01)))
 M600 (Arg0, 0x0B, Local0, 0x29AF5D7B)
```

```
 }
```

```
 NAnd (B60A, 0x00, Local0)
 M600 (Arg0, 0x0C, Local0, 0xFFFFFFFF)
 NAnd (B60A, 0xFFFFFFFF, Local0)
 M600 (Arg0, 0x0D, Local0, 0x29AF5D7B)
 NAnd (B60A, AUI5, Local0)
 M600 (Arg0, 0x0E, Local0, 0xFFFFFFFF)
 NAnd (B60A, AUII, Local0)
 M600 (Arg0, 0x0F, Local0, 0x29AF5D7B)
 If (Y078)
 {
```

```
 NAnd (B60A, DerefOf (RefOf (AUI5)), Local0)
 M600 (Arg0, 0x10, Local0, 0xFFFFFFFF)
 NAnd (B60A, DerefOf (RefOf (AUII)), Local0)
 M600 (Arg0, 0x11, Local0, 0x29AF5D7B)
```

```
 }
```

```
 NAnd (B60A, DerefOf (PAUI [0x05]), Local0)
 M600 (Arg0, 0x12, Local0, 0xFFFFFFFF)
 NAnd (B60A, DerefOf (PAUI [0x12]), Local0)
 M600 (Arg0, 0x13, Local0, 0x29AF5D7B)
```
/\* Method returns Integer \*/

```
 NAnd (B60A, M601 (0x01, 0x05), Local0)
M600 (Arg0, 0x14, Local0, 0xFFFFFFFFF)
 NAnd (B60A, M601 (0x01, 0x12), Local0)
 M600 (Arg0, 0x15, Local0, 0x29AF5D7B)
 /* Method returns Reference to Integer */
```
# If (Y500)

```
 {
```

```
 NAnd (B60A, DerefOf (M602 (0x01, 0x05, 0x01)), Local0)
 M600 (Arg0, 0x16, Local0, 0xFFFFFFFF)
```

```
 NAnd (B60A, DerefOf (M602 (0x01, 0x12, 0x01)), Local0)
 M600 (Arg0, 0x17, Local0, 0x29AF5D7B)
```

```
 /* Conversion of the second operand */
```

```
Local0 = NAnd (0x00, B60A) M600 (Arg0, 0x18, Local0, 0xFFFFFFFF)
Local0 = NAnd (0xFFFFFFF, B60A) M600 (Arg0, 0x19, Local0, 0x29AF5D7B)
Local0 = NAnd (AUI5, B60A) M600 (Arg0, 0x1A, Local0, 0xFFFFFFFF)
Local0 = NAnd (AUII, B60A) M600 (Arg0, 0x1B, Local0, 0x29AF5D7B)
 If (Y078)
 {
   Local0 = NAnd (DerefOf (RefOf (AUI5)), B60A)
   M600 (Arg0, 0x1C, Local0, 0xFFFFFFFF)
   Local0 = NAnd (DerefOf (RefOf (AUII)), B60A)
   M600 (Arg0, 0x1D, Local0, 0x29AF5D7B)
 }
```

```
Local0 = NAnd (DerefOf (PAUI [0x05]), B60A) M600 (Arg0, 0x1E, Local0, 0xFFFFFFFF)
Local0 = NAnd (DerefOf (PAUI [0x12]), B60A)
 M600 (Arg0, 0x1F, Local0, 0x29AF5D7B)
 /* Method returns Integer */
```

```
Local0 = NAnd (M601 (0x01, 0x05), B60A) M600 (Arg0, 0x20, Local0, 0xFFFFFFFF)
Local0 = NAnd (M601 (0x01, 0x12), B60A) M600 (Arg0, 0x21, Local0, 0x29AF5D7B)
 /* Method returns Reference to Integer */
```

```
 If (Y500)
```

```
 {
```

```
Local0 = NAnd (DerefOf (M602 (0x01, 0x05, 0x01)), B60A)
        M600 (Arg0, 0x22, Local0, 0xFFFFFFFF)
        Local0 = NAnd (DerefOf
 (M602 (0x01, 0x12, 0x01)), B60A)
        M600 (Arg0, 0x23, Local0, 0x29AF5D7B)
      }
```

```
 NAnd (0x00, B60A, Local0)
 M600 (Arg0, 0x24, Local0, 0xFFFFFFFF)
 NAnd (0xFFFFFFFF, B60A, Local0)
 M600 (Arg0, 0x25, Local0, 0x29AF5D7B)
 NAnd (AUI5, B60A, Local0)
```

```
 M600 (Arg0, 0x26, Local0, 0xFFFFFFFF)
      NAnd (AUII, B60A, Local0)
      M600 (Arg0, 0x27, Local0, 0x29AF5D7B)
      If (Y078)
      {
        NAnd (DerefOf (RefOf (AUI5)), B60A, Local0)
        M600 (Arg0, 0x28, Local0, 0xFFFFFFFF)
        NAnd (DerefOf (RefOf (AUII)), B60A, Local0)
        M600 (Arg0, 0x29, Local0, 0x29AF5D7B)
      }
      NAnd (DerefOf (PAUI [0x05]), B60A, Local0)
      M600 (Arg0, 0x2A, Local0, 0xFFFFFFFF)
      NAnd (DerefOf (PAUI [0x12]), B60A, Local0)
      M600 (Arg0, 0x2B, Local0, 0x29AF5D7B)
      /* Method returns Integer */
    NAnd (M601 (0x01, 0x05), B60A, Local0)
      M600 (Arg0, 0x2C, Local0, 0xFFFFFFFF)
      NAnd (M601 (0x01, 0x12), B60A, Local0)
      M600 (Arg0, 0x2D, Local0, 0x29AF5D7B)
      /* Method returns Reference to Integer */
      If (Y500)
      {
        NAnd (DerefOf (M602 (0x01, 0x05, 0x01)), B60A, Local0)
        M600 (Arg0, 0x2E, Local0, 0xFFFFFFFF)
        NAnd (DerefOf (M602 (0x01, 0x12, 0x01)), B60A, Local0)
        M600 (Arg0, 0x2F, Local0, 0x29AF5D7B)
      }
      /* Conversion of the both operands */
     Local0 = NAnd (B606, B60A) M600 (Arg0, 0x30, Local0, 0xFFFFFDFF)
     Local0 = NAnd (B60A, B606) M600 (Arg0, 0x31, Local0, 0xFFFFFDFF)
      NAnd (B606, B60A, Local0)
      M600 (Arg0, 0x32, Local0, 0xFFFFFDFF)
      NAnd (B60A, B606, Local0)
      M600 (Arg0, 0x33, Local0, 0xFFFFFDFF)
    }
    /* NOr, common 32-bit/64-bit
 test */
```
Method (M04D, 1, Serialized)

```
 Name (B606, Buffer (0x03)
 {
  0x21, 0x03, 0x00 // !..
 })
 /* Conversion of the first operand */
Local0 = NOT (B606, 0x00) M600 (Arg0, 0x00, Local0, 0xFFFFFFFFFFFFFCDE)
 Local0 = NOr (B606, 0xFFFFFFFFFFFFFFFF)
 M600 (Arg0, 0x01, Local0, 0x00)
Local0 = NOT (B606, AU15) M600 (Arg0, 0x02, Local0, 0xFFFFFFFFFFFFFCDE)
Local0 = NOT (B606, AUII) M600 (Arg0, 0x03, Local0, 0x00)
 If (Y078)
 {
  Local0 = NOT (B606, DerefOf (RefOf (AUI5))) M600 (Arg0, 0x04, Local0, 0xFFFFFFFFFFFFFCDE)
  Local0 = NOT (B606, DerefOf (RefOf (AUIJ))) M600 (Arg0, 0x05, Local0, 0x00)
 }
Local0 = NOT(B606, DerefOf(PAUI[0x05])) M600 (Arg0, 0x06, Local0, 0xFFFFFFFFFFFFFCDE)
Local0 = NOT (B606, DerefOf (PAUI [0x13])) M600 (Arg0, 0x07, Local0, 0x00)
 /* Method returns Integer */
Local0 = NOT (B606, M601 (0x01, 0x05)) M600 (Arg0, 0x08, Local0, 0xFFFFFFFFFFFFFCDE)
Local0 = NOT (B606, M601 (0x01, 0x13)) M600 (Arg0, 0x09, Local0, 0x00)
 /* Method returns Reference to Integer */
 If (Y500)
 {
  Local0 = NOr (B606, DerefOf (M602 (0x01, 0x05, 0x01)))
   M600 (Arg0, 0x0A, Local0, 0xFFFFFFFFFFFFFCDE)
  Local0 = NOr (B606, DerefOf (M602 (0x01, 0x13, 0x01)))
   M600 (Arg0, 0x0B, Local0, 0x00)
 }
 NOr (B606, 0x00, Local0)
 M600 (Arg0, 0x0C, Local0, 0xFFFFFFFFFFFFFCDE)
 NOr (B606, 0xFFFFFFFFFFFFFFFF, Local0)
 M600 (Arg0, 0x0D, Local0, 0x00)
```
{

NOr (B606, AUI5, Local0)

```
 M600 (Arg0, 0x0E, Local0, 0xFFFFFFFFFFFFFCDE)
      NOr (B606, AUIJ, Local0)
      M600 (Arg0, 0x0F, Local0, 0x00)
      If (Y078)
      {
        NOr (B606, DerefOf (RefOf (AUI5)), Local0)
        M600 (Arg0, 0x10, Local0, 0xFFFFFFFFFFFFFCDE)
        NOr (B606, DerefOf (RefOf (AUIJ)), Local0)
        M600 (Arg0, 0x11, Local0, 0x00)
      }
      NOr (B606, DerefOf (PAUI [0x05]), Local0)
      M600 (Arg0, 0x12, Local0, 0xFFFFFFFFFFFFFCDE)
      NOr (B606, DerefOf (PAUI [0x13]), Local0)
      M600 (Arg0, 0x13, Local0, 0x00)
      /* Method returns Integer */
      NOr (B606, M601 (0x01, 0x05), Local0)
      M600 (Arg0, 0x14, Local0, 0xFFFFFFFFFFFFFCDE)
      NOr (B606, M601 (0x01, 0x13), Local0)
      M600 (Arg0, 0x15, Local0, 0x00)
      /* Method returns Reference to Integer */
      If (Y500)
      {
        NOr (B606, DerefOf (M602 (0x01, 0x05, 0x01)), Local0)
        M600
 (Arg0, 0x16, Local0, 0xFFFFFFFFFFFFFCDE)
        NOr (B606, DerefOf (M602 (0x01, 0x13, 0x01)), Local0)
        M600 (Arg0, 0x17, Local0, 0x00)
      }
      /* Conversion of the second operand */
     Local0 = NOT (0x00, B606) M600 (Arg0, 0x18, Local0, 0xFFFFFFFFFFFFFCDE)
     Local0 = NOT (0xFFFFFFFFFFFFFFFF, B606) M600 (Arg0, 0x19, Local0, 0x00)
     Local0 = NOT (AUI5, B606) M600 (Arg0, 0x1A, Local0, 0xFFFFFFFFFFFFFCDE)
     Local0 = NOT (AUIJ, B606) M600 (Arg0, 0x1B, Local0, 0x00)
      If (Y078)
      {
       Local0 = NOT (DerefOf (RefOf (AUI5)), B606) M600 (Arg0, 0x1C, Local0, 0xFFFFFFFFFFFFFCDE)
       Local0 = NOT (DerefOf (RefOf (AUIJ)), B606) M600 (Arg0, 0x1D, Local0, 0x00)
```

```
Local0 = NOT (DerefOf (PAUI [0x05]), B606) M600 (Arg0, 0x1E, Local0, 0xFFFFFFFFFFFFFCDE)
 Local0 = NOT (DerefOf (PAUI [0x13]), B606) M600 (Arg0, 0x1F, Local0, 0x00)
      /* Method returns Integer */
     Local0 = NOT (M601 (0x01, 0x05), B606) M600 (Arg0, 0x20, Local0, 0xFFFFFFFFFFFFFCDE)
     Local0 = NOT (M601 (0x01, 0x13), B606) M600 (Arg0, 0x21, Local0, 0x00)
      /* Method returns Reference to Integer */
      If (Y500)
      {
       Local0 = NOr (DerefOf (M602 (0x01, 0x05, 0x01)), B606)
        M600 (Arg0, 0x22, Local0, 0xFFFFFFFFFFFFFCDE)
       Local0 = NOr (DerefOf (M602 (0x01, 0x13, 0x01)), B606)
        M600 (Arg0, 0x23, Local0, 0x00)
      }
      NOr (0x00, B606, Local0)
      M600 (Arg0, 0x24, Local0, 0xFFFFFFFFFFFFFCDE)
      NOr (0xFFFFFFFFFFFFFFFF, B606, Local0)
      M600 (Arg0, 0x25, Local0, 0x00)
      NOr (AUI5, B606, Local0)
      M600 (Arg0, 0x26, Local0, 0xFFFFFFFFFFFFFCDE)
      NOr (AUIJ,
 B606, Local0)
      M600 (Arg0, 0x27, Local0, 0x00)
      If (Y078)
      {
        NOr (DerefOf (RefOf (AUI5)), B606, Local0)
        M600 (Arg0, 0x28, Local0, 0xFFFFFFFFFFFFFCDE)
        NOr (DerefOf (RefOf (AUIJ)), B606, Local0)
        M600 (Arg0, 0x29, Local0, 0x00)
      }
      NOr (DerefOf (PAUI [0x05]), B606, Local0)
      M600 (Arg0, 0x2A, Local0, 0xFFFFFFFFFFFFFCDE)
      NOr (DerefOf (PAUI [0x13]), B606, Local0)
      M600 (Arg0, 0x2B, Local0, 0x00)
      /* Method returns Integer */
```

```
 NOr (M601 (0x01, 0x05), B606, Local0)
 M600 (Arg0, 0x2C, Local0, 0xFFFFFFFFFFFFFCDE)
```

```
 NOr (M601 (0x01, 0x13), B606, Local0)
      M600 (Arg0, 0x2D, Local0, 0x00)
      /* Method returns Reference to Integer */
      If (Y500)
      {
        NOr (DerefOf (M602 (0x01, 0x05, 0x01)), B606, Local0)
        M600 (Arg0, 0x2E, Local0, 0xFFFFFFFFFFFFFCDE)
         NOr (DerefOf (M602 (0x01, 0x13, 0x01)), B606, Local0)
        M600 (Arg0, 0x2F, Local0, 0x00)
      }
    }
    /* NOr, 64-bit */
    Method (M04E, 1, Serialized)
    {
      Name (B606, Buffer (0x03)
      {
        0x21, 0x03, 0x00 // !..
      })
      Name (B60A, Buffer (0x09)
      {
        /* 0000 */ 0x84, 0xA2, 0x50, 0xD6, 0x91, 0xB3, 0x7C, 0xFE, // ..P...|.
       /* 0008 */ 0xA5 // .
      })
      /* Conversion of the first operand */
     Local0 = NOT (B60A, 0x00) M600 (Arg0, 0x00, Local0, 0x01834C6E29AF5D7B)
     Local0 = NOT (B60A, 0xFFFFFFFFFFFFFFFFFF) M600 (Arg0, 0x01, Local0, 0x00)
     Local0 = NOT (B60A, AUI5) M600 (Arg0, 0x02, Local0, 0x01834C6E29AF5D7B)
     Local0 = NOT (B60A, AUIJ) M600 (Arg0, 0x03, Local0, 0x00)
      If (Y078)
      {
       Local0 = NOT (B60A, DerefOf (RefOf (AUI5))) M600 (Arg0, 0x04, Local0, 0x01834C6E29AF5D7B)
        Local0 = NOr (B60A, DerefOf (RefOf (AUIJ)))
        M600 (Arg0, 0x05, Local0, 0x00)
      }
     Local0 = NOT (B60A, DerefOf (PAUI [0x05])) M600 (Arg0, 0x06, Local0, 0x01834C6E29AF5D7B)
     Local0 = NOT (B60A, DerffOf (PAUI [0x13]))
```

```
 M600 (Arg0, 0x07, Local0, 0x00)
 /* Method returns Integer */
```

```
Local0 = NOT (B60A, M601 (0x01, 0x05)) M600 (Arg0, 0x08, Local0, 0x01834C6E29AF5D7B)
Local0 = NOT (B60A, M601 (0x01, 0x13)) M600 (Arg0, 0x09, Local0, 0x00)
 /* Method returns Reference to Integer */
```

```
 If (Y500)
 {
  Local0 = NOr (B60A, DerefOf (M602 (0x01, 0x05, 0x01)))
   M600 (Arg0, 0x0A, Local0, 0x01834C6E29AF5D7B)
```

```
Local0 = NOr (B60A, DerefOf (M602 (0x01, 0x13, 0x01)))
  M600 (Arg0, 0x0B, Local0, 0x00)
```

```
 }
```

```
 NOr (B60A, 0x00, Local0)
 M600 (Arg0, 0x0C, Local0, 0x01834C6E29AF5D7B)
 NOr (B60A, 0xFFFFFFFFFFFFFFFF, Local0)
 M600 (Arg0, 0x0D, Local0, 0x00)
 NOr (B60A, AUI5, Local0)
 M600 (Arg0, 0x0E, Local0, 0x01834C6E29AF5D7B)
 NOr (B60A, AUIJ, Local0)
 M600 (Arg0, 0x0F, Local0, 0x00)
 If (Y078)
 {
   NOr (B60A, DerefOf (RefOf (AUI5)), Local0)
```

```
 M600 (Arg0, 0x10, Local0, 0x01834C6E29AF5D7B)
 NOr (B60A, DerefOf (RefOf (AUIJ)), Local0)
 M600 (Arg0, 0x11, Local0, 0x00)
```

```
 }
```

```
 NOr (B60A, DerefOf (PAUI [0x05]), Local0)
      M600 (Arg0, 0x12, Local0, 0x01834C6E29AF5D7B)
      NOr (B60A, DerefOf (PAUI [0x13]), Local0)
      M600 (Arg0, 0x13, Local0, 0x00)
      /* Method
 returns Integer */
```

```
 NOr (B60A, M601 (0x01, 0x05), Local0)
 M600 (Arg0, 0x14, Local0, 0x01834C6E29AF5D7B)
 NOr (B60A, M601 (0x01, 0x13), Local0)
 M600 (Arg0, 0x15, Local0, 0x00)
 /* Method returns Reference to Integer */
```
If (Y500)

```
 {
   NOr (B60A, DerefOf (M602 (0x01, 0x05, 0x01)), Local0)
   M600 (Arg0, 0x16, Local0, 0x01834C6E29AF5D7B)
  NOr (B60A, DerefOf (M602 (0x01, 0x13, 0x01)), Local0)
  M600 (Arg0, 0x17, Local0, 0x00)
```

```
 /* Conversion of the second operand */
```

```
Local0 = NOT (0x00, B60A) M600 (Arg0, 0x18, Local0, 0x01834C6E29AF5D7B)
Local0 = NOT (0xFFFFFFFFFFFFFFFFF, B60A) M600 (Arg0, 0x19, Local0, 0x00)
Local0 = NOT (AUI5, B60A) M600 (Arg0, 0x1A, Local0, 0x01834C6E29AF5D7B)
Local0 = NOT (AUIJ, B60A) M600 (Arg0, 0x1B, Local0,
```
### 0x00)

```
 If (Y078)
```
### {

}

```
Local0 = NOT (DerefOf (RefOf (AUI5)), B60A) M600 (Arg0, 0x1C, Local0, 0x01834C6E29AF5D7B)
 Local0 = NOr (DerefOf (RefOf (AUIJ)), B60A)
 M600 (Arg0, 0x1D, Local0, 0x00)
```

```
 }
```

```
Local0 = NOT (DerefOf (PAUI [0x05]), B60A) M600 (Arg0, 0x1E, Local0, 0x01834C6E29AF5D7B)
Local0 = NOT (DerefOf (PAUI [0x13]), B60A) M600 (Arg0, 0x1F, Local0, 0x00)
 /* Method returns Integer */
```

```
Local0 = NOT (M601 (0x01, 0x05), B60A) M600 (Arg0, 0x20, Local0, 0x01834C6E29AF5D7B)
Local0 = NOT (M601 (0x01, 0x13), B60A) M600 (Arg0, 0x21, Local0, 0x00)
 /* Method returns Reference to Integer */
```

```
 If (Y500)
```
# {

```
Local0 = NOr (DerefOf (M602 (0x01, 0x05, 0x01)), B60A)
        M600 (Arg0, 0x22, Local0, 0x01834C6E29AF5D7B)
        Local0 = NOr (DerefOf
 (M602 (0x01, 0x13, 0x01)), B60A)
        M600 (Arg0, 0x23, Local0, 0x00)
```

```
 }
```
NOr (0x00, B60A, Local0)

```
 M600 (Arg0, 0x24, Local0, 0x01834C6E29AF5D7B)
 NOr (0xFFFFFFFFFFFFFFFF, B60A, Local0)
 M600 (Arg0, 0x25, Local0, 0x00)
 NOr (AUI5, B60A, Local0)
 M600 (Arg0, 0x26, Local0, 0x01834C6E29AF5D7B)
 NOr (AUIJ, B60A, Local0)
 M600 (Arg0, 0x27, Local0, 0x00)
 If (Y078)
 {
   NOr (DerefOf (RefOf (AUI5)), B60A, Local0)
   M600 (Arg0, 0x28, Local0, 0x01834C6E29AF5D7B)
```

```
 }
```
 NOr (DerefOf (PAUI [0x05]), B60A, Local0) M600 (Arg0, 0x2A, Local0, 0x01834C6E29AF5D7B) NOr (DerefOf (PAUI [0x13]), B60A, Local0) M600 (Arg0, 0x2B, Local0, 0x00) /\* Method returns Integer \*/

NOr (DerefOf (RefOf (AUIJ)), B60A, Local0)

M600 (Arg0, 0x29, Local0, 0x00)

```
 NOr (M601 (0x01, 0x05), B60A, Local0)
 M600 (Arg0, 0x2C, Local0, 0x01834C6E29AF5D7B)
 NOr (M601 (0x01, 0x13), B60A, Local0)
 M600 (Arg0, 0x2D, Local0, 0x00)
 /* Method returns Reference to Integer */
```

```
 If (Y500)
```
### {

```
 NOr (DerefOf (M602 (0x01, 0x05, 0x01)), B60A, Local0)
 M600 (Arg0, 0x2E, Local0, 0x01834C6E29AF5D7B)
 NOr (DerefOf (M602 (0x01, 0x13, 0x01)), B60A, Local0)
 M600 (Arg0, 0x2F, Local0, 0x00)
```
}

}

/\* Conversion of the both operands \*/

```
Local0 = NOT (B606, B60A) M600 (Arg0, 0x30, Local0, 0x01834C6E29AF5C5A)
Local0 = NOT (B60A, B606) M600 (Arg0, 0x31, Local0, 0x01834C6E29AF5C5A)
 NOr (B606, B60A, Local0)
 M600 (Arg0, 0x32, Local0, 0x01834C6E29AF5C5A)
 NOr (B60A, B606, Local0)
 M600 (Arg0, 0x33, Local0, 0x01834C6E29AF5C5A)
```

```
 /* NOr, 32-bit */
```
{

```
 Method (M04F, 1, Serialized)
   Name (B606, Buffer (0x03)
   {
    0x21, 0x03, 0x00 // !..
   })
   Name (B60A, Buffer (0x09)
   {
     /* 0000 */ 0x84, 0xA2, 0x50, 0xD6, 0x91, 0xB3, 0x7C, 0xFE, // ..P...|.
    /* 0008*/ 0xA5 // .
   })
   /* Conversion of the first operand */
  Local0 = NOT (B60A, 0x00) M600 (Arg0, 0x00, Local0, 0x29AF5D7B)
  Local0 = NOT (B60A, 0xFFFFFFF) M600 (Arg0, 0x01, Local0, 0x00)
  Local0 = NOT (B60A, AUI5) M600 (Arg0, 0x02, Local0, 0x29AF5D7B)
  Local0 = NOT (B60A, AUII) M600 (Arg0, 0x03, Local0, 0x00)
   If (Y078)
   {
    Local0 = NOT (B60A, DerefOf (RefOf (AUI5))) M600 (Arg0, 0x04, Local0, 0x29AF5D7B)
    Local0 = NOT (B60A, DerefOf (RefOf (AUIT))) M600 (Arg0, 0x05, Local0, 0x00)
   }
  Local0 = NOT(B60A, DerefOf(PAUI [0x05])) M600 (Arg0, 0x06, Local0, 0x29AF5D7B)
  Local0 = NOT(B60A, DerefOf(PAUI [0x12])) M600 (Arg0, 0x07, Local0, 0x00)
   /* Method returns Integer */
  Local0 = NOT (B60A, M601 (0x01, 0x05)) M600 (Arg0, 0x08, Local0, 0x29AF5D7B)
  Local0 = NOT (B60A, M601 (0x01, 0x12)) M600 (Arg0, 0x09, Local0, 0x00)
   /* Method returns Reference to Integer */
   If (Y500)
   {
    Local0 = NOr (B60A, DerefOf (M602 (0x01, 0x05, 0x01)))
     M600 (Arg0, 0x0A, Local0, 0x29AF5D7B)
    Local0 = NOr (B60A, DerefOf (M602 (0x01, 0x12, 0x01)))
```
 M600 (Arg0, 0x0B, Local0, 0x00) }

```
 NOr (B60A, 0x00, Local0)
 M600 (Arg0, 0x0C, Local0, 0x29AF5D7B)
 NOr (B60A, 0xFFFFFFFF, Local0)
 M600 (Arg0, 0x0D, Local0, 0x00)
 NOr (B60A, AUI5, Local0)
 M600 (Arg0, 0x0E, Local0, 0x29AF5D7B)
 NOr (B60A, AUII, Local0)
 M600 (Arg0, 0x0F, Local0, 0x00)
 If (Y078)
 {
   NOr (B60A, DerefOf (RefOf (AUI5)), Local0)
   M600 (Arg0, 0x10, Local0, 0x29AF5D7B)
   NOr (B60A, DerefOf (RefOf (AUII)), Local0)
   M600 (Arg0, 0x11, Local0, 0x00)
 }
```
 NOr (B60A, DerefOf (PAUI [0x05]), Local0) M600 (Arg0, 0x12, Local0, 0x29AF5D7B) NOr (B60A, DerefOf (PAUI [0x12]), Local0) M600 (Arg0, 0x13, Local0, 0x00) /\* Method returns Integer \*/

```
 NOr (B60A, M601 (0x01, 0x05), Local0)
 M600 (Arg0, 0x14, Local0, 0x29AF5D7B)
 NOr (B60A, M601 (0x01, 0x12), Local0)
 M600 (Arg0, 0x15, Local0, 0x00)
 /* Method returns Reference
```

```
 to Integer */
```
If (Y500)

{

}

```
 NOr (B60A, DerefOf (M602 (0x01, 0x05, 0x01)), Local0)
 M600 (Arg0, 0x16, Local0, 0x29AF5D7B)
 NOr (B60A, DerefOf (M602 (0x01, 0x12, 0x01)), Local0)
 M600 (Arg0, 0x17, Local0, 0x00)
```
/\* Conversion of the second operand \*/

```
Local0 = NOT (0x00, B60A) M600 (Arg0, 0x18, Local0, 0x29AF5D7B)
Local0 = NOT (0xFFFFFF, B60A) M600 (Arg0, 0x19, Local0, 0x00)
Local0 = NOT (AUI5, B60A) M600 (Arg0, 0x1A, Local0, 0x29AF5D7B)
```

```
Local0 = NOT (AUII, B60A) M600 (Arg0, 0x1B, Local0, 0x00)
      If (Y078)
      {
        Local0 = NOr (DerefOf (RefOf (AUI5)), B60A)
        M600 (Arg0, 0x1C, Local0, 0x29AF5D7B)
        Local0 = NOr (DerefOf (RefOf (AUII)), B60A)
        M600 (Arg0, 0x1D, Local0, 0x00)
      }
      Local0
= NOr (DerefOf (PAUI [0x05]), B60A)
      M600 (Arg0, 0x1E, Local0, 0x29AF5D7B)
     Local0 = NOT (DerefOf (PAUI [0x12]), B60A) M600 (Arg0, 0x1F, Local0, 0x00)
      /* Method returns Integer */
     Local0 = NOT (M601 (0x01, 0x05), B60A) M600 (Arg0, 0x20, Local0, 0x29AF5D7B)
     Local0 = NOT (M601 (0x01, 0x12), B60A) M600 (Arg0, 0x21, Local0, 0x00)
      /* Method returns Reference to Integer */
      If (Y500)
      {
        Local0 = NOr (DerefOf (M602 (0x01, 0x05, 0x01)), B60A)
        M600 (Arg0, 0x22, Local0, 0x29AF5D7B)
        Local0 = NOr (DerefOf (M602 (0x01, 0x12, 0x01)), B60A)
        M600 (Arg0, 0x23, Local0, 0x00)
      }
      NOr (0x00, B60A, Local0)
      M600 (Arg0, 0x24, Local0, 0x29AF5D7B)
      NOr (0xFFFFFFFF, B60A, Local0)
      M600 (Arg0, 0x25, Local0, 0x00)
      NOr (AUI5, B60A, Local0)
 M600 (Arg0, 0x26, Local0, 0x29AF5D7B)
      NOr (AUII, B60A, Local0)
      M600 (Arg0, 0x27, Local0, 0x00)
      If (Y078)
      {
        NOr (DerefOf (RefOf (AUI5)), B60A, Local0)
        M600 (Arg0, 0x28, Local0, 0x29AF5D7B)
        NOr (DerefOf (RefOf (AUII)), B60A, Local0)
        M600 (Arg0, 0x29, Local0, 0x00)
      }
```

```
 NOr (DerefOf (PAUI [0x05]), B60A, Local0)
 M600 (Arg0, 0x2A, Local0, 0x29AF5D7B)
 NOr (DerefOf (PAUI [0x12]), B60A, Local0)
 M600 (Arg0, 0x2B, Local0, 0x00)
 /* Method returns Integer */
```

```
 NOr (M601 (0x01, 0x05), B60A, Local0)
 M600 (Arg0, 0x2C, Local0, 0x29AF5D7B)
 NOr (M601 (0x01, 0x12), B60A, Local0)
 M600 (Arg0, 0x2D, Local0, 0x00)
 /* Method returns Reference to Integer */
```

```
 If (Y500)
```

```
 {
   NOr (DerefOf (M602 (0x01, 0x05, 0x01)), B60A, Local0)
```

```
 M600 (Arg0, 0x2E, Local0, 0x29AF5D7B)
     NOr (DerefOf (M602 (0x01, 0x12, 0x01)), B60A, Local0)
     M600 (Arg0, 0x2F, Local0, 0x00)
   }
```
/\* Conversion of the both operands \*/

```
Local0 = NOT (B606, B60A) M600 (Arg0, 0x30, Local0, 0x29AF5C5A)
Local0 = NOT (B60A, B606) M600 (Arg0, 0x31, Local0, 0x29AF5C5A)
 NOr (B606, B60A, Local0)
 M600 (Arg0, 0x32, Local0, 0x29AF5C5A)
 NOr (B60A, B606, Local0)
 M600 (Arg0, 0x33, Local0, 0x29AF5C5A)
```

```
 /* Or, common 32-bit/64-bit test */
```

```
 Method (M050, 1, Serialized)
 {
   Name (B606, Buffer (0x03)
   {
```

```
0x21, 0x03, 0x00 // !..
```

```
 })
```

```
 /* Conversion of the first operand */
```

```
Store ((B606 | 0x00), Local0)
      M600 (Arg0, 0x00, Local0, 0x0321)
     Store ((B606 | 0xFFFFFFFFFFFFFFFFFF),
 Local0)
```

```
 M600 (Arg0, 0x01, Local0, 0xFFFFFFFFFFFFFFFF)
```

```
 Store ((B606 | AUI5), Local0)
      M600 (Arg0, 0x02, Local0, 0x0321)
      Store ((B606 | AUIJ), Local0)
      M600 (Arg0, 0x03, Local0, 0xFFFFFFFFFFFFFFFF)
      If (Y078)
       {
         Store ((B606 | DerefOf (RefOf (AUI5))), Local0)
        M600 (Arg0, 0x04, Local0, 0x0321)
         Store ((B606 | DerefOf (RefOf (AUIJ))), Local0)
        M600 (Arg0, 0x05, Local0, 0xFFFFFFFFFFFFFFFF)
       }
      Store ((B606 | DerefOf (PAUI [0x05])), Local0)
      M600 (Arg0, 0x06, Local0, 0x0321)
      Store ((B606 | DerefOf (PAUI [0x13])), Local0)
      M600 (Arg0, 0x07, Local0, 0xFFFFFFFFFFFFFFFF)
      /* Method returns Integer */
     Store ((B606 | M601 (0x01, 0x05)), Local0)
      M600 (Arg0, 0x08, Local0, 0x0321)
     Store ((B606 | M601 (0x01, 0x13)), Local0)
      M600 (Arg0, 0x09,
 Local0, 0xFFFFFFFFFFFFFFFF)
      /* Method returns Reference to Integer */
      If (Y500)
       {
        Store ((B606 | DerefOf (M602 (0x01, 0x05, 0x01))), Local0)
        M600 (Arg0, 0x0A, Local0, 0x0321)
        Store ((B606 | DerefOf (M602 (0x01, 0x13, 0x01))), Local0)
        M600 (Arg0, 0x0B, Local0, 0xFFFFFFFFFFFFFFFF)
       }
     Local0 = (B606 | 0x00) M600 (Arg0, 0x0C, Local0, 0x0321)
     Local0 = (B606 | 0xFFFFFFFFFFFFFFFFFFFF) M600 (Arg0, 0x0D, Local0, 0xFFFFFFFFFFFFFFFF)
     Local0 = (B606 \mid \text{AUI5}) /* \AUI5 */
      M600 (Arg0, 0x0E, Local0, 0x0321)
     Local0 = (B606 | AUIJ) /* \AUIJ */
      M600 (Arg0, 0x0F, Local0, 0xFFFFFFFFFFFFFFFF)
      If (Y078)
       {
       Local0 = (B606 | Der60f (Ref0f (AUI5))) M600 (Arg0, 0x10, Local0, 0x0321)
       Local0 = (B606 | DerffOf (RefOf (AUIJ)))
```

```
 M600 (Arg0, 0x11, Local0, 0xFFFFFFFFFFFFFFFF)
      }
     Local0 = (B606 | Der60f (PAUI [0x05])) M600 (Arg0, 0x12, Local0, 0x0321)
     Local0 = (B606 \mid \text{Der} (PAUI [0x13])) M600 (Arg0, 0x13, Local0, 0xFFFFFFFFFFFFFFFF)
      /* Method returns Integer */
     Local0 = (B606 | M601 (0x01, 0x05)) M600 (Arg0, 0x14, Local0, 0x0321)
     Local0 = (B606 | M601 (0x01, 0x13)) M600 (Arg0, 0x15, Local0, 0xFFFFFFFFFFFFFFFF)
      /* Method returns Reference to Integer */
      If (Y500)
      {
       Local0 = (B606 \mid \text{Der} (M602 \ (0x01, 0x05, 0x01))) M600 (Arg0, 0x16, Local0, 0x0321)
       Local0 = (B606 | Der60f (M602 (0x01, 0x13, 0x01))) M600 (Arg0, 0x17, Local0, 0xFFFFFFFFFFFFFFFF)
      }
      /* Conversion of the second operand */
      Store ((0x00 | B606), Local0)
      M600 (Arg0, 0x18, Local0, 0x0321)
     Store ((0xFFFFFFFFFFFFFFFFFF, | B606), Local0)
```

```
 M600 (Arg0, 0x19, Local0, 0xFFFFFFFFFFFFFFFF)
 Store ((AUI5 | B606), Local0)
 M600 (Arg0, 0x1A, Local0, 0x0321)
Store ((AUIJ | B606), Local0)
 M600 (Arg0, 0x1B, Local0, 0xFFFFFFFFFFFFFFFF)
 If (Y078)
 {
   Store ((DerefOf (RefOf (AUI5)) | B606), Local0)
   M600 (Arg0, 0x1C, Local0, 0x0321)
   Store ((DerefOf (RefOf (AUIJ)) | B606), Local0)
   M600 (Arg0, 0x1D, Local0, 0xFFFFFFFFFFFFFFFF)
 }
```

```
 Store ((DerefOf (PAUI [0x05]) | B606), Local0)
 M600 (Arg0, 0x1E, Local0, 0x0321)
 Store ((DerefOf (PAUI [0x13]) | B606), Local0)
 M600 (Arg0, 0x1F, Local0, 0xFFFFFFFFFFFFFFFF)
 /* Method returns Integer */
```
Store ((M601 (0x01, 0x05) | B606), Local0)

```
 M600 (Arg0, 0x20, Local0, 0x0321)
      Store ((M601 (0x01, 0x13)
 | B606), Local0)
      M600 (Arg0, 0x21, Local0, 0xFFFFFFFFFFFFFFFF)
      /* Method returns Reference to Integer */
      If (Y500)
      {
         Store ((DerefOf (M602 (0x01, 0x05, 0x01)) | B606), Local0)
         M600 (Arg0, 0x22, Local0, 0x0321)
        Store ((DerefOf (M602 (0x01, 0x13, 0x01)) | B606), Local0)
         M600 (Arg0, 0x23, Local0, 0xFFFFFFFFFFFFFFFF)
      }
     Local0 = (0x00 | B606) /* \M613.M050.B606 */
      M600 (Arg0, 0x24, Local0, 0x0321)
     Local0 = (0xFFFFFFFFFFFFFFFFFFFF | B606) /* \M613.M050.B606 */
      M600 (Arg0, 0x25, Local0, 0xFFFFFFFFFFFFFFFF)
     Local0 = (AUI5 | B606) /* \overline{M613.M050.B606} */
      M600 (Arg0, 0x26, Local0, 0x0321)
     Local0 = (AUIJ | B606) /* \M613.M050.B606 */
      M600 (Arg0, 0x27, Local0, 0xFFFFFFFFFFFFFFFF)
      If (Y078)
      {
        Local0 = (DerefOf (RefOf (AUI5)) | B606) /* \M613.M050.B606
 */
        M600 (Arg0, 0x28, Local0, 0x0321)
        Local0 = (DerefOf (RefOf (AUIJ)) | B606) /* \M613.M050.B606 */
        M600 (Arg0, 0x29, Local0, 0xFFFFFFFFFFFFFFFF)
      }
     Local0 = (DerefOf (PAUI [0x05]) | B606) /* \M613.M050.B606 */
      M600 (Arg0, 0x2A, Local0, 0x0321)
      Local0 = (DerefOf (PAUI [0x13]) | B606) /* \M613.M050.B606 */
      M600 (Arg0, 0x2B, Local0, 0xFFFFFFFFFFFFFFFF)
      /* Method returns Integer */
     Local0 = (M601 (0x01, 0x05) | B606) /* \M613.M050.B606 */
      M600 (Arg0, 0x2C, Local0, 0x0321)
     Local0 = (M601 (0x01, 0x13) | B606) /* \M613.M050.B606 */
      M600 (Arg0, 0x2D, Local0, 0xFFFFFFFFFFFFFFFF)
      /* Method returns Reference to Integer */
      If (Y500)
      {
       Local0 = (DerefOf (M602 (0x01, 0x05, 0x01)) | B606) /* \M613.M050.B606 */
         M600 (Arg0, 0x2E, Local0, 0x0321)
```

```
Local0 = (DerefOf (M602 (0x01, 0x13, 0x01)) | B606) /* \M613.M050.B606 */
         M600 (Arg0, 0x2F, Local0, 0xFFFFFFFFFFFFFFFF)
      }
    }
    /* Or, 64-bit */
    Method (M051, 1, Serialized)
    {
      Name (B606, Buffer (0x03)
       {
        0x21, 0x03, 0x00 // !..
       })
      Name (B60A, Buffer (0x09)
       {
        /* 0000 */ 0x84, 0xA2, 0x50, 0xD6, 0x91, 0xB3, 0x7C, 0xFE, // ..P...|.
       /* 0008 */ 0xA5 // .
       })
      /* Conversion of the first operand */
     Store ((B60A | 0x00), Local0)
      M600 (Arg0, 0x00, Local0, 0xFE7CB391D650A284)
      Store ((B60A | 0xFFFFFFFFFFFFFFFF), Local0)
      M600 (Arg0, 0x01, Local0, 0xFFFFFFFFFFFFFFFF)
     Store ((B60A | AUI5), Local0)
      M600 (Arg0, 0x02, Local0, 0xFE7CB391D650A284)
      Store ((B60A
 | AUIJ), Local0)
      M600 (Arg0, 0x03, Local0, 0xFFFFFFFFFFFFFFFF)
      If (Y078)
       {
         Store ((B60A | DerefOf (RefOf (AUI5))), Local0)
         M600 (Arg0, 0x04, Local0, 0xFE7CB391D650A284)
        Store ((B60A | DerefOf (RefOf (AUIJ))), Local0)
         M600 (Arg0, 0x05, Local0, 0xFFFFFFFFFFFFFFFF)
       }
      Store ((B60A | DerefOf (PAUI [0x05])), Local0)
      M600 (Arg0, 0x06, Local0, 0xFE7CB391D650A284)
      Store ((B60A | DerefOf (PAUI [0x13])), Local0)
      M600 (Arg0, 0x07, Local0, 0xFFFFFFFFFFFFFFFF)
      /* Method returns Integer */
      Store ((B60A | M601 (0x01, 0x05)), Local0)
      M600 (Arg0, 0x08, Local0, 0xFE7CB391D650A284)
      Store ((B60A | M601 (0x01, 0x13)), Local0)
      M600 (Arg0, 0x09, Local0, 0xFFFFFFFFFFFFFFFF)
```

```
 /* Method returns Reference to Integer */
```

```
 If (Y500)
       {
         Store ((B60A
 | DerefOf (M602 (0x01, 0x05, 0x01))), Local0)
         M600 (Arg0, 0x0A, Local0, 0xFE7CB391D650A284)
         Store ((B60A | DerefOf (M602 (0x01, 0x13, 0x01))), Local0)
        M600 (Arg0, 0x0B, Local0, 0xFFFFFFFFFFFFFFFF)
       }
     Local0 = (B60A | 0x00) M600 (Arg0, 0x0C, Local0, 0xFE7CB391D650A284)
     Local0 = (B60A | 0xFFFFFFFFFFFFFFFFFFF) M600 (Arg0, 0x0D, Local0, 0xFFFFFFFFFFFFFFFF)
     Local0 = (B60A \mid AUI5) /* \AUI5 */
      M600 (Arg0, 0x0E, Local0, 0xFE7CB391D650A284)
     Local0 = (B60A \vert \text{ AUIJ}) \frac{*}{\text{ AUIJ} *} M600 (Arg0, 0x0F, Local0, 0xFFFFFFFFFFFFFFFF)
      If (Y078)
       {
        Local0 = (B60A \mid DerefOf (RefOf (AUI5))) M600 (Arg0, 0x10, Local0, 0xFE7CB391D650A284)
       Local0 = (B60A | DerefOf (RefOf (AUI))) M600 (Arg0, 0x11, Local0, 0xFFFFFFFFFFFFFFFF)
       }
     Local0 = (B60A \mid DerefOf (PAUI))[0x05])
      M600 (Arg0, 0x12, Local0, 0xFE7CB391D650A284)
     Local0 = (B60A | DerefOf (PAUI [0x13])) M600 (Arg0, 0x13, Local0, 0xFFFFFFFFFFFFFFFF)
      /* Method returns Integer */
     Local0 = (B60A | M601 (0x01, 0x05)) M600 (Arg0, 0x14, Local0, 0xFE7CB391D650A284)
     Local0 = (B60A | M601 (0x01, 0x13)) M600 (Arg0, 0x15, Local0, 0xFFFFFFFFFFFFFFFF)
      /* Method returns Reference to Integer */
      If (Y500)
       {
       Local0 = (B60A \mid DerffOf (M602 (0x01, 0x05, 0x01))) M600 (Arg0, 0x16, Local0, 0xFE7CB391D650A284)
       Local0 = (B60A | DerefOf (M602 (0x01, 0x13, 0x01)))
        M600 (Arg0, 0x17, Local0, 0xFFFFFFFFFFFFFFFF)
       }
```

```
 /* Conversion of the second operand */
```

```
 Store ((0x00 | B60A), Local0)
      M600 (Arg0, 0x18, Local0, 0xFE7CB391D650A284)
     Store ((0xFFFFFFFFFFFFFFFFF | B60A),
 Local0)
      M600 (Arg0, 0x19, Local0, 0xFFFFFFFFFFFFFFFF)
      Store ((AUI5 | B60A), Local0)
      M600 (Arg0, 0x1A, Local0, 0xFE7CB391D650A284)
      Store ((AUIJ | B60A), Local0)
      M600 (Arg0, 0x1B, Local0, 0xFFFFFFFFFFFFFFFF)
      If (Y078)
      {
        Store ((DerefOf (RefOf (AUI5)) | B60A), Local0)
        M600 (Arg0, 0x1C, Local0, 0xFE7CB391D650A284)
        Store ((DerefOf (RefOf (AUIJ)) | B60A), Local0)
        M600 (Arg0, 0x1D, Local0, 0xFFFFFFFFFFFFFFFF)
      }
      Store ((DerefOf (PAUI [0x05]) | B60A), Local0)
      M600 (Arg0, 0x1E, Local0, 0xFE7CB391D650A284)
      Store ((DerefOf (PAUI [0x13]) | B60A), Local0)
      M600 (Arg0, 0x1F, Local0, 0xFFFFFFFFFFFFFFFF)
      /* Method returns Integer */
      Store ((M601 (0x01, 0x05) | B60A), Local0)
      M600 (Arg0, 0x20, Local0, 0xFE7CB391D650A284)
      Store ((M601 (0x01, 0x13) |
 B60A), Local0)
      M600 (Arg0, 0x21, Local0, 0xFFFFFFFFFFFFFFFF)
      /* Method returns Reference to Integer */
      If (Y500)
      {
        Store ((DerefOf (M602 (0x01, 0x05, 0x01)) | B60A), Local0)
        M600 (Arg0, 0x22, Local0, 0xFE7CB391D650A284)
        Store ((DerefOf (M602 (0x01, 0x13, 0x01)) | B60A), Local0)
        M600 (Arg0, 0x23, Local0, 0xFFFFFFFFFFFFFFFF)
      }
     Local0 = (0x00 | B60A) /* \M613.M051.B60A */
      M600 (Arg0, 0x24, Local0, 0xFE7CB391D650A284)
      Local0 = (0xFFFFFFFFFFFFFFFF | B60A) /* \M613.M051.B60A */
      M600 (Arg0, 0x25, Local0, 0xFFFFFFFFFFFFFFFF)
     Local0 = (AUI5 | B60A) /* \M613.M051.B60A */
      M600 (Arg0, 0x26, Local0, 0xFE7CB391D650A284)
     Local0 = (AUIJ | B60A) /* \M613.M051.B60A */
      M600 (Arg0, 0x27, Local0, 0xFFFFFFFFFFFFFFFF)
      If (Y078)
```

```
 {
       Local0 = (DerefOf (RefOf) (AUI5)) | B60A) /* \M613.M051.B60A */
         M600 (Arg0, 0x28, Local0, 0xFE7CB391D650A284)
        Local0 = (DerefOf (RefOf (AUIJ)) | B60A) /* \M613.M051.B60A */
         M600 (Arg0, 0x29, Local0, 0xFFFFFFFFFFFFFFFF)
       }
     Local0 = (DerefOf (PAUI [0x05]) | B60A) /* \M613.M051.B60A */
      M600 (Arg0, 0x2A, Local0, 0xFE7CB391D650A284)
     Local0 = (DerefOf (PAUI [0x13]) | B60A) /* \M613.M051.B60A */
      M600 (Arg0, 0x2B, Local0, 0xFFFFFFFFFFFFFFFF)
      /* Method returns Integer */
     Local0 = (M601 (0x01, 0x05) | B60A) /* \M613.M051.B60A */
      M600 (Arg0, 0x2C, Local0, 0xFE7CB391D650A284)
     Local0 = (M601 (0x01, 0x13) | B60A) /* \M613.M051.B60A */
      M600 (Arg0, 0x2D, Local0, 0xFFFFFFFFFFFFFFFF)
      /* Method returns Reference to Integer */
      If (Y500)
       {
       Local0 = (DerefOf (M602 (0x01, 0x05, 0x01)) | B60A) /* \M613.M051.B60A
 */
        M600 (Arg0, 0x2E, Local0, 0xFE7CB391D650A284)
       Local0 = (DerefOf (M602 (0x01, 0x13, 0x01)) | B60A) /* \M613.M051.B60A */
         M600 (Arg0, 0x2F, Local0, 0xFFFFFFFFFFFFFFFF)
       }
      /* Conversion of the both operands */
      Store ((B606 | B60A), Local0)
      M600 (Arg0, 0x30, Local0, 0xFE7CB391D650A3A5)
      Store ((B60A | B606), Local0)
      M600 (Arg0, 0x31, Local0, 0xFE7CB391D650A3A5)
     Local0 = (B606 | B60A) /* \M613.M051.B60A */
      M600 (Arg0, 0x32, Local0, 0xFE7CB391D650A3A5)
     Local0 = (B60A | B606) /* \M613.M051.B606 */
      M600 (Arg0, 0x33, Local0, 0xFE7CB391D650A3A5)
    }
    /* Or, 32-bit */
    Method (M052, 1, Serialized)
\overline{\phantom{a}} Name (B606, Buffer (0x03)
       {
        0x21, 0x03, 0x00 // !..
```

```
 })
   Name (B60A, Buffer (0x09)
    {
 /* 0000 */ 0x84, 0xA2, 0x50, 0xD6, 0x91, 0xB3, 0x7C, 0xFE, // ..P...|.
     /* 0008*/ 0xA5 //.
    })
   /* Conversion of the first operand */
  Store ((B60A | 0x00), Local0)
   M600 (Arg0, 0x00, Local0, 0xD650A284)
  Store ((B60A | 0xFFFFFFFF), Local0)
  M600 (Arg0, 0x01, Local0, 0xFFFFFFFFF)
  Store ((B60A | AUI5), Local0)
   M600 (Arg0, 0x02, Local0, 0xD650A284)
   Store ((B60A | AUII), Local0)
   M600 (Arg0, 0x03, Local0, 0xFFFFFFFF)
   If (Y078)
    {
      Store ((B60A | DerefOf (RefOf (AUI5))), Local0)
      M600 (Arg0, 0x04, Local0, 0xD650A284)
      Store ((B60A | DerefOf (RefOf (AUII))), Local0)
      M600 (Arg0, 0x05, Local0, 0xFFFFFFFF)
    }
   Store ((B60A | DerefOf (PAUI [0x05])), Local0)
   M600 (Arg0, 0x06, Local0, 0xD650A284)
  Store ((B60A | DerefOf (PAUI [0x12])), Local0)
   M600 (Arg0, 0x07, Local0, 0xFFFFFFFF)
   /* Method returns Integer */
   Store ((B60A | M601 (0x01, 0x05)), Local0)
   M600 (Arg0, 0x08, Local0, 0xD650A284)
   Store ((B60A | M601 (0x01, 0x12)), Local0)
   M600 (Arg0, 0x09, Local0, 0xFFFFFFFF)
   /* Method returns Reference to Integer */
   If (Y500)
    {
      Store ((B60A | DerefOf (M602 (0x01, 0x05, 0x01))), Local0)
      M600 (Arg0, 0x0A, Local0, 0xD650A284)
      Store ((B60A | DerefOf (M602 (0x01, 0x12, 0x01))), Local0)
      M600 (Arg0, 0x0B, Local0, 0xFFFFFFFF)
    }
  Local0 = (B60A | 0x00) M600 (Arg0, 0x0C, Local0, 0xD650A284)
```

```
Local0 = (B60A | 0xFFFFFFF) M600 (Arg0, 0x0D, Local0, 0xFFFFFFFF)
     Local0 = (B60A \mid AUI5) /* \AUI5 */
      M600 (Arg0, 0x0E, Local0, 0xD650A284)
   Local0 = (B60A | AUII) /* \AUII */
      M600 (Arg0, 0x0F, Local0, 0xFFFFFFFF)
      If (Y078)
      {
       Local0 = (B60A \mid DerffOf (RefOf (AUI5))) M600 (Arg0, 0x10, Local0, 0xD650A284)
        Local0 = (B60A | DerefOf (RefOf (AUII)))
        M600 (Arg0, 0x11, Local0, 0xFFFFFFFF)
      }
     Local0 = (B60A | DerfOf (PAUI [0x05])) M600 (Arg0, 0x12, Local0, 0xD650A284)
     Local0 = (B60A \mid DerffOf (PAUI [0x12])) M600 (Arg0, 0x13, Local0, 0xFFFFFFFF)
      /* Method returns Integer */
     Local0 = (B60A | M601 (0x01, 0x05)) M600 (Arg0, 0x14, Local0, 0xD650A284)
     Local0 = (B60A | M601 (0x01, 0x12)) M600 (Arg0, 0x15, Local0, 0xFFFFFFFF)
      /* Method returns Reference to Integer */
      If (Y500)
      {
       Local0 = (B60A \midDerefOf (M602 (0x01, 0x05, 0x01)))
        M600 (Arg0, 0x16, Local0,
 0xD650A284)
       Local0 = (B60A | DerefOf (M602 (0x01, 0x12, 0x01)))
        M600 (Arg0, 0x17, Local0, 0xFFFFFFFF)
      }
      /* Conversion of the second operand */
      Store ((0x00 | B60A), Local0)
      M600 (Arg0, 0x18, Local0, 0xD650A284)
     Store ((0xFFFFFFFF | B60A), Local0)
      M600 (Arg0, 0x19, Local0, 0xFFFFFFFF)
      Store ((AUI5 | B60A), Local0)
      M600 (Arg0, 0x1A, Local0, 0xD650A284)
     Store ((AUII | B60A), Local0)
      M600 (Arg0, 0x1B, Local0, 0xFFFFFFFF)
      If (Y078)
```

```
 {
```

```
 Store ((DerefOf (RefOf (AUI5)) | B60A), Local0)
 M600 (Arg0, 0x1C, Local0, 0xD650A284)
 Store ((DerefOf (RefOf (AUII)) | B60A), Local0)
 M600 (Arg0, 0x1D, Local0, 0xFFFFFFFF)
```

```
 }
```

```
 Store ((DerefOf (PAUI [0x05]) | B60A), Local0)
      M600 (Arg0, 0x1E, Local0, 0xD650A284)
      Store ((DerefOf
 (PAUI [0x12]) | B60A), Local0)
      M600 (Arg0, 0x1F, Local0, 0xFFFFFFFF)
      /* Method returns Integer */
      Store ((M601 (0x01, 0x05) | B60A), Local0)
      M600 (Arg0, 0x20, Local0, 0xD650A284)
      Store ((M601 (0x01, 0x12) | B60A), Local0)
      M600 (Arg0, 0x21, Local0, 0xFFFFFFFF)
```

```
 /* Method returns Reference to Integer */
```

```
 If (Y500)
```

```
 {
   Store ((DerefOf (M602 (0x01, 0x05, 0x01)) | B60A), Local0)
   M600 (Arg0, 0x22, Local0, 0xD650A284)
   Store ((DerefOf (M602 (0x01, 0x12, 0x01)) | B60A), Local0)
  M600 (Arg0, 0x23, Local0, 0xFFFFFFFF)
 }
```

```
Local0 = (0x00 | B60A) /* \M613.M052.B60A */
      M600 (Arg0, 0x24, Local0, 0xD650A284)
     Local0 = (0xFFFFFFFFF | B60A) /* \M613.M052.B60A */
      M600 (Arg0, 0x25, Local0, 0xFFFFFFFF)
     Local0 = (AUI5 | B60A) /* \M613.M052.B60A */
      M600 (Arg0,
 0x26, Local0, 0xD650A284)
     Local0 = (AUII | B60A) /* M613.M052.B60A */
      M600 (Arg0, 0x27, Local0, 0xFFFFFFFF)
      If (Y078)
      {
        Local0 = (DerefOf (RefOf (AUI5)) | B60A) /* \M613.M052.B60A */
        M600 (Arg0, 0x28, Local0, 0xD650A284)
       Local0 = (DerefOf (RefOf (AUII)) | B60A) /* \M613.M052.B60A */
        M600 (Arg0, 0x29, Local0, 0xFFFFFFFF)
      }
     Local0 = (DerefOf (PAUI [0x05]) | B60A) /* \M613.M052.B60A */
      M600 (Arg0, 0x2A, Local0, 0xD650A284)
     Local0 = (DerefOf (PAUI [0x12]) | B60A) /* \M613.M052.B60A */
```

```
 M600 (Arg0, 0x2B, Local0, 0xFFFFFFFF)
```

```
 /* Method returns Integer */
```

```
Local0 = (M601 (0x01, 0x05) | B60A) /* \M613.M052.B60A */
      M600 (Arg0, 0x2C, Local0, 0xD650A284)
     Local0 = (M601 (0x01, 0x12) | B60A) /* \M613.M052.B60A */
      M600 (Arg0, 0x2D, Local0, 0xFFFFFFFF)
      /* Method
 returns Reference to Integer */
```

```
 If (Y500)
   {
    Local0 = (DerefOf (M602 (0x01, 0x05, 0x01)) | B60A) /* \M613.M052.B60A */
     M600 (Arg0, 0x2E, Local0, 0xD650A284)
    Local0 = (DerefOf (M602 (0x01, 0x12, 0x01)) | B60A) /* \M613.M052.B60A */
     M600 (Arg0, 0x2F, Local0, 0xFFFFFFFF)
   }
   /* Conversion of the both operands */
   Store ((B606 | B60A), Local0)
   M600 (Arg0, 0x30, Local0, 0xD650A3A5)
   Store ((B60A | B606), Local0)
   M600 (Arg0, 0x31, Local0, 0xD650A3A5)
  Local0 = (B606 | B60A) /* \M613.M052.B60A */
   M600 (Arg0, 0x32, Local0, 0xD650A3A5)
  Local0 = (B60A | B606) /* \M613.M052.B606 */
   M600 (Arg0, 0x33, Local0, 0xD650A3A5)
 }
 /* ShiftLeft, common 32-bit/64-bit test */
 Method (M053, 1, Serialized)
 {
   Name (B606, Buffer (0x03)
   {
0x21, 0x03, 0x00 // !..
   })
   Name (B60E, Buffer (0x01)
   {
     0x0B //.
   })
   /* Conversion of the first operand */
  Store ((B606 \ll 0x00), Local<sub>0</sub>)
   M600 (Arg0, 0x00, Local0, 0x0321)
  Store ((B606 \ll 0x01), Local0)
   M600 (Arg0, 0x01, Local0, 0x0642)
```
```
Store ((B606 \ll \text{AUI5}), Local0)
      M600 (Arg0, 0x02, Local0, 0x0321)
      Store ((B606 << AUI6), Local0)
      M600 (Arg0, 0x03, Local0, 0x0642)
      If (Y078)
       {
         Store ((B606 << DerefOf (RefOf (AUI5))), Local0)
         M600 (Arg0, 0x04, Local0, 0x0321)
         Store ((B606 << DerefOf (RefOf (AUI6))), Local0)
         M600 (Arg0, 0x05, Local0, 0x0642)
       }
      Store ((B606 << DerefOf (PAUI [0x05])), Local0)
      M600 (Arg0, 0x06, Local0,
 0x0321)
      Store ((B606 << DerefOf (PAUI [0x06])), Local0)
      M600 (Arg0, 0x07, Local0, 0x0642)
      /* Method returns Integer */
      Store ((B606 << M601 (0x01, 0x05)), Local0)
      M600 (Arg0, 0x08, Local0, 0x0321)
      Store ((B606 << M601 (0x01, 0x06)), Local0)
      M600 (Arg0, 0x09, Local0, 0x0642)
      /* Method returns Reference to Integer */
      If (Y500)
       {
         Store ((B606 << DerefOf (M602 (0x01, 0x05, 0x01))), Local0)
         M600 (Arg0, 0x0A, Local0, 0x0321)
         Store ((B606 << DerefOf (M602 (0x01, 0x06, 0x01))), Local0)
         M600 (Arg0, 0x0B, Local0, 0x0642)
       }
     Local0 = (B606 \ll 0x00) M600 (Arg0, 0x0C, Local0, 0x0321)
     Local0 = (B606 \ll 0x01) M600 (Arg0, 0x0D, Local0, 0x0642)
     Local0 = (B606 \ll \text{AUI5}) /* \AUI5 */
      M600 (Arg0, 0x0E, Local0, 0x0321)
     Local0 = (B606<< AUI6) /* \AUI6 */
      M600 (Arg0, 0x0F, Local0, 0x0642)
      If (Y078)
       {
        Local0 = (B606 \ll DerffOf (RefOf (AUI5))) M600 (Arg0, 0x10, Local0, 0x0321)
        Local0 = (B606 \ll DerffOf (RefOf (AUI6))) M600 (Arg0, 0x11, Local0, 0x0642)
```

```
Local0 = (B606 \ll \text{Der} 60f (PAUI [0x05])) M600 (Arg0, 0x12, Local0, 0x0321)
     Local0 = (B606 \ll Der60f (PAUI [0x06])) M600 (Arg0, 0x13, Local0, 0x0642)
      /* Method returns Integer */
     Local0 = (B606 \ll M601 (0x01, 0x05)) M600 (Arg0, 0x14, Local0, 0x0321)
     Local0 = (B606 \ll M601 (0x01, 0x06)) M600 (Arg0, 0x15, Local0, 0x0642)
      /* Method returns Reference to Integer */
      If (Y500)
       {
        Local0 = (B606 \ll \text{Der}fOf(M602 (0x01, 0x05, 0x01))) M600 (Arg0, 0x16, Local0, 0x0321)
         Local0
= (B606 \ll \text{Der} 60f (M602 (0x01, 0x06, 0x01))) M600 (Arg0, 0x17, Local0, 0x0642)
       }
      /* Conversion of the second operand */
     Store ((0x00 \ll B60E), Local<sub>0</sub>)
      M600 (Arg0, 0x18, Local0, 0x00)
     Store ((0x01 \ll B60E), Local0)
      M600 (Arg0, 0x19, Local0, 0x0800)
     Store ((AUI5 \ll B60E), Local0)
      M600 (Arg0, 0x1A, Local0, 0x00)
      Store ((AUI6 << B60E), Local0)
      M600 (Arg0, 0x1B, Local0, 0x0800)
      If (Y078)
       {
         Store ((DerefOf (RefOf (AUI5)) << B60E), Local0)
         M600 (Arg0, 0x1C, Local0, 0x00)
         Store ((DerefOf (RefOf (AUI6)) << B60E), Local0)
         M600 (Arg0, 0x1D, Local0, 0x0800)
       }
     Store ((DerefOf (PAUI [0x05]) << B60E), Local0)
      M600 (Arg0, 0x1E, Local0, 0x00)
     Store ((DerefOf (PAUI [0x06]) << B60E), Local0)
      M600 (Arg0, 0x1F, Local0, 0x0800)
       /* Method returns Integer */
```
Store ((M601 (0x01, 0x05) << B60E), Local0)

```
 M600 (Arg0, 0x20, Local0, 0x00)
      Store ((M601 (0x01, 0x06) << B60E), Local0)
      M600 (Arg0, 0x21, Local0, 0x0800)
      /* Method returns Reference to Integer */
      If (Y500)
      {
         Store ((DerefOf (M602 (0x01, 0x05, 0x01)) << B60E), Local0)
         M600 (Arg0, 0x22, Local0, 0x00)
        Store ((DerefOf (M602 (0x01, 0x06, 0x01)) << B60E), Local0)
        M600 (Arg0, 0x23, Local0, 0x0800)
      }
     Local0 = (0x00 \ll B60E) /* \overline{M613.M053.B60E} */
      M600 (Arg0, 0x24, Local0, 0x00)
     Local0 = (0x01 \ll B60E) /* \M613.M053.B60E */
      M600 (Arg0, 0x25, Local0, 0x0800)
     Local0 = (AUI5 << B60E) /* \M613.M053.B60E */
      M600 (Arg0, 0x26, Local0, 0x00)
     Local0 = (AUI6 << B60E) /* \M613.M053.B60E */
      M600 (Arg0, 0x27,
 Local0, 0x0800)
      If (Y078)
      {
        Local0 = (DerefOf (RefOf (AUI5)) << B60E) /* \M613.M053.B60E */
        M600 (Arg0, 0x28, Local0, 0x00)
        Local0 = (DerefOf (RefOf (AUI6)) << B60E) /* \M613.M053.B60E */
        M600 (Arg0, 0x29, Local0, 0x0800)
      }
     Local0 = (DerefOf (PAUI [0x05]) << B60E) /* \M613.M053.B60E */
      M600 (Arg0, 0x2A, Local0, 0x00)
     Local0 = (DerefOf (PAUI [0x06]) << B60E) /* \M613.M053.B60E */
      M600 (Arg0, 0x2B, Local0, 0x0800)
      /* Method returns Integer */
     Local0 = (M601 (0x01, 0x05) << B60E) /* \M613.M053.B60E */
      M600 (Arg0, 0x2C, Local0, 0x00)
     Local0 = (M601 (0x01, 0x06) << B60E) /* \M613.M053.B60E */
      M600 (Arg0, 0x2D, Local0, 0x0800)
      /* Method returns Reference to Integer */
      If (Y500)
       {
       Local0 = (DerefOf (M602 (0x01, 0x05, 0x01)) << B60E) /* \M613.M053.B60E */
         M600 (Arg0, 0x2E, Local0, 0x00)
       Local0 = (DerefOf (M602 (0x01, 0x06, 0x01)) << B60E) /* \M613.M053.B60E */
```

```
 M600 (Arg0, 0x2F, Local0, 0x0800)
      }
    }
    /* ShiftLeft, 64-bit */
    Method (M054, 1, Serialized)
    {
      Name (B606, Buffer (0x03)
      {
        0x21, 0x03, 0x00 // !..
      })
      Name (B60A, Buffer (0x09)
      {
        /* 0000 */ 0x84, 0xA2, 0x50, 0xD6, 0x91, 0xB3, 0x7C, 0xFE, // ..P...|.
       /* 0008*/0xA5 //.
      })
      Name (B60E, Buffer (0x01)
      {
        0x0B //.
      })
      /* Conversion of the first operand */
     Store ((B60A \ll 0x00), Local0)
      M600 (Arg0, 0x00, Local0, 0xFE7CB391D650A284)
      Store
((B60A \ll 0x01), Local00) M600 (Arg0, 0x01, Local0, 0xFCF96723ACA14508)
     Store ((B60A \ll AUI5), Local0)
      M600 (Arg0, 0x02, Local0, 0xFE7CB391D650A284)
      Store ((B60A << AUI6), Local0)
      M600 (Arg0, 0x03, Local0, 0xFCF96723ACA14508)
      If (Y078)
      {
        Store ((B60A << DerefOf (RefOf (AUI5))), Local0)
        M600 (Arg0, 0x04, Local0, 0xFE7CB391D650A284)
        Store ((B60A << DerefOf (RefOf (AUI6))), Local0)
        M600 (Arg0, 0x05, Local0, 0xFCF96723ACA14508)
      }
     Store ((B60A \llDerefOf (PAUI [0x05])), Local0)
      M600 (Arg0, 0x06, Local0, 0xFE7CB391D650A284)
      Store ((B60A << DerefOf (PAUI [0x06])), Local0)
      M600 (Arg0, 0x07, Local0, 0xFCF96723ACA14508)
      /* Method returns Integer */
```

```
 Store ((B60A << M601 (0x01, 0x05)), Local0)
 M600 (Arg0, 0x08, Local0, 0xFE7CB391D650A284)
```

```
 Store
 ((B60A << M601 (0x01, 0x06)), Local0)
      M600 (Arg0, 0x09, Local0, 0xFCF96723ACA14508)
      /* Method returns Reference to Integer */
      If (Y500)
      {
        Store ((B60A << DerefOf (M602 (0x01, 0x05, 0x01))), Local0)
        M600 (Arg0, 0x0A, Local0, 0xFE7CB391D650A284)
        Store ((B60A << DerefOf (M602 (0x01, 0x06, 0x01))), Local0)
        M600 (Arg0, 0x0B, Local0, 0xFCF96723ACA14508)
      }
     Local0 = (B60A \ll 0x00) M600 (Arg0, 0x0C, Local0, 0xFE7CB391D650A284)
     Local0 = (B60A \ll 0x01) M600 (Arg0, 0x0D, Local0, 0xFCF96723ACA14508)
     Local0 = (B60A \ll AUI5) /* \AUI5 */
      M600 (Arg0, 0x0E, Local0, 0xFE7CB391D650A284)
     Local0 = (B60A \ll AUI6) /* \AUI6 */
      M600 (Arg0, 0x0F, Local0, 0xFCF96723ACA14508)
      If (Y078)
      {
       Local0 = (B60A \ll DerffOf (RefOf (AUI5))) M600 (Arg0,
 0x10, Local0, 0xFE7CB391D650A284)
       Local0 = (B60A \ll DerefOf (RefOf (AUI6))) M600 (Arg0, 0x11, Local0, 0xFCF96723ACA14508)
      }
     Local0 = (B60A \ll Der60f (PAUI [0x05])) M600 (Arg0, 0x12, Local0, 0xFE7CB391D650A284)
     Local0 = (B60A \ll DerffOf(PAUI [0x06])) M600 (Arg0, 0x13, Local0, 0xFCF96723ACA14508)
      /* Method returns Integer */
     Local0 = (B60A \ll M601 (0x01, 0x05)) M600 (Arg0, 0x14, Local0, 0xFE7CB391D650A284)
     Local0 = (B60A \ll M601 (0x01, 0x06)) M600 (Arg0, 0x15, Local0, 0xFCF96723ACA14508)
      /* Method returns Reference to Integer */
      If (Y500)
      {
       Local0 = (B60A \llDerefOf (M602 (0x01, 0x05, 0x01))) M600 (Arg0, 0x16, Local0, 0xFE7CB391D650A284)
       Local0 = (B60A \ll DerffOf (M602 (0x01, 0x06, 0x01))) M600 (Arg0, 0x17, Local0, 0xFCF96723ACA14508)
```

```
 }
      /* Conversion of the second operand */
     Store ((0x00 \ll B60E), Local0)
      M600 (Arg0, 0x18, Local0, 0x00)
     Store ((0x01 \lt B60E), Local<sub>0</sub>)
      M600 (Arg0, 0x19, Local0, 0x0800)
     Store ((AUI5 << B60E), Local0)
      M600 (Arg0, 0x1A, Local0, 0x00)
      Store ((AUI6 << B60E), Local0)
      M600 (Arg0, 0x1B, Local0, 0x0800)
      If (Y078)
       {
         Store ((DerefOf (RefOf (AUI5)) << B60E), Local0)
         M600 (Arg0, 0x1C, Local0, 0x00)
         Store ((DerefOf (RefOf (AUI6)) << B60E), Local0)
         M600 (Arg0, 0x1D, Local0, 0x0800)
       }
     Store ((DerefOf (PAUI [0x05]) << B60E), Local0)
      M600 (Arg0, 0x1E, Local0, 0x00)
     Store ((DerefOf (PAUI [0x06]) << B60E), Local0)
      M600 (Arg0, 0x1F, Local0, 0x0800)
      /* Method returns Integer */
     Store ((M601 (0x01, 0x05) << B60E),
 Local0)
      M600 (Arg0, 0x20, Local0, 0x00)
      Store ((M601 (0x01, 0x06) << B60E), Local0)
      M600 (Arg0, 0x21, Local0, 0x0800)
      /* Method returns Reference to Integer */
      If (Y500)
       {
         Store ((DerefOf (M602 (0x01, 0x05, 0x01)) << B60E), Local0)
         M600 (Arg0, 0x22, Local0, 0x00)
         Store ((DerefOf (M602 (0x01, 0x06, 0x01)) << B60E), Local0)
         M600 (Arg0, 0x23, Local0, 0x0800)
       }
     Local0 = (0x00 \ll B60E) /* \M613.M054.B60E */
      M600 (Arg0, 0x24, Local0, 0x00)
     Local0 = (0x01 \ll B60E) /* \overline{M613.M054.B60E} */
      M600 (Arg0, 0x25, Local0, 0x0800)
     Local0 = (AUI5 << B60E) /* \M613.M054.B60E */
      M600 (Arg0, 0x26, Local0, 0x00)
     Local0 = (AUI6 \ll B60E) /* \overline{13.0054. B60E} */
```

```
 M600 (Arg0, 0x27, Local0, 0x0800)
      If (Y078)
      {
       Local0 = (DerefOf (RefOf (AUI5))) << B60E) /* \M613.M054.B60E */
        M600 (Arg0, 0x28, Local0, 0x00)
       Local0 = (DerefOf (RefOf (AUI6)) << B60E) /* \M613.M054.B60E */
        M600 (Arg0, 0x29, Local0, 0x0800)
      }
     Local0 = (DerefOf (PAUI [0x05]) << B60E) /* \M613.M054.B60E */
      M600 (Arg0, 0x2A, Local0, 0x00)
     Local0 = (DerefOf (PAUI [0x06]) << B60E) /* \M613.M054.B60E */
      M600 (Arg0, 0x2B, Local0, 0x0800)
      /* Method returns Integer */
     Local0 = (M601 (0x01, 0x05) << B60E) /* \M613.M054.B60E */
      M600 (Arg0, 0x2C, Local0, 0x00)
     Local0 = (M601 (0x01, 0x06) << B60E) /* \M613.M054.B60E */
      M600 (Arg0, 0x2D, Local0, 0x0800)
      /* Method returns Reference to Integer */
      If (Y500)
      {
       Local0 = (DerefOf (M602 (0x01, 0x05, 0x01)) << B60E) /* \M613.M054.B60E */
        M600 (Arg0, 0x2E, Local0, 0x00)
        Local0 = (DerefOf (M602 (0x01, 0x06, 0x01)) << B60E) /* \M613.M054.B60E */
         M600 (Arg0, 0x2F, Local0, 0x0800)
      }
      /* Conversion of the both operands */
     Store ((B606 \ll B60E), Local<sub>0</sub>)
      M600 (Arg0, 0x30, Local0, 0x00190800)
     Store ((B60A \ll B60E), Local0)
      M600 (Arg0, 0x31, Local0, 0xE59C8EB285142000)
     Local0 = (B606 << B60E) /* \M613.M054.B60E */
      M600 (Arg0, 0x32, Local0, 0x00190800)
     Local0 = (B60A << B60E) /* \M613.M054.B60E */
      M600 (Arg0, 0x33, Local0, 0xE59C8EB285142000)
    }
    /* ShiftLeft, 32-bit */
    Method (M055, 1, Serialized)
    {
      Name (B606, Buffer (0x03)
```

```
 {
        0x21, 0x03, 0x00 // !..
      })
      Name (B60A, Buffer (0x09)
      {
        /* 0000 */ 0x84, 0xA2, 0x50, 0xD6, 0x91, 0xB3, 0x7C, 0xFE, // ..P...|.
        /* 0008 */ 
0xA5 //.
      })
      Name (B60E, Buffer (0x01)
      {
        0x0B // .
      })
      /* Conversion of the first operand */
     Store ((B60A \ll 0x00), Local0)
      M600 (Arg0, 0x00, Local0, 0xD650A284)
     Store ((B60A \ll 0x01), Local0)
      M600 (Arg0, 0x01, Local0, 0xACA14508)
      Store ((B60A << AUI5), Local0)
      M600 (Arg0, 0x02, Local0, 0xD650A284)
      Store ((B60A << AUI6), Local0)
      M600 (Arg0, 0x03, Local0, 0xACA14508)
      If (Y078)
      {
        Store ((B60A << DerefOf (RefOf (AUI5))), Local0)
        M600 (Arg0, 0x04, Local0, 0xD650A284)
        Store ((B60A << DerefOf (RefOf (AUI6))), Local0)
        M600 (Arg0, 0x05, Local0, 0xACA14508)
      }
      Store ((B60A << DerefOf (PAUI [0x05])), Local0)
      M600 (Arg0,
 0x06, Local0, 0xD650A284)
      Store ((B60A << DerefOf (PAUI [0x06])), Local0)
      M600 (Arg0, 0x07, Local0, 0xACA14508)
      /* Method returns Integer */
      Store ((B60A << M601 (0x01, 0x05)), Local0)
      M600 (Arg0, 0x08, Local0, 0xD650A284)
      Store ((B60A << M601 (0x01, 0x06)), Local0)
      M600 (Arg0, 0x09, Local0, 0xACA14508)
      /* Method returns Reference to Integer */
      If (Y500)
      {
        Store ((B60A << DerefOf (M602 (0x01, 0x05, 0x01))), Local0)
        M600 (Arg0, 0x0A, Local0, 0xD650A284)
```

```
 Store ((B60A << DerefOf (M602 (0x01, 0x06, 0x01))), Local0)
        M600 (Arg0, 0x0B, Local0, 0xACA14508)
      }
     Local0 = (B60A \ll 0x00) M600 (Arg0, 0x0C, Local0, 0xD650A284)
     Local0 = (B60A \ll 0x01) M600 (Arg0, 0x0D, Local0, 0xACA14508)
     Local0 = (B60A \ll AUI5) /* \AUI5 */
      M600 (Arg0,
 0x0E, Local0, 0xD650A284)
     Local0 = (B60A << AUI6) /* \AUI6 */
      M600 (Arg0, 0x0F, Local0, 0xACA14508)
      If (Y078)
      {
       Local0 = (B60A \ll DerffOf (RefOf (AUI5))) M600 (Arg0, 0x10, Local0, 0xD650A284)
       Local0 = (B60A \ll DerffOf (RefOf (AUI6))) M600 (Arg0, 0x11, Local0, 0xACA14508)
      }
     Local0 = (B60A \ll DerffOf(PAUI [0x05])) M600 (Arg0, 0x12, Local0, 0xD650A284)
     Local0 = (B60A \ll Der60f (PAUI [0x06])) M600 (Arg0, 0x13, Local0, 0xACA14508)
      /* Method returns Integer */
     Local0 = (B60A \ll M601 (0x01, 0x05)) M600 (Arg0, 0x14, Local0, 0xD650A284)
     Local0 = (B60A \ll M601 (0x01, 0x06)) M600 (Arg0, 0x15, Local0, 0xACA14508)
      /* Method returns Reference to Integer */
      If (Y500)
      {
       Local0 = (B60A \ll Derff (M602 (0x01, 0x05,
 0x01)))
        M600 (Arg0, 0x16, Local0, 0xD650A284)
       Local0 = (B60A << DerefOf (M602 (0x01, 0x06, 0x01)))
        M600 (Arg0, 0x17, Local0, 0xACA14508)
      }
      /* Conversion of the second operand */
     Store ((0x00 \ll B60E), Local0)
      M600 (Arg0, 0x18, Local0, 0x00)
     Store ((0x01 \ll B60E), Local0)
      M600 (Arg0, 0x19, Local0, 0x0800)
```

```
Store ((AUI5 << B60E), Local0)
      M600 (Arg0, 0x1A, Local0, 0x00)
      Store ((AUI6 << B60E), Local0)
      M600 (Arg0, 0x1B, Local0, 0x0800)
      If (Y078)
       {
         Store ((DerefOf (RefOf (AUI5)) << B60E), Local0)
         M600 (Arg0, 0x1C, Local0, 0x00)
         Store ((DerefOf (RefOf (AUI6)) << B60E), Local0)
         M600 (Arg0, 0x1D, Local0, 0x0800)
       }
      Store ((DerefOf (PAUI [0x05]) << B60E), Local0)
      M600 (Arg0, 0x1E, Local0, 0x00)
      Store
((\text{DerefOf (PAUI [0x06])} < \text{B60E}), \text{Local0}) M600 (Arg0, 0x1F, Local0, 0x0800)
      /* Method returns Integer */
     Store ((M601 (0x01, 0x05) << B60E), Local0)
      M600 (Arg0, 0x20, Local0, 0x00)
      Store ((M601 (0x01, 0x06) << B60E), Local0)
      M600 (Arg0, 0x21, Local0, 0x0800)
      /* Method returns Reference to Integer */
      If (Y500)
       {
         Store ((DerefOf (M602 (0x01, 0x05, 0x01)) << B60E), Local0)
         M600 (Arg0, 0x22, Local0, 0x00)
         Store ((DerefOf (M602 (0x01, 0x06, 0x01)) << B60E), Local0)
         M600 (Arg0, 0x23, Local0, 0x0800)
       }
     Local0 = (0x00 \ll B60E) /* \M613.M055.B60E */
      M600 (Arg0, 0x24, Local0, 0x00)
     Local0 = (0x01 \ll B60E) /* \overline{M613.M055.B60E} */
      M600 (Arg0, 0x25, Local0, 0x0800)
     Local0 = (AUI5 << B60E) /* \M613.M055.B60E */
      M600 (Arg0, 0x26, Local0, 0x00)
      Local0 = (AUI6 << B60E) /* \M613.M055.B60E */
      M600 (Arg0, 0x27, Local0, 0x0800)
      If (Y078)
       {
         Local0 = (DerefOf (RefOf (AUI5)) << B60E) /* \M613.M055.B60E */
         M600 (Arg0, 0x28, Local0, 0x00)
        Local0 = (DerefOf (RefOf (AUI6)) << B60E) /* \M613.M055.B60E */
         M600 (Arg0, 0x29, Local0, 0x0800)
       }
```

```
Local0 = (DerefOf (PAUI [0x05]) << B60E) /* \M613.M055.B60E */
 M600 (Arg0, 0x2A, Local0, 0x00)
Local0 = (DerefOf (PAUI [0x06]) << B60E) /* \M613.M055.B60E */
 M600 (Arg0, 0x2B, Local0, 0x0800)
 /* Method returns Integer */
```

```
Local0 = (M601 (0x01, 0x05) << B60E) /* \M613.M055.B60E */
 M600 (Arg0, 0x2C, Local0, 0x00)
Local0 = (M601 (0x01, 0x06) << B60E) /* \M613.M055.B60E */
 M600 (Arg0, 0x2D, Local0, 0x0800)
 /* Method returns Reference to Integer */
```

```
 If (Y500)
```

```
 {
 Local0 = (DerefOf (M602 (0x01, 0x05, 0x01)) << B60E) /* \M613.M055.B60E */
  M600 (Arg0, 0x2E, Local0, 0x00)
 Local0 = (DerefOf (M602 (0x01, 0x06, 0x01)) << B60E) /* \M613.M055.B60E */
  M600 (Arg0, 0x2F, Local0, 0x0800)
 }
```
/\* Conversion of the both operands \*/

```
Store ((B606 \ll B60E), Local0)
 M600 (Arg0, 0x30, Local0, 0x00190800)
Store ((B60A \ll B60E), Local0)
 M600 (Arg0, 0x31, Local0, 0x85142000)
Local0 = (B606 << B60E) /* \M613.M055.B60E */
 M600 (Arg0, 0x32, Local0, 0x00190800)
Local0 = (B60A << B60E) /* \M613.M055.B60E */
 M600 (Arg0, 0x33, Local0, 0x85142000)
```

```
 /* ShiftRight, common 32-bit/64-bit test */
```

```
 Method (M056, 1, Serialized)
 {
  Name (B606, Buffer (0x03)
   {
    0x21, 0x03, 0x00 // !..
   })
  Name (B60E, Buffer (0x01)
   {
    0x0B //.
   })
  /* Conversion of the first operand */
```

```
Store ((B606 >> 0x00), Local0)
```

```
 M600 (Arg0, 0x00, Local0, 0x0321)
     Store ((B606 \gg 0x01), Local0)
      M600 (Arg0, 0x01, Local0, 0x0190)
      Store ((B606 >> AUI5), Local0)
      M600 (Arg0, 0x02, Local0, 0x0321)
     Store ((B606 \gg AUI6), Local0)
      M600 (Arg0, 0x03, Local0, 0x0190)
      If (Y078)
       {
         Store ((B606 >> DerefOf (RefOf (AUI5))), Local0)
         M600 (Arg0, 0x04, Local0, 0x0321)
         Store ((B606 >> DerefOf (RefOf (AUI6))), Local0)
         M600 (Arg0, 0x05, Local0, 0x0190)
       }
     Store ((B606 \gg DerefOf (PAUI [0x05])), Local0)
      M600 (Arg0, 0x06, Local0, 0x0321)
      Store ((B606 >> DerefOf (PAUI [0x06])),
 Local0)
      M600 (Arg0, 0x07, Local0, 0x0190)
      /* Method returns Integer */
      Store ((B606 >> M601 (0x01, 0x05)), Local0)
      M600 (Arg0, 0x08, Local0, 0x0321)
      Store ((B606 >> M601 (0x01, 0x06)), Local0)
      M600 (Arg0, 0x09, Local0, 0x0190)
      /* Method returns Reference to Integer */
      If (Y500)
       {
         Store ((B606 >> DerefOf (M602 (0x01, 0x05, 0x01))), Local0)
         M600 (Arg0, 0x0A, Local0, 0x0321)
         Store ((B606 >> DerefOf (M602 (0x01, 0x06, 0x01))), Local0)
         M600 (Arg0, 0x0B, Local0, 0x0190)
       }
     Local0 = (B606 \gg 0x00) M600 (Arg0, 0x0C, Local0, 0x0321)
     Local0 = (B606 \gg 0x01) M600 (Arg0, 0x0D, Local0, 0x0190)
     Local0 = (B606 >> AUI5) /* \AUI5 */
      M600 (Arg0, 0x0E, Local0, 0x0321)
     Local0 = (B606 >> AUI6) /* \AUI6 */
      M600 (Arg0, 0x0F, Local0,
 0x0190)
      If (Y078)
       {
        Local0 = (B606 \gg DerffOff (RefOf (AUI5)))
```

```
 M600 (Arg0, 0x10, Local0, 0x0321)
     Local0 = (B606 \gg DerffOf (RefOf (AUI6))) M600 (Arg0, 0x11, Local0, 0x0190)
    }
   Local0 = (B606 \gg) DerefOf (PAUI [0x05])) M600 (Arg0, 0x12, Local0, 0x0321)
   Local0 = (B606 \gg DerefOf (PAUI [0x06])) M600 (Arg0, 0x13, Local0, 0x0190)
    /* Method returns Integer */
   Local0 = (B606 \gg M601 (0x01, 0x05)) M600 (Arg0, 0x14, Local0, 0x0321)
   Local0 = (B606 \gg M601 (0x01, 0x06)) M600 (Arg0, 0x15, Local0, 0x0190)
    /* Method returns Reference to Integer */
    If (Y500)
    {
     Local0 = (B606 >> DerefOf (M602 (0x01, 0x05, 0x01)))
      M600 (Arg0, 0x16, Local0, 0x0321)
     Local0 = (B606 >> DerefOf (M602 (0x01, 0x06, 0x01)))
 M600 (Arg0, 0x17, Local0, 0x0190)
    }
    /* Conversion of the second operand */
   Store ((0x0321 \gg B60E), Local0)
    M600 (Arg0, 0x18, Local0, 0x00)
    Store ((0xD650A284 >> B60E), Local0)
    M600 (Arg0, 0x19, Local0, 0x001ACA14)
   Store ((AUI1 \gg B60E), Local0)
    M600 (Arg0, 0x1A, Local0, 0x00)
   Store ((AUIK \gg B60E), Local0)
    M600 (Arg0, 0x1B, Local0, 0x001ACA14)
    If (Y078)
    {
      Store ((DerefOf (RefOf (AUI1)) >> B60E), Local0)
      M600 (Arg0, 0x1C, Local0, 0x00)
      Store ((DerefOf (RefOf (AUIK)) >> B60E), Local0)
      M600 (Arg0, 0x1D, Local0, 0x001ACA14)
    }
   Store ((DerefOf (PAUI [0x01]) >> B60E), Local0)
    M600 (Arg0, 0x1E, Local0, 0x00)
   Store ((DerefOf (PAUI [0x14]) >> B60E), Local0)
    M600 (Arg0, 0x1F, Local0, 0x001ACA14)
```
# /\* Method returns

## Integer \*/

```
 Store ((M601 (0x01, 0x01) >> B60E), Local0)
 M600 (Arg0, 0x20, Local0, 0x00)
Store ((M601 (0x01, 0x14) >> B60E), Local0)
 M600 (Arg0, 0x21, Local0, 0x001ACA14)
 /* Method returns Reference to Integer */
 If (Y500)
 {
   Store ((DerefOf (M602 (0x01, 0x01, 0x01)) >> B60E), Local0)
   M600 (Arg0, 0x22, Local0, 0x00)
   Store ((DerefOf (M602 (0x01, 0x14, 0x01)) >> B60E), Local0)
   M600 (Arg0, 0x23, Local0, 0x001ACA14)
 }
Local0 = (0x0321 \gg B60E) /* \M613.M056.B60E */
 M600 (Arg0, 0x24, Local0, 0x00)
Local0 = (0xD650A284 >> B60E) /* \text{M613.M056.B60E} */
 M600 (Arg0, 0x25, Local0, 0x001ACA14)
Local0 = (AUI1 >> B60E) /* \M613.M056.B60E */
 M600 (Arg0, 0x26, Local0, 0x00)
Local0 = (AUIK >> B60E) /* \M613.M056.B60E */
 M600 (Arg0, 0x27, Local0, 0x001ACA14)
 If (Y078)
 {
  Local0 = (DerefOf (RefOf (AUI1)) >> B60E) /* \M613.M056.B60E */
   M600 (Arg0, 0x28, Local0, 0x00)
   Local0 = (DerefOf (RefOf (AUIK)) >> B60E) /* \M613.M056.B60E */
   M600 (Arg0, 0x29, Local0, 0x001ACA14)
 }
Local0 = (DerefOf (PAUI [0x01]) >> B60E) /* \M613.M056.B60E */
 M600 (Arg0, 0x2A, Local0, 0x00)
Local0 = (DerefOf (PAUI [0x14]) >> B60E) /* \M613.M056.B60E */
 M600 (Arg0, 0x2B, Local0, 0x001ACA14)
 /* Method returns Integer */
Local0 = (M601 (0x01, 0x01) >> B60E) /* \M613.M056.B60E */
 M600 (Arg0, 0x2C, Local0, 0x00)
Local0 = (M601 (0x01, 0x14) >> B60E) /* \M613.M056.B60E */
 M600 (Arg0, 0x2D, Local0, 0x001ACA14)
 /* Method returns Reference to Integer */
 If (Y500)
 {
  Local0 = (DerefOf (M602 (0x01, 0x01, 0x01)) >> B60E)
```

```
 /* \M613.M056.B60E */
        M600 (Arg0, 0x2E, Local0, 0x00)
       Local0 = (DerefOf (M602 (0x01, 0x14, 0x01)) >> B60E) /* \M613.M056.B60E */
        M600 (Arg0, 0x2F, Local0, 0x001ACA14)
      }
    }
    /* ShiftRight, 64-bit */
    Method (M057, 1, Serialized)
    {
      Name (B606, Buffer (0x03)
      {
        0x21, 0x03, 0x00 // !..
      })
      Name (B60A, Buffer (0x09)
      {
        /* 0000 */ 0x84, 0xA2, 0x50, 0xD6, 0x91, 0xB3, 0x7C, 0xFE, // ..P...|.
       /* 0008*/0xA5 //.
      })
      Name (B60E, Buffer (0x01)
      {
        0x0B //.
      })
      /* Conversion of the first operand */
     Store ((B60A \gg 0x00), Local0)
      M600 (Arg0, 0x00, Local0, 0xFE7CB391D650A284)
Store ((B60A \gg 0x01), Local0)
      M600 (Arg0, 0x01, Local0, 0x7F3E59C8EB285142)
     Store ((B60A \gg AUI5), Local0)
      M600 (Arg0, 0x02, Local0, 0xFE7CB391D650A284)
     Store ((B60A \gg AUI6), Local0)
      M600 (Arg0, 0x03, Local0, 0x7F3E59C8EB285142)
      If (Y078)
      {
        Store ((B60A >> DerefOf (RefOf (AUI5))), Local0)
        M600 (Arg0, 0x04, Local0, 0xFE7CB391D650A284)
        Store ((B60A >> DerefOf (RefOf (AUI6))), Local0)
        M600 (Arg0, 0x05, Local0, 0x7F3E59C8EB285142)
      }
     Store ((B60A \gg DerefOf (PAUI [0x05])), Local0)
      M600 (Arg0, 0x06, Local0, 0xFE7CB391D650A284)
     Store ((B60A \gg DerefOf (PAUI [0x06])), Local0)
      M600 (Arg0, 0x07, Local0, 0x7F3E59C8EB285142)
      /* Method returns Integer */
```

```
 Store ((B60A >> M601 (0x01, 0x05)), Local0)
      M600 (Arg0, 0x08, Local0, 0xFE7CB391D650A284)
 Store ((B60A >> M601 (0x01, 0x06)), Local0)
      M600 (Arg0, 0x09, Local0, 0x7F3E59C8EB285142)
      /* Method returns Reference to Integer */
      If (Y500)
      {
        Store ((B60A >> DerefOf (M602 (0x01, 0x05, 0x01))), Local0)
        M600 (Arg0, 0x0A, Local0, 0xFE7CB391D650A284)
        Store ((B60A >> DerefOf (M602 (0x01, 0x06, 0x01))), Local0)
        M600 (Arg0, 0x0B, Local0, 0x7F3E59C8EB285142)
      }
     Local0 = (B60A \gg 0x00) M600 (Arg0, 0x0C, Local0, 0xFE7CB391D650A284)
     Local0 = (B60A \gg 0x01) M600 (Arg0, 0x0D, Local0, 0x7F3E59C8EB285142)
     Local0 = (B60A >> AUI5) /* \AUI5 */
      M600 (Arg0, 0x0E, Local0, 0xFE7CB391D650A284)
     Local0 = (B60A >> AUI6) /* \AUI6 */
      M600 (Arg0, 0x0F, Local0, 0x7F3E59C8EB285142)
      If (Y078)
      {
       Local0 = (B60A \gg DerefOf (RefOf (AUI5))) M600
 (Arg0, 0x10, Local0, 0xFE7CB391D650A284)
       Local0 = (B60A \gg DerefOf (RefOf (AUI6))) M600 (Arg0, 0x11, Local0, 0x7F3E59C8EB285142)
      }
     Local0 = (B60A \gg DerefOf (PAUI [0x05])) M600 (Arg0, 0x12, Local0, 0xFE7CB391D650A284)
     Local0 = (B60A \gg DerefOf (PAUI [0x06])) M600 (Arg0, 0x13, Local0, 0x7F3E59C8EB285142)
      /* Method returns Integer */
     Local0 = (B60A \gg M601 (0x01, 0x05)) M600 (Arg0, 0x14, Local0, 0xFE7CB391D650A284)
     Local0 = (B60A \gg M601 (0x01, 0x06)) M600 (Arg0, 0x15, Local0, 0x7F3E59C8EB285142)
      /* Method returns Reference to Integer */
      If (Y500)
      {
       Local0 = (B60A \gg DerefOf (M602 (0x01, 0x05, 0x01)))
```

```
 M600 (Arg0, 0x16, Local0, 0xFE7CB391D650A284)
 Local0 = (B60A >> DerefOf (M602 (0x01, 0x06, 0x01)))
  M600 (Arg0, 0x17, Local0, 0x7F3E59C8EB285142)
 }
```

```
 /* Conversion of the second operand */
```

```
Store ((0x0321 \gg B60E), Local0)
 M600 (Arg0, 0x18, Local0, 0x00)
 Store ((0xFE7CB391D650A284 >> B60E), Local0)
 M600 (Arg0, 0x19, Local0, 0x001FCF96723ACA14)
Store ((AUI1 >> B60E), Local0)
 M600 (Arg0, 0x1A, Local0, 0x00)
Store ((AUI4 >> B60E), Local0)
 M600 (Arg0, 0x1B, Local0, 0x001FCF96723ACA14)
 If (Y078)
 {
  Store ((DerefOf (RefOf (AUI1))>> B60E), Local0)
   M600 (Arg0, 0x1C, Local0, 0x00)
   Store ((DerefOf (RefOf (AUI4)) >> B60E), Local0)
   M600 (Arg0, 0x1D, Local0, 0x001FCF96723ACA14)
 }
```

```
Store ((DerefOf (PAUI [0x01]) >> B60E), Local0)
      M600 (Arg0, 0x1E, Local0, 0x00)
     Store ((DerefOf (PAUI [0x04]) >> B60E), Local0)
      M600 (Arg0, 0x1F, Local0, 0x001FCF96723ACA14)
      /* Method
 returns Integer */
```

```
 Store ((M601 (0x01, 0x01) >> B60E), Local0)
 M600 (Arg0, 0x20, Local0, 0x00)
Store ((M601 (0x01, 0x04) >> B60E), Local0)
 M600 (Arg0, 0x21, Local0, 0x001FCF96723ACA14)
 /* Method returns Reference to Integer */
```

```
 If (Y500)
```

```
 {
```

```
 Store ((DerefOf (M602 (0x01, 0x01, 0x01)) >> B60E), Local0)
 M600 (Arg0, 0x22, Local0, 0x00)
 Store ((DerefOf (M602 (0x01, 0x04, 0x01)) >> B60E), Local0)
 M600 (Arg0, 0x23, Local0, 0x001FCF96723ACA14)
```

```
 }
```

```
Local0 = (0x0321 \gg B60E) /* \M613.M057.B60E */
 M600 (Arg0, 0x24, Local0, 0x00)
 Local0 = (0xFE7CB391D650A284 >> B60E) /* \M613.M057.B60E */
 M600 (Arg0, 0x25, Local0, 0x001FCF96723ACA14)
```

```
Local0 = (AUI1 >> B60E) /* \M613.M057.B60E */
   M600 (Arg0, 0x26, Local0, 0x00)
  Local0 = (AUI4 >> B60E) /* \M613.M057.B60E */
  M600 (Arg0, 0x27, Local0, 0x001FCF96723ACA14)
  If (Y078)
   {
    Local0 = (DerefOf (RefOf (AUI1)) >> B60E) /* \M613.M057.B60E */
     M600 (Arg0, 0x28, Local0, 0x00)
    Local0 = (DerefOf (RefOf (AUI4)) >> B60E) /* \M613.M057.B60E */
     M600 (Arg0, 0x29, Local0, 0x001FCF96723ACA14)
   }
 Local0 = (DerefOf (PAUI [0x01]) >> B60E) /* \M613.M057.B60E */
   M600 (Arg0, 0x2A, Local0, 0x00)
 Local0 = (DerefOf (PAUI [0x04]) >> B60E) /* \M613.M057.B60E */
  M600 (Arg0, 0x2B, Local0, 0x001FCF96723ACA14)
   /* Method returns Integer */
 Local0 = (M601 (0x01, 0x01) >> B60E) /* \M613.M057.B60E */
   M600 (Arg0, 0x2C, Local0, 0x00)
 Local0 = (M601 (0x01, 0x04) >> B60E) /* \M613.M057.B60E */
  M600 (Arg0, 0x2D, Local0, 0x001FCF96723ACA14)
   /* Method returns Reference to Integer */
  If (Y500)
    Local0 = (DerefOf (M602 (0x01, 0x01, 0x01)) >> B60E) /* \M613.M057.B60E */
     M600 (Arg0, 0x2E, Local0, 0x00)
    Local0 = (DerefOf (M602 (0x01, 0x04, 0x01)) >> B60E) /* \M613.M057.B60E */
     M600 (Arg0, 0x2F, Local0, 0x001FCF96723ACA14)
   }
  /* Conversion of the both operands */
  Store ((B606 >> B60E), Local0)
   M600 (Arg0, 0x30, Local0, 0x00)
  Store ((B60A \gg B60E), Local0)
  M600 (Arg0, 0x31, Local0, 0x001FCF96723ACA14)
 Local0 = (B606 >> B60E) /* \M613.M057.B60E */
  M600 (Arg0, 0x32, Local0, 0x00)
 Local0 = (B60A >> B60E) /* \M613.M057.B60E */
   M600 (Arg0, 0x33, Local0, 0x001FCF96723ACA14)
 }
```
{

/\* ShiftRight, 32-bit \*/

```
 Open Source Used In UCS Manager vCenter Remote Plugin 4.0.1 3942
```

```
 Method (M058, 1, Serialized)
    {
      Name (B606, Buffer (0x03)
      {
        0x21, 0x03, 0x00 // !..
      })
      Name (B60A, Buffer (0x09)
      {
        /* 0000 */ 0x84, 0xA2, 0x50, 0xD6, 0x91, 0xB3, 0x7C, 0xFE, // ..P...|.
       /* 0008*/0xA5 //.
      })
      Name (B60E, Buffer (0x01)
      {
        0x0B //.
      })
      /* Conversion of the first operand */
     Store ((B60A \gg 0x00), Local0)
      M600 (Arg0, 0x00, Local0, 0xD650A284)
     Store ((B60A \gg 0x01), Local0)
      M600 (Arg0, 0x01, Local0, 0x6B285142)
     Store ((B60A \gg AUI5), Local0)
      M600 (Arg0, 0x02, Local0, 0xD650A284)
     Store ((B60A \gg AUI6), Local0)
      M600 (Arg0, 0x03, Local0, 0x6B285142)
      If (Y078)
      {
        Store ((B60A >> DerefOf (RefOf (AUI5))), Local0)
        M600 (Arg0, 0x04, Local0, 0xD650A284)
        Store ((B60A >> DerefOf (RefOf
 (AUI6))), Local0)
        M600 (Arg0, 0x05, Local0, 0x6B285142)
      }
     Store ((B60A >> DerefOf (PAUI [0x05])), Local0)
      M600 (Arg0, 0x06, Local0, 0xD650A284)
     Store ((B60A \gg DerefOf (PAUI [0x06])), Local0)
      M600 (Arg0, 0x07, Local0, 0x6B285142)
      /* Method returns Integer */
      Store ((B60A >> M601 (0x01, 0x05)), Local0)
      M600 (Arg0, 0x08, Local0, 0xD650A284)
     Store ((B60A >> M601 (0x01, 0x06)), Local0)
      M600 (Arg0, 0x09, Local0, 0x6B285142)
      /* Method returns Reference to Integer */
      If (Y500)
      {
```

```
 Store ((B60A >> DerefOf (M602 (0x01, 0x05, 0x01))), Local0)
        M600 (Arg0, 0x0A, Local0, 0xD650A284)
        Store ((B60A >> DerefOf (M602 (0x01, 0x06, 0x01))), Local0)
        M600 (Arg0, 0x0B, Local0, 0x6B285142)
      }
     Local0 = (B60A \gg 0x00) M600 (Arg0, 0x0C, Local0,
 0xD650A284)
     Local0 = (B60A \gg 0x01) M600 (Arg0, 0x0D, Local0, 0x6B285142)
     Local0 = (B60A >> AUI5) /* \AUI5 */
      M600 (Arg0, 0x0E, Local0, 0xD650A284)
     Local0 = (B60A >> AUI6) /* \AUI6 */
      M600 (Arg0, 0x0F, Local0, 0x6B285142)
      If (Y078)
      {
       Local0 = (B60A \gg DerefOf (RefOf (AUI5))) M600 (Arg0, 0x10, Local0, 0xD650A284)
       Local0 = (B60A \gg DerefOf (RefOf (AUI6))) M600 (Arg0, 0x11, Local0, 0x6B285142)
      }
     Local0 = (B60A \gg DerefOf (PAUI [0x05])) M600 (Arg0, 0x12, Local0, 0xD650A284)
     Local0 = (B60A \gg DerefOf (PAUI [0x06])) M600 (Arg0, 0x13, Local0, 0x6B285142)
      /* Method returns Integer */
     Local0 = (B60A \gg M601 (0x01, 0x05)) M600 (Arg0, 0x14, Local0, 0xD650A284)
     Local0 = (B60A \gg M601 (0x01, 0x06)) M600 (Arg0, 0x15, Local0,
 0x6B285142)
      /* Method returns Reference to Integer */
      If (Y500)
      {
       Local0 = (B60A >> DerefOf (M602 (0x01, 0x05, 0x01)))
        M600 (Arg0, 0x16, Local0, 0xD650A284)
       Local0 = (B60A >> DerefOf (M602 (0x01, 0x06, 0x01)))
        M600 (Arg0, 0x17, Local0, 0x6B285142)
      }
      /* Conversion of the second operand */
     Store ((0x0321 \gg B60E), Local<sub>0</sub>)
      M600 (Arg0, 0x18, Local0, 0x00)
```

```
 Store ((0xD650A284 >> B60E), Local0)
 M600 (Arg0, 0x19, Local0, 0x001ACA14)
Store ((AUI1 \gg B60E), Local0)
 M600 (Arg0, 0x1A, Local0, 0x00)
Store ((AUIK \gg B60E), Local0)
 M600 (Arg0, 0x1B, Local0, 0x001ACA14)
 If (Y078)
 {
   Store ((DerefOf (RefOf (AUI1)) >> B60E), Local0)
   M600 (Arg0, 0x1C, Local0, 0x00)
   Store ((DerefOf (RefOf (AUIK)) >> B60E), Local0)
   M600 (Arg0, 0x1D, Local0, 0x001ACA14)
 }
Store ((DerefOf (PAUI [0x01]) >> B60E), Local0)
 M600 (Arg0, 0x1E, Local0, 0x00)
Store ((DerefOf (PAUI [0x14]) >> B60E), Local0)
 M600 (Arg0, 0x1F, Local0, 0x001ACA14)
 /* Method returns Integer */
Store ((M601 (0x01, 0x01) >> B60E), Local0)
 M600 (Arg0, 0x20, Local0, 0x00)
Store ((M601 (0x01, 0x14) >> B60E), Local0)
 M600 (Arg0, 0x21, Local0, 0x001ACA14)
 /* Method returns Reference to Integer */
 If (Y500)
 {
   Store ((DerefOf (M602 (0x01, 0x01, 0x01)) >> B60E), Local0)
   M600 (Arg0, 0x22, Local0, 0x00)
   Store ((DerefOf (M602 (0x01, 0x14, 0x01)) >> B60E), Local0)
   M600 (Arg0, 0x23, Local0, 0x001ACA14)
 }
Local0 = (0x0321 \gg B60E) /* \M613.M058.B60E */
 M600 (Arg0, 0x24, Local0, 0x00)
Local0 = (0xD650A284 >> B60E) /* \text{M613.M058.B60E} */
 M600 (Arg0, 0x25, Local0, 0x001ACA14)
Local0 = (AUI1 >> B60E) /* \M613.M058.B60E */
 M600 (Arg0, 0x26, Local0, 0x00)
Local0 = (AUIK >> B60E) /* \overline{M613. M058. B60E} */
 M600 (Arg0, 0x27, Local0, 0x001ACA14)
 If (Y078)
 {
  Local0 = (DerefOf (RefOf (AUI1)) >> B60E) /* \M613.M058.B60E */
   M600 (Arg0, 0x28, Local0, 0x00)
  Local0 = (DerefOf (RefOf (AUIK)) >> B60E) /* \M613.M058.B60E */
   M600 (Arg0, 0x29, Local0, 0x001ACA14)
```

```
Local0 = (DerefOf (PAUI [0x01]) >> B60E) /* \M613.M058.B60E */
   M600 (Arg0, 0x2A, Local0, 0x00)
  Local0 = (DerefOf (PAUI [0x14]) >> B60E) /* \M613.M058.B60E */
   M600 (Arg0, 0x2B, Local0, 0x001ACA14)
   /* Method returns Integer */
  Local0 = (M601 (0x01, 0x01) >> B60E) /* \M613.M058.B60E */
 M600 (Arg0, 0x2C, Local0, 0x00)
  Local0 = (M601 (0x01, 0x14) >> B60E) /* \M613.M058.B60E */
   M600 (Arg0, 0x2D, Local0, 0x001ACA14)
   /* Method returns Reference to Integer */
   If (Y500)
   {
    Local0 = (DerefOf (M602 (0x01, 0x01, 0x01)) >> B60E) /* \M613.M058.B60E */
     M600 (Arg0, 0x2E, Local0, 0x00)
    Local0 = (DerefOf (M602 (0x01, 0x14, 0x01)) >> B60E) /* \M613.M058.B60E */
     M600 (Arg0, 0x2F, Local0, 0x001ACA14)
   }
   /* Conversion of the both operands */
  Store ((B606 \gg B60E), Local0)
   M600 (Arg0, 0x30, Local0, 0x00)
  Store ((B60A \gg B60E), Local0)
   M600 (Arg0, 0x31, Local0, 0x001ACA14)
  Local0 = (B606 >> B60E) /* \M613.M058.B60E */
   M600 (Arg0, 0x32, Local0, 0x00)
  Local0 = (B60A >> B60E) /* \M613.M058.B60E */
   M600 (Arg0, 0x33, Local0, 0x001ACA14)
 }
 /* Subtract, common 32-bit/64-bit test */
 Method (M059, 1, Serialized)
 {
   Name (B606, Buffer (0x03)
   {
     0x21, 0x03, 0x00 // !..
   })
   /* Conversion of the first operand */
   Store ((B606 - 0x00), Local0)
   M600 (Arg0, 0x00, Local0, 0x0321)
   Store ((B606 - 0x01), Local0)
```

```
 M600 (Arg0, 0x01, Local0, 0x0320)
      Store ((B606 - AUI5), Local0)
      M600 (Arg0, 0x02, Local0, 0x0321)
      Store ((B606 - AUI6), Local0)
      M600 (Arg0, 0x03, Local0, 0x0320)
      If (Y078)
       {
         Store ((B606 - DerefOf (RefOf (AUI5))), Local0)
         M600 (Arg0, 0x04, Local0, 0x0321)
         Store ((B606 - DerefOf (RefOf (AUI6))), Local0)
         M600 (Arg0, 0x05, Local0, 0x0320)
       }
      Store ((B606 - DerefOf (PAUI [0x05])), Local0)
      M600 (Arg0,
 0x06, Local0, 0x0321)
      Store ((B606 - DerefOf (PAUI [0x06])), Local0)
      M600 (Arg0, 0x07, Local0, 0x0320)
      /* Method returns Integer */
      Store ((B606 - M601 (0x01, 0x05)), Local0)
      M600 (Arg0, 0x08, Local0, 0x0321)
      Store ((B606 - M601 (0x01, 0x06)), Local0)
      M600 (Arg0, 0x09, Local0, 0x0320)
      /* Method returns Reference to Integer */
      If (Y500)
       {
         Store ((B606 - DerefOf (M602 (0x01, 0x05, 0x01))), Local0)
         M600 (Arg0, 0x0A, Local0, 0x0321)
         Store ((B606 - DerefOf (M602 (0x01, 0x06, 0x01))), Local0)
         M600 (Arg0, 0x0B, Local0, 0x0320)
       }
     Local0 = (B606 - 0x00) M600 (Arg0, 0x0C, Local0, 0x0321)
     Local0 = (B606 - 0x01) M600 (Arg0, 0x0D, Local0, 0x0320)
     Local0 = (B606 - AUI5) /* \AUI5 */
      M600 (Arg0, 0x0E, Local0, 0x0321)
      Local0
= (B606 - AUI6) /* \AUI6 */
      M600 (Arg0, 0x0F, Local0, 0x0320)
      If (Y078)
       {
        Local0 = (B606 - DerffOf (RefOf (AUI5))) M600 (Arg0, 0x10, Local0, 0x0321)
        Local0 = (B606 - DerffOf(RefOf(AUI6)))
```

```
 M600 (Arg0, 0x11, Local0, 0x0320)
      }
     Local0 = (B606 - DerefOf (PAUI [0x05])) M600 (Arg0, 0x12, Local0, 0x0321)
     Local0 = (B606 - DerefOf (PAUI [0x06])) M600 (Arg0, 0x13, Local0, 0x0320)
      /* Method returns Integer */
     Local0 = (B606 - M601 (0x01, 0x05)) M600 (Arg0, 0x14, Local0, 0x0321)
     Local0 = (B606 - M601 (0x01, 0x06)) M600 (Arg0, 0x15, Local0, 0x0320)
      /* Method returns Reference to Integer */
      If (Y500)
      {
       Local0 = (B606 - DerefOf (M602 (0x01, 0x05, 0x01))) M600 (Arg0, 0x16, Local0, 0x0321)
        Local0
= (B606 - Dereff (M602 (0x01, 0x06, 0x01))) M600 (Arg0, 0x17, Local0, 0x0320)
      }
      /* Conversion of the second operand */
      Store ((0x00 - B606), Local0)
      M600 (Arg0, 0x18, Local0, 0xFFFFFFFFFFFFFCDF)
      Store ((0x01 - B606), Local0)
      M600 (Arg0, 0x19, Local0, 0xFFFFFFFFFFFFFCE0)
      Store ((AUI5 - B606), Local0)
      M600 (Arg0, 0x1A, Local0, 0xFFFFFFFFFFFFFCDF)
      Store ((AUI6 - B606), Local0)
      M600 (Arg0, 0x1B, Local0, 0xFFFFFFFFFFFFFCE0)
      If (Y078)
      {
        Store ((DerefOf (RefOf (AUI5)) - B606), Local0)
        M600 (Arg0, 0x1C, Local0, 0xFFFFFFFFFFFFFCDF)
        Store ((DerefOf (RefOf (AUI6)) - B606), Local0)
        M600 (Arg0, 0x1D, Local0, 0xFFFFFFFFFFFFFCE0)
      }
      Store ((DerefOf (PAUI [0x05]) - B606), Local0)
      M600 (Arg0, 0x1E, Local0, 0xFFFFFFFFFFFFFCDF)
      Store
 ((DerefOf (PAUI [0x06]) - B606), Local0)
      M600 (Arg0, 0x1F, Local0, 0xFFFFFFFFFFFFFCE0)
      /* Method returns Integer */
```

```
 Store ((M601 (0x01, 0x05) - B606), Local0)
      M600 (Arg0, 0x20, Local0, 0xFFFFFFFFFFFFFCDF)
      Store ((M601 (0x01, 0x06) - B606), Local0)
      M600 (Arg0, 0x21, Local0, 0xFFFFFFFFFFFFFCE0)
      /* Method returns Reference to Integer */
      If (Y500)
      {
        Store ((DerefOf (M602 (0x01, 0x05, 0x01)) - B606), Local0)
        M600 (Arg0, 0x22, Local0, 0xFFFFFFFFFFFFFCDF)
        Store ((DerefOf (M602 (0x01, 0x06, 0x01)) - B606), Local0)
        M600 (Arg0, 0x23, Local0, 0xFFFFFFFFFFFFFCE0)
      }
     Local0 = (0x00 - B606) /* \M613.M059.B606 */
      M600 (Arg0, 0x24, Local0, 0xFFFFFFFFFFFFFCDF)
     Local0 = (0x01 - B606) /* \M613.M059.B606 */
      M600 (Arg0, 0x25, Local0, 0xFFFFFFFFFFFFFCE0)
     Local0 = (AUI5 - B606) /* \M613.M059.B606 */
      M600 (Arg0, 0x26, Local0, 0xFFFFFFFFFFFFFCDF)
     Local0 = (AUI6 - B606) /* \M613.M059.B606 */
      M600 (Arg0, 0x27, Local0, 0xFFFFFFFFFFFFFCE0)
      If (Y078)
      {
       Local0 = (DerefOf (RefOf (AUI5)) - B606) /* \M613.M059.B606 */
        M600 (Arg0, 0x28, Local0, 0xFFFFFFFFFFFFFCDF)
       Local0 = (DerefOf (RefOf (AUI6)) - B606) /* \M613.M059.B606 */
        M600 (Arg0, 0x29, Local0, 0xFFFFFFFFFFFFFCE0)
      }
     Local0 = (DerefOf (PAUI [0x05]) - B606) /* \M613.M059.B606 */
      M600 (Arg0, 0x2A, Local0, 0xFFFFFFFFFFFFFCDF)
     Local0 = (DerefOf (PAUI [0x06]) - B606) /* \M613.M059.B606 */
      M600 (Arg0, 0x2B, Local0, 0xFFFFFFFFFFFFFCE0)
      /* Method returns Integer */
     Local0 = (M601 (0x01, 0x05) - B606) /* \M613.M059.B606 */
      M600 (Arg0, 0x2C, Local0, 0xFFFFFFFFFFFFFCDF)
     Local0 = (M601)(0x01, 0x06) - B606 /* \M613.M059.B606 */
      M600 (Arg0, 0x2D, Local0, 0xFFFFFFFFFFFFFCE0)
      /* Method returns Reference to Integer */
      If (Y500)
      {
       Local0 = (DerefOf (M602 (0x01, 0x05, 0x01)) - B606) /* \M613.M059.B606 */
```

```
 M600 (Arg0, 0x2E, Local0, 0xFFFFFFFFFFFFFCDF)
       Local0 = (DerefOf (M602 (0x01, 0x06, 0x01)) - B606) /* \M613.M059.B606 */
        M600 (Arg0, 0x2F, Local0, 0xFFFFFFFFFFFFFCE0)
      }
    }
    /* Subtract, 64-bit */
    Method (M05A, 1, Serialized)
    {
      Name (B606, Buffer (0x03)
      {
        0x21, 0x03, 0x00 // !..
      })
      Name (B60A, Buffer (0x09)
      {
        /* 0000 */ 0x84, 0xA2, 0x50, 0xD6, 0x91, 0xB3, 0x7C, 0xFE, // ..P...|.
       /* 0008 */ 0xA5 // .
      })
      /* Conversion
 of the first operand */
```

```
 Store ((B60A - 0x00), Local0)
 M600 (Arg0, 0x00, Local0, 0xFE7CB391D650A284)
 Store ((B60A - 0x01), Local0)
 M600 (Arg0, 0x01, Local0, 0xFE7CB391D650A283)
 Store ((B60A - AUI5), Local0)
 M600 (Arg0, 0x02, Local0, 0xFE7CB391D650A284)
 Store ((B60A - AUI6), Local0)
 M600 (Arg0, 0x03, Local0, 0xFE7CB391D650A283)
 If (Y078)
 {
   Store ((B60A - DerefOf (RefOf (AUI5))), Local0)
   M600 (Arg0, 0x04, Local0, 0xFE7CB391D650A284)
   Store ((B60A - DerefOf (RefOf (AUI6))), Local0)
   M600 (Arg0, 0x05, Local0, 0xFE7CB391D650A283)
 }
```

```
 Store ((B60A - DerefOf (PAUI [0x05])), Local0)
 M600 (Arg0, 0x06, Local0, 0xFE7CB391D650A284)
 Store ((B60A - DerefOf (PAUI [0x06])), Local0)
 M600 (Arg0, 0x07, Local0, 0xFE7CB391D650A283)
 /* Method returns Integer
```
#### \*/

 Store ((B60A - M601 (0x01, 0x05)), Local0) M600 (Arg0, 0x08, Local0, 0xFE7CB391D650A284) Store ((B60A - M601 (0x01, 0x06)), Local0)

```
 M600 (Arg0, 0x09, Local0, 0xFE7CB391D650A283)
 /* Method returns Reference to Integer */
 If (Y500)
 {
   Store ((B60A - DerefOf (M602 (0x01, 0x05, 0x01))), Local0)
   M600 (Arg0, 0x0A, Local0, 0xFE7CB391D650A284)
   Store ((B60A - DerefOf (M602 (0x01, 0x06, 0x01))), Local0)
   M600 (Arg0, 0x0B, Local0, 0xFE7CB391D650A283)
 }
Local0 = (B60A - 0x00) M600 (Arg0, 0x0C, Local0, 0xFE7CB391D650A284)
Local0 = (B60A - 0x01) M600 (Arg0, 0x0D, Local0, 0xFE7CB391D650A283)
Local0 = (B60A - AUI5) /* \AUI5 */
 M600 (Arg0, 0x0E, Local0, 0xFE7CB391D650A284)
Local0 = (B60A - AUI6) /* \AUI6 */
 M600 (Arg0, 0x0F, Local0, 0xFE7CB391D650A283)
 If (Y078)
 {
  Local0 = (B60A - DerefOf (RefOf (AUI5))) M600 (Arg0, 0x10, Local0, 0xFE7CB391D650A284)
  Local0 = (B60A - DerefOf (RefOf (AUI6))) M600 (Arg0, 0x11, Local0, 0xFE7CB391D650A283)
 }
Local0 = (B60A - DerffOf (PAUI [0x05])) M600 (Arg0, 0x12, Local0, 0xFE7CB391D650A284)
Local0 = (B60A - DerefOf (PAUI [0x06])) M600 (Arg0, 0x13, Local0, 0xFE7CB391D650A283)
 /* Method returns Integer */
Local0 = (B60A - M601 (0x01, 0x05)) M600 (Arg0, 0x14, Local0, 0xFE7CB391D650A284)
Local0 = (B60A - M601 (0x01, 0x06)) M600 (Arg0, 0x15, Local0, 0xFE7CB391D650A283)
 /* Method returns Reference to Integer */
 If (Y500)
 {
  Local0 = (B60A - DerffOf (M602 (0x01, 0x05, 0x01))) M600 (Arg0, 0x16, Local0, 0xFE7CB391D650A284)
 Local0 = (B60A - DerffOf (M602 (0x01, 0x06, 0x01))) M600 (Arg0, 0x17, Local0, 0xFE7CB391D650A283)
 }
```
/\* Conversion of the second operand \*/

```
 Store ((0x00 - B60A), Local0)
 M600 (Arg0, 0x18, Local0, 0x01834C6E29AF5D7C)
 Store ((0x01 - B60A), Local0)
 M600 (Arg0, 0x19, Local0, 0x01834C6E29AF5D7D)
 Store ((AUI5 - B60A), Local0)
 M600 (Arg0, 0x1A, Local0, 0x01834C6E29AF5D7C)
 Store ((AUI6 - B60A), Local0)
 M600 (Arg0, 0x1B, Local0, 0x01834C6E29AF5D7D)
 If (Y078)
 {
   Store ((DerefOf (RefOf (AUI5)) - B60A), Local0)
   M600 (Arg0, 0x1C, Local0, 0x01834C6E29AF5D7C)
   Store ((DerefOf (RefOf (AUI6)) - B60A), Local0)
   M600 (Arg0, 0x1D, Local0, 0x01834C6E29AF5D7D)
 }
 Store ((DerefOf (PAUI [0x05]) - B60A), Local0)
 M600 (Arg0, 0x1E, Local0, 0x01834C6E29AF5D7C)
 Store ((DerefOf (PAUI [0x06]) - B60A), Local0)
 M600 (Arg0, 0x1F, Local0, 0x01834C6E29AF5D7D)
 /* Method returns Integer */
 Store ((M601 (0x01, 0x05) - B60A), Local0)
 M600 (Arg0, 0x20, Local0, 0x01834C6E29AF5D7C)
 Store ((M601 (0x01, 0x06) - B60A), Local0)
 M600 (Arg0, 0x21, Local0, 0x01834C6E29AF5D7D)
 /* Method returns Reference to Integer */
 If (Y500)
 {
   Store ((DerefOf (M602 (0x01, 0x05, 0x01)) - B60A), Local0)
   M600 (Arg0, 0x22, Local0, 0x01834C6E29AF5D7C)
   Store ((DerefOf (M602 (0x01, 0x06, 0x01)) - B60A), Local0)
   M600 (Arg0, 0x23, Local0, 0x01834C6E29AF5D7D)
 }
Local0 = (0x00 - B60A) /* \M613.M05A.B60A */
 M600 (Arg0, 0x24, Local0, 0x01834C6E29AF5D7C)
Local0 = (0x01 - B60A) /* \M613.M05A.B60A */
 M600 (Arg0, 0x25, Local0, 0x01834C6E29AF5D7D)
Local0 = (AUI5 - B60A) /* \M613.M05A.B60A */
 M600 (Arg0, 0x26, Local0, 0x01834C6E29AF5D7C)
Local0 = (AUI6 - B60A) /* \M613.M05A.B60A */
 M600 (Arg0, 0x27, Local0, 0x01834C6E29AF5D7D)
 If (Y078)
 {
```

```
 Local0 = (DerefOf (RefOf (AUI5)) - B60A) /* \M613.M05A.B60A */
   M600 (Arg0, 0x28, Local0, 0x01834C6E29AF5D7C)
   Local0 = (DerefOf (RefOf (AUI6)) - B60A) /* \M613.M05A.B60A */
   M600 (Arg0, 0x29, Local0, 0x01834C6E29AF5D7D)
 }
Local0 = (DerefOf (PAUI [0x05]) - B60A) /* \M613.M05A.B60A */
 M600 (Arg0, 0x2A, Local0, 0x01834C6E29AF5D7C)
```

```
Local0 = (DerefOf (PAUI [0x06]) - B60A) /* \M613.M05A.B60A */
 M600 (Arg0, 0x2B, Local0, 0x01834C6E29AF5D7D)
```

```
 /* Method returns Integer */
```

```
Local0 = (M601 (0x01, 0x05) - B60A) /* \M613.M05A.B60A */
 M600 (Arg0, 0x2C, Local0, 0x01834C6E29AF5D7C)
Local0 = (M601 (0x01, 0x06) - B60A) /* \M613.M05A.B60A */
 M600 (Arg0, 0x2D, Local0, 0x01834C6E29AF5D7D)
 /* Method returns Reference to Integer */
```

```
 If (Y500)
```

```
 {
```

```
Local0 = (DerefOf (M602 (0x01, 0x05, 0x01)) - B60A) /* \M613.M05A.B60A */
 M600 (Arg0, 0x2E, Local0, 0x01834C6E29AF5D7C)
Local0 = (DerefOf (M602 (0x01, 0x06, 0x01)) - B60A) /* \M613.M05A.B60A */
 M600 (Arg0, 0x2F, Local0, 0x01834C6E29AF5D7D)
```

```
 /* Conversion of the both operands */
```

```
 Store ((B606 - B60A), Local0)
 M600 (Arg0, 0x30, Local0, 0x01834C6E29AF609D)
 Store ((B60A - B606), Local0)
 M600 (Arg0, 0x31, Local0, 0xFE7CB391D6509F63)
Local0 = (B606 - B60A) /* \M613.M05A.B60A */
 M600 (Arg0, 0x32, Local0, 0x01834C6E29AF609D)
Local0 = (B60A - B606) /* \M613.M05A.B606 */
 M600 (Arg0, 0x33, Local0,
```

```
 0xFE7CB391D6509F63)
    }
```

```
 /* Subtract, 32-bit */
```

```
 Method (M05B, 1, Serialized)
 {
   Name (B606, Buffer (0x03)
   {
    0x21, 0x03, 0x00 // !..
   })
```
Name (B60A, Buffer (0x09)

```
 {
        /* 0000 */ 0x84, 0xA2, 0x50, 0xD6, 0x91, 0xB3, 0x7C, 0xFE, // ..P...|.
       \frac{1}{8} 0008 */ 0xA5 // .
      })
      /* Conversion of the first operand */
      Store ((B60A - 0x00), Local0)
      M600 (Arg0, 0x00, Local0, 0xD650A284)
      Store ((B60A - 0x01), Local0)
      M600 (Arg0, 0x01, Local0, 0xD650A283)
      Store ((B60A - AUI5), Local0)
      M600 (Arg0, 0x02, Local0, 0xD650A284)
      Store ((B60A - AUI6), Local0)
      M600 (Arg0, 0x03, Local0, 0xD650A283)
      If (Y078)
      {
         Store ((B60A - DerefOf (RefOf (AUI5))),
 Local0)
        M600 (Arg0, 0x04, Local0, 0xD650A284)
         Store ((B60A - DerefOf (RefOf (AUI6))), Local0)
         M600 (Arg0, 0x05, Local0, 0xD650A283)
      }
      Store ((B60A - DerefOf (PAUI [0x05])), Local0)
      M600 (Arg0, 0x06, Local0, 0xD650A284)
      Store ((B60A - DerefOf (PAUI [0x06])), Local0)
      M600 (Arg0, 0x07, Local0, 0xD650A283)
      /* Method returns Integer */
      Store ((B60A - M601 (0x01, 0x05)), Local0)
      M600 (Arg0, 0x08, Local0, 0xD650A284)
      Store ((B60A - M601 (0x01, 0x06)), Local0)
      M600 (Arg0, 0x09, Local0, 0xD650A283)
      /* Method returns Reference to Integer */
```

```
 If (Y500)
```
### {

```
 Store ((B60A - DerefOf (M602 (0x01, 0x05, 0x01))), Local0)
 M600 (Arg0, 0x0A, Local0, 0xD650A284)
 Store ((B60A - DerefOf (M602 (0x01, 0x06, 0x01))), Local0)
 M600 (Arg0, 0x0B, Local0,
```
# 0xD650A283) }

```
Local0 = (B60A - 0x00) M600 (Arg0, 0x0C, Local0, 0xD650A284)
Local0 = (B60A - 0x01) M600 (Arg0, 0x0D, Local0, 0xD650A283)
```

```
Local0 = (B60A - AUI5) /* \AUI5 */
      M600 (Arg0, 0x0E, Local0, 0xD650A284)
     Local0 = (B60A - AUI6) /* \Delta UI6 */
      M600 (Arg0, 0x0F, Local0, 0xD650A283)
      If (Y078)
      {
       Local0 = (B60A - DerefOf (RefOf (AUI5))) M600 (Arg0, 0x10, Local0, 0xD650A284)
       Local0 = (B60A - DerefOf (RefOf (AUI6))) M600 (Arg0, 0x11, Local0, 0xD650A283)
      }
     Local0 = (B60A - DerefOf(PAUI [0x05])) M600 (Arg0, 0x12, Local0, 0xD650A284)
     Local0 = (B60A - DerefOf (PAUI [0x06])) M600 (Arg0, 0x13, Local0, 0xD650A283)
      /* Method returns Integer */
     Local0 = (B60A - M601 (0x01, 0x05)) M600 (Arg0, 0x14, Local0,
 0xD650A284)
     Local0 = (B60A - M601 (0x01, 0x06)) M600 (Arg0, 0x15, Local0, 0xD650A283)
      /* Method returns Reference to Integer */
      If (Y500)
      {
        Local0 = (B60A - DerefOf (M602 (0x01, 0x05, 0x01)))
        M600 (Arg0, 0x16, Local0, 0xD650A284)
       Local0 = (B60A - DerffOf (M602 (0x01, 0x06, 0x01))) M600 (Arg0, 0x17, Local0, 0xD650A283)
      }
      /* Conversion of the second operand */
      Store ((0x00 - B60A), Local0)
      M600 (Arg0, 0x18, Local0, 0x29AF5D7C)
      Store ((0x01 - B60A), Local0)
      M600 (Arg0, 0x19, Local0, 0x29AF5D7D)
      Store ((AUI5 - B60A), Local0)
      M600 (Arg0, 0x1A, Local0, 0x29AF5D7C)
      Store ((AUI6 - B60A), Local0)
      M600 (Arg0, 0x1B, Local0, 0x29AF5D7D)
      If (Y078)
      {
        Store ((DerefOf (RefOf (AUI5)) - B60A), Local0)
        M600
```

```
 (Arg0, 0x1C, Local0, 0x29AF5D7C)
        Store ((DerefOf (RefOf (AUI6)) - B60A), Local0)
        M600 (Arg0, 0x1D, Local0, 0x29AF5D7D)
      }
      Store ((DerefOf (PAUI [0x05]) - B60A), Local0)
      M600 (Arg0, 0x1E, Local0, 0x29AF5D7C)
      Store ((DerefOf (PAUI [0x06]) - B60A), Local0)
      M600 (Arg0, 0x1F, Local0, 0x29AF5D7D)
      /* Method returns Integer */
      Store ((M601 (0x01, 0x05) - B60A), Local0)
      M600 (Arg0, 0x20, Local0, 0x29AF5D7C)
      Store ((M601 (0x01, 0x06) - B60A), Local0)
      M600 (Arg0, 0x21, Local0, 0x29AF5D7D)
      /* Method returns Reference to Integer */
      If (Y500)
      {
        Store ((DerefOf (M602 (0x01, 0x05, 0x01)) - B60A), Local0)
        M600 (Arg0, 0x22, Local0, 0x29AF5D7C)
        Store ((DerefOf (M602 (0x01, 0x06, 0x01)) - B60A), Local0)
        M600 (Arg0, 0x23, Local0, 0x29AF5D7D)
     Local0 = (0x00 - B60A) /* \M613.M05B.B60A */
      M600 (Arg0, 0x24, Local0, 0x29AF5D7C)
     Local0 = (0x01 - B60A) /* \M613.M05B.B60A */
      M600 (Arg0, 0x25, Local0, 0x29AF5D7D)
      Local0 = (AUI5 - B60A) /* \M613.M05B.B60A */
      M600 (Arg0, 0x26, Local0, 0x29AF5D7C)
     Local0 = (AUI6 - B60A) /* \M613.M05B.B60A */
      M600 (Arg0, 0x27, Local0, 0x29AF5D7D)
      If (Y078)
      {
        Local0 = (DerefOf (RefOf (AUI5)) - B60A) /* \M613.M05B.B60A */
        M600 (Arg0, 0x28, Local0, 0x29AF5D7C)
        Local0 = (DerefOf (RefOf (AUI6)) - B60A) /* \M613.M05B.B60A */
        M600 (Arg0, 0x29, Local0, 0x29AF5D7D)
      }
     Local0 = (DerefOf (PAUI [0x05]) - B60A) /* \M613.M05B.B60A */
      M600 (Arg0, 0x2A, Local0, 0x29AF5D7C)
     Local0 = (DerefOf (PAUI [0x061) - B60A) /* \M613.M05B.B60A */
      M600 (Arg0, 0x2B, Local0, 0x29AF5D7D)
```
# /\* Method returns Integer \*/

```
Local0 = (M601 (0x01, 0x05) - B60A) /* \M613.M05B.B60A */
      M600 (Arg0, 0x2C, Local0, 0x29AF5D7C)
     Local0 = (M601 (0x01, 0x06) - B60A) /* \M613.M05B.B60A */
      M600 (Arg0, 0x2D, Local0, 0x29AF5D7D)
      /* Method returns Reference to Integer */
      If (Y500)
      {
       Local0 = (DerefOf (M602 (0x01, 0x05, 0x01)) - B60A) /* \M613.M05B.B60A */
        M600 (Arg0, 0x2E, Local0, 0x29AF5D7C)
       Local0 = (DerefOf (M602 (0x01, 0x06, 0x01)) - B60A) /* \M613.M05B.B60A */
        M600 (Arg0, 0x2F, Local0, 0x29AF5D7D)
      }
      /* Conversion of the both operands */
      Store ((B606 - B60A), Local0)
      M600 (Arg0, 0x30, Local0, 0x29AF609D)
      Store ((B60A - B606), Local0)
      M600 (Arg0, 0x31, Local0, 0xD6509F63)
     Local0 = (B606 - B60A) /* \M613.M05B.B60A */
      M600 (Arg0, 0x32, Local0,
 0x29AF609D)
     Local0 = (B60A - B606) /* \M613.M05B.B606 */
      M600 (Arg0, 0x33, Local0, 0xD6509F63)
    }
    /* XOr, common 32-bit/64-bit test */
    Method (M05C, 1, Serialized)
    {
      Name (B606, Buffer (0x03)
      {
        0x21, 0x03, 0x00 // !..
      })
      /* Conversion of the first operand */
     Store ((B606 \land 0x00), Local0)
      M600 (Arg0, 0x00, Local0, 0x0321)
     Store ((B606 ^ 0xFFFFFFFFFFFFFFFFFFF), Local0)
      M600 (Arg0, 0x01, Local0, 0xFFFFFFFFFFFFFCDE)
      Store ((B606 ^ AUI5), Local0)
      M600 (Arg0, 0x02, Local0, 0x0321)
     Store ((B606 ^ AUIJ), Local0)
      M600 (Arg0, 0x03, Local0, 0xFFFFFFFFFFFFFCDE)
      If (Y078)
```

```
 {
         Store ((B606 ^ DerefOf (RefOf (AUI5))), Local0)
         M600 (Arg0, 0x04, Local0, 0x0321)
         Store ((B606 ^ DerefOf (RefOf
(AUIJ)), Local0)
         M600 (Arg0, 0x05, Local0, 0xFFFFFFFFFFFFFCDE)
       }
     Store ((B606 \land DerefOf (PAUI [0x05])), Local0)
      M600 (Arg0, 0x06, Local0, 0x0321)
     Store ((B606 ^ DerefOf (PAUI [0x13])), Local0)
       M600 (Arg0, 0x07, Local0, 0xFFFFFFFFFFFFFCDE)
      /* Method returns Integer */
     Store ((B606 ^ M601 (0x01, 0x05)), Local0)
      M600 (Arg0, 0x08, Local0, 0x0321)
     Store ((B606 ^ M601 (0x01, 0x13)), Local0)
       M600 (Arg0, 0x09, Local0, 0xFFFFFFFFFFFFFCDE)
      /* Method returns Reference to Integer */
      If (Y500)
       {
         Store ((B606 ^ DerefOf (M602 (0x01, 0x05, 0x01))), Local0)
         M600 (Arg0, 0x0A, Local0, 0x0321)
         Store ((B606 ^ DerefOf (M602 (0x01, 0x13, 0x01))), Local0)
         M600 (Arg0, 0x0B, Local0, 0xFFFFFFFFFFFFFCDE)
       }
     Local0 = (B606 \land 0x00) M600 (Arg0,
 0x0C, Local0, 0x0321)
     Local0 = (B606 \land 0 \times FFFFFFFFFFFFFFFFF) M600 (Arg0, 0x0D, Local0, 0xFFFFFFFFFFFFFCDE)
     Local0 = (B606 \land AUI5) /* \AUI5 */
      M600 (Arg0, 0x0E, Local0, 0x0321)
     Local0 = (B606 \land \text{AUIJ}) \, / \, \text{*} \, \text{AUIJ} \, \text{*} / M600 (Arg0, 0x0F, Local0, 0xFFFFFFFFFFFFFCDE)
      If (Y078)
       {
        Local0 = (B606 \land Der60f (RefOf (AUI5))) M600 (Arg0, 0x10, Local0, 0x0321)
        Local0 = (B606 \land Der60f (RefOf (AUIJ))) M600 (Arg0, 0x11, Local0, 0xFFFFFFFFFFFFFCDE)
       }
```

```
Local0 = (B606 \land \text{Der} (PAUI [0x05])) M600 (Arg0, 0x12, Local0, 0x0321)
Local0 = (B606 \land \text{Der}(\text{PAUI} [0x13]))
```

```
 M600 (Arg0, 0x13, Local0, 0xFFFFFFFFFFFFFCDE)
 /* Method returns Integer */
Local0 = (B606 \land M601 (0x01, 0x05)) M600 (Arg0, 0x14, Local0, 0x0321)
Local0 = (B606 \land M601 (0x01, 0x13)) M600 (Arg0, 0x15, Local0, 0xFFFFFFFFFFFFFCDE)
 /* Method returns Reference to Integer */
 If (Y500)
 {
  Local0 = (B606 \land DerefOf (M602 (0x01, 0x05, 0x01)))
   M600 (Arg0, 0x16, Local0, 0x0321)
  Local0 = (B606 \land DerefOf (M602 (0x01, 0x13, 0x01)))
   M600 (Arg0, 0x17, Local0, 0xFFFFFFFFFFFFFCDE)
 }
 /* Conversion of the second operand */
Store ((0x00 \land B606), Local0) M600 (Arg0, 0x18, Local0, 0x0321)
Store ((0xFFFFFFFFFFFFFFFFFF, ^ B606), Local0)
 M600 (Arg0, 0x19, Local0, 0xFFFFFFFFFFFFFCDE)
Store ((AUI5 ^ B606), Local0)
 M600 (Arg0, 0x1A, Local0, 0x0321)
Store ((AUIJ \land B606), Local0)
 M600 (Arg0, 0x1B, Local0, 0xFFFFFFFFFFFFFCDE)
 If (Y078)
 {
  Store ((DerefOf (RefOf (AUI5)) ^ B606), Local0)
   M600 (Arg0, 0x1C, Local0, 0x0321)
   Store ((DerefOf (RefOf (AUIJ)) ^ B606), Local0)
   M600 (Arg0, 0x1D, Local0, 0xFFFFFFFFFFFFFCDE)
 }
Store ((DerefOf (PAUI [0x05]) \wedge B606), Local0)
 M600 (Arg0, 0x1E, Local0, 0x0321)
Store ((DerefOf (PAUI [0x13]) ^ B606), Local0)
 M600 (Arg0, 0x1F, Local0, 0xFFFFFFFFFFFFFCDE)
 /* Method returns Integer */
Store ((M601 (0x01, 0x05) \land B606), Local0)
 M600 (Arg0, 0x20, Local0, 0x0321)
Store ((M601 (0x01, 0x13) ^ B606), Local0)
```
M600 (Arg0, 0x21, Local0, 0xFFFFFFFFFFFFFCDE)

```
 /* Method returns Reference to Integer */
```

```
 If (Y500)
      {
       Store ((DerefOf (M602 (0x01, 0x05, 0x01)) ^ B606), Local0)
        M600 (Arg0, 0x22, Local0, 0x0321)
       Store ((DerefOf (M602 (0x01, 0x13, 0x01)) ^ B606), Local0)
        M600 (Arg0, 0x23, Local0, 0xFFFFFFFFFFFFFCDE)
      }
Local0 = (0x00 \land B606) /* \M613.M05C.B606 */
      M600 (Arg0, 0x24, Local0, 0x0321)
    Local0 = (0xFFFFFFFFFFFFFFFFFFF ^ B606) /* \M613.M05C.B606 */
     M600 (Arg0, 0x25, Local0, 0xFFFFFFFFFFFFFCDE)
    Local0 = (AUI5 ^ B606) /* \M613.M05C.B606 */
      M600 (Arg0, 0x26, Local0, 0x0321)
    Local0 = (AUIJ \land B606) /* \M613.M05C.B606 */
     M600 (Arg0, 0x27, Local0, 0xFFFFFFFFFFFFFCDE)
     If (Y078)
      {
        Local0 = (DerefOf (RefOf (AUI5)) ^ B606) /* \M613.M05C.B606 */
        M600 (Arg0, 0x28, Local0, 0x0321)
       Local0 = (DerefOf (RefOf (AUIJ)) ^ B606) /* \M613.M05C.B606 */
        M600 (Arg0, 0x29, Local0, 0xFFFFFFFFFFFFFCDE)
      }
    Local0 = (DerefOf (PAUI [0x05]) ^ B606) /* \M613.M05C.B606 */
      M600 (Arg0, 0x2A, Local0, 0x0321)
    Local0 = (DerefOf (PAUI [0x13]) ^ B606) /* \M613.M05C.B606 */
     M600 (Arg0, 0x2B, Local0, 0xFFFFFFFFFFFFFCDE)
      /* Method returns Integer */
    Local0 = (M601 (0x01, 0x05) ^ B606) /* \M613.M05C.B606 */
     M600 (Arg0, 0x2C, Local0, 0x0321)
    Local0 = (M601 (0x01, 0x13) ^ B606) /* \M613.M05C.B606 */
     M600 (Arg0, 0x2D, Local0, 0xFFFFFFFFFFFFFCDE)
     /* Method returns Reference to Integer */
     If (Y500)
      {
       Local0 = (DerefOf (M602 (0x01, 0x05, 0x01)) ^ B606) /* \M613.M05C.B606 */
        M600 (Arg0, 0x2E, Local0, 0x0321)
       Local0 = (DerefOf (M602 (0x01, 0x13, 0x01)) ^ B606) /* \M613.M05C.B606 */
        M600 (Arg0, 0x2F, Local0, 0xFFFFFFFFFFFFFCDE)
      }
    }
   /* XOr, 64-bit */
```
```
 Method (M05D, 1, Serialized)
    {
      Name (B606, Buffer (0x03)
      {
        0x21, 0x03, 0x00 // !..
      })
      Name (B60A, Buffer (0x09)
      {
        /* 0000 */ 
 0x84, 0xA2, 0x50, 0xD6, 0x91, 0xB3, 0x7C, 0xFE, // ..P...|.
       /* 0008*/ 0xA5 //.
      })
      /* Conversion of the first operand */
     Store ((B60A \land 0x00), Local0)
      M600 (Arg0, 0x00, Local0, 0xFE7CB391D650A284)
     Store ((B60A ^ 0xFFFFFFFFFFFFFFFFFF, Local0)
      M600 (Arg0, 0x01, Local0, 0x01834C6E29AF5D7B)
     Store ((B60A \land AUI5), Local0)
      M600 (Arg0, 0x02, Local0, 0xFE7CB391D650A284)
      Store ((B60A ^ AUIJ), Local0)
      M600 (Arg0, 0x03, Local0, 0x01834C6E29AF5D7B)
      If (Y078)
      {
        Store ((B60A ^ DerefOf (RefOf (AUI5))), Local0)
        M600 (Arg0, 0x04, Local0, 0xFE7CB391D650A284)
        Store ((B60A ^ DerefOf (RefOf (AUIJ))), Local0)
        M600 (Arg0, 0x05, Local0, 0x01834C6E29AF5D7B)
      }
     Store ((B60A ^ DerefOf (PAUI [0x05])), Local0)
      M600
 (Arg0, 0x06, Local0, 0xFE7CB391D650A284)
      Store ((B60A ^ DerefOf (PAUI [0x13])), Local0)
      M600 (Arg0, 0x07, Local0, 0x01834C6E29AF5D7B)
      /* Method returns Integer */
     Store ((B60A ^ M601 (0x01, 0x05)), Local0)
      M600 (Arg0, 0x08, Local0, 0xFE7CB391D650A284)
      Store ((B60A ^ M601 (0x01, 0x13)), Local0)
      M600 (Arg0, 0x09, Local0, 0x01834C6E29AF5D7B)
      /* Method returns Reference to Integer */
      If (Y500)
      {
        Store ((B60A ^ DerefOf (M602 (0x01, 0x05, 0x01))), Local0)
        M600 (Arg0, 0x0A, Local0, 0xFE7CB391D650A284)
        Store ((B60A ^ DerefOf (M602 (0x01, 0x13, 0x01))), Local0)
```

```
 M600 (Arg0, 0x0B, Local0, 0x01834C6E29AF5D7B)
 }
```

```
Local0 = (B60A \land 0x00) M600 (Arg0, 0x0C, Local0, 0xFE7CB391D650A284)
Local0 = (B60A \land 0xFFFFFFFFFFFFFFFFFF) M600 (Arg0, 0x0D, Local0, 0x01834C6E29AF5D7B)
Local0 = (B60A \land \text{AUI5}) \, / \, \text{*} \, \text{AUI5} \, \text{*} / M600 (Arg0, 0x0E, Local0, 0xFE7CB391D650A284)
Local0 = (B60A \land \text{AUIJ}) /* \AUIJ */
 M600 (Arg0, 0x0F, Local0, 0x01834C6E29AF5D7B)
 If (Y078)
 {
  Local0 = (B60A \land Der60f (Ref0f (AUI5))) M600 (Arg0, 0x10, Local0, 0xFE7CB391D650A284)
  Local0 = (B60A \land Der60f (Ref0f (AUI))) M600 (Arg0, 0x11, Local0, 0x01834C6E29AF5D7B)
 }
```

```
Local0 = (B60A \land DerffOf (PAUI [0x05])) M600 (Arg0, 0x12, Local0, 0xFE7CB391D650A284)
Local0 = (B60A \land DerffOf (PAUI [0x13])) M600 (Arg0, 0x13, Local0, 0x01834C6E29AF5D7B)
 /* Method returns Integer */
```

```
Local0 = (B60A \land M601 (0x01, 0x05)) M600 (Arg0, 0x14, Local0, 0xFE7CB391D650A284)
Local0 = (B60A \land M601 (0x01, 0x13)) M600 (Arg0, 0x15, Local0, 0x01834C6E29AF5D7B)
 /* Method
```
returns Reference to Integer \*/

## If (Y500)

```
 {
```

```
Local0 = (B60A \land DerefOf (M602 (0x01, 0x05, 0x01)))
   M600 (Arg0, 0x16, Local0, 0xFE7CB391D650A284)
 Local0 = (B60A \land DerefOf (M602 (0x01, 0x13, 0x01)))
  M600 (Arg0, 0x17, Local0, 0x01834C6E29AF5D7B)
 }
```
/\* Conversion of the second operand \*/

```
Store ((0x00 \land B60A), Local0) M600 (Arg0, 0x18, Local0, 0xFE7CB391D650A284)
Store ((0xFFFFFFFFFFFFFFFFFF ^ B60A), Local0)
 M600 (Arg0, 0x19, Local0, 0x01834C6E29AF5D7B)
Store ((AUI5 \land B60A), Local0)
 M600 (Arg0, 0x1A, Local0, 0xFE7CB391D650A284)
```

```
Store ((AUIJ ^ B60A), Local0)
      M600 (Arg0, 0x1B, Local0, 0x01834C6E29AF5D7B)
      If (Y078)
      {
       Store ((DerefOf (RefOf (AUI5)) ^ B60A), Local0)
        M600 (Arg0, 0x1C, Local0, 0xFE7CB391D650A284)
        Store ((DerefOf
(RefOf (AUIJ)) ^ \wedge B60A), Local0)
        M600 (Arg0, 0x1D, Local0, 0x01834C6E29AF5D7B)
      }
     Store ((DerefOf (PAUI [0x05]) ^ B60A), Local0)
      M600 (Arg0, 0x1E, Local0, 0xFE7CB391D650A284)
     Store ((DerefOf (PAUI [0x13]) \wedge B60A), Local0)
      M600 (Arg0, 0x1F, Local0, 0x01834C6E29AF5D7B)
      /* Method returns Integer */
     Store ((M601 (0x01, 0x05) ^ B60A), Local0)
      M600 (Arg0, 0x20, Local0, 0xFE7CB391D650A284)
     Store ((M601 (0x01, 0x13) ^ B60A), Local0)
      M600 (Arg0, 0x21, Local0, 0x01834C6E29AF5D7B)
      /* Method returns Reference to Integer */
      If (Y500)
      {
       Store ((DerefOf (M602 (0x01, 0x05, 0x01)) ^ B60A), Local0)
        M600 (Arg0, 0x22, Local0, 0xFE7CB391D650A284)
        Store ((DerefOf (M602 (0x01, 0x13, 0x01)) ^ B60A), Local0)
        M600 (Arg0, 0x23, Local0, 0x01834C6E29AF5D7B)
      }
     Local0 = (0x00 \land B60A) /* \M613.M05D.B60A */
      M600 (Arg0, 0x24, Local0, 0xFE7CB391D650A284)
      Local0 = (0xFFFFFFFFFFFFFFFF ^ B60A) /* \M613.M05D.B60A */
      M600 (Arg0, 0x25, Local0, 0x01834C6E29AF5D7B)
     Local0 = (AUI5 ^ B60A) /* \M613.M05D.B60A */
      M600 (Arg0, 0x26, Local0, 0xFE7CB391D650A284)
     Local0 = (AUIJ \land B60A) \n  \M613.M05D.B60A */
      M600 (Arg0, 0x27, Local0, 0x01834C6E29AF5D7B)
      If (Y078)
      {
       Local0 = (DerefOf (RefOf (AUI5)) ^ B60A) /* \M613.M05D.B60A */
        M600 (Arg0, 0x28, Local0, 0xFE7CB391D650A284)
       Local0 = (DerefOf (RefOf (AUIJ)) \land B60A) /* \M613.M05D.B60A */
        M600 (Arg0, 0x29, Local0, 0x01834C6E29AF5D7B)
```

```
 }
```

```
 Local0 = (DerefOf (PAUI [0x05]) ^ B60A) /* \M613.M05D.B60A */
      M600 (Arg0, 0x2A, Local0, 0xFE7CB391D650A284)
     Local0 = (DerefOf (PAUI [0x13]) ^ B60A) /* \M613.M05D.B60A
 */
      M600 (Arg0, 0x2B, Local0, 0x01834C6E29AF5D7B)
      /* Method returns Integer */
     Local0 = (M601 (0x01, 0x05) ^ B60A) /* \M613.M05D.B60A */
      M600 (Arg0, 0x2C, Local0, 0xFE7CB391D650A284)
     Local0 = (M601 (0x01, 0x13) ^ B60A) /* \M613.M05D.B60A */
      M600 (Arg0, 0x2D, Local0, 0x01834C6E29AF5D7B)
      /* Method returns Reference to Integer */
      If (Y500)
      {
       Local0 = (DerefOf (M602 (0x01, 0x05, 0x01)) ^ B60A) /* \M613.M05D.B60A */
        M600 (Arg0, 0x2E, Local0, 0xFE7CB391D650A284)
       Local0 = (DerefOf (M602 (0x01, 0x13, 0x01)) ^ B60A) /* \M613.M05D.B60A */
        M600 (Arg0, 0x2F, Local0, 0x01834C6E29AF5D7B)
      }
      /* Conversion of the both operands */
      Store ((B606 ^ B60A), Local0)
      M600 (Arg0, 0x30, Local0, 0xFE7CB391D650A1A5)
      Store ((B60A ^ B606), Local0)
      M600 (Arg0, 0x31,
 Local0, 0xFE7CB391D650A1A5)
     Local0 = (B606 ^ B60A) /* \M613.M05D.B60A */
      M600 (Arg0, 0x32, Local0, 0xFE7CB391D650A1A5)
     Local0 = (B60A ^ B606) /* \M613.M05D.B606 */
      M600 (Arg0, 0x33, Local0, 0xFE7CB391D650A1A5)
    }
    /* XOr, 32-bit */
    Method (M05E, 1, Serialized)
    {
      Name (B606, Buffer (0x03)
      {
        0x21, 0x03, 0x00 // !..
      })
      Name (B60A, Buffer (0x09)
      {
        /* 0000 */ 0x84, 0xA2, 0x50, 0xD6, 0x91, 0xB3, 0x7C, 0xFE, // ..P...|.
       /* 0008*/ 0xA5 //.
      })
      /* Conversion of the first operand */
```

```
Store ((B60A \land 0x00), Local0)
 M600 (Arg0, 0x00, Local0, 0xD650A284)
Store ((B60A ^ 0xFFFFFFFF), Local0)
 M600 (Arg0, 0x01, Local0, 0x29AF5D7B)
Store ((B60A ^ AUI5), Local0)
 M600 (Arg0, 0x02, Local0, 0xD650A284)
Store ((B60A ^ AUII), Local0)
 M600 (Arg0, 0x03, Local0, 0x29AF5D7B)
 If (Y078)
 {
   Store ((B60A ^ DerefOf (RefOf (AUI5))), Local0)
   M600 (Arg0, 0x04, Local0, 0xD650A284)
   Store ((B60A ^ DerefOf (RefOf (AUII))), Local0)
   M600 (Arg0, 0x05, Local0, 0x29AF5D7B)
 }
Store ((B60A ^ DerefOf (PAUI [0x05])), Local0)
 M600 (Arg0, 0x06, Local0, 0xD650A284)
 Store ((B60A ^ DerefOf (PAUI [0x12])), Local0)
 M600 (Arg0, 0x07, Local0, 0x29AF5D7B)
 /* Method returns Integer */
Store ((B60A \land M601 (0x01, 0x05)), Local0)
 M600 (Arg0, 0x08, Local0, 0xD650A284)
Store ((B60A ^ M601 (0x01, 0x12)), Local0)
 M600 (Arg0, 0x09, Local0, 0x29AF5D7B)
 /* Method returns Reference to Integer */
 If (Y500)
 {
 Store ((B60A ^ DerefOf (M602 (0x01, 0x05, 0x01))), Local0)
   M600 (Arg0, 0x0A, Local0, 0xD650A284)
   Store ((B60A ^ DerefOf (M602 (0x01, 0x12, 0x01))), Local0)
   M600 (Arg0, 0x0B, Local0, 0x29AF5D7B)
 }
Local0 = (B60A \land 0x00) M600 (Arg0, 0x0C, Local0, 0xD650A284)
Local0 = (B60A \land 0xFFFFFFF) M600 (Arg0, 0x0D, Local0, 0x29AF5D7B)
Local0 = (B60A \land \text{AUI5}) \, / \times \, \text{AUI5} \, \frac{N}{2} M600 (Arg0, 0x0E, Local0, 0xD650A284)
Local0 = (B60A^{\wedge} AUII) /* \AUII */
 M600 (Arg0, 0x0F, Local0, 0x29AF5D7B)
 If (Y078)
```

```
 {
```

```
Local0 = (B60A \land Der60f (Ref0f (AUI5))) M600 (Arg0, 0x10, Local0, 0xD650A284)
       Local0 = (B60A \land DerffOf (RefOf (AUII))) M600 (Arg0, 0x11, Local0, 0x29AF5D7B)
      }
     Local0 = (B60A \land DerffOf (PAUI [0x05])) M600 (Arg0, 0x12, Local0,
 0xD650A284)
```

```
Local0 = (B60A \land DerffOf (PAUI [0x12]))
```

```
 M600 (Arg0, 0x13, Local0, 0x29AF5D7B)
 /* Method returns Integer */
```

```
Local0 = (B60A \land M601 (0x01, 0x05)) M600 (Arg0, 0x14, Local0, 0xD650A284)
Local0 = (B60A \land M601 (0x01, 0x12)) M600 (Arg0, 0x15, Local0, 0x29AF5D7B)
 /* Method returns Reference to Integer */
```

```
 If (Y500)
```

```
 {
 Local0 = (B60A \land DerefOf (M602 (0x01, 0x05, 0x01)))
  M600 (Arg0, 0x16, Local0, 0xD650A284)
 Local0 = (B60A \land DerefOf (M602 (0x01, 0x12, 0x01))) M600 (Arg0, 0x17, Local0, 0x29AF5D7B)
 }
```
/\* Conversion of the second operand \*/

```
Store ((0x00 \land B60A), Local0) M600 (Arg0, 0x18, Local0, 0xD650A284)
Store ((0xFFFFFFFF ^ B60A), Local0)
 M600 (Arg0, 0x19, Local0, 0x29AF5D7B)
Store ((AUI5 ^ B60A), Local0)
 M600
```
 (Arg0, 0x1A, Local0, 0xD650A284) Store ((AUII ^ B60A), Local0)

```
 M600 (Arg0, 0x1B, Local0, 0x29AF5D7B)
 If (Y078)
```
{

```
Store ((DerefOf (RefOf (AUI5)) ^ B60A), Local0)
 M600 (Arg0, 0x1C, Local0, 0xD650A284)
Store ((DerefOf (RefOf (AUII)) ^ B60A), Local0)
 M600 (Arg0, 0x1D, Local0, 0x29AF5D7B)
```
}

```
Store ((DerefOf (PAUI [0x05]) \wedge B60A), Local0)
 M600 (Arg0, 0x1E, Local0, 0xD650A284)
```

```
Store ((DerefOf (PAUI [0x12]) \wedge B60A), Local0)
      M600 (Arg0, 0x1F, Local0, 0x29AF5D7B)
      /* Method returns Integer */
     Store ((M601 (0x01, 0x05) ^ B60A), Local0)
      M600 (Arg0, 0x20, Local0, 0xD650A284)
     Store ((M601 (0x01, 0x12) \land B60A), Local0)
      M600 (Arg0, 0x21, Local0, 0x29AF5D7B)
      /* Method returns Reference to Integer */
      If (Y500)
      {
        Store ((DerefOf
(M602 (0x01, 0x05, 0x01)) ^ B60A), Local0)
        M600 (Arg0, 0x22, Local0, 0xD650A284)
        Store ((DerefOf (M602 (0x01, 0x12, 0x01)) ^ B60A), Local0)
        M600 (Arg0, 0x23, Local0, 0x29AF5D7B)
      }
     Local0 = (0x00 \land B60A) /* \M613.M05E.B60A */
      M600 (Arg0, 0x24, Local0, 0xD650A284)
     Local0 = (0xFFFFFFFF \land B60A) /* \M613.M05E.B60A */
      M600 (Arg0, 0x25, Local0, 0x29AF5D7B)
     Local0 = (AUI5 ^ B60A) /* \M613.M05E.B60A */
      M600 (Arg0, 0x26, Local0, 0xD650A284)
     Local0 = (AUII^6B60A) /* \M613.M05E.B60A */
      M600 (Arg0, 0x27, Local0, 0x29AF5D7B)
      If (Y078)
      {
       Local0 = (DerefOf (RefOf (AUI5)) ^ B60A) /* \M613.M05E.B60A */
        M600 (Arg0, 0x28, Local0, 0xD650A284)
       Local0 = (DerefOf (RefOf (AUII)) ^ B60A) /* \M613.M05E.B60A */
        M600 (Arg0, 0x29, Local0, 0x29AF5D7B)
      }
      Local0 = (DerefOf (PAUI [0x05]) ^ B60A) /* \M613.M05E.B60A */
      M600 (Arg0, 0x2A, Local0, 0xD650A284)
     Local0 = (DerefOf (PAUI [0x12]) ^ B60A) /* \M613.M05E.B60A */
      M600 (Arg0, 0x2B, Local0, 0x29AF5D7B)
      /* Method returns Integer */
     Local0 = (M601 (0x01, 0x05) ^ B60A) /* \M613.M05E.B60A */
      M600 (Arg0, 0x2C, Local0, 0xD650A284)
     Local0 = (M601 (0x01, 0x12) ^ B60A) /* \M613.M05E.B60A */
      M600 (Arg0, 0x2D, Local0, 0x29AF5D7B)
      /* Method returns Reference to Integer */
```

```
 {
       Local0 = (DerefOf (M602 (0x01, 0x05, 0x01)) ^ B60A) /* \M613.M05E.B60A */
        M600 (Arg0, 0x2E, Local0, 0xD650A284)
       Local0 = (DerefOf (M602 (0x01, 0x12, 0x01)) ^ B60A) /* \M613.M05E.B60A */
        M600 (Arg0, 0x2F, Local0, 0x29AF5D7B)
      }
      /* Conversion of the both operands */
      Store ((B606
\wedge B60A), Local0)
      M600 (Arg0, 0x30, Local0, 0xD650A1A5)
      Store ((B60A ^ B606), Local0)
      M600 (Arg0, 0x31, Local0, 0xD650A1A5)
     Local0 = (B606 ^ B60A) /* \M613.M05E.B60A */
      M600 (Arg0, 0x32, Local0, 0xD650A1A5)
     Local0 = (B60A ^ B606) /* \M613.M05E.B606 */
      M600 (Arg0, 0x33, Local0, 0xD650A1A5)
    }
    /* Add, And, Divide, Mod, Multiply, NAnd, NOr, Or, */
    /* ShiftLeft, ShiftRight, Subtract, Xor */
    Method (M64N, 1, NotSerialized)
    {
      /* Add */
      Concatenate (Arg0, "-m03b", Local0)
      SRMT (Local0)
      M03B (Local0)
      Concatenate (Arg0, "-m03c", Local0)
      SRMT (Local0)
      M03C (Local0)
      /* And */
      Concatenate (Arg0, "-m03e", Local0)
      SRMT (Local0)
      M03E (Local0)
      Concatenate (Arg0, "-m03f", Local0)
      SRMT (Local0)
      M03F (Local0)
   /* Divide */
      Concatenate (Arg0, "-m041", Local0)
      SRMT (Local0)
      M041 (Local0)
      Concatenate (Arg0, "-m042", Local0)
      SRMT (Local0)
```
 M042 (Local0) /\* Mod \*/

 Concatenate (Arg0, "-m044", Local0) SRMT (Local0) M044 (Local0) Concatenate (Arg0, "-m045", Local0) SRMT (Local0) M045 (Local0) /\* Multiply \*/

 Concatenate (Arg0, "-m047", Local0) SRMT (Local0) M047 (Local0) Concatenate (Arg0, "-m048", Local0) SRMT (Local0) M048 (Local0) /\* NAnd \*/

 Concatenate (Arg0, "-m04a", Local0) SRMT (Local0) M04A (Local0) Concatenate (Arg0, "-m04b", Local0) SRMT (Local0) M04B (Local0) /\* NOr \*/

 Concatenate (Arg0, "-m04d", Local0) SRMT (Local0)

## M04D (Local0)

 Concatenate (Arg0, "-m04e", Local0) SRMT (Local0) M04E (Local0) /\* Or \*/

 Concatenate (Arg0, "-m050", Local0) SRMT (Local0) M050 (Local0) Concatenate (Arg0, "-m051", Local0) SRMT (Local0) M051 (Local0)  $/*$  ShiftLeft  $*/$ 

 Concatenate (Arg0, "-m053", Local0) SRMT (Local0) M053 (Local0) Concatenate (Arg0, "-m054", Local0)  SRMT (Local0) M054 (Local0) /\* ShiftRight \*/

 Concatenate (Arg0, "-m056", Local0) SRMT (Local0) M056 (Local0) Concatenate (Arg0, "-m057", Local0) SRMT (Local0) M057 (Local0) /\* Subtract \*/

 Concatenate (Arg0, "-m059", Local0) SRMT (Local0) M059 (Local0) Concatenate (Arg0, "-m05a", Local0) SRMT (Local0) M05A (Local0) /\* XOr \*/

```
 Concatenate (Arg0, "-m05c", Local0)
 SRMT (Local0)
 M05C (Local0)
 Concatenate (Arg0, "-m05d", Local0)
 SRMT (Local0)
 M05D (Local0)
```
}

Method (M32N, 1, NotSerialized)

```
 {
```

```
 /* Add */
```

```
 Concatenate (Arg0, "-m03b", Local0)
 SRMT (Local0)
 M03B (Local0)
 Concatenate (Arg0, "-m03d", Local0)
 SRMT (Local0)
 M03D (Local0)
 /* And */
```
 Concatenate (Arg0, "-m03e", Local0) SRMT (Local0) M03E (Local0) Concatenate (Arg0, "-m040", Local0) SRMT (Local0) M040 (Local0) /\* Divide \*/

```
 Concatenate (Arg0, "-m041", Local0)
 SRMT (Local0)
 M041 (Local0)
 Concatenate (Arg0, "-m043", Local0)
 SRMT (Local0)
 M043 (Local0)
 /* Mod
```
\*/

```
 Concatenate (Arg0, "-m044", Local0)
 SRMT (Local0)
 M044 (Local0)
 Concatenate (Arg0, "-m046", Local0)
 SRMT (Local0)
 M046 (Local0)
 /* Multiply */
```

```
 Concatenate (Arg0, "-m047", Local0)
 SRMT (Local0)
 M047 (Local0)
 Concatenate (Arg0, "-m049", Local0)
 SRMT (Local0)
 M049 (Local0)
 /* NAnd */
```

```
 Concatenate (Arg0, "-m04a", Local0)
 SRMT (Local0)
 If (Y119)
 {
   M04A (Local0)
 }
 Else
 {
   BLCK ()
```

```
 }
```
 Concatenate (Arg0, "-m04c", Local0) SRMT (Local0) M04C (Local0) /\* NOr \*/

```
 Concatenate (Arg0, "-m04d", Local0)
 SRMT (Local0)
 If (Y119)
 {
   M04D (Local0)
 }
 Else
```

```
 {
   BLCK ()
       }
       Concatenate (Arg0, "-m04f", Local0)
       SRMT (Local0)
       M04F (Local0)
      /\mathrm{*} Or \mathrm{*}/ Concatenate (Arg0, "-m050", Local0)
       SRMT (Local0)
       If (Y119)
       {
         M050 (Local0)
       }
       Else
       {
         BLCK ()
       }
       Concatenate (Arg0, "-m052", Local0)
       SRMT (Local0)
       M052 (Local0)
       /* ShiftLeft */
       Concatenate (Arg0, "-m053", Local0)
       SRMT (Local0)
       M053 (Local0)
       Concatenate (Arg0, "-m055", Local0)
       SRMT (Local0)
       M055 (Local0)
       /* ShiftRight */
       Concatenate (Arg0, "-m056", Local0)
       SRMT (Local0)
       M056 (Local0)
       Concatenate (Arg0, "-m058", Local0)
       SRMT (Local0)
       M058 (Local0)
       /* Subtract */
       Concatenate (Arg0, "-m059",
 Local0)
       SRMT (Local0)
       If (Y119)
       {
         M059 (Local0)
```

```
 }
   Else
   {
     BLCK ()
   }
   Concatenate (Arg0, "-m05b", Local0)
   SRMT (Local0)
   M05B (Local0)
   /* XOr */
   Concatenate (Arg0, "-m05c", Local0)
   SRMT (Local0)
   If (Y119)
   {
     M05C (Local0)
   }
   Else
   {
     BLCK ()
   }
   Concatenate (Arg0, "-m05e", Local0)
   SRMT (Local0)
   M05E (Local0)
 /* Buffer to Integer conversion of each Buffer operand */
 /* of the 2-parameter Logical Integer operators LAnd and LOr */
 /* LAnd, common 32-bit/64-bit test */
 Method (M05F, 1, Serialized)
   Name (B606, Buffer (0x03)
   {
     0x21, 0x03, 0x00 // !..
    })
   /* Conversion of the first operand */
  Local0 = (B606 & & 0x00) M600 (Arg0, 0x00, Local0, Zero)
  Local0 = (B606 \& \& 0x01) M600 (Arg0, 0x01, Local0, Ones)
  Local0 = (B606 & & AUI5) M600 (Arg0, 0x02, Local0, Zero)
  Local0 = (B606 & & AU16) M600 (Arg0, 0x03, Local0, Ones)
   If (Y078)
   {
```
}

{

```
Local0 = (B606 & & DerefOf (RefOf (AUI5))) M600 (Arg0, 0x04, Local0, Zero)
Local0 = (B606 \&\& DerefOf (RefOf (AUI6)))
 M600 (Arg0, 0x05, Local0, Ones)
```

```
 }
```

```
Local0 = (B606 \&\& \text{ Dereff} (PAUI (0x05)))
 M600 (Arg0, 0x06, Local0, Zero)
Local0 = (B606 \&\& \text{DerefOf (PAUI } [0x06])) M600 (Arg0, 0x07, Local0, Ones)
 /* Method returns Integer */
```

```
Local0 = (B606 & & M601 (0x01, 0x05)) M600 (Arg0, 0x08, Local0, Zero)
     Local0 = (B606 && M601 (0x01, 0x06))
      M600 (Arg0, 0x09, Local0, Ones)
```

```
 /* Method returns Reference to Integer */
```

```
 {
 Local0 = (B606 && DerefOf (M602 (0x01, 0x05, 0x01)))
  M600 (Arg0, 0x0A, Local0, Zero)
 Local0 = (B606 && DerefOf (M602 (0x01, 0x06, 0x01)))
  M600 (Arg0, 0x0B, Local0, Ones)
 }
```

```
 /* Conversion of the second operand */
```

```
Local0 = (0x00 \&\& B606) M600 (Arg0, 0x0C, Local0, Zero)
     Local0 = (0x01 \&\& B606) M600 (Arg0, 0x0D, Local0, Ones)
     Local0 = (AUI5 & & B606) M600 (Arg0, 0x0E, Local0, Zero)
     Local0 = (AUI6 & \& B606) M600 (Arg0, 0x0F, Local0, Ones)
      If (Y078)
      {
       Local0 = (DerefOf (RefOf (AUI5)) \& \& B606) M600 (Arg0, 0x10, Local0, Zero)
       Local0 = (DerefOf (RefOf (AUI6)) & & B606) M600
 (Arg0, 0x11, Local0, Ones)
      }
     Local0 = (DerefOf (PAUI [0x05]) \& \& B606)
```

```
 M600 (Arg0, 0x12, Local0, Zero)
```

```
Local0 = (DerefOf (PAUI [0x06]) & & B606) M600 (Arg0, 0x13, Local0, Ones)
   /* Method returns Integer */
  Local0 = (M601 (0x01, 0x05) \&& B606) M600 (Arg0, 0x14, Local0, Zero)
  Local0 = (M601 (0x01, 0x06) \&& B606) M600 (Arg0, 0x15, Local0, Ones)
   /* Method returns Reference to Integer */
   If (Y500)
   {
    Local0 = (DerefOf (M602 (0x01, 0x05, 0x01)) & & B606)
     M600 (Arg0, 0x16, Local0, Zero)
    Local0 = (DerefOf (M602 (0x01, 0x06, 0x01)) & & B606)
     M600 (Arg0, 0x17, Local0, Ones)
   }
 }
 /* LAnd, 64-bit */
 Method (M060, 1, Serialized)
 {
   Name (B606, Buffer (0x03)
   {
      0x21, 0x03, 0x00 
   // !..
   })
   Name (B60A, Buffer (0x09)
   {
     /* 0000 */ 0x84, 0xA2, 0x50, 0xD6, 0x91, 0xB3, 0x7C, 0xFE, // ..P...|.
    /* 0008 */ 0xA5 // .
   })
   /* Conversion of the first operand */
  Local0 = (B60A & & 0x00) M600 (Arg0, 0x00, Local0, Zero)
  Local0 = (B60A & & 0x01) M600 (Arg0, 0x01, Local0, Ones)
  Local0 = (B60A & & AUI5) M600 (Arg0, 0x02, Local0, Zero)
  Local0 = (B60A & & AUI6) M600 (Arg0, 0x03, Local0, Ones)
   If (Y078)
   {
    Local0 = (B60A & & DerefOf (RefOf (AUI5))) M600 (Arg0, 0x04, Local0, Zero)
    Local0 = (B60A & & DerefOf (RefOf (AUI6)))
```

```
 M600 (Arg0, 0x05, Local0, Ones)
 }
```

```
Local0 = (B60A & & DerefOf (PAUI [0x05]))
 M600 (Arg0, 0x06, Local0, Zero)
Local0 = (B60A \&\&\text{Der}fOf(PAUI [0x06])) M600 (Arg0, 0x07, Local0, Ones)
 /* Method returns Integer */
```

```
Local0 = (B60A \&\& M601 (0x01, 0x05)) M600 (Arg0, 0x08, Local0, Zero)
Local0 = (B60A & & M601 (0x01, 0x06)) M600 (Arg0, 0x09, Local0, Ones)
 /* Method returns Reference to Integer */
```

```
 If (Y500)
```

```
 {
```

```
Local0 = (B60A && DerefOf (M602 (0x01, 0x05, 0x01)))
  M600 (Arg0, 0x0A, Local0, Zero)
  Local0 = (B60A && DerefOf (M602 (0x01, 0x06, 0x01)))
  M600 (Arg0, 0x0B, Local0, Ones)
 }
```
/\* Conversion of the second operand \*/

```
Local0 = (0x00 \&\& B60A) M600 (Arg0, 0x0C, Local0, Zero)
Local0 = (0x01 \&\& B60A) M600 (Arg0, 0x0D, Local0, Ones)
Local0 = (AUI5 & & B60A) M600 (Arg0, 0x0E, Local0, Zero)
Local0 = (AUI6 & \& B60A)
```

```
 M600 (Arg0, 0x0F, Local0, Ones)
   If (Y078)
   {
    Local0 = (DerefOf (RefOf (AUI5)) && B60A) M600 (Arg0, 0x10, Local0, Zero)
    Local0 = (DerefOf (RefOf (AUI6)) & & B60A) M600 (Arg0, 0x11, Local0, Ones)
   }
```

```
Local0 = (DerefOf (PAUI [0x05]) \&& B60A) M600 (Arg0, 0x12, Local0, Zero)
Local0 = (DerefOf (PAUI [0x06]) & & B60A)
 M600 (Arg0, 0x13, Local0, Ones)
 /* Method returns Integer */
```

```
Local0 = (M601 (0x01, 0x05) \& \& B60A) M600 (Arg0, 0x14, Local0, Zero)
     Local0 = (M601 (0x01, 0x06) & \& B60A) M600 (Arg0, 0x15, Local0, Ones)
      /* Method returns Reference to Integer */
      If (Y500)
      {
       Local0 = (DerefOf (M602 (0x01, 0x05, 0x01)) & & B60A)
        M600 (Arg0, 0x16, Local0, Zero)
       Local0 = (DerefOf (M602 (0x01, 0x06, 0x01)) & & B60A)
         M600 (Arg0, 0x17, Local0, Ones)
      }
      /* Conversion of the both operands */
     Local0 = (B606 & & B60A) M600 (Arg0, 0x18, Local0, Ones)
     Local0 = (B60A & & B606) M600 (Arg0, 0x19, Local0, Ones)
    }
    /* LAnd, 32-bit */
    Method (M061, 1, Serialized)
    {
      Name (B606, Buffer (0x03)
      {
        0x21, 0x03, 0x00 // !..
      })
      Name (B60A, Buffer (0x09)
      {
        /* 0000 */ 0x84, 0xA2, 0x50, 0xD6, 0x91, 0xB3, 0x7C, 0xFE, // ..P...|.
       /* 0008*/ 0xA5 //.
      })
      /* Conversion of the first operand */
     Local0 = (B60A & & 0x00) M600 (Arg0, 0x00, Local0, Zero)
     Local0 = (B60A & & 0x01) M600 (Arg0, 0x01, Local0, Ones)
     Local0 = (B60A & & AUI5) M600
 (Arg0, 0x02, Local0, Zero)
     Local0 = (B60A & & \text{AUI6}) M600 (Arg0, 0x03, Local0, Ones)
      If (Y078)
      {
```

```
Local0 = (B60A & & DerefOf (RefOf (AUI5))) M600 (Arg0, 0x04, Local0, Zero)
Local0 = (B60A & & DerefOf (RefOf (AUI6))) M600 (Arg0, 0x05, Local0, Ones)
```

```
 }
```

```
Local0 = (B60A \&\&\text{Der}fOf (PAUI [0x05])) M600 (Arg0, 0x06, Local0, Zero)
Local0 = (B60A \&\&\text{Der}fOf(PAUI[0x06])) M600 (Arg0, 0x07, Local0, Ones)
 /* Method returns Integer */
```

```
 Local0 = (B60A && M601 (0x01, 0x05))
 M600 (Arg0, 0x08, Local0, Zero)
Local0 = (B60A \&\& M601 (0x01, 0x06)) M600 (Arg0, 0x09, Local0, Ones)
 /* Method returns Reference to Integer */
```

```
 If (Y500)
```

```
 {
```

```
Local0 = (B60A && DerefOf (M602 (0x01, 0x05, 0x01)))
 M600 (Arg0, 0x0A, Local0, Zero)
Local0 = (B60A && DerefOf (M602 (0x01, 0x06, 0x01)))
 M600 (Arg0, 0x0B, Local0, Ones)
```
}

/\* Conversion of the second operand \*/

```
Local0 = (0x00 \&\& B60A) M600 (Arg0, 0x0C, Local0, Zero)
Local0 = (0x01 \&\& B60A) M600 (Arg0, 0x0D, Local0, Ones)
Local0 = (AUI5 & & B60A) M600 (Arg0, 0x0E, Local0, Zero)
Local0 = (AUI6 & \& B60A) M600 (Arg0, 0x0F, Local0, Ones)
 If (Y078)
 {
  Local0 = (DerefOf (RefOf (AUI5)) & & B60A) M600 (Arg0, 0x10, Local0, Zero)
  Local0 = (DerefOf (RefOf (AUI6)) & & B60A) M600 (Arg0, 0x11, Local0, Ones)
 }
Local0 = (DerefOf (PAUI [0x05]) \&\& B60A) M600 (Arg0, 0x12, Local0, Zero)
```

```
Local0 = (DerefOf (PAUI [0x06]) & & B60A) M600 (Arg0, 0x13, Local0, Ones)
```

```
 /* Method returns Integer
```

```
 */
```
}

{

```
Local0 = (M601 (0x01, 0x05) \&\& B60A) M600 (Arg0, 0x14, Local0, Zero)
     Local0 = (M601 (0x01, 0x06) & & B60A) M600 (Arg0, 0x15, Local0, Ones)
      /* Method returns Reference to Integer */
      If (Y500)
      {
       Local0 = (DerefOf (M602 (0x01, 0x05, 0x01)) & & B60A)
        M600 (Arg0, 0x16, Local0, Zero)
        Local0 = (DerefOf (M602 (0x01, 0x06, 0x01)) && B60A)
        M600 (Arg0, 0x17, Local0, Ones)
      }
      /* Conversion of the both operands */
     Local0 = (B606 & & B60A) M600 (Arg0, 0x18, Local0, Ones)
     Local0 = (B60A & & B606) M600 (Arg0, 0x19, Local0, Ones)
    /* Lor, common 32-bit/64-bit test */
    Method (M062, 1, Serialized)
      Name (B600, Buffer (0x01)
      {
        0x00 //.
      })
      /* Conversion
 of the first operand */
     Local0 = (B600 || 0x00) M600 (Arg0, 0x00, Local0, Zero)
     Local0 = (B600 || 0x01) M600 (Arg0, 0x01, Local0, Ones)
     Local0 = (B600 || AUI5) M600 (Arg0, 0x02, Local0, Zero)
     Local0 = (B600 || AUI6) M600 (Arg0, 0x03, Local0, Ones)
      If (Y078)
      {
       Local0 = (B600 || DerffOf (RefOf (AUI5))) M600 (Arg0, 0x04, Local0, Zero)
```

```
Local0 = (B600 || DerefOf (RefOf (AUI6))) M600 (Arg0, 0x05, Local0, Ones)
  }
Local0 = (B600 \parallel \text{Der}fOf (PAUI [0x05])) M600 (Arg0, 0x06, Local0, Zero)
Local0 = (B600 \parallel \text{Der}fOf (PAUI [0x06])) M600 (Arg0, 0x07, Local0, Ones)
 /* Method returns Integer */
Local0 = (B600 || M601 (0x01, 0x05)) M600 (Arg0, 0x08, Local0, Zero)
Local0 = (B600 \parallel M601 \ (0x01, 0x06)) M600 (Arg0, 0x09, Local0, Ones)
 /* Method returns Reference to Integer */
 If (Y500)
  {
    Local0 = (B600 || DerefOf (M602 (0x01, 0x05, 0x01)))
    M600 (Arg0, 0x0A, Local0, Zero)
   Local0 = (B600 || DerefOf (M602 (0x01, 0x06, 0x01)))
    M600 (Arg0, 0x0B, Local0, Ones)
  }
 /* Conversion of the second operand */
Local0 = (0x00 || B600) M600 (Arg0, 0x0C, Local0, Zero)
Local0 = (0x01 || B600) M600 (Arg0, 0x0D, Local0, Ones)
Local0 = (AUI5 || B600) M600 (Arg0, 0x0E, Local0, Zero)
Local0 = (AUI6 || B600) M600 (Arg0, 0x0F, Local0, Ones)
 If (Y078)
  {
   Local0 = (DerefOf (RefOf (AUI5)) || B600) M600 (Arg0, 0x10, Local0, Zero)
   Local0 = (DerefOf (RefOf (AUI6)) || B600) M600 (Arg0, 0x11, Local0, Ones)
  }
Local0 = (DerefOf (PAUI [0x05]) || B600) M600 (Arg0, 0x12, Local0, Zero)
Local0 = (DerefOf (PAUI [0x06]) || B600) M600 (Arg0, 0x13, Local0, Ones)
```

```
 /* Method returns Integer */
```

```
Local0 = (M601 (0x01, 0x05) || B600) M600 (Arg0, 0x14, Local0, Zero)
  Local0 = (M601 (0x01, 0x06) || B600) M600 (Arg0, 0x15, Local0, Ones)
   /* Method returns Reference to Integer */
   If (Y500)
   {
    Local0 = (DerefOf (M602 (0x01, 0x05, 0x01)) || B600)
     M600 (Arg0, 0x16, Local0, Zero)
    Local0 = (DerefOf (M602 (0x01, 0x06, 0x01)) || B600)
     M600 (Arg0, 0x17, Local0, Ones)
   }
 }
 /* Lor, 64-bit */
 Method (M063, 1, Serialized)
 {
   Name (B600, Buffer (0x01)
   {
     0x00 //.
   })
   Name (B60A, Buffer (0x09)
   {
     /* 0000 */ 0x84, 0xA2, 0x50, 0xD6, 0x91, 0xB3, 0x7C, 0xFE, // ..P...|.
    /* 0008 */ 0xA5 // .
   })
   /* Conversion of the first operand */
  Local0 = (B60A || 0x00) M600 (Arg0, 0x00, Local0, Ones)
  Local0 = (B60A || 0x01) M600 (Arg0, 0x01, Local0, Ones)
  Local0 = (B60A || AUI5) M600 (Arg0, 0x02, Local0, Ones)
  Local0 = (B60A || AUI6) M600 (Arg0, 0x03, Local0, Ones)
   If (Y078)
   {
    Local0 = (B60A \parallel DerffOf (RefOf (AUI5))) M600 (Arg0, 0x04, Local0, Ones)
    Local0 = (B60A \parallel DerefOf (RefOf (AUI6))) M600 (Arg0, 0x05, Local0, Ones)
   }
```
 $Local0 = (B60A || DerffOf (PAUI [0x05]))$ 

```
 M600 (Arg0, 0x06, Local0, Ones)
     Local0 = (B60A || DerefOf (PAUI [0x06]))
      M600 (Arg0, 0x07, Local0, Ones)
      /* Method returns Integer */
     Local0 = (B60A || M601 (0x01, 0x05)) M600 (Arg0, 0x08, Local0, Ones)
     Local0 = (B60A || M601 (0x01, 0x06)) M600 (Arg0, 0x09, Local0, Ones)
      /* Method returns Reference to Integer */
      If (Y500)
      {
       Local0 = (B60A || DerefOf (M602 (0x01, 0x05, 0x01)))
        M600 (Arg0, 0x0A, Local0, Ones)
        Local0 = (B60A || DerefOf (M602 (0x01, 0x06, 0x01)))
        M600 (Arg0, 0x0B, Local0, Ones)
      }
      /* Conversion of the second operand */
     Local0 = (0x00 || B60A) M600 (Arg0, 0x0C, Local0, Ones)
     Local0 = (0x01 || B60A) M600 (Arg0, 0x0D, Local0, Ones)
     Local0 = (AUI5 || B60A) M600 (Arg0, 0x0E, Local0, Ones)
     Local0 = (AUI6 || B60A) M600 (Arg0, 0x0F, Local0, Ones)
       If (Y078)
      {
       Local0 = (DerefOf (RefOf (AUI5)) || B60A) M600 (Arg0, 0x10, Local0, Ones)
       Local0 = (DerefOf (RefOf (AUI6)) || B60A) M600 (Arg0, 0x11, Local0, Ones)
      }
     Local0 = (DerefOf (PAUI [0x05]) || B60A) M600 (Arg0, 0x12, Local0, Ones)
     Local0 = (DerefOf (PAUI [0x06]) || B60A) M600 (Arg0, 0x13, Local0, Ones)
      /* Method returns Integer */
     Local0 = (M601 (0x01, 0x05) || B60A) M600 (Arg0, 0x14, Local0, Ones)
     Local0 = (M601 (0x01, 0x06) || B60A) M600 (Arg0, 0x15, Local0, Ones)
```

```
 /* Method returns Reference to Integer */
      If (Y500)
      {
       Local0 = (DerefOf (M602 (0x01, 0x05, 0x01)) || B60A)
        M600 (Arg0, 0x16, Local0, Ones)
       Local0 = (DerefOf (M602 (0x01, 0x06, 0x01)) || B60A)
        M600 (Arg0, 0x17,
 Local0, Ones)
      }
      /* Conversion of the both operands */
     Local0 = (B600 || B60A) M600 (Arg0, 0x18, Local0, Ones)
     Local0 = (B60A || B600) M600 (Arg0, 0x19, Local0, Ones)
    }
    /* Lor, 32-bit */
    Method (M064, 1, Serialized)
    {
      Name (B600, Buffer (0x01)
      {
        0x00 //.
      })
      Name (B60A, Buffer (0x09)
      {
        /* 0000 */ 0x84, 0xA2, 0x50, 0xD6, 0x91, 0xB3, 0x7C, 0xFE, // ..P...|.
       /* 0008*/ 0xA5 //.
      })
      /* Conversion of the first operand */
     Local0 = (B60A || 0x00) M600 (Arg0, 0x00, Local0, Ones)
     Local0 = (B60A || 0x01) M600 (Arg0, 0x01, Local0, Ones)
     Local0 = (B60A || AUI5) M600 (Arg0, 0x02, Local0, Ones)
  Local0 = (B60A || AUI6) M600 (Arg0, 0x03, Local0, Ones)
      If (Y078)
      {
       Local0 = (B60A \parallel DerffOf (RefOf (AUI5))) M600 (Arg0, 0x04, Local0, Ones)
       Local0 = (B60A \parallel DerffOf (RefOf (AUI6)))
```

```
 M600 (Arg0, 0x05, Local0, Ones)
       }
     Local0 = (B60A || DerfOf(PAUI [0x05])) M600 (Arg0, 0x06, Local0, Ones)
     Local0 = (B60A \parallel DerffOf (PAUI [0x06])) M600 (Arg0, 0x07, Local0, Ones)
      /* Method returns Integer */
     Local0 = (B60A || M601 (0x01, 0x05)) M600 (Arg0, 0x08, Local0, Ones)
     Local0 = (B60A || M601 (0x01, 0x06)) M600 (Arg0, 0x09, Local0, Ones)
      /* Method returns Reference to Integer */
      If (Y500)
       {
        Local0 = (B60A || DerefOf (M602 (0x01, 0x05, 0x01)))
        M600 (Arg0, 0x0A, Local0, Ones)
       Local0 = (B60A) DerefOf (M602 (0x01, 0x06, 0x01)))
        M600 (Arg0, 0x0B, Local0, Ones)
       }
      /* Conversion of the second operand */
     Local0 = (0x00 || B60A) M600 (Arg0, 0x0C, Local0, Ones)
     Local0 = (0x01 || B60A) M600 (Arg0, 0x0D, Local0, Ones)
     Local0 = (AUI5 || B60A) M600 (Arg0, 0x0E, Local0, Ones)
     Local0 = (AUI6 || B60A) M600 (Arg0, 0x0F, Local0, Ones)
      If (Y078)
       {
       Local0 = (DerefOf (RefOf (AUI5)) || B60A) M600 (Arg0, 0x10, Local0, Ones)
       Local0 = (DerefOf (RefOf (AUI6)) || B60A) M600 (Arg0, 0x11, Local0, Ones)
       }
     Local0 = (DerefOf (PAUI [0x05]) || B60A) M600 (Arg0, 0x12, Local0, Ones)
     Local0 = (DerefOf (PAUI [0x06]) || B60A) M600 (Arg0, 0x13, Local0, Ones)
      /* Method returns Integer */
```

```
Local0 = (M601 (0x01, 0x05) || B60A)
      M600 (Arg0, 0x14, Local0, Ones)
     Local0 = (M601 (0x01, 0x06) || B60A) M600 (Arg0, 0x15, Local0, Ones)
      /* Method returns Reference to Integer */
      If (Y500)
      {
        Local0 = (DerefOf (M602 (0x01, 0x05, 0x01)) || B60A)
         M600 (Arg0, 0x16, Local0, Ones)
        Local0 = (DerefOf (M602 (0x01, 0x06, 0x01)) || B60A)
         M600 (Arg0, 0x17, Local0, Ones)
       }
      /* Conversion of the both operands */
     Local0 = (B600 || B60A) M600 (Arg0, 0x18, Local0, Ones)
     Local0 = (B60A || B600) M600 (Arg0, 0x19, Local0, Ones)
    }
    Method (M64O, 1, NotSerialized)
    {
      /* LAnd */
      Concatenate (Arg0, "-m05f", Local0)
      SRMT (Local0)
      M05F (Local0)
      Concatenate (Arg0, "-m060", Local0)
      SRMT (Local0)
      M060 (Local0)
  /* LOr */
      Concatenate (Arg0, "-m062", Local0)
      SRMT (Local0)
      M062 (Local0)
      Concatenate (Arg0, "-m063", Local0)
      SRMT (Local0)
      M063 (Local0)
    }
    Method (M32O, 1, NotSerialized)
    {
      /* LAnd */
```

```
 Concatenate (Arg0, "-m05f", Local0)
   SRMT (Local0)
   M05F (Local0)
   Concatenate (Arg0, "-m061", Local0)
   SRMT (Local0)
   M061 (Local0)
   /* LOr */
   Concatenate (Arg0, "-m062", Local0)
   SRMT (Local0)
   M062 (Local0)
   Concatenate (Arg0, "-m064", Local0)
   SRMT (Local0)
   M064 (Local0)
 }
 /* Buffer to Integer conversion of the Buffer second operand of */
/* Logical operators when the first operand is evaluated as Integer */ /* (LEqual, LGreater, LGreaterEqual, LLess, LLessEqual, LNotEqual) */
 Method (M64P, 1, Serialized)
 {
   Name (B60A, Buffer (0x09)
   {
     /* 0000 */ 0x84, 0xA2, 0x50, 0xD6, 0x91, 0xB3, 0x7C, 0xFE, // ..P...|.
    /* 0008 */ 0xA5 // .
   })
   /* LEqual */
  Local0 = (0xFE7CB391D650A284 == B60A) M600 (Arg0, 0x00, Local0, Ones)
  Local0 = (0xFE7CB391D650A285 == B60A) M600 (Arg0, 0x01, Local0, Zero)
  Local0 = (0xFE7CB391D650A283 == B60A) M600 (Arg0, 0x02, Local0, Zero)
  Local0 = (AUI4 == B60A) M600 (Arg0, 0x03, Local0, Ones)
  Local0 = (AUID == B60A) M600 (Arg0, 0x04, Local0, Zero)
  Local0 = (AUIF == B60A) M600 (Arg0, 0x05, Local0, Zero)
   If (Y078)
   {
    Local0 = (DerefOf (RefOf (AUI4)) == B60A) M600 (Arg0, 0x06, Local0, Ones)
    Local0 = (DerefOf (RefOf (AUID)) == B60A) M600 (Arg0, 0x07, Local0, Zero)
    Local0 = (DerefOf (RefOf (AUIF)) == B60A)
```

```
 M600 (Arg0, 0x08, Local0, Zero)
 }
```

```
Local0 = (DerefOf (PAUI [0x04]) == B60A) M600 (Arg0, 0x09, Local0, Ones)
Local0 = (DerefOf (PAUI [0x0D]) == B60A) M600 (Arg0, 0x0A, Local0, Zero)
Local0 = (DerefOf (PAUI [0x0F]) == B60A) M600 (Arg0, 0x0B, Local0, Zero)
 /* Method returns Integer */
```

```
Local0 = (M601 (0x01, 0x04) == B60A) M600 (Arg0, 0x0C, Local0, Ones)
Local0 = (M601 (0x01, 0x0D)) = B60A M600 (Arg0, 0x0D, Local0, Zero)
Local0 = (M601 (0x01, 0x0F) == B60A) M600 (Arg0, 0x0E, Local0, Zero)
 /* Method returns Reference to Integer */
```

```
 {
 Local0 = (DerefOf (M602 (0x01, 0x04, 0x01)) == B60A)
  M600 (Arg0, 0x0F, Local0, Ones)
```

```
Local0 = (DerefOf (M602 (0x01, 0x0D, 0x01)) == B60A)
       M600 (Arg0, 0x10, Local0, Zero)
      Local0 = (DerefOf (M602 (0x01, 0x0F, 0x01)) == B60A)
       M600 (Arg0, 0x11, Local0, Zero)
     }
```
/\* LGreater \*/

```
 Local0 = (0xFE7CB391D650A284 > B60A)
 M600 (Arg0, 0x12, Local0, Zero)
 Local0 = (0xFE7CB391D650A285 > B60A)
 M600 (Arg0, 0x13, Local0, Ones)
 Local0 = (0xFE7CB391D650A283 > B60A)
 M600 (Arg0, 0x14, Local0, Zero)
Local0 = (AUI4 > B60A) M600 (Arg0, 0x15, Local0, Zero)
Local0 = (AUID > B60A) M600 (Arg0, 0x16, Local0, Ones)
Local0 = (AUIF > B60A) M600 (Arg0, 0x17, Local0, Zero)
 If (Y078)
 {
  Local0 = (DerefOf (RefOf (AUI4)) > B60A) M600 (Arg0, 0x18, Local0, Zero)
```

```
Local0 = (DerefOf (RefOf (AUID)) > B60A) M600 (Arg0,
 0x19, Local0, Ones)
       Local0 = (DerefOf (RefOf (AUIF)) > B60A) M600 (Arg0, 0x1A, Local0, Zero)
      }
```

```
Local0 = (DerefOf (PAUI [0x04]) > B60A) M600 (Arg0, 0x1B, Local0, Zero)
Local0 = (DerefOf (PAUI [0x0D]) > B60A) M600 (Arg0, 0x1C, Local0, Ones)
Local0 = (DerefOf (PAUI [0x0F]) > B60A) M600 (Arg0, 0x1D, Local0, Zero)
 /* Method returns Integer */
```

```
Local0 = (M601 (0x01, 0x04) > B60A) M600 (Arg0, 0x1E, Local0, Zero)
Local0 = (M601 (0x01, 0x0D) > B60A) M600 (Arg0, 0x1F, Local0, Ones)
Local0 = (M601 (0x01, 0x0F) > B60A) M600 (Arg0, 0x20, Local0, Zero)
 /* Method returns Reference to Integer */
```

```
 If (Y500)
```

```
 {
```

```
Local0 = (DerefOf (M602 (0x01, 0x04, 0x01)) > B60A) M600 (Arg0, 0x21, Local0, Zero)
       Local0 = (DerefOf(M602 (0x01,0x0D, 0x01)) > B60A)
        M600 (Arg0, 0x22, Local0, Ones)
       Local0 = (DerefOf (M602 (0x01, 0x0F, 0x01)) > B60A)
        M600 (Arg0, 0x23, Local0, Zero)
      }
```

```
 /* LGreaterEqual */
```

```
Local0 = (0xFE7CB391D650A284 >= B60A) M600 (Arg0, 0x24, Local0, Ones)
Local0 = (0xFE7CB391D650A285 >= B60A) M600 (Arg0, 0x25, Local0, Ones)
Local0 = (0xFE7CB391D650A283 >= B60A) M600 (Arg0, 0x26, Local0, Zero)
Local0 = (AUI4 >= B60A) M600 (Arg0, 0x27, Local0, Ones)
Local0 = (AUID) = B60A) M600 (Arg0, 0x28, Local0, Ones)
Local0 = (AUIF >= B60A) M600 (Arg0, 0x29, Local0, Zero)
```

```
 If (Y078)
      {
       Local0 = (DerefOf (RefOf (AUI4)) >= B60A) M600 (Arg0, 0x2A, Local0, Ones)
       Local0 = (DerefOf (RefOf (AUID)) >= B60A) M600 (Arg0, 0x2B, Local0,
 Ones)
       Local0 = (DerefOf (RefOf (AUIF)) >= B60A) M600 (Arg0, 0x2C, Local0, Zero)
      }
     Local0 = (DerefOf (PAUI [0x04]) >= B60A) M600 (Arg0, 0x2D, Local0, Ones)
     Local0 = (DerefOf (PAUI [0x0D]) >= B60A) M600 (Arg0, 0x2E, Local0, Ones)
     Local0 = (DerefOf (PAUI [0x0F]) >= B60A) M600 (Arg0, 0x2F, Local0, Zero)
      /* Method returns Integer */
     Local0 = (M601 (0x01, 0x04) >= B60A) M600 (Arg0, 0x30, Local0, Ones)
     Local0 = (M601 (0x01, 0x0D)) = B60A) M600 (Arg0, 0x31, Local0, Ones)
     Local0 = (M601 (0x01, 0x0F)) = B60A M600 (Arg0, 0x32, Local0, Zero)
      /* Method returns Reference to Integer */
      If (Y500)
      {
       Local0 = (DerefOf (M602 (0x01, 0x04, 0x01)) >= B60A)
        M600 (Arg0, 0x33, Local0, Ones)
       Local0 = (DerefOf (M602 (0x01, 0x0D,0x01)) >= B60A)
        M600 (Arg0, 0x34, Local0, Ones)
       Local0 = (DerefOf (M602 (0x01, 0x0F, 0x01)) >= B60A)
        M600 (Arg0, 0x35, Local0, Zero)
      }
      /* LLess */
      Local0 = (0xFE7CB391D650A284 < B60A)
      M600 (Arg0, 0x36, Local0, Zero)
      Local0 = (0xFE7CB391D650A285 < B60A)
      M600 (Arg0, 0x37, Local0, Zero)
      Local0 = (0xFE7CB391D650A283 < B60A)
      M600 (Arg0, 0x38, Local0, Ones)
     Local0 = (AUI4 < B60A) M600 (Arg0, 0x39, Local0, Zero)
```

```
Local0 = (AUID < B60A) M600 (Arg0, 0x3A, Local0, Zero)
    Local0 = (AUIF < B60A) M600 (Arg0, 0x3B, Local0, Ones)
     If (Y078)
     {
      Local0 = (DerefOf (RefOf (AUI4)) < B60A) M600 (Arg0, 0x3C, Local0, Zero)
      Local0 = (DerefOf (RefOf (AUID)) < B60A) M600 (Arg0, 0x3D, Local0, Zero)
Local0 = (DerefOf (RefOf (AUIF)) < B60A) M600 (Arg0, 0x3E, Local0, Ones)
     }
    Local0 = (DerefOf (PAUI [0x04]) < B60A) M600 (Arg0, 0x3F, Local0, Zero)
    Local0 = (DerefOf (PAUI [0x0D]) < B60A) M600 (Arg0, 0x40, Local0, Zero)
    Local0 = (DerefOf (PAUI [0x0F]) < B60A) M600 (Arg0, 0x41, Local0, Ones)
     /* Method returns Integer */
    Local0 = (M601 (0x01, 0x04) < B60A) M600 (Arg0, 0x42, Local0, Zero)
    Local0 = (M601 (0x01, 0x0D) < B60A) M600 (Arg0, 0x43, Local0, Zero)
    Local0 = (M601 (0x01, 0x0F) < B60A) M600 (Arg0, 0x44, Local0, Ones)
     /* Method returns Reference to Integer */
     If (Y500)
     {
      Local0 = (DerefOf (M602 (0x01, 0x04, 0x01)) < B60A)
       M600 (Arg0, 0x45, Local0, Zero)
      Local0 = (DerefOf (M602 (0x01, 0x0D, 0x01)) < B60A)
 M600 (Arg0, 0x46, Local0, Zero)
      Local0 = (DerefOf (M602 (0x01, 0x0F, 0x01)) < B60A) M600 (Arg0, 0x47, Local0, Ones)
     }
     /* LLessEqual */
    Local0 = (0xFE7CB391D650A284 \leq B60A) M600 (Arg0, 0x48, Local0, Ones)
    Local0 = (0xFE7CB391D650A285 \leq B60A)
```
M600 (Arg0, 0x49, Local0, Zero)

```
Local0 = (0xFE7CB391D650A283 \leq B60A) M600 (Arg0, 0x4A, Local0, Ones)
     Local0 = (AUI4 \leq B60A) M600 (Arg0, 0x4B, Local0, Ones)
     Local0 = (AUID \leq B60A) M600 (Arg0, 0x4C, Local0, Zero)
     Local0 = (AUIF \leq B60A) M600 (Arg0, 0x4D, Local0, Ones)
      If (Y078)
      {
       Local0 = (DerefOf (RefOf (AUI4)) \leq B60A) M600 (Arg0, 0x4E, Local0, Ones)
       Local0 = (DerefOf (RefOf (AUID)) \leq B60A) M600 (Arg0, 0x4F, Local0, Zero)
       Local0 = (DerefOf(RefOf (AUIF)) \leq B60A) M600 (Arg0, 0x50, Local0, Ones)
      }
     Local0 = (DerefOf (PAUI [0x04]) \leq B60A) M600 (Arg0, 0x51, Local0, Ones)
     Local0 = (DerefOf (PAUI [0x0D]) \leq B60A) M600 (Arg0, 0x52, Local0, Zero)
     Local0 = (DerefOf (PAUI [0x0F]) \leq B60A) M600 (Arg0, 0x53, Local0, Ones)
      /* Method returns Integer */
     Local0 = (M601 (0x01, 0x04) \leq B60A) M600 (Arg0, 0x54, Local0, Ones)
     Local0 = (M601 (0x01, 0x0D) \leq B60A) M600 (Arg0, 0x55, Local0, Zero)
     Local0 = (M601 (0x01, 0x0F) \leq B60A) M600 (Arg0, 0x56, Local0, Ones)
      /* Method returns Reference to Integer */
      If (Y500)
      {
       Local0 = (DerefOf (M602 (0x01, 0x04, 0x01)) <= B60A)
        M600 (Arg0, 0x57, Local0, Ones)
       Local0 = (DerefOf (M602 (0x01, 0x0D, 0x01)) <= B60A)
        M600 (Arg0,
 0x58, Local0, Zero)
       Local0 = (DerefOf (M602 (0x01, 0x0F, 0x01)) <= B60A)
         M600 (Arg0, 0x59, Local0, Ones)
      }
```

```
 /* LNotEqual */
```

```
Local0 = (0xFE7CB391D650A284 != B60A) M600 (Arg0, 0x5A, Local0, Zero)
      Local0 = (0xFE7CB391D650A285 != B60A)
      M600 (Arg0, 0x5B, Local0, Ones)
      Local0 = (0xFE7CB391D650A283 != B60A)
      M600 (Arg0, 0x5C, Local0, Ones)
     Local0 = (AUI4 != B60A) M600 (Arg0, 0x5D, Local0, Zero)
     Local0 = (AUID != B60A) M600 (Arg0, 0x5E, Local0, Ones)
     Local0 = (AUIF != B60A) M600 (Arg0, 0x5F, Local0, Ones)
      If (Y078)
      {
       Local0 = (DerefOf (RefOf (AUI4)) != B60A) M600 (Arg0, 0x60, Local0, Zero)
       Local0 = (DerefOf (RefOf (AUID)) != B60A) M600 (Arg0, 0x61, Local0, Ones)
       Local0 = (DerefOf (RefOf (AUIF)))!= B60A)
        M600 (Arg0, 0x62, Local0, Ones)
      }
     Local0 = (DerefOf (PAUI [0x04]) != B60A)
```

```
 M600 (Arg0, 0x63, Local0, Zero)
Local0 = (DerefOf (PAUI [0x0D]) != B60A) M600 (Arg0, 0x64, Local0, Ones)
Local0 = (DerefOf (PAUI [0x0F]) != B60A) M600 (Arg0, 0x65, Local0, Ones)
 /* Method returns Integer */
```

```
Local0 = (M601 (0x01, 0x04) != B60A) M600 (Arg0, 0x66, Local0, Zero)
Local0 = (M601 (0x01, 0x0D) != B60A) M600 (Arg0, 0x67, Local0, Ones)
Local0 = (M601 (0x01, 0x0F) := B60A) M600 (Arg0, 0x68, Local0, Ones)
 /* Method returns Reference to Integer */
```

```
 {
```

```
Local0 = (DerefOf (M602 (0x01, 0x04, 0x01)) != B60A)
 M600 (Arg0, 0x69, Local0, Zero)
Local0 = (DerefOf (M602 (0x01, 0x0D, 0x01)) != B60A)
 M600 (Arg0, 0x6A, Local0,
```
## Ones)

```
Local0 = (DerefOf (M602 (0x01, 0x0F, 0x01)) != B60A)
 M600 (Arg0, 0x6B, Local0, Ones)
```

```
 }
 }
 Method (M32P, 1, Serialized)
 {
   Name (B60A, Buffer (0x09)
   {
     /* 0000 */ 0x84, 0xA2, 0x50, 0xD6, 0x91, 0xB3, 0x7C, 0xFE, // ..P...|.
    /* 0008*/ 0xA5 //.
   })
   /* LEqual */
  Local0 = (0xD650A284 == B60A) M600 (Arg0, 0x00, Local0, Ones)
  Local0 = (0xD650A285 == B60A) M600 (Arg0, 0x01, Local0, Zero)
  Local0 = (0xD650A283 == B60A) M600 (Arg0, 0x02, Local0, Zero)
  Local0 = (AUIK == B60A) M600 (Arg0, 0x03, Local0, Ones)
  Local0 = (AUIL == B60A) M600 (Arg0, 0x04, Local0, Zero)
  Local0 = (AUIM == B60A) M600 (Arg0, 0x05, Local0, Zero)
   If (Y078)
   {
     Local0 = (DerefOf (RefOf (AUIK)) == B60A) M600 (Arg0, 0x06, Local0, Ones)
    Local0 = (DerefOf (RefOf (AUIL)) == B60A) M600 (Arg0, 0x07, Local0, Zero)
    Local0 = (DerefOf (RefOf (AUIM)) == B60A) M600 (Arg0, 0x08, Local0, Zero)
   }
  Local0 = (DerefOf (PAUI [0x14]) == B60A) M600 (Arg0, 0x09, Local0, Ones)
  Local0 = (DerefOf (PAUI [0x15]) == B60A) M600 (Arg0, 0x0A, Local0, Zero)
  Local0 = (DerefOf (PAUI [0x16]) == B60A) M600 (Arg0, 0x0B, Local0, Zero)
   /* Method returns Integer */
  Local0 = (M601 (0x01, 0x14) == B60A) M600 (Arg0, 0x0C, Local0, Ones)
  Local0 = (M601 (0x01, 0x15) == B60A) M600 (Arg0, 0x0D, Local0, Zero)
  Local0 = (M601 (0x01, 0x16) == B60A)
```
M600 (Arg0, 0x0E, Local0, Zero)

```
 /* Method returns Reference to Integer */
```

```
 If (Y500)
      {
       Local0 = (DerefOf (M602 (0x01, 0x14, 0x01)) == B60A)
        M600 (Arg0, 0x0F, Local0, Ones)
       Local0 = (DerefOf (M602 (0x01, 0x15, 0x01)) == B60A)
        M600 (Arg0, 0x10, Local0, Zero)
       Local0 = (DerefOf (M602 (0x01, 0x16, 0x01)) == B60A)
        M600 (Arg0, 0x11, Local0, Zero)
      }
      /* LGreater */
     Local0 = (0xD650A284 > B60A) M600 (Arg0, 0x12, Local0, Zero)
     Local0 = (0xD650A285 > B60A) M600 (Arg0, 0x13, Local0, Ones)
     Local0 = (0xD650A283 > B60A) M600 (Arg0, 0x14, Local0, Zero)
     Local0 = (AUIK > B60A) M600 (Arg0, 0x15, Local0, Zero)
     Local0 = (AUIL > B60A) M600 (Arg0, 0x16, Local0, Ones)
     Local0 = (AUIM > B60A) M600 (Arg0, 0x17, Local0, Zero)
      If (Y078)
      {
       Local0 = (DerefOf (RefOf (AUIK)))> B60A)
        M600 (Arg0, 0x18, Local0, Zero)
       Local0 = (DerefOf (RefOf (AUIL)) > B60A) M600 (Arg0, 0x19, Local0, Ones)
       Local0 = (DerefOf (RefOf (AUIM)) > B60A) M600 (Arg0, 0x1A, Local0, Zero)
      }
     Local0 = (DerefOf (PAUI [0x14]) > B60A) M600 (Arg0, 0x1B, Local0, Zero)
     Local0 = (DerefOf (PAUI [0x15]) > B60A) M600 (Arg0, 0x1C, Local0, Ones)
     Local0 = (DerefOf (PAUI [0x16]) > B60A) M600 (Arg0, 0x1D, Local0, Zero)
      /* Method returns Integer */
     Local0 = (M601 (0x01, 0x14) > B60A) M600 (Arg0, 0x1E, Local0, Zero)
```

```
Local0 = (M601 (0x01, 0x15) > B60A)
```

```
 M600 (Arg0, 0x1F, Local0, Ones)
     Local0 = (M601 (0x01, 0x16) > B60A) M600 (Arg0, 0x20, Local0, Zero)
      /* Method returns Reference to Integer */
      If (Y500)
      {
Local0 = (DerefOf (M602 (0x01, 0x14, 0x01)) > B60A)
        M600 (Arg0, 0x21, Local0, Zero)
       Local0 = (DerefOf (M602 (0x01, 0x15, 0x01)) > B60A)
        M600 (Arg0, 0x22, Local0, Ones)
       Local0 = (DerefOf (M602 (0x01, 0x16, 0x01)) > B60A)
        M600 (Arg0, 0x23, Local0, Zero)
      }
      /* LGreaterEqual */
     Local0 = (0xD650A284 >= B60A) M600 (Arg0, 0x24, Local0, Ones)
     Local0 = (0xD650A285 >= B60A) M600 (Arg0, 0x25, Local0, Ones)
     Local0 = (0xD650A283 >= B60A) M600 (Arg0, 0x26, Local0, Zero)
     Local0 = (AUIK >= B60A) M600 (Arg0, 0x27, Local0, Ones)
     Local0 = (AUIL > = B60A) M600 (Arg0, 0x28, Local0, Ones)
     Local0 = (AUIM >= B60A) M600 (Arg0, 0x29, Local0, Zero)
      If (Y078)
      {
       Local0 = (DerefOf (RefOf (AUIK)) >= B60A) M600 (Arg0,
 0x2A, Local0, Ones)
       Local0 = (DerefOf (RefOf (AUIL)) >= B60A) M600 (Arg0, 0x2B, Local0, Ones)
       Local0 = (DerefOf (RefOf (AUIM)) \geq B60A) M600 (Arg0, 0x2C, Local0, Zero)
      }
     Local0 = (DerefOf (PAUI [0x14]) >= B60A) M600 (Arg0, 0x2D, Local0, Ones)
     Local0 = (DerefOf (PAUI [0x15]) >= B60A) M600 (Arg0, 0x2E, Local0, Ones)
     Local0 = (DerefOf (PAUI [0x16]) >= B60A) M600 (Arg0, 0x2F, Local0, Zero)
      /* Method returns Integer */
```

```
Local0 = (M601 (0x01, 0x14) >= B60A) M600 (Arg0, 0x30, Local0, Ones)
     Local0 = (M601 (0x01, 0x15) >= B60A) M600 (Arg0, 0x31, Local0, Ones)
     Local0 = (M601 (0x01, 0x16) >= B60A) M600 (Arg0, 0x32, Local0, Zero)
      /* Method returns Reference to Integer */
      If (Y500)
      {
       Local0 = (DerefOf(M602 (0x01, 0x14,0x01)) >= B60A)
        M600 (Arg0, 0x33, Local0, Ones)
       Local0 = (DerefOf (M602 (0x01, 0x15, 0x01)) >= B60A)
        M600 (Arg0, 0x34, Local0, Ones)
       Local0 = (DerefOf (M602 (0x01, 0x16, 0x01)) >= B60A)
        M600 (Arg0, 0x35, Local0, Zero)
      }
     /* LLess */Local0 = (0xD650A284 < B60A) M600 (Arg0, 0x36, Local0, Zero)
     Local0 = (0xD650A285 < B60A) M600 (Arg0, 0x37, Local0, Zero)
     Local0 = (0xD650A283 < B60A) M600 (Arg0, 0x38, Local0, Ones)
     Local0 = (AUIK < B60A) M600 (Arg0, 0x39, Local0, Zero)
     Local0 = (AUIL < B60A) M600 (Arg0, 0x3A, Local0, Zero)
     Local0 = (AUIM < B60A) M600 (Arg0, 0x3B, Local0, Ones)
      If (Y078)
      {
       Local0 = (DerefOf (RefOf (AUIK)) < B60A) M600 (Arg0, 0x3C, Local0, Zero)
       Local0 = (DerefOf (RefOf (AUIL)) < B60A)
        M600 (Arg0, 0x3D, Local0, Zero)
       Local0 = (DerefOf (RefOf (AUIM)) < B60A) M600 (Arg0, 0x3E, Local0, Ones)
      }
     Local0 = (DerefOf (PAUI [0x14]) < B60A) M600 (Arg0, 0x3F, Local0, Zero)
     Local0 = (DerefOf (PAUI [0x15]) < B60A)
```
```
 M600 (Arg0, 0x40, Local0, Zero)
Local0 = (DerefOf (PAUI [0x16]) < B60A) M600 (Arg0, 0x41, Local0, Ones)
 /* Method returns Integer */
```

```
Local0 = (M601 (0x01, 0x14) < B60A) M600 (Arg0, 0x42, Local0, Zero)
Local0 = (M601 (0x01, 0x15) < B60A) M600 (Arg0, 0x43, Local0, Zero)
Local0 = (M601 (0x01, 0x16) < B60A) M600 (Arg0, 0x44, Local0, Ones)
 /* Method returns Reference to Integer */
```

```
 If (Y500)
```

```
 {
```

```
Local0 = (DerefOf (M602 (0x01, 0x14, 0x01)) < B60A)
 M600 (Arg0, 0x45, Local0,
```
## Zero)

```
Local0 = (DerefOf (M602 (0x01, 0x15, 0x01)) < B60A)
 M600 (Arg0, 0x46, Local0, Zero)
Local0 = (DerefOf (M602 (0x01, 0x16, 0x01)) < B60A) M600 (Arg0, 0x47, Local0, Ones)
```

```
 }
```

```
 /* LLessEqual */
```

```
Local0 = (0xD650A284 \leq B60A) M600 (Arg0, 0x48, Local0, Ones)
   Local0 = (0xD650A285 \leq B60A) M600 (Arg0, 0x49, Local0, Zero)
   Local0 = (0xD650A283 \leq B60A) M600 (Arg0, 0x4A, Local0, Ones)
   Local0 = (AUIK \leq B60A) M600 (Arg0, 0x4B, Local0, Ones)
   Local0 = (AUIL \leq B60A) M600 (Arg0, 0x4C, Local0, Zero)
   Local0 = (AUIM \leq B60A) M600 (Arg0, 0x4D, Local0, Ones)
    If (Y078)
    {
     Local0 = (DerefOf (RefOf (AUIK)) < = B60A) M600 (Arg0, 0x4E, Local0, Ones)
     Local0 = (DerefOf (RefOf (AUIL)) \leq B60A) M600 (Arg0, 0x4F, Local0, Zero)
     Local0 = (DerefOf (RefOf (AUIM)) \leq B60A) M600 (Arg0, 0x50, Local0, Ones)
```

```
 }
```

```
Local0 = (DerefOf (PAUI [0x14]) \leq B60A) M600 (Arg0, 0x51, Local0, Ones)
     Local0 = (DerefOf (PAUI [0x15]) \leq B60A) M600 (Arg0, 0x52, Local0, Zero)
     Local0 = (DerefOf (PAUI [0x16]) \leq B60A) M600 (Arg0, 0x53, Local0, Ones)
      /* Method returns Integer */
     Local0 = (M601 (0x01, 0x14) \leq B60A) M600 (Arg0, 0x54, Local0, Ones)
     Local0 = (M601 (0x01, 0x15) \leq B60A) M600 (Arg0, 0x55, Local0, Zero)
     Local0 = (M601 (0x01, 0x16) \leq B60A) M600 (Arg0, 0x56, Local0, Ones)
      /* Method returns Reference to Integer */
      If (Y500)
      {
       Local0 = (DerefOf (M602 (0x01, 0x14, 0x01)) <= B60A)
        M600 (Arg0, 0x57, Local0, Ones)
        Local0
= (DerefOf (M602 (0x01, 0x15, 0x01)) \leq B60A) M600 (Arg0, 0x58, Local0, Zero)
       Local0 = (DerefOf (M602 (0x01, 0x16, 0x01)) <= B60A)
        M600 (Arg0, 0x59, Local0, Ones)
      }
      /* LNotEqual */
     Local0 = (0xD650A284 != B60A) M600 (Arg0, 0x5A, Local0, Zero)
     Local0 = (0xD650A285 != B60A) M600 (Arg0, 0x5B, Local0, Ones)
     Local0 = (0xD650A283 != B60A) M600 (Arg0, 0x5C, Local0, Ones)
     Local0 = (AUIK != B60A) M600 (Arg0, 0x5D, Local0, Zero)
     Local0 = (AUIL != B60A) M600 (Arg0, 0x5E, Local0, Ones)
     Local0 = (AUIM != B60A) M600 (Arg0, 0x5F, Local0, Ones)
      If (Y078)
```

```
 {
 Local0 = (DerefOf (RefOf (AUIK)) != B60A) M600 (Arg0, 0x60, Local0, Zero)
 Local0 = (DerefOf (RefOf (AUIL)) != B60A) M600 (Arg0, 0x61, Local0, Ones)
```

```
Local0 = (DerefOf (RefOf (AUIM)) != B60A) M600 (Arg0, 0x62, Local0, Ones)
      }
     Local0 = (DerefOf (PAUI [0x14]) != B60A) M600 (Arg0, 0x63, Local0, Zero)
     Local0 = (DerefOf (PAUI [0x15]) != B60A) M600 (Arg0, 0x64, Local0, Ones)
     Local0 = (DerefOf (PAUI [0x16]) != B60A) M600 (Arg0, 0x65, Local0, Ones)
      /* Method returns Integer */
     Local0 = (M601 (0x01, 0x14) != B60A) M600 (Arg0, 0x66, Local0, Zero)
     Local0 = (M601 (0x01, 0x15) != B60A) M600 (Arg0, 0x67, Local0, Ones)
     Local0 = (M601 (0x01, 0x16) != B60A) M600 (Arg0, 0x68, Local0, Ones)
      /* Method returns Reference to Integer */
      If (Y500)
      {
       Local0 = (DerefOf (M602 (0x01, 0x14, 0x01)) != B60A)
        M600 (Arg0, 0x69, Local0, Zero)
        Local0 = (DerefOf (M602 (0x01, 0x15, 0x01))
!= B60A)
        M600 (Arg0, 0x6A, Local0, Ones)
       Local0 = (DerefOf (M602 (0x01, 0x16, 0x01)) != B60A)
        M600 (Arg0, 0x6B, Local0, Ones)
      }
    }
    Method (M065, 1, Serialized)
    {
      Name (B606, Buffer (0x03)
      {
        0x21, 0x03, 0x00 // !..
      })
      /* LEqual */
     Local0 = (0x0321 == B606) M600 (Arg0, 0x00, Local0, Ones)
     Local0 = (0x0322 == B606) M600 (Arg0, 0x01, Local0, Zero)
     Local0 = (0x0320 == B606) M600 (Arg0, 0x02, Local0, Zero)
     Local0 = (AUI1 == B606) M600 (Arg0, 0x03, Local0, Ones)
```

```
Local0 = (AUIG == B606) M600 (Arg0, 0x04, Local0, Zero)
     Local0 = (AUIH == B606) M600 (Arg0, 0x05, Local0, Zero)
      If (Y078)
      {
       Local0 = (DerefOf (RefOf (AUI1)) == B606) M600 (Arg0, 0x06, Local0, Ones)
       Local0 = (DerefOf (RefOf (AUIG)) == B606) M600 (Arg0, 0x07, Local0, Zero)
       Local0 = (DerefOf (RefOf (AUIH)) == B606) M600 (Arg0, 0x08, Local0, Zero)
      }
     Local0 = (DerefOf (PAUI [0x01]) == B606) M600 (Arg0, 0x09, Local0, Ones)
     Local0 = (DerefOf (PAUI [0x10]) == B606) M600 (Arg0, 0x0A, Local0, Zero)
     Local0 = (DerefOf (PAUI [0x11]) == B606) M600 (Arg0, 0x0B, Local0, Zero)
      /* Method returns Integer */
     Local0 = (M601 (0x01, 0x01) == B606) M600 (Arg0, 0x0C, Local0, Ones)
     Local0 = (M601 (0x01, 0x10) == B606) M600 (Arg0, 0x0D, Local0, Zero)
     Local0 = (M601 (0x01, 0x11) == B606) M600 (Arg0, 0x0E, Local0, Zero)
      /* Method returns Reference to Integer */
      If (Y500)
      {
       Local0 = (DerefOf(M602 (0x01, 0x01, 0x01)) = B606 M600 (Arg0, 0x0F, Local0, Ones)
       Local0 = (DerefOf (M602 (0x01, 0x10, 0x01)) == B606)
        M600 (Arg0, 0x10, Local0, Zero)
       Local0 = (DerefOf (M602 (0x01, 0x11, 0x01)) == B606)
        M600 (Arg0, 0x11, Local0, Zero)
      }
      /* LGreater */
     Local0 = (0x0321 > B606) M600 (Arg0, 0x12, Local0, Zero)
     Local0 = (0x0322 > B606) M600 (Arg0, 0x13, Local0, Ones)
```

```
Local0 = (0x0320 > B606) M600 (Arg0, 0x14, Local0, Zero)
     Local0 = (AUI1 > B606) M600 (Arg0, 0x15, Local0, Zero)
     Local0 = (AUIG > B606) M600 (Arg0, 0x16, Local0, Ones)
     Local0 = (AUIH > B606) M600 (Arg0, 0x17, Local0, Zero)
      If (Y078)
      {
       Local0 = (DerefOf (RefOf (AUI1)) > B606) M600 (Arg0, 0x18, Local0, Zero)
 Local0 = (DerefOf (RefOf (AUIG)) > B606) M600 (Arg0, 0x19, Local0, Ones)
       Local0 = (DerefOf (RefOf (AUIH)) > B606) M600 (Arg0, 0x1A, Local0, Zero)
      }
     Local0 = (DerefOf (PAUI [0x01]) > B606) M600 (Arg0, 0x1B, Local0, Zero)
     Local0 = (DerefOf (PAUI [0x10]) > B606) M600 (Arg0, 0x1C, Local0, Ones)
     Local0 = (DerefOf (PAUI [0x11]) > B606) M600 (Arg0, 0x1D, Local0, Zero)
      /* Method returns Integer */
     Local0 = (M601 (0x01, 0x01) > B606) M600 (Arg0, 0x1E, Local0, Zero)
     Local0 = (M601 (0x01, 0x10) > B606) M600 (Arg0, 0x1F, Local0, Ones)
     Local0 = (M601 (0x01, 0x11) > B606) M600 (Arg0, 0x20, Local0, Zero)
      /* Method returns Reference to Integer */
      If (Y500)
      {
       Local0 = (DerefOf (M602 (0x01, 0x01, 0x01)) > B606)
        M600 (Arg0,
 0x21, Local0, Zero)
       Local0 = (DerefOf (M602 (0x01, 0x10, 0x01)) > B606)
        M600 (Arg0, 0x22, Local0, Ones)
       Local0 = (DerefOf (M602 (0x01, 0x11, 0x01)) > B606)
        M600 (Arg0, 0x23, Local0, Zero)
      }
      /* LGreaterEqual */
```

```
Local0 = (0x0321) = B606 M600 (Arg0, 0x24, Local0, Ones)
     Local0 = (0x0322 >= B606) M600 (Arg0, 0x25, Local0, Ones)
     Local0 = (0x0320 >= B606) M600 (Arg0, 0x26, Local0, Zero)
     Local0 = (AUI1 >= B606) M600 (Arg0, 0x27, Local0, Ones)
     Local0 = (AUIG >= B606) M600 (Arg0, 0x28, Local0, Ones)
     Local0 = (AUIH >= B606) M600 (Arg0, 0x29, Local0, Zero)
      If (Y078)
      {
       Local0 = (DerefOf (RefOf (AUI1)) >= B606) M600 (Arg0, 0x2A, Local0, Ones)
       Local0 = (DerefOf (RefOf (AUIG)) >= B606) M600 (Arg0, 0x2B, Local0, Ones)
       Local0 = (DerefOf (RefOf (AUIH)) >= B606) M600 (Arg0, 0x2C, Local0, Zero)
      }
     Local0 = (DerefOf (PAUI [0x01]) >= B606) M600 (Arg0, 0x2D, Local0, Ones)
     Local0 = (DerefOf (PAUI [0x10]) >= B606) M600 (Arg0, 0x2E, Local0, Ones)
     Local0 = (DerefOf (PAUI [0x11]) >= B606) M600 (Arg0, 0x2F, Local0, Zero)
      /* Method returns Integer */
     Local0 = (M601 (0x01, 0x01)) = B606 M600 (Arg0, 0x30, Local0, Ones)
     Local0 = (M601 (0x01, 0x10) >= B606) M600 (Arg0, 0x31, Local0, Ones)
     Local0 = (M601 (0x01, 0x11)) = B606 M600 (Arg0, 0x32, Local0, Zero)
      /* Method returns Reference to Integer */
      If (Y500)
      {
       Local0 = (DerefOf (M602 (0x01, 0x01, 0x01)) >= B606)
        M600 (Arg0, 0x33, Local0, Ones)
        Local0
= (DerefOf (M602 (0x01, 0x10, 0x01)) >= B606) M600 (Arg0, 0x34, Local0, Ones)
       Local0 = (DerefOf (M602 (0x01, 0x11, 0x01)) >= B606)
        M600 (Arg0, 0x35, Local0, Zero)
```

```
 }
      /* LLess */
     Local0 = (0x0321 < B606) M600 (Arg0, 0x36, Local0, Zero)
     Local0 = (0x0322 < B606) M600 (Arg0, 0x37, Local0, Zero)
     Local0 = (0x0320 < B606) M600 (Arg0, 0x38, Local0, Ones)
     Local0 = (AUI1 < B606) M600 (Arg0, 0x39, Local0, Zero)
     Local0 = (AUIG < B606) M600 (Arg0, 0x3A, Local0, Zero)
     Local0 = (AUIH < B606) M600 (Arg0, 0x3B, Local0, Ones)
      If (Y078)
      {
       Local0 = (DerefOf (RefOf (AUI1)) < B606) M600 (Arg0, 0x3C, Local0, Zero)
       Local0 = (DerefOf (RefOf (AUIG)) < B606) M600 (Arg0, 0x3D, Local0, Zero)
        Local0
= (DerefOf (RefOf (AUIH)) < B606)
        M600 (Arg0, 0x3E, Local0, Ones)
      }
```

```
Local0 = (DerefOf (PAUI [0x01]) < B606) M600 (Arg0, 0x3F, Local0, Zero)
Local0 = (DerefOf (PAUI [0x10]) < B606) M600 (Arg0, 0x40, Local0, Zero)
Local0 = (DerefOf (PAUI [0x11]) < B606) M600 (Arg0, 0x41, Local0, Ones)
 /* Method returns Integer */
```

```
Local0 = (M601 (0x01, 0x01) < B606) M600 (Arg0, 0x42, Local0, Zero)
Local0 = (M601 (0x01, 0x10) < B606) M600 (Arg0, 0x43, Local0, Zero)
Local0 = (M601 (0x01, 0x11) < B606) M600 (Arg0, 0x44, Local0, Ones)
 /* Method returns Reference to Integer */
```

```
 If (Y500)
```

```
 {
```
Local0 = (DerefOf (M602 (0x01, 0x01, 0x01)) < B606) M600 (Arg0, 0x45, Local0, Zero) Local0 = (DerefOf (M602 (0x01, 0x10, 0x01)) < B606)

```
 M600
 (Arg0, 0x46, Local0, Zero)
       Local0 = (DerefOf (M602 (0x01, 0x11, 0x01)) < B606)
        M600 (Arg0, 0x47, Local0, Ones)
       }
      /* LLessEqual */
     Local0 = (0x0321 \leq B606) M600 (Arg0, 0x48, Local0, Ones)
     Local0 = (0x0322 \leq B606) M600 (Arg0, 0x49, Local0, Zero)
     Local0 = (0x0320 \leq B606) M600 (Arg0, 0x4A, Local0, Ones)
     Local0 = (AUI1 \leq B606) M600 (Arg0, 0x4B, Local0, Ones)
     Local0 = (AUIG \leq B606) M600 (Arg0, 0x4C, Local0, Zero)
     Local0 = (AUIH \leq B606) M600 (Arg0, 0x4D, Local0, Ones)
      If (Y078)
       {
       Local0 = (DerefOf (RefOf (AUI1)) \leq B606) M600 (Arg0, 0x4E, Local0, Ones)
       Local0 = (DerefOf (RefOf (AUIG)) \leq B606) M600 (Arg0, 0x4F, Local0, Zero)
       Local0 = (DerefOf (RefOf (AUIH)) \leq B606) M600
 (Arg0, 0x50, Local0, Ones)
       }
     Local0 = (DerefOf (PAUI [0x01]) \leq B606) M600 (Arg0, 0x51, Local0, Ones)
     Local0 = (DerefOf (PAUI [0x10]) \leq B606) M600 (Arg0, 0x52, Local0, Zero)
     Local0 = (DerefOf (PAUI [0x11]) \leq B606) M600 (Arg0, 0x53, Local0, Ones)
      /* Method returns Integer */
     Local0 = (M601 (0x01, 0x01) \leq B606) M600 (Arg0, 0x54, Local0, Ones)
     Local0 = (M601 (0x01, 0x10) \leq B606) M600 (Arg0, 0x55, Local0, Zero)
     Local0 = (M601 (0x01, 0x11) \leq B606) M600 (Arg0, 0x56, Local0, Ones)
      /* Method returns Reference to Integer */
```
If (Y500)

```
 {
       Local0 = (DerefOf (M602 (0x01, 0x01, 0x01)) <= B606)
        M600 (Arg0, 0x57, Local0, Ones)
       Local0 = (DerefOf (M602 (0x01, 0x10, 0x01)) <= B606)
        M600 (Arg0, 0x58, Local0, Zero)
        Local0
= (DerefOf (M602 (0x01, 0x11, 0x01)) \leq B606) M600 (Arg0, 0x59, Local0, Ones)
      }
      /* LNotEqual */
     Local0 = (0x0321 != B606) M600 (Arg0, 0x5A, Local0, Zero)
     Local0 = (0 \times 0322) = B606 M600 (Arg0, 0x5B, Local0, Ones)
     Local0 = (0x0320 != B606) M600 (Arg0, 0x5C, Local0, Ones)
     Local0 = (AUI1 != B606) M600 (Arg0, 0x5D, Local0, Zero)
     Local0 = (AUIG != B606) M600 (Arg0, 0x5E, Local0, Ones)
     Local0 = (AUIH != B606) M600 (Arg0, 0x5F, Local0, Ones)
      If (Y078)
      {
        Local0 = (DerefOf (RefOf (AUI1)) != B606) M600 (Arg0, 0x60, Local0, Zero)
       Local0 = (DerefOf (RefOf (AUIG)) != B606) M600 (Arg0, 0x61, Local0, Ones)
       Local0 = (DerefOf (RefOf (AUIH)) != B606) M600 (Arg0, 0x62, Local0, Ones)
      }
```
Local $0 = (DerefOf (PAUI [0x01]) != B606)$  M600 (Arg0, 0x63, Local0, Zero) Local $0 = (DerefOf (PAUI [0x10]) != B606)$  M600 (Arg0, 0x64, Local0, Ones) Local $0 = (DerefOf (PAUI [0x11]) != B606)$  M600 (Arg0, 0x65, Local0, Ones) /\* Method returns Integer \*/

```
Local0 = (M601 (0x01, 0x01) != B606) M600 (Arg0, 0x66, Local0, Zero)
Local0 = (M601 (0x01, 0x10) != B606) M600 (Arg0, 0x67, Local0, Ones)
Local0 = (M601 (0x01, 0x11) != B606)
```

```
 M600 (Arg0, 0x68, Local0, Ones)
      /* Method returns Reference to Integer */
      If (Y500)
      {
       Local0 = (DerefOf (M602 (0x01, 0x01, 0x01)) != B606)
        M600 (Arg0, 0x69, Local0, Zero)
       Local0 = (DerefOf (M602 (0x01, 0x10, 0x01)) != B606)
        M600 (Arg0, 0x6A, Local0, Ones)
       Local0 = (DerefOf (M602 (0x01, 0x11, 0x01)) != B606)
         M600 (Arg0, 0x6B, Local0, Ones)
      }
    }
    /* Buffer to Integer intermediate conversion of the Buffer second */
    /* operand of Concatenate operator in case the first one is Integer */
    Method (M64Q, 1, Serialized)
    {
      Name (B606, Buffer (0x03)
      {
        0x21, 0x03, 0x00 // !..
      })
      Name (B60A, Buffer (0x09)
       {
        /* 0000 */ 0x84, 0xA2, 0x50, 0xD6, 0x91, 0xB3, 0x7C, 0xFE, // ..P...|.
       /* 0008 */ 0xA5 // .
      })
     Local0 =Concatenate (0x0321, B606)
      M600 (Arg0, 0x00, Local0, BB26)
     Local0 =Concatenate (0x0321, B60A)
      M600 (Arg0, 0x01, Local0, BB21)
     Local0 = Concatenate (AUI1, B606) M600 (Arg0, 0x02, Local0, BB26)
      Local0 = Concatenate (AUI1, B60A)
      M600 (Arg0,
 0x03, Local0, BB21)
      If (Y078)
      {
        Local0 = Concatenate (DerefOf (RefOf (AUI1)), B606)
        M600 (Arg0, 0x04, Local0, BB26)
        Local0 = Concatenate (DerefOf (RefOf (AUI1)), B60A)
        M600 (Arg0, 0x05, Local0, BB21)
      }
     Local0 =Concatenate (DerefOf (PAUI [0x01]), B606)
      M600 (Arg0, 0x06, Local0, BB26)
     Local0 =Concatenate (DerefOf (PAUI [0x01]), B60A)
      M600 (Arg0, 0x07, Local0, BB21)
```
## /\* Method returns Integer \*/

```
Local0 =Concatenate (M601 (0x01, 0x01), B606)
      M600 (Arg0, 0x08, Local0, BB26)
     Local0 = Concatenate (M601 (0x01, 0x01), B60A)
      M600 (Arg0, 0x09, Local0, BB21)
      /* Method returns Reference to Integer */
      If (Y500)
      {
       Local0 =Concatenate (DerefOf (M602 (0x01, 0x01, 0x01)), B606)
         M600 (Arg0, 0x0A, Local0, BB26)
Local0 = Concatenate (DerefOf (M602 (0x01, 0x01, 0x01)), B60A)
        M600 (Arg0, 0x0B, Local0, BB21)
      }
      Concatenate (0x0321, B606, Local0)
      M600 (Arg0, 0x0C, Local0, BB26)
      Concatenate (0x0321, B60A, Local0)
      M600 (Arg0, 0x0D, Local0, BB21)
      Concatenate (AUI1, B606, Local0)
      M600 (Arg0, 0x0E, Local0, BB26)
      Concatenate (AUI1, B60A, Local0)
      M600 (Arg0, 0x0F, Local0, BB21)
      If (Y078)
      {
         Concatenate (DerefOf (RefOf (AUI1)), B606, Local0)
         M600 (Arg0, 0x10, Local0, BB26)
        Concatenate (DerefOf (RefOf (AUI1)), B60A, Local0)
        M600 (Arg0, 0x11, Local0, BB21)
      }
      Concatenate (DerefOf (PAUI [0x01]), B606, Local0)
      M600 (Arg0, 0x12, Local0, BB26)
      Concatenate (DerefOf (PAUI [0x01]), B60A, Local0)
      M600 (Arg0, 0x13, Local0, BB21)
      /* Method
 returns Integer */
      Concatenate (M601 (0x01, 0x01), B606, Local0)
      M600 (Arg0, 0x14, Local0, BB26)
      Concatenate (M601 (0x01, 0x01), B60A, Local0)
      M600 (Arg0, 0x15, Local0, BB21)
      /* Method returns Reference to Integer */
      If (Y500)
```

```
\left\{\begin{array}{ccc} \end{array}\right\}
```

```
 Concatenate (DerefOf (M602 (0x01, 0x01, 0x01)), B606, Local0)
        M600 (Arg0, 0x16, Local0, BB26)
        Concatenate (DerefOf (M602 (0x01, 0x01, 0x01)), B60A, Local0)
        M600 (Arg0, 0x17, Local0, BB21)
      }
    }
    Method (M32Q, 1, Serialized)
    {
      Name (B606, Buffer (0x03)
      {
        0x21, 0x03, 0x00 // !..
      })
      Name (B60A, Buffer (0x09)
      {
        /* 0000 */ 0x84, 0xA2, 0x50, 0xD6, 0x91, 0xB3, 0x7C, 0xFE, // ..P...|.
       /* 0008 */ 0xA5 //
      })
     Local0 =Concatenate (0x0321, B606)
      M600 (Arg0, 0x00, Local0, BB27)
     Local0 =Concatenate (0x0321, B60A)
      M600 (Arg0, 0x01, Local0, BB28)
      Local0 = Concatenate (AUI1, B606)
      M600 (Arg0, 0x02, Local0, BB27)
      Local0 = Concatenate (AUI1, B60A)
      M600 (Arg0, 0x03, Local0, BB28)
      If (Y078)
      {
        Local0 = Concatenate (DerefOf (RefOf (AUI1)), B606)
        M600 (Arg0, 0x04, Local0, BB27)
        Local0 = Concatenate (DerefOf (RefOf (AUI1)), B60A)
        M600 (Arg0, 0x05, Local0, BB28)
      }
     Local0 =Concatenate (DerefOf (PAUI [0x01]), B606)
      M600 (Arg0, 0x06, Local0, BB27)
     Local0 =Concatenate (DerefOf (PAUI [0x01]), B60A)
      M600 (Arg0, 0x07, Local0, BB28)
      /* Method returns Integer */
     Local0 =Concatenate (M601 (0x01, 0x01), B606)
      M600 (Arg0,
 0x08, Local0, BB27)
     Local0 =Concatenate (M601 (0x01, 0x01), B60A)
      M600 (Arg0, 0x09, Local0, BB28)
      /* Method returns Reference to Integer */
```
.

```
 If (Y500)
       {
         Local0 = Concatenate (DerefOf (M602 (0x01, 0x01, 0x01)), B606)
         M600 (Arg0, 0x0A, Local0, BB27)
        Local0 = Concatenate (DerefOf (M602 (0x01, 0x01, 0x01)), B60A)
         M600 (Arg0, 0x0B, Local0, BB28)
       }
      Concatenate (0x0321, B606, Local0)
      M600 (Arg0, 0x0C, Local0, BB27)
      Concatenate (0x0321, B60A, Local0)
      M600 (Arg0, 0x0D, Local0, BB28)
      Concatenate (AUI1, B606, Local0)
      M600 (Arg0, 0x0E, Local0, BB27)
      Concatenate (AUI1, B60A, Local0)
      M600 (Arg0, 0x0F, Local0, BB28)
      If (Y078)
       {
         Concatenate (DerefOf (RefOf (AUI1)), B606, Local0)
         M600 (Arg0, 0x10, Local0, BB27)
         Concatenate (DerefOf (RefOf (AUI1)), B60A, Local0)
         M600 (Arg0, 0x11, Local0, BB28)
       }
      Concatenate (DerefOf (PAUI [0x01]), B606, Local0)
      M600 (Arg0, 0x12, Local0, BB27)
      Concatenate (DerefOf (PAUI [0x01]), B60A, Local0)
      M600 (Arg0, 0x14, Local0, BB28)
      /* Method returns Integer */
      Concatenate (M601 (0x01, 0x01), B606, Local0)
      M600 (Arg0, 0x15, Local0, BB27)
      Concatenate (M601 (0x01, 0x01), B60A, Local0)
      M600 (Arg0, 0x16, Local0, BB28)
      /* Method returns Reference to Integer */
      If (Y500)
       {
         Concatenate (DerefOf (M602 (0x01, 0x01, 0x01)), B606, Local0)
         M600 (Arg0, 0x17, Local0, BB27)
         Concatenate (DerefOf (M602 (0x01, 0x01, 0x01)), B60A, Local0)
         M600 (Arg0, 0x18, Local0, BB28)
       }
    /* Buffer to Integer conversion of the
 Buffer Length (second) */
    /* operand of the ToString operator */
```
}

```
 /* Common 32-bit/64-bit test */
    Method (M066, 1, Serialized)
    {
      Name (B606, Buffer (0x03)
       {
        0x21, 0x03, 0x00 // !..
       })
      Name (B60E, Buffer (0x01)
       {
        0x0B //.
       })
     Local0 = ToString (Buffer (0x19))
 {
             "This is auxiliary Buffer"
           }, B60E)
      M600 (Arg0, 0x00, Local0, BS1B)
     Local0 = ToString (Buffer (0x19))
 {
             "This is auxiliary Buffer"
           }, B606)
      M600 (Arg0, 0x01, Local0, BS1C)
      Local0 = ToString (AUB6, B60E)
      M600 (Arg0, 0x02, Local0, BS1B)
     Local0 = ToString (AUB6, B606) M600 (Arg0, 0x03, Local0, BS1C)
     If (Y078)
       {
       Local0 = ToString (DerefOf (RefOf (AUB6)), B60E) M600 (Arg0, 0x04, Local0, BS1B)
        Local0 = ToString (DerefOf (RefOf (AUB6)), B606)
        M600 (Arg0, 0x05, Local0, BS1C)
       }
     Local0 = ToString (DerefOf (PAUB [0x06]), B60E) M600 (Arg0, 0x06, Local0, BS1B)
     Local0 = T \circ String (DerefOf (PAUB [0x06]), B606)
      M600 (Arg0, 0x07, Local0, BS1C)
      /* Method returns Buffer */
     Local0 = ToString (M601 (0x03, 0x06), B60E) M600 (Arg0, 0x08, Local0, BS1B)
     Local0 = ToString (M601 (0x03, 0x06), B606) M600 (Arg0, 0x09, Local0, BS1C)
      /* Method returns Reference to Buffer */
      If (Y500)
```

```
 {
```

```
Local0 = ToString (DerefOf (M602 (0x03, 0x06, 0x01)), B60E)
         M600 (Arg0, 0x0A, Local0, BS1B)
        Local0 = ToString (DerefOf (M602 (0x03, 0x06, 0x01)),
 B606)
         M600 (Arg0, 0x0B, Local0, BS1C)
       }
      ToString (Buffer (0x19)
         {
           "This is auxiliary Buffer"
         }, B60E, Local0)
      M600 (Arg0, 0x0C, Local0, BS1B)
      ToString (Buffer (0x19)
         {
           "This is auxiliary Buffer"
         }, B606, Local0)
      M600 (Arg0, 0x0D, Local0, BS1C)
      ToString (AUB6, B60E, Local0)
      M600 (Arg0, 0x0E, Local0, BS1B)
      ToString (AUB6, B606, Local0)
      M600 (Arg0, 0x0F, Local0, BS1C)
      If (Y078)
       {
         ToString (DerefOf (RefOf (AUB6)), B60E, Local0)
         M600 (Arg0, 0x10, Local0, BS1B)
         ToString (DerefOf (RefOf (AUB6)), B606, Local0)
         M600 (Arg0, 0x11, Local0, BS1C)
       }
      ToString (DerefOf (PAUB [0x06]), B60E, Local0)
      M600 (Arg0, 0x12, Local0, BS1B)
      ToString
 (DerefOf (PAUB [0x06]), B606, Local0)
      M600 (Arg0, 0x13, Local0, BS1C)
      /* Method returns Buffer */
      ToString (M601 (0x03, 0x06), B60E, Local0)
      M600 (Arg0, 0x14, Local0, BS1B)
      ToString (M601 (0x03, 0x06), B606, Local0)
      M600 (Arg0, 0x15, Local0, BS1C)
      /* Method returns Reference to Buffer */
      If (Y500)
       {
         ToString (DerefOf (M602 (0x03, 0x06, 0x01)), B60E, Local0)
         M600 (Arg0, 0x16, Local0, BS1B)
         ToString (DerefOf (M602 (0x03, 0x06, 0x01)), B606, Local0)
         M600 (Arg0, 0x17, Local0, BS1C)
```

```
 }
    }
    Method (M64R, 1, Serialized)
    {
      Name (B60A, Buffer (0x09)
       {
         /* 0000 */ 0x84, 0xA2, 0x50, 0xD6, 0x91, 0xB3, 0x7C, 0xFE, // ..P...|.
        /* 0008 */ 0xA5 // .
       })
     Local0 = ToString (Buffer) (0x19)
 {
              "This is auxiliary Buffer"
           }, B60A)
      M600 (Arg0, 0x00, Local0, BS1C)
     Local0 = ToString (AUB6, B60A) M600 (Arg0, 0x01, Local0, BS1C)
      If (Y078)
       {
        Local0 = ToString (DerefOf (RefOf (AUB6)), B60A) M600 (Arg0, 0x02, Local0, BS1C)
       }
      Local0 = ToString (DerefOf (PAUB [0x06]), B60A)
      M600 (Arg0, 0x03, Local0, BS1C)
      /* Method returns Buffer */
     Local0 = ToString (M601 (0x03, 0x06), B60A) M600 (Arg0, 0x04, Local0, BS1C)
      /* Method returns Reference to Buffer */
      If (Y500)
       {
        Local0 = ToString (DerefOf (M602 (0x03, 0x06, 0x01)), B60A)
         M600 (Arg0, 0x05, Local0, BS1C)
       }
      ToString (Buffer (0x19)
         {
           "This is auxiliary Buffer"
  }, B60A, Local0)
      M600 (Arg0, 0x06, Local0, BS1C)
      ToString (AUB6, B60A, Local0)
      M600 (Arg0, 0x07, Local0, BS1C)
      If (Y078)
       {
```

```
 ToString (DerefOf (RefOf (AUB6)), B60A, Local0)
         M600 (Arg0, 0x08, Local0, BS1C)
       }
      ToString (DerefOf (PAUB [0x06]), B60A, Local0)
      M600 (Arg0, 0x09, Local0, BS1C)
      /* Method returns Buffer */
      ToString (M601 (0x03, 0x06), B60A, Local0)
      M600 (Arg0, 0x0A, Local0, BS1C)
      /* Method returns Reference to Buffer */
      If (Y500)
       {
         ToString (DerefOf (M602 (0x03, 0x06, 0x01)), B60A, Local0)
         M600 (Arg0, 0x0B, Local0, BS1C)
       }
    }
    Method (M32R, 1, Serialized)
    {
      Name (B60A, Buffer (0x09)
       {
         /* 0000 */ 0x84, 0xA2, 0x50, 0xD6, 0x91, 0xB3, 0x7C, 0xFE, // ..P...|.
         /*
0008 */ 0xA5 // .
      })
     Local0 = ToString (Buffer (0x19))
           {
              "This is auxiliary Buffer"
           }, B60A)
      M600 (Arg0, 0x00, Local0, BS1C)
     Local0 = ToString (AUB6, B60A) M600 (Arg0, 0x01, Local0, BS1C)
      If (Y078)
       {
         Local0 = ToString (DerefOf (RefOf (AUB6)), B60A)
         M600 (Arg0, 0x02, Local0, BS1C)
       }
     Local0 = ToString (DerefOf (PAUB [0x06]), B60A) M600 (Arg0, 0x03, Local0, BS1C)
      /* Method returns Buffer */
     Local0 = ToString (M601 (0x03, 0x06), B60A) M600 (Arg0, 0x04, Local0, BS1C)
      /* Method returns Reference to Buffer */
```

```
 If (Y500)
       {
       Local0 = ToString (DerefOf (M602 (0x03, 0x06, 0x01)), B60A)
        M600 (Arg0, 0x05, Local0, BS1C)
       }
    ToString (Buffer (0x19)
         {
           "This is auxiliary Buffer"
         }, B60A, Local0)
      M600 (Arg0, 0x06, Local0, BS1C)
      ToString (AUB6, B60A, Local0)
      M600 (Arg0, 0x07, Local0, BS1C)
      If (Y078)
       {
        ToString (DerefOf (RefOf (AUB6)), B60A, Local0)
        M600 (Arg0, 0x08, Local0, BS1C)
       }
      ToString (DerefOf (PAUB [0x06]), B60A, Local0)
      M600 (Arg0, 0x09, Local0, BS1C)
      /* Method returns Buffer */
      ToString (M601 (0x03, 0x06), B60A, Local0)
      M600 (Arg0, 0x0A, Local0, BS1C)
      /* Method returns Reference to Buffer */
      If (Y500)
       {
        ToString (DerefOf (M602 (0x03, 0x06, 0x01)), B60A, Local0)
        M600 (Arg0, 0x0B, Local0, BS1C)
       }
    }
    /* Buffer to Integer conversion of the Buffer Index (second) */
    /* operand of the
 Index operator */
    Method (M067, 1, Serialized)
    {
      Name (B60E, Buffer (0x01)
       {
        0x0B //.
       })
      Store (AUS6 [B60E], Local0)
      M600 (Arg0, 0x00, DerefOf (Local0), BI10)
      Store (AUB6 [B60E], Local0)
      M600 (Arg0, 0x01, DerefOf (Local0), BI10)
```

```
 Store (AUP0 [B60E], Local0)
      M600 (Arg0, 0x02, DerefOf (Local0), BI11)
      If (Y078)
      {
         Store (DerefOf (RefOf (AUS6)) [B60E], Local0)
         M600 (Arg0, 0x03, DerefOf (Local0), BI10)
         Store (DerefOf (RefOf (AUB6)) [B60E], Local0)
         M600 (Arg0, 0x04, DerefOf (Local0), BI10)
         Store (DerefOf (RefOf (AUP0)) [B60E], Local0)
        M600 (Arg0, 0x05, DerefOf (Local0), BI11)
      }
      Store (DerefOf (PAUS [0x06]) [B60E], Local0)
      M600 (Arg0, 0x06, DerefOf (Local0),
 BI10)
      Store (DerefOf (PAUB [0x06]) [B60E], Local0)
      M600 (Arg0, 0x07, DerefOf (Local0), BI10)
      Store (DerefOf (PAUP [0x00]) [B60E], Local0)
      M600 (Arg0, 0x08, DerefOf (Local0), BI11)
      /* Method returns Object */
      If (Y900)
      {
         Store (M601 (0x02, 0x06) [B60E], Local0)
        M600 (Arg0, 0x09, DerefOf (Local0), BI10)
         Store (M601 (0x03, 0x06) [B60E], Local0)
         M600 (Arg0, 0x0A, DerefOf (Local0), BI10)
        Store (M601 (0x04, 0x00) [B60E], Local0)
        M600 (Arg0, 0x0B, DerefOf (Local0), BI11)
      }
      Else
      {
         CH03 (Arg0, Z088, __LINE__, 0x00, 0x00)
         Store (M601 (0x02, 0x06) [B60E], Local3)
         CH04 (Arg0, 0x00, 0x55, Z088, __LINE__, 0x00, 0x00) /* AE_INDEX_TO_NOT_ATTACHED */
         Store (M601 (0x03, 0x06) [B60E], Local3)
        CH04 (Arg0, 0x00, 0x55,
 Z088, __LINE__, 0x00, 0x00) /* AE_INDEX_TO_NOT_ATTACHED */
         Store (M601 (0x04, 0x00) [B60E], Local3)
        CH04 (Arg0, 0x00, 0x55, Z088, LINE , 0x00, 0x00) /* AE_INDEX_TO_NOT_ATTACHED */
      }
      /* Method returns Reference */
      If (Y500)
      {
         Store (DerefOf (M602 (0x02, 0x06, 0x01)) [B60E], Local0)
         M600 (Arg0, 0x0C, DerefOf (Local0), BI10)
```

```
 Store (DerefOf (M602 (0x03, 0x06, 0x01)) [B60E], Local0)
        M600 (Arg0, 0x0D, DerefOf (Local0), BI10)
        Store (DerefOf (M602 (0x04, 0x00, 0x01)) [B60E], Local0)
        M600 (Arg0, 0x0E, DerefOf (Local0), BI11)
      }
     Local0 = AUS6 [B60E] /* \M613.M067.B60E */
      M600 (Arg0, 0x0F, DerefOf (Local0), BI10)
     Local0 = AUB6 [B60E] /* \M613.M067.B60E */
      M600 (Arg0, 0x10, DerefOf (Local0), BI10)
     Local0 = AUP0 [B60E] /* \M613.M067.B60E */
     M600 (Arg0, 0x11, DerefOf (Local0), BI11)
      If (Y078)
      {
        Local0 = DerefOf (RefOf (AUS6)) [B60E] /* \M613.M067.B60E */
        M600 (Arg0, 0x12, DerefOf (Local0), BI10)
       Local0 = DerefOf (RefOf (AUB6)) [B60E] /* \M613.M067.B60E */
        M600 (Arg0, 0x13, DerefOf (Local0), BI10)
        Local0 = DerefOf (RefOf (AUP0)) [B60E] /* \M613.M067.B60E */
        M600 (Arg0, 0x14, DerefOf (Local0), BI11)
      }
     Local0 = DerefOf (PAUS [0x06]) [B60E] /* \M613.M067.B60E */
      M600 (Arg0, 0x15, DerefOf (Local0), BI10)
     Local0 = DerefOf (PAUB [0x06]) [B60E] /* \M613.M067.B60E */
      M600 (Arg0, 0x16, DerefOf (Local0), BI10)
      Local0 = DerefOf (PAUP [0x00]) [B60E] /* \M613.M067.B60E */
      M600 (Arg0, 0x17, DerefOf (Local0), BI11)
      /* Method returns Object */
      If (Y900)
      {
       Local0 = M601 (0x02, 0x06) [B60E] /* \M613.M067.B60E */
        M600 (Arg0, 0x18, DerefOf (Local0), BI10)
       Local0 = M601 (0x03, 0x06) [B60E] /* \M613.M067.B60E */
        M600 (Arg0, 0x19, DerefOf (Local0), BI10)
       Local0 = M601 (0x04, 0x00) [B60E] /* \M613.M067.B60E */
        M600 (Arg0, 0x1A, DerefOf (Local0), BI11)
      }
      Else
      {
        CH03 (Arg0, Z088, __LINE__, 0x00, 0x00)
       Local0 = M601 (0x02, 0x06) [B60E] /* \M613.M067.B60E */
       CH04 (Arg0, 0x00, 0x55, Z088, LINE , 0x00, 0x00) /* AE_INDEX_TO_NOT_ATTACHED */
       Local0 = M601 (0x03, 0x06) [B60E] /* \M613.M067.B60E */
       CH04 (Arg0, 0x00, 0x55, Z088, LINE , 0x00, 0x00) /* AE_INDEX_TO_NOT_ATTACHED */
```

```
Local0 = M601 (0x04, 0x00) [B60E] /* \M613.M067.B60E */
        CH04 (Arg0, 0x00, 0x55, Z088, __LINE__, 0x00, 0x00) /* AE_INDEX_TO_NOT_ATTACHED */
      }
      /* Method
 returns Reference */
      If (Y500)
      {
       Local0 = DerefOf (M602 (0x02, 0x06, 0x01)) [B60E] /* \M613.M067.B60E */
        M600 (Arg0, 0x1B, DerefOf (Local0), BI10)
       Local0 = DerefOf (M602 (0x03, 0x06, 0x01)) [B60E] /* \M613.M067.B60E */
        M600 (Arg0, 0x1C, DerefOf (Local0), BI10)
       Local0 = DerefOf (M602 (0x04, 0x00, 0x01)) [B60E] /* \M613.M067.B60E */
        M600 (Arg0, 0x1D, DerefOf (Local0), BI11)
      }
      If (Y098)
      {
       Local0 = Local1 = AUS6 [B60E] /* \M613.M067.B60E */
        M600 (Arg0, 0x1E, DerefOf (Local0), BI10)
       Local0 = Local1 = AUB6 [B60E] /* \M613.M067.B60E */
        M600 (Arg0, 0x1F, DerefOf (Local0), BI10)
       Local0 = Local1 = AUP0 [B60E] /* \M613.M067.B60E */
        M600 (Arg0, 0x20, DerefOf (Local0), BI11)
      }
      If (Y078)
      {
        Local0
= Local1 = DerefOf (RefOf (AUS6)) [B60E] /* \M613.M067.B60E */
        M600 (Arg0, 0x21, DerefOf (Local0), BI10)
       Local0 = Local1 = DerefOf (RefOf (AUB6)) [B60E] /* \mathrm{M}613.M067.B60E */
        M600 (Arg0, 0x22, DerefOf (Local0), BI10)
       Local0 = Local1 = DerefOf (RefOf (AUP0)) [B60E] /* \M613.M067.B60E */
        M600 (Arg0, 0x23, DerefOf (Local0), BI11)
      }
      If (Y098)
      {
       Local0 = Local1 = DerefOf (PAUS [0x06]) [B60E] /* \M613.M067.B60E */
        M600 (Arg0, 0x24, DerefOf (Local0), BI10)
       Local0 = Local1 = DerefOf (PAUB [0x06]) [B60E] /* \M613.M067.B60E */
        M600 (Arg0, 0x25, DerefOf (Local0), BI10)
       Local0 = Local1 = DerefOf (PAUP [0x00]) [B60E] /* \M613.M067.B60E */
        M600 (Arg0, 0x26, DerefOf (Local0), BI11)
```

```
 }
```

```
 /* Method returns Object */
     If ((Y900 && Y098))
     {
   Local0 = Local1 = M601 (0x02, 0x06) [B60E] /* \M613.M067.B60E */
       M600 (Arg0, 0x27, DerefOf (Local0), BI10)
      Local0 = Local1 = M601 (0x03, 0x06) [B60E] /* \M613.M067.B60E */
       M600 (Arg0, 0x28, DerefOf (Local0), BI10)
      Local0 = Local1 = M601 (0x04, 0x00) [B60E] /* \M613.M067.B60E */
       M600 (Arg0, 0x29, DerefOf (Local0), BI11)
     }
     /* Method returns Reference */
     If (Y500)
     {
      Local0 = Local1 = DerefOf (M602 (0x02, 0x06, 0x01)) [B60E] /* \M613.M067.B60E */
       M600 (Arg0, 0x2A, DerefOf (Local0), BI10)
      Local0 = Local1 = DerefOf (M602 (0x03, 0x06, 0x01)) [B60E] /* \M613.M067.B60E */
       M600 (Arg0, 0x2B, DerefOf (Local0), BI10)
      Local0 = Local1 = DerefOf (M602 (0x04, 0x00, 0x01)) [B60E] /* \M613.M067.B60E */
       M600 (Arg0, 0x2C, DerefOf (Local0), BI11)
     }
   }
 /* Buffer to Integer conversion of the String Arg (third) */
   /* operand of the Fatal operator */
   /* (it can only be checked an exception does not occur) */
   Method (M068, 1, Serialized)
   {
     Name (B606, Buffer (0x03)
     {
       0x21, 0x03, 0x00 // !..
     })
     Name (B60A, Buffer (0x09)
     {
       /* 0000 */ 0x84, 0xA2, 0x50, 0xD6, 0x91, 0xB3, 0x7C, 0xFE, // ..P...|.
      /* 0008*/0xA5 //.
     })
    CH03 (Arg0, Z088, LINE, 0x00, 0x00)
     Fatal (0xFF, 0xFFFFFFFF, B606)
     If (F64)
     {
       Fatal (0xFF, 0xFFFFFFFF, B60A)
     }
     Else
```

```
 {
        Fatal (0xFF, 0xFFFFFFFF, B60A)
      }
      CH03 (Arg0, Z088, __LINE__, 0x00, 0x00)
    }
    /* Buffer to Integer conversion of the Buffer
 Index and Length */
    /* operands of the Mid operator */
    /* Common 32-bit/64-bit test */
    Method (M069, 1, Serialized)
    {
      Name (B60E, Buffer (0x01)
      {
        0x0B //.
      })
      /* String to Integer conversion of the String Index operand */
      Local0 = Mid ("This is auxiliary String", B60E, 0x0A)
      M600 (Arg0, 0x00, Local0, BS1D)
     Local0 = Mid (Buffer (0x19)) {
             "This is auxiliary Buffer"
           }, B60E, 0x0A)
      M600 (Arg0, 0x01, Local0, BB32)
     Local0 = Mid (AUS6, B60E, 0x0A) M600 (Arg0, 0x02, Local0, BS1D)
     Local0 = Mid (AUB6, B60E, 0x0A) M600 (Arg0, 0x03, Local0, BB32)
      If (Y078)
      {
       Local0 = Mid (DerefOf (RefOf (AUS6)), B60E, 0x0A) M600 (Arg0, 0x04, Local0, BS1D)
    Local0 = Mid (DerefOf (RefOf (AUB6)), B60E, 0x0A) M600 (Arg0, 0x05, Local0, BB32)
      }
     Local0 = Mid (DerefOf (PAUS [0x06]), B60E, 0x0A)
      M600 (Arg0, 0x06, Local0, BS1D)
     Local0 = Mid (DerefOf (PAUB [0x06]), B60E, 0x0A) M600 (Arg0, 0x07, Local0, BB32)
      /* Method returns Object */
     Local0 = Mid (M601 (0x02, 0x06), B60E, 0x0A) M600 (Arg0, 0x08, Local0, BS1D)
     Local0 = Mid (M601 (0x03, 0x06), B60E, 0x0A)
```

```
 M600 (Arg0, 0x09, Local0, BB32)
      /* Method returns Reference */
      If (Y500)
      {
       Local0 = Mid (DerefOf (M602 (0x02, 0x06, 0x01)), B60E, 0x0A)
        M600 (Arg0, 0x0A, Local0, BS1D)
        Local0 = Mid (DerefOf (M602 (0x03, 0x06, 0x01)), B60E, 0x0A)
        M600 (Arg0, 0x0B, Local0, BB32)
      }
      Mid ("This is auxiliary String", B60E, 0x0A, Local0)
      M600
 (Arg0, 0x0C, Local0, BS1D)
      Mid (Buffer (0x19)
         {
           "This is auxiliary Buffer"
         }, B60E, 0x0A, Local0)
      M600 (Arg0, 0x0D, Local0, BB32)
      Mid (AUS6, B60E, 0x0A, Local0)
      M600 (Arg0, 0x0E, Local0, BS1D)
      Mid (AUB6, B60E, 0x0A, Local0)
      M600 (Arg0, 0x0F, Local0, BB32)
      If (Y078)
      {
        Mid (DerefOf (RefOf (AUS6)), B60E, 0x0A, Local0)
         M600 (Arg0, 0x10, Local0, BS1D)
        Mid (DerefOf (RefOf (AUB6)), B60E, 0x0A, Local0)
        M600 (Arg0, 0x11, Local0, BB32)
      }
      Mid (DerefOf (PAUS [0x06]), B60E, 0x0A, Local0)
      M600 (Arg0, 0x12, Local0, BS1D)
      Mid (DerefOf (PAUB [0x06]), B60E, 0x0A, Local0)
      M600 (Arg0, 0x13, Local0, BB32)
      /* Method returns Object */
      Mid (M601 (0x02, 0x06), B60E, 0x0A, Local0)
      M600 (Arg0, 0x14, Local0,
 BS1D)
      Mid (M601 (0x03, 0x06), B60E, 0x0A, Local0)
      M600 (Arg0, 0x15, Local0, BB32)
      /* Method returns Reference */
      If (Y500)
      {
         Mid (DerefOf (M602 (0x02, 0x06, 0x01)), B60E, 0x0A, Local0)
         M600 (Arg0, 0x16, Local0, BS1D)
```

```
 Mid (DerefOf (M602 (0x03, 0x06, 0x01)), B60E, 0x0A, Local0)
        M600 (Arg0, 0x17, Local0, BB32)
      }
      /* String to Integer conversion of the String Length operand */
     Local0 = Mid ("This is auxiliary String", 0x00, B60E)
      M600 (Arg0, 0x18, Local0, BS1B)
     Local0 = Mid (Buffer (0x19)) {
             "This is auxiliary Buffer"
           }, 0x00, B60E)
      M600 (Arg0, 0x19, Local0, BB33)
     Local0 = Mid (AUS6, 0x00, B60E) M600 (Arg0, 0x1A, Local0, BS1B)
     Local0 = Mid (AUB6, 0x00, B60E) M600 (Arg0, 0x1B, Local0, BB33)
       If (Y078)
      {
       Local0 = Mid (DerefOf (RefOf (AUS6)), 0x00, B60E) M600 (Arg0, 0x1C, Local0, BS1B)
       Local0 = Mid (DerefOf (RefOf (AUB6)), 0x00, B60E) M600 (Arg0, 0x1D, Local0, BB33)
      }
     Local0 = Mid (DerefOf (PAUS [0x06]), 0x00, B60E) M600 (Arg0, 0x1E, Local0, BS1B)
     Local0 = Mid (DerefOf (PAUB [0x06]), 0x00, B60E)
      M600 (Arg0, 0x1F, Local0, BB33)
      /* Method returns Object */
     Local0 = Mid (M601 (0x02, 0x06), 0x00, B60E) M600 (Arg0, 0x20, Local0, BS1B)
     Local0 = Mid (M601 (0x03, 0x06), 0x00, B60E) M600 (Arg0, 0x21, Local0, BB33)
      /* Method returns Reference */
      If (Y500)
      {
       Local0 = Mid (DerefOf (M602 (0x02, 0x06, 0x01)), 0x00, B60E)
         M600 (Arg0, 0x22, Local0, BS1B)
       Local0 = Mid (DerefOf (M602 (0x03, 0x06, 0x01)),
 0x00, B60E)
         M600 (Arg0, 0x23, Local0, BB33)
      }
      Mid ("This is auxiliary String", 0x00, B60E, Local0)
      M600 (Arg0, 0x24, Local0, BS1B)
```

```
 Mid (Buffer (0x19)
         {
           "This is auxiliary Buffer"
         }, 0x00, B60E, Local0)
      M600 (Arg0, 0x25, Local0, BB33)
      Mid (AUS6, 0x00, B60E, Local0)
      M600 (Arg0, 0x25, Local0, BS1B)
      Mid (AUB6, 0x00, B60E, Local0)
      M600 (Arg0, 0x27, Local0, BB33)
      If (Y078)
      {
         Mid (DerefOf (RefOf (AUS6)), 0x00, B60E, Local0)
        M600 (Arg0, 0x28, Local0, BS1B)
        Mid (DerefOf (RefOf (AUB6)), 0x00, B60E, Local0)
        M600 (Arg0, 0x29, Local0, BB33)
      }
      Mid (DerefOf (PAUS [0x06]), 0x00, B60E, Local0)
      M600 (Arg0, 0x2A, Local0, BS1B)
      Mid (DerefOf (PAUB [0x06]), 0x00, B60E, Local0)
      M600
 (Arg0, 0x2B, Local0, BB33)
      /* Method returns Object */
      Mid (M601 (0x02, 0x06), 0x00, B60E, Local0)
      M600 (Arg0, 0x2C, Local0, BS1B)
      Mid (M601 (0x03, 0x06), 0x00, B60E, Local0)
      M600 (Arg0, 0x2D, Local0, BB33)
      /* Method returns Reference */
      If (Y500)
      {
         Mid (DerefOf (M602 (0x02, 0x06, 0x01)), 0x00, B60E, Local0)
        M600 (Arg0, 0x2E, Local0, BS1B)
        Mid (DerefOf (M602 (0x03, 0x06, 0x01)), 0x00, B60E, Local0)
        M600 (Arg0, 0x2F, Local0, BB33)
      }
    }
    Method (M64S, 1, Serialized)
    {
      Name (B60A, Buffer (0x09)
      {
        /* 0000 */ 0x84, 0xA2, 0x50, 0xD6, 0x91, 0xB3, 0x7C, 0xFE, // ..P...|.
       /* 0008*/ 0xA5 //
      })
      Name (B60E, Buffer (0x01)
       {
```

```
 0x0B 
               \mathcal{U}.
       })
      /* String to Integer conversion of the String Length operand */
     Local0 = Mid ("This is auxiliary String", 0x00, B60A)
      M600 (Arg0, 0x00, Local0, BS1E)
     Local0 = Mid (Buffer (0x19)) {
              "This is auxiliary Buffer"
           }, 0x00, B60A)
      M600 (Arg0, 0x01, Local0, BB34)
     Local0 = Mid (AUS6, 0x00, B60A) M600 (Arg0, 0x02, Local0, BS1E)
     Local0 = Mid (AUB6, 0x00, B60A) M600 (Arg0, 0x03, Local0, BB34)
      If (Y078)
       {
       Local0 = Mid (DerefOf (RefOf (AUS6)), 0x00, B60A) M600 (Arg0, 0x04, Local0, BS1E)
       Local0 = Mid (DerefOf (RefOf (AUB6)), 0x00, B60A) M600 (Arg0, 0x05, Local0, BB34)
       }
      Local0 = Mid (DerefOf (PAUS [0x06]), 0x00, B60A)
      M600 (Arg0, 0x06, Local0, BS1E)
      Local0
 = Mid (DerefOf (PAUB [0x06]), 0x00, B60A)
      M600 (Arg0, 0x07, Local0, BB34)
      /* Method returns Object */
     Local0 = Mid (M601 (0x02, 0x06), 0x00, B60A) M600 (Arg0, 0x08, Local0, BS1E)
     Local0 = Mid (M601 (0x03, 0x06), 0x00, B60A) M600 (Arg0, 0x09, Local0, BB34)
      /* Method returns Reference */
      If (Y500)
       {
       Local0 = Mid (DerefOf (M602 (0x02, 0x06, 0x01)), 0x00, B60A)
        M600 (Arg0, 0x0A, Local0, BS1E)
       Local0 = Mid (DerefOf (M602 (0x03, 0x06, 0x01)), 0x00, B60A)
        M600 (Arg0, 0x0B, Local0, BB34)
       }
      Mid ("This is auxiliary String", 0x00, B60A, Local0)
      M600 (Arg0, 0x0C, Local0, BS1E)
      Mid (Buffer (0x19)
```

```
 {
           "This is auxiliary Buffer"
         }, 0x00, B60A, Local0)
      M600 (Arg0, 0x0D, Local0, BB34)
      Mid (AUS6, 0x00, B60A,
 Local0)
      M600 (Arg0, 0x0E, Local0, BS1E)
      Mid (AUB6, 0x00, B60A, Local0)
      M600 (Arg0, 0x0F, Local0, BB34)
      If (Y078)
       {
         Mid (DerefOf (RefOf (AUS6)), 0x00, B60A, Local0)
        M600 (Arg0, 0x10, Local0, BS1E)
        Mid (DerefOf (RefOf (AUB6)), 0x00, B60A, Local0)
        M600 (Arg0, 0x11, Local0, BB34)
       }
      Mid (DerefOf (PAUS [0x06]), 0x00, B60A, Local0)
      M600 (Arg0, 0x12, Local0, BS1E)
      Mid (DerefOf (PAUB [0x06]), 0x00, B60A, Local0)
      M600 (Arg0, 0x13, Local0, BB34)
      /* Method returns Object */
      Mid (M601 (0x02, 0x06), 0x00, B60A, Local0)
      M600 (Arg0, 0x14, Local0, BS1E)
      Mid (M601 (0x03, 0x06), 0x00, B60A, Local0)
      M600 (Arg0, 0x15, Local0, BB34)
      /* Method returns Reference */
      If (Y500)
       {
         Mid (DerefOf (M602 (0x02, 0x06, 0x01)),
 0x00, B60A, Local0)
        M600 (Arg0, 0x16, Local0, BS1E)
         Mid (DerefOf (M602 (0x03, 0x06, 0x01)), 0x00, B60A, Local0)
         M600 (Arg0, 0x17, Local0, BB34)
       }
      /* String to Integer conversion of the both String operands */
     Local0 = Mid ("This is auxiliary String", B60E, B60A)
      M600 (Arg0, 0x18, Local0, BS1F)
     Local0 = Mid (Buffer (0x19))
           {
              "This is auxiliary Buffer"
           }, B60E, B60A)
      M600 (Arg0, 0x19, Local0, BB35)
     Local0 = Mid (AUS6, B60E, B60A)
```

```
 M600 (Arg0, 0x1A, Local0, BS1F)
     Local0 = Mid (AUB6, B60E, B60A) M600 (Arg0, 0x1B, Local0, BB35)
      If (Y078)
      {
       Local0 = Mid (DerefOf (RefOf (AUS6)), B60E, B60A) M600 (Arg0, 0x1C, Local0, BS1F)
       Local0 = Mid (DerefOf (RefOf (AUB6)), B60E, B60A) M600
 (Arg0, 0x1D, Local0, BB35)
      }
     Local0 = Mid (DerefOf (PAUS [0x06]), B60E, B60A) M600 (Arg0, 0x1E, Local0, BS1F)
     Local0 = Mid (DerefOf (PAUB [0x06]), B60E, B60A)
      M600 (Arg0, 0x1F, Local0, BB35)
      /* Method returns Object */
     Local0 = Mid (M601 (0x02, 0x06), B60E, B60A) M600 (Arg0, 0x20, Local0, BS1F)
     Local0 = Mid (M601 (0x03, 0x06), B60E, B60A) M600 (Arg0, 0x21, Local0, BB35)
      /* Method returns Reference */
      If (Y500)
      {
        Local0 = Mid (DerefOf (M602 (0x02, 0x06, 0x01)), B60E, B60A)
        M600 (Arg0, 0x22, Local0, BS1F)
        Local0 = Mid (DerefOf (M602 (0x03, 0x06, 0x01)), B60E, B60A)
        M600 (Arg0, 0x23, Local0, BB35)
      }
      Mid ("This is auxiliary String", B60E, B60A, Local0)
      M600 (Arg0, 0x24, Local0, BS1F)
      Mid (Buffer (0x19)
        {
           "This is auxiliary Buffer"
         }, B60E, B60A, Local0)
      M600 (Arg0, 0x25, Local0, BB35)
      Mid (AUS6, B60E, B60A, Local0)
      M600 (Arg0, 0x26, Local0, BS1F)
      Mid (AUB6, B60E, B60A, Local0)
      M600 (Arg0, 0x27, Local0, BB35)
      If (Y078)
      {
        Mid (DerefOf (RefOf (AUS6)), B60E, B60A, Local0)
        M600 (Arg0, 0x28, Local0, BS1F)
```

```
 Mid (DerefOf (RefOf (AUB6)), B60E, B60A, Local0)
        M600 (Arg0, 0x29, Local0, BB35)
      }
      Mid (DerefOf (PAUS [0x06]), B60E, B60A, Local0)
      M600 (Arg0, 0x2A, Local0, BS1F)
      Mid (DerefOf (PAUB [0x06]), B60E, B60A, Local0)
      M600 (Arg0, 0x2B, Local0, BB35)
      /* Method returns Object */
      Mid (M601 (0x02, 0x06), B60E, B60A, Local0)
      M600 (Arg0, 0x2C, Local0, BS1F)
      Mid (M601 (0x03, 0x06), B60E, B60A, Local0)
      M600
 (Arg0, 0x2D, Local0, BB35)
      /* Method returns Reference */
      If (Y500)
      {
        Mid (DerefOf (M602 (0x02, 0x06, 0x01)), B60E, B60A, Local0)
        M600 (Arg0, 0x2E, Local0, BS1F)
        Mid (DerefOf (M602 (0x03, 0x06, 0x01)), B60E, B60A, Local0)
        M600 (Arg0, 0x2F, Local0, BB35)
      }
    }
    Method (M32S, 1, Serialized)
    {
      Name (B60A, Buffer (0x09)
      {
        /* 0000 */ 0x84, 0xA2, 0x50, 0xD6, 0x91, 0xB3, 0x7C, 0xFE, // ..P...|.
       /* 0008 */ 0xA5 // .
      })
      Name (B60E, Buffer (0x01)
      {
        0x0B //.
      })
      /* String to Integer conversion of the String Length operand */
     Local0 = Mid ("This is auxiliary String", 0x00, B60A)
      M600 (Arg0, 0x00, Local0, BS1E)
 Local0 = Mid (Buffer (0x19)) {
             "This is auxiliary Buffer"
           }, 0x00, B60A)
      M600 (Arg0, 0x01, Local0, BB34)
     Local0 = Mid (AUS6, 0x00, B60A)
```

```
 M600 (Arg0, 0x02, Local0, BS1E)
    Local0 = Mid (AUB6, 0x00, B60A) M600 (Arg0, 0x03, Local0, BB34)
     If (Y078)
     {
      Local0 = Mid (DerefOf (RefOf (AUS6)), 0x00, B60A) M600 (Arg0, 0x04, Local0, BS1E)
      Local0 = Mid (DerefOf (RefOf (AUB6)), 0x00, B60A) M600 (Arg0, 0x05, Local0, BB34)
     }
    Local0 = Mid (DerefOf (PAUS [0x06]), 0x00, B60A)
     M600 (Arg0, 0x06, Local0, BS1E)
    Local0 = Mid (DerefOf (PAUB [0x06]), 0x00, B60A) M600 (Arg0, 0x07, Local0, BB34)
     /* Method returns Object */
    Local0 = Mid (M601 (0x02, 0x06), 0x00, B60A) M600 (Arg0, 0x08, Local0, BS1E)
Local0 = Mid (M601 (0x03, 0x06), 0x00, B60A) M600 (Arg0, 0x09, Local0, BB34)
     /* Method returns Reference */
     If (Y500)
     {
       Local0 = Mid (DerefOf (M602 (0x02, 0x06, 0x01)), 0x00, B60A)
       M600 (Arg0, 0x0A, Local0, BS1E)
      Local0 = Mid (DerefOf (M602 (0x03, 0x06, 0x01)), 0x00, B60A)
       M600 (Arg0, 0x0B, Local0, BB34)
     }
     Mid ("This is auxiliary String", 0x00, B60A, Local0)
     M600 (Arg0, 0x0C, Local0, BS1E)
     Mid (Buffer (0x19)
       {
          "This is auxiliary Buffer"
        }, 0x00, B60A, Local0)
     M600 (Arg0, 0x0D, Local0, BB34)
     Mid (AUS6, 0x00, B60A, Local0)
     M600 (Arg0, 0x0E, Local0, BS1E)
     Mid (AUB6, 0x00, B60A, Local0)
     M600 (Arg0, 0x0F, Local0, BB34)
     If (Y078)
     {
       Mid (DerefOf (RefOf (AUS6)), 0x00, B60A, Local0)
        M600 (Arg0, 0x10, Local0, BS1E)
       Mid (DerefOf (RefOf (AUB6)), 0x00, B60A, Local0)
```

```
 }
 Mid (DerefOf (PAUS [0x06]), 0x00, B60A, Local0)
 M600 (Arg0, 0x12, Local0, BS1E)
 Mid (DerefOf (PAUB [0x06]), 0x00, B60A, Local0)
 M600 (Arg0, 0x13, Local0, BB34)
 /* Method returns Object */
```
M600 (Arg0, 0x11, Local0, BB34)

 Mid (M601 (0x02, 0x06), 0x00, B60A, Local0) M600 (Arg0, 0x14, Local0, BS1E) Mid (M601 (0x03, 0x06), 0x00, B60A, Local0) M600 (Arg0, 0x15, Local0, BB34) /\* Method returns Reference \*/

## If (Y500)

## {

 Mid (DerefOf (M602 (0x02, 0x06, 0x01)), 0x00, B60A, Local0) M600 (Arg0, 0x16, Local0, BS1E) Mid (DerefOf (M602 (0x03, 0x06, 0x01)), 0x00, B60A, Local0) M600 (Arg0, 0x17, Local0, BB34) }

 /\* String to Integer conversion of the both String operands \*/

```
Local0 = Mid ("This is auxiliary String", B60E, B60A)
      M600 (Arg0, 0x18, Local0, BS1F)
     Local0 = Mid (Buffer (0x19)) {
             "This is auxiliary Buffer"
           }, B60E, B60A)
      M600 (Arg0, 0x19, Local0, BB35)
     Local0 = Mid (AUS6, B60E, B60A) M600 (Arg0, 0x1A, Local0, BS1F)
     Local0 = Mid (AUB6, B60E, B60A) M600 (Arg0, 0x1B, Local0, BB35)
      If (Y078)
      {
       Local0 = Mid (DerefOf (RefOf (AUS6)), B60E, B60A) M600 (Arg0, 0x1C, Local0, BS1F)
       Local0 = Mid (DerefOf (RefOf (AUB6)), B60E, B60A) M600 (Arg0, 0x1D, Local0, BB35)
      }
     Local0 = Mid (DerefOf (PAUS [0x06]), B60E, B60A) M600 (Arg0, 0x1E, Local0, BS1F)
     Local0 = Mid (DerefOf (PAUB [0x06]), B60E, B60A)
```

```
 M600 (Arg0, 0x1F, Local0,
      /* Method returns Object */
     Local0 = Mid (M601 (0x02, 0x06), B60E, B60A) M600 (Arg0, 0x20, Local0, BS1F)
     Local0 = Mid (M601 (0x03, 0x06), B60E, B60A) M600 (Arg0, 0x21, Local0, BB35)
      /* Method returns Reference */
      If (Y500)
      {
        Local0 = Mid (DerefOf (M602 (0x02, 0x06, 0x01)), B60E, B60A)
        M600 (Arg0, 0x22, Local0, BS1F)
        Local0 = Mid (DerefOf (M602 (0x03, 0x06, 0x01)), B60E, B60A)
        M600 (Arg0, 0x23, Local0, BB35)
      }
      Mid ("This is auxiliary String", B60E, B60A, Local0)
      M600 (Arg0, 0x24, Local0, BS1F)
      Mid (Buffer (0x19)
         {
           "This is auxiliary Buffer"
         }, B60E, B60A, Local0)
      M600 (Arg0, 0x25, Local0, BB35)
      Mid (AUS6, B60E, B60A, Local0)
      M600 (Arg0, 0x26, Local0, BS1F)
      Mid (AUB6, B60E,
 B60A, Local0)
      M600 (Arg0, 0x27, Local0, BB35)
      If (Y078)
      {
         Mid (DerefOf (RefOf (AUS6)), B60E, B60A, Local0)
        M600 (Arg0, 0x28, Local0, BS1F)
         Mid (DerefOf (RefOf (AUB6)), B60E, B60A, Local0)
        M600 (Arg0, 0x29, Local0, BB35)
      }
      Mid (DerefOf (PAUS [0x06]), B60E, B60A, Local0)
      M600 (Arg0, 0x2A, Local0, BS1F)
      Mid (DerefOf (PAUB [0x06]), B60E, B60A, Local0)
      M600 (Arg0, 0x2B, Local0, BB35)
      /* Method returns Object */
      Mid (M601 (0x02, 0x06), B60E, B60A, Local0)
      M600 (Arg0, 0x2C, Local0, BS1F)
      Mid (M601 (0x03, 0x06), B60E, B60A, Local0)
```

```
 M600 (Arg0, 0x2D, Local0, BB35)
```
 **Open Source Used In UCS Manager vCenter Remote Plugin 4.0.1 4029**

```
 /* Method returns Reference */
      If (Y500)
      {
        Mid (DerefOf (M602 (0x02, 0x06, 0x01)), B60E, B60A, Local0)
        M600 (Arg0, 0x2E, Local0, BS1F)
    Mid (DerefOf (M602 (0x03, 0x06, 0x01)), B60E, B60A, Local0)
        M600 (Arg0, 0x2F, Local0, BB35)
      }
    }
    /* Buffer to Integer conversion of the Buffer StartIndex */
    /* operand of the Match operator */
    Method (M06A, 1, Serialized)
    {
      Name (B60E, Buffer (0x01)
      {
0x0B //.
      })
     Local0 = Match (Package (0x0F)) {
             0x0A50,
             0x0A51,
             0x0A52,
             0x0A53,
             0x0A54,
             0x0A55,
             0x0A56,
             0x0A57,
             0x0A58,
             0x0A59,
             0x0A5A,
             0x0A5B,
             0x0A5C,
             0x0A5D,
             0x0A5E
 }, MEQ, 0x0A5D, MTR, 0x00, B60E)
      M600 (Arg0, 0x00, Local0, 0x0D)
     Local0 = Match (Package (0x0F))\{ 0x0A50,
             0x0A51,
             0x0A52,
             0x0A53,
             0x0A54,
             0x0A55,
```

```
 0x0A56,
             0x0A57,
             0x0A58,
             0x0A59,
             0x0A5A,
             0x0A5B,
             0x0A5C,
             0x0A5D,
             0x0A5E
           }, MEQ, 0x0A5A, MTR, 0x00, B60E)
      M600 (Arg0, 0x01, Local0, Ones)
     Local0 = Match (AUP0, MEQ, 0x0A5D, MTR, 0x00, B60E) M600 (Arg0, 0x02, Local0, 0x0D)
     Local0 = Match (AUP0, MEQ, 0x0A5A, MTR, 0x00, B60E) M600 (Arg0, 0x03, Local0, Ones)
      If (Y078)
      {
       Local0 = Match (DerefOf (RefOf (AUP0)), MEQ, 0x0A5D, MTR, 0x00, B60E)
        M600 (Arg0, 0x04, Local0, 0x0D)
        Local0 = Match (DerefOf (RefOf (AUP0)), MEQ, 0x0A5A, MTR, 0x00, B60E)
        M600 (Arg0, 0x05, Local0, Ones)
      }
     Local0 = Match (DerefOf (PAUP [0x00]), MEQ, 0x0A5D, MTR, 0x00,
        B60E)
      M600 (Arg0, 0x06, Local0, 0x0D)
      Local0 = Match (DerefOf (PAUP [0x00]), MEQ, 0x0A5A, MTR, 0x00,
        B60E)
      M600 (Arg0, 0x07, Local0, Ones)
      /* Method returns Object */
      Local0 = Match (M601 (0x04, 0x00), MEQ, 0x0A5D, MTR, 0x00, B60E)
      M600 (Arg0, 0x08, Local0, 0x0D)
      Local0 = Match (M601 (0x04, 0x00), MEQ, 0x0A5A, MTR, 0x00, B60E)
      M600 (Arg0, 0x09, Local0, Ones)
      /* Method returns Reference */
      If (Y500)
      {
        Local0 = Match (DerefOf (M602 (0x04, 0x00, 0x01)), MEQ, 0x0A5D, MTR, 0x00,
     B60E)
        M600 (Arg0, 0x0A, Local0, 0x0D)
       Local0 = Match (DerefOf (M602 (0x04, 0x00, 0x01)), MEQ, 0x0A5A, MTR, 0x00,
           B60E)
        M600 (Arg0, 0x0B, Local0, Ones)
      }
```

```
 /*	Method(m64t, 1) */
    /*	Method(m32t, 1) */
    /* Buffer to Integer conversion of the Buffer sole operand */
    /* of the Method execution control operators (Sleep, Stall) */
    Method (M06B, 1, Serialized)
    {
      Name (B606, Buffer (0x03)
      {
        0x21, 0x03, 0x00 // !..
      })
      Name (B613, Buffer (0x01)
      {
        0x3F // ?
      })
      CH03 (Arg0, Z088, __LINE__, 0x00, 0x00)
      /* Sleep */
     Local0 = Timer Sleep (B606)
      CH03 (Arg0, Z088, __LINE__, 0x00, 0x00)
      Local1 = Timer
      Local2
= (Local1 - Local0)
      If ((Local2 < C08C))
      {
        ERR (Arg0, Z088, __LINE__, 0x00, 0x00, Local2, C08C)
      }
     /* Stall */Local0 = Timer Stall (B613)
      CH03 (Arg0, Z088, __LINE__, 0x00, 0x00)
     Local1 = TimerLocal2 = (Local1 - Local0)If ((Local2 < 0x03DE)) {
        ERR (Arg0, Z088, __LINE__, 0x00, 0x00, Local2, 0x03DE)
      }
    }
    /* Buffer to Integer conversion of the Buffer TimeoutValue */
    /* (second) operand of the Acquire operator */
    Method (M06C, 1, Serialized)
    {
      Name (B606, Buffer (0x03)
```
}
```
 {
        0x21, 0x03, 0x00 // !..
      })
      Mutex (MTX0, 0x00)
      Acquire (MTX0, 0x0000)
      CH03 (Arg0, Z088, __LINE__, 0x00, 0x00)
     Local0 = Timer /* Compiler allows only Integer constant
 as TimeoutValue (Bug 1)
       Acquire(MTX0, b606)
       */
      CH03 (Arg0, Z088, __LINE__, 0x00, 0x00)
     Local1 = TimerLocal2 = (Local1 - Local0)If ((Local2 < CO8C)) {
        ERR (Arg0, Z088, __LINE__, 0x00, 0x00, Local2, C08C)
      }
    }
    /* Buffer to Integer conversion of the Buffer TimeoutValue */
    /* (second) operand of the Wait operator */
    Method (M06D, 1, Serialized)
    {
      Name (B606, Buffer (0x03)
      {
        0x21, 0x03, 0x00 // !..
      })
      Event (EVT0)
      CH03 (Arg0, Z088, __LINE__, 0x00, 0x00)
     Local0 = Timer Wait (EVT0, B606)
      CH03 (Arg0, Z088, __LINE__, 0x00, 0x00)
     Local1 = TimerLocal2 = (Local1 - Local0)If ((Local2 < CO8C)) {
        ERR (Arg0, Z088, __LINE__, 0x00, 0x00,
 Local2, C08C)
      }
    }
    /* Buffer to Integer conversion of the Buffer value */
    /* of Predicate of the Method execution control statements */
    /* (If, ElseIf, While) */
    Method (M06E, 1, Serialized)
    {
      Name (B600, Buffer (0x01)
```

```
 {
  0x00 //.
 })
 Name (B606, Buffer (0x03)
 {
  0x21, 0x03, 0x00 // !..
 })
 Name (B60A, Buffer (0x09)
 {
   /* 0000 */ 0x84, 0xA2, 0x50, 0xD6, 0x91, 0xB3, 0x7C, 0xFE, // ..P...|.
  /* 0008 */ 0xA5 // .
 })
 Name (IST0, 0x00)
 Method (M001, 0, NotSerialized)
 {
   If (B600)
   {
    IST0 = 0x00 }
 }
 Method (M002, 0, NotSerialized)
 {
   If (B606)
   {
    IST0 = 0x02 }
 }
 Method (M003, 0, NotSerialized)
 {
   If (B60A)
   {
    IST0 = 0x03 }
 }
 Method (M004, 0, NotSerialized)
 {
   If (B60A)
   {
    IST0 = 0x04 }
 }
 Method (M005, 1, NotSerialized)
 {
   If (Arg0)
```

```
 {
    IST0 = 0xFF }
   ElseIf (B600)
   {
    IST0 = 0x00 }
 }
 Method (M006, 1, NotSerialized)
 {
   If (Arg0)
   {
    IST0 = 0xFF }
   ElseIf (B606)
   {
    IST0 = 0x06 }
 }
 Method (M007, 1, NotSerialized)
 {
   If (Arg0)
   {
    IST0 = 0xFF }
   ElseIf (B60A)
   {
    IST0 = 0x07 }
 }
 Method (M008, 1, NotSerialized)
 {
   If (Arg0)
   {
    IST0 = 0xFF }
   ElseIf (B60A)
   {
    IST0 = 0x08 }
 }
 Method (M009, 0, NotSerialized)
 {
   While (B600)
```

```
 {
       IST0 = 0x00 }
    }
  /* If */IST0 = 0x01 M001 ()
   M600 (Arg0, 0x00, IST0, 0x01)
   M002 ()
   M600 (Arg0, 0x01, IST0, 0x02)
   M003 ()
   M600 (Arg0, 0x02, IST0, 0x03)
   M004 ()
   M600 (Arg0, 0x03, IST0, 0x04)
 /* ElseIf */
  IST0 = 0x05 M005 (0x00)
   M600 (Arg0, 0x04, IST0, 0x05)
   M006 (0x00)
   M600 (Arg0, 0x05, IST0, 0x06)
   M007 (0x00)
   M600 (Arg0, 0x06, IST0, 0x07)
   M008 (0x00)
   M600 (Arg0, 0x07, IST0, 0x08)
   /* While */
  IST0 = 0x09 M009 ()
   M600 (Arg0, 0x08, IST0, 0x09)
 }
/* Method(m64u, 1) */
/* Method(m32u, 1) */
 /* Buffer to String implicit conversion Cases. */
 /* Buffer to String conversion of the Buffer second operand of */
 /* Logical operators when the first operand is evaluated as String. */
 /* LEqual LGreater LGreaterEqual LLess LLessEqual LNotEqual */
 Method (M06F, 1, Serialized)
 {
   Name (B606, Buffer (0x03)
    {
     0x21, 0x03, 0x00 // !..
    })
    Name (B60C, Buffer (0x43)
```

```
 {
         /* 0000 */ 0x21, 0x22, 0x23, 0x24, 0x25, 0x26, 0x27, 0x28, // !"#$%&'(
         /* 0008 */ 0x29, 0x2A, 0x2B, 0x2C, 0x2D, 0x2E, 0x2F, 0x30, // )*+,-./0
         /* 0010 */ 0x31, 0x32, 0x33, 0x34, 0x35, 0x36, 0x37, 0x38, // 12345678
         /* 0018 */ 0x39, 0x3A, 0x3B, 0x3C, 0x3D, 0x3E, 0x3F, 0x40, // 9:;<=>?@
         /* 0020 */ 0x41, 0x42, 0x43, 0x44, 0x45, 0x46, 0x47, 0x48, // ABCDEFGH
         /* 0028 */ 0x49, 0x4A, 0x4B, 0x4C, 0x4D, 0x4E, 0x4F, 0x50, // IJKLMNOP
         /* 0030 */ 0x51, 0x52, 0x53, 0x54, 0x55, 0x56, 0x57, 0x58, // QRSTUVWX
        \frac{\sqrt{2}}{2} (0038 */ 0x59, 0x5A, 0x5B, 0x5C, 0x5D, 0x5E, 0x5F, 0x60, \frac{\sqrt{2}}{1} YZ[\]<sup>^</sup>
        \frac{\sqrt{8}}{10040} */ 0x61, 0x62, 0x63 // abc
       })
      /* LEqual */
     Local0 = ("21 03 00" = B606)
      M600 (Arg0, 0x00, Local0, Ones)
     Local0 = ("21 03 01" = B606)
      M600 (Arg0, 0x01,
 Local0, Zero)
     Local0 = (AUS9 == B606) M600 (Arg0, 0x02, Local0, Ones)
     Local0 = (AUSA == B606) M600 (Arg0, 0x03, Local0, Zero)
      If (Y078)
       {
        Local0 = (DerefOf (RefOf (AUS9)) == B606) M600 (Arg0, 0x04, Local0, Ones)
        Local0 = (DerefOf (RefOf (AUSA)) == B606) M600 (Arg0, 0x05, Local0, Zero)
       }
     Local0 = (DerefOf (PAUS [0x09]) == B606) M600 (Arg0, 0x06, Local0, Ones)
     Local0 = (DerefOf (PAUS [0x0A]) == B606) M600 (Arg0, 0x07, Local0, Zero)
      /* Method returns String */
     Local0 = (M601 (0x02, 0x09) == B606) M600 (Arg0, 0x08, Local0, Ones)
     Local0 = (M601 (0x02, 0x0A) == B606) M600 (Arg0, 0x09, Local0, Zero)
      /* Method returns Reference to String */
      If (Y500)
       {
        Local0 = (DerefOf(M602 (0x02,(x09, 0x01) = B606)
         M600 (Arg0, 0x0A, Local0, Ones)
```

```
Local0 = (DerefOf (M602 (0x02, 0x0A, 0x01)) == B606)
  M600 (Arg0, 0x0B, Local0, Zero)
 }
```

```
 /* LGreater */
```

```
Local0 = ("21 03 00" > B606)
 M600 (Arg0, 0x0C, Local0, Zero)
Local0 = ("21 03 01" > B606)
 M600 (Arg0, 0x0D, Local0, Ones)
Local0 = ("21 03 0" > B606)
 M600 (Arg0, 0x0E, Local0, Zero)
Local0 = ("21 03 00q" > B606)
 M600 (Arg0, 0x0F, Local0, Ones)
Local0 = (AUS9 > B606) M600 (Arg0, 0x10, Local0, Zero)
Local0 = (AUSA > B606) M600 (Arg0, 0x11, Local0, Ones)
 If (Y078)
 {
  Local0 = (DerefOf (RefOf (AUS9)) > B606) M600 (Arg0, 0x12, Local0, Zero)
  Local0 = (DerefOf (RefOf (AUSA)) > B606) M600 (Arg0, 0x13, Local0, Ones)
 }
```

```
Local0 = (DerefOf (PAUS [0x09]) > B606) M600 (Arg0, 0x14, Local0, Zero)
    Local0 = (DerefOf (PAUS [0x0A]) > B606) M600 (Arg0, 0x15, Local0, Ones)
     /* Method returns String */
```

```
Local0 = (M601 (0x02, 0x09) > B606) M600 (Arg0, 0x16, Local0, Zero)
Local0 = (M601 (0x02, 0x0A) > B606) M600 (Arg0, 0x17, Local0, Ones)
 /* Method returns Reference to String */
```

```
 If (Y500)
```

```
 {
 Local0 = (DerefOf (M602 (0x02, 0x09, 0x01)) > B606) M600 (Arg0, 0x18, Local0, Zero)
 Local0 = (DerefOf (M602 (0x02, 0x0A, 0x01)) > B606)
  M600 (Arg0, 0x19, Local0, Ones)
```

```
 }
```

```
 /* LGreaterEqual */
```

```
Local0 = ("21 03 00" >= B606)
      M600 (Arg0, 0x1A, Local0, Ones)
     Local0 = ("21 03 01" >= B606)
      M600 (Arg0, 0x1B, Local0, Ones)
     Local0 = ("21 03 0" > = B606)
  M600 (Arg0, 0x1C, Local0, Zero)
     Local0 = ("21 03 00q" >= B606)
      M600 (Arg0, 0x1D, Local0, Ones)
     Local0 = (AUS9 >= B606) M600 (Arg0, 0x1E, Local0, Ones)
     Local0 = (AUSA \ge B606) M600 (Arg0, 0x1F, Local0, Ones)
      If (Y078)
      {
       Local0 = (DerefOf (RefOf (AUS9)) >= B606) M600 (Arg0, 0x20, Local0, Ones)
       Local0 = (DerefOf (RefOf (AUSA)) >= B606) M600 (Arg0, 0x21, Local0, Ones)
      }
     Local0 = (DerefOf (PAUS [0x09]) \ge B606) M600 (Arg0, 0x22, Local0, Ones)
     Local0 = (DerefOf (PAUS [0x0A]) >= B606) M600 (Arg0, 0x23, Local0, Ones)
      /* Method returns String */
     Local0 = (M601 (0x02, 0x09) >= B606) M600 (Arg0, 0x24, Local0, Ones)
     Local0 = (M601 (0x02, 0x0A)) = B606 M600 (Arg0, 0x25, Local0, Ones)
      /* Method returns Reference
 to String */
      If (Y500)
      {
       Local0 = (DerefOf (M602 (0x02, 0x09, 0x01)) >= B606)
        M600 (Arg0, 0x26, Local0, Ones)
       Local0 = (DerefOf (M602 (0x02, 0x0A, 0x01)) >= B606)
        M600 (Arg0, 0x27, Local0, Ones)
      }
     /* LLess */Local0 = ("21 03 00" < B606)
      M600 (Arg0, 0x28, Local0, Zero)
     Local0 = ("21 03 01" < B606)
```

```
 M600 (Arg0, 0x29, Local0, Zero)
     Local0 = ("21 03 0" < B606)
      M600 (Arg0, 0x2A, Local0, Ones)
     Local0 = ("21 03 00q" < B606)
      M600 (Arg0, 0x2B, Local0, Zero)
     Local0 = (AUS9 < B606) M600 (Arg0, 0x2C, Local0, Zero)
     Local0 = (AUSA < B606) M600 (Arg0, 0x2D, Local0, Zero)
      If (Y078)
      {
       Local0 = (DerefOf (RefOf (AUS9)) < B606) M600 (Arg0, 0x2E, Local0, Zero)
       Local0 = (DerefOf)(RefOf (AUSA)) < B606) M600 (Arg0, 0x2F, Local0, Zero)
      }
     Local0 = (DerefOf (PAUS [0x09]) < B606) M600 (Arg0, 0x30, Local0, Zero)
     Local0 = (DerefOf (PAUS [0x0A]) < B606) M600 (Arg0, 0x31, Local0, Zero)
      /* Method returns String */
     Local0 = (M601 (0x02, 0x09) < B606) M600 (Arg0, 0x32, Local0, Zero)
     Local0 = (M601 (0x02, 0x0A) < B606) M600 (Arg0, 0x33, Local0, Zero)
      /* Method returns Reference to String */
      If (Y500)
      {
       Local0 = (DerefOf (M602 (0x02, 0x09, 0x01)) < B606)
        M600 (Arg0, 0x34, Local0, Zero)
       Local0 = (DerefOf (M602 (0x02, 0x0A, 0x01)) < B606)
        M600 (Arg0, 0x35, Local0, Zero)
      }
      /* LLessEqual */
     Local0 = ("21 03 00" \leq B606)
      M600 (Arg0, 0x36, Local0, Ones)
     Local0 = ("21 03 01" \leq B606)
       M600 (Arg0, 0x37, Local0, Zero)
     Local0 = ("21 03 0" <= B606)
      M600 (Arg0, 0x38, Local0, Ones)
```

```
Local0 = ("21 03 00q" \leq B606)
 M600 (Arg0, 0x39, Local0, Zero)
```

```
Local0 = (AUS9 \leq B606) M600 (Arg0, 0x3A, Local0, Ones)
     Local0 = (AUSA \leq B606) M600 (Arg0, 0x3B, Local0, Zero)
      If (Y078)
      {
       Local0 = (DerefOf (RefOf (AUS9)) \leq B606) M600 (Arg0, 0x3C, Local0, Ones)
       Local0 = (DerefOf (RefOf (AUSA)) \leq B606) M600 (Arg0, 0x3D, Local0, Zero)
      }
     Local0 = (DerefOf (PAUS [0x09]) \leq B606) M600 (Arg0, 0x3E, Local0, Ones)
     Local0 = (DerefOf (PAUS [0x0A]) \leq B606) M600 (Arg0, 0x3F, Local0, Zero)
      /* Method returns String */
     Local0 = (M601 (0x02, 0x09) \leq B606) M600 (Arg0, 0x40, Local0, Ones)
     Local0 = (M601 (0x02,0x0A \leq B606 M600 (Arg0, 0x41, Local0, Zero)
      /* Method returns Reference to String */
      If (Y500)
      {
       Local0 = (DerefOf (M602 (0x02, 0x09, 0x01)) <= B606)
        M600 (Arg0, 0x42, Local0, Ones)
       Local0 = (DerefOf (M602 (0x02, 0x0A, 0x01)) <= B606)
        M600 (Arg0, 0x43, Local0, Zero)
      }
      /* LNotEqual */
     Local0 = ("21 03 00" != B606)
      M600 (Arg0, 0x44, Local0, Zero)
     Local0 = ("21 03 01" != B606)
      M600 (Arg0, 0x45, Local0, Ones)
     Local0 = ("21 03 0" != B606)
      M600 (Arg0, 0x46, Local0, Ones)
     Local0 = ("21 03 00q" != B606)
      M600 (Arg0, 0x47, Local0, Ones)
     Local0 = (AUS9 != B606) M600 (Arg0, 0x48, Local0, Zero)
     Local0 = (AUSA != B606) M600 (Arg0, 0x49, Local0, Ones)
      If (Y078)
```

```
 {
       Local0 = (DerefOf(RefOf (AUS9)) := B606) M600 (Arg0, 0x4A, Local0, Zero)
       Local0 = (DerefOf (RefOf (AUSA)) != B606) M600 (Arg0, 0x4B, Local0, Ones)
      }
```

```
Local0 = (DerefOf (PAUS [0x09]) != B606) M600 (Arg0, 0x4C, Local0, Zero)
Local0 = (DerefOf (PAUS [0x0A]) != B606) M600 (Arg0, 0x4D, Local0, Ones)
 /* Method returns String */
```

```
Local0 = (M601 (0x02, 0x09) != B606) M600 (Arg0, 0x4E, Local0, Zero)
Local0 = (M601 (0x02, 0x0A) != B606) M600 (Arg0, 0x4F, Local0, Ones)
 /* Method returns Reference to String */
```
## If (Y500)

```
 {
```

```
Local0 = (DerefOf (M602 (0x02, 0x09, 0x01)) != B606)
  M600 (Arg0, 0x50, Local0, Zero)
 Local0 = (DerefOf (M602 (0x02, 0x0A, 0x01)) != B606)
  M600 (Arg0, 0x51, Local0, Ones)
 }
```

```
 /* Boundary Cases */
```
 Local0 = ("21 22 23 24 25 26 27 28 29 2A 2B 2C 2D 2E 2F 30 31 32 33 34 35 36 37 38 39 3A 3B 3C 3D 3E 3F 40 41 42 43 44 45 46 47 48 49 4A 4B 4C 4D 4E 4F 50 51 52 53 54 55 56 57 58 59 5A 5B 5C 5D 5E 5F 60 61 62  $63" == B60C$ 

M600 (Arg0, 0x52, Local0, Ones)

 Local0 = ("21 22 23 24 25 26 27 28 29 2A 2B 2C 2D 2E 2F 30 31 32 33 34 35 36 37 38 39 3A 3B 3C 3D 3E 3F 40 41 42 43 44 45 46 47 48 49 4A 4B 4C 4D 4E 4F 50 51 52 53 54 55 56 57 58 59 5A 5B 5C 5D 5E 5F 60 61 62  $64" == B60C$ 

M600 (Arg0, 0x53, Local0, Zero)

 Local0 = ("21 22 23 24 25 26 27 28 29 2A 2B 2C 2D 2E 2F 30 31 32 33 34 35 36 37 38 39 3A 3B 3C 3D 3E 3F 40 41 42 43 44 45 46 47 48 49 4A 4B 4C 4D 4E 4F 50 51 52 53 54 55 56 57 58 59 5A 5B 5C 5D 5E 5F 60 61 62  $63" > B60C$ 

M600 (Arg0, 0x54, Local0, Zero)

 Local0 = ("21 22 23 24 25 26 27 28 29 2A 2B 2C 2D 2E 2F 30 31 32 33 34 35 36 37 38 39 3A 3B 3C 3D 3E 3F 40 41 42 43 44 45 46 47 48 49 4A 4B 4C 4D 4E 4F 50 51 52 53

54 55 56 57 58 59 5A 5B 5C 5D 5E 5F 60 61 62 64" > B60C)

M600 (Arg0, 0x55, Local0, Ones)

Local0 = ("21 22 23 24 25 26 27 28 29 2A 2B 2C 2D 2E 2F 30 31 32 33 34 35 36 37 38 39 3A 3B 3C 3D 3E

3F 40 41 42 43 44 45 46 47 48 49 4A 4B 4C 4D 4E 4F 50 51 52 53 54 55 56 57 58 59 5A 5B 5C 5D 5E 5F 60 61 62  $63" > = B60C$ 

M600 (Arg0, 0x56, Local0, Ones)

 Local0 = ("21 22 23 24 25 26 27 28 29 2A 2B 2C 2D 2E 2F 30 31 32 33 34 35 36 37 38 39 3A 3B 3C 3D 3E 3F 40 41 42 43 44 45 46 47 48 49 4A 4B 4C 4D 4E 4F 50 51 52 53 54 55 56 57 58 59 5A 5B 5C 5D 5E 5F 60 61 62  $64" > = B60C$ 

M600 (Arg0, 0x57, Local0, Ones)

 Local0 = ("21 22 23 24 25 26 27 28 29 2A 2B 2C 2D 2E 2F 30 31 32 33 34 35 36 37 38 39 3A 3B 3C 3D 3E 3F 40 41 42 43 44 45 46 47 48 49 4A 4B 4C 4D 4E 4F 50 51 52 53 54 55 56 57 58 59 5A 5B 5C 5D 5E 5F 60 61 62  $63" < B60C$ 

M600 (Arg0, 0x58, Local0, Zero)

Local0 = ("21 22 23 24 25 26 27 28 29 2A 2B 2C 2D 2E

 2F 30 31 32 33 34 35 36 37 38 39 3A 3B 3C 3D 3E 3F 40 41 42 43 44 45 46 47 48 49 4A 4B 4C 4D 4E 4F 50 51 52 53 54 55 56 57 58 59 5A 5B 5C 5D 5E 5F 60 61 62 64" < B60C)

M600 (Arg0, 0x59, Local0, Zero)

 Local0 = ("21 22 23 24 25 26 27 28 29 2A 2B 2C 2D 2E 2F 30 31 32 33 34 35 36 37 38 39 3A 3B 3C 3D 3E 3F 40 41 42 43 44 45 46 47 48 49 4A 4B 4C 4D 4E 4F 50 51 52 53 54 55 56 57 58 59 5A 5B 5C 5D 5E 5F 60 61 62  $63" \leq B60C$ 

M600 (Arg0, 0x5A, Local0, Ones)

 Local0 = ("21 22 23 24 25 26 27 28 29 2A 2B 2C 2D 2E 2F 30 31 32 33 34 35 36 37 38 39 3A 3B 3C 3D 3E 3F 40 41 42 43 44 45 46 47 48 49 4A 4B 4C 4D 4E 4F 50 51 52 53 54 55 56 57 58 59 5A 5B 5C 5D 5E 5F 60 61 62  $64'' \leq B60C$ 

M600 (Arg0, 0x5B, Local0, Zero)

 Local0 = ("21 22 23 24 25 26 27 28 29 2A 2B 2C 2D 2E 2F 30 31 32 33 34 35 36 37 38 39 3A 3B 3C 3D 3E 3F 40 41 42 43 44 45 46 47 48 49 4A 4B 4C 4D 4E 4F 50 51 52 53 54 55 56 57 58 59 5A 5B 5C 5D 5E 5F 60 61 62  $63" := B60C$ 

M600 (Arg0, 0x5C, Local0, Zero)

 Local0 = ("21 22 23 24 25 26 27 28 29 2A 2B 2C 2D 2E 2F 30 31 32 33 34 35 36 37 38 39 3A 3B 3C 3D 3E 3F 40 41 42 43 44 45 46 47 48 49 4A 4B 4C 4D 4E 4F 50 51 52 53 54 55 56 57 58 59 5A 5B 5C 5D 5E 5F 60 61 62  $64" := B60C$ 

M600 (Arg0, 0x5D, Local0, Ones)

}

/\* Buffer to String conversion of the Buffer second operand of \*/

/\* Concatenate operator when the first operand is evaluated as String \*/

Method (M070, 1, Serialized)

```
 {
```

```
 Name (B606, Buffer (0x03)
 {
  0x21, 0x03, 0x00 // !..
 })
 Name (B60C, Buffer (0x43)
 {
   /* 0000 */ 0x21, 0x22, 0x23, 0x24, 0x25, 0x26, 0x27, 0x28, // !"#$%&'(
   /* 0008 */ 0x29, 0x2A, 0x2B, 0x2C, 0x2D, 0x2E, 0x2F, 0x30, // )*+,-./0
   /* 0010 */ 0x31, 0x32, 0x33, 0x34, 0x35, 0x36, 0x37, 0x38, // 12345678
```

```
 /* 0018 */ 0x39, 0x3A, 0x3B, 0x3C, 0x3D, 0x3E, 0x3F, 0x40, // 9:;<=>?@
        /* 0020 */ 0x41, 0x42, 0x43, 0x44, 0x45, 0x46, 0x47, 0x48, // ABCDEFGH
        /* 0028 */ 0x49, 0x4A, 0x4B, 0x4C, 0x4D, 0x4E, 0x4F, 0x50, // IJKLMNOP
        /* 0030 */ 0x51, 0x52, 0x53, 0x54, 0x55, 0x56, 0x57, 0x58, // QRSTUVWX
        /* 0038 */ 0x59, 0x5A, 0x5B, 0x5C, 0x5D, 0x5E, 0x5F, 0x60, // YZ[\]^_`
       \frac{\sqrt{8}}{0040} */ 0x61, 0x62, 0x63 // abc
      })
     Local0 = Concatenate ("", B606)
      M600 (Arg0, 0x00, Local0, BS25)
     Local0 =Concatenate ("1234q", B606)
      M600 (Arg0, 0x01, Local0, BS26)
      Local0 = Concatenate (AUS0, B606)
      M600 (Arg0, 0x02, Local0, BS25)
     Local0 = Concatenate (AUS1, B606) M600 (Arg0, 0x03, Local0, BS26)
      If (Y078)
      {
         Local0 = Concatenate (DerefOf (RefOf (AUS0)),
 B606)
        M600 (Arg0, 0x04, Local0, BS25)
        Local0 = Concatenate (DerefOf (RefOf (AUS1)), B606)
        M600 (Arg0, 0x05, Local0, BS26)
      }
     Local0 =Concatenate (DerefOf (PAUS [0x00]), B606)
      M600 (Arg0, 0x06, Local0, BS25)
     Local0 =Concatenate (DerefOf (PAUS [0x01]), B606)
      M600 (Arg0, 0x07, Local0, BS26)
      /* Method returns String */
     Local0 =Concatenate (M601 (0x02, 0x00), B606)
      M600 (Arg0, 0x08, Local0, BS25)
     Local0 =Concatenate (M601 (0x02, 0x01), B606)
      M600 (Arg0, 0x09, Local0, BS26)
      /* Method returns Reference to String */
      If (Y500)
      {
         Local0 = Concatenate (DerefOf (M602 (0x02, 0x00, 0x01)), B606)
        M600 (Arg0, 0x0A, Local0, BS25)
       Local0 =Concatenate (DerefOf (M602 (0x02, 0x01, 0x01)), B606)
         M600 (Arg0, 0x0B, Local0, BS26)
      Concatenate ("", B606, Local0)
      M600 (Arg0, 0x0C, Local0, BS25)
```
Concatenate ("1234q", B606, Local0)

}

```
 M600 (Arg0, 0x0D, Local0, BS26)
   Concatenate (AUS0, B606, Local0)
   M600 (Arg0, 0x0E, Local0, BS25)
   Concatenate (AUS1, B606, Local0)
   M600 (Arg0, 0x0F, Local0, BS26)
   If (Y078)
   {
     Concatenate (DerefOf (RefOf (AUS0)), B606, Local0)
     M600 (Arg0, 0x10, Local0, BS25)
     Concatenate (DerefOf (RefOf (AUS1)), B606, Local0)
     M600 (Arg0, 0x11, Local0, BS26)
   }
   Concatenate (DerefOf (PAUS [0x00]), B606, Local0)
   M600 (Arg0, 0x12, Local0, BS25)
   Concatenate (DerefOf (PAUS [0x01]), B606, Local0)
   M600 (Arg0, 0x13, Local0, BS26)
   /* Method returns String */
   Concatenate (M601 (0x02, 0x00), B606, Local0)
   M600 (Arg0, 0x14, Local0, BS25)
   Concatenate (M601 (0x02, 0x01), B606, Local0)
   M600 (Arg0, 0x15, Local0, BS26)
   /* Method returns Reference to String */
   If (Y500)
   {
     Concatenate (DerefOf (M602 (0x02, 0x00, 0x01)), B606, Local0)
     M600 (Arg0, 0x16, Local0, BS25)
     Concatenate (DerefOf (M602 (0x02, 0x01, 0x01)), B606, Local0)
     M600 (Arg0, 0x17, Local0, BS26)
   }
   /* Boundary Cases */
  Local0 = Concatenate ("", B60C)
   M600 (Arg0, 0x18, Local0, BS27)
 }
/* Method(m071, 1) */
 /*	Method(m072, 1) */
 /*
 * Begin of the test body
 */
 /* Integer to String implicit conversion Cases. */
 /* Integer to String conversion of the Integer second operand of */
 /* Logical operators when the first operand is evaluated as String. */
```
/\* LEqual LGreater LGreaterEqual LLess LLessEqual LNotEqual \*/

```
 If (F64)
    {
      Concatenate (__METHOD__, "-m640", Local0)
      SRMT (Local0)
      M640 (Local0)
    }
    Else
    {
      Concatenate (__METHOD__, "-m320", Local0)
      SRMT (Local0)
      M320 (Local0)
    }
    /* Integer to String conversion of the Integer second operand of */
    /* Concatenate operator when the first operand is evaluated as String */
    If (F64)
    {
      Concatenate (__METHOD__, "-m641", Local0)
      SRMT (Local0)
      M641 (Local0)
    }
    Else
    {
      Concatenate (__METHOD__, "-m321", Local0)
      SRMT (Local0)
      M321 (Local0)
    }
    /* Integer to String conversion of the Integer value */
    /* of Expression of Case statement when Expression in */
    /* Switch is either static String data or explicitly */
    /* converted to String by ToDecimalString, ToHexString */
    /* or ToString */
     /* */
    /* Note: Expression of Case can be only static data */
    /* Integer to Buffer implicit conversion Cases. */
    /* Integer to Buffer conversion of the Integer second operand of */
   /* Logical operators when the first operand is evaluated as Buffer */ /* (LEqual, LGreater, LGreaterEqual, LLess, LLessEqual, LNotEqual) */
    If (F64)
    {
      Concatenate (__METHOD__, "-m644", Local0)
      SRMT (Local0)
      M644 (Local0)
    }
    Else
```

```
 {
   Concatenate (__METHOD__, "-m324", Local0)
   SRMT (Local0)
   M324 (Local0)
 }
 /* Integer to Buffer conversion of the both Integer operands of */
 /* Concatenate operator */
 If (F64)
 {
   Concatenate (__METHOD__, "-m645", Local0)
   SRMT (Local0)
   M645 (Local0)
 }
 Else
 {
   Concatenate (__METHOD__, "-m325", Local0)
   SRMT (Local0)
    M325 (Local0)
 }
 /* Integer to Buffer conversion of the Integer second operand of */
 /* Concatenate operator when the first operand is evaluated as Buffer */
 If (F64)
 {
   Concatenate (__METHOD__, "-m646", Local0)
   SRMT (Local0)
   M646 (Local0)
 }
 Else
 {
   Concatenate (__METHOD__, "-m326", Local0)
   SRMT (Local0)
   M326 (Local0)
 }
 /* Integer to Buffer conversion of the Integer Source operand of */
 /* ToString operator */
 If (F64)
 {
  Concatenate (METHOD, "-m647", Local0)
   SRMT (Local0)
   M647 (Local0)
 }
 Else
 {
   Concatenate (__METHOD__, "-m327", Local0)
   SRMT (Local0)
```

```
 M327 (Local0)
   }
  /* Integer to Buffer conversion of the Integer Source operand of */
  /* Mid operator */
  If (F64)
 {
     Concatenate (__METHOD__, "-m648", Local0)
     SRMT (Local0)
     M648 (Local0)
   }
  Else
   {
     Concatenate (__METHOD__, "-m328", Local0)
     SRMT (Local0)
     M328 (Local0)
   }
  /* Integer to Buffer conversion of the Integer value of */
  /* Expression of Case statement when Expression in Switch */
 /* is either static Buffer data or explicitly converted to */ /* Buffer by ToBuffer */
  /* */
  /* Note: Expression of Case can be only static data */
  /* String to Integer implicit conversion Cases. */
  /* String to Integer conversion of the String sole operand */
  /* of the 1-parameter Integer arithmetic operators */
  /* (Decrement, Increment, FindSetLeftBit, FindSetRightBit, Not) */
  If (F64)
  {
     Concatenate (__METHOD__, "-m64b", Local0)
     SRMT (Local0)
     M64B (Local0)
   }
  Else
   {
     Concatenate (__METHOD__, "-m32b", Local0)
     SRMT (Local0)
     M32B (Local0)
   }
  /* String to Integer conversion of the String sole operand */
  /* of the LNot Logical Integer operator */
 Concatenate (METHOD, "-m000", Local0)
  SRMT (Local0)
  M000 (Local0)
  /* String to Integer conversion of the String sole operand */
```

```
 /* of the FromBCD and ToBCD conversion operators */
  If (F64)
  {
     Concatenate (__METHOD__, "-m64c", Local0)
     SRMT (Local0)
     M64C (Local0)
   }
  Else
  {
     Concatenate (__METHOD__, "-m32c", Local0)
     SRMT (Local0)
     M32C (Local0)
   }
  /* String to Integer conversion of each String operand */
 /* of the 2-parameter Integer arithmetic operators */ /* Add, And, Divide, Mod, Multiply, NAnd, NOr, Or, */
  /* ShiftLeft, ShiftRight, Subtract, Xor */
 If (F64)
  {
     M64D (Concatenate (__METHOD__, "-m64d"))
   }
  Else
   {
     M32D (Concatenate (__METHOD__, "-m32d"))
   }
  /* String to Integer conversion of each String operand */
  /* of the 2-parameter Logical Integer operators LAnd and LOr */
  If (F64)
  {
    M64E (Concatenate (__METHOD__, "-m64e"))
   }
  Else
  {
    M32E (Concatenate (__METHOD__, "-m32e"))
   }
  /* String to Integer conversion of the String second operand of */
 /* Logical operators when the first operand is evaluated as Integer */ /* (LEqual, LGreater, LGreaterEqual, LLess, LLessEqual, LNotEqual) */
 Concatenate (METHOD, "-m02b", Local0)
  SRMT (Local0)
  M02B (Local0)
  If (F64)
  {
     Concatenate (__METHOD__, "-m64f", Local0)
```

```
 SRMT (Local0)
      M64F (Local0)
    }
    Else
    {
      Concatenate
 (__METHOD__, "-m32f", Local0)
      SRMT (Local0)
      M32F (Local0)
    }
    /* String to Integer intermediate conversion of the String second */
    /* operand of Concatenate operator in case the first one is Integer */
    If (F64)
    {
      Concatenate (__METHOD__, "-m64g", Local0)
      SRMT (Local0)
      M64G (Local0)
    }
    Else
    {
      Concatenate (__METHOD__, "-m32g", Local0)
      SRMT (Local0)
      M32G (Local0)
    }
    /* String to Integer conversion of the String Length (second) */
    /* operand of the ToString operator */
    Concatenate (__METHOD__, "-m02c", Local0)
    SRMT (Local0)
    M02C (Local0)
    If (F64)
    {
      Concatenate (__METHOD__, "-m64h", Local0)
      SRMT (Local0)
      M64H (Local0)
    }
    Else
    {
      Concatenate (__METHOD__, "-m32h", Local0)
      SRMT (Local0)
     M32H (Local0)
    }
    /* String to Integer conversion of the String Index (second) */
    /* operand of the Index operator */
    Concatenate (__METHOD__, "-m02d", Local0)
```
 SRMT (Local0) M02D (Local0) /\* String to Integer conversion of the String Arg (third) \*/ /\* operand of the Fatal operator \*/ /\* (it can only be checked an exception does not occur) \*/ Concatenate (\_\_METHOD\_\_, "-m02e", Local0) SRMT (Local0) M02E (Local0) /\* String to Integer conversion of the String Index and Length \*/ /\* operands of the Mid operator \*/ Concatenate (\_\_METHOD\_\_, "-m02f", Local0) SRMT (Local0) M02F (Local0) If (F64) { Concatenate (\_\_METHOD\_\_, "-m64i", Local0) SRMT (Local0) M64I (Local0) } Else { Concatenate (\_\_METHOD\_\_, "-m32i", Local0) SRMT (Local0) M32I (Local0) } /\* String to Integer conversion of the String StartIndex \*/ /\* operand of the Match operator \*/ Concatenate (\_\_METHOD\_\_, "-m030", Local0) SRMT (Local0) M030 (Local0) /\* String to Integer conversion of the String sole operand \*/ /\* of the Method execution control operators (Sleep, Stall) \*/ Concatenate (\_\_METHOD\_\_, "-m031", Local0) SRMT (Local0) M031 (Local0) /\* String to Integer conversion of the String TimeoutValue \*/ /\* (second) operand of the Acquire operator \*/ /\* Compiler allows only Integer constant as TimeoutValue (Bug 1) Concatenate(ts, "-m032", Local0) SRMT(Local0) m032(Local0) \*/ /\* String to Integer conversion of the String TimeoutValue \*/ /\* (second) operand of the Wait operator \*/ Concatenate ( $METHOD$ , "-m033", Local0) SRMT (Local0) M033 (Local0)

```
 /* String to Integer conversion
 of the String value */
    /* of Predicate of the Method execution control statements */
    /* (If, ElseIf, While) */
    Concatenate (__METHOD__, "-m034", Local0)
    SRMT (Local0)
    If (Y111)
    {
       M034 (Local0)
    }
    Else
    {
      BLCK ()
    }
    /* String to Integer conversion of the String value */
    /* of Expression of Case statement when Expression in */
    /* Switch is evaluated as Integer */
    /* */
    /* Note: Expression of Case can be only static data */
    /* String to Buffer implicit conversion Cases. */
    /* String to Buffer conversion of the String second operand of */
    /* Logical operators when the first operand is evaluated as Buffer */
    /* (LEqual, LGreater, LGreaterEqual, LLess, LLessEqual, LNotEqual) */
    Concatenate (__METHOD__, "-m035", Local0)
    SRMT (Local0)
    M035 (Local0)
    /* String to Buffer conversion of the String
 second operand of */
    /* Concatenate operator when the first operand is evaluated as Buffer */
    Concatenate (__METHOD__, "-m036", Local0)
    SRMT (Local0)
    M036 (Local0)
    /* String to Buffer conversion of the String Source operand of */
    /* ToString operator (has a visual effect in shortening of the */
    /* String taken the null character) */
    Concatenate (__METHOD__, "-m037", Local0)
    SRMT (Local0)
    M037 (Local0)
    /* Buffer to Integer implicit conversion Cases. */
    /* Buffer to Integer conversion of the Buffer sole operand */
   /* of the 1-parameter Integer arithmetic operators */ /* (Decrement, Increment, FindSetLeftBit, FindSetRightBit, Not) */
    If (F64)
    {
      Concatenate (__METHOD__, "-m64l", Local0)
       SRMT (Local0)
       M64L (Local0)
```

```
 }
 Else
 {
   Concatenate (__METHOD__, "-m32l", Local0)
   SRMT (Local0)
   M32L (Local0)
 }
 /* Buffer to Integer conversion of the Buffer sole operand */
 /* of the LNot Logical Integer operator */
 Concatenate (__METHOD__, "-m03a", Local0)
 SRMT (Local0)
 M03A (Local0)
 /* Buffer to Integer conversion of the Buffer sole operand */
 /* of the FromBCD and ToBCD conversion operators */
 If (F64)
 {
   Concatenate (__METHOD__, "-m64m", Local0)
   SRMT (Local0)
   M64M (Local0)
 }
 Else
 {
   Concatenate (__METHOD__, "-m32m", Local0)
   SRMT (Local0)
   M32M (Local0)
 }
 /* Buffer to Integer conversion of each Buffer operand */
 /* of the 2-parameter Integer arithmetic operators */
 /* Add, And, Divide, Mod, Multiply, NAnd, NOr, Or, */
 /* ShiftLeft, ShiftRight, Subtract, Xor */
 If (F64)
 {
   M64N (Concatenate (__METHOD__, "-m64n"))
 }
 Else
 {
  M32N (Concatenate (METHOD, "-m32n"))
 }
 /* Buffer to Integer conversion of each Buffer operand */
 /* of the 2-parameter Logical Integer operators LAnd and LOr */
 If (F64)
 {
  M64O (Concatenate (METHOD, "-m64o"))
 }
```

```
 Else
 {
   M32O (Concatenate (__METHOD__, "-m32o"))
 }
 /* Buffer to Integer conversion of the Buffer second operand of */
/* Logical operators when the first operand is evaluated as Integer */ /* (LEqual, LGreater, LGreaterEqual, LLess, LLessEqual, LNotEqual) */
 Concatenate (__METHOD__, "-m065", Local0)
 SRMT (Local0)
 M065 (Local0)
 If (F64)
 {
   Concatenate (__METHOD__, "-m64p", Local0)
   SRMT (Local0)
   M64P (Local0)
 }
 Else
 {
   Concatenate (__METHOD__, "-m32p", Local0)
   SRMT (Local0)
   M32P (Local0)
 }
 /* Buffer to Integer intermediate conversion of the Buffer second */
 /* operand of Concatenate operator in case the first one is Integer */
 If (F64)
 {
   Concatenate (__METHOD__, "-m64q", Local0)
   SRMT (Local0)
   M64Q (Local0)
 }
 Else
 {
   Concatenate (__METHOD__, "-m32q", Local0)
   SRMT (Local0)
   M32Q (Local0)
 }
 /* Buffer to Integer conversion of the Buffer Length (second) */
 /* operand of the ToString operator */
Concatenate (METHOD, "-m066", Local0)
 SRMT (Local0)
 M066 (Local0)
 If (F64)
 {
   Concatenate (__METHOD__, "-m64r", Local0)
```

```
 SRMT (Local0)
      M64R (Local0)
    }
    Else
    {
      Concatenate (__METHOD__, "-m32r", Local0)
      SRMT (Local0)
      M32R (Local0)
    }
    /* Buffer to Integer conversion of the Buffer Index
 (second) */
    /* operand of the Index operator */
    Concatenate (__METHOD__, "-m067", Local0)
    SRMT (Local0)
    M067 (Local0)
    /* Buffer to Integer conversion of the String Arg (third) */
    /* operand of the Fatal operator */
    /* (it can only be checked an exception does not occur) */
    Concatenate (__METHOD__, "-m068", Local0)
    SRMT (Local0)
    M068 (Local0)
    /* Buffer to Integer conversion of the Buffer Index and Length */
    /* operands of the Mid operator */
    Concatenate (__METHOD__, "-m069", Local0)
    SRMT (Local0)
    M069 (Local0)
    If (F64)
    {
      Concatenate (__METHOD__, "-m64s", Local0)
      SRMT (Local0)
      M64S (Local0)
    }
    Else
    {
      Concatenate (__METHOD__, "-m32s", Local0)
      SRMT (Local0)
      M32S (Local0)
    }
    /* Buffer to Integer conversion of the Buffer StartIndex */
    /*
 operand of the Match operator */
    Concatenate (__METHOD__, "-m06a", Local0)
    SRMT (Local0)
    M06A (Local0)
    /* Buffer to Integer conversion of the Buffer sole operand */
    /* of the Method execution control operators (Sleep, Stall) */
```

```
 Concatenate (__METHOD__, "-m06b", Local0)
    SRMT (Local0)
    M06B (Local0)
    /* Buffer to Integer conversion of the Buffer TimeoutValue */
    /* (second) operand of the Acquire operator */
    /* Compiler allows only Integer constant as TimeoutValue (Bug 1)
     Concatenate(ts, "-m06c", Local0)
     SRMT(Local0)
     m06c(Local0)
     */
    /* Buffer to Integer conversion of the Buffer TimeoutValue */
    /* (second) operand of the Wait operator */
    Concatenate (__METHOD__, "-m06d", Local0)
    SRMT (Local0)
    M06D (Local0)
    /* Buffer to Integer conversion of the Buffer value */
    /* of Predicate of the Method execution control statements
 */
    /* (If, ElseIf, While) */
    Concatenate (__METHOD__, "-m06e", Local0)
    SRMT (Local0)
    If (Y111)
    {
       M06E (Local0)
    }
    Else
    {
      BLCK ()
    }
    /* Buffer to Integer conversion of the Buffer value */
    /* of Expression of Case statement when Expression in */
    /* Switch is evaluated as Integer */
    /* */
    /* Note: Expression of Case can be only static data */
    /* Buffer to String implicit conversion Cases. */
    /* Buffer to String conversion of the Buffer second operand of */
    /* Logical operators when the first operand is evaluated as String. */
    /* LEqual LGreater LGreaterEqual LLess LLessEqual LNotEqual */
   Concatenate (METHOD, "-m06f", Local0)
    SRMT (Local0)
    M06F (Local0)
    /* Buffer to String conversion of the Buffer second operand of */
    /* Concatenate operator when the first operand is evaluated
 as String */
   Concatenate (METHOD, "-m070", Local0)
    SRMT (Local0)
    M070 (Local0)
```
}

Found in path(s):

\* /opt/cola/permits/1938739736\_1710926132.5875804/0/acpica-master-3-zip/acpicamaster/tests/aslts/src/runtime/collections/complex/operand/tests/onamedloc/onamedloc1.asl No license file was found, but licenses were detected in source scan.

/\*

\* Some or all of this work - Copyright (c) 2006 - 2021, Intel Corp.

\* All rights reserved.

\*

\* Redistribution and use in source and binary forms, with or without modification,

\* are permitted provided that the following conditions are met:

\*

\* Redistributions of source code must retain the above copyright notice,

- \* this list of conditions and the following disclaimer.
- \* Redistributions in binary form must reproduce the above copyright notice,

\* this list of conditions and the following disclaimer in the documentation

\* and/or other materials provided with the distribution.

\* Neither the name of Intel Corporation nor the names of its contributors

\* may be used to endorse or promote products derived from this software

\* without specific prior written permission.

\*

 \* THIS SOFTWARE IS PROVIDED BY THE COPYRIGHT HOLDERS AND CONTRIBUTORS "AS IS"

\* AND ANY EXPRESS OR IMPLIED WARRANTIES, INCLUDING, BUT NOT LIMITED TO, THE

\* IMPLIED WARRANTIES OF MERCHANTABILITY AND FITNESS FOR A PARTICULAR PURPOSE

\* ARE DISCLAIMED. IN NO EVENT SHALL THE COPYRIGHT OWNER OR CONTRIBUTORS BE

 \* LIABLE FOR ANY DIRECT, INDIRECT, INCIDENTAL, SPECIAL, EXEMPLARY, OR CONSEQUENTIAL

 \* DAMAGES (INCLUDING, BUT NOT LIMITED TO, PROCUREMENT OF SUBSTITUTE GOODS OR SERVICES;

 \* LOSS OF USE, DATA, OR PROFITS; OR BUSINESS INTERRUPTION) HOWEVER CAUSED AND ON ANY

\* THEORY OF LIABILITY, WHETHER IN CONTRACT, STRICT LIABILITY, OR TORT (INCLUDING

\* NEGLIGENCE OR OTHERWISE) ARISING IN ANY WAY OUT OF THE USE OF THIS SOFTWARE,

```
 * EVEN IF ADVISED OF THE POSSIBILITY OF SUCH DAMAGE.
```
- \*/
- /\*

\* Bug 129:

\*

 \* SUMMARY: Creating Package of an arbitrary length, Package & VarPackage \*/

 Include ("../../../../../runtime/collections/bdemo/ACPICA/0129/StaticLocal.asl") Include ("../../../../../runtime/collections/bdemo/ACPICA/0129/StaticGlobal.asl") Include ("../../../../../runtime/collections/bdemo/ACPICA/0129/Dynamic.asl")

Found in path(s):

\* /opt/cola/permits/1938739736\_1710926132.5875804/0/acpica-master-3-zip/acpicamaster/tests/aslts/src/runtime/collections/bdemo/ACPICA/0129/DECL.asl No license file was found, but licenses were detected in source scan.

/\*

\* Some or all of this work - Copyright (c) 2006 - 2021, Intel Corp.

\* All rights reserved.

\*

\* Redistribution and use in source and binary forms, with or without modification,

\* are permitted provided that the following conditions are met:

\*

\* Redistributions of source code must retain the above copyright notice,

\* this list of conditions and the following disclaimer.

\* Redistributions in binary form must reproduce the above copyright notice,

\* this list of conditions and the following disclaimer in the documentation

\* and/or other materials provided with the distribution.

\* Neither the name of Intel Corporation nor the names of its contributors

\* may be used to endorse or promote products derived from this software

\* without specific prior written permission.

\*

\* THIS SOFTWARE IS PROVIDED BY THE COPYRIGHT HOLDERS AND CONTRIBUTORS "AS IS"

\* AND ANY EXPRESS OR IMPLIED WARRANTIES, INCLUDING, BUT NOT

LIMITED TO, THE

\* IMPLIED WARRANTIES OF MERCHANTABILITY AND FITNESS FOR A PARTICULAR PURPOSE

\* ARE DISCLAIMED. IN NO EVENT SHALL THE COPYRIGHT OWNER OR CONTRIBUTORS BE

\* LIABLE FOR ANY DIRECT, INDIRECT, INCIDENTAL, SPECIAL, EXEMPLARY, OR CONSEQUENTIAL \* DAMAGES (INCLUDING, BUT NOT LIMITED TO, PROCUREMENT OF SUBSTITUTE GOODS OR SERVICES;

\* LOSS OF USE, DATA, OR PROFITS; OR BUSINESS INTERRUPTION) HOWEVER CAUSED AND ON ANY

\* THEORY OF LIABILITY, WHETHER IN CONTRACT, STRICT LIABILITY, OR TORT (INCLUDING \* NEGLIGENCE OR OTHERWISE) ARISING IN ANY WAY OUT OF THE USE OF THIS SOFTWARE, \* EVEN IF ADVISED OF THE POSSIBILITY OF SUCH DAMAGE.

\*/

/\*

\* Bug 251:

\* \* SUMMARY: AE\_ALREADY\_EXISTS on multi-threading on Switch operator

\*/

Found in path(s):

\* /opt/cola/permits/1938739736\_1710926132.5875804/0/acpica-master-3-zip/acpicamaster/tests/aslts/src/runtime/collections/bdemo/ACPICA/0251\_ACTION\_REQUIRED/DECL.asl No license file was found, but licenses were detected in source scan.

/\*

\* Some or all of this work - Copyright (c) 2006 - 2021, Intel Corp.

\* All rights reserved.

\*

\* Redistribution and use in source and binary forms, with or without modification,

\* are permitted provided that the following conditions are met:

\*

\* Redistributions of source code must retain the above copyright notice,

\* this list of conditions and the following disclaimer.

- \* Redistributions in binary form must reproduce the above copyright notice,
- \* this list of conditions and the following disclaimer in the documentation

\* and/or other materials provided with the distribution.

- \* Neither the name of Intel Corporation nor the names of its contributors
- \* may be used to endorse or promote products derived from this software

\* without specific prior written permission.

 $*$ 

\* THIS SOFTWARE

IS PROVIDED BY THE COPYRIGHT HOLDERS AND CONTRIBUTORS "AS IS"

\* AND ANY EXPRESS OR IMPLIED WARRANTIES, INCLUDING, BUT NOT LIMITED TO, THE

\* IMPLIED WARRANTIES OF MERCHANTABILITY AND FITNESS FOR A PARTICULAR PURPOSE

\* ARE DISCLAIMED. IN NO EVENT SHALL THE COPYRIGHT OWNER OR CONTRIBUTORS BE

 \* LIABLE FOR ANY DIRECT, INDIRECT, INCIDENTAL, SPECIAL, EXEMPLARY, OR **CONSEQUENTIAL** 

 \* DAMAGES (INCLUDING, BUT NOT LIMITED TO, PROCUREMENT OF SUBSTITUTE GOODS OR SERVICES;

 \* LOSS OF USE, DATA, OR PROFITS; OR BUSINESS INTERRUPTION) HOWEVER CAUSED AND ON ANY

\* THEORY OF LIABILITY, WHETHER IN CONTRACT, STRICT LIABILITY, OR TORT (INCLUDING

\* NEGLIGENCE OR OTHERWISE) ARISING IN ANY WAY OUT OF THE USE OF THIS SOFTWARE,

\* EVEN IF ADVISED OF THE POSSIBILITY OF SUCH DAMAGE.

\*/

{

If (STTT ("Demo of bug 48", TCLD, 0x30, W017))

SRMT ("mdd8")

```
 MDD8 ()
```
}

 $FTTT()$ 

Found

in path(s):

\* /opt/cola/permits/1938739736\_1710926132.5875804/0/acpica-master-3-zip/acpicamaster/tests/aslts/src/runtime/collections/bdemo/ACPICA/0048/RUN.asl No license file was found, but licenses were detected in source scan.

/\*\*\*\*\*\*\*\*\*\*\*\*\*\*\*\*\*\*\*\*\*\*\*\*\*\*\*\*\*\*\*\*\*\*\*\*\*\*\*\*\*\*\*\*\*\*\*\*\*\*\*\*\*\*\*\*\*\*\*\*\*\*\*\*\*\*\*\*\*\*\*\*\*\*\*\*\*\*

\*

\* 1. Copyright Notice

\*

\* Some or all of this work - Copyright (c) 1999 - 2023, Intel Corp.

\* All rights reserved.

\*

\* 2. License

\*

\* 2.1. This is your license from Intel Corp. under its intellectual property \* rights. You may have additional license terms from the party that provided \* you this software, covering your right to use that party's intellectual \* property rights.

\*

\* 2.2. Intel grants, free of charge, to any person ("Licensee") obtaining a \* copy of the source code appearing in this file ("Covered Code") an \* irrevocable, perpetual, worldwide license under Intel's copyrights in the \* base code distributed originally by Intel ("Original Intel Code") to copy, \* make derivatives, distribute, use and display any portion of the Covered \* Code in any form, with the right to sublicense such rights; and \*

\* 2.3.

Intel grants Licensee a non-exclusive and non-transferable patent

\* license (with the right to sublicense), under only those claims of Intel

\* patents that are infringed by the Original Intel Code, to make, use, sell,

\* offer to sell, and import the Covered Code and derivative works thereof

\* solely to the minimum extent necessary to exercise the above copyright

\* license, and in no event shall the patent license extend to any additions

\* to or modifications of the Original Intel Code. No other license or right

\* is granted directly or by implication, estoppel or otherwise;

\*

\* The above copyright and patent license is granted only if the following \* conditions are met:

\*

\* 3. Conditions

\*

\* 3.1. Redistribution of Source with Rights to Further Distribute Source.

\* Redistribution of source code of any substantial portion of the Covered

\* Code or modification with rights to further distribute source must include

\* the above Copyright Notice, the above License, this list of Conditions,

\* and the following Disclaimer and Export Compliance provision. In addition,

\* Licensee must cause all Covered Code to which Licensee contributes to

\* contain a file documenting the changes Licensee made to create that Covered

\* Code and the date of any change. Licensee must include in that file the

\* documentation of any changes made by any predecessor Licensee. Licensee

\* must include a prominent statement that the modification is derived,

\* directly or indirectly, from Original Intel Code.

\*

\* 3.2. Redistribution of Source with no Rights to Further Distribute Source.

\* Redistribution of source code of any substantial portion of the Covered

\* Code or modification without rights to further distribute source must

\* include the following Disclaimer and Export Compliance provision in the

\* documentation and/or other materials provided with distribution. In \* addition, Licensee may not authorize further sublicense of source of any \* portion of the Covered Code, and must include terms to the effect that the \* license from Licensee to its licensee is limited to the intellectual \* property embodied in the software Licensee provides to its licensee, and \* not to intellectual property embodied in modifications its licensee may \* make. \* \* 3.3. Redistribution of Executable. Redistribution in executable form of any \* substantial portion of the Covered Code or modification must reproduce the \* above Copyright Notice, and the following Disclaimer and Export Compliance \* provision in the documentation and/or other materials provided with the \* distribution. \* \* 3.4. Intel retains all right, title, and interest in and to the Original \* Intel Code. \* \* 3.5. Neither the name Intel nor any other trademark owned or controlled by \* Intel shall be used in advertising or otherwise to promote the sale, use or \* other dealings in products derived from or relating to the Covered Code \* without prior written authorization from Intel. \* \* 4. Disclaimer and Export Compliance \* \* 4.1. INTEL MAKES NO WARRANTY OF ANY KIND REGARDING ANY SOFTWARE PROVIDED \* HERE. ANY SOFTWARE ORIGINATING FROM INTEL OR DERIVED FROM INTEL SOFTWARE \* IS PROVIDED "AS IS," AND INTEL WILL NOT PROVIDE ANY SUPPORT, ASSISTANCE, \* INSTALLATION, TRAINING OR OTHER SERVICES. INTEL WILL NOT PROVIDE ANY \* UPDATES, ENHANCEMENTS OR EXTENSIONS. INTEL SPECIFICALLY DISCLAIMS ANY \* IMPLIED WARRANTIES OF MERCHANTABILITY, NONINFRINGEMENT AND FITNESS FOR A

\* PARTICULAR PURPOSE.

\*

\* 4.2. IN NO EVENT SHALL INTEL HAVE ANY LIABILITY TO LICENSEE, ITS LICENSEES \* OR ANY OTHER THIRD PARTY, FOR ANY LOST PROFITS, LOST DATA, LOSS OF USE OR \* COSTS OF PROCUREMENT OF SUBSTITUTE GOODS OR SERVICES, OR FOR ANY INDIRECT, \* SPECIAL OR CONSEQUENTIAL DAMAGES ARISING OUT OF THIS AGREEMENT, UNDER ANY \* CAUSE OF ACTION OR THEORY OF LIABILITY, AND IRRESPECTIVE OF WHETHER INTEL \* HAS ADVANCE NOTICE OF THE POSSIBILITY OF SUCH DAMAGES. THESE LIMITATIONS \* SHALL APPLY NOTWITHSTANDING THE FAILURE OF THE ESSENTIAL PURPOSE OF ANY

\* LIMITED REMEDY.

\*

\* 4.3. Licensee shall not export, either directly or indirectly, any of this

\* software or system incorporating such software without first obtaining any

\* required license or other approval from the U. S. Department of Commerce or

\* any other agency or department of the United States Government. In the

\* event Licensee exports any such software from the United States or

\* re-exports any such software from a foreign destination, Licensee shall

\* ensure that the distribution and export/re-export of the software is in

\* compliance with all laws, regulations, orders, or other restrictions of the

\* U.S. Export Administration Regulations. Licensee agrees that neither it nor

\* any of its subsidiaries will export/re-export any technical data, process,

\* software, or service, directly or indirectly, to any country for which the

\* United States government or any agency thereof requires an export license,

\* other

 governmental approval, or letter of assurance, without first obtaining \* such license, approval or letter.

\*

\*\*\*\*\*\*\*\*\*\*\*\*\*\*\*\*\*\*\*\*\*\*\*\*\*\*\*\*\*\*\*\*\*\*\*\*\*\*\*\*\*\*\*\*\*\*\*\*\*\*\*\*\*\*\*\*\*\*\*\*\*\*\*\*\*\*\*\*\*\*\*\*\*\*\*\*\*

\*

\* Alternatively, you may choose to be licensed under the terms of the

\* following license:

\*

\* Redistribution and use in source and binary forms, with or without

\* modification, are permitted provided that the following conditions

\* are met:

\* 1. Redistributions of source code must retain the above copyright

\* notice, this list of conditions, and the following disclaimer,

without modification.

\* 2. Redistributions in binary form must reproduce at minimum a disclaimer

\* substantially similar to the "NO WARRANTY" disclaimer below

\* ("Disclaimer") and any redistribution must be conditioned upon

\* including a substantially similar Disclaimer requirement for further

\* binary redistribution.

\* 3. Neither the names of the above-listed copyright holders nor the names

\* of any contributors may be used to endorse or promote products derived

\* from this software without specific prior written permission.

\*

\* THIS SOFTWARE IS PROVIDED BY THE COPYRIGHT HOLDERS AND CONTRIBUTORS \* "AS IS" AND ANY EXPRESS OR IMPLIED WARRANTIES, INCLUDING, BUT NOT \* LIMITED TO, THE IMPLIED WARRANTIES OF MERCHANTABILITY AND FITNESS FOR

\* A PARTICULAR PURPOSE ARE DISCLAIMED. IN NO EVENT SHALL THE COPYRIGHT

\* OWNER OR CONTRIBUTORS BE LIABLE FOR ANY DIRECT, INDIRECT, INCIDENTAL,

\* SPECIAL, EXEMPLARY, OR CONSEQUENTIAL DAMAGES (INCLUDING, BUT NOT

\* LIMITED TO, PROCUREMENT OF SUBSTITUTE GOODS OR SERVICES; LOSS OF USE,

\* DATA, OR PROFITS; OR BUSINESS INTERRUPTION) HOWEVER CAUSED AND ON ANY

\* THEORY OF LIABILITY, WHETHER IN CONTRACT, STRICT LIABILITY, OR TORT

\* (INCLUDING NEGLIGENCE OR OTHERWISE) ARISING IN ANY WAY OUT OF THE USE

\* OF THIS SOFTWARE, EVEN IF ADVISED OF THE POSSIBILITY OF SUCH DAMAGE.

\*

\* Alternatively, you may choose to be licensed under the terms

of the

\* GNU General Public License ("GPL") version 2 as published by the Free

\* Software Foundation.

\*

\*\*\*\*\*\*\*\*\*\*\*\*\*\*\*\*\*\*\*\*\*\*\*\*\*\*\*\*\*\*\*\*\*\*\*\*\*\*\*\*\*\*\*\*\*\*\*\*\*\*\*\*\*\*\*\*\*\*\*\*\*\*\*\*\*\*\*\*\*\*\*\*\*\*\*\*\*/

Found in path(s):

\* /opt/cola/permits/1938739736\_1710926132.5875804/0/acpica-master-3-zip/acpicamaster/source/components/executer/exconfig.c

\* /opt/cola/permits/1938739736\_1710926132.5875804/0/acpica-master-3-zip/acpicamaster/source/components/executer/exoparg6.c

\* /opt/cola/permits/1938739736\_1710926132.5875804/0/acpica-master-3-zip/acpicamaster/source/components/executer/exmisc.c

\* /opt/cola/permits/1938739736\_1710926132.5875804/0/acpica-master-3-zip/acpicamaster/source/components/executer/exconcat.c

\* /opt/cola/permits/1938739736\_1710926132.5875804/0/acpica-master-3-zip/acpicamaster/source/components/executer/excreate.c

\* /opt/cola/permits/1938739736\_1710926132.5875804/0/acpica-master-3-zip/acpicamaster/source/components/executer/exoparg3.c

No license file was found, but licenses were detected in source scan.

/\*

\* Some or all of this work - Copyright (c) 2006 - 2021, Intel Corp.

\* All rights reserved.

\*

\* Redistribution and use in source and binary forms, with or without modification,

\* are permitted provided that the following conditions are met:

\*

\* Redistributions of source code must retain the above copyright notice,

\* this list of conditions and the following disclaimer.

\* Redistributions in binary form must reproduce the above copyright notice,

\* this list of conditions and the following disclaimer in the documentation

\* and/or other materials provided with the distribution.

\* Neither the name of Intel Corporation nor the names of its contributors

\* may be used to endorse or promote products derived from this software

\* without specific prior written permission.

\*

 \* THIS SOFTWARE IS PROVIDED BY THE COPYRIGHT HOLDERS AND CONTRIBUTORS "AS IS"

\* AND ANY EXPRESS OR IMPLIED WARRANTIES, INCLUDING, BUT NOT LIMITED TO, THE

\* IMPLIED WARRANTIES OF MERCHANTABILITY AND FITNESS FOR A PARTICULAR PURPOSE

\* ARE DISCLAIMED. IN NO EVENT SHALL THE COPYRIGHT OWNER OR CONTRIBUTORS BE

 \* LIABLE FOR ANY DIRECT, INDIRECT, INCIDENTAL, SPECIAL, EXEMPLARY, OR **CONSEQUENTIAL** 

 \* DAMAGES (INCLUDING, BUT NOT LIMITED TO, PROCUREMENT OF SUBSTITUTE GOODS OR SERVICES;

 \* LOSS OF USE, DATA, OR PROFITS; OR BUSINESS INTERRUPTION) HOWEVER CAUSED AND ON ANY

\* THEORY OF LIABILITY, WHETHER IN CONTRACT, STRICT LIABILITY, OR TORT (INCLUDING

\* NEGLIGENCE OR OTHERWISE) ARISING IN ANY WAY OUT OF THE USE OF THIS SOFTWARE,

```
 * EVEN IF ADVISED OF THE POSSIBILITY OF SUCH DAMAGE.
```

```
 */
 /*
 * DynObj: Method execution control operators
 */
 Name (Z131, 0x83)
 /* Check the Method Execution Control operators */
```

```
 Method (M372, 0, Serialized)
 {
   /* The Created Objects benchmark Package */
```

```
 Name
 (PP00, Package (0x01){})
    /* The Deleted Objects benchmark Package */
```

```
 Name (PP01, Package (0x01){})
 /* The per-memory type benchmark Package */
```

```
 Name (PP02, Package (0x01){})
 /* Package for _TCI-begin statistics */
 /* (use NamedX, don't use ArgX/LocalX). */
Name (PP0A, Package (0x01){})
 /* Objects for verified operators */
```

```
 Name (NUM, 0x00)
 Name (NUM2, 0x00)
 Name (LPN0, 0x00)
 Name (LPC0, 0x00)
 Name (I000, 0x00)
 Name (I001, 0x00)
 Name (I002, 0x00)
 /* Methods verified */
```

```
 Method (M000, 0, NotSerialized)
 {
 }
```

```
 Method (M001, 0, NotSerialized)
 {
   Return (0x03E8)
```

```
 }
```
}

 Method (M002, 6, NotSerialized) {

```
 Method (M003, 7, NotSerialized)
```

```
 {
      Return (0x03E8)
    }
    Method (M004, 7, NotSerialized)
    {
     Local0 = 0x00 Local1
= 0x00Local2 = 0x00Local3 = 0x00Local4 = 0x00Local5 = 0x00Local6 = 0x00Local7 = 0x00Local7 = (Local0 + Local1) Return (Local7)
    }
```
/\* Create and initialize the Memory Consumption Statistics Packages \*/

```
Local0 = M3A0 (C200) /* _TCI-end statistics */
PP0A = M3A0 (C201) /* _TCI-begin statistics */
Local1 = M3A0 (0x00) \frac{\text{#}}{\text{#}} difference */
 /* Available free locals */
```

```
Local2 = 0x00Local3 = 0x00Local4 = 0x00Local5 = 0x00Local6 = 0x00Local7 = 0x00 SET0 (Z131, "m372", 0x00)
 /* ======================== While */
```

```
 If (RN00)
 {
   Debug = "While, Continue, Break"
  NUM = 0x49LPNO = NUM /* \M372.NUM_*/
  LPC0 = 0x00 _TCI (C200, Local0)
   While (LPN0)
   {
     LPN0--
 LPC0++
```
}

```
 Open Source Used In UCS Manager vCenter Remote Plugin 4.0.1 4065
```

```
 _TCI (C201, PP0A)
      M3A3 (Local0, PP0A, Local1)
     PP00 = M3A8()Local5 = (0x02 * NUM) /* \M372.NUM_ */
     PP00 [CO09] = Local5 /* Integer */
      M3A4 (Local0, PP0A, Local1, PP00, 0x00, 0x00, 0x00)
     /* Inv: why (3*num)+1, why +1? */
     NUM = 0x25Local4 = NUM /* \ {M372.NUM */
     Local5 = 0x00 _TCI (C200, Local0)
      While (Local4)
      {
        Local4--
        Local5++
      }
      _TCI (C201, PP0A)
      M3A3 (Local0, PP0A, Local1)
     PP00 = M3A8()Local6 = (0x02 * NUM) /* \M372.NUM_ */
     Local7 = (0x03 * NUM) /* \M372.NUM_* */
      Local7++
     PP00 [CO09] = Local6 /* Integer */
      PP00 [C01C] = Local7 /* LOCAL_REFERENCE */
      M3A4 (Local0, PP0A, Local1, PP00, 0x00, 0x00, 0x01)
    }
   If (RN02)
    {
 /* Error: memory is lost */
     NUM2 = 0xC8 I000 = NUM2 /* \M372.NUM2 */
     NUM = 0xC8LPNO = NUM /* \M372.NUM_ */
     LPC0 = 0x00 _TCI (C200, Local0)
      While (LPN0)
      {
        If (I000)
        {
          I000--
          Continue
        }
```

```
 LPN0--
        LPC0++
      }
      _TCI (C201, PP0A)
      M3A3 (Local0, PP0A, Local1)
     PP00 = M3A8()Local5 = (0x02 * NUM) /* \M372.NUM_ */
     Local4 = (Local5 + NUM2) /* \M372.NUM2 */
     PP00 [CO09] = Local4 /* Integer */
      M3A4 (Local0, PP0A, Local1, PP00, 0x00, 0x00, 0x02)
    }
    If (RN02)
    {
      /* Error: memory is lost */
     NUM2 = 0x64 Local4 = NUM2 /* \M372.NUM2 */
     NUM = 0xC8Local5 = NUM /* \M372.NUM_ */
     Local6 = 0x00 _TCI
 (C200, Local0)
      While (Local5)
      {
        If (Local4)
        {
          Local4--
          Continue
        }
        Local5--
        Local6++
      }
      _TCI (C201, PP0A)
      M3A3 (Local0, PP0A, Local1)
     PP00 = M3A8()Local5 = (0x02 * NUM) /* \M372.NUM_*/
     Local4 = (Local5 + NUM2) /* \M372.NUM2 */
     PP00 [CO09] = Local4 /* Integer */
     Local7 = (0x04 * NUM) /* \M372.NUM_ */
     Local7++Local6 = (0x03 * NUM2) /* \M372.NUM2 */
     Local5 = (Local7 + Local6) PP00 [C01C] = Local5 /* LOCAL_REFERENCE */
```

```
 M3A4 (Local0, PP0A, Local1, PP00, 0x00, 0x00, 0x03)
 }
 If (RN02)
 {
  NUM = 0x64LPN0 = NUM /* \M372.NUM_*/
  LPC0 = 0x00 _TCI (C200, Local0)
   While (LPN0)
   {
     Break
   LPN0--
     LPC0++
   }
   _TCI (C201, PP0A)
   M3A3 (Local0, PP0A, Local1)
  PP00 = M3A8() M3A4 (Local0, PP0A, Local1, PP00, 0x00, 0x00, 0x04)
 }
 /* ======================== If */
 If (RN00)
 {
   Debug = "If, ElseIf, Else"
   _TCI (C200, Local0)
  If (0x00) { }
   _TCI (C201, PP0A)
   M3A3 (Local0, PP0A, Local1)
  PP00 = M3A8()PP00 [CO09] = 0x01 /* Integer */
   M3A4 (Local0, PP0A, Local1, PP00, 0x00, 0x00, 0x05)
   _TCI (C200, Local0)
  If (0x01){} _TCI (C201, PP0A)
   M3A3 (Local0, PP0A, Local1)
  PP00 = M3A8()PP00 [CO09] = 0x01 /* Integer */
   M3A4 (Local0, PP0A, Local1, PP00, 0x00, 0x00, 0x06)
  I000 = 0x00 _TCI (C200, Local0)
   If (I000){}
   _TCI (C201, PP0A)
   M3A3 (Local0, PP0A,
```
```
 Local1)
```

```
PP00 = M3A8() M3A4 (Local0, PP0A, Local1, PP00, 0x00, 0x00, 0x07)
     I000 = 0x01 _TCI (C200, Local0)
     If (I000){} _TCI (C201, PP0A)
      M3A3 (Local0, PP0A, Local1)
     PP00 = M3A8() M3A4 (Local0, PP0A, Local1, PP00, 0x00, 0x00, 0x08)
     Local4 = 0x00 _TCI (C200, Local0)
     If (Local4){ } _TCI (C201, PP0A)
      M3A3 (Local0, PP0A, Local1)
     PP00 = M3A8() PP00 [C01C] = 0x01 /* LOCAL_REFERENCE */
      M3A4 (Local0, PP0A, Local1, PP00, 0x00, 0x00, 0x09)
     Local4 = 0x01 _TCI (C200, Local0)
     If (Local4){ } _TCI (C201, PP0A)
      M3A3 (Local0, PP0A, Local1)
     PP00 = M3A8()PP00 [CO1C] = 0x01 /* LOCAL_REFERENCE */
      M3A4 (Local0, PP0A, Local1, PP00, 0x00, 0x00, 0x0A)
     I000 = 0x00NUM = 0x13 LPN0
= NUM /* \M372.NUM */
     LPC0 = 0x00 _TCI (C200, Local0)
      While (LPN0)
      {
       If (I000){} LPN0--
        LPC0++
      }
      _TCI (C201, PP0A)
      M3A3 (Local0, PP0A, Local1)
     PP00 = M3A8()Local5 = (0x02 * NUM) /* \M372.NUM_*/
     PP00 [CO09] = Local5 /* Integer */
      M3A4 (Local0, PP0A, Local1, PP00, 0x00, 0x00, 0x0B)
     1000 = 0x01NUM = 0x13LPNO = NUM /* \M372.NUM_*/
```

```
LPC0 = 0x00 _TCI (C200, Local0)
 While (LPN0)
 {
   If (I000){}
   LPN0--
   LPC0++
 }
 _TCI (C201, PP0A)
 M3A3 (Local0, PP0A, Local1)
PP00 = M3A8()Local5 = (0x02 * NUM) /* \M372.NUM_ */
PP00 [CO09] = Local5 /* Integer */
 M3A4 (Local0, PP0A, Local1, PP00, 0x00, 0x00, 0x0C)
Local4 = 0x00NUM = 0x13LPNO = NUM /* \M372.NUM_*/
LPC0 = 0x00 _TCI (C200, Local0)
 While (LPN0)
 {
  If (Local4){ } LPN0--
   LPC0++
 }
 _TCI (C201, PP0A)
 M3A3 (Local0, PP0A, Local1)
PP00 = M3A8()Local5 = (0x02 * NUM) /* \frac{M372.NUM_ *}{PP00 [CO09] = Local5 /* Integer */
 PP00 [C01C] = NUM /* LOCAL_REFERENCE */ /* \M372.NUM_ */
 M3A4 (Local0, PP0A, Local1, PP00, 0x00, 0x00, 0x0D)
Local4 = 0x01NUM = 0x13LPNO = NUM /* \M372.NUM_ */
LPC0 = 0x00 _TCI (C200, Local0)
 While (LPN0)
 {
  If (Local4){ } LPN0--
   LPC0++
 }
 _TCI (C201, PP0A)
 M3A3 (Local0, PP0A, Local1)
```

```
PP00 = M3A8()Local5 = (0x02) * NUM) /* \M372.NUM_ */
     PP00 [CO09] = Local5 /* Integer */
      PP00 [C01C] = NUM /* LOCAL_REFERENCE */ /* \M372.NUM_ */
      M3A4 (Local0, PP0A, Local1, PP00, 0x00, 0x00, 0x0E)
     /* LEqual */NUM = 0x64LPNO = NUM /* \M372.NUM_*/
     LPC0 = 0x00Local4 = 0x01Local5 = 0x01 _TCI (C200, Local0)
      While (LPN0)
      {
       If ((Local4 == Local5)) {}
        LPN0--
       LPC0++ }
      _TCI (C201, PP0A)
      M3A3 (Local0, PP0A, Local1)
     PP00 = M3A8()Local5 = (0x03 * NUM) /* \M372.NUM_ */
     PP00 [CO09] = Local5 /* Integer */
     Local5 = (0x02 * NUM) /* \M372.NUM_ */
      PP00 [C01C] = Local5 /* LOCAL_REFERENCE */
      M3A4 (Local0, PP0A, Local1, PP00, 0x00, 0x00, 0x0F)
     NUM = 0x64LPNO = NUM /* \M372.NUM_ */
     LPC0 = 0x00Local4 = 0x00Local5 = 0x01 _TCI (C200, Local0)
      While (LPN0)
      {
       If ((Local4 == Local5)) {}
        LPN0--
        LPC0++
      }
      _TCI (C201, PP0A)
      M3A3 (Local0, PP0A, Local1)
     PP00 = M3A8()Local5 = (0x03 * NUM) /* \M372.NUM_*/
     PP00 [CO09] = Local5 /* Integer */
```

```
Local5 = (0x02 * NUM) /* \M372.NUM_ */
   PP00 [C01C] = Local5 /* LOCAL_REFERENCE */
   M3A4 (Local0, PP0A, Local1, PP00, 0x00, 0x00, 0x10)
 }
 /* ======================== If, Else */
 If (RN02)
 {
   /* Error: 1 ACPI_MEM_LIST_STATE is not deleted */
  Local4 = 0x01Local5 = 0x01 _TCI (C200, Local0)
  If ((Local4 == Local5)) {}
   Else
   {
   }
   _TCI (C201, PP0A)
   M3A3 (Local0, PP0A, Local1)
  PP00 = M3A8PP00 [CO09] = 0x01 /* Integer */
   PP00 [C01C] = 0x02 /* LOCAL_REFERENCE */
   M3A4 (Local0, PP0A, Local1, PP00, 0x00, 0x00, 0x11)
  Local4 = 0x00Local5 = 0x00 _TCI (C200, Local0)
  If ((Local4 == Local5)) {}
   Else
   {
   }
   _TCI (C201, PP0A)
   M3A3 (Local0, PP0A, Local1)
  PP00 = M3A8()PP00 [CO09] = 0x01 /* Integer */
   PP00 [C01C] = 0x02 /* LOCAL_REFERENCE */
   M3A4 (Local0, PP0A, Local1, PP00, 0x00, 0x00, 0x12)
  I000 = 0x01IO01 = 0x01 _TCI (C200, Local0)
  If ((1000 == 1001)) }
   Else
   {
   }
```
()

```
 _TCI (C201, PP0A)
      M3A3 (Local0, PP0A, Local1)
     PP00 = M3A8()PP00 [CO09] = 0x01 /* Integer */
      M3A4 (Local0, PP0A, Local1, PP00, 0x00, 0x00, 0x13)
     I000 = 0x00 I001
= 0x00 _TCI (C200, Local0)
     If ((1000 == 1001)) }
      Else
       {
       }
      _TCI (C201, PP0A)
      M3A3 (Local0, PP0A, Local1)
     PP00 = M3A8()PP00 [CO09] = 0x01 /* Integer */
      M3A4 (Local0, PP0A, Local1, PP00, 0x00, 0x00, 0x14)
    }
    If (RN00)
    {
     Local4 = 0x00Local5 = 0x01 _TCI (C200, Local0)
     If ((Local4 == Local5)) {}
      Else
       {
       }
      _TCI (C201, PP0A)
      M3A3 (Local0, PP0A, Local1)
     PP00 = M3A8()PP00 [CO09] = 0x01 /* Integer */
      PP00 [C01C] = 0x02 /* LOCAL_REFERENCE */
      M3A4 (Local0, PP0A, Local1, PP00, 0x00, 0x00, 0x15)
     I000 = 0x00IO01 = 0x01 _TCI (C200, Local0)
     If ((1000 == 1001)) }
      Else
       {
       }
      _TCI (C201, PP0A)
      M3A3 (Local0,
```

```
 PP0A, Local1)
     PP00 = M3A8()PP00 [CO09] = 0x01 /* Integer */
      M3A4 (Local0, PP0A, Local1, PP00, 0x00, 0x00, 0x16)
    }
   \frac{1}{2} ================================= If, ElseIf \frac{1}{2} /
    If (RN02)
    {
      /* Error: 1 ACPI_MEM_LIST_STATE is not deleted */
     Local4 = 0x01 _TCI (C200, Local0)
     If (Local4){ }ElseIf (Local4){}
     ElseIf (Local4){}
     ElseIf (Local4){}
     ElseIf (Local4){ }ElseIf (Local4){}
      _TCI (C201, PP0A)
      M3A3 (Local0, PP0A, Local1)
     PP00 = M3A8() PP00 [C01C] = 0x01 /* LOCAL_REFERENCE */
      M3A4 (Local0, PP0A, Local1, PP00, 0x00, 0x00, 0x17)
      /* Error: 1 ACPI_MEM_LIST_STATE is not deleted */
     I000 = 0x01 _TCI (C200, Local0)
     If (I000){} ElseIf (I000){}
      ElseIf (I000){}
      ElseIf (I000){}
      ElseIf
(1000){ } ElseIf (I000){}
      _TCI (C201, PP0A)
      M3A3 (Local0, PP0A, Local1)
     PP00 = M3A8() M3A4 (Local0, PP0A, Local1, PP00, 0x00, 0x00, 0x18)
     /* Error: (1*num) ACPI_MEM_LIST_STATE are not deleted */
     NUM = 0x64LPNO = NUM /* \M372.NUM_ */
     LPC0 = 0x00Local4 = 0x01 _TCI (C200, Local0)
      While (LPN0)
```

```
 {
       If (Local4){ }ElseIf (Local4){ }ElseIf (Local4){}
       ElseIf (Local4){}
       ElseIf (Local4){ }ElseIf (Local4){}
        LPN0--
        LPC0++
      }
      _TCI (C201, PP0A)
      M3A3 (Local0, PP0A, Local1)
     PP00 = M3A8()Local5 = (0x02 * NUM) /* \M372.NUM_ */
     PP00 [CO09] = Local5 /* Integer */
      PP00 [C01C] = NUM /* LOCAL_REFERENCE */ /* \M372.NUM_ */
      M3A4 (Local0,
 PP0A, Local1, PP00, 0x00, 0x00, 0x19)
    }
    If (RN00)
    {
     Local4 = 0x00 _TCI (C200, Local0)
     If (Local4){ }ElseIf (Local4){ }ElseIf (Local4){}
     ElseIf (Local4){ }ElseIf (Local4){ }ElseIf (Local4){}
      _TCI (C201, PP0A)
      M3A3 (Local0, PP0A, Local1)
     PP00 = M3A8()PP00 [CO1C] = 0x06 /* LOCAL_REFERENCE */
      M3A4 (Local0, PP0A, Local1, PP00, 0x00, 0x00, 0x1A)
     I000 = 0x00TCI (C200, Local0) If (I000){}
      ElseIf (I000){}
      ElseIf (I000){}
      ElseIf (I000){}
      ElseIf (I000){}
      ElseIf (I000){}
      _TCI (C201, PP0A)
      M3A3 (Local0, PP0A, Local1)
     PP00 = M3A8() M3A4 (Local0, PP0A, Local1, PP00, 0x00, 0x00, 0x1B)
```

```
 }
    If (RN02)
    {
      /* Error: 1 ACPI_MEM_LIST_STATE is not
 deleted */
     Local4 = 0x01Local5 = 0x01 _TCI (C200, Local0)
     If ((Local4 == Local5)) {}
     ElseIf ((Local4 == Local5))}
     ElseIf ((Local4 == Local5))}
     ElseIf ((Local4 == Local5)) {}
     ElseIf ((Local4 == Local5))}
     ElseIf ((Local4 == Local5)) {}
      _TCI (C201, PP0A)
      M3A3 (Local0, PP0A, Local1)
     PP00 = M3A8()PP00 [CO09] = 0x01 /* Integer */
      PP00 [C01C] = 0x02 /* LOCAL_REFERENCE */
      M3A4 (Local0, PP0A, Local1, PP00, 0x00, 0x00, 0x1C)
      /* Error: (1*num) ACPI_MEM_LIST_STATE are not deleted */
     NUM = 0x64\text{LPN0} = \text{NUM} \,\text{/*} \,\text{M372.NUM\_ */}LPC0 = 0x00Local4 = 0x01Local5 = 0x01 _TCI (C200, Local0)
      While (LPN0)
       {
        If ((Local4 == Local5)) }
       ElseIf ((Local4 == Local5))}
        ElseIf ((Local4
== Local5))\{\}ElseIf ((Local4 == Local5)) {}
       ElseIf ((Local4 == Local5)) {}
       ElseIf ((Local4 == Local5))\{\} LPN0--
        LPC0++
       }
      _TCI (C201, PP0A)
      M3A3 (Local0, PP0A, Local1)
     PP00 = M3A8()Local5 = (0x03 * NUM) /* \M372.NUM_*/
     PP00 [CO09] = Local5 /* Integer */
```

```
Local5 = (0x02 * NUM) /* \M372.NUM_ */
      PP00 [C01C] = Local5 /* LOCAL_REFERENCE */
      M3A4 (Local0, PP0A, Local1, PP00, 0x00, 0x00, 0x1D)
      /* Error: (1*num) ACPI_MEM_LIST_STATE are not deleted */
     NUM = 0x64LPNO = NUM /* \M372.NUM_*/
     LPC0 = 0x00I000 = 0x01IO01 = 0x01 _TCI (C200, Local0)
      While (LPN0)
      {
       If ((1000 == 1001)) }
       ElseIf ((1000 == 1001)) }
       ElseIf ((1000 == 1001)) {}
        ElseIf
((I000 == I001)) {}
       ElseIf ((1000 == 1001)) {}
       ElseIf ((1000 == 1001)) {}
        LPN0--
        LPC0++
      }
      _TCI (C201, PP0A)
      M3A3 (Local0, PP0A, Local1)
     PP00 = M3A8()Local5 = (0x03 * NUM) /* \M372.NUM */
     PP00 [CO09] = Local5 /* Integer */
      M3A4 (Local0, PP0A, Local1, PP00, 0x00, 0x00, 0x1E)
      /* Error: (1*num) ACPI_MEM_LIST_STATE are not deleted */
     NUM = 0x64LPNO = NUM /* \M372.NUM_ */
     LPC0 = 0x00I000 = 0x00I001 = 0x00TCI (C200, Local0) While (LPN0)
      {
       If ((1000 == 1001)) }
       ElseIf ((1000 == 1001)) {}
       ElseIf ((1000 == 1001)) {}
       ElseIf ((1000 == 1001)) {}
       ElseIf ((1000 == 1001)) {}
       ElseIf ((1000 == 1001)) {}
        LPN0--
       LPC0++
```

```
 }
   _TCI (C201, PP0A)
   M3A3 (Local0, PP0A, Local1)
  PP00 = M3A8()Local5 = (0x03 * NUM) /* \M372.NUM */
  PP00 [CO09] = Local5 /* Integer */
   M3A4 (Local0, PP0A, Local1, PP00, 0x00, 0x00, 0x1F)
 }
 If (RN00)
 {
  NUM = 0x11LPNO = NUM /* \M372.NUM_ */
  LPC0 = 0x00Local4 = 0x00Local5 = 0x01 _TCI (C200, Local0)
   While (LPN0)
   {
    If ((Local4 == Local5)) {}
    ElseIf ((Local4 == Local5))}
    ElseIf ((Local4 == Local5))\{ \}ElseIf ((Local4 == Local5)){}
    ElseIf ((Local4 == Local5))}
    ElseIf ((Local4 == Local5)) {}
     LPN0--
     LPC0++
   }
   _TCI (C201, PP0A)
   M3A3 (Local0, PP0A, Local1)
  PP00 = M3A8()Local5 = (0x08 * NUM) /* \M372.NUM_ */
  PP00 [CO09] = Local5 /* Integer */
  Local5 = (0x0C * NUM) /* \M372.NUM_ */
   PP00 [C01C] = Local5 /* LOCAL_REFERENCE */
   M3A4 (Local0, PP0A, Local1, PP00, 0x00, 0x00, 0x20)
  NUM = 0x11LPNO = NUM /* \M372.NUM_*/
  LPC0 = 0x001000 = 0x00IO01 = 0x01 _TCI (C200, Local0)
   While (LPN0)
   {
    If ((1000 == 1001)) }
```

```
ElseIf ((1000 == 1001)) {}
ElseIf ((1000 == 1001)) {}
ElseIf ((1000 == 1001)) {}
ElseIf ((1000 == 1001)) {}
ElseIf ((1000 == 1001)) {}
 LPN0--
 LPC0++
```

```
 }
```

```
 _TCI (C201, PP0A)
 M3A3 (Local0, PP0A, Local1)
PP00 = M3A8()Local5 = (0x08 * NUM) /* \M372.NUM_ */
PP00 [CO09] = Local5 /* Integer */
 M3A4 (Local0, PP0A, Local1, PP00, 0x00, 0x00, 0x21)
```
{

```
 If (RN02)
   /* Error: (1*num) ACPI_MEM_LIST_STATE are not deleted */
  NUM = 0x64LPNO = NUM /* \M372.NUM_*/
  LPC0 = 0x00Local4 = 0x00Local5 = 0x01 _TCI (C200, Local0)
   While (LPN0)
   {
    If ((Local4 == Local5)) {}
    ElseIf ((Local4 == Local5)) {}
    ElseIf ((Local4 == 0x00)) {}
    ElseIf ((Local4 == Local5))}
    ElseIf ((Local4 == Local5)) {}
    ElseIf ((Local4 == Local5)){}
     LPN0--
     LPC0++
   }
   _TCI (C201, PP0A)
   M3A3 (Local0, PP0A, Local1)
  PP00 = M3A8()Local5 = (0x06 * NUM) /* \M372.NUM_ */
  PP00 [CO09] = Local5 /* Integer */
  Local5 = (0x05 * NUM) /* \M372.NUM */
   PP00 [C01C] = Local5 /* LOCAL_REFERENCE */
   M3A4 (Local0, PP0A, Local1, PP00, 0x00, 0x00,
```

```
 0x22)
    }
    /* ======================== If, ElseIf, Else */
    If (RN02)
    {
      /* Error: (1*num) ACPI_MEM_LIST_STATE are not deleted */
     NUM = 0x64LPNO = NUM /* \M372.NUM_ */
     LPC0 = 0x00Local4 = 0x01Local5 = 0x01 _TCI (C200, Local0)
      While (LPN0)
       {
        If ((Local4 == Local5)) {}
        ElseIf ((Local4 == Local5))}
        ElseIf ((Local4 == Local5))\{ \}ElseIf ((Local4 == Local5)) {}
        ElseIf ((Local4 == Local5))\{\}ElseIf ((Local4 == Local5))}
         Else
         {
         }
         LPN0--
         LPC0++
       }
       _TCI (C201, PP0A)
      M3A3 (Local0, PP0A, Local1)
     PP00 = M3A8()Local5 = (0x03 * NUM) /* \M372.NUM_ */
     PP00 [CO09] = Local5 /* Integer */
     Local5 = (0x02 * NUM) /* \M372.NUM_ */
      PP00 [C01C] = Local5 /* LOCAL_REFERENCE */
      M3A4 (Local0, PP0A, Local1, PP00, 0x00, 0x00, 0x23)
    }
    /* ======================== Switch, Case, Default */
    /* CAUTION: these tests should be a few updated after fixing interpreter */
    If (RN02)
    {
      Debug = "Switch, Case, Default"
     \frac{1}{8} Inv: why so many Integers, 4 \frac{1}{8}
```

```
 /* Error: why is one Integer not deleted */
       _TCI (C200, Local0)
       Switch (0x00)
       {
         Case (0x01)
         {
         }
       }
       _TCI (C201, PP0A)
       M3A3 (Local0, PP0A, Local1)
      PP00 = M3A8()PP00 [CO09] = 0x03 /* Integer */
       M3A4 (Local0, PP0A, Local1, PP00, 0x00, 0x00, 0x24)
       _TCI (C200, Local0)
       Switch (0x01)
       {
         Case (0x01)
         {
         }
       }
       _TCI (C201,
 PP0A)
       M3A3 (Local0, PP0A, Local1)
      PP00 = M3A8()PP00 [CO09] = 0x03 /* Integer */
       M3A4 (Local0, PP0A, Local1, PP00, 0x00, 0x00, 0x25)
    }
    If (RN02)
    {
      /* Inv: why so many Integers, 4 */
      /* Error: why is one Integer not deleted */
      /* Error: 1 ACPI_MEM_LIST_STATE is not deleted */
       _TCI (C200, Local0)
       Switch (0x00)
       {
        Case (0x01) {
         }
         Default
         {
         }
       }
```

```
 _TCI (C201, PP0A)
      M3A3 (Local0, PP0A, Local1)
     PP00 = M3A8()PP00 [CO09] = 0x04 /* Integer */
      M3A4 (Local0, PP0A, Local1, PP00, 0x00, 0x00, 0x26)
      _TCI (C200, Local0)
      Switch (0x01)
       {
        Case (0x01) {
         }
         Default
         {
      }
      _TCI (C201, PP0A)
      M3A3 (Local0, PP0A, Local1)
     PP00 = M3A8()PP00 [CO09] = 0x04 /* Integer */
      M3A4 (Local0, PP0A, Local1, PP00, 0x00, 0x00, 0x27)
    }
    If (RN02)
    {
      /* Inv: what is the number of Integers */
      /* Error: why is one Integer not deleted */
      /* Error: (1*num) ACPI_MEM_LIST_STATE are not deleted */
     NUM = 0x0ALPNO = NUM /* \M372.NUM_ */
     LPC0 = 0x00 _TCI (C200, Local0)
      While (LPN0)
       {
         Switch (0x01)
         {
          Case (0x01) {
 }
           Default
           {
           }
         }
```

```
 LPN0--
         LPC0++
       }
      _TCI (C201, PP0A)
      M3A3 (Local0, PP0A, Local1)
     PP00 = M3A8()Local5 = (0x06 * NUM) /* \M372.NUM_ */
     PP00 [CO09] = Local5 /* Integer */
      M3A4 (Local0, PP0A, Local1, PP00, 0x00, 0x00, 0x28)
    }
    /* ///////////////////// NamedX & LocalX */
    If (RN02)
    {
      /* NamedX */
      /* Error: why is one Integer not deleted */
     I000 = 0x00 _TCI (C200, Local0)
      Switch (ToInteger (I000))
       {
         Case (0x00)
         {
         }
       }
      _TCI (C201, PP0A)
      M3A3 (Local0, PP0A, Local1)
     PP00 = M3A8()PP00 [CO09] = 0x03 /* Integer */
      M3A4 (Local0, PP0A, Local1, PP00, 0x00, 0x00, 0x29)
     1000 = 0x01 _TCI (C200, Local0)
      Switch (ToInteger (I000))
       {
         Case (0x01)
         {
         }
       }
      _TCI (C201, PP0A)
      M3A3 (Local0, PP0A, Local1)
     PP00 = M3A8()
```

```
PP00 [CO09] = 0x03 /* Integer */
     M3A4 (Local0, PP0A, Local1, PP00, 0x00, 0x00, 0x2A)
    I000 = 0x00 _TCI (C200, Local0)
     Switch (ToInteger (I000))
     {
      Case (0x01) {
       }
     }
     _TCI (C201, PP0A)
     M3A3 (Local0, PP0A, Local1)
    PP00 = M3A8()PP00 [CO09] = 0x03 /* Integer */
     M3A4 (Local0, PP0A, Local1, PP00, 0x00, 0x00, 0x2B)
     /* LocalX */
   Local4 = 0x00 _TCI (C200, Local0)
     Switch (ToInteger (Local4))
     {
       Case (0x00)
       {
       }
     }
     _TCI (C201, PP0A)
     M3A3 (Local0, PP0A, Local1)
    PP00 = M3A8()PP00 [CO09] = 0x03 /* Integer */
     PP00 [C01C] = 0x01 /* LOCAL_REFERENCE */
     M3A4 (Local0, PP0A, Local1, PP00, 0x00, 0x00, 0x2C)
    Local4 = 0x01 _TCI (C200, Local0)
     Switch (ToInteger (Local4))
     {
      Case (0x01) {
       }
     }
     _TCI (C201, PP0A)
     M3A3 (Local0, PP0A, Local1)
```

```
PP00 = M3A8()PP00 [CO09] = 0x03 /* Integer */
   PP00 [C01C] = 0x01 /* LOCAL_REFERENCE */
   M3A4 (Local0, PP0A, Local1, PP00, 0x00, 0x00, 0x2D)
  Local4 = 0x00 _TCI (C200, Local0)
   Switch (ToInteger (Local4))
    {
     Case (0x01) {
      }
    }
   _TCI (C201, PP0A)
   M3A3 (Local0, PP0A, Local1)
  PP00 = M3A8()PP00 [C009] = 0x03 /* Integer */
   PP00 [C01C] = 0x01 /* LOCAL_REFERENCE */
   M3A4 (Local0, PP0A, Local1, PP00, 0x00, 0x00, 0x2E)
 If (RN02)
   /* NamedX */
   /* Error: why is one Integer not deleted */
I000 = 0x00 _TCI (C200, Local0)
   Switch (ToInteger (I000))
    {
     Case (0x00) {
      }
      Default
      {
      }
    }
   _TCI (C201, PP0A)
   M3A3 (Local0, PP0A, Local1)
  PP00 = M3A8()PP00 [CO09] = 0x03 /* Integer */
   M3A4 (Local0, PP0A, Local1, PP00, 0x00, 0x00, 0x2F)
  I000 = 0x01 _TCI (C200, Local0)
   Switch (ToInteger (I000))
```
{

```
 Open Source Used In UCS Manager vCenter Remote Plugin 4.0.1 4085
```

```
 {
   Case (0x01) {
     }
    Default
     {
     }
  }
  _TCI (C201, PP0A)
  M3A3 (Local0, PP0A, Local1)
 PP00 = M3A8()PP00 [CO09] = 0x03 /* Integer */
  M3A4 (Local0, PP0A, Local1, PP00, 0x00, 0x00, 0x30)
 I000 = 0x00 _TCI (C200, Local0)
  Switch (ToInteger (I000))
 {
   Case (0x01) {
     }
    Default
     {
     }
  }
  _TCI (C201, PP0A)
  M3A3 (Local0, PP0A, Local1)
 PP00 = M3A8()PP00 [CO09] = 0x03 /* Integer */
  M3A4 (Local0, PP0A, Local1, PP00, 0x00, 0x00, 0x31)
 /* LocalX \mathord*Local4 = 0x00 _TCI (C200, Local0)
```

```
 Switch (ToInteger (Local4))
 {
  Case (0x00) {
    }
   Default
    {
    }
 }
```

```
 _TCI (C201, PP0A)
 M3A3 (Local0, PP0A, Local1)
PP00 = M3A8()PP00 [CO09] = 0x03 /* Integer */
PP00 [CO1C] = 0x01 /* LOCAL_REFERENCE */
 M3A4 (Local0, PP0A, Local1, PP00, 0x00, 0x00, 0x32)
Local4 = 0x01 _TCI (C200, Local0)
 Switch (ToInteger (Local4))
```
{

```
Case (0x01) {
     }
     Default
     {
     }
   }
   _TCI (C201, PP0A)
  M3A3 (Local0, PP0A, Local1)
 PP00 = M3A8() PP00 [C009] = 0x03 /* Integer */
 PP00 [CO1C] = 0x01 /* LOCAL_REFERENCE */
  M3A4 (Local0, PP0A, Local1, PP00, 0x00, 0x00, 0x33)
 Local4 = 0x00 _TCI (C200, Local0)
  Switch (ToInteger (Local4))
   {
    Case (0x01) {
     }
     Default
     {
     }
   }
   _TCI (C201, PP0A)
  M3A3 (Local0, PP0A, Local1)
 PP00 = M3A8()PP00 [CO09] = 0x03 /* Integer */
 PP00 [CO1C] = 0x01 /* LOCAL_REFERENCE */
  M3A4 (Local0, PP0A, Local1, PP00, 0x00, 0x00, 0x34)
 }
```

```
 If (RN02)
    {
      I000 = 0x01 _TCI (C200,
 Local0)
       Switch (ToInteger (I000))
       {
         Case (0x01)
          {
          }
         Case (0x02)
          {
          }
         Case (0x03)
          {
          }
         Case (0x04)
          {
          }
         Case (0x05)
          {
          }
        Case (0x06) {
          }
         Case (0x07)
          {
          }
         Default
          {
          }
       }
       _TCI (C201, PP0A)
       M3A3 (Local0, PP0A, Local1)
      PP00 = M3A8()PP00 [CO09] = 0x03 /* Integer */
       M3A4 (Local0, PP0A, Local1, PP00, 0x00, 0x00, 0x35)
      I000 = 0x07 _TCI (C200, Local0)
       Switch (ToInteger (I000))
       {
         Case (0x01)
          {
          }
         Case (0x02)
```

```
 {
     }
     Case (0x03)
     {
     }
     Case (0x04)
     {
     }
    Case (0x05) {
     }
     Case (0x06)
     {
     }
    Case (0x07) {
     }
     Default
     {
     }
   }
  _TCI (C201, PP0A)
  M3A3 (Local0, PP0A, Local1)
 PP00 = M3A8()PP00 [CO09] = 0x11 /* Integer */
  M3A4 (Local0, PP0A, Local1, PP00, 0x00, 0x00, 0x36)
 IO00 = 0x2710 _TCI (C200, Local0)
  Switch (ToInteger (I000))
   {
     Case (0x01)
     {
     }
     Case (0x02)
     {
     }
     Case (0x03)
     {
     }
    Case (0x04) {
     }
  Case (0x05) {
     }
```

```
 Case (0x06)
      {
      }
      Case (0x07)
      {
      }
      Default
      {
      }
   }
   _TCI (C201, PP0A)
   M3A3 (Local0, PP0A, Local1)
  PP00 = M3A8() PP00 [C009] = 0x11 /* Integer */
   M3A4 (Local0, PP0A, Local1, PP00, 0x00, 0x00, 0x37)
 }
 If (RN02)
 {
  Local4 = 0x01 _TCI (C200, Local0)
   Switch (ToInteger (Local4))
   {
     Case (0x01) {
      }
     Case (0x02) {
      }
     Case (0x03) {
      }
      Case (0x04)
      {
      }
     Case (0x05) {
      }
     Case (0x06) {
      Case (0x07)
      {
      }
      Default
```

```
 {
         }
       }
      _TCI (C201, PP0A)
      M3A3 (Local0, PP0A, Local1)
     PP00 = M3A8() PP00 [C009] = 0x03 /* Integer */
      M3A4 (Local0, PP0A, Local1, PP00, 0x00, 0x00, 0x38)
     Local4 = 0x07 _TCI (C200, Local0)
      Switch (ToInteger (Local4))
       {
        Case (0x01) {
         }
        Case (0x02) {
         }
        Case (0x03) {
         }
        Case (0x04) {
         }
        Case (0x05) {
         }
         Case (0x06)
         {
         }
         Case (0x07)
         {
         }
         Default
         {
         }
       }
      _TCI
 (C201, PP0A)
      M3A3 (Local0, PP0A, Local1)
     PP00 = M3A8()PP00 [CO09] = 0x11 /* Integer */
      M3A4 (Local0, PP0A, Local1, PP00, 0x00, 0x00, 0x39)
     Local4 = 0x2710
```

```
 _TCI (C200, Local0)
      Switch (ToInteger (Local4))
       {
         Case (0x01)
         {
         }
        Case (0x02) {
         }
        Case (0x03) {
         }
         Case (0x04)
         {
         }
         Case (0x05)
         {
         }
         Case (0x06)
         {
         }
         Case (0x07)
         {
         }
         Default
         {
         }
       }
      _TCI (C201, PP0A)
      M3A3 (Local0, PP0A, Local1)
     PP00 = M3A8()PP00 [CO09] = 0x11 /* Integer */
      M3A4 (Local0, PP0A,
 Local1, PP00, 0x00, 0x00, 0x3A)
    }
    /* ======================== Method */
    If (RN00)
    {
      Debug = "Method"
      _TCI (C200, Local0)
      M000 ()
       _TCI (C201, PP0A)
      M3A3 (Local0, PP0A, Local1)
     PP00 = M3A8()
```

```
 M3A4 (Local0, PP0A, Local1, PP00, 0x00, 0x00, 0x3B)
 _TCI (C200, Local0)
 M001 ()
 _TCI (C201, PP0A)
 M3A3 (Local0, PP0A, Local1)
PP00 = M3A8()PP00 [CO09] = 0x01 /* Integer */
 M3A4 (Local0, PP0A, Local1, PP00, 0x00, 0x00, 0x3C)
 _TCI (C200, Local0)
 M002 (0x01, 0x02, 0x03, 0x04, 0x05, 0x06)
 _TCI (C201, PP0A)
 M3A3 (Local0, PP0A, Local1)
PP00 = M3A8()PP00 [CO09] = 0x06 /* Integer */
 M3A4 (Local0, PP0A, Local1, PP00, 0x00, 0x00, 0x3D)
 _TCI (C200, Local0)
 M003 (0x00, 0x01, 0x02, 0x03, 0x04, 0x05,
```
## 0x06)

}

}

```
 _TCI (C201, PP0A)
 M3A3 (Local0, PP0A, Local1)
PP00 = M3A8()PP00 [CO09] = 0x08 /* Integer */
 M3A4 (Local0, PP0A, Local1, PP00, 0x00, 0x00, 0x3E)
 _TCI (C200, Local0)
 M004 (0x00, 0x01, 0x02, 0x03, 0x04, 0x05, 0x06)
 _TCI (C201, PP0A)
 M3A3 (Local0, PP0A, Local1)
PP00 = M3A8()PP00 [CO09] = 0x10 /* Integer */
 PP00 [C01C] = 0x0C /* LOCAL_REFERENCE */
 M3A4 (Local0, PP0A, Local1, PP00, 0x00, 0x00, 0x3F)
```

```
\gamma^* ============================== NoOp */
```

```
 If (RN00)
 {
  Debug = "NoOp" _TCI (C200, Local0)
   Noop
   _TCI (C201, PP0A)
   M3A3 (Local0, PP0A, Local1)
  PP00 = M3A8() M3A4 (Local0, PP0A, Local1, PP00, 0x00, 0x00, 0x40)
 }
 RST0 ()
```
Found in path(s):

\* /opt/cola/permits/1938739736\_1710926132.5875804/0/acpica-master-3-zip/acpicamaster/tests/aslts/src/runtime/collections/IMPL/ACPICA/tests/dynobj/dobctl.asl No license file was found, but licenses were detected in source scan.

/\*

\* Some or all of this work - Copyright (c) 2006 - 2021, Intel Corp.

\* All rights reserved.

\*

\* Redistribution and use in source and binary forms, with or without modification,

\* are permitted provided that the following conditions are met:

\*

\* Redistributions of source code must retain the above copyright notice,

\* this list of conditions and the following disclaimer.

\* Redistributions in binary form must reproduce the above copyright notice,

\* this list of conditions and the following disclaimer in the documentation

\* and/or other materials provided with the distribution.

\* Neither the name of Intel Corporation nor the names of its contributors

\* may be used to endorse or promote products derived from this software

\* without specific prior written permission.

\*

\* THIS SOFTWARE IS PROVIDED BY THE COPYRIGHT HOLDERS AND CONTRIBUTORS "AS IS" \* AND ANY EXPRESS OR IMPLIED WARRANTIES, INCLUDING, BUT NOT LIMITED TO, THE

\* IMPLIED WARRANTIES OF MERCHANTABILITY AND FITNESS FOR A PARTICULAR PURPOSE

\* ARE DISCLAIMED. IN NO EVENT SHALL THE COPYRIGHT OWNER OR CONTRIBUTORS BE

\* LIABLE FOR ANY DIRECT, INDIRECT, INCIDENTAL, SPECIAL, EXEMPLARY, OR CONSEQUENTIAL

\* DAMAGES (INCLUDING, BUT NOT LIMITED TO, PROCUREMENT OF SUBSTITUTE GOODS OR SERVICES;

\* LOSS OF USE, DATA, OR PROFITS; OR BUSINESS INTERRUPTION) HOWEVER CAUSED AND ON ANY

\* THEORY OF LIABILITY, WHETHER IN CONTRACT, STRICT LIABILITY, OR TORT (INCLUDING \* NEGLIGENCE OR OTHERWISE) ARISING IN ANY WAY OUT OF THE USE OF THIS SOFTWARE, \* EVEN IF ADVISED OF THE POSSIBILITY OF SUCH DAMAGE.

\*/

/\*

\* Bug 280:

\*

\* SUMMARY: iASL can unexpectedly emit the "not accessible" error for Source parameter of CondRefof \*/

```
Device (D280) {
Method(T280)
	{
		if (CondRefof(NABS, Local0)) {
 err("", zFFF, LINE , 0, 0, "NABS", 1)
```
 } } }

Method(T280) { Name(NABS, "\\T280.NABS") Return (NABS) } Method(m280) { Store (\T280(), Debug) \D280.T280() }

Found

in path(s):

\* /opt/cola/permits/1938739736\_1710926132.5875804/0/acpica-master-3-zip/acpicamaster/tests/aslts/src/runtime/collections/bdemo/ACPICA/0280\_ASL\_RUNTIME/DECL.asl No license file was found, but licenses were detected in source scan.

/\*

\* Some or all of this work - Copyright (c) 2006 - 2021, Intel Corp.

\* All rights reserved.

 $*$ 

\* Redistribution and use in source and binary forms, with or without modification,

\* are permitted provided that the following conditions are met:

\*

\* Redistributions of source code must retain the above copyright notice,

- \* this list of conditions and the following disclaimer.
- \* Redistributions in binary form must reproduce the above copyright notice,

\* this list of conditions and the following disclaimer in the documentation

- \* and/or other materials provided with the distribution.
- \* Neither the name of Intel Corporation nor the names of its contributors
- \* may be used to endorse or promote products derived from this software
- \* without specific prior written permission.

\*

\* THIS SOFTWARE

IS PROVIDED BY THE COPYRIGHT HOLDERS AND CONTRIBUTORS "AS IS"

- \* AND ANY EXPRESS OR IMPLIED WARRANTIES, INCLUDING, BUT NOT LIMITED TO, THE
- \* IMPLIED WARRANTIES OF MERCHANTABILITY AND FITNESS FOR A PARTICULAR PURPOSE

\* ARE DISCLAIMED. IN NO EVENT SHALL THE COPYRIGHT OWNER OR CONTRIBUTORS BE

 \* LIABLE FOR ANY DIRECT, INDIRECT, INCIDENTAL, SPECIAL, EXEMPLARY, OR **CONSEQUENTIAL** 

\* DAMAGES (INCLUDING, BUT NOT LIMITED TO, PROCUREMENT OF SUBSTITUTE GOODS OR

## SERVICES;

```
 * LOSS OF USE, DATA, OR PROFITS; OR BUSINESS INTERRUPTION) HOWEVER CAUSED AND ON
ANY
    * THEORY OF LIABILITY, WHETHER IN CONTRACT, STRICT LIABILITY, OR TORT (INCLUDING
    * NEGLIGENCE OR OTHERWISE) ARISING IN ANY WAY OUT OF THE USE OF THIS SOFTWARE,
    * EVEN IF ADVISED OF THE POSSIBILITY OF SUCH DAMAGE.
    */
    If (STTT ("Demo of bug 297", TCLD, 0x0129, W017))
    {
     M1E6 ()
    }
   FTTT ()
```
Found in path(s):

\* /opt/cola/permits/1938739736\_1710926132.5875804/0/acpica-master-3-zip/acpicamaster/tests/aslts/src/runtime/collections/bdemo/ACPICA/0297\_ACTIONS\_REQUIRED/RUN.asl No license file was found, but licenses were detected in source scan.

/\*

\* Some or all of this work - Copyright (c) 2006 - 2021, Intel Corp.

\* All rights reserved.

 $*$ 

\* Redistribution and use in source and binary forms, with or without modification,

\* are permitted provided that the following conditions are met:

 $*$ 

\* Redistributions of source code must retain the above copyright notice,

\* this list of conditions and the following disclaimer.

\* Redistributions in binary form must reproduce the above copyright notice,

\* this list of conditions and the following disclaimer in the documentation

\* and/or other materials provided with the distribution.

\* Neither the name of Intel Corporation nor the names of its contributors

\* may be used to endorse or promote products derived from this software

\* without specific prior written permission.

 $*$ 

\* THIS SOFTWARE

IS PROVIDED BY THE COPYRIGHT HOLDERS AND CONTRIBUTORS "AS IS"

\* AND ANY EXPRESS OR IMPLIED WARRANTIES, INCLUDING, BUT NOT LIMITED TO, THE

\* IMPLIED WARRANTIES OF MERCHANTABILITY AND FITNESS FOR A PARTICULAR PURPOSE

\* ARE DISCLAIMED. IN NO EVENT SHALL THE COPYRIGHT OWNER OR CONTRIBUTORS BE

\* LIABLE FOR ANY DIRECT, INDIRECT, INCIDENTAL, SPECIAL, EXEMPLARY, OR

**CONSEQUENTIAL** 

 \* DAMAGES (INCLUDING, BUT NOT LIMITED TO, PROCUREMENT OF SUBSTITUTE GOODS OR SERVICES;

 \* LOSS OF USE, DATA, OR PROFITS; OR BUSINESS INTERRUPTION) HOWEVER CAUSED AND ON ANY

\* THEORY OF LIABILITY, WHETHER IN CONTRACT, STRICT LIABILITY, OR TORT (INCLUDING

\* NEGLIGENCE OR OTHERWISE) ARISING IN ANY WAY OUT OF THE USE OF THIS SOFTWARE,

```
 * EVEN IF ADVISED OF THE POSSIBILITY OF SUCH DAMAGE.
 */
 If (STTT ("Demo of bug 167", TCLD, 0xA7, W017))
 {
   SRMT ("mf54")
   MF54 ()
   SRMT ("mf56")
  MF56 ()
   SRMT ("mf57")
   MF57 ()
 }
FTTT()
```

```
Found in path(s):
```
\* /opt/cola/permits/1938739736\_1710926132.5875804/0/acpica-master-3-zip/acpicamaster/tests/aslts/src/runtime/collections/bdemo/ACPICA/0167/RUN.asl No license file was found, but licenses were detected in source scan.

/\*

\* Some or all of this work - Copyright (c) 2006 - 2021, Intel Corp.

\* All rights reserved.

\*

\* Redistribution and use in source and binary forms, with or without modification,

\* are permitted provided that the following conditions are met:

\*

\*

\* Redistributions of source code must retain the above copyright notice,

\* this list of conditions and the following disclaimer.

\* Redistributions in binary form must reproduce the above copyright notice,

\* this list of conditions and the following disclaimer in the documentation

\* and/or other materials provided with the distribution.

\* Neither the name of Intel Corporation nor the names of its contributors

\* may be used to endorse or promote products derived from this software

\* without specific prior written permission.

 \* THIS SOFTWARE IS PROVIDED BY THE COPYRIGHT HOLDERS AND CONTRIBUTORS "AS IS"

\* AND ANY EXPRESS OR IMPLIED WARRANTIES, INCLUDING, BUT NOT LIMITED TO, THE

\* IMPLIED WARRANTIES OF MERCHANTABILITY AND FITNESS FOR A PARTICULAR PURPOSE

\* ARE DISCLAIMED. IN NO EVENT SHALL THE COPYRIGHT OWNER OR CONTRIBUTORS BE

 \* LIABLE FOR ANY DIRECT, INDIRECT, INCIDENTAL, SPECIAL, EXEMPLARY, OR **CONSEQUENTIAL** 

 \* DAMAGES (INCLUDING, BUT NOT LIMITED TO, PROCUREMENT OF SUBSTITUTE GOODS OR SERVICES;

 \* LOSS OF USE, DATA, OR PROFITS; OR BUSINESS INTERRUPTION) HOWEVER CAUSED AND ON ANY

\* THEORY OF LIABILITY, WHETHER IN CONTRACT, STRICT LIABILITY, OR TORT (INCLUDING

```
 * NEGLIGENCE OR OTHERWISE) ARISING IN ANY WAY OUT OF THE USE OF THIS SOFTWARE,
  * EVEN IF ADVISED OF THE POSSIBILITY OF SUCH DAMAGE.
  */
  /*
  * Method
  *
  * (verify exceptions caused by the imprope use of Method type objects)
  */
  Name (Z100, 0x64)
  Method (M4F0, 0, NotSerialized)
  {
    Return ("m4f0")
  }
 /* Expected exceptions: */
  /*
 */
  /* 47 - AE_AML_OPERAND_TYPE */
  /* */
  Method (M4B8, 0, Serialized)
  {
    Method (M4F1, 0, NotSerialized)
    {
      Return ("m4f1")
    }
    Event (E000)
    Name (I000, 0x00)
    /* Local Named Object */
    Method (M000, 1, NotSerialized)
    {
      Method (M4F2, 0, NotSerialized)
      {
         Return ("m4f2")
      }
      If (Y083)
      {
       Local1 = DerefOf (M4F2()) CH06 (Arg0, 0x00, 0x2F)
      }
    }
    /* Global Named Object */
    Method (M001, 1, NotSerialized)
    {
```

```
 If (Y083)
       {
        Local1 = DerefOf (M4F0()) CH06 (Arg0, 0x01, 0x2F)
      }
    }
    /* Local */
    Method (M002, 1, Serialized)
    {
      Method (M4F2, 0, NotSerialized)
       {
         Return ("m4f2")
       }
      Event (E000)
      CopyObject
 (DerefOf (RefOf (M4F2)), Local0)
      /* CondRefOf */
      CondRefOf (Local0, Local1)
      CH03 (__METHOD__, Z100, __LINE__, 0x00, 0x00)
      /* CopyObject */
      CopyObject (Local0, Local1)
      CH03 (__METHOD__, Z100, __LINE__, 0x00, 0x00)
      /* Decrement */
      Local0--
      CH06 (Arg0, 0x01, 0x2F)
      /* DerefOf */
      Local1 = DerefOf (Local0)
      CH06 (Arg0, 0x02, 0x2F)
      /* FindSetLeftBit */
      FindSetLeftBit (Local0, Local1)
      CH06 (Arg0, 0x04, 0x2F)
      /* FindSetRightBit */
      FindSetRightBit (Local0, Local1)
      CH06 (Arg0, 0x06, 0x2F)
      /* FromBCD */
     FromBCD (Local0, Local1)
      CH06 (Arg0, 0x08, 0x2F)
      /* Increment */
```

```
 Local0++
      CH06 (Arg0, 0x09, 0x2F)
      /* LNot */
     Local1 = !Local0 CH06 (Arg0, 0x0A, 0x2F)
      /*
 Not */
     Local1 = -Local0 CH06 (Arg0, 0x0C, 0x2F)
      /* ObjectType */
```

```
Local1 = ObjectType (Local0) CH03 (__METHOD__, Z100, __LINE__, 0x00, 0x00)
 /* RefOf */
```

```
Local1 = RefOf (Local0) CH03 (__METHOD__, Z100, __LINE__, 0x00, 0x00)
 /* Release */
```

```
 Release (Local0)
 CH06 (Arg0, 0x0D, 0x2F)
 /* Reset */
```
 Reset (Local0) CH06 (Arg0, 0x0E, 0x2F) /\* Signal \*/

 Signal (Local0) CH06 (Arg0, 0x0F, 0x2F) /\* SizeOf \*/

 $Local1 = SizeOf (Local0)$  CH06 (Arg0, 0x10, 0x2F) /\* Sleep \*/

 Sleep (Local0) CH06 (Arg0, 0x11, 0x2F)  $/*$  Stall  $*/$ 

 Stall (Local0) CH06 (Arg0, 0x12, 0x2F) /\* Store \*/

 $Local1 = Local0$ CH06 (Arg0, 0x13, 0x2F)

```
 /* ToBCD */
```
 ToBCD (Local0, Local1)

> CH06 (Arg0, 0x15, 0x2F) /\* ToBuffer \*/

 ToBuffer (Local0, Local1) CH06 (Arg0, 0x17, 0x2F) /\* ToDecimalString \*/

 ToDecimalString (Local0, Local1) CH06 (Arg0, 0x19, 0x2F) /\* ToHexString \*/

 ToHexString (Local0, Local1) CH06 (Arg0, 0x1B, 0x2F) /\* ToInteger \*/

 ToInteger (Local0, Local1) CH06 (Arg0, 0x1D, 0x2F) /\* Acquire \*/

 $Local1 = Acquire (Local0, 0x0064)$  CH06 (Arg0, 0x1E, 0x2F) /\* Add \*/

 $Local1 = (Local0 + 1000)$  /\*  $\MAB8.1000$  \*/ CH06 (Arg0, 0x21, 0x2F)  $Local1 = (I000 + Local0)$  CH06 (Arg0, 0x22, 0x2F) /\* And \*/

 Local1 = (Local0 & I000) /\* \M4B8.I000 \*/ CH06 (Arg0, 0x25, 0x2F) Local $1 = (1000 \&$  Local $0)$  CH06 (Arg0, 0x26, 0x2F) /\* Concatenate \*/

 Concatenate (Local0, I000, Local1) CH06 (Arg0, 0x29, 0x2F) Concatenate (I000, Local0, Local1) CH06 (Arg0, 0x2A, 0x2F) /\* ConcatenateResTemplate \*/

 ConcatenateResTemplate (Local0, Buffer (0x02) {

```
0x79, 0x00 // y.
         }, Local1)
      CH06 (Arg0, 0x2D, 0x2F)
      ConcatenateResTemplate (Buffer (0x02)
         {
          0x79, 0x00 // y.
         }, Local0, Local1)
      CH06 (Arg0, 0x2E, 0x2F)
      /* Divide */
      Divide (Local0, I000, Local2)
      CH06 (Arg0, 0x31, 0x2F)
      Divide (I000, Local0, Local2)
      CH06 (Arg0, 0x32, 0x2F)
      Divide (Local0, I000, Local2, Local1)
      CH06 (Arg0, 0x33, 0x2F)
      Divide (I000, Local0, Local2, Local1)
      CH06 (Arg0, 0x34, 0x2F)
      /*
 Fatal */
      Fatal (0xFF, 0xFFFFFFFF, Local0)
      CH06 (Arg0, 0x35, 0x2F)
      /* Index */
     Local1 = Local0 [0x00] CH06 (Arg0, 0x38, 0x2F)
      Index ("0", Local0, Local1)
      CH06 (Arg0, 0x39, 0x2F)
      /* LEqual */
     Local1 = (Local0 == 1000) CH06 (Arg0, 0x3A, 0x2F)
     Local1 = (I000 == Local0) CH06 (Arg0, 0x3B, 0x2F)
      /* LGreater */
     Local1 = (Local0 > 1000) CH06 (Arg0, 0x3C, 0x2F)
     Local1 = (I000 > Local0) CH06 (Arg0, 0x3D, 0x2F)
      /* LGreaterEqual */
     Local1 = (Local0 \ge 1000) CH06 (Arg0, 0x3E, 0xFF)
     Local1 = (I000 >= Local0) CH06 (Arg0, 0x3F, 0xFF)
     /* LLess */
```

```
Local1 = (Local0 < 1000) CH06 (Arg0, 0x40, 0x2F)
Local1 = (I000 < Local10) CH06 (Arg0, 0x41, 0x2F)
 /* LLessEqual */
```

```
Local1 = (Local0 \le 1000) CH06 (Arg0, 0x42, 0xFF)
   Local1 = (I000 \leq Local0) CH06 (Arg0, 0x43, 0xFF)
    /* LNotEqual */
```
 $Local1 = (Local0 != 1000)$  CH06 (Arg0, 0x44, 0xFF)  $Local1 = (1000 != Local0)$  CH06 (Arg0, 0x45, 0xFF) /\* LOr \*/

 $Local1 = (Local0 || 1000)$  CH06 (Arg0, 0x46, 0x2F)  $Local1 = (I000 || Local0)$  CH06 (Arg0, 0x47, 0x2F) /\* Mod \*/

```
Local1 = (Local0 % I000) /* \text{M4B8.1000} */
 CH06 (Arg0, 0x4A, 0x2F)
Local1 = (1000 % Local0) CH06 (Arg0, 0x4B, 0x2F)
 /* Multiply */
```

```
Local1 = (Local0 * 1000) / * \M4B8.1000 */ CH06 (Arg0, 0x4E, 0x2F)
Local1 = (I000 * Local0) CH06 (Arg0, 0x4F, 0x2F)
 /* NAnd */
```

```
 NAnd (Local0, I000, Local1)
 CH06 (Arg0, 0x52, 0x2F)
 NAnd (I000, Local0, Local1)
 CH06 (Arg0, 0x53, 0x2F)
 /* NOr */
```
 NOr (Local0, I000, Local1) CH06 (Arg0, 0x56, 0x2F) NOr (I000, Local0, Local1) CH06 (Arg0, 0x57, 0x2F)

```
 /* Or */
```

```
 Local1 = (Local0 | I000) /* \M4B8.I000 */
 CH06 (Arg0, 0x5A, 0x2F)
Local1 = (1000 | Local0) CH06 (Arg0, 0x5B, 0x2F)
 /* ShiftLeft */
```

```
Local1 = (Local0 << I000) /* \MAB8.1000 */
 CH06 (Arg0, 0x5E, 0x2F)
Local1 = (I000 \ll Local0) CH06 (Arg0, 0x5F, 0x2F)
 /* ShiftRight */
```

```
Local1 = (Local0 \gg 1000) /* \MAB8.1000 */
 CH06 (Arg0, 0x62, 0x2F)
Local1 = (I000 \gg Local0) CH06 (Arg0, 0x63, 0x2F)
 /* Subtract */
```

```
Local1 = (Local0 - I000) /* \MAB8.1000 */
 CH06 (Arg0, 0x66, 0x2F)
Local1 = (1000 - Local0) CH06 (Arg0, 0x67, 0x2F)
 /* ToString
```
\*/

 ToString (Local0, 0x01, Local1) CH06 (Arg0, 0x6A, 0x2F) ToString (I000, Local0, Local1) CH06 (Arg0, 0x6B, 0x2F) /\* Wait \*/

```
Local1 = Wait (Local0, I000) CH06 (Arg0, 0x6C, 0x2F)
Local1 = Wait (E000, Local0) CH06 (Arg0, 0x6D, 0x2F)
 /* XOr */
```

```
Local1 = (Local0 ^ 1000) /* \MAB8.1000 */
 CH06 (Arg0, 0x70, 0x2F)
Local1 = (1000 \land Local0)
 CH06 (Arg0, 0x71, 0x2F)
 /* Mid */
```

```
 Mid (Local0, 0x01, 0x01, Local1)
 CH06 (Arg0, 0x75, 0x2F)
 Mid ("123", Local0, 0x01, Local1)
```
```
 CH06 (Arg0, 0x76, 0x2F)
      Mid ("123", 0x01, Local0, Local1)
      CH06 (Arg0, 0x77, 0x2F)
      /* Match */
     Local1 = Match (Local0, MTR, 0x00, MTR, 0x00, 0x00) CH06 (Arg0, 0x78, 0x2F)
     Local1 = Match (Package (0x01))
           {
        0x01
           }, MTR, Local0, MTR, 0x00, 0x00)
      CH06 (Arg0, 0x79, 0x2F)
     Local1 = Match (Package (0x01)) {
             0x01
           }, MTR, 0x00, MTR, Local0, 0x00)
      CH06 (Arg0, 0x7A, 0x2F)
     Local1 = Match (Package (0x01)) {
             0x01
           }, MTR, 0x00, MTR, 0x00, Local0)
      CH06 (Arg0, 0x7B, 0x2F)
    }
    /* Reference to Object */
    Method (M003, 2, NotSerialized)
    {
      Local0 = ObjectType (Arg1)
     If ((Local0 != 0x08)) {
        ERR (Arg0, Z100, __LINE__, 0x00, 0x00, Local0, 0x08)
        Return (0x01)
       }
     Local1 = DerefOf (Arg1) If (!SLCK)
       {
        CH04 (__METHOD__, 0x00, 0x2F, Z100, __LINE__, 0x00, 0x00)
       }
      /* CondRefOf */
      CondRefOf (DerefOf (Arg1),
 Local1)
      CH06 (Arg0, 0x01, 0x2F)
      /* CopyObject */
```
 CopyObject (DerefOf (Arg1), Local1) CH03 (\_\_METHOD\_\_, Z100, \_\_LINE\_\_, 0x00, 0x00) /\* Decrement \*/

 DerefOf (Arg1)-- CH06 (Arg0, 0x03, 0x2F) /\* DerefOf \*/

 Local1 = DerefOf (DerefOf (Arg1)) CH06 (Arg0, 0x04, 0x2F) /\* FindSetLeftBit \*/

 FindSetLeftBit (DerefOf (Arg1), Local1) CH06 (Arg0, 0x06, 0x2F) /\* FindSetRightBit \*/

 FindSetRightBit (DerefOf (Arg1), Local1) CH06 (Arg0, 0x08, 0x2F) /\* FromBCD \*/

 FromBCD (DerefOf (Arg1), Local1) CH06 (Arg0, 0x0A, 0x2F) /\* Increment \*/

 DerefOf (Arg1)++ CH06 (Arg0, 0x0B, 0x2F) /\* LNot \*/

 $Local1 = !DerefOf(Arg1)$  CH06 (Arg0, 0x0C, 0x2F) /\* Not \*/

Local1 =  $\sim$ DerefOf (Arg1)

 CH06 (Arg0, 0x0E, 0x2F) /\* ObjectType \*/

> Local1 = ObjectType (DerefOf (Arg1)) CH03 (\_\_METHOD\_\_, Z100, \_\_LINE\_\_, 0x00, 0x00) /\* RefOf \*/

```
Local1 = RefOf (DerefOf (Arg1)) CH06 (Arg0, 0x0F, 0x2F)
 /* Release */
 /* Reset */
 /* Signal */
 /* SizeOf */
```

```
Local1 = SizeOf (DerefOf (Arg1)) CH06 (Arg0, 0x10, 0x2F)
 /* Sleep */
```

```
 Sleep (DerefOf (Arg1))
 CH06 (Arg0, 0x11, 0x2F)
/* Stall */
```
 Stall (DerefOf (Arg1)) CH06 (Arg0, 0x12, 0x2F) /\* Store \*/

 $Local1 = DerefOf(Arg1)$  CH06 (Arg0, 0x13, 0x2F) /\* ToBCD \*/

```
 ToBCD (DerefOf (Arg1), Local1)
 CH06 (Arg0, 0x15, 0x2F)
 /* ToBuffer */
```
 ToBuffer (DerefOf (Arg1), Local1) CH06 (Arg0, 0x17, 0x2F) /\* ToDecimalString \*/

 ToDecimalString (DerefOf (Arg1), Local1) CH06 (Arg0, 0x19, 0x2F) /\* ToHexString \*/

```
 ToHexString (DerefOf (Arg1), Local1)
 CH06 (Arg0, 0x1B, 0x2F)
 /* ToInteger */
```

```
 ToInteger (DerefOf (Arg1), Local1)
 CH06 (Arg0, 0x1D, 0x2F)
 /* Acquire */
 /* Add */
Local1 = (DerefOf (Arg1) + I000) /* \M4B8.I000 */
 CH06 (Arg0, 0x21, 0x2F)
Local1 = (I000 + DerefOf (Arg1)) CH06 (Arg0, 0x22, 0x2F)
 /* And */
```

```
Local1 = (DerefOf (Arg1) & 1000) /* \M4B8.I000 */
 CH06 (Arg0, 0x25, 0x2F)
Local1 = (I000 \& DerffOf (Arg1)) CH06 (Arg0, 0x26, 0x2F)
 /* Concatenate */
```
 Concatenate (DerefOf (Arg1), I000, Local1) CH06 (Arg0, 0x29, 0x2F) Concatenate (I000, DerefOf (Arg1), Local1) CH06 (Arg0, 0x2A, 0x2F) /\* ConcatenateResTemplate \*/

 ConcatenateResTemplate (DerefOf (Arg1), Buffer (0x02) {  $0x79, 0x00$  // y. }, Local1) CH06 (Arg0, 0x2D, 0x2F) ConcatenateResTemplate (Buffer (0x02) { 0x79, 0x00  $\frac{1}{2}$  y. }, DerefOf (Arg1), Local1) CH06 (Arg0, 0x2E, 0x2F) /\* Divide \*/

> Divide (DerefOf (Arg1), I000, Local2) CH06 (Arg0, 0x31, 0x2F) Divide (I000, DerefOf (Arg1), Local2) CH06 (Arg0, 0x32, 0x2F) Divide (DerefOf (Arg1), I000, Local2, Local1) CH06 (Arg0, 0x33, 0x2F) Divide (I000, DerefOf (Arg1), Local2, Local1) CH06 (Arg0, 0x34, 0x2F)  $/*$  Fatal  $*/$

 Fatal (0xFF, 0xFFFFFFFF, DerefOf (Arg1)) CH06 (Arg0, 0x35, 0x2F) /\* Index \*/

 $Local1 = DerefOf (Arg1) [0x00]$  CH06 (Arg0, 0x38, 0x2F) Index ("0", DerefOf (Arg1), Local1) CH06 (Arg0, 0x39, 0x2F) /\* LEqual \*/

 $Local1 = (DerefOf (Arg1) == 1000)$  CH06 (Arg0, 0x3A, 0x2F)  $Local1 = (I000 == DerefOf(Arg1))$  CH06 (Arg0, 0x3B, 0x2F) /\* LGreater \*/

 $Local1 = (DerefOf (Arg1) > I000)$ CH06 (Arg0, 0x3C, 0x2F)

```
Local1 = (I000 > DerefOf (Arg1)) CH06 (Arg0, 0x3D, 0x2F)
 /* LGreaterEqual */
```

```
Local1 = (DerefOf (Arg1) >= 1000) CH06 (Arg0, 0x3E, 0xFF)
Local1 = (I000 >= DerefOf (Arg1)) CH06 (Arg0, 0x3F, 0xFF)
 /* LLess */
```

```
Local1 = (DerefOf (Arg1) < 1000) CH06 (Arg0, 0x40, 0x2F)
Local1 = (I000 < DerffOf(Arg1)) CH06 (Arg0, 0x41, 0x2F)
 /* LLessEqual */
```
 $Local1 = (DerefOf (Arg1) \leq 1000)$ CH06 (Arg0, 0x42, 0xFF)

 $Local1 = (I000 \leq DerffOf(Arg1))$  CH06 (Arg0, 0x43, 0xFF) /\* LNotEqual \*/

```
Local1 = (DerefOf (Arg1) != I000) CH06 (Arg0, 0x44, 0xFF)
Local1 = (I000 != DerefOf(Arg1)) CH06 (Arg0, 0x45, 0xFF)
 /* LOr */
```

```
Local1 = (DerefOf (Arg1) || 1000) CH06 (Arg0, 0x46, 0x2F)
Local1 = (I000 || DerefOf (Arg1)) CH06 (Arg0, 0x47, 0x2F)
 /* Mod */
```

```
Local1 = (DerefOf (Arg1) % I000) /* \M4B8.I000 */
 CH06 (Arg0, 0x4A, 0x2F)
Local1 = (I000 % DerefOf (Arg1)) CH06 (Arg0, 0x4B, 0x2F)
 /* Multiply */
```

```
Local1 = (DerefOf (Arg1) * 1000) /* \text{M4B8.1000} */
 CH06 (Arg0, 0x4E, 0x2F)
Local1 = (I000 * DerefOf (Arg1)) CH06 (Arg0, 0x4F, 0x2F)
 /* NAnd */
```
NAnd (DerefOf (Arg1), I000, Local1)

```
 CH06 (Arg0, 0x52, 0x2F)
      NAnd (I000,
 DerefOf (Arg1), Local1)
      CH06 (Arg0, 0x53, 0x2F)
      /* NOr */
      NOr (DerefOf (Arg1), I000, Local1)
      CH06 (Arg0, 0x56, 0x2F)
      NOr (I000, DerefOf (Arg1), Local1)
      CH06 (Arg0, 0x57, 0x2F)
      /* Or */
      CH06 (Arg0, 0x5A, 0x2F)
     Local1 = (I000 | DerfOf(Arg1))
```

```
Local1 = (DerefOf (Arg1) | 1000) /* \M4B8.I000 */
 CH06 (Arg0, 0x5B, 0x2F)
 /* ShiftLeft */
```

```
Local1 = (DerefOf (Arg1) << I000) /* \MAB8.1000 */
 CH06 (Arg0, 0x5E, 0x2F)
Local1 = (I000 \ll DerffOf(Arg1)) CH06 (Arg0, 0x5F, 0x2F)
 /* ShiftRight */
```

```
Local1 = (DerefOf (Arg1) >> 1000) /* \mathrm{M4B8.1000} */
 CH06 (Arg0, 0x62, 0x2F)
Local1 = (I000 \gg DerefOf (Arg1)) CH06 (Arg0, 0x63, 0x2F)
 /* Subtract */
```

```
Local1 = (DerefOf (Arg1) - 1000) /* \M4B8.I000 */
 CH06 (Arg0, 0x66, 0x2F)
```

```
Local1 = (I000 - DerefOf(Arg1)) CH06 (Arg0, 0x67, 0x2F)
 /* ToString */
```

```
 ToString (DerefOf (Arg1), 0x01, Local1)
 CH06 (Arg0, 0x6A, 0x2F)
 ToString (I000, DerefOf (Arg1), Local1)
 CH06 (Arg0, 0x6B, 0x2F)
 /* Wait */
```

```
Local1 = Wait (E000, DerefOf (Arg1))
 CH06 (Arg0, 0x6D, 0x2F)
 /* XOr */
```
Local1 = (DerefOf (Arg1) ^  $1000$ ) /\* \M4B8.I000 \*/

```
 CH06 (Arg0, 0x70, 0x2F)
     Local1 = (1000 \land DerefOf (Arg1)) CH06 (Arg0, 0x71, 0x2F)
      /* Mid */
      Mid (DerefOf (Arg1), 0x01, 0x01, Local1)
      CH06 (Arg0, 0x75, 0x2F)
      Mid ("123", DerefOf (Arg1), 0x01, Local1)
      CH06 (Arg0, 0x76, 0x2F)
      Mid ("123", 0x01, DerefOf (Arg1), Local1)
      CH06 (Arg0, 0x77, 0x2F)
     /\mathrm{*} Match \mathrm{*}/ Local1 = Match (DerefOf (Arg1), MTR, 0x00, MTR, 0x00, 0x00)
      CH06 (Arg0,
 0x78, 0x2F)
     Local1 = Match (Package (0x01) {
              0x01
           }, MTR, DerefOf (Arg1), MTR, 0x00, 0x00)
      CH06 (Arg0, 0x79, 0x2F)
     Local1 = Match (Package (0x01)) {
              0x01
           }, MTR, 0x00, MTR, DerefOf (Arg1), 0x00)
      CH06 (Arg0, 0x7A, 0x2F)
     Local1 = Match (Package (0x01))
           {
              0x01
           }, MTR, 0x00, MTR, 0x00, DerefOf (Arg1))
      CH06 (Arg0, 0x7B, 0x2F)
      Return (0x00)
    }
    /* Result of Method invocation */
    Method (M004, 1, Serialized)
    {
     Name (I000, 0x00) /* Label to check m000 invocations */ Method (M000, 0, NotSerialized)
       {
         CopyObject (DerefOf (RefOf (M4F0)), Local0)
         Return (Local0)
       }
      /* CondRefOf */
      /* **** 10/2016
```

```
 changed method invocation to just a namestring */
      /* CondRefOf no longer invokes the method */
      If (Y601)
      {
       Local1 = CondRefOf (M000) CH06 (Arg0, 0x00, 0x2F)
        CondRefOf (M000, Local1)
        CH06 (Arg0, 0x01, 0x2F)
      }
      /* CopyObject */
      CopyObject (M000 (), Local1)
      CH03 (__METHOD__, Z100, __LINE__, 0x00, 0x00)
      /* Decrement */
      M000 ()--
      CH06 (Arg0, 0x02, 0x2F)
      /* DerefOf */
     Local1 = DerefOf (M000()) CH06 (Arg0, 0x03, 0x2F)
      /* FindSetLeftBit */
      FindSetLeftBit (M000 (), Local1)
      CH06 (Arg0, 0x05, 0x2F)
      /* FindSetRightBit */
      FindSetRightBit (M000 (), Local1)
      CH06 (Arg0, 0x07, 0x2F)
      /* FromBCD */
      FromBCD (M000 (), Local1)
      CH06 (Arg0, 0x09, 0x2F)
      /* Increment
     M000()++ CH06 (Arg0, 0x0A, 0x2F)
     /* LNot */Local1 = !M000() CH06 (Arg0, 0x0B, 0x2F)
      /* Not */
     Local1 = ~M000() CH06 (Arg0, 0x0D, 0x2F)
      /* ObjectType */
```
\*/

```
 /* **** Nov. 2016: Method invocation as arg to ObjectType is now illegal */
Local0 = ObjectType (M000) CH03 (__METHOD__, Z100, __LINE__, 0x00, 0x00)
 /* RefOf */
 /* **** Oct. 2016: Method invocation as arg to RefOf is now illegal */
/* if (y601) { */
/* Store (RefOf(m000()), Local1) */
\frac{\text{N}}{\text{N}} CH06(arg0, 14, 47) */
/* } */
 /* Release */
 Release (M000 ())
 CH06 (Arg0, 0x0D, 0x2F)
 /* Reset */
 Reset (M000 ())
 CH06 (Arg0, 0x0E, 0x2F)
 /* Signal */
 Signal (M000 ())
 CH06 (Arg0, 0x0F, 0x2F)
 /* SizeOf
Local1 = SizeOf (M000()) CH06 (Arg0, 0x10, 0x2F)
 /* Sleep */
 Sleep (M000 ())
 CH06 (Arg0, 0x11, 0x2F)
/* Stall */ Stall (M000 ())
 CH06 (Arg0, 0x12, 0x2F)
 /* Store */
Local1 = M000() CH06 (Arg0, 0x13, 0x2F)
 /* ToBCD */
 ToBCD (M000 (), Local1)
 CH06 (Arg0, 0x15, 0x2F)
 /* ToBuffer */
 ToBuffer (M000 (), Local1)
 CH06 (Arg0, 0x17, 0x2F)
 /* ToDecimalString */
```
ToDecimalString (M000 (), Local1)

\*/

```
 CH06 (Arg0, 0x19, 0x2F)
      /* ToHexString */
      ToHexString (M000 (), Local1)
      CH06 (Arg0, 0x1B, 0x2F)
      /* ToInteger */
      ToInteger (M000 (), Local1)
      CH06 (Arg0, 0x1D, 0x2F)
      /* Acquire */
     Local1 = Acquire (M000 (), 0x0064) CH06 (Arg0, 0x1E, 0x2F)
 /* Add */
     Local1 = (M000 () + I000) /* \MAB8.M004.I000 */
      CH06 (Arg0, 0x21, 0x2F)
     Local1 = (I000 + M000()) CH06 (Arg0, 0x22, 0x2F)
      /* And */
     Local1 = (M000 () & I000) /* \M4B8.M004.I000 */
      CH06 (Arg0, 0x25, 0x2F)
     Local1 = (I000 \& M000 () ) CH06 (Arg0, 0x26, 0x2F)
      /* Concatenate */
      Concatenate (M000 (), I000, Local1)
      CH06 (Arg0, 0x29, 0x2F)
      Concatenate (I000, M000 (), Local1)
      CH06 (Arg0, 0x2A, 0x2F)
      /* ConcatenateResTemplate */
      ConcatenateResTemplate (M000 (), Buffer (0x02)
         {
           0x79, 0x00 // y.
         }, Local1)
      CH06 (Arg0, 0x2D, 0x2F)
      ConcatenateResTemplate (Buffer (0x02)
         {
          0x79, 0x00 // y.
         }, M000 (),
 Local1)
      CH06 (Arg0, 0x2E, 0x2F)
      /* Divide */
      Divide (M000 (), I000, Local2)
```
 CH06 (Arg0, 0x31, 0x2F) Divide (I000, M000 (), Local2) CH06 (Arg0, 0x32, 0x2F) Divide (M000 (), I000, Local2, Local1) CH06 (Arg0, 0x33, 0x2F) Divide (I000, M000 (), Local2, Local1) CH06 (Arg0, 0x34, 0x2F)  $/*$  Fatal  $*/$ 

Fatal (0xFF, 0xFFFFFFFF, M000 ()) CH06 (Arg0, 0x35, 0x2F) /\* Index \*/

 $Local1 = M000() [0x00]$  CH06 (Arg0, 0x38, 0x2F) Index ("0", M000 (), Local1) CH06 (Arg0, 0x39, 0x2F)  $/*$  LEqual  $*/$ 

```
Local1 = (M000() == 1000) CH06 (Arg0, 0x3A, 0x2F)
Local1 = (1000 == M000()) CH06 (Arg0, 0x3B, 0x2F)
 /* LGreater */
```
 $Local1 = (M000() > 1000)$  CH06 (Arg0, 0x3C, 0x2F)  $Local1 = (I000 > M000())$  CH06 (Arg0, 0x3D, 0x2F) /\* LGreaterEqual \*/

```
Local1 = (M000() >= 1000) CH06 (Arg0, 0x3E, 0xFF)
Local1 = (1000 >= MO00()) CH06 (Arg0, 0x3F, 0xFF)
/* LLess */
```

```
Local1 = (M000() < I000) CH06 (Arg0, 0x40, 0x2F)
Local1 = (1000 < M000() CH06 (Arg0, 0x41, 0x2F)
 /* LLessEqual */
```

```
Local1 = (M000() \leq 1000) CH06 (Arg0, 0x42, 0xFF)
Local1 = (1000 \leq M000) CH06 (Arg0, 0x43, 0xFF)
 /* LNotEqual */
```

```
Local1 = (M000() != 1000) CH06 (Arg0, 0x44, 0xFF)
     Local1 = (1000 != M000()) CH06 (Arg0, 0x45, 0xFF)
      /* LOr */
     Local1 = (M000() || 1000) CH06 (Arg0, 0x46, 0x2F)
     Local1 = (1000 || MO00()) CH06 (Arg0, 0x47, 0x2F)
      /* Mod */
     Local1 = (M000 () % I000) /* \M4B8.M004.I000
 */
      CH06 (Arg0, 0x4A, 0x2F)
     Local1 = (1000 % MO00) CH06 (Arg0, 0x4B, 0x2F)
      /* Multiply */
     Local1 = (M000() * I000) / * \M4B8.M004.I000 */ CH06 (Arg0, 0x4E, 0x2F)
     Local1 = (1000 * M000()) CH06 (Arg0, 0x4F, 0x2F)
      /* NAnd */
      NAnd (M000 (), I000, Local1)
      CH06 (Arg0, 0x52, 0x2F)
      NAnd (I000, M000 (), Local1)
      CH06 (Arg0, 0x53, 0x2F)
      /* NOr */
      NOr (M000 (), I000, Local1)
      CH06 (Arg0, 0x56, 0x2F)
      NOr (I000, M000 (), Local1)
      CH06 (Arg0, 0x57, 0x2F)
      /* Or */
     Local1 = (M000 () | 1000) /* \MAB8.M004.I000 */
      CH06 (Arg0, 0x5A, 0x2F)
     Local1 = (1000 | M000 () ) CH06 (Arg0, 0x5B, 0x2F)
     /* ShiftLeft */Local1 = (M000 () << I000) /* \M4B8.M004.I000 */
      CH06 (Arg0, 0x5E, 0x2F)
```

```
Local1 = (1000 \ll M000)) CH06 (Arg0, 0x5F, 0x2F)
      /* ShiftRight */
     Local1 = (M000() \gg 1000) /* \MAB8.M004.I000 */
      CH06 (Arg0, 0x62, 0x2F)
     Local1 = (1000 \gg M000) CH06 (Arg0, 0x63, 0x2F)
      /* Subtract */
     Local1 = (M000 () - I000) /* \MABS.M004.I000 */
      CH06 (Arg0, 0x66, 0x2F)
     Local1 = (1000 - M000()) CH06 (Arg0, 0x67, 0x2F)
      /* ToString */
      ToString (M000 (), 0x01, Local1)
      CH06 (Arg0, 0x6A, 0x2F)
      ToString (I000, M000 (), Local1)
      CH06 (Arg0, 0x6B, 0x2F)
      /* Wait */
     Local1 = Wait (M000 (), I000) CH06 (Arg0, 0x6C, 0x2F)
     Local1 = Wait (E000, M000()) CH06 (Arg0, 0x6D, 0x2F)
      /* XOr */
     Local1 = (M000 () ^ I000) /* \M4B8.M004.I000 */
      CH06 (Arg0, 0x70, 0x2F)
     Local1 = (1000 \land M000 () ) CH06 (Arg0, 0x71, 0x2F)
      /* Mid */
      Mid (M000 (), 0x01, 0x01, Local1)
      CH06 (Arg0, 0x75, 0x2F)
      Mid ("123", M000 (), 0x01, Local1)
      CH06 (Arg0, 0x76, 0x2F)
      Mid ("123", 0x01, M000 (), Local1)
      CH06 (Arg0, 0x77, 0x2F)
      /* Match */
     Local1 = Match (M000 (), MTR, 0x00, MTR, 0x00, 0x00)
      CH06 (Arg0, 0x78, 0x2F)
     Local1 = Match (Package (0x01))
           {
```

```
 0x01
```

```
 }, MTR, M000 (), MTR, 0x00, 0x00)
      CH06 (Arg0, 0x79, 0x2F)
     Local1 = Match (Package (0x01)) {
              0x01
           }, MTR, 0x00, MTR, M000 (), 0x00)
      CH06 (Arg0, 0x7A, 0x2F)
     Local1 = Match (Package (0x01) {
              0x01
           }, MTR, 0x00, MTR, 0x00, M000 ())
      CH06 (Arg0, 0x7B, 0x2F)
     }
    /* Reference
 to Object as Result of Method invocation */
    Method (M005, 1, Serialized)
     {
      Method (M4F2, 0, NotSerialized)
       {
         Return ("m4f2")
       }
     Name (I000, 0x00) /* Label to check m000 invocations */ Method (M000, 2, NotSerialized)
       {
        I000 = Arg0If ((Arg1 == 0x00)) {
          Local0 = RefOf(M4F0) }
        ElseIf ((Arg1 == 0x01)) {
          Local0 = RefOf(M4F2) }
         Return (Local0)
       }
      Method (CH00, 2, NotSerialized)
       {
        If ((1000 != Arg1)) {
           ERR (Arg0, Z100, __LINE__, 0x00, 0x00, I000, Arg1)
 }
       }
```

```
 Name (LPN0, 0x02)
      Name (LPC0, 0x00)
      While (LPN0)
      {
       Local0 = (0x03 * LPC0) /* \MAB8.M005.LPC0 */
       I000 = 0x00Local1 = DerefOf (M000 (0x01, LPC0)) If (!SLCK)
        {
          CH04 (__METHOD__, 0x00, 0x2F, Z100, __LINE__, 0x00, 0x00)
        }
        CH00 (Arg0, 0x01)
       Local1 = DerefOf (DerefOf (M000 (0x02, LPC0))) If (!SLCK)
        {
         CH06 (Arg0, (0x01 + Local0), 0x2F)
        }
        CH00 (Arg0, 0x02)
        Store (DerefOf (M000 (0x03, LPC0)) [0x00], Local1)
       CH06 (Arg0, (0x02 + Local0), 0x2F)
        CH00 (Arg0, 0x03)
        Local1 = Match (DerefOf (M000 (0x04, LPC0)), MTR, 0x00, MTR, 0x00, 0x00)
        CH06 (Arg0, (0x03 + Local0), 0x2F)
        CH00 (Arg0, 0x04)
        LPN0--
        LPC0++
      }
    }
    SET0 (Z100, __METHOD__, 0x00)
    CH03 (__METHOD__, Z100, __LINE__, 0x00, 0x00)
    /* Local Named Object
 */
    M000 (__METHOD__)
    /* Global Named Object */
   M001 ( METHOD )
   /* Local */ M002 (Concatenate (__METHOD__, "-m002"))
    /* Reference to Local Named Object */
    M003 (Concatenate (__METHOD__, "-m003-RefLocName"), RefOf (M4F1))
   Local0 = RefOf(M4F1)
```

```
 M003 (Concatenate (__METHOD__, "-m003-RefLocName2"), Local0)
    CondRefOf (M4F1, Local0)
    M003 (Concatenate (__METHOD__, "-m003-CondRefLocName"), Local0)
    M003 (Concatenate (__METHOD__, "-m003-RefGlobName"), RefOf (M4F0))
   Local0 = RefOf (M4F0) M003 (Concatenate (__METHOD__, "-m003-RefGlobName2"), Local0)
    CondRefOf (M4F0, Local0)
    M003 (Concatenate (__METHOD__, "-m003-CondRefGlobName"), Local0)
    /* Reference to Object as element of Package */
    Name (PP00, Package (0x01)
    {
      M<sub>4F0</sub>
     })
    If (Y113)
     {
       M003 (Concatenate (__METHOD__, "-m003-Index"), PP00 [0x00])
     }
    Store (PP00 [0x00], Local1)
    M003 (Concatenate (__METHOD__, "-m003-Index2"), Local1)
    If (Y113)
     {
       M003 (Concatenate (__METHOD__, "-m003-Index3"), Local2 = PP00 [0x00])
     }
   Local3 = PP00 [0x00] M003 (Concatenate (__METHOD__, "-m003-Index4"), Local3)
   Local5 = Local4 = PP00 [0x00] M003 (Concatenate (__METHOD__, "-m003-Index5"), Local5)
    /* Result of Method invocation */
    M004 (Concatenate (__METHOD__, "-m004"))
    /* Reference to Object as Result of Method invocation */
    M005 (Concatenate (__METHOD__, "-m005"))
    RST0 ()
   }
Found in path(s):
* /opt/cola/permits/1938739736_1710926132.5875804/0/acpica-master-3-zip/acpica-
master/tests/aslts/src/runtime/collections/exceptions/exc_operand/exc_operand2/exc_08_method.asl
No license file was found, but licenses were detected in source scan.
\frac{0}{6}/******************************************************************************
```
\* Module Name: dtparser.l - Flex input file for table compiler lexer

\*

\* \*\*\*\*\*\*\*\*\*\*\*\*\*\*\*\*\*\*\*\*\*\*\*\*\*\*\*\*\*\*\*\*\*\*\*\*\*\*\*\*\*\*\*\*\*\*\*\*\*\*\*\*\*\*\*\*\*\*\*\*\*\*\*\*\*\*\*\*\*\*\*\*\*\*\*\*\*/ /\*\*\*\*\*\*\*\*\*\*\*\*\*\*\*\*\*\*\*\*\*\*\*\*\*\*\*\*\*\*\*\*\*\*\*\*\*\*\*\*\*\*\*\*\*\*\*\*\*\*\*\*\*\*\*\*\*\*\*\*\*\*\*\*\*\*\*\*\*\*\*\*\*\*\*\*\*\* \* \* 1. Copyright Notice \* \* Some or all of this work - Copyright (c) 1999 - 2023, Intel Corp. \* All rights reserved. \* \* 2. License \* \* 2.1. This is your license from Intel Corp. under its intellectual property \* rights. You may have additional license terms from the party that provided \* you this software, covering your right to use that party's intellectual \* property rights. \* \* 2.2. Intel grants, free of charge, to any person ("Licensee") obtaining a \* copy of the source code appearing in this file ("Covered Code") an \* irrevocable, perpetual, worldwide license under Intel's copyrights in the \* base code distributed originally by Intel ("Original Intel Code") to copy, \* make derivatives, distribute, use and display any portion of the Covered \* Code in any form, with the right to sublicense such rights; and \* \* 2.3. Intel grants Licensee a non-exclusive and non-transferable patent \* license (with the right to sublicense), under only those claims of Intel \* patents that are infringed by the Original Intel Code, to make, use, sell, \* offer to sell, and import the Covered Code and derivative works thereof \* solely to the minimum extent necessary to exercise the above copyright \* license, and in no event shall the patent license extend to any additions \* to or modifications of the Original Intel Code. No other license or right \* is granted directly or by implication, estoppel or otherwise; \* \* The above copyright and patent license is granted only if the following \* conditions are met: \* \* 3. Conditions \* \* 3.1. Redistribution of Source with Rights to Further Distribute Source. \* Redistribution of source code of any substantial portion of the Covered \* Code or modification with rights to further distribute source must include \* the above Copyright Notice, the above License, this list of Conditions, \* and the following Disclaimer and Export Compliance provision. In addition, \* Licensee must cause all Covered Code to which Licensee contributes to \* contain a file documenting the changes Licensee made to create that Covered \* Code and the date of any change. Licensee must include in that file the

\* documentation of any changes made by any predecessor Licensee. Licensee

\* must include a prominent statement that the modification is derived,

\* directly or indirectly, from Original Intel Code.

\* 3.2. Redistribution of Source with no Rights to Further Distribute Source.

\* Redistribution of source code of any substantial portion of the Covered

\* Code or modification without rights to further distribute source must \* include

the following Disclaimer and Export Compliance provision in the

\* documentation and/or other materials provided with distribution. In

\* addition, Licensee may not authorize further sublicense of source of any

\* portion of the Covered Code, and must include terms to the effect that the

\* license from Licensee to its licensee is limited to the intellectual

\* property embodied in the software Licensee provides to its licensee, and

\* not to intellectual property embodied in modifications its licensee may

\* make.

\*

\*

\* 3.3. Redistribution of Executable. Redistribution in executable form of any

\* substantial portion of the Covered Code or modification must reproduce the

\* above Copyright Notice, and the following Disclaimer and Export Compliance

\* provision in the documentation and/or other materials provided with the

\* distribution.

\*

\* 3.4. Intel retains all right, title, and interest in and to the Original

\* Intel Code.

\*

\* 3.5. Neither the name Intel nor any other trademark

owned or controlled by

\* Intel shall be used in advertising or otherwise to promote the sale, use or

\* other dealings in products derived from or relating to the Covered Code

\* without prior written authorization from Intel.

\*

\* 4. Disclaimer and Export Compliance

\*

\* 4.1. INTEL MAKES NO WARRANTY OF ANY KIND REGARDING ANY SOFTWARE PROVIDED \* HERE. ANY SOFTWARE ORIGINATING FROM INTEL OR DERIVED FROM INTEL SOFTWARE \* IS PROVIDED "AS IS," AND INTEL WILL NOT PROVIDE ANY SUPPORT, ASSISTANCE, \* INSTALLATION, TRAINING OR OTHER SERVICES. INTEL WILL NOT PROVIDE ANY \* UPDATES, ENHANCEMENTS OR EXTENSIONS. INTEL SPECIFICALLY DISCLAIMS ANY \* IMPLIED WARRANTIES OF MERCHANTABILITY, NONINFRINGEMENT AND FITNESS FOR A \* PARTICULAR PURPOSE. \*

\* 4.2. IN NO EVENT SHALL INTEL HAVE ANY LIABILITY TO LICENSEE, ITS LICENSEES \* OR ANY OTHER THIRD PARTY, FOR ANY LOST PROFITS, LOST DATA, LOSS OF USE OR \* COSTS OF PROCUREMENT OF SUBSTITUTE GOODS OR SERVICES, OR FOR ANY INDIRECT, \* SPECIAL OR

 CONSEQUENTIAL DAMAGES ARISING OUT OF THIS AGREEMENT, UNDER ANY \* CAUSE OF ACTION OR THEORY OF LIABILITY, AND IRRESPECTIVE OF WHETHER INTEL \* HAS ADVANCE NOTICE OF THE POSSIBILITY OF SUCH DAMAGES. THESE LIMITATIONS \* SHALL APPLY NOTWITHSTANDING THE FAILURE OF THE ESSENTIAL PURPOSE OF ANY

\* LIMITED REMEDY.

\*

\* 4.3. Licensee shall not export, either directly or indirectly, any of this

\* software or system incorporating such software without first obtaining any

\* required license or other approval from the U. S. Department of Commerce or

\* any other agency or department of the United States Government. In the

\* event Licensee exports any such software from the United States or

\* re-exports any such software from a foreign destination, Licensee shall

\* ensure that the distribution and export/re-export of the software is in

\* compliance with all laws, regulations, orders, or other restrictions of the

\* U.S. Export Administration Regulations. Licensee agrees that neither it nor

\* any of its subsidiaries will export/re-export any technical data, process,

\* software, or service, directly or indirectly, to any country for which the

\* United States government or any agency thereof requires an export license,

\* other governmental approval, or letter of assurance, without first obtaining

\* such license, approval or letter.

\*\*\*\*\*\*\*\*\*\*\*\*\*\*\*\*\*\*\*\*\*\*\*\*\*\*\*\*\*\*\*\*\*\*\*\*\*\*\*\*\*\*\*\*\*\*\*\*\*\*\*\*\*\*\*\*\*\*\*\*\*\*\*\*\*\*\*\*\*\*\*\*\*\*\*\*\*

\*

\*

\* Alternatively, you may choose to be licensed under the terms of the

\* following license:

\*

\* Redistribution and use in source and binary forms, with or without

\* modification, are permitted provided that the following conditions

\* are met:

\* 1. Redistributions of source code must retain the above copyright

\* notice, this list of conditions, and the following disclaimer,

without modification.

\* 2. Redistributions in binary form must reproduce at minimum a disclaimer

\* substantially similar to the "NO WARRANTY" disclaimer below

\* ("Disclaimer")

and any redistribution must be conditioned upon

\* including a substantially similar Disclaimer requirement for further

binary redistribution.

\* 3. Neither the names of the above-listed copyright holders nor the names

\* of any contributors may be used to endorse or promote products derived

\* from this software without specific prior written permission.

\*

\* THIS SOFTWARE IS PROVIDED BY THE COPYRIGHT HOLDERS AND CONTRIBUTORS

\* "AS IS" AND ANY EXPRESS OR IMPLIED WARRANTIES, INCLUDING, BUT NOT

\* LIMITED TO, THE IMPLIED WARRANTIES OF MERCHANTABILITY AND FITNESS FOR

\* A PARTICULAR PURPOSE ARE DISCLAIMED. IN NO EVENT SHALL THE COPYRIGHT

\* OWNER OR CONTRIBUTORS BE LIABLE FOR ANY DIRECT, INDIRECT, INCIDENTAL,

\* SPECIAL, EXEMPLARY, OR CONSEQUENTIAL DAMAGES (INCLUDING, BUT NOT

\* LIMITED TO, PROCUREMENT OF SUBSTITUTE GOODS OR SERVICES; LOSS OF USE,

\* DATA, OR PROFITS; OR BUSINESS INTERRUPTION) HOWEVER CAUSED AND ON ANY

```
* THEORY OF LIABILITY, WHETHER IN CONTRACT,
 STRICT LIABILITY, OR TORT
* (INCLUDING NEGLIGENCE OR OTHERWISE) ARISING IN ANY WAY OUT OF THE USE
* OF THIS SOFTWARE, EVEN IF ADVISED OF THE POSSIBILITY OF SUCH DAMAGE.
*
* Alternatively, you may choose to be licensed under the terms of the
* GNU General Public License ("GPL") version 2 as published by the Free
* Software Foundation.
*
*****************************************************************************/
#include "aslcompiler.h"
#include "dtparser.y.h"
#define YY_NO_INPUT /* No file input, we use strings only */
#define _COMPONENT ACPI_COMPILER
   ACPI_MODULE_NAME ("dtscanner")
%}
%option noyywrap
%option nounput
Number [0-9a-fA-F]+HexNumber 0[xX][0-9a-fA-F]+
DecimalNumber 0[dD][0-9]+
LabelRef $[a-zA-Z][0-9a-zA-Z]*WhiteSpace [\forall v\r]+
NewLine \lceil \n\ln \rceil%%
\( return (OP_EXP_PAREN_OPEN);
\) return (OP_EXP_PAREN_CLOSE);
\~ return (OP_EXP_ONES_COMPLIMENT);
\! 
    return (OP_EXP_LOGICAL_NOT);
\* return (OP_EXP_MULTIPLY);
\/ return (OP_EXP_DIVIDE);
\% return (OP_EXP_MODULO);
\downarrow return (OP_EXP_ADD);
\- return (OP_EXP_SUBTRACT);
">>" return (OP_EXP_SHIFT_RIGHT);
"<<" return (OP_EXP_SHIFT_LEFT);
\lt return (OP_EXP_LESS);
\> return (OP_EXP_GREATER);
"<=" return (OP_EXP_LESS_EQUAL);
```

```
"==" return (OP_EXP_EQUAL);
"!=" return (OP_EXP_NOT_EQUAL);
\& return (OP_EXP_AND);
\uparrow return (OP_EXP_XOR);
\| return (OP_EXP_OR);
"&&" return (OP_EXP_LOGICAL_AND);
"||" return (OP_EXP_LOGICAL_OR);
<<EOF>> return (OP_EXP_EOF); /* null end-of-string */
{LabelRef} return (OP_EXP_LABEL);
{Number} return (OP_EXP_NUMBER);
{HexNumber} return (OP_EXP_HEX_NUMBER);
{NewLine} return (OP_EXP_NEW_LINE);
{WhiteSpace}
  /* Ignore */
. return (OP_EXP_EOF);
%%
/*
* Local support functions
*/
static YY_BUFFER_STATE LexBuffer;
/******************************************************************************
*
* FUNCTION: DtInitLexer, DtTerminateLexer
*
* PARAMETERS: String - Input string to be parsed
*
* RETURN: None
*
* DESCRIPTION: Initialization and termination routines for lexer. Lexer needs
* a buffer to handle strings instead of a file.
*
*****************************************************************************/
int
DtInitLexer (
  char *String)
{
 LexBuffer = yy_scan_string (String);
  return (LexBuffer == NULL);
}
void
DtTerminateLexer (
```

```
 void)
{
  yy_delete_buffer (LexBuffer);
}
```
Found in path(s):

\* /opt/cola/permits/1938739736\_1710926132.5875804/0/acpica-master-3-zip/acpicamaster/source/compiler/dtparser.l

No license file was found, but licenses were detected in source scan.

/\*

\* Some or all of this work - Copyright (c) 2006 - 2021, Intel Corp.

\* All rights reserved.

\*

\* Redistribution and use in source and binary forms, with or without modification,

\* are permitted provided that the following conditions are met:

\*

\* Redistributions of source code must retain the above copyright notice,

\* this list of conditions and the following disclaimer.

\* Redistributions in binary form must reproduce the above copyright notice,

\* this list of conditions and the following disclaimer in the documentation

\* and/or other materials provided with the distribution.

\* Neither the name of Intel Corporation nor the names of its contributors

\* may be used to endorse or promote products derived from this software

\* without specific prior written permission.

\*

 \* THIS SOFTWARE IS PROVIDED BY THE COPYRIGHT HOLDERS AND CONTRIBUTORS "AS IS"

\* AND ANY EXPRESS OR IMPLIED WARRANTIES, INCLUDING, BUT NOT LIMITED TO, THE

\* IMPLIED WARRANTIES OF MERCHANTABILITY AND FITNESS FOR A PARTICULAR PURPOSE

\* ARE DISCLAIMED. IN NO EVENT SHALL THE COPYRIGHT OWNER OR CONTRIBUTORS BE

 \* LIABLE FOR ANY DIRECT, INDIRECT, INCIDENTAL, SPECIAL, EXEMPLARY, OR CONSEQUENTIAL

 \* DAMAGES (INCLUDING, BUT NOT LIMITED TO, PROCUREMENT OF SUBSTITUTE GOODS OR SERVICES;

 \* LOSS OF USE, DATA, OR PROFITS; OR BUSINESS INTERRUPTION) HOWEVER CAUSED AND ON ANY

 \* THEORY OF LIABILITY, WHETHER IN CONTRACT, STRICT LIABILITY, OR TORT (INCLUDING \* NEGLIGENCE OR OTHERWISE) ARISING IN ANY WAY OUT OF THE USE OF THIS SOFTWARE, \* EVEN IF ADVISED OF THE POSSIBILITY OF SUCH DAMAGE.

```
 */
 /*
```
\* Bug 0086:

\*

\* SUMMARY: ToString operator produces one "Outstanding allocation"

\*/

Method (ME3B, 0, NotSerialized)

{

```
 If (0x00)
    {
       /* 1 Outstanding allocation */
     Local0 = ToString ("qwrtyu", Ones)
    }
    ElseIf (0x00)
    {
      /* 6 Outstanding allocations */
      Local0 = ToString ("qwrtyu", Ones)
      Local0 = ToString ("qwrtyu", Ones)
      Local0 = ToString ("qwrtyu", Ones)
      Local0 = ToString ("qwrtyu", Ones)
      Local0 = ToString ("qwrtyu", Ones)
      Local0 = ToString ("qwrtyu", Ones)
    }
    Else
    {
       /* 17 Outstanding allocations */
      Local0 = ToString ("qwrtyu", Ones)
      Local0 = ToString ("qwrtyu", Ones)
      Local0 = ToString ("qwrtyu", Ones)
      Local0 = ToString ("qwrtyu", Ones)
      Local0 = ToString ("qwrtyu", Ones)
      Local0 = ToString ("qwrtyu", Ones)
      Local0 = ToString ("qwrtyu", Ones)
      Local0 = ToString ("qwrtyu", Ones)
      Local0 = ToString ("qwrtyu", Ones)
      Local0 = ToString ("qwrtyu", Ones)
       Local0 = ToString ("qwrtyu", Ones)
  Local0 = ToString ("qwrtyu", Ones)
       Local0 = ToString ("qwrtyu", Ones)
      Local0 = ToString ("qwrtyu", Ones)
      Local0 = ToString ("qwrtyu", Ones)
      Local0 = ToString ("qwrtyu", Ones)
      Local0 = ToString ("qwrtyu", Ones)
    }
  }
```
Found in path(s):

\* /opt/cola/permits/1938739736\_1710926132.5875804/0/acpica-master-3-zip/acpicamaster/tests/aslts/src/runtime/collections/bdemo/ACPICA/0086/DECL.asl No license file was found, but licenses were detected in source scan.

/\*

\* Some or all of this work - Copyright (c) 2006 - 2021, Intel Corp.

\* All rights reserved.

\*

\* Redistribution and use in source and binary forms, with or without modification,

\* are permitted provided that the following conditions are met:

\*

\* Redistributions of source code must retain the above copyright notice,

\* this list of conditions and the following disclaimer.

\* Redistributions in binary form must reproduce the above copyright notice,

\* this list of conditions and the following disclaimer in the documentation

\* and/or other materials provided with the distribution.

\* Neither the name of Intel Corporation nor the names of its contributors

\* may be used to endorse or promote products derived from this software

\* without specific prior written permission.

\*

\* THIS SOFTWARE IS PROVIDED BY THE COPYRIGHT HOLDERS AND CONTRIBUTORS "AS IS"

\* AND ANY EXPRESS OR IMPLIED WARRANTIES, INCLUDING, BUT NOT

LIMITED TO, THE

\* IMPLIED WARRANTIES OF MERCHANTABILITY AND FITNESS FOR A PARTICULAR PURPOSE

\* ARE DISCLAIMED. IN NO EVENT SHALL THE COPYRIGHT OWNER OR CONTRIBUTORS BE

\* LIABLE FOR ANY DIRECT, INDIRECT, INCIDENTAL, SPECIAL, EXEMPLARY, OR CONSEQUENTIAL \* DAMAGES (INCLUDING, BUT NOT LIMITED TO, PROCUREMENT OF SUBSTITUTE GOODS OR SERVICES;

\* LOSS OF USE, DATA, OR PROFITS; OR BUSINESS INTERRUPTION) HOWEVER CAUSED AND ON ANY

\* THEORY OF LIABILITY, WHETHER IN CONTRACT, STRICT LIABILITY, OR TORT (INCLUDING \* NEGLIGENCE OR OTHERWISE) ARISING IN ANY WAY OUT OF THE USE OF THIS SOFTWARE, \* EVEN IF ADVISED OF THE POSSIBILITY OF SUCH DAMAGE.

\*/

DefinitionBlock( "module.aml", // Output filename "DSDT", // Signature 0x02, // DSDT Revision "Intel", // OEMID "Many", // TABLE ID 0x00000001 // OEM Revision ) {

 // All declarations Include("../../../../runtime/cntl/DECL.asl") Include("../../../../runtime/collections/functional/module/DECL.asl")

 Method(MAIN) {

 //

 Initialization STRT(0)

 // Run verification methods Include("../../../../runtime/collections/functional/module/RUN.asl")

```
		// Final actions
		Store(FNSH(), Local7)
		Store(0, Local7)
```

```
		return (Local7)
	}
```
}

```
Found in path(s):
```
\* /opt/cola/permits/1938739736\_1710926132.5875804/0/acpica-master-3-zip/acpicamaster/tests/aslts/src/runtime/collections/functional/module/MAIN.asl No license file was found, but licenses were detected in source scan.

/\*

\* Some or all of this work - Copyright (c) 2006 - 2021, Intel Corp.

\* All rights reserved.

\*

\* Redistribution and use in source and binary forms, with or without modification,

\* are permitted provided that the following conditions are met:

\*

\* Redistributions of source code must retain the above copyright notice,

\* this list of conditions and the following disclaimer.

\* Redistributions in binary form must reproduce the above copyright notice,

\* this list of conditions and the following disclaimer in the documentation

\* and/or other materials provided with the distribution.

\* Neither the name of Intel Corporation nor the names of its contributors

\* may be used to endorse or promote products derived from this software

\* without specific prior written permission.

\*

\* THIS SOFTWARE IS PROVIDED BY THE COPYRIGHT HOLDERS AND CONTRIBUTORS "AS IS"

\* AND ANY EXPRESS OR IMPLIED WARRANTIES, INCLUDING, BUT NOT

LIMITED TO, THE

\* IMPLIED WARRANTIES OF MERCHANTABILITY AND FITNESS FOR A PARTICULAR PURPOSE

\* ARE DISCLAIMED. IN NO EVENT SHALL THE COPYRIGHT OWNER OR CONTRIBUTORS BE

\* LIABLE FOR ANY DIRECT, INDIRECT, INCIDENTAL, SPECIAL, EXEMPLARY, OR CONSEQUENTIAL

\* DAMAGES (INCLUDING, BUT NOT LIMITED TO, PROCUREMENT OF SUBSTITUTE GOODS OR SERVICES;

\* LOSS OF USE, DATA, OR PROFITS; OR BUSINESS INTERRUPTION) HOWEVER CAUSED AND ON ANY

\* THEORY OF LIABILITY, WHETHER IN CONTRACT, STRICT LIABILITY, OR TORT (INCLUDING \* NEGLIGENCE OR OTHERWISE) ARISING IN ANY WAY OUT OF THE USE OF THIS SOFTWARE,

\* EVEN IF ADVISED OF THE POSSIBILITY OF SUCH DAMAGE.

```
/*
* Mix of IRefs which have different type parents -
* Packages, Buffers and Strings.
*
* Outstanding: 0x7 allocations after execution.
*/
Method(m80a, 4)
{
	Store(DerefOf(DerefOf(Index(arg0, arg1))), Local0)
	if (LNotEqual(Local0, arg2)) {
 		err("", zFFF, __LINE__, 0, 0, Local0, arg2)
	}
}
Method(m809, 1)
{
  Method(mm00, 1, Serialized)
   {
	Name(FL00, 0)
	Name(i000, 0)
	Name(i001, 0)
	Name(i002, 0)
	Name(i003, 0)
	Name(rd00, 0)
	Name(wr00, 8)
Name(p000, Package(64){0x00,0x01,0x02,0x03,0x04,0x05,0x06,0x07})
Name(b000, Buffer(64) {0x10,0x11,0x12,0x13,0x14,0x15,0x16,0x17})
	Name(b001, Buffer(64) {0x20,0x21,0x22,0x23,0x24,0x25,0x26,0x27})
	Name(s000, "01234567")
	Name(p001, Package(64){0x40,0x41,0x42,0x43,0x44,0x45,0x46,0x47})
Name(b002, Buffer(64) {0x50,0x51,0x52,0x53,0x54,0x55,0x56,0x57})
Name(s001, "`abcdefg")
	Name(p002, Package(64){0x70,0x71,0x72,0x73,0x74,0x75,0x76,0x77})
	Store(arg0, FL00)
```
 Concatenate("Run with FL00 equal to ", FL00, Debug)

 /\* Writing IRefs to the same element of package \*/

 $Store(0, rd00)$  Store(8, wr00)

\*/

 Store(Index(p000, rd00), Index(p000, wr00)) m80a(p000, wr00, 0x00, 0x500) Store(Index(b000, rd00), Index(p000, wr00)) m80a(p000, wr00, 0x10, 0x501) Store(Index(b001, rd00), Index(p000, wr00)) m80a(p000, wr00, 0x20, 0x502) Store(Index(s000, rd00), Index(p000, wr00)) m80a(p000, wr00, 0x30, 0x503) Store(Index(p001, rd00), Index(p000, wr00)) m80a(p000, wr00, 0x40, 0x504) Store(Index(b002, rd00), Index(p000, wr00)) m80a(p000, wr00, 0x50, 0x505) Store(Index(s001, rd00), Index(p000, wr00)) m80a(p000, wr00, 0x60, 0x506) Store(Index(p002, rd00), Index(p000, wr00)) m80a(p000, wr00, 0x70, 0x507) Method(m001, 7, Serialized) { Name(i104, 0) Name(i105, 0) Name(i106, 0) if (LEqual(FL00, 1)) { Store(arg0, Local0) Store(arg1, Local1) Store(arg2, Local2) Store(arg3, Local3) Store(arg4, Local4) Store(arg5, Local5) Store(arg6, Local6) CopyObject(Local0, i000) CopyObject(Local1, i001) CopyObject(Local2, i002) CopyObject(Local3, i003) CopyObject(Local4, i104) CopyObject(Local5, i105) CopyObject(Local6, i106) Store(i000, arg0) Store(i001, arg1) Store(i002, arg2) Store(i003, arg3) Store(i104, arg4)

```
			Store(i105, arg5)
 			Store(i106, arg6)
		}
		/* IRefs(1): Write IRefs into 9,10.. */
Store(1,
 rd00)
		Store(8, wr00)
		Store(Index(arg0, rd00), Index(arg0, Increment(wr00)))
		Store(Index(arg1, rd00), Index(arg0, Increment(wr00)))
		Store(Index(arg2, rd00), Index(arg0, Increment(wr00)))
		Store(Index(arg3, rd00), Index(arg0, Increment(wr00)))
		Store(Index(arg4, rd00), Index(arg0, Increment(wr00)))
		Store(Index(arg5, rd00), Index(arg0, Increment(wr00)))
		Store(Index(arg6, rd00), Index(arg0, Increment(wr00)))
		Store(2, rd00)
		Store(8, wr00)
		Store(Index(arg2, rd00), Index(arg4, Increment(wr00)))
		Store(Index(arg3, rd00), Index(arg4, Increment(wr00)))
		Store(Index(arg4, rd00), Index(arg4, Increment(wr00)))
		Store(Index(arg5, rd00), Index(arg4, Increment(wr00)))
		Store(Index(arg6, rd00), Index(arg4, Increment(wr00)))
		Store(3, rd00)
		Store(15, wr00)
		Store(Index(arg1, rd00), Index(arg0, Increment(wr00)))
		Store(Index(arg3, rd00), Index(arg0, Increment(wr00)))
		Store(Index(arg4, rd00), Index(arg0, Increment(wr00)))
		/* Writing IRefs to the same (8-th) element
 of package */
Store(0, rd00)		Store(8, wr00)
		Store(Index(arg0, rd00), Index(arg0, wr00))
		m80a(arg0, wr00, 0x00, 0x508)
		Store(Index(arg1, rd00), Index(arg0, wr00))
		m80a(arg0, wr00, 0x10, 0x509)
		Store(Index(arg2, rd00), Index(arg0, wr00))
		m80a(arg0, wr00, 0x20, 0x50a)
		Store(Index(arg3, rd00), Index(arg0, wr00))
```
 m80a(arg0, wr00, 0x30, 0x50b)

 Store(Index(arg4, rd00), Index(arg0, wr00)) m80a(arg0, wr00, 0x40, 0x50c) Store(Index(arg5, rd00), Index(arg0, wr00)) m80a(arg0, wr00, 0x50, 0x50d) Store(Index(arg6, rd00), Index(arg0, wr00)) m80a(arg0, wr00, 0x60, 0x50e)

 Store(4, rd00) Store(20, wr00)

 Store(Index(arg0, rd00), Index(arg0, wr00)) m80a(arg0, wr00, 0x04, 0x50f) Store(Index(arg0, rd00), Index(arg4, wr00)) m80a(arg4, wr00, 0x04, 0x510)

 Store(Index(arg1, rd00), Index(arg0, wr00)) m80a(arg0, wr00, 0x14, 0x511) Store(Index(arg1, rd00), Index(arg4, wr00)) m80a(arg4, wr00, 0x14, 0x512)

 Store(Index(arg2, rd00), Index(arg0, wr00)) m80a(arg0, wr00, 0x24, 0x513) Store(Index(arg2, rd00), Index(arg4, wr00)) m80a(arg4, wr00, 0x24, 0x514)

 Store(Index(arg3, rd00), Index(arg0, wr00)) m80a(arg0, wr00, 0x34, 0x515) Store(Index(arg3, rd00), Index(arg4, wr00)) m80a(arg4, wr00, 0x34, 0x516)

 Store(Index(arg4, rd00), Index(arg0, wr00)) m80a(arg0, wr00, 0x44, 0x517) Store(Index(arg4, rd00), Index(arg4, wr00)) m80a(arg4, wr00, 0x44, 0x518)

 Store(Index(arg5, rd00), Index(arg0, wr00)) m80a(arg0, wr00, 0x54, 0x519) Store(Index(arg5, rd00), Index(arg4, wr00)) m80a(arg4, wr00, 0x54, 0x51a)

 Store(Index(arg6, rd00), Index(arg0, wr00)) m80a(arg0, wr00, 0x64, 0x51b) Store(Index(arg6, rd00), Index(arg4, wr00)) m80a(arg4, wr00, 0x64, 0x51c)

/\* Read by IRefs  $(1)$  \*/

```
		Store(8, wr00)
		m80a(arg0, Increment(wr00), 0x01, 0x51d)
		m80a(arg0, Increment(wr00), 0x11, 0x51e)
		m80a(arg0, Increment(wr00), 0x21, 0x51f)
		m80a(arg0, Increment(wr00), 0x31, 0x520)
		m80a(arg0, Increment(wr00), 0x41, 0x521)
		m80a(arg0,
 Increment(wr00), 0x51, 0x522)
		m80a(arg0, Increment(wr00), 0x61, 0x523)
		Store(8, wr00)
		m80a(arg4, Increment(wr00), 0x22, 0x524)
		m80a(arg4, Increment(wr00), 0x32, 0x525)
		m80a(arg4, Increment(wr00), 0x42, 0x526)
		m80a(arg4, Increment(wr00), 0x52, 0x527)
		m80a(arg4, Increment(wr00), 0x62, 0x528)
		Store(15, wr00)
		m80a(arg0, Increment(wr00), 0x13, 0x529)
		m80a(arg0, Increment(wr00), 0x33, 0x52a)
		m80a(arg0, Increment(wr00), 0x43, 0x52b)
	}
	m001(p000,b000,b001,s000,p001,b002,s001)
	Method(m002, 7, Serialized)
	{
		Name(i104, 0)
		Name(i105, 0)
		Name(i106, 0)
Store(0, rd00)		Store(8, wr00)
		Store(arg0, Local0)
		Store(Index(Local0, rd00), Index(arg0, wr00))
		m80a(arg0, wr00, 0x00, 0x52c)
		Store(arg1, Local0)
		Store(Index(Local0, rd00), Index(arg0, wr00))
		m80a(arg0, wr00, 0x10, 0x52d)
		Store(arg2, Local0)
		Store(Index(Local0, rd00), Index(arg0, wr00))
		m80a(arg0, wr00, 0x20, 0x52e)
		Store(arg3, Local0)
		Store(Index(Local0, rd00), Index(arg0, wr00))
		m80a(arg0,
 wr00, 0x30, 0x52f)
		Store(arg4, Local0)
```
 Store(Index(Local0, rd00), Index(arg0, wr00)) m80a(arg0, wr00, 0x40, 0x530) Store(arg5, Local0) Store(Index(Local0, rd00), Index(arg0, wr00)) m80a(arg0, wr00, 0x50, 0x531) Store(arg6, Local0) Store(Index(Local0, rd00), Index(arg0, wr00)) m80a(arg0, wr00, 0x60, 0x532) m001(arg0,arg1,arg2,arg3,arg4,arg5,arg6) Store(arg0, Local0) Store(arg1, Local1)

 Store(arg2, Local2) Store(arg3, Local3) Store(arg4, Local4) Store(arg5, Local5) Store(arg6, Local6) m001(Local0,Local1,Local2,Local3,Local4,Local5,Local6)

 CopyObject(arg0, i000) CopyObject(arg1, i001) CopyObject(arg2, i002) CopyObject(arg3, i003) CopyObject(arg4, i104) CopyObject(arg5, i105) CopyObject(arg6, i106) m001(i000,i001,i002,i003,i104,i105,i106)

 Store(arg0, Local0) Store(arg1, Local1) Store(arg2, Local2) Store(arg3, Local3) Store(arg4, Local4) Store(arg5, Local5) Store(arg6, Local6)

 Store(Local0, arg0) Store(Local1, arg1) Store(Local2, arg2) Store(Local3, arg3) Store(Local4, arg4) Store(Local5, arg5) Store(Local6, arg6) m001(arg0,arg1,arg2,arg3,arg4,arg5,arg6)

```
		CopyObject(arg0, i000)
```

```
		CopyObject(arg1, i001)
 		CopyObject(arg2, i002)
 		CopyObject(arg3, i003)
 		CopyObject(arg4, i104)
 		CopyObject(arg5, i105)
 		CopyObject(arg6, i106)
 		Store(i000, arg0)
 		Store(i001, arg1)
 		Store(i002, arg2)
 		Store(i003, arg3)
 		Store(i104, arg4)
 Store(i105, arg5)
 		Store(i106, arg6)
 		m001(arg0,arg1,arg2,arg3,arg4,arg5,arg6)
	}
	m002(p000,b000,b001,s000,p001,b002,s001)
   } /* mm00 */
	mm00(arg0)
}
Method(m80b,, Serialized)
{
	Name(rd00, 0)
	Name(wr00, 8)
	Name(wr01, 9)
Name(p000, Package(64){0x00,0x01,0x02,0x03,0x04,0x05,0x06,0x07})
	Name(p001, Package(64){0x10,0x11,0x12,0x13,0x14,0x15,0x16,0x17})
	Name(p002, Package(64){0x20,0x21,0x22,0x23,0x24,0x25,0x26,0x27})
	Name(p003, Package(64){0x30,0x31,0x32,0x33,0x34,0x35,0x36,0x37})
	/*
 * 1 -	 * write reference to p001[0] into p002[wr00]
 * save reference to p002[wr00] into Local0
 	 */
Store(0, rd00)
	Store(8, wr00)
	Store(Index(p001, rd00), Index(p002, wr00))
	m80a(p002, wr00, 0x10, 0x533)
Store(Index(p002, wr00), Local0)
```

```
	Store(DerefOf(DerefOf(Local0)), Local1)
	if (LNotEqual(Local1, 0x10)) {
		err("", zFFF, __LINE__, 0, 0, Local1, 0x10)
	}
	/*
* 2 -	 * re-write reference to p001[5] into p002[wr00]
	 * use the old reference to p002[wr00] saved into Local0
	 */
	Store(DerefOf(DerefOf(Local0)), Local1)
	if (LNotEqual(Local1, 0x10)) {
		err("", zFFF, __LINE__, 0, 0, Local1, 0x10)
	}
Store(5, r d00)	Store(8, wr00)
	Store(Index(p001, rd00), Index(p002, wr00))
	m80a(p002, wr00, 0x15, 0x535)
	Store(DerefOf(DerefOf(Local0)), Local1)
	if (LNotEqual(Local1, 0x15)) {
		err("", zFFF, __LINE__, 0, 0, Local1, 0x15)
	}
	/*
* 1 -	 * write reference to p001[0] into p001[wr00]
	 * save reference to p001[wr00] into Local0
	 */
	Store(0, rd00)
	Store(8, wr00)
	Store(Index(p001, rd00), Index(p001, wr00))
	m80a(p001,
 wr00, 0x10, 0x537)
	Store(Index(p001, wr00), Local0)
	Store(DerefOf(DerefOf(Local0)), Local1)
	if (LNotEqual(Local1, 0x10)) {
err("", zFFF, LINE , 0, 0, Local1, 0x10)
	}
```

```
	/*
* 2 -	 * re-write reference to p001[5] into p001[wr00]
	 * use the old reference to p001[wr00] saved into Local0
	 */
	Store(DerefOf(DerefOf(Local0)), Local1)
	if (LNotEqual(Local1, 0x10)) {
		err("", zFFF, __LINE__, 0, 0, Local1, 0x10)
	}
	Store(5, rd00)
	Store(8, wr00)
	Store(Index(p001, rd00), Index(p001, wr00))
	m80a(p001, wr00, 0x15, 0x53a)
	Store(DerefOf(DerefOf(Local0)), Local1)
if (LNotEqual(Local1, 0x15)) {
		err("", zFFF, __LINE__, 0, 0, Local1, 0x15)
	}
	/*
*1 -	 * write reference to p001[0] into p002[wr00]
	 * save reference to p002[wr00] into p003[wr00]
	 */
	Store(7, rd00)
	Store(8, wr00)
	Store(Index(p001, rd00), Index(p002, wr00))
	m80a(p002, wr00, 0x17, 0x53c)
	Store(Index(p002, wr00), Index(p003, wr00))
	Store(DerefOf(DerefOf(DerefOf(Index(p003, wr00)))), Local1)
	if (LNotEqual(Local1,
0x17)}
		err("", zFFF, __LINE__, 0, 0, Local1, 0x17)
	}
	/*
* 2 -	 * re-write reference to p001[5] into p002[wr00]
	 * use the old reference to p002[wr00] saved into p003[wr00]
	 */
```
 Store(DerefOf(DerefOf(DerefOf(Index(p003, wr00)))), Local1)

```
	if (LNotEqual(Local1, 0x17)) {
		err("", zFFF, __LINE__, 0, 0, Local1, 0x17)
	}
	Store(6, rd00)
	Store(8, wr00)
	Store(Index(p001, rd00), Index(p002, wr00))
	m80a(p002, wr00, 0x16, 0x53f)
	Store(DerefOf(DerefOf(DerefOf(Index(p003, wr00)))), Local1)
	if (LNotEqual(Local1, 0x16)) {
		err("", zFFF, __LINE__, 0, 0, Local1, 0x16)
	}
	/*
*1 -	 * write reference to p001[0] into p001[wr00]
	 * save reference to p001[wr00] into p003[wr00]
	 */
	Store(7, rd00)
	Store(8, wr00)
	Store(Index(p001, rd00), Index(p001, wr00))
	m80a(p001, wr00, 0x17, 0x541)
	Store(Index(p001, wr00), Index(p003, wr00))
	Store(DerefOf(DerefOf(DerefOf(Index(p003, wr00)))), Local1)
	if (LNotEqual(Local1, 0x17)) {
		err("", zFFF, __LINE__, 0, 0, Local1,
 0x17)
	}
	/*
* 2 -	 * re-write reference to p001[5] into p001[wr00]
	 * use the old reference to p001[wr00] saved into p003[wr00]
	 */
	Store(DerefOf(DerefOf(DerefOf(Index(p003, wr00)))), Local1)
	if (LNotEqual(Local1, 0x17)) {
err("", zFFF, LINE , 0, 0, Local1, 0x17)
	}
	Store(6, rd00)
	Store(8, wr00)
```

```
	Store(Index(p001, rd00), Index(p001, wr00))
	m80a(p001, wr00, 0x16, 0x544)
	Store(DerefOf(DerefOf(DerefOf(Index(p003, wr00)))), Local1)
if (LNotEqual(Local1, 0x16)) {
		err("", zFFF, __LINE__, 0, 0, Local1, 0x16)
	}
	/*
* 1 -	 * write reference to p001[0] into p001[wr00]
	 * save reference to p001[wr00] into p001[wr00]
	 */
	Store(7, rd00)
	Store(8, wr00)
	Store(9, wr01)
	Store(Index(p001, rd00), Index(p001, wr00))
	m80a(p001, wr00, 0x17, 0x546)
Store(Index(p001, wr00), Index(p001, wr01))
	Store(DerefOf(DerefOf(DerefOf(Index(p001, wr01)))), Local1)
	if (LNotEqual(Local1, 0x17)) {
		err("", zFFF, __LINE__, 0, 0, Local1, 0x17)
	}
	/*
* 2 -	 * re-write reference
 to p001[5] into p001[wr00]
	 * use the old reference to p001[wr00] saved into p001[wr01]
	 */
	Store(DerefOf(DerefOf(DerefOf(Index(p001, wr01)))), Local1)
	if (LNotEqual(Local1, 0x17)) {
		err("", zFFF, __LINE__, 0, 0, Local1, 0x17)
	}
	Store(6, rd00)
	Store(8, wr00)
	Store(Index(p001, rd00), Index(p001, wr00))
	m80a(p001, wr00, 0x16, 0x549)
	Store(DerefOf(DerefOf(DerefOf(Index(p001, wr01)))), Local1)
if (LNotEqual(Local1, 0x16)) {
err("", zFFF, LINE , 0, 0, Local1, 0x16)
```
```
	}
}
Method(m80c,, Serialized)
{
	Name(p000, Package(8) {0x78,1,2})
	Name(p001, Package(8) {0,1,2,3,4,5,6,7})
	Store(Index(p000, 0), Local0)
	Store(Local0, Index(p001, 0))
	Store(Local0, Index(p001, 1))
	Store(Local0, Index(p001, 2))
	Store(Local0, Index(p001, 3))
	Store(Local0, Index(p001, 4))
	Store(Local0, Index(p001, 5))
	Store(Local0, Index(p001, 6))
	Store(Local0, Index(p001, 7))
	Store(Local0, Index(p000, 0))
	Store(Local0, Index(p000, 1))
	Store(Local0, Index(p000, 2))
	Store(Local0, Index(p000, 3))
	Store(Local0,
 Index(p000, 4))
	Store(Local0, Index(p000, 5))
	Store(Local0, Index(p000, 6))
	Store(Local0, Index(p000, 7))
	Store(Local0, Index(p001, 0))
	Store(Local0, Index(p000, 0))
	Store(Local0, Index(p001, 1))
	Store(Local0, Index(p000, 1))
	Store(Local0, Index(p001, 2))
	Store(Local0, Index(p000, 2))
	Store(Local0, Index(p001, 3))
	Store(Local0, Index(p000, 3))
	Store(Local0, Index(p001, 4))
	Store(Local0, Index(p000, 4))
	Store(Local0, Index(p001, 5))
Store(Local0, Index(p000, 5))
	Store(Local0, Index(p001, 6))
	Store(Local0, Index(p000, 6))
	Store(Local0, Index(p001, 7))
	Store(Local0, Index(p000, 7))
```
 Store(p000, Index(p001, 7)) Store(p000, Index(p000, 7))

 Store(p001, Index(p001, 6)) Store(p001, Index(p000, 6)) }

```
Method(m80d,, Serialized)
{
	Name(p000, Package(8) {0x78,1,2})
	Name(p001, Package(8) {0,1,2,3,4,5,6,7})
```
 Store(Index(p000, 0), Index(p001, 0)) Store(DerefOf(Index(p001, 0)), Index(p001, 1)) Store(DerefOf(Index(p001, 0)), Index(p001, 2)) Store(DerefOf(Index(p001, 0)), Index(p001, 3)) Store(DerefOf(Index(p001, 0)), Index(p001, 4)) Store(DerefOf(Index(p001, 0)), Index(p001, 5)) Store(DerefOf(Index(p001, 0)), Index(p001, 6)) Store(DerefOf(Index(p001, 0)), Index(p001, 7))

 Store(Index(p001, 0), Index(p000, 0))

Store(DerefOf(Index(p000, 0)), Index(p000, 1)) Store(DerefOf(Index(p000, 0)), Index(p000, 2)) Store(DerefOf(Index(p000, 0)), Index(p000, 3)) Store(DerefOf(Index(p000, 0)), Index(p000, 4)) Store(DerefOf(Index(p000, 0)), Index(p000, 5)) Store(DerefOf(Index(p000, 0)), Index(p000, 6)) Store(DerefOf(Index(p000, 0)), Index(p000, 7))

```
	Store(Index(p000, 0), Index(p001, 0))
	Store(DerefOf(Index(p001, 0)), Index(p001, 1))
	Store(DerefOf(Index(p001, 0)), Index(p001, 2))
	Store(DerefOf(Index(p001, 0)), Index(p001, 3))
	Store(DerefOf(Index(p001, 0)), Index(p001, 4))
	Store(DerefOf(Index(p001, 0)), Index(p001, 5))
	Store(DerefOf(Index(p001, 0)), Index(p001, 6))
	Store(DerefOf(Index(p001, 0)), Index(p001, 7))
```
 Store(Index(p001, 0),

```
 Index(p000, 0))
```
 Store(DerefOf(Index(p000, 0)), Index(p000, 1)) Store(DerefOf(Index(p000, 0)), Index(p000, 2)) Store(DerefOf(Index(p000, 0)), Index(p000, 3)) Store(DerefOf(Index(p000, 0)), Index(p000, 4)) Store(DerefOf(Index(p000, 0)), Index(p000, 5)) Store(DerefOf(Index(p000, 0)), Index(p000, 6)) Store(DerefOf(Index(p000, 0)), Index(p000, 7))

 Store(p000, Index(p001, 7))

```
	Store(p000, Index(p000, 7))
	Store(p001, Index(p001, 6))
	Store(p001, Index(p000, 6))
}
Method(m80e,, Serialized)
{
Name(p000, Package(64){0x00,0x01,0x02,0x03,0x04,0x05,0x06,0x07})
Name(b000, Buffer(64) {0x10,0x11,0x12,0x13,0x14,0x15,0x16,0x17})
	Method(m000, 2)
	{
 		Store(DerefOf(DerefOf(Index(p000, arg1))), Local0)
	}
	Method(m001)
	{
 		Method(m002)
 		{
 			Store(Index(p000, 1), Index(p000, 9))
 			Store(Index(b000, 1), Index(p000, 10))
 			m000(p000,9)
 			m000(p000,10)
 		}
 		m002()
	}
	Method(m003, 2)
	{
 		Store(DerefOf(DerefOf(Index(arg0, arg1))), Local0)
	}
	Method(m004,, Serialized)
	{
 		Name(p000,
 Package(64){0x00,0x01,0x02,0x03,0x04,0x05,0x06,0x07})
 		Name(b000, Buffer(64) {0x10,0x11,0x12,0x13,0x14,0x15,0x16,0x17})
 		Method(m005)
 		{
 			Store(Index(p000, 1), Index(p000, 9))
 			Store(Index(b000, 1), Index(p000, 10))
 			m003(p000,9)
 			m003(p000,10)
```

```
		}
 		m005()
	}
	Method(m006, 2)
	{
 		Store(Index(p000, arg1), Local0)
 		Store(DerefOf(Local0), Local1)
 		Store(DerefOf(Local1), Local2)
	}
	Method(m007)
	{
 		Method(m008)
 		{
 			Store(Index(p000, 1), Index(p000, 9))
 			Store(Index(b000, 1), Index(p000, 10))
 			m006(p000,9)
 			m006(p000,10)
 		}
 		m008()
	}
	m001()
	m004()
	m007()
}
Method(m812,, Serialized)
{
Name(p000, Package(64){0x00,0x01,0x02,0x03,0x04,0x05,0x06,0x07})
	Name(b000, Buffer(64) {0x10,0x11,0x12,0x13,0x14,0x15,0x16,0x17})
	Method(m000, 2)
	{
 		Store(Index(p000, arg1), Local0)
 		Store(DerefOf(Local0), Local1)
 		Store(DerefOf(Local1), Local2)
	}
	Method(m001)
	{
 		Method(m002)
 		{
 			Store(Index(p000, 1), Index(p000, 9))
```

```
			Store(Index(b000, 1), Index(p000,
 10))
 			m000(p000,9)
 			m000(p000,10)
 		}
 		m002()
	}
	m001()
}
Method(m808)
{
	SRMT("m809-0")
	m809(0)
	SRMT("m809-1")
	m809(1)
	SRMT("m80b")
	m80b()
	SRMT("m80c")
	m80c()
	SRMT("m80d")
	m80d()
	SRMT("m80e")
	m80e()
	SRMT("m812")
	m812()
}
```
Found in path(s):

\* /opt/cola/permits/1938739736\_1710926132.5875804/0/acpica-master-3-zip/acpicamaster/tests/aslts/src/runtime/collections/bdemo/ACPICA/0135/Mix.asl No license file was found, but licenses were detected in source scan.

/\*

```
* Some or all of this work - Copyright (c) 2006 - 2021, Intel Corp.
```

```
* All rights reserved.
```
\*

\* Redistribution and use in source and binary forms, with or without modification,

\* are permitted provided that the following conditions are met:

\*

\* Redistributions of source code must retain the above copyright notice,

- \* this list of conditions and the following disclaimer.
- \* Redistributions in binary form must reproduce the above copyright notice,
- \* this list of conditions and the following disclaimer in the documentation
- \* and/or other materials provided with the distribution.

\* Neither the name of Intel Corporation nor the names of its contributors

\* may be used to endorse or promote products derived from this software

\* without specific prior written permission.

\*

\* THIS SOFTWARE IS PROVIDED BY THE COPYRIGHT HOLDERS AND CONTRIBUTORS "AS IS" \* AND ANY EXPRESS OR IMPLIED WARRANTIES, INCLUDING, BUT NOT

LIMITED TO, THE

\* IMPLIED WARRANTIES OF MERCHANTABILITY AND FITNESS FOR A PARTICULAR PURPOSE \* ARE DISCLAIMED. IN NO EVENT SHALL THE COPYRIGHT OWNER OR CONTRIBUTORS BE \* LIABLE FOR ANY DIRECT, INDIRECT, INCIDENTAL, SPECIAL, EXEMPLARY, OR CONSEQUENTIAL \* DAMAGES (INCLUDING, BUT NOT LIMITED TO, PROCUREMENT OF SUBSTITUTE GOODS OR

SERVICES;

\* LOSS OF USE, DATA, OR PROFITS; OR BUSINESS INTERRUPTION) HOWEVER CAUSED AND ON ANY

\* THEORY OF LIABILITY, WHETHER IN CONTRACT, STRICT LIABILITY, OR TORT (INCLUDING \* NEGLIGENCE OR OTHERWISE) ARISING IN ANY WAY OUT OF THE USE OF THIS SOFTWARE, \* EVEN IF ADVISED OF THE POSSIBILITY OF SUCH DAMAGE. \*/

/\*

```
* Bug 0024:
```
\*

\* SUMMARY: The EISAID doesn't provides input control of "uppercase letter" part (UUU) of EisaIdString \*

\* Error/Warning expected but doesn't occur

\*/

Method(mdb9)

```
{
	/*
	 * Store(EISAID("QWT012R"), Local0)
	 *
	 * gr.asl 12: Store(EISAID("QWT012R"), Local0)
* Error 1065 - \sim EISAID string must be of the
 form
	 * "UUUXXXX" (3 uppercase, 4 hex digits)
	 * (QWT012R)
	 */
```
 Store(EISAID("QWT0123"), Local0) Store(EISAID("qWT0123"), Local1)

 Store(Local0, Debug) Store(Local1, Debug) }

Found in path(s):

\* /opt/cola/permits/1938739736\_1710926132.5875804/0/acpica-master-3-zip/acpica-

master/tests/aslts/src/runtime/collections/bdemo/ACPICA/0024\_ASL/DECL.asl No license file was found, but licenses were detected in source scan.

/\*

\* Some or all of this work - Copyright (c) 2006 - 2021, Intel Corp.

\* All rights reserved.

 $*$ 

\* Redistribution and use in source and binary forms, with or without modification,

\* are permitted provided that the following conditions are met:

 $*$ 

\* Redistributions of source code must retain the above copyright notice,

\* this list of conditions and the following disclaimer.

\* Redistributions in binary form must reproduce the above copyright notice,

\* this list of conditions and the following disclaimer in the documentation

\* and/or other materials provided with the distribution.

\* Neither the name of Intel Corporation nor the names of its contributors

\* may be used to endorse or promote products derived from this software

\* without specific prior written permission.

 $*$ \* THIS SOFTWARE

IS PROVIDED BY THE COPYRIGHT HOLDERS AND CONTRIBUTORS "AS IS"

\* AND ANY EXPRESS OR IMPLIED WARRANTIES, INCLUDING, BUT NOT LIMITED TO, THE

\* IMPLIED WARRANTIES OF MERCHANTABILITY AND FITNESS FOR A PARTICULAR PURPOSE

\* ARE DISCLAIMED. IN NO EVENT SHALL THE COPYRIGHT OWNER OR CONTRIBUTORS BE

 \* LIABLE FOR ANY DIRECT, INDIRECT, INCIDENTAL, SPECIAL, EXEMPLARY, OR CONSEQUENTIAL

 \* DAMAGES (INCLUDING, BUT NOT LIMITED TO, PROCUREMENT OF SUBSTITUTE GOODS OR SERVICES;

 \* LOSS OF USE, DATA, OR PROFITS; OR BUSINESS INTERRUPTION) HOWEVER CAUSED AND ON ANY

\* THEORY OF LIABILITY, WHETHER IN CONTRACT, STRICT LIABILITY, OR TORT (INCLUDING

\* NEGLIGENCE OR OTHERWISE) ARISING IN ANY WAY OUT OF THE USE OF THIS SOFTWARE,

\* EVEN IF ADVISED OF THE POSSIBILITY OF SUCH DAMAGE.

\*/

If (STTT ("Source Operand, named object data by reference", TCLC, 0x09, W010))

```
 {
```
}

OPR4 ()

FTTT ()

Found

in path(s):

\* /opt/cola/permits/1938739736\_1710926132.5875804/0/acpica-master-3-zip/acpicamaster/tests/aslts/src/runtime/collections/complex/operand/tests/oreftonamed/RUN.asl No license file was found, but licenses were detected in source scan.

/\*

\* Some or all of this work - Copyright (c) 2006 - 2021, Intel Corp.

\* All rights reserved.

\*

\* Redistribution and use in source and binary forms, with or without modification,

\* are permitted provided that the following conditions are met:

\*

\* Redistributions of source code must retain the above copyright notice,

\* this list of conditions and the following disclaimer.

\* Redistributions in binary form must reproduce the above copyright notice,

\* this list of conditions and the following disclaimer in the documentation

\* and/or other materials provided with the distribution.

\* Neither the name of Intel Corporation nor the names of its contributors

\* may be used to endorse or promote products derived from this software

\* without specific prior written permission.

\*

 \* THIS SOFTWARE IS PROVIDED BY THE COPYRIGHT HOLDERS AND CONTRIBUTORS "AS IS"

\* AND ANY EXPRESS OR IMPLIED WARRANTIES, INCLUDING, BUT NOT LIMITED TO, THE

\* IMPLIED WARRANTIES OF MERCHANTABILITY AND FITNESS FOR A PARTICULAR PURPOSE

\* ARE DISCLAIMED. IN NO EVENT SHALL THE COPYRIGHT OWNER OR CONTRIBUTORS BE

\* LIABLE FOR ANY DIRECT, INDIRECT, INCIDENTAL, SPECIAL, EXEMPLARY, OR

CONSEQUENTIAL

 \* DAMAGES (INCLUDING, BUT NOT LIMITED TO, PROCUREMENT OF SUBSTITUTE GOODS OR SERVICES;

 \* LOSS OF USE, DATA, OR PROFITS; OR BUSINESS INTERRUPTION) HOWEVER CAUSED AND ON ANY

 \* THEORY OF LIABILITY, WHETHER IN CONTRACT, STRICT LIABILITY, OR TORT (INCLUDING \* NEGLIGENCE OR OTHERWISE) ARISING IN ANY WAY OUT OF THE USE OF THIS SOFTWARE,

```
 * EVEN IF ADVISED OF THE POSSIBILITY OF SUCH DAMAGE.
```

```
 */
```
/\*

```
 * Constants
```

```
 */
```
Name (Z002, 0x02)

/\* Run-method \*/

```
 Method (CST1, 0, Serialized)
  {
   If ((Zero != 0x00)) {
     ERR ( METHOD , Z002, LINE , 0x00, 0x00, Zero, 0x00)
    }
    If ((One
!= 0x01) {
     ERR ( METHOD , Z002, LINE , 0x00, 0x00, One, 0x01)
    }
```

```
If ((F64 == 0x01)) {
  If ((Ones != 0xFFFFFFFFFFFFFFFFFFF).) {
     ERR (__METHOD__, Z002, __LINE__, 0x00, 0x00, Ones, 0xFFFFFFFFFFFFFFFF)
   }
 }
Elself ((Ones != 0xFFFFFFFF) ) {
  ERR (_METHOD_, Z002, _LINE_, 0x00, 0x00, Ones, 0xFFFFFFFF)
 }
If ((\text{Revision} < 0x20140114)) {
   ERR (__METHOD__, Z002, __LINE__, 0x00, 0x00, Revision, 0x20050114)
 }
If ((\text{Revision} > 0x20500000)) {
   ERR (__METHOD__, Z002, __LINE__, 0x00, 0x00, Revision, 0x20500000)
 }
 /*
 * June, 2015:
 * The _REV object is in the process of being deprecated, because
 * other ACPI implementations permanently return 2. Thus, it
 * has little or no value. Return 2 for compatibility with
 * other ACPI implementations.
  */
If ((\angleREV != 0x02))
 {
   ERR (__METHOD__, Z002, __LINE__, 0x00, 0x00, \_REV, 0x02)
 }
```
## Found in path(s):

\* /opt/cola/permits/1938739736\_1710926132.5875804/0/acpica-master-3-zip/acpicamaster/tests/aslts/src/runtime/collections/functional/constant/constants.asl No license file was found, but licenses were detected in source scan.

/\*

}

\* Some or all of this work - Copyright (c) 2006 - 2021, Intel Corp.

\* All rights reserved.

\*

\* Redistribution and use in source and binary forms, with or without modification,

\* are permitted provided that the following conditions are met:

\*

\* Redistributions of source code must retain the above copyright notice,

\* this list of conditions and the following disclaimer.

\* Redistributions in binary form must reproduce the above copyright notice,

\* this list of conditions and the following disclaimer in the documentation

\* and/or other materials provided with the distribution.

\* Neither the name of Intel Corporation nor the names of its contributors

\* may be used to endorse or promote products derived from this software

\* without specific prior written permission.

\*

\*/

 \* THIS SOFTWARE IS PROVIDED BY THE COPYRIGHT HOLDERS AND CONTRIBUTORS "AS IS"

\* AND ANY EXPRESS OR IMPLIED WARRANTIES, INCLUDING, BUT NOT LIMITED TO, THE

\* IMPLIED WARRANTIES OF MERCHANTABILITY AND FITNESS FOR A PARTICULAR PURPOSE

\* ARE DISCLAIMED. IN NO EVENT SHALL THE COPYRIGHT OWNER OR CONTRIBUTORS BE

 \* LIABLE FOR ANY DIRECT, INDIRECT, INCIDENTAL, SPECIAL, EXEMPLARY, OR CONSEQUENTIAL

 \* DAMAGES (INCLUDING, BUT NOT LIMITED TO, PROCUREMENT OF SUBSTITUTE GOODS OR SERVICES;

 \* LOSS OF USE, DATA, OR PROFITS; OR BUSINESS INTERRUPTION) HOWEVER CAUSED AND ON ANY

 \* THEORY OF LIABILITY, WHETHER IN CONTRACT, STRICT LIABILITY, OR TORT (INCLUDING \* NEGLIGENCE OR OTHERWISE) ARISING IN ANY WAY OUT OF THE USE OF THIS SOFTWARE, \* EVEN IF ADVISED OF THE POSSIBILITY OF SUCH DAMAGE.

```
 /*
   * Bug 261:
 *
   * SUMMARY: Crash when DDBHandle parameter of Load is an Indexed Reference
   */
  Method (M028, 0, Serialized)
  {
     Name (BUF0, Buffer (0x4D)
\overline{\phantom{a}} /* 0000 */ 0x53, 0x53, 0x44, 0x54,
0x4D, 0x00, 0x00, 0x00, // SSDTM...
      \frac{\pi}{60008} */ 0x02, 0x95, 0x49, 0x6E, 0x74, 0x65, 0x6C, 0x00, \frac{\pi}{10000}.
       /* 0010 */ 0x4D, 0x61, 0x6E, 0x79, 0x00, 0x00, 0x00, 0x00, // Many....
```
/\* 0018 \*/ 0x01, 0x00, 0x00, 0x00, 0x49, 0x4E, 0x54, 0x4C, // ....INTL

```
 /* 0020 */ 0x02, 0x11, 0x06, 0x20, 0x5B, 0x82, 0x1C, 0x41, // ... [..A
```
/\* 0028 \*/ 0x55, 0x58, 0x44, 0x14, 0x16, 0x4D, 0x30, 0x30, // UXD..M00

/\* 0030 \*/ 0x30, 0x00, 0x70, 0x0D, 0x5C, 0x41, 0x55, 0x58, // 0.p.\AUX

/\* 0038 \*/ 0x44, 0x2E, 0x4D, 0x30, 0x30, 0x30, 0x3A, 0x00, // D.M000:.

```
\frac{\cancel{0.040}}{1} (\frac{\cancel{0.040}}{1} (\cancel{0.0040} \frac{\cancel{0.0040}}{1} (\cancel{0.0040} \frac{\cancel{0.0000}}{1} \cancel{0.0000} \cancel{0.0000} \cancel{0.0000} \cancel{0.0000} \cancel{0.0000} \cancel{0.0000} \cancel{0.0000} \cancel{0.0000} \cancel{0.0000} \cancel{0
```

```
 /* 0048 */ 0x58, 0x53, 0x54, 0x0A, 0x02 // XST..
```
})

```
 OperationRegion (IST0, SystemMemory, 0x00, 0x4D)
```

```
 Field (IST0, ByteAcc, NoLock, Preserve)
```

```
 {
```

```
 RFU0, 616
     }
    External (\AUXZ, UnknownObj)
     Method (M000, 0, Serialized)
     {
      Name (PAC0, Package (0x01){})
       CH03 (__METHOD__, 0x00, __LINE__, 0x00, 0x00)
       RFU0 = BUF0 /* \M028.BUF0 */
       If (CondRefOf (\AUXZ, Local0))
       {
         ERR (__METHOD__, ZFFF, __LINE__, 0x00, 0x00, Local0, 0x01777777)
         Return (Zero)
       }
       Load (RFU0, PAC0 [0x00])
       Debug = "SSDT loaded"
       If (CondRefOf (\AUXZ, Local0)){}
       Else
       {
         ERR (__METHOD__, ZFFF, __LINE__, 0x00, 0x00, Local0, 0x01777777)
         Return (Zero)
       }
       Local1 = ObjectType (PAC0 [0x00])
      If ((Local1 != 0x0F)) {
         Debug = Local1
         ERR (__METHOD__, ZFFF, __LINE__, 0x00, 0x00, Local0, 0x01777777)
         Return (Zero)
       }
       Unload (DerefOf (PAC0 [0x00]))
       Debug = "SSDT unloaded"
       If (CondRefOf (\AUXZ,
 Local0))
       {
         ERR (__METHOD__, ZFFF, __LINE__, 0x00, 0x00, Local0, 0x01777777)
       }
      CH03 ( METHOD , 0x00, LINE , 0x00, 0x00)
       Return (Zero)
     }
    M000 ()
Found in path(s):
```
}

\* /opt/cola/permits/1938739736\_1710926132.5875804/0/acpica-master-3-zip/acpicamaster/tests/aslts/src/runtime/collections/bdemo/ACPICA/0261/DECL.asl No license file was found, but licenses were detected in source scan.

/\*

\* Some or all of this work - Copyright (c) 2006 - 2021, Intel Corp.

\* All rights reserved.

\*

\* Redistribution and use in source and binary forms, with or without modification,

\* are permitted provided that the following conditions are met:

\*

\* Redistributions of source code must retain the above copyright notice,

\* this list of conditions and the following disclaimer.

\* Redistributions in binary form must reproduce the above copyright notice,

\* this list of conditions and the following disclaimer in the documentation

\* and/or other materials provided with the distribution.

\* Neither the name of Intel Corporation nor the names of its contributors

\* may be used to endorse or promote products derived from this software

\* without specific prior written permission.

\*

\* THIS SOFTWARE IS PROVIDED BY THE COPYRIGHT HOLDERS AND CONTRIBUTORS "AS IS"

\* AND ANY EXPRESS OR IMPLIED WARRANTIES, INCLUDING, BUT NOT

LIMITED TO, THE

\* IMPLIED WARRANTIES OF MERCHANTABILITY AND FITNESS FOR A PARTICULAR PURPOSE

\* ARE DISCLAIMED. IN NO EVENT SHALL THE COPYRIGHT OWNER OR CONTRIBUTORS BE

\* LIABLE FOR ANY DIRECT, INDIRECT, INCIDENTAL, SPECIAL, EXEMPLARY, OR CONSEQUENTIAL \* DAMAGES (INCLUDING, BUT NOT LIMITED TO, PROCUREMENT OF SUBSTITUTE GOODS OR SERVICES;

\* LOSS OF USE, DATA, OR PROFITS; OR BUSINESS INTERRUPTION) HOWEVER CAUSED AND ON ANY

\* THEORY OF LIABILITY, WHETHER IN CONTRACT, STRICT LIABILITY, OR TORT (INCLUDING \* NEGLIGENCE OR OTHERWISE) ARISING IN ANY WAY OUT OF THE USE OF THIS SOFTWARE, \* EVEN IF ADVISED OF THE POSSIBILITY OF SUCH DAMAGE.

\*/

## DefinitionBlock(

 "B85.aml", // Output filename "DSDT", // Signature 0x02, // DSDT Revision "Intel", // OEMID "Many", // TABLE ID 0x00000001 // OEM Revision  $\left( \right)$ 

 // All declarations Include("../../../../../runtime/cntl/DECL\_5UP.asl") Include("../../../../../runtime/collections/bdemo/ACPICA/0085/DECL.asl")  Method(MAIN) {

 // Initialization STRT(0)

 // Run verification methods Include("../../../../../runtime/collections/bdemo/ACPICA/0085/RUN.asl")

 // Final actions Store(FNSH(), Local7)

 return (Local7) } }

Found in path(s):

\* /opt/cola/permits/1938739736\_1710926132.5875804/0/acpica-master-3-zip/acpicamaster/tests/aslts/src/runtime/collections/bdemo/ACPICA/0085/MAIN.asl No license file was found, but licenses were detected in source scan.

/\*

\* Some or all of this work - Copyright (c) 2006 - 2021, Intel Corp.

\* All rights reserved.

\*

\* Redistribution and use in source and binary forms, with or without modification,

\* are permitted provided that the following conditions are met:

\*

\* Redistributions of source code must retain the above copyright notice,

\* this list of conditions and the following disclaimer.

\* Redistributions in binary form must reproduce the above copyright notice,

\* this list of conditions and the following disclaimer in the documentation

\* and/or other materials provided with the distribution.

\* Neither the name of Intel Corporation nor the names of its contributors

\* may be used to endorse or promote products derived from this software

\* without specific prior written permission.

\*

\* THIS SOFTWARE IS PROVIDED BY THE COPYRIGHT HOLDERS AND CONTRIBUTORS "AS IS" \* AND ANY EXPRESS OR IMPLIED WARRANTIES, INCLUDING, BUT NOT

LIMITED TO, THE

\* IMPLIED WARRANTIES OF MERCHANTABILITY AND FITNESS FOR A PARTICULAR PURPOSE

\* ARE DISCLAIMED. IN NO EVENT SHALL THE COPYRIGHT OWNER OR CONTRIBUTORS BE

\* LIABLE FOR ANY DIRECT, INDIRECT, INCIDENTAL, SPECIAL, EXEMPLARY, OR CONSEQUENTIAL \* DAMAGES (INCLUDING, BUT NOT LIMITED TO, PROCUREMENT OF SUBSTITUTE GOODS OR SERVICES;

\* LOSS OF USE, DATA, OR PROFITS; OR BUSINESS INTERRUPTION) HOWEVER CAUSED AND ON ANY

\* THEORY OF LIABILITY, WHETHER IN CONTRACT, STRICT LIABILITY, OR TORT (INCLUDING

\* NEGLIGENCE OR OTHERWISE) ARISING IN ANY WAY OUT OF THE USE OF THIS SOFTWARE, \* EVEN IF ADVISED OF THE POSSIBILITY OF SUCH DAMAGE.

\*/

DefinitionBlock( "B32.aml", // Output filename "DSDT", // Signature 0x02, // DSDT Revision "Intel", // OEMID "Many", // TABLE ID 0x00000001 // OEM Revision ) {

 // All declarations Include("../../../../../runtime/cntl/DECL\_5UP.asl") Include("../../../../../runtime/collections/bdemo/ACPICA/0032\_ASL/DECL.asl")

 Method(MAIN) {

 // Initialization STRT(0)

 // Run verification methods

```
		// Final actions
		Store(FNSH(), Local7)
```

```
		return (Local7)
	}
}
```
Found in path(s):

\* /opt/cola/permits/1938739736\_1710926132.5875804/0/acpica-master-3-zip/acpicamaster/tests/aslts/src/runtime/collections/bdemo/ACPICA/0032\_ASL/MAIN.asl No license file was found, but licenses were detected in source scan.

/\*

\* Some or all of this work - Copyright (c) 2006 - 2021, Intel Corp.

```
 * All rights reserved.
```
\*

- \* Redistribution and use in source and binary forms, with or without modification,
- \* are permitted provided that the following conditions are met:
- \*
	- \* Redistributions of source code must retain the above copyright notice,
	- \* this list of conditions and the following disclaimer.
	- \* Redistributions in binary form must reproduce the above copyright notice,
	- \* this list of conditions and the following disclaimer in the documentation

\* and/or other materials provided with the distribution.

\* Neither the name of Intel Corporation nor the names of its contributors

\* may be used to endorse or promote products derived from this software

\* without specific prior written permission.

\*

 \* THIS SOFTWARE IS PROVIDED BY THE COPYRIGHT HOLDERS AND CONTRIBUTORS "AS IS"

\* AND ANY EXPRESS OR IMPLIED WARRANTIES, INCLUDING, BUT NOT LIMITED TO, THE

\* IMPLIED WARRANTIES OF MERCHANTABILITY AND FITNESS FOR A PARTICULAR PURPOSE

\* ARE DISCLAIMED. IN NO EVENT SHALL THE COPYRIGHT OWNER OR CONTRIBUTORS BE

 \* LIABLE FOR ANY DIRECT, INDIRECT, INCIDENTAL, SPECIAL, EXEMPLARY, OR CONSEQUENTIAL

 \* DAMAGES (INCLUDING, BUT NOT LIMITED TO, PROCUREMENT OF SUBSTITUTE GOODS OR SERVICES;

 \* LOSS OF USE, DATA, OR PROFITS; OR BUSINESS INTERRUPTION) HOWEVER CAUSED AND ON ANY

 \* THEORY OF LIABILITY, WHETHER IN CONTRACT, STRICT LIABILITY, OR TORT (INCLUDING \* NEGLIGENCE OR OTHERWISE) ARISING IN ANY WAY OUT OF THE USE OF THIS SOFTWARE, \* EVEN IF ADVISED OF THE POSSIBILITY OF SUCH DAMAGE.

 \*/ /\*

```
 * Bug 0004:
```
\*

 \* SUMMARY: Concatenate being invoked in Method M000 changes the type of LocalX of calling Method passed as operand to M000

```
 */
 Method (MD9F, 1, NotSerialized)
```

```
 {
```

```
 Concatenate ("qwertyuiop", Arg0,
```

```
 Local1)
```
}

```
 Method (MDA0, 0, NotSerialized)
```

```
 {
 Local5 = 0x00 MD9F (Local5)
 Local0 = ObjectType (Local5)If ((Local0 != CO09)) {
   ERR ( METHOD , ZFFF, LINE , 0x00, 0x00, Local0, C009)
   }
 Local5++If ((Local5 != 0x01)) {
   ERR (METHOD, ZFFF, LINE, 0x00, 0x00, Local5, 0x01)
   }
 }
```
Found in  $path(s)$ :

\*/opt/cola/permits/1938739736 1710926132.5875804/0/acpica-master-3-zip/acpicamaster/tests/aslts/src/runtime/collections/bdemo/ACPICA/0004/DECL.asl No license file was found, but licenses were detected in source scan.

NoEcho(' \* Module Name: asl support.y - Bison/Yacc C support functions \* 1. Copyright Notice \* Some or all of this work - Copyright (c) 1999 - 2023, Intel Corp. \* All rights reserved. \* 2. License sk. \* 2.1. This is your license from Intel Corp. under its intellectual property \* rights. You may have additional license terms from the party that provided \* you this software, covering your right to use that party's intellectual \* property rights. \* 2.2. Intel grants, free of charge, to any person ("Licensee") obtaining a \* copy of the source code appearing in this file ("Covered Code") an \* irrevocable, perpetual, worldwide license under Intel's copyrights in the \* base code distributed originally by Intel ("Original Intel Code") to copy, \* make derivatives, distribute, use and display any portion of the Covered \* Code in any form, with the right to sublicense such rights; and \* 2.3. Intel grants Licensee a non-exclusive and non-transferable patent \* license (with the right to sublicense), under only those claims of Intel \* patents that are infringed by the Original Intel Code, to make, use, sell, \* offer to sell, and import the Covered Code and derivative works thereof \* solely to the minimum extent necessary to exercise the above copyright \* license, and in no event shall the patent license extend to any additions \* to or modifications of the Original Intel Code. No other license or right \* is granted directly or by implication, estoppel or otherwise; \* The above copyright and patent license is granted only if the following \* conditions are met:

\*

\* 3.1. Redistribution of Source with Rights to

Further Distribute Source.

\* Redistribution of source code of any substantial portion of the Covered

\* Code or modification with rights to further distribute source must include

\* the above Copyright Notice, the above License, this list of Conditions,

\* and the following Disclaimer and Export Compliance provision. In addition,

\* Licensee must cause all Covered Code to which Licensee contributes to

\* contain a file documenting the changes Licensee made to create that Covered

\* Code and the date of any change. Licensee must include in that file the

\* documentation of any changes made by any predecessor Licensee. Licensee

\* must include a prominent statement that the modification is derived,

\* directly or indirectly, from Original Intel Code.

\*

\* 3.2. Redistribution of Source with no Rights to Further Distribute Source.

\* Redistribution of source code of any substantial portion of the Covered

\* Code or modification without rights to further distribute source must \* include

the following Disclaimer and Export Compliance provision in the

\* documentation and/or other materials provided with distribution. In

\* addition, Licensee may not authorize further sublicense of source of any

\* portion of the Covered Code, and must include terms to the effect that the

\* license from Licensee to its licensee is limited to the intellectual

\* property embodied in the software Licensee provides to its licensee, and

\* not to intellectual property embodied in modifications its licensee may

\* make.

\*

\* 3.3. Redistribution of Executable. Redistribution in executable form of any

\* substantial portion of the Covered Code or modification must reproduce the

\* above Copyright Notice, and the following Disclaimer and Export Compliance

\* provision in the documentation and/or other materials provided with the

\* distribution.

\*

\* 3.4. Intel retains all right, title, and interest in and to the Original

\* Intel Code.

\*

\* 3.5. Neither the name Intel nor any other trademark

owned or controlled by

\* Intel shall be used in advertising or otherwise to promote the sale, use or

\* other dealings in products derived from or relating to the Covered Code

\* without prior written authorization from Intel.

\*

\* 4. Disclaimer and Export Compliance

\*

\* 4.1. INTEL MAKES NO WARRANTY OF ANY KIND REGARDING ANY SOFTWARE PROVIDED

\* HERE. ANY SOFTWARE ORIGINATING FROM INTEL OR DERIVED FROM INTEL SOFTWARE

\* IS PROVIDED "AS IS," AND INTEL WILL NOT PROVIDE ANY SUPPORT, ASSISTANCE,

\* INSTALLATION, TRAINING OR OTHER SERVICES. INTEL WILL NOT PROVIDE ANY

\* UPDATES, ENHANCEMENTS OR EXTENSIONS. INTEL SPECIFICALLY DISCLAIMS ANY \* IMPLIED WARRANTIES OF MERCHANTABILITY, NONINFRINGEMENT AND FITNESS FOR A

\* PARTICULAR PURPOSE.

\*

\* 4.2. IN NO EVENT SHALL INTEL HAVE ANY LIABILITY TO LICENSEE, ITS LICENSEES \* OR ANY OTHER THIRD PARTY, FOR ANY LOST PROFITS, LOST DATA, LOSS OF USE OR \* COSTS OF PROCUREMENT OF SUBSTITUTE GOODS OR SERVICES, OR FOR ANY INDIRECT, \* SPECIAL OR CONSEQUENTIAL

DAMAGES ARISING OUT OF THIS AGREEMENT, UNDER ANY

\* CAUSE OF ACTION OR THEORY OF LIABILITY, AND IRRESPECTIVE OF WHETHER INTEL

\* HAS ADVANCE NOTICE OF THE POSSIBILITY OF SUCH DAMAGES. THESE LIMITATIONS

\* SHALL APPLY NOTWITHSTANDING THE FAILURE OF THE ESSENTIAL PURPOSE OF ANY

\* LIMITED REMEDY.

\*

\* 4.3. Licensee shall not export, either directly or indirectly, any of this

\* software or system incorporating such software without first obtaining any

\* required license or other approval from the U. S. Department of Commerce or

\* any other agency or department of the United States Government. In the

\* event Licensee exports any such software from the United States or

\* re-exports any such software from a foreign destination, Licensee shall

\* ensure that the distribution and export/re-export of the software is in

\* compliance with all laws, regulations, orders, or other restrictions of the

\* U.S. Export Administration Regulations. Licensee agrees that neither it nor

\*

any of its subsidiaries will export/re-export any technical data, process,

\* software, or service, directly or indirectly, to any country for which the

\* United States government or any agency thereof requires an export license,

\* other governmental approval, or letter of assurance, without first obtaining

\* such license, approval or letter.

\*

\*\*\*\*\*\*\*\*\*\*\*\*\*\*\*\*\*\*\*\*\*\*\*\*\*\*\*\*\*\*\*\*\*\*\*\*\*\*\*\*\*\*\*\*\*\*\*\*\*\*\*\*\*\*\*\*\*\*\*\*\*\*\*\*\*\*\*\*\*\*\*\*\*\*\*\*\*

\*

\* Alternatively, you may choose to be licensed under the terms of the

\* following license:

\*

\* Redistribution and use in source and binary forms, with or without

\* modification, are permitted provided that the following conditions

\* are met:

\* 1. Redistributions of source code must retain the above copyright

notice, this list of conditions, and the following disclaimer,

\* without modification.

\* 2. Redistributions in binary form must reproduce at minimum a disclaimer

\* substantially similar to the "NO WARRANTY" disclaimer below

\* ("Disclaimer")

and any redistribution must be conditioned upon

\* including a substantially similar Disclaimer requirement for further

\* binary redistribution.

\* 3. Neither the names of the above-listed copyright holders nor the names

- of any contributors may be used to endorse or promote products derived
- \* from this software without specific prior written permission.
- \*

```
* THIS SOFTWARE IS PROVIDED BY THE COPYRIGHT HOLDERS AND CONTRIBUTORS
* "AS IS" AND ANY EXPRESS OR IMPLIED WARRANTIES, INCLUDING, BUT NOT
* LIMITED TO, THE IMPLIED WARRANTIES OF MERCHANTABILITY AND FITNESS FOR
* A PARTICULAR PURPOSE ARE DISCLAIMED. IN NO EVENT SHALL THE COPYRIGHT
* OWNER OR CONTRIBUTORS BE LIABLE FOR ANY DIRECT, INDIRECT, INCIDENTAL,
* SPECIAL, EXEMPLARY, OR CONSEQUENTIAL DAMAGES (INCLUDING, BUT NOT
* LIMITED TO, PROCUREMENT OF SUBSTITUTE GOODS OR SERVICES; LOSS OF USE,
* DATA, OR PROFITS; OR BUSINESS INTERRUPTION) HOWEVER CAUSED AND ON ANY
* THEORY OF LIABILITY, WHETHER IN CONTRACT,
 STRICT LIABILITY, OR TORT
* (INCLUDING NEGLIGENCE OR OTHERWISE) ARISING IN ANY WAY OUT OF THE USE
* OF THIS SOFTWARE, EVEN IF ADVISED OF THE POSSIBILITY OF SUCH DAMAGE.
*
* Alternatively, you may choose to be licensed under the terms of the
* GNU General Public License ("GPL") version 2 as published by the Free
* Software Foundation.
*
*****************************************************************************/
')
/******************************************************************************
*
* Local support functions
*
*****************************************************************************/
/*! [Begin] no source code translation */
int
AslCompilerwrap(void)
{
return (1);
}
/*! [End] no source code translation !*/
void *
AslLocalAllocate (
  unsigned int Size)
{
 void *Mem:
  DbgPrint (ASL_PARSE_OUTPUT,
    "\nAslLocalAllocate: Expanding Stack to %u\n\n", Size);
```

```
Mem = ACPI_ALLOCATE_ZEROED (Size);
 if (!Mem)
\left\{ \right.AslCommonError (ASL_ERROR, ASL_MSG_MEMORY_ALLOCATION,
     AslGbl_CurrentLineNumber, AslGbl_LogicalLineNumber,
     AslGbl_InputByteCount, AslGbl_CurrentColumn,
     AslGbl_Files[ASL_FILE_INPUT].Filename, NULL);
   exit(1):
 \}return (Mem);
\mathcal{E}ACPI_PARSE_OBJECT *
AslDoError (
 void)
\left\{ \right.return (TrCreateLeafOp (PARSEOP_ERRORNODE));
\left\{ \right\}* FUNCTION: UtGetOpName
\ast* PARAMETERS: ParseOpcode
                           - Parser keyword ID
* RETURN: Pointer to the opcode name
* DESCRIPTION: Get the ascii name of the parse opcode
sk.
char *UtGetOpName (
 UINT32
                ParseOpcode)
\left\{ \right.#ifdef ASL YYTNAME START
 /** First entries (ASL_YYTNAME_START) in yytname are special reserved names.
 * Ignore first 8 characters of the name
 */
 return ((char *) yytname
   [(ParseOpcode - ASL_FIRST_PARSE_OPCODE) + ASL_YYTNAME_START] + 8);
#else
```

```
 return ("[Unknown parser generator]");
#endif
```
}

Found in path(s):

\* /opt/cola/permits/1938739736\_1710926132.5875804/0/acpica-master-3-zip/acpicamaster/source/compiler/aslsupport.y

No license file was found, but licenses were detected in source scan.

/\*

\* Some or all of this work - Copyright (c) 2006 - 2021, Intel Corp.

\* All rights reserved.

 $*$ 

\* Redistribution and use in source and binary forms, with or without modification,

\* are permitted provided that the following conditions are met:

 $*$ 

\* Redistributions of source code must retain the above copyright notice,

\* this list of conditions and the following disclaimer.

- \* Redistributions in binary form must reproduce the above copyright notice,
- \* this list of conditions and the following disclaimer in the documentation

\* and/or other materials provided with the distribution.

\* Neither the name of Intel Corporation nor the names of its contributors

\* may be used to endorse or promote products derived from this software

\* without specific prior written permission.

 $*$ 

\* THIS SOFTWARE

IS PROVIDED BY THE COPYRIGHT HOLDERS AND CONTRIBUTORS "AS IS"

\* AND ANY EXPRESS OR IMPLIED WARRANTIES, INCLUDING, BUT NOT LIMITED TO, THE

\* IMPLIED WARRANTIES OF MERCHANTABILITY AND FITNESS FOR A PARTICULAR PURPOSE

\* ARE DISCLAIMED. IN NO EVENT SHALL THE COPYRIGHT OWNER OR CONTRIBUTORS BE

 \* LIABLE FOR ANY DIRECT, INDIRECT, INCIDENTAL, SPECIAL, EXEMPLARY, OR CONSEQUENTIAL

 \* DAMAGES (INCLUDING, BUT NOT LIMITED TO, PROCUREMENT OF SUBSTITUTE GOODS OR SERVICES;

 \* LOSS OF USE, DATA, OR PROFITS; OR BUSINESS INTERRUPTION) HOWEVER CAUSED AND ON ANY

\* THEORY OF LIABILITY, WHETHER IN CONTRACT, STRICT LIABILITY, OR TORT (INCLUDING

\* NEGLIGENCE OR OTHERWISE) ARISING IN ANY WAY OUT OF THE USE OF THIS SOFTWARE,

```
 * EVEN IF ADVISED OF THE POSSIBILITY OF SUCH DAMAGE.
```
\*/

If (STTT ("Exceptions caused by inappropriate type of destination", TCLE, 0x03, W015))

 $\overline{\phantom{a}}$ 

SRMT ("OCV3")

 $OCV3O$ 

}

FTTT $\Omega$ 

Found in  $path(s)$ :

\*/opt/cola/permits/1938739736\_1710926132.5875804/0/acpica-master-3-zip/acpicamaster/tests/aslts/src/runtime/collections/exceptions/exc\_result/exc\_result1/RUN.asl No license file was found, but licenses were detected in source scan.

 $\ast$ \* Module Name: aslsupport.l - Flex/lex scanner C support routines.  $\ast$ NOTE: Included into aslcompile.l, not compiled by itself. \* 1. Copyright Notice \* Some or all of this work - Copyright (c) 1999 - 2023, Intel Corp. \* All rights reserved. \* 2. License sk. \* 2.1. This is your license from Intel Corp. under its intellectual property \* rights. You may have additional license terms from the party that provided \* you this software, covering your right to use that party's intellectual \* property rights. \* 2.2. Intel grants, free of charge, to any person ("Licensee") obtaining a \* copy of the source code appearing in this file ("Covered Code") an \* irrevocable, perpetual, worldwide license under Intel's copyrights in the \* base code distributed originally by Intel ("Original Intel Code") to copy, \* make derivatives, distribute, use and display any portion of the Covered \* Code in any form, with the right to sublicense such rights; and y. \* 2.3. Intel grants Licensee a non-exclusive and non-transferable patent \* license (with the right to sublicense), under only those claims of Intel \* patents that are infringed by the Original Intel Code, to make, use, sell, \* offer to sell, and import the Covered Code and derivative works thereof \* solely to the minimum extent necessary to exercise the above copyright \* license, and in no event shall the patent license extend to any additions \* to or modifications of the Original Intel Code. No other license or right \* is granted directly or by implication, estoppel or otherwise:  $\ddot{\phantom{0}}$ \* The above copyright and patent license is granted only if the following \* conditions are met:  $\mathbf{a}$ \* 3. Conditions

- \* 3.1. Redistribution of Source with Rights to Further Distribute Source.
- \* Redistribution of source code of any substantial portion of the Covered
- \* Code or modification with rights to further distribute source must include

\* the above Copyright Notice, the above License, this list of Conditions,

- \* and the following Disclaimer and Export Compliance provision. In addition,
- \* Licensee must cause all Covered Code to which Licensee contributes to
- \* contain a file documenting the changes Licensee made to create that Covered
- \* Code and the date of any change. Licensee must include in that file the
- \* documentation of any changes made by any predecessor Licensee. Licensee
- \* must include a prominent statement that the modification is derived,
- \* directly or indirectly, from Original Intel Code.
- \*

\* 3.2. Redistribution of Source with no Rights to Further Distribute Source.

- \* Redistribution of source code of any substantial portion of the Covered
- \* Code or modification

without rights to further distribute source must

- \* include the following Disclaimer and Export Compliance provision in the
- \* documentation and/or other materials provided with distribution. In
- \* addition, Licensee may not authorize further sublicense of source of any
- \* portion of the Covered Code, and must include terms to the effect that the
- \* license from Licensee to its licensee is limited to the intellectual

\* property embodied in the software Licensee provides to its licensee, and

\* not to intellectual property embodied in modifications its licensee may

- \* make.
- \*

\* 3.3. Redistribution of Executable. Redistribution in executable form of any

- \* substantial portion of the Covered Code or modification must reproduce the
- \* above Copyright Notice, and the following Disclaimer and Export Compliance
- \* provision in the documentation and/or other materials provided with the
- \* distribution.
- \*

\* 3.4. Intel retains all right, title, and interest in and to the Original

- \* Intel Code.
- \*

\* 3.5. Neither the name Intel nor any other trademark owned or controlled by

- \* Intel shall be used in advertising or otherwise to promote the sale, use or
- \* other dealings in products derived from or relating to the Covered Code
- \* without prior written authorization from Intel.
- \*

\* 4. Disclaimer and Export Compliance

\*

\* 4.1. INTEL MAKES NO WARRANTY OF ANY KIND REGARDING ANY SOFTWARE PROVIDED \* HERE. ANY SOFTWARE ORIGINATING FROM INTEL OR DERIVED FROM INTEL SOFTWARE \* IS PROVIDED "AS IS," AND INTEL WILL NOT PROVIDE ANY SUPPORT, ASSISTANCE,

\* INSTALLATION, TRAINING OR OTHER SERVICES. INTEL WILL NOT PROVIDE ANY

\* UPDATES, ENHANCEMENTS OR EXTENSIONS. INTEL SPECIFICALLY DISCLAIMS ANY

\* IMPLIED WARRANTIES OF MERCHANTABILITY, NONINFRINGEMENT AND FITNESS FOR A

\* PARTICULAR PURPOSE.

\*

\* 4.2. IN NO EVENT SHALL INTEL HAVE ANY LIABILITY TO LICENSEE, ITS LICENSEES

\* OR ANY OTHER THIRD PARTY, FOR ANY LOST PROFITS, LOST DATA, LOSS OF USE OR \* COSTS OF PROCUREMENT

OF SUBSTITUTE GOODS OR SERVICES, OR FOR ANY INDIRECT,

\* SPECIAL OR CONSEQUENTIAL DAMAGES ARISING OUT OF THIS AGREEMENT, UNDER ANY \* CAUSE OF ACTION OR THEORY OF LIABILITY, AND IRRESPECTIVE OF WHETHER INTEL \* HAS ADVANCE NOTICE OF THE POSSIBILITY OF SUCH DAMAGES. THESE LIMITATIONS \* SHALL APPLY NOTWITHSTANDING THE FAILURE OF THE ESSENTIAL PURPOSE OF ANY

\* LIMITED REMEDY.

\*

\* 4.3. Licensee shall not export, either directly or indirectly, any of this

\* software or system incorporating such software without first obtaining any

\* required license or other approval from the U. S. Department of Commerce or

\* any other agency or department of the United States Government. In the

\* event Licensee exports any such software from the United States or

\* re-exports any such software from a foreign destination, Licensee shall

\* ensure that the distribution and export/re-export of the software is in

\* compliance with all laws, regulations, orders, or other restrictions of the

\* U.S. Export

Administration Regulations. Licensee agrees that neither it nor

\* any of its subsidiaries will export/re-export any technical data, process,

\* software, or service, directly or indirectly, to any country for which the

\* United States government or any agency thereof requires an export license,

\* other governmental approval, or letter of assurance, without first obtaining

\* such license, approval or letter.

\*\*\*\*\*\*\*\*\*\*\*\*\*\*\*\*\*\*\*\*\*\*\*\*\*\*\*\*\*\*\*\*\*\*\*\*\*\*\*\*\*\*\*\*\*\*\*\*\*\*\*\*\*\*\*\*\*\*\*\*\*\*\*\*\*\*\*\*\*\*\*\*\*\*\*\*\*

\*

\*

\* Alternatively, you may choose to be licensed under the terms of the

\* following license:

\*

\* Redistribution and use in source and binary forms, with or without

\* modification, are permitted provided that the following conditions

\* are met:

\* 1. Redistributions of source code must retain the above copyright

notice, this list of conditions, and the following disclaimer,

\* without modification.

\* 2. Redistributions in binary form must reproduce at minimum a disclaimer \*

substantially similar to the "NO WARRANTY" disclaimer below

- \* ("Disclaimer") and any redistribution must be conditioned upon
- \* including a substantially similar Disclaimer requirement for further
- \* binary redistribution.
- \* 3. Neither the names of the above-listed copyright holders nor the names
- \* of any contributors may be used to endorse or promote products derived

\* from this software without specific prior written permission.

\*

```
* THIS SOFTWARE IS PROVIDED BY THE COPYRIGHT HOLDERS AND CONTRIBUTORS
* "AS IS" AND ANY EXPRESS OR IMPLIED WARRANTIES, INCLUDING, BUT NOT
* LIMITED TO, THE IMPLIED WARRANTIES OF MERCHANTABILITY AND FITNESS FOR
* A PARTICULAR PURPOSE ARE DISCLAIMED. IN NO EVENT SHALL THE COPYRIGHT
* OWNER OR CONTRIBUTORS BE LIABLE FOR ANY DIRECT, INDIRECT, INCIDENTAL,
* SPECIAL, EXEMPLARY, OR CONSEQUENTIAL DAMAGES (INCLUDING, BUT NOT
* LIMITED TO, PROCUREMENT OF SUBSTITUTE GOODS OR SERVICES; LOSS OF USE,
* DATA, OR PROFITS; OR BUSINESS INTERRUPTION)
 HOWEVER CAUSED AND ON ANY
* THEORY OF LIABILITY, WHETHER IN CONTRACT, STRICT LIABILITY, OR TORT
* (INCLUDING NEGLIGENCE OR OTHERWISE) ARISING IN ANY WAY OUT OF THE USE
* OF THIS SOFTWARE, EVEN IF ADVISED OF THE POSSIBILITY OF SUCH DAMAGE.
*
* Alternatively, you may choose to be licensed under the terms of the
* GNU General Public License ("GPL") version 2 as published by the Free
* Software Foundation.
*
*****************************************************************************/
/* Configuration */
#define ASL_SPACES_PER_TAB 4
#define ASL_NORMAL_CHAR 0
#define ASL_ESCAPE_SEQUENCE 1
#define ASL_OCTAL_CONSTANT 2
#define ASL_HEX_CONSTANT 3
void
yyerror (char const *s)
{
AcpiOsPrintf ("YYERROR: %s\n", s);
}
/*******************************************************************************
*
* FUNCTION: AslParserCleanup
*
* Used to delete the current buffer
*
******************************************************************************/
void
AslParserCleanup
```

```
\overline{(}void)
\{yy_delete_buffer (YY_CURRENT_BUFFER);
\mathcal{E}* FUNCTION: AslDoLineDirective
* PARAMETERS: None. Uses input() to access current source code line
* RETURN:
           Updates global line number and filename
\ast* DESCRIPTION: Handle #line directives emitted by the preprocessor.
\ast* The #line directive is emitted by the preprocessor, and is used to
* pass through line numbers from the original source code file to the
* preprocessor output file (.i). This allows any compiler-generated
* error messages to be displayed with the correct line number.
```

```
static void
AslDoLineDirective (
  void)
\left\{ \right.int
                    \mathbf{c};
  char
                      *Token;
  UINT32
                         LineNumber;
  char
                      *Filename;
  UINT32
                         \ddot{i}:
```
AslGbl\_HasIncludeFiles = TRUE;

/\* Eat the entire line that contains the #line directive  $*/$ 

AslGbl LineBufPtr = AslGbl CurrentLineBuffer;

```
while ((c = input()) \equiv \n\ln' &c \in EOF)\overline{\mathbf{S}}*AslGbl_LineBufPtr = (char) c;
  AslGbl LineBufPtr++:
\mathcal{E}*AslGbl LineBufPtr = 0;
```

```
/* First argument is the actual line number */ Token = strtok (AslGbl_CurrentLineBuffer, " ");
  if (!Token)
  {
    goto ResetAndExit;
  }
  /* First argument is the line number */
  LineNumber = (UINT32) UtDoConstant (Token);
  /* Emit the appropriate number of newlines */
  AslGbl_CurrentColumn = 0;
  if (LineNumber > AslGbl_CurrentLineNumber)
  {
   for (i = 0; i < (LineNumber - AsIGbl_CurrentLineNumber); i++) {
      FlWriteFile (ASL_FILE_SOURCE_OUTPUT, "\n", 1);
      AslGbl_CurrentColumn++;
    }
  }
  FlSetLineNumber (LineNumber);
  /* Second argument is the optional filename (in double quotes) */
  Token
= strtok (NULL, "\langle"");
  if (Token)
  {
    Filename = UtLocalCacheCalloc (strlen (Token) + 1);
```

```
 strcpy (Filename, Token);
 FlSetFilename (Filename);
```

```
 }
```
 $/*$  Third argument is not supported at this time  $*/$ 

```
ResetAndExit:
```

```
 /* Reset globals for a new line */
 AslGbl_CurrentLineOffset += AslGbl_CurrentColumn;
```

```
AslGbl_CurrentColumn = 0:
```

```
AslGbl_LineBufPtr = AslGbl_CurrentLineBuffer;
```

```
}
```
\* FUNCTION: AslPopInputFileStack \* PARAMETERS: None ر.<br>پ \* RETURN: 0 if a node was popped, -1 otherwise  $\ast$ \* DESCRIPTION: Pop the top of the input file stack and point the parser to  $\ast$ the saved parse buffer contained in the fnode. Also, set the  $\ast$ global line counters to the saved values. This function is  $\ast$ called when an include file reaches EOF. int AslPopInputFileStack  $\overline{(}$ void)  $\{$ ASL\_FILE\_NODE \*Fnode:

```
AslGbl_PreviousIncludeFilename = AslGbl_Files[ASL_FILE_INPUT].Filename;
Fnode = AslGbl_IncludeFileStack;
DbgPrint (ASL_PARSE_OUTPUT,
  "\nPop InputFile Stack, Fnode %p\n", Fnode);
```
DbgPrint (ASL\_PARSE\_OUTPUT,

"Include: Closing \"%s\"\n\n", AslGbl\_Files[ASL\_FILE\_INPUT].Filename);

if (!Fnode)  $\{$ return  $(-1)$ ;

```
\mathcal{E}
```
 $/*$  Close the current include file  $*/$ 

```
fclose (yyin);
```

```
/* Update the top-of-stack */
```
AslGbl\_IncludeFileStack = Fnode->Next;

/\* Reset global line counter and filename  $\frac{*}{ }$ 

AslGbl Files[ASL FILE INPUT].Filename = Fnode->Filename;

```
AslGbl_CurrentLineNumber = Fnode->CurrentLineNumber;
 /* Point the parser to the popped file */yy_delete_buffer (YY_CURRENT_BUFFER);
 yy_switch_to_buffer (Fnode->State);
 /* All done with this node */ACPI_FREE (Fnode);
 return (0);
\left\{ \right\}* FUNCTION: AslPushInputFileStack
\ast* PARAMETERS: InputFile
                            - Open file pointer
                    - Name of the file
\astFilename
\ast* RETURN:
            None
* DESCRIPTION: Push the InputFile onto the file stack, and point the parser
\astto this file. Called when an include file is successfully
\astopened.
s.
void
AslPushInputFileStack (
 FILE
               *InputFile,
 char
              *Filename)
\left\{ \right.ASL_FILE_NODE
                      *Fnode;
 YY_BUFFER_STATE
                        State;
 /* Save the current state in an Fnode \frac{k}{4}Fnode = UtLocalCalloc (size of (ASL FILE NODE));
 Fnode->File = yvin;
 Fnode > Next = AsIGbl\_IncludeFileStack;Fnode->State = YY CURRENT BUFFER;
 Fnode->Filename = AslGbl Files[ASL FILE INPUT].Filename;
```
Fnode->CurrentLineNumber = AslGbl CurrentLineNumber;

 $/*$  Push it on the stack  $*/$ 

AslGbl\_IncludeFileStack = Fnode;

/\* Point the parser to this file  $*/$ 

```
State = yy_create_buffer (InputFile, YY_BUF_SIZE);
yy_switch_to_buffer (State);
```

```
DbgPrint (ASL_PARSE_OUTPUT,
  "\nPush InputFile Stack, returning %p\n\n", InputFile);
```
/\* Reset the global line count and filename  $\frac{*}{ }$ 

AslGbl\_Files[ASL\_FILE\_INPUT].Filename = UtLocalCacheCalloc (strlen (Filename) + 1);

strcpy (AslGbl\_Files[ASL\_FILE\_INPUT].Filename, Filename);

```
AslGbl_CurrentLineNumber = 1;
yyin = InputFile;
```
/\* converter: reset the comment state to STANDARD\_COMMENT \*/

```
AslGbl_CommentState.CommentType = STANDARD_COMMENT;
\left\{ \right\}
```

```
j.
* FUNCTION: AslResetCurrentLineBuffer
* PARAMETERS: None
* RETURN: None
ىيە
* DESCRIPTION: Reset the Line Buffer to zero, increment global line numbers.
void
AslResetCurrentLineBuffer
\overline{(}void)
\left\{ \right.if (AslGbl Files[ASL FILE SOURCE OUTPUT].Handle)
```

```
\{FlWriteFile (ASL_FILE_SOURCE_OUTPUT, AslGbl_CurrentLineBuffer,
     AslGbl_LineBufPtr - AslGbl_CurrentLineBuffer);
 \}AslGbl_CurrentLineOffset += AslGbl_CurrentColumn;
 AslGbl CurrentColumn = 0;
 AslGbl_CurrentLineNumber++;
 AslGbl_LogicalLineNumber++;
 AslGbl_LineBufPtr = AslGbl_CurrentLineBuffer;
\left\{ \right\}* FUNCTION: AslInsertLineBuffer
\ast* PARAMETERS: SourceChar - One char from the input ASL source file
* RETURN:
            None
sk.
* DESCRIPTION: Put one character of the source file into the temp line buffer
\astvoid
AslInsertLineBuffer (
 int
             SourceChar)
\{UINT32
                \mathbf{i}:
 UINT32
                Count = 1;
 if (SourceChar == EOF)
 \{return;
 \mathcal{E}AslGbl InputByteCount++;
 /* Handle tabs. Convert to spaces */if (SourceChar == \forallt')
 \{SourceChar = ';
   Count = ASL SPACES PER TAB -
         (AslGbl_CurrentColumn & (ASL_SPACES_PER_TAB-1));
```

```
\}for (i = 0; i < Count; i++)\{AslGbl_CurrentColumn++;
   /* Insert the character into the line buffer \frac{k}{r}*AslGbl_LineBufPtr = (UINT8) SourceChar;
   AslGbl LineBufPtr++;
   if (AslGbl_LineBufPtr >
     (AslGbl_CurrentLineBuffer + (AslGbl_LineBufferSize - 1)))
   \{#if 0/** Warning if we have split a long source line.
      * <Probably overkill>
      */
     sprintf (MsgBuffer, "Max %u", AslGbl_LineBufferSize);
     AslCommonError (ASL_WARNING, ASL_MSG_LONG_LINE,
        AslGbl_CurrentLineNumber, AslGbl_LogicalLineNumber,
       AslGbl_CurrentLineOffset, AslGbl_CurrentColumn,
        AslGbl_Files[ASL_FILE_INPUT].Filename, MsgBuffer);
#endif
     AslResetCurrentLineBuffer ();
   \mathcal{E}else if (SourceChar == \ln)
   \{/* End of line */
     AslResetCurrentLineBuffer ();
   \}if (AcpiGbl_CaptureComments)
   \{CvProcessCommentState ((char) SourceChar);
   \}\}\mathcal{E}* FUNCTION: count
* PARAMETERS: yytext
                             - Contains the matched keyword.
```

```
\astType
                      - Keyword/Character type:
\ast0 = anything except a keyword
\ast1 = pseudo-keywords
\ast2 = non-executable ASL keywords
.<br>*
                     3 = executable ASL keywords
* RETURN:
              None
j.
* DESCRIPTION: Count keywords and put them into the line buffer
\aststatic
void
count (
 int
             Type)
\{char
              *_{p;}switch (Type)
 \{case 2:
   ++AslGbl_TotalKeywords;
   ++AslGbl_TotalNamedObjects;
   ++AslGbl_FilesList->TotalKeywords;
   ++AslGbl_FilesList->TotalNamedObjects;
   break;
 case 3:
   ++AslGbl_TotalKeywords;
   ++AslGbl_TotalExecutableOpcodes;
   ++AslGbl_FilesList->TotalKeywords;
   ++AslGbl_FilesList->TotalExecutableOpcodes;
   break;
 default:
   break;
 \overline{\mathbf{r}}for (p = yytext; *p != '\0'; p++)
 \{AslInsertLineBuffer (*p);
   *AslGbl_LineBufPtr = 0;
 \mathcal{E}
```

```
* FUNCTION: AslDoComment
j.
* PARAMETERS: none
\ast* RETURN: none
* DESCRIPTION: Process a standard comment.
\aststatic
BOOLEAN
AslDoComment (
 void)
\{int
             \mathbf{c}:
             c1 = 0;
 int
              *StringBuffer = AsIGbl_MsgBuffer;char
              *EndBuffer = AslGbl_MsgBuffer + ASL_MSG_BUFFER_SIZE;
 char
                         CurrentState = AslGbl_CommentState; /* to reference later on */
 ASL_COMMENT_STATE
 AslInsertLineBuffer ('/');
 AslInsertLineBuffer ('*');
 if (AcpiGbl_CaptureComments && CurrentState.CaptureComments)
 \{*StringBuffer = \frac{1}{3};
   ++StringBuffer;
   *StringBuffer = '*';
   ++StringBuffer;
 \left\{ \right\}loop:
 /* Eat chars until end-of-comment */
 while (((c = input()) \equiv \text{``}) \& (c \equiv EOF))\{
```
AslInsertLineBuffer (c);

if (AcpiGbl CaptureComments && CurrentState.CaptureComments)

```
*StringBuffer = (char) c;
```
++StringBuffer;

 $\{$ 

 $\}$ 

```
 }
   c1 = c; }
 if (c == EOF) {
    goto EarlyEOF;
  }
  /*
  * Check for
 nested comment -- can help catch cases where a previous
  * comment was accidentally left unterminated
  */
 if ((c1 == '') \& \& (c == '*)) {
    AslCommonError (ASL_WARNING, ASL_MSG_NESTED_COMMENT,
      AslGbl_CurrentLineNumber, AslGbl_LogicalLineNumber,
      AslGbl_InputByteCount, AslGbl_CurrentColumn,
      AslGbl_Files[ASL_FILE_INPUT].Filename, NULL);
  }
  /* Comment is closed only if the NEXT character is a slash */
  AslInsertLineBuffer (c);
  if (AcpiGbl_CaptureComments && CurrentState.CaptureComments)
  {
    *StringBuffer = (char) c;
    ++StringBuffer;
  }
 if (((c1 = input()) != '') & & (c1 != EOF)) {
   unput (c1);
    goto loop;
  }
 if (c1 == EOF) {
    goto EarlyEOF;
  }
  if (StringBuffer > EndBuffer)
  {
    goto BufferOverflow;
  }
  AslInsertLineBuffer (c1);
  CvProcessComment (CurrentState, StringBuffer, c1);
```

```
EarlyEOF:
 /** Premature
End-Of-File
 *AslCommonError (ASL_ERROR, ASL_MSG_EARLY_EOF,
   AslGbl_CurrentLineNumber, AslGbl_LogicalLineNumber,
   AslGbl_CurrentLineOffset, AslGbl_CurrentColumn,
   AslGbl_Files[ASL_FILE_INPUT].Filename, NULL);
 return (FALSE);
BufferOverflow:
 /* Comment was too long */AslCommonError (ASL_ERROR, ASL_MSG_STRING_LENGTH,
   AslGbl_CurrentLineNumber, AslGbl_LogicalLineNumber,
   AslGbl_CurrentLineOffset, AslGbl_CurrentColumn,
   AslGbl_Files[ASL_FILE_INPUT].Filename, "Max length 4096");
 return (FALSE);
\mathcal{E}* FUNCTION: AslDoCommentType2
* PARAMETERS: none
sk.
* RETURN:
           none
.<br>X
* DESCRIPTION: Process a new "//" comment. Inline comments will be converted
\astto "/*" standard comments.
static BOOLEAN
AslDoCommentType2 (
 void)
\overline{\mathfrak{c}}int
             \mathbf{c};
             *StringBuffer = AslGbl MsgBuffer;
 char
 char
             *EndBuffer = AslGbl MsgBuffer + ASL MSG BUFFER SIZE;
```
```
 AslInsertLineBuffer ('/');
  if (AcpiGbl_CaptureComments && CurrentState.CaptureComments)
   {
     AslInsertLineBuffer ('*');
     *StringBuffer = '/';
     ++StringBuffer;
     *StringBuffer = '*';
     ++StringBuffer;
   }
  else
   {
     AslInsertLineBuffer ('/');
   }
 while (((c = input()) \equiv \ln) \&& (c \equiv EOF)) {
     AslInsertLineBuffer (c);
     if (AcpiGbl_CaptureComments && CurrentState.CaptureComments)
     {
        *StringBuffer = (char) c;
       ++StringBuffer;
     }
   }
 if (c == EOF) {
     /* End of file is OK, change to newline. Let parser detect EOF later */
    c = \ln;
   }
  if (StringBuffer > EndBuffer)
   {
     goto BufferOverflow;
   }
  AslInsertLineBuffer (c);
  CvProcessCommentType2 (CurrentState, StringBuffer);
  return (TRUE);
BufferOverflow:
```

```
 /* Comment was too long */
```

```
 AslCommonError (ASL_ERROR, ASL_MSG_STRING_LENGTH,
    AslGbl_CurrentLineNumber, AslGbl_LogicalLineNumber,
    AslGbl_CurrentLineOffset, AslGbl_CurrentColumn,
    AslGbl_Files[ASL_FILE_INPUT].Filename, "Max length 4096");
  return (FALSE);
}
/*******************************************************************************
*
* FUNCTION: AslDoStringLiteral
*
* PARAMETERS: none
*
* RETURN: none
*
* DESCRIPTION: Process a string literal (surrounded by quotes)
*
******************************************************************************/
static char
AslDoStringLiteral (
  void)
{
 char *StringBuffer = AslGbl_MsgBuffer;
  char *EndBuffer = AslGbl_MsgBuffer + ASL_MSG_BUFFER_SIZE;
 char *CleanString;
  int StringChar;
 UINT32 State = ASL_NORMAL_CHAR;
 UINT32 i = 0; UINT8 Digit;
 char ConvertBuffer[4];
  /*
   * Eat chars until end-of-literal.
   * NOTE: Put back the original surrounding quotes into the
   * source line buffer.
   */
  AslInsertLineBuffer ('\"');
 while ((StringChar = input()) := EOF) {
    AslInsertLineBuffer (StringChar);
```

```
DoCharacter:
```

```
 switch (State)
    {
    case ASL_NORMAL_CHAR:
      switch (StringChar)
       {
      case '\\':
         /*
          * Special handling for backslash-escape sequence. We will
          * toss the backslash and translate the escape char(s).
          */
         State = ASL_ESCAPE_SEQUENCE;
         continue;
      case '\"':
         /* String terminator */
         goto CompletedString;
       default:
         break;
       }
 break;
    case ASL_ESCAPE_SEQUENCE:
      State = ASL_NORMAL_CHAR;
       switch (StringChar)
       {
      case 'a':
        StringChar = 0x07; /* BELL */
         break;
      case 'b':
        StringChar = 0x08; /* BACKSPACE */
         break;
```
case 'f':

```
StringChar = 0x0C; /* FORMFEED */
 break;
```

```
 case 'n':
  StringChar = 0x0A; /* LINEFEED */
   break;
 case 'r':
  StringChar = 0x0D; /* CARRIAGE RETURN*/
   break;
 case 't':
  StringChar = 0x09; /* HORIZONTAL TAB */
   break;
 case 'v':
  StringChar = 0x0B; /* VERTICAL TAB */
   break;
 case 'x':
   State = ASL_HEX_CONSTANT;
  i = 0;
   continue;
 case '\'': 
 /* Single Quote */
 case '\"': /* Double Quote */
case '\\': \frac{1}{8} /* Backslash */
   break;
 default:
  /* Check for an octal digit (0-7) */
   if (ACPI_IS_OCTAL_DIGIT (StringChar))
    {
      State = ASL_OCTAL_CONSTANT;
     ConvertBuffer[0] = (char) StringChar;i = 1:
```
continue;

}

/\* Unknown escape sequence issue warning, but use the character \*/

AslCommonError (ASL\_WARNING, ASL\_MSG\_INVALID\_ESCAPE,

```
 AslGbl_CurrentLineNumber, AslGbl_LogicalLineNumber,
           AslGbl_CurrentLineOffset, AslGbl_CurrentColumn,
           AslGbl_Files[ASL_FILE_INPUT].Filename, NULL);
         break;
       }
       break;
    case ASL_OCTAL_CONSTANT:
      /* Up to three octal digits allowed */
       if (!ACPI_IS_OCTAL_DIGIT (StringChar) ||
        (i > 2) {
         /*
         * Reached end of the constant. Convert the assembled ASCII
          * string and resume processing of the next character
         */
        ConvertBuffer[i] = 0;
         Digit = (UINT8) strtoul (ConvertBuffer, NULL, 8);
         /* Check for NULL or non-ascii character (ignore if so) */
        if ((Digit == 0) || (Digit > ACPI\_ASCII\_MAX)) {
           AslCommonError (ASL_WARNING, ASL_MSG_INVALID_STRING,
              AslGbl_CurrentLineNumber, AslGbl_LogicalLineNumber,
             AslGbl_CurrentLineOffset, AslGbl_CurrentColumn,
             AslGbl_Files[ASL_FILE_INPUT].Filename, NULL);
         }
         else
         {
           *StringBuffer = (char) Digit;
           StringBuffer++;
           if (StringBuffer
 >= EndBuffer)
           {
              goto BufferOverflow;
 }
         }
        State = ASL_NORMAL_CHAR;
         goto DoCharacter;
         break;
       }
```

```
 /* Append another digit of the constant */
```

```
ConvertBuffer[i] = (char) StringChar; i++;
 continue;
```
## case ASL\_HEX\_CONSTANT:

```
 /* Up to two hex digits allowed */
 if (!isxdigit (StringChar) ||
  (i > 1) {
   /*
    * Reached end of the constant. Convert the assembled ASCII
    * string and resume processing of the next character
    */
  ConvertBuffer[i] = 0; Digit = (UINT8) strtoul (ConvertBuffer, NULL, 16);
   /* Check for NULL or non-ascii character (ignore if so) */
  if ((Digit == 0) || (Digit > ACPI_ASCII_MAX)) {
      AslCommonError (ASL_WARNING, ASL_MSG_INVALID_STRING,
        AslGbl_CurrentLineNumber, AslGbl_LogicalLineNumber,
        AslGbl_CurrentLineOffset, AslGbl_CurrentColumn,
        AslGbl_Files[ASL_FILE_INPUT].Filename, NULL);
   }
   else
   {
      *StringBuffer = (char) Digit;
     StringBuffer++;
     if (StringBuffer >= EndBuffer)
      {
        goto BufferOverflow;
      }
   }
   State = ASL_NORMAL_CHAR;
   goto DoCharacter;
   break;
 }
 /* Append another digit of the constant */
 ConvertBuffer[i] = (char) StringChar;
 i++;
 continue;
```

```
 default:
```

```
 break;
   }
   /* Save the finished character */
   *StringBuffer = (char) StringChar;
   StringBuffer++;
   if (StringBuffer >= EndBuffer)
   {
     goto BufferOverflow;
   }
 }
 /*
 * Premature End-Of-File
 */
 AslCommonError (ASL_ERROR, ASL_MSG_EARLY_EOF,
   AslGbl_CurrentLineNumber, AslGbl_LogicalLineNumber,
   AslGbl_CurrentLineOffset, AslGbl_CurrentColumn,
   AslGbl_Files[ASL_FILE_INPUT].Filename, NULL);
 return (FALSE);
```
## CompletedString:

 /\* \* Null terminate the input string and copy string to a new buffer \*/ \*StringBuffer =  $0$ ;

```
 CleanString = UtLocalCacheCalloc (strlen (AslGbl_MsgBuffer) + 1);
 strcpy (CleanString, AslGbl_MsgBuffer);
 AslCompilerlval.s = CleanString;
 return (TRUE);
```
## BufferOverflow:

```
 /* Literal was too long */
```

```
 AslCommonError (ASL_ERROR, ASL_MSG_STRING_LENGTH,
   AslGbl_CurrentLineNumber, AslGbl_LogicalLineNumber,
   AslGbl_CurrentLineOffset, AslGbl_CurrentColumn,
   AslGbl_Files[ASL_FILE_INPUT].Filename, "Max length 4096");
 return (FALSE);
```

```
}
```
## Found

in path(s):

\* /opt/cola/permits/1938739736\_1710926132.5875804/0/acpica-master-3-zip/acpicamaster/source/compiler/aslsupport.l

No license file was found, but licenses were detected in source scan.

/\*

\* Some or all of this work - Copyright (c) 2006 - 2021, Intel Corp.

\* All rights reserved.

\*

\* Redistribution and use in source and binary forms, with or without modification,

\* are permitted provided that the following conditions are met:

\*

\* Redistributions of source code must retain the above copyright notice,

\* this list of conditions and the following disclaimer.

\* Redistributions in binary form must reproduce the above copyright notice,

\* this list of conditions and the following disclaimer in the documentation

\* and/or other materials provided with the distribution.

\* Neither the name of Intel Corporation nor the names of its contributors

\* may be used to endorse or promote products derived from this software

\* without specific prior written permission.

\*

 \* THIS SOFTWARE IS PROVIDED BY THE COPYRIGHT HOLDERS AND CONTRIBUTORS "AS IS"

\* AND ANY EXPRESS OR IMPLIED WARRANTIES, INCLUDING, BUT NOT LIMITED TO, THE

\* IMPLIED WARRANTIES OF MERCHANTABILITY AND FITNESS FOR A PARTICULAR PURPOSE

\* ARE DISCLAIMED. IN NO EVENT SHALL THE COPYRIGHT OWNER OR CONTRIBUTORS BE

 \* LIABLE FOR ANY DIRECT, INDIRECT, INCIDENTAL, SPECIAL, EXEMPLARY, OR CONSEQUENTIAL

 \* DAMAGES (INCLUDING, BUT NOT LIMITED TO, PROCUREMENT OF SUBSTITUTE GOODS OR SERVICES;

 \* LOSS OF USE, DATA, OR PROFITS; OR BUSINESS INTERRUPTION) HOWEVER CAUSED AND ON ANY

 \* THEORY OF LIABILITY, WHETHER IN CONTRACT, STRICT LIABILITY, OR TORT (INCLUDING \* NEGLIGENCE OR OTHERWISE) ARISING IN ANY WAY OUT OF THE USE OF THIS SOFTWARE,

```
 * EVEN IF ADVISED OF THE POSSIBILITY OF SUCH DAMAGE.
```

```
 */
```

```
 /*
```
\* Bug 0043:

\*

\*/

\* SUMMARY: ToHexString transforms operand to reference when no conversion is required

Method (MDD4, 0, NotSerialized)

```
 {
   Local0 = "a"Debug = Local0Local1 = ToHexString (Local0)
```

```
Debug = Local0Local7 = (Local0 + 0x01)If ((Local7 != 0x0B)) {
     ERR (__METHOD__, ZFFF, __LINE__, 0x00, 0x00, Local7, 0x0B)
   }
 }
```
## Found in path(s):

\* /opt/cola/permits/1938739736\_1710926132.5875804/0/acpica-master-3-zip/acpicamaster/tests/aslts/src/runtime/collections/bdemo/ACPICA/0043/DECL.asl No license file was found, but licenses were detected in source scan.

/\*

\* Some or all of this work - Copyright (c) 2006 - 2021, Intel Corp.

\* All rights reserved.

\*

\* Redistribution and use in source and binary forms, with or without modification,

\* are permitted provided that the following conditions are met:

\*

\* Redistributions of source code must retain the above copyright notice,

\* this list of conditions and the following disclaimer.

\* Redistributions in binary form must reproduce the above copyright notice,

\* this list of conditions and the following disclaimer in the documentation

\* and/or other materials provided with the distribution.

\* Neither the name of Intel Corporation nor the names of its contributors

\* may be used to endorse or promote products derived from this software

\* without specific prior written permission.

\*

 \* THIS SOFTWARE IS PROVIDED BY THE COPYRIGHT HOLDERS AND CONTRIBUTORS "AS IS"

\* AND ANY EXPRESS OR IMPLIED WARRANTIES, INCLUDING, BUT NOT LIMITED TO, THE

\* IMPLIED WARRANTIES OF MERCHANTABILITY AND FITNESS FOR A PARTICULAR PURPOSE

\* ARE DISCLAIMED. IN NO EVENT SHALL THE COPYRIGHT OWNER OR CONTRIBUTORS BE

 \* LIABLE FOR ANY DIRECT, INDIRECT, INCIDENTAL, SPECIAL, EXEMPLARY, OR CONSEQUENTIAL

 \* DAMAGES (INCLUDING, BUT NOT LIMITED TO, PROCUREMENT OF SUBSTITUTE GOODS OR SERVICES;

 \* LOSS OF USE, DATA, OR PROFITS; OR BUSINESS INTERRUPTION) HOWEVER CAUSED AND ON ANY

\* THEORY OF LIABILITY, WHETHER IN CONTRACT, STRICT LIABILITY, OR TORT (INCLUDING

\* NEGLIGENCE OR OTHERWISE) ARISING IN ANY WAY OUT OF THE USE OF THIS SOFTWARE,

\* EVEN IF ADVISED OF THE POSSIBILITY OF SUCH DAMAGE.

```
 */
```
/\*

\* Bug 0075:

\*

\* SUMMARY: Each scope of DefinitionBlock should be supplied with its set of \_T\_x objects

```
 *
 * Compiler should return an error...
 */
 Method (ME0C, 1, Serialized)
 {
  Local0 = 0x0100 Switch (ToInteger (Arg0))
   {
     Case (0x01)
      {
       Local0 = 0x01 }
   }
   Switch (ToInteger (Arg0))
   {
    Case (0x02) {
       Local0 = 0x02 }
   }
   Switch (ToInteger (Arg0))
   {
     Case (0x03)
      {
       Local0 = 0x03 }
   }
   Switch (ToInteger (Arg0))
   {
     Case (0x04)
      {
       Local0 = 0x04 }
   }
   Switch (ToInteger (Arg0))
   {
    Case (0x05) {
       Local0 = 0x05 }
```

```
 }
 Switch (ToInteger (Arg0))
 {
   Case (0x06)
    {
     Local0 = 0x06 }
 }
 Switch (ToInteger (Arg0))
 {
  Case (0x07) {
     Local0 = 0x07 }
 }
 Switch (ToInteger (Arg0))
 {
   Case (0x08)
    {
     Local0 = 0x08 }
 }
 Switch (ToInteger (Arg0))
 {
   Case (0x09)
   {
     Local0 = 0x09 }
 }
 Switch (ToInteger (Arg0))
 {
   Case (0x0A)
    {
     Local0 = 0x0A }
 }
```

```
 Switch (ToInteger (Arg0))
 {
   Case (0x0B)
    {
     Local0 = 0x0B }
 }
 Switch (ToInteger (Arg0))
 {
   Case (0x0C)
    {
     Local0 = 0x0C }
 }
 Switch (ToInteger (Arg0))
 {
   Case (0x0D)
    {
     Local0 = 0x0D }
 }
 Switch (ToInteger (Arg0))
 {
   Case (0x0E)
   {
     Local0 = 0x0E }
 }
 Switch (ToInteger (Arg0))
 {
   Case (0x0F)
    {
     Local0 = 0x0F }
 }
 Switch (ToInteger (Arg0))
 {
  Case (0x10)
```

```
 {
     Local0 = 0x10 }
 }
 Switch (ToInteger (Arg0))
 {
   Case (0x11)
    {
     Local0 = 0x11 }
 }
 Switch (ToInteger (Arg0))
 {
  Case (0x12) {
     Local0 = 0x12 }
 }
 Switch (ToInteger (Arg0))
 {
  Case (0x13) {
     Local0 = 0x13 }
 }
 Switch (ToInteger (Arg0))
 {
   Case (0x14)
    {
     Local0 = 0x14 }
 }
 Switch (ToInteger (Arg0))
 {
  Case (0x15) {
     Local0 = 0x15 }
```

```
 }
    Switch (ToInteger (Arg0))
    {
      Case (0x16) {
         Local0
= 0x16 }
    }
    Switch (ToInteger (Arg0))
    {
      Case (0x17)
       {
        Local0 = 0x17 }
    }
    Switch (ToInteger (Arg0))
    {
      Case (0x18)
       {
        Local0 = 0x18 }
    }
    Switch (ToInteger (Arg0))
    {
      Case (0x19)
       {
        Local0 = 0x19 }
    }
    Switch (ToInteger (Arg0))
    {
      Case (0x1A)
       {
        Local0 = 0x1A }
    }
```

```
 Switch (ToInteger (Arg0))
    {
       Case (0x1B)
       {
        Local0 = 0x1B }
    }
    Return (Local0)
  }
 Method (ME0D, 0, NotSerialized)
  {
   Local7 = 0x01While ((Local7 \le 0x1B)) {
     Local0 = ME0C (Local7)If ((Local0 != Local7)) {
         Debug = "Error:"
         Debug
= Local7 }
      Local7++
    }
    Return (0x00)
  }
 /* ////////////////////// */
 Method (ME0E, 1, Serialized)
  {
   Local0 = 0x0100 Switch (ToInteger (Arg0))
    {
       Case (0x01)
       {
        Local0 = 0x01 }
    }
    Return (Local0)
  }
```

```
 Method (ME0F, 1, Serialized)
 {
  Local0 = 0x0100 Switch (ToInteger (Arg0))
   {
      Case (0x02)
      {
       Local0 = 0x02 }
    }
   Return (Local0)
 }
 Method (ME10, 1, Serialized)
 {
  Local0 = 0x0100 Switch (ToInteger (Arg0))
   {
      Case (0x03)
      {
       Local0 = 0x03 }
    }
   Return (Local0)
 }
 Method (ME11, 1, Serialized)
 {
  Local0 = 0x0100 Switch (ToInteger (Arg0))
   {
      Case (0x04)
      {
       Local0 = 0x04 }
   }
   Return (Local0)
 }
 Method (ME12, 1, Serialized)
```

```
 {
  Local0 = 0x0100 Switch (ToInteger (Arg0))
   {
      Case (0x05)
      {
       Local0 = 0x05 }
   }
   Return (Local0)
 }
 Method (ME13, 1, Serialized)
 {
  Local0 = 0x0100 Switch (ToInteger (Arg0))
   {
     Case (0x06)
      {
       Local0 = 0x06 }
   }
   Return (Local0)
 }
 Method (ME14, 1, Serialized)
 {
  Local0 = 0x0100 Switch (ToInteger (Arg0))
   {
    Case (0x07) {
       Local0 = 0x07 }
   }
   Return (Local0)
 }
 Method (ME15, 1, Serialized)
 {
  Local0 = 0x0100 Switch (ToInteger (Arg0))
```

```
 {
      Case (0x08)
      {
       Local0 = 0x08 }
   }
   Return (Local0)
 }
 Method (ME16, 1, Serialized)
 {
  Local0 = 0x0100 Switch (ToInteger (Arg0))
   {
     Case (0x09)
      {
       Local0 = 0x09 }
   }
   Return (Local0)
 }
 Method (ME17, 1, Serialized)
 {
  Local0 = 0x0100 Switch (ToInteger (Arg0))
   {
     Case (0x0A)
      {
       Local0 = 0x0A }
   }
   Return (Local0)
 }
 Method (ME18, 1, Serialized)
 {
  Local0 = 0x0100 Switch (ToInteger (Arg0))
   {
      Case (0x0B)
      {
```

```
Local0 = 0x0B }
   }
   Return (Local0)
 }
 Method (ME19, 1, Serialized)
 {
  Local0 = 0x0100 Switch (ToInteger (Arg0))
   {
     Case (0x0C)
      {
       Local0 = 0x0C }
   }
   Return (Local0)
 }
 Method (ME1A, 1, Serialized)
 {
  Local0 = 0x0100 Switch (ToInteger (Arg0))
    {
     Case (0x0D)
      {
       Local0 = 0x0D }
   }
   Return (Local0)
 }
 Method (ME1B, 1, Serialized)
 {
  Local0 = 0x0100 Switch (ToInteger (Arg0))
   {
     Case (0x0E)
      {
       Local0 = 0x0E }
```

```
 }
    Return (Local0)
  }
  Method (ME1C, 1, Serialized)
  {
   Local0 = 0x0100 Switch (ToInteger (Arg0))
    {
      Case (0x0F)
       {
        Local0 = 0x0F }
    }
    Return (Local0)
  }
  Method (ME1D, 1, Serialized)
  {
   Local0 = 0x0100 Switch (ToInteger (Arg0))
    {
     Case (0x10) {
        Local0 = 0x10 }
    }
    Return (Local0)
  }
  Method (ME1E, 1, Serialized)
  {
   Local0 = 0x0100 Switch (ToInteger (Arg0))
    {
     Case (0x11) {
         Local0
= 0x11 }
     }
```

```
 Return (Local0)
 }
 Method (ME1F, 1, Serialized)
 {
  Local0 = 0x0100 Switch (ToInteger (Arg0))
   {
     Case (0x12)
      {
       Local0 = 0x12 }
   }
   Return (Local0)
 }
 Method (ME20, 1, Serialized)
 {
  Local0 = 0x0100 Switch (ToInteger (Arg0))
   {
    Case (0x13) {
       Local0 = 0x13 }
   }
   Return (Local0)
 }
 Method (ME21, 1, Serialized)
 {
  Local0 = 0x0100 Switch (ToInteger (Arg0))
   {
    Case (0x14) {
       Local0 = 0x14 }
   }
   Return (Local0)
 }
```

```
 Method (ME22, 1, Serialized)
  {
   Local0 = 0x0100 Switch (ToInteger (Arg0))
    {
       Case (0x15)
       {
        Local0 = 0x15 }
    }
    Return (Local0)
  }
 Method
 (ME23, 1, Serialized)
  {
   Local0 = 0x0100 Switch (ToInteger (Arg0))
    {
      Case (0x16) {
        Local0 = 0x16 }
    }
    Return (Local0)
  }
 Method (ME24, 1, Serialized)
  {
   Local0 = 0x0100 Switch (ToInteger (Arg0))
    {
       Case (0x17)
       {
        Local0 = 0x17 }
    }
    Return (Local0)
  }
  Method (ME25, 1, Serialized)
  {
```

```
Local0 = 0x0100 Switch (ToInteger (Arg0))
    {
      Case (0x18)
       {
        Local0 = 0x18 }
    }
    Return (Local0)
  }
 Method (ME26, 1, Serialized)
  {
   Local0 = 0x0100 Switch (ToInteger (Arg0))
    {
      Case (0x19)
       {
        Local0 = 0x19 }
    }
    Return (Local0)
  }
 Method (ME27, 1, Serialized)
  {
   Local0 = 0x0100 Switch
 (ToInteger (Arg0))
    {
      Case (0x1A)
       {
        Local0 = 0x1A }
    }
    Return (Local0)
  }
 Method (ME28, 1, Serialized)
  {
   Local0 = 0x0100 Switch (ToInteger (Arg0))
```

```
\{ Case (0x1B)
      {
       Local0 = 0x1B }
    }
    Return (Local0)
```
Found in path(s):

\* /opt/cola/permits/1938739736\_1710926132.5875804/0/acpica-master-3-zip/acpicamaster/tests/aslts/src/runtime/collections/bdemo/ACPICA/0075/DECL.asl No license file was found, but licenses were detected in source scan.

/\*

}

\* Some or all of this work - Copyright (c) 2006 - 2021, Intel Corp.

\* All rights reserved.

\*

\* Redistribution and use in source and binary forms, with or without modification,

\* are permitted provided that the following conditions are met:

\*

\* Redistributions of source code must retain the above copyright notice,

\* this list of conditions and the following disclaimer.

\* Redistributions in binary form must reproduce the above copyright notice,

\* this list of conditions and the following disclaimer in the documentation

\* and/or other materials provided with the distribution.

\* Neither the name of Intel Corporation nor the names of its contributors

\* may be used to endorse or promote products derived from this software

\* without specific prior written permission.

\*

 \* THIS SOFTWARE IS PROVIDED BY THE COPYRIGHT HOLDERS AND CONTRIBUTORS "AS IS"

\* AND ANY EXPRESS OR IMPLIED WARRANTIES, INCLUDING, BUT NOT LIMITED TO, THE

\* IMPLIED WARRANTIES OF MERCHANTABILITY AND FITNESS FOR A PARTICULAR PURPOSE

\* ARE DISCLAIMED. IN NO EVENT SHALL THE COPYRIGHT OWNER OR CONTRIBUTORS BE

 \* LIABLE FOR ANY DIRECT, INDIRECT, INCIDENTAL, SPECIAL, EXEMPLARY, OR **CONSEQUENTIAL** 

 \* DAMAGES (INCLUDING, BUT NOT LIMITED TO, PROCUREMENT OF SUBSTITUTE GOODS OR SERVICES;

 \* LOSS OF USE, DATA, OR PROFITS; OR BUSINESS INTERRUPTION) HOWEVER CAUSED AND ON ANY

\* THEORY OF LIABILITY, WHETHER IN CONTRACT, STRICT LIABILITY, OR TORT (INCLUDING

\* NEGLIGENCE OR OTHERWISE) ARISING IN ANY WAY OUT OF THE USE OF THIS SOFTWARE,

\* EVEN IF ADVISED OF THE POSSIBILITY OF SUCH DAMAGE.

\*/

/\*

```
 * Check operators under the known critical conditions
 *
   * Collection of the tests which exersice the operators under the
   * known conditions. If some operator was observed failing under some
   * conditions, do the similar
 checkings for other operators under the
   * similar conditions too.
   */
  Name (Z055, 0x37)
  /* Meaningless zero valued parameter */
  Method (M130, 1, Serialized)
  {
    Name (B000, Buffer (0x02)
    {
      0x21, 0x21 // !!
    })
   Local0 = 0x00Local2 = ToString (B000, Local0)If ((Local0 != 0x00)) {
       ERR (Arg0, Z055, __LINE__, 0x00, 0x00, Local0, 0x00)
     }
    CH03 (Arg0, Z055, __LINE__, 0x00, 0x00)
  }
  /* Store-like actions affect the source objects passed as parameter */
  Method (M131, 1, NotSerialized)
  {
    Arg0--
   /* Store(9, arg0) */ }
  /* Operator updates the source object passed to method directly, */
  /* NOT as a reference to it. */
  Method (M132, 1, NotSerialized)
  {
   Local0 = 0x0A M131 (Local0)
   If ((Local0 != 0x0A)) {
       ERR (Arg0, Z055, __LINE__, 0x00, 0x00,
Local0, 0x0A }
    CH03 (Arg0, Z055, __LINE__, 0x00, 0x00)
```

```
 Open Source Used In UCS Manager vCenter Remote Plugin 4.0.1 4201
```

```
 /* Operator doesn't update the source object passed to method as a REFERENCE */
  /* to the object. */
  Method (M133, 1, NotSerialized)
  {
   Local0 = 0x0ALocal1 = RefOf (Local0) M131 (Local1)
   If ((Local0 != 0x09))\{ ERR (Arg0, Z055, __LINE__, 0x00, 0x00, Local0, 0x09)
    }
    CH03 (Arg0, Z055, __LINE__, 0x00, 0x00)
  }
  Method (M134, 1, NotSerialized)
  {
   Local0 = 0x0A M131 (RefOf (Local0))
   If ((Local0 != 0x09)) {
      ERR (Arg0, Z055, __LINE__, 0x00, 0x00, Local0, 0x09)
    }
    CH03 (Arg0, Z055, __LINE__, 0x00, 0x00)
  }
  Method (M135, 1, NotSerialized)
  {
   Arg0 = 0x05 }
  Method (M136, 1, NotSerialized)
  {
   Local0 = 0x0A M135 (RefOf (Local0))
   If ((Local0 != 0x05)) {
      ERR (Arg0, Z055, __LINE__, 0x00, 0x00, Local0,
 0x05)
    }
    CH03 (Arg0, Z055, __LINE__, 0x00, 0x00)
  }
  /* Run-method */
```
}

```
 Method (PRV0, 0, Serialized)
 {
  SRMT ("m130")
  M130 (__METHOD__)
  SRMT ("m132")
 M132 ( METHOD )
  SRMT ("m133")
  M133 (__METHOD__)
  SRMT ("m134")
  M134 (__METHOD__)
  SRMT ("m136")
 M136 ( METHOD )
```
}

Found in path(s):

\* /opt/cola/permits/1938739736\_1710926132.5875804/0/acpica-master-3-zip/acpicamaster/tests/aslts/src/runtime/collections/complex/provoke/provoke.asl No license file was found, but licenses were detected in source scan.

/\*

\* Some or all of this work - Copyright (c) 2006 - 2021, Intel Corp.

\* All rights reserved.

\*

\* Redistribution and use in source and binary forms, with or without modification,

\* are permitted provided that the following conditions are met:

\*

\* Redistributions of source code must retain the above copyright notice,

\* this list of conditions and the following disclaimer.

\* Redistributions in binary form must reproduce the above copyright notice,

\* this list of conditions and the following disclaimer in the documentation

\* and/or other materials provided with the distribution.

\* Neither the name of Intel Corporation nor the names of its contributors

\* may be used to endorse or promote products derived from this software

\* without specific prior written permission.

\*

\* THIS SOFTWARE IS PROVIDED BY THE COPYRIGHT HOLDERS AND CONTRIBUTORS "AS IS" \* AND ANY EXPRESS OR IMPLIED WARRANTIES, INCLUDING, BUT NOT

LIMITED TO, THE

\* IMPLIED WARRANTIES OF MERCHANTABILITY AND FITNESS FOR A PARTICULAR PURPOSE

\* ARE DISCLAIMED. IN NO EVENT SHALL THE COPYRIGHT OWNER OR CONTRIBUTORS BE

\* LIABLE FOR ANY DIRECT, INDIRECT, INCIDENTAL, SPECIAL, EXEMPLARY, OR CONSEQUENTIAL

\* DAMAGES (INCLUDING, BUT NOT LIMITED TO, PROCUREMENT OF SUBSTITUTE GOODS OR SERVICES;

\* LOSS OF USE, DATA, OR PROFITS; OR BUSINESS INTERRUPTION) HOWEVER CAUSED AND ON ANY

\* THEORY OF LIABILITY, WHETHER IN CONTRACT, STRICT LIABILITY, OR TORT (INCLUDING \* NEGLIGENCE OR OTHERWISE) ARISING IN ANY WAY OUT OF THE USE OF THIS SOFTWARE,

\* EVEN IF ADVISED OF THE POSSIBILITY OF SUCH DAMAGE.

\*/

DefinitionBlock( "B48.aml", // Output filename "DSDT", // Signature 0x01, // DSDT Revision "Intel", // OEMID "Many", // TABLE ID 0x00000001 // OEM Revision ) {

 // All declarations Include("../../../../../runtime/cntl/DECL\_5UP.asl") Include("../../../../../runtime/collections/bdemo/ACPICA/0048/DECL.asl")

 Method(MAIN) {

 // Initialization STRT(0)

 // Run verification methods Include("../../../../../runtime/collections/bdemo/ACPICA/0048/RUN.asl")

```
		// Final actions
		Store(FNSH(), Local7)
		return (Local7)
	}
```
Found in path(s):

\* /opt/cola/permits/1938739736\_1710926132.5875804/0/acpica-master-3-zip/acpicamaster/tests/aslts/src/runtime/collections/bdemo/ACPICA/0048/MAIN.asl No license file was found, but licenses were detected in source scan.

/\*

}

\* Some or all of this work - Copyright (c) 2006 - 2021, Intel Corp.

```
 * All rights reserved.
```
\*

- \* Redistribution and use in source and binary forms, with or without modification,
- \* are permitted provided that the following conditions are met:
- \*
	- \* Redistributions of source code must retain the above copyright notice,
	- \* this list of conditions and the following disclaimer.
	- \* Redistributions in binary form must reproduce the above copyright notice,
	- \* this list of conditions and the following disclaimer in the documentation

\* and/or other materials provided with the distribution.

\* Neither the name of Intel Corporation nor the names of its contributors

\* may be used to endorse or promote products derived from this software

\* without specific prior written permission.

\*

 \* THIS SOFTWARE IS PROVIDED BY THE COPYRIGHT HOLDERS AND CONTRIBUTORS "AS IS"

\* AND ANY EXPRESS OR IMPLIED WARRANTIES, INCLUDING, BUT NOT LIMITED TO, THE

\* IMPLIED WARRANTIES OF MERCHANTABILITY AND FITNESS FOR A PARTICULAR PURPOSE

\* ARE DISCLAIMED. IN NO EVENT SHALL THE COPYRIGHT OWNER OR CONTRIBUTORS BE

 \* LIABLE FOR ANY DIRECT, INDIRECT, INCIDENTAL, SPECIAL, EXEMPLARY, OR CONSEQUENTIAL

 \* DAMAGES (INCLUDING, BUT NOT LIMITED TO, PROCUREMENT OF SUBSTITUTE GOODS OR SERVICES;

 \* LOSS OF USE, DATA, OR PROFITS; OR BUSINESS INTERRUPTION) HOWEVER CAUSED AND ON ANY

 \* THEORY OF LIABILITY, WHETHER IN CONTRACT, STRICT LIABILITY, OR TORT (INCLUDING \* NEGLIGENCE OR OTHERWISE) ARISING IN ANY WAY OUT OF THE USE OF THIS SOFTWARE, \* EVEN IF ADVISED OF THE POSSIBILITY OF SUCH DAMAGE.

\*/

```
 /*
```
\* Bug 0105:

```
 *
```
 \* SUMMARY: The ObjectType operator being passed with the IRef obtained by the specific way causes crash \*/

```
 Method (ME6A, 0, NotSerialized)
```

```
 {
```
Debug = "Start of test"

Store (PD03 [0x00],

# Local0)

```
Debug = Local0Debug = "ObjectType(Local0):"Local1 = ObjectType (Local0)Debug = Local1If ((Local1 != CO10)) {
   ERR (__METHOD__, ZFFF, __LINE__, 0x00, 0x00, Local1, C010)
 }
```

```
Debug = "Finish of test"
```

```
 }
```
Found in path(s):

\* /opt/cola/permits/1938739736\_1710926132.5875804/0/acpica-master-3-zip/acpicamaster/tests/aslts/src/runtime/collections/bdemo/ACPICA/0105/DECL.asl No license file was found, but licenses were detected in source scan.

/\*

\* Some or all of this work - Copyright (c) 2006 - 2021, Intel Corp.

\* All rights reserved.

\*

\* Redistribution and use in source and binary forms, with or without modification,

\* are permitted provided that the following conditions are met:

\*

\* Redistributions of source code must retain the above copyright notice,

\* this list of conditions and the following disclaimer.

\* Redistributions in binary form must reproduce the above copyright notice,

\* this list of conditions and the following disclaimer in the documentation

\* and/or other materials provided with the distribution.

\* Neither the name of Intel Corporation nor the names of its contributors

\* may be used to endorse or promote products derived from this software

\* without specific prior written permission.

\*

\* THIS SOFTWARE IS PROVIDED BY THE COPYRIGHT HOLDERS AND CONTRIBUTORS "AS IS"

\* AND ANY EXPRESS OR IMPLIED WARRANTIES, INCLUDING, BUT NOT LIMITED TO, THE

\* IMPLIED WARRANTIES OF MERCHANTABILITY AND FITNESS FOR A PARTICULAR PURPOSE

\* ARE DISCLAIMED. IN NO EVENT SHALL THE COPYRIGHT OWNER OR CONTRIBUTORS BE

\* LIABLE FOR ANY DIRECT, INDIRECT, INCIDENTAL, SPECIAL, EXEMPLARY, OR CONSEQUENTIAL

\* DAMAGES (INCLUDING, BUT NOT LIMITED TO, PROCUREMENT OF SUBSTITUTE GOODS OR SERVICES;

\* LOSS OF USE, DATA, OR PROFITS; OR BUSINESS INTERRUPTION) HOWEVER CAUSED AND ON ANY

\* THEORY OF LIABILITY, WHETHER IN CONTRACT, STRICT LIABILITY, OR TORT (INCLUDING \* NEGLIGENCE OR OTHERWISE) ARISING IN ANY WAY OUT OF THE USE OF THIS SOFTWARE, \* EVEN IF ADVISED OF THE POSSIBILITY OF SUCH DAMAGE.

\*/

DefinitionBlock(

 "B192.aml", // Output filename "DSDT", // Signature 0x02, // DSDT Revision "Intel", // OEMID "Many", // TABLE ID 0x00000001 // OEM Revision  $\left( \begin{array}{c} 1 \end{array} \right)$ 

 // All declarations Include("../../../../../runtime/cntl/DECL\_5UP.asl") Include("../../../../../runtime/collections/bdemo/ACPICA/0192/DECL.asl")

 Method(MAIN) {

 // Initialization STRT(0)

 // Run verification methods Include("../../../../../runtime/collections/bdemo/ACPICA/0192/RUN.asl")

 // Final actions Store(FNSH(), Local7)

```
		return (Local7)
	}
}
```
Found in path(s):

\* /opt/cola/permits/1938739736\_1710926132.5875804/0/acpica-master-3-zip/acpicamaster/tests/aslts/src/runtime/collections/bdemo/ACPICA/0192/MAIN.asl No license file was found, but licenses were detected in source scan.

/\*

\* Some or all of this work - Copyright (c) 2006 - 2021, Intel Corp.

\* All rights reserved.

\*

\* Redistribution and use in source and binary forms, with or without modification,

\* are permitted provided that the following conditions are met:

\*

\* Redistributions of source code must retain the above copyright notice,

\* this list of conditions and the following disclaimer.

\* Redistributions in binary form must reproduce the above copyright notice,

\* this list of conditions and the following disclaimer in the documentation

\* and/or other materials provided with the distribution.

\* Neither the name of Intel Corporation nor the names of its contributors

\* may be used to endorse or promote products derived from this software

\* without specific prior written permission.

\*

 \* THIS SOFTWARE IS PROVIDED BY THE COPYRIGHT HOLDERS AND CONTRIBUTORS "AS IS"

\* AND ANY EXPRESS OR IMPLIED WARRANTIES, INCLUDING, BUT NOT LIMITED TO, THE

\* IMPLIED WARRANTIES OF MERCHANTABILITY AND FITNESS FOR A PARTICULAR PURPOSE

\* ARE DISCLAIMED. IN NO EVENT SHALL THE COPYRIGHT OWNER OR CONTRIBUTORS BE

 \* LIABLE FOR ANY DIRECT, INDIRECT, INCIDENTAL, SPECIAL, EXEMPLARY, OR **CONSEQUENTIAL** 

 \* DAMAGES (INCLUDING, BUT NOT LIMITED TO, PROCUREMENT OF SUBSTITUTE GOODS OR SERVICES;

 \* LOSS OF USE, DATA, OR PROFITS; OR BUSINESS INTERRUPTION) HOWEVER CAUSED AND ON ANY

\* THEORY OF LIABILITY, WHETHER IN CONTRACT, STRICT LIABILITY, OR TORT (INCLUDING

\* NEGLIGENCE OR OTHERWISE) ARISING IN ANY WAY OUT OF THE USE OF THIS SOFTWARE,

\* EVEN IF ADVISED OF THE POSSIBILITY OF SUCH DAMAGE.

\*/

/\*

```
 * Bug 220:
 *
   * SUMMARY: Inconsistent "Access is available/unavailable" _REG method calls
   */
  Device (D220)
  {
    Name (ACTV, 0x00)
    Name (DACT, 0x00)
    Name (NERR, 0x00)
    Method (_REG, 2,
 NotSerialized) // _REG: Region Availability
    {
     Debug = "_REG:"
     Debug = Arg0Debug = Arg1 If (Arg0)
       {
         NERR++
       }
     ElseIf ((Arg1 > 0x01)) {
         NERR++
       }
      ElseIf (Arg1)
       {
         ACTV++
       }
      Else
       {
         DACT++
       }
    }
    OperationRegion (OPR0, SystemMemory, 0x2000, 0x0100)
  }
  Method (M108, 0, NotSerialized)
  {
    If (\D220.NERR)
    {
      ERR (__METHOD__, ZFFF, __LINE__, 0x00, 0x00, \D220.NERR, 0x00)
    }
    Local0 = (\D220.ACTV - \D220.DACT)
   If ((Local0 != 0x01)) {
      ERR (__METHOD__, ZFFF, __LINE__, 0x00, 0x00, Local0, 0x01)
    }
```
}

Found in path(s):

\* /opt/cola/permits/1938739736\_1710926132.5875804/0/acpica-master-3-zip/acpicamaster/tests/aslts/src/runtime/collections/bdemo/ACPICA/0220/DECL.asl No license file was found, but licenses were detected in source scan.

/\*

- \* Some or all of this work Copyright (c) 2006 2021, Intel Corp.
- \* All rights reserved.

 $*$ 

- \* Redistribution and use in source and binary forms, with or without modification,
- \* are permitted provided that the following conditions are met:

 $*$ 

- \* Redistributions of source code must retain the above copyright notice,
- \* this list of conditions and the following disclaimer.
- \* Redistributions in binary form must reproduce the above copyright notice,
- \* this list of conditions and the following disclaimer in the documentation
- \* and/or other materials provided with the distribution.
- \* Neither the name of Intel Corporation nor the names of its contributors
- \* may be used to endorse or promote products derived from this software
- \* without specific prior written permission.

 $*$ 

\* THIS SOFTWARE

```
 IS PROVIDED BY THE COPYRIGHT HOLDERS AND CONTRIBUTORS "AS IS"
```
\* AND ANY EXPRESS OR IMPLIED WARRANTIES, INCLUDING, BUT NOT LIMITED TO, THE

\* IMPLIED WARRANTIES OF MERCHANTABILITY AND FITNESS FOR A PARTICULAR PURPOSE

- \* ARE DISCLAIMED. IN NO EVENT SHALL THE COPYRIGHT OWNER OR CONTRIBUTORS BE
- \* LIABLE FOR ANY DIRECT, INDIRECT, INCIDENTAL, SPECIAL, EXEMPLARY, OR CONSEQUENTIAL

 \* DAMAGES (INCLUDING, BUT NOT LIMITED TO, PROCUREMENT OF SUBSTITUTE GOODS OR SERVICES;

 \* LOSS OF USE, DATA, OR PROFITS; OR BUSINESS INTERRUPTION) HOWEVER CAUSED AND ON ANY

\* THEORY OF LIABILITY, WHETHER IN CONTRACT, STRICT LIABILITY, OR TORT (INCLUDING

\* NEGLIGENCE OR OTHERWISE) ARISING IN ANY WAY OUT OF THE USE OF THIS SOFTWARE,

```
 * EVEN IF ADVISED OF THE POSSIBILITY OF SUCH DAMAGE.
```

```
 */
```

```
 If (STTT ("Demo of bug 170", TCLD, 0xAA, W017))
```

```
 {
  SRMT ("mf5c")
 MF5C()
```

```
 }
```
FTTT $\Omega$ 

Found

in path(s):

\* /opt/cola/permits/1938739736\_1710926132.5875804/0/acpica-master-3-zip/acpicamaster/tests/aslts/src/runtime/collections/bdemo/ACPICA/0170/RUN.asl No license file was found, but licenses were detected in source scan.

/\*

\* Some or all of this work - Copyright (c) 2006 - 2021, Intel Corp.

\* All rights reserved.

\*

- \* Redistribution and use in source and binary forms, with or without modification,
- \* are permitted provided that the following conditions are met:

\*

- \* Redistributions of source code must retain the above copyright notice,
- \* this list of conditions and the following disclaimer.
- \* Redistributions in binary form must reproduce the above copyright notice,
- \* this list of conditions and the following disclaimer in the documentation
- \* and/or other materials provided with the distribution.
- \* Neither the name of Intel Corporation nor the names of its contributors
- \* may be used to endorse or promote products derived from this software
- \* without specific prior written permission.

\*

 \* THIS SOFTWARE IS PROVIDED BY THE COPYRIGHT HOLDERS AND CONTRIBUTORS "AS IS"

- \* AND ANY EXPRESS OR IMPLIED WARRANTIES, INCLUDING, BUT NOT LIMITED TO, THE
- \* IMPLIED WARRANTIES OF MERCHANTABILITY AND FITNESS FOR A PARTICULAR PURPOSE
- \* ARE DISCLAIMED. IN NO EVENT SHALL THE COPYRIGHT OWNER OR CONTRIBUTORS BE

 \* LIABLE FOR ANY DIRECT, INDIRECT, INCIDENTAL, SPECIAL, EXEMPLARY, OR **CONSEQUENTIAL** 

 \* DAMAGES (INCLUDING, BUT NOT LIMITED TO, PROCUREMENT OF SUBSTITUTE GOODS OR SERVICES;

 \* LOSS OF USE, DATA, OR PROFITS; OR BUSINESS INTERRUPTION) HOWEVER CAUSED AND ON ANY

\* THEORY OF LIABILITY, WHETHER IN CONTRACT, STRICT LIABILITY, OR TORT (INCLUDING

- \* NEGLIGENCE OR OTHERWISE) ARISING IN ANY WAY OUT OF THE USE OF THIS SOFTWARE,
- \* EVEN IF ADVISED OF THE POSSIBILITY OF SUCH DAMAGE.

```
 */
 /*
```

```
 * Bug 67: CANCELED
```
\*

\*

 \* SUMMARY: BufferField type object should be returned by Methods without any conversion (to Buffer or Integer)

```
 * EXAMPLES:
 *
  * ROOT CAUSE:
 *
  * SEE ALSO: bugs 65,66,67,68,118
```

```
 */
  Method (MD84, 0, NotSerialized)
 {
    Return (BF30) /* \BF30 */
  }
  Method (MD85, 0, NotSerialized)
  {
    Return (BF31) /* \BF31 */
  }
  Method (MD86, 0, NotSerialized)
  {
    /* BufferField converted to Integer before return */
   Local7 = MD84() Local0 = ObjectType (Local7)
   If ((Local0 != CO0B)) {
       ERR (__METHOD__, ZFFF, __LINE__, 0x00, 0x00, Local0, C009)
     }
    /* BufferField converted to Buffer before return */
   Local7 = MD85 ()
   Local0 = ObjectType (Local7)If ((Local0 != CO0B)) {
       ERR (__METHOD__, ZFFF, __LINE__, 0x00, 0x00, Local0, C00B)
     }
  }
```
Found in path(s):

\* /opt/cola/permits/1938739736\_1710926132.5875804/0/acpica-master-3-zip/acpicamaster/tests/aslts/src/runtime/collections/bdemo/ACPICA/0067/DECL.asl No license file was found, but licenses were detected in source scan.

/\*

```
 * Some or all of this work - Copyright (c) 2006 - 2021, Intel Corp.
```

```
 * All rights reserved.
```
\*

```
 * Redistribution and use in source and binary forms, with or without modification,
```
- \* are permitted provided that the following conditions are met:
- \*

```
 * Redistributions of source code must retain the above copyright notice,
```

```
 * this list of conditions and the following disclaimer.
```

```
 * Redistributions in binary form must reproduce the above copyright notice,
```
\* this list of conditions and the following disclaimer in the documentation

\* and/or other materials provided with the distribution.

\* Neither the name of Intel Corporation nor the names of its contributors

\* may be used to endorse or promote products derived from this software

\* without specific prior written permission.

\*

 \* THIS SOFTWARE IS PROVIDED BY THE COPYRIGHT HOLDERS AND CONTRIBUTORS "AS IS"

\* AND ANY EXPRESS OR IMPLIED WARRANTIES, INCLUDING, BUT NOT LIMITED TO, THE

\* IMPLIED WARRANTIES OF MERCHANTABILITY AND FITNESS FOR A PARTICULAR PURPOSE

\* ARE DISCLAIMED. IN NO EVENT SHALL THE COPYRIGHT OWNER OR CONTRIBUTORS BE

 \* LIABLE FOR ANY DIRECT, INDIRECT, INCIDENTAL, SPECIAL, EXEMPLARY, OR CONSEQUENTIAL

 \* DAMAGES (INCLUDING, BUT NOT LIMITED TO, PROCUREMENT OF SUBSTITUTE GOODS OR SERVICES;

 \* LOSS OF USE, DATA, OR PROFITS; OR BUSINESS INTERRUPTION) HOWEVER CAUSED AND ON ANY

```
 * THEORY OF LIABILITY, WHETHER IN CONTRACT, STRICT LIABILITY, OR TORT (INCLUDING
 * NEGLIGENCE OR OTHERWISE) ARISING IN ANY WAY OUT OF THE USE OF THIS SOFTWARE,
 * EVEN IF ADVISED OF THE POSSIBILITY OF SUCH DAMAGE.
```

```
 */
  /*
   * ns0 originated but has names from root
   */
  /*
   * Internal Integer of Device instead of i000 (in m001)
   */
  Method (M006, 1, Serialized)
  {
    Device (D000)
     {
       Name (I000, 0x01)
     }
     Name (I001, 0x00)
    Name (P000, Package (0x04)
     {
       0x01,
       0x02,
       0x03,
       0x04
     })
   IO01 = Arg0CH03 ( METHOD , Z154, LINE , 0x00, 0x00)
    Method (M001, 0, NotSerialized)
\overline{\phantom{a}} Method (M002, 0, NotSerialized)
        {
          Method (M003, 0, NotSerialized)
```
```
 {
         Method (M004, 0, NotSerialized)
          {
           Method (M005, 0, NotSerialized)
\{ Method (M006, 0, NotSerialized)
\{ Method (M007, 0, NotSerialized)
 {
                 Method (M008, 0, NotSerialized)
 {
                   If (I001)
{
                     CopyObject
 (P000, \M006.D000.I000)
 }
                   Return (0x00)
 }
                \text{M006}.D000.I000 = 0x80000000
                 Return ((\M006.D000.I000 + M008 ()))
 }
              \M006.DO00.IO00 = 0x07000000 Return ((\M006.D000.I000 + M007 ()))
 }
            \M006.DO00.IO00 = 0x00600000 Return ((\M006.D000.I000 + M006 ()))
 }
          \M006.DO00.IO00 = 0x00050000 Return ((\M006.D000.I000 + M005 ()))
          }
        \text{M006.D000.I000} = 0x4000 Return ((\M006.D000.I000 + M004 ()))
        }
      \text{M006.D000.I000} = 0x0300 Return ((\M006.D000.I000 + M003 ()))
    }
    ^{\circ}D000.I000 = 0x20
     Return ((^D000.I000 + M002 ()))
    }
```

```
 Store ((D000.I000 + M001 ()), Local0)
   If (FLG9)
   {
     CH03 (__METHOD__, Z154, __LINE__, 0x00, 0x00)
    If ((Local0 != 0x87654321)) {
       ERR (__METHOD__, Z154, __LINE__, 0x00, 0x00, Local0, 0x87654321)
     }
    If ((D000.1000 := 0 \times 80000000)) {
       ERR (__METHOD__, Z154, __LINE__, 0x00, 0x00, D000.I000, 0x80000000)
     }
   }
   Else
   {
     CH04 (__METHOD__, 0x01, 0x05, Z154, __LINE__, 0x00, 0x00) /* AE_NOT_FOUND */
   }
 }
 /*
 * Internal Integer of ThermalZone instead of i000 (in m001)
 */
 Method (M007, 1, Serialized)
 {
   ThermalZone (TZ00)
   {
     Name (I000, 0x01)
   }
   Name (I001, 0x00)
   Name (P000, Package (0x04)
   {
     0x01,
     0x02,
     0x03,
    0x04
   })
  IO01 = Arg0CH03 ( METHOD , Z154, LINE , 0x00, 0x00)
   Method (M001, 0, NotSerialized)
   {
     Method (M002, 0, NotSerialized)
     {
       Method (M003, 0, NotSerialized)
        {
```

```
 Method (M004, 0, NotSerialized)
         {
           Method (M005, 0, NotSerialized)
\{ Method (M006, 0, NotSerialized)
\{ Method (M007, 0, NotSerialized)
 {
                 Method (M008, 0, NotSerialized)
 {
                   If (I001)
{
                     CopyObject (P000, \M007.TZ00.I000)
 }
                   Return (0x00)
 }
                \M007.TZ00.I000 = 0x80000000 Return ((\M007.TZ00.I000 + M008 ()))
 }
              \M007.TZ00.I000 = 0x07000000 Return ((\M007.TZ00.I000 + M007 ()))
 }
            \M007.TZ00.I000 = 0x00600000 Return ((\M007.TZ00.I000 + M006 ()))
 }
          \M007.TZ00.I000 = 0x00050000 Return ((\M007.TZ00.I000 + M005 ()))
         }
         \M007.TZ00.I000 = 0x4000
         Return ((\M007.TZ00.I000 + M004 ()))
        }
       \M007.TZ00.I000 = 0x0300
       Return ((\M007.TZ00.I000 + M003 ()))
      }
    \text{ }TZ00.I000 = 0x20
    Return ((^{(4}TZ00.1000 + M002 ()))
  Store ((TZ00.I000 + M001 ()),
```

```
 Local0)
    If (FLG9)
    {
      CH03 (__METHOD__, Z154, __LINE__, 0x00, 0x00)
     If ((Local0 != 0x87654321)) {
        ERR (__METHOD__, Z154, __LINE__, 0x00, 0x00, Local0, 0x87654321)
       }
     If ((TZ00.1000 := 0x80000000)) {
        ERR (__METHOD__, Z154, __LINE__, 0x00, 0x00, TZ00.I000, 0x80000000)
       }
    }
    Else
    {
      CH04 (__METHOD__, 0x01, 0x05, Z154, __LINE__, 0x00, 0x00) /* AE_NOT_FOUND */
    }
  }
 /*
  * Internal Integer of Processor instead of i000 (in m001)
  */
  Method (M008, 1, Serialized)
  {
   Processor (PR00, 0x00, 0xFFFFFFFF, 0x00)
    {
      Name (I000, 0x01)
    }
    Name (I001, 0x00)
    Name (P000, Package (0x04)
    {
      0x01,
      0x02,
      0x03,
      0x04
    })
   IO01 = Arg0 CH03 (__METHOD__, Z154, __LINE__, 0x00, 0x00)
    Method
 (M001, 0, NotSerialized)
    {
      Method (M002, 0, NotSerialized)
       {
        Method (M003, 0, NotSerialized)
         {
           Method (M004, 0, NotSerialized)
```

```
 {
           Method (M005, 0, NotSerialized)
\{ Method (M006, 0, NotSerialized)
\{ Method (M007, 0, NotSerialized)
 {
                 Method (M008, 0, NotSerialized)
 {
                   If (I001)
{
                     CopyObject (P000, \M008.PR00.I000)
 }
                   Return (0x00)
 }
                \text{M008.PR00.1000} = 0x80000000 Return ((\M008.PR00.I000 + M008 ()))
 }
              \M008.PR00.I000 = 0x07000000
               Return ((\M008.PR00.I000 + M007 ()))
 }
            \text{MO08.PR00.1000} = 0x00600000 Return ((\M008.PR00.I000 + M006 ()))
 }
          \M008.PR00.1000 = 0x00050000 Return ((\M008.PR00.I000 + M005 ()))
         }
         \M008.PR00.I000 = 0x4000
         Return ((\M008.PR00.I000 + M004 ()))
        }
       \M008.PR00.I000 = 0x0300
       Return ((\M008.PR00.I000 + M003 ()))
    ^{\circ}PR00.I000 = 0x20
     Return ((^PR00.I000 + M002 ()))
   Store ((PR00.I000 + M001 ()), Local0)
   If (FLG9)
```
}

```
 {
      CH03 (__METHOD__, Z154, __LINE__, 0x00, 0x00)
      If
((Local0 != 0x87654321)) {
       ERR (_METHOD_, Z154, _LINE_, 0x00, 0x00, Local0, 0x87654321)
      }
     If ((PROO.IO00 != 0x80000000)) {
        ERR (__METHOD__, Z154, __LINE__, 0x00, 0x00, PR00.I000, 0x80000000)
      }
    }
    Else
    {
      CH04 (__METHOD__, 0x01, 0x05, Z154, __LINE__, 0x00, 0x00) /* AE_NOT_FOUND */
    }
  }
  /*
  * Internal Integer of PowerResource instead of i000 (in m001)
  */
  Method (M009, 1, Serialized)
  {
    PowerResource (PW00, 0x01, 0x0000)
    {
      Name (I000, 0x01)
    }
    Name (I001, 0x00)
    Name (P000, Package (0x04)
    {
      0x01,
      0x02,
      0x03,
      0x04
    })
   IO01 = Arg0 CH03 (__METHOD__, Z154, __LINE__, 0x00, 0x00)
    Method (M001, 0, NotSerialized)
    {
      Method (M002, 0, NotSerialized)
      {
        Method
 (M003, 0, NotSerialized)
         {
           Method (M004, 0, NotSerialized)
           {
```

```
 Method (M005, 0, NotSerialized)
\{ Method (M006, 0, NotSerialized)
\{ Method (M007, 0, NotSerialized)
 {
                 Method (M008, 0, NotSerialized)
 {
                  If (I001)
{
                    CopyObject (P000, \M009.PW00.I000)
 }
                  Return (0x00)
 }
                \M009.PW00.1000 = 0x80000000 Return ((\M009.PW00.I000 + M008 ()))
 }
    \M009.PW00.1000 = 0x07000000 Return ((\M009.PW00.I000 + M007 ()))
 }
            \M009.PW00.1000 = 0x00600000 Return ((\M009.PW00.I000 + M006 ()))
 }
          \M009.PW00.1000 = 0x00050000 Return ((\M009.PW00.I000 + M005 ()))
         }
        \text{M009.PW00.1000} = 0x4000 Return ((\M009.PW00.I000 + M004 ()))
       }
       \M009.PW00.I000 = 0x0300
       Return ((\M009.PW00.I000 + M003 ()))
      }
    ^{\circ}PW00.I000 = 0x20
     Return ((^PW00.I000 + M002 ()))
   Store ((PW00.I000 + M001 ()), Local0)
   If (FLG9)
```
{

```
 CH03 (__METHOD__, Z154, __LINE__, 0x00, 0x00)
    If ((Local0 != 0x87654321)) {
       ERR (__METHOD__, Z154, __LINE__, 0x00, 0x00, Local0, 0x87654321)
      }
    If ((PW00.1000 := 0 \times 80000000)) {
       ERR (__METHOD__, Z154, __LINE__, 0x00, 0x00, PW00.I000, 0x80000000)
     }
   }
   Else
   {
     CH04 (__METHOD__, 0x01, 0x05, Z154, __LINE__, 0x00, 0x00) /* AE_NOT_FOUND */
   }
 }
 Method (N100, 0, NotSerialized)
 {
   If (0x01)
   {
     SRMT ("m006-0")
     M006 (0x00)
     SRMT ("m006-1")
     If (Y200)
     {
       M006 (0x01)
     }
     Else
     {
       BLCK ()
     }
     SRMT ("m007-0")
     M007 (0x00)
     SRMT ("m007-1")
     If (Y200)
     {
       M007 (0x01)
     }
     Else
     {
       BLCK ()
     }
     SRMT ("m008-0")
     M008 (0x00)
     SRMT ("m008-1")
```

```
 If (Y200)
   {
      M008 (0x01)
   Else
   {
      BLCK ()
   }
   SRMT ("m009-0")
   M009 (0x00)
   SRMT ("m009-1")
   If (Y200)
   {
      M009 (0x01)
   }
   Else
   {
      BLCK ()
   }
 }
 Else
 {
 }
```
}

Found in path(s):

\* /opt/cola/permits/1938739736\_1710926132.5875804/0/acpica-master-3-zip/acpicamaster/tests/aslts/src/runtime/collections/complex/namespace/ns0\_root.asl No license file was found, but licenses were detected in source scan.

/\*

```
 * Some or all of this work - Copyright (c) 2006 - 2021, Intel Corp.
```

```
 * All rights reserved.
```
\*

\* Redistribution and use in source and binary forms, with or without modification,

\* are permitted provided that the following conditions are met:

\*

\* Redistributions of source code must retain the above copyright notice,

\* this list of conditions and the following disclaimer.

\* Redistributions in binary form must reproduce the above copyright notice,

\* this list of conditions and the following disclaimer in the documentation

\* and/or other materials provided with the distribution.

\* Neither the name of Intel Corporation nor the names of its contributors

\* may be used to endorse or promote products derived from this software

\* without specific prior written permission.

\*

\* THIS SOFTWARE

#### IS PROVIDED BY THE COPYRIGHT HOLDERS AND CONTRIBUTORS "AS IS"

\* AND ANY EXPRESS OR IMPLIED WARRANTIES, INCLUDING, BUT NOT LIMITED TO, THE

\* IMPLIED WARRANTIES OF MERCHANTABILITY AND FITNESS FOR A PARTICULAR PURPOSE

\* ARE DISCLAIMED. IN NO EVENT SHALL THE COPYRIGHT OWNER OR CONTRIBUTORS BE

 \* LIABLE FOR ANY DIRECT, INDIRECT, INCIDENTAL, SPECIAL, EXEMPLARY, OR **CONSEQUENTIAL** 

 \* DAMAGES (INCLUDING, BUT NOT LIMITED TO, PROCUREMENT OF SUBSTITUTE GOODS OR SERVICES;

 \* LOSS OF USE, DATA, OR PROFITS; OR BUSINESS INTERRUPTION) HOWEVER CAUSED AND ON ANY

 \* THEORY OF LIABILITY, WHETHER IN CONTRACT, STRICT LIABILITY, OR TORT (INCLUDING \* NEGLIGENCE OR OTHERWISE) ARISING IN ANY WAY OUT OF THE USE OF THIS SOFTWARE, \* EVEN IF ADVISED OF THE POSSIBILITY OF SUCH DAMAGE. \*/ If (STTT ("Demo of bug 139", TCLD, 0x8B, W017)) { SRMT ("mf2a")  $MF2A()$ SRMT ("mf2b")

```
 MF2B ()
 }
```
 $FTTT()$ 

Found in path(s):

\* /opt/cola/permits/1938739736\_1710926132.5875804/0/acpica-master-3-zip/acpicamaster/tests/aslts/src/runtime/collections/bdemo/ACPICA/0139/RUN.asl No license file was found, but licenses were detected in source scan.

/\*

```
 * Some or all of this work - Copyright (c) 2006 - 2021, Intel Corp.
```
\* All rights reserved.

\*

\* Redistribution and use in source and binary forms, with or without modification,

\* are permitted provided that the following conditions are met:

\*

\* Redistributions of source code must retain the above copyright notice,

\* this list of conditions and the following disclaimer.

- \* Redistributions in binary form must reproduce the above copyright notice,
- \* this list of conditions and the following disclaimer in the documentation
- \* and/or other materials provided with the distribution.
- \* Neither the name of Intel Corporation nor the names of its contributors
- \* may be used to endorse or promote products derived from this software
- \* without specific prior written permission.

\*

\* THIS SOFTWARE IS PROVIDED BY THE COPYRIGHT HOLDERS AND CONTRIBUTORS "AS

IS"

\* AND ANY EXPRESS OR IMPLIED WARRANTIES, INCLUDING, BUT NOT LIMITED TO, THE

\* IMPLIED WARRANTIES OF MERCHANTABILITY AND FITNESS FOR A PARTICULAR PURPOSE

\* ARE DISCLAIMED. IN NO EVENT SHALL THE COPYRIGHT OWNER OR CONTRIBUTORS BE

 \* LIABLE FOR ANY DIRECT, INDIRECT, INCIDENTAL, SPECIAL, EXEMPLARY, OR CONSEQUENTIAL

 \* DAMAGES (INCLUDING, BUT NOT LIMITED TO, PROCUREMENT OF SUBSTITUTE GOODS OR SERVICES;

 \* LOSS OF USE, DATA, OR PROFITS; OR BUSINESS INTERRUPTION) HOWEVER CAUSED AND ON ANY

 \* THEORY OF LIABILITY, WHETHER IN CONTRACT, STRICT LIABILITY, OR TORT (INCLUDING \* NEGLIGENCE OR OTHERWISE) ARISING IN ANY WAY OUT OF THE USE OF THIS SOFTWARE, \* EVEN IF ADVISED OF THE POSSIBILITY OF SUCH DAMAGE.

```
 */
 /*
```
\* All the Packages are declared dynamically

```
 * (NumElements specified by arg0) as locals
```

```
 * of Methods.
```

```
 */
```
Method (MD6E, 1, Serialized)

```
 {
```
Name (P504, Package (Arg0){})

MD6A (P504, 0x00010000, 0x00,

0x9345, 0x39, 0x0A, 0x0A)  $\frac{\text{#} \text{maximal number of written elements to be verified } \text{#}}{2}$ 

```
 }
```
{

Method (MD6F, 1, Serialized)

```
 Name (P505, Package (Arg0){})
```
 MD6A (P505, 0x64, 0x00, 0x49, 0x13, 0x0A, 0x0A) /\* maximal number of written elements to be verified \*/

```
 }
```
Method (MD70, 1, Serialized)

```
 {
    Name (P506, Package (Arg0){})
```
MD6A (P506, 0xFF, 0x00, 0x11, 0x13, 0x0A, 0x0A) /\* maximal number of written elements to be

```
verified */
```
 } Method (MD71, 1, Serialized)

{

Name (P000, Package (Arg0){})

```
MD6A (P000, 0x0100, 0x00, 0x11, 0x13, 0x0A, 0x0A) \frac{\pi}{2} maximal number of written elements to be
```

```
verified */
```
}

Method (MD72, 1, Serialized)

```
 {
   Name (P000, Package (Arg0){})
    MD6A (P000, 0x0101, 0x00, (0x0101 - 0x37), 0x37, 0x0A, 0x37) /* maximal number of written
elements to be verified */
  }
  Method (MD73, 0, NotSerialized)
   {
    MD6E (0x00010000)
    MD6F (0x64)
    MD70 (0xFF)
    MD71 (0x0100)
    MD72 (0x0101)
```
Found in path(s):

\* /opt/cola/permits/1938739736\_1710926132.5875804/0/acpica-master-3-zip/acpicamaster/tests/aslts/src/runtime/collections/bdemo/ACPICA/0129/Dynamic.asl No license file was found, but licenses were detected in source scan.

/\*

\* Some or all of this work - Copyright (c) 2006 - 2021, Intel Corp.

\* All rights reserved.

 $*$ 

\* Redistribution and use in source and binary forms, with or without modification,

\* are permitted provided that the following conditions are met:

 $*$ 

\* Redistributions of source code must retain the above copyright notice,

\* this list of conditions and the following disclaimer.

\* Redistributions in binary form must reproduce the above copyright notice,

\* this list of conditions and the following disclaimer in the documentation

\* and/or other materials provided with the distribution.

\* Neither the name of Intel Corporation nor the names of its contributors

\* may be used to endorse or promote products derived from this software

\* without specific prior written permission.

 $*$ 

\* THIS SOFTWARE

IS PROVIDED BY THE COPYRIGHT HOLDERS AND CONTRIBUTORS "AS IS"

\* AND ANY EXPRESS OR IMPLIED WARRANTIES, INCLUDING, BUT NOT LIMITED TO, THE

\* IMPLIED WARRANTIES OF MERCHANTABILITY AND FITNESS FOR A PARTICULAR PURPOSE

\* ARE DISCLAIMED. IN NO EVENT SHALL THE COPYRIGHT OWNER OR CONTRIBUTORS BE

 \* LIABLE FOR ANY DIRECT, INDIRECT, INCIDENTAL, SPECIAL, EXEMPLARY, OR **CONSEQUENTIAL** 

 \* DAMAGES (INCLUDING, BUT NOT LIMITED TO, PROCUREMENT OF SUBSTITUTE GOODS OR SERVICES;

 \* LOSS OF USE, DATA, OR PROFITS; OR BUSINESS INTERRUPTION) HOWEVER CAUSED AND ON ANY

\* THEORY OF LIABILITY, WHETHER IN CONTRACT, STRICT LIABILITY, OR TORT (INCLUDING

```
 * NEGLIGENCE OR OTHERWISE) ARISING IN ANY WAY OUT OF THE USE OF THIS SOFTWARE,
 * EVEN IF ADVISED OF THE POSSIBILITY OF SUCH DAMAGE.
 */
 If (STTT ("Demo of bug 293", TCLD, 0x0125, W017))
 {
   SRMT ("m293")
   M293 ()
 }
FTTT ()
```
Found

in path(s):

\* /opt/cola/permits/1938739736\_1710926132.5875804/0/acpica-master-3-zip/acpicamaster/tests/aslts/src/runtime/collections/bdemo/ACPICA/0293/RUN.asl No license file was found, but licenses were detected in source scan.

/\*

\* Some or all of this work - Copyright (c) 2006 - 2021, Intel Corp.

\* All rights reserved.

\*

\* Redistribution and use in source and binary forms, with or without modification,

\* are permitted provided that the following conditions are met:

\*

\* Redistributions of source code must retain the above copyright notice,

\* this list of conditions and the following disclaimer.

\* Redistributions in binary form must reproduce the above copyright notice,

\* this list of conditions and the following disclaimer in the documentation

\* and/or other materials provided with the distribution.

\* Neither the name of Intel Corporation nor the names of its contributors

\* may be used to endorse or promote products derived from this software

\* without specific prior written permission.

\*

 \* THIS SOFTWARE IS PROVIDED BY THE COPYRIGHT HOLDERS AND CONTRIBUTORS "AS IS"

\* AND ANY EXPRESS OR IMPLIED WARRANTIES, INCLUDING, BUT NOT LIMITED TO, THE

\* IMPLIED WARRANTIES OF MERCHANTABILITY AND FITNESS FOR A PARTICULAR PURPOSE

\* ARE DISCLAIMED. IN NO EVENT SHALL THE COPYRIGHT OWNER OR CONTRIBUTORS BE

 \* LIABLE FOR ANY DIRECT, INDIRECT, INCIDENTAL, SPECIAL, EXEMPLARY, OR **CONSEQUENTIAL** 

 \* DAMAGES (INCLUDING, BUT NOT LIMITED TO, PROCUREMENT OF SUBSTITUTE GOODS OR SERVICES;

 \* LOSS OF USE, DATA, OR PROFITS; OR BUSINESS INTERRUPTION) HOWEVER CAUSED AND ON ANY

\* THEORY OF LIABILITY, WHETHER IN CONTRACT, STRICT LIABILITY, OR TORT (INCLUDING

\* NEGLIGENCE OR OTHERWISE) ARISING IN ANY WAY OUT OF THE USE OF THIS SOFTWARE,

\* EVEN IF ADVISED OF THE POSSIBILITY OF SUCH DAMAGE.

\*/

/\*

\* Note: many tests of Identity2MS test case verifies

 \* behaviour of the name space component of ACPICA too. \*/ Include ("../../../../runtime/collections/complex/namespace/ns0.asl")

 Include ("../../../../runtime/collections/complex/namespace/ns1.asl") Include ("../../../../runtime/collections/complex/namespace/ns2.asl") Include ("../../../../runtime/collections/complex/namespace/ns3.asl") Include ("../../../../runtime/collections/complex/namespace/ns4.asl") /\* Include("../../../../runtime/collections/complex/namespace/ns5.asl") \*/ Include ("../../../../runtime/collections/complex/namespace/ns6.asl") Include ("../../../../runtime/collections/complex/namespace/ns0\_root.asl") Include ("../../../../runtime/collections/complex/namespace/ns2\_root.asl") Include ("../../../../runtime/collections/complex/namespace/scope.asl") Include ("../../../../runtime/collections/complex/namespace/fullpath.asl")

Found in path(s):

\* /opt/cola/permits/1938739736\_1710926132.5875804/0/acpica-master-3-zip/acpicamaster/tests/aslts/src/runtime/collections/complex/namespace/DECL.asl No license file was found, but licenses were detected in source scan.

/\*

\* Some or all of this work - Copyright (c) 2006 - 2021, Intel Corp.

\* All rights reserved.

\*

\* Redistribution and use in source and binary forms, with or without modification,

\* are permitted provided that the following conditions are met:

\*

\* Redistributions of source code must retain the above copyright notice,

\* this list of conditions and the following disclaimer.

\* Redistributions in binary form must reproduce the above copyright notice,

\* this list of conditions and the following disclaimer in the documentation

\* and/or other materials provided with the distribution.

\* Neither the name of Intel Corporation nor the names of its contributors

\* may be used to endorse or promote products derived from this software

\* without specific prior written permission.

 \* \* THIS SOFTWARE IS PROVIDED BY THE COPYRIGHT HOLDERS AND CONTRIBUTORS "AS

IS"

\* AND ANY EXPRESS OR IMPLIED WARRANTIES, INCLUDING, BUT NOT LIMITED TO, THE

\* IMPLIED WARRANTIES OF MERCHANTABILITY AND FITNESS FOR A PARTICULAR PURPOSE

\* ARE DISCLAIMED. IN NO EVENT SHALL THE COPYRIGHT OWNER OR CONTRIBUTORS BE

 \* LIABLE FOR ANY DIRECT, INDIRECT, INCIDENTAL, SPECIAL, EXEMPLARY, OR **CONSEQUENTIAL** 

 \* DAMAGES (INCLUDING, BUT NOT LIMITED TO, PROCUREMENT OF SUBSTITUTE GOODS OR SERVICES;

 \* LOSS OF USE, DATA, OR PROFITS; OR BUSINESS INTERRUPTION) HOWEVER CAUSED AND ON ANY

```
 * THEORY OF LIABILITY, WHETHER IN CONTRACT, STRICT LIABILITY, OR TORT (INCLUDING
  * NEGLIGENCE OR OTHERWISE) ARISING IN ANY WAY OUT OF THE USE OF THIS SOFTWARE,
  * EVEN IF ADVISED OF THE POSSIBILITY OF SUCH DAMAGE.
  */
  /*
  * Bug 230:
 *
  * SUMMARY: ReturnType argument of Method declaration is not supported
  */
  Method (M127, 0, Serialized)
  {
    /* Data to be passed to Method */
    Name (I000, 0xFE7CB391D65A0000)
    Name
 (S000, "12340002")
    Name (B000, Buffer (0x04)
    {
      0x01, 0x02, 0x03, 0x04 // ....
    })
    Name (B001, Buffer (0x05)
    {
      0xB0, 0xB1, 0xB2, 0xB3, 0xB4 // .....
    })
    Name (P000, Package (0x04)
    {
      0x01,
      0x02,
      0x03,
      0x04
    })
    Event (E000)
    Mutex (MX00, 0x00)
    Device (D000)
    {
      Name (I000, 0xABCD0017)
    }
    ThermalZone (TZ00)
    {
    }
   Processor (PR00, 0x00, 0xFFFFFFFF, 0x00) { }
    OperationRegion (R900, SystemMemory, 0x0100, 0x0100)
    OperationRegion (R9Z0, SystemMemory, 0x0100, 0x0100)
    PowerResource (PW90, 0x01, 0x0000)
    {
      Method (MMMM, 0, NotSerialized)
```

```
 {
      Return (0x00)
   }
 }
 CreateField (B001, 0x00, 0x08, BF90)
 Field (R9Z0, ByteAcc, NoLock, Preserve)
 {
   F900, 8,
   F901, 8,
   F902, 8,
   F903, 8
 }
 BankField (R9Z0, F901, 0x00, ByteAcc, NoLock, Preserve)
 {
   BN90, 4
 }
 IndexField (F902, F903, ByteAcc, NoLock, Preserve)
 {
   IF90, 8,
   IF91, 8
 }
 Method (MMM0, 0, NotSerialized)
 {
   Return ("mmm0")
 }
 /* Method */
 Method (M000, 0, NotSerialized)
 {
   Return (I000) /* \M127.I000 */
 }
 Method (M001, 0, NotSerialized)
 {
   Return (S000) /* \M127.S000 */
 }
 Method (M002, 0, NotSerialized)
 {
   Return (B000) /* \M127.B000 */
 }
```

```
 Method (M003, 0, NotSerialized)
```

```
 {
      Return (P000) /* \M127.P000 */
    }
    Method (M004, 0, NotSerialized)
    {
      Return (E000) /* \M127.E000 */
    }
    Method (M005,
 0, NotSerialized)
    {
      Return (MX00) /* \M127.MX00 */
    }
    Method (M006, 0, NotSerialized)
    {
      Return (D000) /* \M127.D000 */
    }
    Method (M007, 0, NotSerialized)
    {
      Return (TZ00) /* \M127.TZ00 */
    }
    Method (M008, 0, NotSerialized)
    {
      Return (PR00) /* \M127.PR00 */
    }
    Method (M009, 0, NotSerialized)
    {
      Return (R900) /* \M127.R900 */
    }
    Method (M00A, 0, NotSerialized)
    {
       Return (PW90) /* \M127.PW90 */
    }
    Method (M00B, 0, NotSerialized)
    {
      Return (BF90) /* \M127.BF90 */
    }
    Method (M00C, 0, NotSerialized)
    {
       Return (F900) /* \M127.F900 */
```

```
 }
    Method (M00D, 0, NotSerialized)
    {
      Return (BN90) /* \M127.BN90 */
    }
    Method (M00E, 0, NotSerialized)
    {
      Return (IF90) /* \M127.IF90
 */
    }
    Method (M00F, 0, NotSerialized)
    {
      Return (MMM0 ())
    }
    Method (M010, 0, NotSerialized)
    {
      Return (0xFE7CB391D65A0000)
    }
    Method (M011, 0, NotSerialized)
    {
      Return ("12340002")
    }
    Method (M012, 0, NotSerialized)
    {
      Return (Buffer (0x04)
       {
         0x01, 0x02, 0x03, 0x04 // ....
       })
    }
    Method (M013, 0, NotSerialized)
    {
      Return (Package (0x04)
       {
         0x01,
         0x02,
         0x03,
         0x04
       })
    }
```

```
 Method (M100, 0, NotSerialized)
```

```
 {
       Debug = "Start of test"
       M000 ()
       M001 ()
       M002 ()
       M003 ()
       M004 ()
       M005 ()
       M006 ()
       M007 ()
       M008 ()
       M009 ()
       M00A ()
       M00B ()
       M00C ()
       M00D ()
       M00E ()
      M00F() M010 ()
       M011 ()
       M012 ()
       M013 ()
      Debug = "Finish of test"
     }
     CH03 (__METHOD__, 0x00, __LINE__, 0x00, 0x00)
     M100 ()
     /* Expect either ASL compiler error or any AML interpreter exception */
     CH04 (__METHOD__, 0x00, 0xFF, 0x00, __LINE__, 0x00, 0x00)
   }
Found in path(s):
* /opt/cola/permits/1938739736_1710926132.5875804/0/acpica-master-3-zip/acpica-
master/tests/aslts/src/runtime/collections/bdemo/ACPICA/0230/DECL.asl
No license file was found, but licenses were detected in source scan.
%{
/******************************************************************************
* Module Name: prparser.y - Bison input file for preprocessor parser
*****************************************************************************/
```
/\*\*\*\*\*\*\*\*\*\*\*\*\*\*\*\*\*\*\*\*\*\*\*\*\*\*\*\*\*\*\*\*\*\*\*\*\*\*\*\*\*\*\*\*\*\*\*\*\*\*\*\*\*\*\*\*\*\*\*\*\*\*\*\*\*\*\*\*\*\*\*\*\*\*\*\*\*\*

```
* 1. Copyright Notice
```

```
*
```
\*

\*

\*

\* Some or all of this work - Copyright (c) 1999 - 2023, Intel Corp.

\* All rights reserved.

\*

\* 2. License

\*

\* 2.1. This is your license from Intel Corp. under its intellectual property

\* rights. You may have additional license terms from the party that provided

\* you this software, covering your right to use that party's intellectual \* property rights.

\*

\* 2.2. Intel grants, free of charge, to any person ("Licensee") obtaining a \* copy of the source code appearing in this file ("Covered Code") an \* irrevocable, perpetual, worldwide license under Intel's copyrights in the

\* base code distributed originally by Intel ("Original Intel Code") to copy,

\* make derivatives, distribute, use and display any portion of the Covered

\* Code in any form, with the right to sublicense such rights; and

\*

\* 2.3. Intel grants Licensee a non-exclusive and non-transferable patent \* license (with the right to sublicense), under only those claims of Intel

\* patents that are infringed by the Original Intel Code, to make, use, sell,

\* offer to sell, and import the Covered Code and derivative works thereof

\* solely to the minimum extent necessary to exercise the above copyright

\* license, and in no event shall the patent license extend to any additions

\* to or modifications of the Original Intel Code. No other license or right

\* is granted directly or by implication, estoppel or otherwise;

\*

\* The above copyright and patent license is granted only if the following \* conditions are met:

\*

\* 3. Conditions

\*

\* 3.1. Redistribution of Source with Rights to

Further Distribute Source.

\* Redistribution of source code of any substantial portion of the Covered

\* Code or modification with rights to further distribute source must include

\* the above Copyright Notice, the above License, this list of Conditions,

\* and the following Disclaimer and Export Compliance provision. In addition,

\* Licensee must cause all Covered Code to which Licensee contributes to

\* contain a file documenting the changes Licensee made to create that Covered

\* Code and the date of any change. Licensee must include in that file the

\* documentation of any changes made by any predecessor Licensee. Licensee

\* must include a prominent statement that the modification is derived,

\* directly or indirectly, from Original Intel Code.

\*

\* 3.2. Redistribution of Source with no Rights to Further Distribute Source.

\* Redistribution of source code of any substantial portion of the Covered

\* Code or modification without rights to further distribute source must

#### \* include

the following Disclaimer and Export Compliance provision in the

\* documentation and/or other materials provided with distribution. In

\* addition, Licensee may not authorize further sublicense of source of any

\* portion of the Covered Code, and must include terms to the effect that the

\* license from Licensee to its licensee is limited to the intellectual

\* property embodied in the software Licensee provides to its licensee, and

\* not to intellectual property embodied in modifications its licensee may

\* make.

\*

\* 3.3. Redistribution of Executable. Redistribution in executable form of any

\* substantial portion of the Covered Code or modification must reproduce the

\* above Copyright Notice, and the following Disclaimer and Export Compliance

\* provision in the documentation and/or other materials provided with the

\* distribution.

\*

\* 3.4. Intel retains all right, title, and interest in and to the Original

\* Intel Code.

\*

\* 3.5. Neither the name Intel nor any other trademark

owned or controlled by

\* Intel shall be used in advertising or otherwise to promote the sale, use or

\* other dealings in products derived from or relating to the Covered Code

\* without prior written authorization from Intel.

\*

\* 4. Disclaimer and Export Compliance

\*

\* 4.1. INTEL MAKES NO WARRANTY OF ANY KIND REGARDING ANY SOFTWARE PROVIDED \* HERE. ANY SOFTWARE ORIGINATING FROM INTEL OR DERIVED FROM INTEL SOFTWARE \* IS PROVIDED "AS IS," AND INTEL WILL NOT PROVIDE ANY SUPPORT, ASSISTANCE, \* INSTALLATION, TRAINING OR OTHER SERVICES. INTEL WILL NOT PROVIDE ANY \* UPDATES, ENHANCEMENTS OR EXTENSIONS. INTEL SPECIFICALLY DISCLAIMS ANY \* IMPLIED WARRANTIES OF MERCHANTABILITY, NONINFRINGEMENT AND FITNESS FOR A \* PARTICULAR PURPOSE.

\*

\* 4.2. IN NO EVENT SHALL INTEL HAVE ANY LIABILITY TO LICENSEE, ITS LICENSEES \* OR ANY OTHER THIRD PARTY, FOR ANY LOST PROFITS, LOST DATA, LOSS OF USE OR \* COSTS OF PROCUREMENT OF SUBSTITUTE GOODS OR SERVICES, OR FOR ANY INDIRECT, \* SPECIAL OR

 CONSEQUENTIAL DAMAGES ARISING OUT OF THIS AGREEMENT, UNDER ANY \* CAUSE OF ACTION OR THEORY OF LIABILITY, AND IRRESPECTIVE OF WHETHER INTEL \* HAS ADVANCE NOTICE OF THE POSSIBILITY OF SUCH DAMAGES. THESE LIMITATIONS \* SHALL APPLY NOTWITHSTANDING THE FAILURE OF THE ESSENTIAL PURPOSE OF ANY \* LIMITED REMEDY.

\*

\* 4.3. Licensee shall not export, either directly or indirectly, any of this

\* software or system incorporating such software without first obtaining any

\* required license or other approval from the U. S. Department of Commerce or

\* any other agency or department of the United States Government. In the \* event Licensee exports any such software from the United States or \* re-exports any such software from a foreign destination, Licensee shall \* ensure that the distribution and export/re-export of the software is in \* compliance with all laws, regulations, orders, or other restrictions of the \* U.S. Export Administration Regulations. Licensee agrees that neither it nor \* any of its subsidiaries will export/re-export any technical data, process, \* software, or service, directly or indirectly, to any country for which the \* United States government or any agency thereof requires an export license, \* other governmental approval, or letter of assurance, without first obtaining \* such license, approval or letter. \* \*\*\*\*\*\*\*\*\*\*\*\*\*\*\*\*\*\*\*\*\*\*\*\*\*\*\*\*\*\*\*\*\*\*\*\*\*\*\*\*\*\*\*\*\*\*\*\*\*\*\*\*\*\*\*\*\*\*\*\*\*\*\*\*\*\*\*\*\*\*\*\*\*\*\*\*\* \* \* Alternatively, you may choose to be licensed under the terms of the \* following license: \* \* Redistribution and use in source and binary forms, with or without \* modification, are permitted provided that the following conditions \* are met: \* 1. Redistributions of source code must retain the above copyright \* notice, this list of conditions, and the following disclaimer, \* without modification. \* 2. Redistributions in binary form must reproduce at minimum a disclaimer substantially similar to the "NO WARRANTY" disclaimer below \* ("Disclaimer") and any redistribution must be conditioned upon \* including a substantially similar Disclaimer requirement for further \* binary redistribution. \* 3. Neither the names of the above-listed copyright holders nor the names \* of any contributors may be used to endorse or promote products derived \* from this software without specific prior written permission. \* \* THIS SOFTWARE IS PROVIDED BY THE COPYRIGHT HOLDERS AND CONTRIBUTORS \* "AS IS" AND ANY EXPRESS OR IMPLIED WARRANTIES, INCLUDING, BUT NOT \* LIMITED TO, THE IMPLIED WARRANTIES OF MERCHANTABILITY AND FITNESS FOR \* A PARTICULAR PURPOSE ARE DISCLAIMED. IN NO EVENT SHALL THE COPYRIGHT \* OWNER OR CONTRIBUTORS BE LIABLE FOR ANY DIRECT, INDIRECT, INCIDENTAL, \* SPECIAL, EXEMPLARY, OR CONSEQUENTIAL DAMAGES (INCLUDING, BUT NOT \* LIMITED TO, PROCUREMENT OF SUBSTITUTE GOODS OR SERVICES; LOSS OF USE, \* DATA, OR PROFITS; OR BUSINESS INTERRUPTION) HOWEVER CAUSED AND ON ANY \* THEORY OF LIABILITY, WHETHER IN CONTRACT, STRICT LIABILITY, OR TORT \* (INCLUDING NEGLIGENCE OR OTHERWISE) ARISING IN ANY WAY OUT OF THE USE \* OF THIS SOFTWARE, EVEN IF ADVISED OF THE POSSIBILITY OF SUCH DAMAGE.  $\ddot{\phantom{a}}$ \* Alternatively, you may choose to be licensed under the terms of the

\* GNU General Public License ("GPL") version 2 as published by the Free

\* Software Foundation. \* \*\*\*\*\*\*\*\*\*\*\*\*\*\*\*\*\*\*\*\*\*\*\*\*\*\*\*\*\*\*\*\*\*\*\*\*\*\*\*\*\*\*\*\*\*\*\*\*\*\*\*\*\*\*\*\*\*\*\*\*\*\*\*\*\*\*\*\*\*\*\*\*\*\*\*\*\*/ #include "aslcompiler.h" #define COMPONENT ASL PREPROCESSOR ACPI\_MODULE\_NAME ("prparser") void \* AslLocalAllocate (unsigned int Size); /\* Bison/yacc configuration \*/ #undef alloca #define alloca AslLocalAllocate int PrParserlex (void); int PrParserparse (void); void PrParsererror (char const \*msg); extern char \*PrParsertext; UINT64 PrParserResult; /\* Expression return value \*/ /\* Bison/yacc configuration \*/ #define yytname PrParsername #define YYDEBUG 1 /\* Enable debug output \*/ #define YYERROR\_VERBOSE 1 /\* Verbose error messages \*/ #define YYFLAG -32768 /\* Define YYMALLOC/YYFREE to prevent redefinition errors \*/ #define YYMALLOC malloc #define YYFREE free %} %union { UINT64 value: UINT32 op; char \*str: } /\*! [Begin] no source code translation \*/

%type <value> Expression

```
%token <op> EXPOP_EOF
%token <op> EXPOP_NEW_LINE
%token <op> EXPOP_NUMBER
%token <op> EXPOP_HEX_NUMBER
%token <op> EXPOP_RESERVED1
%token <op> EXPOP_RESERVED2
%token <op> EXPOP_PAREN_OPEN
%token <op> EXPOP_PAREN_CLOSE
%left <op> EXPOP_LOGICAL_OR
%left <op> EXPOP_LOGICAL_AND
%left <op> EXPOP_OR
%left <op> EXPOP_XOR
%left <op> EXPOP_AND
%left <op> EXPOP_EQUAL EXPOP_NOT_EQUAL
%left <op>
   EXPOP_GREATER EXPOP_LESS EXPOP_GREATER_EQUAL EXPOP_LESS_EQUAL
%left <op> EXPOP_SHIFT_RIGHT EXPOP_SHIFT_LEFT
%left <op> EXPOP_ADD EXPOP_SUBTRACT
%left <op> EXPOP_MULTIPLY EXPOP_DIVIDE EXPOP_MODULO
%right <op> EXPOP_ONES_COMPLIMENT EXPOP_LOGICAL_NOT
```
 $/*$  Tokens above must be kept in synch with dtparser.y  $*/$ 

%token <op> EXPOP\_DEFINE %token <op> EXPOP\_IDENTIFIER

```
%%
```

```
/*
* Operator precedence rules (from K&R)
*
* 1) ( )* 2) ! \sim (unary operators that are supported here)
* 3 * / %
* 4) + -* 5) >> <<
* 6) \langle > \; < \; > \; = \; >* 7 == !=
* 8) &
* 9) \land* 10) |
* 11) &&
* 12) ||
*/
```
/\*! [End] no source code translation !\*/

```
Value
```

```
 ;
```
 : Expression EXPOP\_NEW\_LINE { PrParserResult=\$1; return 0; } /\* End of line (newline) \*/ | Expression EXPOP\_EOF { PrParserResult=\$1; return 0; } /\* End of string (0) \*/

### Expression

# /\*

Unary operators \*/

 : EXPOP\_LOGICAL\_NOT Expression { \$\$ = DtDoOperator (\$2, EXPOP\_LOGICAL\_NOT, \$2);} | EXPOP\_ONES\_COMPLIMENT Expression { \$\$ = DtDoOperator (\$2, EXPOP\_ONES\_COMPLIMENT, \$2);}

/\* Binary operators \*/

```
 | Expression EXPOP_MULTIPLY Expression { $$ = DtDoOperator ($1, EXPOP_MULTIPLY, $3);}
 | Expression EXPOP_DIVIDE Expression { $$ = DtDoOperator ($1, EXPOP DIVIDE, $3);}
 | Expression EXPOP_MODULO Expression { $ = DtDoOperator ($1, EXPOP_MODULO, $3);}
 |\text{Expression EXPOP}\_\text{ADD} Expression \{\$\$ = \text{DtDoOperator} (\$1, EXPOP\_\text{ADD}, \$3)\}\| Expression EXPOP_SUBTRACT Expression { $= DtDoOperator ($1, EXPOP SUBTRACT, $3):}
  | Expression EXPOP_SHIFT_RIGHT Expression { $$ = DtDoOperator ($1, EXPOP_SHIFT_RIGHT, $3);}
  | Expression EXPOP_SHIFT_LEFT Expression { $$ = DtDoOperator ($1, EXPOP_SHIFT_LEFT, 
 $3);}
  | Expression EXPOP_GREATER Expression { $$ = DtDoOperator ($1, EXPOP_GREATER, $3);}
 | Expression EXPOP_LESS Expression \{\$ = \text{DtDoOperator} (\$1, \text{EXPOP} \text{ LESS}, \$3)\};
  | Expression EXPOP_GREATER_EQUAL Expression { $$ = DtDoOperator ($1,
EXPOP_GREATER_EQUAL, $3);}
  | Expression EXPOP_LESS_EQUAL Expression { $$ = DtDoOperator ($1, EXPOP_LESS_EQUAL,
$3);}
 | Expression EXPOP_EQUAL Expression { $ = DtDoOperator ($1, EXPOP_EQUAL, $3);}
  | Expression EXPOP_NOT_EQUAL Expression { $$ = DtDoOperator ($1, EXPOP_NOT_EQUAL,
$3);}
 | Expression EXPOP_AND Expression { $ = DtDoOperator ($1, EXPOP_AND, $3);}
 | Expression EXPOP_XOR Expression \{\$ = DtDoOperator ($1, EXPOP_XOR, $3);}
 | Expression EXPOP_OR Expression \{$$ = DtDoOperator ($1, EXPOP_OR, $3);}
  | Expression EXPOP_LOGICAL_AND 
Expression \{\$$ = DtDoOperator ($1, EXPOP_LOGICAL_AND, $3);}
  | Expression EXPOP_LOGICAL_OR Expression { $$ = DtDoOperator ($1, EXPOP_LOGICAL_OR,
$3); /* Parentheses: '(' Expression ')' */
  | EXPOP_PAREN_OPEN Expression
   EXPOP PAREN CLOSE \{ $\$ = $2; \}
```

```
 /* #if defined (ID) or #if defined ID */
```

```
 | EXPOP_DEFINE EXPOP_PAREN_OPEN EXPOP_IDENTIFIER
   EXPOP_PAREN_CLOSE {  $$ = PrIsDefined (PrParserlval.str);}
 | EXPOP_DEFINE EXPOP_IDENTIFIER { $$ = PrIsDefined (PrParserlval.str);}
 | EXPOP_IDENTIFIER \{ $$ = PrResolveDefine (PrParserlval.str);}
  /* Default base for a non-prefixed integer is 10 */
 | EXPOP_NUMBER { \{ AepiUtStrou164 (PrParsertext, & $$);} \} /* Standard hex number (0x1234) */
 | EXPOP_HEX_NUMBER \{ AepiUtStrou 164 (PrParsertext, &$$);}
 ;
%%
/*
* Local support functions, including parser entry point
*/
#define PR_FIRST_PARSE_OPCODE EXPOP_EOF
#define PR_YYTNAME_START 3
/******************************************************************************
*
* FUNCTION: PrParsererror
*
* PARAMETERS: Message - Parser-generated error message
*
* RETURN: None
*
* DESCRIPTION: Handler for parser errors
*
*****************************************************************************/
void
PrParsererror (
 char const *Message)
{
 sprintf (AslGbl_StringBuffer, "Preprocessor Parser : %s (near line %u)",
    Message, AslGbl_CurrentLineNumber);
  DtError (ASL_ERROR, ASL_MSG_SYNTAX,
    NULL, (char *) AslGbl_StringBuffer);
}
```
/\*\*\*\*\*\*\*\*\*\*\*\*\*\*\*\*\*\*\*\*\*\*\*\*\*\*\*\*\*\*\*\*\*\*\*\*\*\*\*\*\*\*\*\*\*\*\*\*\*\*\*\*\*\*\*\*\*\*\*\*\*\*\*\*\*\*\*\*\*\*\*\*\*\*\*\*\*\* \* \* FUNCTION: PrGetOpName \* \* PARAMETERS: ParseOpcode - Parser token (EXPOP\_\*) \* \* RETURN: Pointer to the opcode name \* \* DESCRIPTION: Get the ascii name of the parse opcode for debug output \* \*\*\*\*\*\*\*\*\*\*\*\*\*\*\*\*\*\*\*\*\*\*\*\*\*\*\*\*\*\*\*\*\*\*\*\*\*\*\*\*\*\*\*\*\*\*\*\*\*\*\*\*\*\*\*\*\*\*\*\*\*\*\*\*\*\*\*\*\*\*\*\*\*\*\*\*\*/ char \* PrGetOpName ( UINT32 ParseOpcode) { #ifdef ASL\_YYTNAME\_START /\* \* First entries (PR\_YYTNAME\_START) in yytname are special reserved names. \* Ignore first 6 characters of name (EXPOP\_) \*/ return ((char \*) yytname [(ParseOpcode - PR\_FIRST\_PARSE\_OPCODE) + PR\_YYTNAME\_START] + 6); #else return ("[Unknown parser generator]"); #endif } /\*\*\*\*\*\*\*\*\*\*\*\*\*\*\*\*\*\*\*\*\*\*\*\*\*\*\*\*\*\*\*\*\*\*\*\*\*\*\*\*\*\*\*\*\*\*\*\*\*\*\*\*\*\*\*\*\*\*\*\*\*\*\*\*\*\*\*\*\*\*\*\*\*\*\*\*\*\* \* \* FUNCTION: PrEvaluateExpression \* \* PARAMETERS: ExprString - Expression to be evaluated. Must be \* terminated by either a newline or a NUL \* string terminator \* \* RETURN: 64-bit value for the expression \* \* DESCRIPTION: Main entry point for the DT expression parser \* \*\*\*\*\*\*\*\*\*\*\*\*\*\*\*\*\*\*\*\*\*\*\*\*\*\*\*\*\*\*\*\*\*\*\*\*\*\*\*\*\*\*\*\*\*\*\*\*\*\*\*\*\*\*\*\*\*\*\*\*\*\*\*\*\*\*\*\*\*\*\*\*\*\*\*\*\*/ UINT64

PrEvaluateExpression

```
 (
  char *ExprString)
{
  DbgPrint (ASL_DEBUG_OUTPUT,
     "**** Input expression: %s\n", ExprString);
  /* Point lexer to the input string */
  if (PrInitLexer (ExprString))
   {
     DtError (ASL_ERROR, ASL_MSG_COMPILER_INTERNAL,
       NULL, "Could not initialize lexer");
     return (0);
   }
  /* Parse/Evaluate the input string (value returned in PrParserResult) */
  PrParserparse ();
  PrTerminateLexer ();
  DbgPrint (ASL_DEBUG_OUTPUT,
     "**** Parser returned value: %u (%8.8X%8.8X)\n",
     (UINT32) PrParserResult, ACPI_FORMAT_UINT64 (PrParserResult));
  return (PrParserResult);
}
Found in path(s):
* /opt/cola/permits/1938739736_1710926132.5875804/0/acpica-master-3-zip/acpica-
master/source/compiler/prparser.y
No license file was found, but licenses were detected in source scan.
```
/\*

\* Some or all of this work - Copyright (c) 2006 - 2021, Intel Corp.

\* All rights reserved.

\*

\* Redistribution and use in source and binary forms, with or without modification,

\* are permitted provided that the following conditions are met:

\*

\* Redistributions of source code must retain the above copyright notice,

\* this list of conditions and the following disclaimer.

\* Redistributions in binary form must reproduce the above copyright notice,

\* this list of conditions and the following disclaimer in the documentation

\* and/or other materials provided with the distribution.

\* Neither the name of Intel Corporation nor the names of its contributors

\* may be used to endorse or promote products derived from this software

\* without specific prior written permission.

\* THIS SOFTWARE IS PROVIDED BY THE COPYRIGHT HOLDERS AND CONTRIBUTORS "AS IS"

\* AND ANY EXPRESS OR IMPLIED WARRANTIES, INCLUDING, BUT NOT LIMITED TO, THE

\* IMPLIED WARRANTIES OF MERCHANTABILITY AND FITNESS FOR A PARTICULAR PURPOSE \* ARE DISCLAIMED. IN NO EVENT SHALL THE COPYRIGHT OWNER OR CONTRIBUTORS BE \* LIABLE FOR ANY DIRECT, INDIRECT, INCIDENTAL, SPECIAL, EXEMPLARY, OR CONSEQUENTIAL \* DAMAGES (INCLUDING, BUT NOT LIMITED TO, PROCUREMENT OF SUBSTITUTE GOODS OR SERVICES;

\* LOSS OF USE, DATA, OR PROFITS; OR BUSINESS INTERRUPTION) HOWEVER CAUSED AND ON ANY

\* THEORY OF LIABILITY, WHETHER IN CONTRACT, STRICT LIABILITY, OR TORT (INCLUDING

\* NEGLIGENCE OR OTHERWISE) ARISING IN ANY WAY OUT OF THE USE OF THIS SOFTWARE, \* EVEN IF ADVISED OF THE POSSIBILITY OF SUCH DAMAGE.

\*/

\*

```
DefinitionBlock(
```
 "B187.aml", // Output filename "DSDT", // Signature 0x02, // DSDT Revision "Intel", // OEMID "Many", // TABLE ID 0x00000001 // OEM Revision

 ) {

 // All declarations Include("../../../../../runtime/cntl/DECL\_5UP.asl") Include("../../../../../runtime/collections/bdemo/ACPICA/0187/DECL.asl")

 Method(MAIN) {

 // Initialization STRT(0)

 // Run verification methods Include("../../../../../runtime/collections/bdemo/ACPICA/0187/RUN.asl")

```
		// Final actions
		Store(FNSH(), Local7)
```

```
		return (Local7)
	}
```
}

Found in path(s):

\* /opt/cola/permits/1938739736\_1710926132.5875804/0/acpica-master-3-zip/acpicamaster/tests/aslts/src/runtime/collections/bdemo/ACPICA/0187/MAIN.asl

No license file was found, but licenses were detected in source scan.

/\*

\* Some or all of this work - Copyright (c) 2006 - 2021, Intel Corp.

\* All rights reserved.

\*

- \* Redistribution and use in source and binary forms, with or without modification,
- \* are permitted provided that the following conditions are met:

 $*$ 

- \* Redistributions of source code must retain the above copyright notice,
- \* this list of conditions and the following disclaimer.
- \* Redistributions in binary form must reproduce the above copyright notice,
- \* this list of conditions and the following disclaimer in the documentation
- \* and/or other materials provided with the distribution.
- \* Neither the name of Intel Corporation nor the names of its contributors
- \* may be used to endorse or promote products derived from this software
- \* without specific prior written permission.

 $*$ 

\* THIS SOFTWARE

IS PROVIDED BY THE COPYRIGHT HOLDERS AND CONTRIBUTORS "AS IS"

- \* AND ANY EXPRESS OR IMPLIED WARRANTIES, INCLUDING, BUT NOT LIMITED TO, THE
- \* IMPLIED WARRANTIES OF MERCHANTABILITY AND FITNESS FOR A PARTICULAR PURPOSE
- \* ARE DISCLAIMED. IN NO EVENT SHALL THE COPYRIGHT OWNER OR CONTRIBUTORS BE

 \* LIABLE FOR ANY DIRECT, INDIRECT, INCIDENTAL, SPECIAL, EXEMPLARY, OR CONSEQUENTIAL

 \* DAMAGES (INCLUDING, BUT NOT LIMITED TO, PROCUREMENT OF SUBSTITUTE GOODS OR SERVICES;

 \* LOSS OF USE, DATA, OR PROFITS; OR BUSINESS INTERRUPTION) HOWEVER CAUSED AND ON ANY

\* THEORY OF LIABILITY, WHETHER IN CONTRACT, STRICT LIABILITY, OR TORT (INCLUDING

- \* NEGLIGENCE OR OTHERWISE) ARISING IN ANY WAY OUT OF THE USE OF THIS SOFTWARE,
- \* EVEN IF ADVISED OF THE POSSIBILITY OF SUCH DAMAGE.

\*/

If (STTT ("Demo of bug 124", TCLD, 0x7C, W017))

```
 {
```

```
 SRMT ("mf06")
 If (F64)
 {
```
## MF06 ()

```
 }
   Else
    {
      SKIP ()
    }
 }
```
FTTT $\Omega$ 

Found in path(s):

\* /opt/cola/permits/1938739736\_1710926132.5875804/0/acpica-master-3-zip/acpicamaster/tests/aslts/src/runtime/collections/bdemo/ACPICA/0124/RUN.asl No license file was found, but licenses were detected in source scan.

/\*

\* Some or all of this work - Copyright (c) 2006 - 2021, Intel Corp.

\* All rights reserved.

\*

\* Redistribution and use in source and binary forms, with or without modification,

\* are permitted provided that the following conditions are met:

\*

\* Redistributions of source code must retain the above copyright notice,

\* this list of conditions and the following disclaimer.

\* Redistributions in binary form must reproduce the above copyright notice,

\* this list of conditions and the following disclaimer in the documentation

\* and/or other materials provided with the distribution.

\* Neither the name of Intel Corporation nor the names of its contributors

\* may be used to endorse or promote products derived from this software

\* without specific prior written permission.

\*

 \* THIS SOFTWARE IS PROVIDED BY THE COPYRIGHT HOLDERS AND CONTRIBUTORS "AS IS"

\* AND ANY EXPRESS OR IMPLIED WARRANTIES, INCLUDING, BUT NOT LIMITED TO, THE

\* IMPLIED WARRANTIES OF MERCHANTABILITY AND FITNESS FOR A PARTICULAR PURPOSE

\* ARE DISCLAIMED. IN NO EVENT SHALL THE COPYRIGHT OWNER OR CONTRIBUTORS BE

\* LIABLE FOR ANY DIRECT, INDIRECT, INCIDENTAL, SPECIAL, EXEMPLARY, OR

**CONSEQUENTIAL** 

 \* DAMAGES (INCLUDING, BUT NOT LIMITED TO, PROCUREMENT OF SUBSTITUTE GOODS OR SERVICES;

 \* LOSS OF USE, DATA, OR PROFITS; OR BUSINESS INTERRUPTION) HOWEVER CAUSED AND ON ANY

\* THEORY OF LIABILITY, WHETHER IN CONTRACT, STRICT LIABILITY, OR TORT (INCLUDING

\* NEGLIGENCE OR OTHERWISE) ARISING IN ANY WAY OUT OF THE USE OF THIS SOFTWARE,

\* EVEN IF ADVISED OF THE POSSIBILITY OF SUCH DAMAGE.

\*/

/\*

\* Check implicit conversion being applied to the Elements

\* of the Packages in the root Scope of the Global ACPI namespace.

\*/

Name (Z090, 0x5A)

Method (M615, 0, Serialized)

{

/\* Integer to String implicit

conversion Cases. \*/

/\* Integer to String conversion of the Integer second operand of \*/

 $\frac{1}{2}$  Logical operators when the first operand is evaluated as String. \*/

```
 /* LEqual LGreater LGreaterEqual LLess LLessEqual LNotEqual */
    Method (M640, 1, NotSerialized)
    {
      /* LEqual */
     Local0 = ("FE7CB391D650A284" == DerefOf (PI60 [0x04]))
      M600 (Arg0, 0x00, Local0, Ones)
     Local0 = ("fE7CB391D650A284" == DerefOf (PI60 [0x04]))
      M600 (Arg0, 0x01, Local0, Zero)
     Local0 = (AUS4 == DereffOf (PIG0 [0x04])) M600 (Arg0, 0x02, Local0, Ones)
     Local0 = (AUS5 == DerefOf (PIGO [0x04])) M600 (Arg0, 0x03, Local0, Zero)
      If (Y078)
      {
       Local0 = (DerefOf (RefOf (AUS4)) == DerefOf (PIGO [0x04])) M600 (Arg0, 0x04, Local0, Ones)
       Local0 = (DerefOf (RefOf (AUS5)) == DerefOf (PIGO [0x04])) M600 (Arg0,
 0x05, Local0, Zero)
      }
     Local0 = (DerefOf (PAUS [0x04]) == DerefOf (PIGO [0x04]) ))
      M600 (Arg0, 0x06, Local0, Ones)
     Local0 = (DerefOf (PAUS [0x05]) == DerefOf (PI60 [0x04]) ))
      M600 (Arg0, 0x07, Local0, Zero)
      /* Method returns String */
     Local0 = (M601 (0x02, 0x04) == DerefOf (PI60 [0x04]))
      M600 (Arg0, 0x08, Local0, Ones)
     Local0 = (M601 (0x02, 0x05) = DerefOf (PI60 [0x04]))
      M600 (Arg0, 0x09, Local0, Zero)
      /* Method returns Reference to String */
      If (Y500)
      {
       Local0 = (DerefOf (M602 (0x02, 0x04, 0x01)) == DerefOf (PI60 [0x04]
           ))
        M600 (Arg0, 0x0A, Local0, Ones)
       Local0 = (DerefOf (M602 (0x02, 0x05, 0x01)) == DerefOf (PI60 [0x04]
           ))
        M600 (Arg0, 0x0B, Local0, Zero)
      }
      /* LGreater
```

```
 Local0 = ("FE7CB391D650A284" > DerefOf (PI60 [0x04]))
 M600 (Arg0, 0x0C, Local0, Zero)
 Local0 = ("fE7CB391D650A284" > DerefOf (PI60 [0x04]))
 M600 (Arg0, 0x0D, Local0, Ones)
 Local0 = ("FE7CB391D650A28 " > DerefOf (PI60 [0x04]))
 M600 (Arg0, 0x0E, Local0, Zero)
 Local0 = ("FE7CB391D650A284q" > DerefOf (PI60 [0x04]))
 M600 (Arg0, 0x0F, Local0, Ones)
Local0 = (AUS4 > DerefOf (PIG0 [0x04])) M600 (Arg0, 0x10, Local0, Zero)
Local0 = (AUS5 > DerefOf (PIG0 [0x04])) M600 (Arg0, 0x11, Local0, Ones)
 If (Y078)
 {
  Local0 = (DerefOf (RefOf (AUS4)) > DerefOf (PIGO [0x04])) M600 (Arg0, 0x12, Local0, Zero)
  Local0 = (DerefOf (RefOf (AUS5)) > DerefOf (PIGO [0x04])) M600 (Arg0, 0x13, Local0, Ones)
 }
 Local0 = (DerefOf (PAUS [0x04]) > DerefOf (PI60 [0x04]
    ))
 M600 (Arg0, 0x14, Local0, Zero)
Local0 = (DerefOf (PAUS [0x05]) > DerefOf (PIGO [0x04]) ))
 M600 (Arg0, 0x15, Local0, Ones)
 /* Method returns String */
Local0 = (M601 (0x02, 0x04) > DerefOf (PI60 [0x04]))
 M600 (Arg0, 0x16, Local0, Zero)
Local0 = (M601 (0x02, 0x05) > DerefOf (PI60 [0x04]))
 M600 (Arg0, 0x17, Local0, Ones)
 /* Method returns Reference to String */
 If (Y500)
 {
  Local0 = (DerefOf (M602 (0x02, 0x04, 0x01)) > DerefOf (PI60 [0x04]
     ))
   M600 (Arg0, 0x18, Local0, Zero)
  Local0 = (DerefOf (M602 (0x02, 0x05, 0x01)) > DerefOf (PI60 [0x04] ))
   M600 (Arg0, 0x19, Local0, Ones)
 }
 /* LGreaterEqual */
```

```
 */
```

```
Local0 = ("FE7CB391D650A284" >= DerefOf (PI60 [0x04]))
      M600 (Arg0, 0x1A, Local0,
 Ones)
      Local0 = ("fE7CB391D650A284" >= DerefOf (PI60 [0x04]))
      M600 (Arg0, 0x1B, Local0, Ones)
     Local0 = ("FE7CB391D650A28" >= DerefOf (PI60 [0x04]))
      M600 (Arg0, 0x1C, Local0, Zero)
     Local0 = ("FE7CB391D650A284q" >= DerefOf (PI60 [0x04]))
      M600 (Arg0, 0x1D, Local0, Ones)
     Local0 = (AUS4 >= DerefOf (PIG0 [0x04])) M600 (Arg0, 0x1E, Local0, Ones)
     Local0 = (AUS5 >= DerefOf (PIGO [0x04])) M600 (Arg0, 0x1F, Local0, Ones)
      If (Y078)
      {
       Local0 = (DerefOf (RefOf (AUS4)) >= DerefOf (PIGO [0x04])) M600 (Arg0, 0x20, Local0, Ones)
       Local0 = (DerefOf (RefOf (AUS5)) >= DerefOf (PIGO [0x04])) M600 (Arg0, 0x21, Local0, Ones)
      }
     Local0 = (DerefOf (PAUS [0x04]) > = DerefOf (PI60 [ 0x04]))
      M600 (Arg0, 0x22, Local0, Ones)
     Local0 = (DerefOf (PAUS))[0x05]) >= DerefOf (PI60 [
        0x04]))
      M600 (Arg0, 0x23, Local0, Ones)
      /* Method returns String */
     Local0 = (M601 (0x02, 0x04) > = DerefOf (PI60 [0x04]))
      M600 (Arg0, 0x24, Local0, Ones)
     Local0 = (M601 (0x02, 0x05) >= DerefOf (PI60 [0x04]))
      M600 (Arg0, 0x25, Local0, Ones)
      /* Method returns Reference to String */
      If (Y500)
      {
       Local0 = (DerefOf (M602 (0x02, 0x04, 0x01)) >= DerefOf (PI60 [
           0x04]))
        M600 (Arg0, 0x26, Local0, Ones)
       Local0 = (DerefOf (M602 (0x02, 0x05, 0x01)) >= DerefOf (PI60 [
           0x04]))
        M600 (Arg0, 0x27, Local0, Ones)
      }
     /* LLess */
```

```
 Local0 = ("FE7CB391D650A284" < DerefOf (PI60 [0x04]))
      M600 (Arg0, 0x28, Local0, Zero)
      Local0 = ("fE7CB391D650A284" < DerefOf (PI60 [0x04]))
      M600 (Arg0, 0x29,
 Local0, Zero)
      Local0 = ("FE7CB391D650A28 " < DerefOf (PI60 [0x04]))
      M600 (Arg0, 0x2A, Local0, Ones)
      Local0 = ("FE7CB391D650A284q" < DerefOf (PI60 [0x04]))
      M600 (Arg0, 0x2B, Local0, Zero)
     Local0 = (AUS4 < Deroff (P160 [0x04])) M600 (Arg0, 0x2C, Local0, Zero)
     Local0 = (AUS5 < Deroff(PI60 [0x04])) M600 (Arg0, 0x2D, Local0, Zero)
      If (Y078)
      {
       Local0 = (DerefOf (RefOf (AUS4)) < DerefOf (PIGO [0x04])) M600 (Arg0, 0x2E, Local0, Zero)
       Local0 = (DerefOf (RefOf (AUS5)) < DerefOf (PI60 [0x04])) M600 (Arg0, 0x2F, Local0, Zero)
      }
     Local0 = (DerefOf (PAUS [0x04]) < DerefOf (PI60 [0x04])
         ))
      M600 (Arg0, 0x30, Local0, Zero)
      Local0 = (DerefOf (PAUS [0x05]) < DerefOf (PI60 [0x04]
         ))
      M600 (Arg0, 0x31, Local0, Zero)
      /* Method
 returns String */
     Local0 = (M601 (0x02, 0x04) <DerefOf (PI60 [0x04]))
      M600 (Arg0, 0x32, Local0, Zero)
     Local0 = (M601 (0x02, 0x05) < DerefOf (PI60 [0x04]))
      M600 (Arg0, 0x33, Local0, Zero)
      /* Method returns Reference to String */
      If (Y500)
      {
       Local0 = (DerefOf (M602 (0x02, 0x04, 0x01)) < DerefOf (PI60 [0x04]
           ))
        M600 (Arg0, 0x34, Local0, Zero)
       Local0 = (DerefOf (M602 (0x02, 0x05, 0x01)) < DerefOf (PI60 [0x04] ))
        M600 (Arg0, 0x35, Local0, Zero)
      }
      /* LLessEqual */
```

```
Local0 = ("FE7CB391D650A284" \leq DerefOf (PI60 [0x04]))
      M600 (Arg0, 0x36, Local0, Ones)
     Local0 = ("fE7CB391D650A284" \leq DerefOf (PI60 [0x04]))
      M600 (Arg0, 0x37, Local0, Zero)
     Local0 = ("FE7CB391D650A28" \leq DerefOf (PI60 [0x04]))
      M600 (Arg0, 0x38,
 Local0, Ones)
     Local0 = ("FE7CB391D650A284q" <= DerefOf (PI60 [0x04]))
      M600 (Arg0, 0x39, Local0, Zero)
     Local0 = (AUS4 \leq Der\epsilon f \leq (PI60 \, [0x04])) M600 (Arg0, 0x3A, Local0, Ones)
     Local0 = (AUS5 \leq DerefOf (PIGO [0x04])) M600 (Arg0, 0x3B, Local0, Zero)
      If (Y078)
      {
        Local0 = (DerefOf (RefOf (AUS4)) \le DerefOf (PIGO [0x04])) M600 (Arg0, 0x3C, Local0, Ones)
        Local0 = (DerefOf (RefOf (AUS5)) \le DerefOf (PI60 [0x04])) M600 (Arg0, 0x3D, Local0, Zero)
       }
     Local0 = (DerefOf (PAUS [0x04]) \le DerefOf (PI60) 0x04]))
      M600 (Arg0, 0x3E, Local0, Ones)
     Local0 = (DerefOf (PAUS | 0x05]) \leq DerefOf (PI60 | 0x04]))
      M600 (Arg0, 0x3F, Local0, Zero)
      /* Method returns String */
     Local0 = (M601 (0x02, 0x04) <= DerefOf (PI60 [0x04]))
  M600 (Arg0, 0x40, Local0, Ones)
     Local0 = (M601 (0x02, 0x05) <= DerefOf (PI60 [0x04]))
      M600 (Arg0, 0x41, Local0, Zero)
      /* Method returns Reference to String */
      If (Y500)
       {
        Local0 = (DerefOf (M602 (0x02, 0x04, 0x01)) <= DerefOf (PI60 [
           0x04]))
         M600 (Arg0, 0x42, Local0, Ones)
        Local0 = (DerefOf (M602 (0x02, 0x05, 0x01)) <= DerefOf (PI60 [
           0x04]))
         M600 (Arg0, 0x43, Local0, Zero)
       }
      /* LNotEqual */
```
```
Local0 = ("FE7CB391D650A284" != DerefOf (PI60 [0x04]))
     M600 (Arg0, 0x44, Local0, Zero)
    Local0 = ("fE7CB391D650A284" != DerefOf (PI60 [0x04]))
     M600 (Arg0, 0x45, Local0, Ones)
    Local0 = ("FE7CB391D650A28" != DerefOf (PI60 [0x04]))
     M600 (Arg0, 0x46, Local0, Ones)
    Local0 = ("FE7CB391D650A284q" != DerefOf (PI60 [0x04]))
 M600 (Arg0, 0x47, Local0, Ones)
    Local0 = (AUS4 != DerefOf (PIG0 [0x04])) M600 (Arg0, 0x48, Local0, Zero)
    Local0 = (AUS5 != DerefOf (PIG0 [0x04])) M600 (Arg0, 0x49, Local0, Ones)
     If (Y078)
     {
      Local0 = (DerefOf (RefOf (AUS4)) != DerefOf (PIGO [0x04])) M600 (Arg0, 0x4A, Local0, Zero)
      Local0 = (DerefOf (RefOf (AUS5)) != DerefOf (PI60 [0x04])) M600 (Arg0, 0x4B, Local0, Ones)
     }
    Local0 = (DerefOf (PAUS [0x04]) != DerefOf (PI60) 0x04]))
     M600 (Arg0, 0x4C, Local0, Zero)
     Local0 = (DerefOf (PAUS [0x05]) != DerefOf (PI60 [
        0x04]))
     M600 (Arg0, 0x4D, Local0, Ones)
     /* Method returns String */
    Local0 = (M601 (0x02, 0x04) != DerefOf (PI60 [0x04]))
     M600 (Arg0, 0x4E, Local0, Zero)
    Local0 = (M601 (0x02, 0x05) != DerefOf (PI60 [0x04]))
      M600 (Arg0, 0x4F, Local0, Ones)
     /* Method returns Reference to String */
     If (Y500)
     {
      Local0 = (DerefOf (M602 (0x02, 0x04, 0x01)) != DerefOf (PI60 [
          0x04]))
       M600 (Arg0, 0x50, Local0, Zero)
      Local0 = (DerefOf (M602 (0x02, 0x05, 0x01)) != DerefOf (PI60 [
          0x04]))
       M600 (Arg0, 0x51, Local0, Ones)
     }
   }
   Method (M320, 1, NotSerialized)
   {
```
## /\* LEqual \*/

```
Local0 = ("C179B3FE" == DerefOf (PI60 [0x03])) M600 (Arg0, 0x00, Local0, Ones)
     Local0 = ("c179B3FE" == DerefOf (PIGO [0x03])) M600 (Arg0, 0x01, Local0, Zero)
     Local0 = (AUS3 == DerefOf (PIG0 [0x03])) M600 (Arg0, 0x02, Local0, Ones)
     Local0 = (AUS2 == DerefOf (PIGO [0x03])) M600 (Arg0, 0x03, Local0, Zero)
      If (Y078)
      {
Local0 = (DerefOf (RefOf (AUS3)) == DerefOf (PI60 [0x03])) M600 (Arg0, 0x04, Local0, Ones)
       Local0 = (DerefOf (RefOf (AUS2)) == DerefOf (PIGO [0x03])) M600 (Arg0, 0x05, Local0, Zero)
      }
     Local0 = (DerefOf (PAUS [0x03]) == DerefOf (PI60 [0x03]) ))
      M600 (Arg0, 0x06, Local0, Ones)
     Local0 = (DerefOf (PAUS [0x02]) == DerefOf (PIGO [0x03]) ))
      M600 (Arg0, 0x07, Local0, Zero)
      /* Method returns String */
     Local0 = (M601 (0x02, 0x03) == DerefOf (PI60 [0x03]))
      M600 (Arg0, 0x08, Local0, Ones)
     Local0 = (M601 (0x02, 0x02) == DerefOf (PI60 [0x03]))
      M600 (Arg0, 0x09, Local0, Zero)
      /* Method returns Reference to String */
      If (Y500)
      {
       Local0 = (DerefOf (M602 (0x02, 0x03, 0x01)) == DerefOf (PI60 [0x03]
           ))
        M600 (Arg0, 0x0A,
 Local0, Ones)
       Local0 = (DerefOf (M602 (0x02, 0x02, 0x01)) = DerefOf (PI60 [0x03]
           ))
        M600 (Arg0, 0x0B, Local0, Zero)
      }
      /* LGreater */
     Local0 = ("C179B3FE" > DerefOf (PI60 [0x03])) M600 (Arg0, 0x0C, Local0, Zero)
```

```
Local0 = ("c179B3FE") DerefOf (PI60 [0x03]))
      M600 (Arg0, 0x0D, Local0, Ones)
     Local0 = ("C179B3F" > DerefOf (PI60 [0x03]))
      M600 (Arg0, 0x0E, Local0, Zero)
     Local0 = ("C179B3FEq" > DerefOf (PI60 [0x03]))
      M600 (Arg0, 0x0F, Local0, Ones)
     Local0 = (AUS3 > DerefOf (PIGO [0x03])) M600 (Arg0, 0x10, Local0, Zero)
     Local0 = (AUS2 > DerefOf (PIGO [0x03])) M600 (Arg0, 0x11, Local0, Ones)
      If (Y078)
      {
       Local0 = (DerefOf (RefOf (AUS3)) > DerefOf (PIGO [0x03])) M600 (Arg0, 0x12, Local0, Zero)
       Local0 = (DerefOf)(RefOf (AUS2)) > DerefOf (PIGO [0x03])) M600 (Arg0, 0x13, Local0, Ones)
      }
     Local0 = (DerefOf (PAUS [0x03]) > DerefOf (PI60 [0x03]) ))
      M600 (Arg0, 0x14, Local0, Zero)
     Local0 = (DerefOf (PAUS [0x02]) > DerefOf (PIGO [0x03]) ))
      M600 (Arg0, 0x15, Local0, Ones)
      /* Method returns String */
     Local0 = (M601 (0x02, 0x03) > DerefOf (PI60 [0x03]))
      M600 (Arg0, 0x16, Local0, Zero)
     Local0 = (M601 (0x02, 0x02) > DerefOf (PI60 [0x03]))
      M600 (Arg0, 0x17, Local0, Ones)
      /* Method returns Reference to String */
      If (Y500)
      {
       Local0 = (DerefOf (M602 (0x02, 0x03, 0x01)) > DerefOf (PI60 [0x03]
           ))
        M600 (Arg0, 0x18, Local0, Zero)
       Local0 = (DerefOf (M602 (0x02, 0x02, 0x01)) > DerefOf (PI60 [0x03]
           ))
        M600 (Arg0,
 0x19, Local0, Ones)
      }
      /* LGreaterEqual */
     Local0 = ("C179B3FE") =DerefOf (PI60 [0x03]))
      M600 (Arg0, 0x1A, Local0, Ones)
```

```
Local0 = ("c179B3FE") =DerefOf (PI60 [0x03]))
      M600 (Arg0, 0x1B, Local0, Ones)
     Local0 = ("C179B3F" >= DerefOf (PI60 [0x03]))
      M600 (Arg0, 0x1C, Local0, Zero)
     Local0 = ("C179B3FEq" >= DerefOf (PI60 [0x03]))
      M600 (Arg0, 0x1D, Local0, Ones)
     Local0 = (AUS3 \geq DerefOf(PIGO [0x03])) M600 (Arg0, 0x1E, Local0, Ones)
     Local0 = (AUS2 >= DerefOf (PIGO [0x03])) M600 (Arg0, 0x1F, Local0, Ones)
      If (Y078)
      {
       Local0 = (DerefOf (RefOf (AUS3)) >= DerefOf (PIGO [0x03])) M600 (Arg0, 0x20, Local0, Ones)
       Local0 = (DerefOf (RefOf (AUS2)) \ge DerefOf (PIGO [0x03])) M600 (Arg0, 0x21, Local0, Ones)
      }
     Local0 = (DerefOf (PAUS [0x03]) >= DerefOf (PI60 [
        0x03]))
      M600 (Arg0, 0x22, Local0, Ones)
     Local0 = (DerefOf (PAUS [0x02]) >= DerefOf (PI60) 0x03]))
      M600 (Arg0, 0x23, Local0, Ones)
      /* Method returns String */
     Local0 = (M601 (0x02, 0x03) >= DerefOf (PI60 [0x03]))
      M600 (Arg0, 0x24, Local0, Ones)
     Local0 = (M601 (0x02, 0x02) >= DerefOf (PI60 [0x03]))
      M600 (Arg0, 0x25, Local0, Ones)
      /* Method returns Reference to String */
      If (Y500)
      {
       Local0 = (DerefOf (M602 (0x02, 0x03, 0x01)) >= DerefOf (PI60 [
           0x03]))
        M600 (Arg0, 0x26, Local0, Ones)
       Local0 = (DerefOf (M602 (0x02, 0x02, 0x01)) >= DerefOf (PI60 [
           0x03]))
        M600 (Arg0, 0x27, Local0, Ones)
      }
     /* LLess */ Local0 = ("C179B3FE" < DerefOf (PI60 [0x03]))
```

```
 M600 (Arg0, 0x28, Local0, Zero)
     Local0 = ("c179B3FE" <DerefOf (PI60 [0x03]))
      M600 (Arg0, 0x29, Local0, Zero)
      Local0 = ("C179B3F " < DerefOf (PI60 [0x03]))
      M600 (Arg0, 0x2A, Local0, Ones)
      Local0 = ("C179B3FEq" < DerefOf (PI60 [0x03]))
      M600 (Arg0, 0x2B, Local0, Zero)
     Local0 = (AUS3 < DerefOf (PI60 [0x03]))
      M600 (Arg0, 0x2C, Local0, Zero)
     Local0 = (AUS2 < DerOf(PIGO [0x03])) M600 (Arg0, 0x2D, Local0, Zero)
      If (Y078)
       {
       Local0 = (DerefOf (RefOf (AUS3)) < DerefOf (PIGO [0x03])) M600 (Arg0, 0x2E, Local0, Zero)
       Local0 = (DerefOf (RefOf (AUS2)) < DerefOf (PIGO [0x03])) M600 (Arg0, 0x2F, Local0, Zero)
       }
     Local0 = (DerefOf (PAUS [0x03]) < DerefOf (PIGO [0x03]) ))
      M600 (Arg0, 0x30, Local0, Zero)
      Local0 = (DerefOf (PAUS
 [0x02]) < DerefOf (PI60 [0x03]
        ))
      M600 (Arg0, 0x31, Local0, Zero)
      /* Method returns String */
     Local0 = (M601 (0x02, 0x03) < DerefOf (PI60 [0x03]))
      M600 (Arg0, 0x32, Local0, Zero)
     Local0 = (M601 (0x02, 0x02) < DerefOf (PI60 [0x03]))
      M600 (Arg0, 0x33, Local0, Zero)
      /* Method returns Reference to String */
      If (Y500)
       {
       Local0 = (DerefOf (M602 (0x02, 0x03, 0x01)) < DerefOf (PI60 [0x03]
           ))
        M600 (Arg0, 0x34, Local0, Zero)
       Local0 = (DerefOf (M602 (0x02, 0x02, 0x01)) < DerefOf (PI60 [0x03]
           ))
        M600 (Arg0, 0x35, Local0, Zero)
       }
      /* LLessEqual */
     Local0 = ("C179B3FE" \leq DerefOf (PIGO [0x03])) M600 (Arg0, 0x36, Local0, Ones)
```

```
Local0 = ("c179B3FE" \leq Der\{Of (P160 [0x03])) M600 (Arg0, 0x37, Local0, Zero)
Local0 = ("C179B3F" \leq Der\{Of (P160 [0x03])) M600 (Arg0, 0x38, Local0, Ones)
Local0 = ("C179B3FEq" \leq Der\{Of (P160 [0x03]))\} M600 (Arg0, 0x39, Local0, Zero)
Local0 = (AUS3 \leq DerefOf (PIG0 [0x03])) M600 (Arg0, 0x3A, Local0, Ones)
Local0 = (AUS2 \leq DerffOf (PIGO [0x03])) M600 (Arg0, 0x3B, Local0, Zero)
 If (Y078)
 {
  Local0 = (DerefOf (RefOf (AUS3)) \le DerefOf (PIGO [0x03])) M600 (Arg0, 0x3C, Local0, Ones)
  Local0 = (DerefOf (RefOf (AUS2)) \le DerefOf (PIGO [0x03])) M600 (Arg0, 0x3D, Local0, Zero)
 }
Local0 = (DerefOf (PAUS [0x03]) \le DerefOf (PI60) 0x03]))
 M600 (Arg0, 0x3E, Local0, Ones)
Local0 = (DerefOf (PAUS | 0x02]) \leq DerefOf (PI60 | 0x03]))
 M600 (Arg0, 0x3F, Local0, Zero)
 /* Method returns String
Local0 = (M601 (0x02, 0x03) <= DerefOf (PI60 [0x03]))
 M600 (Arg0, 0x40, Local0, Ones)
Local0 = (M601 (0x02, 0x02) <= DerefOf (PI60 [0x03]))
 M600 (Arg0, 0x41, Local0, Zero)
 /* Method returns Reference to String */
 If (Y500)
 {
  Local0 = (DerefOf (M602 (0x02, 0x03, 0x01)) <= DerefOf (PI60 [
     0x03]))
   M600 (Arg0, 0x42, Local0, Ones)
  Local0 = (DerefOf (M602 (0x02, 0x02, 0x01)) <= DerefOf (PI60 [
     0x03]))
   M600 (Arg0, 0x43, Local0, Zero)
 }
```

```
 /* LNotEqual */
```
\*/

```
Local0 = ("C179B3FE" != DerefOf (PI60 [0x03]))
 M600 (Arg0, 0x44, Local0, Zero)
Local0 = ("c179B3FE" != DerefOf (PIGO [0x03]))
```

```
 M600 (Arg0, 0x45, Local0, Ones)
     Local0 = ("C179B3F" != DerefOf (PI60 [0x03]))
      M600 (Arg0, 0x46, Local0, Ones)
      Local0 = ("C179B3FEq"
!= DerefOf (PI60 [0x03]))
      M600 (Arg0, 0x47, Local0, Ones)
     Local0 = (AUS3 != DerefOf (PIG0 [0x03])) M600 (Arg0, 0x48, Local0, Zero)
     Local0 = (AUS2 != DereffOf (PIGO [0x03])) M600 (Arg0, 0x49, Local0, Ones)
      If (Y078)
      {
        Local0 = (DerefOf (RefOf (AUS3)) != DerefOf (PIGO [0x03])) M600 (Arg0, 0x4A, Local0, Zero)
        Local0 = (DerefOf (RefOf (AUS2)) != DerefOf (PI60 [0x03])) M600 (Arg0, 0x4B, Local0, Ones)
       }
     Local0 = (DerefOf (PAUS [0x03]) != DerefOf (PI60) 0x03]))
      M600 (Arg0, 0x4C, Local0, Zero)
     Local0 = (DerefOf (PAUS [0x02]) != DerefOf (PI60) 0x03]))
      M600 (Arg0, 0x4D, Local0, Ones)
      /* Method returns String */
     Local0 = (M601 (0x02, 0x03) != DerefOf (PI60 [0x03]))
      M600 (Arg0, 0x4E, Local0, Zero)
      Local0
= (M601 (0x02, 0x02) != DerefOf (PI60 [0x03]))
      M600 (Arg0, 0x4F, Local0, Ones)
      /* Method returns Reference to String */
      If (Y500)
       {
        Local0 = (DerefOf (M602 (0x02, 0x03, 0x01)) != DerefOf (PI60 [
           0x03]))
         M600 (Arg0, 0x50, Local0, Zero)
        Local0 = (DerefOf (M602 (0x02, 0x02, 0x01)) != DerefOf (PI60 [
           0x03]))
         M600 (Arg0, 0x51, Local0, Ones)
       }
    }
    /* Integer to String conversion of the Integer second operand of */
    /* Concatenate operator when the first operand is evaluated as String */
    Method (M641, 1, NotSerialized)
    {
```

```
Local0 =Concatenate ("", DerefOf (PI60 [0x04]))
    M600 (Arg0, 0x00, Local0, BS10)
  Local0 =Concatenate ("1234q", DerefOf (PI60 [0x04]))
    M600 (Arg0, 0x01, Local0, BS11)
  Local0 =Concatenate (AUS0, DerefOf (PI60 [0x04]))
    M600 (Arg0, 0x02, Local0, BS10)
  Local0 =Concatenate (AUS1, DerefOf (PI60 [0x04]))
   M600 (Arg0, 0x03, Local0, BS11)
   If (Y078)
    {
      Local0 = Concatenate (DerefOf (RefOf (AUS0)), DerefOf (PI60 [0x04]))
      M600 (Arg0, 0x04, Local0, BS10)
      Local0 = Concatenate (DerefOf (RefOf (AUS1)), DerefOf (PI60 [0x04]))
      M600 (Arg0, 0x05, Local0, BS11)
    }
   Local0 = Concatenate (DerefOf (PAUS [0x00]), DerefOf (PI60 [0x04]
      ))
    M600 (Arg0, 0x06, Local0, BS10)
  Local0 = Concatenate (DerefOf (PAUS [0x01]), DerefOf (PI60 [0x04]
      ))
    M600 (Arg0, 0x07, Local0, BS11)
   /* Method returns String */
  Local0 = Concatenate (M601 (0x02, 0x00), DerefOf (PI60 [0x04]))
   M600 (Arg0, 0x08, Local0, BS10)
   Local0 = Concatenate (M601 (0x02, 0x01), DerefOf (PI60 [0x04]))
 M600 (Arg0, 0x09, Local0, BS11)
   /* Method returns Reference to String */
   If (Y500)
    {
     Local0 = Concatenate (DerefOf (M602 (0x02, 0x00, 0x01)), DerefOf (PI60 [0x04]
        ))
      M600 (Arg0, 0x0A, Local0, BS10)
     Local0 = Concatenate (DerefOf (M602 (0x02, 0x01, 0x01)), DerefOf (PI60 [0x04]
        ))
      M600 (Arg0, 0x0B, Local0, BS11)
    }
   Concatenate ("", DerefOf (PI60 [0x04]), Local0)
    M600 (Arg0, 0x0C, Local0, BS10)
   Concatenate ("1234q", DerefOf (PI60 [0x04]), Local0)
    M600 (Arg0, 0x0D, Local0, BS11)
    Concatenate (AUS0, DerefOf (PI60 [0x04]), Local0)
```

```
 M600 (Arg0, 0x0E, Local0, BS10)
```

```
 Concatenate (AUS1, DerefOf (PI60 [0x04]), Local0)
```

```
 M600 (Arg0, 0x0F, Local0, BS11)
      If (Y078)
       {
         Concatenate (DerefOf (RefOf (AUS0)), DerefOf (PI60
[0x04]), Local0)
         M600 (Arg0, 0x10, Local0, BS10)
         Concatenate (DerefOf (RefOf (AUS1)), DerefOf (PI60 [0x04]), Local0)
         M600 (Arg0, 0x11, Local0, BS11)
       }
      Concatenate (DerefOf (PAUS [0x00]), DerefOf (PI60 [0x04]), Local0)
      M600 (Arg0, 0x12, Local0, BS10)
      Concatenate (DerefOf (PAUS [0x01]), DerefOf (PI60 [0x04]), Local0)
      M600 (Arg0, 0x13, Local0, BS11)
      /* Method returns String */
      Concatenate (M601 (0x02, 0x00), DerefOf (PI60 [0x04]), Local0)
      M600 (Arg0, 0x14, Local0, BS10)
      Concatenate (M601 (0x02, 0x01), DerefOf (PI60 [0x04]), Local0)
      M600 (Arg0, 0x15, Local0, BS11)
      /* Method returns Reference to String */
      If (Y500)
       {
         Concatenate (DerefOf (M602 (0x02, 0x00, 0x01)), DerefOf (PI60 [0x04]), Local0)
         M600 (Arg0, 0x16, Local0, BS10)
         Concatenate (DerefOf
 (M602 (0x02, 0x01, 0x01)), DerefOf (PI60 [0x04]), Local0)
         M600 (Arg0, 0x17, Local0, BS11)
      }
    }
    Method (M321, 1, NotSerialized)
    {
     Local0 =Concatenate ("", DerefOf (PI60 [0x03]))
      M600 (Arg0, 0x00, Local0, BS12)
     Local0 =Concatenate ("1234q", DerefOf (PI60 [0x03]))
      M600 (Arg0, 0x01, Local0, BS13)
     Local0 =Concatenate (AUS0, DerefOf (PI60 [0x03]))
      M600 (Arg0, 0x02, Local0, BS12)
     Local0 =Concatenate (AUS1, DerefOf (PI60 [0x03]))
      M600 (Arg0, 0x03, Local0, BS13)
      If (Y078)
       {
        Local0 =Concatenate (DerefOf (RefOf (AUS0)), DerefOf (PI60 [0x03]))
         M600 (Arg0, 0x04, Local0, BS12)
         Local0 = Concatenate (DerefOf (RefOf (AUS1)), DerefOf (PI60 [0x03]))
         M600 (Arg0, 0x05, Local0, BS13)
```

```
 }
      Local0 = Concatenate (DerefOf (PAUS [0x00]), DerefOf (PI60
 [0x03]
         ))
      M600 (Arg0, 0x06, Local0, BS12)
     Local0 =Concatenate (DerefOf (PAUS [0x01]), DerefOf (PI60 [0x03]
         ))
      M600 (Arg0, 0x07, Local0, BS13)
      /* Method returns String */
      Local0 = Concatenate (M601 (0x02, 0x00), DerefOf (PI60 [0x03]))
      M600 (Arg0, 0x08, Local0, BS12)
     Local0 = Concatenate (M601 (0x02, 0x01), DerefOf (PI60 [0x03]))
      M600 (Arg0, 0x09, Local0, BS13)
      /* Method returns Reference to String */
      If (Y500)
       {
        Local0 = Concatenate (DerefOf (M602 (0x02, 0x00, 0x01)), DerefOf (PI60 [0x03]
           ))
         M600 (Arg0, 0x0A, Local0, BS12)
        Local0 = Concatenate (DerefOf (M602 (0x02, 0x01, 0x01)), DerefOf (PI60 [0x03]
           ))
         M600 (Arg0, 0x0B, Local0, BS13)
       }
     Local0 =Concatenate ("", DerefOf (PI60 [0x04]))
   M600 (Arg0, 0x0C, Local0, BS14)
     Local0 =Concatenate ("1234q", DerefOf (PI60 [0x04]))
      M600 (Arg0, 0x0D, Local0, BS15)
      Concatenate ("", DerefOf (PI60 [0x03]), Local0)
      M600 (Arg0, 0x0E, Local0, BS12)
      Concatenate ("1234q", DerefOf (PI60 [0x03]), Local0)
      M600 (Arg0, 0x0F, Local0, BS13)
      Concatenate (AUS0, DerefOf (PI60 [0x03]), Local0)
      M600 (Arg0, 0x10, Local0, BS12)
      Concatenate (AUS1, DerefOf (PI60 [0x03]), Local0)
      M600 (Arg0, 0x11, Local0, BS13)
      If (Y078)
       {
         Concatenate (DerefOf (RefOf (AUS0)), DerefOf (PI60 [0x03]), Local0)
         M600 (Arg0, 0x12, Local0, BS12)
         Concatenate (DerefOf (RefOf (AUS1)), DerefOf (PI60 [0x03]), Local0)
         M600 (Arg0, 0x13, Local0, BS13)
       }
```
 Concatenate (DerefOf (PAUS [0x00]), DerefOf (PI60 [0x03]), Local0) M600 (Arg0, 0x14, Local0, BS12) Concatenate (DerefOf (PAUS [0x01]), DerefOf (PI60 [0x03]), Local0) M600 (Arg0, 0x15, Local0, BS13) /\* Method returns String \*/ Concatenate (M601 (0x02, 0x00), DerefOf (PI60 [0x03]), Local0) M600 (Arg0, 0x16, Local0, BS12) Concatenate (M601 (0x02, 0x01), DerefOf (PI60 [0x03]), Local0) M600 (Arg0, 0x17, Local0, BS13) /\* Method returns Reference to String \*/ If (Y500) { Concatenate (DerefOf (M602 (0x02, 0x00, 0x01)), DerefOf (PI60 [0x03]), Local0) M600 (Arg0, 0x18, Local0, BS12) Concatenate (DerefOf (M602 (0x02, 0x01, 0x01)), DerefOf (PI60 [0x03]), Local0) M600 (Arg0, 0x19, Local0, BS13) } Concatenate ("", DerefOf (PI60 [0x04]), Local0) M600 (Arg0, 0x1A, Local0, BS14) Concatenate ("1234q", DerefOf (PI60 [0x04]), Local0) M600 (Arg0, 0x1B, Local0, BS15) }  $/*$  Method(m642, 1) \*/ /\* Method(m322, 1) \*/ /\* Method(m643, 1) \*/ /\* Method(m323, 1) \*/ /\* Integer to Buffer implicit conversion Cases. \*/ /\* Integer to Buffer conversion of the Integer second operand of \*/ /\* Logical operators when the first operand is evaluated as Buffer \*/ /\* (LEqual, LGreater, LGreaterEqual, LLess, LLessEqual, LNotEqual) \*/ Method (M644, 1, NotSerialized) { /\* LEqual \*/  $Local0 = (Buffer (0x08))$  $\{$  0x84, 0xA2, 0x50, 0xD6, 0x91, 0xB3, 0x7C, 0xFE // ..P...|.  $=$  DerefOf (PI60 [0x04])) M600 (Arg0, 0x00, Local0, Ones)  $Local0 = (Buffer (0x08))$  { 0x84, 0xA2, 0x50, 0xD6, 0x91, 0xB3, 0x7C, 0xFF // ..P...

```
= DerefOf (PI60 [0x04]))
      M600 (Arg0, 0x01, Local0, Zero)
      Local0
= (AUB4 == DerefOf (PI60 [0x04])) M600 (Arg0, 0x02, Local0, Ones)
     Local0 = (AUB3 == Dereff (PI60 [0x04])) M600 (Arg0, 0x03, Local0, Zero)
      If (Y078)
      {
       Local0 = (DerefOf (RefOf (AUB4)) == DerefOf (PIGO [0x04])) M600 (Arg0, 0x04, Local0, Ones)
       Local0 = (DerefOf (RefOf (AUB3)) == DerefOf (PIGO [0x04])) M600 (Arg0, 0x05, Local0, Zero)
       }
     Local0 = (DerefOf (PAUB [0x04]) == DerefOf (PIGO [0x04]) ))
      M600 (Arg0, 0x06, Local0, Ones)
     Local0 = (DerefOf (PAUB [0x03]) == DerefOf (PIGO [0x04]) ))
      M600 (Arg0, 0x07, Local0, Zero)
      /* Method returns Buffer */
     Local0 = (M601 (0x03, 0x04) == DerefOf (PI60 [0x04]))
      M600 (Arg0, 0x08, Local0, Ones)
     Local0 = (M601 (0x03, 0x03) == DerefOf (PI60 [0x04]))
      M600 (Arg0, 0x09, Local0, Zero)
       /* Method returns Reference to Buffer */
      If (Y500)
       {
       Local0 = (DerefOf (M602 (0x03, 0x04, 0x01)) == DerefOf (PI60 [0x04]
           ))
        M600 (Arg0, 0x0A, Local0, Ones)
       Local0 = (DerefOf (M602 (0x03, 0x03, 0x01)) == DerefOf (PI60 [0x04]
           ))
        M600 (Arg0, 0x0B, Local0, Zero)
       }
      /* LGreater */
     Local0 = (Buffer (0x08)) {
              0x84, 0xA2, 0x50, 0xD6, 0x91, 0xB3, 0x7C, 0xFE // ..P...|.
          \} > DerefOf (PI60 [0x04]))
      M600 (Arg0, 0x0C, Local0, Zero)
     Local0 = (Buffer (0x08)) {
```

```
 0x84, 0xA2, 0x50, 0xD6, 0x91, 0xB3, 0x7C, 0xFF // ..P...|.
          \} > DerefOf (PI60 [0x04]))
      M600 (Arg0, 0x0D, Local0, Ones)
     Local0 = (Buffer (0x08)) {
              0x84,
0xA2, 0x50, 0xD6, 0x91, 0xB3, 0x7C, 0xFD // ..P...
          \} > DerefOf (PI60 [0x04]))
      M600 (Arg0, 0x0E, Local0, Zero)
     Local0 = (Buffer (0x09)) {
             /* 0000 */ 0x84, 0xA2, 0x50, 0xD6, 0x91, 0xB3, 0x7C, 0xFE, // ..P...|.
            /* 0008*/ 0x01 //.
          \} > DerefOf (PI60 [0x04]))
      M600 (Arg0, 0x0F, Local0, Ones)
     Local0 = (AUB4 > DerefOf (PIG0 [0x04])) M600 (Arg0, 0x10, Local0, Zero)
     Local0 = (AUB5 > DerefOf (PI60 [0x04])) M600 (Arg0, 0x11, Local0, Ones)
      If (Y078)
      {
       Local0 = (DerefOf (RefOf (AUB4)) > DerefOf (PI60 [0x04])) M600 (Arg0, 0x12, Local0, Zero)
       Local0 = (DerefOf (RefOf (AUB5)) > DerefOf (PIGO [0x04])) M600 (Arg0, 0x13, Local0, Ones)
      }
     Local0 = (DerefOf (PAUB [0x04]) > DerefOf (PI60 [0x04]
        ))
      M600 (Arg0, 0x14, Local0, Zero)
     Local0 = (DerefOf (PAUB [0x05]) > DerefOf (PI60 [0x04] ))
      M600 (Arg0, 0x15, Local0, Ones)
      /* Method returns Buffer */
     Local0 = (M601 (0x03, 0x04) > DerefOf (PI60 [0x04]))
      M600 (Arg0, 0x16, Local0, Zero)
     Local0 = (M601 (0x03, 0x05) > DerefOf (PI60 [0x04]))
      M600 (Arg0, 0x17, Local0, Ones)
      /* Method returns Reference to Buffer */
      If (Y500)
      {
       Local0 = (DerefOf (M602 (0x03, 0x04, 0x01)) > DerefOf (PI60 [0x04]
           ))
        M600 (Arg0, 0x18, Local0, Zero)
       Local0 = (DerefOf (M602 (0x03, 0x05, 0x01)) > DerefOf (PI60 [0x04]
```

```
 ))
        M600 (Arg0, 0x19, Local0, Ones)
      }
      /* LGreaterEqual */
     Local0 = (Buffer (0x08)) {
                0x84, 0xA2, 0x50, 0xD6, 0x91, 0xB3, 0x7C, 0xFE // ..P...|.
            \geq DerefOf (PI60 [0x04]))
      M600 (Arg0, 0x1A, Local0, Ones)
     Local0 = (Buffer (0x08)) {
                0x84, 0xA2, 0x50, 0xD6, 0x91, 0xB3, 0x7C, 0xFF // ..P...|.
            \geq DerefOf (PI60 [0x04]))
      M600 (Arg0, 0x1B, Local0, Ones)
     Local0 = (Buffer (0x08)) {
                0x84, 0xA2, 0x50, 0xD6, 0x91, 0xB3, 0x7C, 0xFD // ..P...|.
            \geq DerefOf (PI60 [0x04]))
      M600 (Arg0, 0x1C, Local0, Zero)
     Local0 = (Buffer (0x09)) {
               /* 0000 */ 0x84, 0xA2, 0x50, 0xD6, 0x91, 0xB3, 0x7C, 0xFE, // ..P...|.
              /* 0008 */ 0x01 //.
            \geq DerefOf (PI60 [0x04]))
 M600 (Arg0, 0x1D, Local0, Ones)
     Local0 = (AUB4 >= DerefOf (PI60 [0x04])) M600 (Arg0, 0x1E, Local0, Ones)
     Local0 = (AUB5 \geq DerefOf(PI60 [0x04])) M600 (Arg0, 0x1F, Local0, Ones)
      If (Y078)
      {
       Local0 = (DerefOf (RefOf (AUB4)) \ge DerefOf (PI60 [0x04])) M600 (Arg0, 0x20, Local0, Ones)
       Local0 = (DerefOf (RefOf (AUB5)) \ge DerefOf (PIGO [0x04])) M600 (Arg0, 0x21, Local0, Ones)
      }
     Local0 = (DerefOf (PAUB [0x04]) >= DerefOf (PIG0) 0x04]))
      M600 (Arg0, 0x22, Local0, Ones)
     Local0 = (DerefOf (PAUB [0x05]) >= DerefOf (PI60) 0x04]))
      M600 (Arg0, 0x23, Local0, Ones)
      /* Method returns Buffer */
```

```
Local0 = (M601 (0x03, 0x04) >= DerefOf (PI60 [0x04]))
      M600 (Arg0, 0x24, Local0, Ones)
     Local0 = (M601 (0x03, 0x05) > = DerefOf (PI60 [0x04]))
       M600 (Arg0, 0x25, Local0, Ones)
      /* Method returns Reference to Buffer */
      If (Y500)
       {
       Local0 = (DerefOf (M602 (0x03, 0x04, 0x01)) >= DerefOf (PI60 [
           0x04]))
        M600 (Arg0, 0x26, Local0, Ones)
       Local0 = (DerefOf (M602 (0x03, 0x05, 0x01)) >= DerefOf (PI60 [
           0x04]))
        M600 (Arg0, 0x27, Local0, Ones)
       }
     /* LLess */Local0 = (Buffer (0x08)) {
              0x84, 0xA2, 0x50, 0xD6, 0x91, 0xB3, 0x7C, 0xFE // ..P...|.
          \} < DerefOf (PI60 [0x04]))
      M600 (Arg0, 0x28, Local0, Zero)
     Local0 = (Buffer (0x08)) {
              0x84, 0xA2, 0x50, 0xD6, 0x91, 0xB3, 0x7C, 0xFF // ..P...|.
           } < DerefOf (PI60 [0x04]))
      M600 (Arg0, 0x29, Local0, Zero)
     Local0 = (Buffer (0x08)) {
              0x84, 0xA2, 0x50, 0xD6, 0x91, 0xB3, 0x7C, 0xFD // ..P...|.
           } < DerefOf (PI60 [0x04]))
      M600 (Arg0, 0x2A, Local0, Ones)
     Local0 = (Buffer (0x09)) {
             /* 0000 */ 0x84, 0xA2, 0x50, 0xD6, 0x91, 0xB3, 0x7C, 0xFE, // ..P...|.
            /* 0008 */ 0x01 //.
          \} < DerefOf (PI60 [0x04]))
      M600 (Arg0, 0x2B, Local0, Zero)
     Local0 = (AUB4 < DerOf(PI60 [0x04])) M600 (Arg0, 0x2C, Local0, Zero)
     Local0 = (AUB5 < Deroff(PI60 [0x04])) M600 (Arg0, 0x2D, Local0, Zero)
      If (Y078)
       {
       Local0 = (DerefOf (RefOf (AUB4)) < DerefOf (PI60 [0x04]))
```

```
 M600 (Arg0, 0x2E, Local0, Zero)
        Local0 = (DerefOf (RefOf (AUB5)) < DerefOf (PIGO [0x04])) M600 (Arg0, 0x2F, Local0, Zero)
        }
      Local0 = (DerefOf (PAUB [0x04]) < DerefOf (PI60 [0x04])
         ))
       M600 (Arg0, 0x30, Local0, Zero)
      Local0 = (DerefOf (PAUB [0x05]) < DerefOf (PI60 [0x04] ))
       M600 (Arg0, 0x31, Local0, Zero)
       /* Method returns Buffer */
      Local0 = (M601 (0x03, 0x04) < DerefOf (PI60 [0x04]))
       M600 (Arg0, 0x32, Local0, Zero)
      Local0 = (M601 (0x03, 0x05) < DerefOf (PI60 [0x04]))
       M600 (Arg0, 0x33, Local0, Zero)
       /* Method returns Reference to Buffer */
       If (Y500)
       {
        Local0 = (DerefOf (M602 (0x03, 0x04, 0x01)) < DerefOf (PI60 [0x04]
           ))
         M600 (Arg0, 0x34, Local0, Zero)
        Local0 = (DerefOf (M602 (0x03, 0x05, 0x01)) < DerefOf (PI60 [0x04]
            ))
         M600 (Arg0, 0x35, Local0, Zero)
       }
       /* LLessEqual */
      Local0 = (Buffer (0x08)
 {
                 0x84, 0xA2, 0x50, 0xD6, 0x91, 0xB3, 0x7C, 0xFE // ..P...|.
             \leq DerefOf (PI60 [0x04]))
       M600 (Arg0, 0x36, Local0, Ones)
      Local0 = (Buffer (0x08)) {
                0x84, 0xA2, 0x50, 0xD6, 0x91, 0xB3, 0x7C, 0xFF // ..P....
             \leq DerefOf (PI60 [0x04]))
       M600 (Arg0, 0x37, Local0, Zero)
      Local0 = (Buffer (0x08))\left\{ \begin{array}{c} 1 & 1 \\ 1 & 1 \end{array} \right\}0x84, 0xA2, 0x50, 0xD6, 0x91, 0xB3, 0x7C, 0xFD // ..P...
             \leq DerefOf (PI60 [0x04]))
       M600 (Arg0, 0x38, Local0, Ones)
```

```
Local0 = (Buffer (0x09))
```

```
\{ /* 0000 */ 0x84, 0xA2, 0x50, 0xD6, 0x91, 0xB3, 0x7C, 0xFE, // ..P...|.
            \frac{1}{8} 0008 */ 0x01 // .
```

```
\leq DerefOf (PI60 [0x04]))
```

```
 M600 (Arg0, 0x39, Local0, Zero)
Local0 = (AUB4 \leq DerffOff (PIG0 [0x04])) M600 (Arg0, 0x3A, Local0, Ones)
Local0 = (AUB5 \leq DerffOf (PIGO [0x04])) M600 (Arg0, 0x3B, Local0, Zero)
 If (Y078)
 {
```

```
Local0 = (DerefOf (RefOf (AUB4)) \le DerefOf (PIGO [0x04])) M600 (Arg0, 0x3C, Local0, Ones)
Local0 = (DerefOf (RefOf (AUB5)) \le DerefOf (PIGO [0x04])) M600 (Arg0, 0x3D, Local0, Zero)
```

```
 }
```

```
Local0 = (DerefOf (PAUB [0x04]) \le DerefOf (PI60) 0x04]))
 M600 (Arg0, 0x3E, Local0, Ones)
Local0 = (DerefOf (PAUB [0x05]) \le DerefOf (PIG0) 0x04]))
```

```
 M600 (Arg0, 0x3F, Local0, Zero)
 /* Method returns Buffer */
```

```
Local0 = (M601 (0x03, 0x04) <= DerefOf (PI60 [0x04]))
 M600 (Arg0, 0x40, Local0, Ones)
Local0 = (M601)
```

```
(0x03, 0x05) \le DerefOf (PI60 [0x04]))
```

```
 M600 (Arg0, 0x41, Local0, Zero)
 /* Method returns Reference to Buffer */
```

```
 If (Y500)
```

```
 {
```

```
Local0 = (DerefOf (M602 (0x03, 0x04, 0x01)) <= DerefOf (PI60 [
     0x04]))
   M600 (Arg0, 0x42, Local0, Ones)
  Local0 = (DerefOf (M602 (0x03, 0x05, 0x01)) <= DerefOf (PI60 [
     0x04]))
   M600 (Arg0, 0x43, Local0, Zero)
 }
 /* LNotEqual */
Local0 = (Buffer (0x08))
```

```
\left\{ \begin{array}{c} 1 & 1 \\ 1 & 1 \end{array} \right\}
```
0x84, 0xA2, 0x50, 0xD6, 0x91, 0xB3, 0x7C, 0xFE // ..P...

```
] := DerefOf (PI60 [0x04]))
      M600 (Arg0, 0x44, Local0, Zero)
     Local0 = (Buffer (0x08))\{0x84, 0xA2, 0x50, 0xD6, 0x91, 0xB3, 0x7C, 0xFF // ..P...
            ] := DerefOf (PI60 [0x04]))
      M600
 (Arg0, 0x45, Local0, Ones)
     Local0 = (Buffer (0x08)) {
                0x84, 0xA2, 0x50, 0xD6, 0x91, 0xB3, 0x7C, 0xFD // ..P...|.
            ] := DerefOf (PI60 [0x04]))
      M600 (Arg0, 0x46, Local0, Ones)
     Local0 = (Buffer (0x09)) {
               /* 0000 */ 0x84, 0xA2, 0x50, 0xD6, 0x91, 0xB3, 0x7C, 0xFE, // ..P...|.
              /* 0008 */ 0x01 // .
            | := DerefOf (PI60 [0x04]))
      M600 (Arg0, 0x47, Local0, Ones)
     Local0 = (AUB4 != DerefOf (PIG0 [0x04])) M600 (Arg0, 0x48, Local0, Zero)
     Local0 = (AUB5 != DerefOf (PIG0 [0x04])) M600 (Arg0, 0x49, Local0, Ones)
      If (Y078)
       {
       Local0 = (DerefOf (RefOf (AUB4)) != DerefOf (PI60 [0x04])) M600 (Arg0, 0x4A, Local0, Zero)
        Local0
= (DerefOf (RefOf (AUB5)) != DerefOf (PI60 [0x04]))
        M600 (Arg0, 0x4B, Local0, Ones)
       }
     Local0 = (DerefOf (PAUB [0x04]) != DerefOf (PI60) 0x04]))
      M600 (Arg0, 0x4C, Local0, Zero)
     Local0 = (DerefOf (PAUB [0x05]) != DerefOf (PI60) 0x04]))
      M600 (Arg0, 0x4D, Local0, Ones)
      /* Method returns Buffer */
     Local0 = (M601 (0x03, 0x04) != DerefOf (PI60 [0x04]))
      M600 (Arg0, 0x4E, Local0, Zero)
     Local0 = (M601 (0x03, 0x05) != DerefOf (PI60 [0x04]))
      M600 (Arg0, 0x4F, Local0, Ones)
      /* Method returns Reference to Buffer */
      If (Y500)
       {
```

```
Local0 = (DerefOf (M602 (0x03, 0x04, 0x01)) != DerefOf (PI60 [
           0x04]))
        M600 (Arg0, 0x50, Local0, Zero)
       Local0 = (DerefOf (M602 (0x03, 0x05, 0x01)) != DerefOf (PI60 [
           0x04]))
       M600 (Arg0, 0x51, Local0, Ones)
      }
    }
    Method (M324, 1, NotSerialized)
    {
      /* LEqual */
     Local0 = (Buffer (0x04)) {
            0xFE, 0xB3, 0x79, 0xC1 //..y.= DerefOf (PI60 [0x03]))
      M600 (Arg0, 0x00, Local0, Ones)
     Local0 = (Buffer (0x04)) {
             0xFE, 0xB3, 0x79, 0xC0 \frac{1}{2}.y.
          = DerefOf (PI60 [0x03]))
      M600 (Arg0, 0x01, Local0, Zero)
     Local0 = (AUB3 == DerefOf (PIG0 [0x03])) M600 (Arg0, 0x02, Local0, Ones)
     Local0 = (AUB2 == DerefOf (PI60 [0x03])) M600 (Arg0, 0x03, Local0, Zero)
      If (Y078)
      {
       Local0 = (DerefOf (RefOf (AUB3)) == DerefOf (PIGO [0x03])) M600 (Arg0, 0x04, Local0, Ones)
       Local0 = (DerefOf (RefOf)(AUB2)) == DerefOf (PI60 [0x03]))
        M600 (Arg0, 0x05, Local0, Zero)
      }
     Local0 = (DerefOf (PAUB [0x03]) == DerefOf (PIGO [0x03]) ))
      M600 (Arg0, 0x06, Local0, Ones)
     Local0 = (DerefOf (PAUB [0x02]) == DerefOf (PIGO [0x03]) ))
      M600 (Arg0, 0x07, Local0, Zero)
      /* Method returns Buffer */
     Local0 = (M601 (0x03, 0x03) == DerefOf (PI60 [0x03]))
      M600 (Arg0, 0x08, Local0, Ones)
     Local0 = (M601 (0x03, 0x02) == DerefOf (PI60 [0x03]))
```

```
 M600 (Arg0, 0x09, Local0, Zero)
      /* Method returns Reference to Buffer */
      If (Y500)
      {
       Local0 = (DerefOf (M602 (0x03, 0x03, 0x01)) == DerefOf (PI60 [0x03]
           ))
        M600 (Arg0, 0x0A, Local0, Ones)
       Local0 = (DerefOf (M602 (0x03, 0x02, 0x01)) == DerefOf (PI60 [0x03]
           ))
        M600 (Arg0,
 0x0B, Local0, Zero)
      }
      /* LGreater */
     Local0 = (Buffer (0x04)) {
             0xFE, 0xB3, 0x79, 0xC1 //..y.\} > DerefOf (PI60 [0x03]))
      M600 (Arg0, 0x0C, Local0, Zero)
     Local0 = (Buffer (0x04)) {
             0xFE, 0xB3, 0x79, 0xC2 //..y.\} > DerefOf (PI60 [0x03]))
      M600 (Arg0, 0x0D, Local0, Ones)
     Local0 = (Buffer (0x04)) {
            0xFE, 0xB3, 0x79, 0xC0 //..y.\} > DerefOf (PI60 [0x03]))
      M600 (Arg0, 0x0E, Local0, Zero)
     Local0 = (Buffer (0x05)) {
             0xFE, 0xB3, 0x79, 0xC1, 0x01 // ..y..
          \} > DerefOf (PI60 [0x03]))
      M600 (Arg0, 0x0F, Local0, Ones)
 Local0 = (AUB3 > DerefOf (PIGO [0x03])) M600 (Arg0, 0x10, Local0, Zero)
     Local0 = (AUB2 > DerefOf (PIGO [0x03])) M600 (Arg0, 0x11, Local0, Ones)
      If (Y078)
      {
       Local0 = (DerefOf (RefOf (AUB3)) > DerefOf (PIGO [0x03])) M600 (Arg0, 0x12, Local0, Zero)
       Local0 = (DerefOf (RefOf (AUB2)) > DerefOf (PI60 [0x03])) M600 (Arg0, 0x13, Local0, Ones)
      }
```

```
Local0 = (DerefOf (PAUB [0x03]) > DerefOf (PIGO [0x03]) ))
       M600 (Arg0, 0x14, Local0, Zero)
      Local0 = (DerefOf (PAUB [0x02]) > DerefOf (PIGO [0x03]) ))
       M600 (Arg0, 0x15, Local0, Ones)
       /* Method returns Buffer */
      Local0 = (M601 (0x03, 0x03) > DerefOf (PI60 [0x03]))
       M600 (Arg0, 0x16, Local0, Zero)
      Local0 = (M601 (0x03, 0x02) > DerefOf (PI60 [0x03]))
       M600 (Arg0, 0x17, Local0, Ones)
      /* Method returns Reference to Buffer */
       If (Y500)
       {
        Local0 = (DerefOf (M602 (0x03, 0x03, 0x01)) > DerefOf (PI60 [0x03]
           ))
         M600 (Arg0, 0x18, Local0, Zero)
        Local0 = (DerefOf (M602 (0x03, 0x02, 0x01)) > DerefOf (PI60 [0x03]
           ))
         M600 (Arg0, 0x19, Local0, Ones)
       }
       /* LGreaterEqual */
      Local0 = (Buffer (0x04)) {
                0xFE, 0xB3, 0x79, 0xC1 // . . . .\geq DerefOf (PI60 [0x03]))
       M600 (Arg0, 0x1A, Local0, Ones)
      Local0 = (Buffer (0x04)) {
                0xFE, 0xB3, 0x79, 0xC2 // ..y.
             \geq DerefOf (PI60 [0x03]))
       M600 (Arg0, 0x1B, Local0, Ones)
      Local0 = (Buffer (0x04))\left\{ \begin{array}{c} 1 & 1 \\ 1 & 1 \end{array} \right\}0xFE, 0xB3, 0x79, 0xC0 //..y.\geq DerefOf (PI60 [0x03]))
       M600 (Arg0, 0x1C, Local0, Zero)
      Local0 = (Buffer (0x05))\left\{ \begin{array}{c} 1 & 1 \\ 1 & 1 \end{array} \right\}0xFE, 0xB3, 0x79, 0xC1, 0x01 //..y..\geq DerefOf (PI60 [0x03]))
```

```
 M600 (Arg0, 0x1D, Local0, Ones)
     Local0 = (AUB3 >= DerefOf (PIGO [0x03])) M600 (Arg0, 0x1E, Local0, Ones)
     Local0 = (AUB2 >= DerefOf (PIGO [0x03])) M600 (Arg0, 0x1F, Local0, Ones)
      If (Y078)
       {
        Local0 = (DerefOf (RefOf (AUB3)) \ge DerefOf (PIGO [0x03])) M600 (Arg0, 0x20, Local0, Ones)
        Local0 = (DerefOf (RefOf (AUB2)) \ge DerefOf (PIGO [0x03])) M600 (Arg0, 0x21, Local0, Ones)
       }
     Local0 = (DerefOf (PAUB [0x03]) >= DerefOf (PI60 [ 0x03]))
      M600 (Arg0, 0x22, Local0, Ones)
     Local0 = (DerefOf (PAUB [0x02]) >= DerefOf (PIG0) 0x03]))
      M600 (Arg0, 0x23, Local0, Ones)
      /* Method returns Buffer */
     Local0 = (M601 (0x03, 0x03) >= DerefOf (PI60 [0x03]))
      M600 (Arg0, 0x24, Local0, Ones)
     Local0 = (M601 (0x03, 0x02) >= DerefOf (PI60 [0x03]))
      M600 (Arg0, 0x25, Local0, Ones)
       /* Method returns Reference to Buffer */
      If (Y500)
       {
        Local0 = (DerefOf (M602 (0x03, 0x03, 0x01)) >= DerefOf (PI60 [
           0x03]))
         M600 (Arg0, 0x26, Local0, Ones)
        Local0 = (DerefOf (M602 (0x03, 0x02, 0x01)) >= DerefOf (PI60 [
           0x03]))
         M600 (Arg0, 0x27, Local0, Ones)
       }
      /* LLess */
     Local0 = (Buffer (0x04))\{ 0xFE, 0xB3, 0x79, 0xC1 
   // ..y.
          \} < DerefOf (PI60 [0x03]))
      M600 (Arg0, 0x28, Local0, Zero)
     Local0 = (Buffer (0x04)) {
```

```
0xFE, 0xB3, 0x79, 0xC2 // ..y.
         \} < DerefOf (PI60 [0x03]))
     M600 (Arg0, 0x29, Local0, Zero)
    Local0 = (Buffer (0x04)) {
            0xFE, 0xB3, 0x79, 0xC0 // ..y.
         \} < DerefOf (PI60 [0x03]))
     M600 (Arg0, 0x2A, Local0, Ones)
    Local0 = (Buffer (0x05)) {
            0xFE, 0xB3, 0x79, 0xC1, 0x01 //..y.. } < DerefOf (PI60 [0x03]))
     M600 (Arg0, 0x2B, Local0, Zero)
    Local0 = (AUB3 <DerefOf (PI60 [0x03]))
     M600 (Arg0, 0x2C, Local0, Zero)
    Local0 = (AUB2 < Deroff(PI60 [0x03])) M600 (Arg0, 0x2D, Local0, Zero)
 If (Y078)
     {
      Local0 = (DerefOf (RefOf (AUB3)) < DerefOf (PIGO [0x03])) M600 (Arg0, 0x2E, Local0, Zero)
      Local0 = (DerefOf (RefOf (AUB2)) < DerefOf (PIGO [0x03])) M600 (Arg0, 0x2F, Local0, Zero)
     }
    Local0 = (DerefOf (PAUB [0x03]) < DerefOf (PI60 [0x03])
       ))
     M600 (Arg0, 0x30, Local0, Zero)
    Local0 = (DerefOf (PAUB [0x02]) < DerefOf (PI60 [0x03] ))
     M600 (Arg0, 0x31, Local0, Zero)
     /* Method returns Buffer */
    Local0 = (M601 (0x03, 0x03) < DerefOf (PI60 [0x03]))
     M600 (Arg0, 0x32, Local0, Zero)
    Local0 = (M601 (0x03, 0x02) < DerefOf (PI60 [0x03]))
     M600 (Arg0, 0x33, Local0, Zero)
     /* Method returns Reference to Buffer */
     If (Y500)
     {
      Local0 = (DerefOf (M602 (0x03, 0x03, 0x01)) < DerefOf (PI60 [0x03]
         ))
        M600 (Arg0, 0x34, Local0, Zero)
      Local0 = (DerefOf (M602 (0x03, 0x02, 0x01)) < DerefOf (PI60 [0x03]
         ))
       M600 (Arg0, 0x35, Local0, Zero)
```

```
 }
      /* LLessEqual */
     Local0 = (Buffer (0x04)) {
               0xFE, 0xB3, 0x79, 0xC1 //..y.\leq DerefOf (PI60 [0x03]))
      M600 (Arg0, 0x36, Local0, Ones)
     Local0 = (Buffer (0x04)) {
               0xFE, 0xB3, 0x79, 0xC2 // ..y.
            \leq DerefOf (PI60 [0x03]))
      M600 (Arg0, 0x37, Local0, Zero)
     Local0 = (Buffer (0x04)) {
               0xFE, 0xB3, 0x79, 0xC0 // ..y.
            \leq DerefOf (PI60 [0x03]))
      M600 (Arg0, 0x38, Local0, Ones)
     Local0 = (Buffer (0x05)
 {
               0xFE, 0xB3, 0x79, 0xC1, 0x01 //..y..\}< = DerefOf (PI60 [0x03]))
      M600 (Arg0, 0x39, Local0, Zero)
     Local0 = (AUB3 \leq DerefOf (PIGO [0x03])) M600 (Arg0, 0x3A, Local0, Ones)
     Local0 = (AUB2 \leq DerefOf (PI60 [0x03])) M600 (Arg0, 0x3B, Local0, Zero)
      If (Y078)
      {
       Local0 = (DerefOf (RefOf (AUB3)) \le DerefOf (PIGO [0x03])) M600 (Arg0, 0x3C, Local0, Ones)
       Local0 = (DerefOf (RefOf (AUB2)) \le DerefOf (PI60 [0x03])) M600 (Arg0, 0x3D, Local0, Zero)
      }
     Local0 = (DerefOf (PAUB [0x03]) \le DerefOf (PI60) 0x03]))
      M600 (Arg0, 0x3E, Local0, Ones)
     Local0 = (DerefOf (PAUB [0x02]) \le DerefOf (PI60) 0x03]))
      M600 (Arg0, 0x3F, Local0, Zero)
      /* Method returns
 Buffer */
     Local0 = (M601 (0x03, 0x03) <= DerefOf (PI60 [0x03]))
```
M600 (Arg0, 0x40, Local0, Ones)

```
Local0 = (M601 (0x03, 0x02) <= DerefOf (PI60 [0x03]))
      M600 (Arg0, 0x41, Local0, Zero)
      /* Method returns Reference to Buffer */
      If (Y500)
      {
       Local0 = (DerefOf (M602 (0x03, 0x03, 0x01)) <= DerefOf (PI60 [
          0x03]))
        M600 (Arg0, 0x42, Local0, Ones)
       Local0 = (DerefOf (M602 (0x03, 0x02, 0x01)) <= DerefOf (PI60 [
           0x03]))
        M600 (Arg0, 0x43, Local0, Zero)
      }
      /* LNotEqual */
     Local0 = (Buffer (0x04)) {
              0xFE, 0xB3, 0x79, 0xC1 //..y.] := DerefOf (PI60 [0x03]))
      M600 (Arg0, 0x44, Local0, Zero)
     Local0 = (Buffer (0x04)) {
         0xFE, 0xB3, 0x79, 0xC2 // ..y.
            ] := DerefOf (PI60 [0x03]))
      M600 (Arg0, 0x45, Local0, Ones)
     Local0 = (Buffer (0x04)) {
              0xFE, 0xB3, 0x79, 0xC0 // ..y.
            ] := DerefOf (PI60 [0x03]))
      M600 (Arg0, 0x46, Local0, Ones)
     Local0 = (Buffer (0x05)) {
              0xFE, 0xB3, 0x79, 0xC1, 0x01 //..y..] := DerefOf (PI60 [0x03]))
      M600 (Arg0, 0x47, Local0, Ones)
     Local0 = (AUB3 != DerefOf (PI60 [0x03])) M600 (Arg0, 0x48, Local0, Zero)
     Local0 = (AUB2 != Dereff() (PIG0 [0x03])) M600 (Arg0, 0x49, Local0, Ones)
      If (Y078)
      {
       Local0 = (DerefOf (RefOf (AUB3)) != DerefOf (PI60 [0x03])) M600 (Arg0, 0x4A, Local0,
 Zero)
       Local0 = (DerefOf (RefOf (AUB2)) != DerefOf (PIGO [0x03])) M600 (Arg0, 0x4B, Local0, Ones)
```

```
Local0 = (DerefOf (PAUB [0x03]) != DerefOf (PI60) 0x03]))
   M600 (Arg0, 0x4C, Local0, Zero)
  Local0 = (DerefOf (PAUB [0x02]) != DerefOf (PI60) 0x03]))
   M600 (Arg0, 0x4D, Local0, Ones)
   /* Method returns Buffer */
  Local0 = (M601 (0x03, 0x03) != DerefOf (PI60 [0x03]))
   M600 (Arg0, 0x4E, Local0, Zero)
  Local0 = (M601 (0x03, 0x02) != DerefOf (PI60 [0x03]))
   M600 (Arg0, 0x4F, Local0, Ones)
   /* Method returns Reference to Buffer */
   If (Y500)
   {
    Local0 = (DerefOf (M602 (0x03, 0x03, 0x01)) != DerefOf (PI60 [
        0x03]))
     M600 (Arg0, 0x50, Local0, Zero)
    Local0 = (DerefOf (M602 (0x03, 0x02, 0x01)) != DerefOf (PI60 [
       0x03]))
     M600 (Arg0, 0x51, Local0, Ones)
   }
 }
 /* Integer to Buffer conversion of the both Integer operands of */
 /* Concatenate operator */
 Method (M645, 1, NotSerialized)
 {
  Local0 =Concatenate (DerefOf (PI60 [0x04]), DerefOf (PI60 [0x04]
     ))
   M600 (Arg0, 0x00, Local0, BB20)
  Local0 =Concatenate (0x0321, DerefOf (PI60 [0x04]))
   M600 (Arg0, 0x01, Local0, BB21)
  Local0 =Concatenate (DerefOf (PI60 [0x04]), 0x0321)
   M600 (Arg0, 0x01, Local0, BB22)
   Concatenate (DerefOf (PI60 [0x04]), DerefOf (PI60 [0x04]), Local0)
   M600 (Arg0, 0x00, Local0, BB20)
   Concatenate (0x0321, DerefOf (PI60 [0x04]), Local0)
   M600 (Arg0, 0x01, Local0, BB21)
   Concatenate (DerefOf (PI60 [0x04]), 0x0321, Local0)
   M600 (Arg0, 0x01, Local0, BB22)
 }
```

```
 Method (M325, 1, NotSerialized)
```
}

```
 {
 Local0 =Concatenate (DerefOf (PI60 [0x03]), DerefOf (PI60 [0x03]
    ))
  M600 (Arg0, 0x00, Local0, BB23)
 Local0 =Concatenate (0x0321, DerefOf (PI60 [0x03]))
  M600 (Arg0, 0x01, Local0, BB24)
 Local0 =Concatenate (DerefOf (PI60 [0x03]), 0x0321)
  M600 (Arg0, 0x01, Local0, BB25)
  Concatenate (DerefOf (PI60 [0x03]), DerefOf (PI60 [0x03]), Local0)
  M600 (Arg0, 0x00, Local0, BB23)
  Concatenate (0x0321, DerefOf (PI60 [0x03]), Local0)
  M600 (Arg0, 0x01, Local0, BB24)
  Concatenate (DerefOf (PI60 [0x03]), 0x0321, Local0)
  M600 (Arg0, 0x01, Local0, BB25)
```
 /\* Integer to Buffer conversion of the Integer second operand of \*/  $/*$  Concatenate operator when the first operand is evaluated as Buffer  $*/$  Method (M646, 1, NotSerialized) {

Local $0 =$ Concatenate (Buffer (0x01)

## {

}

```
0x5A // Z
           }, DerefOf (PI60 [0x04]))
      M600 (Arg0, 0x00, Local0, BB10)
     Local0 =Concatenate (Buffer (0x02)
           {
             "Z"
           }, DerefOf (PI60 [0x04]))
      M600 (Arg0, 0x01, Local0, BB11)
     Local0 =Concatenate (AUB0, DerefOf (PI60 [0x04]))
      M600 (Arg0, 0x02, Local0, BB10)
     Local0 =Concatenate (AUB1, DerefOf (PI60 [0x04]))
      M600 (Arg0, 0x03, Local0, BB11)
      If (Y078)
      {
        Local0 = Concatenate (DerefOf (RefOf (AUB0)), DerefOf (PI60 [0x04]))
        M600 (Arg0, 0x04, Local0, BB10)
        Local0 = Concatenate (DerefOf (RefOf (AUB1)), DerefOf (PI60 [0x04]))
        M600 (Arg0, 0x05, Local0, BB11)
      }
     Local0 = Concatenate (DerefOf (PAUB [0x00]), DerefOf (PI60 [0x04])
        ))
```
 M600 (Arg0, 0x06, Local0, BB10) Local $0 =$ Concatenate (DerefOf (PAUB [0x01]), DerefOf (PI60 [0x04]

```
 ))
 M600 (Arg0, 0x07, Local0, BB11)
 /* Method returns Buffer */
```

```
Local0 = Concatenate (M601 (0x03, 0x00), DerefOf (PI60 [0x04]))
 M600 (Arg0, 0x08, Local0, BB10)
Local0 = Concatenate (M601 (0x03, 0x01), DerefOf (PI60 [0x04]))
 M600 (Arg0, 0x09, Local0, BB11)
 /* Method returns Reference to Buffer */
```

```
 If (Y500)
```

```
 {
 Local0 = Concatenate (DerefOf (M602 (0x03, 0x00, 0x01)), DerefOf (PI60 [0x04]
     ))
  M600 (Arg0, 0x0A, Local0, BB10)
 Local0 = Concatenate (DerefOf (M602 (0x03, 0x01, 0x01)), DerefOf (PI60 [0x04]
     ))
  M600 (Arg0, 0x0B, Local0, BB11)
 }
```
Concatenate (Buffer (0x01)

```
 {
```

```
 0x5A 
   \mathbb{Z}/Z }, DerefOf (PI60 [0x04]), Local0)
 M600 (Arg0, 0x0C, Local0, BB10)
```
Concatenate (Buffer (0x02)

"Z"

{

```
 }, DerefOf (PI60 [0x04]), Local0)
 M600 (Arg0, 0x0D, Local0, BB11)
 Concatenate (AUB0, DerefOf (PI60 [0x04]), Local0)
 M600 (Arg0, 0x0E, Local0, BB10)
 Concatenate (AUB1, DerefOf (PI60 [0x04]), Local0)
 M600 (Arg0, 0x0F, Local0, BB11)
 If (Y078)
```
{

```
 Concatenate (DerefOf (RefOf (AUB0)), DerefOf (PI60 [0x04]), Local0)
 M600 (Arg0, 0x10, Local0, BB10)
 Concatenate (DerefOf (RefOf (AUB1)), DerefOf (PI60 [0x04]), Local0)
 M600 (Arg0, 0x11, Local0, BB11)
```
}

```
 Concatenate (DerefOf (PAUB [0x00]), DerefOf (PI60 [0x04]), Local0)
      M600 (Arg0, 0x12, Local0, BB10)
      Concatenate (DerefOf (PAUB [0x01]), DerefOf (PI60
[0x04], Local0)
      M600 (Arg0, 0x13, Local0, BB11)
```

```
 /* Method returns Buffer */
      Concatenate (M601 (0x03, 0x00), DerefOf (PI60 [0x04]), Local0)
      M600 (Arg0, 0x14, Local0, BB10)
      Concatenate (M601 (0x03, 0x01), DerefOf (PI60 [0x04]), Local0)
      M600 (Arg0, 0x15, Local0, BB11)
      /* Method returns Reference to Buffer */
      If (Y500)
      {
        Concatenate (DerefOf (M602 (0x03, 0x00, 0x01)), DerefOf (PI60 [0x04]), Local0)
        M600 (Arg0, 0x16, Local0, BB10)
        Concatenate (DerefOf (M602 (0x03, 0x01, 0x01)), DerefOf (PI60 [0x04]), Local0)
        M600 (Arg0, 0x17, Local0, BB11)
      }
    }
    Method (M326, 1, NotSerialized)
    {
     Local0 =Concatenate (Buffer (0x01)
 {
0x5A // Z
           }, DerefOf (PI60 [0x03]))
 M600 (Arg0, 0x00, Local0, BB12)
     Local0 =Concatenate (Buffer (0x02)
 {
             "Z"
           }, DerefOf (PI60 [0x03]))
      M600 (Arg0, 0x01, Local0, BB13)
     Local0 =Concatenate (AUB0, DerefOf (PI60 [0x03]))
      M600 (Arg0, 0x02, Local0, BB12)
     Local0 =Concatenate (AUB1, DerefOf (PI60 [0x03]))
      M600 (Arg0, 0x03, Local0, BB13)
```

```
 If (Y078)
 {
   Local0 = Concatenate (DerefOf (RefOf (AUB0)), DerefOf (PI60 [0x03]))
   M600 (Arg0, 0x04, Local0, BB12)
   Local0 = Concatenate (DerefOf (RefOf (AUB1)), DerefOf (PI60 [0x03]))
   M600 (Arg0, 0x05, Local0, BB13)
```
}

Local $0 =$ Concatenate (DerefOf (PAUB [0x00]), DerefOf (PI60 [0x03] )) M600 (Arg0, 0x06, Local0, BB12) Local0 = Concatenate (DerefOf (PAUB [0x01]), DerefOf (PI60 [0x03] ))

```
 M600 (Arg0, 0x07, Local0, BB13)
```
/\* Method returns Buffer \*/

```
Local0 = Concatenate (M601 (0x03, 0x00), DerefOf (PI60 [0x03]))
      M600 (Arg0, 0x08, Local0, BB12)
     Local0 = Concatenate (M601 (0x03, 0x01), DerefOf (PI60 [0x03]))
      M600 (Arg0, 0x09, Local0, BB13)
      /* Method returns Reference to Buffer */
      If (Y500)
      {
       Local0 = Concatenate (DerefOf (M602 (0x03, 0x00, 0x01)), DerefOf (PI60 [0x03]
          ))
        M600 (Arg0, 0x0A, Local0, BB12)
       Local0 = Concatenate (DerefOf (M602 (0x03, 0x01, 0x01)), DerefOf (PI60 [0x03]
          ))
        M600 (Arg0, 0x0B, Local0, BB13)
      }
     Local0 =Concatenate (Buffer (0x01)
 {
0x5A // Z
           }, DerefOf (PI60 [0x04]))
      M600 (Arg0, 0x0C, Local0, BB14)
Local0 =Concatenate (Buffer (0x02)
 {
             "Z"
           }, DerefOf (PI60 [0x04]))
      M600 (Arg0, 0x0D, Local0, BB15)
      Concatenate (Buffer (0x01)
         {
          0x5A // Z
         }, DerefOf (PI60 [0x03]), Local0)
      M600 (Arg0, 0x0E, Local0, BB12)
      Concatenate (Buffer (0x02)
         {
           "Z"
         }, DerefOf (PI60 [0x03]), Local0)
      M600 (Arg0, 0x0F, Local0, BB13)
      Concatenate (AUB0, DerefOf (PI60 [0x03]), Local0)
      M600 (Arg0, 0x10, Local0, BB12)
      Concatenate (AUB1, DerefOf (PI60 [0x03]), Local0)
      M600 (Arg0, 0x11, Local0, BB13)
      If (Y078)
      {
        Concatenate (DerefOf (RefOf (AUB0)), DerefOf (PI60 [0x03]), Local0)
        M600 (Arg0, 0x12, Local0, BB12)
```

```
 Concatenate (DerefOf (RefOf
 (AUB1)), DerefOf (PI60 [0x03]), Local0)
         M600 (Arg0, 0x13, Local0, BB13)
       }
      Concatenate (DerefOf (PAUB [0x00]), DerefOf (PI60 [0x03]), Local0)
       M600 (Arg0, 0x14, Local0, BB12)
      Concatenate (DerefOf (PAUB [0x01]), DerefOf (PI60 [0x03]), Local0)
       M600 (Arg0, 0x15, Local0, BB13)
       /* Method returns Buffer */
      Concatenate (M601 (0x03, 0x00), DerefOf (PI60 [0x03]), Local0)
       M600 (Arg0, 0x16, Local0, BB12)
      Concatenate (M601 (0x03, 0x01), DerefOf (PI60 [0x03]), Local0)
       M600 (Arg0, 0x17, Local0, BB13)
      /* Method returns Reference to Buffer */
      If (Y500)
       {
         Concatenate (DerefOf (M602 (0x03, 0x00, 0x01)), DerefOf (PI60 [0x03]), Local0)
         M600 (Arg0, 0x18, Local0, BB12)
         Concatenate (DerefOf (M602 (0x03, 0x01, 0x01)), DerefOf (PI60 [0x03]), Local0)
         M600 (Arg0, 0x19, Local0, BB13)
       }
       Concatenate (Buffer (0x01)
         {
0x5A // Z
         }, DerefOf (PI60 [0x04]), Local0)
       M600 (Arg0, 0x1A, Local0, BB14)
       Concatenate (Buffer (0x02)
         {
            "Z"
         }, DerefOf (PI60 [0x04]), Local0)
      M600 (Arg0, 0x1B, Local0, BB15)
     }
    /* Integer to Buffer conversion of the Integer Source operand of */
    /* ToString operator */
    Method (M647, 1, NotSerialized)
\overline{\phantom{a}}Local0 = ToString (DerefOf (PIGO [0x0D]), Ones) M600 (Arg0, 0x00, Local0, BS18)
     Local0 = T\text{oString} (DerefOf (PI60 [0x0D]), 0x03)
      M600 (Arg0, 0x01, Local0, BS19)
     Local0 = ToString (DerefOf (PIGO [0x0E]), Ones) M600 (Arg0, 0x02, Local0, BS1A)
      Local0 = ToString (DerefOf (PIGO [0x0D]), AUIO)
```

```
 M600 (Arg0, 0x03, Local0,
 BS18)
      Local0 = ToString (DerefOf (PIGO [0x0D]), AUI7) M600 (Arg0, 0x04, Local0, BS19)
      Local0 = ToString (DerefOf (PIGO [0x0E]), AUIO) M600 (Arg0, 0x05, Local0, BS1A)
       If (Y078)
       {
         Local0 = ToString (DerefOf (PI60 [0x0D]), DerefOf (RefOf (AUI0)))
         M600 (Arg0, 0x06, Local0, BS18)
         Local0 = ToString (DerefOf (PI60 [0x0D]), DerefOf (RefOf (AUI7)))
         M600 (Arg0, 0x07, Local0, BS19)
        Local0 = T \circ String (DerefOf (PI60 [0x0E]), DerefOf (RefOf (AUI0)))
         M600 (Arg0, 0x08, Local0, BS1A)
       }
       Local0 = ToString (DerefOf (PI60 [0x0D]), DerefOf (PAUI [0x00]
         ))
       M600 (Arg0, 0x09, Local0, BS18)
      Local0 = ToString (DerefOf (PI60 [0x0D]), DerefOf (PAUI [0x07]
         ))
       M600 (Arg0, 0x0A, Local0, BS19)
      Local0 = ToString (DerefOf (PI60 [0x0E]), DerefOf (PAUI [0x00]
          ))
       M600 (Arg0, 0x0B, Local0, BS1A)
       /* Method returns Length parameter */
      Local0 = ToString (DerefOf (PI60 [0x0D]), M601 (0x01, 0x00))
       M600 (Arg0, 0x0C, Local0, BS18)
      Local0 = ToString (DerefOf (PI60 [0x0D]), M601 (0x01, 0x07))
       M600 (Arg0, 0x0D, Local0, BS19)
      Local0 = ToString (DerefOf (PI60 [0x0E]), M601 (0x01, 0x00))
       M600 (Arg0, 0x0E, Local0, BS1A)
       /* Method returns Reference to Length parameter */
       If (Y500)
       {
        Local0 = ToString (DerefOf (PI60 [0x0D]), DerefOf (M601 (0x01, 0x00))
\overline{\phantom{a}} M600 (Arg0, 0x0F, Local0, BS18)
        Local0 = ToString (DerefOf (PI60 [0x0D]), DerefOf (M601 (0x01, 0x07))
\overline{\phantom{a}} M600 (Arg0, 0x10, Local0, BS19)
        Local0 = ToString (DerefOf (PI60 [0x0E]), DerefOf (M601 (0x01, 0x00))
\overline{\phantom{a}} M600 (Arg0, 0x11, Local0, BS1A)
       }
```

```
 ToString (DerefOf (PI60 [0x0D]), Ones, Local0)
      M600 (Arg0, 0x12, Local0, BS18)
      ToString (DerefOf (PI60 [0x0D]), 0x03, Local0)
      M600 (Arg0, 0x13, Local0, BS19)
      ToString (DerefOf (PI60 [0x0E]), Ones, Local0)
      M600 (Arg0, 0x14, Local0, BS1A)
      ToString (DerefOf (PI60 [0x0D]), AUI0, Local0)
      M600 (Arg0, 0x15, Local0, BS18)
      ToString (DerefOf (PI60 [0x0D]), AUI7, Local0)
      M600 (Arg0, 0x16, Local0, BS19)
      ToString (DerefOf (PI60 [0x0E]), AUI0, Local0)
      M600 (Arg0, 0x17, Local0, BS1A)
      If (Y078)
       {
        ToString (DerefOf (PI60 [0x0D]), DerefOf (RefOf (AUI0)), Local0)
        M600 (Arg0, 0x18, Local0, BS18)
        ToString (DerefOf (PI60 [0x0D]), DerefOf (RefOf (AUI7)), Local0)
         M600 (Arg0, 0x19, Local0, BS19)
        ToString (DerefOf
 (PI60 [0x0E]), DerefOf (RefOf (AUI0)), Local0)
        M600 (Arg0, 0x1A, Local0, BS1A)
```

```
 }
```
 ToString (DerefOf (PI60 [0x0D]), DerefOf (PAUI [0x00]), Local0) M600 (Arg0, 0x1B, Local0, BS18) ToString (DerefOf (PI60 [0x0D]), DerefOf (PAUI [0x07]), Local0) M600 (Arg0, 0x1C, Local0, BS19) ToString (DerefOf (PI60 [0x0E]), DerefOf (PAUI [0x00]), Local0) M600 (Arg0, 0x1D, Local0, BS1A) /\* Method returns Length parameter \*/

 ToString (DerefOf (PI60 [0x0D]), M601 (0x01, 0x00), Local0) M600 (Arg0, 0x1E, Local0, BS18) ToString (DerefOf (PI60 [0x0D]), M601 (0x01, 0x07), Local0) M600 (Arg0, 0x1F, Local0, BS19) ToString (DerefOf (PI60 [0x0E]), M601 (0x01, 0x00), Local0) M600 (Arg0, 0x20, Local0, BS1A) /\* Method returns Reference to Length parameter \*/

```
 If (Y500)
```
 { ToString (DerefOf (PI60 [0x0D]), DerefOf (M601 (0x01, 0x00)), Local0) M600 (Arg0, 0x21, Local0, BS18) ToString (DerefOf (PI60 [0x0D]), DerefOf (M601 (0x01, 0x07)), Local0) M600 (Arg0, 0x22, Local0, BS19) ToString (DerefOf (PI60 [0x0E]), DerefOf (M601 (0x01, 0x00)), Local0)

```
 M600 (Arg0, 0x23, Local0, BS1A)
        }
     }
     Method (M327, 1, NotSerialized)
\{ \cdot \cdot \cdot \cdot \cdot \cdot \cdot \cdot \cdot \cdot \cdot \cdot \cdot \cdot \cdot \cdot \cdot \cdot \cdot \cdot \cdot \cdot \cdot \cdot \cdot \cdot \cdot \cdot \cdot \cdot \cdot \cdot \cdot \cdot \cdot \cdot 
      Local0 = ToString (DerefOf (PIGO [0x0C]), Ones) M600 (Arg0, 0x00, Local0, BS16)
      Local0 = T \circ String (DerefOf (P \circ I) (0x0C)), 0x03)
       M600 (Arg0, 0x01, Local0, BS17)
      Local0 = ToString (DerefOf (PIGO [0x0F]), Ones) M600 (Arg0, 0x02, Local0, BS1A)
      Local0 = ToString (DerefOf (PIGO [0x0C]), AUIO) M600 (Arg0, 0x03, Local0, BS16)
      Local0 = ToString (DerefOf (PIGO [0xOC]), AUI7) M600 (Arg0, 0x04, Local0, BS17)
       Local0 = ToString (DerefOf
 (PI60 [0x0F]), AUI0)
        M600 (Arg0, 0x05, Local0, BS1A)
       If (Y078)
        {
         Local0 = ToString (DerefOf (PI60 [0x0C]), DerefOf (RefOf (AUI0)))
          M600 (Arg0, 0x06, Local0, BS16)
          Local0 = ToString (DerefOf (PI60 [0x0C]), DerefOf (RefOf (AUI7)))
          M600 (Arg0, 0x07, Local0, BS17)
          Local0 = ToString (DerefOf (PI60 [0x0F]), DerefOf (RefOf (AUI0)))
          M600 (Arg0, 0x08, Local0, BS1A)
        }
      Local0 = T \circ String (DerefOf (PI60 [0x0C]), DerefOf (PAUI [0x00]
          ))
       M600 (Arg0, 0x09, Local0, BS16)
      Local0 = T \circ String (DerefOf (PI60 [0x0C]), DerefOf (PAUI [0x07]
          ))
       M600 (Arg0, 0x0A, Local0, BS17)
      Local0 = T \circ String (DerefOf (PI60 [0x0F]), DerefOf (PAUI [0x00]
          ))
        M600 (Arg0, 0x0B, Local0, BS1A)
       /* Method returns Length parameter */
      Local0 = ToString (DerefOf (PI60 [0x0C]), M601 (0x01, 0x00))
        M600 (Arg0, 0x0C, Local0, BS16)
      Local0 = ToString (DerefOf (PI60 [0x0C]), M601 (0x01, 0x07))
       M600 (Arg0, 0x0D, Local0, BS17)
      Local0 = ToString (DerefOf (PI60 [0x0F]), M601 (0x01, 0x00))
        M600 (Arg0, 0x0E, Local0, BS1A)
        /* Method returns Reference to Length parameter */
```

```
 If (Y500)
        {
         Local0 = ToString (DerefOf (PI60 [0x0C]), DerefOf (M601 (0x01, 0x00))
\overline{\phantom{a}} M600 (Arg0, 0x0F, Local0, BS16)
         Local0 = T \circ String (DerefOf (PI60 [0x0C]), DerefOf (M601 (0x01, 0x07))
\overline{\phantom{a}} M600 (Arg0, 0x10, Local0, BS17)
         Local0 = T \circ String (DerefOf (PI60 [0x0F]), DerefOf (M601 (0x01, 0x00))
\overline{\phantom{a}} M600 (Arg0, 0x11, Local0, BS1A)
        }
```
 ToString (DerefOf (PI60 [0x0C]), Ones, Local0) M600 (Arg0, 0x12, Local0,

## BS16)

```
 ToString (DerefOf (PI60 [0x0C]), 0x03, Local0)
 M600 (Arg0, 0x13, Local0, BS17)
 ToString (DerefOf (PI60 [0x0F]), Ones, Local0)
 M600 (Arg0, 0x14, Local0, BS1A)
 ToString (DerefOf (PI60 [0x0C]), AUI0, Local0)
 M600 (Arg0, 0x15, Local0, BS16)
 ToString (DerefOf (PI60 [0x0C]), AUI7, Local0)
 M600 (Arg0, 0x16, Local0, BS17)
 ToString (DerefOf (PI60 [0x0F]), AUI0, Local0)
 M600 (Arg0, 0x17, Local0, BS1A)
 If (Y078)
 {
```
 ToString (DerefOf (PI60 [0x0C]), DerefOf (RefOf (AUI0)), Local0) M600 (Arg0, 0x18, Local0, BS16) ToString (DerefOf (PI60 [0x0C]), DerefOf (RefOf (AUI7)), Local0) M600 (Arg0, 0x19, Local0, BS17) ToString (DerefOf (PI60 [0x0F]), DerefOf (RefOf (AUI0)), Local0) M600 (Arg0, 0x1A, Local0, BS1A)

}

 ToString (DerefOf (PI60 [0x0C]), DerefOf (PAUI [0x00]), Local0) M600 (Arg0, 0x1B, Local0, BS16) ToString (DerefOf (PI60 [0x0C]), DerefOf (PAUI [0x07]), Local0) M600 (Arg0, 0x1C, Local0, BS17) ToString (DerefOf (PI60 [0x0F]), DerefOf (PAUI [0x00]), Local0) M600 (Arg0, 0x1D, Local0, BS1A) /\* Method returns Length parameter \*/

 ToString (DerefOf (PI60 [0x0C]), M601 (0x01, 0x00), Local0) M600 (Arg0, 0x1E, Local0, BS16)

```
 ToString (DerefOf (PI60 [0x0C]), M601 (0x01, 0x07), Local0)
      M600 (Arg0, 0x1F, Local0, BS17)
      ToString (DerefOf (PI60 [0x0F]), M601 (0x01, 0x00), Local0)
      M600 (Arg0, 0x20, Local0, BS1A)
      /* Method returns Reference to Length parameter */
      If (Y500)
       {
         ToString (DerefOf (PI60 [0x0C]), DerefOf (M601 (0x01, 0x00)), Local0)
         M600 (Arg0, 0x21, Local0, BS16)
        ToString (DerefOf (PI60 [0x0C]),
 DerefOf (M601 (0x01, 0x07)), Local0)
         M600 (Arg0, 0x22, Local0, BS17)
        ToString (DerefOf (PI60 [0x0F]), DerefOf (M601 (0x01, 0x00)), Local0)
         M600 (Arg0, 0x23, Local0, BS1A)
      }
    }
    /* Integer to Buffer conversion of the Integer Source operand of */
    /* Mid operator */
    Method (M648, 1, NotSerialized)
    {
     Local0 = Mid (DerefOf (PI60 [0x04]), 0x00, 0x09)
      M600 (Arg0, 0x00, Local0, BB1D)
     Local0 = Mid (DerefOf (PI60 [0x0F]), 0x01, 0x08)
      M600 (Arg0, 0x01, Local0, BB30)
     Local0 = Mid (DerefOf (PI60 [0x04]), AUI5, AUIB) M600 (Arg0, 0x02, Local0, BB1D)
     Local0 = Mid (DerefOf (PI60 [0x0F]), AUI6, AUIA) M600 (Arg0, 0x03, Local0, BB30)
      If (Y078)
       {
        Local0 = Mid (DerefOf (PI60 [0x04]), DerefOf (RefOf (AUI5)), DerefOf (
           RefOf (AUIB)))
        M600
 (Arg0, 0x04, Local0, BB1D)
        Local0 = Mid (DerefOf (PI60 [0x0F]), DerefOf (RefOf (AUI6)), DerefOf (
           RefOf (AUIA)))
        M600 (Arg0, 0x05, Local0, BB30)
       }
     Local0 = Mid (DerefOf (PI60 [0x04]), DerefOf (PAUI [0x05]
         ), DerefOf (PAUI [0x0B]))
      M600 (Arg0, 0x06, Local0, BB1D)
     Local0 = Mid (DerefOf (PI60 [0x0F]), DerefOf (PAUI [0x06]
         ), DerefOf (PAUI [0x0A]))
      M600 (Arg0, 0x07, Local0, BB30)
      /* Method returns Index and Length parameters */
```
```
 Local0 = Mid (DerefOf (PI60 [0x04]), M601 (0x01, 0x05), M601 (
     0x01, 0x0B))
   M600 (Arg0, 0x08, Local0, BB1D)
   Local0 = Mid (DerefOf (PI60 [0x0F]), M601 (0x01, 0x06), M601 (
     0x01, 0x0A))
   M600 (Arg0, 0x09, Local0, BB30)
   /* Method returns Reference to Index and Length parameters */
   If (Y500)
   {
    Local0 = Mid (DerefOf (PI60 [0x04]), DerefOf (M601 (0x01, 0x05)),
        DerefOf (M601 (0x01, 0x0B)))
     M600 (Arg0, 0x0A, Local0, BB1D)
    Local0 = Mid (DerefOf (PI60 [0x0F]), DerefOf (M601 (0x01, 0x06)),
        DerefOf (M601 (0x01, 0x0A)))
     M600 (Arg0, 0x0B, Local0, BB30)
   }
   Mid (DerefOf (PI60 [0x04]), 0x00, 0x09, Local0)
   M600 (Arg0, 0x0C, Local0, BB1D)
   Mid (DerefOf (PI60 [0x0F]), 0x01, 0x08, Local0)
   M600 (Arg0, 0x0D, Local0, BB30)
   Mid (DerefOf (PI60 [0x04]), AUI5, AUIB, Local0)
   M600 (Arg0, 0x0E, Local0, BB1D)
   Mid (DerefOf (PI60 [0x0F]), AUI6, AUIA, Local0)
   M600 (Arg0, 0x0F, Local0, BB30)
   If (Y078)
   {
     Mid (DerefOf (PI60 [0x04]), DerefOf (RefOf (AUI5)), DerefOf (RefOf (AUIB)),
        Local0)
     M600 (Arg0, 0x10, Local0, BB1D)
 Mid (DerefOf (PI60 [0x0F]), DerefOf (RefOf (AUI6)), DerefOf (RefOf (AUIA)),
        Local0)
     M600 (Arg0, 0x11, Local0, BB30)
   }
   Mid (DerefOf (PI60 [0x04]), DerefOf (PAUI [0x05]), DerefOf (
     PAUI [0x0B]), Local0)
   M600 (Arg0, 0x12, Local0, BB1D)
   Mid (DerefOf (PI60 [0x0F]), DerefOf (PAUI [0x06]), DerefOf (
     PAUI [0x0A]), Local0)
   M600 (Arg0, 0x13, Local0, BB30)
   /* Method returns Index and Length parameters */
```
Mid (DerefOf (PI60 [0x04]), M601 (0x01, 0x05), M601 (0x01, 0x0B),

```
 Local0)
      M600 (Arg0, 0x14, Local0, BB1D)
      Mid (DerefOf (PI60 [0x0F]), M601 (0x01, 0x06), M601 (0x01, 0x0A),
        Local0)
      M600 (Arg0, 0x15, Local0, BB30)
      /* Method returns Reference to Index and Length parameters */
      If (Y500)
       {
         Mid (DerefOf (PI60 [0x04]), DerefOf
 (M601 (0x01, 0x05)), DerefOf (M601 (
           0x01, 0x0B)), Local0)
         M600 (Arg0, 0x16, Local0, BB1D)
        Mid (DerefOf (PI60 [0x0F]), DerefOf (M601 (0x01, 0x06)), DerefOf (M601 (
           0x01, 0x0A)), Local0)
        M600 (Arg0, 0x17, Local0, BB30)
      }
    }
    Method (M328, 1, NotSerialized)
    {
     Local0 = Mid (DerefOf (PI60 [0x03]), 0x00, 0x05)
      M600 (Arg0, 0x00, Local0, BB1C)
      Local0 = Mid (DerefOf (PI60 [0x0F]), 0x01, 0x04)
      M600 (Arg0, 0x01, Local0, BB31)
     Local0 = Mid (DerefOf (PI60 [0x03]), AUI5, AUI9) M600 (Arg0, 0x02, Local0, BB1C)
     Local0 = Mid (DerefOf (PI60 [0x0F]), AUI6, AUI8) M600 (Arg0, 0x03, Local0, BB31)
      If (Y078)
       {
        Local0 = Mid (DerefOf (PI60 [0x03]), DerefOf (RefOf (AUI5)), DerefOf (
           RefOf (AUI9)))
        M600 (Arg0, 0x04, Local0,
 BB1C)
        Local0 = Mid (DerefOf (PI60 [0x0F]), DerefOf (RefOf (AUI6)), DerefOf (
           RefOf (AUI8)))
        M600 (Arg0, 0x05, Local0, BB31)
       }
     Local0 = Mid (DerefOf (PI60 [0x03]), DerefOf (PAUI [0x05]
         ), DerefOf (PAUI [0x09]))
      M600 (Arg0, 0x06, Local0, BB1C)
     Local0 = Mid (DerefOf (PI60 [0x0F]), DerefOf (PAUI [0x06]
         ), DerefOf (PAUI [0x08]))
      M600 (Arg0, 0x07, Local0, BB31)
      /* Method returns Index and Length parameters */
```

```
Local0 = Mid (DerefOf (PI60 [0x03]), M601 (0x01, 0x05), M601 (
         0x01, 0x09))
      M600 (Arg0, 0x08, Local0, BB1C)
      Local0 = Mid (DerefOf (PI60 [0x0F]), M601 (0x01, 0x06), M601 (
         0x01, 0x08))
      M600 (Arg0, 0x09, Local0, BB31)
      /* Method returns Reference to Index and Length parameters */
      If (Y500)
       {
       Local0 = Mid (DerefOf (PI60 [0x03]), DerefOf (M601 (0x01, 0x05)),
           DerefOf (M601 (0x01, 0x09)))
        M600 (Arg0, 0x0A, Local0, BB1C)
       Local0 = Mid (DerefOf (PI60 [0x0F]), DerefOf (M601 (0x01, 0x06)),
           DerefOf (M601 (0x01, 0x08)))
        M600 (Arg0, 0x0B, Local0, BB31)
       }
      Mid (DerefOf (PI60 [0x03]), 0x00, 0x05, Local0)
      M600 (Arg0, 0x0C, Local0, BB1C)
      Mid (DerefOf (PI60 [0x0F]), 0x01, 0x04, Local0)
      M600 (Arg0, 0x0D, Local0, BB31)
      Mid (DerefOf (PI60 [0x03]), AUI5, AUI9, Local0)
      M600 (Arg0, 0x0E, Local0, BB1C)
      Mid (DerefOf (PI60 [0x0F]), AUI6, AUI8, Local0)
      M600 (Arg0, 0x0F, Local0, BB31)
      If (Y078)
       {
         Mid (DerefOf (PI60 [0x03]), DerefOf (RefOf (AUI5)), DerefOf (RefOf (AUI9)),
           Local0)
        M600 (Arg0, 0x10, Local0, BB1C)
         Mid (DerefOf (PI60
 [0x0F]), DerefOf (RefOf (AUI6)), DerefOf (RefOf (AUI8)),
           Local0)
        M600 (Arg0, 0x11, Local0, BB31)
       }
      Mid (DerefOf (PI60 [0x03]), DerefOf (PAUI [0x05]), DerefOf (
         PAUI [0x09]), Local0)
      M600 (Arg0, 0x12, Local0, BB1C)
      Mid (DerefOf (PI60 [0x0F]), DerefOf (PAUI [0x06]), DerefOf (
         PAUI [0x08]), Local0)
      M600 (Arg0, 0x13, Local0, BB31)
      /* Method returns Index and Length parameters */
      Mid (DerefOf (PI60 [0x03]), M601 (0x01, 0x05), M601 (0x01, 0x09),
        Local0)
```

```
 M600 (Arg0, 0x14, Local0, BB1C)
      Mid (DerefOf (PI60 [0x0F]), M601 (0x01, 0x06), M601 (0x01, 0x08),
         Local0)
      M600 (Arg0, 0x15, Local0, BB31)
      /* Method returns Reference to Index and Length parameters */
      If (Y500)
       {
         Mid (DerefOf (PI60 [0x03]), DerefOf (M601 (0x01, 0x05)), DerefOf
 (M601 (
           0x01, 0x09)), Local0)
         M600 (Arg0, 0x16, Local0, BB1C)
         Mid (DerefOf (PI60 [0x0F]), DerefOf (M601 (0x01, 0x06)), DerefOf (M601 (
           0x01, 0x08)), Local0)
         M600 (Arg0, 0x17, Local0, BB31)
       }
    }
    /*	Method(m649, 1) */
   /* Method(m329, 1) */
   /* Method(m64a, 1) */
   /* Method(m32a, 1) */
    /* String to Integer implicit conversion Cases. */
    /* String to Integer conversion of the String sole operand */
   \!* of the 1-parameter Integer arithmetic operators *\!/ /* (Decrement, Increment, FindSetLeftBit, FindSetRightBit, Not) */
    Method (M64B, 1, NotSerialized)
    {
      /* Decrement */
      If (Y501)
       {
        Local0 = DerefOf (PS60 [0x01])--
         M600 (Arg0, 0x00, Local0, BI12)
        Local0 = DerefOf (PS60 [0x05]) - M600 (Arg0, 0x01, Local0, BI16)
       }
      /* Increment */
      If (Y501)
       {
        Local0 = DerefOf (PS60 [0x01])++ M600 (Arg0, 0x02, Local0, BI13)
        Local0 = DerefOf (PS60 [0x05])++ M600 (Arg0, 0x03, Local0, BI17)
       }
```
#### /\* FindSetLeftBit \*/

```
 Local0 = FindSetLeftBit (DerefOf (PS60 [0x01]))
 M600 (Arg0, 0x04, Local0, 0x0A)
Local0 = FindSetLeftBit (DerefOf (PS60 [0x05])) M600 (Arg0, 0x05, Local0, 0x40)
 /* FindSetRightBit */
```

```
Local0 = FindSetRightBit (DerefOf (PS60 [0x01]))
 M600 (Arg0, 0x06, Local0, 0x01)
Local0 = FindSetRightBit (DerefOf (PS60 [0x05])) M600 (Arg0, 0x07, Local0, 0x03)
 /* Not */
```

```
 Store (~DerefOf (PS60 [0x01]), Local0)
 M600 (Arg0, 0x08, Local0, 0xFFFFFFFFFFFFFCDE)
 Store (~DerefOf (PS60 [0x05]), Local0)
 M600 (Arg0, 0x09, Local0, 0x01834C6E29AF5D7B)
```

```
 Method (M32B, 1, NotSerialized)
```
}

```
 /* Decrement */
 If (Y501)
 {
  Local0 = DerefOf (PS60 [0x01]) - M600 (Arg0, 0x00, Local0, BI12)
  Local0 = DerefOf (PS60 [0x04]) - M600 (Arg0, 0x01, Local0, BI14)
 }
 /* Increment */
 If (Y501)
 {
  Local0 = DerefOf (PS60 [0x01])++ M600 (Arg0, 0x02, Local0, BI13)
  Local0 = DerefOf (PS60 [0x04])++ M600 (Arg0, 0x03, Local0, BI15)
 }
 /* FindSetLeftBit */
Local0 = FindSetLeftBit (DerefOf (PS60 [0x01])) M600 (Arg0, 0x04, Local0, 0x0A)
```

```
Local0 = FindSetLeftBit (DerefOf (PS60 [0x04])) M600 (Arg0, 0x05, Local0, 0x20)
```

```
 /* FindSetRightBit */
     Local0 = FindSetRightBit (DerefOf (PS60 [0x01])) M600 (Arg0, 0x06, Local0,
 0x01)
     Local0 = FindSetRightBit (DerefOf (PS60 [0x04]))
      M600 (Arg0, 0x07, Local0, 0x02)
      /* Not */
      Store (~DerefOf (PS60 [0x01]), Local0)
      M600 (Arg0, 0x08, Local0, 0xFFFFFCDE)
      Store (~DerefOf (PS60 [0x04]), Local0)
      M600 (Arg0, 0x09, Local0, 0x3E864C01)
    }
    /* String to Integer conversion of the String sole operand */
    /* of the LNot Logical Integer operator */
    Method (M000, 1, NotSerialized)
    {
     Local0 = !DerefOf (PS60 [0x00]) M600 (Arg0, 0x00, Local0, Ones)
     Local0 = !DerefOf (PS60 [0x01]) M600 (Arg0, 0x01, Local0, Zero)
      If (F64)
       {
        Local0 = !DerefOf (PS60 [0x05]) M600 (Arg0, 0x02, Local0, Zero)
       }
      Else
       {
        Local0 = !DerefOf (PS60 [0x04]) M600 (Arg0, 0x03, Local0, Zero)
       }
    }
  /* String to Integer conversion of the String sole operand */
    /* of the FromBCD and ToBCD conversion operators */
    Method (M64C, 1, NotSerialized)
    {
      /* FromBCD */
     Local0 = FromBCD (DerefOf (PS60 [0x01])) M600 (Arg0, 0x02, Local0, 0x0141)
     Local0 = FromBCD (DerefOf (PS60 [0x15])) M600 (Arg0, 0x03, Local0, 0x000D76162EE9EC35)
     FromBCD (DerefOf (PS60 [0x01]), Local0)
      M600 (Arg0, 0x02, Local0, 0x0141)
```

```
 FromBCD (DerefOf (PS60 [0x15]), Local0)
 M600 (Arg0, 0x03, Local0, 0x000D76162EE9EC35)
 /* ToBCD */
```

```
Local0 = ToBCD (DerefOf (PS60 [0x01])) M600 (Arg0, 0x04, Local0, 0x0801)
      /* Error of iASL on constant folding
       Store(ToBCD(Derefof(Index(ps60, 22))), Local0)
       m600(arg0, 5, Local0, 0x3789012345678901)
       */
      ToBCD (DerefOf (PS60 [0x01]), Local0)
      M600 (Arg0, 0x04,
 Local0, 0x0801)
      ToBCD (DerefOf (PS60 [0x16]), Local0)
      M600 (Arg0, 0x05, Local0, 0x3789012345678901)
    }
    Method (M32C, 1, NotSerialized)
    {
      /* FromBCD */
     Local0 = FromBCD (DerefOf (PS60 [0x01])) M600 (Arg0, 0x02, Local0, 0x0141)
     Local0 = From BCD (DerefOf (PS60 [0x17])) M600 (Arg0, 0x03, Local0, 0x055F2CC0)
      FromBCD (DerefOf (PS60 [0x01]), Local0)
      M600 (Arg0, 0x02, Local0, 0x0141)
      FromBCD (DerefOf (PS60 [0x17]), Local0)
      M600 (Arg0, 0x03, Local0, 0x055F2CC0)
      /* ToBCD */
     Local0 = ToBCD (DerefOf (PS60 [0x01])) M600 (Arg0, 0x04, Local0, 0x0801)
     Local0 = ToBCD (DerefOf (PS60 [0x18])) M600 (Arg0, 0x05, Local0, 0x90123456)
      ToBCD (DerefOf (PS60 [0x01]), Local0)
      M600 (Arg0, 0x04, Local0, 0x0801)
      ToBCD (DerefOf (PS60 [0x18]), Local0)
      M600
 (Arg0, 0x05, Local0, 0x90123456)
    }
    /* String to Integer conversion of each String operand */
    /* of the 2-parameter Integer arithmetic operators */
    /* Add, And, Divide, Mod, Multiply, NAnd, NOr, Or, */
    /* ShiftLeft, ShiftRight, Subtract, Xor */
    /* Add, common 32-bit/64-bit test */
```

```
 Method (M001, 1, NotSerialized)
```

```
 /* Conversion of the first operand */
```

```
Store ((DerefOf (PS60 [0x01]) + 0x00), Local0)
      M600 (Arg0, 0x00, Local0, 0x0321)
     Store ((DerefOf (PS60 [0x01]) + 0x01), Local0)
      M600 (Arg0, 0x01, Local0, 0x0322)
     Store ((DerefOf (PS60 [0x01]) + AUI5), Local0)
      M600 (Arg0, 0x02, Local0, 0x0321)
     Store ((DerefOf (PS60 [0x01]) + AUI6), Local0)
      M600 (Arg0, 0x03, Local0, 0x0322)
      If (Y078)
       {
         Store ((DerefOf (PS60 [0x01]) + DerefOf (RefOf (AUI5))), Local0)
         M600 (Arg0, 0x04,
 Local0, 0x0321)
         Store ((DerefOf (PS60 [0x01]) + DerefOf (RefOf (AUI6))), Local0)
         M600 (Arg0, 0x05, Local0, 0x0322)
       }
     Store ((DerefOf (PS60 [0x01]) + DerefOf (PAUI [0x05])
        ), Local0 M600 (Arg0, 0x06, Local0, 0x0321)
      Store ((DerefOf (PS60 [0x01]) + DerefOf (PAUI [0x06])
         ), Local0)
      M600 (Arg0, 0x07, Local0, 0x0322)
      /* Method returns Integer */
      Store ((DerefOf (PS60 [0x01]) + M601 (0x01, 0x05)), Local0)
      M600 (Arg0, 0x08, Local0, 0x0321)
      Store ((DerefOf (PS60 [0x01]) + M601 (0x01, 0x06)), Local0)
      M600 (Arg0, 0x09, Local0, 0x0322)
      /* Method returns Reference to Integer */
      If (Y500)
       {
         Store ((DerefOf (PS60 [0x01]) + DerefOf (M602 (0x01, 0x05, 0x01))
          ), Local0 M600 (Arg0, 0x0A, Local0, 0x0321)
         Store ((DerefOf
(PS60 [0x01]) + DerefOf (M602 (0x01, 0x06, 0x01))\lambda, Local<sub>(0)</sub>
         M600 (Arg0, 0x0B, Local0, 0x0322)
       }
     Local0 = (DerefOf (PS60 [0x01]) + 0x00) M600 (Arg0, 0x0C, Local0, 0x0321)
     Local0 = (DerefOf (PS60 [0x01]) + 0x01)
```

```
 M600 (Arg0, 0x0D, Local0, 0x0322)
     Local0 = (DerefOf (PS60 [0x01]) + AUI5) /* \AUI5 */
      M600 (Arg0, 0x0E, Local0, 0x0321)
     Local0 = (DerefOf (PS60 [0x01]) + AUI6) /* \AUI6 */
      M600 (Arg0, 0x0F, Local0, 0x0322)
      If (Y078)
       {
        Local0 = (DerefOf (PS60 [0x01]) + DerefOf (RefOf (AUI5))) M600 (Arg0, 0x10, Local0, 0x0321)
        Local0 = (DerefOf (PS60 [0x01]) + DerefOf (RefOf (AUI6))) M600 (Arg0, 0x11, Local0, 0x0322)
       }
     Local0 = (DerefOf (PS60 [0x01]) + DerefOf (PAUI [0x05])) M600 (Arg0, 0x12, Local0, 0x0321)
      Local0
= (DerefOf (PS60 [0x01]) + DerefOf (PAUI [0x06])) M600 (Arg0, 0x13, Local0, 0x0322)
      /* Method returns Integer */
     Local0 = (DerefOf (PS60 [0x01]) + M601 (0x01, 0x05))
      M600 (Arg0, 0x14, Local0, 0x0321)
     Local0 = (DerefOf (PS60 [0x01]) + M601 (0x01, 0x06)) M600 (Arg0, 0x15, Local0, 0x0322)
      /* Method returns Reference to Integer */
      If (Y500)
       {
        Local0 = (DerefOf (PS60 [0x01]) + DerefOf (M602 (0x01, 0x05, 0x01)))
         M600 (Arg0, 0x16, Local0, 0x0321)
        Local0 = (DerefOf (PS60 [0x01]) + DerefOf (M602 (0x01, 0x06, 0x01)))
         M600 (Arg0, 0x17, Local0, 0x0322)
       }
      /* Conversion of the second operand */
     Store ((0x00 + \text{Der}fOf (PS60 [0x01])), \text{Local0}) M600 (Arg0, 0x18, Local0, 0x0321)
     Store ((0x01 + DerekOf (PS60 [0x01])), Local0)
      M600 (Arg0, 0x19, Local0, 0x0322)
      Store ((AUI5 + DerekOf (PS60 [0x01])), Local<sub>(10</sub>)
      M600 (Arg0, 0x1A, Local0, 0x0321)
     Store ((AUI6 + DerekOf (PS60 [0x01])), Local0)
      M600 (Arg0, 0x1B, Local0, 0x0322)
      If (Y078)
       {
         Store ((DerefOf (RefOf (AUI5)) + DerefOf (PS60 [0x01])), Local0)
         M600 (Arg0, 0x1C, Local0, 0x0321)
```

```
 Store ((DerefOf (RefOf (AUI6)) + DerefOf (PS60 [0x01])), Local0)
        M600 (Arg0, 0x1D, Local0, 0x0322)
       }
     Store ((DerefOf (PAUI [0x05]) + DerefOf (PS60 [0x01])
        , Local0)
      M600 (Arg0, 0x1E, Local0, 0x0321)
     Store ((DerefOf (PAUI [0x06]) + DerefOf (PS60 [0x01])
         ), Local0)
      M600 (Arg0, 0x1F, Local0, 0x0322)
      /* Method returns Integer */
      Store ((M601 (0x01, 0x05) + DerefOf (PS60 [0x01])), Local0)
      M600 (Arg0, 0x20, Local0, 0x0321)
      Store ((M601 (0x01, 0x06)
 + DerefOf (PS60 [0x01])), Local0)
      M600 (Arg0, 0x21, Local0, 0x0322)
      /* Method returns Reference to Integer */
      If (Y500)
       {
        Store ((DerefOf (M602 (0x01, 0x05, 0x01)) + DerefOf (PS60 [0x01])
           ), Local0)
         M600 (Arg0, 0x22, Local0, 0x0321)
        Store ((DerefOf (M602 (0x01, 0x06, 0x01)) + DerefOf (PS60 [0x01])
          ), Local0 M600 (Arg0, 0x23, Local0, 0x0322)
       }
     Local0 = (0x00 + DerffOf (PS60 [0x01])) M600 (Arg0, 0x24, Local0, 0x0321)
     Local0 = (0x01 + DerffOf (PS60 [0x01])) M600 (Arg0, 0x25, Local0, 0x0322)
     Local0 = (AUI5 + DerefOf (PS60 [0x01])) M600 (Arg0, 0x26, Local0, 0x0321)
     Local0 = (AUI6 + DerekOf (PS60 [0x01])) M600 (Arg0, 0x27, Local0, 0x0322)
      If (Y078)
       {
       Local0 = (DerefOf (RefOf (AUI5)) + DerefOf (PS60(0x01))
         M600 (Arg0, 0x28, Local0, 0x0321)
       Local0 = (DerefOf (RefOf (AUI6)) + DerefOf (PS60 [0x01])) M600 (Arg0, 0x29, Local0, 0x0322)
       }
     Local0 = (DerefOf (PAUI [0x05]) + DerefOf (PS60 [0x01])) M600 (Arg0, 0x2A, Local0, 0x0321)
```

```
Local0 = (DerefOf (PAUI [0x06]) + DerefOf (PS60 [0x01])) M600 (Arg0, 0x2B, Local0, 0x0322)
   /* Method returns Integer */
  Local0 = (M601 (0x01, 0x05) + DerefOf (PS60 [0x01])) M600 (Arg0, 0x2C, Local0, 0x0321)
  Local0 = (M601 (0x01, 0x06) + DerefOf (PS60 [0x01])) M600 (Arg0, 0x2D, Local0, 0x0322)
   /* Method returns Reference to Integer */
   If (Y500)
   {
    Local0 = (DerefOf (M602 (0x01, 0x05, 0x01)) + DerefOf (PS60 [0x01]))
     M600 (Arg0, 0x2E, Local0, 0x0321)
    Local0 = (DerefOf (M602 (0x01, 0x06, 0x01)) + DerefOf (PS60 [0x01]))
      M600 (Arg0, 0x2F, Local0, 0x0322)
   }
 }
 /* Add, 64-bit */
 Method (M002, 1, NotSerialized)
 {
   /* Conversion of the first operand */
  Store ((DerefOf (PS60 [0x05]) + 0x00), Local0)
   M600 (Arg0, 0x00, Local0, 0xFE7CB391D650A284)
   Store ((DerefOf (PS60 [0x05]) + 0x01), Local0)
   M600 (Arg0, 0x01, Local0, 0xFE7CB391D650A285)
  Store ((DerefOf (PS60 [0x05]) + AUI5), Local0)
   M600 (Arg0, 0x02, Local0, 0xFE7CB391D650A284)
  Store ((DerefOf (PS60 [0x05]) + AUI6), Local0)
   M600 (Arg0, 0x03, Local0, 0xFE7CB391D650A285)
   If (Y078)
   {
     Store ((DerefOf (PS60 [0x05]) + DerefOf (RefOf (AUI5))), Local0)
     M600 (Arg0, 0x04, Local0, 0xFE7CB391D650A284)
     Store ((DerefOf (PS60 [0x05]) + DerefOf (RefOf (AUI6))), Local0)
     M600 (Arg0, 0x05, Local0, 0xFE7CB391D650A285)
    }
  Store ((DerefOf (PS60 [0x05]) + DerefOf (PAUI [0x05])
     ), Local0)
   M600 (Arg0, 0x06, Local0, 0xFE7CB391D650A284)
  Store ((DerefOf (PS60 [0x05]) + DerefOf (PAUI [0x06])
     ), Local0)
   M600 (Arg0, 0x07, Local0, 0xFE7CB391D650A285)
   /* Method returns Integer */
```

```
 Store ((DerefOf (PS60 [0x05]) + M601 (0x01, 0x05)), Local0)
 M600 (Arg0, 0x08, Local0, 0xFE7CB391D650A284)
 Store ((DerefOf (PS60 [0x05]) + M601 (0x01, 0x06)), Local0)
 M600 (Arg0, 0x09, Local0, 0xFE7CB391D650A285)
 /* Method returns Reference to Integer */
```

```
 If (Y500)
```

```
 {
   Store ((DerefOf (PS60 [0x05]) + DerefOf (M602 (0x01, 0x05, 0x01))
    ), Local0 M600 (Arg0, 0x0A, Local0, 0xFE7CB391D650A284)
   Store ((DerefOf (PS60 [0x05]) + DerefOf (M602 (0x01, 0x06, 0x01))
    ), Local0 M600 (Arg0, 0x0B, Local0, 0xFE7CB391D650A285)
 }
```

```
Local0 = (DerefOf (PS60 [0x05]) + 0x00) M600 (Arg0, 0x0C, Local0, 0xFE7CB391D650A284)
Local0 = (DerefOf (PS60 [0x05]) + 0x01) M600 (Arg0, 0x0D, Local0, 0xFE7CB391D650A285)
Local0 = (DerefOf (PS60 [0x05]) + AUI5) /* \AUI5 */
 M600 (Arg0, 0x0E, Local0, 0xFE7CB391D650A284)
Local0 = (DerefOf (PS60 [0x05]) + AUI6) /* \AUI6 */
 M600 (Arg0, 0x0F, Local0, 0xFE7CB391D650A285)
 If (Y078)
```

```
 {
```

```
Local0 = (DerefOf (PS60 [0x05]) + DerefOf (RefOf (AUI5))) M600 (Arg0, 0x10, Local0, 0xFE7CB391D650A284)
Local0 = (DerefOf (PS60 [0x05]) + DerefOf (RefOf (AUI6))) M600 (Arg0, 0x11, Local0, 0xFE7CB391D650A285)
```

```
Local0 = (DerefOf (PS60 [0x05]) + DerefOf (PAUI [0x05]))
 M600 (Arg0, 0x12, Local0, 0xFE7CB391D650A284)
```

```
Local0 = (DerefOf (PS60 [0x05]) + DerefOf (PAUI [0x06])) M600 (Arg0, 0x13, Local0, 0xFE7CB391D650A285)
     /* Method returns Integer */
```

```
Local0 = (DerefOf (PS60 [0x05]) + M601 (0x01, 0x05))
 M600 (Arg0, 0x14, Local0, 0xFE7CB391D650A284)
Local0 = (DerefOf (PS60 [0x05]) + M601 (0x01, 0x06)) M600 (Arg0, 0x15, Local0, 0xFE7CB391D650A285)
 /* Method returns Reference to Integer */
```
 If (Y500) {

```
Local0 = (DerefOf (PS60 [0x05]) + DerefOf (M602 (0x01, 0x05, 0x01)))
        M600 (Arg0, 0x16, Local0, 0xFE7CB391D650A284)
       Local0 = (DerefOf (PS60 [0x05]) + DerefOf (M602 (0x01, 0x06, 0x01)))
        M600 (Arg0, 0x17, Local0, 0xFE7CB391D650A285)
      }
      /* Conversion of the second operand */
     Store ((0x00 + DerOf(PS60 [0x05])), Local0)
      M600 (Arg0, 0x18, Local0, 0xFE7CB391D650A284)
     Store ((0x01 + DerefOf (PS60 [0x05])), Local0)
      M600 (Arg0, 0x19, Local0, 0xFE7CB391D650A285)
     Store ((AUI5 + DerekOf (PS60 [0x05])), Local0)
      M600 (Arg0, 0x1A, Local0, 0xFE7CB391D650A284)
     Store ((AUI6 + DerefOf (PS60 [0x05])), Local0)
      M600 (Arg0, 0x1B, Local0, 0xFE7CB391D650A285)
      If (Y078)
      {
        Store ((DerefOf (RefOf (AUI5)) + DerefOf (PS60 [0x05])), Local0)
        M600 (Arg0, 0x1C, Local0, 0xFE7CB391D650A284)
        Store ((DerefOf (RefOf (AUI6)) + DerefOf (PS60 [0x05])), Local0)
        M600 (Arg0, 0x1D, Local0, 0xFE7CB391D650A285)
       }
     Store ((DerefOf (PAUI [0x05]) + DerefOf (PS60 [0x05])
       ), Local0)
      M600 (Arg0, 0x1E, Local0, 0xFE7CB391D650A284)
      Store ((DerefOf (PAUI [0x06]) + DerefOf (PS60 [0x05])
        ), Local0)
      M600 (Arg0, 0x1F, Local0, 0xFE7CB391D650A285)
      /* Method returns Integer
      Store ((M601 (0x01, 0x05) + DerefOf (PS60 [0x05])), Local0)
      M600 (Arg0, 0x20, Local0, 0xFE7CB391D650A284)
      Store ((M601 (0x01, 0x06) + DerefOf (PS60 [0x05])), Local0)
      M600 (Arg0, 0x21, Local0, 0xFE7CB391D650A285)
      /* Method returns Reference to Integer */
      If (Y500)
      {
        Store ((DerefOf (M602 (0x01, 0x05, 0x01)) + DerefOf (PS60 [0x05])
          \Lambda. Local\Omega M600 (Arg0, 0x22, Local0, 0xFE7CB391D650A284)
        Store ((DerefOf (M602 (0x01, 0x06, 0x01)) + DerefOf (PS60 [0x05])
           ), Local0)
        M600 (Arg0, 0x23, Local0, 0xFE7CB391D650A285)
```
\*/

 **Open Source Used In UCS Manager vCenter Remote Plugin 4.0.1 4297**

```
Local0 = (0x00 + DerffOf (PS60 [0x05])) M600 (Arg0, 0x24, Local0, 0xFE7CB391D650A284)
     Local0 = (0x01 + DerffOf (PS60 [0x05])) M600 (Arg0, 0x25, Local0, 0xFE7CB391D650A285)
     Local0 = (AUI5 + DerefOf (PS60 [0x05])) M600 (Arg0, 0x26, Local0, 0xFE7CB391D650A284)
     Local0 = (AUI6 + DerefOf (PS60 [0x05])) M600 (Arg0, 0x27, Local0, 0xFE7CB391D650A285)
      If (Y078)
      {
       Local0 = (DerefOf (RefOf (AUI5)) + DerefOf (PS60 [0x05])) M600 (Arg0, 0x28, Local0, 0xFE7CB391D650A284)
       Local0 = (DerefOf (RefOf (AUI6)) + DerefOf (PS60 [0x05])) M600 (Arg0, 0x29, Local0, 0xFE7CB391D650A285)
      }
     Local0 = (DerefOf (PAUI [0x05]) + DerefOf (PS60 [0x05]))
      M600 (Arg0, 0x2A, Local0, 0xFE7CB391D650A284)
     Local0 = (DerefOf (PAUI [0x06]) + DerefOf (PS60 [0x05])) M600 (Arg0, 0x2B, Local0, 0xFE7CB391D650A285)
      /* Method returns Integer */
     Local0 = (M601 (0x01, 0x05) + DerefOf (PS60 [0x05])) M600 (Arg0, 0x2C, Local0, 0xFE7CB391D650A284)
     Local0 = (M601 (0x01, 0x06) + DerefOf (PS60 [0x05])) M600 (Arg0, 0x2D, Local0,
 0xFE7CB391D650A285)
      /* Method returns Reference to Integer */
      If (Y500)
      {
       Local0 = (DerefOf (M602 (0x01, 0x05, 0x01)) + DerefOf (PS60 [0x05]))
        M600 (Arg0, 0x2E, Local0, 0xFE7CB391D650A284)
       Local0 = (DerefOf (M602 (0x01, 0x06, 0x01)) + DerefOf (PS60 [0x05]))
        M600 (Arg0, 0x2F, Local0, 0xFE7CB391D650A285)
      }
      /* Conversion of the both operands */
     Store ((DerefOf (PS60 [0x01]) + DerefOf (PS60 [0x05])
       ), Local0)
      M600 (Arg0, 0x30, Local0, 0xFE7CB391D650A5A5)
     Store ((DerefOf (PS60 [0x05]) + DerefOf (PS60 [0x01])
        ), Local0)
      M600 (Arg0, 0x31, Local0, 0xFE7CB391D650A5A5)
```

```
Local0 = (DerefOf (PS60 [0x01]) + DerefOf (PS60 [0x05])) M600 (Arg0, 0x32, Local0, 0xFE7CB391D650A5A5)
     Local0 = (DerefOf (PS60 [0x05]) + DerefOf (PS60 [0x01])) M600 (Arg0,
 0x33, Local0, 0xFE7CB391D650A5A5)
    }
    /* Add, 32-bit */
    Method (M003, 1, NotSerialized)
    {
      /* Conversion of the first operand */
     Store ((DerefOf (PS60 [0x04]) + 0x00), Local0)
      M600 (Arg0, 0x00, Local0, 0xC179B3FE)
      Store ((DerefOf (PS60 [0x04]) + 0x01), Local0)
      M600 (Arg0, 0x01, Local0, 0xC179B3FF)
     Store ((DerefOf (PS60 [0x04]) + AUI5), Local0)
      M600 (Arg0, 0x02, Local0, 0xC179B3FE)
     Store ((DerefOf (PS60 [0x04]) + AUI6), Local0)
      M600 (Arg0, 0x03, Local0, 0xC179B3FF)
      If (Y078)
       {
         Store ((DerefOf (PS60 [0x04]) + DerefOf (RefOf (AUI5))), Local0)
         M600 (Arg0, 0x04, Local0, 0xC179B3FE)
         Store ((DerefOf (PS60 [0x04]) + DerefOf (RefOf (AUI6))), Local0)
         M600 (Arg0, 0x05, Local0, 0xC179B3FF)
       }
     Store ((DerefOf (PS60 [0x04]) + DerefOf (PAUI [0x05])
      ), Local(0) M600 (Arg0, 0x06, Local0, 0xC179B3FE)
      Store ((DerefOf (PS60 [0x04]) + DerefOf (PAUI [0x06])
        \Lambda, Local\Omega)
      M600 (Arg0, 0x07, Local0, 0xC179B3FF)
      /* Method returns Integer */
      Store ((DerefOf (PS60 [0x04]) + M601 (0x01, 0x05)), Local0)
      M600 (Arg0, 0x08, Local0, 0xC179B3FE)
     Store ((DerefOf (PS60 [0x04]) + M601 (0x01, 0x06)), Local0)
      M600 (Arg0, 0x09, Local0, 0xC179B3FF)
      /* Method returns Reference to Integer */
      If (Y500)
       {
         Store ((DerefOf (PS60 [0x04]) + DerefOf (M602 (0x01, 0x05, 0x01))
          \lambda, Local\lambda
```

```
 M600 (Arg0, 0x0A, Local0, 0xC179B3FE)
        Store ((DerefOf (PS60 [0x04]) + DerefOf (M602 (0x01, 0x06, 0x01))
          ), Local0)
        M600 (Arg0, 0x0B, Local0, 0xC179B3FF)
      }
     Local0 = (DerefOf (PS60 [0x04]) + 0x00) M600 (Arg0, 0x0C, Local0, 0xC179B3FE)
     Local0 = (DerefOf (PS60 [0x04]) + 0x01) M600 (Arg0, 0x0D, Local0, 0xC179B3FF)
     Local0 = (DerefOf (PS60 [0x04]) + AUI5) /* \AUI5 */
      M600 (Arg0, 0x0E, Local0, 0xC179B3FE)
     Local0 = (DerefOf (PS60 [0x04]) + AUI6) /* \AUI6 */
      M600 (Arg0, 0x0F, Local0, 0xC179B3FF)
      If (Y078)
      {
        Local0 = (DerefOf (PS60 [0x04]) + DerefOf (RefOf (AUI5))) M600 (Arg0, 0x10, Local0, 0xC179B3FE)
       Local0 = (DerefOf (PS60 [0x04]) + DerefOf (RefOf (AUI6))) M600 (Arg0, 0x11, Local0, 0xC179B3FF)
      }
     Local0 = (DerefOf (PS60 [0x04]) + DerefOf (PAUI [0x05]))
      M600 (Arg0, 0x12, Local0, 0xC179B3FE)
     Local0 = (DerefOf (PS60 [0x04]) + DerefOf (PAUI [0x06])) M600 (Arg0, 0x13, Local0, 0xC179B3FF)
      /* Method returns Integer */
     Local0 = (DerefOf (PS60 [0x04]) + M601 (0x01, 0x05))
      M600 (Arg0, 0x14, Local0, 0xC179B3FE)
     Local0 = (DerefOf (PS60 [0x04]) + M601 (0x01, 0x06))
      M600 (Arg0, 0x15, Local0, 0xC179B3FF)
      /* Method returns Reference to Integer */
      If (Y500)
      {
       Local0 = (DerefOf (PS60 [0x04]) + DerefOf (M602 (0x01, 0x05, 0x01)))
        M600 (Arg0, 0x16, Local0, 0xC179B3FE)
       Local0 = (DerefOf (PS60 [0x04]) + DerefOf (M602 (0x01, 0x06, 0x01)))
        M600 (Arg0, 0x17, Local0, 0xC179B3FF)
      }
      /* Conversion of the second operand */
     Store ((0x00 + \text{Der}fOf (PS60 [0x04])), \text{Local0}) M600 (Arg0, 0x18, Local0, 0xC179B3FE)
```

```
Store ((0x01 + \text{Der}fOf (PS60 [0x04])), \text{Local0}) M600 (Arg0, 0x19, Local0, 0xC179B3FF)
      Store ((AUI5 + DerefOf (PS60 [0x04])), Local0)
      M600 (Arg0, 0x1A, Local0, 0xC179B3FE)
     Store ((AUI6 + DerekOf (PS60 [0x04])), Local0)
      M600 (Arg0, 0x1B, Local0, 0xC179B3FF)
      If (Y078)
       {
         Store ((DerefOf (RefOf (AUI5)) + DerefOf (PS60 [0x04])), Local0)
         M600 (Arg0, 0x1C, Local0, 0xC179B3FE)
         Store ((DerefOf (RefOf (AUI6)) + DerefOf (PS60 [0x04])), Local0)
        M600 (Arg0, 0x1D, Local0, 0xC179B3FF)
       }
     Store ((DerefOf (PAUI [0x05]) + DerefOf (PS60 [0x04])
         ), Local0)
      M600 (Arg0, 0x1E, Local0, 0xC179B3FE)
     Store ((DerefOf (PAUI [0x06]) + DerefOf (PS60 [0x04])
         ), Local0)
      M600 (Arg0, 0x1F, Local0, 0xC179B3FF)
      /* Method returns Integer */
     Store ((M601 (0x01, 0x05) + DerefOf (PS60 [0x04])), Local0)
      M600 (Arg0, 0x20, Local0, 0xC179B3FE)
      Store ((M601 (0x01, 0x06) + DerefOf (PS60 [0x04])), Local0)
      M600 (Arg0, 0x21, Local0, 0xC179B3FF)
      /* Method returns Reference to Integer
 */
      If (Y500)
       {
         Store ((DerefOf (M602 (0x01, 0x05, 0x01)) + DerefOf (PS60 [0x04])
          ), Local0 M600 (Arg0, 0x22, Local0, 0xC179B3FE)
         Store ((DerefOf (M602 (0x01, 0x06, 0x01)) + DerefOf (PS60 [0x04])
          ), Local0 M600 (Arg0, 0x23, Local0, 0xC179B3FF)
       }
     Local0 = (0x00 + DerffOf (PS60 [0x04])) M600 (Arg0, 0x24, Local0, 0xC179B3FE)
     Local0 = (0x01 + DerffOf (PS60 [0x04])) M600 (Arg0, 0x25, Local0, 0xC179B3FF)
     Local0 = (AUI5 + DerefOf (PS60 [0x04]))
```

```
 M600 (Arg0, 0x26, Local0, 0xC179B3FE)
```

```
Local0 = (AUI6 + DerefOf (PS60 [0x04])) M600 (Arg0, 0x27, Local0, 0xC179B3FF)
```

```
 If (Y078)
      {
       Local0 = (DerefOf (RefOf (AUI5)) + DerefOf (PS60 [0x04])) M600 (Arg0, 0x28, Local0, 0xC179B3FE)
       Local0 = (DerefOf)(RefOf (AUI6)) + DerfOf (PS60 [0x04])) M600 (Arg0, 0x29, Local0, 0xC179B3FF)
      }
     Local0 = (DerefOf (PAUI [0x05]) + DerefOf (PS60 [0x04])) M600 (Arg0, 0x2A, Local0, 0xC179B3FE)
     Local0 = (DerefOf (PAUI [0x06]) + DerefOf (PS60 [0x04]))
      M600 (Arg0, 0x2B, Local0, 0xC179B3FF)
      /* Method returns Integer */
     Local0 = (M601 (0x01, 0x05) + DerefOf (PS60 [0x04])) M600 (Arg0, 0x2C, Local0, 0xC179B3FE)
     Local0 = (M601 (0x01, 0x06) + DerefOf (PS60 [0x04]))
```

```
 M600 (Arg0, 0x2D, Local0, 0xC179B3FF)
 /* Method returns Reference to Integer */
```

```
 If (Y500)
```

```
 {
```

```
Local0 = (DerefOf (M602 (0x01, 0x05, 0x01)) + DerefOf (PS60 [0x04]))
 M600 (Arg0, 0x2E, Local0, 0xC179B3FE)
Local0 = (DerefOf (M602 (0x01, 0x06, 0x01)) + DerefOf (PS60 [0x04]))
 M600 (Arg0, 0x2F, Local0, 0xC179B3FF)
```

```
 }
```

```
 /* Conversion of the both operands */
```

```
 Store ((DerefOf (PS60 [0x01]) + DerefOf (PS60 [0x04])
  ), Local0 M600 (Arg0, 0x30, Local0, 0xC179B71F)
 Store ((DerefOf (PS60 [0x04]) + DerefOf (PS60 [0x01])
  ), Local(0) M600 (Arg0, 0x31, Local0, 0xC179B71F)
Local0 = (DerefOf (PS60 [0x01]) + DerefOf (PS60 [0x04])) M600 (Arg0, 0x32, Local0, 0xC179B71F)
Local0 = (DerefOf (PS60 [0x04]) + DerefOf (PS60 [0x01])) M600 (Arg0, 0x33, Local0, 0xC179B71F)
```

```
 /* And, common 32-bit/64-bit test */
```

```
 Method (M004, 1, NotSerialized)
```

```
 {
```
/\* Conversion of the first operand \*/

```
 Store ((DerefOf (PS60 [0x01]) & 0x00), Local0)
      M600 (Arg0, 0x00, Local0, 0x00)
     Store ((DerefOf (PS60 [0x01]) & 0xFFFFFFFFFFFFFFFFFF, Local0)
      M600 (Arg0, 0x01, Local0, 0x0321)
      Store ((DerefOf (PS60 [0x01])
 & AUI5), Local0)
      M600 (Arg0, 0x02, Local0, 0x00)
      Store ((DerefOf (PS60 [0x01]) & AUIJ), Local0)
      M600 (Arg0, 0x03, Local0, 0x0321)
      If (Y078)
       {
         Store ((DerefOf (PS60 [0x01]) & DerefOf (RefOf (AUI5))), Local0)
         M600 (Arg0, 0x04, Local0, 0x00)
         Store ((DerefOf (PS60 [0x01]) & DerefOf (RefOf (AUIJ))), Local0)
         M600 (Arg0, 0x05, Local0, 0x0321)
       }
      Store ((DerefOf (PS60 [0x01]) & DerefOf (PAUI [0x05])
        ), Local0)
      M600 (Arg0, 0x06, Local0, 0x00)
      Store ((DerefOf (PS60 [0x01]) & DerefOf (PAUI [0x13])
        ), Local0)
      M600 (Arg0, 0x07, Local0, 0x0321)
      /* Method returns Integer */
      Store ((DerefOf (PS60 [0x01]) & M601 (0x01, 0x05)), Local0)
      M600 (Arg0, 0x08, Local0, 0x00)
      Store ((DerefOf (PS60 [0x01]) & M601 (0x01, 0x13)), Local0)
      M600
 (Arg0, 0x09, Local0, 0x0321)
      /* Method returns Reference to Integer */
      If (Y500)
       {
         Store ((DerefOf (PS60 [0x01]) & DerefOf (M602 (0x01, 0x05, 0x01))
          ), Local0 M600 (Arg0, 0x0A, Local0, 0x00)
         Store ((DerefOf (PS60 [0x01]) & DerefOf (M602 (0x01, 0x13, 0x01))
          ), Local0)
         M600 (Arg0, 0x0B, Local0, 0x0321)
       }
     Local0 = (DerefOf (PS60 [0x01]) \& 0x00) M600 (Arg0, 0x0C, Local0, 0x00)
      Local0 = (DerefOf (PS60 [0x01]) & 0xFFFFFFFFFFFFFFFF)
      M600 (Arg0, 0x0D, Local0, 0x0321)
```

```
Local0 = (DerefOf (PS60 [0x01]) & AUI5) /* \AUI5 */
      M600 (Arg0, 0x0E, Local0, 0x00)
     Local0 = (DerefOf (PS60 [0x01]) & AUIJ) /* \AUIJ */
      M600 (Arg0, 0x0F, Local0, 0x0321)
      If (Y078)
       {
       Local0 = (DerefOf (PS60 [0x01]) \& DerefOf (RefOf (AUI5))) M600 (Arg0, 0x10, Local0, 0x00)
       Local0 = (DerefOf (PS60 [0x01]) \& DerefOf (RefOf (AUIJ))) M600 (Arg0, 0x11, Local0, 0x0321)
       }
     Local0 = (DerefOf (PS60 [0x01]) & DerefOf (PAUI [0x05]))
      M600 (Arg0, 0x12, Local0, 0x00)
     Local0 = (DerefOf (PS60 [0x01]) \& DerefOf (PAUI [0x13])) M600 (Arg0, 0x13, Local0, 0x0321)
      /* Method returns Integer */
     Local0 = (DerefOf (PS60 [0x01]) & M601 (0x01, 0x05))
      M600 (Arg0, 0x14, Local0, 0x00)
     Local0 = (DerefOf (PS60 [0x01]) & M601 (0x01, 0x13))
      M600 (Arg0, 0x15, Local0, 0x0321)
      /* Method returns Reference to Integer */
      If (Y500)
       {
       Local0 = (DerefOf (PS60 [0x01]) & DerefOf (M602 (0x01, 0x05, 0x01)))
        M600 (Arg0, 0x16, Local0, 0x00)
       Local0 = (DerefOf (PS60 [0x01]) & DerefOf (M602 (0x01, 0x13, 0x01)))
        M600
 (Arg0, 0x17, Local0, 0x0321)
       }
      /* Conversion of the second operand */
      Store ((0x00 & DerefOf (PS60 [0x01])), Local0)
      M600 (Arg0, 0x18, Local0, 0x00)
      Store ((0xFFFFFFFFFFFFFFFF & DerefOf (PS60 [0x01])), Local0)
      M600 (Arg0, 0x19, Local0, 0x0321)
      Store ((AUI5 & DerefOf (PS60 [0x01])), Local0)
      M600 (Arg0, 0x1A, Local0, 0x00)
      Store ((AUIJ & DerefOf (PS60 [0x01])), Local0)
      M600 (Arg0, 0x1B, Local0, 0x0321)
      If (Y078)
       {
         Store ((DerefOf (RefOf (AUI5)) & DerefOf (PS60 [0x01])), Local0)
         M600 (Arg0, 0x1C, Local0, 0x00)
```

```
 Store ((DerefOf (RefOf (AUIJ)) & DerefOf (PS60 [0x01])), Local0)
         M600 (Arg0, 0x1D, Local0, 0x0321)
       }
      Store ((DerefOf (PAUI [0x05]) & DerefOf (PS60 [0x01])
        ), Local0 M600 (Arg0, 0x1E, Local0, 0x00)
      Store ((DerefOf
 (PAUI [0x13]) & DerefOf (PS60 [0x01])
        ), Local0 M600 (Arg0, 0x1F, Local0, 0x0321)
      /* Method returns Integer */
      Store ((M601 (0x01, 0x05) & DerefOf (PS60 [0x01])), Local0)
      M600 (Arg0, 0x20, Local0, 0x00)
      Store ((M601 (0x01, 0x13) & DerefOf (PS60 [0x01])), Local0)
      M600 (Arg0, 0x21, Local0, 0x0321)
      /* Method returns Reference to Integer */
      If (Y500)
       {
         Store ((DerefOf (M602 (0x01, 0x05, 0x01)) & DerefOf (PS60 [0x01])
           ), Local0)
         M600 (Arg0, 0x22, Local0, 0x00)
         Store ((DerefOf (M602 (0x01, 0x13, 0x01)) & DerefOf (PS60 [0x01])
          ), Local0 M600 (Arg0, 0x23, Local0, 0x0321)
       }
     Local0 = (0x00 \& DerefOf (PS60 [0x01])) M600 (Arg0, 0x24, Local0, 0x00)
     Local0 = (0xFFFFFFFFFFFFFFFFFFFFFFFFFFFF\& DerefOf (PS60 [0x01]))
      M600
 (Arg0, 0x25, Local0, 0x0321)
     Local0 = (AUI5 \& DerefOf (PS60 [0x01])) M600 (Arg0, 0x26, Local0, 0x00)
     Local0 = (AUIJ & DerefOf (PS60 [0x01])) M600 (Arg0, 0x27, Local0, 0x0321)
      If (Y078)
       {
        Local0 = (DerefOf (RefOf (AUI5)) \& DerefOf (PS60 [0x01])) M600 (Arg0, 0x28, Local0, 0x00)
        Local0 = (DerefOf (RefOf (AUIJ)) \& DerefOf (PS60 [0x01])) M600 (Arg0, 0x29, Local0, 0x0321)
       }
     Local0 = (DerefOf (PAUI [0x05]) \& DerefOf (PS60 [0x01])) M600 (Arg0, 0x2A, Local0, 0x00)
```

```
Local0 = (DerefOf (PAUI [0x13]) & DerefOf (PS60 [0x01]))
      M600 (Arg0, 0x2B, Local0, 0x0321)
      /* Method returns Integer */
     Local0 = (M601 (0x01, 0x05) & DerefOf (PS60 [0x01])) M600 (Arg0, 0x2C, Local0, 0x00)
     Local0 = (M601 (0x01, 0x13) \& DerefOf (PS60 [0x01])) M600 (Arg0, 0x2D, Local0,
 0x0321)
      /* Method returns Reference to Integer */
      If (Y500)
      {
       Local0 = (DerefOf (M602 (0x01, 0x05, 0x01)) & DerefOf (PS60 [0x01]))
         M600 (Arg0, 0x2E, Local0, 0x00)
       Local0 = (DerefOf (M602 (0x01, 0x13, 0x01)) & DerefOf (PS60 [0x01]))
        M600 (Arg0, 0x2F, Local0, 0x0321)
      }
    }
    /* And, 64-bit */
    Method (M005, 1, NotSerialized)
    {
      /* Conversion of the first operand */
      Store ((DerefOf (PS60 [0x05]) & 0x00), Local0)
      M600 (Arg0, 0x00, Local0, 0x00)
      Store ((DerefOf (PS60 [0x05]) & 0xFFFFFFFFFFFFFFFF), Local0)
      M600 (Arg0, 0x01, Local0, 0xFE7CB391D650A284)
      Store ((DerefOf (PS60 [0x05]) & AUI5), Local0)
      M600 (Arg0, 0x02, Local0, 0x00)
      Store ((DerefOf (PS60 [0x05]) & AUIJ), Local0)
      M600 (Arg0, 0x03, Local0, 0xFE7CB391D650A284)
      If (Y078)
       {
        Store ((DerefOf (PS60 [0x05]) & DerefOf (RefOf (AUI5))), Local0)
         M600 (Arg0, 0x04, Local0, 0x00)
        Store ((DerefOf (PS60 [0x05]) & DerefOf (RefOf (AUIJ))), Local0)
        M600 (Arg0, 0x05, Local0, 0xFE7CB391D650A284)
      }
      Store ((DerefOf (PS60 [0x05]) & DerefOf (PAUI [0x05])
         ), Local0)
      M600 (Arg0, 0x06, Local0, 0x00)
      Store ((DerefOf (PS60 [0x05]) & DerefOf (PAUI [0x13])
         ), Local0)
      M600 (Arg0, 0x07, Local0, 0xFE7CB391D650A284)
```
### /\* Method returns Integer \*/

```
 Store ((DerefOf (PS60 [0x05]) & M601 (0x01, 0x05)), Local0)
      M600 (Arg0, 0x08, Local0, 0x00)
      Store ((DerefOf (PS60 [0x05]) & M601 (0x01, 0x13)), Local0)
      M600 (Arg0, 0x09, Local0, 0xFE7CB391D650A284)
      /* Method returns Reference to Integer */
      If (Y500)
       {
        Store ((DerefOf
 (PS60 [0x05]) & DerefOf (M602 (0x01, 0x05, 0x01))
          ), Local0 M600 (Arg0, 0x0A, Local0, 0x00)
        Store ((DerefOf (PS60 [0x05]) & DerefOf (M602 (0x01, 0x13, 0x01))
          ), Local0 M600 (Arg0, 0x0B, Local0, 0xFE7CB391D650A284)
       }
     Local0 = (DerefOf (PS60 [0x05]) \& 0x00) M600 (Arg0, 0x0C, Local0, 0x00)
      Local0 = (DerefOf (PS60 [0x05]) & 0xFFFFFFFFFFFFFFFF)
      M600 (Arg0, 0x0D, Local0, 0xFE7CB391D650A284)
     Local0 = (DerefOf (PS60 [0x05]) & AUI5) /* \AUI5 */
      M600 (Arg0, 0x0E, Local0, 0x00)
     Local0 = (DerefOf (PS60 [0x05]) & AUIJ) /* \AUIJ */
      M600 (Arg0, 0x0F, Local0, 0xFE7CB391D650A284)
      If (Y078)
      {
       Local0 = (DerefOf (PS60 [0x05]) \& DerefOf (RefOf (AUI5))) M600 (Arg0, 0x10, Local0, 0x00)
       Local0 = (DerefOf (PS60 [0x05]) \& DerefOf (RefOf (AUIJ))) M600 (Arg0, 0x11, Local0, 0xFE7CB391D650A284)
      }
     Local0 = (DerefOf (PS60 [0x05]) & DerefOf (PAUI [0x05]))
      M600 (Arg0, 0x12, Local0, 0x00)
     Local0 = (DerefOf (PS60 [0x05]) & DerefOf (PAUI [0x13]))
      M600 (Arg0, 0x13, Local0, 0xFE7CB391D650A284)
      /* Method returns Integer */
     Local0 = (DerefOf (PS60 [0x05]) & M601 (0x01, 0x05))
      M600 (Arg0, 0x14, Local0, 0x00)
     Local0 = (DerefOf (PS60 [0x05]) & M601 (0x01, 0x13))
      M600 (Arg0, 0x15, Local0, 0xFE7CB391D650A284)
      /* Method returns Reference to Integer */
      If (Y500)
```

```
 {
 Local0 = (DerefOf (PS60 [0x05]) & DerefOf (M602 (0x01, 0x05, 0x01)))
   M600 (Arg0, 0x16, Local0, 0x00)
 Local0 = (DerefOf (PS60 [0x05]) & DerefOf (M602 (0x01, 0x13, 0x01)))
  M600 (Arg0, 0x17, Local0, 0xFE7CB391D650A284)
```

```
 /* Conversion
```

```
 of the second operand */
```

```
 Store ((0x00 & DerefOf (PS60 [0x05])), Local0)
 M600 (Arg0, 0x18, Local0, 0x00)
 Store ((0xFFFFFFFFFFFFFFFF & DerefOf (PS60 [0x05])), Local0)
 M600 (Arg0, 0x19, Local0, 0xFE7CB391D650A284)
 Store ((AUI5 & DerefOf (PS60 [0x05])), Local0)
 M600 (Arg0, 0x1A, Local0, 0x00)
 Store ((AUIJ & DerefOf (PS60 [0x05])), Local0)
 M600 (Arg0, 0x1B, Local0, 0xFE7CB391D650A284)
 If (Y078)
 {
   Store ((DerefOf (RefOf (AUI5)) & DerefOf (PS60 [0x05])), Local0)
   M600 (Arg0, 0x1C, Local0, 0x00)
   Store ((DerefOf (RefOf (AUIJ)) & DerefOf (PS60 [0x05])), Local0)
```

```
 M600 (Arg0, 0x1D, Local0, 0xFE7CB391D650A284)
```

```
 }
```

```
 Store ((DerefOf (PAUI [0x05]) & DerefOf (PS60 [0x05])
  ), Local0 M600 (Arg0, 0x1E, Local0, 0x00)
 Store ((DerefOf (PAUI [0x13]) & DerefOf (PS60
```
# [0x05])

```
), Local0 M600 (Arg0, 0x1F, Local0, 0xFE7CB391D650A284)
 /* Method returns Integer */
```

```
 Store ((M601 (0x01, 0x05) & DerefOf (PS60 [0x05])), Local0)
 M600 (Arg0, 0x20, Local0, 0x00)
 Store ((M601 (0x01, 0x13) & DerefOf (PS60 [0x05])), Local0)
 M600 (Arg0, 0x21, Local0, 0xFE7CB391D650A284)
 /* Method returns Reference to Integer */
```
# If (Y500)

```
 Store ((DerefOf (M602 (0x01, 0x05, 0x01)) & DerefOf (PS60 [0x05])
  ), Local0)
 M600 (Arg0, 0x22, Local0, 0x00)
 Store ((DerefOf (M602 (0x01, 0x13, 0x01)) & DerefOf (PS60 [0x05])
  \lambda, Local\lambda
```

```
 M600 (Arg0, 0x23, Local0, 0xFE7CB391D650A284)
      }
     Local0 = (0x00 \& DerfOf (PS60 [0x05])) M600 (Arg0, 0x24, Local0, 0x00)
     Local0 = (0xFFFFFFFFFFFFFFFFFFFFFFFFFFFF\& DerefOf (PS60 [0x05]))
      M600
 (Arg0, 0x25, Local0, 0xFE7CB391D650A284)
     Local0 = (AUI5 \& DerefOf (PS60 [0x05])) M600 (Arg0, 0x26, Local0, 0x00)
     Local0 = (AUIJ & DerefOf (PS60 [0x05])) M600 (Arg0, 0x27, Local0, 0xFE7CB391D650A284)
      If (Y078)
      {
        Local0 = (DerefOf (RefOf (AUI5)) \& DerefOf (PS60 [0x05])) M600 (Arg0, 0x28, Local0, 0x00)
       Local0 = (DerefOf (RefOf (AUIJ)) \& DerefOf (PS60 [0x05])) M600 (Arg0, 0x29, Local0, 0xFE7CB391D650A284)
      }
     Local0 = (DerffOf (PAUI [0x05]) \& DerffOf (PS60 [0x05])) M600 (Arg0, 0x2A, Local0, 0x00)
     Local0 = (DerefOf (PAUI [0x13]) \& DerefOf (PS60 [0x05])) M600 (Arg0, 0x2B, Local0, 0xFE7CB391D650A284)
      /* Method returns Integer */
     Local0 = (M601 (0x01, 0x05) & DerefOf (PS60 [0x05]))
      M600 (Arg0, 0x2C, Local0, 0x00)
     Local0 = (M601 (0x01, 0x13) \& DerefOf
 (PS60 [0x05]))
      M600 (Arg0, 0x2D, Local0, 0xFE7CB391D650A284)
      /* Method returns Reference to Integer */
      If (Y500)
      {
       Local0 = (DerefOf (M602 (0x01, 0x05, 0x01)) & DerefOf (PS60 [0x05]))
        M600 (Arg0, 0x2E, Local0, 0x00)
       Local0 = (DerefOf (M602 (0x01, 0x13, 0x01)) & DerefOf (PS60 [0x05]))
        M600 (Arg0, 0x2F, Local0, 0xFE7CB391D650A284)
      }
      /* Conversion of the both operands */
      Store ((DerefOf (PS60 [0x01]) & DerefOf (PS60 [0x05])
        \Lambda. Local\Omega M600 (Arg0, 0x30, Local0, 0x0200)
      Store ((DerefOf (PS60 [0x05]) & DerefOf (PS60 [0x01])
        \lambda, Local\lambda
```

```
 M600 (Arg0, 0x31, Local0, 0x0200)
     Local0 = (DerefOf (PS60 [0x01]) & DerefOf (PS60 [0x05]))
      M600 (Arg0, 0x32, Local0, 0x0200)
     Local0 = (DerefOf (PS60 [0x05]) & DerefOf (PS60 [0x01]))
      M600 (Arg0, 0x33,
 Local0, 0x0200)
    }
    /* And, 32-bit */
    Method (M006, 1, NotSerialized)
    {
      /* Conversion of the first operand */
      Store ((DerefOf (PS60 [0x04]) & 0x00), Local0)
      M600 (Arg0, 0x00, Local0, 0x00)
      Store ((DerefOf (PS60 [0x04]) & 0xFFFFFFFF), Local0)
      M600 (Arg0, 0x01, Local0, 0xC179B3FE)
      Store ((DerefOf (PS60 [0x04]) & AUI5), Local0)
      M600 (Arg0, 0x02, Local0, 0x00)
      Store ((DerefOf (PS60 [0x04]) & AUII), Local0)
      M600 (Arg0, 0x03, Local0, 0xC179B3FE)
      If (Y078)
       {
         Store ((DerefOf (PS60 [0x04]) & DerefOf (RefOf (AUI5))), Local0)
         M600 (Arg0, 0x04, Local0, 0x00)
         Store ((DerefOf (PS60 [0x04]) & DerefOf (RefOf (AUII))), Local0)
         M600 (Arg0, 0x05, Local0, 0xC179B3FE)
       }
      Store ((DerefOf (PS60 [0x04]) & DerefOf (PAUI [0x05])
        ), Local0)
     M600 (Arg0, 0x06, Local0, 0x00)
      Store ((DerefOf (PS60 [0x04]) & DerefOf (PAUI [0x12])
        ), Local0)
      M600 (Arg0, 0x07, Local0, 0xC179B3FE)
      /* Method returns Integer */
      Store ((DerefOf (PS60 [0x04]) & M601 (0x01, 0x05)), Local0)
      M600 (Arg0, 0x08, Local0, 0x00)
      Store ((DerefOf (PS60 [0x04]) & M601 (0x01, 0x12)), Local0)
      M600 (Arg0, 0x09, Local0, 0xC179B3FE)
      /* Method returns Reference to Integer */
      If (Y500)
       {
```

```
 Store ((DerefOf (PS60 [0x04]) & DerefOf (M602 (0x01, 0x05, 0x01))
```

```
 ), Local0)
         M600 (Arg0, 0x0A, Local0, 0x00)
         Store ((DerefOf (PS60 [0x04]) & DerefOf (M602 (0x01, 0x12, 0x01))
           ), Local0)
        M600 (Arg0, 0x0B, Local0, 0xC179B3FE)
      }
     Local0 = (DerefOf (PS60 [0x04]) \& 0x00) M600 (Arg0, 0x0C, Local0, 0x00)
  Local0 = (DerefOf (PS60 [0x04]) \& 0xFFFFFFFF) M600 (Arg0, 0x0D, Local0, 0xC179B3FE)
     Local0 = (DerefOf (PS60 [0x04]) & AUI5) /* \AUI5 */
      M600 (Arg0, 0x0E, Local0, 0x00)
     Local0 = (DerefOf (PS60 [0x04]) & AUII) /* \AUII */
      M600 (Arg0, 0x0F, Local0, 0xC179B3FE)
      If (Y078)
      {
       Local0 = (DerefOf (PS60 [0x04]) & DerefOf (RefOf (AUI5))) M600 (Arg0, 0x10, Local0, 0x00)
       Local0 = (DerefOf (PS60 [0x04]) \& DerefOf (RefOf (AUII))) M600 (Arg0, 0x11, Local0, 0xC179B3FE)
      }
     Local0 = (DerefOf (PS60 [0x04]) & DerefOf (PAUI [0x05]))
      M600 (Arg0, 0x12, Local0, 0x00)
     Local0 = (DerefOf (PS60 [0x04]) & DerefOf (PAUI [0x12]))
      M600 (Arg0, 0x13, Local0, 0xC179B3FE)
      /* Method returns Integer */
     Local0 = (DerefOf (PS60 [0x04]) & M601 (0x01, 0x05))
      M600 (Arg0, 0x14, Local0,
 0x00)
     Local0 = (DerefOf (PS60 [0x04]) & M601 (0x01, 0x12))
      M600 (Arg0, 0x15, Local0, 0xC179B3FE)
      /* Method returns Reference to Integer */
      If (Y500)
      {
       Local0 = (DerefOf (PS60 [0x04]) & DerefOf (M602 (0x01, 0x05, 0x01)))
        M600 (Arg0, 0x16, Local0, 0x00)
       Local0 = (DerefOf (PS60 [0x04]) & DerefOf (M602 (0x01, 0x12, 0x01)))
        M600 (Arg0, 0x17, Local0, 0xC179B3FE)
      }
      /* Conversion of the second operand */
      Store ((0x00 & DerefOf (PS60 [0x04])), Local0)
```

```
 M600 (Arg0, 0x18, Local0, 0x00)
 Store ((0xFFFFFFFF & DerefOf (PS60 [0x04])), Local0)
 M600 (Arg0, 0x19, Local0, 0xC179B3FE)
 Store ((AUI5 & DerefOf (PS60 [0x04])), Local0)
 M600 (Arg0, 0x1A, Local0, 0x00)
 Store ((AUII & DerefOf (PS60 [0x04])), Local0)
 M600 (Arg0, 0x1B, Local0, 0xC179B3FE)
 If (Y078)
 {
   Store ((DerefOf (RefOf (AUI5)) & DerefOf (PS60 [0x04])), Local0)
   M600 (Arg0, 0x1C, Local0, 0x00)
   Store ((DerefOf (RefOf (AUII)) & DerefOf (PS60 [0x04])), Local0)
   M600 (Arg0, 0x1D, Local0, 0xC179B3FE)
 }
 Store ((DerefOf (PAUI [0x05]) & DerefOf (PS60 [0x04])
   ), Local0)
 M600 (Arg0, 0x1E, Local0, 0x00)
 Store ((DerefOf (PAUI [0x12]) & DerefOf (PS60 [0x04])
   ), Local0)
 M600 (Arg0, 0x1F, Local0, 0xC179B3FE)
 /* Method returns Integer */
 Store ((M601 (0x01, 0x05) & DerefOf (PS60 [0x04])), Local0)
```

```
 M600 (Arg0, 0x20, Local0, 0x00)
 Store ((M601 (0x01, 0x12) & DerefOf (PS60 [0x04])), Local0)
 M600 (Arg0, 0x21, Local0, 0xC179B3FE)
 /* Method returns Reference to Integer */
```
If (Y500)

### {

 Store ((DerefOf (M602 (0x01, 0x05, 0x01)) & DerefOf (PS60 [0x04])  $)$ , Local $0$  M600 (Arg0, 0x22, Local0, 0x00) Store ((DerefOf (M602 (0x01, 0x12, 0x01)) & DerefOf (PS60 [0x04])  $)$ , Local $0$ 

```
 M600 (Arg0, 0x23, Local0, 0xC179B3FE)
```

```
 }
```

```
Local0 = (0x00 \& DerefOf (PS60 [0x04])) M600 (Arg0, 0x24, Local0, 0x00)
Local0 = (0xFFFFFFFFFF & DerefOf (PS60 [0x04]))
 M600 (Arg0, 0x25, Local0, 0xC179B3FE)
Local0 = (AUI5 \& DerefOf (PS60 [0x04])) M600 (Arg0, 0x26, Local0, 0x00)
Local0 = (AUII & DerefOf (PS60 [0x04])) M600 (Arg0, 0x27, Local0, 0xC179B3FE)
```

```
 If (Y078)
 {
  Local0 = (DerefOf (RefOf (AUI5)) \& DerefOf (PS60 [0x04])) M600 (Arg0, 0x28, Local0, 0x00)
  Local0 = (DerefOf (RefOf (AUIT)) \& DerefOf (PS60 [0x04])) M600 (Arg0, 0x29, Local0, 0xC179B3FE)
 }
```

```
Local0 = (DerefOf (PAUI [0x05]) & DerefOf (PS60 [0x04]))
   M600 (Arg0, 0x2A, Local0, 0x00)
  Local0 = (DerefOf (PAUI [0x12]) & DerefOf (PS60 [0x04])) M600 (Arg0, 0x2B, Local0, 0xC179B3FE)
   /* Method returns Integer */
```

```
Local0 = (M601 (0x01, 0x05) & DerefOf (PS60 [0x04]))
 M600 (Arg0, 0x2C, Local0, 0x00)
Local0 = (M601 (0x01, 0x12) \& DerefOf (PS60 [0x04])) M600 (Arg0, 0x2D, Local0, 0xC179B3FE)
 /* Method returns Reference to Integer */
```
### If (Y500)

```
 {
```

```
 Local0 = (DerefOf (M602 (0x01, 0x05, 0x01)) & DerefOf (PS60 [0x04]))
 M600 (Arg0, 0x2E, Local0, 0x00)
Local0 = (DerefOf (M602 (0x01, 0x12, 0x01)) & DerefOf (PS60 [0x04]))
 M600 (Arg0, 0x2F, Local0, 0xC179B3FE)
```

```
 }
```

```
 /* Conversion of the both operands */
```
Store ((DerefOf (PS60 [0x01]) & DerefOf (PS60 [0x04])

# ), Local0)

```
 M600 (Arg0, 0x30, Local0, 0x0320)
 Store ((DerefOf (PS60 [0x04]) & DerefOf (PS60 [0x01])
  ), Local0 M600 (Arg0, 0x31, Local0, 0x0320)
Local0 = (DerefOf (PS60 [0x01]) & DerefOf (PS60 [0x04]))
 M600 (Arg0, 0x32, Local0, 0x0320)
Local0 = (DerefOf (PS60 [0x04]) & DerefOf (PS60 [0x01]))
 M600 (Arg0, 0x33, Local0, 0x0320)
```

```
 }
```
/\* Divide, common 32-bit/64-bit test \*/

```
 Method (M007, 1, NotSerialized)
```
/\* Conversion of the first operand \*/

```
 Store ((DerefOf (PS60 [0x01]) / 0x01), Local0)
 M600 (Arg0, 0x00, Local0, 0x0321)
 Store ((DerefOf (PS60 [0x01]) / 0x0321), Local0)
 M600 (Arg0, 0x01, Local0, 0x01)
 Store ((DerefOf (PS60 [0x01]) / AUI6), Local0)
 M600 (Arg0, 0x02, Local0, 0x0321)
 Store ((DerefOf (PS60 [0x01]) / AUI1), Local0)
 M600 (Arg0, 0x03, Local0,
```
### 0x01)

```
 If (Y078)
```
{

```
 Store ((DerefOf (PS60 [0x01]) / DerefOf (RefOf (AUI6))), Local0)
 M600 (Arg0, 0x04, Local0, 0x0321)
 Store ((DerefOf (PS60 [0x01]) / DerefOf (RefOf (AUI1))), Local0)
 M600 (Arg0, 0x05, Local0, 0x01)
```

```
 }
```

```
 Store ((DerefOf (PS60 [0x01]) / DerefOf (PAUI [0x06])
  ), Local0)
 M600 (Arg0, 0x06, Local0, 0x0321)
 Store ((DerefOf (PS60 [0x01]) / DerefOf (PAUI [0x01])
  ), Local0)
 M600 (Arg0, 0x07, Local0, 0x01)
 /* Method returns Integer */
```

```
 Store ((DerefOf (PS60 [0x01]) / M601 (0x01, 0x06)), Local0)
 M600 (Arg0, 0x08, Local0, 0x0321)
 Store ((DerefOf (PS60 [0x01]) / M601 (0x01, 0x01)), Local0)
 M600 (Arg0, 0x09, Local0, 0x01)
 /* Method returns Reference to Integer */
```

```
 If (Y500)
```

```
 {
```

```
 Store ((DerefOf (PS60
```

```
[0x01]) / DerefOf (M602 (0x01, 0x06, 0x01))
```

```
), Local0
```
 M600 (Arg0, 0x0A, Local0, 0x0321) Store ((DerefOf (PS60 [0x01]) / DerefOf (M602 (0x01, 0x01, 0x01))

```
), Local0)
```

```
 M600 (Arg0, 0x0B, Local0, 0x01)
```

```
 }
```

```
Divide (DerefOf (PS60 [0x01]), 0x01, Local1, Local0)
 M600 (Arg0, 0x0C, Local0, 0x0321)
Divide (DerefOf (PS60 [0x01]), 0x0321, Local1, Local0)
 M600 (Arg0, 0x0D, Local0, 0x01)
```

```
 Divide (DerefOf (PS60 [0x01]), AUI6, Local1, Local0)
 M600 (Arg0, 0x0E, Local0, 0x0321)
Divide (DerefOf (PS60 [0x01]), AUI1, Local1, Local0)
 M600 (Arg0, 0x0F, Local0, 0x01)
 If (Y078)
 {
   Divide (DerefOf (PS60 [0x01]), DerefOf (RefOf (AUI6)), Local1, Local0)
    M600 (Arg0, 0x10, Local0, 0x0321)
  Divide (DerefOf (PS60 [0x01]), DerefOf (RefOf (AUI1)), Local1, Local0)
    M600 (Arg0, 0x11, Local0, 0x01)
 }
Divide (DerefOf (PS60 [0x01]), DerefOf (PAUI [0x06]), Local1,
    Local0)
 M600 (Arg0, 0x12, Local0, 0x0321)
 Divide (DerefOf (PS60 [0x01]), DerefOf (PAUI [0x01]), Local1,
    Local0)
 M600 (Arg0, 0x13, Local0, 0x01)
 /* Method returns Integer */
 Divide (DerefOf (PS60 [0x01]), M601 (0x01, 0x06), Local1, Local0)
 M600 (Arg0, 0x14, Local0, 0x0321)
 Divide (DerefOf (PS60 [0x01]), M601 (0x01, 0x01), Local1, Local0)
 M600 (Arg0, 0x15, Local0, 0x01)
 /* Method returns Reference to Integer */
 If (Y500)
 {
   Divide (DerefOf (PS60 [0x01]), DerefOf (M602 (0x01, 0x06, 0x01)), Local1,
      Local0)
   M600 (Arg0, 0x16, Local0, 0x0321)
    Divide (DerefOf (PS60 [0x01]), DerefOf (M602 (0x01, 0x01, 0x01)), Local1,
 Local0)
    M600 (Arg0, 0x17, Local0, 0x01)
 }
 /* Conversion of the second operand */
 Store ((0x01 / DerefOf (PS60 [0x01])), Local0)
 M600 (Arg0, 0x18, Local0, 0x00)
 Store ((0x0321 / DerefOf (PS60 [0x01])), Local0)
 M600 (Arg0, 0x19, Local0, 0x01)
 Store ((AUI6 / DerefOf (PS60 [0x01])), Local0)
 M600 (Arg0, 0x1A, Local0, 0x00)
 Store ((AUI1 / DerefOf (PS60 [0x01])), Local0)
```

```
 Open Source Used In UCS Manager vCenter Remote Plugin 4.0.1 4315
```
M600 (Arg0, 0x1B, Local0, 0x01)

If (Y078)

```
 {
      Store ((DerefOf (RefOf (AUI6)) / DerefOf (PS60 [0x01])), Local0)
      M600 (Arg0, 0x1C, Local0, 0x00)
      Store ((DerefOf (RefOf (AUI1)) / DerefOf (PS60 [0x01])), Local0)
      M600 (Arg0, 0x1D, Local0, 0x01)
    }
    Store ((DerefOf (PAUI [0x06]) / DerefOf (PS60 [0x01])
      ), Local0)
    M600 (Arg0, 0x1E, Local0, 0x00)
 Store ((DerefOf (PAUI [0x01]) / DerefOf (PS60 [0x01])
     ), Local0 M600 (Arg0, 0x1F, Local0, 0x01)
    /* Method returns Integer */
    Store ((M601 (0x01, 0x06) / DerefOf (PS60 [0x01])), Local0)
    M600 (Arg0, 0x20, Local0, 0x00)
    Store ((M601 (0x01, 0x01) / DerefOf (PS60 [0x01])), Local0)
    M600 (Arg0, 0x21, Local0, 0x01)
    /* Method returns Reference to Integer */
    If (Y500)
    {
      Store ((DerefOf (M602 (0x01, 0x06, 0x01)) / DerefOf (PS60 [0x01])
        ), Local0 M600 (Arg0, 0x22, Local0, 0x00)
      Store ((DerefOf (M602 (0x01, 0x01, 0x01)) / DerefOf (PS60 [0x01])
        ), Local0)
      M600 (Arg0, 0x23, Local0, 0x01)
    }
   Divide (0x01, DerefOf (PS60 [0x01]), Local1, Local0)
    M600 (Arg0, 0x24, Local0, 0x00)
   Divide (0x0321, DerefOf (PS60 [0x01]), Local1, Local0)
    M600 (Arg0, 0x25, Local0, 0x01)
   Divide (AUI6, DerefOf (PS60 [0x01]), Local1, Local0)
    M600 (Arg0, 0x26, Local0, 0x00)
   Divide (AUI1, DerefOf (PS60 [0x01]), Local1, Local0)
    M600 (Arg0, 0x27, Local0, 0x01)
    If (Y078)
    {
     Divide (DerefOf (RefOf (AUI6)), DerefOf (PS60 [0x01]), Local1, Local0)
      M600 (Arg0, 0x28, Local0, 0x00)
     Divide (DerefOf (RefOf (AUI1)), DerefOf (PS60 [0x01]), Local1, Local0)
      M600 (Arg0, 0x29, Local0, 0x01)
    }
```

```
 Divide (DerefOf (PAUI [0x06]), DerefOf (PS60 [0x01]), Local1,
         Local0)
      M600 (Arg0, 0x2A, Local0, 0x00)
      Divide (DerefOf (PAUI [0x01]), DerefOf (PS60 [0x01]), Local1,
         Local0)
      M600 (Arg0, 0x2B, Local0, 0x01)
      /* Method returns Integer */
      Divide (M601 (0x01, 0x06), DerefOf (PS60 [0x01]), Local1, Local0)
    M600 (Arg0, 0x2C, Local0, 0x00)
      Divide (M601 (0x01, 0x01), DerefOf (PS60 [0x01]), Local1, Local0)
      M600 (Arg0, 0x2D, Local0, 0x01)
      /* Method returns Reference to Integer */
      If (Y500)
       {
         Divide (DerefOf (M602 (0x01, 0x06, 0x01)), DerefOf (PS60 [0x01]), Local1,
           Local0)
         M600 (Arg0, 0x2E, Local0, 0x00)
         Divide (DerefOf (M602 (0x01, 0x01, 0x01)), DerefOf (PS60 [0x01]), Local1,
           Local0)
         M600 (Arg0, 0x2F, Local0, 0x01)
       }
    }
    /* Divide, 64-bit */
    Method (M008, 1, NotSerialized)
    {
      /* Conversion of the first operand */
      Store ((DerefOf (PS60 [0x05]) / 0x01), Local0)
      M600 (Arg0, 0x00, Local0, 0xFE7CB391D650A284)
      Store ((DerefOf (PS60 [0x05]) / 0xFE7CB391D650A284), Local0)
      M600 (Arg0, 0x01, Local0, 0x01)
      Store ((DerefOf
 (PS60 [0x05]) / AUI6), Local0)
      M600 (Arg0, 0x02, Local0, 0xFE7CB391D650A284)
      Store ((DerefOf (PS60 [0x05]) / AUI4), Local0)
      M600 (Arg0, 0x03, Local0, 0x01)
      If (Y078)
       {
         Store ((DerefOf (PS60 [0x05]) / DerefOf (RefOf (AUI6))), Local0)
         M600 (Arg0, 0x04, Local0, 0xFE7CB391D650A284)
         Store ((DerefOf (PS60 [0x05]) / DerefOf (RefOf (AUI4))), Local0)
         M600 (Arg0, 0x05, Local0, 0x01)
       }
```

```
 Store ((DerefOf (PS60 [0x05]) / DerefOf (PAUI [0x06])
        ), Local0)
      M600 (Arg0, 0x06, Local0, 0xFE7CB391D650A284)
      Store ((DerefOf (PS60 [0x05]) / DerefOf (PAUI [0x04])
        \Lambda, Local\Omega M600 (Arg0, 0x07, Local0, 0x01)
      /* Method returns Integer */
      Store ((DerefOf (PS60 [0x05]) / M601 (0x01, 0x06)), Local0)
      M600 (Arg0, 0x08, Local0, 0xFE7CB391D650A284)
      Store ((DerefOf
 (PS60 [0x05]) / M601 (0x01, 0x04)), Local0)
      M600 (Arg0, 0x09, Local0, 0x01)
      /* Method returns Reference to Integer */
      If (Y500)
       {
        Store ((DerefOf (PS60 [0x05]) / DerefOf (M602 (0x01, 0x06, 0x01))
           ), Local0)
         M600 (Arg0, 0x0A, Local0, 0xFE7CB391D650A284)
         Store ((DerefOf (PS60 [0x05]) / DerefOf (M602 (0x01, 0x04, 0x01))
           ), Local0)
         M600 (Arg0, 0x0B, Local0, 0x01)
       }
     Divide (DerefOf (PS60 [0x05]), 0x01, Local1, Local0)
      M600 (Arg0, 0x0C, Local0, 0xFE7CB391D650A284)
      Divide (DerefOf (PS60 [0x05]), 0xFE7CB391D650A284, Local1, Local0)
      M600 (Arg0, 0x0D, Local0, 0x01)
     Divide (DerefOf (PS60 [0x05]), AUI6, Local1, Local0)
      M600 (Arg0, 0x0E, Local0, 0xFE7CB391D650A284)
     Divide (DerefOf (PS60 [0x05]), AUI4, Local1, Local0)
      M600 (Arg0, 0x0F, Local0,
 0x01)
      If (Y078)
       {
       Divide (DerefOf (PS60 [0x05]), DerefOf (RefOf (AUI6)), Local1, Local0)
         M600 (Arg0, 0x10, Local0, 0xFE7CB391D650A284)
        Divide (DerefOf (PS60 [0x05]), DerefOf (RefOf (AUI4)), Local1, Local0)
        M600 (Arg0, 0x11, Local0, 0x01)
       }
      Divide (DerefOf (PS60 [0x05]), DerefOf (PAUI [0x06]), Local1,
         Local0)
      M600 (Arg0, 0x12, Local0, 0xFE7CB391D650A284)
      Divide (DerefOf (PS60 [0x05]), DerefOf (PAUI [0x04]), Local1,
        Local0)
```
 M600 (Arg0, 0x13, Local0, 0x01) /\* Method returns Integer \*/

```
 Divide (DerefOf (PS60 [0x05]), M601 (0x01, 0x06), Local1, Local0)
  M600 (Arg0, 0x14, Local0, 0xFE7CB391D650A284)
 Divide (DerefOf (PS60 [0x05]), M601 (0x01, 0x04), Local1, Local0)
  M600 (Arg0, 0x15, Local0, 0x01)
  /* Method returns Reference to Integer */
  If (Y500)
  {
    Divide (DerefOf (PS60 [0x05]), DerefOf (M602 (0x01, 0x06, 0x01)), Local1,
      Local0)
    M600 (Arg0, 0x16, Local0, 0xFE7CB391D650A284)
    Divide (DerefOf (PS60 [0x05]), DerefOf (M602 (0x01, 0x04, 0x01)), Local1,
      Local0)
    M600 (Arg0, 0x17, Local0, 0x01)
  }
  /* Conversion of the second operand */
  Store ((0x01 / DerefOf (PS60 [0x05])), Local0)
  M600 (Arg0, 0x18, Local0, 0x00)
  Store ((0xFE7CB391D650A284 / DerefOf (PS60 [0x05])), Local0)
  M600 (Arg0, 0x19, Local0, 0x01)
  Store ((AUI6 / DerefOf (PS60 [0x05])), Local0)
  M600 (Arg0, 0x1A, Local0, 0x00)
  Store ((AUI4 / DerefOf (PS60 [0x05])), Local0)
  M600 (Arg0, 0x1B, Local0, 0x01)
  If (Y078)
  {
    Store ((DerefOf (RefOf (AUI6)) / DerefOf (PS60 [0x05])), Local0)
 M600 (Arg0, 0x1C, Local0, 0x00)
    Store ((DerefOf (RefOf (AUI4)) / DerefOf (PS60 [0x05])), Local0)
    M600 (Arg0, 0x1D, Local0, 0x01)
  }
  Store ((DerefOf (PAUI [0x06]) / DerefOf (PS60 [0x05])
   \lambda, Local<sub>(0)</sub>
  M600 (Arg0, 0x1E, Local0, 0x00)
  Store ((DerefOf (PAUI [0x04]) / DerefOf (PS60 [0x05])
   \lambda, Local\lambda M600 (Arg0, 0x1F, Local0, 0x01)
  /* Method returns Integer */
  Store ((M601 (0x01, 0x06) / DerefOf (PS60 [0x05])), Local0)
```
M600 (Arg0, 0x20, Local0, 0x00)

```
 Store ((M601 (0x01, 0x04) / DerefOf (PS60 [0x05])), Local0)
      M600 (Arg0, 0x21, Local0, 0x01)
      /* Method returns Reference to Integer */
      If (Y500)
       {
         Store ((DerefOf (M602 (0x01, 0x06, 0x01)) / DerefOf (PS60 [0x05])
          ), Local0 M600 (Arg0, 0x22, Local0, 0x00)
 Store ((DerefOf (M602 (0x01, 0x04, 0x01)) / DerefOf (PS60 [0x05])
           ), Local0)
         M600 (Arg0, 0x23, Local0, 0x01)
       }
     Divide (0x01, DerefOf (PS60 [0x05]), Local1, Local0)
      M600 (Arg0, 0x24, Local0, 0x00)
      Divide (0xFE7CB391D650A284, DerefOf (PS60 [0x05]), Local1, Local0)
      M600 (Arg0, 0x25, Local0, 0x01)
     Divide (AUI6, DerefOf (PS60 [0x05]), Local1, Local0)
      M600 (Arg0, 0x26, Local0, 0x00)
      Divide (AUI4, DerefOf (PS60 [0x05]), Local1, Local0)
      M600 (Arg0, 0x27, Local0, 0x01)
      If (Y078)
       {
         Divide (DerefOf (RefOf (AUI6)), DerefOf (PS60 [0x05]), Local1, Local0)
         M600 (Arg0, 0x28, Local0, 0x00)
         Divide (DerefOf (RefOf (AUI4)), DerefOf (PS60 [0x05]), Local1, Local0)
         M600 (Arg0, 0x29, Local0, 0x01)
       }
      Divide (DerefOf (PAUI [0x06]), DerefOf (PS60 [0x05]), Local1,
          Local0)
      M600 (Arg0, 0x2A, Local0, 0x00)
      Divide (DerefOf (PAUI [0x04]), DerefOf (PS60 [0x05]), Local1,
         Local0)
      M600 (Arg0, 0x2B, Local0, 0x01)
      /* Method returns Integer */
      Divide (M601 (0x01, 0x06), DerefOf (PS60 [0x05]), Local1, Local0)
      M600 (Arg0, 0x2C, Local0, 0x00)
      Divide (M601 (0x01, 0x04), DerefOf (PS60 [0x05]), Local1, Local0)
      M600 (Arg0, 0x2D, Local0, 0x01)
      /* Method returns Reference to Integer */
      If (Y500)
       {
```

```
 Divide (DerefOf (M602 (0x01, 0x06, 0x01)), DerefOf (PS60 [0x05]), Local1,
```
```
 Local0)
   M600 (Arg0, 0x2E, Local0, 0x00)
  Divide (DerefOf (M602 (0x01, 0x04, 0x01)), DerefOf (PS60 [0x05]), Local1,
     Local0)
  M600 (Arg0, 0x2F, Local0, 0x01)
 }
```

```
 /* Conversion of the both operands */
```

```
 Store ((DerefOf (PS60 [0x01]) / DerefOf (PS60 [0x05])
        ), Local0)
     M600 (Arg0, 0x30, Local0, 0x00)
     Store ((DerefOf (PS60 [0x05]) / DerefOf (PS60 [0x01])
       , Local0)
     M600 (Arg0, 0x31, Local0, 0x0051558EB950F5A7)
     Divide (DerefOf (PS60 [0x01]), DerefOf (PS60 [0x05]), Local1,
       Local0)
     M600 (Arg0, 0x32, Local0, 0x00)
     Divide (DerefOf (PS60 [0x05]), DerefOf (PS60 [0x01]), Local1,
       Local0)
     M600 (Arg0, 0x33, Local0, 0x0051558EB950F5A7)
   }
```

```
 /* Divide, 32-bit */
```

```
 Method (M009, 1, NotSerialized)
```
{

```
 /* Conversion of the first operand */
```

```
 Store ((DerefOf (PS60 [0x04]) / 0x01), Local0)
 M600 (Arg0, 0x00, Local0, 0xC179B3FE)
 Store ((DerefOf (PS60 [0x04]) / 0xC179B3FE), Local0)
 M600 (Arg0, 0x01, Local0, 0x01)
 Store ((DerefOf (PS60 [0x04]) / AUI6), Local0)
```

```
 M600 (Arg0, 0x02, Local0, 0xC179B3FE)
  Store ((DerefOf (PS60 [0x04]) / AUI3), Local0)
  M600 (Arg0, 0x03, Local0, 0x01)
  If (Y078)
  {
     Store ((DerefOf (PS60 [0x04]) / DerefOf (RefOf (AUI6))), Local0)
    M600 (Arg0, 0x04, Local0, 0xC179B3FE)
     Store ((DerefOf (PS60 [0x04]) / DerefOf (RefOf (AUI3))), Local0)
    M600 (Arg0, 0x05, Local0, 0x01)
  }
```

```
 Store ((DerefOf (PS60 [0x04]) / DerefOf (PAUI [0x06])
```

```
 ), Local0)
      M600 (Arg0, 0x06, Local0, 0xC179B3FE)
      Store ((DerefOf (PS60 [0x04]) / DerefOf (PAUI [0x03])
        ), Local0)
      M600 (Arg0, 0x07, Local0, 0x01)
      /* Method returns Integer */
      Store ((DerefOf (PS60 [0x04]) / M601 (0x01, 0x06)), Local0)
      M600 (Arg0, 0x08, Local0, 0xC179B3FE)
      Store ((DerefOf (PS60 [0x04]) / M601 (0x01, 0x03)), Local0)
      M600 (Arg0,
 0x09, Local0, 0x01)
      /* Method returns Reference to Integer */
      If (Y500)
       {
         Store ((DerefOf (PS60 [0x04]) / DerefOf (M602 (0x01, 0x06, 0x01))
          ), Local0)
         M600 (Arg0, 0x0A, Local0, 0xC179B3FE)
         Store ((DerefOf (PS60 [0x04]) / DerefOf (M602 (0x01, 0x03, 0x01))
          ), Local0)
         M600 (Arg0, 0x0B, Local0, 0x01)
       }
     Divide (DerefOf (PS60 [0x04]), 0x01, Local1, Local0)
      M600 (Arg0, 0x0C, Local0, 0xC179B3FE)
     Divide (DerefOf (PS60 [0x04]), 0xC179B3FE, Local1, Local0)
      M600 (Arg0, 0x0D, Local0, 0x01)
     Divide (DerefOf (PS60 [0x04]), AUI6, Local1, Local0)
      M600 (Arg0, 0x0E, Local0, 0xC179B3FE)
     Divide (DerefOf (PS60 [0x04]), AUI3, Local1, Local0)
      M600 (Arg0, 0x0F, Local0, 0x01)
      If (Y078)
       {
         Divide (DerefOf (PS60 [0x04]), DerefOf
 (RefOf (AUI6)), Local1, Local0)
         M600 (Arg0, 0x10, Local0, 0xC179B3FE)
        Divide (DerefOf (PS60 [0x04]), DerefOf (RefOf (AUI3)), Local1, Local0)
         M600 (Arg0, 0x11, Local0, 0x01)
       }
      Divide (DerefOf (PS60 [0x04]), DerefOf (PAUI [0x06]), Local1,
         Local0)
      M600 (Arg0, 0x12, Local0, 0xC179B3FE)
      Divide (DerefOf (PS60 [0x04]), DerefOf (PAUI [0x03]), Local1,
         Local0)
      M600 (Arg0, 0x13, Local0, 0x01)
      /* Method returns Integer */
```

```
 Divide (DerefOf (PS60 [0x04]), M601 (0x01, 0x06), Local1, Local0)
 M600 (Arg0, 0x14, Local0, 0xC179B3FE)
 Divide (DerefOf (PS60 [0x04]), M601 (0x01, 0x03), Local1, Local0)
 M600 (Arg0, 0x15, Local0, 0x01)
 /* Method returns Reference to Integer */
```

```
 If (Y500)
```

```
 {
  Divide (DerefOf (PS60 [0x04]), DerefOf (M602 (0x01, 0x06, 0x01)), Local1,
      Local0)
   M600 (Arg0, 0x16, Local0, 0xC179B3FE)
  Divide (DerefOf (PS60 [0x04]), DerefOf (M602 (0x01, 0x03, 0x01)), Local1,
     Local0)
  M600 (Arg0, 0x17, Local0, 0x01)
```

```
 }
```
/\* Conversion of the second operand \*/

```
 Store ((0x01 / DerefOf (PS60 [0x04])), Local0)
 M600 (Arg0, 0x18, Local0, 0x00)
 Store ((0xC179B3FE / DerefOf (PS60 [0x04])), Local0)
 M600 (Arg0, 0x19, Local0, 0x01)
 Store ((AUI6 / DerefOf (PS60 [0x04])), Local0)
 M600 (Arg0, 0x1A, Local0, 0x00)
 Store ((AUI3 / DerefOf (PS60 [0x04])), Local0)
 M600 (Arg0, 0x1B, Local0, 0x01)
 If (Y078)
 {
   Store ((DerefOf (RefOf (AUI6)) / DerefOf (PS60 [0x04])), Local0)
   M600 (Arg0, 0x1C, Local0, 0x00)
   Store ((DerefOf (RefOf (AUI3)) / DerefOf (PS60 [0x04])), Local0)
   M600
```

```
 (Arg0, 0x1D, Local0, 0x01)
```

```
 Store ((DerefOf (PAUI [0x06]) / DerefOf (PS60 [0x04])
  ), Local0 M600 (Arg0, 0x1E, Local0, 0x00)
 Store ((DerefOf (PAUI [0x03]) / DerefOf (PS60 [0x04])
  \lambda, Local\lambda M600 (Arg0, 0x1F, Local0, 0x01)
 /* Method returns Integer */
```

```
 Store ((M601 (0x01, 0x06) / DerefOf (PS60 [0x04])), Local0)
 M600 (Arg0, 0x20, Local0, 0x00)
 Store ((M601 (0x01, 0x03) / DerefOf (PS60 [0x04])), Local0)
 M600 (Arg0, 0x21, Local0, 0x01)
```

```
 /* Method returns Reference to Integer */
```

```
 If (Y500)
 {
   Store ((DerefOf (M602 (0x01, 0x06, 0x01)) / DerefOf (PS60 [0x04])
    ), Local0 M600 (Arg0, 0x22, Local0, 0x00)
   Store ((DerefOf (M602 (0x01, 0x03, 0x01)) / DerefOf (PS60 [0x04])
     ), Local0)
   M600 (Arg0, 0x23, Local0, 0x01)
 }
```

```
Divide (0x01, DerefOf (PS60 [0x04]), Local1, Local0)
 M600 (Arg0, 0x24, Local0, 0x00)
Divide (0xC179B3FE, DerefOf (PS60 [0x04]), Local1, Local0)
 M600 (Arg0, 0x25, Local0, 0x01)
 Divide (AUI6, DerefOf (PS60 [0x04]), Local1, Local0)
 M600 (Arg0, 0x26, Local0, 0x00)
Divide (AUI3, DerefOf (PS60 [0x04]), Local1, Local0)
 M600 (Arg0, 0x27, Local0, 0x01)
 If (Y078)
 {
   Divide (DerefOf (RefOf (AUI6)), DerefOf (PS60 [0x04]), Local1, Local0)
   M600 (Arg0, 0x28, Local0, 0x00)
   Divide (DerefOf (RefOf (AUI3)), DerefOf (PS60 [0x04]), Local1, Local0)
   M600 (Arg0, 0x29, Local0, 0x01)
```

```
 }
```

```
 Divide (DerefOf (PAUI [0x06]), DerefOf (PS60 [0x04]), Local1,
   Local0)
 M600 (Arg0, 0x2A, Local0, 0x00)
 Divide (DerefOf (PAUI [0x03]), DerefOf (PS60 [0x04]), Local1,
```

```
 Local0)
 M600 (Arg0, 0x2B, Local0, 0x01)
 /* Method returns Integer */
```

```
 Divide (M601 (0x01, 0x06), DerefOf (PS60 [0x04]), Local1, Local0)
 M600 (Arg0, 0x2C, Local0, 0x00)
 Divide (M601 (0x01, 0x03), DerefOf (PS60 [0x04]), Local1, Local0)
 M600 (Arg0, 0x2D, Local0, 0x01)
 /* Method returns Reference to Integer */
```

```
 If (Y500)
 {
   Divide (DerefOf (M602 (0x01, 0x06, 0x01)), DerefOf (PS60 [0x04]), Local1,
     Local0)
   M600 (Arg0, 0x2E, Local0, 0x00)
```

```
 Divide (DerefOf (M602 (0x01, 0x03, 0x01)), DerefOf (PS60 [0x04]), Local1,
           Local0)
         M600 (Arg0, 0x2F, Local0, 0x01)
       }
      /* Conversion of the both operands */
      Store ((DerefOf (PS60 [0x01]) / DerefOf (PS60 [0x04])
         ), Local0)
      M600 (Arg0, 0x30, Local0, 0x00)
      Store ((DerefOf
 (PS60 [0x04]) / DerefOf (PS60 [0x01])
        ), Local0 M600 (Arg0, 0x31, Local0, 0x003DD5B7)
      Divide (DerefOf (PS60 [0x01]), DerefOf (PS60 [0x04]), Local1,
         Local0)
      M600 (Arg0, 0x32, Local0, 0x00)
      Divide (DerefOf (PS60 [0x04]), DerefOf (PS60 [0x01]), Local1,
         Local0)
      M600 (Arg0, 0x33, Local0, 0x003DD5B7)
    }
    /* Mod, common 32-bit/64-bit test */
    Method (M00A, 1, NotSerialized)
    {
      /* Conversion of the first operand */
      Store ((DerefOf (PS60 [0x01]) % 0x0322), Local0)
      M600 (Arg0, 0x00, Local0, 0x0321)
      Store ((DerefOf (PS60 [0x01]) % 0x0320), Local0)
      M600 (Arg0, 0x01, Local0, 0x01)
      Store ((DerefOf (PS60 [0x01]) % AUIG), Local0)
      M600 (Arg0, 0x02, Local0, 0x0321)
      Store ((DerefOf (PS60 [0x01]) % AUIH), Local0)
      M600 (Arg0, 0x03, Local0, 0x01)
 If (Y078)
      {
         Store ((DerefOf (PS60 [0x01]) % DerefOf (RefOf (AUIG))), Local0)
         M600 (Arg0, 0x04, Local0, 0x0321)
         Store ((DerefOf (PS60 [0x01]) % DerefOf (RefOf (AUIH))), Local0)
         M600 (Arg0, 0x05, Local0, 0x01)
       }
      Store ((DerefOf (PS60 [0x01]) % DerefOf (PAUI [0x10])
         ), Local0)
      M600 (Arg0, 0x06, Local0, 0x0321)
```

```
 Store ((DerefOf (PS60 [0x01]) % DerefOf (PAUI [0x11])
        ), Local0)
      M600 (Arg0, 0x07, Local0, 0x01)
      /* Method returns Integer */
      Store ((DerefOf (PS60 [0x01]) % M601 (0x01, 0x10)), Local0)
      M600 (Arg0, 0x08, Local0, 0x0321)
      Store ((DerefOf (PS60 [0x01]) % M601 (0x01, 0x11)), Local0)
      M600 (Arg0, 0x09, Local0, 0x01)
      /* Method returns Reference to Integer */
      If (Y500)
      {
         Store ((DerefOf (PS60 [0x01]) % DerefOf (M602
 (0x01, 0x10, 0x01))
          ), Local0 M600 (Arg0, 0x0A, Local0, 0x0321)
         Store ((DerefOf (PS60 [0x01]) % DerefOf (M602 (0x01, 0x11, 0x01))
          ), Local0 M600 (Arg0, 0x0B, Local0, 0x01)
      }
     Local0 = (DerefOf (PS60 [0x01]) % 0x0322) M600 (Arg0, 0x0C, Local0, 0x0321)
     Local0 = (DerefOf (PS60 [0x01]) % 0x0320) M600 (Arg0, 0x0D, Local0, 0x01)
     Local0 = (DerefOf (PS60 [0x01]) % AUIG) /* \AUIG */
      M600 (Arg0, 0x0E, Local0, 0x0321)
     Local0 = (DerefOf (PS60 [0x01]) % AUIH) /* \AUIH */
      M600 (Arg0, 0x0F, Local0, 0x01)
      If (Y078)
      {
       Local0 = (DerefOf (PS60 [0x01]) % DerefOf (RefOf (AUIG))) M600 (Arg0, 0x10, Local0, 0x0321)
       Local0 = (Der\{P\}S60 | 0x01] % DerefOf (RefOf (AUIH))) M600 (Arg0, 0x11, Local0, 0x01)
      }
    Local0 = (DerefOf (PS60 [0x01]) % DerefOf (PAUI [0x10])) M600 (Arg0, 0x12, Local0, 0x0321)
     Local0 = (DerefOf (PS60 [0x01]) % DerefOf (PAUI [0x11])) M600 (Arg0, 0x13, Local0, 0x01)
      /* Method returns Integer */
     Local0 = (DerefOf (PS60 [0x01]) % M601 (0x01, 0x10))
```

```
 M600 (Arg0, 0x14, Local0, 0x0321)
```

```
Local0 = (DerefOf (PS60 [0x01]) % M601 (0x01, 0x11))
```

```
 M600 (Arg0, 0x15, Local0, 0x01)
      /* Method returns Reference to Integer */
      If (Y500)
       {
        Local0 = (DerefOf (PS60 [0x01]) % DerefOf (M602 (0x01, 0x10, 0x01)))
         M600 (Arg0, 0x16, Local0, 0x0321)
        Local0 = (DerefOf (PS60 [0x01]) % DerefOf (M602 (0x01, 0x11, 0x01)))
         M600 (Arg0, 0x17, Local0, 0x01)
       }
      /* Conversion of the second operand */
      Store ((0x0322 % DerefOf (PS60 [0x01])), Local0)
      M600 (Arg0, 0x18,
 Local0, 0x01)
      Store ((0x0320 % DerefOf (PS60 [0x01])), Local0)
      M600 (Arg0, 0x19, Local0, 0x0320)
      Store ((AUIG % DerefOf (PS60 [0x01])), Local0)
      M600 (Arg0, 0x1A, Local0, 0x01)
     Store ((AUIH % DerefOf (PS60 [0x01])), Local0)
      M600 (Arg0, 0x1B, Local0, 0x0320)
      If (Y078)
       {
         Store ((DerefOf (RefOf (AUIG)) % DerefOf (PS60 [0x01])), Local0)
         M600 (Arg0, 0x1C, Local0, 0x01)
         Store ((DerefOf (RefOf (AUIH)) % DerefOf (PS60 [0x01])), Local0)
         M600 (Arg0, 0x1D, Local0, 0x0320)
       }
      Store ((DerefOf (PAUI [0x10]) % DerefOf (PS60 [0x01])
        ), Local0)
      M600 (Arg0, 0x1E, Local0, 0x01)
      Store ((DerefOf (PAUI [0x11]) % DerefOf (PS60 [0x01])
        ), Local0)
      M600 (Arg0, 0x1F, Local0, 0x0320)
      /* Method returns Integer */
      Store ((M601 (0x01, 0x10) %
 DerefOf (PS60 [0x01])), Local0)
      M600 (Arg0, 0x20, Local0, 0x01)
      Store ((M601 (0x01, 0x11) % DerefOf (PS60 [0x01])), Local0)
      M600 (Arg0, 0x21, Local0, 0x0320)
      /* Method returns Reference to Integer */
      If (Y500)
       {
         Store ((DerefOf (M602 (0x01, 0x10, 0x01)) % DerefOf (PS60 [0x01])
```

```
), Local0) M600 (Arg0, 0x22, Local0, 0x01)
         Store ((DerefOf (M602 (0x01, 0x11, 0x01)) % DerefOf (PS60 [0x01])
           ), Local0)
        M600 (Arg0, 0x23, Local0, 0x0320)
      }
     Local0 = (0x0322 % DerefOf (PS60 [0x01])) M600 (Arg0, 0x24, Local0, 0x01)
     Local0 = (0x0320 % DerefOf (PS60 [0x01])) M600 (Arg0, 0x25, Local0, 0x0320)
     Local0 = (AUIG % DerefOf (PS60 [0x01])) M600 (Arg0, 0x26, Local0, 0x01)
     Local0 = (AUIH % DerefOf (PS60 [0x01])) M600 (Arg0, 0x27,
 Local0, 0x0320)
      If (Y078)
      {
       Local0 = (DerefOf (RefOf (AUIG)) % DerefOf (PS60 [0x01])) M600 (Arg0, 0x28, Local0, 0x01)
       Local0 = (DerefOf (RefOf (AUIH)) % DerefOf (PS60 [0x01])) M600 (Arg0, 0x29, Local0, 0x0320)
      }
     Local0 = (DerefOf (PAUI [0x10]) % DerefOf (PS60 [0x01])) M600 (Arg0, 0x2A, Local0, 0x01)
     Local0 = (DerefOf (PAUI [0x11]) % DerefOf (PS60 [0x01]))
      M600 (Arg0, 0x2B, Local0, 0x0320)
      /* Method returns Integer */
     Local0 = (M601 (0x01, 0x10) % DerefOf (PS60 [0x01]))
      M600 (Arg0, 0x2C, Local0, 0x01)
     Local0 = (M601 (0x01, 0x11) % DerefOf (PS60 [0x01])) M600 (Arg0, 0x2D, Local0, 0x0320)
      /* Method returns Reference to Integer */
      If (Y500)
      {
       Local0 = (DerefOf (M602 (0x01, 0x10, 0x01)) % DerefOf (PS60 [0x01]))
        M600
 (Arg0, 0x2E, Local0, 0x01)
       Local0 = (DerefOf (M602 (0x01, 0x11, 0x01)) % DerefOf (PS60 [0x01]))
        M600 (Arg0, 0x2F, Local0, 0x0320)
      }
    }
    /* Mod, 64-bit */
```
Method (M00B, 1, NotSerialized)

{

/\* Conversion of the first operand \*/

```
 Store ((DerefOf (PS60 [0x05]) % 0xFE7CB391D650A285), Local0)
      M600 (Arg0, 0x00, Local0, 0xFE7CB391D650A284)
      Store ((DerefOf (PS60 [0x05]) % 0xFE7CB391D650A283), Local0)
      M600 (Arg0, 0x01, Local0, 0x01)
      Store ((DerefOf (PS60 [0x05]) % AUID), Local0)
      M600 (Arg0, 0x02, Local0, 0xFE7CB391D650A284)
      Store ((DerefOf (PS60 [0x05]) % AUIF), Local0)
      M600 (Arg0, 0x03, Local0, 0x01)
      If (Y078)
      {
        Store ((DerefOf (PS60 [0x05]) % DerefOf (RefOf (AUID))), Local0)
        M600 (Arg0, 0x04, Local0, 0xFE7CB391D650A284)
        Store ((DerefOf (PS60
[0x05]) % DerefOf (RefOf (AUIF))), Local0)
        M600 (Arg0, 0x05, Local0, 0x01)
      }
      Store ((DerefOf (PS60 [0x05]) % DerefOf (PAUI [0x0D])
        ), Local0)
      M600 (Arg0, 0x0D, Local0, 0xFE7CB391D650A284)
      Store ((DerefOf (PS60 [0x05]) % DerefOf (PAUI [0x0F])
       ), Local0)
      M600 (Arg0, 0x07, Local0, 0x01)
      /* Method returns Integer */
      Store ((DerefOf (PS60 [0x05]) % M601 (0x01, 0x0D)), Local0)
      M600 (Arg0, 0x08, Local0, 0xFE7CB391D650A284)
      Store ((DerefOf (PS60 [0x05]) % M601 (0x01, 0x0F)), Local0)
      M600 (Arg0, 0x09, Local0, 0x01)
      /* Method returns Reference to Integer */
      If (Y500)
      {
        Store ((DerefOf (PS60 [0x05]) % DerefOf (M602 (0x01, 0x0D, 0x01))
          ), Local0)
        M600 (Arg0, 0x0A, Local0, 0xFE7CB391D650A284)
        Store ((DerefOf (PS60 [0x05]) % DerefOf
 (M602 (0x01, 0x0F, 0x01))
          ), Local0 M600 (Arg0, 0x0B, Local0, 0x01)
      }
     Local0 = (DerefOf (PS60 [0x05]) % 0xFE7CB391D650A285)
      M600 (Arg0, 0x0C, Local0, 0xFE7CB391D650A284)
```

```
 Local0 = (DerefOf (PS60 [0x05]) % 0xFE7CB391D650A283)
      M600 (Arg0, 0x0D, Local0, 0x01)
     Local0 = (DerefOf (PS60 [0x05]) % AUID) /* \AUID */
      M600 (Arg0, 0x0E, Local0, 0xFE7CB391D650A284)
     Local0 = (DerefOf (PS60 [0x05]) % AUIF) /* \AUIF */
      M600 (Arg0, 0x0F, Local0, 0x01)
      If (Y078)
      {
       Local0 = (Der\{PSG0 | 0x05\}) % DerefOf (RefOf (AUID))) M600 (Arg0, 0x10, Local0, 0xFE7CB391D650A284)
       Local0 = (DerefOf (PS60 [0x05]) % DerefOf (RefOf (AUIF))) M600 (Arg0, 0x11, Local0, 0x01)
      }
     Local0 = (DerefOf (PS60 [0x05]) % DerefOf (PAUI [0x0D])) M600 (Arg0, 0x12, Local0,
 0xFE7CB391D650A284)
     Local0 = (DerefOf (PS60 [0x05])) % DerefOf (PAUI [0x0F]))
      M600 (Arg0, 0x13, Local0, 0x01)
      /* Method returns Integer */
     Local0 = (DerefOf (PS60 [0x05]) % M601 (0x01, 0x0D))
      M600 (Arg0, 0x14, Local0, 0xFE7CB391D650A284)
     Local0 = (DerefOf (PS60 [0x05]) % M601 (0x01, 0x0F))
      M600 (Arg0, 0x15, Local0, 0x01)
      /* Method returns Reference to Integer */
      If (Y500)
      {
       Local0 = (DerefOf (PS60 [0x05]) % DerefOf (M602 (0x01, 0x0D, 0x01)))
        M600 (Arg0, 0x16, Local0, 0xFE7CB391D650A284)
       Local0 = (DerefOf (PS60 [0x05]) % DerefOf (M602 (0x01, 0x0F, 0x01)))
        M600 (Arg0, 0x17, Local0, 0x01)
      }
      /* Conversion of the second operand */
      Store ((0xFE7CB391D650A285 % DerefOf (PS60 [0x05])), Local0)
      M600 (Arg0, 0x18, Local0, 0x01)
      Store ((0xFE7CB391D650A283
 % DerefOf (PS60 [0x05])), Local0)
      M600 (Arg0, 0x19, Local0, 0xFE7CB391D650A283)
      Store ((AUID % DerefOf (PS60 [0x05])), Local0)
      M600 (Arg0, 0x1A, Local0, 0x01)
      Store ((AUIF % DerefOf (PS60 [0x05])), Local0)
      M600 (Arg0, 0x1B, Local0, 0xFE7CB391D650A283)
      If (Y078)
```

```
 {
```
 Store ((DerefOf (RefOf (AUID)) % DerefOf (PS60 [0x05])), Local0) M600 (Arg0, 0x1C, Local0, 0x01) Store ((DerefOf (RefOf (AUIF)) % DerefOf (PS60 [0x05])), Local0) M600 (Arg0, 0x1D, Local0, 0xFE7CB391D650A283)

```
 }
```

```
 Store ((DerefOf (PAUI [0x0D]) % DerefOf (PS60 [0x05])
  ), Local0)
 M600 (Arg0, 0x1E, Local0, 0x01)
 Store ((DerefOf (PAUI [0x0F]) % DerefOf (PS60 [0x05])
  ), Local0)
 M600 (Arg0, 0x1F, Local0, 0xFE7CB391D650A283)
 /* Method returns Integer */
```
Store ((M601 (0x01,

```
 0x0D) % DerefOf (PS60 [0x05])), Local0)
      M600 (Arg0, 0x20, Local0, 0x01)
      Store ((M601 (0x01, 0x0F) % DerefOf (PS60 [0x05])), Local0)
      M600 (Arg0, 0x21, Local0, 0xFE7CB391D650A283)
      /* Method returns Reference to Integer */
```

```
 If (Y500)
```
#### {

```
 Store ((DerefOf (M602 (0x01, 0x0D, 0x01)) % DerefOf (PS60 [0x05])
   ), Local0)
 M600 (Arg0, 0x22, Local0, 0x01)
 Store ((DerefOf (M602 (0x01, 0x0F, 0x01)) % DerefOf (PS60 [0x05])
   ), Local0)
 M600 (Arg0, 0x23, Local0, 0xFE7CB391D650A283)
```

```
 }
```

```
 Local0 = (0xFE7CB391D650A285 % DerefOf (PS60 [0x05]))
 M600 (Arg0, 0x24, Local0, 0x01)
 Local0 = (0xFE7CB391D650A283 % DerefOf (PS60 [0x05]))
 M600 (Arg0, 0x25, Local0, 0xFE7CB391D650A283)
Local0 = (AUID \% DerefOf (PS60 [0x05])) M600 (Arg0, 0x26, Local0, 0x01)
```

```
Local0 = (AUIF % DerefOf (PS60 [0x05]))
```

```
 M600 (Arg0, 0x27, Local0, 0xFE7CB391D650A283)
 If (Y078)
 {
  Local0 = (DerefOf (RefOf (AUID)) % DerefOf (PS60 [0x05])) M600 (Arg0, 0x28, Local0, 0x01)
  Local0 = (DerefOf (RefOf (AUIF)) % DerefOf (PS60 [0x05])) M600 (Arg0, 0x29, Local0, 0xFE7CB391D650A283)
```

```
 }
```

```
Local0 = (DerefOf (PAUI [0x0D]) % DerefOf (PS60 [0x05])) M600 (Arg0, 0x2A, Local0, 0x01)
Local0 = (DerefOf (PAUI [0x0F]) % DerefOf (PS60 [0x05])) M600 (Arg0, 0x2B, Local0, 0xFE7CB391D650A283)
 /* Method returns Integer */
```

```
Local0 = (M601 (0x01, 0x0D) % DerefOf (PS60 [0x05])) M600 (Arg0, 0x2C, Local0, 0x01)
Local0 = (M601 (0x01, 0x0F) % DerefOf (PS60 [0x05]))
 M600 (Arg0, 0x2D, Local0, 0xFE7CB391D650A283)
 /* Method returns Reference to Integer */
```
### If (Y500)

{

```
Local0 = (DerefOf (M602 (0x01, 0x0D, 0x01)) % DerefOf (PS60 [0x05]))
  M600 (Arg0, 0x2E, Local0, 0x01)
 Local0 = (DerefOf (M602 (0x01, 0x0F, 0x01)) % DerefOf (PS60 [0x05]))
  M600 (Arg0, 0x2F, Local0, 0xFE7CB391D650A283)
 }
```
/\* Conversion of the both operands \*/

```
 Store ((DerefOf (PS60 [0x01]) % DerefOf (PS60 [0x05])
   ), Local0)
 M600 (Arg0, 0x30, Local0, 0x0321)
 Store ((DerefOf (PS60 [0x05]) % DerefOf (PS60 [0x01])
   ), Local0)
 M600 (Arg0, 0x31, Local0, 0x02FD)
Local0 = (DerefOf (PS60 [0x01]) % DerefOf (PS60 [0x05])) M600 (Arg0, 0x32, Local0, 0x0321)
Local0 = (DerefOf (PS60 [0x05]) % DerefOf (PS60 [0x01])) M600 (Arg0, 0x33, Local0, 0x02FD)
```
}

/\* Mod, 32-bit \*/

Method (M00C, 1, NotSerialized)

```
 {
```
/\* Conversion of the first operand

```
 */
```
 Store ((DerefOf (PS60 [0x04]) % 0xC179B3FF), Local0) M600 (Arg0, 0x00, Local0, 0xC179B3FE) Store ((DerefOf (PS60 [0x04]) % 0xC179B3FD), Local0) M600 (Arg0, 0x01, Local0, 0x01) Store ((DerefOf (PS60 [0x04]) % AUIC), Local0) M600 (Arg0, 0x02, Local0, 0xC179B3FE)

```
 Store ((DerefOf (PS60 [0x04]) % AUIE), Local0)
      M600 (Arg0, 0x0E, Local0, 0x01)
      If (Y078)
      {
        Store ((DerefOf (PS60 [0x04]) % DerefOf (RefOf (AUIC))), Local0)
         M600 (Arg0, 0x04, Local0, 0xC179B3FE)
        Store ((DerefOf (PS60 [0x04]) % DerefOf (RefOf (AUIE))), Local0)
        M600 (Arg0, 0x05, Local0, 0x01)
      }
      Store ((DerefOf (PS60 [0x04]) % DerefOf (PAUI [0x0C])
         ), Local0)
      M600 (Arg0, 0x0C, Local0, 0xC179B3FE)
      Store ((DerefOf (PS60 [0x04]) % DerefOf (PAUI [0x0E])
        , Local0)
   M600 (Arg0, 0x07, Local0, 0x01)
      /* Method returns Integer */
      Store ((DerefOf (PS60 [0x04]) % M601 (0x01, 0x0C)), Local0)
      M600 (Arg0, 0x08, Local0, 0xC179B3FE)
      Store ((DerefOf (PS60 [0x04]) % M601 (0x01, 0x0E)), Local0)
      M600 (Arg0, 0x09, Local0, 0x01)
      /* Method returns Reference to Integer */
      If (Y500)
      {
        Store ((DerefOf (PS60 [0x04]) % DerefOf (M602 (0x01, 0x0C, 0x01))
          ), Local0 M600 (Arg0, 0x0A, Local0, 0xC179B3FE)
        Store ((DerefOf (PS60 [0x04]) % DerefOf (M602 (0x01, 0x0E, 0x01))
          ), Local0)
        M600 (Arg0, 0x0B, Local0, 0x01)
      }
     Local0 = (DerefOf (PS60 [0x04]) % 0xC179B3FF) M600 (Arg0, 0x0C, Local0, 0xC179B3FE)
     Local0 = (DerefOf (PS60 [0x04]) % 0xC179B3FD) M600 (Arg0, 0x0D, Local0, 0x01)
     Local0 = (DerefOf (PS60 [0x04]) % AUIC) /* \AUIC */
      M600 (Arg0, 0x0E, Local0, 0xC179B3FE)
     Local0 = (DerefOf (PS60 [0x04]) % AUIE) /* \AUIE */
      M600 (Arg0, 0x0F, Local0, 0x01)
      If (Y078)
      {
       Local0 = (DerefOf (PS60 [0x04]) % DerefOf (RefOf (AUIC))) M600 (Arg0, 0x10, Local0, 0xC179B3FE)
```

```
Local0 = (DerefOf (PS60 [0x04]) % DerefOf (RefOf (AUIE))) M600 (Arg0, 0x11, Local0, 0x01)
```

```
Local0 = (DerefOf (PS60 [0x04]) % DerefOf (PAUI [0x0C])) M600 (Arg0, 0x12, Local0, 0xC179B3FE)
Local0 = (DerefOf (PS60 [0x04]) % DerefOf (PAUI [0x0E])) M600 (Arg0, 0x13, Local0, 0x01)
 /* Method returns Integer */
```

```
Local0 = (DerefOf (PS60 [0x04]) % M601 (0x01, 0x0C))
 M600 (Arg0, 0x14, Local0, 0xC179B3FE)
Local0 = (DerefOf (PS60 [0x04]) % M601 (0x01, 0x0E))
 M600 (Arg0, 0x15, Local0, 0x01)
 /* Method
```

```
 returns Reference to Integer */
```
}

```
 If (Y500)
 {
  Local0 = (DerefOf (PS60 [0x04]) % DerefOf (M602 (0x01, 0x0C, 0x01)))
   M600 (Arg0, 0x16, Local0, 0xC179B3FE)
  Local0 = (DerefOf (PS60 [0x04]) % DerefOf (M602 (0x01, 0x0E, 0x01)))
   M600 (Arg0, 0x17, Local0, 0x01)
 }
```

```
 /* Conversion of the second operand */
```

```
 Store ((0xC179B3FF % DerefOf (PS60 [0x04])), Local0)
 M600 (Arg0, 0x18, Local0, 0x01)
 Store ((0xC179B3FD % DerefOf (PS60 [0x04])), Local0)
 M600 (Arg0, 0x19, Local0, 0xC179B3FD)
 Store ((AUIC % DerefOf (PS60 [0x04])), Local0)
 M600 (Arg0, 0x1A, Local0, 0x01)
 Store ((AUIE % DerefOf (PS60 [0x04])), Local0)
 M600 (Arg0, 0x1B, Local0, 0xC179B3FD)
 If (Y078)
```
{

```
 Store ((DerefOf (RefOf (AUIC)) % DerefOf (PS60 [0x04])), Local0)
 M600 (Arg0, 0x1C, Local0,
```
## 0x01)

```
 Store ((DerefOf (RefOf (AUIE)) % DerefOf (PS60 [0x04])), Local0)
 M600 (Arg0, 0x1D, Local0, 0xC179B3FD)
```

```
 }
```

```
 Store ((DerefOf (PAUI [0x0C]) % DerefOf (PS60 [0x04])
   ), Local0)
 M600 (Arg0, 0x1E, Local0, 0x01)
 Store ((DerefOf (PAUI [0x0E]) % DerefOf (PS60 [0x04])
```

```
 ), Local0)
 M600 (Arg0, 0x1F, Local0, 0xC179B3FD)
 /* Method returns Integer */
```

```
 Store ((M601 (0x01, 0x0C) % DerefOf (PS60 [0x04])), Local0)
 M600 (Arg0, 0x20, Local0, 0x01)
 Store ((M601 (0x01, 0x0E) % DerefOf (PS60 [0x04])), Local0)
 M600 (Arg0, 0x21, Local0, 0xC179B3FD)
 /* Method returns Reference to Integer */
```

```
 If (Y500)
```

```
 {
         Store ((DerefOf (M602 (0x01, 0x0C, 0x01)) % DerefOf (PS60 [0x04])
          ), Local0 M600 (Arg0, 0x22, Local0, 0x01)
         Store ((DerefOf
 (M602 (0x01, 0x0E, 0x01)) % DerefOf (PS60 [0x04])
          ), Local0 M600 (Arg0, 0x23, Local0, 0xC179B3FD)
```

```
Local0 = (0xC179B3FF % DerefOf (PS60 [0x04])) M600 (Arg0, 0x24, Local0, 0x01)
Local0 = (0xC179B3FD % DerefOf (PS60 [0x04])) M600 (Arg0, 0x25, Local0, 0xC179B3FD)
Local0 = (AUIC % DerefOf (PS60 [0x04])) M600 (Arg0, 0x26, Local0, 0x01)
Local0 = (AUIE % DerffOf (PS60 [0x04])) M600 (Arg0, 0x27, Local0, 0xC179B3FD)
 If (Y078)
 {
  Local0 = (DerefOf (RefOf (AUIC)) % DerefOf (PS60 [0x04]))
```

```
 M600 (Arg0, 0x28, Local0, 0x01)
Local0 = (DerefOf (RefOf (AUIE)) % DerefOf (PS60 [0x04])) M600 (Arg0, 0x29, Local0, 0xC179B3FD)
```

```
 }
```

```
Local0 = (DerefOf (PAUI [0x0C]) % DerefOf (PS60 [0x04])) M600 (Arg0, 0x2A, Local0, 0x01)
     Local0 = (DerefOf) (PAUI [0x0E]) % DerefOf (PS60 [0x04]))
      M600 (Arg0, 0x2B, Local0, 0xC179B3FD)
```

```
 /* Method returns Integer */
```

```
Local0 = (M601 (0x01, 0x0C) % DerefOf (PS60 [0x04]))
 M600 (Arg0, 0x2C, Local0, 0x01)
Local0 = (M601 (0x01, 0x0E) % DerefOf (PS60 [0x04])) M600 (Arg0, 0x2D, Local0, 0xC179B3FD)
```

```
 /* Method returns Reference to Integer */
   If (Y500)
   {
    Local0 = (DerefOf (M602 (0x01, 0x0C, 0x01)) % DerefOf (PS60 [0x04]))
     M600 (Arg0, 0x2E, Local0, 0x01)
    Local0 = (DerefOf (M602 (0x01, 0x0E, 0x01)) % DerefOf (PS60 [0x04]))
     M600 (Arg0, 0x2F, Local0, 0xC179B3FD)
   }
   /* Conversion of the both operands */
   Store ((DerefOf (PS60 [0x01]) % DerefOf (PS60 [0x04])
    ), Local0 M600 (Arg0, 0x30, Local0, 0x0321)
   Store ((DerefOf (PS60 [0x04]) % DerefOf (PS60 [0x01])
    ), Local0 M600 (Arg0, 0x31, Local0, 0x0267)
  Local0 = (DerefOf (PS60 [0x01]) % DerefOf (PS60 [0x04])) M600 (Arg0, 0x32, Local0, 0x0321)
  Local0 = (DerefOf (PS60 [0x04]) % DerefOf (PS60 [0x01])) M600 (Arg0, 0x33, Local0, 0x0267)
 }
 /* Multiply, common 32-bit/64-bit test */
 Method (M00D, 1, NotSerialized)
 {
   /* Conversion of the first operand */
   Store ((DerefOf (PS60 [0x01]) * 0x00), Local0)
   M600 (Arg0, 0x00, Local0, 0x00)
   Store ((DerefOf (PS60 [0x01]) * 0x01), Local0)
   M600 (Arg0, 0x01, Local0, 0x0321)
   Store ((DerefOf (PS60 [0x01]) * AUI5), Local0)
   M600 (Arg0, 0x02, Local0, 0x00)
   Store ((DerefOf (PS60 [0x01]) * AUI6), Local0)
   M600 (Arg0, 0x03, Local0, 0x0321)
   If (Y078)
   {
     Store ((DerefOf (PS60 [0x01]) * DerefOf (RefOf (AUI5))), Local0)
    M600 (Arg0, 0x04, Local0, 0x00)
     Store ((DerefOf (PS60 [0x01]) * DerefOf (RefOf (AUI6))), Local0)
     M600 (Arg0, 0x05, Local0, 0x0321)
```

```
 }
```

```
 Store ((DerefOf (PS60 [0x01]) * DerefOf (PAUI [0x05])
    ), Local0)
   M600 (Arg0, 0x06, Local0, 0x00)
   Store ((DerefOf (PS60 [0x01]) * DerefOf (PAUI [0x06])
    ), Local0)
   M600 (Arg0, 0x07, Local0, 0x0321)
   /* Method returns Integer */
   Store ((DerefOf (PS60 [0x01]) * M601 (0x01, 0x05)), Local0)
   M600 (Arg0, 0x08, Local0, 0x00)
   Store ((DerefOf (PS60 [0x01]) * M601 (0x01, 0x06)), Local0)
   M600 (Arg0, 0x09, Local0, 0x0321)
   /* Method returns Reference to Integer */
   If (Y500)
   {
     Store ((DerefOf (PS60 [0x01]) * DerefOf (M602 (0x01, 0x05, 0x01))
       ), Local0)
     M600 (Arg0, 0x0A, Local0, 0x00)
   Store ((DerefOf (PS60 [0x01]) * DerefOf (M602 (0x01, 0x06, 0x01))
       ), Local0)
     M600 (Arg0, 0x0B, Local0, 0x0321)
   }
  Local0 = (DerefOf (PS60 [0x01]) * 0x00) M600 (Arg0, 0x0C, Local0, 0x00)
  Local0 = (DerefOf (PS60 [0x01]) * 0x01) M600 (Arg0, 0x0D, Local0, 0x0321)
  Local0 = (DerefOf (PS60 [0x01]) * AUI5) /* \AUI5 */
   M600 (Arg0, 0x0E, Local0, 0x00)
  Local0 = (DerefOf (PS60 [0x01]) * AUI6) /* \AUI6 */
   M600 (Arg0, 0x0F, Local0, 0x0321)
   If (Y078)
   {
    Local0 = (DerefOf (PS60 [0x01]) * DerefOf (RefOf (AUI5))) M600 (Arg0, 0x10, Local0, 0x00)
    Local0 = (DerffOf (PS60 [0x01]) * DerffOf (RefOf (AUI6))) M600 (Arg0, 0x11, Local0, 0x0321)
   }
  Local0 = (DerefOf (PS60 [0x01]) * DerefOf (PAUI [0x05])) M600 (Arg0, 0x12, Local0, 0x00)
Local0 = (DerefOf (PS60 [0x01]) * DerefOf (PAUI [0x06])) M600 (Arg0, 0x13, Local0, 0x0321)
   /* Method returns Integer */
```

```
Local0 = (DerefOf (PS60 [0x01]) * M601 (0x01, 0x05))
 M600 (Arg0, 0x14, Local0, 0x00)
Local0 = (DerefOf (PS60 [0x01]) * M601 (0x01, 0x06))
 M600 (Arg0, 0x15, Local0, 0x0321)
 /* Method returns Reference to Integer */
```

```
 If (Y500)
```

```
 {
  Local0 = (DerefOf (PS60 [0x01]) * DerefOf (M602 (0x01, 0x05, 0x01)))
  M600 (Arg0, 0x16, Local0, 0x00)
 Local0 = (DerefOf (PS60 [0x01]) * DerefOf (M602 (0x01, 0x06, 0x01)))
  M600 (Arg0, 0x17, Local0, 0x0321)
 }
```
/\* Conversion of the second operand \*/

```
 Store ((0x00 * DerefOf (PS60 [0x01])), Local0)
 M600 (Arg0, 0x18, Local0, 0x00)
 Store ((0x01 * DerefOf (PS60 [0x01])), Local0)
 M600 (Arg0, 0x19, Local0, 0x0321)
 Store ((AUI5 * DerefOf (PS60 [0x01])), Local0)
 M600 (Arg0, 0x1A, Local0, 0x00)
 Store ((AUI6 * DerefOf (PS60 [0x01])), Local0)
 M600 (Arg0, 0x1B, Local0, 0x0321)
 If (Y078)
 {
   Store ((DerefOf (RefOf (AUI5)) * DerefOf (PS60 [0x01])), Local0)
   M600 (Arg0, 0x1C, Local0, 0x00)
   Store ((DerefOf (RefOf (AUI6)) * DerefOf (PS60 [0x01])), Local0)
   M600 (Arg0, 0x1D, Local0, 0x0321)
 }
 Store ((DerefOf (PAUI [0x05]) * DerefOf (PS60 [0x01])
  ), Local0
```
 M600 (Arg0, 0x1E, Local0, 0x00) Store ((DerefOf (PAUI [0x06]) \* DerefOf (PS60 [0x01])  $)$ , Local $(0)$ M600 (Arg0, 0x1F, Local0, 0x0321)

```
 /* Method returns Integer */
```

```
 Store ((M601 (0x01, 0x05) * DerefOf (PS60 [0x01])), Local0)
      M600 (Arg0, 0x20, Local0, 0x00)
      Store ((M601 (0x01, 0x06) * DerefOf
 (PS60 [0x01])), Local0)
      M600 (Arg0, 0x21, Local0, 0x0321)
```

```
 /* Method returns Reference to Integer */
```

```
 If (Y500)
```

```
 {
     Store ((DerefOf (M602 (0x01, 0x05, 0x01)) * DerefOf (PS60 [0x01])
       ), Local0 M600 (Arg0, 0x22, Local0, 0x00)
     Store ((DerefOf (M602 (0x01, 0x06, 0x01)) * DerefOf (PS60 [0x01])
       ), Local0)
     M600 (Arg0, 0x23, Local0, 0x0321)
   }
  Local0 = (0x00 * DerefOf (PS60 [0x01])) M600 (Arg0, 0x24, Local0, 0x00)
  Local0 = (0x01 * DerefOf (PS60 [0x01])) M600 (Arg0, 0x25, Local0, 0x0321)
  Local0 = (AUI5 * DerefOf (PS60 [0x01])) M600 (Arg0, 0x26, Local0, 0x00)
  Local0 = (AUI6 * DerefOf (PS60 [0x01])) M600 (Arg0, 0x27, Local0, 0x0321)
   If (Y078)
   {
    Local0 = (DerefOf (RefOf (AUI5)) * DerefOf (PS60 [0x01])) M600 (Arg0, 0x28, Local0, 0x00)
    Local0 = (DerefOf (RefOf (AUI6)) * DerefOf (PS60 [0x01])) M600 (Arg0, 0x29, Local0, 0x0321)
   }
  Local0 = (DerefOf (PAUI [0x05]) * DerefOf (PS60 [0x01]))
   M600 (Arg0, 0x2A, Local0, 0x00)
  Local0 = (DerefOf (PAUI [0x06]) * DerefOf (PS60 [0x01])) M600 (Arg0, 0x2B, Local0, 0x0321)
   /* Method returns Integer */
  Local0 = (M601 (0x01, 0x05) * DerefOf (PS60 [0x01]))
   M600 (Arg0, 0x2C, Local0, 0x00)
  Local0 = (M601 (0x01, 0x06) * DerefOf (PS60 [0x01]))
   M600 (Arg0, 0x2D, Local0, 0x0321)
   /* Method returns Reference to Integer */
   If (Y500)
   {
    Local0 = (DerefOf (M602 (0x01, 0x05, 0x01)) * DerefOf (PS60 [0x01]))
     M600 (Arg0, 0x2E, Local0, 0x00)
    Local0 = (DerefOf (M602 (0x01, 0x06, 0x01)) * DerefOf (PS60 [0x01]))
 M600 (Arg0, 0x2F, Local0, 0x0321)
   }
 }
 /* Multiply, 64-bit */
```

```
 Method (M00E, 1, NotSerialized)
```

```
 {
      /* Conversion of the first operand */
      Store ((DerefOf (PS60 [0x05]) * 0x00), Local0)
      M600 (Arg0, 0x00, Local0, 0x00)
      Store ((DerefOf (PS60 [0x05]) * 0x01), Local0)
      M600 (Arg0, 0x01, Local0, 0xFE7CB391D650A284)
      Store ((DerefOf (PS60 [0x05]) * AUI5), Local0)
      M600 (Arg0, 0x02, Local0, 0x00)
      Store ((DerefOf (PS60 [0x05]) * AUI6), Local0)
      M600 (Arg0, 0x03, Local0, 0xFE7CB391D650A284)
      If (Y078)
       {
         Store ((DerefOf (PS60 [0x05]) * DerefOf (RefOf (AUI5))), Local0)
         M600 (Arg0, 0x04, Local0, 0x00)
         Store ((DerefOf (PS60 [0x05]) * DerefOf (RefOf (AUI6))), Local0)
         M600 (Arg0, 0x05, Local0, 0xFE7CB391D650A284)
       }
      Store ((DerefOf (PS60 [0x05])
 * DerefOf (PAUI [0x05])
        ), Local0 M600 (Arg0, 0x06, Local0, 0x00)
      Store ((DerefOf (PS60 [0x05]) * DerefOf (PAUI [0x06])
        ), Local0)
      M600 (Arg0, 0x07, Local0, 0xFE7CB391D650A284)
      /* Method returns Integer */
      Store ((DerefOf (PS60 [0x05]) * M601 (0x01, 0x05)), Local0)
      M600 (Arg0, 0x08, Local0, 0x00)
      Store ((DerefOf (PS60 [0x05]) * M601 (0x01, 0x06)), Local0)
      M600 (Arg0, 0x09, Local0, 0xFE7CB391D650A284)
      /* Method returns Reference to Integer */
      If (Y500)
       {
         Store ((DerefOf (PS60 [0x05]) * DerefOf (M602 (0x01, 0x05, 0x01))
          ), Local0)
         M600 (Arg0, 0x0A, Local0, 0x00)
```
 Store ((DerefOf (PS60 [0x05]) \* DerefOf (M602 (0x01, 0x06, 0x01))  $\lambda$ , Local $\lambda$ 

M600 (Arg0, 0x0B, Local0, 0xFE7CB391D650A284)

```
 }
```
 $Local0 =$ 

```
 (DerefOf (PS60 [0x05]) * 0x00)
      M600 (Arg0, 0x0C, Local0, 0x00)
     Local0 = (DerefOf (PS60 [0x05]) * 0x01) M600 (Arg0, 0x0D, Local0, 0xFE7CB391D650A284)
     Local0 = (DerefOf (PS60 [0x05]) * AUI5) /* \AUI5 */
      M600 (Arg0, 0x0E, Local0, 0x00)
     Local0 = (DerefOf (PS60 [0x05]) * AUI6) /* \AUI6 */
      M600 (Arg0, 0x0F, Local0, 0xFE7CB391D650A284)
      If (Y078)
      {
       Local0 = (DerefOf (PS60 [0x05]) * DerefOf (RefOf (AUI5))) M600 (Arg0, 0x10, Local0, 0x00)
       Local0 = (DerefOf (PS60 [0x05]) * DerefOf (RefOf (AUI6))) M600 (Arg0, 0x11, Local0, 0xFE7CB391D650A284)
      }
     Local0 = (DerefOf (PS60 [0x05]) * DerefOf (PAUI [0x05])) M600 (Arg0, 0x12, Local0, 0x00)
     Local0 = (DerefOf (PS60 [0x05]) * DerefOf (PAUI [0x06])) M600 (Arg0, 0x13, Local0, 0xFE7CB391D650A284)
      /* Method returns Integer
```

```
 */
```

```
Local0 = (DerefOf (PS60 [0x05]) * M601 (0x01, 0x05))
 M600 (Arg0, 0x14, Local0, 0x00)
Local0 = (DerefOf (PS60 [0x05]) * M601 (0x01, 0x06))
 M600 (Arg0, 0x15, Local0, 0xFE7CB391D650A284)
 /* Method returns Reference to Integer */
```
## If (Y500)

```
 {
 Local0 = (DerefOf (PS60 [0x05]) * DerefOf (M602 (0x01, 0x05, 0x01)))
  M600 (Arg0, 0x16, Local0, 0x00)
 Local0 = (DerefOf (PS60 [0x05]) * DerefOf (M602 (0x01, 0x06, 0x01)))
  M600 (Arg0, 0x17, Local0, 0xFE7CB391D650A284)
 }
```
/\* Conversion of the second operand \*/

```
 Store ((0x00 * DerefOf (PS60 [0x05])), Local0)
 M600 (Arg0, 0x18, Local0, 0x00)
 Store ((0x01 * DerefOf (PS60 [0x05])), Local0)
 M600 (Arg0, 0x19, Local0, 0xFE7CB391D650A284)
 Store ((AUI5 * DerefOf (PS60 [0x05])), Local0)
 M600 (Arg0, 0x1A, Local0, 0x00)
 Store ((AUI6 * DerefOf (PS60 [0x05])), Local0)
 M600 (Arg0, 0x1B, Local0, 0xFE7CB391D650A284)
 If (Y078)
```

```
 {
         Store ((DerefOf (RefOf (AUI5)) * DerefOf (PS60 [0x05])), Local0)
         M600 (Arg0, 0x1C, Local0, 0x00)
         Store ((DerefOf (RefOf (AUI6)) * DerefOf (PS60 [0x05])), Local0)
        M600 (Arg0, 0x1D, Local0, 0xFE7CB391D650A284)
      }
      Store ((DerefOf (PAUI [0x05]) * DerefOf (PS60 [0x05])
         ), Local0)
      M600 (Arg0, 0x1E, Local0, 0x00)
      Store ((DerefOf (PAUI [0x06]) * DerefOf (PS60 [0x05])
         ), Local0)
      M600 (Arg0, 0x1F, Local0, 0xFE7CB391D650A284)
      /* Method returns Integer */
      Store ((M601 (0x01, 0x05) * DerefOf (PS60 [0x05])), Local0)
      M600 (Arg0, 0x20, Local0, 0x00)
      Store ((M601 (0x01, 0x06) * DerefOf (PS60 [0x05])), Local0)
      M600 (Arg0, 0x21, Local0, 0xFE7CB391D650A284)
       /* Method returns Reference to Integer */
      If (Y500)
      {
         Store ((DerefOf (M602 (0x01, 0x05, 0x01)) * DerefOf (PS60 [0x05])
          ), Local0)
        M600 (Arg0, 0x22, Local0, 0x00)
        Store ((DerefOf (M602 (0x01, 0x06, 0x01)) * DerefOf (PS60 [0x05])
           ), Local0)
        M600 (Arg0, 0x23, Local0, 0xFE7CB391D650A284)
      }
     Local0 = (0x00 * DerefOf (PS60 [0x05])) M600 (Arg0, 0x24, Local0, 0x00)
     Local0 = (0x01 * DerffOf (PS60 [0x05])) M600 (Arg0, 0x25, Local0, 0xFE7CB391D650A284)
     Local0 = (AUI5 * DerefOf (PS60 [0x05])) M600 (Arg0, 0x26, Local0, 0x00)
     Local0 = (AUI6 * DerefOf (PS60 [0x05])) M600 (Arg0, 0x27, Local0, 0xFE7CB391D650A284)
      If (Y078)
      {
       Local0 = (DerefOf (RefOf (AUI5)) * DerefOf (PS60 [0x05])) M600
 (Arg0, 0x28, Local0, 0x00)
       Local0 = (DerefOf (RefOf (AUI6)) * DerefOf (PS60 [0x05])) M600 (Arg0, 0x29, Local0, 0xFE7CB391D650A284)
      }
```

```
Local0 = (DerefOf (PAUI [0x05]) * DerefOf (PS60 [0x05]))
 M600 (Arg0, 0x2A, Local0, 0x00)
Local0 = (DerefOf (PAUI [0x06]) * DerefOf (PS60 [0x05]))
 M600 (Arg0, 0x2B, Local0, 0xFE7CB391D650A284)
 /* Method returns Integer */
```

```
Local0 = (M601 (0x01, 0x05) * DerefOf (PS60 [0x05])) M600 (Arg0, 0x2C, Local0, 0x00)
Local0 = (M601 (0x01, 0x06) * DerefOf (PS60 [0x05]))
 M600 (Arg0, 0x2D, Local0, 0xFE7CB391D650A284)
 /* Method returns Reference to Integer */
```

```
 If (Y500)
```
{

}

```
Local0 = (DerefOf (M602 (0x01, 0x05, 0x01)) * DerefOf (PS60 [0x05]))
 M600 (Arg0, 0x2E, Local0, 0x00)
Local0 = (DerefOf (M602 (0x01, 0x06, 0x01)) * DerefOf (PS60 [0x05]))
 M600 (Arg0, 0x2F, Local0, 0xFE7CB391D650A284)
```
/\* Conversion of the both operands \*/

```
 Store ((DerefOf (PS60 [0x01]) * DerefOf (PS60 [0x05])
  ), Local0)
 M600 (Arg0, 0x30, Local0, 0x442DDB4F924C7F04)
 Store ((DerefOf (PS60 [0x05]) * DerefOf (PS60 [0x01])
  ), Local0)
 M600 (Arg0, 0x31, Local0, 0x442DDB4F924C7F04)
Local0 = (DerefOf (PS60 [0x01]) * DerefOf (PS60 [0x05]))
 M600 (Arg0, 0x32, Local0, 0x442DDB4F924C7F04)
Local0 = (DerefOf (PS60 [0x05]) * DerefOf (PS60 [0x01]))
 M600 (Arg0, 0x33, Local0, 0x442DDB4F924C7F04)
```

```
 }
```

```
 /* Multiply, 32-bit */
```

```
 Method (M00F, 1, NotSerialized)
```

```
 {
```
/\* Conversion of the first operand \*/

```
 Store ((DerefOf (PS60 [0x04]) * 0x00), Local0)
 M600 (Arg0, 0x00, Local0, 0x00)
 Store ((DerefOf (PS60 [0x04]) * 0x01), Local0)
```

```
 M600 (Arg0, 0x01, Local0, 0xC179B3FE)
     Store ((DerefOf (PS60 [0x04]) * AUI5), Local0)
     M600 (Arg0, 0x02, Local0, 0x00)
     Store ((DerefOf (PS60 [0x04]) * AUI6), Local0)
```

```
 M600 (Arg0, 0x03, Local0, 0xC179B3FE)
      If (Y078)
       {
         Store ((DerefOf (PS60 [0x04]) * DerefOf (RefOf (AUI5))), Local0)
         M600 (Arg0, 0x04, Local0, 0x00)
         Store ((DerefOf (PS60 [0x04]) * DerefOf (RefOf (AUI6))), Local0)
        M600 (Arg0, 0x05, Local0, 0xC179B3FE)
       }
      Store ((DerefOf (PS60 [0x04]) * DerefOf (PAUI [0x05])
        ), Local0)
      M600 (Arg0, 0x06, Local0, 0x00)
      Store ((DerefOf (PS60 [0x04]) * DerefOf (PAUI [0x06])
        ), Local0)
      M600 (Arg0, 0x07, Local0, 0xC179B3FE)
      /* Method returns Integer */
      Store ((DerefOf (PS60 [0x04]) * M601 (0x01, 0x05)), Local0)
      M600 (Arg0, 0x08, Local0,
 0x00)
      Store ((DerefOf (PS60 [0x04]) * M601 (0x01, 0x06)), Local0)
      M600 (Arg0, 0x09, Local0, 0xC179B3FE)
      /* Method returns Reference to Integer */
      If (Y500)
       {
         Store ((DerefOf (PS60 [0x04]) * DerefOf (M602 (0x01, 0x05, 0x01))
           ), Local0)
        M600 (Arg0, 0x0A, Local0, 0x00)
        Store ((DerefOf (PS60 [0x04]) * DerefOf (M602 (0x01, 0x06, 0x01))
           ), Local0)
        M600 (Arg0, 0x0B, Local0, 0xC179B3FE)
       }
     Local0 = (DerefOf (PS60 [0x04]) * 0x00) M600 (Arg0, 0x0C, Local0, 0x00)
     Local0 = (DerefOf (PS60 [0x04]) * 0x01) M600 (Arg0, 0x0D, Local0, 0xC179B3FE)
     Local0 = (DerefOf (PS60 [0x04]) * AUI5) /* \AUI5 */
      M600 (Arg0, 0x0E, Local0, 0x00)
     Local0 = (DerefOf (PS60 [0x04]) * AUI6) /* \AUI6 */
      M600 (Arg0, 0x0F, Local0, 0xC179B3FE)
      If (Y078)
       {
       Local0 = (DerefOf (PS60 [0x04]) * DerefOf (RefOf (AUI5))) M600 (Arg0, 0x10, Local0, 0x00)
       Local0 = (DerefOf (PS60 [0x04]) * DerefOf (RefOf (AUI6))) M600 (Arg0, 0x11, Local0, 0xC179B3FE)
```

```
Local0 = (DerefOf (PS60 [0x04]) * DerefOf (PAUI [0x05])) M600 (Arg0, 0x12, Local0, 0x00)
     Local0 = (DerefOf (PS60 [0x04]) * DerefOf (PAUI [0x06])) M600 (Arg0, 0x13, Local0, 0xC179B3FE)
      /* Method returns Integer */
     Local0 = (DerefOf (PS60 [0x04]) * M601 (0x01, 0x05))
      M600 (Arg0, 0x14, Local0, 0x00)
     Local0 = (DerefOf (PS60 [0x04]) * M601 (0x01, 0x06))
      M600 (Arg0, 0x15, Local0, 0xC179B3FE)
      /* Method returns Reference to Integer */
      If (Y500)
       {
        Local0 = (DerefOf (PS60 [0x04]) * DerefOf (M602 (0x01, 0x05, 0x01)))
         M600 (Arg0, 0x16, Local0, 0x00)
        Local0 = (DerefOf (PS60 [0x04]) * DerefOf (M602 (0x01, 0x06, 0x01)))
        M600 (Arg0, 0x17, Local0, 0xC179B3FE)
       }
      /* Conversion of the second operand */
      Store ((0x00 * DerefOf (PS60 [0x04])), Local0)
      M600 (Arg0, 0x18, Local0, 0x00)
      Store ((0x01 * DerefOf (PS60 [0x04])), Local0)
      M600 (Arg0, 0x19, Local0, 0xC179B3FE)
      Store ((AUI5 * DerefOf (PS60 [0x04])), Local0)
      M600 (Arg0, 0x1A, Local0, 0x00)
      Store ((AUI6 * DerefOf (PS60 [0x04])), Local0)
      M600 (Arg0, 0x1B, Local0, 0xC179B3FE)
      If (Y078)
       {
         Store ((DerefOf (RefOf (AUI5)) * DerefOf (PS60 [0x04])), Local0)
         M600 (Arg0, 0x1C, Local0, 0x00)
        Store ((DerefOf (RefOf (AUI6)) * DerefOf (PS60 [0x04])), Local0)
         M600 (Arg0, 0x1D, Local0, 0xC179B3FE)
       }
      Store ((DerefOf (PAUI [0x05]) * DerefOf
 (PS60 [0x04])
       ), Local0 M600 (Arg0, 0x1E, Local0, 0x00)
      Store ((DerefOf (PAUI [0x06]) * DerefOf (PS60 [0x04])
         ), Local0)
      M600 (Arg0, 0x1F, Local0, 0xC179B3FE)
      /* Method returns Integer */
```

```
 Store ((M601 (0x01, 0x05) * DerefOf (PS60 [0x04])), Local0)
      M600 (Arg0, 0x20, Local0, 0x00)
      Store ((M601 (0x01, 0x06) * DerefOf (PS60 [0x04])), Local0)
      M600 (Arg0, 0x21, Local0, 0xC179B3FE)
      /* Method returns Reference to Integer */
      If (Y500)
      {
        Store ((DerefOf (M602 (0x01, 0x05, 0x01)) * DerefOf (PS60 [0x04])
          \Lambda, Local\Omega M600 (Arg0, 0x22, Local0, 0x00)
         Store ((DerefOf (M602 (0x01, 0x06, 0x01)) * DerefOf (PS60 [0x04])
          ), Local0) M600 (Arg0, 0x23, Local0, 0xC179B3FE)
      }
     Local0 = (0x00 * DerefOf (PS60 [0x04])) M600 (Arg0, 0x24, Local0, 0x00)
     Local0 = (0x01 * DerefOf (PS60 [0x04])) M600 (Arg0, 0x25, Local0, 0xC179B3FE)
     Local0 = (AUI5 * DerefOf (PS60 [0x04])) M600 (Arg0, 0x26, Local0, 0x00)
     Local0 = (AUI6 * DerefOf (PS60 [0x04])) M600 (Arg0, 0x27, Local0, 0xC179B3FE)
      If (Y078)
      {
       Local0 = (DerefOf (RefOf (AUI5)) * DerefOf (PS60 [0x04])) M600 (Arg0, 0x28, Local0, 0x00)
       Local0 = (DerefOf (RefOf (AUI6)) * DerefOf (PS60 [0x04])) M600 (Arg0, 0x29, Local0, 0xC179B3FE)
      }
     Local0 = (DerefOf (PAUI [0x05]) * DerefOf (PS60 [0x04])) M600 (Arg0, 0x2A, Local0, 0x00)
     Local0 = (DerefOf (PAUI [0x06]) * DerefOf (PS60 [0x04])) M600 (Arg0, 0x2B, Local0, 0xC179B3FE)
      /* Method returns Integer */
     Local0 = (M601 (0x01, 0x05) * DerefOf (PS60 [0x04]))
      M600 (Arg0,
 0x2C, Local0, 0x00)
     Local0 = (M601 (0x01, 0x06) * DerefOf (PS60 [0x04]))
      M600 (Arg0, 0x2D, Local0, 0xC179B3FE)
      /* Method returns Reference to Integer */
```
If (Y500)

```
 {
       Local0 = (DerefOf (M602 (0x01, 0x05, 0x01)) * DerefOf (PS60 [0x04]))
        M600 (Arg0, 0x2E, Local0, 0x00)
       Local0 = (DerefOf (M602 (0x01, 0x06, 0x01)) * DerefOf (PS60 [0x04]))
        M600 (Arg0, 0x2F, Local0, 0xC179B3FE)
      }
      /* Conversion of the both operands */
      Store ((DerefOf (PS60 [0x01]) * DerefOf (PS60 [0x04])
        ), Local0)
      M600 (Arg0, 0x30, Local0, 0x5DCC2DBE)
      Store ((DerefOf (PS60 [0x04]) * DerefOf (PS60 [0x01])
        ), Local0)
      M600 (Arg0, 0x31, Local0, 0x5DCC2DBE)
     Local0 = (DerefOf (PS60 [0x01]) * DerefOf (PS60 [0x04]))
      M600 (Arg0, 0x32, Local0, 0x5DCC2DBE)
     Local0 = (DerefOf) (PS60 [0x04]) * DerefOf (PS60 [0x01]))
      M600 (Arg0, 0x33, Local0, 0x5DCC2DBE)
    }
    /* NAnd, common 32-bit/64-bit test */
    Method (M010, 1, NotSerialized)
    {
      /* Conversion of the first operand */
     Local0 = NAnd (DerefOf (PS60 [0x01]), 0x00)
      M600 (Arg0, 0x00, Local0, 0xFFFFFFFFFFFFFFFF)
     Local0 = NAnd (DerefOf (PS60 [0x01]), 0xFFFFFFFFFFFFFFFFFFF) M600 (Arg0, 0x01, Local0, 0xFFFFFFFFFFFFFCDE)
     Local0 = NAnd (DerefOf (PS60 [0x01]), AUI5) M600 (Arg0, 0x02, Local0, 0xFFFFFFFFFFFFFFFF)
     Local0 = NAnd (DerefOf (PS60 [0x01]), AUIJ) M600 (Arg0, 0x03, Local0, 0xFFFFFFFFFFFFFCDE)
      If (Y078)
      {
       Local0 = NAnd (DerefOf (PS60 [0x01]), DerefOf (RefOf (AUI5)))
        M600 (Arg0, 0x04, Local0, 0xFFFFFFFFFFFFFFFF)
       Local0 = NAnd (DerefOf (PS60 [0x01]), DerefOf (RefOf (AUIJ))) M600 (Arg0,
 0x05, Local0, 0xFFFFFFFFFFFFFCDE)
      }
     Local0 = NAnd (DerefOf (PS60 [0x01]), DerefOf (PAUI [0x05]
        ))
      M600 (Arg0, 0x06, Local0, 0xFFFFFFFFFFFFFFFF)
```
Local $0 = N$ And (DerefOf (PS60 [0x01]), DerefOf (PAUI [0x13] )) M600 (Arg0, 0x07, Local0, 0xFFFFFFFFFFFFFCDE) /\* Method returns Integer \*/

```
Local0 = NAnd (DerefOf (PS60 [0x01]), M601 (0x01, 0x05))
 M600 (Arg0, 0x08, Local0, 0xFFFFFFFFFFFFFFFF)
Local0 = NAnd (DerefOf (PS60 [0x01]), M601 (0x01, 0x13))
 M600 (Arg0, 0x09, Local0, 0xFFFFFFFFFFFFFCDE)
 /* Method returns Reference to Integer */
```

```
 If (Y500)
```
{

```
 Local0 = NAnd (DerefOf (PS60 [0x01]), DerefOf (M602 (0x01, 0x05,
   0x01)))
 M600 (Arg0, 0x0A, Local0, 0xFFFFFFFFFFFFFFFF)
 Local0 = NAnd (DerefOf (PS60 [0x01]), DerefOf (M602 (0x01, 0x13,
```
#### $0x(01))$

```
 M600 (Arg0, 0x0B, Local0, 0xFFFFFFFFFFFFFCDE)
```
}

```
 NAnd (DerefOf (PS60 [0x01]), 0x00, Local0)
 M600 (Arg0, 0x0C, Local0, 0xFFFFFFFFFFFFFFFF)
NAnd (DerefOf (PS60 [0x01]), 0xFFFFFFFFFFFFFFFFF, Local0)
 M600 (Arg0, 0x0D, Local0, 0xFFFFFFFFFFFFFCDE)
 NAnd (DerefOf (PS60 [0x01]), AUI5, Local0)
 M600 (Arg0, 0x0E, Local0, 0xFFFFFFFFFFFFFFFF)
 NAnd (DerefOf (PS60 [0x01]), AUIJ, Local0)
 M600 (Arg0, 0x0F, Local0, 0xFFFFFFFFFFFFFCDE)
 If (Y078)
 {
   NAnd (DerefOf (PS60 [0x01]), DerefOf (RefOf (AUI5)), Local0)
```
 M600 (Arg0, 0x10, Local0, 0xFFFFFFFFFFFFFFFF) NAnd (DerefOf (PS60 [0x01]), DerefOf (RefOf (AUIJ)), Local0) M600 (Arg0, 0x11, Local0, 0xFFFFFFFFFFFFFCDE)

```
 NAnd (DerefOf (PS60 [0x01]), DerefOf (PAUI [0x05]), Local0)
 M600 (Arg0, 0x12, Local0, 0xFFFFFFFFFFFFFFFF)
 NAnd (DerefOf (PS60 [0x01]), DerefOf (PAUI [0x13]), Local0)
 M600 (Arg0, 0x13, Local0, 0xFFFFFFFFFFFFFCDE)
 /* Method returns Integer */
```

```
 NAnd (DerefOf (PS60 [0x01]), M601 (0x01, 0x05), Local0)
 M600 (Arg0, 0x14, Local0, 0xFFFFFFFFFFFFFFFF)
 NAnd (DerefOf (PS60 [0x01]), M601 (0x01, 0x13), Local0)
 M600 (Arg0, 0x15, Local0, 0xFFFFFFFFFFFFFCDE)
```

```
 /* Method returns Reference to Integer */
```

```
 If (Y500)
   NAnd (DerefOf (PS60 [0x01]), DerefOf (M602 (0x01, 0x05, 0x01)), Local0)
   M600 (Arg0, 0x16, Local0, 0xFFFFFFFFFFFFFFFF)
   NAnd (DerefOf (PS60 [0x01]), DerefOf (M602 (0x01, 0x13, 0x01)), Local0)
   M600 (Arg0, 0x17, Local0, 0xFFFFFFFFFFFFFCDE)
```

```
 }
```
{

/\* Conversion of the second operand \*/

```
Local0 = NAnd (0x00, DerefOf (PS60 [0x01])) M600 (Arg0, 0x18, Local0, 0xFFFFFFFFFFFFFFFF)
 Local0 = NAnd (0xFFFFFFFFFFFFFFFFFFFFFFF(PS60 [0x01])) M600 (Arg0, 0x19, Local0, 0xFFFFFFFFFFFFFCDE)
Local0 = NAnd (AUI5, DerefOf (PS60 [0x01]))
 M600 (Arg0, 0x1A, Local0, 0xFFFFFFFFFFFFFFFF)
Local0 = NAnd (AUIJ, DerefOf (PS60 [0x01])) M600 (Arg0, 0x1B, Local0, 0xFFFFFFFFFFFFFCDE)
 If (Y078)
  {
  Local0 = NAnd (DerefOf (RefOf (AUI5)), DerefOf (PS60 [0x01]))
    M600 (Arg0, 0x1C, Local0, 0xFFFFFFFFFFFFFFFF)
  Local0 = NAnd (DerefOf (RefOf (AUIJ)), DerefOf (PS60 [0x01]))
   M600 (Arg0, 0x1D, Local0, 0xFFFFFFFFFFFFFCDE)
  }
Local0 = NAnd (DerefOf (PAUI [0x05]), DerefOf (PS60 [0x01]
   ))
 M600 (Arg0, 0x1E, Local0, 0xFFFFFFFFFFFFFFFF)
Local0 = NAnd (DerefOf (PAUI [0x13]), DerefOf (PS60 [0x01]
   ))
 M600 (Arg0, 0x1F, Local0, 0xFFFFFFFFFFFFFCDE)
 /* Method returns Integer */
Local0 = NAnd (M601 (0x01, 0x05), DerefOf (PS60 [0x01]))
 M600 (Arg0, 0x20, Local0, 0xFFFFFFFFFFFFFFFF)
Local0 = NAnd (M601 (0x01, 0x13), DerefOf (PS60 [0x01]))
 M600 (Arg0, 0x21, Local0, 0xFFFFFFFFFFFFFCDE)
 /* Method returns Reference to Integer */
```

```
 If (Y500)
 {
  Local0 = NAnd (DerefOf (M602 (0x01, 0x05, 0x01)), DerefOf (PS60 [0x01]
     ))
   M600 (Arg0, 0x22, Local0, 0xFFFFFFFFFFFFFFFF)
```

```
Local0 = NAnd (DerefOf (M602 (0x01, 0x13, 0x01)), DerefOf (PS60 [0x01]
           ))
        M600 (Arg0, 0x23, Local0, 0xFFFFFFFFFFFFFCDE)
      }
      NAnd (0x00, DerefOf (PS60 [0x01]), Local0)
      M600 (Arg0, 0x24, Local0, 0xFFFFFFFFFFFFFFFF)
      NAnd (0xFFFFFFFFFFFFFFFF, DerefOf (PS60 [0x01]), Local0)
      M600 (Arg0, 0x25, Local0, 0xFFFFFFFFFFFFFCDE)
      NAnd (AUI5,
 DerefOf (PS60 [0x01]), Local0)
      M600 (Arg0, 0x26, Local0, 0xFFFFFFFFFFFFFFFF)
      NAnd (AUIJ, DerefOf (PS60 [0x01]), Local0)
      M600 (Arg0, 0x27, Local0, 0xFFFFFFFFFFFFFCDE)
      If (Y078)
      {
        NAnd (DerefOf (RefOf (AUI5)), DerefOf (PS60 [0x01]), Local0)
        M600 (Arg0, 0x28, Local0, 0xFFFFFFFFFFFFFFFF)
        NAnd (DerefOf (RefOf (AUIJ)), DerefOf (PS60 [0x01]), Local0)
        M600 (Arg0, 0x29, Local0, 0xFFFFFFFFFFFFFCDE)
      }
      NAnd (DerefOf (PAUI [0x05]), DerefOf (PS60 [0x01]), Local0)
      M600 (Arg0, 0x2A, Local0, 0xFFFFFFFFFFFFFFFF)
      NAnd (DerefOf (PAUI [0x13]), DerefOf (PS60 [0x01]), Local0)
      M600 (Arg0, 0x2B, Local0, 0xFFFFFFFFFFFFFCDE)
      /* Method returns Integer */
      NAnd (M601 (0x01, 0x05), DerefOf (PS60 [0x01]), Local0)
      M600 (Arg0, 0x2C, Local0, 0xFFFFFFFFFFFFFFFF)
      NAnd (M601 (0x01, 0x13),
DerefOf (PS60 [0x01]), Local0)
      M600 (Arg0, 0x2D, Local0, 0xFFFFFFFFFFFFFCDE)
      /* Method returns Reference to Integer */
      If (Y500)
      {
        NAnd (DerefOf (M602 (0x01, 0x05, 0x01)), DerefOf (PS60 [0x01]), Local0)
        M600 (Arg0, 0x2E, Local0, 0xFFFFFFFFFFFFFFFF)
        NAnd (DerefOf (M602 (0x01, 0x13, 0x01)), DerefOf (PS60 [0x01]), Local0)
        M600 (Arg0, 0x2F, Local0, 0xFFFFFFFFFFFFFCDE)
      }
    }
    /* NAnd, 64-bit */
    Method (M011, 1, NotSerialized)
```

```
 {
```
/\* Conversion of the first operand \*/

```
Local0 = NAnd (DerefOf (PS60 [0x05]), 0x00) M600 (Arg0, 0x00, Local0, 0xFFFFFFFFFFFFFFFF)
     Local0 = NAnd (DerefOf (PS60 [0x05]), 0xFFFFFFFFFFFFFFFFFFF) M600 (Arg0, 0x01, Local0, 0x01834C6E29AF5D7B)
     Local0 = NAnd (DerefOf (PS60 [0x05]), AUI5) M600 (Arg0, 0x02, Local0, 0xFFFFFFFFFFFFFFFF)
  Local0 = NAnd (DerefOf (PS60 [0x05]), AUIJ) M600 (Arg0, 0x03, Local0, 0x01834C6E29AF5D7B)
      If (Y078)
      {
       Local0 = NAnd (DerefOf (PS60 [0x05]), DerefOf (RefOf (AUI5)))
        M600 (Arg0, 0x04, Local0, 0xFFFFFFFFFFFFFFFF)
       Local0 = NAnd (DerefOf (PS60 [0x05]), DerefOf (RefOf (AUIJ)))
        M600 (Arg0, 0x05, Local0, 0x01834C6E29AF5D7B)
      }
     Local0 = NAnd (DerefOf (PS60 [0x05]), DerefOf (PAUI [0x05]
        ))
      M600 (Arg0, 0x06, Local0, 0xFFFFFFFFFFFFFFFF)
     Local0 = NAnd (DerefOf (PS60 [0x05]), DerefOf (PAUI [0x13]
        ))
      M600 (Arg0, 0x07, Local0, 0x01834C6E29AF5D7B)
      /* Method returns Integer */
     Local0 = NAnd (DerefOf (PS60 [0x05]), M601 (0x01, 0x05))
      M600 (Arg0, 0x08, Local0, 0xFFFFFFFFFFFFFFFF)
     Local0 = NAnd (DerefOf (PS60 [0x05]), M601 (0x01, 0x13))
      M600 (Arg0, 0x09,
 Local0, 0x01834C6E29AF5D7B)
      /* Method returns Reference to Integer */
      If (Y500)
      {
       Local0 = NAnd (DerefOf (PS60 [0x05]), DerefOf (M602 (0x01, 0x05,
         0x01)) M600 (Arg0, 0x0A, Local0, 0xFFFFFFFFFFFFFFFF)
       Local0 = NAnd (DerefOf (PS60 [0x05]), DerefOf (M602 (0x01, 0x13,
         0x(01)) M600 (Arg0, 0x0B, Local0, 0x01834C6E29AF5D7B)
      }
      NAnd (DerefOf (PS60 [0x05]), 0x00, Local0)
      M600 (Arg0, 0x0C, Local0, 0xFFFFFFFFFFFFFFFF)
     NAnd (DerefOf (PS60 [0x05]), 0xFFFFFFFFFFFFFFFFF, Local0)
      M600 (Arg0, 0x0D, Local0, 0x01834C6E29AF5D7B)
```
 NAnd (DerefOf (PS60 [0x05]), AUI5, Local0) M600 (Arg0, 0x0E, Local0, 0xFFFFFFFFFFFFFFFF) NAnd (DerefOf (PS60 [0x05]), AUIJ, Local0) M600 (Arg0, 0x0F, Local0, 0x01834C6E29AF5D7B) If (Y078) { NAnd (DerefOf (PS60 [0x05]), DerefOf (RefOf (AUI5)), Local0) M600 (Arg0, 0x10, Local0, 0xFFFFFFFFFFFFFFFF) NAnd (DerefOf (PS60 [0x05]), DerefOf (RefOf (AUIJ)), Local0) M600 (Arg0, 0x11, Local0, 0x01834C6E29AF5D7B) } NAnd (DerefOf (PS60 [0x05]), DerefOf (PAUI [0x05]), Local0) M600 (Arg0, 0x12, Local0, 0xFFFFFFFFFFFFFFFF) NAnd (DerefOf (PS60 [0x05]), DerefOf (PAUI [0x13]), Local0) M600 (Arg0, 0x13, Local0, 0x01834C6E29AF5D7B) /\* Method returns Integer \*/ NAnd (DerefOf (PS60 [0x05]), M601 (0x01, 0x05), Local0) M600 (Arg0, 0x14, Local0, 0xFFFFFFFFFFFFFFFF) NAnd (DerefOf (PS60 [0x05]), M601 (0x01, 0x13), Local0) M600 (Arg0, 0x15, Local0, 0x01834C6E29AF5D7B) /\* Method returns Reference to Integer \*/ If (Y500) { NAnd (DerefOf (PS60 [0x05]), DerefOf (M602 (0x01, 0x05, 0x01)), Local0) M600 (Arg0, 0x16, Local0, 0xFFFFFFFFFFFFFFFF) NAnd (DerefOf (PS60 [0x05]), DerefOf (M602 (0x01, 0x13, 0x01)), Local0) M600 (Arg0, 0x17, Local0, 0x01834C6E29AF5D7B) } /\* Conversion of the second operand \*/ Local $0 = N$ And (0x00, DerefOf (PS60 [0x05])) M600 (Arg0, 0x18, Local0, 0xFFFFFFFFFFFFFFFF) Local0 = NAnd  $(0x$ FFFFFFFFFFFFFFFFFFFFFFFF $(PS60 [0x05]))$  M600 (Arg0, 0x19, Local0, 0x01834C6E29AF5D7B) Local $0 = N$ And (AUI5, DerefOf (PS60 [0x05])) M600 (Arg0, 0x1A, Local0, 0xFFFFFFFFFFFFFFFF)  $Local0 = NAnd (AUIJ, DerefOf (PS60 [0x05]))$  M600 (Arg0, 0x1B, Local0, 0x01834C6E29AF5D7B) If (Y078) { Local $0 = N$ And (DerefOf (RefOf (AUI5)), DerefOf (PS60 [0x05])) M600 (Arg0, 0x1C, Local0, 0xFFFFFFFFFFFFFFFF) Local $0 = N$ And (DerefOf (RefOf (AUIJ)), DerefOf (PS60 [0x05]))

```
 M600 (Arg0, 0x1D, Local0, 0x01834C6E29AF5D7B)
      }
     Local0 = NAnd (DerefOf (PAUI [0x05]), DerefOf (PS60 [0x05]
        ))
      M600 (Arg0, 0x1E, Local0, 0xFFFFFFFFFFFFFFFF)
     Local0 = NAnd (DerefOf (PAUI [0x13]), DerefOf (PS60 [0x05]
        ))
      M600 (Arg0, 0x1F, Local0, 0x01834C6E29AF5D7B)
      /* Method returns Integer */
      Local0 = NAnd (M601 (0x01, 0x05), DerefOf (PS60 [0x05]))
      M600 (Arg0, 0x20, Local0, 0xFFFFFFFFFFFFFFFF)
     Local0 = NAnd (M601 (0x01, 0x13), DerefOf (PS60 [0x05]))
      M600 (Arg0, 0x21, Local0, 0x01834C6E29AF5D7B)
      /* Method returns Reference to Integer */
      If (Y500)
      {
       Local0 = NAnd (DerefOf (M602 (0x01, 0x05, 0x01)), DerefOf (PS60 [0x05]
           ))
        M600 (Arg0, 0x22, Local0, 0xFFFFFFFFFFFFFFFF)
       Local0 = NAnd (DerefOf (M602 (0x01, 0x13, 0x01)),
 DerefOf (PS60 [0x05]
          ))
        M600 (Arg0, 0x23, Local0, 0x01834C6E29AF5D7B)
      }
      NAnd (0x00, DerefOf (PS60 [0x05]), Local0)
      M600 (Arg0, 0x24, Local0, 0xFFFFFFFFFFFFFFFF)
      NAnd (0xFFFFFFFFFFFFFFFF, DerefOf (PS60 [0x05]), Local0)
      M600 (Arg0, 0x25, Local0, 0x01834C6E29AF5D7B)
      NAnd (AUI5, DerefOf (PS60 [0x05]), Local0)
      M600 (Arg0, 0x26, Local0, 0xFFFFFFFFFFFFFFFF)
      NAnd (AUIJ, DerefOf (PS60 [0x05]), Local0)
      M600 (Arg0, 0x27, Local0, 0x01834C6E29AF5D7B)
      If (Y078)
      {
        NAnd (DerefOf (RefOf (AUI5)), DerefOf (PS60 [0x05]), Local0)
        M600 (Arg0, 0x28, Local0, 0xFFFFFFFFFFFFFFFF)
        NAnd (DerefOf (RefOf (AUIJ)), DerefOf (PS60 [0x05]), Local0)
        M600 (Arg0, 0x29, Local0, 0x01834C6E29AF5D7B)
      }
      NAnd (DerefOf (PAUI [0x05]), DerefOf (PS60 [0x05]), Local0)
    M600 (Arg0, 0x2A, Local0, 0xFFFFFFFFFFFFFFFF)
```
NAnd (DerefOf (PAUI [0x13]), DerefOf (PS60 [0x05]), Local0)

```
 M600 (Arg0, 0x2B, Local0, 0x01834C6E29AF5D7B)
 /* Method returns Integer */
```

```
 NAnd (M601 (0x01, 0x05), DerefOf (PS60 [0x05]), Local0)
      M600 (Arg0, 0x2C, Local0, 0xFFFFFFFFFFFFFFFF)
      NAnd (M601 (0x01, 0x13), DerefOf (PS60 [0x05]), Local0)
      M600 (Arg0, 0x2D, Local0, 0x01834C6E29AF5D7B)
      /* Method returns Reference to Integer */
      If (Y500)
      {
        NAnd (DerefOf (M602 (0x01, 0x05, 0x01)), DerefOf (PS60 [0x05]), Local0)
        M600 (Arg0, 0x2E, Local0, 0xFFFFFFFFFFFFFFFF)
        NAnd (DerefOf (M602 (0x01, 0x13, 0x01)), DerefOf (PS60 [0x05]), Local0)
        M600 (Arg0, 0x2F, Local0, 0x01834C6E29AF5D7B)
      }
      /* Conversion of the both operands */
      Local0 = NAnd (DerefOf (PS60 [0x01]), DerefOf (PS60 [0x05]
         ))
      M600 (Arg0, 0x30, Local0, 0xFFFFFFFFFFFFFDFF)
     Local0 = NAnd (DerefOf (PS60 [0x05]), DerefOf (PS60 [0x01]
        ))
      M600 (Arg0, 0x31, Local0, 0xFFFFFFFFFFFFFDFF)
      NAnd (DerefOf (PS60 [0x01]), DerefOf (PS60 [0x05]), Local0)
      M600 (Arg0, 0x32, Local0, 0xFFFFFFFFFFFFFDFF)
      NAnd (DerefOf (PS60 [0x05]), DerefOf (PS60 [0x01]), Local0)
      M600 (Arg0, 0x33, Local0, 0xFFFFFFFFFFFFFDFF)
    /* NAnd, 32-bit */
    Method (M012, 1, NotSerialized)
      /* Conversion of the first operand */
     Local0 = NAnd (DerefOf (PS60 [0x04]), 0x00)
     M600 (Arg0, 0x00, Local0, 0xFFFFFFFFF)
     Local0 = NAnd (DerefOf (PS60 [0x04]), 0xFFFFFFFF) M600 (Arg0, 0x01, Local0, 0x3E864C01)
     Local0 = NAnd (DerefOf (PS60 [0x04]), AUI5) M600 (Arg0, 0x02, Local0, 0xFFFFFFFF)
     Local0 = NAnd (DerefOf (PS60 [0x04]),
 AUII)
      M600 (Arg0, 0x03, Local0, 0x3E864C01)
      If (Y078)
```

```
 {
```
}

{

Local $0 = N$ And (DerefOf (PS60 [0x04]), DerefOf (RefOf (AUI5))) M600 (Arg0, 0x04, Local0, 0xFFFFFFFF) Local0 = NAnd (DerefOf (PS60 [0x04]), DerefOf (RefOf (AUII))) M600 (Arg0, 0x05, Local0, 0x3E864C01)

```
Local0 = NAnd (DerefOf (PS60 [0x04]), DerefOf (PAUI [0x05]
   ))
 M600 (Arg0, 0x06, Local0, 0xFFFFFFFF)
Local0 = NAnd (DerefOf (PS60 [0x04]), DerefOf (PAUI [0x12]
   ))
 M600 (Arg0, 0x07, Local0, 0x3E864C01)
 /* Method returns Integer */
```

```
Local0 = NAnd (DerefOf (PS60 [0x04]), M601 (0x01, 0x05))
 M600 (Arg0, 0x08, Local0, 0xFFFFFFFF)
Local0 = NAnd (DerefOf (PS60 [0x04]), M601 (0x01, 0x12))
 M600 (Arg0, 0x09, Local0, 0x3E864C01)
 /* Method returns Reference to Integer */
```
### If (Y500)

```
 {
   Local0 = NAnd (DerefOf (PS60 [0x04]), DerefOf (M602 (0x01, 0x05,
     0x01)))
  M600 (Arg0, 0x0A, Local0, 0xFFFFFFFF)
  Local0 = NAnd (DerefOf (PS60 [0x04]), DerefOf (M602 (0x01, 0x12,
     0x01)))
  M600 (Arg0, 0x0B, Local0, 0x3E864C01)
 }
```

```
 NAnd (DerefOf (PS60 [0x04]), 0x00, Local0)
     M600 (Arg0, 0x0C, Local0, 0xFFFFFFFF)
      NAnd (DerefOf (PS60 [0x04]), 0xFFFFFFFF, Local0)
      M600 (Arg0, 0x0D, Local0, 0x3E864C01)
      NAnd (DerefOf (PS60 [0x04]), AUI5, Local0)
      M600 (Arg0, 0x0E, Local0, 0xFFFFFFFF)
      NAnd (DerefOf (PS60 [0x04]), AUII, Local0)
      M600 (Arg0, 0x0F, Local0, 0x3E864C01)
      If (Y078)
      {
        NAnd (DerefOf (PS60 [0x04]), DerefOf (RefOf (AUI5)), Local0)
        M600 (Arg0, 0x10, Local0, 0xFFFFFFFF)
        NAnd (DerefOf (PS60 [0x04]),
 DerefOf (RefOf (AUII)), Local0)
        M600 (Arg0, 0x11, Local0, 0x3E864C01)
```

```
 }
```
 NAnd (DerefOf (PS60 [0x04]), DerefOf (PAUI [0x05]), Local0) M600 (Arg0, 0x12, Local0, 0xFFFFFFFF) NAnd (DerefOf (PS60 [0x04]), DerefOf (PAUI [0x12]), Local0) M600 (Arg0, 0x13, Local0, 0x3E864C01) /\* Method returns Integer \*/

```
 NAnd (DerefOf (PS60 [0x04]), M601 (0x01, 0x05), Local0)
 M600 (Arg0, 0x14, Local0, 0xFFFFFFFF)
 NAnd (DerefOf (PS60 [0x04]), M601 (0x01, 0x12), Local0)
 M600 (Arg0, 0x15, Local0, 0x3E864C01)
 /* Method returns Reference to Integer */
```
# If (Y500)

{

```
 NAnd (DerefOf (PS60 [0x04]), DerefOf (M602 (0x01, 0x05, 0x01)), Local0)
  M600 (Arg0, 0x16, Local0, 0xFFFFFFFF)
  NAnd (DerefOf (PS60 [0x04]), DerefOf (M602 (0x01, 0x12, 0x01)), Local0)
  M600 (Arg0, 0x17, Local0, 0x3E864C01)
 }
```
/\* Conversion of the second operand \*/

```
Local0 = NAnd (0x00, DerefOf (PS60 [0x04])) M600 (Arg0, 0x18, Local0, 0xFFFFFFFF)
     Local0 = NAnd (0xFFFFFFFFF, DerefOf (PS60 [0x04]))
      M600 (Arg0, 0x19, Local0, 0x3E864C01)
     Local0 = NAnd (AUI5, DerefOf (PS60 [0x04]))
      M600 (Arg0, 0x1A, Local0, 0xFFFFFFFF)
     Local0 = NAnd (AUII, DerefOf (PS60 [0x04]))
      M600 (Arg0, 0x1B, Local0, 0x3E864C01)
      If (Y078)
      {
       Local0 = NAnd (DerefOf (RefOf (AUI5)), DerefOf (PS60 [0x04]))
        M600 (Arg0, 0x1C, Local0, 0xFFFFFFFF)
       Local0 = NAnd (DerefOf (RefOf (AUII)), DerefOf (PS60 [0x04]))
        M600 (Arg0, 0x1D, Local0, 0x3E864C01)
      }
     Local0 = NAnd (DerefOf (PAUI [0x05]), DerefOf (PS60 [0x04]
        ))
      M600 (Arg0, 0x1E, Local0, 0xFFFFFFFF)
     Local0 = NAnd (DerefOf (PAUI [0x12]),
 DerefOf (PS60 [0x04]
        ))
      M600 (Arg0, 0x1F, Local0, 0x3E864C01)
      /* Method returns Integer */
     Local0 = NAnd (M601 (0x01, 0x05), DerefOf (PS60 (0x041))
```
```
 M600 (Arg0, 0x20, Local0, 0xFFFFFFFF)
     Local0 = NAnd (M601 (0x01, 0x12), DerefOf (PS60 [0x04]))
      M600 (Arg0, 0x21, Local0, 0x3E864C01)
      /* Method returns Reference to Integer */
      If (Y500)
      {
        Local0 = NAnd (DerefOf (M602 (0x01, 0x05, 0x01)), DerefOf (PS60 [0x04]
           ))
        M600 (Arg0, 0x22, Local0, 0xFFFFFFFF)
       Local0 = NAnd (DerefOf (M602 (0x01, 0x12, 0x01)), DerefOf (PS60 [0x04]
           ))
        M600 (Arg0, 0x23, Local0, 0x3E864C01)
      }
      NAnd (0x00, DerefOf (PS60 [0x04]), Local0)
      M600 (Arg0, 0x24, Local0, 0xFFFFFFFF)
      NAnd (0xFFFFFFFF, DerefOf (PS60 [0x04]), Local0)
      M600 (Arg0, 0x25,
 Local0, 0x3E864C01)
      NAnd (AUI5, DerefOf (PS60 [0x04]), Local0)
      M600 (Arg0, 0x26, Local0, 0xFFFFFFFF)
      NAnd (AUII, DerefOf (PS60 [0x04]), Local0)
      M600 (Arg0, 0x27, Local0, 0x3E864C01)
      If (Y078)
      {
         NAnd (DerefOf (RefOf (AUI5)), DerefOf (PS60 [0x04]), Local0)
        M600 (Arg0, 0x28, Local0, 0xFFFFFFFF)
        NAnd (DerefOf (RefOf (AUII)), DerefOf (PS60 [0x04]), Local0)
         M600 (Arg0, 0x29, Local0, 0x3E864C01)
      }
      NAnd (DerefOf (PAUI [0x05]), DerefOf (PS60 [0x04]), Local0)
      M600 (Arg0, 0x2A, Local0, 0xFFFFFFFF)
      NAnd (DerefOf (PAUI [0x12]), DerefOf (PS60 [0x04]), Local0)
      M600 (Arg0, 0x2B, Local0, 0x3E864C01)
      /* Method returns Integer */
      NAnd (M601 (0x01, 0x05), DerefOf (PS60 [0x04]), Local0)
      M600 (Arg0, 0x2C, Local0, 0xFFFFFFFF)
      NAnd (M601 (0x01, 0x12), DerefOf (PS60
[0x04]), Local(0) M600 (Arg0, 0x2D, Local0, 0x3E864C01)
      /* Method returns Reference to Integer */
      If (Y500)
      {
         NAnd (DerefOf (M602 (0x01, 0x05, 0x01)), DerefOf (PS60 [0x04]), Local0)
```

```
 M600 (Arg0, 0x2E, Local0, 0xFFFFFFFF)
        NAnd (DerefOf (M602 (0x01, 0x12, 0x01)), DerefOf (PS60 [0x04]), Local0)
        M600 (Arg0, 0x2F, Local0, 0x3E864C01)
      }
      /* Conversion of the both operands */
     Local0 = NAnd (DerefOf (PS60 [0x01]), DerefOf (PS60 [0x04]
        ))
      M600 (Arg0, 0x30, Local0, 0xFFFFFCDF)
     Local0 = NAnd (DerefOf (PS60 [0x04]), DerefOf (PS60 [0x01]
        ))
      M600 (Arg0, 0x31, Local0, 0xFFFFFCDF)
      NAnd (DerefOf (PS60 [0x01]), DerefOf (PS60 [0x04]), Local0)
      M600 (Arg0, 0x32, Local0, 0xFFFFFCDF)
      NAnd (DerefOf (PS60 [0x04]), DerefOf (PS60 [0x01]), Local0)
      M600
 (Arg0, 0x33, Local0, 0xFFFFFCDF)
    }
    /* NOr, common 32-bit/64-bit test */
    Method (M013, 1, NotSerialized)
    {
      /* Conversion of the first operand */
     Local0 = NOT (DerefOf (PS60 [0x01]), 0x00) M600 (Arg0, 0x00, Local0, 0xFFFFFFFFFFFFFCDE)
     Local0 = NOT (DerefOf (PS60 [0x01]), 0xFFFFFFFFFFFFFFFFFF) M600 (Arg0, 0x01, Local0, 0x00)
     Local0 = NOT (DerefOf (PS60 [0x01]), AUI5) M600 (Arg0, 0x02, Local0, 0xFFFFFFFFFFFFFCDE)
     Local0 = NOT (DerefOf (PS60 [0x01]), AUIJ) M600 (Arg0, 0x03, Local0, 0x00)
      If (Y078)
      {
       Local0 = NOT (DerefOf (PS60 [0x01]), DerefOf (RefOf (AUI5))) M600 (Arg0, 0x04, Local0, 0xFFFFFFFFFFFFFCDE)
        Local0 = NOr (DerefOf (PS60 [0x01]), DerefOf (RefOf (AUIJ)))
        M600 (Arg0, 0x05, Local0, 0x00)
      }
     Local0 = NOT (DerefOf (PS60 [0x01]), DerefOf
 (PAUI [0x05]
        ))
      M600 (Arg0, 0x06, Local0, 0xFFFFFFFFFFFFFCDE)
     Local0 = NOT (DerefOf (PS60 [0x01]), DerefOf (PAUI [0x13]) ))
```

```
 M600 (Arg0, 0x07, Local0, 0x00)
 /* Method returns Integer */
```

```
Local0 = NOr (DerefOf (PS60 [0x01]), M601 (0x01, 0x05))
      M600 (Arg0, 0x08, Local0, 0xFFFFFFFFFFFFFCDE)
     Local0 = NOr (DerefOf (PS60 [0x01]), M601 (0x01, 0x13))
      M600 (Arg0, 0x09, Local0, 0x00)
      /* Method returns Reference to Integer */
      If (Y500)
      {
        Local0 = NOr (DerefOf (PS60 [0x01]), DerefOf (M602 (0x01, 0x05,
           0x01)))
        M600 (Arg0, 0x0A, Local0, 0xFFFFFFFFFFFFFCDE)
        Local0 = NOr (DerefOf (PS60 [0x01]), DerefOf (M602 (0x01, 0x13,
           0x01)))
        M600 (Arg0, 0x0B, Local0, 0x00)
      }
      NOr (DerefOf (PS60 [0x01]), 0x00, Local0)
  M600 (Arg0, 0x0C, Local0, 0xFFFFFFFFFFFFFCDE)
     NOr (DerefOf (PS60 [0x01]), 0xFFFFFFFFFFFFFFFFF, Local0)
      M600 (Arg0, 0x0D, Local0, 0x00)
      NOr (DerefOf (PS60 [0x01]), AUI5, Local0)
      M600 (Arg0, 0x0E, Local0, 0xFFFFFFFFFFFFFCDE)
      NOr (DerefOf (PS60 [0x01]), AUIJ, Local0)
      M600 (Arg0, 0x0F, Local0, 0x00)
      If (Y078)
      {
        NOr (DerefOf (PS60 [0x01]), DerefOf (RefOf (AUI5)), Local0)
        M600 (Arg0, 0x10, Local0, 0xFFFFFFFFFFFFFCDE)
        NOr (DerefOf (PS60 [0x01]), DerefOf (RefOf (AUIJ)), Local0)
        M600 (Arg0, 0x11, Local0, 0x00)
      }
      NOr (DerefOf (PS60 [0x01]), DerefOf (PAUI [0x05]), Local0)
      M600 (Arg0, 0x12, Local0, 0xFFFFFFFFFFFFFCDE)
      NOr (DerefOf (PS60 [0x01]), DerefOf (PAUI [0x13]), Local0)
      M600 (Arg0, 0x13, Local0, 0x00)
      /* Method returns Integer */
      NOr (DerefOf (PS60
[0x01]), M601 (0x01, 0x05), Local0)
      M600 (Arg0, 0x14, Local0, 0xFFFFFFFFFFFFFCDE)
      NOr (DerefOf (PS60 [0x01]), M601 (0x01, 0x13), Local0)
      M600 (Arg0, 0x15, Local0, 0x00)
      /* Method returns Reference to Integer */
```

```
 If (Y500)
      {
        NOr (DerefOf (PS60 [0x01]), DerefOf (M602 (0x01, 0x05, 0x01)), Local0)
        M600 (Arg0, 0x16, Local0, 0xFFFFFFFFFFFFFCDE)
        NOr (DerefOf (PS60 [0x01]), DerefOf (M602 (0x01, 0x13, 0x01)), Local0)
        M600 (Arg0, 0x17, Local0, 0x00)
      }
      /* Conversion of the second operand */
     Local0 = NOT (0x00, DerefOf (PS60 [0x01])) M600 (Arg0, 0x18, Local0, 0xFFFFFFFFFFFFFCDE)
     Local0 = NOr (0xFFFFFFFFFFFFFFFFFFFFFFFF(PS60 [0x01])) M600 (Arg0, 0x19, Local0, 0x00)
     Local0 = NOT (AUI5, DerefOf (PS60 [0x01])) M600 (Arg0, 0x1A, Local0, 0xFFFFFFFFFFFFFCDE)
      Local0
= NOr (AUIJ, DerefOf (PS60 [0x01]))
      M600 (Arg0, 0x1B, Local0, 0x00)
      If (Y078)
      {
       Local0 = NOT (DerefOf (RefOf (AUI5)), DerefOf (PS60 [0x01])) M600 (Arg0, 0x1C, Local0, 0xFFFFFFFFFFFFFCDE)
       Local0 = NOT (DerefOf (RefOf (AUIJ)), DerefOf (PS60 [0x01])) M600 (Arg0, 0x1D, Local0, 0x00)
      }
     Local0 = NOT (DerefOf (PAUI [0x05]), DerefOf (PS60 [0x01]) ))
      M600 (Arg0, 0x1E, Local0, 0xFFFFFFFFFFFFFCDE)
     Local0 = NOT (DerefOf (PAUI [0x13]), DerefOf (PS60 [0x01]) ))
      M600 (Arg0, 0x1F, Local0, 0x00)
      /* Method returns Integer */
     Local0 = NOr (M601 (0x01, 0x05), DerefOf (PS60 [0x01]))
      M600 (Arg0, 0x20, Local0, 0xFFFFFFFFFFFFFCDE)
     Local0 = NOr (M601 (0x01, 0x13), DerefOf (PS60 [0x01]))
      M600 (Arg0, 0x21, Local0, 0x00)
      /* Method returns Reference
 to Integer */
      If (Y500)
      {
       Local0 = NOr (DerefOf (M602 (0x01, 0x05, 0x01)), DerefOf (PS60 [0x01]
           ))
```

```
 M600 (Arg0, 0x22, Local0, 0xFFFFFFFFFFFFFCDE)
```

```
Local0 = NOr (DerefOf (M602 (0x01, 0x13, 0x01)), DerefOf (PS60 [0x01]
     ))
  M600 (Arg0, 0x23, Local0, 0x00)
 }
```

```
 NOr (0x00, DerefOf (PS60 [0x01]), Local0)
 M600 (Arg0, 0x24, Local0, 0xFFFFFFFFFFFFFCDE)
 NOr (0xFFFFFFFFFFFFFFFF, DerefOf (PS60 [0x01]), Local0)
 M600 (Arg0, 0x25, Local0, 0x00)
 NOr (AUI5, DerefOf (PS60 [0x01]), Local0)
 M600 (Arg0, 0x26, Local0, 0xFFFFFFFFFFFFFCDE)
 NOr (AUIJ, DerefOf (PS60 [0x01]), Local0)
 M600 (Arg0, 0x27, Local0, 0x00)
 If (Y078)
 {
   NOr (DerefOf (RefOf (AUI5)), DerefOf (PS60 [0x01]), Local0)
   M600 (Arg0, 0x28, Local0, 0xFFFFFFFFFFFFFCDE)
   NOr (DerefOf (RefOf (AUIJ)), DerefOf (PS60 [0x01]), Local0)
   M600 (Arg0, 0x29, Local0, 0x00)
 }
```

```
 NOr (DerefOf (PAUI [0x05]), DerefOf (PS60 [0x01]), Local0)
 M600 (Arg0, 0x2A, Local0, 0xFFFFFFFFFFFFFCDE)
 NOr (DerefOf (PAUI [0x13]), DerefOf (PS60 [0x01]), Local0)
 M600 (Arg0, 0x2B, Local0, 0x00)
 /* Method returns Integer */
```

```
 NOr (M601 (0x01, 0x05), DerefOf (PS60 [0x01]), Local0)
 M600 (Arg0, 0x2C, Local0, 0xFFFFFFFFFFFFFCDE)
 NOr (M601 (0x01, 0x13), DerefOf (PS60 [0x01]), Local0)
 M600 (Arg0, 0x2D, Local0, 0x00)
 /* Method returns Reference to Integer */
```
## If (Y500)

```
 {
```

```
 NOr (DerefOf (M602 (0x01, 0x05, 0x01)), DerefOf (PS60 [0x01]), Local0)
 M600 (Arg0, 0x2E, Local0, 0xFFFFFFFFFFFFFCDE)
 NOr (DerefOf (M602 (0x01, 0x13, 0x01)), DerefOf (PS60 [0x01]), Local0)
```

```
 M600 (Arg0, 0x2F, Local0, 0x00)
```

```
 }
 }
 /* NOr, 64-bit */
 Method (M014, 1, NotSerialized)
 {
```

```
 /* Conversion of the first operand */
```

```
Local0 = NOT (DerefOf (PS60 [0x05]), 0x00) M600 (Arg0, 0x00, Local0, 0x01834C6E29AF5D7B)
     Local0 = NOT (DerefOf (PS60 [0x05]), 0xFFFFFFFFFFFFFFFFFF) M600 (Arg0, 0x01, Local0, 0x00)
     Local0 = NOT (DerefOf (PS60 [0x05]), AUI5) M600 (Arg0, 0x02, Local0, 0x01834C6E29AF5D7B)
     Local0 = NOT (DerefOf (PS60 [0x05]), AUIJ) M600 (Arg0, 0x03, Local0, 0x00)
      If (Y078)
      {
       Local0 = NOT (DerefOf (PS60 [0x05]), DerefOf (RefOf (AUI5))) M600 (Arg0, 0x04, Local0, 0x01834C6E29AF5D7B)
       Local0 = NOT (DerefOf (PS60 [0x05]), DerefOf (RefOf (AUIJ))) M600 (Arg0, 0x05, Local0, 0x00)
      }
     Local0 = NOT (DerefOf (PS60 [0x05]), DerefOf (PAUI [0x05]
        ))
      M600 (Arg0, 0x06, Local0, 0x01834C6E29AF5D7B)
     Local0 = NOT (DerefOf (PS60 [0x05]), DerefOf (PAUI [0x13]) ))
      M600 (Arg0, 0x07, Local0, 0x00)
      /* Method returns Integer */
     Local0 = NOr (DerefOf (PS60 [0x05]), M601 (0x01, 0x05))
      M600 (Arg0, 0x08, Local0, 0x01834C6E29AF5D7B)
      Local0 = NOr (DerefOf (PS60 [0x05]), M601 (0x01, 0x13))
      M600 (Arg0, 0x09, Local0, 0x00)
      /* Method returns Reference to Integer */
      If (Y500)
      {
       Local0 = NOr (DerefOf (PS60 [0x05]), DerefOf (M602 (0x01, 0x05,
           0x01)))
        M600 (Arg0, 0x0A, Local0, 0x01834C6E29AF5D7B)
       Local0 = NOr (DerefOf (PS60 [0x05]), DerefOf (M602 (0x01, 0x13,
          0x01)) M600 (Arg0, 0x0B, Local0, 0x00)
      }
      NOr (DerefOf (PS60 [0x05]), 0x00, Local0)
  M600 (Arg0, 0x0C, Local0, 0x01834C6E29AF5D7B)
      NOr (DerefOf (PS60 [0x05]), 0xFFFFFFFFFFFFFFFF, Local0)
      M600 (Arg0, 0x0D, Local0, 0x00)
      NOr (DerefOf (PS60 [0x05]), AUI5, Local0)
```

```
 M600 (Arg0, 0x0E, Local0, 0x01834C6E29AF5D7B)
      NOr (DerefOf (PS60 [0x05]), AUIJ, Local0)
      M600 (Arg0, 0x0F, Local0, 0x00)
      If (Y078)
      {
        NOr (DerefOf (PS60 [0x05]), DerefOf (RefOf (AUI5)), Local0)
        M600 (Arg0, 0x10, Local0, 0x01834C6E29AF5D7B)
        NOr (DerefOf (PS60 [0x05]), DerefOf (RefOf (AUIJ)), Local0)
        M600 (Arg0, 0x11, Local0, 0x00)
      }
      NOr (DerefOf (PS60 [0x05]), DerefOf (PAUI [0x05]), Local0)
      M600 (Arg0, 0x12, Local0, 0x01834C6E29AF5D7B)
      NOr (DerefOf (PS60 [0x05]), DerefOf (PAUI [0x13]), Local0)
      M600 (Arg0, 0x13, Local0, 0x00)
      /* Method returns Integer */
      NOr (DerefOf (PS60
[0x05]), M601 (0x01, 0x05), Local0)
      M600 (Arg0, 0x14, Local0, 0x01834C6E29AF5D7B)
      NOr (DerefOf (PS60 [0x05]), M601 (0x01, 0x13), Local0)
      M600 (Arg0, 0x15, Local0, 0x00)
      /* Method returns Reference to Integer */
      If (Y500)
      {
        NOr (DerefOf (PS60 [0x05]), DerefOf (M602 (0x01, 0x05, 0x01)), Local0)
        M600 (Arg0, 0x16, Local0, 0x01834C6E29AF5D7B)
        NOr (DerefOf (PS60 [0x05]), DerefOf (M602 (0x01, 0x13, 0x01)), Local0)
        M600 (Arg0, 0x17, Local0, 0x00)
      }
      /* Conversion of the second operand */
     Local0 = NOT (0x00, DerefOf (PS60 [0x05])) M600 (Arg0, 0x18, Local0, 0x01834C6E29AF5D7B)
     Local0 = NOT (0xFFFFFFFFFFFFFFFFFFFFFFFFFFFF(PS60 [0x05])) M600 (Arg0, 0x19, Local0, 0x00)
     Local0 = NOT (AUI5, DerefOf (PS60 [0x05])) M600 (Arg0, 0x1A, Local0, 0x01834C6E29AF5D7B)
      Local0
= NOr (AUIJ, DerefOf (PS60 (0x051))
      M600 (Arg0, 0x1B, Local0, 0x00)
      If (Y078)
      {
       Local0 = NOT (DerefOf (RefOf (AUI5)), DerefOf (PS60 [0x05])) M600 (Arg0, 0x1C, Local0, 0x01834C6E29AF5D7B)
       Local0 = NOT (DerefOf (RefOf (AUIJ)), DerefOf (PS60 [0x05]))
```

```
 M600 (Arg0, 0x1D, Local0, 0x00)
      }
     Local0 = NOT (DerefOf (PAUI [0x05]), DerefOf (PS60 [0x05]) ))
      M600 (Arg0, 0x1E, Local0, 0x01834C6E29AF5D7B)
     Local0 = NOT (DerefOf (PAUI [0x13]), DerefOf (PS60 [0x05]) ))
      M600 (Arg0, 0x1F, Local0, 0x00)
      /* Method returns Integer */
     Local0 = NOr (M601 (0x01, 0x05), DerefOf (PS60 [0x05]))
      M600 (Arg0, 0x20, Local0, 0x01834C6E29AF5D7B)
     Local0 = NOr (M601 (0x01, 0x13), DerefOf (PS60 [0x05]))
      M600 (Arg0, 0x21, Local0, 0x00)
      /* Method returns Reference
 to Integer */
      If (Y500)
      {
       Local0 = NOr (DerefOf (M602 (0x01, 0x05, 0x01)), DerefOf (PS60 [0x05]
           ))
        M600 (Arg0, 0x22, Local0, 0x01834C6E29AF5D7B)
       Local0 = NOr (DerefOf (M602 (0x01, 0x13, 0x01)), DerefOf (PS60 [0x05]
           ))
        M600 (Arg0, 0x23, Local0, 0x00)
      }
      NOr (0x00, DerefOf (PS60 [0x05]), Local0)
      M600 (Arg0, 0x24, Local0, 0x01834C6E29AF5D7B)
      NOr (0xFFFFFFFFFFFFFFFF, DerefOf (PS60 [0x05]), Local0)
      M600 (Arg0, 0x25, Local0, 0x00)
      NOr (AUI5, DerefOf (PS60 [0x05]), Local0)
      M600 (Arg0, 0x26, Local0, 0x01834C6E29AF5D7B)
      NOr (AUIJ, DerefOf (PS60 [0x05]), Local0)
      M600 (Arg0, 0x27, Local0, 0x00)
      If (Y078)
      {
        NOr (DerefOf (RefOf (AUI5)), DerefOf (PS60 [0x05]), Local0)
        M600 (Arg0, 0x28, Local0, 0x01834C6E29AF5D7B)
         NOr (DerefOf (RefOf (AUIJ)), DerefOf (PS60 [0x05]), Local0)
        M600 (Arg0, 0x29, Local0, 0x00)
```

```
 }
```

```
 NOr (DerefOf (PAUI [0x05]), DerefOf (PS60 [0x05]), Local0)
 M600 (Arg0, 0x2A, Local0, 0x01834C6E29AF5D7B)
 NOr (DerefOf (PAUI [0x13]), DerefOf (PS60 [0x05]), Local0)
 M600 (Arg0, 0x2B, Local0, 0x00)
```

```
 /* Method returns Integer */
```

```
 NOr (M601 (0x01, 0x05), DerefOf (PS60 [0x05]), Local0)
      M600 (Arg0, 0x2C, Local0, 0x01834C6E29AF5D7B)
      NOr (M601 (0x01, 0x13), DerefOf (PS60 [0x05]), Local0)
      M600 (Arg0, 0x2D, Local0, 0x00)
      /* Method returns Reference to Integer */
      If (Y500)
      {
        NOr (DerefOf (M602 (0x01, 0x05, 0x01)), DerefOf (PS60 [0x05]), Local0)
         M600 (Arg0, 0x2E, Local0, 0x01834C6E29AF5D7B)
        NOr (DerefOf (M602 (0x01, 0x13, 0x01)), DerefOf (PS60 [0x05]), Local0)
     M600 (Arg0, 0x2F, Local0, 0x00)
      }
      /* Conversion of the both operands */
      Local0 = NOr (DerefOf (PS60 [0x01]), DerefOf (PS60 [0x05]
        ))
      M600 (Arg0, 0x30, Local0, 0x01834C6E29AF5C5A)
     Local0 = NOT (DerefOf (PS60 [0x05]), DerefOf (PS60 [0x01]) ))
      M600 (Arg0, 0x31, Local0, 0x01834C6E29AF5C5A)
      NOr (DerefOf (PS60 [0x01]), DerefOf (PS60 [0x05]), Local0)
      M600 (Arg0, 0x32, Local0, 0x01834C6E29AF5C5A)
      NOr (DerefOf (PS60 [0x05]), DerefOf (PS60 [0x01]), Local0)
      M600 (Arg0, 0x33, Local0, 0x01834C6E29AF5C5A)
    }
    /* NOr, 32-bit */
    Method (M015, 1, NotSerialized)
    {
      /* Conversion of the first operand */
     Local0 = NOT (DerefOf (PS60 [0x04]), 0x00) M600 (Arg0, 0x00, Local0, 0x3E864C01)
     Local0 = NOT (DerefOf (PS60 [0x04]), 0xFFFFFFFF) M600 (Arg0, 0x01, Local0,
 0x00)
     Local0 = NOT (DerefOf (PS60 [0x04]), AUI5) M600 (Arg0, 0x02, Local0, 0x3E864C01)
     Local0 = NOT (DerefOf (PS60 [0x04]), AUII) M600 (Arg0, 0x03, Local0, 0x00)
      If (Y078)
       {
```

```
Local0 = NOT (DerefOf (PS60 [0x04]), DerefOf (RefOf (AUI5))) M600 (Arg0, 0x04, Local0, 0x3E864C01)
       Local0 = NOT (DerefOf (PS60 [0x04]), DerefOf (RefOf (AUI))) M600 (Arg0, 0x05, Local0, 0x00)
      }
     Local0 = NOT (DerefOf (PS60 [0x04]), DerefOf (PAUI [0x05]) ))
      M600 (Arg0, 0x06, Local0, 0x3E864C01)
     Local0 = NOT (DerefOf (PS60 [0x04]), DerefOf (PAUI [0x12]) ))
      M600 (Arg0, 0x07, Local0, 0x00)
      /* Method returns Integer */
     Local0 = NOr (DerefOf (PS60 [0x04]), M601 (0x01, 0x05))
      M600 (Arg0, 0x08, Local0, 0x3E864C01)
      Local0 = NOr (DerefOf (PS60 [0x04]), M601
 (0x01, 0x12))
      M600 (Arg0, 0x09, Local0, 0x00)
      /* Method returns Reference to Integer */
      If (Y500)
      {
        Local0 = NOr (DerefOf (PS60 [0x04]), DerefOf (M602 (0x01, 0x05,
           0x01)))
        M600 (Arg0, 0x0A, Local0, 0x3E864C01)
        Local0 = NOr (DerefOf (PS60 [0x04]), DerefOf (M602 (0x01, 0x12,
          0x01)) M600 (Arg0, 0x0B, Local0, 0x00)
      }
      NOr (DerefOf (PS60 [0x04]), 0x00, Local0)
      M600 (Arg0, 0x0C, Local0, 0x3E864C01)
      NOr (DerefOf (PS60 [0x04]), 0xFFFFFFFF, Local0)
      M600 (Arg0, 0x0D, Local0, 0x00)
      NOr (DerefOf (PS60 [0x04]), AUI5, Local0)
      M600 (Arg0, 0x0E, Local0, 0x3E864C01)
      NOr (DerefOf (PS60 [0x04]), AUII, Local0)
      M600 (Arg0, 0x0F, Local0, 0x00)
      If (Y078)
      {
        NOr (DerefOf (PS60 [0x04]), DerefOf (RefOf (AUI5)), Local0)
         M600 (Arg0, 0x10, Local0, 0x3E864C01)
         NOr (DerefOf (PS60 [0x04]), DerefOf (RefOf (AUII)), Local0)
        M600 (Arg0, 0x11, Local0, 0x00)
      }
```
NOr (DerefOf (PS60 [0x04]), DerefOf (PAUI [0x05]), Local0)

 M600 (Arg0, 0x12, Local0, 0x3E864C01) NOr (DerefOf (PS60 [0x04]), DerefOf (PAUI [0x12]), Local0) M600 (Arg0, 0x13, Local0, 0x00) /\* Method returns Integer \*/

```
 NOr (DerefOf (PS60 [0x04]), M601 (0x01, 0x05), Local0)
 M600 (Arg0, 0x14, Local0, 0x3E864C01)
 NOr (DerefOf (PS60 [0x04]), M601 (0x01, 0x12), Local0)
 M600 (Arg0, 0x15, Local0, 0x00)
 /* Method returns Reference to Integer */
```

```
 If (Y500)
```
{

 NOr (DerefOf (PS60 [0x04]), DerefOf (M602 (0x01, 0x05, 0x01)), Local0) M600 (Arg0, 0x16, Local0, 0x3E864C01) NOr (DerefOf (PS60 [0x04]), DerefOf (M602 (0x01,

## 0x12, 0x01)), Local0)

M600 (Arg0, 0x17, Local0, 0x00)

}

/\* Conversion of the second operand \*/

```
Local0 = NOT (0x00, DerefOf (PS60 [0x04])) M600 (Arg0, 0x18, Local0, 0x3E864C01)
Local0 = NOT (0xFFFFFFFFF, DerefOf (PS60 [0x04]))
 M600 (Arg0, 0x19, Local0, 0x00)
Local0 = NOT (AUI5, DerefOf (PS60 [0x04])) M600 (Arg0, 0x1A, Local0, 0x3E864C01)
Local0 = NOT (AUII, DerefOf (PS60 [0x04])) M600 (Arg0, 0x1B, Local0, 0x00)
 If (Y078)
 {
  Local0 = NOT (DerefOf (RefOf (AUI5)), DerefOf (PS60 [0x04])) M600 (Arg0, 0x1C, Local0, 0x3E864C01)
  Local0 = NOT (DerefOf (RefOf (AUII)), DerefOf (PS60 [0x04])) M600 (Arg0, 0x1D, Local0, 0x00)
 }
Local0 = NOT (DerefOf (PAUI [0x05]), DerefOf (PS60 [0x04]) ))
 M600 (Arg0, 0x1E, Local0, 0x3E864C01)
Local0 = NOT (DerefOf (PAUI [0x12]), DerefOf (PS60 [0x04]
   ))
 M600 (Arg0, 0x1F, Local0, 0x00)
 /* Method returns Integer */
```

```
Local0 = NOr (M601 (0x01, 0x05), DerefOf (PS60 [0x04]))
 M600 (Arg0, 0x20, Local0, 0x3E864C01)
```

```
Local0 = NOr (M601 (0x01, 0x12), DerefOf (PS60 [0x04]))
      M600 (Arg0, 0x21, Local0, 0x00)
      /* Method returns Reference to Integer */
      If (Y500)
       {
       Local0 = NOr (DerefOf (M602 (0x01, 0x05, 0x01)), DerefOf (PS60 [0x04]
           ))
         M600 (Arg0, 0x22, Local0, 0x3E864C01)
       Local0 = NOr (DerefOf (M602 (0x01, 0x12, 0x01)), DerefOf (PS60 [0x04]
           ))
        M600 (Arg0, 0x23, Local0, 0x00)
       }
      NOr (0x00, DerefOf (PS60 [0x04]), Local0)
      M600 (Arg0, 0x24, Local0, 0x3E864C01)
      NOr (0xFFFFFFFF, DerefOf (PS60 [0x04]), Local0)
     M600 (Arg0, 0x25, Local0, 0x00)
      NOr (AUI5, DerefOf (PS60 [0x04]), Local0)
      M600 (Arg0, 0x26, Local0, 0x3E864C01)
      NOr (AUII, DerefOf (PS60 [0x04]), Local0)
      M600 (Arg0, 0x27, Local0, 0x00)
      If (Y078)
       {
        NOr (DerefOf (RefOf (AUI5)), DerefOf (PS60 [0x04]), Local0)
         M600 (Arg0, 0x28, Local0, 0x3E864C01)
        NOr (DerefOf (RefOf (AUII)), DerefOf (PS60 [0x04]), Local0)
        M600 (Arg0, 0x29, Local0, 0x00)
       }
      NOr (DerefOf (PAUI [0x05]), DerefOf (PS60 [0x04]), Local0)
      M600 (Arg0, 0x2A, Local0, 0x3E864C01)
      NOr (DerefOf (PAUI [0x12]), DerefOf (PS60 [0x04]), Local0)
      M600 (Arg0, 0x2B, Local0, 0x00)
      /* Method returns Integer */
      NOr (M601 (0x01, 0x05), DerefOf (PS60 [0x04]), Local0)
      M600 (Arg0, 0x2C, Local0, 0x3E864C01)
      NOr (M601 (0x01, 0x12), DerefOf (PS60 [0x04]),
 Local0)
      M600 (Arg0, 0x2D, Local0, 0x00)
      /* Method returns Reference to Integer */
      If (Y500)
       {
        NOr (DerefOf (M602 (0x01, 0x05, 0x01)), DerefOf (PS60 [0x04]), Local0)
         M600 (Arg0, 0x2E, Local0, 0x3E864C01)
```

```
 NOr (DerefOf (M602 (0x01, 0x12, 0x01)), DerefOf (PS60 [0x04]), Local0)
        M600 (Arg0, 0x2F, Local0, 0x00)
       }
      /* Conversion of the both operands */
     Local0 = NOT (DerefOf (PS60 [0x01]), DerefOf (PS60 [0x04]) ))
      M600 (Arg0, 0x30, Local0, 0x3E864C00)
     Local0 = NOT (DerefOf (PS60 [0x04]), DerefOf (PS60 [0x01]) ))
      M600 (Arg0, 0x31, Local0, 0x3E864C00)
      NOr (DerefOf (PS60 [0x01]), DerefOf (PS60 [0x04]), Local0)
      M600 (Arg0, 0x32, Local0, 0x3E864C00)
      NOr (DerefOf (PS60 [0x04]), DerefOf (PS60 [0x01]), Local0)
      M600 (Arg0, 0x33, Local0, 0x3E864C00)
     }
    /* Or, common 32-bit/64-bit test */
    Method (M016, 1, NotSerialized)
    {
      /* Conversion of the first operand */
      Store ((DerefOf (PS60 [0x01]) | 0x00), Local0)
      M600 (Arg0, 0x00, Local0, 0x0321)
     Store ((DerefOf (PS60 [0x01]) | 0xFFFFFFFFFFFFFFFFFF, Local0)
      M600 (Arg0, 0x01, Local0, 0xFFFFFFFFFFFFFFFF)
      Store ((DerefOf (PS60 [0x01]) | AUI5), Local0)
      M600 (Arg0, 0x02, Local0, 0x0321)
      Store ((DerefOf (PS60 [0x01]) | AUIJ), Local0)
      M600 (Arg0, 0x03, Local0, 0xFFFFFFFFFFFFFFFF)
      If (Y078)
       {
         Store ((DerefOf (PS60 [0x01]) | DerefOf (RefOf (AUI5))), Local0)
         M600 (Arg0, 0x04, Local0, 0x0321)
        Store ((DerefOf (PS60 [0x01]) | DerefOf (RefOf (AUIJ))), Local0)
        M600 (Arg0, 0x05, Local0, 0xFFFFFFFFFFFFFFFF)
       }
      Store ((DerefOf (PS60 [0x01]) | DerefOf (PAUI
[0x05]), Local0 M600 (Arg0, 0x06, Local0, 0x0321)
      Store ((DerefOf (PS60 [0x01]) | DerefOf (PAUI [0x13])
         ), Local0)
      M600 (Arg0, 0x07, Local0, 0xFFFFFFFFFFFFFFFF)
      /* Method returns Integer */
```

```
 Store ((DerefOf (PS60 [0x01]) | M601 (0x01, 0x05)), Local0)
      M600 (Arg0, 0x08, Local0, 0x0321)
      Store ((DerefOf (PS60 [0x01]) | M601 (0x01, 0x13)), Local0)
      M600 (Arg0, 0x09, Local0, 0xFFFFFFFFFFFFFFFF)
      /* Method returns Reference to Integer */
      If (Y500)
       {
         Store ((DerefOf (PS60 [0x01]) | DerefOf (M602 (0x01, 0x05, 0x01))
          \Lambda, Local\Omega M600 (Arg0, 0x0A, Local0, 0x0321)
         Store ((DerefOf (PS60 [0x01]) | DerefOf (M602 (0x01, 0x13, 0x01))
          ), Local0)
         M600 (Arg0, 0x0B, Local0, 0xFFFFFFFFFFFFFFFF)
       }
     Local0 = (DerefOf (PS60 [0x01]) | 0x00)
      M600 (Arg0, 0x0C, Local0, 0x0321)
     Local0 = (DerefOf (PS60 [0x01]) | 0xFFFFFFFFFFFFFFFFFFF) M600 (Arg0, 0x0D, Local0, 0xFFFFFFFFFFFFFFFF)
     Local0 = (DerefOf (PS60 [0x01]) | AUI5) /* \AUI5 */
      M600 (Arg0, 0x0E, Local0, 0x0321)
     Local0 = (DerefOf (PS60 [0x01]) | AUIJ) /* \AUIJ */
      M600 (Arg0, 0x0F, Local0, 0xFFFFFFFFFFFFFFFF)
      If (Y078)
       {
        Local0 = (DerefOf (PS60 [0x01]) | DerefOf (RefOf (AUI5))) M600 (Arg0, 0x10, Local0, 0x0321)
        Local0 = (DerefOf (PS60 [0x01]) | DerefOf (RefOf (AUIJ))) M600 (Arg0, 0x11, Local0, 0xFFFFFFFFFFFFFFFF)
       }
     Local0 = (DerefOf (PS60 [0x01]) | DerefOf (PAUI [0x05])) M600 (Arg0, 0x12, Local0, 0x0321)
     Local0 = (DerefOf (PS60 [0x01]) | DerefOf (PAUI [0x13])) M600 (Arg0, 0x13, Local0, 0xFFFFFFFFFFFFFFFF)
      /* Method returns
 Integer */
     Local0 = (Der\{CFS60 | 0x01] | M601 (0x01, 0x05)) M600 (Arg0, 0x14, Local0, 0x0321)
     Local0 = (DerefOf (PS60 [0x01]) | M601 (0x01, 0x13))
      M600 (Arg0, 0x15, Local0, 0xFFFFFFFFFFFFFFFF)
      /* Method returns Reference to Integer */
```

```
 If (Y500)
```

```
 {
        Local0 = (DerefOf (PS60 [0x01]) | DerefOf (M602 (0x01, 0x05, 0x01)))
         M600 (Arg0, 0x16, Local0, 0x0321)
         Local0 = (DerefOf (PS60 [0x01]) | DerefOf (M602 (0x01, 0x13, 0x01)))
         M600 (Arg0, 0x17, Local0, 0xFFFFFFFFFFFFFFFF)
       }
      /* Conversion of the second operand */
      Store ((0x00 | DerefOf (PS60 [0x01])), Local0)
      M600 (Arg0, 0x18, Local0, 0x0321)
     Store ((0xFFFFFFFFFFFFFFFFFFFFF | DerefOf (PS60 [0x01])), Local0)
      M600 (Arg0, 0x19, Local0, 0xFFFFFFFFFFFFFFFF)
      Store ((AUI5 | DerefOf (PS60 [0x01])), Local0)
      M600
 (Arg0, 0x1A, Local0, 0x0321)
      Store ((AUIJ | DerefOf (PS60 [0x01])), Local0)
      M600 (Arg0, 0x1B, Local0, 0xFFFFFFFFFFFFFFFF)
      If (Y078)
       {
         Store ((DerefOf (RefOf (AUI5)) | DerefOf (PS60 [0x01])), Local0)
         M600 (Arg0, 0x1C, Local0, 0x0321)
         Store ((DerefOf (RefOf (AUIJ)) | DerefOf (PS60 [0x01])), Local0)
         M600 (Arg0, 0x1D, Local0, 0xFFFFFFFFFFFFFFFF)
       }
      Store ((DerefOf (PAUI [0x05]) | DerefOf (PS60 [0x01])
        ), Local0 M600 (Arg0, 0x1E, Local0, 0x0321)
      Store ((DerefOf (PAUI [0x13]) | DerefOf (PS60 [0x01])
         ), Local0)
      M600 (Arg0, 0x1F, Local0, 0xFFFFFFFFFFFFFFFF)
      /* Method returns Integer */
      Store ((M601 (0x01, 0x05) | DerefOf (PS60 [0x01])), Local0)
      M600 (Arg0, 0x20, Local0, 0x0321)
      Store ((M601 (0x01, 0x13) | DerefOf (PS60 [0x01])), Local0)
      M600 (Arg0, 0x21, Local0, 0xFFFFFFFFFFFFFFFF)
      /* Method returns Reference to Integer */
      If (Y500)
       {
         Store ((DerefOf (M602 (0x01, 0x05, 0x01)) | DerefOf (PS60 [0x01])
          ), Local0)
         M600 (Arg0, 0x22, Local0, 0x0321)
         Store ((DerefOf (M602 (0x01, 0x13, 0x01)) | DerefOf (PS60 [0x01])
          \lambda, Local\lambda
```

```
 M600 (Arg0, 0x23, Local0, 0xFFFFFFFFFFFFFFFF)
      }
     Local0 = (0x00 | DerefOf (PS60 [0x01])) M600 (Arg0, 0x24, Local0, 0x0321)
      Local0 = (0xFFFFFFFFFFFFFFFF | DerefOf (PS60 [0x01]))
      M600 (Arg0, 0x25, Local0, 0xFFFFFFFFFFFFFFFF)
     Local0 = (AUI5 | DerfOf (PS60 [0x01])) M600 (Arg0, 0x26, Local0, 0x0321)
     Local0 = (AUIJ | DerefOf (PS60 [0x01])) M600 (Arg0, 0x27, Local0, 0xFFFFFFFFFFFFFFFF)
      If (Y078)
      {
       Local0 = (DerefOf (RefOf) (AUI5)) | DerefOf (PS60 [0x01]))
        M600 (Arg0, 0x28, Local0, 0x0321)
       Local0 = (DerefOf (RefOf (AUIJ)) | DerefOf (PS60 [0x01])) M600 (Arg0, 0x29, Local0, 0xFFFFFFFFFFFFFFFF)
      }
     Local0 = (DerefOf (PAUI [0x05]) | DerefOf (PS60 [0x01])) M600 (Arg0, 0x2A, Local0, 0x0321)
     Local0 = (DerefOf (PAUI [0x13]) | DerefOf (PS60 [0x01])) M600 (Arg0, 0x2B, Local0, 0xFFFFFFFFFFFFFFFF)
      /* Method returns Integer */
     Local0 = (M601 (0x01, 0x05) | DerefOf (PS60 [0x01])) M600 (Arg0, 0x2C, Local0, 0x0321)
     Local0 = (M601 (0x01, 0x13) | DerefOf (PS60 [0x01])) M600 (Arg0, 0x2D, Local0, 0xFFFFFFFFFFFFFFFF)
      /* Method returns Reference to Integer */
      If (Y500)
      {
       Local0 = (DerefOf (M602 (0x01, 0x05, 0x01)) | DerefOf (PS60 [0x01]))
        M600 (Arg0, 0x2E, Local0, 0x0321)
Local0 = (DerefOf (M602 (0x01, 0x13, 0x01)) | DerefOf (PS60 [0x01]))
        M600 (Arg0, 0x2F, Local0, 0xFFFFFFFFFFFFFFFF)
      }
    }
    /* Or, 64-bit */
    Method (M017, 1, NotSerialized)
    {
      /* Conversion of the first operand */
```

```
 Store ((DerefOf (PS60 [0x05]) | 0x00), Local0)
      M600 (Arg0, 0x00, Local0, 0xFE7CB391D650A284)
     Store ((DerefOf (PS60 [0x05]) | 0xFFFFFFFFFFFFFFFFFF, Local0)
      M600 (Arg0, 0x01, Local0, 0xFFFFFFFFFFFFFFFF)
      Store ((DerefOf (PS60 [0x05]) | AUI5), Local0)
      M600 (Arg0, 0x02, Local0, 0xFE7CB391D650A284)
      Store ((DerefOf (PS60 [0x05]) | AUIJ), Local0)
      M600 (Arg0, 0x03, Local0, 0xFFFFFFFFFFFFFFFF)
      If (Y078)
      {
         Store ((DerefOf (PS60 [0x05]) | DerefOf (RefOf (AUI5))), Local0)
         M600 (Arg0, 0x04, Local0, 0xFE7CB391D650A284)
         Store ((DerefOf (PS60 [0x05]) | DerefOf
 (RefOf (AUIJ))), Local0)
         M600 (Arg0, 0x05, Local0, 0xFFFFFFFFFFFFFFFF)
      }
      Store ((DerefOf (PS60 [0x05]) | DerefOf (PAUI [0x05])
       ), Local0 M600 (Arg0, 0x06, Local0, 0xFE7CB391D650A284)
      Store ((DerefOf (PS60 [0x05]) | DerefOf (PAUI [0x13])
         ), Local0)
      M600 (Arg0, 0x07, Local0, 0xFFFFFFFFFFFFFFFF)
      /* Method returns Integer */
      Store ((DerefOf (PS60 [0x05]) | M601 (0x01, 0x05)), Local0)
      M600 (Arg0, 0x08, Local0, 0xFE7CB391D650A284)
      Store ((DerefOf (PS60 [0x05]) | M601 (0x01, 0x13)), Local0)
      M600 (Arg0, 0x09, Local0, 0xFFFFFFFFFFFFFFFF)
      /* Method returns Reference to Integer */
      If (Y500)
      {
        Store ((DerefOf (PS60 [0x05]) | DerefOf (M602 (0x01, 0x05, 0x01))
          \Lambda, Local\Omega M600 (Arg0, 0x0A, Local0, 0xFE7CB391D650A284)
         Store ((DerefOf
 (PS60 [0x05]) | DerefOf (M602 (0x01, 0x13, 0x01))
          ), Local0 M600 (Arg0, 0x0B, Local0, 0xFFFFFFFFFFFFFFFF)
      }
     Local0 = (DerefOf (PS60 [0x05]) | 0x00) M600 (Arg0, 0x0C, Local0, 0xFE7CB391D650A284)
      Local0 = (DerefOf (PS60 [0x05]) | 0xFFFFFFFFFFFFFFFF)
      M600 (Arg0, 0x0D, Local0, 0xFFFFFFFFFFFFFFFF)
     Local0 = (DerefOf (PS60 [0x05]) | AUI5) /* \AUI5 */
```

```
 M600 (Arg0, 0x0E, Local0, 0xFE7CB391D650A284)
```

```
Local0 = (DerefOf (PS60 [0x05]) | AUIJ) /* \AUIJ */
      M600 (Arg0, 0x0F, Local0, 0xFFFFFFFFFFFFFFFF)
      If (Y078)
      {
       Local0 = (DerefOf (PS60 [0x05]) | DerefOf (RefOf (AUI5))) M600 (Arg0, 0x10, Local0, 0xFE7CB391D650A284)
       Local0 = (DerefOf (PS60 [0x05]) | DerefOf (RefOf (AUIJ))) M600 (Arg0, 0x11, Local0, 0xFFFFFFFFFFFFFFFF)
      }
     Local0 = (DerefOf (PS60 [0x05]) | DerefOf (PAUI [0x05]))
      M600 (Arg0, 0x12, Local0, 0xFE7CB391D650A284)
     Local0 = (DerefOf (PS60 [0x05]) | DerefOf (PAUI [0x13])) M600 (Arg0, 0x13, Local0, 0xFFFFFFFFFFFFFFFF)
      /* Method returns Integer */
     Local0 = (DerefOf (PS60 [0x05]) | M601 (0x01, 0x05)) M600 (Arg0, 0x14, Local0, 0xFE7CB391D650A284)
     Local0 = (DerefOf (PS60 [0x05]) | M601 (0x01, 0x13))
      M600 (Arg0, 0x15, Local0, 0xFFFFFFFFFFFFFFFF)
      /* Method returns Reference to Integer */
      If (Y500)
      {
       Local0 = (DerefOf (PS60 [0x05]) | DerefOf (M602 (0x01, 0x05, 0x01)))
        M600 (Arg0, 0x16, Local0, 0xFE7CB391D650A284)
       Local0 = (DerefOf (PS60 [0x05]) | DerefOf (M602 (0x01, 0x13, 0x01)))
        M600 (Arg0, 0x17, Local0, 0xFFFFFFFFFFFFFFFF)
      }
      /* Conversion of the second operand */
     Store ((0x00 | DerefOf (PS60 [0x05])),
 Local0)
      M600 (Arg0, 0x18, Local0, 0xFE7CB391D650A284)
      Store ((0xFFFFFFFFFFFFFFFF | DerefOf (PS60 [0x05])), Local0)
      M600 (Arg0, 0x19, Local0, 0xFFFFFFFFFFFFFFFF)
      Store ((AUI5 | DerefOf (PS60 [0x05])), Local0)
      M600 (Arg0, 0x1A, Local0, 0xFE7CB391D650A284)
      Store ((AUIJ | DerefOf (PS60 [0x05])), Local0)
      M600 (Arg0, 0x1B, Local0, 0xFFFFFFFFFFFFFFFF)
      If (Y078)
      {
        Store ((DerefOf (RefOf (AUI5)) | DerefOf (PS60 [0x05])), Local0)
        M600 (Arg0, 0x1C, Local0, 0xFE7CB391D650A284)
        Store ((DerefOf (RefOf (AUIJ)) | DerefOf (PS60 [0x05])), Local0)
        M600 (Arg0, 0x1D, Local0, 0xFFFFFFFFFFFFFFFF)
```

```
 Store ((DerefOf (PAUI [0x05]) | DerefOf (PS60 [0x05])
       ), Local0)
      M600 (Arg0, 0x1E, Local0, 0xFE7CB391D650A284)
      Store ((DerefOf (PAUI [0x13]) | DerefOf (PS60 [0x05])
    ), Local0 M600 (Arg0, 0x1F, Local0, 0xFFFFFFFFFFFFFFFF)
      /* Method returns Integer */
      Store ((M601 (0x01, 0x05) | DerefOf (PS60 [0x05])), Local0)
      M600 (Arg0, 0x20, Local0, 0xFE7CB391D650A284)
      Store ((M601 (0x01, 0x13) | DerefOf (PS60 [0x05])), Local0)
      M600 (Arg0, 0x21, Local0, 0xFFFFFFFFFFFFFFFF)
      /* Method returns Reference to Integer */
      If (Y500)
      {
        Store ((DerefOf (M602 (0x01, 0x05, 0x01)) | DerefOf (PS60 [0x05])
          ), Local0)
        M600 (Arg0, 0x22, Local0, 0xFE7CB391D650A284)
        Store ((DerefOf (M602 (0x01, 0x13, 0x01)) | DerefOf (PS60 [0x05])
          ), Local0)
        M600 (Arg0, 0x23, Local0, 0xFFFFFFFFFFFFFFFF)
      }
     Local0 = (0x00 | DerefOf (PS60 [0x05])) M600 (Arg0, 0x24, Local0, 0xFE7CB391D650A284)
      Local0 = (0xFFFFFFFFFFFFFFFF | DerefOf (PS60
[0x05]) M600 (Arg0, 0x25, Local0, 0xFFFFFFFFFFFFFFFF)
     Local0 = (AUI5 | DerfOf (PS60 [0x05])) M600 (Arg0, 0x26, Local0, 0xFE7CB391D650A284)
     Local0 = (AUIJ | DerefOf (PS60 [0x05])) M600 (Arg0, 0x27, Local0, 0xFFFFFFFFFFFFFFFF)
      If (Y078)
      {
       Local0 = (DerefOf (RefOf (AUI5)) | DerefOf (PS60 [0x05])) M600 (Arg0, 0x28, Local0, 0xFE7CB391D650A284)
       Local0 = (DerefOf (RefOf (AUIJ)) | DerefOf (PS60 [0x05])) M600 (Arg0, 0x29, Local0, 0xFFFFFFFFFFFFFFFF)
      }
     Local0 = (DerefOf (PAUI [0x05]) | DerefOf (PS60 [0x05])) M600 (Arg0, 0x2A, Local0, 0xFE7CB391D650A284)
     Local0 = (DerefOf (PAUI [0x13]) | DerefOf (PS60 [0x05])) M600 (Arg0, 0x2B, Local0, 0xFFFFFFFFFFFFFFFF)
```
}

```
 /* Method returns Integer */
```

```
Local0 = (M601 (0x01, 0x05) | DerefOf (PS60 [0x05]))
      M600 (Arg0, 0x2C,
 Local0, 0xFE7CB391D650A284)
     Local0 = (M601 (0x01, 0x13) | DerefOf (PS60 [0x05]))
      M600 (Arg0, 0x2D, Local0, 0xFFFFFFFFFFFFFFFF)
      /* Method returns Reference to Integer */
      If (Y500)
      {
        Local0 = (DerefOf (M602 (0x01, 0x05, 0x01)) | DerefOf (PS60 [0x05]))
        M600 (Arg0, 0x2E, Local0, 0xFE7CB391D650A284)
       Local0 = (DerefOf (M602 (0x01, 0x13, 0x01)) | DerefOf (PS60 [0x05]))
        M600 (Arg0, 0x2F, Local0, 0xFFFFFFFFFFFFFFFF)
      }
      /* Conversion of the both operands */
      Store ((DerefOf (PS60 [0x01]) | DerefOf (PS60 [0x05])
        ), Local0)
      M600 (Arg0, 0x30, Local0, 0xFE7CB391D650A3A5)
      Store ((DerefOf (PS60 [0x05]) | DerefOf (PS60 [0x01])
        ), Local0)
      M600 (Arg0, 0x31, Local0, 0xFE7CB391D650A3A5)
      Local0 = (DerefOf (PS60 [0x01]) | DerefOf (PS60 [0x05]))
      M600 (Arg0,
 0x32, Local0, 0xFE7CB391D650A3A5)
     Local0 = (DerefOf (PS60 [0x05]) | DerefOf (PS60 [0x01])) M600 (Arg0, 0x33, Local0, 0xFE7CB391D650A3A5)
    }
    /* Or, 32-bit */
    Method (M018, 1, NotSerialized)
    {
      /* Conversion of the first operand */
      Store ((DerefOf (PS60 [0x04]) | 0x00), Local0)
      M600 (Arg0, 0x00, Local0, 0xC179B3FE)
      Store ((DerefOf (PS60 [0x04]) | 0xFFFFFFFF), Local0)
      M600 (Arg0, 0x01, Local0, 0xFFFFFFFF)
      Store ((DerefOf (PS60 [0x04]) | AUI5), Local0)
      M600 (Arg0, 0x02, Local0, 0xC179B3FE)
      Store ((DerefOf (PS60 [0x04]) | AUII), Local0)
      M600 (Arg0, 0x03, Local0, 0xFFFFFFFF)
      If (Y078)
       {
```

```
 Store ((DerefOf (PS60 [0x04]) | DerefOf (RefOf (AUI5))), Local0)
   M600 (Arg0, 0x04, Local0, 0xC179B3FE)
   Store ((DerefOf (PS60 [0x04]) | DerefOf (RefOf (AUII))), Local0)
 M600 (Arg0, 0x05, Local0, 0xFFFFFFFF)
 }
 Store ((DerefOf (PS60 [0x04]) | DerefOf (PAUI [0x05])
   ), Local0)
 M600 (Arg0, 0x06, Local0, 0xC179B3FE)
 Store ((DerefOf (PS60 [0x04]) | DerefOf (PAUI [0x12])
   ), Local0)
 M600 (Arg0, 0x07, Local0, 0xFFFFFFFF)
 /* Method returns Integer */
 Store ((DerefOf (PS60 [0x04]) | M601 (0x01, 0x05)), Local0)
 M600 (Arg0, 0x08, Local0, 0xC179B3FE)
 Store ((DerefOf (PS60 [0x04]) | M601 (0x01, 0x12)), Local0)
 M600 (Arg0, 0x09, Local0, 0xFFFFFFFF)
 /* Method returns Reference to Integer */
 If (Y500)
 {
   Store ((DerefOf (PS60 [0x04]) | DerefOf (M602 (0x01, 0x05, 0x01))
    ), Local0)
   M600 (Arg0, 0x0A, Local0, 0xC179B3FE)
   Store ((DerefOf (PS60 [0x04]) | DerefOf (M602 (0x01, 0x12, 0x01))
     ), Local0)
    M600 (Arg0, 0x0B, Local0, 0xFFFFFFFF)
 }
Local0 = (DerefOf (PS60 [0x04]) | 0x00) M600 (Arg0, 0x0C, Local0, 0xC179B3FE)
Local0 = (DerefOf (PS60 [0x04]) | 0xFFFFFFFF) M600 (Arg0, 0x0D, Local0, 0xFFFFFFFF)
Local0 = (DerefOf (PS60 [0x04]) | AUI5) /* \AUI5 */
 M600 (Arg0, 0x0E, Local0, 0xC179B3FE)
Local0 = (DerefOf (PS60 [0x04]) | AUII) /* \AUII */
 M600 (Arg0, 0x0F, Local0, 0xFFFFFFFF)
 If (Y078)
 {
  Local0 = (DerefOf (PS60 [0x04]) | DerefOf (RefOf (AUI5))) M600 (Arg0, 0x10, Local0, 0xC179B3FE)
  Local0 = (DerefOf (PS60 [0x04]) | DerefOf (RefOf (AUIT)))M600 (Arg0, 0x11, Local0, 0xFFFFFFFFF)
 }
```
 $Local0 = (DerefOf (PS60 [0x04]) | DerefOf (PAUI [0x05]))$ 

```
 M600 (Arg0, 0x12, Local0, 0xC179B3FE)
Local0 = (DerefOf (PS60 [0x04]) | DerefOf (PAUI [0x12])) M600 (Arg0, 0x13, Local0, 0xFFFFFFFF)
 /* Method returns Integer */
```

```
Local0 = (DerefOf (PS60 [0x04]) | M601 (0x01, 0x05))
 M600 (Arg0, 0x14, Local0, 0xC179B3FE)
Local0 = (DerefOf (PS60 [0x04]) | M601 (0x01, 0x12))
 M600 (Arg0, 0x15, Local0, 0xFFFFFFFF)
 /* Method returns Reference to Integer */
```
## If (Y500)

{

```
 Local0 = (DerefOf (PS60 [0x04]) | DerefOf (M602 (0x01, 0x05, 0x01)))
 M600 (Arg0, 0x16, Local0, 0xC179B3FE)
Local0 = (DerefOf (PS60 [0x04]) | DerefOf (M602 (0x01, 0x12, 0x01)))
 M600 (Arg0, 0x17, Local0, 0xFFFFFFFF)
```
}

```
 /* Conversion of the second operand */
```

```
 Store ((0x00 | DerefOf (PS60 [0x04])), Local0)
 M600 (Arg0, 0x18, Local0, 0xC179B3FE)
Store ((0xFFFFFFFF | DerefOf (PS60 [0x04])), Local0)
 M600 (Arg0, 0x19, Local0, 0xFFFFFFFF)
```

```
 Store ((AUI5 | DerefOf (PS60 [0x04])), Local0)
```

```
 M600 (Arg0, 0x1A, Local0, 0xC179B3FE)
Store ((AUII | DerefOf (PS60 [0x04])), Local0)
 M600 (Arg0, 0x1B, Local0, 0xFFFFFFFF)
 If (Y078)
 {
   Store ((DerefOf (RefOf (AUI5)) | DerefOf (PS60 [0x04])), Local0)
   M600 (Arg0, 0x1C, Local0, 0xC179B3FE)
   Store ((DerefOf (RefOf (AUII)) | DerefOf (PS60 [0x04])), Local0)
   M600 (Arg0, 0x1D, Local0, 0xFFFFFFFF)
 }
```

```
 Store ((DerefOf (PAUI [0x05]) | DerefOf (PS60 [0x04])
  \lambda, Local<sub>(0)</sub>
 M600 (Arg0, 0x1E, Local0, 0xC179B3FE)
 Store ((DerefOf (PAUI [0x12]) | DerefOf (PS60 [0x04])
  \lambda, Local\lambda M600 (Arg0, 0x1F, Local0, 0xFFFFFFFF)
 /* Method returns Integer */
```

```
 Store ((M601 (0x01, 0x05) | DerefOf (PS60 [0x04])), Local0)
 M600 (Arg0, 0x20, Local0, 0xC179B3FE)
```

```
 Store ((M601
 (0x01, 0x12) | DerefOf (PS60 [0x04])), Local0)
      M600 (Arg0, 0x21, Local0, 0xFFFFFFFF)
      /* Method returns Reference to Integer */
      If (Y500)
      {
        Store ((DerefOf (M602 (0x01, 0x05, 0x01)) | DerefOf (PS60 [0x04])
           ), Local0)
         M600 (Arg0, 0x22, Local0, 0xC179B3FE)
        Store ((DerefOf (M602 (0x01, 0x12, 0x01)) | DerefOf (PS60 [0x04])
           ), Local0)
        M600 (Arg0, 0x23, Local0, 0xFFFFFFFF)
      }
     Local0 = (0x00 | DerefOf (PS60 [0x04])) M600 (Arg0, 0x24, Local0, 0xC179B3FE)
     Local0 = (0xFFFFFFFFFFFF | DerefOf (PS60 [0x04]))
      M600 (Arg0, 0x25, Local0, 0xFFFFFFFF)
     Local0 = (AUI5 | DerfOf (PS60 [0x04])) M600 (Arg0, 0x26, Local0, 0xC179B3FE)
     Local0 = (AUII | DerefOf (PS60 [0x04])) M600 (Arg0, 0x27, Local0, 0xFFFFFFFF)
      If (Y078)
      {
    Local0 = (DerefOf (RefOf (AUI5)) | DerefOf (PS60 [0x04])) M600 (Arg0, 0x28, Local0, 0xC179B3FE)
       Local0 = (DerefOf (RefOf (AUIT)) | DerefOf (PS60 [0x04])) M600 (Arg0, 0x29, Local0, 0xFFFFFFFF)
      }
     Local0 = (DerefOf (PAUI [0x05]) | DerefOf (PS60 [0x04])) M600 (Arg0, 0x2A, Local0, 0xC179B3FE)
     Local0 = (DerefOf (PAUI [0x12]) | DerefOf (PS60 [0x04]))
      M600 (Arg0, 0x2B, Local0, 0xFFFFFFFF)
      /* Method returns Integer */
     Local0 = (M601 (0x01, 0x05) | DerefOf (PS60 [0x04]))
      M600 (Arg0, 0x2C, Local0, 0xC179B3FE)
     Local0 = (M601 (0x01, 0x12) | DerfOf (PS60 [0x04])) M600 (Arg0, 0x2D, Local0, 0xFFFFFFFF)
      /* Method returns Reference to Integer */
      If (Y500)
      {
       Local0 = (DerefOf (M602 (0x01, 0x05, 0x01)) | DerefOf (PS60 [0x04]))
```

```
 M600 (Arg0, 0x2E, Local0, 0xC179B3FE)
```

```
Local0 = (DerefOf (M602 (0x01, 0x12, 0x01)) | DerefOf (PS60 [0x04]))
 M600 (Arg0, 0x2F, Local0, 0xFFFFFFFF)
```

```
 /* Conversion of the both operands */
```

```
 Store ((DerefOf (PS60 [0x01]) | DerefOf (PS60 [0x04])
  ), Local0)
 M600 (Arg0, 0x30, Local0, 0xC179B3FF)
 Store ((DerefOf (PS60 [0x04]) | DerefOf (PS60 [0x01])
  ), Local0)
 M600 (Arg0, 0x31, Local0, 0xC179B3FF)
Local0 = (DerefOf (PS60 [0x01]) | DerefOf (PS60 [0x04])) M600 (Arg0, 0x32, Local0, 0xC179B3FF)
Local0 = (DerefOf (PS60 [0x04]) | DerefOf (PS60 [0x01])) M600 (Arg0, 0x33, Local0, 0xC179B3FF)
```

```
 }
```
{

}

/\* ShiftLeft, common 32-bit/64-bit test \*/

```
 Method (M019, 1, NotSerialized)
```
/\* Conversion of the first operand \*/

```
Store ((DerefOf (PS60 [0x01]) << 0x00), Local0)
 M600 (Arg0, 0x00, Local0, 0x0321)
Store ((DerefOf (PS60 [0x01]) << 0x01), Local0)
 M600 (Arg0, 0x01, Local0, 0x0642)
Store ((DerefOf (PS60 [0x01]) << AUI5), Local0)
 M600 (Arg0, 0x02, Local0, 0x0321)
Store ((DerefOf (PS60 [0x01]) << AUI6), Local0)
 M600 (Arg0, 0x03, Local0, 0x0642)
 If (Y078)
 {
   Store ((DerefOf (PS60 [0x01]) << DerefOf (RefOf (AUI5))), Local0)
   M600 (Arg0, 0x04, Local0, 0x0321)
   Store ((DerefOf (PS60 [0x01]) << DerefOf (RefOf (AUI6))), Local0)
   M600 (Arg0, 0x05, Local0, 0x0642)
```

```
 }
```

```
Store ((DerefOf (PS60 [0x01]) << DerefOf (PAUI [0x05])
  \Lambda. Local\Omega M600 (Arg0, 0x06, Local0, 0x0321)
Store ((DerefOf (PS60 [0x01]) << DerefOf (PAUI [0x06])
   ), Local0)
 M600 (Arg0, 0x07, Local0, 0x0642)
 /* Method returns Integer */
```

```
Store ((DerefOf (PS60 [0x01]) <<
 M601 (0x01, 0x05)), Local0)
      M600 (Arg0, 0x08, Local0, 0x0321)
      Store ((DerefOf (PS60 [0x01]) << M601 (0x01, 0x06)), Local0)
      M600 (Arg0, 0x09, Local0, 0x0642)
      /* Method returns Reference to Integer */
      If (Y500)
       {
        Store ((DerefOf (PS60 [0x01]) << DerefOf (M602 (0x01, 0x05, 0x01))
          \Lambda, Local\Omega M600 (Arg0, 0x0A, Local0, 0x0321)
        Store ((DerefOf (PS60 [0x01]) << DerefOf (M602 (0x01, 0x06, 0x01))
          ), Local0 M600 (Arg0, 0x0B, Local0, 0x0642)
       }
     Local0 = (DerefOf (PS60 [0x01]) < 0x00) M600 (Arg0, 0x0C, Local0, 0x0321)
     Local0 = (DerefOf (PS60 [0x01]) < 0x01) M600 (Arg0, 0x0D, Local0, 0x0642)
     Local0 = (DerefOf (PS60 [0x01]) << AUI5) /* \AUI5 */
      M600 (Arg0, 0x0E, Local0, 0x0321)
     Local0 = (DerefOf (PS60 [0x01]) \ll AUI6) /* \AUI6 */
       M600 (Arg0, 0x0F, Local0, 0x0642)
      If (Y078)
       {
       Local0 = (DerefOf (PS60 [0x01]) \ll DerefOf (RefOf (AUI5))) M600 (Arg0, 0x10, Local0, 0x0321)
       Local0 = (Der\{CFS60 | 0x01\}) \ll Der\{CFGf (RefOf (AUI6))\} M600 (Arg0, 0x11, Local0, 0x0642)
       }
     Local0 = (DerefOf (PS60 [0x01]) \ll DerefOf (PAUI [0x05])) M600 (Arg0, 0x12, Local0, 0x0321)
     Local0 = (DerefOf (PS60 [0x01]) \ll DerefOf (PAUI [0x06])) M600 (Arg0, 0x13, Local0, 0x0642)
      /* Method returns Integer */
     Local0 = (DerefOf (PS60 [0x01]) << M601 (0x01, 0x05))
      M600 (Arg0, 0x14, Local0, 0x0321)
     Local0 = (DerefOf (PS60 [0x01]) << M601 (0x01, 0x06))
      M600 (Arg0, 0x15, Local0, 0x0642)
      /* Method returns Reference to Integer */
      If (Y500)
       {
       Local0 = (DerefOf (PS60 [0x01]) << DerefOf (M602
```

```
 (0x01, 0x05, 0x01)))
         M600 (Arg0, 0x16, Local0, 0x0321)
         Local0 = (DerefOf (PS60 [0x01]) << DerefOf (M602 (0x01, 0x06, 0x01)))
         M600 (Arg0, 0x17, Local0, 0x0642)
       }
      /* Conversion of the second operand */
     Store ((0x00 \ll \text{Der}fOf (PS60 [0x14])), Local0)
      M600 (Arg0, 0x18, Local0, 0x00)
     Store ((0x01 \ll \text{DerefOf} (PS60 [0x14])), Local0)
       M600 (Arg0, 0x19, Local0, 0x0800)
      Store ((AUI5 << DerefOf (PS60 [0x14])), Local0)
      M600 (Arg0, 0x1A, Local0, 0x00)
      Store ((AUI6 \llDerefOf (PS60 [0x14])), Local0)
      M600 (Arg0, 0x1B, Local0, 0x0800)
      If (Y078)
       {
         Store ((DerefOf (RefOf (AUI5)) << DerefOf (PS60 [0x14])), Local0)
         M600 (Arg0, 0x1C, Local0, 0x00)
         Store ((DerefOf (RefOf (AUI6)) << DerefOf (PS60 [0x14])), Local0)
         M600 (Arg0, 0x1D, Local0, 0x0800)
     }
      Store ((DerefOf (PAUI [0x05]) << DerefOf (PS60 [0x14])
        ), Local0)
       M600 (Arg0, 0x1E, Local0, 0x00)
      Store ((DerefOf (PAUI [0x06]) << DerefOf (PS60 [0x14])
         ), Local0)
       M600 (Arg0, 0x1F, Local0, 0x0800)
      /* Method returns Integer */
      Store ((M601 (0x01, 0x05) << DerefOf (PS60 [0x14])), Local0)
      M600 (Arg0, 0x20, Local0, 0x00)
      Store ((M601 (0x01, 0x06) << DerefOf (PS60 [0x14])), Local0)
      M600 (Arg0, 0x21, Local0, 0x0800)
      /* Method returns Reference to Integer */
      If (Y500)
       {
        Store ((DerefOf (M602 (0x01, 0x05, 0x01)) << DerefOf (PS60 [0x14])
          \lambda, Local\lambda M600 (Arg0, 0x22, Local0, 0x00)
         Store ((DerefOf (M602 (0x01, 0x06, 0x01)) << DerefOf (PS60 [0x14])
           ), Local0)
```

```
 M600 (Arg0, 0x23, Local0, 0x0800)
```

```
 }
```

```
Local0 = (0x00 \ll \text{Der} 60f (PS60 [0x14])) M600 (Arg0, 0x24, Local0, 0x00)
     Local0 = (0x01 \ll DerffOf (PS60 [0x14])) M600 (Arg0, 0x25, Local0, 0x0800)
     Local0 = (AUI5 \ll DerffOf (PS60 [0x14])) M600 (Arg0, 0x26, Local0, 0x00)
     Local0 = (AUI6 \ll DerffOf (PS60 [0x14])) M600 (Arg0, 0x27, Local0, 0x0800)
      If (Y078)
       {
       Local0 = (DerefOf (RefOf (AUI5)) < > << DerefOf (PS60 [0x14])) M600 (Arg0, 0x28, Local0, 0x00)
       Local0 = (DerefOf (RefOf (AUI6)) < > DerefOf (PS60 [0x14])) M600 (Arg0, 0x29, Local0, 0x0800)
       }
     Local0 = (DerefOf (PAUI [0x05]) \llDerefOf (PS60 [0x14])) M600 (Arg0, 0x2A, Local0, 0x00)
     Local0 = (Der\{P(AUI | 0x06]) \ll Der\{Of (PS60 | 0x14])\} M600 (Arg0, 0x2B, Local0, 0x0800)
      /* Method returns Integer */
     Local0 = (M601 (0x01, 0x05))<< DerefOf (PS60 [0x14]))
      M600 (Arg0, 0x2C, Local0, 0x00)
     Local0 = (M601 (0x01, 0x06) \llDerefOf (PS60 [0x14]))
      M600 (Arg0, 0x2D, Local0, 0x0800)
      /* Method returns Reference to Integer */
      If (Y500)
       {
       Local0 = (DerefOf (M602 (0x01, 0x05, 0x01)) << DerefOf (PS60 [0x14]))
        M600 (Arg0, 0x2E, Local0, 0x00)
       Local0 = (DerefOf (M602 (0x01, 0x06, 0x01)) << DerefOf (PS60 [0x14]))
        M600 (Arg0, 0x2F, Local0, 0x0800)
       }
    }
    /* ShiftLeft, 64-bit */
    Method (M01A, 1, NotSerialized)
    {
      /* Conversion of the first operand */
     Store ((DerefOf (PS60 [0x05]) << 0x00), Local0)
      M600 (Arg0, 0x00, Local0, 0xFE7CB391D650A284)
```

```
Store ((DerefOf (PS60 [0x05]) << 0x01), Local0)
     M600 (Arg0, 0x01, Local0, 0xFCF96723ACA14508)
     Store ((DerefOf (PS60 [0x05]) << AUI5), Local0)
     M600 (Arg0, 0x02, Local0, 0xFE7CB391D650A284)
    Store ((DerefOf (PS60 [0x05]) << AUI6), Local0)
     M600 (Arg0, 0x03, Local0, 0xFCF96723ACA14508)
    If (Y078)
     {
       Store ((DerefOf (PS60 [0x05]) << DerefOf (RefOf (AUI5))), Local0)
       M600 (Arg0, 0x04, Local0, 0xFE7CB391D650A284)
       Store ((DerefOf (PS60 [0x05]) << DerefOf (RefOf (AUI6))), Local0)
       M600 (Arg0, 0x05, Local0, 0xFCF96723ACA14508)
     }
   Store ((DerefOf (PS60 [0x05]) << DerefOf (PAUI [0x05])
      ), Local0 M600 (Arg0, 0x06, Local0, 0xFE7CB391D650A284)
    Store ((DerefOf (PS60 [0x05]) << DerefOf (PAUI [0x06])
      ), Local(0) M600 (Arg0, 0x07, Local0, 0xFCF96723ACA14508)
     /* Method returns Integer */
    Store ((DerefOf (PS60 [0x05]) << M601 (0x01, 0x05)), Local0)
     M600 (Arg0, 0x08, Local0, 0xFE7CB391D650A284)
Store ((DerefOf (PS60 [0x05]) << M601 (0x01, 0x06)), Local0)
     M600 (Arg0, 0x09, Local0, 0xFCF96723ACA14508)
    /* Method returns Reference to Integer */
    If (Y500)
     {
       Store ((DerefOf (PS60 [0x05]) << DerefOf (M602 (0x01, 0x05, 0x01))
        ), Local0)
       M600 (Arg0, 0x0A, Local0, 0xFE7CB391D650A284)
       Store ((DerefOf (PS60 [0x05]) << DerefOf (M602 (0x01, 0x06, 0x01))
        ), Local0)
       M600 (Arg0, 0x0B, Local0, 0xFCF96723ACA14508)
     }
   Local0 = (DerefOf (PS60 [0x05]) < 0x00) M600 (Arg0, 0x0C, Local0, 0xFE7CB391D650A284)
   Local0 = (DerefOf (PS60 [0x05]) << 0x01) M600 (Arg0, 0x0D, Local0, 0xFCF96723ACA14508)
   Local0 = (DerefOf (PS60 [0x05]) << AUI5) /* \AUI5 */
```

```
 M600 (Arg0, 0x0E, Local0, 0xFE7CB391D650A284)
```

```
Local0 = (DerefOf (PS60 [0x05]) << AUI6) /* \AUI6 */
```

```
 M600 (Arg0, 0x0F, Local0, 0xFCF96723ACA14508)
     If (Y078)
     {
      Local0 = (DerefOf (PS60 [0x05]) \ll DerefOf (RefOf (AUI5))) M600 (Arg0, 0x10, Local0, 0xFE7CB391D650A284)
      Local0 = (DerefOf (PS60 [0x05]) \ll DerefOf (RefOf (AUI6))) M600 (Arg0, 0x11, Local0, 0xFCF96723ACA14508)
     }
    Local0 = (DerefOf (PS60 [0x05]) \ll DerefOf (PAUI [0x05])) M600 (Arg0, 0x12, Local0, 0xFE7CB391D650A284)
    Local0 = (DerefOf (PS60 [0x05]) \ll DerefOf (PAUI [0x06])) M600 (Arg0, 0x13, Local0, 0xFCF96723ACA14508)
     /* Method returns Integer */
    Local0 = (DerefOf (PS60 [0x05]) << M601 (0x01, 0x05))
     M600 (Arg0, 0x14, Local0, 0xFE7CB391D650A284)
    Local0 = (DerefOf (PS60 [0x05]) << M601 (0x01, 0x06))
     M600 (Arg0, 0x15, Local0, 0xFCF96723ACA14508)
     /* Method returns Reference to Integer */
     If (Y500)
    {
      Local0 = (DerefOf (PS60 [0x05]) << DerefOf (M602 (0x01, 0x05, 0x01)))
       M600 (Arg0, 0x16, Local0, 0xFE7CB391D650A284)
      Local0 = (DerefOf (PS60 [0x05]) << DerefOf (M602 (0x01, 0x06, 0x01)))
       M600 (Arg0, 0x17, Local0, 0xFCF96723ACA14508)
     }
     /* Conversion of the second operand */
```

```
Store ((0x00 \ll \text{Der}fOf(\text{PS}60 [0x14])), Local0)
      M600 (Arg0, 0x18, Local0, 0x00)
      Store ((0x01 \ll \text{Der}fOf (PS60 [0x14])), Local0)
       M600 (Arg0, 0x19, Local0, 0x0800)
     Store ((AUI5 << DerefOf (PS60 [0x14])), Local0)
       M600 (Arg0, 0x1A, Local0, 0x00)
       Store ((AUI6 << DerefOf (PS60 [0x14])), Local0)
       M600 (Arg0, 0x1B, Local0, 0x0800)
      If (Y078)
       {
        Store ((DerefOf (RefOf (AUI5)) << DerefOf (PS60 [0x14])), Local0)
         M600 (Arg0, 0x1C, Local0, 0x00)
         Store ((DerefOf (RefOf (AUI6))
<< DerefOf (PS60 [0x14])), Local0)
         M600 (Arg0, 0x1D, Local0, 0x0800)
```

```
 }
```

```
 Store ((DerefOf (PAUI [0x05]) << DerefOf (PS60 [0x14])
         ), Local0)
      M600 (Arg0, 0x1E, Local0, 0x00)
     Store ((DerefOf (PAUI [0x06]) << DerefOf (PS60 [0x14])
        \Lambda, Local\Omega M600 (Arg0, 0x1F, Local0, 0x0800)
      /* Method returns Integer */
     Store ((M601 (0x01, 0x05) << DerefOf (PS60 [0x14])), Local0)
      M600 (Arg0, 0x20, Local0, 0x00)
      Store ((M601 (0x01, 0x06) << DerefOf (PS60 [0x14])), Local0)
      M600 (Arg0, 0x21, Local0, 0x0800)
      /* Method returns Reference to Integer */
      If (Y500)
       {
         Store ((DerefOf (M602 (0x01, 0x05, 0x01)) << DerefOf (PS60 [0x14])
          ), Local0 M600 (Arg0, 0x22, Local0, 0x00)
         Store ((DerefOf (M602 (0x01, 0x06, 0x01)) << DerefOf (PS60 [0x14])
           ), Local0)
         M600 (Arg0, 0x23, Local0, 0x0800)
       }
     Local0 = (0x00 \ll Der60f (PS60 [0x14])) M600 (Arg0, 0x24, Local0, 0x00)
     Local0 = (0x01 \ll \text{Der} 60f (PS60 [0x14])) M600 (Arg0, 0x25, Local0, 0x0800)
     Local0 = (AUI5 \ll DerffOf (PS60 [0x14])) M600 (Arg0, 0x26, Local0, 0x00)
     Local0 = (AUI6 \ll DerffOf (PS60 [0x14])) M600 (Arg0, 0x27, Local0, 0x0800)
      If (Y078)
       {
        Local0 = (DerefOf (RefOf (AUI5)) < > << DerefOf (PS60 [0x14])) M600 (Arg0, 0x28, Local0, 0x00)
        Local0 = (DerefOf (RefOf (AUI6)) < > << DerefOf (PS60 [0x14])) M600 (Arg0, 0x29, Local0, 0x0800)
       }
     Local0 = (Der\{P(AUI | 0x05]) \ll Der\{Of (PS60 | 0x14])\} M600 (Arg0, 0x2A, Local0, 0x00)
     Local0 = (DerefOf (PAUI [0x06]) \ll DerefOf (PS60 [0x14])) M600 (Arg0, 0x2B, Local0,
 0x0800)
      /* Method returns Integer */
```

```
Local0 = (M601 (0x01, 0x05) << DerefOf (PS60 [0x14]))
   M600 (Arg0, 0x2C, Local0, 0x00)
  Local0 = (M601 (0x01, 0x06) \llDerefOf (PS60 [0x14]))
   M600 (Arg0, 0x2D, Local0, 0x0800)
   /* Method returns Reference to Integer */
   If (Y500)
   {
    Local0 = (DerefOf (M602 (0x01, 0x05, 0x01)) << DerefOf (PS60 [0x14]))
     M600 (Arg0, 0x2E, Local0, 0x00)
    Local0 = (DerefOf (M602 (0x01, 0x06, 0x01)) << DerefOf (PS60 [0x14]))
     M600 (Arg0, 0x2F, Local0, 0x0800)
   }
   /* Conversion of the both operands */
  Store ((DerefOf (PS60 [0x01]) << DerefOf (PS60 [0x14])
    ), Local0 M600 (Arg0, 0x30, Local0, 0x00190800)
  Store ((DerefOf (PS60 [0x05]) << DerefOf (PS60 [0x14])
    ), Local(0) M600 (Arg0, 0x31, Local0, 0xE59C8EB285142000)
  Local0 = (DerffOf (PS60 [0x01]) \ll DerffOf (PS60 [0x14])) M600 (Arg0, 0x32, Local0, 0x00190800)
  Local0 = (DerefOf (PS60 [0x05]) << DerefOf (PS60 [0x14]))
   M600 (Arg0, 0x33, Local0, 0xE59C8EB285142000)
 /* ShiftLeft, 32-bit */
 Method (M01B, 1, NotSerialized)
   /* Conversion of the first operand */
   Store ((DerefOf (PS60 [0x04]) << 0x00), Local0)
   M600 (Arg0, 0x00, Local0, 0xC179B3FE)
  Store ((DerefOf (PS60 [0x04]) << 0x01), Local0)
   M600 (Arg0, 0x01, Local0, 0x82F367FC)
  Store ((DerefOf (PS60 [0x04]) << AUI5), Local0)
   M600 (Arg0, 0x02, Local0, 0xC179B3FE)
  Store ((DerefOf (PS60 [0x04]) << AUI6), Local0)
   M600 (Arg0, 0x03, Local0, 0x82F367FC)
   If (Y078)
   {
     Store ((DerefOf (PS60 [0x04]) << DerefOf (RefOf (AUI5))), Local0)
     M600 (Arg0, 0x04, Local0, 0xC179B3FE)
```
}

{

```
 Store ((DerefOf (PS60 [0x04]) << DerefOf (RefOf (AUI6))), Local0)
   M600 (Arg0, 0x05, Local0, 0x82F367FC)
 }
Store ((DerefOf (PS60 [0x04]) << DerefOf (PAUI [0x05])
  ), Local0 M600 (Arg0, 0x06, Local0, 0xC179B3FE)
Store ((DerefOf (PS60 [0x04]) << DerefOf (PAUI [0x06])
   ), Local0)
 M600 (Arg0, 0x07, Local0, 0x82F367FC)
 /* Method returns Integer */
 Store ((DerefOf (PS60 [0x04]) << M601 (0x01, 0x05)), Local0)
 M600 (Arg0, 0x08, Local0, 0xC179B3FE)
 Store ((DerefOf (PS60 [0x04]) << M601 (0x01, 0x06)), Local0)
 M600 (Arg0, 0x09, Local0, 0x82F367FC)
 /* Method returns Reference to Integer */
 If (Y500)
 {
   Store ((DerefOf (PS60 [0x04]) << DerefOf (M602 (0x01, 0x05, 0x01))
      ), Local0)
   M600 (Arg0, 0x0A, Local0, 0xC179B3FE)
 Store ((DerefOf (PS60 [0x04]) << DerefOf (M602 (0x01, 0x06, 0x01))
     ), Local0 M600 (Arg0, 0x0B, Local0, 0x82F367FC)
 }
Local0 = (DerefOf (PS60 [0x04]) < 0x00) M600 (Arg0, 0x0C, Local0, 0xC179B3FE)
Local0 = (DerefOf (PS60 [0x04]) < 0x01) M600 (Arg0, 0x0D, Local0, 0x82F367FC)
Local0 = (DerefOf (PS60 [0x04]) << AUI5) /* \AUI5 */
 M600 (Arg0, 0x0E, Local0, 0xC179B3FE)
Local0 = (DerefOf (PS60 [0x04]) << AUI6) /* \AUI6 */
 M600 (Arg0, 0x0F, Local0, 0x82F367FC)
 If (Y078)
 {
  Local0 = (DerefOf (PS60 [0x04]) \ll DerefOf (RefOf (AUI5))) M600 (Arg0, 0x10, Local0, 0xC179B3FE)
  Local0 = (DerefOf (PS60 [0x04]) \ll DerefOf (RefOf (AUI6))) M600 (Arg0, 0x11, Local0, 0x82F367FC)
 }
```

```
Local0 = (DerefOf (PS60 [0x04]) \ll DerefOf (PAUI [0x05]))
```

```
 M600 (Arg0, 0x12, Local0, 0xC179B3FE)
     Local0 = (DerefOf (PS60 [0x04]) \ll DerefOf (PAUI [0x06])) M600 (Arg0, 0x13, Local0, 0x82F367FC)
      /* Method returns Integer */
     Local0 = (DerefOf (PS60 [0x04]) << M601 (0x01, 0x05))
      M600 (Arg0, 0x14, Local0, 0xC179B3FE)
     Local0 = (DerefOf (PS60 [0x04]) << M601 (0x01, 0x06))
      M600 (Arg0, 0x15, Local0, 0x82F367FC)
      /* Method returns Reference to Integer */
      If (Y500)
       {
        Local0 = (DerefOf (PS60 [0x04]) << DerefOf (M602 (0x01, 0x05, 0x01)))
         M600 (Arg0, 0x16, Local0, 0xC179B3FE)
        Local0 = (DerefOf (PS60 [0x04]) << DerefOf (M602 (0x01, 0x06, 0x01)))
         M600 (Arg0, 0x17, Local0, 0x82F367FC)
       }
      /* Conversion of the second operand */
     Store ((0x00 \ll \text{Der}fOf (PS60 [0x14])), Local0)
      M600 (Arg0, 0x18, Local0, 0x00)
      Store ((0x01
<< DerefOf (PS60 [0x14])), Local0)
      M600 (Arg0, 0x19, Local0, 0x0800)
     Store ((AUI5 << DerefOf (PS60 [0x14])), Local0)
      M600 (Arg0, 0x1A, Local0, 0x00)
     Store ((AUI6 \ll DerefOf (PS60 [0x14])), Local0)
      M600 (Arg0, 0x1B, Local0, 0x0800)
      If (Y078)
       {
         Store ((DerefOf (RefOf (AUI5)) << DerefOf (PS60 [0x14])), Local0)
         M600 (Arg0, 0x1C, Local0, 0x00)
         Store ((DerefOf (RefOf (AUI6)) << DerefOf (PS60 [0x14])), Local0)
         M600 (Arg0, 0x1D, Local0, 0x0800)
       }
      Store ((DerefOf (PAUI [0x05]) << DerefOf (PS60 [0x14])
        \lambda, Local<sub>(0)</sub>
      M600 (Arg0, 0x1E, Local0, 0x00)
     Store ((DerefOf (PAUI [0x06]) << DerefOf (PS60 [0x14])
        \lambda, Local\lambda M600 (Arg0, 0x1F, Local0, 0x0800)
      /* Method returns Integer */
     Store ((M601 (0x01, 0x05) << DerefOf (PS60 [0x14])), Local0)
```

```
 M600 (Arg0, 0x20, Local0, 0x00)
      Store ((M601 (0x01, 0x06) << DerefOf (PS60 [0x14])), Local0)
      M600 (Arg0, 0x21, Local0, 0x0800)
      /* Method returns Reference to Integer */
      If (Y500)
       {
         Store ((DerefOf (M602 (0x01, 0x05, 0x01)) << DerefOf (PS60 [0x14])
           ), Local0)
         M600 (Arg0, 0x22, Local0, 0x00)
         Store ((DerefOf (M602 (0x01, 0x06, 0x01)) << DerefOf (PS60 [0x14])
           ), Local0)
         M600 (Arg0, 0x23, Local0, 0x0800)
       }
     Local0 = (0x00 \ll \text{Der} 60f (PS60 [0x14])) M600 (Arg0, 0x24, Local0, 0x00)
     Local0 = (0x01 \ll DerffOf (PS60 [0x14])) M600 (Arg0, 0x25, Local0, 0x0800)
     Local0 = (AUI5 \ll DerffOf (PS60 [0x14])) M600 (Arg0, 0x26, Local0, 0x00)
     Local0 = (AUI6 \ll DerffOf (PS60 [0x14])) M600 (Arg0, 0x27, Local0, 0x0800)
      If
 (Y078)
       {
        Local0 = (DerefOf (RefOf (AUI5)) \ll DerefOf (PS60 [0x14])) M600 (Arg0, 0x28, Local0, 0x00)
        Local0 = (DerefOf (RefOf (AUI6)) < > << DerefOf (PS60 [0x14])) M600 (Arg0, 0x29, Local0, 0x0800)
       }
     Local0 = (DerefOf (PAUI [0x05]) \llDerefOf (PS60 [0x14])) M600 (Arg0, 0x2A, Local0, 0x00)
     Local0 = (DerefOf (PAUI [0x06]) \ll DerefOf (PS60 [0x14])) M600 (Arg0, 0x2B, Local0, 0x0800)
      /* Method returns Integer */
     Local0 = (M601 (0x01, 0x05) \llDerefOf (PS60 [0x14]))
      M600 (Arg0, 0x2C, Local0, 0x00)
     Local0 = (M601 (0x01, 0x06) << DerefOf (PS60 [0x14]))
      M600 (Arg0, 0x2D, Local0, 0x0800)
      /* Method returns Reference to Integer */
      If (Y500)
       {
        Local0 = (DerefOf (M602 (0x01, 0x05, 0x01)) << DerefOf (PS60 [0x14]))
         M600 (Arg0, 0x2E, Local0, 0x00)
```

```
Local0 = (DerefOf (M602 (0x01, 0x06, 0x01)) << DerefOf (PS60 [0x14]))
     M600 (Arg0, 0x2F, Local0, 0x0800)
   }
   /* Conversion of the both operands */
  Store ((DerefOf (PS60 [0x01]) << DerefOf (PS60 [0x14])
    ), Local0)
   M600 (Arg0, 0x30, Local0, 0x00190800)
  Store ((DerefOf (PS60 [0x04]) << DerefOf (PS60 [0x14])
     ), Local0)
   M600 (Arg0, 0x31, Local0, 0xCD9FF000)
  Local0 = (DerefOf (PS60 [0x01]) << DerefOf (PS60 [0x14]))
   M600 (Arg0, 0x32, Local0, 0x00190800)
  Local0 = (DerefOf (PS60 [0x04]) << DerefOf (PS60 [0x14]))
   M600 (Arg0, 0x33, Local0, 0xCD9FF000)
 }
 /* ShiftRight, common 32-bit/64-bit test */
 Method (M01C, 1, NotSerialized)
 {
   /* Conversion of the first operand */
  Store ((DerefOf (PS60 [0x01]) >> 0x00), Local0)
   M600 (Arg0, 0x00, Local0, 0x0321)
  Store ((DerefOf (PS60 [0x01]) >> 0x01), Local0)
   M600 (Arg0, 0x01, Local0, 0x0190)
  Store ((DerefOf (PS60 [0x01]) >> AUI5), Local0)
   M600 (Arg0, 0x02, Local0, 0x0321)
  Store ((DerefOf (PS60 [0x01]) >> AUI6), Local0)
   M600 (Arg0, 0x03, Local0, 0x0190)
   If (Y078)
   {
     Store ((DerefOf (PS60 [0x01]) >> DerefOf (RefOf (AUI5))), Local0)
     M600 (Arg0, 0x04, Local0, 0x0321)
     Store ((DerefOf (PS60 [0x01]) >> DerefOf (RefOf (AUI6))), Local0)
     M600 (Arg0, 0x05, Local0, 0x0190)
   }
  Store ((DerefOf (PS60 [0x01]) \gg DerefOf (PAUI [0x05])
    \Lambda. Local\Omega M600 (Arg0, 0x06, Local0, 0x0321)
  Store ((DerefOf (PS60 [0x01]) >> DerefOf (PAUI [0x06])
     ), Local0)
   M600 (Arg0, 0x07, Local0, 0x0190)
```

```
 /* Method returns Integer */
```

```
 Store ((DerefOf (PS60 [0x01])
 >> M601 (0x01, 0x05)), Local0)
      M600 (Arg0, 0x08, Local0, 0x0321)
      Store ((DerefOf (PS60 [0x01]) >> M601 (0x01, 0x06)), Local0)
      M600 (Arg0, 0x09, Local0, 0x0190)
      /* Method returns Reference to Integer */
      If (Y500)
       {
        Store ((DerefOf (PS60 [0x01]) >> DerefOf (M602 (0x01, 0x05, 0x01))
          \Lambda, Local\Omega M600 (Arg0, 0x0A, Local0, 0x0321)
         Store ((DerefOf (PS60 [0x01]) >> DerefOf (M602 (0x01, 0x06, 0x01))
          ), Local0 M600 (Arg0, 0x0B, Local0, 0x0190)
       }
     Local0 = (DerefOf (PS60 [0x01]) >> 0x00) M600 (Arg0, 0x0C, Local0, 0x0321)
     Local0 = (DerefOf (PS60 [0x01]) >> 0x01) M600 (Arg0, 0x0D, Local0, 0x0190)
     Local0 = (DerefOf (PS60 [0x01]) >> AUI5) /* \AUI5 */
      M600 (Arg0, 0x0E, Local0, 0x0321)
     Local0 = (DerefOf (PS60 [0x01]) >> AUI6) /* \AUI6
 */
      M600 (Arg0, 0x0F, Local0, 0x0190)
      If (Y078)
       {
       Local0 = (Der\{PSG0 | 0x01\}) >> Der\{Of (RefOf (AUI5))\} M600 (Arg0, 0x10, Local0, 0x0321)
       Local0 = (DerefOf (PS60 [0x01]) >> DerefOf (RefOf (AUI6))) M600 (Arg0, 0x11, Local0, 0x0190)
       }
     Local0 = (DerefOf (PS60 [0x01]) >> DerefOf (PAUI [0x05])) M600 (Arg0, 0x12, Local0, 0x0321)
     Local0 = (DerefOf (PS60 [0x01]) >> DerefOf (PAUI [0x06])) M600 (Arg0, 0x13, Local0, 0x0190)
      /* Method returns Integer */
     Local0 = (DerefOf (PS60 [0x01]) >> M601 (0x01, 0x05))
      M600 (Arg0, 0x14, Local0, 0x0321)
     Local0 = (DerefOf (PS60 [0x01]) >> M601 (0x01, 0x06))
      M600 (Arg0, 0x15, Local0, 0x0190)
      /* Method returns Reference to Integer */
      If (Y500)
       {
```
```
Local0 = (DerefOf (PS60 [0x01]) >> DerefOf (M602 (0x01, 0x05, 0x01)))
        M600 (Arg0, 0x16, Local0, 0x0321)
       Local0 = (DerefOf (PS60 [0x01]) >> DerefOf (M602 (0x01, 0x06, 0x01)))
        M600 (Arg0, 0x17, Local0, 0x0190)
       }
      /* Conversion of the second operand */
     Store ((0x0321 \gg DerefOf (PS60 [0x14])), Local0)
      M600 (Arg0, 0x18, Local0, 0x00)
      Store ((0xC179B3FE >> DerefOf (PS60 [0x14])), Local0)
      M600 (Arg0, 0x19, Local0, 0x00182F36)
     Store ((AUI1 \gg DerefOf (PS60 [0x14])), Local0)
      M600 (Arg0, 0x1A, Local0, 0x00)
     Store ((AUI3 \gg DerefOf (PS60 [0x14])), Local0)
      M600 (Arg0, 0x1B, Local0, 0x00182F36)
      If (Y078)
       {
       Store ((DerefOf (RefOf (AUI1)) \gg DerefOf (PS60 [0x14])), Local0)
         M600 (Arg0, 0x1C, Local0, 0x00)
        Store ((DerefOf (RefOf (AUI3)) \gg DerefOf (PS60 [0x14])), Local0)
        M600 (Arg0, 0x1D, Local0,
 0x00182F36)
      }
     Store ((DerefOf (PAUI [0x01]) >> DerefOf (PS60 [0x14])
       ), Local0 M600 (Arg0, 0x1E, Local0, 0x00)
     Store ((DerefOf (PAUI [0x03]) >> DerefOf (PS60 [0x14])
       ), Local0 M600 (Arg0, 0x1F, Local0, 0x00182F36)
      /* Method returns Integer */
      Store ((M601 (0x01, 0x01) >> DerefOf (PS60 [0x14])), Local0)
      M600 (Arg0, 0x20, Local0, 0x00)
     Store ((M601 (0x01, 0x03) >> DerefOf (PS60 [0x14])), Local0)
      M600 (Arg0, 0x21, Local0, 0x00182F36)
      /* Method returns Reference to Integer */
      If (Y500)
       {
       Store ((DerefOf (M602 (0x01, 0x01, 0x01)) >> DerefOf (PS60 [0x14])
          ), Local0 M600 (Arg0, 0x22, Local0, 0x00)
         Store ((DerefOf (M602 (0x01, 0x03, 0x01)) >> DerefOf (PS60 [0x14])
           ), Local0)
         M600 (Arg0, 0x23, Local0,
```

```
 0x00182F36)
      }
     Local0 = (0x0321 \gg DerefOf (PS60 [0x14])) M600 (Arg0, 0x24, Local0, 0x00)
     Local0 = (0xC179B3FE) > DerefOf (PS60 [0x14]))
      M600 (Arg0, 0x25, Local0, 0x00182F36)
     Local0 = (AUI1 \gg DerefOf (PS60 [0x14])) M600 (Arg0, 0x26, Local0, 0x00)
     Local0 = (AUI3 >> DerefOf (PS60 [0x14])) M600 (Arg0, 0x27, Local0, 0x00182F36)
      If (Y078)
      {
       Local0 = (DerefOf (RefOf (AUI1)) >> DerefOf (PS60 [0x14])) M600 (Arg0, 0x28, Local0, 0x00)
       Local0 = (DerefOf (RefOf (AUI3)) >> DerefOf (PS60 [0x14])) M600 (Arg0, 0x29, Local0, 0x00182F36)
      }
     Local0 = (DerefOf (PAUI [0x01]) >> DerefOf (PS60 [0x14])) M600 (Arg0, 0x2A, Local0, 0x00)
     Local0 = (DerefOf (PAUI [0x03]) >> DerefOf (PS60 [0x14])) M600 (Arg0, 0x2B, Local0, 0x00182F36)
      /* Method
 returns Integer */
     Local0 = (M601 (0x01, 0x01) >> DerefOf (PS60 [0x14]))
      M600 (Arg0, 0x2C, Local0, 0x00)
     Local0 = (M601 (0x01, 0x03) >> DerefOf (PS60 [0x14]))
      M600 (Arg0, 0x2D, Local0, 0x00182F36)
      /* Method returns Reference to Integer */
      If (Y500)
      {
       Local0 = (DerefOf (M602 (0x01, 0x01, 0x01)) >> DerefOf (PS60 [0x14]))
        M600 (Arg0, 0x2E, Local0, 0x00)
       Local0 = (DerefOf (M602 (0x01, 0x03, 0x01)) >> DerefOf (PS60 [0x14]))
        M600 (Arg0, 0x2F, Local0, 0x00182F36)
      }
    }
    /* ShiftRight, 64-bit */
    Method (M01D, 1, NotSerialized)
    {
      /* Conversion of the first operand */
     Store ((DerefOf (PS60 (0x051)) > 0x00), Local0)
```

```
 M600 (Arg0, 0x00, Local0, 0xFE7CB391D650A284)
Store ((DerefOf (PS60 [0x05]) \gg 0x01), Local0)
 M600 (Arg0, 0x01, Local0, 0x7F3E59C8EB285142)
Store ((DerefOf (PS60 [0x05]) >> AUI5), Local0)
 M600 (Arg0, 0x02, Local0, 0xFE7CB391D650A284)
Store ((DerefOf (PS60 [0x05]) >> AUI6), Local0)
 M600 (Arg0, 0x03, Local0, 0x7F3E59C8EB285142)
 If (Y078)
 {
   Store ((DerefOf (PS60 [0x05]) >> DerefOf (RefOf (AUI5))), Local0)
   M600 (Arg0, 0x04, Local0, 0xFE7CB391D650A284)
   Store ((DerefOf (PS60 [0x05]) >> DerefOf (RefOf (AUI6))), Local0)
   M600 (Arg0, 0x05, Local0, 0x7F3E59C8EB285142)
 }
Store ((DerefOf (PS60 [0x05]) \gg DerefOf (PAUI [0x05])
  \Lambda, Local\Omega M600 (Arg0, 0x06, Local0, 0xFE7CB391D650A284)
Store ((DerefOf (PS60 [0x05]) \gg DerefOf (PAUI [0x06])
   ), Local0)
 M600 (Arg0, 0x07, Local0, 0x7F3E59C8EB285142)
 /* Method returns Integer */
```

```
Store ((DerefOf (PS60 [0x05]) >> M601 (0x01, 0x05)), Local0)
 M600 (Arg0, 0x08, Local0, 0xFE7CB391D650A284)
Store ((DerefOf (PS60 [0x05]) >> M601 (0x01, 0x06)), Local0)
 M600 (Arg0, 0x09, Local0, 0x7F3E59C8EB285142)
 /* Method returns Reference to Integer */
```
### If (Y500)

```
 {
   Store ((DerefOf (PS60 [0x05]) >> DerefOf (M602 (0x01, 0x05, 0x01))
    ), Local0)
  M600 (Arg0, 0x0A, Local0, 0xFE7CB391D650A284)
   Store ((DerefOf (PS60 [0x05]) >> DerefOf (M602 (0x01, 0x06, 0x01))
    ), Local0)
  M600 (Arg0, 0x0B, Local0, 0x7F3E59C8EB285142)
 }
```

```
Local0 = (DerefOf (PS60 [0x05]) >> 0x00) M600 (Arg0, 0x0C, Local0, 0xFE7CB391D650A284)
Local0 = (DerefOf (PS60 [0x05]) >> 0x01) M600 (Arg0, 0x0D, Local0, 0x7F3E59C8EB285142)
Local0 = (DerefOf (PS60 [0x05]) >> AUI5) /* \AUI5 */
 M600 (Arg0, 0x0E, Local0, 0xFE7CB391D650A284)
```

```
Local0 = (DerefOf (PS60 [0x05]) >> AUI6) /* \AUI6 */
   M600 (Arg0, 0x0F, Local0, 0x7F3E59C8EB285142)
```

```
 If (Y078)
 {
  Local0 = (DerefOf (PS60 [0x05]) >> DerefOf (RefOf (AUI5))) M600 (Arg0, 0x10, Local0, 0xFE7CB391D650A284)
  Local0 = (DerefOf (PS60 [0x05]) >> DerefOf (RefOf (AUI6))) M600 (Arg0, 0x11, Local0, 0x7F3E59C8EB285142)
 }
Local0 = (DerefOf (PS60 [0x05]) >> DerefOf (PAUI [0x05])) M600 (Arg0, 0x12, Local0, 0xFE7CB391D650A284)
Local0 = (DerefOf (PS60 [0x05]) >> DerefOf (PAUI [0x06])) M600 (Arg0, 0x13, Local0, 0x7F3E59C8EB285142)
 /* Method returns Integer */
```

```
Local0 = (DerefOf (PS60 [0x05]) >> M601 (0x01, 0x05))
 M600 (Arg0, 0x14, Local0, 0xFE7CB391D650A284)
Local0 = (DerefOf (PS60 [0x05]) >> M601 (0x01, 0x06))
 M600 (Arg0, 0x15, Local0, 0x7F3E59C8EB285142)
```
/\* Method returns Reference to Integer \*/

### If (Y500)

```
 {
  Local0 = (DerefOf (PS60 [0x05]) >> DerefOf (M602 (0x01, 0x05, 0x01)))
  M600 (Arg0, 0x16, Local0, 0xFE7CB391D650A284)
 Local0 = (DerefOf (PS60 [0x05]) >> DerefOf (M602 (0x01, 0x06, 0x01)))
   M600 (Arg0, 0x17, Local0, 0x7F3E59C8EB285142)
 }
```
/\* Conversion of the second operand \*/

```
Store ((0x0321 \gg DerefOf (PS60 [0x14])), Local0)
      M600 (Arg0, 0x18, Local0, 0x00)
      Store ((0xFE7CB391D650A284 >> DerefOf (PS60 [0x14])), Local0)
      M600 (Arg0, 0x19, Local0, 0x001FCF96723ACA14)
     Store ((AUI1 \gg DerefOf (PS60 [0x14])), Local0)
      M600 (Arg0, 0x1A, Local0, 0x00)
     Store ((AUI4 \gg DerefOf (PS60 [0x14])), Local0)
      M600 (Arg0, 0x1B, Local0, 0x001FCF96723ACA14)
      If (Y078)
      {
         Store ((DerefOf (RefOf (AUI1)) >> DerefOf (PS60
[0x14]), Local<sub>(0</sub>)
         M600 (Arg0, 0x1C, Local0, 0x00)
        Store ((DerefOf (RefOf (AUI4)) > DerefOf (PS60 [0x14])), Local0)
         M600 (Arg0, 0x1D, Local0, 0x001FCF96723ACA14)
      }
```
Store ((DerefOf (PAUI  $[0x01]$ ) >> DerefOf (PS60  $[0x14]$ ) ), Local $0$ ) M600 (Arg0, 0x1E, Local0, 0x00) Store ((DerefOf (PAUI  $[0x04]$ ) >> DerefOf (PS60  $[0x14]$ ) ), Local $0$ ) M600 (Arg0, 0x1F, Local0, 0x001FCF96723ACA14) /\* Method returns Integer \*/

```
 Store ((M601 (0x01, 0x01) >> DerefOf (PS60 [0x14])), Local0)
 M600 (Arg0, 0x20, Local0, 0x00)
 Store ((M601 (0x01, 0x04) >> DerefOf (PS60 [0x14])), Local0)
 M600 (Arg0, 0x21, Local0, 0x001FCF96723ACA14)
 /* Method returns Reference to Integer */
```
If (Y500)

{

Store ((DerefOf (M602 (0x01, 0x01, 0x01)) >> DerefOf (PS60 [0x14])

## ), Local $0$ )

```
 M600 (Arg0, 0x22, Local0, 0x00)
Store ((DerefOf (M602 (0x01, 0x04, 0x01)) >> DerefOf (PS60 [0x14])
  ), Local0 M600 (Arg0, 0x23, Local0, 0x001FCF96723ACA14)
```
}

```
Local0 = (0x0321 \gg DerefOf (PS60 [0x14])) M600 (Arg0, 0x24, Local0, 0x00)
Local0 = (0xFE7CB391D650A284 >> DerefOf (PS60 [0x14])) M600 (Arg0, 0x25, Local0, 0x001FCF96723ACA14)
Local0 = (AUI1 \gg DerefOf (PS60 [0x14])) M600 (Arg0, 0x26, Local0, 0x00)
Local0 = (AUI4 \gg DerefOf (PS60 [0x14])) M600 (Arg0, 0x27, Local0, 0x001FCF96723ACA14)
 If (Y078)
 {
  Local0 = (DerefOf (RefOf (AUI1)) >> DerefOf (PS60 [0x14])) M600 (Arg0, 0x28, Local0, 0x00)
  Local0 = (DerefOf (RefOf (AUI4)) >> DerefOf (PS60 [0x14])) M600 (Arg0, 0x29, Local0, 0x001FCF96723ACA14)
 }
```

```
Local0 = (DerefOf (PAUI [0x01]) >> DerefOf (PS60 [0x14])) M600 (Arg0, 0x2A, Local0, 0x00)
  Local0 = (DerefOf (PAUI [0x04]) >> DerefOf (PS60 [0x14])) M600 (Arg0, 0x2B, Local0, 0x001FCF96723ACA14)
   /* Method returns Integer */
```

```
Local0 = (M601 (0x01, 0x01) >> DerefOf (PS60 [0x14]))
 M600 (Arg0, 0x2C, Local0, 0x00)
Local0 = (M601 (0x01, 0x04) >> DerefOf (PS60 [0x14]))
 M600 (Arg0, 0x2D, Local0, 0x001FCF96723ACA14)
 /* Method returns Reference to Integer */
 If (Y500)
 {
  Local0 = (DerefOf (M602 (0x01, 0x01, 0x01)) >> DerefOf (PS60 [0x14]))
   M600 (Arg0, 0x2E, Local0, 0x00)
  Local0 = (DerefOf (M602 (0x01, 0x04, 0x01)) >> DerefOf (PS60 [0x14]))
   M600 (Arg0, 0x2F, Local0, 0x001FCF96723ACA14)
 }
 /* Conversion of the both operands */
```

```
 Store ((DerefOf (PS60 [0x01]) >> DerefOf
```

```
 (PS60 [0x14])
```

```
), Local0 M600 (Arg0, 0x30, Local0, 0x00)
Store ((DerefOf (PS60 [0x05]) >> DerefOf (PS60 [0x14])
  ), Local(0) M600 (Arg0, 0x31, Local0, 0x001FCF96723ACA14)
Local0 = (DerefOf (PS60 [0x01]) >> DerefOf (PS60 [0x14]))
 M600 (Arg0, 0x32, Local0, 0x00)
Local0 = (DerefOf (PS60 [0x05]) >> DerefOf (PS60 [0x14]))
 M600 (Arg0, 0x33, Local0, 0x001FCF96723ACA14)
```

```
 }
```

```
 /* ShiftRight, 32-bit */
```
Method (M01E, 1, NotSerialized)

# {

/\* Conversion of the first operand \*/

```
 Store ((DerefOf (PS60 [0x04]) >> 0x00), Local0)
      M600 (Arg0, 0x00, Local0, 0xC179B3FE)
     Store ((DerefOf (PS60 [0x04]) >> 0x01), Local0)
      M600 (Arg0, 0x01, Local0, 0x60BCD9FF)
     Store ((DerefOf (PS60 [0x04]) >> AUI5), Local0)
      M600 (Arg0, 0x02, Local0, 0xC179B3FE)
      Store ((DerefOf (PS60 [0x04])
\gg AUI6), Local0)
      M600 (Arg0, 0x03, Local0, 0x60BCD9FF)
      If (Y078)
      {
         Store ((DerefOf (PS60 [0x04]) >> DerefOf (RefOf (AUI5))), Local0)
         M600 (Arg0, 0x04, Local0, 0xC179B3FE)
```

```
 Store ((DerefOf (PS60 [0x04]) >> DerefOf (RefOf (AUI6))), Local0)
 M600 (Arg0, 0x05, Local0, 0x60BCD9FF)
```

```
 }
```

```
Store ((DerefOf (PS60 [0x04]) >> DerefOf (PAUI [0x05])
  ), Local0 M600 (Arg0, 0x06, Local0, 0xC179B3FE)
Store ((DerefOf (PS60 [0x04]) \gg DerefOf (PAUI [0x06])
  ), Local0)
 M600 (Arg0, 0x07, Local0, 0x60BCD9FF)
 /* Method returns Integer */
```

```
 Store ((DerefOf (PS60 [0x04]) >> M601 (0x01, 0x05)), Local0)
 M600 (Arg0, 0x08, Local0, 0xC179B3FE)
 Store ((DerefOf (PS60 [0x04]) >> M601 (0x01, 0x06)), Local0)
 M600 (Arg0, 0x09, Local0, 0x60BCD9FF)
 /* Method returns Reference
```

```
 to Integer */
```

```
 If (Y500)
```

```
 {
  Store ((DerefOf (PS60 [0x04]) >> DerefOf (M602 (0x01, 0x05, 0x01))
     ), Local0)
   M600 (Arg0, 0x0A, Local0, 0xC179B3FE)
   Store ((DerefOf (PS60 [0x04]) >> DerefOf (M602 (0x01, 0x06, 0x01))
    ), Local0 M600 (Arg0, 0x0B, Local0, 0x60BCD9FF)
 }
```

```
Local0 = (DerefOf (PS60 [0x04]) >> 0x00) M600 (Arg0, 0x0C, Local0, 0xC179B3FE)
Local0 = (DerefOf (PS60 [0x04]) >> 0x01) M600 (Arg0, 0x0D, Local0, 0x60BCD9FF)
Local0 = (DerefOf (PS60 [0x04]) >> AUI5) /* \AUI5 */
 M600 (Arg0, 0x0E, Local0, 0xC179B3FE)
Local0 = (DerefOf (PS60 [0x04]) >> AUI6) /* \AUI6 */
 M600 (Arg0, 0x0F, Local0, 0x60BCD9FF)
 If (Y078)
 {
  Local0 = (DerefOf (PS60 [0x04]) >> DerefOf (RefOf (AUI5))) M600 (Arg0, 0x10, Local0, 0xC179B3FE)
  Local0 = (DerefOf (PS60 [0x04]) >> DerefOf (RefOf (AUI6))) M600 (Arg0, 0x11, Local0, 0x60BCD9FF)
 }
Local0 = (DerefOf (PS60 [0x04]) >> DerefOf (PAUI [0x05])) M600 (Arg0, 0x12, Local0, 0xC179B3FE)
```
Local $0 = (DerefOf (PS60 [0x04]) >> DerefOf (PAUI [0x06]))$ 

```
 M600 (Arg0, 0x13, Local0, 0x60BCD9FF)
     /* Method returns Integer */
    Local0 = (DerefOf (PS60 [0x04]) >> M601 (0x01, 0x05))
     M600 (Arg0, 0x14, Local0, 0xC179B3FE)
    Local0 = (DerefOf (PS60 [0x04]) >> M601 (0x01, 0x06))
     M600 (Arg0, 0x15, Local0, 0x60BCD9FF)
     /* Method returns Reference to Integer */
     If (Y500)
     {
       Local0 = (DerefOf (PS60 [0x04]) >> DerefOf (M602 (0x01, 0x05, 0x01)))
       M600 (Arg0, 0x16, Local0, 0xC179B3FE)
      Local0 = (DerefOf (PS60 [0x04]) >> DerefOf (M602 (0x01, 0x06, 0x01)))
 M600 (Arg0, 0x17, Local0, 0x60BCD9FF)
     }
     /* Conversion of the second operand */
    Store ((0x0321 \gg DerefOf (PS60 [0x14])), Local0)
     M600 (Arg0, 0x18, Local0, 0x00)
    Store ((0xC179B3FE \gg DerefOf (PS60 [0x14])), Local0)
     M600 (Arg0, 0x19, Local0, 0x00182F36)
    Store ((AUI1 \gg DerefOf (PS60 [0x14])), Local0)
     M600 (Arg0, 0x1A, Local0, 0x00)
    Store ((AUI3 \gg DerefOf (PS60 [0x14])), Local0)
     M600 (Arg0, 0x1B, Local0, 0x00182F36)
     If (Y078)
     {
       Store ((DerefOf (RefOf (AUI1)) >> DerefOf (PS60 [0x14])), Local0)
       M600 (Arg0, 0x1C, Local0, 0x00)
       Store ((DerefOf (RefOf (AUI3)) >> DerefOf (PS60 [0x14])), Local0)
       M600 (Arg0, 0x1D, Local0, 0x00182F36)
     }
    Store ((DerefOf (PAUI [0x01]) >> DerefOf (PS60 [0x14])
       ), Local0 M600 (Arg0, 0x1E, Local0, 0x00)
    Store ((DerefOf (PAUI [0x03]) >> DerefOf (PS60 [0x14])
        ), Local0)
     M600 (Arg0, 0x1F, Local0, 0x00182F36)
     /* Method returns Integer */
    Store ((M601 (0x01, 0x01) >> DerefOf (PS60 [0x14])), Local0)
     M600 (Arg0, 0x20, Local0, 0x00)
    Store ((M601 (0x01, 0x03) >> DerefOf (PS60 [0x14])), Local0)
```

```
 M600 (Arg0, 0x21, Local0, 0x00182F36)
      /* Method returns Reference to Integer */
      If (Y500)
      {
         Store ((DerefOf (M602 (0x01, 0x01, 0x01)) >> DerefOf (PS60 [0x14])
          ), Local0)
        M600 (Arg0, 0x22, Local0, 0x00)
         Store ((DerefOf (M602 (0x01, 0x03, 0x01)) >> DerefOf (PS60 [0x14])
          ), Local0 M600 (Arg0, 0x23, Local0, 0x00182F36)
      }
     Local0 = (0x0321 \gg DerefOf (PS60 [0x14])) M600 (Arg0, 0x24, Local0, 0x00)
     Local0 = (0xC179B3FE) > DerefOf (PS60 [0x14]))
      M600 (Arg0, 0x25, Local0, 0x00182F36)
     Local0 = (AUI1 \gg DerefOf (PS60 [0x14])) M600 (Arg0, 0x26, Local0, 0x00)
     Local0 = (AUI3 \gg DerefOf (PS60 [0x14])) M600 (Arg0, 0x27, Local0, 0x00182F36)
      If (Y078)
      {
       Local0 = (DerefOf (RefOf (AUI1)) >> DerefOf (PS60 [0x14])) M600 (Arg0, 0x28, Local0, 0x00)
       Local0 = (Der\{DefOf (AUI3)) \gg Der\{Of (PS60 [0x14])\} M600 (Arg0, 0x29, Local0, 0x00182F36)
      }
     Local0 = (DerefOf (PAUI [0x01]) >> DerefOf (PS60 [0x14])) M600 (Arg0, 0x2A, Local0, 0x00)
     Local0 = (Der\ of (PAUI [0x03]) >> Der\ of (PS60 [0x14])) M600 (Arg0, 0x2B, Local0, 0x00182F36)
      /* Method returns Integer */
     Local0 = (M601 (0x01, 0x01) >> DerefOf (PS60 [0x14]))
      M600 (Arg0, 0x2C, Local0, 0x00)
     Local0 = (M601 (0x01, 0x03) DerefOf (PS60 [0x14]))
      M600 (Arg0, 0x2D, Local0, 0x00182F36)
      /* Method returns Reference to Integer */
      If (Y500)
      {
       Local0 = (DerefOf (M602 (0x01, 0x01, 0x01)) >> DerefOf (PS60 [0x14]))
         M600 (Arg0, 0x2E, Local0, 0x00)
       Local0 = (DerefOf (M602 (0x01, 0x03, 0x01)) >> DerefOf (PS60 [0x14]))
```

```
 M600 (Arg0, 0x2F, Local0, 0x00182F36)
       }
      /* Conversion of the both operands */
     Store ((DerefOf (PS60 [0x01]) \gg DerefOf (PS60 [0x14])
        ), Local0 M600 (Arg0, 0x30, Local0, 0x00)
     Store ((DerefOf (PS60 [0x04]) \gg DerefOf (PS60 [0x14])
        ), Local0 M600 (Arg0, 0x31, Local0, 0x00182F36)
     Local0 = (DerefOf (PS60 [0x01]) >> DerefOf (PS60 [0x14]))
      M600 (Arg0, 0x32, Local0, 0x00)
     Local0 = (DerefOf (PS60 [0x04]) >> DerefOf (PS60 [0x14]))
      M600 (Arg0, 0x33,
 Local0, 0x00182F36)
    }
    /* Subtract, common 32-bit/64-bit test */
    Method (M01F, 1, NotSerialized)
    {
      /* Conversion of the first operand */
      Store ((DerefOf (PS60 [0x01]) - 0x00), Local0)
      M600 (Arg0, 0x00, Local0, 0x0321)
      Store ((DerefOf (PS60 [0x01]) - 0x01), Local0)
      M600 (Arg0, 0x01, Local0, 0x0320)
      Store ((DerefOf (PS60 [0x01]) - AUI5), Local0)
      M600 (Arg0, 0x02, Local0, 0x0321)
      Store ((DerefOf (PS60 [0x01]) - AUI6), Local0)
      M600 (Arg0, 0x03, Local0, 0x0320)
      If (Y078)
       {
         Store ((DerefOf (PS60 [0x01]) - DerefOf (RefOf (AUI5))), Local0)
         M600 (Arg0, 0x04, Local0, 0x0321)
         Store ((DerefOf (PS60 [0x01]) - DerefOf (RefOf (AUI6))), Local0)
         M600 (Arg0, 0x05, Local0, 0x0320)
       }
      Store ((DerefOf (PS60 [0x01]) - DerefOf (PAUI [0x05])
         ),
 Local0)
      M600 (Arg0, 0x06, Local0, 0x0321)
      Store ((DerefOf (PS60 [0x01]) - DerefOf (PAUI [0x06])
         ), Local0)
      M600 (Arg0, 0x07, Local0, 0x0320)
      /* Method returns Integer */
```

```
 Store ((DerefOf (PS60 [0x01]) - M601 (0x01, 0x05)), Local0)
 M600 (Arg0, 0x08, Local0, 0x0321)
 Store ((DerefOf (PS60 [0x01]) - M601 (0x01, 0x06)), Local0)
 M600 (Arg0, 0x09, Local0, 0x0320)
 /* Method returns Reference to Integer */
```

```
 If (Y500)
```

```
 {
```

```
 Store ((DerefOf (PS60 [0x01]) - DerefOf (M602 (0x01, 0x05, 0x01))
  ), Local0 M600 (Arg0, 0x0A, Local0, 0x0321)
 Store ((DerefOf (PS60 [0x01]) - DerefOf (M602 (0x01, 0x06, 0x01))
  ), Local0) M600 (Arg0, 0x0B, Local0, 0x0320)
```

```
 }
```

```
Local0 = (DerefOf (PS60 [0x01]) - 0x00) M600 (Arg0, 0x0C, Local0, 0x0321)
Local0 = (DerefOf (PS60 [0x01]) - 0x01) M600 (Arg0, 0x0D, Local0, 0x0320)
Local0 = (DerefOf (PS60 [0x01]) - AUI5) /* \AUI5 */
 M600 (Arg0, 0x0E, Local0, 0x0321)
Local0 = (DerefOf (PS60 [0x01]) - AUI6) /* \AUI6 */
 M600 (Arg0, 0x0F, Local0, 0x0320)
 If (Y078)
 {
  Local0 = (DerefOf (PS60 [0x01]) - DerefOf (RefOf (AUI5))) M600 (Arg0, 0x10, Local0, 0x0321)
```

```
Local0 = (DerefOf (PS60 [0x01]) - DerefOf (RefOf (AUI6))) M600 (Arg0, 0x11, Local0, 0x0320)
```

```
 }
```

```
Local0 = (DerefOf (PS60 [0x01]) - DerefOf (PAUI [0x05])) M600 (Arg0, 0x12, Local0, 0x0321)
Local0 = (DerefOf (PS60 [0x01]) - DerefOf (PAUI [0x06])) M600 (Arg0, 0x13, Local0, 0x0320)
 /* Method returns Integer */
```

```
Local0 = (DerefOf (PS60 [0x01]) - M601 (0x01, 0x05))
 M600 (Arg0, 0x14, Local0, 0x0321)
Local0 = (DerefOf (PS60 [0x01]) - M601 (0x01, 0x06)) M600 (Arg0, 0x15, Local0, 0x0320)
 /* Method returns Reference to Integer */
```
# If (Y500) {

```
Local0 = (DerefOf (PS60 [0x01]) - DerefOf (M602 (0x01, 0x05, 0x01)))
```

```
 M600 (Arg0, 0x16, Local0, 0x0321)
 Local0 = (DerefOf (PS60 [0x01]) - DerefOf (M602 (0x01, 0x06, 0x01)))
 M600 (Arg0, 0x17, Local0, 0x0320)
```

```
 /* Conversion of the second operand */
```

```
 Store ((0x00 - DerefOf (PS60 [0x01])), Local0)
 M600 (Arg0, 0x18, Local0, 0xFFFFFFFFFFFFFCDF)
 Store ((0x01 - DerefOf (PS60 [0x01])), Local0)
 M600 (Arg0, 0x19, Local0, 0xFFFFFFFFFFFFFCE0)
 Store ((AUI5 - DerefOf (PS60 [0x01])), Local0)
 M600 (Arg0, 0x1A, Local0, 0xFFFFFFFFFFFFFCDF)
 Store ((AUI6 - DerefOf (PS60 [0x01])), Local0)
 M600 (Arg0, 0x1B, Local0, 0xFFFFFFFFFFFFFCE0)
 If (Y078)
 {
   Store ((DerefOf (RefOf (AUI5)) - DerefOf (PS60 [0x01])), Local0)
```

```
 M600 (Arg0, 0x1C, Local0, 0xFFFFFFFFFFFFFCDF)
 Store ((DerefOf (RefOf (AUI6)) - DerefOf (PS60 [0x01])), Local0)
 M600 (Arg0, 0x1D, Local0, 0xFFFFFFFFFFFFFCE0)
```

```
 }
```
}

```
 Store ((DerefOf (PAUI [0x05]) - DerefOf (PS60 [0x01])
  ), Local0 M600 (Arg0, 0x1E, Local0, 0xFFFFFFFFFFFFFCDF)
 Store ((DerefOf (PAUI [0x06]) - DerefOf (PS60 [0x01])
```
), Local $0$ )

```
 M600 (Arg0, 0x1F, Local0, 0xFFFFFFFFFFFFFCE0)
 /* Method returns Integer */
```

```
 Store ((M601 (0x01, 0x05) - DerefOf (PS60 [0x01])), Local0)
 M600 (Arg0, 0x20, Local0, 0xFFFFFFFFFFFFFCDF)
 Store ((M601 (0x01, 0x06) - DerefOf (PS60 [0x01])), Local0)
 M600 (Arg0, 0x21, Local0, 0xFFFFFFFFFFFFFCE0)
 /* Method returns Reference to Integer
```
\*/

```
 If (Y500)
```

```
 {
```
}

```
 Store ((DerefOf (M602 (0x01, 0x05, 0x01)) - DerefOf (PS60 [0x01])
  \Lambda. Local\Omega M600 (Arg0, 0x22, Local0, 0xFFFFFFFFFFFFFCDF)
 Store ((DerefOf (M602 (0x01, 0x06, 0x01)) - DerefOf (PS60 [0x01])
  \Lambda. Local\Omega M600 (Arg0, 0x23, Local0, 0xFFFFFFFFFFFFFCE0)
```

```
Local0 = (0x00 - DerefOf (PS60 [0x01])) M600 (Arg0, 0x24, Local0, 0xFFFFFFFFFFFFFCDF)
     Local0 = (0x01 - DerefOf (PS60 [0x01])) M600 (Arg0, 0x25, Local0, 0xFFFFFFFFFFFFFCE0)
     Local0 = (AUI5 - DerffOf (PS60 [0x01])) M600 (Arg0, 0x26, Local0, 0xFFFFFFFFFFFFFCDF)
     Local0 = (AUI6 - DerfOf (PS60 [0x01])) M600 (Arg0, 0x27, Local0, 0xFFFFFFFFFFFFFCE0)
      If (Y078)
      {
       Local0 = (DerefOf (RefOf (AUI5)) - DerefOf (PS60 [0x01])) M600 (Arg0, 0x28, Local0, 0xFFFFFFFFFFFFFCDF)
        Local0 = (DerefOf (RefOf (AUI6)) - DerefOf (PS60 [0x01])) M600 (Arg0, 0x29, Local0, 0xFFFFFFFFFFFFFCE0)
      }
     Local0 = (DerefOf (PAUI [0x05]) - DerefOf (PS60 [0x01])) M600 (Arg0, 0x2A, Local0, 0xFFFFFFFFFFFFFCDF)
     Local0 = (DerefOf (PAUI [0x06]) - DerefOf (PS60 [0x01]))
      M600 (Arg0, 0x2B, Local0, 0xFFFFFFFFFFFFFCE0)
      /* Method returns Integer */
     Local0 = (M601 (0x01, 0x05) - DerefOf (PS60 [0x01])) M600 (Arg0, 0x2C, Local0, 0xFFFFFFFFFFFFFCDF)
     Local0 = (M601 (0x01, 0x06) -DerefOf (PS60 [0x01]))
      M600 (Arg0, 0x2D, Local0, 0xFFFFFFFFFFFFFCE0)
      /* Method returns Reference to Integer */
      If (Y500)
      {
        Local0 = (DerefOf (M602 (0x01, 0x05, 0x01)) - DerefOf (PS60 [0x01]))
        M600 (Arg0, 0x2E, Local0, 0xFFFFFFFFFFFFFCDF)
       Local0 = (DerefOf (M602 (0x01, 0x06, 0x01)) - DerefOf (PS60 [0x01]))
        M600 (Arg0, 0x2F, Local0, 0xFFFFFFFFFFFFFCE0)
      }
    }
    /* Subtract, 64-bit */
    Method (M020, 1, NotSerialized)
    {
      /* Conversion of the first operand */
      Store ((DerefOf (PS60 [0x05]) - 0x00), Local0)
      M600 (Arg0, 0x00, Local0, 0xFE7CB391D650A284)
      Store ((DerefOf (PS60 [0x05]) - 0x01), Local0)
      M600 (Arg0, 0x01, Local0, 0xFE7CB391D650A283)
```

```
 Store ((DerefOf (PS60 [0x05]) - AUI5), Local0)
      M600 (Arg0, 0x02, Local0, 0xFE7CB391D650A284)
      Store ((DerefOf (PS60 [0x05]) - AUI6), Local0)
      M600 (Arg0, 0x03, Local0, 0xFE7CB391D650A283)
      If (Y078)
      {
         Store ((DerefOf (PS60 [0x05]) - DerefOf (RefOf (AUI5))), Local0)
         M600 (Arg0, 0x04, Local0, 0xFE7CB391D650A284)
         Store ((DerefOf (PS60 [0x05]) - DerefOf (RefOf (AUI6))), Local0)
         M600
 (Arg0, 0x05, Local0, 0xFE7CB391D650A283)
      }
      Store ((DerefOf (PS60 [0x05]) - DerefOf (PAUI [0x05])
        , Local0)
      M600 (Arg0, 0x06, Local0, 0xFE7CB391D650A284)
      Store ((DerefOf (PS60 [0x05]) - DerefOf (PAUI [0x06])
        ), Local0)
      M600 (Arg0, 0x07, Local0, 0xFE7CB391D650A283)
      /* Method returns Integer */
      Store ((DerefOf (PS60 [0x05]) - M601 (0x01, 0x05)), Local0)
      M600 (Arg0, 0x08, Local0, 0xFE7CB391D650A284)
      Store ((DerefOf (PS60 [0x05]) - M601 (0x01, 0x06)), Local0)
      M600 (Arg0, 0x09, Local0, 0xFE7CB391D650A283)
      /* Method returns Reference to Integer */
      If (Y500)
      {
         Store ((DerefOf (PS60 [0x05]) - DerefOf (M602 (0x01, 0x05, 0x01))
           ), Local0)
        M600 (Arg0, 0x0A, Local0, 0xFE7CB391D650A284)
         Store ((DerefOf (PS60 [0x05]) - DerefOf (M602 (0x01, 0x06,
 0x01))
          \Lambda, Local\Omega M600 (Arg0, 0x0B, Local0, 0xFE7CB391D650A283)
      }
      Local0 = (DerefOf (PS60 [0x05]) - 0x00)
      M600 (Arg0, 0x0C, Local0, 0xFE7CB391D650A284)
     Local0 = (DerefOf (PS60 [0x05]) - 0x01) M600 (Arg0, 0x0D, Local0, 0xFE7CB391D650A283)
     Local0 = (DerefOf (PS60 [0x05]) - AUI5) /* \AUI5 */
      M600 (Arg0, 0x0E, Local0, 0xFE7CB391D650A284)
     Local0 = (DerefOf (PS60 [0x05]) - AUI6) /* \AUI6 */
      M600 (Arg0, 0x0F, Local0, 0xFE7CB391D650A283)
      If (Y078)
```

```
 {
```

```
Local0 = (DerefOf (PS60 [0x05]) - DerefOf (RefOf (AUI5))) M600 (Arg0, 0x10, Local0, 0xFE7CB391D650A284)
Local0 = (DerefOf (PS60 [0x05]) - DerefOf (RefOf (AUI6))) M600 (Arg0, 0x11, Local0, 0xFE7CB391D650A283)
```

```
 }
```

```
Local0 = (DerefOf (PS60 [0x05]) - DerefOf (PAUI [0x05])) M600 (Arg0, 0x12,
```
Local0, 0xFE7CB391D650A284)

```
Local0 = (DerefOf (PS60 [0x05]) - DerefOf (PAUI [0x06])) M600 (Arg0, 0x13, Local0, 0xFE7CB391D650A283)
 /* Method returns Integer */
```

```
Local0 = (DerefOf (PS60 [0x05]) - M601 (0x01, 0x05))
 M600 (Arg0, 0x14, Local0, 0xFE7CB391D650A284)
Local0 = (DerefOf (PS60 [0x05]) - M601 (0x01, 0x06))
 M600 (Arg0, 0x15, Local0, 0xFE7CB391D650A283)
 /* Method returns Reference to Integer */
```
If (Y500)

{

```
Local0 = (DerefOf (PS60 [0x05]) - DerefOf (M602 (0x01, 0x05, 0x01)))
  M600 (Arg0, 0x16, Local0, 0xFE7CB391D650A284)
 Local0 = (DerefOf (PS60 [0x05]) - DerefOf (M602 (0x01, 0x06, 0x01))) M600 (Arg0, 0x17, Local0, 0xFE7CB391D650A283)
 }
```
/\* Conversion of the second operand \*/

```
 Store ((0x00 - DerefOf (PS60 [0x05])), Local0)
 M600 (Arg0, 0x18, Local0, 0x01834C6E29AF5D7C)
 Store ((0x01 - DerefOf (PS60 [0x05])), Local0)
 M600 (Arg0, 0x19, Local0, 0x01834C6E29AF5D7D)
 Store ((AUI5 - DerefOf (PS60 [0x05])), Local0)
 M600 (Arg0, 0x1A, Local0, 0x01834C6E29AF5D7C)
 Store ((AUI6 - DerefOf (PS60 [0x05])), Local0)
 M600 (Arg0, 0x1B, Local0, 0x01834C6E29AF5D7D)
 If (Y078)
 {
   Store ((DerefOf (RefOf (AUI5)) - DerefOf (PS60 [0x05])), Local0)
   M600 (Arg0, 0x1C, Local0, 0x01834C6E29AF5D7C)
   Store ((DerefOf (RefOf (AUI6)) - DerefOf (PS60 [0x05])), Local0)
   M600 (Arg0, 0x1D, Local0, 0x01834C6E29AF5D7D)
 }
 Store ((DerefOf (PAUI [0x05]) - DerefOf (PS60 [0x05])
   ), Local0)
 M600 (Arg0, 0x1E, Local0, 0x01834C6E29AF5D7C)
```

```
 Store ((DerefOf (PAUI [0x06]) - DerefOf (PS60 [0x05])
        ), Local0)
      M600 (Arg0, 0x1F, Local0, 0x01834C6E29AF5D7D)
      /* Method returns Integer */
      Store ((M601 (0x01, 0x05) - DerefOf (PS60 [0x05])), Local0)
      M600 (Arg0, 0x20, Local0, 0x01834C6E29AF5D7C)
      Store ((M601 (0x01, 0x06) - DerefOf (PS60 [0x05])), Local0)
      M600 (Arg0, 0x21, Local0, 0x01834C6E29AF5D7D)
      /* Method returns Reference to Integer */
      If (Y500)
      {
        Store ((DerefOf (M602 (0x01, 0x05, 0x01)) - DerefOf (PS60 [0x05])
          ), Local0) M600 (Arg0, 0x22, Local0, 0x01834C6E29AF5D7C)
        Store ((DerefOf (M602 (0x01, 0x06, 0x01)) - DerefOf (PS60 [0x05])
          ), Local0)
        M600 (Arg0, 0x23, Local0, 0x01834C6E29AF5D7D)
      }
     Local0 = (0x00 - DerefOf (PS60 [0x05])) M600 (Arg0, 0x24, Local0, 0x01834C6E29AF5D7C)
     Local0 = (0x01 - DerefOf (PS60 [0x05])) M600 (Arg0, 0x25, Local0, 0x01834C6E29AF5D7D)
      Local0
= (AUI5 - DerefOf (PS60 [0x05])) M600 (Arg0, 0x26, Local0, 0x01834C6E29AF5D7C)
     Local0 = (AUI6 - DerefOf (PS60 [0x05])) M600 (Arg0, 0x27, Local0, 0x01834C6E29AF5D7D)
      If (Y078)
      {
       Local0 = (DerefOf (RefOf (AUI5)) - DerefOf (PS60 [0x05])) M600 (Arg0, 0x28, Local0, 0x01834C6E29AF5D7C)
       Local0 = (DerefOf (RefOf (AUI6)) - DerefOf (PS60 [0x05])) M600 (Arg0, 0x29, Local0, 0x01834C6E29AF5D7D)
      }
     Local0 = (DerefOf (PAUI [0x05]) - DerefOf (PS60 [0x05])) M600 (Arg0, 0x2A, Local0, 0x01834C6E29AF5D7C)
     Local0 = (DerefOf (PAUI [0x06]) - DerefOf (PS60 [0x05])) M600 (Arg0, 0x2B, Local0, 0x01834C6E29AF5D7D)
      /* Method returns Integer */
     Local0 = (M601 (0x01, 0x05) - DerefOf (PS60 [0x05])) M600 (Arg0, 0x2C, Local0, 0x01834C6E29AF5D7C)
```

```
Local0 = (M601 (0x01, 0x06) - DerefOf (PS60
```

```
[0x05])
      M600 (Arg0, 0x2D, Local0, 0x01834C6E29AF5D7D)
      /* Method returns Reference to Integer */
      If (Y500)
      {
       Local0 = (DerefOf (M602 (0x01, 0x05, 0x01)) - DerefOf (PS60 [0x05]))
        M600 (Arg0, 0x2E, Local0, 0x01834C6E29AF5D7C)
       Local0 = (DerefOf (M602 (0x01, 0x06, 0x01)) - DerefOf (PS60 [0x05]))
        M600 (Arg0, 0x2F, Local0, 0x01834C6E29AF5D7D)
      }
      /* Conversion of the both operands */
      Store ((DerefOf (PS60 [0x01]) - DerefOf (PS60 [0x05])
       ), Local0 M600 (Arg0, 0x30, Local0, 0x01834C6E29AF609D)
      Store ((DerefOf (PS60 [0x05]) - DerefOf (PS60 [0x01])
       ), Local0 M600 (Arg0, 0x31, Local0, 0xFE7CB391D6509F63)
     Local0 = (DerefOf (PS60 [0x01]) - DerefOf (PS60 [0x05])) M600 (Arg0, 0x32, Local0, 0x01834C6E29AF609D)
     Local0 = (DerefOf (PS60 [0x05]) - DerefOf (PS60 [0x01]))
      M600 (Arg0, 0x33, Local0, 0xFE7CB391D6509F63)
    }
    /* Subtract, 32-bit */
    Method (M021, 1, NotSerialized)
    {
      /* Conversion of the first operand */
      Store ((DerefOf (PS60 [0x04]) - 0x00), Local0)
      M600 (Arg0, 0x00, Local0, 0xC179B3FE)
      Store ((DerefOf (PS60 [0x04]) - 0x01), Local0)
      M600 (Arg0, 0x01, Local0, 0xC179B3FD)
      Store ((DerefOf (PS60 [0x04]) - AUI5), Local0)
      M600 (Arg0, 0x02, Local0, 0xC179B3FE)
      Store ((DerefOf (PS60 [0x04]) - AUI6), Local0)
      M600 (Arg0, 0x03, Local0, 0xC179B3FD)
      If (Y078)
      {
         Store ((DerefOf (PS60 [0x04]) - DerefOf (RefOf (AUI5))), Local0)
         M600 (Arg0, 0x04, Local0, 0xC179B3FE)
        Store ((DerefOf (PS60 [0x04]) - DerefOf (RefOf (AUI6))), Local0)
         M600 (Arg0, 0x05, Local0, 0xC179B3FD)
```

```
 }
```

```
 Store ((DerefOf
 (PS60 [0x04]) - DerefOf (PAUI [0x05])
       ), Local0 M600 (Arg0, 0x06, Local0, 0xC179B3FE)
      Store ((DerefOf (PS60 [0x04]) - DerefOf (PAUI [0x06])
        ), Local0)
      M600 (Arg0, 0x07, Local0, 0xC179B3FD)
      /* Method returns Integer */
      Store ((DerefOf (PS60 [0x04]) - M601 (0x01, 0x05)), Local0)
      M600 (Arg0, 0x08, Local0, 0xC179B3FE)
      Store ((DerefOf (PS60 [0x04]) - M601 (0x01, 0x06)), Local0)
      M600 (Arg0, 0x09, Local0, 0xC179B3FD)
      /* Method returns Reference to Integer */
      If (Y500)
      {
        Store ((DerefOf (PS60 [0x04]) - DerefOf (M602 (0x01, 0x05, 0x01))
           ), Local0)
         M600 (Arg0, 0x0A, Local0, 0xC179B3FE)
         Store ((DerefOf (PS60 [0x04]) - DerefOf (M602 (0x01, 0x06, 0x01))
           ), Local0)
        M600 (Arg0, 0x0B, Local0, 0xC179B3FD)
      }
 Local0 = (DerefOf (PS60 [0x04]) - 0x00) M600 (Arg0, 0x0C, Local0, 0xC179B3FE)
     Local0 = (DerefOf (PS60 [0x04]) - 0x01) M600 (Arg0, 0x0D, Local0, 0xC179B3FD)
     Local0 = (DerefOf (PS60 [0x04]) - AUI5) /* \AUI5 */
      M600 (Arg0, 0x0E, Local0, 0xC179B3FE)
     Local0 = (DerefOf (PS60 [0x04]) - AUI6) /* \AUI6 */
      M600 (Arg0, 0x0F, Local0, 0xC179B3FD)
      If (Y078)
      {
       Local0 = (DerefOf (PS60 [0x04]) - DerefOf (RefOf (AUI5))) M600 (Arg0, 0x10, Local0, 0xC179B3FE)
       Local0 = (DerefOf (PS60 [0x04]) - DerefOf (RefOf (AUI6))) M600 (Arg0, 0x11, Local0, 0xC179B3FD)
      }
     Local0 = (DerefOf (PS60 [0x04]) - DerefOf (PAUI [0x05])) M600 (Arg0, 0x12, Local0, 0xC179B3FE)
```

```
Local0 = (DerefOf (PS60 [0x04]) - DerefOf (PAUI [0x06]))
```

```
 M600 (Arg0, 0x13, Local0, 0xC179B3FD)
```

```
 /* Method returns Integer
```

```
Local0 = (DerefOf (PS60 [0x04]) - M601 (0x01, 0x05))
 M600 (Arg0, 0x14, Local0, 0xC179B3FE)
Local0 = (DerefOf (PS60 [0x04]) - M601 (0x01, 0x06))
 M600 (Arg0, 0x15, Local0, 0xC179B3FD)
 /* Method returns Reference to Integer */
 If (Y500)
 {
  Local0 = (DerefOf (PS60 [0x04]) - DerefOf (M602 (0x01, 0x05, 0x01)))
   M600 (Arg0, 0x16, Local0, 0xC179B3FE)
   Local0 = (DerefOf (PS60 [0x04]) - DerefOf (M602 (0x01, 0x06, 0x01)))
   M600 (Arg0, 0x17, Local0, 0xC179B3FD)
 }
 /* Conversion of the second operand */
 Store ((0x00 - DerefOf (PS60 [0x04])), Local0)
 M600 (Arg0, 0x18, Local0, 0x3E864C02)
 Store ((0x01 - DerefOf (PS60 [0x04])), Local0)
 M600 (Arg0, 0x19, Local0, 0x3E864C03)
 Store ((AUI5 - DerefOf (PS60 [0x04])), Local0)
 M600 (Arg0, 0x1A, Local0, 0x3E864C02)
 Store ((AUI6 - DerefOf (PS60 [0x04])), Local0)
 M600 (Arg0, 0x1B, Local0, 0x3E864C03)
 If (Y078)
 {
   Store ((DerefOf (RefOf (AUI5)) - DerefOf (PS60 [0x04])), Local0)
   M600 (Arg0, 0x1C, Local0, 0x3E864C02)
   Store ((DerefOf (RefOf (AUI6)) - DerefOf (PS60 [0x04])), Local0)
   M600 (Arg0, 0x1D, Local0, 0x3E864C03)
 }
 Store ((DerefOf (PAUI [0x05]) - DerefOf (PS60 [0x04])
  ), Local0)
 M600 (Arg0, 0x1E, Local0, 0x3E864C02)
 Store ((DerefOf (PAUI [0x06]) - DerefOf (PS60 [0x04])
  ), Local0)
 M600 (Arg0, 0x1F, Local0, 0x3E864C03)
 /* Method returns Integer */
 Store ((M601 (0x01, 0x05) - DerefOf (PS60 [0x04])), Local0)
 M600 (Arg0, 0x20, Local0, 0x3E864C02)
 Store ((M601 (0x01, 0x06) - DerefOf (PS60 [0x04])), Local0)
 M600 (Arg0, 0x21, Local0, 0x3E864C03)
 /* Method returns Reference to Integer */
```
\*/

```
 If (Y500)
      {
         Store ((DerefOf (M602 (0x01, 0x05, 0x01)) - DerefOf (PS60 [0x04])
          ), Local0)
        M600 (Arg0, 0x22, Local0, 0x3E864C02)
         Store ((DerefOf (M602 (0x01, 0x06, 0x01)) - DerefOf (PS60 [0x04])
          ), Local0)
        M600 (Arg0, 0x23, Local0, 0x3E864C03)
      }
     Local0 = (0x00 - DerefOf (PS60 [0x04])) M600 (Arg0, 0x24, Local0, 0x3E864C02)
     Local0 = (0x01 - DerefOf (PS60 [0x04])) M600 (Arg0, 0x25, Local0, 0x3E864C03)
     Local0 = (AUI5 - DerffOf (PS60 [0x04])) M600 (Arg0, 0x26, Local0, 0x3E864C02)
      Local0 = (AUI6 - DerefOf (PS60 [0x04]))
      M600 (Arg0, 0x27, Local0, 0x3E864C03)
      If (Y078)
      {
       Local0 = (DerefOf (RefOf (AUI5)) - DerefOf (PS60 [0x04])) M600 (Arg0, 0x28, Local0,
 0x3E864C02)
       Local0 = (DerefOf (RefOf (AUI6)) - DerefOf (PS60 [0x04])) M600 (Arg0, 0x29, Local0, 0x3E864C03)
      }
     Local0 = (DerefOf (PAUI [0x05]) - DerefOf (PS60 [0x04])) M600 (Arg0, 0x2A, Local0, 0x3E864C02)
     Local0 = (DerefOf (PAUI [0x06]) - DerefOf (PS60 [0x04])) M600 (Arg0, 0x2B, Local0, 0x3E864C03)
      /* Method returns Integer */
     Local0 = (M601 (0x01, 0x05) -DerefOf (PS60 [0x04]))
      M600 (Arg0, 0x2C, Local0, 0x3E864C02)
     Local0 = (M601 (0x01, 0x06) -DerefOf (PS60 [0x04]))
      M600 (Arg0, 0x2D, Local0, 0x3E864C03)
      /* Method returns Reference to Integer */
      If (Y500)
      {
       Local0 = (DerefOf (M602 (0x01, 0x05, 0x01)) - DerefOf (PS60 [0x04]))
        M600 (Arg0, 0x2E, Local0, 0x3E864C02)
       Local0 = (DerefOf (M602 (0x01, 0x06, 0x01)) - DerefOf (PS60 [0x04]))
 M600 (Arg0, 0x2F, Local0, 0x3E864C03)
```

```
 }
```
### /\* Conversion of the both operands \*/

```
 Store ((DerefOf (PS60 [0x01]) - DerefOf (PS60 [0x04])
        ), Local0)
      M600 (Arg0, 0x30, Local0, 0x3E864F23)
      Store ((DerefOf (PS60 [0x04]) - DerefOf (PS60 [0x01])
        ), Local0)
      M600 (Arg0, 0x31, Local0, 0xC179B0DD)
     Local0 = (DerefOf (PS60 [0x01]) - DerefOf (PS60 [0x04])) M600 (Arg0, 0x32, Local0, 0x3E864F23)
     Local0 = (DerefOf (PS60 [0x04]) - DerefOf (PS60 [0x01])) M600 (Arg0, 0x33, Local0, 0xC179B0DD)
    }
    /* XOr, common 32-bit/64-bit test */
    Method (M022, 1, NotSerialized)
    {
      /* Conversion of the first operand */
     Store ((DerefOf (PS60 [0x01]) \land 0x00), Local0)
      M600 (Arg0, 0x00, Local0, 0x0321)
     Store ((DerefOf (PS60 [0x01]) ^ 0xFFFFFFFFFFFFFFFFFF, Local0)
      M600 (Arg0, 0x01, Local0,
 0xFFFFFFFFFFFFFCDE)
     Store ((DerefOf (PS60 [0x01]) \wedge AUI5), Local0)
      M600 (Arg0, 0x02, Local0, 0x0321)
     Store ((DerefOf (PS60 [0x01]) ^ AUIJ), Local0)
      M600 (Arg0, 0x03, Local0, 0xFFFFFFFFFFFFFCDE)
      If (Y078)
       {
        Store ((DerefOf (PS60 [0x01]) ^ DerefOf (RefOf (AUI5))), Local0)
         M600 (Arg0, 0x04, Local0, 0x0321)
         Store ((DerefOf (PS60 [0x01]) ^ DerefOf (RefOf (AUIJ))), Local0)
         M600 (Arg0, 0x05, Local0, 0xFFFFFFFFFFFFFCDE)
       }
     Store ((DerefOf (PS60 [0x01]) ^ DerefOf (PAUI [0x05])
         ), Local0)
      M600 (Arg0, 0x06, Local0, 0x0321)
     Store ((DerefOf (PS60 [0x01]) \land DerefOf (PAUI [0x13])
        \Lambda. Local\Omega M600 (Arg0, 0x07, Local0, 0xFFFFFFFFFFFFFCDE)
      /* Method returns Integer */
     Store ((DerefOf (PS60 [0x01]) ^ M601 (0x01, 0x05)), Local0)
      M600 (Arg0, 0x08,
```

```
 Local0, 0x0321)
```

```
Store ((DerefOf (PS60 [0x01]) ^ M601 (0x01, 0x13)), Local0)
      M600 (Arg0, 0x09, Local0, 0xFFFFFFFFFFFFFCDE)
      /* Method returns Reference to Integer */
      If (Y500)
      {
        Store ((DerefOf (PS60 [0x01]) ^ DerefOf (M602 (0x01, 0x05, 0x01))
           ), Local0)
        M600 (Arg0, 0x0A, Local0, 0x0321)
        Store ((DerefOf (PS60 [0x01]) ^ DerefOf (M602 (0x01, 0x13, 0x01))
           ), Local0)
        M600 (Arg0, 0x0B, Local0, 0xFFFFFFFFFFFFFCDE)
      }
     Local0 = (DerefOf (PS60 [0x01]) ^ \wedge 0x00) M600 (Arg0, 0x0C, Local0, 0x0321)
      Local0 = (DerefOf (PS60 [0x01]) ^ 0xFFFFFFFFFFFFFFFF)
      M600 (Arg0, 0x0D, Local0, 0xFFFFFFFFFFFFFCDE)
     Local0 = (DerefOf (PS60 [0x01]) ^ AUI5) /* \AUI5 */
      M600 (Arg0, 0x0E, Local0, 0x0321)
     Local0 = (DerefOf (PS60 [0x01]) \land AUIJ) /* \AUIJ */
 M600 (Arg0, 0x0F, Local0, 0xFFFFFFFFFFFFFCDE)
      If (Y078)
      {
       Local0 = (DerefOf (PS60 [0x01]) \wedge DerefOf (RefOf (AUI5))) M600 (Arg0, 0x10, Local0, 0x0321)
       Local0 = (DerefOf (PS60 [0x01])^{\wedge} DerefOf (RefOf (AUIJ))) M600 (Arg0, 0x11, Local0, 0xFFFFFFFFFFFFFCDE)
      }
     Local0 = (DerefOf (PS60 [0x01]) \wedge DerefOf (PAUI [0x05])) M600 (Arg0, 0x12, Local0, 0x0321)
     Local0 = (DerefOf (PS60 [0x01]) \wedge DerefOf (PAUI [0x13])) M600 (Arg0, 0x13, Local0, 0xFFFFFFFFFFFFFCDE)
      /* Method returns Integer */
     Local0 = (DerefOf (PS60 [0x01]) \land M601 (0x01, 0x05))
      M600 (Arg0, 0x14, Local0, 0x0321)
     Local0 = (DerefOf (PS60 [0x01]) \land M601 (0x01, 0x13))
     M600 (Arg0, 0x15, Local0, 0xFFFFFFFFFFFFFFCDE)
      /* Method returns Reference to Integer */
      If (Y500)
      {
       Local0 = (DerefOf)
```

```
 (PS60 [0x01]) ^ DerefOf (M602 (0x01, 0x05, 0x01)))
         M600 (Arg0, 0x16, Local0, 0x0321)
        Local0 = (DerefOf (PS60 [0x01]) ^ DerefOf (M602 (0x01, 0x13, 0x01)))
         M600 (Arg0, 0x17, Local0, 0xFFFFFFFFFFFFFCDE)
       }
      /* Conversion of the second operand */
     Store ((0x00 \land \text{Der}fOf (PS60 [0x01])), Local0)
      M600 (Arg0, 0x18, Local0, 0x0321)
     Store ((0xFFFFFFFFFFFFFFFFFFFFFF ^ DerefOf (PS60 [0x01])), Local0)
      M600 (Arg0, 0x19, Local0, 0xFFFFFFFFFFFFFCDE)
     Store ((AUI5 ^ DerefOf (PS60 [0x01])), Local0)
      M600 (Arg0, 0x1A, Local0, 0x0321)
     Store ((AUIJ ^ DerefOf (PS60 [0x01])), Local0)
      M600 (Arg0, 0x1B, Local0, 0xFFFFFFFFFFFFFCDE)
      If (Y078)
       {
        Store ((DerefOf (RefOf (AUI5)) ^ DerefOf (PS60 [0x01])), Local0)
         M600 (Arg0, 0x1C, Local0, 0x0321)
         Store ((DerefOf (RefOf (AUIJ)) ^ DerefOf (PS60
[0x01]), Local<sub>0</sub>)
         M600 (Arg0, 0x1D, Local0, 0xFFFFFFFFFFFFFCDE)
       }
      Store ((DerefOf (PAUI [0x05]) ^ DerefOf (PS60 [0x01])
        ), Local0)
      M600 (Arg0, 0x1E, Local0, 0x0321)
      Store ((DerefOf (PAUI [0x13]) ^ DerefOf (PS60 [0x01])
         ), Local0)
      M600 (Arg0, 0x1F, Local0, 0xFFFFFFFFFFFFFCDE)
      /* Method returns Integer */
      Store ((M601 (0x01, 0x05) ^ DerefOf (PS60 [0x01])), Local0)
      M600 (Arg0, 0x20, Local0, 0x0321)
      Store ((M601 (0x01, 0x13) ^ DerefOf (PS60 [0x01])), Local0)
      M600 (Arg0, 0x21, Local0, 0xFFFFFFFFFFFFFCDE)
      /* Method returns Reference to Integer */
      If (Y500)
       {
        Store ((DerefOf (M602 (0x01, 0x05, 0x01)) ^ DerefOf (PS60 [0x01])
          \lambda, Local\lambda M600 (Arg0, 0x22, Local0, 0x0321)
         Store ((DerefOf (M602 (0x01, 0x13, 0x01)) ^ DerefOf
 (PS60 [0x01])
           ), Local0)
         M600 (Arg0, 0x23, Local0, 0xFFFFFFFFFFFFFCDE)
```

```
 }
     Local0 = (0x00 \land Der60f (PS60 [0x01])) M600 (Arg0, 0x24, Local0, 0x0321)
     Local0 = (0xFFFFFFFFFFFFFFFFFFFFFFFFF\land DerefOf (PS60 [0x01]))
      M600 (Arg0, 0x25, Local0, 0xFFFFFFFFFFFFFCDE)
     Local0 = (AUI5 \land Der6Of (PS60 [0x01])) M600 (Arg0, 0x26, Local0, 0x0321)
     Local0 = (AUIJ \land DerffOf (PS60 [0x01])) M600 (Arg0, 0x27, Local0, 0xFFFFFFFFFFFFFCDE)
      If (Y078)
       {
        Local0 = (DerefOf (RefOf (AUI5)) ^\wedge DerefOf (PS60 [0x01])) M600 (Arg0, 0x28, Local0, 0x0321)
        Local0 = (DerefOf (RefOf (AUIJ)) ^\wedge DerefOf (PS60 [0x01])) M600 (Arg0, 0x29, Local0, 0xFFFFFFFFFFFFFCDE)
       }
     Local0 = (DerefOf (PAUI [0x05]) ^\wedge DerefOf (PS60 [0x01])) M600 (Arg0, 0x2A, Local0, 0x0321)
     Local0 = (DerefOf (PAUI [0x13]) ^ DerefOf (PS60 [0x01]))
      M600 (Arg0, 0x2B, Local0, 0xFFFFFFFFFFFFFCDE)
      /* Method returns Integer */
     Local0 = (M601 (0x01, 0x05) ^ DerefOf (PS60 [0x01]))
      M600 (Arg0, 0x2C, Local0, 0x0321)
     Local0 = (M601 (0x01, 0x13) \land DerefOf (PS60 [0x01]))
      M600 (Arg0, 0x2D, Local0, 0xFFFFFFFFFFFFFCDE)
      /* Method returns Reference to Integer */
      If (Y500)
       {
        Local0 = (DerefOf (M602 (0x01, 0x05, 0x01)) \land DerefOf (PS60 [0x01]))
         M600 (Arg0, 0x2E, Local0, 0x0321)
        Local0 = (DerefOf (M602 (0x01, 0x13, 0x01)) \land DerefOf (PS60 [0x01]))
         M600 (Arg0, 0x2F, Local0, 0xFFFFFFFFFFFFFCDE)
       }
    }
    /* XOr, 64-bit */
    Method (M023, 1, NotSerialized)
    {
      /* Conversion of the first operand */
     Store ((DerefOf (PS60 [0x05]) ^ 0x00), Local0)
      M600 (Arg0, 0x00, Local0,
```

```
 0xFE7CB391D650A284)
     Store ((DerefOf (PS60 [0x05]) ^ 0xFFFFFFFFFFFFFFFFFF, Local0)
      M600 (Arg0, 0x01, Local0, 0x01834C6E29AF5D7B)
      Store ((DerefOf (PS60 [0x05]) ^ AUI5), Local0)
      M600 (Arg0, 0x02, Local0, 0xFE7CB391D650A284)
     Store ((DerefOf (PS60 [0x05]) \land AUIJ), Local0)
      M600 (Arg0, 0x03, Local0, 0x01834C6E29AF5D7B)
      If (Y078)
      {
       Store ((DerefOf (PS60 [0x05]) ^ DerefOf (RefOf (AUI5))), Local0)
        M600 (Arg0, 0x04, Local0, 0xFE7CB391D650A284)
        Store ((DerefOf (PS60 [0x05]) ^ DerefOf (RefOf (AUIJ))), Local0)
        M600 (Arg0, 0x05, Local0, 0x01834C6E29AF5D7B)
      }
      Store ((DerefOf (PS60 [0x05]) ^ DerefOf (PAUI [0x05])
       \Lambda, Local\Omega M600 (Arg0, 0x06, Local0, 0xFE7CB391D650A284)
     Store ((DerefOf (PS60 [0x05]) \land DerefOf (PAUI [0x13])
         ), Local0)
      M600 (Arg0, 0x07,
 Local0, 0x01834C6E29AF5D7B)
      /* Method returns Integer */
     Store ((DerefOf (PS60 [0x05]) ^ M601 (0x01, 0x05)), Local0)
      M600 (Arg0, 0x08, Local0, 0xFE7CB391D650A284)
     Store ((DerefOf (PS60 [0x05]) ^ M601 (0x01, 0x13)), Local0)
      M600 (Arg0, 0x09, Local0, 0x01834C6E29AF5D7B)
      /* Method returns Reference to Integer */
      If (Y500)
      {
        Store ((DerefOf (PS60 [0x05]) ^ DerefOf (M602 (0x01, 0x05, 0x01))
          ), Local0 M600 (Arg0, 0x0A, Local0, 0xFE7CB391D650A284)
        Store ((DerefOf (PS60 [0x05]) ^ DerefOf (M602 (0x01, 0x13, 0x01))
          ), Local0)
        M600 (Arg0, 0x0B, Local0, 0x01834C6E29AF5D7B)
      }
     Local0 = (DerefOf (PS60 [0x05]) ^ \wedge 0x00) M600 (Arg0, 0x0C, Local0, 0xFE7CB391D650A284)
      Local0 = (DerefOf (PS60 [0x05]) ^ 0xFFFFFFFFFFFFFFFF)
      M600 (Arg0, 0x0D, Local0,
 0x01834C6E29AF5D7B)
     Local0 = (DerefOf (PS60 [0x05]) ^ AUI5) /* \AUI5 */
      M600 (Arg0, 0x0E, Local0, 0xFE7CB391D650A284)
```
Local0 = (DerefOf (PS60 [0x05])  $\land$  AUIJ) /\* \AUIJ \*/

```
 M600 (Arg0, 0x0F, Local0, 0x01834C6E29AF5D7B)
 If (Y078)
 {
  Local0 = (DerefOf (PS60 [0x05]) ^\wedge DerefOf (RefOf (AUI5))) M600 (Arg0, 0x10, Local0, 0xFE7CB391D650A284)
  Local0 = (DerffOf (PS60 [0x05]) ^\wedge DerffOf (RefOf (AUIJ))) M600 (Arg0, 0x11, Local0, 0x01834C6E29AF5D7B)
 }
Local0 = (DerefOf (PS60 [0x05]) ^\wedge DerefOf (PAUI [0x05])) M600 (Arg0, 0x12, Local0, 0xFE7CB391D650A284)
Local0 = (DerefOf (PS60 [0x05]) \wedge DerefOf (PAUI [0x13])) M600 (Arg0, 0x13, Local0, 0x01834C6E29AF5D7B)
 /* Method returns Integer */
Local0 = (DerefOf (PS60 [0x05]) \land M601 (0x01, 0x05))
 M600 (Arg0, 0x14, Local0, 0xFE7CB391D650A284)
Local0 = (DerefOf (PS60 [0x05]) \land M601 (0x01, 0x13))
 M600 (Arg0, 0x15, Local0, 0x01834C6E29AF5D7B)
 /* Method returns Reference to Integer */
 If (Y500)
 {
  Local0 = (DerefOf (PS60 [0x05]) \land DerefOf (M602 (0x01, 0x05, 0x01)))
   M600 (Arg0, 0x16, Local0, 0xFE7CB391D650A284)
  Local0 = (DerefOf (PS60 [0x05]) \land DerefOf (M602 (0x01, 0x13, 0x01)))
   M600 (Arg0, 0x17, Local0, 0x01834C6E29AF5D7B)
 }
 /* Conversion of the second operand */
Store ((0x00 \land \text{Der}fOf (PS60 [0x05])), Local0)
 M600 (Arg0, 0x18, Local0, 0xFE7CB391D650A284)
 Store ((0xFFFFFFFFFFFFFFFF ^ DerefOf (PS60 [0x05])), Local0)
 M600 (Arg0, 0x19, Local0, 0x01834C6E29AF5D7B)
 Store ((AUI5 ^ DerefOf (PS60 [0x05])), Local0)
 M600 (Arg0, 0x1A, Local0, 0xFE7CB391D650A284)
Store ((AUIJ ^ DerefOf (PS60 [0x05])), Local0)
 M600 (Arg0, 0x1B, Local0, 0x01834C6E29AF5D7B)
 If (Y078)
 {
  Store ((DerefOf (RefOf (AUI5)) ^ DerefOf (PS60 [0x05])), Local0)
   M600 (Arg0, 0x1C, Local0, 0xFE7CB391D650A284)
  Store ((DerefOf (RefOf (AUIJ)) ^ DerefOf (PS60 [0x05])), Local0)
   M600 (Arg0, 0x1D, Local0, 0x01834C6E29AF5D7B)
 }
```
Store ((DerefOf (PAUI [0x05]) ^ DerefOf (PS60 [0x05])

```
), Local0)
      M600 (Arg0, 0x1E, Local0, 0xFE7CB391D650A284)
      Store ((DerefOf (PAUI [0x13]) ^ DerefOf (PS60 [0x05])
        ), Local0)
      M600 (Arg0, 0x1F, Local0, 0x01834C6E29AF5D7B)
      /* Method returns Integer */
      Store ((M601 (0x01, 0x05) ^ DerefOf (PS60 [0x05])), Local0)
      M600 (Arg0, 0x20, Local0, 0xFE7CB391D650A284)
      Store ((M601 (0x01, 0x13) ^ DerefOf (PS60 [0x05])), Local0)
      M600 (Arg0, 0x21, Local0, 0x01834C6E29AF5D7B)
       /* Method returns Reference to Integer */
      If (Y500)
      {
         Store ((DerefOf (M602 (0x01, 0x05, 0x01)) ^ DerefOf (PS60 [0x05])
          ), Local0 M600 (Arg0, 0x22, Local0, 0xFE7CB391D650A284)
         Store ((DerefOf (M602 (0x01, 0x13, 0x01)) ^ DerefOf (PS60 [0x05])
           ), Local0)
         M600 (Arg0, 0x23, Local0, 0x01834C6E29AF5D7B)
      }
     Local0 = (0x00 \land Der60f (PS60 [0x05])) M600 (Arg0, 0x24, Local0, 0xFE7CB391D650A284)
     Local0 = (0xFFFFFFFFFFFFFFFFFFFFFFFF\land DerefOf (PS60 [0x05]))
      M600 (Arg0, 0x25, Local0, 0x01834C6E29AF5D7B)
     Local0 = (AUI5 \land Der6Of (PS60 [0x05])) M600 (Arg0, 0x26, Local0, 0xFE7CB391D650A284)
     Local0 = (AUIJ \land DerffOf (PS60 [0x05])) M600 (Arg0, 0x27, Local0, 0x01834C6E29AF5D7B)
      If (Y078)
      {
       Local0 = (DerefOf (RefOf (AUI5)))\land DerefOf (PS60 [0x05]))
        M600 (Arg0, 0x28, Local0, 0xFE7CB391D650A284)
       Local0 = (DerefOf (RefOf (AUIJ)) ^\wedge DerefOf (PS60 [0x05])) M600 (Arg0, 0x29, Local0, 0x01834C6E29AF5D7B)
      }
     Local0 = (DerefOf (PAUI [0x05]) ^ \wedge DerefOf (PS60 [0x05])) M600 (Arg0, 0x2A, Local0, 0xFE7CB391D650A284)
     Local0 = (DerefOf (PAUI [0x13]) ^ DerefOf (PS60 [0x05]))
      M600 (Arg0, 0x2B, Local0, 0x01834C6E29AF5D7B)
      /* Method returns Integer */
     Local0 = (M601 (0x01, 0x05) \land DerefOf (PS60 [0x05]))
```

```
 M600 (Arg0, 0x2C, Local0, 0xFE7CB391D650A284)
```

```
Local0 = (M601 (0x01, 0x13) \land DerefOf (PS60 [0x05]))
      M600 (Arg0, 0x2D, Local0, 0x01834C6E29AF5D7B)
      /* Method returns Reference to Integer */
      If (Y500)
       {
       Local0 = (DerefOf (M602 (0x01, 0x05, 0x01)) \land DerefOf (PS60 [0x05]))
         M600 (Arg0, 0x2E, Local0, 0xFE7CB391D650A284)
        Local0 = (DerefOf (M602 (0x01, 0x13, 0x01)) \land DerefOf (PS60 [0x05]))
        M600 (Arg0, 0x2F, Local0, 0x01834C6E29AF5D7B)
       }
      /* Conversion of the both operands */
      Store ((DerefOf (PS60 [0x01]) ^ DerefOf (PS60 [0x05])
       ), Local0 M600 (Arg0, 0x30, Local0, 0xFE7CB391D650A1A5)
     Store ((DerefOf (PS60 [0x05]) \land DerefOf (PS60 [0x01])
       ), Local(0) M600 (Arg0, 0x31, Local0, 0xFE7CB391D650A1A5)
     Local0 = (DerefOf (PS60 [0x01]) \wedge DerefOf (PS60 [0x05]))
      M600 (Arg0, 0x32, Local0, 0xFE7CB391D650A1A5)
     Local0 = (DerefOf (PS60 [0x05]) \land DerefOf (PS60 [0x01]))
      M600 (Arg0, 0x33, Local0, 0xFE7CB391D650A1A5)
    }
    /* XOr, 32-bit */
    Method (M024, 1, NotSerialized)
    {
      /* Conversion of the first operand */
     Store ((DerefOf (PS60 [0x04]) ^ 0x00), Local0)
      M600
 (Arg0, 0x00, Local0, 0xC179B3FE)
     Store ((DerefOf (PS60 [0x04]) ^ 0xFFFFFFFFF), Local0)
      M600 (Arg0, 0x01, Local0, 0x3E864C01)
     Store ((DerefOf (PS60 [0x04]) \wedge AUI5), Local0)
      M600 (Arg0, 0x02, Local0, 0xC179B3FE)
     Store ((DerefOf (PS60 [0x04]) ^ AUII), Local0)
      M600 (Arg0, 0x03, Local0, 0x3E864C01)
      If (Y078)
       {
         Store ((DerefOf (PS60 [0x04]) ^ DerefOf (RefOf (AUI5))), Local0)
         M600 (Arg0, 0x04, Local0, 0xC179B3FE)
       Store ((DerefOf (PS60 [0x04]) ^ DerefOf (RefOf (AUII))), Local0)
         M600 (Arg0, 0x05, Local0, 0x3E864C01)
```

```
 }
```

```
Store ((DerefOf (PS60 [0x04]) \land DerefOf (PAUI [0x05])
  ), Local0)
 M600 (Arg0, 0x06, Local0, 0xC179B3FE)
Store ((DerefOf (PS60 [0x04]) \land DerefOf (PAUI [0x12])
  \Lambda, Local\Omega M600 (Arg0, 0x07, Local0, 0x3E864C01)
 /* Method returns
```
# Integer \*/

```
Store ((DerefOf (PS60 [0x04]) ^ M601 (0x01, 0x05)), Local0)
 M600 (Arg0, 0x08, Local0, 0xC179B3FE)
Store ((DerefOf (PS60 [0x04]) ^ M601 (0x01, 0x12)), Local0)
 M600 (Arg0, 0x09, Local0, 0x3E864C01)
 /* Method returns Reference to Integer */
```

```
 If (Y500)
```
#### {

```
 Store ((DerefOf (PS60 [0x04]) ^ DerefOf (M602 (0x01, 0x05, 0x01))
   ), Local0)
 M600 (Arg0, 0x0A, Local0, 0xC179B3FE)
 Store ((DerefOf (PS60 [0x04]) ^ DerefOf (M602 (0x01, 0x12, 0x01))
   ), Local0)
 M600 (Arg0, 0x0B, Local0, 0x3E864C01)
```

```
 }
```

```
Local0 = (DerefOf (PS60 [0x04]) ^ \wedge 0x00) M600 (Arg0, 0x0C, Local0, 0xC179B3FE)
     Local0 = (DerefOf (PS60 [0x04]) \land 0xFFFFFFFFF
      M600 (Arg0, 0x0D, Local0, 0x3E864C01)
     Local0 = (DerefOf (PS60 [0x04]) ^ AUI5) /* \AUI5 */
      M600 (Arg0, 0x0E,
 Local0, 0xC179B3FE)
     Local0 = (DerefOf (PS60 [0x04]) \land AUII) /* \AUII */
      M600 (Arg0, 0x0F, Local0, 0x3E864C01)
      If (Y078)
       {
        Local0 = (DerffOf (PS60 [0x04]) ^ DerefOf (RefOf (AUI5))) M600 (Arg0, 0x10, Local0, 0xC179B3FE)
        Local0 = (DerefOf (PS60 [0x04]) \wedge DerefOf (RefOf (AUII))) M600 (Arg0, 0x11, Local0, 0x3E864C01)
       }
     Local0 = (DerefOf (PS60 [0x04]) \wedge DerefOf (PAUI [0x05])) M600 (Arg0, 0x12, Local0, 0xC179B3FE)
     Local0 = (DerefOf (PS60 [0x04]) \wedge DerefOf (PAUI [0x12]))
```

```
 M600 (Arg0, 0x13, Local0, 0x3E864C01)
```

```
 /* Method returns Integer */
```

```
Local0 = (DerefOf (PS60 [0x04]) \land M601 (0x01, 0x05))
      M600 (Arg0, 0x14, Local0, 0xC179B3FE)
     Local0 = (DerefOf (PS60 [0x04]) \land M601 (0x01, 0x12))
      M600 (Arg0, 0x15, Local0, 0x3E864C01)
      /* Method returns Reference to Integer
 */
      If (Y500)
       {
        Local0 = (DerefOf (PS60 [0x04]) \land DerefOf (M602 (0x01, 0x05, 0x01)))
         M600 (Arg0, 0x16, Local0, 0xC179B3FE)
        Local0 = (DerefOf (PS60 [0x04]) ^ DerefOf (M602 (0x01, 0x12, 0x01)))
         M600 (Arg0, 0x17, Local0, 0x3E864C01)
       }
      /* Conversion of the second operand */
     Store ((0x00 \land \text{Der}fOf (PS60 [0x04])), Local0)
      M600 (Arg0, 0x18, Local0, 0xC179B3FE)
     Store ((0xFFFFFFFF \wedge DerefOf (PS60 [0x04])), Local0)
      M600 (Arg0, 0x19, Local0, 0x3E864C01)
     Store ((AUI5 ^ DerefOf (PS60 [0x04])), Local0)
      M600 (Arg0, 0x1A, Local0, 0xC179B3FE)
     Store ((AUII ^ DerefOf (PS60 [0x04])), Local0)
      M600 (Arg0, 0x1B, Local0, 0x3E864C01)
      If (Y078)
       {
        Store ((DerefOf (RefOf (AUI5)) \land DerefOf (PS60 [0x04])), Local0)
         M600 (Arg0, 0x1C, Local0, 0xC179B3FE)
         Store ((DerefOf (RefOf (AUII)) ^ DerefOf (PS60 [0x04])), Local0)
         M600 (Arg0, 0x1D, Local0, 0x3E864C01)
       }
      Store ((DerefOf (PAUI [0x05]) ^ DerefOf (PS60 [0x04])
        ), Local0)
      M600 (Arg0, 0x1E, Local0, 0xC179B3FE)
      Store ((DerefOf (PAUI [0x12]) ^ DerefOf (PS60 [0x04])
        ), Local0)
      M600 (Arg0, 0x1F, Local0, 0x3E864C01)
      /* Method returns Integer */
      Store ((M601 (0x01, 0x05) ^ DerefOf (PS60 [0x04])), Local0)
      M600 (Arg0, 0x20, Local0, 0xC179B3FE)
      Store ((M601 (0x01, 0x12) ^ DerefOf (PS60 [0x04])), Local0)
      M600 (Arg0, 0x21, Local0, 0x3E864C01)
      /* Method returns Reference to Integer */
```

```
 If (Y500)
      {
        Store ((DerefOf (M602 (0x01, 0x05, 0x01)) ^ DerefOf (PS60 [0x04])
           ), Local0)
        M600 (Arg0, 0x22, Local0, 0xC179B3FE)
 Store ((DerefOf (M602 (0x01, 0x12, 0x01)) ^ DerefOf (PS60 [0x04])
          ), Local0 M600 (Arg0, 0x23, Local0, 0x3E864C01)
      }
     Local0 = (0x00 \land Der60f (PS60 [0x04])) M600 (Arg0, 0x24, Local0, 0xC179B3FE)
     Local0 = (0xFFFFFFFFFF \land DerefOf (PS60 [0x04]))
      M600 (Arg0, 0x25, Local0, 0x3E864C01)
     Local0 = (AUI5 \land Der6Of (PS60 [0x04])) M600 (Arg0, 0x26, Local0, 0xC179B3FE)
     Local0 = (AUII \land DerffOf (PS60 [0x04])) M600 (Arg0, 0x27, Local0, 0x3E864C01)
      If (Y078)
      {
       Local0 = (DerefOf (RefOf (AUI5)) ^ \wedge DerefOf (PS60 [0x04])) M600 (Arg0, 0x28, Local0, 0xC179B3FE)
       Local0 = (DerefOf (RefOf (AUII)) \wedge DerefOf (PS60 [0x04])) M600 (Arg0, 0x29, Local0, 0x3E864C01)
      }
     Local0 = (DerefOf (PAUI [0x05]) \wedge DerefOf (PS60 [0x04])) M600 (Arg0, 0x2A, Local0, 0xC179B3FE)
     Local0 = (DerefOf (PAUI [0x12]) \land DerefOf (PS60 [0x04]))
      M600 (Arg0, 0x2B, Local0, 0x3E864C01)
      /* Method returns Integer */
     Local0 = (M601 (0x01, 0x05) \land DerefOf (PS60 [0x04]))
      M600 (Arg0, 0x2C, Local0, 0xC179B3FE)
     Local0 = (M601 (0x01, 0x12) \land DerefOf (PS60 [0x04]))
      M600 (Arg0, 0x2D, Local0, 0x3E864C01)
      /* Method returns Reference to Integer */
      If (Y500)
      {
       Local0 = (DerefOf (M602 (0x01, 0x05, 0x01)) \land DerefOf (PS60 [0x04]))
        M600 (Arg0, 0x2E, Local0, 0xC179B3FE)
       Local0 = (DerefOf (M602 (0x01, 0x12, 0x01)) \land DerefOf (PS60 [0x04]))
        M600 (Arg0, 0x2F, Local0, 0x3E864C01)
      }
```
 <sup>/\*</sup> Conversion of the both operands \*/

```
 Store ((DerefOf (PS60 [0x01]) ^ DerefOf (PS60 [0x04])
         ), Local0)
      M600 (Arg0, 0x30, Local0, 0xC179B0DF)
      Store ((DerefOf
 (PS60 [0x04]) ^ DerefOf (PS60 [0x01])
        ), Local0 M600 (Arg0, 0x31, Local0, 0xC179B0DF)
     Local0 = (DerefOf (PS60 [0x01]) \wedge DerefOf (PS60 [0x04])) M600 (Arg0, 0x32, Local0, 0xC179B0DF)
     Local0 = (DerefOf (PS60 [0x04]) \land DerefOf (PS60 [0x01]))
      M600 (Arg0, 0x33, Local0, 0xC179B0DF)
    }
    /* Add, And, Divide, Mod, Multiply, NAnd, NOr, Or, */
    /* ShiftLeft, ShiftRight, Subtract, Xor */
    Method (M64D, 1, NotSerialized)
    {
      /* Add */
      Concatenate (Arg0, "-m001", Local0)
      SRMT (Local0)
      M001 (Local0)
      Concatenate (Arg0, "-m002", Local0)
      SRMT (Local0)
      M002 (Local0)
      /* And */
      Concatenate (Arg0, "-m004", Local0)
      SRMT (Local0)
      M004 (Local0)
      Concatenate (Arg0, "-m005", Local0)
      SRMT (Local0)
      M005 (Local0)
      /* Divide */
       Concatenate (Arg0, "-m007", Local0)
      SRMT (Local0)
      M007 (Local0)
      Concatenate (Arg0, "-m008", Local0)
      SRMT (Local0)
      M008 (Local0)
      /* Mod */
      Concatenate (Arg0, "-m00a", Local0)
      SRMT (Local0)
      M00A (Local0)
      Concatenate (Arg0, "-m00b", Local0)
```
 SRMT (Local0) M00B (Local0) /\* Multiply \*/

 Concatenate (Arg0, "-m00d", Local0) SRMT (Local0) M00D (Local0) Concatenate (Arg0, "-m00e", Local0) SRMT (Local0) M00E (Local0) /\* NAnd \*/

 Concatenate (Arg0, "-m010", Local0) SRMT (Local0) M010 (Local0) Concatenate (Arg0, "-m011", Local0) SRMT (Local0) M011 (Local0) /\* NOr \*/

 Concatenate (Arg0, "-m013", Local0) SRMT (Local0) M013 (Local0) Concatenate (Arg0, "-m014", Local0) SRMT (Local0) M014 (Local0) /\* Or \*/

 Concatenate (Arg0, "-m016", Local0) SRMT (Local0) M016 (Local0) Concatenate (Arg0, "-m017", Local0) SRMT (Local0) M017 (Local0) /\* ShiftLeft \*/

 Concatenate (Arg0, "-m019", Local0) SRMT (Local0) M019 (Local0) Concatenate (Arg0, "-m01a", Local0) SRMT (Local0) M01A (Local0) /\* ShiftRight \*/

 Concatenate (Arg0, "-m01c", Local0) SRMT (Local0) M01C (Local0) Concatenate (Arg0, "-m01d", Local0)

```
 SRMT (Local0)
      M01D (Local0)
      /* Subtract */
      Concatenate (Arg0, "-m01f", Local0)
      SRMT (Local0)
      M01F (Local0)
      Concatenate (Arg0, "-m020", Local0)
      SRMT (Local0)
      M020
 (Local0)
     /\mathrm{*} XOr \mathrm{*}/ Concatenate (Arg0, "-m022", Local0)
      SRMT (Local0)
      M022 (Local0)
      Concatenate (Arg0, "-m023", Local0)
      SRMT (Local0)
      M023 (Local0)
    }
    Method (M32D, 1, NotSerialized)
    {
      /* Add */
      Concatenate (Arg0, "-m001", Local0)
      SRMT (Local0)
      M001 (Local0)
      Concatenate (Arg0, "-m003", Local0)
      SRMT (Local0)
      M003 (Local0)
      /* And */
      Concatenate (Arg0, "-m004", Local0)
      SRMT (Local0)
      M004 (Local0)
      Concatenate (Arg0, "-m006", Local0)
      SRMT (Local0)
      M006 (Local0)
      /* Divide */
      Concatenate (Arg0, "-m007", Local0)
      SRMT (Local0)
      M007 (Local0)
      Concatenate (Arg0, "-m009", Local0)
      SRMT (Local0)
      M009 (Local0)
      /* Mod */
```

```
 Concatenate (Arg0, "-m00a", Local0)
      SRMT (Local0)
      M00A (Local0)
      Concatenate (Arg0, "-m00c", Local0)
      SRMT (Local0)
      M00C (Local0)
      /* Multiply */
      Concatenate (Arg0, "-m00d", Local0)
      SRMT (Local0)
      M00D (Local0)
      Concatenate (Arg0, "-m00f", Local0)
      SRMT (Local0)
      M00F (Local0)
     /\mathrm{*} NAnd \mathrm{*}/ Concatenate (Arg0, "-m010", Local0)
      SRMT (Local0)
      If (Y119)
      {
        M010 (Local0)
      }
      Else
      {
        BLCK ()
      }
      Concatenate (Arg0, "-m012", Local0)
      SRMT (Local0)
      M012 (Local0)
      /* NOr */
      Concatenate (Arg0, "-m013", Local0)
      SRMT (Local0)
      If (Y119)
      {
        M013 (Local0)
      }
      Else
      {
        BLCK ()
      }
      Concatenate (Arg0, "-m015", Local0)
      SRMT (Local0)
```

```
 M015 (Local0)
    /* Or */
    Concatenate (Arg0, "-m016", Local0)
    SRMT (Local0)
    If (Y119)
    {
      M016 (Local0)
    }
    Else
    {
      BLCK ()
    }
    Concatenate (Arg0, "-m018", Local0)
    SRMT (Local0)
    M018 (Local0)
    /* ShiftLeft */
    Concatenate (Arg0, "-m019", Local0)
    SRMT (Local0)
    M019 (Local0)
    Concatenate (Arg0, "-m01b", Local0)
    SRMT (Local0)
    M01B (Local0)
    /* ShiftRight */
    Concatenate (Arg0, "-m01c", Local0)
    SRMT (Local0)
    M01C (Local0)
    Concatenate (Arg0, "-m01e", Local0)
    SRMT (Local0)
    M01E (Local0)
    /* Subtract */
    Concatenate (Arg0, "-m01f", Local0)
 SRMT (Local0)
    If (Y119)
    {
      M01F (Local0)
    }
    Else
    {
      BLCK ()
    }
    Concatenate (Arg0, "-m021", Local0)
```
```
 SRMT (Local0)
      M021 (Local0)
      /* XOr */
      Concatenate (Arg0, "-m022", Local0)
      SRMT (Local0)
      If (Y119)
       {
         M022 (Local0)
       }
      Else
       {
         BLCK ()
       }
      Concatenate (Arg0, "-m024", Local0)
      SRMT (Local0)
      M024 (Local0)
    }
    /* String to Integer conversion of each String operand */
    /* of the 2-parameter Logical Integer operators LAnd and LOr */
    /* LAnd, common 32-bit/64-bit test */
    Method (M025, 1, NotSerialized)
    {
      /* Conversion of the first operand */
     Local0 = (DerefOf (PS60 [0x01]) & \& 0x00) M600 (Arg0, 0x00, Local0,
 Zero)
     Local0 = (DerefOf (PS60 [0x01]) & \& 0x01) M600 (Arg0, 0x01, Local0, Ones)
     Local0 = (DerefOf (PS60 [0x01]) & \& AUI5) M600 (Arg0, 0x02, Local0, Zero)
     Local0 = (DerefOf (PS60 [0x01]) & \& AUI6) M600 (Arg0, 0x03, Local0, Ones)
      If (Y078)
       {
         Local0 = (DerefOf (PS60 [0x01]) && DerefOf (RefOf (AUI5)))
         M600 (Arg0, 0x04, Local0, Zero)
        Local0 = (DerefOf (PS60 [0x01]) & \& DerefOf (RefOf (AUI6))) M600 (Arg0, 0x05, Local0, Ones)
       }
     Local0 = (DerefOf (PS60 [0x01]) && DerefOf (PAUI [0x05]
         ))
      M600 (Arg0, 0x06, Local0, Zero)
     Local0 = (DerefOf (PS60 [0x01]) && DerefOf (PAUI [0x06]
```

```
 ))
      M600 (Arg0, 0x07, Local0, Ones)
      /* Method returns Integer */
     Local0 = (DerefOf (PS60 [0x01]) && M601 (0x01, 0x05))
      M600 (Arg0, 0x08, Local0,
 Zero)
     Local0 = (DerefOf (PS60 [0x01]) && M601 (0x01, 0x06))
      M600 (Arg0, 0x09, Local0, Ones)
      /* Method returns Reference to Integer */
      If (Y500)
      {
        Local0 = (DerefOf (PS60 [0x01]) && DerefOf (M602 (0x01, 0x05,
           0x01)))
        M600 (Arg0, 0x0A, Local0, Zero)
        Local0 = (DerefOf (PS60 [0x01]) && DerefOf (M602 (0x01, 0x06,
          0x01)) M600 (Arg0, 0x0B, Local0, Ones)
      }
      /* Conversion of the second operand */
     Local0 = (0x00 \&\&\n DerefOf (PS60 [0x01])) M600 (Arg0, 0x0C, Local0, Zero)
      Local0 = (0x01 && DerefOf (PS60 [0x01]))
      M600 (Arg0, 0x0D, Local0, Ones)
      Local0 = (AUI5 && DerefOf (PS60 [0x01]))
      M600 (Arg0, 0x0E, Local0, Zero)
     Local0 = (AUI6 & & DerefOf (PS60 [0x01])) M600 (Arg0, 0x0F, Local0, Ones)
      If (Y078)
      {
       Local0 = (DerefOf (RefOf (AUI5)) &&& DerefOf (PS60 [0x01])) M600 (Arg0, 0x10, Local0, Zero)
       Local0 = (DerefOf (RefOf (AUI6)) && DerefOf (PS60 [0x01])) M600 (Arg0, 0x11, Local0, Ones)
      }
     Local0 = (DerefOf (PAUI [0x05]) && DerefOf (PS60 [0x01]
        ))
      M600 (Arg0, 0x12, Local0, Zero)
     Local0 = (DerefOf (PAUI [0x06]) && DerefOf (PS60 [0x01]
        ))
      M600 (Arg0, 0x13, Local0, Ones)
```

```
 /* Method returns Integer */
```

```
Local0 = (M601 (0x01, 0x05) && DerefOf (PS60 [0x01]))
      M600 (Arg0, 0x14, Local0, Zero)
      Local0 = (M601 (0x01, 0x06) && DerefOf (PS60 [0x01]))
      M600 (Arg0, 0x15, Local0, Ones)
      /* Method returns Reference to Integer */
      If (Y500)
       {
        Local0 = (DerefOf (M602 (0x01, 0x05, 0x01)) && DerefOf (PS60 [0x01]
           ))
      M600 (Arg0, 0x16, Local0, Zero)
         Local0 = (DerefOf (M602 (0x01, 0x06, 0x01)) && DerefOf (PS60 [0x01]
           ))
         M600 (Arg0, 0x17, Local0, Ones)
       }
    }
    /* LAnd, 64-bit */
    Method (M026, 1, NotSerialized)
    {
      /* Conversion of the first operand */
     Local0 = (DerefOf (PS60 [0x05]) \& \& 0x00) M600 (Arg0, 0x00, Local0, Zero)
     Local0 = (DerefOf (PS60 [0x05]) & \& 0x01) M600 (Arg0, 0x01, Local0, Ones)
     Local0 = (DerefOf (PS60 [0x05]) & \& AUI5) M600 (Arg0, 0x02, Local0, Zero)
     Local0 = (DerefOf (PS60 [0x05]) & \& AUI6) M600 (Arg0, 0x03, Local0, Ones)
      If (Y078)
       {
        Local0 = (DerefOf (PS60 [0x05]) \&\& DerefOf (RefOf (AUI5))) M600 (Arg0, 0x04, Local0, Zero)
        Local0 = (DerefOf (PS60 [0x05]) \&\& DerefOf (RefOf (AUI6))) M600 (Arg0,
 0x05, Local0, Ones)
      }
     Local0 = (DerefOf (PS60 [0x05]) && DerefOf (PAUI [0x05]
         ))
      M600 (Arg0, 0x06, Local0, Zero)
     Local0 = (DerefOf (PS60 [0x05]) && DerefOf (PAUI [0x06]
         ))
      M600 (Arg0, 0x07, Local0, Ones)
      /* Method returns Integer */
```

```
Local0 = (DerefOf (PS60 [0x05]) && M601 (0x01, 0x05))
 M600 (Arg0, 0x08, Local0, Zero)
 Local0 = (DerefOf (PS60 [0x05]) && M601 (0x01, 0x06))
 M600 (Arg0, 0x09, Local0, Ones)
 /* Method returns Reference to Integer */
```

```
 If (Y500)
 {
  Local0 = (DerefOf (PS60 [0x05]) && DerefOf (M602 (0x01, 0x05,
    0x(01)) M600 (Arg0, 0x0A, Local0, Zero)
   Local0 = (DerefOf (PS60 [0x05]) && DerefOf (M602 (0x01, 0x06,
     0x01)))
   M600 (Arg0, 0x0B, Local0, Ones)
 }
```

```
 /* Conversion
```

```
 of the second operand */
```

```
Local0 = (0x00 \&\&\n DerefOf (PS60 [0x05])) M600 (Arg0, 0x0C, Local0, Zero)
Local0 = (0x01 \&\& DerefOf (PS60 [0x05]))
 M600 (Arg0, 0x0D, Local0, Ones)
Local0 = (AUI5 & & DerefOf (PS60 [0x05])) M600 (Arg0, 0x0E, Local0, Zero)
Local0 = (AUI6 & & DerefOf (PS60 [0x05])) M600 (Arg0, 0x0F, Local0, Ones)
 If (Y078)
 {
   Local0 = (DerefOf (RefOf (AUI5)) && DerefOf (PS60 [0x05]))
   M600 (Arg0, 0x10, Local0, Zero)
  Local0 = (DerefOf (RefOf (AUI6)) &&& DerefOf (PS60 [0x05])) M600 (Arg0, 0x11, Local0, Ones)
 }
Local0 = (DerefOf (PAUI [0x05]) && DerefOf (PS60 [0x05]
   ))
 M600 (Arg0, 0x12, Local0, Zero)
Local0 = (DerefOf (PAUI [0x06]) && DerefOf (PS60 [0x05]
   ))
 M600 (Arg0, 0x13, Local0, Ones)
 /* Method returns
```

```
 Integer */
```
Local0 = (M601 (0x01, 0x05) && DerefOf (PS60 [0x05])) M600 (Arg0, 0x14, Local0, Zero) Local0 = (M601 (0x01, 0x06) && DerefOf (PS60 [0x05]))

```
 M600 (Arg0, 0x15, Local0, Ones)
   /* Method returns Reference to Integer */
   If (Y500)
   {
    Local0 = (DerefOf (M602 (0x01, 0x05, 0x01)) && DerefOf (PS60 [0x05]
       ))
     M600 (Arg0, 0x16, Local0, Zero)
     Local0 = (DerefOf (M602 (0x01, 0x06, 0x01)) && DerefOf (PS60 [0x05]
       ))
     M600 (Arg0, 0x17, Local0, Ones)
   }
   /* Conversion of the both operands */
  Local0 = (DerefOf (PS60 [0x01]) && DerefOf (PS60 [0x05]
     ))
   M600 (Arg0, 0x18, Local0, Ones)
  Local0 = (DerefOf (PS60 [0x05]) && DerefOf (PS60 [0x01]
     ))
   M600 (Arg0, 0x19, Local0, Ones)
 }
 /* LAnd, 32-bit */
 Method (M027, 1, NotSerialized)
 {
   /* Conversion of the first operand */
  Local0 = (DerefOf (PS60 [0x04]) && 0x00) M600 (Arg0, 0x00, Local0, Zero)
  Local0 = (DerefOf (PS60 [0x04]) & & 0x01) M600 (Arg0, 0x01, Local0, Ones)
  Local0 = (DerefOf (PS60 [0x04]) & \& AUI5) M600 (Arg0, 0x02, Local0, Zero)
  Local0 = (DerefOf (PS60 [0x04]) & \& AUI6) M600 (Arg0, 0x03, Local0, Ones)
   If (Y078)
   {
    Local0 = (DerefOf (PS60 [0x04]) & \& DerefOf (RefOf (AUI5))) M600 (Arg0, 0x04, Local0, Zero)
    Local0 = (DerefOf (PS60 [0x04]) & \& DerefOf (RefOf (AUI6))) M600 (Arg0, 0x05, Local0, Ones)
   }
  Local0 = (DerefOf (PS60 [0x04]) && DerefOf (PAUI [0x05]
     ))
   M600 (Arg0, 0x06, Local0, Zero)
```
#### ))

```
 M600 (Arg0, 0x07, Local0, Ones)
 /* Method returns Integer */
```

```
Local0 = (DerefOf (PS60 [0x04]) && M601 (0x01, 0x05))
 M600 (Arg0, 0x08, Local0, Zero)
Local0 = (DerefOf (PS60 [0x04]) && M601 (0x01, 0x06))
 M600 (Arg0, 0x09, Local0, Ones)
 /* Method returns Reference to Integer */
```
## If (Y500)

{

```
Local0 = (DerefOf (PS60 [0x04]) && DerefOf (M602 (0x01, 0x05,
   0x01)))
 M600 (Arg0, 0x0A, Local0, Zero)
 Local0 = (DerefOf (PS60 [0x04]) && DerefOf (M602 (0x01, 0x06,
  0x(01)) M600 (Arg0, 0x0B, Local0, Ones)
```
}

/\* Conversion of the second operand \*/

```
Local0 = (0x00 \&\& \text{ DereffOf (PS60 [0x04]))} M600 (Arg0, 0x0C, Local0, Zero)
     Local0 = (0x01 & & DerefOf (PS60 [0x04]))
      M600 (Arg0, 0x0D, Local0, Ones)
     Local0 = (AUI5) && DerefOf (PS60 [0x04]))
      M600 (Arg0, 0x0E, Local0, Zero)
     Local0 = (AUI6 & & DerefOf (PS60 [0x04])) M600 (Arg0, 0x0F, Local0, Ones)
      If (Y078)
       {
       Local0 = (DerefOf (RefOf (AUI5)) &&& DerefOf (PS60 [0x04])) M600 (Arg0, 0x10, Local0, Zero)
       Local0 = (DerefOf (RefOf (AUI6)) &&& DerefOf (PS60 [0x04])) M600 (Arg0, 0x11, Local0, Ones)
       }
     Local0 = (DerefOf (PAUI [0x05]) && DerefOf (PS60 [0x04]
        ))
      M600 (Arg0, 0x12, Local0, Zero)
     Local0 = (DerefOf (PAUI [0x06]) && DerefOf (PS60 [0x04]
        ))
      M600 (Arg0, 0x13, Local0, Ones)
```

```
 /* Method returns Integer */
```
Local0 = (M601 (0x01, 0x05) && DerefOf (PS60 [0x04])) M600 (Arg0, 0x14, Local0, Zero) Local0 = (M601 (0x01, 0x06) && DerefOf (PS60 [0x04])) M600 (Arg0, 0x15, Local0, Ones)

/\* Method returns Reference to Integer \*/

```
 If (Y500)
       {
         Local0 = (DerefOf (M602 (0x01, 0x05, 0x01)) && DerefOf (PS60 [0x04]
           ))
         M600 (Arg0, 0x16, Local0, Zero)
        Local0 = (DerefOf (M602 (0x01, 0x06, 0x01)) && DerefOf (PS60 [0x04]
           ))
         M600 (Arg0, 0x17, Local0, Ones)
       }
      /* Conversion of the both operands */
     Local0 = (DerefOf (PS60 [0x01]) && DerefOf (PS60 [0x04]
         ))
      M600 (Arg0, 0x18, Local0, Ones)
     Local0 = (DerefOf (PS60 [0x04]) && DerefOf (PS60 [0x01]
         ))
      M600 (Arg0, 0x19, Local0, Ones)
    }
    /* Lor, common 32-bit/64-bit test */
    Method (M028, 1, NotSerialized)
    {
      /* Conversion of the first operand */
     Local0 = (DerefOf (PS60 [0x00]) || 0x00) M600 (Arg0, 0x00, Local0, Zero)
     Local0 = (DerefOf) (PS60 [0x00]) || 0x01)
      M600 (Arg0, 0x01, Local0, Ones)
     Local0 = (DerefOf (PS60 [0x00]) || AUI5) M600 (Arg0, 0x02, Local0, Zero)
     Local0 = (DerefOf (PS60 [0x00]) || AUI6) M600 (Arg0, 0x03, Local0, Ones)
      If (Y078)
       {
        Local0 = (DerefOf (PS60 [0x00]) || DerefOf (RefOf (AUI5))) M600 (Arg0, 0x04, Local0, Zero)
        Local0 = (DerefOf (PS60 [0x00]) || DerefOf (RefOf (AUI6)))
```

```
 M600 (Arg0, 0x05, Local0, Ones)
       }
     Local0 = (DerefOf (PS60 [0x00]) || DerefOf (PAUI [0x05]) ))
      M600 (Arg0, 0x06, Local0, Zero)
     Local0 = (DerefOf (PS60 [0x00]) || DerefOf (PAUI [0x06]) ))
      M600 (Arg0, 0x07, Local0, Ones)
      /* Method returns Integer */
     Local0 = (DerefOf (PS60 [0x00]) || M601 (0x01, 0x05))
      M600 (Arg0, 0x08, Local0, Zero)
     Local0 = (DerefOf) (PS60 [0x00]) || M601 (0x01, 0x06))
      M600 (Arg0, 0x09, Local0, Ones)
      /* Method returns Reference to Integer */
      If (Y500)
       {
        Local0 = (DerefOf (PS60 [0x00]) || DerefOf (M602 (0x01, 0x05,
          0x(01)) M600 (Arg0, 0x0A, Local0, Zero)
         Local0 = (DerefOf (PS60 [0x00]) || DerefOf (M602 (0x01, 0x06,
           0x01)))
         M600 (Arg0, 0x0B, Local0, Ones)
       }
      /* Conversion of the second operand */
     Local0 = (0x00 || Der60f (PS60 [0x00])) M600 (Arg0, 0x0C, Local0, Zero)
     Local0 = (0x01 || DerefOf (PS60 [0x00])) M600 (Arg0, 0x0D, Local0, Ones)
     Local0 = (AUI5 \parallel Der6Of (PS60 [0x00])) M600 (Arg0, 0x0E, Local0, Zero)
     Local0 = (AUI6 \parallel Der60f (PS60 [0x00])) M600 (Arg0, 0x0F, Local0, Ones)
      If (Y078)
       {
        Local0 = (DerefOf) (RefOf (AUI5)) || DerefOf (PS60 [0x00]))
         M600 (Arg0, 0x10, Local0, Zero)
        Local0 = (DerefOf (RefOf (AUI6)) || DerefOf (PS60 [0x00])) M600 (Arg0, 0x11, Local0, Ones)
       }
```
Local $0 = (DerefOf (PAUI [0x05]) || DerefOf (PS60 [0x00])$ 

```
 ))
   M600 (Arg0, 0x12, Local0, Zero)
  Local0 = (DerefOf (PAUI [0x06]) || DerefOf (PS60 [0x00]) ))
   M600 (Arg0, 0x13, Local0, Ones)
   /* Method returns Integer */
  Local0 = (M601 (0x01, 0x05) || DerefOf (PS60 [0x00]))
   M600 (Arg0, 0x14, Local0, Zero)
  Local0 = (M601 (0x01, 0x06) || DerefOf (PS60 [0x00]))
   M600 (Arg0, 0x15, Local0, Ones)
   /* Method returns Reference to Integer */
   If (Y500)
   {
    Local0 = (DerefOf (M602 (0x01, 0x05, 0x01)) || DerefOf (PS60 [0x00]
        ))
     M600 (Arg0, 0x16, Local0, Zero)
     Local0 = (DerefOf (M602 (0x01, 0x06, 0x01)) || DerefOf (PS60 [0x00]
        ))
     M600 (Arg0, 0x17, Local0, Ones)
   }
 }
 /* Lor, 64-bit */
 Method (M029, 1, NotSerialized)
 {
   /* Conversion of the first operand */
  Local0 = (DerefOf (PS60 [0x05]) || 0x00) M600 (Arg0, 0x00, Local0, Ones)
  Local0 = (DerefOf (PS60 [0x05]) || 0x01) M600 (Arg0, 0x01, Local0, Ones)
  Local0 = (DerefOf (PS60 [0x05]) || AUI5) M600 (Arg0, 0x02, Local0, Ones)
  Local0 = (DerefOf (PS60 [0x05]) || AUI6) M600 (Arg0, 0x03, Local0, Ones)
   If (Y078)
   {
    Local0 = (DerefOf (PS60 [0x05]) || DerefOf (RefOf (AUI5))) M600 (Arg0, 0x04, Local0, Ones)
    Local0 = (DerefOf (PS60 [0x05]) || DerefOf (RefOf (AUI6))) M600 (Arg0, 0x05, Local0, Ones)
   }
```

```
Local0 = (DerefOf (PS60 [0x05]) || DerefOf (PAUI [0x05]) ))
 M600 (Arg0, 0x06, Local0, Ones)
Local0 = (DerefOf (PS60 [0x05]) || DerefOf (PAUI [0x06]) ))
 M600 (Arg0, 0x07, Local0, Ones)
 /* Method returns Integer */
Local0 = (DerefOf (PS60 [0x05]) || M601 (0x01, 0x05))
 M600 (Arg0, 0x08, Local0, Ones)
Local0 = (DerefOf (PS60 [0x05]) || M601 (0x01, 0x06))
 M600 (Arg0, 0x09, Local0, Ones)
 /* Method returns Reference to Integer */
 If (Y500)
 {
   Local0 = (DerefOf (PS60 [0x05]) || DerefOf (M602 (0x01, 0x05,
    0x01)) M600 (Arg0, 0x0A, Local0, Ones)
   Local0 = (DerefOf (PS60 [0x05]) || DerefOf (M602 (0x01, 0x06,
    0x01)) M600 (Arg0, 0x0B, Local0, Ones)
 }
 /* Conversion of the second operand */
```

```
Local0 = (0x00 || DerefOf (PS60 [0x05])) M600 (Arg0, 0x0C, Local0, Ones)
     Local0 = (0x01 \parallel Der60f (PS60 [0x05])) M600 (Arg0, 0x0D, Local0, Ones)
     Local0 = (AUI5 \parallel DerffOf (PS60 [0x05])) M600 (Arg0, 0x0E, Local0, Ones)
     Local0 = (AUI6 || Der6Of (PS60 [0x05])) M600 (Arg0, 0x0F, Local0, Ones)
      If (Y078)
       {
        Local0 = (DerefOf (RefOf (AUI5)) || DerefOf (PS60 [0x05])) M600 (Arg0, 0x10, Local0, Ones)
        Local0 = (DerefOf (RefOf (AUI6)) || DerefOf (PS60 [0x05])) M600 (Arg0, 0x11, Local0, Ones)
       }
     Local0 = (DerefOf (PAUI [0x05]) || DerefOf (PS60 [0x05]) ))
      M600 (Arg0, 0x12, Local0, Ones)
     Local0 = (DerefOf (PAUI [0x06]) || DerefOf (PS60 [0x05]) ))
```

```
 M600 (Arg0, 0x13, Local0, Ones)
      /* Method returns Integer */
     Local0 = (M601) (0x01, 0x05) || DerefOf (PS60 [0x05]))
      M600 (Arg0, 0x14, Local0, Ones)
     Local0 = (M601 (0x01, 0x06) || DerefOf (PS60 [0x05]))
      M600 (Arg0, 0x15, Local0, Ones)
      /* Method returns Reference to Integer */
      If (Y500)
       {
        Local0 = (DerefOf (M602 (0x01, 0x05, 0x01)) || DerefOf (PS60 [0x05]
           ))
         M600 (Arg0, 0x16, Local0, Ones)
        Local0 = (DerefOf (M602 (0x01, 0x06, 0x01)) || DerefOf (PS60 [0x05]
           ))
         M600 (Arg0, 0x17, Local0, Ones)
       }
      /* Conversion of the both operands */
     Local0 = (DerefOf (PS60 [0x00]) || DerefOf (PS60 [0x05]
         ))
      M600 (Arg0, 0x18, Local0, Ones)
      Local0 = (DerefOf (PS60 [0x05]) || DerefOf (PS60 [0x00]
         ))
      M600 (Arg0, 0x19, Local0, Ones)
    }
    /* Lor, 32-bit */
    Method (M02A, 1, NotSerialized)
     {
      /* Conversion of the first operand */
     Local0 = (DerefOf (PS60 [0x04]) || 0x00) M600 (Arg0, 0x00, Local0, Ones)
     Local0 = (DerefOf (PS60 [0x04]) || 0x01) M600 (Arg0, 0x01, Local0, Ones)
     Local0 = (DerefOf (PS60 [0x04]) || AUI5) M600 (Arg0, 0x02, Local0, Ones)
     Local0 = (DerefOf (PS60 [0x04]) || AUI6) M600 (Arg0, 0x03, Local0, Ones)
      If (Y078)
       {
        Local0 = (DerefOf (PS60 [0x04]) || DerefOf (RefOf (AUI5))) M600 (Arg0, 0x04, Local0, Ones)
```

```
Local0 = (DerefOf (PS60 [0x04]) || DerefOf (RefOf (AUI6))) M600 (Arg0, 0x05, Local0, Ones)
 }
Local0 = (DerefOf (PS60 [0x04]) || DerefOf (PAUI [0x05]) ))
 M600 (Arg0, 0x06, Local0, Ones)
Local0 = (DerefOf (PS60 [0x04]) || DerefOf (PAUI [0x06]) ))
 M600 (Arg0, 0x07, Local0,
```
#### Ones)

/\* Method returns Integer \*/

```
Local0 = (DerefOf (PS60 [0x04]) || M601 (0x01, 0x05))
 M600 (Arg0, 0x08, Local0, Ones)
Local0 = (DerefOf (PS60 [0x04]) || M601 (0x01, 0x06))
 M600 (Arg0, 0x09, Local0, Ones)
 /* Method returns Reference to Integer */
```
## If (Y500)

```
 {
 Local0 = (DerefOf (PS60 [0x04]) || DerefOf (M602 (0x01, 0x05,
     0x01)))
  M600 (Arg0, 0x0A, Local0, Ones)
 Local0 = (DerefOf (PS60 [0x04]) || DerefOf (M602 (0x01, 0x06,
    0x(01)) M600 (Arg0, 0x0B, Local0, Ones)
 }
```

```
 /* Conversion of the second operand */
```

```
Local0 = (0x00 \parallel \text{Der}fOf (PS60 [0x04])) M600 (Arg0, 0x0C, Local0, Ones)
     Local0 = (0x01 || Der60f (PS60 [0x04])) M600 (Arg0, 0x0D, Local0, Ones)
     Local0 = (AUI5 \parallel DerffOf (PS60 [0x04])) M600
 (Arg0, 0x0E, Local0, Ones)
       Local0 = (AUI6 || DerefOf (PS60 [0x04]))
      M600 (Arg0, 0x0F, Local0, Ones)
      If (Y078)
       {
        Local0 = (DerefOf (RefOf (AUI5)) || DerefOf (PS60 [0x04])) M600 (Arg0, 0x10, Local0, Ones)
        Local0 = (DerefOf (RefOf (AUI6)) || DerefOf (PS60 [0x04])) M600 (Arg0, 0x11, Local0, Ones)
       }
```

```
Local0 = (DerefOf (PAUI [0x05]) || DerefOf (PS60 [0x04]) ))
   M600 (Arg0, 0x12, Local0, Ones)
  Local0 = (DerefOf (PAUI [0x06]) || DerefOf (PS60 [0x04]) ))
   M600 (Arg0, 0x13, Local0, Ones)
   /* Method returns Integer */
  Local0 = (M601 (0x01, 0x05) || DerefOf (PS60 [0x04]))
   M600 (Arg0, 0x14, Local0, Ones)
  Local0 = (M601 (0x01, 0x06) || DerefOf (PS60 [0x04]))
   M600 (Arg0, 0x15, Local0, Ones)
   /* Method returns Reference to Integer
   If (Y500)
   {
     Local0 = (DerefOf (M602 (0x01, 0x05, 0x01)) || DerefOf (PS60 [0x04]
        ))
     M600 (Arg0, 0x16, Local0, Ones)
    Local0 = (DerefOf (M602 (0x01, 0x06, 0x01)) || DerefOf (PS60 [0x04]
        ))
     M600 (Arg0, 0x17, Local0, Ones)
   }
   /* Conversion of the both operands */
  Local0 = (DerefOf (PS60 [0x00]) || DerefOf (PS60 [0x04]) ))
   M600 (Arg0, 0x18, Local0, Ones)
  Local0 = (DerefOf (PS60 [0x04]) || DerefOf (PS60 [0x00]) ))
   M600 (Arg0, 0x19, Local0, Ones)
 }
 Method (M64E, 1, NotSerialized)
 {
   /* LAnd */
   Concatenate (Arg0, "-m025", Local0)
   SRMT (Local0)
   M025 (Local0)
   Concatenate (Arg0, "-m026", Local0)
   SRMT (Local0)
   M026 (Local0)
  /* LOr */
```
\*/

Concatenate

```
 (Arg0, "-m028", Local0)
      SRMT (Local0)
      M028 (Local0)
      Concatenate (Arg0, "-m029", Local0)
      SRMT (Local0)
      M029 (Local0)
    }
    Method (M32E, 1, NotSerialized)
    {
      /* LAnd */
      Concatenate (Arg0, "-m025", Local0)
      SRMT (Local0)
      M025 (Local0)
      Concatenate (Arg0, "-m027", Local0)
      SRMT (Local0)
      M027 (Local0)
      /* LOr */
      Concatenate (Arg0, "-m028", Local0)
      SRMT (Local0)
      M028 (Local0)
      Concatenate (Arg0, "-m02a", Local0)
      SRMT (Local0)
      M02A (Local0)
    }
    /* String to Integer conversion of the String second operand of */
    /* Logical operators when the first operand is evaluated as Integer */
    /* (LEqual, LGreater, LGreaterEqual, LLess, LLessEqual, LNotEqual) */
    Method (M64F, 1, NotSerialized)
    {
      /*
 LEqual */
     Local0 = (0xFE7CB391D650A284 == Dereff(FS60 [0x05])) M600 (Arg0, 0x00, Local0, Ones)
     Local0 = (0xFE7CB391D650A285 == DerefOf (PS60 [0x05])) M600 (Arg0, 0x01, Local0, Zero)
     Local0 = (0xFE7CB391D650A283 == DerefOf (PS60 [0x05]))
      M600 (Arg0, 0x02, Local0, Zero)
     Local0 = (AUI4 == DereffOf (PS60 [0x05])) M600 (Arg0, 0x03, Local0, Ones)
     Local0 = (AUID == DerefOf (PS60 [0x05])) M600 (Arg0, 0x04, Local0, Zero)
     Local0 = (AUIF == Dereff (PS60 [0x05])) M600 (Arg0, 0x05, Local0, Zero)
```

```
 If (Y078)
 {
  Local0 = (DerefOf (RefOf (AUI4)) == DerefOf (PS60 [0x05])) M600 (Arg0, 0x06, Local0, Ones)
  Local0 = (DerefOf (RefOf (AUID)) == DerefOf (PS60 [0x05])) M600 (Arg0, 0x07, Local0, Zero)
  Local0 = (DerefOf (RefOf (AUIF)) == DerefOf (PS60 [0x05])) M600 (Arg0, 0x08, Local0, Zero)
 }
Local0 = (DerefOf (PAUI [0x04]) == DerefOf (PS60 [0x05]) ))
 M600 (Arg0, 0x09, Local0, Ones)
Local0 = (DerefOf (PAUI [0x0D]) == DerefOf (PS60 [0x05]) ))
 M600 (Arg0, 0x0A, Local0, Zero)
Local0 = (DerefOf (PAUI [0x0F]) == DerefOf (PS60 [0x05]) ))
 M600 (Arg0, 0x0B, Local0, Zero)
 /* Method returns Integer */
Local0 = (M601 (0x01, 0x04) == DerefOf (PS60 [0x05]))
 M600 (Arg0, 0x0C, Local0, Ones)
Local0 = (M601 (0x01, 0x0D)) = DerefOf (PS60 [0x05]))
 M600 (Arg0, 0x0D, Local0, Zero)
Local0 = (M601 (0x01, 0x0F) == DerefOf (PS60 [0x05]))
 M600 (Arg0, 0x0E, Local0, Zero)
 /* Method returns Reference to Integer */
 If (Y500)
 {
  Local0 = (DerefOf (M602 (0x01, 0x04, 0x01)) = DerefOf (PS60 [0x05]
     ))
   M600 (Arg0, 0x0F, Local0, Ones)
  Local0 = (DerefOf (M602 (0x01, 0x0D, 0x01)) == DerefOf (PS60 [0x05]
     ))
   M600 (Arg0, 0x10, Local0, Zero)
  Local0 = (DerefOf (M602 (0x01, 0x0F, 0x01)) = DerefOf (PS60 [0x05]
     ))
   M600 (Arg0, 0x11, Local0, Zero)
 }
 /* LGreater */
Local0 = (0xFE7CB391D650A284 > DerefOf (PS60 [0x05])) M600 (Arg0, 0x12, Local0, Zero)
```

```
Local0 = (0xFE7CB391D650A285 > DerefOf (PS60 [0x05])) M600 (Arg0, 0x13, Local0, Ones)
  Local0 = (0xFE7CB391D650A283 > DerefOf (PS60 [0x05]))
  M600 (Arg0, 0x14, Local0, Zero)
 Local0 = (AUI4 > DerefOf (PS60 [0x05])) M600 (Arg0, 0x15, Local0, Zero)
 Local0 = (AUID > DerefOf (PS60 [0x05])) M600 (Arg0, 0x16, Local0, Ones)
 Local0 = (AUIF > DerefOf (PS60 [0x05])) M600 (Arg0, 0x17, Local0, Zero)
  If (Y078)
  {
   Local0 = (DerefOf (RefOf (AUI4)) > DerefOf (PS60 [0x05])) M600 (Arg0, 0x18, Local0, Zero)
   Local0 = (DerefOf (RefOf (AUID)) > DerefOf (PS60 [0x05])) M600 (Arg0, 0x19, Local0, Ones)
   Local0 = (DerefOf (RefOf (AUIF)) > DerefOf (PS60 [0x05])) M600 (Arg0, 0x1A, Local0, Zero)
  }
 Local0 = (DerefOf (PAUI [0x04]) > DerefOf (PS60 [0x05]
     ))
  M600 (Arg0, 0x1B, Local0, Zero)
 Local0 = (DerefOf (PAUI [0x0D]) > DerefOf (PS60 [0x05]) ))
  M600 (Arg0, 0x1C, Local0, Ones)
 Local0 = (DerefOf (PAUI [0x0F]) > DerefOf (PS60 [0x05]) ))
  M600 (Arg0, 0x1D, Local0, Zero)
  /* Method returns Integer */
 Local0 = (M601 (0x01, 0x04) > DerefOf (PS60 [0x05]))
  M600 (Arg0, 0x1E, Local0, Zero)
 Local0 = (M601 (0x01, 0x0D) > DerefOf (PS60 [0x05]))
  M600 (Arg0, 0x1F, Local0, Ones)
 Local0 = (M601 (0x01, 0x0F) > DerefOf (PS60 [0x05]))
  M600 (Arg0, 0x20, Local0, Zero)
  /* Method returns Reference to Integer */
  If (Y500)
  {
   Local0 = (DerefOf (M602 (0x01, 0x04, 0x01)) > DerefOf (PS60 [0x05]
       ))
    M600 (Arg0, 0x21, Local0, Zero)
   Local0 = (DerefOf (M602 (0x01, 0x0D, 0x01)) > DerefOf (PS60 [0x05]
       ))
```

```
 M600 (Arg0, 0x22, Local0, Ones)
      Local0 = (DerefOf (M602 (0x01, 0x0F, 0x01)) > DerefOf (PS60 [0x05]
         ))
       M600 (Arg0, 0x23, Local0, Zero)
     }
    /* LGreaterEqual */
   Local0 = (0xFE7CB391D650A284 >= DerefOf (PS60 [0x05])) M600 (Arg0, 0x24, Local0, Ones)
   Local0 = (0xFE7CB391D650A285) >= DerefOf (PS60 [0x05]))
  M600 (Arg0, 0x25, Local0, Ones)
   Local0 = (0xFE7CB391D650A283 >= DerefOf (PS60 [0x05])) M600 (Arg0, 0x26, Local0, Zero)
   Local0 = (AUI4 \ge DerefOf (PS60 [0x05])) M600 (Arg0, 0x27, Local0, Ones)
   Local0 = (AUID) = DerefOf (PS60 [0x05]))
    M600 (Arg0, 0x28, Local0, Ones)
   Local0 = (AUIF >= DerefOf (PS60 [0x05])) M600 (Arg0, 0x29, Local0, Zero)
    If (Y078)
     {
      Local0 = (DerffOff (RefOf (AUI4)) \geq DerffOff (PS60 [0x05])) M600 (Arg0, 0x2A, Local0, Ones)
      Local0 = (DerefOf (RefOf (AUID)) \geq DerefOf (PS60 [0x05])) M600 (Arg0, 0x2B, Local0, Ones)
      Local0 = (DerefOf (RefOf (AUIF)) >= DerefOf (PS60 [0x05])) M600 (Arg0, 0x2C, Local0, Zero)
     }
   Local0 = (DerefOf (PAUI [0x04]) > = DerefOf (PS60 [
       0x05]))
     M600 (Arg0, 0x2D, Local0, Ones)
Local0 = (DerffOf (PAUI [0x0D]) >= DerffOf (PS60) 0x05]))
    M600 (Arg0, 0x2E, Local0, Ones)
   Local0 = (DerefOf (PAUI [0x0F]) >= DerefOf (PS60 [ 0x05]))
     M600 (Arg0, 0x2F, Local0, Zero)
    /* Method returns Integer */
   Local0 = (M601 (0x01, 0x04) > = DerefOf (PS60 [0x05]))
    M600 (Arg0, 0x30, Local0, Ones)
   Local0 = (M601 (0x01, 0x0D) >= DerefOf (PS60 [0x05]))
     M600 (Arg0, 0x31, Local0, Ones)
   Local0 = (M601 (0x01, 0x0F) >= DerefOf (PS60 [0x05]))
```

```
 M600 (Arg0, 0x32, Local0, Zero)
      /* Method returns Reference to Integer */
      If (Y500)
      {
       Local0 = (DerefOf (M602 (0x01, 0x04, 0x01)) >= DerefOf (PS60 [
           0x05]))
        M600 (Arg0, 0x33, Local0, Ones)
       Local0 = (DerefOf (M602 (0x01, 0x0D, 0x01)) >= DerefOf (PS60 [
           0x05]))
        M600 (Arg0,
 0x34, Local0, Ones)
       Local0 = (DerefOf (M602 (0x01, 0x0F, 0x01)) >= DerefOf (PS60 [
           0x05]))
        M600 (Arg0, 0x35, Local0, Zero)
      }
     /* LLess */ Local0 = (0xFE7CB391D650A284 < DerefOf (PS60 [0x05]))
      M600 (Arg0, 0x36, Local0, Zero)
      Local0 = (0xFE7CB391D650A285 < DerefOf (PS60 [0x05]))
      M600 (Arg0, 0x37, Local0, Zero)
      Local0 = (0xFE7CB391D650A283 < DerefOf (PS60 [0x05]))
      M600 (Arg0, 0x38, Local0, Ones)
      Local0 = (AUI4 < DerefOf (PS60 [0x05]))
      M600 (Arg0, 0x39, Local0, Zero)
     Local0 = (AUID < DerefOf (PS60 [0x05])) M600 (Arg0, 0x3A, Local0, Zero)
     Local0 = (AUIF < DerOf (PS60 [0x05])) M600 (Arg0, 0x3B, Local0, Ones)
      If (Y078)
      {
       Local0 = (DerefOf (RefOf (AUI4)) < DerefOf (PS60 [0x05])) M600 (Arg0, 0x3C, Local0, Zero)
       Local0 = (DerefOf (RefOf (AUID)) < DerefOf (PS60 [0x05])) M600 (Arg0, 0x3D, Local0, Zero)
       Local0 = (DerefOf (RefOf (AUIF)) < DerefOf (PS60 [0x05])) M600 (Arg0, 0x3E, Local0, Ones)
      }
     Local0 = (DerefOf (PAUI [0x04]) < DerefOf (PS60 [0x05]) ))
      M600 (Arg0, 0x3F, Local0, Zero)
     Local0 = (DerefOf (PAUI [0x0D]) < DerefOf (PS60 [0x05]) ))
      M600 (Arg0, 0x40, Local0, Zero)
```

```
Local0 = (DerefOf (PAUI [0x0F]) <DerefOf (PS60 [0x05]) ))
      M600 (Arg0, 0x41, Local0, Ones)
      /* Method returns Integer */
     Local0 = (M601 (0x01, 0x04) < DerefOf (PS60 [0x05]))
      M600 (Arg0, 0x42, Local0, Zero)
     Local0 = (M601 (0x01, 0x0D) <DerefOf (PS60 [0x05]))
      M600 (Arg0, 0x43, Local0, Zero)
     Local0 = (M601 (0x01, 0x0F) < DerffOf (PS60 [0x05])) M600 (Arg0, 0x44,
 Local0, Ones)
      /* Method returns Reference to Integer */
      If (Y500)
      {
        Local0 = (DerefOf (M602 (0x01, 0x04, 0x01)) < DerefOf (PS60 [0x05]
           ))
        M600 (Arg0, 0x45, Local0, Zero)
       Local0 = (DerefOf (M602 (0x01, 0x0D, 0x01)) < DerefOf (PS60 [0x05]
           ))
        M600 (Arg0, 0x46, Local0, Zero)
       Local0 = (DerefOf (M602 (0x01, 0x0F, 0x01)) < DerefOf (PS60 [0x05]
           ))
        M600 (Arg0, 0x47, Local0, Ones)
      }
      /* LLessEqual */
     Local0 = (0xFE7CB391D650A284 \leq DerefOf (PS60 [0x05]))
      M600 (Arg0, 0x48, Local0, Ones)
     Local0 = (0xFE7CB391D650A285 \leq DerefOf (PS60 [0x05]))
      M600 (Arg0, 0x49, Local0, Zero)
     Local0 = (0xFE7CB391D650A283 \leq DerefOf (PS60 [0x05]))
      M600 (Arg0, 0x4A, Local0, Ones)
     Local0 = (AUI4 \leq DerffOf (PS60 [0x05])) M600 (Arg0, 0x4B, Local0, Ones)
     Local0 = (AUID \leq DerefOf (PS60 [0x05])) M600 (Arg0, 0x4C, Local0, Zero)
     Local0 = (AUIF \leq DerefOf (PS60 [0x05])) M600 (Arg0, 0x4D, Local0, Ones)
      If (Y078)
      {
       Local0 = (DerefOf (RefOf (AUI4)) \le DerefOf (PS60 [0x05])) M600 (Arg0, 0x4E, Local0, Ones)
       Local0 = (DerefOf (RefOf (AUID)) \le DerefOf (PS60 [0x05])) M600 (Arg0, 0x4F, Local0, Zero)
```

```
Local0 = (DerefOf (RefOf (AUIF)) \le DerefOf (PS60 [0x05]))
```

```
 M600 (Arg0, 0x50, Local0, Ones)
```

```
 }
```

```
Local0 = (DerefOf (PAUI [0x04]) \le DerefOf (PS60 [ 0x05]))
 M600 (Arg0, 0x51, Local0, Ones)
Local0 = (DerefOf (PAUI [0x0D]) \leq DerefOf (PS60) 0x05]))
 M600 (Arg0, 0x52, Local0, Zero)
Local0 = (DerefOf (PAUI [0x0F]) \leq DerefOf (PS60) 0x05]))
 M600 (Arg0, 0x53, Local0, Ones)
 /* Method returns Integer */
```

```
Local0 = (M601 (0x01, 0x04) <= DerefOf (PS60 [0x05]))
 M600 (Arg0, 0x54, Local0, Ones)
Local0 = (M601 (0x01, 0x0D) \leq DerefOf (PS60 [0x05]))
 M600 (Arg0, 0x55, Local0, Zero)
Local0 = (M601 (0x01, 0x0F) <= DerefOf (PS60 [0x05]))
 M600 (Arg0, 0x56, Local0, Ones)
 /* Method returns Reference to Integer */
```
# If (Y500)

### {

```
Local0 = (DerefOf (M602 (0x01, 0x04, 0x01)) <= DerefOf (PS60 [
     0x05]))
  M600 (Arg0, 0x57, Local0, Ones)
 Local0 = (DerefOf (M602 (0x01, 0x0D, 0x01)) <= DerefOf (PS60 [
     0x05]))
  M600 (Arg0, 0x58, Local0, Zero)
 Local0 = (DerefOf (M602 (0x01, 0x0F, 0x01)) <= DerefOf (PS60 [
     0x05]))
  M600 (Arg0, 0x59, Local0, Ones)
 }
```

```
 /* LNotEqual */
```

```
 Local0 = (0xFE7CB391D650A284 != DerefOf (PS60 [0x05]))
 M600 (Arg0, 0x5A, Local0, Zero)
Local0 = (0xFE7CB391D650A285 != DerefOf (PS60 [0x05]))
 M600 (Arg0, 0x5B, Local0, Ones)
Local0 = (0xFE7CB391D650A283 != DerefOf (PS60 [0x05])) M600 (Arg0, 0x5C, Local0, Ones)
Local0 = (AUI4 != DereffOf (PS60 [0x05])) M600 (Arg0, 0x5D, Local0, Zero)
Local0 = (AUID != DerefOf (PS60 [0x05])) M600 (Arg0, 0x5E, Local0, Ones)
```

```
Local0 = (AUIF != DerekOf (PS60 [0x05])) M600 (Arg0, 0x5F, Local0, Ones)
 If (Y078)
 {
  Local0 = (DerefOf (RefOf (AUI4)) != DerefOf (PS60 [0x05])) M600 (Arg0, 0x60, Local0, Zero)
  Local0 = (DerefOf (RefOf (AUID)) != DerefOf (PS60 [0x05])) M600 (Arg0, 0x61, Local0, Ones)
  Local0 = (DerefOf (RefOf (AUIF)) != DerefOf (PS60 [0x05])) M600 (Arg0, 0x62, Local0, Ones)
 }
```

```
Local0 = (DerefOf (PAUI [0x04]) != DerefOf (PS60) 0x05]))
 M600 (Arg0, 0x63, Local0, Zero)
Local0 = (DerefOf (PAUI [0x0D]) != DerefOf (PS60 [ 0x05]))
 M600 (Arg0, 0x64, Local0, Ones)
Local0 = (DerefOf (PAUI [0x0F]) != DerefOf (PS60) 0x05]))
 M600 (Arg0, 0x65, Local0, Ones)
 /* Method returns Integer */
```

```
Local0 = (M601 (0x01, 0x04) !=DerefOf (PS60 [0x05]))
 M600 (Arg0, 0x66, Local0, Zero)
Local0 = (M601 (0x01, 0x0D) != DerefOf (PS60 [0x05]))
 M600 (Arg0, 0x67, Local0, Ones)
Local0 = (M601 (0x01, 0x0F) != DerefOf (PS60 [0x05]))
 M600 (Arg0, 0x68, Local0, Ones)
 /* Method returns Reference to Integer */
```
### If (Y500)

### {

}

{

```
Local0 = (DerefOf (M602 (0x01, 0x04, 0x01)) != DerefOf (PS60 [
        0x05]))
     M600 (Arg0, 0x69, Local0, Zero)
    Local0 = (DerefOf (M602 (0x01, 0x0D, 0x01)) != DerefOf (PS60 [
        0x05]))
     M600 (Arg0, 0x6A, Local0, Ones)
    Local0 = (DerefOf (M602 (0x01, 0x0F, 0x01)) != DerefOf (PS60 [
        0x05]))
     M600 (Arg0, 0x6B, Local0, Ones)
   }
 Method (M32F, 1, NotSerialized)
   /* LEqual */
```

```
Local0 = (0xC179B3FE == DerefOf (PS60 [0x04])) M600 (Arg0, 0x00, Local0, Ones)
     Local0 = (0xC179B3FF == DerefOf (PS60 [0x04])) M600 (Arg0, 0x01, Local0, Zero)
     Local0 = (0xC179B3FD == DerefOf (PS60 [0x04])) M600 (Arg0, 0x02, Local0, Zero)
     Local0 = (AUI3 == DerefOf (PS60 [0x04])) M600 (Arg0, 0x03, Local0, Ones)
     Local0 = (AUIC == DerefOf (PS60 [0x04])) M600 (Arg0, 0x04, Local0, Zero)
 Local0 = (AUIE == DerffOf (PS60 [0x04])) M600 (Arg0, 0x05, Local0, Zero)
      If (Y078)
      {
       Local0 = (DerefOf (RefOf (AUI3)) == DerefOf (PS60 [0x04])) M600 (Arg0, 0x06, Local0, Ones)
       Local0 = (DerefOf (RefOf (AUIC)) == DerefOf (PS60 [0x04])) M600 (Arg0, 0x07, Local0, Zero)
       Local0 = (DerefOf (RefOf (AUIE)) == DerefOf (PS60 [0x04])) M600 (Arg0, 0x08, Local0, Zero)
      }
     Local0 = (DerefOf (PAUI [0x03]) = DerefOf (PS60 [0x04])
        ))
      M600 (Arg0, 0x09, Local0, Ones)
     Local0 = (DerefOf (PAUI [0x0C]) == DerefOf (PS60 [0x04]) ))
      M600 (Arg0, 0x0A, Local0, Zero)
     Local0 = (DerefOf (PAUI [0x0E]) == DerefOf (PS60 [0x04]) ))
      M600 (Arg0, 0x0B, Local0, Zero)
      /* Method returns Integer */
     Local0 = (M601 (0x01, 0x03) == DerefOf (PS60)
[0x04]) M600 (Arg0, 0x0C, Local0, Ones)
     Local0 = (M601 (0x01, 0x0C) == DerefOf (PS60 [0x04]))
      M600 (Arg0, 0x0D, Local0, Zero)
     Local0 = (M601 (0x01, 0x0E) == DerefOf (PS60 [0x04])) M600 (Arg0, 0x0E, Local0, Zero)
      /* Method returns Reference to Integer */
      If (Y500)
      {
       Local0 = (DerefOf (M602 (0x01, 0x03, 0x01)) = DerefOf (PS60 [0x04]
           ))
```

```
 M600 (Arg0, 0x0F, Local0, Ones)
       Local0 = (DerefOf (M602 (0x01, 0x0C, 0x01)) == DerefOf (PS60 [0x04]
           ))
        M600 (Arg0, 0x10, Local0, Zero)
       Local0 = (DerefOf (M602 (0x01, 0x0E, 0x01)) == DerefOf (PS60 [0x04]
           ))
        M600 (Arg0, 0x11, Local0, Zero)
      }
      /* LGreater */
     Local0 = (0xC179B3FE > DerefOf (PS60 [0x04])) M600 (Arg0, 0x12, Local0, Zero)
     Local0 = (0xC179B3FF> DerefOf (PS60 [0x04]))
      M600 (Arg0, 0x13, Local0, Ones)
     Local0 = (0xC179B3FD > DerefOf (PS60 [0x04])) M600 (Arg0, 0x14, Local0, Zero)
     Local0 = (AUI3 > DerefOf (PS60 [0x04])) M600 (Arg0, 0x15, Local0, Zero)
     Local0 = (AUIC > DerekOf (PS60 [0x04])) M600 (Arg0, 0x16, Local0, Ones)
     Local0 = (AUIE > DerefOf (PS60 [0x04])) M600 (Arg0, 0x17, Local0, Zero)
      If (Y078)
      {
        Local0 = (DerefOf (RefOf (AUI3)) > DerefOf (PS60 [0x04])) M600 (Arg0, 0x18, Local0, Zero)
       Local0 = (DerefOf (RefOf (AUIC)) > DerefOf (PS60 [0x04])) M600 (Arg0, 0x19, Local0, Ones)
       Local0 = (DerefOf (RefOf (AUIE)) > DerefOf (PS60 [0x04])) M600 (Arg0, 0x1A, Local0, Zero)
      }
     Local0 = (DerefOf (PAUI [0x03]) > DerefOf (PS60 [0x04]) ))
      M600 (Arg0, 0x1B, Local0,
 Zero)
     Local0 = (DerefOf (PAUI [0x0C]) > DerefOf (PS60 [0x04]) ))
      M600 (Arg0, 0x1C, Local0, Ones)
     Local0 = (DerefOf (PAUI [0x0E]) > DerefOf (PS60 [0x04]) ))
      M600 (Arg0, 0x1D, Local0, Zero)
      /* Method returns Integer */
     Local0 = (M601 (0x01, 0x03) > DerefOf (PS60 [0x04]))
      M600 (Arg0, 0x1E, Local0, Zero)
```

```
Local0 = (M601 (0x01, 0x0C) > DerefOf (PS60 [0x04]))
 M600 (Arg0, 0x1F, Local0, Ones)
Local0 = (M601 (0x01, 0x0E) > DerefOf (PS60 [0x04]))
 M600 (Arg0, 0x20, Local0, Zero)
 /* Method returns Reference to Integer */
 If (Y500)
 {
  Local0 = (DerefOf (M602 (0x01, 0x03, 0x01)) > DerefOf (PS60 [0x04]
      ))
   M600 (Arg0, 0x21, Local0, Zero)
  Local0 = (DerefOf (M602 (0x01, 0x0C, 0x01)) > DerefOf (PS60 [0x04]
      ))
 M600 (Arg0, 0x22, Local0, Ones)
  Local0 = (DerefOf (M602 (0x01, 0x0E, 0x01)) > DerefOf (PS60 [0x04]
      ))
   M600 (Arg0, 0x23, Local0, Zero)
 }
 /* LGreaterEqual */
Local0 = (0xC179B3FE) =DerefOf (PS60 [0x04]))
 M600 (Arg0, 0x24, Local0, Ones)
Local0 = (0xC179B3FF) = DerefOf (PS60 [0x04]))
 M600 (Arg0, 0x25, Local0, Ones)
Local0 = (0xC179B3FD) = DerefOf (PS60 [0x04]))
 M600 (Arg0, 0x26, Local0, Zero)
Local0 = (AUI3 \geq DerefOf(PS60 [0x04])) M600 (Arg0, 0x27, Local0, Ones)
Local0 = (AUIC >= DerffOf (PS60 [0x04])) M600 (Arg0, 0x28, Local0, Ones)
Local0 = (AUIE) = DerefOf (PS60 [0x04]))
 M600 (Arg0, 0x29, Local0, Zero)
 If (Y078)
 {
  Local0 = (DerefOf (RefOf (AUI3)) >= DerefOf (PS60 [0x04])) M600 (Arg0, 0x2A, Local0, Ones)
   Local0 = (DerefOf (RefOf (AUIC)) >= DerefOf (PS60 [0x04])) M600 (Arg0, 0x2B, Local0, Ones)
  Local0 = (Der\ of\ (RefOf\ (AUIE)) \geq Der\ of\ (PS60\ [0x04])) M600 (Arg0, 0x2C, Local0, Zero)
 }
Local0 = (DerefOf (PAUI [0x03]) >= DerefOf (PS60) 0x04]))
 M600 (Arg0, 0x2D, Local0, Ones)
Local0 = (DerefOf (PAUI [0x0C]) >= DerefOf (PS60)
```

```
 0x04]))
      M600 (Arg0, 0x2E, Local0, Ones)
     Local0 = (DerefOf (PAUI [0x0E]) >= DerefOf (PS60 [ 0x04]))
      M600 (Arg0, 0x2F, Local0, Zero)
      /* Method returns Integer */
     Local0 = (M601 (0x01, 0x03) > = DerefOf (PS60 [0x04]))
      M600 (Arg0, 0x30, Local0, Ones)
     Local0 = (M601 (0x01, 0x0C) >= DerefOf (PS60 [0x04]))
      M600 (Arg0, 0x31, Local0, Ones)
     Local0 = (M601 (0x01, 0x0E) >= DerefOf (PS60 [0x04]))
      M600
 (Arg0, 0x32, Local0, Zero)
      /* Method returns Reference to Integer */
      If (Y500)
      {
       Local0 = (DerefOf (M602 (0x01, 0x03, 0x01)) >= DerefOf (PS60 [
           0x04]))
        M600 (Arg0, 0x33, Local0, Ones)
       Local0 = (DerefOf (M602 (0x01, 0x0C, 0x01)) >= DerefOf (PS60 [
           0x04]))
        M600 (Arg0, 0x34, Local0, Ones)
       Local0 = (DerefOf (M602 (0x01, 0x0E, 0x01)) >= DerefOf (PS60 [
           0x04]))
        M600 (Arg0, 0x35, Local0, Zero)
      }
      /* LLess */
     Local0 = (0xC179B3FE < DerOf (PS60 [0x04])) M600 (Arg0, 0x36, Local0, Zero)
     Local0 = (0xC179B3FF < DerOf(PS60 [0x04])) M600 (Arg0, 0x37, Local0, Zero)
     Local0 = (0xC179B3FD < DerOf(PS60 [0x04])) M600 (Arg0, 0x38, Local0, Ones)
     Local0 = (AUI3 <DerefOf (PS60 [0x04]))
      M600 (Arg0,
 0x39, Local0, Zero)
     Local0 = (AUIC < DerOf(PS60 [0x04])) M600 (Arg0, 0x3A, Local0, Zero)
     Local0 = (AUIE < DerOf(PS60 [0x04])) M600 (Arg0, 0x3B, Local0, Ones)
      If (Y078)
      {
       Local0 = (DerefOf (RefOf (AUI3)) < DerefOf (PS60 [0x04])) M600 (Arg0, 0x3C, Local0, Zero)
```

```
Local0 = (DerefOf (RefOf (AUIC)) < DerefOf (PS60 [0x04])) M600 (Arg0, 0x3D, Local0, Zero)
       Local0 = (DerefOf (RefOf (AUIE)) < DerefOf (PS60 [0x04])) M600 (Arg0, 0x3E, Local0, Ones)
       }
     Local0 = (DerefOf (PAUI [0x03]) < DerefOf (PS60 [0x04]) ))
      M600 (Arg0, 0x3F, Local0, Zero)
     Local0 = (DerefOf (PAUI [0x0C]) < DerefOf (PS60 [0x04]) ))
      M600 (Arg0, 0x40, Local0, Zero)
     Local0 = (DerefOf (PAUI [0x0E]) < DerefOf (PS60 [0x04]) ))
      M600 (Arg0,
 0x41, Local0, Ones)
      /* Method returns Integer */
     Local0 = (M601 (0x01, 0x03) < DerefOf (PS60 [0x04]))
      M600 (Arg0, 0x42, Local0, Zero)
     Local0 = (M601 (0x01, 0x0C) <DerefOf (PS60 [0x04]))
      M600 (Arg0, 0x43, Local0, Zero)
     Local0 = (M601 (0x01, 0x0E) < DerefOf (PS60 [0x04]))
      M600 (Arg0, 0x44, Local0, Ones)
      /* Method returns Reference to Integer */
      If (Y500)
       {
       Local0 = (DerefOf (M602 (0x01, 0x03, 0x01)) < DerefOf (PS60 [0x04]
           ))
        M600 (Arg0, 0x45, Local0, Zero)
       Local0 = (DerefOf (M602 (0x01, 0x0C, 0x01)) < DerefOf (PS60 [0x04]
           ))
        M600 (Arg0, 0x46, Local0, Zero)
       Local0 = (DerefOf (M602 (0x01, 0x0E, 0x01)) < DerefOf (PS60 [0x04]
           ))
         M600 (Arg0, 0x47, Local0, Ones)
       }
      /* LLessEqual */
  Local0 = (0xC179B3FE \leq DerefOf (PS60 [0x04])) M600 (Arg0, 0x48, Local0, Ones)
     Local0 = (0xC179B3FF \leq Derff0f (PS60 [0x04])) M600 (Arg0, 0x49, Local0, Zero)
```

```
Local0 = (0xC179B3FD \leq DerefOf (PS60 [0x04]))
```

```
 M600 (Arg0, 0x4A, Local0, Ones)
```

```
Local0 = (AUI3 \leq DerffOf (PS60 [0x04])) M600 (Arg0, 0x4B, Local0, Ones)
     Local0 = (AUIC \leq DerefOf (PS60 [0x04])) M600 (Arg0, 0x4C, Local0, Zero)
     Local0 = (AUIE \leq DerffOf (PS60 [0x04])) M600 (Arg0, 0x4D, Local0, Ones)
      If (Y078)
       {
        Local0 = (DerefOf (RefOf (AUI3)) \le DerefOf (PS60 [0x04])) M600 (Arg0, 0x4E, Local0, Ones)
       Local0 = (DerefOf (RefOf (AUIC)) \le DerefOf (PS60 [0x04])) M600 (Arg0, 0x4F, Local0, Zero)
       Local0 = (DerefOf (RefOf (AUIE)) \le DerefOf (PS60 [0x04])) M600 (Arg0, 0x50, Local0, Ones)
      }
     Local0 = (DerefOf (PAUI [0x03]) \leq DerefOf (PS60 [
         0x04]))
      M600 (Arg0, 0x51, Local0, Ones)
     Local0 = (DerefOf (PAUI [0x0C]) \le DerefOf (PS60) 0x04]))
      M600 (Arg0, 0x52, Local0, Zero)
     Local0 = (DerefOf (PAUI [0x0E]) \leq DerefOf (PS60 [ 0x04]))
      M600 (Arg0, 0x53, Local0, Ones)
      /* Method returns Integer */
     Local0 = (M601 (0x01, 0x03) \leq DerefOf (PS60 [0x04]))
      M600 (Arg0, 0x54, Local0, Ones)
     Local0 = (M601 (0x01, 0x0C) \leq DerefOf (PS60 [0x04]))
      M600 (Arg0, 0x55, Local0, Zero)
     Local0 = (M601 (0x01, 0x0E) <= DerefOf (PS60 [0x04]))
      M600 (Arg0, 0x56, Local0, Ones)
      /* Method returns Reference to Integer */
      If (Y500)
       {
       Local0 = (DerefOf (M602 (0x01, 0x03, 0x01)) <= DerefOf (PS60 [
           0x04]))
        M600 (Arg0,
 0x57, Local0, Ones)
       Local0 = (DerefOf (M602 (0x01, 0x0C, 0x01)) <= DerefOf (PS60 [
           0x04]))
        M600 (Arg0, 0x58, Local0, Zero)
       Local0 = (DerefOf (M602 (0x01, 0x0E, 0x01)) <= DerefOf (PS60 [
           0x04]))
         M600 (Arg0, 0x59, Local0, Ones)
```

```
 /* LNotEqual */
```
}

```
Local0 = (0xC179B3FE) = DerefOf (PS60 [0x04]))
 M600 (Arg0, 0x5A, Local0, Zero)
Local0 = (0xC179B3FF!) = DerefOf (PS60 [0x04]))
 M600 (Arg0, 0x5B, Local0, Ones)
Local0 = (0xC179B3FD) = DerefOf (PS60 [0x04]))
 M600 (Arg0, 0x5C, Local0, Ones)
Local0 = (AUI3 != DerefOf (PS60 [0x04])) M600 (Arg0, 0x5D, Local0, Zero)
Local0 = (AUIC != DerefOf (PS60 [0x04])) M600 (Arg0, 0x5E, Local0, Ones)
Local0 = (AUIE != DerffOf (PS60 [0x04])) M600 (Arg0, 0x5F, Local0, Ones)
 If (Y078)
 {
  Local0 = (DerefOf (RefOf (AUI3))) = DerefOf (PS60 [0x04])) M600 (Arg0, 0x60, Local0, Zero)
  Local0 = (DerefOf (RefOf (AUIC)) != DerefOf (PS60 [0x04])) M600 (Arg0, 0x61, Local0, Ones)
  Local0 = (DerefOf (RefOf (AUIE)) != DerefOf (PS60 [0x04])) M600 (Arg0, 0x62, Local0, Ones)
 }
Local0 = (DerefOf (PAUI [0x03]) != DerefOf (PS60) 0x04]))
 M600 (Arg0, 0x63, Local0, Zero)
Local0 = (DerefOf (PAUI [0x0C]) != DerefOf (PS60) 0x04]))
 M600 (Arg0, 0x64, Local0, Ones)
Local0 = (DerefOf (PAUI [0x0E]) != DerefOf (PS60) 0x04]))
 M600 (Arg0, 0x65, Local0, Ones)
 /* Method returns Integer */
Local0 = (M601 (0x01, 0x03)! = DerefOf (PS60 [0x04]))
 M600 (Arg0, 0x66, Local0, Zero)
Local0 = (M601 (0x01, 0x0C) != DerefOf (PS60 [0x04]))
 M600 (Arg0, 0x67, Local0, Ones)
Local0 = (M601 (0x01, 0x0E)) = DerefOf (PS60 [0x04]))
 M600 (Arg0, 0x68, Local0, Ones)
 /* Method returns Reference to Integer */
 If (Y500)
 {
```
Local0 = (DerefOf (M602 (0x01, 0x03, 0x01)) != DerefOf (PS60 [

```
 0x04]))
        M600 (Arg0, 0x69, Local0, Zero)
       Local0 = (DerefOf (M602 (0x01, 0x0C, 0x01)) != DerefOf (PS60 [
           0x04]))
        M600 (Arg0, 0x6A, Local0, Ones)
       Local0 = (DerefOf (M602 (0x01, 0x0E, 0x01)) != DerefOf (PS60 [
           0x04]))
        M600 (Arg0, 0x6B, Local0, Ones)
      }
    }
    Method (M02B, 1, NotSerialized)
    {
     /* LEqual */Local0 = (0x0321 == DerffOf (PS60 [0x01])) M600 (Arg0, 0x00, Local0, Ones)
     Local0 = (0x0322 == Dereff(FS60 [0x01])) M600 (Arg0, 0x01,
 Local0, Zero)
     Local0 = (0x0320 == DerefOf (PS60 [0x01]))
      M600 (Arg0, 0x02, Local0, Zero)
     Local0 = (AUI1 == DerffOf (PS60 [0x01])) M600 (Arg0, 0x03, Local0, Ones)
     Local0 = (AUIG == DerefOf (PS60 [0x01])) M600 (Arg0, 0x04, Local0, Zero)
     Local0 = (AUIH == DerefOf (PS60 [0x01])) M600 (Arg0, 0x05, Local0, Zero)
      If (Y078)
      {
       Local0 = (DerefOf (RefOf (AUI1)) == DerefOf (PS60 [0x01])) M600 (Arg0, 0x06, Local0, Ones)
       Local0 = (DerefOf (RefOf (AUIG)) == DerefOf (PS60 [0x01])) M600 (Arg0, 0x07, Local0, Zero)
       Local0 = (DerefOf (RefOf (AUIH)) == DerefOf (PS60 [0x01])) M600 (Arg0, 0x08, Local0, Zero)
      }
     Local0 = (DerefOf (PAUI [0x01]) == DerefOf (PS60 [0x01]) ))
      M600 (Arg0, 0x09, Local0, Ones)
     Local0 = (DerefOf (PAUI [0x10]))== DerefOf (PS60 [0x01]
        ))
      M600 (Arg0, 0x0A, Local0, Zero)
     Local0 = (DerefOf (PAUI [0x11]) == DerefOf (PS60 [0x01]) ))
      M600 (Arg0, 0x0B, Local0, Zero)
```

```
 /* Method returns Integer */
```

```
Local0 = (M601 (0x01, 0x01) == DerefOf (PS60 [0x01]))
 M600 (Arg0, 0x0C, Local0, Ones)
Local0 = (M601 (0x01, 0x10) == DerefOf (PS60 [0x01]))
 M600 (Arg0, 0x0D, Local0, Zero)
Local0 = (M601 (0x01, 0x11) == DerefOf (PS60 [0x01]))
 M600 (Arg0, 0x0E, Local0, Zero)
 /* Method returns Reference to Integer */
 If (Y500)
 {
  Local0 = (DerefOf (M602 (0x01, 0x01, 0x01)) = DerefOf (PS60 [0x01]
      ))
   M600 (Arg0, 0x0F, Local0, Ones)
  Local0 = (DerefOf (M602 (0x01, 0x10, 0x01)) == DerefOf (PS60 [0x01]
      ))
   M600 (Arg0, 0x10, Local0, Zero)
Local0 = (DerefOf (M602 (0x01, 0x11, 0x01)) == DerefOf (PS60 [0x01]
      ))
   M600 (Arg0, 0x11, Local0, Zero)
 }
 /* LGreater */
Local0 = (0x0321 > DerefOf (PS60 [0x01])) M600 (Arg0, 0x12, Local0, Zero)
Local0 = (0x0322 > DerefOf (PS60 [0x01])) M600 (Arg0, 0x13, Local0, Ones)
Local0 = (0x0320 > DerefOf (PS60 [0x01])) M600 (Arg0, 0x14, Local0, Zero)
Local0 = (AUI1 > DerefOf (PS60 [0x01])) M600 (Arg0, 0x15, Local0, Zero)
Local0 = (AUIG > DerefOf (PS60 [0x01])) M600 (Arg0, 0x16, Local0, Ones)
Local0 = (AUIH > DerekOf (PS60 [0x01])) M600 (Arg0, 0x17, Local0, Zero)
 If (Y078)
 {
  Local0 = (DerefOf (RefOf (AUI1)) > DerefOf (PS60 [0x01])) M600 (Arg0, 0x18, Local0, Zero)
  Local0 = (DerefOf (RefOf (AUIG)) > DerefOf (PS60 [0x01])) M600 (Arg0, 0x19, Local0, Ones)
  Local0 = (DerefOf (RefOf (AUIH)) > DerefOf (PS60 [0x01])) M600 (Arg0, 0x1A, Local0, Zero)
 }
```

```
Local0 = (DerefOf (PAUI [0x01]) > DerefOf (PS60 [0x01])
   ))
 M600 (Arg0, 0x1B, Local0, Zero)
Local0 = (DerefOf (PAUI [0x10]) > DerefOf (PS60 [0x01]) ))
 M600 (Arg0, 0x1C, Local0, Ones)
Local0 = (DerefOf (PAUI [0x11]) > DerefOf (PS60 [0x01]) ))
 M600 (Arg0, 0x1D, Local0, Zero)
 /* Method returns Integer */
Local0 = (M601 (0x01, 0x01) >DerefOf (PS60 [0x01]))
 M600 (Arg0, 0x1E, Local0, Zero)
Local0 = (M601 (0x01, 0x10) > DerefOf (PS60 [0x01]))
 M600 (Arg0, 0x1F, Local0, Ones)
Local0 = (M601 (0x01, 0x11) > DerefOf (PS60 [0x01])) M600 (Arg0, 0x20, Local0, Zero)
 /* Method returns Reference to Integer
```

```
 */
```

```
 If (Y500)
 {
   Local0 = (DerefOf (M602 (0x01, 0x01, 0x01)) > DerefOf (PS60 [0x01]
     ))
   M600 (Arg0, 0x21, Local0, Zero)
  Local0 = (DerefOf (M602 (0x01, 0x10, 0x01)) > DerefOf (PS60 [0x01]
     ))
   M600 (Arg0, 0x22, Local0, Ones)
  Local0 = (DerefOf (M602 (0x01, 0x11, 0x01)) > DerefOf (PS60 [0x01]
     ))
   M600 (Arg0, 0x23, Local0, Zero)
 }
```

```
 /* LGreaterEqual */
```

```
Local0 = (0x0321) = DerefOf (PS60 [0x01]))
 M600 (Arg0, 0x24, Local0, Ones)
Local0 = (0x0322) = DerefOf (PS60 [0x01]))
 M600 (Arg0, 0x25, Local0, Ones)
Local0 = (0x0320) = DerefOf (PS60 [0x01]))
 M600 (Arg0, 0x26, Local0, Zero)
Local0 = (AUI1 >= DerefOf (PS60 [0x01])) M600 (Arg0, 0x27, Local0, Ones)
Local0 = (AUIG >= DerefOf (PS60 [0x01]))
```

```
 M600 (Arg0, 0x28, Local0, Ones)
Local0 = (AUIH >= DerefOf (PS60 [0x01])) M600 (Arg0, 0x29, Local0, Zero)
```

```
 If (Y078)
 {
  Local0 = (DerefOf (RefOf (AUI1)) \ge DerefOf (PS60 [0x01])) M600 (Arg0, 0x2A, Local0, Ones)
  Local0 = (DerefOf (RefOf (AUIG)) >= DerefOf (PS60 [0x01])) M600 (Arg0, 0x2B, Local0, Ones)
  Local0 = (Der\{DefOf (AUIH) \} \geq Der\{Of (PS60 [0x01])\} M600 (Arg0, 0x2C, Local0, Zero)
 }
Local0 = (DerefOf (PAUI [0x01]) > = DerefOf (PS60 [
```

```
 0x01]))
 M600 (Arg0, 0x2D, Local0, Ones)
Local0 = (DerefOf (PAUI [0x10]) >= DerefOf (PS60) 0x01]))
 M600 (Arg0, 0x2E, Local0, Ones)
Local0 = (DerefOf (PAUI [0x11]) >= DerefOf (PS60) 0x01]))
 M600 (Arg0, 0x2F, Local0, Zero)
 /* Method returns Integer */
```

```
Local0 = (M601 (0x01, 0x01) > = DerefOf (PS60 [0x01]))
    M600 (Arg0, 0x30, Local0, Ones)
  Local0 = (M601 (0x01, 0x10) >= DerefOf (PS60 [0x01]))
   M600 (Arg0, 0x31, Local0, Ones)
  Local0 = (M601 (0x01, 0x11) > = DerefOf (PS60 [0x01]))
   M600 (Arg0, 0x32, Local0, Zero)
   /* Method returns Reference to Integer */
```

```
 If (Y500)
 {
  Local0 = (DerefOf (M602 (0x01, 0x01, 0x01)) >= DerefOf (PS60 [
     0x01]))
   M600 (Arg0, 0x33, Local0, Ones)
  Local0 = (DerefOf (M602 (0x01, 0x10, 0x01)) >= DerefOf (PS60 [
     0x01]))
   M600 (Arg0, 0x34, Local0, Ones)
  Local0 = (DerefOf (M602 (0x01, 0x11, 0x01)) >= DerefOf (PS60 [
     0x01]))
   M600 (Arg0, 0x35, Local0, Zero)
 }
/* LLess */Local0 = (0x0321 <DerefOf (PS60 [0x01]))
```

```
 M600 (Arg0, 0x36,
```

```
 Local0, Zero)
```

```
 Local0 = (0x0322 < DerefOf (PS60 [0x01]))
 M600 (Arg0, 0x37, Local0, Zero)
 Local0 = (0x0320 < DerefOf (PS60 [0x01]))
 M600 (Arg0, 0x38, Local0, Ones)
Local0 = (AUI1 < Der10f (PS60 [0x01])) M600 (Arg0, 0x39, Local0, Zero)
Local0 = (AUIG < DerOf(PS60 [0x01])) M600 (Arg0, 0x3A, Local0, Zero)
Local0 = (AUIH < DerefOf (PS60 [0x01]))
 M600 (Arg0, 0x3B, Local0, Ones)
 If (Y078)
 {
  Local0 = (DerefOf (RefOf (AUI1)) < DerefOf (PS60 [0x01])) M600 (Arg0, 0x3C, Local0, Zero)
  Local0 = (DerefOf (RefOf (AUIG)) < DerefOf (PS60 [0x01])) M600 (Arg0, 0x3D, Local0, Zero)
  Local0 = (DerefOf (RefOf (AUIH)) < DerefOf (PS60 [0x01])) M600 (Arg0, 0x3E, Local0, Ones)
 }
```

```
Local0 = (DerefOf (PAUI [0x01]) <DerefOf (PS60 [0x01])
```
# ))

```
 M600 (Arg0, 0x3F, Local0, Zero)
Local0 = (DerefOf (PAUI [0x10]) < DerefOf (PS60 [0x01]) ))
 M600 (Arg0, 0x40, Local0, Zero)
Local0 = (DerefOf (PAUI [0x11]) < DerefOf (PS60 [0x01]) ))
 M600 (Arg0, 0x41, Local0, Ones)
 /* Method returns Integer */
```

```
Local0 = (M601 (0x01, 0x01) <DerefOf (PS60 [0x01]))
 M600 (Arg0, 0x42, Local0, Zero)
Local0 = (M601 (0x01, 0x10) <DerefOf (PS60 [0x01]))
 M600 (Arg0, 0x43, Local0, Zero)
Local0 = (M601 (0x01, 0x11) <DerefOf (PS60 [0x01]))
 M600 (Arg0, 0x44, Local0, Ones)
 /* Method returns Reference to Integer */
```

```
 If (Y500)
 {
  Local0 = (DerefOf (M602 (0x01, 0x01, 0x01)) < DerefOf (PS60 [0x01]
     ))
   M600 (Arg0, 0x45, Local0, Zero)
  Local0 = (DerefOf (M602 (0x01, 0x10, 0x01)) < DerefOf (PS60 [0x01]
```

```
 ))
        M600 (Arg0, 0x46, Local0, Zero)
        Local0 = (DerefOf (M602 (0x01, 0x11, 0x01)) < DerefOf (PS60 [0x01]
           ))
        M600 (Arg0, 0x47, Local0, Ones)
       }
      /* LLessEqual */
     Local0 = (0x0321 \leq DerefOf (PS60 [0x01])) M600 (Arg0, 0x48, Local0, Ones)
     Local0 = (0x0322 \leq DerefOf (PS60 [0x01]))
      M600 (Arg0, 0x49, Local0, Zero)
     Local0 = (0x0320 \leq DerefOf (PS60 [0x01]))
      M600 (Arg0, 0x4A, Local0, Ones)
     Local0 = (AUI1 \leq DerffOf (PS60 [0x01])) M600 (Arg0, 0x4B, Local0, Ones)
     Local0 = (AUIG \leq DerefOf (PS60 [0x01])) M600 (Arg0, 0x4C, Local0, Zero)
     Local0 = (AUIH \leq DerefOf (PS60 [0x01])) M600 (Arg0, 0x4D, Local0, Ones)
      If (Y078)
       {
        Local0 = (DerefOf (RefOf (AUI1)) \le DerefOf (PS60 [0x01])) M600 (Arg0,
 0x4E, Local0, Ones)
        Local0 = (DerefOf (RefOf (AUIG)) \le DerefOf (PS60 [0x01])) M600 (Arg0, 0x4F, Local0, Zero)
       Local0 = (DerefOf (RefOf (AUIH)) \le DerefOf (PS60 [0x01])) M600 (Arg0, 0x50, Local0, Ones)
       }
     Local0 = (DerefOf (PAUI [0x01]) \le DerefOf (PS60) 0x01]))
      M600 (Arg0, 0x51, Local0, Ones)
     Local0 = (DerefOf (PAUI [0x10]) \leq DerefOf (PS60 [
         0x01]))
      M600 (Arg0, 0x52, Local0, Zero)
     Local0 = (DerefOf (PAUI [0x11]) \le DerefOf (PS60 [ 0x01]))
      M600 (Arg0, 0x53, Local0, Ones)
      /* Method returns Integer */
     Local0 = (M601 (0x01, 0x01) \leq DerefOf (PS60 [0x01]))
      M600 (Arg0, 0x54, Local0, Ones)
     Local0 = (M601 (0x01, 0x10) \leq DerefOf (PS60 [0x01]))
      M600 (Arg0, 0x55, Local0, Zero)
     Local0 = (M601 (0x01, 0x11) \leq DerefOf (PS60 [0x01]))
```

```
 M600 (Arg0, 0x56, Local0, Ones)
```

```
 /* Method returns Reference to Integer */
```

```
 If (Y500)
 {
  Local0 = (DerefOf (M602 (0x01, 0x01, 0x01)) <= DerefOf (PS60 [
     0x01]))
   M600 (Arg0, 0x57, Local0, Ones)
  Local0 = (DerefOf (M602 (0x01, 0x10, 0x01)) <= DerefOf (PS60 [
     0x01]))
   M600 (Arg0, 0x58, Local0, Zero)
  Local0 = (DerefOf (M602 (0x01, 0x11, 0x01)) <= DerefOf (PS60 [
     0x01]))
   M600 (Arg0, 0x59, Local0, Ones)
 }
 /* LNotEqual */
Local0 = (0x0321) =DerefOf (PS60 [0x01]))
 M600 (Arg0, 0x5A, Local0, Zero)
Local0 = (0x0322)! = DerefOf (PS60 [0x01]))
 M600 (Arg0, 0x5B, Local0, Ones)
Local0 = (0x0320) = DerefOf (PS60 [0x01]))
 M600 (Arg0, 0x5C, Local0, Ones)
Local0 = (AUI1 != DerefOf (PS60 [0x01])) M600 (Arg0, 0x5D, Local0, Zero)
Local0 = (AUIG != DerefOf (PS60 [0x01])) M600 (Arg0, 0x5E, Local0, Ones)
```
Local $0 = (AUIH != DerekOf (PS60 [0x01]))$ 

```
 M600 (Arg0, 0x5F, Local0, Ones)
```
If (Y078)

```
 {
 Local0 = (DerefOf (RefOf (AUI1)) != DerefOf (PS60 [0x01])) M600 (Arg0, 0x60, Local0, Zero)
 Local0 = (DerefOf (RefOf (AUIG)) != DerefOf (PS60 [0x01])) M600 (Arg0, 0x61, Local0, Ones)
 Local0 = (DerefOf (RefOf (AUIH)) != DerefOf (PS60 [0x01])) M600 (Arg0, 0x62, Local0, Ones)
```

```
 }
```

```
Local0 = (DerffOf (PAUI [0x01]) != DerffOf (PS60) 0x01]))
 M600 (Arg0, 0x63, Local0, Zero)
Local0 = (DerffOf (PAUI [0x10]) != DerffOf (PS60) 0x01]))
 M600 (Arg0, 0x64, Local0, Ones)
Local0 = (DerffOf (PAUI [0x11]) != DerffOf (PS60)
```
 0x01])) M600 (Arg0, 0x65, Local0, Ones) /\* Method returns Integer \*/

```
Local0 = (M601 (0x01, 0x01)! = DerefOf (PS60 [0x01]))
 M600 (Arg0, 0x66, Local0, Zero)
Local0 = (M601 (0x01, 0x10) != DerefOf (PS60 [0x01]))
 M600 (Arg0, 0x67, Local0, Ones)
Local0 = (M601 (0x01, 0x11) != DerefOf (PS60 [0x01]))
 M600 (Arg0, 0x68, Local0, Ones)
 /* Method returns Reference to Integer */
```
# If (Y500)

```
 {
 Local0 = (DerefOf (M602 (0x01, 0x01, 0x01)) != DerefOf (PS60 [
     0x01]))
  M600 (Arg0, 0x69, Local0, Zero)
 Local0 = (DerefOf (M602 (0x01, 0x10, 0x01)) != DerefOf (PS60 [
     0x01]))
  M600 (Arg0, 0x6A, Local0, Ones)
 Local0 = (DerefOf (M602 (0x01, 0x11, 0x01)) != DerefOf (PS60 [
     0x01]))
  M600 (Arg0, 0x6B, Local0, Ones)
 }
```

```
 /* String to Integer intermediate conversion of the String second */
 /* operand of Concatenate operator in case the first one is Integer */
 Method (M64G, 1, NotSerialized)
```

```
 {
```
}

```
Local0 =Concatenate (0x0321, DerefOf (PS60 [0x01]))
 M600 (Arg0, 0x00, Local0, BB26)
Local0 =Concatenate (0x0321, DerefOf (PS60 [0x05]))
 M600 (Arg0, 0x01, Local0, BB21)
Local0 =Concatenate (AUI1, DerefOf (PS60 [0x01]))
 M600 (Arg0, 0x02, Local0, BB26)
Local0 =Concatenate (AUI1, DerefOf (PS60 [0x05]))
 M600 (Arg0, 0x03, Local0, BB21)
 If (Y078)
 {
   Local0 = Concatenate (DerefOf (RefOf (AUI1)), DerefOf (PS60 [0x01]))
   M600 (Arg0, 0x04, Local0, BB26)
  Local0 =Concatenate (DerefOf (RefOf (AUI1)), DerefOf (PS60 [0x05]))
   M600 (Arg0, 0x05, Local0, BB21)
 }
```

```
 Local0 = Concatenate (DerefOf (PAUI
```
```
[0x01]), DerefOf (PS60 [0x01]
         ))
      M600 (Arg0, 0x06, Local0, BB26)
     Local0 =Concatenate (DerefOf (PAUI [0x01]), DerefOf (PS60 [0x05]
         ))
      M600 (Arg0, 0x07, Local0, BB21)
      /* Method returns Integer */
     Local0 = Concatenate (M601 (0x01, 0x01), DerefOf (PS60 [0x01]))
      M600 (Arg0, 0x08, Local0, BB26)
     Local0 = Concatenate (M601 (0x01, 0x01), DerefOf (PS60 [0x05]))
      M600 (Arg0, 0x09, Local0, BB21)
      /* Method returns Reference to Integer */
      If (Y500)
       {
        Local0 = Concatenate (DerefOf (M602 (0x01, 0x01, 0x01)), DerefOf (PS60 [0x01]
           ))
         M600 (Arg0, 0x0A, Local0, BB26)
        Local0 = Concatenate (DerefOf (M602 (0x01, 0x01, 0x01)), DerefOf (PS60 [0x05]
           ))
         M600 (Arg0, 0x0B, Local0, BB21)
       }
      Concatenate (0x0321, DerefOf (PS60
[0x01], Local<sub>(0)</sub>
      M600 (Arg0, 0x0C, Local0, BB26)
      Concatenate (0x0321, DerefOf (PS60 [0x05]), Local0)
      M600 (Arg0, 0x0D, Local0, BB21)
      Concatenate (AUI1, DerefOf (PS60 [0x01]), Local0)
      M600 (Arg0, 0x0E, Local0, BB26)
      Concatenate (AUI1, DerefOf (PS60 [0x05]), Local0)
      M600 (Arg0, 0x0F, Local0, BB21)
      If (Y078)
       {
         Concatenate (DerefOf (RefOf (AUI1)), DerefOf (PS60 [0x01]), Local0)
         M600 (Arg0, 0x10, Local0, BB26)
         Concatenate (DerefOf (RefOf (AUI1)), DerefOf (PS60 [0x05]), Local0)
         M600 (Arg0, 0x11, Local0, BB21)
       }
      Concatenate (DerefOf (PAUI [0x01]), DerefOf (PS60 [0x01]), Local0)
      M600 (Arg0, 0x12, Local0, BB26)
      Concatenate (DerefOf (PAUI [0x01]), DerefOf (PS60 [0x05]), Local0)
      M600 (Arg0, 0x13, Local0, BB21)
      /* Method returns Integer */
```

```
 Concatenate (M601 (0x01, 0x01), DerefOf (PS60 [0x01]), Local0)
      M600 (Arg0, 0x14, Local0, BB26)
      Concatenate (M601 (0x01, 0x01), DerefOf (PS60 [0x05]), Local0)
      M600 (Arg0, 0x15, Local0, BB21)
      /* Method returns Reference to Integer */
      If (Y500)
       {
         Concatenate (DerefOf (M602 (0x01, 0x01, 0x01)), DerefOf (PS60 [0x01]), Local0)
         M600 (Arg0, 0x16, Local0, BB26)
        Concatenate (DerefOf (M602 (0x01, 0x01, 0x01)), DerefOf (PS60 [0x05]), Local0)
         M600 (Arg0, 0x17, Local0, BB21)
      }
    }
    Method (M32G, 1, NotSerialized)
    {
     Local0 =Concatenate (0x0321, DerefOf (PS60 [0x01]))
      M600 (Arg0, 0x00, Local0, BB27)
     Local0 =Concatenate (0x0321, DerefOf (PS60 [0x04]))
      M600 (Arg0, 0x01, Local0, BB24)
     Local0 =Concatenate (AUI1, DerefOf (PS60 [0x01]))
      M600 (Arg0, 0x02, Local0, BB27)
      Local0 =Concatenate (AUI1, DerefOf (PS60 [0x04]))
      M600 (Arg0, 0x03, Local0, BB24)
      If (Y078)
       {
        Local0 = Concatenate (DerefOf (RefOf (AUI1)), DerefOf (PS60 [0x01]))
        M600 (Arg0, 0x04, Local0, BB27)
        Local0 = Concatenate (DerefOf (RefOf (AUI1)), DerefOf (PS60 [0x04]))
        M600 (Arg0, 0x05, Local0, BB24)
       }
      Local0 = Concatenate (DerefOf (PAUI [0x01]), DerefOf (PS60 [0x01]
         ))
      M600 (Arg0, 0x06, Local0, BB27)
      Local0 = Concatenate (DerefOf (PAUI [0x01]), DerefOf (PS60 [0x04]
         ))
      M600 (Arg0, 0x07, Local0, BB24)
      /* Method returns Integer */
     Local0 = Concatenate (M601 (0x01, 0x01), DerefOf (PS60 (0x01)))
      M600 (Arg0, 0x08, Local0, BB27)
     Local0 = Concatenate (M601 (0x01, 0x01), DerefOf (PS60 [0x04]))
      M600 (Arg0, 0x09, Local0, BB24)
```

```
 /* Method returns Reference to Integer */
```

```
 If (Y500)
       {
        Local0 = Concatenate (DerefOf (M602 (0x01, 0x01, 0x01)), DerefOf (PS60 [0x01]
           ))
         M600 (Arg0, 0x0A, Local0, BB27)
        Local0 = Concatenate (DerefOf (M602 (0x01, 0x01, 0x01)), DerefOf (PS60 [0x04]
           ))
         M600 (Arg0, 0x0B, Local0, BB24)
       }
      Concatenate (0x0321, DerefOf (PS60 [0x01]), Local0)
      M600 (Arg0, 0x0C, Local0, BB27)
      Concatenate (0x0321, DerefOf (PS60 [0x04]), Local0)
      M600 (Arg0, 0x0D, Local0, BB24)
      Concatenate (AUI1, DerefOf (PS60 [0x01]), Local0)
      M600 (Arg0, 0x0E, Local0, BB27)
      Concatenate (AUI1, DerefOf (PS60 [0x04]), Local0)
      M600 (Arg0, 0x0F, Local0, BB24)
      If (Y078)
       {
         Concatenate (DerefOf (RefOf (AUI1)), DerefOf (PS60 [0x01]), Local0)
         M600 (Arg0,
 0x10, Local0, BB27)
         Concatenate (DerefOf (RefOf (AUI1)), DerefOf (PS60 [0x04]), Local0)
         M600 (Arg0, 0x11, Local0, BB24)
       }
      Concatenate (DerefOf (PAUI [0x01]), DerefOf (PS60 [0x01]), Local0)
      M600 (Arg0, 0x12, Local0, BB27)
      Concatenate (DerefOf (PAUI [0x01]), DerefOf (PS60 [0x04]), Local0)
      M600 (Arg0, 0x14, Local0, BB24)
      /* Method returns Integer */
      Concatenate (M601 (0x01, 0x01), DerefOf (PS60 [0x01]), Local0)
      M600 (Arg0, 0x15, Local0, BB27)
      Concatenate (M601 (0x01, 0x01), DerefOf (PS60 [0x04]), Local0)
      M600 (Arg0, 0x16, Local0, BB24)
      /* Method returns Reference to Integer */
      If (Y500)
       {
         Concatenate (DerefOf (M602 (0x01, 0x01, 0x01)), DerefOf (PS60 [0x01]), Local0)
         M600 (Arg0, 0x17, Local0, BB27)
         Concatenate (DerefOf (M602 (0x01, 0x01, 0x01)), DerefOf
 (PS60 [0x04]), Local0)
         M600 (Arg0, 0x18, Local0, BB24)
       }
    }
```

```
 /* String to Integer conversion of the String Length (second) */
    /* operand of the ToString operator */
    /* Common 32-bit/64-bit test */
    Method (M02C, 1, NotSerialized)
     {
     Local0 = ToString (Buffer (0x19)) {
              "This is auxiliary Buffer"
           }, DerefOf (PS60 [0x14]))
      M600 (Arg0, 0x00, Local0, BS1B)
     Local0 = ToString (Buffer (0x19)) {
              "This is auxiliary Buffer"
           }, DerefOf (PS60 [0x01]))
      M600 (Arg0, 0x01, Local0, BS1C)
     Local0 = T \circ String (AUB6, DerefOf (PS60 [0x14])) M600 (Arg0, 0x02, Local0, BS1B)
     Local0 = ToString (AUB6, DerefOf (PS60 [0x01])) M600 (Arg0, 0x03, Local0, BS1C)
      If (Y078)
       {
        Local0 = ToString (DerefOf (RefOf (AUB6)), DerefOf (PS60 [0x14]))
         M600 (Arg0, 0x04, Local0, BS1B)
         Local0 = ToString (DerefOf (RefOf (AUB6)), DerefOf (PS60 [0x01]))
         M600 (Arg0, 0x05, Local0, BS1C)
       }
     Local0 = ToString (DerefOf (PAUB [0x06]), DerefOf (PS60 [0x14]
         ))
      M600 (Arg0, 0x06, Local0, BS1B)
     Local0 = T \circ String (DerefOf (PAUB [0x06]), DerefOf (PS60 [0x01]
         ))
      M600 (Arg0, 0x07, Local0, BS1C)
       /* Method returns Buffer */
     Local0 = ToString (M601 (0x03, 0x06), DerefOf (PS60 [0x14]))
      M600 (Arg0, 0x08, Local0, BS1B)
     Local0 = ToString (M601 (0x03, 0x06), DerefOf (PS60 [0x01]))
      M600 (Arg0, 0x09, Local0, BS1C)
       /* Method returns Reference to Buffer */
      If (Y500)
       {
        Local0 = ToString (DerefOf (M602 (0x03, 0x06, 0x01)), DerefOf (PS60 [0x14]
           ))
```

```
 M600 (Arg0, 0x0A, Local0, BS1B)
        Local0 = ToString (DerefOf (M602 (0x03, 0x06, 0x01)), DerefOf (PS60 [0x01]
           ))
         M600 (Arg0, 0x0B, Local0, BS1C)
       }
      ToString (Buffer (0x19)
         {
           "This is auxiliary Buffer"
         }, DerefOf (PS60 [0x14]), Local0)
      M600 (Arg0, 0x0C, Local0, BS1B)
      ToString (Buffer (0x19)
         {
           "This is auxiliary Buffer"
         }, DerefOf (PS60 [0x01]), Local0)
      M600 (Arg0, 0x0D, Local0, BS1C)
      ToString (AUB6, DerefOf (PS60 [0x14]), Local0)
      M600 (Arg0, 0x0E, Local0, BS1B)
      ToString (AUB6, DerefOf (PS60 [0x01]), Local0)
      M600 (Arg0, 0x0F, Local0, BS1C)
      If (Y078)
       {
         ToString (DerefOf (RefOf (AUB6)), DerefOf (PS60 [0x14]), Local0)
         M600 (Arg0, 0x10, Local0, BS1B)
 ToString (DerefOf (RefOf (AUB6)), DerefOf (PS60 [0x01]), Local0)
         M600 (Arg0, 0x11, Local0, BS1C)
       }
      ToString (DerefOf (PAUB [0x06]), DerefOf (PS60 [0x14]), Local0)
      M600 (Arg0, 0x12, Local0, BS1B)
      ToString (DerefOf (PAUB [0x06]), DerefOf (PS60 [0x01]), Local0)
      M600 (Arg0, 0x13, Local0, BS1C)
      /* Method returns Buffer */
      ToString (M601 (0x03, 0x06), DerefOf (PS60 [0x14]), Local0)
      M600 (Arg0, 0x14, Local0, BS1B)
      ToString (M601 (0x03, 0x06), DerefOf (PS60 [0x01]), Local0)
      M600 (Arg0, 0x15, Local0, BS1C)
      /* Method returns Reference to Buffer */
      If (Y500)
       {
         ToString (DerefOf (M602 (0x03, 0x06, 0x01)), DerefOf (PS60 [0x14]), Local0)
         M600 (Arg0, 0x16, Local0, BS1B)
         ToString (DerefOf (M602 (0x03, 0x06, 0x01)), DerefOf (PS60 [0x01]), Local0)
         M600 (Arg0, 0x17, Local0,
```

```
 BS1C)
      }
    }
    Method (M64H, 1, NotSerialized)
    {
     Local0 = ToString (Buffer (0x19)) {
              "This is auxiliary Buffer"
           }, DerefOf (PS60 [0x05]))
      M600 (Arg0, 0x00, Local0, BS1C)
     Local0 = ToString (AUB6, DerefOf (PS60 [0x05])) M600 (Arg0, 0x01, Local0, BS1C)
      If (Y078)
       {
        Local0 = ToString (DerefOf (RefOf (AUB6)), DerefOf (PS60 [0x05])) M600 (Arg0, 0x02, Local0, BS1C)
       }
      Local0 = ToString (DerefOf (PAUB [0x06]), DerefOf (PS60 [0x05]
         ))
      M600 (Arg0, 0x03, Local0, BS1C)
      /* Method returns Buffer */
      Local0 = ToString (M601 (0x03, 0x06), DerefOf (PS60 [0x05]))
      M600 (Arg0, 0x04, Local0, BS1C)
      /* Method returns Reference to Buffer */
      If (Y500)
       {
         Local0 = ToString (DerefOf
 (M602 (0x03, 0x06, 0x01)), DerefOf (PS60 [0x05]
           ))
         M600 (Arg0, 0x05, Local0, BS1C)
       }
      ToString (Buffer (0x19)
         {
           "This is auxiliary Buffer"
         }, DerefOf (PS60 [0x05]), Local0)
      M600 (Arg0, 0x06, Local0, BS1C)
      ToString (AUB6, DerefOf (PS60 [0x05]), Local0)
      M600 (Arg0, 0x07, Local0, BS1C)
      If (Y078)
       {
         ToString (DerefOf (RefOf (AUB6)), DerefOf (PS60 [0x05]), Local0)
         M600 (Arg0, 0x08, Local0, BS1C)
       }
```

```
 ToString (DerefOf (PAUB [0x06]), DerefOf (PS60 [0x05]), Local0)
     M600 (Arg0, 0x09, Local0, BS1C)
     /* Method returns Buffer */
     ToString (M601 (0x03, 0x06), DerefOf (PS60 [0x05]), Local0)
     M600 (Arg0, 0x0A, Local0, BS1C)
     /* Method returns Reference to Buffer */
     If (Y500)
     {
 ToString (DerefOf (M602 (0x03, 0x06, 0x01)), DerefOf (PS60 [0x05]), Local0)
       M600 (Arg0, 0x0B, Local0, BS1C)
     }
   }
  Method (M32H, 1, NotSerialized)
   {
    Local0 = ToString (Buffer (0x19))
         {
            "This is auxiliary Buffer"
          }, DerefOf (PS60 [0x04]))
     M600 (Arg0, 0x00, Local0, BS1C)
    Local0 = ToString (AUB6, DerefOf (PS60 [0x04])) M600 (Arg0, 0x01, Local0, BS1C)
     If (Y078)
     {
      Local0 = ToString (DerefOf (RefOf (AUB6)), DerefOf (PS60 [0x04])) M600 (Arg0, 0x02, Local0, BS1C)
     }
    Local0 = T \circ String (DerefOf (PAUB [0x06]), DerefOf (PS60 [0x04]
       ))
     M600 (Arg0, 0x03, Local0, BS1C)
     /* Method returns Buffer */
    Local0 = ToString (M601 (0x03, 0x06), DerefOf (PS60 [0x04]))
     M600 (Arg0, 0x04, Local0, BS1C)
 /* Method returns Reference to Buffer */
     If (Y500)
     {
      Local0 = ToString (DerefOf (M602 (0x03, 0x06, 0x01)), DerefOf (PS60 [0x04]
         ))
       M600 (Arg0, 0x05, Local0, BS1C)
     }
```

```
 ToString (Buffer (0x19)
         {
           "This is auxiliary Buffer"
         }, DerefOf (PS60 [0x04]), Local0)
       M600 (Arg0, 0x06, Local0, BS1C)
      ToString (AUB6, DerefOf (PS60 [0x04]), Local0)
      M600 (Arg0, 0x07, Local0, BS1C)
      If (Y078)
       {
         ToString (DerefOf (RefOf (AUB6)), DerefOf (PS60 [0x04]), Local0)
         M600 (Arg0, 0x08, Local0, BS1C)
       }
      ToString (DerefOf (PAUB [0x06]), DerefOf (PS60 [0x04]), Local0)
       M600 (Arg0, 0x09, Local0, BS1C)
      /* Method returns Buffer */
      ToString (M601 (0x03, 0x06), DerefOf (PS60 [0x04]), Local0)
      M600 (Arg0, 0x0A, Local0,
 BS1C)
      /* Method returns Reference to Buffer */
      If (Y500)
       {
         ToString (DerefOf (M602 (0x03, 0x06, 0x01)), DerefOf (PS60 [0x04]), Local0)
         M600 (Arg0, 0x0B, Local0, BS1C)
       }
    }
    /* String to Integer conversion of the String Index (second) */
    /* operand of the Index operator */
    Method (M02D, 1, NotSerialized)
    {
      Store (AUS6 [DerefOf (PS60 [0x14])], Local0)
       M600 (Arg0, 0x00, DerefOf (Local0), BI10)
      Store (AUB6 [DerefOf (PS60 [0x14])], Local0)
      M600 (Arg0, 0x01, DerefOf (Local0), BI10)
       Store (AUP0 [DerefOf (PS60 [0x14])], Local0)
       M600 (Arg0, 0x02, DerefOf (Local0), BI11)
      If (Y078)
       {
         Store (DerefOf (RefOf (AUS6)) [DerefOf (PS60 [0x14])], Local0)
         M600 (Arg0, 0x03, DerefOf (Local0), BI10)
         Store (DerefOf (RefOf (AUB6)) [DerefOf (PS60
[0x14]], Local<sub>0</sub>)
         M600 (Arg0, 0x04, DerefOf (Local0), BI10)
         Store (DerefOf (RefOf (AUP0)) [DerefOf (PS60 [0x14])], Local0)
```

```
 M600 (Arg0, 0x05, DerefOf (Local0), BI11)
       }
      Store (DerefOf (PAUS [0x06]) [DerefOf (PS60 [0x14])]
         , Local0)
      M600 (Arg0, 0x06, DerefOf (Local0), BI10)
      Store (DerefOf (PAUB [0x06]) [DerefOf (PS60 [0x14])]
         , Local0)
      M600 (Arg0, 0x07, DerefOf (Local0), BI10)
      Store (DerefOf (PAUP [0x00]) [DerefOf (PS60 [0x14])]
         , Local0)
      M600 (Arg0, 0x08, DerefOf (Local0), BI11)
      /* Method returns Object */
      If (Y900)
       {
         Store (M601 (0x02, 0x06) [DerefOf (PS60 [0x14])], Local0)
         M600 (Arg0, 0x09, DerefOf (Local0), BI10)
         Store (M601 (0x03, 0x06) [DerefOf (PS60 [0x14])], Local0)
         M600 (Arg0, 0x0A, DerefOf (Local0), BI10)
         Store (M601 (0x04, 0x00) [DerefOf (PS60 [0x14])], Local0)
         M600 (Arg0, 0x0B, DerefOf (Local0), BI11)
       }
      Else
       {
        CH03 (Arg0, Z090, __LINE__, 0x00, 0x00)
         Store (M601 (0x02, 0x06) [DerefOf (PS60 [0x14])], Local3)
         CH04 (Arg0, 0x00, 0x55, Z090, __LINE__, 0x00, 0x00) /* AE_INDEX_TO_NOT_ATTACHED */
         Store (M601 (0x03, 0x06) [DerefOf (PS60 [0x14])], Local3)
         CH04 (Arg0, 0x00, 0x55, Z090, __LINE__, 0x00, 0x00) /* AE_INDEX_TO_NOT_ATTACHED */
        Store (M601 (0x04, 0x00) [DerefOf (PS60 [0x14])], Local3)
        CH04 (Arg0, 0x00, 0x55, Z090, __LINE__, 0x00, 0x00) /* AE_INDEX_TO_NOT_ATTACHED */
       }
      /* Method returns Reference */
      If (Y500)
       {
         Store (DerefOf (M602 (0x02, 0x06, 0x01)) [DerefOf (PS60 [0x14])]
           , Local0)
         M600 (Arg0, 0x0C, DerefOf
 (Local0), BI10)
        Store (DerefOf (M602 (0x03, 0x06, 0x01)) [DerefOf (PS60 [0x14])]
           , Local0)
         M600 (Arg0, 0x0D, DerefOf (Local0), BI10)
         Store (DerefOf (M602 (0x04, 0x00, 0x01)) [DerefOf (PS60 [0x14])]
           , Local0)
         M600 (Arg0, 0x0E, DerefOf (Local0), BI11)
```

```
 }
     Local0 = AUS6 [DerefOf (PS60 [0x14])]
      M600 (Arg0, 0x0F, DerefOf (Local0), BI10)
     Local0 = AUB6 [DerefOf (PS60 [0x14])]
      M600 (Arg0, 0x10, DerefOf (Local0), BI10)
     Local0 = \text{AUP0} [DerefOf (PS60 [0x14])]
      M600 (Arg0, 0x11, DerefOf (Local0), BI11)
      If (Y078)
      {
       Local0 = DerefOf (RefOf (AUS6)) [DerefOf (PS60 [0x14])]
        M600 (Arg0, 0x12, DerefOf (Local0), BI10)
       Local0 = DerefOf (RefOf (AUB6)) [DerefOf (PS60 [0x14])]
        M600 (Arg0, 0x13, DerefOf (Local0), BI10)
        Local0
= DerefOf (RefOf (AUP0)) [DerefOf (PS60 [0x14])]
        M600 (Arg0, 0x14, DerefOf (Local0), BI11)
      }
     Local0 = DerefOf (PAUS [0x06]) [DerefOf (PS60 [0x14])]
      M600 (Arg0, 0x15, DerefOf (Local0), BI10)
     Local0 = DerefOf (PAUB [0x06]) [DerefOf (PS60 [0x14])]
      M600 (Arg0, 0x16, DerefOf (Local0), BI10)
     Local0 = DerefOf (PAUP [0x00]) [DerefOf (PS60 [0x14])]
      M600 (Arg0, 0x17, DerefOf (Local0), BI11)
      /* Method returns Object */
      If (Y900)
      {
       Local0 = M601 (0x02, 0x06) [DerefOf (PS60 [0x14])]
        M600 (Arg0, 0x18, DerefOf (Local0), BI10)
       Local0 = M601 (0x03, 0x06) [DerefOf (PS60 [0x14])]
        M600 (Arg0, 0x19, DerefOf (Local0), BI10)
       Local0 = M601 (0x04, 0x00) [DerefOf (PS60 [0x14])]
        M600 (Arg0, 0x1A, DerefOf (Local0), BI11)
      }
      Else
      {
 CH03 (Arg0, Z090, LINE, 0x00, 0x00)
       Local0 = M601 (0x02, 0x06) [DerefOf (PS60 [0x14])]
       CH04 (Arg0, 0x00, 0x55, Z090, LINE . 0x00, 0x00) /* AE_INDEX_TO_NOT_ATTACHED */
       Local0 = M601 (0x03, 0x06) [DerefOf (PS60 [0x14])]
        CH04 (Arg0, 0x00, 0x55, Z090, __LINE__, 0x00, 0x00) /* AE_INDEX_TO_NOT_ATTACHED */
       Local0 = M601 (0x04, 0x00) [DerefOf (PS60 [0x14])]CH04 (Arg0, 0x00, 0x55, Z090, LINE , 0x00, 0x00) /* AE_INDEX_TO_NOT_ATTACHED */
      }
```

```
 /* Method returns Reference */
```

```
 If (Y500)
  {
   Local0 = DerefOf (M602 (0x02, 0x06, 0x01)) [DerefOf (PS60 [0x14])]
    M600 (Arg0, 0x1B, DerefOf (Local0), BI10)
   Local0 = DerefOf (M602 (0x03, 0x06, 0x01)) [DerefOf (PS60 [0x14])]
    M600 (Arg0, 0x1C, DerefOf (Local0), BI10)
   Local0 = DerefOf (M602 (0x04, 0x00, 0x01)) [DerefOf (PS60 [0x14])]
    M600 (Arg0, 0x1D, DerefOf (Local0), BI11)
  }
  If (Y098)
  {
   Local0 = Local1 = AUS6 [DerefOf (PS60 [0x14])]
    M600 (Arg0, 0x1E, DerefOf (Local0), BI10)
   Local0 = Local1 = AUB6 [DerefOf (PS60 [0x14])] M600 (Arg0, 0x1F, DerefOf (Local0), BI10)
   Local0 = Local1 = AUP0 [DerefOf (PS60 [0x14])]
    M600 (Arg0, 0x20, DerefOf (Local0), BI11)
  }
  If (Y078)
  {
   Local0 = Local1 = DerefOf (RefOf (AUS6)) [DerefOf (PS60 [0x14])]
    M600 (Arg0, 0x21, DerefOf (Local0), BI10)
   Local0 = Local1 = DerefOf (RefOf (AUB6)) [DerefOf (PS60 [0x14])]
    M600 (Arg0, 0x22, DerefOf (Local0), BI10)
   Local0 =Local1 =DerefOf (RefOf (AUP0)) [DerefOf (PS60 [0x14])]
    M600 (Arg0, 0x23, DerefOf (Local0), BI11)
  }
  If (Y098)
  {
Local0 =Local1 =DerefOf (PAUS [0x06]) [DerefOf (PS60 [
      0x14])]
    M600 (Arg0, 0x24, DerefOf (Local0), BI10)
   Local0 = Local1 = DerefOf (PAUB [0x06]) [DerefOf (PS60 [ 0x14])]
    M600 (Arg0, 0x25, DerefOf (Local0), BI10)
   Local0 =Local1 =DerefOf (PAUP [0x00]) [DerefOf (PS60 [
      0x14])]
    M600 (Arg0, 0x26, DerefOf (Local0), BI11)
  }
  /* Method returns Object */
```

```
 If ((Y900 && Y098))
 {
  Local0 = Local1 = M601 (0x02, 0x06) [DerefOf (PS60 [0x14])]
   M600 (Arg0, 0x27, DerefOf (Local0), BI10)
  Local0 = Local1 = M601 (0x03, 0x06) [DerefOf (PS60 [0x14])]
   M600 (Arg0, 0x28, DerefOf (Local0), BI10)
  Local0 =Local1 = M601 (0x04, 0x00) [DerefOf (PS60 [0x14])]
   M600 (Arg0, 0x29, DerefOf (Local0), BI11)
 }
```
/\* Method returns Reference \*/

```
 If (Y500)
       {
        Local0 = Local1 = DerefOf (M602 (0x02, 0x06, 0x01)) [DerefOf (PS60 [
           0x14])]
         M600 (Arg0, 0x2A, DerefOf (Local0), BI10)
        Local0 = Local1 = DerefOf (M602 (0x03, 0x06, 0x01)) [DerefOf (PS60 [
          0x14]]
         M600 (Arg0, 0x2B, DerefOf (Local0), BI10)
        Local0 = Local1 = DerefOf (M602 (0x04, 0x00, 0x01)) [DerefOf (PS60 [
           0x14])]
         M600 (Arg0, 0x2C, DerefOf (Local0), BI11)
       }
    }
    /* String to Integer conversion of the String Arg (third) */
    /* operand of the Fatal operator */
    /* (it can only be checked an exception does not occur) */
    Method (M02E, 1, NotSerialized)
    {
      CH03 (Arg0, Z090, __LINE__, 0x00, 0x00)
      Fatal (0xFF, 0xFFFFFFFF, DerefOf (PS60 [0x01]))
      If (F64)
       {
         Fatal
 (0xFF, 0xFFFFFFFF, DerefOf (PS60 [0x05]))
       }
      Else
       {
        Fatal (0xFF, 0xFFFFFFFF, DerefOf (PS60 [0x04]))
       }
     CH03 (Arg0, Z090, LINE, 0x00, 0x00)
    }
```
/\* String to Integer conversion of the String Index and Length \*/

```
 /* operands of the Mid operator */
    /* Common 32-bit/64-bit test */
    Method (M02F, 1, NotSerialized)
     {
       /* String to Integer conversion of the String Index operand */
      Local0 = Mid ("This is auxiliary String", DerefOf (PS60 [0x14]), 0x0A)
       M600 (Arg0, 0x00, Local0, BS1D)
      Local0 = Mid (Buffer (0x19)) {
               "This is auxiliary Buffer"
            }, DerefOf (PS60 [0x14]), 0x0A
        \lambda M600 (Arg0, 0x01, Local0, BB32)
      Local0 = Mid (AUS6, DerefOf (PS60 [0x14]), 0x0A) M600 (Arg0, 0x02, Local0, BS1D)
      Local0 = Mid (AUB6, DerefOf (PS60 [0x14]), 0x0A)
       M600 (Arg0, 0x03, Local0, BB32)
       If (Y078)
       {
         Local0 = Mid (DerefOf (RefOf (AUS6)), DerefOf (PS60 [0x14]), 0x0A
            )
         M600 (Arg0, 0x04, Local0, BS1D)
         Local0 = Mid (DerefOf (RefOf (AUB6)), DerefOf (PS60 [0x14]), 0x0A
\overline{\phantom{a}} M600 (Arg0, 0x05, Local0, BB32)
       }
      Local0 = Mid (DerefOf (PAUS [0x06]), DerefOf (PS60 [0x14]
         ), 0x0A)
       M600 (Arg0, 0x06, Local0, BS1D)
      Local0 = Mid (DerefOf (PAUB [0x06]), DerefOf (PS60 [0x14]
         ), 0x0A)
       M600 (Arg0, 0x07, Local0, BB32)
       /* Method returns Object */
      Local0 = Mid (M601 (0x02, 0x06), DerefOf (PS60 [0x14]), 0x0A
         )
       M600 (Arg0, 0x08, Local0, BS1D)
      Local0 = Mid (M601 (0x03, 0x06), DerefOf (PS60 [0x14]), 0x0A
        \lambda M600 (Arg0,
 0x09, Local0, BB32)
       /* Method returns Reference */
       If (Y500)
\left\{\begin{array}{ccc} \end{array}\right\}
```

```
Local0 = Mid (DerefOf (M602 (0x02, 0x06, 0x01)), DerefOf (PS60 [0x14]
     ), 0x0A)
   M600 (Arg0, 0x0A, Local0, BS1D)
 Local0 = Mid (DerefOf (M602 (0x03, 0x06, 0x01)), DerefOf (PS60 [0x14]
     ), 0x0A)
  M600 (Arg0, 0x0B, Local0, BB32)
 }
```

```
 Mid ("This is auxiliary String", DerefOf (PS60 [0x14]), 0x0A, Local0)
 M600 (Arg0, 0x0C, Local0, BS1D)
 Mid (Buffer (0x19)
```

```
 {
     "This is auxiliary Buffer"
   }, DerefOf (PS60 [0x14]), 0x0A, Local0)
 M600 (Arg0, 0x0D, Local0, BB32)
 Mid (AUS6, DerefOf (PS60 [0x14]), 0x0A, Local0)
 M600 (Arg0, 0x0E, Local0, BS1D)
 Mid (AUB6, DerefOf (PS60 [0x14]), 0x0A, Local0)
 M600 (Arg0, 0x0F, Local0, BB32)
 If (Y078)
```
{

```
 Mid (DerefOf (RefOf (AUS6)), DerefOf (PS60 [0x14]), 0x0A, Local0)
 M600 (Arg0, 0x10, Local0, BS1D)
 Mid (DerefOf (RefOf (AUB6)), DerefOf (PS60 [0x14]), 0x0A, Local0)
 M600 (Arg0, 0x11, Local0, BB32)
```

```
 }
```

```
 Mid (DerefOf (PAUS [0x06]), DerefOf (PS60 [0x14]), 0x0A,
   Local0)
 M600 (Arg0, 0x12, Local0, BS1D)
 Mid (DerefOf (PAUB [0x06]), DerefOf (PS60 [0x14]), 0x0A,
   Local0)
 M600 (Arg0, 0x13, Local0, BB32)
```
/\* Method returns Object \*/

```
 Mid (M601 (0x02, 0x06), DerefOf (PS60 [0x14]), 0x0A, Local0)
 M600 (Arg0, 0x14, Local0, BS1D)
 Mid (M601 (0x03, 0x06), DerefOf (PS60 [0x14]), 0x0A, Local0)
 M600 (Arg0, 0x15, Local0, BB32)
 /* Method returns Reference */
```

```
 If (Y500)
```
## {

 Mid (DerefOf (M602 (0x02, 0x06, 0x01)), DerefOf (PS60 [0x14]), 0x0A, Local0) M600 (Arg0, 0x16, Local0, BS1D) Mid (DerefOf (M602 (0x03, 0x06, 0x01)), DerefOf (PS60 [0x14]), 0x0A,

```
 Local0)
         M600 (Arg0, 0x17, Local0, BB32)
       }
       /* String to Integer conversion of the String Length operand */
      Local0 = Mid ("This is auxiliary String", 0x00, DerefOf (PS60 [0x14]))
       M600 (Arg0, 0x18, Local0, BS1B)
      Local0 = Mid (Buffer (0x19)) {
              "This is auxiliary Buffer"
            }, 0x00, DerefOf (PS60 [0x14])
        \lambda M600 (Arg0, 0x19, Local0, BB33)
      Local0 = Mid (AUS6, 0x00, DerefOf (PS60 [0x14])) M600 (Arg0, 0x1A, Local0, BS1B)
      Local0 = Mid (AUB6, 0x00, DerefOf (PS60 [0x14])) M600 (Arg0, 0x1B, Local0, BB33)
       If (Y078)
       {
         Local0 = Mid (DerefOf (RefOf (AUS6)), 0x00, DerefOf (PS60
[0x14] )
         M600 (Arg0, 0x1C, Local0, BS1B)
         Local0 = Mid (DerefOf (RefOf (AUB6)), 0x00, DerefOf (PS60 [0x14])
\overline{\phantom{a}} M600 (Arg0, 0x1D, Local0, BB33)
       }
      Local0 = Mid (DerefOf (PAUS [0x06]), 0x00, DerefOf (PS60 [
         0x14]))
       M600 (Arg0, 0x1E, Local0, BS1B)
      Local0 = Mid (DerefOf (PAUB [0x06]), 0x00, DerefOf (PS60 [
         0x14]))
       M600 (Arg0, 0x1F, Local0, BB33)
       /* Method returns Object */
      Local0 = Mid (M601 (0x02, 0x06), 0x00, DerefOf (PS60 [0x14])
         )
       M600 (Arg0, 0x20, Local0, BS1B)
      Local0 = Mid (M601 (0x03, 0x06), 0x00, DerefOf (PS60 [0x14])
         )
       M600 (Arg0, 0x21, Local0, BB33)
       /* Method returns Reference */
       If (Y500)
       {
        Local0 = Mid (DerefOf (M602 (0x02, 0x06, 0x01)), 0x00, DerefOf (PS60
```

```
 0x14]))
         M600 (Arg0, 0x22, Local0, BS1B)
         Local0 = Mid (DerefOf (M602 (0x03, 0x06, 0x01)), 0x00, DerefOf (PS60 [
           0x14]))
         M600 (Arg0, 0x23, Local0, BB33)
       }
     Mid ("This is auxiliary String", 0x00, DerefOf (PS60 [0x14]), Local0)
      M600 (Arg0, 0x24, Local0, BS1B)
      Mid (Buffer (0x19)
         {
           "This is auxiliary Buffer"
         }, 0x00, DerefOf (PS60 [0x14]), Local0)
      M600 (Arg0, 0x25, Local0, BB33)
      Mid (AUS6, 0x00, DerefOf (PS60 [0x14]), Local0)
      M600 (Arg0, 0x25, Local0, BS1B)
      Mid (AUB6, 0x00, DerefOf (PS60 [0x14]), Local0)
      M600 (Arg0, 0x27, Local0, BB33)
      If (Y078)
       {
         Mid (DerefOf (RefOf (AUS6)), 0x00, DerefOf (PS60 [0x14]), Local0)
         M600 (Arg0, 0x28, Local0, BS1B)
         Mid (DerefOf (RefOf (AUB6)), 0x00,
 DerefOf (PS60 [0x14]), Local0)
         M600 (Arg0, 0x29, Local0, BB33)
       }
      Mid (DerefOf (PAUS [0x06]), 0x00, DerefOf (PS60 [0x14]),
         Local0)
      M600 (Arg0, 0x2A, Local0, BS1B)
      Mid (DerefOf (PAUB [0x06]), 0x00, DerefOf (PS60 [0x14]),
         Local0)
      M600 (Arg0, 0x2B, Local0, BB33)
      /* Method returns Object */
      Mid (M601 (0x02, 0x06), 0x00, DerefOf (PS60 [0x14]), Local0)
      M600 (Arg0, 0x2C, Local0, BS1B)
      Mid (M601 (0x03, 0x06), 0x00, DerefOf (PS60 [0x14]), Local0)
      M600 (Arg0, 0x2D, Local0, BB33)
      /* Method returns Reference */
      If (Y500)
```
## {

 $\sqrt{ }$ 

 Mid (DerefOf (M602 (0x02, 0x06, 0x01)), 0x00, DerefOf (PS60 [0x14]), Local0) M600 (Arg0, 0x2E, Local0, BS1B) Mid (DerefOf (M602 (0x03, 0x06, 0x01)), 0x00, DerefOf (PS60 [0x14]),

```
 Local0)
          M600 (Arg0, 0x2F, Local0, BB33)
       }
     }
    Method (M64I, 1, NotSerialized)
     {
      /* String to Integer conversion of the String Length operand */
     Local0 = Mid ("This is auxiliary String", 0x00, DerefOf (PS60 [0x05]))
      M600 (Arg0, 0x00, Local0, BS1E)
     Local0 = Mid (Buffer (0x19)) {
              "This is auxiliary Buffer"
           }, 0x00, DerefOf (PS60 [0x05])
        \lambda M600 (Arg0, 0x01, Local0, BB34)
     Local0 = Mid (AUS6, 0x00, DerefOf (PS60 [0x05])) M600 (Arg0, 0x02, Local0, BS1E)
     Local0 = Mid (AUB6, 0x00, DerefOf (PS60 [0x05])) M600 (Arg0, 0x03, Local0, BB34)
      If (Y078)
       {
         Local0 = Mid (DerefOf (RefOf (AUS6)), 0x00, DerefOf (PS60 [0x05])
           )
         M600 (Arg0, 0x04, Local0, BS1E)
        Local0 = Mid (DerefOf (RefOf (AUB6)), 0x00, DerefOf (PS60 [0x05])
           )
         M600 (Arg0, 0x05, Local0, BB34)
       }
     Local0 = Mid (DerefOf (PAUS [0x06]), 0x00, DerefOf (PS60 [
         0x05]))
      M600 (Arg0, 0x06, Local0, BS1E)
     Local0 = Mid (DerefOf (PAUB [0x06]), 0x00, DerefOf (PS60 [
         0x05]))
      M600 (Arg0, 0x07, Local0, BB34)
      /* Method returns Object */
     Local0 = Mid (M601 (0x02, 0x06), 0x00, DerefOf (PS60 [0x05])
         )
       M600 (Arg0, 0x08, Local0, BS1E)
     Local0 = Mid (M601 (0x03, 0x06), 0x00, DerefOf (PS60 [0x05])
        \lambda M600 (Arg0, 0x09, Local0, BB34)
       /* Method returns Reference */
```

```
 If (Y500)
       {
         Local0 = Mid (DerefOf (M602 (0x02, 0x06, 0x01)), 0x00, DerefOf (PS60 [
           0x05]))
         M600 (Arg0, 0x0A, Local0, BS1E)
        Local0 = Mid (DerefOf (M602 (0x03,
 0x06, 0x01)), 0x00, DerefOf (PS60 [
           0x05]))
         M600 (Arg0, 0x0B, Local0, BB34)
       }
      Mid ("This is auxiliary String", 0x00, DerefOf (PS60 [0x05]), Local0)
      M600 (Arg0, 0x0C, Local0, BS1E)
      Mid (Buffer (0x19)
         {
           "This is auxiliary Buffer"
         }, 0x00, DerefOf (PS60 [0x05]), Local0)
      M600 (Arg0, 0x0D, Local0, BB34)
      Mid (AUS6, 0x00, DerefOf (PS60 [0x05]), Local0)
      M600 (Arg0, 0x0E, Local0, BS1E)
      Mid (AUB6, 0x00, DerefOf (PS60 [0x05]), Local0)
      M600 (Arg0, 0x0F, Local0, BB34)
      If (Y078)
       {
         Mid (DerefOf (RefOf (AUS6)), 0x00, DerefOf (PS60 [0x05]), Local0)
         M600 (Arg0, 0x10, Local0, BS1E)
         Mid (DerefOf (RefOf (AUB6)), 0x00, DerefOf (PS60 [0x05]), Local0)
         M600 (Arg0, 0x11, Local0, BB34)
       }
      Mid (DerefOf (PAUS
[0x06]), 0x00, DerefOf (PS60 [0x05]),
         Local0)
      M600 (Arg0, 0x12, Local0, BS1E)
      Mid (DerefOf (PAUB [0x06]), 0x00, DerefOf (PS60 [0x05]),
         Local0)
      M600 (Arg0, 0x13, Local0, BB34)
      /* Method returns Object */
      Mid (M601 (0x02, 0x06), 0x00, DerefOf (PS60 [0x05]), Local0)
      M600 (Arg0, 0x14, Local0, BS1E)
      Mid (M601 (0x03, 0x06), 0x00, DerefOf (PS60 [0x05]), Local0)
      M600 (Arg0, 0x15, Local0, BB34)
      /* Method returns Reference */
      If (Y500)
```

```
 {
```
Mid (DerefOf (M602 (0x02, 0x06, 0x01)), 0x00, DerefOf (PS60 [0x05]),

```
 Local0)
   M600 (Arg0, 0x16, Local0, BS1E)
   Mid (DerefOf (M602 (0x03, 0x06, 0x01)), 0x00, DerefOf (PS60 [0x05]),
     Local0)
  M600 (Arg0, 0x17, Local0, BB34)
 }
```
/\* String to Integer conversion of the both String operands

\*/

```
Local0 = Mid ("This is auxiliary String", DerefOf (PS60 [0x14]), DerefOf (PS60 [
     0x05]))
   M600 (Arg0, 0x18, Local0, BS1F)
  Local0 = Mid (Buffer (0x19)) {
          "This is auxiliary Buffer"
        }, DerefOf (PS60 [0x14]), DerefOf (
     PS60 [0x05]))
   M600 (Arg0, 0x19, Local0, BB35)
   Local0 = Mid (AUS6, DerefOf (PS60 [0x14]), DerefOf (PS60 [
     0x05]))
   M600 (Arg0, 0x1A, Local0, BS1F)
  Local0 = Mid (AUB6, DerefOf (PS60 [0x14]), DerefOf (PS60 [
     0x05]))
   M600 (Arg0, 0x1B, Local0, BB35)
   If (Y078)
   {
     Local0 = Mid (DerefOf (RefOf (AUS6)), DerefOf (PS60 [0x14]), DerefOf (
        PS60 [0x05]))
     M600 (Arg0, 0x1C, Local0, BS1F)
     Local0 = Mid (DerefOf (RefOf (AUB6)), DerefOf (PS60 [0x14]), DerefOf (
 PS60 [0x05]))
     M600 (Arg0, 0x1D, Local0, BB35)
   }
  Local0 = Mid (DerefOf (PAUS [0x06]), DerefOf (PS60 [0x14]
     ), DerefOf (PS60 [0x05]))
   M600 (Arg0, 0x1E, Local0, BS1F)
  Local0 = Mid (DerefOf (PAUB [0x06]), DerefOf (PS60 [0x14]
     ), DerefOf (PS60 [0x05]))
   M600 (Arg0, 0x1F, Local0, BB35)
   /* Method returns Object */
   Local0 = Mid (M601 (0x02, 0x06), DerefOf (PS60 [0x14]), DerefOf (
     PS60 [0x05]))
   M600 (Arg0, 0x20, Local0, BS1F)
```

```
 Local0 = Mid (M601 (0x03, 0x06), DerefOf (PS60 [0x14]), DerefOf (
```

```
 PS60 [0x05]))
      M600 (Arg0, 0x21, Local0, BB35)
      /* Method returns Reference */
      If (Y500)
       {
        Local0 = Mid (DerefOf (M602 (0x02, 0x06, 0x01)), DerefOf (PS60 [0x14]
           ), DerefOf (PS60 [0x05]))
         M600 (Arg0, 0x22, Local0, BS1F)
        Local0 = Mid (DerefOf (M602 (0x03, 0x06, 0x01)), DerefOf (PS60 [0x14]
           ), DerefOf (PS60 [0x05]))
         M600 (Arg0, 0x23, Local0, BB35)
       }
      Mid ("This is auxiliary String", DerefOf (PS60 [0x14]), DerefOf (PS60 [0x05]),
         Local0)
      M600 (Arg0, 0x24, Local0, BS1F)
       Mid (Buffer (0x19)
         {
           "This is auxiliary Buffer"
         }, DerefOf (PS60 [0x14]), DerefOf (PS60 [
         0x05]), Local0)
      M600 (Arg0, 0x25, Local0, BB35)
       Mid (AUS6, DerefOf (PS60 [0x14]), DerefOf (PS60 [0x05]),
         Local0)
      M600 (Arg0, 0x26, Local0, BS1F)
       Mid (AUB6, DerefOf (PS60 [0x14]), DerefOf (PS60 [0x05]),
         Local0)
      M600 (Arg0, 0x27, Local0, BB35)
       If (Y078)
       {
         Mid (DerefOf (RefOf (AUS6)), DerefOf (PS60 [0x14]), DerefOf (PS60 [
           0x05]),
 Local0)
         M600 (Arg0, 0x28, Local0, BS1F)
         Mid (DerefOf (RefOf (AUB6)), DerefOf (PS60 [0x14]), DerefOf (PS60 [
           0x05]), Local0)
         M600 (Arg0, 0x29, Local0, BB35)
       }
      Mid (DerefOf (PAUS [0x06]), DerefOf (PS60 [0x14]), DerefOf (
         PS60 [0x05]), Local0)
       M600 (Arg0, 0x2A, Local0, BS1F)
      Mid (DerefOf (PAUB [0x06]), DerefOf (PS60 [0x14]), DerefOf (
         PS60 [0x05]), Local0)
       M600 (Arg0, 0x2B, Local0, BB35)
      /* Method returns Object */
```

```
 Mid (M601 (0x02, 0x06), DerefOf (PS60 [0x14]), DerefOf (PS60 [
         0x05]), Local0)
      M600 (Arg0, 0x2C, Local0, BS1F)
      Mid (M601 (0x03, 0x06), DerefOf (PS60 [0x14]), DerefOf (PS60 [
         0x05]), Local0)
      M600 (Arg0, 0x2D, Local0, BB35)
      /* Method returns Reference */
      If (Y500)
       {
         Mid (DerefOf
 (M602 (0x02, 0x06, 0x01)), DerefOf (PS60 [0x14]), DerefOf (
           PS60 [0x05]), Local0)
         M600 (Arg0, 0x2E, Local0, BS1F)
         Mid (DerefOf (M602 (0x03, 0x06, 0x01)), DerefOf (PS60 [0x14]), DerefOf (
           PS60 [0x05]), Local0)
         M600 (Arg0, 0x2F, Local0, BB35)
      }
    }
    Method (M32I, 1, NotSerialized)
    {
      /* String to Integer conversion of the String Length operand */
      Local0 = Mid ("This is auxiliary String", 0x00, DerefOf (PS60 [0x04]))
      M600 (Arg0, 0x00, Local0, BS1E)
     Local0 = Mid (Buffer (0x19)) {
              "This is auxiliary Buffer"
           }, 0x00, DerefOf (PS60 [0x04])
         )
      M600 (Arg0, 0x01, Local0, BB34)
     Local0 = Mid (AUS6, 0x00, DerefOf (PS60 [0x04])) M600 (Arg0, 0x02, Local0, BS1E)
     Local0 = Mid (AUB6, 0x00, DerefOf (PS60 [0x04])) M600 (Arg0, 0x03, Local0, BB34)
      If (Y078)
       {
         Local0 = Mid (DerefOf (RefOf (AUS6)), 0x00, DerefOf (PS60 [0x04])
           )
         M600 (Arg0, 0x04, Local0, BS1E)
        Local0 = Mid (DerefOf (RefOf (AUB6)), 0x00, DerefOf (PS60 [0x04])
           )
         M600 (Arg0, 0x05, Local0, BB34)
       }
     Local0 = Mid (DerefOf (PAUS [0x06]), 0x00, DerefOf (PS60 [
         0x04]))
```

```
 M600 (Arg0, 0x06, Local0, BS1E)
      Local0 = Mid (DerefOf (PAUB [0x06]), 0x00, DerefOf (PS60 [
         0x04]))
       M600 (Arg0, 0x07, Local0, BB34)
       /* Method returns Object */
      Local0 = Mid (M601 (0x02, 0x06), 0x00, DerefOf (PS60 [0x04])
\overline{\phantom{a}} M600 (Arg0, 0x08, Local0, BS1E)
      Local0 = Mid (M601 (0x03, 0x06), 0x00, DerefOf (PS60 [0x04])
\overline{\phantom{a}} M600 (Arg0, 0x09, Local0, BB34)
     /* Method returns Reference */
       If (Y500)
       {
        Local0 = Mid (DerefOf (M602 (0x02, 0x06, 0x01)), 0x00, DerefOf (PS60 [
           0x04]))
         M600 (Arg0, 0x0A, Local0, BS1E)
        Local0 = Mid (DerefOf (M602 (0x03, 0x06, 0x01)), 0x00, DerefOf (PS60 [
           0x04]))
         M600 (Arg0, 0x0B, Local0, BB34)
       }
       Mid ("This is auxiliary String", 0x00, DerefOf (PS60 [0x04]), Local0)
       M600 (Arg0, 0x0C, Local0, BS1E)
       Mid (Buffer (0x19)
         {
            "This is auxiliary Buffer"
         }, 0x00, DerefOf (PS60 [0x04]), Local0)
       M600 (Arg0, 0x0D, Local0, BB34)
       Mid (AUS6, 0x00, DerefOf (PS60 [0x04]), Local0)
       M600 (Arg0, 0x0E, Local0, BS1E)
       Mid (AUB6, 0x00, DerefOf (PS60 [0x04]), Local0)
       M600 (Arg0, 0x0F, Local0, BB34)
       If (Y078)
       {
         Mid
 (DerefOf (RefOf (AUS6)), 0x00, DerefOf (PS60 [0x04]), Local0)
         M600 (Arg0, 0x10, Local0, BS1E)
         Mid (DerefOf (RefOf (AUB6)), 0x00, DerefOf (PS60 [0x04]), Local0)
         M600 (Arg0, 0x11, Local0, BB34)
       }
       Mid (DerefOf (PAUS [0x06]), 0x00, DerefOf (PS60 [0x04]),
         Local0)
       M600 (Arg0, 0x12, Local0, BS1E)
```
 Mid (DerefOf (PAUB [0x06]), 0x00, DerefOf (PS60 [0x04]), Local0) M600 (Arg0, 0x13, Local0, BB34) /\* Method returns Object \*/

```
 Mid (M601 (0x02, 0x06), 0x00, DerefOf (PS60 [0x04]), Local0)
 M600 (Arg0, 0x14, Local0, BS1E)
 Mid (M601 (0x03, 0x06), 0x00, DerefOf (PS60 [0x04]), Local0)
 M600 (Arg0, 0x15, Local0, BB34)
 /* Method returns Reference */
```
## If (Y500)

{

```
 Mid (DerefOf (M602 (0x02, 0x06, 0x01)), 0x00, DerefOf (PS60 [0x04]),
   Local0)
 M600 (Arg0, 0x16, Local0, BS1E)
 Mid (DerefOf (M602 (0x03, 0x06, 0x01)), 0x00, DerefOf (PS60 [0x04]),
   Local0)
 M600 (Arg0, 0x17, Local0, BB34)
```
}

/\* String to Integer conversion of the both String operands \*/

```
Local0 = Mid ("This is auxiliary String", DerefOf (PS60 [0x14]), DerefOf (PS60 [
   0x04]))
 M600 (Arg0, 0x18, Local0, BS1F)
Local0 = Mid (Buffer (0x19)) {
        "This is auxiliary Buffer"
     }, DerefOf (PS60 [0x14]), DerefOf (
   PS60 [0x04]))
 M600 (Arg0, 0x19, Local0, BB35)
Local0 = Mid(AUS6, DerefOf (PS60 [0x14]), DerefOf (PS60 [ 0x04]))
 M600 (Arg0, 0x1A, Local0, BS1F)
Local0 = Mid (AUB6, DerefOf (PS60 [0x14]), DerefOf (PS60 [ 0x04]))
 M600 (Arg0, 0x1B, Local0, BB35)
 If (Y078)
 {
   Local0 = Mid (DerefOf (RefOf (AUS6)), DerefOf (PS60 [0x14]), DerefOf (
     PS60 [0x04]))
   M600 (Arg0, 0x1C, Local0, BS1F)
   Local0 = Mid (DerefOf (RefOf (AUB6)), DerefOf (PS60 [0x14]), DerefOf (
     PS60 [0x04]))
   M600 (Arg0, 0x1D, Local0, BB35)
 }
```

```
Local0 = Mid (DerefOf (PAUS [0x06]), DerefOf (PS60 [0x14]
         ), DerefOf (PS60 [0x04]))
      M600 (Arg0, 0x1E, Local0, BS1F)
     Local0 = Mid (DerefOf (PAUB [0x06]), DerefOf (PS60 [0x14]
         ), DerefOf (PS60 [0x04]))
      M600 (Arg0, 0x1F, Local0, BB35)
      /* Method returns Object */
     Local0 = Mid (M601 (0x02, 0x06), DerefOf (PS60 [0x14]), DerefOf (
         PS60 [0x04]))
      M600 (Arg0, 0x20, Local0, BS1F)
      Local0 = Mid (M601 (0x03, 0x06), DerefOf (PS60 [0x14]), DerefOf (
         PS60 [0x04]))
      M600
 (Arg0, 0x21, Local0, BB35)
      /* Method returns Reference */
      If (Y500)
       {
        Local0 = Mid (DerefOf (M602 (0x02, 0x06, 0x01)), DerefOf (PS60 [0x14]
           ), DerefOf (PS60 [0x04]))
         M600 (Arg0, 0x22, Local0, BS1F)
        Local0 = Mid (DerefOf (M602 (0x03, 0x06, 0x01)), DerefOf (PS60 [0x14]
           ), DerefOf (PS60 [0x04]))
         M600 (Arg0, 0x23, Local0, BB35)
       }
      Mid ("This is auxiliary String", DerefOf (PS60 [0x14]), DerefOf (PS60 [0x04]),
         Local0)
      M600 (Arg0, 0x24, Local0, BS1F)
      Mid (Buffer (0x19)
         {
           "This is auxiliary Buffer"
         }, DerefOf (PS60 [0x14]), DerefOf (PS60 [
         0x04]), Local0)
      M600 (Arg0, 0x25, Local0, BB35)
      Mid (AUS6, DerefOf (PS60 [0x14]), DerefOf (PS60 [0x04]),
         Local0)
      M600 (Arg0, 0x26, Local0,
 BS1F)
      Mid (AUB6, DerefOf (PS60 [0x14]), DerefOf (PS60 [0x04]),
         Local0)
      M600 (Arg0, 0x27, Local0, BB35)
      If (Y078)
       {
         Mid (DerefOf (RefOf (AUS6)), DerefOf (PS60 [0x14]), DerefOf (PS60 [
           0x04]), Local0)
         M600 (Arg0, 0x28, Local0, BS1F)
```

```
 Mid (DerefOf (RefOf (AUB6)), DerefOf (PS60 [0x14]), DerefOf (PS60 [
           0x04]), Local0)
         M600 (Arg0, 0x29, Local0, BB35)
       }
      Mid (DerefOf (PAUS [0x06]), DerefOf (PS60 [0x14]), DerefOf (
         PS60 [0x04]), Local0)
      M600 (Arg0, 0x2A, Local0, BS1F)
       Mid (DerefOf (PAUB [0x06]), DerefOf (PS60 [0x14]), DerefOf (
         PS60 [0x04]), Local0)
      M600 (Arg0, 0x2B, Local0, BB35)
      /* Method returns Object */
      Mid (M601 (0x02, 0x06), DerefOf (PS60 [0x14]), DerefOf (PS60 [
         0x04]), Local0)
  M600 (Arg0, 0x2C, Local0, BS1F)
       Mid (M601 (0x03, 0x06), DerefOf (PS60 [0x14]), DerefOf (PS60 [
         0x04]), Local0)
      M600 (Arg0, 0x2D, Local0, BB35)
      /* Method returns Reference */
      If (Y500)
       {
         Mid (DerefOf (M602 (0x02, 0x06, 0x01)), DerefOf (PS60 [0x14]), DerefOf (
           PS60 [0x04]), Local0)
         M600 (Arg0, 0x2E, Local0, BS1F)
         Mid (DerefOf (M602 (0x03, 0x06, 0x01)), DerefOf (PS60 [0x14]), DerefOf (
           PS60 [0x04]), Local0)
         M600 (Arg0, 0x2F, Local0, BB35)
       }
     }
    /* String to Integer conversion of the String StartIndex */
    /* operand of the Match operator */
    Method (M030, 1, NotSerialized)
    {
     Local0 = Match (Package (0x0F)) {
             0x0A50.
              0x0A51,
              0x0A52,
              0x0A53,
              0x0A54,
             0x0A55.
              0x0A56,
              0x0A57,
              0x0A58,
```
 0x0A59, 0x0A5A, 0x0A5B, 0x0A5C, 0x0A5D, 0x0A5E }, MEQ, 0x0A5D, MTR, 0x00, DerefOf (PS60 [0x14])) M600 (Arg0, 0x00, Local0, 0x0D)  $Local0 = Match (Package (0x0F))$  { 0x0A50, 0x0A51, 0x0A52, 0x0A53, 0x0A54,

 0x0A55, 0x0A56, 0x0A57, 0x0A58, 0x0A59, 0x0A5A, 0x0A5B, 0x0A5C,

0x0A5D,

## 0x0A5E

```
 }, MEQ, 0x0A5A, MTR, 0x00, DerefOf (PS60 [0x14]))
 M600 (Arg0, 0x01, Local0, Ones)
Local0 = Match (AUP0, MEQ, 0x0A5D, MTR, 0x00, DerefOf (PS60 [0x14])
   ))
 M600 (Arg0, 0x02, Local0, 0x0D)
Local0 = Match (AUP0, MEQ, 0x0A5A, MTR, 0x00, DerefOf (PS60 [0x14])
   ))
 M600 (Arg0, 0x03, Local0, Ones)
 If (Y078)
 {
   Local0 = Match (DerefOf (RefOf (AUP0)), MEQ, 0x0A5D, MTR, 0x00, DerefOf (
     PS60 [0x14]))
   M600 (Arg0, 0x04, Local0, 0x0D)
   Local0 = Match (DerefOf (RefOf (AUP0)), MEQ, 0x0A5A, MTR, 0x00, DerefOf (
     PS60 [0x14]))
   M600 (Arg0, 0x05, Local0, Ones)
 }
Local0 = Match (DerefOf (PAUP [0x00]), MEQ, 0x0A5D, MTR, 0x00,
   DerefOf (PS60 [0x14]))
 M600 (Arg0, 0x06, Local0, 0x0D)
```

```
 [0x00]), MEQ, 0x0A5A, MTR, 0x00,
         DerefOf (PS60 [0x14]))
      M600 (Arg0, 0x07, Local0, Ones)
      /* Method returns Object */
      Local0 = Match (M601 (0x04, 0x00), MEQ, 0x0A5D, MTR, 0x00, DerefOf (
         PS60 [0x14]))
      M600 (Arg0, 0x08, Local0, 0x0D)
      Local0 = Match (M601 (0x04, 0x00), MEQ, 0x0A5A, MTR, 0x00, DerefOf (
         PS60 [0x14]))
      M600 (Arg0, 0x09, Local0, Ones)
      /* Method returns Reference */
      If (Y500)
      {
       Local0 = Match (DerefOf (M602 (0x04, 0x00, 0x01)), MEQ, 0x0A5D, MTR, 0x00,
           DerefOf (PS60 [0x14]))
        M600 (Arg0, 0x0A, Local0, 0x0D)
       Local0 = Match (DerefOf (M602 (0x04, 0x00, 0x01)), MEQ, 0x0A5A, MTR, 0x00,
           DerefOf (PS60 [0x14]))
        M600 (Arg0, 0x0B, Local0, Ones)
      }
    }
   /* Method(m64j, 1) */
   /* Method(m32j, 1) */
    /* String to Integer conversion of the String sole operand */
    /* of the Method execution control operators (Sleep, Stall) */
    Method (M031, 1, NotSerialized)
    {
      CH03 (Arg0, Z090, __LINE__, 0x00, 0x00)
      /* Sleep */
     Local0 = Timer Sleep (DerefOf (PS60 [0x01]))
      CH03 (Arg0, Z090, __LINE__, 0x00, 0x00)
     Local1 = TimerLocal2 = (Local1 - Local0) If ((Local2 < C08C))
      {
       ERR (Arg0, Z090, LINE, 0x00, 0x00, Local2, C08C)
      }
     /* Stall */Local0 = Timer Stall (DerefOf (PS60 [0x1B]))
      CH03 (Arg0, Z090, __LINE__, 0x00, 0x00)
```

```
Local1 = TimerLocal2 = (Local1 - Local0)If ((Local2 < 0x03DE)) {
         ERR (Arg0, Z090, __LINE__, 0x00, 0x00, Local2, 0x03DE)
       }
    }
    /* String to Integer conversion of the String TimeoutValue
 */
    /* (second) operand of the Acquire operator ??? */
    Method (M032, 1, Serialized)
    {
      Mutex (MTX0, 0x00)
      Acquire (MTX0, 0x0000)
      CH03 (Arg0, Z090, __LINE__, 0x00, 0x00)
      Local0 = Timer
      /* Compiler allows only Integer constant as TimeoutValue (Bug 1)
       Acquire(MTX0, Derefof(Index(ps60, 1)))
       */
      CH03 (Arg0, Z090, __LINE__, 0x00, 0x00)
     Local1 = TimerLocal2 = (Local1 - Local0) If ((Local2 < C08C))
       {
         ERR (Arg0, Z090, __LINE__, 0x00, 0x00, Local2, C08C)
       }
    }
    /* String to Integer conversion of the String TimeoutValue */
    /* (second) operand of the Wait operator */
    Method (M033, 1, Serialized)
    {
      Event (EVT0)
      CH03 (Arg0, Z090, __LINE__, 0x00, 0x00)
     Local0 = Timer Wait (EVT0, DerefOf (PS60 [0x01]))
 CH03 (Arg0, Z090, __LINE__, 0x00, 0x00)
     Local1 = TimerLocal2 = (Local1 - Local0)If ((Local2 < CO8C)) {
         ERR (Arg0, Z090, __LINE__, 0x00, 0x00, Local2, C08C)
       }
    }
```
 <sup>/\*</sup> String to Integer conversion of the String value \*/

```
 /* of Predicate of the Method execution control statements */
    /* (If, ElseIf, While) */
    Method (M034, 1, Serialized)
    {
       Name (IST0, 0x00)
       Method (M001, 0, NotSerialized)
       {
         If (DerefOf (PS60 [0x00]))
         {
          IST0 = 0x00 }
       }
       Method (M002, 0, NotSerialized)
       {
         If (DerefOf (PS60 [0x01]))
         {
          IST0 = 0x02 }
       }
       Method (M003, 0, NotSerialized)
       {
         If (DerefOf (PS60 [0x04]))
         {
           IST0
= 0x03 }
       }
       Method (M004, 0, NotSerialized)
       {
         If (DerefOf (PS60 [0x05]))
         {
          IST0 = 0x04 }
       }
       Method (M005, 1, NotSerialized)
       {
         If (Arg0)
         {
          IST0 = 0xFF }
         ElseIf (DerefOf (PS60 [0x00]))
         {
          IST0 = 0x00 }
```

```
 }
 Method (M006, 1, NotSerialized)
 {
   If (Arg0)
   {
    IST0 = 0xFF }
   ElseIf (DerefOf (PS60 [0x01]))
   {
    IST0 = 0x06 }
 }
 Method (M007, 1, NotSerialized)
 {
   If (Arg0)
   {
    IST0 = 0xFF }
   ElseIf (DerefOf (PS60 [0x04]))
    IST0 = 0x07 }
 }
 Method (M008, 1, NotSerialized)
 {
   If (Arg0)
   {
    IST0 = 0xFF }
   ElseIf (DerefOf (PS60 [0x05]))
   {
    IST0 = 0x08 }
 }
 Method (M009, 0, NotSerialized)
 {
   While (DerefOf (PS60 [0x00]))
   {
    IST0 = 0x00 }
 }
```
{

 $/* If *$ /

```
IST0 = 0x01 M001 ()
      M600 (Arg0, 0x00, IST0, 0x01)
      M002 ()
      M600 (Arg0, 0x01, IST0, 0x02)
      M003 ()
      M600 (Arg0, 0x02, IST0, 0x03)
      M004 ()
      M600 (Arg0, 0x03, IST0, 0x04)
      /* ElseIf */
     IST0 = 0x05 M005 (0x00)
      M600 (Arg0, 0x04, IST0, 0x05)
      M006 (0x00)
      M600 (Arg0,
 0x05, IST0, 0x06)
      M007 (0x00)
      M600 (Arg0, 0x06, IST0, 0x07)
      M008 (0x00)
      M600 (Arg0, 0x07, IST0, 0x08)
      /* While */
     IST0 = 0x09 M009 ()
      M600 (Arg0, 0x08, IST0, 0x09)
    }
   /* Method(m64k, 1) */
   /* Method(m32k, 1) */
    /* String to Buffer implicit conversion Cases. */
    /* String to Buffer conversion of the String second operand of */
    /* Logical operators when the first operand is evaluated as Buffer */
    /* (LEqual, LGreater, LGreaterEqual, LLess, LLessEqual, LNotEqual) */
    Method (M035, 1, NotSerialized)
    {
      /* LEqual */
     Local0 = (Buffer (0x05)) {
              "0321"
          = DerefOf (PS60 [0x01]))
      M600 (Arg0, 0x00, Local0, Ones)
     Local0 = (Buffer (0x05)) {
              0x30, 0x33, 0x32, 0x31, 0x01
```

```
 // 0321.
          = DerefOf (PS60 [0x01]))
      M600 (Arg0, 0x01, Local0, Zero)
     Local0 = (AUB7 == DerefOf (PS60 [0x01])) M600 (Arg0, 0x02, Local0, Ones)
     Local0 = (AUB3 == DerefOf (PS60 [0x01])) M600 (Arg0, 0x03, Local0, Zero)
      If (Y078)
      {
       Local0 = (DerefOf (RefOf (AUB7)) == DerefOf (PS60 [0x01])) M600 (Arg0, 0x04, Local0, Ones)
       Local0 = (DerefOf (RefOf (AUB3)) == DerefOf (PS60 [0x01])) M600 (Arg0, 0x05, Local0, Zero)
      }
     Local0 = (DerefOf (PAUB [0x07]) == DerefOf (PS60 [0x01]) ))
      M600 (Arg0, 0x06, Local0, Ones)
     Local0 = (DerefOf (PAUB [0x03]) == DerefOf (PS60 [0x01]) ))
      M600 (Arg0, 0x07, Local0, Zero)
      /* Method returns Buffer */
     Local0 = (M601 (0x03, 0x07) == DerefOf (PS60 [0x01]))
      M600 (Arg0, 0x08,
 Local0, Ones)
     Local0 = (M601 (0x03, 0x03) == DerefOf (PS60 [0x01]))
      M600 (Arg0, 0x09, Local0, Zero)
      /* Method returns Reference to Buffer */
      If (Y500)
      {
       Local0 = (DerefOf (M602 (0x03, 0x07, 0x01)) = DerefOf (PS60 [0x01]
           ))
        M600 (Arg0, 0x0A, Local0, Ones)
       Local0 = (DerefOf (M602 (0x03, 0x03, 0x01)) = DerefOf (PS60 [0x01]
           ))
        M600 (Arg0, 0x0B, Local0, Zero)
      }
      /* LGreater */
     Local0 = (Buffer (0x05)) {
              "0321"
          \} > DerefOf (PS60 [0x01]))
      M600 (Arg0, 0x0C, Local0, Zero)
     Local0 = (Buffer (0x05))
```

```
 {
             0x30, 0x33, 0x32, 0x31, 0x01 // 0321.
          \} > DerefOf (PS60 [0x01]))
      M600 (Arg0, 0x0D, Local0, Ones)
     Local0 = (Buffer (0x04)
           {
             0x30, 0x33, 0x32, 0x31 // 0321
          \} > DerefOf (PS60 [0x01]))
      M600 (Arg0, 0x0E, Local0, Zero)
     Local0 = (Buffer (0x06)) {
             0x30, 0x33, 0x32, 0x31, 0x00, 0x01 // 0321..
          \} > DerefOf (PS60 [0x01]))
      M600 (Arg0, 0x0F, Local0, Ones)
     Local0 = (AUB7 > DerefOf (PS60 [0x01])) M600 (Arg0, 0x10, Local0, Zero)
     Local0 = (AUB8 > DerefOf (PS60 [0x01])) M600 (Arg0, 0x11, Local0, Ones)
      If (Y078)
      {
       Local0 = (DerefOf (RefOf (AUB7)) > DerefOf (PS60 [0x01])) M600 (Arg0, 0x12, Local0, Zero)
       Local0 = (DerefOf (RefOf (AUB8)) > DerefOf (PS60 [0x01])) M600 (Arg0, 0x13, Local0, Ones)
      }
     Local0 = (DerefOf (PAUB [0x07]) > DerefOf (PS60 [0x01]) ))
      M600 (Arg0, 0x14, Local0, Zero)
     Local0 = (DerefOf (PAUB [0x08]) > DerefOf (PS60 [0x01])
        ))
      M600 (Arg0, 0x15, Local0, Ones)
      /* Method returns Buffer */
     Local0 = (M601 (0x03, 0x07) > DerefOf (PS60 [0x01]))
      M600 (Arg0, 0x16, Local0, Zero)
     Local0 = (M601 (0x03, 0x08) >DerefOf (PS60 [0x01]))
      M600 (Arg0, 0x17, Local0, Ones)
      /* Method returns Reference to Buffer */
      If (Y500)
      {
       Local0 = (DerefOf (M602 (0x03, 0x07, 0x01)) > DerefOf (PS60 [0x01]
           ))
        M600 (Arg0, 0x18, Local0, Zero)
       Local0 = (DerefOf (M602 (0x03, 0x08, 0x01)) > DerefOf (PS60 [0x01]
```

```
 ))
        M600 (Arg0, 0x19, Local0, Ones)
      }
      /* LGreaterEqual */
     Local0 = (Buffer (0x05)) {
               "0321"
         \geq DerefOf (PS60 [0x01]))
      M600 (Arg0, 0x1A, Local0, Ones)
     Local0 = (Buffer (0x05)) {
              0x30, 0x33, 0x32, 0x31, 0x01 // 0321.
            \geq DerefOf (PS60 [0x01]))
      M600 (Arg0, 0x1B, Local0, Ones)
     Local0 = (Buffer (0x04)) {
              0x30, 0x33, 0x32, 0x31 // 0321
            \geq DerefOf (PS60 [0x01]))
      M600 (Arg0, 0x1C, Local0, Zero)
     Local0 = (Buffer (0x06)) {
              0x30, 0x33, 0x32, 0x31, 0x00, 0x01 // 0321..
            \geq DerefOf (PS60 [0x01]))
      M600 (Arg0, 0x1D, Local0, Ones)
     Local0 = (AUB7 >= DerefOf (PS60 [0x01])) M600 (Arg0, 0x1E, Local0, Ones)
     Local0 = (AUB8 >= DerefOf (PS60 [0x01])) M600 (Arg0, 0x1F,
 Local0, Ones)
      If (Y078)
      {
       Local0 = (DerefOf (RefOf (AUB7)) >= DerefOf (PS60 [0x01])) M600 (Arg0, 0x20, Local0, Ones)
       Local0 = (DerefOf (RefOf (AUB8)) >= DerefOf (PS60 [0x01])) M600 (Arg0, 0x21, Local0, Ones)
      }
     Local0 = (DerffOf (PAUB [0x07]) >= DerffOf (PS60) 0x01]))
      M600 (Arg0, 0x22, Local0, Ones)
     Local0 = (DerffOf (PAUB [0x08]) >= DerffOf (PS60) 0x01]))
      M600 (Arg0, 0x23, Local0, Ones)
      /* Method returns Buffer */
```

```
Local0 = (M601 (0x03, 0x07) > = DerefOf (PS60 [0x01]))
      M600 (Arg0, 0x24, Local0, Ones)
     Local0 = (M601 (0x03, 0x08) >= DerefOf (PS60 [0x01]))
      M600 (Arg0, 0x25, Local0, Ones)
      /* Method returns Reference to Buffer */
      If (Y500)
       {
       Local0 = (DerefOf (M602 (0x03, 0x07, 0x01)) >= DerefOf (PS60
           0x01]))
        M600 (Arg0, 0x26, Local0, Ones)
       Local0 = (DerefOf (M602 (0x03, 0x08, 0x01)) >= DerefOf (PS60 [
           0x01]))
        M600 (Arg0, 0x27, Local0, Ones)
       }
      /* LLess */
     Local0 = (Buffer (0x05)) {
             "0321"
          \} < DerefOf (PS60 [0x01]))
      M600 (Arg0, 0x28, Local0, Zero)
     Local0 = (Buffer (0x05)) {
             0x30, 0x33, 0x32, 0x31, 0x01 // 0321.
           } < DerefOf (PS60 [0x01]))
      M600 (Arg0, 0x29, Local0, Zero)
     Local0 = (Buffer (0x04)) {
             0x30, 0x33, 0x32, 0x31 // 0321
          \} < DerefOf (PS60 [0x01]))
      M600 (Arg0, 0x2A, Local0, Ones)
     Local0 = (Buffer (0x06)) {
  0x30, 0x33, 0x32, 0x31, 0x00, 0x01 // 0321..
           } < DerefOf (PS60 [0x01]))
      M600 (Arg0, 0x2B, Local0, Zero)
     Local0 = (AUB7 < DerOf(PS60 [0x01])) M600 (Arg0, 0x2C, Local0, Zero)
     Local0 = (AUB8 < Deroff(PS60 [0x01])) M600 (Arg0, 0x2D, Local0, Zero)
      If (Y078)
       {
       Local0 = (DerefOf (RefOf (AUB7)) < DerefOf (PS60 [0x01])) M600 (Arg0, 0x2E, Local0, Zero)
```
 $\sqrt{ }$ 

```
Local0 = (DerefOf (RefOf (AUB8)) < DerefOf (PS60 [0x01])) M600 (Arg0, 0x2F, Local0, Zero)
       }
      Local0 = (DerefOf (PAUB [0x07]) < DerefOf (PS60 [0x01]) ))
       M600 (Arg0, 0x30, Local0, Zero)
      Local0 = (DerefOf (PAUB [0x08]) < DerefOf (PS60 [0x01]) ))
       M600 (Arg0, 0x31, Local0, Zero)
       /* Method returns Buffer */
      Local0 = (M601 (0x03, 0x07) <DerefOf (PS60 [0x01]))
       M600 (Arg0, 0x32, Local0, Zero)
      Local0 = (M601 (0x03, 0x08) <DerefOf (PS60 [0x01]))
       M600 (Arg0, 0x33, Local0, Zero)
       /* Method returns Reference to Buffer */
       If (Y500)
       {
        Local0 = (DerefOf (M602 (0x03, 0x07, 0x01)) < DerefOf (PS60 [0x01]
           ))
         M600 (Arg0, 0x34, Local0, Zero)
        Local0 = (DerefOf (M602 (0x03, 0x08, 0x01)) < DerefOf (PS60 [0x01]
           ))
         M600 (Arg0, 0x35, Local0, Zero)
       }
       /* LLessEqual */
      Local0 = (Buffer (0x05)) {
                 "0321"
             \leq DerefOf (PS60 [0x01]))
       M600 (Arg0, 0x36, Local0, Ones)
      Local0 = (Buffer (0x05)) {
                0x30, 0x33, 0x32, 0x31, 0x01 // 0321.
             \} <= DerefOf (PS60 [0x01]))
      M600 (Arg0, 0x37, Local0, Zero)
      Local0 = (Buffer (0x04))\left\{ \begin{array}{c} 1 & 1 \\ 1 & 1 \end{array} \right\}0x30, 0x33, 0x32, 0x31 // 0321
             \leq DerefOf (PS60 [0x01]))
       M600 (Arg0, 0x38, Local0, Ones)
      Local0 = (Buffer (0x06))\left\{ \begin{array}{c} 1 & 1 \\ 1 & 1 \end{array} \right\}
```
```
0x30, 0x33, 0x32, 0x31, 0x00, 0x01 // 0321..
             \leq DerefOf (PS60 [0x01]))
       M600 (Arg0, 0x39, Local0, Zero)
      Local0 = (AUB7 \leq DerefOf (PS60 [0x01])) M600 (Arg0, 0x3A, Local0, Ones)
      Local0 = (AUB8 \leq DerefOf (PS60 [0x01])) M600 (Arg0, 0x3B, Local0, Zero)
       If (Y078)
       {
        Local0 = (DerefOf (RefOf (AUB7)) \le DerefOf (PS60 [0x01])) M600 (Arg0, 0x3C, Local0, Ones)
        Local0 = (DerefOf (RefOf (AUB8)) \le DerefOf (PS60 [0x01])) M600 (Arg0, 0x3D, Local0,
 Zero)
       }
      Local0 = (DerefOf (PAUB [0x07]) \le DerefOf (PS60 [ 0x01]))
       M600 (Arg0, 0x3E, Local0, Ones)
      Local0 = (DerefOf (PAUB [0x08]) \le DerefOf (PS60 [ 0x01]))
       M600 (Arg0, 0x3F, Local0, Zero)
       /* Method returns Buffer */
      Local0 = (M601 (0x03, 0x07) <= DerefOf (PS60 [0x01]))
       M600 (Arg0, 0x40, Local0, Ones)
      Local0 = (M601 (0x03, 0x08) \leq DerefOf (PS60 [0x01]))
       M600 (Arg0, 0x41, Local0, Zero)
       /* Method returns Reference to Buffer */
       If (Y500)
       {
        Local0 = (DerefOf (M602 (0x03, 0x07, 0x01)) <= DerefOf (PS60 [
            0x01]))
         M600 (Arg0, 0x42, Local0, Ones)
        Local0 = (DerefOf (M602 (0x03, 0x08, 0x01)) <= DerefOf (PS60 [
            0x01]))
         M600 (Arg0, 0x43, Local0, Zero)
       }
       /* LNotEqual */
Local0 = (Buffer (0x05))\left\{ \begin{array}{c} 1 & 1 \\ 1 & 1 \end{array} \right\} "0321"
             {}_{\varepsilon} != DerefOf (PS60 [0x01]))
       M600 (Arg0, 0x44, Local0, Zero)
```

```
Local0 = (Buffer (0x05))\{0x30, 0x33, 0x32, 0x31, 0x01 // 0321.
            ] := DerefOf (PS60 [0x01]))
      M600 (Arg0, 0x45, Local0, Ones)
     Local0 = (Buffer (0x04)) {
               0x30, 0x33, 0x32, 0x31 // 0321
            ] := DerefOf (PS60 [0x01]))
      M600 (Arg0, 0x46, Local0, Ones)
     Local0 = (Buffer (0x06)) {
               0x30, 0x33, 0x32, 0x31, 0x00, 0x01 // 0321..
            ] := DerefOf (PS60 [0x01]))
      M600 (Arg0, 0x47, Local0, Ones)
     Local0 = (AUB7 != DerfOf (PS60 [0x01])) M600 (Arg0, 0x48,
 Local0, Zero)
     Local0 = (AUB8 != DerfOf (PS60 [0x01])) M600 (Arg0, 0x49, Local0, Ones)
      If (Y078)
      {
       Local0 = (DerefOf (RefOf (AUB7)) != DerefOf (PS60 [0x01])) M600 (Arg0, 0x4A, Local0, Zero)
       Local0 = (DerefOf (RefOf (AUB8)) != DerefOf (PS60 [0x01])) M600 (Arg0, 0x4B, Local0, Ones)
      }
     Local0 = (DerefOf (PAUB [0x07]) != DerefOf (PS60) 0x01]))
      M600 (Arg0, 0x4C, Local0, Zero)
     Local0 = (DerefOf (PAUB [0x08]) != DerefOf (PS60) 0x01]))
      M600 (Arg0, 0x4D, Local0, Ones)
      /* Method returns Buffer */
     Local0 = (M601 (0x03, 0x07) != DerefOf (PS60 [0x01]))
      M600 (Arg0, 0x4E, Local0, Zero)
     Local0 = (M601 (0x03, 0x08) != DerefOf (PS60 [0x01]))
      M600 (Arg0, 0x4F, Local0, Ones)
      /* Method returns Reference to Buffer */
      If
 (Y500)
      {
       Local0 = (DerefOf (M602 (0x03, 0x07, 0x01)) != DerefOf (PS60 [
           0x01]))
        M600 (Arg0, 0x50, Local0, Zero)
```

```
Local0 = (DerefOf (M602 (0x03, 0x08, 0x01)) != DerefOf (PS60 [
         0x01]))
       M600 (Arg0, 0x51, Local0, Ones)
     }
     /* Boundary Cases */
    Local0 = (Buffer (0x01)) {
0x00 //.
         = DerefOf (PS60 [0x0C]))
     M600 (Arg0, 0x52, Local0, Ones)
    Local0 = (Buffer (0x01)) {
          0x01 //.
        = DerefOf (PS60 [0x0C]))
     M600 (Arg0, 0x53, Local0, Zero)
    Local0 = (Buffer (0x01)) {
          0x00 //.
         } > DerefOf
 (PS60 [0x0C]))
     M600 (Arg0, 0x54, Local0, Zero)
    Local0 = (Buffer (0x01)) {
0x01 //.
        \} > DerefOf (PS60 [0x0C]))
     M600 (Arg0, 0x55, Local0, Ones)
    Local0 = (Buffer (0x01)) {
0x00 //.
          \geq DerefOf (PS60 [0x0C]))
     M600 (Arg0, 0x56, Local0, Ones)
    Local0 = (Buffer (0x01)) {
0x01 //.
        \} > DerefOf (PS60 [0x0C]))
     M600 (Arg0, 0x57, Local0, Ones)
    Local0 = (Buffer (0x01)) {
0x00 //.
        \} < DerefOf (PS60 [0x0C]))
     M600 (Arg0, 0x58, Local0, Zero)
 Local0 = (Buffer (0x01)) {
0x01 //.
        \} < DerefOf (PS60 [0x0C]))
```

```
 M600 (Arg0, 0x59, Local0, Zero)
     Local0 = (Buffer (0x01))\{0x00 //.
            \leq DerefOf (PS60 [0x0C]))
      M600 (Arg0, 0x5A, Local0, Ones)
     Local0 = (Buffer (0x01)) {
0x01 //.
            \leq DerefOf (PS60 [0x0C]))
      M600 (Arg0, 0x5B, Local0, Zero)
     Local0 = (Buffer (0x01)) {
0x00 //.
            ] := DerefOf (PS60 [0x0C]))
      M600 (Arg0, 0x5C, Local0, Zero)
     Local0 = (Buffer (0x01)) {
0x01 //.
            \} != DerefOf (PS60 [0x0C]))
      M600 (Arg0, 0x5D, Local0, Ones)
     Local0 = (Buffer (0xC9)) {
             "!\"#$%&\'()*+,-
./0123456789:;<=>?@ABCDEFGHIJKLMNOPQRSTUVWXYZ[\\]^_`abcdefghijklmnopqrstuvwxyz{|}~
!\"#$%&\'()*+,-
./0123456789:;<=>?@ABCDEFGHIJKLMNOPQRSTUVWXYZ[\\]^_`abcdefghijklmnopqrstuvwxyz{|}~
!\"#$%&\'()*"
           = DerefOf (PS60 [0x0E]))
      M600 (Arg0, 0x5E, Local0, Ones)
     Local0 = (Buffer (0xC9)) {
             /* 0000 */ 0x21, 0x22, 0x23, 0x24, 0x25, 0x26, 0x27, 0x28, // !"#$%&'(
             /* 0008 */ 0x29, 0x2A, 0x2B, 0x2C, 0x2D, 0x2E, 0x2F, 0x30, // )*+,-./0
             /* 0010 */ 0x31, 0x32, 0x33, 0x34, 0x35, 0x36, 0x37, 0x38, // 12345678
             /* 0018 */ 0x39, 0x3A, 0x3B, 0x3C, 0x3D, 0x3E, 0x3F, 0x40,
1/9:;<=>?@
             /* 0020 */ 0x41, 0x42, 0x43, 0x44, 0x45, 0x46, 0x47, 0x48, // ABCDEFGH
             /* 0028 */ 0x49, 0x4A, 0x4B, 0x4C, 0x4D, 0x4E, 0x4F, 0x50, // IJKLMNOP
             /* 0030 */ 0x51, 0x52, 0x53, 0x54, 0x55, 0x56, 0x57, 0x58, // QRSTUVWX
            \frac{\sqrt{2}}{2} (0038 */ 0x59, 0x5A, 0x5B, 0x5C, 0x5D, 0x5E, 0x5F, 0x60, \frac{\sqrt{2}}{1} /* 0040 */ 0x61, 0x62, 0x63, 0x64, 0x65, 0x66, 0x67, 0x68, // abcdefgh
             /* 0048 */ 0x69, 0x6A, 0x6B, 0x6C, 0x6D, 0x6E, 0x6F, 0x70, // ijklmnop
            \frac{\cancel{0.050}}{10000} */ 0x71, 0x72, 0x73, 0x74, 0x75, 0x76, 0x77, 0x78, // arstuvwx
            \frac{\sqrt{6}}{2} (bx79, 0x7A, 0x7B, 0x7C, 0x7D, 0x7E, 0x20, 0x21, \frac{\sqrt{2}}{1} vz{|}~ !
             /* 0060 */ 0x22, 0x23, 0x24, 0x25, 0x26, 0x27, 0x28, 0x29, // "#$%&'()
             /* 0068 */ 0x2A, 0x2B, 0x2C, 0x2D, 0x2E, 0x2F, 0x30, 0x31, // *+,-./01
```
 /\* 0070 \*/ 0x32, 0x33, 0x34, 0x35, 0x36, 0x37, 0x38, 0x39, // 23456789 /\* 0078 \*/ 0x3A, 0x3B, 0x3C, 0x3D, 0x3E, 0x3F, 0x40, 0x41, // :;<=>?@A /\* 0080 \*/ 0x42, 0x43, 0x44, 0x45, 0x46, 0x47, 0x48, 0x49, // BCDEFGHI /\* 0088 \*/ 0x4A, 0x4B, 0x4C, 0x4D, 0x4E, 0x4F, 0x50, 0x51, // JKLMNOPQ /\* 0090 \*/ 0x52, 0x53, 0x54, 0x55, 0x56, 0x57, 0x58, 0x59, // RSTUVWXY  $\frac{\sqrt{2}}{2}$  (9098 \*/ 0x5A, 0x5B, 0x5C, 0x5D, 0x5E, 0x5F, 0x60, 0x61,  $\frac{\sqrt{2}}{1}$  a /\* 00A0 \*/ 0x62, 0x63, 0x64, 0x65, 0x66, 0x67, 0x68, 0x69, // bcdefghi /\* 00A8 \*/ 0x6A, 0x6B, 0x6C, 0x6D, 0x6E, 0x6F, 0x70, 0x71, // jklmnopq /\* 00B0 \*/ 0x72, 0x73, 0x74, 0x75, 0x76, 0x77, 0x78, 0x79, // rstuvwxy /\* 00B8 \*/ 0x7A, 0x7B, 0x7C, 0x7D, 0x7E, 0x20, 0x21, 0x22, // z{|}~ !" /\* 00C0 \*/ 0x23, 0x24,  $0x25, 0x26, 0x27, 0x28, 0x29, 0x2A, 1/$ #\$%&' $()^*$  $/* 00C8 */ 0x01$  //. = DerefOf (PS60 [0x0E])) M600 (Arg0, 0x5F, Local0, Zero)  $Local0 = (Buffer (0xC9))$  {  $"!\`$ !\"#\$%&\'()\*+,-./0123456789:;<=>?@ABCDEFGHIJKLMNOPQRSTUVWXYZ[\\]^\_`abcdefghijklmnopqrstuvwxyz{|}~ !\"#\$%&\'()\*+,-./0123456789:;<=>?@ABCDEFGHIJKLMNOPQRSTUVWXYZ[\\]^\_`abcdefghijklmnopqrstuvwxyz{|}~ !\"#\$%&\'()\*"  $\}$  > DerefOf (PS60 [0x0E])) M600 (Arg0, 0x60, Local0, Zero)  $Local0 = (Buffer (0xC9))$  { /\* 0000 \*/ 0x21, 0x22, 0x23, 0x24, 0x25, 0x26, 0x27, 0x28, // !"#\$%&'( /\* 0008 \*/ 0x29, 0x2A, 0x2B, 0x2C, 0x2D, 0x2E, 0x2F, 0x30, // )\*+,-./0 /\* 0010 \*/ 0x31, 0x32, 0x33, 0x34, 0x35, 0x36, 0x37, 0x38, // 12345678 /\* 0018 \*/ 0x39, 0x3A, 0x3B, 0x3C, 0x3D, 0x3E, 0x3F, 0x40, // 9:;<=>?@ /\* 0020 \*/ 0x41, 0x42, 0x43, 0x44, 0x45, 0x46, 0x47, 0x48, // ABCDEFGH /\* 0028 \*/ 0x49, 0x4A, 0x4B, 0x4C, 0x4D, 0x4E, 0x4F, 0x50, // IJKLMNOP /\* 0030 \*/ 0x51, 0x52, 0x53, 0x54, 0x55, 0x56, 0x57, 0x58, // QRSTUVWX  $\frac{\sqrt{2}}{2}$  (0038 \*/ 0x59, 0x5A, 0x5B, 0x5C, 0x5D, 0x5E, 0x5F, 0x60,  $\frac{\sqrt{2}}{\sqrt{2}}$  $\frac{\pi}{9040}$  \*/ 0x61, 0x62, 0x63, 0x64, 0x65, 0x66, 0x67, 0x68,  $\frac{\pi}{9040}$  abcdefgh /\* 0048 \*/ 0x69, 0x6A, 0x6B, 0x6C, 0x6D, 0x6E, 0x6F, 0x70, // ijklmnop /\* 0050 \*/ 0x71, 0x72, 0x73, 0x74, 0x75, 0x76, 0x77, 0x78, // qrstuvwx /\* 0058 \*/ 0x79, 0x7A, 0x7B, 0x7C, 0x7D, 0x7E, 0x20, 0x21, // yz{|}~ ! /\* 0060 \*/ 0x22, 0x23, 0x24, 0x25, 0x26, 0x27, 0x28, 0x29, // "#\$%&'() /\* 0068 \*/ 0x2A, 0x2B, 0x2C, 0x2D, 0x2E, 0x2F, 0x30, 0x31,  $// *+,-/01$  /\* 0070 \*/ 0x32, 0x33, 0x34, 0x35, 0x36, 0x37, 0x38, 0x39, // 23456789 /\* 0078 \*/ 0x3A, 0x3B, 0x3C, 0x3D, 0x3E, 0x3F, 0x40, 0x41, // :;<=>?@A /\* 0080 \*/ 0x42, 0x43, 0x44, 0x45, 0x46, 0x47, 0x48, 0x49, // BCDEFGHI /\* 0088 \*/ 0x4A, 0x4B, 0x4C, 0x4D, 0x4E, 0x4F, 0x50, 0x51, // JKLMNOPQ

/\* 0090 \*/ 0x52, 0x53, 0x54, 0x55, 0x56, 0x57, 0x58, 0x59, // RSTUVWXY

```
\frac{\sqrt{2}}{2} (9098 */ 0x5A, 0x5B, 0x5C, 0x5D, 0x5E, 0x5F, 0x60, 0x61, \frac{\sqrt{2}}{\sqrt{2}} a
 /* 00A0 */ 0x62, 0x63, 0x64, 0x65, 0x66, 0x67, 0x68, 0x69, // bcdefghi
 /* 00A8 */ 0x6A, 0x6B, 0x6C, 0x6D, 0x6E, 0x6F, 0x70, 0x71, // jklmnopq
 /* 00B0 */ 0x72, 0x73, 0x74, 0x75, 0x76, 0x77, 0x78, 0x79, // rstuvwxy
```

```
\frac{\sqrt{8}}{2} 00B8 */ 0x7A, 0x7B, 0x7C, 0x7D, 0x7E, 0x20, 0x21, 0x22, \frac{\sqrt{2}}{2}
```
!"

```
\frac{\cancel{0}^*}{0000} */ 0x23, 0x24, 0x25, 0x26, 0x27, 0x28, 0x29, 0x2A, \frac{\cancel{0}^*}{0.0000} *
/* 00C8 */ 0x01 //.
```
 $\}$  > DerefOf (PS60 [0x0E]))

M600 (Arg0, 0x61, Local0, Ones)

 $Local0 = (Buffer (0xC9))$ 

{

```
 "!\"#$%&\'()*+,-
```
./0123456789:;<=>?@ABCDEFGHIJKLMNOPQRSTUVWXYZ[\\]^\_`abcdefghijklmnopqrstuvwxyz{|}~ !\"#\$%&\'()\*+,-

```
./0123456789:;<=>?@ABCDEFGHIJKLMNOPQRSTUVWXYZ[\\]^_`abcdefghijklmnopqrstuvwxyz{|}~
!\"#$%&\'()*"
```
 $\geq$  DerefOf (PS60 [0x0E]))

M600 (Arg0, 0x62, Local0, Ones)

 $Local0 = (Buffer (0xC9))$ 

{

/\* 0000 \*/ 0x21, 0x22, 0x23, 0x24, 0x25, 0x26, 0x27, 0x28, // !"#\$%&'(

- /\* 0008 \*/ 0x29, 0x2A, 0x2B, 0x2C, 0x2D, 0x2E, 0x2F, 0x30, // )\*+,-./0
- /\* 0010 \*/ 0x31, 0x32, 0x33, 0x34, 0x35, 0x36,

### 0x37, 0x38, // 12345678

 /\* 0018 \*/ 0x39, 0x3A, 0x3B, 0x3C, 0x3D, 0x3E, 0x3F, 0x40, // 9:;<=>?@ /\* 0020 \*/ 0x41, 0x42, 0x43, 0x44, 0x45, 0x46, 0x47, 0x48, // ABCDEFGH /\* 0028 \*/ 0x49, 0x4A, 0x4B, 0x4C, 0x4D, 0x4E, 0x4F, 0x50, // IJKLMNOP /\* 0030 \*/ 0x51, 0x52, 0x53, 0x54, 0x55, 0x56, 0x57, 0x58, // QRSTUVWX  $\frac{\sqrt{2}}{2}$  (0038 \*/ 0x59, 0x5A, 0x5B, 0x5C, 0x5D, 0x5E, 0x5F, 0x60,  $\frac{\sqrt{2}}{\sqrt{2}}$  /\* 0040 \*/ 0x61, 0x62, 0x63, 0x64, 0x65, 0x66, 0x67, 0x68, // abcdefgh /\* 0048 \*/ 0x69, 0x6A, 0x6B, 0x6C, 0x6D, 0x6E, 0x6F, 0x70, // ijklmnop /\* 0050 \*/ 0x71, 0x72, 0x73, 0x74, 0x75, 0x76, 0x77, 0x78, // qrstuvwx /\* 0058 \*/ 0x79, 0x7A, 0x7B, 0x7C, 0x7D, 0x7E, 0x20, 0x21, // yz{|}~ ! /\* 0060 \*/ 0x22, 0x23, 0x24, 0x25, 0x26, 0x27, 0x28, 0x29, // "#\$%&'()

```
 /* 0068 */ 0x2A, 0x2B, 0x2C, 0x2D, 0x2E, 0x2F, 0x30, 0x31, // *+,-./01
 /* 0070 */ 0x32, 0x33, 0x34, 0x35, 0x36, 0x37, 0x38, 0x39, // 23456789
 /* 0078 */ 0x3A, 0x3B, 0x3C, 0x3D, 0x3E, 0x3F, 0x40, 0x41, // :;<=>?@A
 /* 0080 */ 0x42, 0x43, 0x44, 0x45, 0x46, 0x47, 0x48, 0x49, // BCDEFGHI
 /* 0088 */ 0x4A, 0x4B, 0x4C, 0x4D, 0x4E, 0x4F, 0x50, 0x51, // JKLMNOPQ
 /* 0090 */ 0x52, 0x53, 0x54, 0x55, 0x56, 0x57, 0x58, 0x59, // RSTUVWXY
 /* 0098 */ 0x5A, 0x5B, 0x5C, 0x5D, 0x5E, 0x5F, 0x60, 0x61, // Z[\]^_`a
 /* 00A0 */ 0x62, 0x63, 0x64, 0x65, 0x66, 0x67, 0x68, 0x69, // bcdefghi
 /* 00A8 */ 0x6A, 0x6B, 0x6C, 0x6D, 0x6E, 0x6F, 0x70, 0x71, // jklmnopq
 /* 00B0 */ 0x72, 0x73, 0x74, 0x75, 0x76, 0x77, 0x78, 0x79, // rstuvwxy
 /* 00B8 */
```

```
0x7A, 0x7B, 0x7C, 0x7D, 0x7E, 0x20, 0x21, 0x22, /|z||\sim!"
             \frac{\cancel{0}^*}{0000} */ 0x23, 0x24, 0x25, 0x26, 0x27, 0x28, 0x29, 0x2A, \frac{\cancel{0}^*}{0.0000} *
             \frac{1}{8} 00C8 */ 0x01 // .
           \} > DerefOf (PS60 [0x0E]))
       M600 (Arg0, 0x63, Local0, Ones)
      Local0 = (Buffer (0xC9) {
              "!\"#$%&\'()*+,-
./0123456789:;<=>?@ABCDEFGHIJKLMNOPQRSTUVWXYZ[\\]^_`abcdefghijklmnopqrstuvwxyz{|}~
!\"#$%&\'()*+,-
./0123456789:;<=>?@ABCDEFGHIJKLMNOPQRSTUVWXYZ[\\]^_`abcdefghijklmnopqrstuvwxyz{|}~
!\"#$%&\'()*"
           \} < DerefOf (PS60 [0x0E]))
       M600 (Arg0, 0x64, Local0, Zero)
      Local0 = (Buffer (0xC9)) {
              /* 0000 */ 0x21, 0x22, 0x23, 0x24, 0x25, 0x26, 0x27, 0x28, // !"#$%&'(
              /* 0008 */ 0x29, 0x2A, 0x2B, 0x2C, 0x2D, 0x2E, 0x2F, 0x30, // )*+,-./0
  /* 0010 */ 0x31, 0x32, 0x33, 0x34, 0x35, 0x36, 0x37, 0x38, // 12345678
              /* 0018 */ 0x39, 0x3A, 0x3B, 0x3C, 0x3D, 0x3E, 0x3F, 0x40, // 9:;<=>?@
              /* 0020 */ 0x41, 0x42, 0x43, 0x44, 0x45, 0x46, 0x47, 0x48, // ABCDEFGH
              /* 0028 */ 0x49, 0x4A, 0x4B, 0x4C, 0x4D, 0x4E, 0x4F, 0x50, // IJKLMNOP
              /* 0030 */ 0x51, 0x52, 0x53, 0x54, 0x55, 0x56, 0x57, 0x58, // QRSTUVWX
              /* 0038 */ 0x59, 0x5A, 0x5B, 0x5C, 0x5D, 0x5E, 0x5F, 0x60, // YZ[\]^_`
             \frac{\pi}{9040} */ 0x61, 0x62, 0x63, 0x64, 0x65, 0x66, 0x67, 0x68, \frac{\pi}{9040} abcdefgh
              /* 0048 */ 0x69, 0x6A, 0x6B, 0x6C, 0x6D, 0x6E, 0x6F, 0x70, // ijklmnop
              /* 0050 */ 0x71, 0x72, 0x73, 0x74, 0x75, 0x76, 0x77, 0x78, // qrstuvwx
              /* 0058 */ 0x79, 0x7A, 0x7B, 0x7C, 0x7D, 0x7E, 0x20, 0x21, // yz{|}~ !
              /* 0060 */ 0x22, 0x23, 0x24,
 0x25, 0x26, 0x27, 0x28, 0x29, // "#$%&'()
              /* 0068 */ 0x2A, 0x2B, 0x2C, 0x2D, 0x2E, 0x2F, 0x30, 0x31, // *+,-./01
              /* 0070 */ 0x32, 0x33, 0x34, 0x35, 0x36, 0x37, 0x38, 0x39, // 23456789
              /* 0078 */ 0x3A, 0x3B, 0x3C, 0x3D, 0x3E, 0x3F, 0x40, 0x41, // :;<=>?@A
              /* 0080 */ 0x42, 0x43, 0x44, 0x45, 0x46, 0x47, 0x48, 0x49, // BCDEFGHI
              /* 0088 */ 0x4A, 0x4B, 0x4C, 0x4D, 0x4E, 0x4F, 0x50, 0x51, // JKLMNOPQ
              /* 0090 */ 0x52, 0x53, 0x54, 0x55, 0x56, 0x57, 0x58, 0x59, // RSTUVWXY
             \frac{\sqrt{2}}{2} (9098 */ 0x5A, 0x5B, 0x5C, 0x5D, 0x5E, 0x5F, 0x60, 0x61, \frac{\sqrt{2}}{\sqrt{2}}a
              /* 00A0 */ 0x62, 0x63, 0x64, 0x65, 0x66, 0x67, 0x68, 0x69, // bcdefghi
              /* 00A8 */ 0x6A, 0x6B, 0x6C, 0x6D, 0x6E, 0x6F, 0x70, 0x71, // jklmnopq
              /* 00B0 */ 0x72, 0x73, 0x74, 0x75, 0x76, 0x77, 0x78, 0x79,
  // rstuvwxy
              /* 00B8 */ 0x7A, 0x7B, 0x7C, 0x7D, 0x7E, 0x20, 0x21, 0x22, // z{|}~ !"
              /* 00C0 */ 0x23, 0x24, 0x25, 0x26, 0x27, 0x28, 0x29, 0x2A, // #$%&'()*
             /* 00C8 */ 0x01 //
           \} < DerefOf (PS60 [0x0E]))
       M600 (Arg0, 0x65, Local0, Zero)
```

```
Local0 = (Buffer (0xC9))
```

```
\{
```

```
 "!\"#$%&\'()*+,-
```

```
./0123456789:;<=>?@ABCDEFGHIJKLMNOPQRSTUVWXYZ[\\]^_`abcdefghijklmnopqrstuvwxyz{|}~
!\"#$%&\'()*+,-
./0123456789:;<=>?@ABCDEFGHIJKLMNOPQRSTUVWXYZ[\\]^_`abcdefghijklmnopqrstuvwxyz{|}~
!\"#$%&\'()*"
             \leq DerefOf (PS60 [0x0E]))
       M600 (Arg0, 0x66, Local0, Ones)
      Local0 = (Buffer (0xC9)) {
                /* 0000 */ 0x21, 0x22, 0x23, 0x24, 0x25, 0x26, 0x27, 0x28, // !"#$%&'(
                /* 0008 */ 0x29, 0x2A,
 0x2B, 0x2C, 0x2D, 0x2E, 0x2F, 0x30, // )*+,-./0
                /* 0010 */ 0x31, 0x32, 0x33, 0x34, 0x35, 0x36, 0x37, 0x38, // 12345678
                /* 0018 */ 0x39, 0x3A, 0x3B, 0x3C, 0x3D, 0x3E, 0x3F, 0x40, // 9:;<=>?@
                /* 0020 */ 0x41, 0x42, 0x43, 0x44, 0x45, 0x46, 0x47, 0x48, // ABCDEFGH
                /* 0028 */ 0x49, 0x4A, 0x4B, 0x4C, 0x4D, 0x4E, 0x4F, 0x50, // IJKLMNOP
                /* 0030 */ 0x51, 0x52, 0x53, 0x54, 0x55, 0x56, 0x57, 0x58, // QRSTUVWX
               \frac{\sqrt{8}}{2} 0038 */ 0x59, 0x5A, 0x5B, 0x5C, 0x5D, 0x5E, 0x5F, 0x60, \frac{\sqrt{7}}{2} YZ[\]<sup>^</sup>
                /* 0040 */ 0x61, 0x62, 0x63, 0x64, 0x65, 0x66, 0x67, 0x68, // abcdefgh
                /* 0048 */ 0x69, 0x6A, 0x6B, 0x6C, 0x6D, 0x6E, 0x6F, 0x70, // ijklmnop
                /* 0050 */ 0x71, 0x72, 0x73, 0x74, 0x75, 0x76, 0x77, 0x78, // qrstuvwx
                /* 0058 */ 
0x79, 0x7A, 0x7B, 0x7C, 0x7D, 0x7E, 0x20, 0x21, // yz{|}~ !
                /* 0060 */ 0x22, 0x23, 0x24, 0x25, 0x26, 0x27, 0x28, 0x29, // "#$%&'()
                /* 0068 */ 0x2A, 0x2B, 0x2C, 0x2D, 0x2E, 0x2F, 0x30, 0x31, // *+,-./01
                /* 0070 */ 0x32, 0x33, 0x34, 0x35, 0x36, 0x37, 0x38, 0x39, // 23456789
                /* 0078 */ 0x3A, 0x3B, 0x3C, 0x3D, 0x3E, 0x3F, 0x40, 0x41, // :;<=>?@A
                /* 0080 */ 0x42, 0x43, 0x44, 0x45, 0x46, 0x47, 0x48, 0x49, // BCDEFGHI
                /* 0088 */ 0x4A, 0x4B, 0x4C, 0x4D, 0x4E, 0x4F, 0x50, 0x51, // JKLMNOPQ
                /* 0090 */ 0x52, 0x53, 0x54, 0x55, 0x56, 0x57, 0x58, 0x59, // RSTUVWXY
               \frac{\sqrt{2}}{2} (0098 */ 0x5A, 0x5B, 0x5C, 0x5D, 0x5E, 0x5F, 0x60, 0x61, \frac{\sqrt{2}}{1} a
                /* 00A0 */ 0x62, 0x63, 0x64, 0x65, 0x66, 0x67, 0x68, 0x69, // bcdefghi
 /*
 00A8 */ 0x6A, 0x6B, 0x6C, 0x6D, 0x6E, 0x6F, 0x70, 0x71, // jklmnopq
                /* 00B0 */ 0x72, 0x73, 0x74, 0x75, 0x76, 0x77, 0x78, 0x79, // rstuvwxy
                /* 00B8 */ 0x7A, 0x7B, 0x7C, 0x7D, 0x7E, 0x20, 0x21, 0x22, // z{|}~ !"
                /* 00C0 */ 0x23, 0x24, 0x25, 0x26, 0x27, 0x28, 0x29, 0x2A, // #$%&'()*
               /* 00C8 */ 0x01 //.
             \leq DerefOf (PS60 [0x0E]))
       M600 (Arg0, 0x67, Local0, Zero)
      Local0 = (Buffer (0xC9))\left\{ \begin{array}{c} 1 & 1 \\ 1 & 1 \end{array} \right\} "!\"#$%&\'()*+,-
./0123456789::<=>?@ABCDEFGHIJKLMNOPORSTUVWXYZ[\\]^_`abcdefghijklmnopqrstuvwxyz{|}~
!\"#$%&\'()*+.-
./0123456789:;<=>?@ABCDEFGHIJKLMNOPQRSTUVWXYZ[\\]^_`abcdefghijklmnopqrstuvwxyz{|}~
!\"#$%&\'()*"
```

```
{} ! = DerefOf (PS60 [0x0E]))
 M600 (Arg0, 0x68, Local0, Zero)
Local0 = (Buffer (0xC9))
```

```
 {
                 /* 0000 */ 0x21, 0x22, 0x23, 0x24, 0x25, 0x26, 0x27, 0x28, // !"#$%&'(
                 /* 0008 */ 0x29, 0x2A, 0x2B, 0x2C, 0x2D, 0x2E, 0x2F, 0x30, // )*+,-./0
                 /* 0010 */ 0x31, 0x32, 0x33, 0x34, 0x35, 0x36, 0x37, 0x38, // 12345678
                 /* 0018 */ 0x39, 0x3A, 0x3B, 0x3C, 0x3D, 0x3E, 0x3F, 0x40, // 9:;<=>?@
                 /* 0020 */ 0x41, 0x42, 0x43, 0x44, 0x45, 0x46, 0x47, 0x48, // ABCDEFGH
                 /* 0028 */ 0x49, 0x4A, 0x4B, 0x4C, 0x4D, 0x4E, 0x4F, 0x50, // IJKLMNOP
                 /* 0030 */ 0x51, 0x52, 0x53, 0x54, 0x55, 0x56, 0x57, 0x58, // QRSTUVWX
                \frac{\sqrt{2}}{2} (0038 */ 0x59, 0x5A, 0x5B, 0x5C, 0x5D, 0x5E, 0x5F, 0x60, \frac{\sqrt{2}}{\sqrt{2}} /* 0040 */ 0x61, 0x62, 0x63, 0x64, 0x65, 0x66, 0x67, 0x68, // abcdefgh
                 /* 0048 */ 0x69, 0x6A, 0x6B, 0x6C, 0x6D,
 0x6E, 0x6F, 0x70, // ijklmnop
                 /* 0050 */ 0x71, 0x72, 0x73, 0x74, 0x75, 0x76, 0x77, 0x78, // qrstuvwx
                \frac{\sqrt{8}}{2} (0058 */ 0x79, 0x7A, 0x7B, 0x7C, 0x7D, 0x7E, 0x20, 0x21, \frac{\sqrt{2}}{1} vz{|}~ !
                \frac{\cancel{0}^*}{0060} */ 0x22, 0x23, 0x24, 0x25, 0x26, 0x27, 0x28, 0x29, \frac{\cancel{0}^*}{10000} // "#$%&'()
                 /* 0068 */ 0x2A, 0x2B, 0x2C, 0x2D, 0x2E, 0x2F, 0x30, 0x31, // *+,-./01
                 /* 0070 */ 0x32, 0x33, 0x34, 0x35, 0x36, 0x37, 0x38, 0x39, // 23456789
                 /* 0078 */ 0x3A, 0x3B, 0x3C, 0x3D, 0x3E, 0x3F, 0x40, 0x41, // :;<=>?@A
                 /* 0080 */ 0x42, 0x43, 0x44, 0x45, 0x46, 0x47, 0x48, 0x49, // BCDEFGHI
                 /* 0088 */ 0x4A, 0x4B, 0x4C, 0x4D, 0x4E, 0x4F, 0x50, 0x51, // JKLMNOPQ
                 /* 0090 */ 0x52, 0x53, 0x54, 0x55, 0x56, 0x57, 0x58, 0x59, // RSTUVWXY
                 /* 0098 */ 0x5A, 0x5B, 0x5C,
0x5D, 0x5E, 0x5F, 0x60, 0x61, // Z[\]^{\wedge} `a
                 /* 00A0 */ 0x62, 0x63, 0x64, 0x65, 0x66, 0x67, 0x68, 0x69, // bcdefghi
                 /* 00A8 */ 0x6A, 0x6B, 0x6C, 0x6D, 0x6E, 0x6F, 0x70, 0x71, // jklmnopq
                 /* 00B0 */ 0x72, 0x73, 0x74, 0x75, 0x76, 0x77, 0x78, 0x79, // rstuvwxy
                 /* 00B8 */ 0x7A, 0x7B, 0x7C, 0x7D, 0x7E, 0x20, 0x21, 0x22, // z{|}~ !"
                \frac{\cancel{0}^*}{0000} */ 0x23, 0x24, 0x25, 0x26, 0x27, 0x28, 0x29, 0x2A, \frac{\cancel{0}^*}{0.0000} *
                /* 00C8 */ 0x01 //.
              \} != DerefOf (PS60 [0x0E]))
       M600 (Arg0, 0x69, Local0, Ones)
     }
    /* String to Buffer conversion of the String second operand of */
    /* Concatenate operator when the first operand is evaluated as Buffer */
    Method (M036, 1, NotSerialized)
     {
      Local0 =Concatenate (Buffer (0x01))
\left\{ \begin{array}{c} 1 & 1 \\ 1 & 1 \end{array} \right\}
```

```
0x5A // Z
```

```
 }, DerefOf (PS60 [0x01]))
```

```
 M600 (Arg0, 0x00, Local0, BB29)
```

```
Local0 =Concatenate (Buffer (0x02)
```

```
\{
```

```
 "Z"
     }, DerefOf (PS60 [0x01]))
 M600 (Arg0, 0x01, Local0, BB2A)
Local0 =Concatenate (AUB0, DerefOf (PS60 [0x01]))
 M600 (Arg0, 0x02, Local0, BB29)
Local0 =Concatenate (AUB1, DerefOf (PS60 [0x01]))
 M600 (Arg0, 0x03, Local0, BB2A)
 If (Y078)
 {
  Local0 =Concatenate (DerefOf (RefOf (AUB0)), DerefOf (PS60 [0x01]))
   M600 (Arg0, 0x04, Local0, BB29)
   Local0 = Concatenate (DerefOf (RefOf (AUB1)), DerefOf (PS60 [0x01]))
   M600 (Arg0, 0x05, Local0, BB2A)
 }
```

```
Local0 =Concatenate (DerefOf (PAUB [0x00]), DerefOf (PS60 [0x01]
```
### ))

```
 M600 (Arg0, 0x06, Local0, BB29)
 Local0 = Concatenate (DerefOf (PAUB [0x01]), DerefOf (PS60 [0x01]
   ))
 M600 (Arg0, 0x07, Local0, BB2A)
 /* Method returns Buffer */
```

```
 Local0 = Concatenate (M601 (0x03, 0x00), DerefOf (PS60 [0x01]))
 M600 (Arg0, 0x08, Local0, BB29)
Local0 = Concatenate (M601 (0x03, 0x01), DerefOf (PS60 [0x01]))
 M600 (Arg0, 0x09, Local0, BB2A)
 /* Method returns Reference to Buffer */
```
#### If (Y500)

# {

Local0 = Concatenate (DerefOf (M602 (0x03, 0x00, 0x01)), DerefOf (PS60 [0x01] ))

```
 M600 (Arg0, 0x0A, Local0, BB29)
```

```
Local0 = Concatenate (DerefOf (M602 (0x03, 0x01, 0x01)), DerefOf (PS60 [0x01]
   ))
```

```
 M600 (Arg0, 0x0B, Local0, BB2A)
```
# }

Concatenate (Buffer (0x01)

```
 {
     0x5A // Z
   }, DerefOf (PS60 [0x01]), Local0)
 M600 (Arg0, 0x0C, Local0, BB29)
 Concatenate (Buffer (0x02)
   {
```

```
 "Z"
         }, DerefOf (PS60 [0x01]), Local0)
      M600 (Arg0, 0x0D, Local0, BB2A)
      Concatenate (AUB0, DerefOf (PS60 [0x01]), Local0)
      M600 (Arg0, 0x0E, Local0, BB29)
      Concatenate (AUB1, DerefOf (PS60 [0x01]), Local0)
      M600 (Arg0, 0x0F, Local0, BB2A)
      If (Y078)
      {
         Concatenate (DerefOf (RefOf (AUB0)), DerefOf (PS60 [0x01]), Local0)
         M600 (Arg0, 0x10, Local0, BB29)
         Concatenate (DerefOf (RefOf (AUB1)), DerefOf (PS60 [0x01]), Local0)
        M600 (Arg0, 0x11, Local0, BB2A)
      }
      Concatenate (DerefOf (PAUB [0x00]), DerefOf (PS60 [0x01]), Local0)
      M600 (Arg0, 0x12, Local0, BB29)
      Concatenate (DerefOf (PAUB
[0x01]), DerefOf (PS60 [0x01]), Local0)
      M600 (Arg0, 0x13, Local0, BB2A)
      /* Method returns Buffer */
      Concatenate (M601 (0x03, 0x00), DerefOf (PS60 [0x01]), Local0)
      M600 (Arg0, 0x14, Local0, BB29)
      Concatenate (M601 (0x03, 0x01), DerefOf (PS60 [0x01]), Local0)
      M600 (Arg0, 0x15, Local0, BB2A)
      /* Method returns Reference to Buffer */
      If (Y500)
      {
         Concatenate (DerefOf (M602 (0x03, 0x00, 0x01)), DerefOf (PS60 [0x01]), Local0)
         M600 (Arg0, 0x16, Local0, BB29)
        Concatenate (DerefOf (M602 (0x03, 0x01, 0x01)), DerefOf (PS60 [0x01]), Local0)
        M600 (Arg0, 0x17, Local0, BB2A)
      }
      /* Boundary Cases */
     Local0 = Concatenate (Buffer (0x01))
           {
             0x5A // Z
           }, DerefOf (PS60 [0x0C]))
      M600
 (Arg0, 0x18, Local0, BB2B)
     Local0 =Concatenate (Buffer (0x02)
           {
             "Z"
           }, DerefOf (PS60 [0x0C]))
```

```
 M600 (Arg0, 0x19, Local0, BB2C)
      Local1 = 0x00 Local0 = Concatenate (Buffer (Local1){}, DerefOf (PS60 [0x0E]))
       M600 (Arg0, 0x1A, Local0, BB2D)
     }
    /* String to Buffer conversion of the String Source operand of */
    /* ToString operator (has a visual effect in shortening of the */
    /* String taken the null character, that is impossible to show */
    /* with an immediate String constant). */
    Method (M037, 1, NotSerialized)
     {
      Local0 = ToString (DerefOf (PS60 [0x01]), Ones) M600 (Arg0, 0x00, Local0, BS20)
      Local0 = T\text{oString} (DerefOf (PS60 [0x01]), 0x03)
       M600 (Arg0, 0x01, Local0, BS21)
      Local0 = ToString (DerefOf (PS60 [0x01]), AUIO) M600 (Arg0, 0x02, Local0,
 BS20)
      Local0 = ToString (DerefOf (PS60 [0x01]), AUI7) M600 (Arg0, 0x03, Local0, BS21)
       If (Y078)
       {
         Local0 = ToString (DerefOf (PS60 [0x01]), DerefOf (RefOf (AUI0)))
         M600 (Arg0, 0x04, Local0, BS20)
         Local0 = ToString (DerefOf (PS60 [0x01]), DerefOf (RefOf (AUI7)))
         M600 (Arg0, 0x05, Local0, BS21)
       }
      Local0 = T \circ String (DerefOf (PS60 [0x01]), DerefOf (PAUI [0x00]
         ))
       M600 (Arg0, 0x06, Local0, BS20)
      Local0 = T \circ String (DerefOf (PS60 [0x01]), DerefOf (PAUI [0x07]
         ))
       M600 (Arg0, 0x07, Local0, BS21)
       /* Method returns Length parameter */
      Local0 = ToString (DerefOf (PS60 [0x01]), M601 (0x01, 0x00))
       M600 (Arg0, 0x08, Local0, BS20)
      Local0 = ToString (DerefOf (PS60 [0x01]), M601 (0x01, 0x07))
       M600 (Arg0, 0x09, Local0, BS21)
       /* Method
 returns Reference to Length parameter */
       If (Y500)
       {
        Local0 = ToString (DerefOf (PS60 [0x01]), DerefOf (M601 (0x01, 0x00))
\overline{\phantom{a}}
```

```
 M600 (Arg0, 0x0A, Local0, BS20)
        Local0 = ToString (DerefOf (PS60 [0x01]), DerefOf (M601 (0x01, 0x07))
           )
         M600 (Arg0, 0x0B, Local0, BS21)
       }
      ToString (DerefOf (PS60 [0x01]), Ones, Local0)
      M600 (Arg0, 0x0C, Local0, BS20)
      ToString (DerefOf (PS60 [0x01]), 0x03, Local0)
      M600 (Arg0, 0x0D, Local0, BS21)
      ToString (DerefOf (PS60 [0x01]), AUI0, Local0)
      M600 (Arg0, 0x0E, Local0, BS20)
      ToString (DerefOf (PS60 [0x01]), AUI7, Local0)
      M600 (Arg0, 0x0F, Local0, BS21)
      If (Y078)
       {
         ToString (DerefOf (PS60 [0x01]), DerefOf (RefOf (AUI0)), Local0)
         M600 (Arg0, 0x10, Local0, BS20)
  ToString (DerefOf (PS60 [0x01]), DerefOf (RefOf (AUI7)), Local0)
         M600 (Arg0, 0x11, Local0, BS21)
       }
      ToString (DerefOf (PS60 [0x01]), DerefOf (PAUI [0x00]), Local0)
      M600 (Arg0, 0x12, Local0, BS20)
      ToString (DerefOf (PS60 [0x01]), DerefOf (PAUI [0x07]), Local0)
      M600 (Arg0, 0x13, Local0, BS21)
      /* Method returns Length parameter */
      ToString (DerefOf (PS60 [0x01]), M601 (0x01, 0x00), Local0)
      M600 (Arg0, 0x14, Local0, BS20)
      ToString (DerefOf (PS60 [0x01]), M601 (0x01, 0x07), Local0)
      M600 (Arg0, 0x15, Local0, BS21)
      /* Method returns Reference to Length parameter */
      If (Y500)
       {
         ToString (DerefOf (PS60 [0x01]), DerefOf (M601 (0x01, 0x00)), Local0)
         M600 (Arg0, 0x16, Local0, BS20)
         ToString (DerefOf (PS60 [0x01]), DerefOf (M601 (0x01, 0x07)), Local0)
         M600 (Arg0,
 0x17, Local0, BS21)
       }
      /* Boundary Cases */
     Local0 = ToString (DerefOf (PS60 [0x0C]), Ones)
```

```
 M600 (Arg0, 0x18, Local0, BS22)
```

```
Local0 = T \circ String (DerefOf (PS60 [0x0C]), 0x03)
    M600 (Arg0, 0x19, Local0, BS22)
   Local0 = ToString (DerefOf (PS60 [0x0E]), Ones) M600 (Arg0, 0x1A, Local0, BS23)
   Local0 = T\text{oString} (DerefOf (PS60 [0x0E]), 0x03)
     M600 (Arg0, 0x1B, Local0, BS24)
  }
 /* Method(m038, 1) */
  /*	Method(m039, 1) */
  /* Buffer to Integer implicit conversion Cases. */
  /* Buffer to Integer conversion of the Buffer sole operand */
  /* of the 1-parameter Integer arithmetic operators */
  /* (Decrement, Increment, FindSetLeftBit, FindSetRightBit, Not) */
  Method (M64L, 1, NotSerialized)
  {
    /* Decrement */
    If (Y501)
     {
      Local0 = DerefOf (P B60 [0x06]) - M600 (Arg0, 0x00, Local0, BI12)
      Local0 =DerefOf (PB60 [0x0A])--
       M600 (Arg0, 0x01, Local0, BI16)
     }
    /* Increment */
    If (Y501)
     {
      Local0 = DerefOf (PB60 [0x06])++ M600 (Arg0, 0x02, Local0, BI13)
      Local0 =DerefOf (PB60 [0x0A])++
       M600 (Arg0, 0x03, Local0, BI17)
     }
    /* FindSetLeftBit */
   Local0 = FindSetLeftBit (DerefOf (PB60 [0x06])) M600 (Arg0, 0x04, Local0, 0x0A)
   Local0 = FindSetLeftBit (DerefOf (PB60 [0x0A])) M600 (Arg0, 0x05, Local0, 0x40)
    /* FindSetRightBit */
   Local0 = FindSetRightBit (DerefOf (PB60 [0x06]))
     M600 (Arg0, 0x06, Local0, 0x01)
```
 $Local0 = FindSetRightBit (DerefOf (PB60 [0x0A]))$ 

```
 M600 (Arg0, 0x07, Local0, 0x03)
      /* Not */
      Store (~DerefOf (PB60 [0x06]), Local0)
      M600 (Arg0,
 0x08, Local0, 0xFFFFFFFFFFFFFCDE)
      Store (~DerefOf (PB60 [0x0A]), Local0)
      M600 (Arg0, 0x09, Local0, 0x01834C6E29AF5D7B)
    }
    Method (M32L, 1, NotSerialized)
    {
      /* Decrement */
      If (Y501)
      {
       Local0 = DerefOf (PB60 [0x06]) - M600 (Arg0, 0x00, Local0, BI12)
       Local0 =DerefOf (PB60 [0x0A])--
        M600 (Arg0, 0x01, Local0, BI18)
      }
      /* Increment */
      If (Y501)
      {
       Local0 = DerefOf (PB60 [0x06])++ M600 (Arg0, 0x02, Local0, BI13)
       Local0 =DerefOf (PB60 [0x0A])++
        M600 (Arg0, 0x03, Local0, BI19)
      }
      /* FindSetLeftBit */
     Local0 = FindSetLeftBit (DerefOf (PB60 [0x06])) M600 (Arg0, 0x04, Local0, 0x0A)
     Local0 = FindSetLeftBit (DerefOf (PB60 [0x0A])) M600 (Arg0, 0x05, Local0, 0x20)
       /* FindSetRightBit */
     Local0 = FindSetRightBit (DerefOf (PB60 [0x06])) M600 (Arg0, 0x06, Local0, 0x01)
     Local0 = FindSetRightBit (DerefOf (PB60 [0x0A])) M600 (Arg0, 0x07, Local0, 0x03)
      /* Not */
      Store (~DerefOf (PB60 [0x06]), Local0)
```

```
 M600 (Arg0, 0x08, Local0, 0xFFFFFCDE)
```

```
 Store (~DerefOf (PB60 [0x0A]), Local0)
   M600 (Arg0, 0x09, Local0, 0x29AF5D7B)
 }
 /* Buffer to Integer conversion of the Buffer sole operand */
 /* of the LNot Logical Integer operator */
 Method (M03A, 1, NotSerialized)
 {
  Local0 = !DerefOf (P B60 [0x00]) M600 (Arg0, 0x00, Local0, Ones)
  Local0 = !DerefOf (PB60 [0x06]) M600 (Arg0, 0x01, Local0, Zero)
   If (F64)
   {
    Local0 = !DerefOf (PB60 [0x0A]) M600 (Arg0, 0x02, Local0, Zero)
   }
   Else
    Local0 = !DerefOf (P B60 [0x0A]) M600 (Arg0, 0x03, Local0, Zero)
   }
 }
 /* Buffer to Integer conversion of the Buffer sole operand */
 /* of the FromBCD and ToBCD conversion operators */
 Method (M64M, 1, NotSerialized)
 {
   /* FromBCD */
  Local0 = FromBCD (DerefOf (PB60 [0x06])) M600 (Arg0, 0x02, Local0, 0x0141)
  Local0 = FromBCD (DerefOf (PB60 [0x0F])) M600 (Arg0, 0x03, Local0, 0x000D76162EE9EC35)
   FromBCD (DerefOf (PB60 [0x06]), Local0)
   M600 (Arg0, 0x02, Local0, 0x0141)
   FromBCD (DerefOf (PB60 [0x0F]), Local0)
   M600 (Arg0, 0x03, Local0, 0x000D76162EE9EC35)
   /* ToBCD */
  Local0 = ToBCD (DerefOf (PB60 <math>\lceil 0x06 \rceil)</math>) M600 (Arg0, 0x04, Local0, 0x0801)
   /* ??? No error of iASL on constant folding */
  Local0 = ToBCD (DerefOf (PB60 [0x10])) M600
```
{

```
 (Arg0, 0x05, Local0, 0x3789012345678901)
      ToBCD (DerefOf (PB60 [0x06]), Local0)
      M600 (Arg0, 0x04, Local0, 0x0801)
      ToBCD (DerefOf (PB60 [0x10]), Local0)
      M600 (Arg0, 0x05, Local0, 0x3789012345678901)
    }
```

```
 Method (M32M, 1, NotSerialized)
\overline{\phantom{a}} /* FromBCD */
```
 $Local0 = FromBCD (DerefOf (PB60 [0x06]))$  M600 (Arg0, 0x02, Local0, 0x0141)  $Local0 = FromBCD (DerefOf (PB60 [0x11]))$  M600 (Arg0, 0x03, Local0, 0x055F2CC0) FromBCD (DerefOf (PB60 [0x06]), Local0) M600 (Arg0, 0x02, Local0, 0x0141) FromBCD (DerefOf (PB60 [0x11]), Local0) M600 (Arg0, 0x03, Local0, 0x055F2CC0) /\* ToBCD \*/

```
Local0 = ToBCD (DerefOf (PB60 [0x06])) M600 (Arg0, 0x04, Local0, 0x0801)
Local0 = ToBCD (DerefOf (PB60 [0x12])) M600 (Arg0, 0x05, Local0, 0x90123456)
 ToBCD (DerefOf (PB60 [0x06]),
```
#### Local0)

 M600 (Arg0, 0x04, Local0, 0x0801) ToBCD (DerefOf (PB60 [0x12]), Local0) M600 (Arg0, 0x05, Local0, 0x90123456)

```
 }
```

```
 /* Buffer to Integer conversion of each Buffer operand */
 /* of the 2-parameter Integer arithmetic operators */
 /* Add, And, Divide, Mod, Multiply, NAnd, NOr, Or, */
 /* ShiftLeft, ShiftRight, Subtract, Xor */
 /* Add, common 32-bit/64-bit test */
 Method (M03B, 1, NotSerialized)
 {
   /* Conversion of the first operand */
  Store ((DerefOf (PB60 [0x06]) + 0x00), Local0)
   M600 (Arg0, 0x00, Local0, 0x0321)
  Store ((DerefOf (PB60 [0x06]) + 0x01), Local0)
   M600 (Arg0, 0x01, Local0, 0x0322)
  Store ((DerefOf (PB60 [0x06]) + AUI5), Local0)
   M600 (Arg0, 0x02, Local0, 0x0321)
```

```
 M600 (Arg0, 0x03, Local0, 0x0322)
      If (Y078)
    {
        Store ((DerefOf (PB60 [0x06]) + DerefOf (RefOf (AUI5))), Local0)
        M600 (Arg0, 0x04, Local0, 0x0321)
        Store ((DerefOf (PB60 [0x06]) + DerefOf (RefOf (AUI6))), Local0)
        M600 (Arg0, 0x05, Local0, 0x0322)
       }
     Store ((DerefOf (PB60 [0x06]) + DerefOf (PAUI [0x05])
         ), Local0)
      M600 (Arg0, 0x06, Local0, 0x0321)
     Store ((DerefOf (PB60 [0x06]) + DerefOf (PAUI [0x06])
        , Local0)
      M600 (Arg0, 0x07, Local0, 0x0322)
      /* Method returns Integer */
      Store ((DerefOf (PB60 [0x06]) + M601 (0x01, 0x05)), Local0)
      M600 (Arg0, 0x08, Local0, 0x0321)
     Store ((DerefOf (PB60 [0x06]) + M601 (0x01, 0x06)), Local0)
      M600 (Arg0, 0x09, Local0, 0x0322)
      /* Method returns Reference to Integer */
      If (Y500)
       {
         Store ((DerefOf (PB60 [0x06]) + DerefOf (M602 (0x01,
 0x05, 0x01))
          ), Local0)
         M600 (Arg0, 0x0A, Local0, 0x0321)
        Store ((DerefOf (PB60 [0x06]) + DerefOf (M602 (0x01, 0x06, 0x01))
          ), Local0)
        M600 (Arg0, 0x0B, Local0, 0x0322)
       }
     Local0 = (DerefOf (PB60 [0x06]) + 0x00) M600 (Arg0, 0x0C, Local0, 0x0321)
     Local0 = (DerefOf (PB60 [0x06]) + 0x01) M600 (Arg0, 0x0D, Local0, 0x0322)
     Local0 = (DerefOf (PB60 [0x06]) + AUI5) /* \AUI5 */
      M600 (Arg0, 0x0E, Local0, 0x0321)
     Local0 = (DerefOf (PB60 [0x06]) + AUI6) /* \AUI6 */
      M600 (Arg0, 0x0F, Local0, 0x0322)
      If (Y078)
       {
       Local0 = (DerefOf (PB60 [0x06]) + DerefOf (RefOf (AUI5)))
```

```
 M600 (Arg0, 0x10, Local0, 0x0321)
```

```
Local0 = (DerefOf (PB60 [0x06]) + DerefOf (RefOf (AUI6)))
```

```
 M600 (Arg0, 0x11, Local0, 0x0322)
 }
```

```
Local0 = (DerefOf (PB60 [0x06]) + DerefOf (PAUI [0x05])) M600 (Arg0, 0x12, Local0, 0x0321)
     Local0 = (DerefOf (PB60 [0x06]) + DerefOf (PAUI [0x06])) M600 (Arg0, 0x13, Local0, 0x0322)
      /* Method returns Integer */
     Local0 = (DerefOf (PB60 [0x06]) + M601 (0x01, 0x05))
      M600 (Arg0, 0x14, Local0, 0x0321)
     Local0 = (DerefOf (PB60 [0x06]) + M601 (0x01, 0x06))
      M600 (Arg0, 0x15, Local0, 0x0322)
      /* Method returns Reference to Integer */
      If (Y500)
       {
        Local0 = (DerefOf (PB60 [0x06]) + DerefOf (M602 (0x01, 0x05, 0x01)))
         M600 (Arg0, 0x16, Local0, 0x0321)
        Local0 = (DerefOf (PB60 [0x06]) + DerefOf (M602 (0x01, 0x06, 0x01)))
         M600 (Arg0, 0x17, Local0, 0x0322)
       }
      /* Conversion of the second operand */
     Store ((0x00 + \text{Der}fOf(PB60 | 0x06))), Local0)
      M600 (Arg0, 0x18, Local0,
 0x0321)
     Store ((0x01 + \text{Der}fOf(PB60 | 0x06))), Local0)
      M600 (Arg0, 0x19, Local0, 0x0322)
     Store ((AUI5 + DerekOf(PB60 [0x06])), Local0) M600 (Arg0, 0x1A, Local0, 0x0321)
      Store ((AUI6 + DerefOf (PB60 [0x06])), Local0)
      M600 (Arg0, 0x1B, Local0, 0x0322)
      If (Y078)
       {
         Store ((DerefOf (RefOf (AUI5)) + DerefOf (PB60 [0x06])), Local0)
         M600 (Arg0, 0x1C, Local0, 0x0321)
         Store ((DerefOf (RefOf (AUI6)) + DerefOf (PB60 [0x06])), Local0)
         M600 (Arg0, 0x1D, Local0, 0x0322)
       }
     Store ((DerefOf (PAUI [0x05]) + DerefOf (PB60 [0x06])
        \Lambda. Local\Omega M600 (Arg0, 0x1E, Local0, 0x0321)
     Store ((DerefOf (PAUI [0x06]) + DerefOf (PB60 [0x06])
        \lambda, Local\lambda
```

```
 M600 (Arg0, 0x1F, Local0, 0x0322)
      /* Method returns Integer */
      Store ((M601 (0x01, 0x05)
 + DerefOf (PB60 [0x06])), Local0)
      M600 (Arg0, 0x20, Local0, 0x0321)
     Store ((M601 (0x01, 0x06) + DerefOf (PB60 [0x06])), Local0)
      M600 (Arg0, 0x21, Local0, 0x0322)
      /* Method returns Reference to Integer */
      If (Y500)
      {
        Store ((DerefOf (M602 (0x01, 0x05, 0x01)) + DerefOf (PB60 [0x06])
          ), Local0 M600 (Arg0, 0x22, Local0, 0x0321)
         Store ((DerefOf (M602 (0x01, 0x06, 0x01)) + DerefOf (PB60 [0x06])
           ), Local0)
         M600 (Arg0, 0x23, Local0, 0x0322)
      }
     Local0 = (0x00 + DerefOf (PB60 [0x06])) M600 (Arg0, 0x24, Local0, 0x0321)
     Local0 = (0x01 + DerefOf (PB60 [0x06])) M600 (Arg0, 0x25, Local0, 0x0322)
     Local0 = (AUI5 + DerfOf (PB60 [0x06])) M600 (Arg0, 0x26, Local0, 0x0321)
     Local0 = (AUI6 + Dereff (PB60 [0x06])) M600 (Arg0,
 0x27, Local0, 0x0322)
      If (Y078)
      {
       Local0 = (DerefOf (RefOf (AUI5)) + DerefOf (PB60 [0x06])) M600 (Arg0, 0x28, Local0, 0x0321)
       Local0 = (DerefOf (RefOf (AUI6)) + DerefOf (PB60 [0x06])) M600 (Arg0, 0x29, Local0, 0x0322)
      }
     Local0 = (DerefOf (PAUI [0x05]) +DerefOf (PB60 [0x06])) M600 (Arg0, 0x2A, Local0, 0x0321)
     Local0 = (DerefOf (PAUI [0x06]) + DerefOf (PB60 [0x06])) M600 (Arg0, 0x2B, Local0, 0x0322)
      /* Method returns Integer */
     Local0 = (M601 (0x01, 0x05) + DerfOf (PB60 [0x06])) M600 (Arg0, 0x2C, Local0, 0x0321)
     Local0 = (M601 (0x01, 0x06) + DerefOf (PB60 [0x06])) M600 (Arg0, 0x2D, Local0, 0x0322)
      /* Method returns Reference to Integer */
```

```
 If (Y500)
      {
       Local0 = (DerefOf (M602 (0x01, 0x05, 0x01)) + DerefOf (PB60 [0x06]))
     M600 (Arg0, 0x2E, Local0, 0x0321)
       Local0 = (DerefOf (M602 (0x01, 0x06, 0x01)) + DerefOf (PB60 [0x06]))
        M600 (Arg0, 0x2F, Local0, 0x0322)
      }
    }
    /* Add, 64-bit */
    Method (M03C, 1, NotSerialized)
    {
      /* Conversion of the first operand */
     Store ((DerefOf (PB60 [0x0A]) + 0x00), Local0)
      M600 (Arg0, 0x00, Local0, 0xFE7CB391D650A284)
     Store ((DerefOf (PB60 [0x0A]) + 0x01), Local0)
      M600 (Arg0, 0x01, Local0, 0xFE7CB391D650A285)
     Store ((DerefOf (PB60 [0x0A]) + AUI5), Local0)
      M600 (Arg0, 0x02, Local0, 0xFE7CB391D650A284)
      Store ((DerefOf (PB60 [0x0A]) + AUI6), Local0)
      M600 (Arg0, 0x03, Local0, 0xFE7CB391D650A285)
      If (Y078)
      {
        Store ((DerefOf (PB60 [0x0A]) + DerefOf (RefOf (AUI5))), Local0)
        M600 (Arg0, 0x04, Local0, 0xFE7CB391D650A284)
        Store ((DerefOf
 (PB60 [0x0A]) + DerefOf (RefOf (AUI6))), Local0)
        M600 (Arg0, 0x05, Local0, 0xFE7CB391D650A285)
      }
     Store ((DerefOf (PB60 [0x0A]) + DerefOf (PAUI [0x05])
       ), Local0)
      M600 (Arg0, 0x06, Local0, 0xFE7CB391D650A284)
     Store ((DerefOf (PB60 [0x0A]) + DerefOf (PAUI [0x06])
       ), Local0)
      M600 (Arg0, 0x07, Local0, 0xFE7CB391D650A285)
      /* Method returns Integer */
      Store ((DerefOf (PB60 [0x0A]) + M601 (0x01, 0x05)), Local0)
      M600 (Arg0, 0x08, Local0, 0xFE7CB391D650A284)
      Store ((DerefOf (PB60 [0x0A]) + M601 (0x01, 0x06)), Local0)
      M600 (Arg0, 0x09, Local0, 0xFE7CB391D650A285)
      /* Method returns Reference to Integer */
```

```
 If (Y500)
      {
        Store ((DerefOf (PB60 [0x0A]) + DerefOf (M602 (0x01, 0x05, 0x01))
         ), Local0)
        M600 (Arg0, 0x0A, Local0, 0xFE7CB391D650A284)
         Store ((DerefOf (PB60 [0x0A]) + DerefOf (M602 (0x01, 0x06, 0x01))
         ), Local0)
        M600 (Arg0, 0x0B, Local0, 0xFE7CB391D650A285)
      }
     Local0 = (DerefOf (PB60 [0x0A]) + 0x00) M600 (Arg0, 0x0C, Local0, 0xFE7CB391D650A284)
     Local0 = (DerefOf (PB60 [0x0A]) + 0x01) M600 (Arg0, 0x0D, Local0, 0xFE7CB391D650A285)
     Local0 = (DerefOf (PB60 [0x0A]) + AUI5) /* \AUI5 */
      M600 (Arg0, 0x0E, Local0, 0xFE7CB391D650A284)
     Local0 = (DerefOf (PB60 [0x0A]) + AUI6) /* \AUI6 */
      M600 (Arg0, 0x0F, Local0, 0xFE7CB391D650A285)
      If (Y078)
      {
       Local0 = (DerefOf (PB60 [0x0A]) + DerefOf (RefOf (AUI5))) M600 (Arg0, 0x10, Local0, 0xFE7CB391D650A284)
       Local0 = (DerefOf (PB60 [0x0A]) + DerefOf (RefOf (AUI6))) M600 (Arg0, 0x11, Local0, 0xFE7CB391D650A285)
      }
      Local0
= (DerefOf (PB60 [0x0A]) + DerefOf (PAUI [0x05]))
      M600 (Arg0, 0x12, Local0, 0xFE7CB391D650A284)
     Local0 = (DerefOf (PB60 [0x0A]) + DerefOf (PAUI [0x06])) M600 (Arg0, 0x13, Local0, 0xFE7CB391D650A285)
      /* Method returns Integer */
     Local0 = (DerefOf (PB60 [0x0A]) + M601 (0x01, 0x05))
      M600 (Arg0, 0x14, Local0, 0xFE7CB391D650A284)
     Local0 = (DerefOf (PB60 [0x0A]) + M601 (0x01, 0x06)) M600 (Arg0, 0x15, Local0, 0xFE7CB391D650A285)
      /* Method returns Reference to Integer */
      If (Y500)
      {
       Local0 = (DerefOf (PB60 [0x0A]) + DerefOf (M602 (0x01, 0x05, 0x01)))
        M600 (Arg0, 0x16, Local0, 0xFE7CB391D650A284)
       Local0 = (DerefOf (PB60 [0x0A]) + DerefOf (M602 (0x01, 0x06, 0x01)))
```

```
 M600 (Arg0, 0x17, Local0, 0xFE7CB391D650A285)
```

```
 }
```
/\* Conversion of the second operand \*/

Store ((0x00

```
 + DerefOf (PB60 [0x0A])), Local0)
      M600 (Arg0, 0x18, Local0, 0xFE7CB391D650A284)
     Store ((0x01 + \text{Der}fOf(\text{PB}60 \text{[0x0A]})), \text{Local0}) M600 (Arg0, 0x19, Local0, 0xFE7CB391D650A285)
     Store ((AUI5 + DerffOf(PB60 [0x0A])), Local0)
      M600 (Arg0, 0x1A, Local0, 0xFE7CB391D650A284)
     Store ((AUI6 + DerfOf(PB60 [0x0A])), Local0) M600 (Arg0, 0x1B, Local0, 0xFE7CB391D650A285)
      If (Y078)
      {
         Store ((DerefOf (RefOf (AUI5)) + DerefOf (PB60 [0x0A])), Local0)
         M600 (Arg0, 0x1C, Local0, 0xFE7CB391D650A284)
         Store ((DerefOf (RefOf (AUI6)) + DerefOf (PB60 [0x0A])), Local0)
         M600 (Arg0, 0x1D, Local0, 0xFE7CB391D650A285)
      }
     Store ((DerefOf (PAUI [0x05]) + DerefOf (PB60 [0x0A])
         ), Local0)
      M600 (Arg0, 0x1E, Local0, 0xFE7CB391D650A284)
     Store ((DerefOf (PAUI [0x06]) + DerefOf (PB60 [0x0A])
        ), Local0)
      M600 (Arg0, 0x1F, Local0, 0xFE7CB391D650A285)
      /* Method returns Integer */
      Store ((M601 (0x01, 0x05) + DerefOf (PB60 [0x0A])), Local0)
      M600 (Arg0, 0x20, Local0, 0xFE7CB391D650A284)
      Store ((M601 (0x01, 0x06) + DerefOf (PB60 [0x0A])), Local0)
      M600 (Arg0, 0x21, Local0, 0xFE7CB391D650A285)
      /* Method returns Reference to Integer */
      If (Y500)
      {
         Store ((DerefOf (M602 (0x01, 0x05, 0x01)) + DerefOf (PB60 [0x0A])
          ), Local0)
         M600 (Arg0, 0x22, Local0, 0xFE7CB391D650A284)
         Store ((DerefOf (M602 (0x01, 0x06, 0x01)) + DerefOf (PB60 [0x0A])
          \Lambda. Local\Omega M600 (Arg0, 0x23, Local0, 0xFE7CB391D650A285)
      }
     Local0 = (0x00 + DerefOf (P B60 [0x0A])) M600 (Arg0, 0x24, Local0, 0xFE7CB391D650A284)
     Local0 = (0x01 + DerefOf (P B60 [0x0A])) M600 (Arg0, 0x25, Local0, 0xFE7CB391D650A285)
     Local0 = (AUI5 + DerefOf (PB60 [0x0A]))
```

```
 M600 (Arg0, 0x26, Local0, 0xFE7CB391D650A284)
     Local0 = (AUI6 + DerefOf (PB60 [0x0A])) M600 (Arg0, 0x27, Local0, 0xFE7CB391D650A285)
      If (Y078)
      {
       Local0 = (DerefOf (RefOf (AUI5)) + DerefOf (PB60 [0x0A])) M600 (Arg0, 0x28, Local0, 0xFE7CB391D650A284)
       Local0 = (DerefOf (RefOf (AUI6)) + DerefOf (PB60 [0x0A])) M600 (Arg0, 0x29, Local0, 0xFE7CB391D650A285)
      }
     Local0 = (DerefOf (PAUI [0x05]) + DerefOf (PB60 [0x0A])) M600 (Arg0, 0x2A, Local0, 0xFE7CB391D650A284)
     Local0 = (DerefOf (PAUI [0x06]) +DerefOf (PB60 [0x0A])) M600 (Arg0, 0x2B, Local0, 0xFE7CB391D650A285)
      /* Method returns Integer */
     Local0 = (M601 (0x01, 0x05) + DerfOf (PB60 [0x0A])) M600 (Arg0, 0x2C, Local0,
 0xFE7CB391D650A284)
     Local0 = (M601 (0x01, 0x06) + DerfOf (PB60 [0x0A])) M600 (Arg0, 0x2D, Local0, 0xFE7CB391D650A285)
      /* Method returns Reference to Integer */
      If (Y500)
      {
       Local0 = (DerefOf (M602 (0x01, 0x05, 0x01)) + DerefOf (PB60 [0x0A]))
        M600 (Arg0, 0x2E, Local0, 0xFE7CB391D650A284)
       Local0 = (DerefOf (M602 (0x01, 0x06, 0x01)) + DerefOf (PB60 [0x0A]))
        M600 (Arg0, 0x2F, Local0, 0xFE7CB391D650A285)
      }
      /* Conversion of the both operands */
     Store ((DerefOf (PB60 [0x06]) + DerefOf (PB60 [0x0A])
       ), Local0)
      M600 (Arg0, 0x30, Local0, 0xFE7CB391D650A5A5)
     Store ((DerefOf (PB60 [0x0A]) + DerefOf (PB60 [0x06])
       ), Local0)
      M600 (Arg0, 0x31, Local0, 0xFE7CB391D650A5A5)
     Local0 = (DerefOf (PB60 [0x06]) + DerefOf (PB60 [0x0A])) M600 (Arg0, 0x32, Local0,
 0xFE7CB391D650A5A5)
     Local0 = (DerefOf (PB60 [0x0A]) + DerefOf (PB60 [0x06]))
      M600 (Arg0, 0x33, Local0, 0xFE7CB391D650A5A5)
    }
    /* Add, 32-bit */
```

```
 Method (M03D, 1, NotSerialized)
```

```
 {
      /* Conversion of the first operand */
     Store ((DerefOf (PB60 [0x0A]) + 0x00), Local0)
      M600 (Arg0, 0x00, Local0, 0xD650A284)
     Store ((DerefOf (PB60 [0x0A]) + 0x01), Local0)
      M600 (Arg0, 0x01, Local0, 0xD650A285)
     Store ((DerefOf (PB60 [0x0A]) + AUI5), Local0)
      M600 (Arg0, 0x02, Local0, 0xD650A284)
     Store ((DerefOf (PB60 [0x0A]) + AUI6), Local0)
      M600 (Arg0, 0x03, Local0, 0xD650A285)
      If (Y078)
       {
         Store ((DerefOf (PB60 [0x0A]) + DerefOf (RefOf (AUI5))), Local0)
         M600 (Arg0, 0x04, Local0, 0xD650A284)
         Store ((DerefOf (PB60 [0x0A]) + DerefOf (RefOf (AUI6))), Local0)
         M600
 (Arg0, 0x05, Local0, 0xD650A285)
       }
     Store ((DerefOf (PB60 [0x0A]) + DerefOf (PAUI [0x05])
        ), Local0)
      M600 (Arg0, 0x06, Local0, 0xD650A284)
      Store ((DerefOf (PB60 [0x0A]) + DerefOf (PAUI [0x06])
        ), Local0)
      M600 (Arg0, 0x07, Local0, 0xD650A285)
      /* Method returns Integer */
      Store ((DerefOf (PB60 [0x0A]) + M601 (0x01, 0x05)), Local0)
      M600 (Arg0, 0x08, Local0, 0xD650A284)
      Store ((DerefOf (PB60 [0x0A]) + M601 (0x01, 0x06)), Local0)
      M600 (Arg0, 0x09, Local0, 0xD650A285)
      /* Method returns Reference to Integer */
      If (Y500)
       {
         Store ((DerefOf (PB60 [0x0A]) + DerefOf (M602 (0x01, 0x05, 0x01))
          \Lambda. Local\Omega M600 (Arg0, 0x0A, Local0, 0xD650A284)
         Store ((DerefOf (PB60 [0x0A]) + DerefOf (M602 (0x01, 0x06, 0x01))
          ), Local0)
     M600 (Arg0, 0x0B, Local0, 0xD650A285)
       }
```
 $Local0 = (DerefOf (PB60 [0x0A]) + 0x00)$ 

```
 M600 (Arg0, 0x0C, Local0, 0xD650A284)
     Local0 = (DerefOf (PB60 [0x0A]) + 0x01) M600 (Arg0, 0x0D, Local0, 0xD650A285)
     Local0 = (DerefOf (PB60 [0x0A]) + AUI5) /* \AUI5 */
      M600 (Arg0, 0x0E, Local0, 0xD650A284)
     Local0 = (DerefOf (PB60 [0x0A]) + AUI6) /* \AUI6 */
      M600 (Arg0, 0x0F, Local0, 0xD650A285)
      If (Y078)
      {
       Local0 = (DerefOf (PB60 [0x0A]) + DerefOf (RefOf (AUI5))) M600 (Arg0, 0x10, Local0, 0xD650A284)
       Local0 = (DerefOf (PB60 [0x0A]) + DerefOf (RefOf (AUI6))) M600 (Arg0, 0x11, Local0, 0xD650A285)
      }
     Local0 = (DerefOf (PB60 [0x0A]) + DerefOf (PAUI [0x05]))
      M600 (Arg0, 0x12, Local0, 0xD650A284)
     Local0 = (DerefOf (PB60 [0x0A]) + DerefOf (PAUI [0x06])) M600 (Arg0, 0x13, Local0, 0xD650A285)
      /* Method returns Integer */
     Local0 = (DerefOf (PB60 [0x0A]) + M601 (0x01, 0x05))
      M600 (Arg0, 0x14, Local0, 0xD650A284)
     Local0 = (DerefOf (PB60 [0x0A]) + M601 (0x01, 0x06))
      M600 (Arg0, 0x15, Local0, 0xD650A285)
      /* Method returns Reference to Integer */
      If (Y500)
      {
        Local0 = (DerefOf (PB60 [0x0A]) + DerefOf (M602 (0x01, 0x05, 0x01)))
        M600 (Arg0, 0x16, Local0, 0xD650A284)
       Local0 = (DerefOf (PB60 [0x0A]) + DerefOf (M602 (0x01, 0x06, 0x01)))
        M600 (Arg0, 0x17, Local0, 0xD650A285)
      }
      /* Conversion of the second operand */
     Store ((0x00 + DerffOf(PB60 [0x0A])), Local0) M600 (Arg0, 0x18, Local0, 0xD650A284)
     Store ((0x01 + Der<sub>0</sub> for (PB60 <math>[0x0A]</math>)), Local0) M600 (Arg0, 0x19, Local0, 0xD650A285)
      Store ((AUI5 + DerefOf (PB60
[0x0A]), Local0)
      M600 (Arg0, 0x1A, Local0, 0xD650A284)
     Store ((AUI6 + DerfOf(PB60 [0x0A])), Local0)
      M600 (Arg0, 0x1B, Local0, 0xD650A285)
```

```
 {
        Store ((DerefOf (RefOf (AUI5)) + DerefOf (PB60 [0x0A])), Local0)
        M600 (Arg0, 0x1C, Local0, 0xD650A284)
        Store ((DerefOf (RefOf (AUI6)) + DerefOf (PB60 [0x0A])), Local0)
        M600 (Arg0, 0x1D, Local0, 0xD650A285)
      }
     Store ((DerefOf (PAUI [0x05]) + DerefOf (PB60 [0x0A])
        ), Local0)
      M600 (Arg0, 0x1E, Local0, 0xD650A284)
     Store ((DerefOf (PAUI [0x06]) + DerefOf (PB60 [0x0A])
        ), Local0)
      M600 (Arg0, 0x1F, Local0, 0xD650A285)
      /* Method returns Integer */
      Store ((M601 (0x01, 0x05) + DerefOf (PB60 [0x0A])), Local0)
      M600 (Arg0, 0x20, Local0, 0xD650A284)
     Store ((M601 (0x01, 0x06) + DerefOf
 (PB60 [0x0A])), Local0)
      M600 (Arg0, 0x21, Local0, 0xD650A285)
      /* Method returns Reference to Integer */
      If (Y500)
      {
        Store ((DerefOf (M602 (0x01, 0x05, 0x01)) + DerefOf (PB60 [0x0A])
          ), Local0 M600 (Arg0, 0x22, Local0, 0xD650A284)
        Store ((DerefOf (M602 (0x01, 0x06, 0x01)) + DerefOf (PB60 [0x0A])
          ), Local0)
        M600 (Arg0, 0x23, Local0, 0xD650A285)
      }
     Local0 = (0x00 + DerefOf (P B60 [0x0A])) M600 (Arg0, 0x24, Local0, 0xD650A284)
     Local0 = (0x01 + DerefOf (P B60 [0x0A])) M600 (Arg0, 0x25, Local0, 0xD650A285)
     Local0 = (AUI5 + DerefOf (PB60 [0x0A])) M600 (Arg0, 0x26, Local0, 0xD650A284)
     Local0 = (AUI6 + DerefOf (PB60 [0x0A])) M600 (Arg0, 0x27, Local0, 0xD650A285)
      If (Y078)
      {
        Local0 = (DerefOf (RefOf
(AUI5)) + DerefOf (PB60 [0x0A])) M600 (Arg0, 0x28, Local0, 0xD650A284)
       Local0 = (DerefOf (RefOf (AUI6)) + DerefOf (PB60 [0x0A])) M600 (Arg0, 0x29, Local0, 0xD650A285)
      }
```

```
Local0 = (DerefOf (PAUI [0x05]) + DerefOf (PB60 [0x0A])) M600 (Arg0, 0x2A, Local0, 0xD650A284)
Local0 = (DerefOf (PAUI [0x06]) + DerefOf (PB60 [0x0A])) M600 (Arg0, 0x2B, Local0, 0xD650A285)
 /* Method returns Integer */
```

```
Local0 = (M601 (0x01, 0x05) + DerefOf (PB60 [0x0A])) M600 (Arg0, 0x2C, Local0, 0xD650A284)
Local0 = (M601 (0x01, 0x06) + DerefOf (PB60 [0x0A])) M600 (Arg0, 0x2D, Local0, 0xD650A285)
 /* Method returns Reference to Integer */
```

```
 If (Y500)
```

```
 {
```

```
Local0 = (DerefOf (M602 (0x01, 0x05, 0x01)) + DerefOf (PB60 [0x0A]))
        M600 (Arg0, 0x2E, Local0, 0xD650A284)
       Local0 = (DerefOf)(M602 (0x01, 0x06, 0x01)) + DerefOf (PB60 [0x0A])) M600 (Arg0, 0x2F, Local0, 0xD650A285)
```
}

```
 /* Conversion of the both operands */
```

```
Store ((DerefOf (PB60 [0x06]) + DerefOf (PB60 [0x0A])
  ), Local0)
 M600 (Arg0, 0x30, Local0, 0xD650A5A5)
Store ((DerefOf (PB60 [0x0A]) + DerefOf (PB60 [0x06])
  ), Local0)
 M600 (Arg0, 0x31, Local0, 0xD650A5A5)
Local0 = (DerefOf (PB60 [0x06]) + DerefOf (PB60 [0x0A])) M600 (Arg0, 0x32, Local0, 0xD650A5A5)
Local0 = (DerefOf (PB60 [0x0A]) + DerefOf (PB60 [0x06]))
 M600 (Arg0, 0x33, Local0, 0xD650A5A5)
```
}

```
 /* And, common 32-bit/64-bit test */
```

```
 Method (M03E, 1, NotSerialized)
```

```
 {
```
/\* Conversion of the first operand \*/

```
 Store ((DerefOf (PB60 [0x06]) & 0x00), Local0)
      M600 (Arg0, 0x00, Local0, 0x00)
     Store ((DerefOf (PB60 [0x06])
 & 0xFFFFFFFFFFFFFFFF), Local0)
      M600 (Arg0, 0x01, Local0, 0x0321)
      Store ((DerefOf (PB60 [0x06]) & AUI5), Local0)
```

```
 M600 (Arg0, 0x02, Local0, 0x00)
      Store ((DerefOf (PB60 [0x06]) & AUIJ), Local0)
      M600 (Arg0, 0x03, Local0, 0x0321)
      If (Y078)
       {
         Store ((DerefOf (PB60 [0x06]) & DerefOf (RefOf (AUI5))), Local0)
        M600 (Arg0, 0x04, Local0, 0x00)
        Store ((DerefOf (PB60 [0x06]) & DerefOf (RefOf (AUIJ))), Local0)
        M600 (Arg0, 0x05, Local0, 0x0321)
       }
      Store ((DerefOf (PB60 [0x06]) & DerefOf (PAUI [0x05])
       ), Local0 M600 (Arg0, 0x06, Local0, 0x00)
      Store ((DerefOf (PB60 [0x06]) & DerefOf (PAUI [0x13])
       ), Local0 M600 (Arg0, 0x07, Local0, 0x0321)
      /* Method returns Integer */
      Store ((DerefOf (PB60 [0x06]) & M601 (0x01, 0x05)), Local0)
 M600 (Arg0, 0x08, Local0, 0x00)
      Store ((DerefOf (PB60 [0x06]) & M601 (0x01, 0x13)), Local0)
      M600 (Arg0, 0x09, Local0, 0x0321)
      /* Method returns Reference to Integer */
      If (Y500)
       {
         Store ((DerefOf (PB60 [0x06]) & DerefOf (M602 (0x01, 0x05, 0x01))
          ), Local0)
        M600 (Arg0, 0x0A, Local0, 0x00)
         Store ((DerefOf (PB60 [0x06]) & DerefOf (M602 (0x01, 0x13, 0x01))
          ), Local0)
        M600 (Arg0, 0x0B, Local0, 0x0321)
       }
     Local0 = (DerefOf (PB60 [0x06]) & 0x00) M600 (Arg0, 0x0C, Local0, 0x00)
      Local0 = (DerefOf (PB60 [0x06]) & 0xFFFFFFFFFFFFFFFF)
      M600 (Arg0, 0x0D, Local0, 0x0321)
     Local0 = (DerefOf (PB60 [0x06]) & AUI5) /* \AUI5 */
      M600 (Arg0, 0x0E, Local0, 0x00)
     Local0 = (DerefOf (PB60 [0x06]) & AUIJ) /* \AUIJ */
      M600 (Arg0, 0x0F, Local0, 0x0321)
       If (Y078)
       {
       Local0 = (DerefOf (PB60 [0x06]) \& DerefOf (RefOf (AUI5))) M600 (Arg0, 0x10, Local0, 0x00)
```

```
Local0 = (DerefOf (PB60 [0x06]) & DerefOf (RefOf (AUIJ))) M600 (Arg0, 0x11, Local0, 0x0321)
       }
     Local0 = (DerefOf (PB60 [0x06]) & DerefOf (PAUI [0x05]))
      M600 (Arg0, 0x12, Local0, 0x00)
     Local0 = (DerefOf (PB60 [0x06]) \& DerefOf (PAUI [0x13])) M600 (Arg0, 0x13, Local0, 0x0321)
      /* Method returns Integer */
     Local0 = (DerefOf (PB60 [0x06]) & M601 (0x01, 0x05))
      M600 (Arg0, 0x14, Local0, 0x00)
     Local0 = (DerefOf (PB60 [0x06]) & M601 (0x01, 0x13))
      M600 (Arg0, 0x15, Local0, 0x0321)
      /* Method returns Reference to Integer */
      If (Y500)
       {
       Local0 = (DerefOf (PB60 [0x06]) & DerefOf (M602 (0x01, 0x05, 0x01)))
        M600 (Arg0, 0x16,
 Local0, 0x00)
       Local0 = (DerefOf (PB60 [0x06]) & DerefOf (M602 (0x01, 0x13, 0x01)))
        M600 (Arg0, 0x17, Local0, 0x0321)
       }
      /* Conversion of the second operand */
      Store ((0x00 & DerefOf (PB60 [0x06])), Local0)
      M600 (Arg0, 0x18, Local0, 0x00)
     Store ((0xFFFFFFFFFFFFFFFFFFFF & DerefOf (PB60 [0x06])), Local0)
      M600 (Arg0, 0x19, Local0, 0x0321)
      Store ((AUI5 & DerefOf (PB60 [0x06])), Local0)
      M600 (Arg0, 0x1A, Local0, 0x00)
      Store ((AUIJ & DerefOf (PB60 [0x06])), Local0)
      M600 (Arg0, 0x1B, Local0, 0x0321)
      If (Y078)
       {
         Store ((DerefOf (RefOf (AUI5)) & DerefOf (PB60 [0x06])), Local0)
         M600 (Arg0, 0x1C, Local0, 0x00)
        Store ((DerefOf (RefOf (AUIJ)) & DerefOf (PB60 [0x06])), Local0)
        M600 (Arg0, 0x1D, Local0, 0x0321)
       }
      Store ((DerefOf (PAUI [0x05])
 & DerefOf (PB60 [0x06])
        ), Local0)
      M600 (Arg0, 0x1E, Local0, 0x00)
      Store ((DerefOf (PAUI [0x13]) & DerefOf (PB60 [0x06])
```

```
 ), Local0)
 M600 (Arg0, 0x1F, Local0, 0x0321)
 /* Method returns Integer */
```

```
 Store ((M601 (0x01, 0x05) & DerefOf (PB60 [0x06])), Local0)
 M600 (Arg0, 0x20, Local0, 0x00)
 Store ((M601 (0x01, 0x13) & DerefOf (PB60 [0x06])), Local0)
 M600 (Arg0, 0x21, Local0, 0x0321)
 /* Method returns Reference to Integer */
```

```
 If (Y500)
```

```
 {
  Store ((DerefOf (M602 (0x01, 0x05, 0x01)) & DerefOf (PB60 [0x06])
    ), Local0 M600 (Arg0, 0x22, Local0, 0x00)
   Store ((DerefOf (M602 (0x01, 0x13, 0x01)) & DerefOf (PB60 [0x06])
     ), Local0)
   M600 (Arg0, 0x23, Local0, 0x0321)
 }
```

```
Local0 = (0x00 \& DerefOf (PB60 [0x06]))
```

```
 M600 (Arg0, 0x24, Local0, 0x00)
```

```
Local0 = (0xFFFFFFFFFFFFFFFFFFFFFFFFFFF\& DerefOf (PB60 [0x06]))
 M600 (Arg0, 0x25, Local0, 0x0321)
Local0 = (AUI5 \& DerefOf (PB60 [0x06])) M600 (Arg0, 0x26, Local0, 0x00)
Local0 = (AUIJ & DerefOf (PB60 [0x06])) M600 (Arg0, 0x27, Local0, 0x0321)
 If (Y078)
 {
  Local0 = (DerefOf (RefOf (AUI5)) \& DerefOf (PB60 [0x06])) M600 (Arg0, 0x28, Local0, 0x00)
   Local0 = (DerefOf (RefOf (AUIJ)) & DerefOf (PB60 [0x06]))
   M600 (Arg0, 0x29, Local0, 0x0321)
```

```
 }
```

```
Local0 = (DerefOf (PAUI [0x05]) \& DerefOf (PB60 [0x06])) M600 (Arg0, 0x2A, Local0, 0x00)
Local0 = (DerefOf (PAUI [0x13]) & DerefOf (PB60 [0x06]))
 M600 (Arg0, 0x2B, Local0, 0x0321)
 /* Method returns Integer */
```

```
Local0 = (M601 (0x01, 0x05) & DerefOf (PB60 [0x06]))
      M600 (Arg0,
 0x2C, Local0, 0x00)
```

```
Local0 = (M601 (0x01, 0x13) & DerefOf (PB60 [0x06]))
 M600 (Arg0, 0x2D, Local0, 0x0321)
```

```
 /* Method returns Reference to Integer */
      If (Y500)
       {
       Local0 = (DerefOf (M602 (0x01, 0x05, 0x01)) & DerefOf (PB60 [0x06]))
         M600 (Arg0, 0x2E, Local0, 0x00)
       Local0 = (DerefOf (M602 (0x01, 0x13, 0x01)) & DerefOf (PB60 [0x06]))
        M600 (Arg0, 0x2F, Local0, 0x0321)
      }
    }
    /* And, 64-bit */
    Method (M03F, 1, NotSerialized)
    {
      /* Conversion of the first operand */
      Store ((DerefOf (PB60 [0x0A]) & 0x00), Local0)
      M600 (Arg0, 0x00, Local0, 0x00)
     Store ((DerefOf (PB60 [0x0A]) & 0xFFFFFFFFFFFFFFFFFF, Local0)
      M600 (Arg0, 0x01, Local0, 0xFE7CB391D650A284)
      Store ((DerefOf (PB60 [0x0A]) & AUI5), Local0)
      M600 (Arg0, 0x02, Local0, 0x00)
      Store ((DerefOf
 (PB60 [0x0A]) & AUIJ), Local0)
      M600 (Arg0, 0x03, Local0, 0xFE7CB391D650A284)
      If (Y078)
       {
         Store ((DerefOf (PB60 [0x0A]) & DerefOf (RefOf (AUI5))), Local0)
         M600 (Arg0, 0x04, Local0, 0x00)
        Store ((DerefOf (PB60 [0x0A]) & DerefOf (RefOf (AUIJ))), Local0)
        M600 (Arg0, 0x05, Local0, 0xFE7CB391D650A284)
       }
      Store ((DerefOf (PB60 [0x0A]) & DerefOf (PAUI [0x05])
         ), Local0)
      M600 (Arg0, 0x06, Local0, 0x00)
      Store ((DerefOf (PB60 [0x0A]) & DerefOf (PAUI [0x13])
        ), Local0)
      M600 (Arg0, 0x07, Local0, 0xFE7CB391D650A284)
      /* Method returns Integer */
      Store ((DerefOf (PB60 [0x0A]) & M601 (0x01, 0x05)), Local0)
      M600 (Arg0, 0x08, Local0, 0x00)
      Store ((DerefOf (PB60 [0x0A]) & M601 (0x01, 0x13)), Local0)
```

```
 M600 (Arg0, 0x09, Local0, 0xFE7CB391D650A284)
```
/\* Method returns Reference to Integer \*/

```
 If (Y500)
      {
        Store ((DerefOf (PB60 [0x0A]) & DerefOf (M602 (0x01, 0x05, 0x01))
          ), Local0 M600 (Arg0, 0x0A, Local0, 0x00)
        Store ((DerefOf (PB60 [0x0A]) & DerefOf (M602 (0x01, 0x13, 0x01))
          ), Local0)
        M600 (Arg0, 0x0B, Local0, 0xFE7CB391D650A284)
      }
     Local0 = (DerefOf (PB60 [0x0A]) \& 0x00) M600 (Arg0, 0x0C, Local0, 0x00)
      Local0 = (DerefOf (PB60 [0x0A]) & 0xFFFFFFFFFFFFFFFF)
      M600 (Arg0, 0x0D, Local0, 0xFE7CB391D650A284)
     Local0 = (DerefOf (PB60 [0x0A]) & AUI5) /* \AUI5 */
      M600 (Arg0, 0x0E, Local0, 0x00)
     Local0 = (DerefOf (PB60 [0x0A]) & AUIJ) /* \AUIJ */
      M600 (Arg0, 0x0F, Local0, 0xFE7CB391D650A284)
      If (Y078)
      {
       Local0 = (Der\{CFGG [0x0A]) \& Der\{CFGG (AUI5))\} M600 (Arg0, 0x10, Local0, 0x00)
       Local0 = (DerefOf (PB60 [0x0A]) \& DerefOf (RefOf (AUIJ))) M600 (Arg0, 0x11, Local0, 0xFE7CB391D650A284)
      }
     Local0 = (DerefOf (PB60 [0x0A]) \& DerefOf (PAUI [0x05])) M600 (Arg0, 0x12, Local0, 0x00)
     Local0 = (DerefOf (PB60 [0x0A]) \& DerefOf (PAUI [0x13])) M600 (Arg0, 0x13, Local0, 0xFE7CB391D650A284)
      /* Method returns Integer */
     Local0 = (DerefOf (PB60 [0x0A]) & M601 (0x01, 0x05))
      M600 (Arg0, 0x14, Local0, 0x00)
     Local0 = (DerefOf (PB60 [0x0A]) & M601 (0x01, 0x13))
      M600 (Arg0, 0x15, Local0, 0xFE7CB391D650A284)
      /* Method returns Reference to Integer */
      If (Y500)
      {
       Local0 = (DerefOf (PB60 [0x0A]) & DerefOf (M602 (0x01, 0x05, 0x01)))
        M600 (Arg0, 0x16, Local0, 0x00)
       Local0 = (DerefOf (PB60 [0x0A]) & DerefOf (M602 (0x01,
 0x13, 0x01)))
        M600 (Arg0, 0x17, Local0, 0xFE7CB391D650A284)
```
}

/\* Conversion of the second operand \*/

```
 Store ((0x00 & DerefOf (PB60 [0x0A])), Local0)
  M600 (Arg0, 0x18, Local0, 0x00)
Store ((0xFFFFFFFFFFFFFFFFFFFFF & DerefOf (PB60 [0x0A])), Local0)
 M600 (Arg0, 0x19, Local0, 0xFE7CB391D650A284)
  Store ((AUI5 & DerefOf (PB60 [0x0A])), Local0)
 M600 (Arg0, 0x1A, Local0, 0x00)
 Store ((AUIJ & DerefOf (PB60 [0x0A])), Local0)
  M600 (Arg0, 0x1B, Local0, 0xFE7CB391D650A284)
 If (Y078)
  {
    Store ((DerefOf (RefOf (AUI5)) & DerefOf (PB60 [0x0A])), Local0)
    M600 (Arg0, 0x1C, Local0, 0x00)
    Store ((DerefOf (RefOf (AUIJ)) & DerefOf (PB60 [0x0A])), Local0)
    M600 (Arg0, 0x1D, Local0, 0xFE7CB391D650A284)
  }
 Store ((DerefOf (PAUI [0x05]) & DerefOf (PB60 [0x0A])
 ), Local0)
  M600 (Arg0, 0x1E, Local0, 0x00)
 Store ((DerefOf (PAUI [0x13]) & DerefOf (PB60 [0x0A])
   ), Local0)
 M600 (Arg0, 0x1F, Local0, 0xFE7CB391D650A284)
 /* Method returns Integer */
 Store ((M601 (0x01, 0x05) & DerefOf (PB60 [0x0A])), Local0)
 M600 (Arg0, 0x20, Local0, 0x00)
 Store ((M601 (0x01, 0x13) & DerefOf (PB60 [0x0A])), Local0)
 M600 (Arg0, 0x21, Local0, 0xFE7CB391D650A284)
 /* Method returns Reference to Integer */
 If (Y500)
  {
    Store ((DerefOf (M602 (0x01, 0x05, 0x01)) & DerefOf (PB60 [0x0A])
     ), Local0)
    M600 (Arg0, 0x22, Local0, 0x00)
    Store ((DerefOf (M602 (0x01, 0x13, 0x01)) & DerefOf (PB60 [0x0A])
     ), Local0)
    M600 (Arg0, 0x23, Local0, 0xFE7CB391D650A284)
```
}

 $Local0 = (0x00 \& DerefOf (PB60 [0x0A]))$ 

```
 M600 (Arg0, 0x24, Local0, 0x00)
      Local0 = (0xFFFFFFFFFFFFFFFF & DerefOf (PB60 [0x0A]))
      M600 (Arg0, 0x25, Local0, 0xFE7CB391D650A284)
     Local0 = (AUI5 \& DerffOf (PB60 [0x0A])) M600 (Arg0, 0x26, Local0, 0x00)
     Local0 = (AUIJ & DerefOf (PB60 [0x0A])) M600 (Arg0, 0x27, Local0, 0xFE7CB391D650A284)
      If (Y078)
      {
       Local0 = (DerefOf (RefOf (AUI5)) \& DerefOf (PB60 [0x0A])) M600 (Arg0, 0x28, Local0, 0x00)
       Local0 = (DerefOf (RefOf (AUIJ)) \& DerefOf (PB60 [0x0A])) M600 (Arg0, 0x29, Local0, 0xFE7CB391D650A284)
      }
     Local0 = (DerefOf (PAUI [0x05]) \& DerefOf (PB60 [0x0A])) M600 (Arg0, 0x2A, Local0, 0x00)
     Local0 = (Der\{P_A \cup I | (0x13]) \& Der\{Of (P_B \cup I) | (0x04])\} M600 (Arg0, 0x2B, Local0, 0xFE7CB391D650A284)
      /* Method returns Integer */
     Local0 = (M601 (0x01, 0x05))& DerefOf (PB60 [0x0A]))
      M600 (Arg0, 0x2C, Local0, 0x00)
     Local0 = (M601 (0x01, 0x13) \& DerefOf (PB60 [0x0A]))
```

```
 M600 (Arg0, 0x2D, Local0, 0xFE7CB391D650A284)
```

```
 /* Method returns Reference to Integer */
```

```
 If (Y500)
```
# {

```
 Local0 = (DerefOf (M602 (0x01, 0x05, 0x01)) & DerefOf (PB60 [0x0A]))
  M600 (Arg0, 0x2E, Local0, 0x00)
 Local0 = (DerefOf (M602 (0x01, 0x13, 0x01)) & DerefOf (PB60 [0x0A]))
  M600 (Arg0, 0x2F, Local0, 0xFE7CB391D650A284)
 }
```

```
 /* Conversion of the both operands */
```

```
 Store ((DerefOf (PB60 [0x06]) & DerefOf (PB60 [0x0A])
        \lambda, Local<sub>(0)</sub>
       M600 (Arg0, 0x30, Local0, 0x0200)
       Store ((DerefOf (PB60 [0x0A]) & DerefOf (PB60 [0x06])
        \lambda, Local\lambda M600 (Arg0, 0x31, Local0, 0x0200)
      Local0 = (DerefOf (PB60 [0x06]) \& DerefOf (PB60 [0x0A])) M600 (Arg0,
 0x32, Local0, 0x0200)
      Local0 = (DerefOf (PB60 [0x0A]) & DerefOf (PB60 [0x06]))
```

```
 M600 (Arg0, 0x33, Local0, 0x0200)
 /* And, 32-bit */
 Method (M040, 1, NotSerialized)
   /* Conversion of the first operand */
   Store ((DerefOf (PB60 [0x0A]) & 0x00), Local0)
   M600 (Arg0, 0x00, Local0, 0x00)
  Store ((DerefOf (PB60 [0x0A]) & 0xFFFFFFFFF), Local0)
   M600 (Arg0, 0x01, Local0, 0xD650A284)
   Store ((DerefOf (PB60 [0x0A]) & AUI5), Local0)
   M600 (Arg0, 0x02, Local0, 0x00)
   Store ((DerefOf (PB60 [0x0A]) & AUII), Local0)
   M600 (Arg0, 0x03, Local0, 0xD650A284)
   If (Y078)
   {
     Store ((DerefOf (PB60 [0x0A]) & DerefOf (RefOf (AUI5))), Local0)
     M600 (Arg0, 0x04, Local0, 0x00)
     Store ((DerefOf (PB60 [0x0A]) & DerefOf (RefOf (AUII))), Local0)
     M600 (Arg0, 0x05, Local0, 0xD650A284)
    }
   Store ((DerefOf (PB60 [0x0A]) & DerefOf (PAUI [0x05])
    ), Local0)
   M600 (Arg0, 0x06, Local0, 0x00)
   Store ((DerefOf (PB60 [0x0A]) & DerefOf (PAUI [0x12])
     ), Local0)
   M600 (Arg0, 0x07, Local0, 0xD650A284)
   /* Method returns Integer */
   Store ((DerefOf (PB60 [0x0A]) & M601 (0x01, 0x05)), Local0)
   M600 (Arg0, 0x08, Local0, 0x00)
   Store ((DerefOf (PB60 [0x0A]) & M601 (0x01, 0x12)), Local0)
   M600 (Arg0, 0x09, Local0, 0xD650A284)
   /* Method returns Reference to Integer */
   If (Y500)
   {
     Store ((DerefOf (PB60 [0x0A]) & DerefOf (M602 (0x01, 0x05, 0x01))
       ), Local0)
     M600 (Arg0, 0x0A, Local0, 0x00)
     Store ((DerefOf (PB60 [0x0A]) & DerefOf (M602 (0x01, 0x12, 0x01))
```
), Local0)

}

{

M600 (Arg0, 0x0B, Local0, 0xD650A284)
```
Local0 = (DerefOf (PB60 [0x0A]) & 0x00) M600 (Arg0, 0x0C, Local0, 0x00)
     Local0 = (DerefOf (PB60 [0x0A]) & 0xFFFFFFFF) M600 (Arg0, 0x0D, Local0, 0xD650A284)
     Local0 = (DerefOf (PB60 [0x0A]) & AUI5) /* \AUI5 */
      M600 (Arg0, 0x0E, Local0, 0x00)
     Local0 = (DerefOf (PB60 [0x0A]) & AUII) /* \AUII */
      M600 (Arg0, 0x0F, Local0, 0xD650A284)
      If (Y078)
      {
       Local0 = (DerefOf (PB60 [0x0A]) & DerefOf (RefOf (AUI5))) M600 (Arg0, 0x10, Local0, 0x00)
       Local0 = (DerefOf (PB60 [0x0A]) \& DerefOf (RefOf (AUII))) M600 (Arg0, 0x11, Local0, 0xD650A284)
      }
     Local0 = (DerefOf (PB60 [0x0A]) & DerefOf (PAUI [0x05])) M600 (Arg0, 0x12, Local0, 0x00)
     Local0 = (DerefOf (PB60 [0x0A]) & DerefOf (PAUI [0x12]))
      M600 (Arg0, 0x13, Local0, 0xD650A284)
      /* Method returns
 Integer */
     Local0 = (DerefOf (PB60 [0x0A]) & M601 (0x01, 0x05))
      M600 (Arg0, 0x14, Local0, 0x00)
     Local0 = (DerefOf (PB60 [0x0A]) & M601 (0x01, 0x12))
      M600 (Arg0, 0x15, Local0, 0xD650A284)
      /* Method returns Reference to Integer */
      If (Y500)
      {
        Local0 = (DerefOf (PB60 [0x0A]) & DerefOf (M602 (0x01, 0x05, 0x01)))
        M600 (Arg0, 0x16, Local0, 0x00)
       Local0 = (DerefOf (PB60 [0x0A]) & DerefOf (M602 (0x01, 0x12, 0x01)))
        M600 (Arg0, 0x17, Local0, 0xD650A284)
      }
      /* Conversion of the second operand */
      Store ((0x00 & DerefOf (PB60 [0x0A])), Local0)
```

```
 M600 (Arg0, 0x18, Local0, 0x00)
 Store ((0xFFFFFFFF & DerefOf (PB60 [0x0A])), Local0)
 M600 (Arg0, 0x19, Local0, 0xD650A284)
 Store ((AUI5 & DerefOf (PB60 [0x0A])), Local0)
 M600 (Arg0, 0x1A, Local0, 0x00)
```

```
 Store ((AUII & DerefOf (PB60 [0x0A])), Local0)
      M600 (Arg0, 0x1B, Local0, 0xD650A284)
      If (Y078)
      {
         Store ((DerefOf (RefOf (AUI5)) & DerefOf (PB60 [0x0A])), Local0)
         M600 (Arg0, 0x1C, Local0, 0x00)
        Store ((DerefOf (RefOf (AUII)) & DerefOf (PB60 [0x0A])), Local0)
        M600 (Arg0, 0x1D, Local0, 0xD650A284)
      }
      Store ((DerefOf (PAUI [0x05]) & DerefOf (PB60 [0x0A])
         ), Local0)
      M600 (Arg0, 0x1E, Local0, 0x00)
      Store ((DerefOf (PAUI [0x12]) & DerefOf (PB60 [0x0A])
        , Local0)
      M600 (Arg0, 0x1F, Local0, 0xD650A284)
      /* Method returns Integer */
      Store ((M601 (0x01, 0x05) & DerefOf (PB60 [0x0A])), Local0)
      M600 (Arg0, 0x20, Local0, 0x00)
      Store ((M601 (0x01, 0x12) & DerefOf (PB60 [0x0A])), Local0)
      M600 (Arg0, 0x21, Local0, 0xD650A284)
      /* Method returns
 Reference to Integer */
      If (Y500)
      {
        Store ((DerefOf (M602 (0x01, 0x05, 0x01)) & DerefOf (PB60 [0x0A])
          ), Local0)
         M600 (Arg0, 0x22, Local0, 0x00)
        Store ((DerefOf (M602 (0x01, 0x12, 0x01)) & DerefOf (PB60 [0x0A])
          ), Local0)
        M600 (Arg0, 0x23, Local0, 0xD650A284)
      }
     Local0 = (0x00 \& DerefOf (PB60 [0x0A])) M600 (Arg0, 0x24, Local0, 0x00)
     Local0 = (0xFFFFFFFFF & DerefOf (PB60 [0x0A]))
      M600 (Arg0, 0x25, Local0, 0xD650A284)
     Local0 = (AUI5 \& DerefOf (PB60 [0x0A])) M600 (Arg0, 0x26, Local0, 0x00)
     Local0 = (AUII & DerefOf (PB60 [0x0A]))
```

```
 M600 (Arg0, 0x27, Local0, 0xD650A284)
```
If (Y078)

```
 {
 Local0 = (DerefOf (RefOf (AUI5)) \& DerefOf (PB60 [0x0A])) M600 (Arg0, 0x28, Local0, 0x00)
 Local0 = (DerefOf
```

```
 (RefOf (AUII)) & DerefOf (PB60 [0x0A]))
        M600 (Arg0, 0x29, Local0, 0xD650A284)
      }
     Local0 = (DerefOf (PAUI [0x05]) & DerefOf (PB60 [0x0A]))
      M600 (Arg0, 0x2A, Local0, 0x00)
     Local0 = (DerefOf (PAUI [0x12]) & DerefOf (PB60 [0x0A]))
      M600 (Arg0, 0x2B, Local0, 0xD650A284)
      /* Method returns Integer */
     Local0 = (M601 (0x01, 0x05) & DerefOf (PB60 [0x0A]))
      M600 (Arg0, 0x2C, Local0, 0x00)
     Local0 = (M601 (0x01, 0x12) & DerefOf (PB60 [0x0A]))
      M600 (Arg0, 0x2D, Local0, 0xD650A284)
      /* Method returns Reference to Integer */
      If (Y500)
      {
       Local0 = (DerefOf (M602 (0x01, 0x05, 0x01)) & DerefOf (PB60 [0x0A]))
        M600 (Arg0, 0x2E, Local0, 0x00)
        Local0 = (DerefOf (M602 (0x01, 0x12, 0x01)) & DerefOf (PB60 [0x0A]))
        M600 (Arg0, 0x2F, Local0, 0xD650A284)
      }
```
/\* Conversion of the both operands \*/

```
 Store ((DerefOf (PB60 [0x06]) & DerefOf (PB60 [0x0A])
    ), Local0)
   M600 (Arg0, 0x30, Local0, 0x0200)
   Store ((DerefOf (PB60 [0x0A]) & DerefOf (PB60 [0x06])
    ), Local0)
   M600 (Arg0, 0x31, Local0, 0x0200)
   Local0 = (DerefOf (PB60 [0x06]) & DerefOf (PB60 [0x0A]))
   M600 (Arg0, 0x32, Local0, 0x0200)
  Local0 = (DerefOf (PB60 [0x0A]) & DerefOf (PB60 [0x06]))
   M600 (Arg0, 0x33, Local0, 0x0200)
 }
 /* Divide, common 32-bit/64-bit test */
```
 Method (M041, 1, NotSerialized) {

/\* Conversion of the first operand \*/

```
 Store ((DerefOf (PB60 [0x06]) / 0x01), Local0)
 M600 (Arg0, 0x00, Local0, 0x0321)
 Store ((DerefOf (PB60 [0x06]) / 0x0321), Local0)
```

```
 M600 (Arg0, 0x01, Local0, 0x01)
      Store ((DerefOf (PB60 [0x06]) / AUI6), Local0)
      M600 (Arg0,
 0x02, Local0, 0x0321)
      Store ((DerefOf (PB60 [0x06]) / AUI1), Local0)
      M600 (Arg0, 0x03, Local0, 0x01)
      If (Y078)
      {
         Store ((DerefOf (PB60 [0x06]) / DerefOf (RefOf (AUI6))), Local0)
         M600 (Arg0, 0x04, Local0, 0x0321)
         Store ((DerefOf (PB60 [0x06]) / DerefOf (RefOf (AUI1))), Local0)
         M600 (Arg0, 0x05, Local0, 0x01)
       }
      Store ((DerefOf (PB60 [0x06]) / DerefOf (PAUI [0x06])
```

```
), Local0 M600 (Arg0, 0x06, Local0, 0x0321)
 Store ((DerefOf (PB60 [0x06]) / DerefOf (PAUI [0x01])
  ), Local(0) M600 (Arg0, 0x07, Local0, 0x01)
 /* Method returns Integer */
```

```
 Store ((DerefOf (PB60 [0x06]) / M601 (0x01, 0x06)), Local0)
 M600 (Arg0, 0x08, Local0, 0x0321)
 Store ((DerefOf (PB60 [0x06]) / M601 (0x01, 0x01)), Local0)
 M600 (Arg0, 0x09, Local0, 0x01)
```
/\* Method returns Reference to Integer \*/

```
 If (Y500)
 {
   Store ((DerefOf (PB60 [0x06]) / DerefOf (M602 (0x01, 0x06, 0x01))
    ), Local0)
   M600 (Arg0, 0x0A, Local0, 0x0321)
   Store ((DerefOf (PB60 [0x06]) / DerefOf (M602 (0x01, 0x01, 0x01))
    ), Local0)
   M600 (Arg0, 0x0B, Local0, 0x01)
 }
```

```
Divide (DerefOf (PB60 [0x06]), 0x01, Local1, Local0)
 M600 (Arg0, 0x0C, Local0, 0x0321)
 Divide (DerefOf (PB60 [0x06]), 0x0321, Local1, Local0)
 M600 (Arg0, 0x0D, Local0, 0x01)
Divide (DerefOf (PB60 [0x06]), AUI6, Local1, Local0)
 M600 (Arg0, 0x0E, Local0, 0x0321)
Divide (DerefOf (PB60 [0x06]), AUI1, Local1, Local0)
 M600 (Arg0, 0x0F, Local0, 0x01)
 If (Y078)
```

```
 {
         Divide (DerefOf (PB60 [0x06]), DerefOf (RefOf (AUI6)), Local1, Local0)
 M600 (Arg0, 0x10, Local0, 0x0321)
        Divide (DerefOf (PB60 [0x06]), DerefOf (RefOf (AUI1)), Local1, Local0)
         M600 (Arg0, 0x11, Local0, 0x01)
       }
      Divide (DerefOf (PB60 [0x06]), DerefOf (PAUI [0x06]), Local1,
         Local0)
      M600 (Arg0, 0x12, Local0, 0x0321)
      Divide (DerefOf (PB60 [0x06]), DerefOf (PAUI [0x01]), Local1,
         Local0)
      M600 (Arg0, 0x13, Local0, 0x01)
      /* Method returns Integer */
      Divide (DerefOf (PB60 [0x06]), M601 (0x01, 0x06), Local1, Local0)
      M600 (Arg0, 0x14, Local0, 0x0321)
     Divide (DerefOf (PB60 [0x06]), M601 (0x01, 0x01), Local1, Local0)
      M600 (Arg0, 0x15, Local0, 0x01)
      /* Method returns Reference to Integer */
      If (Y500)
       {
         Divide (DerefOf (PB60 [0x06]), DerefOf (M602 (0x01, 0x06, 0x01)), Local1,
           Local0)
         M600 (Arg0, 0x16,
 Local0, 0x0321)
         Divide (DerefOf (PB60 [0x06]), DerefOf (M602 (0x01, 0x01, 0x01)), Local1,
           Local0)
         M600 (Arg0, 0x17, Local0, 0x01)
       }
      /* Conversion of the second operand */
      Store ((0x01 / DerefOf (PB60 [0x06])), Local0)
      M600 (Arg0, 0x18, Local0, 0x00)
      Store ((0x0321 / DerefOf (PB60 [0x06])), Local0)
      M600 (Arg0, 0x19, Local0, 0x01)
      Store ((AUI6 / DerefOf (PB60 [0x06])), Local0)
      M600 (Arg0, 0x1A, Local0, 0x00)
      Store ((AUI1 / DerefOf (PB60 [0x06])), Local0)
      M600 (Arg0, 0x1B, Local0, 0x01)
      If (Y078)
       {
         Store ((DerefOf (RefOf (AUI6)) / DerefOf (PB60 [0x06])), Local0)
         M600 (Arg0, 0x1C, Local0, 0x00)
         Store ((DerefOf (RefOf (AUI1)) / DerefOf (PB60 [0x06])), Local0)
```
M600 (Arg0, 0x1D, Local0, 0x01)

```
 }
```

```
 Store ((DerefOf
 (PAUI [0x06]) / DerefOf (PB60 [0x06])
        ), Local0 M600 (Arg0, 0x1E, Local0, 0x00)
      Store ((DerefOf (PAUI [0x01]) / DerefOf (PB60 [0x06])
         ), Local0)
      M600 (Arg0, 0x1F, Local0, 0x01)
      /* Method returns Integer */
```

```
 Store ((M601 (0x01, 0x06) / DerefOf (PB60 [0x06])), Local0)
 M600 (Arg0, 0x20, Local0, 0x00)
 Store ((M601 (0x01, 0x01) / DerefOf (PB60 [0x06])), Local0)
 M600 (Arg0, 0x21, Local0, 0x01)
 /* Method returns Reference to Integer */
```
# If (Y500)

### {

```
 Store ((DerefOf (M602 (0x01, 0x06, 0x01)) / DerefOf (PB60 [0x06])
    ), Local0)
  M600 (Arg0, 0x22, Local0, 0x00)
  Store ((DerefOf (M602 (0x01, 0x01, 0x01)) / DerefOf (PB60 [0x06])
    ), Local0)
  M600 (Arg0, 0x23, Local0, 0x01)
 }
```
Divide (0x01, DerefOf (PB60 [0x06]), Local1,

## Local0)

```
 M600 (Arg0, 0x24, Local0, 0x00)
 Divide (0x0321, DerefOf (PB60 [0x06]), Local1, Local0)
 M600 (Arg0, 0x25, Local0, 0x01)
 Divide (AUI6, DerefOf (PB60 [0x06]), Local1, Local0)
 M600 (Arg0, 0x26, Local0, 0x00)
Divide (AUI1, DerefOf (PB60 [0x06]), Local1, Local0)
 M600 (Arg0, 0x27, Local0, 0x01)
 If (Y078)
 {
   Divide (DerefOf (RefOf (AUI6)), DerefOf (PB60 [0x06]), Local1, Local0)
   M600 (Arg0, 0x28, Local0, 0x00)
   Divide (DerefOf (RefOf (AUI1)), DerefOf (PB60 [0x06]), Local1, Local0)
   M600 (Arg0, 0x29, Local0, 0x01)
 }
 Divide (DerefOf (PAUI [0x06]), DerefOf (PB60 [0x06]), Local1,
```

```
 Local0)
```

```
 M600 (Arg0, 0x2A, Local0, 0x00)
```
 Divide (DerefOf (PAUI [0x01]), DerefOf (PB60 [0x06]), Local1, Local0) M600 (Arg0, 0x2B, Local0, 0x01)

/\* Method returns Integer \*/

```
 Divide (M601 (0x01, 0x06), DerefOf (PB60 [0x06]), Local1, Local0)
 M600 (Arg0, 0x2C, Local0, 0x00)
 Divide (M601 (0x01, 0x01), DerefOf (PB60 [0x06]), Local1, Local0)
 M600 (Arg0, 0x2D, Local0, 0x01)
 /* Method returns Reference to Integer */
```

```
 If (Y500)
```
{

}

```
 Divide (DerefOf (M602 (0x01, 0x06, 0x01)), DerefOf (PB60 [0x06]), Local1,
        Local0)
     M600 (Arg0, 0x2E, Local0, 0x00)
     Divide (DerefOf (M602 (0x01, 0x01, 0x01)), DerefOf (PB60 [0x06]), Local1,
        Local0)
     M600 (Arg0, 0x2F, Local0, 0x01)
   }
 /* Divide, 64-bit */
 Method (M042, 1, NotSerialized)
```

```
 {
   /* Conversion of the first operand */
```

```
 Store ((DerefOf (PB60 [0x0A]) / 0x01), Local0)
 M600 (Arg0, 0x00, Local0, 0xFE7CB391D650A284)
 Store ((DerefOf
```

```
 (PB60 [0x0A]) / 0xFE7CB391D650A284), Local0)
      M600 (Arg0, 0x01, Local0, 0x01)
```

```
 Store ((DerefOf (PB60 [0x0A]) / AUI6), Local0)
```

```
 M600 (Arg0, 0x02, Local0, 0xFE7CB391D650A284)
```

```
 Store ((DerefOf (PB60 [0x0A]) / AUI4), Local0)
```

```
 M600 (Arg0, 0x03, Local0, 0x01)
```

```
 If (Y078)
```

```
 Store ((DerefOf (PB60 [0x0A]) / DerefOf (RefOf (AUI6))), Local0)
 M600 (Arg0, 0x04, Local0, 0xFE7CB391D650A284)
 Store ((DerefOf (PB60 [0x0A]) / DerefOf (RefOf (AUI4))), Local0)
 M600 (Arg0, 0x05, Local0, 0x01)
```

```
 }
```

```
 Store ((DerefOf (PB60 [0x0A]) / DerefOf (PAUI [0x06])
  \lambda, Local\lambda
```

```
 M600 (Arg0, 0x06, Local0, 0xFE7CB391D650A284)
      Store ((DerefOf (PB60 [0x0A]) / DerefOf (PAUI [0x04])
        ), Local0)
      M600 (Arg0, 0x07, Local0, 0x01)
      /* Method returns Integer */
      Store ((DerefOf (PB60 [0x0A])
 / M601 (0x01, 0x06)), Local0)
      M600 (Arg0, 0x08, Local0, 0xFE7CB391D650A284)
      Store ((DerefOf (PB60 [0x0A]) / M601 (0x01, 0x04)), Local0)
      M600 (Arg0, 0x09, Local0, 0x01)
      /* Method returns Reference to Integer */
      If (Y500)
       {
         Store ((DerefOf (PB60 [0x0A]) / DerefOf (M602 (0x01, 0x06, 0x01))
          ), Local0 M600 (Arg0, 0x0A, Local0, 0xFE7CB391D650A284)
         Store ((DerefOf (PB60 [0x0A]) / DerefOf (M602 (0x01, 0x04, 0x01))
           ), Local0)
         M600 (Arg0, 0x0B, Local0, 0x01)
       }
     Divide (DerefOf (PB60 [0x0A]), 0x01, Local1, Local0)
      M600 (Arg0, 0x0C, Local0, 0xFE7CB391D650A284)
     Divide (DerefOf (PB60 [0x0A]), 0xFE7CB391D650A284, Local1, Local0)
      M600 (Arg0, 0x0D, Local0, 0x01)
      Divide (DerefOf (PB60 [0x0A]), AUI6, Local1, Local0)
      M600 (Arg0, 0x0E, Local0,
 0xFE7CB391D650A284)
     Divide (DerefOf (PB60 [0x0A]), AUI4, Local1, Local0)
      M600 (Arg0, 0x0F, Local0, 0x01)
      If (Y078)
       {
         Divide (DerefOf (PB60 [0x0A]), DerefOf (RefOf (AUI6)), Local1, Local0)
         M600 (Arg0, 0x10, Local0, 0xFE7CB391D650A284)
         Divide (DerefOf (PB60 [0x0A]), DerefOf (RefOf (AUI4)), Local1, Local0)
         M600 (Arg0, 0x11, Local0, 0x01)
       }
      Divide (DerefOf (PB60 [0x0A]), DerefOf (PAUI [0x06]), Local1,
         Local0)
      M600 (Arg0, 0x12, Local0, 0xFE7CB391D650A284)
      Divide (DerefOf (PB60 [0x0A]), DerefOf (PAUI [0x04]), Local1,
         Local0)
      M600 (Arg0, 0x13, Local0, 0x01)
      /* Method returns Integer */
```

```
Divide (DerefOf (PB60 [0x0A]), M601 (0x01, 0x06), Local1, Local0)
      M600 (Arg0, 0x14, Local0, 0xFE7CB391D650A284)
      Divide (DerefOf (PB60 [0x0A]), M601 (0x01, 0x04),
 Local1, Local0)
      M600 (Arg0, 0x15, Local0, 0x01)
      /* Method returns Reference to Integer */
      If (Y500)
       {
         Divide (DerefOf (PB60 [0x0A]), DerefOf (M602 (0x01, 0x06, 0x01)), Local1,
           Local0)
         M600 (Arg0, 0x16, Local0, 0xFE7CB391D650A284)
         Divide (DerefOf (PB60 [0x0A]), DerefOf (M602 (0x01, 0x04, 0x01)), Local1,
           Local0)
         M600 (Arg0, 0x17, Local0, 0x01)
       }
      /* Conversion of the second operand */
      Store ((0x01 / DerefOf (PB60 [0x0A])), Local0)
      M600 (Arg0, 0x18, Local0, 0x00)
      Store ((0xFE7CB391D650A284 / DerefOf (PB60 [0x0A])), Local0)
      M600 (Arg0, 0x19, Local0, 0x01)
      Store ((AUI6 / DerefOf (PB60 [0x0A])), Local0)
      M600 (Arg0, 0x1A, Local0, 0x00)
      Store ((AUI4 / DerefOf (PB60 [0x0A])), Local0)
      M600 (Arg0, 0x1B, Local0, 0x01)
    If (Y078)
      {
         Store ((DerefOf (RefOf (AUI6)) / DerefOf (PB60 [0x0A])), Local0)
         M600 (Arg0, 0x1C, Local0, 0x00)
         Store ((DerefOf (RefOf (AUI4)) / DerefOf (PB60 [0x0A])), Local0)
         M600 (Arg0, 0x1D, Local0, 0x01)
       }
      Store ((DerefOf (PAUI [0x06]) / DerefOf (PB60 [0x0A])
        ), Local0 M600 (Arg0, 0x1E, Local0, 0x00)
      Store ((DerefOf (PAUI [0x04]) / DerefOf (PB60 [0x0A])
        \lambda, Local\lambda M600 (Arg0, 0x1F, Local0, 0x01)
      /* Method returns Integer */
```

```
 Store ((M601 (0x01, 0x06) / DerefOf (PB60 [0x0A])), Local0)
 M600 (Arg0, 0x20, Local0, 0x00)
 Store ((M601 (0x01, 0x04) / DerefOf (PB60 [0x0A])), Local0)
 M600 (Arg0, 0x21, Local0, 0x01)
```

```
 /* Method returns Reference to Integer */
      If (Y500)
       {
         Store ((DerefOf (M602 (0x01, 0x06, 0x01))
 / DerefOf (PB60 [0x0A])
           ), Local0)
         M600 (Arg0, 0x22, Local0, 0x00)
         Store ((DerefOf (M602 (0x01, 0x04, 0x01)) / DerefOf (PB60 [0x0A])
          ), Local0 M600 (Arg0, 0x23, Local0, 0x01)
       }
     Divide (0x01, DerefOf (PB60 [0x0A]), Local1, Local0)
       M600 (Arg0, 0x24, Local0, 0x00)
      Divide (0xFE7CB391D650A284, DerefOf (PB60 [0x0A]), Local1, Local0)
      M600 (Arg0, 0x25, Local0, 0x01)
     Divide (AUI6, DerefOf (PB60 [0x0A]), Local1, Local0)
      M600 (Arg0, 0x26, Local0, 0x00)
      Divide (AUI4, DerefOf (PB60 [0x0A]), Local1, Local0)
       M600 (Arg0, 0x27, Local0, 0x01)
      If (Y078)
       {
         Divide (DerefOf (RefOf (AUI6)), DerefOf (PB60 [0x0A]), Local1, Local0)
         M600 (Arg0, 0x28, Local0, 0x00)
         Divide (DerefOf (RefOf (AUI4)), DerefOf (PB60 [0x0A]), Local1, Local0)
  M600 (Arg0, 0x29, Local0, 0x01)
       }
      Divide (DerefOf (PAUI [0x06]), DerefOf (PB60 [0x0A]), Local1,
         Local0)
      M600 (Arg0, 0x2A, Local0, 0x00)
      Divide (DerefOf (PAUI [0x04]), DerefOf (PB60 [0x0A]), Local1,
         Local0)
      M600 (Arg0, 0x2B, Local0, 0x01)
      /* Method returns Integer */
      Divide (M601 (0x01, 0x06), DerefOf (PB60 [0x0A]), Local1, Local0)
      M600 (Arg0, 0x2C, Local0, 0x00)
     Divide (M601 (0x01, 0x04), DerefOf (PB60 [0x0A]), Local1, Local0)
      M600 (Arg0, 0x2D, Local0, 0x01)
      /* Method returns Reference to Integer */
      If (Y500)
       {
         Divide (DerefOf (M602 (0x01, 0x06, 0x01)), DerefOf (PB60 [0x0A]), Local1,
           Local0)
```

```
 M600 (Arg0, 0x2E, Local0, 0x00)
         Divide (DerefOf (M602 (0x01, 0x04, 0x01)), DerefOf (PB60 [0x0A]), Local1,
           Local0)
       M600 (Arg0, 0x2F, Local0, 0x01)
       }
      /* Conversion of the both operands */
      Store ((DerefOf (PB60 [0x06]) / DerefOf (PB60 [0x0A])
         ), Local0)
      M600 (Arg0, 0x30, Local0, 0x00)
      Store ((DerefOf (PB60 [0x0A]) / DerefOf (PB60 [0x06])
         ), Local0)
      M600 (Arg0, 0x31, Local0, 0x0051558EB950F5A7)
      Divide (DerefOf (PB60 [0x06]), DerefOf (PB60 [0x0A]), Local1,
         Local0)
      M600 (Arg0, 0x32, Local0, 0x00)
      Divide (DerefOf (PB60 [0x0A]), DerefOf (PB60 [0x06]), Local1,
         Local0)
      M600 (Arg0, 0x33, Local0, 0x0051558EB950F5A7)
    }
    /* Divide, 32-bit */
    Method (M043, 1, NotSerialized)
    {
      /* Conversion of the first operand */
      Store ((DerefOf (PB60 [0x0A]) / 0x01), Local0)
      M600 (Arg0, 0x00, Local0, 0xD650A284)
      Store ((DerefOf (PB60 [0x0A]) / 0xD650A284),
 Local0)
      M600 (Arg0, 0x01, Local0, 0x01)
      Store ((DerefOf (PB60 [0x0A]) / AUI6), Local0)
      M600 (Arg0, 0x02, Local0, 0xD650A284)
      Store ((DerefOf (PB60 [0x0A]) / AUIK), Local0)
      M600 (Arg0, 0x03, Local0, 0x01)
      If (Y078)
       {
         Store ((DerefOf (PB60 [0x0A]) / DerefOf (RefOf (AUI6))), Local0)
         M600 (Arg0, 0x04, Local0, 0xD650A284)
         Store ((DerefOf (PB60 [0x0A]) / DerefOf (RefOf (AUIK))), Local0)
         M600 (Arg0, 0x05, Local0, 0x01)
       }
      Store ((DerefOf (PB60 [0x0A]) / DerefOf (PAUI [0x06])
        \lambda, Local\lambda
```
 **Open Source Used In UCS Manager vCenter Remote Plugin 4.0.1 4547**

```
 M600 (Arg0, 0x06, Local0, 0xD650A284)
      Store ((DerefOf (PB60 [0x0A]) / DerefOf (PAUI [0x14])
        ), Local0)
      M600 (Arg0, 0x07, Local0, 0x01)
      /* Method returns Integer */
      Store ((DerefOf (PB60 [0x0A]) / M601 (0x01, 0x06)), Local0)
      M600 (Arg0,
 0x08, Local0, 0xD650A284)
      Store ((DerefOf (PB60 [0x0A]) / M601 (0x01, 0x14)), Local0)
      M600 (Arg0, 0x09, Local0, 0x01)
      /* Method returns Reference to Integer */
      If (Y500)
       {
        Store ((DerefOf (PB60 [0x0A]) / DerefOf (M602 (0x01, 0x06, 0x01))
          ), Local0 M600 (Arg0, 0x0A, Local0, 0xD650A284)
         Store ((DerefOf (PB60 [0x0A]) / DerefOf (M602 (0x01, 0x14, 0x01))
           ), Local0)
         M600 (Arg0, 0x0B, Local0, 0x01)
       }
     Divide (DerefOf (PB60 [0x0A]), 0x01, Local1, Local0)
      M600 (Arg0, 0x0C, Local0, 0xD650A284)
      Divide (DerefOf (PB60 [0x0A]), 0xD650A284, Local1, Local0)
      M600 (Arg0, 0x0D, Local0, 0x01)
      Divide (DerefOf (PB60 [0x0A]), AUI6, Local1, Local0)
      M600 (Arg0, 0x0E, Local0, 0xD650A284)
     Divide (DerefOf (PB60 [0x0A]), AUIK, Local1, Local0)
      M600
 (Arg0, 0x0F, Local0, 0x01)
      If (Y078)
       {
        Divide (DerefOf (PB60 [0x0A]), DerefOf (RefOf (AUI6)), Local1, Local0)
         M600 (Arg0, 0x10, Local0, 0xD650A284)
        Divide (DerefOf (PB60 [0x0A]), DerefOf (RefOf (AUIK)), Local1, Local0)
        M600 (Arg0, 0x11, Local0, 0x01)
       }
      Divide (DerefOf (PB60 [0x0A]), DerefOf (PAUI [0x06]), Local1,
         Local0)
      M600 (Arg0, 0x12, Local0, 0xD650A284)
      Divide (DerefOf (PB60 [0x0A]), DerefOf (PAUI [0x14]), Local1,
         Local0)
```

```
 M600 (Arg0, 0x13, Local0, 0x01)
```

```
 /* Method returns Integer */
```
Divide (DerefOf (PB60 [0x0A]), M601 (0x01, 0x06), Local1, Local0) M600 (Arg0, 0x14, Local0, 0xD650A284) Divide (DerefOf (PB60 [0x0A]), M601 (0x01, 0x14), Local1, Local0) M600 (Arg0, 0x15, Local0, 0x01) /\* Method returns Reference to Integer \*/

```
 If (Y500)
```

```
 {
   Divide (DerefOf (PB60 [0x0A]), DerefOf (M602 (0x01, 0x06, 0x01)), Local1,
     Local0)
   M600 (Arg0, 0x16, Local0, 0xD650A284)
   Divide (DerefOf (PB60 [0x0A]), DerefOf (M602 (0x01, 0x14, 0x01)), Local1,
     Local0)
   M600 (Arg0, 0x17, Local0, 0x01)
 }
 /* Conversion of the second operand */
 Store ((0x01 / DerefOf (PB60 [0x0A])), Local0)
 M600 (Arg0, 0x18, Local0, 0x00)
 Store ((0xD650A284 / DerefOf (PB60 [0x0A])), Local0)
```
M600 (Arg0, 0x19, Local0, 0x01)

Store ((AUI6 / DerefOf (PB60 [0x0A])), Local0)

M600 (Arg0, 0x1A, Local0, 0x00)

Store ((AUIK / DerefOf (PB60 [0x0A])), Local0)

M600 (Arg0, 0x1B, Local0, 0x01)

If (Y078)

#### {

```
 Store ((DerefOf (RefOf (AUI6)) / DerefOf (PB60 [0x0A])), Local0)
 M600 (Arg0, 0x1C,
```
#### Local0, 0x00)

```
 Store ((DerefOf (RefOf (AUIK)) / DerefOf (PB60 [0x0A])), Local0)
 M600 (Arg0, 0x1D, Local0, 0x01)
```
}

```
 Store ((DerefOf (PAUI [0x06]) / DerefOf (PB60 [0x0A])
  ), Local0 M600 (Arg0, 0x1E, Local0, 0x00)
 Store ((DerefOf (PAUI [0x14]) / DerefOf (PB60 [0x0A])
  \lambda, Local\lambda M600 (Arg0, 0x1F, Local0, 0x01)
 /* Method returns Integer */
```

```
 Store ((M601 (0x01, 0x06) / DerefOf (PB60 [0x0A])), Local0)
 M600 (Arg0, 0x20, Local0, 0x00)
 Store ((M601 (0x01, 0x14) / DerefOf (PB60 [0x0A])), Local0)
 M600 (Arg0, 0x21, Local0, 0x01)
```

```
 /* Method returns Reference to Integer */
      If (Y500)
       {
         Store ((DerefOf (M602 (0x01, 0x06, 0x01)) / DerefOf (PB60 [0x0A])
          ), Local0 M600 (Arg0, 0x22, Local0, 0x00)
         Store ((DerefOf (M602
 (0x01, 0x14, 0x01)) / DerefOf (PB60 [0x0A])
          ), Local0 M600 (Arg0, 0x23, Local0, 0x01)
       }
     Divide (0x01, DerefOf (PB60 [0x0A]), Local1, Local0)
      M600 (Arg0, 0x24, Local0, 0x00)
      Divide (0xD650A284, DerefOf (PB60 [0x0A]), Local1, Local0)
      M600 (Arg0, 0x25, Local0, 0x01)
     Divide (AUI6, DerefOf (PB60 [0x0A]), Local1, Local0)
      M600 (Arg0, 0x26, Local0, 0x00)
     Divide (AUIK, DerefOf (PB60 [0x0A]), Local1, Local0)
      M600 (Arg0, 0x27, Local0, 0x01)
      If (Y078)
       {
         Divide (DerefOf (RefOf (AUI6)), DerefOf (PB60 [0x0A]), Local1, Local0)
         M600 (Arg0, 0x28, Local0, 0x00)
        Divide (DerefOf (RefOf (AUIK)), DerefOf (PB60 [0x0A]), Local1, Local0)
         M600 (Arg0, 0x29, Local0, 0x01)
       }
      Divide (DerefOf (PAUI [0x06]), DerefOf (PB60 [0x0A]), Local1,
         Local0)
       M600 (Arg0, 0x2A, Local0, 0x00)
      Divide (DerefOf (PAUI [0x14]), DerefOf (PB60 [0x0A]), Local1,
         Local0)
      M600 (Arg0, 0x2B, Local0, 0x01)
      /* Method returns Integer */
     Divide (M601 (0x01, 0x06), DerefOf (PB60 [0x0A]), Local1, Local0)
      M600 (Arg0, 0x2C, Local0, 0x00)
      Divide (M601 (0x01, 0x14), DerefOf (PB60 [0x0A]), Local1, Local0)
      M600 (Arg0, 0x2D, Local0, 0x01)
      /* Method returns Reference to Integer */
      If (Y500)
       {
         Divide (DerefOf (M602 (0x01, 0x06, 0x01)), DerefOf (PB60 [0x0A]), Local1,
           Local0)
         M600 (Arg0, 0x2E, Local0, 0x00)
```

```
 Divide (DerefOf (M602 (0x01, 0x14, 0x01)), DerefOf (PB60 [0x0A]), Local1,
           Local0)
         M600 (Arg0, 0x2F, Local0, 0x01)
       }
       /* Conversion of the both operands */
       Store ((DerefOf (PB60 [0x06])
 / DerefOf (PB60 [0x0A])
        ), Local0 M600 (Arg0, 0x30, Local0, 0x00)
       Store ((DerefOf (PB60 [0x0A]) / DerefOf (PB60 [0x06])
        ), Local0 M600 (Arg0, 0x31, Local0, 0x00447EC3)
       Divide (DerefOf (PB60 [0x06]), DerefOf (PB60 [0x0A]), Local1,
         Local0)
       M600 (Arg0, 0x32, Local0, 0x00)
       Divide (DerefOf (PB60 [0x0A]), DerefOf (PB60 [0x06]), Local1,
         Local0)
       M600 (Arg0, 0x33, Local0, 0x00447EC3)
     }
    /* Mod, common 32-bit/64-bit test */
    Method (M044, 1, NotSerialized)
     {
       /* Conversion of the first operand */
       Store ((DerefOf (PB60 [0x06]) % 0x0322), Local0)
       M600 (Arg0, 0x00, Local0, 0x0321)
       Store ((DerefOf (PB60 [0x06]) % 0x0320), Local0)
       M600 (Arg0, 0x01, Local0, 0x01)
       Store ((DerefOf (PB60 [0x06]) % AUIG), Local0)
       M600 (Arg0, 0x02, Local0, 0x0321)
       Store ((DerefOf (PB60 [0x06]) % AUIH), Local0)
       M600 (Arg0, 0x03, Local0, 0x01)
       If (Y078)
       {
         Store ((DerefOf (PB60 [0x06]) % DerefOf (RefOf (AUIG))), Local0)
         M600 (Arg0, 0x04, Local0, 0x0321)
         Store ((DerefOf (PB60 [0x06]) % DerefOf (RefOf (AUIH))), Local0)
         M600 (Arg0, 0x05, Local0, 0x01)
       }
       Store ((DerefOf (PB60 [0x06]) % DerefOf (PAUI [0x10])
         ), Local0)
       M600 (Arg0, 0x06, Local0, 0x0321)
       Store ((DerefOf (PB60 [0x06]) % DerefOf (PAUI [0x11])
```
 ), Local0) M600 (Arg0, 0x07, Local0, 0x01) /\* Method returns Integer \*/

```
 Store ((DerefOf (PB60 [0x06]) % M601 (0x01, 0x10)), Local0)
      M600 (Arg0, 0x08, Local0, 0x0321)
      Store ((DerefOf (PB60 [0x06]) % M601 (0x01, 0x11)), Local0)
      M600 (Arg0, 0x09, Local0, 0x01)
      /* Method returns
 Reference to Integer */
```

```
 If (Y500)
```

```
 {
```

```
 Store ((DerefOf (PB60 [0x06]) % DerefOf (M602 (0x01, 0x10, 0x01))
  ), Local0 M600 (Arg0, 0x0A, Local0, 0x0321)
 Store ((DerefOf (PB60 [0x06]) % DerefOf (M602 (0x01, 0x11, 0x01))
  ), Local0)
 M600 (Arg0, 0x0B, Local0, 0x01)
```

```
 }
```

```
Local0 = (DerefOf (PB60 [0x06]) % 0x0322) M600 (Arg0, 0x0C, Local0, 0x0321)
Local0 = (DerefOf (PB60 [0x06]) % 0x0320) M600 (Arg0, 0x0D, Local0, 0x01)
Local0 = (DerefOf (PB60 [0x06]) % AUIG) /* \AUIG */
 M600 (Arg0, 0x0E, Local0, 0x0321)
Local0 = (DerefOf (PB60 [0x06]) % AUIH) /* \AUIH */
 M600 (Arg0, 0x0F, Local0, 0x01)
 If (Y078)
 {
  Local0 = (DerefOf (PB60 [0x06]) % DerefOf (RefOf (AUIG))) M600 (Arg0, 0x10, Local0, 0x0321)
   Local0
```

```
= (DerefOf (PB60 [0x06]) % DerefOf (RefOf (AUIH)))
```

```
 M600 (Arg0, 0x11, Local0, 0x01)
```

```
 }
```

```
Local0 = (DerefOf (PB60 [0x06]) % DerefOf (PAUI [0x10])) M600 (Arg0, 0x12, Local0, 0x0321)
Local0 = (DerefOf (PB60 [0x06])) % DerefOf (PAUI [0x11])) M600 (Arg0, 0x13, Local0, 0x01)
 /* Method returns Integer */
```

```
Local0 = (DerefOf (PB60 [0x06]) % M601 (0x01, 0x10))
 M600 (Arg0, 0x14, Local0, 0x0321)
Local0 = (DerefOf (PB60 [0x06]) % M601 (0x01, 0x11))
 M600 (Arg0, 0x15, Local0, 0x01)
```

```
 /* Method returns Reference to Integer */
 If (Y500)
 {
  Local0 = (DerefOf (PB60 [0x06]) % DerefOf (M602 (0x01, 0x10, 0x01)))
   M600 (Arg0, 0x16, Local0, 0x0321)
  Local0 = (DerefOf (PB60 [0x06]) % DerefOf (M602 (0x01, 0x11, 0x01)))
   M600 (Arg0, 0x17, Local0, 0x01)
 }
```

```
 /* Conversion
```
of the second operand \*/

```
 Store ((0x0322 % DerefOf (PB60 [0x06])), Local0)
 M600 (Arg0, 0x18, Local0, 0x01)
 Store ((0x0320 % DerefOf (PB60 [0x06])), Local0)
 M600 (Arg0, 0x19, Local0, 0x0320)
 Store ((AUIG % DerefOf (PB60 [0x06])), Local0)
 M600 (Arg0, 0x1A, Local0, 0x01)
 Store ((AUIH % DerefOf (PB60 [0x06])), Local0)
 M600 (Arg0, 0x1B, Local0, 0x0320)
 If (Y078)
 {
   Store ((DerefOf (RefOf (AUIG)) % DerefOf (PB60 [0x06])), Local0)
   M600 (Arg0, 0x1C, Local0, 0x01)
   Store ((DerefOf (RefOf (AUIH)) % DerefOf (PB60 [0x06])), Local0)
   M600 (Arg0, 0x1D, Local0, 0x0320)
 }
```

```
 Store ((DerefOf (PAUI [0x10]) % DerefOf (PB60 [0x06])
   ), Local0)
 M600 (Arg0, 0x1E, Local0, 0x01)
 Store ((DerefOf (PAUI [0x11]) % DerefOf (PB60 [0x06])
  \lambda, Local\lambda
```
M600 (Arg0, 0x1F, Local0, 0x0320)

```
 /* Method returns Integer */
```

```
 Store ((M601 (0x01, 0x10) % DerefOf (PB60 [0x06])), Local0)
 M600 (Arg0, 0x20, Local0, 0x01)
 Store ((M601 (0x01, 0x11) % DerefOf (PB60 [0x06])), Local0)
 M600 (Arg0, 0x21, Local0, 0x0320)
 /* Method returns Reference to Integer */
```

```
 If (Y500)
```

```
 Store ((DerefOf (M602 (0x01, 0x10, 0x01)) % DerefOf (PB60 [0x06])
  \lambda, Local\lambda
```

```
 M600 (Arg0, 0x22, Local0, 0x01)
      Store ((DerefOf (M602 (0x01, 0x11, 0x01)) % DerefOf (PB60 [0x06])
       ), Local0)
      M600 (Arg0, 0x23, Local0, 0x0320)
    }
  Local0 = (0x0322 % DerefOf (PB60 [0x06])) M600 (Arg0, 0x24, Local0, 0x01)
  Local0 = (0x0320 % DerefOf (PB60 [0x06])) M600 (Arg0, 0x25, Local0, 0x0320)
  Local0 = (AUIG % DerefOf (PB60 [0x06])) M600 (Arg0, 0x26, Local0, 0x01)
  Local0 = (AUIH % DerefOf (PB60 [0x06])) M600 (Arg0, 0x27, Local0, 0x0320)
   If (Y078)
    {
     Local0 = (DerefOf (RefOf (AUIG)) % DerefOf (PB60 [0x06])) M600 (Arg0, 0x28, Local0, 0x01)
     Local0 = (DerefOf (RefOf (AUIH)) % DerefOf (PB60 [0x06])) M600 (Arg0, 0x29, Local0, 0x0320)
    }
  Local0 = (DerefOf (PAUI [0x10]) % DerefOf (PBO [0x06])) M600 (Arg0, 0x2A, Local0, 0x01)
  Local0 = (DerefOf (PAUI [0x11]) % DerefOf (PB60 [0x06])) M600 (Arg0, 0x2B, Local0, 0x0320)
   /* Method returns Integer */
  Local0 = (M601 (0x01, 0x10) % DerefOf (PB60 [0x06]))
   M600 (Arg0, 0x2C, Local0, 0x01)
  Local0 = (M601 (0x01, 0x11) % DerefOf (PB60 [0x06]))
   M600 (Arg0, 0x2D, Local0, 0x0320)
   /* Method returns Reference to Integer */
   If (Y500)
    {
     Local0 = (DerefOf (M602 (0x01, 0x10, 0x01)) % DerefOf (PB60 [0x06]))
      M600 (Arg0, 0x2E, Local0, 0x01)
     Local0 = (DerefOf (M602 (0x01, 0x11, 0x01)) % DerefOf (PB60 [0x06]))
      M600 (Arg0, 0x2F, Local0, 0x0320)
   }
 }
 /* Mod, 64-bit */
 Method (M045, 1, NotSerialized)
 {
```
/\* Conversion of the first operand \*/

```
 Store ((DerefOf (PB60 [0x0A]) % 0xFE7CB391D650A285), Local0)
      M600 (Arg0, 0x00, Local0, 0xFE7CB391D650A284)
      Store ((DerefOf (PB60 [0x0A]) % 0xFE7CB391D650A283), Local0)
      M600 (Arg0, 0x01, Local0, 0x01)
      Store ((DerefOf (PB60 [0x0A]) % AUID), Local0)
      M600 (Arg0, 0x02, Local0, 0xFE7CB391D650A284)
      Store ((DerefOf (PB60 [0x0A]) % AUIF), Local0)
      M600 (Arg0, 0x03, Local0, 0x01)
      If (Y078)
      {
        Store ((DerefOf (PB60 [0x0A]) % DerefOf (RefOf
 (AUID))), Local0)
        M600 (Arg0, 0x04, Local0, 0xFE7CB391D650A284)
        Store ((DerefOf (PB60 [0x0A]) % DerefOf (RefOf (AUIF))), Local0)
        M600 (Arg0, 0x05, Local0, 0x01)
      }
      Store ((DerefOf (PB60 [0x0A]) % DerefOf (PAUI [0x0D])
       ), Local0)
      M600 (Arg0, 0x0D, Local0, 0xFE7CB391D650A284)
      Store ((DerefOf (PB60 [0x0A]) % DerefOf (PAUI [0x0F])
       ), Local0)
      M600 (Arg0, 0x07, Local0, 0x01)
      /* Method returns Integer */
      Store ((DerefOf (PB60 [0x0A]) % M601 (0x01, 0x0D)), Local0)
      M600 (Arg0, 0x08, Local0, 0xFE7CB391D650A284)
      Store ((DerefOf (PB60 [0x0A]) % M601 (0x01, 0x0F)), Local0)
      M600 (Arg0, 0x09, Local0, 0x01)
      /* Method returns Reference to Integer */
      If (Y500)
      {
        Store ((DerefOf (PB60 [0x0A]) % DerefOf (M602 (0x01, 0x0D, 0x01))
          ), Local0)
         M600 (Arg0, 0x0A, Local0, 0xFE7CB391D650A284)
        Store ((DerefOf (PB60 [0x0A]) % DerefOf (M602 (0x01, 0x0F, 0x01))
          ), Local0)
        M600 (Arg0, 0x0B, Local0, 0x01)
      }
      Local0 = (DerefOf (PB60 [0x0A]) % 0xFE7CB391D650A285)
      M600 (Arg0, 0x0C, Local0, 0xFE7CB391D650A284)
      Local0 = (DerefOf (PB60 [0x0A]) % 0xFE7CB391D650A283)
      M600 (Arg0, 0x0D, Local0, 0x01)
     Local0 = (DerefOf (PB60 [0x0A]) % AUID) /* \AUID */
```

```
 M600 (Arg0, 0x0E, Local0, 0xFE7CB391D650A284)
     Local0 = (DerefOf (PB60 [0x0A]) % AUIF) /* \AUIF */
      M600 (Arg0, 0x0F, Local0, 0x01)
      If (Y078)
      {
       Local0 = (DerefOf (PB60 [0x0A]) % DerefOf (RefOf (AUID))) M600 (Arg0, 0x10, Local0, 0xFE7CB391D650A284)
       Local0 = (DerefOf (PB60 [0x0A]) % DerefOf (RefOf (AUIF))) M600 (Arg0, 0x11, Local0, 0x01)
       }
     Local0 = (DerefOf (PB60 [0x0A]) % DerefOf (PAUI [0x0D])) M600 (Arg0, 0x12, Local0, 0xFE7CB391D650A284)
     Local0 = (DerefOf (PB60 [0x0A]) % DerefOf (PAUI [0x0F])) M600 (Arg0, 0x13, Local0, 0x01)
      /* Method returns Integer */
     Local0 = (DerefOf (PB60 [0x0A]) % M601 (0x01, 0x0D))
      M600 (Arg0, 0x14, Local0, 0xFE7CB391D650A284)
     Local0 = (DerefOf (PB60 [0x0A]) % M601 (0x01, 0x0F)) M600 (Arg0, 0x15, Local0, 0x01)
      /* Method returns Reference to Integer */
      If (Y500)
      {
       Local0 = (DerefOf (PB60 [0x0A]) % DerefOf (M602 (0x01, 0x0D, 0x01)))
        M600 (Arg0, 0x16, Local0, 0xFE7CB391D650A284)
       Local0 = (DerefOf (PB60 [0x0A]) % DerefOf (M602 (0x01, 0x0F, 0x01)))
        M600 (Arg0, 0x17, Local0, 0x01)
      }
      /* Conversion of the second operand */
      Store ((0xFE7CB391D650A285
 % DerefOf (PB60 [0x0A])), Local0)
      M600 (Arg0, 0x18, Local0, 0x01)
      Store ((0xFE7CB391D650A283 % DerefOf (PB60 [0x0A])), Local0)
      M600 (Arg0, 0x19, Local0, 0xFE7CB391D650A283)
      Store ((AUID % DerefOf (PB60 [0x0A])), Local0)
      M600 (Arg0, 0x1A, Local0, 0x01)
      Store ((AUIF % DerefOf (PB60 [0x0A])), Local0)
      M600 (Arg0, 0x1B, Local0, 0xFE7CB391D650A283)
      If (Y078)
      {
        Store ((DerefOf (RefOf (AUID)) % DerefOf (PB60 [0x0A])), Local0)
        M600 (Arg0, 0x1C, Local0, 0x01)
        Store ((DerefOf (RefOf (AUIF)) % DerefOf (PB60 [0x0A])), Local0)
        M600 (Arg0, 0x1D, Local0, 0xFE7CB391D650A283)
```

```
 Store ((DerefOf (PAUI [0x0D]) % DerefOf (PB60 [0x0A])
       ), Local0)
     M600 (Arg0, 0x1E, Local0, 0x01)
      Store ((DerefOf (PAUI [0x0F]) % DerefOf (PB60 [0x0A])
       ), Local0)
 M600 (Arg0, 0x1F, Local0, 0xFE7CB391D650A283)
     /* Method returns Integer */
      Store ((M601 (0x01, 0x0D) % DerefOf (PB60 [0x0A])), Local0)
     M600 (Arg0, 0x20, Local0, 0x01)
     Store ((M601 (0x01, 0x0F) % DerefOf (PB60 [0x0A])), Local0)
      M600 (Arg0, 0x21, Local0, 0xFE7CB391D650A283)
     /* Method returns Reference to Integer */
     If (Y500)
      {
        Store ((DerefOf (M602 (0x01, 0x0D, 0x01)) % DerefOf (PB60 [0x0A])
         ), Local0)
        M600 (Arg0, 0x22, Local0, 0x01)
        Store ((DerefOf (M602 (0x01, 0x0F, 0x01)) % DerefOf (PB60 [0x0A])
         ), Local0)
        M600 (Arg0, 0x23, Local0, 0xFE7CB391D650A283)
      }
     Local0 = (0xFE7CB391D650A285 % DerefOf (PB60 [0x0A]))
     M600 (Arg0, 0x24, Local0, 0x01)
     Local0 = (0xFE7CB391D650A283 % DerefOf (PB60 [0x0A]))
     M600 (Arg0, 0x25, Local0, 0xFE7CB391D650A283)
     Local0 = (AUID \% DerefOf (PB60 [0x0A])) M600 (Arg0, 0x26, Local0, 0x01)
    Local0 = (AUIF % DerefOf (PB60 [0x0A])) M600 (Arg0, 0x27, Local0, 0xFE7CB391D650A283)
     If (Y078)
      {
       Local0 = (DerefOf (RefOf (AUID)) % DerefOf (PB60 [0x0A])) M600 (Arg0, 0x28, Local0, 0x01)
       Local0 = (DerefOf (RefOf (AUIF)) % DerefOf (PB60 [0x0A])) M600 (Arg0, 0x29, Local0, 0xFE7CB391D650A283)
      }
    Local0 = (DerefOf (PAUI [0x0D]) % DerefOf (PB60 [0x0A])) M600 (Arg0, 0x2A, Local0, 0x01)
    Local0 = (DerefOf (PAUI [0x0F]) % DerefOf (PB60 [0x0A])) M600 (Arg0, 0x2B, Local0, 0xFE7CB391D650A283)
      /* Method returns Integer */
```

```
Local0 = (M601 (0x01, 0x0D) % DerefOf (PB60 [0x0A]))
      M600 (Arg0, 0x2C, Local0, 0x01)
     Local0 = (M601 (0x01, 0x0F) % DerefOf (PB60 [0x0A]))
      M600 (Arg0,
 0x2D, Local0, 0xFE7CB391D650A283)
      /* Method returns Reference to Integer */
      If (Y500)
      {
       Local0 = (DerefOf (M602 (0x01, 0x0D, 0x01)) % DerefOf (PB60 [0x0A]))
         M600 (Arg0, 0x2E, Local0, 0x01)
       Local0 = (DerefOf (M602 (0x01, 0x0F, 0x01)) % DerefOf (PB60 [0x0A]))
        M600 (Arg0, 0x2F, Local0, 0xFE7CB391D650A283)
      }
      /* Conversion of the both operands */
      Store ((DerefOf (PB60 [0x06]) % DerefOf (PB60 [0x0A])
         ), Local0)
      M600 (Arg0, 0x30, Local0, 0x0321)
      Store ((DerefOf (PB60 [0x0A]) % DerefOf (PB60 [0x06])
         ), Local0)
      M600 (Arg0, 0x31, Local0, 0x02FD)
     Local0 = (DerefOf (PB60 [0x06]) % DerefOf (PB60 [0x0A])) M600 (Arg0, 0x32, Local0, 0x0321)
     Local0 = (DerefOf (PB60 [0x0A]) % DerefOf (PB60 [0x06])) M600 (Arg0, 0x33, Local0, 0x02FD)
    }
   /* Mod, 32-bit */
    Method (M046, 1, NotSerialized)
    {
      /* Conversion of the first operand */
      Store ((DerefOf (PB60 [0x0A]) % 0xD650A285), Local0)
      M600 (Arg0, 0x00, Local0, 0xD650A284)
      Store ((DerefOf (PB60 [0x0A]) % 0xD650A283), Local0)
      M600 (Arg0, 0x01, Local0, 0x01)
      Store ((DerefOf (PB60 [0x0A]) % AUIL), Local0)
      M600 (Arg0, 0x02, Local0, 0xD650A284)
      Store ((DerefOf (PB60 [0x0A]) % AUIM), Local0)
      M600 (Arg0, 0x0E, Local0, 0x01)
      If (Y078)
      {
```

```
 Store ((DerefOf (PB60 [0x0A]) % DerefOf (RefOf (AUIL))), Local0)
```

```
 M600 (Arg0, 0x04, Local0, 0xD650A284)
 Store ((DerefOf (PB60 [0x0A]) % DerefOf (RefOf (AUIM))), Local0)
 M600 (Arg0, 0x05, Local0, 0x01)
```

```
 Store ((DerefOf (PB60 [0x0A]) % DerefOf (PAUI [0x15])
        ), Local0)
      M600 (Arg0, 0x0C, Local0,
 0xD650A284)
      Store ((DerefOf (PB60 [0x0A]) % DerefOf (PAUI [0x16])
        ), Local0)
      M600 (Arg0, 0x07, Local0, 0x01)
      /* Method returns Integer */
```

```
 Store ((DerefOf (PB60 [0x0A]) % M601 (0x01, 0x15)), Local0)
 M600 (Arg0, 0x08, Local0, 0xD650A284)
 Store ((DerefOf (PB60 [0x0A]) % M601 (0x01, 0x16)), Local0)
 M600 (Arg0, 0x09, Local0, 0x01)
 /* Method returns Reference to Integer */
```
#### If (Y500)

```
 {
```
}

```
 Store ((DerefOf (PB60 [0x0A]) % DerefOf (M602 (0x01, 0x15, 0x01))
  ), Local0)
 M600 (Arg0, 0x0A, Local0, 0xD650A284)
 Store ((DerefOf (PB60 [0x0A]) % DerefOf (M602 (0x01, 0x16, 0x01))
  ), Local0)
 M600 (Arg0, 0x0B, Local0, 0x01)
```

```
Local0 = (DerefOf (PB60 [0x0A]) % 0xD650A285) M600 (Arg0, 0x0C, Local0, 0xD650A284)
     Local0 = (DerefOf) (PB60 [0x0A]) % 0xD650A283)
      M600 (Arg0, 0x0D, Local0, 0x01)
     Local0 = (DerefOf (PB60 [0x0A]) % AUIL) /* \AUIL */
      M600 (Arg0, 0x0E, Local0, 0xD650A284)
```

```
Local0 = (DerefOf (PB60 [0x0A]) % AUIM) /* \AUIM */
```

```
 M600 (Arg0, 0x0F, Local0, 0x01)
```
If (Y078)

```
 {
```

```
Local0 = (DerefOf (PB60 [0x0A]) % DerefOf (RefOf (AUIL))) M600 (Arg0, 0x10, Local0, 0xD650A284)
Local0 = (DerefOf (PB60 [0x0A]) % DerefOf (RefOf (AUIM))) M600 (Arg0, 0x11, Local0, 0x01)
```

```
 }
```
Local $0 = (DerefOf (P B60 [0x0A]) % DerefOf (PAUI [0x15]))$ 

```
 M600 (Arg0, 0x12, Local0, 0xD650A284)
    Local0 = (DerefOf (PB60 [0x0A]) % DerefOf (PAUI [0x16])) M600 (Arg0, 0x13, Local0, 0x01)
     /* Method returns Integer */
    Local0 = (DerefOf (PB60 [0x0A]) % M601 (0x01, 0x15))
     M600 (Arg0, 0x14, Local0, 0xD650A284)
Local0 = (DerefOf (PB60 [0x0A]) % M601 (0x01, 0x16))
     M600 (Arg0, 0x15, Local0, 0x01)
     /* Method returns Reference to Integer */
     If (Y500)
     {
      Local0 = (DerefOf (PB60 [0x0A]) % DerefOf (M602 (0x01, 0x15, 0x01)))
       M600 (Arg0, 0x16, Local0, 0xD650A284)
       Local0 = (DerefOf (PB60 [0x0A]) % DerefOf (M602 (0x01, 0x16, 0x01)))
       M600 (Arg0, 0x17, Local0, 0x01)
     }
     /* Conversion of the second operand */
     Store ((0xD650A285 % DerefOf (PB60 [0x0A])), Local0)
     M600 (Arg0, 0x18, Local0, 0x01)
     Store ((0xD650A283 % DerefOf (PB60 [0x0A])), Local0)
     M600 (Arg0, 0x19, Local0, 0xD650A283)
     Store ((AUIL % DerefOf (PB60 [0x0A])), Local0)
     M600 (Arg0, 0x1A, Local0, 0x01)
     Store ((AUIM % DerefOf (PB60 [0x0A])), Local0)
     M600 (Arg0, 0x1B, Local0, 0xD650A283)
     If (Y078)
       Store ((DerefOf (RefOf (AUIL)) % DerefOf (PB60 [0x0A])), Local0)
       M600 (Arg0, 0x1C, Local0, 0x01)
       Store ((DerefOf (RefOf (AUIM)) % DerefOf (PB60 [0x0A])), Local0)
       M600 (Arg0, 0x1D, Local0, 0xD650A283)
     }
     Store ((DerefOf (PAUI [0x15]) % DerefOf (PB60 [0x0A])
      \lambda, Local\lambda M600 (Arg0, 0x1E, Local0, 0x01)
     Store ((DerefOf (PAUI [0x16]) % DerefOf (PB60 [0x0A])
      \Lambda. Local\Omega M600 (Arg0, 0x1F, Local0, 0xD650A283)
     /* Method returns Integer */
     Store ((M601 (0x01, 0x15) % DerefOf (PB60 [0x0A])), Local0)
```

```
 M600 (Arg0, 0x20, Local0, 0x01)
      Store ((M601 (0x01, 0x16) % DerefOf (PB60 [0x0A])), Local0)
      M600 (Arg0, 0x21, Local0, 0xD650A283)
      /* Method returns Reference to Integer */
      If (Y500)
      {
        Store ((DerefOf (M602 (0x01, 0x15, 0x01)) % DerefOf
 (PB60 [0x0A])
         ), Local0 M600 (Arg0, 0x22, Local0, 0x01)
        Store ((DerefOf (M602 (0x01, 0x16, 0x01)) % DerefOf (PB60 [0x0A])
         ), Local0 M600 (Arg0, 0x23, Local0, 0xD650A283)
      }
      Local0 = (0xD650A285 % DerefOf (PB60 [0x0A]))
      M600 (Arg0, 0x24, Local0, 0x01)
     Local0 = (0xD650A283 % DerefOf (PB60 [0x0A])) M600 (Arg0, 0x25, Local0, 0xD650A283)
     Local0 = (AUIL % DerefOf (PB60 [0x0A])) M600 (Arg0, 0x26, Local0, 0x01)
     Local0 = (AUIM % DerefOf (PB60 [0x0A])) M600 (Arg0, 0x27, Local0, 0xD650A283)
      If (Y078)
      {
       Local0 = (DerefOf (RefOf (AUIL)) % DerefOf (PB60 [0x0A])) M600 (Arg0, 0x28, Local0, 0x01)
       Local0 = (DerefOf (RefOf (AUIM)) % DerefOf (PB60 [0x0A])) M600 (Arg0, 0x29, Local0, 0xD650A283)
      }
      Local0
= (DerefOf (PAUI [0x15]) % DerefOf (PB60 [0x0A]))
      M600 (Arg0, 0x2A, Local0, 0x01)
     Local0 = (DerefOf (PAUI [0x16]) % DerefOf (PB60 [0x0A])) M600 (Arg0, 0x2B, Local0, 0xD650A283)
      /* Method returns Integer */
     Local0 = (M601 (0x01, 0x15) % DerefOf (PB60 [0x0A])) M600 (Arg0, 0x2C, Local0, 0x01)
     Local0 = (M601 (0x01, 0x16) % DerefOf (PB60 [0x0A]))
      M600 (Arg0, 0x2D, Local0, 0xD650A283)
      /* Method returns Reference to Integer */
      If (Y500)
      {
       Local0 = (DerefOf (M602 (0x01, 0x15, 0x01)) % DerefOf (PB60 [0x0A]))
```

```
 M600 (Arg0, 0x2E, Local0, 0x01)
    Local0 = (DerefOf (M602 (0x01, 0x16, 0x01)) % DerefOf (PB60 [0x0A]))
     M600 (Arg0, 0x2F, Local0, 0xD650A283)
   }
   /* Conversion of the both operands */
   Store ((DerefOf (PB60 [0x06]) % DerefOf (PB60 [0x0A])
     ), Local0)
   M600 (Arg0, 0x30, Local0, 0x0321)
   Store ((DerefOf (PB60 [0x0A]) % DerefOf (PB60 [0x06])
     ), Local0)
   M600 (Arg0, 0x31, Local0, 0x0261)
  Local0 = (DerefOf (PB60 [0x06]) % DerefOf (PB60 [0x0A])) M600 (Arg0, 0x32, Local0, 0x0321)
  Local0 = (DerefOf (PB60 [0x0A]) % DerefOf (PB60 [0x06]))
   M600 (Arg0, 0x33, Local0, 0x0261)
 /* Multiply, common 32-bit/64-bit test */
 Method (M047, 1, NotSerialized)
   /* Conversion of the first operand */
   Store ((DerefOf (PB60 [0x06]) * 0x00), Local0)
```

```
 M600 (Arg0, 0x00, Local0, 0x00)
 Store ((DerefOf (PB60 [0x06]) * 0x01), Local0)
 M600 (Arg0, 0x01, Local0, 0x0321)
 Store ((DerefOf (PB60 [0x06]) * AUI5), Local0)
 M600 (Arg0, 0x02, Local0, 0x00)
 Store ((DerefOf (PB60 [0x06]) * AUI6), Local0)
 M600 (Arg0, 0x03, Local0, 0x0321)
```

```
 If (Y078)
```

```
 {
  Store ((DerefOf (PB60 [0x06]) * DerefOf (RefOf (AUI5))), Local0)
   M600 (Arg0, 0x04, Local0, 0x00)
  Store ((DerefOf (PB60 [0x06]) * DerefOf (RefOf (AUI6))), Local0)
  M600 (Arg0, 0x05, Local0, 0x0321)
```

```
 }
```

```
 Store ((DerefOf (PB60 [0x06]) * DerefOf (PAUI [0x05])
   ), Local0)
 M600 (Arg0, 0x06, Local0, 0x00)
 Store ((DerefOf (PB60 [0x06]) * DerefOf (PAUI [0x06])
   ), Local0)
 M600 (Arg0, 0x07, Local0, 0x0321)
```
#### /\* Method returns Integer \*/

```
 Store ((DerefOf (PB60 [0x06]) * M601 (0x01, 0x05)), Local0)
      M600 (Arg0, 0x08, Local0, 0x00)
      Store ((DerefOf (PB60 [0x06]) * M601 (0x01, 0x06)), Local0)
      M600 (Arg0, 0x09, Local0, 0x0321)
      /* Method returns Reference to Integer */
      If (Y500)
       {
         Store ((DerefOf (PB60 [0x06]) *
 DerefOf (M602 (0x01, 0x05, 0x01))
          ), Local0 M600 (Arg0, 0x0A, Local0, 0x00)
         Store ((DerefOf (PB60 [0x06]) * DerefOf (M602 (0x01, 0x06, 0x01))
          ), Local0 M600 (Arg0, 0x0B, Local0, 0x0321)
       }
     Local0 = (DerefOf (P B60 [0x06]) * 0x00) M600 (Arg0, 0x0C, Local0, 0x00)
     Local0 = (DerefOf (P B60 [0x06]) * 0x01) M600 (Arg0, 0x0D, Local0, 0x0321)
     Local0 = (DerefOf (PB60 [0x06]) * AUI5) /* \AUI5 */
      M600 (Arg0, 0x0E, Local0, 0x00)
     Local0 = (DerefOf (PB60 [0x06]) * AUI6) /* \AUI6 */
      M600 (Arg0, 0x0F, Local0, 0x0321)
      If (Y078)
       {
        Local0 = (DerefOf (PB60 [0x06]) * DerefOf (RefOf (AUI5))) M600 (Arg0, 0x10, Local0, 0x00)
       Local0 = (DerefOf (PB60 [0x06]) * DerefOf (RefOf (AUI6))) M600 (Arg0, 0x11, Local0, 0x0321)
       }
      Local0 = (DerefOf (PB60 [0x06]) * DerefOf (PAUI [0x05])) M600 (Arg0, 0x12, Local0, 0x00)
     Local0 = (DerefOf (PB60 [0x06]) * DerefOf (PAUI [0x06]))
      M600 (Arg0, 0x13, Local0, 0x0321)
      /* Method returns Integer */
     Local0 = (DerefOf (PB60 [0x06]) * M601 (0x01, 0x05))
      M600 (Arg0, 0x14, Local0, 0x00)
     Local0 = (DerefOf (PB60 [0x06]) * M601 (0x01, 0x06))
      M600 (Arg0, 0x15, Local0, 0x0321)
      /* Method returns Reference to Integer */
      If (Y500)
```

```
 {
        Local0 = (DerefOf (PB60 [0x06]) * DerefOf (M602 (0x01, 0x05, 0x01)))
         M600 (Arg0, 0x16, Local0, 0x00)
        Local0 = (DerefOf (PB60 [0x06]) * DerefOf (M602 (0x01, 0x06, 0x01)))
         M600 (Arg0, 0x17, Local0, 0x0321)
       }
      /* Conversion of the second operand */
      Store ((0x00 * DerefOf (PB60 [0x06])), Local0)
      M600 (Arg0, 0x18,
 Local0, 0x00)
      Store ((0x01 * DerefOf (PB60 [0x06])), Local0)
      M600 (Arg0, 0x19, Local0, 0x0321)
      Store ((AUI5 * DerefOf (PB60 [0x06])), Local0)
      M600 (Arg0, 0x1A, Local0, 0x00)
      Store ((AUI6 * DerefOf (PB60 [0x06])), Local0)
      M600 (Arg0, 0x1B, Local0, 0x0321)
      If (Y078)
       {
         Store ((DerefOf (RefOf (AUI5)) * DerefOf (PB60 [0x06])), Local0)
         M600 (Arg0, 0x1C, Local0, 0x00)
         Store ((DerefOf (RefOf (AUI6)) * DerefOf (PB60 [0x06])), Local0)
         M600 (Arg0, 0x1D, Local0, 0x0321)
       }
      Store ((DerefOf (PAUI [0x05]) * DerefOf (PB60 [0x06])
         ), Local0)
      M600 (Arg0, 0x1E, Local0, 0x00)
      Store ((DerefOf (PAUI [0x06]) * DerefOf (PB60 [0x06])
         ), Local0)
      M600 (Arg0, 0x1F, Local0, 0x0321)
      /* Method returns Integer */
     Store ((M601 (0x01, 0x05) *
 DerefOf (PB60 [0x06])), Local0)
      M600 (Arg0, 0x20, Local0, 0x00)
      Store ((M601 (0x01, 0x06) * DerefOf (PB60 [0x06])), Local0)
      M600 (Arg0, 0x21, Local0, 0x0321)
      /* Method returns Reference to Integer */
      If (Y500)
       {
         Store ((DerefOf (M602 (0x01, 0x05, 0x01)) * DerefOf (PB60 [0x06])
          ), Local0)
         M600 (Arg0, 0x22, Local0, 0x00)
         Store ((DerefOf (M602 (0x01, 0x06, 0x01)) * DerefOf (PB60 [0x06])
          \lambda, Local\lambda
```

```
 M600 (Arg0, 0x23, Local0, 0x0321)
       }
     Local0 = (0x00 * DerefOf (PB60 [0x06])) M600 (Arg0, 0x24, Local0, 0x00)
     Local0 = (0x01 * DerefOf (PB60 [0x06])) M600 (Arg0, 0x25, Local0, 0x0321)
     Local0 = (AUI5 * DerefOf (PB60 [0x06])) M600 (Arg0, 0x26, Local0, 0x00)
     Local0 = (AUI6 * DerefOf (PB60 [0x06])) M600 (Arg0, 0x27, Local0,
 0x0321)
      If (Y078)
      {
       Local0 = (DerefOf (RefOf (AUI5)) * DerefOf (PB60 [0x06])) M600 (Arg0, 0x28, Local0, 0x00)
       Local0 = (DerefOf (RefOf (AUI6)) * DerefOf (PB60 [0x06])) M600 (Arg0, 0x29, Local0, 0x0321)
       }
     Local0 = (DerefOf (PAUI [0x05]) * DerefOf (PB60 [0x06])) M600 (Arg0, 0x2A, Local0, 0x00)
     Local0 = (DerefOf (PAUI [0x06]) * DerefOf (PB60 [0x06]))
      M600 (Arg0, 0x2B, Local0, 0x0321)
      /* Method returns Integer */
     Local0 = (M601 (0x01, 0x05) * DerefOf (PB60 [0x06]))
      M600 (Arg0, 0x2C, Local0, 0x00)
     Local0 = (M601 (0x01, 0x06) * DerefOf (PB60 [0x06])) M600 (Arg0, 0x2D, Local0, 0x0321)
      /* Method returns Reference to Integer */
      If (Y500)
       {
       Local0 = (DerefOf (M602 (0x01, 0x05, 0x01)) * DerefOf (PB60 [0x06]))
        M600 (Arg0,
 0x2E, Local0, 0x00)
       Local0 = (DerefOf (M602 (0x01, 0x06, 0x01)) * DerefOf (PB60 [0x06]))
        M600 (Arg0, 0x2F, Local0, 0x0321)
       }
    }
    /* Multiply, 64-bit */
    Method (M048, 1, NotSerialized)
    {
      /* Conversion of the first operand */
```

```
 Store ((DerefOf (PB60 [0x0A]) * 0x00), Local0)
 M600 (Arg0, 0x00, Local0, 0x00)
 Store ((DerefOf (PB60 [0x0A]) * 0x01), Local0)
 M600 (Arg0, 0x01, Local0, 0xFE7CB391D650A284)
 Store ((DerefOf (PB60 [0x0A]) * AUI5), Local0)
 M600 (Arg0, 0x02, Local0, 0x00)
 Store ((DerefOf (PB60 [0x0A]) * AUI6), Local0)
 M600 (Arg0, 0x03, Local0, 0xFE7CB391D650A284)
 If (Y078)
 {
   Store ((DerefOf (PB60 [0x0A]) * DerefOf (RefOf (AUI5))), Local0)
   M600 (Arg0, 0x04, Local0, 0x00)
   Store ((DerefOf (PB60 [0x0A]) * DerefOf (RefOf (AUI6))), Local0)
   M600 (Arg0, 0x05, Local0, 0xFE7CB391D650A284)
 }
 Store ((DerefOf (PB60 [0x0A]) * DerefOf (PAUI [0x05])
  ), Local0)
 M600 (Arg0, 0x06, Local0, 0x00)
 Store ((DerefOf (PB60 [0x0A]) * DerefOf (PAUI [0x06])
  ), Local0)
 M600 (Arg0, 0x07, Local0, 0xFE7CB391D650A284)
 /* Method returns Integer */
 Store ((DerefOf (PB60 [0x0A]) * M601 (0x01, 0x05)), Local0)
 M600 (Arg0, 0x08, Local0, 0x00)
 Store ((DerefOf (PB60 [0x0A]) * M601 (0x01, 0x06)), Local0)
 M600 (Arg0, 0x09, Local0, 0xFE7CB391D650A284)
 /* Method returns Reference to Integer */
 If (Y500)
 {
   Store ((DerefOf (PB60 [0x0A]) * DerefOf (M602 (0x01, 0x05, 0x01))
    ), Local0 M600 (Arg0, 0x0A, Local0, 0x00)
```

```
 Store ((DerefOf (PB60 [0x0A]) * DerefOf (M602 (0x01, 0x06, 0x01))
```

```
), Local0
```

```
 M600 (Arg0, 0x0B, Local0, 0xFE7CB391D650A284)
```

```
 }
```

```
Local0 = (DerefOf (P B60 [0x0A]) * 0x00) M600 (Arg0, 0x0C, Local0, 0x00)
Local0 = (DerefOf (PB60 [0x0A]) * 0x01) M600 (Arg0, 0x0D, Local0, 0xFE7CB391D650A284)
Local0 = (DerefOf (PB60 [0x0A]) * AUI5) /* \AUI5 */
 M600 (Arg0, 0x0E, Local0, 0x00)
Local0 = (DerefOf (PB60 [0x0A]) * AUI6) /* \AUI6 */
```

```
 M600 (Arg0, 0x0F, Local0, 0xFE7CB391D650A284)
      If (Y078)
      {
       Local0 = (DerefOf (PB60 [0x0A]) * DerefOf (RefOf (AUI5))) M600 (Arg0, 0x10, Local0, 0x00)
       Local0 = (DerefOf (PB60 [0x0A]) * DerefOf (RefOf (AUI6))) M600 (Arg0, 0x11, Local0, 0xFE7CB391D650A284)
      }
     Local0 = (DerefOf (PB60 [0x0A]) * DerefOf (PAUI [0x05])) M600 (Arg0, 0x12, Local0, 0x00)
     Local0 = (DerefOf (PB60 [0x0A]) * DerefOf (PAUI [0x06]))
      M600 (Arg0, 0x13, Local0, 0xFE7CB391D650A284)
      /* Method returns Integer */
     Local0 = (DerefOf (PB60 [0x0A]) * M601 (0x01, 0x05))
      M600 (Arg0, 0x14, Local0, 0x00)
     Local0 = (DerefOf (PB60 [0x0A]) * M601 (0x01, 0x06))
      M600 (Arg0, 0x15, Local0, 0xFE7CB391D650A284)
      /* Method returns Reference to Integer */
      If (Y500)
      {
        Local0 = (DerefOf (PB60 [0x0A]) * DerefOf (M602 (0x01, 0x05, 0x01)))
        M600 (Arg0, 0x16, Local0, 0x00)
       Local0 = (DerefOf (PB60 [0x0A]) * DerefOf (M602 (0x01, 0x06, 0x01)))
        M600 (Arg0, 0x17, Local0, 0xFE7CB391D650A284)
      }
      /* Conversion of the second operand */
      Store ((0x00 * DerefOf (PB60 [0x0A])), Local0)
      M600 (Arg0, 0x18, Local0, 0x00)
      Store ((0x01 * DerefOf (PB60 [0x0A])), Local0)
      M600 (Arg0, 0x19, Local0, 0xFE7CB391D650A284)
       Store ((AUI5 * DerefOf (PB60 [0x0A])), Local0)
      M600 (Arg0, 0x1A, Local0, 0x00)
      Store ((AUI6 * DerefOf (PB60 [0x0A])), Local0)
      M600 (Arg0, 0x1B, Local0, 0xFE7CB391D650A284)
      If (Y078)
      {
        Store ((DerefOf (RefOf (AUI5)) * DerefOf (PB60 [0x0A])), Local0)
        M600 (Arg0, 0x1C, Local0, 0x00)
        Store ((DerefOf (RefOf (AUI6)) * DerefOf (PB60 [0x0A])), Local0)
        M600 (Arg0, 0x1D, Local0, 0xFE7CB391D650A284)
```

```
 }
```

```
 Store ((DerefOf (PAUI [0x05]) * DerefOf (PB60 [0x0A])
        ), Local0)
      M600 (Arg0, 0x1E, Local0, 0x00)
      Store ((DerefOf (PAUI [0x06]) * DerefOf (PB60 [0x0A])
        ), Local0)
      M600 (Arg0, 0x1F, Local0, 0xFE7CB391D650A284)
      /* Method returns Integer */
      Store ((M601 (0x01, 0x05) * DerefOf (PB60 [0x0A])), Local0)
      M600 (Arg0, 0x20, Local0, 0x00)
       Store ((M601 (0x01, 0x06) * DerefOf (PB60 [0x0A])), Local0)
      M600 (Arg0, 0x21, Local0, 0xFE7CB391D650A284)
      /* Method returns Reference to Integer */
      If (Y500)
      {
        Store ((DerefOf (M602 (0x01, 0x05, 0x01)) * DerefOf (PB60 [0x0A])
          ), Local0)
        M600 (Arg0, 0x22, Local0, 0x00)
        Store ((DerefOf (M602 (0x01, 0x06, 0x01)) * DerefOf (PB60 [0x0A])
          ), Local0)
        M600 (Arg0, 0x23, Local0, 0xFE7CB391D650A284)
      }
     Local0 = (0x00 * DerefOf (PB60 [0x0A])) M600 (Arg0, 0x24, Local0, 0x00)
     Local0 = (0x01 * DerefOf (PB60 [0x0A])) M600 (Arg0, 0x25, Local0, 0xFE7CB391D650A284)
     Local0 = (AUI5 * DerefOf (PB60 [0x0A])) M600 (Arg0, 0x26, Local0, 0x00)
     Local0 = (AUI6 * DerefOf (PB60 [0x0A])) M600 (Arg0, 0x27, Local0, 0xFE7CB391D650A284)
 If (Y078)
      {
       Local0 = (DerefOf (RefOf (AUI5)) * DerefOf (PB60 [0x0A])) M600 (Arg0, 0x28, Local0, 0x00)
       Local0 = (DerefOf (RefOf (AUI6)) * DerefOf (PB60 [0x0A])) M600 (Arg0, 0x29, Local0, 0xFE7CB391D650A284)
      }
     Local0 = (DerefOf (PAUI [0x05]) * DerefOf (PB60 [0x0A])) M600 (Arg0, 0x2A, Local0, 0x00)
     Local0 = (DerefOf (PAUI [0x06]) * DerefOf (PB60 [0x0A])) M600 (Arg0, 0x2B, Local0, 0xFE7CB391D650A284)
      /* Method returns Integer */
```
 $Local0 = (M601 (0x01, 0x05) * DerefOf (PB60 [0x0A]))$ 

```
 M600 (Arg0, 0x2C, Local0, 0x00)
   Local0 = (M601 (0x01, 0x06) * DerefOf (PB60 [0x0A])) M600 (Arg0, 0x2D, Local0, 0xFE7CB391D650A284)
    /* Method returns Reference to Integer */
    If (Y500)
     {
      Local0 = (DerefOf (M602 (0x01, 0x05, 0x01)) * DerefOf (PB60 [0x0A]))
 M600 (Arg0, 0x2E, Local0, 0x00)
      Local0 = (DerefOf (M602 (0x01, 0x06, 0x01)) * DerefOf (PB60 [0x0A]))
       M600 (Arg0, 0x2F, Local0, 0xFE7CB391D650A284)
     }
    /* Conversion of the both operands */
    Store ((DerefOf (PB60 [0x06]) * DerefOf (PB60 [0x0A])
      ), Local0)
     M600 (Arg0, 0x30, Local0, 0x442DDB4F924C7F04)
    Store ((DerefOf (PB60 [0x0A]) * DerefOf (PB60 [0x06])
      ), Local0)
    M600 (Arg0, 0x31, Local0, 0x442DDB4F924C7F04)
    Local0 = (DerefOf (PB60 [0x06]) * DerefOf (PB60 [0x0A]))
     M600 (Arg0, 0x32, Local0, 0x442DDB4F924C7F04)
   Local0 = (DerefOf (PB60 [0x0A]) * DerefOf (PB60 [0x06]))
    M600 (Arg0, 0x33, Local0, 0x442DDB4F924C7F04)
  }
  /* Multiply, 32-bit */
  Method (M049, 1, NotSerialized)
  {
     /* Conversion of the first operand */
     Store ((DerefOf (PB60 [0x0A]) * 0x00), Local0)
     M600 (Arg0, 0x00, Local0, 0x00)
     Store ((DerefOf (PB60 [0x0A]) * 0x01), Local0)
     M600 (Arg0, 0x01, Local0, 0xD650A284)
     Store ((DerefOf (PB60 [0x0A]) * AUI5), Local0)
     M600 (Arg0, 0x02, Local0, 0x00)
     Store ((DerefOf (PB60 [0x0A]) * AUI6), Local0)
     M600 (Arg0, 0x03, Local0, 0xD650A284)
    If (Y078)
     {
       Store ((DerefOf (PB60 [0x0A]) * DerefOf (RefOf (AUI5))), Local0)
       M600 (Arg0, 0x04, Local0, 0x00)
       Store ((DerefOf (PB60 [0x0A]) * DerefOf (RefOf (AUI6))), Local0)
       M600 (Arg0, 0x05, Local0, 0xD650A284)
```

```
 }
```

```
 Store ((DerefOf (PB60 [0x0A]) * DerefOf (PAUI [0x05])
  ), Local0)
 M600 (Arg0, 0x06, Local0, 0x00)
 Store ((DerefOf (PB60 [0x0A]) * DerefOf (PAUI [0x06])
  ), Local0)
 M600 (Arg0, 0x07, Local0, 0xD650A284)
 /* Method returns Integer
```
\*/

```
 Store ((DerefOf (PB60 [0x0A]) * M601 (0x01, 0x05)), Local0)
 M600 (Arg0, 0x08, Local0, 0x00)
 Store ((DerefOf (PB60 [0x0A]) * M601 (0x01, 0x06)), Local0)
 M600 (Arg0, 0x09, Local0, 0xD650A284)
 /* Method returns Reference to Integer */
```

```
 If (Y500)
```

```
 Store ((DerefOf (PB60 [0x0A]) * DerefOf (M602 (0x01, 0x05, 0x01))
  ), Local0)
 M600 (Arg0, 0x0A, Local0, 0x00)
 Store ((DerefOf (PB60 [0x0A]) * DerefOf (M602 (0x01, 0x06, 0x01))
  ), Local0)
 M600 (Arg0, 0x0B, Local0, 0xD650A284)
```

```
 }
```

```
Local0 = (DerefOf (PB60 [0x0A]) * 0x00) M600 (Arg0, 0x0C, Local0, 0x00)
     Local0 = (DerefOf (PB60 [0x0A]) * 0x01) M600 (Arg0, 0x0D, Local0, 0xD650A284)
     Local0 = (DerefOf (PB60 [0x0A]) * AUI5) /* \AUI5 */
      M600 (Arg0, 0x0E, Local0, 0x00)
      Local0
= (DerefOf (PB60 [0x0A]) * AUI6) /* \AUI6 */
      M600 (Arg0, 0x0F, Local0, 0xD650A284)
      If (Y078)
      {
        Local0 = (DerefOf (PB60 [0x0A]) * DerefOf (RefOf (AUI5)))
        M600 (Arg0, 0x10, Local0, 0x00)
       Local0 = (DerefOf (PB60 [0x0A]) * DerefOf (RefOf (AUI6))) M600 (Arg0, 0x11, Local0, 0xD650A284)
      }
     Local0 = (DerefOf (PB60 [0x0A]) * DerefOf (PAUI [0x05])) M600 (Arg0, 0x12, Local0, 0x00)
     Local0 = (DerefOf (PB60 [0x0A]) * DerefOf (PAUI [0x06]))
```

```
 M600 (Arg0, 0x13, Local0, 0xD650A284)
```

```
 /* Method returns Integer */
```

```
Local0 = (DerefOf (PB60 [0x0A]) * M601 (0x01, 0x05))
  M600 (Arg0, 0x14, Local0, 0x00)
 Local0 = (DerefOf (PB60 [0x0A]) * M601 (0x01, 0x06))
  M600 (Arg0, 0x15, Local0, 0xD650A284)
  /* Method returns Reference to Integer */
  If (Y500)
  {
Local0 = (DerefOf (PB60 [0x0A]) * DerefOf (M602 (0x01, 0x05, 0x01)))
     M600 (Arg0, 0x16, Local0, 0x00)
   Local0 = (DerefOf (PB60 [0x0A]) * DerefOf (M602 (0x01, 0x06, 0x01)))
     M600 (Arg0, 0x17, Local0, 0xD650A284)
  }
  /* Conversion of the second operand */
  Store ((0x00 * DerefOf (PB60 [0x0A])), Local0)
  M600 (Arg0, 0x18, Local0, 0x00)
  Store ((0x01 * DerefOf (PB60 [0x0A])), Local0)
  M600 (Arg0, 0x19, Local0, 0xD650A284)
  Store ((AUI5 * DerefOf (PB60 [0x0A])), Local0)
  M600 (Arg0, 0x1A, Local0, 0x00)
  Store ((AUI6 * DerefOf (PB60 [0x0A])), Local0)
  M600 (Arg0, 0x1B, Local0, 0xD650A284)
  If (Y078)
  {
     Store ((DerefOf (RefOf (AUI5)) * DerefOf (PB60 [0x0A])), Local0)
    M600 (Arg0, 0x1C, Local0, 0x00)
     Store ((DerefOf (RefOf (AUI6)) * DerefOf (PB60 [0x0A])), Local0)
     M600 (Arg0, 0x1D, Local0, 0xD650A284)
  }
  Store ((DerefOf (PAUI [0x05]) * DerefOf (PB60 [0x0A])
   ), Local0 M600 (Arg0, 0x1E, Local0, 0x00)
  Store ((DerefOf (PAUI [0x06]) * DerefOf (PB60 [0x0A])
     ), Local0)
  M600 (Arg0, 0x1F, Local0, 0xD650A284)
  /* Method returns Integer */
  Store ((M601 (0x01, 0x05) * DerefOf (PB60 [0x0A])), Local0)
  M600 (Arg0, 0x20, Local0, 0x00)
  Store ((M601 (0x01, 0x06) * DerefOf (PB60 [0x0A])), Local0)
  M600 (Arg0, 0x21, Local0, 0xD650A284)
  /* Method returns Reference to Integer */
```

```
 If (Y500)
    {
      Store ((DerefOf (M602 (0x01, 0x05, 0x01)) * DerefOf (PB60 [0x0A])
       ), Local0)
      M600 (Arg0, 0x22, Local0, 0x00)
      Store ((DerefOf (M602 (0x01, 0x06, 0x01)) * DerefOf (PB60 [0x0A])
        ), Local0)
    M600 (Arg0, 0x23, Local0, 0xD650A284)
    }
   Local0 = (0x00 * DerefOf (P B60 [0x0A])) M600 (Arg0, 0x24, Local0, 0x00)
   Local0 = (0x01 * DerefOf (P B60 [0x0A])) M600 (Arg0, 0x25, Local0, 0xD650A284)
   Local0 = (AUI5 * DerefOf (PB60 [0x0A])) M600 (Arg0, 0x26, Local0, 0x00)
   Local0 = (AUI6 * DerefOf (PB60 [0x0A])) M600 (Arg0, 0x27, Local0, 0xD650A284)
    If (Y078)
    {
     Local0 = (DerefOf (RefOf (AUI5)) * DerefOf (PB60 [0x0A])) M600 (Arg0, 0x28, Local0, 0x00)
     Local0 = (DerefOf (RefOf (AUI6)) * DerefOf (PB60 [0x0A])) M600 (Arg0, 0x29, Local0, 0xD650A284)
    }
   Local0 = (DerefOf (PAUI [0x05]) * DerefOf (PB60 [0x0A])) M600 (Arg0, 0x2A, Local0, 0x00)
   Local0 = (DerefOf (PAUI [0x06]) * DerefOf (PB60 [0x0A])) M600 (Arg0, 0x2B, Local0, 0xD650A284)
 /* Method returns Integer */
   Local0 = (M601 (0x01, 0x05) * DerefOf (PB60 [0x0A]))
    M600 (Arg0, 0x2C, Local0, 0x00)
   Local0 = (M601 (0x01, 0x06) * DerefOf (PB60 [0x0A]))
    M600 (Arg0, 0x2D, Local0, 0xD650A284)
    /* Method returns Reference to Integer */
    If (Y500)
    {
     Local0 = (DerefOf (M602 (0x01, 0x05, 0x01)) * DerefOf (PB60 [0x0A]))
      M600 (Arg0, 0x2E, Local0, 0x00)
     Local0 = (DerefOf (M602 (0x01, 0x06, 0x01)) * DerefOf (PB60 [0x0A]))
      M600 (Arg0, 0x2F, Local0, 0xD650A284)
    }
```
/\* Conversion of the both operands \*/

```
 Store ((DerefOf (PB60 [0x06]) * DerefOf (PB60 [0x0A])
       ), Local0)
      M600 (Arg0, 0x30, Local0, 0x924C7F04)
      Store ((DerefOf (PB60 [0x0A]) * DerefOf (PB60 [0x06])
       ), Local0)
      M600 (Arg0, 0x31, Local0, 0x924C7F04)
     Local0 = (DerefOf) (PB60 [0x06]) * DerefOf (PB60 [0x0A]))
      M600 (Arg0, 0x32, Local0, 0x924C7F04)
     Local0 = (DerefOf (PB60 [0x0A]) * DerefOf (PB60 [0x06]))
      M600 (Arg0, 0x33, Local0, 0x924C7F04)
    }
    /* NAnd, common 32-bit/64-bit test */
    Method (M04A, 1, NotSerialized)
    {
      /* Conversion of the first operand */
     Local0 = NAnd (DerefOf (PB60 [0x06]), 0x00)
      M600 (Arg0, 0x00, Local0, 0xFFFFFFFFFFFFFFFF)
     Local0 = NAnd (DerefOf (PB60 [0x06]), 0xFFFFFFFFFFFFFFFFFFF) M600 (Arg0, 0x01, Local0, 0xFFFFFFFFFFFFFCDE)
     Local0 = NAnd (DerefOf (PB60 [0x06]), AUI5) M600 (Arg0, 0x02, Local0, 0xFFFFFFFFFFFFFFFF)
     Local0 = NAnd (DerefOf (PB60 [0x06]), AUIJ) M600 (Arg0, 0x03, Local0, 0xFFFFFFFFFFFFFCDE)
      If (Y078)
      {
       Local0 = NAnd (DerefOf (PB60 [0x06]), DerefOf (RefOf (AUI5)))
        M600 (Arg0, 0x04, Local0, 0xFFFFFFFFFFFFFFFF)
        Local0 = NAnd (DerefOf (PB60 [0x06]), DerefOf (RefOf (AUIJ)))
        M600 (Arg0, 0x05, Local0, 0xFFFFFFFFFFFFFCDE)
      }
     Local0 = NAnd (DerefOf (PB60 [0x06]), DerefOf (PAUI [0x05]
        ))
      M600 (Arg0, 0x06, Local0, 0xFFFFFFFFFFFFFFFF)
     Local0 = NAnd (DerefOf (PB60 [0x06]), DerefOf (PAUI [0x13]
        ))
      M600 (Arg0, 0x07, Local0, 0xFFFFFFFFFFFFFCDE)
      /* Method returns Integer */
     Local0 = NAnd (DerefOf (PB60 [0x06]), M601 (0x01, 0x05))
      M600 (Arg0, 0x08, Local0, 0xFFFFFFFFFFFFFFFF)
```

```
Local0 = NAnd (DerefOf (PB60 [0x06]), M601 (0x01, 0x13))
 M600 (Arg0, 0x09, Local0, 0xFFFFFFFFFFFFFCDE)
 /* Method returns Reference to Integer */
```

```
 If (Y500)
```

```
 {
```
Local0 = NAnd (DerefOf (PB60 [0x06]), DerefOf (M602 (0x01, 0x05,  $0x(01))$ M600 (Arg0, 0x0A, Local0,

```
 0xFFFFFFFFFFFFFFFF)
```
 Local0 = NAnd (DerefOf (PB60 [0x06]), DerefOf (M602 (0x01, 0x13,  $0x01))$ M600 (Arg0, 0x0B, Local0, 0xFFFFFFFFFFFFFCDE)

}

```
 NAnd (DerefOf (PB60 [0x06]), 0x00, Local0)
 M600 (Arg0, 0x0C, Local0, 0xFFFFFFFFFFFFFFFF)
NAnd (DerefOf (PB60 [0x06]), 0xFFFFFFFFFFFFFFFFFF, Local0)
 M600 (Arg0, 0x0D, Local0, 0xFFFFFFFFFFFFFCDE)
 NAnd (DerefOf (PB60 [0x06]), AUI5, Local0)
 M600 (Arg0, 0x0E, Local0, 0xFFFFFFFFFFFFFFFF)
 NAnd (DerefOf (PB60 [0x06]), AUIJ, Local0)
 M600 (Arg0, 0x0F, Local0, 0xFFFFFFFFFFFFFCDE)
 If (Y078)
 {
```
 NAnd (DerefOf (PB60 [0x06]), DerefOf (RefOf (AUI5)), Local0) M600 (Arg0, 0x10, Local0, 0xFFFFFFFFFFFFFFFF) NAnd (DerefOf (PB60 [0x06]), DerefOf (RefOf (AUIJ)), Local0) M600 (Arg0, 0x11, Local0, 0xFFFFFFFFFFFFFCDE)

}

```
 NAnd (DerefOf (PB60 [0x06]), DerefOf (PAUI [0x05]), Local0)
 M600 (Arg0, 0x12, Local0, 0xFFFFFFFFFFFFFFFF)
 NAnd (DerefOf (PB60 [0x06]), DerefOf (PAUI [0x13]), Local0)
 M600 (Arg0, 0x13, Local0, 0xFFFFFFFFFFFFFCDE)
 /* Method returns Integer */
```

```
 NAnd (DerefOf (PB60 [0x06]), M601 (0x01, 0x05), Local0)
 M600 (Arg0, 0x14, Local0, 0xFFFFFFFFFFFFFFFF)
 NAnd (DerefOf (PB60 [0x06]), M601 (0x01, 0x13), Local0)
 M600 (Arg0, 0x15, Local0, 0xFFFFFFFFFFFFFCDE)
 /* Method returns Reference to Integer */
```
If (Y500)

{

```
 NAnd (DerefOf (PB60 [0x06]), DerefOf (M602 (0x01, 0x05, 0x01)), Local0)
 M600 (Arg0, 0x16, Local0, 0xFFFFFFFFFFFFFFFF)
```

```
 NAnd (DerefOf (PB60 [0x06]), DerefOf (M602 (0x01, 0x13, 0x01)), Local0)
 M600 (Arg0, 0x17, Local0, 0xFFFFFFFFFFFFFCDE)
```

```
 }
```
/\* Conversion of the second

### operand \*/

```
Local0 = NAnd (0x00, DerefOf (PB60 [0x06])) M600 (Arg0, 0x18, Local0, 0xFFFFFFFFFFFFFFFF)
     Local0 = NAnd (0xFFFFFFFFFFFFFFFFFF, Derek (PB60 [0x06])) M600 (Arg0, 0x19, Local0, 0xFFFFFFFFFFFFFCDE)
     Local0 = NAnd (AUI5, DerefOf (PB60 [0x06]))
      M600 (Arg0, 0x1A, Local0, 0xFFFFFFFFFFFFFFFF)
     Local0 = NAnd (AUIJ, DerefOf (PB60 [0x06]))
      M600 (Arg0, 0x1B, Local0, 0xFFFFFFFFFFFFFCDE)
      If (Y078)
      {
       Local0 = NAnd (DerefOf (RefOf (AUI5)), DerefOf (PB60 [0x06]))
        M600 (Arg0, 0x1C, Local0, 0xFFFFFFFFFFFFFFFF)
       Local0 = NAnd (DerefOf (RefOf (AUIJ)), DerefOf (PB60 [0x06]))
        M600 (Arg0, 0x1D, Local0, 0xFFFFFFFFFFFFFCDE)
      }
     Local0 = NAnd (DerefOf (PAUI [0x05]), DerefOf (PB60 [0x06]
        ))
      M600 (Arg0, 0x1E, Local0, 0xFFFFFFFFFFFFFFFF)
      Local0 = NAnd (DerefOf
 (PAUI [0x13]), DerefOf (PB60 [0x06]
        ))
      M600 (Arg0, 0x1F, Local0, 0xFFFFFFFFFFFFFCDE)
      /* Method returns Integer */
     Local0 = NAnd (M601 (0x01, 0x05), DerefOf (PB60 [0x06]))
      M600 (Arg0, 0x20, Local0, 0xFFFFFFFFFFFFFFFF)
     Local0 = NAnd (M601 (0x01, 0x13), DerefOf (PB60 [0x06]))
      M600 (Arg0, 0x21, Local0, 0xFFFFFFFFFFFFFCDE)
      /* Method returns Reference to Integer */
      If (Y500)
      {
       Local0 = NAnd (DerefOf (M602 (0x01, 0x05, 0x01)), DerefOf (PB60 [0x06]
          ))
        M600 (Arg0, 0x22, Local0, 0xFFFFFFFFFFFFFFFF)
       Local0 = NAnd (DerefOf (M602 (0x01, 0x13, 0x01)), DerefOf (PB60 [0x06]
          ))
        M600 (Arg0, 0x23, Local0, 0xFFFFFFFFFFFFFCDE)
      }
```

```
 NAnd (0x00, DerefOf (PB60 [0x06]), Local0)
      M600 (Arg0, 0x24, Local0, 0xFFFFFFFFFFFFFFFF)
      NAnd (0xFFFFFFFFFFFFFFFF,
 DerefOf (PB60 [0x06]), Local0)
      M600 (Arg0, 0x25, Local0, 0xFFFFFFFFFFFFFCDE)
      NAnd (AUI5, DerefOf (PB60 [0x06]), Local0)
      M600 (Arg0, 0x26, Local0, 0xFFFFFFFFFFFFFFFF)
      NAnd (AUIJ, DerefOf (PB60 [0x06]), Local0)
      M600 (Arg0, 0x27, Local0, 0xFFFFFFFFFFFFFCDE)
      If (Y078)
      {
        NAnd (DerefOf (RefOf (AUI5)), DerefOf (PB60 [0x06]), Local0)
        M600 (Arg0, 0x28, Local0, 0xFFFFFFFFFFFFFFFF)
        NAnd (DerefOf (RefOf (AUIJ)), DerefOf (PB60 [0x06]), Local0)
        M600 (Arg0, 0x29, Local0, 0xFFFFFFFFFFFFFCDE)
      }
      NAnd (DerefOf (PAUI [0x05]), DerefOf (PB60 [0x06]), Local0)
      M600 (Arg0, 0x2A, Local0, 0xFFFFFFFFFFFFFFFF)
      NAnd (DerefOf (PAUI [0x13]), DerefOf (PB60 [0x06]), Local0)
      M600 (Arg0, 0x2B, Local0, 0xFFFFFFFFFFFFFCDE)
      /* Method returns Integer */
      NAnd (M601 (0x01, 0x05), DerefOf
 (PB60 [0x06]), Local0)
      M600 (Arg0, 0x2C, Local0, 0xFFFFFFFFFFFFFFFF)
      NAnd (M601 (0x01, 0x13), DerefOf (PB60 [0x06]), Local0)
      M600 (Arg0, 0x2D, Local0, 0xFFFFFFFFFFFFFCDE)
      /* Method returns Reference to Integer */
      If (Y500)
      {
        NAnd (DerefOf (M602 (0x01, 0x05, 0x01)), DerefOf (PB60 [0x06]), Local0)
        M600 (Arg0, 0x2E, Local0, 0xFFFFFFFFFFFFFFFF)
        NAnd (DerefOf (M602 (0x01, 0x13, 0x01)), DerefOf (PB60 [0x06]), Local0)
        M600 (Arg0, 0x2F, Local0, 0xFFFFFFFFFFFFFCDE)
      }
    }
    /* NAnd, 64-bit */
    Method (M04B, 1, NotSerialized)
    {
      /* Conversion of the first operand */
     Local0 = NAnd (DerefOf (PB60 [0x0A]), 0x00)
      M600 (Arg0, 0x00, Local0, 0xFFFFFFFFFFFFFFFF)
     Local0 = NAnd (DerefOf (PB60 [0x0A]), 0xFFFFFFFFFFFFFFFFF)
```

```
 M600 (Arg0, 0x01, Local0, 0x01834C6E29AF5D7B)
```

```
Local0 = NAnd (DerefOf (PB60 [0x0A]), AUI5) M600 (Arg0, 0x02, Local0, 0xFFFFFFFFFFFFFFFF)
     Local0 = NAnd (DerefOf (PB60 [0x0A]), AUIJ) M600 (Arg0, 0x03, Local0, 0x01834C6E29AF5D7B)
      If (Y078)
      {
        Local0 = NAnd (DerefOf (PB60 [0x0A]), DerefOf (RefOf (AUI5)))
        M600 (Arg0, 0x04, Local0, 0xFFFFFFFFFFFFFFFF)
       Local0 = NAnd (DerefOf (PB60 [0x0A]), DerefOf (RefOf (AUIJ)))
        M600 (Arg0, 0x05, Local0, 0x01834C6E29AF5D7B)
      }
     Local0 = NAnd (DerefOf (PB60 [0x0A]), DerefOf (PAUI [0x05]
        ))
      M600 (Arg0, 0x06, Local0, 0xFFFFFFFFFFFFFFFF)
     Local0 = NAnd (DerefOf (PB60 [0x0A]), DerefOf (PAUI [0x13]
        ))
      M600 (Arg0, 0x07, Local0, 0x01834C6E29AF5D7B)
      /* Method returns Integer */
     Local0 = NAnd (DerefOf (PB60 [0x0A]), M601 (0x01, 0x05))
      M600 (Arg0, 0x08, Local0,
 0xFFFFFFFFFFFFFFFF)
     Local0 = NAnd (DerefOf (PB60 [0x0A]), M601 (0x01, 0x13))
      M600 (Arg0, 0x09, Local0, 0x01834C6E29AF5D7B)
      /* Method returns Reference to Integer */
      If (Y500)
      {
        Local0 = NAnd (DerefOf (PB60 [0x0A]), DerefOf (M602 (0x01, 0x05,
           0x01)))
        M600 (Arg0, 0x0A, Local0, 0xFFFFFFFFFFFFFFFF)
        Local0 = NAnd (DerefOf (PB60 [0x0A]), DerefOf (M602 (0x01, 0x13,
           0x01)))
        M600 (Arg0, 0x0B, Local0, 0x01834C6E29AF5D7B)
      }
      NAnd (DerefOf (PB60 [0x0A]), 0x00, Local0)
      M600 (Arg0, 0x0C, Local0, 0xFFFFFFFFFFFFFFFF)
     NAnd (DerefOf (PB60 [0x0A]), 0xFFFFFFFFFFFFFFFFFFF, Local0)
      M600 (Arg0, 0x0D, Local0, 0x01834C6E29AF5D7B)
      NAnd (DerefOf (PB60 [0x0A]), AUI5, Local0)
      M600 (Arg0, 0x0E, Local0, 0xFFFFFFFFFFFFFFFF)
      NAnd (DerefOf (PB60 [0x0A]), AUIJ, Local0)
       M600 (Arg0, 0x0F, Local0, 0x01834C6E29AF5D7B)
```

```
 If (Y078)
```
 { NAnd (DerefOf (PB60 [0x0A]), DerefOf (RefOf (AUI5)), Local0) M600 (Arg0, 0x10, Local0, 0xFFFFFFFFFFFFFFFF) NAnd (DerefOf (PB60 [0x0A]), DerefOf (RefOf (AUIJ)), Local0) M600 (Arg0, 0x11, Local0, 0x01834C6E29AF5D7B)

}

```
 NAnd (DerefOf (PB60 [0x0A]), DerefOf (PAUI [0x05]), Local0)
 M600 (Arg0, 0x12, Local0, 0xFFFFFFFFFFFFFFFF)
 NAnd (DerefOf (PB60 [0x0A]), DerefOf (PAUI [0x13]), Local0)
 M600 (Arg0, 0x13, Local0, 0x01834C6E29AF5D7B)
 /* Method returns Integer */
```
 NAnd (DerefOf (PB60 [0x0A]), M601 (0x01, 0x05), Local0) M600 (Arg0, 0x14, Local0, 0xFFFFFFFFFFFFFFFF) NAnd (DerefOf (PB60 [0x0A]), M601 (0x01, 0x13), Local0) M600 (Arg0, 0x15, Local0, 0x01834C6E29AF5D7B) /\* Method returns Reference to Integer \*/

If (Y500)

{

```
 NAnd (DerefOf (PB60 [0x0A]), DerefOf (M602 (0x01, 0x05, 0x01)), Local0)
 M600 (Arg0, 0x16, Local0, 0xFFFFFFFFFFFFFFFF)
 NAnd (DerefOf (PB60 [0x0A]), DerefOf (M602 (0x01, 0x13, 0x01)), Local0)
 M600 (Arg0, 0x17, Local0, 0x01834C6E29AF5D7B)
```
}

```
Local0 = NAnd (0x00, DerefOf (PB60 [0x0A]))
    M600 (Arg0, 0x18, Local0, 0xFFFFFFFFFFFFFFFF)
   Local0 = NAnd (0xFFFFFFFFFFFFFFFFFF, Derek (PB60 [0x0A])) M600 (Arg0, 0x19, Local0, 0x01834C6E29AF5D7B)
   Local0 = NAnd (AUI5, DerefOf (PB60 [0x0A])) M600 (Arg0, 0x1A, Local0, 0xFFFFFFFFFFFFFFFF)
   Local0 = NAnd (AUIJ, DerefOf (PB60 [0x0A])) M600 (Arg0, 0x1B, Local0, 0x01834C6E29AF5D7B)
    If (Y078)
    {
     Local0 = NAnd (DerefOf (RefOf (AUI5)), DerefOf (PB60 [0x0A]))
 M600 (Arg0, 0x1C, Local0, 0xFFFFFFFFFFFFFFFF)
     Local0 = NAnd (DerefOf (RefOf (AUIJ)), DerefOf (PB60 [0x0A]))
      M600 (Arg0, 0x1D, Local0, 0x01834C6E29AF5D7B)
    }
   Local0 = NAnd (DerefOf (PAUI [0x05]), DerefOf (PB60 [0x0A]
      ))
```

```
 M600 (Arg0, 0x1E, Local0, 0xFFFFFFFFFFFFFFFF)
     Local0 = NAnd (DerefOf (PAUI [0x13]), DerefOf (PB60 [0x0A]
        ))
      M600 (Arg0, 0x1F, Local0, 0x01834C6E29AF5D7B)
      /* Method returns Integer */
     Local0 = NAnd (M601 (0x01, 0x05), DerefOf (PB60 [0x0A]))
      M600 (Arg0, 0x20, Local0, 0xFFFFFFFFFFFFFFFF)
     Local0 = NAnd (M601 (0x01, 0x13), DerefOf (PB60 [0x0A]))
      M600 (Arg0, 0x21, Local0, 0x01834C6E29AF5D7B)
      /* Method returns Reference to Integer */
      If (Y500)
      {
       Local0 = NAnd (DerefOf (M602 (0x01, 0x05, 0x01)), DerefOf (PB60 [0x0A]
          ))
        M600 (Arg0, 0x22, Local0, 0xFFFFFFFFFFFFFFFF)
       Local0 = NAnd (DerefOf (M602 (0x01, 0x13, 0x01)), DerefOf (PB60 [0x0A]
          ))
        M600 (Arg0, 0x23, Local0, 0x01834C6E29AF5D7B)
      }
      NAnd (0x00, DerefOf (PB60 [0x0A]), Local0)
      M600 (Arg0, 0x24, Local0, 0xFFFFFFFFFFFFFFFF)
      NAnd (0xFFFFFFFFFFFFFFFF, DerefOf (PB60 [0x0A]), Local0)
      M600 (Arg0, 0x25, Local0, 0x01834C6E29AF5D7B)
      NAnd (AUI5, DerefOf (PB60 [0x0A]), Local0)
      M600 (Arg0, 0x26, Local0, 0xFFFFFFFFFFFFFFFF)
      NAnd (AUIJ, DerefOf (PB60 [0x0A]), Local0)
      M600 (Arg0, 0x27, Local0, 0x01834C6E29AF5D7B)
      If (Y078)
      {
        NAnd (DerefOf (RefOf (AUI5)), DerefOf (PB60 [0x0A]), Local0)
        M600 (Arg0, 0x28, Local0, 0xFFFFFFFFFFFFFFFF)
        NAnd (DerefOf (RefOf (AUIJ)), DerefOf (PB60 [0x0A]), Local0)
        M600 (Arg0, 0x29, Local0,
 0x01834C6E29AF5D7B)
      }
      NAnd (DerefOf (PAUI [0x05]), DerefOf (PB60 [0x0A]), Local0)
      M600 (Arg0, 0x2A, Local0, 0xFFFFFFFFFFFFFFFF)
      NAnd (DerefOf (PAUI [0x13]), DerefOf (PB60 [0x0A]), Local0)
      M600 (Arg0, 0x2B, Local0, 0x01834C6E29AF5D7B)
      /* Method returns Integer */
```

```
 NAnd (M601 (0x01, 0x05), DerefOf (PB60 [0x0A]), Local0)
 M600 (Arg0, 0x2C, Local0, 0xFFFFFFFFFFFFFFFF)
```

```
 NAnd (M601 (0x01, 0x13), DerefOf (PB60 [0x0A]), Local0)
      M600 (Arg0, 0x2D, Local0, 0x01834C6E29AF5D7B)
      /* Method returns Reference to Integer */
      If (Y500)
      {
        NAnd (DerefOf (M602 (0x01, 0x05, 0x01)), DerefOf (PB60 [0x0A]), Local0)
        M600 (Arg0, 0x2E, Local0, 0xFFFFFFFFFFFFFFFF)
        NAnd (DerefOf (M602 (0x01, 0x13, 0x01)), DerefOf (PB60 [0x0A]), Local0)
        M600 (Arg0, 0x2F, Local0, 0x01834C6E29AF5D7B)
      }
      /* Conversion of the both operands */
     Local0 = NAnd (DerefOf (PB60 [0x06]), DerefOf (PB60 [0x0A]
        ))
      M600 (Arg0, 0x30, Local0, 0xFFFFFFFFFFFFFDFF)
     Local0 = NAnd (DerefOf (PB60 [0x0A]), DerefOf (PB60 [0x06]
        ))
      M600 (Arg0, 0x31, Local0, 0xFFFFFFFFFFFFFDFF)
      NAnd (DerefOf (PB60 [0x06]), DerefOf (PB60 [0x0A]), Local0)
      M600 (Arg0, 0x32, Local0, 0xFFFFFFFFFFFFFDFF)
      NAnd (DerefOf (PB60 [0x0A]), DerefOf (PB60 [0x06]), Local0)
      M600 (Arg0, 0x33, Local0, 0xFFFFFFFFFFFFFDFF)
    }
    /* NAnd, 32-bit */
    Method (M04C, 1, NotSerialized)
    {
      /* Conversion of the first operand */
     Local0 = NAnd (DerefOf (PB60 [0x0A]), 0x00)
      M600 (Arg0, 0x00, Local0, 0xFFFFFFFF)
     Local0 = NAnd (DerefOf (PB60 [0x0A]), 0xFFFFFFFF) M600 (Arg0, 0x01, Local0, 0x29AF5D7B)
      Local0 = NAnd (DerefOf
 (PB60 [0x0A]), AUI5)
      M600 (Arg0, 0x02, Local0, 0xFFFFFFFF)
     Local0 = NAnd (DerefOf (PB60 [0x0A]), AUII) M600 (Arg0, 0x03, Local0, 0x29AF5D7B)
      If (Y078)
      {
        Local0 = NAnd (DerefOf (PB60 [0x0A]), DerefOf (RefOf (AUI5)))
        M600 (Arg0, 0x04, Local0, 0xFFFFFFFF)
       Local0 = NAnd (DerefOf (PB60 [0x0A]), DerefOf (RefOf (AUII)))
        M600 (Arg0, 0x05, Local0, 0x29AF5D7B)
```

```
 }
```

```
Local0 = NAnd (DerefOf (PB60 [0x0A]), DerefOf (PAUI [0x05]
        ))
     M600 (Arg0, 0x06, Local0, 0xFFFFFFFFF)
     Local0 = NAnd (DerefOf (PB60 [0x0A]), DerefOf (PAUI [0x12]
        ))
      M600 (Arg0, 0x07, Local0, 0x29AF5D7B)
      /* Method returns Integer */
     Local0 = NAnd (DerefOf (PB60 [0x0A]), M601 (0x01, 0x05))
      M600 (Arg0, 0x08, Local0, 0xFFFFFFFF)
      Local0 = NAnd (DerefOf (PB60 [0x0A]), M601 (0x01, 0x12))
      M600 (Arg0, 0x09, Local0, 0x29AF5D7B)
      /* Method returns Reference to Integer */
      If (Y500)
      {
       Local0 = NAnd (DerefOf (PB60 [0x0A]), DerefOf (M602 (0x01, 0x05,
          0x(01)) M600 (Arg0, 0x0A, Local0, 0xFFFFFFFF)
       Local0 = NAnd (DerefOf (PB60 [0x0A]), DerefOf (M602 (0x01, 0x12,
           0x01)))
        M600 (Arg0, 0x0B, Local0, 0x29AF5D7B)
      }
      NAnd (DerefOf (PB60 [0x0A]), 0x00, Local0)
     M600 (Arg0, 0x0C, Local0, 0xFFFFFFFFF)
      NAnd (DerefOf (PB60 [0x0A]), 0xFFFFFFFF, Local0)
      M600 (Arg0, 0x0D, Local0, 0x29AF5D7B)
      NAnd (DerefOf (PB60 [0x0A]), AUI5, Local0)
      M600 (Arg0, 0x0E, Local0, 0xFFFFFFFF)
      NAnd (DerefOf (PB60 [0x0A]), AUII, Local0)
      M600 (Arg0, 0x0F, Local0, 0x29AF5D7B)
      If (Y078)
      {
        NAnd (DerefOf (PB60 [0x0A]), DerefOf
 (RefOf (AUI5)), Local0)
        M600 (Arg0, 0x10, Local0, 0xFFFFFFFF)
        NAnd (DerefOf (PB60 [0x0A]), DerefOf (RefOf (AUII)), Local0)
        M600 (Arg0, 0x11, Local0, 0x29AF5D7B)
      }
      NAnd (DerefOf (PB60 [0x0A]), DerefOf (PAUI [0x05]), Local0)
      M600 (Arg0, 0x12, Local0, 0xFFFFFFFF)
      NAnd (DerefOf (PB60 [0x0A]), DerefOf (PAUI [0x12]), Local0)
      M600 (Arg0, 0x13, Local0, 0x29AF5D7B)
      /* Method returns Integer */
```

```
 NAnd (DerefOf (PB60 [0x0A]), M601 (0x01, 0x05), Local0)
      M600 (Arg0, 0x14, Local0, 0xFFFFFFFF)
      NAnd (DerefOf (PB60 [0x0A]), M601 (0x01, 0x12), Local0)
      M600 (Arg0, 0x15, Local0, 0x29AF5D7B)
      /* Method returns Reference to Integer */
      If (Y500)
      {
        NAnd (DerefOf (PB60 [0x0A]), DerefOf (M602 (0x01, 0x05, 0x01)), Local0)
        M600 (Arg0, 0x16, Local0, 0xFFFFFFFF)
        NAnd
 (DerefOf (PB60 [0x0A]), DerefOf (M602 (0x01, 0x12, 0x01)), Local0)
        M600 (Arg0, 0x17, Local0, 0x29AF5D7B)
      }
      /* Conversion of the second operand */
     Local0 = NAnd (0x00, DerefOf (PB60 [0x0A]))
      M600 (Arg0, 0x18, Local0, 0xFFFFFFFF)
     Local0 = NAnd (0xFFFFFF, DerefOf (PB60 [0x0A])) M600 (Arg0, 0x19, Local0, 0x29AF5D7B)
     Local0 = NAnd (AUI5, DerefOf (PB60 [0x0A])) M600 (Arg0, 0x1A, Local0, 0xFFFFFFFF)
     Local0 = NAnd (AUII, DerefOf (PB60 [0x0A])) M600 (Arg0, 0x1B, Local0, 0x29AF5D7B)
      If (Y078)
      {
        Local0 = NAnd (DerefOf (RefOf (AUI5)), DerefOf (PB60 [0x0A]))
        M600 (Arg0, 0x1C, Local0, 0xFFFFFFFF)
        Local0 = NAnd (DerefOf (RefOf (AUII)), DerefOf (PB60 [0x0A]))
        M600 (Arg0, 0x1D, Local0, 0x29AF5D7B)
      }
     Local0 = NAnd (DerefOf (PAUI [0x05]), DerefOf (PB60 [0x0A]
         ))
      M600 (Arg0, 0x1E, Local0, 0xFFFFFFFF)
     Local0 = NAnd (DerefOf (PAUI [0x12]), DerefOf (PB60 [0x0A]
        ))
      M600 (Arg0, 0x1F, Local0, 0x29AF5D7B)
      /* Method returns Integer */
     Local0 = NAnd (M601 (0x01, 0x05), DerefOf (PB60 [0x0A]))
      M600 (Arg0, 0x20, Local0, 0xFFFFFFFF)
     Local0 = NAnd (M601 (0x01, 0x12), DerefOf (PB60 [0x0A]))
      M600 (Arg0, 0x21, Local0, 0x29AF5D7B)
      /* Method returns Reference to Integer */
```

```
 If (Y500)
```

```
 {
       Local0 = NAnd (DerefOf (M602 (0x01, 0x05, 0x01)), DerefOf (PB60 [0x0A]
           ))
        M600 (Arg0, 0x22, Local0, 0xFFFFFFFF)
       Local0 = NAnd (DerefOf (M602 (0x01, 0x12, 0x01)), DerefOf (PB60 [0x0A]
           ))
        M600 (Arg0, 0x23, Local0, 0x29AF5D7B)
      }
      NAnd (0x00, DerefOf (PB60 [0x0A]), Local0)
      M600 (Arg0,
 0x24, Local0, 0xFFFFFFFF)
      NAnd (0xFFFFFFFF, DerefOf (PB60 [0x0A]), Local0)
      M600 (Arg0, 0x25, Local0, 0x29AF5D7B)
      NAnd (AUI5, DerefOf (PB60 [0x0A]), Local0)
      M600 (Arg0, 0x26, Local0, 0xFFFFFFFF)
      NAnd (AUII, DerefOf (PB60 [0x0A]), Local0)
      M600 (Arg0, 0x27, Local0, 0x29AF5D7B)
      If (Y078)
      {
        NAnd (DerefOf (RefOf (AUI5)), DerefOf (PB60 [0x0A]), Local0)
        M600 (Arg0, 0x28, Local0, 0xFFFFFFFF)
        NAnd (DerefOf (RefOf (AUII)), DerefOf (PB60 [0x0A]), Local0)
        M600 (Arg0, 0x29, Local0, 0x29AF5D7B)
      }
      NAnd (DerefOf (PAUI [0x05]), DerefOf (PB60 [0x0A]), Local0)
      M600 (Arg0, 0x2A, Local0, 0xFFFFFFFF)
      NAnd (DerefOf (PAUI [0x12]), DerefOf (PB60 [0x0A]), Local0)
      M600 (Arg0, 0x2B, Local0, 0x29AF5D7B)
      /* Method returns Integer */
      NAnd (M601 (0x01, 0x05), DerefOf (PB60
 [0x0A]), Local0)
      M600 (Arg0, 0x2C, Local0, 0xFFFFFFFF)
      NAnd (M601 (0x01, 0x12), DerefOf (PB60 [0x0A]), Local0)
      M600 (Arg0, 0x2D, Local0, 0x29AF5D7B)
      /* Method returns Reference to Integer */
      If (Y500)
      {
        NAnd (DerefOf (M602 (0x01, 0x05, 0x01)), DerefOf (PB60 [0x0A]), Local0)
        M600 (Arg0, 0x2E, Local0, 0xFFFFFFFF)
        NAnd (DerefOf (M602 (0x01, 0x12, 0x01)), DerefOf (PB60 [0x0A]), Local0)
        M600 (Arg0, 0x2F, Local0, 0x29AF5D7B)
      }
```
/\* Conversion of the both operands \*/

```
Local0 = NAnd (DerefOf (PB60 [0x06]), DerefOf (PB60 [0x0A]
        ))
      M600 (Arg0, 0x30, Local0, 0xFFFFFDFF)
     Local0 = NAnd (DerefOf (PB60 [0x0A]), DerefOf (PB60 [0x06]
        ))
      M600 (Arg0, 0x31, Local0, 0xFFFFFDFF)
      NAnd (DerefOf (PB60 [0x06]), DerefOf (PB60 [0x0A]), Local0)
      M600 (Arg0,
 0x32, Local0, 0xFFFFFDFF)
      NAnd (DerefOf (PB60 [0x0A]), DerefOf (PB60 [0x06]), Local0)
      M600 (Arg0, 0x33, Local0, 0xFFFFFDFF)
    }
    /* NOr, common 32-bit/64-bit test */
    Method (M04D, 1, NotSerialized)
    {
      /* Conversion of the first operand */
     Local0 = NOT (DerefOf (PB60 [0x06]), 0x00) M600 (Arg0, 0x00, Local0, 0xFFFFFFFFFFFFFCDE)
     Local0 = NOT (DerefOf (PB60 [0x06]), 0xFFFFFFFFFFFFFFFFFFF) M600 (Arg0, 0x01, Local0, 0x00)
     Local0 = NOT (DerefOf (PB60 [0x06]), AUI5) M600 (Arg0, 0x02, Local0, 0xFFFFFFFFFFFFFCDE)
     Local0 = NOT (DerefOf (PB60 [0x06]), AUIJ) M600 (Arg0, 0x03, Local0, 0x00)
      If (Y078)
      {
       Local0 = NOT (DerefOf (PB60 [0x06]), DerefOf (RefOf (AUI5))) M600 (Arg0, 0x04, Local0, 0xFFFFFFFFFFFFFCDE)
       Local0 = NOT (DerefOf (PB60 [0x06]), DerefOf (RefOf (AUIJ))) M600 (Arg0, 0x05, Local0, 0x00)
      }
     Local0 = NOT (DerefOf (PB60 [0x06]), DerefOf (PAUI [0x05]) ))
      M600 (Arg0, 0x06, Local0, 0xFFFFFFFFFFFFFCDE)
     Local0 = NOT (DerefOf (PB60 [0x06]), DerefOf (PAUI [0x13]) ))
      M600 (Arg0, 0x07, Local0, 0x00)
      /* Method returns Integer */
     Local0 = NOr (DerefOf (PB60 [0x06]), M601 (0x01, 0x05))
      M600 (Arg0, 0x08, Local0, 0xFFFFFFFFFFFFFCDE)
     Local0 = NOr (DerefOf (PB60 [0x06]), M601 (0x01, 0x13))
      M600 (Arg0, 0x09, Local0, 0x00)
```

```
 /* Method returns Reference to Integer */
 If (Y500)
 {
  Local0 = NOr (DerefOf (PB60 [0x06]), DerefOf (M602 (0x01, 0x05,
     0x(01)) M600 (Arg0, 0x0A, Local0, 0xFFFFFFFFFFFFFCDE)
  Local0 = NOr (DerefOf (PB60 [0x06]), DerefOf (M602 (0x01, 0x13,
      0x01)))
 M600 (Arg0, 0x0B, Local0, 0x00)
 }
 NOr (DerefOf (PB60 [0x06]), 0x00, Local0)
 M600 (Arg0, 0x0C, Local0, 0xFFFFFFFFFFFFFCDE)
NOr (DerefOf (PB60 [0x06]), 0xFFFFFFFFFFFFFFFFF, Local0)
 M600 (Arg0, 0x0D, Local0, 0x00)
 NOr (DerefOf (PB60 [0x06]), AUI5, Local0)
 M600 (Arg0, 0x0E, Local0, 0xFFFFFFFFFFFFFCDE)
 NOr (DerefOf (PB60 [0x06]), AUIJ, Local0)
 M600 (Arg0, 0x0F, Local0, 0x00)
 If (Y078)
 {
   NOr (DerefOf (PB60 [0x06]), DerefOf (RefOf (AUI5)), Local0)
   M600 (Arg0, 0x10, Local0, 0xFFFFFFFFFFFFFCDE)
   NOr (DerefOf (PB60 [0x06]), DerefOf (RefOf (AUIJ)), Local0)
   M600 (Arg0, 0x11, Local0, 0x00)
 }
 NOr (DerefOf (PB60 [0x06]), DerefOf (PAUI [0x05]), Local0)
 M600 (Arg0, 0x12, Local0, 0xFFFFFFFFFFFFFCDE)
 NOr (DerefOf (PB60 [0x06]), DerefOf (PAUI [0x13]), Local0)
  M600 (Arg0, 0x13, Local0, 0x00)
 /* Method returns Integer */
 NOr (DerefOf (PB60 [0x06]), M601 (0x01, 0x05), Local0)
 M600 (Arg0, 0x14, Local0, 0xFFFFFFFFFFFFFCDE)
 NOr (DerefOf (PB60 [0x06]), M601 (0x01, 0x13), Local0)
 M600 (Arg0, 0x15, Local0, 0x00)
 /* Method returns Reference to Integer */
 If (Y500)
 {
   NOr (DerefOf (PB60 [0x06]), DerefOf (M602 (0x01, 0x05, 0x01)), Local0)
   M600 (Arg0, 0x16, Local0, 0xFFFFFFFFFFFFFCDE)
   NOr (DerefOf (PB60 [0x06]), DerefOf (M602 (0x01, 0x13, 0x01)), Local0)
   M600 (Arg0, 0x17, Local0, 0x00)
```

```
 }
```

```
Local0 = NOT (0x00, DerefOf (PB60 [0x06])) M600 (Arg0, 0x18, Local0, 0xFFFFFFFFFFFFFCDE)
     Local0 = NOT (0xFFFFFFFFFFFFFFFFFFFFFFFFFFFF(PB60 [0x06])) M600 (Arg0, 0x19, Local0, 0x00)
  Local0 = NOT (AUI5, DerefOf (PB60 [0x06])) M600 (Arg0, 0x1A, Local0, 0xFFFFFFFFFFFFFCDE)
     Local0 = NOT (AUIJ, DerefOf (PB60 [0x06])) M600 (Arg0, 0x1B, Local0, 0x00)
      If (Y078)
      {
       Local0 = NOT (DerefOf (RefOf (AUI5)), DerefOf (PB60 [0x06]))
        M600 (Arg0, 0x1C, Local0, 0xFFFFFFFFFFFFFCDE)
        Local0 = NOr (DerefOf (RefOf (AUIJ)), DerefOf (PB60 [0x06]))
        M600 (Arg0, 0x1D, Local0, 0x00)
      }
     Local0 = NOT (DerefOf (PAUI [0x05]), DerefOf (PB60 [0x06]
        ))
      M600 (Arg0, 0x1E, Local0, 0xFFFFFFFFFFFFFCDE)
     Local0 = NOT (DerefOf (PAUI [0x13]), DerefOf (PB60 [0x06]) ))
      M600 (Arg0, 0x1F, Local0, 0x00)
      /* Method returns Integer */
     Local0 = NOr (M601 (0x01, 0x05), DerefOf (PB60 [0x06]))
      M600 (Arg0, 0x20, Local0, 0xFFFFFFFFFFFFFCDE)
     Local0 = NOT (M601 (0x01, 0x13), DerefOf (PB60 [0x06]))
      M600 (Arg0, 0x21, Local0, 0x00)
      /* Method returns Reference to Integer */
      If (Y500)
      {
       Local0 = NOr (DerefOf (M602 (0x01, 0x05, 0x01)), DerefOf (PB60 [0x06]
           ))
        M600 (Arg0, 0x22, Local0, 0xFFFFFFFFFFFFFCDE)
       Local0 = NOr (DerefOf (M602 (0x01, 0x13, 0x01)), DerefOf (PB60 [0x06]
           ))
        M600 (Arg0, 0x23, Local0, 0x00)
      }
      NOr (0x00, DerefOf (PB60 [0x06]), Local0)
      M600 (Arg0, 0x24, Local0, 0xFFFFFFFFFFFFFCDE)
      NOr (0xFFFFFFFFFFFFFFFF, DerefOf (PB60 [0x06]), Local0)
```

```
 M600 (Arg0, 0x25, Local0, 0x00)
      NOr (AUI5, DerefOf (PB60 [0x06]), Local0)
      M600 (Arg0, 0x26, Local0, 0xFFFFFFFFFFFFFCDE)
      NOr (AUIJ, DerefOf (PB60 [0x06]), Local0)
      M600 (Arg0, 0x27, Local0, 0x00)
      If (Y078)
      {
 NOr (DerefOf (RefOf (AUI5)), DerefOf (PB60 [0x06]), Local0)
        M600 (Arg0, 0x28, Local0, 0xFFFFFFFFFFFFFCDE)
        NOr (DerefOf (RefOf (AUIJ)), DerefOf (PB60 [0x06]), Local0)
        M600 (Arg0, 0x29, Local0, 0x00)
      }
      NOr (DerefOf (PAUI [0x05]), DerefOf (PB60 [0x06]), Local0)
      M600 (Arg0, 0x2A, Local0, 0xFFFFFFFFFFFFFCDE)
      NOr (DerefOf (PAUI [0x13]), DerefOf (PB60 [0x06]), Local0)
      M600 (Arg0, 0x2B, Local0, 0x00)
      /* Method returns Integer */
      NOr (M601 (0x01, 0x05), DerefOf (PB60 [0x06]), Local0)
      M600 (Arg0, 0x2C, Local0, 0xFFFFFFFFFFFFFCDE)
      NOr (M601 (0x01, 0x13), DerefOf (PB60 [0x06]), Local0)
      M600 (Arg0, 0x2D, Local0, 0x00)
      /* Method returns Reference to Integer */
      If (Y500)
      {
        NOr (DerefOf (M602 (0x01, 0x05, 0x01)), DerefOf (PB60 [0x06]), Local0)
        M600 (Arg0, 0x2E, Local0,
 0xFFFFFFFFFFFFFCDE)
        NOr (DerefOf (M602 (0x01, 0x13, 0x01)), DerefOf (PB60 [0x06]), Local0)
        M600 (Arg0, 0x2F, Local0, 0x00)
      }
    }
    /* NOr, 64-bit */
    Method (M04E, 1, NotSerialized)
    {
      /* Conversion of the first operand */
     Local0 = NOT (DerefOf (PB60 [0x0A]), 0x00) M600 (Arg0, 0x00, Local0, 0x01834C6E29AF5D7B)
     Local0 = NOT (DerefOf (PB60 [0x0A]), 0xFFFFFFFFFFFFFFFFFFF) M600 (Arg0, 0x01, Local0, 0x00)
     Local0 = NOT (DerefOf (PB60 [0x0A]), AUI5) M600 (Arg0, 0x02, Local0, 0x01834C6E29AF5D7B)
```

```
Local0 = NOT (DerefOf (PB60 [0x0A]), AUIJ) M600 (Arg0, 0x03, Local0, 0x00)
 If (Y078)
 {
  Local0 = NOT (DerefOf (PB60 [0x0A]), DerefOf (RefOf (AUI5))) M600 (Arg0, 0x04, Local0, 0x01834C6E29AF5D7B)
  Local0 = NOT (DerefOf (PB60 [0x0A]), DerefOf (RefOf (AUIJ))) M600 (Arg0, 0x05, Local0, 0x00)
 }
Local0 = NOT (DerefOf (PB60 [0x0A]), DerefOf (PAUI [0x05]
   ))
 M600 (Arg0, 0x06, Local0, 0x01834C6E29AF5D7B)
Local0 = NOT (DerefOf (PB60 [0x0A]), DerefOf (PAUI [0x13]
   ))
 M600 (Arg0, 0x07, Local0, 0x00)
 /* Method returns Integer */
Local0 = NOr (DerefOf (PB60 [0x0A]), M601 (0x01, 0x05))
 M600 (Arg0, 0x08, Local0, 0x01834C6E29AF5D7B)
Local0 = NOr (DerefOf (PB60 [0x0A]), M601 (0x01, 0x13))
 M600 (Arg0, 0x09, Local0, 0x00)
 /* Method returns Reference to Integer */
 If (Y500)
 {
   Local0 = NOr (DerefOf (PB60 [0x0A]), DerefOf (M602 (0x01, 0x05,
      0x01)))
   M600 (Arg0, 0x0A, Local0, 0x01834C6E29AF5D7B)
  Local0 = NOr (DerefOf (PB60 [0x0A]), DerefOf (M602 (0x01, 0x13,
      0x01)))
 M600 (Arg0, 0x0B, Local0, 0x00)
 }
 NOr (DerefOf (PB60 [0x0A]), 0x00, Local0)
 M600 (Arg0, 0x0C, Local0, 0x01834C6E29AF5D7B)
 NOr (DerefOf (PB60 [0x0A]), 0xFFFFFFFFFFFFFFFF, Local0)
 M600 (Arg0, 0x0D, Local0, 0x00)
 NOr (DerefOf (PB60 [0x0A]), AUI5, Local0)
 M600 (Arg0, 0x0E, Local0, 0x01834C6E29AF5D7B)
 NOr (DerefOf (PB60 [0x0A]), AUIJ, Local0)
 M600 (Arg0, 0x0F, Local0, 0x00)
 If (Y078)
 {
   NOr (DerefOf (PB60 [0x0A]), DerefOf (RefOf (AUI5)), Local0)
   M600 (Arg0, 0x10, Local0, 0x01834C6E29AF5D7B)
   NOr (DerefOf (PB60 [0x0A]), DerefOf (RefOf (AUIJ)), Local0)
```

```
 M600 (Arg0, 0x11, Local0, 0x00)
 }
 NOr (DerefOf (PB60 [0x0A]), DerefOf (PAUI [0x05]), Local0)
 M600 (Arg0, 0x12, Local0, 0x01834C6E29AF5D7B)
 NOr (DerefOf (PB60 [0x0A]), DerefOf (PAUI [0x13]), Local0)
```
M600 (Arg0, 0x13, Local0, 0x00)

/\* Method returns Integer \*/

```
 NOr (DerefOf (PB60 [0x0A]), M601 (0x01, 0x05), Local0)
 M600 (Arg0, 0x14, Local0, 0x01834C6E29AF5D7B)
 NOr (DerefOf (PB60 [0x0A]), M601 (0x01, 0x13), Local0)
 M600 (Arg0, 0x15, Local0, 0x00)
 /* Method returns Reference to Integer */
```

```
 If (Y500)
```

```
 {
```

```
 NOr (DerefOf (PB60 [0x0A]), DerefOf (M602 (0x01, 0x05, 0x01)), Local0)
 M600 (Arg0, 0x16, Local0, 0x01834C6E29AF5D7B)
 NOr (DerefOf (PB60 [0x0A]), DerefOf (M602 (0x01, 0x13, 0x01)), Local0)
 M600 (Arg0, 0x17, Local0, 0x00)
```

```
 }
```

```
Local0 = NOT (0x00, DerefOf (PB60 [0x0A])) M600 (Arg0, 0x18, Local0, 0x01834C6E29AF5D7B)
Local0 = NOr (0xFFFFFFFFFFFFFFFFFFFFFFFF\mu, DerefOf (PB60 [0x0A]))
 M600 (Arg0, 0x19, Local0, 0x00)
```

```
Local0 = NOT (AUI5, DerefOf (PB60 [0x0A]))
```

```
 M600 (Arg0, 0x1A, Local0, 0x01834C6E29AF5D7B)
Local0 = NOT (AUIJ, DerefOf (PB60 [0x0A])) M600 (Arg0, 0x1B, Local0, 0x00)
 If (Y078)
 {
  Local0 = NOT (DerefOf (RefOf (AUI5)), DerefOf (PB60 [0x0A]))
   M600 (Arg0, 0x1C, Local0, 0x01834C6E29AF5D7B)
   Local0 = NOr (DerefOf (RefOf (AUIJ)), DerefOf (PB60 [0x0A]))
   M600 (Arg0, 0x1D, Local0, 0x00)
 }
Local0 = NOT (DerefOf (PAUI [0x05]), DerefOf (PB60 [0x0A]
   ))
 M600 (Arg0, 0x1E, Local0, 0x01834C6E29AF5D7B)
Local0 = NOT (DerefOf (PAUI [0x13]), DerefOf (PB60 [0x0A]) ))
 M600 (Arg0, 0x1F, Local0, 0x00)
```

```
 /* Method returns Integer */
```

```
Local0 = NOr (M601 (0x01, 0x05), DerefOf (PB60 [0x0A]))
      M600 (Arg0, 0x20, Local0, 0x01834C6E29AF5D7B)
     Local0 = NOT (M601 (0x01, 0x13), DerefOf (PB60 [0x0A]))
      M600 (Arg0, 0x21, Local0, 0x00)
      /* Method returns Reference to Integer */
      If (Y500)
      {
        Local0 = NOr (DerefOf (M602 (0x01, 0x05, 0x01)), DerefOf (PB60 [0x0A]
          ))
        M600 (Arg0, 0x22, Local0, 0x01834C6E29AF5D7B)
       Local0 = NOr (DerefOf (M602 (0x01, 0x13, 0x01)), DerefOf (PB60 [0x0A]
          ))
        M600 (Arg0, 0x23, Local0, 0x00)
       }
      NOr (0x00, DerefOf (PB60 [0x0A]), Local0)
      M600 (Arg0, 0x24, Local0, 0x01834C6E29AF5D7B)
      NOr (0xFFFFFFFFFFFFFFFF, DerefOf (PB60 [0x0A]), Local0)
      M600 (Arg0, 0x25, Local0, 0x00)
      NOr (AUI5, DerefOf (PB60 [0x0A]), Local0)
      M600 (Arg0, 0x26, Local0, 0x01834C6E29AF5D7B)
      NOr (AUIJ, DerefOf (PB60 [0x0A]), Local0)
      M600 (Arg0, 0x27, Local0, 0x00)
      If (Y078)
      {
 NOr (DerefOf (RefOf (AUI5)), DerefOf (PB60 [0x0A]), Local0)
         M600 (Arg0, 0x28, Local0, 0x01834C6E29AF5D7B)
        NOr (DerefOf (RefOf (AUIJ)), DerefOf (PB60 [0x0A]), Local0)
        M600 (Arg0, 0x29, Local0, 0x00)
      }
      NOr (DerefOf (PAUI [0x05]), DerefOf (PB60 [0x0A]), Local0)
      M600 (Arg0, 0x2A, Local0, 0x01834C6E29AF5D7B)
      NOr (DerefOf (PAUI [0x13]), DerefOf (PB60 [0x0A]), Local0)
      M600 (Arg0, 0x2B, Local0, 0x00)
      /* Method returns Integer */
      NOr (M601 (0x01, 0x05), DerefOf (PB60 [0x0A]), Local0)
      M600 (Arg0, 0x2C, Local0, 0x01834C6E29AF5D7B)
```
 NOr (M601 (0x01, 0x13), DerefOf (PB60 [0x0A]), Local0) M600 (Arg0, 0x2D, Local0, 0x00)

/\* Method returns Reference to Integer \*/

```
 If (Y500)
      {
        NOr (DerefOf (M602 (0x01, 0x05, 0x01)), DerefOf (PB60 [0x0A]), Local0)
        M600 (Arg0, 0x2E, Local0,
 0x01834C6E29AF5D7B)
        NOr (DerefOf (M602 (0x01, 0x13, 0x01)), DerefOf (PB60 [0x0A]), Local0)
        M600 (Arg0, 0x2F, Local0, 0x00)
      }
      /* Conversion of the both operands */
     Local0 = NOT (DerefOf (PB60 [0x06]), DerefOf (PB60 [0x0A]
        ))
      M600 (Arg0, 0x30, Local0, 0x01834C6E29AF5C5A)
     Local0 = NOT (DerefOf (PB60 [0x0A]), DerefOf (PB60 [0x06]) ))
      M600 (Arg0, 0x31, Local0, 0x01834C6E29AF5C5A)
      NOr (DerefOf (PB60 [0x06]), DerefOf (PB60 [0x0A]), Local0)
      M600 (Arg0, 0x32, Local0, 0x01834C6E29AF5C5A)
      NOr (DerefOf (PB60 [0x0A]), DerefOf (PB60 [0x06]), Local0)
      M600 (Arg0, 0x33, Local0, 0x01834C6E29AF5C5A)
    }
    /* NOr, 32-bit */
    Method (M04F, 1, NotSerialized)
    {
      /* Conversion of the first operand */
     Local0 = NOT (DerefOf (PB60 [0x0A]), 0x00)
      M600 (Arg0, 0x00,
 Local0, 0x29AF5D7B)
     Local0 = NOT (DerefOf (PB60 [0x0A]), 0xFFFFFFFF) M600 (Arg0, 0x01, Local0, 0x00)
     Local0 = NOT (DerefOf (PB60 [0x0A]), AUI5) M600 (Arg0, 0x02, Local0, 0x29AF5D7B)
     Local0 = NOT (DerefOf (PB60 [0x0A]), AUIT) M600 (Arg0, 0x03, Local0, 0x00)
      If (Y078)
      {
       Local0 = NOT (DerefOf (PB60 [0x0A]), DerefOf (RefOf (AUI5))) M600 (Arg0, 0x04, Local0, 0x29AF5D7B)
       Local0 = NOT (DerefOf (PB60 [0x0A]), DerefOf (RefOf (AUII))) M600 (Arg0, 0x05, Local0, 0x00)
      }
     Local0 = NOT (DerefOf (PB60 [0x0A]), DerefOf (PAUI [0x05]) ))
```

```
 M600 (Arg0, 0x06, Local0, 0x29AF5D7B)
     Local0 = NOT (DerefOf (PB60 [0x0A]), DerefOf (PAUI [0x12]) ))
      M600 (Arg0, 0x07, Local0, 0x00)
      /* Method returns Integer */
     Local0 = NOT (DerefOf (PB60 [0x0A]), M601 (0x01, 0x05))
      M600 (Arg0, 0x08, Local0, 0x29AF5D7B)
     Local0 = NOr (DerefOf (PB60 [0x0A]), M601 (0x01, 0x12))
      M600 (Arg0, 0x09, Local0, 0x00)
      /* Method returns Reference to Integer */
      If (Y500)
      {
        Local0 = NOr (DerefOf (PB60 [0x0A]), DerefOf (M602 (0x01, 0x05,
           0x01)))
         M600 (Arg0, 0x0A, Local0, 0x29AF5D7B)
        Local0 = NOr (DerefOf (PB60 [0x0A]), DerefOf (M602 (0x01, 0x12,
           0x01)))
        M600 (Arg0, 0x0B, Local0, 0x00)
      }
      NOr (DerefOf (PB60 [0x0A]), 0x00, Local0)
      M600 (Arg0, 0x0C, Local0, 0x29AF5D7B)
      NOr (DerefOf (PB60 [0x0A]), 0xFFFFFFFF, Local0)
      M600 (Arg0, 0x0D, Local0, 0x00)
      NOr (DerefOf (PB60 [0x0A]), AUI5, Local0)
      M600 (Arg0, 0x0E, Local0, 0x29AF5D7B)
      NOr (DerefOf (PB60 [0x0A]), AUII, Local0)
      M600 (Arg0, 0x0F,
 Local0, 0x00)
      If (Y078)
      {
        NOr (DerefOf (PB60 [0x0A]), DerefOf (RefOf (AUI5)), Local0)
         M600 (Arg0, 0x10, Local0, 0x29AF5D7B)
        NOr (DerefOf (PB60 [0x0A]), DerefOf (RefOf (AUII)), Local0)
        M600 (Arg0, 0x11, Local0, 0x00)
      }
      NOr (DerefOf (PB60 [0x0A]), DerefOf (PAUI [0x05]), Local0)
      M600 (Arg0, 0x12, Local0, 0x29AF5D7B)
      NOr (DerefOf (PB60 [0x0A]), DerefOf (PAUI [0x12]), Local0)
      M600 (Arg0, 0x13, Local0, 0x00)
      /* Method returns Integer */
      NOr (DerefOf (PB60 [0x0A]), M601 (0x01, 0x05), Local0)
```

```
 M600 (Arg0, 0x14, Local0, 0x29AF5D7B)
```

```
 NOr (DerefOf (PB60 [0x0A]), M601 (0x01, 0x12), Local0)
      M600 (Arg0, 0x15, Local0, 0x00)
      /* Method returns Reference to Integer */
      If (Y500)
      {
        NOr (DerefOf (PB60 [0x0A]), DerefOf (M602 (0x01, 0x05, 0x01)), Local0)
         M600 (Arg0, 0x16, Local0, 0x29AF5D7B)
        NOr (DerefOf (PB60 [0x0A]), DerefOf (M602 (0x01, 0x12, 0x01)), Local0)
        M600 (Arg0, 0x17, Local0, 0x00)
      }
      /* Conversion of the second operand */
     Local0 = NOT (0x00, DerefOf (PB60 [0x0A])) M600 (Arg0, 0x18, Local0, 0x29AF5D7B)
     Local0 = NOT (0xFFFFFF, DerefOf (PB60 [0x0A])) M600 (Arg0, 0x19, Local0, 0x00)
     Local0 = NOT (AUI5, DerefOf (PB60 [0x0A])) M600 (Arg0, 0x1A, Local0, 0x29AF5D7B)
     Local0 = NOT (AUII, DerefOf (PB60 [0x0A])) M600 (Arg0, 0x1B, Local0, 0x00)
      If (Y078)
      {
       Local0 = NOT (DerefOf (RefOf (AUI5)), DerefOf (PB60 [0x0A]))
        M600 (Arg0, 0x1C, Local0, 0x29AF5D7B)
       Local0 = NOT (DerefOf (RefOf (AUII)), DerefOf (PB60 [0x0A])) M600 (Arg0, 0x1D, Local0, 0x00)
      }
     Local0 = NOr (DerefOf (PAUI [0x05]), DerefOf (PB60 [0x0A]
        ))
      M600 (Arg0, 0x1E, Local0, 0x29AF5D7B)
     Local0 = NOT (DerefOf (PAUI [0x12]), DerefOf (PB60 [0x0A]
        ))
      M600 (Arg0, 0x1F, Local0, 0x00)
      /* Method returns Integer */
     Local0 = NOr (M601 (0x01, 0x05), DerefOf (PB60 [0x0A]))
      M600 (Arg0, 0x20, Local0, 0x29AF5D7B)
     Local0 = NOr (M601 (0x01, 0x12), DerefOf (PB60 [0x0A]))
      M600 (Arg0, 0x21, Local0, 0x00)
      /* Method returns Reference to Integer */
      If (Y500)
      {
       Local0 = NOr (DerefOf (M602 (0x01, 0x05, 0x01)), DerefOf (PB60 [0x0A]
```

```
 ))
  M600 (Arg0, 0x22, Local0, 0x29AF5D7B)
  Local0 = NOr (DerefOf (M602 (0x01, 0x12, 0x01)), DerefOf (PB60 [0x0A]
     ))
  M600 (Arg0, 0x23, Local0, 0x00)
 }
```

```
 NOr (0x00, DerefOf (PB60 [0x0A]), Local0)
 M600 (Arg0, 0x24, Local0, 0x29AF5D7B)
 NOr (0xFFFFFFFF, DerefOf (PB60 [0x0A]), Local0)
 M600 (Arg0, 0x25, Local0, 0x00)
 NOr (AUI5, DerefOf (PB60 [0x0A]), Local0)
 M600 (Arg0, 0x26, Local0, 0x29AF5D7B)
 NOr (AUII, DerefOf (PB60 [0x0A]), Local0)
 M600 (Arg0, 0x27, Local0, 0x00)
 If (Y078)
 {
   NOr (DerefOf (RefOf (AUI5)), DerefOf (PB60 [0x0A]), Local0)
   M600 (Arg0, 0x28, Local0, 0x29AF5D7B)
   NOr (DerefOf (RefOf (AUII)), DerefOf (PB60 [0x0A]), Local0)
   M600 (Arg0, 0x29, Local0, 0x00)
```

```
 }
```

```
 NOr (DerefOf (PAUI [0x05]), DerefOf (PB60 [0x0A]), Local0)
 M600 (Arg0, 0x2A, Local0, 0x29AF5D7B)
 NOr (DerefOf (PAUI [0x12]), DerefOf (PB60 [0x0A]), Local0)
 M600 (Arg0, 0x2B, Local0, 0x00)
 /* Method returns Integer */
```
NOr (M601 (0x01, 0x05), DerefOf (PB60 [0x0A]),

## Local0)

```
 M600 (Arg0, 0x2C, Local0, 0x29AF5D7B)
 NOr (M601 (0x01, 0x12), DerefOf (PB60 [0x0A]), Local0)
 M600 (Arg0, 0x2D, Local0, 0x00)
 /* Method returns Reference to Integer */
```

```
 If (Y500)
```
# {

```
 NOr (DerefOf (M602 (0x01, 0x05, 0x01)), DerefOf (PB60 [0x0A]), Local0)
 M600 (Arg0, 0x2E, Local0, 0x29AF5D7B)
 NOr (DerefOf (M602 (0x01, 0x12, 0x01)), DerefOf (PB60 [0x0A]), Local0)
 M600 (Arg0, 0x2F, Local0, 0x00)
```

```
 }
```
/\* Conversion of the both operands \*/

Local $0 = NOT (DerefOf (PB60 [0x06]), DerefOf (PB60 [0x0A])$ ))

```
 M600 (Arg0, 0x30, Local0, 0x29AF5C5A)
   Local0 = NOT (DerefOf (PB60 [0x0A]), DerefOf (PB60 [0x06]) ))
     M600 (Arg0, 0x31, Local0, 0x29AF5C5A)
     NOr (DerefOf (PB60 [0x06]), DerefOf (PB60 [0x0A]), Local0)
     M600 (Arg0, 0x32, Local0, 0x29AF5C5A)
     NOr (DerefOf (PB60 [0x0A]), DerefOf (PB60 [0x06]), Local0)
    M600 (Arg0, 0x33, Local0, 0x29AF5C5A)
  }
  /* Or, common 32-bit/64-bit test */
  Method (M050, 1, NotSerialized)
  {
     /* Conversion of the first operand */
    Store ((DerefOf (PB60 [0x06]) | 0x00), Local0)
     M600 (Arg0, 0x00, Local0, 0x0321)
   Store ((DerefOf (PB60 [0x06]) | 0xFFFFFFFFFFFFFFFFFF, Local0)
    M600 (Arg0, 0x01, Local0, 0xFFFFFFFFFFFFFFFF)
     Store ((DerefOf (PB60 [0x06]) | AUI5), Local0)
    M600 (Arg0, 0x02, Local0, 0x0321)
    Store ((DerefOf (PB60 [0x06]) | AUIJ), Local0)
     M600 (Arg0, 0x03, Local0, 0xFFFFFFFFFFFFFFFF)
    If (Y078)
     {
       Store ((DerefOf (PB60 [0x06]) | DerefOf (RefOf (AUI5))), Local0)
       M600 (Arg0, 0x04, Local0, 0x0321)
       Store ((DerefOf (PB60 [0x06]) | DerefOf (RefOf (AUIJ))), Local0)
 M600 (Arg0, 0x05, Local0, 0xFFFFFFFFFFFFFFFF)
     }
    Store ((DerefOf (PB60 [0x06]) | DerefOf (PAUI [0x05])
      \Lambda, Local\Omega M600 (Arg0, 0x06, Local0, 0x0321)
    Store ((DerefOf (PB60 [0x06]) | DerefOf (PAUI [0x13])
      ), Local0 M600 (Arg0, 0x07, Local0, 0xFFFFFFFFFFFFFFFF)
    /* Method returns Integer */
    Store ((DerefOf (PB60 [0x06]) | M601 (0x01, 0x05)), Local0)
     M600 (Arg0, 0x08, Local0, 0x0321)
     Store ((DerefOf (PB60 [0x06]) | M601 (0x01, 0x13)), Local0)
     M600 (Arg0, 0x09, Local0, 0xFFFFFFFFFFFFFFFF)
    /* Method returns Reference to Integer */
```
If (Y500)

```
 {
   Store ((DerefOf (PB60 [0x06]) | DerefOf (M602 (0x01, 0x05, 0x01))
    , Local0)
   M600 (Arg0, 0x0A, Local0, 0x0321)
   Store ((DerefOf (PB60 [0x06]) | DerefOf (M602 (0x01, 0x13, 0x01))
```
### ), Local $0$ )

```
 M600 (Arg0, 0x0B, Local0, 0xFFFFFFFFFFFFFFFF)
 }
Local0 = (DerefOf (PB60 [0x06]) | 0x00) M600 (Arg0, 0x0C, Local0, 0x0321)
Local0 = (DerefOf (PB60 [0x06]) | 0xFFFFFFFFFFFFFFFFFFF) M600 (Arg0, 0x0D, Local0, 0xFFFFFFFFFFFFFFFF)
Local0 = (DerefOf (PB60 [0x06]) | AUI5) /* \AUI5 */
 M600 (Arg0, 0x0E, Local0, 0x0321)
Local0 = (DerefOf (PB60 [0x06]) | AUIJ) /* \AUIJ */
 M600 (Arg0, 0x0F, Local0, 0xFFFFFFFFFFFFFFFF)
 If (Y078)
 {
  Local0 = (DerefOf (PB60 [0x06]) | DerefOf (RefOf (AUI5))) M600 (Arg0, 0x10, Local0, 0x0321)
  Local0 = (DerefOf (PB60 [0x06]) | DerefOf (RefOf (AUIJ)))
```

```
 M600 (Arg0, 0x11, Local0, 0xFFFFFFFFFFFFFFFF)
```

```
 }
```

```
Local0 = (DerefOf (PB60 [0x06]) | DerefOf (PAUI [0x05])) M600 (Arg0, 0x12, Local0, 0x0321)
     Local0 = (DerefOf (PB60 [0x06]) | DerefOf (PAUI [0x13]))
      M600 (Arg0, 0x13, Local0, 0xFFFFFFFFFFFFFFFF)
```

```
 /* Method returns Integer */
```

```
Local0 = (DerefOf (PB60 [0x06]) | M601 (0x01, 0x05))
 M600 (Arg0, 0x14, Local0, 0x0321)
Local0 = (DerefOf (PB60 [0x06]) | M601 (0x01, 0x13))
 M600 (Arg0, 0x15, Local0, 0xFFFFFFFFFFFFFFFF)
 /* Method returns Reference to Integer */
```
#### If (Y500)

```
 {
```

```
Local0 = (DerefOf (PB60 [0x06]) | DerefOf (M602 (0x01, 0x05, 0x01)))
 M600 (Arg0, 0x16, Local0, 0x0321)
Local0 = (DerefOf (PB60 [0x06]) | DerefOf (M602 (0x01, 0x13, 0x01)))
 M600 (Arg0, 0x17, Local0, 0xFFFFFFFFFFFFFFFF)
```

```
 }
```

```
 Store ((0x00 | DerefOf (PB60 [0x06])), Local0)
 M600 (Arg0, 0x18, Local0, 0x0321)
Store ((0xFFFFFFFFFFFFFFFFFFFF | DerefOf (PB60 [0x06])), Local0)
```

```
 M600 (Arg0, 0x19, Local0, 0xFFFFFFFFFFFFFFFF)
      Store ((AUI5 | DerefOf (PB60 [0x06])), Local0)
      M600 (Arg0, 0x1A, Local0, 0x0321)
      Store ((AUIJ | DerefOf (PB60 [0x06])), Local0)
      M600 (Arg0, 0x1B, Local0, 0xFFFFFFFFFFFFFFFF)
      If (Y078)
      {
        Store ((DerefOf (RefOf (AUI5)) | DerefOf (PB60 [0x06])), Local0)
        M600 (Arg0, 0x1C, Local0, 0x0321)
        Store ((DerefOf (RefOf (AUIJ)) | DerefOf (PB60 [0x06])), Local0)
        M600 (Arg0, 0x1D, Local0, 0xFFFFFFFFFFFFFFFF)
      }
      Store ((DerefOf (PAUI [0x05]) | DerefOf (PB60 [0x06])
        ), Local0)
      M600 (Arg0, 0x1E, Local0, 0x0321)
      Store ((DerefOf (PAUI [0x13]) | DerefOf (PB60 [0x06])
        ), Local0)
      M600 (Arg0, 0x1F, Local0, 0xFFFFFFFFFFFFFFFF)
      /* Method returns Integer */
      Store ((M601 (0x01, 0x05) | DerefOf (PB60 [0x06])), Local0)
      M600 (Arg0, 0x20, Local0, 0x0321)
      Store ((M601 (0x01, 0x13) | DerefOf (PB60 [0x06])), Local0)
      M600 (Arg0, 0x21, Local0, 0xFFFFFFFFFFFFFFFF)
      /* Method returns Reference to Integer */
      If (Y500)
      {
        Store ((DerefOf (M602 (0x01, 0x05, 0x01)) | DerefOf (PB60 [0x06])
         ), Local0)
        M600 (Arg0, 0x22, Local0, 0x0321)
        Store ((DerefOf (M602 (0x01, 0x13, 0x01)) | DerefOf (PB60 [0x06])
         ), Local0)
        M600 (Arg0, 0x23, Local0, 0xFFFFFFFFFFFFFFFF)
      }
     Local0 = (0x00 | DerefOf (PB60 [0x06])) M600 (Arg0, 0x24, Local0, 0x0321)
      Local0 = (0xFFFFFFFFFFFFFFFF | DerefOf (PB60 [0x06]))
      M600 (Arg0, 0x25, Local0, 0xFFFFFFFFFFFFFFFF)
```

```
Local0 = (AUI5 | DerefOf (PB60 [0x06]))
```

```
 M600 (Arg0, 0x26, Local0, 0x0321)
     Local0 = (AUIJ | DerefOf (PB60 [0x06])) M600 (Arg0, 0x27, Local0, 0xFFFFFFFFFFFFFFFF)
      If (Y078)
      {
       Local0 = (DerefOf (RefOf (AUI5)) | DerefOf (PB60 [0x06])) M600 (Arg0, 0x28, Local0, 0x0321)
       Local0 = (DerefOf (RefOf (AUIJ)) | DerefOf (PB60 [0x06])) M600 (Arg0, 0x29, Local0, 0xFFFFFFFFFFFFFFFF)
      }
     Local0 = (DerefOf (PAUI [0x05]) | DerefOf (PB60 [0x06])) M600 (Arg0, 0x2A, Local0, 0x0321)
     Local0 = (DerefOf (PAUI [0x13]) | DerefOf (PB60 [0x06])) M600 (Arg0, 0x2B, Local0, 0xFFFFFFFFFFFFFFFF)
      /* Method returns Integer */
     Local0 = (M601 (0x01, 0x05) | DerfOf (PB60 [0x06])) M600 (Arg0, 0x2C, Local0, 0x0321)
     Local0 = (M601 (0x01, 0x13) | DerefOf (PB60 [0x06])) M600 (Arg0, 0x2D, Local0, 0xFFFFFFFFFFFFFFFF)
      /* Method returns Reference to Integer */
      If (Y500)
      {
       Local0 = (DerefOf) (M602 (0x01, 0x05, 0x01)) | DerefOf (PB60 [0x06]))
        M600 (Arg0, 0x2E, Local0, 0x0321)
       Local0 = (DerefOf (M602 (0x01, 0x13, 0x01)) | DerefOf (PB60 [0x06]))
        M600 (Arg0, 0x2F, Local0, 0xFFFFFFFFFFFFFFFF)
      }
    }
    /* Or, 64-bit */
    Method (M051, 1, NotSerialized)
    {
      /* Conversion of the first operand */
      Store ((DerefOf (PB60 [0x0A]) | 0x00), Local0)
      M600 (Arg0, 0x00, Local0, 0xFE7CB391D650A284)
     Store ((DerefOf (PB60 [0x0A]) | 0xFFFFFFFFFFFFFFFFFF, Local0)
      M600 (Arg0, 0x01, Local0, 0xFFFFFFFFFFFFFFFF)
      Store ((DerefOf (PB60 [0x0A]) | AUI5), Local0)
      M600 (Arg0, 0x02, Local0, 0xFE7CB391D650A284)
      Store ((DerefOf (PB60 [0x0A]) | AUIJ), Local0)
      M600 (Arg0, 0x03, Local0, 0xFFFFFFFFFFFFFFFF)
```

```
 If (Y078)
 {
   Store ((DerefOf (PB60 [0x0A]) | DerefOf (RefOf (AUI5))), Local0)
   M600 (Arg0, 0x04, Local0, 0xFE7CB391D650A284)
   Store ((DerefOf (PB60 [0x0A]) | DerefOf (RefOf (AUIJ))), Local0)
   M600 (Arg0, 0x05, Local0, 0xFFFFFFFFFFFFFFFF)
 }
 Store ((DerefOf (PB60 [0x0A]) | DerefOf (PAUI [0x05])
  \lambda, Local\lambda M600 (Arg0, 0x06, Local0, 0xFE7CB391D650A284)
 Store ((DerefOf (PB60 [0x0A]) | DerefOf (PAUI [0x13])
  \lambda, Local\lambda M600 (Arg0, 0x07, Local0, 0xFFFFFFFFFFFFFFFF)
 /* Method returns Integer */
 Store ((DerefOf (PB60 [0x0A]) | M601 (0x01, 0x05)), Local0)
 M600 (Arg0, 0x08, Local0, 0xFE7CB391D650A284)
 Store ((DerefOf (PB60 [0x0A]) | M601 (0x01, 0x13)), Local0)
 M600 (Arg0, 0x09, Local0, 0xFFFFFFFFFFFFFFFF)
 /* Method returns Reference to Integer */
 If (Y500)
 {
   Store ((DerefOf (PB60 [0x0A]) | DerefOf (M602 (0x01, 0x05, 0x01))
    ), Local0)
   M600 (Arg0, 0x0A, Local0, 0xFE7CB391D650A284)
   Store ((DerefOf (PB60 [0x0A]) | DerefOf (M602 (0x01, 0x13, 0x01))
     ), Local0)
   M600 (Arg0, 0x0B, Local0, 0xFFFFFFFFFFFFFFFF)
 }
Local0 = (DerefOf (P B60 [0x0A]) | 0x00) M600 (Arg0, 0x0C, Local0, 0xFE7CB391D650A284)
Local0 = (DerefOf (PB60 [0x0A]) | 0xFFFFFFFFFFFFFFFFF) M600 (Arg0, 0x0D, Local0, 0xFFFFFFFFFFFFFFFF)
Local0 = (DerefOf (PB60 [0x0A]) | AUI5) /* \AUI5 */
 M600 (Arg0, 0x0E, Local0, 0xFE7CB391D650A284)
Local0 = (DerefOf (PB60 [0x0A]) | AUIJ) /* \AUIJ */
 M600 (Arg0, 0x0F, Local0, 0xFFFFFFFFFFFFFFFF)
 If (Y078)
 {
  Local0 = (DerefOf (PB60 [0x0A]) | DerefOf (RefOf (AUI5))) M600 (Arg0, 0x10, Local0, 0xFE7CB391D650A284)
  Local0 = (DerefOf (PB60 [0x0A]) | DerefOf (RefOf (AUIJ))) M600 (Arg0, 0x11, Local0, 0xFFFFFFFFFFFFFFFF)
```

```
 }
```

```
Local0 = (DerefOf (PB60 [0x0A]) | DerefOf (PAUI [0x05])) M600 (Arg0, 0x12, Local0, 0xFE7CB391D650A284)
Local0 = (DerefOf (PB60 [0x0A]) | DerefOf (PAUI [0x13])) M600 (Arg0, 0x13, Local0, 0xFFFFFFFFFFFFFFFF)
 /* Method returns Integer */
```

```
Local0 = (DerefOf (PB60 [0x0A]) | M601 (0x01, 0x05))
 M600 (Arg0, 0x14, Local0, 0xFE7CB391D650A284)
Local0 = (DerefOf (P B60 [0x0A]) | M601 (0x01, 0x13)) M600 (Arg0, 0x15, Local0, 0xFFFFFFFFFFFFFFFF)
 /* Method returns Reference to Integer */
```

```
 If (Y500)
```
{

```
Local0 = (DerefOf (PB60 [0x0A]) | DerefOf (M602 (0x01, 0x05, 0x01)))
  M600 (Arg0, 0x16, Local0, 0xFE7CB391D650A284)
 Local0 = (DerefOf (PB60 [0x0A]) | DerefOf (M602 (0x01, 0x13, 0x01)))
  M600 (Arg0, 0x17, Local0, 0xFFFFFFFFFFFFFFFF)
 }
```

```
 Store ((0x00 | DerefOf (PB60 [0x0A])), Local0)
      M600 (Arg0, 0x18, Local0, 0xFE7CB391D650A284)
      Store ((0xFFFFFFFFFFFFFFFF | DerefOf (PB60 [0x0A])), Local0)
      M600 (Arg0, 0x19, Local0, 0xFFFFFFFFFFFFFFFF)
      Store ((AUI5 | DerefOf (PB60 [0x0A])), Local0)
      M600 (Arg0, 0x1A, Local0, 0xFE7CB391D650A284)
      Store ((AUIJ | DerefOf (PB60 [0x0A])), Local0)
      M600 (Arg0, 0x1B, Local0, 0xFFFFFFFFFFFFFFFF)
      If (Y078)
      {
        Store ((DerefOf (RefOf (AUI5)) | DerefOf (PB60 [0x0A])), Local0)
        M600 (Arg0, 0x1C, Local0, 0xFE7CB391D650A284)
        Store ((DerefOf (RefOf (AUIJ)) | DerefOf (PB60 [0x0A])), Local0)
        M600 (Arg0, 0x1D, Local0, 0xFFFFFFFFFFFFFFFF)
      }
      Store ((DerefOf (PAUI [0x05]) | DerefOf (PB60 [0x0A])
       ), Local0)
 M600 (Arg0, 0x1E, Local0, 0xFE7CB391D650A284)
      Store ((DerefOf (PAUI [0x13]) | DerefOf (PB60 [0x0A])
```

```
), Local0)
 M600 (Arg0, 0x1F, Local0, 0xFFFFFFFFFFFFFFFF)
 /* Method returns Integer */
```

```
 Store ((M601 (0x01, 0x05) | DerefOf (PB60 [0x0A])), Local0)
 M600 (Arg0, 0x20, Local0, 0xFE7CB391D650A284)
 Store ((M601 (0x01, 0x13) | DerefOf (PB60 [0x0A])), Local0)
 M600 (Arg0, 0x21, Local0, 0xFFFFFFFFFFFFFFFF)
 /* Method returns Reference to Integer */
```

```
 If (Y500)
```

```
 {
   Store ((DerefOf (M602 (0x01, 0x05, 0x01)) | DerefOf (PB60 [0x0A])
    ), Local0)
   M600 (Arg0, 0x22, Local0, 0xFE7CB391D650A284)
   Store ((DerefOf (M602 (0x01, 0x13, 0x01)) | DerefOf (PB60 [0x0A])
    ), Local0)
  M600 (Arg0, 0x23, Local0, 0xFFFFFFFFFFFFFFFF)
```

```
 }
```

```
Local0 = (0x00 | Der60f (P B60 [0x0A])) M600 (Arg0, 0x24, Local0, 0xFE7CB391D650A284)
 Local0 = (0xFFFFFFFFFFFFFFFF | DerefOf (PB60 [0x0A]))
 M600 (Arg0, 0x25, Local0, 0xFFFFFFFFFFFFFFFF)
Local0 = (AUI5 | DerefOf (PB60 | 0x0A])) M600 (Arg0, 0x26, Local0, 0xFE7CB391D650A284)
Local0 = (AUIJ | DerefOf (PB60 | 0x0A])) M600 (Arg0, 0x27, Local0, 0xFFFFFFFFFFFFFFFF)
 If (Y078)
 {
  Local0 = (DerefOf (RefOf (AUI5)) | DerefOf (PB60 [0x0A])) M600 (Arg0, 0x28, Local0, 0xFE7CB391D650A284)
  Local0 = (DerefOf (RefOf (AUIJ)) | DerefOf (PB60 [0x0A])) M600 (Arg0, 0x29, Local0, 0xFFFFFFFFFFFFFFFF)
```
}

```
Local0 = (DerefOf (PAUI [0x05]) | DerefOf (PB60 [0x0A])) M600 (Arg0, 0x2A, Local0, 0xFE7CB391D650A284)
Local0 = (DerefOf (PAUI [0x13]) | DerefOf (PB60 [0x0A])) M600 (Arg0, 0x2B, Local0, 0xFFFFFFFFFFFFFFFF)
 /*
```

```
 Method returns Integer */
```

```
Local0 = (M601 (0x01, 0x05) | DerefOf (PB60 [0x0A])) M600 (Arg0, 0x2C, Local0, 0xFE7CB391D650A284)
Local0 = (M601 (0x01, 0x13) | DerefOf (PB60 [0x0A])) M600 (Arg0, 0x2D, Local0, 0xFFFFFFFFFFFFFFFF)
 /* Method returns Reference to Integer */
```
If (Y500)

{

Local0 = (DerefOf (M602 (0x01, 0x05, 0x01)) | DerefOf (PB60 [0x0A]))

```
 M600 (Arg0, 0x2E, Local0, 0xFE7CB391D650A284)
       Local0 = (DerefOf (M602 (0x01, 0x13, 0x01)) | DerefOf (PB60 [0x0A]))
        M600 (Arg0, 0x2F, Local0, 0xFFFFFFFFFFFFFFFF)
      }
      /* Conversion of the both operands */
      Store ((DerefOf (PB60 [0x06]) | DerefOf (PB60 [0x0A])
         ), Local0)
      M600 (Arg0, 0x30, Local0, 0xFE7CB391D650A3A5)
      Store ((DerefOf (PB60 [0x0A]) | DerefOf (PB60 [0x06])
         ), Local0)
      M600 (Arg0, 0x31, Local0,
 0xFE7CB391D650A3A5)
     Local0 = (DerefOf (PB60 [0x06]) | DerefOf (PB60 [0x0A])) M600 (Arg0, 0x32, Local0, 0xFE7CB391D650A3A5)
      Local0 = (DerefOf (PB60 [0x0A]) | DerefOf (PB60 [0x06]))
      M600 (Arg0, 0x33, Local0, 0xFE7CB391D650A3A5)
    }
    /* Or, 32-bit */
    Method (M052, 1, NotSerialized)
    {
      /* Conversion of the first operand */
      Store ((DerefOf (PB60 [0x0A]) | 0x00), Local0)
      M600 (Arg0, 0x00, Local0, 0xD650A284)
      Store ((DerefOf (PB60 [0x0A]) | 0xFFFFFFFF), Local0)
     M600 (Arg0, 0x01, Local0, 0xFFFFFFFF)
      Store ((DerefOf (PB60 [0x0A]) | AUI5), Local0)
      M600 (Arg0, 0x02, Local0, 0xD650A284)
      Store ((DerefOf (PB60 [0x0A]) | AUII), Local0)
      M600 (Arg0, 0x03, Local0, 0xFFFFFFFF)
      If (Y078)
      {
        Store ((DerefOf (PB60 [0x0A]) | DerefOf (RefOf (AUI5))), Local0)
         M600 (Arg0,
 0x04, Local0, 0xD650A284)
        Store ((DerefOf (PB60 [0x0A]) | DerefOf (RefOf (AUII))), Local0)
         M600 (Arg0, 0x05, Local0, 0xFFFFFFFF)
      }
      Store ((DerefOf (PB60 [0x0A]) | DerefOf (PAUI [0x05])
        ), Local0)
      M600 (Arg0, 0x06, Local0, 0xD650A284)
      Store ((DerefOf (PB60 [0x0A]) | DerefOf (PAUI [0x12])
         ), Local0)
```

```
 M600 (Arg0, 0x07, Local0, 0xFFFFFFFF)
      /* Method returns Integer */
      Store ((DerefOf (PB60 [0x0A]) | M601 (0x01, 0x05)), Local0)
      M600 (Arg0, 0x08, Local0, 0xD650A284)
      Store ((DerefOf (PB60 [0x0A]) | M601 (0x01, 0x12)), Local0)
      M600 (Arg0, 0x09, Local0, 0xFFFFFFFF)
      /* Method returns Reference to Integer */
      If (Y500)
      {
        Store ((DerefOf (PB60 [0x0A]) | DerefOf (M602 (0x01, 0x05, 0x01))
          ), Local0)
        M600 (Arg0, 0x0A, Local0,
 0xD650A284)
        Store ((DerefOf (PB60 [0x0A]) | DerefOf (M602 (0x01, 0x12, 0x01))
          ), Local0M600 (Arg0, 0x0B, Local0, 0xFFFFFFFFF)
      }
     Local0 = (DerefOf (P B60 [0x0A]) | 0x00) M600 (Arg0, 0x0C, Local0, 0xD650A284)
     Local0 = (DerefOf (PB60 [0x0A]) | 0xFFFFFFF)M600 (Arg0, 0x0D, Local0, 0xFFFFFFFFF)
     Local0 = (DerefOf (PB60 [0x0A]) | AUI5) /* \AUI5 */
      M600 (Arg0, 0x0E, Local0, 0xD650A284)
     Local0 = (DerefOf (PB60 [0x0A]) | AUII) /* \AUII */
      M600 (Arg0, 0x0F, Local0, 0xFFFFFFFF)
      If (Y078)
      {
       Local0 = (DerefOf (PB60 [0x0A]) | DerefOf (RefOf (AUI5))) M600 (Arg0, 0x10, Local0, 0xD650A284)
       Local0 = (DerefOf (PB60 [0x0A]) | DerefOf (RefOf (AUII))) M600 (Arg0, 0x11, Local0, 0xFFFFFFFF)
      }
     Local0 = (DerefOf (PB60 [0x0A]) | DerefOf (PAUI [0x05])) M600 (Arg0, 0x12, Local0, 0xD650A284)
     Local0 = (DerefOf (PB60 [0x0A]) | DerefOf (PAUI [0x12]))M600 (Arg0, 0x13, Local0, 0xFFFFFFFFF)
      /* Method returns Integer */
     Local0 = (DerefOf (PB60 [0x0A]) | M601 (0x01, 0x05)) M600 (Arg0, 0x14, Local0, 0xD650A284)
     Local0 = (DerefOf (PB60 [0x0A]) | M601 (0x01, 0x12)) M600 (Arg0, 0x15, Local0, 0xFFFFFFFF)
      /* Method returns Reference to Integer */
```

```
 If (Y500)
       {
         Local0 = (DerefOf (PB60 [0x0A]) | DerefOf (M602 (0x01, 0x05, 0x01)))
         M600 (Arg0, 0x16, Local0, 0xD650A284)
        Local0 = (DerefOf (PB60 [0x0A]) | DerefOf (M602 (0x01, 0x12, 0x01)))
         M600 (Arg0, 0x17, Local0, 0xFFFFFFFF)
       }
      /* Conversion of the second operand */
      Store ((0x00 | DerefOf (PB60 [0x0A])), Local0)
      M600 (Arg0, 0x18, Local0, 0xD650A284)
   Store ((0xFFFFFFFFF | DerefOf (PB60 [0x0A])), Local0)
      M600 (Arg0, 0x19, Local0, 0xFFFFFFFF)
      Store ((AUI5 | DerefOf (PB60 [0x0A])), Local0)
      M600 (Arg0, 0x1A, Local0, 0xD650A284)
     Store ((AUII | DerefOf (PB60 [0x0A])), Local0)
      M600 (Arg0, 0x1B, Local0, 0xFFFFFFFF)
      If (Y078)
       {
         Store ((DerefOf (RefOf (AUI5)) | DerefOf (PB60 [0x0A])), Local0)
         M600 (Arg0, 0x1C, Local0, 0xD650A284)
         Store ((DerefOf (RefOf (AUII)) | DerefOf (PB60 [0x0A])), Local0)
         M600 (Arg0, 0x1D, Local0, 0xFFFFFFFF)
       }
      Store ((DerefOf (PAUI [0x05]) | DerefOf (PB60 [0x0A])
        ), Local0)
      M600 (Arg0, 0x1E, Local0, 0xD650A284)
      Store ((DerefOf (PAUI [0x12]) | DerefOf (PB60 [0x0A])
        \Lambda, Local\Omega M600 (Arg0, 0x1F, Local0, 0xFFFFFFFF)
      /* Method returns Integer */
      Store ((M601
 (0x01, 0x05) | DerefOf (PB60 [0x0A])), Local0)
      M600 (Arg0, 0x20, Local0, 0xD650A284)
      Store ((M601 (0x01, 0x12) | DerefOf (PB60 [0x0A])), Local0)
     M600 (Arg0, 0x21, Local0, 0xFFFFFFFFF)
      /* Method returns Reference to Integer */
      If (Y500)
       {
         Store ((DerefOf (M602 (0x01, 0x05, 0x01)) | DerefOf (PB60 [0x0A])
           ), Local0)
         M600 (Arg0, 0x22, Local0, 0xD650A284)
         Store ((DerefOf (M602 (0x01, 0x12, 0x01)) | DerefOf (PB60 [0x0A])
```

```
), Local0)
        M600 (Arg0, 0x23, Local0, 0xFFFFFFFF)
      }
     Local0 = (0x00 | Der60f (P B60 | 0x0A])) M600 (Arg0, 0x24, Local0, 0xD650A284)
     Local0 = (0x FFFFFFFFFFFF | DerefOf (PB60 [0x0A]))
      M600 (Arg0, 0x25, Local0, 0xFFFFFFFF)
     Local0 = (AUI5 | DerefOf (PB60 | 0x0A])) M600 (Arg0, 0x26, Local0, 0xD650A284)
     Local0 = (AUI) DerefOf (PB60 [0x0A]))
      M600 (Arg0, 0x27, Local0, 0xFFFFFFFF)
      If (Y078)
      {
       Local0 = (DerefOf (RefOf (AUI5)) | DerefOf (PB60 [0x0A])) M600 (Arg0, 0x28, Local0, 0xD650A284)
       Local0 = (DerefOf (RefOf (AUII)) | DerefOf (PB60 [0x0A])) M600 (Arg0, 0x29, Local0, 0xFFFFFFFF)
      }
     Local0 = (DerefOf (PAUI [0x05]) | DerefOf (PB60 [0x0A])) M600 (Arg0, 0x2A, Local0, 0xD650A284)
     Local0 = (DerefOf (PAUI [0x12]) | DerefOf (PB60 [0x0A]))
      M600 (Arg0, 0x2B, Local0, 0xFFFFFFFF)
      /* Method returns Integer */
     Local0 = (M601 (0x01, 0x05) | DerefOf (PB60 [0x0A])) M600 (Arg0, 0x2C, Local0, 0xD650A284)
     Local0 = (M601 (0x01, 0x12) | DerefOf (PB60 [0x0A])) M600 (Arg0, 0x2D, Local0, 0xFFFFFFFF)
      /* Method returns Reference to Integer */
      If (Y500)
      {
        Local0
= (DerefOf (M602 (0x01, 0x05, 0x01)) | DerefOf (PB60 [0x0A]))
        M600 (Arg0, 0x2E, Local0, 0xD650A284)
       Local0 = (DerefOf (M602 (0x01, 0x12, 0x01)) | DerefOf (PB60 [0x0A]))
        M600 (Arg0, 0x2F, Local0, 0xFFFFFFFF)
      }
      /* Conversion of the both operands */
      Store ((DerefOf (PB60 [0x06]) | DerefOf (PB60 [0x0A])
        ), Local0)
      M600 (Arg0, 0x30, Local0, 0xD650A3A5)
      Store ((DerefOf (PB60 [0x0A]) | DerefOf (PB60 [0x06])
```

```
 ), Local0)
       M600 (Arg0, 0x31, Local0, 0xD650A3A5)
      Local0 = (DerefOf (PB60 [0x06]) | DerefOf (PB60 [0x0A])) M600 (Arg0, 0x32, Local0, 0xD650A3A5)
      Local0 = (DerefOf (PB60 [0x0A]) | DerefOf (PB60 [0x06]))
       M600 (Arg0, 0x33, Local0, 0xD650A3A5)
     }
    /* ShiftLeft, common 32-bit/64-bit test */
    Method (M053, 1, NotSerialized)
    {
       /* Conversion of the first
 operand */
      Store ((DerefOf (PB60 [0x06]) << 0x00), Local0)
       M600 (Arg0, 0x00, Local0, 0x0321)
      Store ((DerefOf (PB60 [0x06]) << 0x01), Local0)
       M600 (Arg0, 0x01, Local0, 0x0642)
      Store ((DerefOf (PB60 [0x06]) << AUI5), Local0)
       M600 (Arg0, 0x02, Local0, 0x0321)
       Store ((DerefOf (PB60 [0x06]) << AUI6), Local0)
       M600 (Arg0, 0x03, Local0, 0x0642)
       If (Y078)
       {
         Store ((DerefOf (PB60 [0x06]) << DerefOf (RefOf (AUI5))), Local0)
         M600 (Arg0, 0x04, Local0, 0x0321)
         Store ((DerefOf (PB60 [0x06]) << DerefOf (RefOf (AUI6))), Local0)
         M600 (Arg0, 0x05, Local0, 0x0642)
       }
      Store ((DerefOf (PB60 [0x06]) << DerefOf (PAUI [0x05])
        ), Local0)
       M600 (Arg0, 0x06, Local0, 0x0321)
      Store ((DerefOf (PB60 [0x06]) << DerefOf (PAUI [0x06])
         ), Local0)
       M600
 (Arg0, 0x07, Local0, 0x0642)
       /* Method returns Integer */
      Store ((DerefOf (PB60 [0x06]) << M601 (0x01, 0x05)), Local0)
       M600 (Arg0, 0x08, Local0, 0x0321)
       Store ((DerefOf (PB60 [0x06]) << M601 (0x01, 0x06)), Local0)
       M600 (Arg0, 0x09, Local0, 0x0642)
       /* Method returns Reference to Integer */
       If (Y500)
\left\{\begin{array}{ccc} \end{array}\right\}
```

```
 Store ((DerefOf (PB60 [0x06]) << DerefOf (M602 (0x01, 0x05, 0x01))
          ), Local0)
         M600 (Arg0, 0x0A, Local0, 0x0321)
         Store ((DerefOf (PB60 [0x06]) << DerefOf (M602 (0x01, 0x06, 0x01))
          ), Local0)
         M600 (Arg0, 0x0B, Local0, 0x0642)
       }
     Local0 = (DerefOf (PB60 [0x06]) << 0x00) M600 (Arg0, 0x0C, Local0, 0x0321)
     Local0 = (DerefOf (P B60 [0x06]) << 0x01) M600 (Arg0, 0x0D, Local0, 0x0642)
     Local0 = (DerefOf (PB60 [0x06]) << AUI5) /*
 \AUI5 */
      M600 (Arg0, 0x0E, Local0, 0x0321)
     Local0 = (DerefOf (PB60 [0x06]) << AUI6) /* \AUI6 */
      M600 (Arg0, 0x0F, Local0, 0x0642)
      If (Y078)
       {
        Local0 = (Der\ of (PB60 [0x06]) \ll Der\ of (RefOf (AUI5))) M600 (Arg0, 0x10, Local0, 0x0321)
        Local0 = (Der\{CFB60 | (0x06]) \ll Der\{Of (RefOf (AUI6))\} M600 (Arg0, 0x11, Local0, 0x0642)
       }
     Local0 = (DerefOf (PB60 [0x06]) \ll DerefOf (PAUI [0x05])) M600 (Arg0, 0x12, Local0, 0x0321)
     Local0 = (DerefOf (PB60 [0x06]) \ll DerefOf (PAUI [0x06])) M600 (Arg0, 0x13, Local0, 0x0642)
       /* Method returns Integer */
     Local0 = (DerefOf (PB60 [0x06]) << M601 (0x01, 0x05))
      M600 (Arg0, 0x14, Local0, 0x0321)
     Local0 = (DerefOf (PB60 [0x06]) << M601 (0x01, 0x06))
      M600 (Arg0, 0x15, Local0, 0x0642)
      /* Method returns Reference
 to Integer */
      If (Y500)
       {
        Local0 = (DerefOf (PB60 [0x06]) << DerefOf (M602 (0x01, 0x05, 0x01)))
         M600 (Arg0, 0x16, Local0, 0x0321)
        Local0 = (DerefOf (PB60 [0x06]) << DerefOf (M602 (0x01, 0x06, 0x01)))
         M600 (Arg0, 0x17, Local0, 0x0642)
       }
```

```
 /* Conversion of the second operand */
```

```
Store ((0x00 \ll \text{Der} 60f (P B60 [0x0E])), Local0)
      M600 (Arg0, 0x18, Local0, 0x00)
      Store ((0x01 \ll \text{Der} 60f (P B60 [0x0E])), Local0)
      M600 (Arg0, 0x19, Local0, 0x0800)
      Store ((AUI5 << DerefOf (PB60 [0x0E])), Local0)
       M600 (Arg0, 0x1A, Local0, 0x00)
      Store ((AUI6 << DerefOf (PB60 [0x0E])), Local0)
      M600 (Arg0, 0x1B, Local0, 0x0800)
      If (Y078)
       {
         Store ((DerefOf (RefOf (AUI5)) << DerefOf (PB60 [0x0E])), Local0)
         M600 (Arg0, 0x1C, Local0, 0x00)
         Store
((\text{Der}f\text{Of}(\text{RefOf}(\text{AUI6}))\ll \text{Der}f\text{Of}(\text{PB60}(\text{0x0E}))), \text{Local0}) M600 (Arg0, 0x1D, Local0, 0x0800)
       }
     Store ((DerefOf (PAUI [0x05]) << DerefOf (PB60 [0x0E])
        ), Local0 M600 (Arg0, 0x1E, Local0, 0x00)
     Store ((DerefOf (PAUI [0x06]) << DerefOf (PB60 [0x0E])
        ), Local(0) M600 (Arg0, 0x1F, Local0, 0x0800)
       /* Method returns Integer */
      Store ((M601 (0x01, 0x05) << DerefOf (PB60 [0x0E])), Local0)
       M600 (Arg0, 0x20, Local0, 0x00)
      Store ((M601 (0x01, 0x06) << DerefOf (PB60 [0x0E])), Local0)
      M600 (Arg0, 0x21, Local0, 0x0800)
       /* Method returns Reference to Integer */
      If (Y500)
       {
         Store ((DerefOf (M602 (0x01, 0x05, 0x01)) << DerefOf (PB60 [0x0E])
          \Lambda, Local\Omega M600 (Arg0, 0x22, Local0, 0x00)
         Store ((DerefOf (M602 (0x01, 0x06, 0x01)) << DerefOf
 (PB60 [0x0E])
           ), Local0)
         M600 (Arg0, 0x23, Local0, 0x0800)
       }
     Local0 = (0x00 \ll DerffOf (PB60 [0x0E])) M600 (Arg0, 0x24, Local0, 0x00)
     Local0 = (0x01 \ll Dereff() (PB60 [0x0E])) M600 (Arg0, 0x25, Local0, 0x0800)
     Local0 = (AUI5 \ll DerffOf (PB60 [0x0E])) M600 (Arg0, 0x26, Local0, 0x00)
```
```
Local0 = (AUI6 \ll Der60f (PB60 [0x0E])) M600 (Arg0, 0x27, Local0, 0x0800)
    If (Y078)
    {
     Local0 = (DerefOf (RefOf (AUI5)) < > << DerefOf (PB60 [0x0E])) M600 (Arg0, 0x28, Local0, 0x00)
     Local0 = (Der\{DefOf (AUI6) \} \ll Der\{Of (PB60 [0x0E])\} M600 (Arg0, 0x29, Local0, 0x0800)
    }
   Local0 = (Der\{P(AUI | 0x05]) \ll Der\{Of (PB60 | 0x0E]\}) M600 (Arg0, 0x2A, Local0, 0x00)
   Local0 = (DerefOf (PAUI [0x06]) < > DerefOf (PB60 [0x0E]))
 M600 (Arg0, 0x2B, Local0, 0x0800)
    /* Method returns Integer */
   Local0 = (M601 (0x01, 0x05) \llDerefOf (PB60 [0x0E]))
    M600 (Arg0, 0x2C, Local0, 0x00)
   Local0 = (M601 (0x01, 0x06) \llDerefOf (PB60 [0x0E]))
    M600 (Arg0, 0x2D, Local0, 0x0800)
    /* Method returns Reference to Integer */
    If (Y500)
    {
     Local0 = (DerefOf (M602 (0x01, 0x05, 0x01)) << DerefOf (PB60 [0x0E]))
      M600 (Arg0, 0x2E, Local0, 0x00)
     Local0 = (DerefOf (M602 (0x01, 0x06, 0x01)) << DerefOf (PB60 [0x0E]))
      M600 (Arg0, 0x2F, Local0, 0x0800)
    }
  }
  /* ShiftLeft, 64-bit */
  Method (M054, 1, NotSerialized)
  {
    /* Conversion of the first operand */
   Store ((DerefOf (PB60 [0x0A]) << 0x00), Local0)
    M600 (Arg0, 0x00, Local0, 0xFE7CB391D650A284)
   Store ((DerefOf (PB60 [0x0A]) << 0x01), Local0)
    M600 (Arg0, 0x01, Local0, 0xFCF96723ACA14508)
   Store ((DerefOf (PB60 [0x0A]) << AUI5), Local0)
    M600 (Arg0, 0x02, Local0, 0xFE7CB391D650A284)
   Store ((DerefOf (PB60 [0x0A]) << AUI6), Local0)
    M600 (Arg0, 0x03, Local0, 0xFCF96723ACA14508)
    If (Y078)
    {
```

```
 Store ((DerefOf (PB60 [0x0A]) << DerefOf (RefOf (AUI5))), Local0)
 M600 (Arg0, 0x04, Local0, 0xFE7CB391D650A284)
 Store ((DerefOf (PB60 [0x0A]) << DerefOf (RefOf (AUI6))), Local0)
 M600 (Arg0, 0x05, Local0, 0xFCF96723ACA14508)
```
### }

```
Store ((DerefOf (PB60 [0x0A]) << DerefOf (PAUI [0x05])
  ), Local0)
 M600 (Arg0, 0x06, Local0, 0xFE7CB391D650A284)
Store ((DerefOf (PB60 [0x0A]) << DerefOf (PAUI [0x06])
  ), Local0)
 M600 (Arg0, 0x07, Local0, 0xFCF96723ACA14508)
 /* Method returns Integer */
```

```
 Store ((DerefOf
```

```
 (PB60 [0x0A]) << M601 (0x01, 0x05)), Local0)
      M600 (Arg0, 0x08, Local0, 0xFE7CB391D650A284)
      Store ((DerefOf (PB60 [0x0A]) << M601 (0x01, 0x06)), Local0)
      M600 (Arg0, 0x09, Local0, 0xFCF96723ACA14508)
      /* Method returns Reference to Integer */
```
### If (Y500)

### {

```
 Store ((DerefOf (PB60 [0x0A]) << DerefOf (M602 (0x01, 0x05, 0x01))
  ), Local0 M600 (Arg0, 0x0A, Local0, 0xFE7CB391D650A284)
 Store ((DerefOf (PB60 [0x0A]) << DerefOf (M602 (0x01, 0x06, 0x01))
  ), Local0) M600 (Arg0, 0x0B, Local0, 0xFCF96723ACA14508)
```

```
Local0 = (DerefOf (P B60 [0x0A]) < 0x00) M600 (Arg0, 0x0C, Local0, 0xFE7CB391D650A284)
     Local0 = (DerefOf (PB60 [0x0A]) << 0x01) M600 (Arg0, 0x0D, Local0, 0xFCF96723ACA14508)
     Local0 = (DerefOf (PB60 [0x0A]) << AUI5) /* \AUI5 */
      M600
 (Arg0, 0x0E, Local0, 0xFE7CB391D650A284)
     Local0 = (DerefOf (PB60 [0x0A]) << AUI6) /* \AUI6 */
      M600 (Arg0, 0x0F, Local0, 0xFCF96723ACA14508)
      If (Y078)
      {
       Local0 = (DerefOf (PB60 [0x0A]) \ll DerefOf (RefOf (AUI5))) M600 (Arg0, 0x10, Local0, 0xFE7CB391D650A284)
       Local0 = (DerefOf (PB60 [0x0A]) \ll DerefOf (RefOf (AUI6))) M600 (Arg0, 0x11, Local0, 0xFCF96723ACA14508)
      }
```

```
Local0 = (Der\{CFGG | (Dx0A]) \ll Der\{CFGG | (PAUI | (0x05])\} M600 (Arg0, 0x12, Local0, 0xFE7CB391D650A284)
Local0 = (Der\{CH60 [0x0A]) \ll Der\{Of (PAUI [0x06])\} M600 (Arg0, 0x13, Local0, 0xFCF96723ACA14508)
 /* Method returns Integer */
```

```
Local0 = (DerefOf (PB60 [0x0A]) << M601 (0x01, 0x05))
 M600 (Arg0, 0x14, Local0, 0xFE7CB391D650A284)
Local0 = (DerefOf (PB60 [0x0A]) << M601 (0x01, 0x06))
 M600 (Arg0,
```

```
 0x15, Local0, 0xFCF96723ACA14508)
```

```
 /* Method returns Reference to Integer */
```

```
 If (Y500)
```

```
 {
 Local0 = (DerefOf (PB60 [0x0A]) << DerefOf (M602 (0x01, 0x05, 0x01)))
  M600 (Arg0, 0x16, Local0, 0xFE7CB391D650A284)
 Local0 = (DerefOf (PB60 [0x0A]) << DerefOf (M602 (0x01, 0x06, 0x01)))
  M600 (Arg0, 0x17, Local0, 0xFCF96723ACA14508)
 }
```
/\* Conversion of the second operand \*/

```
Store ((0x00 \ll \text{Der} 60f (P B60 | 0x0E))), Local0)
      M600 (Arg0, 0x18, Local0, 0x00)
     Store ((0x01 \lt\lt) DerefOf (PB60 [0x0E])), Local0)
      M600 (Arg0, 0x19, Local0, 0x0800)
      Store ((AUI5 << DerefOf (PB60 [0x0E])), Local0)
      M600 (Arg0, 0x1A, Local0, 0x00)
      Store ((AUI6 << DerefOf (PB60 [0x0E])), Local0)
      M600 (Arg0, 0x1B, Local0, 0x0800)
      If (Y078)
       {
         Store ((DerefOf (RefOf (AUI5)) << DerefOf
 (PB60 [0x0E])), Local0)
         M600 (Arg0, 0x1C, Local0, 0x00)
         Store ((DerefOf (RefOf (AUI6)) << DerefOf (PB60 [0x0E])), Local0)
         M600 (Arg0, 0x1D, Local0, 0x0800)
       }
     Store ((DerefOf (PAUI [0x05]) << DerefOf (PB60 [0x0E])
```

```
\Lambda. Local\Omega M600 (Arg0, 0x1E, Local0, 0x00)
 Store ((DerefOf (PAUI [0x06]) << DerefOf (PB60 [0x0E])
  \Lambda. Local\Omega M600 (Arg0, 0x1F, Local0, 0x0800)
 /* Method returns Integer */
```

```
 Store ((M601 (0x01, 0x05) << DerefOf (PB60 [0x0E])), Local0)
      M600 (Arg0, 0x20, Local0, 0x00)
      Store ((M601 (0x01, 0x06) << DerefOf (PB60 [0x0E])), Local0)
      M600 (Arg0, 0x21, Local0, 0x0800)
      /* Method returns Reference to Integer */
      If (Y500)
      {
         Store ((DerefOf (M602 (0x01, 0x05, 0x01)) << DerefOf (PB60 [0x0E])
          ), Local0 M600 (Arg0, 0x22, Local0, 0x00)
         Store ((DerefOf (M602 (0x01, 0x06, 0x01)) << DerefOf (PB60 [0x0E])
          ), Local0 M600 (Arg0, 0x23, Local0, 0x0800)
      }
     Local0 = (0x00 \ll DerffOf (PB60 [0x0E])) M600 (Arg0, 0x24, Local0, 0x00)
     Local0 = (0x01 \lt\lt)DerefOf (PB60 [0x0E]))
      M600 (Arg0, 0x25, Local0, 0x0800)
     Local0 = (AUI5 \ll DerffOf (PB60 [0x0E])) M600 (Arg0, 0x26, Local0, 0x00)
     Local0 = (AUI6 \ll Der6Of (PB60 [0x0E])) M600 (Arg0, 0x27, Local0, 0x0800)
      If (Y078)
      {
        Local0 = (DerefOf (RefOf (AUI5)) << DerefOf (PB60 [0x0E]))
        M600 (Arg0, 0x28, Local0, 0x00)
       Local0 = (DerefOf (RefOf (AUI6)) \ll DerefOf (PB60 [0x0E])) M600 (Arg0, 0x29, Local0, 0x0800)
      }
     Local0 = (DerefOf (PAUI [0x05]) \ll DerefOf (PB60 [0x0E])) M600 (Arg0, 0x2A,
 Local0, 0x00)
     Local0 = (DerefOf (PAUI [0x06]) \ll DerefOf (PB60 [0x0E])) M600 (Arg0, 0x2B, Local0, 0x0800)
      /* Method returns Integer */
     Local0 = (M601 (0x01, 0x05) \llDerefOf (PB60 [0x0E]))
      M600 (Arg0, 0x2C, Local0, 0x00)
     Local0 = (M601 (0x01, 0x06) << DerefOf (PB60 [0x0E]))
      M600 (Arg0, 0x2D, Local0, 0x0800)
      /* Method returns Reference to Integer */
      If (Y500)
       {
```

```
Local0 = (DerefOf (M602 (0x01, 0x05, 0x01)) << DerefOf (PB60 [0x0E]))
        M600 (Arg0, 0x2E, Local0, 0x00)
       Local0 = (DerefOf (M602 (0x01, 0x06, 0x01)) << DerefOf (PB60 [0x0E]))
         M600 (Arg0, 0x2F, Local0, 0x0800)
      }
      /* Conversion of the both operands */
     Store ((DerefOf (PB60 [0x06]) << DerefOf (PB60 [0x0E])
       ), Local0 M600 (Arg0, 0x30, Local0, 0x00190800)
      Store ((DerefOf (PB60
[0x0A] << DerefOf (PB60 [0x0E])
        ), Local0)
      M600 (Arg0, 0x31, Local0, 0xE59C8EB285142000)
     Local0 = (DerefOf (PB60 [0x06]) \ll DerefOf (PB60 [0x0E])) M600 (Arg0, 0x32, Local0, 0x00190800)
     Local0 = (DerefOf (PB60 [0x0A]) \ll DerefOf (PB60 [0x0E])) M600 (Arg0, 0x33, Local0, 0xE59C8EB285142000)
    }
    /* ShiftLeft, 32-bit */
    Method (M055, 1, NotSerialized)
    {
      /* Conversion of the first operand */
     Store ((DerefOf (PB60 [0x0A]) << 0x00), Local0)
      M600 (Arg0, 0x00, Local0, 0xD650A284)
     Store ((DerefOf (PB60 [0x0A]) << 0x01), Local0)
      M600 (Arg0, 0x01, Local0, 0xACA14508)
     Store ((DerefOf (PB60 [0x0A]) << AUI5), Local0)
      M600 (Arg0, 0x02, Local0, 0xD650A284)
      Store ((DerefOf (PB60 [0x0A]) << AUI6), Local0)
      M600 (Arg0, 0x03, Local0, 0xACA14508)
      If (Y078)
      {
    Store ((DerefOf (PB60 [0x0A]) << DerefOf (RefOf (AUI5))), Local0)
         M600 (Arg0, 0x04, Local0, 0xD650A284)
         Store ((DerefOf (PB60 [0x0A]) << DerefOf (RefOf (AUI6))), Local0)
         M600 (Arg0, 0x05, Local0, 0xACA14508)
      }
      Store ((DerefOf (PB60 [0x0A]) << DerefOf (PAUI [0x05])
         ), Local0)
      M600 (Arg0, 0x06, Local0, 0xD650A284)
      Store ((DerefOf (PB60 [0x0A]) << DerefOf (PAUI [0x06])
```

```
 ), Local0)
      M600 (Arg0, 0x07, Local0, 0xACA14508)
      /* Method returns Integer */
      Store ((DerefOf (PB60 [0x0A]) << M601 (0x01, 0x05)), Local0)
      M600 (Arg0, 0x08, Local0, 0xD650A284)
     Store ((DerefOf (PB60 [0x0A]) << M601 (0x01, 0x06)), Local0)
      M600 (Arg0, 0x09, Local0, 0xACA14508)
      /* Method returns Reference to Integer */
      If (Y500)
      {
        Store ((DerefOf (PB60 [0x0A]) << DerefOf
 (M602 (0x01, 0x05, 0x01))
          ), Local0 M600 (Arg0, 0x0A, Local0, 0xD650A284)
        Store ((DerefOf (PB60 [0x0A]) << DerefOf (M602 (0x01, 0x06, 0x01))
          ), Local0)
        M600 (Arg0, 0x0B, Local0, 0xACA14508)
      }
     Local0 = (DerefOf (P B60 [0x0A]) < 0x00) M600 (Arg0, 0x0C, Local0, 0xD650A284)
     Local0 = (DerefOf (PB60 [0x0A]) < 0x01) M600 (Arg0, 0x0D, Local0, 0xACA14508)
     Local0 = (DerefOf (PB60 [0x0A]) << AUI5) /* \AUI5 */
      M600 (Arg0, 0x0E, Local0, 0xD650A284)
     Local0 = (DerefOf (PB60 [0x0A]) << AUI6) /* \AUI6 */
      M600 (Arg0, 0x0F, Local0, 0xACA14508)
      If (Y078)
      {
       Local0 = (DerefOf (PB60 [0x0A]) \ll DerefOf (RefOf (AUI5))) M600 (Arg0, 0x10, Local0, 0xD650A284)
       Local0 = (DerefOf (PB60 [0x0A]) \ll DerefOf (RefOf (AUI6))) M600 (Arg0, 0x11,
 Local0, 0xACA14508)
      }
     Local0 = (DerefOf (PB60 [0x0A]) \ll DerefOf (PAUI [0x05])) M600 (Arg0, 0x12, Local0, 0xD650A284)
     Local0 = (DerefOf (PB60 [0x0A]) \ll DerefOf (PAUI [0x06])) M600 (Arg0, 0x13, Local0, 0xACA14508)
      /* Method returns Integer */
     Local0 = (DerefOf (PB60 [0x0A]) << M601 (0x01, 0x05))
      M600 (Arg0, 0x14, Local0, 0xD650A284)
     Local0 = (DerefOf (PB60 [0x0A]) << M601 (0x01, 0x06))
      M600 (Arg0, 0x15, Local0, 0xACA14508)
```

```
 /* Method returns Reference to Integer */
 If (Y500)
 {
  Local0 = (DerefOf (PB60 [0x0A]) << DerefOf (M602 (0x01, 0x05, 0x01)))
   M600 (Arg0, 0x16, Local0, 0xD650A284)
  Local0 = (DerefOf (PB60 [0x0A]) << DerefOf (M602 (0x01, 0x06, 0x01)))
   M600 (Arg0, 0x17, Local0, 0xACA14508)
 }
 /* Conversion of the second operand */
```

```
Store ((0x00 \ll \text{Der} 60f (P B60 [0x0E])), Local0)
    M600 (Arg0, 0x18, Local0, 0x00)
   Store ((0x01 \ll \text{Der}fOf(PB60 | 0x0E))), Local0)
    M600 (Arg0, 0x19, Local0, 0x0800)
    Store ((AUI5 << DerefOf (PB60 [0x0E])), Local0)
    M600 (Arg0, 0x1A, Local0, 0x00)
    Store ((AUI6 << DerefOf (PB60 [0x0E])), Local0)
    M600 (Arg0, 0x1B, Local0, 0x0800)
    If (Y078)
    {
       Store ((DerefOf (RefOf (AUI5)) << DerefOf (PB60 [0x0E])), Local0)
      M600 (Arg0, 0x1C, Local0, 0x00)
      Store ((DerefOf (RefOf (AUI6)) << DerefOf (PB60 [0x0E])), Local0)
       M600 (Arg0, 0x1D, Local0, 0x0800)
    }
```

```
 Store ((DerefOf (PAUI [0x05]) << DerefOf (PB60 [0x0E])
   ), Local0)
 M600 (Arg0, 0x1E, Local0, 0x00)
 Store ((DerefOf (PAUI [0x06]) << DerefOf (PB60 [0x0E])
  ), Local0 M600 (Arg0, 0x1F, Local0, 0x0800)
 /* Method returns Integer */
```

```
 Store ((M601 (0x01, 0x05) << DerefOf (PB60 [0x0E])), Local0)
 M600 (Arg0, 0x20, Local0, 0x00)
 Store ((M601 (0x01, 0x06) << DerefOf (PB60 [0x0E])), Local0)
 M600 (Arg0, 0x21, Local0, 0x0800)
 /* Method returns Reference to Integer */
```

```
 If (Y500)
 {
   Store ((DerefOf (M602 (0x01, 0x05, 0x01)) << DerefOf (PB60 [0x0E])
     ), Local0)
   M600 (Arg0, 0x22, Local0, 0x00)
```

```
 Store ((DerefOf (M602 (0x01, 0x06, 0x01)) << DerefOf (PB60 [0x0E])
          ), Local0)
        M600 (Arg0, 0x23, Local0, 0x0800)
       }
     Local0 = (0x00 \ll Der60f (P B60 [0x0E])) M600 (Arg0, 0x24, Local0, 0x00)
     Local0 = (0x01 \lt\lt)DerefOf (PB60 [0x0E]))
      M600 (Arg0, 0x25, Local0, 0x0800)
     Local0 = (AUI5 \ll DerffOf (PB60 [0x0E])) M600 (Arg0, 0x26, Local0,
 0x00)
     Local0 = (AUI6 \ll DerffOf (PB60 [0x0E])) M600 (Arg0, 0x27, Local0, 0x0800)
      If (Y078)
       {
       Local0 = (DerefOf (RefOf (AUI5)) < > << DerefOf (PB60 [0x0E])) M600 (Arg0, 0x28, Local0, 0x00)
       Local0 = (DerefOf (RefOf (AUI6)) < \text{PerefOf} (PB60 [0x0E])) M600 (Arg0, 0x29, Local0, 0x0800)
       }
     Local0 = (DerefOf (PAUI [0x05]) < < DerefOf (PB60 [0x0E])) M600 (Arg0, 0x2A, Local0, 0x00)
     Local0 = (DerefOf (PAUI [0x06]) \ll DerefOf (PB60 [0x0E])) M600 (Arg0, 0x2B, Local0, 0x0800)
      /* Method returns Integer */
     Local0 = (M601 (0x01, 0x05) << DerefOf (PB60 [0x0E]))
      M600 (Arg0, 0x2C, Local0, 0x00)
     Local0 = (M601 (0x01, 0x06) << DerefOf (PB60 [0x0E]))
      M600 (Arg0, 0x2D, Local0, 0x0800)
      /* Method returns Reference to Integer */
      If (Y500)
       {
  Local0 = (DerefOf (M602 (0x01, 0x05, 0x01)) << DerefOf (PB60 [0x0E]))
         M600 (Arg0, 0x2E, Local0, 0x00)
       Local0 = (DerefOf (M602 (0x01, 0x06, 0x01)) << DerefOf (PB60 [0x0E]))
        M600 (Arg0, 0x2F, Local0, 0x0800)
       }
      /* Conversion of the both operands */
     Store ((DerefOf (PB60 [0x06]) << DerefOf (PB60 [0x0E])
         ), Local0)
      M600 (Arg0, 0x30, Local0, 0x00190800)
```

```
 Store ((DerefOf (PB60 [0x0A]) << DerefOf (PB60 [0x0E])
        ), Local0)
      M600 (Arg0, 0x31, Local0, 0x85142000)
     Local0 = (DerefOf (PB60 [0x06]) \ll DerefOf (PB60 [0x0E])) M600 (Arg0, 0x32, Local0, 0x00190800)
     Local0 = (DerefOf (PB60 [0x0A]) \ll DerefOf (PB60 [0x0E])) M600 (Arg0, 0x33, Local0, 0x85142000)
    }
    /* ShiftRight, common 32-bit/64-bit test */
    Method (M056, 1, NotSerialized)
    {
      /* Conversion of the
 first operand */
      Store ((DerefOf (PB60 [0x06]) >> 0x00), Local0)
      M600 (Arg0, 0x00, Local0, 0x0321)
     Store ((DerefOf (PB60 [0x06]) >> 0x01), Local0)
      M600 (Arg0, 0x01, Local0, 0x0190)
     Store ((DerefOf (PB60 [0x06]) >> AUI5), Local0)
      M600 (Arg0, 0x02, Local0, 0x0321)
     Store ((DerefOf (PB60 [0x06]) >> AUI6), Local0)
      M600 (Arg0, 0x03, Local0, 0x0190)
      If (Y078)
       {
         Store ((DerefOf (PB60 [0x06]) >> DerefOf (RefOf (AUI5))), Local0)
         M600 (Arg0, 0x04, Local0, 0x0321)
         Store ((DerefOf (PB60 [0x06]) >> DerefOf (RefOf (AUI6))), Local0)
         M600 (Arg0, 0x05, Local0, 0x0190)
       }
     Store ((DerefOf (PB60 [0x06]) \gg DerefOf (PAUI [0x05])
        ), Local0 M600 (Arg0, 0x06, Local0, 0x0321)
     Store ((DerefOf (PB60 [0x06]) \gg DerefOf (PAUI [0x06])
         ), Local0)
  M600 (Arg0, 0x07, Local0, 0x0190)
      /* Method returns Integer */
     Store ((DerefOf (PB60 [0x06]) >> M601 (0x01, 0x05)), Local0)
      M600 (Arg0, 0x08, Local0, 0x0321)
      Store ((DerefOf (PB60 [0x06]) >> M601 (0x01, 0x06)), Local0)
      M600 (Arg0, 0x09, Local0, 0x0190)
      /* Method returns Reference to Integer */
```

```
 If (Y500)
```

```
 {
         Store ((DerefOf (PB60 [0x06]) >> DerefOf (M602 (0x01, 0x05, 0x01))
          ), Local0 M600 (Arg0, 0x0A, Local0, 0x0321)
         Store ((DerefOf (PB60 [0x06]) >> DerefOf (M602 (0x01, 0x06, 0x01))
          ), Local0)
         M600 (Arg0, 0x0B, Local0, 0x0190)
       }
     Local0 = (DerefOf (P B60 [0x06]) >> 0x00) M600 (Arg0, 0x0C, Local0, 0x0321)
     Local0 = (DerefOf (P B60 [0x06]) >> 0x01) M600 (Arg0, 0x0D, Local0, 0x0190)
     Local0 = (DerefOf (PB60 [0x06]) >> AUI5) /* \AUI5 */
      M600 (Arg0, 0x0E, Local0, 0x0321)
     Local0 = (DerefOf (PB60 [0x06]) >> AUI6) /* \AUI6 */
      M600 (Arg0, 0x0F, Local0, 0x0190)
      If (Y078)
       {
        Local0 = (DerefOf (PB60 [0x06]) >> DerefOf (RefOf (AUI5))) M600 (Arg0, 0x10, Local0, 0x0321)
        Local0 = (DerefOf (PB60 [0x06]) >> DerefOf (RefOf (AUI6))) M600 (Arg0, 0x11, Local0, 0x0190)
       }
     Local0 = (DerefOf (PB60 [0x06]) >> DerefOf (PAUI [0x05])) M600 (Arg0, 0x12, Local0, 0x0321)
     Local0 = (DerefOf (PB60 [0x06]) >> DerefOf (PAUI [0x06])) M600 (Arg0, 0x13, Local0, 0x0190)
      /* Method returns Integer */
     Local0 = (DerefOf (PB60 [0x06]) >> M601 (0x01, 0x05))
      M600 (Arg0, 0x14, Local0, 0x0321)
     Local0 = (DerefOf (PB60 [0x06]) >> M601 (0x01, 0x06))
      M600 (Arg0, 0x15, Local0, 0x0190)
      /* Method returns
 Reference to Integer */
      If (Y500)
       {
        Local0 = (DerefOf (PB60 [0x06]) >> DerefOf (M602 (0x01, 0x05, 0x01)))
         M600 (Arg0, 0x16, Local0, 0x0321)
        Local0 = (DerefOf (PB60 [0x06]) >> DerefOf (M602 (0x01, 0x06, 0x01)))
         M600 (Arg0, 0x17, Local0, 0x0190)
       }
```

```
 /* Conversion of the second operand */
```

```
Store ((0x0321 \gg DerefOf (PB60 [0x0E])), Local0)
      M600 (Arg0, 0x18, Local0, 0x00)
      Store ((0xD650A284 >> DerefOf (PB60 [0x0E])), Local0)
      M600 (Arg0, 0x19, Local0, 0x001ACA14)
     Store ((AUI1 \gg DerefOf (PB60 [0x0E])), Local0)
      M600 (Arg0, 0x1A, Local0, 0x00)
      Store ((AUIK >> DerefOf (PB60 [0x0E])), Local0)
      M600 (Arg0, 0x1B, Local0, 0x001ACA14)
      If (Y078)
      {
         Store ((DerefOf (RefOf (AUI1)) >> DerefOf (PB60 [0x0E])), Local0)
         M600 (Arg0, 0x1C, Local0, 0x00)
         Store ((DerefOf (RefOf (AUIK)) >> DerefOf (PB60 [0x0E])), Local0)
         M600 (Arg0, 0x1D, Local0, 0x001ACA14)
      }
     Store ((DerefOf (PAUI [0x01]) >> DerefOf (PB60 [0x0E])
       ), Local0 M600 (Arg0, 0x1E, Local0, 0x00)
     Store ((DerefOf (PAUI [0x14]) >> DerefOf (PB60 [0x0E])
       ), Local(0) M600 (Arg0, 0x1F, Local0, 0x001ACA14)
      /* Method returns Integer */
     Store ((M601 (0x01, 0x01) >> DerefOf (PB60 [0x0E])), Local0)
      M600 (Arg0, 0x20, Local0, 0x00)
     Store ((M601 (0x01, 0x14) >> DerefOf (PB60 [0x0E])), Local0)
      M600 (Arg0, 0x21, Local0, 0x001ACA14)
      /* Method returns Reference to Integer */
      If (Y500)
      {
        Store ((DerefOf (M602 (0x01, 0x01, 0x01)) >> DerefOf (PB60 [0x0E])
          \Lambda, Local\Omega M600 (Arg0, 0x22, Local0, 0x00)
         Store ((DerefOf
(M602 (0x01, 0x14, 0x01)) >> DerefOf (PB60 [0x0E])
           ), Local0)
        M600 (Arg0, 0x23, Local0, 0x001ACA14)
      }
     Local0 = (0x0321 \gg DerefOf (PB60 [0x0E])) M600 (Arg0, 0x24, Local0, 0x00)
     Local0 = (0xD650A284 \gg DerefOf (PB60 [0x0E])) M600 (Arg0, 0x25, Local0, 0x001ACA14)
     Local0 = (AUI1 \gg DerefOf (PB60 [0x0E]))
```

```
 M600 (Arg0, 0x26, Local0, 0x00)
```

```
Local0 = (AUIK \gg DerefOf (PB60 [0x0E])) M600 (Arg0, 0x27, Local0, 0x001ACA14)
      If (Y078)
      {
       Local0 = (DerefOf (RefOf (AUI1)) >> DerefOf (PB60 [0x0E])) M600 (Arg0, 0x28, Local0, 0x00)
       Local0 = (DerefOf (RefOf (AUIK)) >> DerefOf (PB60 [0x0E])) M600 (Arg0, 0x29, Local0, 0x001ACA14)
      }
     Local0 = (Der\{P(AUI | 0x01]) \gg Der\{Of (PB60 | 0x0E])\} M600 (Arg0, 0x2A, Local0, 0x00)
     Local0 = (DerefOf)(PAUI [0x14]) >> DerefOf (PB60 [0x0E])) M600 (Arg0, 0x2B, Local0, 0x001ACA14)
      /* Method returns Integer */
     Local0 = (M601 (0x01, 0x01) >> DerefOf (PB60 [0x0E])) M600 (Arg0, 0x2C, Local0, 0x00)
     Local0 = (M601 (0x01, 0x14) >> DerefOf (PB60 [0x0E]))
      M600 (Arg0, 0x2D, Local0, 0x001ACA14)
      /* Method returns Reference to Integer */
      If (Y500)
      {
       Local0 = (DerefOf (M602 (0x01, 0x01, 0x01)) >> DerefOf (PB60 [0x0E]))
        M600 (Arg0, 0x2E, Local0, 0x00)
       Local0 = (DerefOf (M602 (0x01, 0x14, 0x01)) >> DerefOf (PB60 [0x0E]))
        M600 (Arg0, 0x2F, Local0, 0x001ACA14)
      }
    }
    /* ShiftRight, 64-bit */
    Method (M057, 1, NotSerialized)
    {
      /* Conversion of the first operand */
      Store ((DerefOf (PB60 [0x0A]) >> 0x00), Local0)
      M600 (Arg0, 0x00, Local0, 0xFE7CB391D650A284)
      Store ((DerefOf (PB60 [0x0A]) > 0x01), Local0)
      M600 (Arg0, 0x01, Local0, 0x7F3E59C8EB285142)
     Store ((DerefOf (PB60 [0x0A]) >> AUI5), Local0)
      M600 (Arg0, 0x02, Local0, 0xFE7CB391D650A284)
     Store ((DerefOf (PB60 [0x0A]) >> AUI6), Local0)
      M600 (Arg0, 0x03, Local0, 0x7F3E59C8EB285142)
      If (Y078)
       {
```

```
 Open Source Used In UCS Manager vCenter Remote Plugin 4.0.1 4620
```

```
 Store ((DerefOf (PB60 [0x0A]) >> DerefOf (RefOf (AUI5))), Local0)
 M600 (Arg0, 0x04, Local0, 0xFE7CB391D650A284)
 Store ((DerefOf (PB60 [0x0A]) >> DerefOf (RefOf (AUI6))), Local0)
 M600 (Arg0, 0x05, Local0, 0x7F3E59C8EB285142)
```

```
 }
```

```
Store ((DerefOf (PB60 [0x0A]) \gg DerefOf (PAUI [0x05])
  ), Local0)
 M600 (Arg0, 0x06, Local0, 0xFE7CB391D650A284)
Store ((DerefOf (PB60 [0x0A]) \gg DerefOf (PAUI [0x06])
  ), Local0)
 M600 (Arg0, 0x07, Local0, 0x7F3E59C8EB285142)
 /* Method returns Integer */
```

```
 Store ((DerefOf (PB60 [0x0A]) >> M601 (0x01, 0x05)), Local0)
 M600 (Arg0, 0x08, Local0, 0xFE7CB391D650A284)
 Store ((DerefOf (PB60 [0x0A]) >> M601 (0x01, 0x06)), Local0)
 M600 (Arg0, 0x09, Local0, 0x7F3E59C8EB285142)
 /* Method returns Reference to Integer */
```
### If (Y500)

{

```
 Store ((DerefOf (PB60 [0x0A]) >> DerefOf (M602 (0x01, 0x05, 0x01))
    ), Local0)
   M600 (Arg0, 0x0A, Local0, 0xFE7CB391D650A284)
   Store ((DerefOf (PB60 [0x0A]) >> DerefOf (M602 (0x01, 0x06, 0x01))
    ), Local0)
  M600 (Arg0, 0x0B, Local0, 0x7F3E59C8EB285142)
 }
```

```
Local0 = (DerefOf (PB60 [0x0A]) >> 0x00) M600 (Arg0, 0x0C, Local0, 0xFE7CB391D650A284)
Local0 = (DerefOf (P B60 [0x0A]) >> 0x01) M600 (Arg0, 0x0D, Local0, 0x7F3E59C8EB285142)
```

```
Local0 = (DerefOf (PB60 [0x0A]) >> AUI5) /* \AUI5 */
     M600 (Arg0, 0x0E, Local0, 0xFE7CB391D650A284)
    Local0 = (DerefOf (PB60 [0x0A]) >> AUI6) /* \AUI6 */
     M600 (Arg0, 0x0F, Local0, 0x7F3E59C8EB285142)
     If (Y078)
     {
      Local0 = (DerefOf (P B60 [0x0A]) >> DerefOf (RefOf (AUI5))) M600 (Arg0, 0x10, Local0, 0xFE7CB391D650A284)
```

```
Local0 = (DerefOf (PB60 [0x0A]) >> DerefOf (RefOf (AUI6))) M600 (Arg0, 0x11, Local0, 0x7F3E59C8EB285142)
```

```
 }
```
Local $0 = (DerefOf (P B 60 [0x0A]) >> DerefOf (PAUI [0x05]))$ 

```
 M600 (Arg0, 0x12, Local0, 0xFE7CB391D650A284)
Local0 = (DerefOf (PB60 [0x0A]) >> DerefOf (PAUI [0x06])) M600 (Arg0, 0x13, Local0, 0x7F3E59C8EB285142)
 /* Method returns Integer */
```

```
Local0 = (DerefOf (PB60 [0x0A]) >> M601 (0x01, 0x05))
 M600 (Arg0, 0x14, Local0, 0xFE7CB391D650A284)
 Local0
```

```
= (DerefOf (PB60 [0x0A]) >> M601 (0x01, 0x06))
```

```
 M600 (Arg0, 0x15, Local0, 0x7F3E59C8EB285142)
 /* Method returns Reference to Integer */
```

```
 If (Y500)
```
{

```
Local0 = (DerefOf (PB60 [0x0A]) >> DerefOf (M602 (0x01, 0x05, 0x01)))
 M600 (Arg0, 0x16, Local0, 0xFE7CB391D650A284)
Local0 = (DerefOf (PB60 [0x0A]) >> DerefOf (M602 (0x01, 0x06, 0x01)))
 M600 (Arg0, 0x17, Local0, 0x7F3E59C8EB285142)
```

```
 }
```
/\* Conversion of the second operand \*/

```
 Store ((0x0321 >> DerefOf (PB60 [0x0E])), Local0)
 M600 (Arg0, 0x18, Local0, 0x00)
 Store ((0xFE7CB391D650A284 >> DerefOf (PB60 [0x0E])), Local0)
 M600 (Arg0, 0x19, Local0, 0x001FCF96723ACA14)
Store ((AUI1 \gg DerefOf (PB60 [0x0E])), Local0)
 M600 (Arg0, 0x1A, Local0, 0x00)
Store ((AUI4 \gg DerefOf (PB60 [0x0E])), Local0)
 M600 (Arg0, 0x1B, Local0,
```

```
 0x001FCF96723ACA14)
```
If (Y078)

{

```
 Store ((DerefOf (RefOf (AUI1)) >> DerefOf (PB60 [0x0E])), Local0)
 M600 (Arg0, 0x1C, Local0, 0x00)
 Store ((DerefOf (RefOf (AUI4)) >> DerefOf (PB60 [0x0E])), Local0)
 M600 (Arg0, 0x1D, Local0, 0x001FCF96723ACA14)
```

```
 }
```

```
Store ((DerefOf (PAUI [0x01]) >> DerefOf (PB60 [0x0E])
  \lambda, Local\lambda M600 (Arg0, 0x1E, Local0, 0x00)
Store ((DerefOf (PAUI [0x04]) >> DerefOf (PB60 [0x0E])
  \Lambda. Local\Omega M600 (Arg0, 0x1F, Local0, 0x001FCF96723ACA14)
 /* Method returns Integer */
```
Store ((M601 (0x01, 0x01)  $>>$  DerefOf (PB60 [0x0E])), Local0)

```
 M600 (Arg0, 0x20, Local0, 0x00)
      Store ((M601 (0x01, 0x04) >> DerefOf (PB60 [0x0E])), Local0)
      M600 (Arg0, 0x21, Local0, 0x001FCF96723ACA14)
      /* Method returns Reference to Integer */
      If (Y500)
       {
        Store ((DerefOf (M602 (0x01, 0x01, 0x01)) >> DerefOf (PB60 [0x0E])
           ), Local0)
        M600 (Arg0, 0x22, Local0, 0x00)
        Store ((DerefOf (M602 (0x01, 0x04, 0x01)) >> DerefOf (PB60 [0x0E])
          ), Local0)
        M600 (Arg0, 0x23, Local0, 0x001FCF96723ACA14)
      }
     Local0 = (0x0321 \gg DerefOf (PB60 [0x0E])) M600 (Arg0, 0x24, Local0, 0x00)
     Local0 = (0xFE7CB391D650A284 >> DerefOf (PB60 [0x0E])) M600 (Arg0, 0x25, Local0, 0x001FCF96723ACA14)
     Local0 = (AUI1 \gg DerefOf (PB60 [0x0E])) M600 (Arg0, 0x26, Local0, 0x00)
     Local0 = (AUI4 \gg DerefOf (PB60 [0x0E])) M600 (Arg0, 0x27, Local0, 0x001FCF96723ACA14)
      If (Y078)
      {
       Local0 = (DerefOf (RefOf (AUI1)) >> DerefOf (PB60 [0x0E])) M600 (Arg0, 0x28, Local0, 0x00)
        Local0 = (DerefOf (RefOf
(AUI4)) \gg DerefOf (PB60 [0x0E]))
        M600 (Arg0, 0x29, Local0, 0x001FCF96723ACA14)
      }
     Local0 = (DerefOf (PAUI [0x01]) >> DerefOf (PB60 [0x0E])) M600 (Arg0, 0x2A, Local0, 0x00)
     Local0 = (Der\{P(AUI | 0x04]) \gg Der\{Of (PB60 | 0x0E])\} M600 (Arg0, 0x2B, Local0, 0x001FCF96723ACA14)
      /* Method returns Integer */
     Local0 = (M601 (0x01, 0x01) >> DerefOf (PB60 [0x0E]))
      M600 (Arg0, 0x2C, Local0, 0x00)
     Local0 = (M601 (0x01, 0x04) >> DerefOf (PB60 [0x0E]))
      M600 (Arg0, 0x2D, Local0, 0x001FCF96723ACA14)
      /* Method returns Reference to Integer */
      If (Y500)
      {
       Local0 = (DerefOf (M602 (0x01, 0x01, 0x01)) >> DerefOf (PB60 [0x0E]))
        M600 (Arg0, 0x2E, Local0, 0x00)
```

```
Local0 = (DerefOf (M602 (0x01, 0x04, 0x01)) >> DerefOf (PB60 [0x0E]))
  M600 (Arg0, 0x2F, Local0, 0x001FCF96723ACA14)
 }
```

```
 /* Conversion of the both operands */
```

```
Store ((DerefOf (PB60 [0x06]) \gg DerefOf (PB60 [0x0E])
  ), Local0)
 M600 (Arg0, 0x30, Local0, 0x00)
Store ((DerefOf (PB60 [0x0A]) \gg DerefOf (PB60 [0x0E])
  ), Local0)
 M600 (Arg0, 0x31, Local0, 0x001FCF96723ACA14)
Local0 = (DerefOf (PB60 [0x06]) >> DerefOf (PB60 [0x0E]))
 M600 (Arg0, 0x32, Local0, 0x00)
Local0 = (DerefOf (PB60 [0x0A]) >> DerefOf (PB60 [0x0E])) M600 (Arg0, 0x33, Local0, 0x001FCF96723ACA14)
```

```
 }
```

```
 /* ShiftRight, 32-bit */
```
Method (M058, 1, NotSerialized)

```
 {
```
/\* Conversion of the first operand \*/

```
Store ((DerefOf (PB60 [0x0A]) > 0x00), Local0)
 M600 (Arg0, 0x00, Local0, 0xD650A284)
Store ((DerefOf (PB60 [0x0A]) > 0x01), Local0)
 M600 (Arg0, 0x01, Local0, 0x6B285142)
 Store ((DerefOf (PB60
```
 $[0x0A]) \gg \text{AUI5}$ , Local<sub>0</sub>)

```
 M600 (Arg0, 0x02, Local0, 0xD650A284)
Store ((DerefOf (PB60 [0x0A]) >> AUI6), Local0)
```
M600 (Arg0, 0x03, Local0, 0x6B285142)

If (Y078)

```
 {
   Store ((DerefOf (PB60 [0x0A]) >> DerefOf (RefOf (AUI5))), Local0)
  M600 (Arg0, 0x04, Local0, 0xD650A284)
   Store ((DerefOf (PB60 [0x0A]) >> DerefOf (RefOf (AUI6))), Local0)
   M600 (Arg0, 0x05, Local0, 0x6B285142)
```

```
 }
```

```
Store ((DerefOf (PB60 [0x0A]) \gg DerefOf (PAUI [0x05])
  \lambda, Local\lambda M600 (Arg0, 0x06, Local0, 0xD650A284)
Store ((DerefOf (PB60 [0x0A]) \gg DerefOf (PAUI [0x06])
   ), Local0)
 M600 (Arg0, 0x07, Local0, 0x6B285142)
 /* Method returns Integer */
```

```
 Store ((DerefOf (PB60 [0x0A]) >> M601 (0x01, 0x05)), Local0)
       M600 (Arg0, 0x08, Local0, 0xD650A284)
       Store ((DerefOf (PB60 [0x0A])
 >> M601 (0x01, 0x06)), Local0)
       M600 (Arg0, 0x09, Local0, 0x6B285142)
      /* Method returns Reference to Integer */
      If (Y500)
       {
         Store ((DerefOf (PB60 [0x0A]) >> DerefOf (M602 (0x01, 0x05, 0x01))
           ), Local0)
         M600 (Arg0, 0x0A, Local0, 0xD650A284)
         Store ((DerefOf (PB60 [0x0A]) >> DerefOf (M602 (0x01, 0x06, 0x01))
           ), Local0)
         M600 (Arg0, 0x0B, Local0, 0x6B285142)
       }
     Local0 = (DerefOf (P B60 [0x0A]) >> 0x00) M600 (Arg0, 0x0C, Local0, 0xD650A284)
     Local0 = (DerefOf (P B60 [0x0A]) >> 0x01) M600 (Arg0, 0x0D, Local0, 0x6B285142)
     Local0 = (DerefOf (PB60 [0x0A]) >> AUI5) /* \AUI5 */
       M600 (Arg0, 0x0E, Local0, 0xD650A284)
     Local0 = (DerefOf (PB60 [0x0A]) >> AUI6) /* \AUI6 */
      M600 (Arg0, 0x0F, Local0, 0x6B285142)
       If (Y078)
       {
        Local0 = (DerefOf (PB60 [0x0A]) >> DerefOf (RefOf (AUI5))) M600 (Arg0, 0x10, Local0, 0xD650A284)
        Local0 = (DerefOf (PB60 [0x0A]) >> DerefOf (RefOf (AUI6))) M600 (Arg0, 0x11, Local0, 0x6B285142)
       }
     Local0 = (Der\{PB60 | 0x0A\}) >> Der\{Of (PAUI | 0x05]\}) M600 (Arg0, 0x12, Local0, 0xD650A284)
     Local0 = (DerefOf (PB60 [0x0A]) >> DerefOf (PAUI [0x06])) M600 (Arg0, 0x13, Local0, 0x6B285142)
      /* Method returns Integer */
     Local0 = (DerefOf (PB60 [0x0A]) >> M601 (0x01, 0x05))
      M600 (Arg0, 0x14, Local0, 0xD650A284)
     Local0 = (DerefOf (PB60 [0x0A]) >> M601 (0x01, 0x06))
       M600 (Arg0, 0x15, Local0, 0x6B285142)
      /* Method returns Reference to Integer */
      If (Y500)
\left\{\begin{array}{ccc} \end{array}\right\}
```

```
Local0 = (DerefOf (PB60 [0x0A]) >> DerefOf (M602 (0x01, 0x05, 0x01)))
        M600 (Arg0, 0x16, Local0,
 0xD650A284)
       Local0 = (DerefOf (PB60 [0x0A]) >> DerefOf (M602 (0x01, 0x06, 0x01)))
        M600 (Arg0, 0x17, Local0, 0x6B285142)
      }
      /* Conversion of the second operand */
     Store ((0x0321 \gg \text{Der}fOf(PB60 | 0x0E)), Local0)
      M600 (Arg0, 0x18, Local0, 0x00)
      Store ((0xD650A284 >> DerefOf (PB60 [0x0E])), Local0)
      M600 (Arg0, 0x19, Local0, 0x001ACA14)
     Store ((AUI1 \gg DerefOf (PB60 [0x0E])), Local0)
      M600 (Arg0, 0x1A, Local0, 0x00)
     Store ((AUIK \gg DerefOf (PB60 [0x0E])), Local0)
      M600 (Arg0, 0x1B, Local0, 0x001ACA14)
      If (Y078)
      {
        Store ((DerefOf (RefOf (AUI1)) >> DerefOf (PB60 [0x0E])), Local0)
         M600 (Arg0, 0x1C, Local0, 0x00)
        Store ((DerefOf (RefOf (AUIK)) >> DerefOf (PB60 [0x0E])), Local0)
        M600 (Arg0, 0x1D, Local0, 0x001ACA14)
      }
      Store ((DerefOf
(PAUI [0x01]) >> DerefOf (PB60 [0x0E])), Local0 M600 (Arg0, 0x1E, Local0, 0x00)
     Store ((DerefOf (PAUI [0x14]) >> DerefOf (PB60 [0x0E])
        ), Local0)
      M600 (Arg0, 0x1F, Local0, 0x001ACA14)
      /* Method returns Integer */
      Store ((M601 (0x01, 0x01) >> DerefOf (PB60 [0x0E])), Local0)
      M600 (Arg0, 0x20, Local0, 0x00)
      Store ((M601 (0x01, 0x14) >> DerefOf (PB60 [0x0E])), Local0)
      M600 (Arg0, 0x21, Local0, 0x001ACA14)
      /* Method returns Reference to Integer */
      If (Y500)
      {
       Store ((DerefOf (M602 (0x01, 0x01, 0x01)) >> DerefOf (PB60 [0x0E])
          ), Local0 M600 (Arg0, 0x22, Local0, 0x00)
         Store ((DerefOf (M602 (0x01, 0x14, 0x01)) >> DerefOf (PB60 [0x0E])
           ), Local0)
         M600 (Arg0, 0x23, Local0, 0x001ACA14)
```

```
 }
     Local0 = (0x0321 >> DerefOf (PB60 [0x0E]))
      M600 (Arg0, 0x24, Local0, 0x00)
     Local0 = (0xD650A284 \gg DerfOf(PB60 [0x0E])) M600 (Arg0, 0x25, Local0, 0x001ACA14)
     Local0 = (AUI1 \gg DerefOf (PB60 [0x0E])) M600 (Arg0, 0x26, Local0, 0x00)
     Local0 = (AUIK \gg DerefOf (PB60 [0x0E])) M600 (Arg0, 0x27, Local0, 0x001ACA14)
      If (Y078)
      {
       Local0 = (DerefOf (RefOf (AUI1)) >> DerefOf (PB60 [0x0E])) M600 (Arg0, 0x28, Local0, 0x00)
       Local0 = (DerefOf (RefOf (AUIK)) >> DerefOf (PB60 [0x0E])) M600 (Arg0, 0x29, Local0, 0x001ACA14)
      }
     Local0 = (DerefOf (PAUI [0x01]) >> DerefOf (PB60 [0x0E])) M600 (Arg0, 0x2A, Local0, 0x00)
     Local0 = (Der\{PAUI} [0x14]) >> Der\{Of} (PBO [0x0E])\} M600 (Arg0, 0x2B, Local0, 0x001ACA14)
      /* Method returns Integer */
     Local0 = (M601 (0x01,0x01 >> DerefOf (PB60 [0x0E]))
      M600 (Arg0, 0x2C, Local0, 0x00)
     Local0 = (M601 (0x01, 0x14) >> DerefOf (PB60 [0x0E]))
      M600 (Arg0, 0x2D, Local0, 0x001ACA14)
      /* Method returns Reference to Integer */
      If (Y500)
      {
       Local0 = (DerefOf (M602 (0x01, 0x01, 0x01)) >> DerefOf (PB60 [0x0E]))
        M600 (Arg0, 0x2E, Local0, 0x00)
       Local0 = (DerefOf (M602 (0x01, 0x14, 0x01)) >> DerefOf (PB60 [0x0E]))
        M600 (Arg0, 0x2F, Local0, 0x001ACA14)
      }
      /* Conversion of the both operands */
     Store ((DerefOf (PB60 [0x06]) \gg DerefOf (PB60 [0x0E])
        ), Local0)
      M600 (Arg0, 0x30, Local0, 0x00)
     Store ((DerefOf (PB60 [0x0A]) \gg DerefOf (PB60 [0x0E])
        ), Local0)
      M600 (Arg0, 0x31, Local0, 0x001ACA14)
```

```
Local0 = (DerefOf (PB60 [0x06]) >> DerefOf (PB60 [0x0E])) M600 (Arg0, 0x32,
 Local0, 0x00)
      Local0 = (DerefOf (PB60 [0x0A]) >> DerefOf (PB60 [0x0E])) M600 (Arg0, 0x33, Local0, 0x001ACA14)
     }
    /* Subtract, common 32-bit/64-bit test */
    Method (M059, 1, NotSerialized)
     {
       /* Conversion of the first operand */
       Store ((DerefOf (PB60 [0x06]) - 0x00), Local0)
       M600 (Arg0, 0x00, Local0, 0x0321)
       Store ((DerefOf (PB60 [0x06]) - 0x01), Local0)
       M600 (Arg0, 0x01, Local0, 0x0320)
       Store ((DerefOf (PB60 [0x06]) - AUI5), Local0)
       M600 (Arg0, 0x02, Local0, 0x0321)
       Store ((DerefOf (PB60 [0x06]) - AUI6), Local0)
       M600 (Arg0, 0x03, Local0, 0x0320)
       If (Y078)
       {
         Store ((DerefOf (PB60 [0x06]) - DerefOf (RefOf (AUI5))), Local0)
         M600 (Arg0, 0x04, Local0, 0x0321)
         Store ((DerefOf (PB60 [0x06]) - DerefOf (RefOf (AUI6))), Local0)
         M600 (Arg0, 0x05,
 Local0, 0x0320)
       }
       Store ((DerefOf (PB60 [0x06]) - DerefOf (PAUI [0x05])
        ), Local0)
       M600 (Arg0, 0x06, Local0, 0x0321)
       Store ((DerefOf (PB60 [0x06]) - DerefOf (PAUI [0x06])
        ), Local0)
       M600 (Arg0, 0x07, Local0, 0x0320)
       /* Method returns Integer */
       Store ((DerefOf (PB60 [0x06]) - M601 (0x01, 0x05)), Local0)
       M600 (Arg0, 0x08, Local0, 0x0321)
       Store ((DerefOf (PB60 [0x06]) - M601 (0x01, 0x06)), Local0)
       M600 (Arg0, 0x09, Local0, 0x0320)
       /* Method returns Reference to Integer */
       If (Y500)
       {
         Store ((DerefOf (PB60 [0x06]) - DerefOf (M602 (0x01, 0x05, 0x01))
          \lambda, Local\lambda
```

```
 M600 (Arg0, 0x0A, Local0, 0x0321)
         Store ((DerefOf (PB60 [0x06]) - DerefOf (M602 (0x01, 0x06, 0x01))
          ), Local0)
         M600 (Arg0, 0x0B, Local0,
 0x0320)
       }
      Local0 = (DerefOf (PB60 [0x06]) - 0x00)
      M600 (Arg0, 0x0C, Local0, 0x0321)
     Local0 = (DerefOf (PB60 [0x06]) - 0x01) M600 (Arg0, 0x0D, Local0, 0x0320)
     Local0 = (DerefOf (PB60 [0x06]) - AUI5) /* \AUI5 */
      M600 (Arg0, 0x0E, Local0, 0x0321)
     Local0 = (DerefOf (PB60 [0x06]) - AUI6) /* \AUI6 */
      M600 (Arg0, 0x0F, Local0, 0x0320)
      If (Y078)
       {
        Local0 = (DerefOf (PB60 [0x06]) - DerefOf (RefOf (AUI5))) M600 (Arg0, 0x10, Local0, 0x0321)
       Local0 = (DerefOf (PB60 [0x06]) - DerefOf (RefOf (AUI6))) M600 (Arg0, 0x11, Local0, 0x0320)
       }
      Local0 = (DerefOf (PB60 [0x06]) - DerefOf (PAUI [0x05]))
      M600 (Arg0, 0x12, Local0, 0x0321)
     Local0 = (DerefOf (PB60 [0x06]) - DerefOf (PAUI [0x06])) M600 (Arg0, 0x13, Local0, 0x0320)
      /* Method returns Integer
 */
     Local0 = (DerefOf (PB60 [0x06]) - M601 (0x01, 0x05))
      M600 (Arg0, 0x14, Local0, 0x0321)
     Local0 = (DerefOf (PB60 [0x06]) - M601 (0x01, 0x06))
      M600 (Arg0, 0x15, Local0, 0x0320)
      /* Method returns Reference to Integer */
      If (Y500)
       {
       Local0 = (DerefOf (PB60 [0x06]) - DerefOf (M602 (0x01, 0x05, 0x01)))
        M600 (Arg0, 0x16, Local0, 0x0321)
       Local0 = (DerefOf (PB60 [0x06]) - DerefOf (M602 (0x01, 0x06, 0x01)))
        M600 (Arg0, 0x17, Local0, 0x0320)
       }
      /* Conversion of the second operand */
      Store ((0x00 - DerefOf (PB60 [0x06])), Local0)
      M600 (Arg0, 0x18, Local0, 0xFFFFFFFFFFFFFCDF)
```

```
 Store ((0x01 - DerefOf (PB60 [0x06])), Local0)
      M600 (Arg0, 0x19, Local0, 0xFFFFFFFFFFFFFCE0)
      Store ((AUI5 - DerefOf (PB60 [0x06])), Local0)
      M600 (Arg0, 0x1A, Local0, 0xFFFFFFFFFFFFFCDF)
      Store ((AUI6 - DerefOf (PB60 [0x06])), Local0)
      M600 (Arg0, 0x1B, Local0, 0xFFFFFFFFFFFFFCE0)
      If (Y078)
      {
        Store ((DerefOf (RefOf (AUI5)) - DerefOf (PB60 [0x06])), Local0)
        M600 (Arg0, 0x1C, Local0, 0xFFFFFFFFFFFFFCDF)
        Store ((DerefOf (RefOf (AUI6)) - DerefOf (PB60 [0x06])), Local0)
        M600 (Arg0, 0x1D, Local0, 0xFFFFFFFFFFFFFCE0)
      }
      Store ((DerefOf (PAUI [0x05]) - DerefOf (PB60 [0x06])
       ), Local0 M600 (Arg0, 0x1E, Local0, 0xFFFFFFFFFFFFFCDF)
      Store ((DerefOf (PAUI [0x06]) - DerefOf (PB60 [0x06])
       ), Local0 M600 (Arg0, 0x1F, Local0, 0xFFFFFFFFFFFFFCE0)
      /* Method returns Integer */
      Store ((M601 (0x01, 0x05) - DerefOf (PB60 [0x06])), Local0)
      M600 (Arg0, 0x20, Local0, 0xFFFFFFFFFFFFFCDF)
      Store ((M601 (0x01, 0x06) - DerefOf (PB60 [0x06])),
 Local0)
      M600 (Arg0, 0x21, Local0, 0xFFFFFFFFFFFFFCE0)
      /* Method returns Reference to Integer */
      If (Y500)
      {
        Store ((DerefOf (M602 (0x01, 0x05, 0x01)) - DerefOf (PB60 [0x06])
          ), Local0 M600 (Arg0, 0x22, Local0, 0xFFFFFFFFFFFFFCDF)
        Store ((DerefOf (M602 (0x01, 0x06, 0x01)) - DerefOf (PB60 [0x06])
          ), Local0)
        M600 (Arg0, 0x23, Local0, 0xFFFFFFFFFFFFFCE0)
      }
     Local0 = (0x00 - DerefOf (PB60 [0x06])) M600 (Arg0, 0x24, Local0, 0xFFFFFFFFFFFFFCDF)
     Local0 = (0x01 - DerefOf (P B60 [0x06])) M600 (Arg0, 0x25, Local0, 0xFFFFFFFFFFFFFCE0)
     Local0 = (AUI5 - DerffOf(PB60 [0x06])) M600 (Arg0, 0x26, Local0, 0xFFFFFFFFFFFFFCDF)
     Local0 = (AUI6 - DerefOf (PB60 [0x06])) M600 (Arg0, 0x27, Local0, 0xFFFFFFFFFFFFFCE0)
```
If (Y078)

```
 {
  Local0 = (DerefOf (RefOf (AUI5)) - DerefOf (PB60 [0x06])) M600 (Arg0, 0x28, Local0, 0xFFFFFFFFFFFFFCDF)
 Local0 = (DerefOf (RefOf (AUI6)) - DerefOf (PB60 [0x06])) M600 (Arg0, 0x29, Local0, 0xFFFFFFFFFFFFFCE0)
 }
```

```
Local0 = (DerefOf (PAUI [0x05]) - DerefOf (PB60 [0x06]))
 M600 (Arg0, 0x2A, Local0, 0xFFFFFFFFFFFFFCDF)
Local0 = (DerefOf (PAUI [0x06]) - DerefOf (PB60 [0x06])) M600 (Arg0, 0x2B, Local0, 0xFFFFFFFFFFFFFCE0)
 /* Method returns Integer */
```

```
Local0 = (M601 (0x01, 0x05) -DerefOf (PB60 [0x06]))
 M600 (Arg0, 0x2C, Local0, 0xFFFFFFFFFFFFFCDF)
Local0 = (M601 (0x01, 0x06) -DerefOf (PB60 [0x06]))
 M600 (Arg0, 0x2D, Local0, 0xFFFFFFFFFFFFFCE0)
 /* Method returns Reference to Integer */
```
# If (Y500)

```
 {
 Local0 = (DerefOf (M602 (0x01, 0x05, 0x01)) - DerefOf (PB60 [0x06]))
   M600 (Arg0, 0x2E, Local0, 0xFFFFFFFFFFFFFCDF)
  Local0 = (DerefOf (M602 (0x01, 0x06, 0x01)) - DerefOf (PB60 [0x06])) M600 (Arg0, 0x2F, Local0, 0xFFFFFFFFFFFFFCE0)
 }
```

```
 /* Subtract, 64-bit */
```
# Method (M05A, 1, NotSerialized)

```
 {
```

```
 /* Conversion of the first operand */
```

```
 Store ((DerefOf (PB60 [0x0A]) - 0x00), Local0)
      M600 (Arg0, 0x00, Local0, 0xFE7CB391D650A284)
      Store ((DerefOf (PB60 [0x0A]) - 0x01), Local0)
      M600 (Arg0, 0x01, Local0, 0xFE7CB391D650A283)
      Store ((DerefOf (PB60 [0x0A]) - AUI5), Local0)
      M600 (Arg0, 0x02, Local0, 0xFE7CB391D650A284)
      Store ((DerefOf (PB60 [0x0A]) - AUI6), Local0)
      M600 (Arg0, 0x03, Local0, 0xFE7CB391D650A283)
      If (Y078)
      {
        Store ((DerefOf (PB60 [0x0A]) - DerefOf (RefOf (AUI5))), Local0)
        M600 (Arg0, 0x04, Local0,
 0xFE7CB391D650A284)
        Store ((DerefOf (PB60 [0x0A]) - DerefOf (RefOf (AUI6))), Local0)
```

```
 M600 (Arg0, 0x05, Local0, 0xFE7CB391D650A283)
     }
     Store ((DerefOf (PB60 [0x0A]) - DerefOf (PAUI [0x05])
      ), Local0)
     M600 (Arg0, 0x06, Local0, 0xFE7CB391D650A284)
     Store ((DerefOf (PB60 [0x0A]) - DerefOf (PAUI [0x06])
      ), Local0)
     M600 (Arg0, 0x07, Local0, 0xFE7CB391D650A283)
     /* Method returns Integer */
     Store ((DerefOf (PB60 [0x0A]) - M601 (0x01, 0x05)), Local0)
     M600 (Arg0, 0x08, Local0, 0xFE7CB391D650A284)
     Store ((DerefOf (PB60 [0x0A]) - M601 (0x01, 0x06)), Local0)
     M600 (Arg0, 0x09, Local0, 0xFE7CB391D650A283)
     /* Method returns Reference to Integer */
     If (Y500)
     {
       Store ((DerefOf (PB60 [0x0A]) - DerefOf (M602 (0x01, 0x05, 0x01))
         ), Local0)
 M600 (Arg0, 0x0A, Local0, 0xFE7CB391D650A284)
       Store ((DerefOf (PB60 [0x0A]) - DerefOf (M602 (0x01, 0x06, 0x01))
        ), Local0 M600 (Arg0, 0x0B, Local0, 0xFE7CB391D650A283)
     }
    Local0 = (DerefOf (P B60 [0x0A]) - 0x00) M600 (Arg0, 0x0C, Local0, 0xFE7CB391D650A284)
     Local0 = (DerefOf (PB60 [0x0A]) - 0x01)
     M600 (Arg0, 0x0D, Local0, 0xFE7CB391D650A283)
    Local0 = (DerefOf (PB60 [0x0A]) - AUI5) /* \AUI5 */
     M600 (Arg0, 0x0E, Local0, 0xFE7CB391D650A284)
    Local0 = (DerefOf (PB60 [0x0A]) - AUI6) /* \AUI6 */
     M600 (Arg0, 0x0F, Local0, 0xFE7CB391D650A283)
     If (Y078)
     {
      Local0 = (DerefOf (PB60 [0x0A]) - DerefOf (RefOf (AUI5))) M600 (Arg0, 0x10, Local0, 0xFE7CB391D650A284)
      Local0 = (DerefOf (PB60 [0x0A]) - DerefOf (RefOf (AUI6))) M600 (Arg0, 0x11, Local0, 0xFE7CB391D650A283)
      }
    Local0 = (DerefOf (P B60 [0x0A]) - DerefOf (PAUI [0x05])) M600 (Arg0, 0x12, Local0, 0xFE7CB391D650A284)
    Local0 = (DerefOf (PB60 [0x0A]) - DerefOf (PAUI [0x06])) M600 (Arg0, 0x13, Local0, 0xFE7CB391D650A283)
```
### /\* Method returns Integer \*/

```
Local0 = (DerefOf (PB60 [0x0A]) - M601 (0x01, 0x05))
 M600 (Arg0, 0x14, Local0, 0xFE7CB391D650A284)
Local0 = (DerefOf (PB60 [0x0A]) - M601 (0x01, 0x06)) M600 (Arg0, 0x15, Local0, 0xFE7CB391D650A283)
 /* Method returns Reference to Integer */
```

```
 If (Y500)
```

```
 {
```

```
Local0 = (DerefOf (PB60 [0x0A]) - DerefOf (M602 (0x01, 0x05, 0x01)))
 M600 (Arg0, 0x16, Local0, 0xFE7CB391D650A284)
Local0 = (DerefOf (PB60 [0x0A]) - DerefOf (M602 (0x01, 0x06, 0x01)))
 M600 (Arg0, 0x17, Local0, 0xFE7CB391D650A283)
```
}

/\* Conversion of the

# second operand \*/

```
 Store ((0x00 - DerefOf (PB60 [0x0A])), Local0)
 M600 (Arg0, 0x18, Local0, 0x01834C6E29AF5D7C)
 Store ((0x01 - DerefOf (PB60 [0x0A])), Local0)
 M600 (Arg0, 0x19, Local0, 0x01834C6E29AF5D7D)
 Store ((AUI5 - DerefOf (PB60 [0x0A])), Local0)
 M600 (Arg0, 0x1A, Local0, 0x01834C6E29AF5D7C)
 Store ((AUI6 - DerefOf (PB60 [0x0A])), Local0)
 M600 (Arg0, 0x1B, Local0, 0x01834C6E29AF5D7D)
 If (Y078)
 {
```

```
 Store ((DerefOf (RefOf (AUI5)) - DerefOf (PB60 [0x0A])), Local0)
 M600 (Arg0, 0x1C, Local0, 0x01834C6E29AF5D7C)
 Store ((DerefOf (RefOf (AUI6)) - DerefOf (PB60 [0x0A])), Local0)
 M600 (Arg0, 0x1D, Local0, 0x01834C6E29AF5D7D)
```

```
 }
```

```
 Store ((DerefOf (PAUI [0x05]) - DerefOf (PB60 [0x0A])
        ), Local0)
      M600 (Arg0, 0x1E, Local0, 0x01834C6E29AF5D7C)
      Store ((DerefOf
 (PAUI [0x06]) - DerefOf (PB60 [0x0A])
        \lambda, Local\lambda M600 (Arg0, 0x1F, Local0, 0x01834C6E29AF5D7D)
      /* Method returns Integer */
```

```
 Store ((M601 (0x01, 0x05) - DerefOf (PB60 [0x0A])), Local0)
 M600 (Arg0, 0x20, Local0, 0x01834C6E29AF5D7C)
 Store ((M601 (0x01, 0x06) - DerefOf (PB60 [0x0A])), Local0)
 M600 (Arg0, 0x21, Local0, 0x01834C6E29AF5D7D)
```

```
 /* Method returns Reference to Integer */
   If (Y500)
   {
     Store ((DerefOf (M602 (0x01, 0x05, 0x01)) - DerefOf (PB60 [0x0A])
      ), Local0)
     M600 (Arg0, 0x22, Local0, 0x01834C6E29AF5D7C)
     Store ((DerefOf (M602 (0x01, 0x06, 0x01)) - DerefOf (PB60 [0x0A])
      ), Local0)
     M600 (Arg0, 0x23, Local0, 0x01834C6E29AF5D7D)
   }
  Local0 = (0x00 - DerffOf (PB60 [0x0A])) M600 (Arg0, 0x24, Local0, 0x01834C6E29AF5D7C)
Local0 = (0x01 - DerffOf (PB60 [0x0A])) M600 (Arg0, 0x25, Local0, 0x01834C6E29AF5D7D)
  Local0 = (AUI5 - DerefOf (PB60 [0x0A])) M600 (Arg0, 0x26, Local0, 0x01834C6E29AF5D7C)
  Local0 = (AUI6 - DerefOf (PB60 [0x0A])) M600 (Arg0, 0x27, Local0, 0x01834C6E29AF5D7D)
   If (Y078)
   {
    Local0 = (DerefOf (RefOf (AUI5)) - DerefOf (PB60 [0x0A])) M600 (Arg0, 0x28, Local0, 0x01834C6E29AF5D7C)
    Local0 = (DerefOf (RefOf (AUI6)) - DerefOf (PB60 [0x0A])) M600 (Arg0, 0x29, Local0, 0x01834C6E29AF5D7D)
   }
  Local0 = (DerefOf (PAUI [0x05]) - DerefOf (PB60 [0x0A])) M600 (Arg0, 0x2A, Local0, 0x01834C6E29AF5D7C)
  Local0 = (DerefOf (PAUI [0x06]) - DerefOf (PB60 [0x0A])) M600 (Arg0, 0x2B, Local0, 0x01834C6E29AF5D7D)
   /* Method returns Integer */
  Local0 = (M601 (0x01, 0x05) - DerefOf (PB60 [0x0A])) M600 (Arg0, 0x2C, Local0, 0x01834C6E29AF5D7C)
  Local0 = (M601 (0x01, 0x06) - DerefOf (PB60 [0x0A])) M600 (Arg0, 0x2D, Local0, 0x01834C6E29AF5D7D)
   /* Method returns Reference to Integer */
   If (Y500)
   {
    Local0 = (DerefOf (M602 (0x01, 0x05, 0x01)) - DerefOf (PB60 [0x0A]))
```

```
 M600 (Arg0, 0x2E, Local0, 0x01834C6E29AF5D7C)
Local0 = (DerefOf (M602 (0x01, 0x06, 0x01)) - DerefOf (PB60 [0x0A]))
```

```
 M600 (Arg0, 0x2F, Local0, 0x01834C6E29AF5D7D)
```
/\* Conversion of the both operands \*/

```
 Store ((DerefOf (PB60 [0x06]) - DerefOf (PB60 [0x0A])
        ), Local0)
      M600 (Arg0, 0x30, Local0, 0x01834C6E29AF609D)
      Store ((DerefOf (PB60 [0x0A]) - DerefOf (PB60 [0x06])
        ), Local0)
      M600 (Arg0, 0x31, Local0, 0xFE7CB391D6509F63)
     Local0 = (DerefOf (PB60 [0x06]) - DerefOf (PB60[0x0A]) M600 (Arg0, 0x32, Local0, 0x01834C6E29AF609D)
     Local0 = (DerefOf (PB60 [0x0A]) - DerefOf (PB60 [0x06])) M600 (Arg0, 0x33, Local0, 0xFE7CB391D6509F63)
    }
    /* Subtract, 32-bit */
    Method (M05B, 1, NotSerialized)
    {
      /* Conversion of the first operand */
      Store ((DerefOf (PB60 [0x0A]) - 0x00), Local0)
      M600 (Arg0, 0x00, Local0, 0xD650A284)
      Store ((DerefOf (PB60 [0x0A]) - 0x01), Local0)
      M600 (Arg0, 0x01, Local0, 0xD650A283)
      Store ((DerefOf (PB60 [0x0A]) - AUI5), Local0)
      M600 (Arg0, 0x02, Local0, 0xD650A284)
      Store ((DerefOf (PB60 [0x0A]) - AUI6), Local0)
      M600 (Arg0, 0x03, Local0, 0xD650A283)
      If (Y078)
       {
         Store ((DerefOf (PB60 [0x0A]) - DerefOf (RefOf (AUI5))), Local0)
         M600 (Arg0, 0x04, Local0, 0xD650A284)
         Store ((DerefOf (PB60 [0x0A]) - DerefOf
 (RefOf (AUI6))), Local0)
         M600 (Arg0, 0x05, Local0, 0xD650A283)
       }
      Store ((DerefOf (PB60 [0x0A]) - DerefOf (PAUI [0x05])
        \lambda, Local\lambda M600 (Arg0, 0x06, Local0, 0xD650A284)
      Store ((DerefOf (PB60 [0x0A]) - DerefOf (PAUI [0x06])
        \Lambda. Local\Omega M600 (Arg0, 0x07, Local0, 0xD650A283)
      /* Method returns Integer */
      Store ((DerefOf (PB60 [0x0A]) - M601 (0x01, 0x05)), Local0)
```

```
 M600 (Arg0, 0x08, Local0, 0xD650A284)
      Store ((DerefOf (PB60 [0x0A]) - M601 (0x01, 0x06)), Local0)
      M600 (Arg0, 0x09, Local0, 0xD650A283)
      /* Method returns Reference to Integer */
      If (Y500)
      {
        Store ((DerefOf (PB60 [0x0A]) - DerefOf (M602 (0x01, 0x05, 0x01))
           ), Local0)
        M600 (Arg0, 0x0A, Local0, 0xD650A284)
        Store ((DerefOf (PB60 [0x0A]) - DerefOf (M602 (0x01, 0x06,
 0x01))
          ), Local0 M600 (Arg0, 0x0B, Local0, 0xD650A283)
      }
      Local0 = (DerefOf (PB60 [0x0A]) - 0x00)
      M600 (Arg0, 0x0C, Local0, 0xD650A284)
     Local0 = (DerefOf (PB60 [0x0A]) - 0x01) M600 (Arg0, 0x0D, Local0, 0xD650A283)
     Local0 = (DerefOf (PB60 [0x0A]) - AUI5) /* \AUI5 */
      M600 (Arg0, 0x0E, Local0, 0xD650A284)
     Local0 = (DerefOf (PB60 [0x0A]) - AUI6) /* \AUI6 */
      M600 (Arg0, 0x0F, Local0, 0xD650A283)
      If (Y078)
      {
       Local0 = (DerefOf (PB60 [0x0A]) - DerefOf (RefOf (AUI5))) M600 (Arg0, 0x10, Local0, 0xD650A284)
       Local0 = (DerefOf (PB60 [0x0A]) - DerefOf (RefOf (AUI6))) M600 (Arg0, 0x11, Local0, 0xD650A283)
      }
     Local0 = (DerefOf (PB60 [0x0A]) - DerefOf (PAUI [0x05]))
      M600 (Arg0, 0x12, Local0, 0xD650A284)
     Local0 = (DerefOf (PB60 [0x0A]) - DerefOf (PAUI [0x06]))
      M600 (Arg0, 0x13, Local0, 0xD650A283)
      /* Method returns Integer */
     Local0 = (DerefOf (PB60 [0x0A]) - M601 (0x01, 0x05))
      M600 (Arg0, 0x14, Local0, 0xD650A284)
     Local0 = (DerefOf (PB60 [0x0A]) - M601 (0x01, 0x06)) M600 (Arg0, 0x15, Local0, 0xD650A283)
      /* Method returns Reference to Integer */
      If (Y500)
      {
       Local0 = (DerefOf (PB60 [0x0A]) - DerefOf (M602 (0x01, 0x05, 0x01)))
```

```
 M600 (Arg0, 0x16, Local0, 0xD650A284)
       Local0 = (DerefOf (PB60 [0x0A]) - DerefOf (M602 (0x01, 0x06, 0x01)))
        M600 (Arg0, 0x17, Local0, 0xD650A283)
       }
      /* Conversion of the second operand */
      Store ((0x00 - DerefOf (PB60 [0x0A])), Local0)
      M600 (Arg0, 0x18, Local0, 0x29AF5D7C)
      Store ((0x01 - DerefOf (PB60 [0x0A])), Local0)
      M600 (Arg0, 0x19, Local0,
 0x29AF5D7D)
      Store ((AUI5 - DerefOf (PB60 [0x0A])), Local0)
      M600 (Arg0, 0x1A, Local0, 0x29AF5D7C)
      Store ((AUI6 - DerefOf (PB60 [0x0A])), Local0)
      M600 (Arg0, 0x1B, Local0, 0x29AF5D7D)
      If (Y078)
      {
         Store ((DerefOf (RefOf (AUI5)) - DerefOf (PB60 [0x0A])), Local0)
        M600 (Arg0, 0x1C, Local0, 0x29AF5D7C)
        Store ((DerefOf (RefOf (AUI6)) - DerefOf (PB60 [0x0A])), Local0)
        M600 (Arg0, 0x1D, Local0, 0x29AF5D7D)
       }
      Store ((DerefOf (PAUI [0x05]) - DerefOf (PB60 [0x0A])
        ), Local0)
      M600 (Arg0, 0x1E, Local0, 0x29AF5D7C)
      Store ((DerefOf (PAUI [0x06]) - DerefOf (PB60 [0x0A])
        ), Local0)
      M600 (Arg0, 0x1F, Local0, 0x29AF5D7D)
      /* Method returns Integer */
      Store ((M601 (0x01, 0x05) - DerefOf (PB60 [0x0A])), Local0)
      M600 (Arg0, 0x20, Local0, 0x29AF5D7C)
       Store ((M601 (0x01, 0x06) - DerefOf (PB60 [0x0A])), Local0)
      M600 (Arg0, 0x21, Local0, 0x29AF5D7D)
      /* Method returns Reference to Integer */
      If (Y500)
       {
         Store ((DerefOf (M602 (0x01, 0x05, 0x01)) - DerefOf (PB60 [0x0A])
          \Lambda. Local\Omega M600 (Arg0, 0x22, Local0, 0x29AF5D7C)
         Store ((DerefOf (M602 (0x01, 0x06, 0x01)) - DerefOf (PB60 [0x0A])
          \Lambda. Local\Omega M600 (Arg0, 0x23, Local0, 0x29AF5D7D)
       }
```

```
Local0 = (0x00 - DerffOf (PB60 [0x0A])) M600 (Arg0, 0x24, Local0, 0x29AF5D7C)
     Local0 = (0x01 - DerffOf (PB60 [0x0A])) M600 (Arg0, 0x25, Local0, 0x29AF5D7D)
     Local0 = (AUI5 - DerefOf (PB60 [0x0A])) M600 (Arg0, 0x26, Local0, 0x29AF5D7C)
     Local0 = (AUI6 - DerefOf (PB60 [0x0A])) M600 (Arg0, 0x27, Local0, 0x29AF5D7D)
      If (Y078)
       Local0 = (DerefOf (RefOf (AUI5)) - DerefOf (PB60 [0x0A])) M600 (Arg0, 0x28, Local0, 0x29AF5D7C)
       Local0 = (DerefOf (RefOf (AUI6)) - DerefOf (PB60 [0x0A])) M600 (Arg0, 0x29, Local0, 0x29AF5D7D)
      }
     Local0 = (DerefOf (PAUI [0x05]) - DerefOf (PB60 [0x0A]))
      M600 (Arg0, 0x2A, Local0, 0x29AF5D7C)
     Local0 = (DerefOf (PAUI [0x06]) - DerefOf (PB60 [0x0A])) M600 (Arg0, 0x2B, Local0, 0x29AF5D7D)
      /* Method returns Integer */
     Local0 = (M601 (0x01, 0x05) - DerefOf (PB60 [0x0A])) M600 (Arg0, 0x2C, Local0, 0x29AF5D7C)
     Local0 = (M601 (0x01, 0x06) - DerfOf (PB60 [0x0A])) M600 (Arg0, 0x2D, Local0, 0x29AF5D7D)
      /* Method returns Reference to Integer */
      If (Y500)
      {
       Local0 = (DerefOf (M602 (0x01, 0x05, 0x01)) - DerefOf (PB60 [0x0A]))
        M600 (Arg0, 0x2E, Local0,
 0x29AF5D7C)
       Local0 = (DerefOf (M602 (0x01, 0x06, 0x01)) - DerefOf (PB60 [0x0A]))
        M600 (Arg0, 0x2F, Local0, 0x29AF5D7D)
      }
```
{

/\* Conversion of the both operands \*/

```
 Store ((DerefOf (PB60 [0x06]) - DerefOf (PB60 [0x0A])
  \Lambda. Local\Omega M600 (Arg0, 0x30, Local0, 0x29AF609D)
 Store ((DerefOf (PB60 [0x0A]) - DerefOf (PB60 [0x06])
   ), Local0)
 M600 (Arg0, 0x31, Local0, 0xD6509F63)
Local0 = (DerefOf (PB60 [0x06]) - DerefOf (PB60 [0x0A])) M600 (Arg0, 0x32, Local0, 0x29AF609D)
```

```
Local0 = (DerefOf (PB60 [0x0A]) - DerefOf (PB60 [0x06])) M600 (Arg0, 0x33, Local0, 0xD6509F63)
    }
    /* XOr, common 32-bit/64-bit test */
    Method (M05C, 1, NotSerialized)
    {
      /* Conversion of the first operand */
     Store ((DerefOf (PB60 [0x06]) ^ 0x00), Local0)
      M600 (Arg0, 0x00, Local0,
 0x0321)
     Store ((DerefOf (PB60 [0x06]) ^ 0xFFFFFFFFFFFFFFFFFF, Local0)
      M600 (Arg0, 0x01, Local0, 0xFFFFFFFFFFFFFCDE)
     Store ((DerefOf (PB60 [0x06]) ^ AUI5), Local0)
      M600 (Arg0, 0x02, Local0, 0x0321)
     Store ((DerefOf (PB60 [0x06]) \land AUIJ), Local0)
      M600 (Arg0, 0x03, Local0, 0xFFFFFFFFFFFFFCDE)
      If (Y078)
       {
        Store ((DerefOf (PB60 [0x06]) ^ DerefOf (RefOf (AUI5))), Local0)
        M600 (Arg0, 0x04, Local0, 0x0321)
       Store ((DerefOf (PB60 [0x06]) ^ DerefOf (RefOf (AUIJ))), Local0)
        M600 (Arg0, 0x05, Local0, 0xFFFFFFFFFFFFFCDE)
       }
      Store ((DerefOf (PB60 [0x06]) ^ DerefOf (PAUI [0x05])
        ), Local0)
      M600 (Arg0, 0x06, Local0, 0x0321)
      Store ((DerefOf (PB60 [0x06]) ^ DerefOf (PAUI [0x13])
        \Lambda, Local\Omega M600 (Arg0, 0x07, Local0, 0xFFFFFFFFFFFFFCDE)
      /* Method
 returns Integer */
     Store ((DerefOf (PB60 [0x06]) ^ M601 (0x01, 0x05)), Local0)
      M600 (Arg0, 0x08, Local0, 0x0321)
     Store ((DerefOf (PB60 [0x06]) ^ M601 (0x01, 0x13)), Local0)
      M600 (Arg0, 0x09, Local0, 0xFFFFFFFFFFFFFCDE)
      /* Method returns Reference to Integer */
      If (Y500)
       {
         Store ((DerefOf (PB60 [0x06]) ^ DerefOf (M602 (0x01, 0x05, 0x01))
          ), Local0)
         M600 (Arg0, 0x0A, Local0, 0x0321)
         Store ((DerefOf (PB60 [0x06]) ^ DerefOf (M602 (0x01, 0x13, 0x01))
```

```
), Local0)
    M600 (Arg0, 0x0B, Local0, 0xFFFFFFFFFFFFFCDE)
  }
 Local0 = (DerefOf (P B60 [0x06]) ^ \wedge 0x00) M600 (Arg0, 0x0C, Local0, 0x0321)
  Local0 = (DerefOf (PB60 [0x06]) ^ 0xFFFFFFFFFFFFFFFF)
  M600 (Arg0, 0x0D, Local0, 0xFFFFFFFFFFFFFCDE)
 Local0 = (DerefOf (PB60 [0x06]) ^ AUI5) /* \AUI5 */
  M600 (Arg0, 0x0E, Local0, 0x0321)
 Local0 = (DerefOf (PB60 [0x06]) ^ AUIJ) /* \AUIJ */
  M600 (Arg0, 0x0F, Local0, 0xFFFFFFFFFFFFFCDE)
  If (Y078)
  {
   Local0 = (DerefOf (PB60 [0x06]) \wedge DerefOf (RefOf (AUI5))) M600 (Arg0, 0x10, Local0, 0x0321)
   Local0 = (DerefOf (PB60 [0x06]) ^\wedge DerefOf (RefOf (AUIJ)))) M600 (Arg0, 0x11, Local0, 0xFFFFFFFFFFFFFCDE)
  }
 Local0 = (DerefOf (PB60 [0x06]) \wedge DerefOf (PAUI [0x05])) M600 (Arg0, 0x12, Local0, 0x0321)
 Local0 = (DerefOf (PB60 [0x06]) \land DerefOf (PAUI [0x13]))
  M600 (Arg0, 0x13, Local0, 0xFFFFFFFFFFFFFCDE)
  /* Method returns Integer */
 Local0 = (DerefOf (PB60 [0x06]) \land M601 (0x01, 0x05))
  M600 (Arg0, 0x14, Local0, 0x0321)
 Local0 = (DerefOf (PB60 [0x06]) \land M601 (0x01, 0x13))
  M600 (Arg0, 0x15, Local0, 0xFFFFFFFFFFFFFCDE)
 /* Method returns Reference to Integer */
  If (Y500)
  {
   Local0 = (DerefOf (PB60 [0x06]) ^ DerefOf (M602 (0x01, 0x05, 0x01)))
     M600 (Arg0, 0x16, Local0, 0x0321)
   Local0 = (DerefOf (PB60 [0x06]) ^ DerefOf (M602 (0x01, 0x13, 0x01)))
    M600 (Arg0, 0x17, Local0, 0xFFFFFFFFFFFFFCDE)
  }
  /* Conversion of the second operand */
 Store ((0x00 \land \text{Der}fOf (P B60 | 0x06))), Local0)
  M600 (Arg0, 0x18, Local0, 0x0321)
  Store ((0xFFFFFFFFFFFFFFFF ^ DerefOf (PB60 [0x06])), Local0)
```

```
 M600 (Arg0, 0x19, Local0, 0xFFFFFFFFFFFFFCDE)
```

```
Store ((AUI5 \land DerefOf (PB60 [0x06])), Local0)
      M600 (Arg0, 0x1A, Local0, 0x0321)
     Store ((AUIJ ^ DerefOf (PB60 [0x06])), Local0)
      M600 (Arg0, 0x1B, Local0, 0xFFFFFFFFFFFFFCDE)
      If (Y078)
       {
        Store ((DerefOf (RefOf (AUI5)) ^ DerefOf (PB60 [0x06])),
 Local0)
         M600 (Arg0, 0x1C, Local0, 0x0321)
       Store ((DerefOf (RefOf (AUIJ)) ^ DerefOf (PB60 [0x06])), Local0)
        M600 (Arg0, 0x1D, Local0, 0xFFFFFFFFFFFFFCDE)
       }
      Store ((DerefOf (PAUI [0x05]) ^ DerefOf (PB60 [0x06])
        , Local0)
      M600 (Arg0, 0x1E, Local0, 0x0321)
      Store ((DerefOf (PAUI [0x13]) ^ DerefOf (PB60 [0x06])
        ), Local0)
      M600 (Arg0, 0x1F, Local0, 0xFFFFFFFFFFFFFCDE)
      /* Method returns Integer */
      Store ((M601 (0x01, 0x05) ^ DerefOf (PB60 [0x06])), Local0)
      M600 (Arg0, 0x20, Local0, 0x0321)
      Store ((M601 (0x01, 0x13) ^ DerefOf (PB60 [0x06])), Local0)
      M600 (Arg0, 0x21, Local0, 0xFFFFFFFFFFFFFCDE)
      /* Method returns Reference to Integer */
      If (Y500)
       {
         Store ((DerefOf (M602 (0x01, 0x05, 0x01)) ^ DerefOf (PB60 [0x06])
           ), Local0)
         M600 (Arg0, 0x22, Local0, 0x0321)
         Store ((DerefOf (M602 (0x01, 0x13, 0x01)) ^ DerefOf (PB60 [0x06])
          ), Local0 M600 (Arg0, 0x23, Local0, 0xFFFFFFFFFFFFFCDE)
       }
     Local0 = (0x00 \land DerffOf (PB60 [0x06])) M600 (Arg0, 0x24, Local0, 0x0321)
     Local0 = (0xFFFFFFFFFFFFFFFFFFFFFFFF\land DerefOf (PB60 [0x06]))
      M600 (Arg0, 0x25, Local0, 0xFFFFFFFFFFFFFCDE)
     Local0 = (AUI5 \land Der6Of (P B60 [0x06])) M600 (Arg0, 0x26, Local0, 0x0321)
     Local0 = (AUIJ \land DerffOf (PB60 [0x06]))M600 (Arg0, 0x27, Local0, 0xFFFFFFFFFFFFFCDE)
      If (Y078)
       {
       Local0 = (DerefOf (RefOf (AUI5)) ^\wedge DerefOf (PB60 [0x06]))
```

```
 M600 (Arg0, 0x28, Local0, 0x0321)
 Local0 = (DerefOf (RefOf (AUIJ)) ^\wedge DerefOf (PB60 [0x06])) M600 (Arg0, 0x29, Local0, 0xFFFFFFFFFFFFFCDE)
 }
```

```
 Local0
```

```
= (DerefOf (PAUI [0x05]) \land DerefOf (PB60 [0x06]))
      M600 (Arg0, 0x2A, Local0, 0x0321)
     Local0 = (DerefOf (PAUI [0x13]) ^\wedge DerefOf (PB60 [0x06])) M600 (Arg0, 0x2B, Local0, 0xFFFFFFFFFFFFFCDE)
      /* Method returns Integer */
```

```
Local0 = (M601 (0x01, 0x05) \land DerefOf (PB60 [0x06]))
 M600 (Arg0, 0x2C, Local0, 0x0321)
Local0 = (M601 (0x01, 0x13) \land DerefOf (PB60 [0x06]))
 M600 (Arg0, 0x2D, Local0, 0xFFFFFFFFFFFFFCDE)
 /* Method returns Reference to Integer */
```

```
 If (Y500)
```
#### {

```
Local0 = (DerefOf (M602 (0x01, 0x05, 0x01)) \land DerefOf (PB60 [0x06]))
   M600 (Arg0, 0x2E, Local0, 0x0321)
  Local0 = (DerefOf (M602 (0x01, 0x13, 0x01)) \land DerefOf (PB60 [0x06]))
   M600 (Arg0, 0x2F, Local0, 0xFFFFFFFFFFFFFCDE)
 }
```

```
 /* XOr, 64-bit */
```

```
 Method (M05D, 1, NotSerialized)
 {
```

```
 /* Conversion
 of the first operand */
```

```
 Store ((DerefOf (PB60 [0x0A]) ^ 0x00), Local0)
 M600 (Arg0, 0x00, Local0, 0xFE7CB391D650A284)
Store ((DerefOf (PB60 [0x0A]) ^ 0xFFFFFFFFFFFFFFFFFF, Local0)
 M600 (Arg0, 0x01, Local0, 0x01834C6E29AF5D7B)
 Store ((DerefOf (PB60 [0x0A]) ^ AUI5), Local0)
 M600 (Arg0, 0x02, Local0, 0xFE7CB391D650A284)
Store ((DerefOf (PB60 [0x0A]) ^ AUIJ), Local0)
 M600 (Arg0, 0x03, Local0, 0x01834C6E29AF5D7B)
 If (Y078)
 {
  Store ((DerefOf (PB60 [0x0A]) ^ DerefOf (RefOf (AUI5))), Local0)
   M600 (Arg0, 0x04, Local0, 0xFE7CB391D650A284)
  Store ((DerefOf (PB60 [0x0A]) ^ DerefOf (RefOf (AUIJ))), Local0)
   M600 (Arg0, 0x05, Local0, 0x01834C6E29AF5D7B)
```

```
 Store ((DerefOf (PB60 [0x0A]) ^ DerefOf (PAUI [0x05])
  ), Local0)
```
M600 (Arg0, 0x06, Local0, 0xFE7CB391D650A284)

```
Store ((DerefOf (PB60 [0x0A]) ^ DerefOf (PAUI [0x13])
   ), Local0)
 M600 (Arg0, 0x07, Local0, 0x01834C6E29AF5D7B)
 /* Method returns Integer */
```

```
 Store ((DerefOf (PB60 [0x0A]) ^ M601 (0x01, 0x05)), Local0)
 M600 (Arg0, 0x08, Local0, 0xFE7CB391D650A284)
 Store ((DerefOf (PB60 [0x0A]) ^ M601 (0x01, 0x13)), Local0)
 M600 (Arg0, 0x09, Local0, 0x01834C6E29AF5D7B)
 /* Method returns Reference to Integer */
```
# If (Y500)

### {

```
 Store ((DerefOf (PB60 [0x0A]) ^ DerefOf (M602 (0x01, 0x05, 0x01))
    ), Local0)
  M600 (Arg0, 0x0A, Local0, 0xFE7CB391D650A284)
  Store ((DerefOf (PB60 [0x0A]) ^ DerefOf (M602 (0x01, 0x13, 0x01))
    ), Local0)
  M600 (Arg0, 0x0B, Local0, 0x01834C6E29AF5D7B)
 }
```

```
Local0 = (DerefOf (PB60 [0x0A]) ^ \wedge 0x00) M600 (Arg0, 0x0C, Local0, 0xFE7CB391D650A284)
 Local0 = (DerefOf (PB60 [0x0A]) ^ 0xFFFFFFFFFFFFFFFF)
 M600 (Arg0, 0x0D, Local0, 0x01834C6E29AF5D7B)
Local0 = (DerefOf (PB60 [0x0A]) ^ AUI5) /* \AUI5 */
 M600 (Arg0, 0x0E, Local0, 0xFE7CB391D650A284)
Local0 = (DerefOf (PB60 [0x0A]) ^ AUIJ) /* \AUIJ */
 M600 (Arg0, 0x0F, Local0, 0x01834C6E29AF5D7B)
 If (Y078)
 {
```

```
Local0 = (DerefOf (PB60 [0x0A]) \wedge DerefOf (RefOf (AUI5))) M600 (Arg0, 0x10, Local0, 0xFE7CB391D650A284)
Local0 = (DerefOf (PB60 [0x0A]) \wedge DerefOf (RefOf (AUIJ))) M600 (Arg0, 0x11, Local0, 0x01834C6E29AF5D7B)
```

```
 }
```

```
Local0 = (DerefOf (PB60 [0x0A]) \land DerefOf (PAUI [0x05]))
 M600 (Arg0, 0x12, Local0, 0xFE7CB391D650A284)
Local0 = (DerefOf (PB60 [0x0A]) \wedge DerefOf (PAUI [0x13])) M600 (Arg0, 0x13, Local0, 0x01834C6E29AF5D7B)
 /* Method returns Integer */
```

```
Local0 = (DerefOf (PB60 [0x0A]) \land M601 (0x01, 0x05))
      M600 (Arg0, 0x14, Local0, 0xFE7CB391D650A284)
     Local0 = (DerefOf (PB60 [0x0A]) \land M601 (0x01, 0x13))
      M600 (Arg0, 0x15, Local0, 0x01834C6E29AF5D7B)
      /* Method returns Reference to Integer */
      If (Y500)
      {
       Local0 = (DerefOf (PB60 [0x0A]) \land DerefOf (M602 (0x01, 0x05, 0x01)))
        M600 (Arg0, 0x16, Local0, 0xFE7CB391D650A284)
       Local0 = (DerefOf (PB60 [0x0A]) ^ DerefOf (M602 (0x01, 0x13, 0x01)))
        M600 (Arg0, 0x17, Local0, 0x01834C6E29AF5D7B)
      }
      /* Conversion of the second operand */
     Store ((0x00 \land \text{Der} 60f (P B60 | 0x0A))), Local0)
      M600 (Arg0, 0x18, Local0, 0xFE7CB391D650A284)
      Store ((0xFFFFFFFFFFFFFFFF ^ DerefOf (PB60 [0x0A])), Local0)
      M600 (Arg0, 0x19, Local0, 0x01834C6E29AF5D7B)
     Store ((AUI5 ^ DerefOf (PB60 [0x0A])),
 Local0)
      M600 (Arg0, 0x1A, Local0, 0xFE7CB391D650A284)
     Store ((AUIJ ^ DerefOf (PB60 [0x0A])), Local0)
      M600 (Arg0, 0x1B, Local0, 0x01834C6E29AF5D7B)
      If (Y078)
      {
        Store ((DerefOf (RefOf (AUI5)) ^ DerefOf (PB60 [0x0A])), Local0)
        M600 (Arg0, 0x1C, Local0, 0xFE7CB391D650A284)
        Store ((DerefOf (RefOf (AUIJ)) ^ DerefOf (PB60 [0x0A])), Local0)
        M600 (Arg0, 0x1D, Local0, 0x01834C6E29AF5D7B)
      }
      Store ((DerefOf (PAUI [0x05]) ^ DerefOf (PB60 [0x0A])
       ), Local0)
      M600 (Arg0, 0x1E, Local0, 0xFE7CB391D650A284)
      Store ((DerefOf (PAUI [0x13]) ^ DerefOf (PB60 [0x0A])
       ), Local0)
      M600 (Arg0, 0x1F, Local0, 0x01834C6E29AF5D7B)
      /* Method returns Integer */
      Store ((M601 (0x01, 0x05) ^ DerefOf (PB60 [0x0A])), Local0)
      M600 (Arg0, 0x20, Local0, 0xFE7CB391D650A284)
    Store ((M601 (0x01, 0x13) ^ DerefOf (PB60 [0x0A])), Local0)
      M600 (Arg0, 0x21, Local0, 0x01834C6E29AF5D7B)
```

```
 /* Method returns Reference to Integer */
```
```
 If (Y500)
      {
         Store ((DerefOf (M602 (0x01, 0x05, 0x01)) ^ DerefOf (PB60 [0x0A])
          ), Local0)
         M600 (Arg0, 0x22, Local0, 0xFE7CB391D650A284)
         Store ((DerefOf (M602 (0x01, 0x13, 0x01)) ^ DerefOf (PB60 [0x0A])
          ), Local0)
         M600 (Arg0, 0x23, Local0, 0x01834C6E29AF5D7B)
      }
     Local0 = (0x00 \landDerefOf (PB60 [0x0A]))
      M600 (Arg0, 0x24, Local0, 0xFE7CB391D650A284)
     Local0 = (0xFFFFFFFFFFFFFFFFFFFFFFFF\land DerefOf (PB60 [0x0A]))
      M600 (Arg0, 0x25, Local0, 0x01834C6E29AF5D7B)
     Local0 = (AUI5 \land Der6Of(PB60 [0x0A])) M600 (Arg0, 0x26, Local0, 0xFE7CB391D650A284)
     Local0 = (AUIJ \land DerffOf (PB60 [0x0A])) M600 (Arg0,
 0x27, Local0, 0x01834C6E29AF5D7B)
      If (Y078)
      {
       Local0 = (DerefOf (RefOf (AUI5)) ^ \wedge DerefOf (PB60 [0x0A])) M600 (Arg0, 0x28, Local0, 0xFE7CB391D650A284)
       Local0 = (DerefOf (RefOf (AUIJ)) ^ \wedge DerefOf (PB60 [0x0A])) M600 (Arg0, 0x29, Local0, 0x01834C6E29AF5D7B)
      }
     Local0 = (DerffOf (PAUI [0x05]) ^ \wedge DerffOf (PB60 [0x0A])) M600 (Arg0, 0x2A, Local0, 0xFE7CB391D650A284)
     Local0 = (DerefOf (PAUI [0x13]) ^\wedge DerefOf (PB60 [0x0A])) M600 (Arg0, 0x2B, Local0, 0x01834C6E29AF5D7B)
      /* Method returns Integer */
     Local0 = (M601 (0x01, 0x05) \land DerefOf (PB60 [0x0A]))
      M600 (Arg0, 0x2C, Local0, 0xFE7CB391D650A284)
     Local0 = (M601 (0x01, 0x13) \land DerefOf (PB60 [0x0A]))
      M600 (Arg0, 0x2D, Local0, 0x01834C6E29AF5D7B)
      /* Method returns Reference to Integer */
```

```
 If (Y500)
```

```
 {
```

```
Local0 = (DerefOf (M602 (0x01, 0x05, 0x01)) \land DerefOf (PB60 [0x0A]))
     M600 (Arg0, 0x2E, Local0, 0xFE7CB391D650A284)
    Local0 = (DerefOf (M602 (0x01, 0x13, 0x01)) \land DerefOf (PB60 [0x0A]))
     M600 (Arg0, 0x2F, Local0, 0x01834C6E29AF5D7B)
   }
```
/\* Conversion of the both operands \*/

```
 Store ((DerefOf (PB60 [0x06]) ^ DerefOf (PB60 [0x0A])
        ), Local0)
      M600 (Arg0, 0x30, Local0, 0xFE7CB391D650A1A5)
      Store ((DerefOf (PB60 [0x0A]) ^ DerefOf (PB60 [0x06])
        ), Local0)
      M600 (Arg0, 0x31, Local0, 0xFE7CB391D650A1A5)
     Local0 = (DerefOf (PB60 [0x06]) \wedge DerefOf (PB60 [0x0A])) M600 (Arg0, 0x32, Local0, 0xFE7CB391D650A1A5)
     Local0 = (DerefOf (PB60 [0x0A]) \wedge DerefOf (PB60 [0x06])) M600 (Arg0, 0x33, Local0, 0xFE7CB391D650A1A5)
    }
    /* XOr, 32-bit */
    Method (M05E, 1, NotSerialized)
    {
    /* Conversion of the first operand */
      Store ((DerefOf (PB60 [0x0A]) ^ 0x00), Local0)
      M600 (Arg0, 0x00, Local0, 0xD650A284)
     Store ((DerefOf (PB60 [0x0A]) ^ 0xFFFFFFFFF), Local0)
      M600 (Arg0, 0x01, Local0, 0x29AF5D7B)
     Store ((DerefOf (PB60 [0x0A]) ^ AUI5), Local0)
      M600 (Arg0, 0x02, Local0, 0xD650A284)
     Store ((DerefOf (PB60 [0x0A]) ^ AUII), Local0)
      M600 (Arg0, 0x03, Local0, 0x29AF5D7B)
      If (Y078)
      {
         Store ((DerefOf (PB60 [0x0A]) ^ DerefOf (RefOf (AUI5))), Local0)
        M600 (Arg0, 0x04, Local0, 0xD650A284)
        Store ((DerefOf (PB60 [0x0A]) ^ DerefOf (RefOf (AUII))), Local0)
         M600 (Arg0, 0x05, Local0, 0x29AF5D7B)
      }
      Store ((DerefOf (PB60 [0x0A]) ^ DerefOf (PAUI [0x05])
       \lambda, Local\lambda M600 (Arg0, 0x06, Local0, 0xD650A284)
      Store ((DerefOf (PB60 [0x0A]) ^ DerefOf
 (PAUI [0x12])
         ), Local0)
      M600 (Arg0, 0x07, Local0, 0x29AF5D7B)
      /* Method returns Integer */
     Store ((DerefOf (PB60 [0x0A]) ^ M601 (0x01, 0x05)), Local0)
```

```
 M600 (Arg0, 0x08, Local0, 0xD650A284)
     Store ((DerefOf (PB60 [0x0A]) ^ M601 (0x01, 0x12)), Local0)
      M600 (Arg0, 0x09, Local0, 0x29AF5D7B)
      /* Method returns Reference to Integer */
      If (Y500)
       {
         Store ((DerefOf (PB60 [0x0A]) ^ DerefOf (M602 (0x01, 0x05, 0x01))
           ), Local0)
         M600 (Arg0, 0x0A, Local0, 0xD650A284)
         Store ((DerefOf (PB60 [0x0A]) ^ DerefOf (M602 (0x01, 0x12, 0x01))
           ), Local0)
         M600 (Arg0, 0x0B, Local0, 0x29AF5D7B)
       }
     Local0 = (DerefOf (PB60 [0x0A]) ^ \wedge 0x00) M600 (Arg0, 0x0C, Local0, 0xD650A284)
     Local0 = (DerefOf (PB60 [0x0A]) ^ \wedge 0xFFFFFFF) M600 (Arg0,
 0x0D, Local0, 0x29AF5D7B)
     Local0 = (DerefOf (PB60 [0x0A]) ^ AUI5) /* \AUI5 */
      M600 (Arg0, 0x0E, Local0, 0xD650A284)
     Local0 = (DerefOf (PB60 [0x0A]) \land AUII) /* \AUII */
      M600 (Arg0, 0x0F, Local0, 0x29AF5D7B)
      If (Y078)
       {
        Local0 = (DerefOf (PB60 [0x0A]) \wedge DerefOf (RefOf (AUI5))) M600 (Arg0, 0x10, Local0, 0xD650A284)
        Local0 = (DerefOf (PB60 [0x0A]) \wedge DerefOf (RefOf (AUII))) M600 (Arg0, 0x11, Local0, 0x29AF5D7B)
       }
     Local0 = (DerefOf (PB60 [0x0A]) \wedge DerefOf (PAUI [0x05])) M600 (Arg0, 0x12, Local0, 0xD650A284)
     Local0 = (DerefOf (PB60 [0x0A]) \wedge DerefOf (PAUI [0x12])) M600 (Arg0, 0x13, Local0, 0x29AF5D7B)
      /* Method returns Integer */
     Local0 = (DerefOf (PB60 [0x0A]) \land M601 (0x01, 0x05))
      M600 (Arg0, 0x14, Local0, 0xD650A284)
     Local0 = (DerefOf (PB60 [0x0A])^{\wedge} M601 (0x01, 0x12))
      M600 (Arg0, 0x15, Local0, 0x29AF5D7B)
      /* Method returns Reference to Integer */
      If (Y500)
       {
        Local0 = (DerefOf (PB60 [0x0A]) \land DerefOf (M602 (0x01, 0x05, 0x01)))
```

```
 M600 (Arg0, 0x16, Local0, 0xD650A284)
       Local0 = (DerefOf (PB60 [0x0A]) \land DerefOf (M602 (0x01, 0x12, 0x01)))
        M600 (Arg0, 0x17, Local0, 0x29AF5D7B)
       }
      /* Conversion of the second operand */
     Store ((0x00 \land \text{Der}fOf (P B60 [0x0A])), Local0)
      M600 (Arg0, 0x18, Local0, 0xD650A284)
      Store ((0xFFFFFFFF ^ DerefOf (PB60 [0x0A])), Local0)
      M600 (Arg0, 0x19, Local0, 0x29AF5D7B)
     Store ((AUI5 ^ DerefOf (PB60 [0x0A])), Local0)
      M600 (Arg0, 0x1A, Local0, 0xD650A284)
     Store ((AUII ^ DerefOf (PB60 [0x0A])), Local0)
      M600 (Arg0, 0x1B, Local0, 0x29AF5D7B)
      If (Y078)
       {
  Store ((DerefOf (RefOf (AUI5)) ^ DerefOf (PB60 [0x0A])), Local0)
         M600 (Arg0, 0x1C, Local0, 0xD650A284)
         Store ((DerefOf (RefOf (AUII)) ^ DerefOf (PB60 [0x0A])), Local0)
         M600 (Arg0, 0x1D, Local0, 0x29AF5D7B)
       }
      Store ((DerefOf (PAUI [0x05]) ^ DerefOf (PB60 [0x0A])
        ), Local0)
      M600 (Arg0, 0x1E, Local0, 0xD650A284)
     Store ((DerefOf (PAUI [0x12]) \land DerefOf (PB60 [0x0A])
        ), Local0)
      M600 (Arg0, 0x1F, Local0, 0x29AF5D7B)
      /* Method returns Integer */
      Store ((M601 (0x01, 0x05) ^ DerefOf (PB60 [0x0A])), Local0)
      M600 (Arg0, 0x20, Local0, 0xD650A284)
      Store ((M601 (0x01, 0x12) ^ DerefOf (PB60 [0x0A])), Local0)
      M600 (Arg0, 0x21, Local0, 0x29AF5D7B)
      /* Method returns Reference to Integer */
      If (Y500)
       {
         Store ((DerefOf (M602 (0x01, 0x05, 0x01)) ^ DerefOf
 (PB60 [0x0A])
          ), Local0 M600 (Arg0, 0x22, Local0, 0xD650A284)
        Store ((DerefOf (M602 (0x01, 0x12, 0x01)) ^ DerefOf (PB60 [0x0A])
           ), Local0)
        M600 (Arg0, 0x23, Local0, 0x29AF5D7B)
```

```
 }
```

```
Local0 = (0x00 \landDerefOf (PB60 [0x0A]))
      M600 (Arg0, 0x24, Local0, 0xD650A284)
     Local0 = (0xFFFFFFFFFF \land DerefOf (PB60 [0x0A]))
      M600 (Arg0, 0x25, Local0, 0x29AF5D7B)
     Local0 = (AUI5 \land Der6Of (PB60 [0x0A])) M600 (Arg0, 0x26, Local0, 0xD650A284)
     Local0 = (AUII \land DerffOf (PB60 [0x0A])) M600 (Arg0, 0x27, Local0, 0x29AF5D7B)
      If (Y078)
       {
        Local0 = (DerefOf (RefOf (AUI5)) ^\wedge DerefOf (PB60 [0x0A])) M600 (Arg0, 0x28, Local0, 0xD650A284)
        Local0 = (DerefOf (RefOf (AUIT)) \wedge DerefOf (PB60 [0x0A])) M600 (Arg0, 0x29, Local0, 0x29AF5D7B)
     Local0 = (DerefOf (PAUI [0x05]) \wedge DerefOf (PB60 [0x0A])) M600 (Arg0, 0x2A, Local0, 0xD650A284)
     Local0 = (DerffOf (PAUI [0x12]) ^ \wedge DerffOf (PB60 [0x0A])) M600 (Arg0, 0x2B, Local0, 0x29AF5D7B)
      /* Method returns Integer */
     Local0 = (M601 (0x01, 0x05) \land DerefOf (PB60 [0x0A]))
      M600 (Arg0, 0x2C, Local0, 0xD650A284)
     Local0 = (M601 (0x01, 0x12) \land DerefOf (PB60 [0x0A]))
      M600 (Arg0, 0x2D, Local0, 0x29AF5D7B)
      /* Method returns Reference to Integer */
      If (Y500)
       {
        Local0 = (DerefOf (M602 (0x01, 0x05, 0x01)) \land DerefOf (PB60 [0x0A]))
         M600 (Arg0, 0x2E, Local0, 0xD650A284)
        Local0 = (DerefOf (M602 (0x01, 0x12, 0x01)) \land DerefOf (PB60 [0x0A]))
         M600 (Arg0, 0x2F, Local0, 0x29AF5D7B)
       }
      /* Conversion of the both operands */
      Store ((DerefOf (PB60 [0x06]) ^ DerefOf
 (PB60 [0x0A])
        ), Local0 M600 (Arg0, 0x30, Local0, 0xD650A1A5)
     Store ((DerefOf (PB60 [0x0A]) \land DerefOf (PB60 [0x06])
         ), Local0)
      M600 (Arg0, 0x31, Local0, 0xD650A1A5)
     Local0 = (Der\{PB60 | (0x06]) \wedge Der\{Of (PB60 | (0x0A])\}
```
}

```
 M600 (Arg0, 0x32, Local0, 0xD650A1A5)
  Local0 = (DerefOf (PB60 [0x0A]) \wedge DerefOf (PB60 [0x06])) M600 (Arg0, 0x33, Local0, 0xD650A1A5)
 }
 /* Add, And, Divide, Mod, Multiply, NAnd, NOr, Or, */
 /* ShiftLeft, ShiftRight, Subtract, Xor */
 Method (M64N, 1, NotSerialized)
 {
   /* Add */
   Concatenate (Arg0, "-m03b", Local0)
   SRMT (Local0)
   M03B (Local0)
   Concatenate (Arg0, "-m03c", Local0)
   SRMT (Local0)
   M03C (Local0)
   /* And */
   Concatenate (Arg0, "-m03e", Local0)
   SRMT (Local0)
   M03E (Local0)
  Concatenate (Arg0, "-m03f", Local0)
   SRMT (Local0)
   M03F (Local0)
   /* Divide */
   Concatenate (Arg0, "-m041", Local0)
   SRMT (Local0)
   M041 (Local0)
   Concatenate (Arg0, "-m042", Local0)
   SRMT (Local0)
   M042 (Local0)
   /* Mod */
   Concatenate (Arg0, "-m044", Local0)
   SRMT (Local0)
   M044 (Local0)
   Concatenate (Arg0, "-m045", Local0)
   SRMT (Local0)
   M045 (Local0)
   /* Multiply */
   Concatenate (Arg0, "-m047", Local0)
   SRMT (Local0)
   M047 (Local0)
   Concatenate (Arg0, "-m048", Local0)
```
 SRMT (Local0) M048 (Local0) /\* NAnd \*/

 Concatenate (Arg0, "-m04a", Local0) SRMT (Local0) M04A (Local0) Concatenate (Arg0, "-m04b", Local0) SRMT (Local0) M04B (Local0)

 $/\mathrm{*}$  NOr  $\mathrm{*}/$ 

 Concatenate (Arg0, "-m04d", Local0) SRMT (Local0) M04D (Local0) Concatenate (Arg0, "-m04e", Local0) SRMT (Local0) M04E (Local0) /\* Or \*/

 Concatenate (Arg0, "-m050", Local0) SRMT (Local0) M050 (Local0) Concatenate (Arg0, "-m051", Local0) SRMT (Local0) M051 (Local0) /\* ShiftLeft \*/

 Concatenate (Arg0, "-m053", Local0) SRMT (Local0) M053 (Local0) Concatenate (Arg0, "-m054", Local0) SRMT (Local0) M054 (Local0) /\* ShiftRight \*/

 Concatenate (Arg0, "-m056", Local0) SRMT (Local0) M056 (Local0) Concatenate (Arg0, "-m057", Local0) SRMT (Local0) M057 (Local0) /\* Subtract \*/

 Concatenate (Arg0, "-m059", Local0) SRMT (Local0)

```
 M059 (Local0)
 Concatenate (Arg0, "-m05a", Local0)
 SRMT (Local0)
 M05A (Local0)
 /* XOr */
```

```
 Concatenate (Arg0, "-m05c", Local0)
 SRMT (Local0)
 M05C (Local0)
 Concatenate (Arg0, "-m05d", Local0)
 SRMT (Local0)
 M05D (Local0)
```

```
 }
```
 Method (M32N, 1, NotSerialized) {

/\* Add $\mathcal{^{\ast}}/$ 

 Concatenate (Arg0, "-m03b", Local0) SRMT (Local0) M03B (Local0) Concatenate (Arg0, "-m03d", Local0) SRMT (Local0) M03D (Local0) /\* And \*/

 Concatenate (Arg0, "-m03e", Local0) SRMT (Local0) M03E (Local0) Concatenate (Arg0, "-m040", Local0) SRMT (Local0) M040 (Local0) /\* Divide \*/

```
 Concatenate (Arg0, "-m041", Local0)
      SRMT (Local0)
      M041 (Local0)
      Concatenate
 (Arg0, "-m043", Local0)
      SRMT (Local0)
      M043 (Local0)
      /* Mod */
```
 Concatenate (Arg0, "-m044", Local0) SRMT (Local0) M044 (Local0) Concatenate (Arg0, "-m046", Local0) SRMT (Local0)

```
 M046 (Local0)
 /* Multiply */
 Concatenate (Arg0, "-m047", Local0)
 SRMT (Local0)
 M047 (Local0)
 Concatenate (Arg0, "-m049", Local0)
 SRMT (Local0)
 M049 (Local0)
 /* NAnd */
 Concatenate (Arg0, "-m04a", Local0)
 SRMT (Local0)
 If (Y119)
 {
   M04A (Local0)
 }
 Else
 {
   BLCK ()
 }
 Concatenate (Arg0, "-m04c", Local0)
 SRMT (Local0)
 M04C (Local0)
 /* NOr */
 Concatenate (Arg0, "-m04d", Local0)
 SRMT (Local0)
 If (Y119)
 {
   M04D (Local0)
 }
 Else
 {
   BLCK ()
 }
 Concatenate (Arg0, "-m04f", Local0)
 SRMT (Local0)
 M04F (Local0)
 /* Or */
 Concatenate (Arg0, "-m050", Local0)
 SRMT (Local0)
 If (Y119)
 {
   M050 (Local0)
```

```
 }
      Else
       {
         BLCK ()
       }
      Concatenate (Arg0, "-m052", Local0)
      SRMT (Local0)
      M052 (Local0)
      /* ShiftLeft */
      Concatenate (Arg0, "-m053", Local0)
      SRMT (Local0)
      M053 (Local0)
      Concatenate (Arg0, "-m055", Local0)
      SRMT (Local0)
      M055 (Local0)
      /* ShiftRight */
      Concatenate (Arg0, "-m056", Local0)
      SRMT (Local0)
      M056 (Local0)
      Concatenate (Arg0, "-m058", Local0)
      SRMT
 (Local0)
      M058 (Local0)
      /* Subtract */
      Concatenate (Arg0, "-m059", Local0)
      SRMT (Local0)
      If (Y119)
       {
         M059 (Local0)
       }
      Else
       {
         BLCK ()
       }
      Concatenate (Arg0, "-m05b", Local0)
      SRMT (Local0)
      M05B (Local0)
      /* XOr */
      Concatenate (Arg0, "-m05c", Local0)
      SRMT (Local0)
      If (Y119)
       {
```

```
 M05C (Local0)
       }
      Else
       {
       BLCK() }
      Concatenate (Arg0, "-m05e", Local0)
      SRMT (Local0)
      M05E (Local0)
    }
    /* Buffer to Integer conversion of each Buffer operand */
    /* of the 2-parameter Logical Integer operators LAnd and LOr */
    /* LAnd, common 32-bit/64-bit test */
    Method (M05F, 1, NotSerialized)
    {
      /* Conversion
 of the first operand */
     Local0 = (DerefOf (PB60 [0x06]) \&&0x00) M600 (Arg0, 0x00, Local0, Zero)
     Local0 = (DerefOf (PB60 [0x06]) && 0x01) M600 (Arg0, 0x01, Local0, Ones)
     Local0 = (DerefOf (PB60 [0x06]) & \& AUI5) M600 (Arg0, 0x02, Local0, Zero)
     Local0 = (DerefOf (PB60 [0x06]) & \& AUI6) M600 (Arg0, 0x03, Local0, Ones)
      If (Y078)
       {
       Local0 = (DerefOf (PB60 [0x06]) & \& DerefOf (RefOf (AUI5))) M600 (Arg0, 0x04, Local0, Zero)
       Local0 = (DerefOf (PB60 [0x06]) & \& DerefOf (RefOf (AUI6))) M600 (Arg0, 0x05, Local0, Ones)
       }
     Local0 = (DerefOf (PB60 [0x06]) && DerefOf (PAUI [0x05]
        ))
      M600 (Arg0, 0x06, Local0, Zero)
     Local0 = (DerefOf (PB60 [0x06]) && DerefOf (PAUI [0x06]
         ))
      M600 (Arg0, 0x07, Local0, Ones)
      /* Method
 returns Integer */
     Local0 = (DerefOf (PB60 [0x06]) && M601 (0x01, 0x05))
      M600 (Arg0, 0x08, Local0, Zero)
     Local0 = (DerefOf (PB60 [0x06]) && M601 (0x01, 0x06))
```

```
 M600 (Arg0, 0x09, Local0, Ones)
 /* Method returns Reference to Integer */
 If (Y500)
 {
  Local0 = (DerefOf (PB60 [0x06]) && DerefOf (M602 (0x01, 0x05,
      0x01)))
   M600 (Arg0, 0x0A, Local0, Zero)
   Local0 = (DerefOf (PB60 [0x06]) && DerefOf (M602 (0x01, 0x06,
      0x01)))
   M600 (Arg0, 0x0B, Local0, Ones)
 }
 /* Conversion of the second operand */
Local0 = (0x00 \&\& \text{ DereffOf (PB60 [0x06]))} M600 (Arg0, 0x0C, Local0, Zero)
Local0 = (0x01 \&\&\n DerefOf (P B60 [0x06])) M600 (Arg0, 0x0D, Local0, Ones)
Local0 = (AUI5 & & DerefOf (PB60 [0x06])) M600 (Arg0, 0x0E, Local0, Zero)
 Local0 = (AUI6 && DerefOf (PB60 [0x06]))
 M600 (Arg0, 0x0F, Local0, Ones)
 If (Y078)
 {
   Local0 = (DerefOf (RefOf (AUI5)) &&& DerefOf (PB60 [0x06])) M600 (Arg0, 0x10, Local0, Zero)
  Local0 = (DerefOf (RefOf (AUI6)) && DerefOf (PB60 [0x06])) M600 (Arg0, 0x11, Local0, Ones)
 }
Local0 = (DerefOf (PAUI [0x05]) && DerefOf (PB60 [0x06]
   ))
 M600 (Arg0, 0x12, Local0, Zero)
Local0 = (DerefOf (PAUI [0x06]) && DerefOf (PB60 [0x06]
   ))
 M600 (Arg0, 0x13, Local0, Ones)
 /* Method returns Integer */
Local0 = (M601 (0x01, 0x05) && DerefOf (PB60 [0x06]))
 M600 (Arg0, 0x14, Local0, Zero)
Local0 = (M601 (0x01, 0x06) && DerefOf (PB60 [0x06]))
 M600 (Arg0, 0x15, Local0, Ones)
 /* Method returns Reference to Integer */
```
If (Y500)

```
 {
       Local0 = (DerefOf (M602 (0x01, 0x05, 0x01)) && DerefOf (PB60 [0x06]
           ))
        M600 (Arg0, 0x16, Local0, Zero)
       Local0 = (DerefOf (M602 (0x01, 0x06, 0x01)) && DerefOf (PB60 [0x06]
           ))
        M600 (Arg0, 0x17, Local0, Ones)
      }
    }
    /* LAnd, 64-bit */
    Method (M060, 1, NotSerialized)
    {
      /* Conversion of the first operand */
     Local0 = (DerefOf (PB60 [0x0A]) & & 0x00) M600 (Arg0, 0x00, Local0, Zero)
     Local0 = (DerefOf (PB60 [0x0A]) & & 0x01) M600 (Arg0, 0x01, Local0, Ones)
     Local0 = (DerefOf(PB60 [0x0A]) \& \& AUI5) M600 (Arg0, 0x02, Local0, Zero)
     Local0 = (DerefOf (PB60 [0x0A]) & \& AUI6) M600 (Arg0, 0x03, Local0, Ones)
      If (Y078)
      {
       Local0 = (Der\{CFGG [0x0A]) \&\& Der\{CFGG (AUI5))\} M600 (Arg0, 0x04,
 Local0, Zero)
       Local0 = (DerefOf (PB60 [0x0A]) & \& DerefOf (RefOf (AUI6))) M600 (Arg0, 0x05, Local0, Ones)
      }
     Local0 = (DerefOf (PB60 [0x0A]) && DerefOf (PAUI [0x05]
         ))
      M600 (Arg0, 0x06, Local0, Zero)
     Local0 = (DerefOf (PB60 [0x0A]) \&\& DerefOf (PAUI [0x06]) ))
      M600 (Arg0, 0x07, Local0, Ones)
      /* Method returns Integer */
     Local0 = (DerefOf (PB60 [0x0A]) && M601 (0x01, 0x05))
      M600 (Arg0, 0x08, Local0, Zero)
     Local0 = (DerefOf (PB60 [0x0A]) && M601 (0x01, 0x06))
      M600 (Arg0, 0x09, Local0, Ones)
      /* Method returns Reference to Integer */
```

```
 If (Y500)
```

```
 {
  Local0 = (DerefOf (PB60 [0x0A]) && DerefOf (M602 (0x01, 0x05,
    0x01)) M600 (Arg0, 0x0A, Local0, Zero)
  Local0 = (DerefOf (PB60 [0x0A]) && DerefOf (M602 (0x01, 0x06,
      0x01)))
  M600 (Arg0, 0x0B, Local0, Ones)
 }
```
/\* Conversion of the second operand \*/

```
Local0 = (0x00 \&\& DerefOf (PB60 [0x0A]))
      M600 (Arg0, 0x0C, Local0, Zero)
     Local0 = (0x01 \&\& DerefOf (PB60 [0x0A]))
      M600 (Arg0, 0x0D, Local0, Ones)
     Local0 = (AUI5 & & DerefOf (PB60 [0x0A])) M600 (Arg0, 0x0E, Local0, Zero)
     Local0 = (AUI6 &\&& \text{DerefOf (PB60 [0x0A]))} M600 (Arg0, 0x0F, Local0, Ones)
      If (Y078)
      {
       Local0 = (DerefOf (RefOf (AUI5)) &&& DerefOf (PB60 [0x0A])) M600 (Arg0, 0x10, Local0, Zero)
       Local0 = (DerefOf (RefOf (AUI6)) && DerefOf (PB60 [0x0A])) M600 (Arg0, 0x11, Local0, Ones)
      }
      Local0 = (DerefOf (PAUI [0x05]) && DerefOf (PB60 [0x0A]
         ))
      M600 (Arg0, 0x12, Local0, Zero)
     Local0 = (DerefOf (PAUI [0x06])) && DerefOf (PB60 [0x0A]
        ))
      M600 (Arg0, 0x13, Local0, Ones)
      /* Method returns Integer */
     Local0 = (M601 (0x01, 0x05) && DerefOf (PB60 [0x0A]))
      M600 (Arg0, 0x14, Local0, Zero)
      Local0 = (M601 (0x01, 0x06) && DerefOf (PB60 [0x0A]))
      M600 (Arg0, 0x15, Local0, Ones)
      /* Method returns Reference to Integer */
      If (Y500)
       {
       Local0 = (DerefOf (M602 (0x01, 0x05, 0x01)) && DerefOf (PB60 [0x0A]
           ))
        M600 (Arg0, 0x16, Local0, Zero)
       Local0 = (DerefOf (M602 (0x01, 0x06, 0x01)) && DerefOf (PB60 [0x0A]
```

```
 ))
        M600 (Arg0, 0x17, Local0, Ones)
       }
      /* Conversion of the both operands */
     Local0 = (DerefOf (PB60 [0x06]) && DerefOf (PB60 [0x0A]
         ))
      M600 (Arg0, 0x18, Local0, Ones)
     Local0 = (DerefOf (PB60 [0x0A]) & & DerefOf
 (PB60 [0x06]
        ))
      M600 (Arg0, 0x19, Local0, Ones)
    }
    /* LAnd, 32-bit */
    Method (M061, 1, NotSerialized)
    {
      /* Conversion of the first operand */
     Local0 = (DerefOf (PB60 [0x0A]) & & 0x00) M600 (Arg0, 0x00, Local0, Zero)
     Local0 = (DerefOf (P B60 [0x0A]) & & 0x01) M600 (Arg0, 0x01, Local0, Ones)
     Local0 = (DerefOf(PB60 [0x0A]) & \& AUI5) M600 (Arg0, 0x02, Local0, Zero)
      Local0 = (DerefOf (PB60 [0x0A]) && AUI6)
      M600 (Arg0, 0x03, Local0, Ones)
      If (Y078)
       {
       Local0 = (DerefOf (PB60 [0x0A]) & \& DerefOf (RefOf (AUI5))) M600 (Arg0, 0x04, Local0, Zero)
        Local0 = (DerefOf (PB60 [0x0A]) && DerefOf (RefOf (AUI6)))
        M600 (Arg0, 0x05, Local0, Ones)
       }
     Local0 = (DerefOf (PB60 [0x0A]) && DerefOf (PAUI [0x05]
        ))
     M600 (Arg0, 0x06, Local0, Zero)
     Local0 = (DerefOf (PB60 [0x0A]) \&\& DerefOf (PAUI [0x06]) ))
      M600 (Arg0, 0x07, Local0, Ones)
      /* Method returns Integer */
     Local0 = (DerefOf (PB60 [0x0A]) && M601 (0x01, 0x05))
      M600 (Arg0, 0x08, Local0, Zero)
```

```
 Local0 = (DerefOf (PB60 [0x0A]) && M601 (0x01, 0x06))
  M600 (Arg0, 0x09, Local0, Ones)
  /* Method returns Reference to Integer */
  If (Y500)
  {
   Local0 = (DerefOf (PB60 [0x0A]) & & DerefOf (M602 (0x01, 0x05,
      0x(01)) M600 (Arg0, 0x0A, Local0, Zero)
   Local0 = (DerefOf (PB60 [0x0A]) & & DerefOf (M602 (0x01, 0x06,
       0x01)))
    M600 (Arg0, 0x0B, Local0, Ones)
  }
  /* Conversion of the second operand */
  Local0 = (0x00 && DerefOf (PB60 [0x0A]))
  M600 (Arg0, 0x0C, Local0, Zero)
Local0 = (0x01 \&\& DerefOf (PB60 [0x0A]))
  M600 (Arg0, 0x0D, Local0, Ones)
 Local0 = (AUI5 & & DerefOf (PB60 [0x0A])) M600 (Arg0, 0x0E, Local0, Zero)
  Local0 = (AUI6 && DerefOf (PB60 [0x0A]))
  M600 (Arg0, 0x0F, Local0, Ones)
  If (Y078)
  {
    Local0 = (DerefOf (RefOf (AUI5)) && DerefOf (PB60 [0x0A]))
    M600 (Arg0, 0x10, Local0, Zero)
   Local0 = (DerefOf (RefOf (AUI6)) &&& DerefOf (PB60 [0x0A])) M600 (Arg0, 0x11, Local0, Ones)
  }
 Local0 = (DerefOf (PAUI [0x05]) && DerefOf (PB60 [0x0A]
     ))
  M600 (Arg0, 0x12, Local0, Zero)
 Local0 = (DerefOf (PAUI [0x06]) && DerefOf (PB60 [0x0A]
     ))
  M600 (Arg0, 0x13, Local0, Ones)
  /* Method returns Integer */
 Local0 = (M601 (0x01, 0x05) & & DerffOf (PB60 [0x0A])) M600 (Arg0, 0x14, Local0, Zero)
 Local0 = (M601 (0x01, 0x06) && DerefOf (PB60 [0x0A]))
  M600 (Arg0, 0x15, Local0, Ones)
  /* Method returns Reference to Integer */
```

```
 If (Y500)
   {
     Local0 = (DerefOf (M602 (0x01, 0x05, 0x01)) && DerefOf (PB60 [0x0A]
       ))
     M600 (Arg0, 0x16, Local0, Zero)
    Local0 = (DerefOf (M602 (0x01, 0x06, 0x01)) && DerefOf (PB60 [0x0A]
       ))
     M600 (Arg0, 0x17, Local0, Ones)
   }
   /* Conversion of the both operands */
  Local0 = (DerefOf (PB60 [0x06]) && DerefOf (PB60 [0x0A]
     ))
   M600 (Arg0, 0x18, Local0, Ones)
  Local0 = (DerefOf (PB60 [0x0A]) && DerefOf (PB60 [0x06]
     ))
   M600 (Arg0, 0x19, Local0, Ones)
 }
 /* Lor, common 32-bit/64-bit test */
 Method (M062, 1, NotSerialized)
 {
   /* Conversion of the first operand */
Local0 = (DerefOf (P B60 [0x00]) || 0x00) M600 (Arg0, 0x00, Local0, Zero)
  Local0 = (DerefOf (PB60 [0x00]) || 0x01) M600 (Arg0, 0x01, Local0, Ones)
  Local0 = (DerefOf (PB60 [0x00]) || AUI5) M600 (Arg0, 0x02, Local0, Zero)
  Local0 = (DerefOf (PB60 [0x00]) || AUI6) M600 (Arg0, 0x03, Local0, Ones)
   If (Y078)
   {
    Local0 = (DerefOf (PB60 [0x00]) || DerefOf (RefOf (AUI5))) M600 (Arg0, 0x04, Local0, Zero)
    Local0 = (Der\{CFGG | (X00]\}) || DerefOf (RefOf (AUI6)))
     M600 (Arg0, 0x05, Local0, Ones)
   }
  Local0 = (DerefOf (PB60 [0x00]) || DerefOf (PAUI [0x05]) ))
   M600 (Arg0, 0x06, Local0, Zero)
  Local0 = (DerefOf (PB60 [0x00]) || DerefOf (PAUI [0x06]) ))
```

```
 M600 (Arg0, 0x07, Local0, Ones)
```
/\* Method returns Integer \*/

Local0

```
= (DerefOf (PB60 [0x00]) || M601 (0x01, 0x05))
      M600 (Arg0, 0x08, Local0, Zero)
     Local0 = (DerefOf (PB60 [0x00]) || M601 (0x01, 0x06))
      M600 (Arg0, 0x09, Local0, Ones)
      /* Method returns Reference to Integer */
```
If (Y500)

```
 {
  Local0 = (DerefOf (PB60 [0x00]) || DerefOf (M602 (0x01, 0x05,
     0x01)))
  M600 (Arg0, 0x0A, Local0, Zero)
 Local0 = (DerefOf (PB60 [0x00]) || DerefOf (M602 (0x01, 0x06,
     0x01)))
  M600 (Arg0, 0x0B, Local0, Ones)
 }
```
/\* Conversion of the second operand \*/

```
Local0 = (0x00 \parallel \text{Der}fOf (P B 60 [0x00])) M600 (Arg0, 0x0C, Local0, Zero)
Local0 = (0x01 || DerefOf (PB60 [0x00])) M600 (Arg0, 0x0D, Local0, Ones)
Local0 = (AUI5 || DerfOf (PB60 [0x00])) M600 (Arg0, 0x0E, Local0, Zero)
Local0 = (AUI6 || DerefOf (PB60
```
 $[0x00]$ )

```
 M600 (Arg0, 0x0F, Local0, Ones)
 If (Y078)
```
{

```
Local0 = (DerefOf (RefOf (AUI5)) || DerefOf (PB60 [0x00])) M600 (Arg0, 0x10, Local0, Zero)
Local0 = (DerefOf (RefOf (AUI6)) || DerefOf (PB60 [0x00])) M600 (Arg0, 0x11, Local0, Ones)
```
}

```
Local0 = (DerefOf (PAUI [0x05]) || DerefOf (PB60 [0x00]) ))
 M600 (Arg0, 0x12, Local0, Zero)
Local0 = (DerefOf (PAUI [0x06]) || DerefOf (PB60 [0x00]) ))
 M600 (Arg0, 0x13, Local0, Ones)
 /* Method returns Integer */
```
Local0 = (M601 (0x01, 0x05) || DerefOf (PB60 [0x00]))

```
 M600 (Arg0, 0x14, Local0, Zero)
     Local0 = (M601 (0x01, 0x06) || DerefOf (PB60 [0x00]))
      M600 (Arg0, 0x15, Local0, Ones)
      /* Method returns Reference to Integer */
      If (Y500)
       {
        Local0 = (DerefOf) (M602 (0x01, 0x05, 0x01)) || DerefOf (PB60 [0x00]
           ))
         M600 (Arg0, 0x16, Local0, Zero)
        Local0 = (DerefOf (M602 (0x01, 0x06, 0x01)) || DerefOf (PB60 [0x00]
           ))
         M600 (Arg0, 0x17, Local0, Ones)
      }
    }
    /* Lor, 64-bit */
    Method (M063, 1, NotSerialized)
    {
      /* Conversion of the first operand */
     Local0 = (DerefOf (P B60 [0x0A]) || 0x00) M600 (Arg0, 0x00, Local0, Ones)
     Local0 = (DerefOf (PB60 [0x0A]) || 0x01) M600 (Arg0, 0x01, Local0, Ones)
     Local0 = (DerefOf (PB60 [0x0A]) || AUI5) M600 (Arg0, 0x02, Local0, Ones)
     Local0 = (DerefOf (PB60 [0x0A]) || AUI6) M600 (Arg0, 0x03, Local0, Ones)
      If (Y078)
       {
        Local0 = (DerefOf (PB60 [0x0A]) || DerefOf (RefOf (AUI5))) M600 (Arg0, 0x04, Local0, Ones)
         Local0
= (DerefOf (PB60 [0x0A]) || DerefOf (RefOf (AUI6)))
         M600 (Arg0, 0x05, Local0, Ones)
       }
     Local0 = (DerefOf (PB60 [0x0A]) || DerefOf (PAUI [0x05]) ))
      M600 (Arg0, 0x06, Local0, Ones)
     Local0 = (DerefOf (PB60 [0x0A]) || DerefOf (PAUI [0x06]) ))
      M600 (Arg0, 0x07, Local0, Ones)
      /* Method returns Integer */
```

```
Local0 = (DerefOf (PB60 [0x0A]) || M601 (0x01, 0x05))
  M600 (Arg0, 0x08, Local0, Ones)
 Local0 = (DerefOf (PB60 [0x0A]) || M601 (0x01, 0x06))
  M600 (Arg0, 0x09, Local0, Ones)
  /* Method returns Reference to Integer */
  If (Y500)
  {
   Local0 = (DerefOf (PB60 [0x0A]) || DerefOf (M602 (0x01, 0x05,
       0x01)))
    M600 (Arg0, 0x0A, Local0, Ones)
    Local0 = (DerefOf (PB60 [0x0A]) || DerefOf (M602 (0x01, 0x06,
       0x01)))
 M600 (Arg0, 0x0B, Local0, Ones)
  }
  /* Conversion of the second operand */
 Local0 = (0x00 || DerffOff (P B60 [0x0A])) M600 (Arg0, 0x0C, Local0, Ones)
 Local0 = (0x01 || DerefOf (PB60 [0x0A])) M600 (Arg0, 0x0D, Local0, Ones)
 Local0 = (AUI5 \parallel DerffOf (PB60 [0x0A])) M600 (Arg0, 0x0E, Local0, Ones)
 Local0 = (AUI6 || Der6Of (PB60 [0x0A])) M600 (Arg0, 0x0F, Local0, Ones)
  If (Y078)
  {
   Local0 = (DerefOf (RefOf (AUI5)) || DerefOf (PB60 [0x0A])) M600 (Arg0, 0x10, Local0, Ones)
   Local0 = (DerefOf (RefOf (AUI6)) || DerefOf (PB60 [0x0A])) M600 (Arg0, 0x11, Local0, Ones)
  }
 Local0 = (DerefOf (PAUI [0x05]) || DerefOf (PB60 [0x0A]
    ))
  M600 (Arg0, 0x12, Local0, Ones)
 Local0 = (DerefOf (PAUI [0x06]) || DerefOf (PB60 [0x0A]) ))
  M600 (Arg0, 0x13, Local0, Ones)
  /* Method returns Integer */
 Local0 = (M601 (0x01, 0x05) || DerefOf (PB60 [0x0A]))
  M600 (Arg0, 0x14, Local0, Ones)
 Local0 = (M601 (0x01, 0x06) || DerefOf (PB60 [0x0A]))
```

```
 M600 (Arg0, 0x15, Local0, Ones)
```

```
 /* Method returns Reference to Integer */
```

```
 If (Y500)
   {
    Local0 = (DerefOf (M602 (0x01, 0x05, 0x01)) || DerefOf (PB60 [0x0A]
        ))
     M600 (Arg0, 0x16, Local0, Ones)
    Local0 = (DerefOf (M602 (0x01, 0x06, 0x01)) || DerefOf (PB60 [0x0A]
        ))
     M600 (Arg0, 0x17, Local0, Ones)
   }
   /* Conversion of the both operands */
  Local0 = (DerefOf (PB60 [0x00]) || DerefOf (PB60 [0x0A]
     ))
   M600 (Arg0, 0x18, Local0, Ones)
  Local0 = (DerefOf (PB60 [0x0A]) || DerefOf (PB60 [0x00]
     ))
   M600 (Arg0, 0x19, Local0, Ones)
 }
 /* Lor, 32-bit */
 Method (M064, 1, NotSerialized)
 {
   /* Conversion of the first operand */
  Local0 = (DerefOf (PB60 [0x0A]) || 0x00) M600 (Arg0, 0x00, Local0, Ones)
  Local0 = (DerefOf (PB60 [0x0A]) || 0x01) M600 (Arg0, 0x01, Local0, Ones)
  Local0 = (DerefOf (PB60 [0x0A]) || AUI5) M600 (Arg0, 0x02, Local0, Ones)
  Local0 = (DerefOf (PB60 [0x0A]) || AUI6) M600 (Arg0, 0x03, Local0, Ones)
   If (Y078)
   {
    Local0 = (DerefOf (PB60 [0x0A]) || DerefOf (RefOf (AUI5))) M600 (Arg0, 0x04, Local0, Ones)
    Local0 = (DerefOf (PB60 [0x0A]) || DerefOf (RefOf (AUI6))) M600 (Arg0, 0x05, Local0, Ones)
   }
  Local0 = (DerefOf (PB60 [0x0A]) || DerefOf (PAUI [0x05]
     ))
   M600 (Arg0, 0x06, Local0, Ones)
```

```
Local0 = (DerefOf (PB60 [0x0A]) || DerefOf (PAUI [0x06]
         ))
      M600 (Arg0, 0x07, Local0, Ones)
      /* Method returns Integer */
     Local0 = (DerefOf (PB60 [0x0A]) || M601 (0x01, 0x05))
      M600 (Arg0, 0x08, Local0, Ones)
     Local0 = (DerefOf (PB60 [0x0A]) || M601 (0x01, 0x06))
      M600 (Arg0, 0x09, Local0, Ones)
      /* Method returns Reference to Integer */
      If (Y500)
       {
        Local0 = (DerefOf (PB60 [0x0A]) || DerefOf (M602 (0x01, 0x05,
           0x01)))
         M600 (Arg0, 0x0A, Local0, Ones)
         Local0 = (DerefOf (PB60 [0x0A]) || DerefOf (M602 (0x01, 0x06,
           0x01)))
         M600 (Arg0, 0x0B, Local0, Ones)
       }
      /* Conversion of the second operand */
     Local0 = (0x00 || DerfOf (PB60 [0x0A])) M600 (Arg0, 0x0C, Local0, Ones)
     Local0 = (0x01 \parallelDerefOf (PB60
[0x0A]) M600 (Arg0, 0x0D, Local0, Ones)
     Local0 = (AUI5 \parallel DerefOf (PB60 [0x0A])) M600 (Arg0, 0x0E, Local0, Ones)
     Local0 = (AUI6 || Der6Of (PB60 [0x0A])) M600 (Arg0, 0x0F, Local0, Ones)
      If (Y078)
       {
        Local0 = (DerefOf (RefOf (AUI5)) || DerefOf (PB60 [0x0A])) M600 (Arg0, 0x10, Local0, Ones)
        Local0 = (DerefOf (RefOf (AUI6)) || DerefOf (PB60 [0x0A])) M600 (Arg0, 0x11, Local0, Ones)
       }
     Local0 = (DerefOf (PAUI [0x05]) || DerefOf (PB60 [0x0A]) ))
      M600 (Arg0, 0x12, Local0, Ones)
     Local0 = (DerefOf (PAUI [0x06]) || DerefOf (PB60 [0x0A]) ))
      M600 (Arg0, 0x13, Local0, Ones)
      /* Method returns Integer */
```

```
Local0 = (M601 (0x01, 0x05) || DerefOf (PB60 [0x0A]))
      M600 (Arg0, 0x14, Local0, Ones)
     Local0 = (M601 (0x01, 0x06) DerefOf (PB60 [0x0A]))
      M600 (Arg0, 0x15, Local0, Ones)
      /* Method returns Reference to Integer */
      If (Y500)
      {
        Local0 = (DerefOf (M602 (0x01, 0x05, 0x01)) || DerefOf (PB60 [0x0A]
           ))
         M600 (Arg0, 0x16, Local0, Ones)
         Local0 = (DerefOf (M602 (0x01, 0x06, 0x01)) || DerefOf (PB60 [0x0A]
           ))
         M600 (Arg0, 0x17, Local0, Ones)
       }
      /* Conversion of the both operands */
      Local0 = (DerefOf (PB60 [0x00]) || DerefOf (PB60 [0x0A]
         ))
      M600 (Arg0, 0x18, Local0, Ones)
     Local0 = (DerefOf (PB60 [0x0A]) || DerefOf (PB60 [0x00]
         ))
      M600 (Arg0, 0x19, Local0, Ones)
    }
    Method (M64O, 1, NotSerialized)
    {
      /* LAnd */
      Concatenate (Arg0, "-m05f", Local0)
      SRMT (Local0)
      M05F (Local0)
      Concatenate
 (Arg0, "-m060", Local0)
      SRMT (Local0)
      M060 (Local0)
      /* LOr */
      Concatenate (Arg0, "-m062", Local0)
      SRMT (Local0)
      M062 (Local0)
      Concatenate (Arg0, "-m063", Local0)
      SRMT (Local0)
      M063 (Local0)
    }
```

```
 Method (M32O, 1, NotSerialized)
    {
      /* LAnd */
      Concatenate (Arg0, "-m05f", Local0)
      SRMT (Local0)
      M05F (Local0)
      Concatenate (Arg0, "-m061", Local0)
      SRMT (Local0)
      M061 (Local0)
      /* LOr */
      Concatenate (Arg0, "-m062", Local0)
      SRMT (Local0)
      M062 (Local0)
      Concatenate (Arg0, "-m064", Local0)
      SRMT (Local0)
      M064 (Local0)
    }
    /* Buffer to Integer conversion of the Buffer second operand of */
   /* Logical operators when the first operand is evaluated as Integer */ /* (LEqual, LGreater,
 LGreaterEqual, LLess, LLessEqual, LNotEqual) */
    Method (M64P, 1, NotSerialized)
    {
      /* LEqual */
     Local0 = (0xFE7CB391D650A284 == DerefOf(PB60 [0x0A])) M600 (Arg0, 0x00, Local0, Ones)
     Local0 = (0xFE7CB391D650A285 == Dereff(FB60 [0x0A])) M600 (Arg0, 0x01, Local0, Zero)
     Local0 = (0xFE7CB391D650A283 == DerefOf (PB60 [0x0A]))
      M600 (Arg0, 0x02, Local0, Zero)
     Local0 = (AUI4 == DerefOf (PB60 [0x0A])) M600 (Arg0, 0x03, Local0, Ones)
     Local0 = (AUID == DerefOf (PB60 [0x0A])) M600 (Arg0, 0x04, Local0, Zero)
     Local0 = (AUIF == DerefOf (PB60 [0x0A])) M600 (Arg0, 0x05, Local0, Zero)
      If (Y078)
      {
       Local0 = (DerefOf (RefOf (AUI4)) == DerefOf (PB60 [0x0A])) M600 (Arg0, 0x06, Local0, Ones)
       Local0 = (DerefOf (RefOf (AUID)) == DerefOf (PB60 [0x0A])) M600 (Arg0, 0x07, Local0, Zero)
       Local0 = (DerefOf (RefOf (AUIF)) == DerefOf (PB60 [0x0A]))
```

```
 M600 (Arg0, 0x08, Local0, Zero)
 }
Local0 = (DerefOf (PAUI [0x04]) == DerefOf (PB60 [0x0A]) ))
 M600 (Arg0, 0x09, Local0, Ones)
Local0 = (DerefOf (PAUI [0x0D]) == DerefOf (PB60 [0x0A]) ))
 M600 (Arg0, 0x0A, Local0, Zero)
Local0 = (DerefOf (PAUI [0x0F]) == DerefOf (PB60 [0x0A]) ))
 M600 (Arg0, 0x0B, Local0, Zero)
 /* Method returns Integer */
Local0 = (M601 (0x01, 0x04) = DerefOf (PB60 [0x0A]))
 M600 (Arg0, 0x0C, Local0, Ones)
```

```
Local0 = (M601 (0x01, 0x0D)) = DerefOf (PB60 [0x0A]))
 M600 (Arg0, 0x0D, Local0, Zero)
Local0 = (M601 (0x01, 0x0F) == DerefOf (PB60 [0x0A]))
 M600 (Arg0, 0x0E, Local0, Zero)
 /* Method returns Reference to Integer */
```
## If (Y500)

## {

```
Local0 = (DerefOf (M602 (0x01, 0x04, 0x01)) = DerefOf (PB60 [0x0A]
     ))
  M600 (Arg0, 0x0F, Local0, Ones)
 Local0 = (DerefOf (M602 (0x01, 0x0D, 0x01)) == DerefOf (PB60 [0x0A]
     ))
  M600 (Arg0, 0x10, Local0, Zero)
 Local0 = (DerefOf (M602 (0x01, 0x0F, 0x01)) == DerefOf (PB60 [0x0A]
     ))
  M600 (Arg0, 0x11, Local0, Zero)
 }
```

```
 /* LGreater */
```

```
 Local0 = (0xFE7CB391D650A284 > DerefOf (PB60 [0x0A]))
 M600 (Arg0, 0x12, Local0, Zero)
Local0 = (0xFE7CB391D650A285 > DerefOf (PB60 [0x0A])) M600 (Arg0, 0x13, Local0, Ones)
Local0 = (0xFE7CB391D650A283 > DerefOf (PB60 [0x0A])) M600 (Arg0, 0x14, Local0, Zero)
Local0 = (AUI4 > DerefOf (PB60 [0x0A])) M600 (Arg0, 0x15, Local0, Zero)
Local0 = (AUID > DerefOf
```

```
 (PB60 [0x0A]))
      M600 (Arg0, 0x16, Local0, Ones)
     Local0 = (AUIF > DerefOf (PB60 [0x0A])) M600 (Arg0, 0x17, Local0, Zero)
      If (Y078)
      {
       Local0 = (DerefOf (RefOf (AUI4)) > DerefOf (PB60 [0x0A])) M600 (Arg0, 0x18, Local0, Zero)
       Local0 = (DerefOf (RefOf (AUID)) > DerefOf (PB60 [0x0A])) M600 (Arg0, 0x19, Local0, Ones)
       Local0 = (DerefOf (RefOf (AUIF)) > DerefOf (PB60 [0x0A])) M600 (Arg0, 0x1A, Local0, Zero)
      }
     Local0 = (DerefOf (PAUI [0x04]) > DerefOf (PB60 [0x0A]) ))
      M600 (Arg0, 0x1B, Local0, Zero)
      Local0 = (DerefOf (PAUI [0x0D]) > DerefOf (PB60 [0x0A]
        ))
      M600 (Arg0, 0x1C, Local0, Ones)
     Local0 = (DerefOf (PAUI [0x0F]) > DerefOf (PB60 [0x0A]) ))
      M600 (Arg0, 0x1D, Local0, Zero)
      /* Method returns Integer
 */
     Local0 = (M601 (0x01, 0x04) > DerefOf (PB60 [0x0A]))
      M600 (Arg0, 0x1E, Local0, Zero)
     Local0 = (M601 (0x01, 0x0D) > DerefOf (PB60 [0x0A])) M600 (Arg0, 0x1F, Local0, Ones)
     Local0 = (M601 (0x01, 0x0F) > DerefOf (PB60 [0x0A]))
      M600 (Arg0, 0x20, Local0, Zero)
      /* Method returns Reference to Integer */
      If (Y500)
```

```
 {
 Local0 = (DerefOf (M602 (0x01, 0x04, 0x01)) > DerefOf (PB60 [0x0A]
     ))
  M600 (Arg0, 0x21, Local0, Zero)
 Local0 = (DerefOf (M602 (0x01, 0x0D, 0x01)) > DerefOf (PB60 [0x0A]
     ))
  M600 (Arg0, 0x22, Local0, Ones)
 Local0 = (DerefOf (M602 (0x01, 0x0F, 0x01)) > DerefOf (PB60 [0x0A]
     ))
  M600 (Arg0, 0x23, Local0, Zero)
 }
```
/\* LGreaterEqual \*/

```
Local0 = (0xFE7CB391D650A284 >= DerefOf (PB60 [0x0A]))
 M600 (Arg0, 0x24, Local0, Ones)
Local0 = (0xFE7CB391D650A285 >= DerefOf (PB60 [0x0A]))
 M600 (Arg0, 0x25, Local0, Ones)
Local0 = (0xFE7CB391D650A283 >= DerefOf (PB60 [0x0A]))
 M600 (Arg0, 0x26, Local0, Zero)
Local0 = (AUI4 >= DerefOf (PB60 [0x0A])) M600 (Arg0, 0x27, Local0, Ones)
Local0 = (AUID \ge= DerefOf (PB60 [0x0A])) M600 (Arg0, 0x28, Local0, Ones)
Local0 = (AUIF >= DerefOf (PB60 [0x0A])) M600 (Arg0, 0x29, Local0, Zero)
 If (Y078)
 {
  Local0 = (DerefOf (RefOf (AUI4)) \ge DerefOf (PB60 [0x0A])) M600 (Arg0, 0x2A, Local0, Ones)
  Local0 = (DerefOf (RefOf (AUID)) >= DerefOf (PB60 [0x0A])) M600 (Arg0, 0x2B, Local0, Ones)
  Local0 = (DerefOf (RefOf (AUIF)) >= DerefOf (PB60 [0x0A])) M600 (Arg0, 0x2C, Local0, Zero)
 }
```

```
Local0 =
```

```
(DerefOf (PAUI [0x04]) >= DerefOf (PB60 [ 0x0A]))
      M600 (Arg0, 0x2D, Local0, Ones)
     Local0 = (DerefOf (PAUI [0x0D]) >= DerefOf (PB60) 0x0A]))
      M600 (Arg0, 0x2E, Local0, Ones)
     Local0 = (DerefOf (PAUI [0x0F]) >= DerefOf (PB60) 0x0A]))
      M600 (Arg0, 0x2F, Local0, Zero)
      /* Method returns Integer */
```

```
Local0 = (M601 (0x01, 0x04) ) = DerefOf (PB60 [0x0A]))
 M600 (Arg0, 0x30, Local0, Ones)
Local0 = (M601 (0x01, 0x0D) >= DerefOf (PB60 [0x0A]))
 M600 (Arg0, 0x31, Local0, Ones)
Local0 = (M601 (0x01, 0x0F) >= DerefOf (PB60 [0x0A]))
 M600 (Arg0, 0x32, Local0, Zero)
 /* Method returns Reference to Integer */
```

```
 If (Y500)
 {
  Local0 = (DerefOf (M602 (0x01, 0x04, 0x01)) >= DerefOf (PB60 [
     0x0A]))
   M600 (Arg0, 0x33, Local0, Ones)
```

```
Local0 = (DerefOf (M602 (0x01, 0x0D, 0x01)) >= DerefOf (PB60 [
       0x0A]))
     M600 (Arg0, 0x34, Local0, Ones)
    Local0 = (DerefOf (M602 (0x01, 0x0F, 0x01)) >= DerefOf (PB60 [
        0x0A]))
     M600 (Arg0, 0x35, Local0, Zero)
   }
  /* LLess */ Local0 = (0xFE7CB391D650A284 < DerefOf (PB60 [0x0A]))
   M600 (Arg0, 0x36, Local0, Zero)
   Local0 = (0xFE7CB391D650A285 < DerefOf (PB60 [0x0A]))
   M600 (Arg0, 0x37, Local0, Zero)
   Local0 = (0xFE7CB391D650A283 < DerefOf (PB60 [0x0A]))
   M600 (Arg0, 0x38, Local0, Ones)
  Local0 = (AUI4 < Der10f (PB60 [0x0A])) M600 (Arg0, 0x39, Local0, Zero)
  Local0 = (AUID < Deroff(PB60 [0x0A])) M600 (Arg0, 0x3A, Local0, Zero)
  Local0 = (AUIF < DerOf(PB60 [0x0A])) M600 (Arg0, 0x3B, Local0, Ones)
   If (Y078)
   {
  Local0 = (DerefOf (RefOf (AUI4)) < DerefOf (PB60 [0x0A])) M600 (Arg0, 0x3C, Local0, Zero)
    Local0 = (DerefOf (RefOf (AUID)) < DerefOf (PB60 [0x0A])) M600 (Arg0, 0x3D, Local0, Zero)
    Local0 = (DerefOf (RefOf (AUIF)) < DerefOf (PB60 [0x0A])) M600 (Arg0, 0x3E, Local0, Ones)
   }
  Local0 = (DerefOf (PAUI [0x04]) < DerefOf (PB60 [0x0A]) ))
   M600 (Arg0, 0x3F, Local0, Zero)
  Local0 = (DerefOf (PAUI [0x0D]) < DerefOf (PB60 [0x0A]) ))
   M600 (Arg0, 0x40, Local0, Zero)
  Local0 = (DerefOf (PAUI [0x0F]) < DerefOf (PB60 [0x0A]) ))
   M600 (Arg0, 0x41, Local0, Ones)
   /* Method returns Integer */
  Local0 = (M601 (0x01, 0x04) < DerefOf (PB60 [0x0A]))
   M600 (Arg0, 0x42, Local0, Zero)
```
 $Local0 = (M601 (0x01, 0x0D) < DerffOf (PB60 [0x0A]))$ 

```
 M600 (Arg0,
 0x43, Local0, Zero)
     Local0 = (M601 (0x01, 0x0F) <DerefOf (PB60 [0x0A]))
      M600 (Arg0, 0x44, Local0, Ones)
      /* Method returns Reference to Integer */
      If (Y500)
      {
       Local0 = (DerefOf (M602 (0x01, 0x04, 0x01)) < DerefOf (PB60 [0x0A]
           ))
        M600 (Arg0, 0x45, Local0, Zero)
        Local0 = (DerefOf (M602 (0x01, 0x0D, 0x01)) < DerefOf (PB60 [0x0A]
           ))
        M600 (Arg0, 0x46, Local0, Zero)
       Local0 = (DerefOf (M602 (0x01, 0x0F, 0x01)) < DerefOf (PB60 [0x0A]
           ))
        M600 (Arg0, 0x47, Local0, Ones)
       }
      /* LLessEqual */
     Local0 = (0xFE7CB391D650A284 \leq DerefOf (PB60 [0x0A]))
      M600 (Arg0, 0x48, Local0, Ones)
     Local0 = (0xFE7CB391D650A285 \leq DerefOf (PB60 [0x0A]))
      M600 (Arg0, 0x49, Local0, Zero)
      Local0 = (0xFE7CB391D650A283 <= DerefOf
 (PB60 [0x0A]))
      M600 (Arg0, 0x4A, Local0, Ones)
     Local0 = (AUI4 \leq DerefOf (PB60 [0x0A])) M600 (Arg0, 0x4B, Local0, Ones)
     Local0 = (AUID \le DerffOf (PB60 [0x0A])) M600 (Arg0, 0x4C, Local0, Zero)
     Local0 = (AUIF \leq DerefOf (PB60 [0x0A])) M600 (Arg0, 0x4D, Local0, Ones)
      If (Y078)
      {
       Local0 = (DerefOf (RefOf (AUI4)) \le DerefOf (PB60 [0x0A])) M600 (Arg0, 0x4E, Local0, Ones)
       Local0 = (DerefOf (RefOf (AUID)) \leq DerefOf (PB60 [0x0A])) M600 (Arg0, 0x4F, Local0, Zero)
       Local0 = (DerefOf (RefOf (AUIF)) \le DerefOf (PB60 [0x0A])) M600 (Arg0, 0x50, Local0, Ones)
      }
     Local0 = (DerefOf (PAUI [0x04]) \leq DerefOf (PB60) 0x0A]))
      M600 (Arg0, 0x51, Local0, Ones)
```

```
Local0 = (DerefOf (PAUI [0x0D]) \leq DerefOf (PB60)
```

```
 0x0A]))
    M600 (Arg0, 0x52, Local0, Zero)
     Local0 = (DerefOf (PAUI [0x0F]) \leq DerefOf (PB60 [ 0x0A]))
      M600 (Arg0, 0x53, Local0, Ones)
      /* Method returns Integer */
     Local0 = (M601 (0x01, 0x04) \leq DerefOf (PB60 [0x0A]))
      M600 (Arg0, 0x54, Local0, Ones)
     Local0 = (M601 (0x01, 0x0D) <= DerefOf (PB60 [0x0A]))
      M600 (Arg0, 0x55, Local0, Zero)
     Local0 = (M601 (0x01, 0x0F) \leq DerefOf (PB60 [0x0A]))
      M600 (Arg0, 0x56, Local0, Ones)
      /* Method returns Reference to Integer */
      If (Y500)
      {
       Local0 = (DerefOf (M602 (0x01, 0x04, 0x01)) <= DerefOf (PB60 [
           0x0A]))
        M600 (Arg0, 0x57, Local0, Ones)
       Local0 = (DerefOf (M602 (0x01, 0x0D, 0x01)) <= DerefOf (PB60 [
           0x0A]))
         M600 (Arg0, 0x58, Local0, Zero)
       Local0 = (DerefOf (M602 (0x01, 0x0F, 0x01))\epsilon DerefOf (PB60 [
           0x0A]))
        M600 (Arg0, 0x59, Local0, Ones)
      }
      /* LNotEqual */
     Local0 = (0xFE7CB391D650A284 != DerefOf (PB60 [0x0A]))
      M600 (Arg0, 0x5A, Local0, Zero)
     Local0 = (0xFE7CB391D650A285 != DerefOf (PB60 [0x0A]))
      M600 (Arg0, 0x5B, Local0, Ones)
     Local0 = (0xFE7CB391D650A283 != DerefOf (PB60 [0x0A]))
      M600 (Arg0, 0x5C, Local0, Ones)
     Local0 = (AUI4 != DerefOf (PB60 [0x0A])) M600 (Arg0, 0x5D, Local0, Zero)
     Local0 = (AUID != DerefOf (PB60 [0x0A])) M600 (Arg0, 0x5E, Local0, Ones)
     Local0 = (AUIF != DerefOf (PB60 [0x0A])) M600 (Arg0, 0x5F, Local0, Ones)
      If (Y078)
      {
       Local0 = (DerefOf (RefOf (AUI4)) != DerefOf (PB60 [0x0A])) M600 (Arg0, 0x60, Local0, Zero)
```

```
Local0 = (DerefOf (RefOf (AUID)) != DerefOf (PB60 [0x0A])) M600 (Arg0, 0x61, Local0, Ones)
Local0 = (DerefOf (RefOf (AUIF)) != DerefOf (PB60 [0x0A])) M600 (Arg0, 0x62, Local0, Ones)
```

```
 }
```

```
Local0 = (DerefOf (PAUI [0x04]) != DerefOf (PB60) 0x0A]))
 M600 (Arg0, 0x63, Local0, Zero)
Local0 = (DerefOf (PAUI [0x0D]) != DerefOf (PB60) 0x0A]))
 M600 (Arg0, 0x64, Local0, Ones)
Local0 = (DerefOf (PAUI [0x0F]) != DerefOf (PB60 [ 0x0A]))
 M600 (Arg0, 0x65, Local0, Ones)
 /* Method returns Integer */
```

```
Local0 = (M601 (0x01, 0x04) != DerefOf (PB60 [0x0A]))
 M600 (Arg0, 0x66, Local0, Zero)
Local0 = (M601 (0x01, 0x0D)) != DerefOf (PB60 [0x0A]))
 M600 (Arg0, 0x67, Local0, Ones)
Local0 = (M601 (0x01, 0x0F) != DerefOf (PB60 [0x0A]))
 M600 (Arg0, 0x68, Local0, Ones)
 /* Method returns Reference to Integer
```

```
 */
```
}

 $\overline{\phantom{a}}$ 

```
 If (Y500)
   {
     Local0 = (DerefOf (M602 (0x01, 0x04, 0x01)) != DerefOf (PB60 [
        0x0A]))
     M600 (Arg0, 0x69, Local0, Zero)
    Local0 = (DerefOf (M602 (0x01, 0x0D, 0x01)) != DerefOf (PB60 [
       0x0A]))
     M600 (Arg0, 0x6A, Local0, Ones)
    Local0 = (DerefOf (M602 (0x01, 0x0F, 0x01)) != DerefOf (PB60 [
        0x0A]))
     M600 (Arg0, 0x6B, Local0, Ones)
   }
 Method (M32P, 1, NotSerialized)
   /* LEqual */
  Local0 = (0xD650A284 == Dereff (PB60 [0x0A])) M600 (Arg0, 0x00, Local0, Ones)
  Local0 = (0xD650A285 == DerefOf (PB60 [0x0A]))
```

```
 M600 (Arg0, 0x01, Local0, Zero)
```

```
Local0 = (0xD650A283 == DerefOf (PB60 [0x0A])) M600 (Arg0, 0x02, Local0, Zero)
     Local0 = (AUIK == DerefOf (PB60 [0x0A])) M600 (Arg0, 0x03, Local0,
 Ones)
     Local0 = (AUIL == DerefOf (PB60 [0x0A])) M600 (Arg0, 0x04, Local0, Zero)
     Local0 = (AUIM == DerffOf (PB60 [0x0A])) M600 (Arg0, 0x05, Local0, Zero)
      If (Y078)
      {
        Local0 = (DerefOf (RefOf (AUIK)) == DerefOf (PB60 [0x0A])) M600 (Arg0, 0x06, Local0, Ones)
       Local0 = (DerefOf (RefOf (AUIL)) == DerefOf (PB60 [0x0A])) M600 (Arg0, 0x07, Local0, Zero)
       Local0 = (DerefOf (RefOf (AUIM)) == DerefOf (PB60 [0x0A])) M600 (Arg0, 0x08, Local0, Zero)
       }
     Local0 = (DerefOf (PAUI [0x14]) = DerefOf (PB60 [0x0A]
         ))
      M600 (Arg0, 0x09, Local0, Ones)
     Local0 = (DerefOf (PAUI [0x15]) == DerefOf (PB60 [0x0A]) ))
      M600 (Arg0, 0x0A, Local0, Zero)
     Local0 = (DerefOf (PAUI [0x16]) == DerefOf (PB60 [0x0A]) ))
      M600 (Arg0,
 0x0B, Local0, Zero)
      /* Method returns Integer */
     Local0 = (M601 (0x01, 0x14) == DerefOf (PB60 [0x0A]))
      M600 (Arg0, 0x0C, Local0, Ones)
     Local0 = (M601 (0x01, 0x15) == DerefOf (PB60 [0x0A]))
      M600 (Arg0, 0x0D, Local0, Zero)
     Local0 = (M601 (0x01, 0x16) == DerefOf (PB60 [0x0A]))
      M600 (Arg0, 0x0E, Local0, Zero)
      /* Method returns Reference to Integer */
      If (Y500)
       {
       Local0 = (DerefOf (M602 (0x01, 0x14, 0x01)) == DerefOf (PB60 [0x0A]
           ))
        M600 (Arg0, 0x0F, Local0, Ones)
       Local0 = (DerefOf (M602 (0x01, 0x15, 0x01)) = DerefOf (PB60 [0x0A]
           ))
        M600 (Arg0, 0x10, Local0, Zero)
       Local0 = (DerefOf (M602 (0x01, 0x16, 0x01)) = DerefOf (PB60 [0x0A]
```

```
 ))
   M600 (Arg0, 0x11, Local0, Zero)
 }
```

```
 /* LGreater */
```

```
Local0 = (0xD650A284 > DerefOf (PB60 [0x0A])) M600 (Arg0, 0x12, Local0, Zero)
   Local0 = (0xD650A285 > DerefOf (PB60 [0x0A])) M600 (Arg0, 0x13, Local0, Ones)
   Local0 = (0xD650A283 > DerefOf (PB60 [0x0A])) M600 (Arg0, 0x14, Local0, Zero)
   Local0 = (AUIK > DerefOf (PB60 [0x0A])) M600 (Arg0, 0x15, Local0, Zero)
   Local0 = (AUIL > DerefOf (PB60 [0x0A])) M600 (Arg0, 0x16, Local0, Ones)
   Local0 = (AUIM > DerefOf (PB60 [0x0A])) M600 (Arg0, 0x17, Local0, Zero)
    If (Y078)
     {
      Local0 = (DerefOf (RefOf (AUIK)) > DerefOf (PB60 [0x0A])) M600 (Arg0, 0x18, Local0, Zero)
      Local0 = (DerefOf (RefOf (AUIL)) > DerefOf (PB60 [0x0A])) M600 (Arg0, 0x19, Local0, Ones)
      Local0 = (DerefOf (RefOf (AUIM)) > DerefOf (PB60 [0x0A])) M600 (Arg0, 0x1A, Local0, Zero)
     }
    Local0 = (DerefOf (PAUI [0x14]) > DerefOf (PB60 [0x0A]
       ))
     M600 (Arg0, 0x1B, Local0, Zero)
    Local0 = (DerefOf (PAUI [0x15]) > DerefOf (PB60 [0x0A]) ))
    M600 (Arg0, 0x1C, Local0, Ones)
   Local0 = (DerefOf (PAUI [0x16]) > DerefOf (PB60 [0x0A]) ))
     M600 (Arg0, 0x1D, Local0, Zero)
    /* Method returns Integer */
   Local0 = (M601 (0x01, 0x14) > DerefOf (PB60 [0x0A]))
    M600 (Arg0, 0x1E, Local0, Zero)
   Local0 = (M601 (0x01, 0x15) > DerefOf (PB60 [0x0A])) M600 (Arg0, 0x1F, Local0, Ones)
   Local0 = (M601 (0x01, 0x16) > DerefOf (PB60 [0x0A])) M600 (Arg0, 0x20, Local0, Zero)
    /* Method returns Reference to Integer */
```

```
 If (Y500)
       {
        Local0 = (DerefOf (M602 (0x01, 0x14, 0x01)) > DerefOf (PB60 [0x0A]
           ))
         M600 (Arg0, 0x21, Local0,
 Zero)
        Local0 = (DerefOf (M602 (0x01, 0x15, 0x01)) > DerefOf (PB60 [0x0A]
           ))
         M600 (Arg0, 0x22, Local0, Ones)
        Local0 = (DerefOf (M602 (0x01, 0x16, 0x01)) > DerefOf (PB60 [0x0A]
           ))
         M600 (Arg0, 0x23, Local0, Zero)
       }
```

```
 /* LGreaterEqual */
```

```
Local0 = (0xD650A284 >= DerefOf (PB60 [0x0A])) M600 (Arg0, 0x24, Local0, Ones)
Local0 = (0xD650A285) = DerefOf (PB60 [0x0A]))
 M600 (Arg0, 0x25, Local0, Ones)
Local0 = (0xD650A283 >= DerefOf (PB60 [0x0A])) M600 (Arg0, 0x26, Local0, Zero)
Local0 = (AUIK >= DerefOf (PB60 [0x0A])) M600 (Arg0, 0x27, Local0, Ones)
Local0 = (AUIL) = DerefOf (PB60 [0x0A]))
 M600 (Arg0, 0x28, Local0, Ones)
Local0 = (AUIM >= DerefOf (PB60 [0x0A])) M600 (Arg0, 0x29, Local0, Zero)
 If (Y078)
 {
```

```
Local0 = (DerefOf (RefOf (AUIK)) >= DerefOf (PB60 [0x0A])) M600 (Arg0, 0x2A, Local0, Ones)
Local0 = (DerefOf (RefOf (AUIL)) >= DerefOf (PB60 [0x0A])) M600 (Arg0, 0x2B, Local0, Ones)
Local0 = (Der\{DefOf (AUIM)) \ge Der\{Of (PB60 [0x0A])\} M600 (Arg0, 0x2C, Local0, Zero)
```

```
 }
```

```
Local0 = (DerefOf (PAUI [0x14]) >= DerefOf (PB60) 0x0A]))
 M600 (Arg0, 0x2D, Local0, Ones)
Local0 = (DerefOf (PAUI [0x15]) >= DerefOf (PB60) 0x0A]))
 M600 (Arg0, 0x2E, Local0, Ones)
Local0 = (DerefOf (PAUI [0x16]) >= DerefOf (PB60) 0x0A]))
 M600 (Arg0, 0x2F, Local0, Zero)
```

```
 /* Method returns Integer */
  Local0 = (M601 (0x01, 0x14) >= DerefOf (PB60 [0x0A]))
   M600 (Arg0, 0x30, Local0, Ones)
  Local0 = (M601 (0x01, 0x15) >= DerefOf (PB60 [0x0A]))
 M600 (Arg0, 0x31, Local0, Ones)
  Local0 = (M601 (0x01, 0x16) >= DerefOf (PB60 [0x0A]))
   M600 (Arg0, 0x32, Local0, Zero)
   /* Method returns Reference to Integer */
   If (Y500)
    {
     Local0 = (DerefOf (M602 (0x01, 0x14, 0x01)) >= DerefOf (PB60 [
        0x0A]))
      M600 (Arg0, 0x33, Local0, Ones)
     Local0 = (DerefOf (M602 (0x01, 0x15, 0x01)) >= DerefOf (PB60 [
        0x0A]))
      M600 (Arg0, 0x34, Local0, Ones)
     Local0 = (DerefOf (M602 (0x01, 0x16, 0x01)) >= DerefOf (PB60 [
        0x0A]))
      M600 (Arg0, 0x35, Local0, Zero)
    }
  /* LLess */Local0 = (0xD650A284 < DerffOf(PB60 [0x0A]))
```

```
 M600 (Arg0, 0x36, Local0, Zero)
Local0 = (0xD650A285 < DerOf(PB60 [0x0A])) M600 (Arg0, 0x37, Local0, Zero)
 Local0 = (0xD650A283 < DerefOf (PB60 [0x0A]))
 M600 (Arg0, 0x38, Local0, Ones)
Local0 = (AUIK < DerffOf (PB60 [0x0A])) M600 (Arg0, 0x39, Local0, Zero)
Local0 = (AUIL < DerOf(PB60 [0x0A])) M600 (Arg0, 0x3A, Local0, Zero)
Local0 = (AUIM < DerefOf (PB60 [0x0A]))
 M600 (Arg0, 0x3B, Local0, Ones)
 If (Y078)
 {
  Local0 = (DerefOf (RefOf (AUIK)) < DerefOf (PB60 [0x0A])) M600 (Arg0, 0x3C, Local0, Zero)
  Local0 = (DerefOf (RefOf (AUIL)) < DerefOf (PB60 [0x0A])) M600 (Arg0, 0x3D, Local0, Zero)
  Local0 = (DerefOf (RefOf (AUIM)) < DerefOf (PB60 [0x0A])) M600 (Arg0, 0x3E, Local0, Ones)
```

```
 }
```

```
Local0 = (DerefOf (PAUI [0x14]) < DerefOf (PB60 [0x0A]
         ))
      M600 (Arg0, 0x3F, Local0, Zero)
     Local0 = (DerefOf (PAUI [0x15]) < DerefOf (PB60 [0x0A]) ))
      M600 (Arg0, 0x40,
 Local0, Zero)
     Local0 = (DerefOf (PAUI [0x16]) < DerefOf (PB60 [0x0A]) ))
      M600 (Arg0, 0x41, Local0, Ones)
      /* Method returns Integer */
     Local0 = (M601 (0x01, 0x14) <DerefOf (PB60 [0x0A]))
      M600 (Arg0, 0x42, Local0, Zero)
     Local0 = (M601 (0x01, 0x15) <DerefOf (PB60 [0x0A]))
      M600 (Arg0, 0x43, Local0, Zero)
     Local0 = (M601 (0x01, 0x16) <DerefOf (PB60 [0x0A]))
      M600 (Arg0, 0x44, Local0, Ones)
      /* Method returns Reference to Integer */
      If (Y500)
      {
       Local0 = (DerefOf (M602 (0x01, 0x14, 0x01)) < DerefOf (PB60 [0x0A]
           ))
        M600 (Arg0, 0x45, Local0, Zero)
       Local0 = (DerefOf (M602 (0x01, 0x15, 0x01)) < DerefOf (PB60 [0x0A]
           ))
        M600 (Arg0, 0x46, Local0, Zero)
       Local0 = (DerefOf (M602 (0x01, 0x16, 0x01)) < DerefOf (PB60 [0x0A]
         ))
         M600 (Arg0, 0x47, Local0, Ones)
       }
      /* LLessEqual */
     Local0 = (0xD650A284 \leq Der\{Of (PB60 [0x0A]))\} M600 (Arg0, 0x48, Local0, Ones)
     Local0 = (0xD650A285 \leq Der\{Of(PB60 [0x0A])) M600 (Arg0, 0x49, Local0, Zero)
     Local0 = (0xD650A283 \leq DerffOf(PB60 [0x0A])) M600 (Arg0, 0x4A, Local0, Ones)
     Local0 = (AUIK \leq DerffOf (PB60 [0x0A])) M600 (Arg0, 0x4B, Local0, Ones)
     Local0 = (AUIL \leq DerefOf (PB60 [0x0A])) M600 (Arg0, 0x4C, Local0, Zero)
     Local0 = (AUIM \leq DerffOf (PB60 [0x0A])) M600 (Arg0, 0x4D, Local0, Ones)
```
```
 If (Y078)
     {
      Local0 = (Der\ of\ (RefOf\ (AUIK)) \le Der\ of\ (PB60\ [0x0A])) M600 (Arg0, 0x4E, Local0, Ones)
      Local0 = (DerefOf (RefOf (AUIL)) \leq DerefOf (PB60 [0x0A])) M600 (Arg0, 0x4F, Local0, Zero)
   Local0 = (DerefOf (RefOf (AUIM)) \leq DerefOf (PB60 [0x0A])) M600 (Arg0, 0x50, Local0, Ones)
     }
    Local0 = (DerefOf (PAUI [0x14]) \le DerefOf (PB60) 0x0A]))
     M600 (Arg0, 0x51, Local0, Ones)
    Local0 = (DerefOf (PAUI [0x15]) \le DerefOf (PB60) 0x0A]))
     M600 (Arg0, 0x52, Local0, Zero)
    Local0 = (DerefOf (PAUI [0x16]) \leq DerefOf (PB60) 0x0A]))
     M600 (Arg0, 0x53, Local0, Ones)
     /* Method returns Integer */
    Local0 = (M601 (0x01, 0x14) <= DerefOf (PB60 [0x0A]))
     M600 (Arg0, 0x54, Local0, Ones)
    Local0 = (M601 (0x01, 0x15) \leq DerefOf (PB60 [0x0A]))
     M600 (Arg0, 0x55, Local0, Zero)
    Local0 = (M601 (0x01, 0x16) \leq DerefOf (PB60 [0x0A]))
     M600 (Arg0, 0x56, Local0, Ones)
     /* Method returns Reference to Integer */
     If (Y500)
     {
Local0 = (DerefOf (M602 (0x01, 0x14, 0x01)) <= DerefOf (PB60 [
         0x0A]))
       M600 (Arg0, 0x57, Local0, Ones)
      Local0 = (DerefOf (M602 (0x01, 0x15, 0x01)) <= DerefOf (PB60 [
         0x0A]))
       M600 (Arg0, 0x58, Local0, Zero)
      Local0 = (DerefOf (M602 (0x01, 0x16, 0x01)) <= DerefOf (PB60 [
         0x0A]))
       M600 (Arg0, 0x59, Local0, Ones)
     }
     /* LNotEqual */
    Local0 = (0xD650A284 != DerefOf (PB60 [0x0A])) M600 (Arg0, 0x5A, Local0, Zero)
```

```
Local0 = (0xD650A285 I = DerefOf (PB60 [0x0A])) M600 (Arg0, 0x5B, Local0, Ones)
     Local0 = (0xD650A283 !=DerefOf (PB60 [0x0A]))
      M600 (Arg0, 0x5C, Local0, Ones)
     Local0 = (AUIK != DerefOf (PB60 [0x0A])) M600 (Arg0, 0x5D, Local0, Zero)
     Local0 = (AUIL != DerefOf (PB60 [0x0A])) M600 (Arg0, 0x5E, Local0, Ones)
      Local0 = (AUIM != DerefOf (PB60 [0x0A])) M600 (Arg0, 0x5F, Local0, Ones)
      If (Y078)
      {
       Local0 = (DerefOf (RefOf (AUIK)) != DerefOf (PB60 [0x0A])) M600 (Arg0, 0x60, Local0, Zero)
       Local0 = (DerefOf (RefOf (AUIL)) != DerefOf (PB60 [0x0A])) M600 (Arg0, 0x61, Local0, Ones)
       Local0 = (DerefOf (RefOf (AUIM)) != DerefOf (PB60 [0x0A])) M600 (Arg0, 0x62, Local0, Ones)
      }
     Local0 = (DerefOf (PAUI [0x14]) != DerefOf (PB60) 0x0A]))
      M600 (Arg0, 0x63, Local0, Zero)
     Local0 = (DerefOf (PAUI [0x15]) != DerefOf (PB60) 0x0A]))
      M600 (Arg0, 0x64, Local0, Ones)
     Local0 = (DerefOf (PAUI [0x16]) != DerefOf (PB60)0x0A]))
      M600 (Arg0, 0x65, Local0, Ones)
      /* Method returns Integer */
     Local0 = (M601 (0x01, 0x14) != DerefOf
 (PB60 [0x0A]))
      M600 (Arg0, 0x66, Local0, Zero)
     Local0 = (M601 (0x01, 0x15)) != DerefOf (PB60 [0x0A]))
      M600 (Arg0, 0x67, Local0, Ones)
     Local0 = (M601 (0x01, 0x16)!) = DerefOf (PB60 [0x0A]))
      M600 (Arg0, 0x68, Local0, Ones)
      /* Method returns Reference to Integer */
      If (Y500)
      {
       Local0 = (DerefOf (M602 (0x01, 0x14, 0x01)) != DerefOf (PB60 [
           0x0A]))
        M600 (Arg0, 0x69, Local0, Zero)
       Local0 = (DerefOf (M602 (0x01, 0x15, 0x01)) != DerefOf (PB60 [
           0x0A]))
        M600 (Arg0, 0x6A, Local0, Ones)
```

```
Local0 = (DerefOf (M602 (0x01, 0x16, 0x01)) != DerefOf (PB60 [
           0x0A]))
        M600 (Arg0, 0x6B, Local0, Ones)
      }
    }
    Method (M065, 1, NotSerialized)
    {
      /* LEqual */
     Local0 = (0x0321 == DerffOf (PB60 [0x06])) M600 (Arg0, 0x00, Local0, Ones)
     Local0 = (0x0322 == DerffOf (PB60 [0x06])) M600 (Arg0, 0x01, Local0, Zero)
     Local0 = (0x0320 == DerffOf (PB60 [0x06])) M600 (Arg0, 0x02, Local0, Zero)
     Local0 = (AUI1 == DereffOf (PB60 [0x06])) M600 (Arg0, 0x03, Local0, Ones)
     Local0 = (AUIG == DerefOf (PB60 [0x06])) M600 (Arg0, 0x04, Local0, Zero)
     Local0 = (AUIH == DerefOf (PB60 [0x06])) M600 (Arg0, 0x05, Local0, Zero)
      If (Y078)
      {
       Local0 = (DerefOf (RefOf (AUI1)) == DerefOf (PB60 [0x06])) M600 (Arg0, 0x06, Local0, Ones)
       Local0 = (DerefOf (RefOf (AUIG)) == DerefOf (PB60 [0x06])) M600 (Arg0, 0x07, Local0, Zero)
       Local0 = (DerefOf (RefOf (AUIH)) == DerefOf (PB60 [0x06])) M600 (Arg0, 0x08, Local0, Zero)
      }
     Local0 = (DerefOf (PAUI [0x01]) == DerefOf (PB60 [0x06]
        ))
      M600 (Arg0, 0x09, Local0, Ones)
     Local0 = (DerefOf (PAUI [0x10]) ==DerefOf (PB60 [0x06]) ))
      M600 (Arg0, 0x0A, Local0, Zero)
     Local0 = (DerefOf (PAUI [0x11]) == DerefOf (PB60 [0x06]) ))
      M600 (Arg0, 0x0B, Local0, Zero)
      /* Method returns Integer */
     Local0 = (M601 (0x01, 0x01) = DerefOf (PB60 [0x06]))
      M600 (Arg0, 0x0C, Local0, Ones)
     Local0 = (M601 (0x01, 0x10) == DerefOf (PB60 [0x06]))
```

```
 M600 (Arg0, 0x0D, Local0, Zero)
     Local0 = (M601 (0x01, 0x11) == DerefOf (PB60 [0x06]))
      M600 (Arg0, 0x0E, Local0, Zero)
      /* Method returns Reference to Integer */
      If (Y500)
      {
       Local0 = (DerefOf (M602 (0x01, 0x01, 0x01)) == DerefOf (PB60 [0x06]
           ))
        M600 (Arg0, 0x0F, Local0, Ones)
       Local0 = (DerefOf(M602 (0x01,0x10, 0x01) = DerefOf (PB60 [0x06]
           ))
        M600 (Arg0, 0x10, Local0, Zero)
       Local0 = (DerefOf (M602 (0x01, 0x11, 0x01)) == DerefOf (PB60 [0x06]
           ))
        M600 (Arg0, 0x11, Local0, Zero)
      }
      /* LGreater */
     Local0 = (0x0321 > DerefOf (PB60 [0x06])) M600 (Arg0, 0x12, Local0, Zero)
     Local0 = (0x0322 > DerefOf (P B60 [0x06])) M600 (Arg0, 0x13, Local0, Ones)
     Local0 = (0x0320 > DerefOf (PB60 [0x06])) M600 (Arg0, 0x14, Local0, Zero)
     Local0 = (AUI1 > DerefOf (PB60 [0x06])) M600 (Arg0, 0x15, Local0, Zero)
     Local0 = (AUIG > DerefOf (PB60 [0x06])) M600 (Arg0, 0x16, Local0, Ones)
     Local0 = (AUIH > DerekOf (PB60 [0x06])) M600 (Arg0, 0x17, Local0, Zero)
      If (Y078)
      {
       Local0 = (DerefOf (RefOf (AUI1)) > DerefOf (PB60 [0x06])) M600 (Arg0, 0x18, Local0, Zero)
       Local0 = (DerefOf (RefOf (AUIG)) > DerefOf (PB60 [0x06])) M600 (Arg0, 0x19, Local0, Ones)
       Local0 = (DerefOf (RefOf (AUIH)) > DerefOf (PB60 [0x06])) M600 (Arg0, 0x1A, Local0, Zero)
      }
     Local0 = (DerefOf (PAUI [0x01]) > DerefOf (PB60 [0x06]) ))
      M600 (Arg0, 0x1B, Local0, Zero)
     Local0 = (DerefOf (PAUI [0x10]) > DerefOf (PB60 [0x06]) ))
```

```
 M600 (Arg0, 0x1C, Local0, Ones)
     Local0 = (DerefOf (PAUI [0x11]) > DerefOf (PB60 [0x06]) ))
      M600 (Arg0, 0x1D, Local0, Zero)
      /* Method returns Integer */
     Local0 = (M601 (0x01, 0x01) > DerefOf (PB60 [0x06])) M600 (Arg0, 0x1E, Local0, Zero)
     Local0 = (M601 (0x01, 0x10) > DerefOf (PB60 [0x06]))
      M600 (Arg0, 0x1F, Local0, Ones)
     Local0 = (M601 (0x01, 0x11) > DerefOf (PB60 [0x06]))
      M600 (Arg0, 0x20, Local0, Zero)
      /* Method returns Reference to Integer */
      If (Y500)
      {
       Local0 = (DerefOf (M602 (0x01, 0x01, 0x01)) > DerefOf (PB60 [0x06]
           ))
        M600 (Arg0, 0x21, Local0, Zero)
       Local0 = (DerefOf (M602 (0x01, 0x10, 0x01)) > DerefOf (PB60 [0x06]
           ))
        M600 (Arg0, 0x22, Local0, Ones)
       Local0 = (DerefOf (M602 (0x01, 0x11, 0x01)) > DerefOf (PB60 [0x06]
           ))
        M600 (Arg0, 0x23, Local0, Zero)
       }
      /* LGreaterEqual */
     Local0 = (0x0321 >= DerefOf (P B60 [0x06])) M600 (Arg0, 0x24, Local0, Ones)
     Local0 = (0x0322) = DerefOf (PB60 [0x06]))
      M600 (Arg0, 0x25, Local0, Ones)
     Local0 = (0x0320) = DerefOf (PB60 [0x06]))
      M600 (Arg0, 0x26, Local0, Zero)
     Local0 = (AUI1 >= DerefOf (PB60 [0x06]))
      M600 (Arg0, 0x27, Local0, Ones)
     Local0 = (AUIG >= DerefOf (PB60 [0x06])) M600 (Arg0, 0x28, Local0, Ones)
     Local0 = (AUIH >= DerefOf (PB60 [0x06])) M600 (Arg0, 0x29, Local0, Zero)
      If (Y078)
      {
       Local0 = (Der\{DefOf (AUI1)) \geq Der\{Of (PB60 [0x06])\} M600 (Arg0, 0x2A, Local0, Ones)
       Local0 = (DerefOf (RefOf (AUIG)) >= DerefOf (PB60 [0x06]))
```

```
 M600 (Arg0, 0x2B, Local0, Ones)
  Local0 = (DerefOf (RefOf (AUIH)) \ge DerefOf (PB60 [0x06])) M600 (Arg0, 0x2C, Local0, Zero)
 }
Local0 = (DerefOf (PAUI [0x01]) >= DerefOf (PBO) 0x06]))
 M600 (Arg0, 0x2D, Local0, Ones)
Local0 = (DerefOf (PAUI [0x10]) >= DerefOf (PB60) 0x06]))
 M600 (Arg0, 0x2E, Local0, Ones)
Local0 = (DerefOf (PAUI [0x11]) >= DerefOf (PB60 0x06]))
 M600 (Arg0, 0x2F, Local0, Zero)
 /* Method returns Integer */
Local0 = (M601 (0x01, 0x01) > = DerefOf (PB60 [0x06]))
 M600 (Arg0, 0x30, Local0, Ones)
Local0 = (M601 (0x01, 0x10) > = DerefOf (PB60 [0x06]))
 M600 (Arg0, 0x31, Local0, Ones)
Local0 = (M601 (0x01, 0x11) > = DerefOf (PB60 [0x06]))
 M600 (Arg0, 0x32, Local0, Zero)
 /* Method returns Reference to Integer */
 If (Y500)
 {
   Local0 = (DerefOf (M602 (0x01, 0x01, 0x01)) >= DerefOf (PB60 [
     0x06]))
   M600 (Arg0, 0x33, Local0, Ones)
  Local0 = (DerefOf (M602 (0x01, 0x10, 0x01)) >= DerefOf (PB60 [
     0x06]))
   M600 (Arg0, 0x34, Local0, Ones)
  Local0 = (DerefOf (M602 (0x01, 0x11, 0x01)) >= DerefOf (PB60 [
     0x06]))
   M600 (Arg0, 0x35, Local0, Zero)
 }
/* LLess */
```
 $\lceil$ 

```
Local0 = (0x0321 <DerefOf (PB60 [0x06]))
 M600 (Arg0, 0x36, Local0, Zero)
Local0 = (0x0322 < DerOf(PB60 [0x06])) M600 (Arg0, 0x37, Local0, Zero)
Local0 = (0x0320 < DerefOf (PB60 [0x06])) M600 (Arg0, 0x38, Local0, Ones)
Local0 = (AUI1 < DerffOf(PB60 [0x06]))
```

```
 M600 (Arg0, 0x39, Local0, Zero)
     Local0 = (AUIG < Deroff(PB60 [0x06])) M600 (Arg0, 0x3A, Local0, Zero)
     Local0 = (AUIH < DereffOf(PB60 [0x06])) M600 (Arg0, 0x3B, Local0, Ones)
      If (Y078)
      {
       Local0 = (DerefOf (RefOf (AUI1)) < DerefOf (PB60 [0x06])) M600 (Arg0, 0x3C, Local0, Zero)
       Local0 = (DerefOf (RefOf (AUIG)) < DerefOf (PB60 [0x06])) M600 (Arg0, 0x3D, Local0, Zero)
       Local0 = (DerefOf (RefOf (AUIH)) < DerefOf (PB60 [0x06])) M600 (Arg0,
 0x3E, Local0, Ones)
      }
     Local0 = (DerefOf (PAUI [0x01]) < DerefOf (PB60 [0x06]) ))
      M600 (Arg0, 0x3F, Local0, Zero)
     Local0 = (DerefOf (PAUI [0x10]) < DerefOf (PB60 [0x06]) ))
      M600 (Arg0, 0x40, Local0, Zero)
     Local0 = (DerefOf (PAUI [0x11]) < DerefOf (PB60 [0x06]) ))
      M600 (Arg0, 0x41, Local0, Ones)
      /* Method returns Integer */
     Local0 = (M601 (0x01, 0x01) < DerefOf (PB60 [0x06]))
      M600 (Arg0, 0x42, Local0, Zero)
     Local0 = (M601 (0x01, 0x10) <DerefOf (PB60 [0x06]))
      M600 (Arg0, 0x43, Local0, Zero)
     Local0 = (M601 (0x01, 0x11) < DerefOf (PB60 [0x06]))
      M600 (Arg0, 0x44, Local0, Ones)
      /* Method returns Reference to Integer */
      If (Y500)
      {
       Local0 = (DerefOf (M602 (0x01, 0x01, 0x01)) < DerefOf (PB60 [0x06]
           ))
      M600 (Arg0, 0x45, Local0, Zero)
       Local0 = (DerefOf (M602 (0x01, 0x10, 0x01)) < DerefOf (PB60 [0x06] ))
        M600 (Arg0, 0x46, Local0, Zero)
       Local0 = (DerefOf (M602 (0x01, 0x11, 0x01)) < DerefOf (PB60 [0x06]
           ))
        M600 (Arg0, 0x47, Local0, Ones)
      }
```
#### /\* LLessEqual \*/

```
Local0 = (0x0321 \leq DerefOf (PB60 [0x06]))
      M600 (Arg0, 0x48, Local0, Ones)
     Local0 = (0x0322 \leq DerefOf (PB60 [0x06]))
      M600 (Arg0, 0x49, Local0, Zero)
     Local0 = (0x0320 \leq DerefOf (PB60 [0x06]))
      M600 (Arg0, 0x4A, Local0, Ones)
     Local0 = (AUI1 \leq DerffOf(PB60 [0x06])) M600 (Arg0, 0x4B, Local0, Ones)
     Local0 = (AUIG \leq DerffOf (PB60 [0x06])) M600 (Arg0, 0x4C, Local0, Zero)
     Local0 = (AUIH \leq DerefOf(PB60 [0x06])) M600 (Arg0, 0x4D, Local0, Ones)
      If (Y078)
       {
        Local0 = (DerefOf (RefOf (AUI1)) \leq DerefOf (PB60 [0x06])) M600 (Arg0, 0x4E, Local0, Ones)
       Local0 = (DerefOf (RefOf (AUIG)) \le DerefOf (PB60 [0x06])) M600 (Arg0, 0x4F, Local0, Zero)
       Local0 = (DerefOf (RefOf (AUIH)) \le DerefOf (PB60 [0x06])) M600 (Arg0, 0x50, Local0, Ones)
       }
     Local0 = (DerefOf (PAUI [0x01]) \le DerefOf (PB60) 0x06]))
      M600 (Arg0, 0x51, Local0, Ones)
     Local0 = (DerefOf (PAUI [0x10]) \le DerefOf (PB60 [ 0x06]))
      M600 (Arg0, 0x52, Local0, Zero)
     Local0 = (DerefOf (PAUI [0x11]) \leq DerefOf (PB60 [
         0x06]))
      M600 (Arg0, 0x53, Local0, Ones)
      /* Method returns Integer */
     Local0 = (M601 (0x01, 0x01) <= DerefOf (PB60 [0x06]))
      M600 (Arg0, 0x54, Local0, Ones)
     Local0 = (M601 (0x01, 0x10) \leq DerefOf (PB60
(0x06))
      M600 (Arg0, 0x55, Local0, Zero)
     Local0 = (M601 (0x01, 0x11) \leq DerefOf (PB60 [0x06]))
      M600 (Arg0, 0x56, Local0, Ones)
      /* Method returns Reference to Integer */
      If (Y500)
       {
       Local0 = (DerefOf (M602 (0x01, 0x01, 0x01)) \leq DerefOf (PB60 [
```

```
 0x06]))
        M600 (Arg0, 0x57, Local0, Ones)
       Local0 = (DerefOf (M602 (0x01, 0x10, 0x01)) <= DerefOf (PB60 [
           0x06]))
        M600 (Arg0, 0x58, Local0, Zero)
       Local0 = (DerefOf (M602 (0x01, 0x11, 0x01)) <= DerefOf (PB60 [
           0x06]))
        M600 (Arg0, 0x59, Local0, Ones)
      }
      /* LNotEqual */
     Local0 = (0x0321) != DerefOf (PB60 [0x06]))
      M600 (Arg0, 0x5A, Local0, Zero)
     Local0 = (0x0322)! = DerefOf (PB60 [0x06]))
      M600 (Arg0, 0x5B, Local0, Ones)
     Local0 = (0x0320 != DerefOf (PB60 [0x06]))
      M600 (Arg0, 0x5C, Local0, Ones)
     Local0 = (AUI1 != DerekOf (PB60 [0x06])) M600 (Arg0, 0x5D, Local0, Zero)
     Local0 = (AUIG != DerefOf (PB60 [0x06])) M600 (Arg0, 0x5E, Local0, Ones)
     Local0 = (AUIH != DerefOf (PB60 [0x06])) M600 (Arg0, 0x5F, Local0, Ones)
      If (Y078)
      {
       Local0 = (DerefOf (RefOf (AUI1)) != DerefOf (PB60 [0x06])) M600 (Arg0, 0x60, Local0, Zero)
       Local0 = (DerefOf (RefOf (AUIG)) != DerefOf (PB60 [0x06])) M600 (Arg0, 0x61, Local0, Ones)
       Local0 = (DerefOf (RefOf (AUIH)) != DerefOf (PB60 [0x06])) M600 (Arg0, 0x62, Local0, Ones)
      }
     Local0 = (DerefOf (PAUI [0x01]) != DerefOf (PB60) 0x06]))
      M600 (Arg0, 0x63, Local0, Zero)
     Local0 = (DerefOf (PAUI [0x10]) != DerefOf (PB60) 0x06]))
   M600 (Arg0, 0x64, Local0, Ones)
     Local0 = (Derffff(PAUI [0x11]) != Derffff(PB60) 0x06]))
      M600 (Arg0, 0x65, Local0, Ones)
      /* Method returns Integer */
```
Local $0 = (M601 (0x01, 0x01)!)$  = DerefOf (PB60 [0x06]))

```
 M600 (Arg0, 0x66, Local0, Zero)
     Local0 = (M601 (0x01, 0x10) != DerefOf (PB60 [0x06]))
      M600 (Arg0, 0x67, Local0, Ones)
     Local0 = (M601 (0x01, 0x11) != DerefOf (PB60 [0x06]))
      M600 (Arg0, 0x68, Local0, Ones)
      /* Method returns Reference to Integer */
      If (Y500)
       {
       Local0 = (DerefOf (M602 (0x01, 0x01, 0x01)) != DerefOf (PB60 [
           0x06]))
         M600 (Arg0, 0x69, Local0, Zero)
       Local0 = (DerefOf (M602 (0x01, 0x10, 0x01)) != DerefOf (PB60 [
           0x06]))
         M600 (Arg0, 0x6A, Local0, Ones)
        Local0 = (DerefOf (M602 (0x01, 0x11, 0x01)) != DerefOf (PB60 [
           0x06]))
         M600 (Arg0, 0x6B, Local0, Ones)
       }
    }
    /* Buffer to Integer intermediate conversion of the Buffer second */
    /* operand of Concatenate operator in case the first one is Integer */
    Method (M64Q, 1, NotSerialized)
    {
     Local0 =Concatenate (0x0321, DerefOf (PB60 [0x06]))
      M600 (Arg0, 0x00, Local0, BB26)
     Local0 =Concatenate (0x0321, DerefOf (PB60 [0x0A]))
      M600 (Arg0, 0x01, Local0, BB21)
     Local0 =Concatenate (AUI1, DerefOf (PB60 [0x06]))
      M600 (Arg0, 0x02, Local0, BB26)
     Local0 =Concatenate (AUI1, DerefOf (PB60 [0x0A]))
      M600 (Arg0, 0x03, Local0, BB21)
      If (Y078)
       {
        Local0 = Concatenate (DerefOf (RefOf (AUI1)), DerefOf (PB60 [0x06]))
         M600 (Arg0, 0x04, Local0, BB26)
        Local0 = Concatenate (DerefOf (RefOf (AUI1)), DerefOf (PB60
[0x0A]) M600 (Arg0, 0x05, Local0, BB21)
       }
     Local0 = Concatenate (DerefOf (PAUI [0x01]), DerefOf (PB60 [0x06]
         ))
      M600 (Arg0, 0x06, Local0, BB26)
     Local0 = Concatenate (DerefOf (PAUI [0x01]), DerefOf (PB60 [0x0A]
        ))
```

```
 M600 (Arg0, 0x07, Local0, BB21)
```
/\* Method returns Integer \*/

```
Local0 = Concatenate (M601 (0x01, 0x01), DerefOf (PB60 [0x06]))
      M600 (Arg0, 0x08, Local0, BB26)
     Local0 = Concatenate (M601 (0x01, 0x01), DerefOf (PB60 [0x0A]))
      M600 (Arg0, 0x09, Local0, BB21)
      /* Method returns Reference to Integer */
      If (Y500)
      {
       Local0 = Concatenate (DerefOf (M602 (0x01, 0x01, 0x01)), DerefOf (PB60 [0x06]
           ))
        M600 (Arg0, 0x0A, Local0, BB26)
       Local0 = Concatenate (DerefOf (M602 (0x01, 0x01, 0x01)), DerefOf (PB60 [0x0A]
      ))
        M600 (Arg0, 0x0B, Local0, BB21)
      }
      Concatenate (0x0321, DerefOf (PB60 [0x06]), Local0)
      M600 (Arg0, 0x0C, Local0, BB26)
      Concatenate (0x0321, DerefOf (PB60 [0x0A]), Local0)
      M600 (Arg0, 0x0D, Local0, BB21)
      Concatenate (AUI1, DerefOf (PB60 [0x06]), Local0)
      M600 (Arg0, 0x0E, Local0, BB26)
      Concatenate (AUI1, DerefOf (PB60 [0x0A]), Local0)
      M600 (Arg0, 0x0F, Local0, BB21)
      If (Y078)
      {
         Concatenate (DerefOf (RefOf (AUI1)), DerefOf (PB60 [0x06]), Local0)
         M600 (Arg0, 0x10, Local0, BB26)
         Concatenate (DerefOf (RefOf (AUI1)), DerefOf (PB60 [0x0A]), Local0)
        M600 (Arg0, 0x11, Local0, BB21)
      }
      Concatenate (DerefOf (PAUI [0x01]), DerefOf (PB60 [0x06]), Local0)
      M600 (Arg0, 0x12, Local0, BB26)
      Concatenate (DerefOf (PAUI [0x01]), DerefOf (PB60
[0x0A], Local0)
      M600 (Arg0, 0x13, Local0, BB21)
      /* Method returns Integer */
      Concatenate (M601 (0x01, 0x01), DerefOf (PB60 [0x06]), Local0)
      M600 (Arg0, 0x14, Local0, BB26)
      Concatenate (M601 (0x01, 0x01), DerefOf (PB60 [0x0A]), Local0)
      M600 (Arg0, 0x15, Local0, BB21)
      /* Method returns Reference to Integer */
```

```
 If (Y500)
      {
         Concatenate (DerefOf (M602 (0x01, 0x01, 0x01)), DerefOf (PB60 [0x06]), Local0)
         M600 (Arg0, 0x16, Local0, BB26)
         Concatenate (DerefOf (M602 (0x01, 0x01, 0x01)), DerefOf (PB60 [0x0A]), Local0)
         M600 (Arg0, 0x17, Local0, BB21)
      }
    }
    Method (M32Q, 1, NotSerialized)
    {
     Local0 =Concatenate (0x0321, DerefOf (PB60 [0x06]))
      M600 (Arg0, 0x00, Local0, BB27)
     Local0 =Concatenate (0x0321, DerefOf (PB60 [0x0A]))
      M600 (Arg0, 0x01,
 Local0, BB28)
     Local0 =Concatenate (AUI1, DerefOf (PB60 [0x06]))
      M600 (Arg0, 0x02, Local0, BB27)
     Local0 =Concatenate (AUI1, DerefOf (PB60 [0x0A]))
      M600 (Arg0, 0x03, Local0, BB28)
      If (Y078)
      {
         Local0 = Concatenate (DerefOf (RefOf (AUI1)), DerefOf (PB60 [0x06]))
        M600 (Arg0, 0x04, Local0, BB27)
        Local0 = Concatenate (DerefOf (RefOf (AUI1)), DerefOf (PB60 [0x0A]))
        M600 (Arg0, 0x05, Local0, BB28)
      }
     Local0 =Concatenate (DerefOf (PAUI [0x01]), DerefOf (PB60 [0x06]
        ))
      M600 (Arg0, 0x06, Local0, BB27)
      Local0 = Concatenate (DerefOf (PAUI [0x01]), DerefOf (PB60 [0x0A]
        ))
      M600 (Arg0, 0x07, Local0, BB28)
      /* Method returns Integer */
     Local0 = Concatenate (M601 (0x01, 0x01), DerefOf (PB60 [0x06]))
      M600 (Arg0, 0x08, Local0, BB27)
 Local0 = Concatenate (M601 (0x01, 0x01), DerefOf (PB60 [0x0A]))
      M600 (Arg0, 0x09, Local0, BB28)
      /* Method returns Reference to Integer */
      If (Y500)
      {
       Local0 = Concatenate (DerefOf (M602 (0x01, 0x01, 0x01)), DerefOf (PB60 [0x06]
           ))
```

```
 M600 (Arg0, 0x0A, Local0, BB27)
Local0 = Concatenate (DerefOf (M602 (0x01, 0x01, 0x01)), DerefOf (PB60 [0x0A]
   ))
 M600 (Arg0, 0x0B, Local0, BB28)
```

```
 }
```

```
 Concatenate (0x0321, DerefOf (PB60 [0x06]), Local0)
 M600 (Arg0, 0x0C, Local0, BB27)
 Concatenate (0x0321, DerefOf (PB60 [0x0A]), Local0)
 M600 (Arg0, 0x0D, Local0, BB28)
 Concatenate (AUI1, DerefOf (PB60 [0x06]), Local0)
 M600 (Arg0, 0x0E, Local0, BB27)
 Concatenate (AUI1, DerefOf (PB60 [0x0A]), Local0)
 M600 (Arg0, 0x0F, Local0, BB28)
 If (Y078)
```

```
 Concatenate (DerefOf (RefOf (AUI1)), DerefOf (PB60 [0x06]), Local0)
   M600 (Arg0, 0x10, Local0, BB27)
   Concatenate (DerefOf (RefOf (AUI1)), DerefOf (PB60 [0x0A]), Local0)
   M600 (Arg0, 0x11, Local0, BB28)
 }
```

```
 Concatenate (DerefOf (PAUI [0x01]), DerefOf (PB60 [0x06]), Local0)
 M600 (Arg0, 0x12, Local0, BB27)
 Concatenate (DerefOf (PAUI [0x01]), DerefOf (PB60 [0x0A]), Local0)
 M600 (Arg0, 0x14, Local0, BB28)
 /* Method returns Integer */
```

```
 Concatenate (M601 (0x01, 0x01), DerefOf (PB60 [0x06]), Local0)
 M600 (Arg0, 0x15, Local0, BB27)
 Concatenate (M601 (0x01, 0x01), DerefOf (PB60 [0x0A]), Local0)
 M600 (Arg0, 0x16, Local0, BB28)
 /* Method returns Reference to Integer */
```

```
 If (Y500)
```
# {

```
 Concatenate (DerefOf (M602 (0x01, 0x01, 0x01)), DerefOf (PB60 [0x06]), Local0)
 M600 (Arg0, 0x17, Local0, BB27)
 Concatenate (DerefOf (M602 (0x01, 0x01, 0x01)), DerefOf (PB60 [0x0A]), Local0)
 M600 (Arg0, 0x18, Local0, BB28)
```

```
 }
```
}

```
 /* Buffer to Integer conversion of the Buffer Length (second) */
```

```
 /* operand of the ToString operator */
```

```
 /* Common 32-bit/64-bit test */
```

```
 Method (M066, 1, NotSerialized)
```

```
Local0 = ToString (Buffer (0x19)) {
        "This is auxiliary Buffer"
     }, DerefOf (PB60 [0x0E]))
 M600 (Arg0, 0x00, Local0, BS1B)
Local0 = ToString (Buffer (0x19)) {
        "This is auxiliary Buffer"
     }, DerefOf (PB60 [0x06]))
 M600 (Arg0, 0x01, Local0, BS1C)
Local0 = ToString (AUB6, DerefOf (PB60 [0x0E])) M600 (Arg0, 0x02, Local0, BS1B)
Local0 = ToString (AUB6, DerefOf (PB60 [0x06])) M600 (Arg0, 0x03, Local0, BS1C)
 If (Y078)
 {
   Local0 = ToString (DerefOf (RefOf (AUB6)), DerefOf (PB60 [0x0E]))
   M600 (Arg0, 0x04, Local0, BS1B)
   Local0 = ToString (DerefOf (RefOf (AUB6)), DerefOf (PB60 [0x06]))
   M600 (Arg0, 0x05, Local0, BS1C)
 }
 Local0 = ToString (DerefOf (PAUB [0x06]), DerefOf (PB60 [0x0E]
   ))
 M600 (Arg0, 0x06, Local0, BS1B)
Local0 = ToString (DerefOf (PAUB [0x06]), DerefOf (PB60 [0x06]
   ))
 M600 (Arg0, 0x07, Local0, BS1C)
 /* Method returns Buffer */
Local0 = ToString (M601 (0x03, 0x06), DerefOf (PB60 [0x0E]))
 M600 (Arg0, 0x08, Local0, BS1B)
 Local0 = ToString (M601 (0x03, 0x06), DerefOf (PB60 [0x06]))
 M600 (Arg0, 0x09, Local0, BS1C)
 /* Method returns Reference to Buffer */
 If (Y500)
  Local0 = ToString (DerefOf (M602 (0x03, 0x06, 0x01)), DerefOf (PB60 [0x0E]
```
{

}

```
 ))
 M600 (Arg0, 0x0A, Local0, BS1B)
Local0 = ToString (DerefOf (M602 (0x03, 0x06, 0x01)), DerefOf (PB60 [0x06]
   ))
 M600 (Arg0, 0x0B, Local0, BS1C)
```

```
 ToString (Buffer (0x19)
         {
           "This is auxiliary Buffer"
         }, DerefOf (PB60 [0x0E]), Local0)
      M600 (Arg0, 0x0C, Local0, BS1B)
      ToString (Buffer (0x19)
         {
           "This is auxiliary Buffer"
         }, DerefOf (PB60 [0x06]), Local0)
      M600 (Arg0, 0x0D, Local0, BS1C)
      ToString (AUB6, DerefOf (PB60 [0x0E]), Local0)
      M600 (Arg0, 0x0E, Local0, BS1B)
      ToString (AUB6, DerefOf (PB60 [0x06]), Local0)
      M600 (Arg0, 0x0F, Local0, BS1C)
      If (Y078)
       {
         ToString (DerefOf
 (RefOf (AUB6)), DerefOf (PB60 [0x0E]), Local0)
         M600 (Arg0, 0x10, Local0, BS1B)
         ToString (DerefOf (RefOf (AUB6)), DerefOf (PB60 [0x06]), Local0)
         M600 (Arg0, 0x11, Local0, BS1C)
       }
      ToString (DerefOf (PAUB [0x06]), DerefOf (PB60 [0x0E]), Local0)
      M600 (Arg0, 0x12, Local0, BS1B)
      ToString (DerefOf (PAUB [0x06]), DerefOf (PB60 [0x06]), Local0)
      M600 (Arg0, 0x13, Local0, BS1C)
      /* Method returns Buffer */
      ToString (M601 (0x03, 0x06), DerefOf (PB60 [0x0E]), Local0)
      M600 (Arg0, 0x14, Local0, BS1B)
      ToString (M601 (0x03, 0x06), DerefOf (PB60 [0x06]), Local0)
      M600 (Arg0, 0x15, Local0, BS1C)
      /* Method returns Reference to Buffer */
      If (Y500)
       {
         ToString (DerefOf (M602 (0x03, 0x06, 0x01)), DerefOf (PB60 [0x0E]), Local0)
         M600 (Arg0, 0x16, Local0, BS1B)
    ToString (DerefOf (M602 (0x03, 0x06, 0x01)), DerefOf (PB60 [0x06]), Local0)
         M600 (Arg0, 0x17, Local0, BS1C)
      }
    }
    Method (M64R, 1, NotSerialized)
    {
     Local0 = ToString (Buffer (0x19))
```

```
 {
          "This is auxiliary Buffer"
        }, DerefOf (PB60 [0x0A]))
   M600 (Arg0, 0x00, Local0, BS1C)
  Local0 = T\text{oString} (AUB6, DerefOf (PB60 [0x0A]))
   M600 (Arg0, 0x01, Local0, BS1C)
   If (Y078)
   {
     Local0 = ToString (DerefOf (RefOf (AUB6)), DerefOf (PB60 [0x0A]))
     M600 (Arg0, 0x02, Local0, BS1C)
   }
   Local0 = ToString (DerefOf (PAUB [0x06]), DerefOf (PB60 [0x0A]
     ))
   M600 (Arg0, 0x03, Local0, BS1C)
   /* Method returns Buffer */
  Local0 = ToString (M601 (0x03, 0x06), DerefOf (PB60 [0x0A]))
   M600 (Arg0, 0x04, Local0, BS1C)
 /* Method returns Reference to Buffer */
   If (Y500)
   {
    Local0 = ToString (DerefOf (M602 (0x03, 0x06, 0x01)), DerefOf (PB60 [0x0A]
        ))
     M600 (Arg0, 0x05, Local0, BS1C)
   }
   ToString (Buffer (0x19)
      {
        "This is auxiliary Buffer"
      }, DerefOf (PB60 [0x0A]), Local0)
   M600 (Arg0, 0x06, Local0, BS1C)
   ToString (AUB6, DerefOf (PB60 [0x0A]), Local0)
   M600 (Arg0, 0x07, Local0, BS1C)
   If (Y078)
   {
     ToString (DerefOf (RefOf (AUB6)), DerefOf (PB60 [0x0A]), Local0)
     M600 (Arg0, 0x08, Local0, BS1C)
   }
   ToString (DerefOf (PAUB [0x06]), DerefOf (PB60 [0x0A]), Local0)
   M600 (Arg0, 0x09, Local0, BS1C)
   /* Method returns Buffer */
   ToString (M601 (0x03, 0x06), DerefOf (PB60 [0x0A]), Local0)
```

```
 M600 (Arg0, 0x0A,
```

```
 Local0, BS1C)
      /* Method returns Reference to Buffer */
      If (Y500)
       {
         ToString (DerefOf (M602 (0x03, 0x06, 0x01)), DerefOf (PB60 [0x0A]), Local0)
         M600 (Arg0, 0x0B, Local0, BS1C)
      }
    }
    Method (M32R, 1, NotSerialized)
    {
     Local0 = ToString (Buffer (0x19)) {
              "This is auxiliary Buffer"
           }, DerefOf (PB60 [0x0A]))
      M600 (Arg0, 0x00, Local0, BS1C)
     Local0 = T\text{oString} (AUB6, DerefOf (PB60 [0x0A]))
      M600 (Arg0, 0x01, Local0, BS1C)
      If (Y078)
       {
         Local0 = ToString (DerefOf (RefOf (AUB6)), DerefOf (PB60 [0x0A]))
         M600 (Arg0, 0x02, Local0, BS1C)
       }
      Local0 = ToString (DerefOf (PAUB [0x06]), DerefOf (PB60 [0x0A]
         ))
      M600 (Arg0, 0x03, Local0, BS1C)
      /* Method returns Buffer */
  Local0 = ToString (M601 (0x03, 0x06), DerefOf (PB60 [0x0A]))
      M600 (Arg0, 0x04, Local0, BS1C)
      /* Method returns Reference to Buffer */
      If (Y500)
       {
        Local0 = ToString (DerefOf (M602 (0x03, 0x06, 0x01)), DerefOf (PB60 [0x0A]
           ))
         M600 (Arg0, 0x05, Local0, BS1C)
       }
      ToString (Buffer (0x19)
         {
            "This is auxiliary Buffer"
         }, DerefOf (PB60 [0x0A]), Local0)
      M600 (Arg0, 0x06, Local0, BS1C)
      ToString (AUB6, DerefOf (PB60 [0x0A]), Local0)
```

```
 M600 (Arg0, 0x07, Local0, BS1C)
      If (Y078)
       {
         ToString (DerefOf (RefOf (AUB6)), DerefOf (PB60 [0x0A]), Local0)
         M600 (Arg0, 0x08, Local0, BS1C)
       }
      ToString (DerefOf (PAUB [0x06]), DerefOf (PB60 [0x0A]), Local0)
      M600 (Arg0, 0x09, Local0, BS1C)
      /* Method returns
 Buffer */
      ToString (M601 (0x03, 0x06), DerefOf (PB60 [0x0A]), Local0)
      M600 (Arg0, 0x0A, Local0, BS1C)
      /* Method returns Reference to Buffer */
      If (Y500)
       {
         ToString (DerefOf (M602 (0x03, 0x06, 0x01)), DerefOf (PB60 [0x0A]), Local0)
         M600 (Arg0, 0x0B, Local0, BS1C)
       }
    }
    /* Buffer to Integer conversion of the Buffer Index (second) */
    /* operand of the Index operator */
    Method (M067, 1, NotSerialized)
    {
      Store (AUS6 [DerefOf (PB60 [0x0E])], Local0)
      M600 (Arg0, 0x00, DerefOf (Local0), BI10)
      Store (AUB6 [DerefOf (PB60 [0x0E])], Local0)
      M600 (Arg0, 0x01, DerefOf (Local0), BI10)
      Store (AUP0 [DerefOf (PB60 [0x0E])], Local0)
      M600 (Arg0, 0x02, DerefOf (Local0), BI11)
      If (Y078)
       {
         Store (DerefOf (RefOf (AUS6)) [DerefOf (PB60 [0x0E])], Local0)
         M600 (Arg0, 0x03, DerefOf (Local0), BI10)
         Store (DerefOf (RefOf (AUB6)) [DerefOf (PB60 [0x0E])], Local0)
         M600 (Arg0, 0x04, DerefOf (Local0), BI10)
         Store (DerefOf (RefOf (AUP0)) [DerefOf (PB60 [0x0E])], Local0)
         M600 (Arg0, 0x05, DerefOf (Local0), BI11)
       }
      Store (DerefOf (PAUS [0x06]) [DerefOf (PB60 [0x0E])]
         , Local0)
      M600 (Arg0, 0x06, DerefOf (Local0), BI10)
      Store (DerefOf (PAUB [0x06]) [DerefOf (PB60 [0x0E])]
         , Local0)
```

```
 M600 (Arg0, 0x07, DerefOf (Local0), BI10)
      Store (DerefOf (PAUP [0x00]) [DerefOf (PB60 [0x0E])]
         , Local0)
      M600 (Arg0, 0x08, DerefOf (Local0), BI11)
      /* Method returns Object */
      If (Y900)
      {
         Store (M601 (0x02, 0x06) [DerefOf (PB60 [0x0E])], Local0)
         M600 (Arg0, 0x09, DerefOf (Local0), BI10)
     Store (M601 (0x03, 0x06) [DerefOf (PB60 [0x0E])], Local0)
         M600 (Arg0, 0x0A, DerefOf (Local0), BI10)
        Store (M601 (0x04, 0x00) [DerefOf (PB60 [0x0E])], Local0)
        M600 (Arg0, 0x0B, DerefOf (Local0), BI11)
      }
      Else
      {
        CH03 (Arg0, Z090, __LINE__, 0x00, 0x00)
         Store (M601 (0x02, 0x06) [DerefOf (PB60 [0x0E])], Local3)
        CH04 (Arg0, 0x00, 0x55, Z090, LINE , 0x00, 0x00) /* AE_INDEX_TO_NOT_ATTACHED */
         Store (M601 (0x03, 0x06) [DerefOf (PB60 [0x0E])], Local3)
        CH04 (Arg0, 0x00, 0x55, Z090, __LINE__, 0x00, 0x00) /* AE_INDEX_TO_NOT_ATTACHED */
         Store (M601 (0x04, 0x00) [DerefOf (PB60 [0x0E])], Local3)
        CH04 (Arg0, 0x00, 0x55, Z090, __LINE__, 0x00, 0x00) /* AE_INDEX_TO_NOT_ATTACHED */
      }
      /* Method returns Reference */
      If (Y500)
      {
         Store (DerefOf
 (M602 (0x02, 0x06, 0x01)) [DerefOf (PB60 [0x0E])]
           , Local0)
         M600 (Arg0, 0x0C, DerefOf (Local0), BI10)
         Store (DerefOf (M602 (0x03, 0x06, 0x01)) [DerefOf (PB60 [0x0E])]
           , Local0)
         M600 (Arg0, 0x0D, DerefOf (Local0), BI10)
         Store (DerefOf (M602 (0x04, 0x00, 0x01)) [DerefOf (PB60 [0x0E])]
           , Local0)
        M600 (Arg0, 0x0E, DerefOf (Local0), BI11)
      }
     Local0 = AUS6 [DerefOf (PB60 [0x0E])]
      M600 (Arg0, 0x0F, DerefOf (Local0), BI10)
     Local0 = AUB6 [DerefOf (PB60 [0x0E])]
      M600 (Arg0, 0x10, DerefOf (Local0), BI10)
     Local0 = AUP0 [DerefOf (PB60 [0x0E])]
```

```
 M600 (Arg0, 0x11, DerefOf (Local0), BI11)
      If (Y078)
      {
        Local0 = DerefOf (RefOf (AUS6)) [DerefOf (PB60 [0x0E])]
        M600 (Arg0, 0x12, DerefOf (Local0), BI10)
        Local0 = DerefOf
 (RefOf (AUB6)) [DerefOf (PB60 [0x0E])]
        M600 (Arg0, 0x13, DerefOf (Local0), BI10)
       Local0 = DerefOf (RefOf (AUP0)) [DerefOf (PB60 [0x0E])] M600 (Arg0, 0x14, DerefOf (Local0), BI11)
      }
     Local0 = DerefOf (PAUS [0x06]) [DerefOf (PB60 [0x0E])]
      M600 (Arg0, 0x15, DerefOf (Local0), BI10)
     Local0 = DerefOf (PAUB [0x06]) [DerefOf (PB60 [0x0E])]
      M600 (Arg0, 0x16, DerefOf (Local0), BI10)
     Local0 = DerefOf (PAUP [0x00]) [DerefOf (PB60 [0x0E])]
      M600 (Arg0, 0x17, DerefOf (Local0), BI11)
      /* Method returns Object */
      If (Y900)
      {
       Local0 = M601 (0x02, 0x06) [DerefOf (PB60 [0x0E])]
        M600 (Arg0, 0x18, DerefOf (Local0), BI10)
       Local0 = M601 (0x03, 0x06) [DerefOf (PB60 [0x0E])]
        M600 (Arg0, 0x19, DerefOf (Local0), BI10)
       Local0 = M601 (0x04, 0x00) [DerefOf (PB60 [0x0E])]
         M600 (Arg0, 0x1A, DerefOf (Local0), BI11)
      }
      Else
      {
        CH03 (Arg0, Z090, __LINE__, 0x00, 0x00)
       Local0 = M601 (0x02, 0x06) [DerefOf (PB60 [0x0E])]
        CH04 (Arg0, 0x00, 0x55, Z090, __LINE__, 0x00, 0x00) /* AE_INDEX_TO_NOT_ATTACHED */
       Local0 = M601 (0x03, 0x06) [DerefOf (PB60 [0x0E])]
        CH04 (Arg0, 0x00, 0x55, Z090, __LINE__, 0x00, 0x00) /* AE_INDEX_TO_NOT_ATTACHED */
       Local0 = M601 (0x04, 0x00) [DerefOf (PB60 [0x0E])]
        CH04 (Arg0, 0x00, 0x55, Z090, __LINE__, 0x00, 0x00) /* AE_INDEX_TO_NOT_ATTACHED */
      }
      /* Method returns Reference */
      If (Y500)
      {
       Local0 = DerefOf (M602 (0x02, 0x06, 0x01)) [DerefOf (PB60 [0x0E])]
        M600 (Arg0, 0x1B, DerefOf (Local0), BI10)
       Local0 = DerefOf (M602 (0x03, 0x06, 0x01)) [DerefOf (PB60 [0x0E])]
        M600
```

```
 (Arg0, 0x1C, DerefOf (Local0), BI10)
       Local0 = DerefOf (M602 (0x04, 0x00, 0x01)) [DerefOf (PB60 [0x0E])]
        M600 (Arg0, 0x1D, DerefOf (Local0), BI11)
      }
      If (Y098)
      {
       Local0 = Local1 = AUS6 [DerefOf (PB60 [0x0E])]
         M600 (Arg0, 0x1E, DerefOf (Local0), BI10)
       Local0 = Local1 = AUB6 [DerefOf (PB60 [0x0E])] M600 (Arg0, 0x1F, DerefOf (Local0), BI10)
       Local0 = Local1 = AUP0 [DerefOf (PB60 [0x0E])] M600 (Arg0, 0x20, DerefOf (Local0), BI11)
      }
      If (Y078)
      {
        Local0 = Local1 = DereffOf (RefOf (AUS6)) [DerefOf (PB60 [0x0E])] M600 (Arg0, 0x21, DerefOf (Local0), BI10)
       Local0 = Local1 = DerefOf (RefOf (AUB6)) [DerefOf (PB60 [0x0E])] M600 (Arg0, 0x22, DerefOf (Local0), BI10)
       Local0 = Local1 = DerefOf (RefOf (AUP0)) [DerefOf (PB60 [0x0E])] M600 (Arg0, 0x23, DerefOf (Local0), BI11)
      }
      If (Y098)
      {
        Local0 = Local1 = DerefOf (PAUS [0x06]) [DerefOf (PB60 [
           0x0E])]
        M600 (Arg0, 0x24, DerefOf (Local0), BI10)
       Local0 = Local1 = DerefOf (PAUB [0x06]) [DerefOf (PB60 [ 0x0E])]
        M600 (Arg0, 0x25, DerefOf (Local0), BI10)
       Local0 = Local1 = DerefOf (PAUP [0x00]) [DerefOf (PB60 [ 0x0E])]
        M600 (Arg0, 0x26, DerefOf (Local0), BI11)
      }
      /* Method returns Object */
      If ((Y900 && Y098))
      {
       Local0 =Local1 = M601 (0x02, 0x06) [DerefOf (PB60 [0x0E])]
         M600 (Arg0, 0x27, DerefOf (Local0), BI10)
       Local0 = Local1 = M601 (0x03, 0x06) [DerefOf (PB60 [0x0E])] M600 (Arg0, 0x28, DerefOf (Local0), BI10)
       Local0 = Local1 = M601 (0x04,
```

```
 0x00) [DerefOf (PB60 [0x0E])]
         M600 (Arg0, 0x29, DerefOf (Local0), BI11)
       }
      /* Method returns Reference */
      If (Y500)
       {
        Local0 = Local1 = DerefOf (M602 (0x02, 0x06, 0x01)) [DerefOf (PB60 [
           0x0E])]
         M600 (Arg0, 0x2A, DerefOf (Local0), BI10)
        Local0 = Local1 = DerefOf (M602 (0x03, 0x06, 0x01)) [DerefOf (PB60 [
           0x0E])]
         M600 (Arg0, 0x2B, DerefOf (Local0), BI10)
        Local0 = Local1 = DerefOf (M602 (0x04, 0x00, 0x01)) [DerefOf (PB60 [
           0x0E])]
         M600 (Arg0, 0x2C, DerefOf (Local0), BI11)
       }
    }
    /* Buffer to Integer conversion of the String Arg (third) */
    /* operand of the Fatal operator */
    /* (it can only be checked an exception does not occur) */
    Method (M068, 1, NotSerialized)
    {
      CH03 (Arg0, Z090, __LINE__, 0x00,
 0x00)
      Fatal (0xFF, 0xFFFFFFFF, DerefOf (PB60 [0x06]))
      If (F64)
       {
         Fatal (0xFF, 0xFFFFFFFF, DerefOf (PB60 [0x0A]))
       }
      Else
       {
        Fatal (0xFF, 0xFFFFFFFF, DerefOf (PB60 [0x0A]))
       }
      CH03 (Arg0, Z090, __LINE__, 0x00, 0x00)
    }
    /* Buffer to Integer conversion of the Buffer Index and Length */
    /* operands of the Mid operator */
    /* Common 32-bit/64-bit test */
    Method (M069, 1, NotSerialized)
    {
      /* String to Integer conversion of the String Index operand */
     Local0 = Mid ("This is auxiliary String", DerefOf (PB60 [0x0E]), 0x0A)
```

```
 M600 (Arg0, 0x00, Local0, BS1D)
     Local0 = Mid (Buffer (0x19)) {
              "This is auxiliary Buffer"
           }, DerefOf (PB60 [0x0E]), 0x0A
        )
      M600 (Arg0, 0x01, Local0, BB32)
Local0 = Mid (AUS6, DerefOf (PB60 [0x0E]), 0x0A) M600 (Arg0, 0x02, Local0, BS1D)
     Local0 = Mid (AUB6, DerefOf (PB60 [0x0E]), 0x0A) M600 (Arg0, 0x03, Local0, BB32)
      If (Y078)
      {
        Local0 = Mid (DerefOf (RefOf (AUS6)), DerefOf (PB60 [0x0E]), 0x0A
           )
        M600 (Arg0, 0x04, Local0, BS1D)
        Local0 = Mid (DerefOf (RefOf (AUB6)), DerefOf (PB60 [0x0E]), 0x0A
          \lambda M600 (Arg0, 0x05, Local0, BB32)
       }
     Local0 = Mid (DerefOf (PAUS [0x06]), DerefOf (PB60 [0x0E]
         ), 0x0A)
      M600 (Arg0, 0x06, Local0, BS1D)
     Local0 = Mid (DerefOf (PAUB [0x06]), DerefOf (PB60 [0x0E]
         ), 0x0A)
      M600 (Arg0, 0x07, Local0, BB32)
      /* Method returns Object */
      Local0 = Mid (M601 (0x02, 0x06), DerefOf (PB60 [0x0E]), 0x0A
         )
      M600 (Arg0, 0x08, Local0,
 BS1D)
     Local0 = Mid (M601 (0x03, 0x06), DerefOf (PB60 [0x0E]), 0x0A
        )
      M600 (Arg0, 0x09, Local0, BB32)
      /* Method returns Reference */
      If (Y500)
      {
       Local0 = Mid (DerefOf (M602 (0x02, 0x06, 0x01)), DerefOf (PB60 [0x0E]
           ), 0x0A)
        M600 (Arg0, 0x0A, Local0, BS1D)
       Local0 = Mid (DerefOf (M602 (0x03, 0x06, 0x01)), DerefOf (PB60 [0x0E]
           ), 0x0A)
        M600 (Arg0, 0x0B, Local0, BB32)
      }
```

```
 Mid ("This is auxiliary String", DerefOf (PB60 [0x0E]), 0x0A, Local0)
     M600 (Arg0, 0x0C, Local0, BS1D)
     Mid (Buffer (0x19)
        {
          "This is auxiliary Buffer"
        }, DerefOf (PB60 [0x0E]), 0x0A, Local0)
     M600 (Arg0, 0x0D, Local0, BB32)
     Mid (AUS6, DerefOf (PB60 [0x0E]), 0x0A, Local0)
     M600 (Arg0, 0x0E, Local0, BS1D)
 Mid (AUB6, DerefOf (PB60 [0x0E]), 0x0A, Local0)
     M600 (Arg0, 0x0F, Local0, BB32)
     If (Y078)
     {
       Mid (DerefOf (RefOf (AUS6)), DerefOf (PB60 [0x0E]), 0x0A, Local0)
       M600 (Arg0, 0x10, Local0, BS1D)
        Mid (DerefOf (RefOf (AUB6)), DerefOf (PB60 [0x0E]), 0x0A, Local0)
       M600 (Arg0, 0x11, Local0, BB32)
     }
     Mid (DerefOf (PAUS [0x06]), DerefOf (PB60 [0x0E]), 0x0A,
       Local0)
     M600 (Arg0, 0x12, Local0, BS1D)
     Mid (DerefOf (PAUB [0x06]), DerefOf (PB60 [0x0E]), 0x0A,
       Local0)
     M600 (Arg0, 0x13, Local0, BB32)
     /* Method returns Object */
     Mid (M601 (0x02, 0x06), DerefOf (PB60 [0x0E]), 0x0A, Local0)
     M600 (Arg0, 0x14, Local0, BS1D)
     Mid (M601 (0x03, 0x06), DerefOf (PB60 [0x0E]), 0x0A, Local0)
     M600 (Arg0, 0x15, Local0, BB32)
     /* Method returns Reference */
     If (Y500)
     {
        Mid (DerefOf (M602 (0x02, 0x06, 0x01)), DerefOf (PB60 [0x0E]), 0x0A,
          Local0)
        M600 (Arg0, 0x16, Local0, BS1D)
       Mid (DerefOf (M602 (0x03, 0x06, 0x01)), DerefOf (PB60 [0x0E]), 0x0A,
          Local0)
       M600 (Arg0, 0x17, Local0, BB32)
     }
```
/\* String to Integer conversion of the String Length operand \*/

```
Local0 = Mid ("This is auxiliary String", 0x00, DerefOf (PB60 [0x0E]))
       M600 (Arg0, 0x18, Local0, BS1B)
     Local0 = Mid (Buffer (0x19))
           {
              "This is auxiliary Buffer"
           }, 0x00, DerefOf (PB60 [0x0E])
         )
      M600 (Arg0, 0x19, Local0, BB33)
     Local0 = Mid (AUS6, 0x00, DerefOf (PB60 [0x0E])) M600 (Arg0, 0x1A, Local0, BS1B)
     Local0 = Mid (AUB6, 0x00, DerefOf (PB60 [0x0E])) M600 (Arg0, 0x1B, Local0,
 BB33)
      If (Y078)
       {
        Local0 = Mid (DerefOf (RefOf (AUS6)), 0x00, DerefOf (PB60 [0x0E])
\overline{\phantom{a}} M600 (Arg0, 0x1C, Local0, BS1B)
        Local0 = Mid (DerefOf (RefOf (AUB6)), 0x00, DerefOf (PB60 [0x0E])
\overline{\phantom{a}} M600 (Arg0, 0x1D, Local0, BB33)
       }
      Local0 = Mid (DerefOf (PAUS [0x06]), 0x00, DerefOf (PB60 [
         0x0E]))
      M600 (Arg0, 0x1E, Local0, BS1B)
     Local0 = Mid (DerefOf (PAUB [0x06]), 0x00, DerefOf (PB60 [
         0x0E]))
      M600 (Arg0, 0x1F, Local0, BB33)
      /* Method returns Object */
     Local0 = Mid (M601 (0x02, 0x06), 0x00, DerefOf (PB60 [0x0E])
         )
       M600 (Arg0, 0x20, Local0, BS1B)
     Local0 = Mid (M601 (0x03, 0x06), 0x00, DerefOf (PB60 [0x0E])
         )
       M600 (Arg0, 0x21, Local0, BB33)
      /* Method returns Reference */
       If (Y500)
       {
        Local0 = Mid (DerefOf (M602 (0x02, 0x06, 0x01)), 0x00, DerefOf (PB60 [
           0x0E]))
         M600 (Arg0, 0x22, Local0, BS1B)
        Local0 = Mid (DerefOf (M602 (0x03, 0x06, 0x01)), 0x00, DerefOf (PB60 [
           0x0E]))
         M600 (Arg0, 0x23, Local0, BB33)
       }
```

```
 Mid ("This is auxiliary String", 0x00, DerefOf (PB60 [0x0E]), Local0)
      M600 (Arg0, 0x24, Local0, BS1B)
      Mid (Buffer (0x19)
         {
           "This is auxiliary Buffer"
         }, 0x00, DerefOf (PB60 [0x0E]), Local0)
      M600 (Arg0, 0x25, Local0, BB33)
      Mid (AUS6, 0x00, DerefOf (PB60 [0x0E]), Local0)
      M600 (Arg0, 0x25, Local0, BS1B)
      Mid (AUB6, 0x00, DerefOf (PB60 [0x0E]), Local0)
      M600 (Arg0, 0x27, Local0, BB33)
      If (Y078)
       {
         Mid (DerefOf (RefOf (AUS6)), 0x00, DerefOf
 (PB60 [0x0E]), Local0)
         M600 (Arg0, 0x28, Local0, BS1B)
         Mid (DerefOf (RefOf (AUB6)), 0x00, DerefOf (PB60 [0x0E]), Local0)
         M600 (Arg0, 0x29, Local0, BB33)
       }
      Mid (DerefOf (PAUS [0x06]), 0x00, DerefOf (PB60 [0x0E]),
         Local0)
      M600 (Arg0, 0x2A, Local0, BS1B)
      Mid (DerefOf (PAUB [0x06]), 0x00, DerefOf (PB60 [0x0E]),
         Local0)
      M600 (Arg0, 0x2B, Local0, BB33)
      /* Method returns Object */
      Mid (M601 (0x02, 0x06), 0x00, DerefOf (PB60 [0x0E]), Local0)
      M600 (Arg0, 0x2C, Local0, BS1B)
      Mid (M601 (0x03, 0x06), 0x00, DerefOf (PB60 [0x0E]), Local0)
      M600 (Arg0, 0x2D, Local0, BB33)
      /* Method returns Reference */
      If (Y500)
       {
         Mid (DerefOf (M602 (0x02, 0x06, 0x01)), 0x00, DerefOf (PB60 [0x0E]),
           Local0)
         M600 (Arg0, 0x2E, Local0,
 BS1B)
         Mid (DerefOf (M602 (0x03, 0x06, 0x01)), 0x00, DerefOf (PB60 [0x0E]),
           Local0)
         M600 (Arg0, 0x2F, Local0, BB33)
       }
    }
```
Method (M64S, 1, NotSerialized)

```
 /* String to Integer conversion of the String Length operand */
      Local0 = Mid ("This is auxiliary String", 0x00, DerefOf (PB60 [0x0A]))
       M600 (Arg0, 0x00, Local0, BS1E)
      Local0 = Mid (Buffer (0x19)) {
              "This is auxiliary Buffer"
           }, 0x00, DerefOf (PB60 [0x0A])
        \lambda M600 (Arg0, 0x01, Local0, BB34)
     Local0 = Mid (AUS6, 0x00, DerefOf (PB60 [0x0A])) M600 (Arg0, 0x02, Local0, BS1E)
     Local0 = Mid (AUB6, 0x00, DerefOf (PB60 [0x0A])) M600 (Arg0, 0x03, Local0, BB34)
      If (Y078)
       {
        Local0 = Mid (DerefOf (RefOf (AUS6)), 0x00, DerefOf (PB60 [0x0A])
\overline{\phantom{a}} M600 (Arg0, 0x04, Local0, BS1E)
        Local0 = Mid (DerefOf (RefOf (AUB6)), 0x00, DerefOf (PB60 [0x0A])
           )
         M600 (Arg0, 0x05, Local0, BB34)
       }
      Local0 = Mid (DerefOf (PAUS [0x06]), 0x00, DerefOf (PB60 [
         0x0A]))
       M600 (Arg0, 0x06, Local0, BS1E)
      Local0 = Mid (DerefOf (PAUB [0x06]), 0x00, DerefOf (PB60 [
         0x0A]))
       M600 (Arg0, 0x07, Local0, BB34)
      /* Method returns Object */
      Local0 = Mid (M601 (0x02, 0x06), 0x00, DerefOf (PB60 [0x0A])
         )
      M600 (Arg0, 0x08, Local0, BS1E)
      Local0 = Mid (M601 (0x03, 0x06), 0x00, DerefOf (PB60 [0x0A])
         )
      M600 (Arg0, 0x09, Local0, BB34)
      /* Method returns Reference */
      If (Y500)
       {
         Local0 = Mid (DerefOf (M602 (0x02, 0x06, 0x01)), 0x00, DerefOf (PB60 [
         0x0A]))
         M600 (Arg0, 0x0A, Local0, BS1E)
        Local0 = Mid (DerefOf (M602 (0x03, 0x06, 0x01)), 0x00, DerefOf (PB60 [
```

```
 0x0A]))
        M600 (Arg0, 0x0B, Local0, BB34)
       }
      Mid ("This is auxiliary String", 0x00, DerefOf (PB60 [0x0A]), Local0)
      M600 (Arg0, 0x0C, Local0, BS1E)
      Mid (Buffer (0x19)
         {
           "This is auxiliary Buffer"
         }, 0x00, DerefOf (PB60 [0x0A]), Local0)
      M600 (Arg0, 0x0D, Local0, BB34)
      Mid (AUS6, 0x00, DerefOf (PB60 [0x0A]), Local0)
      M600 (Arg0, 0x0E, Local0, BS1E)
      Mid (AUB6, 0x00, DerefOf (PB60 [0x0A]), Local0)
      M600 (Arg0, 0x0F, Local0, BB34)
      If (Y078)
       {
         Mid (DerefOf (RefOf (AUS6)), 0x00, DerefOf (PB60 [0x0A]), Local0)
        M600 (Arg0, 0x10, Local0, BS1E)
        Mid (DerefOf (RefOf (AUB6)), 0x00, DerefOf
 (PB60 [0x0A]), Local0)
        M600 (Arg0, 0x11, Local0, BB34)
       }
      Mid (DerefOf (PAUS [0x06]), 0x00, DerefOf (PB60 [0x0A]),
        Local0)
      M600 (Arg0, 0x12, Local0, BS1E)
      Mid (DerefOf (PAUB [0x06]), 0x00, DerefOf (PB60 [0x0A]),
        Local0)
      M600 (Arg0, 0x13, Local0, BB34)
      /* Method returns Object */
      Mid (M601 (0x02, 0x06), 0x00, DerefOf (PB60 [0x0A]), Local0)
      M600 (Arg0, 0x14, Local0, BS1E)
      Mid (M601 (0x03, 0x06), 0x00, DerefOf (PB60 [0x0A]), Local0)
      M600 (Arg0, 0x15, Local0, BB34)
      /* Method returns Reference */
      If (Y500)
       {
        Mid (DerefOf (M602 (0x02, 0x06, 0x01)), 0x00, DerefOf (PB60 [0x0A]),
           Local0)
        M600 (Arg0, 0x16, Local0, BS1E)
         Mid (DerefOf (M602 (0x03, 0x06, 0x01)), 0x00, DerefOf (PB60 [0x0A]),
           Local0)
     M600 (Arg0, 0x17, Local0, BB34)
       }
```

```
 /* String to Integer conversion of the both String operands */
      Local0 = Mid ("This is auxiliary String", DerefOf (PB60 [0x0E]), DerefOf (PB60 [
         0x0A]))
       M600 (Arg0, 0x18, Local0, BS1F)
     Local0 = Mid (Buffer (0x19)) {
              "This is auxiliary Buffer"
           }, DerefOf (PB60 [0x0E]), DerefOf (
         PB60 [0x0A]))
       M600 (Arg0, 0x19, Local0, BB35)
      Local0 = Mid (AUS6, DerefOf (PB60 [0x0E]), DerefOf (PB60 [
         0x0A]))
       M600 (Arg0, 0x1A, Local0, BS1F)
     Local0 = Mid (AUB6, DerefOf (PB60 [0x0E]), DerefOf (PB60 [ 0x0A]))
      M600 (Arg0, 0x1B, Local0, BB35)
      If (Y078)
       {
         Local0 = Mid (DerefOf (RefOf (AUS6)), DerefOf (PB60 [0x0E]), DerefOf (
           PB60 [0x0A]))
         M600 (Arg0, 0x1C,
 Local0, BS1F)
         Local0 = Mid (DerefOf (RefOf (AUB6)), DerefOf (PB60 [0x0E]), DerefOf (
           PB60 [0x0A]))
         M600 (Arg0, 0x1D, Local0, BB35)
       }
     Local0 = Mid (DerefOf (PAUS [0x06]), DerefOf (PB60 [0x0E]
         ), DerefOf (PB60 [0x0A]))
      M600 (Arg0, 0x1E, Local0, BS1F)
     Local0 = Mid (DerefOf (PAUB [0x06]), DerefOf (PB60 [0x0E]
         ), DerefOf (PB60 [0x0A]))
      M600 (Arg0, 0x1F, Local0, BB35)
      /* Method returns Object */
     Local0 = Mid (M601 (0x02, 0x06), DerefOf (PB60 [0x0E]), DerefOf (
         PB60 [0x0A]))
       M600 (Arg0, 0x20, Local0, BS1F)
     Local0 = Mid (M601 (0x03, 0x06), DerefOf (PB60 [0x0E]), DerefOf (
         PB60 [0x0A]))
       M600 (Arg0, 0x21, Local0, BB35)
      /* Method returns Reference */
      If (Y500)
       {
        Local0 = Mid (DerefOf (M602 (0x02, 0x06, 0x01)),
```

```
 DerefOf (PB60 [0x0E]
           ), DerefOf (PB60 [0x0A]))
         M600 (Arg0, 0x22, Local0, BS1F)
       Local0 = Mid (DerefOf (M602 (0x03, 0x06, 0x01)), DerefOf (PB60 [0x0E]
           ), DerefOf (PB60 [0x0A]))
        M600 (Arg0, 0x23, Local0, BB35)
       }
      Mid ("This is auxiliary String", DerefOf (PB60 [0x0E]), DerefOf (PB60 [0x0A]),
        Local0)
      M600 (Arg0, 0x24, Local0, BS1F)
      Mid (Buffer (0x19)
         {
           "This is auxiliary Buffer"
         }, DerefOf (PB60 [0x0E]), DerefOf (PB60 [
         0x0A]), Local0)
      M600 (Arg0, 0x25, Local0, BB35)
      Mid (AUS6, DerefOf (PB60 [0x0E]), DerefOf (PB60 [0x0A]),
        Local0)
      M600 (Arg0, 0x26, Local0, BS1F)
      Mid (AUB6, DerefOf (PB60 [0x0E]), DerefOf (PB60 [0x0A]),
        Local0)
      M600 (Arg0, 0x27, Local0, BB35)
      If (Y078)
       {
        Mid (DerefOf (RefOf (AUS6)), DerefOf (PB60 [0x0E]), DerefOf (PB60 [
           0x0A]), Local0)
        M600 (Arg0, 0x28, Local0, BS1F)
        Mid (DerefOf (RefOf (AUB6)), DerefOf (PB60 [0x0E]), DerefOf (PB60 [
           0x0A]), Local0)
        M600 (Arg0, 0x29, Local0, BB35)
       }
      Mid (DerefOf (PAUS [0x06]), DerefOf (PB60 [0x0E]), DerefOf (
         PB60 [0x0A]), Local0)
      M600 (Arg0, 0x2A, Local0, BS1F)
      Mid (DerefOf (PAUB [0x06]), DerefOf (PB60 [0x0E]), DerefOf (
         PB60 [0x0A]), Local0)
      M600 (Arg0, 0x2B, Local0, BB35)
      /* Method returns Object */
      Mid (M601 (0x02, 0x06), DerefOf (PB60 [0x0E]), DerefOf (PB60 [
         0x0A]), Local0)
      M600 (Arg0, 0x2C, Local0, BS1F)
      Mid (M601 (0x03, 0x06), DerefOf (PB60 [0x0E]), DerefOf (PB60 [
         0x0A]), Local0)
      M600 (Arg0, 0x2D,
```

```
 Local0, BB35)
       /* Method returns Reference */
       If (Y500)
       {
         Mid (DerefOf (M602 (0x02, 0x06, 0x01)), DerefOf (PB60 [0x0E]), DerefOf (
            PB60 [0x0A]), Local0)
         M600 (Arg0, 0x2E, Local0, BS1F)
         Mid (DerefOf (M602 (0x03, 0x06, 0x01)), DerefOf (PB60 [0x0E]), DerefOf (
           PB60 [0x0A]), Local0)
         M600 (Arg0, 0x2F, Local0, BB35)
       }
     }
    Method (M32S, 1, NotSerialized)
     {
       /* String to Integer conversion of the String Length operand */
       Local0 = Mid ("This is auxiliary String", 0x00, DerefOf (PB60 [0x0A]))
       M600 (Arg0, 0x00, Local0, BS1E)
      Local0 = Mid (Buffer (0x19)) {
              "This is auxiliary Buffer"
            }, 0x00, DerefOf (PB60 [0x0A])
        \lambda M600 (Arg0, 0x01, Local0, BB34)
      Local0 = Mid (AUS6, 0x00, DerefOf) (PB60 [0x0A]))
       M600 (Arg0, 0x02, Local0, BS1E)
      Local0 = Mid (AUB6, 0x00, DerefOf (PB60 [0x0A])) M600 (Arg0, 0x03, Local0, BB34)
       If (Y078)
       {
        Local0 = Mid (DerefOf (RefOf (AUS6)), 0x00, DerefOf (PB60 [0x0A])
\overline{\phantom{a}} M600 (Arg0, 0x04, Local0, BS1E)
        Local0 = Mid (DerefOf (RefOf (AUB6)), 0x00, DerefOf (PB60 [0x0A])
\overline{\phantom{a}} M600 (Arg0, 0x05, Local0, BB34)
       }
      Local0 = Mid (DerefOf (PAUS [0x06]), 0x00, DerefOf (PB60 [
         0x0A]))
       M600 (Arg0, 0x06, Local0, BS1E)
      Local0 = Mid (DerefOf (PAUB [0x06]), 0x00, DerefOf (PB60 [
         0x0A]))
       M600 (Arg0, 0x07, Local0, BB34)
       /* Method returns Object */
```

```
Local0 = Mid (M601 (0x02, 0x06), 0x00, DerefOf (PB60 [0x0A])
        )
      M600 (Arg0, 0x08, Local0, BS1E)
     Local0 = Mid (M601 (0x03, 0x06), 0x00, DerefOf (PB60 [0x0A])
        )
      M600 (Arg0, 0x09, Local0, BB34)
      /* Method returns Reference */
      If (Y500)
       {
        Local0 = Mid (DerefOf (M602 (0x02, 0x06, 0x01)), 0x00, DerefOf (PB60 [
           0x0A]))
        M600 (Arg0, 0x0A, Local0, BS1E)
        Local0 = Mid (DerefOf (M602 (0x03, 0x06, 0x01)), 0x00, DerefOf (PB60 [
           0x0A]))
        M600 (Arg0, 0x0B, Local0, BB34)
       }
      Mid ("This is auxiliary String", 0x00, DerefOf (PB60 [0x0A]), Local0)
      M600 (Arg0, 0x0C, Local0, BS1E)
      Mid (Buffer (0x19)
         {
           "This is auxiliary Buffer"
         }, 0x00, DerefOf (PB60 [0x0A]), Local0)
      M600 (Arg0, 0x0D, Local0, BB34)
      Mid (AUS6, 0x00, DerefOf (PB60 [0x0A]), Local0)
      M600 (Arg0, 0x0E, Local0, BS1E)
      Mid (AUB6, 0x00, DerefOf (PB60
 [0x0A]), Local0)
      M600 (Arg0, 0x0F, Local0, BB34)
      If (Y078)
       {
        Mid (DerefOf (RefOf (AUS6)), 0x00, DerefOf (PB60 [0x0A]), Local0)
        M600 (Arg0, 0x10, Local0, BS1E)
        Mid (DerefOf (RefOf (AUB6)), 0x00, DerefOf (PB60 [0x0A]), Local0)
        M600 (Arg0, 0x11, Local0, BB34)
       }
      Mid (DerefOf (PAUS [0x06]), 0x00, DerefOf (PB60 [0x0A]),
        Local0)
      M600 (Arg0, 0x12, Local0, BS1E)
      Mid (DerefOf (PAUB [0x06]), 0x00, DerefOf (PB60 [0x0A]),
        Local0)
      M600 (Arg0, 0x13, Local0, BB34)
```

```
 /* Method returns Object */
```

```
 Mid (M601 (0x02, 0x06), 0x00, DerefOf (PB60 [0x0A]), Local0)
 M600 (Arg0, 0x14, Local0, BS1E)
 Mid (M601 (0x03, 0x06), 0x00, DerefOf (PB60 [0x0A]), Local0)
 M600 (Arg0, 0x15, Local0, BB34)
 /* Method returns Reference */
```

```
 If (Y500)
```
}

```
 Mid (DerefOf (M602 (0x02, 0x06, 0x01)), 0x00, DerefOf (PB60 [0x0A]),
   Local0)
 M600 (Arg0, 0x16, Local0, BS1E)
 Mid (DerefOf (M602 (0x03, 0x06, 0x01)), 0x00, DerefOf (PB60 [0x0A]),
   Local0)
 M600 (Arg0, 0x17, Local0, BB34)
```
/\* String to Integer conversion of the both String operands \*/

```
 Local0 = Mid ("This is auxiliary String", DerefOf (PB60 [0x0E]), DerefOf (PB60 [
         0x0A]))
       M600 (Arg0, 0x18, Local0, BS1F)
     Local0 = Mid (Buffer (0x19)) {
              "This is auxiliary Buffer"
           }, DerefOf (PB60 [0x0E]), DerefOf (
         PB60 [0x0A]))
       M600 (Arg0, 0x19, Local0, BB35)
      Local0 = Mid (AUS6, DerefOf (PB60 [0x0E]), DerefOf (PB60 [
         0x0A]))
       M600 (Arg0, 0x1A, Local0, BS1F)
      Local0 = Mid (AUB6, DerefOf
 (PB60 [0x0E]), DerefOf (PB60 [
         0x0A]))
      M600 (Arg0, 0x1B, Local0, BB35)
      If (Y078)
       {
         Local0 = Mid (DerefOf (RefOf (AUS6)), DerefOf (PB60 [0x0E]), DerefOf (
           PB60 [0x0A]))
         M600 (Arg0, 0x1C, Local0, BS1F)
         Local0 = Mid (DerefOf (RefOf (AUB6)), DerefOf (PB60 [0x0E]), DerefOf (
           PB60 [0x0A]))
         M600 (Arg0, 0x1D, Local0, BB35)
       }
     Local0 = Mid (DerefOf (PAUS [0x06]), DerefOf (PB60 [0x0E]
         ), DerefOf (PB60 [0x0A]))
```

```
Local0 = Mid (DerefOf (PAUB [0x06]), DerefOf (PB60 [0x0E]
        ), DerefOf (PB60 [0x0A]))
     M600 (Arg0, 0x1F, Local0, BB35)
     /* Method returns Object */
    Local0 = Mid (M601 (0x02, 0x06), DerefOf (PB60 [0x0E]), DerefOf (
        PB60 [0x0A]))
     M600 (Arg0, 0x20, Local0, BS1F)
  Local0 = Mid (M601 (0x03, 0x06), DerefOf (PB60 [0x0E]), DerefOf (
        PB60 [0x0A]))
     M600 (Arg0, 0x21, Local0, BB35)
     /* Method returns Reference */
     If (Y500)
     {
      Local0 = Mid (DerefOf (M602 (0x02, 0x06, 0x01)), DerefOf (PB60 [0x0E]
          ), DerefOf (PB60 [0x0A]))
       M600 (Arg0, 0x22, Local0, BS1F)
      Local0 = Mid (DerefOf (M602 (0x03, 0x06, 0x01)), DerefOf (PB60 [0x0E]
          ), DerefOf (PB60 [0x0A]))
       M600 (Arg0, 0x23, Local0, BB35)
     }
     Mid ("This is auxiliary String", DerefOf (PB60 [0x0E]), DerefOf (PB60 [0x0A]),
       Local0)
     M600 (Arg0, 0x24, Local0, BS1F)
     Mid (Buffer (0x19)
        {
          "This is auxiliary Buffer"
        }, DerefOf (PB60 [0x0E]), DerefOf (PB60 [
        0x0A]), Local0)
     M600 (Arg0, 0x25, Local0, BB35)
 Mid (AUS6, DerefOf (PB60 [0x0E]), DerefOf (PB60 [0x0A]),
        Local0)
     M600 (Arg0, 0x26, Local0, BS1F)
     Mid (AUB6, DerefOf (PB60 [0x0E]), DerefOf (PB60 [0x0A]),
       Local0)
     M600 (Arg0, 0x27, Local0, BB35)
     If (Y078)
     {
       Mid (DerefOf (RefOf (AUS6)), DerefOf (PB60 [0x0E]), DerefOf (PB60 [
          0x0A]), Local0)
       M600 (Arg0, 0x28, Local0, BS1F)
        Mid (DerefOf (RefOf (AUB6)), DerefOf (PB60 [0x0E]), DerefOf (PB60 [
          0x0A]), Local0)
        M600 (Arg0, 0x29, Local0, BB35)
```

```
 }
```

```
 Mid (DerefOf (PAUS [0x06]), DerefOf (PB60 [0x0E]), DerefOf (
   PB60 [0x0A]), Local0)
 M600 (Arg0, 0x2A, Local0, BS1F)
 Mid (DerefOf (PAUB [0x06]), DerefOf (PB60 [0x0E]), DerefOf (
   PB60 [0x0A]), Local0)
 M600 (Arg0, 0x2B, Local0, BB35)
 /* Method returns Object */
```

```
 Mid (M601 (0x02, 0x06), DerefOf (PB60 [0x0E]), DerefOf (PB60 [
   0x0A]), Local0)
 M600 (Arg0, 0x2C, Local0, BS1F)
 Mid (M601 (0x03, 0x06), DerefOf (PB60 [0x0E]), DerefOf (PB60 [
   0x0A]), Local0)
 M600 (Arg0, 0x2D, Local0, BB35)
 /* Method returns Reference */
```
## If (Y500)

#### {

```
 Mid (DerefOf (M602 (0x02, 0x06, 0x01)), DerefOf (PB60 [0x0E]), DerefOf (
     PB60 [0x0A]), Local0)
  M600 (Arg0, 0x2E, Local0, BS1F)
  Mid (DerefOf (M602 (0x03, 0x06, 0x01)), DerefOf (PB60 [0x0E]), DerefOf (
     PB60 [0x0A]), Local0)
  M600 (Arg0, 0x2F, Local0, BB35)
 }
```

```
 /* Buffer to Integer conversion of the Buffer StartIndex */
```

```
 /* operand of the Match operator */
```

```
 Method (M06A, 1, NotSerialized)
```
## {

}

```
Local0 = Match (Package (0x0F))
```
{

 0x0A50, 0x0A51, 0x0A52, 0x0A53, 0x0A54, 0x0A55, 0x0A56, 0x0A57, 0x0A58, 0x0A59, 0x0A5A, 0x0A5B,

```
 0x0A5C,
       0x0A5D,
       0x0A5E
     }, MEQ, 0x0A5D, MTR, 0x00, DerefOf (PB60 [0x0E]))
 M600 (Arg0, 0x00, Local0, 0x0D)
Local0 = Match (Package (0x0F)) {
       0x0A50,
       0x0A51,
       0x0A52,
       0x0A53,
       0x0A54,
       0x0A55,
       0x0A56,
       0x0A57,
       0x0A58,
       0x0A59,
       0x0A5A,
        0x0A5B,
       0x0A5C,
       0x0A5D,
       0x0A5E
     }, MEQ, 0x0A5A, MTR, 0x00, DerefOf (PB60 [0x0E]))
 M600 (Arg0, 0x01, Local0, Ones)
Local0 = Match (AUP0, MEQ, 0x0A5D, MTR, 0x00, DerefOf (PB60 [0x0E]
   ))
 M600 (Arg0, 0x02, Local0, 0x0D)
Local0 = Match (AUP0, MEQ, 0x0A5A, MTR, 0x00, DerefOf (PB60 [0x0E]
   ))
 M600 (Arg0, 0x03, Local0, Ones)
 If (Y078)
 {
   Local0 = Match (DerefOf (RefOf (AUP0)), MEQ, 0x0A5D, MTR, 0x00, DerefOf (
     PB60 [0x0E]))
   M600 (Arg0, 0x04, Local0, 0x0D)
   Local0 = Match (DerefOf (RefOf (AUP0)), MEQ, 0x0A5A, MTR, 0x00, DerefOf (
     PB60 [0x0E]))
   M600 (Arg0, 0x05, Local0, Ones)
 }
Local0 = Match (DerefOf (PAUP [0x00]), MEQ, 0x0A5D, MTR, 0x00,
   DerefOf (PB60 [0x0E]))
 M600 (Arg0, 0x06, Local0, 0x0D)
Local0 = Match (DerefOf (PAUP [0x00]), MEQ, 0x0A5A, MTR, 0x00,
   DerefOf (PB60 [0x0E]))
 M600 (Arg0, 0x07, Local0, Ones)
 /* Method returns Object */
```
```
 Local0 = Match (M601 (0x04, 0x00), MEQ, 0x0A5D, MTR, 0x00, DerefOf (
       PB60 [0x0E]))
     M600 (Arg0, 0x08, Local0, 0x0D)
     Local0 = Match (M601 (0x04, 0x00), MEQ, 0x0A5A, MTR, 0x00, DerefOf (
       PB60 [0x0E]))
     M600 (Arg0, 0x09, Local0, Ones)
     /* Method returns Reference */
     If (Y500)
     {
      Local0 = Match (DerefOf (M602 (0x04, 0x00, 0x01)), MEQ, 0x0A5D, MTR, 0x00,
         DerefOf (PB60 [0x0E]))
       M600 (Arg0, 0x0A, Local0, 0x0D)
      Local0 = Match (DerefOf (M602 (0x04, 0x00, 0x01)), MEQ, 0x0A5A, MTR, 0x00,
         DerefOf (PB60 [0x0E]))
 M600 (Arg0, 0x0B, Local0, Ones)
     }
  }
 /* Method(m64t, 1) */
  /*	Method(m32t, 1) */
  /* Buffer to Integer conversion of the Buffer sole operand */
  /* of the Method execution control operators (Sleep, Stall) */
  Method (M06B, 1, NotSerialized)
  {
     CH03 (Arg0, Z090, __LINE__, 0x00, 0x00)
     /* Sleep */
    Local0 = Timer Sleep (DerefOf (PB60 [0x06]))
     CH03 (Arg0, Z090, __LINE__, 0x00, 0x00)
    Local1 = TimerLocal2 = (Local1 - Local0)If ((Local2 < CO8C)) {
       ERR (Arg0, Z090, __LINE__, 0x00, 0x00, Local2, C08C)
     }
     /* Stall */
    Local0 = Timer Stall (DerefOf (PB60 [0x13]))
     CH03 (Arg0, Z090, __LINE__, 0x00, 0x00)
    Local1 = TimerLocal2 = (Local1 - Local0)If ((Local2 < 0x03DE)) {
```

```
 ERR (Arg0, Z090,
 __LINE__, 0x00, 0x00, Local2, 0x03DE)
      }
    }
    /* Buffer to Integer conversion of the Buffer TimeoutValue */
    /* (second) operand of the Acquire operator */
    Method (M06C, 1, Serialized)
    {
      Mutex (MTX0, 0x00)
      Acquire (MTX0, 0x0000)
      CH03 (Arg0, Z090, __LINE__, 0x00, 0x00)
     Local0 = Timer /* Compiler allows only Integer constant as TimeoutValue (Bug 1)
       Acquire(MTX0, Derefof(Index(pb60, 6)))
       */
      CH03 (Arg0, Z090, __LINE__, 0x00, 0x00)
     Local1 = TimerLocal2 = (Local1 - Local0) If ((Local2 < C08C))
       {
         ERR (Arg0, Z090, __LINE__, 0x00, 0x00, Local2, C08C)
       }
    }
    /* Buffer to Integer conversion of the Buffer TimeoutValue */
    /* (second) operand of the Wait operator */
    Method (M06D, 1, Serialized)
    {
      Event (EVT0)
      CH03 (Arg0,
 Z090, __LINE__, 0x00, 0x00)
     Local0 = Timer Wait (EVT0, DerefOf (PB60 [0x06]))
      CH03 (Arg0, Z090, __LINE__, 0x00, 0x00)
     Local1 = TimerLocal2 = (Local1 - Local0)If ((Local2 < CO8C)) {
        ERR (Arg0, Z090, LINE, 0x00, 0x00, Local2, C08C)
       }
    }
    /* Buffer to Integer conversion of the Buffer value */
    /* of Predicate of the Method execution control statements */
    /* (If, ElseIf, While) */
    Method (M06E, 1, Serialized)
    {
```

```
 Name (IST0, 0x00)
      Method (M001, 0, NotSerialized)
       {
         If (DerefOf (PB60 [0x00]))
         {
          IST0 = 0x00 }
       }
      Method (M002, 0, NotSerialized)
       {
         If (DerefOf (PB60 [0x06]))
         {
          IST0 = 0x02 }
       }
      Method (M003,
 0, NotSerialized)
       {
         If (DerefOf (PB60 [0x0A]))
         {
          IST0 = 0x03 }
       }
      Method (M004, 0, NotSerialized)
       {
         If (DerefOf (PB60 [0x0A]))
         {
          IST0 = 0x04 }
       }
      Method (M005, 1, NotSerialized)
       {
         If (Arg0)
         {
          IST0 = 0xFF }
         ElseIf (DerefOf (PB60 [0x00]))
         {
          IST0 = 0x00 }
       }
      Method (M006, 1, NotSerialized)
       {
```

```
 If (Arg0)
   {
    IST0 = 0xFF }
   ElseIf (DerefOf (PB60 [0x06]))
   {
    IST0 = 0x06 }
 }
 Method (M007, 1, NotSerialized)
 {
   If (Arg0)
    IST0 = 0xFF }
   ElseIf (DerefOf (PB60 [0x0A]))
   {
    IST0 = 0x07 }
 }
 Method (M008, 1, NotSerialized)
 {
   If (Arg0)
   {
    IST0 = 0xFF }
   ElseIf (DerefOf (PB60 [0x0A]))
   {
    IST0 = 0x08 }
 }
 Method (M009, 0, NotSerialized)
 {
   While (DerefOf (PB60 [0x00]))
   {
    IST0 = 0x00 }
 }
/* If */
IST0 = 0x01 M001 ()
 M600 (Arg0, 0x00, IST0, 0x01)
```
{

```
 M002 ()
      M600 (Arg0, 0x01, IST0, 0x02)
      M003 ()
      M600 (Arg0, 0x02, IST0, 0x03)
      M004 ()
      M600 (Arg0, 0x03, IST0, 0x04)
      /* ElseIf */
     IST0 = 0x05 M005 (0x00)
      M600 (Arg0, 0x04, IST0, 0x05)
      M006 (0x00)
      M600 (Arg0, 0x05, IST0, 0x06)
      M007 (0x00)
      M600 (Arg0, 0x06, IST0, 0x07)
      M008 (0x00)
      M600 (Arg0, 0x07, IST0, 0x08)
      /* While */
     IST0 = 0x09 M009 ()
      M600 (Arg0, 0x08, IST0, 0x09)
    }
   /* Method(m64u, 1) */
   /* Method(m32u, 1) */
    /* Buffer to String implicit conversion Cases. */
    /* Buffer to String conversion of the Buffer second operand of */
    /* Logical operators when the first operand is evaluated as String. */
    /* LEqual LGreater LGreaterEqual LLess LLessEqual LNotEqual */
    Method (M06F, 1, NotSerialized)
    {
     /* LEqual */Local0 = ("21 03 00" == DerefOf (PB60 [0x06]))
      M600 (Arg0, 0x00, Local0, Ones)
     Local0 = ("21 03 01" = DerefOf (PB60 [0x06]))
      M600 (Arg0, 0x01, Local0,
 Zero)
     Local0 = (AUS9 == DereffOf (PB60 [0x06])) M600 (Arg0, 0x02, Local0, Ones)
     Local0 = (AUSA == DerefOf (PB60 [0x06])) M600 (Arg0, 0x03, Local0, Zero)
      If (Y078)
       {
       Local0 = (DerefOf (RefOf (AUS9)) == DerefOf (PB60 [0x06])) M600 (Arg0, 0x04, Local0, Ones)
       Local0 = (DerefOf (RefOf (AUSA)) == DerefOf (PB60 [0x06]))
```

```
 M600 (Arg0, 0x05, Local0, Zero)
      }
     Local0 = (DerefOf (PAUS [0x09]) == DerefOf (PB60 [0x06] ))
      M600 (Arg0, 0x06, Local0, Ones)
     Local0 = (DerefOf (PAUS [0x0A]) == DerefOf (PB60 [0x06]) ))
      M600 (Arg0, 0x07, Local0, Zero)
      /* Method returns String */
     Local0 = (M601 (0x02, 0x09) == DerefOf (PB60 [0x06]))
      M600 (Arg0, 0x08, Local0, Ones)
     Local0 = (M601 (0x02, 0x0A) == DerefOf (PB60 [0x06]))
      M600 (Arg0,
 0x09, Local0, Zero)
      /* Method returns Reference to String */
      If (Y500)
      {
       Local0 = (DerefOf (M602 (0x02, 0x09, 0x01)) == DerefOf (PB60 [0x06]
           ))
        M600 (Arg0, 0x0A, Local0, Ones)
       Local0 = (DerefOf (M602 (0x02, 0x0A, 0x01)) == DerefOf (PB60 [0x06]
           ))
        M600 (Arg0, 0x0B, Local0, Zero)
      }
      /* LGreater */
     Local0 = ("21 03 00" > DerefOf (P B60 [0x06])) M600 (Arg0, 0x0C, Local0, Zero)
     Local0 = ("21 03 01" > DerefOf (PB60 [0x06])) M600 (Arg0, 0x0D, Local0, Ones)
     Local0 = ("21 03 0" > DerefOf (PB60 [0x06]))
      M600 (Arg0, 0x0E, Local0, Zero)
     Local0 = ("21 03 00q" > DerefOf (PB60 [0x06]))
      M600 (Arg0, 0x0F, Local0, Ones)
     Local0 = (AUS9 > DerefOf (PB60 [0x06])) M600 (Arg0, 0x10, Local0, Zero)
     Local0 = (AUSA)> DerefOf (PB60 [0x06]))
      M600 (Arg0, 0x11, Local0, Ones)
      If (Y078)
      {
       Local0 = (DerefOf (RefOf (AUS9)) > DerefOf (PB60 [0x06])) M600 (Arg0, 0x12, Local0, Zero)
       Local0 = (DerefOf (RefOf (AUSA)) > DerefOf (PB60 [0x06]))
```

```
 M600 (Arg0, 0x13, Local0, Ones)
      }
     Local0 = (DerefOf (PAUS [0x09]) > DerefOf (PBO [0x06]) ))
      M600 (Arg0, 0x14, Local0, Zero)
     Local0 = (DerefOf (PAUS [0x0A]) > DerefOf (PB60 [0x06]) ))
      M600 (Arg0, 0x15, Local0, Ones)
      /* Method returns String */
     Local0 = (M601 (0x02, 0x09) > DerefOf (PB60 [0x06]))
      M600 (Arg0, 0x16, Local0, Zero)
     Local0 = (M601 (0x02, 0x0A) > DerefOf (PB60 [0x06]))
      M600 (Arg0, 0x17, Local0, Ones)
      /* Method returns Reference to String */
      If (Y500)
      {
       Local0 = (DerefOf)(M602 (0x02, 0x09, 0x01)) > DerefOf (PB60 [0x06]
           ))
        M600 (Arg0, 0x18, Local0, Zero)
       Local0 = (DerefOf (M602 (0x02, 0x0A, 0x01)) > DerefOf (PB60 [0x06]
           ))
        M600 (Arg0, 0x19, Local0, Ones)
      }
      /* LGreaterEqual */
     Local0 = ("21 03 00" >= DerefOf (PB60 [0x06]))
      M600 (Arg0, 0x1A, Local0, Ones)
     Local0 = ("21 03 01") =DerefOf (PB60 [0x06]))
      M600 (Arg0, 0x1B, Local0, Ones)
     Local0 = ("21 03 0" > = DerefOf (PB60 [0x06]))
      M600 (Arg0, 0x1C, Local0, Zero)
     Local0 = ("21 03 00q" >= DerefOf (PB60 [0x06]))
      M600 (Arg0, 0x1D, Local0, Ones)
     Local0 = (AUS9 >= DerffOf (PB60 [0x06])) M600 (Arg0, 0x1E, Local0, Ones)
     Local0 = (AUSA \geq DerefOf (PB60 [0x06])) M600 (Arg0, 0x1F, Local0, Ones)
      If (Y078)
      {
       Local0 = (DerefOf)(RefOf (AUS9)) \geq DerefOf (PB60 [0x06])) M600 (Arg0, 0x20, Local0, Ones)
       Local0 = (DerefOf (RefOf (AUSA)) >= DerefOf (PB60 [0x06]))
```

```
 M600 (Arg0, 0x21, Local0, Ones)
      }
     Local0 = (DerefOf (PAUS [0x09]) \ge DerefOf (PB60) 0x06]))
      M600 (Arg0, 0x22, Local0, Ones)
     Local0 = (DerefOf (PAUS [0x0A]) >= DerefOf (PBO) 0x06]))
      M600 (Arg0, 0x23, Local0, Ones)
      /* Method returns String */
     Local0 = (M601 (0x02, 0x09) >= DerefOf (PB60 [0x06]))
      M600 (Arg0, 0x24, Local0, Ones)
     Local0 = (M601 (0x02, 0x0A) >= DerefOf (PB60 [0x06]))
      M600 (Arg0, 0x25, Local0, Ones)
      /* Method returns Reference to String */
      If (Y500)
      {
       Local0 = (DerefOf (M602 (0x02, 0x09, 0x01)) >= DerefOf (PB60 [
           0x06]))
        M600 (Arg0, 0x26, Local0, Ones)
        Local0 = (DerefOf (M602 (0x02, 0x0A, 0x01)) >= DerefOf (PB60 [
           0x06]))
        M600 (Arg0, 0x27, Local0, Ones)
      }
     /* LLess */Local0 = ("21 03 00" <DerefOf (PB60 [0x06]))
      M600 (Arg0, 0x28, Local0, Zero)
     Local0 = ("21 03 01" < DerefOf (PB60 [0x06]))
      M600 (Arg0, 0x29, Local0, Zero)
     Local0 = ("21 03 0" <DerefOf (PB60 [0x06]))
      M600 (Arg0, 0x2A, Local0, Ones)
      Local0 = ("21 03 00q" < DerefOf (PB60 [0x06]))
      M600 (Arg0, 0x2B, Local0, Zero)
     Local0 = (AUS9 <DerefOf (PB60 [0x06]))
      M600 (Arg0, 0x2C, Local0, Zero)
     Local0 = (AUSA < Deroff(PB60 [0x06])) M600 (Arg0, 0x2D, Local0, Zero)
      If (Y078)
      {
       Local0 = (DerefOf (RefOf (AUS9)) < DerefOf (PB60 [0x06])) M600 (Arg0, 0x2E, Local0, Zero)
       Local0 = (DerefOf (RefOf (AUSA))< DerefOf (PB60 [0x06]))
        M600 (Arg0, 0x2F, Local0, Zero)
```

```
Local0 = (DerefOf (PAUS [0x09]) < DerefOf (PB60 [0x06]) ))
      M600 (Arg0, 0x30, Local0, Zero)
     Local0 = (DerefOf (PAUS [0x0A]) < DerefOf (PB60 [0x06]) ))
      M600 (Arg0, 0x31, Local0, Zero)
      /* Method returns String */
     Local0 = (M601 (0x02, 0x09) < DerefOf (PB60 [0x06]))
      M600 (Arg0, 0x32, Local0, Zero)
      Local0 = (M601 (0x02, 0x0A) < DerefOf (PB60 [0x06]))
      M600 (Arg0, 0x33, Local0, Zero)
      /* Method returns Reference to String */
      If (Y500)
       {
        Local0 = (DerefOf (M602 (0x02, 0x09, 0x01)) < DerefOf (PB60 [0x06]
           ))
         M600 (Arg0, 0x34, Local0, Zero)
        Local0 = (DerefOf (M602 (0x02, 0x0A, 0x01)) < DerefOf (PB60 [0x06]
           ))
         M600 (Arg0, 0x35, Local0,
 Zero)
       }
      /* LLessEqual */
     Local0 = ("21 03 00" \leq DerefOf (PB60 [0x06]))
      M600 (Arg0, 0x36, Local0, Ones)
     Local0 = ("21 03 01" \leq DerefOf (PB60 [0x06]))
      M600 (Arg0, 0x37, Local0, Zero)
     Local0 = ("21 03 0" \leq DerefOf (PB60 [0x06]))
      M600 (Arg0, 0x38, Local0, Ones)
     Local0 = ("21 03 00q" \leq DerefOf (P B60 [0x06])) M600 (Arg0, 0x39, Local0, Zero)
     Local0 = (AUS9 \leq Der\{Of (PB60 [0x06])) M600 (Arg0, 0x3A, Local0, Ones)
     Local0 = (AUSA \leq DereffOf (PB60 [0x06])) M600 (Arg0, 0x3B, Local0, Zero)
      If (Y078)
       {
        Local0 = (DerefOf (RefOf (AUS9)) \le DerefOf (PB60 [0x06])) M600 (Arg0, 0x3C, Local0, Ones)
        Local0 = (DerefOf (RefOf (AUSA)) \leq DerefOf (PB60 [0x06])) M600 (Arg0, 0x3D, Local0, Zero)
       }
```
}

```
Local0 = (DerefOf (PAUS [0x09])\epsilon DerefOf (PB60 [
         0x06]))
      M600 (Arg0, 0x3E, Local0, Ones)
     Local0 = (DerefOf (PAUS [0x0A]) \le DerefOf (PBO) 0x06]))
      M600 (Arg0, 0x3F, Local0, Zero)
      /* Method returns String */
     Local0 = (M601 (0x02, 0x09) <= DerefOf (PB60 [0x06]))
      M600 (Arg0, 0x40, Local0, Ones)
     Local0 = (M601 (0x02, 0x0A) <= DerefOf (PB60 [0x06]))
      M600 (Arg0, 0x41, Local0, Zero)
      /* Method returns Reference to String */
      If (Y500)
       {
       Local0 = (DerefOf (M602 (0x02, 0x09, 0x01)) <= DerefOf (PB60 [
           0x06]))
        M600 (Arg0, 0x42, Local0, Ones)
       Local0 = (DerefOf (M602 (0x02, 0x0A, 0x01)) <= DerefOf (PB60 [
           0x06]))
        M600 (Arg0, 0x43, Local0, Zero)
       }
      /* LNotEqual */
     Local0 = ("21 03 00" != DerefOf (PB60 [0x06]))
      M600
 (Arg0, 0x44, Local0, Zero)
     Local0 = ("21 03 01" != DerefOf (PB60 [0x06]))
      M600 (Arg0, 0x45, Local0, Ones)
     Local0 = ("21 03 0" != DerefOf (P B60 [0x06])) M600 (Arg0, 0x46, Local0, Ones)
     Local0 = ("21 03 00q" != DerefOf (PB60 [0x06]))
      M600 (Arg0, 0x47, Local0, Ones)
     Local0 = (AUS9!) = DerefOf (PB60 [0x06]))
      M600 (Arg0, 0x48, Local0, Zero)
     Local0 = (AUSA != DerefOf (PB60 [0x06])) M600 (Arg0, 0x49, Local0, Ones)
      If (Y078)
       {
       Local0 = (DerefOf (RefOf (AUS9)) != DerefOf (PB60 [0x06])) M600 (Arg0, 0x4A, Local0, Zero)
       Local0 = (DerefOf (RefOf (AUSA)) != DerefOf (PB60 [0x06])) M600 (Arg0, 0x4B, Local0, Ones)
       }
```

```
Local0 = (DerefOf (PAUS [0x09]) != DerefOf (PB60) 0x06]))
      M600 (Arg0, 0x4C, Local0, Zero)
     Local0 = (DerefOf (PAUS [0x0A])!= DerefOf (PB60 [
         0x06]))
      M600 (Arg0, 0x4D, Local0, Ones)
      /* Method returns String */
     Local0 = (M601 (0x02, 0x09) != DerefOf (PB60 [0x06]))
      M600 (Arg0, 0x4E, Local0, Zero)
     Local0 = (M601 (0x02, 0x0A) != DerefOf (PB60 [0x06]))
      M600 (Arg0, 0x4F, Local0, Ones)
      /* Method returns Reference to String */
      If (Y500)
       {
       Local0 = (DerefOf (M602 (0x02, 0x09, 0x01)) != DerefOf (PB60 [
           0x06]))
         M600 (Arg0, 0x50, Local0, Zero)
       Local0 = (DerefOf (M602 (0x02, 0x0A, 0x01)) != DerefOf (PB60 [
           0x06]))
         M600 (Arg0, 0x51, Local0, Ones)
       }
```

```
 /* Boundary Cases */
```
 Local0 = ("21 22 23 24 25 26 27 28 29 2A 2B 2C 2D 2E 2F 30 31 32 33 34 35 36 37 38 39 3A 3B 3C 3D 3E 3F 40 41 42 43 44 45 46 47 48 49 4A 4B 4C 4D 4E 4F 50 51 52 53 54 55 56 57 58 59 5A 5B

```
 5C 5D 5E 5F 60 61 62 63" == DerefOf (PB60 [0x0C]))
```
M600 (Arg0, 0x52, Local0, Ones)

 Local0 = ("21 22 23 24 25 26 27 28 29 2A 2B 2C 2D 2E 2F 30 31 32 33 34 35 36 37 38 39 3A 3B 3C 3D 3E 3F 40 41 42 43 44 45 46 47 48 49 4A 4B 4C 4D 4E 4F 50 51 52 53 54 55 56 57 58 59 5A 5B 5C 5D 5E 5F 60 61 62  $64" ==$  DerefOf (PB60 [0x0C]))

M600 (Arg0, 0x53, Local0, Zero)

 Local0 = ("21 22 23 24 25 26 27 28 29 2A 2B 2C 2D 2E 2F 30 31 32 33 34 35 36 37 38 39 3A 3B 3C 3D 3E 3F 40 41 42 43 44 45 46 47 48 49 4A 4B 4C 4D 4E 4F 50 51 52 53 54 55 56 57 58 59 5A 5B 5C 5D 5E 5F 60 61 62  $63"$  > DerefOf (PB60 [0x0C]))

M600 (Arg0, 0x54, Local0, Zero)

 Local0 = ("21 22 23 24 25 26 27 28 29 2A 2B 2C 2D 2E 2F 30 31 32 33 34 35 36 37 38 39 3A 3B 3C 3D 3E 3F 40 41 42 43 44 45 46 47 48 49 4A 4B 4C 4D 4E 4F 50 51 52 53 54 55 56 57 58 59 5A 5B 5C 5D 5E 5F 60 61 62  $64"$  > DerefOf (PB60  $(0x0C)$ )

M600 (Arg0, 0x55, Local0, Ones)

Local $0 =$ 

 ("21 22 23 24 25 26 27 28 29 2A 2B 2C 2D 2E 2F 30 31 32 33 34 35 36 37 38 39 3A 3B 3C 3D 3E 3F 40 41 42 43 44 45 46 47 48 49 4A 4B 4C 4D 4E 4F 50 51 52 53 54 55 56 57 58 59 5A 5B 5C 5D 5E 5F 60 61 62 63" >= DerefOf (PB60 [0x0C]))

M600 (Arg0, 0x56, Local0, Ones)

 Local0 = ("21 22 23 24 25 26 27 28 29 2A 2B 2C 2D 2E 2F 30 31 32 33 34 35 36 37 38 39 3A 3B 3C 3D 3E 3F 40 41 42 43 44 45 46 47 48 49 4A 4B 4C 4D 4E 4F 50 51 52 53 54 55 56 57 58 59 5A 5B 5C 5D 5E 5F 60 61 62  $64" > =$  DerefOf (PB60 [0x0C]))

M600 (Arg0, 0x57, Local0, Ones)

 Local0 = ("21 22 23 24 25 26 27 28 29 2A 2B 2C 2D 2E 2F 30 31 32 33 34 35 36 37 38 39 3A 3B 3C 3D 3E 3F 40 41 42 43 44 45 46 47 48 49 4A 4B 4C 4D 4E 4F 50 51 52 53 54 55 56 57 58 59 5A 5B 5C 5D 5E 5F 60 61 62 63" < DerefOf (PB60 [0x0C]))

M600 (Arg0, 0x58, Local0, Zero)

 Local0 = ("21 22 23 24 25 26 27 28 29 2A 2B 2C 2D 2E 2F 30 31 32 33 34 35 36 37 38 39 3A 3B 3C 3D 3E 3F 40 41 42 43 44 45 46

 47 48 49 4A 4B 4C 4D 4E 4F 50 51 52 53 54 55 56 57 58 59 5A 5B 5C 5D 5E 5F 60 61 62 64" < DerefOf (PB60  $[0x0C])$ 

M600 (Arg0, 0x59, Local0, Zero)

 Local0 = ("21 22 23 24 25 26 27 28 29 2A 2B 2C 2D 2E 2F 30 31 32 33 34 35 36 37 38 39 3A 3B 3C 3D 3E 3F 40 41 42 43 44 45 46 47 48 49 4A 4B 4C 4D 4E 4F 50 51 52 53 54 55 56 57 58 59 5A 5B 5C 5D 5E 5F 60 61 62  $63" \leq$  DerefOf (PB60 [0x0C]))

M600 (Arg0, 0x5A, Local0, Ones)

 Local0 = ("21 22 23 24 25 26 27 28 29 2A 2B 2C 2D 2E 2F 30 31 32 33 34 35 36 37 38 39 3A 3B 3C 3D 3E 3F 40 41 42 43 44 45 46 47 48 49 4A 4B 4C 4D 4E 4F 50 51 52 53 54 55 56 57 58 59 5A 5B 5C 5D 5E 5F 60 61 62  $64" \leq$  DerefOf (PB60 [0x0C]))

M600 (Arg0, 0x5B, Local0, Zero)

 Local0 = ("21 22 23 24 25 26 27 28 29 2A 2B 2C 2D 2E 2F 30 31 32 33 34 35 36 37 38 39 3A 3B 3C 3D 3E 3F 40 41 42 43 44 45 46 47 48 49 4A 4B 4C 4D 4E 4F 50 51 52 53 54 55 56 57 58 59 5A 5B 5C 5D 5E 5F 60 61 62 63" != DerefOf (PB60 [0x0C]))

M600 (Arg0, 0x5C, Local0, Zero)

 Local0 = ("21 22 23 24 25 26 27 28 29 2A 2B 2C 2D 2E 2F 30 31 32 33 34 35 36 37 38 39 3A 3B 3C 3D 3E 3F 40 41 42 43 44 45 46 47 48 49 4A 4B 4C 4D 4E 4F 50 51 52 53 54 55 56 57 58 59 5A 5B 5C 5D 5E 5F 60 61 62  $64" :=$  DerefOf (PB60 [0x0C]))

M600 (Arg0, 0x5D, Local0, Ones)

}

```
 /* Buffer to String conversion of the Buffer second operand of */
```

```
/* Concatenate operator when the first operand is evaluated as String */
```

```
 Method (M070, 1, NotSerialized)
```
 $\overline{\phantom{a}}$ 

```
Local0 =Concatenate ("", DerefOf (PB60 [0x06]))
```

```
 M600 (Arg0, 0x00, Local0, BS25)
```

```
Local0 =Concatenate ("1234q", DerefOf (PB60 [0x06]))
```

```
 M600 (Arg0, 0x01, Local0, BS26)
```

```
Local0 =Concatenate (AUS0, DerefOf (PB60 [0x06]))
```

```
 M600 (Arg0, 0x02, Local0, BS25)
```

```
Local0 =Concatenate (AUS1, DerefOf (PB60 [0x06]))
```

```
 M600 (Arg0, 0x03, Local0, BS26)
```
If (Y078)

{

```
 Local0 = Concatenate (DerefOf (RefOf (AUS0)), DerefOf (PB60 [0x06]))
 M600 (Arg0, 0x04, Local0, BS25)
```

```
 Local0 = Concatenate (DerefOf (RefOf (AUS1)), DerefOf (PB60 [0x06]))
         M600 (Arg0, 0x05, Local0, BS26)
       }
      Local0 = Concatenate (DerefOf (PAUS [0x00]), DerefOf (PB60 [0x06]
         ))
      M600 (Arg0, 0x06, Local0, BS25)
      Local0 = Concatenate (DerefOf (PAUS [0x01]), DerefOf (PB60 [0x06]
         ))
      M600 (Arg0, 0x07, Local0, BS26)
      /* Method returns String */
     Local0 = Concatenate (M601 (0x02, 0x00), DerefOf (PB60 [0x06]))
      M600 (Arg0, 0x08, Local0, BS25)
     Local0 = Concatenate (M601 (0x02, 0x01), DerefOf (PB60 [0x06]))
      M600 (Arg0, 0x09, Local0, BS26)
      /* Method returns Reference to String */
      If (Y500)
       {
         Local0 = Concatenate (DerefOf (M602
 (0x02, 0x00, 0x01)), DerefOf (PB60 [0x06]
           ))
         M600 (Arg0, 0x0A, Local0, BS25)
        Local0 = Concatenate (DerefOf (M602 (0x02, 0x01, 0x01)), DerefOf (PB60 [0x06]
           ))
         M600 (Arg0, 0x0B, Local0, BS26)
       }
      Concatenate ("", DerefOf (PB60 [0x06]), Local0)
      M600 (Arg0, 0x0C, Local0, BS25)
      Concatenate ("1234q", DerefOf (PB60 [0x06]), Local0)
      M600 (Arg0, 0x0D, Local0, BS26)
      Concatenate (AUS0, DerefOf (PB60 [0x06]), Local0)
      M600 (Arg0, 0x0E, Local0, BS25)
      Concatenate (AUS1, DerefOf (PB60 [0x06]), Local0)
      M600 (Arg0, 0x0F, Local0, BS26)
      If (Y078)
       {
         Concatenate (DerefOf (RefOf (AUS0)), DerefOf (PB60 [0x06]), Local0)
         M600 (Arg0, 0x10, Local0, BS25)
         Concatenate (DerefOf (RefOf (AUS1)), DerefOf (PB60 [0x06]), Local0)
         M600 (Arg0,
 0x11, Local0, BS26)
       }
```
 Concatenate (DerefOf (PAUS [0x00]), DerefOf (PB60 [0x06]), Local0) M600 (Arg0, 0x12, Local0, BS25)

 Concatenate (DerefOf (PAUS [0x01]), DerefOf (PB60 [0x06]), Local0) M600 (Arg0, 0x13, Local0, BS26) /\* Method returns String \*/

```
 Concatenate (M601 (0x02, 0x00), DerefOf (PB60 [0x06]), Local0)
 M600 (Arg0, 0x14, Local0, BS25)
 Concatenate (M601 (0x02, 0x01), DerefOf (PB60 [0x06]), Local0)
 M600 (Arg0, 0x15, Local0, BS26)
 /* Method returns Reference to String */
```

```
 If (Y500)
 {
```

```
 Concatenate (DerefOf (M602 (0x02, 0x00, 0x01)), DerefOf (PB60 [0x06]), Local0)
 M600 (Arg0, 0x16, Local0, BS25)
 Concatenate (DerefOf (M602 (0x02, 0x01, 0x01)), DerefOf (PB60 [0x06]), Local0)
 M600 (Arg0, 0x17, Local0, BS26)
```

```
 }
```

```
 /* Boundary Cases */
```

```
 Local0 = Concatenate ("", DerefOf (PB60 [0x0C]))
      M600 (Arg0, 0x18, Local0, BS27)
```

```
 }
/* Method(m071, 1) */
 /*	Method(m072, 1) */
 /*
 * Begin of the test body
 */
 /* Integer to String implicit conversion Cases. */
 /* Integer to String conversion of the Integer second operand of */
 /* Logical operators when the first operand is evaluated as String. */
 /* LEqual LGreater LGreaterEqual LLess LLessEqual LNotEqual */
 If (F64)
 {
   Concatenate (__METHOD__, "-m640", Local0)
   SRMT (Local0)
   M640 (Local0)
 }
 Else
 {
   Concatenate (__METHOD__, "-m320", Local0)
   SRMT (Local0)
   M320 (Local0)
 }
```
/\* Integer to String conversion of the Integer second operand of \*/

```
 /* Concatenate operator when the first operand is evaluated as String */
    If (F64)
    {
      Concatenate (__METHOD__,
 "-m641", Local0)
      SRMT (Local0)
      M641 (Local0)
    }
    Else
    {
      Concatenate (__METHOD__, "-m321", Local0)
      SRMT (Local0)
      M321 (Local0)
    }
    /* Integer to Buffer implicit conversion Cases. */
    /* Integer to Buffer conversion of the Integer second operand of */
   /* Logical operators when the first operand is evaluated as Buffer */ /* (LEqual, LGreater, LGreaterEqual, LLess, LLessEqual, LNotEqual) */
    If (F64)
    {
      Concatenate (__METHOD__, "-m644", Local0)
      SRMT (Local0)
      M644 (Local0)
    }
    Else
    {
      Concatenate (__METHOD__, "-m324", Local0)
      SRMT (Local0)
      M324 (Local0)
    }
    /* Integer to Buffer conversion of the both Integer operands of */
    /* Concatenate operator */
    If (F64)
    {
      Concatenate (__METHOD__, "-m645", Local0)
    SRMT (Local0)
      M645 (Local0)
    }
    Else
    {
      Concatenate (__METHOD__, "-m325", Local0)
      SRMT (Local0)
      M325 (Local0)
    }
```

```
 /* Integer to Buffer conversion of the Integer second operand of */
   /* Concatenate operator when the first operand is evaluated as Buffer */
   If (F64)
   {
     Concatenate (__METHOD__, "-m646", Local0)
     SRMT (Local0)
     M646 (Local0)
   }
   Else
   {
     Concatenate (__METHOD__, "-m326", Local0)
     SRMT (Local0)
     M326 (Local0)
   }
   /* Integer to Buffer conversion of the Integer Source operand of */
   /* ToString operator */
   If (F64)
   {
     Concatenate (__METHOD__, "-m647", Local0)
     SRMT (Local0)
     M647 (Local0)
   }
   Else
   {
     Concatenate (__METHOD__, "-m327", Local0)
     SRMT (Local0)
 M327 (Local0)
   }
   /* Integer to Buffer conversion of the Integer Source operand of */
   /* Mid operator */
   If (F64)
   {
     Concatenate (__METHOD__, "-m648", Local0)
     SRMT (Local0)
     M648 (Local0)
   }
   Else
   {
     Concatenate (__METHOD__, "-m328", Local0)
     SRMT (Local0)
     M328 (Local0)
   }
   /* String to Integer implicit conversion Cases. */
```

```
 /* String to Integer conversion of the String sole operand */
```

```
/* of the 1-parameter Integer arithmetic operators */ /* (Decrement, Increment, FindSetLeftBit, FindSetRightBit, Not) */
    If (F64)
    {
      Concatenate (__METHOD__, "-m64b", Local0)
      SRMT (Local0)
      M64B (Local0)
    }
    Else
    {
      Concatenate (__METHOD__, "-m32b", Local0)
      SRMT (Local0)
      M32B (Local0)
    }
    /* String to Integer conversion
 of the String sole operand */
    /* of the LNot Logical Integer operator */
    Concatenate (__METHOD__, "-m000", Local0)
    SRMT (Local0)
    M000 (Local0)
    /* String to Integer conversion of the String sole operand */
    /* of the FromBCD and ToBCD conversion operators */
    If (F64)
    {
      Concatenate (__METHOD__, "-m64c", Local0)
      SRMT (Local0)
      M64C (Local0)
    }
    Else
    {
      Concatenate (__METHOD__, "-m32c", Local0)
      SRMT (Local0)
      M32C (Local0)
    }
    /* String to Integer conversion of each String operand */
   /* of the 2-parameter Integer arithmetic operators */ /* Add, And, Divide, Mod, Multiply, NAnd, NOr, Or, */
    /* ShiftLeft, ShiftRight, Subtract, Xor */
    If (F64)
    {
     M64D (Concatenate (METHOD, "-m64d"))
    }
    Else
    {
     M32D (Concatenate (METHOD, "-m32d"))
```

```
 /* String to Integer conversion of each String operand */
    /* of the 2-parameter Logical Integer operators LAnd and LOr */
    If (F64)
    {
     M64E (Concatenate (METHOD, "-m64e"))
    }
    Else
    {
      M32E (Concatenate (__METHOD__, "-m32e"))
    }
    /* String to Integer conversion of the String second operand of */
   /* Logical operators when the first operand is evaluated as Integer */ /* (LEqual, LGreater, LGreaterEqual, LLess, LLessEqual, LNotEqual) */
    Concatenate (__METHOD__, "-m02b", Local0)
    SRMT (Local0)
    M02B (Local0)
    If (F64)
    {
      Concatenate (__METHOD__, "-m64f", Local0)
      SRMT (Local0)
      M64F (Local0)
    }
    Else
    {
      Concatenate (__METHOD__, "-m32f", Local0)
      SRMT (Local0)
      M32F (Local0)
    }
    /* String to Integer intermediate conversion of the String second
 */
    /* operand of Concatenate operator in case the first one is Integer */
    If (F64)
    {
      Concatenate (__METHOD__, "-m64g", Local0)
      SRMT (Local0)
      M64G (Local0)
    }
    Else
    {
      Concatenate (__METHOD__, "-m32g", Local0)
      SRMT (Local0)
      M32G (Local0)
    }
```
}

```
 /* String to Integer conversion of the String Length (second) */
    /* operand of the ToString operator */
    Concatenate (__METHOD__, "-m02c", Local0)
    SRMT (Local0)
    M02C (Local0)
    If (F64)
    {
      Concatenate (__METHOD__, "-m64h", Local0)
      SRMT (Local0)
      M64H (Local0)
    }
    Else
    {
      Concatenate (__METHOD__, "-m32h", Local0)
      SRMT (Local0)
      M32H (Local0)
    }
    /* String to Integer conversion of the String Index (second) */
    /* operand of the Index operator */
    Concatenate
 (__METHOD__, "-m02d", Local0)
    SRMT (Local0)
    M02D (Local0)
    /* String to Integer conversion of the String Arg (third) */
    /* operand of the Fatal operator */
    /* (it can only be checked an exception does not occur) */
    Concatenate (__METHOD__, "-m02e", Local0)
    SRMT (Local0)
    M02E (Local0)
    /* String to Integer conversion of the String Index and Length */
    /* operands of the Mid operator */
    Concatenate (__METHOD__, "-m02f", Local0)
    SRMT (Local0)
    M02F (Local0)
    If (F64)
    {
      Concatenate (__METHOD__, "-m64i", Local0)
      SRMT (Local0)
      M64I (Local0)
    }
    Else
    {
      Concatenate (__METHOD__, "-m32i", Local0)
      SRMT (Local0)
      M32I (Local0)
    }
```

```
 /* String to Integer conversion of the String StartIndex */
    /* operand of the Match operator */
    Concatenate (__METHOD__, "-m030",
 Local0)
    SRMT (Local0)
    M030 (Local0)
    /* String to Integer conversion of the String sole operand */
    /* of the Method execution control operators (Sleep, Stall) */
    Concatenate (__METHOD__, "-m031", Local0)
    SRMT (Local0)
    M031 (Local0)
    /* String to Integer conversion of the String TimeoutValue */
    /* (second) operand of the Acquire operator */
    /* Compiler allows only Integer constant as TimeoutValue (Bug 1)
     Concatenate(ts, "-m032", Local0)
     SRMT(Local0)
     m032(Local0)
     */
    /* String to Integer conversion of the String TimeoutValue */
    /* (second) operand of the Wait operator */
    Concatenate (__METHOD__, "-m033", Local0)
    SRMT (Local0)
    M033 (Local0)
    /* String to Integer conversion of the String value */
    /* of Predicate of the Method execution control statements */
    /* (If, ElseIf, While) */
    Concatenate (__METHOD__, "-m034",
 Local0)
    SRMT (Local0)
    If (Y111)
    {
      M034 (Local0)
    }
    Else
    {
     BLCK() }
    /* String to Integer conversion of the String value */
    /* of Expression of Case statement when Expression in */
    /* Switch is evaluated as Integer */
    /* */
    /* Note: Expression of Case can be only static data */
    /* String to Buffer implicit conversion Cases. */
    /* String to Buffer conversion of the String second operand of */
   /* Logical operators when the first operand is evaluated as Buffer */ /* (LEqual, LGreater, LGreaterEqual, LLess, LLessEqual, LNotEqual) */
   Concatenate (METHOD, "-m035", Local0)
```
SRMT (Local0)

M035 (Local0)

/\* String to Buffer conversion of the String second operand of \*/

/\* Concatenate operator when the first operand is evaluated as Buffer \*/

```
 Concatenate (__METHOD__, "-m036", Local0)
```

```
 SRMT (Local0)
   M036 (Local0)
   /* String to Buffer conversion of the String Source operand of */
  /* ToString operator (has a visual effect in shortening of the */ /* String taken the null character) */
   Concatenate (__METHOD__, "-m037", Local0)
   SRMT (Local0)
   M037 (Local0)
   /* Buffer to Integer implicit conversion Cases. */
   /* Buffer to Integer conversion of the Buffer sole operand */
   /* of the 1-parameter Integer arithmetic operators */
   /* (Decrement, Increment, FindSetLeftBit, FindSetRightBit, Not) */
   If (F64)
    {
      Concatenate (__METHOD__, "-m64l", Local0)
      SRMT (Local0)
      M64L (Local0)
    }
   Else
    {
      Concatenate (__METHOD__, "-m32l", Local0)
      SRMT (Local0)
      M32L (Local0)
    }
   /* Buffer to Integer conversion of the Buffer sole operand */
   /* of the LNot Logical Integer operator */
  Concatenate (__METHOD__, "-m03a", Local0)
   SRMT (Local0)
   M03A (Local0)
   /* Buffer to Integer conversion of the Buffer sole operand */
   /* of the FromBCD and ToBCD conversion operators */
   If (F64)
    {
     Concatenate (METHOD, "-m64m", Local0)
      SRMT (Local0)
      M64M (Local0)
    }
   Else
```
Concatenate (\_\_METHOD\_\_, "-m32m", Local0)

{

```
 SRMT (Local0)
      M32M (Local0)
    }
    /* Buffer to Integer conversion of each Buffer operand */
    /* of the 2-parameter Integer arithmetic operators */
    /* Add, And, Divide, Mod, Multiply, NAnd, NOr, Or, */
    /* ShiftLeft, ShiftRight, Subtract, Xor */
    If (F64)
    {
      M64N (Concatenate (__METHOD__, "-m64n"))
    }
    Else
    {
     M32N (Concatenate (__METHOD__, "-m32n"))
    }
    /* Buffer to Integer conversion of each Buffer operand */
   /* of
 the 2-parameter Logical Integer operators LAnd and LOr */
    If (F64)
    {
      M64O (Concatenate (__METHOD__, "-m64o"))
    }
    Else
    {
      M32O (Concatenate (__METHOD__, "-m32o"))
    }
    /* Buffer to Integer conversion of the Buffer second operand of */
    /* Logical operators when the first operand is evaluated as Integer */
    /* (LEqual, LGreater, LGreaterEqual, LLess, LLessEqual, LNotEqual) */
    Concatenate (__METHOD__, "-m065", Local0)
    SRMT (Local0)
    M065 (Local0)
    If (F64)
    {
      Concatenate (__METHOD__, "-m64p", Local0)
      SRMT (Local0)
      M64P (Local0)
    }
    Else
    {
      Concatenate (__METHOD__, "-m32p", Local0)
      SRMT (Local0)
      M32P (Local0)
    }
```

```
 /* Buffer to Integer intermediate conversion of the Buffer second */
    /* operand of Concatenate operator in case the first one is Integer */
    If (F64)
    {
      Concatenate (__METHOD__, "-m64q", Local0)
      SRMT (Local0)
      M64Q (Local0)
    }
    Else
    {
      Concatenate (__METHOD__, "-m32q", Local0)
      SRMT (Local0)
      M32Q (Local0)
    }
    /* Buffer to Integer conversion of the Buffer Length (second) */
    /* operand of the ToString operator */
    Concatenate (__METHOD__, "-m066", Local0)
    SRMT (Local0)
    M066 (Local0)
    If (F64)
    {
      Concatenate (__METHOD__, "-m64r", Local0)
      SRMT (Local0)
      M64R (Local0)
    }
    Else
    {
      Concatenate (__METHOD__, "-m32r", Local0)
      SRMT (Local0)
      M32R (Local0)
    }
    /* Buffer to Integer conversion of the Buffer Index (second) */
    /* operand of the Index operator */
    Concatenate (__METHOD__, "-m067", Local0)
    SRMT (Local0)
    M067 (Local0)
    /*
 Buffer to Integer conversion of the String Arg (third) */
    /* operand of the Fatal operator */
   /* (it can only be checked an exception does not occur) */Concatenate (METHOD, "-m068", Local0)
    SRMT (Local0)
    M068 (Local0)
    /* Buffer to Integer conversion of the Buffer Index and Length */
    /* operands of the Mid operator */
    Concatenate (__METHOD__, "-m069", Local0)
```

```
 SRMT (Local0)
    M069 (Local0)
    If (F64)
    {
      Concatenate (__METHOD__, "-m64s", Local0)
      SRMT (Local0)
      M64S (Local0)
    }
    Else
    {
      Concatenate (__METHOD__, "-m32s", Local0)
      SRMT (Local0)
      M32S (Local0)
    }
    /* Buffer to Integer conversion of the Buffer StartIndex */
    /* operand of the Match operator */
    Concatenate (__METHOD__, "-m06a", Local0)
    SRMT (Local0)
    M06A (Local0)
    /* Buffer to Integer conversion
 of the Buffer sole operand */
    /* of the Method execution control operators (Sleep, Stall) */
    Concatenate (__METHOD__, "-m06b", Local0)
    SRMT (Local0)
    M06B (Local0)
    /* Buffer to Integer conversion of the Buffer TimeoutValue */
    /* (second) operand of the Acquire operator */
    /* Compiler allows only Integer constant as TimeoutValue (Bug 1)
    Concatenate(ts, "-m06c", Local0)
     SRMT(Local0)
     m06c(Local0)
     */
    /* Buffer to Integer conversion of the Buffer TimeoutValue */
    /* (second) operand of the Wait operator */
    Concatenate (__METHOD__, "-m06d", Local0)
    SRMT (Local0)
    M06D (Local0)
    /* Buffer to Integer conversion of the Buffer value */
    /* of Predicate of the Method execution control statements */
    /* (If, ElseIf, While) */
   Concatenate (METHOD, "-m06e", Local0)
    SRMT (Local0)
    If (Y111)
    {
      M06E (Local0)
     }
    Else
```

```
 {
    BLCK() }
   /* Buffer to Integer conversion of the Buffer value */
   /* of Expression of Case statement when Expression in */
   /* Switch is evaluated as Integer */
   /* */
   /* Note: Expression of Case can be only static data */
   /* Buffer to String implicit conversion Cases. */
   /* Buffer to String conversion of the Buffer second operand of */
   /* Logical operators when the first operand is evaluated as String. */
   /* LEqual LGreater LGreaterEqual LLess LLessEqual LNotEqual */
   Concatenate (__METHOD__, "-m06f", Local0)
   SRMT (Local0)
   M06F (Local0)
   /* Buffer to String conversion of the Buffer second operand of */
  /* Concatenate operator when the first operand is evaluated as String */ Concatenate (__METHOD__, "-m070", Local0)
   SRMT (Local0)
   M070 (Local0)
   /* Check consistency of the test Named Objects */
   /* in the root Scope of the Global ACPI namespace */
   Concatenate (__METHOD__, "-m606", Local0)
   SRMT (Local0)
   M606 (Local0)
 /* Run-method */
 Method (OPR3, 0, NotSerialized)
   Debug = "TEST: OPR3, Source Operand"
   M615 ()
```
Found in path(s):

\* /opt/cola/permits/1938739736\_1710926132.5875804/0/acpica-master-3-zip/acpicamaster/tests/aslts/src/runtime/collections/complex/operand/tests/opackageel/opackageel.asl No license file was found, but licenses were detected in source scan.

/\*

\*

}

{

}

 \* Some or all of this work - Copyright (c) 2006 - 2021, Intel Corp. \* All rights reserved. \* Redistribution and use in source and binary forms, with or without modification, \* are permitted provided that the following conditions are met:

\* Redistributions of source code must retain the above copyright notice,

```
 * this list of conditions and the following disclaimer.
```
- \* Redistributions in binary form must reproduce the above copyright notice,
- \* this list of conditions and the following disclaimer in the documentation
- \* and/or other materials provided with the distribution.
- \* Neither the name of Intel Corporation nor the names of its contributors
- \* may be used to endorse or promote products derived from this software
- \* without specific prior written permission.
- $*$

```
 * THIS SOFTWARE
```
IS PROVIDED BY THE COPYRIGHT HOLDERS AND CONTRIBUTORS "AS IS"

\* AND ANY EXPRESS OR IMPLIED WARRANTIES, INCLUDING, BUT NOT LIMITED TO, THE

\* IMPLIED WARRANTIES OF MERCHANTABILITY AND FITNESS FOR A PARTICULAR PURPOSE

```
 * ARE DISCLAIMED. IN NO EVENT SHALL THE COPYRIGHT OWNER OR CONTRIBUTORS BE
```
 \* LIABLE FOR ANY DIRECT, INDIRECT, INCIDENTAL, SPECIAL, EXEMPLARY, OR CONSEQUENTIAL

 \* DAMAGES (INCLUDING, BUT NOT LIMITED TO, PROCUREMENT OF SUBSTITUTE GOODS OR SERVICES;

 \* LOSS OF USE, DATA, OR PROFITS; OR BUSINESS INTERRUPTION) HOWEVER CAUSED AND ON ANY

\* THEORY OF LIABILITY, WHETHER IN CONTRACT, STRICT LIABILITY, OR TORT (INCLUDING

\* NEGLIGENCE OR OTHERWISE) ARISING IN ANY WAY OUT OF THE USE OF THIS SOFTWARE,

```
 * EVEN IF ADVISED OF THE POSSIBILITY OF SUCH DAMAGE.
```

```
 */
```

```
 If (STTT ("Demo of bug 216", TCLD, 0xD8, W017))
 {
   M831 ()
```

```
 }
```

```
FTTT()
```
Found in path(s):

\* /opt/cola/permits/1938739736\_1710926132.5875804/0/acpica-master-3-zip/acpicamaster/tests/aslts/src/runtime/collections/bdemo/ACPICA/0216/RUN.asl No license file was found, but licenses were detected in source scan.

/\*

```
* Some or all of this work - Copyright (c) 2006 - 2021, Intel Corp.
```

```
* All rights reserved.
```
\*

\* Redistribution and use in source and binary forms, with or without modification,

```
* are permitted provided that the following conditions are met:
```
\*

```
* Redistributions of source code must retain the above copyright notice,
```
- \* this list of conditions and the following disclaimer.
- \* Redistributions in binary form must reproduce the above copyright notice,
- \* this list of conditions and the following disclaimer in the documentation
- \* and/or other materials provided with the distribution.

\* Neither the name of Intel Corporation nor the names of its contributors

\* may be used to endorse or promote products derived from this software

\* without specific prior written permission.

\*

\* THIS SOFTWARE IS PROVIDED BY THE COPYRIGHT HOLDERS AND CONTRIBUTORS "AS IS" \* AND ANY EXPRESS OR IMPLIED WARRANTIES, INCLUDING, BUT NOT

LIMITED TO, THE

\* IMPLIED WARRANTIES OF MERCHANTABILITY AND FITNESS FOR A PARTICULAR PURPOSE \* ARE DISCLAIMED. IN NO EVENT SHALL THE COPYRIGHT OWNER OR CONTRIBUTORS BE \* LIABLE FOR ANY DIRECT, INDIRECT, INCIDENTAL, SPECIAL, EXEMPLARY, OR CONSEQUENTIAL \* DAMAGES (INCLUDING, BUT NOT LIMITED TO, PROCUREMENT OF SUBSTITUTE GOODS OR SERVICES;

\* LOSS OF USE, DATA, OR PROFITS; OR BUSINESS INTERRUPTION) HOWEVER CAUSED AND ON ANY

\* THEORY OF LIABILITY, WHETHER IN CONTRACT, STRICT LIABILITY, OR TORT (INCLUDING \* NEGLIGENCE OR OTHERWISE) ARISING IN ANY WAY OUT OF THE USE OF THIS SOFTWARE, \* EVEN IF ADVISED OF THE POSSIBILITY OF SUCH DAMAGE. \*/

DefinitionBlock(

 "B140.aml", // Output filename "DSDT", // Signature 0x02, // DSDT Revision "Intel", // OEMID "Many", // TABLE ID 0x00000001 // OEM Revision  $\left( \begin{array}{c} 1 \end{array} \right)$ 

 // All declarations Include("../../../../../runtime/cntl/DECL\_5UP.asl") Include("../../../../../runtime/collections/bdemo/ACPICA/0140\_ASL/DECL.asl")

 Method(MAIN)

{

 // Initialization STRT(0)

 // Run verification methods

```
		// Final actions
Store(FNSH(), Local7)
```

```
		return (Local7)
	}
}
```
Found in path(s):

\* /opt/cola/permits/1938739736\_1710926132.5875804/0/acpica-master-3-zip/acpicamaster/tests/aslts/src/runtime/collections/bdemo/ACPICA/0140\_ASL/MAIN.asl No license file was found, but licenses were detected in source scan.

/\*

\* Some or all of this work - Copyright (c) 2006 - 2021, Intel Corp.

\* All rights reserved.

\*

\* Redistribution and use in source and binary forms, with or without modification,

\* are permitted provided that the following conditions are met:

\*

\* Redistributions of source code must retain the above copyright notice,

\* this list of conditions and the following disclaimer.

\* Redistributions in binary form must reproduce the above copyright notice,

\* this list of conditions and the following disclaimer in the documentation

\* and/or other materials provided with the distribution.

\* Neither the name of Intel Corporation nor the names of its contributors

\* may be used to endorse or promote products derived from this software

\* without specific prior written permission.

\*

 \* THIS SOFTWARE IS PROVIDED BY THE COPYRIGHT HOLDERS AND CONTRIBUTORS "AS IS"

\* AND ANY EXPRESS OR IMPLIED WARRANTIES, INCLUDING, BUT NOT LIMITED TO, THE

\* IMPLIED WARRANTIES OF MERCHANTABILITY AND FITNESS FOR A PARTICULAR PURPOSE

\* ARE DISCLAIMED. IN NO EVENT SHALL THE COPYRIGHT OWNER OR CONTRIBUTORS BE

 \* LIABLE FOR ANY DIRECT, INDIRECT, INCIDENTAL, SPECIAL, EXEMPLARY, OR CONSEQUENTIAL

 \* DAMAGES (INCLUDING, BUT NOT LIMITED TO, PROCUREMENT OF SUBSTITUTE GOODS OR SERVICES;

 \* LOSS OF USE, DATA, OR PROFITS; OR BUSINESS INTERRUPTION) HOWEVER CAUSED AND ON ANY

\* THEORY OF LIABILITY, WHETHER IN CONTRACT, STRICT LIABILITY, OR TORT (INCLUDING

\* NEGLIGENCE OR OTHERWISE) ARISING IN ANY WAY OUT OF THE USE OF THIS SOFTWARE,

\* EVEN IF ADVISED OF THE POSSIBILITY OF SUCH DAMAGE.

\*/

/\*

\* Region Field objects definition and processing

\*/

/\*

\* On testing following issues should be covered:

\* - Operation Regions of different Region Space types application

- for Field objects definition.
- \*

- application of any allowed AccessType Keywords,

\* - application of any allowed LockRule Keywords,

\* - application of any allowed UpdateRule Keywords,

\* - application of the Offset macros in the FieldUnitList,

\* - application of the AccessAs macros in the FieldUnitList,

 \* - on writing taking into account the Access Type in accord with the Update Rule,

- \* splitting of an field causes appropriate splitting of the spanned bits,
- \* AccessAs macros influence on the remaining FieldUnits within the list,
- \* integer/buffer representation of the Unit contents as depends on its
- \* Length and DSDT ComplianceRevision (32/64-bit Integer),
- \* Data Type Conversion Rules on storing to Region Fields.
- \*
	- \* Can not be tested following issues:
	- \* exact use of given Access Type alignment on Access to Field data,
	- \* exact use of specific Conversion Rules on storing of Buffers or Strings.

```
 */
```
Name (Z143, 0x8F)

Name

(RS00, 0x0100)

```
 /* Generated benchmark buffers for comparison with */
```

```
 Name (BR10, Buffer (RS00){})
 Name (BR01, Buffer (RS00){})
 Name (BRB0, Buffer (RS00){})
 /* Buffer for filling the ground */
```

```
 Name (BRG0, Buffer (RS00){})
 /* Buffer for filling the field (over the ground) */
```

```
 Name (BRF0, Buffer (RS00){})
 /* Tested field unit offsets */
```

```
 Name (PFUO, Package (0x10)
```

```
 {
```

```
 0x00,
 0x01,
 0x02,
 0x03,
 0x04,
 0x05,
 0x06,
 0x07,
 0x08,
 0x09,
 0x1F,
 0x20,
 0x21,
 0x3F,
0x40.
 0x41
```

```
 })
```

```
 /* Tested field unit length */
```

```
 Name (PFUL, Package (0x10)
  {
    0x01,
    0x06,
    0x07,
    0x08,
    0x09,
    0x1F,
    0x20,
    0x21,
    0x3F,
    0x40,
    0x41,
    0x45,
    0x81,
    0x0100,
    0x03FF,
    0x07BF
  })
  /* Dynamic Field test Control parameters Package
 */
  /* Layout of Package: */
  /* - <control flag>: 0 - none, 1 - IndexField, 2 - BankField, */
 /* - <Refof to Field>, */ /* - <Benchmark value> */
  Name (FCP0, Package (0x03)
  {
    0x00
  })
  /* Testing parameters Packages */
  /* Layout of Package: */
 /* - <index of first offset>, *//* - <num of offsets>, *//* - <index of first length>, *//* - < num of lengths >, */ /* - <testing parameters package>: */
 \frac{1}{*} - opcode of buffer to fill the ground \frac{1}{*} /* - opcode of buffer to fill the field */
  /* Opcodes of buffers: */
 /* \qquad 0 - all zeros */
 /* \t1 - all units */
 /* \t2 - some mix */ /* - Access Type opcode */
 \frac{1}{*} 0 - AnyAcc, 1 - ByteAcc, 2 - WordAcc, \frac{1}{*} /* 3 - DWordAcc, 4 - QWordAcc, 5 - BufferAcc */
  /* - Update Rule opcode */
  /* 0 - Preserve, 1 - WriteAsOnes, 2 - WriteAsZeros */
```

```
 /* - Lock Rule opcode */
 /* 0 - Lock, 1 - NoLock */
 /* - Method implementing creation of fields */
 /* ByteAcc, NoLock, Preserve */
  Name (PP00, Package (0x05)
  {
    /* examines the whole range possible for the field's */
    /* (off, len) in the underlying 256-byte Region: */
    0x00,
    0x04,
    0x00,
    0x04,
    Package (0x06)
    {
      0x00,
       0x01,
       0x01,
       0x00,
      0x01,
       "m730"
    }
  })
  /* ByteAcc, NoLock, WriteAsOnes */
 Name (PP01, Package (0x05)
  {
    0x00,
    0x04,
    0x04,
    0x04,
    Package (0x06)
    {
      0x00,
       0x01,
       0x01,
      0x01,
      0x01,
       "m731"
    }
  })
  /* ByteAcc, NoLock, WriteAsZeros */
  Name (PP02, Package (0x05)
  {
    0x00,
    0x04,
    0x08,
```

```
 0x04,
   Package (0x06)
   {
     0x00,
     0x02,
     0x01,
 0x02,
     0x01,
      "m732"
   }
 })
 /* WordAcc, NoLock, Preserve */
 Name (PP03, Package (0x05)
 {
   0x00,
   0x04,
   0x0C,
   0x04,
   Package (0x06)
   {
     0x01,
     0x00,
     0x02,
     0x00,
     0x01,
      "m733"
   }
 })
 /* WordAcc, NoLock, WriteAsOnes */
 Name (PP04, Package (0x05)
 {
   0x04,
   0x04,
   0x00,
   0x04,
   Package (0x06)
   {
     0x01,
     0x00,
     0x02,
     0x01,
     0x01,
      "m734"
    }
 })
```

```
 /* WordAcc, NoLock, WriteAsZeros */
 Name (PP05, Package (0x05)
 {
   0x04,
   0x04,
   0x04,
   0x04,
   Package (0x06)
   {
     0x01,
     0x02,
     0x02,
     0x02,
     0x01,
      "m735"
   }
 })
 /* DWordAcc, NoLock, Preserve */
 Name (PP06, Package (0x05)
 {
   0x04,
   0x04,
   0x08,
   0x04,
   Package (0x06)
   {
     0x02,
     0x00,
     0x03,
     0x00,
     0x01,
      "m736"
   }
 })
 /* DWordAcc, NoLock, WriteAsOnes */
 Name (PP07, Package (0x05)
 {
   0x04,
   0x04,
   0x0C,
   0x04,
   Package (0x06)
   {
     0x02,
     0x01,
```

```
 0x03,
     0x01,
     0x01,
      "m737"
   }
 })
 /* DWordAcc, NoLock, WriteAsZeros */
 Name (PP08, Package (0x05)
 {
   0x08,
   0x04,
   0x00,
   0x04,
  Package (0x06)
   {
     0x02,
     0x01,
     0x03,
     0x02,
     0x01,
      "m738"
   }
 })
 /* QWordAcc, NoLock, Preserve */
 Name (PP09, Package (0x05)
 {
   0x08,
   0x04,
   0x04,
   0x04,
   Package (0x06)
   {
     0x02,
   0x00,
     0x04,
     0x00,
     0x01,
      "m739"
   }
 })
 /* QWordAcc, NoLock, WriteAsOnes */
 Name (PP0A, Package (0x05)
 {
   0x08,
```

```
 0x04,
   0x08,
   0x04,
   Package (0x06)
   {
      0x00,
     0x01,
     0x04,
     0x01,
     0x01,
      "m73a"
   }
 })
 /* QWordAcc, NoLock, WriteAsZeros */
 Name (PP0B, Package (0x05)
 {
   0x08,
   0x04,
   0x0C,
   0x04,
   Package (0x06)
   {
     0x00,
     0x02,
     0x04,
     0x02,
     0x01,
      "m73b"
    }
 })
 /* AnyAcc, NoLock, Preserve */
 Name (PP0C, Package (0x05)
 {
   0x0C,
   0x04,
   0x00,
   0x04,
   Package (0x06)
   {
     0x01,
     0x00,
     0x00,
     0x00,
     0x01,
      "m73c"
    }
```

```
 })
  /* AnyAcc, NoLock,
 WriteAsOnes */
  Name (PP0D, Package (0x05)
  {
    0x0C,
    0x04,
    0x04,
    0x04,
    Package (0x06)
    {
      0x02,
      0x01,
      0x00,
      0x01,
      0x01,
       "m73d"
    }
  })
  /* AnyAcc, Lock, WriteAsZeros */
 Name (PP0E, Package (0x05)
  {
    0x0C,
    0x04,
    0x08,
    0x08,
   Package (0x06)
    {
      0x01,
      0x02,
      0x00,
      0x02,
      0x00,
       "m73e"
    }
  })
 /* Check common access: ByteAcc, NoLock, Preserve */
 /* m710(CallChain) */
 /* CallChain: String */
  Method (M710, 1, NotSerialized)
  {
    Concatenate (Arg0, "-m710", Arg0)
    Debug = "TEST: m710, Check Region Fields specified as (ByteAcc, NoLock, Preserve)"
    M72F (Arg0, 0x01, "pp00", PP00)
  }
```

```
 Open Source Used In UCS Manager vCenter Remote Plugin 4.0.1 4752
```
```
 /* Check common access: ByteAcc, NoLock, WriteAsOnes */
  /* m711(CallChain) */
  /* CallChain: String
 */
  Method (M711, 1, NotSerialized)
 {
    Concatenate (Arg0, "-m711", Arg0)
    Debug = "TEST: m711, Check Region Fields specified as (ByteAcc, NoLock, WriteAsOnes)"
    M72F (Arg0, 0x01, "pp01", PP01)
  }
  /* Check common access: ByteAcc, NoLock, WriteAsZeros */
  /* m712(CallChain) */
  /* CallChain: String */
  Method (M712, 1, NotSerialized)
  {
    Concatenate (Arg0, "-m712", Arg0)
   Debug = "TEST: m712, Check Region Fields specified as (ByteAcc, NoLock, WriteAsZeros)"
    M72F (Arg0, 0x01, "pp02", PP02)
  }
  /* Check common access: WordAcc, NoLock, Preserve */
  /* m713(CallChain) */
  /* CallChain: String */
  Method (M713, 1, NotSerialized)
  {
    Concatenate (Arg0, "-m713", Arg0)
    Debug = "TEST: m713, Check Region Fields specified as (WordAcc, NoLock, Preserve)"
    M72F (Arg0, 0x01, "pp03", PP03)
  }
  /* Check common access: WordAcc, NoLock, WriteAsOnes */
  /* m714(CallChain) */
  /* CallChain:
 String */
  Method (M714, 1, NotSerialized)
  {
    Concatenate (Arg0, "-m714", Arg0)
    Debug = "TEST: m714, Check Region Fields specified as (WordAcc, NoLock, WriteAsOnes)"
    M72F (Arg0, 0x01, "pp04", PP04)
  }
  /* Check common access: WordAcc, NoLock, WriteAsZeros */
  /* m715(CallChain) */
  /* CallChain: String */
  Method (M715, 1, NotSerialized)
  {
    Concatenate (Arg0, "-m715", Arg0)
```

```
Debug = "TEST: m715, Check Region Fields specified as (WordAcc, NoLock, WriteAsZeros)"
    M72F (Arg0, 0x01, "pp05", PP05)
  }
  /* Check common access: DWordAcc, NoLock, Preserve */
  /* m716(CallChain) */
  /* CallChain: String */
  Method (M716, 1, NotSerialized)
  {
    Concatenate (Arg0, "-m716", Arg0)
    Debug = "TEST: m716, Check Region Fields specified as (DWordAcc, NoLock, Preserve)"
    M72F (Arg0, 0x01, "pp06", PP06)
  }
  /* Check common access: DWordAcc, NoLock, WriteAsOnes */
  /* m717(CallChain)
 */
  /* CallChain: String */
  Method (M717, 1, NotSerialized)
  {
    Concatenate (Arg0, "-m717", Arg0)
    Debug = "TEST: m717, Check Region Fields specified as (DWordAcc, NoLock, WriteAsOnes)"
    M72F (Arg0, 0x01, "pp07", PP07)
  }
  /* Check common access: DWordAcc, NoLock, WriteAsZeros */
  /* m718(CallChain) */
  /* CallChain: String */
  Method (M718, 1, NotSerialized)
  {
    Concatenate (Arg0, "-m718", Arg0)
   Debug = "TEST: m718, Check Region Fields specified as (DWordAcc, NoLock, WriteAsZeros)"
    M72F (Arg0, 0x01, "pp08", PP08)
  }
  /* Check common access: QWordAcc, NoLock, Preserve */
  /* m719(CallChain) */
  /* CallChain: String */
  Method (M719, 1, NotSerialized)
  {
    Concatenate (Arg0, "-m719", Arg0)
    Debug = "TEST: m719, Check Region Fields specified as (QWordAcc, NoLock, Preserve)"
    M72F (Arg0, 0x01, "pp09", PP09)
  }
  /* Check common access: QWordAcc, NoLock, WriteAsOnes */
 /* m71a(CallChain) */ /* CallChain: String */
```

```
 Method (M71A, 1, NotSerialized)
  {
    Concatenate (Arg0, "-m71a", Arg0)
    Debug = "TEST: m71a, Check Region Fields specified as (QWordAcc, NoLock, WriteAsOnes)"
    M72F (Arg0, 0x01, "pp0a", PP0A)
  }
  /* Check common access: QWordAcc, NoLock, WriteAsZeros */
  /* m71b(CallChain) */
  /* CallChain: String */
  Method (M71B, 1, NotSerialized)
  {
    Concatenate (Arg0, "-m71b", Arg0)
   Debug = "TEST: m71b, Check Region Fields specified as (QWordAcc, NoLock, WriteAsZeros)"
    M72F (Arg0, 0x01, "pp0b", PP0B)
  }
  /* Check common access: AnyAcc, NoLock, Preserve */
  /* m71c(CallChain) */
  /* CallChain: String */
  Method (M71C, 1, NotSerialized)
  {
    Concatenate (Arg0, "-m71c", Arg0)
    Debug = "TEST: m71c, Check Region Fields specified as (AnyAcc, NoLock, Preserve)"
    M72F (Arg0, 0x01, "pp0c", PP0C)
  }
  /* Check common access: AnyAcc, NoLock, WriteAsOnes
 */
  /* m71d(CallChain) */
  /* CallChain: String */
  Method (M71D, 1, NotSerialized)
  {
    Concatenate (Arg0, "-m71d", Arg0)
    Debug = "TEST: m71d, Check Region Fields specified as (AnyAcc, NoLock, WriteAsOnes)"
    M72F (Arg0, 0x01, "pp0d", PP0D)
  }
  /* Check common access: AnyAcc, Lock, WriteAsZeros */
  /* m71e(CallChain) */
  /* CallChain: String */
  Method (M71E, 1, NotSerialized)
  {
    Concatenate (Arg0, "-m71e", Arg0)
    Debug = "TEST: m71e, Check Region Fields specified as (AnyAcc, Lock, WriteAsZeros)"
    M72F (Arg0, 0x01, "pp0e", PP0E)
  }
```

```
 /* Check BufferAcc access for SMBus */
  /* m71f(CallChain) */
  /* CallChain: String */
  Method (M71F, 1, NotSerialized)
  {
    Concatenate (Arg0, "-m71f", Arg0)
    Debug = "TEST: m71f, Check SMBus Region Fields (BufferAcc access)"
    /*
     * Examples from Acpi Spec (chapter 13.7 Using the SMBus Protocols)
     */
    /* Read/Write
 Quick (SMBQuick) */
    M751 (Arg0)
    /* Send/Receive Byte (SMBSendReceive) */
    M752 (Arg0)
    /* Read/Write Byte (SMBByte) */
    M753 (Arg0)
    /* Read/Write Word (SMBWord) */
    M754 (Arg0)
    /* Read/Write Block (SMBBlock) */
    M755 (Arg0)
    /* Word Process Call (SMBProcessCall) */
    M756 (Arg0)
    /* Block Process Call (SMBBlockProcessCall) */
    M757 (Arg0)
  }
  /* Read/Write Quick (SMBQuick) */
  /* m751(CallChain) */
  /* CallChain: String */
  Method (M751, 1, Serialized)
  {
    Concatenate (Arg0, "-m751", Arg0)
    OperationRegion (SMBD, SMBus, 0x4200, 0x0100)
    Field (SMBD, BufferAcc, NoLock, Preserve)
    {
      AccessAs (BufferAcc, AttribQuick),
      FLD0, 8
    } /* Virtual register at command value 0. */
    /* Create the SMBus data buffer */
```

```
Name (BUFF, Buffer (0x22){}) /* Create SMBus data buffer
 as BUFF */
   Name (BUFR, Buffer (0x22){}) /* Create SMBus result buffer */
    CreateByteField (BUFF, 0x00, OB10) /* Status (Byte) */
    CreateByteField (BUFF, 0x01, LEN0) /* Length (Byte) */
    CreateByteField (BUFF, 0x02, DAT0)
    CreateByteField (BUFR, 0x00, OB11)
    CreateByteField (BUFR, 0x01, LEN1)
    CreateByteField (BUFR, 0x02, DAT1)
    /* Signal device (e.g. ON) */
   BUFR = FLD0 = BUFF /* \M751.BUFF */ /* Invoke Write Quick transaction */
   If ((OB10 != 0x00)) {
      ERR (Arg0, Z143, __LINE__, 0x00, 0x00, OB10, 0x00)
    }
   If ((LEM0 != 0x00)) {
      ERR (Arg0, Z143, __LINE__, 0x00, 0x00, LEN0, 0x00)
    }
   If ((DATA != 0x00)) {
      ERR (Arg0, Z143, __LINE__, 0x00, 0x00, DAT0, 0x00)
    }
   If ((OB11 != 0x00)) {
      ERR (Arg0, Z143, __LINE__, 0x00, 0x00, OB11, 0x00)
    }
   If ((LEM1 = 0x00)) {
      ERR (Arg0, Z143, __LINE__, 0x00, 0x00, LEN1, 0x00)
    }
   OB10 = 0x00LEN0 = 0xFFDATA = 0x00 /* Signal device (e.g. OFF) */
   BUFF = FLD0 \frac{\text{F}}{\text{two}} Fixtual Quick transaction \frac{\text{F}}{\text{N}}\ \M751.FLD0 \frac{\text{F}}{\text{N}}If ((OB10 != 0x00)) {
```

```
 ERR (Arg0, Z143, __LINE__, 0x00, 0x00, OB10, 0x00)
   }
  If ((LEM0 != 0x00)) {
     /* Length is zero for Quick operations */
     ERR (Arg0, Z143, __LINE__, 0x00, 0x00, LEN0, 0x00)
   }
   /* Note: Since LEN0 should be zero there's no need to check DAT0 */
 }
 /* AttribSendReceive */
 /* m752(CallChain) */
 /* CallChain: String */
 Method (M752, 1, Serialized)
 {
   Concatenate (Arg0, "-m752", Arg0)
   OperationRegion (SMBD, SMBus, 0x4200, 0x0100)
   Field (SMBD, BufferAcc, NoLock, Preserve)
   {
     AccessAs (BufferAcc, AttribSendReceive),
     FLD0, 8
   }
               /* Virtual register at command value 0. */
   /* Create the SMBus data buffer */
  Name (BUFF, Buffer (0x22){}) /* Create SMBus data buffer as BUFF */Name (BUFR, Buffer (0x22){}) /* Create SMBus result buffer */
   CreateByteField (BUFF, 0x00, OB10) /* Status (Byte) */
   CreateByteField (BUFF, 0x01, LEN0) /* Length (Byte) */
   CreateByteField (BUFF, 0x02, DAT0)
   CreateByteField (BUFR, 0x00, OB11)
   CreateByteField (BUFR, 0x01, LEN1)
   CreateByteField (BUFR, 0x02, DAT1)
   /* Send the byte '0x16' to the device */
  OB10 = 0x00LEN0 = 0x01DATA = 0x16 /* Save 0x16 into the data buffer */
  BUFR = FLD0 = BUFF /* \M752.BUFF */ \quad /* Invoke a Send Byte transaction */
  If ((OB10 != 0x00)) {
    ERR (Arg0, Z143, LINE, 0x00, 0x00, OB10, 0x00)
   }
```

```
If ((LEM0 != 0x01)) {
 ERR (Arg0, Z143, __LINE__, 0x00, 0x00, LEN0, 0x01)
    }
   If ((DATA != 0x16)) {
      ERR (Arg0, Z143, __LINE__, 0x00, 0x00, DAT0, 0x16)
    }
   If ((OB11 != 0x00)) {
       ERR (Arg0, Z143, __LINE__, 0x00, 0x00, OB11, 0x00)
    }
   If ((LEM1 != 0x01)) {
      ERR (Arg0, Z143, __LINE__, 0x00, 0x00, LEN1, 0x01)
    }
   If ((DATA ! = 0xA0)) {
       ERR (Arg0, Z143, __LINE__, 0x00, 0x00, DAT1, 0xA0)
    }
    /* Receive a byte of data from the device */
   BUFF = FLD0 \frac{\text{F}}{\text{N}} Invoke a Receive Byte transaction \frac{\text{F}}{\text{N}} \M752.FLD0 \frac{\text{F}}{\text{N}}If ((OB10 != 0x00)) {
       ERR (Arg0, Z143, __LINE__, 0x00, 0x00, OB10, 0x00)
    }
   If ((LEM0 != 0x01)) {
       ERR (Arg0, Z143, __LINE__, 0x00, 0x00, LEN0, 0x01)
    }
   If ((DATA ! = 0xA0)) {
      ERR (Arg0, Z143, __LINE__, 0x00, 0x00, DAT0, 0xA0)
    }
  }
  /* Read/Write Byte (SMBByte) */
  /* m753(CallChain) */
```

```
 /* CallChain: String */
 Method (M753, 1, Serialized)
 {
   Concatenate (Arg0, "-m753", Arg0)
   OperationRegion (SMBD, SMBus, 0x4200, 0x0100)
   Field (SMBD, BufferAcc, NoLock, Preserve)
   {
     AccessAs (BufferAcc, AttribByte),
    FLD0, \frac{\text{# Virtual register at command value 0. }}{\text{# World register at command value 0. }}FLD1, \frac{1}{8} Virtual register at command value 1. */ 8,
     FLD2, 8
   } /* Virtual register at command value 2. */
   /* Create the SMBus data buffer */
  Name (BUFF, Buffer (0x22){}) /* Create SMBus data buffer as BUFF */
  Name (BUFR, Buffer (0x22){}) /* Create SMBus result buffer */
   CreateByteField (BUFF, 0x00, OB10) /* Status (Byte) */
   CreateByteField (BUFF, 0x01, LEN0) /* Length (Byte) */
   CreateByteField (BUFF, 0x02, DAT0)
 CreateByteField (BUFR, 0x00, OB11)
   CreateByteField (BUFR, 0x01, LEN1)
   CreateByteField (BUFR, 0x02, DAT1)
  /* Write the byte '0x16' to the device using command value 2 \frac{*}{ }OB10 = 0x00LEN0 = 0x01DATA = 0x16 /* Save 0x16 into the data buffer */
  BUFR = FLD2 = BUFF /* \M753.BUFF */ /* Invoke a Write Byte transaction */
  If ((OB10 != 0x00)) {
     ERR (Arg0, Z143, __LINE__, 0x00, 0x00, OB10, 0x00)
   }
  If ((LEN0 != 0x01)) {
     ERR (Arg0, Z143, __LINE__, 0x00, 0x00, LEN0, 0x01)
   }
  If ((DATA ! = 0x16)) {
     ERR (Arg0, Z143, __LINE__, 0x00, 0x00, DAT0, 0x16)
   }
  If ((OB11 != 0x00)) {
```

```
 ERR (Arg0, Z143, __LINE__, 0x00, 0x00, OB11, 0x00)
   }
  If ((LEM1 = 0x01)) {
     ERR (Arg0, Z143, __LINE__, 0x00, 0x00, LEN1, 0x01)
   }
  If ((DATA ! = 0xA0)) {
     ERR (Arg0, Z143, __LINE__, 0x00, 0x00, DAT1, 0xA0)
   }
  /* Read a byte of data from the device using command value 1 */BUFF = FLD1 \frac{\text{F}}{\text{N753.FLD1}} /* Invoke a Read Byte transaction *//* \M753.FLD1 */
  If ((OB10 != 0x00)) {
     ERR (Arg0, Z143, __LINE__, 0x00, 0x00, OB10, 0x00)
   }
  If ((LEM0 != 0x01)) {
     ERR (Arg0, Z143, __LINE__, 0x00, 0x00, LEN0, 0x01)
   }
  If ((DATA ! = 0xA0)) {
     ERR (Arg0, Z143, __LINE__, 0x00, 0x00, DAT0, 0xA0)
   }
 }
 /* Read/Write Word (SMBWord) */
 /* m754(CallChain) */
 /* CallChain: String */
 Method (M754, 1, Serialized)
 {
   Concatenate (Arg0, "-m754", Arg0)
   OperationRegion (SMBD, SMBus, 0x4200, 0x0100)
   Field (SMBD, BufferAcc, NoLock, Preserve)
   {
     AccessAs (BufferAcc, AttribWord),
    FLD0, \frac{\text{# Virtual register at command value 0. }}{\text{# World register at command value 0.}}FLD1, \frac{\text{[FLD1]}{4}}{1 \cdot \frac{1}{2}} /* Virtual register at command value 1. */ 8,
     FLD2, 8
   } /* Virtual register at command value 2. */
```

```
 /* Create the SMBus data buffer */
```

```
Name (BUFF, Buffer (0x22){}) /* Create SMBus data buffer as BUFF */
   Name (BUFR, Buffer (0x22){}) /* Create SMBus result buffer */
    CreateByteField (BUFF, 0x00, OB10) /* Status (Byte) */
    CreateByteField (BUFF, 0x01, LEN0) /* Length (Byte) */
    CreateWordField (BUFF, 0x02, DAT0)
    CreateByteField (BUFR, 0x00, OB11)
    CreateByteField (BUFR, 0x01, LEN1)
    CreateWordField (BUFR, 0x02, DAT1)
    /* Write the word '0x5416' to the device using command value 2 */
   OB10 = 0x00LEN0 = 0x00DATA = 0x5416 /* Save 0x5416 into the data buffer */
   BUFR = FLD2 = BUFF /* \M754.BUFF */ /* Invoke a Write Word transaction */
   If ((OB10)! 0x00))
    {
      ERR (Arg0, Z143, __LINE__, 0x00, 0x00, OB10, 0x00)
    }
   If ((LEM0 != 0x00)) {
      ERR (Arg0, Z143, __LINE__, 0x00, 0x00, LEN0, 0x00)
    }
   If ((DATA ! = 0x5416)) {
     ERR (Arg0, Z143, __LINE__, 0x00, 0x00, DAT0, 0x5416)
    }
   If ((OB11 != 0x00)) {
      ERR (Arg0, Z143, __LINE__, 0x00, 0x00, OB11, 0x00)
    }
   If ((LEM1 := 0x02)) {
     ERR (Arg0, Z143, LINE, 0x00, 0x00, LEN1, 0x02)
    }
   If ((DATA ! = 0xA1A0)) {
     ERR (Arg0, Z143, LINE, 0x00, 0x00, DAT1, 0xA1A0)
    }
```

```
/* Read two bytes of data from the device using command value 1*/
```

```
BUFF = FLD1 \frac{\text{F}}{\text{N}} Invoke a Read Word transaction \frac{\text{F}}{\text{N}} \M754.FLD1 \frac{\text{F}}{\text{N}}If ((OB10 != 0x00)) {
      ERR (Arg0, Z143, __LINE__, 0x00, 0x00, OB10, 0x00)
    }
   If ((LEN0 != 0x02)) {
      ERR (Arg0,
 Z143, __LINE__, 0x00, 0x00, LEN0, 0x02)
    }
   If ((DATA 0 != 0xA1A0)) {
      ERR (Arg0, Z143, __LINE__, 0x00, 0x00, DAT0, 0xA1A0)
    }
  }
  /* Read/Write Block (SMBBlock) */
  /* m755(CallChain) */
  /* CallChain: String */
  Method (M755, 1, Serialized)
  {
    Concatenate (Arg0, "-m755", Arg0)
    OperationRegion (SMBD, SMBus, 0x4200, 0x0100)
    Field (SMBD, BufferAcc, NoLock, Preserve)
    {
      AccessAs (BufferAcc, AttribBlock),
     FLD0, \frac{\text{# Virtual register at command value 0. }}{\text{# World weight}}FLD1, \frac{\text{# Virtual register at command value 1. }{10} 8,
      FLD2, 8
    } /* Virtual register at command value 2. */
    /* Create the SMBus data buffer */
   Name (BUF1, Buffer (24){}) /* Create SMBus result buffer */
    CreateByteField (BUF1, 0x00, STA1)
    CreateByteField (BUF1, 0x01, LEN1)
   CreateField (BUF1, 0x10, 0x0080, DAT1)
    // Read block of data from the device using command value 0
   BUF1 = FLD0 Printf ("AttribBlock, received: %o", BUF1)
```

```
If ((STA1 != 0x00)) {
     ERR (Arg0, Z143, __LINE__, 0x00, 0x00, STA1, 0x00)
   }
   // Perform write-then-read
  STA1 = 0x00LEN1 = 16 DAT1 = Buffer() {1,2,3,4,5,6,7,8,9,10,11,12,13,14,15,16}
  Printf ("AttribBlock, sent: %o", BUF1)
  BUF1 = FLD2 = BUF1 /* \M75C.BUF1 */ \quad /* Invoke a Send Byte transaction */
   Printf ("AttribBlock, received: %o", BUF1)
 }
 /* Word Process Call (SMBProcessCall) */
 /* m756(CallChain) */
 /* CallChain: String */
 Method (M756, 1, Serialized)
 {
   Concatenate (Arg0, "-m756", Arg0)
   OperationRegion (SMBD, SMBus, 0x4200, 0x0100)
   Field (SMBD, BufferAcc, NoLock, Preserve)
   {
     AccessAs (BufferAcc, AttribProcessCall),
     FLD0, 
            /* Virtual register at command value 0. */ 8,
    FLD1, \frac{1}{8} Virtual register at command value 1. */ 8,
     FLD2, 8
   } /* Virtual register at command value 2. */
   /* Create the SMBus data buffer */
  Name (BUFF, Buffer (0x22) { }) /* Create SMBus data buffer as BUFF */
  Name (BUFR, Buffer (0x22){}) /* Create SMBus result buffer */
   CreateByteField (BUFF, 0x00, OB10) /* Status (Byte) */
   CreateByteField (BUFF, 0x01, LEN0) /* Length (Byte) */
   CreateWordField (BUFF, 0x02, DAT0)
   CreateByteField (BUFR, 0x00, OB11)
   CreateByteField (BUFR, 0x01, LEN1)
   CreateWordField (BUFR, 0x02, DAT1)
  /* Process Call with input value '0x5416' to the device using command value 1*/
```
 $OB10 = 0x00$ 

```
LEN0 = 0x00DATA = 0x5416 /* Save 0x5416 into the data buffer */
   BUFR = FLD1= BUFF /* \M756.BUFF */ /* Invoke a Process Call transaction */
   If ((OB10 != 0x00)) {
      ERR (Arg0, Z143, __LINE__, 0x00, 0x00, OB10, 0x00)
    }
   If ((LEM0 != 0x00)) {
      ERR (Arg0, Z143, __LINE__, 0x00, 0x00, LEN0, 0x00)
    }
   If ((DATA ! = 0x5416)) {
      ERR (Arg0, Z143, __LINE__, 0x00, 0x00, DAT0, 0x16)
    }
   If ((OB11 != 0x00)) {
      ERR (Arg0, Z143, __LINE__, 0x00, 0x00, OB11, 0x00)
    }
   If ((LEM1 != 0x02)) {
      ERR (Arg0, Z143, __LINE__, 0x00, 0x00, LEN1, 0x02)
    }
   If ((DATA != 0xA1A0)) {
      ERR (Arg0, Z143, __LINE__, 0x00, 0x00, DAT1, 0xA1A0)
    }
  }
  /* Block Process Call (SMBBlockProcessCall) */
  /* m757(CallChain) */
  /* CallChain: String */
  Method (M757, 1, Serialized)
  {
    Concatenate (Arg0, "-m757", Arg0)
    OperationRegion (SMBD, SMBus, 0x4200, 0x0100)
  Field (SMBD, BufferAcc, NoLock, Preserve)
    {
      AccessAs (BufferAcc, AttribBlockProcessCall),
     FLD0, \frac{\text{# Virtual register at command value 0. }}{\text{# World register at command value 0.}} FLD1, 8
```

```
 } /* Virtual register at command value 1. */
```

```
 /* Create the SMBus data buffer */
```

```
Name (BUFF, Buffer (0x22){}) /* Create SMBus data buffer as BUFF */Name (BUFR, Buffer (0x22){}) /* Create SMBus result buffer */
 CreateByteField (BUFF, 0x00, OB10) /* Status (Byte) */
 CreateByteField (BUFF, 0x01, LEN0) /* Length (Byte) */
 CreateField (BUFF, 0x10, 0x0100, DAT0)
```

```
 CreateByteField (BUFR, 0x00, OB11)
 CreateByteField (BUFR, 0x01, LEN1)
 CreateField (BUFR, 0x10, 0x0100, DAT1)
```
/\* Process Call with input value "TEST" to the device using command value 1 \*/

```
OB10 = 0x00LEN0 = 0x04DATA = "TEST" /* Save 'TEST'
 into the data buffer */
   BUFR = FLD1 = BUFF /* \M757.BUFF */ /* Invoke a Write Block transaction */
   If ((OB10 != 0x00)) {
      ERR (Arg0, Z143, __LINE__, 0x00, 0x00, OB10, 0x00)
    }
   If ((LEN0 != 0x04)) {
      ERR (Arg0, Z143, __LINE__, 0x00, 0x00, LEN0, 0x04)
    }
   Local0 = Buffer (0x20) {
        "TEST"
      }
   If ((DATA != Local0)) {
      ERR (Arg0, Z143, __LINE__, 0x00, 0x00, DAT0, Local0)
    }
   If ((OB11 != 0x00)) {
      ERR (Arg0, Z143, __LINE__, 0x00, 0x00, OB11, 0x00)
    }
   If ((LEM1 := 0x20)) {
     ERR (Arg0, Z143, LINE, 0x00, 0x00, LEN1, 0x20)
```

```
 }
  Local1 = Buffer (0x20) {
        /* 0000 */ 0xA0, 0xA1, 0xA2, 0xA3, 0xA4, 0xA5, 0xA6, 0xA7, // ........
        /* 0008 */ 0xA8, 0xA9, 0xAA, 0xAB, 0xAC, 0xAD, 0xAE, 0xAF, // ........
 /* 0010 */ 0xB0, 0xB1, 0xB2, 0xB3, 0xB4, 0xB5, 0xB6, 0xB7, // ........
        /* 0018 */ 0xB8, 0xB9, 0xBA, 0xBB, 0xBC, 0xBD, 0xBE, 0xBF // ........
      }
  If ((DATA != Local1)) {
     ERR (Arg0, Z143, __LINE__, 0x00, 0x00, DAT1, Local1)
   }
 }
 /***** GenericSerialBus (ACPI 5.0) - similar to SMBUS **************************** */
Device (\GSB1)
 {
 }
 /* Check BufferAcc access for GenericSerialBus */
 /* m740(CallChain) */
 /* CallChain: String */
 Method (M740, 1, NotSerialized)
 {
   Concatenate (Arg0, "-m740", Arg0)
   Debug = "TEST: m740, Check GenericSerialBus Region Fields (BufferAcc access)"
   /*
    * Examples from Acpi Spec (Using the GenericSerialBus Protocols)
    */
   /* Read/Write Quick (AttribQuick) */
   M758 (Arg0)
   /* Send/Receive Byte (AttribSendReceive) */
   M759 (Arg0)
   /* Read/Write Byte (AttribByte) */
   M75A (Arg0)
    /* Read/Write Word (AttribWord) */
   M75B (Arg0)
   /* Read/Write Block (AttribBlock) */
   M75C (Arg0)
   /* Word Process Call (AttribProcessCall) */
```
## M75D (Arg0)

```
 /* Block Process Call (AttribBlockProcessCall) */
    M75E (Arg0)
    /* Next 3 types are exclusive to the GenericSerialBus */
    /* Read/Write N Bytes (AttribBytes) */
    M75F (Arg0)
    /* Raw Read/Write N Bytes (AttribRawBytes) */
    M760 (Arg0)
    /* Raw Process Call (AttribRawProcessBytes) */
    M761 (Arg0)
  }
  /* Read/Write Quick (AttribQuick) */
  /* m758(CallChain) */
  /* CallChain: String */
  Method (M758, 1, Serialized)
  {
    Concatenate (Arg0, "-m758", Arg0)
    OperationRegion (GSBD, GenericSerialBus, 0x4400, 0x0100)
    Field (GSBD, BufferAcc, NoLock, Preserve)
     {
       AccessAs (BufferAcc, AttribQuick),
       /* A Connection is required */
       Connection (
     I2cSerialBusV2 (0x1234, DeviceInitiated, 0x88775544,
            AddressingMode10Bit, "\\GPI1",
            0xEE, ResourceConsumer, , Exclusive,
\overline{\phantom{a}} ),
      FLD0, 8 /* Virtual register at command value 0. */
     }
    /* Create the GenericSerialBus data buffer */
   Name (BUF0, Buffer (2){}) /* Create GenericSerialBus data buffer as BUF0 */
    CreateByteField (BUF0, 0x00, STA0) /* Status (Byte) */
    CreateByteField (BUF0, 0x01, LEN0) /* Length (Byte) */
    /* Signal device (e.g. OFF) */
   BUP0 = FLD0 /* \M758.BUF0 */ \qquad \qquad /* Invoke Read Quick transaction */
```

```
 Printf ("AttribQuick, received: %o", BUF0)
   If ((STA0 != 0x00)) {
      ERR (Arg0, Z143, __LINE__, 0x00, 0x00, STA0, 0x00)
    }
    /* Signal device (e.g. ON) */
   LEN0 = 0FLD0 = BUF0 /* Invoke Write Quick transaction */
    Printf ("AttribQuick, sent: %o", BUF0)
  }
  /* AttribSendReceive */
  /* m759(CallChain) */
  /* CallChain: String */
  Method (M759, 1, Serialized)
  {
    Concatenate (Arg0, "-m759", Arg0)
    OperationRegion (GSBD, GenericSerialBus, 0x5400, 0x0100)
    Field (GSBD, BufferAcc, NoLock, Preserve)
    {
       AccessAs (BufferAcc, AttribSendReceive),
      /* A Connection is required */
      Connection (
         I2cSerialBusV2 (0x1234, DeviceInitiated, 0x88775544,
           AddressingMode10Bit, "\\GPI1",
           0xEE, ResourceConsumer, , Exclusive,
\overline{\phantom{a}} ),
     FLD0, 8 /* Virtual register at command value 0. */
    }
    /* Create the GenericSerialBus data buffer */
   Name (BUF0, Buffer (3){}) /* Create GenericSerialBus data buffer as BUF0 */
    CreateByteField (BUF0, 0x00, STA0) /* Status (Byte)
 */
    CreateByteField (BUF0, 0x01, LEN0) /* Length (Byte) */
    CreateByteField (BUF0, 0x02, DAT0)
   Name (BUF1, Buffer (3){}) /* Create GenericSerialBus result buffer */
    CreateByteField (BUF1, 0x00, STA1)
    CreateByteField (BUF1, 0x01, LEN1)
    CreateByteField (BUF1, 0x02, DAT1)
```

```
 /* Receive a byte of data from the device */
```

```
BUF1 = FLD0 Printf ("AttribSendReceive, received: %o", BUF1)
   If ((STA1 != 0x00)) {
       ERR (Arg0, Z143, __LINE__, 0x00, 0x00, STA1, 0x00)
     }
   If ((LEN1 != 0x01)) {
       ERR (Arg0, Z143, __LINE__, 0x00, 0x00, LEN1, 0x01)
     }
   If ((DATA ! = 0xA0)) /* 0xA0 is from AcpiExec */
     {
       ERR (Arg0, Z143, __LINE__, 0x00, 0x00, DAT1, 0xA0)
     }
    /* Send the byte '0x16' to the device */
   STAO = 0x00LEN0 = 0x01DATA = 0x16 /* Save 0x16 into
 the data buffer */
   FLD0 = BUF0 /* \M759.BUF0 */ \quad /* Invoke a Send Byte transaction */
    Printf ("AttribSendReceive, sent: %o", BUF0)
  }
  /* Read/Write Byte (AttribByte) */
  /* m75a(CallChain) */
  /* CallChain: String */
  Method (M75A, 1, Serialized)
  {
    Concatenate (Arg0, "-m75a", Arg0)
    OperationRegion (GSBD, GenericSerialBus, 0x6400, 0x0100)
    Field (GSBD, BufferAcc, NoLock, Preserve)
     {
       AccessAs (BufferAcc, AttribByte),
       /* A Connection is required */
       Connection (
         I2cSerialBusV2 (0x1234, DeviceInitiated, 0x88775544,
            AddressingMode10Bit, "\\GPI1",
            0xEE, ResourceConsumer, , Exclusive,
\overline{\phantom{a}} ),
      FLD0, 8, \frac{\text{# Virtual register at command value 0. *}}{\text{# Virtual register at command value 0. *}}
```

```
FLD1, 8, \frac{\text{# Virtual register at command value 1. *}}{\text{# Output}} FLD2, 8 
        /* Virtual register at command value 2. */
   }
   /* Create the GenericSerialBus data buffer */
  Name (BUF1, Buffer (3){}) /* Create GenericSerialBus result buffer */
   CreateByteField (BUF1, 0x00, STA1)
   CreateByteField (BUF1, 0x01, LEN1)
   CreateByteField (BUF1, 0x02, DAT1)
   /* Receive a byte of data from the device, command value 1 */
  BUF1 = FLD1 Printf ("AttribByte, received: %o", BUF1)
  If ((STA1 != 0x00)) {
     ERR (Arg0, Z143, __LINE__, 0x00, 0x00, STA1, 0x00)
   }
  If ((LEM1 != 0x01)) {
     ERR (Arg0, Z143, __LINE__, 0x00, 0x00, LEN1, 0x01)
   }
  If ((DATA ! = 0xA0)) /* 0xA0 is from AcpiExec */
   {
     ERR (Arg0, Z143, __LINE__, 0x00, 0x00, DAT1, 0xA0)
   }
  /* Send the byte '0x16' to the device, command value 2 \frac{*}{ }STA1 = 0x00LEN1 = 0x01DATA = 0x16 /* Save 0x16 into the data buffer */
  FLD2 = BUF1 /* \M75A.BUF1 */ \quad /* Invoke a Send Byte transaction */
  Printf ("AttribByte, sent: %o", BUF1)
 }
 /* Read/Write Word (AttribWord) */
 /* m75b(CallChain) */
 /* CallChain: String */
 Method (M75B, 1, Serialized)
 {
   Concatenate (Arg0, "-m75b", Arg0)
   OperationRegion (GSBD, GenericSerialBus, 0x7400, 0x0100)
   Field (GSBD, BufferAcc, NoLock, Preserve)
```

```
 {
       AccessAs (BufferAcc, AttribWord),
       /* A Connection is required */
       Connection (
         I2cSerialBusV2 (0x1234, DeviceInitiated, 0x88775544,
            AddressingMode10Bit, "\\GPI1",
           0xEE, ResourceConsumer, , Exclusive,
\overline{\phantom{a}} ),
      FLD0, 8, \frac{\text{# Virtual register at command value 0. *}}{\text{# Output}}FLD1, 8, \frac{\text{# Virtual register at command value 1. *}}{\text{# Output}}FLD2, 8 /* Virtual register at command value 2. */
     }
    /* Create the GenericSerialBus data buffer */
   Name (BUF1, Buffer (4){}) /* Create GenericSerialBus result buffer */
    CreateByteField (BUF1, 0x00, STA1)
    CreateByteField (BUF1, 0x01, LEN1)
    CreateWordField (BUF1, 0x02, DAT1)
    /* Receive a word of data from the device, command value 1 */
   BUF1 = FLD1 Printf ("AttribWord, received: %o", BUF1)
   If ((STA1 != 0x00)) {
       ERR (Arg0, Z143, __LINE__, 0x00, 0x00, STA1, 0x00)
     }
   If ((LEM1 = 0x02)) {
       ERR (Arg0, Z143, __LINE__, 0x00, 0x00, LEN1, 0x02)
     }
   If ((DATA 1 = 0xA1A0)) /* 0xA1A0 is from AcpiExec */
    {
     ERR (Arg0, Z143, LINE, 0x00, 0x00, DAT1, 0xA1A0)
     }
   /* Send the word '0x5678' to the device, command value 2 \frac{*}{ }STA1 = 0x00
```
 $LEN1 = 0x02$ 

```
DATA = 0x5678 /* Save 0x16 into the data buffer */
   FLD2 = BUF1 /* \M75B.BUF1 */ \cdot /* Invoke a Send Byte transaction */
   Printf ("AttribWord, sent: %o", BUF1)
  }
  /* Read/Write Block (AttribBlock) */
  /* m75c(CallChain) */
  /* CallChain: String */
  Method (M75C, 1, Serialized)
  {
    Concatenate (Arg0, "-m75c", Arg0)
    OperationRegion (GSBD, GenericSerialBus, 0x8400, 0x0100)
    Field (GSBD, BufferAcc, NoLock, Preserve)
    {
       AccessAs (BufferAcc, AttribBlock),
      /* A Connection is required */
      Connection (
         I2cSerialBusV2 (0x1234, DeviceInitiated, 0x88775544,
           AddressingMode10Bit, "\\GPI1",
           0xEE, ResourceConsumer, , Exclusive,
\overline{\phantom{a}} ),
     FLD0, 8, \frac{1}{2} Virtual register at command value 0. */
     FLD1, 8, \sqrt{\phantom{a}} Virtual register
 at command value 1. */
     FLD2, 8 /* Virtual register at command value 2. */
    }
    /* Create the GenericSerialBus data buffer */
   Name (BUF1, Buffer (24) { }) /* Create GenericSerialBus result buffer */
    CreateByteField (BUF1, 0x00, STA1)
    CreateByteField (BUF1, 0x01, LEN1)
    CreateField (BUF1, 0x10, 0x0080, DAT1)
    // Read block of data from the device using command value 0
   BUF1 = FI.D0 Printf ("AttribBlock, received: %o", BUF1)
   If ((STA1 != 0x00)) {
      ERR (Arg0, Z143, __LINE__, 0x00, 0x00, STA1, 0x00)
    }
    // Perform write-then-read
```

```
STA1 = 0x00LEN1 = 16 DAT1 = Buffer() {1,2,3,4,5,6,7,8,9,10,11,12,13,14,15,16}
   Printf ("AttribBlock, sent: %o", BUF1)
   BUF1 = FLD2 = BUF1 /* \M75C.BUF1 */ \qquad /* Invoke a Send Byte transaction */
    Printf ("AttribBlock, received: %o", BUF1)
  }
  /* Word Process Call (AttribProcessCall) */
  /* m75d(CallChain) */
  /* CallChain: String */
  Method (M75D, 1, Serialized)
  {
    Concatenate (Arg0, "-m75d", Arg0)
    OperationRegion (GSBD, GenericSerialBus, 0x9400, 0x0100)
    Field (GSBD, BufferAcc, NoLock, Preserve)
     {
       AccessAs (BufferAcc, AttribProcessCall),
       /* A Connection is required */
       Connection (
         I2cSerialBusV2 (0x1234, DeviceInitiated, 0x88775544,
           AddressingMode10Bit, "\\GPI1",
            0xEE, ResourceConsumer, , Exclusive,
\overline{\phantom{a}} ),
      FLD0, 8, \frac{\text{# Virtual register at command value 0. *}}{\text{# Virtual register at command value 0. *}}FLD1, 8, \sqrt{\frac{1}{2}} Virtual register at command value 1. */
      FLD2, 8 /* Virtual register at command value 2. */
     }
    /* Create the GenericSerialBus data buffer */
    Name (BUF0,
Buffer (4){}) /* Create GenericSerialBus data buffer as BUF0 */
    CreateByteField (BUF0, 0x00, STA0) /* Status (Byte) */
    CreateByteField (BUF0, 0x01, LEN0) /* Length (Byte) */
    CreateWordField (BUF0, 0x02, DAT0)
   Name (BUF1, Buffer (0){}) /* Create GenericSerialBus result buffer */
   /* Process Call with input value '0x5416' to the device using command value 1*/STAO = 0x00LEM0 = 0x02
```

```
DATA = 0x5416 /* Save 0x5416 into the data buffer */
   Printf ("AttribProcessCall, sent: %o", BUF0)
   BUF1 = FLD1 = BUF0 /* \M75D.BUF0 */ /* Invoke a Process Call transaction */
    Printf ("AttribProcessCall, received: %o", BUF1)
   /* Now that BUF1 is valid, can create fields within it */
    CreateByteField (BUF1, 0x00, STA1)
    CreateByteField (BUF1, 0x01, LEN1)
    CreateWordField (BUF1, 0x02, DAT1)
   If ((STA1 != 0x00)) {
       ERR (Arg0, Z143, __LINE__, 0x00, 0x00, STA1, 0x00)
     }
  /* Block Process Call (AttribBlockProcessCall) */
  /* m75e(CallChain) */
  /* CallChain: String */
  Method (M75E, 1, Serialized)
    Concatenate (Arg0, "-m75e", Arg0)
    OperationRegion (GSBD, GenericSerialBus, 0xA400, 0x0100)
    Field (GSBD, BufferAcc, NoLock, Preserve)
     {
       AccessAs (BufferAcc, AttribBlockProcessCall),
       /* A Connection is required */
       Connection (
         I2cSerialBusV2 (0x1234, DeviceInitiated, 0x88775544,
           AddressingMode10Bit, "\\GPI1",
           0xEE, ResourceConsumer, , Exclusive,
\overline{\phantom{a}} ),
      FLD0, 8, \frac{\text{# Virtual register at command value 0. *}}{\text{# Virtual register at command value 0. *}}FLD1, 8 /* Virtual register at command value 1. */
     }
    /* Create the GenericSerialBus data buffer */
  Name (BUF0, Buffer (8){}) /* Create GenericSerialBus data buffer as BUF0 */ CreateByteField (BUF0, 0x00, STA0) /* Status (Byte) */
    CreateByteField (BUF0, 0x01, LEN0) /* Length (Byte) */
    CreateField (BUF0, 0x10, 32, DAT0)
```
}

{

```
Name (BUF1, Buffer (0x14){}) /* Create GenericSerialBus result buffer */
    CreateByteField (BUF1, 0x00, STA1)
    CreateByteField (BUF1, 0x01, LEN1)
    CreateField (BUF1, 0x10, 32, DAT1)
    /* Process Call with input value "TEST" to the device using command value 1 */
   STAO = 0x00LEN0 = 0x04DATA = "TEST" /* Save 'TEST' into the data buffer */
    Printf ("AttribBlockProcessCall, sent: %o", BUF0)
   BUF1 = FLD1 = BUF0 /* \M75E.BUF0 */ /* Invoke a Write Block transaction */
    Printf ("AttribBlockProcessCall, received: %o", BUF1)
   If ((STA1 != 0x00)) {
      ERR (Arg0, Z143, __LINE__,
 0x00, 0x00, STA1, 0x00)
    }
   If ((LEM1 = 0x20)) {
      ERR (Arg0, Z143, __LINE__, 0x00, 0x00, LEN1, 0x20)
    }
   Local0 =Buffer (0x4)
      {
        0x54, 0x45, 0x53, 0x54 //"TEST"
      }
   If ((DATA! = Local0)) {
      ERR (Arg0, Z143, __LINE__, 0x00, 0x00, DAT0, Local0)
    }
  }
  /* Read/Write N Bytes (AttribBytes) */
  /* m75f(CallChain) */
  /* CallChain: String */
  Method (M75F, 1, Serialized)
  {
    Concatenate (Arg0, "-m75f", Arg0)
    OperationRegion (GSBD, GenericSerialBus, 0xB400, 0x0100)
    Field (GSBD, BufferAcc, NoLock, Preserve)
    {
      /*
       * Note: AccessLength for AttribBytes here must at least 2 less than the
       * transfer buffer to account for the status and length bytes
```

```
 */
       AccessAs (BufferAcc, AttribBytes (0x22)),
       /* A Connection is required */
       Connection (
     I2cSerialBusV2 (0x1234, DeviceInitiated, 0x88775544,
            AddressingMode10Bit, "\\GPI1",
           0xEE, ResourceConsumer, , Exclusive,
\overline{\phantom{a}} ),
      FLD0, 8, \frac{\text{# Virtual register at command value 0. *}}{\text{# Virtual register at command value 0. *}}FLD1, 8 /* Virtual register at command value 1. */
     }
    /* Create the GenericSerialBus data buffer */
   Name (BUF0, Buffer (0x22){}) /* Create GenericSerialBus data buffer as BUF0 */
    CreateByteField (BUF0, 0x00, STA0) /* Status (Byte) */
    CreateByteField (BUF0, 0x01, LEN0) /* Length (Byte) */
    CreateField (BUF0, 0x10, 0x0100, DAT0)
   Name (BUF1, Buffer (0x22){}) /* Create GenericSerialBus result buffer */
    CreateByteField (BUF1, 0x00, STA1)
    CreateByteField (BUF1, 0x01, LEN1)
    CreateField (BUF1, 0x10, 0x0100, DAT1)
    /* Read buffer from FLD0 */
   BUF0 = FLD0 Printf ("AttribBytes, received: %o", BUF0)
   If ((STA0 != 0x00)) {
       ERR (Arg0, Z143, __LINE__, 0x00, 0x00, STA0, 0x00)
     }
   If ((LEN0 != 0x20)) /* Size of BUF0 */
     {
      ERR (Arg0, Z143, LINE, 0x00, 0x00, LEN0, 0x20)
     }
    /* WRITE then READ to FLD1 (Force READ by not using double store) */
   FLD1 = BUF0BUF1 = FLD1Printf ("AttribBytes, sent: %o", BUF0)
```

```
 Printf ("AttribBytes, received: %o", BUF1)
   If ((STA1 != 0)) {
      ERR (Arg0, Z143, __LINE__, 0x00, 0x00, STA1, 0)
    }
   If ((LEN1 != 0x20)) {
      ERR (Arg0, Z143, __LINE__, 0x00, 0x00, LEN1, 0x20)
    }
   Local1 = Buffer (0x20) {
         /* 0000 */ 0xA0, 0xA1, 0xA2, 0xA3, 0xA4, 0xA5, 0xA6, 0xA7, // ........
         /* 0008 */ 0xA8, 0xA9, 0xAA, 0xAB, 0xAC, 0xAD, 0xAE, 0xAF, // ........
        /* 0010 */
0xB0, 0xB1, 0xB2, 0xB3, 0xB4, 0xB5, 0xB6, 0xB7, // ........
         /* 0018 */ 0xB8, 0xB9, 0xBA, 0xBB, 0xBC, 0xBD, 0xBE, 0xBF // ........
       }
   If ((DATA! = Local1)) {
      ERR (Arg0, Z143, __LINE__, 0x00, 0x00, DAT0, Local1)
    }
   If ((DATA! = Local1)) {
      ERR (Arg0, Z143, __LINE__, 0x00, 0x00, DAT1, Local1)
    }
  }
  /* Raw Read/Write N Bytes (AttribRawBytes) */
  /* m760(CallChain) */
  /* CallChain: String */
  Method (M760, 1, Serialized)
  {
    Concatenate (Arg0, "-m760", Arg0)
    OperationRegion (GSBD, GenericSerialBus, 0xB400, 0x0100)
    Field (GSBD, BufferAcc, NoLock, Preserve)
    {
      /*
       * Note: AccessLength for AttribBytes here must at least 2 less than the
       * transfer buffer to account for the status and length bytes
       */
       AccessAs (BufferAcc, AttribRawBytes (0x22)),
      /* A Connection is required
 */
```
 **Open Source Used In UCS Manager vCenter Remote Plugin 4.0.1 4778**

Connection (

```
 I2cSerialBusV2 (0x1234, DeviceInitiated, 0x88775544,
                AddressingMode10Bit, "\\GPI1",
               0xEE, ResourceConsumer, , Exclusive,
\overline{\phantom{a}} ),
        FLD0, 8, \frac{\text{# Virtual register at command value 0. *}}{\text{# Virtual register at command value 0. *}}FLD1, 8 \frac{\text{# Virtual register at command value 1. *}}{\text{# Virtual register at command value 1. *}} }
```
/\* Create the GenericSerialBus data buffer \*/

```
Name (BUF0, Buffer (0x22){}) /* Create GenericSerialBus data buffer as BUF0 */
 CreateByteField (BUF0, 0x00, STA0) /* Status (Byte) */
 CreateByteField (BUF0, 0x01, LEN0) /* Length (Byte) */
 CreateField (BUF0, 0x10, 0x0100, DAT0)
```

```
Name (BUF1, Buffer (0x22){}) /* Create GenericSerialBus result buffer */
 CreateByteField (BUF1, 0x00, STA1)
 CreateByteField (BUF1, 0x01, LEN1)
 CreateField (BUF1, 0x10, 0x0100, DAT1)
```

```
 /* Read buffer from FLD0 */
```

```
BUF0 = FLD0 Printf ("AttribRawBytes, received: %o", BUF0)
```

```
If ((STA0 != 0x00)) {
   ERR (Arg0, Z143, __LINE__, 0x00, 0x00, STA0, 0x00)
 }
If ((LEN0 != 0x20)) /* Size of BUF0 */
 {
```

```
 ERR (Arg0, Z143, __LINE__, 0x00, 0x00, LEN0, 0x20)
 }
```

```
 /* WRITE then READ to FLD1 (Force READ by not using double store) */
```

```
FLD1 = BUF0BUF1 = FLD1 Printf ("AttribRawBytes, sent: %o", BUF0)
 Printf ("AttribRawBytes, received: %o", BUF1)
If ((STA1 != 0)) {
  ERR (Arg0, Z143, LINE, 0x00, 0x00, STA1, 0)
 }
```
If  $((LEN1 != 0x20))$ 

{

```
 ERR (Arg0, Z143, __LINE__, 0x00, 0x00, LEN1, 0x20)
     }
   Local1 = Buffer (0x20) {
         /* 0000 */ 0xA0, 0xA1, 0xA2, 0xA3, 0xA4, 0xA5, 0xA6, 0xA7, // ........
         /* 0008 */ 0xA8, 0xA9, 0xAA, 0xAB, 0xAC, 0xAD, 0xAE,
 0xAF, // ........
         /* 0010 */ 0xB0, 0xB1, 0xB2, 0xB3, 0xB4, 0xB5, 0xB6, 0xB7, // ........
         /* 0018 */ 0xB8, 0xB9, 0xBA, 0xBB, 0xBC, 0xBD, 0xBE, 0xBF // ........
       }
   If ((DATA !=Local1)) {
       ERR (Arg0, Z143, __LINE__, 0x00, 0x00, DAT0, Local1)
     }
   If ((DATA! = Local1)) {
       ERR (Arg0, Z143, __LINE__, 0x00, 0x00, DAT1, Local1)
     }
  }
  /* Raw Process Call (AttribRawProcessBytes) */
  /* m761(CallChain) */
  /* CallChain: String */
  Method (M761, 1, Serialized)
  {
    Concatenate (Arg0, "-m761", Arg0)
    OperationRegion (GSBD, GenericSerialBus, 0xB400, 0x0100)
    Field (GSBD, BufferAcc, NoLock, Preserve)
    {
      /*
        * Note: AccessLength for AttribBytes here must at least 2 less than the
        * transfer buffer to account for the status and length bytes
        */
       AccessAs (BufferAcc, AttribRawProcessBytes
(0x20)),
       /* A Connection is required */
       Connection (
         I2cSerialBusV2 (0x1234, DeviceInitiated, 0x88775544,
            AddressingMode10Bit, "\\GPI1",
           0xEE, ResourceConsumer, , Exclusive,
\overline{\phantom{a}} ),
      FLD0, 8, \frac{\text{# Virtual register at command value 0. } \text{#}FLD1, 8 /* Virtual register at command value 1. */
```
}

/\* Create the GenericSerialBus data buffers \*/

```
Name (BUF0, Buffer (0x22){}) /* Create GenericSerialBus data buffer as BUF0 */
    CreateByteField (BUF0, 0x00, STA0) /* Status (Byte) */
    CreateByteField (BUF0, 0x01, LEN0) /* Length (Byte) */
    CreateWordField(BUF0, 0x02, CMD0) // Command (Bytes 2 and 3)
    CreateField (BUF0, 0x10, 0x0100, DAT0)
   Name (BUF1, Buffer (0x22){}) /* Create GenericSerialBus result buffer */
    CreateByteField (BUF1, 0x00, STA1)
    CreateByteField (BUF1, 0x01, LEN1)
   CreateWordField(BUF1, 0x02, CMD1) // Command (Bytes 2 and 3)
    CreateField (BUF1, 0x10, 0x0100, DAT1)
    /* Process Call with input value "TEST" to the device using command value 1 */
   STAO = 0x00LEN0 = 0x08DATA = "TEST" /* Save 'TEST' into the data buffer */
   BUF1 = FLD1 = BUF0 /* \M761.BUF0 */ /* Invoke a Write Block transaction */
   Printf ("AttribRawProcessBytes, sent: %o", BUF0)
    Printf ("AttribRawProcessBytes, received: %o", BUF1)
   If ((STA1 != 0x00)) {
      ERR (Arg0, Z143, __LINE__, 0x00, 0x00, STA1, 0x00)
    }
   If ((LEM1 != 0x20)) {
      ERR (Arg0, Z143, __LINE__, 0x00, 0x00, LEN1, 0x20)
    }
   Local0 = Buffer (0x20) {
        "TEST"
      }
   If ((DATA !=Local0)) {
      ERR (Arg0,
 Z143, __LINE__, 0x00, 0x00, DAT0, Local0)
    }
   Local1 = Buffer (0x20) {
```

```
 /* 0000 */ 0xA0, 0xA1, 0xA2, 0xA3, 0xA4, 0xA5, 0xA6, 0xA7, // ........
         /* 0008 */ 0xA8, 0xA9, 0xAA, 0xAB, 0xAC, 0xAD, 0xAE, 0xAF, // ........
         /* 0010 */ 0xB0, 0xB1, 0xB2, 0xB3, 0xB4, 0xB5, 0xB6, 0xB7, // ........
         /* 0018 */ 0xB8, 0xB9, 0xBA, 0xBB, 0xBC, 0xBD, 0xBE, 0xBF // ........
       }
   If ((DATA !=Local1)) {
      ERR (Arg0, Z143, __LINE__, 0x00, 0x00, DAT1, Local1)
    }
  }
  /***** GeneralPurposeIo (ACPI 5.0) ************************************** */
  /* */
  /* Test the use of Connection() operator and simple ByteAcc */
  /* */
  Method (M764, 1, Serialized)
  {
    Concatenate (Arg0, "-m764", Arg0)
    Debug = "TEST: m764, Check GeneralPurposeIo Region Fields (ByteAcc access required)"
    /*...Other required stuff for this device */
    Name
 (GMOD, ResourceTemplate ()
    {
      GpioIo (Exclusive, PullDown, 0x0000, 0x0000, IoRestrictionNone,
         "\\_SB.GPI2", 0x00, ResourceConsumer, ,
         )
         {
           0x000A,
           0x000C
         }
    })
    /* Offset is ignored (From ACPI spec) */
    OperationRegion (GPO2, GeneralPurposeIo, 0x00, 0x40)
    Method (_REG, 2, NotSerialized) // _REG: Region Availability
    {
    }
   Name (DEP, Package (0x01) // DEP: Dependencies
    {
      \_SB
    })
    /* Update rule must be Preserve */
    Field (GPO2, ByteAcc, NoLock, Preserve)
    {
```

```
 Connection (GMOD), /* Reuse an existing connection (defined above) */
       MODE, /* Power Mode */ 2,
       Connection (
         GpioIo (Exclusive, PullUp, 0x0000, 0x0000, IoRestrictionNone,
            "\\_SB.GPI2", 0x00, ResourceConsumer, ,
           )
            {
              0x0007
 }
       ),
      STAT, /* e.g. Status signal from the device */ 1,
       Connection (
         GpioIo (Exclusive, PullUp, 0x0000, 0x0000, IoRestrictionNone,
            "\\_SB.GPI2", 0x00, ResourceConsumer, ,
           )
            {
              0x0009
 }
       ),
      RSET, /* e.g. Reset signal to the device */ 1,
       Offset (0x20),
       BUFF, 128
     }
    MODE = 0x03Local0 = MODE /* \M{764.MODE} */
    If ((Local0 != 0x03)) {
       ERR (Arg0, Z143, __LINE__, 0x00, 0x00, Local0, 0x03)
     }
    MODE = 0x01Local0 = \text{MODE}/\cdot \text{M764}.<br>MODE */
    If ((Local0 != 0x01)) {
       ERR (Arg0, Z143, __LINE__, 0x00, 0x00, Local0, 0x01)
     }
    STAT = 0x01Local0 = STAT /* \M764.STATIf ((Local0 != 0x01)) {
       ERR (Arg0, Z143, __LINE__, 0x00, 0x00, Local0, 0x01)
     }
// August 2018:
```
\*/

```
// Use of Buffer objects with GeneralPurposeIo is disallowed, since it doesn't
// really make sense. Test removed.
//
// Name (TBUF, Buffer (0x10)
\frac{1}{2} \frac{1}{2}// 0xA0, 0xA1, 0xA2, 0xA3, 0xA4, 0xA5, 0xA6, 0xA7,
// 0xA8, 0xA9, 0xAA, 0xAB, 0xAC, 0xAD, 0xAE, 0xAF
\mathcal{U} \longrightarrow// BUFF = TBUF
// Local0 = BUFF
// \qquad \text{If } ((Local0 != TBUF))\mathcal{U} {
// ERR (Arg0, Z143, __LINE__, 0x00, 0x00, Local0, TBUF)
\mathcal{U} \longrightarrow }
   /***** IPMI (ACPI 4.0) - bidirectional buffer **************************** */
   Method (M768, 1, Serialized)
   {
     Concatenate (Arg0, "-m768", Arg0)
     Debug = "TEST: m768, Check IPMI Region Fields (BufferAcc access)"
     OperationRegion (POWR, IPMI, 0x3000, 0x0100) /* Power network function */
     Field (POWR, BufferAcc, NoLock, Preserve)
 {
       Offset (0xC1),
      SPWL, \frac{\text{FWH}}{\text{Set}} power limit [command value 0xC1] \frac{\text{FWH}}{\text{Set}} 8,
      GPWL, \frac{\text{#} \cdot \text{Set}}{\text{#}} Set power limit [command value 0xC2] \frac{\text{#}}{\text{#}} 8,
       Offset (0xC8),
       GPMM, /* Get power meter measurement [command value 0xC8] */ 8
     }
     /* Create the IPMI data buffer - ALWAYS 66 bytes */
    Name (BUFF, Buffer (0x42){}) /* Create IPMI data buffer as BUFF */
    CreateByteField (BUFF, 0x00, STAT) /* STAT = Status (Byte) */
    CreateByteField (BUFF, 0x01, LENG) /* LENG = Length (Byte) */
    CreateByteField (BUFF, 0x02, MODE) /* MODE = Mode (Byte) */
    CreateByteField (BUFF, 0x03, RESV) /* RESV = Reserved (Byte) */
    LENG = 0x02 /* Request message is 2 bytes long */
    MODE = 0x01 /* Set Mode to 1 */
    BUFF = GPMM = BUFF /* \M768.BUFF */ /* Write the request into the GPMM command, */
     /* then read the results */
    CreateByteField (BUFF, 0x02, CMPC) /* CMPC = Completion code (Byte) */
```

```
 CreateWordField (BUFF, 0x03, RSVD) /* Reserved */
```

```
 /* Buffer expected back from ACPIEXEC utility */
```

```
Local1 = Buffer (0x42) {
        /* 0000 */ 0x00, 0x40, 0x00, 0x00, 0x04, 0x05, 0x06, 0x07, // .@......
        /* 0008 */ 0x08, 0x09, 0x0A, 0x0B, 0x0C, 0x0D, 0x0E, 0x0F, // ........
       \frac{\sqrt{8}}{0010} */ 0x10, 0x11, 0x12, 0x13, 0x14, 0x15, 0x16, 0x17, \frac{\sqrt{2}}{1000} .......
        /* 0018 */ 0x18, 0x19, 0x1A, 0x1B, 0x1C, 0x1D, 0x1E, 0x1F, // ........
        /* 0020 */ 0x20, 0x21, 0x22, 0x23, 0x24, 0x25, 0x26, 0x27, // !"#$%&'
        /* 0028 */ 0x28, 0x29, 0x2A, 0x2B, 0x2C, 0x2D, 0x2E, 0x2F, // ()*+,-./
        /* 0030 */ 0x30, 0x31, 0x32, 0x33, 0x34, 0x35, 0x36, 0x37, // 01234567
        /* 0038 */ 0x38, 0x39, 0x3A, 0x3B, 0x3C, 0x3D, 0x3E, 0x3F, // 89:;<=>?
        /* 0040 */ 0x40, 0x41 
                     // @A
      }
  If ((STAT != 0x00)) {
     ERR (Arg0, Z143, __LINE__, 0x00, 0x00, STAT, 0x00)
   }
  If ((CMPC = 0x00)) {
     ERR (Arg0, Z143, __LINE__, 0x00, 0x00, CMPC, 0x00)
   }
  If ((BUFF != Local1)) {
     ERR (Arg0, Z143, __LINE__, 0x00, 0x00, Local1, BUFF)
   }
 }
 /* Splitting of Fields */
 /* m742(CallChain) */
 Method (M742, 1, Serialized)
 {
   OperationRegion (OPR0, SystemMemory, 0x00, 0x0257)
   Concatenate (Arg0, "-m742", Arg0)
   Debug = "TEST: m742, Check Splitting of Fields"
   M720 (Arg0, OPR0)
   M721 (Arg0, OPR0)
   M722 (Arg0, OPR0)
   M723 (Arg0, OPR0)
   M724 (Arg0, OPR0)
   M725 (Arg0, OPR0)
   M726 (Arg0, OPR0)
   M727 (Arg0, OPR0)
   M728 (Arg0, OPR0)
   M729 (Arg0, OPR0)
```

```
 }
```

```
 /* Create Region Fields that spans the same bits */
 /* and check possible
 inconsistence, 0-bit offset. */
 /* m720(CallChain, OpRegion) */
  Method (M720, 2, Serialized)
  {
    OperationRegion (OPRM, 0xFF, 0x00, 0x1000)
    Concatenate (Arg0, "-m720", Arg0)
    CopyObject (Arg1, OPRM) /* \M720.OPRM */
    Field (OPRM, ByteAcc, NoLock, Preserve)
    {
     Offset (0x00),
      FU00, 3
    }
    Field (OPRM, ByteAcc, NoLock, Preserve)
    {
     Offset (0x00),
      FU10, 1,
      FU11, 1,
      FU12, 1
    }
    Field (OPRM, ByteAcc, NoLock, Preserve)
    {
     Offset (0x00),
      FU20, 1,
      FU21, 2
    }
    Field (OPRM, ByteAcc, NoLock, Preserve)
    {
     Offset (0x00),
      FU30, 2,
      FU31, 1
    }
   Local0 = 0x08Local1 = Package (0x07) {
         FU10,
         FU11,
         FU12,
         FU20,
         FU21,
```

```
 FU30,
         FU31
       }
    While (Local0)
    {
      Local0--
     FU00 = Local0 If (Y118){}
      Else
       {
        Local1 [0x00] = FU10 /* \frac{M720.FU10}{}Local1 [0x01] = FU11 /* \frac{M720.FU11 *}{ }Local1 [0x02] = FU12 /* \frac{M720.FU12 *}{ Local1 [0x03] = FU20 /* \M720.FU20 */
        Local1 [0x04] = FU21 /* \frac{M720.FU21 *}{ }Local1 [0x05] = FU30 /* \frac{M720.FU30 \times}{I} Local1 [0x06] = FU31 /* \M720.FU31 */
       }
     M72A (Arg0, Local0, Local1)
    }
  }
  /* Create Region Fields that spans the same bits */
  /* and check possible inconsistence, 1-bit offset. */
  /* m721(CallChain, OpRegion) */
  Method (M721, 2, Serialized)
  {
    OperationRegion (OPRM, 0xFF, 0x00, 0x1000)
    Concatenate (Arg0, "-m721", Arg0)
    CopyObject (Arg1, OPRM) /* \M721.OPRM */
    Field (OPRM, ByteAcc, NoLock,
 Preserve)
    {
         , 1,
      FU00, 3
    }
    Field (OPRM, ByteAcc, NoLock, Preserve)
    {
         , 1,
      FU10, 1,
      FU11, 1,
      FU12, 1
    }
    Field (OPRM, ByteAcc, NoLock, Preserve)
    {
```

```
 , 1,
     FU20, 1,
     FU21, 2
   }
   Field (OPRM, ByteAcc, NoLock, Preserve)
   {
        , 1,
     FU30, 2,
     FU31, 1
   }
  Local0 = 0x08Local1 = Package (0x07) {
        FU10,
        FU11,
        FU12,
        FU20,
        FU21,
        FU30,
        FU31
      }
   While (Local0)
   {
     Local0--
    FU00 = Local0 If (Y118){}
     Else
      {
       Local1 [0x00] = FU10 /* \frac{MT21.FU10 \ *}{Local1 [0x01] = FU11 /* \frac{M721.FU11 *}{ }Local1 [0x02] = FU12 /* \frac{M721.FU12 *}{Local1 [0x03] = FU20 /* \frac{M721.FU20 \times}{I}Local1 [0x04] = FU21 /* \frac{M721.FU21 *}{ }Local1 [0x05] = FU30 /* \frac{M721.FU30 \times}{I}Local1 [0x06] = FU31 /* \frac{M721.FU31 *}{ }
    M72A (Arg0, Local0, Local1)
   }
 }
 /* Create Region Fields that spans the same bits */
 /* and check possible inconsistence, 2-bit offset. */
 /* m722(CallChain, OpRegion) */
 Method (M722, 2, Serialized)
```
```
 {
   OperationRegion (OPRM, 0xFF, 0x00, 0x1000)
   Concatenate (Arg0, "-m722", Arg0)
   CopyObject (Arg1, OPRM) /* \M722.OPRM */
   Field (OPRM, ByteAcc, NoLock, Preserve)
   {
       , 2,
     FU00, 3
   }
   Field (OPRM, ByteAcc, NoLock, Preserve)
   {
       , 2,
     FU10, 1,
     FU11, 1,
     FU12, 1
   }
   Field (OPRM, ByteAcc, NoLock, Preserve)
   {
      , 2,
     FU20, 1,
     FU21, 2
   }
   Field (OPRM, ByteAcc, NoLock, Preserve)
   {
      , 2,
     FU30, 2,
     FU31, 1
   }
 Local0 = 0x08Local1 = Package (0x07) {
       FU10,
       FU11,
       FU12,
       FU20,
       FU21,
       FU30,
       FU31
     }
   While (Local0)
   {
     Local0--
    FU00 = Local0
```

```
If (Y118){} Else
       {
        Local1 [0x00] = FU10 /* \M722.FU10 */
        Local1 [0x01] = FU11 /* \frac{M722.FU11 *}{Local1 [0x02] = FU12 /* MT22.FU12 */
        Local1 [0x03] = FU20 /* \frac{M722.FU20 \times}{I}Local1 [0x04] = FU21 /* \frac{MT22.FU21 *}{ }Local1 [0x05] = FU30 /* \frac{M722.FU30 \times}{I}Local1 [0x06] = FU31 /* \frac{M722.FU31}{} }
      M72A (Arg0,
 Local0, Local1)
    }
  }
  /* Create Region Fields that spans the same bits */
  /* and check possible inconsistence, 3-bit offset. */
  /* m723(CallChain, OpRegion) */
  Method (M723, 2, Serialized)
  {
    OperationRegion (OPRM, 0xFF, 0x00, 0x1000)
    Concatenate (Arg0, "-m723", Arg0)
    CopyObject (Arg1, OPRM) /* \M723.OPRM */
    Field (OPRM, ByteAcc, NoLock, Preserve)
    {
         , 3,
      FU00, 3
    }
    Field (OPRM, ByteAcc, NoLock, Preserve)
    {
         , 3,
      FU10, 1,
      FU11, 1,
      FU12, 1
    }
    Field (OPRM, ByteAcc, NoLock, Preserve)
    {
         , 3,
      FU20, 1,
      FU21, 2
    }
    Field (OPRM, ByteAcc, NoLock, Preserve)
    {
```

```
 , 3,
       FU30, 2,
       FU31, 1
    }
   Local0 = 0x08Local1 = Package (0x07) {
         FU10,
          FU11,
         FU12,
         FU20,
         FU21,
         FU30,
         FU31
       }
    While (Local0)
    {
       Local0--
      FU00 = Local0 If (Y118){}
       Else
       {
        Local1 [0x00] = FU10 /* \frac{M723.FU10 \times}{I} Local1 [0x01] = FU11 /* \M723.FU11 */
        Local1 [0x02] = FU12 /* \frac{M723.FU12 *}{Local1 [0x03] = FU20 /* \frac{M723.FU20 \times}{I} Local1 [0x04] = FU21 /* \M723.FU21 */
        Local1 [0x05] = FU30 /* \frac{M723.FU30 \times}{I}Local1 [0x06] = FU31 /* \frac{M723.FU31 *}{ }
       M72A (Arg0, Local0, Local1)
    }
  }
  /* Create Region Fields that spans the same bits */
  /* and check possible inconsistence, 4-bit offset. */
  /* m724(CallChain, OpRegion) */
  Method (M724, 2, Serialized)
  {
    OperationRegion (OPRM, 0xFF, 0x00, 0x1000)
    Concatenate (Arg0, "-m724",
 Arg0)
    CopyObject (Arg1, OPRM) /* \M724.OPRM */
    Field (OPRM, ByteAcc, NoLock, Preserve)
    {
         , 4,
```

```
 FU00, 3
    }
    Field (OPRM, ByteAcc, NoLock, Preserve)
    {
        , 4,
      FU10, 1,
      FU11, 1,
      FU12, 1
    }
    Field (OPRM, ByteAcc, NoLock, Preserve)
    {
      , 4,
      FU20, 1,
      FU21, 2
    }
    Field (OPRM, ByteAcc, NoLock, Preserve)
    {
        , 4,
      FU30, 2,
      FU31, 1
    }
   Local0 = 0x08Local1 = Package (0x07) {
        FU10,
        FU11,
        FU12,
        FU20,
        FU21,
        FU30,
        FU31
      }
    While (Local0)
    {
      Local0--
     FU00 = Local0If (Y118) Else
      {
        Local1
[0x00] = FU10 /* \overline{M724.FU10} */
       Local1 [0x01] = FU11 /* \frac{M724.FU11 *}{ }Local1 [0x02] = FU12 /* MT24.FU12 */
       Local1 [0x03] = FU20 /* MT24.FU20 */
```

```
 Local1 [0x04] = FU21 /* \M724.FU21 */
        Local1 [0x05] = FU30 /* \frac{M724.FU30 \times}{I}Local1 [0x06] = FU31 /* \frac{M724.FU31 *}{ } }
      M72A (Arg0, Local0, Local1)
    }
  }
  /* Create Region Fields that spans the same bits */
  /* and check possible inconsistence, 5-bit offset. */
  /* m725(CallChain, OpRegion) */
  Method (M725, 2, Serialized)
  {
    OperationRegion (OPRM, 0xFF, 0x00, 0x1000)
    Concatenate (Arg0, "-m725", Arg0)
    CopyObject (Arg1, OPRM) /* \M725.OPRM */
    Field (OPRM, ByteAcc, NoLock, Preserve)
    {
       , 5,
      FU00, 3
    }
    Field (OPRM, ByteAcc, NoLock, Preserve)
    {
        , 5,
      FU10, 1,
      FU11, 
 1,
      FU12, 1
    }
    Field (OPRM, ByteAcc, NoLock, Preserve)
    {
        , 5,
      FU20, 1,
      FU21, 2
    }
    Field (OPRM, ByteAcc, NoLock, Preserve)
    {
        , 5,
      FU30, 2,
      FU31, 1
    }
   Local0 = 0x08Local1 = Package (0x07)
```

```
 {
         FU10,
         FU11,
         FU12,
         FU20,
         FU21,
         FU30,
         FU31
       }
    While (Local0)
    {
      Local0--
     FU00 = Local0 If (Y118){}
      Else
       {
        Local1 [0x00] = FU10 /* \frac{M725.FU10 \ *}{Local1 [0x01] = FU11 /* \frac{M725.FU11 *}{ Local1 [0x02] = FU12 /* \M725.FU12 */
        Local1 [0x03] = FU20 /* \frac{M725.FU20 \times}{I}Local1 [0x04] = FU21 /* \frac{M725.FU21 *}{Local1 [0x05] = FU30 /* \frac{M725.FU30}{} */
        Local1 [0x06] = FU31 /* \frac{M725.FU31}{} }
     M72A (Arg0, Local0, Local1)
    }
  }
  /* Create Region Fields that spans the same bits */
  /* and check possible inconsistence, 6-bit offset. */
  /* m726(CallChain, OpRegion) */
  Method (M726, 2, Serialized)
  {
    OperationRegion (OPRM, 0xFF, 0x00, 0x1000)
    Concatenate (Arg0, "-m726", Arg0)
    CopyObject (Arg1, OPRM) /* \M726.OPRM */
    Field (OPRM, ByteAcc, NoLock, Preserve)
    {
         , 6,
      FU00, 3
    }
    Field (OPRM, ByteAcc, NoLock, Preserve)
    {
         , 6,
      FU10, 1,
```

```
 FU11, 1,
   FU12, 1
 }
 Field (OPRM, ByteAcc, NoLock, Preserve)
 {
     , 6,
   FU20, 1,
   FU21, 2
 }
 Field (OPRM, ByteAcc, NoLock, Preserve)
 {
     , 6,
   FU30, 2,
   FU31, 1
 }
Local0 = 0x08Local1 = Package (0x07) {
     FU10,
     FU11,
     FU12,
     FU20,
     FU21,
     FU30,
     FU31
   }
 While (Local0)
 {
   Local0--
  FU00 = Local0If (Y118){} Else
   {
    Local1 [0x00] = FU10 /* \frac{M726.FU10}{}Local1 [0x01] = FU11 /* \frac{M726.FU11 *}{Local1 [0x02] = FU12 /* \frac{M726.FU12 *}{Local1 [0x03] = FU20 /* \frac{M726.FU20 \times}{I}Local1 [0x04] = FU21 /* \frac{MT26.FU21 *}{ }Local1 [0x05] = FU30 /* \M726.FU30 */
    Local1 [0x06] = FU31 /* \M726.FU31 */
   }
  M72A (Arg0, Local0, Local1)
 }
```

```
 /* Create Region Fields that spans the same bits */
 /* and check possible inconsistence, 7-bit offset. */
 /* m727(CallChain, OpRegion) */
  Method (M727, 2,
 Serialized)
  {
    OperationRegion (OPRM, 0xFF, 0x00, 0x1000)
    Concatenate (Arg0, "-m727", Arg0)
    CopyObject (Arg1, OPRM) /* \M727.OPRM */
    Field (OPRM, ByteAcc, NoLock, Preserve)
    {
       , 7,
      FU00, 3
    }
    Field (OPRM, ByteAcc, NoLock, Preserve)
    {
        , 7,
      FU10, 1,
      FU11, 1,
      FU12, 1
    }
    Field (OPRM, ByteAcc, NoLock, Preserve)
    {
         , 7,
      FU20, 1,
      FU21, 2
    }
    Field (OPRM, ByteAcc, NoLock, Preserve)
    {
        , 7,
      FU30, 2,
      FU31, 1
    }
   Local0 = 0x08Local1 = Package (0x07) {
         FU10,
         FU11,
         FU12,
         FU20,
         FU21,
         FU30,
```
}

```
 FU31
       }
    While (Local0)
    {
      Local0--
     FU00 = Local0 If (Y118){}
      Else
       {
        Local1 [0x00] = FU10 /* \frac{M727.FU10}{}Local1 [0x01] = FU11 /* \frac{MT27.FU11 *}{ }Local1 [0x02] = FU12 /* \frac{MT27.FU12 *}{Local1 [0x03] = FU20 /* \frac{M727.FU20 \times}{I}Local1 [0x04] = FU21 /* \frac{M727.FU21 *}{Local1 [0x05] = FU30 /* \frac{M727.FU30 \times}{I}Local1 [0x06] = FU31 /* \M727.FU31 */
       }
     M72A (Arg0, Local0, Local1)
    }
  }
  /* Create Region Fields that spans the same bits */
  /* and check possible inconsistence, 8-bit offset. */
  /* m728(CallChain, OpRegion) */
  Method (M728, 2, Serialized)
  {
    OperationRegion (OPRM, 0xFF, 0x00, 0x1000)
    Concatenate (Arg0, "-m728", Arg0)
    CopyObject (Arg1, OPRM) /* \M728.OPRM */
    Field (OPRM, ByteAcc, NoLock, Preserve)
    {
     Offset (0x01),
      FU00, 3
    }
    Field (OPRM, ByteAcc,
 NoLock, Preserve)
    {
     Offset (0x01),
      FU10, 1,
      FU11, 1,
      FU12, 1
    }
    Field (OPRM, ByteAcc, NoLock, Preserve)
    {
```

```
Offset (0x01),
      FU20, 1,
      FU21, 2
    }
    Field (OPRM, ByteAcc, NoLock, Preserve)
    {
     Offset (0x01),
      FU30, 2,
      FU31, 1
    }
   Local0 = 0x08Local1 = Package (0x07) {
         FU10,
         FU11,
         FU12,
         FU20,
         FU21,
         FU30,
         FU31
       }
    While (Local0)
    {
      Local0--
     FU00 = Local0 If (Y118){}
      Else
       {
        Local1 [0x00] = FU10 /* \frac{MT28.FU10 *}{Local1 [0x01] = FU11 /* \frac{M728.FU11 *}{Local1 [0x02] = FU12 /* MT28.FU12 */
        Local1 [0x03] = FU20 /* \frac{M728.FU20}{} */
        Local1 [0x04] = FU21 /* \frac{M728.FU21 *}{Local1 [0x05] = FU30 /* \frac{M728.FU30 \times}{I}Local1 [0x06] = FU31 /* \frac{M728.FU31 *}{ }
     M72A (Arg0, Local0, Local1)
    }
  }
  /* Create Region Fields that spans the same bits */
  /* and check possible inconsistence, 2046-bit offset. */
  /* m729(CallChain, OpRegion) */
  Method (M729, 2, Serialized)
```

```
 {
   OperationRegion (OPRM, 0xFF, 0x00, 0x1000)
   Concatenate (Arg0, "-m729", Arg0)
   CopyObject (Arg1, OPRM) /* \M729.OPRM */
   Field (OPRM, ByteAcc, NoLock, Preserve)
   {
       , 2046,
     FU00, 3
   }
   Field (OPRM, ByteAcc, NoLock, Preserve)
   {
       , 2046,
     FU10, 1,
     FU11, 1,
     FU12, 1
   }
   Field (OPRM, ByteAcc, NoLock, Preserve)
   {
       , 2046,
     FU20, 1,
     FU21, 2
   }
  Field (OPRM, ByteAcc, NoLock, Preserve)
   {
       , 2046,
     FU30, 2,
     FU31, 1
   }
 Local0 = 0x08Local1 = Package (0x07) {
       FU10,
       FU11,
       FU12,
       FU20,
       FU21,
       FU30,
       FU31
     }
   While (Local0)
   {
     Local0--
    FU00 = Local0
```

```
If (Y118){} Else
       {
        Local1 [0x00] = FU10 /* \M729.FU10 */
        Local1 [0x01] = FU11 /* \frac{M729.FU11 *}{Local1 [0x02] = FU12 /* \frac{M729.FU12 *}{Local1 [0x03] = FU20 /* \frac{M729.FU20 \times}{I}Local1 [0x04] = FU21 /* \frac{M729.FU21 *}{Local1 [0x05] = FU30 /* \frac{M729.FU30 \times}{I}Local1 [0x06] = FU31 /* \frac{M729.FU31}{} }
     M72A (Arg0, Local0, Local1)
    }
  }
  /* Supports bunch of m720-m729 methods
 */
 /* checking splitting fields */
  /* m72a(CallChain, CheckInt, FieldsPkg) */
  Method (M72A, 3, NotSerialized)
  {
    Concatenate (Arg0, "-m72a", Arg0)
   Local3 = Arg1Local0 = ((Local3 >> 0x00) \& 0x01)Local1 = ((Local3 >> 0x01) & 0x01)
   Local2 = ((Local3 >> 0x02) & 0x01)
   /* 1-1-1 */Local4 =DerefOf (Arg2 [0x00])
   If ((Local4 != Local0)) {
      ERR (Arg0, Z143, __LINE__, Z143, Local3, Local4, Local0)
    }
   Local4 =DerefOf (Arg2 [0x01])
   If ((Local4 != Local1)) {
      ERR (Arg0, Z143, __LINE__, Z143, Local3, Local4, Local1)
    }
   Local4 =DerefOf (Arg2 [0x02])
   If ((Local4 != Local2)) {
      ERR (Arg0, Z143, __LINE__, Z143, Local3, Local4, Local2)
    }
    /* 1-2 */
```

```
Local4 =DerefOf (Arg2 [0x03])
  If ((Local4 != Local0)) {
     ERR (Arg0, Z143, __LINE__, Z143, Local3, Local4, Local0)
 }
  Local4 =DerefOf (Arg2 [0x04])
  Local5 = (Local1 | (Local2 << 0x01))If ((Local4 != Local5)) {
     ERR (Arg0, Z143, __LINE__, Z143, Local3, Local4, Local5)
   }
  /* 2-1 */Local4 =DerefOf (Arg2 [0x05])
  Local5 = (Local0 | (Local1 << 0x01))If ((Local4 != Local5)) {
     ERR (Arg0, Z143, __LINE__, Z143, Local3, Local4, Local5)
   }
  Local4 =DerefOf (Arg2 [0x06])
  If ((Local4 != Local2)) {
     ERR (Arg0, Z143, __LINE__, Z143, Local3, Local4, Local2)
   }
 }
 Method (M72F, 4, Serialized)
 {
   Concatenate (Arg0, "-m72f", Arg0)
  /* For loop 0 */Name (LPN0, 0x00)
  Name (LPC0, 0x00)
  /* For loop 1 */ Name (LPN1, 0x00)
   Name (LPC1, 0x00)
  /* For loop 2 */ Name (LPN2, 0x00)
   Name (LPC2, 0x00)
   /* Index of offset */
```

```
 Name (IB00, 0x00)
    /* Number of offsets
 */
    Name (NB00, 0x00)
   LPN0 = Arg1LPC0 = 0x00 While (LPN0)
    {
```

```
printf ("LPN0: %o\n", LPN0)
       /* Operands */
```

```
Local6 = (LPC0 * 0x05)IB00 = DerefOf(Arg3 [Local6]) Local6++
 LPN1 = DerefOf (Arg3 [Local6])
 Local6++
 Local0 = DerefOf (Arg3 [Local6])
 Local6++
Local1 = DerefOf (Arg3 [Local6]) Local6++
Local2 = DerefOf (Arg3 [Local6])LPC1 = 0x00 While (LPN1)
 {
```
printf ("LPN1: %o\n", LPN1)

```
NB00 = Local0LPN2 = Local1LPC2 = 0x00 Local6 = DerefOf (PFUO [IB00])
 While (LPN2)
 {
```
printf ("LPN2: %o\n", LPN2)

 Local7 = DerefOf (PFUL [NB00]) /\* Integer source \*/

```
printf ("BINT: %0 %0 %0 %0\n", Arg2, Local6, Local7, Local2)
            M72E (Concatenate (Arg0,
 "-BInt"), Arg2, Local6, Local7, Local2, 0x00)
           If ((Local7 > 0x08)) {
              /* Buffer source, shorter than field */
```

```
Local4 = ((Local7 - 0x01) / 0x08) M72E (Concatenate (Arg0, "-BShort"), Arg2, Local6, Local7, Local2, Local4)
 }
 Divide (Local7, 0x08, Local5, Local4)
 If (Local5)
 {
   /* Buffer source, longer than field, the same last byte */
   M72E (Concatenate (Arg0, "-BLast"), Arg2, Local6, Local7, Local2, (Local4 + 0x01
      ))
 }
 Else
 {
   /* Buffer source, equal to field in length */
   M72E (Concatenate (Arg0, "-BEqual"), Arg2, Local6, Local7, Local2, Local4)
 }
 /* Buffer source, one byte
```
longer than field \*/

 } }

```
 If (Local5)
      {
        M72E (Concatenate (Arg0, "-BLong"), Arg2, Local6, Local7, Local2, (Local4 + 0x02
          ))
      }
     Else
      {
        M72E (Concatenate (Arg0, "-BLong"), Arg2, Local6, Local7, Local2, (Local4 + 0x01
          ))
      }
     NB00++
     LPN2--
     LPC2++
   }
   IB00++
   LPN1--
   LPC1++
 }
 LPC0++
 LPN0--
```

```
/* <test name>, *//* <name of test-package>, *//* <index of bit>, *//* <num of bits>, */ /* <ext param package>: */
 /* \langle <opcode of buffer to fill the ground> */
 /* \langle <opcode of buffer to fill the field > */
  /* <Access Type opcode> */
  /* 0 - AnyAcc, 1 - ByteAcc, 2 - WordAcc,
 */
  /* 3 - DWordAcc, 4 - QWordAcc, 5 - BufferAcc */
  /* <Update Rule opcode> */
  /* 0 - Preserve, 1 - WriteAsOnes, 2 - WriteAsZeros */
  /* <Lock Rule opcode> */
  /* 0 - Lock, 1 - NoLock */
 /* <size of source object in bytes>*/
  /* Opcodes of size: */
 /* 0 - Integer */ /* <=256 - Buffer */
  /* >256 - String (size-256) */
  Method (M72E, 6, Serialized)
  {
    Name (PR00, 0x00)
    /* For loop 1 */
    Name (LPN1, 0x00)
    Name (LPC1, 0x00)
   /* For loop 2 */ Name (LPN2, 0x00)
    Name (LPC2, 0x00)
    /* byte size of field */
    Name (BSF0, 0x00)
    /* byte size of region affected by field */
    Name (BSR0, 0x00)
   /* index of the first byte of field in the region */ Name (FB00, 0x00)
   \frac{1}{2} index of the last byte of field in the region \frac{1}{2} Name (LB00, 0x00)
    Concatenate (Arg0, "-m72e", Arg0)
    /* Num of bits have
 to be non-zero */
```

```
If ((Arg3 == 0x00))
```

```
 {
     ERR (Arg0, Z143, __LINE__, 0x00, 0x00, 0x00, 0x00)
      Return (Ones)
    }
   BSR0 = MBS0 (Arg2, Arg3) /* ========================================= */
    /* Prepare the buffer for filling the ground */
    /* ========================================= */
    M72C (DerefOf (Arg4 [0x00]), BRG0)
    /* ========================================================== */
    /* Prepare the buffer for filling the field (over the ground) */
    /* ========================================================== */
    M72C (DerefOf (Arg4 [0x01]), BRF0)
    /* ====================================================== */
    /* Prepare the benchmark buffer for Field COMPARISON with */
    /* Result in Local6 */
    /* ====================================================== */
    /* lpN1 - number of bytes minus one */
   Local0 = Arg3 Local0--
    Divide
 (Local0, 0x08, Local7, LPN1) /* \M72E.LPN1 */
    Divide (Arg3, 0x08, Local7, Local0)
    BSF0 = LPN1 /* \M72E.LPN1 */
   BSF0++Local6 = Buffer (BSF0){} If (Arg5)
    {
     Local5 = Arg5 }
    ElseIf (F64)
    {
     Local5 = 0x08 }
    Else
    {
     Local5 = 0x04 }
   If (((Local5 * 0x08) < Arg3)) {
     LPN1 = Local5 }
    Else
    {
     Local0 = DereffOf(BRF0 [LPN1])
```

```
 If (Local7)
```

```
 {
    Local1 = (0x08 - Local7)Local2 = (Local0 \ll Local1)Local3 =(Local2 \& 0xFF)
    Local0 = (Local3 >> Local1) }
  Local6 [LPN1] = Local0 }
Local4 = DerefOf (Arg4 [0x02]) /* Access Type \frac{*}{s}Local5 = DerefOf (Arg4 [0x03]) /* Update Rule */
LPC1 = 0x00 While (LPN1)
 {
   Local0 = DerefOf (BRF0 [LPC1])
Local6 [LPC1] = Local0 LPN1--
   LPC1++
 }
 /* ================================================ */
 /* Prepare the benchmark buffer for comparison with */
 /* ================================================ */
BRB0 = BRG0 /* BRG0 */
 Divide (Arg2, 0x08, Local1, FB00) /* \M72E.FB00 */
 Local2 = DerefOf (BRB0 [FB00])
 LB00 = BSR0 /* \M72E.BSR0 */
 LB00--
 Local3 = DerefOf (BRB0 [LB00])
 /* Take into account Update Rule */
 If (Local5)
 {
   /* Update Rule filler: 0xff or 0 */
  Local7 = (0xFF * (0x02 - Local5)) /* Take into account Access Type */
  If (((Local4 > 0x01) &amp; &amp; (Local4 < 0x05))) {
     /* Access Width */
    Local2 = (0x01 \leq CLocal4 - 0x01)) /* Number of bytes touched by Access BEFORE field */
     Divide (FB00, Local2, Local2)
```

```
 /* Apply
 Rule */
        Local3 = FB00 \frac*{\M72E.FB00 *}{ While (Local2)
         {
           Local2--
           Local3--
          BRB0 [Local3] = Local7
         }
         /* Number of bytes touched by Access AFTER field */
        Local2 = (0x01 \ll (Local4 - 0x01)) Divide (BSR0, Local2, Local3)
         If (Local3)
         {
           Local2 -= Local3
           /* Apply Rule */
          Local3 = LBO0 /* \M72E.LBO0 */
           While (Local2)
           {
             Local2--
             Local3++
            If ((Local3 == RSO0)) {
               Break
 }
             BRB0 [Local3] = Local7
           }
         }
       }
     Local2 = Local7Local3 = Local7 }
 Local0 = SFT1 (Local6, Local1, Arg3, Local2, Local3)
   Local2 = FBO0 /* \M72E.FBO0 */
   LPN2 = SizeOf (Local0)LPC2 = 0x00 While (LPN2)
    {
      Local1 = DerefOf (Local0 [LPC2])
```

```
BRB0 [Local2] = Local1
```

```
 Local2++
       LPN2--
      LPC2++
     }
   If (((\text{Arg3} < 0x21) \parallel (\text{F64} \& \& (\text{Arg3} < 0x41)))) {
       ToInteger (Local6, Local6)
     }
    Switch (ToString (Mid (DerefOf (Arg4 [0x05]), 0x01, 0x03), Ones
       ))
     {
       Case ("730")
       {
         /* (ByteAcc, NoLock, Preserve) */
         M730 (Arg0, Arg1, Arg2, Arg3, Arg5, Local6)
       }
       Case ("731")
       {
         /* (ByteAcc, NoLock, WriteAsOnes) */
         M731 (Arg0, Arg1, Arg2, Arg3, Arg5, Local6)
       }
       Case ("732")
       {
         /* (ByteAcc, NoLock, WriteAsZeros) */
         M732 (Arg0, Arg1, Arg2,
 Arg3, Arg5, Local6)
       }
       Case ("733")
       {
         /* (WordAcc, NoLock, Preserve) */
         M733 (Arg0, Arg1, Arg2, Arg3, Arg5, Local6)
       }
       Case ("734")
       {
         /* (WordAcc, NoLock, WriteAsOnes) */
         M734 (Arg0, Arg1, Arg2, Arg3, Arg5, Local6)
       }
       Case ("735")
       {
         /* (WordAcc, NoLock, WriteAsZeros) */
```

```
 M735 (Arg0, Arg1, Arg2, Arg3, Arg5, Local6)
       }
      Case ("736")
       {
         /* (DWordAcc, NoLock, Preserve) */
         M736 (Arg0, Arg1, Arg2, Arg3, Arg5, Local6)
       }
      Case ("737")
       {
         /* (DWordAcc, NoLock, WriteAsOnes) */
         M737 (Arg0, Arg1, Arg2, Arg3, Arg5, Local6)
       }
      Case ("738")
       {
         /* (DWordAcc, NoLock, WriteAsZeros) */
         M738 (Arg0, Arg1, Arg2,
 Arg3, Arg5, Local6)
      }
      Case ("739")
       {
         /* (QWordAcc, NoLock, Preserve) */
         M739 (Arg0, Arg1, Arg2, Arg3, Arg5, Local6)
       }
      Case ("73a")
       {
         /* (QWordAcc, NoLock, WriteAsOnes) */
         M73A (Arg0, Arg1, Arg2, Arg3, Arg5, Local6)
       }
      Case ("73b")
       {
         /* (QWordAcc, NoLock, WriteAsZeros) */
         M73B (Arg0, Arg1, Arg2, Arg3, Arg5, Local6)
       }
      Case ("73c")
       {
         /* (AnyAcc, NoLock, Preserve) */
         M73C (Arg0, Arg1, Arg2, Arg3, Arg5, Local6)
       }
      Case ("73d")
       {
         /* (AnyAcc, NoLock, WriteAsOnes) */
```

```
 M73D (Arg0, Arg1, Arg2, Arg3, Arg5, Local6)
       }
      Case ("73e")
       {
         /* (AnyAcc, Lock, WriteAsZeros) */
         M73E (Arg0, Arg1, Arg2, Arg3,
 Arg5, Local6)
       }
      Case ("790")
       {
         /* IndexFields (ByteAcc, NoLock, Preserve) */
         M790 (Arg0, Arg1, Arg2, Arg3, Arg5, Local6)
       }
      Case ("791")
       {
         /* IndexFields (WordAcc, NoLock, WriteAsOnes) */
         M791 (Arg0, Arg1, Arg2, Arg3, Arg5, Local6)
       }
      Case ("792")
       {
         /* IndexFields (DWordAcc, NoLock, WriteAsZeros) */
         M792 (Arg0, Arg1, Arg2, Arg3, Arg5, Local6)
       }
      Case ("793")
       {
         /* IndexFields (QWordAcc, NoLock, Preserve) */
         M793 (Arg0, Arg1, Arg2, Arg3, Arg5, Local6)
       }
      Case ("794")
       {
         /* IndexFields (AnyAcc, Lock, Preserve) */
         M794 (Arg0, Arg1, Arg2, Arg3, Arg5, Local6)
       }
      Case ("7d0")
       {
         /* BankFields (ByteAcc, NoLock,
 Preserve) */
         M7D0 (Arg0, Arg1, Arg2, Arg3, Arg5, Local6)
       }
      Case ("7d1")
```

```
 {
         /* BankFields (WordAcc, NoLock, WriteAsOnes) */
         M7D1 (Arg0, Arg1, Arg2, Arg3, Arg5, Local6)
       }
      Case ("7d2")
       {
         /* BankFields (DWordAcc, NoLock, WriteAsZeros) */
         M7D2 (Arg0, Arg1, Arg2, Arg3, Arg5, Local6)
       }
      Case ("7d3")
       {
         /* BankFields (QWordAcc, NoLock, Preserve) */
         M7D3 (Arg0, Arg1, Arg2, Arg3, Arg5, Local6)
       }
      Case ("7d4")
       {
         /* BankFields (AnyAcc, Lock, Preserve) */
         M7D4 (Arg0, Arg1, Arg2, Arg3, Arg5, Local6)
       }
      Default
       {
         ERR (Arg0, Z143, __LINE__, 0x00, 0x00, Local4, Local5)
         Return (Ones)
       }
    }
    Return (Zero)
 /* Create
 Region Field Unit */
  /* (ByteAcc, NoLock, Preserve) */
 /* */
/* <test name>, *//* <name of test-package>, *//* <index of bit>, *//* <num of bits>. */
 /* <size of source object in bytes> */ /* Opcodes of size: */
 /* 0 - Integer */ /* <=256 - Buffer */
 /* >256 - String (size-256) */
 /* <the benchmark buffer for Field comparison with>*/
```
}

```
 Method (M730, 6, Serialized)
  {
    OperationRegion (OPR0, SystemMemory, 0x00, RS00)
    Field (OPR0, ByteAcc, NoLock, Preserve)
    {
      G001, 2048
     }
    Concatenate (Arg0, "-m730", Arg0)
    Switch (ToInteger (Arg2))
    {
      Case (0x00)
       {
         Switch (ToInteger (Arg3))
         {
           Case (0x01)
           {
              Field (OPR0, ByteAcc, NoLock, Preserve)
 {
                Offset (0x00),
                F000,
  1
 }
             Local3 = RefOf(F000) }
          Case (0x06) {
              Field (OPR0, ByteAcc, NoLock, Preserve)
              {
               Offset (0x00),
                F001, 6
 }
             Local3 = RefOf(F001) }
          Case (0x07) {
              Field (OPR0, ByteAcc, NoLock, Preserve)
\left\{ \begin{array}{c} 1 & 1 \\ 1 & 1 \end{array} \right\}Offset (0x00),
                F002, 7
 }
             Local3 = RefOf (F002) }
           Case (0x08)
\{
```

```
 Field (OPR0, ByteAcc, NoLock, Preserve)
\{Offset (0x00),
             F003, 8
 }
        Local3 = RefOf(F003) }
        Case (0x09) {
           Field (OPR0, ByteAcc, NoLock, Preserve)
 {
            Offset (0x00),
             F004, 9
 }
          Local3 = RefOf(F004) }
         Case (0x1F)
 {
           Field (OPR0, ByteAcc, NoLock, Preserve)
 {
             Offset (0x00),
             F005, 31
 }
          Local3 = RefOf(F005) }
         Case (0x20)
          {
           Field (OPR0, ByteAcc, NoLock, Preserve)
            {
            Offset (0x00),
             F006, 32
 }
          Local3 = RefOf(F006) }
         Case (0x21)
          {
           Field (OPR0, ByteAcc, NoLock, Preserve)
            {
            Offset (0x00),
             F007, 33
 }
          Local3 = RefOf (F007)
```

```
 }
           Case (0x3F)
           {
             Field (OPR0, ByteAcc, NoLock, Preserve)
             {
                Offset (0x00),
               F008, 63
 }
            Local3 = RefOf (F008) }
           Case (0x40)
 {
             Field (OPR0, ByteAcc, NoLock, Preserve)
 {
               Offset (0x00),
               F009, 64
 }
            Local3 = RefOf(F009) }
  Case (0x41) {
             Field (OPR0, ByteAcc, NoLock, Preserve)
             {
              Offset (0x00),
               F00A, 65
 }
            Local3 = RefOf(F00A) }
           Case (0x45)
           {
             Field (OPR0, ByteAcc, NoLock, Preserve)
             {
              Offset (0x00),
               F00B, 69
 }
            Local3 = RefOf (F00B) }
           Case (0x81)
           {
             Field (OPR0, ByteAcc, NoLock, Preserve)
\left\{ \begin{array}{c} 1 & 1 \\ 1 & 1 \end{array} \right\} Offset (0x00),
               F00C, 129
```

```
 }
           Local3 = RefOf (F00C)
          }
         Case (0x0100)
           Field (OPR0, ByteAcc, NoLock, Preserve)
 {
            Offset (0x00),
             F00D, 256
 }
           Local3 = RefOf (F00D)
          }
         Case (0x03FF)
          {
           Field (OPR0, ByteAcc, NoLock, Preserve)
 {
             Offset (0x00),
             F00E, 1023
 }
          Local3 = RefOf(F00E) }
         Case (0x07BF)
 {
           Field (OPR0, ByteAcc, NoLock, Preserve)
 {
             Offset (0x00),
             F00F, 1983
 }
          Local3 = RefOf (FO0F) }
```
{

```
 Default
           {
             ERR
 (Arg0, Z143, __LINE__, 0x00, 0x00, Arg2, Arg3)
```
Return (Zero)

```
 }
    }
 }
 Case (0x01)
 {
   Switch (ToInteger (Arg3))
    {
```

```
Case (0x01) {
             Field (OPR0, ByteAcc, NoLock, Preserve)
             {
               , 1,
              F010, 1
 }
            Local3 = RefOf(F010) }
         Case (0x06) {
             Field (OPR0, ByteAcc, NoLock, Preserve)
             {
                , 1,
               F011, 6
 }
            Local3 = RefOf(F011) }
         Case (0x07) {
             Field (OPR0, ByteAcc, NoLock, Preserve)
               , 1,
              F012, 7
             }
            Local3 = RefOf(F012) }
         Case (0x08) {
             Field (OPR0, ByteAcc, NoLock, Preserve)
 {
               , 1,
               F013, 8
 }
            Local3 = RefOf(F013) }
         Case (0x09) {
             Field (OPR0, ByteAcc, NoLock, Preserve)
\left\{ \begin{array}{c} 1 & 1 \\ 1 & 1 \end{array} \right\} , 1,
               F014, 9
 }
```
{

```
Local3 = RefOf(F014) }
           Case (0x1F)
           {
             Field (OPR0, ByteAcc, NoLock, Preserve)
 {
                , 1,
                F015, 31
             }
            Local3 = RefOf(F015) }
           Case (0x20)
           {
             Field (OPR0, ByteAcc, NoLock, Preserve)
             {
                , 1,
               F016, 32
 }
            Local3 = RefOf(F016) }
          Case (0x21) {
             Field (OPR0, ByteAcc, NoLock, Preserve)
 {
                  , 1,
               F017, 33
 }
            Local3 = RefOf(F017) }
           Case (0x3F)
           {
             Field (OPR0, ByteAcc, NoLock, Preserve)
 {
                , 1,
               F018, 63
          }
            Local3 = RefOf(F018) }
          Case (0x40) {
             Field (OPR0, ByteAcc, NoLock, Preserve)
\left\{ \begin{array}{c} 1 & 1 \\ 1 & 1 \end{array} \right\}
```

```
 , 1,
             F019, 64
 }
          Local3 = RefOf(F019) }
        Case (0x41) {
           Field (OPR0, ByteAcc, NoLock, Preserve)
            {
              , 1,
             F01A, 65
 }
          Local3 = RefOf(F01A) }
        Case (0x45) {
           Field (OPR0, ByteAcc, NoLock, Preserve)
            {
              , 1,
             F01B, 69
 }
           Local3
= RefOf (F01B)
          }
         Case (0x81)
          {
           Field (OPR0, ByteAcc, NoLock, Preserve)
            {
              , 1,
             F01C, 129
 }
          Local3 = RefOf(F01C) }
         Case (0x0100)
          {
           Field (OPR0, ByteAcc, NoLock, Preserve)
            {
              , 1,
             F01D, 256
 }
          Local3 = RefOf(F01D) }
         Case (0x03FF)
```

```
 {
              Field (OPR0, ByteAcc, NoLock, Preserve)
              {
                   , 1,
                F01E, 1023
 }
             Local3 = RefOf(F01E) }
           Case (0x07BF)
            {
              Field (OPR0, ByteAcc, NoLock, Preserve)
              {
                   , 1,
                F01F, 1983
 }
             Local3 = RefOf(F01F) }
           Default
            {
              ERR (Arg0, Z143, __LINE__, 0x00, 0x00, Arg2, Arg3)
              Return (Zero)
            }
         }
      Case (0x02) Switch (ToInteger (Arg3))
         {
           Case (0x01)
            {
              Field (OPR0, ByteAcc, NoLock, Preserve)
              {
                Offset (0x00),
                   , 2,
                F020, 1
 }
             Local3 = RefOf (F020) }
       Case (0x06) {
              Field (OPR0, ByteAcc, NoLock, Preserve)
\left\{ \begin{array}{c} 1 & 1 \\ 1 & 1 \end{array} \right\}
```
}

{

```
 Offset (0x00),
                , 2,
              F021, 6
 }
           Local3 = RefOf(F021) }
          Case (0x07)
          {
            Field (OPR0, ByteAcc, NoLock, Preserve)
            {
             Offset (0x00),
                , 2,
              F022, 7
 }
           Local3 = RefOf(F022) }
          Case (0x08)
          {
            Field (OPR0, ByteAcc, NoLock, Preserve)
            {
             Offset (0x00),
                , 2,
              F023, 8
 }
           Local3 = RefOf(F023) }
          Case (0x09)
          {
            Field (OPR0, ByteAcc, NoLock, Preserve)
            {
             Offset (0x00),
                , 2,
              F024, 9
 }
           Local3 = RefOf(F024) }
         Case (0x1F)\{ Field (OPR0, ByteAcc, NoLock, Preserve)
            {
             Offset (0x00),
                , 2,
              F025, 31
 }
```

```
Local3 = RefOf(F025) }
          Case (0x20)
          {
            Field (OPR0, ByteAcc, NoLock, Preserve)
 {
             Offset (0x00),
     , 2,
              F026, 32
 }
           Local3 = RefOf(F026) }
         Case (0x21) {
            Field (OPR0, ByteAcc, NoLock, Preserve)
            {
             Offset (0x00),
                , 2,
              F027, 33
 }
           Local3 = RefOf(F027) }
          Case (0x3F)
          {
            Field (OPR0, ByteAcc, NoLock, Preserve)
            {
             Offset (0x00),
                , 2,
              F028, 63
 }
           Local3 = RefOf(F028) }
          Case (0x40)
          {
            Field (OPR0, ByteAcc, NoLock, Preserve)
       {
             Offset (0x00),
                , 2,
              F029, 64
 }
           Local3 = RefOf (F029)
```

```
 }
          Case (0x41)
           {
             Field (OPR0, ByteAcc, NoLock, Preserve)
             {
               Offset (0x00),
                 , 2,
              F02A, 65
 }
           Local3 = RefOf(F02A) }
         Case (0x45) {
             Field (OPR0, ByteAcc, NoLock, Preserve)
             {
             Offset (0x00),
                 , 2,
              F02B, 69
 }
            Local3 = RefOf(F02B) }
          Case (0x81)
```

```
 {
```

```
 Field (OPR0, ByteAcc, NoLock, Preserve)
            {
             Offset (0x00),
                , 2,
              F02C, 129
 }
           Local3 = RefOf(F02C) }
          Case (0x0100)
          {
            Field (OPR0, ByteAcc, NoLock, Preserve)
             {
               Offset (0x00),
                 , 2,
              F02D, 256
 }
           Local3 = RefOf(F02D) }
          Case (0x03FF)
          {
```

```
 Field (OPR0, ByteAcc, NoLock, Preserve)
              {
                 Offset (0x00),
                   , 2,
                F02E, 1023
 }
              Local3
= RefOf (F02E)
            }
            Case (0x07BF)
            {
              Field (OPR0, ByteAcc, NoLock, Preserve)
              {
                Offset (0x00),
                   , 2,
                F02F, 1983
 }
             Local3 = RefOf(F02F) }
            Default
            {
              ERR (Arg0, Z143, __LINE__, 0x00, 0x00, Arg2, Arg3)
              Return (Zero)
            }
         }
       }
       Case (0x03)
       {
         Switch (ToInteger (Arg3))
         {
           Case (0x01) {
              Field (OPR0, ByteAcc, NoLock, Preserve)
              {
                   , 3,
                F030, 1
 }
             Local3 = RefOf (F030)
            }
           Case (0x06) {
              Field (OPR0, ByteAcc, NoLock, Preserve)
\left\{ \begin{array}{c} 1 & 1 \\ 1 & 1 \end{array} \right\}
```

```
 , 3,
              F031, 6
 }
           Local3 = RefOf(F031) }
         Case (0x07) {
            Field (OPR0, ByteAcc, NoLock, Preserve)
            {
               , 3,
              F032, 7
            }
           Local3 = RefOf(F032) }
          Case (0x08)
          {
            Field (OPR0, ByteAcc, NoLock, Preserve)
            {
               , 3,
              F033, 8
 }
           Local3 = RefOf(F033) }
 Case (0x09)
          {
            Field (OPR0, ByteAcc, NoLock, Preserve)
            {
               , 3,
              F034, 9
 }
           Local3 = RefOf(F034) }
          Case (0x1F)
          {
            Field (OPR0, ByteAcc, NoLock, Preserve)
            {
               , 3,
              F035, 31
 }
           Local3 = RefOf(F035) }
         Case (0x20)
```
```
 {
            Field (OPR0, ByteAcc, NoLock, Preserve)
            {
                , 3,
              F036, 32
 }
           Local3 = RefOf(F036) }
         Case (0x21)
```

```
 Field (OPR0, ByteAcc, NoLock, Preserve)
```

```
 {
               , 3,
             F037, 33
 }
          Local3 = RefOf(F037) }
         Case (0x3F)
         {
           Field (OPR0, ByteAcc, NoLock, Preserve)
 {
               , 3,
             F038, 63
 }
          Local3 = RefOf(F038) }
         Case (0x40)
         {
           Field (OPR0, ByteAcc, NoLock, Preserve)
           {
              , 3,
             F039, 64
 }
          Local3 = RefOf(F039) }
         Case (0x41)
\{ Field (OPR0, ByteAcc, NoLock, Preserve)
            {
              , 3,
             F03A, 65
 }
```

```
Local3 = RefOf(F03A) }
          Case (0x45)
           {
            Field (OPR0, ByteAcc, NoLock, Preserve)
             {
                 , 3,
               F03B, 69
 }
            Local3 = RefOf(F03B) }
          Case (0x81)
           {
             Field (OPR0, ByteAcc, NoLock, Preserve)
 {
                , 3,
               F03C, 129
 }
           Local3 = RefOf(F03C) }
          Case (0x0100)
           {
             Field (OPR0, ByteAcc, NoLock, Preserve)
 {
       , 3,
               F03D, 256
 }
            Local3 = RefOf(F03D) }
          Case (0x03FF)
           {
             Field (OPR0, ByteAcc, NoLock, Preserve)
             {
                , 3,
               F03E, 1023
 }
            Local3 = RefOf(F03E) }
          Case (0x07BF)
\{ Field (OPR0, ByteAcc, NoLock, Preserve)
\left\{ \begin{array}{c} 1 & 1 \\ 1 & 1 \end{array} \right\} , 3,
```

```
 F03F, 1983
 }
            Local3 = RefOf(F03F) }
           Default
           {
             ERR (Arg0, Z143, __LINE__, 0x00, 0x00, Arg2, Arg3)
             Return (Zero)
           }
         }
       }
      Case (0x04)
       {
         Switch (ToInteger (Arg3))
         {
          Case (0x01) {
             Field (OPR0, ByteAcc, NoLock, Preserve)
 {
                  , 4,
               F040, 1
 }
            Local3 = RefOf(F040) }
           Case (0x06)
           {
             Field (OPR0, ByteAcc, NoLock, Preserve)
             {
                 , 4,
               F041, 6
 }
            Local3 = RefOf(F041) }
          Case (0x07) {
             Field (OPR0, ByteAcc, NoLock, Preserve)
\left\{ \begin{array}{c} 1 & 1 \\ 1 & 1 \end{array} \right\} , 4,
               F042, 7
 }
         Local3 = RefOf(F042) }
```

```
Case (0x08) {
             Field (OPR0, ByteAcc, NoLock, Preserve)
             {
                , 4,
              F043, 8
 }
           Local3 = RefOf(F043) }
          Case (0x09)
           {
             Field (OPR0, ByteAcc, NoLock, Preserve)
             {
                , 4,
              F044, 9
 }
            Local3 = RefOf(F044) }
          Case (0x1F)
           {
            Field (OPR0, ByteAcc, NoLock, Preserve)
 {
                 , 4,
              F045, 31
 }
            Local3 = RefOf(F045)Case (0x20) {
             Field (OPR0, ByteAcc, NoLock, Preserve)
 {
                , 4,
              F046, 32
 }
           Local3 = RefOf (F046) }
         Case (0x21) {
             Field (OPR0, ByteAcc, NoLock, Preserve)
\left\{ \begin{array}{c} 1 & 1 \\ 1 & 1 \end{array} \right\} , 4,
              F047, 33
 }
```
}

```
Local3 = RefOf(F047) }
          Case (0x3F)
          {
            Field (OPR0, ByteAcc, NoLock, Preserve)
            {
               , 4,
              F048, 63
 }
           Local3 = RefOf(F048) }
          Case (0x40)
            Field (OPR0, ByteAcc, NoLock, Preserve)
            {
                , 4,
              F049, 64
 }
           Local3 = RefOf(F049) }
          Case (0x41)
          {
            Field (OPR0, ByteAcc, NoLock, Preserve)
            {
               , 4,
             F04A, 65
 }
           Local3 = RefOf(F04A) }
         Case (0x45) {
            Field (OPR0, ByteAcc, NoLock, Preserve)
 {
               , 4,
              F04B, 69
 }
           Local3 = RefOf(F04B) }
          Case (0x81)
          {
            Field (OPR0,
```

```
 ByteAcc, NoLock, Preserve)
\{ , 4,
              F04C, 129
 }
           Local3 = RefOf(F04C) }
          Case (0x0100)
          {
            Field (OPR0, ByteAcc, NoLock, Preserve)
            {
                , 4,
              F04D, 256
 }
           Local3 = RefOf(F04D) }
          Case (0x03FF)
          {
            Field (OPR0, ByteAcc, NoLock, Preserve)
            {
               , 4,
              F04E, 1023
 }
           Local3 = RefOf(F04E) }
          Case (0x07BF)
          {
            Field (OPR0, ByteAcc, NoLock, Preserve)
        {
                , 4,
              F04F, 1983
 }
           Local3 = RefOf (F04F) }
          Default
          {
            ERR (Arg0, Z143, __LINE__, 0x00, 0x00, Arg2, Arg3)
            Return (Zero)
          }
        }
      }
     Case (0x05)
```

```
 Switch (ToInteger (Arg3))
         {
           Case (0x01)
           {
             Field (OPR0, ByteAcc, NoLock, Preserve)
              {
                 , 5,
                F050, 1
              }
            Local3 = RefOf(F050) }
          Case (0x06) {
             Field (OPR0, ByteAcc, NoLock, Preserve)
              {
                 ,
                F051, 6
 }
            Local3 = RefOf(F051) }
           Case (0x07)
           {
             Field (OPR0, ByteAcc, NoLock, Preserve)
              {
                 , 5,
                F052, 7
 }
            Local3 = RefOf(F052) }
          Case (0x08) {
             Field (OPR0, ByteAcc, NoLock, Preserve)
 {
                 , 5,
                F053, 8
 }
            Local3 = RefOf(F053) }
          Case (0x09) {
             Field (OPR0, ByteAcc, NoLock, Preserve)
\left\{ \begin{array}{c} 1 & 1 \\ 1 & 1 \end{array} \right\}
```
5,

 **Open Source Used In UCS Manager vCenter Remote Plugin 4.0.1 4831**

```
 , 5,
               F054, 9
          }
            Local3 = RefOf(F054) }
           Case (0x1F)
           {
             Field (OPR0, ByteAcc, NoLock, Preserve)
             {
                , 5,
               F055, 31
 }
            Local3 = RefOf(F055) }
          Case (0x20) {
             Field (OPR0, ByteAcc, NoLock, Preserve)
 {
                  , 5,
               F056, 32
 }
            Local3 = RefOf(F056) }
           Case (0x21)
           {
             Field (OPR0, ByteAcc, NoLock, Preserve)
             {
                , 5,
               F057, 33
 }
             Local3
= RefOf (F057)
           }
           Case (0x3F)
           {
             Field (OPR0, ByteAcc, NoLock, Preserve)
\left\{ \begin{array}{c} 1 & 1 \\ 1 & 1 \end{array} \right\} , 5,
               F058, 63
 }
            Local3 = RefOf(F058) }
```

```
 Case (0x40)
           {
             Field (OPR0, ByteAcc, NoLock, Preserve)
             {
                , 5,
               F059, 64
 }
            Local3 = RefOf(F059) }
           Case (0x41)
           {
             Field (OPR0, ByteAcc, NoLock, Preserve)
             {
                , 5,
               F05A, 65
 }
            Local3 = RefOf(F05A) }
      Case (0x45)
           {
             Field (OPR0, ByteAcc, NoLock, Preserve)
             {
                , 5,
               F05B, 69
             }
            Local3 = RefOf(F05B) }
           Case (0x81)
           {
             Field (OPR0, ByteAcc, NoLock, Preserve)
 {
                , 5,
               F05C, 129
 }
            Local3 = RefOf(F05C) }
           Case (0x0100)
           {
             Field (OPR0, ByteAcc, NoLock, Preserve)
\left\{ \begin{array}{c} 1 & 1 \\ 1 & 1 \end{array} \right\} , 5,
               F05D, 256
 }
```

```
Local3 = RefOf(F05D) }
           Case (0x03FF)
            {
              Field (OPR0, ByteAcc, NoLock, Preserve)
 {
                 , 5,
                F05E, 1023
              }
             Local3 = RefOf(F05E) }
           Case (0x07BF)
            {
              Field (OPR0, ByteAcc, NoLock, Preserve)
              {
                  , 5,
                F05F, 1983
 }
             Local3 = RefOf(F05F) }
           Default
            {
              ERR (Arg0, Z143, __LINE__, 0x00, 0x00, Arg2, Arg3)
              Return (Zero)
            }
         }
       }
      Case (0x06) {
         Switch (ToInteger (Arg3))
         {
           Case (0x01)
            {
              Field (OPR0, ByteAcc,
 NoLock, Preserve)
\left\{ \begin{array}{c} 1 & 1 \\ 1 & 1 \end{array} \right\} , 6,
                F060, 1
 }
             Local3 = RefOf(F060) }
           Case (0x06)
            {
```

```
 Field (OPR0, ByteAcc, NoLock, Preserve)
\{ , 6,
              F061, 6
 }
           Local3 = RefOf(F061) }
         Case (0x07) {
            Field (OPR0, ByteAcc, NoLock, Preserve)
            {
                , 6,
              F062, 7
 }
           Local3 = RefOf(F062) }
          Case (0x08)
          {
            Field (OPR0, ByteAcc, NoLock, Preserve)
            {
              , 6,
              F063, 8
 }
           Local3 = RefOf(F063) }
         Case (0x09) {
            Field (OPR0, ByteAcc, NoLock, Preserve)
            {
                , 6,
              F064, 9
 }
           Local3 = RefOf(F064) }
          Case (0x1F)
          {
            Field (OPR0, ByteAcc, NoLock, Preserve)
            {
               , 6,
              F065, 31
 }
           Local3 = RefOf(F065)
```

```
 }
           Case (0x20)
           {
             Field (OPR0, ByteAcc, NoLock, Preserve)
\{ , 6,
      F066, 32
             }
            Local3 = RefOf(F066) }
          Case (0x21) {
             Field (OPR0, ByteAcc, NoLock, Preserve)
              {
                , 6,
               F067, 33
              }
            Local3 = RefOf(F067) }
           Case (0x3F)
           {
             Field (OPR0, ByteAcc, NoLock, Preserve)
 {
                 , 6,
               F068, 63
 }
            Local3 = RefOf(F068) }
           Case (0x40)
           {
             Field (OPR0, ByteAcc, NoLock, Preserve)
              {
                  , 6,
               F069, 64
 }
             Local3 = RefOf(F069) }
          Case (0x41) {
             Field (OPR0, ByteAcc, NoLock, Preserve)
\left\{ \begin{array}{c} 1 & 1 \\ 1 & 1 \end{array} \right\} , 6,
               F06A, 65
```

```
 }
          Local3 = RefOf(F06A) }
         Case (0x45)
          {
            Field (OPR0, ByteAcc, NoLock, Preserve)
 {
               , 6,
             F06B, 69
 }
           Local3 = RefOf(F06B) }
         Case (0x81)
          {
           Field (OPR0, ByteAcc, NoLock, Preserve)
 {
                , 6,
             F06C, 129
 }
           Local3 = RefOf(F06C) }
         Case (0x0100)
          {
            Field (OPR0, ByteAcc, NoLock, Preserve)
 {
               , 6,
             F06D, 256
 }
          Local3 = RefOf(F06D) }
          Case (0x03FF)
          {
            Field (OPR0, ByteAcc, NoLock, Preserve)
            {
                , 6,
             F06E, 1023
 }
           Local3 = RefOf(F06E) }
          Case (0x07BF)
          {
            Field (OPR0, ByteAcc, NoLock, Preserve)
```

```
 {
                  , 6,
                F06F, 1983
              }
             Local3 = RefOf (F06F)
           }
 Default
           {
              ERR (Arg0, Z143, __LINE__, 0x00, 0x00, Arg2, Arg3)
              Return (Zero)
           }
         }
       }
      Case (0x07)
       {
         Switch (ToInteger (Arg3))
         {
          Case (0x01) {
             Field (OPR0, ByteAcc, NoLock, Preserve)
 {
                  , 7,
                F070, 1
 }
            Local3 = RefOf (F070) }
          Case (0x06) {
              Field (OPR0, ByteAcc, NoLock, Preserve)
              {
                 , 7,
                F071, 6
 }
             Local3 = RefOf(F071) }
          Case (0x07) {
     Field (OPR0, ByteAcc, NoLock, Preserve)
\left\{ \begin{array}{c} 1 & 1 \\ 1 & 1 \end{array} \right\} , 7,
                F072, 7
 }
```

```
Local3 = RefOf(F072) }
           Case (0x08)
           {
             Field (OPR0, ByteAcc, NoLock, Preserve)
             {
                , 7,
               F073, 8
 }
            Local3 = RefOf(F073) }
           Case (0x09)
           {
             Field (OPR0, ByteAcc, NoLock, Preserve)
             {
                , 7,
               F074, 9
 }
            Local3 = RefOf(F074) }
           Case (0x1F)
           {
             Field (OPR0, ByteAcc, NoLock, Preserve)
           {
                , 7,
               F075, 31
 }
            Local3 = RefOf(F075) }
          Case (0x20) {
             Field (OPR0, ByteAcc, NoLock, Preserve)
 {
                 , 7,
               F076, 32
 }
            Local3 = RefOf(F076) }
          Case (0x21) {
             Field (OPR0, ByteAcc, NoLock, Preserve)
\left\{ \begin{array}{c} 1 & 1 \\ 1 & 1 \end{array} \right\}
```

```
 , 7,
             F077, 33
 }
          Local3 = RefOf(F077) }
          Case (0x3F)
          {
            Field (OPR0, ByteAcc, NoLock, Preserve)
 {
             F078, 63
 }
           Local3 = RefOf(F078) }
         Case (0x40)
          {
           Field (OPR0, ByteAcc, NoLock, Preserve)
 {
               , 7,
             F079, 64
 }
          Local3 = RefOf(F079) }
         Case (0x41)
          {
            Field (OPR0, ByteAcc, NoLock, Preserve)
            {
              , 7,
             F07A, 65
 }
          Local3 = RefOf(F07A) }
        Case (0x45) {
           Field (OPR0, ByteAcc, NoLock, Preserve)
            {
               , 7,
             F07B, 69
            }
           Local3 = RefOf(F07B) }
         Case (0x81)
```
, 7,

```
 {
           Field (OPR0, ByteAcc, NoLock, Preserve)
            {
                , 7,
             F07C, 129
 }
           Local3 = RefOf(F07C) }
          Case (0x0100)
          {
            Field (OPR0, ByteAcc, NoLock, Preserve)
            {
              , 7,
             F07D, 256
            }
          Local3 = RefOf (F07D) }
          Case (0x03FF)
 {
            Field (OPR0, ByteAcc, NoLock, Preserve)
 {
              , 7,
             F07E, 1023
 }
     Local3 = RefOf(F07E) }
          Case (0x07BF)
          {
            Field (OPR0, ByteAcc, NoLock, Preserve)
 {
               , 7,
             F07F, 1983
 }
          Local3 = RefOf(F07F) }
          Default
\{ ERR (Arg0, Z143, __LINE__, 0x00, 0x00, Arg2, Arg3)
            Return (Zero)
          }
        }
      }
```

```
 Case (0x08)
        Switch (ToInteger (Arg3))
         {
           Case (0x01)
           {
             Field (OPR0, ByteAcc, NoLock, Preserve)
             {
              Offset (0x01),
               F080, 1
 }
            Local3 = RefOf (F080)Case (0x06) {
             Field (OPR0, ByteAcc, NoLock, Preserve)
 {
               Offset (0x01),
               F081, 6
 }
            Local3 = RefOf(F081) }
           Case (0x07)
 {
             Field (OPR0, ByteAcc, NoLock, Preserve)
 {
               Offset (0x01),
               F082, 7
 }
            Local3 = RefOf(F082) }
           Case (0x08)
           {
             Field (OPR0, ByteAcc, NoLock, Preserve)
             {
              Offset (0x01),
               F083, 8
 }
            Local3 = RefOf(F083) }
           Case (0x09)
\left\{ \begin{array}{c} 1 & 1 \\ 1 & 1 \end{array} \right\} Field (OPR0, ByteAcc, NoLock, Preserve)
```
}

```
 {
              Offset (0x01),
               F084, 9
 }
            Local3 = RefOf(F084) }
           Case (0x1F)
           {
             Field (OPR0, ByteAcc, NoLock, Preserve)
             {
              Offset (0x01),
               F085, 31
 }
            Local3 = RefOf(F085) }
           Case (0x20)
           {
             Field (OPR0, ByteAcc, NoLock, Preserve)
 {
               Offset (0x01),
               F086, 32
 }
            Local3 = RefOf(F086) }
           Case (0x21)
           {
       Field (OPR0, ByteAcc, NoLock, Preserve)
             {
               Offset (0x01),
               F087, 33
 }
            Local3 = RefOf(F087) }
           Case (0x3F)
           {
             Field (OPR0, ByteAcc, NoLock, Preserve)
\left\{ \begin{array}{c} 1 & 1 \\ 1 & 1 \end{array} \right\}Offset (0x01),
               F088, 63
 }
            Local3 = RefOf(F088) }
```

```
 Case (0x40)
          {
            Field (OPR0, ByteAcc, NoLock, Preserve)
\{Offset (0x01),
              F089, 64
 }
           Local3 = RefOf(F089) }
          Case (0x41)
          {
            Field (OPR0, ByteAcc, NoLock,
 Preserve)
 {
              Offset (0x01),
              F08A, 65
 }
           Local3 = RefOf(F08A) }
          Case (0x45)
          {
            Field (OPR0, ByteAcc, NoLock, Preserve)
            {
             Offset (0x01),
              F08B, 69
 }
           Local3 = RefOf(F08B) }
          Case (0x81)
          {
            Field (OPR0, ByteAcc, NoLock, Preserve)
 {
             Offset (0x01),
              F08C, 129
 }
           Local3 = RefOf(F08C) }
          Case (0x0100)
          {
            Field (OPR0, ByteAcc, NoLock, Preserve)
   {
              Offset (0x01),
              F08D, 256
```

```
 }
             Local3 = RefOf (F08D) }
           Case (0x03FF)
           {
              Field (OPR0, ByteAcc, NoLock, Preserve)
              {
               Offset (0x01),
                F08E, 1023
 }
             Local3 = RefOf(F08E) }
           Case (0x07BF)
           {
              Field (OPR0, ByteAcc, NoLock, Preserve)
 {
               Offset (0x01),
                F08F, 1983
 }
             Local3 = RefOf(F08F) }
           Default
           {
              ERR (Arg0, Z143, __LINE__, 0x00, 0x00, Arg2, Arg3)
              Return (Zero)
           }
         }
     Case (0x09) Switch (ToInteger (Arg3))
         {
          Case (0x01) {
             Field (OPR0, ByteAcc, NoLock, Preserve)
\left\{ \begin{array}{c} 1 & 1 \\ 1 & 1 \end{array} \right\} , 9,
                F090, 1
 }
             Local3 = RefOf(F090) }
          Case (0x06)
```
}

```
 {
            Field (OPR0, ByteAcc, NoLock, Preserve)
            {
                , 9,
              F091, 6
 }
           Local3 = RefOf(F091) }
         Case (0x07) {
            Field (OPR0, ByteAcc, NoLock, Preserve)
 {
               , 9,
              F092,
            }
           Local3 = RefOf(F092) }
         Case (0x08) {
            Field (OPR0, ByteAcc, NoLock, Preserve)
 {
                , 9,
              F093, 8
 }
           Local3 = RefOf(F093) }
          Case (0x09)
          {
            Field (OPR0, ByteAcc, NoLock, Preserve)
            {
               , 9,
              F094, 9
            }
           Local3 = RefOf(F094) }
         Case (0x1F)\{ Field (OPR0, ByteAcc, NoLock, Preserve)
            {
               , 9,
              F095, 31
 }
```
7

```
Local3 = RefOf(F095) }
          Case (0x20)
          {
            Field (OPR0, ByteAcc, NoLock, Preserve)
            {
               , 9,
              F096, 32
 }
           Local3 = RefOf(F096) }
          Case (0x21)
          {
            Field (OPR0, ByteAcc, NoLock, Preserve)
            {
               , 9,
              F097, 33
 }
           Local3 = RefOf(F097) }
          Case (0x3F)
          {
            Field (OPR0, ByteAcc, NoLock, Preserve)
 {
                , 9,
              F098, 63
 }
           Local3 = RefOf(F098) }
          Case (0x40)
          {
            Field (OPR0, ByteAcc, NoLock, Preserve)
            {
               , 9,
              F099, 64
 }
           Local3 = RefOf (F099) }
          Case (0x41)
\{ Field (OPR0, ByteAcc, NoLock, Preserve)
            {
                , 9,
```

```
 F09A, 65
 }
           Local3 = RefOf(F09A) }
         Case (0x45) {
           Field (OPR0, ByteAcc, NoLock, Preserve)
            {
               , 9,
             F09B, 69
 }
           Local3 = RefOf(F09B) }
          Case (0x81)
           Field (OPR0, ByteAcc, NoLock, Preserve)
 {
               , 9,
             F09C, 129
 }
          Local3 = RefOf(F09C) }
          Case (0x0100)
          {
           Field (OPR0, ByteAcc, NoLock, Preserve)
            {
                , 9,
             F09D, 256
 }
           Local3 = RefOf (F09D) }
          Case (0x03FF)
          {
            Field (OPR0, ByteAcc, NoLock, Preserve)
            {
               , 9,
             F09E, 1023
 }
           Local3 = RefOf(F09E) }
          Case (0x07BF)
          {
```

```
 Field (OPR0,
 ByteAcc, NoLock, Preserve)
              {
                   , 9,
                F09F, 1983
 }
             Local3 = RefOf(F09F) }
           Default
            {
              ERR (Arg0, Z143, __LINE__, 0x00, 0x00, Arg2, Arg3)
              Return (Zero)
            }
         }
       }
       Case (0x1F)
       {
         Switch (ToInteger (Arg3))
         {
           Case (0x01)
            {
              Field (OPR0, ByteAcc, NoLock, Preserve)
              {
                Offset (0x03),
                   , 7,
                F0A0, 1
 }
             Local3 = RefOf(F0A0) }
           Case (0x06)
            {
              Field (OPR0, ByteAcc,
 NoLock, Preserve)
              {
                Offset (0x03),
                   , 7,
                F0A1, 6
 }
             Local3 = RefOf(F0A1) }
           Case (0x07)
            {
              Field (OPR0, ByteAcc, NoLock, Preserve)
\left\{ \begin{array}{c} 1 & 1 \\ 1 & 1 \end{array} \right\}
```

```
 Offset (0x03),
                , 7,
              F0A2, 7
 }
           Local3 = RefOf(F0A2) }
          Case (0x08)
          {
            Field (OPR0, ByteAcc, NoLock, Preserve)
            {
              Offset (0x03),
                , 7,
              F0A3, 8
 }
           Local3 = RefOf(F0A3) }
  Case (0x09)
          {
            Field (OPR0, ByteAcc, NoLock, Preserve)
```

```
 {
                Offset (0x03),
                   , 7,
                F0A4, 9
 }
             Local3 = RefOf(F0A4) }
           Case (0x1F)
            {
              Field (OPR0, ByteAcc, NoLock, Preserve)
              {
                Offset (0x03),
                   , 7,
                F0A5, 31
 }
             Local3 = RefOf(F0A5) }
          Case (0x20) {
              Field (OPR0, ByteAcc, NoLock, Preserve)
\left\{ \begin{array}{c} 1 & 1 \\ 1 & 1 \end{array} \right\} Offset (0x03),
                   , 7,
                F0A6, 32
```

```
Local3 = RefOf(F0A6) }
         Case (0x21) {
            Field (OPR0, ByteAcc, NoLock, Preserve)
            {
              Offset (0x03),
                , 7,
              F0A7, 33
            }
           Local3 = RefOf(F0A7) }
          Case (0x3F)
          {
            Field (OPR0, ByteAcc, NoLock, Preserve)
            {
              Offset (0x03),
                , 7,
              F0A8, 63
 }
           Local3 = RefOf(F0A8) }
          Case (0x40)
          {
            Field (OPR0, ByteAcc, NoLock, Preserve)
 {
              Offset (0x03),
              F0A9, 64
 }
           Local3 = RefOf(F0A9) }
          Case (0x41)
          {
            Field (OPR0, ByteAcc, NoLock, Preserve)
            {
              Offset (0x03),
                , 7,
              F0AA, 65
 }
```
}

, 7,

```
 Open Source Used In UCS Manager vCenter Remote Plugin 4.0.1 4851
```

```
Local3 = RefOf(FOAA) }
          Case (0x45)
          {
            Field (OPR0, ByteAcc, NoLock, Preserve)
            {
              Offset (0x03),
                , 7,
              F0AB, 69
 }
           Local3 = RefOf(FOAB) }
          Case (0x81)
          {
            Field (OPR0, ByteAcc, NoLock, Preserve)
              Offset (0x03),
                , 7,
              F0AC, 129
 }
            Local3 = RefOf (F0AC)
          }
          Case (0x0100)
          {
            Field (OPR0, ByteAcc, NoLock, Preserve)
 {
              Offset (0x03),
                , 7,
              F0AD, 256
 }
           Local3 = RefOf(FOAD) }
          Case (0x03FF)
          {
            Field (OPR0, ByteAcc, NoLock, Preserve)
            {
             Offset (0x03),
                , 7,
              F0AE, 1023
 }
           Local3 = RefOf(F0AE) }
          Case (0x07BF)
```

```
 Field (OPR0, ByteAcc, NoLock, Preserve)
             {
               Offset (0x03),
                  , 7,
               F0AF, 1983
 }
            Local3 = RefOf(FOAF) }
           Default
 {
             ERR (Arg0, Z143, __LINE__, 0x00, 0x00, Arg2, Arg3)
             Return (Zero)
           }
         }
       }
      Case (0x20)
       {
         Switch (ToInteger (Arg3))
         {
          Case (0x01) {
             Field (OPR0, ByteAcc, NoLock, Preserve)
 {
               Offset (0x04),
               F0B0, 1
 }
            Local3 = RefOf (F0B0) }
          Case (0x06) Field (OPR0, ByteAcc, NoLock, Preserve)
 {
               Offset (0x04),
               F0B1, 6
 }
            Local3 = RefOf(F0B1) }
          Case (0x07) {
             Field (OPR0, ByteAcc, NoLock, Preserve)
\left\{ \begin{array}{c} 1 & 1 \\ 1 & 1 \end{array} \right\}
```

```
 Offset (0x04),
              F0B2, 7
 }
           Local3 = RefOf(F0B2) }
         Case (0x08) {
            Field (OPR0, ByteAcc, NoLock, Preserve)
 {
              Offset (0x04),
              F0B3, 8
 }
           Local3 = RefOf (F0B3) }
          Case (0x09)
 {
            Field (OPR0,
 ByteAcc, NoLock, Preserve)
            {
              Offset (0x04),
              F0B4, 9
 }
           Local3 = RefOf(F0B4) }
          Case (0x1F)
          {
            Field (OPR0, ByteAcc, NoLock, Preserve)
            {
              Offset (0x04),
              F0B5, 31
 }
           Local3 = RefOf(F0B5) }
          Case (0x20)
          {
            Field (OPR0, ByteAcc, NoLock, Preserve)
            {
             Offset (0x04),
              F0B6, 32
 }
           Local3 = RefOf(F0B6) }
          Case (0x21)
```

```
 {
             Field (OPR0, ByteAcc, NoLock, Preserve)
        {
               Offset (0x04),
               F0B7, 33
 }
            Local3 = RefOf (F0B7) }
          Case (0x3F)
           {
             Field (OPR0, ByteAcc, NoLock, Preserve)
             {
               Offset (0x04),
               F0B8, 63
 }
            Local3 = RefOf(F0B8) }
           Case (0x40)
           {
             Field (OPR0, ByteAcc, NoLock, Preserve)
 {
               Offset (0x04),
               F0B9, 64
 }
            Local3 = RefOf (F0B9) }
           Case (0x41)
           {
             Field (OPR0, ByteAcc, NoLock, Preserve)
 {
    Offset (0x04),
               F0BA, 65
 }
            Local3 = RefOf(F0BA) }
         Case (0x45) {
             Field (OPR0, ByteAcc, NoLock, Preserve)
\left\{ \begin{array}{c} 1 & 1 \\ 1 & 1 \end{array} \right\} Offset (0x04),
               F0BB, 69
 }
```

```
Local3 = RefOf(F0BB) }
          Case (0x81)
          {
            Field (OPR0, ByteAcc, NoLock, Preserve)
 {
              Offset (0x04),
              F0BC, 129
 }
            Local3 = RefOf (F0BC)
          }
          Case (0x0100)
          {
            Field (OPR0, ByteAcc, NoLock, Preserve)
             {
               Offset (0x04),
         F0BD, 256
 }
           Local3 = RefOf (F0BD) }
          Case (0x03FF)
          {
            Field (OPR0, ByteAcc, NoLock, Preserve)
             {
              Offset (0x04),
              F0BE, 1023
 }
           Local3 = RefOf(F0BE) }
          Case (0x07BF)
          {
            Field (OPR0, ByteAcc, NoLock, Preserve)
             {
              Offset (0x04),
              F0BF, 1983
 }
           Local3 = RefOf(F0BF) }
          Default
          {
            ERR (Arg0, Z143, __LINE__, 0x00, 0x00, Arg2, Arg3)
            Return (Zero)
```

```
 }
        }
      }
  Case (0x21)
      {
        Switch (ToInteger (Arg3))
        {
         Case (0x01) {
            Field (OPR0, ByteAcc, NoLock, Preserve)
            {
               , 33,
              F0C0, 1
            }
           Local3 = RefOf (FOCO) }
         Case (0x06) {
            Field (OPR0, ByteAcc, NoLock, Preserve)
 {
               , 33,
              F0C1, 6
 }
           Local3 = RefOf(FOC1) }
          Case (0x07)
          {
            Field (OPR0, ByteAcc, NoLock, Preserve)
            {
                , 33,
              F0C2, 7
 }
            Local3
= RefOf (F0C2)
          }
         Case (0x08)\{ Field (OPR0, ByteAcc, NoLock, Preserve)
            {
                , 33,
              F0C3, 8
 }
```

```
Local3 = RefOf(FOC3) }
          Case (0x09)
           {
            Field (OPR0, ByteAcc, NoLock, Preserve)
             {
                 , 33,
               F0C4, 9
 }
            Local3 = RefOf(FOC4) }
          Case (0x1F)
           {
             Field (OPR0, ByteAcc, NoLock, Preserve)
 {
               , 33,
              F0C5, 31
 }
           Local3 = RefOf(FOC5) }
      Case (0x20)
           {
             Field (OPR0, ByteAcc, NoLock, Preserve)
 {
                 , 33,
               F0C6, 32
 }
            Local3 = RefOf(FOC6) }
         Case (0x21) {
             Field (OPR0, ByteAcc, NoLock, Preserve)
             {
                , 33,
               F0C7, 33
 }
            Local3 = RefOf(FOC7) }
          Case (0x3F)
\{ Field (OPR0, ByteAcc, NoLock, Preserve)
\left\{ \begin{array}{c} 1 & 1 \\ 1 & 1 \end{array} \right\} , 33,
```

```
 F0C8, 63
 }
            Local3 = RefOf(FOC8) }
           Case (0x40)
           {
             Field (OPR0, ByteAcc, NoLock, Preserve)
             {
                 , 33,
               F0C9, 64
 }
            Local3 = RefOf(FOC9) }
           Case (0x41)
           {
             Field (OPR0, ByteAcc, NoLock, Preserve)
             {
                , 33,
               F0CA, 65
             }
            Local3 = RefOf(FOCA) }
           Case (0x45)
           {
             Field (OPR0, ByteAcc, NoLock, Preserve)
 {
                , 33,
               F0CB, 69
 }
            Local3 = RefOf(FOCB) }
           Case (0x81)
           {
             Field (OPR0, ByteAcc, NoLock,
 Preserve)
\left\{ \begin{array}{c} 1 & 1 \\ 1 & 1 \end{array} \right\} , 33,
               F0CC, 129
 }
             Local3 = RefOf (F0CC)
           }
           Case (0x0100)
           {
```

```
 Field (OPR0, ByteAcc, NoLock, Preserve)
\{ , 33,
               F0CD, 256
 }
            Local3 = RefOf(FOCD) }
           Case (0x03FF)
           {
             Field (OPR0, ByteAcc, NoLock, Preserve)
             {
                  , 33,
               F0CE, 1023
 }
             Local3 = RefOf (F0CE)
           }
           Case (0x07BF)
           {
             Field (OPR0, ByteAcc, NoLock, Preserve)
                  , 33,
               F0CF, 1983
 }
            Local3 = RefOf(F0CF) }
           Default
           {
             ERR (Arg0, Z143, __LINE__, 0x00, 0x00, Arg2, Arg3)
             Return (Zero)
           }
         }
       }
      Case (0x3F)
       {
         Switch (ToInteger (Arg3))
         {
          Case (0x01) {
             Field (OPR0, ByteAcc, NoLock, Preserve)
\left\{ \begin{array}{c} 1 & 1 \\ 1 & 1 \end{array} \right\} , 63,
                F0D0, 1
 }
```
```
Local3 = RefOf (F0D0) }
          Case (0x06) {
             Field (OPR0, ByteAcc, NoLock, Preserve)
             {
                , 63,
                F0D1, 6
 }
            Local3 = RefOf(F0D1) }
           Case (0x07)
           {
             Field (OPR0, ByteAcc, NoLock, Preserve)
             {
                 , 63,
               F0D2, 7
 }
            Local3 = RefOf(F0D2) }
          Case (0x08) {
             Field (OPR0, ByteAcc, NoLock, Preserve)
 {
                  , 63,
               F0D3, 8
 }
            Local3 = RefOf (F0D3) }
          Case (0x09) {
             Field (OPR0, ByteAcc, NoLock, Preserve)
 {
                , 63,
               F0D4, 9
            Local3 = RefOf(F0D4) }
           Case (0x1F)
           {
             Field (OPR0, ByteAcc, NoLock, Preserve)
\left\{ \begin{array}{c} 1 & 1 \\ 1 & 1 \end{array} \right\}
```

```
 , 63,
              F0D5, 31
 }
           Local3 = RefOf(F0D5) }
         Case (0x20) {
            Field (OPR0, ByteAcc, NoLock, Preserve)
            {
               , 63,
              F0D6, 32
            }
           Local3 = RefOf (F0D6) }
          Case (0x21)
 {
            Field (OPR0, ByteAcc, NoLock, Preserve)
            {
               , 63,
              F0D7, 33
 }
            Local3
= RefOf (F0D7)
          }
          Case (0x3F)
          {
            Field (OPR0, ByteAcc, NoLock, Preserve)
            {
               , 63,
              F0D8, 63
            }
           Local3 = RefOf (F0D8) }
         Case (0x40) {
            Field (OPR0, ByteAcc, NoLock, Preserve)
            {
               , 63,
              F0D9, 64
 }
           Local3 = RefOf (F0D9) }
          Case (0x41)
```

```
 {
             Field (OPR0, ByteAcc, NoLock, Preserve)
             {
                 , 63,
               F0DA, 65
 }
             Local3 = RefOf (F0DA)
           }
       Case (0x45)
           {
             Field (OPR0, ByteAcc, NoLock, Preserve)
             {
                 , 63,
               F0DB, 69
 }
            Local3 = RefOf (F0DB) }
           Case (0x81)
           {
             Field (OPR0, ByteAcc, NoLock, Preserve)
 {
                 , 63,
               F0DC, 129
 }
            Local3 = RefOf(F0DC) }
           Case (0x0100)
           {
             Field (OPR0, ByteAcc, NoLock, Preserve)
             {
                 , 63,
               F0DD, 256
 }
             Local3 = RefOf (F0DD)
           }
           Case (0x03FF)
             Field (OPR0, ByteAcc, NoLock, Preserve)
\left\{ \begin{array}{c} 1 & 1 \\ 1 & 1 \end{array} \right\} , 63,
               F0DE, 1023
 }
```
{

```
 Local3 = RefOf (F0DE)
          }
          Case (0x07BF)
          {
            Field (OPR0, ByteAcc, NoLock, Preserve)
 {
                , 63,
              F0DF, 1983
 }
            Local3 = RefOf (F0DF)
          }
          Default
          {
            ERR (Arg0, Z143, __LINE__, 0x00, 0x00, Arg2, Arg3)
            Return (Zero)
          }
        }
      }
      Case (0x40)
      {
        Switch (ToInteger (Arg3))
        {
         Case (0x01) {
            Field (OPR0,
 ByteAcc, NoLock, Preserve)
 {
             Offset (0x08),
              F0E0, 1
 }
           Local3 = RefOf (F0E0) }
         Case (0x06) {
            Field (OPR0, ByteAcc, NoLock, Preserve)
            {
              Offset (0x08),
              F0E1, 6
 }
           Local3 = RefOf(F0E1) }
          Case (0x07)
          {
```

```
 Field (OPR0, ByteAcc, NoLock, Preserve)
\{ Offset (0x08),
               F0E2, 7
 }
            Local3 = RefOf(F0E2) }
          Case (0x08)
           {
             Field (OPR0, ByteAcc, NoLock, Preserve)
       {
               Offset (0x08),
               F0E3, 8
             }
            Local3 = RefOf(F0E3) }
          Case (0x09)
 {
             Field (OPR0, ByteAcc, NoLock, Preserve)
 {
               Offset (0x08),
               F0E4, 9
 }
            Local3 = RefOf(F0E4) }
           Case (0x1F)
           {
             Field (OPR0, ByteAcc, NoLock, Preserve)
             {
              Offset (0x08),
               F0E5, 31
 }
            Local3 = RefOf(F0E5) }
         Case (0x20) {
             Field (OPR0, ByteAcc, NoLock, Preserve)
\left\{ \begin{array}{c} 1 & 1 \\ 1 & 1 \end{array} \right\}Offset (0x08).
               F0E6, 32
 }
```

```
Local3 = RefOf(F0E6) }
           Case (0x21)
           {
             Field (OPR0, ByteAcc, NoLock, Preserve)
             {
               Offset (0x08),
               F0E7, 33
 }
            Local3 = RefOf(F0E7) }
          Case (0x3F)
           {
             Field (OPR0, ByteAcc, NoLock, Preserve)
 {
               Offset (0x08),
               F0E8, 63
 }
           Local3 = RefOf(F0E8) }
         Case (0x40) {
             Field (OPR0, ByteAcc, NoLock, Preserve)
 {
               Offset (0x08),
      F0E9, 64
 }
            Local3 = RefOf (FOE9) }
          Case (0x41)
           {
             Field (OPR0, ByteAcc, NoLock, Preserve)
             {
               Offset (0x08),
               F0EA, 65
 }
            Local3 = RefOf(F0EA) }
          Case (0x45)
\{ Field (OPR0, ByteAcc, NoLock, Preserve)
\left\{ \begin{array}{c} 1 & 1 \\ 1 & 1 \end{array} \right\} Offset (0x08),
```

```
 F0EB, 69
 }
             Local3 = RefOf (F0EB)
           }
           Case (0x81)
 {
             Field (OPR0, ByteAcc, NoLock, Preserve)
             {
               Offset (0x08),
               F0EC, 129
            Local3 = RefOf(F0EC) }
           Case (0x0100)
 {
             Field (OPR0, ByteAcc, NoLock, Preserve)
             {
               Offset (0x08),
               F0ED, 256
 }
             Local3 = RefOf (F0ED)
           }
           Case (0x03FF)
           {
             Field (OPR0, ByteAcc, NoLock, Preserve)
             {
              Offset (0x08),
               F0EE, 1023
 }
            Local3 = RefOf(F0EE) }
           Case (0x07BF)
           {
             Field (OPR0, ByteAcc, NoLock, Preserve)
\left\{ \begin{array}{c} 1 & 1 \\ 1 & 1 \end{array} \right\} Offset (0x08),
               F0EF, 1983
 }
     Local3 = RefOf(F0EF) }
           Default
```

```
 {
             ERR (Arg0, Z143, __LINE__, 0x00, 0x00, Arg2, Arg3)
             Return (Zero)
           }
        }
      }
      Case (0x41)
      {
        Switch (ToInteger (Arg3))
        {
          Case (0x01)
           {
            Field (OPR0, ByteAcc, NoLock, Preserve)
 {
               Offset (0x08),
                 , 1,
              F0F0, 1
 }
            Local3 = RefOf (FOF0) }
         Case (0x06) {
             Field (OPR0, ByteAcc, NoLock, Preserve)
 {
               Offset (0x08),
                 , 1,
              F0F1, 6
         }
            Local3 = RefOf(F0F1) }
         Case (0x07) {
             Field (OPR0, ByteAcc, NoLock, Preserve)
             {
               Offset (0x08),
                 , 1,
               F0F2, 7
 }
            Local3 = RefOf(F0F2) }
         Case (0x08) {
             Field (OPR0, ByteAcc, NoLock, Preserve)
```

```
 {
             Offset (0x08),
                , 1,
              F0F3, 8
 }
           Local3 = RefOf(F0F3) }
          Case (0x09)
          {
            Field (OPR0, ByteAcc, NoLock, Preserve)
            {
              Offset (0x08),
             , 1,
              F0F4, 9
 }
           Local3 = RefOf (FOF4) }
          Case (0x1F)
          {
            Field (OPR0, ByteAcc, NoLock, Preserve)
 {
              Offset (0x08),
                , 1,
              F0F5, 31
 }
           Local3 = RefOf(F0F5) }
         Case (0x20) {
            Field (OPR0, ByteAcc, NoLock, Preserve)
            {
              Offset (0x08),
                , 1,
              F0F6, 32
 }
           Local3 = RefOf(F0F6) }
         Case (0x21) {
            Field (OPR0, ByteAcc, NoLock, Preserve)
             {
             Offset (0x08),
                , 1,
```

```
 F0F7, 33
 }
           Local3 = RefOf(F0F7) }
          Case (0x3F)
 {
            Field (OPR0, ByteAcc, NoLock, Preserve)
            {
             Offset (0x08),
                , 1,
              F0F8, 63
            }
           Local3 = RefOf (FOF8) }
          Case (0x40)
 {
            Field (OPR0, ByteAcc, NoLock, Preserve)
            {
              Offset (0x08),
                , 1,
              F0F9, 64
 }
           Local3 = RefOf(F0F9) }
          Case (0x41)
         {
            Field (OPR0, ByteAcc, NoLock, Preserve)
            {
              Offset (0x08),
                , 1,
              F0FA, 65
 }
            Local3 = RefOf (F0FA)
          }
         Case (0x45) {
            Field (OPR0, ByteAcc, NoLock, Preserve)
            {
              Offset (0x08),
                , 1,
              F0FB, 69
 }
```

```
Local3 = RefOf (FOFB) }
          Case (0x81)
           {
             Field (OPR0, ByteAcc, NoLock, Preserve)
             {
               Offset (0x08),
                 , 1,
               F0FC, 129
 }
```

```
Local3 = RefOf(F0FC)
```

```
 }
          Case (0x0100)
          {
            Field (OPR0, ByteAcc, NoLock, Preserve)
 {
              Offset (0x08),
                , 1,
              F0FD, 256
 }
           Local3 = RefOf (F0FD) }
          Case (0x03FF)
          {
            Field (OPR0, ByteAcc, NoLock, Preserve)
 {
              Offset (0x08),
                , 1,
              F0FE, 1023
 }
           Local3 = RefOf(F0FE) }
          Case (0x07BF)
          {
            Field (OPR0, ByteAcc, NoLock, Preserve)
            {
              Offset (0x08),
                , 1,
              F0FF, 1983
 }
           Local3 = RefOf(FOFF) }
          Default
```

```
 {
              ERR (Arg0, Z143, __LINE__, 0x00, 0x00, Arg2, Arg3)
              Return (Zero)
            }
          }
       }
       Default
       {
         ERR (Arg0, Z143, __LINE__, 0x00, 0x00, Arg2, Arg3)
         Return (Zero)
       }
     }
    M72D (Arg0, Local3, Arg2, Arg3, Arg4, Arg5, RefOf (G001))
  }
  /* Create Region Field Unit */
  /* (ByteAcc, NoLock, WriteAsOnes) */
  Method (M731, 6, Serialized)
  {
    OperationRegion (OPR0, SystemMemory, 0x00, RS00)
    Field (OPR0, ByteAcc, NoLock, Preserve)
    {
       G001, 2048
     }
    Concatenate (Arg0, "-m731", Arg0)
    Switch (ToInteger (Arg2))
     {
      Case (0x00) {
         Switch (ToInteger
 (Arg3))
          {
           Case (0x01) {
              Field (OPR0, ByteAcc, NoLock, WriteAsOnes)
\left\{ \begin{array}{c} 1 & 1 \\ 1 & 1 \end{array} \right\}Offset (0x00),
                 F000, 1
 }
             Local3 = RefOf (F000) }
           Case (0x06) {
```

```
 Field (OPR0, ByteAcc, NoLock, WriteAsOnes)
\{Offset (0x00),
             F001, 6
 }
          Local3 = RefOf(F001) }
        Case (0x07) {
           Field (OPR0, ByteAcc, NoLock, WriteAsOnes)
           {
           Offset (0x00),
            F002, 7
 }
```
 $Local3 = RefOf(F002)$ 

```
 Case (0x08)
 {
             Field (OPR0, ByteAcc, NoLock, WriteAsOnes)
 {
               Offset (0x00),
               F003, 8
 }
            Local3 = RefOf(F003) }
           Case (0x09)
           {
             Field (OPR0, ByteAcc, NoLock, WriteAsOnes)
             {
              Offset (0x00),
               F004, 9
 }
            Local3 = RefOf(F004) }
           Case (0x1F)
           {
             Field (OPR0, ByteAcc, NoLock, WriteAsOnes)
\left\{ \begin{array}{c} 1 & 1 \\ 1 & 1 \end{array} \right\}Offset (0x00),
               F005, 31
 }
            Local3 = RefOf (F005)
```

```
 }
          Case (0x20)
\{ Field (OPR0, ByteAcc, NoLock, WriteAsOnes)
\{ Offset (0x00),
              F006, 32
 }
           Local3 = RefOf(F006) }
          Case (0x21)
 {
            Field (OPR0, ByteAcc, NoLock, WriteAsOnes)
 {
              Offset (0x00),
              F007, 33
 }
           Local3 = RefOf(F007) }
          Case (0x3F)
          {
            Field (OPR0, ByteAcc, NoLock, WriteAsOnes)
 {
             Offset (0x00),
              F008, 63
 }
           Local3 = RefOf (F008) }
         Case (0x40) {
            Field (OPR0, ByteAcc, NoLock, WriteAsOnes)
 {
             Offset (0x00),
              F009, 64
 }
           Local3 = RefOf(F009) }
         Case (0x41) {
            Field (OPR0, ByteAcc, NoLock, WriteAsOnes)
\left\{ \begin{array}{c} 1 & 1 \\ 1 & 1 \end{array} \right\}Offset (0x00),
              F00A, 65
 }
```

```
Local3 = RefOf(F00A) }
         Case (0x45) {
            Field (OPR0, ByteAcc, NoLock, WriteAsOnes)
 {
             Offset (0x00),
              F00B, 69
 }
           Local3 = RefOf(F00B) }
          Case (0x81)
          {
            Field
 (OPR0, ByteAcc, NoLock, WriteAsOnes)
 {
             Offset (0x00),
              F00C, 129
 }
           Local3 = RefOf(F00C) }
          Case (0x0100)
          {
            Field (OPR0, ByteAcc, NoLock, WriteAsOnes)
            {
             Offset (0x00),
              F00D, 256
 }
           Local3 = RefOf (F00D) }
          Case (0x03FF)
          {
            Field (OPR0, ByteAcc, NoLock, WriteAsOnes)
            {
              Offset (0x00),
              F00E, 1023
 }
           Local3 = RefOf(F00E) }
          Case (0x07BF)
          {
            Field (OPR0, ByteAcc, NoLock,
```

```
 WriteAsOnes)
\{ Offset (0x00),
               F00F, 1983
 }
            Local3 = RefOf (FO0F) }
           Default
           {
             ERR (Arg0, Z143, __LINE__, 0x00, 0x00, Arg2, Arg3)
             Return (Zero)
           }
         }
       }
      Case (0x01)
       {
        Switch (ToInteger (Arg3))
         {
          Case (0x01) {
             Field (OPR0, ByteAcc, NoLock, WriteAsOnes)
 {
                  , 1,
               F010, 1
 }
            Local3 = RefOf(F010) }
          Case (0x06) {
             Field (OPR0, ByteAcc, NoLock, WriteAsOnes)
   {
                 , 1,
               F011, 6
 }
            Local3 = RefOf(F011) }
          Case (0x07) {
             Field (OPR0, ByteAcc, NoLock, WriteAsOnes)
\left\{ \begin{array}{c} 1 & 1 \\ 1 & 1 \end{array} \right\} , 1,
               F012, 7
 }
```

```
Local3 = RefOf(F012) }
           Case (0x08)
           {
             Field (OPR0, ByteAcc, NoLock, WriteAsOnes)
 {
                , 1,
              F013, 8
 }
           Local3 = RefOf(F013) }
          Case (0x09)
           {
             Field (OPR0, ByteAcc, NoLock, WriteAsOnes)
             {
                , 
               F014, 9
 }
            Local3 = RefOf(F014) }
           Case (0x1F)
           {
             Field (OPR0, ByteAcc, NoLock, WriteAsOnes)
             {
                , 1,
              F015, 31
 }
            Local3 = RefOf(F015) }
         Case (0x20) {
             Field (OPR0, ByteAcc, NoLock, WriteAsOnes)
 {
                , 1,
               F016, 32
 }
           Local3 = RefOf(F016) }
         Case (0x21) {
             Field (OPR0, ByteAcc, NoLock, WriteAsOnes)
\left\{ \begin{array}{c} 1 & 1 \\ 1 & 1 \end{array} \right\}
```
1,

```
 , 1,
              F017, 33
 }
           Local3 = RefOf(F017) }
          Case (0x3F)
          {
            Field (OPR0, ByteAcc, NoLock, WriteAsOnes)
            {
               , 1,
              F018, 63
            }
           Local3 = RefOf(F018) }
          Case (0x40)
          {
            Field (OPR0, ByteAcc, NoLock, WriteAsOnes)
            {
               , 1,
              F019, 64
 }
           Local3 = RefOf(F019) }
          Case (0x41)
          {
            Field (OPR0, ByteAcc, NoLock, WriteAsOnes)
            {
                , 1,
              F01A, 65
 }
      Local3 = RefOf(F01A) }
         Case (0x45) {
            Field (OPR0, ByteAcc, NoLock, WriteAsOnes)
            {
               , 1,
              F01B, 69
 }
           Local3 = RefOf(F01B) }
          Case (0x81)
```

```
 {
           Field (OPR0, ByteAcc, NoLock, WriteAsOnes)
            {
               , 1,
             F01C, 129
 }
          Local3 = RefOf(F01C) }
         Case (0x0100)
          {
           Field (OPR0, ByteAcc, NoLock, WriteAsOnes)
 {
               , 1,
             F01D, 256
 }
          Local3 = RefOf (F01D) }
         Case (0x03FF)
          {
           Field (OPR0, ByteAcc, NoLock, WriteAsOnes)
 {
               , 1,
             F01E, 1023
 }
          Local3 = RefOf(F01E) }
         Case (0x07BF)
          {
           Field (OPR0, ByteAcc, NoLock, WriteAsOnes)
 {
               , 1,
             F01F, 1983
 }
          Local3 = RefOf(F01F) }
         Default
\{ ERR (Arg0, Z143, __LINE__, 0x00, 0x00, Arg2, Arg3)
           Return (Zero)
          }
        }
```

```
 Case (0x02)
       {
         Switch (ToInteger (Arg3))
         {
  Case (0x01) {
             Field (OPR0, ByteAcc, NoLock, WriteAsOnes)
             {
               Offset (0x00),
                  , 2,
               F020, 1
 }
            Local3 = RefOf (F020) }
           Case (0x06)
 {
             Field (OPR0, ByteAcc, NoLock, WriteAsOnes)
             {
               Offset (0x00),
                  , 2,
               F021, 6
 }
            Local3 = RefOf(F021) }
           Case (0x07)
           {
             Field (OPR0, ByteAcc, NoLock, WriteAsOnes)
             {
               Offset (0x00),
                  , 2,
               F022, 7
 }
             Local3 = RefOf(F022) }
           Case (0x08)
           {
             Field (OPR0, ByteAcc, NoLock, WriteAsOnes)
\left\{ \begin{array}{c} 1 & 1 \\ 1 & 1 \end{array} \right\}Offset (0x00),
                  , 2,
               F023, 8
 }
            Local3 = RefOf(F023)
```

```
 }
          Case (0x09)
          {
            Field (OPR0, ByteAcc, NoLock, WriteAsOnes)
            {
              Offset (0x00),
                , 2,
              F024, 9
 }
           Local3 = RefOf(F024) }
          Case (0x1F)
          {
            Field (OPR0, ByteAcc, NoLock, WriteAsOnes)
 {
             Offset (0x00),
         , 2,
              F025, 31
 }
           Local3 = RefOf(F025) }
          Case (0x20)
          {
            Field (OPR0, ByteAcc, NoLock, WriteAsOnes)
            {
             Offset (0x00),
                , 2,
              F026, 32
 }
           Local3 = RefOf(F026) }
          Case (0x21)
          {
            Field (OPR0, ByteAcc, NoLock, WriteAsOnes)
            {
              Offset (0x00),
                , 2,
              F027, 33
 }
           Local3 = RefOf(F027) }
          Case (0x3F)
          {
```

```
 Field (OPR0, ByteAcc, NoLock, WriteAsOnes)
             {
               Offset (0x00),
                 , 2,
               F028, 63
 }
            Local3 = RefOf(F028) }
          Case (0x40) {
             Field (OPR0, ByteAcc, NoLock, WriteAsOnes)
             {
              Offset (0x00),
                 , 2,
               F029, 64
 }
            Local3 = RefOf(F029) }
           Case (0x41)
           {
             Field (OPR0, ByteAcc, NoLock, WriteAsOnes)
 {
               Offset (0x00),
                 , 2,
               F02A, 65
 }
            Local3 = RefOf(F02A) }
         Case (0x45) {
             Field (OPR0, ByteAcc, NoLock, WriteAsOnes)
 {
              Offset (0x00),
                 , 2,
               F02B, 69
 }
            Local3 = RefOf (F02B) }
          Case (0x81)
           {
             Field (OPR0, ByteAcc, NoLock, WriteAsOnes)
\left\{ \begin{array}{c} 1 & 1 \\ 1 & 1 \end{array} \right\} Offset (0x00),
                 , 2,
```

```
 F02C, 129
 }
           Local3 = RefOf(F02C) }
          Case (0x0100)
 {
            Field (OPR0, ByteAcc, NoLock, WriteAsOnes)
            {
             Offset (0x00),
                , 2,
             F02D, 256
 }
          Local3 = RefOf(F02D) }
          Case (0x03FF)
          {
            Field (OPR0, ByteAcc, NoLock, WriteAsOnes)
 {
             Offset (0x00),
                , 2,
             F02E, 1023
 }
           Local3 = RefOf(F02E) }
          Case (0x07BF)
          {
            Field (OPR0, ByteAcc, NoLock, WriteAsOnes)
 {
             Offset (0x00),
                , 2,
              F02F, 1983
 }
            Local3 = RefOf (F02F)
          }
          Default
          {
            ERR (Arg0, Z143, __LINE__, 0x00, 0x00, Arg2, Arg3)
            Return (Zero)
          }
      }
```

```
 Case (0x03)
        Switch (ToInteger (Arg3))
        {
          Case (0x01)
          {
            Field (OPR0, ByteAcc, NoLock, WriteAsOnes)
 {
               , 3,
              F030, 1
 }
           Local3 = RefOf(F030) }
         Case (0x06) {
            Field (OPR0, ByteAcc, NoLock, WriteAsOnes)
 {
                , 3,
              F031, 6
 }
           Local3 = RefOf(F031) }
          Case (0x07)
          {
            Field (OPR0, ByteAcc, NoLock, WriteAsOnes)
 {
               , 3,
              F032, 7
           Local3 = RefOf(F032) }
          Case (0x08)
          {
            Field (OPR0, ByteAcc, NoLock, WriteAsOnes)
            {
                , 3,
              F033, 8
 }
           Local3 = RefOf(F033) }
         Case (0x09) {
            Field (OPR0, ByteAcc, NoLock, WriteAsOnes)
```
{

```
 {
                 , 3,
               F034, 9
 }
           Local3 = RefOf(F034) }
          Case (0x1F)
           {
             Field (OPR0, ByteAcc, NoLock, WriteAsOnes)
 {
               , 3,
               F035, 31
 }
            Local3 = RefOf (F035)
           }
          Case (0x20)
           {
             Field (OPR0, ByteAcc, NoLock, WriteAsOnes)
             {
               , 3,
               F036, 32
             }
           Local3 = RefOf(F036) }
         Case (0x21) {
             Field (OPR0, ByteAcc, NoLock, WriteAsOnes)
 {
               , 3,
               F037, 33
 }
           Local3 = RefOf(F037) }
          Case (0x3F)
           {
             Field (OPR0, ByteAcc, NoLock, WriteAsOnes)
\left\{ \begin{array}{c} 1 & 1 \\ 1 & 1 \end{array} \right\} , 3,
               F038, 63
 }
            Local3 = RefOf(F038) }
```

```
Case (0x40) {
             Field (OPR0, ByteAcc, NoLock, WriteAsOnes)
\{ , 3,
               F039, 64
 }
            Local3 = RefOf(F039) }
           Case (0x41)
           {
             Field (OPR0, ByteAcc, NoLock, WriteAsOnes)
 {
                 , 3,
               F03A, 65
 }
            Local3 = RefOf(F03A) }
           Case (0x45)
           {
             Field (OPR0, ByteAcc, NoLock, WriteAsOnes)
             {
                , 3,
               F03B, 69
             }
            Local3 = RefOf(F03B) }
           Case (0x81)
             Field (OPR0, ByteAcc, NoLock, WriteAsOnes)
             {
                 , 3,
               F03C, 129
 }
            Local3 = RefOf(F03C) }
           Case (0x0100)
           {
             Field (OPR0, ByteAcc, NoLock, WriteAsOnes)
\left\{ \begin{array}{c} 1 & 1 \\ 1 & 1 \end{array} \right\} , 3,
               F03D, 256
```
{

```
 }
           Local3 = RefOf (F03D) }
          Case (0x03FF)
          {
            Field (OPR0, ByteAcc, NoLock, WriteAsOnes)
 {
                , 3,
              F03E, 1023
 }
           Local3 = RefOf(F03E) }
          Case (0x07BF)
          {
            Field
 (OPR0, ByteAcc, NoLock, WriteAsOnes)
             {
               , 3,
              F03F, 1983
             }
           Local3 = RefOf(F03F) }
          Default
 {
            ERR (Arg0, Z143, __LINE__, 0x00, 0x00, Arg2, Arg3)
            Return (Zero)
          }
        }
      }
     Case (0x04) {
        Switch (ToInteger (Arg3))
        {
         Case (0x01) {
            Field (OPR0, ByteAcc, NoLock, WriteAsOnes)
             {
                , 4,
              F040, 1
 }
           Local3 = RefOf(F040) }
         Case (0x06)
```

```
 {
            Field (OPR0, ByteAcc, NoLock, WriteAsOnes)
            {
                , 4,
              F041, 6
 }
           Local3 = RefOf(F041) }
          Case (0x07)
          {
            Field (OPR0, ByteAcc, NoLock, WriteAsOnes)
 {
                , 4,
              F042, 7
 }
           Local3 = RefOf(F042) }
         Case (0x08) {
            Field (OPR0, ByteAcc, NoLock, WriteAsOnes)
 {
                , 4,
              F043, 8
 }
           Local3 = RefOf(F043) }
         Case (0x09) {
            Field (OPR0, ByteAcc, NoLock, WriteAsOnes)
 {
       , 4,
             F044, 9
 }
           Local3 = RefOf(F044) }
          Case (0x1F)
          {
            Field (OPR0, ByteAcc, NoLock, WriteAsOnes)
\left\{ \begin{array}{c} 1 & 1 \\ 1 & 1 \end{array} \right\} , 4,
              F045, 31
 }
```

```
Local3 = RefOf(F045) }
           Case (0x20)
           {
             Field (OPR0, ByteAcc, NoLock, WriteAsOnes)
 {
                 , 4,
               F046, 32
 }
            Local3 = RefOf(F046) }
          Case (0x21)
           {
             Field (OPR0, ByteAcc, NoLock, WriteAsOnes)
             {
                 , 4,
    F047, 33
 }
            Local3 = RefOf(F047) }
          Case (0x3F)
           {
             Field (OPR0, ByteAcc, NoLock, WriteAsOnes)
             {
                , 4,
               F048, 63
 }
            Local3 = RefOf(F048) }
         Case (0x40) {
             Field (OPR0, ByteAcc, NoLock, WriteAsOnes)
 {
                 , 4,
               F049, 64
 }
            Local3 = RefOf(F049) }
         Case (0x41) {
             Field (OPR0, ByteAcc, NoLock, WriteAsOnes)
\left\{ \begin{array}{c} 1 & 1 \\ 1 & 1 \end{array} \right\}
```

```
 , 4,
               F04A, 65
  }
            Local3 = RefOf(F04A) }
           Case (0x45)
           {
             Field (OPR0, ByteAcc, NoLock, WriteAsOnes)
             {
                 , 4,
               F04B, 69
 }
            Local3 = RefOf(F04B) }
           Case (0x81)
           {
             Field (OPR0, ByteAcc, NoLock, WriteAsOnes)
 {
                 , 4,
               F04C, 129
 }
            Local3 = RefOf(F04C) }
           Case (0x0100)
           {
             Field (OPR0, ByteAcc, NoLock, WriteAsOnes)
             {
                , 4,
               F04D, 256
 }
             Local3
= RefOf (F04D)
           }
           Case (0x03FF)
           {
             Field (OPR0, ByteAcc, NoLock, WriteAsOnes)
\left\{ \begin{array}{c} 1 & 1 \\ 1 & 1 \end{array} \right\} , 4,
               F04E, 1023
 }
            Local3 = RefOf(F04E) }
```

```
 Case (0x07BF)
           {
             Field (OPR0, ByteAcc, NoLock, WriteAsOnes)
              {
                  , 4,
                F04F, 1983
 }
            Local3 = RefOf(F04F) }
           Default
           {
             ERR (Arg0, Z143, __LINE__, 0x00, 0x00, Arg2, Arg3)
             Return (Zero)
           }
         }
       }
     Case (0x05) {
         Switch (ToInteger (Arg3))
         {
           Case (0x01) {
             Field (OPR0, ByteAcc, NoLock, WriteAsOnes)
 {
                 , 5,
                F050, 1
 }
            Local3 = RefOf(F050) }
          Case (0x06) {
             Field (OPR0, ByteAcc, NoLock, WriteAsOnes)
              {
                  , 5,
                F051, 6
 }
            Local3 = RefOf(F051) }
          Case (0x07) {
             Field (OPR0, ByteAcc, NoLock, WriteAsOnes)
\left\{ \begin{array}{c} 1 & 1 \\ 1 & 1 \end{array} \right\} , 5,
                F052, 7
```

```
 }
           Local3 = RefOf(F052) }
          Case (0x08)
      {
            Field (OPR0, ByteAcc, NoLock, WriteAsOnes)
            {
                , 5,
              F053, 8
 }
           Local3 = RefOf(F053) }
         Case (0x09) {
            Field (OPR0, ByteAcc, NoLock, WriteAsOnes)
             {
               , 5,
              F054, 9
             }
           Local3 = RefOf(F054) }
          Case (0x1F)
          {
            Field (OPR0, ByteAcc, NoLock, WriteAsOnes)
 {
               , 5,
              F055, 31
 }
           Local3 = RefOf(F055) }
          Case (0x20)
          {
            Field
 (OPR0, ByteAcc, NoLock, WriteAsOnes)
            {
               , 5,
              F056, 32
             }
           Local3 = RefOf(F056) }
          Case (0x21)
          {
```

```
 Field (OPR0, ByteAcc, NoLock, WriteAsOnes)
\{ , 5,
              F057, 33
 }
           Local3 = RefOf(F057) }
          Case (0x3F)
          {
            Field (OPR0, ByteAcc, NoLock, WriteAsOnes)
            {
                , 5,
              F058, 63
 }
           Local3 = RefOf(F058) }
          Case (0x40)
          {
            Field (OPR0, ByteAcc, NoLock, WriteAsOnes)
 {
                , 5,
              F059, 64
 }
           Local3 = RefOf(F059) }
          Case (0x41)
          {
            Field (OPR0, ByteAcc, NoLock, WriteAsOnes)
             {
                 , 5,
              F05A, 65
 }
           Local3 = RefOf(F05A) }
         Case (0x45) {
            Field (OPR0, ByteAcc, NoLock, WriteAsOnes)
\left\{ \begin{array}{c} 1 & 1 \\ 1 & 1 \end{array} \right\} , 5,
              F05B, 69
 }
           Local3 = RefOf(F05B)
```

```
 }
          Case (0x81)
          {
           Field (OPR0, ByteAcc, NoLock, WriteAsOnes)
            {
        , 5,
             F05C, 129
 }
           Local3 = RefOf(F05C) }
          Case (0x0100)
          {
            Field (OPR0, ByteAcc, NoLock, WriteAsOnes)
 {
              , 5,
             F05D, 256
 }
          Local3 = RefOf (F05D) }
          Case (0x03FF)
 {
            Field (OPR0, ByteAcc, NoLock, WriteAsOnes)
 {
               , 5,
             F05E, 1023
 }
          Local3 = RefOf(F05E) }
          Case (0x07BF)
          {
            Field (OPR0, ByteAcc, NoLock, WriteAsOnes)
            {
                , 5,
           F05F, 1983
           }
          Local3 = RefOf(F05F) }
          Default
\{ ERR (Arg0, Z143, __LINE__, 0x00, 0x00, Arg2, Arg3)
            Return (Zero)
          }
```

```
 }
      }
      Case (0x06)
      {
        Switch (ToInteger (Arg3))
         {
           Case (0x01)
           {
             Field (OPR0, ByteAcc, NoLock, WriteAsOnes)
 {
                 , 6,
               F060, 1
 }
            Local3 = RefOf(F060) }
          Case (0x06) {
             Field (OPR0, ByteAcc, NoLock, WriteAsOnes)
 {
                 , 6,
               F061, 6
       }
            Local3 = RefOf(F061) }
          Case (0x07) {
             Field (OPR0, ByteAcc, NoLock, WriteAsOnes)
 {
                 , 6,
               F062, 7
 }
            Local3 = RefOf(F062) }
           Case (0x08)
           {
             Field (OPR0, ByteAcc, NoLock, WriteAsOnes)
\left\{ \begin{array}{c} 1 & 1 \\ 1 & 1 \end{array} \right\} , 6,
               F063, 8
 }
            Local3 = RefOf(F063) }
```

```
 Case (0x09)
           {
             Field (OPR0, ByteAcc, NoLock, WriteAsOnes)
             {
                 , 6,
               F064, 9
 }
             Local3
= RefOf (F064)
           }
           Case (0x1F)
           {
             Field (OPR0, ByteAcc, NoLock, WriteAsOnes)
             {
                  , 6,
               F065, 31
 }
            Local3 = RefOf(F065) }
           Case (0x20)
           {
             Field (OPR0, ByteAcc, NoLock, WriteAsOnes)
             {
                , 6,
               F066, 32
             }
            Local3 = RefOf(F066) }
          Case (0x21) {
             Field (OPR0, ByteAcc, NoLock, WriteAsOnes)
 {
                 , 6,
               F067, 33
 }
            Local3 = RefOf(F067) }
           Case (0x3F)
           {
             Field (OPR0, ByteAcc, NoLock, WriteAsOnes)
\left\{ \begin{array}{c} 1 & 1 \\ 1 & 1 \end{array} \right\} , 6,
               F068, 63
 }
```
```
Local3 = RefOf(F068) }
           Case (0x40)
           {
             Field (OPR0, ByteAcc, NoLock, WriteAsOnes)
             {
                 , 6,
               F069, 64
 }
            Local3 = RefOf(F069) }
           Case (0x41)
           {
             Field (OPR0, ByteAcc, NoLock, WriteAsOnes)
             {
                 , 6,
               F06A, 65
 }
            Local3 = RefOf(F06A) }
           Case (0x45)
             Field (OPR0, ByteAcc, NoLock, WriteAsOnes)
             {
                 , 6,
               F06B, 69
 }
            Local3 = RefOf(F06B) }
           Case (0x81)
           {
             Field (OPR0, ByteAcc, NoLock, WriteAsOnes)
 {
                 , 6,
               F06C, 129
 }
            Local3 = RefOf(F06C) }
           Case (0x0100)
           {
             Field (OPR0, ByteAcc, NoLock, WriteAsOnes)
\left\{ \begin{array}{c} 1 & 1 \\ 1 & 1 \end{array} \right\}
```

```
 , 6,
              F06D, 256
 }
           Local3 = RefOf(F06D) }
          Case (0x03FF)
          {
  Field (OPR0, ByteAcc, NoLock, WriteAsOnes)
 {
                , 6,
              F06E, 1023
 }
           Local3 = RefOf(F06E) }
          Case (0x07BF)
          {
            Field (OPR0, ByteAcc, NoLock, WriteAsOnes)
 {
                , 6,
              F06F, 1983
 }
           Local3 = RefOf(F06F) }
          Default
          {
            ERR (Arg0, Z143, __LINE__, 0x00, 0x00, Arg2, Arg3)
            Return (Zero)
          }
        }
      }
      Case (0x07)
      {
        Switch (ToInteger (Arg3))
        {
          Case (0x01)
          {
            Field (OPR0, ByteAcc, NoLock, WriteAsOnes)
             {
                , 7,
              F070, 1
 }
           Local3 = RefOf (F070)
```

```
 }
         Case (0x06) {
             Field (OPR0, ByteAcc, NoLock, WriteAsOnes)
             {
                 , 7,
               F071, 6
 }
            Local3 = RefOf(F071) }
           Case (0x07)
           {
             Field (OPR0, ByteAcc, NoLock, WriteAsOnes)
 {
                 , 7,
               F072, 7
 }
            Local3 = RefOf(F072) }
           Case (0x08)
           {
             Field (OPR0, ByteAcc, NoLock, WriteAsOnes)
 {
             , 7,
               F073, 8
 }
            Local3 = RefOf(F073) }
          Case (0x09)
           {
             Field (OPR0, ByteAcc, NoLock, WriteAsOnes)
             {
                 , 7,
               F074, 9
 }
            Local3 = RefOf(F074) }
          Case (0x1F)
           {
             Field (OPR0, ByteAcc, NoLock, WriteAsOnes)
\left\{ \begin{array}{c} 1 & 1 \\ 1 & 1 \end{array} \right\} , 7,
               F075, 31
```

```
 }
           Local3 = RefOf(F075) }
          Case (0x20)
          {
            Field (OPR0, ByteAcc, NoLock, WriteAsOnes)
             {
                , 7,
         F076, 32
            }
           Local3 = RefOf(F076) }
         Case (0x21) {
            Field (OPR0, ByteAcc, NoLock, WriteAsOnes)
             {
               , 7,
              F077, 33
             }
           Local3 = RefOf(F077) }
          Case (0x3F)
          {
            Field (OPR0, ByteAcc, NoLock, WriteAsOnes)
 {
               , 7,
              F078, 63
 }
           Local3 = RefOf (F078) }
          Case (0x40)
          {
            Field (OPR0, ByteAcc, NoLock, WriteAsOnes)
 {
                , 7,
              F079, 64
           Local3 = RefOf (F079) }
          Case (0x41)
          {
```

```
 Field (OPR0, ByteAcc, NoLock, WriteAsOnes)
\{ , 7,
               F07A, 65
 }
            Local3 = RefOf (F07A) }
         Case (0x45) {
            Field (OPR0, ByteAcc, NoLock, WriteAsOnes)
             {
                 , 7,
               F07B, 69
 }
            Local3 = RefOf(F07B) }
          Case (0x81)
           {
             Field (OPR0, ByteAcc, NoLock, WriteAsOnes)
             {
                , 7,
               F07C, 129
 }
             Local3
= RefOf (F07C)
           }
          Case (0x0100)
           {
             Field (OPR0, ByteAcc, NoLock, WriteAsOnes)
             {
                 , 7,
               F07D, 256
 }
            Local3 = RefOf (F07D) }
          Case (0x03FF)
           {
             Field (OPR0, ByteAcc, NoLock, WriteAsOnes)
\left\{ \begin{array}{c} 1 & 1 \\ 1 & 1 \end{array} \right\} , 7,
               F07E, 1023
 }
            Local3 = RefOf (FO7E)
```

```
 }
          Case (0x07BF)
           {
             Field (OPR0, ByteAcc, NoLock, WriteAsOnes)
\{ , 7,
               F07F, 1983
 }
            Local3 = RefOf (F07F) }
          Default
           {
             ERR (Arg0, Z143, __LINE__, 0x00, 0x00, Arg2, Arg3)
             Return (Zero)
           }
        }
      }
     Case (0x08) {
        Switch (ToInteger (Arg3))
        {
          Case (0x01)
           {
             Field (OPR0, ByteAcc, NoLock, WriteAsOnes)
             {
              Offset (0x01),
               F080, 1
 }
            Local3 = RefOf (F080) }
         Case (0x06) {
             Field (OPR0, ByteAcc, NoLock, WriteAsOnes)
             {
              Offset (0x01),
               F081, 6
 }
           Local3 = RefOf(F081) }
          Case
 (0x07)
           {
             Field (OPR0, ByteAcc, NoLock, WriteAsOnes)
```

```
\{Offset (0x01),
             F082, 7
 }
          Local3 = RefOf(F082) }
         Case (0x08)
         {
           Field (OPR0, ByteAcc, NoLock, WriteAsOnes)
 {
            Offset (0x01),
             F083, 8
 }
          Local3 = RefOf(F083) }
         Case (0x09)
         {
           Field (OPR0, ByteAcc, NoLock, WriteAsOnes)
 {
            Offset (0x01),
             F084, 9
 }
          Local3 = RefOf(F084) }
         Case (0x1F)
         {
            Field (OPR0, ByteAcc, NoLock, WriteAsOnes)
 {
            Offset (0x01),
             F085, 31
 }
          Local3 = RefOf(F085) }
         Case (0x20)
         {
           Field (OPR0, ByteAcc, NoLock, WriteAsOnes)
           {
            Offset (0x01),
             F086, 32
 }
          Local3 = RefOf(F086) }
         Case (0x21)
```

```
 {
            Field (OPR0, ByteAcc, NoLock, WriteAsOnes)
            {
             Offset (0x01),
             F087, 33
 }
           Local3 = RefOf(F087) }
          Case (0x3F)
          {
            Field
 (OPR0, ByteAcc, NoLock, WriteAsOnes)
            {
              Offset (0x01),
             F088, 63
 }
           Local3 = RefOf(F088) }
         Case (0x40)
          {
            Field (OPR0, ByteAcc, NoLock, WriteAsOnes)
 {
             Offset (0x01),
             F089, 64
 }
           Local3 = RefOf(F089) }
          Case (0x41)
          {
            Field (OPR0, ByteAcc, NoLock, WriteAsOnes)
 {
            Offset (0x01),
             F08A, 65
 }
           Local3 = RefOf(F08A) }
         Case (0x45)\{ Field (OPR0, ByteAcc, NoLock, WriteAsOnes)
            {
            Offset (0x01),
             F08B, 69
 }
```

```
Local3 = RefOf (F08B) }
          Case (0x81)
          {
            Field (OPR0, ByteAcc, NoLock, WriteAsOnes)
            {
             Offset (0x01),
             F08C, 129
 }
           Local3 = RefOf(F08C) }
          Case (0x0100)
          {
            Field (OPR0, ByteAcc, NoLock, WriteAsOnes)
 {
             Offset (0x01),
             F08D, 256
 }
           Local3 = RefOf (F08D) }
         Case (0x03FF)
 {
            Field (OPR0, ByteAcc, NoLock, WriteAsOnes)
            Offset (0x01),
             F08E, 1023
 }
           Local3 = RefOf(F08E) }
          Case (0x07BF)
          {
            Field (OPR0, ByteAcc, NoLock, WriteAsOnes)
 {
             Offset (0x01),
             F08F, 1983
 }
           Local3 = RefOf (F08F) }
         Default
\{ ERR (Arg0, Z143, __LINE__, 0x00, 0x00, Arg2, Arg3)
            Return (Zero)
          }
```

```
 }
       }
      Case (0x09)
       {
        Switch (ToInteger (Arg3))
         {
           Case (0x01)
           {
             Field (OPR0, ByteAcc, NoLock, WriteAsOnes)
             {
          , 9,
               F090, 1
 }
            Local3 = RefOf(F090) }
          Case (0x06) {
             Field (OPR0, ByteAcc, NoLock, WriteAsOnes)
             {
                , 9,
               F091, 6
 }
            Local3 = RefOf(F091) }
          Case (0x07) {
             Field (OPR0, ByteAcc, NoLock, WriteAsOnes)
 {
                 , 9,
               F092, 7
 }
            Local3 = RefOf(F092) }
           Case (0x08)
           {
             Field (OPR0, ByteAcc, NoLock, WriteAsOnes)
\left\{ \begin{array}{c} 1 & 1 \\ 1 & 1 \end{array} \right\} , 9,
     F093, 8
 }
            Local3 = RefOf (F093)
```

```
 }
          Case (0x09)
           {
             Field (OPR0, ByteAcc, NoLock, WriteAsOnes)
\{ , 9,
               F094, 9
 }
            Local3 = RefOf(F094) }
           Case (0x1F)
           {
             Field (OPR0, ByteAcc, NoLock, WriteAsOnes)
 {
                 , 9,
               F095, 31
 }
            Local3 = RefOf(F095) }
           Case (0x20)
           {
             Field (OPR0, ByteAcc, NoLock, WriteAsOnes)
 {
                , 9,
               F096, 32
            Local3 = RefOf(F096) }
          Case (0x21)
           {
             Field (OPR0, ByteAcc, NoLock, WriteAsOnes)
             {
                 , 9,
               F097, 33
 }
            Local3 = RefOf (F097) }
          Case (0x3F)
           {
             Field (OPR0, ByteAcc, NoLock, WriteAsOnes)
\left\{ \begin{array}{c} 1 & 1 \\ 1 & 1 \end{array} \right\} , 9,
               F098, 63
```

```
 }
          Local3 = RefOf(F098) }
         Case (0x40)
          {
           Field (OPR0, ByteAcc, NoLock, WriteAsOnes)
 {
               , 9,
             F099, 64
 }
          Local3 = RefOf (F099)
          }
         Case (0x41)
          {
           Field (OPR0, ByteAcc, NoLock, WriteAsOnes)
 {
              , 9,
             F09A, 65
 }
          Local3 = RefOf(F09A) }
         Case (0x45)
          {
           Field (OPR0, ByteAcc, NoLock, WriteAsOnes)
 {
               , 9,
             F09B, 69
 }
          Local3 = RefOf(F09B) }
         Case (0x81)
          {
           Field (OPR0, ByteAcc, NoLock, WriteAsOnes)
            {
               , 9,
             F09C, 129
 }
          Local3 = RefOf(F09C) }
       Case (0x0100)
          {
```

```
 Field (OPR0, ByteAcc, NoLock, WriteAsOnes)
\{ , 9,
               F09D, 256
 }
            Local3 = RefOf (F09D) }
           Case (0x03FF)
           {
             Field (OPR0, ByteAcc, NoLock, WriteAsOnes)
             {
                  , 9,
               F09E, 1023
 }
            Local3 = RefOf(F09E) }
           Case (0x07BF)
           {
             Field (OPR0, ByteAcc, NoLock, WriteAsOnes)
 {
                 , 9,
               F09F, 1983
 }
            Local3 = RefOf (FO9F) }
           Default
       {
             ERR (Arg0, Z143, __LINE__, 0x00, 0x00, Arg2, Arg3)
             Return (Zero)
           }
         }
      Case (0x1F)
         Switch (ToInteger (Arg3))
         {
          Case (0x01) {
             Field (OPR0, ByteAcc, NoLock, WriteAsOnes)
\left\{ \begin{array}{c} 1 & 1 \\ 1 & 1 \end{array} \right\} Offset (0x03),
                 , 7,
               F0A0, 1
```

```
 }
             Local3 = RefOf(F0A0) }
          Case (0x06) {
              Field (OPR0, ByteAcc, NoLock, WriteAsOnes)
              {
                Offset (0x03),
                  , 7,
                F0A1, 6
 }
             Local3 = RefOf(F0A1) Case (0x07)
            {
              Field (OPR0, ByteAcc, NoLock, WriteAsOnes)
              {
                Offset (0x03),
                  , 7,
                F0A2, 7
 }
             Local3 = RefOf(F0A2) }
           Case (0x08)
            {
              Field (OPR0, ByteAcc, NoLock, WriteAsOnes)
              {
                Offset (0x03),
                  , 7,
                F0A3, 8
 }
             Local3 = RefOf(F0A3) }
           Case (0x09)
            {
              Field (OPR0, ByteAcc, NoLock, WriteAsOnes)
\left\{ \begin{array}{c} 1 & 1 \\ 1 & 1 \end{array} \right\} Offset (0x03),
                  , 7,
                F0A4, 9
            }
```

```
 Open Source Used In UCS Manager vCenter Remote Plugin 4.0.1 4910
```

```
Local3 = RefOf(F0A4) }
          Case (0x1F)
          {
            Field (OPR0, ByteAcc, NoLock, WriteAsOnes)
            {
               Offset (0x03),
                 , 7,
              F0A5, 31
 }
           Local3 = RefOf(F0A5) }
          Case (0x20)
          {
            Field (OPR0, ByteAcc, NoLock, WriteAsOnes)
             {
               Offset (0x03),
                , 7,
              F0A6, 32
 }
           Local3 = RefOf(F0A6) }
          Case (0x21)
          {
            Field (OPR0, ByteAcc, NoLock, WriteAsOnes)
             {
              Offset (0x03),
                 , 7,
              F0A7, 33
 }
           Local3 = RefOf(F0A7) }
          Case (0x3F)
          {
            Field (OPR0, ByteAcc, NoLock, WriteAsOnes)
             {
               Offset (0x03),
                 , 7,
              F0A8, 63
 }
           Local3 = RefOf(F0A8) }
          Case (0x40)
          {
```

```
 Field (OPR0, ByteAcc, NoLock, WriteAsOnes)
             {
                Offset (0x03),
                  , 7,
               F0A9, 64
 }
            Local3 = RefOf(F0A9) }
          Case (0x41) {
             Field (OPR0, ByteAcc,
 NoLock, WriteAsOnes)
             {
               Offset (0x03),
                  , 7,
               F0AA, 65
 }
            Local3 = RefOf(FOAA) }
           Case (0x45)
           {
             Field (OPR0, ByteAcc, NoLock, WriteAsOnes)
             {
               Offset (0x03),
                  , 7,
               F0AB, 69
 }
            Local3 = RefOf(FOAB) }
           Case (0x81)
           {
             Field (OPR0, ByteAcc, NoLock, WriteAsOnes)
             {
                Offset (0x03),
                  , 7,
               F0AC, 129
 }
            Local3 = RefOf(FOAC) }
         Case (0x0100)
           {
             Field (OPR0, ByteAcc, NoLock, WriteAsOnes)
\left\{ \begin{array}{c} 1 & 1 \\ 1 & 1 \end{array} \right\}
```

```
Offset (0x03),
                  , 7,
                F0AD, 256
 }
            Local3 = RefOf (F0AD) }
           Case (0x03FF)
           {
              Field (OPR0, ByteAcc, NoLock, WriteAsOnes)
              {
                Offset (0x03),
                  , 7,
                F0AE, 1023
 }
              Local3 = RefOf (F0AE)
           }
           Case (0x07BF)
           {
              Field (OPR0, ByteAcc, NoLock, WriteAsOnes)
              {
                Offset (0x03),
                  , 7,
                F0AF, 1983
 }
             Local3 = RefOf(F0AF) }
           Default
           {
              ERR (Arg0, Z143, __LINE__, 0x00, 0x00, Arg2, Arg3)
              Return (Zero)
           }
         }
      Case (0x20)
         Switch (ToInteger (Arg3))
         {
          Case (0x01) {
              Field (OPR0, ByteAcc, NoLock, WriteAsOnes)
\left\{ \begin{array}{c} 1 & 1 \\ 1 & 1 \end{array} \right\} Offset (0x04),
                F0B0, 1
 }
```

```
Local3 = RefOf (F0B0) }
        Case (0x06) {
           Field (OPR0, ByteAcc, NoLock, WriteAsOnes)
 {
             Offset (0x04),
             F0B1, 6
 }
```

```
Local3 = RefOf(F0B1) }
         Case (0x07) {
            Field (OPR0, ByteAcc, NoLock, WriteAsOnes)
 {
              Offset (0x04),
              F0B2, 7
 }
           Local3 = RefOf(F0B2) }
          Case (0x08)
          {
            Field (OPR0, ByteAcc, NoLock, WriteAsOnes)
            {
              Offset (0x04),
              F0B3, 8
 }
           Local3 = RefOf(F0B3) }
         Case (0x09) {
            Field (OPR0, ByteAcc, NoLock, WriteAsOnes)
 {
              Offset (0x04),
              F0B4, 9
```

```
 }
                Local3 = RefOf(F0B4) }
              Case (0x1F)
              {
                 Field (OPR0, ByteAcc, NoLock, WriteAsOnes)
\left\{ \begin{array}{c} 1 & 1 \\ 1 & 1 \end{array} \right\}
```

```
 Offset (0x04),
              F0B5, 31
 }
           Local3 = RefOf(F0B5) }
         Case (0x20) {
            Field (OPR0, ByteAcc, NoLock, WriteAsOnes)
 {
              Offset (0x04),
              F0B6, 32
 }
           Local3 = RefOf (F0B6) }
          Case (0x21)
 {
            Field (OPR0, ByteAcc, NoLock, WriteAsOnes)
            {
              Offset (0x04),
              F0B7, 33
 }
           Local3 = RefOf(F0B7) }
          Case (0x3F)
          {
            Field (OPR0, ByteAcc, NoLock, WriteAsOnes)
            {
              Offset (0x04),
              F0B8, 63
 }
           Local3 = RefOf (F0B8) }
          Case (0x40)
          {
            Field (OPR0, ByteAcc, NoLock, WriteAsOnes)
            {
             Offset (0x04),
              F0B9, 64
 }
           Local3 = RefOf(F0B9) }
          Case (0x41)
```

```
 {
            Field (OPR0, ByteAcc, NoLock, WriteAsOnes)
            {
              Offset (0x04),
              F0BA, 65
 }
           Local3 = RefOf(F0BA) }
         Case (0x45) {
            Field (OPR0, ByteAcc, NoLock, WriteAsOnes)
 {
              Offset (0x04),
              F0BB, 69
 }
           Local3 = RefOf(FOBB) }
          Case (0x81)
 {
            Field (OPR0, ByteAcc, NoLock, WriteAsOnes)
 {
              Offset (0x04),
              F0BC, 129
 }
            Local3 = RefOf (F0BC)
          }
          Case (0x0100)
          {
            Field (OPR0, ByteAcc, NoLock, WriteAsOnes)
 {
              Offset (0x04),
              F0BD, 256
 }
           Local3 = RefOf (F0BD) }
          Case (0x03FF)
            Field (OPR0, ByteAcc, NoLock, WriteAsOnes)
\left\{ \begin{array}{c} 1 & 1 \\ 1 & 1 \end{array} \right\}Offset (0x04),
              F0BE, 1023
 }
```

```
Local3 = RefOf (F0BE) }
          Case (0x07BF)
           {
             Field (OPR0, ByteAcc, NoLock, WriteAsOnes)
             {
               Offset (0x04),
               F0BF, 1983
 }
             Local3 = RefOf (F0BF)
           }
          Default
           {
             ERR (Arg0, Z143, __LINE__, 0x00, 0x00, Arg2, Arg3)
             Return (Zero)
           }
        }
      }
     Case (0x21) {
        Switch (ToInteger (Arg3))
        {
          Case (0x01)
           {
             Field
 (OPR0, ByteAcc, NoLock, WriteAsOnes)
 {
                 , 33,
               F0C0, 1
 }
           Local3 = RefOf(FOC0) }
          Case (0x06)
           {
             Field (OPR0, ByteAcc, NoLock, WriteAsOnes)
             {
                 , 33,
               F0C1, 6
 }
            Local3 = RefOf(F0C1) }
          Case (0x07)
           {
             Field (OPR0, ByteAcc, NoLock, WriteAsOnes)
```

```
 {
               , 33,
             F0C2, 7
 }
          Local3 = RefOf(FOC2) }
         Case (0x08)
          {
           Field (OPR0, ByteAcc, NoLock, WriteAsOnes)
            {
               , 33,
             F0C3, 8
 }
          Local3 = RefOf(FOC3) }
        Case (0x09) {
           Field (OPR0, ByteAcc, NoLock, WriteAsOnes)
 {
               , 33,
             F0C4, 9
 }
          Local3 = RefOf(FOC4) }
          Case (0x1F)
          {
           Field (OPR0, ByteAcc, NoLock, WriteAsOnes)
            {
              , 33,
             F0C5, 31
 }
          Local3 = RefOf(FOC5) }
        Case (0x20) {
           Field (OPR0, ByteAcc, NoLock, WriteAsOnes)
            {
          , 33,
             F0C6, 32
 }
          Local3 = RefOf(FOC6) }
```

```
 Case (0x21)
          {
            Field (OPR0, ByteAcc, NoLock, WriteAsOnes)
             {
                , 33,
              F0C7, 33
 }
           Local3 = RefOf(F0C7) }
          Case (0x3F)
          {
            Field (OPR0, ByteAcc, NoLock, WriteAsOnes)
 {
                , 33,
              F0C8, 63
 }
           Local3 = RefOf(FOC8) }
          Case (0x40)
          {
            Field (OPR0, ByteAcc, NoLock, WriteAsOnes)
 {
                 , 33,
          F0C9, 64
            }
           Local3 = RefOf(FOC9) }
         Case (0x41) {
            Field (OPR0, ByteAcc, NoLock, WriteAsOnes)
 {
                , 33,
              F0CA, 65
 }
            Local3 = RefOf (F0CA)
          }
         Case (0x45) {
            Field (OPR0, ByteAcc, NoLock, WriteAsOnes)
\left\{ \begin{array}{c} 1 & 1 \\ 1 & 1 \end{array} \right\} , 33,
              F0CB, 69
 }
```

```
Local3 = RefOf(FOCB) }
         Case (0x81)
          {
           Field (OPR0, ByteAcc, NoLock, WriteAsOnes)
 {
               , 33,
             F0CC, 129
         }
          Local3 = RefOf(FOCC) }
         Case (0x0100)
          {
           Field (OPR0, ByteAcc, NoLock, WriteAsOnes)
 {
               , 33,
             F0CD, 256
 }
          Local3 = RefOf(FOCD) }
          Case (0x03FF)
          {
           Field (OPR0, ByteAcc, NoLock, WriteAsOnes)
            {
               , 33,
             F0CE, 1023
 }
          Local3 = RefOf(FOCE) }
         Case (0x07BF)
          {
           Field (OPR0, ByteAcc, NoLock, WriteAsOnes)
 {
               , 33,
             F0CF, 1983
 }
        Local3 = RefOf(FOCF) }
         Default
          {
           ERR (Arg0, Z143, __LINE__, 0x00, 0x00, Arg2, Arg3)
```

```
 Return (Zero)
           }
         }
       }
      Case (0x3F)
       {
         Switch (ToInteger (Arg3))
         {
          Case (0x01) {
             Field (OPR0, ByteAcc, NoLock, WriteAsOnes)
              {
                 , 63,
                F0D0, 1
              }
            Local3 = RefOf (F0D0) }
           Case (0x06)
           {
             Field (OPR0, ByteAcc, NoLock, WriteAsOnes)
 {
                 , 63,
                F0D1, 6
 }
            Local3 = RefOf(F0D1) }
           Case (0x07)
           {
             Field (OPR0, ByteAcc, NoLock, WriteAsOnes)
              {
                 , 63,
                F0D2, 7
              }
            Local3 = RefOf(F0D2) }
          Case (0x08)\{ Field (OPR0, ByteAcc, NoLock, WriteAsOnes)
\left\{ \begin{array}{c} 1 & 1 \\ 1 & 1 \end{array} \right\} , 63,
                F0D3, 8
 }
```

```
Local3 = RefOf (F0D3) }
           Case (0x09)
           {
             Field (OPR0, ByteAcc, NoLock, WriteAsOnes)
             {
                 , 63,
               F0D4, 9
 }
            Local3 = RefOf(F0D4) }
           Case
 (0x1F)
           {
             Field (OPR0, ByteAcc, NoLock, WriteAsOnes)
 {
                 , 63,
               F0D5, 31
 }
            Local3 = RefOf(F0D5) }
           Case (0x20)
           {
             Field (OPR0, ByteAcc, NoLock, WriteAsOnes)
             {
                  , 63,
               F0D6, 32
 }
            Local3 = RefOf (F0D6) }
          Case (0x21) {
             Field (OPR0, ByteAcc, NoLock, WriteAsOnes)
             {
                 , 63,
               F0D7, 33
 }
            Local3 = RefOf (F0D7) }
           Case (0x3F)
           {
           Field (OPR0, ByteAcc, NoLock, WriteAsOnes)
\left\{ \begin{array}{c} 1 & 1 \\ 1 & 1 \end{array} \right\}
```

```
 , 63,
              F0D8, 63
 }
           Local3 = RefOf (F0D8) }
         Case (0x40) {
            Field (OPR0, ByteAcc, NoLock, WriteAsOnes)
 {
               , 63,
             F0D9, 64
            }
           Local3 = RefOf (F0D9) }
          Case (0x41)
          {
            Field (OPR0, ByteAcc, NoLock, WriteAsOnes)
            {
               , 63,
              F0DA, 65
 }
            Local3 = RefOf (F0DA)
          }
         Case (0x45) {
            Field (OPR0, ByteAcc,
 NoLock, WriteAsOnes)
            {
              , 63,
              F0DB, 69
 }
           Local3 = RefOf (F0DB) }
          Case (0x81)
          {
            Field (OPR0, ByteAcc, NoLock, WriteAsOnes)
            {
               , 63,
              F0DC, 129
 }
           Local3 = RefOf(F0DC) }
          Case (0x0100)
```

```
 {
             Field (OPR0, ByteAcc, NoLock, WriteAsOnes)
              {
                  , 63,
                F0DD, 256
 }
             Local3 = RefOf (F0DD)
           }
           Case (0x03FF)
           {
             Field (OPR0, ByteAcc, NoLock, WriteAsOnes)
           {
                  , 63,
                F0DE, 1023
 }
             Local3 = RefOf (F0DE)
           }
           Case (0x07BF)
           {
             Field (OPR0, ByteAcc, NoLock, WriteAsOnes)
 {
                  , 63,
                F0DF, 1983
 }
            Local3 = RefOf(F0DF) }
           Default
           {
             ERR (Arg0, Z143, __LINE__, 0x00, 0x00, Arg2, Arg3)
             Return (Zero)
           }
         }
      Case (0x40)
         Switch (ToInteger (Arg3))
         {
          Case (0x01) {
             Field (OPR0, ByteAcc, NoLock, WriteAsOnes)
\left\{ \begin{array}{c} 1 & 1 \\ 1 & 1 \end{array} \right\}
```

```
 Offset (0x08),
             F0E0, 1
 }
          Local3 = RefOf(F0E0) }
        Case (0x06) {
           Field (OPR0, ByteAcc, NoLock, WriteAsOnes)
 {
             Offset (0x08),
             F0E1, 6
 }
          Local3 = RefOf(F0E1) }
         Case (0x07)
 {
           Field (OPR0, ByteAcc, NoLock, WriteAsOnes)
            {
             Offset (0x08),
             F0E2, 7
 }
          Local3 = RefOf(F0E2) }
        Case (0x08) {
           Field (OPR0, ByteAcc, NoLock, WriteAsOnes)
 {
             Offset (0x08),
            F0E3, 8
 }
          Local3 = RefOf(F0E3) }
        Case (0x09) {
           Field (OPR0, ByteAcc, NoLock, WriteAsOnes)
            {
            Offset (0x08),
             F0E4, 9
 }
          Local3 = RefOf(F0E4) }
         Case (0x1F)
```

```
 {
             Field (OPR0, ByteAcc, NoLock, WriteAsOnes)
             {
               Offset (0x08),
               F0E5, 31
 }
            Local3 = RefOf(F0E5) }
          Case (0x20) {
             Field (OPR0, ByteAcc, NoLock, WriteAsOnes)
 {
               Offset (0x08),
               F0E6, 
             }
            Local3 = RefOf(F0E6) }
           Case (0x21)
           {
             Field (OPR0, ByteAcc, NoLock, WriteAsOnes)
 {
               Offset (0x08),
               F0E7, 33
 }
            Local3 = RefOf (F0E7) }
           Case (0x3F)
           {
             Field (OPR0, ByteAcc, NoLock, WriteAsOnes)
 {
               Offset (0x08),
               F0E8, 63
 }
             Local3 = RefOf (F0E8)
           }
          Case (0x40)
\{ Field (OPR0, ByteAcc, NoLock, WriteAsOnes)
\left\{ \begin{array}{c} 1 & 1 \\ 1 & 1 \end{array} \right\} Offset (0x08),
               F0E9, 64
```
32

```
 Open Source Used In UCS Manager vCenter Remote Plugin 4.0.1 4926
```

```
Local3 = RefOf(F0E9) }
         Case (0x41)
         {
           Field (OPR0, ByteAcc, NoLock, WriteAsOnes)
 {
             Offset (0x08),
             F0EA, 65
 }
          Local3 = RefOf(F0EA) }
        Case (0x45) {
           Field (OPR0, ByteAcc, NoLock, WriteAsOnes)
 {
             Offset (0x08),
             F0EB, 69
 }
          Local3 = RefOf(F0EB) }
         Case (0x81)
         {
           Field (OPR0, ByteAcc, NoLock, WriteAsOnes)
 {
            Offset (0x08),
             F0EC, 129
 }
Local3 = RefOf(F0EC) }
         Case (0x0100)
         {
           Field (OPR0, ByteAcc, NoLock, WriteAsOnes)
 {
             Offset (0x08),
             F0ED, 256
```

```
Local3 = RefOf(F0ED) }
 Case (0x03FF)
 {
   Field (OPR0, ByteAcc, NoLock, WriteAsOnes)
```

```
\{Offset (0x08),
              F0EE, 1023
 }
           Local3 = RefOf(F0EE) }
          Case (0x07BF)
          {
            Field (OPR0, ByteAcc, NoLock, WriteAsOnes)
            {
              Offset (0x08),
              F0EF, 1983
 }
            Local3 = RefOf (F0EF)
           }
          Default
          {
            ERR (Arg0, Z143, __LINE__, 0x00, 0x00, Arg2, Arg3)
            Return (Zero)
          }
        }
      Case (0x41)
        Switch (ToInteger (Arg3))
        {
          Case (0x01)
          {
            Field (OPR0, ByteAcc, NoLock, WriteAsOnes)
            {
              Offset (0x08),
                , 1,
              F0F0, 1
 }
           Local3 = RefOf(F0F0) }
         Case (0x06)\{ Field (OPR0, ByteAcc, NoLock, WriteAsOnes)
            {
             Offset (0x08),
                , 1,
              F0F1, 6
 }
```

```
Local3 = RefOf(F0F1) }
          Case (0x07)
          {
            Field (OPR0, ByteAcc, NoLock, WriteAsOnes)
            {
              Offset (0x08),
                , 1,
              F0F2, 7
 }
           Local3 = RefOf(F0F2) }
         Case (0x08) {
            Field (OPR0, ByteAcc, NoLock, WriteAsOnes)
 {
              Offset (0x08),
                , 1,
              F0F3, 8
 }
           Local3 = RefOf(F0F3) }
          Case (0x09)
          {
            Field (OPR0, ByteAcc, NoLock, WriteAsOnes)
 {
              Offset (0x08),
       , 1,
              F0F4, 9
 }
           Local3 = RefOf(F0F4) }
          Case (0x1F)
          {
            Field (OPR0, ByteAcc, NoLock, WriteAsOnes)
            {
             Offset (0x08),
                , 1,
              F0F5, 31
 }
           Local3 = RefOf(F0F5) }
```

```
 Case (0x20)
           {
             Field (OPR0, ByteAcc, NoLock, WriteAsOnes)
             {
              Offset (0x08),
                 , 1,
               F0F6, 32
 }
            Local3 = RefOf(F0F6) }
           Case (0x21)
           {
             Field (OPR0, ByteAcc, NoLock, WriteAsOnes)
 {
               Offset (0x08),
                 , 1,
               F0F7, 33
 }
            Local3 = RefOf (FOF7) }
          Case (0x3F)
 {
             Field (OPR0, ByteAcc, NoLock, WriteAsOnes)
 {
               Offset (0x08),
                 , 1,
               F0F8, 63
 }
            Local3 = RefOf(F0F8) }
         Case (0x40) {
             Field (OPR0, ByteAcc, NoLock, WriteAsOnes)
             {
               Offset (0x08),
                 , 1,
               F0F9, 64
 }
            Local3 = RefOf(F0F9) }
           Case (0x41)
           {
             Field (OPR0, ByteAcc, NoLock, WriteAsOnes)
\left\{ \begin{array}{c} 1 & 1 \\ 1 & 1 \end{array} \right\}
```

```
 Offset (0x08),
                  , 1,
                F0FA, 65
 }
            Local3 = RefOf(F0FA) }
           Case (0x45)
           {
              Field (OPR0, ByteAcc, NoLock, WriteAsOnes)
              {
                Offset (0x08),
                  , 1,
                F0FB, 69
 }
              Local3 = RefOf (F0FB)
           }
           Case (0x81)
           {
              Field (OPR0, ByteAcc, NoLock, WriteAsOnes)
              {
                Offset (0x08),
                  , 1,
                F0FC, 129
 }
        Local3 = RefOf(F0FC) }
           Case (0x0100)
           {
              Field (OPR0, ByteAcc, NoLock, WriteAsOnes)
              {
                Offset (0x08),
                  , 1,
                F0FD, 256
 }
             Local3 = RefOf (F0FD)
           }
           Case (0x03FF)
           {
              Field (OPR0, ByteAcc, NoLock, WriteAsOnes)
\left\{ \begin{array}{c} 1 & 1 \\ 1 & 1 \end{array} \right\} Offset (0x08),
                  , 1,
                F0FE, 1023
```

```
 }
            Local3 = RefOf(F0FE) }
           Case (0x07BF)
           {
             Field (OPR0, ByteAcc, NoLock, WriteAsOnes)
             {
               Offset (0x08),
         , 1,
               F0FF, 1983
 }
            Local3 = RefOf (FOFF) }
           Default
 {
             ERR (Arg0, Z143, __LINE__, 0x00, 0x00, Arg2, Arg3)
             Return (Zero)
           }
         }
       }
      Default
       {
        ERR (Arg0, Z143, __LINE__, 0x00, 0x00, Arg2, Arg3)
        Return (Zero)
       }
    }
    M72D (Arg0, Local3, Arg2, Arg3, Arg4, Arg5, RefOf (G001))
  /* Create Region Field Unit */
  /* (ByteAcc, NoLock, WriteAsZeros) */
  Method (M732, 6, Serialized)
    OperationRegion (OPR0, SystemMemory, 0x00, RS00)
    Field (OPR0, ByteAcc, NoLock, Preserve)
    {
      G001, 2048
    }
    Concatenate (Arg0, "-m732", Arg0)
    Switch (ToInteger (Arg2))
    {
```
```
Case (0x00) {
        Switch (ToInteger (Arg3))
        {
          Case (0x01)
 {
            Field (OPR0, ByteAcc, NoLock, WriteAsZeros)
             {
              Offset (0x00),
              F000, 1
 }
           Local3 = RefOf(F000) }
         Case (0x06) {
            Field (OPR0, ByteAcc, NoLock, WriteAsZeros)
 {
             Offset (0x00),
              F001, 6
 }
           Local3 = RefOf(F001) }
          Case (0x07)
 {
            Field (OPR0, ByteAcc, NoLock, WriteAsZeros)
 {
              Offset (0x00),
              F002, 7
 }
           Local3 = RefOf (F002)
          }
         Case (0x08) {
            Field (OPR0, ByteAcc, NoLock, WriteAsZeros)
\left\{ \begin{array}{c} 1 & 1 \\ 1 & 1 \end{array} \right\}Offset (0x00),
              F003, 8
 }
           Local3 = RefOf(F003) }
          Case (0x09)
\{
```

```
 Field (OPR0, ByteAcc, NoLock, WriteAsZeros)
\{ Offset (0x00),
             F004, 9
 }
          Local3 = RefOf(F004) }
         Case (0x1F)
 {
           Field (OPR0, ByteAcc, NoLock, WriteAsZeros)
           {
             Offset (0x00),
             F005, 31
 }
```
 $Local3 = RefOf(F005)$ 

## }

```
 Case (0x20)
 {
             Field (OPR0, ByteAcc, NoLock, WriteAsZeros)
 {
               Offset (0x00),
               F006, 32
 }
            Local3 = RefOf(F006) }
           Case (0x21)
           {
             Field (OPR0, ByteAcc, NoLock, WriteAsZeros)
             {
              Offset (0x00),
               F007, 33
 }
            Local3 = RefOf (F007) }
           Case (0x3F)
           {
             Field (OPR0, ByteAcc, NoLock, WriteAsZeros)
\left\{ \begin{array}{c} 1 & 1 \\ 1 & 1 \end{array} \right\}Offset (0x00),
               F008, 63
 }
            Local3 = RefOf (F008)
```

```
 }
          Case
 (0x40)
          {
            Field (OPR0, ByteAcc, NoLock, WriteAsZeros)
            {
             Offset (0x00),
              F009, 64
 }
           Local3 = RefOf(F009) }
          Case (0x41)
          {
            Field (OPR0, ByteAcc, NoLock, WriteAsZeros)
 {
             Offset (0x00),
              F00A, 65
 }
           Local3 = RefOf (F00A) }
         Case (0x45) {
            Field (OPR0, ByteAcc, NoLock, WriteAsZeros)
 {
             Offset (0x00),
              F00B, 69
 }
           Local3 = RefOf(F00B) }
          Case (0x81)
   {
            Field (OPR0, ByteAcc, NoLock, WriteAsZeros)
 {
              Offset (0x00),
              F00C, 129
 }
           Local3 = RefOf(F00C) }
          Case (0x0100)
\{ Field (OPR0, ByteAcc, NoLock, WriteAsZeros)
\left\{ \begin{array}{c} 1 & 1 \\ 1 & 1 \end{array} \right\}Offset (0x00),
```

```
 F00D, 256
 }
             Local3 = RefOf (F00D)
           }
           Case (0x03FF)
 {
             Field (OPR0, ByteAcc, NoLock, WriteAsZeros)
              {
                Offset (0x00),
                F00E, 1023
 }
            Local3 = RefOf(F00E) }
           Case (0x07BF)
           {
          Field (OPR0, ByteAcc, NoLock, WriteAsZeros)
             {
                Offset (0x00),
                F00F, 1983
 }
             Local3 = RefOf (F00F)
           }
           Default
           {
             ERR (Arg0, Z143, __LINE__, 0x00, 0x00, Arg2, Arg3)
             Return (Zero)
           }
         }
     Case (0x01) Switch (ToInteger (Arg3))
         {
           Case (0x01)
           {
             Field (OPR0, ByteAcc, NoLock, WriteAsZeros)
\left\{ \begin{array}{c} 1 & 1 \\ 1 & 1 \end{array} \right\} , 1,
                F010, 1
 }
            Local3 = RefOf(F010) }
```

```
Case (0x06) {
             Field (OPR0, ByteAcc,
 NoLock, WriteAsZeros)
\{ , 1,
               F011, 6
 }
            Local3 = RefOf(F011) }
           Case (0x07)
           {
             Field (OPR0, ByteAcc, NoLock, WriteAsZeros)
 {
                 , 1,
               F012, 7
 }
            Local3 = RefOf(F012) }
           Case (0x08)
           {
             Field (OPR0, ByteAcc, NoLock, WriteAsZeros)
             {
                , 1,
               F013, 8
             }
            Local3 = RefOf(F013) }
          Case (0x09) {
             Field (OPR0, ByteAcc, NoLock, WriteAsZeros)
    {
                  , 1,
               F014, 9
 }
            Local3 = RefOf(F014) }
           Case (0x1F)
           {
             Field (OPR0, ByteAcc, NoLock, WriteAsZeros)
\left\{ \begin{array}{c} 1 & 1 \\ 1 & 1 \end{array} \right\} , 1,
               F015, 31
```

```
 }
           Local3 = RefOf(F015) }
          Case (0x20)
          {
            Field (OPR0, ByteAcc, NoLock, WriteAsZeros)
            {
                , 1,
              F016, 32
 }
           Local3 = RefOf(F016) }
         Case (0x21) {
            Field (OPR0, ByteAcc, NoLock, WriteAsZeros)
 {
              F017, 33
            }
           Local3 = RefOf(F017) }
          Case (0x3F)
          {
            Field (OPR0, ByteAcc, NoLock, WriteAsZeros)
 {
               , 1,
              F018, 63
 }
           Local3 = RefOf(F018) }
          Case (0x40)
          {
            Field (OPR0, ByteAcc, NoLock, WriteAsZeros)
            {
                , 1,
              F019, 64
 }
           Local3 = RefOf(F019) }
         Case (0x41) {
            Field (OPR0, ByteAcc, NoLock, WriteAsZeros)
```
, 1,

```
 {
                 , 1,
 F01A, 65
 }
            Local3 = RefOf(F01A) }
          Case (0x45) {
             Field (OPR0, ByteAcc, NoLock, WriteAsZeros)
             {
                  , 1,
               F01B, 69
 }
            Local3 = RefOf(F01B) }
           Case (0x81)
           {
             Field (OPR0, ByteAcc, NoLock, WriteAsZeros)
             {
                , 1,
               F01C, 129
             }
            Local3 = RefOf(F01C) }
           Case (0x0100)
           {
             Field (OPR0, ByteAcc, NoLock, WriteAsZeros)
 {
                 , 1,
               F01D, 256
  }
            Local3 = RefOf(F01D) }
           Case (0x03FF)
           {
             Field (OPR0, ByteAcc, NoLock, WriteAsZeros)
\left\{ \begin{array}{c} 1 & 1 \\ 1 & 1 \end{array} \right\} , 1,
               F01E, 1023
 }
            Local3 = RefOf(F01E)
```

```
 }
           Case (0x07BF)
           {
             Field (OPR0, ByteAcc, NoLock, WriteAsZeros)
             {
                 , 1,
               F01F, 1983
 }
            Local3 = RefOf(F01F) }
           Default
           {
             ERR (Arg0, Z143, __LINE__, 0x00, 0x00, Arg2, Arg3)
             Return (Zero)
           }
         }
       }
      Case (0x02)
      {
        Switch
 (ToInteger (Arg3))
        {
           Case (0x01)
           {
             Field (OPR0, ByteAcc, NoLock, WriteAsZeros)
             {
              Offset (0x00),
                 , 2,
               F020, 1
 }
            Local3 = RefOf (F020) }
           Case (0x06)
           {
             Field (OPR0, ByteAcc, NoLock, WriteAsZeros)
             {
               Offset (0x00),
                 , 2,
               F021, 6
 }
            Local3 = RefOf(F021) }
           Case (0x07)
           {
```

```
 Field (OPR0, ByteAcc, NoLock, WriteAsZeros)
              {
                Offset (0x00),
                  , 2,
              F022, 7
 }
            Local3 = RefOf(F022) }
           Case (0x08)
           {
             Field (OPR0, ByteAcc, NoLock, WriteAsZeros)
              {
               Offset (0x00),
                  , 2,
                F023, 8
 }
            Local3 = RefOf(F023) }
           Case (0x09)
           {
             Field (OPR0, ByteAcc, NoLock, WriteAsZeros)
              {
               Offset (0x00),
                  , 2,
                F024, 9
 }
            Local3 = RefOf(F024) }
           Case (0x1F)
           {
             Field (OPR0, ByteAcc, NoLock, WriteAsZeros)
                Offset (0x00),
                  , 2,
                F025, 31
 }
            Local3 = RefOf(F025) }
          Case (0x20) {
             Field (OPR0, ByteAcc, NoLock, WriteAsZeros)
\left\{ \begin{array}{c} 1 & 1 \\ 1 & 1 \end{array} \right\}
```

```
 Offset (0x00),
                , 2,
              F026, 32
 }
           Local3 = RefOf(F026) }
          Case (0x21)
          {
            Field (OPR0, ByteAcc, NoLock, WriteAsZeros)
            {
             Offset (0x00),
                , 2,
              F027, 33
 }
           Local3 = RefOf(F027) }
          Case (0x3F)
          {
            Field (OPR0, ByteAcc, NoLock, WriteAsZeros)
 {
             Offset (0x00),
                , 2,
              F028, 63
 }
           Local3 = RefOf(F028) }
          Case (0x40)
          {
            Field (OPR0, ByteAcc, NoLock, WriteAsZeros)
            {
             Offset (0x00),
                , 2,
              F029, 64
 }
           Local3 = RefOf(F029) }
         Case (0x41)\{ Field (OPR0, ByteAcc, NoLock, WriteAsZeros)
            {
             Offset (0x00),
                , 2,
              F02A, 65
 }
```

```
 Local3
= RefOf (F02A)
          }
          Case (0x45)
          {
            Field (OPR0, ByteAcc, NoLock, WriteAsZeros)
            {
             Offset (0x00),
                , 2,
              F02B, 69
 }
           Local3 = RefOf(F02B) }
          Case (0x81)
          {
            Field (OPR0, ByteAcc, NoLock, WriteAsZeros)
            {
             Offset (0x00),
                , 2,
              F02C, 129
 }
           Local3 = RefOf(F02C) }
          Case (0x0100)
          {
            Field (OPR0, ByteAcc, NoLock, WriteAsZeros)
 {
             Offset (0x00),
                , 2,
               F02D, 256
 }
           Local3 = RefOf (F02D) }
          Case (0x03FF)
          {
            Field (OPR0, ByteAcc, NoLock, WriteAsZeros)
            {
             Offset (0x00),
                , 2,
              F02E, 1023
 }
           Local3 = RefOf(F02E) }
```

```
 Case (0x07BF)
           {
              Field (OPR0, ByteAcc, NoLock, WriteAsZeros)
              {
               Offset (0x00),
                  , 2,
                F02F, 1983
 }
             Local3 = RefOf (F02F) }
           Default
           {
              ERR (Arg0, Z143, __LINE__, 0x00, 0x00, Arg2, Arg3)
            Return (Zero)
           }
         }
       }
     Case (0x03) Switch (ToInteger (Arg3))
         {
           Case (0x01)
           {
              Field (OPR0, ByteAcc, NoLock, WriteAsZeros)
              {
                  , 3,
                F030, 1
 }
             Local3 = RefOf(F030) }
          Case (0x06) {
              Field (OPR0, ByteAcc, NoLock, WriteAsZeros)
 {
                  , 3,
                F031, 6
 }
            Local3 = RefOf(F031) }
          Case (0x07) {
              Field (OPR0, ByteAcc, NoLock, WriteAsZeros)
\left\{ \begin{array}{c} 1 & 1 \\ 1 & 1 \end{array} \right\}
```

```
 , 3,
              F032, 7
             }
           Local3 = RefOf(F032) }
          Case (0x08)
           {
             Field (OPR0, ByteAcc, NoLock, WriteAsZeros)
             {
                , 3,
               F033, 8
 }
            Local3 = RefOf(F033) }
         Case (0x09) {
            Field (OPR0, ByteAcc, NoLock, WriteAsZeros)
 {
                 , 3,
               F034, 9
 }
            Local3 = RefOf(F034) }
          Case (0x1F)
           {
             Field (OPR0, ByteAcc, NoLock, WriteAsZeros)
 {
               , 3,
 F035, 31
 }
           Local3 = RefOf(F035) }
          Case (0x20)
           {
             Field (OPR0, ByteAcc, NoLock, WriteAsZeros)
\left\{ \begin{array}{c} 1 & 1 \\ 1 & 1 \end{array} \right\} , 3,
               F036, 32
 }
            Local3 = RefOf(F036) }
```

```
 Case (0x21)
          {
           Field (OPR0, ByteAcc, NoLock, WriteAsZeros)
            {
              , 3,
             F037, 33
 }
          Local3 = RefOf(F037) }
         Case (0x3F)
          {
           Field (OPR0, ByteAcc, NoLock, WriteAsZeros)
            {
              , 3,
             F038, 63
 }
           Local3 = RefOf(F038) }
         Case (0x40)
          {
           Field (OPR0, ByteAcc, NoLock, WriteAsZeros)
 {
               , 3,
             F039, 64
 }
          Local3 = RefOf(F039) }
          Case (0x41)
          {
           Field (OPR0, ByteAcc, NoLock, WriteAsZeros)
            {
              , 3,
             F03A, 65
 }
          Local3 = RefOf(F03A) }
        Case (0x45)\{ Field (OPR0, ByteAcc, NoLock, WriteAsZeros)
            {
               , 3,
             F03B, 69
 }
```

```
Local3 = RefOf (F03B)
          }
          Case (0x81)
          {
           Field (OPR0, ByteAcc, NoLock, WriteAsZeros)
 {
               , 3,
             F03C, 129
 }
          Local3 = RefOf(F03C) }
         Case (0x0100)
          {
           Field (OPR0, ByteAcc, NoLock, WriteAsZeros)
 {
               , 3,
             F03D, 256
 }
          Local3 = RefOf(F03D) }
          Case (0x03FF)
          {
           Field (OPR0, ByteAcc, NoLock, WriteAsZeros)
 {
               , 3,
             F03E, 1023
 }
          Local3 = RefOf(F03E) }
         Case (0x07BF)
          {
           Field (OPR0, ByteAcc, NoLock, WriteAsZeros)
 {
               , 3,
             F03F, 1983
 }
          Local3 = RefOf(F03F) }
         Default
          {
           ERR (Arg0, Z143, __LINE__, 0x00, 0x00, Arg2, Arg3)
           Return (Zero)
```

```
 }
         }
       }
      Case (0x04)
       {
        Switch (ToInteger (Arg3))
         {
           Case (0x01)
           {
             Field (OPR0, ByteAcc, NoLock, WriteAsZeros)
             {
                  , 4,
               F040, 1
 }
            Local3 = RefOf(F040) }
          Case (0x06) {
             Field (OPR0, ByteAcc, NoLock, WriteAsZeros)
 {
                 , 4,
               F041, 6
 }
            Local3 = RefOf(F041) }
          Case (0x07) {
             Field (OPR0, ByteAcc, NoLock, WriteAsZeros)
             {
                  , 4,
               F042, 7
 }
            Local3 = RefOf(F042) }
          Case (0x08) {
             Field (OPR0, ByteAcc, NoLock, WriteAsZeros)
\left\{ \begin{array}{c} 1 & 1 \\ 1 & 1 \end{array} \right\} , 4,
               F043, 8
 }
            Local3 = RefOf(F043)
```

```
 }
         Case (0x09) {
  Field (OPR0, ByteAcc, NoLock, WriteAsZeros)
\{ , 4,
               F044, 9
 }
            Local3 = RefOf(F044) }
          Case (0x1F)
           {
             Field (OPR0, ByteAcc, NoLock, WriteAsZeros)
 {
                , 4,
               F045, 31
             }
            Local3 = RefOf(F045) }
         Case (0x20) {
             Field (OPR0, ByteAcc, NoLock, WriteAsZeros)
 {
                 , 4,
               F046, 32
 }
            Local3 = RefOf(F046) }
         Case (0x21) {
             Field (OPR0, ByteAcc, NoLock, WriteAsZeros)
             {
                 , 4,
               F047, 33
 }
            Local3 = RefOf (F047) }
          Case (0x3F)
           {
             Field (OPR0, ByteAcc, NoLock, WriteAsZeros)
\left\{ \begin{array}{c} 1 & 1 \\ 1 & 1 \end{array} \right\} , 4,
               F048, 63
```

```
 }
          Local3 = RefOf(F048) }
         Case (0x40)
          {
            Field (OPR0, ByteAcc, NoLock, WriteAsZeros)
 {
               , 4,
             F049, 64
 }
           Local3 = RefOf(F049) }
        Case (0x41) {
           Field (OPR0, ByteAcc, NoLock, WriteAsZeros)
 {
               , 4,
             F04A, 65
 }
          Local3 = RefOf(F04A) }
         Case (0x45)
          {
            Field (OPR0, ByteAcc, NoLock, WriteAsZeros)
 {
               , 4,
             F04B, 69
 }
          Local3 = RefOf(F04B) }
         Case (0x81)
          {
            Field (OPR0, ByteAcc, NoLock, WriteAsZeros)
            {
               , 4,
             F04C, 129
 }
           Local3 = RefOf(F04C) }
          Case (0x0100)
          {
            Field (OPR0, ByteAcc, NoLock, WriteAsZeros)
```

```
 {
 , 
               F04D, 256
 }
            Local3 = RefOf(F04D) }
           Case (0x03FF)
           {
             Field (OPR0, ByteAcc, NoLock, WriteAsZeros)
             {
                  , 4,
               F04E, 1023
 }
            Local3 = RefOf(F04E) }
           Case (0x07BF)
           {
             Field (OPR0, ByteAcc, NoLock, WriteAsZeros)
             {
                 , 4,
               F04F, 1983
 }
            Local3 = RefOf (F04F) }
           Default
           {
             ERR (Arg0, Z143, __LINE__, 0x00, 0x00, Arg2, Arg3)
             Return (Zero)
           }
         }
   }
     Case (0x05) {
         Switch (ToInteger (Arg3))
         {
          Case (0x01) {
             Field (OPR0, ByteAcc, NoLock, WriteAsZeros)
\left\{ \begin{array}{c} 1 & 1 \\ 1 & 1 \end{array} \right\} , 5,
               F050, 1
 }
```
4,

```
 Open Source Used In UCS Manager vCenter Remote Plugin 4.0.1 4951
```

```
Local3 = RefOf (F050) }
          Case (0x06) {
             Field (OPR0, ByteAcc, NoLock, WriteAsZeros)
 {
                , 5,
              F051, 6
 }
            Local3 = RefOf(F051) }
          Case (0x07)
           {
             Field (OPR0, ByteAcc, NoLock, WriteAsZeros)
             {
                , 5,
              F052, 7
 }
          Local3 = RefOf(F052) }
           Case (0x08)
           {
             Field (OPR0, ByteAcc, NoLock, WriteAsZeros)
             {
                , 5,
              F053, 8
 }
            Local3 = RefOf(F053) }
         Case (0x09) {
             Field (OPR0, ByteAcc, NoLock, WriteAsZeros)
 {
                , 5,
               F054, 9
 }
            Local3 = RefOf(F054) }
          Case (0x1F)
           {
             Field (OPR0, ByteAcc, NoLock, WriteAsZeros)
\left\{ \begin{array}{c} 1 & 1 \\ 1 & 1 \end{array} \right\}
```

```
 , 5,
               F055, 31
 }
            Local3 = RefOf(F055) }
          Case (0x20) {
             Field (OPR0, ByteAcc, NoLock, WriteAsZeros)
             {
                , 5,
               F056, 32
             }
            Local3 = RefOf(F056) }
           Case (0x21)
           {
             Field (OPR0, ByteAcc, NoLock, WriteAsZeros)
             {
                , 5,
               F057, 33
 }
            Local3 = RefOf(F057) }
           Case (0x3F)
           {
             Field (OPR0, ByteAcc, NoLock, WriteAsZeros)
             {
                  , 5,
               F058, 63
 }
            Local3 = RefOf(F058) }
    Case (0x40) {
             Field (OPR0, ByteAcc, NoLock, WriteAsZeros)
\left\{ \begin{array}{c} 1 & 1 \\ 1 & 1 \end{array} \right\} , 5,
               F059, 64
 }
            Local3 = RefOf(F059) }
          Case (0x41)
```

```
 {
           Field (OPR0, ByteAcc, NoLock, WriteAsZeros)
            {
               , 5,
             F05A, 65
 }
          Local3 = RefOf(F05A) }
         Case (0x45) {
           Field (OPR0, ByteAcc, NoLock, WriteAsZeros)
 {
              , 5,
             F05B, 69
            }
          Local3 = RefOf(F05B) }
         Case (0x81)
           Field (OPR0, ByteAcc, NoLock, WriteAsZeros)
 {
               , 5,
             F05C, 129
 }
          Local3 = RefOf(F05C) }
          Case (0x0100)
          {
           Field (OPR0, ByteAcc, NoLock, WriteAsZeros)
            {
               , 5,
             F05D, 256
 }
          Local3 = RefOf(F05D) }
         Case (0x03FF)
\{ Field (OPR0, ByteAcc, NoLock, WriteAsZeros)
            {
               , 5,
             F05E, 1023
 }
```

```
Local3 = RefOf(F05E) }
          Case (0x07BF)
          {
  Field (OPR0, ByteAcc, NoLock, WriteAsZeros)
            {
                , 5,
              F05F, 1983
 }
           Local3 = RefOf(F05F) }
          Default
          {
            ERR (Arg0, Z143, __LINE__, 0x00, 0x00, Arg2, Arg3)
            Return (Zero)
          }
        }
      }
     Case (0x06) {
        Switch (ToInteger (Arg3))
        {
         Case (0x01) {
            Field (OPR0, ByteAcc, NoLock, WriteAsZeros)
 {
                , 6,
              F060, 1
 }
           Local3 = RefOf(F060) }
          Case (0x06)
          {
            Field (OPR0, ByteAcc, NoLock, WriteAsZeros)
             {
                 , 6,
              F061, 6
 }
           Local3 = RefOf(F061) }
         Case (0x07) {
            Field (OPR0, ByteAcc, NoLock, WriteAsZeros)
```

```
 {
                , 6,
              F062, 7
 }
           Local3 = RefOf(F062) }
          Case (0x08)
          {
            Field (OPR0, ByteAcc, NoLock, WriteAsZeros)
 {
                , 6,
              F063, 8
 }
           Local3 = RefOf(F063) }
         Case (0x09) {
            Field (OPR0, ByteAcc, NoLock, WriteAsZeros)
             {
             , 6,
              F064, 9
 }
           Local3 = RefOf(F064) }
          Case (0x1F)
          {
            Field (OPR0, ByteAcc, NoLock, WriteAsZeros)
 {
               , 6,
              F065, 31
 }
           Local3 = RefOf(F065) }
          Case (0x20)
          {
            Field (OPR0, ByteAcc, NoLock, WriteAsZeros)
\left\{ \begin{array}{c} 1 & 1 \\ 1 & 1 \end{array} \right\} , 6,
              F066, 32
 }
           Local3 = RefOf(F066) }
```

```
 Case (0x21)
           {
              Field (OPR0, ByteAcc, NoLock, WriteAsZeros)
              {
                  , 6,
             F067, 33
              }
            Local3 = RefOf(F067) }
           Case (0x3F)
           {
             Field (OPR0, ByteAcc, NoLock, WriteAsZeros)
              {
                  , 6,
                F068, 63
 }
             Local3 = RefOf(F068) }
           Case (0x40)
           {
              Field (OPR0, ByteAcc, NoLock, WriteAsZeros)
              {
                 , 6,
                F069, 64
              }
             Local3 = RefOf(F069) }
          Case (0x41) {
              Field (OPR0, ByteAcc, NoLock, WriteAsZeros)
 {
                  , 6,
                F06A, 65
           }
             Local3 = RefOf(F06A) }
          Case (0x45) {
              Field (OPR0, ByteAcc, NoLock, WriteAsZeros)
\left\{ \begin{array}{c} 1 & 1 \\ 1 & 1 \end{array} \right\} , 6,
                F06B, 69
```

```
 }
          Local3 = RefOf(F06B) }
         Case (0x81)
          {
           Field (OPR0, ByteAcc, NoLock, WriteAsZeros)
 {
               , 6,
             F06C, 129
 }
          Local3 = RefOf(F06C) }
         Case (0x0100)
          {
           Field (OPR0, ByteAcc, NoLock, WriteAsZeros)
 {
               , 6,
             F06D, 256
 }
     Local3 = RefOf(F06D) }
         Case (0x03FF)
 {
           Field (OPR0, ByteAcc, NoLock, WriteAsZeros)
 {
               , 6,
             F06E, 1023
 }
          Local3 = RefOf(F06E) }
         Case (0x07BF)
          {
           Field (OPR0, ByteAcc, NoLock, WriteAsZeros)
            {
               , 6,
             F06F, 1983
 }
          Local3 = RefOf(F06F) }
         Default
          {
           ERR (Arg0, Z143, __LINE__, 0x00, 0x00, Arg2, Arg3)
```

```
 Return (Zero)
            }
         }
       }
       Case (0x07)
       {
         Switch (ToInteger (Arg3))
          {
          Case (0x01) {
              Field (OPR0, ByteAcc, NoLock, WriteAsZeros)
              {
                 , 7,
                F070, 1
              }
             Local3 = RefOf (F070) }
          Case (0x06) {
              Field (OPR0, ByteAcc, NoLock, WriteAsZeros)
 {
                 , 7,
                F071, 6
 }
             Local3 = RefOf(F071) }
          Case (0x07) {
              Field (OPR0, ByteAcc, NoLock, WriteAsZeros)
              {
                  , 7,
                F072, 7
 }
             Local3 = RefOf(F072) }
 Case (0x08) {
              Field (OPR0, ByteAcc, NoLock, WriteAsZeros)
\left\{ \begin{array}{c} 1 & 1 \\ 1 & 1 \end{array} \right\} , 7,
                F073, 8
```

```
Local3 = RefOf(F073) }
           Case (0x09)
           {
             Field (OPR0, ByteAcc, NoLock, WriteAsZeros)
             {
                 , 7,
               F074, 9
 }
            Local3 = RefOf(F074) }
           Case (0x1F)
           {
             Field (OPR0, ByteAcc, NoLock, WriteAsZeros)
             {
                , 7,
               F075, 31
             }
            Local3 = RefOf(F075) }
          Case (0x20) {
            Field (OPR0, ByteAcc, NoLock, WriteAsZeros)
 {
                 , 7,
               F076, 32
 }
            Local3 = RefOf(F076) }
          Case (0x21) {
             Field (OPR0, ByteAcc, NoLock, WriteAsZeros)
             {
                , 7,
               F077, 33
 }
            Local3 = RefOf (F077) }
           Case (0x3F)
\{ Field (OPR0, ByteAcc, NoLock, WriteAsZeros)
\left\{ \begin{array}{c} 1 & 1 \\ 1 & 1 \end{array} \right\} , 7,
```

```
 F078, 63
 }
           Local3 = RefOf(F078) }
          Case (0x40)
          {
            Field (OPR0, ByteAcc,
 NoLock, WriteAsZeros)
 {
              , 7,
              F079, 64
            }
           Local3 = RefOf (F079) }
          Case (0x41)
          {
            Field (OPR0, ByteAcc, NoLock, WriteAsZeros)
            {
               , 7,
              F07A, 65
 }
           Local3 = RefOf(F07A) }
         Case (0x45) {
            Field (OPR0, ByteAcc, NoLock, WriteAsZeros)
            {
                , 7,
              F07B, 69
 }
           Local3 = RefOf (F07B) }
          Case (0x81)
          {
            Field (OPR0, ByteAcc, NoLock, WriteAsZeros)
        {
               , 7,
             F07C, 129
 }
           Local3 = RefOf(F07C) }
          Case (0x0100)
```

```
 {
             Field (OPR0, ByteAcc, NoLock, WriteAsZeros)
             {
                  , 7,
               F07D, 256
 }
            Local3 = RefOf(F07D) }
           Case (0x03FF)
           {
             Field (OPR0, ByteAcc, NoLock, WriteAsZeros)
 {
                , 7,
               F07E, 1023
 }
            Local3 = RefOf (F07E) }
           Case (0x07BF)
 {
             Field (OPR0, ByteAcc, NoLock, WriteAsZeros)
 {
             , 7,
               F07F, 1983
 }
            Local3 = RefOf(F07F) }
           Default
           {
             ERR (Arg0, Z143, __LINE__, 0x00, 0x00, Arg2, Arg3)
             Return (Zero)
           }
         }
      Case (0x08)
        Switch (ToInteger (Arg3))
         {
          Case (0x01) {
             Field (OPR0, ByteAcc, NoLock, WriteAsZeros)
\left\{ \begin{array}{c} 1 & 1 \\ 1 & 1 \end{array} \right\} Offset (0x01),
               F080, 1
```

```
 }
          Local3 = RefOf(F080) }
        Case (0x06) {
           Field (OPR0, ByteAcc, NoLock, WriteAsZeros)
 {
             Offset (0x01),
            F081, 6
 }
          Local3 = RefOf(F081) }
        Case (0x07) {
           Field (OPR0, ByteAcc, NoLock, WriteAsZeros)
 {
             Offset (0x01),
             F082, 7
 }
          Local3 = RefOf(F082) }
         Case (0x08)
 {
           Field (OPR0, ByteAcc, NoLock, WriteAsZeros)
 {
            Offset (0x01),
             F083, 8
 }
          Local3 = RefOf(F083) }
         Case (0x09)
          {
           Field (OPR0, ByteAcc, NoLock, WriteAsZeros)
 {
            Offset (0x01),
             F084,
            }
          Local3 = RefOf(F084) }
         Case (0x1F)
          {
```

```
 Open Source Used In UCS Manager vCenter Remote Plugin 4.0.1 4963
```
9

```
 Field (OPR0, ByteAcc, NoLock, WriteAsZeros)
\{Offset (0x01),
               F085, 31
 }
            Local3 = RefOf(F085) }
           Case (0x20)
 {
             Field (OPR0, ByteAcc, NoLock, WriteAsZeros)
             {
               Offset (0x01),
               F086, 32
 }
            Local3 = RefOf(F086) }
          Case (0x21)
           {
             Field (OPR0, ByteAcc, NoLock, WriteAsZeros)
 {
              Offset (0x01),
               F087, 33
            Local3 = RefOf(F087) }
          Case (0x3F)
           {
             Field (OPR0, ByteAcc, NoLock, WriteAsZeros)
             {
              Offset (0x01),
               F088, 63
 }
            Local3 = RefOf (F088) }
         Case (0x40) {
             Field (OPR0, ByteAcc, NoLock, WriteAsZeros)
\left\{ \begin{array}{c} 1 & 1 \\ 1 & 1 \end{array} \right\} Offset (0x01),
               F089, 64
 }
            Local3 = RefOf (F089)
```

```
 }
          Case (0x41)
          {
            Field (OPR0, ByteAcc, NoLock, WriteAsZeros)
\{ Offset (0x01),
              F08A, 65
 }
   Local3 = RefOf(F08A) }
          Case (0x45)
          {
            Field (OPR0, ByteAcc, NoLock, WriteAsZeros)
 {
             Offset (0x01),
              F08B, 69
 }
           Local3 = RefOf(F08B) }
          Case (0x81)
 {
            Field (OPR0, ByteAcc, NoLock, WriteAsZeros)
 {
              Offset (0x01),
              F08C, 129
 }
           Local3 = RefOf(F08C) }
          Case (0x0100)
          {
            Field (OPR0, ByteAcc, NoLock, WriteAsZeros)
 {
             Offset (0x01),
              F08D, 256
 }
            Local3 = RefOf
 (F08D)
          }
          Case (0x03FF)
\{ Field (OPR0, ByteAcc, NoLock, WriteAsZeros)
\left\{ \begin{array}{c} 1 & 1 \\ 1 & 1 \end{array} \right\} Offset (0x01),
```

```
 F08E, 1023
 }
             Local3 = RefOf (F08E)
           }
           Case (0x07BF)
           {
             Field (OPR0, ByteAcc, NoLock, WriteAsZeros)
             {
              Offset (0x01),
               F08F, 1983
 }
            Local3 = RefOf(F08F) }
           Default
           {
             ERR (Arg0, Z143, __LINE__, 0x00, 0x00, Arg2, Arg3)
             Return (Zero)
           }
         }
       }
      Case (0x09)
         Switch (ToInteger (Arg3))
          Case (0x01) {
             Field (OPR0, ByteAcc, NoLock, WriteAsZeros)
 {
                  , 9,
               F090, 1
 }
            Local3 = RefOf (F090) }
          Case (0x06) {
             Field (OPR0, ByteAcc, NoLock, WriteAsZeros)
\left\{ \begin{array}{c} 1 & 1 \\ 1 & 1 \end{array} \right\} , 9,
               F091, 6
 }
            Local3 = RefOf(F091) }
```

```
Case (0x07) {
            Field (OPR0, ByteAcc, NoLock, WriteAsZeros)
            {
               , 9,
              F092, 7
 }
           Local3 = RefOf(F092) }
          Case (0x08)
         {
            Field (OPR0, ByteAcc, NoLock, WriteAsZeros)
            {
                , 9,
              F093, 8
 }
           Local3 = RefOf(F093) }
          Case (0x09)
          {
            Field (OPR0, ByteAcc, NoLock, WriteAsZeros)
            {
               , 9,
              F094, 9
            }
           Local3 = RefOf(F094) }
          Case (0x1F)
          {
            Field (OPR0, ByteAcc, NoLock, WriteAsZeros)
 {
               , 9,
              F095, 31
 }
           Local3 = RefOf (F095) }
         Case (0x20) {
  Field (OPR0, ByteAcc, NoLock, WriteAsZeros)
            {
               , 9,
              F096, 32
```

```
 }
           Local3 = RefOf(F096) }
          Case (0x21)
           {
             Field (OPR0, ByteAcc, NoLock, WriteAsZeros)
 {
                , 9,
              F097, 33
 }
            Local3 = RefOf(F097) }
          Case (0x3F)
           {
            Field (OPR0, ByteAcc, NoLock, WriteAsZeros)
 {
                 , 9,
              F098, 63
 }
            Local3 = RefOf (F098) }
          Case (0x40)
           {
             Field (OPR0, ByteAcc, NoLock, WriteAsZeros)
             {
                , 9,
              F099, 64
 }
            Local3 = RefOf(F099) }
         Case (0x41) {
             Field (OPR0, ByteAcc, NoLock, WriteAsZeros)
 {
                , 9,
              F09A, 65
 }
           Local3 = RefOf(F09A) }
         Case (0x45) {
             Field (OPR0, ByteAcc, NoLock, WriteAsZeros)
\left\{ \begin{array}{c} 1 & 1 \\ 1 & 1 \end{array} \right\}
```
```
 , 9,
              F09B, 69
 }
           Local3 = RefOf(F09B) }
          Case (0x81)
           {
             Field (OPR0, ByteAcc, NoLock, WriteAsZeros)
 {
                , 9,
              F09C, 129
 }
           Local3 = RefOf(F09C) }
          Case (0x0100)
 {
             Field (OPR0, ByteAcc, NoLock, WriteAsZeros)
             {
                , 9,
              F09D, 256
 }
            Local3 = RefOf (F09D)
           }
          Case (0x03FF)
           {
             Field (OPR0, ByteAcc, NoLock, WriteAsZeros)
             {
                 , 9,
              F09E, 1023
 }
            Local3 = RefOf(F09E) }
          Case (0x07BF)
           {
             Field (OPR0, ByteAcc, NoLock, WriteAsZeros)
\left\{ \begin{array}{c} 1 & 1 \\ 1 & 1 \end{array} \right\} F09F, 1983
 }
            Local3 = RefOf(F09F) }
          Default
```
, 9,

```
 {
            ERR (Arg0, Z143, __LINE__, 0x00, 0x00, Arg2, Arg3)
            Return (Zero)
          }
        }
      }
      Case (0x1F)
      {
        Switch (ToInteger (Arg3))
        {
          Case (0x01)
          {
            Field (OPR0, ByteAcc, NoLock, WriteAsZeros)
 {
              Offset (0x03),
                , 7,
              F0A0, 1
 }
           Local3 = RefOf (FOAO) }
         Case (0x06) {
            Field (OPR0, ByteAcc, NoLock, WriteAsZeros)
 {
  Offset (0x03),
                , 7,
              F0A1, 6
 }
           Local3 = RefOf(F0A1) }
         Case (0x07) {
            Field (OPR0, ByteAcc, NoLock, WriteAsZeros)
            {
              Offset (0x03),
                , 7,
              F0A2, 7
 }
           Local3 = RefOf(F0A2) }
         Case (0x08) {
            Field (OPR0, ByteAcc, NoLock, WriteAsZeros)
```

```
 {
              Offset (0x03),
                , 7,
              F0A3, 8
 }
           Local3 = RefOf(F0A3) }
          Case (0x09)
          {
            Field (OPR0,
 ByteAcc, NoLock, WriteAsZeros)
            {
              Offset (0x03),
                , 7,
              F0A4, 9
 }
           Local3 = RefOf(F0A4) }
          Case (0x1F)
          {
            Field (OPR0, ByteAcc, NoLock, WriteAsZeros)
 {
              Offset (0x03),
                , 7,
              F0A5, 31
 }
           Local3 = RefOf(F0A5) }
         Case (0x20) {
            Field (OPR0, ByteAcc, NoLock, WriteAsZeros)
            {
              Offset (0x03),
                , 7,
              F0A6, 32
 }
           Local3 = RefOf(F0A6) }
         Case (0x21) {
            Field (OPR0, ByteAcc, NoLock, WriteAsZeros)
            {
              Offset (0x03),
```

```
 , 7,
             F0A7, 33
 }
           Local3 = RefOf(F0A7) }
          Case (0x3F)
          {
            Field (OPR0, ByteAcc, NoLock, WriteAsZeros)
            {
              Offset (0x03),
               , 7,
             F0A8, 63
 }
           Local3 = RefOf(F0A8) }
          Case (0x40)
          {
            Field (OPR0, ByteAcc, NoLock, WriteAsZeros)
 {
              Offset (0x03),
               , 7,
             F0A9, 
 }
           Local3 = RefOf(F0A9) }
          Case (0x41)
          {
            Field (OPR0, ByteAcc, NoLock, WriteAsZeros)
            {
              Offset (0x03),
                , 7,
             F0AA, 65
 }
           Local3 = RefOf(FOAA) }
         Case (0x45)\{ Field (OPR0, ByteAcc, NoLock, WriteAsZeros)
            {
             Offset (0x03),
                , 7,
              F0AB, 69
 }
```
64

```
 Open Source Used In UCS Manager vCenter Remote Plugin 4.0.1 4972
```

```
Local3 = RefOf(FOAB) }
          Case (0x81)
          {
            Field (OPR0, ByteAcc, NoLock, WriteAsZeros)
 {
```

```
Offset (0x03),
```

```
 , 7,
              F0AC, 129
 }
           Local3 = RefOf(FOAC) }
          Case (0x0100)
          {
            Field (OPR0, ByteAcc, NoLock, WriteAsZeros)
            {
              Offset (0x03),
               , 7,
              F0AD, 256
 }
            Local3 = RefOf (F0AD)
          }
          Case (0x03FF)
          {
            Field (OPR0, ByteAcc, NoLock, WriteAsZeros)
 {
              Offset (0x03),
               , 7,
              F0AE, 1023
 }
           Local3 = RefOf(FOAE) }
          Case (0x07BF)
          {
```
Field (OPR0, ByteAcc, NoLock, WriteAsZeros)

```
 {
             Offset (0x03),
               , 7,
             F0AF, 1983
 }
          Local3 = RefOf(FOAF)
```

```
 }
           Default
            {
              ERR (Arg0, Z143, __LINE__, 0x00, 0x00, Arg2, Arg3)
              Return (Zero)
            }
         }
       }
      Case (0x20) {
         Switch (ToInteger (Arg3))
         {
           Case (0x01)
            {
              Field (OPR0, ByteAcc, NoLock, WriteAsZeros)
              {
                Offset (0x04),
                F0B0, 1
 }
             Local3 = RefOf(F0B0) }
           Case (0x06)
            {
        Field (OPR0, ByteAcc, NoLock, WriteAsZeros)
              {
                Offset (0x04),
                F0B1, 6
 }
             Local3 = RefOf(F0B1) }
          Case (0x07) {
              Field (OPR0, ByteAcc, NoLock, WriteAsZeros)
              {
                Offset (0x04),
                F0B2, 7
 }
             Local3 = RefOf(F0B2) }
           Case (0x08) {
              Field (OPR0, ByteAcc, NoLock, WriteAsZeros)
\left\{ \begin{array}{c} 1 & 1 \\ 1 & 1 \end{array} \right\}
```

```
 Offset (0x04),
              F0B3, 8
 }
           Local3 = RefOf(F0B3) }
         Case (0x09) {
            Field (OPR0, ByteAcc,
 NoLock, WriteAsZeros)
            {
              Offset (0x04),
              F0B4, 9
 }
           Local3 = RefOf(F0B4) }
          Case (0x1F)
          {
            Field (OPR0, ByteAcc, NoLock, WriteAsZeros)
 {
              Offset (0x04),
              F0B5, 31
 }
           Local3 = RefOf(F0B5) }
          Case (0x20)
          {
            Field (OPR0, ByteAcc, NoLock, WriteAsZeros)
            {
              Offset (0x04),
              F0B6, 32
 }
           Local3 = RefOf(F0B6) }
         Case (0x21) {
            Field (OPR0, ByteAcc, NoLock, WriteAsZeros)
            {
             Offset (0x04),
              F0B7, 33
 }
           Local3 = RefOf(F0B7) }
          Case (0x3F)
```

```
 {
           Field (OPR0, ByteAcc, NoLock, WriteAsZeros)
            {
             Offset (0x04),
             F0B8, 63
 }
          Local3 = RefOf(F0B8) }
        Case (0x40) {
           Field (OPR0, ByteAcc, NoLock, WriteAsZeros)
 {
             Offset (0x04),
             F0B9, 64
 }
          Local3 = RefOf (F0B9) }
         Case (0x41)
 {
           Field (OPR0, ByteAcc, NoLock, WriteAsZeros)
             Offset (0x04),
             F0BA, 65
 }
          Local3 = RefOf(F0BA) }
        Case (0x45) {
           Field (OPR0, ByteAcc, NoLock, WriteAsZeros)
 {
             Offset (0x04),
             F0BB, 69
 }
           Local3 = RefOf (F0BB)
          }
         Case (0x81)
\{ Field (OPR0, ByteAcc, NoLock, WriteAsZeros)
            {
            Offset (0x04),
             F0BC, 129
 }
```

```
Local3 = RefOf(F0BC) }
          Case (0x0100)
          {
            Field (OPR0, ByteAcc, NoLock, WriteAsZeros)
\{ Offset (0x04),
              F0BD, 256
 }
           Local3 = RefOf (F0BD) }
          Case (0x03FF)
          {
            Field (OPR0, ByteAcc, NoLock, WriteAsZeros)
            {
              Offset (0x04),
              F0BE, 1023
 }
            Local3 = RefOf (F0BE)
          }
          Case (0x07BF)
          {
            Field (OPR0, ByteAcc, NoLock, WriteAsZeros)
 {
              Offset (0x04),
              F0BF, 1983
 }
           Local3 = RefOf (F0BF) }
          Default
          {
            ERR (Arg0, Z143, __LINE__, 0x00, 0x00, Arg2, Arg3)
            Return (Zero)
        }
      }
     Case (0x21) {
        Switch (ToInteger (Arg3))
        {
         Case (0x01) {
```

```
 Field (OPR0, ByteAcc, NoLock, WriteAsZeros)
\{ , 33,
              F0C0, 1
 }
           Local3 = RefOf (FOCO) }
         Case (0x06) {
            Field (OPR0, ByteAcc, NoLock, WriteAsZeros)
            {
                , 33,
              F0C1, 6
 }
           Local3 = RefOf(FOC1) }
         Case (0x07) {
            Field (OPR0, ByteAcc, NoLock, WriteAsZeros)
 {
               , 33,
              F0C2, 7
             }
           Local3 = RefOf(FOC2) }
         Case (0x08) {
            Field (OPR0, ByteAcc, NoLock, WriteAsZeros)
 {
               , 33,
              F0C3, 8
 }
           Local3 = RefOf(FOC3) }
          Case (0x09)
          {
            Field (OPR0, ByteAcc, NoLock, WriteAsZeros)
\left\{ \begin{array}{c} 1 & 1 \\ 1 & 1 \end{array} \right\} , 33,
              F0C4, 9
 }
           Local3 = RefOf(FOC4) }
```

```
 Case (0x1F)
           {
             Field (OPR0, ByteAcc, NoLock, WriteAsZeros)
             {
                , 33,
               F0C5, 31
 }
         Local3 = RefOf(FOC5) }
           Case (0x20)
           {
             Field (OPR0, ByteAcc, NoLock, WriteAsZeros)
             {
                 , 33,
               F0C6, 32
 }
            Local3 = RefOf(FOC6) }
           Case (0x21)
           {
             Field (OPR0, ByteAcc, NoLock, WriteAsZeros)
             {
                , 33,
               F0C7, 33
             }
            Local3 = RefOf(FOC7) }
           Case (0x3F)
           {
             Field (OPR0, ByteAcc, NoLock, WriteAsZeros)
 {
                , 33,
               F0C8, 63
 }
            Local3 = RefOf(FOC8) }
           Case (0x40)
           {
             Field (OPR0, ByteAcc, NoLock, WriteAsZeros)
\left\{ \begin{array}{c} 1 & 1 \\ 1 & 1 \end{array} \right\} , 33,
               F0C9, 64
 }
```

```
Local3 = RefOf(FOC9) }
          Case (0x41)
          {
            Field (OPR0, ByteAcc, NoLock, WriteAsZeros)
 {
                , 33,
              F0CA, 65
 }
           Local3 = RefOf(FOCA) }
          Case (0x45)
          {
            Field (OPR0, ByteAcc, NoLock, WriteAsZeros)
 {
                , 33,
              F0CB, 69
 }
           Local3 = RefOf(FOCB) }
       Case (0x81)
          {
            Field (OPR0, ByteAcc, NoLock, WriteAsZeros)
             {
               , 33,
              F0CC, 129
 }
           Local3 = RefOf(FOCC) }
          Case (0x0100)
          {
            Field (OPR0, ByteAcc, NoLock, WriteAsZeros)
 {
                , 33,
              F0CD, 256
 }
           Local3 = RefOf(FOCD) }
          Case (0x03FF)
          {
            Field (OPR0, ByteAcc, NoLock, WriteAsZeros)
\left\{ \begin{array}{c} 1 & 1 \\ 1 & 1 \end{array} \right\}
```

```
 , 33,
              F0CE, 1023
 }
            Local3 = RefOf (F0CE)
          }
          Case (0x07BF)
          {
            Field (OPR0, ByteAcc, NoLock, WriteAsZeros)
 {
               , 33,
              F0CF, 1983
            }
           Local3 = RefOf(FOCF) }
          Default
 {
            ERR (Arg0, Z143, __LINE__, 0x00, 0x00, Arg2, Arg3)
            Return (Zero)
          }
        }
      }
      Case (0x3F)
      {
        Switch (ToInteger (Arg3))
        {
         Case (0x01) {
            Field (OPR0, ByteAcc, NoLock, WriteAsZeros)
 {
                , 63,
              F0D0, 1
 }
           Local3 = RefOf (F0D0) }
         Case (0x06) {
    Field (OPR0, ByteAcc, NoLock, WriteAsZeros)
            {
               , 63,
              F0D1, 6
 }
           Local3 = RefOf(F0D1)
```

```
 }
          Case (0x07)
           {
             Field (OPR0, ByteAcc, NoLock, WriteAsZeros)
\{ , 63,
              F0D2, 7
 }
           Local3 = RefOf (F0D2) }
          Case (0x08)
           {
            Field (OPR0, ByteAcc, NoLock, WriteAsZeros)
 {
                 , 63,
              F0D3, 8
 }
            Local3 = RefOf (F0D3) }
          Case (0x09)
           {
             Field (OPR0, ByteAcc, NoLock,
 WriteAsZeros)
 {
                , 63,
              F0D4, 9
 }
           Local3 = RefOf(F0D4) }
          Case (0x1F)
           {
             Field (OPR0, ByteAcc, NoLock, WriteAsZeros)
             {
                 , 63,
              F0D5, 31
 }
            Local3 = RefOf (F0D5) }
         Case (0x20) {
             Field (OPR0, ByteAcc, NoLock, WriteAsZeros)
\left\{ \begin{array}{c} 1 & 1 \\ 1 & 1 \end{array} \right\} , 63,
              F0D6, 32
```

```
 }
            Local3 = RefOf (F0D6)
          }
          Case (0x21)
          {
            Field (OPR0, ByteAcc, NoLock, WriteAsZeros)
                , 63,
              F0D7, 33
 }
           Local3 = RefOf(F0D7) }
          Case (0x3F)
          {
            Field (OPR0, ByteAcc, NoLock, WriteAsZeros)
 {
                , 63,
              F0D8, 63
            }
           Local3 = RefOf (F0D8) }
          Case (0x40)
          {
            Field (OPR0, ByteAcc, NoLock, WriteAsZeros)
 {
                , 63,
              F0D9, 64
 }
           Local3 = RefOf (F0D9) }
          Case (0x41)
          {
            Field (OPR0, ByteAcc, NoLock, WriteAsZeros)
            {
  , 63,
              F0DA, 65
 }
            Local3 = RefOf (F0DA)
          }
          Case (0x45)
          {
```

```
 Field (OPR0, ByteAcc, NoLock, WriteAsZeros)
\{ , 63,
              F0DB, 69
 }
           Local3 = RefOf (F0DB) }
         Case (0x81) {
            Field (OPR0, ByteAcc, NoLock, WriteAsZeros)
             {
                , 63,
              F0DC, 129
 }
            Local3 = RefOf (F0DC)
          }
          Case (0x0100)
          {
            Field (OPR0, ByteAcc, NoLock, WriteAsZeros)
 {
               , 63,
     F0DD, 256
 }
            Local3 = RefOf (F0DD)
          }
          Case (0x03FF)
          {
            Field (OPR0, ByteAcc, NoLock, WriteAsZeros)
             {
                 , 63,
              F0DE, 1023
 }
           Local3 = RefOf(FODE) }
          Case (0x07BF)
          {
            Field (OPR0, ByteAcc, NoLock, WriteAsZeros)
\left\{ \begin{array}{c} 1 & 1 \\ 1 & 1 \end{array} \right\} , 63,
              F0DF, 1983
 }
           Local3 = RefOf (F0DF)
```

```
 }
          Default
          {
            ERR (Arg0, Z143, __LINE__, 0x00, 0x00, Arg2, Arg3)
            Return (Zero)
          }
        }
      }
      Case
 (0x40)
      {
        Switch (ToInteger (Arg3))
        {
         Case (0x01) {
            Field (OPR0, ByteAcc, NoLock, WriteAsZeros)
 {
               Offset (0x08),
              F0E0, 1
 }
           Local3 = RefOf (FOE0) }
          Case (0x06)
          {
            Field (OPR0, ByteAcc, NoLock, WriteAsZeros)
             {
              Offset (0x08),
               F0E1, 6
 }
           Local3 = RefOf(F0E1) }
         Case (0x07) {
            Field (OPR0, ByteAcc, NoLock, WriteAsZeros)
 {
               Offset (0x08),
               F0E2, 7
 }
     Local3 = RefOf(F0E2) }
         Case (0x08) {
            Field (OPR0, ByteAcc, NoLock, WriteAsZeros)
```

```
\{Offset (0x08),
             F0E3, 8
 }
          Local3 = RefOf(F0E3) }
         Case (0x09)
          {
           Field (OPR0, ByteAcc, NoLock, WriteAsZeros)
 {
             Offset (0x08),
             F0E4, 9
 }
          Local3 = RefOf(F0E4) }
         Case (0x1F)
          {
           Field (OPR0, ByteAcc, NoLock, WriteAsZeros)
 {
             Offset (0x08),
             F0E5, 31
 }
          Local3 = RefOf(F0E5) }
         Case (0x20)
          {
           Field (OPR0, ByteAcc, NoLock, WriteAsZeros)
            {
            Offset (0x08),
             F0E6, 32
 }
          Local3 = RefOf(F0E6) }
        Case (0x21) {
           Field (OPR0, ByteAcc, NoLock, WriteAsZeros)
            {
            Offset (0x08),
             F0E7, 33
 }
          Local3 = RefOf(F0E7) }
         Case (0x3F)
```

```
 {
             Field (OPR0, ByteAcc, NoLock, WriteAsZeros)
             {
               Offset (0x08),
               F0E8, 63
 }
            Local3 = RefOf(F0E8) Case (0x40)
           {
             Field (OPR0, ByteAcc, NoLock, WriteAsZeros)
             {
               Offset (0x08),
               F0E9, 64
 }
            Local3 = RefOf (FOE9) }
           Case (0x41)
           {
             Field (OPR0, ByteAcc, NoLock, WriteAsZeros)
 {
               Offset (0x08),
               F0EA, 65
 }
            Local3 = RefOf(F0EA) }
          Case (0x45) {
             Field (OPR0, ByteAcc, NoLock, WriteAsZeros)
 {
               Offset (0x08),
               F0EB, 69
 }
             Local3 = RefOf (F0EB)
           }
          Case
 (0x81)
           {
             Field (OPR0, ByteAcc, NoLock, WriteAsZeros)
\left\{ \begin{array}{c} 1 & 1 \\ 1 & 1 \end{array} \right\}Offset (0x08),
               F0EC, 129
 }
```

```
Local3 = RefOf(F0EC) }
          Case (0x0100)
           {
             Field (OPR0, ByteAcc, NoLock, WriteAsZeros)
 {
               Offset (0x08),
               F0ED, 256
 }
            Local3 = RefOf (F0ED)
           }
          Case (0x03FF)
           {
             Field (OPR0, ByteAcc, NoLock, WriteAsZeros)
             {
              Offset (0x08),
               F0EE, 1023
 }
             Local3 = RefOf (F0EE)
           }
          Case (0x07BF)
         {
             Field (OPR0, ByteAcc, NoLock, WriteAsZeros)
             {
              Offset (0x08),
               F0EF, 1983
 }
            Local3 = RefOf(F0EF) }
          Default
           {
            ERR (Arg0, Z143, __LINE__, 0x00, 0x00, Arg2, Arg3)
             Return (Zero)
           }
        }
      }
     Case (0x41) Switch (ToInteger (Arg3))
        {
         Case (0x01) {
```

```
 Field (OPR0, ByteAcc, NoLock, WriteAsZeros)
            {
              Offset (0x08),
                , 1,
              F0F0, 1
 }
           Local3 = RefOf (FOF0) }
         Case (0x06) {
            Field (OPR0, ByteAcc, NoLock, WriteAsZeros)
            {
              Offset (0x08),
                , 1,
              F0F1, 6
 }
           Local3 = RefOf (FOF1) }
         Case (0x07) {
            Field (OPR0, ByteAcc, NoLock, WriteAsZeros)
 {
              Offset (0x08),
                , 1,
              F0F2, 7
 }
           Local3 = RefOf(F0F2) }
         Case (0x08) {
            Field (OPR0, ByteAcc, NoLock, WriteAsZeros)
 {
              Offset (0x08),
                , 1,
              F0F3, 8
 }
       Local3 = RefOf (FOF3) }
         Case (0x09)\{ Field (OPR0, ByteAcc, NoLock, WriteAsZeros)
            {
              Offset (0x08),
```

```
 , 1,
              F0F4, 9
 }
           Local3 = RefOf(F0F4) }
          Case (0x1F)
          {
            Field (OPR0, ByteAcc, NoLock, WriteAsZeros)
            {
              Offset (0x08),
               , 1,
             F0F5, 31
 }
           Local3 = RefOf (FOF5) }
          Case (0x20)
          {
            Field (OPR0, ByteAcc, NoLock, WriteAsZeros)
 {
              Offset (0x08),
             F0F6, 32
 }
           Local3 = RefOf(F0F6) }
         Case (0x21) {
            Field (OPR0, ByteAcc, NoLock, WriteAsZeros)
            {
              Offset (0x08),
                , 1,
             F0F7, 33
 }
           Local3 = RefOf(F0F7) }
          Case (0x3F)
\{ Field (OPR0, ByteAcc, NoLock, WriteAsZeros)
            {
             Offset (0x08),
                , 1,
              F0F8, 63
 }
```
, 1,

```
Local3 = RefOf (FOF8) }
          Case (0x40)
          {
            Field (OPR0, ByteAcc, NoLock, WriteAsZeros)
             {
              Offset (0x08),
                , 1,
              F0F9, 64
 }
           Local3 = RefOf(F0F9) }
         Case (0x41) {
            Field (OPR0, ByteAcc, NoLock, WriteAsZeros)
 {
              Offset (0x08),
                , 1,
              F0FA, 65
 }
           Local3 = RefOf(F0FA) }
          Case (0x45)
          {
            Field (OPR0, ByteAcc, NoLock, WriteAsZeros)
 {
              Offset (0x08),
                , 1,
              F0FB, 69
 }
           Local3 = RefOf (FOFB) }
          Case (0x81)
           {
            Field (OPR0, ByteAcc, NoLock, WriteAsZeros)
            {
              Offset (0x08),
                , 1,
              F0FC, 129
 }
           Local3 = RefOf(F0FC) }
          Case (0x0100)
```

```
 {
             Field (OPR0, ByteAcc, NoLock, WriteAsZeros)
             {
               Offset (0x08),
                 , 1,
               F0FD, 256
 }
            Local3 = RefOf (FOFD) }
          Case (0x03FF)
           {
             Field (OPR0, ByteAcc, NoLock, WriteAsZeros)
             {
               Offset (0x08),
                 , 1,
               F0FE, 1023
 }
            Local3 = RefOf(F0FE) }
          Case (0x07BF)
           {
             Field (OPR0, ByteAcc, NoLock, WriteAsZeros)
             {
               Offset (0x08),
                 , 1,
               F0FF, 1983
 }
            Local3 = RefOf(FOFF) }
          Default
           {
             ERR (Arg0, Z143, __LINE__, 0x00, 0x00, Arg2, Arg3)
             Return (Zero)
           }
         }
      Default
        ERR (Arg0, Z143, __LINE__, 0x00, 0x00, Arg2, Arg3)
        Return (Zero)
```
{

}

```
 M72D (Arg0, Local3, Arg2, Arg3, Arg4, Arg5, RefOf (G001))
  }
  /* Create Region Field Unit */
  /* (WordAcc, NoLock, Preserve) */
  Method (M733, 6, Serialized)
  {
    OperationRegion (OPR0, SystemMemory, 0x00, RS00)
    Field (OPR0, ByteAcc, NoLock, Preserve)
    {
       G001, 2048
     }
    Concatenate (Arg0, "-m733", Arg0)
    Switch (ToInteger (Arg2))
     {
      Case (0x00) {
         Switch (ToInteger (Arg3))
          {
            Case (0x01)
            {
              Field (OPR0, WordAcc, NoLock, Preserve)
              {
                Offset (0x00),
                 F000, 1
 }
             Local3 = RefOf (F000) }
           Case (0x06) {
              Field (OPR0, WordAcc, NoLock, Preserve)
 {
                Offset (0x00),
                 F001, 6
 }
             Local3 = RefOf(F001) }
           Case (0x07)\left\{ \begin{array}{c} 1 & 1 \\ 1 & 1 \end{array} \right\} Field (OPR0, WordAcc, NoLock, Preserve)
\left\{ \begin{array}{c} 1 & 1 \\ 1 & 1 \end{array} \right\}Offset (0x00),
                 F002, 7
 }
```

```
Local3 = RefOf (F002) }
           Case (0x08)
           {
             Field (OPR0, WordAcc, NoLock, Preserve)
 {
              Offset (0x00),
               F003, 8
 }
            Local3 = RefOf(F003) }
           Case (0x09)
           {
             Field (OPR0, WordAcc, NoLock, Preserve)
             {
              Offset (0x00),
               F004, 9
 }
            Local3 = RefOf(F004) }
           Case (0x1F)
           {
      Field (OPR0, WordAcc, NoLock, Preserve)
             {
              Offset (0x00),
               F005, 31
 }
            Local3 = RefOf(F005) }
           Case (0x20)
           {
             Field (OPR0, WordAcc, NoLock, Preserve)
             {
               Offset (0x00),
               F006, 32
 }
            Local3 = RefOf (F006) }
          Case (0x21) {
             Field (OPR0, WordAcc, NoLock, Preserve)
\left\{ \begin{array}{c} 1 & 1 \\ 1 & 1 \end{array} \right\}
```

```
Offset (0x00),
             F007, 33
 }
          Local3 = RefOf(F007) }
         Case (0x3F)
 {
           Field (OPR0, WordAcc, NoLock,
 Preserve)
 {
            Offset (0x00),
             F008, 63
 }
          Local3 = RefOf(F008) }
         Case (0x40)
          {
           Field (OPR0, WordAcc, NoLock, Preserve)
 {
            Offset (0x00),
             F009, 64
 }
          Local3 = RefOf(F009) }
         Case (0x41)
          {
           Field (OPR0, WordAcc, NoLock, Preserve)
           {
            Offset (0x00),
             F00A, 65
 }
          Local3 = RefOf(F00A) }
        Case (0x45) {
           Field (OPR0, WordAcc, NoLock, Preserve)
            Offset (0x00),
             F00B, 69
 }
          Local3 = RefOf(F00B) }
```

```
 Case (0x81)
          {
            Field (OPR0, WordAcc, NoLock, Preserve)
\{ Offset (0x00),
              F00C, 129
 }
           Local3 = RefOf(F00C) }
          Case (0x0100)
          {
            Field (OPR0, WordAcc, NoLock, Preserve)
            {
              Offset (0x00),
              F00D, 256
 }
           Local3 = RefOf(FOOD) }
          Case (0x03FF)
          {
            Field (OPR0, WordAcc, NoLock, Preserve)
 {
             Offset
              F00E, 1023
 }
           Local3 = RefOf(F00E) }
          Case (0x07BF)
          {
            Field (OPR0, WordAcc, NoLock, Preserve)
            {
             Offset (0x00),
              F00F, 1983
 }
           Local3 = RefOf(F00F) }
          Default
          {
            ERR (Arg0, Z143, __LINE__, 0x00, 0x00, Arg2, Arg3)
            Return (Zero)
          }
        }
```
(0x00),

```
 }
      Case (0x01)
      {
        Switch (ToInteger (Arg3))
        {
          Case (0x01)
          {
            Field (OPR0, WordAcc, NoLock, Preserve)
            {
                , 1,
  F010, 1
            }
           Local3 = RefOf (F010) }
          Case (0x06)
          {
            Field (OPR0, WordAcc, NoLock, Preserve)
            {
               , 1,
              F011, 6
 }
           Local3 = RefOf(F011) }
         Case (0x07) {
            Field (OPR0, WordAcc, NoLock, Preserve)
 {
                , 1,
              F012, 7
 }
           Local3 = RefOf(F012) }
         Case (0x08) {
            Field (OPR0, WordAcc, NoLock, Preserve)
            {
               , 1,
              F013, 8
 }
     Local3 = RefOf(F013) }
         Case (0x09)
```

```
 {
           Field (OPR0, WordAcc, NoLock, Preserve)
           {
               , 1,
             F014, 9
 }
          Local3 = RefOf(F014) }
         Case (0x1F)
          {
           Field (OPR0, WordAcc, NoLock, Preserve)
           {
             , 1,
             F015, 31
           }
          Local3 = RefOf(F015) }
         Case (0x20)
 {
           Field (OPR0, WordAcc, NoLock, Preserve)
 {
             , 1,
             F016, 32
 }
          Local3 = RefOf(F016)Case (0x21) {
           Field (OPR0, WordAcc, NoLock, Preserve)
           {
              , 1,
             F017, 33
 }
          Local3 = RefOf(F017) }
         Case (0x3F)
\{ Field (OPR0, WordAcc, NoLock, Preserve)
           {
              , 1,
             F018, 63
 }
```

```
Local3 = RefOf(F018) }
          Case (0x40)
          {
            Field (OPR0, WordAcc, NoLock, Preserve)
            {
                , 1,
              F019, 64
 }
           Local3 = RefOf(F019) }
          Case (0x41)
            Field (OPR0, WordAcc, NoLock, Preserve)
 {
               , 1,
              F01A, 65
 }
           Local3 = RefOf(F01A) }
          Case (0x45)
          {
            Field (OPR0, WordAcc, NoLock, Preserve)
 {
                , 1,
              F01B, 69
 }
           Local3 = RefOf(F01B) }
          Case (0x81)
          {
            Field (OPR0, WordAcc, NoLock, Preserve)
 {
               , 1,
              F01C, 129
 }
           Local3 = RefOf(F01C) }
          Case (0x0100)
\{ Field (OPR0,
 WordAcc, NoLock, Preserve)
\left\{ \begin{array}{c} 1 & 1 \\ 1 & 1 \end{array} \right\}
```

```
 , 1,
              F01D, 256
 }
           Local3 = RefOf(F01D) }
          Case (0x03FF)
          {
            Field (OPR0, WordAcc, NoLock, Preserve)
             {
               , 1,
              F01E, 1023
             }
           Local3 = RefOf(F01E) }
          Case (0x07BF)
 {
            Field (OPR0, WordAcc, NoLock, Preserve)
             {
               , 1,
              F01F, 1983
 }
           Local3 = RefOf(F01F) }
          Default
          {
            ERR (Arg0, Z143, __LINE__, 0x00, 0x00, Arg2, Arg3)
           Return (Zero)
          }
        }
      Case (0x02)
        Switch (ToInteger (Arg3))
        {
          Case (0x01)
          {
            Field (OPR0, WordAcc, NoLock, Preserve)
             {
             Offset (0x00),
                , 2,
              F020, 1
 }
```

```
Local3 = RefOf (F020) }
         Case (0x06) {
            Field (OPR0, WordAcc, NoLock, Preserve)
\{Offset (0x00),
                , 2,
              F021, 6
            }
           Local3 = RefOf(F021) }
          Case (0x07)
          {
            Field (OPR0, WordAcc,
 NoLock, Preserve)
            {
             Offset (0x00),
                , 2,
              F022, 7
 }
           Local3 = RefOf(F022) }
          Case (0x08)
          {
            Field (OPR0, WordAcc, NoLock, Preserve)
 {
              Offset (0x00),
                , 2,
              F023, 8
 }
           Local3 = RefOf(F023) }
         Case (0x09) {
            Field (OPR0, WordAcc, NoLock, Preserve)
            {
             Offset (0x00),
                , 2,
              F024, 9
 }
           Local3 = RefOf(F024) }
```

```
 Case (0x1F)
          {
           Field (OPR0, WordAcc, NoLock, Preserve)
           {
            Offset (0x00),
               , 2,
             F025, 31
 }
          Local3 = RefOf(F025) }
         Case (0x20)
 {
           Field (OPR0, WordAcc, NoLock, Preserve)
 {
             Offset (0x00),
               , 2,
             F026, 32
 }
          Local3 = RefOf(F026) }
        Case (0x21) {
           Field (OPR0, WordAcc, NoLock, Preserve)
 {
            Offset (0x00),
               , 2,
             F027, 33
 }
        Local3 = RefOf (F027) }
         Case (0x3F)
          {
           Field (OPR0, WordAcc, NoLock, Preserve)
 {
             Offset (0x00),
               , 2,
             F028, 63
 }
          Local3 = RefOf(F028) }
        Case (0x40) {
           Field (OPR0, WordAcc, NoLock, Preserve)
```

```
 {
             Offset (0x00),
                , 2,
              F029, 64
 }
           Local3 = RefOf(F029) }
          Case (0x41)
          {
            Field (OPR0, WordAcc, NoLock, Preserve)
            {
              Offset (0x00),
              F02A, 65
 }
           Local3 = RefOf(F02A) }
         Case (0x45) {
            Field (OPR0, WordAcc, NoLock, Preserve)
 {
              Offset (0x00),
                , 2,
              F02B, 69
 }
           Local3 = RefOf(F02B) }
          Case (0x81)
          {
            Field (OPR0, WordAcc, NoLock, Preserve)
 {
             Offset (0x00),
                , 2,
              F02C, 129
 }
           Local3 = RefOf(F02C) }
          Case (0x0100)
          {
            Field (OPR0, WordAcc, NoLock, Preserve)
```
, 2,

Offset (0x00),

```
 , 2,
               F02D, 256
 }
            Local3 = RefOf(F02D) }
           Case (0x03FF)
           {
             Field (OPR0, WordAcc, NoLock, Preserve)
             {
              Offset (0x00),
                  , 2,
               F02E, 1023
 }
            Local3 = RefOf(F02E) }
           Case (0x07BF)
           {
             Field (OPR0, WordAcc, NoLock, Preserve)
 {
               Offset (0x00),
                  , 2,
               F02F, 1983
 }
            Local3 = RefOf (F02F) }
           Default
             ERR (Arg0, Z143, __LINE__, 0x00, 0x00, Arg2, Arg3)
             Return (Zero)
           }
         }
       }
     Case (0x03) {
         Switch (ToInteger (Arg3))
         {
          Case (0x01) {
             Field (OPR0, WordAcc, NoLock, Preserve)
\left\{ \begin{array}{c} 1 & 1 \\ 1 & 1 \end{array} \right\} , 3,
                F030, 1
 }
```

```
 Open Source Used In UCS Manager vCenter Remote Plugin 4.0.1 5004
```
```
Local3 = RefOf (F030) }
         Case (0x06) {
             Field (OPR0, WordAcc, NoLock, Preserve)
 {
               , 3,
              F031, 6
 }
           Local3 = RefOf(F031) }
          Case (0x07)
           {
            Field (OPR0, WordAcc,
 NoLock, Preserve)
             {
                 , 3,
               F032, 7
 }
           Local3 = RefOf(F032) }
          Case (0x08)
           {
             Field (OPR0, WordAcc, NoLock, Preserve)
             {
               , 3,
              F033, 8
 }
           Local3 = RefOf(F033) }
         Case (0x09) {
            Field (OPR0, WordAcc, NoLock, Preserve)
 {
               , 3,
               F034, 9
 }
           Local3 = RefOf(F034) }
          Case (0x1F)
           {
             Field (OPR0, WordAcc, NoLock, Preserve)
\left\{ \begin{array}{c} 1 & 1 \\ 1 & 1 \end{array} \right\}
```

```
 , 3,
               F035, 31
             }
            Local3 = RefOf(F035) }
          Case (0x20)
           {
             Field (OPR0, WordAcc, NoLock, Preserve)
             {
                , 3,
               F036, 32
 }
            Local3 = RefOf(F036) }
         Case (0x21) {
             Field (OPR0, WordAcc, NoLock, Preserve)
 {
                 , 3,
               F037, 33
 }
            Local3 = RefOf(F037) }
          Case (0x3F)
           {
             Field (OPR0, WordAcc, NoLock, Preserve)
 {
               , 3,
       F038, 63
            }
            Local3 = RefOf(F038) }
          Case (0x40)
           {
             Field (OPR0, WordAcc, NoLock, Preserve)
\left\{ \begin{array}{c} 1 & 1 \\ 1 & 1 \end{array} \right\} , 3,
               F039, 64
 }
            Local3 = RefOf(F039) }
```

```
 Case (0x41)
          {
            Field (OPR0, WordAcc, NoLock, Preserve)
            {
              , 3,
             F03A, 65
 }
          Local3 = RefOf(F03A) }
         Case (0x45)
          {
            Field (OPR0, WordAcc, NoLock, Preserve)
            {
              , 3,
             F03B, 69
 }
           Local3 = RefOf(F03B) }
         Case (0x81)
          {
           Field (OPR0, WordAcc, NoLock, Preserve)
 {
               , 3,
             F03C, 129
 }
           Local3 = RefOf(F03C) }
          Case (0x0100)
          {
            Field (OPR0, WordAcc, NoLock, Preserve)
            {
              , 3,
             F03D, 256
            }
          Local3 = RefOf(F03D) }
         Case (0x03FF)
\{ Field (OPR0, WordAcc, NoLock, Preserve)
            {
              , 3,
             F03E, 1023
 }
```

```
Local3 = RefOf(F03E) }
           Case (0x07BF)
           {
             Field (OPR0, WordAcc, NoLock, Preserve)
             {
                 , 3,
               F03F, 1983
 }
            Local3 = RefOf(F03F) }
          Default
           {
             ERR (Arg0, Z143, __LINE__, 0x00, 0x00, Arg2, Arg3)
             Return (Zero)
           }
         }
      }
     Case (0x04) {
        Switch (ToInteger (Arg3))
        {
          Case (0x01)
           {
             Field (OPR0, WordAcc, NoLock, Preserve)
             {
                , 4,
               F040, 1
 }
            Local3 = RefOf (F040) }
Case (0x06) {
             Field (OPR0, WordAcc, NoLock, Preserve)
             {
                 , 4,
               F041, 6
 }
            Local3 = RefOf(F041) }
         Case (0x07) {
             Field (OPR0, WordAcc, NoLock, Preserve)
```

```
 {
              , 4,
             F042, 7
           }
          Local3 = RefOf(F042) }
         Case (0x08)
          {
           Field (OPR0, WordAcc, NoLock, Preserve)
 {
             , 4,
            F043, 8
 }
          Local3 = RefOf(F043) }
        Case (0x09) {
```

```
 Field (OPR0, WordAcc, NoLock, Preserve)
```

```
 {
                , 4,
              F044, 9
             }
            Local3 = RefOf(F044) }
           Case (0x1F)
           {
             Field (OPR0, WordAcc, NoLock, Preserve)
 {
                , 4,
               F045, 31
 }
            Local3 = RefOf(F045) }
           Case (0x20)
           {
             Field (OPR0, WordAcc, NoLock, Preserve)
\left\{ \begin{array}{c} 1 & 1 \\ 1 & 1 \end{array} \right\} , 4,
               F046, 32
 }
            Local3 = RefOf(F046) }
```

```
 Case (0x21)
           {
             Field (OPR0, WordAcc, NoLock, Preserve)
            {
                 , 4,
               F047, 33
 }
            Local3 = RefOf(F047) }
           Case (0x3F)
           {
             Field (OPR0, WordAcc, NoLock, Preserve)
 {
                  , 4,
               F048, 63
 }
            Local3 = RefOf(F048) }
           Case (0x40)
           {
             Field (OPR0, WordAcc, NoLock, Preserve)
             {
                , 4,
               F049, 64
             }
            Local3 = RefOf(F049) }
          Case (0x41) {
             Field (OPR0, WordAcc, NoLock, Preserve)
             {
               F04A, 65
 }
            Local3 = RefOf(F04A) }
          Case (0x45) {
             Field (OPR0, WordAcc, NoLock, Preserve)
\left\{ \begin{array}{c} 1 & 1 \\ 1 & 1 \end{array} \right\} , 4,
               F04B, 69
```
, 4,

```
 }
           Local3 = RefOf(F04B) }
          Case (0x81)
          {
            Field (OPR0, WordAcc, NoLock, Preserve)
 {
              , 4,
             F04C, 129
 }
           Local3 = RefOf(F04C) }
          Case (0x0100)
          {
            Field (OPR0, WordAcc, NoLock, Preserve)
 {
                , 4,
              F04D,
            }
           Local3 = RefOf(F04D) }
          Case (0x03FF)
          {
            Field (OPR0, WordAcc, NoLock, Preserve)
 {
               , 4,
              F04E, 1023
 }
           Local3 = RefOf(F04E) }
          Case (0x07BF)
          {
            Field (OPR0, WordAcc, NoLock, Preserve)
            {
                , 4,
              F04F, 1983
 }
           Local3 = RefOf(F04F) }
          Default
          {
            ERR (Arg0, Z143, __LINE__, 0x00, 0x00, Arg2, Arg3)
```
256

```
 Return (Zero)
          }
        }
      }
      Case (0x05)
      {
        Switch (ToInteger (Arg3))
        {
         Case (0x01) {
            Field (OPR0, WordAcc, NoLock, Preserve)
            {
              , 5,
              F050, 1
            }
           Local3 = RefOf(F050) }
          Case (0x06)
          {
            Field (OPR0, WordAcc, NoLock, Preserve)
 {
              , 5,
              F051, 6
 }
           Local3 = RefOf(F051) }
         Case (0x07) {
            Field (OPR0, WordAcc, NoLock, Preserve)
            {
                , 5,
              F052, 7
 }
           Local3 = RefOf(F052)Case (0x08)\{ Field (OPR0, WordAcc, NoLock, Preserve)
            {
               , 5,
              F053, 8
 }
```

```
 }
```

```
 Open Source Used In UCS Manager vCenter Remote Plugin 4.0.1 5012
```

```
Local3 = RefOf(F053) }
          Case (0x09)
           {
             Field (OPR0, WordAcc, NoLock, Preserve)
             {
                 , 5,
               F054, 9
 }
            Local3 = RefOf(F054) }
          Case (0x1F)
           {
             Field (OPR0, WordAcc, NoLock, Preserve)
             {
                , 5,
               F055, 31
             }
            Local3 = RefOf(F055) }
         Case (0x20) Field (OPR0, WordAcc, NoLock, Preserve)
 {
                 , 5,
               F056, 32
 }
            Local3 = RefOf(F056) }
         Case (0x21) {
             Field (OPR0, WordAcc, NoLock, Preserve)
 {
                , 5,
               F057, 33
 }
            Local3 = RefOf(F057) }
          Case (0x3F)
\{ Field (OPR0, WordAcc, NoLock, Preserve)
\left\{ \begin{array}{c} 1 & 1 \\ 1 & 1 \end{array} \right\} , 5,
```

```
 F058, 63
 }
           Local3 = RefOf(F058) }
          Case (0x40)
          {
            Field (OPR0, WordAcc,
 NoLock, Preserve)
            {
              , 5,
             F059, 64
            }
           Local3 = RefOf(F059) }
         Case (0x41) {
            Field (OPR0, WordAcc, NoLock, Preserve)
            {
              , 5,
             F05A, 65
 }
           Local3 = RefOf(F05A) }
         Case (0x45) {
            Field (OPR0, WordAcc, NoLock, Preserve)
 {
               , 5,
              F05B, 69
 }
           Local3 = RefOf(F05B) }
          Case (0x81)
          {
            Field (OPR0, WordAcc, NoLock, Preserve)
               , 5,
              F05C, 129
 }
           Local3 = RefOf(F05C) }
          Case (0x0100)
```

```
 {
             Field (OPR0, WordAcc, NoLock, Preserve)
             {
                 , 5,
               F05D, 256
 }
            Local3 = RefOf(F05D) }
           Case (0x03FF)
           {
             Field (OPR0, WordAcc, NoLock, Preserve)
 {
                , 5,
               F05E, 1023
             }
            Local3 = RefOf(F05E) }
           Case (0x07BF)
 {
             Field (OPR0, WordAcc, NoLock, Preserve)
 {
                 , 5,
                F05F, 1983
 }
            Local3 = RefOf(F05F) }
           Default
           {
             ERR (Arg0, Z143, __LINE__, 0x00, 0x00, Arg2, Arg3)
             Return (Zero)
           }
         }
     Case (0x06) Switch (ToInteger (Arg3))
         {
          Case (0x01) {
             Field (OPR0, WordAcc, NoLock, Preserve)
\left\{ \begin{array}{c} 1 & 1 \\ 1 & 1 \end{array} \right\} , 6,
               F060, 1
 }
```

```
Local3 = RefOf(F060) }
        Case (0x06) {
            Field (OPR0, WordAcc, NoLock, Preserve)
 {
              , 6,
             F061, 6
        }
          Local3 = RefOf(F061) }
        Case (0x07) {
           Field (OPR0, WordAcc, NoLock, Preserve)
 {
                , 6,
             F062, 7
 }
          Local3 = RefOf(F062) }
         Case (0x08)
          {
            Field (OPR0, WordAcc, NoLock, Preserve)
            {
              , 6,
             F063, 8
 }
           Local3 = RefOf(F063) }
        Case (0x09) {
           Field (OPR0, WordAcc, NoLock, Preserve)
 {
               , 6,
             F064, 9
 }
          Local3 = RefOf (F064)
          }
         Case (0x1F)
          {
            Field (OPR0, WordAcc, NoLock, Preserve)
```

```
 {
                , 6,
              F065, 31
            }
           Local3 = RefOf(F065) }
          Case (0x20)
          {
            Field (OPR0, WordAcc, NoLock, Preserve)
 {
               , 6,
              F066, 32
 }
           Local3 = RefOf(F066) }
         Case (0x21) {
            Field (OPR0, WordAcc, NoLock, Preserve)
 {
                , 6,
              F067, 33
 }
           Local3 = RefOf(F067) }
   Case (0x3F)
          {
            Field (OPR0, WordAcc, NoLock, Preserve)
 {
               , 6,
              F068, 63
 }
           Local3 = RefOf(F068) }
         Case (0x40) {
            Field (OPR0, WordAcc, NoLock, Preserve)
\left\{ \begin{array}{c} 1 & 1 \\ 1 & 1 \end{array} \right\} , 6,
              F069, 64
 }
           Local3 = RefOf(F069) }
```

```
 Case (0x41)
           {
             Field (OPR0, WordAcc, NoLock, Preserve)
             {
                , 6,
               F06A, 65
 }
            Local3 = RefOf(F06A) }
           Case (0x45)
           {
        Field (OPR0, WordAcc, NoLock, Preserve)
             {
                 , 6,
               F06B, 69
 }
            Local3 = RefOf(F06B) }
           Case (0x81)
           {
             Field (OPR0, WordAcc, NoLock, Preserve)
             {
                , 6,
               F06C, 129
             }
            Local3 = RefOf(F06C) }
           Case (0x0100)
           {
             Field (OPR0, WordAcc, NoLock, Preserve)
 {
                , 6,
               F06D, 256
 }
            Local3 = RefOf(F06D) }
           Case (0x03FF)
           {
             Field (OPR0, WordAcc, NoLock,
 Preserve)
\left\{ \begin{array}{c} 1 & 1 \\ 1 & 1 \end{array} \right\} , 6,
               F06E, 1023
```

```
 }
           Local3 = RefOf(F06E) }
          Case (0x07BF)
          {
            Field (OPR0, WordAcc, NoLock, Preserve)
 {
                , 6,
              F06F, 1983
 }
           Local3 = RefOf(F06F) }
          Default
          {
            ERR (Arg0, Z143, __LINE__, 0x00, 0x00, Arg2, Arg3)
            Return (Zero)
          }
        }
      Case (0x07)
        Switch (ToInteger (Arg3))
        {
          Case (0x01)
          {
            Field (OPR0, WordAcc, NoLock, Preserve)
 {
              , 7,
              F070, 1
 }
           Local3 = RefOf (F070) }
         Case (0x06) {
            Field (OPR0, WordAcc, NoLock, Preserve)
            {
                , 7,
              F071, 6
 }
           Local3 = RefOf(F071) }
          Case (0x07)
```

```
 {
           Field (OPR0, WordAcc, NoLock, Preserve)
           {
               , 7,
             F072, 7
 }
          Local3 = RefOf(F072) }
        Case (0x08) {
           Field (OPR0, WordAcc, NoLock, Preserve)
 {
             , 7,
    F073, 8
           }
          Local3 = RefOf(F073) }
        Case (0x09) {
           Field (OPR0, WordAcc, NoLock, Preserve)
 {
               , 7,
             F074, 9
 }
          Local3 = RefOf(F074) }
         Case (0x1F)
          {
           Field (OPR0, WordAcc, NoLock, Preserve)
           {
              , 7,
             F075, 31
 }
          Local3 = RefOf(F075) }
         Case (0x20)
\{ Field (OPR0, WordAcc, NoLock, Preserve)
           {
              , 7,
             F076, 32
 }
```

```
Local3 = RefOf (F076) }
         Case (0x21) {
            Field (OPR0, WordAcc, NoLock, Preserve)
 {
               , 7,
              F077, 33
 }
           Local3 = RefOf(F077) }
          Case (0x3F)
          {
            Field (OPR0, WordAcc, NoLock, Preserve)
             {
               , 7,
              F078, 63
 }
           Local3 = RefOf(F078) }
          Case (0x40)
          {
            Field (OPR0, WordAcc, NoLock, Preserve)
 {
                 , 7,
              F079, 64
 }
           Local3 = RefOf (F079)Case (0x41) {
            Field (OPR0, WordAcc, NoLock, Preserve)
 {
                , 7,
              F07A, 65
 }
           Local3 = RefOf(F07A) }
         Case (0x45) {
            Field (OPR0, WordAcc, NoLock, Preserve)
\left\{ \begin{array}{c} 1 & 1 \\ 1 & 1 \end{array} \right\}
```

```
 , 7,
             F07B, 69
 }
          Local3 = RefOf(F07B) }
         Case (0x81)
          {
            Field (OPR0, WordAcc, NoLock, Preserve)
 {
              , 7,
             F07C, 129
            }
          Local3 = RefOf(F07C) }
         Case (0x0100)
 {
            Field (OPR0, WordAcc, NoLock, Preserve)
            {
              , 7,
             F07D, 256
 }
          Local3 = RefOf(F07D) }
         Case (0x03FF)
          {
           Field (OPR0, WordAcc, NoLock, Preserve)
 {
               , 7,
             F07E, 1023
 }
           Local3 = RefOf (F07E) }
         Case (0x07BF)
          {
            Field (OPR0, WordAcc, NoLock, Preserve)
            {
              , 7,
             F07F, 1983
            }
          Local3 = RefOf (F07F) }
         Default
          {
```

```
 ERR (Arg0, Z143, __LINE__, 0x00, 0x00, Arg2, Arg3)
             Return (Zero)
           }
         }
      }
      Case (0x08)
      {
        Switch (ToInteger (Arg3))
         {
           Case (0x01)
 {
             Field (OPR0, WordAcc, NoLock, Preserve)
 {
               Offset (0x01),
               F080, 1
 }
            Local3 = RefOf(F080) }
           Case (0x06)
           {
             Field (OPR0, WordAcc, NoLock, Preserve)
             {
               Offset (0x01),
               F081, 6
 }
            Local3 = RefOf(F081) }
          Case (0x07) {
             Field (OPR0, WordAcc, NoLock, Preserve)
 {
              Offset (0x01),
               F082, 7
 }
            Local3 = RefOf(F082) }
          Case (0x08) {
             Field (OPR0, WordAcc, NoLock, Preserve)
\left\{ \begin{array}{c} 1 & 1 \\ 1 & 1 \end{array} \right\} Offset (0x01),
               F083, 8
 }
```

```
Local3 = RefOf(F083) }
           Case (0x09)
           {
             Field (OPR0, WordAcc, NoLock, Preserve)
 {
              Offset (0x01),
               F084, 9
 }
            Local3 = RefOf(F084) }
           Case (0x1F)
           {
             Field (OPR0, WordAcc, NoLock, Preserve)
 {
         Offset (0x01),
               F085, 31
 }
            Local3 = RefOf(F085) }
           Case (0x20)
           {
             Field (OPR0, WordAcc, NoLock, Preserve)
             {
              Offset (0x01),
               F086, 32
 }
            Local3 = RefOf(F086) }
          Case (0x21) {
             Field (OPR0, WordAcc, NoLock, Preserve)
             {
              Offset (0x01),
               F087, 33
 }
            Local3 = RefOf(F087) }
           Case (0x3F)
           {
             Field (OPR0, WordAcc, NoLock, Preserve)
\left\{ \begin{array}{c} 1 & 1 \\ 1 & 1 \end{array} \right\}
```

```
 Offset (0x01),
             F088, 63
 }
            Local3 = RefOf(F088) }
           Case (0x40)
           {
             Field (OPR0, WordAcc, NoLock, Preserve)
             {
              Offset (0x01),
               F089, 64
 }
            Local3 = RefOf(F089) }
           Case (0x41)
           {
             Field (OPR0, WordAcc, NoLock, Preserve)
 {
               Offset (0x01),
               F08A, 65
 }
            Local3 = RefOf(F08A) }
           Case (0x45)
           {
             Field (OPR0, WordAcc, NoLock, Preserve)
             {
              Offset (0x01),
               F08B, 69
            }
            Local3 = RefOf(F08B) }
           Case (0x81)
           {
             Field (OPR0, WordAcc, NoLock, Preserve)
\left\{ \begin{array}{c} 1 & 1 \\ 1 & 1 \end{array} \right\} Offset (0x01),
               F08C, 129
 }
            Local3 = RefOf(F08C) }
```

```
 Case (0x0100)
           {
             Field (OPR0, WordAcc, NoLock, Preserve)
\{Offset (0x01),
               F08D, 256
 }
            Local3 = RefOf (F08D) }
           Case (0x03FF)
           {
             Field (OPR0, WordAcc, NoLock, Preserve)
             {
               Offset (0x01),
                F08E, 1023
 }
          Local3 = RefOf(F08E) }
           Case (0x07BF)
           {
             Field (OPR0, WordAcc, NoLock, Preserve)
             {
               Offset (0x01),
               F08F, 1983
 }
            Local3 = RefOf(F08F) }
           Default
           {
             ERR (Arg0, Z143, __LINE__, 0x00, 0x00, Arg2, Arg3)
             Return (Zero)
           }
         }
      Case (0x09)
         Switch (ToInteger (Arg3))
         {
          Case (0x01)\{ Field (OPR0, WordAcc, NoLock, Preserve)
\left\{ \begin{array}{c} 1 & 1 \\ 1 & 1 \end{array} \right\} , 9,
```

```
 F090, 1
 }
           Local3 = RefOf(F090) }
         Case (0x06) {
            Field (OPR0, WordAcc, NoLock, Preserve)
            {
              , 9,
             F091, 6
            }
           Local3 = RefOf(F091) }
          Case (0x07)
 {
            Field (OPR0, WordAcc, NoLock, Preserve)
            {
              , 9,
             F092, 7
 }
           Local3 = RefOf(F092) }
         Case (0x08) {
            Field (OPR0, WordAcc, NoLock, Preserve)
 {
               , 9,
              F093, 8
 }
           Local3 = RefOf(F093) }
         Case (0x09) {
            Field (OPR0, WordAcc, NoLock, Preserve)
            {
              , 9,
             F094, 9
            }
           Local3 = RefOf(F094) }
          Case (0x1F)
          {
```

```
 Field (OPR0, WordAcc, NoLock, Preserve)
\{ , 9,
             F095, 31
 }
          Local3 = RefOf (F095) }
        Case (0x20) {
           Field (OPR0, WordAcc, NoLock, Preserve)
           {
               , 9,
             F096, 32
 }
          Local3 = RefOf(F096) }
         Case (0x21)
          {
           Field
 (OPR0, WordAcc, NoLock, Preserve)
 {
              , 9,
             F097, 33
 }
          Local3 = RefOf(F097) }
         Case (0x3F)
          {
           Field (OPR0, WordAcc, NoLock, Preserve)
           {
               , 9,
             F098, 63
 }
          Local3 = RefOf(F098) }
        Case (0x40) {
           Field (OPR0, WordAcc, NoLock, Preserve)
           {
              , 9,
             F099, 64
 }
          Local3 = RefOf (F099)
```

```
 }
           Case (0x41)
           {
             Field (OPR0, WordAcc, NoLock, Preserve)
      {
                 , 9,
               F09A, 65
 }
            Local3 = RefOf(F09A) }
          Case (0x45) {
             Field (OPR0, WordAcc, NoLock, Preserve)
             {
                , 9,
               F09B, 69
             }
            Local3 = RefOf (F09B) }
           Case (0x81)
           {
             Field (OPR0, WordAcc, NoLock, Preserve)
 {
                , 9,
               F09C, 129
 }
            Local3 = RefOf(F09C) }
           Case (0x0100)
           {
             Field (OPR0, WordAcc, NoLock, Preserve)
             {
                ,
               F09D, 256
             }
            Local3 = RefOf (F09D) }
           Case (0x03FF)
\{ Field (OPR0, WordAcc, NoLock, Preserve)
\left\{ \begin{array}{c} 1 & 1 \\ 1 & 1 \end{array} \right\} , 9,
```
9,

```
 F09E, 1023
 }
             Local3 = RefOf(F09E) }
           Case (0x07BF)
           {
              Field (OPR0, WordAcc, NoLock, Preserve)
              {
                  , 9,
                F09F, 1983
 }
             Local3 = RefOf(F09F) }
           Default
           {
              ERR (Arg0, Z143, __LINE__, 0x00, 0x00, Arg2, Arg3)
              Return (Zero)
           }
         }
       Case (0x1F)
         Switch (ToInteger (Arg3))
         {
           Case (0x01)
           {
              Field (OPR0, WordAcc, NoLock, Preserve)
              {
                Offset (0x03),
                  , 7,
                F0A0, 1
 }
            Local3 = RefOf (FOA0) }
           Case (0x06)
           {
              Field (OPR0, WordAcc, NoLock, Preserve)
\left\{ \begin{array}{c} 1 & 1 \\ 1 & 1 \end{array} \right\} Offset (0x03),
                  , 7,
                F0A1, 6
 }
             Local3 = RefOf(F0A1)
```

```
 }
          Case (0x07)
          {
            Field (OPR0, WordAcc, NoLock, Preserve)
            {
              Offset (0x03),
                , 7,
              F0A2, 7
 }
           Local3 = RefOf(F0A2) }
         Case (0x08) {
            Field (OPR0, WordAcc, NoLock, Preserve)
            {
              Offset (0x03),
                , 7,
              F0A3, 8
 }
           Local3 = RefOf(F0A3) }
          Case (0x09)
          {
            Field (OPR0, WordAcc, NoLock, Preserve)
 {
              Offset (0x03),
                , 7,
              F0A4, 9
 }
           Local3 = RefOf(F0A4) }
          Case (0x1F)
          {
            Field (OPR0, WordAcc, NoLock,
 Preserve)
 {
              Offset (0x03),
                , 7,
              F0A5, 31
 }
           Local3 = RefOf(F0A5) }
          Case (0x20)
          {
```

```
 Field (OPR0, WordAcc, NoLock, Preserve)
\{ Offset (0x03),
                , 7,
              F0A6, 32
 }
           Local3 = RefOf(F0A6) }
         Case (0x21) {
            Field (OPR0, WordAcc, NoLock, Preserve)
            {
              Offset (0x03),
                , 7,
              F0A7, 33
 }
           Local3 = RefOf(F0A7) }
          Case (0x3F)
          {
            Field (OPR0, WordAcc, NoLock, Preserve)
 {
              Offset (0x03),
                , 7,
              F0A8, 63
            }
           Local3 = RefOf(F0A8) }
         Case (0x40) {
            Field (OPR0, WordAcc, NoLock, Preserve)
 {
              Offset (0x03),
                , 7,
              F0A9, 64
 }
           Local3 = RefOf(F0A9) }
         Case (0x41) {
            Field (OPR0, WordAcc, NoLock, Preserve)
            {
              Offset (0x03),
                , 7,
```

```
 F0AA, 65
 }
    Local3 = RefOf(FOAA) }
         Case (0x45) {
            Field (OPR0, WordAcc, NoLock, Preserve)
            {
              Offset (0x03),
               , 7,
              F0AB, 69
 }
           Local3 = RefOf(FOAB) }
          Case (0x81)
          {
            Field (OPR0, WordAcc, NoLock, Preserve)
 {
              Offset (0x03),
                , 7,
              F0AC, 129
            }
           Local3 = RefOf(FOAC) }
          Case (0x0100)
          {
            Field (OPR0, WordAcc, NoLock, Preserve)
 {
             Offset (0x03),
               , 7,
              F0AD, 256
 }
           Local3 = RefOf(FOAD) }
          Case (0x03FF)
          {
            Field (OPR0, WordAcc, NoLock, Preserve)
            {
              Offset (0x03),
               , 7,
              F0AE, 1023
 }
```

```
Local3 = RefOf(F0AE) }
           Case (0x07BF)
           {
             Field (OPR0, WordAcc, NoLock, Preserve)
\{ Offset (0x03),
                 , 7,
               F0AF, 1983
 }
            Local3 = RefOf(F0AF) }
           Default
           {
             ERR (Arg0, Z143, __LINE__, 0x00, 0x00, Arg2, Arg3)
        Return (Zero)
           }
         }
      Case (0x20)
        Switch (ToInteger (Arg3))
         {
           Case (0x01)
           {
             Field (OPR0, WordAcc, NoLock, Preserve)
 {
               Offset (0x04),
               F0B0, 1
 }
            Local3 = RefOf (F0B0) }
          Case (0x06) {
             Field (OPR0, WordAcc, NoLock, Preserve)
\left\{ \begin{array}{c} 1 & 1 \\ 1 & 1 \end{array} \right\} Offset (0x04),
               F0B1, 6
 }
            Local3 = RefOf(F0B1) }
           Case (0x07)
           {
```

```
 Field (OPR0, WordAcc, NoLock, Preserve)
\{ Offset
 (0x04),
             F0B2, 7
 }
          Local3 = RefOf(F0B2) }
        Case (0x08) {
           Field (OPR0, WordAcc, NoLock, Preserve)
 {
             Offset (0x04),
             F0B3, 8
 }
          Local3 = RefOf (F0B3) }
         Case (0x09)
 {
           Field (OPR0, WordAcc, NoLock, Preserve)
 {
            Offset (0x04),
             F0B4, 9
 }
          Local3 = RefOf(F0B4) }
         Case (0x1F)
          {
           Field (OPR0, WordAcc, NoLock, Preserve)
           {
             Offset (0x04),
             F0B5,
  31
           }
          Local3 = RefOf(F0B5) }
         Case (0x20)
\{ Field (OPR0, WordAcc, NoLock, Preserve)
           {
            Offset (0x04),
             F0B6, 32
 }
```

```
Local3 = RefOf (F0B6) }
         Case (0x21) {
            Field (OPR0, WordAcc, NoLock, Preserve)
\{ Offset (0x04),
              F0B7, 33
 }
           Local3 = RefOf(F0B7) }
          Case (0x3F)
           {
            Field (OPR0, WordAcc, NoLock, Preserve)
 {
              Offset (0x04),
              F0B8, 63
 }
           Local3 = RefOf(F0B8) }
          Case (0x40)
           {
            Field (OPR0, WordAcc, NoLock, Preserve)
 {
              Offset (0x04),
              F0B9, 64
 }
           Local3 = RefOf (F0B9) }
          Case (0x41)
           {
            Field (OPR0, WordAcc, NoLock, Preserve)
             {
              Offset (0x04),
              F0BA, 65
 }
           Local3 = RefOf(F0BA) }
          Case (0x45)
\{ Field (OPR0, WordAcc, NoLock, Preserve)
\left\{ \begin{array}{c} 1 & 1 \\ 1 & 1 \end{array} \right\} Offset (0x04),
```

```
 F0BB, 69
 }
          Local3 = RefOf(F0BB) }
          Case (0x81)
 {
           Field (OPR0, WordAcc, NoLock, Preserve)
            {
             Offset (0x04),
             F0BC, 129
 }
           Local3 = RefOf (F0BC)
          }
         Case (0x0100)
          {
           Field (OPR0, WordAcc, NoLock, Preserve)
 {
             Offset (0x04),
             F0BD, 256
 }
           Local3 = RefOf (F0BD)
          }
         Case (0x03FF)
 {
           Field (OPR0, WordAcc, NoLock, Preserve)
 {
             Offset (0x04),
             F0BE, 1023
 }
          Local3 = RefOf(F0BE) }
          Case (0x07BF)
          {
           Field (OPR0, WordAcc, NoLock, Preserve)
            {
             Offset (0x04),
             F0BF, 1983
 }
          Local3 = RefOf (F0BF) }
         Default
          {
           ERR (Arg0, Z143, __LINE__, 0x00, 0x00, Arg2, Arg3)
```

```
 Return (Zero)
          }
        }
      }
      Case (0x21)
      {
        Switch (ToInteger (Arg3))
        {
         Case (0x01) {
            Field (OPR0, WordAcc, NoLock, Preserve)
            {
               , 33,
              F0C0, 1
            }
           Local3 = RefOf (FOCO) }
         Case (0x06) {
            Field (OPR0, WordAcc, NoLock, Preserve)
 {
                , 33,
              F0C1, 6
 }
           Local3 = RefOf(FOC1) }
          Case (0x07)
          {
            Field (OPR0, WordAcc, NoLock, Preserve)
            {
               , 33,
              F0C2, 7
            }
           Local3 = RefOf(FOC2) }
         Case (0x08)\{ Field (OPR0, WordAcc, NoLock, Preserve)
            {
               , 33,
              F0C3, 8
 }
```

```
Local3 = RefOf(FOC3) }
           Case (0x09)
           {
             Field (OPR0, WordAcc,
 NoLock, Preserve)
             {
                 , 33,
               F0C4, 9
             }
            Local3 = RefOf(FOC4) }
           Case (0x1F)
           {
             Field (OPR0, WordAcc, NoLock, Preserve)
             {
                , 33,
               F0C5, 31
 }
            Local3 = RefOf(FOC5) }
           Case (0x20)
           {
             Field (OPR0, WordAcc, NoLock, Preserve)
 {
                  , 33,
               F0C6, 32
 }
            Local3 = RefOf(FOC6) }
          Case (0x21) {
             Field (OPR0, WordAcc, NoLock, Preserve)
  {
                 , 33,
               F0C7, 33
 }
            Local3 = RefOf(FOC7) }
           Case (0x3F)
           {
             Field (OPR0, WordAcc, NoLock, Preserve)
\left\{ \begin{array}{c} 1 & 1 \\ 1 & 1 \end{array} \right\}
```

```
 , 33,
              F0C8, 63
 }
           Local3 = RefOf(FOC8) }
         Case (0x40) {
            Field (OPR0, WordAcc, NoLock, Preserve)
            {
              , 33,
             F0C9, 64
            }
           Local3 = RefOf(FOC9) }
          Case (0x41)
 {
            Field (OPR0, WordAcc, NoLock, Preserve)
            {
               , 33,
              F0CA, 65
 }
            Local3 = RefOf (F0CA)
          }
         Case (0x45) {
            Field (OPR0, WordAcc, NoLock, Preserve)
 {
                , 33,
              F0CB, 69
 }
           Local3 = RefOf(FOCB) }
          Case (0x81)
          {
            Field (OPR0, WordAcc, NoLock, Preserve)
            {
               , 33,
             F0CC, 129
            }
           Local3 = RefOf(FOCC) }
          Case (0x0100)
          {
```
```
 Field (OPR0, WordAcc, NoLock, Preserve)
\{ , 33,
               F0CD, 256
            }
             Local3 = RefOf (F0CD)
           }
           Case (0x03FF)
           {
             Field (OPR0, WordAcc, NoLock, Preserve)
 {
                , 33,
               F0CE, 1023
             }
            Local3 = RefOf(FOCE) }
           Case (0x07BF)
 {
             Field (OPR0, WordAcc, NoLock, Preserve)
 {
                , 33,
               F0CF, 1983
 }
            Local3 = RefOf(F0CF) }
           Default
           {
             ERR (Arg0, Z143, __LINE__, 0x00, 0x00, Arg2, Arg3)
             Return (Zero)
           }
         }
      Case (0x3F)
     Switch (ToInteger (Arg3))
        {
          Case (0x01) {
             Field (OPR0, WordAcc, NoLock, Preserve)
\left\{ \begin{array}{c} 1 & 1 \\ 1 & 1 \end{array} \right\} , 63,
               F0D0, 1
```

```
 }
          Local3 = RefOf (F0D0) }
        Case (0x06) {
           Field (OPR0, WordAcc, NoLock, Preserve)
 {
               , 63,
             F0D1, 6
 }
          Local3 = RefOf(F0D1) }
        Case (0x07) {
           Field (OPR0, WordAcc, NoLock, Preserve)
 {
               , 63,
             F0D2, 7
 }
          Local3 = RefOf(F0D2)Case (0x08) {
           Field (OPR0, WordAcc, NoLock, Preserve)
 {
               , 63,
             F0D3, 8
 }
          Local3 = RefOf (F0D3) }
         Case (0x09)
          {
           Field (OPR0, WordAcc, NoLock, Preserve)
           {
               , 63,
             F0D4, 9
 }
          Local3 = RefOf (F0D4) }
         Case (0x1F)
          {
           Field (OPR0, WordAcc, NoLock, Preserve)
```

```
 {
                 , 63,
               F0D5, 31
              }
            Local3 = RefOf(F0D5) }
           Case (0x20)
             Field (OPR0, WordAcc, NoLock, Preserve)
              {
                  , 63,
               F0D6, 32
 }
            Local3 = RefOf(F0D6) }
           Case (0x21)
           {
             Field (OPR0, WordAcc, NoLock, Preserve)
              {
                , 63,
               F0D7, 33
              }
            Local3 = RefOf (F0D7) }
           Case (0x3F)
           {
             Field (OPR0, WordAcc, NoLock, Preserve)
 {
                , 63,
               F0D8, 63
 }
            Local3 = RefOf (F0D8) }
           Case (0x40)
           {
             Field (OPR0, WordAcc,
 NoLock, Preserve)
\left\{ \begin{array}{c} 1 & 1 \\ 1 & 1 \end{array} \right\} , 63,
               F0D9, 64
              }
            Local3 = RefOf (F0D9)
```

```
 }
          Case (0x41)
           {
             Field (OPR0, WordAcc, NoLock, Preserve)
\{ , 63,
               F0DA, 65
 }
            Local3 = RefOf (F0DA) }
          Case (0x45)
           {
             Field (OPR0, WordAcc, NoLock, Preserve)
 {
                 , 63,
               F0DB, 69
 }
            Local3 = RefOf (F0DB) }
          Case (0x81)
           {
             Field (OPR0, WordAcc, NoLock, Preserve)
                 , 63,
               F0DC, 129
 }
            Local3 = RefOf(F0DC) }
          Case (0x0100)
           {
             Field (OPR0, WordAcc, NoLock, Preserve)
             {
                 , 63,
               F0DD, 256
 }
            Local3 = RefOf (FODD) }
          Case (0x03FF)
           {
             Field (OPR0, WordAcc, NoLock, Preserve)
\left\{ \begin{array}{c} 1 & 1 \\ 1 & 1 \end{array} \right\} , 63,
               F0DE, 1023
```

```
 }
              Local3 = RefOf (F0DE)
            }
           Case (0x07BF)
            {
              Field (OPR0, WordAcc, NoLock, Preserve)
 {
  , 63,
                F0DF, 1983
 }
              Local3 = RefOf (F0DF)
            }
           Default
            {
              ERR (Arg0, Z143, __LINE__, 0x00, 0x00, Arg2, Arg3)
              Return (Zero)
            }
         }
       }
       Case (0x40)
       {
         Switch (ToInteger (Arg3))
         {
           Case (0x01)
            {
              Field (OPR0, WordAcc, NoLock, Preserve)
              {
                Offset (0x08),
                F0E0, 1
 }
             Local3 = RefOf(F0E0) }
          Case (0x06) {
              Field (OPR0, WordAcc, NoLock, Preserve)
\left\{ \begin{array}{c} 1 & 1 \\ 1 & 1 \end{array} \right\}Offset (0x08),
                F0E1,
 }
             Local3 = RefOf(F0E1) }
```
6

```
Case (0x07) {
             Field (OPR0, WordAcc, NoLock, Preserve)
             {
               Offset (0x08),
               F0E2, 7
 }
            Local3 = RefOf(F0E2) }
           Case (0x08)
           {
             Field (OPR0, WordAcc, NoLock, Preserve)
             {
               Offset (0x08),
               F0E3, 8
 }
            Local3 = RefOf(F0E3) }
          Case (0x09) {
             Field (OPR0, WordAcc, NoLock, Preserve)
 {
               Offset (0x08),
               F0E4, 9
 }
           Local3 = RefOf (F0E4)
           }
           Case (0x1F)
           {
             Field (OPR0, WordAcc, NoLock, Preserve)
             {
               Offset (0x08),
               F0E5, 31
 }
            Local3 = RefOf(F0E5) }
          Case (0x20) {
             Field (OPR0, WordAcc, NoLock, Preserve)
\left\{ \begin{array}{c} 1 & 1 \\ 1 & 1 \end{array} \right\}Offset (0x08),
               F0E6, 32
 }
```

```
Local3 = RefOf(F0E6) }
          Case (0x21)
           {
             Field (OPR0, WordAcc, NoLock, Preserve)
 {
               Offset (0x08),
              F0E7, 33
 }
           Local3 = RefOf(F0E7) }
          Case (0x3F)
           {
             Field (OPR0, WordAcc, NoLock, Preserve)
             {
               Offset (0x08),
               F0E8, 63
 }
            Local3 = RefOf (F0E8)
           }
          Case (0x40)
           {
             Field (OPR0, WordAcc, NoLock, Preserve)
 {
              Offset (0x08),
              F0E9, 64
 }
            Local3 = RefOf (FOE9) }
          Case (0x41)
           {
             Field (OPR0, WordAcc, NoLock, Preserve)
 {
              Offset (0x08),
              F0EA, 65
 }
           Local3 = RefOf(F0EA) }
    Case (0x45) {
             Field (OPR0, WordAcc, NoLock, Preserve)
\left\{ \begin{array}{c} 1 & 1 \\ 1 & 1 \end{array} \right\}
```

```
 Offset (0x08),
              F0EB, 69
 }
            Local3 = RefOf (F0EB)
          }
          Case (0x81)
          {
            Field (OPR0, WordAcc, NoLock, Preserve)
 {
              Offset (0x08),
              F0EC, 129
 }
           Local3 = RefOf(F0EC) }
          Case (0x0100)
 {
            Field (OPR0, WordAcc, NoLock, Preserve)
            {
              Offset (0x08),
              F0ED, 256
 }
            Local3 = RefOf (F0ED)
          }
          Case (0x03FF)
            Field (OPR0, WordAcc, NoLock, Preserve)
            {
             Offset (0x08),
              F0EE, 1023
 }
           Local3 = RefOf(F0EE) }
          Case (0x07BF)
          {
            Field (OPR0, WordAcc, NoLock, Preserve)
            {
             Offset (0x08),
              F0EF, 1983
 }
           Local3 = RefOf(F0EF) }
          Default
```

```
 {
             ERR (Arg0, Z143, __LINE__, 0x00, 0x00, Arg2, Arg3)
             Return (Zero)
           }
        }
      }
      Case (0x41)
      {
        Switch (ToInteger (Arg3))
        {
          Case (0x01)
           {
            Field
 (OPR0, WordAcc, NoLock, Preserve)
             {
               Offset (0x08),
                 , 1,
               F0F0, 1
 }
            Local3 = RefOf(F0F0) }
         Case (0x06) {
             Field (OPR0, WordAcc, NoLock, Preserve)
 {
               Offset (0x08),
                 , 1,
               F0F1, 6
 }
            Local3 = RefOf(F0F1) }
         Case (0x07) {
             Field (OPR0, WordAcc, NoLock, Preserve)
             {
               Offset (0x08),
                 , 1,
               F0F2, 7
 }
            Local3 = RefOf (FOF2) }
         Case (0x08) {
```

```
 Field (OPR0, WordAcc, NoLock, Preserve)
            {
              Offset (0x08),
                , 1,
              F0F3, 8
 }
           Local3 = RefOf(F0F3) }
         Case (0x09) {
            Field (OPR0, WordAcc, NoLock, Preserve)
            {
              Offset (0x08),
                , 1,
              F0F4, 9
 }
           Local3 = RefOf (FOF4) }
          Case (0x1F)
          {
            Field (OPR0, WordAcc, NoLock, Preserve)
 {
              Offset (0x08),
                , 1,
              F0F5, 31
           Local3 = RefOf(F0F5) }
          Case (0x20)
          {
            Field (OPR0, WordAcc, NoLock, Preserve)
            {
              Offset (0x08),
                , 1,
              F0F6, 32
 }
           Local3 = RefOf (FOF6) }
         Case (0x21)\{ Field (OPR0, WordAcc, NoLock, Preserve)
            {
               Offset (0x08),
```

```
 , 1,
              F0F7, 33
 }
           Local3 = RefOf(F0F7) }
          Case (0x3F)
          {
            Field (OPR0, WordAcc, NoLock, Preserve)
 {
              Offset (0x08),
        , 1,
              F0F8, 63
 }
           Local3 = RefOf(F0F8) }
          Case (0x40)
          {
            Field (OPR0, WordAcc, NoLock, Preserve)
            {
              Offset (0x08),
                , 1,
              F0F9, 64
 }
           Local3 = RefOf(F0F9) }
          Case (0x41)
          {
            Field (OPR0, WordAcc, NoLock, Preserve)
            {
              Offset (0x08),
                , 1,
              F0FA, 65
 }
            Local3 = RefOf (F0FA)
          }
         Case (0x45)\{ Field (OPR0, WordAcc, NoLock, Preserve)
          {
              Offset (0x08),
                , 1,
              F0FB, 69
```

```
 }
            Local3 = RefOf (FOFB) }
           Case (0x81)
           {
              Field (OPR0, WordAcc, NoLock, Preserve)
              {
                Offset (0x08),
                  , 1,
                F0FC, 129
 }
              Local3 = RefOf (F0FC)
           }
           Case (0x0100)
           {
              Field (OPR0, WordAcc, NoLock, Preserve)
              {
                Offset (0x08),
                  , 1,
                F0FD, 256
 }
              Local3 = RefOf (F0FD)
           }
           Case (0x03FF)
              Field (OPR0, WordAcc, NoLock, Preserve)
              {
                Offset (0x08),
                  , 1,
                F0FE, 1023
 }
            Local3 = RefOf (FOFE) }
           Case (0x07BF)
           {
              Field (OPR0, WordAcc, NoLock, Preserve)
\left\{ \begin{array}{c} 1 & 1 \\ 1 & 1 \end{array} \right\} Offset (0x08),
                  , 1,
                F0FF, 1983
 }
             Local3 = RefOf (FOFF)
```

```
 }
            Default
            {
               ERR (Arg0, Z143, __LINE__, 0x00, 0x00, Arg2, Arg3)
               Return (Zero)
            }
          }
       }
       Default
       {
         ERR (Arg0, Z143, __LINE__, 0x00, 0x00, Arg2,
 Arg3)
         Return (Zero)
       }
     }
    M72D (Arg0, Local3, Arg2, Arg3, Arg4, Arg5, RefOf (G001))
  }
  /* Create Region Field Unit */
  /* (WordAcc, NoLock, WriteAsOnes) */
  Method (M734, 6, Serialized)
  {
    OperationRegion (OPR0, SystemMemory, 0x00, RS00)
    Field (OPR0, ByteAcc, NoLock, Preserve)
    {
       G001, 2048
     }
    Concatenate (Arg0, "-m734", Arg0)
    Switch (ToInteger (Arg2))
     {
      Case (0x00) {
         Switch (ToInteger (Arg3))
          {
            Case (0x01)
            {
               Field (OPR0, WordAcc, NoLock, WriteAsOnes)
\left\{ \begin{array}{c} 1 & 1 \\ 1 & 1 \end{array} \right\}Offset (0x00),
                 F000, 1
 }
              Local3 = RefOf (F000) }
```

```
Case (0x06) {
             Field (OPR0,
 WordAcc, NoLock, WriteAsOnes)
             {
               Offset (0x00),
               F001, 6
 }
            Local3 = RefOf(F001) }
          Case (0x07)
           {
             Field (OPR0, WordAcc, NoLock, WriteAsOnes)
 {
               Offset (0x00),
               F002, 7
 }
            Local3 = RefOf(F002) }
          Case (0x08)
           {
             Field (OPR0, WordAcc, NoLock, WriteAsOnes)
             {
              Offset (0x00),
               F003, 8
 }
            Local3 = RefOf(F003) }
         Case (0x09) {
             Field (OPR0, WordAcc, NoLock, WriteAsOnes)
 {
              Offset (0x00),
               F004, 9
 }
           Local3 = RefOf(F004) }
          Case (0x1F)
           {
             Field (OPR0, WordAcc, NoLock, WriteAsOnes)
\left\{ \begin{array}{c} 1 & 1 \\ 1 & 1 \end{array} \right\}Offset (0x00),
               F005, 31
 }
```

```
Local3 = RefOf(F005) }
           Case (0x20)
           {
             Field (OPR0, WordAcc, NoLock, WriteAsOnes)
 {
              Offset (0x00),
               F006, 32
 }
            Local3 = RefOf(F006) }
          Case (0x21)
           {
             Field (OPR0, WordAcc, NoLock, WriteAsOnes)
 {
             Offset (0x00),
               F007, 33
 }
            Local3 = RefOf(F007) }
          Case (0x3F)
           {
             Field (OPR0, WordAcc, NoLock, WriteAsOnes)
             {
              Offset (0x00),
               F008, 63
 }
            Local3 = RefOf (F008) }
          Case (0x40)
           {
             Field (OPR0, WordAcc, NoLock, WriteAsOnes)
             {
              Offset (0x00),
               F009, 64
 }
            Local3 = RefOf (F009) }
         Case (0x41) {
             Field (OPR0, WordAcc, NoLock, WriteAsOnes)
\left\{ \begin{array}{c} 1 & 1 \\ 1 & 1 \end{array} \right\}
```

```
Offset
 (0x00),
              F00A, 65
 }
           Local3 = RefOf(F00A) }
         Case (0x45) {
            Field (OPR0, WordAcc, NoLock, WriteAsOnes)
 {
             Offset (0x00),
              F00B, 69
 }
           Local3 = RefOf (F00B) }
          Case (0x81)
          {
            Field (OPR0, WordAcc, NoLock, WriteAsOnes)
 {
             Offset (0x00),
              F00C, 129
 }
           Local3 = RefOf(F00C) }
          Case (0x0100)
          {
            Field (OPR0, WordAcc, NoLock, WriteAsOnes)
 {
              Offset (0x00),
        F00D, 256
 }
           Local3 = RefOf (F00D) }
          Case (0x03FF)
          {
            Field (OPR0, WordAcc, NoLock, WriteAsOnes)
\left\{ \begin{array}{c} 1 & 1 \\ 1 & 1 \end{array} \right\}Offset (0x00),
              F00E, 1023
 }
           Local3 = RefOf(F00E) }
```

```
 Case (0x07BF)
           {
             Field (OPR0, WordAcc, NoLock, WriteAsOnes)
             {
              Offset (0x00),
               F00F, 1983
 }
            Local3 = RefOf (FO0F) }
           Default
           {
             ERR (Arg0, Z143, __LINE__, 0x00, 0x00, Arg2, Arg3)
             Return (Zero)
           }
         }
       }
    Case (0x01)
      {
        Switch (ToInteger (Arg3))
         {
          Case (0x01) {
             Field (OPR0, WordAcc, NoLock, WriteAsOnes)
 {
                  , 1,
               F010, 1
 }
            Local3 = RefOf(F010) }
          Case (0x06) {
             Field (OPR0, WordAcc, NoLock, WriteAsOnes)
 {
                 , 1,
               F011, 6
 }
            Local3 = RefOf(F011) }
           Case (0x07)
\{ Field (OPR0, WordAcc, NoLock, WriteAsOnes)
\left\{ \begin{array}{c} 1 & 1 \\ 1 & 1 \end{array} \right\} , 1,
```

```
 F012, 7
 }
  Local3 = RefOf(F012) }
        Case (0x08) {
           Field (OPR0, WordAcc, NoLock, WriteAsOnes)
            {
              , 1,
             F013, 8
            }
          Local3 = RefOf(F013) }
         Case (0x09)
 {
           Field (OPR0, WordAcc, NoLock, WriteAsOnes)
            {
              , 1,
             F014, 9
 }
          Local3 = RefOf(F014) }
         Case (0x1F)
          {
           Field (OPR0, WordAcc, NoLock, WriteAsOnes)
 {
               , 1,
             F015, 31
 }
          Local3 = RefOf(F015) }
         Case (0x20)
          {
           Field (OPR0, WordAcc, NoLock, WriteAsOnes)
            {
              , 1,
             F016, 32
 }
          Local3 = RefOf(F016) }
        Case (0x21)
```

```
 {
            Field (OPR0, WordAcc, NoLock, WriteAsOnes)
            {
                , 1,
              F017, 33
 }
           Local3 = RefOf(F017) }
          Case (0x3F)
          {
            Field (OPR0, WordAcc, NoLock, WriteAsOnes)
            {
               , 1,
              F018, 63
            }
           Local3 = RefOf(F018) }
          Case (0x40)
 {
            Field (OPR0, WordAcc, NoLock, WriteAsOnes)
 {
               , 1,
              F019, 64
 }
           Local3 = RefOf(F019) }
          Case (0x41)
          {
            Field (OPR0, WordAcc, NoLock, WriteAsOnes)
 {
                , 1,
              F01A, 65
 }
           Local3 = RefOf(F01A) }
         Case (0x45) {
            Field (OPR0, WordAcc, NoLock, WriteAsOnes)
\left\{ \begin{array}{c} 1 & 1 \\ 1 & 1 \end{array} \right\} , 1,
              F01B, 69
 }
           Local3 = RefOf(F01B)
```

```
 }
         Case (0x81)
          {
    Field (OPR0, WordAcc, NoLock, WriteAsOnes)
           {
               , 1,
             F01C, 129
 }
          Local3 = RefOf(F01C) }
         Case (0x0100)
          {
           Field (OPR0, WordAcc, NoLock, WriteAsOnes)
            {
              , 1,
             F01D, 256
            }
          Local3 = RefOf (F01D) }
         Case (0x03FF)
 {
           Field (OPR0, WordAcc, NoLock, WriteAsOnes)
 {
              , 1,
             F01E, 1023
 }
          Local3 = RefOf(F01E) }
         Case (0x07BF)
          {
           Field (OPR0, WordAcc, NoLock,
 WriteAsOnes)
 {
              , 1,
             F01F, 1983
 }
          Local3 = RefOf (F01F) }
         Default
\{ ERR (Arg0, Z143, __LINE__, 0x00, 0x00, Arg2, Arg3)
           Return (Zero)
          }
```

```
 }
       }
      Case (0x02)
       {
         Switch (ToInteger (Arg3))
         {
           Case (0x01)
           {
              Field (OPR0, WordAcc, NoLock, WriteAsOnes)
              {
               Offset (0x00),
                  , 2,
                F020, 1
 }
             Local3 = RefOf(F020) }
           Case (0x06)
           {
              Field (OPR0, WordAcc, NoLock,
 WriteAsOnes)
 {
                Offset (0x00),
                  , 2,
                F021, 6
 }
             Local3 = RefOf(F021) }
           Case (0x07)
           {
              Field (OPR0, WordAcc, NoLock, WriteAsOnes)
              {
               Offset (0x00),
                  , 2,
                F022, 7
 }
            Local3 = RefOf(F022) }
          Case (0x08) {
              Field (OPR0, WordAcc, NoLock, WriteAsOnes)
\left\{ \begin{array}{c} 1 & 1 \\ 1 & 1 \end{array} \right\}Offset (0x00),
                  , 2,
                F023, 8
```

```
Local3 = RefOf(F023) }
```

```
 Case (0x09)
```
}

```
 {
            Field (OPR0, WordAcc, NoLock, WriteAsOnes)
            {
             Offset (0x00),
                , 2,
              F024, 9
 }
           Local3 = RefOf(F024) }
          Case (0x1F)
 {
            Field (OPR0, WordAcc, NoLock, WriteAsOnes)
            {
             Offset (0x00),
                , 2,
              F025, 31
 }
           Local3 = RefOf(F025) }
          Case (0x20)
          {
            Field (OPR0, WordAcc, NoLock, WriteAsOnes)
            {
             Offset (0x00),
                , 2,
              F026, 32
           Local3 = RefOf(F026) }
         Case (0x21) {
            Field (OPR0, WordAcc, NoLock, WriteAsOnes)
            {
             Offset (0x00),
                , 2,
              F027, 33
 }
```

```
Local3 = RefOf(F027) }
          Case (0x3F)
          {
            Field (OPR0, WordAcc, NoLock, WriteAsOnes)
            {
             Offset (0x00),
                , 2,
              F028, 63
 }
           Local3 = RefOf(F028) }
          Case (0x40)
          {
            Field (OPR0, WordAcc, NoLock, WriteAsOnes)
            {
              Offset (0x00),
           , 2,
              F029, 64
            }
           Local3 = RefOf(F029) }
          Case (0x41)
 {
            Field (OPR0, WordAcc, NoLock, WriteAsOnes)
 {
              Offset (0x00),
                , 2,
              F02A, 65
 }
           Local3 = RefOf(F02A) }
         Case (0x45) {
            Field (OPR0, WordAcc, NoLock, WriteAsOnes)
            {
             Offset (0x00),
                , 2,
              F02B, 69
 }
           Local3 = RefOf(F02B) }
          Case (0x81)
```

```
 {
            Field (OPR0, WordAcc, NoLock, WriteAsOnes)
\{ Offset (0x00),
                , 2,
              F02C, 129
 }
           Local3 = RefOf(F02C) }
          Case (0x0100)
          {
            Field (OPR0, WordAcc, NoLock, WriteAsOnes)
            {
             Offset (0x00),
                , 2,
              F02D, 256
 }
           Local3 = RefOf(F02D) }
          Case (0x03FF)
          {
            Field (OPR0, WordAcc, NoLock, WriteAsOnes)
            {
             Offset (0x00),
                , 2,
              F02E, 1023
 }
           Local3 = RefOf(F02E) }
   Case (0x07BF)
          {
            Field (OPR0, WordAcc, NoLock, WriteAsOnes)
            {
             Offset (0x00),
                , 2,
              F02F, 1983
 }
           Local3 = RefOf(F02F) }
          Default
          {
            ERR (Arg0, Z143, __LINE__, 0x00, 0x00, Arg2, Arg3)
            Return (Zero)
```

```
 }
         }
       }
      Case (0x03)
       {
        Switch (ToInteger (Arg3))
         {
           Case (0x01)
           {
             Field (OPR0, WordAcc, NoLock, WriteAsOnes)
             {
                 , 3,
               F030, 1
 }
            Local3 = RefOf(F030) }
```

```
Case (0x06)
```

```
 {
             Field (OPR0, WordAcc, NoLock, WriteAsOnes)
 {
                , 3,
               F031, 6
 }
            Local3 = RefOf(F031) }
          Case (0x07) {
             Field (OPR0, WordAcc, NoLock, WriteAsOnes)
             {
                 , 3,
               F032, 7
 }
            Local3 = RefOf(F032) }
          Case (0x08) {
             Field (OPR0, WordAcc, NoLock, WriteAsOnes)
\left\{ \begin{array}{c} 1 & 1 \\ 1 & 1 \end{array} \right\} , 3,
               F033, 8
 }
            Local3 = RefOf(F033)
```

```
 }
         Case (0x09)
          {
           Field (OPR0, WordAcc, NoLock, WriteAsOnes)
            {
               , 3,
             F034, 9
 }
           Local3 = RefOf(F034) }
          Case (0x1F)
          {
            Field (OPR0, WordAcc, NoLock, WriteAsOnes)
            {
              , 3,
             F035, 31
            }
          Local3 = RefOf(F035) }
        Case (0x20) {
            Field (OPR0, WordAcc, NoLock, WriteAsOnes)
 {
              , 3,
             F036, 32
 }
          Local3 = RefOf(F036) }
         Case (0x21)
          {
           Field (OPR0, WordAcc,
 NoLock, WriteAsOnes)
            {
              , 3,
             F037, 33
 }
          Local3 = RefOf(F037) }
         Case (0x3F)
\{ Field (OPR0, WordAcc, NoLock, WriteAsOnes)
            {
                , 3,
```

```
 F038, 63
 }
          Local3 = RefOf(F038) }
         Case (0x40)
          {
           Field (OPR0, WordAcc, NoLock, WriteAsOnes)
           {
               , 3,
             F039, 64
 }
          Local3 = RefOf(F039) }
         Case (0x41)
          {
           Field (OPR0, WordAcc, NoLock, WriteAsOnes)
               , 3,
             F03A, 65
 }
          Local3 = RefOf(F03A) }
        Case (0x45) {
           Field (OPR0, WordAcc, NoLock, WriteAsOnes)
 {
               , 3,
             F03B, 69
 }
          Local3 = RefOf(F03B) }
         Case (0x81)
          {
           Field (OPR0, WordAcc, NoLock, WriteAsOnes)
            {
               , 3,
             F03C, 129
 }
          Local3 = RefOf(F03C) }
          Case (0x0100)
          {
```

```
 Open Source Used In UCS Manager vCenter Remote Plugin 4.0.1 5067
```

```
 Field (OPR0, WordAcc, NoLock, WriteAsOnes)
\{ , 3,
               F03D, 256
 }
            Local3 = RefOf(F03D) }
           Case (0x03FF)
           {
             Field (OPR0, WordAcc, NoLock, WriteAsOnes)
 {
                , 3,
               F03E, 1023
             }
            Local3 = RefOf(F03E) }
          Case (0x07BF)
 {
             Field (OPR0, WordAcc, NoLock, WriteAsOnes)
 {
                , 3,
               F03F, 1983
 }
            Local3 = RefOf(F03F) }
          Default
           {
             ERR (Arg0, Z143, __LINE__, 0x00, 0x00, Arg2, Arg3)
             Return (Zero)
           }
         }
      }
      Case (0x04)
      {
        Switch (ToInteger (Arg3))
         {
         Case (0x01) {
             Field (OPR0, WordAcc, NoLock, WriteAsOnes)
\left\{ \begin{array}{c} 1 & 1 \\ 1 & 1 \end{array} \right\} , 4,
               F040, 1
```

```
 }
           Local3 = RefOf(F040) }
         Case (0x06) {
            Field (OPR0, WordAcc, NoLock, WriteAsOnes)
 {
               , 4,
              F041, 6
 }
           Local3 = RefOf(F041) }
         Case (0x07) {
            Field (OPR0, WordAcc, NoLock, WriteAsOnes)
 {
                , 4,
              F042, 7
 }
            Local3 = RefOf(F042) }
          Case (0x08)
          {
            Field (OPR0, WordAcc, NoLock, WriteAsOnes)
            {
               , 4,
              F043, 8
 }
           Local3 = RefOf(F043) }
         Case (0x09) {
            Field (OPR0, WordAcc, NoLock, WriteAsOnes)
 {
               , 4,
              F044, 9
 }
           Local3 = RefOf(F044) }
          Case (0x1F)
          {
            Field (OPR0, WordAcc, NoLock, WriteAsOnes)
\left\{ \begin{array}{c} 1 & 1 \\ 1 & 1 \end{array} \right\}
```

```
 , 4,
              F045, 31
 }
           Local3 = RefOf(F045) }
         Case (0x20) {
             Field (OPR0, WordAcc, NoLock, WriteAsOnes)
             {
               , 4,
              F046, 32
             }
           Local3 = RefOf(F046) }
          Case (0x21)
 {
             Field (OPR0, WordAcc, NoLock, WriteAsOnes)
             {
               , 4,
              F047, 33
 }
           Local3 = RefOf(F047) }
          Case (0x3F)
           {
            Field (OPR0, WordAcc, NoLock, WriteAsOnes)
 {
                 , 4,
              F048, 63
 }
           Local3 = RefOf(F048) }
  Case (0x40) {
             Field (OPR0, WordAcc, NoLock, WriteAsOnes)
\left\{ \begin{array}{c} 1 & 1 \\ 1 & 1 \end{array} \right\} , 4,
              F049, 64
 }
            Local3 = RefOf(F049) }
          Case (0x41)
```

```
 {
            Field (OPR0, WordAcc, NoLock, WriteAsOnes)
            {
                , 4,
              F04A, 65
 }
           Local3 = RefOf(F04A) }
         Case (0x45) {
            Field (OPR0, WordAcc, NoLock, WriteAsOnes)
 {
               , 4,
              F04B, 69
            }
           Local3 = RefOf(F04B) }
          Case (0x81)
          {
             Field (OPR0, WordAcc, NoLock, WriteAsOnes)
 {
               , 4,
              F04C, 129
 }
           Local3 = RefOf(F04C) }
          Case (0x0100)
          {
            Field (OPR0, WordAcc, NoLock, WriteAsOnes)
 {
                , 4,
              F04D, 256
 }
           Local3 = RefOf (F04D) }
          Case (0x03FF)
          {
            Field (OPR0, WordAcc, NoLock, WriteAsOnes)
\left\{ \begin{array}{c} 1 & 1 \\ 1 & 1 \end{array} \right\} , 4,
              F04E, 1023
 }
           Local3 = RefOf(F04E)
```

```
 }
          Case (0x07BF)
           {
             Field (OPR0,
 WordAcc, NoLock, WriteAsOnes)
             {
                 , 4,
               F04F, 1983
 }
            Local3 = RefOf(F04F) }
          Default
           {
             ERR (Arg0, Z143, __LINE__, 0x00, 0x00, Arg2, Arg3)
             Return (Zero)
           }
         }
      }
     Case (0x05) {
        Switch (ToInteger (Arg3))
        {
          Case (0x01)
           {
             Field (OPR0, WordAcc, NoLock, WriteAsOnes)
             {
                , 5,
               F050, 1
 }
            Local3 = RefOf(F050) }
         Case (0x06) {
             Field (OPR0, WordAcc, NoLock, WriteAsOnes)
          {
                 , 5,
               F051, 6
 }
            Local3 = RefOf(F051) }
          Case (0x07)
           {
             Field (OPR0, WordAcc, NoLock, WriteAsOnes)
```

```
 {
                , 5,
              F052, 7
 }
           Local3 = RefOf(F052) }
          Case (0x08)
          {
            Field (OPR0, WordAcc, NoLock, WriteAsOnes)
 {
               , 5,
              F053, 8
 }
           Local3 = RefOf(F053) }
         Case (0x09) {
            Field (OPR0, WordAcc, NoLock, WriteAsOnes)
 {
     , 5,
              F054, 9
            }
           Local3 = RefOf(F054) }
          Case (0x1F)
          {
            Field (OPR0, WordAcc, NoLock, WriteAsOnes)
 {
               , 5,
              F055, 31
 }
           Local3 = RefOf(F055) }
          Case (0x20)
          {
            Field (OPR0, WordAcc, NoLock, WriteAsOnes)
\left\{ \begin{array}{c} 1 & 1 \\ 1 & 1 \end{array} \right\} , 5,
              F056, 32
 }
           Local3 = RefOf(F056) }
```

```
 Case (0x21)
          {
            Field (OPR0, WordAcc, NoLock, WriteAsOnes)
\{ , 5,
  F057, 33
 }
           Local3 = RefOf(F057) }
          Case (0x3F)
          {
            Field (OPR0, WordAcc, NoLock, WriteAsOnes)
 {
                , 5,
              F058, 63
 }
           Local3 = RefOf(F058) }
          Case (0x40)
          {
            Field (OPR0, WordAcc, NoLock, WriteAsOnes)
            {
               , 5,
              F059, 64
            }
           Local3 = RefOf(F059) }
         Case (0x41) {
            Field (OPR0, WordAcc, NoLock, WriteAsOnes)
 {
               , 5,
              F05A, 65
 }
            Local3 = RefOf(F05A) }
         Case (0x45) {
            Field (OPR0, WordAcc, NoLock, WriteAsOnes)
\left\{ \begin{array}{c} 1 & 1 \\ 1 & 1 \end{array} \right\} , 5,
              F05B, 69
 }
```

```
Local3 = RefOf(F05B) }
          Case (0x81)
          {
           Field (OPR0, WordAcc, NoLock, WriteAsOnes)
 {
              , 5,
             F05C, 129
 }
          Local3 = RefOf(F05C) }
         Case (0x0100)
          {
           Field (OPR0, WordAcc, NoLock, WriteAsOnes)
 {
               , 5,
             F05D, 256
 }
          Local3 = RefOf (F05D)
          }
         Case (0x03FF)
          {
           Field (OPR0, WordAcc, NoLock, WriteAsOnes)
            {
              , 5,
             F05E, 1023
 }
          Local3 = RefOf(F05E) }
         Case (0x07BF)
          {
           Field (OPR0, WordAcc, NoLock, WriteAsOnes)
 {
               , 5,
             F05F, 1983
 }
          Local3 = RefOf(F05F) }
         Default
          {
           ERR (Arg0, Z143, __LINE__, 0x00, 0x00, Arg2, Arg3)
           Return (Zero)
```

```
 }
         }
       }
      Case (0x06)
       {
        Switch (ToInteger (Arg3))
         {
         Case (0x01) {
             Field (OPR0, WordAcc, NoLock, WriteAsOnes)
             {
                , 6,
               F060, 1
             }
            Local3 = RefOf(F060) }
          Case (0x06) {
             Field (OPR0, WordAcc, NoLock, WriteAsOnes)
 {
                , 6,
               F061, 6
 }
            Local3 = RefOf(F061) }
          Case (0x07) {
             Field (OPR0, WordAcc, NoLock, WriteAsOnes)
             {
                 , 6,
               F062, 7
 }
            Local3 = RefOf(F062) }
          Case (0x08) Field (OPR0, WordAcc, NoLock, WriteAsOnes)
\left\{ \begin{array}{c} 1 & 1 \\ 1 & 1 \end{array} \right\} , 6,
               F063, 8
 }
```
```
Local3 = RefOf(F063) }
          Case (0x09)
          {
            Field (OPR0, WordAcc, NoLock, WriteAsOnes)
\{ , 6,
              F064, 9
 }
           Local3 = RefOf(F064) }
          Case (0x1F)
          {
            Field (OPR0, WordAcc, NoLock, WriteAsOnes)
 {
               , 6,
              F065, 31
             }
           Local3 = RefOf(F065) }
         Case (0x20) {
            Field (OPR0,
 WordAcc, NoLock, WriteAsOnes)
            {
                 , 6,
              F066, 32
 }
           Local3 = RefOf(F066) }
         Case (0x21) {
            Field (OPR0, WordAcc, NoLock, WriteAsOnes)
             {
               , 6,
              F067, 33
 }
           Local3 = RefOf(F067) }
          Case (0x3F)
\{ Field (OPR0, WordAcc, NoLock, WriteAsOnes)
\left\{ \begin{array}{c} 1 & 1 \\ 1 & 1 \end{array} \right\} , 6,
```

```
 F068, 63
 }
            Local3 = RefOf(F068) }
         Case (0x40) {
            Field (OPR0, WordAcc, NoLock, WriteAsOnes)
         {
                 , 6,
              F069, 64
             }
           Local3 = RefOf(F069) }
          Case (0x41)
 {
             Field (OPR0, WordAcc, NoLock, WriteAsOnes)
             {
                 , 6,
               F06A, 65
 }
           Local3 = RefOf(F06A) }
         Case (0x45) {
            Field (OPR0, WordAcc, NoLock, WriteAsOnes)
 {
                 , 6,
               F06B, 69
 }
            Local3 = RefOf(F06B) }
          Case (0x81)
           {
             Field (OPR0, WordAcc, NoLock, WriteAsOnes)
\left\{ \begin{array}{c} 1 & 1 \\ 1 & 1 \end{array} \right\} , 6,
               F06C, 129
 }
            Local3 = RefOf(F06C) }
          Case (0x0100)
```

```
 {
             Field (OPR0, WordAcc, NoLock, WriteAsOnes)
             {
                 , 6,
               F06D, 256
 }
            Local3 = RefOf(F06D) }
           Case (0x03FF)
           {
             Field (OPR0, WordAcc, NoLock, WriteAsOnes)
 {
                , 6,
               F06E, 1023
 }
            Local3 = RefOf(F06E) }
          Case (0x07BF)
 {
             Field (OPR0, WordAcc, NoLock, WriteAsOnes)
 {
                 , 6,
         F06F, 1983
 }
            Local3 = RefOf(F06F) }
          Default
           {
             ERR (Arg0, Z143, __LINE__, 0x00, 0x00, Arg2, Arg3)
             Return (Zero)
           }
         }
      Case (0x07)
        Switch (ToInteger (Arg3))
         {
         Case (0x01) {
             Field (OPR0, WordAcc, NoLock, WriteAsOnes)
\left\{ \begin{array}{c} 1 & 1 \\ 1 & 1 \end{array} \right\} , 7,
               F070, 1
```

```
 }
           Local3 = RefOf(F070) }
         Case (0x06) {
            Field (OPR0, WordAcc, NoLock, WriteAsOnes)
 {
               , 7,
              F071, 6
           Local3 = RefOf(F071) }
         Case (0x07) {
            Field (OPR0, WordAcc, NoLock, WriteAsOnes)
            {
              , 7,
              F072, 7
            }
           Local3 = RefOf(F072) }
          Case (0x08)
          {
            Field (OPR0, WordAcc, NoLock, WriteAsOnes)
 {
               , 7,
              F073, 8
 }
           Local3 = RefOf(F073) }
          Case (0x09)
          {
            Field (OPR0, WordAcc, NoLock, WriteAsOnes)
            {
                , 7,
              F074, 9
 }
            Local3 = RefOf
 (F074)
          }
          Case (0x1F)
          {
```

```
 Field (OPR0, WordAcc, NoLock, WriteAsOnes)
\{ , 7,
              F075, 31
 }
           Local3 = RefOf (F075) }
         Case (0x20) {
            Field (OPR0, WordAcc, NoLock, WriteAsOnes)
            {
               , 7,
              F076, 32
 }
           Local3 = RefOf(F076) }
         Case (0x21) {
            Field (OPR0, WordAcc, NoLock, WriteAsOnes)
            {
              , 7,
             F077, 33
            }
           Local3 = RefOf (F077) }
        Case (0x3F)
          {
            Field (OPR0, WordAcc, NoLock, WriteAsOnes)
            {
                , 7,
              F078, 63
 }
           Local3 = RefOf (F078) }
         Case (0x40) {
            Field (OPR0, WordAcc, NoLock, WriteAsOnes)
            {
              , 7,
             F079, 64
 }
           Local3 = RefOf (F079)
```

```
 }
          Case (0x41)
           {
             Field (OPR0, WordAcc, NoLock, WriteAsOnes)
\{ , 7,
               F07A, 65
 }
           Local3 = RefOf(F07A) }
          Case (0x45)
             Field (OPR0, WordAcc, NoLock, WriteAsOnes)
             {
               , 7,
              F07B, 69
 }
           Local3 = RefOf (F07B) }
          Case (0x81)
           {
             Field (OPR0, WordAcc, NoLock, WriteAsOnes)
 {
               , 7,
               F07C, 129
 }
           Local3 = RefOf(F07C) }
          Case (0x0100)
           {
             Field (OPR0, WordAcc, NoLock, WriteAsOnes)
             {
                 , 7,
               F07D, 256
 }
            Local3 = RefOf (F07D) }
          Case (0x03FF)
           {
            Field
 (OPR0, WordAcc, NoLock, WriteAsOnes)
\left\{ \begin{array}{c} 1 & 1 \\ 1 & 1 \end{array} \right\} , 7,
```

```
 F07E, 1023
 }
           Local3 = RefOf(F07E) }
          Case (0x07BF)
 {
            Field (OPR0, WordAcc, NoLock, WriteAsOnes)
            {
                , 7,
              F07F, 1983
 }
           Local3 = RefOf(F07F) }
          Default
          {
            ERR (Arg0, Z143, __LINE__, 0x00, 0x00, Arg2, Arg3)
            Return (Zero)
          }
        }
     Case (0x08) Switch (ToInteger (Arg3))
        {
          Case (0x01)
          {
            Field (OPR0, WordAcc, NoLock, WriteAsOnes)
             {
             Offset (0x01),
              F080, 1
 }
           Local3 = RefOf (F080) }
         Case (0x06) {
            Field (OPR0, WordAcc, NoLock, WriteAsOnes)
            {
             Offset (0x01),
              F081, 6
 }
           Local3 = RefOf(F081) }
          Case (0x07)
```

```
 {
            Field (OPR0, WordAcc, NoLock, WriteAsOnes)
             {
              Offset (0x01),
              F082, 7
 }
           Local3 = RefOf(F082) }
         Case (0x08) {
            Field (OPR0, WordAcc, NoLock, WriteAsOnes)
 {
              Offset (0x01),
               F083, 8
 }
           Local3 = RefOf(F083) }
          Case (0x09)
          {
            Field (OPR0, WordAcc, NoLock, WriteAsOnes)
 {
              Offset (0x01),
              F084, 9
 }
           Local3 = RefOf(F084) }
          Case (0x1F)
          {
            Field (OPR0, WordAcc, NoLock, WriteAsOnes)
             {
              Offset (0x01),
              F085, 31
 }
           Local3 = RefOf(F085) }
          Case (0x20)
\{ Field (OPR0, WordAcc, NoLock, WriteAsOnes)
\left\{ \begin{array}{c} 1 & 1 \\ 1 & 1 \end{array} \right\}Offset
 (0x01),
               F086, 32
 }
```

```
Local3 = RefOf(F086) }
          Case (0x21)
          {
            Field (OPR0, WordAcc, NoLock, WriteAsOnes)
 {
             Offset (0x01),
              F087, 33
 }
           Local3 = RefOf(F087) }
          Case (0x3F)
          {
            Field (OPR0, WordAcc, NoLock, WriteAsOnes)
 {
             Offset (0x01),
              F088, 63
 }
           Local3 = RefOf(F088) }
          Case (0x40)
          {
            Field (OPR0, WordAcc, NoLock, WriteAsOnes)
 {
             Offset (0x01),
      F089, 64
 }
           Local3 = RefOf(F089) }
          Case (0x41)
          {
            Field (OPR0, WordAcc, NoLock, WriteAsOnes)
 {
             Offset (0x01),
              F08A, 65
 }
           Local3 = RefOf(F08A) }
         Case (0x45) {
            Field (OPR0, WordAcc, NoLock, WriteAsOnes)
\left\{ \begin{array}{c} 1 & 1 \\ 1 & 1 \end{array} \right\}
```

```
 Offset (0x01),
               F08B, 69
 }
            Local3 = RefOf(F08B) }
           Case (0x81)
           {
             Field (OPR0, WordAcc, NoLock, WriteAsOnes)
 {
              Offset (0x01),
               F08C, 129
           }
            Local3 = RefOf(F08C) }
           Case (0x0100)
           {
             Field (OPR0, WordAcc, NoLock, WriteAsOnes)
 {
               Offset (0x01),
               F08D, 256
 }
            Local3 = RefOf (F08D) }
           Case (0x03FF)
           {
             Field (OPR0, WordAcc, NoLock, WriteAsOnes)
             {
              Offset (0x01),
               F08E, 1023
 }
            Local3 = RefOf(F08E) }
           Case (0x07BF)
           {
             Field (OPR0, WordAcc, NoLock, WriteAsOnes)
\left\{ \begin{array}{c} 1 & 1 \\ 1 & 1 \end{array} \right\}Offset (0x01),
               F08F, 1983
            Local3 = RefOf(F08F) }
```

```
 Default
           {
             ERR (Arg0, Z143, __LINE__, 0x00, 0x00, Arg2, Arg3)
             Return (Zero)
           }
         }
       }
     Case (0x09) {
         Switch (ToInteger (Arg3))
         {
          Case (0x01) {
             Field (OPR0, WordAcc, NoLock, WriteAsOnes)
             {
                , 9,
               F090, 1
             }
            Local3 = RefOf (F090) }
          Case (0x06) {
             Field (OPR0, WordAcc, NoLock, WriteAsOnes)
 {
                 , 9,
               F091, 6
 }
            Local3 = RefOf(F091) }
          Case (0x07) {
             Field (OPR0, WordAcc, NoLock, WriteAsOnes)
             {
                  , 9,
               F092, 7
 }
            Local3 = RefOf(F092) }
          Case (0x08) {
             Field (OPR0, WordAcc, NoLock, WriteAsOnes)
\left\{ \begin{array}{c} 1 & 1 \\ 1 & 1 \end{array} \right\} , 9,
               F093, 8
```

```
 }
          Local3 = RefOf(F093) }
         Case (0x09)
          {
            Field (OPR0, WordAcc, NoLock, WriteAsOnes)
 {
              , 9,
             F094, 9
 }
          Local3 = RefOf(F094) }
   Case (0x1F)
          {
            Field (OPR0, WordAcc, NoLock, WriteAsOnes)
 {
              , 9,
             F095, 31
            }
          Local3 = RefOf(F095) }
         Case (0x20)
          {
            Field (OPR0, WordAcc, NoLock, WriteAsOnes)
 {
              , 9,
             F096, 32
 }
          Local3 = RefOf(F096) }
         Case (0x21)
          {
            Field (OPR0, WordAcc, NoLock, WriteAsOnes)
            {
               , 9,
             F097, 33
 }
           Local3 = RefOf (F097) }
          Case (0x3F)
          {
```

```
 Field (OPR0, WordAcc, NoLock, WriteAsOnes)
\{ , 9,
              F098, 63
 }
           Local3 = RefOf (F098) }
         Case (0x40) {
            Field (OPR0, WordAcc, NoLock, WriteAsOnes)
             {
                , 9,
              F099, 64
 }
           Local3 = RefOf(F099) }
          Case (0x41)
           {
            Field (OPR0, WordAcc, NoLock, WriteAsOnes)
             {
               , 9,
              F09A, 65
             }
           Local3 = RefOf(F09A) }
         Case (0x45) {
            Field (OPR0, WordAcc,
 NoLock, WriteAsOnes)
            {
                 , 9,
              F09B, 69
 }
           Local3 = RefOf (F09B) }
          Case (0x81)
           {
            Field (OPR0, WordAcc, NoLock, WriteAsOnes)
\left\{ \begin{array}{c} 1 & 1 \\ 1 & 1 \end{array} \right\} , 9,
              F09C, 129
 }
           Local3 = RefOf(F09C)
```

```
 }
           Case (0x0100)
           {
             Field (OPR0, WordAcc, NoLock, WriteAsOnes)
\{ , 9,
               F09D, 256
 }
            Local3 = RefOf (F09D) }
           Case (0x03FF)
           {
             Field (OPR0, WordAcc, NoLock, WriteAsOnes)
         {
                  , 9,
               F09E, 1023
             }
            Local3 = RefOf(F09E) }
           Case (0x07BF)
 {
             Field (OPR0, WordAcc, NoLock, WriteAsOnes)
 {
                 , 9,
               F09F, 1983
 }
            Local3 = RefOf(F09F) }
           Default
           {
             ERR (Arg0, Z143, __LINE__, 0x00, 0x00, Arg2, Arg3)
             Return (Zero)
           }
         }
      Case (0x1F)
         Switch (ToInteger (Arg3))
         {
           Case (0x01)
           {
             Field (OPR0, WordAcc, NoLock, WriteAsOnes)
\left\{ \begin{array}{c} 1 & 1 \\ 1 & 1 \end{array} \right\}
```

```
Offset (0x03),
               , 7,
              F0A0, 1
 }
           Local3 = RefOf (FOAO) }
         Case (0x06) {
            Field (OPR0, WordAcc, NoLock, WriteAsOnes)
            {
              Offset (0x03),
                , 7,
              F0A1, 6
            }
           Local3 = RefOf(F0A1) }
          Case (0x07)
 {
            Field (OPR0, WordAcc, NoLock, WriteAsOnes)
 {
              Offset (0x03),
                , 7,
              F0A2, 7
 }
           Local3 = RefOf(F0A2) }
         Case (0x08) {
            Field
 (OPR0, WordAcc, NoLock, WriteAsOnes)
 {
              Offset (0x03),
                , 7,
              F0A3, 8
 }
           Local3 = RefOf(F0A3) }
         Case (0x09) {
            Field (OPR0, WordAcc, NoLock, WriteAsOnes)
            {
              Offset (0x03),
                , 7,
```

```
 F0A4, 9
 }
           Local3 = RefOf(F0A4) }
          Case (0x1F)
 {
            Field (OPR0, WordAcc, NoLock, WriteAsOnes)
            {
              Offset (0x03),
                , 7,
              F0A5, 31
 }
           Local3 = RefOf(F0A5) Case (0x20)
          {
            Field (OPR0, WordAcc, NoLock, WriteAsOnes)
 {
              Offset (0x03),
                , 7,
              F0A6, 32
            }
           Local3 = RefOf(F0A6) }
         Case (0x21) {
            Field (OPR0, WordAcc, NoLock, WriteAsOnes)
 {
              Offset (0x03),
                , 7,
              F0A7, 33
 }
           Local3 = RefOf (FOA7) }
          Case (0x3F)
          {
            Field (OPR0, WordAcc, NoLock, WriteAsOnes)
            {
              Offset (0x03),
                , 7,
              F0A8, 63
            }
```

```
Local3 = RefOf(F0A8) }
          Case (0x40)
           {
             Field (OPR0, WordAcc, NoLock, WriteAsOnes)
             {
               Offset (0x03),
                 , 7,
              F0A9, 64
             }
           Local3 = RefOf(F0A9) }
          Case (0x41)
           {
             Field (OPR0, WordAcc, NoLock, WriteAsOnes)
             {
               Offset (0x03),
                 , 7,
              F0AA, 65
 }
            Local3 = RefOf(FOAA) }
          Case (0x45)
           {
             Field (OPR0, WordAcc, NoLock, WriteAsOnes)
             {
              Offset
                 , 7,
              F0AB, 69
 }
            Local3 = RefOf(FOAB) }
          Case (0x81)
           {
             Field (OPR0, WordAcc, NoLock, WriteAsOnes)
             {
             Offset (0x03),
                 , 7,
              F0AC, 129
 }
            Local3 = RefOf(FOAC) }
          Case (0x0100)
```
(0x03),

```
 {
            Field (OPR0, WordAcc, NoLock, WriteAsOnes)
            {
              Offset (0x03),
                , 7,
              F0AD, 256
 }
           Local3 = RefOf(FOAD) }
          Case (0x03FF)
          {
            Field (OPR0,
 WordAcc, NoLock, WriteAsOnes)
            {
              Offset (0x03),
                , 7,
              F0AE, 1023
 }
           Local3 = RefOf(FOAE) }
          Case (0x07BF)
 {
            Field (OPR0, WordAcc, NoLock, WriteAsOnes)
 {
              Offset (0x03),
                , 7,
              F0AF, 1983
 }
           Local3 = RefOf(FOAF) }
          Default
          {
            ERR (Arg0, Z143, __LINE__, 0x00, 0x00, Arg2, Arg3)
            Return (Zero)
          }
        }
      }
      Case (0x20)
      {
        Switch (ToInteger (Arg3))
        {
         Case (0x01)
```

```
 {
            Field (OPR0, WordAcc, NoLock, WriteAsOnes)
            {
              Offset (0x04),
              F0B0, 1
 }
           Local3 = RefOf (F0B0) }
         Case (0x06) {
            Field (OPR0, WordAcc, NoLock, WriteAsOnes)
 {
              Offset (0x04),
              F0B1, 6
 }
           Local3 = RefOf(F0B1) }
          Case (0x07)
 {
            Field (OPR0, WordAcc, NoLock, WriteAsOnes)
 {
              Offset (0x04),
              F0B2, 7
 }
           Local3 = RefOf(F0B2) }
         Case (0x08) {
      Field (OPR0, WordAcc, NoLock, WriteAsOnes)
            {
              Offset (0x04),
              F0B3, 8
 }
           Local3 = RefOf(F0B3) }
         Case (0x09)\{ Field (OPR0, WordAcc, NoLock, WriteAsOnes)
\left\{ \begin{array}{c} 1 & 1 \\ 1 & 1 \end{array} \right\} Offset (0x04),
              F0B4, 9
 }
```

```
Local3 = RefOf(F0B4) }
         Case (0x1F)
         {
           Field (OPR0, WordAcc, NoLock, WriteAsOnes)
\{ Offset (0x04),
             F0B5, 31
 }
          Local3 = RefOf(F0B5) }
         Case (0x20)
 {
           Field (OPR0, WordAcc,
 NoLock, WriteAsOnes)
           {
             Offset (0x04),
             F0B6, 32
 }
          Local3 = RefOf(F0B6) }
        Case (0x21) {
           Field (OPR0, WordAcc, NoLock, WriteAsOnes)
 {
             Offset (0x04),
             F0B7, 33
 }
          Local3 = RefOf (F0B7) }
         Case (0x3F)
         {
           Field (OPR0, WordAcc, NoLock, WriteAsOnes)
 {
             Offset (0x04),
             F0B8, 63
 }
          Local3 = RefOf (F0B8) }
         Case (0x40)
\{ Field (OPR0, WordAcc, NoLock, WriteAsOnes)
```

```
 {
               Offset (0x04),
               F0B9, 64
             }
            Local3 = RefOf (F0B9) }
           Case (0x41)
           {
             Field (OPR0, WordAcc, NoLock, WriteAsOnes)
             {
               Offset (0x04),
               F0BA, 65
 }
            Local3 = RefOf(F0BA) }
          Case (0x45) {
             Field (OPR0, WordAcc, NoLock, WriteAsOnes)
 {
               Offset (0x04),
               F0BB, 69
 }
            Local3 = RefOf(F0BB) }
           Case (0x81)
           {
             Field (OPR0, WordAcc, NoLock, WriteAsOnes)
             {
            Offset (0x04),
               F0BC, 129
 }
            Local3 = RefOf(F0BC) }
           Case (0x0100)
           {
             Field (OPR0, WordAcc, NoLock, WriteAsOnes)
\left\{ \begin{array}{c} 1 & 1 \\ 1 & 1 \end{array} \right\} Offset (0x04),
               F0BD, 256
 }
             Local3 = RefOf (F0BD)
           }
```

```
 Case (0x03FF)
           {
             Field (OPR0, WordAcc, NoLock, WriteAsOnes)
             {
               Offset (0x04),
               F0BE, 1023
 }
            Local3 = RefOf(F0BE) }
           Case (0x07BF)
           {
             Field (OPR0, WordAcc, NoLock, WriteAsOnes)
 {
  Offset (0x04),
               F0BF, 1983
 }
            Local3 = RefOf(F0BF) }
           Default
           {
             ERR (Arg0, Z143, __LINE__, 0x00, 0x00, Arg2, Arg3)
             Return (Zero)
           }
         }
       }
      Case (0x21)
       {
        Switch (ToInteger (Arg3))
         {
          Case (0x01) {
             Field (OPR0, WordAcc, NoLock, WriteAsOnes)
 {
                 , 33,
               F0C0, 1
 }
            Local3 = RefOf (FOCO) }
          Case (0x06)\{ Field (OPR0, WordAcc, NoLock, WriteAsOnes)
\left\{ \begin{array}{c} 1 & 1 \\ 1 & 1 \end{array} \right\} , 33,
```

```
 F0C1, 6
             }
            Local3 = RefOf(FOC1) }
          Case (0x07) {
             Field (OPR0, WordAcc, NoLock, WriteAsOnes)
             {
                , 33,
               F0C2, 7
             }
            Local3 = RefOf(FOC2) }
           Case (0x08)
 {
             Field (OPR0, WordAcc, NoLock, WriteAsOnes)
             {
                , 33,
               F0C3, 8
 }
            Local3 = RefOf(FOC3) }
          Case (0x09) {
             Field (OPR0, WordAcc, NoLock, WriteAsOnes)
 {
                 , 33,
               F0C4, 9
 }
            Local3 = RefOf(FOC4) }
           Case (0x1F)
           {
             Field (OPR0, WordAcc, NoLock, WriteAsOnes)
\left\{ \begin{array}{c} 1 & 1 \\ 1 & 1 \end{array} \right\} , 33,
               F0C5, 31
             }
            Local3 = RefOf(FOC5) }
           Case (0x20)
           {
```

```
 Field (OPR0, WordAcc, NoLock, WriteAsOnes)
\{ , 33,
              F0C6, 32
 }
           Local3 = RefOf(FOC6) }
         Case (0x21) {
            Field (OPR0, WordAcc, NoLock, WriteAsOnes)
            {
                , 33,
              F0C7, 33
 }
            Local3 = RefOf
 (F0C7)
          }
          Case (0x3F)
 {
            Field (OPR0, WordAcc, NoLock, WriteAsOnes)
 {
               , 33,
              F0C8, 63
 }
           Local3 = RefOf(FOC8) }
          Case (0x40)
          {
            Field (OPR0, WordAcc, NoLock, WriteAsOnes)
 {
                , 33,
              F0C9, 64
 }
           Local3 = RefOf(FOC9) }
          Case (0x41)
          {
            Field (OPR0, WordAcc, NoLock, WriteAsOnes)
\left\{ \begin{array}{c} 1 & 1 \\ 1 & 1 \end{array} \right\} , 33,
              F0CA, 65
 }
           Local3 = RefOf(FOCA)
```

```
 }
         Case (0x45)
          {
            Field (OPR0, WordAcc, NoLock, WriteAsOnes)
            {
                , 33,
              F0CB, 69
 }
            Local3 = RefOf (F0CB)
          }
          Case (0x81)
          {
            Field (OPR0, WordAcc, NoLock, WriteAsOnes)
 {
               , 33,
              F0CC, 129
 }
           Local3 = RefOf(FOCC) }
          Case (0x0100)
 {
            Field (OPR0, WordAcc, NoLock, WriteAsOnes)
 {
               , 33,
              F0CD, 256
 }
           Local3 = RefOf(FOCD) }
          Case (0x03FF)
          {
            Field (OPR0, WordAcc, NoLock, WriteAsOnes)
            {
               , 33,
              F0CE, 1023
 }
           Local3 = RefOf(FOCE) }
          Case (0x07BF)
\{ Field (OPR0, WordAcc, NoLock, WriteAsOnes)
\left\{ \begin{array}{c} 1 & 1 \\ 1 & 1 \end{array} \right\} , 33,
```

```
 F0CF, 1983
 }
             Local3 = RefOf (F0CF)
           }
           Default
           {
             ERR (Arg0, Z143, __LINE__, 0x00, 0x00, Arg2, Arg3)
             Return (Zero)
           }
         }
       }
      Case (0x3F)
       {
         Switch (ToInteger (Arg3))
         {
          Case (0x01) {
     Field (OPR0, WordAcc, NoLock, WriteAsOnes)
             {
                , 63,
               F0D0, 1
             }
            Local3 = RefOf (F0D0) }
          Case (0x06) {
             Field (OPR0, WordAcc, NoLock, WriteAsOnes)
 {
                 , 63,
               F0D1, 6
 }
            Local3 = RefOf(F0D1) }
           Case (0x07)
           {
             Field (OPR0, WordAcc, NoLock, WriteAsOnes)
\left\{ \begin{array}{c} 1 & 1 \\ 1 & 1 \end{array} \right\} , 63,
               F0D2, 7
 }
            Local3 = RefOf(F0D2) }
```

```
Case (0x08) {
             Field (OPR0, WordAcc, NoLock, WriteAsOnes)
             {
                , 63,
              F0D3, 8
             }
           Local3 = RefOf (F0D3) }
          Case (0x09)
           {
             Field (OPR0, WordAcc, NoLock, WriteAsOnes)
 {
                , 63,
               F0D4, 9
 }
           Local3 = RefOf (F0D4) }
          Case (0x1F)
           {
            Field (OPR0, WordAcc, NoLock, WriteAsOnes)
 {
                 , 63,
               F0D5, 31
 }
            Local3 = RefOf (F0D5) }
          Case (0x20)
           {
             Field (OPR0, WordAcc, NoLock, WriteAsOnes)
             {
               , 63,
               F0D6, 32
 }
           Local3 = RefOf (F0D6) }
         Case (0x21) {
             Field (OPR0, WordAcc, NoLock, WriteAsOnes)
\left\{ \begin{array}{c} 1 & 1 \\ 1 & 1 \end{array} \right\} , 63,
               F0D7, 33
 }
```

```
Local3 = RefOf (F0D7) }
          Case (0x3F)
          {
            Field (OPR0, WordAcc, NoLock, WriteAsOnes)
 {
                , 63,
              F0D8, 63
 }
           Local3 = RefOf (F0D8) }
          Case (0x40)
          {
            Field (OPR0, WordAcc, NoLock, WriteAsOnes)
            {
                , 63,
               F0D9, 64
 }
           Local3 = RefOf (F0D9) }
          Case (0x41)
          {
            Field (OPR0, WordAcc, NoLock, WriteAsOnes)
 {
                , 63,
              F0DA, 65
 }
           Local3 = RefOf (FODA) }
         Case (0x45) {
            Field (OPR0, WordAcc, NoLock, WriteAsOnes)
 {
                , 63,
              F0DB, 69
 }
           Local3 = RefOf (F0DB) }
          Case (0x81)
\{ Field (OPR0, WordAcc, NoLock, WriteAsOnes)
\left\{ \begin{array}{c} 1 & 1 \\ 1 & 1 \end{array} \right\} , 63,
```

```
 F0DC, 129
 }
            Local3 = RefOf (F0DC)
          }
          Case (0x0100)
          {
            Field (OPR0, WordAcc, NoLock, WriteAsOnes)
            {
                , 63,
              F0DD, 256
 }
            Local3 = RefOf (F0DD)
          }
          Case (0x03FF)
          {
            Field (OPR0, WordAcc, NoLock, WriteAsOnes)
 {
               , 63,
              F0DE, 1023
            }
           Local3 = RefOf(FODE) }
          Case (0x07BF)
 {
            Field (OPR0, WordAcc, NoLock, WriteAsOnes)
 {
                , 63,
              F0DF, 1983
           Local3 = RefOf (F0DF) }
          Default
          {
            ERR (Arg0, Z143, __LINE__, 0x00, 0x00, Arg2, Arg3)
            Return (Zero)
          }
        }
      }
      Case (0x40)
      {
        Switch (ToInteger (Arg3))
        {
```

```
 Open Source Used In UCS Manager vCenter Remote Plugin 4.0.1 5105
```

```
 Case (0x01)
          {
            Field (OPR0, WordAcc, NoLock, WriteAsOnes)
\{ Offset (0x08),
              F0E0, 1
 }
           Local3 = RefOf(F0E0) }
         Case (0x06) {
            Field (OPR0, WordAcc, NoLock, WriteAsOnes)
 {
              Offset (0x08),
              F0E1, 6
 }
           Local3 = RefOf (F0E1)
          }
          Case (0x07)
          {
            Field (OPR0, WordAcc, NoLock, WriteAsOnes)
             {
              Offset (0x08),
              F0E2, 7
 }
           Local3 = RefOf(F0E2) }
         Case (0x08) {
            Field (OPR0, WordAcc, NoLock, WriteAsOnes)
 {
              Offset (0x08),
              F0E3, 8
 }
           Local3 = RefOf(F0E3) }
         Case (0x09) {
            Field (OPR0, WordAcc, NoLock, WriteAsOnes)
\left\{ \begin{array}{c} 1 & 1 \\ 1 & 1 \end{array} \right\} Offset (0x08),
              F0E4, 9
 }
```

```
Local3 = RefOf(F0E4)
```

```
 Case (0x1F)
          {
            Field (OPR0, WordAcc, NoLock, WriteAsOnes)
            {
              Offset (0x08),
              F0E5, 31
 }
           Local3 = RefOf(F0E5) }
         Case (0x20) {
            Field (OPR0, WordAcc, NoLock, WriteAsOnes)
 {
              Offset (0x08),
              F0E6, 32
 }
           Local3 = RefOf(F0E6) }
          Case (0x21)
          {
            Field (OPR0, WordAcc, NoLock, WriteAsOnes)
            {
             Offset (0x08),
              F0E7, 33
 }
           Local3 = RefOf(F0E7) }
          Case
 (0x3F)
          {
            Field (OPR0, WordAcc, NoLock, WriteAsOnes)
            {
              Offset (0x08),
              F0E8, 63
 }
           Local3 = RefOf(F0E8) }
         Case (0x40) {
            Field (OPR0, WordAcc, NoLock, WriteAsOnes)
```

```
\{Offset (0x08),
             F0E9, 64
 }
          Local3 = RefOf(F0E9) }
         Case (0x41)
         {
           Field (OPR0, WordAcc, NoLock, WriteAsOnes)
 {
             Offset (0x08),
             F0EA, 65
 }
          Local3 = RefOf(F0EA) }
        Case (0x45) {
           Field (OPR0, WordAcc, NoLock, WriteAsOnes)
 {
             Offset (0x08),
             F0EB, 69
 }
          Local3 = RefOf(F0EB) }
         Case (0x81)
         {
           Field (OPR0, WordAcc, NoLock, WriteAsOnes)
 {
            Offset (0x08),
             F0EC, 129
 }
          Local3 = RefOf(F0EC) }
         Case (0x0100)
         {
           Field (OPR0, WordAcc, NoLock, WriteAsOnes)
           {
            Offset (0x08),
             F0ED, 256
 }
          Local3 = RefOf(F0ED) }
         Case (0x03FF)
```

```
 {
  Field (OPR0, WordAcc, NoLock, WriteAsOnes)
             {
               Offset (0x08),
               F0EE, 1023
 }
            Local3 = RefOf(F0EE) }
           Case (0x07BF)
           {
             Field (OPR0, WordAcc, NoLock, WriteAsOnes)
 {
                Offset (0x08),
                F0EF, 1983
 }
             Local3 = RefOf (F0EF)
           }
           Default
           {
             ERR (Arg0, Z143, __LINE__, 0x00, 0x00, Arg2, Arg3)
             Return (Zero)
           }
         }
       }
      Case (0x41)
       {
         Switch (ToInteger (Arg3))
         {
           Case (0x01)
           {
             Field (OPR0, WordAcc, NoLock,
 WriteAsOnes)
 {
                Offset (0x08),
                  , 1,
               F0F0, 1
 }
            Local3 = RefOf (FOF0) }
          Case (0x06) {
             Field (OPR0, WordAcc, NoLock, WriteAsOnes)
\left\{ \begin{array}{c} 1 & 1 \\ 1 & 1 \end{array} \right\}
```

```
 Offset (0x08),
                , 1,
              F0F1, 6
            }
           Local3 = RefOf(F0F1) }
          Case (0x07)
          {
            Field (OPR0, WordAcc, NoLock, WriteAsOnes)
            {
              Offset (0x08),
                , 1,
              F0F2, 7
 }
           Local3 = RefOf(F0F2) }
```

```
 Case (0x08)
```

```
 {
             Field (OPR0, WordAcc, NoLock, WriteAsOnes)
 {
                Offset (0x08),
                  , 1,
                F0F3, 8
 }
            Local3 = RefOf (FOF3) }
           Case (0x09)
           {
             Field (OPR0, WordAcc, NoLock, WriteAsOnes)
              {
                Offset (0x08),
                  , 1,
                F0F4, 9
 }
            Local3 = RefOf(F0F4) }
           Case (0x1F)
           {
             Field (OPR0, WordAcc, NoLock, WriteAsOnes)
\left\{ \begin{array}{c} 1 & 1 \\ 1 & 1 \end{array} \right\} Offset (0x08),
                  , 1,
                F0F5, 31
```

```
 }
            Local3 = RefOf(F0F5) }
           Case (0x20)
           {
             Field (OPR0, WordAcc, NoLock, WriteAsOnes)
             {
               Offset (0x08),
                 , 1,
               F0F6, 32
 }
            Local3 = RefOf(F0F6) }
          Case (0x21) {
             Field (OPR0, WordAcc, NoLock, WriteAsOnes)
             {
               Offset (0x08),
                 , 1,
               F0F7, 33
 }
            Local3 = RefOf(F0F7) }
           Case (0x3F)
           {
             Field (OPR0, WordAcc, NoLock, WriteAsOnes)
 {
               Offset (0x08),
          , 1,
               F0F8, 63
 }
            Local3 = RefOf (FOF8) }
           Case (0x40)
           {
             Field (OPR0, WordAcc, NoLock, WriteAsOnes)
\left\{ \begin{array}{c} 1 & 1 \\ 1 & 1 \end{array} \right\} Offset (0x08),
                  , 1,
               F0F9, 64
 }
            Local3 = RefOf (FOF9)
```

```
 }
          Case (0x41)
          {
            Field (OPR0, WordAcc, NoLock, WriteAsOnes)
            {
              Offset (0x08),
                , 1,
              F0FA, 65
 }
            Local3 = RefOf (F0FA)
          }
         Case (0x45) {
            Field (OPR0, WordAcc, NoLock, WriteAsOnes)
             {
              Offset (0x08),
                , 1,
              F0FB, 69
 }
            Local3 = RefOf (F0FB)
          }
          Case (0x81)
          {
            Field (OPR0, WordAcc, NoLock, WriteAsOnes)
 {
              Offset (0x08),
                , 1,
              F0FC, 129
 }
           Local3 = RefOf(F0FC) }
          Case (0x0100)
          {
            Field (OPR0, WordAcc, NoLock, WriteAsOnes)
            {
              Offset (0x08),
                , 1,
              F0FD, 256
 }
           Local3 = RefOf (FOFD) }
          Case
 (0x03FF)
          {
```
```
 Field (OPR0, WordAcc, NoLock, WriteAsOnes)
\{ Offset (0x08),
                  , 1,
               F0FE, 1023
 }
            Local3 = RefOf (FOFE) }
           Case (0x07BF)
           {
             Field (OPR0, WordAcc, NoLock, WriteAsOnes)
             {
               Offset (0x08),
                 , 1,
               F0FF, 1983
 }
            Local3 = RefOf (FOFF) }
           Default
           {
             ERR (Arg0, Z143, __LINE__, 0x00, 0x00, Arg2, Arg3)
             Return (Zero)
           }
         }
       }
      Default
       {
        ERR (Arg0, Z143, __LINE__,
 0x00, 0x00, Arg2, Arg3)
        Return (Zero)
      }
    }
    M72D (Arg0, Local3, Arg2, Arg3, Arg4, Arg5, RefOf (G001))
  /* Create Region Field Unit */
  /* (WordAcc, NoLock, WriteAsZeros) */
  Method (M735, 6, Serialized)
    OperationRegion (OPR0, SystemMemory, 0x00, RS00)
    Field (OPR0, ByteAcc, NoLock, Preserve)
    {
      G001, 2048
```

```
 }
    Concatenate (Arg0, "-m735", Arg0)
    Switch (ToInteger (Arg2))
    {
      Case (0x00)
      {
        Switch (ToInteger (Arg3))
        {
         Case (0x01) {
            Field (OPR0, WordAcc, NoLock, WriteAsZeros)
 {
             Offset (0x00),
              F000, 1
 }
           Local3 = RefOf (F000) }
          Case (0x06)
          {
      Field (OPR0, WordAcc, NoLock, WriteAsZeros)
            {
              Offset (0x00),
              F001, 6
 }
           Local3 = RefOf(F001) }
         Case (0x07) {
            Field (OPR0, WordAcc, NoLock, WriteAsZeros)
            {
             Offset (0x00),
              F002, 7
 }
           Local3 = RefOf(F002) }
         Case (0x08)\{ Field (OPR0, WordAcc, NoLock, WriteAsZeros)
            {
             Offset (0x00),
              F003, 8
 }
```

```
Local3 = RefOf(F003) }
         Case (0x09) {
            Field (OPR0, WordAcc,
 NoLock, WriteAsZeros)
 {
              Offset (0x00),
               F004, 9
 }
           Local3 = RefOf(F004) }
          Case (0x1F)
           {
             Field (OPR0, WordAcc, NoLock, WriteAsZeros)
             {
              Offset (0x00),
               F005, 31
 }
           Local3 = RefOf(F005) }
          Case (0x20)
           {
             Field (OPR0, WordAcc, NoLock, WriteAsZeros)
 {
              Offset (0x00),
               F006, 32
 }
            Local3 = RefOf(F006) }
         Case (0x21) {
             Field (OPR0, WordAcc, NoLock, WriteAsZeros)
             {
              Offset (0x00),
               F007, 33
 }
            Local3 = RefOf (F007) }
          Case (0x3F)
\{ Field (OPR0, WordAcc, NoLock, WriteAsZeros)
\left\{ \begin{array}{c} 1 & 1 \\ 1 & 1 \end{array} \right\}Offset (0x00),
```

```
 F008, 63
 }
            Local3 = RefOf(F008) }
         Case (0x40) {
             Field (OPR0, WordAcc, NoLock, WriteAsZeros)
             {
             Offset (0x00),
              F009, 64
 }
            Local3 = RefOf(F009) }
          Case (0x41)
           {
             Field (OPR0, WordAcc, NoLock, WriteAsZeros)
              Offset (0x00),
               F00A, 65
 }
           Local3 = RefOf(F00A) }
         Case (0x45) {
             Field (OPR0, WordAcc, NoLock, WriteAsZeros)
             {
             Offset (0x00),
              F00B, 69
 }
            Local3 = RefOf (F00B) }
          Case (0x81)
           {
             Field (OPR0, WordAcc, NoLock, WriteAsZeros)
\left\{ \begin{array}{c} 1 & 1 \\ 1 & 1 \end{array} \right\}Offset (0x00),
              F00C, 129
 }
            Local3 = RefOf(F00C) }
          Case (0x0100)
\{
```

```
 Field (OPR0, WordAcc, NoLock, WriteAsZeros)
\{ Offset (0x00),
              F00D, 256
 }
           Local3 = RefOf (F00D) }
          Case (0x03FF)
           {
             Field (OPR0, WordAcc, NoLock, WriteAsZeros)
 {
             Offset (0x00),
              F00E, 1023
 }
            Local3 = RefOf (FO0E) }
          Case (0x07BF)
 {
             Field (OPR0, WordAcc, NoLock, WriteAsZeros)
 {
               Offset (0x00),
               F00F, 1983
 }
           Local3 = RefOf(F00F) }
          Default
           {
             ERR (Arg0, Z143, __LINE__, 0x00, 0x00, Arg2, Arg3)
             Return (Zero)
           }
         }
      }
     Case (0x01) {
        Switch (ToInteger (Arg3))
        {
         Case (0x01) {
             Field (OPR0, WordAcc, NoLock, WriteAsZeros)
\left\{ \begin{array}{c} 1 & 1 \\ 1 & 1 \end{array} \right\} , 1,
               F010, 1
 }
```

```
Local3 = RefOf (F010) }
         Case (0x06) {
             Field (OPR0, WordAcc, NoLock, WriteAsZeros)
 {
               , 1,
              F011, 6
 }
           Local3 = RefOf(F011) }
          Case (0x07)
           {
             Field (OPR0, WordAcc, NoLock, WriteAsZeros)
 {
               , 1,
              F012, 7
            }
           Local3 = RefOf(F012) }
          Case (0x08)
           {
             Field (OPR0, WordAcc, NoLock, WriteAsZeros)
             {
               , 1,
              F013, 8
 }
           Local3 = RefOf(F013) }
         Case (0x09) {
             Field (OPR0, WordAcc, NoLock, WriteAsZeros)
 {
               , 1,
              F014, 9
 }
           Local3 = RefOf(F014) }
          Case (0x1F)
           {
             Field (OPR0, WordAcc, NoLock, WriteAsZeros)
\left\{ \begin{array}{c} 1 & 1 \\ 1 & 1 \end{array} \right\}
```

```
 , 1,
              F015, 31
 }
    Local3 = RefOf(F015) }
          Case (0x20)
          {
            Field (OPR0, WordAcc, NoLock, WriteAsZeros)
            {
               , 1,
              F016, 32
 }
           Local3 = RefOf(F016) }
         Case (0x21) {
            Field (OPR0, WordAcc, NoLock, WriteAsZeros)
 {
                , 1,
              F017, 33
 }
           Local3 = RefOf(F017) }
          Case (0x3F)
          {
            Field (OPR0, WordAcc, NoLock, WriteAsZeros)
 {
               , 1,
             F018, 63
 }
           Local3 = RefOf(F018) }
          Case (0x40)
          {
            Field (OPR0, WordAcc, NoLock, WriteAsZeros)
\left\{ \begin{array}{c} 1 & 1 \\ 1 & 1 \end{array} \right\} , 1,
              F019, 64
 }
           Local3 = RefOf(F019) }
```

```
 Case (0x41)
           {
             Field (OPR0, WordAcc, NoLock, WriteAsZeros)
             {
               , 1,
              F01A, 65
 }
            Local3 = RefOf(F01A) }
          Case (0x45)
           {
             Field (OPR0, WordAcc, NoLock, WriteAsZeros)
             {
               , 1,
               F01B, 69
 }
            Local3 = RefOf(F01B) }
          Case
 (0x81)
           {
             Field (OPR0, WordAcc, NoLock, WriteAsZeros)
             {
               , 1,
              F01C, 129
             }
            Local3 = RefOf(F01C) }
          Case (0x0100)
           {
             Field (OPR0, WordAcc, NoLock, WriteAsZeros)
 {
                , 1,
               F01D, 256
 }
            Local3 = RefOf(F01D) }
          Case (0x03FF)
           {
             Field (OPR0, WordAcc, NoLock, WriteAsZeros)
\left\{ \begin{array}{c} 1 & 1 \\ 1 & 1 \end{array} \right\} , 1,
               F01E, 1023
 }
```

```
Local3 = RefOf(F01E) }
           Case (0x07BF)
             Field (OPR0, WordAcc, NoLock, WriteAsZeros)
 {
                 , 1,
               F01F, 1983
 }
            Local3 = RefOf(F01F) }
           Default
           {
             ERR (Arg0, Z143, __LINE__, 0x00, 0x00, Arg2, Arg3)
             Return (Zero)
           }
         }
       }
     Case (0x02) {
        Switch (ToInteger (Arg3))
         {
          Case (0x01) {
             Field (OPR0, WordAcc, NoLock, WriteAsZeros)
 {
              Offset (0x00),
                  , 2,
               F020, 1
 }
            Local3 = RefOf(F020) }
          Case (0x06) {
             Field (OPR0, WordAcc, NoLock, WriteAsZeros)
\left\{ \begin{array}{c} 1 & 1 \\ 1 & 1 \end{array} \right\}Offset (0x00),
                  , 2,
               F021, 6
 }
            Local3 = RefOf(F021)
```

```
 }
          Case (0x07)
          {
            Field (OPR0, WordAcc, NoLock, WriteAsZeros)
             {
               Offset (0x00),
                , 2,
              F022, 7
 }
           Local3 = RefOf(F022) }
         Case (0x08) {
            Field (OPR0, WordAcc, NoLock, WriteAsZeros)
             {
             Offset (0x00),
                , 2,
              F023, 8
 }
            Local3
= RefOf (F023)
          }
          Case (0x09)
          {
            Field (OPR0, WordAcc, NoLock, WriteAsZeros)
             {
             Offset (0x00),
                , 2,
              F024, 9
 }
           Local3 = RefOf(F024) }
          Case (0x1F)
          {
            Field (OPR0, WordAcc, NoLock, WriteAsZeros)
             {
             Offset (0x00),
                , 2,
              F025, 31
 }
           Local3 = RefOf(F025) }
          Case (0x20)
          {
```

```
 Field (OPR0, WordAcc, NoLock, WriteAsZeros)
             {
               Offset (0x00),
                 , 2,
               F026, 32
 }
            Local3 = RefOf(F026) }
          Case (0x21) {
             Field (OPR0, WordAcc, NoLock, WriteAsZeros)
             {
              Offset (0x00),
                 , 2,
               F027, 33
 }
            Local3 = RefOf(F027) }
          Case (0x3F)
           {
             Field (OPR0, WordAcc, NoLock, WriteAsZeros)
 {
               Offset (0x00),
                 , 2,
               F028, 63
 }
            Local3 = RefOf(F028) }
         Case (0x40) {
             Field (OPR0, WordAcc, NoLock, WriteAsZeros)
              Offset (0x00),
                 , 2,
               F029, 64
 }
            Local3 = RefOf (F029) }
          Case (0x41)
\{ Field (OPR0, WordAcc, NoLock, WriteAsZeros)
\left\{ \begin{array}{c} 1 & 1 \\ 1 & 1 \end{array} \right\}Offset (0x00),
```

```
 , 2,
              F02A, 65
 }
           Local3 = RefOf(F02A) }
         Case (0x45) {
            Field (OPR0, WordAcc, NoLock, WriteAsZeros)
            {
              Offset (0x00),
                , 2,
              F02B, 69
 }
           Local3 = RefOf(F02B) }
          Case (0x81)
            Field (OPR0, WordAcc, NoLock, WriteAsZeros)
            {
             Offset (0x00),
                , 2,
              F02C, 129
 }
           Local3 = RefOf(F02C) }
          Case (0x0100)
          {
            Field (OPR0, WordAcc, NoLock, WriteAsZeros)
            {
              Offset (0x00),
                , 2,
              F02D, 256
 }
           Local3 = RefOf(F02D) }
          Case (0x03FF)
\{ Field (OPR0, WordAcc, NoLock, WriteAsZeros)
            {
             Offset (0x00),
                , 2,
              F02E, 1023
 }
```

```
Local3 = RefOf(F02E) }
           Case (0x07BF)
           {
             Field (OPR0, WordAcc, NoLock, WriteAsZeros)
 {
              Offset (0x00),
                 , 2,
               F02F, 1983
 }
            Local3 = RefOf(F02F) }
           Default
           {
             ERR (Arg0, Z143, __LINE__, 0x00, 0x00, Arg2, Arg3)
             Return (Zero)
           }
         }
       }
     Case (0x03) {
        Switch (ToInteger (Arg3))
         {
           Case (0x01)
           {
             Field (OPR0, WordAcc, NoLock, WriteAsZeros)
 {
                , 3,
               F030, 1
 }
       Local3 = RefOf (F030) }
          Case (0x06) {
             Field (OPR0, WordAcc, NoLock, WriteAsZeros)
\left\{ \begin{array}{c} 1 & 1 \\ 1 & 1 \end{array} \right\} , 3,
               F031, 6
 }
            Local3 = RefOf(F031) }
```

```
Case (0x07) {
             Field (OPR0, WordAcc, NoLock, WriteAsZeros)
             {
               , 3,
              F032, 7
 }
            Local3 = RefOf(F032) }
          Case (0x08)
           {
             Field (OPR0, WordAcc, NoLock, WriteAsZeros)
             {
               , 3,
              F033, 8
 }
            Local3 = RefOf(F033) }
          Case (0x09)
           {
             Field (OPR0, WordAcc, NoLock, WriteAsZeros)
             {
               , 3,
              F034, 9
             }
            Local3 = RefOf(F034) }
          Case (0x1F)
           {
             Field (OPR0, WordAcc, NoLock, WriteAsZeros)
 {
               , 3,
               F035, 31
 }
            Local3 = RefOf(F035) }
         Case (0x20) {
             Field (OPR0, WordAcc, NoLock, WriteAsZeros)
\left\{ \begin{array}{c} 1 & 1 \\ 1 & 1 \end{array} \right\} , 3,
               F036, 32
 }
```

```
Local3 = RefOf(F036) }
Case (0x21) {
            Field (OPR0, WordAcc, NoLock, WriteAsZeros)
 {
              , 3,
             F037, 33
 }
          Local3 = RefOf(F037) }
         Case (0x3F)
          {
           Field (OPR0, WordAcc, NoLock, WriteAsZeros)
 {
               , 3,
             F038, 63
 }
          Local3 = RefOf(F038) }
         Case (0x40)
          {
            Field (OPR0, WordAcc, NoLock, WriteAsZeros)
            {
              , 3,
             F039, 64
 }
          Local3 = RefOf (F039) }
        Case (0x41) {
           Field (OPR0, WordAcc, NoLock, WriteAsZeros)
            {
               , 3,
             F03A, 65
 }
           Local3 = RefOf(F03A) }
        Case (0x45) {
            Field (OPR0, WordAcc, NoLock, WriteAsZeros)
```

```
 {
                , 3,
              F03B, 69
             }
            Local3 = RefOf(F03B) }
          Case (0x81)
           {
             Field (OPR0, WordAcc, NoLock, WriteAsZeros)
 {
               , 3,
              F03C, 129
 }
            Local3 = RefOf(F03C) }
          Case (0x0100)
           {
             Field (OPR0,
 WordAcc, NoLock, WriteAsZeros)
             {
               , 3,
              F03D, 256
             }
            Local3 = RefOf (F03D) }
          Case (0x03FF)
           {
             Field (OPR0, WordAcc, NoLock, WriteAsZeros)
 {
               , 3,
               F03E, 1023
 }
            Local3 = RefOf(F03E) }
           Case (0x07BF)
           {
             Field (OPR0, WordAcc, NoLock, WriteAsZeros)
\left\{ \begin{array}{c} 1 & 1 \\ 1 & 1 \end{array} \right\} , 3,
               F03F, 1983
 }
            Local3 = RefOf(F03F) }
```

```
 Default
           {
             ERR (Arg0, Z143, __LINE__, 0x00, 0x00, Arg2,
 Arg3)
             Return (Zero)
           }
         }
       }
     Case (0x04) {
         Switch (ToInteger (Arg3))
         {
           Case (0x01)
           {
             Field (OPR0, WordAcc, NoLock, WriteAsZeros)
             {
                 , 4,
               F040, 1
 }
            Local3 = RefOf(F040) }
          Case (0x06) {
             Field (OPR0, WordAcc, NoLock, WriteAsZeros)
 {
                  , 4,
               F041, 6
 }
            Local3 = RefOf(F041) }
          Case (0x07) {
             Field (OPR0, WordAcc, NoLock, WriteAsZeros)
 {
          , 4,
               F042, 7
 }
            Local3 = RefOf(F042) }
          Case (0x08) {
             Field (OPR0, WordAcc, NoLock, WriteAsZeros)
\left\{ \begin{array}{c} 1 & 1 \\ 1 & 1 \end{array} \right\}
```

```
 , 4,
             F043, 8
 }
          Local3 = RefOf(F043) }
        Case (0x09) {
           Field (OPR0, WordAcc, NoLock, WriteAsZeros)
            {
              , 4,
             F044, 9
 }
          Local3 = RefOf(F044) }
         Case (0x1F)
 {
           Field (OPR0, WordAcc, NoLock, WriteAsZeros)
            {
              , 4,
       F045, 31
           }
          Local3 = RefOf(F045) }
         Case (0x20)
          {
           Field (OPR0, WordAcc, NoLock, WriteAsZeros)
 {
              , 4,
             F046, 32
 }
          Local3 = RefOf(F046) }
        Case (0x21) {
           Field (OPR0, WordAcc, NoLock, WriteAsZeros)
            {
              , 4,
             F047, 33
 }
          Local3 = RefOf(F047) }
         Case (0x3F)
```

```
 {
           Field (OPR0, WordAcc, NoLock, WriteAsZeros)
\{ , 4,
             F048, 63
          Local3 = RefOf(F048) }
         Case (0x40)
         {
           Field (OPR0, WordAcc, NoLock, WriteAsZeros)
           {
              , 4,
             F049, 64
 }
          Local3 = RefOf(F049) }
         Case (0x41)
         {
           Field (OPR0, WordAcc, NoLock, WriteAsZeros)
 {
               , 4,
             F04A, 65
 }
          Local3 = RefOf(F04A) }
        Case (0x45) {
           Field (OPR0, WordAcc, NoLock, WriteAsZeros)
 {
              , 4,
             F04B, 69
 }
```

```
Local3 = RefOf(F04B) }
          Case (0x81)
```

```
 {
                  Field (OPR0, WordAcc, NoLock, WriteAsZeros)
\left\{ \begin{array}{c} 1 & 1 \\ 1 & 1 \end{array} \right\} , 4,
                     F04C, 129
 }
```

```
Local3 = RefOf(F04C) }
          Case (0x0100)
          {
            Field (OPR0, WordAcc, NoLock, WriteAsZeros)
 {
                , 4,
              F04D, 256
 }
           Local3 = RefOf(F04D) }
          Case (0x03FF)
          {
            Field (OPR0, WordAcc, NoLock, WriteAsZeros)
            {
                , 4,
              F04E, 1023
 }
           Local3 = RefOf(F04E) }
          Case (0x07BF)
          {
            Field (OPR0, WordAcc, NoLock, WriteAsZeros)
            {
                , 4,
              F04F, 1983
 }
           Local3 = RefOf(F04F) }
          Default
          {
            ERR (Arg0, Z143, __LINE__, 0x00, 0x00, Arg2, Arg3)
            Return (Zero)
          }
        }
      }
     Case (0x05) {
        Switch (ToInteger (Arg3))
        {
         Case (0x01) {
```

```
 Field (OPR0, WordAcc, NoLock, WriteAsZeros)
\{ , 5,
             F050, 1
 }
          Local3 = RefOf (F050) }
         Case
 (0x06)
         {
           Field (OPR0, WordAcc, NoLock, WriteAsZeros)
 {
             , 5,
            F051, 6
           }
          Local3 = RefOf(F051) }
         Case (0x07)
 {
           Field (OPR0, WordAcc, NoLock, WriteAsZeros)
 {
             , 5,
            F052, 7
 }
          Local3 = RefOf(F052) }
        Case (0x08) {
           Field (OPR0, WordAcc, NoLock, WriteAsZeros)
 {
              , 5,
             F053, 8
 }
          Local3 = RefOf(F053) }
         Case (0x09)
         {
       Field (OPR0, WordAcc, NoLock, WriteAsZeros)
           {
             , 5,
            F054, 9
 }
```

```
Local3 = RefOf(F054) }
          Case (0x1F)
           {
            Field (OPR0, WordAcc, NoLock, WriteAsZeros)
            {
                 , 5,
              F055, 31
 }
           Local3 = RefOf(F055) }
          Case (0x20)
           {
            Field (OPR0, WordAcc, NoLock, WriteAsZeros)
             {
               , 5,
              F056, 32
             }
           Local3 = RefOf(F056) }
         Case (0x21) {
            Field (OPR0, WordAcc, NoLock,
 WriteAsZeros)
 {
                 , 5,
              F057, 33
 }
           Local3 = RefOf(F057) }
          Case (0x3F)
           {
            Field (OPR0, WordAcc, NoLock, WriteAsZeros)
 {
                , 5,
              F058, 63
 }
           Local3 = RefOf(F058) }
          Case (0x40)
\{ Field (OPR0, WordAcc, NoLock, WriteAsZeros)
\left\{ \begin{array}{c} 1 & 1 \\ 1 & 1 \end{array} \right\} , 5,
```

```
 F059, 64
 }
            Local3 = RefOf(F059) }
         Case (0x41) {
             Field (OPR0, WordAcc, NoLock, WriteAsZeros)
                 , 5,
               F05A, 65
             }
           Local3 = RefOf(F05A) }
          Case (0x45)
 {
             Field (OPR0, WordAcc, NoLock, WriteAsZeros)
             {
                , 5,
               F05B, 69
 }
           Local3 = RefOf(F05B) }
          Case (0x81)
           {
            Field (OPR0, WordAcc, NoLock, WriteAsZeros)
 {
                 , 5,
               F05C, 129
 }
            Local3 = RefOf(F05C) }
          Case (0x0100)
           {
             Field (OPR0, WordAcc, NoLock, WriteAsZeros)
\left\{ \begin{array}{c} 1 & 1 \\ 1 & 1 \end{array} \right\} , 5,
               F05D, 256
 }
            Local3 = RefOf(F05D) }
          Case (0x03FF)
```

```
 {
             Field (OPR0, WordAcc, NoLock, WriteAsZeros)
             {
                 , 5,
               F05E, 1023
 }
            Local3 = RefOf(F05E) }
           Case (0x07BF)
           {
             Field (OPR0, WordAcc, NoLock, WriteAsZeros)
 {
                 , 5,
               F05F, 1983
 }
            Local3 = RefOf(F05F) }
           Default
 {
             ERR (Arg0, Z143, __LINE__, 0x00, 0x00, Arg2, Arg3)
             Return (Zero)
           }
       }
     Case (0x06) {
        Switch (ToInteger (Arg3))
         {
           Case (0x01)
           {
             Field (OPR0, WordAcc, NoLock, WriteAsZeros)
 {
                 , 6,
               F060, 1
 }
            Local3 = RefOf (F060) }
          Case (0x06) {
             Field (OPR0, WordAcc, NoLock, WriteAsZeros)
\left\{ \begin{array}{c} 1 & 1 \\ 1 & 1 \end{array} \right\} , 6,
               F061, 6
```

```
 }
           Local3 = RefOf(F061) }
          Case (0x07)
          {
            Field (OPR0, WordAcc, NoLock, WriteAsZeros)
 {
               , 6,
              F062, 7
           Local3 = RefOf(F062) }
         Case (0x08) {
            Field (OPR0, WordAcc, NoLock, WriteAsZeros)
            {
               , 6,
              F063, 8
            }
           Local3 = RefOf(F063) }
          Case (0x09)
          {
            Field (OPR0, WordAcc, NoLock, WriteAsZeros)
 {
               , 6,
              F064, 9
 }
           Local3 = RefOf(F064) }
          Case (0x1F)
          {
            Field (OPR0, WordAcc, NoLock, WriteAsZeros)
            {
                , 6,
              F065, 31
 }
           Local3 = RefOf (F065)
          }
          Case (0x20)
          {
```

```
 Field (OPR0, WordAcc, NoLock, WriteAsZeros)
\{ , 6,
              F066, 32
 }
           Local3 = RefOf(F066) }
         Case (0x21) {
            Field (OPR0, WordAcc, NoLock, WriteAsZeros)
            {
                , 6,
              F067, 33
 }
           Local3 = RefOf(F067) }
          Case (0x3F)
          {
            Field (OPR0, WordAcc, NoLock, WriteAsZeros)
            {
               , 6,
              F068, 63
            }
           Local3 = RefOf(F068) }
          Case (0x40) {
            Field (OPR0, WordAcc, NoLock, WriteAsZeros)
 {
               , 6,
              F069, 64
 }
           Local3 = RefOf(F069) }
          Case (0x41)
          {
            Field (OPR0, WordAcc, NoLock, WriteAsZeros)
\left\{ \begin{array}{c} 1 & 1 \\ 1 & 1 \end{array} \right\} , 6,
              F06A, 65
 }
           Local3 = RefOf(F06A) }
```

```
Case (0x45) {
            Field (OPR0, WordAcc, NoLock, WriteAsZeros)
            {
               , 6,
              F06B, 69
 }
           Local3 = RefOf(F06B) }
          Case (0x81)
        {
            Field (OPR0, WordAcc, NoLock, WriteAsZeros)
            {
                , 6,
              F06C, 129
 }
           Local3 = RefOf(F06C) }
          Case (0x0100)
          {
            Field (OPR0, WordAcc, NoLock, WriteAsZeros)
            {
               , 6,
              F06D, 256
            }
           Local3 = RefOf (F06D) }
          Case (0x03FF)
          {
            Field (OPR0, WordAcc, NoLock, WriteAsZeros)
 {
               , 6,
              F06E, 1023
 }
           Local3 = RefOf(F06E) }
          Case (0x07BF)
          {
       Field (OPR0, WordAcc, NoLock, WriteAsZeros)
            {
               , 6,
              F06F, 1983
```

```
 }
            Local3 = RefOf(F06F) }
           Default
           {
             ERR (Arg0, Z143, __LINE__, 0x00, 0x00, Arg2, Arg3)
             Return (Zero)
           }
         }
       }
     Case (0x07) {
        Switch (ToInteger (Arg3))
         {
           Case (0x01)
 {
             Field (OPR0, WordAcc, NoLock, WriteAsZeros)
             {
                , 7,
               F070, 1
 }
            Local3 = RefOf(F070) }
          Case (0x06) {
             Field (OPR0, WordAcc, NoLock,
 WriteAsZeros)
 {
                , 7,
               F071, 6
 }
            Local3 = RefOf(F071) }
           Case (0x07)
           {
             Field (OPR0, WordAcc, NoLock, WriteAsZeros)
\left\{ \begin{array}{c} 1 & 1 \\ 1 & 1 \end{array} \right\} , 7,
               F072, 7
 }
            Local3 = RefOf(F072) }
          Case (0x08)
```

```
 {
           Field (OPR0, WordAcc, NoLock, WriteAsZeros)
           {
               , 7,
             F073, 8
 }
          Local3 = RefOf(F073) }
        Case (0x09) {
           Field (OPR0, WordAcc, NoLock, WriteAsZeros)
               , 7,
             F074, 9
 }
          Local3 = RefOf(F074) }
         Case (0x1F)
         {
           Field (OPR0, WordAcc, NoLock, WriteAsZeros)
 {
               , 7,
             F075, 31
 }
          Local3 = RefOf(F075) }
         Case (0x20)
         {
           Field (OPR0, WordAcc, NoLock, WriteAsZeros)
 {
              , 7,
             F076, 32
 }
          Local3 = RefOf(F076) }
        Case (0x21)\{ Field (OPR0, WordAcc, NoLock, WriteAsZeros)
           {
              , 
             F077, 33
 }
```
7,

```
Local3 = RefOf (F077) }
           Case (0x3F)
           {
             Field (OPR0, WordAcc, NoLock, WriteAsZeros)
 {
                , 7,
               F078, 63
 }
            Local3 = RefOf(F078) }
          Case (0x40)
           {
             Field (OPR0, WordAcc, NoLock, WriteAsZeros)
             {
                , 7,
               F079, 64
 }
            Local3 = RefOf (F079) }
          Case (0x41)
           {
             Field (OPR0, WordAcc, NoLock, WriteAsZeros)
 {
                 , 7,
               F07A,
             }
            Local3 = RefOf (F07A) }
         Case (0x45) {
             Field (OPR0, WordAcc, NoLock, WriteAsZeros)
 {
                , 7,
               F07B, 69
 }
            Local3 = RefOf(F07B) }
          Case (0x81)
           {
             Field (OPR0, WordAcc, NoLock, WriteAsZeros)
\left\{ \begin{array}{c} 1 & 1 \\ 1 & 1 \end{array} \right\}
```
65

```
 , 7,
             F07C, 129
 }
           Local3 = RefOf(F07C) }
          Case (0x0100)
          {
            Field (OPR0, WordAcc, NoLock, WriteAsZeros)
            {
              , 7,
             F07D, 256
 }
           Local3 = RefOf (F07D) }
          Case (0x03FF)
 {
            Field (OPR0, WordAcc, NoLock, WriteAsZeros)
            {
               , 7,
             F07E, 1023
 }
           Local3 = RefOf(F07E) }
          Case (0x07BF)
          {
            Field (OPR0, WordAcc, NoLock, WriteAsZeros)
 {
                , 7,
             F07F, 1983
 }
           Local3 = RefOf (F07F) }
          Default
          {
            ERR (Arg0, Z143, __LINE__, 0x00, 0x00, Arg2, Arg3)
            Return (Zero)
          }
        }
     Case (0x08) Switch (ToInteger
```

```
 (Arg3))
        {
         Case (0x01) {
            Field (OPR0, WordAcc, NoLock, WriteAsZeros)
\{Offset (0x01),
              F080, 1
 }
           Local3 = RefOf(F080) }
         Case (0x06) {
            Field (OPR0, WordAcc, NoLock, WriteAsZeros)
 {
             Offset (0x01),
              F081, 6
 }
           Local3 = RefOf(F081) }
         Case (0x07) {
            Field (OPR0, WordAcc, NoLock, WriteAsZeros)
 {
              Offset (0x01),
              F082, 7
 }
           Local3 = RefOf(F082)Case (0x08) {
            Field (OPR0, WordAcc, NoLock, WriteAsZeros)
 {
             Offset (0x01),
              F083, 8
 }
           Local3 = RefOf(F083) }
          Case (0x09)
\{ Field (OPR0, WordAcc, NoLock, WriteAsZeros)
\left\{ \begin{array}{c} 1 & 1 \\ 1 & 1 \end{array} \right\} Offset (0x01),
```

```
 F084, 9
 }
            Local3 = RefOf(F084) }
           Case (0x1F)
 {
             Field (OPR0, WordAcc, NoLock, WriteAsZeros)
             {
               Offset (0x01),
               F085, 31
 }
            Local3 = RefOf(F085) }
           Case
 (0x20)
           {
             Field (OPR0, WordAcc, NoLock, WriteAsZeros)
             {
              Offset (0x01),
               F086, 32
 }
            Local3 = RefOf(F086) }
          Case (0x21) {
             Field (OPR0, WordAcc, NoLock, WriteAsZeros)
             {
              Offset (0x01),
               F087, 33
 }
            Local3 = RefOf(F087) }
           Case (0x3F)
           {
             Field (OPR0, WordAcc, NoLock, WriteAsZeros)
\left\{ \begin{array}{c} 1 & 1 \\ 1 & 1 \end{array} \right\}Offset (0x01),
               F088, 63
 }
            Local3 = RefOf (F088) }
           Case (0x40)
```

```
 Field (OPR0, WordAcc, NoLock, WriteAsZeros)
\{ Offset (0x01),
             F089, 64
 }
          Local3 = RefOf(F089) }
        Case (0x41) {
           Field (OPR0, WordAcc, NoLock, WriteAsZeros)
 {
            Offset (0x01),
             F08A, 65
 }
          Local3 = RefOf(F08A) }
         Case (0x45)
 {
           Field (OPR0, WordAcc, NoLock, WriteAsZeros)
 {
             Offset (0x01),
             F08B, 69
 }
          Local3 = RefOf(F08B) }
         Case (0x81)
         {
   Field (OPR0, WordAcc, NoLock, WriteAsZeros)
           {
            Offset (0x01),
             F08C, 129
 }
          Local3 = RefOf(F08C) }
         Case (0x0100)
\{ Field (OPR0, WordAcc, NoLock, WriteAsZeros)
           {
             Offset (0x01),
             F08D, 256
 }
```

```
Local3 = RefOf (F08D) }
          Case (0x03FF)
          {
            Field (OPR0, WordAcc, NoLock, WriteAsZeros)
\{Offset (0x01),
              F08E, 1023
 }
           Local3 = RefOf(F08E) }
          Case (0x07BF)
          {
            Field (OPR0,
 WordAcc, NoLock, WriteAsZeros)
            {
               Offset (0x01),
              F08F, 1983
 }
           Local3 = RefOf(F08F) }
          Default
          {
            ERR (Arg0, Z143, __LINE__, 0x00, 0x00, Arg2, Arg3)
            Return (Zero)
          }
        }
      }
      Case (0x09)
      {
        Switch (ToInteger (Arg3))
        {
         Case (0x01) {
            Field (OPR0, WordAcc, NoLock, WriteAsZeros)
 {
                 , 9,
              F090, 1
 }
           Local3 = RefOf (F090) }
         Case (0x06) {
            Field (OPR0, WordAcc, NoLock, WriteAsZeros)
```

```
 {
                 , 9,
               F091, 6
 }
            Local3 = RefOf(F091) }
          Case (0x07) {
             Field (OPR0, WordAcc, NoLock, WriteAsZeros)
             {
                 , 9,
               F092, 7
 }
            Local3 = RefOf(F092) }
          Case (0x08) {
             Field (OPR0, WordAcc, NoLock, WriteAsZeros)
             {
                , 9,
               F093, 8
             }
            Local3 = RefOf(F093) }
          Case (0x09) {
             Field (OPR0, WordAcc, NoLock, WriteAsZeros)
             {
          , 9,
               F094, 9
 }
            Local3 = RefOf(F094) }
           Case (0x1F)
           {
             Field (OPR0, WordAcc, NoLock, WriteAsZeros)
\left\{ \begin{array}{c} 1 & 1 \\ 1 & 1 \end{array} \right\} , 9,
               F095, 31
 }
            Local3 = RefOf (F095)
```
```
 }
          Case (0x20)
           {
             Field (OPR0, WordAcc, NoLock, WriteAsZeros)
\{ , 9,
               F096, 32
 }
           Local3 = RefOf(F096) }
         Case (0x21) {
            Field (OPR0, WordAcc, NoLock, WriteAsZeros)
 {
                 , 9,
        F097, 33
            }
           Local3 = RefOf(F097) }
          Case (0x3F)
           {
             Field (OPR0, WordAcc, NoLock, WriteAsZeros)
 {
                , 9,
              F098, 63
 }
           Local3 = RefOf(F098) }
          Case (0x40)
           {
             Field (OPR0, WordAcc, NoLock, WriteAsZeros)
             {
                 , 9,
               F099, 64
 }
            Local3 = RefOf (F099) }
         Case (0x41) {
             Field (OPR0, WordAcc, NoLock, WriteAsZeros)
\left\{ \begin{array}{c} 1 & 1 \\ 1 & 1 \end{array} \right\} , 9,
               F09A, 65
```

```
 }
            Local3 = RefOf(F09A) }
          Case (0x45) {
             Field (OPR0, WordAcc, NoLock, WriteAsZeros)
             {
                 , 9,
               F09B, 69
 }
            Local3 = RefOf(F09B) }
           Case (0x81)
           {
             Field (OPR0, WordAcc, NoLock, WriteAsZeros)
             {
                , 9,
               F09C, 129
             }
            Local3 = RefOf(F09C) }
           Case (0x0100)
 {
             Field (OPR0, WordAcc, NoLock, WriteAsZeros)
 {
                 , 9,
               F09D, 256
 }
  Local3 = RefOf(F09D) }
           Case (0x03FF)
           {
             Field (OPR0, WordAcc, NoLock, WriteAsZeros)
\left\{ \begin{array}{c} 1 & 1 \\ 1 & 1 \end{array} \right\} , 9,
               F09E, 1023
             }
            Local3 = RefOf (F09E) }
           Case (0x07BF)
           {
```

```
 Open Source Used In UCS Manager vCenter Remote Plugin 4.0.1 5150
```

```
 Field (OPR0, WordAcc, NoLock, WriteAsZeros)
\{ , 9,
               F09F, 1983
 }
            Local3 = RefOf (FO9F) }
           Default
           {
             ERR (Arg0, Z143, __LINE__, 0x00, 0x00, Arg2, Arg3)
             Return (Zero)
           }
         }
      Case (0x1F)
         Switch (ToInteger (Arg3))
        {
           Case (0x01)
           {
             Field (OPR0, WordAcc, NoLock, WriteAsZeros)
             {
               Offset (0x03),
                 , 7,
               F0A0, 1
 }
            Local3 = RefOf(F0A0) }
          Case (0x06) {
             Field (OPR0, WordAcc, NoLock, WriteAsZeros)
             {
               Offset (0x03),
                  , 7,
               F0A1, 6
 }
            Local3 = RefOf(F0A1) }
           Case (0x07)
\{ Field (OPR0, WordAcc, NoLock, WriteAsZeros)
\left\{ \begin{array}{c} 1 & 1 \\ 1 & 1 \end{array} \right\} Offset (0x03),
```

```
 , 7,
                F0A2,
  7
             }
            Local3 = RefOf(F0A2) }
           Case (0x08)
           {
             Field (OPR0, WordAcc, NoLock, WriteAsZeros)
             {
                Offset (0x03),
                  , 7,
               F0A3, 8
 }
            Local3 = RefOf(F0A3) }
           Case (0x09)
           {
             Field (OPR0, WordAcc, NoLock, WriteAsZeros)
             {
               Offset (0x03),
                 , 7,
               F0A4, 9
 }
            Local3 = RefOf(F0A4) }
           Case (0x1F)
           {
             Field (OPR0, WordAcc, NoLock, WriteAsZeros)
 {
   Offset (0x03),
                 , 7,
               F0A5, 31
 }
            Local3 = RefOf(F0A5) }
          Case (0x20) {
             Field (OPR0, WordAcc, NoLock, WriteAsZeros)
\left\{ \begin{array}{c} 1 & 1 \\ 1 & 1 \end{array} \right\} Offset (0x03),
                  , 7,
                F0A6, 32
```

```
 }
            Local3 = RefOf(F0A6) }
          Case (0x21)
           {
             Field (OPR0, WordAcc, NoLock, WriteAsZeros)
             {
               Offset (0x03),
                 , 7,
               F0A7, 33
 }
            Local3 = RefOf(F0A7) }
           Case (0x3F)
           {
```

```
 Field (OPR0, WordAcc, NoLock, WriteAsZeros)
```

```
 {
                Offset (0x03),
                  , 7,
                F0A8, 63
 }
             Local3 = RefOf(F0A8) }
           Case (0x40)
            {
              Field (OPR0, WordAcc, NoLock, WriteAsZeros)
              {
                Offset (0x03),
                  , 7,
                F0A9, 64
 }
             Local3 = RefOf(F0A9) }
           Case (0x41)
            {
              Field (OPR0, WordAcc, NoLock, WriteAsZeros)
\left\{ \begin{array}{c} 1 & 1 \\ 1 & 1 \end{array} \right\} Offset (0x03),
                  , 7,
                F0AA, 65
 }
             Local3 = RefOf(FOAA)
```

```
 }
          Case (0x45)
          {
            Field (OPR0, WordAcc, NoLock, WriteAsZeros)
\{ Offset (0x03),
                , 7,
              F0AB, 69
            }
           Local3 = RefOf(FOAB) }
          Case (0x81)
          {
            Field (OPR0, WordAcc, NoLock, WriteAsZeros)
            {
              Offset (0x03),
                , 7,
              F0AC, 129
 }
           Local3 = RefOf(FOAC) }
          Case (0x0100)
          {
            Field (OPR0, WordAcc, NoLock, WriteAsZeros)
            {
              Offset (0x03),
                , 7,
  F0AD, 256
 }
           Local3 = RefOf(FOAD) }
          Case (0x03FF)
          {
            Field (OPR0, WordAcc, NoLock, WriteAsZeros)
            {
             Offset (0x03),
                , 7,
              F0AE, 1023
 }
           Local3 = RefOf(F0AE) }
          Case (0x07BF)
```

```
 {
             Field (OPR0, WordAcc, NoLock, WriteAsZeros)
             {
               Offset (0x03),
                  , 7,
               F0AF, 1983
 }
            Local3 = RefOf(F0AF) }
           Default
           {
             ERR (Arg0, Z143, __LINE__, 0x00, 0x00, Arg2, Arg3)
             Return
 (Zero)
           }
         }
       }
      Case (0x20)
       {
        Switch (ToInteger (Arg3))
         {
          Case (0x01) {
             Field (OPR0, WordAcc, NoLock, WriteAsZeros)
 {
               Offset (0x04),
               F0B0, 1
 }
            Local3 = RefOf (F0B0) }
          Case (0x06) {
             Field (OPR0, WordAcc, NoLock, WriteAsZeros)
 {
               Offset (0x04),
               F0B1, 6
 }
            Local3 = RefOf(F0B1) }
           Case (0x07)
\{ Field (OPR0, WordAcc, NoLock, WriteAsZeros)
\left\{ \begin{array}{c} 1 & 1 \\ 1 & 1 \end{array} \right\} Offset (0x04),
```

```
 F0B2, 7
 }
          Local3 = RefOf(F0B2) }
        Case (0x08) {
           Field (OPR0, WordAcc, NoLock, WriteAsZeros)
           {
             Offset (0x04),
             F0B3, 8
 }
          Local3 = RefOf(F0B3) }
        Case (0x09) {
           Field (OPR0, WordAcc, NoLock, WriteAsZeros)
 {
             Offset (0x04),
             F0B4, 9
 }
          Local3 = RefOf(F0B4) }
         Case (0x1F)
          {
           Field (OPR0, WordAcc, NoLock, WriteAsZeros)
 {
             Offset (0x04),
 F0B5, 31
 }
          Local3 = RefOf (F0B5) }
        Case (0x20) {
           Field (OPR0, WordAcc, NoLock, WriteAsZeros)
           {
            Offset (0x04),
             F0B6, 32
 }
          Local3 = RefOf(F0B6) }
         Case (0x21)
          {
```

```
 Field (OPR0, WordAcc, NoLock, WriteAsZeros)
\{Offset (0x04),
              F0B7, 33
 }
           Local3 = RefOf (F0B7) }
          Case (0x3F)
 {
            Field (OPR0, WordAcc, NoLock, WriteAsZeros)
             {
             Offset (0x04),
              F0B8, 63
           Local3 = RefOf (F0B8) }
          Case (0x40)
 {
            Field (OPR0, WordAcc, NoLock, WriteAsZeros)
 {
             Offset (0x04),
              F0B9, 64
 }
           Local3 = RefOf(F0B9) }
          Case (0x41)
          {
            Field (OPR0, WordAcc, NoLock, WriteAsZeros)
             {
              Offset (0x04),
              F0BA, 65
 }
           Local3 = RefOf (F0BA) }
         Case (0x45) {
            Field (OPR0, WordAcc, NoLock, WriteAsZeros)
\left\{ \begin{array}{c} 1 & 1 \\ 1 & 1 \end{array} \right\} Offset (0x04),
              F0BB, 69
 }
```

```
Local3 = RefOf(FOBB) }
         Case (0x81)
          {
           Field (OPR0, WordAcc, NoLock, WriteAsZeros)
\{ Offset (0x04),
             F0BC, 129
 }
           Local3 = RefOf (F0BC)
          }
         Case (0x0100)
          {
           Field (OPR0, WordAcc, NoLock, WriteAsZeros)
 {
             Offset (0x04),
             F0BD, 256
 }
          Local3 = RefOf (F0BD) }
         Case (0x03FF)
 {
           Field (OPR0, WordAcc, NoLock, WriteAsZeros)
 {
             Offset (0x04),
             F0BE, 1023
 }
           Local3
= RefOf (F0BE)
          }
         Case (0x07BF)
          {
           Field (OPR0, WordAcc, NoLock, WriteAsZeros)
 {
             Offset (0x04),
             F0BF, 1983
 }
          Local3 = RefOf (F0BF) }
         Default
\{ ERR (Arg0, Z143, __LINE__, 0x00, 0x00, Arg2, Arg3)
           Return (Zero)
          }
```

```
 }
       }
      Case (0x21)
       {
        Switch (ToInteger (Arg3))
         {
           Case (0x01)
           {
             Field (OPR0, WordAcc, NoLock, WriteAsZeros)
 {
                , 33,
               F0C0, 1
 }
            Local3 = RefOf (FOCO) Case (0x06)
           {
             Field (OPR0, WordAcc, NoLock, WriteAsZeros)
             {
                , 33,
               F0C1, 6
             }
            Local3 = RefOf(FOC1) }
          Case (0x07) {
             Field (OPR0, WordAcc, NoLock, WriteAsZeros)
 {
                , 33,
               F0C2, 7
 }
            Local3 = RefOf(FOC2) }
           Case (0x08)
           {
             Field (OPR0, WordAcc, NoLock, WriteAsZeros)
\left\{ \begin{array}{c} 1 & 1 \\ 1 & 1 \end{array} \right\} , 33,
               F0C3, 8
 }
            Local3 = RefOf(FOC3) }
```

```
 Case (0x09)
           {
            Field (OPR0, WordAcc, NoLock, WriteAsZeros)
            {
               , 33,
              F0C4, 9
 }
           Local3 = RefOf(FOC4) }
          Case (0x1F)
          {
            Field (OPR0, WordAcc, NoLock, WriteAsZeros)
 {
               , 33,
              F0C5, 31
 }
           Local3 = RefOf(FOC5) }
          Case (0x20)
          {
            Field (OPR0, WordAcc, NoLock, WriteAsZeros)
 {
                , 33,
              F0C6, 32
 }
           Local3 = RefOf(FOC6) }
         Case (0x21) {
       Field (OPR0, WordAcc, NoLock, WriteAsZeros)
 {
               , 33,
              F0C7, 33
 }
           Local3 = RefOf(FOC7) }
          Case (0x3F)
          {
            Field (OPR0, WordAcc, NoLock, WriteAsZeros)
\left\{ \begin{array}{c} 1 & 1 \\ 1 & 1 \end{array} \right\} , 33,
              F0C8, 63
 }
```

```
Local3 = RefOf(FOC8) }
        Case (0x40) {
            Field (OPR0, WordAcc, NoLock, WriteAsZeros)
 {
              , 33,
             F0C9, 64
 }
          Local3 = RefOf(FOC9) }
         Case (0x41)
          {
           Field (OPR0, WordAcc,
 NoLock, WriteAsZeros)
            {
               , 33,
             F0CA, 65
 }
          Local3 = RefOf(FOCA) }
         Case (0x45)
          {
            Field (OPR0, WordAcc, NoLock, WriteAsZeros)
            {
              , 33,
             F0CB, 69
 }
          Local3 = RefOf (FOCB) }
         Case (0x81)
          {
            Field (OPR0, WordAcc, NoLock, WriteAsZeros)
 {
              , 33,
             F0CC, 129
 }
          Local3 = RefOf(FOCC) }
         Case (0x0100)
          {
            Field (OPR0, WordAcc, NoLock, WriteAsZeros)
```

```
 {
                 , 33,
               F0CD, 256
             }
            Local3 = RefOf(FOCD) }
          Case (0x03FF)
           {
             Field (OPR0, WordAcc, NoLock, WriteAsZeros)
 {
                 , 33,
               F0CE, 1023
 }
            Local3 = RefOf(FOCE) }
           Case (0x07BF)
           {
             Field (OPR0, WordAcc, NoLock, WriteAsZeros)
 {
                 , 33,
               F0CF, 1983
 }
            Local3 = RefOf(F0CF) }
          Default
           {
             ERR (Arg0, Z143, __LINE__, 0x00, 0x00, Arg2, Arg3)
             Return
 (Zero)
           }
         }
      }
      Case (0x3F)
      {
        Switch (ToInteger (Arg3))
         {
         Case (0x01)\{ Field (OPR0, WordAcc, NoLock, WriteAsZeros)
\left\{ \begin{array}{c} 1 & 1 \\ 1 & 1 \end{array} \right\} , 63,
               F0D0, 1
 }
```

```
Local3 = RefOf (F0D0) }
         Case (0x06) {
            Field (OPR0, WordAcc, NoLock, WriteAsZeros)
            {
                , 63,
              F0D1, 6
 }
           Local3 = RefOf(F0D1) }
          Case (0x07)
          {
            Field (OPR0, WordAcc, NoLock, WriteAsZeros)
 {
               , 63,
          F0D2, 7
            }
           Local3 = RefOf(F0D2) }
         Case (0x08) {
            Field (OPR0, WordAcc, NoLock, WriteAsZeros)
 {
                , 63,
              F0D3, 8
 }
           Local3 = RefOf (F0D3) }
         Case (0x09) {
            Field (OPR0, WordAcc, NoLock, WriteAsZeros)
 {
                , 63,
              F0D4, 9
 }
           Local3 = RefOf (F0D4) }
          Case (0x1F)
\{ Field (OPR0, WordAcc, NoLock, WriteAsZeros)
\left\{ \begin{array}{c} 1 & 1 \\ 1 & 1 \end{array} \right\} , 63,
```

```
 F0D5, 31
         }
          Local3 = RefOf (F0D5) }
        Case (0x20) {
            Field (OPR0, WordAcc, NoLock, WriteAsZeros)
 {
              , 63,
             F0D6, 32
            }
          Local3 = RefOf (F0D6) }
         Case (0x21)
 {
            Field (OPR0, WordAcc, NoLock, WriteAsZeros)
            {
              , 63,
             F0D7, 33
 }
          Local3 = RefOf(F0D7) }
         Case (0x3F)
          {
           Field (OPR0, WordAcc, NoLock, WriteAsZeros)
 {
               , 63,
             F0D8, 63
 }
    Local3 = RefOf (F0D8) }
         Case (0x40)
          {
           Field (OPR0, WordAcc, NoLock, WriteAsZeros)
            {
               , 63,
             F0D9, 64
 }
           Local3 = RefOf(F0D9) }
         Case (0x41)
```

```
 {
           Field (OPR0, WordAcc, NoLock, WriteAsZeros)
            {
               , 63,
             F0DA, 65
 }
           Local3 = RefOf (F0DA)
          }
        Case (0x45) {
           Field (OPR0, WordAcc, NoLock, WriteAsZeros)
 {
              , 63,
             F0DB, 69
            }
          Local3 = RefOf (F0DB) }
         Case (0x81)
          {
           Field (OPR0, WordAcc, NoLock, WriteAsZeros)
 {
               , 63,
             F0DC, 129
 }
          Local3 = RefOf(F0DC) }
         Case (0x0100)
          {
           Field (OPR0, WordAcc, NoLock, WriteAsZeros)
            {
               , 63,
             F0DD, 256
 }
           Local3 = RefOf (F0DD)
          }
         Case (0x03FF)
\{ Field (OPR0, WordAcc, NoLock, WriteAsZeros)
            {
               , 63,
             F0DE, 1023
 }
```

```
Local3 = RefOf (F0DE) }
       Case (0x07BF)
          {
            Field (OPR0, WordAcc, NoLock, WriteAsZeros)
 {
                , 63,
              F0DF, 1983
 }
            Local3 = RefOf (F0DF)
 }
          Default
          {
            ERR (Arg0, Z143, __LINE__, 0x00, 0x00, Arg2, Arg3)
            Return (Zero)
          }
        }
      }
      Case (0x40)
      {
        Switch (ToInteger (Arg3))
        {
         Case (0x01) {
            Field (OPR0, WordAcc, NoLock, WriteAsZeros)
 {
              Offset (0x08),
              F0E0, 1
 }
           Local3 = RefOf(F0E0) }
         Case (0x06) {
            Field (OPR0, WordAcc, NoLock, WriteAsZeros)
            {
              Offset (0x08),
              F0E1, 6
 }
           Local3 = RefOf(F0E1) }
          Case (0x07)
          {
```

```
 Field (OPR0, WordAcc, NoLock, WriteAsZeros)
\{ Offset (0x08),
               F0E2, 7
 }
            Local3 = RefOf(F0E2) }
         Case (0x08) {
             Field (OPR0, WordAcc, NoLock, WriteAsZeros)
             {
               Offset (0x08),
               F0E3, 8
 }
            Local3 = RefOf(F0E3) }
          Case (0x09)
           {
      Field (OPR0, WordAcc, NoLock, WriteAsZeros)
             {
               Offset (0x08),
               F0E4, 9
 }
           Local3 = RefOf(F0E4) }
          Case (0x1F)
           {
             Field (OPR0, WordAcc, NoLock, WriteAsZeros)
             {
              Offset (0x08),
               F0E5, 31
 }
            Local3 = RefOf(F0E5) }
         Case (0x20) {
             Field (OPR0, WordAcc, NoLock, WriteAsZeros)
\left\{ \begin{array}{c} 1 & 1 \\ 1 & 1 \end{array} \right\} Offset (0x08),
               F0E6, 32
 }
            Local3 = RefOf (FOE6)
```

```
 }
          Case (0x21)
          {
            Field (OPR0, WordAcc,
 NoLock, WriteAsZeros)
            {
              Offset (0x08),
              F0E7, 33
 }
           Local3 = RefOf(F0E7) }
          Case (0x3F)
          {
            Field (OPR0, WordAcc, NoLock, WriteAsZeros)
 {
              Offset (0x08),
              F0E8, 63
 }
           Local3 = RefOf(F0E8) }
         Case (0x40) {
            Field (OPR0, WordAcc, NoLock, WriteAsZeros)
 {
              Offset (0x08),
              F0E9, 64
 }
           Local3 = RefOf(F0E9) }
          Case (0x41)
          {
            Field (OPR0, WordAcc, NoLock, WriteAsZeros)
 {
              Offset (0x08),
              F0EA, 65
 }
           Local3 = RefOf(F0EA) }
         Case (0x45) {
            Field (OPR0, WordAcc, NoLock, WriteAsZeros)
\left\{ \begin{array}{c} 1 & 1 \\ 1 & 1 \end{array} \right\} Offset (0x08),
              F0EB, 69
```

```
 }
          Local3 = RefOf(F0EB) }
         Case (0x81)
          {
           Field (OPR0, WordAcc, NoLock, WriteAsZeros)
 {
             Offset (0x08),
             F0EC, 129
 }
          Local3 = RefOf(F0EC) }
         Case (0x0100)
          {
           Field (OPR0, WordAcc, NoLock, WriteAsZeros)
             Offset (0x08),
             F0ED, 256
 }
          Local3 = RefOf(F0ED) }
         Case (0x03FF)
 {
           Field (OPR0, WordAcc, NoLock, WriteAsZeros)
 {
             Offset (0x08),
             F0EE, 1023
 }
          Local3 = RefOf(F0EE) }
         Case (0x07BF)
          {
           Field (OPR0, WordAcc, NoLock, WriteAsZeros)
 {
             Offset (0x08),
             F0EF, 1983
 }
          Local3 = RefOf(F0EF) }
         Default
          {
           ERR (Arg0, Z143, __LINE__, 0x00, 0x00, Arg2, Arg3)
```

```
 Return (Zero)
 }
        }
     Case (0x41) Switch (ToInteger (Arg3))
        {
         Case (0x01) {
             Field (OPR0, WordAcc, NoLock, WriteAsZeros)
             {
               Offset (0x08),
                 , 1,
               F0F0, 1
 }
            Local3 = RefOf (FOF0) }
         Case (0x06) {
             Field (OPR0, WordAcc, NoLock, WriteAsZeros)
 {
               Offset (0x08),
                 , 1,
               F0F1, 6
 }
            Local3 = RefOf(F0F1) }
         Case (0x07) {
             Field (OPR0, WordAcc, NoLock, WriteAsZeros)
 {
               Offset (0x08),
                 , 1,
               F0F2, 7
 }
            Local3 = RefOf (FOF2) }
         Case (0x08) {
             Field (OPR0, WordAcc, NoLock, WriteAsZeros)
\left\{ \begin{array}{c} 1 & 1 \\ 1 & 1 \end{array} \right\} Offset (0x08),
                 , 1,
```

```
 F0F3, 8
 }
            Local3 = RefOf (FOF3) }
          Case (0x09) {
             Field (OPR0, WordAcc, NoLock, WriteAsZeros)
             {
               Offset (0x08),
                 , 1,
               F0F4, 9
             }
            Local3 = RefOf(F0F4) }
           Case (0x1F)
 {
             Field (OPR0, WordAcc, NoLock, WriteAsZeros)
             {
               Offset (0x08),
                 , 1,
               F0F5, 31
 }
            Local3 = RefOf(F0F5) }
           Case (0x20)
           {
             Field (OPR0, WordAcc, NoLock, WriteAsZeros)
             {
               Offset (0x08),
                 , 1,
               F0F6, 32
 }
            Local3 = RefOf(F0F6) }
           Case (0x21)
           {
             Field (OPR0, WordAcc, NoLock, WriteAsZeros)
\left\{ \begin{array}{c} 1 & 1 \\ 1 & 1 \end{array} \right\}Offset (0x08),
                 , 1,
               F0F7, 33
 }
```

```
Local3 = RefOf (FOF7) }
          Case (0x3F)
          {
            Field (OPR0, WordAcc, NoLock, WriteAsZeros)
             {
              Offset (0x08),
                 , 1,
              F0F8, 63
             }
           Local3 = RefOf(F0F8) }
          Case (0x40)
          {
            Field (OPR0, WordAcc, NoLock, WriteAsZeros)
             {
              Offset (0x08),
                 , 1,
              F0F9, 64
 }
           Local3 = RefOf (FOF9) }
          Case (0x41)
          {
            Field (OPR0, WordAcc, NoLock, WriteAsZeros)
 {
             Offset (0x08),
         , 1,
              F0FA, 65
 }
           Local3 = RefOf(F0FA) }
         Case (0x45) {
            Field (OPR0, WordAcc, NoLock, WriteAsZeros)
             {
              Offset (0x08),
                , 1,
              F0FB, 69
 }
           Local3 = RefOf(F0FB) }
          Case (0x81)
```

```
 {
             Field (OPR0, WordAcc, NoLock, WriteAsZeros)
             {
               Offset (0x08),
                 , 1,
               F0FC, 129
 }
           Local3 = RefOf(F0FC) }
          Case (0x0100)
           {
             Field (OPR0, WordAcc, NoLock, WriteAsZeros)
             {
               Offset (0x08),
                 , 1,
               F0FD, 256
 }
            Local3 = RefOf (FOFD) }
          Case (0x03FF)
           {
             Field (OPR0, WordAcc, NoLock, WriteAsZeros)
             {
               Offset (0x08),
                 , 1,
               F0FE, 1023
 }
            Local3 = RefOf(F0FE) }
          Case (0x07BF)
           {
             Field (OPR0, WordAcc, NoLock, WriteAsZeros)
             {
               Offset (0x08),
                 , 1,
               F0FF, 1983
 }
            Local3 = RefOf (FOFF) }
      Default
           {
             ERR (Arg0, Z143, __LINE__, 0x00, 0x00, Arg2, Arg3)
             Return (Zero)
```

```
 }
         }
       }
       Default
       {
         ERR (Arg0, Z143, __LINE__, 0x00, 0x00, Arg2, Arg3)
         Return (Zero)
       }
     }
    M72D (Arg0, Local3, Arg2, Arg3, Arg4, Arg5, RefOf (G001))
  }
  /* Create Region Field Unit */
  /* (DWordAcc, NoLock, Preserve) */
  Method (M736, 6, Serialized)
  {
    OperationRegion (OPR0, SystemMemory, 0x00, RS00)
    Field (OPR0, ByteAcc, NoLock, Preserve)
    {
       G001, 2048
     }
    Concatenate (Arg0, "-m736", Arg0)
    Switch (ToInteger (Arg2))
    {
      Case (0x00) {
         Switch (ToInteger (Arg3))
         {
           Case (0x01) {
              Field (OPR0, DWordAcc, NoLock, Preserve)
 {
               Offset (0x00),
                F000, 1
 }
             Local3 = RefOf (F000) }
           Case (0x06) {
              Field (OPR0, DWordAcc, NoLock, Preserve)
\left\{ \begin{array}{c} 1 & 1 \\ 1 & 1 \end{array} \right\}Offset (0x00),
                F001, 6
```

```
 }
           Local3 = RefOf(F001) }
          Case (0x07)
          {
            Field (OPR0, DWordAcc, NoLock, Preserve)
            {
             Offset (0x00),
              F002, 7
 }
           Local3 = RefOf(F002) }
         Case (0x08) {
            Field (OPR0, DWordAcc, NoLock, Preserve)
 {
           Offset (0x00),
              F003, 8
            }
           Local3 = RefOf(F003) }
          Case (0x09)
 {
            Field (OPR0, DWordAcc, NoLock, Preserve)
 {
              Offset (0x00),
              F004, 9
 }
           Local3 = RefOf(F004) }
          Case (0x1F)
          {
            Field (OPR0, DWordAcc, NoLock, Preserve)
            {
             Offset (0x00),
              F005, 31
 }
           Local3 = RefOf(F005) }
         Case (0x20) {
            Field (OPR0, DWordAcc, NoLock, Preserve)
```

```
 {
              Offset (0x00),
                F006, 32
 }
            Local3 = RefOf(F006) }
           Case (0x21)
           {
             Field (OPR0, DWordAcc, NoLock, Preserve)
             {
              Offset (0x00),
               F007, 33
 }
            Local3 = RefOf(F007) }
           Case (0x3F)
           {
             Field (OPR0, DWordAcc, NoLock, Preserve)
 {
              Offset (0x00),
               F008, 63
 }
            Local3 = RefOf(F008) }
           Case (0x40)
           {
             Field (OPR0, DWordAcc, NoLock, Preserve)
             {
              Offset (0x00),
               F009,
 }
            Local3 = RefOf (F009) }
           Case (0x41)
           {
             Field (OPR0, DWordAcc, NoLock, Preserve)
\left\{ \begin{array}{c} 1 & 1 \\ 1 & 1 \end{array} \right\}Offset (0x00),
               F00A, 65
 }
            Local3 = RefOf(F00A) }
```
64

```
Case (0x45) {
           Field (OPR0, DWordAcc, NoLock, Preserve)
\{ Offset (0x00),
             F00B, 69
 }
          Local3 = RefOf (F00B) }
         Case (0x81)
          {
           Field (OPR0, DWordAcc, NoLock, Preserve)
 {
            Offset (0x00),
             F00C, 129
 }
           Local3 = RefOf(F00C) }
         Case (0x0100)
          {
           Field (OPR0, DWordAcc, NoLock, Preserve)
 {
             Offset (0x00),
             F00D, 256
 }
          Local3 = RefOf (F00D) }
         Case (0x03FF)
          {
           Field (OPR0, DWordAcc, NoLock, Preserve)
           {
             Offset (0x00),
             F00E, 1023
 }
          Local3 = RefOf(F00E) }
         Case (0x07BF)
\{ Field (OPR0, DWordAcc, NoLock, Preserve)
           {
            Offset (0x00),
             F00F, 1983
 }
```

```
Local3 = RefOf(F00F) }
           Default
           {
             ERR (Arg0, Z143, __LINE__, 0x00, 0x00, Arg2, Arg3)
             Return (Zero)
           }
         }
       }
      Case (0x01)
       {
         Switch (ToInteger (Arg3))
         {
          Case (0x01) {
             Field (OPR0, DWordAcc, NoLock, Preserve)
             {
                , 1,
               F010, 1
             }
            Local3 = RefOf(F010) }
          Case (0x06) {
             Field (OPR0, DWordAcc, NoLock, Preserve)
 {
                , 1,
               F011, 6
 }
            Local3 = RefOf(F011) }
        Case (0x07) {
             Field (OPR0, DWordAcc, NoLock, Preserve)
\left\{ \begin{array}{c} 1 & 1 \\ 1 & 1 \end{array} \right\} , 1,
               F012, 7
 }
            Local3 = RefOf(F012) }
          Case (0x08) {
```

```
 Field (OPR0, DWordAcc, NoLock, Preserve)
\{ , 1,
              F013, 8
 }
           Local3 = RefOf(F013) }
         Case (0x09) {
            Field (OPR0, DWordAcc, NoLock, Preserve)
            {
               , 1,
              F014, 9
 }
           Local3 = RefOf(F014) }
          Case (0x1F)
          {
            Field (OPR0, DWordAcc, NoLock, Preserve)
 {
              , 1,
             F015, 31
            }
           Local3 = RefOf(F015) }
         Case (0x20) {
            Field (OPR0, DWordAcc, NoLock, Preserve)
 {
              , 1,
              F016, 32
 }
           Local3 = RefOf(F016) }
          Case (0x21)
          {
            Field (OPR0, DWordAcc, NoLock, Preserve)
\left\{ \begin{array}{c} 1 & 1 \\ 1 & 1 \end{array} \right\} , 1,
              F017, 33
 }
           Local3 = RefOf(F017) }
```

```
 Case (0x3F)
           {
             Field (OPR0, DWordAcc,
 NoLock, Preserve)
              {
                 , 1,
                F018, 63
 }
            Local3 = RefOf (F018) }
           Case (0x40)
           {
             Field (OPR0, DWordAcc, NoLock, Preserve)
             {
                  , 1,
               F019, 64
 }
            Local3 = RefOf(F019) }
           Case (0x41)
           {
             Field (OPR0, DWordAcc, NoLock, Preserve)
              {
                , 1,
               F01A, 65
              }
            Local3 = RefOf(F01A) }
          Case (0x45) {
             Field (OPR0, DWordAcc, NoLock, Preserve)
              {
                  , 1,
                F01B, 69
 }
            Local3 = RefOf(F01B) }
           Case (0x81)
           {
             Field (OPR0, DWordAcc, NoLock, Preserve)
\left\{ \begin{array}{c} 1 & 1 \\ 1 & 1 \end{array} \right\} , 1,
                F01C, 129
```

```
 }
           Local3 = RefOf(F01C) }
          Case (0x0100)
          {
            Field (OPR0, DWordAcc, NoLock, Preserve)
            {
               , 1,
              F01D, 256
 }
           Local3 = RefOf (F01D) }
          Case (0x03FF)
          {
            Field (OPR0, DWordAcc, NoLock, Preserve)
 {
                , 1,
             F01E, 1023
            }
           Local3 = RefOf(F01E) }
          Case (0x07BF)
 {
            Field (OPR0, DWordAcc, NoLock, Preserve)
 {
               , 1,
              F01F, 1983
 }
           Local3 = RefOf(F01F) }
          Default
          {
            ERR (Arg0, Z143, __LINE__, 0x00, 0x00, Arg2, Arg3)
            Return (Zero)
          }
        }
      Case (0x02)
        Switch (ToInteger (Arg3))
        {
         Case (0x01)
```

```
 {
           Field (OPR0, DWordAcc, NoLock, Preserve)
            {
             Offset (0x00),
               , 2,
             F020, 1
 }
          Local3 = RefOf (F020) }
        Case (0x06) {
           Field (OPR0, DWordAcc, NoLock, Preserve)
 {
             Offset (0x00),
               , 2,
             F021, 6
 }
          Local3 = RefOf(F021) }
        Case (0x07) {
           Field (OPR0, DWordAcc, NoLock, Preserve)
 {
            Offset (0x00),
               , 2,
             F022, 7
 }
          Local3 = RefOf(F022) }
        Case (0x08) {
           Field (OPR0, DWordAcc, NoLock, Preserve)
 {
           Offset (0x00),
               , 2,
             F023, 8
 }
          Local3 = RefOf(F023) }
        Case (0x09) {
           Field (OPR0, DWordAcc, NoLock, Preserve)
```

```
 {
              Offset (0x00),
                 , 2,
              F024, 9
 }
            Local3 = RefOf(F024) }
          Case (0x1F)
           {
             Field (OPR0, DWordAcc, NoLock, Preserve)
             {
               Offset (0x00),
                 , 2,
              F025, 31
             }
           Local3 = RefOf(F025) }
          Case (0x20)
           {
      Field (OPR0, DWordAcc, NoLock, Preserve)
             {
               Offset (0x00),
                 , 2,
              F026, 32
             }
           Local3 = RefOf(F026) }
         Case (0x21) {
             Field (OPR0, DWordAcc, NoLock, Preserve)
 {
              Offset (0x00),
                 , 2,
              F027, 33
 }
            Local3 = RefOf (F027) }
          Case (0x3F)
           {
             Field (OPR0, DWordAcc, NoLock, Preserve)
             {
               Offset (0x00),
                 , 2,
```

```
 F028, 63
 }
           Local3 = RefOf(F028) }
        Case (0x40) {
            Field (OPR0, DWordAcc, NoLock, Preserve)
            {
            Offset (0x00),
               , 2,
             F029, 64
 }
           Local3 = RefOf(F029) }
         Case (0x41)
          {
            Field (OPR0, DWordAcc, NoLock, Preserve)
 {
            Offset (0x00),
               , 2,
             F02A, 65
 }
           Local3 = RefOf(F02A) }
        Case (0x45) {
            Field (OPR0, DWordAcc, NoLock, Preserve)
 {
            Offset (0x00),
               , 2,
             F02B, 
            }
           Local3 = RefOf(F02B) }
         Case (0x81)
\{ Field (OPR0, DWordAcc, NoLock, Preserve)
            {
            Offset (0x00),
               , 2,
             F02C, 129
 }
```

```
 69
```
```
Local3 = RefOf(F02C) }
          Case (0x0100)
          {
            Field (OPR0, DWordAcc, NoLock, Preserve)
            {
             Offset (0x00),
                , 2,
              F02D, 256
 }
           Local3 = RefOf (F02D) }
          Case (0x03FF)
          {
            Field (OPR0, DWordAcc, NoLock, Preserve)
 {
             Offset
 (0x00),
                , 2,
              F02E, 1023
 }
           Local3 = RefOf(F02E) }
          Case (0x07BF)
          {
            Field (OPR0, DWordAcc, NoLock, Preserve)
 {
             Offset (0x00),
                , 2,
              F02F, 1983
 }
           Local3 = RefOf(F02F) }
          Default
          {
            ERR (Arg0, Z143, __LINE__, 0x00, 0x00, Arg2, Arg3)
            Return (Zero)
          }
        }
      }
     Case (0x03) {
        Switch (ToInteger (Arg3))
```

```
 {
          Case (0x01)
          {
            Field (OPR0, DWordAcc, NoLock, Preserve)
       {
               , 3,
              F030, 1
 }
           Local3 = RefOf(F030) }
         Case (0x06) {
            Field (OPR0, DWordAcc, NoLock, Preserve)
            {
              , 3,
             F031, 6
            }
           Local3 = RefOf(F031) }
         Case (0x07) {
            Field (OPR0, DWordAcc, NoLock, Preserve)
 {
              , 3,
              F032, 7
 }
           Local3 = RefOf(F032) }
          Case (0x08)
          {
            Field (OPR0, DWordAcc, NoLock, Preserve)
            {
              ,
              F033, 8
 }
           Local3 = RefOf(F033) }
          Case (0x09)
\{ Field (OPR0, DWordAcc, NoLock, Preserve)
            {
                , 3,
```
3,

```
 F034, 9
 }
           Local3 = RefOf(F034) }
         Case (0x1F)
          {
           Field (OPR0, DWordAcc, NoLock, Preserve)
            {
               , 3,
             F035, 31
 }
          Local3 = RefOf(F035) }
        Case (0x20) {
            Field (OPR0, DWordAcc, NoLock, Preserve)
 {
              , 3,
             F036, 32
           }
          Local3 = RefOf(F036) }
        Case (0x21) {
           Field (OPR0, DWordAcc, NoLock, Preserve)
 {
               , 3,
             F037, 33
 }
           Local3 = RefOf(F037) }
         Case (0x3F)
          {
            Field (OPR0, DWordAcc, NoLock, Preserve)
            {
              , 3,
             F038, 63
 }
          Local3 = RefOf(F038) }
         Case (0x40)
          {
```

```
 Field (OPR0, DWordAcc, NoLock, Preserve)
\{ , 3,
             F039, 64
 }
Local3 = RefOf(F039) }
         Case (0x41) {
            Field (OPR0, DWordAcc, NoLock, Preserve)
 {
              , 3,
             F03A, 65
            }
           Local3 = RefOf(F03A) }
          Case (0x45)
 {
            Field (OPR0, DWordAcc, NoLock, Preserve)
 {
              , 3,
             F03B, 69
 }
           Local3 = RefOf(F03B) }
          Case (0x81)
          {
            Field (OPR0, DWordAcc, NoLock, Preserve)
 {
                , 3,
              F03C, 129
 }
           Local3 = RefOf(F03C) }
          Case (0x0100)
          {
            Field (OPR0, DWordAcc, NoLock, Preserve)
\left\{ \begin{array}{c} 1 & 1 \\ 1 & 1 \end{array} \right\} , 3,
             F03D, 256
 }
           Local3 = RefOf (F03D)
```

```
 }
           Case (0x03FF)
           {
             Field (OPR0, DWordAcc, NoLock, Preserve)
\{ , 3,
               F03E, 1023
 }
            Local3 = RefOf(F03E) }
           Case (0x07BF)
           {
             Field (OPR0, DWordAcc, NoLock, Preserve)
 {
                 , 3,
               F03F, 1983
 }
            Local3 = RefOf(F03F) }
          Default
        {
             ERR (Arg0, Z143, __LINE__, 0x00, 0x00, Arg2, Arg3)
             Return (Zero)
           }
         }
     Case (0x04) Switch (ToInteger (Arg3))
         {
         Case (0x01) {
             Field (OPR0, DWordAcc, NoLock, Preserve)
 {
                 , 4,
               F040, 1
 }
            Local3 = RefOf(F040) }
         Case (0x06) {
             Field (OPR0, DWordAcc, NoLock, Preserve)
\left\{ \begin{array}{c} 1 & 1 \\ 1 & 1 \end{array} \right\}
```

```
 , 4,
             F041, 6
 }
          Local3 = RefOf(F041) }
        Case (0x07) {
           Field (OPR0,
 DWordAcc, NoLock, Preserve)
            {
              , 4,
             F042, 7
 }
          Local3 = RefOf(F042) }
        Case (0x08) {
           Field (OPR0, DWordAcc, NoLock, Preserve)
 {
               , 4,
             F043, 8
 }
          Local3 = RefOf(F043) }
         Case (0x09)
          {
           Field (OPR0, DWordAcc, NoLock, Preserve)
            {
              , 4,
             F044, 9
 }
          Local3 = RefOf(F044) }
         Case (0x1F)
          {
           Field (OPR0, DWordAcc, NoLock, Preserve)
     {
               , 4,
             F045, 31
 }
          Local3 = RefOf(F045) }
```

```
 Case (0x20)
           {
            Field (OPR0, DWordAcc, NoLock, Preserve)
             {
               , 4,
              F046, 32
 }
           Local3 = RefOf(F046) }
         Case (0x21) {
            Field (OPR0, DWordAcc, NoLock, Preserve)
             {
               , 4,
              F047, 33
 }
           Local3 = RefOf(F047) }
          Case (0x3F)
           {
            Field (OPR0, DWordAcc, NoLock, Preserve)
 {
               , 
              F048, 63
             }
           Local3 = RefOf(F048) }
         Case (0x40) {
            Field (OPR0, DWordAcc, NoLock, Preserve)
 {
               , 4,
              F049, 64
 }
           Local3 = RefOf (F049) }
         Case (0x41) {
            Field (OPR0, DWordAcc, NoLock, Preserve)
\left\{ \begin{array}{c} 1 & 1 \\ 1 & 1 \end{array} \right\} , 4,
              F04A, 65
 }
```
4,

```
Local3 = RefOf(F04A) }
        Case (0x45) {
            Field (OPR0, DWordAcc, NoLock, Preserve)
 {
              , 4,
             F04B, 69
           }
          Local3 = RefOf(F04B) }
         Case (0x81)
          {
           Field (OPR0, DWordAcc, NoLock, Preserve)
 {
               , 4,
             F04C, 129
 }
           Local3 = RefOf(F04C) }
         Case (0x0100)
          {
            Field (OPR0, DWordAcc, NoLock, Preserve)
            {
              , 4,
             F04D, 256
 }
          Local3 = RefOf (F04D) }
         Case (0x03FF)
          {
           Field (OPR0, DWordAcc, NoLock, Preserve)
 {
               , 4,
             F04E, 1023
 }
    Local3 = RefOf(F04E) }
         Case (0x07BF)
          {
            Field (OPR0, DWordAcc, NoLock, Preserve)
```

```
 {
                 , 4,
               F04F, 1983
 }
            Local3 = RefOf(F04F) }
          Default
           {
             ERR (Arg0, Z143, __LINE__, 0x00, 0x00, Arg2, Arg3)
             Return (Zero)
           }
         }
      }
     Case (0x05) {
        Switch (ToInteger (Arg3))
         {
          Case (0x01)
           {
             Field (OPR0, DWordAcc, NoLock, Preserve)
 {
                , 5,
               F050, 1
 }
            Local3 = RefOf(F050)Case (0x06) {
             Field (OPR0, DWordAcc, NoLock, Preserve)
             {
                , 5,
               F051, 6
 }
            Local3 = RefOf(F051) }
          Case (0x07)
\{ Field (OPR0, DWordAcc, NoLock, Preserve)
\left\{ \begin{array}{c} 1 & 1 \\ 1 & 1 \end{array} \right\} , 5,
               F052, 7
 }
```

```
Local3 = RefOf(F052) }
         Case (0x08) {
            Field (OPR0, DWordAcc, NoLock, Preserve)
            {
                , 5,
              F053, 8
 }
           Local3 = RefOf(F053) }
          Case (0x09)
       {
            Field (OPR0, DWordAcc, NoLock, Preserve)
             {
               , 5,
              F054, 9
 }
           Local3 = RefOf(F054) }
          Case (0x1F)
          {
            Field (OPR0, DWordAcc, NoLock, Preserve)
 {
                 , 5,
              F055, 31
 }
           Local3 = RefOf(F055) }
          Case (0x20)
          {
            Field (OPR0, DWordAcc, NoLock, Preserve)
 {
               , 5,
              F056, 32
 }
           Local3 = RefOf(F056) }
         Case (0x21)\{ Field (OPR0,
 DWordAcc, NoLock, Preserve)
\left\{ \begin{array}{c} 1 & 1 \\ 1 & 1 \end{array} \right\}
```

```
 , 5,
             F057, 33
 }
          Local3 = RefOf(F057) }
          Case (0x3F)
          {
            Field (OPR0, DWordAcc, NoLock, Preserve)
            {
              , 5,
             F058, 63
            }
          Local3 = RefOf(F058) }
          Case (0x40)
 {
            Field (OPR0, DWordAcc, NoLock, Preserve)
            {
              , 5,
             F059, 64
 }
          Local3 = RefOf(F059) }
         Case (0x41) {
           Field (OPR0, DWordAcc, NoLock, Preserve)
              , 5,
             F05A, 65
 }
          Local3 = RefOf(F05A) }
         Case (0x45) {
           Field (OPR0, DWordAcc, NoLock, Preserve)
            {
               , 5,
             F05B, 69
 }
           Local3 = RefOf(F05B) }
          Case (0x81)
```

```
 {
           Field (OPR0, DWordAcc, NoLock, Preserve)
           {
               , 5,
             F05C, 129
 }
          Local3 = RefOf(F05C) }
         Case (0x0100)
          {
           Field (OPR0, DWordAcc, NoLock, Preserve)
 {
             F05D, 256
 }
          Local3 = RefOf(F05D) }
         Case (0x03FF)
          {
           Field (OPR0, DWordAcc, NoLock, Preserve)
 {
               , 5,
             F05E, 1023
 }
          Local3 = RefOf(F05E) }
         Case (0x07BF)
          {
           Field (OPR0, DWordAcc, NoLock, Preserve)
 {
               , 5,
             F05F, 1983
 }
          Local3 = RefOf(F05F) }
         Default
\{ ERR (Arg0, Z143, __LINE__, 0x00, 0x00, Arg2, Arg3)
           Return (Zero)
          }
        }
```
, 5,

```
Case (0x06) {
        Switch (ToInteger (Arg3))
        {
          Case (0x01)
          {
            Field (OPR0, DWordAcc, NoLock, Preserve)
            {
                , 6,
              F060, 1
 }
           Local3 = RefOf(F060) }
         Case (0x06) {
            Field (OPR0, DWordAcc, NoLock, Preserve)
            {
               , 6,
              F061, 6
            }
           Local3 = RefOf(F061) }
          Case (0x07)
          {
            Field (OPR0, DWordAcc, NoLock, Preserve)
 {
               , 6,
              F062, 7
 }
     Local3 = RefOf(F062) }
         Case (0x08) {
            Field (OPR0, DWordAcc, NoLock, Preserve)
            {
               , 6,
              F063, 8
 }
           Local3 = RefOf(F063) }
          Case (0x09)
          {
```

```
 Field (OPR0, DWordAcc, NoLock, Preserve)
\{ , 6,
             F064, 9
 }
          Local3 = RefOf(F064) }
         Case (0x1F)
         {
           Field (OPR0, DWordAcc, NoLock, Preserve)
           {
              , 6,
             F065, 31
 }
          Local3 = RefOf(F065) Case (0x20)
 {
           Field (OPR0, DWordAcc, NoLock, Preserve)
 {
              , 6,
             F066, 32
 }
          Local3 = RefOf(F066) }
        Case (0x21) {
           Field (OPR0, DWordAcc, NoLock, Preserve)
           {
              , 6,
             F067, 33
 }
          Local3 = RefOf(F067) }
```
Case (0x3F)

}

```
 {
```
 Field (OPR0, DWordAcc, NoLock, Preserve)  $\left\{ \begin{array}{c} 1 & 1 \\ 1 & 1 \end{array} \right\}$  , 6, F068, 63 }

```
Local3 = RefOf(F068)
```

```
 }
        Case (0x40) {
            Field (OPR0, DWordAcc, NoLock, Preserve)
            {
               , 6,
             F069, 64
 }
           Local3 = RefOf(F069) }
         Case (0x41)
          {
            Field (OPR0, DWordAcc, NoLock, Preserve)
            {
              , 6,
             F06A, 65
            }
          Local3 = RefOf(F06A) }
        Case (0x45) {
            Field (OPR0, DWordAcc, NoLock, Preserve)
 {
              , 6,
             F06B, 69
 }
          Local3 = RefOf(F06B) }
         Case (0x81)
          {
           Field (OPR0,
 DWordAcc, NoLock, Preserve)
            {
              , 6,
             F06C, 129
 }
          Local3 = RefOf(F06C) }
         Case (0x0100)
\{ Field (OPR0, DWordAcc, NoLock, Preserve)
            {
               , 6,
```

```
 F06D, 256
 }
            Local3 = RefOf(F06D) }
           Case (0x03FF)
           {
             Field (OPR0, DWordAcc, NoLock, Preserve)
              {
                  , 6,
                F06E, 1023
 }
            Local3 = RefOf(F06E) }
           Case (0x07BF)
           {
             Field (OPR0, DWordAcc, NoLock, Preserve)
             {
                  , 6,
                F06F, 1983
 }
            Local3 = RefOf(F06F) }
           Default
           {
             ERR (Arg0, Z143, __LINE__, 0x00, 0x00, Arg2, Arg3)
             Return (Zero)
           }
         }
      Case (0x07)
         Switch (ToInteger (Arg3))
         {
           Case (0x01)
           {
             Field (OPR0, DWordAcc, NoLock, Preserve)
\left\{ \begin{array}{c} 1 & 1 \\ 1 & 1 \end{array} \right\} , 7,
                F070, 1
 }
            Local3 = RefOf (F070) }
```

```
Case (0x06) {
             Field (OPR0, DWordAcc, NoLock, Preserve)
\{ , 7,
               F071, 6
 }
            Local3 = RefOf(F071) }
           Case (0x07)
           {
             Field (OPR0, DWordAcc, NoLock, Preserve)
 {
                 , 7,
               F072, 7
 }
            Local3 = RefOf(F072) }
           Case (0x08)
           {
             Field (OPR0, DWordAcc, NoLock, Preserve)
             {
                , 7,
               F073, 8
             }
            Local3 = RefOf(F073) }
          Case (0x09) {
             Field (OPR0, DWordAcc, NoLock, Preserve)
 {
                , 7,
               F074,
             }
            Local3 = RefOf (F074) }
           Case (0x1F)
           {
             Field (OPR0, DWordAcc, NoLock, Preserve)
\left\{ \begin{array}{c} 1 & 1 \\ 1 & 1 \end{array} \right\} , 7,
               F075, 31
```
9

```
 }
          Local3 = RefOf(F075) }
         Case (0x20)
         {
           Field (OPR0, DWordAcc, NoLock, Preserve)
 {
              , 7,
             F076, 32
 }
          Local3 = RefOf(F076) }
        Case (0x21) {
           Field (OPR0, DWordAcc, NoLock, Preserve)
 {
               , 7,
             F077, 33
 }
    Local3 = RefOf(F077) }
         Case (0x3F)
 {
           Field (OPR0, DWordAcc, NoLock, Preserve)
 {
              , 7,
             F078, 63
 }
          Local3 = RefOf (F078) }
         Case (0x40)
         {
           Field (OPR0, DWordAcc, NoLock, Preserve)
           {
               , 7,
             F079, 64
 }
          Local3 = RefOf (F079) }
        Case (0x41) {
           Field (OPR0, DWordAcc, NoLock, Preserve)
```

```
 {
                , 7,
               F07A, 65
             }
            Local3 = RefOf (F07A) Case (0x45)
           {
             Field (OPR0, DWordAcc, NoLock, Preserve)
             {
                 , 7,
               F07B, 69
 }
            Local3 = RefOf(F07B) }
           Case (0x81)
           {
             Field (OPR0, DWordAcc, NoLock, Preserve)
             {
                , 7,
               F07C, 129
             }
            Local3 = RefOf(F07C) }
           Case (0x0100)
           {
             Field (OPR0, DWordAcc, NoLock, Preserve)
 {
                , 7,
               F07D, 256
 }
            Local3 = RefOf (F07D) }
           Case (0x03FF)
           {
             Field (OPR0, DWordAcc, NoLock, Preserve)
\left\{ \begin{array}{c} 1 & 1 \\ 1 & 1 \end{array} \right\} , 7,
               F07E, 1023
 }
            Local3 = RefOf(F07E) }
```

```
 Case (0x07BF)
           {
              Field (OPR0, DWordAcc, NoLock, Preserve)
              {
                  , 7,
                F07F, 1983
 }
            Local3 = RefOf (FO7F) }
           Default
           {
              ERR (Arg0, Z143, __LINE__, 0x00, 0x00, Arg2, Arg3)
              Return (Zero)
           }
         }
       }
      Case (0x08)
       {
         Switch (ToInteger (Arg3))
         {
          Case (0x01) {
  Field (OPR0, DWordAcc, NoLock, Preserve)
              {
               Offset (0x01),
                F080, 1
 }
             Local3 = RefOf (F080) }
          Case (0x06) {
              Field (OPR0, DWordAcc, NoLock, Preserve)
              {
               Offset (0x01),
                F081, 6
 }
             Local3 = RefOf(F081) }
           Case (0x07)
\{ Field (OPR0, DWordAcc, NoLock, Preserve)
\left\{ \begin{array}{c} 1 & 1 \\ 1 & 1 \end{array} \right\} Offset (0x01),
```

```
 F082, 7
 }
          Local3 = RefOf(F082) }
        Case (0x08) {
           Field (OPR0, DWordAcc, NoLock, Preserve)
           {
           Offset (0x01),
            F083, 8
 }
          Local3 = RefOf(F083) }
        Case (0x09) {
           Field (OPR0, DWordAcc, NoLock, Preserve)
 {
            Offset (0x01),
            F084, 9
 }
          Local3 = RefOf(F084) }
         Case (0x1F)
 {
           Field (OPR0, DWordAcc, NoLock, Preserve)
 {
             Offset (0x01),
            F085, 31
 }
          Local3 = RefOf(F085) }
         Case (0x20)
         {
           Field (OPR0, DWordAcc, NoLock, Preserve)
 {
           Offset (0x01),
            F086, 32
 }
          Local3 = RefOf(F086) }
         Case (0x21)
\{
```

```
 Field (OPR0, DWordAcc, NoLock, Preserve)
\{ Offset (0x01),
              F087, 33
 }
           Local3 = RefOf(F087) }
          Case (0x3F)
 {
            Field (OPR0, DWordAcc, NoLock, Preserve)
            {
             Offset (0x01),
              F088, 63
 }
           Local3 = RefOf(F088) }
          Case (0x40)
          {
            Field (OPR0, DWordAcc, NoLock, Preserve)
            {
             Offset (0x01),
               F089, 64
 }
           Local3 = RefOf(F089) }
         Case (0x41) {
            Field (OPR0, DWordAcc, NoLock, Preserve)
 {
              Offset (0x01),
              F08A, 65
 }
           Local3 = RefOf(F08A) }
          Case (0x45)
          {
            Field (OPR0, DWordAcc, NoLock, Preserve)
\left\{ \begin{array}{c} 1 & 1 \\ 1 & 1 \end{array} \right\} Offset (0x01),
              F08B, 69
 }
           Local3 = RefOf(F08B) }
```

```
 Case (0x81)
          {
            Field (OPR0, DWordAcc, NoLock, Preserve)
\{Offset (0x01),
 F08C, 129
 }
           Local3 = RefOf(F08C) }
          Case (0x0100)
          {
            Field (OPR0, DWordAcc, NoLock, Preserve)
 {
              Offset (0x01),
              F08D, 256
 }
           Local3 = RefOf (F08D) }
          Case (0x03FF)
          {
            Field (OPR0, DWordAcc, NoLock, Preserve)
            {
              Offset (0x01),
              F08E, 1023
 }
           Local3 = RefOf(F08E) }
          Case (0x07BF)
          {
            Field (OPR0, DWordAcc, NoLock, Preserve)
 {
             Offset (0x01),
              F08F, 1983
       }
           Local3 = RefOf (F08F) }
          Default
          {
            ERR (Arg0, Z143, __LINE__, 0x00, 0x00, Arg2, Arg3)
            Return (Zero)
          }
```

```
 }
      }
      Case (0x09)
      {
        Switch (ToInteger (Arg3))
        {
         Case (0x01) {
            Field (OPR0, DWordAcc, NoLock, Preserve)
            {
               , 9,
              F090, 1
            }
           Local3 = RefOf (F090) }
          Case (0x06)
 {
            Field (OPR0, DWordAcc, NoLock, Preserve)
            {
               , 9,
              F091, 6
 }
           Local3 = RefOf (F091)
          }
          Case (0x07)
          {
            Field (OPR0, DWordAcc, NoLock, Preserve)
            {
               , 9,
              F092, 7
 }
           Local3 = RefOf(F092) }
         Case (0x08) {
            Field (OPR0, DWordAcc, NoLock, Preserve)
            {
               , 9,
              F093, 8
 }
           Local3 = RefOf(F093) }
         Case (0x09)
```

```
 {
            Field (OPR0, DWordAcc, NoLock, Preserve)
             {
                 , 9,
               F094, 9
 }
           Local3 = RefOf(F094) }
   Case (0x1F)
          {
             Field (OPR0, DWordAcc, NoLock, Preserve)
             {
                , 9,
               F095, 31
 }
           Local3 = RefOf(F095) }
          Case (0x20)
           {
            Field (OPR0, DWordAcc, NoLock, Preserve)
 {
                 , 9,
               F096, 32
 }
            Local3 = RefOf(F096) }
         Case (0x21) {
             Field (OPR0, DWordAcc, NoLock, Preserve)
             {
               , 9,
              F097, 33
 }
           Local3 = RefOf(F097) }
          Case (0x3F)
           {
          Field (OPR0, DWordAcc, NoLock, Preserve)
\left\{ \begin{array}{c} 1 & 1 \\ 1 & 1 \end{array} \right\} , 9,
               F098, 63
 }
```

```
Local3 = RefOf (F098) }
           Case (0x40)
           {
             Field (OPR0, DWordAcc, NoLock, Preserve)
             {
                , 9,
               F099, 64
 }
            Local3 = RefOf(F099) }
           Case (0x41)
           {
             Field (OPR0, DWordAcc, NoLock, Preserve)
             {
                , 9,
               F09A, 65
 }
            Local3 = RefOf(F09A) }
           Case (0x45)
           {
             Field (OPR0, DWordAcc, NoLock,
 Preserve)
             {
                , 9,
               F09B, 69
 }
            Local3 = RefOf (F09B) }
           Case (0x81)
           {
             Field (OPR0, DWordAcc, NoLock, Preserve)
 {
                , 9,
               F09C, 129
 }
            Local3 = RefOf(F09C) }
           Case (0x0100)
           {
             Field (OPR0, DWordAcc, NoLock, Preserve)
\left\{ \begin{array}{c} 1 & 1 \\ 1 & 1 \end{array} \right\}
```

```
 , 9,
              F09D, 256
 }
           Local3 = RefOf(F09D) }
          Case (0x03FF)
          {
            Field (OPR0, DWordAcc, NoLock, Preserve)
 {
                , 9,
              F09E, 1023
 }
           Local3 = RefOf(F09E) }
          Case (0x07BF)
          {
            Field (OPR0, DWordAcc, NoLock, Preserve)
 {
                , 9,
              F09F, 1983
 }
           Local3 = RefOf(F09F) }
          Default
          {
            ERR (Arg0, Z143, __LINE__, 0x00, 0x00, Arg2, Arg3)
            Return (Zero)
          }
        }
      Case (0x1F)
        Switch (ToInteger (Arg3))
        {
          Case (0x01)
          {
            Field (OPR0, DWordAcc, NoLock, Preserve)
            {
              Offset (0x03),
                , 7,
              F0A0, 1
 }
```

```
Local3 = RefOf (FOAO) }
         Case (0x06) {
            Field (OPR0, DWordAcc, NoLock, Preserve)
            {
              Offset (0x03),
                , 7,
              F0A1, 6
            }
           Local3 = RefOf(F0A1) }
          Case (0x07)
          {
            Field (OPR0, DWordAcc, NoLock, Preserve)
            {
              Offset (0x03),
                , 7,
              F0A2, 7
 }
           Local3 = RefOf(F0A2) }
          Case (0x08)
          {
            Field (OPR0, DWordAcc, NoLock,
 Preserve)
 {
              Offset (0x03),
                , 7,
              F0A3, 8
 }
           Local3 = RefOf(F0A3) }
         Case (0x09) {
            Field (OPR0, DWordAcc, NoLock, Preserve)
            {
             Offset (0x03),
                , 7,
              F0A4, 9
 }
           Local3 = RefOf(F0A4) }
          Case (0x1F)
```

```
 {
             Field (OPR0, DWordAcc, NoLock, Preserve)
              {
                Offset (0x03),
                  , 7,
                F0A5, 31
 }
            Local3 = RefOf(F0A5) }
           Case (0x20)
            {
             Field (OPR0, DWordAcc, NoLock, Preserve)
              {
                Offset (0x03),
                  , 7,
                F0A6, 32
 }
            Local3 = RefOf(F0A6) }
           Case (0x21)
           {
             Field (OPR0, DWordAcc, NoLock, Preserve)
              {
                Offset (0x03),
                  , 7,
                F0A7, 33
 }
            Local3 = RefOf(F0A7) }
           Case (0x3F)
           {
             Field (OPR0, DWordAcc, NoLock, Preserve)
              {
                Offset (0x03),
                  , 7,
                F0A8, 63
 }
      Local3 = RefOf(F0A8) }
          Case (0x40) {
             Field (OPR0, DWordAcc, NoLock, Preserve)
\left\{ \begin{array}{c} 1 & 1 \\ 1 & 1 \end{array} \right\}
```

```
 Offset (0x03),
                 , 7,
               F0A9, 64
 }
            Local3 = RefOf(F0A9) }
          Case (0x41)
           {
             Field (OPR0, DWordAcc, NoLock, Preserve)
             {
               Offset (0x03),
                 , 7,
               F0AA, 65
 }
            Local3 = RefOf(FOAA) }
         Case (0x45) {
             Field (OPR0, DWordAcc, NoLock, Preserve)
             {
               Offset (0x03),
 , 
               F0AB, 69
 }
            Local3 = RefOf(FOAB) }
          Case (0x81)
           {
             Field (OPR0, DWordAcc, NoLock, Preserve)
             {
               Offset (0x03),
                 , 7,
               F0AC, 129
 }
            Local3 = RefOf(FOAC) }
          Case (0x0100)
           {
             Field (OPR0, DWordAcc, NoLock, Preserve)
\left\{ \begin{array}{c} 1 & 1 \\ 1 & 1 \end{array} \right\} Offset (0x03),
                 , 7,
               F0AD, 256
```
7,

```
 }
            Local3 = RefOf(FOAD) }
          Case (0x03FF)
           {
             Field (OPR0, DWordAcc, NoLock, Preserve)
      {
               Offset (0x03),
                 , 7,
               F0AE, 1023
 }
            Local3 = RefOf(FOAE) }
          Case (0x07BF)
 {
             Field (OPR0, DWordAcc, NoLock, Preserve)
             {
               Offset (0x03),
                 , 7,
               F0AF, 1983
 }
            Local3 = RefOf(F0AF) }
          Default
           {
             ERR (Arg0, Z143, __LINE__, 0x00, 0x00, Arg2, Arg3)
             Return (Zero)
           }
        }
      }
      Case (0x20)
      {
        Switch (ToInteger (Arg3))
        {
          Case (0x01)
           {
             Field (OPR0,
 DWordAcc, NoLock, Preserve)
             {
               Offset (0x04),
               F0B0, 1
 }
```

```
Local3 = RefOf (F0B0) }
         Case (0x06) {
            Field (OPR0, DWordAcc, NoLock, Preserve)
\{ Offset (0x04),
              F0B1, 6
 }
           Local3 = RefOf(F0B1) }
         Case (0x07) {
            Field (OPR0, DWordAcc, NoLock, Preserve)
 {
              Offset (0x04),
              F0B2, 7
 }
           Local3 = RefOf(F0B2) }
         Case (0x08) {
            Field (OPR0, DWordAcc, NoLock, Preserve)
         {
              Offset (0x04),
              F0B3, 8
 }
           Local3 = RefOf (F0B3) }
         Case (0x09) {
            Field (OPR0, DWordAcc, NoLock, Preserve)
             {
              Offset (0x04),
              F0B4, 9
 }
           Local3 = RefOf(F0B4) }
          Case (0x1F)
\{ Field (OPR0, DWordAcc, NoLock, Preserve)
\left\{ \begin{array}{c} 1 & 1 \\ 1 & 1 \end{array} \right\} Offset (0x04),
```

```
 F0B5, 31
 }
            Local3 = RefOf(F0B5) }
           Case (0x20)
           {
             Field (OPR0, DWordAcc, NoLock, Preserve)
 {
      Offset (0x04),
               F0B6, 32
 }
            Local3 = RefOf (F0B6) }
           Case (0x21)
 {
             Field (OPR0, DWordAcc, NoLock, Preserve)
             {
               Offset (0x04),
               F0B7, 33
 }
            Local3 = RefOf(F0B7) }
           Case (0x3F)
           {
             Field (OPR0, DWordAcc, NoLock, Preserve)
             {
               Offset (0x04),
               F0B8, 63
 }
            Local3 = RefOf (F0B8) }
          Case (0x40) {
             Field (OPR0, DWordAcc, NoLock, Preserve)
\left\{ \begin{array}{c} 1 & 1 \\ 1 & 1 \end{array} \right\} Offset (0x04),
           F0B9, 64
             }
            Local3 = RefOf(F0B9) }
           Case (0x41)
```

```
 {
            Field (OPR0, DWordAcc, NoLock, Preserve)
            {
              Offset (0x04),
              F0BA, 65
 }
           Local3 = RefOf(F0BA) }
         Case (0x45) {
            Field (OPR0, DWordAcc, NoLock, Preserve)
 {
              Offset (0x04),
              F0BB, 69
 }
           Local3 = RefOf(FOBB) }
          Case (0x81)
 {
            Field (OPR0, DWordAcc, NoLock, Preserve)
 {
              Offset (0x04),
              F0BC, 129
            }
           Local3 = RefOf(F0BC) }
          Case (0x0100)
          {
            Field (OPR0, DWordAcc, NoLock, Preserve)
 {
              Offset (0x04),
              F0BD, 256
 }
            Local3 = RefOf (F0BD)
          }
          Case (0x03FF)
\{ Field (OPR0, DWordAcc, NoLock, Preserve)
\left\{ \begin{array}{c} 1 & 1 \\ 1 & 1 \end{array} \right\} Offset (0x04),
              F0BE, 1023
 }
```

```
Local3 = RefOf (F0BE) }
           Case (0x07BF)
           {
             Field (OPR0, DWordAcc, NoLock, Preserve)
\{ Offset (0x04),
               F0BF, 1983
 }
              Local3 = RefOf (F0BF)
           }
           Default
           {
             ERR (Arg0, Z143, __LINE__, 0x00, 0x00, Arg2, Arg3)
             Return (Zero)
           }
         }
       }
     Case (0x21) {
         Switch (ToInteger (Arg3))
         {
           Case (0x01)
           {
             Field (OPR0, DWordAcc, NoLock, Preserve)
             {
                 , 33,
               F0C0, 1
 }
            Local3 = RefOf(FOC0) }
          Case (0x06) {
             Field (OPR0, DWordAcc, NoLock, Preserve)
 {
                 , 33,
               F0C1, 6
 }
            Local3 = RefOf(FOC1) }
          Case (0x07) {
             Field (OPR0, DWordAcc, NoLock, Preserve)
\left\{ \begin{array}{c} 1 & 1 \\ 1 & 1 \end{array} \right\}
```

```
 , 33,
             F0C2, 7
 }
          Local3 = RefOf(FOC2) }
         Case (0x08) {
            Field (OPR0, DWordAcc, NoLock, Preserve)
            {
              , 33,
             F0C3, 8
            }
          Local3 = RefOf(FOC3) }
          Case (0x09)
 {
            Field (OPR0, DWordAcc, NoLock, Preserve)
            {
              , 33,
             F0C4, 9
 }
          Local3 = RefOf(FOC4) }
          Case
 (0x1F)
          {
            Field (OPR0, DWordAcc, NoLock, Preserve)
            {
              , 33,
             F0C5, 31
 }
          Local3 = RefOf(FOC5) }
          Case (0x20)
          {
           Field (OPR0, DWordAcc, NoLock, Preserve)
            {
              , 33,
             F0C6, 32
 }
          Local3 = RefOf(FOC6) }
         Case (0x21)
```
```
 {
            Field (OPR0, DWordAcc, NoLock, Preserve)
            {
                , 33,
              F0C7, 33
 }
           Local3 = RefOf(F0C7) }
          Case (0x3F)
          {
```

```
 Field (OPR0, DWordAcc, NoLock, Preserve)
```

```
 {
              , 33,
             F0C8, 63
 }
          Local3 = RefOf(FOC8) }
         Case (0x40)
         {
           Field (OPR0, DWordAcc, NoLock, Preserve)
 {
              , 33,
             F0C9, 64
 }
          Local3 = RefOf(FOC9) }
         Case (0x41)
         {
           Field (OPR0, DWordAcc, NoLock, Preserve)
           {
             , 33,
            F0CA, 65
 }
          Local3 = RefOf(FOCA) }
        Case (0x45)\{ Field (OPR0, DWordAcc, NoLock, Preserve)
           {
              , 33,
             F0CB, 69
 }
```

```
Local3 = RefOf (FOCB) }
         Case (0x81)
         {
           Field (OPR0, DWordAcc, NoLock, Preserve)
\{ , 33,
             F0CC, 129
 }
           Local3 = RefOf (F0CC)
         }
         Case (0x0100)
         {
           Field (OPR0, DWordAcc, NoLock, Preserve)
 {
              , 33,
             F0CD, 256
           }
          Local3 = RefOf(FOCD) }
         Case (0x03FF)
 {
           Field (OPR0, DWordAcc, NoLock, Preserve)
 {
              , 33,
             F0CE, 1023
 }
          Local3 = RefOf(FOCE) }
         Case (0x07BF)
         {
           Field (OPR0, DWordAcc, NoLock, Preserve)
 {
              , 33,
             F0CF, 1983
 }
          Local3 = RefOf(FOCF) }
         Default
\{ ERR (Arg0, Z143, __LINE__, 0x00, 0x00, Arg2, Arg3)
           Return (Zero)
         }
```

```
 }
      Case (0x3F)
       {
         Switch (ToInteger (Arg3))
         {
           Case (0x01)
           {
             Field (OPR0, DWordAcc, NoLock, Preserve)
              {
                  , 63,
               F0D0, 1
 }
             Local3 = RefOf (F0D0) }
           Case (0x06)
           {
              Field (OPR0, DWordAcc, NoLock, Preserve)
              {
                 , 63,
               F0D1, 6
              }
            Local3 = RefOf (F0D1) }
          Case (0x07) {
              Field (OPR0, DWordAcc, NoLock, Preserve)
 {
                 , 63,
                F0D2, 7
 }
            Local3 = RefOf(F0D2) }
           Case (0x08)
           {
              Field (OPR0, DWordAcc, NoLock, Preserve)
\left\{ \begin{array}{c} 1 & 1 \\ 1 & 1 \end{array} \right\} , 63,
                F0D3, 8
        }
             Local3 = RefOf (F0D3)
```

```
 }
           Case (0x09)
           {
             Field (OPR0, DWordAcc, NoLock, Preserve)
\{ , 63,
               F0D4, 9
 }
            Local3 = RefOf (F0D4) }
           Case (0x1F)
           {
             Field (OPR0, DWordAcc, NoLock, Preserve)
 {
                 , 63,
               F0D5, 31
 }
            Local3 = RefOf (F0D5) }
           Case (0x20)
           {
             Field (OPR0, DWordAcc, NoLock, Preserve)
             {
                , 63,
               F0D6, 32
             }
             Local3
= RefOf (F0D6)
           }
           Case (0x21)
           {
             Field (OPR0, DWordAcc, NoLock, Preserve)
             {
                 , 63,
               F0D7, 33
 }
            Local3 = RefOf (F0D7) }
           Case (0x3F)
           {
             Field (OPR0, DWordAcc, NoLock, Preserve)
\left\{ \begin{array}{c} 1 & 1 \\ 1 & 1 \end{array} \right\} , 63,
               F0D8, 63
```

```
 }
          Local3 = RefOf (F0D8) }
         Case (0x40)
          {
           Field (OPR0, DWordAcc, NoLock, Preserve)
 {
              , 63,
             F0D9, 64
 }
          Local3 = RefOf (F0D9) }
         Case (0x41)
          {
           Field (OPR0, DWordAcc, NoLock, Preserve)
            {
              , 63,
             F0DA, 65
            }
          Local3 = RefOf(FODA) }
         Case (0x45)
          {
           Field (OPR0, DWordAcc, NoLock, Preserve)
 {
              , 63,
             F0DB, 69
 }
          Local3 = RefOf (F0DB) }
         Case (0x81)
          {
           Field (OPR0, DWordAcc, NoLock, Preserve)
            {
               , 63,
             F0DC, 129
 }
          Local3 = RefOf(F0DC) }
         Case (0x0100)
```

```
 {
             Field (OPR0, DWordAcc, NoLock, Preserve)
             {
                  , 63,
               F0DD, 256
 }
             Local3 = RefOf (F0DD)
           }
           Case (0x03FF)
           {
             Field (OPR0, DWordAcc, NoLock, Preserve)
 {
                 , 63,
               F0DE, 1023
             }
            Local3 = RefOf (F0DE) }
           Case (0x07BF)
 {
             Field (OPR0, DWordAcc, NoLock, Preserve)
 {
                 , 63,
               F0DF, 1983
 }
             Local3 = RefOf (F0DF)
           }
           Default
           {
             ERR
 (Arg0, Z143, __LINE__, 0x00, 0x00, Arg2, Arg3)
             Return (Zero)
           }
         }
       }
      Case (0x40)
       {
         Switch (ToInteger (Arg3))
         {
          Case (0x01) {
             Field (OPR0, DWordAcc, NoLock, Preserve)
\left\{ \begin{array}{c} 1 & 1 \\ 1 & 1 \end{array} \right\} Offset (0x08),
                F0E0, 1
```

```
 }
            Local3 = RefOf(F0E0) }
         Case (0x06) {
             Field (OPR0, DWordAcc, NoLock, Preserve)
 {
               Offset (0x08),
               F0E1, 6
 }
            Local3 = RefOf(F0E1) }
         Case (0x07) {
             Field (OPR0, DWordAcc, NoLock, Preserve)
 {
               Offset (0x08),
               F0E2, 7
 }
            Local3 = RefOf(F0E2) }
          Case (0x08)
           {
             Field (OPR0, DWordAcc, NoLock, Preserve)
             {
               Offset (0x08),
               F0E3, 8
 }
            Local3 = RefOf(F0E3) }
         Case (0x09) {
             Field (OPR0, DWordAcc, NoLock, Preserve)
 {
               Offset (0x08),
               F0E4, 9
 }
           Local3 = RefOf(F0E4) }
          Case (0x1F)
           {
             Field (OPR0, DWordAcc, NoLock, Preserve)
\left\{ \begin{array}{c} 1 & 1 \\ 1 & 1 \end{array} \right\}
```

```
 Offset (0x08),
               F0E5, 31
             }
            Local3 = RefOf(F0E5) }
          Case (0x20)
           {
             Field (OPR0, DWordAcc, NoLock, Preserve)
             {
               Offset (0x08),
               F0E6, 32
 }
            Local3 = RefOf(F0E6) }
         Case (0x21) {
             Field (OPR0, DWordAcc, NoLock, Preserve)
 {
               Offset (0x08),
               F0E7, 33
 }
            Local3 = RefOf(F0E7) }
          Case (0x3F)
           {
             Field (OPR0, DWordAcc, NoLock, Preserve)
 {
               Offset (0x08),
               F0E8, 63
 }
            Local3 = RefOf(F0E8) }
          Case (0x40)
           {
             Field (OPR0, DWordAcc, NoLock, Preserve)
\left\{ \begin{array}{c} 1 & 1 \\ 1 & 1 \end{array} \right\} Offset (0x08),
               F0E9, 64
 }
            Local3 = RefOf(F0E9) }
```

```
 Case (0x41)
           {
             Field (OPR0, DWordAcc, NoLock, Preserve)
\{ Offset (0x08),
               F0EA, 65
 }
            Local3 = RefOf(F0EA) }
          Case (0x45)
           {
             Field (OPR0, DWordAcc, NoLock, Preserve)
 {
               Offset (0x08),
               F0EB, 
 }
            Local3 = RefOf(F0EB) }
          Case (0x81)
           {
             Field (OPR0, DWordAcc, NoLock, Preserve)
             {
               Offset (0x08),
               F0EC, 129
 }
            Local3 = RefOf(F0EC) }
          Case (0x0100)
           {
             Field (OPR0, DWordAcc, NoLock, Preserve)
 {
               Offset (0x08),
               F0ED, 256
 }
             Local3 = RefOf (F0ED)
           }
           Case (0x03FF)
           {
             Field (OPR0, DWordAcc, NoLock, Preserve)
\left\{ \begin{array}{c} 1 & 1 \\ 1 & 1 \end{array} \right\}Offset (0x08),
               F0EE, 1023
```
69

```
 Open Source Used In UCS Manager vCenter Remote Plugin 4.0.1 5229
```

```
Local3 = RefOf(F0EE) }
           Case (0x07BF)
           {
             Field (OPR0, DWordAcc, NoLock, Preserve)
             {
               Offset (0x08),
               F0EF, 1983
 }
            Local3 = RefOf(F0EF) }
           Default
           {
             ERR (Arg0, Z143, __LINE__, 0x00, 0x00, Arg2, Arg3)
             Return (Zero)
           }
         }
       }
      Case (0x41)
       {
        Switch (ToInteger (Arg3))
         {
           Case (0x01)
           {
             Field (OPR0, DWordAcc, NoLock, Preserve)
 {
               Offset (0x08),
                 , 1,
               F0F0, 1
            Local3 = RefOf (FOF0) }
```
}

```
Case (0x06) {
                Field (OPR0, DWordAcc, NoLock, Preserve)
\left\{ \begin{array}{c} 1 & 1 \\ 1 & 1 \end{array} \right\}Offset (0x08),
                      , 1,
                   F0F1, 6
 }
               Local3 = RefOf (FOF1)
```

```
 }
          Case (0x07)
          {
            Field (OPR0, DWordAcc, NoLock, Preserve)
            {
              Offset (0x08),
                , 1,
              F0F2, 7
 }
           Local3 = RefOf(F0F2) }
         Case (0x08) {
            Field (OPR0, DWordAcc, NoLock, Preserve)
 {
              Offset (0x08),
        , 1,
              F0F3, 8
 }
           Local3 = RefOf(F0F3) }
          Case (0x09)
          {
            Field (OPR0, DWordAcc, NoLock, Preserve)
            {
              Offset (0x08),
                , 1,
              F0F4, 9
 }
           Local3 = RefOf(F0F4) }
          Case (0x1F)
          {
            Field (OPR0, DWordAcc, NoLock, Preserve)
            {
              Offset (0x08),
                , 1,
              F0F5, 31
 }
           Local3 = RefOf(F0F5) }
          Case (0x20)
          {
```

```
 {
                Offset (0x08),
                  , 1,
                F0F6, 32
 }
            Local3 = RefOf(F0F6) }
           Case (0x21)
           {
             Field (OPR0, DWordAcc, NoLock, Preserve)
              {
                Offset (0x08),
                  , 1,
                F0F7, 33
 }
            Local3 = RefOf(F0F7) }
           Case (0x3F)
           {
             Field (OPR0, DWordAcc, NoLock, Preserve)
              {
                Offset (0x08),
                  , 1,
                F0F8, 63
 }
            Local3 = RefOf (FOF8) }
           Case (0x40)
             Field (OPR0, DWordAcc, NoLock, Preserve)
             {
                Offset (0x08),
                  , 1,
                F0F9, 64
 }
            Local3 = RefOf(F0F9) }
          Case (0x41) {
             Field (OPR0, DWordAcc, NoLock, Preserve)
\left\{ \begin{array}{c} 1 & 1 \\ 1 & 1 \end{array} \right\}
```

```
 Offset (0x08),
                  , 1,
               F0FA, 65
             }
            Local3 = RefOf(F0FA) }
           Case (0x45)
           {
             Field (OPR0, DWordAcc, NoLock, Preserve)
             {
                Offset (0x08),
                  , 1,
               F0FB, 69
 }
             Local3
= RefOf (F0FB)
           }
           Case (0x81)
 {
             Field (OPR0, DWordAcc, NoLock, Preserve)
 {
                Offset (0x08),
                  , 1,
               F0FC, 129
 }
            Local3 = RefOf(F0FC) }
           Case (0x0100)
           {
             Field (OPR0, DWordAcc, NoLock, Preserve)
             {
               Offset (0x08),
                  , 1,
               F0FD, 256
 }
             Local3 = RefOf (F0FD)
           }
           Case (0x03FF)
           {
             Field (OPR0, DWordAcc, NoLock, Preserve)
\left\{ \begin{array}{c} 1 & 1 \\ 1 & 1 \end{array} \right\}Offset (0x08),
                  , 1,
```

```
 F0FE, 1023
 }
            Local3 = RefOf(F0FE) }
           Case (0x07BF)
 {
             Field (OPR0, DWordAcc, NoLock, Preserve)
             {
               Offset (0x08),
                 , 1,
               F0FF, 1983
 }
            Local3 = RefOf (FOFF) }
          Default
 {
             ERR (Arg0, Z143, __LINE__, 0x00, 0x00, Arg2, Arg3)
             Return (Zero)
           }
         }
      }
      Default
      {
        ERR (Arg0, Z143, __LINE__, 0x00, 0x00, Arg2, Arg3)
        Return (Zero)
      }
    }
    M72D (Arg0, Local3, Arg2, Arg3, Arg4, Arg5, RefOf (G001))
  /* Create Region Field Unit */
  /* (DWordAcc, NoLock,
 WriteAsOnes) */
  Method (M737, 6, Serialized)
    OperationRegion (OPR0, SystemMemory, 0x00, RS00)
    Field (OPR0, ByteAcc, NoLock, Preserve)
    {
      G001, 2048
    }
    Concatenate (Arg0, "-m737", Arg0)
    Switch (ToInteger (Arg2))
```

```
 {
     Case (0x00) {
        Switch (ToInteger (Arg3))
        {
         Case (0x01) {
            Field (OPR0, DWordAcc, NoLock, WriteAsOnes)
            {
             Offset (0x00),
              F000, 1
 }
           Local3 = RefOf(F000) }
         Case (0x06) {
            Field (OPR0, DWordAcc, NoLock, WriteAsOnes)
 {
             Offset (0x00),
              F001, 6
 }
Local3 = RefOf(F001) }
         Case (0x07) {
            Field (OPR0, DWordAcc, NoLock, WriteAsOnes)
 {
             Offset (0x00),
              F002, 7
 }
           Local3 = RefOf(F002) }
         Case (0x08) {
            Field (OPR0, DWordAcc, NoLock, WriteAsOnes)
\left\{ \begin{array}{c} 1 & 1 \\ 1 & 1 \end{array} \right\}Offset (0x00),
              F003, 8
 }
           Local3 = RefOf (F003) }
          Case (0x09)
\{
```

```
 Field (OPR0, DWordAcc, NoLock, WriteAsOnes)
\{ Offset (0x00),
             F004, 9
 }
          Local3 = RefOf (F004) }
         Case (0x1F)
         {
           Field (OPR0, DWordAcc, NoLock, WriteAsOnes)
 {
            Offset (0x00),
             F005, 31
 }
          Local3 = RefOf(F005) }
         Case (0x20)
 {
           Field (OPR0, DWordAcc, NoLock, WriteAsOnes)
 {
             Offset (0x00),
             F006, 32
 }
          Local3 = RefOf(F006) }
        Case (0x21) {
           Field (OPR0, DWordAcc, NoLock, WriteAsOnes)
           {
            Offset (0x00),
             F007, 33
 }
          Local3 = RefOf (F007) }
      Case (0x3F)
         {
           Field (OPR0, DWordAcc, NoLock, WriteAsOnes)
           {
            Offset (0x00),
             F008, 63
 }
```

```
Local3 = RefOf (F008) }
          Case (0x40)
          {
            Field (OPR0, DWordAcc, NoLock, WriteAsOnes)
\{Offset (0x00),
              F009, 64
 }
           Local3 = RefOf(F009) }
          Case (0x41)
          {
            Field (OPR0, DWordAcc, NoLock, WriteAsOnes)
 {
             Offset (0x00),
              F00A, 65
 }
           Local3 = RefOf (F00A) }
         Case (0x45) {
            Field (OPR0, DWordAcc, NoLock, WriteAsOnes)
 {
             Offset (0x00),
              F00B, 69
 }
           Local3 = RefOf (F00B) }
          Case (0x81)
          {
            Field (OPR0, DWordAcc, NoLock, WriteAsOnes)
 {
             Offset (0x00),
              F00C, 129
 }
           Local3 = RefOf(F00C) }
          Case (0x0100)
\{ Field (OPR0, DWordAcc, NoLock, WriteAsOnes)
\left\{ \begin{array}{c} 1 & 1 \\ 1 & 1 \end{array} \right\}Offset (0x00),
```

```
 F00D, 256
 }
             Local3 = RefOf (F00D)
           }
           Case (0x03FF)
           {
             Field (OPR0, DWordAcc, NoLock, WriteAsOnes)
 {
              Offset (0x00),
               F00E, 1023
 }
            Local3 = RefOf(F00E) }
           Case (0x07BF)
           {
             Field (OPR0, DWordAcc, NoLock, WriteAsOnes)
 {
              Offset (0x00),
               F00F, 1983
 }
            Local3 = RefOf(F00F) }
          Default
 {
             ERR (Arg0, Z143, __LINE__, 0x00, 0x00, Arg2, Arg3)
             Return (Zero)
           }
         }
      }
     Case (0x01) {
        Switch (ToInteger (Arg3))
         {
         Case (0x01) {
            Field
 (OPR0, DWordAcc, NoLock, WriteAsOnes)
\left\{ \begin{array}{c} 1 & 1 \\ 1 & 1 \end{array} \right\} , 1,
               F010, 1
 }
            Local3 = RefOf(F010) }
```

```
Case (0x06) {
           Field (OPR0, DWordAcc, NoLock, WriteAsOnes)
           {
             , 1,
            F011, 6
 }
          Local3 = RefOf(F011) }
         Case (0x07)
         {
           Field (OPR0, DWordAcc, NoLock, WriteAsOnes)
           {
             , 1,
             F012, 7
 }
          Local3 = RefOf(F012) }
        Case (0x08) {
           Field (OPR0, DWordAcc, NoLock, WriteAsOnes)
 {
              , 1,
             F013, 8
 }
          Local3 = RefOf(F013) }
         Case (0x09)
         {
           Field (OPR0, DWordAcc, NoLock, WriteAsOnes)
 {
              , 1,
            F014, 9
 }
          Local3 = RefOf(F014) }
        Case (0x1F)\{ Field (OPR0, DWordAcc, NoLock, WriteAsOnes)
           {
             , 1,
             F015, 31
 }
```

```
Local3 = RefOf(F015) }
           Case (0x20)
           {
             Field (OPR0, DWordAcc, NoLock, WriteAsOnes)
             {
            , 1,
               F016, 32
             }
            Local3 = RefOf(F016) }
           Case (0x21)
           {
             Field (OPR0, DWordAcc, NoLock, WriteAsOnes)
             {
                , 1,
               F017, 33
 }
            Local3 = RefOf(F017) }
           Case (0x3F)
           {
             Field (OPR0, DWordAcc, NoLock, WriteAsOnes)
 {
                 , 1,
               F018, 63
 }
            Local3 = RefOf(F018) }
          Case (0x40) {
             Field (OPR0, DWordAcc, NoLock, WriteAsOnes)
 {
                , 1,
           F019, 64
             }
            Local3 = RefOf(F019) }
          Case (0x41) {
             Field (OPR0, DWordAcc, NoLock, WriteAsOnes)
\left\{ \begin{array}{c} 1 & 1 \\ 1 & 1 \end{array} \right\}
```

```
 , 1,
             F01A, 65
 }
          Local3 = RefOf(F01A) }
        Case (0x45) {
           Field (OPR0, DWordAcc, NoLock, WriteAsOnes)
 {
             , 1,
             F01B, 69
           }
          Local3 = RefOf(F01B) }
         Case (0x81)
 {
           Field (OPR0, DWordAcc, NoLock, WriteAsOnes)
 {
              , 1,
             F01C, 129
         }
          Local3 = RefOf(F01C) }
         Case (0x0100)
         {
           Field (OPR0, DWordAcc, NoLock, WriteAsOnes)
 {
              , 1,
             F01D, 256
 }
          Local3 = RefOf (F01D) }
         Case (0x03FF)
         {
           Field (OPR0, DWordAcc, NoLock, WriteAsOnes)
           {
              , 1,
             F01E, 1023
 }
          Local3 = RefOf(F01E) }
         Case (0x07BF)
```

```
 {
            Field (OPR0, DWordAcc, NoLock, WriteAsOnes)
            {
                 , 1,
              F01F, 1983
 }
         Local3 = RefOf(F01F) }
          Default
          {
            ERR (Arg0, Z143, __LINE__, 0x00, 0x00, Arg2, Arg3)
            Return (Zero)
          }
        }
      }
      Case (0x02)
      {
        Switch (ToInteger (Arg3))
        {
         Case (0x01) {
            Field (OPR0, DWordAcc, NoLock, WriteAsOnes)
 {
             Offset (0x00),
                , 2,
              F020, 1
 }
           Local3 = RefOf (F020) }
         Case (0x06) {
            Field (OPR0, DWordAcc, NoLock, WriteAsOnes)
            {
             Offset (0x00),
                , 2,
              F021,
 }
           Local3 = RefOf(F021) }
          Case (0x07)
          {
            Field (OPR0, DWordAcc, NoLock, WriteAsOnes)
```
6

```
 {
              Offset (0x00),
                , 2,
              F022, 7
 }
           Local3 = RefOf(F022) }
         Case (0x08) {
            Field (OPR0, DWordAcc, NoLock, WriteAsOnes)
             {
               Offset (0x00),
                 , 2,
              F023, 8
 }
           Local3 = RefOf(F023) }
          Case (0x09)
 {
            Field (OPR0, DWordAcc, NoLock, WriteAsOnes)
 {
    Offset (0x00),
                , 2,
              F024, 9
             }
           Local3 = RefOf(F024) }
          Case (0x1F)
          {
            Field (OPR0, DWordAcc, NoLock, WriteAsOnes)
 {
              Offset (0x00),
                , 2,
               F025, 31
 }
           Local3 = RefOf(F025) }
         Case (0x20) {
            Field (OPR0, DWordAcc, NoLock, WriteAsOnes)
\left\{ \begin{array}{c} 1 & 1 \\ 1 & 1 \end{array} \right\} Offset (0x00),
                 , 2,
```

```
 F026, 32
 }
          Local3 = RefOf(F026) }
        Case (0x21) {
           Field
 (OPR0, DWordAcc, NoLock, WriteAsOnes)
           {
             Offset (0x00),
               , 2,
             F027, 33
 }
          Local3 = RefOf(F027) }
         Case (0x3F)
         {
           Field (OPR0, DWordAcc, NoLock, WriteAsOnes)
 {
            Offset (0x00),
               , 2,
             F028, 63
 }
          Local3 = RefOf(F028) }
        Case (0x40) {
           Field (OPR0, DWordAcc, NoLock, WriteAsOnes)
 {
            Offset (0x00),
               , 2,
             F029, 64
 }
          Local3 = RefOf (F029) }
         Case (0x41)
\{ Field (OPR0, DWordAcc, NoLock, WriteAsOnes)
           {
            Offset (0x00),
               , 2,
             F02A, 65
 }
```

```
Local3 = RefOf(F02A) }
         Case (0x45) {
            Field (OPR0, DWordAcc, NoLock, WriteAsOnes)
            {
             Offset (0x00),
               , 2,
              F02B, 69
 }
           Local3 = RefOf(F02B) }
          Case (0x81)
          {
            Field (OPR0, DWordAcc, NoLock, WriteAsOnes)
 {
             Offset (0x00),
                , 2,
              F02C,
 }
           Local3 = RefOf(F02C) }
          Case (0x0100)
          {
            Field (OPR0, DWordAcc, NoLock, WriteAsOnes)
 {
             Offset (0x00),
                , 2,
              F02D, 256
 }
           Local3 = RefOf (F02D) }
          Case (0x03FF)
          {
            Field (OPR0, DWordAcc, NoLock, WriteAsOnes)
            {
             Offset (0x00),
                , 2,
              F02E, 1023
 }
           Local3 = RefOf(F02E) }
```

```
 129
```

```
 Case (0x07BF)
           {
             Field (OPR0, DWordAcc, NoLock, WriteAsOnes)
             {
           Offset (0x00),
                 , 2,
               F02F, 1983
 }
            Local3 = RefOf(F02F) }
          Default
           {
             ERR (Arg0, Z143, __LINE__, 0x00, 0x00, Arg2, Arg3)
             Return (Zero)
           }
        }
      }
     Case (0x03) Switch (ToInteger (Arg3))
        {
          Case (0x01)
           {
             Field (OPR0, DWordAcc, NoLock, WriteAsOnes)
             {
                , 3,
               F030, 1
 }
            Local3 = RefOf(F030) }
         Case (0x06) {
            Field (OPR0, DWordAcc, NoLock, WriteAsOnes)
             {
              , 3,
               F031, 6
 }
            Local3 = RefOf(F031) }
         Case (0x07) {
             Field (OPR0, DWordAcc, NoLock, WriteAsOnes)
```

```
 {
                , 3,
              F032, 7
 }
           Local3 = RefOf(F032) }
          Case (0x08)
          {
            Field (OPR0, DWordAcc, NoLock, WriteAsOnes)
 {
               , 3,
              F033, 8
 }
           Local3 = RefOf(F033) }
         Case (0x09) {
            Field (OPR0, DWordAcc, NoLock, WriteAsOnes)
 {
                , 3,
           F034, 9
            }
           Local3 = RefOf(F034) }
          Case (0x1F)
          {
            Field (OPR0, DWordAcc, NoLock, WriteAsOnes)
 {
               , 3,
              F035, 31
 }
           Local3 = RefOf(F035) }
          Case (0x20)
          {
            Field (OPR0, DWordAcc, NoLock, WriteAsOnes)
\left\{ \begin{array}{c} 1 & 1 \\ 1 & 1 \end{array} \right\} , 3,
              F036, 32
 }
           Local3 = RefOf(F036) }
```

```
 Case (0x21)
           {
             Field (OPR0, DWordAcc, NoLock, WriteAsOnes)
\{ , 3,
               F037, 33
          }
            Local3 = RefOf(F037) }
           Case (0x3F)
           {
             Field (OPR0, DWordAcc, NoLock, WriteAsOnes)
             {
                 , 3,
               F038, 63
 }
            Local3 = RefOf(F038) }
           Case (0x40)
           {
             Field (OPR0, DWordAcc, NoLock, WriteAsOnes)
             {
                , 3,
               F039, 64
             }
            Local3 = RefOf(F039) }
          Case (0x41) {
             Field (OPR0, DWordAcc, NoLock, WriteAsOnes)
 {
                , 3,
               F03A, 65
 }
   Local3 = RefOf(F03A) }
          Case (0x45) {
             Field (OPR0, DWordAcc, NoLock, WriteAsOnes)
\left\{ \begin{array}{c} 1 & 1 \\ 1 & 1 \end{array} \right\} , 3,
               F03B, 69
```

```
 }
          Local3 = RefOf(F03B) }
         Case (0x81)
          {
           Field (OPR0, DWordAcc, NoLock, WriteAsOnes)
 {
              , 3,
             F03C, 129
 }
          Local3 = RefOf(F03C) }
         Case (0x0100)
          {
           Field (OPR0, DWordAcc, NoLock, WriteAsOnes)
 {
               , 3,
             F03D, 256
 }
          Local3 = RefOf(F03D) }
         Case (0x03FF)
          {
           Field (OPR0, DWordAcc, NoLock, WriteAsOnes)
 {
               , 3,
             F03E, 1023
 }
          Local3 = RefOf(F03E) }
         Case (0x07BF)
          {
           Field (OPR0, DWordAcc, NoLock, WriteAsOnes)
            {
               , 3,
             F03F, 1983
 }
          Local3 = RefOf(F03F) }
         Default
          {
           ERR (Arg0, Z143, __LINE__, 0x00, 0x00, Arg2, Arg3)
```

```
 Return (Zero)
          }
        }
      }
     Case (0x04) {
        Switch (ToInteger (Arg3))
        {
   Case (0x01)
          {
            Field (OPR0, DWordAcc, NoLock, WriteAsOnes)
             {
                , 4,
              F040, 1
 }
           Local3 = RefOf (F040) }
         Case (0x06) {
            Field (OPR0, DWordAcc, NoLock, WriteAsOnes)
 {
                 , 4,
              F041, 6
 }
           Local3 = RefOf(F041) }
         Case (0x07) {
            Field (OPR0, DWordAcc, NoLock, WriteAsOnes)
 {
               , 4,
              F042, 7
 }
           Local3 = RefOf(F042) }
         Case (0x08)\{ Field (OPR0, DWordAcc, NoLock, WriteAsOnes)
\left\{ \begin{array}{c} 1 & 1 \\ 1 & 1 \end{array} \right\} , 4,
              F043, 8
 }
```

```
Local3 = RefOf(F043) }
          Case (0x09)
           {
            Field (OPR0, DWordAcc, NoLock, WriteAsOnes)
 {
               , 4,
              F044, 9
 }
           Local3 = RefOf(F044) }
          Case (0x1F)
           {
            Field (OPR0, DWordAcc, NoLock, WriteAsOnes)
             {
               , 4,
              F045, 31
 }
           Local3 = RefOf(F045) }
          Case (0x20)
           {
            Field (OPR0, DWordAcc,
 NoLock, WriteAsOnes)
            {
               , 4,
              F046, 32
 }
           Local3 = RefOf (F046) }
         Case (0x21) {
            Field (OPR0, DWordAcc, NoLock, WriteAsOnes)
 {
               , 4,
              F047, 33
 }
           Local3 = RefOf(F047) }
          Case (0x3F)
           {
            Field (OPR0, DWordAcc, NoLock, WriteAsOnes)
\left\{ \begin{array}{c} 1 & 1 \\ 1 & 1 \end{array} \right\}
```

```
 , 4,
             F048, 63
 }
          Local3 = RefOf(F048) }
        Case (0x40) {
           Field (OPR0, DWordAcc, NoLock, WriteAsOnes)
       {
               , 4,
             F049, 64
 }
          Local3 = RefOf(F049) }
         Case (0x41)
         {
           Field (OPR0, DWordAcc, NoLock, WriteAsOnes)
 {
               , 4,
             F04A, 65
 }
          Local3 = RefOf(F04A) }
         Case (0x45)
         {
           Field (OPR0, DWordAcc, NoLock, WriteAsOnes)
 {
              , 4,
             F04B, 69
 }
          Local3 = RefOf(F04B) }
         Case (0x81)
         {
           Field (OPR0, DWordAcc, NoLock, WriteAsOnes)
           {
      , 4,
             F04C, 129
 }
          Local3 = RefOf(F04C) }
```

```
 Case (0x0100)
           {
             Field (OPR0, DWordAcc, NoLock, WriteAsOnes)
\{ , 4,
               F04D, 256
 }
            Local3 = RefOf (F04D) }
          Case (0x03FF)
           {
             Field (OPR0, DWordAcc, NoLock, WriteAsOnes)
 {
                 , 4,
               F04E, 1023
 }
            Local3 = RefOf(F04E) }
          Case (0x07BF)
           {
             Field (OPR0, DWordAcc, NoLock, WriteAsOnes)
 {
                 , 4,
           F04F, 1983
             }
            Local3 = RefOf(F04F) }
          Default
           {
             ERR (Arg0, Z143, __LINE__, 0x00, 0x00, Arg2, Arg3)
             Return (Zero)
           }
         }
     Case (0x05) Switch (ToInteger (Arg3))
         {
         Case (0x01)\{ Field (OPR0, DWordAcc, NoLock, WriteAsOnes)
\left\{ \begin{array}{c} 1 & 1 \\ 1 & 1 \end{array} \right\} , 5,
```

```
 F050, 1
 }
            Local3 = RefOf(F050) }
         Case (0x06) {
             Field (OPR0, DWordAcc, NoLock, WriteAsOnes)
             {
                , 5,
               F051, 6
       }
           Local3 = RefOf(F051) }
          Case (0x07)
 {
             Field (OPR0, DWordAcc, NoLock, WriteAsOnes)
             {
                , 5,
               F052, 7
 }
           Local3 = RefOf(F052) }
         Case (0x08) {
            Field (OPR0, DWordAcc, NoLock, WriteAsOnes)
 {
                 , 5,
               F053, 8
 }
            Local3 = RefOf(F053) }
         Case (0x09) {
             Field (OPR0, DWordAcc, NoLock, WriteAsOnes)
\left\{ \begin{array}{c} 1 & 1 \\ 1 & 1 \end{array} \right\} , 5,
               F054, 9
 }
            Local3
= RefOf (F054)
           }
          Case (0x1F)
```

```
 {
           Field (OPR0, DWordAcc, NoLock, WriteAsOnes)
           {
               , 5,
             F055, 31
 }
          Local3 = RefOf(F055) }
        Case (0x20) {
           Field (OPR0, DWordAcc, NoLock, WriteAsOnes)
 {
             , 5,
            F056, 32
           }
          Local3 = RefOf(F056) }
         Case (0x21)
 {
           Field (OPR0, DWordAcc, NoLock, WriteAsOnes)
 {
              , 5,
             F057, 33
 }
          Local3 = RefOf(F057) Case (0x3F)
         {
           Field (OPR0, DWordAcc, NoLock, WriteAsOnes)
           {
              , 5,
             F058, 63
 }
          Local3 = RefOf(F058) }
        Case (0x40)\{ Field (OPR0, DWordAcc, NoLock, WriteAsOnes)
           {
              , 5,
             F059, 64
 }
```

```
Local3 = RefOf(F059) }
         Case (0x41)
          {
           Field (OPR0, DWordAcc, NoLock, WriteAsOnes)
            {
               , 5,
             F05A, 65
 }
           Local3 = RefOf(F05A) }
        Case (0x45) {
            Field (OPR0, DWordAcc, NoLock, WriteAsOnes)
 {
              , 5,
             F05B, 69
            }
          Local3 = RefOf(F05B) }
         Case (0x81)
 {
            Field (OPR0, DWordAcc, NoLock, WriteAsOnes)
 {
              , 5,
             F05C, 129
 }
          Local3 = RefOf(F05C) }
         Case (0x0100)
          {
            Field (OPR0, DWordAcc, NoLock, WriteAsOnes)
            {
                , 5,
             F05D, 256
 }
           Local3 = RefOf (F05D) }
         Case (0x03FF)
          {
         Field (OPR0, DWordAcc, NoLock, WriteAsOnes)
            {
                , 5,
```
```
 F05E, 1023
 }
            Local3 = RefOf(F05E) }
           Case (0x07BF)
           {
             Field (OPR0, DWordAcc, NoLock, WriteAsOnes)
             {
                 , 5,
               F05F, 1983
 }
            Local3 = RefOf(F05F) }
           Default
           {
             ERR (Arg0, Z143, __LINE__, 0x00, 0x00, Arg2, Arg3)
             Return (Zero)
           }
         }
       }
     Case (0x06) {
        Switch (ToInteger (Arg3))
         {
           Case (0x01)
           {
             Field (OPR0, DWordAcc,
 NoLock, WriteAsOnes)
 {
                 , 6,
               F060, 1
 }
            Local3 = RefOf(F060) }
          Case (0x06) {
             Field (OPR0, DWordAcc, NoLock, WriteAsOnes)
\left\{ \begin{array}{c} 1 & 1 \\ 1 & 1 \end{array} \right\} , 6,
               F061, 6
 }
            Local3 = RefOf(F061) }
```

```
Case (0x07) {
             Field (OPR0, DWordAcc, NoLock, WriteAsOnes)
             {
                , 6,
               F062, 7
 }
            Local3 = RefOf(F062) }
           Case (0x08)
           {
             Field (OPR0, DWordAcc, NoLock, WriteAsOnes)
                 , 6,
               F063, 8
 }
            Local3 = RefOf(F063) }
           Case (0x09)
           {
             Field (OPR0, DWordAcc, NoLock, WriteAsOnes)
             {
                , 6,
               F064, 9
             }
            Local3 = RefOf(F064) }
           Case (0x1F)
           {
             Field (OPR0, DWordAcc, NoLock, WriteAsOnes)
 {
                 , 6,
               F065, 31
 }
            Local3 = RefOf(F065) }
          Case (0x20) {
             Field (OPR0, DWordAcc, NoLock, WriteAsOnes)
\left\{ \begin{array}{c} 1 & 1 \\ 1 & 1 \end{array} \right\} F066, 32
```
, 6,

```
 }
          Local3 = RefOf(F066) }
         Case (0x21)
          {
           Field (OPR0, DWordAcc, NoLock, WriteAsOnes)
 {
               , 6,
             F067, 33
 }
          Local3 = RefOf(F067) }
         Case (0x3F)
          {
           Field (OPR0, DWordAcc, NoLock, WriteAsOnes)
 {
               , 6,
             F068, 63
 }
          Local3 = RefOf(F068) }
         Case (0x40)
          {
           Field (OPR0, DWordAcc, NoLock, WriteAsOnes)
 {
              , 6,
 F069, 64
 }
          Local3 = RefOf(F069) }
         Case (0x41)
          {
           Field (OPR0, DWordAcc, NoLock, WriteAsOnes)
           {
               , 6,
             F06A, 65
 }
          Local3 = RefOf(F06A) }
        Case (0x45) {
           Field (OPR0, DWordAcc, NoLock, WriteAsOnes)
```

```
 {
                 , 6,
               F06B, 69
 }
            Local3 = RefOf(F06B) }
          Case (0x81)
           {
             Field (OPR0, DWordAcc, NoLock, WriteAsOnes)
 {
                , 6,
               F06C, 129
            Local3 = RefOf(F06C) }
           Case (0x0100)
           {
             Field (OPR0, DWordAcc, NoLock, WriteAsOnes)
             {
                , 6,
              F06D, 256
             }
            Local3 = RefOf (F06D) }
          Case (0x03FF)
           {
             Field (OPR0, DWordAcc, NoLock, WriteAsOnes)
 {
                , 6,
               F06E, 1023
 }
            Local3 = RefOf(F06E) }
           Case (0x07BF)
           {
             Field (OPR0, DWordAcc, NoLock, WriteAsOnes)
\left\{ \begin{array}{c} 1 & 1 \\ 1 & 1 \end{array} \right\} , 6,
               F06F, 1983
 }
```

```
Local3 = RefOf(F06F) }
           Default
           {
             ERR (Arg0, Z143, __LINE__, 0x00, 0x00, Arg2, Arg3)
             Return (Zero)
           }
         }
       }
      Case (0x07)
       {
        Switch (ToInteger (Arg3))
         {
          Case (0x01) {
             Field (OPR0, DWordAcc, NoLock, WriteAsOnes)
 {
                  , 7,
               F070, 1
 }
            Local3 = RefOf (F070) }
           Case (0x06)
           {
             Field (OPR0, DWordAcc, NoLock, WriteAsOnes)
             {
                , 7,
               F071, 6
 }
            Local3 = RefOf(F071) }
           Case (0x07)
           {
             Field (OPR0, DWordAcc, NoLock, WriteAsOnes)
 {
                 , 7,
               F072, 7
 }
            Local3 = RefOf(F072) }
          Case (0x08) {
             Field (OPR0, DWordAcc, NoLock, WriteAsOnes)
\left\{ \begin{array}{c} 1 & 1 \\ 1 & 1 \end{array} \right\}
```

```
 , 7,
             F073, 8
 }
          Local3 = RefOf(F073) }
        Case (0x09) {
           Field (OPR0, DWordAcc, NoLock, WriteAsOnes)
           {
              , 7,
             F074, 9
 }
          Local3 = RefOf(F074) }
         Case (0x1F)
           Field (OPR0, DWordAcc, NoLock, WriteAsOnes)
           {
               , 7,
             F075, 31
 }
          Local3 = RefOf(F075) }
         Case (0x20)
          {
           Field (OPR0, DWordAcc, NoLock, WriteAsOnes)
 {
              , 7,
             F076, 32
 }
          Local3 = RefOf(F076) }
        Case (0x21) {
           Field (OPR0, DWordAcc, NoLock, WriteAsOnes)
           {
              , 7,
             F077, 33
 }
          Local3 = RefOf(F077) }
         Case (0x3F)
```

```
 {
 Field (OPR0, DWordAcc, NoLock, WriteAsOnes)
           {
              , 7,
             F078, 63
 }
          Local3 = RefOf(F078) }
         Case (0x40)
         {
           Field (OPR0, DWordAcc, NoLock, WriteAsOnes)
 {
              , 7,
             F079, 64
 }
          Local3 = RefOf (F079) }
         Case (0x41)
         {
           Field (OPR0, DWordAcc, NoLock, WriteAsOnes)
 {
               , 7,
             F07A, 65
 }
          Local3 = RefOf(F07A) }
        Case (0x45) {
           Field (OPR0, DWordAcc, NoLock, WriteAsOnes)
 {
              , 7,
             F07B, 69
           }
          Local3 = RefOf(F07B) }
         Case (0x81)
\{ Field (OPR0, DWordAcc, NoLock, WriteAsOnes)
           {
              , 7,
             F07C, 129
 }
```

```
Local3 = RefOf(F07C) }
          Case (0x0100)
          {
            Field (OPR0, DWordAcc, NoLock, WriteAsOnes)
            {
                 , 7,
              F07D, 256
 }
           Local3 = RefOf(F07D) }
          Case (0x03FF)
          {
            Field (OPR0, DWordAcc, NoLock, WriteAsOnes)
                , 7,
              F07E, 1023
 }
           Local3 = RefOf(F07E) }
          Case (0x07BF)
          {
            Field (OPR0, DWordAcc, NoLock, WriteAsOnes)
 {
                 , 7,
              F07F, 1983
 }
           Local3 = RefOf (F07F) }
          Default
          {
            ERR (Arg0, Z143, __LINE__, 0x00, 0x00, Arg2, Arg3)
            Return (Zero)
          }
        }
      }
     Case (0x08) {
        Switch (ToInteger (Arg3))
        {
         Case (0x01) {
            Field (OPR0, DWordAcc, NoLock, WriteAsOnes)
```

```
\{Offset
 (0x01),
              F080, 1
 }
           Local3 = RefOf (F080) }
         Case (0x06) {
            Field (OPR0, DWordAcc, NoLock, WriteAsOnes)
            {
              Offset (0x01),
              F081, 6
 }
           Local3 = RefOf(F081) }
          Case (0x07)
          {
            Field (OPR0, DWordAcc, NoLock, WriteAsOnes)
            {
             Offset (0x01),
              F082, 7
 }
           Local3 = RefOf(F082) }
         Case (0x08) {
            Field (OPR0, DWordAcc, NoLock, WriteAsOnes)
 {
              Offset (0x01),
      F083, 8
 }
           Local3 = RefOf (F083) }
         Case (0x09) {
            Field (OPR0, DWordAcc, NoLock, WriteAsOnes)
\left\{ \begin{array}{c} 1 & 1 \\ 1 & 1 \end{array} \right\} Offset (0x01),
              F084, 9
 }
           Local3 = RefOf(F084)
```

```
 }
          Case (0x1F)
          {
            Field (OPR0, DWordAcc, NoLock, WriteAsOnes)
\{ Offset (0x01),
               F085, 31
 }
           Local3 = RefOf(F085) }
          Case (0x20)
 {
            Field (OPR0, DWordAcc, NoLock, WriteAsOnes)
 {
               Offset (0x01),
              F086, 32
           }
           Local3 = RefOf(F086) }
         Case (0x21) {
            Field (OPR0, DWordAcc, NoLock, WriteAsOnes)
 {
               Offset (0x01),
               F087, 33
 }
           Local3 = RefOf(F087) }
          Case (0x3F)
          {
            Field (OPR0, DWordAcc, NoLock, WriteAsOnes)
             {
             Offset (0x01),
               F088, 63
 }
           Local3 = RefOf (F088) }
         Case (0x40) {
            Field (OPR0, DWordAcc, NoLock, WriteAsOnes)
\left\{ \begin{array}{c} 1 & 1 \\ 1 & 1 \end{array} \right\} Offset (0x01),
               F089, 64
```

```
Local3 = RefOf(F089) }
          Case (0x41)
 {
            Field (OPR0, DWordAcc, NoLock, WriteAsOnes)
            {
             Offset (0x01),
              F08A, 65
 }
           Local3 = RefOf(F08A) }
         Case (0x45) {
            Field (OPR0, DWordAcc, NoLock, WriteAsOnes)
 {
              Offset (0x01),
              F08B, 69
 }
           Local3 = RefOf(F08B) }
          Case (0x81)
 {
            Field (OPR0, DWordAcc, NoLock, WriteAsOnes)
 {
              Offset (0x01),
              F08C, 129
 }
            Local3
= RefOf (F08C)
          }
          Case (0x0100)
          {
            Field (OPR0, DWordAcc, NoLock, WriteAsOnes)
\left\{ \begin{array}{c} 1 & 1 \\ 1 & 1 \end{array} \right\} Offset (0x01),
              F08D, 256
 }
           Local3 = RefOf (F08D) }
          Case (0x03FF)
          {
```

```
 Field (OPR0, DWordAcc, NoLock, WriteAsOnes)
\{ Offset (0x01),
               F08E, 1023
 }
            Local3 = RefOf(F08E) }
          Case (0x07BF)
           {
             Field (OPR0, DWordAcc, NoLock, WriteAsOnes)
             {
              Offset (0x01),
              F08F, 1983
 }
           Local3 = RefOf(F08F) }
          Default
           {
             ERR (Arg0, Z143, __LINE__, 0x00, 0x00, Arg2, Arg3)
             Return (Zero)
           }
        }
     Case (0x09) Switch (ToInteger (Arg3))
        {
         Case (0x01) {
             Field (OPR0, DWordAcc, NoLock, WriteAsOnes)
             {
                , 9,
              F090, 1
 }
            Local3 = RefOf(F090) }
         Case (0x06)\{ Field (OPR0, DWordAcc, NoLock, WriteAsOnes)
\left\{ \begin{array}{c} 1 & 1 \\ 1 & 1 \end{array} \right\} , 9,
              F091, 6
 }
```

```
Local3 = RefOf(F091) }
  Case (0x07)
          {
            Field (OPR0, DWordAcc, NoLock, WriteAsOnes)
 {
               , 9,
              F092, 7
 }
           Local3 = RefOf(F092) }
          Case (0x08)
          {
            Field (OPR0, DWordAcc, NoLock, WriteAsOnes)
 {
               , 9,
              F093, 8
 }
           Local3 = RefOf(F093) }
          Case (0x09)
          {
            Field (OPR0, DWordAcc, NoLock, WriteAsOnes)
 {
                , 9,
              F094, 9
 }
           Local3 = RefOf(F094) }
          Case (0x1F)
          {
           Field (OPR0, DWordAcc, NoLock, WriteAsOnes)
 {
                , 9,
              F095, 31
 }
           Local3 = RefOf(F095) }
         Case (0x20) {
            Field (OPR0, DWordAcc, NoLock, WriteAsOnes)
\left\{ \begin{array}{c} 1 & 1 \\ 1 & 1 \end{array} \right\}
```

```
 , 9,
             F096, 32
 }
          Local3 = RefOf(F096) }
        Case (0x21) {
           Field (OPR0, DWordAcc, NoLock, WriteAsOnes)
            {
              , 9,
             F097, 33
 }
          Local3 = RefOf (F097) }
         Case (0x3F)
 {
           Field (OPR0, DWordAcc,
 NoLock, WriteAsOnes)
           {
               , 9,
             F098, 63
 }
          Local3 = RefOf(F098) }
         Case (0x40)
          {
           Field (OPR0, DWordAcc, NoLock, WriteAsOnes)
            {
              , 9,
             F099, 64
 }
          Local3 = RefOf(F099) }
         Case (0x41)
          {
           Field (OPR0, DWordAcc, NoLock, WriteAsOnes)
            {
              , 9,
             F09A, 65
 }
          Local3 = RefOf(F09A) }
        Case (0x45)
```

```
 {
            Field (OPR0, DWordAcc, NoLock, WriteAsOnes)
         {
                , 9,
              F09B, 69
 }
           Local3 = RefOf(F09B) }
          Case (0x81)
          {
            Field (OPR0, DWordAcc, NoLock, WriteAsOnes)
 {
                , 9,
              F09C, 129
 }
           Local3 = RefOf(F09C) }
          Case (0x0100)
          {
            Field (OPR0, DWordAcc, NoLock, WriteAsOnes)
 {
                 , 9,
              F09D, 256
 }
           Local3 = RefOf (F09D) }
          Case (0x03FF)
          {
            Field (OPR0, DWordAcc, NoLock, WriteAsOnes)
             {
          , 9,
              F09E, 1023
 }
           Local3 = RefOf(F09E) }
          Case (0x07BF)
          {
            Field (OPR0, DWordAcc, NoLock, WriteAsOnes)
\left\{ \begin{array}{c} 1 & 1 \\ 1 & 1 \end{array} \right\} , 9,
              F09F, 1983
 }
```

```
Local3 = RefOf(F09F) }
           Default
           {
              ERR (Arg0, Z143, __LINE__, 0x00, 0x00, Arg2, Arg3)
              Return (Zero)
           }
         }
       }
      Case (0x1F)
       {
         Switch (ToInteger (Arg3))
         {
           Case (0x01)
           {
              Field (OPR0, DWordAcc, NoLock, WriteAsOnes)
 {
                Offset (0x03),
               , 7,
                F0A0, 1
 }
             Local3 = RefOf(F0A0) }
           Case (0x06)
           {
              Field (OPR0, DWordAcc, NoLock, WriteAsOnes)
              {
                Offset (0x03),
                  , 7,
                F0A1, 6
 }
            Local3 = RefOf(F0A1) }
           Case (0x07)
           {
              Field (OPR0, DWordAcc, NoLock, WriteAsOnes)
\left\{ \begin{array}{c} 1 & 1 \\ 1 & 1 \end{array} \right\} Offset (0x03),
                  , 7,
                F0A2, 7
 }
             Local3 = RefOf(F0A2)
```

```
 }
          Case (0x08)
          {
            Field (OPR0, DWordAcc, NoLock,
 WriteAsOnes)
\{ Offset (0x03),
                , 7,
              F0A3, 8
 }
           Local3 = RefOf(F0A3) }
          Case (0x09)
          {
            Field (OPR0, DWordAcc, NoLock, WriteAsOnes)
            {
              Offset (0x03),
                , 7,
              F0A4, 9
 }
           Local3 = RefOf(F0A4) }
          Case (0x1F)
          {
            Field (OPR0, DWordAcc, NoLock, WriteAsOnes)
            {
              Offset (0x03),
                , 7,
              F0A5, 31
 }
           Local3 = RefOf(F0A5) }
Case (0x20) {
            Field (OPR0, DWordAcc, NoLock, WriteAsOnes)
            {
             Offset (0x03),
                , 7,
              F0A6, 32
 }
           Local3 = RefOf(F0A6) }
          Case (0x21)
```

```
 {
             Field (OPR0, DWordAcc, NoLock, WriteAsOnes)
             {
              Offset (0x03),
                  , 7,
               F0A7, 33
 }
            Local3 = RefOf(F0A7) }
           Case (0x3F)
           {
             Field (OPR0, DWordAcc, NoLock, WriteAsOnes)
             {
               Offset (0x03),
                 , 7,
               F0A8, 63
            Local3 = RefOf(F0A8) }
          Case (0x40) {
             Field (OPR0, DWordAcc, NoLock, WriteAsOnes)
 {
               Offset (0x03),
                 , 7,
               F0A9, 64
 }
            Local3 = RefOf(F0A9) }
           Case (0x41)
           {
             Field (OPR0, DWordAcc, NoLock, WriteAsOnes)
             {
               Offset (0x03),
                 , 7,
               F0AA, 65
 }
            Local3 = RefOf(FOAA) }
          Case (0x45) {
             Field (OPR0, DWordAcc, NoLock, WriteAsOnes)
\left\{ \begin{array}{c} 1 & 1 \\ 1 & 1 \end{array} \right\}
```

```
 Offset (0x03),
             , 7,
              F0AB, 69
 }
           Local3 = RefOf(FOAB) }
          Case (0x81)
 {
            Field (OPR0, DWordAcc, NoLock, WriteAsOnes)
            {
              Offset (0x03),
                , 7,
              F0AC, 129
 }
           Local3 = RefOf(FOAC) }
          Case (0x0100)
 {
            Field (OPR0, DWordAcc, NoLock, WriteAsOnes)
 {
              Offset (0x03),
                , 7,
              F0AD, 256
 }
           Local3 = RefOf(FOAD) }
          Case (0x03FF)
          {
            Field (OPR0, DWordAcc,
 NoLock, WriteAsOnes)
 {
              Offset (0x03),
                , 7,
              F0AE, 1023
 }
           Local3 = RefOf(F0AE) }
          Case (0x07BF)
          {
            Field (OPR0, DWordAcc, NoLock, WriteAsOnes)
\left\{ \begin{array}{c} 1 & 1 \\ 1 & 1 \end{array} \right\} Offset (0x03),
                , 7,
```

```
 F0AF, 1983
 }
             Local3 = RefOf (F0AF)
           }
           Default
           {
             ERR (Arg0, Z143, __LINE__, 0x00, 0x00, Arg2, Arg3)
             Return (Zero)
           }
         }
       }
      Case (0x20)
       {
         Switch (ToInteger (Arg3))
         {
          Case (0x01) Field (OPR0, DWordAcc, NoLock, WriteAsOnes)
             {
               Offset (0x04),
               F0B0, 1
 }
            Local3 = RefOf (F0B0) }
          Case (0x06) {
             Field (OPR0, DWordAcc, NoLock, WriteAsOnes)
 {
               Offset (0x04),
               F0B1, 6
 }
            Local3 = RefOf(F0B1) }
           Case (0x07)
           {
             Field (OPR0, DWordAcc, NoLock, WriteAsOnes)
\left\{ \begin{array}{c} 1 & 1 \\ 1 & 1 \end{array} \right\} Offset (0x04),
               F0B2, 7
 }
            Local3 = RefOf(F0B2) }
```

```
Case (0x08) {
            Field
 (OPR0, DWordAcc, NoLock, WriteAsOnes)
            {
              Offset (0x04),
              F0B3, 8
 }
           Local3 = RefOf (F0B3) }
          Case (0x09)
 {
            Field (OPR0, DWordAcc, NoLock, WriteAsOnes)
 {
              Offset (0x04),
              F0B4, 9
 }
           Local3 = RefOf(F0B4) }
          Case (0x1F)
          {
            Field (OPR0, DWordAcc, NoLock, WriteAsOnes)
 {
              Offset (0x04),
              F0B5, 31
 }
           Local3 = RefOf (F0B5) }
          Case (0x20)
 {
            Field (OPR0, DWordAcc, NoLock,
 WriteAsOnes)
 {
              Offset (0x04),
              F0B6, 32
 }
           Local3 = RefOf (F0B6) }
         Case (0x21) {
            Field (OPR0, DWordAcc, NoLock, WriteAsOnes)
\left\{ \begin{array}{c} 1 & 1 \\ 1 & 1 \end{array} \right\}Offset (0x04),
              F0B7, 33
```

```
 }
          Local3 = RefOf (F0B7) }
         Case (0x3F)
         {
           Field (OPR0, DWordAcc, NoLock, WriteAsOnes)
 {
             Offset (0x04),
             F0B8, 63
 }
          Local3 = RefOf(F0B8) }
        Case (0x40) {
           Field (OPR0, DWordAcc, NoLock, WriteAsOnes)
             Offset (0x04),
             F0B9, 64
 }
          Local3 = RefOf(F0B9) }
         Case (0x41)
 {
           Field (OPR0, DWordAcc, NoLock, WriteAsOnes)
 {
             Offset (0x04),
             F0BA, 65
 }
          Local3 = RefOf(F0BA) }
         Case (0x45)
         {
           Field (OPR0, DWordAcc, NoLock, WriteAsOnes)
 {
             Offset (0x04),
             F0BB, 69
 }
          Local3 = RefOf(FOBB) }
         Case (0x81)
         {
           Field (OPR0, DWordAcc, NoLock, WriteAsOnes)
```

```
 {
          Offset (0x04),
              F0BC, 129
 }
           Local3 = RefOf(F0BC) }
          Case (0x0100)
 {
            Field (OPR0, DWordAcc, NoLock, WriteAsOnes)
            {
              Offset (0x04),
             F0BD, 256
 }
            Local3 = RefOf (F0BD)
          }
          Case (0x03FF)
          {
            Field (OPR0, DWordAcc, NoLock, WriteAsOnes)
 {
             Offset (0x04),
             F0BE, 1023
 }
           Local3 = RefOf(F0BE) }
          Case (0x07BF)
          {
            Field (OPR0, DWordAcc, NoLock, WriteAsOnes)
 {
  Offset (0x04),
              F0BF, 1983
 }
           Local3 = RefOf (F0BF) }
          Default
          {
            ERR (Arg0, Z143, __LINE__, 0x00, 0x00, Arg2, Arg3)
            Return (Zero)
          }
        }
      }
     Case (0x21)
```

```
 Open Source Used In UCS Manager vCenter Remote Plugin 4.0.1 5279
```

```
 {
        Switch (ToInteger (Arg3))
        {
          Case (0x01)
          {
            Field (OPR0, DWordAcc, NoLock, WriteAsOnes)
 {
                , 33,
              F0C0, 1
 }
           Local3 = RefOf(FOC0) }
          Case (0x06)
          {
            Field (OPR0, DWordAcc, NoLock, WriteAsOnes)
 {
                 , 33,
     F0C1, 6
 }
           Local3 = RefOf(FOC1) }
          Case (0x07)
          {
            Field (OPR0, DWordAcc, NoLock, WriteAsOnes)
             {
               , 33,
              F0C2, 7
 }
           Local3 = RefOf(F0C2) }
         Case (0x08) {
            Field (OPR0, DWordAcc, NoLock, WriteAsOnes)
 {
                , 33,
              F0C3, 8
 }
           Local3 = RefOf(FOC3) }
         Case (0x09) {
            Field (OPR0, DWordAcc, NoLock, WriteAsOnes)
\left\{ \begin{array}{c} 1 & 1 \\ 1 & 1 \end{array} \right\}
```

```
 , 33,
              F0C4, 9
    }
           Local3 = RefOf(FOC4) }
          Case (0x1F)
          {
            Field (OPR0, DWordAcc, NoLock, WriteAsOnes)
 {
                , 33,
              F0C5, 31
 }
           Local3 = RefOf(FOC5) }
          Case (0x20)
          {
            Field (OPR0, DWordAcc, NoLock, WriteAsOnes)
 {
                , 33,
              F0C6, 32
 }
           Local3 = RefOf(FOC6) }
          Case (0x21)
          {
            Field (OPR0, DWordAcc, NoLock, WriteAsOnes)
 {
               , 33,
              F0C7, 33
 }
            Local3
= RefOf (F0C7)
          }
          Case (0x3F)
          {
            Field (OPR0, DWordAcc, NoLock, WriteAsOnes)
\left\{ \begin{array}{c} 1 & 1 \\ 1 & 1 \end{array} \right\} , 33,
              F0C8, 63
 }
           Local3 = RefOf(FOC8) }
```

```
 Case (0x40)
          {
            Field (OPR0, DWordAcc, NoLock, WriteAsOnes)
             {
                , 33,
              F0C9, 64
 }
           Local3 = RefOf(FOC9) }
          Case (0x41)
          {
            Field (OPR0, DWordAcc, NoLock, WriteAsOnes)
 {
                , 33,
              F0CA, 65
 }
           Local3 = RefOf(FOCA) Case (0x45)
          {
            Field (OPR0, DWordAcc, NoLock, WriteAsOnes)
             {
               , 33,
              F0CB, 69
             }
           Local3 = RefOf(FOCB) }
          Case (0x81)
          {
            Field (OPR0, DWordAcc, NoLock, WriteAsOnes)
 {
               , 33,
              F0CC, 129
 }
            Local3 = RefOf (F0CC)
          }
          Case (0x0100)
          {
            Field (OPR0, DWordAcc, NoLock, WriteAsOnes)
\left\{ \begin{array}{c} 1 & 1 \\ 1 & 1 \end{array} \right\} , 33,
              F0CD, 256
 }
```

```
Local3 = RefOf(FOCD) }
           Case
 (0x03FF)
           {
             Field (OPR0, DWordAcc, NoLock, WriteAsOnes)
 {
                 , 33,
               F0CE, 1023
 }
            Local3 = RefOf(FOCE) }
           Case (0x07BF)
           {
             Field (OPR0, DWordAcc, NoLock, WriteAsOnes)
 {
                  , 33,
               F0CF, 1983
 }
            Local3 = RefOf(F0CF) }
           Default
           {
             ERR (Arg0, Z143, __LINE__, 0x00, 0x00, Arg2, Arg3)
             Return (Zero)
           }
         }
       }
      Case (0x3F)
       {
        Switch (ToInteger (Arg3))
         {
           Case (0x01)
           {
             Field (OPR0, DWordAcc, NoLock, WriteAsOnes)
\left\{ \begin{array}{c} 1 & 1 \\ 1 & 1 \end{array} \right\} , 63,
               F0D0, 1
 }
            Local3 = RefOf (F0D0) }
           Case (0x06)
           {
```

```
 Field (OPR0, DWordAcc, NoLock, WriteAsOnes)
\{ , 63,
              F0D1, 6
 }
           Local3 = RefOf (F0D1) }
         Case (0x07) {
            Field (OPR0, DWordAcc, NoLock, WriteAsOnes)
            {
                , 63,
              F0D2, 7
 }
           Local3 = RefOf(F0D2) }
          Case (0x08)
          {
            Field (OPR0,
 DWordAcc, NoLock, WriteAsOnes)
 {
                , 63,
              F0D3, 8
 }
           Local3 = RefOf(F0D3) }
         Case (0x09) {
            Field (OPR0, DWordAcc, NoLock, WriteAsOnes)
 {
                , 63,
              F0D4, 9
 }
           Local3 = RefOf (F0D4) }
          Case (0x1F)
          {
            Field (OPR0, DWordAcc, NoLock, WriteAsOnes)
\left\{ \begin{array}{c} 1 & 1 \\ 1 & 1 \end{array} \right\} , 63,
              F0D5, 31
 }
           Local3 = RefOf (F0D5)
```

```
 }
          Case (0x20)
           {
            Field (OPR0, DWordAcc, NoLock, WriteAsOnes)
            {
                , 63,
               F0D6, 32
 }
            Local3 = RefOf(F0D6) }
         Case (0x21) {
             Field (OPR0, DWordAcc, NoLock, WriteAsOnes)
 {
                , 63,
              F0D7, 33
             }
           Local3 = RefOf (F0D7) }
          Case (0x3F)
           {
             Field (OPR0, DWordAcc, NoLock, WriteAsOnes)
 {
                , 63,
               F0D8, 63
 }
           Local3 = RefOf (F0D8) }
          Case (0x40)
           {
             Field (OPR0, DWordAcc, NoLock, WriteAsOnes)
             {
            , 63,
               F0D9, 64
 }
           Local3 = RefOf (F0D9) }
          Case (0x41)
\{ Field (OPR0, DWordAcc, NoLock, WriteAsOnes)
\left\{ \begin{array}{c} 1 & 1 \\ 1 & 1 \end{array} \right\} , 63,
```

```
 F0DA, 65
 }
            Local3 = RefOf (F0DA)
          }
         Case (0x45) {
            Field (OPR0, DWordAcc, NoLock, WriteAsOnes)
             {
                , 63,
              F0DB, 69
 }
            Local3 = RefOf (F0DB)
          }
          Case (0x81)
          {
            Field (OPR0, DWordAcc, NoLock, WriteAsOnes)
 {
                , 63,
            F0DC, 129
 }
            Local3 = RefOf (F0DC)
          }
          Case (0x0100)
          {
            Field (OPR0, DWordAcc, NoLock, WriteAsOnes)
 {
                 , 63,
              F0DD, 256
 }
           Local3 = RefOf (FODD) }
          Case (0x03FF)
          {
            Field (OPR0, DWordAcc, NoLock, WriteAsOnes)
\left\{ \begin{array}{c} 1 & 1 \\ 1 & 1 \end{array} \right\} , 63,
              F0DE, 1023
 }
            Local3 = RefOf (F0DE)
          }
          Case (0x07BF)
          {
```

```
 Field (OPR0, DWordAcc, NoLock, WriteAsOnes)
\{ , 63,
               F0DF,
  1983
 }
             Local3 = RefOf (F0DF)
           }
           Default
           {
             ERR (Arg0, Z143, __LINE__, 0x00, 0x00, Arg2, Arg3)
             Return (Zero)
           }
         }
       }
     Case (0x40) {
         Switch (ToInteger (Arg3))
         {
           Case (0x01)
           {
             Field (OPR0, DWordAcc, NoLock, WriteAsOnes)
             {
               Offset (0x08),
               F0E0, 1
             }
            Local3 = RefOf (FOE0) }
          Case (0x06) {
             Field (OPR0, DWordAcc, NoLock, WriteAsOnes)
 {
               Offset (0x08),
               F0E1, 6
 }
             Local3 = RefOf(F0E1) }
          Case (0x07) {
             Field (OPR0, DWordAcc, NoLock, WriteAsOnes)
\left\{ \begin{array}{c} 1 & 1 \\ 1 & 1 \end{array} \right\} Offset (0x08),
               F0E2, 7
 }
```

```
Local3 = RefOf(F0E2) }
          Case (0x08)
           {
             Field (OPR0, DWordAcc, NoLock, WriteAsOnes)
 {
               Offset (0x08),
               F0E3, 8
 }
           Local3 = RefOf(F0E3) }
          Case (0x09)
           {
             Field (OPR0, DWordAcc, NoLock, WriteAsOnes)
 {
               Offset (0x08),
               F0E4, 9
 }
             Local3
= RefOf (F0E4)
           }
          Case (0x1F)
           {
             Field (OPR0, DWordAcc, NoLock, WriteAsOnes)
             {
              Offset (0x08),
               F0E5, 31
 }
            Local3 = RefOf(F0E5) }
          Case (0x20)
           {
             Field (OPR0, DWordAcc, NoLock, WriteAsOnes)
 {
               Offset (0x08),
               F0E6, 32
 }
           Local3 = RefOf(F0E6) }
         Case (0x21) {
             Field (OPR0, DWordAcc, NoLock, WriteAsOnes)
\left\{ \begin{array}{c} 1 & 1 \\ 1 & 1 \end{array} \right\}
```

```
 Offset (0x08),
               F0E7, 33
 }
           Local3 = RefOf(F0E7) }
          Case (0x3F)
           {
            Field (OPR0, DWordAcc, NoLock, WriteAsOnes)
             {
               Offset (0x08),
               F0E8, 63
 }
           Local3 = RefOf(F0E8) }
          Case (0x40)
           {
            Field (OPR0, DWordAcc, NoLock, WriteAsOnes)
 {
              Offset (0x08),
              F0E9, 64
 }
           Local3 = RefOf(F0E9) }
          Case (0x41)
           {
            Field (OPR0, DWordAcc, NoLock, WriteAsOnes)
 {
              Offset (0x08),
              F0EA, 65
 }
           Local3 = RefOf(F0EA) }
       Case (0x45)
           {
            Field (OPR0, DWordAcc, NoLock, WriteAsOnes)
\left\{ \begin{array}{c} 1 & 1 \\ 1 & 1 \end{array} \right\} Offset (0x08),
               F0EB, 69
 }
           Local3 = RefOf(F0EB) }
```

```
 Case (0x81)
          {
            Field (OPR0, DWordAcc, NoLock, WriteAsOnes)
\{ Offset (0x08),
             F0EC, 129
 }
           Local3 = RefOf(F0EC) }
          Case (0x0100)
          {
            Field (OPR0, DWordAcc, NoLock, WriteAsOnes)
            {
              Offset (0x08),
              F0ED, 256
 }
            Local3 = RefOf (F0ED)
          }
          Case (0x03FF)
 {
            Field (OPR0, DWordAcc, NoLock, WriteAsOnes)
 {
             Offset (0x08),
             F0EE, 1023
 }
           Local3 = RefOf(F0EE) }
          Case (0x07BF)
          {
            Field (OPR0, DWordAcc, NoLock, WriteAsOnes)
            {
              Offset (0x08),
             F0EF, 1983
 }
            Local3 = RefOf (F0EF)
          }
          Default
\{ ERR (Arg0, Z143, __LINE__, 0x00, 0x00, Arg2, Arg3)
            Return (Zero)
          }
        }
```

```
 Case (0x41)
       {
         Switch (ToInteger (Arg3))
         {
           Case (0x01)
           {
              Field (OPR0, DWordAcc, NoLock, WriteAsOnes)
              {
                Offset (0x08),
                  , 1,
                F0F0, 1
 }
             Local3 = RefOf (FOF0) }
          Case (0x06) {
              Field (OPR0, DWordAcc, NoLock, WriteAsOnes)
              {
                Offset (0x08),
                  , 1,
                F0F1, 6
 }
            Local3 = RefOf(F0F1) }
          Case (0x07) {
              Field (OPR0, DWordAcc, NoLock, WriteAsOnes)
              {
                Offset (0x08),
                  , 1,
                F0F2, 7
 }
              Local3 = RefOf
 (F0F2)
           }
           Case (0x08)
           {
              Field (OPR0, DWordAcc, NoLock, WriteAsOnes)
\left\{ \begin{array}{c} 1 & 1 \\ 1 & 1 \end{array} \right\}Offset (0x08),
                  , 1,
                F0F3, 8
 }
             Local3 = RefOf (FOF3)
```

```
 }
          Case (0x09)
          {
            Field (OPR0, DWordAcc, NoLock, WriteAsOnes)
             {
              Offset (0x08),
                , 1,
              F0F4, 9
 }
           Local3 = RefOf(F0F4) }
          Case (0x1F)
          {
            Field (OPR0, DWordAcc, NoLock, WriteAsOnes)
             {
              Offset (0x08),
                , 1,
          F0F5, 31
 }
           Local3 = RefOf(F0F5) }
          Case (0x20)
          {
            Field (OPR0, DWordAcc, NoLock, WriteAsOnes)
            {
              Offset (0x08),
                , 1,
              F0F6, 32
 }
           Local3 = RefOf(F0F6) }
          Case (0x21)
          {
            Field (OPR0, DWordAcc, NoLock, WriteAsOnes)
             {
              Offset (0x08),
                , 1,
              F0F7, 33
 }
           Local3 = RefOf(F0F7) }
          Case (0x3F)
          {
```
```
 Field (OPR0, DWordAcc, NoLock, WriteAsOnes)
             {
                Offset (0x08),
                 , 1,
               F0F8, 63
 }
            Local3 = RefOf(F0F8) }
         Case (0x40) {
             Field (OPR0, DWordAcc, NoLock, WriteAsOnes)
             {
               Offset (0x08),
                 , 1,
               F0F9, 64
 }
            Local3 = RefOf (FOF9) }
          Case (0x41)
           {
             Field (OPR0, DWordAcc, NoLock, WriteAsOnes)
 {
               Offset (0x08),
                 , 1,
               F0FA, 65
 }
            Local3 = RefOf(F0FA) }
         Case (0x45) {
             Field (OPR0, DWordAcc, NoLock, WriteAsOnes)
             {
              Offset (0x08),
                 , 1,
               F0FB, 69
 }
            Local3 = RefOf (FOFB) }
          Case (0x81)
\{ Field (OPR0, DWordAcc, NoLock, WriteAsOnes)
\left\{ \begin{array}{c} 1 & 1 \\ 1 & 1 \end{array} \right\} Offset (0x08),
```

```
 , 1,
              F0FC, 129
 }
           Local3 = RefOf(F0FC) }
          Case (0x0100)
          {
            Field (OPR0, DWordAcc, NoLock, WriteAsOnes)
            {
              Offset (0x08),
                , 1,
              F0FD, 256
 }
            Local3
 = RefOf (F0FD)
          }
          Case (0x03FF)
          {
            Field (OPR0, DWordAcc, NoLock, WriteAsOnes)
            {
              Offset (0x08),
                , 1,
              F0FE, 1023
 }
            Local3 = RefOf (F0FE)
          }
          Case (0x07BF)
          {
            Field (OPR0, DWordAcc, NoLock, WriteAsOnes)
            {
              Offset (0x08),
                , 1,
              F0FF, 1983
 }
            Local3 = RefOf (F0FF)
          }
          Default
\{ ERR (Arg0, Z143, __LINE__, 0x00, 0x00, Arg2, Arg3)
            Return (Zero)
          }
        }
      }
```

```
 Default
       {
         ERR (Arg0, Z143, __LINE__, 0x00, 0x00, Arg2, Arg3)
         Return (Zero)
       }
     }
    M72D (Arg0, Local3, Arg2, Arg3, Arg4, Arg5, RefOf (G001))
  }
  /* Create Region Field Unit */
  /* (DWordAcc, NoLock, WriteAsZeros) */
  Method (M738, 6, Serialized)
    OperationRegion (OPR0, SystemMemory, 0x00, RS00)
    Field (OPR0, ByteAcc, NoLock, Preserve)
    {
       G001, 2048
     }
    Concatenate (Arg0, "-m738", Arg0)
    Switch (ToInteger (Arg2))
     {
       Case (0x00)
       {
         Switch (ToInteger (Arg3))
         {
          Case (0x01) {
              Field (OPR0, DWordAcc, NoLock, WriteAsZeros)
 {
               Offset (0x00),
                F000, 1
 }
             Local3 = RefOf (F000) }
           Case (0x06) {
              Field (OPR0, DWordAcc, NoLock, WriteAsZeros)
\left\{ \begin{array}{c} 1 & 1 \\ 1 & 1 \end{array} \right\}Offset (0x00),
                F001, 6
 }
             Local3 = RefOf(F001)
```

```
 }
          Case (0x07)
          {
            Field (OPR0, DWordAcc, NoLock, WriteAsZeros)
\{ Offset (0x00),
              F002, 7
 }
           Local3 = RefOf(F002) }
          Case (0x08)
 {
            Field (OPR0, DWordAcc, NoLock, WriteAsZeros)
 {
              Offset (0x00),
              F003, 8
 }
           Local3 = RefOf(F003) }
          Case
          {
            Field (OPR0, DWordAcc, NoLock, WriteAsZeros)
 {
             Offset (0x00),
              F004, 9
 }
           Local3 = RefOf(F004) }
          Case (0x1F)
          {
            Field (OPR0, DWordAcc, NoLock, WriteAsZeros)
            {
             Offset (0x00),
              F005, 31
 }
           Local3 = RefOf (F005) }
          Case (0x20)
          {
            Field (OPR0, DWordAcc, NoLock, WriteAsZeros)
\left\{ \begin{array}{c} 1 & 1 \\ 1 & 1 \end{array} \right\} Offset (0x00),
              F006, 32
```
(0x09)

## **Open Source Used In UCS Manager vCenter Remote Plugin 4.0.1 5296**

```
 }
           Local3 = RefOf(F006) }
         Case (0x21)
            Field (OPR0, DWordAcc, NoLock, WriteAsZeros)
            {
              Offset (0x00),
             F007, 33
 }
           Local3 = RefOf(F007) }
         Case (0x3F)
          {
            Field (OPR0, DWordAcc, NoLock, WriteAsZeros)
 {
            Offset (0x00),
             F008, 63
 }
           Local3 = RefOf (F008) }
         Case (0x40)
 {
            Field (OPR0, DWordAcc, NoLock, WriteAsZeros)
 {
              Offset (0x00),
              F009, 64
 }
          Local3 = RefOf (F009) }
         Case (0x41)
          {
     Field (OPR0, DWordAcc, NoLock, WriteAsZeros)
            {
             Offset (0x00),
             F00A, 65
 }
           Local3 = RefOf (F00A) }
         Case (0x45)
```

```
 Field (OPR0, DWordAcc, NoLock, WriteAsZeros)
\{ Offset (0x00),
              F00B, 69
 }
           Local3 = RefOf (F00B) }
          Case (0x81)
 {
            Field (OPR0, DWordAcc, NoLock, WriteAsZeros)
            {
              Offset (0x00),
              F00C, 129
 }
           Local3 = RefOf(F00C) }
          Case (0x0100)
          {
            Field (OPR0,
 DWordAcc, NoLock, WriteAsZeros)
 {
              Offset (0x00),
              F00D, 256
 }
           Local3 = RefOf(FOOD) }
          Case (0x03FF)
          {
            Field (OPR0, DWordAcc, NoLock, WriteAsZeros)
            {
             Offset (0x00),
              F00E, 1023
 }
           Local3 = RefOf (FO0E) }
          Case (0x07BF)
          {
            Field (OPR0, DWordAcc, NoLock, WriteAsZeros)
\left\{ \begin{array}{c} 1 & 1 \\ 1 & 1 \end{array} \right\}Offset (0x00),
              F00F, 1983
 }
           Local3 = RefOf (FOOF)
```

```
 }
          Default
          {
            ERR (Arg0, Z143, __LINE__,
 0x00, 0x00, Arg2, Arg3)
            Return (Zero)
          }
        }
      }
      Case (0x01)
      {
        Switch (ToInteger (Arg3))
        {
         Case (0x01) {
            Field (OPR0, DWordAcc, NoLock, WriteAsZeros)
 {
                 , 1,
              F010, 1
 }
           Local3 = RefOf (F010) }
          Case (0x06)
          {
            Field (OPR0, DWordAcc, NoLock, WriteAsZeros)
             {
                , 1,
              F011, 6
 }
           Local3 = RefOf(F011) }
         Case (0x07) {
            Field (OPR0, DWordAcc, NoLock, WriteAsZeros)
   {
                 , 1,
               F012, 7
 }
           Local3 = RefOf(F012) }
         Case (0x08) {
            Field (OPR0, DWordAcc, NoLock, WriteAsZeros)
```

```
 {
                , 1,
              F013, 8
             }
           Local3 = RefOf(F013) }
          Case (0x09)
          {
            Field (OPR0, DWordAcc, NoLock, WriteAsZeros)
 {
               , 1,
              F014, 9
 }
           Local3 = RefOf(F014) }
          Case (0x1F)
          {
            Field (OPR0, DWordAcc, NoLock, WriteAsZeros)
 {
              F015, 31
             }
           Local3 = RefOf(F015) }
         Case (0x20) {
            Field (OPR0, DWordAcc, NoLock, WriteAsZeros)
 {
               , 1,
              F016, 32
 }
           Local3 = RefOf(F016) }
          Case (0x21)
          {
            Field (OPR0, DWordAcc, NoLock, WriteAsZeros)
\left\{ \begin{array}{c} 1 & 1 \\ 1 & 1 \end{array} \right\} , 1,
              F017, 33
 }
           Local3 = RefOf(F017) }
```
, 1,

```
 Case (0x3F)
           {
             Field (OPR0, DWordAcc, NoLock, WriteAsZeros)
\{ , 1,
  F018, 63
 }
            Local3 = RefOf(F018) }
          Case (0x40)
           {
             Field (OPR0, DWordAcc, NoLock, WriteAsZeros)
 {
                 , 1,
               F019, 64
 }
            Local3 = RefOf(F019) }
          Case (0x41)
           {
             Field (OPR0, DWordAcc, NoLock, WriteAsZeros)
             {
                , 1,
               F01A, 65
             }
            Local3 = RefOf(F01A) }
         Case (0x45) {
             Field (OPR0, DWordAcc, NoLock, WriteAsZeros)
 {
                , 1,
               F01B, 69
            Local3 = RefOf(F01B) }
          Case (0x81)
           {
             Field (OPR0, DWordAcc, NoLock, WriteAsZeros)
\left\{ \begin{array}{c} 1 & 1 \\ 1 & 1 \end{array} \right\} , 1,
               F01C, 129
```

```
 }
          Local3 = RefOf(F01C) }
         Case (0x0100)
         {
           Field (OPR0, DWordAcc, NoLock, WriteAsZeros)
 {
              , 1,
             F01D, 256
 }
          Local3 = RefOf(F01D) }
         Case (0x03FF)
         {
           Field (OPR0, DWordAcc, NoLock, WriteAsZeros)
 {
               , 1,
             F01E, 1023
 }
 Local3 = RefOf(F01E)
```

```
 }
          Case (0x07BF)
 {
            Field (OPR0, DWordAcc, NoLock, WriteAsZeros)
 {
                , 1,
              F01F, 1983
 }
           Local3 = RefOf(F01F) }
          Default
          {
            ERR (Arg0, Z143, __LINE__, 0x00, 0x00, Arg2, Arg3)
            Return (Zero)
          }
        }
      }
     Case (0x02) {
        Switch (ToInteger (Arg3))
        {
         Case (0x01)
```

```
 {
           Field (OPR0, DWordAcc, NoLock, WriteAsZeros)
            {
             Offset (0x00),
               , 2,
             F020, 1
 }
    Local3 = RefOf (F020) }
        Case (0x06) {
           Field (OPR0, DWordAcc, NoLock, WriteAsZeros)
 {
             Offset (0x00),
               , 2,
             F021, 6
 }
          Local3 = RefOf(F021) }
        Case (0x07) {
           Field (OPR0, DWordAcc, NoLock, WriteAsZeros)
 {
            Offset (0x00),
               , 2,
             F022, 7
 }
          Local3 = RefOf(F022) }
          Case (0x08)
          {
           Field (OPR0, DWordAcc, NoLock, WriteAsZeros)
 {
            Offset (0x00),
    , 2,
             F023, 8
 }
          Local3 = RefOf(F023) }
          Case (0x09)
          {
           Field (OPR0, DWordAcc, NoLock, WriteAsZeros)
```

```
\{Offset (0x00),
                , 2,
              F024, 9
 }
           Local3 = RefOf(F024) }
          Case (0x1F)
 {
            Field (OPR0, DWordAcc, NoLock, WriteAsZeros)
            {
              Offset (0x00),
                , 2,
              F025, 31
            }
           Local3 = RefOf(F025) }
          Case (0x20)
 {
            Field (OPR0, DWordAcc, NoLock, WriteAsZeros)
 {
              Offset (0x00),
                , 2,
              F026, 32
 }
           Local3 = RefOf(F026) }
         Case (0x21) {
            Field (OPR0, DWordAcc, NoLock, WriteAsZeros)
 {
             Offset (0x00),
                , 2,
              F027, 33
 }
           Local3 = RefOf (F027) }
          Case (0x3F)
          {
            Field (OPR0, DWordAcc, NoLock, WriteAsZeros)
\left\{ \begin{array}{c} 1 & 1 \\ 1 & 1 \end{array} \right\} Offset (0x00),
                 , 2,
```

```
 F028, 63
 }
           Local3 = RefOf(F028) }
         Case (0x40) {
            Field (OPR0, DWordAcc, NoLock, WriteAsZeros)
            {
            Offset (0x00),
               , 2,
             F029, 64
 }
          Local3 = RefOf(F029) }
         Case (0x41)
 {
            Field (OPR0, DWordAcc, NoLock, WriteAsZeros)
            {
            Offset (0x00),
               , 2,
             F02A, 65
 }
           Local3 = RefOf(F02A) }
         Case (0x45)
          {
            Field (OPR0, DWordAcc, NoLock, WriteAsZeros)
            {
            Offset (0x00),
               , 2,
             F02B, 69
 }
          Local3 = RefOf(F02B) }
         Case (0x81)
          {
            Field (OPR0, DWordAcc, NoLock, WriteAsZeros)
            {
            Offset (0x00),
               , 2,
             F02C, 129
 }
```

```
Local3 = RefOf(F02C) }
          Case (0x0100)
          {
            Field (OPR0, DWordAcc, NoLock, WriteAsZeros)
            {
             Offset (0x00),
                , 2,
              F02D, 256
 }
           Local3 = RefOf(F02D) }
          Case (0x03FF)
          {
            Field (OPR0, DWordAcc, NoLock, WriteAsZeros)
            {
               Offset (0x00),
              , 2,
              F02E, 1023
 }
           Local3 = RefOf(F02E) }
          Case (0x07BF)
 {
            Field (OPR0, DWordAcc, NoLock, WriteAsZeros)
 {
              Offset (0x00),
                , 2,
              F02F, 1983
 }
           Local3 = RefOf (F02F) }
          Default
          {
            ERR (Arg0, Z143, __LINE__, 0x00, 0x00, Arg2, Arg3)
            Return (Zero)
          }
        }
      Case (0x03)
        Switch (ToInteger (Arg3))
        {
```

```
 Case (0x01)
           {
             Field (OPR0, DWordAcc, NoLock, WriteAsZeros)
                  , 3,
               F030, 1
 }
            Local3 = RefOf (F030) }
          Case (0x06) {
             Field (OPR0, DWordAcc, NoLock, WriteAsZeros)
             {
                  , 3,
               F031, 6
 }
            Local3 = RefOf(F031) }
           Case (0x07)
           {
             Field (OPR0, DWordAcc, NoLock, WriteAsZeros)
              {
                , 3,
               F032, 7
              }
            Local3 = RefOf(F032) }
          Case (0x08) {
             Field (OPR0, DWordAcc, NoLock, WriteAsZeros)
              {
                , 
               F033, 8
 }
            Local3 = RefOf(F033) }
          Case (0x09) {
             Field (OPR0, DWordAcc, NoLock, WriteAsZeros)
\left\{ \begin{array}{c} 1 & 1 \\ 1 & 1 \end{array} \right\} , 3,
               F034, 9
```
3,

```
 Open Source Used In UCS Manager vCenter Remote Plugin 4.0.1 5307
```

```
 }
          Local3 = RefOf(F034) }
         Case (0x1F)
          {
           Field (OPR0, DWordAcc, NoLock, WriteAsZeros)
 {
              , 3,
             F035, 31
 }
          Local3 = RefOf(F035) }
         Case (0x20)
          {
           Field (OPR0, DWordAcc, NoLock, WriteAsZeros)
 {
               , 3,
             F036,
            }
          Local3 = RefOf(F036) }
        Case (0x21) {
           Field (OPR0, DWordAcc, NoLock, WriteAsZeros)
 {
              , 3,
             F037, 33
 }
          Local3 = RefOf(F037) }
         Case (0x3F)
          {
           Field (OPR0, DWordAcc, NoLock, WriteAsZeros)
            {
               , 3,
             F038, 63
 }
          Local3 = RefOf(F038) }
        Case (0x40) {
           Field (OPR0, DWordAcc, NoLock, WriteAsZeros)
```
32

```
 Open Source Used In UCS Manager vCenter Remote Plugin 4.0.1 5308
```

```
 {
               , 3,
              F039, 64
 }
           Local3 = RefOf(F039) }
          Case (0x41)
          {
            Field (OPR0, DWordAcc, NoLock, WriteAsZeros)
            {
               , 3,
              F03A, 65
 }
           Local3 = RefOf(F03A) }
         Case (0x45) {
            Field (OPR0, DWordAcc, NoLock, WriteAsZeros)
 {
                , 3,
              F03B, 69
 }
           Local3 = RefOf(F03B) }
          Case (0x81)
          {
            Field (OPR0, DWordAcc, NoLock, WriteAsZeros)
 {
               , 3,
              F03C, 129
 }
           Local3 = RefOf (F03C)
          }
          Case (0x0100)
          {
            Field (OPR0, DWordAcc, NoLock, WriteAsZeros)
\left\{ \begin{array}{c} 1 & 1 \\ 1 & 1 \end{array} \right\} , 3,
              F03D, 256
 }
           Local3 = RefOf(F03D) }
```

```
 Case (0x03FF)
           {
             Field (OPR0, DWordAcc, NoLock, WriteAsZeros)
             {
                , 3,
               F03E, 1023
 }
            Local3 = RefOf(F03E) }
           Case (0x07BF)
           {
             Field (OPR0, DWordAcc, NoLock, WriteAsZeros)
 {
                , 3,
               F03F, 1983
 }
            Local3 = RefOf(F03F) Default
           {
             ERR (Arg0, Z143, __LINE__, 0x00, 0x00, Arg2, Arg3)
             Return (Zero)
           }
         }
      Case (0x04)
        Switch (ToInteger (Arg3))
         {
          Case (0x01) {
             Field (OPR0, DWordAcc, NoLock, WriteAsZeros)
             {
                , 4,
               F040, 1
 }
            Local3 = RefOf (F040) }
          Case (0x06)\{ Field (OPR0, DWordAcc, NoLock, WriteAsZeros)
\left\{ \begin{array}{c} 1 & 1 \\ 1 & 1 \end{array} \right\} , 4,
```
}

```
 F041, 6
 }
           Local3 = RefOf(F041) }
         Case (0x07) {
            Field (OPR0, DWordAcc, NoLock, WriteAsZeros)
            {
                , 4,
              F042, 7
 }
           Local3 = RefOf(F042) }
         Case (0x08) {
            Field (OPR0, DWordAcc, NoLock, WriteAsZeros)
            {
              , 4,
             F043, 8
            }
           Local3 = RefOf(F043) }
          Case (0x09)
          {
            Field (OPR0, DWordAcc, NoLock, WriteAsZeros)
 {
              , 4,
             F044, 9
 }
           Local3 = RefOf(F044) }
          Case (0x1F)
          {
      Field (OPR0, DWordAcc, NoLock, WriteAsZeros)
            {
              , 4,
             F045, 31
            }
           Local3 = RefOf(F045) }
          Case (0x20)
          {
```

```
 Field (OPR0, DWordAcc, NoLock, WriteAsZeros)
\{ , 4,
             F046, 32
 }
           Local3 = RefOf (F046) }
         Case (0x21) {
            Field (OPR0, DWordAcc, NoLock, WriteAsZeros)
            {
               , 4,
              F047, 33
 }
           Local3 = RefOf(F047) }
          Case (0x3F)
          {
            Field (OPR0, DWordAcc,
 NoLock, WriteAsZeros)
 {
               , 4,
             F048, 63
 }
           Local3 = RefOf(F048) }
          Case (0x40)
          {
            Field (OPR0, DWordAcc, NoLock, WriteAsZeros)
 {
                , 4,
              F049, 64
 }
           Local3 = RefOf(F049) }
         Case (0x41) {
            Field (OPR0, DWordAcc, NoLock, WriteAsZeros)
\left\{ \begin{array}{c} 1 & 1 \\ 1 & 1 \end{array} \right\} , 4,
             F04A, 65
 }
           Local3 = RefOf(F04A)
```

```
 }
          Case (0x45)
          {
            Field (OPR0, DWordAcc, NoLock, WriteAsZeros)
                , 4,
              F04B, 69
 }
           Local3 = RefOf(F04B) }
          Case (0x81)
          {
            Field (OPR0, DWordAcc, NoLock, WriteAsZeros)
 {
               , 4,
             F04C, 129
 }
           Local3 = RefOf(F04C) }
          Case (0x0100)
 {
            Field (OPR0, DWordAcc, NoLock, WriteAsZeros)
 {
               , 4,
              F04D, 256
 }
           Local3 = RefOf(F04D) }
          Case (0x03FF)
          {
            Field (OPR0, DWordAcc, NoLock, WriteAsZeros)
 {
          , 4,
              F04E, 1023
 }
           Local3 = RefOf(F04E) }
          Case (0x07BF)
\{ Field (OPR0, DWordAcc, NoLock, WriteAsZeros)
\left\{ \begin{array}{c} 1 & 1 \\ 1 & 1 \end{array} \right\} , 4,
```

```
 F04F, 1983
 }
            Local3 = RefOf(F04F) }
           Default
           {
             ERR (Arg0, Z143, __LINE__, 0x00, 0x00, Arg2, Arg3)
             Return (Zero)
           }
         }
       }
      Case (0x05)
       {
         Switch (ToInteger (Arg3))
         {
          Case (0x01) {
             Field (OPR0, DWordAcc, NoLock, WriteAsZeros)
             {
                  , 5,
            F050, 1
             }
            Local3 = RefOf(F050) }
          Case (0x06) {
             Field (OPR0, DWordAcc, NoLock, WriteAsZeros)
 {
                , 5,
               F051, 6
 }
            Local3 = RefOf(F051) }
           Case (0x07)
           {
             Field (OPR0, DWordAcc, NoLock, WriteAsZeros)
\left\{ \begin{array}{c} 1 & 1 \\ 1 & 1 \end{array} \right\} , 5,
               F052, 7
 }
            Local3 = RefOf(F052) }
```

```
Case (0x08) {
             Field (OPR0, DWordAcc, NoLock, WriteAsZeros)
\{ , 5,
               F053, 8
          }
            Local3 = RefOf(F053) }
          Case (0x09)
           {
             Field (OPR0, DWordAcc, NoLock, WriteAsZeros)
 {
                 , 5,
               F054, 9
 }
            Local3 = RefOf(F054) }
          Case (0x1F)
           {
             Field (OPR0, DWordAcc, NoLock, WriteAsZeros)
             {
                , 5,
              F055, 31
             }
            Local3 = RefOf(F055) }
         Case (0x20) {
             Field (OPR0, DWordAcc, NoLock, WriteAsZeros)
 {
                , 5,
               F056, 32
 }
    Local3 = RefOf(F056) }
         Case (0x21) {
             Field (OPR0, DWordAcc, NoLock, WriteAsZeros)
\left\{ \begin{array}{c} 1 & 1 \\ 1 & 1 \end{array} \right\} , 5,
               F057, 33
```

```
 }
          Local3 = RefOf(F057) }
         Case (0x3F)
          {
           Field (OPR0, DWordAcc, NoLock, WriteAsZeros)
 {
               , 5,
             F058, 63
 }
          Local3 = RefOf(F058) }
        Case (0x40) {
           Field (OPR0, DWordAcc, NoLock, WriteAsZeros)
 {
               , 5,
             F059, 64
 }
          Local3 = RefOf(F059) }
         Case (0x41)
          {
           Field (OPR0, DWordAcc, NoLock, WriteAsZeros)
 {
               , 5,
             F05A, 65
 }
          Local3 = RefOf(F05A) }
        Case (0x45) {
           Field (OPR0, DWordAcc, NoLock, WriteAsZeros)
            {
               , 5,
             F05B, 69
 }
          Local3 = RefOf(F05B) }
         Case (0x81)
          {
           Field (OPR0, DWordAcc, NoLock, WriteAsZeros)
```

```
 {
                , 5,
              F05C, 129
 }
           Local3 = RefOf(F05C) }
   Case (0x0100)
          {
            Field (OPR0, DWordAcc, NoLock, WriteAsZeros)
            {
                , 5,
              F05D, 256
 }
           Local3 = RefOf(F05D) }
          Case (0x03FF)
          {
            Field (OPR0, DWordAcc, NoLock, WriteAsZeros)
            {
               , 5,
              F05E, 1023
            }
           Local3 = RefOf(F05E) }
          Case (0x07BF)
          {
            Field (OPR0, DWordAcc, NoLock, WriteAsZeros)
 {
               , 5,
              F05F, 1983
 }
           Local3 = RefOf(F05F) }
          Default
      {
            ERR (Arg0, Z143, __LINE__, 0x00, 0x00, Arg2, Arg3)
            Return (Zero)
          }
        }
      }
     Case (0x06)
```

```
 {
        Switch (ToInteger (Arg3))
        {
         Case (0x01) {
             Field (OPR0, DWordAcc, NoLock, WriteAsZeros)
 {
               , 6,
              F060, 1
 }
           Local3 = RefOf(F060) }
         Case (0x06) {
             Field (OPR0, DWordAcc, NoLock, WriteAsZeros)
             {
               , 6,
              F061, 6
 }
           Local3 = RefOf(F061) }
          Case (0x07)
           {
            Field
 (OPR0, DWordAcc, NoLock, WriteAsZeros)
             {
               , 6,
              F062, 7
 }
           Local3 = RefOf(F062) }
         Case (0x08) {
             Field (OPR0, DWordAcc, NoLock, WriteAsZeros)
 {
                , 6,
              F063, 8
 }
           Local3 = RefOf(F063) }
         Case (0x09) {
             Field (OPR0, DWordAcc, NoLock, WriteAsZeros)
\left\{ \begin{array}{c} 1 & 1 \\ 1 & 1 \end{array} \right\}
```

```
 , 6,
               F064, 9
 }
            Local3 = RefOf(F064) }
           Case (0x1F)
           {
             Field (OPR0, DWordAcc, NoLock, WriteAsZeros)
              {
                , 6,
               F065, 31
             }
            Local3 = RefOf(F065) }
           Case (0x20)
 {
             Field (OPR0, DWordAcc, NoLock, WriteAsZeros)
             {
                 , 6,
               F066, 32
 }
            Local3 = RefOf(F066) }
          Case (0x21) {
             Field (OPR0, DWordAcc, NoLock, WriteAsZeros)
             {
                 , 6,
               F067, 33
 }
            Local3 = RefOf(F067) }
           Case (0x3F)
           {
             Field (OPR0, DWordAcc, NoLock, WriteAsZeros)
\left\{ \begin{array}{c} 1 & 1 \\ 1 & 1 \end{array} \right\} , 6,
               F068, 63
 }
            Local3 = RefOf(F068) }
          Case (0x40)
```

```
 {
           Field (OPR0, DWordAcc, NoLock, WriteAsZeros)
           {
               , 6,
             F069, 64
 }
          Local3 = RefOf(F069) }
        Case (0x41) {
           Field (OPR0, DWordAcc, NoLock, WriteAsZeros)
 {
              , 6,
             F06A, 65
           }
          Local3 = RefOf(F06A) }
         Case (0x45)
 {
           Field (OPR0, DWordAcc, NoLock, WriteAsZeros)
 {
              , 
             F06B, 69
 }
          Local3 = RefOf(F06B) }
         Case (0x81)
         {
           Field (OPR0, DWordAcc, NoLock, WriteAsZeros)
           {
              , 6,
             F06C, 129
 }
          Local3 = RefOf(F06C) }
         Case (0x0100)
\{ Field (OPR0, DWordAcc, NoLock, WriteAsZeros)
           {
               , 6,
             F06D, 256
 }
```
6,

```
Local3 = RefOf (F06D) }
          Case (0x03FF)
           {
            Field (OPR0, DWordAcc, NoLock, WriteAsZeros)
             {
                 , 6,
  F06E, 1023
 }
           Local3 = RefOf(F06E) }
          Case (0x07BF)
           {
             Field (OPR0, DWordAcc, NoLock, WriteAsZeros)
             {
                 , 6,
               F06F, 1983
 }
           Local3 = RefOf(F06F) }
          Default
           {
            ERR (Arg0, Z143, __LINE__, 0x00, 0x00, Arg2, Arg3)
             Return (Zero)
           }
         }
      }
     Case (0x07) {
        Switch (ToInteger (Arg3))
         {
          Case (0x01)
           {
             Field (OPR0, DWordAcc, NoLock, WriteAsZeros)
 {
                 , 7,
               F070, 1
           Local3 = RefOf (F070) }
           Case (0x06)
           {
```

```
 Field (OPR0, DWordAcc, NoLock, WriteAsZeros)
\{ , 7,
             F071, 6
 }
          Local3 = RefOf (F071) }
        Case (0x07) {
           Field (OPR0, DWordAcc, NoLock, WriteAsZeros)
           {
               , 7,
             F072, 7
 }
          Local3 = RefOf(F072) }
        Case (0x08) {
           Field (OPR0, DWordAcc, NoLock, WriteAsZeros)
            {
              , 7,
             F073, 8
            }
           Local3
= RefOf (F073)
          }
        Case (0x09) {
           Field (OPR0, DWordAcc, NoLock, WriteAsZeros)
 {
               , 7,
             F074, 9
 }
          Local3 = RefOf(F074) }
         Case (0x1F)
          {
           Field (OPR0, DWordAcc, NoLock, WriteAsZeros)
            {
              , 7,
             F075, 31
 }
          Local3 = RefOf (F075)
```

```
 }
          Case (0x20)
           {
             Field (OPR0, DWordAcc, NoLock, WriteAsZeros)
\{ , 7,
              F076, 32
 }
            Local3 = RefOf(F076)Case (0x21) {
             Field (OPR0, DWordAcc, NoLock, WriteAsZeros)
             {
               , 7,
              F077, 33
             }
           Local3 = RefOf (F077) }
          Case (0x3F)
 {
             Field (OPR0, DWordAcc, NoLock, WriteAsZeros)
 {
               , 7,
              F078, 63
 }
           Local3 = RefOf(F078) }
          Case (0x40)
           {
             Field (OPR0, DWordAcc, NoLock, WriteAsZeros)
             {
                 , 7,
              F079, 64
 }
            Local3 = RefOf (F079) }
         Case (0x41) {
             Field (OPR0, DWordAcc, NoLock, WriteAsZeros)
\left\{ \begin{array}{c} 1 & 1 \\ 1 & 1 \end{array} \right\} , 7,
              F07A, 65
```

```
 }
          Local3 = RefOf(F07A) }
         Case (0x45)
          {
           Field (OPR0, DWordAcc, NoLock, WriteAsZeros)
 {
              , 7,
             F07B, 69
 }
          Local3 = RefOf(F07B) }
         Case (0x81)
          {
           Field (OPR0, DWordAcc, NoLock, WriteAsZeros)
 {
               , 7,
             F07C, 129
 }
          Local3 = RefOf(F07C) }
         Case (0x0100)
          {
        Field (OPR0, DWordAcc, NoLock, WriteAsZeros)
 {
               , 7,
             F07D, 256
 }
          Local3 = RefOf (F07D) }
         Case (0x03FF)
          {
           Field (OPR0, DWordAcc, NoLock, WriteAsZeros)
            {
               , 7,
             F07E, 1023
 }
          Local3 = RefOf (F07E) }
         Case (0x07BF)
          {
           Field (OPR0, DWordAcc, NoLock, WriteAsZeros)
```

```
 {
                , 7,
              F07F, 1983
 }
           Local3 = RefOf (FO7F) }
          Default
          {
            ERR (Arg0, Z143,
 __LINE__, 0x00, 0x00, Arg2, Arg3)
            Return (Zero)
          }
        }
      }
      Case (0x08)
      {
        Switch (ToInteger (Arg3))
        {
         Case (0x01) {
            Field (OPR0, DWordAcc, NoLock, WriteAsZeros)
 {
              Offset (0x01),
              F080, 1
 }
           Local3 = RefOf (F080) }
         Case (0x06) {
            Field (OPR0, DWordAcc, NoLock, WriteAsZeros)
            {
             Offset (0x01),
              F081, 6
 }
           Local3 = RefOf(F081) }
          Case (0x07)
\{ Field (OPR0, DWordAcc, NoLock, WriteAsZeros)
             {
             Offset (0x01),
              F082, 7
 }
```

```
Local3 = RefOf(F082) }
         Case (0x08) {
            Field (OPR0, DWordAcc, NoLock, WriteAsZeros)
\{Offset (0x01),
              F083, 8
 }
           Local3 = RefOf(F083) }
          Case (0x09)
          {
            Field (OPR0, DWordAcc, NoLock, WriteAsZeros)
 {
              Offset (0x01),
              F084, 9
 }
           Local3 = RefOf(F084) }
          Case (0x1F)
 {
            Field (OPR0, DWordAcc, NoLock, WriteAsZeros)
              Offset (0x01),
              F085, 31
 }
           Local3 = RefOf(F085) }
          Case (0x20)
          {
            Field (OPR0, DWordAcc, NoLock, WriteAsZeros)
             {
             Offset (0x01),
              F086, 32
 }
           Local3 = RefOf(F086) }
         Case (0x21)\{ Field (OPR0, DWordAcc, NoLock, WriteAsZeros)
\left\{ \begin{array}{c} 1 & 1 \\ 1 & 1 \end{array} \right\} Offset (0x01),
```

```
 F087, 33
 }
           Local3 = RefOf(F087) }
          Case (0x3F)
 {
            Field (OPR0, DWordAcc, NoLock, WriteAsZeros)
 {
    Offset (0x01),
              F088, 63
 }
           Local3 = RefOf(F088) }
          Case (0x40)
 {
            Field (OPR0, DWordAcc, NoLock, WriteAsZeros)
            {
             Offset (0x01),
              F089, 64
 }
           Local3 = RefOf(F089) }
         Case (0x41) {
            Field (OPR0, DWordAcc, NoLock, WriteAsZeros)
            {
             Offset (0x01),
              F08A, 65
 }
           Local3 = RefOf(F08A) }
         Case (0x45) {
            Field (OPR0, DWordAcc, NoLock, WriteAsZeros)
\left\{ \begin{array}{c} 1 & 1 \\ 1 & 1 \end{array} \right\}Offset (0x01),
               F08B, 69
 }
           Local3 = RefOf (F08B) }
          Case (0x81)
\{
```

```
 Field (OPR0, DWordAcc, NoLock, WriteAsZeros)
\{ Offset (0x01),
              F08C, 129
 }
           Local3 = RefOf(F08C) }
          Case (0x0100)
 {
            Field (OPR0, DWordAcc, NoLock, WriteAsZeros)
            {
              Offset (0x01),
              F08D, 256
 }
           Local3 = RefOf(F08D) }
          Case (0x03FF)
          {
            Field (OPR0, DWordAcc, NoLock, WriteAsZeros)
 {
             Offset (0x01),
       F08E, 1023
 }
           Local3 = RefOf(F08E) }
          Case (0x07BF)
          {
            Field (OPR0, DWordAcc, NoLock, WriteAsZeros)
            {
             Offset (0x01),
              F08F, 1983
 }
           Local3 = RefOf(F08F) }
          Default
          {
            ERR (Arg0, Z143, __LINE__, 0x00, 0x00, Arg2, Arg3)
            Return (Zero)
          }
        }
      }
      Case (0x09)
```
```
 {
        Switch (ToInteger (Arg3))
        {
        Case (0x01) {
            Field (OPR0, DWordAcc, NoLock, WriteAsZeros)
 {
              , 9,
             F090, 1
         }
           Local3 = RefOf(F090) }
        Case (0x06) {
           Field (OPR0, DWordAcc, NoLock, WriteAsZeros)
 {
                , 9,
             F091, 6
 }
           Local3 = RefOf(F091) }
         Case (0x07)
          {
            Field (OPR0, DWordAcc, NoLock, WriteAsZeros)
            {
              , 9,
             F092, 7
 }
           Local3 = RefOf(F092) }
        Case (0x08) {
            Field (OPR0, DWordAcc, NoLock, WriteAsZeros)
 {
               , 9,
             F093, 8
 }
   Local3 = RefOf(F093) }
         Case (0x09)
          {
            Field (OPR0, DWordAcc, NoLock, WriteAsZeros)
```

```
 {
                , 9,
              F094, 9
 }
           Local3 = RefOf(F094) }
          Case (0x1F)
          {
            Field (OPR0, DWordAcc, NoLock, WriteAsZeros)
 {
               , 9,
              F095, 31
 }
           Local3 = RefOf(F095) }
          Case (0x20)
          {
            Field (OPR0, DWordAcc, NoLock, WriteAsZeros)
 {
                , 9,
              F096, 32
 }
           Local3 = RefOf(F096)Case (0x21) {
            Field (OPR0, DWordAcc, NoLock, WriteAsZeros)
 {
               , 9,
              F097, 33
 }
           Local3 = RefOf(F097) }
          Case (0x3F)
          {
            Field (OPR0, DWordAcc, NoLock, WriteAsZeros)
\left\{ \begin{array}{c} 1 & 1 \\ 1 & 1 \end{array} \right\} , 9,
              F098, 63
 }
           Local3 = RefOf (F098) }
```

```
 Case (0x40)
           {
             Field (OPR0, DWordAcc, NoLock, WriteAsZeros)
             {
                , 9,
              F099, 64
 }
            Local3 = RefOf(F099) }
  Case (0x41)
           {
             Field (OPR0, DWordAcc, NoLock, WriteAsZeros)
 {
                 , 9,
               F09A, 65
 }
            Local3 = RefOf(F09A) }
          Case (0x45)
           {
             Field (OPR0, DWordAcc, NoLock, WriteAsZeros)
             {
                , 9,
              F09B, 69
             }
            Local3 = RefOf (F09B) }
          Case (0x81)
           {
             Field (OPR0, DWordAcc, NoLock, WriteAsZeros)
 {
                , 9,
               F09C, 129
 }
            Local3 = RefOf (F09C) }
          Case (0x0100)
             Field (OPR0, DWordAcc, NoLock, WriteAsZeros)
\left\{ \begin{array}{c} 1 & 1 \\ 1 & 1 \end{array} \right\} , 9,
               F09D, 256
```

```
 }
            Local3 = RefOf (F09D)
          }
          Case (0x03FF)
          {
            Field (OPR0, DWordAcc, NoLock, WriteAsZeros)
 {
                , 9,
              F09E, 1023
 }
           Local3 = RefOf(F09E) }
          Case (0x07BF)
          {
            Field (OPR0, DWordAcc, NoLock, WriteAsZeros)
 {
                , 9,
              F09F, 1983
 }
           Local3 = RefOf(F09F) }
          Default
          {
 ERR (Arg0, Z143, __LINE__, 0x00, 0x00, Arg2, Arg3)
            Return (Zero)
          }
        }
      }
      Case (0x1F)
      {
        Switch (ToInteger (Arg3))
        {
         Case (0x01) {
            Field (OPR0, DWordAcc, NoLock, WriteAsZeros)
            {
             Offset (0x03),
                , 7,
              F0A0, 1
 }
           Local3 = RefOf(F0A0) }
```

```
Case (0x06) {
            Field (OPR0, DWordAcc, NoLock, WriteAsZeros)
            {
              Offset (0x03),
               , 7,
             F0A1, 6
 }
          Local3 = RefOf(F0A1) }
         Case (0x07)
          {
            Field (OPR0, DWordAcc, NoLock, WriteAsZeros)
 {
              Offset (0x03),
               , 7,
             F0A2, 7
 }
           Local3 = RefOf(F0A2) }
        Case (0x08) {
            Field (OPR0, DWordAcc, NoLock, WriteAsZeros)
 {
              Offset (0x03),
               , 7,
             F0A3, 8
 }
           Local3 = RefOf(F0A3) }
        Case (0x09) {
            Field (OPR0, DWordAcc, NoLock, WriteAsZeros)
            {
             Offset (0x03),
               , 7,
             F0A4, 9
 }
        Local3 = RefOf(F0A4) }
         Case (0x1F)
          {
            Field (OPR0, DWordAcc, NoLock, WriteAsZeros)
```

```
 {
               Offset (0x03),
                 , 7,
              F0A5, 31
 }
           Local3 = RefOf(F0A5) }
          Case (0x20)
 {
            Field (OPR0, DWordAcc, NoLock, WriteAsZeros)
             {
               Offset (0x03),
                 , 7,
              F0A6, 32
 }
           Local3 = RefOf(F0A6) }
          Case (0x21)
 {
            Field (OPR0, DWordAcc, NoLock, WriteAsZeros)
 {
               Offset (0x03),
         , 7,
              F0A7, 33
             }
           Local3 = RefOf(F0A7) }
          Case (0x3F)
          {
            Field (OPR0, DWordAcc, NoLock, WriteAsZeros)
 {
               Offset (0x03),
                 , 7,
               F0A8, 63
 }
           Local3 = RefOf(F0A8) }
         Case (0x40) {
            Field (OPR0, DWordAcc, NoLock, WriteAsZeros)
\left\{ \begin{array}{c} 1 & 1 \\ 1 & 1 \end{array} \right\} Offset (0x03),
                 , 7,
```

```
 F0A9, 64
 }
          Local3 = RefOf(F0A9) }
        Case (0x41) {
           Field (OPR0, DWordAcc, NoLock, WriteAsZeros)
 {
             Offset (0x03),
               , 7,
             F0AA, 65
 }
          Local3 = RefOf(F0AA) }
         Case (0x45)
 {
           Field (OPR0, DWordAcc, NoLock, WriteAsZeros)
           {
             Offset (0x03),
               , 7,
             F0AB, 69
 }
          Local3 = RefOf(FOAB) }
         Case (0x81)
         {
           Field (OPR0, DWordAcc, NoLock, WriteAsZeros)
           {
             Offset (0x03),
               , 7,
             F0AC, 129
 }
          Local3 = RefOf(FOAC) }
```

```
 Case (0x0100)
```

```
 Field (OPR0, DWordAcc, NoLock, WriteAsZeros)
            {
             Offset (0x03),
               , 7,
             F0AD, 256
 }
```

```
Local3 = RefOf (F0AD) }
           Case (0x03FF)
           {
             Field (OPR0, DWordAcc, NoLock, WriteAsZeros)
             {
               Offset (0x03),
                 , 7,
               F0AE, 1023
 }
             Local3 = RefOf (F0AE)
           }
           Case (0x07BF)
           {
             Field (OPR0, DWordAcc, NoLock, WriteAsZeros)
             {
               Offset (0x03),
                 , 7,
               F0AF, 1983
           }
            Local3 = RefOf(F0AF) }
           Default
 {
             ERR (Arg0, Z143, __LINE__, 0x00, 0x00, Arg2, Arg3)
             Return (Zero)
           }
         }
      Case (0x20)
        Switch (ToInteger (Arg3))
         {
           Case (0x01)
           {
             Field (OPR0, DWordAcc, NoLock, WriteAsZeros)
             {
              Offset (0x04),
               F0B0, 1
 }
            Local3 = RefOf (F0B0) }
          Case (0x06)
```

```
 {
            Field (OPR0, DWordAcc, NoLock, WriteAsZeros)
\{ Offset (0x04),
              F0B1, 6
 }
     Local3 = RefOf(F0B1) }
          Case (0x07)
          {
            Field (OPR0, DWordAcc, NoLock, WriteAsZeros)
             {
              Offset (0x04),
              F0B2, 7
 }
           Local3 = RefOf(F0B2) }
         Case (0x08) {
            Field (OPR0, DWordAcc, NoLock, WriteAsZeros)
 {
              Offset (0x04),
              F0B3, 8
 }
           Local3 = RefOf (F0B3) }
          Case (0x09)
          {
            Field (OPR0, DWordAcc, NoLock, WriteAsZeros)
 {
              Offset (0x04),
              F0B4, 9
 }
           Local3 = RefOf }
          Case (0x1F)
          {
            Field (OPR0, DWordAcc, NoLock, WriteAsZeros)
\left\{ \begin{array}{c} 1 & 1 \\ 1 & 1 \end{array} \right\} Offset (0x04),
              F0B5, 31
 }
```

```
 (F0B4)
```

```
Local3 = RefOf (F0B5) }
          Case (0x20)
          {
            Field (OPR0, DWordAcc, NoLock, WriteAsZeros)
 {
              Offset (0x04),
              F0B6, 32
 }
           Local3 = RefOf(F0B6) }
          Case (0x21)
          {
            Field (OPR0, DWordAcc, NoLock, WriteAsZeros)
 {
              Offset (0x04),
              F0B7, 33
 }
           Local3 = RefOf(F0B7) Case (0x3F)
          {
            Field (OPR0, DWordAcc, NoLock, WriteAsZeros)
 {
              Offset (0x04),
              F0B8, 63
 }
           Local3 = RefOf (F0B8) }
          Case (0x40)
          {
            Field (OPR0, DWordAcc, NoLock, WriteAsZeros)
 {
              Offset (0x04),
              F0B9, 64
 }
           Local3 = RefOf(F0B9) }
         Case (0x41) {
            Field (OPR0, DWordAcc, NoLock, WriteAsZeros)
\left\{ \begin{array}{c} 1 & 1 \\ 1 & 1 \end{array} \right\}
```

```
 Offset (0x04),
             F0BA, 65
 }
           Local3 = RefOf (F0BA)
          }
   Case (0x45) {
           Field (OPR0, DWordAcc, NoLock, WriteAsZeros)
 {
             Offset (0x04),
             F0BB, 69
 }
          Local3 = RefOf(FOBB) }
         Case (0x81)
          {
           Field (OPR0, DWordAcc, NoLock, WriteAsZeros)
 {
             Offset (0x04),
             F0BC, 129
 }
          Local3 = RefOf(F0BC) }
         Case (0x0100)
          {
           Field (OPR0, DWordAcc, NoLock, WriteAsZeros)
 {
             Offset (0x04),
             F0BD, 256
 }
           Local3 = RefOf (F0BD)
          }
         Case (0x03FF)
          {
           Field (OPR0, DWordAcc, NoLock, WriteAsZeros)
            {
            Offset (0x04),
             F0BE, 1023
 }
          Local3 = RefOf(F0BE) }
         Case (0x07BF)
```

```
 {
             Field (OPR0, DWordAcc, NoLock, WriteAsZeros)
             {
                Offset (0x04),
               F0BF, 1983
 }
            Local3 = RefOf(F0BF) }
           Default
           {
             ERR (Arg0, Z143, __LINE__, 0x00, 0x00, Arg2, Arg3)
             Return (Zero)
           }
         }
     Case (0x21) Switch (ToInteger (Arg3))
         {
           Case (0x01)
           {
             Field (OPR0, DWordAcc, NoLock, WriteAsZeros)
 {
                  , 33,
               F0C0, 1
 }
            Local3 = RefOf(FOC0) }
          Case (0x06) {
             Field (OPR0, DWordAcc, NoLock, WriteAsZeros)
             {
                  , 33,
               F0C1, 6
 }
            Local3 = RefOf(FOC1) }
          Case (0x07) {
             Field (OPR0, DWordAcc, NoLock, WriteAsZeros)
\left\{ \begin{array}{c} 1 & 1 \\ 1 & 1 \end{array} \right\} , 33,
               F0C2, 7
```

```
 }
          Local3 = RefOf(FOC2) }
         Case (0x08)
          {
           Field (OPR0,
 DWordAcc, NoLock, WriteAsZeros)
           {
               , 33,
             F0C3, 8
 }
          Local3 = RefOf(FOC3) }
        Case (0x09) {
           Field (OPR0, DWordAcc, NoLock, WriteAsZeros)
 {
              , 33,
             F0C4, 9
            }
          Local3 = RefOf(FOC4) }
         Case (0x1F)
 {
           Field (OPR0, DWordAcc, NoLock, WriteAsZeros)
 {
              , 33,
             F0C5, 31
 }
          Local3 = RefOf(FOC5) }
        Case (0x20) {
           Field (OPR0, DWordAcc, NoLock, WriteAsZeros)
            {
               , 33,
             F0C6, 32
 }
          Local3 = RefOf(FOC6) }
         Case (0x21) {
           Field (OPR0, DWordAcc, NoLock, WriteAsZeros)
```

```
 {
                , 33,
             F0C7, 33
 }
           Local3 = RefOf(F0C7) }
          Case (0x3F)
          {
            Field (OPR0, DWordAcc, NoLock, WriteAsZeros)
 {
               , 33,
              F0C8, 63
 }
           Local3 = RefOf(FOC8) }
          Case (0x40)
          {
            Field (OPR0, DWordAcc, NoLock, WriteAsZeros)
 {
              , 33,
              F0C9, 64
 }
           Local3 = RefOf(FOC9) }
         Case (0x41) {
            Field (OPR0, DWordAcc, NoLock, WriteAsZeros)
 {
               , 33,
              F0CA, 65
 }
           Local3 = RefOf(FOCA) }
          Case (0x45)
          {
            Field (OPR0, DWordAcc, NoLock, WriteAsZeros)
\left\{ \begin{array}{c} 1 & 1 \\ 1 & 1 \end{array} \right\} , 33,
              F0CB, 69
 }
           Local3 = RefOf(FOCB) }
```

```
 Case (0x81)
          {
            Field (OPR0, DWordAcc, NoLock, WriteAsZeros)
\{ , 
              F0CC, 129
 }
           Local3 = RefOf(FOCC) }
          Case (0x0100)
          {
            Field (OPR0, DWordAcc, NoLock, WriteAsZeros)
 {
               , 33,
              F0CD, 256
 }
            Local3 = RefOf (F0CD)
          }
          Case (0x03FF)
          {
            Field (OPR0, DWordAcc, NoLock, WriteAsZeros)
            {
              , 33,
             F0CE, 1023
            }
           Local3 = RefOf(FOCE) }
          Case (0x07BF)
          {
            Field (OPR0, DWordAcc, NoLock, WriteAsZeros)
 {
               , 33,
      F0CF, 1983
           }
           Local3 = RefOf(FOCF) }
          Default
          {
            ERR (Arg0, Z143, __LINE__, 0x00, 0x00, Arg2, Arg3)
            Return (Zero)
          }
```
33,

```
 }
      }
      Case (0x3F)
      {
        Switch (ToInteger (Arg3))
        {
         Case (0x01) {
            Field (OPR0, DWordAcc, NoLock, WriteAsZeros)
            {
               , 63,
              F0D0, 1
            }
           Local3 = RefOf (F0D0) }
          Case (0x06)
 {
            Field (OPR0, DWordAcc, NoLock, WriteAsZeros)
 {
               , 63,
              F0D1, 6
           Local3 = RefOf(F0D1) }
          Case (0x07)
          {
            Field (OPR0, DWordAcc, NoLock, WriteAsZeros)
            {
               , 63,
              F0D2, 7
 }
           Local3 = RefOf (F0D2) }
         Case (0x08) {
            Field (OPR0, DWordAcc, NoLock, WriteAsZeros)
            {
                , 63,
              F0D3, 8
 }
           Local3 = RefOf (F0D3) }
          Case (0x09)
```

```
 {
            Field (OPR0, DWordAcc, NoLock, WriteAsZeros)
             {
                 , 63,
              F0D4, 9
 }
Local3 = RefOf (F0D4) }
          Case (0x1F)
          {
            Field (OPR0, DWordAcc, NoLock, WriteAsZeros)
             {
                , 63,
              F0D5, 31
 }
           Local3 = RefOf (F0D5) }
          Case (0x20)
          {
            Field (OPR0, DWordAcc, NoLock, WriteAsZeros)
 {
                 , 63,
              F0D6, 32
 }
           Local3 = RefOf (F0D6) }
         Case (0x21) {
            Field (OPR0, DWordAcc, NoLock, WriteAsZeros)
 {
                , 63,
              F0D7, 33
 }
           Local3 = RefOf(F0D7) }
          Case (0x3F)
          {
            Field (OPR0, DWordAcc, NoLock, WriteAsZeros)
\left\{ \begin{array}{c} 1 & 1 \\ 1 & 1 \end{array} \right\} , 63,
              F0D8, 63
 }
```

```
Local3 = RefOf (F0D8) }
          Case (0x40)
          {
            Field (OPR0, DWordAcc, NoLock, WriteAsZeros)
 {
               , 63,
              F0D9, 64
 }
           Local3 = RefOf(F0D9) }
          Case (0x41)
          {
            Field (OPR0, DWordAcc, NoLock, WriteAsZeros)
 {
                , 63,
              F0DA, 65
 }
           Local3 = RefOf(FODA) }
  Case (0x45)
          {
            Field (OPR0, DWordAcc, NoLock, WriteAsZeros)
 {
               , 63,
              F0DB, 69
 }
           Local3 = RefOf (F0DB) }
          Case (0x81)
          {
            Field (OPR0, DWordAcc, NoLock, WriteAsZeros)
 {
               , 63,
              F0DC, 129
 }
           Local3 = RefOf(F0DC) }
          Case (0x0100)
          {
            Field (OPR0, DWordAcc, NoLock, WriteAsZeros)
\left\{ \begin{array}{c} 1 & 1 \\ 1 & 1 \end{array} \right\}
```

```
 , 63,
              F0DD, 256
 }
            Local3 = RefOf (F0DD)
          }
          Case (0x03FF)
      {
            Field (OPR0, DWordAcc, NoLock, WriteAsZeros)
 {
                , 63,
              F0DE, 1023
 }
           Local3 = RefOf(FODE) }
          Case (0x07BF)
          {
            Field (OPR0, DWordAcc, NoLock, WriteAsZeros)
 {
                , 63,
              F0DF, 1983
 }
           Local3 = RefOf(F0DF) }
          Default
          {
            ERR (Arg0, Z143, __LINE__, 0x00, 0x00, Arg2, Arg3)
            Return (Zero)
          }
        }
      }
      Case (0x40)
      {
        Switch (ToInteger (Arg3))
        {
          Case (0x01)
          {
   Field (OPR0, DWordAcc, NoLock, WriteAsZeros)
            {
              Offset (0x08),
              F0E0, 1
 }
```

```
Local3 = RefOf (FOE0) }
         Case (0x06) {
            Field (OPR0, DWordAcc, NoLock, WriteAsZeros)
\{ Offset (0x08),
              F0E1, 6
 }
           Local3 = RefOf(F0E1) }
          Case (0x07)
          {
            Field (OPR0, DWordAcc, NoLock, WriteAsZeros)
 {
              Offset (0x08),
              F0E2, 7
 }
           Local3 = RefOf(F0E2) }
         Case (0x08) {
            Field (OPR0, DWordAcc,
 NoLock, WriteAsZeros)
            {
              Offset (0x08),
              F0E3, 8
 }
           Local3 = RefOf(F0E3) }
          Case (0x09)
          {
            Field (OPR0, DWordAcc, NoLock, WriteAsZeros)
 {
              Offset (0x08),
              F0E4, 9
 }
           Local3 = RefOf(F0E4) }
          Case (0x1F)
\{ Field (OPR0, DWordAcc, NoLock, WriteAsZeros)
\left\{ \begin{array}{c} 1 & 1 \\ 1 & 1 \end{array} \right\} Offset (0x08),
```

```
 F0E5, 31
 }
          Local3 = RefOf(F0E5) }
         Case (0x20)
 {
           Field (OPR0, DWordAcc, NoLock, WriteAsZeros)
 {
             Offset (0x08),
             F0E6, 32
 }
          Local3 = RefOf(F0E6) }
        Case (0x21) {
           Field (OPR0, DWordAcc, NoLock, WriteAsZeros)
 {
             Offset (0x08),
             F0E7, 33
 }
          Local3 = RefOf(F0E7) }
         Case (0x3F)
 {
           Field (OPR0, DWordAcc, NoLock, WriteAsZeros)
 {
             Offset (0x08),
             F0E8, 63
 }
          Local3 = RefOf(F0E8) }
         Case (0x40)
         {
           Field (OPR0, DWordAcc, NoLock, WriteAsZeros)
             Offset (0x08),
             F0E9, 64
 }
          Local3 = RefOf (F0E9) }
         Case (0x41)
         {
```

```
 Field (OPR0, DWordAcc, NoLock, WriteAsZeros)
\{ Offset (0x08),
              F0EA, 65
 }
           Local3 = RefOf(F0EA) }
         Case (0x45) {
            Field (OPR0, DWordAcc, NoLock, WriteAsZeros)
            {
              Offset (0x08),
              F0EB, 69
 }
           Local3 = RefOf(F0EB) }
          Case (0x81)
          {
            Field (OPR0, DWordAcc, NoLock, WriteAsZeros)
 {
      Offset (0x08),
              F0EC, 129
 }
            Local3 = RefOf (F0EC)
          }
          Case (0x0100)
          {
            Field (OPR0, DWordAcc, NoLock, WriteAsZeros)
            {
             Offset (0x08),
              F0ED, 256
 }
           Local3 = RefOf (F0ED) }
          Case (0x03FF)
          {
            Field (OPR0, DWordAcc, NoLock, WriteAsZeros)
\left\{ \begin{array}{c} 1 & 1 \\ 1 & 1 \end{array} \right\} Offset (0x08),
              F0EE, 1023
 }
           Local3 = RefOf(F0EE)
```

```
 }
          Case (0x07BF)
          {
            Field (OPR0, DWordAcc, NoLock, WriteAsZeros)
\{ Offset
 (0x08),
              F0EF, 1983
 }
            Local3 = RefOf (F0EF)
          }
          Default
          {
            ERR (Arg0, Z143, __LINE__, 0x00, 0x00, Arg2, Arg3)
            Return (Zero)
          }
        }
      }
     Case (0x41) {
        Switch (ToInteger (Arg3))
        {
          Case (0x01)
          {
            Field (OPR0, DWordAcc, NoLock, WriteAsZeros)
            {
             Offset (0x08),
                , 1,
              F0F0, 1
 }
           Local3 = RefOf (FOF0) }
          Case (0x06)
          {
            Field (OPR0, DWordAcc, NoLock, WriteAsZeros)
 {
   Offset (0x08),
                , 1,
              F0F1, 6
 }
           Local3 = RefOf(F0F1) }
          Case (0x07)
```

```
 {
             Field (OPR0, DWordAcc, NoLock, WriteAsZeros)
             {
               Offset (0x08),
                  , 1,
               F0F2, 7
 }
            Local3 = RefOf(F0F2) }
           Case (0x08)
           {
             Field (OPR0, DWordAcc, NoLock, WriteAsZeros)
             {
               Offset (0x08),
                  , 1,
               F0F3, 8
 }
            Local3 = RefOf(F0F3) }
           Case (0x09)
           {
             Field
 (OPR0, DWordAcc, NoLock, WriteAsZeros)
 {
                Offset (0x08),
                  , 1,
               F0F4, 9
 }
            Local3 = RefOf (FOF4) }
           Case (0x1F)
           {
             Field (OPR0, DWordAcc, NoLock, WriteAsZeros)
             {
               Offset (0x08),
                 , 1,
               F0F5, 31
 }
            Local3 = RefOf(F0F5) }
          Case (0x20) {
             Field (OPR0, DWordAcc, NoLock, WriteAsZeros)
\left\{ \begin{array}{c} 1 & 1 \\ 1 & 1 \end{array} \right\}
```

```
 Offset (0x08),
                , 1,
              F0F6, 32
 }
           Local3 = RefOf(F0F6) }
          Case (0x21)
          {
            Field (OPR0, DWordAcc, NoLock, WriteAsZeros)
            {
              Offset (0x08),
                , 1,
              F0F7, 33
            }
           Local3 = RefOf (FOF7) }
          Case (0x3F)
 {
            Field (OPR0, DWordAcc, NoLock, WriteAsZeros)
 {
              Offset (0x08),
                , 1,
              F0F8, 63
 }
           Local3 = RefOf (FOF8) }
         Case (0x40) {
            Field (OPR0, DWordAcc, NoLock, WriteAsZeros)
            {
              Offset (0x08),
                , 1,
   F0F9, 64
            }
           Local3 = RefOf (FOF9) }
         Case (0x41) {
            Field (OPR0, DWordAcc, NoLock, WriteAsZeros)
            {
              Offset (0x08),
                 , 1,
```

```
 F0FA, 65
 }
            Local3 = RefOf (F0FA)
          }
         Case (0x45) {
            Field (OPR0, DWordAcc, NoLock, WriteAsZeros)
            {
              Offset (0x08),
                , 1,
              F0FB, 69
            }
           Local3 = RefOf (FOFB) }
          Case (0x81)
 {
            Field (OPR0, DWordAcc, NoLock, WriteAsZeros)
 {
         Offset (0x08),
               , 1,
              F0FC, 129
            }
           Local3 = RefOf(F0FC) }
          Case (0x0100)
          {
            Field (OPR0, DWordAcc, NoLock, WriteAsZeros)
 {
              Offset (0x08),
                , 1,
              F0FD, 256
 }
           Local3 = RefOf (FOFD) }
          Case (0x03FF)
          {
            Field (OPR0, DWordAcc, NoLock, WriteAsZeros)
            {
              Offset (0x08),
               , 1,
              F0FE, 1023
 }
```

```
Local3 = RefOf (FOFE) }
           Case (0x07BF)
           {
              Field (OPR0, DWordAcc, NoLock, WriteAsZeros)
\{ Offset (0x08),
                  , 1,
               F0FF, 1983
 }
             Local3 = RefOf (F0FF)
 }
           Default
           {
             ERR (Arg0, Z143, __LINE__, 0x00, 0x00, Arg2, Arg3)
             Return (Zero)
           }
         }
       }
      Default
       {
         ERR (Arg0, Z143, __LINE__, 0x00, 0x00, Arg2, Arg3)
         Return (Zero)
       }
    }
    M72D (Arg0, Local3, Arg2, Arg3, Arg4, Arg5, RefOf (G001))
  /* Create Region Field Unit */
  /* (QWordAcc, NoLock, Preserve) */
  Method (M739, 6, Serialized)
    OperationRegion (OPR0, SystemMemory, 0x00, RS00)
    Field (OPR0, ByteAcc, NoLock, Preserve)
    {
 G001, 2048
    }
    Concatenate (Arg0, "-m739", Arg0)
    Switch (ToInteger (Arg2))
    {
      Case (0x00)
       {
```

```
 Switch (ToInteger (Arg3))
          Case (0x01)
          {
            Field (OPR0, QWordAcc, NoLock, Preserve)
             {
             Offset (0x00),
              F000, 1
 }
           Local3 = RefOf(F000) }
         Case (0x06) {
            Field (OPR0, QWordAcc, NoLock, Preserve)
 {
             Offset (0x00),
              F001, 6
 }
           Local3 = RefOf(F001) }
         Case (0x07) {
            Field (OPR0, QWordAcc, NoLock, Preserve)
 {
            Offset (0x00),
               F002, 7
 }
           Local3 = RefOf(F002) }
         Case (0x08) {
            Field (OPR0, QWordAcc, NoLock, Preserve)
             {
             Offset (0x00),
              F003, 8
 }
           Local3 = RefOf(F003) }
          Case (0x09)
\{ Field (OPR0, QWordAcc, NoLock, Preserve)
\left\{ \begin{array}{c} 1 & 1 \\ 1 & 1 \end{array} \right\}Offset (0x00),
```

```
 F004, 9
 }
          Local3 = RefOf(F004) }
         Case (0x1F)
 {
           Field (OPR0, QWordAcc, NoLock, Preserve)
           {
             Offset (0x00),
              F005, 31
 }
          Local3 = RefOf(F005) }
        Case (0x20) {
           Field (OPR0, QWordAcc, NoLock, Preserve)
 {
            Offset (0x00),
             F006, 32
 }
          Local3 = RefOf(F006) }
        Case (0x21) {
           Field (OPR0, QWordAcc, NoLock, Preserve)
 {
             Offset (0x00),
             F007, 33
 }
          Local3 = RefOf (F007) }
         Case (0x3F)
          {
           Field (OPR0, QWordAcc, NoLock, Preserve)
           {
             Offset (0x00),
             F008,
           }
          Local3 = RefOf(F008) }
         Case (0x40)
\{
```
## 63

```
 Field (OPR0, QWordAcc, NoLock, Preserve)
\{ Offset (0x00),
              F009, 64
 }
           Local3 = RefOf (F009) }
         Case (0x41) {
            Field (OPR0, QWordAcc, NoLock, Preserve)
            {
             Offset (0x00),
              F00A, 65
 }
           Local3 = RefOf(F00A) }
         Case (0x45) {
            Field (OPR0, QWordAcc, NoLock, Preserve)
            {
             Offset (0x00),
              F00B, 69
 }
            Local3 = RefOf (F00B) }
          Case (0x81)
          {
            Field (OPR0, QWordAcc, NoLock, Preserve)
 {
             Offset (0x00),
              F00C, 129
 }
           Local3 = RefOf(F00C) }
          Case (0x0100)
          {
            Field (OPR0, QWordAcc, NoLock, Preserve)
\left\{ \begin{array}{c} 1 & 1 \\ 1 & 1 \end{array} \right\}Offset (0x00),
              F00D, 256
 }
           Local3 = RefOf (F00D) }
```

```
 Case (0x03FF)
           {
             Field (OPR0, QWordAcc, NoLock, Preserve)
             {
              Offset (0x00),
               F00E, 1023
 }
             Local3
= RefOf (F00E)
           }
           Case (0x07BF)
 {
             Field (OPR0, QWordAcc, NoLock, Preserve)
             {
               Offset (0x00),
               F00F, 1983
 }
            Local3 = RefOf(F00F) }
           Default
           {
             ERR (Arg0, Z143, __LINE__, 0x00, 0x00, Arg2, Arg3)
             Return (Zero)
           }
         }
       }
      Case (0x01)
       {
        Switch (ToInteger (Arg3))
         {
          Case (0x01) {
             Field (OPR0, QWordAcc, NoLock, Preserve)
 {
                 , 1,
               F010, 1
 }
            Local3 = RefOf (F010) }
          Case (0x06)\{ Field (OPR0, QWordAcc, NoLock, Preserve)
\left\{ \begin{array}{c} 1 & 1 \\ 1 & 1 \end{array} \right\} , 1,
```

```
 F011, 6
 }
           Local3 = RefOf(F011) }
         Case (0x07) {
            Field (OPR0, QWordAcc, NoLock, Preserve)
            {
                , 1,
              F012, 7
 }
           Local3 = RefOf(F012) }
         Case (0x08) {
            Field (OPR0, QWordAcc, NoLock, Preserve)
            {
               , 1,
              F013, 8
            }
           Local3 = RefOf(F013) }
          Case (0x09)
            Field (OPR0, QWordAcc, NoLock, Preserve)
            {
                , 1,
              F014, 9
 }
           Local3 = RefOf(F014) }
          Case (0x1F)
          {
            Field (OPR0, QWordAcc, NoLock, Preserve)
            {
               , 1,
              F015, 31
 }
           Local3 = RefOf(F015) }
          Case (0x20)
          {
```

```
 Field (OPR0, QWordAcc, NoLock, Preserve)
\{ , 1,
             F016, 32
 }
          Local3 = RefOf(F016) }
        Case (0x21) {
           Field (OPR0, QWordAcc,
 NoLock, Preserve)
           {
             , 1,
            F017, 33
           }
          Local3 = RefOf(F017) }
         Case (0x3F)
 {
           Field (OPR0, QWordAcc, NoLock, Preserve)
 {
             , 1,
             F018, 63
 }
          Local3 = RefOf(F018) }
         Case (0x40)
         {
           Field (OPR0, QWordAcc, NoLock, Preserve)
           {
               , 1,
             F019, 64
 }
          Local3 = RefOf(F019) }
         Case (0x41)
         {
           Field (OPR0, QWordAcc, NoLock, Preserve)
 {
              , 1,
             F01A, 65
 }
```

```
Local3 = RefOf(F01A) }
           Case (0x45)
           {
             Field (OPR0, QWordAcc, NoLock, Preserve)
             {
                 , 1,
               F01B, 69
 }
            Local3 = RefOf(F01B) }
           Case (0x81)
           {
             Field (OPR0, QWordAcc, NoLock, Preserve)
             {
                , 1,
               F01C, 129
             }
            Local3 = RefOf(F01C) }
           Case (0x0100)
 {
             Field (OPR0, QWordAcc, NoLock, Preserve)
 {
                , 1,
                F01D, 256
 }
            Local3 = RefOf(F01D) }
           Case (0x03FF)
           {
             Field (OPR0, QWordAcc, NoLock, Preserve)
             {
                 , 1,
               F01E, 1023
 }
            Local3 = RefOf(F01E) }
           Case (0x07BF)
           {
             Field (OPR0, QWordAcc, NoLock, Preserve)
\left\{ \begin{array}{c} 1 & 1 \\ 1 & 1 \end{array} \right\} , 1,
               F01F, 1983
```

```
 }
           Local3 = RefOf(F01F) }
          Default
           {
             ERR (Arg0, Z143, __LINE__, 0x00, 0x00, Arg2, Arg3)
             Return (Zero)
           }
        }
      }
     Case (0x02)
      {
        Switch (ToInteger (Arg3))
        {
         Case (0x01) {
            Field (OPR0, QWordAcc, NoLock, Preserve)
 {
              Offset (0x00),
                 , 2,
              F020, 1
             }
            Local3 = RefOf(F020) }
         Case (0x06) {
             Field (OPR0, QWordAcc, NoLock, Preserve)
 {
              Offset (0x00),
                 , 2,
               F021, 6
 }
            Local3 = RefOf(F021) }
          Case (0x07)
           {
             Field (OPR0, QWordAcc, NoLock, Preserve)
             {
             Offset (0x00),
                 , 2,
              F022, 7
 }
```

```
Local3 = RefOf(F022) }
         Case (0x08) {
            Field (OPR0, QWordAcc, NoLock, Preserve)
            {
             Offset (0x00),
                , 2,
              F023, 8
 }
           Local3 = RefOf(F023) }
          Case (0x09)
          {
            Field (OPR0, QWordAcc, NoLock, Preserve)
            {
             Offset (0x00),
                , 2,
              F024, 9
 }
           Local3 = RefOf(F024) }
          Case (0x1F)
          {
            Field (OPR0, QWordAcc, NoLock,
 Preserve)
 {
              Offset (0x00),
                , 2,
              F025, 31
 }
           Local3 = RefOf(F025) }
         Case (0x20) {
            Field (OPR0, QWordAcc, NoLock, Preserve)
            {
             Offset (0x00),
                , 2,
              F026, 32
 }
           Local3 = RefOf(F026) }
          Case (0x21)
```
```
 {
            Field (OPR0, QWordAcc, NoLock, Preserve)
            {
              Offset (0x00),
                , 2,
              F027, 33
 }
           Local3 = RefOf(F027) }
          Case
 (0x3F)
          {
            Field (OPR0, QWordAcc, NoLock, Preserve)
 {
              Offset (0x00),
                , 2,
              F028, 63
 }
           Local3 = RefOf(F028) }
         Case (0x40) {
            Field (OPR0, QWordAcc, NoLock, Preserve)
 {
              Offset (0x00),
                , 2,
              F029, 64
 }
           Local3 = RefOf(F029) }
          Case (0x41)
          {
            Field (OPR0, QWordAcc, NoLock, Preserve)
            {
             Offset (0x00),
                , 2,
              F02A, 65
 }
        Local3 = RefOf(F02A) }
          Case (0x45)
          {
            Field (OPR0, QWordAcc, NoLock, Preserve)
```

```
 {
             Offset (0x00),
                , 2,
              F02B, 69
 }
           Local3 = RefOf(F02B) }
          Case (0x81)
 {
            Field (OPR0, QWordAcc, NoLock, Preserve)
            {
              Offset (0x00),
                , 2,
              F02C, 129
 }
           Local3 = RefOf(F02C) }
          Case (0x0100)
 {
            Field (OPR0, QWordAcc, NoLock, Preserve)
 {
              Offset (0x00),
              F02D, 256
 }
            Local3 = RefOf (F02D)
          }
          Case (0x03FF)
          {
            Field (OPR0, QWordAcc, NoLock, Preserve)
 {
             Offset (0x00),
                , 2,
              F02E, 1023
 }
           Local3 = RefOf(F02E) }
          Case (0x07BF)
          {
            Field (OPR0, QWordAcc, NoLock, Preserve)
\left\{ \begin{array}{c} 1 & 1 \\ 1 & 1 \end{array} \right\} Offset (0x00),
                 , 2,
```
, 2,

```
 Open Source Used In UCS Manager vCenter Remote Plugin 4.0.1 5366
```

```
 F02F, 1983
 }
           Local3 = RefOf(F02F) }
          Default
          {
            ERR (Arg0, Z143, __LINE__, 0x00, 0x00, Arg2, Arg3)
             Return (Zero)
          }
        }
      }
     Case (0x03) {
        Switch (ToInteger (Arg3))
        {
         Case (0x01) {
            Field (OPR0, QWordAcc, NoLock, Preserve)
 {
                , 3,
              F030, 1
 }
           Local3 = RefOf(F030) }
          Case (0x06)
          {
            Field (OPR0, QWordAcc, NoLock, Preserve)
            {
                , 3,
              F031, 6
 }
           Local3 = RefOf(F031) }
          Case (0x07)
          {
            Field (OPR0, QWordAcc, NoLock, Preserve)
            {
   , 3,
              F032, 7
 }
           Local3 = RefOf(F032) }
```

```
Case (0x08) {
           Field (OPR0, QWordAcc, NoLock, Preserve)
           {
              , 3,
             F033, 8
 }
          Local3 = RefOf(F033) }
         Case (0x09)
          {
           Field (OPR0, QWordAcc, NoLock, Preserve)
           {
              , 3,
             F034, 9
 }
          Local3 = RefOf(F034) }
         Case (0x1F)
          {
           Field (OPR0, QWordAcc, NoLock, Preserve)
 {
               , 3,
             F035, 31
 }
          Local3 = RefOf(F035) }
         Case (0x20)
          {
           Field (OPR0, QWordAcc, NoLock, Preserve)
           {
              , 3,
             F036, 32
 }
          Local3 = RefOf(F036) }
        Case (0x21)\{ Field (OPR0, QWordAcc, NoLock, Preserve)
           {
              , 3,
             F037, 33
 }
```

```
Local3 = RefOf(F037) }
          Case (0x3F)
          {
            Field (OPR0, QWordAcc, NoLock, Preserve)
            {
                , 3,
              F038, 63
 }
```

```
Local3 = RefOf(F038)
```

```
 }
          Case (0x40)
           {
             Field (OPR0, QWordAcc, NoLock, Preserve)
             {
                , 3,
               F039, 64
 }
            Local3 = RefOf(F039) }
          Case (0x41)
           {
             Field (OPR0, QWordAcc, NoLock, Preserve)
 {
                 , 3,
               F03A, 65
 }
            Local3 = RefOf(F03A) }
         Case (0x45) {
             Field (OPR0, QWordAcc, NoLock, Preserve)
 {
                , 3,
               F03B, 69
 }
            Local3 = RefOf(F03B) Case (0x81)
           {
             Field (OPR0, QWordAcc, NoLock, Preserve)
\left\{ \begin{array}{c} 1 & 1 \\ 1 & 1 \end{array} \right\}
```

```
 , 3,
             F03C, 129
 }
           Local3 = RefOf(F03C) }
          Case (0x0100)
          {
            Field (OPR0, QWordAcc, NoLock, Preserve)
 {
              , 3,
             F03D, 256
 }
          Local3 = RefOf (F03D) }
         Case (0x03FF)
 {
            Field (OPR0, QWordAcc, NoLock, Preserve)
            {
              , 3,
             F03E, 1023
 }
          Local3 = RefOf(F03E) }
          Case (0x07BF)
          {
           Field (OPR0, QWordAcc, NoLock, Preserve)
 {
               , 3,
             F03F, 1983
 }
           Local3 = RefOf(F03F) }
         Default
          {
            ERR (Arg0, Z143, __LINE__, 0x00, 0x00, Arg2, Arg3)
            Return (Zero)
          }
        }
      Case (0x04)
       Switch (ToInteger (Arg3))
        {
```

```
Case (0x01) {
            Field (OPR0, QWordAcc, NoLock, Preserve)
            {
              , 4,
             F040, 1
 }
           Local3 = RefOf(F040) }
         Case (0x06) {
            Field
 (OPR0, QWordAcc, NoLock, Preserve)
            {
                , 4,
              F041, 6
 }
           Local3 = RefOf(F041) }
          Case (0x07)
          {
            Field (OPR0, QWordAcc, NoLock, Preserve)
            {
              , 4,
             F042, 7
            }
           Local3 = RefOf(F042) }
         Case (0x08) {
            Field (OPR0, QWordAcc, NoLock, Preserve)
 {
               , 4,
              F043, 8
 }
           Local3 = RefOf(F043) }
         Case (0x09) {
            Field (OPR0, QWordAcc, NoLock, Preserve)
         {
               , 4,
              F044, 9
```

```
 }
          Local3 = RefOf(F044) }
          Case (0x1F)
          {
            Field (OPR0, QWordAcc, NoLock, Preserve)
            {
               , 4,
             F045, 31
 }
          Local3 = RefOf(F045) }
         Case (0x20) {
           Field (OPR0, QWordAcc, NoLock, Preserve)
 {
                , 4,
             F046, 32
 }
           Local3 = RefOf(F046) }
          Case (0x21)
          {
            Field (OPR0, QWordAcc, NoLock, Preserve)
 {
             F047, 33
 }
          Local3 = RefOf(F047) }
          Case (0x3F)
          {
            Field (OPR0, QWordAcc, NoLock, Preserve)
            {
                , 4,
             F048, 63
 }
           Local3 = RefOf(F048) }
         Case (0x40) {
            Field (OPR0, QWordAcc, NoLock, Preserve)
```
, 4,

```
 {
                , 4,
              F049, 64
             }
           Local3 = RefOf(F049) }
          Case (0x41)
          {
            Field (OPR0, QWordAcc, NoLock, Preserve)
 {
               , 4,
              F04A, 65
 }
           Local3 = RefOf(F04A) }
         Case (0x45) {
            Field (OPR0, QWordAcc, NoLock, Preserve)
 {
                , 4,
              F04B, 69
 }
           Local3 = RefOf(F04B) }
          Case (0x81)
          {
            Field (OPR0, QWordAcc, NoLock, Preserve)
             {
               , 4,
              F04C, 129
 }
           Local3 = RefOf(F04C) }
          Case (0x0100)
          {
            Field (OPR0, QWordAcc, NoLock, Preserve)
\left\{ \begin{array}{c} 1 & 1 \\ 1 & 1 \end{array} \right\} , 4,
              F04D, 256
 }
     Local3 = RefOf(F04D) }
```

```
 Case (0x03FF)
          {
            Field (OPR0, QWordAcc, NoLock, Preserve)
            {
               , 4,
              F04E, 1023
 }
           Local3 = RefOf(F04E) }
          Case (0x07BF)
          {
            Field (OPR0, QWordAcc, NoLock, Preserve)
            {
                , 4,
              F04F, 1983
 }
           Local3 = RefOf(F04F) }
          Default
          {
            ERR (Arg0, Z143, __LINE__, 0x00, 0x00, Arg2, Arg3)
            Return (Zero)
          }
        }
     Case (0x05) Switch (ToInteger (Arg3))
        {
         Case (0x01) {
            Field (OPR0, QWordAcc, NoLock, Preserve)
            {
               , 5,
              F050, 1
 }
           Local3 = RefOf (F050) }
         Case (0x06)\{ Field (OPR0, QWordAcc, NoLock, Preserve)
            {
                , 5,
```

```
 F051, 6
 }
           Local3 = RefOf(F051) }
          Case (0x07)
          {
            Field (OPR0, QWordAcc, NoLock, Preserve)
            {
               , 5,
              F052, 7
 }
           Local3 = RefOf(F052) }
         Case (0x08) {
            Field (OPR0, QWordAcc, NoLock, Preserve)
            {
              , 5,
              F053, 8
 }
           Local3 = RefOf(F053) }
         Case (0x09) {
            Field (OPR0, QWordAcc, NoLock, Preserve)
 {
                , 5,
              F054, 9
 }
           Local3 = RefOf(F054) }
          Case (0x1F)
          {
            Field (OPR0, QWordAcc, NoLock, Preserve)
            {
              , 5,
             F055, 31
            }
           Local3 = RefOf(F055) }
          Case (0x20)
          {
```

```
 Field
 (OPR0, QWordAcc, NoLock, Preserve)
            {
               , 5,
              F056, 32
 }
           Local3 = RefOf(F056) }
         Case (0x21) {
            Field (OPR0, QWordAcc, NoLock, Preserve)
            {
              , 5,
             F057, 33
            }
           Local3 = RefOf(F057) }
          Case (0x3F)
          {
            Field (OPR0, QWordAcc, NoLock, Preserve)
 {
               , 5,
              F058, 63
 }
           Local3 = RefOf(F058) }
          Case (0x40)
          {
            Field (OPR0, QWordAcc, NoLock, Preserve)
        {
              , 5,
             F059, 64
            }
           Local3 = RefOf(F059) }
          Case (0x41)
\{ Field (OPR0, QWordAcc, NoLock, Preserve)
            {
               , 5,
              F05A, 65
 }
```

```
Local3 = RefOf(F05A) }
          Case (0x45)
          {
            Field (OPR0, QWordAcc, NoLock, Preserve)
            {
                , 5,
              F05B, 69
 }
           Local3 = RefOf(F05B) }
          Case (0x81)
          {
            Field (OPR0, QWordAcc, NoLock, Preserve)
 {
              F05C, 129
 }
           Local3 = RefOf(F05C) }
          Case (0x0100)
          {
            Field (OPR0, QWordAcc, NoLock, Preserve)
 {
                , 5,
              F05D, 256
 }
           Local3 = RefOf (F05D) }
          Case (0x03FF)
          {
            Field (OPR0, QWordAcc, NoLock, Preserve)
 {
                , 5,
              F05E, 1023
 }
           Local3 = RefOf(F05E) }
          Case (0x07BF)
\{ Field (OPR0, QWordAcc, NoLock, Preserve)
\left\{ \begin{array}{c} 1 & 1 \\ 1 & 1 \end{array} \right\} , 5,
```
, 5,

```
 F05F, 1983
 }
            Local3 = RefOf(F05F) }
           Default
           {
             ERR (Arg0, Z143, __LINE__, 0x00, 0x00, Arg2, Arg3)
             Return (Zero)
           }
         }
       }
     Case (0x06) {
         Switch (ToInteger (Arg3))
         {
           Case (0x01)
           {
             Field (OPR0, QWordAcc, NoLock, Preserve)
              {
                , 6,
               F060, 1
              }
            Local3 = RefOf(F060) }
          Case (0x06) {
             Field (OPR0, QWordAcc, NoLock, Preserve)
 {
                 , 6,
               F061, 6
 }
         Local3 = RefOf(F061) }
           Case (0x07)
           {
             Field (OPR0, QWordAcc, NoLock, Preserve)
\left\{ \begin{array}{c} 1 & 1 \\ 1 & 1 \end{array} \right\} , 6,
               F062, 7
 }
            Local3 = RefOf(F062)
```

```
 }
          Case (0x08)
          {
            Field (OPR0, QWordAcc, NoLock, Preserve)
\{ , 6,
              F063, 8
 }
           Local3 = RefOf(F063) }
          Case (0x09)
          {
            Field (OPR0, QWordAcc, NoLock, Preserve)
 {
                 , 6,
              F064, 9
 }
           Local3 = RefOf(F064) Case (0x1F)
          {
            Field (OPR0, QWordAcc, NoLock, Preserve)
 {
                , 6,
              F065, 31
 }
           Local3 = RefOf(F065) }
          Case (0x20)
          {
            Field (OPR0, QWordAcc, NoLock, Preserve)
             {
                 , 6,
              F066, 32
 }
           Local3 = RefOf(F066) }
         Case (0x21) {
            Field (OPR0, QWordAcc, NoLock, Preserve)
\left\{ \begin{array}{c} 1 & 1 \\ 1 & 1 \end{array} \right\} , 6,
              F067, 33
```

```
 }
           Local3 = RefOf(F067) }
          Case (0x3F)
          {
            Field (OPR0, QWordAcc, NoLock, Preserve)
            {
                , 6,
              F068, 63
 }
           Local3 = RefOf(F068) }
         Case (0x40) {
            Field (OPR0, QWordAcc, NoLock, Preserve)
            {
               , 6,
              F069, 64
            }
           Local3 = RefOf(F069) }
          Case (0x41)
          {
            Field (OPR0, QWordAcc, NoLock, Preserve)
 {
               , 6,
              F06A, 65
 }
           Local3 = RefOf(F06A) }
          Case (0x45)
          {
            Field
 (OPR0, QWordAcc, NoLock, Preserve)
            {
               , 6,
              F06B, 69
            }
           Local3 = RefOf(F06B) }
          Case (0x81)
          {
```

```
 Field (OPR0, QWordAcc, NoLock, Preserve)
\{ , 6,
              F06C, 129
 }
           Local3 = RefOf(F06C) }
          Case (0x0100)
          {
            Field (OPR0, QWordAcc, NoLock, Preserve)
            {
                , 6,
              F06D, 256
 }
           Local3 = RefOf(F06D) }
          Case (0x03FF)
          {
            Field (OPR0, QWordAcc, NoLock, Preserve)
 {
                , 6,
              F06E, 1023
 }
           Local3 = RefOf(F06E) }
          Case (0x07BF)
          {
            Field (OPR0, QWordAcc, NoLock, Preserve)
            {
                , 6,
              F06F, 1983
 }
           Local3 = RefOf(F06F) }
          Default
          {
            ERR (Arg0, Z143, __LINE__, 0x00, 0x00, Arg2, Arg3)
            Return (Zero)
          }
        }
      }
     Case (0x07)
```

```
 {
        Switch (ToInteger (Arg3))
        {
          Case (0x01)
          {
            Field (OPR0, QWordAcc, NoLock, Preserve)
            {
        , 7,
              F070, 1
 }
           Local3 = RefOf (F070) }
         Case (0x06) {
            Field (OPR0, QWordAcc, NoLock, Preserve)
 {
                , 7,
              F071, 6
 }
           Local3 = RefOf(F071) }
          Case (0x07)
          {
            Field (OPR0, QWordAcc, NoLock, Preserve)
            {
               , 7,
              F072, 7
 }
           Local3 = RefOf(F072) }
         Case (0x08) {
            Field (OPR0, QWordAcc, NoLock, Preserve)
 {
                , 7,
 F073, 8
            }
           Local3 = RefOf(F073) }
         Case (0x09) {
            Field (OPR0, QWordAcc, NoLock, Preserve)
```

```
 {
                , 7,
              F074, 9
             }
           Local3 = RefOf(F074) }
          Case (0x1F)
          {
            Field (OPR0, QWordAcc, NoLock, Preserve)
             {
               , 7,
              F075, 31
 }
           Local3 = RefOf(F075) }
         Case (0x20) {
            Field (OPR0, QWordAcc, NoLock, Preserve)
 {
                 , 7,
              F076, 32
 }
       Local3 = RefOf(F076) }
         Case (0x21) {
            Field (OPR0, QWordAcc, NoLock, Preserve)
 {
               , 7,
              F077, 33
 }
           Local3 = RefOf(F077) }
          Case (0x3F)
          {
            Field (OPR0, QWordAcc, NoLock, Preserve)
\left\{ \begin{array}{c} 1 & 1 \\ 1 & 1 \end{array} \right\} , 7,
              F078, 63
 }
           Local3 = RefOf(F078) }
```

```
 Case (0x40)
           {
             Field (OPR0, QWordAcc, NoLock, Preserve)
             {
                , 7,
               F079, 64
 }
            Local3 = RefOf (F079) Case (0x41)
           {
             Field (OPR0, QWordAcc, NoLock, Preserve)
             {
                 , 7,
               F07A, 65
 }
            Local3 = RefOf(F07A) }
           Case (0x45)
           {
             Field (OPR0, QWordAcc, NoLock, Preserve)
             {
                , 7,
               F07B, 69
             }
            Local3 = RefOf (F07B) }
           Case (0x81)
           {
             Field (OPR0, QWordAcc, NoLock, Preserve)
 {
                , 7,
               F07C, 129
 }
            Local3 = RefOf(F07C) }
           Case (0x0100)
           {
             Field (OPR0, QWordAcc, NoLock, Preserve)
\left\{ \begin{array}{c} 1 & 1 \\ 1 & 1 \end{array} \right\} , 7,
               F07D, 256
 }
```

```
Local3 = RefOf (F07D) }
           Case (0x03FF)
           {
             Field (OPR0, QWordAcc, NoLock, Preserve)
 {
                , 7,
               F07E, 1023
             }
            Local3 = RefOf(F07E) }
           Case (0x07BF)
           {
             Field (OPR0, QWordAcc, NoLock, Preserve)
             {
                , 7,
               F07F, 1983
 }
            Local3 = RefOf(F07F) }
           Default
           {
    ERR (Arg0, Z143, __LINE__, 0x00, 0x00, Arg2, Arg3)
             Return (Zero)
           }
         }
       }
      Case (0x08)
       {
        Switch (ToInteger (Arg3))
         {
           Case (0x01)
           {
             Field (OPR0, QWordAcc, NoLock, Preserve)
             {
               Offset (0x01),
               F080, 1
             }
            Local3 = RefOf (F080) }
          Case (0x06) {
```

```
 Field (OPR0, QWordAcc, NoLock, Preserve)
            {
             Offset (0x01),
              F081, 6
 }
           Local3 = RefOf(F081) }
         Case (0x07) {
            Field (OPR0, QWordAcc, NoLock, Preserve)
 {
              Offset (0x01),
              F082, 7
 }
           Local3 = RefOf(F082) }
         Case (0x08) {
            Field (OPR0, QWordAcc, NoLock, Preserve)
            {
             Offset (0x01),
              F083, 8
 }
           Local3 = RefOf(F083) }
         Case (0x09) {
            Field (OPR0, QWordAcc, NoLock, Preserve)
 {
              Offset (0x01),
              F084, 9
 }
           Local3 = RefOf(F084) }
          Case (0x1F)
          {
            Field (OPR0, QWordAcc, NoLock, Preserve)
\left\{ \begin{array}{c} 1 & 1 \\ 1 & 1 \end{array} \right\} Offset (0x01),
              F085, 31
 }
           Local3 = RefOf(F085)
```

```
 }
           Case (0x20)
           {
             Field (OPR0, QWordAcc, NoLock, Preserve)
             {
               Offset (0x01),
               F086, 32
 }
            Local3 = RefOf(F086) }
           Case (0x21)
 {
             Field (OPR0, QWordAcc, NoLock, Preserve)
 {
               Offset (0x01),
               F087, 33
 }
            Local3 = RefOf(F087) }
          Case (0x3F)
           {
             Field (OPR0, QWordAcc, NoLock, Preserve)
             {
               Offset (0x01),
               F088, 63
 }
            Local3 = RefOf(F088) }
         Case (0x40) {
             Field (OPR0, QWordAcc, NoLock, Preserve)
             {
              Offset (0x01),
               F089, 64
 }
            Local3 = RefOf (F089) }
         Case (0x41) {
             Field (OPR0, QWordAcc, NoLock, Preserve)
\left\{ \begin{array}{c} 1 & 1 \\ 1 & 1 \end{array} \right\}Offset (0x01),
               F08A, 65
 }
```

```
Local3 = RefOf(F08A) }
         Case (0x45) {
            Field (OPR0, QWordAcc, NoLock, Preserve)
 {
             Offset (0x01),
 F08B, 69
 }
           Local3 = RefOf(F08B) }
          Case (0x81)
          {
            Field (OPR0, QWordAcc, NoLock, Preserve)
 {
             Offset (0x01),
              F08C, 129
 }
           Local3 = RefOf(F08C) }
          Case (0x0100)
          {
            Field (OPR0, QWordAcc, NoLock, Preserve)
            {
             Offset (0x01),
              F08D, 256
 }
           Local3 = RefOf (F08D) }
          Case (0x03FF)
          {
            Field (OPR0, QWordAcc, NoLock, Preserve)
 {
              Offset (0x01),
              F08E, 1023
      }
           Local3 = RefOf(F08E) }
          Case (0x07BF)
          {
            Field (OPR0, QWordAcc, NoLock, Preserve)
```

```
 {
               Offset (0x01),
                F08F, 1983
              }
            Local3 = RefOf(F08F) }
           Default
           {
              ERR (Arg0, Z143, __LINE__, 0x00, 0x00, Arg2, Arg3)
              Return (Zero)
           }
         }
       }
      Case (0x09)
       {
         Switch (ToInteger (Arg3))
         {
           Case (0x01)
           {
              Field (OPR0, QWordAcc, NoLock, Preserve)
 {
                 , 9,
                F090, 1
 }
             Local3
= RefOf (F090)
           }
          Case (0x06) {
              Field (OPR0, QWordAcc, NoLock, Preserve)
              {
                 , 9,
                F091, 6
              }
             Local3 = RefOf(F091) }
          Case (0x07)\{ Field (OPR0, QWordAcc, NoLock, Preserve)
\left\{ \begin{array}{c} 1 & 1 \\ 1 & 1 \end{array} \right\} , 9,
                F092, 7
 }
```

```
Local3 = RefOf(F092) }
         Case (0x08) {
             Field (OPR0, QWordAcc, NoLock, Preserve)
             {
                 , 9,
               F093, 8
 }
            Local3 = RefOf(F093) }
       Case (0x09)
          {
             Field (OPR0, QWordAcc, NoLock, Preserve)
             {
                , 9,
               F094, 9
 }
            Local3 = RefOf(F094) }
          Case (0x1F)
           {
             Field (OPR0, QWordAcc, NoLock, Preserve)
 {
                 , 9,
               F095, 31
 }
            Local3 = RefOf(F095) }
          Case (0x20)
           {
             Field (OPR0, QWordAcc, NoLock, Preserve)
             {
                , 9,
               F096, 32
 }
            Local3 = RefOf (F096) }
         Case (0x21)\{ Field (OPR0, QWordAcc, NoLock, Preserve)
\left\{ \begin{array}{c} 1 & 1 \\ 1 & 1 \end{array} \right\}
```

```
 , 9,
              F097, 33
 }
           Local3 = RefOf(F097) }
          Case (0x3F)
          {
            Field (OPR0, QWordAcc, NoLock, Preserve)
            {
              , 9,
             F098, 63
            }
           Local3 = RefOf(F098) }
          Case (0x40)
          {
            Field (OPR0, QWordAcc, NoLock, Preserve)
            {
               , 9,
             F099, 64
 }
           Local3 = RefOf(F099) }
         Case (0x41) {
            Field (OPR0, QWordAcc, NoLock,
 Preserve)
            {
              , 9,
              F09A, 65
 }
           Local3 = RefOf(F09A) }
         Case (0x45) {
            Field (OPR0, QWordAcc, NoLock, Preserve)
            {
               , 9,
              F09B, 69
 }
           Local3 = RefOf(F09B) }
          Case (0x81)
```

```
 {
            Field (OPR0, QWordAcc, NoLock, Preserve)
            {
                , 9,
              F09C, 129
 }
           Local3 = RefOf(F09C) }
          Case (0x0100)
          {
            Field (OPR0, QWordAcc, NoLock, Preserve)
 {
               , 9,
              F09D, 256
            }
           Local3 = RefOf (F09D) }
          Case (0x03FF)
 {
            Field (OPR0, QWordAcc, NoLock, Preserve)
 {
               , 9,
              F09E, 1023
 }
           Local3 = RefOf(F09E) }
          Case (0x07BF)
          {
            Field (OPR0, QWordAcc, NoLock, Preserve)
            {
                , 9,
              F09F, 1983
 }
           Local3 = RefOf (FO9F) }
          Default
          {
            ERR (Arg0, Z143, __LINE__, 0x00, 0x00, Arg2, Arg3)
            Return (Zero)
        }
      }
```

```
 Case (0x1F)
        Switch (ToInteger (Arg3))
        {
          Case (0x01)
          {
            Field (OPR0, QWordAcc, NoLock, Preserve)
            {
              Offset (0x03),
                , 7,
              F0A0, 1
 }
           Local3 = RefOf(F0A0) }
         Case (0x06) {
            Field (OPR0, QWordAcc, NoLock, Preserve)
            {
              Offset (0x03),
                , 7,
              F0A1, 6
 }
           Local3 = RefOf(F0A1) }
         Case (0x07) {
            Field (OPR0, QWordAcc, NoLock, Preserve)
 {
               Offset (0x03),
                , 7,
              F0A2, 7
 }
           Local3 = RefOf(F0A2) }
         Case (0x08) {
            Field (OPR0, QWordAcc, NoLock, Preserve)
            {
             Offset (0x03),
                , 7,
              F0A3, 8
 }
           Local3 = RefOf(F0A3) }
```

```
 Case (0x09)
          {
            Field (OPR0, QWordAcc, NoLock, Preserve)
            {
              Offset (0x03),
                , 7,
              F0A4, 9
 }
           Local3 = RefOf(F0A4) }
          Case (0x1F)
          {
       Field (OPR0, QWordAcc, NoLock, Preserve)
            {
              Offset (0x03),
                , 7,
              F0A5, 31
 }
           Local3 = RefOf(F0A5) }
          Case (0x20)
          {
            Field (OPR0, QWordAcc, NoLock, Preserve)
            {
             Offset (0x03),
                , 7,
              F0A6, 32
 }
           Local3 = RefOf(F0A6) }
         Case (0x21) {
            Field (OPR0, QWordAcc, NoLock, Preserve)
            {
              Offset (0x03),
                , 7,
              F0A7, 33
 }
           Local3 = RefOf(F0A7) }
          Case (0x3F)
          {
```

```
 Field (OPR0, QWordAcc, NoLock, Preserve)
             {
               Offset (0x03),
                 , 7,
               F0A8, 63
 }
            Local3 = RefOf(F0A8) }
          Case (0x40) {
             Field (OPR0, QWordAcc, NoLock, Preserve)
             {
               Offset (0x03),
                 , 7,
               F0A9, 64
 }
            Local3 = RefOf(F0A9) }
           Case (0x41)
           {
             Field (OPR0, QWordAcc, NoLock, Preserve)
 {
               Offset (0x03),
                 , 7,
               F0AA,
 }
            Local3 = RefOf(FOAA) }
           Case (0x45)
           {
             Field (OPR0, QWordAcc, NoLock, Preserve)
             {
               Offset (0x03),
                 , 7,
               F0AB, 69
 }
            Local3 = RefOf(FOAB) }
           Case (0x81)
\{ Field (OPR0, QWordAcc, NoLock, Preserve)
\left\{ \begin{array}{c} 1 & 1 \\ 1 & 1 \end{array} \right\} Offset (0x03),
```
65

```
 , 7,
              F0AC, 129
 }
           Local3 = RefOf(FOAC) }
          Case (0x0100)
          {
            Field (OPR0, QWordAcc, NoLock, Preserve)
            {
             Offset
 (0x03),
                , 7,
              F0AD, 256
 }
           Local3 = RefOf(FOAD) }
          Case (0x03FF)
          {
            Field (OPR0, QWordAcc, NoLock, Preserve)
            {
              Offset (0x03),
                , 7,
              F0AE, 1023
 }
           Local3 = RefOf(F0AE) }
          Case (0x07BF)
          {
            Field (OPR0, QWordAcc, NoLock, Preserve)
            {
              Offset (0x03),
                , 7,
              F0AF, 1983
 }
           Local3 = RefOf(F0AF) }
          Default
\{ ERR (Arg0,
 Z143, __LINE__, 0x00, 0x00, Arg2, Arg3)
            Return (Zero)
          }
        }
```

```
Case (0x20) Switch (ToInteger (Arg3))
        {
        Case (0x01) {
           Field (OPR0, QWordAcc, NoLock, Preserve)
            {
             Offset (0x04),
             F0B0, 1
 }
           Local3 = RefOf(F0B0) }
        Case (0x06) {
            Field (OPR0, QWordAcc, NoLock, Preserve)
 {
             Offset (0x04),
             F0B1, 6
 }
           Local3 = RefOf(F0B1) }
         Case (0x07)
          {
            Field (OPR0, QWordAcc, NoLock, Preserve)
          {
             Offset (0x04),
             F0B2, 7
 }
           Local3 = RefOf(F0B2) }
        Case (0x08) {
            Field (OPR0, QWordAcc, NoLock, Preserve)
            {
             Offset (0x04),
             F0B3, 8
 }
           Local3 = RefOf(F0B3) }
          Case (0x09)
\{
```

```
 Field (OPR0, QWordAcc, NoLock, Preserve)
\{Offset (0x04),
              F0B4, 9
 }
           Local3 = RefOf(F0B4) }
          Case (0x1F)
          {
            Field (OPR0, QWordAcc, NoLock, Preserve)
 {
      Offset (0x04),
              F0B5, 31
 }
           Local3 = RefOf (F0B5) }
          Case (0x20)
 {
            Field (OPR0, QWordAcc, NoLock, Preserve)
 {
             Offset (0x04),
              F0B6, 32
 }
           Local3 = RefOf(F0B6) }
         Case (0x21) {
            Field (OPR0, QWordAcc, NoLock, Preserve)
            {
              Offset (0x04),
              F0B7, 33
 }
           Local3 = RefOf (F0B7) }
          Case (0x3F)
          {
            Field (OPR0, QWordAcc, NoLock, Preserve)
\left\{ \begin{array}{c} 1 & 1 \\ 1 & 1 \end{array} \right\} Offset (0x04),
           F0B8, 63
 }
```

```
Local3 = RefOf (F0B8) }
          Case (0x40)
          {
            Field (OPR0, QWordAcc, NoLock, Preserve)
\{ Offset (0x04),
              F0B9, 64
 }
           Local3 = RefOf(F0B9) }
          Case (0x41)
          {
            Field (OPR0, QWordAcc, NoLock, Preserve)
 {
              Offset (0x04),
              F0BA, 65
 }
           Local3 = RefOf(F0BA) }
         Case (0x45) {
            Field (OPR0, QWordAcc, NoLock, Preserve)
 {
               Offset (0x04),
               F0BB, 69
            }
           Local3 = RefOf (F0BB) }
          Case (0x81)
          {
            Field (OPR0, QWordAcc, NoLock, Preserve)
             {
              Offset (0x04),
              F0BC, 129
 }
           Local3 = RefOf(F0BC) }
          Case (0x0100)
\{ Field (OPR0, QWordAcc, NoLock, Preserve)
\left\{ \begin{array}{c} 1 & 1 \\ 1 & 1 \end{array} \right\} Offset (0x04),
```

```
 F0BD, 256
 }
             Local3 = RefOf (F0BD)
           }
           Case (0x03FF)
 {
             Field (OPR0, QWordAcc, NoLock, Preserve)
             {
               Offset (0x04),
               F0BE, 1023
 }
            Local3 = RefOf(F0BE) }
           Case (0x07BF)
 {
             Field (OPR0, QWordAcc, NoLock, Preserve)
             {
               Offset (0x04),
               F0BF, 1983
 }
             Local3 = RefOf (F0BF)
           }
           Default
           {
             ERR (Arg0, Z143, __LINE__, 0x00, 0x00, Arg2, Arg3)
             Return (Zero)
           }
         }
      Case (0x21)
        Switch (ToInteger (Arg3))
         {
           Case (0x01)
           {
             Field (OPR0, QWordAcc, NoLock, Preserve)
\left\{ \begin{array}{c} 1 & 1 \\ 1 & 1 \end{array} \right\} , 33,
               F0C0, 1
 }
            Local3 = RefOf(FOC0)
```
```
 }
           Case (0x06)
           {
             Field (OPR0, QWordAcc, NoLock, Preserve)
             {
                , 33,
               F0C1, 6
 }
            Local3 = RefOf(FOC1) }
           Case (0x07)
           {
             Field (OPR0, QWordAcc, NoLock, Preserve)
 {
                 , 33,
               F0C2, 7
 }
            Local3 = RefOf(F0C2) }
           Case (0x08)
           {
             Field (OPR0, QWordAcc, NoLock, Preserve)
             {
                , 33,
               F0C3, 8
 }
            Local3 = RefOf(FOC3) }
 Case (0x09)
           {
             Field (OPR0, QWordAcc, NoLock, Preserve)
             {
                 , 33,
               F0C4, 9
 }
            Local3 = RefOf(FOC4) }
           Case (0x1F)
           {
             Field (OPR0, QWordAcc, NoLock, Preserve)
\left\{ \begin{array}{c} 1 & 1 \\ 1 & 1 \end{array} \right\} , 33,
               F0C5, 31
```

```
 }
           Local3 = RefOf(FOC5) }
          Case (0x20)
          {
            Field (OPR0, QWordAcc, NoLock, Preserve)
 {
               , 33,
             F0C6, 32
 }
           Local3 = RefOf(FOC6) }
         Case (0x21) {
        Field (OPR0, QWordAcc, NoLock, Preserve)
            {
              , 33,
             F0C7, 33
            }
           Local3 = RefOf(FOC7) }
          Case (0x3F)
          {
            Field (OPR0, QWordAcc, NoLock, Preserve)
 {
              , 33,
             F0C8, 63
 }
           Local3 = RefOf(FOC8) }
          Case (0x40)
          {
            Field (OPR0, QWordAcc, NoLock, Preserve)
            {
               , 33,
             F0C9, 64
 }
           Local3 = RefOf(FOC9) }
         Case (0x41) {
            Field (OPR0, QWordAcc, NoLock,
```

```
 Preserve)
             {
                , 33,
               F0CA, 65
 }
            Local3 = RefOf(FOCA) }
          Case (0x45) {
             Field (OPR0, QWordAcc, NoLock, Preserve)
             {
                 , 33,
               F0CB, 69
 }
             Local3 = RefOf (F0CB)
           }
           Case (0x81)
           {
             Field (OPR0, QWordAcc, NoLock, Preserve)
             {
                , 33,
               F0CC, 129
             }
            Local3 = RefOf(FOCC) }
           Case (0x0100)
           {
             Field (OPR0, QWordAcc, NoLock, Preserve)
             {
                 , 33,
               F0CD, 256
 }
            Local3 = RefOf(FOCD) }
           Case (0x03FF)
           {
             Field (OPR0, QWordAcc, NoLock, Preserve)
\left\{ \begin{array}{c} 1 & 1 \\ 1 & 1 \end{array} \right\} , 33,
               F0CE, 1023
 }
            Local3 = RefOf(FOCE)
```

```
 }
           Case (0x07BF)
           {
             Field (OPR0, QWordAcc, NoLock, Preserve)
\{ , 33,
                F0CF, 1983
 }
            Local3 = RefOf(FOCF) }
           Default
           {
             ERR (Arg0, Z143, __LINE__, 0x00, 0x00, Arg2, Arg3)
             Return (Zero)
         }
       }
      Case (0x3F)
       {
         Switch (ToInteger (Arg3))
         {
           Case (0x01)
           {
             Field (OPR0, QWordAcc, NoLock, Preserve)
              {
                 , 63,
                F0D0, 1
              }
            Local3 = RefOf (F0D0) }
          Case (0x06) {
             Field (OPR0, QWordAcc, NoLock, Preserve)
 {
                  , 63,
                F0D1, 6
 }
            Local3 = RefOf(F0D1) }
           Case (0x07)
           {
             Field (OPR0, QWordAcc, NoLock, Preserve)
\left\{ \begin{array}{c} 1 & 1 \\ 1 & 1 \end{array} \right\}
```

```
 , 63,
               F0D2, 7
           }
             Local3 = RefOf (F0D2)
           }
           Case (0x08)
           {
             Field (OPR0, QWordAcc, NoLock, Preserve)
             {
                 , 63,
               F0D3, 8
 }
            Local3 = RefOf (F0D3) }
          Case (0x09) {
             Field (OPR0, QWordAcc, NoLock, Preserve)
 {
                 , 63,
               F0D4, 9
 }
            Local3 = RefOf(F0D4) }
           Case (0x1F)
           {
             Field (OPR0, QWordAcc, NoLock, Preserve)
             {
                , 63,
               F0D5, 31
 }
Local3 = RefOf (F0D5) }
           Case (0x20)
           {
             Field (OPR0, QWordAcc, NoLock, Preserve)
\left\{ \begin{array}{c} 1 & 1 \\ 1 & 1 \end{array} \right\} , 63,
               F0D6, 32
 }
            Local3 = RefOf (F0D6) }
```

```
 Case (0x21)
          {
           Field (OPR0, QWordAcc, NoLock, Preserve)
           {
              , 63,
             F0D7, 33
 }
          Local3 = RefOf (F0D7) }
         Case (0x3F)
          {
           Field (OPR0, QWordAcc, NoLock, Preserve)
           {
              , 63,
             F0D8, 63
 }
          Local3 = RefOf (F0D8) }
          Case (0x40)
          {
           Field (OPR0, QWordAcc, NoLock, Preserve)
 {
               , 63,
             F0D9, 64
 }
          Local3 = RefOf (F0D9) }
         Case (0x41)
          {
           Field (OPR0, QWordAcc, NoLock, Preserve)
           {
              , 63,
             F0DA, 65
 }
          Local3 = RefOf(FODA) }
        Case (0x45)\{ Field (OPR0, QWordAcc, NoLock, Preserve)
           {
              , 63,
             F0DB, 69
 }
```

```
Local3 = RefOf (F0DB) }
          Case (0x81)
      {
            Field (OPR0, QWordAcc, NoLock, Preserve)
            {
                , 63,
             F0DC, 129
 }
           Local3 = RefOf(F0DC) }
          Case (0x0100)
          {
            Field (OPR0, QWordAcc, NoLock, Preserve)
            {
               , 63,
              F0DD, 256
 }
            Local3 = RefOf (F0DD)
          }
          Case (0x03FF)
          {
            Field (OPR0, QWordAcc, NoLock, Preserve)
 {
                , 63,
              F0DE, 1023
 }
           Local3 = RefOf(FODE) }
          Case (0x07BF)
          {
  Field (OPR0, QWordAcc, NoLock, Preserve)
 {
               , 63,
              F0DF, 1983
 }
           Local3 = RefOf(F0DF) }
          Default
          {
            ERR (Arg0, Z143, __LINE__, 0x00, 0x00, Arg2, Arg3)
            Return (Zero)
```

```
 }
         }
       }
      Case (0x40)
       {
        Switch (ToInteger (Arg3))
         {
           Case (0x01)
 {
             Field (OPR0, QWordAcc, NoLock, Preserve)
             {
               Offset (0x08),
               F0E0, 1
 }
            Local3 = RefOf(F0E0) }
           Case (0x06)
           {
             Field (OPR0, QWordAcc, NoLock, Preserve)
              {
              Offset (0x08),
               F0E1, 6
 }
            Local3 = RefOf(F0E1) }
          Case (0x07) {
             Field (OPR0, QWordAcc, NoLock, Preserve)
 {
               Offset (0x08),
               F0E2, 7
 }
            Local3 = RefOf(F0E2) }
           Case (0x08)
           {
             Field (OPR0, QWordAcc, NoLock, Preserve)
\left\{ \begin{array}{c} 1 & 1 \\ 1 & 1 \end{array} \right\} Offset (0x08),
               F0E3, 8
 }
            Local3 = RefOf(F0E3) }
```

```
 Case (0x09)
           {
             Field (OPR0, QWordAcc, NoLock, Preserve)
             {
           Offset (0x08),
               F0E4, 9
 }
            Local3 = RefOf(F0E4) }
          Case (0x1F)
 {
             Field (OPR0, QWordAcc, NoLock, Preserve)
 {
               Offset (0x08),
               F0E5, 31
 }
            Local3 = RefOf(F0E5) }
          Case (0x20)
           {
             Field (OPR0, QWordAcc, NoLock, Preserve)
             {
               Offset (0x08),
               F0E6, 32
 }
            Local3 = RefOf(F0E6) }
         Case (0x21) {
             Field (OPR0, QWordAcc, NoLock, Preserve)
             {
               Offset (0x08),
               F0E7, 33
 }
            Local3 = RefOf(F0E7) }
          Case (0x3F)
           {
             Field (OPR0, QWordAcc, NoLock, Preserve)
\left\{ \begin{array}{c} 1 & 1 \\ 1 & 1 \end{array} \right\}Offset (0x08),
               F0E8, 63
 }
```

```
Local3 = RefOf (FOE8) }
           Case (0x40)
           {
             Field (OPR0, QWordAcc, NoLock, Preserve)
 {
               Offset (0x08),
               F0E9, 64
 }
            Local3 = RefOf(F0E9) }
           Case (0x41)
           {
             Field (OPR0, QWordAcc, NoLock, Preserve)
 {
               Offset (0x08),
               F0EA, 
 }
            Local3 = RefOf(F0EA) }
           Case (0x45)
           {
             Field (OPR0, QWordAcc, NoLock, Preserve)
             {
              Offset (0x08),
               F0EB, 69
 }
            Local3 = RefOf(F0EB) }
           Case (0x81)
           {
             Field (OPR0, QWordAcc, NoLock, Preserve)
             {
               Offset (0x08),
               F0EC, 129
 }
            Local3 = RefOf(F0EC) }
           Case (0x0100)
           {
             Field (OPR0, QWordAcc, NoLock, Preserve)
\left\{ \begin{array}{c} 1 & 1 \\ 1 & 1 \end{array} \right\}
```
65

```
 Open Source Used In UCS Manager vCenter Remote Plugin 4.0.1 5410
```

```
 Offset (0x08),
              F0ED, 256
 }
             Local3 = RefOf (F0ED)
          }
          Case (0x03FF)
          {
            Field (OPR0, QWordAcc, NoLock, Preserve)
 {
              Offset (0x08),
              F0EE, 1023
 }
           Local3 = RefOf(F0EE) }
          Case (0x07BF)
 {
            Field (OPR0, QWordAcc, NoLock, Preserve)
            {
             Offset (0x08),
              F0EF, 1983
 }
            Local3 = RefOf (F0EF)
          }
          Default
          {
            ERR (Arg0, Z143, __LINE__, 0x00, 0x00, Arg2, Arg3)
            Return (Zero)
          }
        }
      }
     Case (0x41) {
        Switch
 (ToInteger (Arg3))
        {
          Case (0x01)
          {
            Field (OPR0, QWordAcc, NoLock, Preserve)
            {
              Offset (0x08),
                , 1,
              F0F0, 1
 }
```

```
Local3 = RefOf (FOF0) }
         Case (0x06) {
            Field (OPR0, QWordAcc, NoLock, Preserve)
            {
             Offset (0x08),
                 , 1,
              F0F1, 6
 }
           Local3 = RefOf(F0F1) }
          Case (0x07)
          {
            Field (OPR0, QWordAcc, NoLock, Preserve)
             {
              Offset (0x08),
                 , 1,
       F0F2, 7
            }
           Local3 = RefOf(F0F2) }
          Case (0x08)
          {
            Field (OPR0, QWordAcc, NoLock, Preserve)
 {
              Offset (0x08),
                , 1,
              F0F3, 8
 }
           Local3 = RefOf (FOF3) }
         Case (0x09) {
            Field (OPR0, QWordAcc, NoLock, Preserve)
             {
              Offset (0x08),
                , 1,
              F0F4, 9
 }
           Local3 = RefOf(F0F4) }
          Case (0x1F)
```

```
 {
            Field (OPR0, QWordAcc, NoLock, Preserve)
\{ Offset (0x08),
               , 1,
              F0F5, 31
 }
           Local3 = RefOf (FOF5) }
          Case (0x20)
          {
            Field (OPR0, QWordAcc, NoLock, Preserve)
            {
              Offset (0x08),
                , 1,
              F0F6, 32
            }
           Local3 = RefOf(F0F6) }
         Case (0x21) {
            Field (OPR0, QWordAcc, NoLock, Preserve)
 {
              Offset (0x08),
                , 1,
              F0F7, 33
 }
           Local3 = RefOf (FOF7) }
          Case (0x3F)
          {
            Field
 (OPR0, QWordAcc, NoLock, Preserve)
 {
              Offset (0x08),
                , 1,
              F0F8, 63
 }
           Local3 = RefOf (FOF8) }
         Case (0x40) {
            Field (OPR0, QWordAcc, NoLock, Preserve)
```

```
 {
            Offset (0x08),
               , 1,
             F0F9, 64
 }
           Local3 = RefOf (FOF9) }
          Case (0x41)
 {
            Field (OPR0, QWordAcc, NoLock, Preserve)
            {
             Offset (0x08),
               , 1,
             F0FA, 65
 }
           Local3 = RefOf(F0FA)Case (0x45) {
            Field (OPR0, QWordAcc, NoLock, Preserve)
 {
             Offset (0x08),
               , 1,
             F0FB, 69
 }
           Local3 = RefOf (FOFB) }
         Case (0x81)
          {
            Field (OPR0, QWordAcc, NoLock, Preserve)
 {
             Offset (0x08),
               , 1,
             F0FC, 129
 }
           Local3 = RefOf (FOFC) }
         Case (0x0100)
          {
            Field (OPR0, QWordAcc, NoLock, Preserve)
            {
             Offset (0x08),
                , 1,
```

```
 F0FD, 256
           }
           Local3 = RefOf(F0FD) }
          Case (0x03FF)
           {
             Field (OPR0, QWordAcc, NoLock, Preserve)
             {
               Offset (0x08),
                 , 1,
              F0FE, 1023
 }
            Local3 = RefOf(F0FE) }
          Case (0x07BF)
           {
             Field (OPR0, QWordAcc, NoLock, Preserve)
 {
               Offset (0x08),
                 , 1,
              F0FF, 1983
 }
            Local3 = RefOf (FOFF) }
          Default
 {
             ERR (Arg0, Z143, __LINE__, 0x00, 0x00, Arg2, Arg3)
             Return (Zero)
        }
      }
      Default
      {
        ERR (Arg0, Z143, __LINE__, 0x00, 0x00, Arg2, Arg3)
        Return (Zero)
      }
    }
    M72D (Arg0, Local3, Arg2, Arg3, Arg4, Arg5, RefOf (G001))
```

```
 /* Create Region Field Unit */
  /* (QWordAcc, NoLock, WriteAsOnes) */
  Method (M73A, 6, Serialized)
  {
    OperationRegion (OPR0, SystemMemory, 0x00, RS00)
    Field (OPR0, ByteAcc, NoLock, Preserve)
    {
      G001, 2048
    }
    Concatenate (Arg0, "-m73a", Arg0)
    Switch (ToInteger (Arg2))
    {
      Case (0x00)
       {
        Switch (ToInteger (Arg3))
         {
          Case (0x01) {
             Field (OPR0, QWordAcc, NoLock, WriteAsOnes)
 {
              Offset (0x00),
               F000, 1
 }
             Local3
= RefOf (F000)
           }
          Case (0x06) {
             Field (OPR0, QWordAcc, NoLock, WriteAsOnes)
 {
              Offset (0x00),
               F001, 6
 }
            Local3 = RefOf(F001) }
           Case (0x07)
           {
             Field (OPR0, QWordAcc, NoLock, WriteAsOnes)
\left\{ \begin{array}{c} 1 & 1 \\ 1 & 1 \end{array} \right\}Offset (0x00),
               F002, 7
 }
            Local3 = RefOf(F002) }
```

```
Case (0x08) {
            Field (OPR0, QWordAcc, NoLock, WriteAsOnes)
\{Offset (0x00),
              F003, 8
 }
           Local3 = RefOf(F003) }
          Case (0x09)
           {
            Field (OPR0, QWordAcc, NoLock, WriteAsOnes)
 {
              Offset (0x00),
              F004, 9
 }
           Local3 = RefOf(F004) }
          Case (0x1F)
           {
            Field (OPR0, QWordAcc, NoLock, WriteAsOnes)
             {
             Offset (0x00),
              F005, 31
 }
           Local3 = RefOf(F005) }
         Case (0x20) {
            Field (OPR0, QWordAcc, NoLock, WriteAsOnes)
 {
              Offset (0x00),
               F006, 32
 }
           Local3 = RefOf(F006) }
    Case (0x21) {
            Field (OPR0, QWordAcc, NoLock, WriteAsOnes)
\left\{ \begin{array}{c} 1 & 1 \\ 1 & 1 \end{array} \right\} Offset (0x00),
               F007, 33
```

```
 }
          Local3 = RefOf(F007) }
         Case (0x3F)
         {
           Field (OPR0, QWordAcc, NoLock, WriteAsOnes)
 {
             Offset (0x00),
             F008, 63
 }
          Local3 = RefOf(F008) }
         Case (0x40)
         {
           Field (OPR0, QWordAcc, NoLock, WriteAsOnes)
 {
            Offset (0x00),
             F009, 64
 }
          Local3 = RefOf(F009) }
         Case (0x41)
        {
           Field (OPR0, QWordAcc, NoLock, WriteAsOnes)
 {
             Offset (0x00),
             F00A, 65
 }
          Local3 = RefOf(F00A) }
         Case (0x45)
         {
           Field (OPR0, QWordAcc, NoLock, WriteAsOnes)
 {
            Offset (0x00),
             F00B, 69
 }
          Local3 = RefOf(F00B) }
         Case (0x81)
         {
           Field (OPR0, QWordAcc, NoLock, WriteAsOnes)
```

```
\{Offset (0x00),
             F00C, 129
 }
           Local3 = RefOf(F00C) }
         Case (0x0100)
          {
           Field (OPR0, QWordAcc, NoLock, WriteAsOnes)
 {
              Offset (0x00),
             F00D, 256
 }
           Local3 = RefOf(FOOD) }
          Case (0x03FF)
          {
            Field (OPR0, QWordAcc, NoLock, WriteAsOnes)
            {
             Offset (0x00),
              F00E, 1023
 }
           Local3 = RefOf(F00E) }
         Case (0x07BF)
          {
            Field (OPR0, QWordAcc, NoLock, WriteAsOnes)
 {
              Offset (0x00),
              F00F, 1983
 }
          Local3 = RefOf (FO0F) }
         Default
          {
 ERR (Arg0, Z143, __LINE__, 0x00, 0x00, Arg2, Arg3)
            Return (Zero)
          }
        }
      }
     Case (0x01)
```

```
 Switch (ToInteger (Arg3))
        {
          Case (0x01)
          {
            Field (OPR0, QWordAcc, NoLock, WriteAsOnes)
 {
               , 1,
              F010, 1
 }
           Local3 = RefOf(F010) }
         Case (0x06) {
            Field (OPR0, QWordAcc, NoLock, WriteAsOnes)
            {
               , 1,
              F011, 6
 }
           Local3 = RefOf(F011) }
          Case (0x07)
          {
            Field (OPR0, QWordAcc, NoLock, WriteAsOnes)
 {
                , 1,
              F012, 7
 }
           Local3 = RefOf(F012) }
          Case (0x08)
          {
            Field (OPR0, QWordAcc, NoLock, WriteAsOnes)
 {
               , 1,
              F013, 8
 }
           Local3 = RefOf(F013) }
         Case (0x09)\{ Field (OPR0, QWordAcc, NoLock, WriteAsOnes)
\left\{ \begin{array}{c} 1 & 1 \\ 1 & 1 \end{array} \right\} , 1,
```
{

```
 F014, 9
 }
           Local3 = RefOf(F014) }
          Case (0x1F)
          {
            Field (OPR0, QWordAcc, NoLock, WriteAsOnes)
            {
            , 1,
              F015, 31
 }
           Local3 = RefOf(F015) }
          Case (0x20)
 {
            Field (OPR0, QWordAcc, NoLock, WriteAsOnes)
            {
               , 1,
              F016, 32
 }
           Local3 = RefOf(F016) }
         Case (0x21) {
            Field (OPR0, QWordAcc, NoLock, WriteAsOnes)
            {
                , 1,
              F017, 33
 }
           Local3 = RefOf(F017) }
          Case (0x3F)
          {
            Field (OPR0, QWordAcc, NoLock, WriteAsOnes)
            {
              , 1,
           F018, 63
            }
           Local3 = RefOf(F018) }
          Case (0x40)
```

```
 {
           Field (OPR0, QWordAcc, NoLock, WriteAsOnes)
            {
               , 1,
             F019, 64
 }
          Local3 = RefOf(F019) }
         Case (0x41) {
           Field (OPR0, QWordAcc, NoLock, WriteAsOnes)
            {
              , 1,
             F01A, 65
            }
          Local3 = RefOf(F01A) }
         Case (0x45)
 {
           Field (OPR0, QWordAcc, NoLock, WriteAsOnes)
 {
              , 1,
             F01B, 69
          }
          Local3 = RefOf(F01B) }
         Case (0x81)
          {
           Field (OPR0, QWordAcc, NoLock, WriteAsOnes)
 {
              , 1,
             F01C, 129
            }
          Local3 = RefOf(F01C) }
         Case (0x0100)
\{ Field (OPR0, QWordAcc, NoLock, WriteAsOnes)
            {
              , 1,
             F01D, 256
 }
```

```
Local3 = RefOf (F01D) }
          Case (0x03FF)
           {
             Field (OPR0, QWordAcc, NoLock, WriteAsOnes)
             {
                 , 1,
               F01E, 1023
 }
        Local3 = RefOf(F01E) }
          Case (0x07BF)
           {
             Field (OPR0, QWordAcc, NoLock, WriteAsOnes)
             {
                 , 1,
               F01F, 1983
 }
           Local3 = RefOf(F01F) }
          Default
           {
            ERR (Arg0, Z143, __LINE__, 0x00, 0x00, Arg2, Arg3)
             Return (Zero)
           }
        }
     Case (0x02) Switch (ToInteger (Arg3))
        {
          Case (0x01)
           {
             Field (OPR0, QWordAcc, NoLock, WriteAsOnes)
             {
               Offset (0x00),
                 , 2,
               F020, 1
 }
          Local3 = RefOf (F020) }
         Case (0x06)
```
{

```
 {
             Field (OPR0, QWordAcc, NoLock, WriteAsOnes)
             {
               Offset (0x00),
                  , 2,
               F021, 6
 }
            Local3 = RefOf(F021) }
           Case (0x07)
           {
             Field (OPR0, QWordAcc, NoLock, WriteAsOnes)
             {
              Offset (0x00),
                 , 2,
               F022, 7
 }
            Local3 = RefOf(F022) }
           Case (0x08)
           {
             Field (OPR0, QWordAcc, NoLock, WriteAsOnes)
 {
              Offset (0x00),
        , 2,
               F023, 8
 }
            Local3 = RefOf(F023) }
          Case (0x09) {
             Field (OPR0, QWordAcc, NoLock, WriteAsOnes)
             {
              Offset (0x00),
                 , 2,
               F024, 9
 }
            Local3 = RefOf(F024) }
           Case (0x1F)
           {
             Field (OPR0, QWordAcc, NoLock, WriteAsOnes)
\left\{ \begin{array}{c} 1 & 1 \\ 1 & 1 \end{array} \right\}
```

```
Offset (0x00),
                  , 2,
               F025, 31
 }
            Local3 = RefOf(F025) }
           Case (0x20)
           {
             Field (OPR0, QWordAcc, NoLock, WriteAsOnes)
              {
              Offset (0x00),
                 , 2,
               F026, 32
 }
            Local3 = RefOf(F026) }
          Case (0x21) {
             Field (OPR0, QWordAcc, NoLock, WriteAsOnes)
             {
              Offset (0x00),
                 , 2,
               F027, 33
 }
            Local3 = RefOf(F027) }
           Case (0x3F)
           {
             Field (OPR0, QWordAcc, NoLock, WriteAsOnes)
             {
              Offset (0x00),
                 , 2,
               F028, 63
 }
            Local3 = RefOf(F028) }
          Case (0x40)\left\{ \begin{array}{c} 1 & 1 \\ 1 & 1 \end{array} \right\} Field (OPR0, QWordAcc, NoLock, WriteAsOnes)
             {
              Offset (0x00),
                 , 2,
               F029, 64
 }
```

```
Local3 = RefOf(F029) }
          Case (0x41)
          {
            Field (OPR0, QWordAcc, NoLock, WriteAsOnes)
            {
             Offset (0x00),
                , 2,
              F02A, 65
 }
           Local3 = RefOf(F02A) }
         Case (0x45) {
            Field (OPR0, QWordAcc, NoLock, WriteAsOnes)
 {
             Offset (0x00),
                , 2,
              F02B, 69
 }
          Local3 = RefOf(F02B) }
          Case (0x81)
          {
            Field (OPR0, QWordAcc, NoLock, WriteAsOnes)
            {
             Offset (0x00),
                , 2,
              F02C, 129
 }
           Local3 = RefOf(F02C) }
          Case (0x0100)
          {
            Field (OPR0, QWordAcc, NoLock, WriteAsOnes)
            {
             Offset (0x00),
                , 2,
              F02D, 256
 }
           Local3 = RefOf (F02D) }
```

```
 Case (0x03FF)
          {
            Field (OPR0, QWordAcc, NoLock, WriteAsOnes)
\{Offset (0x00),
            , 2,
              F02E, 1023
 }
           Local3 = RefOf(F02E) }
          Case (0x07BF)
          {
            Field (OPR0, QWordAcc, NoLock, WriteAsOnes)
            {
             Offset (0x00),
                , 2,
              F02F, 1983
 }
           Local3 = RefOf(F02F) }
          Default
          {
            ERR (Arg0, Z143, __LINE__, 0x00, 0x00, Arg2, Arg3)
            Return (Zero)
          }
        }
     Case (0x03) Switch (ToInteger (Arg3))
        {
          Case (0x01)
          {
            Field (OPR0, QWordAcc, NoLock, WriteAsOnes)
            {
               , 3,
              F030, 1
 }
           Local3 = RefOf(F030) }
          Case (0x06)
          {
```
{

```
 Field (OPR0, QWordAcc, NoLock, WriteAsOnes)
\{ , 3,
              F031, 6
 }
           Local3 = RefOf(F031) }
         Case (0x07) {
            Field (OPR0, QWordAcc, NoLock, WriteAsOnes)
            {
                , 3,
              F032, 7
 }
           Local3 = RefOf(F032) }
         Case (0x08) {
            Field (OPR0, QWordAcc, NoLock, WriteAsOnes)
 {
              , 3,
            F033, 8
 }
           Local3 = RefOf(F033) }
          Case (0x09)
          {
            Field (OPR0, QWordAcc, NoLock, WriteAsOnes)
 {
                , 3,
              F034, 9
 }
           Local3 = RefOf(F034) }
          Case (0x1F)
          {
            Field (OPR0, QWordAcc, NoLock, WriteAsOnes)
\left\{ \begin{array}{c} 1 & 1 \\ 1 & 1 \end{array} \right\} , 3,
              F035, 31
 }
           Local3 = RefOf(F035)
```

```
 }
          Case (0x20)
           {
             Field (OPR0, QWordAcc, NoLock, WriteAsOnes)
\{ , 3,
               F036, 32
           }
           Local3 = RefOf(F036) }
         Case (0x21) {
             Field (OPR0, QWordAcc, NoLock, WriteAsOnes)
 {
               , 3,
              F037, 33
             }
           Local3 = RefOf(F037) }
          Case (0x3F)
           {
             Field (OPR0, QWordAcc, NoLock, WriteAsOnes)
 {
               , 3,
               F038, 63
 }
           Local3 = RefOf(F038) }
          Case (0x40)
           {
             Field (OPR0, QWordAcc, NoLock, WriteAsOnes)
             {
                 , 3,
               F039, 64
 }
     Local3 = RefOf (F039) }
          Case (0x41)
\{ Field (OPR0, QWordAcc, NoLock, WriteAsOnes)
\left\{ \begin{array}{c} 1 & 1 \\ 1 & 1 \end{array} \right\} , 3,
```

```
 F03A, 65
 }
            Local3 = RefOf(F03A) }
         Case (0x45) {
             Field (OPR0, QWordAcc, NoLock, WriteAsOnes)
             {
                 , 3,
               F03B, 69
 }
            Local3 = RefOf(F03B) }
          Case (0x81)
           {
             Field (OPR0, QWordAcc, NoLock, WriteAsOnes)
             {
                , 3,
              F03C, 129
             }
            Local3 = RefOf(F03C) }
          Case (0x0100)
           {
             Field (OPR0, QWordAcc, NoLock, WriteAsOnes)
 {
                 , 3,
               F03D, 256
 }
            Local3 = RefOf (F03D) }
          Case (0x03FF)
           {
             Field (OPR0, QWordAcc, NoLock, WriteAsOnes)
\left\{ \begin{array}{c} 1 & 1 \\ 1 & 1 \end{array} \right\} , 3,
               F03E, 1023
 }
            Local3 = RefOf(F03E) }
           Case (0x07BF)
           {
```

```
 Field (OPR0, QWordAcc, NoLock, WriteAsOnes)
\{ , 3,
               F03F, 1983
 }
            Local3 = RefOf(F03F) }
       Default
           {
             ERR (Arg0, Z143, __LINE__, 0x00, 0x00, Arg2, Arg3)
             Return (Zero)
           }
         }
      }
     Case (0x04) {
        Switch (ToInteger (Arg3))
         {
           Case (0x01)
           {
             Field (OPR0, QWordAcc, NoLock, WriteAsOnes)
             {
                , 4,
               F040, 1
             }
            Local3 = RefOf (F040) }
          Case (0x06) {
             Field (OPR0, QWordAcc, NoLock, WriteAsOnes)
 {
                , 4,
               F041, 6
 }
            Local3 = RefOf(F041) }
          Case (0x07) {
             Field (OPR0, QWordAcc, NoLock, WriteAsOnes)
\left\{ \begin{array}{c} 1 & 1 \\ 1 & 1 \end{array} \right\} , 4,
               F042, 7
 }
```

```
Local3 = RefOf(F042) }
          Case (0x08)
          {
            Field (OPR0, QWordAcc, NoLock, WriteAsOnes)
 {
                , 4,
              F043, 8
 }
           Local3 = RefOf(F043) }
          Case (0x09)
          {
            Field (OPR0, QWordAcc, NoLock, WriteAsOnes)
             {
                , 4,
              F044, 9
 }
           Local3 = RefOf(F044) }
          Case (0x1F)
          {
            Field (OPR0, QWordAcc,
 NoLock, WriteAsOnes)
            {
               , 4,
              F045, 31
 }
           Local3 = RefOf(F045) }
         Case (0x20) {
            Field (OPR0, QWordAcc, NoLock, WriteAsOnes)
 {
                , 4,
              F046, 32
 }
           Local3 = RefOf(F046) }
         Case (0x21) {
            Field (OPR0, QWordAcc, NoLock, WriteAsOnes)
\left\{ \begin{array}{c} 1 & 1 \\ 1 & 1 \end{array} \right\}
```

```
 , 4,
             F047, 33
 }
          Local3 = RefOf(F047) }
         Case (0x3F)
          {
           Field (OPR0, QWordAcc, NoLock, WriteAsOnes)
         {
               , 4,
             F048, 63
 }
          Local3 = RefOf(F048) }
         Case (0x40)
          {
           Field (OPR0, QWordAcc, NoLock, WriteAsOnes)
 {
               , 4,
             F049, 64
 }
          Local3 = RefOf(F049) }
         Case (0x41)
          {
           Field (OPR0, QWordAcc, NoLock, WriteAsOnes)
            {
              , 4,
             F04A, 65
 }
          Local3 = RefOf(F04A) }
        Case (0x45) {
           Field (OPR0, QWordAcc, NoLock, WriteAsOnes)
            {
       , 4,
             F04B, 69
 }
          Local3 = RefOf(F04B) }
```

```
 Case (0x81)
          {
            Field (OPR0, QWordAcc, NoLock, WriteAsOnes)
            {
               , 4,
              F04C, 129
 }
           Local3 = RefOf(F04C) }
          Case (0x0100)
          {
            Field (OPR0, QWordAcc, NoLock, WriteAsOnes)
            {
               , 4,
              F04D, 256
 }
           Local3 = RefOf (F04D) }
          Case (0x03FF)
          {
            Field (OPR0, QWordAcc, NoLock, WriteAsOnes)
 {
                , 4,
         F04E, 1023
            }
           Local3 = RefOf(F04E) }
          Case (0x07BF)
          {
            Field (OPR0, QWordAcc, NoLock, WriteAsOnes)
 {
                , 4,
              F04F, 1983
 }
           Local3 = RefOf(F04F) }
          Default
          {
            ERR (Arg0, Z143, __LINE__, 0x00, 0x00, Arg2, Arg3)
            Return (Zero)
          }
```

```
 }
     Case (0x05) {
         Switch (ToInteger (Arg3))
         {
           Case (0x01)
           {
             Field (OPR0, QWordAcc, NoLock, WriteAsOnes)
              {
                  , 5,
                F050, 1
          }
            Local3 = RefOf (F050) }
           Case (0x06)
           {
              Field (OPR0, QWordAcc, NoLock, WriteAsOnes)
              {
                 , 5,
                F051, 6
 }
            Local3 = RefOf(F051) }
          Case (0x07) {
              Field (OPR0, QWordAcc, NoLock, WriteAsOnes)
              {
                  , 5,
                F052, 7
 }
             Local3 = RefOf(F052) }
          Case (0x08) {
              Field (OPR0, QWordAcc, NoLock, WriteAsOnes)
\left\{ \begin{array}{c} 1 & 1 \\ 1 & 1 \end{array} \right\} , 5,
                F053, 8
 }
 Local3 = RefOf(F053) }
          Case (0x09)
```

```
 {
           Field (OPR0, QWordAcc, NoLock, WriteAsOnes)
           {
               , 5,
             F054, 9
 }
          Local3 = RefOf(F054) }
         Case (0x1F)
         {
           Field (OPR0, QWordAcc, NoLock, WriteAsOnes)
 {
             , 5,
             F055, 31
           }
          Local3 = RefOf(F055) }
         Case (0x20)
 {
           Field (OPR0, QWordAcc, NoLock, WriteAsOnes)
 {
              , 5,
             F056, 32
 }
          Local3 = RefOf(F056)Case (0x21) {
           Field (OPR0, QWordAcc, NoLock, WriteAsOnes)
           {
              , 5,
             F057, 33
 }
          Local3 = RefOf(F057) }
         Case (0x3F)
\{ Field (OPR0, QWordAcc, NoLock, WriteAsOnes)
           {
              , 5,
             F058, 63
 }
```
```
Local3 = RefOf(F058) }
         Case (0x40)
          {
           Field (OPR0, QWordAcc, NoLock, WriteAsOnes)
            {
               , 5,
             F059, 64
 }
           Local3 = RefOf(F059) }
          Case (0x41)
          {
            Field (OPR0, QWordAcc, NoLock, WriteAsOnes)
            {
              , 5,
             F05A, 65
 }
          Local3 = RefOf(F05A) }
        Case (0x45) {
            Field (OPR0, QWordAcc, NoLock, WriteAsOnes)
 {
              , 5,
             F05B, 69
 }
          Local3 = RefOf(F05B) }
         Case (0x81)
          {
            Field (OPR0, QWordAcc, NoLock, WriteAsOnes)
            {
                , 5,
             F05C, 129
 }
           Local3 = RefOf(F05C) }
         Case (0x0100)
          {
        Field (OPR0, QWordAcc, NoLock, WriteAsOnes)
            {
                , 5,
```

```
 F05D, 256
 }
            Local3 = RefOf(F05D) }
           Case (0x03FF)
           {
             Field (OPR0, QWordAcc, NoLock, WriteAsOnes)
             {
                 , 5,
               F05E, 1023
 }
            Local3 = RefOf(F05E) }
          Case (0x07BF)
           {
             Field (OPR0, QWordAcc, NoLock, WriteAsOnes)
 {
                , 5,
               F05F, 1983
 }
            Local3 = RefOf(F05F) }
          Default
 {
             ERR (Arg0, Z143,
 __LINE__, 0x00, 0x00, Arg2, Arg3)
             Return (Zero)
           }
        }
      }
     Case (0x06) {
        Switch (ToInteger (Arg3))
         {
          Case (0x01)
           {
             Field (OPR0, QWordAcc, NoLock, WriteAsOnes)
\left\{ \begin{array}{c} 1 & 1 \\ 1 & 1 \end{array} \right\} , 6,
               F060, 1
 }
            Local3 = RefOf(F060) }
```

```
Case (0x06) {
             Field (OPR0, QWordAcc, NoLock, WriteAsOnes)
             {
                 , 6,
               F061, 6
 }
            Local3 = RefOf(F061) }
           Case (0x07)
           {
             Field (OPR0, QWordAcc, NoLock, WriteAsOnes)
                 , 6,
               F062, 7
 }
            Local3 = RefOf(F062) }
           Case (0x08)
           {
             Field (OPR0, QWordAcc, NoLock, WriteAsOnes)
             {
                , 6,
               F063, 8
             }
            Local3 = RefOf(F063) }
          Case (0x09) {
             Field (OPR0, QWordAcc, NoLock, WriteAsOnes)
 {
                 , 6,
               F064, 9
 }
            Local3 = RefOf(F064) }
           Case (0x1F)
           {
             Field (OPR0, QWordAcc, NoLock, WriteAsOnes)
\left\{ \begin{array}{c} 1 & 1 \\ 1 & 1 \end{array} \right\} F065, 31
```
, 6,

```
 }
          Local3 = RefOf(F065) }
         Case (0x20)
          {
           Field (OPR0, QWordAcc, NoLock, WriteAsOnes)
 {
               , 6,
             F066, 32
 }
          Local3 = RefOf(F066) }
        Case (0x21) {
           Field (OPR0, QWordAcc, NoLock, WriteAsOnes)
 {
               , 6,
             F067, 33
 }
          Local3 = RefOf(F067) }
         Case (0x3F)
          {
           Field (OPR0, QWordAcc, NoLock, WriteAsOnes)
 {
              , 6,
  F068, 63
 }
          Local3 = RefOf(F068) }
         Case (0x40)
          {
           Field (OPR0, QWordAcc, NoLock, WriteAsOnes)
           {
               , 6,
             F069, 64
 }
          Local3 = RefOf(F069) }
        Case (0x41) {
           Field (OPR0, QWordAcc, NoLock, WriteAsOnes)
```

```
 {
                 , 6,
               F06A, 65
 }
            Local3 = RefOf(F06A) }
          Case (0x45)
           {
             Field (OPR0, QWordAcc, NoLock, WriteAsOnes)
 {
                , 6,
               F06B, 69
            Local3 = RefOf(F06B) }
          Case (0x81)
           {
             Field (OPR0, QWordAcc, NoLock, WriteAsOnes)
             {
               , 6,
              F06C, 129
             }
            Local3 = RefOf(F06C) }
          Case (0x0100)
           {
             Field (OPR0, QWordAcc, NoLock, WriteAsOnes)
 {
                , 6,
               F06D, 256
 }
            Local3 = RefOf(F06D) }
           Case (0x03FF)
           {
             Field (OPR0, QWordAcc, NoLock, WriteAsOnes)
\left\{ \begin{array}{c} 1 & 1 \\ 1 & 1 \end{array} \right\} , 6,
               F06E, 1023
 }
             Local3
```

```
= RefOf (F06E)
           }
          Case (0x07BF)
           {
             Field (OPR0, QWordAcc, NoLock, WriteAsOnes)
             {
                 , 6,
               F06F, 1983
 }
            Local3 = RefOf(F06F) }
          Default
           {
             ERR (Arg0, Z143, __LINE__, 0x00, 0x00, Arg2, Arg3)
             Return (Zero)
           }
        }
      }
     Case (0x07) {
        Switch (ToInteger (Arg3))
        {
          Case (0x01)
           {
             Field (OPR0, QWordAcc, NoLock, WriteAsOnes)
             {
                , 7,
               F070, 1
 }
            Local3 = RefOf (F070) Case (0x06)
           {
             Field (OPR0, QWordAcc, NoLock, WriteAsOnes)
             {
                 , 7,
               F071, 6
 }
            Local3 = RefOf(F071) }
         Case (0x07) {
             Field (OPR0, QWordAcc, NoLock, WriteAsOnes)
```

```
 {
                , 7,
               F072, 7
             }
            Local3 = RefOf(F072) }
           Case (0x08)
           {
             Field (OPR0, QWordAcc, NoLock, WriteAsOnes)
             {
                , 7,
               F073, 8
 }
            Local3 = RefOf(F073) }
          Case (0x09) {
             Field (OPR0, QWordAcc, NoLock, WriteAsOnes)
             {
               , 7,
              F074, 9
             }
            Local3 = RefOf(F074) }
           Case (0x1F)
           {
             Field (OPR0, QWordAcc, NoLock, WriteAsOnes)
 {
                , 7,
               F075, 31
 }
            Local3 = RefOf(F075) }
           Case (0x20)
           {
             Field (OPR0, QWordAcc, NoLock, WriteAsOnes)
\left\{ \begin{array}{c} 1 & 1 \\ 1 & 1 \end{array} \right\} , 7,
               F076, 32
 }
            Local3 = RefOf(F076) }
```

```
 Case (0x21)
          {
   Field (OPR0, QWordAcc, NoLock, WriteAsOnes)
\{ , 7,
              F077, 33
 }
           Local3 = RefOf (F077) }
          Case (0x3F)
          {
            Field (OPR0, QWordAcc, NoLock, WriteAsOnes)
 {
                , 7,
              F078, 63
 }
           Local3 = RefOf(F078) }
          Case (0x40)
          {
            Field (OPR0, QWordAcc, NoLock, WriteAsOnes)
            {
               , 7,
              F079, 64
            }
           Local3 = RefOf (F079) }
         Case (0x41) {
            Field (OPR0, QWordAcc, NoLock, WriteAsOnes)
 {
               , 7,
              F07A, 65
 }
           Local3 = RefOf (F07A) }
         Case (0x45) {
            Field (OPR0, QWordAcc, NoLock, WriteAsOnes)
\left\{ \begin{array}{c} 1 & 1 \\ 1 & 1 \end{array} \right\} , 7,
              F07B, 69
 }
```

```
Local3 = RefOf(F07B) }
          Case (0x81)
          {
            Field (OPR0, QWordAcc, NoLock, WriteAsOnes)
 {
               , 7,
             F07C, 129
 }
          Local3 = RefOf(F07C) }
          Case (0x0100)
          {
            Field (OPR0, QWordAcc, NoLock, WriteAsOnes)
                , 7,
             F07D, 256
 }
           Local3 = RefOf (F07D) }
          Case (0x03FF)
          {
            Field (OPR0, QWordAcc, NoLock, WriteAsOnes)
            {
              , 7,
             F07E, 1023
 }
           Local3 = RefOf(F07E) }
          Case (0x07BF)
          {
            Field (OPR0, QWordAcc, NoLock, WriteAsOnes)
 {
               , 7,
             F07F, 1983
 }
          Local3 = RefOf(F07F) }
          Default
          {
            ERR (Arg0, Z143, __LINE__, 0x00, 0x00, Arg2, Arg3)
            Return (Zero)
```

```
 }
       }
      }
     Case (0x08)
      {
       Switch (ToInteger (Arg3))
       {
        Case (0x01) {
           Field (OPR0, QWordAcc, NoLock, WriteAsOnes)
 {
            Offset (0x01),
             F080, 1
 }
          Local3 = RefOf (F080) }
         Case (0x06)
 {
           Field (OPR0, QWordAcc, NoLock, WriteAsOnes)
 {
             Offset (0x01),
             F081, 6
 }
          Local3 = RefOf(F081) }
         Case (0x07)
         {
           Field (OPR0, QWordAcc, NoLock, WriteAsOnes)
 {
            Offset (0x01),
     F082, 7
 }
          Local3 = RefOf(F082) }
        Case (0x08)\{ Field (OPR0, QWordAcc, NoLock, WriteAsOnes)
           {
            Offset (0x01),
             F083, 8
 }
```

```
Local3 = RefOf(F083) }
           Case (0x09)
           {
             Field (OPR0, QWordAcc, NoLock, WriteAsOnes)
             {
              Offset (0x01),
               F084, 9
 }
            Local3 = RefOf(F084) }
          Case (0x1F)
           {
             Field (OPR0, QWordAcc, NoLock, WriteAsOnes)
 {
              Offset (0x01),
               F085, 31
          }
            Local3 = RefOf(F085) }
          Case (0x20)
           {
             Field (OPR0, QWordAcc, NoLock, WriteAsOnes)
 {
               Offset (0x01),
               F086, 32
 }
            Local3 = RefOf(F086) }
          Case (0x21) {
             Field (OPR0, QWordAcc, NoLock, WriteAsOnes)
             {
              Offset (0x01),
               F087, 33
 }
            Local3 = RefOf (F087) }
          Case (0x3F)
\{ Field (OPR0, QWordAcc, NoLock, WriteAsOnes)
\left\{ \begin{array}{c} 1 & 1 \\ 1 & 1 \end{array} \right\} Offset (0x01),
```

```
 F088, 63
 }
        Local3 = RefOf(F088) }
        Case (0x40) {
           Field (OPR0, QWordAcc, NoLock, WriteAsOnes)
 {
            Offset (0x01),
             F089, 64
 }
          Local3 = RefOf(F089) }
         Case (0x41)
 {
           Field (OPR0, QWordAcc, NoLock, WriteAsOnes)
 {
            Offset (0x01),
             F08A, 65
 }
          Local3 = RefOf(F08A) }
        Case (0x45) {
           Field (OPR0, QWordAcc, NoLock, WriteAsOnes)
 {
            Offset (0x01),
             F08B, 69
 }
           Local3
= RefOf (F08B)
         }
         Case (0x81)
         {
           Field (OPR0, QWordAcc, NoLock, WriteAsOnes)
           {
            Offset (0x01),
             F08C, 129
 }
          Local3 = RefOf(F08C) }
         Case (0x0100)
```

```
 {
            Field (OPR0, QWordAcc, NoLock, WriteAsOnes)
             {
               Offset (0x01),
               F08D, 256
 }
           Local3 = RefOf(F08D) }
          Case (0x03FF)
           {
            Field (OPR0, QWordAcc, NoLock, WriteAsOnes)
 {
              Offset (0x01),
              F08E, 1023
 }
           Local3 = RefOf(F08E) }
          Case (0x07BF)
 {
            Field (OPR0, QWordAcc, NoLock, WriteAsOnes)
 {
               Offset (0x01),
               F08F, 1983
 }
           Local3 = RefOf(F08F) }
          Default
           {
            ERR (Arg0, Z143, __LINE__, 0x00, 0x00, Arg2, Arg3)
            Return (Zero)
           }
        }
      Case (0x09)
        Switch (ToInteger (Arg3))
        {
         Case (0x01) {
            Field (OPR0, QWordAcc, NoLock, WriteAsOnes)
\left\{ \begin{array}{c} 1 & 1 \\ 1 & 1 \end{array} \right\} , 9,
               F090, 1
 }
```

```
Local3 = RefOf (F090) }
   Case (0x06) {
            Field (OPR0, QWordAcc, NoLock, WriteAsOnes)
 {
                , 9,
              F091, 6
 }
           Local3 = RefOf(F091) }
         Case (0x07) {
            Field (OPR0, QWordAcc, NoLock, WriteAsOnes)
 {
                , 9,
              F092, 7
 }
           Local3 = RefOf(F092) }
         Case (0x08) {
            Field (OPR0, QWordAcc, NoLock, WriteAsOnes)
            {
               , 9,
              F093, 8
 }
           Local3 = RefOf (F093) }
         Case (0x09) {
             Field (OPR0, QWordAcc, NoLock, WriteAsOnes)
 {
                , 9,
              F094, 9
 }
           Local3 = RefOf(F094) }
          Case (0x1F)
          {
            Field (OPR0, QWordAcc, NoLock, WriteAsOnes)
\left\{ \begin{array}{c} 1 & 1 \\ 1 & 1 \end{array} \right\}
```

```
 , 9,
             F095, 31
 }
          Local3 = RefOf(F095) }
        Case (0x20) {
           Field (OPR0, QWordAcc, NoLock, WriteAsOnes)
            {
              , 9,
             F096, 32
 }
          Local3 = RefOf(F096) }
         Case (0x21)
 {
           Field (OPR0, QWordAcc,
 NoLock, WriteAsOnes)
           {
               , 9,
             F097, 33
 }
          Local3 = RefOf(F097) }
         Case (0x3F)
          {
           Field (OPR0, QWordAcc, NoLock, WriteAsOnes)
            {
              , 9,
             F098, 63
 }
          Local3 = RefOf(F098) }
        Case (0x40) {
           Field (OPR0, QWordAcc, NoLock, WriteAsOnes)
            {
              , 9,
             F099, 64
 }
          Local3 = RefOf(F099) }
         Case (0x41)
```

```
 {
            Field (OPR0, QWordAcc, NoLock, WriteAsOnes)
          {
                , 9,
              F09A, 65
 }
           Local3 = RefOf(F09A) }
          Case (0x45)
          {
            Field (OPR0, QWordAcc, NoLock, WriteAsOnes)
 {
                , 9,
              F09B, 69
 }
           Local3 = RefOf (F09B) }
          Case (0x81)
          {
            Field (OPR0, QWordAcc, NoLock, WriteAsOnes)
 {
                 , 9,
              F09C, 129
 }
           Local3 = RefOf(F09C) }
          Case (0x0100)
          {
            Field (OPR0, QWordAcc, NoLock, WriteAsOnes)
             {
          , 9,
              F09D, 256
 }
           Local3 = RefOf(F09D) }
          Case (0x03FF)
          {
            Field (OPR0, QWordAcc, NoLock, WriteAsOnes)
\left\{ \begin{array}{c} 1 & 1 \\ 1 & 1 \end{array} \right\} , 9,
              F09E, 1023
 }
```

```
Local3 = RefOf(F09E) }
          Case (0x07BF)
          {
            Field (OPR0, QWordAcc, NoLock, WriteAsOnes)
 {
                , 9,
              F09F, 1983
 }
           Local3 = RefOf(F09F) }
          Default
          {
            ERR (Arg0, Z143, __LINE__, 0x00, 0x00, Arg2, Arg3)
            Return (Zero)
          }
      Case (0x1F)
        Switch (ToInteger (Arg3))
        {
         Case (0x01) {
            Field (OPR0, QWordAcc, NoLock, WriteAsOnes)
 {
              Offset (0x03),
                , 7,
              F0A0, 1
 }
           Local3 = RefOf(F0A0) }
         Case (0x06) {
            Field (OPR0, QWordAcc, NoLock, WriteAsOnes)
            {
             Offset (0x03),
                , 7,
              F0A1, 6
 }
           Local3 = RefOf(F0A1) }
```
 } }

```
Case (0x07) {
            Field (OPR0, QWordAcc, NoLock, WriteAsOnes)
            {
              Offset (0x03),
               , 7,
             F0A2, 7
 }
           Local3 = RefOf(F0A2) }
          Case (0x08)
          {
            Field (OPR0, QWordAcc, NoLock, WriteAsOnes)
 {
              Offset (0x03),
                , 7,
             F0A3, 8
 }
           Local3 = RefOf(F0A3) }
        Case (0x09) {
            Field (OPR0, QWordAcc, NoLock, WriteAsOnes)
 {
              Offset (0x03),
                , 7,
             F0A4, 9
 }
           Local3 = RefOf(F0A4) }
         Case (0x1F)
          {
         Field (OPR0, QWordAcc, NoLock, WriteAsOnes)
            {
              Offset (0x03),
               , 7,
              F0A5, 31
 }
           Local3 = RefOf(F0A5) }
          Case (0x20)
          {
            Field (OPR0, QWordAcc, NoLock, WriteAsOnes)
```

```
 {
              Offset (0x03),
                , 7,
              F0A6, 32
 }
           Local3 = RefOf(F0A6) }
         Case (0x21) {
            Field (OPR0, QWordAcc, NoLock, WriteAsOnes)
             {
              Offset (0x03),
                 , 7,
              F0A7, 33
 }
           Local3 = RefOf (F0A7)
          }
          Case (0x3F)
          {
            Field (OPR0, QWordAcc, NoLock, WriteAsOnes)
 {
              Offset (0x03),
                 , 7,
              F0A8, 63
 }
           Local3 = RefOf(F0A8) }
         Case (0x40) {
            Field (OPR0, QWordAcc, NoLock, WriteAsOnes)
 {
              Offset (0x03),
                , 7,
              F0A9, 64
 }
           Local3 = RefOf(F0A9) }
         Case (0x41) {
            Field (OPR0, QWordAcc, NoLock, WriteAsOnes)
\left\{ \begin{array}{c} 1 & 1 \\ 1 & 1 \end{array} \right\} Offset (0x03),
                 , 7,
```

```
 F0AA, 65
 }
          Local3 = RefOf(FOAA) }
        Case (0x45) {
           Field (OPR0, QWordAcc, NoLock, WriteAsOnes)
           {
             Offset (0x03),
               , 7,
             F0AB, 69
 }
          Local3 = RefOf(FOAB) }
         Case (0x81)
         {
           Field (OPR0, QWordAcc, NoLock, WriteAsOnes)
 {
             Offset (0x03),
               , 7,
             F0AC, 129
 }
           Local3 = RefOf (F0AC)
         }
         Case (0x0100)
 {
           Field (OPR0, QWordAcc, NoLock, WriteAsOnes)
             Offset (0x03),
               , 7,
             F0AD, 256
 }
          Local3 = RefOf(FOAD) }
         Case (0x03FF)
\{ Field (OPR0, QWordAcc, NoLock, WriteAsOnes)
           {
            Offset (0x03),
               , 7,
             F0AE, 1023
 }
```

```
Local3 = RefOf(F0AE) }
           Case (0x07BF)
           {
             Field (OPR0, QWordAcc, NoLock, WriteAsOnes)
             {
               Offset (0x03),
                 , 7,
               F0AF, 1983
 }
            Local3 = RefOf(F0AF) }
          Default
   {
             ERR (Arg0, Z143, __LINE__, 0x00, 0x00, Arg2, Arg3)
             Return (Zero)
           }
         }
      }
      Case (0x20)
      {
        Switch (ToInteger (Arg3))
         {
          Case (0x01)
           {
             Field (OPR0, QWordAcc, NoLock, WriteAsOnes)
             {
               Offset (0x04),
               F0B0, 1
 }
            Local3 = RefOf (F0B0) }
         Case (0x06) {
             Field (OPR0, QWordAcc, NoLock, WriteAsOnes)
             {
              Offset (0x04),
               F0B1, 6
 }
            Local3 = RefOf(F0B1) }
           Case (0x07)
```

```
 {
            Field
 (OPR0, QWordAcc, NoLock, WriteAsOnes)
\{ Offset (0x04),
              F0B2, 7
 }
           Local3 = RefOf(F0B2) }
          Case (0x08)
          {
            Field (OPR0, QWordAcc, NoLock, WriteAsOnes)
            {
              Offset (0x04),
              F0B3, 8
 }
           Local3 = RefOf(F0B3) }
          Case (0x09)
          {
            Field (OPR0, QWordAcc, NoLock, WriteAsOnes)
 {
              Offset (0x04),
              F0B4, 9
 }
           Local3 = RefOf(F0B4) }
          Case (0x1F)
          {
            Field (OPR0, QWordAcc, NoLock,
 WriteAsOnes)
 {
              Offset (0x04),
              F0B5, 31
 }
           Local3 = RefOf(F0B5) }
         Case (0x20) {
            Field (OPR0, QWordAcc, NoLock, WriteAsOnes)
\left\{ \begin{array}{c} 1 & 1 \\ 1 & 1 \end{array} \right\} Offset (0x04),
              F0B6, 32
 }
```

```
Local3 = RefOf (F0B6) }
          Case (0x21) {
             Field (OPR0, QWordAcc, NoLock, WriteAsOnes)
 {
               Offset (0x04),
               F0B7, 33
 }
            Local3 = RefOf(F0B7) }
          Case (0x3F)
           {
             Field (OPR0, QWordAcc, NoLock, WriteAsOnes)
               Offset (0x04),
               F0B8, 63
 }
            Local3 = RefOf (F0B8) }
          Case (0x40)
           {
             Field (OPR0, QWordAcc, NoLock, WriteAsOnes)
             {
               Offset (0x04),
               F0B9, 64
 }
            Local3 = RefOf(F0B9) }
          Case (0x41)
           {
             Field (OPR0, QWordAcc, NoLock, WriteAsOnes)
 {
               Offset (0x04),
               F0BA, 65
 }
            Local3 = RefOf(F0BA) }
         Case (0x45) {
             Field (OPR0, QWordAcc, NoLock, WriteAsOnes)
\left\{ \begin{array}{c} 1 & 1 \\ 1 & 1 \end{array} \right\}
```

```
 Offset (0x04),
              F0BB, 69
 }
           Local3 = RefOf (F0BB) }
          Case (0x81)
           {
            Field (OPR0, QWordAcc, NoLock, WriteAsOnes)
             {
               Offset (0x04),
               F0BC, 129
 }
           Local3 = RefOf(F0BC) }
          Case (0x0100)
           {
            Field (OPR0, QWordAcc, NoLock, WriteAsOnes)
 {
              Offset (0x04),
              F0BD, 256
 }
            Local3 = RefOf (F0BD)
           }
          Case (0x03FF)
           {
            Field (OPR0, QWordAcc, NoLock, WriteAsOnes)
 {
              Offset
               F0BE, 1023
 }
           Local3 = RefOf(F0BE) }
          Case (0x07BF)
           {
            Field (OPR0, QWordAcc, NoLock, WriteAsOnes)
\left\{ \begin{array}{c} 1 & 1 \\ 1 & 1 \end{array} \right\} Offset (0x04),
               F0BF, 1983
 }
           Local3 = RefOf(F0BF) }
```
(0x04),

```
 Default
           {
             ERR (Arg0, Z143, __LINE__, 0x00, 0x00, Arg2, Arg3)
             Return (Zero)
           }
        }
      }
      Case (0x21)
      {
        Switch (ToInteger (Arg3))
        {
         Case (0x01) {
             Field (OPR0, QWordAcc, NoLock, WriteAsOnes)
 {
               , 33,
       F0C0, 1
             }
            Local3 = RefOf(FOC0) }
         Case (0x06) {
             Field (OPR0, QWordAcc, NoLock, WriteAsOnes)
 {
                 , 33,
               F0C1, 6
 }
            Local3 = RefOf(F0C1) }
           Case (0x07)
           {
             Field (OPR0, QWordAcc, NoLock, WriteAsOnes)
 {
                 , 33,
               F0C2, 7
 }
            Local3 = RefOf(FOC2) }
         Case (0x08)\{ Field (OPR0, QWordAcc, NoLock, WriteAsOnes)
\left\{ \begin{array}{c} 1 & 1 \\ 1 & 1 \end{array} \right\} , 33,
```

```
 F0C3, 8
     }
          Local3 = RefOf(FOC3) }
        Case (0x09) {
           Field (OPR0, QWordAcc, NoLock, WriteAsOnes)
 {
               , 33,
             F0C4, 9
 }
          Local3 = RefOf(FOC4) }
         Case (0x1F)
          {
           Field (OPR0, QWordAcc, NoLock, WriteAsOnes)
 {
              , 33,
             F0C5, 31
 }
          Local3 = RefOf(FOC5) }
        Case (0x20) {
           Field (OPR0, QWordAcc, NoLock, WriteAsOnes)
           {
               , 33,
             F0C6, 32
 }
Local3 = RefOf(FOC6) }
        Case (0x21) {
           Field (OPR0, QWordAcc, NoLock, WriteAsOnes)
           {
               , 33,
             F0C7, 33
 }
          Local3 = RefOf(FOC7) }
         Case (0x3F)
```

```
 {
           Field (OPR0, QWordAcc, NoLock, WriteAsOnes)
           {
               , 33,
             F0C8, 63
 }
          Local3 = RefOf(FOC8) }
        Case (0x40) {
           Field (OPR0, QWordAcc, NoLock, WriteAsOnes)
 {
              , 33,
            F0C9, 64
 }
          Local3 = RefOf(FOC9) Case (0x41)
         {
           Field (OPR0, QWordAcc, NoLock, WriteAsOnes)
 {
               , 33,
             F0CA, 65
 }
          Local3 = RefOf(FOCA) }
        Case (0x45) {
           Field (OPR0, QWordAcc, NoLock, WriteAsOnes)
 {
              , 33,
             F0CB, 69
           }
           Local3 = RefOf (F0CB)
         }
         Case (0x81)
\{ Field (OPR0, QWordAcc, NoLock, WriteAsOnes)
           {
              , 33,
             F0CC, 129
 }
```

```
Local3 = RefOf(FOCC) }
          Case
 (0x0100)
          {
            Field (OPR0, QWordAcc, NoLock, WriteAsOnes)
 {
                , 33,
              F0CD, 256
 }
           Local3 = RefOf(FOCD) }
          Case (0x03FF)
          {
            Field (OPR0, QWordAcc, NoLock, WriteAsOnes)
 {
                , 33,
              F0CE, 1023
 }
            Local3 = RefOf (F0CE)
          }
          Case (0x07BF)
          {
            Field (OPR0, QWordAcc, NoLock, WriteAsOnes)
 {
                , 33,
              F0CF, 1983
 }
           Local3 = RefOf(FOCF) }
          Default
  {
            ERR (Arg0, Z143, __LINE__, 0x00, 0x00, Arg2, Arg3)
            Return (Zero)
          }
        }
      }
      Case (0x3F)
      {
        Switch (ToInteger (Arg3))
        {
         Case (0x01) {
```

```
 Field (OPR0, QWordAcc, NoLock, WriteAsOnes)
\{ , 63,
              F0D0, 1
 }
           Local3 = RefOf (F0D0) }
         Case (0x06) {
            Field (OPR0, QWordAcc, NoLock, WriteAsOnes)
            {
                , 63,
              F0D1, 6
 }
           Local3 = RefOf(F0D1) }
          Case (0x07)
          {
            Field (OPR0,
 QWordAcc, NoLock, WriteAsOnes)
 {
                , 63,
              F0D2, 7
 }
           Local3 = RefOf(F0D2) }
         Case (0x08) {
            Field (OPR0, QWordAcc, NoLock, WriteAsOnes)
            {
                , 63,
              F0D3, 8
 }
           Local3 = RefOf (F0D3) }
         Case (0x09) {
            Field (OPR0, QWordAcc, NoLock, WriteAsOnes)
\left\{ \begin{array}{c} 1 & 1 \\ 1 & 1 \end{array} \right\} , 63,
              F0D4, 9
 }
           Local3 = RefOf (F0D4)
```

```
 }
          Case (0x1F)
           {
             Field (OPR0, QWordAcc, NoLock, WriteAsOnes)
            {
                , 63,
               F0D5, 31
 }
            Local3 = RefOf(F0D5) }
          Case (0x20)
           {
             Field (OPR0, QWordAcc, NoLock, WriteAsOnes)
 {
                , 63,
               F0D6, 32
             }
           Local3 = RefOf (F0D6) }
         Case (0x21) {
             Field (OPR0, QWordAcc, NoLock, WriteAsOnes)
 {
                , 63,
               F0D7, 33
 }
           Local3 = RefOf (F0D7) }
          Case (0x3F)
           {
             Field (OPR0, QWordAcc, NoLock, WriteAsOnes)
             {
            , 63,
               F0D8, 63
 }
           Local3 = RefOf (F0D8) }
          Case (0x40)
\{ Field (OPR0, QWordAcc, NoLock, WriteAsOnes)
\left\{ \begin{array}{c} 1 & 1 \\ 1 & 1 \end{array} \right\} , 63,
```

```
 F0D9, 64
 }
            Local3 = RefOf (F0D9) }
         Case (0x41) {
            Field (OPR0, QWordAcc, NoLock, WriteAsOnes)
             {
                 , 63,
               F0DA, 65
 }
             Local3 = RefOf (F0DA)
           }
         Case (0x45) {
             Field (OPR0, QWordAcc, NoLock, WriteAsOnes)
 {
                , 63,
             F0DB, 69
 }
            Local3 = RefOf (F0DB)
           }
          Case (0x81)
           {
            Field (OPR0, QWordAcc, NoLock, WriteAsOnes)
             {
                 , 63,
               F0DC, 129
 }
            Local3 = RefOf(F0DC) }
          Case (0x0100)
           {
             Field (OPR0, QWordAcc, NoLock, WriteAsOnes)
\left\{ \begin{array}{c} 1 & 1 \\ 1 & 1 \end{array} \right\} , 63,
               F0DD, 256
 }
             Local3 = RefOf (F0DD)
           }
          Case (0x03FF)
           {
```

```
 Field (OPR0, QWordAcc, NoLock, WriteAsOnes)
\{ , 63,
               F0DE,
  1023
 }
             Local3 = RefOf (F0DE)
           }
           Case (0x07BF)
           {
             Field (OPR0, QWordAcc, NoLock, WriteAsOnes)
 {
                 , 63,
               F0DF, 1983
 }
            Local3 = RefOf (F0DF) }
          Default
 {
             ERR (Arg0, Z143, __LINE__, 0x00, 0x00, Arg2, Arg3)
             Return (Zero)
           }
         }
      }
      Case (0x40)
      {
        Switch (ToInteger (Arg3))
         {
         Case (0x01) {
             Field (OPR0, QWordAcc, NoLock, WriteAsOnes)
             {
               Offset (0x08),
               F0E0, 1
 }
            Local3 = RefOf (F0E0) }
         Case (0x06) {
             Field (OPR0, QWordAcc, NoLock, WriteAsOnes)
\left\{ \begin{array}{c} 1 & 1 \\ 1 & 1 \end{array} \right\} Offset (0x08),
               F0E1, 6
 }
```

```
Local3 = RefOf(F0E1) }
           Case (0x07)
           {
             Field (OPR0, QWordAcc, NoLock, WriteAsOnes)
 {
               Offset (0x08),
               F0E2, 7
 }
            Local3 = RefOf(F0E2) }
           Case (0x08)
           {
             Field (OPR0, QWordAcc, NoLock, WriteAsOnes)
             {
               Offset (0x08),
               F0E3, 8
 }
             Local3
= RefOf (F0E3)
           }
           Case (0x09)
           {
             Field (OPR0, QWordAcc, NoLock, WriteAsOnes)
             {
              Offset (0x08),
               F0E4, 9
 }
            Local3 = RefOf(F0E4) }
           Case (0x1F)
           {
             Field (OPR0, QWordAcc, NoLock, WriteAsOnes)
             {
               Offset (0x08),
               F0E5, 31
 }
            Local3 = RefOf(F0E5) }
          Case (0x20) {
             Field (OPR0, QWordAcc, NoLock, WriteAsOnes)
\left\{ \begin{array}{c} 1 & 1 \\ 1 & 1 \end{array} \right\}
```

```
 Offset (0x08),
               F0E6, 32
 }
            Local3 = RefOf(F0E6) }
          Case (0x21)
           {
             Field (OPR0, QWordAcc, NoLock, WriteAsOnes)
             {
               Offset (0x08),
               F0E7, 33
 }
            Local3 = RefOf (FOE7) }
          Case (0x3F)
           {
             Field (OPR0, QWordAcc, NoLock, WriteAsOnes)
 {
               Offset (0x08),
               F0E8, 63
 }
            Local3 = RefOf(F0E8) }
          Case (0x40)
           {
             Field (OPR0, QWordAcc, NoLock, WriteAsOnes)
             {
              Offset (0x08),
               F0E9, 64
 }
            Local3 = RefOf(F0E9) }
      Case (0x41)
           {
             Field (OPR0, QWordAcc, NoLock, WriteAsOnes)
\left\{ \begin{array}{c} 1 & 1 \\ 1 & 1 \end{array} \right\} Offset (0x08),
               F0EA, 65
 }
            Local3 = RefOf(F0EA) }
```

```
Case (0x45) {
            Field (OPR0, QWordAcc, NoLock, WriteAsOnes)
\{Offset (0x08),
              F0EB, 69
 }
           Local3 = RefOf(F0EB) }
          Case (0x81)
          {
            Field (OPR0, QWordAcc, NoLock, WriteAsOnes)
 {
              Offset (0x08),
              F0EC, 129
 }
            Local3 = RefOf (F0EC)
          }
          Case (0x0100)
 {
            Field (OPR0, QWordAcc, NoLock, WriteAsOnes)
 {
              Offset (0x08),
              F0ED, 256
 }
           Local3 = RefOf (F0ED) }
          Case (0x03FF)
          {
            Field (OPR0, QWordAcc, NoLock, WriteAsOnes)
 {
              Offset (0x08),
              F0EE, 1023
 }
            Local3 = RefOf (F0EE)
          }
          Case (0x07BF)
\{ Field (OPR0, QWordAcc, NoLock, WriteAsOnes)
\left\{ \begin{array}{c} 1 & 1 \\ 1 & 1 \end{array} \right\} Offset (0x08),
              F0EF, 1983
 }
```

```
Local3 = RefOf (FOEF) }
           Default
 {
              ERR (Arg0, Z143, __LINE__, 0x00, 0x00, Arg2, Arg3)
              Return (Zero)
            }
         }
       }
       Case (0x41)
       {
         Switch (ToInteger (Arg3))
         {
           Case (0x01)
            {
              Field (OPR0, QWordAcc, NoLock, WriteAsOnes)
              {
                Offset (0x08),
                  , 1,
                F0F0, 1
 }
             Local3 = RefOf (FOF0) }
          Case (0x06) {
              Field (OPR0, QWordAcc, NoLock, WriteAsOnes)
              {
                Offset (0x08),
                   , 1,
                F0F1, 6
 }
             Local3 = RefOf(F0F1) }
         Case (0x07)
            {
              Field (OPR0, QWordAcc, NoLock, WriteAsOnes)
\left\{ \begin{array}{c} 1 & 1 \\ 1 & 1 \end{array} \right\}Offset (0x08),
                   , 1,
                F0F2, 7
 }
             Local3 = RefOf (FOF2)
```
```
 }
          Case (0x08)
           {
             Field (OPR0, QWordAcc, NoLock, WriteAsOnes)
             {
               Offset (0x08),
                 , 1,
               F0F3, 8
 }
            Local3 = RefOf(F0F3) }
         Case (0x09) {
             Field (OPR0, QWordAcc, NoLock, WriteAsOnes)
             {
               Offset (0x08),
                 , 1,
               F0F4, 9
            Local3 = RefOf(F0F4) }
          Case (0x1F)
           {
             Field (OPR0, QWordAcc, NoLock, WriteAsOnes)
             {
               Offset (0x08),
                 , 1,
               F0F5, 31
 }
           Local3 = RefOf(F0F5) }
          Case (0x20)
           {
             Field (OPR0, QWordAcc, NoLock, WriteAsOnes)
             {
               Offset (0x08),
                 , 1,
               F0F6, 32
 }
            Local3 = RefOf(F0F6) }
          Case (0x21)
           {
```

```
 Open Source Used In UCS Manager vCenter Remote Plugin 4.0.1 5473
```

```
 Field (OPR0, QWordAcc, NoLock, WriteAsOnes)
             {
               Offset (0x08),
                 , 1,
               F0F7, 33
 }
            Local3 = RefOf(F0F7) }
           Case (0x3F)
           {
             Field (OPR0, QWordAcc, NoLock, WriteAsOnes)
             {
              Offset (0x08),
                 , 1,
               F0F8, 63
 }
            Local3 = RefOf(F0F8) }
          Case (0x40)
           {
             Field (OPR0, QWordAcc, NoLock, WriteAsOnes)
 {
               Offset (0x08),
                 , 1,
               F0F9, 64
 }
            Local3 = RefOf (FOF9) }
         Case (0x41) {
             Field (OPR0, QWordAcc,
 NoLock, WriteAsOnes)
             {
              Offset (0x08),
                 , 1,
               F0FA, 65
 }
            Local3 = RefOf (FOFA) }
         Case (0x45)\{ Field (OPR0, QWordAcc, NoLock, WriteAsOnes)
\left\{ \begin{array}{c} 1 & 1 \\ 1 & 1 \end{array} \right\} Offset (0x08),
```

```
 , 1,
              F0FB, 69
 }
           Local3 = RefOf(F0FB) }
          Case (0x81)
          {
            Field (OPR0, QWordAcc, NoLock, WriteAsOnes)
            {
             Offset (0x08),
                , 1,
              F0FC, 129
 }
           Local3 = RefOf(F0FC) }
         Case (0x0100)
          {
            Field (OPR0, QWordAcc, NoLock, WriteAsOnes)
            {
              Offset (0x08),
                , 1,
              F0FD, 256
 }
            Local3 = RefOf (F0FD)
          }
          Case (0x03FF)
          {
            Field (OPR0, QWordAcc, NoLock, WriteAsOnes)
            {
              Offset (0x08),
                , 1,
              F0FE, 1023
 }
            Local3 = RefOf (F0FE)
          }
          Case (0x07BF)
\{ Field (OPR0, QWordAcc, NoLock, WriteAsOnes)
            {
              Offset (0x08),
                , 1,
              F0FF, 1983
```

```
 }
            Local3 = RefOf (FOFF) }
           Default
           {
             ERR (Arg0, Z143, __LINE__, 0x00, 0x00, Arg2, Arg3)
             Return (Zero)
           }
         }
       }
      Default
       {
         ERR (Arg0, Z143, __LINE__, 0x00, 0x00, Arg2, Arg3)
         Return (Zero)
       }
    }
    M72D (Arg0, Local3, Arg2, Arg3, Arg4, Arg5, RefOf (G001))
  /* Create Region Field Unit */
  /* (QWordAcc, NoLock, WriteAsZeros) */
  Method (M73B, 6, Serialized)
    OperationRegion (OPR0, SystemMemory, 0x00, RS00)
    Field (OPR0, ByteAcc, NoLock, Preserve)
    {
      G001, 2048
    }
    Concatenate (Arg0, "-m73b", Arg0)
    Switch (ToInteger (Arg2))
    {
     Case (0x00) {
         Switch (ToInteger (Arg3))
         {
           Case (0x01)\{ Field (OPR0, QWordAcc, NoLock, WriteAsZeros)
              {
               Offset (0x00),
                F000, 1
 }
```
{

```
Local3 = RefOf (F000) }
         Case (0x06) {
            Field (OPR0, QWordAcc, NoLock, WriteAsZeros)
             {
             Offset (0x00),
              F001, 6
 }
           Local3 = RefOf(F001) }
         Case (0x07) {
            Field (OPR0, QWordAcc, NoLock, WriteAsZeros)
 {
             Offset (0x00),
              F002, 7
 }
           Local3 = RefOf(F002) }
         Case (0x08) {
            Field (OPR0, QWordAcc, NoLock, WriteAsZeros)
 {
             Offset (0x00),
              F003, 8
 }
           Local3 = RefOf(F003) }
          Case (0x09)
          {
            Field (OPR0, QWordAcc, NoLock, WriteAsZeros)
             {
             Offset (0x00),
              F004, 9
 }
           Local3 = RefOf(F004) }
          Case (0x1F)
          {
            Field (OPR0, QWordAcc, NoLock, WriteAsZeros)
\left\{ \begin{array}{c} 1 & 1 \\ 1 & 1 \end{array} \right\} Offset (0x00),
              F005, 31
```

```
 }
  Local3 = RefOf(F005) }
 Case (0x20)
```
## {

```
 Field (OPR0, QWordAcc, NoLock, WriteAsZeros)
            {
            Offset (0x00),
             F006, 32
 }
          Local3 = RefOf(F006) }
        Case (0x21) {
           Field (OPR0, QWordAcc, NoLock, WriteAsZeros)
 {
            Offset (0x00),
             F007, 33
 }
          Local3 = RefOf(F007) }
         Case (0x3F)
 {
           Field (OPR0, QWordAcc, NoLock, WriteAsZeros)
 {
            Offset (0x00),
             F008, 63
 }
          Local3 = RefOf (F008) }
         Case (0x40)
          {
    Field (OPR0, QWordAcc, NoLock, WriteAsZeros)
           {
            Offset (0x00),
             F009, 64
 }
          Local3 = RefOf (F009) }
         Case (0x41)
          {
```

```
 Field (OPR0, QWordAcc, NoLock, WriteAsZeros)
\{ Offset (0x00),
               F00A, 65
 }
           Local3 = RefOf (F00A) }
         Case (0x45) {
            Field (OPR0, QWordAcc, NoLock, WriteAsZeros)
             {
               Offset (0x00),
              F00B, 69
 }
           Local3 = RefOf(F00B) }
          Case (0x81)
          {
            Field (OPR0, QWordAcc,
 NoLock, WriteAsZeros)
            {
               Offset (0x00),
               F00C, 129
 }
           Local3 = RefOf(F00C) }
          Case (0x0100)
          {
            Field (OPR0, QWordAcc, NoLock, WriteAsZeros)
             {
             Offset (0x00),
               F00D, 256
 }
           Local3 = RefOf (F00D) }
          Case (0x03FF)
          {
            Field (OPR0, QWordAcc, NoLock, WriteAsZeros)
\left\{ \begin{array}{c} 1 & 1 \\ 1 & 1 \end{array} \right\}Offset (0x00),
               F00E, 1023
 }
           Local3 = RefOf (FO0E)
```

```
 }
          Case (0x07BF)
          {
            Field (OPR0, QWordAcc, NoLock,
 WriteAsZeros)
\{Offset (0x00),
              F00F, 1983
 }
           Local3 = RefOf(F00F) }
          Default
          {
            ERR (Arg0, Z143, __LINE__, 0x00, 0x00, Arg2, Arg3)
            Return (Zero)
          }
        }
      }
     Case (0x01) {
        Switch (ToInteger (Arg3))
        {
          Case (0x01)
          {
            Field (OPR0, QWordAcc, NoLock, WriteAsZeros)
             {
                , 1,
              F010, 1
 }
           Local3 = RefOf(F010) }
         Case (0x06) {
            Field (OPR0, QWordAcc, NoLock, WriteAsZeros)
    {
                 , 1,
               F011, 6
 }
           Local3 = RefOf(F011) }
          Case (0x07)
          {
            Field (OPR0, QWordAcc, NoLock, WriteAsZeros)
```

```
 {
                 , 1,
               F012, 7
             }
            Local3 = RefOf(F012) }
          Case (0x08)
           {
             Field (OPR0, QWordAcc, NoLock, WriteAsZeros)
             {
               , 1,
               F013, 8
 }
            Local3 = RefOf(F013) }
         Case (0x09) {
             Field (OPR0, QWordAcc, NoLock, WriteAsZeros)
 {
              F014, 9
             }
            Local3 = RefOf(F014) }
          Case (0x1F)
           {
             Field (OPR0, QWordAcc, NoLock, WriteAsZeros)
 {
               , 1,
               F015, 31
 }
            Local3 = RefOf(F015) }
          Case (0x20)
           {
             Field (OPR0, QWordAcc, NoLock, WriteAsZeros)
\left\{ \begin{array}{c} 1 & 1 \\ 1 & 1 \end{array} \right\} , 1,
               F016, 32
 }
            Local3 = RefOf(F016) }
```
, 1,

```
 Case (0x21)
           {
             Field (OPR0, QWordAcc, NoLock, WriteAsZeros)
\{ , 1,
  F017, 33
 }
            Local3 = RefOf(F017) }
           Case (0x3F)
           {
             Field (OPR0, QWordAcc, NoLock, WriteAsZeros)
             {
                 , 1,
               F018, 63
 }
            Local3 = RefOf(F018) }
           Case (0x40)
           {
             Field (OPR0, QWordAcc, NoLock, WriteAsZeros)
             {
                , 1,
               F019, 64
             }
            Local3 = RefOf(F019) }
          Case (0x41) {
             Field (OPR0, QWordAcc, NoLock, WriteAsZeros)
 {
                , 1,
               F01A, 65
            Local3 = RefOf(F01A) }
          Case (0x45) {
             Field (OPR0, QWordAcc, NoLock, WriteAsZeros)
\left\{ \begin{array}{c} 1 & 1 \\ 1 & 1 \end{array} \right\} , 1,
               F01B, 69
```

```
 }
          Local3 = RefOf(F01B) }
         Case (0x81)
         {
           Field (OPR0, QWordAcc, NoLock, WriteAsZeros)
 {
             , 1,
             F01C, 129
 }
          Local3 = RefOf(F01C) }
         Case (0x0100)
         {
           Field (OPR0, QWordAcc, NoLock, WriteAsZeros)
 {
               , 1,
             F01D, 256
 }
```

```
Local3 = RefOf(F01D) }
         Case (0x03FF)
 {
           Field (OPR0, QWordAcc, NoLock, WriteAsZeros)
 {
              , 1,
             F01E, 1023
 }
          Local3 = RefOf(F01E) }
         Case (0x07BF)
          {
           Field (OPR0, QWordAcc, NoLock, WriteAsZeros)
            {
               , 1,
             F01F, 1983
 }
          Local3 = RefOf(F01F) }
         Default
          {
           ERR (Arg0, Z143, __LINE__, 0x00, 0x00, Arg2, Arg3)
```

```
 Return (Zero)
           }
         }
       }
      Case (0x02)
       {
         Switch (ToInteger (Arg3))
       {
           Case (0x01)
           {
              Field (OPR0, QWordAcc, NoLock, WriteAsZeros)
              {
               Offset (0x00),
                  , 2,
                F020, 1
 }
             Local3 = RefOf(F020) }
           Case (0x06)
           {
              Field (OPR0, QWordAcc, NoLock, WriteAsZeros)
              {
               Offset (0x00),
                  , 2,
                F021, 6
 }
            Local3 = RefOf(F021) }
           Case (0x07)
           {
              Field (OPR0, QWordAcc, NoLock, WriteAsZeros)
 {
                Offset (0x00),
                  , 2,
 F022, 7
 }
             Local3 = RefOf(F022) }
          Case (0x08) {
              Field (OPR0, QWordAcc, NoLock, WriteAsZeros)
\left\{ \begin{array}{c} 1 & 1 \\ 1 & 1 \end{array} \right\}
```

```
 Offset (0x00),
                 , 2,
               F023, 8
 }
            Local3 = RefOf(F023) }
          Case (0x09)
           {
             Field (OPR0, QWordAcc, NoLock, WriteAsZeros)
             {
              Offset (0x00),
                 , 2,
               F024, 9
 }
            Local3 = RefOf(F024) }
          Case (0x1F)
           {
             Field (OPR0, QWordAcc, NoLock, WriteAsZeros)
 {
     Offset (0x00),
                 , 2,
               F025, 31
 }
            Local3 = RefOf(F025) }
          Case (0x20)
           {
             Field (OPR0, QWordAcc, NoLock, WriteAsZeros)
             {
              Offset (0x00),
                 , 2,
               F026, 32
 }
            Local3 = RefOf (F026) }
         Case (0x21) {
             Field (OPR0, QWordAcc, NoLock, WriteAsZeros)
\left\{ \begin{array}{c} 1 & 1 \\ 1 & 1 \end{array} \right\}Offset (0x00),
                 , 2,
               F027, 33
```

```
 }
  Local3 = RefOf(F027) }
 Case (0x3F)
 {
```
Field (OPR0, QWordAcc, NoLock, WriteAsZeros)

```
 {
              Offset (0x00),
                 , 2,
               F028, 63
 }
            Local3 = RefOf(F028) }
           Case (0x40)
 {
             Field (OPR0, QWordAcc, NoLock, WriteAsZeros)
             {
              Offset (0x00),
                 , 2,
               F029, 64
 }
            Local3 = RefOf(F029) }
           Case (0x41)
           {
             Field (OPR0, QWordAcc, NoLock, WriteAsZeros)
             {
              Offset (0x00),
                 , 2,
               F02A, 65
 }
            Local3 = RefOf(F02A) }
           Case (0x45)
           {
             Field (OPR0, QWordAcc, NoLock, WriteAsZeros)
\left\{ \begin{array}{c} 1 & 1 \\ 1 & 1 \end{array} \right\}Offset (0x00),
                 , 2,
               F02B, 69
 }
            Local3 = RefOf (F02B)
```

```
 }
          Case (0x81)
          {
            Field (OPR0, QWordAcc, NoLock, WriteAsZeros)
            {
              Offset (0x00),
                , 2,
              F02C, 129
 }
           Local3 = RefOf(F02C) }
          Case (0x0100)
          {
            Field (OPR0, QWordAcc, NoLock, WriteAsZeros)
            {
             Offset (0x00),
                , 2,
         F02D, 256
 }
           Local3 = RefOf(F02D) }
          Case (0x03FF)
          {
            Field (OPR0, QWordAcc, NoLock, WriteAsZeros)
            {
             Offset (0x00),
                , 2,
              F02E, 1023
 }
           Local3 = RefOf(F02E) }
          Case (0x07BF)
          {
            Field (OPR0, QWordAcc, NoLock, WriteAsZeros)
            {
              Offset (0x00),
                , 2,
              F02F, 1983
 }
           Local3 = RefOf (F02F) }
          Default
\{
```

```
 Return (Zero)
           }
         }
       }
      Case (0x03)
       {
         Switch (ToInteger (Arg3))
         {
           Case (0x01)
           {
             Field (OPR0, QWordAcc, NoLock, WriteAsZeros)
 {
                  , 3,
               F030, 1
 }
            Local3 = RefOf(F030) }
           Case (0x06)
           {
             Field (OPR0, QWordAcc, NoLock, WriteAsZeros)
              {
                 , 3,
               F031, 6
 }
            Local3 = RefOf(F031) }
          Case (0x07) {
             Field (OPR0, QWordAcc, NoLock, WriteAsZeros)
              {
                 ,
               F032, 7
 }
            Local3 = RefOf(F032) }
          Case (0x08) {
             Field (OPR0, QWordAcc, NoLock, WriteAsZeros)
\left\{ \begin{array}{c} 1 & 1 \\ 1 & 1 \end{array} \right\} , 3,
               F033, 8
```
3,

```
 }
           Local3 = RefOf(F033) }
          Case (0x09)
          {
            Field (OPR0, QWordAcc, NoLock, WriteAsZeros)
 {
               , 3,
              F034, 9
 }
           Local3 = RefOf(F034) }
          Case (0x1F)
          {
            Field (OPR0, QWordAcc, NoLock, WriteAsZeros)
 {
                , 3,
              F035,
            }
           Local3 = RefOf(F035) }
          Case (0x20)
          {
            Field (OPR0, QWordAcc, NoLock, WriteAsZeros)
 {
               , 3,
              F036, 32
 }
           Local3 = RefOf(F036) }
          Case (0x21)
          {
            Field (OPR0, QWordAcc, NoLock, WriteAsZeros)
            {
               , 3,
              F037, 33
 }
           Local3 = RefOf(F037) }
          Case (0x3F)
          {
            Field (OPR0, QWordAcc, NoLock, WriteAsZeros)
```
31

```
 {
               , 3,
              F038, 63
 }
            Local3 = RefOf(F038) }
          Case (0x40)
          {
            Field (OPR0, QWordAcc, NoLock, WriteAsZeros)
            {
               , 3,
              F039, 64
 }
           Local3 = RefOf(F039) }
         Case (0x41) {
            Field (OPR0, QWordAcc, NoLock, WriteAsZeros)
 {
                , 3,
              F03A, 65
 }
           Local3 = RefOf(F03A) }
          Case (0x45)
          {
            Field (OPR0, QWordAcc, NoLock, WriteAsZeros)
 {
               , 3,
              F03B, 69
 }
           Local3 = RefOf (F03B)
          }
          Case (0x81)
          {
            Field (OPR0, QWordAcc, NoLock, WriteAsZeros)
\left\{ \begin{array}{c} 1 & 1 \\ 1 & 1 \end{array} \right\} , 3,
              F03C, 129
 }
           Local3 = RefOf(F03C) }
```

```
 Case (0x0100)
           {
             Field (OPR0, QWordAcc, NoLock, WriteAsZeros)
\{ , 3,
               F03D, 256
 }
            Local3 = RefOf(F03D) }
          Case (0x03FF)
           {
             Field (OPR0, QWordAcc, NoLock, WriteAsZeros)
 {
                 , 3,
               F03E, 1023
 }
            Local3 = RefOf(F03E) Case (0x07BF)
           {
             Field (OPR0, QWordAcc, NoLock, WriteAsZeros)
             {
                , 3,
               F03F, 1983
 }
            Local3 = RefOf(F03F) }
          Default
           {
             ERR (Arg0, Z143, __LINE__, 0x00, 0x00, Arg2, Arg3)
             Return (Zero)
           }
         }
      }
     Case (0x04) {
        Switch (ToInteger (Arg3))
         {
         Case (0x01)\{ Field (OPR0, QWordAcc, NoLock, WriteAsZeros)
\left\{ \begin{array}{c} 1 & 1 \\ 1 & 1 \end{array} \right\} , 4,
```

```
 F040, 1
 }
           Local3 = RefOf(F040) }
         Case (0x06) {
            Field (OPR0, QWordAcc, NoLock, WriteAsZeros)
            {
                , 4,
              F041, 6
 }
           Local3 = RefOf(F041) }
         Case (0x07) {
            Field (OPR0, QWordAcc, NoLock, WriteAsZeros)
            {
              , 4,
             F042, 7
            }
           Local3 = RefOf(F042) }
          Case (0x08)
          {
            Field (OPR0, QWordAcc, NoLock, WriteAsZeros)
 {
              , 4,
             F043, 8
 }
           Local3 = RefOf(F043) }
          Case (0x09)
          {
       Field (OPR0, QWordAcc, NoLock, WriteAsZeros)
            {
               , 4,
             F044, 9
            }
           Local3 = RefOf(F044) }
          Case (0x1F)
          {
```

```
 Field (OPR0, QWordAcc, NoLock, WriteAsZeros)
\{ , 4,
              F045, 31
 }
           Local3 = RefOf(F045) }
         Case (0x20) {
            Field (OPR0, QWordAcc, NoLock, WriteAsZeros)
            {
                , 4,
              F046, 32
 }
           Local3 = RefOf(F046) }
          Case (0x21)
          {
            Field (OPR0, QWordAcc,
 NoLock, WriteAsZeros)
 {
               , 4,
             F047, 33
 }
           Local3 = RefOf(F047) }
          Case (0x3F)
          {
            Field (OPR0, QWordAcc, NoLock, WriteAsZeros)
 {
                , 4,
              F048, 63
 }
           Local3 = RefOf(F048) }
         Case (0x40) {
            Field (OPR0, QWordAcc, NoLock, WriteAsZeros)
\left\{ \begin{array}{c} 1 & 1 \\ 1 & 1 \end{array} \right\} , 4,
              F049, 64
 }
           Local3 = RefOf (F049)
```

```
 }
           Case (0x41)
           {
             Field (OPR0, QWordAcc, NoLock, WriteAsZeros)
        {
                 , 4,
               F04A, 65
 }
            Local3 = RefOf(F04A) }
          Case (0x45) {
             Field (OPR0, QWordAcc, NoLock, WriteAsZeros)
 {
                , 4,
               F04B, 69
             }
            Local3 = RefOf(F04B) }
           Case (0x81)
           {
             Field (OPR0, QWordAcc, NoLock, WriteAsZeros)
 {
                 , 4,
               F04C, 129
 }
            Local3 = RefOf(F04C) }
           Case (0x0100)
           {
             Field (OPR0, QWordAcc, NoLock, WriteAsZeros)
             {
          , 4,
               F04D, 256
             }
            Local3 = RefOf (F04D) }
           Case (0x03FF)
\{ Field (OPR0, QWordAcc, NoLock, WriteAsZeros)
\left\{ \begin{array}{c} 1 & 1 \\ 1 & 1 \end{array} \right\} , 4,
```

```
 F04E, 1023
 }
            Local3 = RefOf(F04E) }
           Case (0x07BF)
           {
             Field (OPR0, QWordAcc, NoLock, WriteAsZeros)
             {
                  , 4,
               F04F, 1983
 }
            Local3 = RefOf(F04F) }
           Default
           {
             ERR (Arg0, Z143, __LINE__, 0x00, 0x00, Arg2, Arg3)
             Return (Zero)
           }
       }
      Case (0x05)
        Switch (ToInteger (Arg3))
         {
          Case (0x01) {
             Field (OPR0, QWordAcc, NoLock, WriteAsZeros)
 {
                 , 5,
               F050, 1
 }
            Local3 = RefOf(F050) }
          Case (0x06) {
             Field (OPR0, QWordAcc, NoLock, WriteAsZeros)
\left\{ \begin{array}{c} 1 & 1 \\ 1 & 1 \end{array} \right\} , 5,
               F051, 6
 }
            Local3 = RefOf(F051) }
```
{

```
Case (0x07) {
             Field (OPR0, QWordAcc, NoLock, WriteAsZeros)
\{ , 5,
               F052, 7
           }
            Local3 = RefOf(F052) }
          Case (0x08) {
             Field (OPR0, QWordAcc, NoLock, WriteAsZeros)
             {
                 , 5,
               F053, 8
 }
            Local3 = RefOf(F053) }
           Case (0x09)
           {
             Field (OPR0, QWordAcc, NoLock, WriteAsZeros)
             {
                , 5,
               F054, 9
             }
            Local3 = RefOf(F054) }
           Case (0x1F)
           {
             Field (OPR0, QWordAcc, NoLock, WriteAsZeros)
 {
                , 5,
               F055, 31
 }
     Local3 = RefOf(F055) }
           Case (0x20)
           {
             Field (OPR0, QWordAcc, NoLock, WriteAsZeros)
\left\{ \begin{array}{c} 1 & 1 \\ 1 & 1 \end{array} \right\} , 5,
               F056, 32
```

```
 }
          Local3 = RefOf(F056) }
         Case (0x21)
          {
           Field (OPR0, QWordAcc, NoLock, WriteAsZeros)
 {
               , 5,
             F057, 33
 }
          Local3 = RefOf(F057) }
         Case (0x3F)
          {
           Field (OPR0, QWordAcc, NoLock, WriteAsZeros)
 {
               , 5,
             F058, 63
 }
          Local3 = RefOf(F058) }
         Case (0x40)
          {
           Field (OPR0, QWordAcc, NoLock, WriteAsZeros)
 {
               , 5,
             F059, 64
 }
          Local3 = RefOf(F059) }
         Case (0x41)
          {
           Field (OPR0, QWordAcc, NoLock, WriteAsZeros)
            {
               , 5,
             F05A, 65
 }
          Local3 = RefOf(F05A) }
        Case (0x45) {
           Field (OPR0, QWordAcc, NoLock, WriteAsZeros)
```

```
 {
               , 5,
              F05B, 69
            }
           Local3 = RefOf(F05B) }
   Case (0x81)
          {
            Field (OPR0, QWordAcc, NoLock, WriteAsZeros)
            {
                , 5,
              F05C, 129
 }
           Local3 = RefOf(F05C) }
          Case (0x0100)
          {
            Field (OPR0, QWordAcc, NoLock, WriteAsZeros)
            {
              , 5,
             F05D, 256
            }
           Local3 = RefOf (F05D) }
          Case (0x03FF)
          {
            Field (OPR0, QWordAcc, NoLock, WriteAsZeros)
 {
               , 5,
              F05E, 1023
 }
           Local3 = RefOf(F05E) }
          Case (0x07BF)
       {
            Field (OPR0, QWordAcc, NoLock, WriteAsZeros)
            {
               , 5,
              F05F, 1983
 }
           Local3 = RefOf(F05F)
```

```
 }
          Default
          {
            ERR (Arg0, Z143, __LINE__, 0x00, 0x00, Arg2, Arg3)
            Return (Zero)
          }
        }
      }
     Case (0x06) {
        Switch (ToInteger (Arg3))
        {
          Case (0x01)
          {
            Field (OPR0, QWordAcc, NoLock, WriteAsZeros)
            {
                , 6,
              F060, 1
 }
           Local3 = RefOf(F060) }
         Case (0x06) {
 Field (OPR0, QWordAcc, NoLock, WriteAsZeros)
            {
                , 6,
              F061, 6
 }
           Local3 = RefOf(F061) }
         Case (0x07) {
            Field (OPR0, QWordAcc, NoLock, WriteAsZeros)
 {
                , 6,
              F062, 7
 }
           Local3 = RefOf(F062) }
```

```
Case (0x08) {
                     Field (OPR0, QWordAcc, NoLock, WriteAsZeros)
\left\{ \begin{array}{c} 1 & 1 \\ 1 & 1 \end{array} \right\}
```

```
 , 6,
               F063, 8
 }
            Local3 = RefOf(F063) }
          Case (0x09) {
             Field (OPR0, QWordAcc, NoLock, WriteAsZeros)
              {
                , 6,
               F064, 9
             }
            Local3 = RefOf(F064) }
           Case (0x1F)
           {
             Field (OPR0, QWordAcc, NoLock, WriteAsZeros)
             {
                , 6,
               F065, 31
 }
            Local3 = RefOf(F065) }
          Case (0x20) {
             Field (OPR0, QWordAcc, NoLock, WriteAsZeros)
             {
                 , 6,
               F066, 32
 }
            Local3 = RefOf(F066) }
          Case (0x21) {
             Field (OPR0, QWordAcc, NoLock, WriteAsZeros)
\left\{ \begin{array}{c} 1 & 1 \\ 1 & 1 \end{array} \right\} , 6,
               F067, 33
 }
            Local3 = RefOf(F067) }
           Case (0x3F)
           {
```

```
 Field (OPR0, QWordAcc, NoLock, WriteAsZeros)
\{ , 6,
              F068, 63
 }
           Local3 = RefOf(F068) }
         Case (0x40) {
            Field (OPR0, QWordAcc, NoLock, WriteAsZeros)
            {
                , 6,
              F069, 64
 }
           Local3 = RefOf(F069) }
          Case (0x41)
          {
            Field (OPR0, QWordAcc, NoLock, WriteAsZeros)
 {
               , 
              F06A, 65
 }
           Local3 = RefOf(F06A) }
         Case (0x45) {
            Field (OPR0, QWordAcc, NoLock, WriteAsZeros)
            {
                , 6,
              F06B, 69
 }
           Local3 = RefOf(F06B) }
          Case (0x81)
          {
            Field (OPR0, QWordAcc, NoLock, WriteAsZeros)
\left\{ \begin{array}{c} 1 & 1 \\ 1 & 1 \end{array} \right\} , 6,
              F06C, 129
 }
           Local3 = RefOf(F06C)
```
6,

```
 Open Source Used In UCS Manager vCenter Remote Plugin 4.0.1 5501
```

```
 }
           Case (0x0100)
           {
             Field (OPR0, QWordAcc, NoLock, WriteAsZeros)
\{ , 6,
 F06D, 256
 }
            Local3 = RefOf(F06D) }
           Case (0x03FF)
           {
             Field (OPR0, QWordAcc, NoLock, WriteAsZeros)
 {
                 , 6,
               F06E, 1023
 }
            Local3 = RefOf(F06E) }
          Case (0x07BF)
 {
             Field (OPR0, QWordAcc, NoLock, WriteAsZeros)
 {
                 , 6,
               F06F, 1983
 }
            Local3 = RefOf(F06F) }
          Default
           {
             ERR (Arg0, Z143, __LINE__, 0x00, 0x00, Arg2, Arg3)
             Return (Zero)
           }
         }
      }
     Case (0x07) {
        Switch (ToInteger (Arg3))
         {
          Case (0x01)
           {
             Field (OPR0, QWordAcc, NoLock, WriteAsZeros)
\left\{ \begin{array}{c} 1 & 1 \\ 1 & 1 \end{array} \right\}
```

```
 , 7,
             F070, 1
 }
           Local3 = RefOf (F070) }
         Case (0x06) {
            Field (OPR0, QWordAcc, NoLock, WriteAsZeros)
            {
              , 7,
             F071, 6
 }
           Local3 = RefOf(F071) }
          Case (0x07)
          {
            Field (OPR0, QWordAcc, NoLock, WriteAsZeros)
            {
              , 7,
             F072, 7
 }
            Local3
= RefOf (F072)
          }
          Case (0x08)
          {
            Field (OPR0, QWordAcc, NoLock, WriteAsZeros)
            {
              , 7,
             F073, 8
 }
           Local3 = RefOf(F073) }
         Case (0x09) {
            Field (OPR0, QWordAcc, NoLock, WriteAsZeros)
            {
              , 7,
             F074, 9
 }
           Local3 = RefOf(F074) }
          Case (0x1F)
```

```
 {
             Field (OPR0, QWordAcc, NoLock, WriteAsZeros)
             {
                 , 7,
               F075, 31
 }
            Local3 = RefOf(F075) Case (0x20)
           {
             Field (OPR0, QWordAcc, NoLock, WriteAsZeros)
             {
                , 7,
               F076, 32
 }
            Local3 = RefOf(F076) }
         Case (0x21) {
            Field (OPR0, QWordAcc, NoLock, WriteAsZeros)
 {
                 , 7,
               F077, 33
 }
            Local3 = RefOf (F077) }
          Case (0x3F)
           {
             Field (OPR0, QWordAcc, NoLock, WriteAsZeros)
             {
                , 7,
               F078, 63
 }
            Local3 = RefOf(F078) }
         Case (0x40)\left\{ \begin{array}{c} 1 & 1 \\ 1 & 1 \end{array} \right\} Field (OPR0, QWordAcc, NoLock, WriteAsZeros)
             {
                , 7,
               F079, 64
 }
```

```
Local3 = RefOf (F079) }
          Case (0x41)
           {
             Field (OPR0, QWordAcc, NoLock, WriteAsZeros)
             {
                 , 7,
               F07A, 65
 }
            Local3 = RefOf(F07A) }
         Case (0x45) {
             Field (OPR0, QWordAcc, NoLock, WriteAsZeros)
             {
                , 7,
               F07B, 69
             }
            Local3 = RefOf (F07B) }
          Case (0x81)
           {
        Field (OPR0, QWordAcc, NoLock, WriteAsZeros)
             {
                 , 7,
               F07C, 129
 }
            Local3 = RefOf(F07C) }
          Case (0x0100)
           {
             Field (OPR0, QWordAcc, NoLock, WriteAsZeros)
 {
                , 7,
               F07D, 256
 }
            Local3 = RefOf (F07D) }
          Case (0x03FF)
\{ Field (OPR0, QWordAcc, NoLock, WriteAsZeros)
\left\{ \begin{array}{c} 1 & 1 \\ 1 & 1 \end{array} \right\} , 7,
```

```
 F07E, 1023
 }
           Local3 = RefOf(F07E) }
          Case (0x07BF)
          {
            Field (OPR0,
 QWordAcc, NoLock, WriteAsZeros)
 {
               , 7,
             F07F, 1983
 }
           Local3 = RefOf (F07F) }
          Default
 {
            ERR (Arg0, Z143, __LINE__, 0x00, 0x00, Arg2, Arg3)
            Return (Zero)
          }
        }
      }
      Case (0x08)
      {
        Switch (ToInteger (Arg3))
        {
         Case (0x01) {
            Field (OPR0, QWordAcc, NoLock, WriteAsZeros)
            {
              Offset (0x01),
              F080, 1
 }
           Local3 = RefOf (F080) }
         Case (0x06) {
            Field (OPR0, QWordAcc, NoLock, WriteAsZeros)
\{Offset (0x01),
              F081, 6
 }
           Local3 = RefOf(F081) }
```

```
 Case (0x07)
          {
           Field (OPR0, QWordAcc, NoLock, WriteAsZeros)
\{Offset (0x01),
             F082, 7
 }
          Local3 = RefOf(F082) }
         Case (0x08)
          {
           Field (OPR0, QWordAcc, NoLock, WriteAsZeros)
 {
             Offset (0x01),
             F083, 8
 }
          Local3 = RefOf(F083) }
         Case (0x09)
          {
           Field (OPR0, QWordAcc, NoLock, WriteAsZeros)
 {
              Offset (0x01),
             F084, 9
 }
          Local3 = RefOf(F084) }
         Case (0x1F)
          {
           Field (OPR0, QWordAcc, NoLock, WriteAsZeros)
           {
            Offset (0x01),
             F085, 31
 }
          Local3 = RefOf(F085) }
        Case (0x20)\{ Field (OPR0, QWordAcc, NoLock, WriteAsZeros)
           {
             Offset (0x01),
             F086, 32
 }
```

```
Local3 = RefOf(F086) }
         Case (0x21) {
            Field (OPR0, QWordAcc, NoLock, WriteAsZeros)
\{ Offset (0x01),
              F087, 33
 }
           Local3 = RefOf(F087) }
          Case (0x3F)
           {
            Field (OPR0, QWordAcc, NoLock, WriteAsZeros)
             {
              Offset (0x01),
               F088, 63
 }
           Local3 = RefOf(F088) }
          Case (0x40)
           {
            Field (OPR0, QWordAcc, NoLock, WriteAsZeros)
 {
              Offset (0x01),
              F089, 64
 }
           Local3 = RefOf(F089) }
          Case (0x41)
           {
            Field (OPR0, QWordAcc, NoLock, WriteAsZeros)
 {
              Offset (0x01),
              F08A, 65
 }
           Local3 = RefOf(F08A) }
         Case (0x45) {
            Field (OPR0, QWordAcc, NoLock, WriteAsZeros)
\left\{ \begin{array}{c} 1 & 1 \\ 1 & 1 \end{array} \right\}
```
```
 Offset (0x01),
             F08B, 69
 }
          Local3 = RefOf(F08B) }
         Case (0x81)
          {
           Field (OPR0, QWordAcc, NoLock, WriteAsZeros)
 {
            Offset (0x01),
             F08C, 129
 }
          Local3 = RefOf(F08C) }
         Case (0x0100)
 {
           Field (OPR0, QWordAcc, NoLock, WriteAsZeros)
 {
             Offset (0x01),
    F08D, 256
 }
          Local3 = RefOf (F08D) }
         Case (0x03FF)
          {
           Field (OPR0, QWordAcc, NoLock, WriteAsZeros)
            {
            Offset (0x01),
             F08E, 1023
 }
          Local3 = RefOf(F08E) }
         Case (0x07BF)
          {
           Field (OPR0, QWordAcc, NoLock, WriteAsZeros)
            {
            Offset (0x01),
             F08F, 1983
 }
          Local3 = RefOf(F08F) }
         Default
```

```
 {
             ERR (Arg0, Z143, __LINE__, 0x00, 0x00, Arg2, Arg3)
             Return (Zero)
           }
        }
      }
   Case (0x09)
      {
        Switch (ToInteger (Arg3))
        {
         Case (0x01) {
             Field (OPR0, QWordAcc, NoLock, WriteAsZeros)
             {
                , 9,
               F090, 1
 }
            Local3 = RefOf (F090) }
         Case (0x06) {
             Field (OPR0, QWordAcc, NoLock, WriteAsZeros)
 {
                 , 9,
               F091, 6
 }
            Local3 = RefOf(F091) }
         Case (0x07) {
             Field (OPR0, QWordAcc, NoLock, WriteAsZeros)
             {
                 , 9,
               F092, 7
 }
     Local3 = RefOf (F092) }
         Case (0x08)\{ Field (OPR0, QWordAcc, NoLock, WriteAsZeros)
\left\{ \begin{array}{c} 1 & 1 \\ 1 & 1 \end{array} \right\} , 9,
```

```
 F093, 8
 }
           Local3 = RefOf(F093) }
         Case (0x09) {
            Field (OPR0, QWordAcc, NoLock, WriteAsZeros)
            {
               , 9,
             F094, 9
 }
           Local3 = RefOf(F094) }
          Case (0x1F)
          {
            Field (OPR0, QWordAcc, NoLock, WriteAsZeros)
            {
              , 9,
             F095, 31
            }
           Local3 = RefOf(F095) }
         Case (0x20) {
            Field (OPR0, QWordAcc, NoLock, WriteAsZeros)
 {
                , 9,
             F096, 32
 }
           Local3 = RefOf(F096) }
         Case (0x21) {
            Field (OPR0, QWordAcc, NoLock, WriteAsZeros)
            {
               , 9,
             F097, 33
 }
           Local3 = RefOf(F097) }
          Case (0x3F)
          {
```

```
 Field (OPR0, QWordAcc, NoLock, WriteAsZeros)
\{ , 9,
              F098, 63
 }
           Local3 = RefOf (F098) }
 Case (0x40) {
            Field (OPR0, QWordAcc, NoLock, WriteAsZeros)
 {
               , 9,
              F099, 64
            }
           Local3 = RefOf(F099) }
         Case (0x41) {
            Field (OPR0, QWordAcc, NoLock, WriteAsZeros)
 {
               , 9,
              F09A, 65
 }
           Local3 = RefOf(F09A) }
         Case (0x45) {
            Field (OPR0, QWordAcc, NoLock, WriteAsZeros)
            {
                , 9,
              F09B, 69
 }
           Local3 = RefOf (F09B) }
          Case (0x81)
            Field (OPR0, QWordAcc, NoLock, WriteAsZeros)
\left\{ \begin{array}{c} 1 & 1 \\ 1 & 1 \end{array} \right\} , 9,
              F09C, 129
 }
```

```
Local3 = RefOf(F09C) }
          Case (0x0100)
          {
            Field (OPR0, QWordAcc, NoLock, WriteAsZeros)
             {
                 , 9,
              F09D, 256
 }
           Local3 = RefOf(F09D) }
          Case (0x03FF)
          {
            Field (OPR0, QWordAcc, NoLock, WriteAsZeros)
 {
                , 9,
              F09E, 1023
 }
           Local3 = RefOf(F09E) }
          Case (0x07BF)
          {
  Field (OPR0, QWordAcc, NoLock, WriteAsZeros)
            {
                 , 9,
              F09F, 1983
 }
           Local3 = RefOf (FO9F) }
          Default
          {
            ERR (Arg0, Z143, __LINE__, 0x00, 0x00, Arg2, Arg3)
            Return (Zero)
          }
        }
      }
      Case (0x1F)
      {
        Switch (ToInteger (Arg3))
        {
         Case (0x01) {
            Field (OPR0, QWordAcc, NoLock, WriteAsZeros)
```

```
 {
              Offset (0x03),
                , 7,
              F0A0, 1
 }
           Local3 = RefOf (FOAO) }
         Case (0x06) {
```

```
 Field (OPR0, QWordAcc, NoLock, WriteAsZeros)
             {
               Offset (0x03),
                , 7,
               F0A1, 6
 }
            Local3 = RefOf(F0A1) }
         Case (0x07) {
             Field (OPR0, QWordAcc, NoLock, WriteAsZeros)
 {
               Offset (0x03),
                 , 7,
               F0A2, 7
 }
            Local3 = RefOf(F0A2) }
         Case (0x08) {
             Field (OPR0, QWordAcc, NoLock, WriteAsZeros)
 {
               Offset (0x03),
                 , 7,
               F0A3, 8
 }
            Local3 = RefOf(F0A3) }
         Case (0x09) {
             Field (OPR0, QWordAcc, NoLock, WriteAsZeros)
\left\{ \begin{array}{c} 1 & 1 \\ 1 & 1 \end{array} \right\} Offset (0x03),
                 , 7,
```

```
 F0A4, 9
 }
          Local3 = RefOf(F0A4) }
         Case (0x1F)
 {
           Field (OPR0, QWordAcc, NoLock, WriteAsZeros)
           {
             Offset (0x03),
               , 7,
             F0A5, 31
 }
          Local3 = RefOf(F0A5) }
         Case (0x20)
 {
           Field (OPR0, QWordAcc, NoLock, WriteAsZeros)
           {
             Offset (0x03),
               , 7,
     F0A6, 32
 }
          Local3 = RefOf(F0A6) }
        Case (0x21) {
           Field (OPR0, QWordAcc, NoLock, WriteAsZeros)
 {
             Offset (0x03),
               , 7,
             F0A7, 33
 }
          Local3 = RefOf(F0A7) }
         Case (0x3F)
          {
           Field (OPR0, QWordAcc, NoLock, WriteAsZeros)
           {
             Offset (0x03),
               , 7,
             F0A8, 63
 }
```

```
Local3 = RefOf(F0A8) }
         Case (0x40)
          {
           Field (OPR0, QWordAcc, NoLock, WriteAsZeros)
\{ Offset (0x03),
               , 7,
             F0A9, 64
 }
          Local3 = RefOf(F0A9) }
         Case (0x41)
          {
           Field (OPR0, QWordAcc, NoLock, WriteAsZeros)
 {
             Offset (0x03),
               , 7,
             F0AA, 65
 }
          Local3 = RefOf(FOAA) }
         Case (0x45)
 {
           Field (OPR0, QWordAcc, NoLock, WriteAsZeros)
 {
             Offset (0x03),
               , 7,
             F0AB, 69
 }
          Local3 = RefOf(FOAB) }
         Case (0x81)
          {
         Field (OPR0, QWordAcc, NoLock, WriteAsZeros)
           {
            Offset (0x03),
               , 7,
             F0AC, 129
 }
          Local3 = RefOf(FOAC) }
```

```
 Case (0x0100)
          {
            Field (OPR0, QWordAcc, NoLock, WriteAsZeros)
            {
              Offset (0x03),
                , 7,
              F0AD, 256
 }
           Local3 = RefOf(FOAD) }
          Case (0x03FF)
 {
            Field (OPR0, QWordAcc, NoLock, WriteAsZeros)
 {
              Offset (0x03),
                , 7,
              F0AE, 1023
 }
            Local3
= RefOf (F0AE)
          }
          Case (0x07BF)
          {
            Field (OPR0, QWordAcc, NoLock, WriteAsZeros)
 {
              Offset (0x03),
                , 7,
              F0AF, 1983
 }
           Local3 = RefOf(F0AF) }
          Default
          {
            ERR (Arg0, Z143, __LINE__, 0x00, 0x00, Arg2, Arg3)
            Return (Zero)
          }
        }
      }
     Case (0x20) {
        Switch (ToInteger (Arg3))
        {
         Case (0x01) {
```

```
 Field (OPR0, QWordAcc, NoLock, WriteAsZeros)
\{ Offset (0x04),
              F0B0, 1
 }
    Local3 = RefOf (F0B0) }
         Case (0x06) {
            Field (OPR0, QWordAcc, NoLock, WriteAsZeros)
 {
              Offset (0x04),
              F0B1, 6
 }
           Local3 = RefOf(F0B1) }
          Case (0x07)
 {
            Field (OPR0, QWordAcc, NoLock, WriteAsZeros)
 {
              Offset (0x04),
              F0B2, 7
 }
           Local3 = RefOf(F0B2) }
         Case (0x08) {
            Field (OPR0, QWordAcc, NoLock, WriteAsZeros)
            {
              Offset (0x04),
              F0B3, 8
 }
           Local3 = RefOf (F0B3) }
         Case (0x09) {
            Field (OPR0, QWordAcc, NoLock, WriteAsZeros)
\left\{ \begin{array}{c} 1 & 1 \\ 1 & 1 \end{array} \right\} Offset (0x04),
              F0B4, 9
 }
           Local3 = RefOf (F0B4)
```

```
 }
          Case (0x1F)
          {
            Field (OPR0, QWordAcc, NoLock, WriteAsZeros)
\{ Offset (0x04),
              F0B5, 31
 }
           Local3 = RefOf (F0B5) }
          Case (0x20)
 {
            Field (OPR0, QWordAcc, NoLock, WriteAsZeros)
 {
              Offset (0x04),
              F0B6, 32
 }
           Local3 = RefOf(F0B6)Case (0x21) {
            Field (OPR0, QWordAcc, NoLock, WriteAsZeros)
 {
              Offset (0x04),
              F0B7, 33
 }
           Local3 = RefOf(F0B7) }
          Case (0x3F)
          {
            Field (OPR0, QWordAcc, NoLock, WriteAsZeros)
            {
              Offset (0x04),
              F0B8, 63
 }
           Local3 = RefOf (F0B8) }
         Case (0x40) {
            Field (OPR0, QWordAcc, NoLock, WriteAsZeros)
\left\{ \begin{array}{c} 1 & 1 \\ 1 & 1 \end{array} \right\} Offset (0x04),
              F0B9, 64
```

```
 }
            Local3 = RefOf (F0B9)
          }
  Case (0x41)
          {
            Field (OPR0, QWordAcc, NoLock, WriteAsZeros)
            {
              Offset (0x04),
              F0BA, 65
 }
            Local3 = RefOf (F0BA)
          }
         Case (0x45) {
            Field (OPR0, QWordAcc, NoLock, WriteAsZeros)
 {
              Offset (0x04),
              F0BB, 69
 }
           Local3 = RefOf(FOBB) }
          Case (0x81)
 {
            Field (OPR0, QWordAcc, NoLock, WriteAsZeros)
 {
              Offset (0x04),
              F0BC, 129
 }
           Local3 = RefOf(F0BC) }
          Case (0x0100)
         {
            Field (OPR0, QWordAcc, NoLock, WriteAsZeros)
\left\{ \begin{array}{c} 1 & 1 \\ 1 & 1 \end{array} \right\} Offset (0x04),
              F0BD, 256
 }
            Local3 = RefOf (F0BD)
          }
          Case (0x03FF)
\{
```

```
 Field (OPR0, QWordAcc, NoLock, WriteAsZeros)
\{ Offset (0x04),
              F0BE, 1023
 }
           Local3 = RefOf(F0BE) }
          Case (0x07BF)
 {
            Field (OPR0, QWordAcc, NoLock, WriteAsZeros)
            {
              Offset (0x04),
              F0BF, 1983
 }
            Local3 = RefOf (F0BF)
 }
          Default
          {
             ERR (Arg0, Z143, __LINE__, 0x00, 0x00, Arg2, Arg3)
            Return (Zero)
          }
        }
      Case (0x21)
        Switch (ToInteger (Arg3))
        {
         Case (0x01) {
            Field (OPR0, QWordAcc, NoLock, WriteAsZeros)
 {
                , 33,
              F0C0, 1
 }
           Local3 = RefOf(FOC0) }
         Case (0x06)\{ Field (OPR0, QWordAcc, NoLock, WriteAsZeros)
\left\{ \begin{array}{c} 1 & 1 \\ 1 & 1 \end{array} \right\} , 33,
              F0C1, 6
 }
```

```
Local3 = RefOf(FOC1) }
          Case (0x07)
          {
            Field (OPR0,
 QWordAcc, NoLock, WriteAsZeros)
            {
               , 33,
              F0C2, 7
 }
           Local3 = RefOf(FOC2) }
          Case (0x08)
          {
            Field (OPR0, QWordAcc, NoLock, WriteAsZeros)
            {
               , 33,
              F0C3, 8
 }
           Local3 = RefOf(FOC3) }
          Case (0x09)
          {
            Field (OPR0, QWordAcc, NoLock, WriteAsZeros)
 {
                , 33,
              F0C4, 9
 }
           Local3 = RefOf(FOC4) }
          Case (0x1F)
          {
            Field (OPR0, QWordAcc, NoLock, WriteAsZeros)
 {
               , 33,
              F0C5, 31
 }
           Local3 = RefOf(FOC5) }
          Case (0x20)
\{ Field (OPR0, QWordAcc, NoLock, WriteAsZeros)
\left\{ \begin{array}{c} 1 & 1 \\ 1 & 1 \end{array} \right\} , 33,
```

```
 F0C6, 32
 }
            Local3 = RefOf(FOC6) }
         Case (0x21) {
            Field (OPR0, QWordAcc, NoLock, WriteAsZeros)
             {
                 , 33,
              F0C7, 33
 }
            Local3 = RefOf(FOC7) }
          Case (0x3F)
           {
             Field (OPR0, QWordAcc, NoLock, WriteAsZeros)
 {
              , 33,
              F0C8, 63
 }
           Local3 = RefOf(FOC8) }
          Case (0x40)
           {
            Field (OPR0, QWordAcc, NoLock, WriteAsZeros)
             {
                 , 33,
              F0C9, 64
 }
            Local3 = RefOf(FOC9) }
         Case (0x41) {
             Field (OPR0, QWordAcc, NoLock, WriteAsZeros)
\left\{ \begin{array}{c} 1 & 1 \\ 1 & 1 \end{array} \right\} , 33,
              F0CA, 65
 }
            Local3 = RefOf (F0CA)
           }
          Case (0x45)
           {
```

```
 Field (OPR0, QWordAcc, NoLock, WriteAsZeros)
\{ , 
             F0CB, 69
 }
          Local3 = RefOf(FOCB) }
         Case (0x81)
         {
           Field (OPR0, QWordAcc, NoLock, WriteAsZeros)
 {
              , 33,
             F0CC, 129
           }
          Local3 = RefOf(FOCC) }
         Case (0x0100)
 {
           Field (OPR0, QWordAcc, NoLock, WriteAsZeros)
 {
              , 33,
             F0CD, 256
 }
          Local3 = RefOf(FOCD) }
         Case (0x03FF)
         {
           Field (OPR0, QWordAcc, NoLock, WriteAsZeros)
           {
               , 33,
    F0CE, 1023
           }
           Local3 = RefOf (F0CE)
         }
         Case (0x07BF)
\{ Field (OPR0, QWordAcc, NoLock, WriteAsZeros)
           {
              , 33,
             F0CF, 1983
 }
```
33,

```
Local3 = RefOf(FOCF) }
          Default
          {
            ERR (Arg0, Z143, __LINE__, 0x00, 0x00, Arg2, Arg3)
            Return (Zero)
          }
        }
      }
      Case (0x3F)
      {
        Switch (ToInteger (Arg3))
        {
         Case (0x01) {
            Field (OPR0, QWordAcc, NoLock, WriteAsZeros)
 {
                , 63,
              F0D0, 1
     }
           Local3 = RefOf (F0D0) }
         Case (0x06) {
            Field (OPR0, QWordAcc, NoLock, WriteAsZeros)
 {
                , 63,
              F0D1, 6
 }
           Local3 = RefOf(F0D1) }
          Case (0x07)
          {
            Field (OPR0, QWordAcc, NoLock, WriteAsZeros)
            {
                , 63,
              F0D2, 7
 }
           Local3 = RefOf (F0D2) }
         Case (0x08) {
            Field (OPR0, QWordAcc, NoLock, WriteAsZeros)
```

```
 {
                 , 63,
               F0D3, 8
 }
 Local3 = RefOf (F0D3) }
          Case (0x09)
           {
             Field (OPR0, QWordAcc, NoLock, WriteAsZeros)
             {
                 , 63,
               F0D4, 9
 }
            Local3 = RefOf(F0D4) }
          Case (0x1F)
           {
             Field (OPR0, QWordAcc, NoLock, WriteAsZeros)
             {
                , 63,
              F0D5, 31
             }
            Local3 = RefOf (F0D5) }
         Case (0x20) {
             Field (OPR0, QWordAcc, NoLock, WriteAsZeros)
 {
                , 63,
               F0D6, 32
 }
            Local3 = RefOf (F0D6) }
         Case (0x21) {
             Field (OPR0, QWordAcc, NoLock, WriteAsZeros)
\left\{ \begin{array}{c} 1 & 1 \\ 1 & 1 \end{array} \right\} , 63,
               F0D7, 33
 }
            Local3 = RefOf (F0D7)
```

```
 }
          Case (0x3F)
          {
            Field (OPR0, QWordAcc, NoLock, WriteAsZeros)
\{ , 63,
              F0D8, 63
 }
           Local3 = RefOf (F0D8) }
          Case (0x40)
          {
            Field (OPR0, QWordAcc, NoLock, WriteAsZeros)
 {
                , 63,
              F0D9, 64
 }
           Local3 = RefOf (F0D9) }
  Case (0x41)
          {
            Field (OPR0, QWordAcc, NoLock, WriteAsZeros)
 {
                , 63,
              F0DA, 65
 }
           Local3 = RefOf(FODA) }
         Case (0x45) {
            Field (OPR0, QWordAcc, NoLock, WriteAsZeros)
            {
                , 63,
              F0DB, 69
 }
           Local3 = RefOf (F0DB) }
          Case (0x81)
          {
            Field (OPR0, QWordAcc, NoLock, WriteAsZeros)
\left\{ \begin{array}{c} 1 & 1 \\ 1 & 1 \end{array} \right\} , 63,
              F0DC, 129
```

```
 }
            Local3 = RefOf (F0DC)
          }
          Case (0x0100)
            Field (OPR0, QWordAcc, NoLock, WriteAsZeros)
            {
                , 63,
              F0DD, 256
 }
            Local3 = RefOf (F0DD)
          }
          Case (0x03FF)
          {
            Field (OPR0, QWordAcc, NoLock, WriteAsZeros)
 {
                , 63,
              F0DE, 1023
            }
           Local3 = RefOf(FODE) }
          Case (0x07BF)
          {
            Field (OPR0, QWordAcc, NoLock, WriteAsZeros)
 {
                , 63,
              F0DF, 1983
 }
           Local3 = RefOf(F0DF) }
          Default
          {
    ERR (Arg0, Z143, __LINE__, 0x00, 0x00, Arg2, Arg3)
            Return (Zero)
          }
        }
      }
      Case (0x40)
      {
        Switch (ToInteger (Arg3))
        {
```

```
Case (0x01) {
            Field (OPR0, QWordAcc, NoLock, WriteAsZeros)
\{ Offset (0x08),
              F0E0, 1
 }
           Local3 = RefOf(F0E0) }
         Case (0x06) {
            Field (OPR0, QWordAcc, NoLock, WriteAsZeros)
             {
               Offset (0x08),
               F0E1, 6
 }
           Local3 = RefOf(F0E1) }
         Case (0x07) {
            Field (OPR0, QWordAcc,
 NoLock, WriteAsZeros)
 {
              Offset (0x08),
               F0E2, 7
 }
           Local3 = RefOf(F0E2) }
         Case (0x08) {
            Field (OPR0, QWordAcc, NoLock, WriteAsZeros)
             {
               Offset (0x08),
               F0E3, 8
 }
           Local3 = RefOf(F0E3) }
         Case (0x09) {
            Field (OPR0, QWordAcc, NoLock, WriteAsZeros)
\left\{ \begin{array}{c} 1 & 1 \\ 1 & 1 \end{array} \right\} Offset (0x08),
               F0E4, 9
 }
```

```
Local3 = RefOf(F0E4) }
          Case (0x1F)
           {
             Field (OPR0, QWordAcc, NoLock, WriteAsZeros)
            {
               Offset (0x08),
               F0E5, 31
 }
            Local3 = RefOf(F0E5) }
          Case (0x20)
 {
             Field (OPR0, QWordAcc, NoLock, WriteAsZeros)
 {
               Offset (0x08),
               F0E6, 32
 }
            Local3 = RefOf(F0E6) }
          Case (0x21)
           {
             Field (OPR0, QWordAcc, NoLock, WriteAsZeros)
             {
              Offset (0x08),
               F0E7, 33
 }
            Local3 = RefOf(F0E7) }
          Case (0x3F)
           {
             Field (OPR0, QWordAcc, NoLock, WriteAsZeros)
 {
               Offset (0x08),
               F0E8, 63
 }
           Local3 = RefOf(F0E8) }
         Case (0x40) {
             Field (OPR0, QWordAcc, NoLock, WriteAsZeros)
\left\{ \begin{array}{c} 1 & 1 \\ 1 & 1 \end{array} \right\}
```

```
 Offset (0x08),
             F0E9, 64
 }
          Local3 = RefOf(F0E9) }
        Case (0x41) {
           Field (OPR0, QWordAcc, NoLock, WriteAsZeros)
 {
             Offset (0x08),
             F0EA, 65
 }
          Local3 = RefOf(F0EA) }
         Case (0x45)
 {
           Field (OPR0, QWordAcc, NoLock, WriteAsZeros)
 {
    Offset (0x08),
             F0EB, 69
 }
          Local3 = RefOf(F0EB) }
         Case (0x81)
          {
           Field (OPR0, QWordAcc, NoLock, WriteAsZeros)
           {
            Offset (0x08),
             F0EC, 129
 }
          Local3 = RefOf(F0EC) }
         Case (0x0100)
          {
           Field (OPR0, QWordAcc, NoLock, WriteAsZeros)
           {
            Offset (0x08),
             F0ED, 256
 }
          Local3 = RefOf(F0ED) }
         Case (0x03FF)
```

```
 {
             Field (OPR0, QWordAcc, NoLock, WriteAsZeros)
\{ Offset (0x08),
               F0EE, 1023
 }
            Local3 = RefOf(F0EE) }
          Case (0x07BF)
           {
             Field (OPR0, QWordAcc, NoLock, WriteAsZeros)
 {
               Offset (0x08),
              F0EF, 1983
 }
            Local3 = RefOf(F0EF) }
          Default
 {
             ERR (Arg0, Z143, __LINE__, 0x00, 0x00, Arg2, Arg3)
             Return (Zero)
           }
        }
      Case (0x41)
        Switch (ToInteger (Arg3))
        {
         Case (0x01) {
             Field (OPR0, QWordAcc, NoLock, WriteAsZeros)
 {
               Offset (0x08),
       , 1,
              F0F0, 1
 }
            Local3 = RefOf (FOF0) }
         Case (0x06)\{ Field (OPR0, QWordAcc, NoLock, WriteAsZeros)
\left\{ \begin{array}{c} 1 & 1 \\ 1 & 1 \end{array} \right\} Offset (0x08),
```

```
 , 1,
             F0F1, 6
 }
           Local3 = RefOf(F0F1) }
         Case (0x07) {
            Field (OPR0, QWordAcc, NoLock, WriteAsZeros)
            {
             Offset (0x08),
               , 1,
             F0F2, 7
 }
           Local3 = RefOf (FOF2) }
        Case (0x08) {
            Field (OPR0, QWordAcc, NoLock, WriteAsZeros)
 {
             Offset (0x08),
               , 1,
             F0F3, 8
 }
           Local3 = RefOf (FOF3) }
        Case (0x09) {
            Field (OPR0, QWordAcc, NoLock, WriteAsZeros)
 {
             Offset (0x08),
               , 1,
             F0F4, 9
 }
           Local3 = RefOf (FOF4) }
         Case (0x1F)
          {
            Field (OPR0, QWordAcc, NoLock, WriteAsZeros)
            {
             Offset (0x08),
               , 1,
             F0F5, 31
 }
```

```
Local3 = RefOf (FOF5) }
          Case (0x20)
           {
             Field (OPR0, QWordAcc, NoLock, WriteAsZeros)
             {
               Offset (0x08),
                 , 1,
              F0F6, 32
 }
           Local3 = RefOf(F0F6) }
          Case (0x21)
           {
             Field (OPR0, QWordAcc, NoLock, WriteAsZeros)
             {
               Offset (0x08),
                 , 1,
              F0F7, 33
 }
            Local3 = RefOf (FOF7) }
          Case (0x3F)
           {
             Field (OPR0, QWordAcc, NoLock, WriteAsZeros)
             {
              Offset (0x08),
                 , 1,
              F0F8, 63
 }
            Local3 = RefOf (FOF8) }
          Case (0x40)
           {
             Field (OPR0, QWordAcc, NoLock, WriteAsZeros)
             {
               Offset (0x08),
                 , 1,
              F0F9, 64
 }
            Local3 = RefOf (FOF9) }
          Case (0x41)
           {
```

```
 Field (OPR0, QWordAcc, NoLock, WriteAsZeros)
\{ Offset (0x08),
                 , 1,
              F0FA, 65
 }
            Local3 = RefOf(F0FA) }
         Case (0x45) {
             Field (OPR0, QWordAcc, NoLock, WriteAsZeros)
 {
               Offset (0x08),
             , 1,
              F0FB, 69
 }
            Local3 = RefOf(F0FB) }
          Case (0x81)
           {
             Field (OPR0, QWordAcc, NoLock, WriteAsZeros)
             {
              Offset (0x08),
                 , 1,
              F0FC, 129
 }
           Local3 = RefOf(F0FC) }
          Case (0x0100)
           {
             Field (OPR0, QWordAcc, NoLock, WriteAsZeros)
             {
               Offset (0x08),
                 , 1,
              F0FD, 256
 }
            Local3 = RefOf (F0FD) }
          Case (0x03FF)
\{ Field (OPR0, QWordAcc,
 NoLock, WriteAsZeros)
\left\{ \begin{array}{c} 1 & 1 \\ 1 & 1 \end{array} \right\}
```

```
 Offset (0x08),
                  , 1,
               F0FE, 1023
 }
            Local3 = RefOf (FOFE) }
           Case (0x07BF)
           {
             Field (OPR0, QWordAcc, NoLock, WriteAsZeros)
             {
                Offset (0x08),
                  , 1,
               F0FF, 1983
 }
             Local3 = RefOf (F0FF)
 }
           Default
           {
             ERR (Arg0, Z143, __LINE__, 0x00, 0x00, Arg2, Arg3)
             Return (Zero)
           }
         }
       }
      Default
       {
        ERR (Arg0, Z143, __LINE__, 0x00, 0x00, Arg2, Arg3)
        Return (Zero)
      }
     }
    M72D (Arg0, Local3, Arg2, Arg3, Arg4, Arg5, RefOf (G001))
  /* Create Region Field Unit */
  /* (AnyAcc, NoLock, Preserve) */
  Method (M73C, 6, Serialized)
    OperationRegion (OPR0, SystemMemory, 0x00, RS00)
    Field (OPR0, ByteAcc, NoLock, Preserve)
    {
      G001, 2048
    }
    Concatenate (Arg0, "-m73c", Arg0)
```

```
 Switch (ToInteger (Arg2))
      Case (0x00)
      {
        Switch (ToInteger (Arg3))
        {
         Case (0x01) {
            Field (OPR0, AnyAcc, NoLock, Preserve)
 {
             Offset (0x00),
              F000, 1
 }
           Local3 = RefOf (F000) }
          Case (0x06)
 {
            Field (OPR0, AnyAcc, NoLock, Preserve)
 {
          Offset (0x00),
              F001, 6
 }
           Local3 = RefOf(F001) }
          Case (0x07)
          {
            Field (OPR0, AnyAcc, NoLock, Preserve)
            {
             Offset (0x00),
              F002, 7
 }
           Local3 = RefOf(F002) }
         Case (0x08) {
            Field (OPR0, AnyAcc, NoLock, Preserve)
            {
             Offset (0x00),
              F003, 8
 }
           Local3 = RefOf(F003) }
          Case (0x09)
```

```
 {
              Field (OPR0, AnyAcc, NoLock, Preserve)
              {
                Offset (0x00),
            F004, 9
              }
            Local3 = RefOf(F004) }
           Case (0x1F)
           {
              Field (OPR0, AnyAcc, NoLock, Preserve)
              {
               Offset (0x00),
                F005, 31
 }
             Local3 = RefOf(F005) }
           Case (0x20)
           {
              Field (OPR0, AnyAcc, NoLock, Preserve)
 {
                Offset (0x00),
                F006, 32
 }
             Local3 = RefOf (F006) }
          Case (0x21) {
              Field (OPR0, AnyAcc, NoLock, Preserve)
              {
               Offset (0x00),
                F007, 33
            Local3 = RefOf(F007) }
           Case (0x3F)
           {
              Field (OPR0, AnyAcc, NoLock, Preserve)
\left\{ \begin{array}{c} 1 & 1 \\ 1 & 1 \end{array} \right\}Offset (0x00),
                F008, 63
 }
```

```
Local3 = RefOf (F008) }
          Case (0x40)
          {
            Field (OPR0, AnyAcc, NoLock, Preserve)
 {
             Offset (0x00),
              F009, 64
 }
           Local3 = RefOf(F009) }
          Case (0x41)
          {
            Field (OPR0, AnyAcc, NoLock, Preserve)
            {
             Offset (0x00),
              F00A, 65
 }
```

```
Local3 = RefOf(F00A)
```

```
 }
           Case (0x45)
           {
             Field (OPR0, AnyAcc, NoLock, Preserve)
 {
               Offset (0x00),
                F00B, 69
 }
            Local3 = RefOf(F00B) }
           Case (0x81)
           {
             Field (OPR0, AnyAcc, NoLock, Preserve)
 {
                Offset (0x00),
                F00C, 129
 }
            Local3 = RefOf(F00C) }
           Case (0x0100)
           {
             Field (OPR0, AnyAcc, NoLock, Preserve)
\left\{ \begin{array}{c} 1 & 1 \\ 1 & 1 \end{array} \right\}
```

```
 Offset (0x00),
                F00D, 256
 }
            Local3 = RefOf(FOOD) Case (0x03FF)
           {
             Field (OPR0, AnyAcc, NoLock, Preserve)
             {
               Offset (0x00),
                F00E, 1023
 }
            Local3 = RefOf(F00E) }
           Case (0x07BF)
           {
             Field (OPR0, AnyAcc, NoLock, Preserve)
 {
               Offset (0x00),
               F00F, 1983
 }
            Local3 = RefOf(F00F) }
           Default
           {
             ERR (Arg0, Z143, __LINE__, 0x00, 0x00, Arg2, Arg3)
             Return (Zero)
           }
         }
       }
      Case (0x01)
       {
         Switch (ToInteger (Arg3))
         {
           Case (0x01)
            {
             Field (OPR0, AnyAcc, NoLock, Preserve)
\left\{ \begin{array}{c} 1 & 1 \\ 1 & 1 \end{array} \right\} , 1,
               F010, 1
 }
            Local3 = RefOf(F010)
```

```
 }
           Case (0x06)
           {
             Field (OPR0, AnyAcc, NoLock, Preserve)
             {
                , 1,
               F011, 6
 }
            Local3 = RefOf(F011) }
          Case (0x07)
           {
             Field (OPR0, AnyAcc, NoLock, Preserve)
 {
                 , 1,
               F012, 7
 }
            Local3 = RefOf(F012) }
          Case (0x08)
           {
             Field
 (OPR0, AnyAcc, NoLock, Preserve)
 {
                , 1,
               F013, 8
 }
            Local3 = RefOf(F013) }
          Case (0x09)
           {
             Field (OPR0, AnyAcc, NoLock, Preserve)
             {
                 , 1,
               F014, 9
 }
            Local3 = RefOf(F014) }
          Case (0x1F)
           {
             Field (OPR0, AnyAcc, NoLock, Preserve)
\left\{ \begin{array}{c} 1 & 1 \\ 1 & 1 \end{array} \right\} , 1,
               F015, 31
```

```
 }
           Local3 = RefOf(F015) }
          Case (0x20)
          {
            Field (OPR0, AnyAcc, NoLock, Preserve)
                , 1,
              F016, 32
 }
           Local3 = RefOf(F016) }
         Case (0x21) {
            Field (OPR0, AnyAcc, NoLock, Preserve)
             {
               , 1,
              F017, 33
             }
           Local3 = RefOf(F017) }
          Case (0x3F)
          {
            Field (OPR0, AnyAcc, NoLock, Preserve)
 {
               , 1,
              F018, 63
 }
           Local3 = RefOf(F018) }
          Case (0x40)
          {
            Field (OPR0, AnyAcc, NoLock, Preserve)
             {
                 , 1,
            F019, 64
            }
           Local3 = RefOf(F019) }
          Case (0x41)
          {
```

```
 Field (OPR0, AnyAcc, NoLock, Preserve)
\{ , 1,
              F01A, 65
 }
           Local3 = RefOf(F01A) }
         Case (0x45) {
            Field (OPR0, AnyAcc, NoLock, Preserve)
            {
                , 1,
              F01B, 69
 }
           Local3 = RefOf(F01B) }
          Case (0x81)
          {
            Field (OPR0, AnyAcc, NoLock, Preserve)
            {
               , 1,
              F01C, 129
           Local3 = RefOf(F01C) }
          Case (0x0100)
          {
            Field (OPR0, AnyAcc, NoLock, Preserve)
            {
                , 1,
              F01D, 256
 }
           Local3 = RefOf (F01D) }
          Case (0x03FF)
          {
            Field (OPR0, AnyAcc, NoLock, Preserve)
            {
               , 1,
              F01E, 1023
 }
           Local3 = RefOf(F01E)
```

```
 }
          Case (0x07BF)
           {
             Field (OPR0, AnyAcc, NoLock, Preserve)
\{ , 1,
               F01F, 1983
 }
           Local3 = RefOf (F01F)
           }
          Default
           {
             ERR (Arg0, Z143, __LINE__, 0x00, 0x00, Arg2, Arg3)
             Return (Zero)
           }
         }
      }
     Case (0x02) {
        Switch (ToInteger (Arg3))
        {
          Case (0x01)
           {
             Field (OPR0, AnyAcc, NoLock, Preserve)
             {
              Offset (0x00),
                 , 2,
               F020, 1
 }
           Local3 = RefOf (F020) }
          Case (0x06)
           {
             Field (OPR0, AnyAcc, NoLock, Preserve)
             {
               Offset (0x00),
                 , 2,
               F021, 6
 }
            Local3 = RefOf(F021) }
           Case (0x07)
           {
```
```
 Field (OPR0, AnyAcc, NoLock, Preserve)
             {
              Offset (0x00),
                  , 2,
               F022, 7
 }
            Local3 = RefOf(F022) }
          Case (0x08) {
             Field (OPR0, AnyAcc, NoLock, Preserve)
             {
               Offset (0x00),
                 , 2,
               F023, 8
 }
            Local3 = RefOf(F023) }
           Case (0x09)
           {
             Field (OPR0, AnyAcc, NoLock, Preserve)
 {
               Offset (0x00),
               F024, 9
 }
            Local3 = RefOf(F024) }
           Case (0x1F)
           {
             Field (OPR0, AnyAcc, NoLock, Preserve)
             {
               Offset (0x00),
                  , 2,
               F025, 31
 }
            Local3 = RefOf(F025) }
           Case (0x20)
\{ Field (OPR0, AnyAcc, NoLock, Preserve)
\left\{ \begin{array}{c} 1 & 1 \\ 1 & 1 \end{array} \right\}Offset (0x00),
```
, 2,

```
 , 2,
              F026, 32
 }
           Local3 = RefOf(F026) }
         Case (0x21) {
            Field (OPR0, AnyAcc, NoLock, Preserve)
```

```
 {
```

```
Offset (0x00),
                 , 2,
              F027, 33
 }
           Local3 = RefOf(F027) }
          Case (0x3F)
           {
            Field (OPR0, AnyAcc, NoLock, Preserve)
             {
             Offset (0x00),
                 , 2,
              F028, 63
 }
           Local3 = RefOf(F028) }
          Case (0x40)
           {
            Field (OPR0, AnyAcc, NoLock, Preserve)
             {
              Offset (0x00),
                 , 2,
              F029, 64
 }
           Local3 = RefOf(F029) }
          Case (0x41)
           {
        Field (OPR0, AnyAcc, NoLock, Preserve)
            {
              Offset (0x00),
                 , 2,
               F02A, 65
```

```
 }
            Local3 = RefOf(F02A) }
          Case (0x45) {
             Field (OPR0, AnyAcc, NoLock, Preserve)
              {
               Offset (0x00),
                  , 2,
               F02B, 69
 }
            Local3 = RefOf(F02B) }
           Case (0x81)
           {
             Field (OPR0, AnyAcc, NoLock, Preserve)
              {
              Offset (0x00),
                  , 2,
               F02C, 129
 }
            Local3 = RefOf(F02C) Case (0x0100)
           {
             Field (OPR0, AnyAcc, NoLock, Preserve)
              {
              Offset (0x00),
                  , 2,
               F02D, 256
 }
            Local3 = RefOf (F02D) }
           Case (0x03FF)
           {
             Field (OPR0, AnyAcc, NoLock, Preserve)
\left\{ \begin{array}{c} 1 & 1 \\ 1 & 1 \end{array} \right\}Offset (0x00),
                  , 2,
               F02E, 1023
 }
            Local3 = RefOf(F02E)
```

```
 }
           Case (0x07BF)
           {
             Field (OPR0, AnyAcc, NoLock, Preserve)
             {
               Offset (0x00),
                 , 2,
               F02F,
  1983
             }
            Local3 = RefOf(F02F) }
           Default
           {
             ERR (Arg0, Z143, __LINE__, 0x00, 0x00, Arg2, Arg3)
             Return (Zero)
           }
         }
       }
      Case (0x03)
       {
        Switch (ToInteger (Arg3))
         {
          Case (0x01) {
             Field (OPR0, AnyAcc, NoLock, Preserve)
 {
                 , 3,
               F030, 1
 }
            Local3 = RefOf(F030) }
           Case (0x06)
           {
             Field (OPR0, AnyAcc, NoLock, Preserve)
             {
                 , 3,
               F031, 6
 }
  Local3 = RefOf(F031) }
           Case (0x07)
           {
```

```
 Field (OPR0, AnyAcc, NoLock, Preserve)
\{ , 3,
              F032, 7
 }
           Local3 = RefOf(F032) }
         Case (0x08) {
            Field (OPR0, AnyAcc, NoLock, Preserve)
            {
                , 3,
              F033, 8
 }
           Local3 = RefOf(F033) }
          Case (0x09)
          {
            Field (OPR0, AnyAcc, NoLock, Preserve)
            {
              , 3,
             F034, 9
            }
           Local3 = RefOf(F034) }
       Case (0x1F)
          {
            Field (OPR0, AnyAcc, NoLock, Preserve)
            {
                , 3,
              F035, 31
 }
           Local3 = RefOf(F035) }
         Case (0x20) {
            Field (OPR0, AnyAcc, NoLock, Preserve)
            {
               , 3,
              F036, 32
 }
           Local3 = RefOf(F036)
```

```
 }
          Case (0x21)
          {
            Field (OPR0, AnyAcc, NoLock, Preserve)
            {
               , 3,
              F037, 33
 }
           Local3 = RefOf(F037) }
          Case (0x3F)
          {
           Field (OPR0, AnyAcc, NoLock, Preserve)
            {
               , 3,
              F038, 63
            }
           Local3 = RefOf(F038) }
         Case (0x40) {
            Field (OPR0, AnyAcc, NoLock, Preserve)
 {
               , 3,
              F039, 64
 }
           Local3 = RefOf(F039) }
          Case (0x41)
          {
            Field (OPR0, AnyAcc, NoLock, Preserve)
            {
                , 3,
              F03A, 65
 }
           Local3 = RefOf(F03A) }
         Case (0x45) {
            Field (OPR0, AnyAcc, NoLock, Preserve)
             {
                , 3,
              F03B, 69
```

```
 }
           Local3 = RefOf(F03B) }
          Case (0x81)
          {
            Field (OPR0, AnyAcc, NoLock, Preserve)
 {
               , 3,
              F03C, 129
 }
           Local3 = RefOf(F03C) }
          Case (0x0100)
          {
            Field (OPR0, AnyAcc, NoLock, Preserve)
 {
                , 3,
              F03D, 256
 }
           Local3 = RefOf(F03D) }
          Case (0x03FF)
          {
            Field (OPR0, AnyAcc, NoLock, Preserve)
            {
          , 3,
              F03E, 1023
 }
           Local3 = RefOf(F03E) }
          Case (0x07BF)
          {
            Field (OPR0, AnyAcc, NoLock, Preserve)
            {
                , 3,
              F03F, 1983
 }
           Local3 = RefOf(F03F) }
          Default
          {
            ERR (Arg0, Z143, __LINE__, 0x00, 0x00, Arg2, Arg3)
```

```
 Return (Zero)
          }
        }
      }
      Case (0x04)
      {
        Switch (ToInteger (Arg3))
        {
         Case (0x01) {
            Field (OPR0, AnyAcc, NoLock, Preserve)
 {
              , 4,
    F040, 1
            }
           Local3 = RefOf (F040) }
         Case (0x06) {
            Field (OPR0, AnyAcc, NoLock, Preserve)
 {
                , 4,
              F041, 6
 }
           Local3 = RefOf(F041) }
          Case (0x07)
          {
            Field (OPR0, AnyAcc, NoLock, Preserve)
            {
               , 4,
              F042, 7
 }
           Local3 = RefOf(F042) }
         Case (0x08)\{ Field (OPR0, AnyAcc, NoLock, Preserve)
            {
               , 4,
              F043, 8
 }
```

```
Local3 = RefOf(F043) }
         Case (0x09) {
             Field (OPR0, AnyAcc, NoLock, Preserve)
             {
                 , 4,
               F044, 9
 }
            Local3 = RefOf(F044) }
          Case (0x1F)
           {
             Field (OPR0, AnyAcc, NoLock, Preserve)
             {
                , 4,
               F045, 31
 }
            Local3 = RefOf(F045) }
           Case (0x20)
           {
             Field (OPR0, AnyAcc, NoLock, Preserve)
 {
                 , 4,
               F046, 32
 }
            Local3 = RefOf(F046)Case (0x21) {
             Field (OPR0, AnyAcc, NoLock, Preserve)
 {
                 , 4,
               F047, 33
 }
            Local3 = RefOf(F047) }
          Case (0x3F)
           {
             Field (OPR0, AnyAcc, NoLock, Preserve)
\left\{ \begin{array}{c} 1 & 1 \\ 1 & 1 \end{array} \right\}
```

```
 , 4,
              F048, 63
 }
           Local3 = RefOf(F048) }
         Case (0x40) {
            Field (OPR0, AnyAcc, NoLock, Preserve)
             {
               , 4,
              F049, 64
             }
           Local3 = RefOf(F049) }
          Case (0x41)
```

```
 {
```

```
 Field (OPR0, AnyAcc, NoLock, Preserve)
 {
               , 4,
             F04A, 65
 }
           Local3 = RefOf(F04A) }
         Case (0x45)
          {
            Field (OPR0, AnyAcc, NoLock, Preserve)
            {
              , 4,
             F04B, 69
 }
          Local3 = RefOf(F04B) }
         Case (0x81)
          {
           Field (OPR0, AnyAcc, NoLock, Preserve)
            {
               , 4,
             F04C, 129
 }
           Local3 = RefOf(F04C) }
         Case (0x0100)
```

```
 {
            Field (OPR0, AnyAcc,
 NoLock, Preserve)
             {
                , 4,
              F04D, 256
 }
           Local3 = RefOf (F04D) }
          Case (0x03FF)
          {
            Field (OPR0, AnyAcc, NoLock, Preserve)
             {
                , 4,
              F04E, 1023
 }
           Local3 = RefOf(F04E) }
          Case (0x07BF)
          {
            Field (OPR0, AnyAcc, NoLock, Preserve)
 {
                 , 4,
              F04F, 1983
 }
           Local3 = RefOf(F04F) }
          Default
          {
            ERR (Arg0, Z143, __LINE__, 0x00, 0x00, Arg2, Arg3)
     Return (Zero)
          }
        }
      }
     Case (0x05) {
        Switch (ToInteger (Arg3))
        {
         Case (0x01) {
            Field (OPR0, AnyAcc, NoLock, Preserve)
             {
                 , 5,
```

```
 F050, 1
 }
           Local3 = RefOf(F050) }
         Case (0x06) {
            Field (OPR0, AnyAcc, NoLock, Preserve)
            {
                , 5,
              F051, 6
 }
           Local3 = RefOf(F051) }
          Case (0x07)
          {
            Field (OPR0, AnyAcc, NoLock, Preserve)
 {
              , 5,
         F052, 7
            }
           Local3 = RefOf(F052) }
         Case (0x08) {
            Field (OPR0, AnyAcc, NoLock, Preserve)
            {
                , 5,
              F053, 8
 }
           Local3 = RefOf(F053) }
         Case (0x09) {
            Field (OPR0, AnyAcc, NoLock, Preserve)
            {
               , 5,
              F054, 9
 }
           Local3 = RefOf(F054) }
          Case (0x1F)
          {
```

```
 Field (OPR0, AnyAcc, NoLock, Preserve)
\{ , 5,
               F055, 31
 }
            Local3 = RefOf(F055) }
         Case (0x20) {
            Field (OPR0, AnyAcc, NoLock, Preserve)
             {
                 , 5,
               F056, 32
 }
            Local3 = RefOf(F056) }
         Case (0x21) {
             Field (OPR0, AnyAcc, NoLock, Preserve)
             {
               , 5,
              F057, 33
             }
           Local3 = RefOf(F057) }
          Case (0x3F)
           {
             Field (OPR0, AnyAcc, NoLock, Preserve)
 {
               , 5,
               F058, 63
 }
           Local3 = RefOf(F058) Case (0x40)
           {
             Field (OPR0, AnyAcc, NoLock, Preserve)
\left\{ \begin{array}{c} 1 & 1 \\ 1 & 1 \end{array} \right\} , 5,
               F059, 64
 }
            Local3 = RefOf(F059)
```

```
 }
          Case (0x41)
           {
            Field (OPR0, AnyAcc, NoLock, Preserve)
\{ , 5,
              F05A, 65
 }
           Local3 = RefOf(F05A) }
          Case (0x45)
           {
            Field (OPR0, AnyAcc, NoLock, Preserve)
 {
                 , 5,
              F05B, 69
 }
           Local3 = RefOf(F05B) }
          Case (0x81)
            Field (OPR0, AnyAcc, NoLock, Preserve)
 {
               , 5,
              F05C, 129
 }
           Local3 = RefOf(F05C) }
          Case (0x0100)
           {
            Field (OPR0, AnyAcc, NoLock, Preserve)
             {
                 , 5,
              F05D, 256
 }
           Local3 = RefOf (F05D) }
          Case (0x03FF)
           {
            Field (OPR0, AnyAcc, NoLock, Preserve)
\left\{ \begin{array}{c} 1 & 1 \\ 1 & 1 \end{array} \right\} , 5,
              F05E, 1023
```
{

```
 }
             Local3 = RefOf (F05E)
           }
          Case (0x07BF)
           {
             Field
 (OPR0, AnyAcc, NoLock, Preserve)
             {
                 , 5,
               F05F, 1983
 }
            Local3 = RefOf(F05F) }
          Default
           {
             ERR (Arg0, Z143, __LINE__, 0x00, 0x00, Arg2, Arg3)
             Return (Zero)
           }
         }
      }
     Case (0x06) {
        Switch (ToInteger (Arg3))
         {
          Case (0x01)
           {
             Field (OPR0, AnyAcc, NoLock, Preserve)
             {
                 , 6,
               F060, 1
 }
            Local3 = RefOf(F060) }
         Case (0x06) {
             Field (OPR0, AnyAcc, NoLock, Preserve)
       {
                 , 6,
               F061, 6
 }
            Local3 = RefOf(F061) }
```

```
 Case (0x07)
           {
             Field (OPR0, AnyAcc, NoLock, Preserve)
             {
                , 6,
               F062, 7
 }
            Local3 = RefOf(F062) }
           Case (0x08)
           {
             Field (OPR0, AnyAcc, NoLock, Preserve)
             {
                , 6,
               F063, 8
 }
            Local3 = RefOf(F063) }
          Case (0x09) {
             Field (OPR0, AnyAcc, NoLock, Preserve)
             {
                 , 6,
              F064, 9
             }
            Local3 = RefOf(F064) }
           Case (0x1F)
           {
             Field (OPR0, AnyAcc, NoLock, Preserve)
 {
                , 6,
               F065, 31
 }
            Local3 = RefOf(F065) }
          Case (0x20) {
             Field (OPR0, AnyAcc, NoLock, Preserve)
\left\{ \begin{array}{c} 1 & 1 \\ 1 & 1 \end{array} \right\} , 6,
               F066, 32
 }
```

```
Local3 = RefOf(F066) }
           Case (0x21)
           {
             Field (OPR0, AnyAcc, NoLock, Preserve)
 {
                 , 6,
               F067, 33
            Local3 = RefOf(F067) }
          Case (0x3F)
           {
             Field (OPR0, AnyAcc, NoLock, Preserve)
 {
                 , 6,
               F068, 63
 }
            Local3 = RefOf(F068) }
          Case (0x40)
           {
             Field (OPR0, AnyAcc, NoLock, Preserve)
             {
                , 6,
               F069, 64
 }
            Local3 = RefOf(F069) }
         Case (0x41) {
             Field (OPR0, AnyAcc, NoLock, Preserve)
 {
                 , 6,
               F06A, 65
 }
            Local3 = RefOf(F06A) }
           Case (0x45)
           {
             Field (OPR0, AnyAcc, NoLock, Preserve)
\left\{ \begin{array}{c} 1 & 1 \\ 1 & 1 \end{array} \right\}
```

```
 , 6,
              F06B, 69
 }
           Local3 = RefOf(F06B) }
          Case (0x81)
          {
            Field (OPR0, AnyAcc, NoLock, Preserve)
            {
               , 6,
              F06C, 129
 }
           Local3 = RefOf(F06C) }
          Case (0x0100)
 {
            Field (OPR0, AnyAcc, NoLock, Preserve)
            {
               , 6,
              F06D, 256
 }
           Local3 = RefOf(F06D) }
          Case
 (0x03FF)
          {
            Field (OPR0, AnyAcc, NoLock, Preserve)
            {
               , 6,
              F06E, 1023
            }
           Local3 = RefOf(F06E) }
          Case (0x07BF)
          {
            Field (OPR0, AnyAcc, NoLock, Preserve)
            {
               , 6,
              F06F, 1983
 }
           Local3 = RefOf(F06F) }
          Default
```

```
 {
             ERR (Arg0, Z143, __LINE__, 0x00, 0x00, Arg2, Arg3)
             Return (Zero)
           }
         }
      }
      Case (0x07)
      {
        Switch (ToInteger (Arg3))
         {
          Case (0x01)
           {
       Field (OPR0, AnyAcc, NoLock, Preserve)
             {
                , 7,
               F070, 1
             }
            Local3 = RefOf (F070) }
         Case (0x06) {
             Field (OPR0, AnyAcc, NoLock, Preserve)
 {
                , 7,
               F071, 6
 }
            Local3 = RefOf(F071) }
          Case (0x07)
           {
             Field (OPR0, AnyAcc, NoLock, Preserve)
             {
                 , 7,
               F072, 7
 }
            Local3 = RefOf (F072) }
         Case (0x08) {
             Field (OPR0, AnyAcc, NoLock, Preserve)
            {
                 , 7,
```

```
 F073, 8
 }
           Local3 = RefOf(F073) }
          Case (0x09)
           {
            Field (OPR0, AnyAcc, NoLock, Preserve)
            {
                 , 7,
              F074, 9
 }
           Local3 = RefOf(F074) }
          Case (0x1F)
           {
            Field (OPR0, AnyAcc, NoLock, Preserve)
             {
               , 7,
              F075, 31
             }
           Local3 = RefOf(F075) }
          Case (0x20)
           {
            Field (OPR0, AnyAcc, NoLock, Preserve)
             {
              F076, 32
 }
           Local3 = RefOf(F076) }
         Case (0x21) {
            Field (OPR0, AnyAcc, NoLock, Preserve)
             {
                , 7,
              F077, 33
             }
           Local3 = RefOf(F077) }
          Case (0x3F)
           {
```
, 7,

```
 Field (OPR0, AnyAcc, NoLock, Preserve)
\{ , 7,
             F078, 63
 }
          Local3 = RefOf(F078) }
        Case (0x40) {
           Field (OPR0, AnyAcc, NoLock, Preserve)
            {
               , 7,
             F079, 64
          }
          Local3 = RefOf (F079) }
         Case (0x41)
          {
            Field (OPR0, AnyAcc, NoLock, Preserve)
 {
              , 7,
             F07A, 65
 }
          Local3 = RefOf(F07A) }
        Case (0x45) {
           Field (OPR0, AnyAcc, NoLock, Preserve)
            {
               , 7,
             F07B, 69
 }
           Local3 = RefOf (F07B) }
         Case (0x81)
          {
            Field (OPR0, AnyAcc, NoLock, Preserve)
            {
              , 7,
             F07C, 129
 }
            Local3
```

```
= RefOf (F07C)
          }
          Case (0x0100)
          {
            Field (OPR0, AnyAcc, NoLock, Preserve)
            {
                , 7,
              F07D, 256
 }
           Local3 = RefOf(F07D) }
          Case (0x03FF)
          {
            Field (OPR0, AnyAcc, NoLock, Preserve)
 {
               , 7,
              F07E, 1023
 }
           Local3 = RefOf (F07E) }
          Case (0x07BF)
 {
            Field (OPR0, AnyAcc, NoLock, Preserve)
 {
               , 7,
              F07F, 1983
 }
           Local3 = RefOf(F07F) }
         Default
          {
            ERR (Arg0, Z143, __LINE__, 0x00, 0x00, Arg2, Arg3)
            Return (Zero)
          }
        }
      }
     Case (0x08) {
        Switch (ToInteger (Arg3))
        {
         Case (0x01) {
            Field (OPR0, AnyAcc, NoLock, Preserve)
```

```
 {
              Offset (0x01),
               F080, 1
 }
            Local3 = RefOf (F080) }
          Case (0x06) {
             Field (OPR0, AnyAcc, NoLock, Preserve)
             {
              Offset (0x01),
               F081, 6
 }
            Local3 = RefOf(F081) }
          Case (0x07) Field (OPR0, AnyAcc, NoLock, Preserve)
             {
              Offset (0x01),
               F082, 7
 }
            Local3 = RefOf(F082) }
          Case (0x08) {
             Field (OPR0, AnyAcc, NoLock, Preserve)
             {
               Offset (0x01),
               F083, 8
 }
            Local3 = RefOf(F083) }
           Case (0x09)
           {
             Field (OPR0, AnyAcc, NoLock, Preserve)
\left\{ \begin{array}{c} 1 & 1 \\ 1 & 1 \end{array} \right\} Offset (0x01),
               F084, 9
 }
            Local3 = RefOf(F084) }
```
{

```
 Case (0x1F)
           {
             Field (OPR0, AnyAcc,
 NoLock, Preserve)
             {
                Offset (0x01),
                F085, 31
 }
            Local3 = RefOf(F085) }
           Case (0x20)
           {
             Field (OPR0, AnyAcc, NoLock, Preserve)
 {
                Offset (0x01),
               F086, 32
 }
            Local3 = RefOf(F086) }
           Case (0x21)
           {
             Field (OPR0, AnyAcc, NoLock, Preserve)
              {
               Offset (0x01),
               F087, 33
 }
            Local3 = RefOf(F087) }
           Case (0x3F)
           {
             Field (OPR0, AnyAcc, NoLock, Preserve)
      {
              Offset (0x01),
                F088, 63
 }
            Local3 = RefOf (F088) }
          Case (0x40) {
             Field (OPR0, AnyAcc, NoLock, Preserve)
\left\{ \begin{array}{c} 1 & 1 \\ 1 & 1 \end{array} \right\} Offset (0x01),
                F089, 64
```

```
 }
          Local3 = RefOf(F089) }
         Case (0x41)
         {
           Field (OPR0, AnyAcc, NoLock, Preserve)
 {
             Offset (0x01),
             F08A, 65
 }
          Local3 = RefOf(F08A) }
        Case (0x45) {
           Field (OPR0, AnyAcc, NoLock, Preserve)
 {
            Offset
 (0x01),
             F08B, 69
 }
          Local3 = RefOf(F08B) }
         Case (0x81)
 {
           Field (OPR0, AnyAcc, NoLock, Preserve)
 {
             Offset (0x01),
             F08C, 129
 }
          Local3 = RefOf(F08C) }
         Case (0x0100)
         {
           Field (OPR0, AnyAcc, NoLock, Preserve)
 {
            Offset (0x01),
             F08D, 256
 }
          Local3 = RefOf (F08D) }
         Case (0x03FF)
         {
           Field (OPR0, AnyAcc, NoLock, Preserve)
```

```
\{Offset (0x01),
     F08E, 1023
              }
            Local3 = RefOf(F08E) }
           Case (0x07BF)
           {
              Field (OPR0, AnyAcc, NoLock, Preserve)
              {
                Offset (0x01),
                F08F, 1983
 }
             Local3 = RefOf(F08F) }
           Default
           {
              ERR (Arg0, Z143, __LINE__, 0x00, 0x00, Arg2, Arg3)
              Return (Zero)
           }
         }
       }
      Case (0x09)
       {
         Switch (ToInteger (Arg3))
         {
          Case (0x01) {
              Field (OPR0, AnyAcc, NoLock, Preserve)
 {
                  , 9,
                F090, 1
            Local3 = RefOf(F090) }
          Case (0x06) {
              Field (OPR0, AnyAcc, NoLock, Preserve)
\left\{ \begin{array}{c} 1 & 1 \\ 1 & 1 \end{array} \right\} , 9,
                F091, 6
 }
```

```
Local3 = RefOf(F091) }
           Case (0x07)
           {
             Field (OPR0, AnyAcc, NoLock, Preserve)
             {
                , 9,
               F092, 7
 }
            Local3 = RefOf(F092) }
           Case (0x08)
           {
             Field (OPR0, AnyAcc, NoLock, Preserve)
             {
                , 9,
               F093, 8
 }
            Local3 = RefOf(F093) }
           Case (0x09)
           {
             Field (OPR0, AnyAcc, NoLock, Preserve)
             {
                , 9,
               F094, 9
 }
            Local3 = RefOf(F094) }
           Case (0x1F)
           {
             Field (OPR0, AnyAcc, NoLock, Preserve)
 {
                 , 9,
               F095, 31
 }
            Local3 = RefOf(F095) }
          Case (0x20) {
             Field (OPR0, AnyAcc, NoLock, Preserve)
\left\{ \begin{array}{c} 1 & 1 \\ 1 & 1 \end{array} \right\}
```

```
 , 9,
              F096, 32
 }
           Local3 = RefOf(F096) }
         Case (0x21) {
            Field (OPR0, AnyAcc, NoLock, Preserve)
 {
               , 9,
              F097, 33
 }
           Local3 = RefOf(F097) }
          Case (0x3F)
          {
            Field (OPR0, AnyAcc, NoLock, Preserve)
 {
                , 9,
              F098, 63
 }
           Local3 = RefOf(F098) }
          Case (0x40)
          {
            Field (OPR0, AnyAcc, NoLock, Preserve)
            {
               , 9,
              F099, 64
 }
           Local3 = RefOf(F099) }
         Case (0x41) {
            Field (OPR0,
 AnyAcc, NoLock, Preserve)
\left\{ \begin{array}{c} 1 & 1 \\ 1 & 1 \end{array} \right\} , 9,
              F09A, 65
 }
           Local3 = RefOf(F09A) }
```

```
Case (0x45) {
             Field (OPR0, AnyAcc, NoLock, Preserve)
             {
                , 9,
               F09B, 69
 }
            Local3 = RefOf(F09B) }
          Case (0x81)
           {
             Field (OPR0, AnyAcc, NoLock, Preserve)
 {
                 , 9,
               F09C, 129
 }
            Local3 = RefOf(F09C) }
          Case (0x0100)
           {
             Field (OPR0, AnyAcc, NoLock, Preserve)
                 , 9,
               F09D, 256
             }
             Local3 = RefOf (F09D)
           }
          Case (0x03FF)
           {
             Field (OPR0, AnyAcc, NoLock, Preserve)
 {
                 , 9,
               F09E, 1023
 }
            Local3 = RefOf(F09E) }
          Case (0x07BF)
           {
             Field (OPR0, AnyAcc, NoLock, Preserve)
\left\{ \begin{array}{c} 1 & 1 \\ 1 & 1 \end{array} \right\} , 9,
               F09F, 1983
 }
```
{

```
Local3 = RefOf(F09F) }
           Default
            {
              ERR (Arg0, Z143, __LINE__, 0x00, 0x00, Arg2, Arg3)
              Return (Zero)
  }
         }
       }
       Case (0x1F)
       {
         Switch (ToInteger (Arg3))
         {
           Case (0x01)
            {
              Field (OPR0, AnyAcc, NoLock, Preserve)
              {
                Offset (0x03),
                   , 7,
                F0A0, 1
 }
             Local3 = RefOf(F0A0) }
           Case (0x06)
            {
              Field (OPR0, AnyAcc, NoLock, Preserve)
              {
                Offset (0x03),
                   , 7,
                F0A1, 6
 }
             Local3 = RefOf(F0A1) }
           Case (0x07)
            {
              Field (OPR0, AnyAcc, NoLock, Preserve)
\left\{ \begin{array}{c} 1 & 1 \\ 1 & 1 \end{array} \right\}Offset (0x03),
                   , 7,
                F0A2, 7
 }
```

```
Local3 = RefOf(F0A2) }
          Case (0x08)
          {
            Field (OPR0, AnyAcc, NoLock, Preserve)
             {
               Offset (0x03),
                 , 7,
              F0A3, 8
 }
           Local3 = RefOf(F0A3) }
          Case (0x09)
          {
            Field (OPR0, AnyAcc, NoLock, Preserve)
             {
               Offset (0x03),
                 , 7,
              F0A4, 9
 }
           Local3 = RefOf(F0A4) }
          Case (0x1F)
          {
  Field (OPR0, AnyAcc, NoLock, Preserve)
            {
               Offset (0x03),
                , 7,
              F0A5, 31
 }
           Local3 = RefOf(F0A5) }
         Case (0x20) {
            Field (OPR0, AnyAcc, NoLock, Preserve)
             {
             Offset (0x03),
                , 7,
              F0A6, 32
 }
           Local3 = RefOf(F0A6) }
          Case (0x21)
```

```
 {
            Field (OPR0, AnyAcc, NoLock, Preserve)
            {
              Offset (0x03),
                , 7,
              F0A7, 33
 }
           Local3 = RefOf(F0A7) Case (0x3F)
          {
            Field (OPR0, AnyAcc, NoLock, Preserve)
 {
              Offset (0x03),
                , 7,
              F0A8, 63
 }
           Local3 = RefOf(F0A8) }
         Case (0x40) {
            Field (OPR0, AnyAcc, NoLock, Preserve)
 {
              Offset (0x03),
                , 7,
              F0A9, 64
 }
           Local3 = RefOf(F0A9) }
          Case (0x41)
          {
            Field (OPR0, AnyAcc, NoLock, Preserve)
            {
              Offset (0x03),
                , 7,
              F0AA, 65
           Local3 = RefOf(FOAA) }
         Case (0x45) {
            Field (OPR0, AnyAcc, NoLock, Preserve)
```

```
 {
               Offset (0x03),
                 , 7,
               F0AB, 69
 }
            Local3 = RefOf(FOAB) }
          Case (0x81)
 {
             Field (OPR0, AnyAcc, NoLock, Preserve)
             {
               Offset (0x03),
                 , 7,
               F0AC, 129
 }
           Local3 = RefOf(FOAC) }
          Case (0x0100)
 {
             Field (OPR0, AnyAcc, NoLock, Preserve)
 {
              Offset (0x03),
          , 7,
               F0AD, 256
 }
             Local3 = RefOf (F0AD)
           }
          Case (0x03FF)
           {
             Field (OPR0, AnyAcc, NoLock, Preserve)
 {
               Offset (0x03),
                 , 7,
               F0AE, 1023
 }
            Local3 = RefOf(F0AE) }
          Case (0x07BF)
           {
             Field (OPR0, AnyAcc, NoLock, Preserve)
\left\{ \begin{array}{c} 1 & 1 \\ 1 & 1 \end{array} \right\} Offset (0x03),
                 , 7,
```

```
 F0AF, 1983
 }
              Local3 = RefOf (F0AF)
            }
           Default
            {
              ERR (Arg0, Z143, __LINE__, 0x00, 0x00, Arg2,
 Arg3)
              Return (Zero)
            }
         }
       }
      Case (0x20) {
         Switch (ToInteger (Arg3))
         {
           Case (0x01)
            {
              Field (OPR0, AnyAcc, NoLock, Preserve)
              {
                Offset (0x04),
                F0B0, 1
              }
             Local3 = RefOf (F0B0) }
          Case (0x06) {
              Field (OPR0, AnyAcc, NoLock, Preserve)
              {
                Offset (0x04),
                F0B1, 6
 }
             Local3 = RefOf(F0B1) }
           Case (0x07)
            {
              Field (OPR0, AnyAcc, NoLock, Preserve)
\left\{ \begin{array}{c} 1 & 1 \\ 1 & 1 \end{array} \right\} Offset (0x04),
                F0B2, 7
 }
             Local3 = RefOf(F0B2)
```

```
 }
          Case (0x08)
           {
             Field (OPR0, AnyAcc, NoLock, Preserve)
\{ Offset (0x04),
               F0B3, 8
 }
            Local3 = RefOf (F0B3) }
          Case (0x09)
 {
             Field (OPR0, AnyAcc, NoLock, Preserve)
 {
               Offset (0x04),
               F0B4, 9
 }
            Local3 = RefOf(F0B4) }
          Case (0x1F)
           {
             Field (OPR0, AnyAcc, NoLock, Preserve)
 {
               Offset (0x04),
       F0B5, 31
 }
           Local3 = RefOf(F0B5) }
          Case (0x20)
           {
             Field (OPR0, AnyAcc, NoLock, Preserve)
             {
               Offset (0x04),
               F0B6, 32
 }
            Local3 = RefOf(F0B6) }
         Case (0x21) {
             Field (OPR0, AnyAcc, NoLock, Preserve)
\left\{ \begin{array}{c} 1 & 1 \\ 1 & 1 \end{array} \right\} Offset (0x04),
               F0B7, 33
```

```
 }
           Local3 = RefOf(F0B7) }
          Case (0x3F)
          {
            Field (OPR0, AnyAcc, NoLock, Preserve)
 {
               Offset (0x04),
               F0B8, 63
```

```
Local3 = RefOf(F0B8) }
         Case (0x40) {
           Field (OPR0, AnyAcc, NoLock, Preserve)
 {
             Offset (0x04),
             F0B9, 64
 }
          Local3 = RefOf(F0B9) }
         Case (0x41)
 {
           Field (OPR0, AnyAcc, NoLock, Preserve)
 {
             Offset (0x04),
             F0BA, 65
 }
          Local3 = RefOf(F0BA) }
         Case (0x45)
          {
           Field (OPR0, AnyAcc, NoLock, Preserve)
            {
             Offset (0x04),
             F0BB, 69
 }
           Local3
= RefOf (F0BB)
          }
          Case (0x81)
          {
```
```
 Field (OPR0, AnyAcc, NoLock, Preserve)
\{Offset (0x04),
              F0BC, 129
 }
           Local3 = RefOf(F0BC) }
          Case (0x0100)
 {
            Field (OPR0, AnyAcc, NoLock, Preserve)
            {
              Offset (0x04),
              F0BD, 256
 }
            Local3 = RefOf (F0BD)
          }
          Case (0x03FF)
          {
            Field (OPR0, AnyAcc, NoLock, Preserve)
            {
              Offset (0x04),
              F0BE, 1023
 }
           Local3 = RefOf(F0BE) Case (0x07BF)
          {
            Field (OPR0, AnyAcc, NoLock, Preserve)
            {
              Offset (0x04),
              F0BF, 1983
 }
           Local3 = RefOf (F0BF) }
          Default
          {
            ERR (Arg0, Z143, __LINE__, 0x00, 0x00, Arg2, Arg3)
            Return (Zero)
          }
        }
      }
     Case (0x21)
```

```
 Switch (ToInteger (Arg3))
        {
          Case (0x01)
          {
            Field (OPR0, AnyAcc, NoLock, Preserve)
            {
                , 33,
              F0C0, 1
            }
           Local3 = RefOf(FOC0) }
         Case (0x06) {
            Field (OPR0, AnyAcc, NoLock, Preserve)
            {
                , 33,
              F0C1, 6
 }
           Local3 = RefOf(FOC1) }
          Case (0x07)
          {
            Field (OPR0, AnyAcc, NoLock, Preserve)
            {
                , 33,
              F0C2, 7
 }
           Local3 = RefOf(F0C2) }
         Case (0x08) {
            Field (OPR0, AnyAcc, NoLock, Preserve)
 {
                , 33,
              F0C3, 8
 }
           Local3 = RefOf(FOC3) }
         Case (0x09) {
            Field (OPR0,
```

```
 AnyAcc, NoLock, Preserve)
\{ , 33,
               F0C4, 9
 }
            Local3 = RefOf(FOC4) }
          Case (0x1F)
           {
            Field (OPR0, AnyAcc, NoLock, Preserve)
             {
                 , 33,
               F0C5, 31
 }
            Local3 = RefOf(FOC5) }
          Case (0x20)
           {
             Field (OPR0, AnyAcc, NoLock, Preserve)
 {
                , 33,
               F0C6, 32
             }
            Local3 = RefOf(FOC6) }
         Case (0x21) {
             Field (OPR0, AnyAcc, NoLock, Preserve)
                 , 33,
               F0C7, 33
 }
            Local3 = RefOf(FOC7) }
          Case (0x3F)
           {
             Field (OPR0, AnyAcc, NoLock, Preserve)
\left\{ \begin{array}{c} 1 & 1 \\ 1 & 1 \end{array} \right\} , 33,
               F0C8, 63
 }
            Local3 = RefOf (FOC8)
```

```
 }
          Case (0x40)
           {
             Field (OPR0, AnyAcc, NoLock, Preserve)
\{ , 33,
               F0C9, 64
 }
           Local3 = RefOf(FOC9) }
          Case (0x41)
           {
            Field (OPR0, AnyAcc, NoLock, Preserve)
 {
                 , 33,
            F0CA, 65
             }
           Local3 = RefOf(FOCA) }
         Case (0x45) {
             Field (OPR0, AnyAcc, NoLock, Preserve)
 {
                , 33,
               F0CB, 69
 }
           Local3 = RefOf(FOCB) }
          Case (0x81)
           {
             Field (OPR0, AnyAcc, NoLock, Preserve)
             {
                 , 33,
               F0CC, 129
 }
            Local3 = RefOf(FOCC) }
          Case (0x0100)
           {
             Field (OPR0, AnyAcc, NoLock, Preserve)
\left\{ \begin{array}{c} 1 & 1 \\ 1 & 1 \end{array} \right\} , 33,
               F0CD, 256
```

```
 }
            Local3 = RefOf(FOCD) }
           Case (0x03FF)
           {
             Field (OPR0, AnyAcc, NoLock, Preserve)
              {
                  , 33,
               F0CE, 1023
 }
             Local3 = RefOf (F0CE)
           }
           Case (0x07BF)
           {
             Field (OPR0, AnyAcc, NoLock, Preserve)
 {
                  , 33,
               F0CF, 1983
 }
            Local3 = RefOf(FOCF) }
           Default
 {
             ERR (Arg0, Z143, __LINE__, 0x00, 0x00, Arg2, Arg3)
             Return (Zero)
           }
         }
       }
      Case (0x3F)
       {
         Switch
 (ToInteger (Arg3))
         {
           Case (0x01)
           {
             Field (OPR0, AnyAcc, NoLock, Preserve)
\left\{ \begin{array}{c} 1 & 1 \\ 1 & 1 \end{array} \right\} , 63,
                F0D0, 1
 }
            Local3 = RefOf (F0D0) }
```

```
Case (0x06) {
            Field (OPR0, AnyAcc, NoLock, Preserve)
            {
               , 63,
              F0D1, 6
            }
           Local3 = RefOf (F0D1) }
          Case (0x07)
          {
            Field (OPR0, AnyAcc, NoLock, Preserve)
 {
               , 63,
              F0D2, 7
 }
           Local3 = RefOf(F0D2) }
     Case (0x08)
          {
            Field (OPR0, AnyAcc, NoLock, Preserve)
            {
               , 63,
              F0D3, 8
            }
           Local3 = RefOf(F0D3) }
         Case (0x09) {
            Field (OPR0, AnyAcc, NoLock, Preserve)
 {
               , 63,
              F0D4, 9
 }
           Local3 = RefOf(F0D4) }
          Case (0x1F)
          {
            Field (OPR0, AnyAcc, NoLock, Preserve)
            {
                , 63,
              F0D5, 31
 }
```

```
Local3 = RefOf (F0D5) }
           Case (0x20)
           {
         Field (OPR0, AnyAcc, NoLock, Preserve)
             {
                 , 63,
               F0D6, 32
 }
            Local3 = RefOf (F0D6) }
         Case (0x21) {
             Field (OPR0, AnyAcc, NoLock, Preserve)
 {
                 , 63,
               F0D7, 33
 }
            Local3 = RefOf (F0D7) }
           Case (0x3F)
           {
             Field (OPR0, AnyAcc, NoLock, Preserve)
             {
                , 63,
               F0D8, 63
 }
            Local3 = RefOf (F0D8) }
         Case (0x40) {
             Field (OPR0, AnyAcc, NoLock, Preserve)
 {
                 , 63,
               F0D9, 64
 }
            Local3 = RefOf (F0D9) }
         Case (0x41) {
             Field (OPR0, AnyAcc, NoLock, Preserve)
\left\{ \begin{array}{c} 1 & 1 \\ 1 & 1 \end{array} \right\}
```

```
 , 63,
              F0DA, 65
 }
            Local3 = RefOf (F0DA)
          }
         Case (0x45) {
            Field (OPR0, AnyAcc, NoLock, Preserve)
 {
               , 63,
              F0DB, 69
            }
           Local3 = RefOf (F0DB) }
          Case (0x81)
          {
            Field (OPR0, AnyAcc, NoLock, Preserve)
            {
        , 63,
              F0DC, 129
 }
           Local3 = RefOf(F0DC) }
          Case (0x0100)
          {
            Field (OPR0, AnyAcc, NoLock, Preserve)
            {
                , 63,
              F0DD, 256
 }
            Local3 = RefOf (F0DD)
          }
          Case (0x03FF)
          {
            Field (OPR0, AnyAcc, NoLock, Preserve)
            {
                , 63,
              F0DE, 1023
 }
           Local3 = RefOf(FODE) }
          Case (0x07BF)
```

```
 {
              Field (OPR0, AnyAcc, NoLock, Preserve)
              {
                   , 63,
       F0DF, 1983
              }
             Local3 = RefOf (F0DF) }
           Default
            {
              ERR (Arg0, Z143, __LINE__, 0x00, 0x00, Arg2, Arg3)
              Return (Zero)
            }
         }
       }
       Case (0x40)
       {
         Switch (ToInteger (Arg3))
         {
          Case (0x01) {
              Field (OPR0, AnyAcc, NoLock, Preserve)
 {
                Offset (0x08),
                F0E0, 1
 }
             Local3 = RefOf(F0E0) }
           Case (0x06)
            {
              Field (OPR0, AnyAcc, NoLock, Preserve)
 {
                Offset (0x08),
                F0E1, 6
             Local3 = RefOf(F0E1) }
           Case (0x07)
\{ Field (OPR0, AnyAcc, NoLock, Preserve)
\left\{ \begin{array}{c} 1 & 1 \\ 1 & 1 \end{array} \right\} Offset (0x08),
```

```
 F0E2, 7
 }
           Local3 = RefOf(F0E2) }
         Case (0x08) {
            Field (OPR0, AnyAcc, NoLock, Preserve)
             {
              Offset (0x08),
              F0E3, 8
 }
           Local3 = RefOf(F0E3) }
          Case (0x09)
          {
            Field (OPR0, AnyAcc, NoLock, Preserve)
 {
              Offset (0x08),
              F0E4, 9
 }
           Local3 = RefOf }
          Case (0x1F)
          {
            Field (OPR0, AnyAcc, NoLock, Preserve)
             {
             Offset (0x08),
              F0E5, 31
 }
           Local3 = RefOf(F0E5) }
         Case (0x20) {
            Field (OPR0, AnyAcc, NoLock, Preserve)
\left\{ \begin{array}{c} 1 & 1 \\ 1 & 1 \end{array} \right\} Offset (0x08),
              F0E6, 32
 }
           Local3 = RefOf(F0E6) }
          Case (0x21)
\{
```
(F0E4)

```
 Field (OPR0, AnyAcc, NoLock, Preserve)
\{ Offset (0x08),
             F0E7, 33
 }
          Local3 = RefOf (FOE7) }
     Case (0x3F)
         {
           Field (OPR0, AnyAcc, NoLock, Preserve)
 {
             Offset (0x08),
             F0E8, 63
 }
          Local3 = RefOf(F0E8) }
         Case (0x40)
 {
           Field (OPR0, AnyAcc, NoLock, Preserve)
 {
             Offset (0x08),
             F0E9, 64
 }
           Local3 = RefOf (F0E9)
          }
         Case (0x41)
          {
           Field (OPR0, AnyAcc, NoLock, Preserve)
           {
            Offset (0x08),
             F0EA, 65
 }
          Local3 = RefOf(F0EA) }
         Case (0x45)
           Field (OPR0, AnyAcc, NoLock, Preserve)
           {
            Offset (0x08),
             F0EB, 69
 }
```

```
Local3 = RefOf (FOEB) }
          Case (0x81)
          {
            Field (OPR0, AnyAcc, NoLock, Preserve)
            {
             Offset (0x08),
              F0EC, 129
 }
            Local3 = RefOf (F0EC)
          }
          Case (0x0100)
          {
            Field (OPR0, AnyAcc, NoLock, Preserve)
 {
              Offset (0x08),
              F0ED, 256
 }
           Local3 = RefOf (F0ED) }
          Case (0x03FF)
 {
            Field
 (OPR0, AnyAcc, NoLock, Preserve)
 {
              Offset (0x08),
              F0EE, 1023
 }
           Local3 = RefOf(F0EE) }
          Case (0x07BF)
          {
            Field (OPR0, AnyAcc, NoLock, Preserve)
            {
              Offset (0x08),
              F0EF, 1983
 }
           Local3 = RefOf(F0EF) }
          Default
\{ ERR (Arg0, Z143, __LINE__, 0x00, 0x00, Arg2, Arg3)
            Return (Zero)
          }
```

```
 }
      }
      Case (0x41)
      {
        Switch (ToInteger (Arg3))
         {
          Case (0x01)
           {
             Field (OPR0, AnyAcc, NoLock, Preserve)
           {
               Offset (0x08),
                 , 1,
               F0F0, 1
             }
           Local3 = RefOf (FOF0) }
         Case (0x06) {
             Field (OPR0, AnyAcc, NoLock, Preserve)
 {
               Offset (0x08),
                 , 1,
               F0F1, 6
 }
            Local3 = RefOf(F0F1) }
           Case (0x07)
           {
             Field (OPR0, AnyAcc, NoLock, Preserve)
             {
              Offset (0x08),
                 , 1,
               F0F2, 7
 }
            Local3 = RefOf(F0F2) }
         Case (0x08) Field (OPR0, AnyAcc, NoLock, Preserve)
             {
               Offset (0x08),
                 , 1,
```

```
 F0F3, 8
 }
            Local3 = RefOf (FOF3) }
          Case (0x09) {
             Field (OPR0, AnyAcc, NoLock, Preserve)
             {
              Offset (0x08),
                 , 1,
               F0F4, 9
             }
            Local3 = RefOf(F0F4) }
           Case (0x1F)
 {
             Field (OPR0, AnyAcc, NoLock, Preserve)
             {
               Offset (0x08),
                 , 1,
               F0F5, 31
 }
            Local3 = RefOf(F0F5) }
           Case (0x20)
           {
             Field (OPR0, AnyAcc, NoLock, Preserve)
             {
               Offset (0x08),
                 , 1,
               F0F6, 32
 }
            Local3 = RefOf(F0F6) }
           Case (0x21)
           {
             Field (OPR0, AnyAcc, NoLock, Preserve)
\left\{ \begin{array}{c} 1 & 1 \\ 1 & 1 \end{array} \right\}Offset (0x08),
                 , 1,
               F0F7, 33
 }
            Local3 = RefOf (FOF7)
```

```
 }
          Case (0x3F)
           {
             Field (OPR0, AnyAcc, NoLock, Preserve)
             {
               Offset (0x08),
                 , 1,
               F0F8,
             }
            Local3 = RefOf (FOF8) }
          Case (0x40)
           {
             Field (OPR0, AnyAcc, NoLock, Preserve)
             {
               Offset (0x08),
                 , 1,
               F0F9, 64
 }
           Local3 = RefOf (FOF9) }
          Case (0x41)
           {
             Field (OPR0, AnyAcc, NoLock, Preserve)
             {
              Offset (0x08),
                 , 1,
               F0FA, 65
 }
           Local3 = RefOf(F0FA) }
          Case (0x45)
           {
             Field (OPR0, AnyAcc, NoLock, Preserve)
 {
              Offset
 (0x08),
                 , 1,
               F0FB, 69
 }
            Local3 = RefOf(F0FB) }
          Case (0x81)
```
63

```
 Open Source Used In UCS Manager vCenter Remote Plugin 4.0.1 5595
```

```
 {
            Field (OPR0, AnyAcc, NoLock, Preserve)
            {
              Offset (0x08),
                 , 1,
              F0FC, 129
 }
           Local3 = RefOf(F0FC) }
          Case (0x0100)
          {
            Field (OPR0, AnyAcc, NoLock, Preserve)
             {
              Offset (0x08),
                 , 1,
              F0FD, 256
 }
           Local3 = RefOf (FOFD) }
          Case (0x03FF)
          {
            Field (OPR0, AnyAcc,
 NoLock, Preserve)
 {
               Offset (0x08),
                 , 1,
              F0FE, 1023
 }
           Local3 = RefOf(F0FE) }
          Case (0x07BF)
          {
            Field (OPR0, AnyAcc, NoLock, Preserve)
             {
              Offset (0x08),
                 , 1,
              F0FF, 1983
 }
           Local3 = RefOf(FOFF) }
          Default
          {
            ERR (Arg0, Z143, __LINE__, 0x00, 0x00, Arg2, Arg3)
            Return (Zero)
```

```
 }
         }
       }
       Default
       {
         ERR (Arg0, Z143, __LINE__, 0x00, 0x00, Arg2, Arg3)
         Return (Zero)
       }
 }
    M72D (Arg0, Local3, Arg2, Arg3, Arg4, Arg5, RefOf (G001))
  }
  /* Create Region Field Unit */
  /* (AnyAcc, NoLock, WriteAsOnes) */
  Method (M73D, 6, Serialized)
  {
    OperationRegion (OPR0, SystemMemory, 0x00, RS00)
    Field (OPR0, ByteAcc, NoLock, Preserve)
    {
       G001, 2048
     }
    Concatenate (Arg0, "-m73d", Arg0)
    Switch (ToInteger (Arg2))
     {
       Case (0x00)
       {
         Switch (ToInteger (Arg3))
         {
          Case (0x01) {
              Field (OPR0, AnyAcc, NoLock, WriteAsOnes)
 {
                Offset (0x00),
                F000, 1
 }
             Local3 = RefOf (F000) }
           Case (0x06)\{ Field (OPR0, AnyAcc, NoLock, WriteAsOnes)
\left\{ \begin{array}{c} 1 & 1 \\ 1 & 1 \end{array} \right\}
```

```
 Offset (0x00),
               F001, 6
 }
            Local3 = RefOf(F001) }
         Case (0x07) {
             Field (OPR0, AnyAcc, NoLock, WriteAsOnes)
 {
              Offset (0x00),
               F002, 7
 }
           Local3 = RefOf(F002) }
          Case (0x08)
 {
             Field (OPR0, AnyAcc, NoLock, WriteAsOnes)
             {
               Offset (0x00),
               F003, 8
 }
           Local3 = RefOf(F003) }
         Case (0x09) {
             Field (OPR0, AnyAcc, NoLock, WriteAsOnes)
             {
              Offset (0x00),
               F004, 9
 }
            Local3 = RefOf(F004) }
          Case (0x1F)
           {
             Field (OPR0, AnyAcc, NoLock, WriteAsOnes)
\left\{ \begin{array}{c} 1 & 1 \\ 1 & 1 \end{array} \right\}Offset (0x00),
               F005, 31
 }
            Local3 = RefOf(F005) }
          Case (0x20)
           {
```

```
 Field (OPR0, AnyAcc, NoLock, WriteAsOnes)
\{ Offset (0x00),
               F006, 32
 }
            Local3 = RefOf(F006) }
          Case (0x21) {
             Field (OPR0, AnyAcc, NoLock, WriteAsOnes)
             {
               Offset (0x00),
               F007,
             }
            Local3 = RefOf(F007) }
           Case (0x3F)
 {
             Field (OPR0, AnyAcc, NoLock, WriteAsOnes)
 {
               Offset (0x00),
               F008, 63
 }
            Local3 = RefOf (F008) }
           Case (0x40)
           {
             Field (OPR0, AnyAcc, NoLock, WriteAsOnes)
             {
              Offset (0x00),
               F009, 64
 }
            Local3 = RefOf (F009) }
           Case (0x41)
           {
             Field (OPR0, AnyAcc, NoLock, WriteAsOnes)
\left\{ \begin{array}{c} 1 & 1 \\ 1 & 1 \end{array} \right\}Offset (0x00),
               F00A, 65
```

```
 }
```
33

```
Local3 = RefOf (FO0A) }
          Case (0x45)
          {
            Field (OPR0, AnyAcc, NoLock, WriteAsOnes)
            {
             Offset (0x00),
              F00B, 69
 }
           Local3 = RefOf(F00B) }
          Case (0x81)
          {
            Field (OPR0, AnyAcc, NoLock, WriteAsOnes)
 {
             Offset (0x00),
              F00C, 129
 }
           Local3 = RefOf(F00C) }
          Case (0x0100)
 {
            Field (OPR0, AnyAcc, NoLock, WriteAsOnes)
 {
             Offset (0x00),
              F00D, 256
 }
 Local3 = RefOf (F00D) }
          Case (0x03FF)
 {
            Field (OPR0, AnyAcc, NoLock, WriteAsOnes)
 {
             Offset (0x00),
              F00E, 1023
 }
           Local3 = RefOf (FO0E) }
          Case (0x07BF)
\{ Field (OPR0, AnyAcc, NoLock, WriteAsOnes)
\left\{ \begin{array}{c} 1 & 1 \\ 1 & 1 \end{array} \right\}Offset (0x00),
```

```
 F00F, 1983
 }
           Local3 = RefOf(F00F) }
          Default
          {
            ERR (Arg0, Z143, __LINE__, 0x00, 0x00, Arg2, Arg3)
            Return (Zero)
          }
        }
      }
      Case (0x01)
      {
        Switch (ToInteger (Arg3))
         {
         Case (0x01) {
            Field (OPR0, AnyAcc, NoLock, WriteAsOnes)
 {
                , 1,
              F010, 1
 }
           Local3 = RefOf(F010) }
          Case (0x06)
          {
            Field (OPR0, AnyAcc, NoLock, WriteAsOnes)
            {
                , 1,
              F011, 6
 }
           Local3 = RefOf(F011) }
         Case (0x07) {
            Field (OPR0, AnyAcc, NoLock, WriteAsOnes)
            {
                , 1,
              F012, 7
 }
           Local3 = RefOf(F012) }
         Case (0x08)
```

```
 {
           Field (OPR0, AnyAcc, NoLock, WriteAsOnes)
            {
               , 1,
             F013, 8
 }
           Local3 = RefOf(F013) }
         Case (0x09) {
            Field (OPR0, AnyAcc, NoLock, WriteAsOnes)
            {
              , 1,
             F014, 9
            }
          Local3 = RefOf(F014) }
          Case (0x1F)
          {
            Field (OPR0, AnyAcc, NoLock, WriteAsOnes)
 {
              , 1,
             F015, 31
 }
          Local3 = RefOf(F015) }
          Case (0x20)
          {
   Field (OPR0, AnyAcc, NoLock, WriteAsOnes)
           {
              , 1,
             F016, 32
            }
          Local3 = RefOf(F016) }
         Case (0x21)\{ Field (OPR0, AnyAcc, NoLock, WriteAsOnes)
            {
              , 1,
             F017, 33
 }
```

```
Local3 = RefOf(F017) }
           Case (0x3F)
           {
             Field (OPR0, AnyAcc, NoLock, WriteAsOnes)
             {
                  , 1,
               F018, 63
 }
            Local3 = RefOf(F018) }
          Case (0x40) {
             Field (OPR0, AnyAcc, NoLock, WriteAsOnes)
              {
                , 1,
               F019, 64
             }
            Local3 = RefOf(F019) }
          Case (0x41) {
             Field (OPR0, AnyAcc, NoLock, WriteAsOnes)
 {
                 , 1,
               F01A, 65
 }
            Local3 = RefOf(F01A) }
           Case (0x45)
           {
             Field (OPR0, AnyAcc, NoLock, WriteAsOnes)
             {
                  , 1,
               F01B, 69
 }
            Local3 = RefOf(F01B) }
           Case (0x81)
           {
             Field (OPR0, AnyAcc, NoLock, WriteAsOnes)
\left\{ \begin{array}{c} 1 & 1 \\ 1 & 1 \end{array} \right\}
```

```
 , 1,
              F01C, 129
 }
           Local3 = RefOf(F01C) }
          Case (0x0100)
          {
            Field (OPR0, AnyAcc, NoLock, WriteAsOnes)
            {
               , 1,
              F01D, 256
 }
           Local3 = RefOf (F01D) }
          Case (0x03FF)
 {
            Field (OPR0, AnyAcc, NoLock, WriteAsOnes)
            {
               , 1,
              F01E, 1023
 }
           Local3 = RefOf(F01E) }
          Case (0x07BF)
          {
            Field (OPR0, AnyAcc, NoLock, WriteAsOnes)
            {
                , 1,
           F01F, 1983
            }
           Local3 = RefOf(F01F) }
          Default
          {
            ERR (Arg0, Z143, __LINE__, 0x00, 0x00, Arg2, Arg3)
            Return (Zero)
          }
        }
     Case (0x02) Switch (ToInteger (Arg3))
```

```
 Case (0x01)
          {
            Field (OPR0, AnyAcc, NoLock, WriteAsOnes)
            {
              Offset (0x00),
                , 2,
              F020, 1
 }
           Local3 = RefOf(F020) }
         Case (0x06) {
            Field (OPR0, AnyAcc, NoLock, WriteAsOnes)
 {
             Offset (0x00),
              , 2,
              F021, 6
 }
           Local3 = RefOf(F021) }
          Case (0x07)
          {
            Field (OPR0, AnyAcc, NoLock, WriteAsOnes)
            {
             Offset (0x00),
                , 2,
              F022, 7
 }
           Local3 = RefOf(F022) }
          Case (0x08)
          {
            Field (OPR0, AnyAcc, NoLock, WriteAsOnes)
            {
              Offset (0x00),
                , 2,
              F023, 8
 }
           Local3 = RefOf(F023) }
          Case (0x09)
          {
```

```
 Field (OPR0, AnyAcc, NoLock, WriteAsOnes)
             {
               Offset (0x00),
                 , 2,
               F024, 9
 }
            Local3 = RefOf(F024) }
           Case (0x1F)
           {
             Field (OPR0, AnyAcc, NoLock, WriteAsOnes)
             {
               Offset (0x00),
                 , 2,
               F025, 31
 }
            Local3 = RefOf(F025) }
           Case (0x20)
           {
             Field (OPR0, AnyAcc, NoLock, WriteAsOnes)
 {
               Offset (0x00),
                 , 2,
               F026, 32
 }
            Local3 = RefOf(F026) }
          Case (0x21) {
             Field (OPR0, AnyAcc, NoLock, WriteAsOnes)
 {
              Offset (0x00),
                 , 2,
               F027, 33
 }
            Local3 = RefOf (F027) }
           Case (0x3F)
           {
             Field (OPR0, AnyAcc, NoLock, WriteAsOnes)
\left\{ \begin{array}{c} 1 & 1 \\ 1 & 1 \end{array} \right\} Offset (0x00),
                 , 2,
```

```
 F028, 63
 }
           Local3 = RefOf(F028) }
          Case (0x40)
 {
            Field (OPR0, AnyAcc, NoLock, WriteAsOnes)
            {
             Offset (0x00),
                , 2,
              F029, 64
 }
        Local3 = RefOf(F029) }
          Case (0x41)
          {
            Field (OPR0, AnyAcc, NoLock, WriteAsOnes)
 {
             Offset (0x00),
                , 2,
              F02A, 65
 }
           Local3 = RefOf(F02A) }
         Case (0x45) {
            Field (OPR0, AnyAcc, NoLock, WriteAsOnes)
 {
             Offset (0x00),
                , 2,
              F02B, 69
 }
           Local3 = RefOf(F02B) }
          Case (0x81)
          {
            Field (OPR0, AnyAcc, NoLock, WriteAsOnes)
\left\{ \begin{array}{c} 1 & 1 \\ 1 & 1 \end{array} \right\}Offset (0x00),
              F02C, 129
 }
```
, 2,

```
Local3 = RefOf(F02C) }
          Case (0x0100)
          {
            Field (OPR0, AnyAcc, NoLock, WriteAsOnes)
            {
             Offset (0x00),
                , 2,
              F02D, 256
 }
           Local3 = RefOf (F02D) }
          Case (0x03FF)
          {
            Field (OPR0, AnyAcc, NoLock, WriteAsOnes)
 {
             Offset (0x00),
                , 2,
              F02E, 1023
 }
           Local3 = RefOf(F02E) }
          Case (0x07BF)
 {
            Field (OPR0, AnyAcc, NoLock, WriteAsOnes)
 {
              Offset (0x00),
                , 2,
              F02F, 1983
 }
           Local3 = RefOf (F02F) }
          Default
          {
            ERR (Arg0, Z143, __LINE__, 0x00, 0x00, Arg2, Arg3)
            Return (Zero)
          }
        }
      Case (0x03)
        Switch (ToInteger (Arg3))
        {
```

```
 Case (0x01)
           {
             Field (OPR0, AnyAcc, NoLock, WriteAsOnes)
             {
                , 3,
               F030, 1
 }
            Local3 = RefOf(F030) }
         Case (0x06) {
             Field (OPR0, AnyAcc, NoLock, WriteAsOnes)
            {
                 , 3,
               F031, 6
 }
            Local3 = RefOf(F031) }
           Case (0x07)
           {
             Field (OPR0, AnyAcc, NoLock, WriteAsOnes)
             {
                , 3,
               F032, 7
 }
            Local3 = RefOf(F032) }
         Case (0x08) {
             Field (OPR0, AnyAcc, NoLock, WriteAsOnes)
 {
                , 3,
               F033, 8
 }
            Local3 = RefOf(F033) }
         Case (0x09) {
             Field (OPR0, AnyAcc, NoLock, WriteAsOnes)
\left\{ \begin{array}{c} 1 & 1 \\ 1 & 1 \end{array} \right\} , 3,
               F034, 9
```

```
 }
          Local3 = RefOf(F034) }
         Case (0x1F)
          {
           Field (OPR0, AnyAcc, NoLock, WriteAsOnes)
 {
               , 3,
             F035, 31
 }
          Local3 = RefOf(F035) }
          Case (0x20)
          {
           Field (OPR0, AnyAcc, NoLock, WriteAsOnes)
 {
               , 3,
             F036, 32
 }
          Local3 = RefOf(F036) }
          Case (0x21)
          {
           Field (OPR0, AnyAcc, NoLock, WriteAsOnes)
 {
               , 3,
 F037, 33
 }
          Local3 = RefOf(F037) }
         Case (0x3F)
          {
           Field (OPR0, AnyAcc, NoLock, WriteAsOnes)
            {
               , 3,
             F038, 63
 }
          Local3 = RefOf(F038) }
         Case (0x40) {
           Field (OPR0, AnyAcc, NoLock, WriteAsOnes)
```

```
 {
                , 3,
               F039, 64
             }
            Local3 = RefOf(F039) }
           Case (0x41)
           {
             Field (OPR0, AnyAcc, NoLock, WriteAsOnes)
             {
                , 3,
               F03A, 65
 }
          Local3 = RefOf(F03A) }
          Case (0x45) {
             Field (OPR0, AnyAcc, NoLock, WriteAsOnes)
             {
                , 3,
               F03B, 69
             }
            Local3 = RefOf(F03B) }
           Case (0x81)
           {
             Field (OPR0, AnyAcc, NoLock, WriteAsOnes)
 {
                , 3,
               F03C, 129
 }
            Local3 = RefOf(F03C) }
           Case (0x0100)
           {
             Field (OPR0, AnyAcc, NoLock, WriteAsOnes)
\left\{ \begin{array}{c} 1 & 1 \\ 1 & 1 \end{array} \right\} , 3,
               F03D, 256
 }
            Local3 = RefOf(F03D)
```

```
 }
           Case (0x03FF)
           {
             Field (OPR0, AnyAcc, NoLock, WriteAsOnes)
\{ , 3,
               F03E, 1023
 }
            Local3 = RefOf(F03E) }
           Case (0x07BF)
           {
             Field (OPR0, AnyAcc, NoLock, WriteAsOnes)
 {
                 , 3,
               F03F, 1983
 }
            Local3 = RefOf(F03F) }
           Default
           {
             ERR (Arg0, Z143, __LINE__, 0x00, 0x00, Arg2, Arg3)
             Return (Zero)
           }
         }
      }
      Case (0x04)
      {
        Switch (ToInteger (Arg3))
         {
   Case (0x01) {
             Field (OPR0, AnyAcc, NoLock, WriteAsOnes)
 {
                 , 4,
               F040, 1
 }
            Local3 = RefOf(F040) }
          Case (0x06) {
             Field (OPR0, AnyAcc, NoLock, WriteAsOnes)
\left\{ \begin{array}{c} 1 & 1 \\ 1 & 1 \end{array} \right\}
```

```
 , 4,
              F041, 6
 }
           Local3 = RefOf(F041) }
         Case (0x07) {
            Field (OPR0, AnyAcc, NoLock, WriteAsOnes)
            {
               , 4,
              F042, 7
            }
           Local3 = RefOf(F042) }
          Case (0x08)
          {
          Field (OPR0, AnyAcc, NoLock, WriteAsOnes)
            {
                , 4,
              F043, 8
 }
           Local3 = RefOf(F043) }
          Case (0x09)
          {
            Field (OPR0, AnyAcc, NoLock, WriteAsOnes)
            {
               , 4,
              F044, 9
 }
           Local3 = RefOf(F044) }
          Case (0x1F)
          {
            Field (OPR0, AnyAcc, NoLock, WriteAsOnes)
            {
               , 4,
              F045, 31
 }
           Local3 = RefOf(F045) }
         Case (0x20)
```

```
 {
             Field (OPR0, AnyAcc, NoLock,
 WriteAsOnes)
             {
                 , 4,
               F046, 32
 }
            Local3 = RefOf(F046) }
          Case (0x21)
           {
             Field (OPR0, AnyAcc, NoLock, WriteAsOnes)
             {
                , 4,
               F047, 33
 }
            Local3 = RefOf(F047) }
           Case (0x3F)
           {
             Field (OPR0, AnyAcc, NoLock, WriteAsOnes)
 {
                 , 4,
               F048, 63
 }
            Local3 = RefOf(F048) }
           Case (0x40)
           {
             Field (OPR0, AnyAcc, NoLock, WriteAsOnes)
             {
                 , 4,
               F049, 64
 }
            Local3 = RefOf (F049) }
         Case (0x41) {
             Field (OPR0, AnyAcc, NoLock, WriteAsOnes)
\left\{ \begin{array}{c} 1 & 1 \\ 1 & 1 \end{array} \right\} , 4,
               F04A, 65
 }
```

```
Local3 = RefOf(F04A) }
         Case (0x45) {
            Field (OPR0, AnyAcc, NoLock, WriteAsOnes)
 {
                , 4,
              F04B, 69
 }
           Local3 = RefOf(F04B) }
          Case (0x81)
          {
            Field (OPR0, AnyAcc, NoLock, WriteAsOnes)
 {
                , 4,
            F04C, 129
 }
           Local3 = RefOf(F04C) }
          Case (0x0100)
          {
            Field (OPR0, AnyAcc, NoLock, WriteAsOnes)
             {
                , 4,
              F04D, 256
 }
           Local3 = RefOf(F04D) }
          Case (0x03FF)
          {
            Field (OPR0, AnyAcc, NoLock, WriteAsOnes)
 {
                , 4,
              F04E, 1023
 }
           Local3 = RefOf(F04E) }
          Case (0x07BF)
          {
            Field (OPR0, AnyAcc, NoLock, WriteAsOnes)
\left\{ \begin{array}{c} 1 & 1 \\ 1 & 1 \end{array} \right\}
```

```
 , 4,
               F04F, 1983
 }
            Local3 = RefOf(F04F) }
           Default
           {
             ERR (Arg0, Z143, __LINE__, 0x00, 0x00, Arg2, Arg3)
             Return (Zero)
           }
         }
       }
     Case (0x05) {
         Switch (ToInteger (Arg3))
         {
           Case (0x01)
           {
             Field (OPR0, AnyAcc, NoLock, WriteAsOnes)
              {
                , 5,
               F050, 1
              }
            Local3 = RefOf(F050) }
          Case (0x06) {
             Field (OPR0, AnyAcc, NoLock, WriteAsOnes)
 {
                , 5,
               F051, 6
 }
  Local3 = RefOf(F051) }
           Case (0x07)
           {
             Field (OPR0, AnyAcc, NoLock, WriteAsOnes)
\left\{ \begin{array}{c} 1 & 1 \\ 1 & 1 \end{array} \right\} , 5,
               F052, 7
 }
            Local3 = RefOf(F052)
```
```
 }
          Case (0x08)
          {
            Field (OPR0, AnyAcc, NoLock, WriteAsOnes)
\{ , 5,
              F053, 8
 }
           Local3 = RefOf(F053) }
          Case (0x09)
          {
            Field (OPR0, AnyAcc, NoLock, WriteAsOnes)
 {
                 , 5,
              F054, 9
 }
           Local3 = RefOf(F054) Case (0x1F)
          {
            Field (OPR0, AnyAcc, NoLock, WriteAsOnes)
 {
                , 5,
              F055, 31
 }
           Local3 = RefOf(F055) }
          Case (0x20)
          {
            Field (OPR0, AnyAcc, NoLock, WriteAsOnes)
             {
                 , 5,
               F056, 32
 }
           Local3 = RefOf(F056) }
         Case (0x21) {
            Field (OPR0, AnyAcc, NoLock, WriteAsOnes)
\left\{ \begin{array}{c} 1 & 1 \\ 1 & 1 \end{array} \right\} , 5,
              F057, 33
```

```
 }
           Local3 = RefOf(F057) }
          Case (0x3F)
       {
            Field (OPR0, AnyAcc, NoLock, WriteAsOnes)
            {
                , 5,
              F058, 63
 }
           Local3 = RefOf(F058) }
         Case (0x40) {
            Field (OPR0, AnyAcc, NoLock, WriteAsOnes)
            {
               , 5,
              F059, 64
            }
           Local3 = RefOf(F059) }
          Case (0x41)
          {
            Field (OPR0, AnyAcc, NoLock, WriteAsOnes)
 {
               , 5,
              F05A, 65
 }
           Local3 = RefOf(F05A) }
          Case (0x45)
          {
            Field
 (OPR0, AnyAcc, NoLock, WriteAsOnes)
            {
               , 5,
              F05B, 69
            }
           Local3 = RefOf(F05B) }
          Case (0x81)
          {
```

```
 Field (OPR0, AnyAcc, NoLock, WriteAsOnes)
\{ , 5,
              F05C, 129
 }
           Local3 = RefOf(F05C) }
          Case (0x0100)
          {
            Field (OPR0, AnyAcc, NoLock, WriteAsOnes)
            {
                , 5,
              F05D, 256
 }
           Local3 = RefOf(F05D) }
          Case (0x03FF)
          {
            Field (OPR0, AnyAcc, NoLock, WriteAsOnes)
             {
               , 5,
              F05E, 1023
            }
           Local3 = RefOf(F05E) }
          Case (0x07BF)
          {
            Field (OPR0, AnyAcc, NoLock, WriteAsOnes)
 {
               , 5,
              F05F, 1983
 }
           Local3 = RefOf(F05F) }
          Default
          {
            ERR (Arg0, Z143, __LINE__, 0x00, 0x00, Arg2, Arg3)
            Return (Zero)
          }
        }
      }
     Case (0x06)
```

```
 Switch (ToInteger (Arg3))
         {
          Case (0x01)
           {
             Field (OPR0, AnyAcc, NoLock, WriteAsOnes)
\{ , 6,
               F060, 1
             }
            Local3 = RefOf(F060) }
         Case (0x06) {
             Field (OPR0, AnyAcc, NoLock, WriteAsOnes)
 {
                 , 6,
               F061, 6
 }
            Local3 = RefOf(F061) }
           Case (0x07)
           {
             Field (OPR0, AnyAcc, NoLock, WriteAsOnes)
 {
                 , 6,
               F062, 7
 }
            Local3 = RefOf(F062) }
           Case (0x08)
           {
             Field (OPR0, AnyAcc, NoLock, WriteAsOnes)
 {
                , 6,
    F063, 8
             }
            Local3 = RefOf(F063) }
         Case (0x09) {
             Field (OPR0, AnyAcc, NoLock, WriteAsOnes)
\left\{ \begin{array}{c} 1 & 1 \\ 1 & 1 \end{array} \right\}
```

```
 , 6,
               F064, 9
 }
            Local3 = RefOf(F064) }
           Case (0x1F)
           {
             Field (OPR0, AnyAcc, NoLock, WriteAsOnes)
             {
                , 6,
               F065, 31
 }
            Local3 = RefOf(F065) }
           Case (0x20)
           {
             Field (OPR0, AnyAcc, NoLock, WriteAsOnes)
             {
                 , 6,
               F066, 32
 }
            Local3 = RefOf(F066) }
          Case (0x21) {
             Field (OPR0, AnyAcc, NoLock, WriteAsOnes)
             {
                 , 6,
               F067, 33
 }
            Local3 = RefOf(F067) }
           Case (0x3F)
           {
             Field (OPR0, AnyAcc, NoLock, WriteAsOnes)
\left\{ \begin{array}{c} 1 & 1 \\ 1 & 1 \end{array} \right\} , 6,
               F068, 63
 }
            Local3 = RefOf(F068) }
           Case (0x40)
           {
```

```
 Field (OPR0, AnyAcc, NoLock, WriteAsOnes)
\{ , 6,
             F069, 64
 }
          Local3 = RefOf(F069) }
         Case (0x41)
         {
           Field (OPR0, AnyAcc, NoLock, WriteAsOnes)
           {
               , 6,
             F06A, 65
 }
          Local3 = RefOf(F06A) }
        Case (0x45) {
           Field (OPR0, AnyAcc, NoLock, WriteAsOnes)
 {
              , 6,
             F06B, 69
           }
          Local3 = RefOf(F06B) }
         Case (0x81)
         {
           Field (OPR0, AnyAcc, NoLock, WriteAsOnes)
 {
              , 6,
             F06C, 129
 }
           Local3 = RefOf (F06C)
         }
```

```
 Case (0x0100)
```

```
 Field (OPR0, AnyAcc, NoLock, WriteAsOnes)
\left\{ \begin{array}{c} 1 & 1 \\ 1 & 1 \end{array} \right\} , 6,
                   F06D, 256
 }
                Local3 = RefOf (F06D)
```

```
 }
           Case (0x03FF)
           {
             Field (OPR0, AnyAcc, NoLock, WriteAsOnes)
\{ , 6,
               F06E, 1023
 }
            Local3 = RefOf(F06E) }
           Case (0x07BF)
           {
             Field (OPR0, AnyAcc, NoLock, WriteAsOnes)
 {
                 , 6,
               F06F, 1983
 }
            Local3 = RefOf(F06F) }
           Default
           {
             ERR (Arg0, Z143, __LINE__, 0x00, 0x00, Arg2, Arg3)
             Return (Zero)
           }
         }
      Case (0x07)
        Switch (ToInteger (Arg3))
         {
           Case (0x01)
           {
             Field (OPR0, AnyAcc, NoLock, WriteAsOnes)
             {
                , 7,
               F070, 1
 }
            Local3 = RefOf (F070) }
          Case (0x06)\{ Field (OPR0, AnyAcc, NoLock, WriteAsOnes)
\left\{ \begin{array}{c} 1 & 1 \\ 1 & 1 \end{array} \right\} , 7,
```

```
 F071, 6
 }
           Local3 = RefOf(F071) }
          Case (0x07)
          {
            Field (OPR0, AnyAcc,
 NoLock, WriteAsOnes)
 {
              , 7,
              F072, 7
            }
           Local3 = RefOf(F072) }
          Case (0x08)
          {
            Field (OPR0, AnyAcc, NoLock, WriteAsOnes)
            {
              , 7,
              F073, 8
 }
           Local3 = RefOf(F073) }
         Case (0x09) {
            Field (OPR0, AnyAcc, NoLock, WriteAsOnes)
            {
                , 7,
              F074, 9
 }
           Local3 = RefOf(F074) }
          Case (0x1F)
          {
            Field (OPR0, AnyAcc, NoLock, WriteAsOnes)
                , 7,
              F075, 31
 }
           Local3 = RefOf(F075) }
         Case (0x20)
```

```
 {
             Field (OPR0, AnyAcc, NoLock, WriteAsOnes)
             {
                 , 7,
               F076, 32
 }
            Local3 = RefOf(F076) }
          Case (0x21) {
             Field (OPR0, AnyAcc, NoLock, WriteAsOnes)
             {
                , 7,
               F077, 33
             }
            Local3 = RefOf (F077) }
           Case (0x3F)
           {
             Field (OPR0, AnyAcc, NoLock, WriteAsOnes)
 {
                , 7,
                F078, 63
 }
            Local3 = RefOf(F078) }
           Case (0x40)
           {
             Field (OPR0, AnyAcc, NoLock, WriteAsOnes)
             {
                 , 7,
               F079, 64
 }
            Local3 = RefOf (F079) }
          Case (0x41) {
             Field (OPR0, AnyAcc, NoLock, WriteAsOnes)
\left\{ \begin{array}{c} 1 & 1 \\ 1 & 1 \end{array} \right\} , 7,
               F07A, 65
 }
            Local3 = RefOf (F07A)
```

```
 }
          Case (0x45)
          {
            Field (OPR0, AnyAcc, NoLock, WriteAsOnes)
\{ , 7,
              F07B, 69
           }
           Local3 = RefOf(F07B) }
          Case (0x81)
          {
            Field (OPR0, AnyAcc, NoLock, WriteAsOnes)
 {
               , 7,
              F07C, 129
 }
           Local3 = RefOf (F07C) }
          Case (0x0100)
          {
            Field (OPR0, AnyAcc, NoLock, WriteAsOnes)
 {
               , 7,
              F07D, 256
 }
           Local3 = RefOf (F07D) }
          Case (0x03FF)
          {
            Field (OPR0, AnyAcc, NoLock, WriteAsOnes)
             {
                 , 7,
               F07E, 1023
 }
     Local3 = RefOf(F07E) }
          Case (0x07BF)
\{ Field (OPR0, AnyAcc, NoLock, WriteAsOnes)
\left\{ \begin{array}{c} 1 & 1 \\ 1 & 1 \end{array} \right\} , 7,
```

```
 F07F, 1983
 }
            Local3 = RefOf(F07F) }
           Default
           {
             ERR (Arg0, Z143, __LINE__, 0x00, 0x00, Arg2, Arg3)
             Return (Zero)
           }
         }
       }
      Case (0x08)
       {
         Switch (ToInteger (Arg3))
         {
          Case (0x01) {
             Field (OPR0, AnyAcc, NoLock, WriteAsOnes)
 {
               Offset (0x01),
               F080, 1
 }
            Local3 = RefOf (F080) }
          Case (0x06) {
             Field (OPR0, AnyAcc, NoLock, WriteAsOnes)
             {
                Offset (0x01),
                F081, 6
 }
            Local3 = RefOf(F081) }
           Case (0x07)
           {
             Field (OPR0, AnyAcc, NoLock, WriteAsOnes)
\left\{ \begin{array}{c} 1 & 1 \\ 1 & 1 \end{array} \right\}Offset (0x01),
                F082, 7
 }
            Local3 = RefOf(F082) }
```

```
Case (0x08) {
           Field (OPR0, AnyAcc, NoLock, WriteAsOnes)
\{Offset (0x01),
             F083, 8
 }
          Local3 = RefOf(F083) }
```
## Case (0x09)

{

```
 {
             Field (OPR0, AnyAcc, NoLock, WriteAsOnes)
 {
               Offset (0x01),
               F084, 9
 }
            Local3 = RefOf(F084) }
          Case (0x1F)
           {
             Field (OPR0, AnyAcc, NoLock, WriteAsOnes)
 {
              Offset (0x01),
               F085, 31
 }
            Local3 = RefOf(F085) }
         Case (0x20) {
             Field (OPR0, AnyAcc, NoLock, WriteAsOnes)
 {
              Offset (0x01),
               F086, 32
 }
            Local3 = RefOf (F086) }
         Case (0x21) Field (OPR0, AnyAcc, NoLock, WriteAsOnes)
\left\{ \begin{array}{c} 1 & 1 \\ 1 & 1 \end{array} \right\} Offset (0x01),
```
F087, 33

```
 }
          Local3 = RefOf(F087) }
         Case (0x3F)
         {
           Field (OPR0, AnyAcc, NoLock, WriteAsOnes)
 {
             Offset (0x01),
             F088, 63
 }
          Local3 = RefOf(F088) }
         Case (0x40)
         {
           Field (OPR0, AnyAcc, NoLock, WriteAsOnes)
 {
            Offset (0x01),
             F089, 64
 }
          Local3 = RefOf(F089) }
         Case (0x41)
         {
           Field
 (OPR0, AnyAcc, NoLock, WriteAsOnes)
 {
             Offset (0x01),
             F08A, 65
 }
          Local3 = RefOf(F08A) }
         Case (0x45)
         {
           Field (OPR0, AnyAcc, NoLock, WriteAsOnes)
 {
            Offset (0x01),
             F08B, 69
 }
          Local3 = RefOf(F08B) }
         Case (0x81)
         {
           Field (OPR0, AnyAcc, NoLock, WriteAsOnes)
```

```
\{Offset (0x01),
              F08C, 129
 }
           Local3 = RefOf(F08C) }
          Case (0x0100)
          {
            Field (OPR0, AnyAcc, NoLock, WriteAsOnes)
             {
             Offset (0x01),
              F08D, 256
 }
            Local3 = RefOf (F08D)
          }
          Case (0x03FF)
          {
            Field (OPR0, AnyAcc, NoLock, WriteAsOnes)
 {
             Offset (0x01),
              F08E, 1023
 }
           Local3 = RefOf(F08E) }
          Case (0x07BF)
          {
            Field (OPR0, AnyAcc, NoLock, WriteAsOnes)
            {
             Offset (0x01),
              F08F, 1983
 }
           Local3 = RefOf(F08F) }
          Default
          {
            ERR (Arg0, Z143, __LINE__, 0x00, 0x00, Arg2, Arg3)
          Return (Zero)
          }
        }
      Case (0x09)
```

```
 Switch (ToInteger (Arg3))
        {
          Case (0x01)
          {
            Field (OPR0, AnyAcc, NoLock, WriteAsOnes)
            {
                , 9,
              F090, 1
 }
           Local3 = RefOf(F090) }
         Case (0x06) {
            Field (OPR0, AnyAcc, NoLock, WriteAsOnes)
 {
               , 9,
              F091, 6
 }
           Local3 = RefOf(F091) }
         Case (0x07) {
            Field (OPR0, AnyAcc, NoLock, WriteAsOnes)
 {
 ,
              F092, 7
 }
           Local3 = RefOf(F092) }
          Case (0x08)
          {
            Field (OPR0, AnyAcc, NoLock, WriteAsOnes)
            {
                , 9,
              F093, 8
 }
           Local3 = RefOf(F093) }
         Case (0x09)\{ Field (OPR0, AnyAcc, NoLock, WriteAsOnes)
\left\{ \begin{array}{c} 1 & 1 \\ 1 & 1 \end{array} \right\} , 9,
```
9,

```
 Open Source Used In UCS Manager vCenter Remote Plugin 4.0.1 5631
```

```
 F094, 9
 }
           Local3 = RefOf(F094) }
          Case (0x1F)
          {
            Field (OPR0, AnyAcc, NoLock, WriteAsOnes)
            {
                , 9,
              F095, 31
             }
           Local3 = RefOf(F095) }
         Case (0x20) {
            Field (OPR0, AnyAcc, NoLock, WriteAsOnes)
            {
               , 9,
              F096, 32
            }
           Local3 = RefOf(F096) }
         Case (0x21) {
            Field (OPR0, AnyAcc, NoLock, WriteAsOnes)
 {
               , 9,
              F097, 33
 }
           Local3 = RefOf(F097) }
          Case (0x3F)
          {
            Field (OPR0, AnyAcc, NoLock, WriteAsOnes)
            {
                , 9,
              F098, 63
 }
   Local3 = RefOf(F098) }
          Case (0x40)
          {
```

```
 Field (OPR0, AnyAcc, NoLock, WriteAsOnes)
\{ , 9,
               F099, 64
 }
            Local3 = RefOf (F099) }
         Case (0x41) {
             Field (OPR0, AnyAcc, NoLock, WriteAsOnes)
             {
                 , 9,
               F09A, 65
 }
            Local3 = RefOf(F09A) }
         Case (0x45) {
             Field (OPR0, AnyAcc, NoLock, WriteAsOnes)
             {
                , 9,
              F09B, 69
             }
            Local3 = RefOf (F09B) Case (0x81)
           {
             Field (OPR0, AnyAcc, NoLock, WriteAsOnes)
             {
                 , 9,
               F09C, 129
 }
            Local3 = RefOf(F09C) }
          Case (0x0100)
           {
             Field (OPR0, AnyAcc, NoLock, WriteAsOnes)
\left\{ \begin{array}{c} 1 & 1 \\ 1 & 1 \end{array} \right\} , 9,
               F09D, 256
 }
            Local3 = RefOf (F09D)
```

```
 }
           Case (0x03FF)
           {
             Field (OPR0, AnyAcc, NoLock, WriteAsOnes)
\{ , 9,
               F09E, 1023
 }
            Local3 = RefOf(F09E) }
           Case (0x07BF)
            {
             Field (OPR0, AnyAcc, NoLock, WriteAsOnes)
 {
                  , 9,
               F09F, 1983
 }
            Local3 = RefOf(F09F) }
           Default
           {
             ERR (Arg0, Z143, __LINE__, 0x00, 0x00, Arg2, Arg3)
             Return (Zero)
           }
         }
      Case (0x1F)
         Switch (ToInteger (Arg3))
         {
           Case (0x01)
           {
             Field (OPR0, AnyAcc, NoLock, WriteAsOnes)
             {
               Offset (0x03),
                 , 7,
               F0A0, 1
 }
            Local3 = RefOf(F0A0) }
          Case (0x06) {
             Field (OPR0, AnyAcc, NoLock, WriteAsOnes)
\left\{ \begin{array}{c} 1 & 1 \\ 1 & 1 \end{array} \right\}
```

```
Offset (0x03),
                  , 7,
               F0A1, 6
 }
            Local3 = RefOf(F0A1) }
           Case (0x07)
           {
             Field (OPR0, AnyAcc, NoLock, WriteAsOnes)
             {
                Offset (0x03),
                  , 7,
               F0A2, 7
 }
            Local3 = RefOf(F0A2) }
          Case (0x08) {
             Field (OPR0, AnyAcc, NoLock, WriteAsOnes)
             {
               Offset (0x03),
                  , 7,
               F0A3, 8
 }
       Local3 = RefOf(F0A3) }
           Case (0x09)
           {
             Field (OPR0, AnyAcc, NoLock, WriteAsOnes)
             {
               Offset (0x03),
                  , 7,
               F0A4, 9
 }
            Local3 = RefOf(F0A4) }
           Case (0x1F)
           {
             Field (OPR0, AnyAcc, NoLock, WriteAsOnes)
\left\{ \begin{array}{c} 1 & 1 \\ 1 & 1 \end{array} \right\} Offset (0x03),
                  , 7,
                F0A5, 31
```

```
 }
           Local3 = RefOf(F0A5) }
          Case (0x20)
          {
            Field (OPR0, AnyAcc, NoLock, WriteAsOnes)
 {
              Offset (0x03),
```
## , 7,

```
 F0A6, 32
            }
           Local3 = RefOf(F0A6) }
          Case (0x21)
 {
            Field (OPR0, AnyAcc, NoLock, WriteAsOnes)
            {
              Offset (0x03),
                , 7,
              F0A7, 33
 }
           Local3 = RefOf(F0A7) }
          Case (0x3F)
          {
            Field (OPR0, AnyAcc, NoLock, WriteAsOnes)
            {
              Offset (0x03),
                , 7,
              F0A8, 63
 }
           Local3 = RefOf(F0A8) }
          Case (0x40)
          {
            Field (OPR0, AnyAcc, NoLock, WriteAsOnes)
              Offset (0x03),
                , 7,
              F0A9, 64
 }
```

```
Local3 = RefOf(F0A9) }
          Case (0x41)
          {
            Field (OPR0, AnyAcc, NoLock, WriteAsOnes)
            {
              Offset (0x03),
                , 7,
              F0AA, 65
 }
           Local3 = RefOf(FOAA) }
          Case (0x45)
          {
            Field (OPR0, AnyAcc, NoLock, WriteAsOnes)
            {
              Offset (0x03),
                , 7,
              F0AB, 69
 }
           Local3 = RefOf(FOAB) }
          Case (0x81)
            Field (OPR0, AnyAcc, NoLock, WriteAsOnes)
 {
              Offset (0x03),
                , 7,
              F0AC, 129
 }
           Local3 = RefOf(FOAC) }
          Case (0x0100)
          {
            Field (OPR0, AnyAcc, NoLock, WriteAsOnes)
            {
              Offset (0x03),
                , 7,
              F0AD, 256
 }
           Local3 = RefOf(FOAD) }
          Case (0x03FF)
```

```
 {
            Field (OPR0, AnyAcc, NoLock, WriteAsOnes)
            {
              Offset (0x03),
                , 7,
              F0AE, 1023
 }
Local3 = RefOf(F0AE) }
          Case (0x07BF)
 {
            Field (OPR0, AnyAcc, NoLock, WriteAsOnes)
 {
              Offset (0x03),
                , 7,
              F0AF, 1983
 }
           Local3 = RefOf(FOAF) }
          Default
 {
            ERR (Arg0, Z143, __LINE__, 0x00, 0x00, Arg2, Arg3)
            Return (Zero)
          }
        }
      }
      Case (0x20)
      {
        Switch (ToInteger (Arg3))
        {
         Case (0x01) {
            Field (OPR0, AnyAcc, NoLock, WriteAsOnes)
            {
              Offset (0x04),
              F0B0, 1
 }
  Local3 = RefOf (F0B0) }
         Case (0x06) {
            Field (OPR0, AnyAcc, NoLock, WriteAsOnes)
```

```
 {
              Offset (0x04),
              F0B1, 6
 }
           Local3 = RefOf(F0B1) }
          Case (0x07)
          {
            Field (OPR0, AnyAcc, NoLock, WriteAsOnes)
 {
              Offset (0x04),
              F0B2, 7
 }
           Local3 = RefOf(F0B2) }
         Case (0x08) {
            Field (OPR0, AnyAcc, NoLock, WriteAsOnes)
 {
              Offset (0x04),
              F0B3, 8
 }
           Local3 = RefOf(F0B3)Case (0x09) {
            Field (OPR0, AnyAcc, NoLock, WriteAsOnes)
 {
              Offset (0x04),
              F0B4, 9
 }
           Local3 = RefOf(F0B4) }
          Case (0x1F)
          {
            Field (OPR0, AnyAcc, NoLock, WriteAsOnes)
\left\{ \begin{array}{c} 1 & 1 \\ 1 & 1 \end{array} \right\} Offset (0x04),
              F0B5, 31
 }
           Local3 = RefOf(F0B5) }
```

```
 Case (0x20)
          {
            Field (OPR0, AnyAcc, NoLock, WriteAsOnes)
\{ Offset (0x04),
              F0B6, 32
 }
           Local3 = RefOf(F0B6) }
  Case (0x21)
          {
            Field (OPR0, AnyAcc, NoLock, WriteAsOnes)
 {
              Offset (0x04),
              F0B7, 33
 }
           Local3 = RefOf(F0B7) }
          Case (0x3F)
          {
            Field (OPR0, AnyAcc, NoLock, WriteAsOnes)
 {
              Offset (0x04),
              F0B8, 63
 }
           Local3 = RefOf (F0B8) }
         Case (0x40) {
            Field (OPR0, AnyAcc, NoLock, WriteAsOnes)
 {
              Offset (0x04),
              F0B9, 64
 }
           Local3 = RefOf(F0B9) }
         Case (0x41) Field (OPR0, AnyAcc, NoLock, WriteAsOnes)
\left\{ \begin{array}{c} 1 & 1 \\ 1 & 1 \end{array} \right\} Offset (0x04),
              F0BA, 65
```

```
 }
          Local3 = RefOf(F0BA) }
         Case (0x45)
         {
           Field (OPR0, AnyAcc, NoLock, WriteAsOnes)
 {
             Offset (0x04),
             F0BB, 69
 }
          Local3 = RefOf(FOBB) }
         Case (0x81)
         {
           Field (OPR0, AnyAcc, NoLock, WriteAsOnes)
 {
             Offset (0x04),
             F0BC, 129
 }
          Local3 = RefOf(F0BC) }
         Case (0x0100)
         {
  Field (OPR0, AnyAcc, NoLock, WriteAsOnes)
 {
             Offset (0x04),
             F0BD, 256
 }
          Local3 = RefOf(FOBD) }
         Case (0x03FF)
```

```
 {
           Field (OPR0, AnyAcc, NoLock, WriteAsOnes)
 {
             Offset (0x04),
             F0BE, 1023
 }
          Local3 = RefOf(F0BE) }
         Case (0x07BF)
          {
```

```
 Field (OPR0, AnyAcc, NoLock, WriteAsOnes)
```

```
 {
              Offset (0x04),
              F0BF, 1983
            }
           Local3 = RefOf (F0BF) }
          Default
          {
            ERR (Arg0, Z143, __LINE__,
 0x00, 0x00, Arg2, Arg3)
            Return (Zero)
          }
        }
      }
      Case (0x21)
      {
        Switch (ToInteger (Arg3))
        {
         Case (0x01) {
            Field (OPR0, AnyAcc, NoLock, WriteAsOnes)
 {
                , 33,
              F0C0, 1
 }
           Local3 = RefOf(FOC0) }
         Case (0x06) {
            Field (OPR0, AnyAcc, NoLock, WriteAsOnes)
 {
                , 33,
              F0C1, 6
 }
           Local3 = RefOf(FOC1) }
          Case (0x07)
\{ Field (OPR0, AnyAcc, NoLock, WriteAsOnes)
 {
                , 33,
              F0C2, 7
 }
```

```
Local3 = RefOf(FOC2) }
          Case (0x08)
          {
            Field (OPR0, AnyAcc, NoLock, WriteAsOnes)
 {
                , 33,
              F0C3, 8
 }
           Local3 = RefOf(FOC3) }
          Case (0x09)
          {
            Field (OPR0, AnyAcc, NoLock, WriteAsOnes)
 {
                , 33,
              F0C4, 9
 }
           Local3 = RefOf(FOC4) }
          Case (0x1F)
          {
            Field (OPR0, AnyAcc, NoLock, WriteAsOnes)
 {
                , 33,
              F0C5, 31
 }
           Local3 = RefOf(FOC5) }
          Case (0x20)
          {
            Field (OPR0, AnyAcc, NoLock, WriteAsOnes)
 {
               , 33,
              F0C6, 32
 }
           Local3 = RefOf(FOC6) }
         Case (0x21)\{ Field (OPR0, AnyAcc, NoLock, WriteAsOnes)
\left\{ \begin{array}{c} 1 & 1 \\ 1 & 1 \end{array} \right\} , 33,
```

```
 F0C7, 33
 }
            Local3 = RefOf(FOC7) }
          Case (0x3F)
           {
             Field (OPR0, AnyAcc, NoLock, WriteAsOnes)
             {
                 , 33,
               F0C8, 63
             }
            Local3 = RefOf(FOC8) }
          Case (0x40)
           {
             Field (OPR0, AnyAcc, NoLock, WriteAsOnes)
 {
                 , 33,
               F0C9, 64
 }
            Local3 = RefOf(FOC9) }
         Case (0x41) {
             Field (OPR0, AnyAcc, NoLock, WriteAsOnes)
             {
                 , 33,
               F0CA, 65
 }
            Local3 = RefOf(FOCA) }
         Case (0x45) {
             Field (OPR0, AnyAcc, NoLock, WriteAsOnes)
\left\{ \begin{array}{c} 1 & 1 \\ 1 & 1 \end{array} \right\} , 33,
               F0CB, 69
 }
     Local3 = RefOf(FOCB) }
          Case (0x81)
```

```
 {
            Field (OPR0, AnyAcc, NoLock, WriteAsOnes)
            {
                , 33,
             F0CC, 129
 }
           Local3 = RefOf(FOCC) }
          Case (0x0100)
          {
            Field (OPR0, AnyAcc, NoLock, WriteAsOnes)
 {
               , 33,
             F0CD, 256
 }
           Local3 = RefOf(FOCD) }
         Case (0x03FF)
 {
            Field (OPR0, AnyAcc, NoLock, WriteAsOnes)
 {
               , 33,
             F0CE, 1023
 }
            Local3 = RefOf (F0CE)
          }
          Case (0x07BF)
          {
            Field (OPR0, AnyAcc, NoLock, WriteAsOnes)
            {
                , 33,
             F0CF, 1983
 }
           Local3 = RefOf(FOCF) }
         Default
          {
            ERR (Arg0, Z143, __LINE__, 0x00, 0x00, Arg2, Arg3)
            Return (Zero)
          }
        }
      Case (0x3F)
```

```
 {
        Switch (ToInteger (Arg3))
        {
          Case (0x01)
          {
            Field (OPR0, AnyAcc, NoLock, WriteAsOnes)
 {
               , 63,
             F0D0, 1
 }
           Local3 = RefOf (F0D0) }
Case (0x06) {
            Field (OPR0, AnyAcc, NoLock, WriteAsOnes)
 {
                , 63,
             F0D1, 6
 }
           Local3 = RefOf(F0D1) }
          Case (0x07)
          {
            Field (OPR0, AnyAcc, NoLock, WriteAsOnes)
            {
               , 63,
             F0D2, 7
            }
           Local3 = RefOf (F0D2) }
         Case (0x08) {
            Field (OPR0, AnyAcc, NoLock, WriteAsOnes)
 {
               , 63,
             F0D3, 8
 }
           Local3 = RefOf (F0D3) }
          Case (0x09)
          {
```

```
 Field (OPR0, AnyAcc, NoLock, WriteAsOnes)
\{ , 63,
              F0D4, 9
 }
           Local3 = RefOf (F0D4) }
          Case (0x1F)
          {
            Field (OPR0, AnyAcc, NoLock, WriteAsOnes)
             {
                , 63,
              F0D5, 31
 }
           Local3 = RefOf(F0D5) }
          Case (0x20)
          {
            Field (OPR0, AnyAcc, NoLock, WriteAsOnes)
 {
                , 63,
              F0D6, 32
             }
           Local3 = RefOf (F0D6) }
         Case (0x21) {
            Field (OPR0, AnyAcc, NoLock,
 WriteAsOnes)
 {
                , 63,
              F0D7, 33
 }
           Local3 = RefOf (F0D7) }
          Case (0x3F)
          {
            Field (OPR0, AnyAcc, NoLock, WriteAsOnes)
\left\{ \begin{array}{c} 1 & 1 \\ 1 & 1 \end{array} \right\} , 63,
              F0D8, 63
 }
           Local3 = RefOf (F0D8)
```

```
 }
          Case (0x40)
          {
            Field (OPR0, AnyAcc, NoLock, WriteAsOnes)
\{ , 63,
              F0D9, 64
 }
           Local3 = RefOf (F0D9) }
          Case (0x41)
          {
            Field (OPR0, AnyAcc, NoLock, WriteAsOnes)
                , 63,
              F0DA, 65
 }
           Local3 = RefOf (F0DA) }
         Case (0x45) {
            Field (OPR0, AnyAcc, NoLock, WriteAsOnes)
 {
                , 63,
              F0DB, 69
 }
           Local3 = RefOf (F0DB) }
          Case (0x81)
          {
            Field (OPR0, AnyAcc, NoLock, WriteAsOnes)
            {
                , 63,
              F0DC, 129
 }
           Local3 = RefOf(F0DC) }
          Case (0x0100)
          {
            Field (OPR0, AnyAcc, NoLock, WriteAsOnes)
\left\{ \begin{array}{c} 1 & 1 \\ 1 & 1 \end{array} \right\} ,
```

```
 63,
```

```
 F0DD, 256
 }
            Local3 = RefOf (F0DD)
          }
          Case (0x03FF)
          {
            Field (OPR0, AnyAcc, NoLock, WriteAsOnes)
 {
                , 63,
              F0DE, 1023
 }
           Local3 = RefOf (F0DE) }
          Case (0x07BF)
 {
            Field (OPR0, AnyAcc, NoLock, WriteAsOnes)
 {
                , 63,
              F0DF, 1983
 }
            Local3 = RefOf (F0DF)
          }
          Default
          {
            ERR (Arg0, Z143, __LINE__, 0x00, 0x00, Arg2, Arg3)
            Return (Zero)
          }
        }
      Case (0x40)
      {
        Switch (ToInteger (Arg3))
        {
          Case (0x01)
          {
            Field (OPR0, AnyAcc, NoLock, WriteAsOnes)
            {
             Offset (0x08),
              F0E0, 1
 }
           Local3 = RefOf (FOE0)
```

```
 }
          Case (0x06)
          {
            Field (OPR0, AnyAcc, NoLock, WriteAsOnes)
\{ Offset (0x08),
              F0E1, 6
 }
           Local3 = RefOf(F0E1) }
          Case (0x07)
 {
            Field (OPR0, AnyAcc, NoLock, WriteAsOnes)
 {
              Offset (0x08),
              F0E2, 7
 }
           Local3 = RefOf(F0E2) }
          Case (0x08)
          {
            Field (OPR0, AnyAcc, NoLock, WriteAsOnes)
 {
              Offset (0x08),
              F0E3, 8
 }
           Local3 = RefOf(F0E3) }
         Case (0x09) {
            Field (OPR0, AnyAcc, NoLock, WriteAsOnes)
 {
              Offset (0x08),
              F0E4, 9
 }
           Local3 = RefOf(F0E4) }
          Case (0x1F)
          {
            Field (OPR0, AnyAcc, NoLock, WriteAsOnes)
\left\{ \begin{array}{c} 1 & 1 \\ 1 & 1 \end{array} \right\}Offset (0x08),
              F0E5, 31
 }
```

```
 Local3
= RefOf (F0E5)
          }
         Case (0x20)
          {
           Field (OPR0, AnyAcc, NoLock, WriteAsOnes)
 {
              Offset (0x08),
             F0E6, 32
 }
          Local3 = RefOf(F0E6) }
         Case (0x21) {
           Field (OPR0, AnyAcc, NoLock, WriteAsOnes)
 {
             Offset (0x08),
             F0E7, 33
 }
          Local3 = RefOf (F0E7) }
          Case (0x3F)
          {
           Field (OPR0, AnyAcc, NoLock, WriteAsOnes)
 {
            Offset (0x08),
             F0E8, 63
 }
          Local3 = RefOf (FOE8) }
         Case (0x40)
          {
           Field (OPR0, AnyAcc, NoLock, WriteAsOnes)
 {
             Offset (0x08),
             F0E9, 64
 }
          Local3 = RefOf(F0E9) }
         Case (0x41) {
           Field (OPR0, AnyAcc, NoLock, WriteAsOnes)
```

```
\{ Offset (0x08),
              F0EA, 65
 }
           Local3 = RefOf(F0EA) }
          Case (0x45)
          {
            Field (OPR0, AnyAcc, NoLock, WriteAsOnes)
 {
              Offset (0x08),
              F0EB, 69
 }
            Local3 = RefOf (F0EB)
          }
          Case
 (0x81)
          {
            Field (OPR0, AnyAcc, NoLock, WriteAsOnes)
 {
             Offset (0x08),
              F0EC, 129
 }
            Local3 = RefOf (F0EC)
          }
          Case (0x0100)
          {
            Field (OPR0, AnyAcc, NoLock, WriteAsOnes)
 {
              Offset (0x08),
              F0ED, 256
 }
            Local3 = RefOf (F0ED)
          }
          Case (0x03FF)
          {
            Field (OPR0, AnyAcc, NoLock, WriteAsOnes)
\left\{ \begin{array}{c} 1 & 1 \\ 1 & 1 \end{array} \right\}Offset (0x08),
              F0EE, 1023
 }
           Local3 = RefOf(F0EE) }
```
```
 Case (0x07BF)
    {
             Field (OPR0, AnyAcc, NoLock, WriteAsOnes)
\{ Offset (0x08),
               F0EF, 1983
 }
            Local3 = RefOf(F0EF) }
          Default
           {
             ERR (Arg0, Z143, __LINE__, 0x00, 0x00, Arg2, Arg3)
             Return (Zero)
           }
        }
      }
      Case (0x41)
      {
        Switch (ToInteger (Arg3))
        {
         Case (0x01) {
             Field (OPR0, AnyAcc, NoLock, WriteAsOnes)
             {
               Offset (0x08),
                 , 1,
               F0F0, 1
 }
            Local3 = RefOf (FOF0) }
         Case (0x06) {
             Field (OPR0, AnyAcc, NoLock, WriteAsOnes)
             {
               Offset (0x08),
                 , 1,
               F0F1, 6
 }
            Local3 = RefOf(F0F1) }
          Case (0x07)
           {
```

```
 Field (OPR0, AnyAcc, NoLock, WriteAsOnes)
             {
               Offset (0x08),
                  , 1,
               F0F2, 7
 }
            Local3 = RefOf(F0F2) }
          Case (0x08) {
             Field (OPR0, AnyAcc, NoLock, WriteAsOnes)
             {
               Offset (0x08),
                  , 1,
               F0F3, 8
 }
             Local3
= RefOf (F0F3)
           }
           Case (0x09)
           {
             Field (OPR0, AnyAcc, NoLock, WriteAsOnes)
             {
              Offset (0x08),
                  , 1,
               F0F4, 9
 }
            Local3 = RefOf(F0F4) }
           Case (0x1F)
           {
             Field (OPR0, AnyAcc, NoLock, WriteAsOnes)
             {
               Offset (0x08),
                  , 1,
               F0F5, 31
 }
            Local3 = RefOf (FOF5) }
           Case (0x20)
\{ Field (OPR0, AnyAcc, NoLock, WriteAsOnes)
\left\{ \begin{array}{c} 1 & 1 \\ 1 & 1 \end{array} \right\} Offset (0x08),
```

```
 , 1,
           F0F6, 32
             }
            Local3 = RefOf(F0F6) }
           Case (0x21)
           {
             Field (OPR0, AnyAcc, NoLock, WriteAsOnes)
              {
                Offset (0x08),
                  , 1,
                F0F7, 33
 }
            Local3 = RefOf(F0F7) }
           Case (0x3F)
           {
             Field (OPR0, AnyAcc, NoLock, WriteAsOnes)
              {
                Offset (0x08),
                  , 1,
                F0F8, 63
 }
            Local3 = RefOf (FOF8) }
           Case (0x40)
           {
             Field (OPR0, AnyAcc, NoLock, WriteAsOnes)
 {
             Offset (0x08),
                  , 1,
                F0F9, 64
 }
            Local3 = RefOf (FOF9) }
          Case (0x41) {
             Field (OPR0, AnyAcc, NoLock, WriteAsOnes)
\left\{ \begin{array}{c} 1 & 1 \\ 1 & 1 \end{array} \right\}Offset (0x08),
                  , 1,
                F0FA, 65
```

```
 }
            Local3 = RefOf(F0FA) }
           Case (0x45)
           {
             Field (OPR0, AnyAcc, NoLock, WriteAsOnes)
              {
                Offset (0x08),
                  , 1,
                F0FB, 69
 }
             Local3 = RefOf (F0FB)
           }
           Case (0x81)
           {
        Field (OPR0, AnyAcc, NoLock, WriteAsOnes)
             {
                Offset (0x08),
                  , 1,
                F0FC, 129
 }
            Local3 = RefOf(F0FC) }
           Case (0x0100)
           {
             Field (OPR0, AnyAcc, NoLock, WriteAsOnes)
              {
                Offset (0x08),
                  , 1,
                F0FD, 256
 }
            Local3 = RefOf (F0FD) }
           Case (0x03FF)
           {
             Field (OPR0, AnyAcc, NoLock, WriteAsOnes)
\left\{ \begin{array}{c} 1 & 1 \\ 1 & 1 \end{array} \right\}Offset (0x08),
                  , 1,
                F0FE, 1023
 }
            Local3 = RefOf (FOFE)
```

```
 }
           Case (0x07BF)
           {
             Field (OPR0, AnyAcc, NoLock, WriteAsOnes)
\{ Offset (0x08),
                  , 1,
                F0FF, 1983
 }
             Local3 = RefOf (F0FF)
           }
           Default
           {
             ERR (Arg0, Z143, __LINE__, 0x00, 0x00, Arg2, Arg3)
              Return (Zero)
           }
         }
       }
      Default
       {
         ERR (Arg0, Z143, __LINE__, 0x00, 0x00, Arg2, Arg3)
         Return (Zero)
       }
    }
    M72D (Arg0, Local3, Arg2, Arg3, Arg4, Arg5, RefOf (G001))
  /* Create Region Field Unit */
  /* (AnyAcc, Lock, WriteAsZeros) */
  Method (M73E, 6, Serialized)
    OperationRegion (OPR0, SystemMemory,
 0x00, RS00)
    Field (OPR0, ByteAcc, Lock, Preserve)
    {
      G001, 2048
    }
    Concatenate (Arg0, "-m73e", Arg0)
    Switch (ToInteger (Arg2))
    {
      Case (0x00)
       {
         Switch (ToInteger (Arg3))
```

```
 {
          Case (0x01)
           {
             Field (OPR0, AnyAcc, Lock, WriteAsZeros)
\{ Offset (0x00),
               F000, 1
 }
            Local3 = RefOf (F000) }
          Case (0x06)
 {
             Field (OPR0, AnyAcc, Lock, WriteAsZeros)
 {
               Offset (0x00),
               F001, 6
 }
            Local3 = RefOf(F001) }
          Case (0x07)
           {
     Field (OPR0, AnyAcc, Lock, WriteAsZeros)
 {
              Offset (0x00),
               F002, 7
 }
           Local3 = RefOf(F002) }
          Case (0x08)
           {
             Field (OPR0, AnyAcc, Lock, WriteAsZeros)
             {
               Offset (0x00),
               F003, 8
 }
            Local3 = RefOf (F003) }
         Case (0x09) {
             Field (OPR0, AnyAcc, Lock, WriteAsZeros)
\left\{ \begin{array}{c} 1 & 1 \\ 1 & 1 \end{array} \right\} Offset (0x00),
               F004, 9
```

```
 }
           Local3 = RefOf(F004) }
          Case (0x1F)
          {
            Field (OPR0, AnyAcc, Lock, WriteAsZeros)
             {
             Offset (0x00),
              F005, 31
 }
           Local3 = RefOf(F005) }
          Case (0x20)
          {
            Field (OPR0, AnyAcc, Lock, WriteAsZeros)
 {
             Offset (0x00),
              F006, 32
 }
           Local3 = RefOf(F006) }
          Case (0x21)
          {
            Field (OPR0, AnyAcc, Lock, WriteAsZeros)
            {
             Offset (0x00),
              F007, 33
 }
           Local3 = RefOf(F007) }
          Case (0x3F)
          {
            Field (OPR0, AnyAcc, Lock, WriteAsZeros)
             Offset (0x00),
              F008, 63
 }
           Local3 = RefOf(F008) }
          Case (0x40)
          {
            Field (OPR0, AnyAcc, Lock, WriteAsZeros)
```

```
 {
             Offset (0x00),
              F009, 64
 }
           Local3 = RefOf(F009) }
          Case (0x41)
          {
            Field (OPR0, AnyAcc, Lock, WriteAsZeros)
 {
               Offset (0x00),
              F00A, 65
 }
           Local3 = RefOf (F00A) }
         Case (0x45) {
            Field (OPR0, AnyAcc, Lock, WriteAsZeros)
 {
             Offset
 (0x00),
              F00B, 69
 }
           Local3 = RefOf(F00B) }
          Case (0x81)
          {
            Field (OPR0, AnyAcc, Lock, WriteAsZeros)
 {
             Offset (0x00),
              F00C, 129
 }
           Local3 = RefOf(F00C) }
          Case (0x0100)
          {
            Field (OPR0, AnyAcc, Lock, WriteAsZeros)
\left\{ \begin{array}{c} 1 & 1 \\ 1 & 1 \end{array} \right\}Offset (0x00),
              F00D, 256
 }
           Local3 = RefOf (F00D) }
```

```
 Case (0x03FF)
           {
              Field (OPR0, AnyAcc, Lock, WriteAsZeros)
\{ Offset (0x00),
        F00E, 1023
              }
            Local3 = RefOf (FO0E) }
           Case (0x07BF)
           {
              Field (OPR0, AnyAcc, Lock, WriteAsZeros)
 {
                Offset (0x00),
                F00F, 1983
 }
             Local3 = RefOf(F00F) }
           Default
           {
              ERR (Arg0, Z143, __LINE__, 0x00, 0x00, Arg2, Arg3)
              Return (Zero)
           }
         }
       }
      Case (0x01)
       {
         Switch (ToInteger (Arg3))
         {
           Case (0x01)
           {
              Field (OPR0, AnyAcc, Lock, WriteAsZeros)
 {
                  , 1,
                F010, 1
            Local3 = RefOf(F010) }
          Case (0x06) {
              Field (OPR0, AnyAcc, Lock, WriteAsZeros)
\left\{ \begin{array}{c} 1 & 1 \\ 1 & 1 \end{array} \right\}
```

```
 , 1,
              F011, 6
 }
           Local3 = RefOf(F011) }
         Case (0x07) {
            Field (OPR0, AnyAcc, Lock, WriteAsZeros)
            {
               , 1,
              F012, 7
            }
           Local3 = RefOf(F012) }
          Case (0x08)
          {
            Field (OPR0, AnyAcc, Lock, WriteAsZeros)
            {
               , 1,
              F013, 8
 }
           Local3 = RefOf }
          Case (0x09)
          {
            Field (OPR0, AnyAcc, Lock, WriteAsZeros)
            {
               , 1,
              F014, 9
            }
           Local3 = RefOf(F014) }
          Case (0x1F)
          {
            Field (OPR0, AnyAcc, Lock, WriteAsZeros)
            {
               , 1,
              F015, 31
 }
           Local3 = RefOf(F015) }
          Case (0x20)
```
(F013)

```
 {
            Field (OPR0, AnyAcc, Lock, WriteAsZeros)
            {
                , 1,
              F016, 32
 }
           Local3 = RefOf(F016) }
   Case (0x21)
          {
            Field (OPR0, AnyAcc, Lock, WriteAsZeros)
            {
               , 1,
              F017, 33
 }
           Local3 = RefOf(F017) }
          Case (0x3F)
          {
            Field (OPR0, AnyAcc, Lock, WriteAsZeros)
 {
                , 1,
              F018, 63
 }
           Local3 = RefOf(F018) }
          Case (0x40)
          {
            Field (OPR0, AnyAcc, Lock, WriteAsZeros)
            {
               , 1,
             F019, 64
 }
           Local3 = RefOf(F019) }
         Case (0x41) {
         Field (OPR0, AnyAcc, Lock, WriteAsZeros)
            {
                , 1,
              F01A, 65
 }
```

```
Local3 = RefOf(F01A) }
         Case (0x45) {
             Field (OPR0, AnyAcc, Lock, WriteAsZeros)
 {
                , 1,
              F01B, 69
 }
           Local3 = RefOf(F01B) }
          Case (0x81)
           {
             Field (OPR0, AnyAcc, Lock, WriteAsZeros)
             {
               , 1,
               F01C, 129
 }
           Local3 = RefOf(F01C) }
          Case (0x0100)
           {
            Field (OPR0, AnyAcc, Lock,
 WriteAsZeros)
             {
                , 1,
              F01D, 256
 }
           Local3 = RefOf (F01D) }
          Case (0x03FF)
           {
             Field (OPR0, AnyAcc, Lock, WriteAsZeros)
 {
                , 1,
               F01E, 1023
 }
           Local3 = RefOf(F01E) }
          Case (0x07BF)
           {
             Field (OPR0, AnyAcc, Lock, WriteAsZeros)
\left\{ \begin{array}{c} 1 & 1 \\ 1 & 1 \end{array} \right\}
```

```
 , 1,
              F01F, 1983
 }
           Local3 = RefOf(F01F) }
          Default
          {
            ERR (Arg0, Z143, __LINE__, 0x00, 0x00, Arg2, Arg3)
    Return (Zero)
         }
        }
      }
      Case (0x02)
      {
        Switch (ToInteger (Arg3))
        {
          Case (0x01)
          {
            Field (OPR0, AnyAcc, Lock, WriteAsZeros)
 {
              Offset (0x00),
                , 2,
              F020, 1
 }
           Local3 = RefOf (F020) }
         Case (0x06) {
            Field (OPR0, AnyAcc, Lock, WriteAsZeros)
            {
             Offset (0x00),
                , 2,
              F021, 6
 }
           Local3 = RefOf(F021) }
         Case (0x07) {
            Field (OPR0, AnyAcc, Lock, WriteAsZeros)
\{Offset (0x00),
                , 2,
              F022, 7
```

```
 }
           Local3 = RefOf(F022) }
          Case (0x08)
          {
            Field (OPR0, AnyAcc, Lock, WriteAsZeros)
             {
              Offset (0x00),
                , 2,
              F023, 8
 }
           Local3 = RefOf(F023) }
         Case (0x09) {
            Field (OPR0, AnyAcc, Lock, WriteAsZeros)
             {
             Offset (0x00),
                , 2,
              F024, 9
 }
           Local3 = RefOf(F024) }
          Case (0x1F)
           {
            Field (OPR0, AnyAcc, Lock, WriteAsZeros)
             {
              Offset (0x00),
                 , 2,
              F025, 31
 }
           Local3 = RefOf(F025) }
          Case (0x20)
          {
            Field (OPR0, AnyAcc, Lock, WriteAsZeros)
             {
              Offset (0x00),
                 , 2,
               F026, 32
 }
           Local3 = RefOf(F026) }
```

```
 Case (0x21)
          {
            Field (OPR0, AnyAcc, Lock, WriteAsZeros)
            {
             Offset (0x00),
                , 2,
              F027, 33
 }
      Local3 = RefOf(F027) }
          Case (0x3F)
          {
            Field (OPR0, AnyAcc, Lock, WriteAsZeros)
            {
             Offset (0x00),
                , 2,
              F028, 63
 }
           Local3 = RefOf(F028) }
          Case (0x40)
          {
            Field (OPR0, AnyAcc, Lock, WriteAsZeros)
 {
             Offset (0x00),
                , 2,
              F029, 64
 }
           Local3 = RefOf(F029) }
         Case (0x41) {
            Field (OPR0, AnyAcc, Lock, WriteAsZeros)
            {
             Offset (0x00),
 ,
              F02A, 65
 }
           Local3 = RefOf(F02A) }
          Case (0x45)
          {
```

```
 2,
```

```
 Field (OPR0, AnyAcc, Lock, WriteAsZeros)
             {
                Offset (0x00),
                  , 2,
               F02B, 69
 }
            Local3 = RefOf(F02B) }
           Case (0x81)
           {
             Field (OPR0, AnyAcc, Lock, WriteAsZeros)
             {
                Offset (0x00),
                  , 2,
               F02C, 129
 }
            Local3 = RefOf(F02C) }
           Case (0x0100)
           {
             Field (OPR0, AnyAcc, Lock, WriteAsZeros)
               Offset (0x00),
                  , 2,
                F02D, 256
 }
            Local3 = RefOf(F02D) }
           Case (0x03FF)
           {
             Field (OPR0, AnyAcc, Lock, WriteAsZeros)
             {
                Offset (0x00),
                  , 2,
               F02E, 1023
 }
            Local3 = RefOf(F02E) }
           Case (0x07BF)
\{ Field (OPR0, AnyAcc, Lock, WriteAsZeros)
\left\{ \begin{array}{c} 1 & 1 \\ 1 & 1 \end{array} \right\}Offset (0x00),
```

```
 , 2,
               F02F, 1983
 }
            Local3 = RefOf(F02F) }
           Default
    {
             ERR (Arg0, Z143, __LINE__, 0x00, 0x00, Arg2, Arg3)
             Return (Zero)
           }
         }
       }
      Case (0x03)
       {
         Switch (ToInteger (Arg3))
         {
           Case (0x01)
           {
             Field (OPR0, AnyAcc, Lock, WriteAsZeros)
 {
                , 3,
               F030, 1
 }
            Local3 = RefOf(F030) }
          Case (0x06) {
             Field (OPR0, AnyAcc, Lock, WriteAsZeros)
             {
                  , 3,
               F031, 6
 }
            Local3 = RefOf(F031) }
           Case (0x07)
           {
             Field (OPR0, AnyAcc,
 Lock, WriteAsZeros)
\left\{ \begin{array}{c} 1 & 1 \\ 1 & 1 \end{array} \right\} , 3,
               F032, 7
 }
```

```
Local3 = RefOf(F032) }
         Case (0x08) {
             Field (OPR0, AnyAcc, Lock, WriteAsZeros)
             {
                 , 3,
               F033, 8
 }
            Local3 = RefOf(F033) }
           Case (0x09)
           {
             Field (OPR0, AnyAcc, Lock, WriteAsZeros)
 {
                , 3,
               F034, 9
 }
            Local3 = RefOf(F034) }
          Case (0x1F)
           {
             Field (OPR0, AnyAcc, Lock, WriteAsZeros)
                 , 3,
               F035, 31
 }
            Local3 = RefOf(F035) }
           Case (0x20)
           {
             Field (OPR0, AnyAcc, Lock, WriteAsZeros)
             {
                 , 3,
               F036, 32
 }
            Local3 = RefOf(F036) }
         Case (0x21)\{ Field (OPR0, AnyAcc, Lock, WriteAsZeros)
\left\{ \begin{array}{c} 1 & 1 \\ 1 & 1 \end{array} \right\} , 3,
```

```
 F037, 33
 }
            Local3 = RefOf(F037) }
           Case (0x3F)
           {
             Field (OPR0, AnyAcc, Lock, WriteAsZeros)
              {
                  , 3,
              F038, 63
              }
            Local3 = RefOf(F038) }
           Case (0x40)
           {
             Field (OPR0, AnyAcc, Lock, WriteAsZeros)
              {
                 , 3,
                F039, 64
 }
            Local3 = RefOf(F039) }
          Case (0x41) {
             Field (OPR0, AnyAcc, Lock, WriteAsZeros)
              {
                  , 3,
                F03A, 65
 }
            Local3 = RefOf(F03A) }
          Case (0x45) {
             Field (OPR0, AnyAcc, Lock, WriteAsZeros)
\left\{ \begin{array}{c} 1 & 1 \\ 1 & 1 \end{array} \right\} , 3,
                F03B, 69
            Local3 = RefOf(F03B) }
           Case (0x81)
```

```
 {
           Field (OPR0, AnyAcc, Lock, WriteAsZeros)
           {
               , 3,
             F03C, 129
 }
          Local3 = RefOf(F03C) }
         Case (0x0100)
         {
           Field (OPR0, AnyAcc, Lock, WriteAsZeros)
 {
              , 3,
             F03D, 256
 }
          Local3 = RefOf (F03D) }
         Case (0x03FF)
 {
           Field (OPR0, AnyAcc, Lock, WriteAsZeros)
 {
              , 3,
             F03E, 1023
 }
Local3 = RefOf(F03E) }
         Case (0x07BF)
         {
           Field (OPR0, AnyAcc, Lock, WriteAsZeros)
 {
               , 3,
             F03F, 1983
 }
          Local3 = RefOf(F03F) }
         Default
\{ ERR (Arg0, Z143, __LINE__, 0x00, 0x00, Arg2, Arg3)
           Return (Zero)
         }
        }
      }
```

```
Case (0x04) Switch (ToInteger (Arg3))
        {
         Case (0x01)
          {
           Field (OPR0, AnyAcc, Lock, WriteAsZeros)
 {
               , 4,
             F040, 1
 }
          Local3 = RefOf(F040) }
         Case (0x06) {
           Field (OPR0, AnyAcc, Lock, WriteAsZeros)
 {
               , 4,
             F041, 6
 }
          Local3 = RefOf(F041) }
          Case (0x07)
          {
           Field (OPR0, AnyAcc, Lock, WriteAsZeros)
            {
               , 4,
             F042, 7
 }
          Local3 = RefOf(F042) }
        Case (0x08) {
           Field (OPR0, AnyAcc, Lock, WriteAsZeros)
 {
               , 4,
             F043, 8
 }
          Local3 = RefOf(F043) }
         Case (0x09)
```
Field (OPR0, AnyAcc, Lock, WriteAsZeros)

```
 {
                , 4,
              F044, 9
 }
           Local3 = RefOf(F044) }
          Case (0x1F)
          {
            Field (OPR0, AnyAcc, Lock, WriteAsZeros)
 {
               , 4,
              F045, 31
 }
           Local3 = RefOf(F045) }
         Case (0x20) {
            Field (OPR0, AnyAcc, Lock, WriteAsZeros)
 {
                , 4,
              F046, 32
 }
           Local3 = RefOf(F046) }
          Case (0x21)
          {
            Field (OPR0, AnyAcc,
 Lock, WriteAsZeros)
 {
               , 4,
              F047, 33
 }
           Local3 = RefOf(F047) }
          Case (0x3F)
          {
            Field (OPR0, AnyAcc, Lock, WriteAsZeros)
\left\{ \begin{array}{c} 1 & 1 \\ 1 & 1 \end{array} \right\} , 4,
              F048, 63
 }
           Local3 = RefOf(F048) }
```

```
 Case (0x40)
          {
            Field (OPR0, AnyAcc, Lock, WriteAsZeros)
            {
                , 4,
              F049, 64
 }
           Local3 = RefOf(F049) }
          Case (0x41)
          {
            Field (OPR0, AnyAcc, Lock, WriteAsZeros)
                , 4,
              F04A, 65
 }
           Local3 = RefOf(F04A) }
          Case (0x45)
          {
            Field (OPR0, AnyAcc, Lock, WriteAsZeros)
            {
               , 4,
              F04B, 69
            }
           Local3 = RefOf(F04B) }
          Case (0x81)
          {
            Field (OPR0, AnyAcc, Lock, WriteAsZeros)
 {
                , 4,
              F04C, 129
 }
           Local3 = RefOf(F04C) }
          Case (0x0100)
          {
            Field (OPR0, AnyAcc, Lock, WriteAsZeros)
            {
                , 4,
              F04D, 256
 }
```

```
Local3 = RefOf (F04D) }
          Case (0x03FF)
           {
            Field (OPR0, AnyAcc, Lock, WriteAsZeros)
 {
                 , 4,
              F04E, 1023
 }
           Local3 = RefOf(F04E) }
          Case (0x07BF)
           {
            Field (OPR0, AnyAcc, Lock, WriteAsZeros)
             {
                , 4,
              F04F, 1983
 }
           Local3 = RefOf(F04F) }
          Default
           {
            ERR (Arg0, Z143, __LINE__, 0x00, 0x00, Arg2, Arg3)
            Return (Zero)
           }
        }
      }
    Case (0x05) {
        Switch (ToInteger (Arg3))
        {
          Case (0x01)
           {
            Field (OPR0, AnyAcc, Lock, WriteAsZeros)
             {
                , 5,
              F050, 1
 }
           Local3 = RefOf (F050) }
          Case (0x06)
           {
```

```
 Field (OPR0, AnyAcc, Lock, WriteAsZeros)
\{ , 5,
              F051, 6
 }
           Local3 = RefOf(F051) }
         Case (0x07) {
            Field (OPR0, AnyAcc, Lock, WriteAsZeros)
            {
                , 5,
              F052, 7
 }
 Local3 = RefOf(F052) }
          Case (0x08)
 {
            Field (OPR0, AnyAcc, Lock, WriteAsZeros)
 {
               , 5,
              F053, 8
 }
           Local3 = RefOf(F053) }
         Case (0x09) {
            Field (OPR0, AnyAcc, Lock, WriteAsZeros)
            {
                , 5,
              F054, 9
 }
           Local3 = RefOf(F054) }
          Case (0x1F)
          {
            Field (OPR0, AnyAcc, Lock, WriteAsZeros)
\left\{ \begin{array}{c} 1 & 1 \\ 1 & 1 \end{array} \right\} , 5,
              F055, 31
 }
           Local3 = RefOf(F055)
```

```
 }
          Case (0x20)
           {
             Field (OPR0, AnyAcc, Lock, WriteAsZeros)
             {
                 , 5,
              F056, 32
 }
            Local3 = RefOf(F056) }
         Case (0x21) {
             Field (OPR0, AnyAcc, Lock, WriteAsZeros)
 {
               , 5,
              F057, 33
 }
           Local3 = RefOf(F057) }
          Case (0x3F)
           {
             Field (OPR0, AnyAcc, Lock, WriteAsZeros)
 {
                , 5,
              F058, 63
 }
           Local3 = RefOf(F058) }
          Case (0x40)
             Field (OPR0, AnyAcc, Lock, WriteAsZeros)
             {
                , 5,
              F059, 64
 }
            Local3 = RefOf(F059) }
          Case (0x41)
\{ Field (OPR0, AnyAcc, Lock, WriteAsZeros)
\left\{ \begin{array}{c} 1 & 1 \\ 1 & 1 \end{array} \right\} , 5,
```

```
 F05A, 65
 }
            Local3 = RefOf(F05A) }
          Case (0x45) {
             Field (OPR0, AnyAcc, Lock, WriteAsZeros)
             {
                 , 5,
               F05B, 69
 }
            Local3 = RefOf(F05B) }
           Case (0x81)
           {
             Field (OPR0, AnyAcc,
 Lock, WriteAsZeros)
             {
                 , 5,
               F05C, 129
 }
            Local3 = RefOf(F05C) }
           Case (0x0100)
           {
             Field (OPR0, AnyAcc, Lock, WriteAsZeros)
             {
                 , 5,
               F05D, 256
 }
            Local3 = RefOf (F05D) }
           Case (0x03FF)
           {
             Field (OPR0, AnyAcc, Lock, WriteAsZeros)
\left\{ \begin{array}{c} 1 & 1 \\ 1 & 1 \end{array} \right\} , 5,
               F05E, 1023
 }
            Local3 = RefOf(F05E) }
           Case (0x07BF)
           {
```

```
 Field (OPR0, AnyAcc, Lock, WriteAsZeros)
         {
                  , 5,
                F05F, 1983
 }
             Local3 = RefOf(F05F) }
           Default
            {
              ERR (Arg0, Z143, __LINE__, 0x00, 0x00, Arg2, Arg3)
              Return (Zero)
            }
         }
       }
      Case (0x06) {
         Switch (ToInteger (Arg3))
         {
           Case (0x01)
            {
              Field (OPR0, AnyAcc, Lock, WriteAsZeros)
              {
                  , 6,
                F060, 1
 }
             Local3 = RefOf(F060) }
          Case (0x06) {
              Field (OPR0, AnyAcc, Lock, WriteAsZeros)
              {
                F061, 6
 }
             Local3 = RefOf(F061) }
          Case (0x07) {
              Field (OPR0, AnyAcc, Lock, WriteAsZeros)
\left\{ \begin{array}{c} 1 & 1 \\ 1 & 1 \end{array} \right\} , 6,
                F062, 7
```
, 6,

```
 }
           Local3 = RefOf(F062) }
          Case (0x08)
          {
            Field (OPR0, AnyAcc, Lock, WriteAsZeros)
 {
               , 6,
              F063, 8
 }
           Local3 = RefOf(F063) }
          Case (0x09)
          {
            Field (OPR0, AnyAcc, Lock, WriteAsZeros)
 {
                , 6,
              F064, 9
           }
           Local3 = RefOf(F064) }
          Case (0x1F)
          {
            Field (OPR0, AnyAcc, Lock, WriteAsZeros)
 {
               , 6,
              F065, 31
 }
           Local3 = RefOf(F065) }
          Case (0x20)
          {
            Field (OPR0, AnyAcc, Lock, WriteAsZeros)
            {
                , 6,
              F066, 32
 }
           Local3 = RefOf(F066) }
         Case (0x21) {
            Field (OPR0, AnyAcc, Lock, WriteAsZeros)
```

```
 {
                 , 6,
               F067, 33
 }
Local3 = RefOf(F067) }
          Case (0x3F)
           {
             Field (OPR0, AnyAcc, Lock, WriteAsZeros)
             {
                 , 6,
               F068, 63
 }
            Local3 = RefOf(F068) }
         Case (0x40) {
             Field (OPR0, AnyAcc, Lock, WriteAsZeros)
             {
                , 6,
               F069, 64
             }
            Local3 = RefOf(F069) }
         Case (0x41) {
             Field (OPR0, AnyAcc, Lock, WriteAsZeros)
 {
                , 6,
               F06A, 65
 }
            Local3 = RefOf(F06A) }
           Case (0x45)
           {
             Field (OPR0, AnyAcc, Lock, WriteAsZeros)
\left\{ \begin{array}{c} 1 & 1 \\ 1 & 1 \end{array} \right\} , 6,
               F06B, 69
 }
            Local3 = RefOf(F06B) }
```

```
 Case (0x81)
          {
            Field (OPR0, AnyAcc, Lock, WriteAsZeros)
            {
               , 6,
              F06C, 129
 }
           Local3 = RefOf(F06C) }
          Case (0x0100)
          {
            Field (OPR0, AnyAcc, Lock, WriteAsZeros)
            {
                , 6,
              F06D, 256
 }
           Local3 = RefOf(F06D) }
          Case (0x03FF)
            Field (OPR0, AnyAcc, Lock, WriteAsZeros)
            {
               , 6,
              F06E, 1023
 }
           Local3 = RefOf(F06E) }
          Case (0x07BF)
          {
            Field (OPR0, AnyAcc, Lock, WriteAsZeros)
 {
                , 6,
              F06F, 1983
 }
           Local3 = RefOf(F06F) }
          Default
          {
            ERR (Arg0, Z143, __LINE__, 0x00, 0x00, Arg2, Arg3)
            Return (Zero)
          }
        }
```

```
 Open Source Used In UCS Manager vCenter Remote Plugin 4.0.1 5683
```

```
 }
      Case (0x07)
      {
        Switch (ToInteger (Arg3))
        {
          Case (0x01)
           {
            Field
 (OPR0, AnyAcc, Lock, WriteAsZeros)
             {
               , 7,
               F070, 1
             }
           Local3 = RefOf (F070) }
          Case (0x06)
           {
             Field (OPR0, AnyAcc, Lock, WriteAsZeros)
             {
                , 7,
               F071, 6
 }
           Local3 = RefOf(F071) }
         Case (0x07) {
            Field (OPR0, AnyAcc, Lock, WriteAsZeros)
             {
                 , 7,
               F072, 7
 }
            Local3 = RefOf(F072) }
          Case (0x08)
           {
             Field (OPR0, AnyAcc, Lock, WriteAsZeros)
       {
                , 7,
               F073, 8
 }
            Local3 = RefOf(F073) }
         Case (0x09)
```

```
 {
            Field (OPR0, AnyAcc, Lock, WriteAsZeros)
            {
                , 7,
              F074, 9
 }
           Local3 = RefOf(F074) }
          Case (0x1F)
          {
            Field (OPR0, AnyAcc, Lock, WriteAsZeros)
            {
               , 7,
              F075, 31
            }
           Local3 = RefOf(F075) }
          Case (0x20)
          {
            Field (OPR0, AnyAcc, Lock, WriteAsZeros)
 {
               , 
              F076, 32
 }
           Local3 = RefOf (F076) }
         Case (0x21) {
            Field (OPR0, AnyAcc, Lock, WriteAsZeros)
            {
               , 7,
              F077, 33
            }
           Local3 = RefOf(F077) }
         Case (0x3F)\{ Field (OPR0, AnyAcc, Lock, WriteAsZeros)
            {
               , 7,
              F078, 63
 }
```
7,

```
 Open Source Used In UCS Manager vCenter Remote Plugin 4.0.1 5685
```

```
Local3 = RefOf(F078) }
           Case (0x40)
           {
             Field (OPR0, AnyAcc, Lock, WriteAsZeros)
             {
                  , 7,
               F079, 64
             }
            Local3 = RefOf(F079) }
           Case (0x41)
           {
             Field (OPR0, AnyAcc, Lock, WriteAsZeros)
             {
                 , 7,
               F07A, 65
 }
            Local3 = RefOf(F07A) }
           Case (0x45)
           {
             Field (OPR0, AnyAcc, Lock, WriteAsZeros)
 {
                  , 7,
               F07B, 69
 }
            Local3 = RefOf(F07B) }
           Case (0x81)
           {
             Field (OPR0, AnyAcc, Lock, WriteAsZeros)
             {
                 , 7,
               F07C, 129
 }
 Local3 = RefOf(F07C) }
           Case (0x0100)
           {
             Field (OPR0, AnyAcc, Lock, WriteAsZeros)
\left\{ \begin{array}{c} 1 & 1 \\ 1 & 1 \end{array} \right\}
```

```
 , 7,
              F07D, 256
 }
           Local3 = RefOf (F07D) }
          Case (0x03FF)
          {
            Field (OPR0, AnyAcc, Lock, WriteAsZeros)
 {
               , 7,
              F07E, 1023
            }
           Local3 = RefOf (F07E) }
          Case (0x07BF)
 {
            Field (OPR0, AnyAcc, Lock, WriteAsZeros)
            {
               , 7,
              F07F, 1983
 }
           Local3 = RefOf(F07F) Default
          {
            ERR (Arg0, Z143, __LINE__, 0x00, 0x00, Arg2, Arg3)
            Return (Zero)
          }
        }
      Case (0x08)
        Switch (ToInteger (Arg3))
        {
          Case (0x01)
          {
            Field (OPR0, AnyAcc, Lock, WriteAsZeros)
            {
              Offset (0x01),
              F080, 1
 }
           Local3 = RefOf (F080)
```
}

```
 }
          Case (0x06)
          {
            Field (OPR0, AnyAcc, Lock, WriteAsZeros)
            {
              Offset (0x01),
              F081, 6
 }
           Local3 = RefOf(F081) }
          Case (0x07)
           {
            Field (OPR0, AnyAcc, Lock, WriteAsZeros)
 {
              Offset (0x01),
              F082, 7
 }
           Local3 = RefOf(F082) }
          Case (0x08)
          {
            Field (OPR0, AnyAcc, Lock, WriteAsZeros)
            {
              Offset (0x01),
              F083, 8
 }
           Local3 = RefOf(F083) }
         Case (0x09) {
            Field (OPR0, AnyAcc, Lock, WriteAsZeros)
 {
             Offset (0x01),
              F084, 9
 }
           Local3 = RefOf(F084) }
          Case (0x1F)
          {
      Field (OPR0, AnyAcc, Lock, WriteAsZeros)
            {
              Offset (0x01),
              F085, 31
```
```
 }
          Local3 = RefOf(F085) }
         Case (0x20)
          {
           Field (OPR0, AnyAcc, Lock, WriteAsZeros)
 {
             Offset (0x01),
             F086, 32
 }
          Local3 = RefOf(F086) }
        Case (0x21) {
           Field (OPR0, AnyAcc, Lock, WriteAsZeros)
 {
            Offset (0x01),
             F087, 33
 }
          Local3 = RefOf(F087) }
         Case (0x3F)
          {
           Field (OPR0, AnyAcc, Lock,
 WriteAsZeros)
 {
            Offset (0x01),
             F088, 63
 }
          Local3 = RefOf(F088) }
         Case (0x40)
          {
           Field (OPR0, AnyAcc, Lock, WriteAsZeros)
 {
            Offset (0x01),
             F089, 64
 }
          Local3 = RefOf(F089) }
        Case (0x41) {
           Field (OPR0, AnyAcc, Lock, WriteAsZeros)
```

```
 {
              Offset (0x01),
               F08A, 65
 }
           Local3 = RefOf(F08A) }
          Case (0x45)
           {
             Field (OPR0, AnyAcc, Lock, WriteAsZeros)
               Offset (0x01),
               F08B, 69
 }
            Local3 = RefOf(F08B) }
          Case (0x81)
           {
             Field (OPR0, AnyAcc, Lock, WriteAsZeros)
 {
              Offset (0x01),
               F08C, 129
 }
            Local3 = RefOf(F08C) }
          Case (0x0100)
           {
             Field (OPR0, AnyAcc, Lock, WriteAsZeros)
 {
               Offset (0x01),
               F08D, 256
 }
             Local3 = RefOf (F08D)
           }
          Case (0x03FF)
           {
             Field (OPR0, AnyAcc, Lock, WriteAsZeros)
\left\{ \begin{array}{c} 1 & 1 \\ 1 & 1 \end{array} \right\}Offset (0x01),
               F08E, 1023
 }
            Local3 = RefOf (F08E)
```
{

```
 }
            Case (0x07BF)
            {
              Field (OPR0, AnyAcc, Lock, WriteAsZeros)
              {
                 Offset (0x01),
                F08F, 1983
 }
             Local3 = RefOf (F08F) }
           Default
            {
              ERR (Arg0, Z143, __LINE__, 0x00, 0x00, Arg2, Arg3)
              Return (Zero)
            }
         }
       }
       Case (0x09)
       {
         Switch (ToInteger (Arg3))
         {
          Case (0x01) {
              Field (OPR0, AnyAcc, Lock, WriteAsZeros)
              {
                   , 9,
          F090, 1
              }
             Local3 = RefOf (F090) }
          Case (0x06) {
              Field (OPR0, AnyAcc, Lock, WriteAsZeros)
 {
                   , 9,
                F091, 6
 }
             Local3 = RefOf(F091) }
           Case (0x07)
            {
              Field (OPR0, AnyAcc, Lock, WriteAsZeros)
\left\{ \begin{array}{c} 1 & 1 \\ 1 & 1 \end{array} \right\}
```

```
 , 9,
             F092, 7
 }
          Local3 = RefOf(F092) }
         Case (0x08) {
           Field (OPR0, AnyAcc, Lock, WriteAsZeros)
 {
              , 9,
             F093, 8
          Local3 = RefOf(F093) }
        Case (0x09) {
           Field (OPR0, AnyAcc, Lock, WriteAsZeros)
 {
               , 9,
             F094, 9
 }
          Local3 = RefOf(F094) }
         Case (0x1F)
          {
           Field (OPR0, AnyAcc, Lock, WriteAsZeros)
            {
              , 9,
             F095, 31
 }
          Local3 = RefOf(F095) }
        Case (0x20) {
           Field (OPR0, AnyAcc, Lock, WriteAsZeros)
            {
               , 9,
             F096, 32
 }
          Local3 = RefOf(F096) }
          Case (0x21)
```

```
 {
            Field (OPR0, AnyAcc, Lock, WriteAsZeros)
            {
                , 9,
              F097, 33
 }
           Local3 = RefOf(F097) }
          Case (0x3F)
          {
            Field (OPR0, AnyAcc, Lock, WriteAsZeros)
            {
               , 9,
             F098, 63
            }
           Local3 = RefOf(F098) }
          Case (0x40)
          {
            Field (OPR0, AnyAcc, Lock, WriteAsZeros)
 {
               , 9,
              F099, 64
 }
           Local3 = RefOf(F099) }
          Case
 (0x41)
          {
            Field (OPR0, AnyAcc, Lock, WriteAsZeros)
            {
               , 9,
              F09A, 65
            }
           Local3 = RefOf(F09A) }
         Case (0x45)\{ Field (OPR0, AnyAcc, Lock, WriteAsZeros)
            {
                , 9,
              F09B, 69
 }
```

```
Local3 = RefOf (F09B) }
          Case (0x81)
          {
            Field (OPR0, AnyAcc, Lock, WriteAsZeros)
            {
                , 9,
             F09C, 129
 }
           Local3 = RefOf(F09C) }
          Case (0x0100)
          {
       Field (OPR0, AnyAcc, Lock, WriteAsZeros)
            {
               , 9,
             F09D, 256
 }
           Local3 = RefOf(F09D) }
          Case (0x03FF)
          {
            Field (OPR0, AnyAcc, Lock, WriteAsZeros)
 {
                , 9,
             F09E, 1023
 }
           Local3 = RefOf(F09E) }
          Case (0x07BF)
          {
            Field (OPR0, AnyAcc, Lock, WriteAsZeros)
 {
               , 9,
             F09F, 1983
 }
           Local3 = RefOf (F09F) }
          Default
\{ ERR (Arg0, Z143, __LINE__, 0x00,
 0x00, Arg2, Arg3)
            Return (Zero)
```

```
 }
         }
       }
      Case (0x1F)
       {
        Switch (ToInteger (Arg3))
         {
           Case (0x01)
 {
             Field (OPR0, AnyAcc, Lock, WriteAsZeros)
             {
               Offset (0x03),
                  , 7,
               F0A0, 1
 }
            Local3 = RefOf (FOAO) }
          Case (0x06) {
             Field (OPR0, AnyAcc, Lock, WriteAsZeros)
 {
               Offset (0x03),
                 , 7,
               F0A1, 6
 }
            Local3 = RefOf(F0A1) }
           Case (0x07)
           {
       Field (OPR0, AnyAcc, Lock, WriteAsZeros)
             {
               Offset (0x03),
                 , 7,
               F0A2, 7
 }
            Local3 = RefOf(F0A2) }
          Case (0x08) {
             Field (OPR0, AnyAcc, Lock, WriteAsZeros)
\left\{ \begin{array}{c} 1 & 1 \\ 1 & 1 \end{array} \right\}Offset (0x03),
                  , 7,
```

```
 F0A3, 8
 }
           Local3 = RefOf(F0A3) }
          Case (0x09)
 {
            Field (OPR0, AnyAcc, Lock, WriteAsZeros)
            {
             Offset (0x03),
               , 7,
             F0A4, 9
 }
           Local3 = RefOf(F0A4) Case (0x1F)
          {
           Field (OPR0, AnyAcc, Lock, WriteAsZeros)
 {
             Offset (0x03),
               , 7,
             F0A5, 31
 }
           Local3 = RefOf(F0A5) }
        Case (0x20) {
            Field (OPR0, AnyAcc, Lock, WriteAsZeros)
 {
            Offset (0x03),
               , 7,
             F0A6, 32
 }
           Local3 = RefOf(F0A6) }
        Case (0x21) {
            Field (OPR0, AnyAcc, Lock, WriteAsZeros)
            {
             Offset (0x03),
               , 7,
             F0A7, 33
            }
```

```
Local3 = RefOf(F0A7) }
          Case (0x3F)
           {
             Field (OPR0, AnyAcc, Lock, WriteAsZeros)
             {
               Offset (0x03),
                 , 7,
              F0A8, 63
 }
           Local3 = RefOf(F0A8) }
          Case (0x40)
           {
             Field (OPR0, AnyAcc, Lock, WriteAsZeros)
             {
               Offset (0x03),
                 , 7,
              F0A9, 64
 }
            Local3 = RefOf(F0A9) }
          Case (0x41)
           {
             Field (OPR0, AnyAcc, Lock, WriteAsZeros)
             {
              Offset (0x03),
                 , 7,
              F0AA, 65
 }
           Local3 = RefOf(FOAA) }
          Case (0x45)
           {
             Field (OPR0, AnyAcc, Lock, WriteAsZeros)
             {
               Offset (0x03),
                 , 7,
              F0AB, 69
 }
             Local3 = RefOf (F0AB)
           }
          Case (0x81)
           {
```

```
 Field (OPR0, AnyAcc, Lock, WriteAsZeros)
             {
               Offset (0x03),
                 , 7,
              F0AC, 129
 }
           Local3 = RefOf(FOAC) }
          Case (0x0100)
          {
            Field (OPR0, AnyAcc,
 Lock, WriteAsZeros)
            {
               Offset (0x03),
                , 7,
              F0AD, 256
 }
           Local3 = RefOf(FOAD) }
          Case (0x03FF)
          {
            Field (OPR0, AnyAcc, Lock, WriteAsZeros)
             {
              Offset (0x03),
                , 7,
              F0AE, 1023
 }
           Local3 = RefOf(F0AE) }
          Case (0x07BF)
          {
            Field (OPR0, AnyAcc, Lock, WriteAsZeros)
             {
               Offset (0x03),
                 , 7,
              F0AF, 1983
 }
           Local3 = RefOf(F0AF) }
          Default
          {
            ERR (Arg0, Z143, __LINE__, 0x00, 0x00, Arg2, Arg3)
            Return (Zero)
```

```
 }
         }
      }
      Case (0x20)
      {
        Switch (ToInteger (Arg3))
         {
         Case (0x01) {
             Field (OPR0, AnyAcc, Lock, WriteAsZeros)
             {
               Offset (0x04),
               F0B0, 1
 }
            Local3 = RefOf(F0B0) }
          Case (0x06)
           {
             Field (OPR0, AnyAcc, Lock, WriteAsZeros)
 {
               Offset (0x04),
               F0B1, 6
 }
            Local3 = RefOf(F0B1) }
         Case (0x07) Field (OPR0, AnyAcc, Lock, WriteAsZeros)
 {
               Offset (0x04),
               F0B2, 7
 }
             Local3 = RefOf (F0B2)
           }
         Case (0x08) {
             Field (OPR0, AnyAcc, Lock, WriteAsZeros)
\left\{ \begin{array}{c} 1 & 1 \\ 1 & 1 \end{array} \right\} Offset (0x04),
               F0B3, 8
 }
            Local3 = RefOf (F0B3)
```
{

```
 }
          Case (0x09)
          {
            Field (OPR0, AnyAcc, Lock, WriteAsZeros)
\{ Offset (0x04),
              F0B4, 9
 }
           Local3 = RefOf(F0B4) }
          Case (0x1F)
 {
           Field
 (OPR0, AnyAcc, Lock, WriteAsZeros)
            {
              Offset (0x04),
             F0B5, 31
 }
           Local3 = RefOf (F0B5) }
         Case (0x20) {
            Field (OPR0, AnyAcc, Lock, WriteAsZeros)
 {
              Offset (0x04),
              F0B6, 32
 }
          Local3 = RefOf(F0B6) }
         Case (0x21) {
            Field (OPR0, AnyAcc, Lock, WriteAsZeros)
            {
             Offset (0x04),
              F0B7, 33
 }
           Local3 = RefOf (F0B7) }
          Case (0x3F)
          {
            Field (OPR0, AnyAcc, Lock, WriteAsZeros)
            {
              Offset (0x04),
              F0B8, 63
```

```
 }
          Local3 = RefOf (F0B8) }
         Case (0x40)
          {
           Field (OPR0, AnyAcc, Lock, WriteAsZeros)
 {
             Offset (0x04),
             F0B9, 64
 }
          Local3 = RefOf(F0B9) }
         Case (0x41)
          {
           Field (OPR0, AnyAcc, Lock, WriteAsZeros)
 {
             Offset (0x04),
             F0BA, 65
 }
          Local3 = RefOf(F0BA) }
         Case (0x45)
          {
           Field (OPR0, AnyAcc, Lock, WriteAsZeros)
 {
            Offset (0x04),
             F0BB, 69
 }
          Local3 = RefOf(F0BB) }
         Case (0x81)
          {
           Field (OPR0, AnyAcc, Lock, WriteAsZeros)
 {
             Offset (0x04),
             F0BC, 129
 }
          Local3 = RefOf(F0BC) }
         Case (0x0100)
          {
           Field (OPR0, AnyAcc, Lock, WriteAsZeros)
```

```
 {
                Offset (0x04),
                F0BD, 256
 }
              Local3 = RefOf (F0BD)
           }
           Case (0x03FF)
           {
              Field (OPR0, AnyAcc, Lock, WriteAsZeros)
              {
                Offset
 (0x04),
                F0BE, 1023
 }
              Local3 = RefOf (F0BE)
           }
           Case (0x07BF)
           {
              Field (OPR0, AnyAcc, Lock, WriteAsZeros)
 {
                Offset (0x04),
                F0BF, 1983
 }
              Local3 = RefOf (F0BF)
           }
           Default
           {
              ERR (Arg0, Z143, __LINE__, 0x00, 0x00, Arg2, Arg3)
              Return (Zero)
           }
         }
       }
      Case (0x21)
       {
         Switch (ToInteger (Arg3))
         {
          Case (0x01)\{ Field (OPR0, AnyAcc, Lock, WriteAsZeros)
\left\{ \begin{array}{c} 1 & 1 \\ 1 & 1 \end{array} \right\} , 33,
 F0C0, 1
              }
```

```
Local3 = RefOf(FOC0) }
        Case (0x06) {
           Field (OPR0, AnyAcc, Lock, WriteAsZeros)
 {
              , 33,
            F0C1, 6
 }
          Local3 = RefOf(FOC1) }
         Case (0x07)
         {
           Field (OPR0, AnyAcc, Lock, WriteAsZeros)
 {
              , 33,
             F0C2, 7
 }
          Local3 = RefOf(FOC2) }
        Case (0x08) {
           Field (OPR0, AnyAcc, Lock, WriteAsZeros)
 {
               , 33,
             F0C3, 8
 }
       Local3 = RefOf(FOC3) }
        Case (0x09) {
           Field (OPR0, AnyAcc, Lock, WriteAsZeros)
 {
              , 33,
             F0C4, 9
 }
          Local3 = RefOf(FOC4) }
         Case (0x1F)
```

```
 {
                       Field (OPR0, AnyAcc, Lock, WriteAsZeros)
\left\{ \begin{array}{c} 1 & 1 \\ 1 & 1 \end{array} \right\}
```

```
 , 33,
             F0C5, 31
 }
          Local3 = RefOf(FOC5) }
        Case (0x20) {
           Field (OPR0, AnyAcc, Lock, WriteAsZeros)
 {
              , 33,
             F0C6, 32
 }
          Local3 = RefOf(FOC6)Case (0x21) {
           Field (OPR0, AnyAcc, Lock, WriteAsZeros)
 {
               , 33,
             F0C7, 33
 }
          Local3 = RefOf(FOC7) }
         Case (0x3F)
         {
           Field (OPR0, AnyAcc, Lock, WriteAsZeros)
           {
              , 33,
             F0C8, 63
 }
          Local3 = RefOf(FOC8) }
         Case (0x40)
         {
           Field (OPR0, AnyAcc, Lock, WriteAsZeros)
           {
               , 33,
             F0C9, 64
 }
          Local3 = RefOf(FOC9) }
         Case (0x41)
```

```
 {
           Field (OPR0, AnyAcc, Lock, WriteAsZeros)
            {
               , 33,
             F0CA, 65
 }
           Local3 = RefOf(FOCA) }
         Case (0x45) {
            Field (OPR0, AnyAcc, Lock, WriteAsZeros)
 {
              , 33,
             F0CB, 69
            }
          Local3 = RefOf(FOCB) }
         Case (0x81)
          {
            Field (OPR0, AnyAcc, Lock, WriteAsZeros)
 {
              , 33,
             F0CC, 129
 }
          Local3 = RefOf(FOCC) }
         Case (0x0100)
          {
      Field (OPR0, AnyAcc, Lock, WriteAsZeros)
            {
              , 33,
             F0CD, 256
            }
            Local3 = RefOf (F0CD)
          }
         Case (0x03FF)
\{ Field (OPR0, AnyAcc, Lock, WriteAsZeros)
            {
               , 33,
             F0CE, 1023
 }
```

```
Local3 = RefOf(FOCE) }
          Case (0x07BF)
           {
             Field (OPR0, AnyAcc, Lock, WriteAsZeros)
             {
                 , 33,
               F0CF, 1983
 }
             Local3 = RefOf (F0CF)
           }
          Default
           {
             ERR (Arg0, Z143, __LINE__,
 0x00, 0x00, Arg2, Arg3)
             Return (Zero)
           }
         }
      }
      Case (0x3F)
      {
        Switch (ToInteger (Arg3))
         {
         Case (0x01) {
             Field (OPR0, AnyAcc, Lock, WriteAsZeros)
 {
                 , 63,
               F0D0, 1
 }
           Local3 = RefOf (F0D0) }
          Case (0x06)
           {
             Field (OPR0, AnyAcc, Lock, WriteAsZeros)
             {
                 , 63,
               F0D1, 6
 }
            Local3 = RefOf (F0D1) }
          Case (0x07)
           {
             Field (OPR0, AnyAcc, Lock, WriteAsZeros)
```

```
 {
               , 63,
               F0D2, 7
 }
            Local3 = RefOf (F0D2) }
          Case (0x08) {
             Field (OPR0, AnyAcc, Lock, WriteAsZeros)
             {
                 , 63,
               F0D3, 8
 }
            Local3 = RefOf(F0D3) }
           Case (0x09)
           {
             Field (OPR0, AnyAcc, Lock, WriteAsZeros)
             {
                , 63,
               F0D4, 9
             }
            Local3 = RefOf (F0D4) }
           Case (0x1F)
           {
             Field (OPR0, AnyAcc, Lock, WriteAsZeros)
 {
                 , 63,
           F0D5, 31
             }
            Local3 = RefOf (F0D5) }
          Case (0x20) {
             Field (OPR0, AnyAcc, Lock, WriteAsZeros)
\left\{ \begin{array}{c} 1 & 1 \\ 1 & 1 \end{array} \right\} , 63,
               F0D6, 32
 }
            Local3 = RefOf (F0D6)
```

```
 }
         Case (0x21)
          {
           Field (OPR0, AnyAcc, Lock, WriteAsZeros)
\{ , 63,
             F0D7, 33
 }
          Local3 = RefOf (F0D7) }
         Case (0x3F)
          {
           Field (OPR0, AnyAcc, Lock, WriteAsZeros)
 {
               , 63,
             F0D8, 63
```

```
Local3 = RefOf (F0D8) }
          Case (0x40) {
              Field (OPR0, AnyAcc, Lock, WriteAsZeros)
 {
                  , 63,
                F0D9, 64
 }
            Local3 = RefOf (F0D9) }
           Case (0x41)
           {
              Field (OPR0, AnyAcc, Lock, WriteAsZeros)
              {
                  , 63,
                F0DA, 65
 }
              Local3 = RefOf (F0DA)
           }
          Case (0x45) {
              Field (OPR0, AnyAcc, Lock, WriteAsZeros)
\left\{ \begin{array}{c} 1 & 1 \\ 1 & 1 \end{array} \right\} , 63,
                F0DB, 69
```

```
 }
             Local3
= RefOf (F0DB)
           }
           Case (0x81)
           {
             Field (OPR0, AnyAcc, Lock, WriteAsZeros)
             {
                  , 63,
               F0DC, 129
 }
             Local3 = RefOf (F0DC)
           }
           Case (0x0100)
           {
             Field (OPR0, AnyAcc, Lock, WriteAsZeros)
 {
                 , 63,
               F0DD, 256
             }
             Local3 = RefOf (F0DD)
           }
           Case (0x03FF)
           {
             Field (OPR0, AnyAcc, Lock, WriteAsZeros)
 {
                 , 63,
               F0DE, 1023
 }
            Local3 = RefOf(FODE) }
           Case (0x07BF)
           {
             Field (OPR0, AnyAcc, Lock, WriteAsZeros)
\left\{ \begin{array}{c} 1 & 1 \\ 1 & 1 \end{array} \right\} , 63,
               F0DF, 1983
 }
            Local3 = RefOf (F0DF) }
           Default
           {
```

```
 ERR (Arg0, Z143, __LINE__, 0x00, 0x00, Arg2, Arg3)
             Return (Zero)
           }
         }
     Case (0x40) {
         Switch (ToInteger (Arg3))
         {
           Case (0x01)
           {
             Field (OPR0, AnyAcc, Lock, WriteAsZeros)
             {
                Offset (0x08),
                F0E0, 1
 }
            Local3 = RefOf (FOE0) }
          Case (0x06) {
             Field (OPR0, AnyAcc, Lock, WriteAsZeros)
             {
                Offset (0x08),
                F0E1, 6
 }
            Local3 = RefOf(F0E1) }
          Case (0x07) {
             Field (OPR0, AnyAcc, Lock, WriteAsZeros)
 {
                Offset (0x08),
                F0E2, 7
 }
            Local3 = RefOf(F0E2) }
          Case (0x08) {
             Field (OPR0, AnyAcc, Lock, WriteAsZeros)
\left\{ \begin{array}{c} 1 & 1 \\ 1 & 1 \end{array} \right\} Offset (0x08),
                F0E3, 8
 }
```

```
Local3 = RefOf(F0E3) }
          Case (0x09)
           {
   Field (OPR0, AnyAcc, Lock, WriteAsZeros)
 {
               Offset (0x08),
               F0E4, 9
 }
           Local3 = RefOf(F0E4) }
          Case (0x1F)
 {
            Field (OPR0, AnyAcc, Lock, WriteAsZeros)
 {
               Offset (0x08),
              F0E5, 31
 }
           Local3 = RefOf(F0E5) }
          Case (0x20)
           {
            Field (OPR0, AnyAcc, Lock, WriteAsZeros)
 {
              Offset (0x08),
               F0E6, 32
 }
           Local3 = RefOf(F0E6) }
         Case (0x21) {
            Field (OPR0, AnyAcc, Lock, WriteAsZeros)
             {
               Offset (0x08),
               F0E7, 33
 }
           Local3 = RefOf(F0E7) }
          Case (0x3F)
           {
            Field (OPR0, AnyAcc, Lock, WriteAsZeros)
\left\{ \begin{array}{c} 1 & 1 \\ 1 & 1 \end{array} \right\}
```

```
 Offset (0x08),
              F0E8, 63
 }
           Local3 = RefOf(F0E8) }
         Case (0x40) {
            Field (OPR0, AnyAcc, Lock, WriteAsZeros)
 {
              Offset (0x08),
             F0E9, 64
 }
           Local3 = RefOf (FOE9) }
          Case (0x41)
 {
            Field (OPR0, AnyAcc, Lock, WriteAsZeros)
              Offset (0x08),
             F0EA, 65
 }
           Local3 = RefOf(F0EA) }
          Case (0x45)
          {
            Field (OPR0, AnyAcc, Lock, WriteAsZeros)
            {
             Offset (0x08),
              F0EB, 69
 }
           Local3 = RefOf(F0EB) }
          Case (0x81)
          {
            Field (OPR0, AnyAcc, Lock, WriteAsZeros)
            {
             Offset (0x08),
              F0EC, 129
 }
           Local3 = RefOf(F0EC) }
          Case (0x0100)
```
{

```
 {
             Field (OPR0, AnyAcc, Lock, WriteAsZeros)
\{Offset
 (0x08),
               F0ED, 256
 }
             Local3 = RefOf (F0ED)
           }
           Case (0x03FF)
           {
             Field (OPR0, AnyAcc, Lock, WriteAsZeros)
 {
               Offset (0x08),
               F0EE, 1023
 }
             Local3 = RefOf (F0EE)
           }
           Case (0x07BF)
           {
             Field (OPR0, AnyAcc, Lock, WriteAsZeros)
 {
               Offset (0x08),
               F0EF, 1983
 }
            Local3 = RefOf(F0EF) }
           Default
           {
             ERR (Arg0, Z143, __LINE__, 0x00, 0x00, Arg2, Arg3)
             Return (Zero)
           }
  }
       }
      Case (0x41)
       {
        Switch (ToInteger (Arg3))
         {
          Case (0x01)\{ Field (OPR0, AnyAcc, Lock, WriteAsZeros)
\left\{ \begin{array}{c} 1 & 1 \\ 1 & 1 \end{array} \right\} Offset (0x08),
```

```
 , 1,
             F0F0, 1
 }
           Local3 = RefOf (FOF0) }
         Case (0x06) {
            Field (OPR0, AnyAcc, Lock, WriteAsZeros)
            {
            Offset (0x08),
               , 1,
             F0F1, 6
 }
           Local3 = RefOf (FOF1) }
        Case (0x07) {
           Field (OPR0, AnyAcc, Lock, WriteAsZeros)
 {
      Offset (0x08),
               , 1,
             F0F2, 7
 }
          Local3 = RefOf(F0F2) }
        Case (0x08) {
            Field (OPR0, AnyAcc, Lock, WriteAsZeros)
            {
             Offset (0x08),
               , 1,
             F0F3, 8
 }
           Local3 = RefOf(F0F3) }
        Case (0x09)\{ Field (OPR0, AnyAcc, Lock, WriteAsZeros)
            {
            Offset (0x08),
               , 1,
             F0F4, 9
 }
```

```
Local3 = RefOf(F0F4) }
          Case (0x1F)
          {
            Field
 (OPR0, AnyAcc, Lock, WriteAsZeros)
            {
               Offset (0x08),
                 , 1,
              F0F5, 31
 }
           Local3 = RefOf(F0F5) }
         Case (0x20) {
            Field (OPR0, AnyAcc, Lock, WriteAsZeros)
             {
             Offset (0x08),
                 , 1,
              F0F6, 32
 }
           Local3 = RefOf(F0F6) }
          Case (0x21)
          {
            Field (OPR0, AnyAcc, Lock, WriteAsZeros)
             {
               Offset (0x08),
                 , 1,
              F0F7, 33
 }
           Local3 = RefOf (FOF7) }
           Case (0x3F)
          {
            Field (OPR0, AnyAcc, Lock, WriteAsZeros)
             {
              Offset (0x08),
                 , 1,
               F0F8, 63
 }
           Local3 = RefOf (FOF8) }
```

```
 Case (0x40)
          {
            Field (OPR0, AnyAcc, Lock, WriteAsZeros)
            {
             Offset (0x08),
                , 1,
              F0F9, 64
 }
           Local3 = RefOf (FOF9) }
          Case (0x41)
 {
            Field (OPR0, AnyAcc, Lock, WriteAsZeros)
 {
              Offset (0x08),
                , 1,
              F0FA, 65
            Local3 = RefOf (F0FA)
          }
          Case (0x45)
          {
            Field (OPR0, AnyAcc, Lock, WriteAsZeros)
 {
              Offset (0x08),
                , 1,
              F0FB, 69
 }
           Local3 = RefOf (FOFB) }
          Case (0x81)
          {
            Field (OPR0, AnyAcc, Lock, WriteAsZeros)
            {
              Offset (0x08),
                , 1,
              F0FC, 129
 }
           Local3 = RefOf(F0FC) }
          Case (0x0100)
          {
            Field (OPR0, AnyAcc, Lock, WriteAsZeros)
```

```
\{Offset (0x08),
                , 1,
              F0FD, 256
 }
            Local3 = RefOf (F0FD)
           }
          Case (0x03FF)
           {
            Field (OPR0, AnyAcc, Lock, WriteAsZeros)
             {
               Offset (0x08),
                 , 1,
              F0FE, 1023
 }
            Local3 = RefOf (F0FE)
           }
          Case (0x07BF)
           {
            Field (OPR0, AnyAcc, Lock, WriteAsZeros)
 {
               Offset (0x08),
                 , 1,
              F0FF, 1983
 }
            Local3 = RefOf (F0FF)
           }
          Default
           {
            ERR (Arg0, Z143, __LINE__,
 0x00, 0x00, Arg2, Arg3)
            Return (Zero)
           }
        }
      }
      Default
      {
        ERR (Arg0, Z143, __LINE__, 0x00, 0x00, Arg2, Arg3)
        Return (Zero)
      }
    }
```

```
 M72D (Arg0, Local3, Arg2, Arg3, Arg4, Arg5, RefOf (G001))
  }
  /* Check Region Field Unit */
  Method (M72D, 7, Serialized)
  {
    Name (PR00, 0x00) /* Debug print flag */
    Name (PR01, 0x00) /* Index/Bank fields additional control flag */
   PRO1 = DerefOf (FCP0 [0x00]) If (PR00)
    {
      Debug = "==Off:Len==:"
     Debug = Arg2Debug = Arg3 }
    Name (INT0, 0x00) /* Expected Type */
    Name (INT1, 0x00)
    Concatenate (Arg0, "-m72d", Arg0)
    /* Expected type */
   If ((Arg3 \leq 0x20)) {
     INT0 = C009 /* \setminusC009 */
    }
   ElseIf ((Arg3 > 0x40)) {
     INT0 = COOB /*
 \C00B */
    }
    ElseIf (F64)
    {
     INT0 = C009 /* \setminusC009 */
    }
    Else
    {
     INT0 = CO0B /* CO0B */
    }
   /* Fill the entire region (ground) */ Switch (ToInteger (PR01))
    {
     Case (0x02) {
         /* Write some predefined value to Bank selection register */
```

```
DerefOf (FCP0 [0x01]) = 0xA5
    Local0 = DerefOf (DerefOf (FCP0 [0x01]))If ((Local0 != 0xA5)) {
        ERR (Arg0, Z143, __LINE__, 0x00, 0x00, Local0, 0xA5)
      }
   }
 }
Local1 = RefOf(Arg6)DerefOf (Local1) = BRG0 \frac* \BRG0 \frac* /
 Switch (ToInteger (PR01))
 {
   Case (0x02)
   {
     /* Check Bank selection register value */
    Local0 = DerefOf (DerefOf (FCP0 [0x01]))If ((Local0 != DerffOf (FCP0 [0x02])) {
    ERR (Arg0, Z143, __LINE__, 0x00, 0x00, Local0, DerefOf (FCP0 [0x02]))
      }
   }
 }
 If (PR00)
 {
  Debug = "==Ground==:"
  Debug = DerefOf (Arg6) }
 /* Fill into the field of region */
 Switch (ToInteger (PR01))
 {
   Case (0x02)
   {
     /* Write some predefined value to Bank selection register */
    DerefOf (FCP0 [0x01]) = 0xA5
    Local0 = DerefOf (DerefOf (FCP0 [0x01]))If ((Local0 != 0xA5)) {
        ERR (Arg0, Z143, __LINE__, 0x00, 0x00, Local0, 0xA5)
      }
```

```
 }
    }
   Local1 = RefOf(Arg1) If (Arg4)
    {
      Name (B001, Buffer (Arg4){})
     B001 = BRF0 /* BRF0 */
      DerefOf (Local1) = B001 /* \M72D.B001 */
    }
    Else
    {
     INT1 = BRF0 /* BRF0 */
     DerefOf (Local1)
= INT1 /* \M72D.INT1 */
    }
    Switch (ToInteger (PR01))
    {
      Case (0x02)
       {
         /* Check Bank selection register value */
         Local0 = DerefOf (DerefOf (FCP0 [0x01]))
        If ((Local0 != DerfOf (FCP0 [0x02])) {
           ERR (Arg0, Z143, __LINE__, 0x00, 0x00, Local0, DerefOf (FCP0 [0x02]))
         }
       }
    }
    /* Check Type */
   Local0 = ObjectType (Arg1)If ((Local0 != COD)) {
      ERR (Arg0, Z143, __LINE__, 0x00, 0x00, Local0, C00D)
    }
    /* Retrieve the field back */
    Switch (ToInteger (PR01))
    {
     Case (0x02) {
         /* Write some predefined value to Bank selection register */
```

```
DerefOf (FCP0 [0x01]) = 0xA5
        Local0 = DerefOf (DerefOf (FCP0 [0x01]))If ((Local0 != 0xA5)) {
           ERR
 (Arg0, Z143, __LINE__, 0x00, 0x00, Local0, 0xA5)
         }
       }
    }
   Local0 = DerefOf(Arg1) If (PR00)
    {
     Debug = "==W:R:C ==:" If (Arg4)
      {
        Debug = BRF0 * \BRF0 * \
       }
      Else
       {
        Debug = INT1 /* \frac{M72D.INT1 *}{ } }
      Debug = Local0
     Debug = Arg5
    }
    /* Check Type */
   Local1 = ObjectType (Local0)If ((Local1 != INT0)) {
      ERR (Arg0, Z143, __LINE__, 0x00, 0x00, Local1, INT0)
    }
   If ((Local0 != Arg5)) {
      ERR (Arg0, Z143, __LINE__, 0x00, 0x00, Local0, Arg5)
    }
    Switch (ToInteger (PR01))
    {
     Case (0x02) {
         /* Check Bank selection register value */
```

```
Local0 = DerefOf (DerefOf (FCP0 [0x01]))If ((Local0 != DerfOf (FCP0 [0x02])) {
           ERR (Arg0, Z143, __LINE__, 0x00, 0x00, Local0, DerefOf (FCP0 [0x02]))
         }
       }
     }
    /* Check Contents of Region */
    Switch (ToInteger (PR01))
    {
      Case (0x02)
       {
         /* Write some predefined value to Bank selection register */
        DerefOf (FCP0 [0x01]) = 0xA5
         Local0 = DerefOf (DerefOf (FCP0 [0x01]))
        If ((Local0 != 0xA5)) {
           ERR (Arg0, Z143, __LINE__, 0x00, 0x00, Local0, 0xA5)
         }
       }
     }
   Local1 = DerefOf (Arg6) Switch (ToInteger (PR01))
    {
     Case (0x02) {
         /* Check Bank selection register value */
        Local0 = DerefOf (DerefOf (FCP0 [0x01]))If ((Local0 != DerfOf (FCP0 [0x02])) {
           ERR (Arg0, Z143, __LINE__, 0x00, 0x00, Local0, DerefOf (FCP0 [0x02]))
 }
       }
     }
   If ((Local1 != BRB0)) {
      ERR (Arg0, Z143, __LINE__, 0x00, 0x00, Local1, BRB0)
     }
```

```
 ElseIf (PR00)
    {
     Debug = "==PostGround ==:" Debug = Local1
    }
  }
 /* Fill the buffer */
  /* */
/* <source: 0 - Zero, 1 - 0xff, else - index> *//* <the target buffer for filling> */ Method (M72C, 2, Serialized)
  {
   Local0 = SizeOf(Arg1) While (Local0)
    {
      Local0--
      Switch (ToInteger (Arg0))
       {
         Case (0x00)
         {
          Arg1 [Local0] = 0x00 }
        Case (0x01) {
          Arg1 [Local0] = 0xFF }
         Default
         {
            Arg1 [Local0] = Local0
         }
       }
    }
  }
 /* Long List of Fields */
 /* m743(CallChain) */
  Method (M743, 1,
 Serialized)
  {
    OperationRegion (OPR0, SystemMemory, 0x00, 0x0800)
    Field (OPR0, ByteAcc, NoLock, Preserve)
    {
      G001, 16384
    }
    /* Benchmark package */
```

```
 Name (P000, Package (0x40)
 {
   /* Offset, FirstBit, NumBits, AccType */
   /* 0x00 - 0x0f */
   Package (0x05)
    {
      0x00,
      0x00,
      0x01,
      0x01
    },
   Package (0x05)
   {
      0x21,
      0x07,
      0x01,
      0x01
   },
   Package (0x05)
    {
      0x42,
      0x00,
      0x02,
      0x02
   },
   Package (0x05)
   {
      0x63,
      0x07,
      0x02,
      0x02
    },
   Package (0x05)
   {
      0x84,
      0x01,
      0x03,
      0x03
    },
   Package (0x05)
    {
      0xA5,
```
```
 0x05,
   0x03,
   0x03
 },
 Package (0x05)
 {
   0xC6,
   0x01,
   0x04,
   0x04
 },
 Package (0x05)
 {
   0xE7,
   0x05,
   0x04,
   0x04
 },
 Package (0x05)
 {
   0x0107,
   0x02,
   0x05,
   0x00
 },
 Package (0x05)
 {
   0x0126,
   0x03,
   0x05,
   0x00
 },
 Package (0x05)
 {
   0x0145,
   0x02,
   0x06,
   0x04
 },
 Package (0x05)
 {
   0x0164,
```

```
 0x03,
   0x06,
   0x04
 },
 Package (0x05)
 {
   0x0183,
   0x03,
   0x07,
   0x03
 },
 Package (0x05)
 {
   0x01A2,
   0x01,
   0x07,
   0x03
 },
 Package (0x05)
 {
   0x01C1,
   0x03,
   0x08,
   0x02
 },
 Package (0x05)
 {
   0x01E0,
   0x01,
   0x08,
   0x02
 },
/* 0x10 - 0x1f */ Package (0x05)
 {
   0x0200,
   0x00,
   0x0B,
   0x01
 },
```

```
 Package (0x05)
       {
         0x0221,
         0x07,
         0x0B,
         0x01
       },
       Package
 (0x05)
       {
         0x0242,
         0x00,
         0x0C,
         0x02
       },
       Package (0x05)
       {
         0x0263,
         0x07,
         0x0C,
         0x02
       },
       Package (0x05)
       {
         0x0284,
         0x01,
         0x0D,
         0x03
       },
       Package (0x05)
       {
         0x02A5,
         0x05,
         0x0D,
         0x03
       },
       Package (0x05)
       {
         0x02C6,
         0x01,
         0x0E,
         0x04
       },
```

```
 Package (0x05)
 {
   0x02E7,
   0x05,
   0x0E,
   0x04
 },
 Package (0x05)
 {
   0x0307,
   0x02,
   0x0F,
   0x00
```
## },

```
 Package (0x05)
 {
   0x0326,
   0x03,
   0x0F,
   0x00
 },
 Package (0x05)
 {
   0x0345,
   0x02,
   0x10,
   0x04
 },
 Package (0x05)
 {
   0x0364,
   0x03,
   0x10,
   0x04
 },
 Package (0x05)
 {
   0x0383,
   0x03,
   0x11,
   0x03
```

```
 },
 Package (0x05)
 {
    0x03A2,
    0x01,
    0x11,
    0x03
 },
 Package (0x05)
 {
    0x03C1,
    0x03,
    0x12,
    0x02
 },
 Package (0x05)
 {
    0x03E0,
    0x01,
    0x12,
 0x02
 },
 /* 0x20 - 0x2f */
 Package (0x05)
 {
    0x0400,
    0x00,
    0x15,
    0x01
 },
 Package (0x05)
 {
    0x0421,
    0x07,
   0x15.
    0x01
 },
 Package (0x05)
 {
    0x0442,
```

```
 0x00,
   0x16,
   0x02
 },
 Package (0x05)
 {
   0x0463,
   0x07,
   0x16,
   0x02
 },
 Package (0x05)
 {
   0x0484,
   0x01,
   0x17,
   0x03
 },
 Package (0x05)
 {
   0x04A5,
   0x05,
   0x17,
   0x03
 },
 Package (0x05)
 {
   0x04C6,
    0x01,
   0x18,
   0x04
 },
 Package (0x05)
 {
   0x04E7,
   0x05,
   0x18,
   0x04
 },
 Package (0x05)
 {
   0x0507,
```

```
 0x02,
   0x19,
   0x00
 },
 Package (0x05)
 {
   0x0526,
   0x03,
   0x19,
   0x00
 },
 Package (0x05)
 {
   0x0545,
   0x02,
   0x1A,
   0x04
 },
 Package (0x05)
 {
   0x0564,
   0x03,
   0x1A,
   0x04
 },
 Package (0x05)
 {
   0x0583,
   0x03,
   0x1B,
   0x03
 },
 Package (0x05)
 {
    0x05A2,
   0x01,
   0x1B,
   0x03
 },
 Package (0x05)
 {
   0x05C1,
```

```
 0x03,
    0x1C,
    0x02
  },
 Package (0x05)
  {
    0x05E0,
    0x01,
    0x1C,
    0x02
  },
 /* 0x30 - 0x3f */
 Package (0x05)
  {
    0x0600,
    0x00,
    0x1F,
    0x01
  },
 Package (0x05)
  {
    0x0621,
    0x07,
    0x1F,
    0x01
  },
 Package (0x05)
  {
    0x0642,
    0x00,
    0x20,
    0x02
  },
 Package (0x05)
  {
    0x0663,
    0x07,
    0x20,
    0x02
 },
```

```
 Package (0x05)
 {
   0x0684,
   0x01,
   0x1F,
   0x03
 },
 Package (0x05)
 {
   0x06A5,
   0x05,
   0x1E,
   0x03
 },
 Package (0x05)
 {
   0x06C6,
   0x01,
   0x1D,
   0x04
 },
 Package (0x05)
 {
   0x06E7,
   0x05,
   0x1C,
   0x04
 },
 Package (0x05)
 {
   0x0707,
   0x02,
   0x1B,
   0x00
 },
 Package (0x05)
 {
   0x0726,
   0x03,
   0x1A,
   0x00
 },
```

```
 Package (0x05)
 {
   0x0745,
   0x02,
   0x19,
  0x04
 },
 Package (0x05)
 {
   0x0764,
   0x03,
   0x18,
   0x04
 },
 Package (0x05)
 {
   0x0783,
   0x03,
   0x17,
   0x03
 },
 Package (0x05)
 {
   0x07A2,
   0x01,
   0x16,
   0x03
 },
 Package (0x05)
 {
   0x07C1,
   0x03,
   0x15,
   0x02
 },
 Package (0x05)
 {
   0x07E0,
   0x01,
   0x14,
   0x02
 }
```

```
 })
    Name (I000, 0x00)
    Concatenate (Arg0, "-m743", Arg0)
    Debug = "TEST: m743, Check Long List of Fields"
    Field (OPR0, ByteAcc, NoLock, WriteAsOnes)
     {
      /* 0x00 - 0x0f */
 /* AccessAs(ByteAcc), */
      Offset (0x00),
      Offset (0x00),
       F000, 1,
       Offset (0x21),
         , 7,
       F001, 1,
       AccessAs (WordAcc, 0x00),
       Offset (0x42),
       Offset (0x42),
       F002, 2,
       Offset (0x63),
         , 7,
       F003, 2,
       AccessAs (DWordAcc, 0x00),
       Offset (0x84),
         , 1,
       F004, 3,
      Offset (0xA5),
         , 5,
       F005, 3,
       AccessAs (QWordAcc, 0x00),
       Offset (0xC6),
         , 1,
       F006, 4,
       Offset (0xE7),
         , 5,
       F007, 4,
       AccessAs (AnyAcc, 0x00),
       Offset (0x107),
         , 2,
       F008, 5,
       Offset (0x126),
         , 3,
       F009, 5,
       AccessAs (QWordAcc, 0x00),
       Offset (0x145),
```

```
 , 2,
```
F00A, 6,

 Offset (0x164), , 3, F00B, 6, AccessAs (DWordAcc, 0x00), Offset (0x183), , 3, F00C, 7, Offset (0x1A2), , 1, F00D, 7, AccessAs (WordAcc, 0x00), Offset (0x1C1), , 3, F00E, 8, Offset (0x1E0), , 1, F00F, 8,  $/* 0x10 - 0x1f$  \*/ AccessAs (ByteAcc, 0x00), Offset (0x200), Offset (0x200), F010, 11, Offset (0x221), , 7, F011, 11, AccessAs (WordAcc, 0x00), Offset (0x242), Offset (0x242), F012, 12, Offset (0x263), , 7, F013, 12, AccessAs (DWordAcc, 0x00), Offset (0x284), , 1, F014, Offset (0x2A5), , 5, F015, 13, AccessAs (QWordAcc, 0x00), Offset (0x2C6), , 1, F016, 14, Offset (0x2E7), , 5, F017, 14,

13,

 AccessAs (AnyAcc, 0x00), Offset (0x307), , 2, F018, 15, Offset (0x326), , 3, F019, 15, AccessAs (QWordAcc, 0x00), Offset (0x345), , 2, F01A, 16, Offset (0x364), , 3, F01B, 16, AccessAs (DWordAcc, 0x00), Offset (0x383), , 3, F01C, 17, Offset (0x3A2), , 1, F01D, 17, AccessAs (WordAcc, 0x00), Offset (0x3C1), , 3, F01E, 18, Offset (0x3E0), , 1, F01F, 18, /\* 0x20 - 0x2f \*/ AccessAs (ByteAcc, 0x00), Offset (0x400), Offset (0x400), F020, 21, Offset (0x421), , 7, F021, 21, AccessAs (WordAcc, 0x00), Offset (0x442), Offset (0x442), F022, 22, Offset (0x463), , 7, F023, 22, AccessAs (DWordAcc, 0x00), Offset (0x484), , 1, F024, 23,

Offset (0x4A5), , 5, F025, 23, AccessAs (QWordAcc, 0x00), Offset (0x4C6), , 1, F026, 24, Offset (0x4E7), , 5, F027, 24, AccessAs (AnyAcc, 0x00), Offset (0x507), , 2, F028, 25, Offset (0x526), , 3, F029, AccessAs (QWordAcc, 0x00), Offset (0x545), , 2, F02A, 26, Offset (0x564), , 3, F02B, 26, AccessAs (DWordAcc, 0x00), Offset (0x583), , 3, F02C, 27, Offset (0x5A2), , 1, F02D, 27, AccessAs (WordAcc, 0x00), Offset (0x5C1), , 3, F02E, 28, Offset (0x5E0), , 1, F02F, 28,  $/* 0x30 - 0x3f$  \*/ AccessAs (ByteAcc, 0x00), Offset (0x600), Offset (0x600), F030, 31, Offset (0x621), , 7, F031, 31,

25,

 AccessAs (WordAcc, 0x00), Offset (0x642), Offset (0x642), F032, 32, Offset (0x663), , 7, F033, 32, AccessAs (DWordAcc, 0x00), Offset (0x684), , 1, F034, 31, Offset (0x6A5), , 5, F035, 30, AccessAs (QWordAcc, 0x00), Offset (0x6C6), , 1, F036, 29, Offset (0x6E7), , 5, F037, 28, AccessAs (AnyAcc, 0x00), Offset (0x707), , 2, F038, 27, Offset (0x726), , 3, F039, 26, AccessAs (QWordAcc, 0x00), Offset (0x745), , 2, F03A, 25, Offset (0x764), , 3, F03B, 24, AccessAs (DWordAcc, 0x00), Offset (0x783), , 3, F03C, 23, Offset (0x7A2), , 1, F03D, 22, AccessAs (WordAcc, 0x00), Offset (0x7C1), , 3, F03E, 21, Offset (0x7E0),

```
 , 1,
             F03F, 20
        /* Region field Zeroing */
       G001 = 0x00Local0 = 0x04Local1 = 0x00 While (Local0)
            Local2 = 0x10Local3 = 0x00 While (Local2)
              {
                  Switch (ToInteger (Local1))
                   {
                       Case (0x00) {
                             Switch (ToInteger (Local3))
 {
                                  Case (0x00)
\{Local4 = RefOf (F000) }
                                  Case (0x01)
\{Local4 = RefOf(F001) }
                                  Case (0x02)
\{Local4 = RefOf (F002) }
                                 Case (0x03)\{Local4 = RefOf (F003) }
                                  Case (0x04)
\left\{ \begin{array}{ccc} 1 & 0 & 0 \\ 0 & 0 & 0 \\ 0 & 0 & 0 \\ 0 & 0 & 0 \\ 0 & 0 & 0 \\ 0 & 0 & 0 \\ 0 & 0 & 0 \\ 0 & 0 & 0 \\ 0 & 0 & 0 \\ 0 & 0 & 0 \\ 0 & 0 & 0 \\ 0 & 0 & 0 \\ 0 & 0 & 0 \\ 0 & 0 & 0 & 0 \\ 0 & 0 & 0 & 0 \\ 0 & 0 & 0 & 0 \\ 0 & 0 & 0 & 0 & 0 \\ 0 & 0 & 0 & 0 & 0 \\ 0 & 0 & 0 & 0 & 0 \\ 0 & 0 & 0 & 0Local4 = RefOf(F004) }
                                 Case (0x05)\left\{ \begin{array}{ccc} 1 & 0 & 0 \\ 0 & 0 & 0 \\ 0 & 0 & 0 \\ 0 & 0 & 0 \\ 0 & 0 & 0 \\ 0 & 0 & 0 \\ 0 & 0 & 0 \\ 0 & 0 & 0 \\ 0 & 0 & 0 \\ 0 & 0 & 0 \\ 0 & 0 & 0 \\ 0 & 0 & 0 \\ 0 & 0 & 0 \\ 0 & 0 & 0 & 0 \\ 0 & 0 & 0 & 0 \\ 0 & 0 & 0 & 0 \\ 0 & 0 & 0 & 0 & 0 \\ 0 & 0 & 0 & 0 & 0 \\ 0 & 0 & 0 & 0 & 0 \\ 0 & 0 & 0 & 0Local4 = RefOf (F005) }
                                  Case (0x06)
\left\{ \begin{array}{ccc} 1 & 0 & 0 \\ 0 & 0 & 0 \\ 0 & 0 & 0 \\ 0 & 0 & 0 \\ 0 & 0 & 0 \\ 0 & 0 & 0 \\ 0 & 0 & 0 \\ 0 & 0 & 0 \\ 0 & 0 & 0 \\ 0 & 0 & 0 \\ 0 & 0 & 0 \\ 0 & 0 & 0 \\ 0 & 0 & 0 \\ 0 & 0 & 0 & 0 \\ 0 & 0 & 0 & 0 \\ 0 & 0 & 0 & 0 \\ 0 & 0 & 0 & 0 & 0 \\ 0 & 0 & 0 & 0 & 0 \\ 0 & 0 & 0 & 0 & 0 \\ 0 & 0 & 0 & 0
```
}

{

```
Local4 = RefOf (F006) }
          Case (0x07)
\{Local4 = RefOf (F007) }
         Case (0x08)\{Local4 = RefOf (F008) }
          Case (0x09)
```
{

}

}

}

```
Local4 = RefOf (F009) }
                    Case (0x0A)
\{Local4 = RefOf (F00A) }
                    Case (0x0B)
\{Local4 = RefOf(F00B) }
                    Case (0x0C)
\{Local4 = RefOf(F00C) }
                    Case (0x0D)
\{ Local4 = RefOf (F00D)
 }
                    Case (0x0E)
\{Local4 = RefOf (FO0E) }
                    Case (0x0F)
\{Local4 = RefOf (FOOF) Default
\left\{ \begin{array}{ccc} 1 & 0 & 0 \\ 0 & 0 & 0 \\ 0 & 0 & 0 \\ 0 & 0 & 0 \\ 0 & 0 & 0 \\ 0 & 0 & 0 \\ 0 & 0 & 0 \\ 0 & 0 & 0 \\ 0 & 0 & 0 \\ 0 & 0 & 0 \\ 0 & 0 & 0 \\ 0 & 0 & 0 \\ 0 & 0 & 0 \\ 0 & 0 & 0 & 0 \\ 0 & 0 & 0 & 0 \\ 0 & 0 & 0 & 0 \\ 0 & 0 & 0 & 0 & 0 \\ 0 & 0 & 0 & 0 & 0 \\ 0 & 0 & 0 & 0 & 0 \\ 0 & 0 & 0 & 0
```
 ERR (Arg0, Z143, \_\_LINE\_\_, 0x00, 0x00, Local1, Local3) Return (Zero) }

```
 Case (0x01)
           {
              Switch (ToInteger (Local3))
\{ Case (0x00)
\{Local4 = RefOf (F010) }
                Case (0x01)
\{Local4 = RefOf(F011) }
                Case (0x02)
\{Local4 = RefOf (F012) }
                Case (0x03)
\{Local4 = RefOf }
                Case (0x04)
\{Local4 = RefOf(F014) }
               Case (0x05)\{Local4 = RefOf(F015) }
                Case (0x06)
\{Local4 = RefOf (F016) }
                Case (0x07)
\{Local4 = \text{RefOf}(\text{F017}) }
                Case (0x08)
\{Local4 = RefOf(F018) }
               Case (0x09)\left\{ \begin{array}{ccc} 1 & 0 & 0 \\ 0 & 0 & 0 \\ 0 & 0 & 0 \\ 0 & 0 & 0 \\ 0 & 0 & 0 \\ 0 & 0 & 0 \\ 0 & 0 & 0 \\ 0 & 0 & 0 \\ 0 & 0 & 0 \\ 0 & 0 & 0 \\ 0 & 0 & 0 \\ 0 & 0 & 0 \\ 0 & 0 & 0 \\ 0 & 0 & 0 & 0 \\ 0 & 0 & 0 & 0 \\ 0 & 0 & 0 & 0 \\ 0 & 0 & 0 & 0 & 0 \\ 0 & 0 & 0 & 0 & 0 \\ 0 & 0 & 0 & 0 & 0 \\ 0 & 0 & 0 & 0Local4 = \text{RefOf}(\text{F019}) }
                Case (0x0A)
\{Local4 = RefOf(F01A)
```

```
 (F013)
```

```
 }
                             Case (0x0B)
\{Local4 = RefOf(F01B) }
                             Case (0x0C)
\{Local4 = RefOf(F01C) }
                             Case (0x0D)
\{Local4 = RefOf(F01D) }
                            Case (0x0E)
\{Local4 = RefOf (F01E) }
                            Case (0x0F)
\{Local4 = RefOf(F01F) }
                            Default
\{ ERR (Arg0, Z143,
 __LINE__, 0x00, 0x00, Local1, Local3)
                                 Return (Zero)
 }
 }
                    }
                    Case (0x02)
                    {
                        Switch (ToInteger (Local3))
 {
                            Case (0x00)
\{Local4 = RefOf (F020) }
                            Case (0x01)
\left\{ \begin{array}{ccc} 1 & 0 & 0 \\ 0 & 0 & 0 \\ 0 & 0 & 0 \\ 0 & 0 & 0 \\ 0 & 0 & 0 \\ 0 & 0 & 0 \\ 0 & 0 & 0 \\ 0 & 0 & 0 \\ 0 & 0 & 0 \\ 0 & 0 & 0 \\ 0 & 0 & 0 \\ 0 & 0 & 0 \\ 0 & 0 & 0 \\ 0 & 0 & 0 & 0 \\ 0 & 0 & 0 & 0 \\ 0 & 0 & 0 & 0 \\ 0 & 0 & 0 & 0 & 0 \\ 0 & 0 & 0 & 0 & 0 \\ 0 & 0 & 0 & 0 & 0 \\ 0 & 0 & 0 & 0Local4 = \text{RefOf}(\text{F021}) }
                           Case (0x02)\left\{ \begin{array}{ccc} 1 & 0 & 0 \\ 0 & 0 & 0 \\ 0 & 0 & 0 \\ 0 & 0 & 0 \\ 0 & 0 & 0 \\ 0 & 0 & 0 \\ 0 & 0 & 0 \\ 0 & 0 & 0 \\ 0 & 0 & 0 \\ 0 & 0 & 0 \\ 0 & 0 & 0 \\ 0 & 0 & 0 \\ 0 & 0 & 0 \\ 0 & 0 & 0 & 0 \\ 0 & 0 & 0 & 0 \\ 0 & 0 & 0 & 0 \\ 0 & 0 & 0 & 0 & 0 \\ 0 & 0 & 0 & 0 & 0 \\ 0 & 0 & 0 & 0 & 0 \\ 0 & 0 & 0 & 0Local4 = RefOf(F022) }
                             Case (0x03)
\left\{ \begin{array}{ccc} 1 & 0 & 0 \\ 0 & 0 & 0 \\ 0 & 0 & 0 \\ 0 & 0 & 0 \\ 0 & 0 & 0 \\ 0 & 0 & 0 \\ 0 & 0 & 0 \\ 0 & 0 & 0 \\ 0 & 0 & 0 \\ 0 & 0 & 0 \\ 0 & 0 & 0 \\ 0 & 0 & 0 \\ 0 & 0 & 0 \\ 0 & 0 & 0 & 0 \\ 0 & 0 & 0 & 0 \\ 0 & 0 & 0 & 0 \\ 0 & 0 & 0 & 0 & 0 \\ 0 & 0 & 0 & 0 & 0 \\ 0 & 0 & 0 & 0 & 0 \\ 0 & 0 & 0 & 0
```

```
Local4 = RefOf (F023) }
                     Case (0x04)
\{Local4 = RefOf(F024) }
                    Case (0x05)\{Local4 = \text{RefOf}(\text{F025}) }
                     Case (0x06)
\{Local4 = RefOf(F026) }
                     Case (0x07)
\{Local4 = \text{RefOf}(\text{F027}) }
                     Case (0x08)
\{Local4 = RefOf(F028) }
                     Case (0x09)
\{Local4 = RefOf (F029) }
                     Case (0x0A)
\{Local4 = RefOf (F02A) }
                  Case (0x0B)
\{Local4 = RefOf (F02B) }
                     Case (0x0C)
\{Local4 = RefOf(F02C) }
                     Case (0x0D)
\left\{ \begin{array}{ccc} 1 & 0 & 0 \\ 0 & 0 & 0 \\ 0 & 0 & 0 \\ 0 & 0 & 0 \\ 0 & 0 & 0 \\ 0 & 0 & 0 \\ 0 & 0 & 0 \\ 0 & 0 & 0 \\ 0 & 0 & 0 \\ 0 & 0 & 0 \\ 0 & 0 & 0 \\ 0 & 0 & 0 \\ 0 & 0 & 0 \\ 0 & 0 & 0 & 0 \\ 0 & 0 & 0 & 0 \\ 0 & 0 & 0 & 0 \\ 0 & 0 & 0 & 0 & 0 \\ 0 & 0 & 0 & 0 & 0 \\ 0 & 0 & 0 & 0 & 0 \\ 0 & 0 & 0 & 0Local4 = RefOf (F02D) }
                     Case (0x0E)
\left\{ \begin{array}{ccc} 1 & 0 & 0 \\ 0 & 0 & 0 \\ 0 & 0 & 0 \\ 0 & 0 & 0 \\ 0 & 0 & 0 \\ 0 & 0 & 0 \\ 0 & 0 & 0 \\ 0 & 0 & 0 \\ 0 & 0 & 0 \\ 0 & 0 & 0 \\ 0 & 0 & 0 \\ 0 & 0 & 0 \\ 0 & 0 & 0 \\ 0 & 0 & 0 & 0 \\ 0 & 0 & 0 & 0 \\ 0 & 0 & 0 & 0 \\ 0 & 0 & 0 & 0 & 0 \\ 0 & 0 & 0 & 0 & 0 \\ 0 & 0 & 0 & 0 & 0 \\ 0 & 0 & 0 & 0Local4 = RefOf(F02E) }
```

```
 Case (0x0F)
\{Local4 = RefOf (F02F) }
                       Default
\{ ERR (Arg0, Z143, __LINE__, 0x00, 0x00, Local1, Local3)
                          Return (Zero)
 }
                }
 }
                Case (0x03)
                {
                   Switch (ToInteger (Local3))
 {
                      Case (0x00)\{Local4 = RefOf (F030) }
                       Case (0x01)
\{Local4 = RefOf(F031) }
                       Case (0x02)
\{Local4 = RefOf(F032) }
                       Case (0x03)
\{Local4 = RefOf(F033) }
                       Case (0x04)
\{Local4 = RefOf(F034) }
                      Case (0x05)Local4 = RefOf (F035) }
                      Case (0x06)\left\{ \begin{array}{ccc} 1 & 0 & 0 \\ 0 & 0 & 0 \\ 0 & 0 & 0 \\ 0 & 0 & 0 \\ 0 & 0 & 0 \\ 0 & 0 & 0 \\ 0 & 0 & 0 \\ 0 & 0 & 0 \\ 0 & 0 & 0 \\ 0 & 0 & 0 \\ 0 & 0 & 0 \\ 0 & 0 & 0 \\ 0 & 0 & 0 \\ 0 & 0 & 0 & 0 \\ 0 & 0 & 0 & 0 \\ 0 & 0 & 0 & 0 \\ 0 & 0 & 0 & 0 & 0 \\ 0 & 0 & 0 & 0 & 0 \\ 0 & 0 & 0 & 0 & 0 \\ 0 & 0 & 0 & 0Local4 = RefOf(F036) }
                       Case (0x07)
\left\{ \begin{array}{ccc} 1 & 0 & 0 \\ 0 & 0 & 0 \\ 0 & 0 & 0 \\ 0 & 0 & 0 \\ 0 & 0 & 0 \\ 0 & 0 & 0 \\ 0 & 0 & 0 \\ 0 & 0 & 0 \\ 0 & 0 & 0 \\ 0 & 0 & 0 \\ 0 & 0 & 0 \\ 0 & 0 & 0 \\ 0 & 0 & 0 \\ 0 & 0 & 0 & 0 \\ 0 & 0 & 0 & 0 \\ 0 & 0 & 0 & 0 \\ 0 & 0 & 0 & 0 & 0 \\ 0 & 0 & 0 & 0 & 0 \\ 0 & 0 & 0 & 0 & 0 \\ 0 & 0 & 0 & 0
```
{

```
Local4 = RefOf (F037) }
          Case (0x08)
\{Local4 = RefOf(F038) }
         Case (0x09)\{Local4 = RefOf (F039) }
          Case (0x0A)
\{Local4 = RefOf(F03A) }
          Case (0x0B)
\{Local4 = RefOf(F03B) }
          Case (0x0C)
\{Local4 = RefOf(F03C) }
          Case (0x0D)
\{Local4 = RefOf(F03D) }
          Case (0x0E)
\{Local4 = RefOf (F03E) }
          Case (0x0F)
\{Local4 = RefOf(F03F) }
          Default
\{ ERR (Arg0, Z143, __LINE__, 0x00, 0x00, Local1, Local3)
            Return (Zero)
 }
         }
 }
       Default
\{ ERR (Arg0,
 Z143, __LINE__, 0x00, 0x00, Local1, Local3)
         Return (Zero)
```

```
 }
         }
        Local5 = RefOf (Local4) /* Fill the field */
         DerefOf (Local5) = 0x5555555555555555
         Local3++
         Local2--
       }
      Local1++ Local0--
     }
    /* Retrieve Region field */
   Local6 = G001 /* \text{M743.G001} */
    /* Check Region field */
   Local0 = 0x04Local1 = 0x00 While (Local0)
     {
      Local2 = 0x10Local3 = 0x00 While (Local2)
       {
         /* Take Benchmark subpackage */
        Local4 = DerefOf (P000 [(0x10 * Local1) + Local3)]\overline{\phantom{a}} /* Check contents of the field */
         /* Get Benchmark buffer */
        Local5 = SFT1 (Buffer (0x08)
 {
                0x55, 0x55,
0x55, 0x55, 0x55, 0x55, 0x55 // UUUUUUUU
              }, DerefOf (Local4 [0x01]), DerefOf (
           Local4 [0x02]), 0xFF, 0xFF)
         /* Get Resulting subbuffer */
         Mid (Local6, DerefOf (Local4 [0x00]), SizeOf (Local5), Local7)
        If ((Local7 != Local5)) {
          ERR (Arg0, Z143, __LINE__, Z143, ((0x10 * Local1) + Local3),
              Local7, Local5)
```

```
 /* Check contents of the external accessed memory */
 /* Access alignment */
Local5 = 0x01If ((DerefOf (Local4 [0x03]) == 0x02))
 {
  Local5 \div 0 \times 01 }
ElseIf ((DerefOf (Local4 [0x03]) == 0x03))
 {
  Local5 \div 0x03 }
ElseIf ((DerefOf (Local4 [0x03]) == 0x04))
 {
  Local5 \div 0 \times 07
```

```
 }
```
}

```
 Divide (DerefOf (Local4 [0x00]), Local5, Local7)
        /* Check the last byte in the previous access unit */ If ((DerefOf (Local4 [0x00]) - Local7))
         {
            If ((DerefOf (Local6 [((DerefOf (Local4 [0x00]
             (-6x) -Local<sup>7</sup>) - 0x01]) != 0x00)
            {
             ERR (Arg0, Z143, __LINE__, Z143, ((0x10 * Local1) + Local3),
                 DerefOf (Local6 [(DerefOf (Local4 [0x00]) - Local7)]), 0x00)
            }
         }
         /* Check the bytes in the first access unit */
         While (Local7)
         {
            If ((DerefOf (Local6 [(DerefOf (Local4 [0x00]) -
             Local7)] != 0xFF))
            {
             ERR (Arg0, Z143, _LINE_, Z143, ((0x10 * Local1) + Local3),
                 DerefOf (Local6 [(DerefOf (Local4 [0x00]) - Local7)]), 0xFF)
 }
            Local7--
         }
        Local7 = (DerefOf (Local4 [0x01]) + DerefOf (Local4 [0x02]))
         Divide (Local7, 0x08, Local7, I000) /* \M743.I000 */
```

```
 If (Local7)
         {
           I000++
         }
        I000 += DerefOf (Local4 [0x00])
         Divide (I000, Local5, Local7)
         If (Local7)
         {
          Local7 = (Local5 - Local7) }
         /* Check the first byte in the next access unit */
        If ((DerefOf (Local6 [(1000 + Local7)]) != 0x00))
         {
          ERR (Arg0, Z143, __LINE__, Z143, ((0x10 * Local1) + Local3),
              DerefOf (Local6 [(I000 + Local7)]), 0x00)
         }
         /* Check the bytes in the last access unit */
         While (Local7)
         {
           Local7--
           If ((DerefOf
(Local6 [(1000 + Local7)]) := 0xFF) {
             ERR (Arg0, Z143, __LINE__, Z143, ((0x10 * Local1) + Local3),
                DerefOf (Local6 [(I000 + Local7)]), 0xFF)
            }
         }
         Local3++
         Local2--
       }
      Local1++
      Local0--
    }
  /* Large Offset */
  /* m744(CallChain) */
  Method (M744, 1, Serialized)
    OperationRegion (OPR0, SystemMemory, 0x00, 0x02000000)
    /* The next Offset value (0x2000000) causes crash of iASL */
```
}

{

```
 Field (OPR0, ByteAcc, NoLock, Preserve)
    {
     Offset (0x1FFFFFF),
      F000, 8
    }
    /* The next offset bit (0xffffffc) causes crash of iASL */
    Field (OPR0, ByteAcc, NoLock, WriteAsZeros)
    {
         , 268435451,
      F001, 1
    }
    /* The next bits length (0xffffffc) causes crash of iASL */
 Field (OPR0, ByteAcc, NoLock, WriteAsOnes)
    {
      F002, 268435451
    }
    Concatenate (Arg0, "-m744", Arg0)
    Debug = "TEST: m744, Check large Field offsets"
   F001 = 0x01If ((F000 := 0x08)) {
      ERR (Arg0, Z143, __LINE__, 0x00, 0x00, F000, 0x08)
    }
  }
  /* PCC operation region generic subspace */
  /* m745 */
  Method (M745, 1, Serialized)
  {
    Name (OLEN, 16) // Length of the operation region
    Name (CLEN, 8) // Length of FLGS, LNGT, COMD, COSP
    OperationRegion (PCC1, PCC, 0x1, OLEN)
    Field (PCC1, AnyAcc, NoLock, Preserve)
    {
     Offset(4), // 4 bytes
     COMD, 16, \pi/2 bytes
      STAT, 16, // 2 bytes
      COSP, 64, // 8 bytes
    }
    Name (BUF0, Buffer(0x2) {1,0})
   STAT = BUPO
```

```
Name (BUF2, Buffer(0x8) {
     0xA, 0x9, 0x8, 0x7,
     0x6, 0x5, 0x4, 0x3
    })
   COSP = BUF2 Name
 (BUF3, Buffer(0x4) {0x40, 0x41, 0x42, 0x43})
    COMD = BUF3 // Invoke region handler
    Concatenate (Arg0, "-m745", Arg0)
    /*
     * Check STAT, COMD and COSP to ensure that they contain expected
     * values. Note: the PCC operation region handler in acpiexec writes
     * 0x0 - OLEN in each byte of the field (including the offset 4).
     * For PCC1, STAT would contain the values {0x6, 0x7}.
     */
    printf ("TEST: m745, Check COMD after write")
   If (COMD := 0x0504) {
      ERR (Arg0, Z143, __LINE__, 0x00, 0x00, COMD, 0x0504)
    }
    printf ("TEST: m745, Check STAT after write")
   If (STAT = 0x0706) {
      ERR (Arg0, Z143, __LINE__, 0x00, 0x00, STAT, 0x0706)
    }
    /*
     * Loop through COSP and determine that they contain expected values
     * set by acpiexec PCC handler
     */
    printf ("TEST: m745, Check COSP after write")
   If (COSP := 0x0F0E0DOCOB0A0908) {
      ERR (Arg0, Z143, __LINE__, 0x00, 0x00, COSP, 0x0F0E0D0C0B0A0908)
    }
  }
  /* PCC operation region master subspace */
  /* m746 */
  Method (M746, 1, Serialized)
  {
    Name (OLEN, 26) // Length of the operation region
    Name (CLEN, 16) // Length of FLGS, LNGT, COMD, COSP
    OperationRegion (PCC3, PCC, 0x3, OLEN)
    Field (PCC3, AnyAcc, NoLock, Preserve)
```

```
 {
     Offset(4), // 4 bytes
      FLGS, 32, // 4 bytes
      LNGT, 32, // 4 Bytes
      COMD, 32, // 4 bytes
      COSP, 80 // 10 bytes
    }
    Name (BUF5, Buffer(0x4) {3,2,1,0})
   F LGS = BUF5
    Name (BUF6, Buffer(0x4) {4,3,2,1})
   LNGT = BUF6Name (BUF7, Buffer(0xA) {
      0xA, 0x9, 0x8, 0x7, 0x6,
      0x5, 0x4, 0x3, 0x2, 0x1
    })
   COSP = BUF7 Name (BUF8, Buffer(0x4) {0x40, 0x41, 0x42, 0x43})
    COMD = BUF8 // Invoke region handler
     /*
     * Check FLGS, LNGT, COMD and ensure that they contain expected
     * values. Note: the PCC operation region handler in acpiexec writes
     * 0x0 - OLEN in each byte of the field (including the offset 4).
    * For PCC3, FLGS would contain the values \{0x4, 0x5, 0x6, 0x7\}.
     */
    Concatenate (Arg0, "-m746", Arg0)
    printf ("TEST: m746, Check FLGS after write")
   If (FLGS != 0x07060504)
    {
      ERR (Arg0, Z143, __LINE__, 0x00, 0x00, FLGS, 0x07060504)
    }
    printf ("TEST: m746, Check LNGT after write")
   If (LNGT := 0x0B0A0908) {
      ERR (Arg0, Z143, __LINE__, 0x00, 0x00, LNGT, 0x0B0A0908)
    }
    printf ("TEST: m746, Check COMD after write")
   If (COMD := 0x0F0E0D0C) {
     ERR (Arg0, Z143, LINE, 0x00, 0x00, COMD, 0x0F0E0D0C)
    }
 /*
     * Loop through COSP and determine that they contain expected values
     * set by acpiexec
```

```
 PCC handler
    */
    printf ("TEST: m746, Check COSP after write")
    Name (IDX, 0)
    While (OLEN - CLEN)
    {
     If (Der\{COSPIDX\}) = (CLEN + IDX) {
        ERR (Arg0, Z143, __LINE__, 0x00, 0x00, DerefOf(COSP[IDX]), (CLEN + IDX))
      }
     IDX++ OLEN--
    }
  }
 /* Run-method */
 Method (RFC0, 0, Serialized)
  {
    /* Check common access: ByteAcc, NoLock, Preserve */
    SRMT ("m710")
    M710 (__METHOD__)
    /* Check common access: ByteAcc, NoLock, WriteAsOnes */
    SRMT ("m711")
    M711 (__METHOD__)
    /* Check common access: ByteAcc, NoLock, WriteAsZeros */
    SRMT ("m712")
    M712 (__METHOD__)
    /* Check common access: WordAcc, NoLock, Preserve */
    SRMT ("m713")
    M713 (__METHOD__)
    /* Check common access: WordAcc, NoLock, WriteAsOnes */
    SRMT ("m714")
    M714 (__METHOD__)
    /* Check
 common access: WordAcc, NoLock, WriteAsZeros */
    SRMT ("m715")
    M715 (__METHOD__)
    /* Check common access: DWordAcc, NoLock, Preserve */
```
 SRMT ("m716") M716 ( METHOD ) /\* Check common access: DWordAcc, NoLock, WriteAsOnes \*/

 SRMT ("m717") M717 (\_\_METHOD\_\_) /\* Check common access: DWordAcc, NoLock, WriteAsZeros \*/

 SRMT ("m718") M718 (\_\_METHOD\_\_) /\* Check common access: QWordAcc, NoLock, Preserve \*/

 SRMT ("m719") M719 (\_\_METHOD\_\_) /\* Check common access: QWordAcc, NoLock, WriteAsOnes \*/

 SRMT ("m71a") M71A (\_\_METHOD\_\_) /\* Check common access: QWordAcc, NoLock, WriteAsZeros \*/

 SRMT ("m71b") M71B (\_\_METHOD\_\_) /\* Check common access: AnyAcc, NoLock, Preserve \*/

 SRMT ("m71c") M71C (\_\_METHOD\_\_) /\* Check common access: AnyAcc, NoLock, WriteAsOnes \*/

 SRMT ("m71d") M71D (\_\_METHOD\_\_) /\* Check common access: AnyAcc, NoLock, WriteAsZeros \*/

 SRMT ("m71e") M71E (\_\_METHOD\_\_) /\* Check SMBus/BufferAcc access \*/

 SRMT ("m71f") M71F (\_\_METHOD\_\_) /\* Check GeneralPurposeIo/ByteAcc access \*/

 SRMT ("m764") M764 ( METHOD ) /\* Check IPMI/BufferAcc access \*/

 SRMT ("m768") M768 (\_\_METHOD\_\_) /\* Check GenericSerialBus/BufferAcc access \*/

 SRMT ("m740") M740 ( METHOD ) /\* Splitting of Fields \*/

 SRMT ("m742") M742 (\_\_METHOD\_\_) /\* Long List of Fields \*/

 SRMT ("m743") M743 (\_\_METHOD\_\_) /\* Large Offset \*/

 SRMT ("m744") M744 (\_\_METHOD\_\_)

 /\* PCC generic subspace \*/ SRMT ("m745") M745 (\_\_METHOD\_\_)

 /\* PCC master subspace \*/ SRMT ("m746") M746 (\_\_METHOD\_\_)

}

Found in path(s):

\* /opt/cola/permits/1938739736\_1710926132.5875804/0/acpica-master-3-zip/acpicamaster/tests/aslts/src/runtime/collections/functional/region/regionfield.asl No license file was found, but licenses were detected in source scan.

/\*

\* Some or all of this work - Copyright (c) 2006 - 2021, Intel Corp.

\* All rights reserved.

\*

\* Redistribution and use in source and binary forms, with or without modification,

\* are permitted provided that the following conditions are met:

\*

\* Redistributions of source code must retain the above copyright notice,

\* this list of conditions and the following disclaimer.

\* Redistributions in binary form must reproduce the above copyright notice,

\* this list of conditions and the following disclaimer in the documentation

\* and/or other materials provided with the distribution.

\* Neither the name of Intel Corporation nor the names of its contributors

\* may be used to endorse or promote products derived from this software

\* without specific prior written permission.

\*

 \* THIS SOFTWARE IS PROVIDED BY THE COPYRIGHT HOLDERS AND CONTRIBUTORS "AS IS"

\* AND ANY EXPRESS OR IMPLIED WARRANTIES, INCLUDING, BUT NOT LIMITED TO, THE

\* IMPLIED WARRANTIES OF MERCHANTABILITY AND FITNESS FOR A PARTICULAR PURPOSE

\* ARE DISCLAIMED. IN NO EVENT SHALL THE COPYRIGHT OWNER OR CONTRIBUTORS BE

 \* LIABLE FOR ANY DIRECT, INDIRECT, INCIDENTAL, SPECIAL, EXEMPLARY, OR CONSEQUENTIAL

 \* DAMAGES (INCLUDING, BUT NOT LIMITED TO, PROCUREMENT OF SUBSTITUTE GOODS OR SERVICES;

 \* LOSS OF USE, DATA, OR PROFITS; OR BUSINESS INTERRUPTION) HOWEVER CAUSED AND ON ANY

 \* THEORY OF LIABILITY, WHETHER IN CONTRACT, STRICT LIABILITY, OR TORT (INCLUDING \* NEGLIGENCE OR OTHERWISE) ARISING IN ANY WAY OUT OF THE USE OF THIS SOFTWARE, \* EVEN IF ADVISED OF THE POSSIBILITY OF SUCH DAMAGE.

\*/

```
 /*
 * Bug 190:
```
\*

 \* SUMMARY: In ConcatenateResTemplate an operand ending only with the first byte of the end tag doesn't cause a run-time error

```
 */
 Method (MF7E, 0, Serialized)
```

```
 {
```

```
 Name (RT00, ResourceTemplate ()
```

```
 {
```

```
 IRQNoFlags ()
```

```
 {1}
```

```
 })
```
/\* Nearly resource template buffer \*/

```
Local0 =Buffer (0x04)
   {
    0x2A, 0x10, 0x05, 0x79 //*..y
   }
 CH03 (__METHOD__, 0x00, __LINE__, 0x00, 0x00)
 Local1 = ConcatenateResTemplate (RT00, Local0)
 CH04 (__METHOD__, 0x00, 0xFF, 0x00, __LINE__, 0x00, 0x00)
```
}

Found in path(s):

\* /opt/cola/permits/1938739736\_1710926132.5875804/0/acpica-master-3-zip/acpicamaster/tests/aslts/src/runtime/collections/bdemo/ACPICA/0190/DECL.asl No license file was found, but licenses were detected in source scan.

```
/*
```
\* Some or all of this work - Copyright (c) 2006 - 2021, Intel Corp.

\* All rights reserved.

\*

\* Redistribution and use in source and binary forms, with or without modification,

\* are permitted provided that the following conditions are met:

\*

\* Redistributions of source code must retain the above copyright notice,

\* this list of conditions and the following disclaimer.

\* Redistributions in binary form must reproduce the above copyright notice,

\* this list of conditions and the following disclaimer in the documentation

\* and/or other materials provided with the distribution.

\* Neither the name of Intel Corporation nor the names of its contributors

\* may be used to endorse or promote products derived from this software

\* without specific prior written permission.

\*

 \* THIS SOFTWARE IS PROVIDED BY THE COPYRIGHT HOLDERS AND CONTRIBUTORS "AS IS"

\* AND ANY EXPRESS OR IMPLIED WARRANTIES, INCLUDING, BUT NOT LIMITED TO, THE

\* IMPLIED WARRANTIES OF MERCHANTABILITY AND FITNESS FOR A PARTICULAR PURPOSE

\* ARE DISCLAIMED. IN NO EVENT SHALL THE COPYRIGHT OWNER OR CONTRIBUTORS BE

\* LIABLE FOR ANY DIRECT, INDIRECT, INCIDENTAL, SPECIAL, EXEMPLARY, OR

CONSEQUENTIAL

 \* DAMAGES (INCLUDING, BUT NOT LIMITED TO, PROCUREMENT OF SUBSTITUTE GOODS OR SERVICES;

 \* LOSS OF USE, DATA, OR PROFITS; OR BUSINESS INTERRUPTION) HOWEVER CAUSED AND ON ANY

 \* THEORY OF LIABILITY, WHETHER IN CONTRACT, STRICT LIABILITY, OR TORT (INCLUDING \* NEGLIGENCE OR OTHERWISE) ARISING IN ANY WAY OUT OF THE USE OF THIS SOFTWARE, \* EVEN IF ADVISED OF THE POSSIBILITY OF SUCH DAMAGE.

```
 */
 /*
```
\* Bug 187:

```
 *
```
 \* SUMMARY: No exception in non-slack mode on attempt to obtain value from Method terminated by the standalone Return

```
 */
 Method (MF70, 0, Serialized)
  {
    Name (I000, 0xABCD0000)
    Method
 (M000, 0, NotSerialized)
    {
      Return (0x00)
    }
    /* m000 */
   IO00 = 0xDDDD9000CH03 ( METHOD , 0x00, LINE , 0x00, 0x00)
   IO00 = M000() If (SLCK)
    {
     CH03 ( METHOD , 0x00, LINE , 0x00, 0x00)
     If ((1000 := 0x00)) {
```

```
 ERR (__METHOD__, ZFFF, __LINE__, 0x00, 0x00, I000, 0x00)
     }
   }
   Else
   {
     CH07 ("", 0x00, 0xFF, 0x00, 0x03, 0x00, 0x00)
   }
 }
```
## Found in path(s):

\* /opt/cola/permits/1938739736\_1710926132.5875804/0/acpica-master-3-zip/acpicamaster/tests/aslts/src/runtime/collections/bdemo/ACPICA/0187/DECL.asl No license file was found, but licenses were detected in source scan.

/\*

- \* Some or all of this work Copyright (c) 2006 2021, Intel Corp.
- \* All rights reserved.

 $*$ 

- \* Redistribution and use in source and binary forms, with or without modification,
- \* are permitted provided that the following conditions are met:

 $*$ 

- \* Redistributions of source code must retain the above copyright notice,
- \* this list of conditions and the following disclaimer.
- \* Redistributions in binary form must reproduce the above copyright notice,
- \* this list of conditions and the following disclaimer in the documentation
- \* and/or other materials provided with the distribution.
- \* Neither the name of Intel Corporation nor the names of its contributors
- \* may be used to endorse or promote products derived from this software
- \* without specific prior written permission.
- $*$ 
	- \* THIS SOFTWARE

IS PROVIDED BY THE COPYRIGHT HOLDERS AND CONTRIBUTORS "AS IS"

- \* AND ANY EXPRESS OR IMPLIED WARRANTIES, INCLUDING, BUT NOT LIMITED TO, THE
- \* IMPLIED WARRANTIES OF MERCHANTABILITY AND FITNESS FOR A PARTICULAR PURPOSE
- \* ARE DISCLAIMED. IN NO EVENT SHALL THE COPYRIGHT OWNER OR CONTRIBUTORS BE

 \* LIABLE FOR ANY DIRECT, INDIRECT, INCIDENTAL, SPECIAL, EXEMPLARY, OR CONSEQUENTIAL

 \* DAMAGES (INCLUDING, BUT NOT LIMITED TO, PROCUREMENT OF SUBSTITUTE GOODS OR SERVICES;

 \* LOSS OF USE, DATA, OR PROFITS; OR BUSINESS INTERRUPTION) HOWEVER CAUSED AND ON ANY

- \* THEORY OF LIABILITY, WHETHER IN CONTRACT, STRICT LIABILITY, OR TORT (INCLUDING
- \* NEGLIGENCE OR OTHERWISE) ARISING IN ANY WAY OUT OF THE USE OF THIS SOFTWARE,
- \* EVEN IF ADVISED OF THE POSSIBILITY OF SUCH DAMAGE.

\*/

```
 If (STTT ("Demo of bug 95", TCLD, 0x5F, W017))
```

```
 {
```

```
 SRMT ("me48")
```

```
 ME48 ()
 }
```
FTTT()

## Found

in path(s):

\* /opt/cola/permits/1938739736\_1710926132.5875804/0/acpica-master-3-zip/acpicamaster/tests/aslts/src/runtime/collections/bdemo/ACPICA/0095/RUN.asl No license file was found, but licenses were detected in source scan.

/\*

\* Some or all of this work - Copyright (c) 2006 - 2021, Intel Corp.

\* All rights reserved.

\*

\* Redistribution and use in source and binary forms, with or without modification,

\* are permitted provided that the following conditions are met:

\*

\* Redistributions of source code must retain the above copyright notice,

\* this list of conditions and the following disclaimer.

\* Redistributions in binary form must reproduce the above copyright notice,

\* this list of conditions and the following disclaimer in the documentation

\* and/or other materials provided with the distribution.

\* Neither the name of Intel Corporation nor the names of its contributors

\* may be used to endorse or promote products derived from this software

\* without specific prior written permission.

\*

\* THIS SOFTWARE IS PROVIDED BY THE COPYRIGHT HOLDERS AND CONTRIBUTORS "AS IS"

\* AND ANY EXPRESS OR IMPLIED WARRANTIES, INCLUDING, BUT NOT

LIMITED TO, THE

\* IMPLIED WARRANTIES OF MERCHANTABILITY AND FITNESS FOR A PARTICULAR PURPOSE

\* ARE DISCLAIMED. IN NO EVENT SHALL THE COPYRIGHT OWNER OR CONTRIBUTORS BE

\* LIABLE FOR ANY DIRECT, INDIRECT, INCIDENTAL, SPECIAL, EXEMPLARY, OR CONSEQUENTIAL \* DAMAGES (INCLUDING, BUT NOT LIMITED TO, PROCUREMENT OF SUBSTITUTE GOODS OR SERVICES;

\* LOSS OF USE, DATA, OR PROFITS; OR BUSINESS INTERRUPTION) HOWEVER CAUSED AND ON ANY

\* THEORY OF LIABILITY, WHETHER IN CONTRACT, STRICT LIABILITY, OR TORT (INCLUDING \* NEGLIGENCE OR OTHERWISE) ARISING IN ANY WAY OUT OF THE USE OF THIS SOFTWARE, \* EVEN IF ADVISED OF THE POSSIBILITY OF SUCH DAMAGE.

\*/

DefinitionBlock(

"B180.aml", // Output filename "DSDT", // Signature 0x02. // DSDT Revision "Intel", // OEMID "Many", // TABLE ID

 0x00000001 // OEM Revision ) {

 // All declarations Include("../../../../../runtime/cntl/DECL\_5UP.asl") Include("../../../../../runtime/collections/bdemo/ACPICA/common/DECL.asl") Include("../../../../../runtime/collections/bdemo/ACPICA/0180\_ASL\_RUNTIME/DECL.asl")

 Method(MAIN) {

 // Initialization STRT(0)

 // Run verification methods Include("../../../../../runtime/collections/bdemo/ACPICA/0180\_ASL\_RUNTIME/RUN.asl")

```
		// Final actions
		Store(FNSH(), Local7)
```
 return (Local7) } }

Found in path(s):

\* /opt/cola/permits/1938739736\_1710926132.5875804/0/acpica-master-3-zip/acpicamaster/tests/aslts/src/runtime/collections/bdemo/ACPICA/0180\_ASL\_RUNTIME/MAIN.asl No license file was found, but licenses were detected in source scan.

/\*

\* Some or all of this work - Copyright (c) 2006 - 2021, Intel Corp.

\* All rights reserved.

\*

\* Redistribution and use in source and binary forms, with or without modification,

\* are permitted provided that the following conditions are met:

\*

\*

```
 * Redistributions of source code must retain the above copyright notice,
```

```
 * this list of conditions and the following disclaimer.
```
- \* Redistributions in binary form must reproduce the above copyright notice,
- \* this list of conditions and the following disclaimer in the documentation
- \* and/or other materials provided with the distribution.
- \* Neither the name of Intel Corporation nor the names of its contributors
- \* may be used to endorse or promote products derived from this software
- \* without specific prior written permission.

```
 * THIS SOFTWARE IS PROVIDED BY THE COPYRIGHT HOLDERS AND CONTRIBUTORS "AS
 IS"
```
\* AND ANY EXPRESS OR IMPLIED WARRANTIES, INCLUDING, BUT NOT LIMITED TO, THE
\* IMPLIED WARRANTIES OF MERCHANTABILITY AND FITNESS FOR A PARTICULAR PURPOSE

\* ARE DISCLAIMED. IN NO EVENT SHALL THE COPYRIGHT OWNER OR CONTRIBUTORS BE

 \* LIABLE FOR ANY DIRECT, INDIRECT, INCIDENTAL, SPECIAL, EXEMPLARY, OR CONSEQUENTIAL

 \* DAMAGES (INCLUDING, BUT NOT LIMITED TO, PROCUREMENT OF SUBSTITUTE GOODS OR SERVICES;

 \* LOSS OF USE, DATA, OR PROFITS; OR BUSINESS INTERRUPTION) HOWEVER CAUSED AND ON ANY

```
 * THEORY OF LIABILITY, WHETHER IN CONTRACT, STRICT LIABILITY, OR TORT (INCLUDING
 * NEGLIGENCE OR OTHERWISE) ARISING IN ANY WAY OUT OF THE USE OF THIS SOFTWARE,
 * EVEN IF ADVISED OF THE POSSIBILITY OF SUCH DAMAGE.
 */
 /*
 * Bug 144:
 *
 * SUMMARY: The ASL Compiler doesn't support multiple type list for particular ParameterType of Method
 */
 Method (MF34, 1, Serialized)
 {
   Return (Arg0)
 }
 Method (MF35, 1, Serialized)
 {
   Return (Arg0)
 }
 Method (MF36, 1, Serialized)
 {
   Return (Arg0)
 }
 Method (MF37, 1, Serialized)
 {
   Return (Arg0)
 }
 Method (MF38, 0, NotSerialized)
 {
  Local0 = MF34 (0x00)If ((Local0 != 0x00)) {
    ERR (METHOD, ZFFF, LINE, 0x00, 0x00, Local0, 0x00)
   }
  Local0 = MF35 (0x01)If ((Local0 != 0x01)) {
```

```
 ERR (__METHOD__, ZFFF, __LINE__, 0x00, 0x00, Local0, 0x01)
   }
 Local0 = MF36 (0x02)If ((Local0 != 0x02)) {
   ERR (METHOD, ZFFF, LINE, 0x00, 0x00, Local0, 0x02)
   }
 Local0 = MF37('3")If ((Local0 != "3")) {
   ERR (METHOD, ZFFF, LINE, 0x00, 0x00, Local0, "3")
   }
 }
```
## Found in path(s):

\* /opt/cola/permits/1938739736\_1710926132.5875804/0/acpica-master-3-zip/acpicamaster/tests/aslts/src/runtime/collections/bdemo/ACPICA/0144/DECL.asl No license file was found, but licenses were detected in source scan.

/\*

\* Some or all of this work - Copyright (c) 2006 - 2021, Intel Corp.

\* All rights reserved.

 $*$ 

\* Redistribution and use in source and binary forms, with or without modification,

\* are permitted provided that the following conditions are met:

\*

\* Redistributions of source code must retain the above copyright notice,

\* this list of conditions and the following disclaimer.

\* Redistributions in binary form must reproduce the above copyright notice,

\* this list of conditions and the following disclaimer in the documentation

\* and/or other materials provided with the distribution.

\* Neither the name of Intel Corporation nor the names of its contributors

\* may be used to endorse or promote products derived from this software

\* without specific prior written permission.

 $*$ 

\* THIS SOFTWARE

IS PROVIDED BY THE COPYRIGHT HOLDERS AND CONTRIBUTORS "AS IS"

\* AND ANY EXPRESS OR IMPLIED WARRANTIES, INCLUDING, BUT NOT LIMITED TO, THE

\* IMPLIED WARRANTIES OF MERCHANTABILITY AND FITNESS FOR A PARTICULAR PURPOSE

\* ARE DISCLAIMED. IN NO EVENT SHALL THE COPYRIGHT OWNER OR CONTRIBUTORS BE

 \* LIABLE FOR ANY DIRECT, INDIRECT, INCIDENTAL, SPECIAL, EXEMPLARY, OR **CONSEQUENTIAL** 

 \* DAMAGES (INCLUDING, BUT NOT LIMITED TO, PROCUREMENT OF SUBSTITUTE GOODS OR SERVICES;

 \* LOSS OF USE, DATA, OR PROFITS; OR BUSINESS INTERRUPTION) HOWEVER CAUSED AND ON ANY

```
 * THEORY OF LIABILITY, WHETHER IN CONTRACT, STRICT LIABILITY, OR TORT (INCLUDING
       * NEGLIGENCE OR OTHERWISE) ARISING IN ANY WAY OUT OF THE USE OF THIS SOFTWARE,
       * EVEN IF ADVISED OF THE POSSIBILITY OF SUCH DAMAGE.
       */
      If (STTT ("Demo of bug 191", TCLD, 0xBF, W017))
\{ \cdot \cdot \cdot \cdot \cdot \cdot \cdot \cdot \cdot \cdot \cdot \cdot \cdot \cdot \cdot \cdot \cdot \cdot \cdot \cdot \cdot \cdot \cdot \cdot \cdot \cdot \cdot \cdot \cdot \cdot \cdot \cdot \cdot \cdot \cdot \cdot 
         SRMT ("mfa3")
        MFA3() }
     FTTT()
```
Found

in path(s):

\* /opt/cola/permits/1938739736\_1710926132.5875804/0/acpica-master-3-zip/acpicamaster/tests/aslts/src/runtime/collections/bdemo/ACPICA/0191/RUN.asl No license file was found, but licenses were detected in source scan.

/\*

\* Some or all of this work - Copyright (c) 2006 - 2021, Intel Corp.

\* All rights reserved.

\*

\* Redistribution and use in source and binary forms, with or without modification,

\* are permitted provided that the following conditions are met:

\*

\* Redistributions of source code must retain the above copyright notice,

\* this list of conditions and the following disclaimer.

- \* Redistributions in binary form must reproduce the above copyright notice,
- \* this list of conditions and the following disclaimer in the documentation

\* and/or other materials provided with the distribution.

\* Neither the name of Intel Corporation nor the names of its contributors

\* may be used to endorse or promote products derived from this software

\* without specific prior written permission.

\*

 \* THIS SOFTWARE IS PROVIDED BY THE COPYRIGHT HOLDERS AND CONTRIBUTORS "AS IS"

\* AND ANY EXPRESS OR IMPLIED WARRANTIES, INCLUDING, BUT NOT LIMITED TO, THE

\* IMPLIED WARRANTIES OF MERCHANTABILITY AND FITNESS FOR A PARTICULAR PURPOSE

\* ARE DISCLAIMED. IN NO EVENT SHALL THE COPYRIGHT OWNER OR CONTRIBUTORS BE

 \* LIABLE FOR ANY DIRECT, INDIRECT, INCIDENTAL, SPECIAL, EXEMPLARY, OR **CONSEQUENTIAL** 

 \* DAMAGES (INCLUDING, BUT NOT LIMITED TO, PROCUREMENT OF SUBSTITUTE GOODS OR SERVICES;

 \* LOSS OF USE, DATA, OR PROFITS; OR BUSINESS INTERRUPTION) HOWEVER CAUSED AND ON ANY

\* THEORY OF LIABILITY, WHETHER IN CONTRACT, STRICT LIABILITY, OR TORT (INCLUDING

\* NEGLIGENCE OR OTHERWISE) ARISING IN ANY WAY OUT OF THE USE OF THIS SOFTWARE,

\* EVEN IF ADVISED OF THE POSSIBILITY OF SUCH DAMAGE.

```
 */
  /*
  * Check for exceptions on mutexes
  */
  Name (Z150, 0x96)
  /*
  * Run checking that all mutexes are actually Released.
  * To be used while debugging the tests mainly.
  */
  Name (FL03, 0x00)
  /* Counter for m08e
 */
  Name (CN00, 0x00)
  /*
  * These declarations are used for to check the Acquire
  * and Release operations in a global level AML code.
  */
 Name (I101, 0x00) /* non-zero means that this test was run */
  /*
  * Valid sequence of requests, no exceptions expected.
  *
  * Acquire mutexes of monotone increasing level (Global lock
  * on level 0 too) for all available levels from 0 up to 15,
  * then Release them all in the inverse order.
  */
  Method (M301, 0, Serialized)
  {
    Mutex (MT00, 0x00)
    Mutex (MT10, 0x01)
    Mutex (MT20, 0x02)
    Mutex (MT30, 0x03)
    Mutex (MT40, 0x04)
    Mutex (MT50, 0x05)
    Mutex (MT60, 0x06)
    Mutex (MT70, 0x07)
    Mutex (MT80, 0x08)
    Mutex (MT90, 0x09)
    Mutex (MTA0, 0x0A)
    Mutex (MTB0, 0x0B)
    Mutex (MTC0, 0x0C)
    Mutex (MTD0, 0x0D)
    Mutex (MTE0, 0x0E)
    Mutex (MTF0, 0x0F)
    CH03 (__METHOD__, Z150, __LINE__,
 0x00, 0x00)
   Local0 = Acquire (MT00, 0xFFF) If (Local0)
```

```
 ERR (__METHOD__, Z150, __LINE__, 0x00, 0x00, 0x00, Local0)
     Else
       Local0 = Acquire (\_GL, 0xFFF)/* GL */
        If (Local0)
        {
          ERR (__METHOD__, Z150, __LINE__, 0x00, 0x00, 0x00, Local0)
        }
        Else
        {
         Local0 = Acquire (MT10, 0xFFF) If (Local0)
           {
             ERR (__METHOD__, Z150, __LINE__, 0x00, 0x00, 0x00, Local0)
           }
          Else
           {
            Local0 = Acquire (MT20, 0xFFF) If (Local0)
              {
                ERR (__METHOD__, Z150, __LINE__, 0x00, 0x00, 0x00, Local0)
              }
             Else
              {
               Local0 = Acquire (MT30, 0xFFF) If (Local0)
             {
                   ERR (__METHOD__, Z150, __LINE__, 0x00, 0x00, 0x00, Local0)
 }
                Else
 {
                  Local0 = Acquire (MT40, 0xFFF) If (Local0)
\{ ERR (__METHOD__, Z150, __LINE__, 0x00, 0x00, 0x00, Local0)
 }
                   Else
\left\{ \begin{array}{ccc} 1 & 0 & 0 \\ 0 & 0 & 0 \\ 0 & 0 & 0 \\ 0 & 0 & 0 \\ 0 & 0 & 0 \\ 0 & 0 & 0 \\ 0 & 0 & 0 \\ 0 & 0 & 0 \\ 0 & 0 & 0 \\ 0 & 0 & 0 \\ 0 & 0 & 0 \\ 0 & 0 & 0 \\ 0 & 0 & 0 \\ 0 & 0 & 0 & 0 \\ 0 & 0 & 0 & 0 \\ 0 & 0 & 0 & 0 \\ 0 & 0 & 0 & 0 & 0 \\ 0 & 0 & 0 & 0 & 0 \\ 0 & 0 & 0 & 0 & 0 \\ 0 & 0 & 0 & 0Local0 = Acquire (MT50, 0xFFF) If (Local0)
\{ ERR (__METHOD__, Z150, __LINE__, 0x00, 0x00, 0x00, Local0)
 }
```
}

{

```
 Else
 {
           Local0 = Acquire (MT60, 0xFFF) If (Local0)
\{ ERR (__METHOD__, Z150, __LINE__, 0x00, 0x00, 0x00, Local0)
 }
             Else
 {
             Local0 = Acquire (MT70, 0xFFF) If (Local0)
{
               ERR (__METHOD__, Z150, __LINE__, 0x00, 0x00, 0x00, Local0)
 }
              Else
{
              Local0 = Acquire (MT80, 0xFFF) If (Local0)
{
                 ERR (__METHOD__, Z150, __LINE__, 0x00, 0x00, 0x00, Local0)
 }
               Else
 {
                Local0 = Acquire (MT90, 0xFFF) If (Local0)
\{ ERR (__METHOD__, Z150, __LINE__, 0x00, 0x00, 0x00, Local0)
 }
                 Else
\{ Local0 = Acquire (MTA0, 0xFFFF)
                  If (Local0)
 {
                    ERR (__METHOD__, Z150, __LINE__, 0x00, 0x00, 0x00, Local0)
 }
                  Else
 {
          Local0 = Acquire (MTB0, 0xFFF) If (Local0)
{
                     ERR (__METHOD__, Z150, __LINE__, 0x00, 0x00, 0x00, Local0)
 }
                    Else
{
                    Local0 = Acquire (MTC0, 0xFFF)
```

```
 If (Local0)
\{ ERR (__METHOD__, Z150, __LINE__, 0x00, 0x00, 0x00, Local0)
 }
 Else
```

```
 Local0 = Acquire (MTD0, 0xFFFF)
                    If (Local0)
{
                     ERR (__METHOD__, Z150, __LINE__, 0x00, 0x00, 0x00, Local0)
 }
 Else
{
                    Local0 = Acquire (MTE0, 0xFFF) If (Local0)
\{ ERR (__METHOD__, Z150, __LINE__, 0x00, 0x00, 0x00, Local0)
```
}

## Else

```
\{Local0 = Acquire (MTF0, 0xFFFF) If (Local0)
 {
                   ERR (__METHOD__, Z150, __LINE__, 0x00, 0x00, 0x00, Local0)
 }
 Else
 {
                   Release (MTF0)
                   Release (MTE0)
```
# Release (MTD0)

 Release (MTC0) Release (MTB0) Release (MTA0) Release (MT90) Release (MT80) Release (MT70) Release (MT60) Release (MT50) Release (MT40) Release (MT30)

Release (MT20)

 Release (MT10) Release  $(\langle GL \rangle)$ Release (MT00)

```
 }
 }
 }
 }
 }
 }
 }
 }
 }
 }
 }
 }
 }
 }
       }
     }
   }
   CH03 (__METHOD__, Z150, __LINE__, 0x00, 0x00)
  }
  /*
  * Valid sequence of requests, no exceptions expected.
  *
  * Acquire mutexes of monotone increasing level (Global lock on level 0 too)
  * for all available levels from 0 up to 15, Acquire 2 mutexes of each level,
  * then Release them all in the inverse order (keep the exactly inverse order
  * for Releasing mutexes of the same level too).
 *
  * arg0 - if to force AE_LIMIT by exceeding the maximal number of created mutexes
  */
 Method (M369, 1, Serialized)
  {
   CH03 (__METHOD__, Z150, __LINE__, 0x00, 0x00)
   Mutex (MT00, 0x00)
   Mutex (MT10, 0x01)
   Mutex (MT20, 0x02)
   Mutex (MT30, 0x03)
   Mutex (MT40, 0x04)
   Mutex (MT50, 0x05)
   Mutex (MT60, 0x06)
   Mutex (MT70, 0x07)
   Mutex (MT80, 0x08)
   Mutex (MT90, 0x09)
   Mutex (MTA0, 0x0A)
   Mutex
 (MTB0, 0x0B)
   Mutex (MTC0, 0x0C)
```

```
 Mutex (MTD0, 0x0D)
 Mutex (MTE0, 0x0E)
 Mutex (MTF0, 0x0F)
 Mutex (MT01, 0x00)
 Mutex (MT11, 0x01)
 Mutex (MT21, 0x02)
 Mutex (MT31, 0x03)
 Mutex (MT41, 0x04)
 Mutex (MT51, 0x05)
 Mutex (MT61, 0x06)
 Mutex (MT71, 0x07)
 Mutex (MT81, 0x08)
 Mutex (MT91, 0x09)
 Mutex (MTA1, 0x0A)
 Mutex (MTB1, 0x0B)
 Mutex (MTC1, 0x0C)
 Mutex (MTD1, 0x0D)
 Mutex (MTE1, 0x0E)
 If (Arg0)
 {
   /* Should be enough to exceed the maximal available number of mutexes */
   Mutex (MTF1, 0x0F)
   Mutex (MTF2, 0x0F)
   Mutex (MTF3, 0x0F)
   Mutex (MTF4, 0x0F)
 }
Local0 = Acquire (MT00, 0xFFF) If (Local0)
 {
   ERR (__METHOD__, Z150, __LINE__, 0x00, 0x00, 0x00, Local0)
 }
 Else
 {
   Local0 = Acquire (MT01, 0xFFFF)
 /* the same level */
   If (Local0)
   {
    ERR ( METHOD , Z150, LINE , 0x00, 0x00, 0x00, Local0)
   }
   Else
   {
    Local0 = Acquire (\_GL, 0xFFF)/\mathrm{*} GL \mathrm{*}/
```

```
 If (Local0)
       {
        ERR (__METHOD__, Z150, __LINE__, 0x00, 0x00, 0x00, Local0)
       }
       Else
       {
       Local0 = Acquire (MT10, 0xFFF) If (Local0)
         {
          ERR (__METHOD__, Z150, __LINE__, 0x00, 0x00, 0x00, Local0)
         }
        Else
 {
         Local0 = Acquire (MT11, 0xFFF) If (Local0)
 {
            ERR (__METHOD__, Z150, __LINE__, 0x00, 0x00, 0x00, Local0)
 }
          Else
 {
      Local0 = Acquire (MT20, 0xFFF) If (Local0)
\{ ERR (__METHOD__, Z150, __LINE__, 0x00, 0x00, 0x00, Local0)
 }
            Else
\{Local0 = Acquire (MT21, 0xFFF) If (Local0)
 {
                ERR (__METHOD__, Z150, __LINE__, 0x00, 0x00, 0x00, Local0)
 }
              Else
 {
               Local0 = Acquire (MT30, 0xFFF) If (Local0)
 {
                 ERR (__METHOD__, Z150, __LINE__, 0x00, 0x00, 0x00, Local0)
 }
                Else
                Local0 = Acquire (MT31, 0xFFF) If (Local0)
\{ ERR (__METHOD__, Z150, __LINE__, 0x00, 0x00, 0x00, Local0)
 }
```

```
 Else
\{Local0 = Acquire (MT40, 0xFFF) If (Local0)
\{ ERR (__METHOD__, Z150, __LINE__, 0x00, 0x00, 0x00, Local0)
 }
                Else
{
                Local0 = Acquire (MT41, 0xFFF) If (Local0)
```

```
 {
```

```
 ERR (__METHOD__, Z150, __LINE__, 0x00, 0x00, 0x00, Local0)
 }
               Else
\{Local0 = Acquire (MT50, 0xFFF) If (Local0)
 {
                 ERR (__METHOD__, Z150, __LINE__, 0x00, 0x00, 0x00, Local0)
 }
                Else
 {
                 Local0 = Acquire (MT51, 0xFFFF)
                 If (Local0)
 {
               ERR (__METHOD__, Z150, __LINE__, 0x00, 0x00, 0x00, Local0)
 }
                 Else
 {
                 Local0 = Acquire (MT60, 0xFFF) If (Local0)
 {
                   ERR (__METHOD__, Z150, __LINE__, 0x00, 0x00, 0x00, Local0)
 }
 Else
 {
                  Local0 = Acquire (MT61, 0xFFF) If (Local0)
{
                     ERR (__METHOD__, Z150, __LINE__, 0x00, 0x00, 0x00, Local0)
 }
 Else
\{Local0 = Acquire (MT70, 0xFFF)
```
 If (Local0) { ERR (\_\_METHOD\_\_, Z150, \_\_LINE\_\_, 0x00, 0x00, 0x00, Local0) } Else {  $Local0 = Acquire (MT71, 0xFFF)$  If (Local0) { ERR (\_\_METHOD\_\_, Z150, \_\_LINE\_\_, 0x00, 0x00, 0x00, Local0) } Else {  $Local0 = Acquire (MT80, 0xFFF)$  If (Local0) { ERR (\_\_METHOD\_\_, Z150, \_\_LINE\_\_, 0x00, 0x00, 0x00, Local0) } Else {  $Local0 = Acquire (MT81, 0xFFF)$  If (Local0) { ERR (\_\_METHOD\_\_, Z150, \_\_LINE\_\_, 0x00, 0x00, 0x00, Local0) } Else {  $Local0 = Acquire (MT90, 0xFFF)$  If (Local0) { ERR (\_\_METHOD\_\_, Z150, \_\_LINE\_\_, 0x00, 0x00, 0x00, Local0) } Else {  $Local0 = Acquire (MT91, 0xFFF)$  If (Local0)  $\{$  ERR (\_\_METHOD\_\_, Z150, \_\_LINE\_\_, 0x00, 0x00, 0x00, Local0) } Else  $\{$  $Local0 = Acquire (MTA0, 0xFFF)$ 

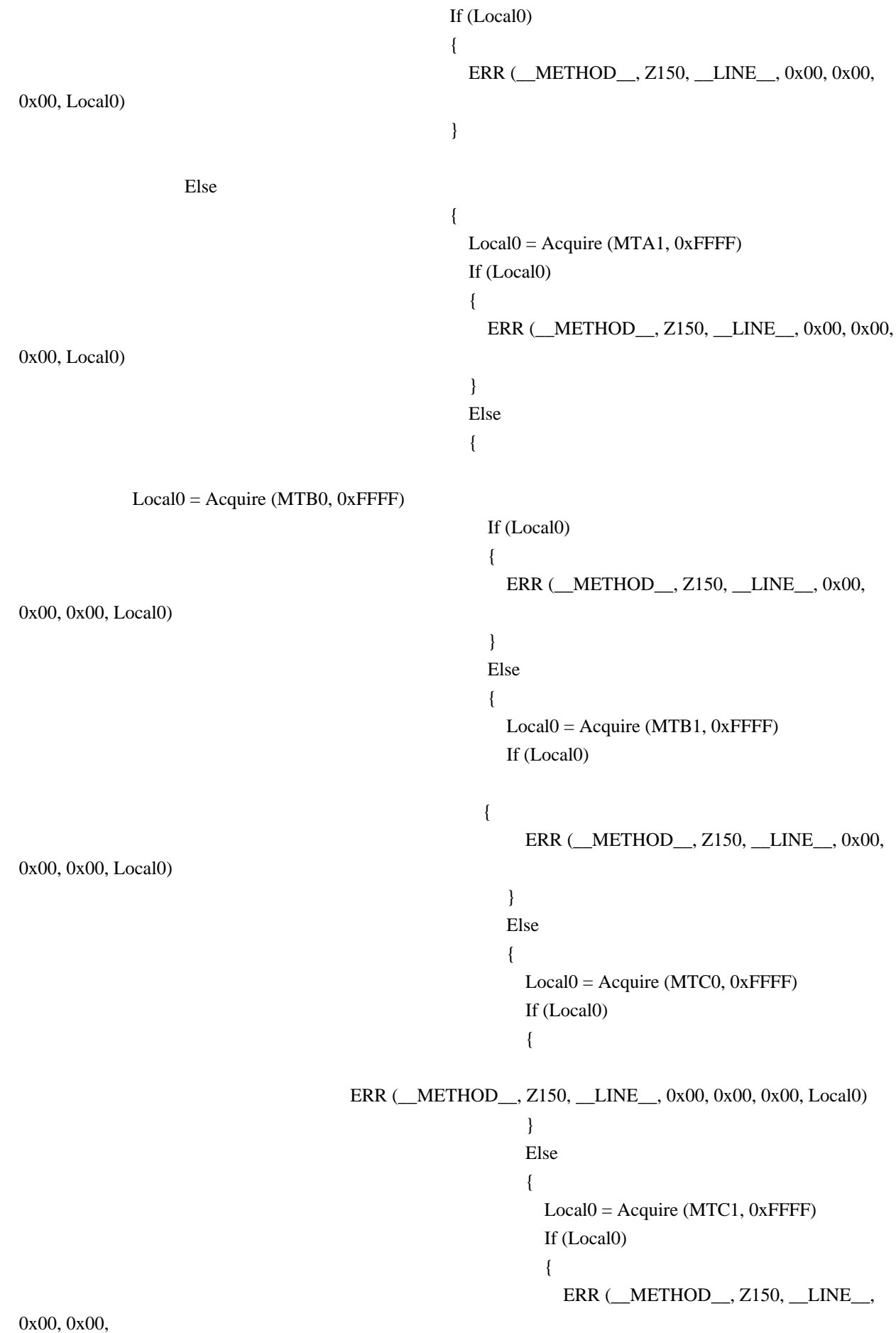

```
 }
 Else
\{ Local0 = Acquire (MTD0, 0xFFFF)
                  If (Local0)
\{ ERR (__METHOD__, Z150, __LINE__,
```
0x00, 0x00, 0x00, Local0)

}

\_\_LINE\_\_, 0x00, 0x00, 0x00, Local0)

 } Else

\_\_LINE\_\_, 0x00, 0x00, 0x00, Local0)

Else

\_\_LINE\_\_, 0x00, 0x00, 0x00, Local0)

0xFFFF)

\_\_LINE\_\_, 0x00, 0x00, 0x00, Local0)

 Else  $\{$  Local0 = Acquire (MTD1, 0xFFFF) If (Local0)  $\{$ ERR (\_\_METHOD\_\_, Z150,

 $\{$  $Local0 = Acquire (MTE0, 0xFFFF)$  If (Local0)  $\{$ ERR (\_\_METHOD\_\_, Z150,

}

 $\{$  $Local0 = Acquire (MTE1, 0xFFFF)$  If (Local0)  $\{$ ERR (\_\_METHOD\_\_, Z150,

}

Else

 $Local0 = Acquire (MTF0,$ 

 If (Local0)  $\{$ ERR ( METHOD , Z150,

 $\{$ 

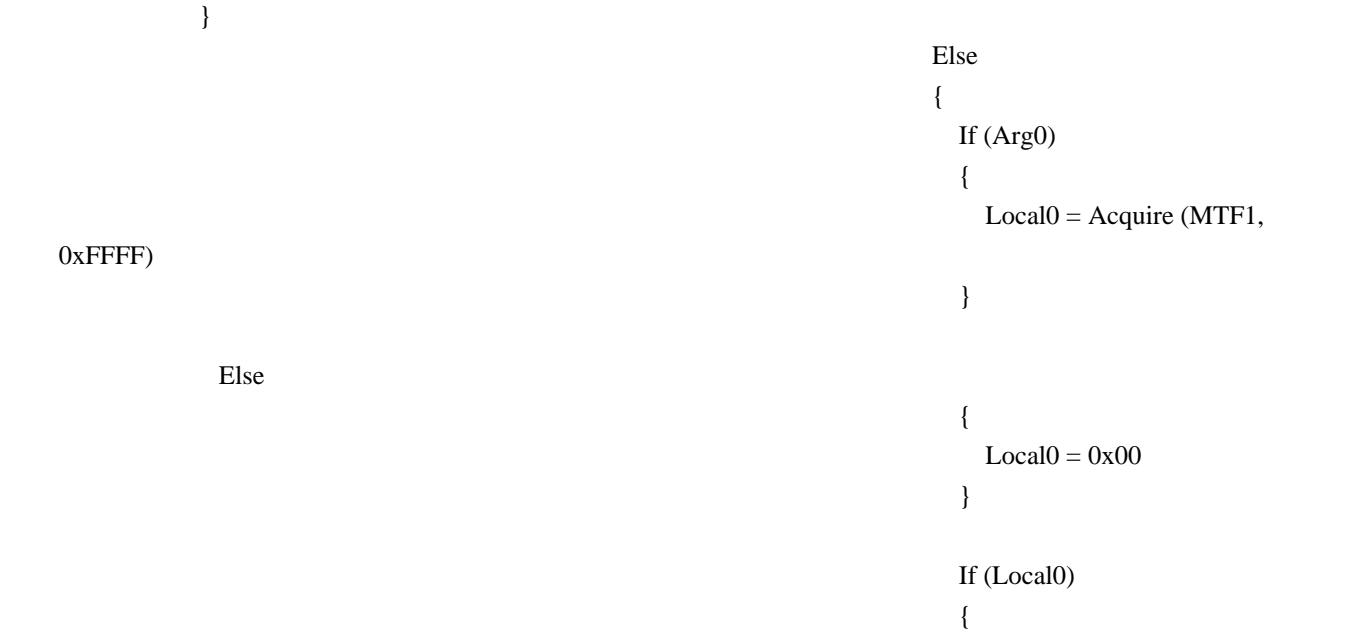

#### \_\_LINE\_\_, 0x00, 0x00, 0x00, Local0)

}

 $\{$ 

 Else If (Arg0)  $\{$  Release (MTF1) }

ERR (\_\_METHOD\_\_, Z150,

### Release (MTF0)

 Release (MTE1) Release (MTE0) Release (MTD1) Release (MTD0) Release (MTC1)

Release (MTC0)

 Release (MTB1) Release (MTB0) Release (MTA1) Release (MTA0) Release (MT91) Release (MT90)

Release (MT81)

 Release (MT80) Release (MT71) Release (MT70) Release (MT61)

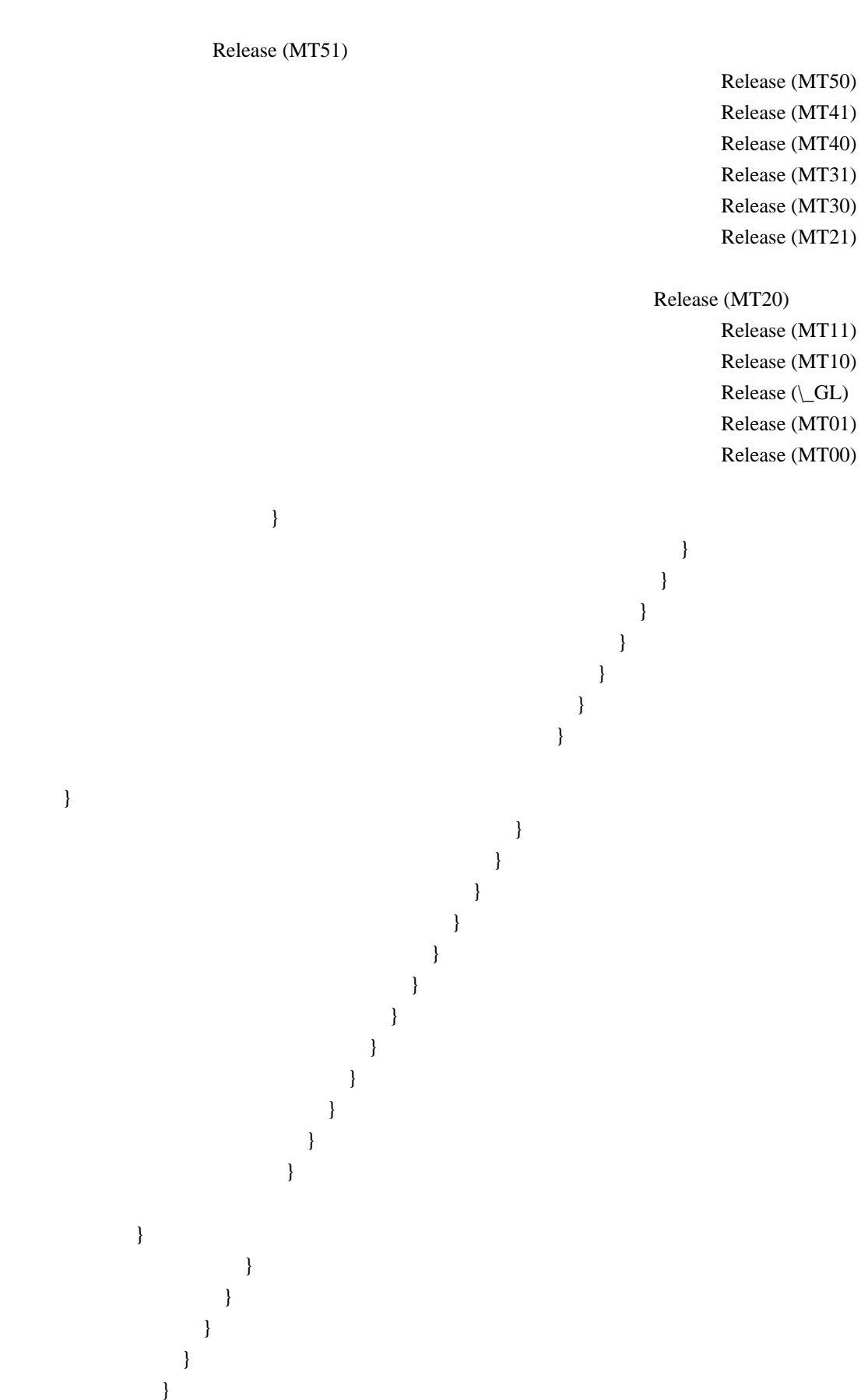

}

}

}

}

```
 }
 }
       }
     }
    If (Arg0)
     {
      CH04 (__METHOD__, 0x01, 0x12, Z150, __LINE__, 0x00, 0x00) /* AE_LIMIT */
     }
    Else
    {
      CH03 (__METHOD__, Z150, __LINE__, 0x00, 0x00)
     }
  }
  /*
   * Valid sequence of requests, no exceptions expected.
   *
   * Acquire mutexes of monotone increasing level (Global lock
   * on level 0 too) for all available levels from 0 up to 15,
   * then Release them all in the inverse order.
   *
   * Exactly m301 but additionally:
   * all Release operations are located into separate method.
   */
  Method (M36A, 0, Serialized)
  {
 Mutex (MT00, 0x00)
    Mutex (MT10, 0x01)
    Mutex (MT20, 0x02)
    Mutex (MT30, 0x03)
    Mutex (MT40, 0x04)
    Mutex (MT50, 0x05)
    Mutex (MT60, 0x06)
    Mutex (MT70, 0x07)
    Mutex (MT80, 0x08)
    Mutex (MT90, 0x09)
    Mutex (MTA0, 0x0A)
    Mutex (MTB0, 0x0B)
    Mutex (MTC0, 0x0C)
    Mutex (MTD0, 0x0D)
    Mutex (MTE0, 0x0E)
    Mutex (MTF0, 0x0F)
    Method (M000, 0, NotSerialized)
     {
     Local0 = Acquire (MT00, 0xFFF) If (Local0)
```

```
 {
       ERR (__METHOD__, Z150, __LINE__, 0x00, 0x00, 0x00, Local0)
     }
     Else
     {
      Local0 = Acquire (\_GL, 0xFFF) If (Local0)
       {
         ERR (__METHOD__, Z150, __LINE__, 0x00, 0x00, 0x00, Local0)
       }
       Else
       {
        Local0 = Acquire (MT10, 0xFFF) If (Local0)
     {
           ERR (__METHOD__, Z150, __LINE__, 0x00, 0x00, 0x00, Local0)
 }
         Else
         {
          Local0 = Acquire (MT20, 0xFFF) If (Local0)
 {
            ERR (__METHOD__, Z150, __LINE__, 0x00, 0x00, 0x00, Local0)
 }
           Else
 {
           Local0 = Acquire (MT30, 0xFFF) If (Local0)
\{ ERR (__METHOD__, Z150, __LINE__, 0x00, 0x00, 0x00, Local0)
 }
            Else
\{Local0 = Acquire (MT40, 0xFFF) If (Local0)
 {
                ERR (__METHOD__, Z150, __LINE__, 0x00, 0x00, 0x00, Local0)
 }
              Else
\{Local0 = Acquire (MT50, 0xFFF) If (Local0)
 {
                  ERR (__METHOD__, Z150, __LINE__, 0x00, 0x00, 0x00, Local0)
 }
                Else
 {
```

```
Local0 = Acquire (MT60, 0xFFF) If (Local0)
\{ ERR (__METHOD__, Z150, __LINE__, 0x00, 0x00, 0x00, Local0)
 }
             Else
{
              Local0 = Acquire (MT70, 0xFFF) If (Local0)
 {
                ERR (__METHOD__, Z150, __LINE__, 0x00, 0x00, 0x00, Local0)
 }
               Else
 {
               Local0 = Acquire (MT80, 0xFFF) If (Local0)
\{ ERR (__METHOD__, Z150, __LINE__, 0x00, 0x00, 0x00, Local0)
 }
                Else
\{Local0 = Acquire (MT90, 0xFFF) If (Local0)
 {
     ERR (__METHOD__, Z150, __LINE__, 0x00, 0x00, 0x00, Local0)
 }
                 Else
 {
                   Local0 = Acquire (MTA0, 0xFFFF)
                   If (Local0)
 {
                    ERR (__METHOD__, Z150, __LINE__, 0x00, 0x00, 0x00, Local0)
 }
                   Else
 {
                   Local0 = Acquire (MTB0, 0xFFF) If (Local0)
 {
            ERR ( METHOD , Z150, LINE , 0x00, 0x00, 0x00, Local0)
 }
 Else
\{Local0 = Acquire (MTCO, 0xFFF) If (Local0)
\{ ERR (__METHOD__, Z150, __LINE__, 0x00, 0x00, 0x00, Local0)
```

```
 }
 Else
\{ Local0 = Acquire (MTD0, 0xFFFF)
    If (Local0)
\{ ERR (__METHOD__, Z150, __LINE__, 0x00, 0x00, 0x00, Local0)
 }
 Else
\{ Local0 = Acquire (MTE0, 0xFFFF)
              If (Local0)
 {
               ERR (__METHOD__, Z150, __LINE__, 0x00, 0x00, 0x00, Local0)
 }
 Else
\{ Local0 = Acquire (MTF0, 0xFFFF)
               If (Local0)
 {
               ERR (__METHOD__, Z150, __LINE__, 0x00, 0x00, 0x00,
Local0)
 }
 Else
 {
               M001 ()
 }
 }
     }
 }
 }
 }
 }
 }
 }
 }
 }
 }
 }
     }
    }
   }
   }
  }
```

```
 /* m000 */
    Method (M001, 0, NotSerialized)
     {
       Release (MTF0)
       Release (MTE0)
       Release (MTD0)
       Release (MTC0)
       Release (MTB0)
       Release (MTA0)
       Release (MT90)
       Release (MT80)
       Release (MT70)
       Release (MT60)
       Release (MT50)
       Release (MT40)
   Release (MT30)
       Release (MT20)
       Release (MT10)
       Release (\_GL)
       Release (MT00)
     }
    CH03 (__METHOD__, Z150, __LINE__, 0x00, 0x00)
    M000 ()
    CH03 (__METHOD__, Z150, __LINE__, 0x00, 0x00)
  }
  /*
   * Valid sequence of requests, no exceptions expected.
 *
   * Acquire mutexes of monotone increasing level (Global lock
   * on level 0 too) for all available levels from 0 up to 15,
   * then Release them all in the inverse order.
 *
   * Exactly m301 but additionally:
   * all Acquire and Release operations are located into separate methods.
   */
  Method (M36B, 0, Serialized)
  {
    Mutex (MT00, 0x00)
    Mutex (MT10, 0x01)
    Mutex (MT20, 0x02)
    Mutex (MT30, 0x03)
    Mutex (MT40, 0x04)
    Mutex (MT50, 0x05)
    Mutex (MT60, 0x06)
```

```
 Mutex (MT70, 0x07)
      Mutex (MT80, 0x08)
      Mutex (MT90, 0x09)
      Mutex (MTA0, 0x0A)
      Mutex
 (MTB0, 0x0B)
      Mutex (MTC0, 0x0C)
      Mutex (MTD0, 0x0D)
      Mutex (MTE0, 0x0E)
      Mutex (MTF0, 0x0F)
      Method (M000, 0, NotSerialized)
       {
         Local0 = Acquire (MT00, 0xFFF) If (Local0)
          {
              ERR (__METHOD__, Z150, __LINE__, 0x00, 0x00, 0x00, Local0)
           }
          Else
           {
             Local0 = Acquire (\_GL, 0xFFF) If (Local0)
              {
                  ERR (__METHOD__, Z150, __LINE__, 0x00, 0x00, 0x00, Local0)
              }
              Else
              {
                 Local0 = Acquire (MT10, 0xFFF) If (Local0)
                  {
                      ERR (__METHOD__, Z150, __LINE__, 0x00, 0x00, 0x00, Local0)
                  }
                  Else
 {
                     Local0 = Acquire (MT20, 0xFFF) If (Local0)
 {
            ERR (__METHOD__, Z150, __LINE__, 0x00, 0x00, 0x00, Local0)
 }
                      Else
\left\{ \begin{array}{c} 1 & 1 \\ 1 & 1 \end{array} \right\}Local0 = Acquire (MT30, 0xFFF) If (Local0)
\left\{ \begin{array}{ccc} 1 & 0 & 0 \\ 0 & 0 & 0 \\ 0 & 0 & 0 \\ 0 & 0 & 0 \\ 0 & 0 & 0 \\ 0 & 0 & 0 \\ 0 & 0 & 0 \\ 0 & 0 & 0 \\ 0 & 0 & 0 \\ 0 & 0 & 0 \\ 0 & 0 & 0 \\ 0 & 0 & 0 \\ 0 & 0 & 0 \\ 0 & 0 & 0 & 0 \\ 0 & 0 & 0 & 0 \\ 0 & 0 & 0 & 0 \\ 0 & 0 & 0 & 0 & 0 \\ 0 & 0 & 0 & 0 & 0 \\ 0 & 0 & 0 & 0 & 0 \\ 0 & 0 & 0 & 0 ERR (__METHOD__, Z150, __LINE__, 0x00, 0x00, 0x00, Local0)
 }
                          Else
\left\{ \begin{array}{ccc} 1 & 0 & 0 \\ 0 & 0 & 0 \\ 0 & 0 & 0 \\ 0 & 0 & 0 \\ 0 & 0 & 0 \\ 0 & 0 & 0 \\ 0 & 0 & 0 \\ 0 & 0 & 0 \\ 0 & 0 & 0 \\ 0 & 0 & 0 \\ 0 & 0 & 0 \\ 0 & 0 & 0 \\ 0 & 0 & 0 \\ 0 & 0 & 0 & 0 \\ 0 & 0 & 0 & 0 \\ 0 & 0 & 0 & 0 \\ 0 & 0 & 0 & 0 & 0 \\ 0 & 0 & 0 & 0 & 0 \\ 0 & 0 & 0 & 0 & 0 \\ 0 & 0 & 0 & 0
```

```
Local0 = Acquire (MT40, 0xFFF) If (Local0)
 {
             ERR (__METHOD__, Z150, __LINE__, 0x00, 0x00, 0x00, Local0)
 }
            Else
 {
            Local0 = Acquire (MT50, 0xFFF) If (Local0)
 {
 ERR (__METHOD__, Z150, __LINE__, 0x00, 0x00, 0x00, Local0)
 }
             Else
 {
              Local0 = Acquire (MT60, 0xFFFF)
              If (Local0)
{
                ERR (__METHOD__, Z150, __LINE__, 0x00, 0x00, 0x00, Local0)
 }
              Else
{
               Local0 = Acquire (MT70, 0xFFF) If (Local0)
 {
                 ERR (__METHOD__, Z150, __LINE__, 0x00, 0x00, 0x00, Local0)
 }
                Else
 {
                Local0 = Acquire (MT80, 0xFFF) If (Local0)
\{ ERR (__METHOD__, Z150, __LINE__, 0x00, 0x00, 0x00, Local0)
 }
                  Else
\{Local0 = Acquire (MT90, 0xFFF) If (Local0)
 {
                   ERR ( METHOD , Z150, LINE , 0x00, 0x00, 0x00, Local0)
 }
                   Else
 {
                     Local0
= Acquire (MTA0, 0xFFFF)
                     If (Local0)
{
```

```
 ERR (__METHOD__, Z150, __LINE__, 0x00, 0x00, 0x00, Local0)
 }
              Else
{
               Local0 = Acquire (MTB0, 0xFFFF)
               If (Local0)
 {
                ERR (__METHOD__, Z150, __LINE__, 0x00, 0x00, 0x00, Local0)
 }
 Else
 {
            Local0 = Acquire (MTC0, 0xFFF) If (Local0)
{
                 ERR (__METHOD__, Z150, __LINE__, 0x00, 0x00, 0x00, Local0)
 }
 Else
{
                 Local0 = Acquire (MTD0, 0xFFFF)
                 If (Local0)
\{ ERR (__METHOD__, Z150, __LINE__, 0x00, 0x00, 0x00, Local0)
 }
 Else
\{ Local0 = Acquire (MTE0, 0xFFFF)
                  If (Local0)
 {
                   ERR (__METHOD__, Z150, __LINE__, 0x00, 0x00, 0x00, Local0)
 }
 Else
 {
                  Local0 = Acquire (MTF0, 0xFFFF) If (Local0)
 {
                    ERR (__METHOD__, Z150, __LINE__, 0x00, 0x00, 0x00,
Local0)
 }
 }
 }
 }
 }
 }
 }
 }
```

```
 }
 }
 }
 }
 }
     }
    }
    }
   }
  }
 /\ast m000 \ast/
```
Method (M001, 0, NotSerialized)

```
 {
```

```
 Release (MTF0)
 Release (MTE0)
 Release (MTD0)
 Release (MTC0)
 Release (MTB0)
 Release (MTA0)
 Release (MT90)
 Release (MT80)
 Release (MT70)
 Release (MT60)
 Release (MT50)
 Release (MT40)
 Release (MT30)
 Release (MT20)
 Release (MT10)
 Release (\_GL)
 Release (MT00)
```

```
 }
```
}

```
 CH03 (__METHOD__, Z150, __LINE__, 0x00, 0x00)
 M000 ()
 CH03 (__METHOD__, Z150, __LINE__, 0x00, 0x00)
 M001 ()
 CH03 (__METHOD__, Z150, __LINE__, 0x00, 0x00)
```

```
 /*
 * Invalid sequence of Acquire operations:
 *
* 1) Acquire N-th level mutex (N> = 1):
 * 2) Acquire:
```

```
 * - mutexes from 0 up to (N-1)-levels
```

```
- Global lock
   * 3) exception AE_AML_MUTEX_ORDER is expected for each Acquire of (2)
   */
  Method (M36C, 0, Serialized)
    Name (LPN0, 0x00)
    Name (LPC0, 0x00)
    /*
     * arg0 - level of mutex to be acquired first
     * arg1 - level of mutex to be acquired second
     * arg2 - 1 - acquire 0-level mutex instead of arg1
     * 2 - acquire Global lock instead of arg1
     */
    Method (M000, 3, Serialized)
\overline{\phantom{a}} /* Acquire the first mutex */
     CH03 ( METHOD , Z150, LINE , 0x00, 0x00)
       M36F (Arg0, 0x00, 0x00, 0x00) /* Acquire N-level mutex */
      CH03 (__METHOD__, Z150, __LINE__, 0x00, 0x00)
       /*
       * Attempt to Acquire the second mutex (exception is expected).
* * It is supposed that the second acquired
      * is a mutex of level not greater than (N-1) */
      Switch (ToInteger (Arg2))
       {
        Case (0x01) {
           M36F (0x00, 0x00, 0x01, 0x00)
 /* Acquire 0 level mux */
         }
         Case (0x02)
         {
           M36F (GLLL, GLIX, 0x01, 0x00) /* Acquire GL */
         }
         Default
         {
           M36F (Arg1, 0x00, 0x01, 0x00) /* Acquire arg1-level mux */
         }
       }
     CH04 (METHOD, 0x00, 0x40, Z150, LINE, 0x00, 0x00) /* AE AML MUTEX ORDER */
       M388 (Arg0, 0x00, 0x00) /* Release */
     CH03 ( METHOD , Z150, LINE , 0x00, 0x00)
    }
```

```
 /*
    * The second Acquires are run in range from 0 up to (N-1) levels
    *
    * arg0 - N level (to be in range from 1 up to 15)
    */
   Method (M001, 1, Serialized)
   {
     Name (LPN0, 0x00)
     Name (LPC0, 0x00)
    LPN0 = Arg0LPC0 = 0x00 While (LPN0)
      {
        M000 (Arg0, LPC0, 0x00)
        LPN0--
        LPC0++
   }
   }
   /* From 1 up to 15 levels */
  LPN0 = (MAX0 - 0x01)LPC0 = 0x01 While (LPN0)
   {
     If (LPC0)
      {
        M001 (LPC0)
        M000 (LPC0, 0x00, 0x01) /* 0 level mux */
        M000 (LPC0, 0x00, 0x02) /* GL */
      }
     LPN0--
     LPC0++
   }
 /*
 * Exception on Release.
 * Release mutex twice.
 *
 * Attempt to Release free mutex: Acquire, Release, Release.
 * Exception is expected on the second Release.
 * Do it for all level mutexes and Global lock too.
 */
 Method (M389, 0, Serialized)
```
}

```
 {
    Name (LPN0, 0x00)
   Name (LPC0, 0x00)
    /* arg0 - level of mutex */
    Method (M000, 1, NotSerialized)
     {
      CH03 (__METHOD__, Z150, __LINE__, 0x00, 0x00)
       M36F (Arg0, 0x00, 0x00, 0x00) /* Acquire */
      M388 (Arg0, 0x00, 0x00) /* Release */
      CH03 (__METHOD__,
 Z150, __LINE__, 0x00, 0x00)
      /* Attempt to Release free mutex */
       M388 (Arg0, 0x00, 0x00) /* Release */
       CH04 (__METHOD__, 0x00, 0x41, Z150, __LINE__, 0x00, 0x00) /*
AE_AML_MUTEX_NOT_ACQUIRED */
     CH03 ( METHOD , Z150, LINE , 0x00, 0x00)
      M36F (Arg0, 0x00, 0x00, 0x00) /* Acquire */
      M388 (Arg0, 0x00, 0x00) /* Release */
      CH03 (__METHOD__, Z150, __LINE__, 0x00, 0x00)
    }
   LPN0 = MAX0 /* \MAX0 */
   LPC0 = 0x00 While (LPN0)
    {
      M000 (LPC0)
      LPN0--
      LPC0++
     }
    /* Separately for GL */
    CH03 (__METHOD__, Z150, __LINE__, 0x00, 0x00)
    M36F (GLLL, GLIX, 0x00, 0x00) /* Acquire */
    M388 (GLLL, GLIX, 0x00) /* Release */
    CH03 (__METHOD__, Z150, __LINE__, 0x00, 0x00)
    /* Attempt to Release free mutex */
    M388 (GLLL, GLIX, 0x00) /* Release */
   CH04 ( METHOD , 0x00, 0x41, Z150, LINE ,
0x00, 0x00) /* AE_AML_MUTEX_NOT_ACQUIRED */
    CH03 (__METHOD__, Z150, __LINE__, 0x00, 0x00)
    M36F (GLLL, GLIX, 0x00, 0x00) /* Acquire */
    M388 (GLLL, GLIX, 0x00) /* Release */
   CH03 ( METHOD , Z150, LINE , 0x00, 0x00)
  }
```

```
 /*
  * Exception on Release.
  * Attempt to Release clean mutex which was never Acquired.
  */
 Method (M07B, 0, Serialized)
  {
    Mutex (T000, 0x00)
    Mutex (T100, 0x01)
    Mutex (T200, 0x02)
    Mutex (T300, 0x03)
    Mutex (T400, 0x04)
    Mutex (T500, 0x05)
    Mutex (T600, 0x06)
    Mutex (T700, 0x07)
    Mutex (T800, 0x08)
    Mutex (T900, 0x09)
    Mutex (TA00, 0x0A)
    Mutex (TB00, 0x0B)
    Mutex (TC00, 0x0C)
    Mutex (TD00, 0x0D)
    Mutex (TE00, 0x0E)
    Mutex (TF00, 0x0F)
    /* First time */
    CH03 (__METHOD__, Z150, __LINE__, 0x00, 0x00)
    Release (T000)
    CH04 (__METHOD__, 0x00, 0x41, Z150, __LINE__, 0x00,
 0x00) /* AE_AML_MUTEX_NOT_ACQUIRED */
    CH03 (__METHOD__, Z150, __LINE__, 0x00, 0x00)
   Release (\mathop{\llcorner}\!{\rm GL}) CH04 (__METHOD__, 0x00, 0x41, Z150, __LINE__, 0x00, 0x00)
    CH03 (__METHOD__, Z150, __LINE__, 0x00, 0x00)
    Release (T100)
    CH04 (__METHOD__, 0x00, 0x41, Z150, __LINE__, 0x00, 0x00)
    CH03 (__METHOD__, Z150, __LINE__, 0x00, 0x00)
    Release (T200)
    CH04 (__METHOD__, 0x00, 0x41, Z150, __LINE__, 0x00, 0x00)
    CH03 (__METHOD__, Z150, __LINE__, 0x00, 0x00)
    Release (T300)
   CH04 ( METHOD , 0x00, 0x41, Z150, LINE , 0x00, 0x00)
   CH03 ( METHOD , Z150, LINE , 0x00, 0x00)
    Release (T400)
    CH04 (__METHOD__, 0x00, 0x41, Z150, __LINE__, 0x00, 0x00)
   CH03 ( METHOD , Z150, LINE , 0x00, 0x00)
    Release (T500)
   CH04 ( METHOD , 0x00, 0x41, Z150, LINE , 0x00, 0x00)
   CH03 ( METHOD , Z150, LINE , 0x00, 0x00)
```
 Release (T600) CH04 ( METHOD , 0x00, 0x41, Z150, \_\_LINE\_\_, 0x00, 0x00) CH03 (\_\_METHOD\_\_, Z150, \_\_LINE\_\_, 0x00, 0x00) Release (T700) CH04 (\_\_METHOD\_\_, 0x00, 0x41, Z150, \_\_LINE\_\_, 0x00, 0x00) CH03 ( METHOD , Z150, LINE , 0x00, 0x00) Release (T800) CH04 (\_\_METHOD\_\_, 0x00, 0x41, Z150, \_\_LINE\_\_, 0x00, 0x00) CH03 ( METHOD , Z150, LINE , 0x00, 0x00) Release (T900) CH04 (\_\_METHOD\_\_, 0x00, 0x41, Z150, \_\_LINE\_\_, 0x00, 0x00) CH03 (\_\_METHOD\_\_, Z150, \_\_LINE\_\_, 0x00, 0x00) Release (TA00) CH04 (\_\_METHOD\_\_, 0x00, 0x41, Z150, \_\_LINE\_\_, 0x00, 0x00) CH03 (\_\_METHOD\_\_, Z150, \_\_LINE\_\_, 0x00, 0x00) Release (TB00) CH04 ( METHOD , 0x00, 0x41, Z150, LINE , 0x00, 0x00) CH03 (\_\_METHOD\_\_, Z150, \_\_LINE\_\_, 0x00, 0x00) Release (TC00) CH04 ( METHOD , 0x00, 0x41, Z150, LINE , 0x00, 0x00) CH03 (\_\_METHOD\_\_, Z150, \_\_LINE\_\_, 0x00, 0x00) Release (TD00) CH04 ( METHOD , 0x00, 0x41, Z150, \_\_LINE\_\_, 0x00, 0x00) CH03 (\_\_METHOD\_\_, Z150, \_\_LINE\_\_, 0x00, 0x00) Release (TE00) CH04 (\_\_METHOD\_\_, 0x00, 0x41, Z150, \_\_LINE\_\_, 0x00, 0x00) CH03 (\_\_METHOD\_\_, Z150, \_\_LINE\_\_, 0x00, 0x00) Release (TF00) CH04 (\_\_METHOD\_\_, 0x00, 0x41, Z150, \_\_LINE\_\_, 0x00, 0x00) /\* Second time \*/ CH03 (\_\_METHOD\_\_, Z150, \_\_LINE\_\_, 0x00, 0x00) Release (T000) CH04 (\_\_METHOD\_\_, 0x00, 0x41, Z150, \_\_LINE\_\_, 0x00, 0x00) /\* AE\_AML\_MUTEX\_NOT\_ACQUIRED \*/ CH03 (\_\_METHOD\_\_, Z150, \_\_LINE\_\_, 0x00, 0x00) Release (T100) CH04 ( METHOD , 0x00, 0x41, Z150, LINE , 0x00, 0x00) CH03 ( METHOD , Z150, LINE , 0x00, 0x00) Release (T200) CH04 ( METHOD , 0x00, 0x41, Z150, LINE , 0x00, 0x00) CH03 (\_\_METHOD\_\_, Z150, \_\_LINE\_\_, 0x00, 0x00) Release (T300) CH04 ( METHOD , 0x00, 0x41, Z150, LINE , 0x00, 0x00) CH03 ( METHOD , Z150, LINE,

 0x00, 0x00) Release (T400) CH04 (\_\_METHOD\_\_, 0x00, 0x41, Z150, \_\_LINE\_\_, 0x00, 0x00) CH03 (\_\_METHOD\_\_, Z150, \_\_LINE\_\_, 0x00, 0x00) Release (T500) CH04 (\_\_METHOD\_\_, 0x00, 0x41, Z150, \_\_LINE\_\_, 0x00, 0x00) CH03 ( METHOD , Z150, LINE , 0x00, 0x00) Release (T600) CH04 (\_\_METHOD\_\_, 0x00, 0x41, Z150, \_\_LINE\_\_, 0x00, 0x00) CH03 (\_\_METHOD\_\_, Z150, \_\_LINE\_\_, 0x00, 0x00) Release (T700) CH04 (\_\_METHOD\_\_, 0x00, 0x41, Z150, \_\_LINE\_\_, 0x00, 0x00) CH03 (\_\_METHOD\_\_, Z150, \_\_LINE\_\_, 0x00, 0x00) Release (T800) CH04 (\_\_METHOD\_\_, 0x00, 0x41, Z150, \_\_LINE\_\_, 0x00, 0x00) CH03 (\_\_METHOD\_\_, Z150, \_\_LINE\_\_, 0x00, 0x00) Release (T900) CH04 ( METHOD , 0x00, 0x41, Z150, LINE , 0x00, 0x00) CH03 (\_\_METHOD\_\_, Z150, \_\_LINE\_\_, 0x00, 0x00) Release (TA00) CH04 ( METHOD , 0x00, 0x41, Z150, LINE , 0x00, 0x00) CH03 (\_\_METHOD\_\_, Z150, \_\_LINE\_\_, 0x00, 0x00) Release (TB00) CH04 (\_\_METHOD\_\_, 0x00, 0x41, Z150, \_\_LINE\_\_, 0x00, 0x00) CH03 (\_\_METHOD\_\_, Z150, \_\_LINE\_\_, 0x00, 0x00) Release (TC00) CH04 (\_\_METHOD\_\_, 0x00, 0x41, Z150, \_\_LINE\_\_, 0x00, 0x00) CH03 (\_\_METHOD\_\_, Z150, \_\_LINE\_\_, 0x00, 0x00) Release (TD00) CH04 (\_\_METHOD\_\_, 0x00, 0x41, Z150, \_\_LINE\_\_, 0x00, 0x00) CH03 (\_\_METHOD\_\_, Z150, \_\_LINE\_\_, 0x00, 0x00) Release (TE00) CH04 (\_\_METHOD\_\_, 0x00, 0x41, Z150, \_\_LINE\_\_, 0x00, 0x00) CH03 (\_\_METHOD\_\_, Z150, \_\_LINE\_\_, 0x00, 0x00) Release (TF00) CH04 (\_\_METHOD\_\_, 0x00, 0x41, Z150, \_\_LINE\_\_, 0x00, 0x00) }

```
 /*
```

```
 * Exception on Release.
 * Break the sequence of Acquiring mutexes while Releasing them,
```
- \* jump over the level.
- \*

\* Invalid sequence of Releases:

\*

```
* 1) Take level from range (N>=1 \& N<=15)
```

```
 * 2) Acquire mutexes of all levels from 0 up to N
```

```
 * 3) Try to Release
 any mutex:
   * - in the level range from (N-1) down to 0
   * - Global lock
  * 4) Do 1-3 for all levels in range (N>=1 & N<=15)
   */
  Method (M38A, 0, Serialized)
  {
   Name (LPN0, 0x00)
    Name (LPC0, 0x00)
    Name (BR00, 0x00)
   LPN0 = (MAX0 - 0x01)LPC0 = 0x02 While (LPN0)
    {
       /* Acquire lpC0 levels from 0 level */
       M38B (0x00, LPC0, 0x01, 0x00)
       /*
       * Exception is expected on each Release there.
* * Break the sequence of Acquiring mutexes while Releasing them,
       * jump over the level.
       * Run Releasing mutexes NOT from (lpC0-1) level which would be
       * correct but from (lpC0-2) level down to 0 level so jumping over
       * the mutex of (lpC0-1) level which is Acquired which should cause
       * each of these Releases to generate AE_AML_MUTEX_ORDER exception.
       */
       Local0
= (LPC0 - 0x02)Local1 = (LPC0 - 0x01) If (M38C (Local0, Local1, 0x01, 0x40))
       {
         /* AE_AML_MUTEX_ORDER */
         /*
          * Break for the first bunch of errors encountered,
          * don't waste log.
          */
        B R 00 = 0x01 }
       /*
       * Correct sequence of Releases.
       * Release lpC0 levels from (lpC0-1) down to 0 level.
       */
       If (BR00)
       {
         M36F (HLMX, 0x00, 0x00, 0x00)
```

```
 M388 (HLMX, 0x00, 0x00)
       }
      Local0 = (LPC0 - 0x01) M38C (Local0, LPC0, 0x01, 0x00)
       If (BR00)
       {
         Break
       }
       LPN0--
       LPC0++
     }
    CH03 ("m38a", Z150, __LINE__, 0x00, 0x00)
  }
  /*
   * Manager for m38d.
 *
   * arg0 - the value of flag of GL
   * arg1 - order of Releasing bitmap (see
 m089)
   */
  Method (M08C, 2, Serialized)
  {
    Name (LPN0, 0x00)
    Name (LPC0, 0x00)
    /*
     * arg0 - Level of mutex
     * arg1 - the value of flag of GL
     * arg2 - order of Releasing bitmap (see m089)
     */
    Method (M000, 3, NotSerialized)
     {
       /* Set up the value of flag of Global lock */
      Local7 = M078 (Arg1) /*
        * min0 - number of mutexes existent for each level
        *
        * Acquire mutexes of level arg0
        * in the order from 0 index up
        * to (min0-1) one, then Release
        * them in the order specified
        * by arg2.
        */
       M088 (Arg0, 0x01, 0x00, MIN0, 0x00, 0x00, 0x00) /* Acquire */
```

```
 M089 (Arg0, 0x01, 0x00, MIN0, 0x00, 0x00, Arg2) /* Release */
       /* Restore the value of flag of Global lock */
       M078 (Local7)
     }
    /* For each level */
LPN0 = MAX0 /* MAX0 */
   LPC0 = 0x00 While (LPN0)
     {
       M000 (LPC0, Arg0, Arg1)
       LPN0--
      LPC0++ }
  }
  /*
   * Check up that the Releasing of the same level mutexes
   * can be performed in an arbitrary order, independently
   * on the order they were Acquired.
   *
   * For each level separately, one by one.
   */
  Method (M38D, 0, NotSerialized)
  {
   M08C (0x00, 0x00) /* direct order of Releasing, Mutex(0,1) is usual mutex \frac{*}{s}M08C (0x00, 0x01) /* inverse order of Releasing, Mutex(0,1) is usual mutex \frac{*}{s}M08C (0x01, 0x00) /* direct order of Releasing, Mutex(0,1) is GL */M08C (0x01, 0x01) /* inverse order of Releasing, Mutex(0,1) is GL */ /* Check that all mutexes are Released */
    M08A ()
  }
  /*
   * Check up that the Releasing of the same level mutexes
   * can be performed in an arbitrary order, independently
   * on the order they were Acquired.
   *
   * Cross through all the levels.
 *
   * arg0 - order of Releasing bitmap (see m089)
   */
  Method (M07D, 1, NotSerialized)
  {
```

```
 M088 (0x00, MAX0, 0x00, MIN0, 0x00, 0x00, 0x00) /* Acquire all mutexes on all levels */
    M089 (0x00, MAX0, 0x00, MIN0, 0x00, 0x00, Arg0) /* Release all mutexes on all levels */
  }
  /*
   * ACPI allows multiply own the same mutex
   *
   * arg0 - the value of flag of GL
   */
  Method (M07A, 1, NotSerialized)
  {
    M079 (0x0A, Arg0)
  }
  /*
   * Multiply owning the same ACPI mutex.
  * Acquire the same mutex arg2 times, then Release it (arg2+1) times,
   * expect exception on the last Release.
   * The repeated Acquire are made with TimeoutValue equal to zero.
 *
   * arg0 - how many times to Acquire it
   * arg1 - the value of flag of GL
   */
  Method (M079, 2, Serialized)
  {
    Name (LPN0, 0x00)
    Name (LPC0, 0x00)
    Name (LPN1, 0x00)
   Name (LPC1, 0x00)
    Name (TOUT, 0x00)
    Name (IX00, 0x01)
    /* Set up the value of flag of Global lock */
   Local7 = M078 (Arg1) /* Acquire */
   /* levels */LPNO = MAX0 /* \MAX0 */
   LPC0 = 0x00 While (LPN0)
    {
       /* repetitions */
      LPN1 = Arg0LPC1 = 0x00 While (LPN1)
       {
         If (LPC1)
```

```
 {
         TOUT = TOV0 /* TimeOutValue equal to 0 */ /* \TOV0 */
         }
        Else
         {
         TOUT = 0x00 /* TimeOutValue equal to 0xffff (once for the first Acquire) */
         }
        M36F (LPC0, IX00, 0x00, TOUT)
        LPN1--
       LPC1++ }
      LPN0--
      LPC0++
    }
    /* Release */
    CH03 (__METHOD__, Z150, __LINE__, 0x00, 0x00)
   LPNO = MAX0 /* \MAX0 */
   LPC0 = (MAX0 - 0x01) While
 (LPN0)
    {
      /* repetitions */
     LPN1 = Arg0LPC1 = 0x00 While (LPN1)
      {
        M388 (LPC0, IX00, 0x00)
        LPN1--
       LPC1++ }
      LPN0--
      LPC0--
    }
    /* The 'owning counters' are exhausted, so exceptions are expected */
   LPNO = MAX0 /* \MAX0 */
```

```
LPC0 = (MAX0 - 0x01) While (LPN0)
 {
  CH03 (__METHOD__, Z150, __LINE__, 0x00, 0x00)
   M388 (LPC0, IX00, 0x00)
```
```
 CH04 (__METHOD__, 0x00, 0x41, Z150, __LINE__, 0x00, 0x00) /*
AE_AML_MUTEX_NOT_ACQUIRED */
       LPN0--
       LPC0--
     }
     /* Restore the value of flag of Global lock */
    M078 (Local7)
   }
  /*
   * /////////////////////////////////////////
 *
   * The tests below examine different ways
   * to Acquire/Release mutexes
 *
   * /////////////////////////////////////////
   */
   /*
   * ATTENTION: this test must be run the first
   *
   * Different ways to Acquire/Release mutexes
   *
   * 1) Acquire and Release operations are in a global level AML code
 *
   * See m07c.
   */
  Method (M0B9, 0, Serialized)
   {
   \frac{1}{8} i101 - non-zero means that the test was run */
     If (!I101)
     {
       Return (Zero)
     }
     CH03 (__METHOD__, Z150, __LINE__, 0x00, 0x00)
   }
  /*
   * The same operations as m0b9 (the test for global level AML code)
   * but enclosed into Method.
   */
  Method (M0BB, 0, Serialized)
   {
    CH03 ( METHOD , Z150, LINE , 0x00, 0x00)
     Method (M137, 0, NotSerialized)
```

```
 {
      Debug = "m137 started"
      If (!I102)
      {
        Release (T804)
      }
      Debug = "m137 completed"
      Return (0x01)
    }
    Method (M13E, 0, NotSerialized)
    {
      Debug = "m13e started"
 I103 = Acquire (T805, 0xFFFF)
      If (I103)
      {
        ERR (__METHOD__, Z150, __LINE__, 0x00, 0x00, 0x00, I103)
      }
      Debug = "m13e completed"
      Return (0x01)
    }
    Method (M13F, 0, NotSerialized)
    {
      Debug = "m13f started"
      If (!I103)
      {
        Release (T805)
      }
      Debug = "m13f completed"
      Return (0x01)
    }
    Name (I102, 0x01)
    Name (I103, 0x01)
   Name (B11C, Buffer ((0x01 + 1102 = Acquire (T804, 0xFFFF))) {
      0x00 //.
    })
    Name (B11D, Buffer (M137 ())
    {
      0x00 //.
    })
    Name (B11E, Buffer (M13E ())
```

```
 {
      0x00 //.
     })
    Name (B11F, Buffer (M13F ())
    {
       0x00 
                     \mathcal{U}.
    })
    If (I102)
     {
      Debug = "Acquire(T804, 0xffff) failed"
      ERR (__METHOD__, Z150, __LINE__, 0x00, 0x00, 0x00, I102)
     }
    If (I103)
     {
      Debug = "Acquire(T805, 0xffff) failed"
      ERR (__METHOD__, Z150, __LINE__, 0x00, 0x00, 0x00, I103)
     }
    CH03 (__METHOD__, Z150, __LINE__, 0x00, 0x00)
  }
  /*
   * Different ways to Acquire/Release mutexes
 *
   * 2) Acquire and Release operations are in the same method
   * 3) Acquire and Release operations are in different methods
 *
   * See m0b9.
   */
  Method (M07C, 0, Serialized)
  {
    /* Acquire and Release operations are in the same method */
    Method (M000, 0, NotSerialized)
    {
      CH03 (__METHOD__, Z150, __LINE__, 0x00, 0x00)
      /* Acquire all */
     Local0 = Acquire (\langle GL, 0xFFFF \rangle) If (Local0)
       {
 ERR ( METHOD , Z150, LINE , 0x00, 0x00, 0x00, Local0)
       }
     Local0 = Acquire (T000, 0xFFF)
```

```
 If (Local0)
 {
   ERR (__METHOD__, Z150, __LINE__, 0x00, 0x00, 0x00, Local0)
 }
Local0 = Acquire (T100, 0xFFF) If (Local0)
 {
   ERR (__METHOD__, Z150, __LINE__, 0x00, 0x00, 0x00, Local0)
 }
Local0 = Acquire (T200, 0xFFF) If (Local0)
 {
   ERR (__METHOD__, Z150, __LINE__, 0x00, 0x00, 0x00, Local0)
 }
Local0 = Acquire (T300, 0xFFF) If (Local0)
 {
   ERR (__METHOD__, Z150, __LINE__, 0x00, 0x00, 0x00, Local0)
 }
Local0 = Acquire (T400, 0xFFF) If (Local0)
 {
   ERR (__METHOD__, Z150, __LINE__, 0x00, 0x00, 0x00, Local0)
 }
Local0 = Acquire (T500, 0xFFF) If (Local0)
 {
   ERR (__METHOD__, Z150, __LINE__, 0x00, 0x00, 0x00, Local0)
 }
Local0 = Acquire (T600, 0xFFF) If (Local0)
 {
   ERR (__METHOD__, Z150, __LINE__, 0x00, 0x00, 0x00, Local0)
 }
Local0 = Acquire (T700, 0xFFF) If (Local0)
 {
  ERR ( METHOD , Z150, LINE , 0x00, 0x00, 0x00, Local0)
 }
Local0 = Acquire (T800, 0xFFF)
```

```
 If (Local0)
      {
        ERR (__METHOD__, Z150, __LINE__, 0x00, 0x00, 0x00, Local0)
      }
     Local0 = Acquire (T900, 0xFFF) If (Local0)
      {
        ERR (__METHOD__, Z150, __LINE__, 0x00, 0x00, 0x00, Local0)
      }
     Local0 = Acquire (TA00, 0xFFF) If (Local0)
      {
        ERR (__METHOD__, Z150, __LINE__, 0x00, 0x00, 0x00, Local0)
      }
     Local0 = Acquire (TBO0, 0xFFFF)
      If (Local0)
      {
        ERR (__METHOD__, Z150, __LINE__, 0x00, 0x00, 0x00, Local0)
      }
      Local0 = Acquire (TC00, 0xFFFF)
      If (Local0)
      {
        ERR (__METHOD__, Z150, __LINE__, 0x00, 0x00, 0x00, Local0)
      }
     Local0 = Acquire (TD00, 0xFFF) If (Local0)
      {
        ERR (__METHOD__, Z150, __LINE__, 0x00, 0x00, 0x00, Local0)
      }
     Local0 = Acquire (TE00, 0xFFF) If (Local0)
      {
        ERR (__METHOD__, Z150, __LINE__, 0x00, 0x00, 0x00, Local0)
      }
     Local0 = Acquire (TF00, 0xFFF) If (Local0)
      {
        ERR (__METHOD__, Z150, __LINE__, 0x00, 0x00, 0x00, Local0)
      }
```

```
 CH03 (__METHOD__, Z150, __LINE__, 0x00, 0x00)
      /* Release all */
      Release (TF00)
      Release (TE00)
      Release (TD00)
      Release (TC00)
      Release (TB00)
      Release (TA00)
      Release (T900)
      Release (T800)
      Release (T700)
      Release (T600)
      Release (T500)
      Release (T400)
      Release (T300)
      Release (T200)
      Release (T100)
      Release (T000)
      Release (\_GL)
      CH03 (__METHOD__, Z150, __LINE__, 0x00, 0x00)
    }
    /* Acquire and Release operations are in different methods */
    Method (M001, 0, NotSerialized)
    {
      Method (MM00, 0, NotSerialized)
      {
        CH03 (__METHOD__, Z150, __LINE__, 0x00, 0x00)
       Local0 = Acquire (\_GL, 0xFFF) If (Local0)
         {
           ERR (__METHOD__, Z150, __LINE__, 0x00, 0x00, 0x00, Local0)
         }
       Local0 = Acquire (T000, 0xFFFF) If (Local0)
         {
          ERR ( METHOD ,
Z150, LINE , 0x00, 0x00, 0x00, Local0)
         }
       Local0 = Acquire (T100, 0xFFF) If (Local0)
         {
           ERR (__METHOD__, Z150, __LINE__, 0x00, 0x00, 0x00, Local0)
```

```
 }
       Local0 = Acquire (T200, 0xFFF) If (Local0)
         {
           ERR (__METHOD__, Z150, __LINE__, 0x00, 0x00, 0x00, Local0)
         }
       Local0 = Acquire (T300, 0xFFF) If (Local0)
         {
           ERR (__METHOD__, Z150, __LINE__, 0x00, 0x00, 0x00, Local0)
         }
       Local0 = Acquire (T400, 0xFFF) If (Local0)
         {
           ERR (__METHOD__, Z150, __LINE__, 0x00, 0x00, 0x00, Local0)
         }
       Local0 = Acquire (T500, 0xFFF) If (Local0)
         {
           ERR (__METHOD__, Z150, __LINE__, 0x00, 0x00, 0x00,
 Local0)
         }
       Local0 = Acquire (T600, 0xFFF) If (Local0)
         {
           ERR (__METHOD__, Z150, __LINE__, 0x00, 0x00, 0x00, Local0)
         }
       Local0 = Acquire (T700, 0xFFF) If (Local0)
         {
           ERR (__METHOD__, Z150, __LINE__, 0x00, 0x00, 0x00, Local0)
         }
       Local0 = Acquire (T800, 0xFFF) If (Local0)
         {
           ERR (__METHOD__, Z150, __LINE__, 0x00, 0x00, 0x00, Local0)
         }
       Local0 = Acquire (T900, 0xFFF) If (Local0)
         {
```

```
 }
 Local0 = Acquire (TA00, 0xFFFF)
 If (Local0)
 {
   ERR (__METHOD__, Z150, __LINE__, 0x00, 0x00, 0x00, Local0)
 }
```
ERR (\_\_METHOD\_\_, Z150, \_\_LINE\_\_, 0x00, 0x00, 0x00, Local0)

```
Local0 = Acquire (TBO0, 0xFFF) If (Local0)
        {
          ERR (__METHOD__, Z150, __LINE__, 0x00, 0x00, 0x00, Local0)
        }
       Local0 = Acquire (TC00, 0xFFF) If (Local0)
        {
          ERR (__METHOD__, Z150, __LINE__, 0x00, 0x00, 0x00, Local0)
        }
       Local0 = Acquire (TD00, 0xFFF) If (Local0)
        {
          ERR (__METHOD__, Z150, __LINE__, 0x00, 0x00, 0x00, Local0)
        }
       Local0 = Acquire (TE00, 0xFFF) If (Local0)
        {
          ERR (__METHOD__, Z150, __LINE__, 0x00, 0x00, 0x00, Local0)
        }
       Local0 = Acquire (TF00, 0xFFF) If (Local0)
        {
          ERR (__METHOD__, Z150, __LINE__, 0x00, 0x00, 0x00, Local0)
        }
       CH03 ( METHOD , Z150, LINE ,
 0x00, 0x00)
      }
      Method (MM01, 0, NotSerialized)
      {
        CH03 (__METHOD__, Z150, __LINE__, 0x00, 0x00)
        Release (TF00)
```

```
 Release (TE00)
        Release (TD00)
        Release (TC00)
        Release (TB00)
        Release (TA00)
        Release (T900)
        Release (T800)
        Release (T700)
        Release (T600)
        Release (T500)
        Release (T400)
        Release (T300)
        Release (T200)
        Release (T100)
        Release (T000)
        Release (\_GL)
        CH03 (__METHOD__, Z150, __LINE__, 0x00, 0x00)
       }
      Method (MM02, 0, NotSerialized)
       {
        CH03 (__METHOD__, Z150, __LINE__, 0x00, 0x00)
        Release (TF00)
        CH04 (__METHOD__, 0x00, 0x41, Z150, __LINE__, 0x00, 0x00) /*
AE_AML_MUTEX_NOT_ACQUIRED
 */
        CH03 (__METHOD__, Z150, __LINE__, 0x00, 0x00)
        Release (TE00)
        CH04 (__METHOD__, 0x00, 0x41, Z150, __LINE__, 0x00, 0x00) /*
AE_AML_MUTEX_NOT_ACQUIRED */
        CH03 (__METHOD__, Z150, __LINE__, 0x00, 0x00)
        Release (TD00)
        CH04 (__METHOD__, 0x00, 0x41, Z150, __LINE__, 0x00, 0x00) /*
AE_AML_MUTEX_NOT_ACQUIRED */
        CH03 (__METHOD__, Z150, __LINE__, 0x00, 0x00)
        Release (TC00)
        CH04 (__METHOD__, 0x00, 0x41, Z150, __LINE__, 0x00, 0x00) /*
AE_AML_MUTEX_NOT_ACQUIRED */
        CH03 (__METHOD__, Z150, __LINE__, 0x00, 0x00)
        Release (TB00)
       CH04 ( METHOD , 0x00, 0x41, Z150, LINE , 0x00, 0x00) /*
AE_AML_MUTEX_NOT_ACOUIRED */
        CH03 (__METHOD__, Z150, __LINE__, 0x00, 0x00)
        Release (TA00)
       CH04 ( METHOD , 0x00, 0x41, Z150, LINE , 0x00, 0x00) /*
AE_AML_MUTEX_NOT_ACQUIRED
 */
       CH03 ( METHOD , Z150, LINE , 0x00, 0x00)
```

```
 Release (T900)
        CH04 (__METHOD__, 0x00, 0x41, Z150, __LINE__, 0x00, 0x00) /*
AE_AML_MUTEX_NOT_ACQUIRED */
        CH03 (__METHOD__, Z150, __LINE__, 0x00, 0x00)
        Release (T800)
        CH04 (__METHOD__, 0x00, 0x41, Z150, __LINE__, 0x00, 0x00) /*
AE_AML_MUTEX_NOT_ACQUIRED */
        CH03 (__METHOD__, Z150, __LINE__, 0x00, 0x00)
        Release (T700)
       CH04 ( METHOD , 0x00, 0x41, Z150, LINE , 0x00, 0x00) /*
AE_AML_MUTEX_NOT_ACQUIRED */
        CH03 (__METHOD__, Z150, __LINE__, 0x00, 0x00)
        Release (T600)
        CH04 (__METHOD__, 0x00, 0x41, Z150, __LINE__, 0x00, 0x00) /*
AE_AML_MUTEX_NOT_ACQUIRED */
        CH03 (__METHOD__, Z150, __LINE__, 0x00, 0x00)
        Release (T500)
       CH04 ( METHOD , 0x00, 0x41, Z150, LINE , 0x00, 0x00) /*
AE_AML_MUTEX_NOT_ACQUIRED */
       CH03 ( METHOD , Z150, LINE , 0x00, 0x00)
        Release (T400)
        CH04 (__METHOD__, 0x00, 0x41, Z150, __LINE__, 0x00, 0x00) /*
AE_AML_MUTEX_NOT_ACQUIRED */
        CH03 (__METHOD__, Z150, __LINE__, 0x00, 0x00)
        Release (T300)
       CH04 ( METHOD , 0x00, 0x41, Z150, LINE , 0x00, 0x00) /*
AE_AML_MUTEX_NOT_ACQUIRED */
        CH03 (__METHOD__, Z150, __LINE__, 0x00, 0x00)
        Release (T200)
        CH04 (__METHOD__, 0x00, 0x41, Z150, __LINE__, 0x00, 0x00) /*
AE_AML_MUTEX_NOT_ACQUIRED */
        CH03 (__METHOD__, Z150, __LINE__, 0x00, 0x00)
        Release (T100)
        CH04 (__METHOD__, 0x00, 0x41, Z150, __LINE__, 0x00, 0x00) /*
AE_AML_MUTEX_NOT_ACQUIRED */
        CH03 (__METHOD__, Z150, __LINE__, 0x00, 0x00)
        Release (T000)
        CH04 (__METHOD__, 0x00, 0x41, Z150, __LINE__, 0x00, 0x00) /*
AE_AML_MUTEX_NOT_ACQUIRED */
     CH03 ( METHOD . Z150, LINE . 0x00, 0x00)
       Release (\langle GL \rangle) CH04 (__METHOD__, 0x00, 0x41, Z150, __LINE__, 0x00, 0x00) /*
AE_AML_MUTEX_NOT_ACOUIRED */
      }
      MM00 ()
```

```
 MM01 ()
      MM02 ()
    }
    /* Acquire and Release operations are in the same method */
    M000 ()
    /* Acquire and Release operations are in different methods */
    M001 ()
  }
  /*
  * Acquire/Release operations enclosed in other operations
  */
  Method (M0BA, 0, Serialized)
  {
    CH03 (__METHOD__, Z150, __LINE__, 0x00, 0x00)
    /* Add */
   Local0 = (Acquire (\_GL, 0xFFF) + 0x01)If ((Local0 != 0x01)) {
      ERR (__METHOD__, Z150, __LINE__, 0x00, 0x00, 0x00, Local0)
    }
   Local0 = (Acquire (T500, 0xFFF) + 0x01)If ((Local0 != 0x01)) {
      ERR (__METHOD__, Z150, __LINE__, 0x00, 0x00, 0x00, Local0)
    }
    Release
 (T500)
    Release (\_GL)
    /* Subtract */
   Local0 = (0x01 - Acquire (\_GL, 0xFFF))If ((Local0 != 0x01)) {
     ERR ( METHOD , Z150, LINE , 0x00, 0x00, 0x00, Local0)
    }
   Local0 = (0x01 - Acquire (T500, 0xFFF))If ((Local0 != 0x01)) {
      ERR (__METHOD__, Z150, __LINE__, 0x00, 0x00, 0x00, Local0)
    }
```

```
 Release (T500)
    Release (\_GL)
    /* LEqual */
   If ((Acquire (T500, 0xFFFF) != 0x00))
     {
       ERR (__METHOD__, Z150, __LINE__, 0x00, 0x00, 0x00, Local0)
     }
    Release (T500)
    If (FL03)
     {
       /* Check that all mutexes are Released (doesn't check T804..) */
       M08A ()
     }
    CH04 (__METHOD__, 0x01, 0x40, Z150, __LINE__, 0x00, 0x00)
  }
  /*
   * /////////////////////////////////////////////
   *
   * The tests below generate some combinations
   * of Acquire/Release operations
   *
   * /////////////////////////////////////////////
   */
  /*
   * Get 0 or 1 value pseudo randomly
 *
   * arg0 - input Integer
   */
  Method (M08E, 0, NotSerialized)
    /* To be improved */
   Local0 = (CNO0 & 0x01) CN00++
    If (!Y242)
     {
       /* Always inverse order until the bug 242 is fixes */
      Local0 = 0x01 }
    Return (Local0)
```
{

```
 }
 /*
 * Acquire/Release combination #1
 */
 Method (M07E, 0, Serialized)
 {
   Name (NUM, 0x04)
   Name (RPT0, 0x00)
   Name (RPT1, 0x03)
  Name (LPN0, 0x00)
   Name (LPC0, 0x00)
   /* Set up the value of flag of Global lock */
  Local7 = M078 (0x00)LPNO = NUM /* \M07E.NUM_*/
  LPC0 = 0x00 While (LPN0)
   {
     /* Set up the value of flag of Global lock */
     Divide (LPC0, 0x02, Local0)
     M078 (Local0)
     If (Local0)
     {
     RPT0 = RPT1 /* MO7E.RPT1 */
     }
     Else
      {
      RPT0 = 0x01 }
    M088 (0x00, 0x03, 0x00, 0x04, 0x00, RPT0, 0x00) /* Step 0, Acquire */
     M088 (0x03, 0x03, 0x01, 0x02, 0x00, RPT0, 0x00) /* Step 1, Acquire */
     M089 (0x04, 0x02, 0x01, 0x02, 0x00, RPT0, M08E ()) /* Step 1, Release */
     M088 (0x05, 0x03, 0x00, 0x04, 0x00, RPT0, 0x00) /* Step 2, Acquire */
     M089 (0x07, 0x01, 0x01, 0x03, 0x00, RPT0, M08E ()) /* Step 2, Release */
     M089 (0x07, 0x01, 0x00, 0x01, 0x00, RPT0, M08E ()) /* Step 2, Release */
     M089 (0x06, 0x01, 0x00, 0x04, 0x00, RPT0, M08E ()) /* Step 2, Release */
     M088 (0x09, 0x02, 0x02, 0x02, 0x00, RPT0, 0x00) /* Step 3, Acquire */
     M089 (0x0A, 0x01, 0x03, 0x01, 0x00, RPT0, M08E ()) /* Step 3, Release */
     M089 (0x0A, 0x01, 0x02, 0x01, 0x00, RPT0, M08E ()) /* Step 3, Release */
    M089 (0x09, 0x01, 0x03, 0x01, 0x00, RPT0, M08E ()) /* Step 3, Release */
     M088 (0x0A, 0x02, 0x00, 0x03, 0x00, RPT0, 0x00) /* Step 4, Acquire */
     M089 (0x0A, 0x02, 0x00, 0x03, 0x00, RPT0, M08E ()) /* Step 4, Release */
     M088 (0x0A, 0x02, 0x00, 0x03, 0x00, RPT0, 0x00) /* Step 5, Acquire */
```

```
 M089 (0x0A, 0x02, 0x00, 0x03, 0x00, RPT0, M08E ()) /* Step 5, Release */
 M088 (0x0C, 0x02, 0x00, 0x03, 0x00, RPT0, 0x00) /* Step 6, Acquire */
 M089 (0x0C, 0x02, 0x00, 0x03, 0x00, RPT0, M08E ()) /* Step 6, Release */
 M088 (0x0A, 0x06, 0x00, 0x04, 0x00, RPT0, 0x00) /* Step 7, Acquire */
 M089 (0x0A, 0x06, 0x00, 0x04, 0x00, RPT0, M08E ()) /* Step 7, Release */
 M088 (0x0C, 0x02, 0x00, 0x03, 0x00, RPT0, 0x00) /* Step 8, Acquire */
 M089 (0x0C, 0x02, 0x00, 0x03, 0x00, RPT0, M08E ()) /* Step 8, Release */
 M089 (0x09, 0x01, 0x02, 0x01, 0x00,
```
RPT0, M08E ()) /\* Step 3, Release \*/

```
 M089 (0x05, 0x01, 0x00, 0x04, 0x00, RPT0, M08E ()) /* Step 2, Release */
 M089 (0x03, 0x01, 0x01, 0x02, 0x00, RPT0, M08E ()) /* Step 1, Release */
 M089 (0x01, 0x02, 0x00, 0x04, 0x00, RPT0, M08E ()) /* Step 0, Release */
 M088 (0x01, 0x0F, 0x01, 0x02, 0x00, RPT0, 0x00) /* Step 9, Acquire */
 M089 (0x01, 0x0F, 0x01, 0x02, 0x00, RPT0, M08E ()) /* Step 9, Release */
 M089 (0x00, 0x01, 0x01, 0x01, 0x00, RPT0, M08E ()) /* Step 0, Release */
 M089 (0x00, 0x01, 0x03, 0x01, 0x00, RPT0, M08E ()) /* Step 0, Release */
 M089 (0x00, 0x01, 0x02, 0x01, 0x00, RPT0, M08E ()) /* Step 0, Release */
 M089 (0x00, 0x01, 0x00, 0x01, 0x00, RPT0, M08E ()) /* Step 0, Release */
 M088 (0x00, 0x10, 0x01, 0x02, 0x00, RPT0, 0x00) /* Step 10, Acquire */
 M089 (0x00, 0x10, 0x01, 0x02, 0x00, RPT0, M08E ()) /* Step 10, Release */
```
LPN0--

```
 LPC0++
   }
  /* Restore the value of flag of Global lock */
  M078 (Local7)
  If (FL03)
  {
     /* Check that all mutexes are Released */
     M08A ()
   }
 * ///////////////////////////////////////////////////
   The tests below check behaviour after exceptions
```
}

/\*

\*

\*

```
 * ///////////////////////////////////////////////////
```

```
 */
 /*
```
\*

```
 * Check the life after AE_AML_MUTEX_ORDER exception on Acquire
```

```
 * 1) Acquire N-th level mutex MUX-N
```

```
 * 2) run Acquire (N-2)-th level mutex MUX-(N-2) and get AE_AML_MUTEX_ORDER exception
```

```
 * 3) run Acquire (N-1)-th level mutex MUX-(N-1) and get AE_AML_MUTEX_ORDER exception
```

```
 * 4) Acquire mutex MUX-N and check that no exception on this operation
```
\* 5) Release mutex MUX-N and check that no exception on this operation

```
 * 6) Release mutex MUX-N and
```
check that no exception on this operation

```
 * 7) do 1-6 for all N in range 2-15 levels
```
- \* 8) check additionally that all the mutexes are free (run Release and
- \* get AE\_AML\_MUTEX\_NOT\_ACQUIRED exception for all the mutexes of all levels)
- \* 9) Acquire all mutexes of all levels and check that no exceptions
- \* 10) Release all mutexes of all levels and check that no exceptions
- \* 11) check additionally that all the mutexes are free (see 8)

```
 *
```

```
 * 12) do it for GL mode too
```
 \* 13) do additional Acquire of MUX-(N-2) and MUX-(N-1) before Acquire of MUX-N (Release them later) \*

```
 * arg0 - the value of flag of GL
```

```
 * arg1 - if non-zero do additional Acquire of MUX-(N-2) and MUX-(N-1) before Acquire of MUX-N
 */
```

```
 Method (M08B, 2, Serialized)
```

```
 {
```

```
 Name (RPT0, 0x01)
 Name (ORD0, 0x01)
```
Name (LPN0, 0x00) /\* level \*/

Name (LPC0, 0x00)

/\* Set up the value of flag of Global

```
 lock */
```

```
Local7 = M078 (Arg0)LPN0 = (MAX0 - 0x02)LPC0 = 0x02 While (LPN0)
 {
  Local0 = (LPC0 - 0x01)Local1 = (LPC0 - 0x02) If (Arg1)
   {
     M088 (Local1, 0x01, 0x00, 0x04, 0x00, RPT0, 0x00) /* Step -2, Acquire */
     M088 (Local0, 0x01, 0x00, 0x04, 0x00, RPT0, 0x00) /* Step -1, Acquire */
   }
   M088 (LPC0, 0x01, 0x00, 0x01, 0x00, RPT0, 0x00) /* Step 0, Acquire */
   M088 (Local1, 0x01, 0x00, 0x04, 0x40, RPT0, 0x00) /* Step 1, Acquire, AE_AML_MUTEX_ORDER */
  M088 (Local0, 0x01, 0x00, 0x04, 0x40, RPT0, 0x00) /* Step 2, Acquire, AE_AML_MUTEX_ORDER */
   M088 (LPC0, 0x01, 0x00, 0x04, 0x00, RPT0, 0x00) /* Step 3, Acquire */
   M089 (LPC0, 0x01, 0x00, 0x04, 0x00, RPT0, ORD0) /* Step 3, Release */
   M089 (LPC0, 0x01, 0x00, 0x01, 0x00, RPT0, ORD0) /* Step 0, Release */
   If (Arg1)
```

```
 {
     M089 (Local0, 0x01, 0x00, 0x04, 0x00, RPT0, ORD0) /* Step -1, Release */
     M089 (Local1, 0x01, 0x00, 0x04, 0x00, RPT0, ORD0) /* Step -2, Release */
   }
   LPN0--
   LPC0++
 }
 /* Check that all mutexes are Released */
```
M08A ()

```
 M088 (0x00, MAX0, 0x00, MIN0, 0x00, RPT0, 0x00) /* Step 4, Acquire */
 M089 (0x00, MAX0, 0x00, MIN0, 0x00, RPT0, ORD0) /* Step 4, Release */
 /* Check that all mutexes are Released */
```

```
 M08A ()
```
/\* Restore the value of flag of Global lock \*/

M078 (Local7)

}

```
 /*
```
\*

\* Check the life after AE\_AML\_MUTEX\_ORDER exception on Release

```
 * 1) Acquire (N-1)-th level mutex MUX-(N-1)
```

```
 * 2) Acquire (N)-th level mutex MUX-N
```

```
 * 3) run Release (N-1)-th level mutex MUX-(N-1) and get AE_AML_MUTEX_ORDER exception
```

```
 * 4) Release (N)-th level mutex MUX-N and check that no
```
exception on this operation

```
 * 5) Release (N-1)-th level mutex MUX-(N-1) and check that no exception on this operation
```
- \* 6) do 1-5 for all N in range 1-15 levels
- \* 7) check additionally that all the mutexes are free (run Release and
- \* get AE\_AML\_MUTEX\_NOT\_ACQUIRED exception for all the mutexes of all levels)
- \* 8) Acquire all mutexes of all levels and check that no exceptions
- \* 9) Release all mutexes of all levels and check that no exceptions

```
 * 10) check additionally that all the mutexes are free (see 7)
```

```
 *
```

```
 * 11) do it for GL mode too
```

```
 *
```

```
 * arg0 - the value of flag of GL
```

```
 */
```
Method (M08D, 1, Serialized)

```
 {
```

```
 Name (RPT0, 0x01)
 Name (ORD0, 0x01)
 Name (LPN0, 0x00) /* level */
```
Name (LPC0, 0x00)

```
 /* Set up the value of flag of Global lock */
   Local7 = M078 (Arg0)LPN0 = (MAX0 - 0x01)LPC0 = 0x01 While (LPN0)
     {
      Local0 = (LPC0 - 0x01) M088 (Local0, 0x01, 0x00, MIN0, 0x00, RPT0, 0x00) /* Step 0, Acquire */
       M088 (LPC0, 0x01, 0x00, MIN0, 0x00, RPT0, 0x00) /* Step 1, Acquire */
       /* Jump over the level */
       M089 (Local0, 0x01, 0x00, MIN0, 0x40, RPT0, ORD0) /* Step 2, Release, AE_AML_MUTEX_ORDER */
       M089 (LPC0, 0x01, 0x00, MIN0, 0x00, RPT0, ORD0) /* Step 1, Release */
       M089 (Local0, 0x01, 0x00, MIN0, 0x00, RPT0, ORD0) /* Step 0, Release */
       LPN0--
       LPC0++
     }
    /* Check that all mutexes are Released */
    M08A ()
    M088 (0x00, MAX0, 0x00, MIN0, 0x00, RPT0, 0x00) /* Step 3, Acquire */
    M089 (0x00, MAX0, 0x00, MIN0, 0x00, RPT0, ORD0) /* Step 3, Release */
    /* Check that all mutexes are Released */
    M08A ()
    /* Restore the value of flag of Global lock */
    M078 (Local7)
  }
  /*
   * Check the life after AE_AML_MUTEX_ORDER
 exception on Release
 *
   * Similar to the m08d but trying to heal situation by
   * Acquiring/Release operations applied to the greater
   * level so changing the current level upper than all the
   * currently Acquired levels so don't expect exceptions on
   * the following Release operations applied in the correct
   * inverse order to all the Acquired mutexes.
   *
   * (for the current 20060828 ACPICA this doesn't help).
   */
  Method (M07F, 0, Serialized)
  {
    Name (RPT0, 0x01)
```

```
 Name (ORD0, 0x01)
 Name (LPN0, 0x00) /* level */
 Name (LPC0, 0x00)
LPN0 = (MAX0 - 0x02)LPC0 = 0x01 While (LPN0)
 {
  Local0 = (LPC0 - 0x01)Local1 = (LPC0 + 0x01) M088 (Local0, 0x01, 0x00, MIN0, 0x00, RPT0, 0x00) /* Step 0, Acquire */
   M088 (LPC0, 0x01, 0x00, MIN0, 0x00, RPT0, 0x00) /* Step 1, Acquire */
   /* Jump over the level on Releasing */
```

```
 M089 (Local0, 0x01, 0x00, MIN0, 0x40, RPT0, ORD0) /* Step 2, Release, AE_AML_MUTEX_ORDER */
  /*
```
\* Additional attempt is made to restore the normal calculation -

\* Acquire the mutex M0 of level greater than all the levels

\* touched at that moment so changing the current level by the

\* succeeded operation. Then do Release operations for all

\* the Acquired mutexes in the correct inverse order starting

\* with the M0 mutex expecting no exceptions on them.

 \* \* (for the current 20060828 ACPICA this doesn't help).

\*/

```
 M088 (LPC0, 0x01, 0x00, 0x01, 0x00, RPT0, 0x00) /* Step 3, Acquire */
 M088 (Local1, 0x01, 0x00, 0x01, 0x00, RPT0, 0x00) /* Step 4, Acquire */
```
M088 (LPC0, 0x01, 0x00, 0x01, 0x40, RPT0, 0x00) /\* Step 5, Acquire, AE\_AML\_MUTEX\_ORDER \*/

M089 (Local1, 0x01, 0x00, 0x01, 0x00, RPT0, ORD0) /\* Step

4, Release \*/

```
 M089 (LPC0, 0x01, 0x00, 0x01, 0x00, RPT0, ORD0) /* Step 3, Release */
 M089 (LPC0, 0x01, 0x00, MIN0, 0x00, RPT0, ORD0) /* Step 1, Release */
 M089 (Local0, 0x01, 0x00, MIN0, 0x00, RPT0, ORD0) /* Step 0, Release */
 LPN0--
 LPC0++
```
}

/\* Check that all mutexes are Released \*/

## M08A ()

```
 M088 (0x00, MAX0, 0x00, MIN0, 0x00, RPT0, 0x00) /* Step 6, Acquire */
 M089 (0x00, MAX0, 0x00, MIN0, 0x00, RPT0, ORD0) /* Step 6, Release */
 /* Check that all mutexes are Released */
```
M08A ()

}

/\* ############################################### Run-method: \*/

```
 Method (M300, 0, NotSerialized)
  {
    If (FL03)
    {
      /* Check that all mutexes are Released (doesn't check T804..) */
      M08A ()
    }
    SRMT ("m300")
    If (ERR7)
    {
      ERR ("ERRORS were detected during the loading stage", Z150, __LINE__,
 0x00, 0x00, 0x00, ERR7)
    }
   /* ATTENTION: this test must be run the first */ SRMT ("m0b9")
    M0B9 ()
    SRMT ("m0bb")
    M0BB ()
    SRMT ("m301")
    M301 ()
    SRMT ("m369-0")
    M369 (0x00)
    SRMT ("m369-1")
    If (Y297)
    {
      M369 (0x01)
    }
    Else
    {
      BLCK ()
    }
    SRMT ("m369-0")
    M369 (0x00)
    SRMT ("m36a")
    M36A ()
    SRMT ("m36b")
    M36B ()
    SRMT ("m36c")
    M36C ()
    SRMT ("m389")
    M389 ()
    SRMT ("m07b")
```

```
 M07B ()
 SRMT ("m38a")
 If (Y238)
 {
   M38A ()
 }
 Else
 {
   BLCK ()
 }
 SRMT ("m38d")
 If (Y242)
 {
   M38D ()
 }
 Else
 {
   BLCK ()
 }
 SRMT ("m07d-direct")
 If (Y242)
 {
   M07D (0x00)
 }
 Else
 {
   BLCK ()
 }
 SRMT ("m07d-inverse")
 M07D (0x01)
 SRMT ("m07a-no-GL")
 M07A (0x00)
 SRMT ("m07a-GL")
 M07A (0x01)
 SRMT ("m07e")
 M07E ()
 SRMT ("m08b-no-GL-0")
 M08B (0x00, 0x00)
 SRMT ("m08b-no-GL-1")
 M08B (0x00, 0x01)
 SRMT ("m08b-GL-0")
 M08B (0x01, 0x00)
 SRMT ("m08b-GL-1")
 M08B (0x01, 0x01)
```

```
 SRMT ("m08d-no-GL")
 If (Y238)
 {
   M08D (0x00)
 }
 Else
 {
   BLCK ()
 }
 SRMT ("m08d-GL")
 If (Y238)
 {
   M08D (0x01)
 }
 Else
 {
  BLCK() }
 SRMT ("m07f")
 If (Y243)
 {
   M07F ()
 }
 Else
 {
   BLCK ()
 }
 SRMT ("m07c")
 M07C ()
 SRMT ("m0ba")
 M0BA ()
 /*
```
\* To see if the mutex-es framework can continue

working after AE\_LIMIT.

\* Now, after AE\_LIMIT, it looks can't actually restore -- many messages

\* during the all further execution of tests, and even the tests

\* "TEST: WAI0, Wait for Events" somewhere hangs forever:

\*

\* \*\*\*\* AcpiExec: Exception AE\_LIMIT during execution of method [M369] Opcode [Mutex] @E2

 \* ACPI Exception (utmutex-0376): AE\_BAD\_PARAMETER, Thread 1475 could not acquire Mutex [0] [20074403]

\* ACPI Error (exutils-0180): Could not acquire AML Interpreter mutex [20074403]

\* ACPI Error (utmutex-0421): Mutex [0] is not acquired, cannot release [20074403]

\* ACPI Error (exutils-0250): Could not release AML Interpreter mutex [20074403]

\* \*\*\*\* AcpiExec: Exception override, new status AE\_OK

```
 */
 SRMT ("m369-0")
 M369 (0x00)
 SRMT ("m369-1")
 If (Y297)
 {
   M369 (0x01)
 }
 Else
 {
   BLCK ()
 }
```

```
 SRMT ("m369-0")
    M369 (0x00)
    If (FL03)
    {
      /* Check that all mutexes are Released */
      M08A ()
    }
    CH03 ("m300", Z150, __LINE__, 0x00, 0x00)
```

```
 }
```

```
Found in path(s):
```
\* /opt/cola/permits/1938739736\_1710926132.5875804/0/acpica-master-3-zip/acpicamaster/tests/aslts/src/runtime/collections/functional/synchronization/mutex2.asl No license file was found, but licenses were detected in source scan.

/\*

```
 * Some or all of this work - Copyright (c) 2006 - 2021, Intel Corp.
```
\* All rights reserved.

\*

```
 * Redistribution and use in source and binary forms, with or without modification,
```
\* are permitted provided that the following conditions are met:

\*

- \* Redistributions of source code must retain the above copyright notice,
- \* this list of conditions and the following disclaimer.
- \* Redistributions in binary form must reproduce the above copyright notice,
- \* this list of conditions and the following disclaimer in the documentation
- \* and/or other materials provided with the distribution.
- \* Neither the name of Intel Corporation nor the names of its contributors
- \* may be used to endorse or promote products derived from this software
- \* without specific prior written permission.

\*

\* THIS SOFTWARE IS PROVIDED BY THE COPYRIGHT HOLDERS AND CONTRIBUTORS "AS

IS"

\* AND ANY EXPRESS OR IMPLIED WARRANTIES, INCLUDING, BUT NOT LIMITED TO, THE

\* IMPLIED WARRANTIES OF MERCHANTABILITY AND FITNESS FOR A PARTICULAR PURPOSE

\* ARE DISCLAIMED. IN NO EVENT SHALL THE COPYRIGHT OWNER OR CONTRIBUTORS BE

 \* LIABLE FOR ANY DIRECT, INDIRECT, INCIDENTAL, SPECIAL, EXEMPLARY, OR CONSEQUENTIAL

 \* DAMAGES (INCLUDING, BUT NOT LIMITED TO, PROCUREMENT OF SUBSTITUTE GOODS OR SERVICES;

 \* LOSS OF USE, DATA, OR PROFITS; OR BUSINESS INTERRUPTION) HOWEVER CAUSED AND ON ANY

 \* THEORY OF LIABILITY, WHETHER IN CONTRACT, STRICT LIABILITY, OR TORT (INCLUDING \* NEGLIGENCE OR OTHERWISE) ARISING IN ANY WAY OUT OF THE USE OF THIS SOFTWARE, \* EVEN IF ADVISED OF THE POSSIBILITY OF SUCH DAMAGE.

 \*/ /\*

\* Bug 216(local-bugzilla-341):

\*

\* SUMMARY: exception AE\_NOT\_FOUND on CreateField under specific conditions

\*

\* Failed to find Buffer for CreateField both declared inside

\* some of these types: Device/ThermalZone/Processor/PowerResource

\* which in turn are declared inside some method thus created

\* dynamically.

\*

```
 * APPEARANCE:
```
\* Call method which declares object of any of these types:

Device

\* ThermalZone

\* Processor

\* PowerResource

\* which contains internal declarations of Buffer of name which

\* there are no in the higher levels and run CreateField for that

\* Buffer. If run method then get mentioned exception.

\*

\*/

\* May suspect, at first glance, that if the name of that Buffer fit

\* the name of some higher level Buffer (no exception in that case)

\* then CreateField deals with that higher level Buffer. Though, the

\* example with dd12 doesn't count in favour of that reason.

 \* \* Note: add verifications while fixing the bug (access to Buffer Fields..).

```
\frac{1}{2} ======== 0 ======== \frac{1}{2} /
```
Name (BD11, Buffer (0x05)

```
 {
```
 $0xB0, 0xB1, 0xB2, 0xB3, 0xB4$  // .....

```
 })
  Name (BD12, Buffer (0x05)
 {
```

```
0xB0, 0xB1, 0xB2, 0xB3, 0xB4 // .....
 })
 Device (DD12)
 {
 }
 Device (DD0E)
 {
   Name (BD13, Buffer (0x05)
   {
    0xB0, 0xB1, 0xB2, 0xB3, 0xB4 // .....
   })
   CreateField (BD13, 0x00, 0x08, BF00)
 }
 ThermalZone (TZD3)
 {
   Name (BD13, Buffer (0x05)
   {
    0xB0, 0xB1, 0xB2, 0xB3, 0xB4 // .....
   })
   CreateField (BD13, 0x00, 0x08, BF00)
 }
Processor (PRD3, 0x00, 0xFFFFFFFF, 0x00)
 {
   Name (BD13, Buffer (0x05)
   {
    0xB0, 0xB1, 0xB2, 0xB3, 0xB4 // .....
   })
   CreateField (BD13, 0x00, 0x08, BF00)
 }
 PowerResource (PWD3, 0x01, 0x0000)
 {
   Name (BD13, Buffer (0x05)
   {
    0xB0, 0xB1, 0xB2, 0xB3, 0xB4 // .....
   })
   CreateField (BD13, 0x00, 0x08, BF00)
 }
 Method (M81E, 0, Serialized)
 {
   Name (BD13, Buffer (0x05)
   {
    0xB0, 0xB1, 0xB2, 0xB3, 0xB4 // .....
   })
```

```
 CreateField (BD13, 0x00, 0x08, BF00)
  }
 /* = = = = = = = = 1 Device (DD0F)
  {
    Name (BD11, Buffer (0x05)
    {
     0xB0, 0xB1, 0xB2, 0xB3, 0xB4 // .....
    })
    CreateField (BD11, 0x00, 0x08, BF00)
  }
  ThermalZone (TZD4)
  {
    Name (BD11, Buffer (0x05)
    {
      0xB0, 0xB1, 0xB2, 0xB3, 0xB4 // .....
    })
    CreateField (BD11, 0x00, 0x08, BF00)
  }
 Processor (PRD4, 0x00, 0xFFFFFFFF, 0x00)
  {
    Name (BD11, Buffer (0x05)
    {
      0xB0, 0xB1, 0xB2, 0xB3, 0xB4 // .....
    })
    CreateField (BD11, 0x00, 0x08, BF00)
  }
  PowerResource (PWD4, 0x01, 0x0000)
  {
    Name (BD11, Buffer (0x05)
    {
       0xB0,
0xB1, 0xB2, 0xB3, 0xB4 // .....
    })
    CreateField (BD11, 0x00, 0x08, BF00)
  }
  Method (M81F, 0, Serialized)
  {
    Name (BD11, Buffer (0x05)
    {
     0xB0, 0xB1, 0xB2, 0xB3, 0xB4 // .....
    })
```

```
 CreateField (BD11, 0x00, 0x08, BF00)
 }
/* = = = = = = = 2 = = = = =  */
 Device (DD10)
 {
   CreateField (BD11, 0x00, 0x08, BF00)
 }
 ThermalZone (TZD5)
 {
   CreateField (BD11, 0x00, 0x08, BF00)
 }
Processor (PRD5, 0x00, 0xFFFFFFFF, 0x00)
 {
   CreateField (BD11, 0x00, 0x08, BF00)
 }
 PowerResource (PWD5, 0x01, 0x0000)
 {
   CreateField (BD11, 0x00, 0x08, BF00)
 }
 Method (M820, 0, NotSerialized)
 {
   CreateField (BD11, 0x00, 0x08, BF00)
 }
/* = = = = = = = 3 = = = = = 4 Device (DD11)
 {
  \frac{1}{2} ========= 0 ======== \frac{1}{2} Name (BD13, Buffer (0x05)
   {
      0xB0, 0xB1, 0xB2, 0xB3, 0xB4 
      // .....
   })
   CreateField (BD13, 0x00, 0x08, BF00)
   Device (DD0E)
   {
     Name (BD13, Buffer (0x05)
      {
        0xB0, 0xB1, 0xB2, 0xB3, 0xB4 // .....
      })
```

```
 CreateField (BD13, 0x00, 0x08, BF00)
   }
   ThermalZone (TZD3)
   {
     Name (BD13, Buffer (0x05)
     {
       0xB0, 0xB1, 0xB2, 0xB3, 0xB4 // .....
     })
     CreateField (BD13, 0x00, 0x08, BF00)
   }
  Processor (PRD3, 0x00, 0xFFFFFFFF, 0x00)
   {
     Name (BD13, Buffer (0x05)
     {
       0xB0, 0xB1, 0xB2, 0xB3, 0xB4 // .....
     })
     CreateField (BD13, 0x00, 0x08, BF00)
   }
   PowerResource (PWD3, 0x01, 0x0000)
   {
     Name (BD13, Buffer (0x05)
     {
       0xB0, 0xB1, 0xB2, 0xB3, 0xB4 // .....
 })
     CreateField (BD13, 0x00, 0x08, BF00)
   }
   Method (M81E, 0, Serialized)
   {
     Name (BD13, Buffer (0x05)
     {
       0xB0, 0xB1, 0xB2, 0xB3, 0xB4 // .....
     })
     CreateField (BD13, 0x00, 0x08, BF00)
   }
  /* = = = = = = = = 1 ======== */
   Device (DD0F)
   {
     Name (BD11, Buffer (0x05)
     {
       0xB0, 0xB1, 0xB2, 0xB3, 0xB4 // .....
     })
```

```
 CreateField (BD11, 0x00, 0x08, BF00)
    }
    ThermalZone (TZD4)
    {
      Name (BD11, Buffer (0x05)
      {
        0xB0, 0xB1, 0xB2, 0xB3, 0xB4 // .....
      })
      CreateField (BD11, 0x00, 0x08, BF00)
    }
   Processor (PRD4, 0x00, 0xFFFFFFFF, 0x00)
    {
      Name (BD11, Buffer (0x05)
      {
        0xB0, 0xB1, 0xB2, 0xB3, 0xB4 //
 .....
      })
      CreateField (BD11, 0x00, 0x08, BF00)
    }
    PowerResource (PWD4, 0x01, 0x0000)
    {
      Name (BD11, Buffer (0x05)
      {
        0xB0, 0xB1, 0xB2, 0xB3, 0xB4 // .....
      })
      CreateField (BD11, 0x00, 0x08, BF00)
    }
    Method (M81F, 0, Serialized)
    {
      Name (BD11, Buffer (0x05)
      {
        0xB0, 0xB1, 0xB2, 0xB3, 0xB4 // .....
      })
      CreateField (BD11, 0x00, 0x08, BF00)
    }
   /* = = = = = = = 2 = = = = = 4 Device (DD10)
    {
      CreateField (BD11, 0x00, 0x08, BF00)
    }
    ThermalZone (TZD5)
```

```
 {
      CreateField (BD11, 0x00, 0x08, BF00)
    }
   Processor (PRD5, 0x00, 0xFFFFFFFF, 0x00)
    {
      CreateField (BD11, 0x00, 0x08, BF00)
    }
    PowerResource (PWD5, 0x01, 0x0000)
    {
      CreateField
 (BD11, 0x00, 0x08, BF00)
    }
    Method (M820, 0, NotSerialized)
    {
      CreateField (BD11, 0x00, 0x08, BF00)
    }
  }
  ThermalZone (TZD6)
  {
   \frac{\frac{1}{2}x}{1} ======== 0 ======== */
    Name (BD13, Buffer (0x05)
    {
      0xB0, 0xB1, 0xB2, 0xB3, 0xB4 // .....
    })
    CreateField (BD13, 0x00, 0x08, BF00)
    Device (DD0E)
    {
      Name (BD13, Buffer (0x05)
       {
        0xB0, 0xB1, 0xB2, 0xB3, 0xB4 // .....
       })
      CreateField (BD13, 0x00, 0x08, BF00)
    }
    ThermalZone (TZD3)
    {
      Name (BD13, Buffer (0x05)
       {
        0xB0, 0xB1, 0xB2, 0xB3, 0xB4 // .....
       })
      CreateField (BD13, 0x00, 0x08, BF00)
    }
```

```
Processor (PRD3, 0x00, 0xFFFFFFFF, 0x00)
    {
      Name (BD13, Buffer (0x05)
      {
         0xB0, 0xB1,
0xB2, 0xB3, 0xB4 \# .....
      })
      CreateField (BD13, 0x00, 0x08, BF00)
    }
    PowerResource (PWD3, 0x01, 0x0000)
    {
      Name (BD13, Buffer (0x05)
      {
        0xB0, 0xB1, 0xB2, 0xB3, 0xB4 // .....
      })
      CreateField (BD13, 0x00, 0x08, BF00)
    }
    Method (M81E, 0, Serialized)
    {
      Name (BD13, Buffer (0x05)
      {
        0xB0, 0xB1, 0xB2, 0xB3, 0xB4 // .....
      })
      CreateField (BD13, 0x00, 0x08, BF00)
    }
   /* = = = = = = = = 1 Device (DD0F)
    {
      Name (BD11, Buffer (0x05)
      {
        0xB0, 0xB1, 0xB2, 0xB3, 0xB4 // .....
      })
      CreateField (BD11, 0x00, 0x08, BF00)
    }
    ThermalZone (TZD4)
    {
      Name (BD11, Buffer (0x05)
      {
 0xB0, 0xB1, 0xB2, 0xB3, 0xB4 \# .....
      })
      CreateField (BD11, 0x00, 0x08, BF00)
    }
```

```
Processor (PRD4, 0x00, 0xFFFFFFFF, 0x00)
    {
      Name (BD11, Buffer (0x05)
      {
        0xB0, 0xB1, 0xB2, 0xB3, 0xB4 // .....
      })
      CreateField (BD11, 0x00, 0x08, BF00)
    }
    PowerResource (PWD4, 0x01, 0x0000)
    {
      Name (BD11, Buffer (0x05)
      {
        0xB0, 0xB1, 0xB2, 0xB3, 0xB4 // .....
      })
      CreateField (BD11, 0x00, 0x08, BF00)
    }
    Method (M81F, 0, Serialized)
    {
      Name (BD11, Buffer (0x05)
      {
        0xB0, 0xB1, 0xB2, 0xB3, 0xB4 // .....
      })
      CreateField (BD11, 0x00, 0x08, BF00)
    }
   /* = = = = = = = 2 = = = = = 4 Device (DD10)
    {
      CreateField (BD11, 0x00,
 0x08, BF00)
    }
    ThermalZone (TZD5)
    {
      CreateField (BD11, 0x00, 0x08, BF00)
    }
   Processor (PRD5, 0x00, 0xFFFFFFFF, 0x00)
    {
      CreateField (BD11, 0x00, 0x08, BF00)
    }
    PowerResource (PWD5, 0x01, 0x0000)
    {
```

```
 CreateField (BD11, 0x00, 0x08, BF00)
   }
   Method (M820, 0, NotSerialized)
   {
     CreateField (BD11, 0x00, 0x08, BF00)
   }
Processor (PRD6, 0x00, 0xFFFFFFFF, 0x00)
  \frac{\frac{1}{2}x}{1} ======== 0 ======== */
   Name (BD13, Buffer (0x05)
   {
     0xB0, 0xB1, 0xB2, 0xB3, 0xB4 // .....
   })
   CreateField (BD13, 0x00, 0x08, BF00)
   Device (DD0E)
   {
     Name (BD13, Buffer (0x05)
     {
       0xB0, 0xB1, 0xB2, 0xB3, 0xB4 // .....
     })
     CreateField (BD13, 0x00, 0x08, BF00)
   }
   ThermalZone (TZD3)
   {
      Name (BD13, Buffer (0x05)
     {
       0xB0, 0xB1, 0xB2, 0xB3, 0xB4 // .....
     })
     CreateField (BD13, 0x00, 0x08, BF00)
   }
  Processor (PRD3, 0x00, 0xFFFFFFFF, 0x00)
   {
     Name (BD13, Buffer (0x05)
     {
       0xB0, 0xB1, 0xB2, 0xB3, 0xB4 \# .....
     })
     CreateField (BD13, 0x00, 0x08, BF00)
   }
   PowerResource (PWD3, 0x01, 0x0000)
   {
     Name (BD13, Buffer (0x05)
```
}

{

```
 {
     0xB0, 0xB1, 0xB2, 0xB3, 0xB4 // .....
   })
   CreateField (BD13, 0x00, 0x08, BF00)
 }
 Method (M81E, 0, Serialized)
 {
   Name (BD13, Buffer (0x05)
   {
     0xB0, 0xB1, 0xB2, 0xB3, 0xB4 // .....
   })
   CreateField (BD13, 0x00, 0x08, BF00)
 }
/* = = = = = = = 1 = 1 == 1 =  Device (DD0F)
 {
   Name (BD11, Buffer (0x05)
   {
     0xB0, 0xB1, 0xB2, 0xB3, 0xB4 // .....
   })
   CreateField (BD11, 0x00, 0x08, BF00)
 }
 ThermalZone (TZD4)
 {
   Name (BD11, Buffer (0x05)
   {
     0xB0, 0xB1, 0xB2, 0xB3, 0xB4 // .....
   })
   CreateField (BD11, 0x00, 0x08, BF00)
 }
Processor (PRD4, 0x00, 0xFFFFFFFF, 0x00)
 {
   Name (BD11, Buffer (0x05)
   {
     0xB0, 0xB1, 0xB2, 0xB3, 0xB4 // .....
   })
   CreateField (BD11, 0x00, 0x08, BF00)
 }
 PowerResource (PWD4, 0x01, 0x0000)
 {
   Name (BD11, Buffer (0x05)
   {
```

```
0xB0, 0xB1, 0xB2, 0xB3, 0xB4 // .....
      })
      CreateField (BD11, 0x00, 0x08, BF00)
    }
    Method
 (M81F, 0, Serialized)
    {
      Name (BD11, Buffer (0x05)
       {
        0xB0, 0xB1, 0xB2, 0xB3, 0xB4 // .....
       })
      CreateField (BD11, 0x00, 0x08, BF00)
    }
   /* = = = = = = = 2 = = = = 2 */
    Device (DD10)
    {
      CreateField (BD11, 0x00, 0x08, BF00)
    }
    ThermalZone (TZD5)
    {
      CreateField (BD11, 0x00, 0x08, BF00)
    }
   Processor (PRD5, 0x00, 0xFFFFFFFF, 0x00)
    {
      CreateField (BD11, 0x00, 0x08, BF00)
    }
    PowerResource (PWD5, 0x01, 0x0000)
    {
      CreateField (BD11, 0x00, 0x08, BF00)
    }
    Method (M820, 0, NotSerialized)
    {
      CreateField (BD11, 0x00, 0x08, BF00)
    }
  }
  PowerResource (PWD6, 0x01, 0x0000)
  {
   /* = = = = = = = 0 = = = = = = * Name (BD13, Buffer (0x05)
```

```
 {
      0xB0, 0xB1, 0xB2, 0xB3, 0xB4 // .....
    })
    CreateField (BD13, 0x00, 0x08, BF00)
    Device (DD0E)
    {
      Name (BD13, Buffer (0x05)
      {
        0xB0, 0xB1, 0xB2, 0xB3, 0xB4 // .....
      })
      CreateField (BD13, 0x00, 0x08, BF00)
    }
    ThermalZone (TZD3)
    {
      Name (BD13, Buffer (0x05)
      {
        0xB0, 0xB1, 0xB2, 0xB3, 0xB4 // .....
      })
      CreateField (BD13, 0x00, 0x08, BF00)
    }
   Processor (PRD3, 0x00, 0xFFFFFFFF, 0x00)
    {
      Name (BD13, Buffer (0x05)
      {
        0xB0, 0xB1, 0xB2, 0xB3, 0xB4 // .....
      })
      CreateField (BD13, 0x00, 0x08, BF00)
    }
    PowerResource (PWD3, 0x01, 0x0000)
    {
      Name (BD13, Buffer (0x05)
      {
        0xB0, 0xB1, 0xB2, 0xB3, 0xB4 // .....
      })
 CreateField (BD13, 0x00, 0x08, BF00)
    }
    Method (M81E, 0, Serialized)
    {
      Name (BD13, Buffer (0x05)
      {
        0xB0, 0xB1, 0xB2, 0xB3, 0xB4 // .....
      })
      CreateField (BD13, 0x00, 0x08, BF00)
```

```
 }
 /* == == == == 1 == == ==  */ Device (DD0F)
   {
     Name (BD11, Buffer (0x05)
     {
       0xB0, 0xB1, 0xB2, 0xB3, 0xB4 // .....
     })
     CreateField (BD11, 0x00, 0x08, BF00)
   }
  ThermalZone (TZD4)
   {
     Name (BD11, Buffer (0x05)
     {
       0xB0, 0xB1, 0xB2, 0xB3, 0xB4 // .....
     })
     CreateField (BD11, 0x00, 0x08, BF00)
   }
 Processor (PRD4, 0x00, 0xFFFFFFFF, 0x00)
   {
     Name (BD11, Buffer (0x05)
     {
       0xB0, 0xB1, 0xB2, 0xB3, 0xB4 // .....
 })
     CreateField (BD11, 0x00, 0x08, BF00)
   }
  PowerResource (PWD4, 0x01, 0x0000)
   {
     Name (BD11, Buffer (0x05)
     {
       0xB0, 0xB1, 0xB2, 0xB3, 0xB4 // .....
     })
     CreateField (BD11, 0x00, 0x08, BF00)
   }
  Method (M81F, 0, Serialized)
   {
     Name (BD11, Buffer (0x05)
     {
       0xB0, 0xB1, 0xB2, 0xB3, 0xB4 // .....
     })
     CreateField (BD11, 0x00, 0x08, BF00)
```
```
 }
   \frac{1}{*} ======== 2 ======== \frac{*}{*} Device (DD10)
    {
      CreateField (BD11, 0x00, 0x08, BF00)
    }
    ThermalZone (TZD5)
    {
      CreateField (BD11, 0x00, 0x08, BF00)
    }
   Processor (PRD5, 0x00, 0xFFFFFFFF, 0x00)
    {
      CreateField (BD11, 0x00, 0x08, BF00)
    }
    PowerResource (PWD5, 0x01, 0x0000)
    {
      CreateField (BD11, 0x00,
 0x08, BF00)
    }
    Method (M820, 0, NotSerialized)
    {
      CreateField (BD11, 0x00, 0x08, BF00)
    }
  }
  Method (M821, 0, Serialized)
  {
   /* = = = = = = = = 0 == = = = = * Name (BD13, Buffer (0x05)
    {
      0xB0, 0xB1, 0xB2, 0xB3, 0xB4 // .....
    })
    CreateField (BD13, 0x00, 0x08, BF00)
    Device (DD0E)
    {
      Name (BD13, Buffer (0x05)
       {
        0xB0, 0xB1, 0xB2, 0xB3, 0xB4 \# .....
       })
      CreateField (BD13, 0x00, 0x08, BF00)
    }
```

```
 ThermalZone (TZD3)
    {
      Name (BD13, Buffer (0x05)
      {
        0xB0, 0xB1, 0xB2, 0xB3, 0xB4 // .....
      })
      CreateField (BD13, 0x00, 0x08, BF00)
    }
   Processor (PRD3, 0x00, 0xFFFFFFFF, 0x00)
    {
      Name (BD13, Buffer (0x05)
      {
         0xB0, 0xB1, 0xB2,
0xB3, 0xB4 // .....
      })
      CreateField (BD13, 0x00, 0x08, BF00)
    }
    PowerResource (PWD3, 0x01, 0x0000)
    {
      Name (BD13, Buffer (0x05)
      {
        0xB0, 0xB1, 0xB2, 0xB3, 0xB4 // .....
      })
      CreateField (BD13, 0x00, 0x08, BF00)
    }
    Method (M81E, 0, Serialized)
    {
      Name (BD13, Buffer (0x05)
      {
        0xB0, 0xB1, 0xB2, 0xB3, 0xB4 // .....
      })
      CreateField (BD13, 0x00, 0x08, BF00)
    }
   /* = = = = = = = = 1 Device (DD0F)
    {
      Name (BD11, Buffer (0x05)
      {
        0xB0, 0xB1, 0xB2, 0xB3, 0xB4 \# .....
      })
      CreateField (BD11, 0x00, 0x08, BF00)
    }
```

```
 ThermalZone (TZD4)
    {
      Name (BD11, Buffer (0x05)
      {
         0xB0,
0xB1, 0xB2, 0xB3, 0xB4 // .....
      })
      CreateField (BD11, 0x00, 0x08, BF00)
    }
   Processor (PRD4, 0x00, 0xFFFFFFFF, 0x00)
    {
      Name (BD11, Buffer (0x05)
      {
        0xB0, 0xB1, 0xB2, 0xB3, 0xB4 // .....
      })
      CreateField (BD11, 0x00, 0x08, BF00)
    }
    PowerResource (PWD4, 0x01, 0x0000)
    {
      Name (BD11, Buffer (0x05)
      {
        0xB0, 0xB1, 0xB2, 0xB3, 0xB4 // .....
      })
      CreateField (BD11, 0x00, 0x08, BF00)
    }
    Method (M81F, 0, Serialized)
    {
      Name (BD11, Buffer (0x05)
      {
        0xB0, 0xB1, 0xB2, 0xB3, 0xB4 // .....
      })
      CreateField (BD11, 0x00, 0x08, BF00)
    }
   /* = = = = = = = 2 = = = = = 4 Device (DD10)
    {
      CreateField (BD11, 0x00, 0x08,
 BF00)
    }
    ThermalZone (TZD5)
    {
```

```
 CreateField (BD11, 0x00, 0x08, BF00)
   }
  Processor (PRD5, 0x00, 0xFFFFFFFF, 0x00)
   {
     CreateField (BD11, 0x00, 0x08, BF00)
   }
   PowerResource (PWD5, 0x01, 0x0000)
   {
     CreateField (BD11, 0x00, 0x08, BF00)
   }
   Method (M820, 0, NotSerialized)
   {
     CreateField (BD11, 0x00, 0x08, BF00)
   }
   M81E ()
   M81F ()
   M820 ()
 }
/* ========= 4 ======== */
 Method (M822, 0, Serialized)
   Device (DD0E)
   {
     Name (BD13, Buffer (0x05)
      {
       0xB0, 0xB1, 0xB2, 0xB3, 0xB4 // .....
      })
     CreateField (BD13, 0x00, 0x08, BF00)
   }
 }
 Method (M823, 0, Serialized)
   ThermalZone (TZD3)
   {
     Name (BD13, Buffer (0x05)
      {
        0xB0, 0xB1, 0xB2, 0xB3, 0xB4 
         // .....
      })
     CreateField (BD13, 0x00, 0x08, BF00)
   }
```
{

{

```
 }
 Method (M824, 0, Serialized)
 {
  Processor (PRD3, 0x00, 0xFFFFFFFF, 0x00)
   {
      Name (BD13, Buffer (0x05)
      {
        0xB0, 0xB1, 0xB2, 0xB3, 0xB4 // .....
      })
      CreateField (BD13, 0x00, 0x08, BF00)
    }
 }
 Method (M825, 0, Serialized)
 {
   PowerResource (PWD3, 0x01, 0x0000)
   {
      Name (BD13, Buffer (0x05)
      {
        0xB0, 0xB1, 0xB2, 0xB3, 0xB4 // .....
      })
      CreateField (BD13, 0x00, 0x08, BF00)
    }
 }
 Method (M826, 0, NotSerialized)
 {
   Method (M000, 0, Serialized)
   {
      Name (BD13, Buffer (0x05)
      {
        0xB0, 0xB1, 0xB2, 0xB3, 0xB4 // .....
      })
      CreateField (BD13, 0x00, 0x08, BF00)
 }
 }
/* = = = = = = = 5 = = = = = 4 Method (M827, 0, Serialized)
 {
   Device (DD0E)
    {
      Name (BD11, Buffer (0x05)
      {
        0xB0, 0xB1, 0xB2, 0xB3, 0xB4 // .....
```

```
 })
     CreateField (BD11, 0x00, 0x08, BF00)
   }
 }
 Method (M828, 0, Serialized)
 {
   ThermalZone (TZD3)
   {
     Name (BD11, Buffer (0x05)
     {
       0xB0, 0xB1, 0xB2, 0xB3, 0xB4 // .....
     })
     CreateField (BD11, 0x00, 0x08, BF00)
   }
 }
 Method (M829, 0, Serialized)
 {
  Processor (PRD3, 0x00, 0xFFFFFFFF, 0x00)
   {
     Name (BD11, Buffer (0x05)
     {
       0xB0, 0xB1, 0xB2, 0xB3, 0xB4 // .....
     })
     CreateField (BD11, 0x00, 0x08, BF00)
   }
 }
 Method (M82A, 0, Serialized)
 {
   PowerResource (PWD3, 0x01, 0x0000)
   {
      Name (BD11, Buffer (0x05)
     {
       0xB0, 0xB1, 0xB2, 0xB3, 0xB4 // .....
     })
     CreateField (BD11, 0x00, 0x08, BF00)
   }
 }
 Method (M82B, 0, NotSerialized)
 {
   Method (M000, 0, Serialized)
   {
     Name (BD11, Buffer (0x05)
     {
       0xB0, 0xB1, 0xB2, 0xB3, 0xB4 // .....
```

```
 })
       CreateField (BD11, 0x00, 0x08, BF00)
    }
  }
/* = = = = = = = = 6 = = = = = = * Method (M82C, 0, Serialized)
  {
    Device (DD0E)
    {
       CreateField (BD12, 0x00, 0x08, BF00)
    }
  }
  Method (M82D, 0, Serialized)
  {
    ThermalZone (TZD3)
    {
       CreateField (BD12, 0x00, 0x08, BF00)
    }
  }
  Method (M82E, 0, Serialized)
  {
   Processor (PRD3, 0x00, 0xFFFFFFFF, 0x00)
    {
       CreateField (BD12, 0x00, 0x08, BF00)
    }
  }
 Method (M82F, 0,
 Serialized)
  {
    PowerResource (PWD3, 0x01, 0x0000)
    {
       CreateField (BD12, 0x00, 0x08, BF00)
    }
  }
  Method (M830, 0, NotSerialized)
  {
    Method (M000, 0, NotSerialized)
    {
       CreateField (BD12, 0x00, 0x08, BF00)
    }
  }
```

```
 /* ======== 7 ======= */
  Method (M832, 0, Serialized)
  {
    Device (DD0E)
    {
      Name (DD12, Buffer (0x05)
      {
        0xB0, 0xB1, 0xB2, 0xB3, 0xB4 // .....
      })
      CreateField (DD12, 0x00, 0x08, BF00)
    }
  }
  Method (M833, 0, Serialized)
  {
    ThermalZone (TZD3)
    {
      Name (DD12, Buffer (0x05)
      {
        0xB0, 0xB1, 0xB2, 0xB3, 0xB4 // .....
      })
      CreateField (DD12, 0x00, 0x08, BF00)
    }
  }
  Method (M834, 0, Serialized)
  {
   Processor (PRD3, 0x00, 0xFFFFFFFF, 0x00)
    {
      Name
 (DD12, Buffer (0x05)
      {
        0xB0, 0xB1, 0xB2, 0xB3, 0xB4 // .....
      })
      CreateField (DD12, 0x00, 0x08, BF00)
    }
  }
  Method (M835, 0, Serialized)
  {
    PowerResource (PWD3, 0x01, 0x0000)
    {
      Name (DD12, Buffer (0x05)
      {
        0xB0, 0xB1, 0xB2, 0xB3, 0xB4 // .....
      })
      CreateField (DD12, 0x00, 0x08, BF00)
```

```
 }
 }
 Method (M836, 0, NotSerialized)
 {
   Method (M000, 0, Serialized)
   {
     Name (DD12, Buffer (0x05)
     {
       0xB0, 0xB1, 0xB2, 0xB3, 0xB4 // .....
     })
     CreateField (DD12, 0x00, 0x08, BF00)
   }
 }
 Method (M831, 0, NotSerialized)
 {
   CH03 (__METHOD__, 0x00, __LINE__, 0x00, 0x00)
   SRMT ("m831-0")
   If (0x01)
   {
     M81E ()
     M81F ()
     M820 ()
     M821 ()
   }
   CH03 (__METHOD__, 0x00, __LINE__, 0x00, 0x00)
   SRMT ("m831-1")
   If (0x01)
   {
     M822 ()
     CH03 (__METHOD__, 0x00, __LINE__, 0x00, 0x00)
     M823 ()
     CH03 (__METHOD__, 0x00, __LINE__, 0x00, 0x00)
     M824 ()
     CH03 (__METHOD__, 0x00, __LINE__, 0x00, 0x00)
     M825 ()
     CH03 (__METHOD__, 0x00, __LINE__, 0x00, 0x00)
     M826 ()
     CH03 (__METHOD__, 0x00, __LINE__, 0x00, 0x00)
   }
   CH03 (__METHOD__, 0x00, __LINE__, 0x00, 0x00)
   SRMT ("m831-2")
   If (0x01)
   {
     M827 ()
```

```
 M828 ()
      M829 ()
      M82A ()
      M82B ()
    }
    CH03 (__METHOD__, 0x00, __LINE__, 0x00, 0x00)
    SRMT ("m831-3")
    If (0x01)
    {
      M82C ()
      M82D ()
      M82E ()
      M82F ()
      M830 ()
    }
    CH03 (__METHOD__, 0x00,
LINE_, 0x00, 0x00)
    SRMT ("m831-4")
    If (0x01)
    {
      M832 ()
      M833 ()
      M834 ()
      M835 ()
      M836 ()
    }
    CH03 (__METHOD__, 0x00, __LINE__, 0x00, 0x00)
  }
```
Found in path(s):

\* /opt/cola/permits/1938739736\_1710926132.5875804/0/acpica-master-3-zip/acpicamaster/tests/aslts/src/runtime/collections/bdemo/ACPICA/0216/DECL.asl No license file was found, but licenses were detected in source scan.

/\*

```
* Some or all of this work - Copyright (c) 2006 - 2021, Intel Corp.
```
\* All rights reserved.

\*

\* Redistribution and use in source and binary forms, with or without modification,

\* are permitted provided that the following conditions are met:

\*

```
* Redistributions of source code must retain the above copyright notice,
```
\* this list of conditions and the following disclaimer.

\* Redistributions in binary form must reproduce the above copyright notice,

\* this list of conditions and the following disclaimer in the documentation

- \* and/or other materials provided with the distribution.
- \* Neither the name of Intel Corporation nor the names of its contributors
- \* may be used to endorse or promote products derived from this software
- \* without specific prior written permission.

\*

\* THIS SOFTWARE IS PROVIDED BY THE COPYRIGHT HOLDERS AND CONTRIBUTORS "AS IS" \* AND ANY EXPRESS OR IMPLIED WARRANTIES, INCLUDING, BUT NOT

LIMITED TO, THE

\* IMPLIED WARRANTIES OF MERCHANTABILITY AND FITNESS FOR A PARTICULAR PURPOSE

\* ARE DISCLAIMED. IN NO EVENT SHALL THE COPYRIGHT OWNER OR CONTRIBUTORS BE

\* LIABLE FOR ANY DIRECT, INDIRECT, INCIDENTAL, SPECIAL, EXEMPLARY, OR CONSEQUENTIAL

\* DAMAGES (INCLUDING, BUT NOT LIMITED TO, PROCUREMENT OF SUBSTITUTE GOODS OR SERVICES;

\* LOSS OF USE, DATA, OR PROFITS; OR BUSINESS INTERRUPTION) HOWEVER CAUSED AND ON ANY

\* THEORY OF LIABILITY, WHETHER IN CONTRACT, STRICT LIABILITY, OR TORT (INCLUDING \* NEGLIGENCE OR OTHERWISE) ARISING IN ANY WAY OUT OF THE USE OF THIS SOFTWARE, \* EVEN IF ADVISED OF THE POSSIBILITY OF SUCH DAMAGE. \*/

DefinitionBlock(

 "B145.aml", // Output filename "DSDT", // Signature 0x02, // DSDT Revision "Intel", // OEMID "Many", // TABLE ID 0x00000001 // OEM Revision  $\left( \begin{array}{c} 1 \end{array} \right)$ 

 // All declarations Include("../../../../../runtime/cntl/DECL\_5UP.asl") Include("../../../../../runtime/collections/bdemo/ACPICA/0145\_ASL/DECL.asl")

 Method(MAIN)

{

 // Initialization STRT(0)

 // Run verification methods

 // Final actions Store(FNSH(), Local7)

 return (Local7) }

}

Found in path(s):

\* /opt/cola/permits/1938739736\_1710926132.5875804/0/acpica-master-3-zip/acpicamaster/tests/aslts/src/runtime/collections/bdemo/ACPICA/0145\_ASL/MAIN.asl No license file was found, but licenses were detected in source scan.

/\*

\* Some or all of this work - Copyright (c) 2006 - 2021, Intel Corp.

\* All rights reserved.

\*

- \* Redistribution and use in source and binary forms, with or without modification,
- \* are permitted provided that the following conditions are met:

\*

\* Redistributions of source code must retain the above copyright notice,

\* this list of conditions and the following disclaimer.

\* Redistributions in binary form must reproduce the above copyright notice,

\* this list of conditions and the following disclaimer in the documentation

- \* and/or other materials provided with the distribution.
- \* Neither the name of Intel Corporation nor the names of its contributors
- \* may be used to endorse or promote products derived from this software
- \* without specific prior written permission.

\*

 \* THIS SOFTWARE IS PROVIDED BY THE COPYRIGHT HOLDERS AND CONTRIBUTORS "AS IS"

```
 * AND ANY EXPRESS OR IMPLIED WARRANTIES, INCLUDING, BUT NOT LIMITED TO, THE
```
\* IMPLIED WARRANTIES OF MERCHANTABILITY AND FITNESS FOR A PARTICULAR PURPOSE

\* ARE DISCLAIMED. IN NO EVENT SHALL THE COPYRIGHT OWNER OR CONTRIBUTORS BE

 \* LIABLE FOR ANY DIRECT, INDIRECT, INCIDENTAL, SPECIAL, EXEMPLARY, OR **CONSEQUENTIAL** 

 \* DAMAGES (INCLUDING, BUT NOT LIMITED TO, PROCUREMENT OF SUBSTITUTE GOODS OR SERVICES;

 \* LOSS OF USE, DATA, OR PROFITS; OR BUSINESS INTERRUPTION) HOWEVER CAUSED AND ON ANY

\* THEORY OF LIABILITY, WHETHER IN CONTRACT, STRICT LIABILITY, OR TORT (INCLUDING

\* NEGLIGENCE OR OTHERWISE) ARISING IN ANY WAY OUT OF THE USE OF THIS SOFTWARE,

\* EVEN IF ADVISED OF THE POSSIBILITY OF SUCH DAMAGE.

```
 */
  /*
   * Device
 *
   * (verify exceptions caused by the imprope use of Device type objects)
   */
  Name (Z098, 0x62)
  Device (DEV0)
  {
  }
  /* Expected exceptions: */
  /* */
```
/\* 47 - AE\_AML\_OPERAND\_TYPE \*/

```
 /* */
  Method (M4B6, 0, Serialized)
  {
    Device (DEV1)
    {
    }
    Event (E000)
    Name (I000, 0x00)
    /* Local Named Object */
    /* These are now caught by the compiler - Aug 2015
     Method(m000, 1, Serialized)
     {
    Device(dev2) {}
     Store (DerefOf(dev2), Local1)
     CH06(arg0, 0, 47)
     }
     */
    /* Global Named Object */
    /* These are now caught by the compiler - Aug 2015
    Method(m001, 1)
     {
     if (y083) {
     Store (DerefOf(dev0), Local1)
     CH06(arg0, 1, 47)
     }
     }
     */
    /* Local */
    Method (M002, 1, Serialized)
    {
      Device (DEV2)
       {
       }
      Event (E000)
      CopyObject (DEV2, Local0)
      /* CondRefOf */
      CondRefOf (Local0, Local1)
      CH03 (__METHOD__, Z098, __LINE__, 0x00, 0x00)
      /* CopyObject */
      CopyObject
 (Local0, Local1)
      CH03 (__METHOD__, Z098, __LINE__, 0x00, 0x00)
```
/\* Decrement \*/

 Local0-- CH06 (Arg0, 0x01, 0x2F) /\* DerefOf \*/

 Local1 = DerefOf (Local0) CH06 (Arg0, 0x02, 0x2F) /\* FindSetLeftBit \*/

 FindSetLeftBit (Local0, Local1) CH06 (Arg0, 0x04, 0x2F) /\* FindSetRightBit \*/

 FindSetRightBit (Local0, Local1) CH06 (Arg0, 0x06, 0x2F) /\* FromBCD \*/

FromBCD (Local0, Local1) CH06 (Arg0, 0x08, 0x2F) /\* Increment \*/

 Local0++ CH06 (Arg0, 0x09, 0x2F)  $/\mathrm{*}$  LNot  $\mathrm{*}/$ 

 $Local1 = !Local0$  CH06 (Arg0, 0x0A, 0x2F) /\* Not \*/

```
Local1 = -Local0 CH06 (Arg0, 0x0C, 0x2F)
 /* ObjectType */
```

```
 Local1 = ObjectType (Local0)
 CH03 (__METHOD__, Z098, __LINE__, 0x00, 0x00)
 /*
```

```
 RefOf */
```

```
Local1 = RefOf (Local0) CH03 (__METHOD__, Z098, __LINE__, 0x00, 0x00)
 /* Release */
```
 Release (Local0) CH06 (Arg0, 0x0D, 0x2F) /\* Reset \*/

Reset (Local0)

 CH06 (Arg0, 0x0E, 0x2F) /\* Signal \*/

 Signal (Local0) CH06 (Arg0, 0x0F, 0x2F) /\* SizeOf \*/

 $Local1 = SizeOf (Local0)$  CH06 (Arg0, 0x10, 0x2F) /\* Sleep \*/

 Sleep (Local0) CH06 (Arg0, 0x11, 0x2F)  $/*$  Stall  $*/$ 

 Stall (Local0) CH06 (Arg0, 0x12, 0x2F) /\* Store \*/

 $Local1 = Local0$  CH06 (Arg0, 0x13, 0x2F) /\* ToBCD \*/

ToBCD (Local0, Local1) CH06 (Arg0, 0x15, 0x2F) /\* ToBuffer \*/

 ToBuffer (Local0, Local1) CH06 (Arg0, 0x17, 0x2F) /\* ToDecimalString \*/

 ToDecimalString (Local0, Local1) CH06 (Arg0, 0x19, 0x2F) /\* ToHexString \*/

> ToHexString (Local0, Local1) CH06 (Arg0, 0x1B, 0x2F) /\* ToInteger \*/

 ToInteger (Local0, Local1) CH06 (Arg0, 0x1D, 0x2F) /\* Acquire \*/

 $Local1 = Acquire (Local0, 0x0064)$  CH06 (Arg0, 0x1E, 0x2F) /\* Add \*/

 $Local1 = (Local0 + 1000)$  /\*  $\MAB6.1000$  \*/ CH06 (Arg0, 0x21, 0x2F)  $Local1 = (I000 + Local0)$  CH06 (Arg0, 0x22, 0x2F) /\* And \*/

Local1 = (Local0 & I000) /\*  $\MAB6.1000$  \*/ CH06 (Arg0, 0x25, 0x2F) Local $1 = (1000 \&$  Local $0)$  CH06 (Arg0, 0x26, 0x2F) /\* Concatenate \*/

 Concatenate (Local0, I000, Local1) CH06 (Arg0, 0x29, 0x2F) Concatenate (I000, Local0, Local1) CH06 (Arg0, 0x2A, 0x2F) /\* ConcatenateResTemplate \*/

 ConcatenateResTemplate (Local0, Buffer (0x02) {

```
0x79, 0x00 // y.
   }, Local1)
 CH06 (Arg0, 0x2D, 0x2F)
 ConcatenateResTemplate (Buffer (0x02)
   {
    0x79, 0x00 // y.
   }, Local0, Local1)
 CH06 (Arg0, 0x2E, 0x2F)
 /* Divide */
```
 Divide (Local0, I000, Local2) CH06 (Arg0, 0x31, 0x2F) Divide (I000, Local0, Local2) CH06 (Arg0, 0x32, 0x2F) Divide (Local0, I000, Local2, Local1) CH06 (Arg0, 0x33, 0x2F) Divide (I000, Local0, Local2, Local1) CH06 (Arg0, 0x34, 0x2F)  $/*$  Fatal  $*/$ 

 Fatal (0xFF, 0xFFFFFFFF, Local0) CH06 (Arg0, 0x35, 0x2F)  $/*$  Index  $*/$ 

 $Local1 = Local0$  [0x00] CH06 (Arg0, 0x38, 0x2F) Index ("0", Local0,

```
 Local1)
      CH06 (Arg0, 0x39, 0x2F)
      /* LEqual */
     Local1 = (Local0 == 1000) CH06 (Arg0, 0x3A, 0x2F)
     Local1 = (I000 == Local0) CH06 (Arg0, 0x3B, 0x2F)
      /* LGreater */
     Local1 = (Local0 > I000) CH06 (Arg0, 0x3C, 0x2F)
     Local1 = (I000 > Local0) CH06 (Arg0, 0x3D, 0x2F)
      /* LGreaterEqual */
     Local1 = (Local0 \ge 1000) CH06 (Arg0, 0x3E, 0xFF)
     Local1 = (I000 >= Local0) CH06 (Arg0, 0x3F, 0xFF)
      /* LLess */
     Local1 = (Local0 < 1000) CH06 (Arg0, 0x40, 0x2F)
     Local1 = (I000 < Local10) CH06 (Arg0, 0x41, 0x2F)
      /* LLessEqual */
     Local1 = (Local0 \le 1000) CH06 (Arg0, 0x42, 0xFF)
     Local1 = (I000 \leq Local0) CH06 (Arg0, 0x43, 0xFF)
      /* LNotEqual */
     Local1 = (Local0 != 1000) CH06 (Arg0, 0x44, 0xFF)
     Local1 = (I000 != Local0) CH06 (Arg0, 0x45, 0xFF)
      /* LOr */
     Local1 = (Local0 || 1000) CH06 (Arg0, 0x46, 0x2F)
     Local1 = (I000 || Local0) CH06 (Arg0, 0x47, 0x2F)
      /* Mod */
```
Local1 = (Local0 % I000) /\* \M4B6.I000 \*/

```
 CH06 (Arg0, 0x4A, 0x2F)
Local1 = (1000 % Local0) CH06 (Arg0, 0x4B, 0x2F)
 /* Multiply */
```

```
Local1 = (Local0 * 1000) / * \M4B6.1000 */ CH06 (Arg0, 0x4E, 0x2F)
Local1 = (I000 * Local0) CH06 (Arg0, 0x4F, 0x2F)
 /* NAnd */
```
 NAnd (Local0, I000, Local1) CH06 (Arg0, 0x52, 0x2F) NAnd (I000, Local0, Local1) CH06 (Arg0, 0x53, 0x2F) /\* NOr \*/

```
 NOr (Local0, I000, Local1)
 CH06 (Arg0, 0x56, 0x2F)
 NOr (I000, Local0, Local1)
 CH06 (Arg0, 0x57, 0x2F)
 /* Or */
```

```
Local1 = (Local0 | 1000) /* \MAB6.1000 */
 CH06 (Arg0, 0x5A, 0x2F)
Local1 = (I000 | Local0) CH06 (Arg0, 0x5B, 0x2F)
 /* ShiftLeft */
```

```
Local1 = (Local0 << I000) /* \MAB6.1000 */
 CH06 (Arg0, 0x5E, 0x2F)
Local1 = (I000 \ll Local0) CH06 (Arg0, 0x5F, 0x2F)
 /* ShiftRight */
```

```
Local1 = (Local0 >> I000) /* \MAB6. I000 */
 CH06 (Arg0, 0x62, 0x2F)
Local1 = (I000 \gg Local0) CH06 (Arg0, 0x63, 0x2F)
 /* Subtract */
```

```
Local1 = (Local0 - 1000) /* \MAB6.1000 */
 CH06 (Arg0, 0x66, 0x2F)
Local1 = (I000 - Local0) CH06 (Arg0, 0x67, 0x2F)
 /* ToString */
```

```
 ToString (Local0, 0x01, Local1)
```

```
 CH06 (Arg0, 0x6A, 0x2F)
      ToString (I000, Local0, Local1)
      CH06 (Arg0, 0x6B, 0x2F)
      /* Wait */
     Local1 = Wait (Local0, I000)
      CH06 (Arg0, 0x6C, 0x2F)
     Local1 = Wait (E000, Local0) CH06 (Arg0, 0x6D, 0x2F)
      /* XOr */
     Local1 = (Local0 \land I000) /* \M4B6.I000 */
      CH06 (Arg0, 0x70, 0x2F)
     Local1 = (1000 \land Local0) CH06 (Arg0, 0x71, 0x2F)
      /* Mid */
      Mid (Local0, 0x01, 0x01, Local1)
      CH06 (Arg0, 0x75, 0x2F)
      Mid ("123", Local0, 0x01, Local1)
      CH06 (Arg0, 0x76, 0x2F)
      Mid ("123", 0x01, Local0, Local1)
      CH06 (Arg0, 0x77, 0x2F)
      /* Match */
     Local1 = Match (Local0, MTR, 0x00, MTR, 0x00, 0x00) CH06 (Arg0, 0x78, 0x2F)
     Local1 = Match (Package (0x01))
 {
             0x01
           }, MTR, Local0, MTR, 0x00, 0x00)
      CH06 (Arg0, 0x79, 0x2F)
     Local1 = Match (Package (0x01))
           {
             0x01
     }, MTR, 0x00, MTR, Local0, 0x00)
      CH06 (Arg0, 0x7A, 0x2F)
     Local1 = Match (Package (0x01))
           {
             0x01
           }, MTR, 0x00, MTR, 0x00, Local0)
      CH06 (Arg0, 0x7B, 0x2F)
    }
    /* Reference to Object */
```

```
 Method (M003, 3, Serialized)
    {
      Name (EXC0, 0x2F) /* AE_AML_OPERAND_TYPE */
      Local0 = ObjectType (Arg1)
     If ((Local0 != 0x06)) {
        ERR (Arg0, Z098, __LINE__, 0x00, 0x00, Local0, 0x06)
        Return (0x01)
       }
      If (Arg2)
       {
        If (!Y503)
        {
           EXC0 = 0x3E /* AE_AML_NO_RETURN_VALUE */
 }
       }
     Local1 = DerefOf (Arg1) CH03 (__METHOD__, Z098, __LINE__, 0x00, 0x00)
      /* CondRefOf */
      CondRefOf (DerefOf (Arg1), Local1)
      CH06 (Arg0, 0x01, EXC0)
  /* CopyObject */
      CopyObject (DerefOf (Arg1), Local1)
      CH06 (Arg0, 0x02, EXC0)
      /* Decrement */
      DerefOf (Arg1)--
      CH06 (Arg0, 0x03, EXC0)
      /* DerefOf */
      Local1 = DerefOf (DerefOf (Arg1))
      CH06 (Arg0, 0x04, EXC0)
      /* FindSetLeftBit */
      FindSetLeftBit (DerefOf (Arg1), Local1)
      CH06 (Arg0, 0x06, EXC0)
      /* FindSetRightBit */
      FindSetRightBit (DerefOf (Arg1), Local1)
      CH06 (Arg0, 0x08, EXC0)
      /* FromBCD */
      FromBCD (DerefOf (Arg1), Local1)
```

```
 CH06 (Arg0, 0x0A, EXC0)
      /* Increment */
      DerefOf (Arg1)++
      CH06 (Arg0, 0x0B, EXC0)
      /* LNot */
     Local1 = !DerefOf(Arg1) CH06 (Arg0, 0x0C, EXC0)
      /* Not */
     Local1 = \simDerefOf (Arg1)
      CH06 (Arg0, 0x0E, EXC0)
      /* ObjectType */
     Local1 = ObjectType (DerefOf (Arg1))
      CH03 (__METHOD__, Z098, __LINE__, 0x00, 0x00)
      /* RefOf */
     Local1 = RefOf (DerefOf (Arg1)) CH06 (Arg0, 0x0F, EXC0)
      /* Release */
      /* Reset */
     /\mathrm{*} Signal \mathrm{*}/ /* SizeOf */
     Local1 = SizeOf (DerefOf (Arg1)) CH06 (Arg0, 0x10, EXC0)
      /* Sleep */
      Sleep (DerefOf (Arg1))
      CH06 (Arg0, 0x11, EXC0)
     /* Stall */ Stall (DerefOf (Arg1))
      CH06 (Arg0, 0x12, EXC0)
      /* Store */
     Local1 = DerefOf(Arg1) CH06 (Arg0, 0x13, EXC0)
      /* ToBCD */
      ToBCD (DerefOf (Arg1), Local1)
      CH06 (Arg0, 0x15, EXC0)
      /* ToBuffer */
      ToBuffer (DerefOf (Arg1), Local1)
      CH06 (Arg0, 0x17, EXC0)
```
/\* ToDecimalString \*/

```
 ToDecimalString (DerefOf (Arg1), Local1)
 CH06 (Arg0, 0x19, EXC0)
 /* ToHexString */
```

```
 ToHexString (DerefOf (Arg1), Local1)
 CH06 (Arg0, 0x1B, EXC0)
 /* ToInteger */
```

```
 ToInteger (DerefOf (Arg1), Local1)
 CH06 (Arg0, 0x1D, EXC0)
 /* Acquire */
 /* Add */
Local1 = (DerefOf (Arg1) + I000) /* \M4B6.I000 */
 CH06 (Arg0, 0x21, EXC0)
Local1 = (I000 + DerefOf (Arg1)) CH06 (Arg0, 0x22, EXC0)
 /* And */
```

```
Local1 = (DerefOf (Arg1) & 1000) /* \M4B6.I000 */
 CH06 (Arg0, 0x25, EXC0)
Local1 = (1000 \& DerefOf (Arg1)) CH06 (Arg0, 0x26, EXC0)
 /* Concatenate */
```

```
 Concatenate (DerefOf (Arg1), I000, Local1)
 CH06 (Arg0, 0x29, EXC0)
 Concatenate (I000, DerefOf (Arg1), Local1)
 CH06 (Arg0, 0x2A, EXC0)
 /* ConcatenateResTemplate */
```
ConcatenateResTemplate (DerefOf (Arg1), Buffer (0x02)

{

```
0x79, 0x00 // y.
   }, Local1)
 CH06 (Arg0, 0x2D, EXC0)
 ConcatenateResTemplate (Buffer (0x02)
   {
    0x79, 0x00 // y.
   }, DerefOf (Arg1), Local1)
 CH06 (Arg0, 0x2E, EXC0)
 /* Divide */
```
 Divide (DerefOf (Arg1), I000, Local2) CH06 (Arg0, 0x31, EXC0) Divide (I000, DerefOf (Arg1), Local2)

```
 CH06 (Arg0, 0x32, EXC0)
 Divide (DerefOf (Arg1), I000, Local2, Local1)
 CH06 (Arg0, 0x33, EXC0)
 Divide (I000, DerefOf (Arg1), Local2, Local1)
 CH06 (Arg0, 0x34, EXC0)
/* Fatal */
```

```
 Fatal (0xFF, 0xFFFFFFFF, DerefOf (Arg1))
 CH06 (Arg0, 0x35, EXC0)
/* Index */
```

```
Local1 = DerefOf (Arg1) [0x00] CH06 (Arg0, 0x38, EXC0)
      Index ("0", DerefOf (Arg1),
 Local1)
```

```
 CH06 (Arg0, 0x39, EXC0)
 /* LEqual */
```

```
Local1 = (DerefOf (Arg1) == 1000) CH06 (Arg0, 0x3A, EXC0)
Local1 = (I000 == DerefOf (Arg1)) CH06 (Arg0, 0x3B, EXC0)
 /* LGreater */
```

```
Local1 = (DerefOf (Arg1) > 1000) CH06 (Arg0, 0x3C, EXC0)
Local1 = (I000 > DerefOf (Arg1)) CH06 (Arg0, 0x3D, EXC0)
 /* LGreaterEqual */
```

```
Local1 = (DerefOf (Arg1) >= 1000) CH06 (Arg0, 0x3E, 0xFF)
Local1 = (I000 >= DerefOf (Arg1)) CH06 (Arg0, 0x3F, 0xFF)
 /* LLess */
```
 $Local1 = (DerefOf (Arg1) < I000)$  CH06 (Arg0, 0x40, EXC0)  $Local1 = (I000 < DerOf (Arg1))$  CH06 (Arg0, 0x41, EXC0) /\* LLessEqual \*/

 $Local1 = (DerefOf (Arg1) \leq 1000)$  CH06 (Arg0, 0x42, 0xFF)  $Local1 = (I000 \leq DerefOf(Arg1))$  CH06 (Arg0, 0x43, 0xFF) /\* LNotEqual \*/

```
Local1 = (DerefOf (Arg1) != 1000) CH06 (Arg0, 0x44, 0xFF)
Local1 = (I000 != DerefOf(Arg1)) CH06 (Arg0, 0x45, 0xFF)
 /* LOr */
```

```
Local1 = (DerefOf (Arg1) || 1000) CH06 (Arg0, 0x46, EXC0)
Local1 = (I000 || DerefOf (Arg1)) CH06 (Arg0, 0x47, EXC0)
 /* Mod */
```

```
Local1 = (DerefOf (Arg1) % 1000) /* \M4B6.I000 */
 CH06 (Arg0, 0x4A, EXC0)
Local1 = (I000 % DerefOf (Arg1)) CH06 (Arg0, 0x4B, EXC0)
 /* Multiply */
```

```
Local1 = (DerefOf (Arg1) * 1000) /* \MAB6.1000 */
 CH06 (Arg0, 0x4E, EXC0)
Local1 = (I000 * DerefOf (Arg1)) CH06 (Arg0, 0x4F, EXC0)
 /* NAnd */
```

```
 NAnd (DerefOf (Arg1), I000, Local1)
 CH06 (Arg0, 0x52, EXC0)
 NAnd (I000, DerefOf (Arg1), Local1)
 CH06 (Arg0, 0x53, EXC0)
 /* NOr
```
\*/

```
 NOr (DerefOf (Arg1), I000, Local1)
 CH06 (Arg0, 0x56, EXC0)
 NOr (I000, DerefOf (Arg1), Local1)
 CH06 (Arg0, 0x57, EXC0)
 /* Or */
```

```
Local1 = (DerefOf (Arg1) | 1000) /* \M4B6.I000 */
 CH06 (Arg0, 0x5A, EXC0)
Local1 = (I000 | DerfOf(Arg1)) CH06 (Arg0, 0x5B, EXC0)
 /* ShiftLeft */
```

```
Local1 = (DerefOf (Arg1) << I000) /* \MAB6.1000 */
 CH06 (Arg0, 0x5E, EXC0)
Local1 = (I000 \ll DerffOf(Arg1)) CH06 (Arg0, 0x5F, EXC0)
 /* ShiftRight */
```

```
Local1 = (DerefOf (Arg1) >> 1000) /* \MAB6.1000 */
 CH06 (Arg0, 0x62, EXC0)
Local1 = (I000 \gg DerefOf(Arg1)) CH06 (Arg0, 0x63, EXC0)
 /* Subtract */
```

```
Local1 = (DerefOf (Arg1) - 1000) /* \M4B6.I000 */
 CH06 (Arg0, 0x66, EXC0)
Local1 = (I000 - DerfOf(Arg1)) CH06 (Arg0, 0x67, EXC0)
 /* ToString */
```

```
 ToString (DerefOf (Arg1), 0x01, Local1)
 CH06 (Arg0, 0x6A, EXC0)
 ToString (I000, DerefOf (Arg1), Local1)
 CH06 (Arg0, 0x6B, EXC0)
 /* Wait */
```

```
Local1 = Wait (E000, DerefOf (Arg1))
 CH06 (Arg0, 0x6D, EXC0)
 /* XOr */
```

```
Local1 = (DerefOf (Arg1) ^ I000) /* \M4B6.I000 */
 CH06 (Arg0, 0x70, EXC0)
Local1 = (1000 \land DerefOf (Arg1)) CH06 (Arg0, 0x71, EXC0)
 /* Mid */
```

```
 Mid (DerefOf (Arg1), 0x01, 0x01, Local1)
 CH06 (Arg0, 0x75, EXC0)
 Mid ("123", DerefOf (Arg1), 0x01, Local1)
 CH06 (Arg0, 0x76, EXC0)
 Mid ("123", 0x01, DerefOf (Arg1), Local1)
 CH06 (Arg0, 0x77, EXC0)
 /* Match */
```

```
Local1 = Match (DerefOf (Arg1), MTR, 0x00, MTR, 0x00, 0x00)
 CH06 (Arg0, 0x78, EXC0)
Local1 = Match (Package (0x01))
```

```
 {
```

```
 0x01
     }, MTR, DerefOf (Arg1), MTR, 0x00, 0x00)
 CH06 (Arg0, 0x79, EXC0)
Local1 = Match (Package (0x01))
     {
        0x01
```

```
 }, MTR, 0x00, MTR, DerefOf (Arg1), 0x00)
      CH06 (Arg0, 0x7A, EXC0)
     Local1 = Match (Package (0x01))
           {
             0x01
           }, MTR, 0x00, MTR, 0x00, DerefOf (Arg1))
      CH06 (Arg0, 0x7B, EXC0)
      Return (0x00)
    }
    /* Result of Method invocation */
    Method (M004, 1, Serialized)
    {
     Name (I000, 0x00) /* Label to check m000 invocations */ Method (M000, 0, NotSerialized)
       {
         CopyObject (DEV0, Local0)
         Return (Local0)
       }
      /* CondRefOf */
     \text{}/\text{*} **** 10/2016 changed method invocation to just a namestring */
      /* CondRefOf no longer invokes
 the method */
      CondRefOf (M000, Local1)
      CH06 (Arg0, 0x01, 0x2F)
      /* CopyObject */
      CopyObject (M000 (), Local1)
      CH03 (__METHOD__, Z098, __LINE__, 0x00, 0x00)
      /* Decrement */
      M000 ()--
      CH06 (Arg0, 0x02, 0x2F)
      /* DerefOf */
     Local1 = DerefOf (M000()) CH06 (Arg0, 0x03, 0x2F)
      /* FindSetLeftBit */
      FindSetLeftBit (M000 (), Local1)
      CH06 (Arg0, 0x05, 0x2F)
      /* FindSetRightBit */
      FindSetRightBit (M000 (), Local1)
      CH06 (Arg0, 0x07, 0x2F)
      /* FromBCD */
```

```
 FromBCD (M000 (), Local1)
      CH06 (Arg0, 0x09, 0x2F)
      /* Increment */
     M000()++ CH06 (Arg0, 0x0A, 0x2F)
      /* LNot */
     Local1 = !M000() CH06 (Arg0, 0x0B, 0x2F)
     /\mathrm{*} Not\mathrm{*}/Local1 = ~M000 ()
      CH06 (Arg0, 0x0D,
 0x2F)
      /* **** ObjectType */
      /* Nov. 2016: Method invocation as arg to ObjectType is now illegal */
      Local0 = ObjectType (M000)
      CH03 (__METHOD__, Z098, __LINE__, 0x00, 0x00)
      /* RefOf */
      /* **** Oct. 2016: Method invocation as arg to RefOf is now illegal */
     /* Store (RefOf(m000()), Local1) *//* CH06(arg0, 14, 47) */
      /* Release */
      Release (M000 ())
      CH06 (Arg0, 0x0D, 0x2F)
      /* Reset */
      Reset (M000 ())
      CH06 (Arg0, 0x0E, 0x2F)
      /* Signal */
      Signal (M000 ())
      CH06 (Arg0, 0x0F, 0x2F)
      /* SizeOf */
     Local1 = SizeOf (M000()) CH06 (Arg0, 0x10, 0x2F)
      /* Sleep */
      Sleep (M000 ())
      CH06 (Arg0, 0x11, 0x2F)
     /* Stall */ Stall (M000 ())
      CH06 (Arg0, 0x12, 0x2F)
      /* Store */
```

```
Local1 = M000() CH06 (Arg0, 0x13, 0x2F)
   /* ToBCD */
```

```
 ToBCD (M000 (), Local1)
 CH06 (Arg0, 0x15, 0x2F)
 /* ToBuffer */
```
 ToBuffer (M000 (), Local1) CH06 (Arg0, 0x17, 0x2F) /\* ToDecimalString \*/

```
 ToDecimalString (M000 (), Local1)
 CH06 (Arg0, 0x19, 0x2F)
 /* ToHexString */
```

```
 ToHexString (M000 (), Local1)
 CH06 (Arg0, 0x1B, 0x2F)
 /* ToInteger */
```

```
 ToInteger (M000 (), Local1)
 CH06 (Arg0, 0x1D, 0x2F)
 /* Acquire */
```

```
Local1 = Acquire (M000 (), 0x0064) CH06 (Arg0, 0x1E, 0x2F)
 /* Add */
```

```
Local1 = (M000() + I000) /* \MAB6.M004.I000 */
 CH06 (Arg0, 0x21, 0x2F)
Local1 = (I000 + M000()) CH06 (Arg0, 0x22, 0x2F)
/* And */
```
Local1 = (M000 () & I000) /\* \M4B6.M004.I000 \*/ CH06 (Arg0, 0x25,

## 0x2F)

```
Local1 = (1000 \& M000 () CH06 (Arg0, 0x26, 0x2F)
 /* Concatenate */
```

```
 Concatenate (M000 (), I000, Local1)
 CH06 (Arg0, 0x29, 0x2F)
 Concatenate (I000, M000 (), Local1)
 CH06 (Arg0, 0x2A, 0x2F)
 /* ConcatenateResTemplate */
```

```
 ConcatenateResTemplate (M000 (), Buffer (0x02)
      {
       0x79, 0x00 \frac{1}{2} y.
      }, Local1)
   CH06 (Arg0, 0x2D, 0x2F)
   ConcatenateResTemplate (Buffer (0x02)
      {
       0x79, 0x00 // y.
      }, M000 (), Local1)
   CH06 (Arg0, 0x2E, 0x2F)
   /* Divide */
   Divide (M000 (), I000, Local2)
   CH06 (Arg0, 0x31, 0x2F)
   Divide (I000, M000 (), Local2)
   CH06 (Arg0, 0x32, 0x2F)
   Divide (M000 (), I000, Local2, Local1)
 CH06 (Arg0, 0x33, 0x2F)
   Divide (I000, M000 (), Local2, Local1)
   CH06 (Arg0, 0x34, 0x2F)
  /* Fatal */Fatal (0xFF, 0xFFFFFFFF, M000 ())
   CH06 (Arg0, 0x35, 0x2F)
   /* Index */
  Local1 = M000() [0x00] CH06 (Arg0, 0x38, 0x2F)
   Index ("0", M000 (), Local1)
   CH06 (Arg0, 0x39, 0x2F)
  /* LEqual */Local1 = (M000() == 1000) CH06 (Arg0, 0x3A, 0x2F)
  Local1 = (I000 == M000()) CH06 (Arg0, 0x3B, 0x2F)
   /* LGreater */
  Local1 = (M000() > I000) CH06 (Arg0, 0x3C, 0x2F)
  Local1 = (I000 > M000()) CH06 (Arg0, 0x3D, 0x2F)
   /* LGreaterEqual */
  Local1 = (M000() >= 1000)
```

```
 CH06 (Arg0, 0x3E, 0xFF)
```

```
Local1 = (I000 >= MO00()) CH06 (Arg0, 0x3F, 0xFF)
   /* LLess */Local1 = (M000() < 1000) CH06 (Arg0, 0x40, 0x2F)
   Local1 = (I000 < M000() ) CH06 (Arg0, 0x41, 0x2F)
    /* LLessEqual */
   Local1 = (M000() \le 1000) CH06 (Arg0, 0x42, 0xFF)
   Local1 = (1000 \leq M000) CH06 (Arg0, 0x43, 0xFF)
    /* LNotEqual */
   Local1 = (M000() != 1000) CH06 (Arg0, 0x44, 0xFF)
   Local1 = (I000 != M000()) CH06 (Arg0, 0x45, 0xFF)
    /* LOr */
   Local1 = (M000() || I000) CH06 (Arg0, 0x46, 0x2F)
   Local1 = (1000 || MO00()) CH06 (Arg0, 0x47, 0x2F)
    /* Mod */
   Local1 = (M000 () % I000) /* \M4B6.M004.I000 */
    CH06 (Arg0, 0x4A, 0x2F)
   Local1 = (1000 % MO00) CH06 (Arg0, 0x4B, 0x2F)
    /* Multiply */
   Local1 = (M000 () * I000) /* \M4B6.M004.I000 */
    CH06 (Arg0, 0x4E, 0x2F)
   Local1 = (I000 * M000()) CH06 (Arg0, 0x4F, 0x2F)
    /* NAnd */
    NAnd (M000 (), I000, Local1)
    CH06 (Arg0, 0x52, 0x2F)
    NAnd (I000, M000 (), Local1)
    CH06 (Arg0, 0x53, 0x2F)
    /* NOr */
```

```
 NOr (M000 (), I000, Local1)
 CH06 (Arg0, 0x56, 0x2F)
 NOr (I000, M000 (), Local1)
 CH06 (Arg0, 0x57, 0x2F)
 /* Or */
```

```
Local1 = (M000() | 1000) /* \MAB6.M004.I000 */
 CH06 (Arg0, 0x5A, 0x2F)
Local1 = (I000 | M000()) CH06 (Arg0, 0x5B, 0x2F)
 /* ShiftLeft */
```

```
Local1 = (M000() \ll 1000) /* \MAB6.M004.I000 */
 CH06 (Arg0, 0x5E, 0x2F)
Local1 = (I000 \ll M000()) CH06 (Arg0, 0x5F, 0x2F)
 /* ShiftRight */
```

```
Local1 = (M000() \gg 1000) /* \MAB6.M004.I000 */
 CH06 (Arg0, 0x62, 0x2F)
Local1 = (1000 \gg M000() CH06 (Arg0, 0x63, 0x2F)
 /* Subtract
```
\*/

```
Local1 = (M000() - I000) /* \MAB6.M004.I000 */
 CH06 (Arg0, 0x66, 0x2F)
Local1 = (I000 - M000()) CH06 (Arg0, 0x67, 0x2F)
 /* ToString */
```

```
 ToString (M000 (), 0x01, Local1)
 CH06 (Arg0, 0x6A, 0x2F)
 ToString (I000, M000 (), Local1)
 CH06 (Arg0, 0x6B, 0x2F)
 /* Wait */
```

```
Local1 = Wait (M000 (), I000) CH06 (Arg0, 0x6C, 0x2F)
Local1 = Wait (E000, M000()) CH06 (Arg0, 0x6D, 0x2F)
 /* XOr */
```

```
Local1 = (M000 () ^ I000) /* \M4B6.M004.I000 */
 CH06 (Arg0, 0x70, 0x2F)
Local1 = (1000 \land M000 ())
 CH06 (Arg0, 0x71, 0x2F)
 /* Mid */
```

```
 Mid (M000 (), 0x01, 0x01, Local1)
      CH06 (Arg0, 0x75, 0x2F)
      Mid ("123", M000 (), 0x01, Local1)
      CH06 (Arg0, 0x76, 0x2F)
      Mid ("123", 0x01, M000 (), Local1)
      CH06 (Arg0, 0x77,
 0x2F)
      /* Match */
      Local1 = Match (M000 (), MTR, 0x00, MTR, 0x00, 0x00)
      CH06 (Arg0, 0x78, 0x2F)
     Local1 = Match (Package (0x01))
           {
             0x01
           }, MTR, M000 (), MTR, 0x00, 0x00)
      CH06 (Arg0, 0x79, 0x2F)
     Local1 = Match (Package (0x01))
           {
             0x01
           }, MTR, 0x00, MTR, M000 (), 0x00)
      CH06 (Arg0, 0x7A, 0x2F)
     Local1 = Match (Package (0x01))
           {
             0x01
           }, MTR, 0x00, MTR, 0x00, M000 ())
      CH06 (Arg0, 0x7B, 0x2F)
    }
    /* Reference to Object as Result of Method invocation */
    Method (M005, 1, Serialized)
    {
      Device (DEV2)
       {
       }
     Name (I000, 0x00) /* Label to check m000 invocations */ Method (M000, 2, NotSerialized)
       {
    I000 = Arg0If ((Arg1 == 0x00)) {
          Local0 = RefOf (DEV0) }
        ElseIf ((Arg1 == 0x01)) {
```

```
Local0 = RefOf (DEV2) }
     Return (Local0)
   }
   Method (CH00, 2, NotSerialized)
   {
    If ((1000 != Arg1)) {
       ERR (Arg0, Z098, __LINE__, 0x00, 0x00, I000, Arg1)
     }
   }
   Name (LPN0, 0x02)
   Name (LPC0, 0x00)
   While (LPN0)
   {
    Local0 = (0x03 * LPC0) /* \MAB6.M005.LPC0 */I000 = 0x00Local1 = DerefOf (M000 (0x01, LPC0)) CH03 (__METHOD__, Z098, __LINE__, 0x00, 0x00)
     CH00 (Arg0, 0x01)
    Local1 = DerefOf (DerefOf (M000 (0x02, LPCO)))
     CH06 (Arg0, (0x01 + Local0), 0x2F)
     CH00 (Arg0, 0x02)
      Store (DerefOf (M000 (0x03, LPC0)) [0x00], Local1)
     CH06 (Arg0, (0x02 + Local0), 0x2F)
     CH00 (Arg0, 0x03)
     Local1 = Match (DerefOf (M000 (0x04, LPC0)), MTR, 0x00, MTR, 0x00, 0x00)
     CH06 (Arg0, (0x03 + Local0), 0x2F)
     CH00 (Arg0, 0x04)
     LPN0--
     LPC0++
   }
 }
 CH03 (__METHOD__, Z098, __LINE__, 0x00, 0x00)
 /* Local Named Object */
/* \text{m000(ts)} */
 /* Global Named Object */
/* m001(ts) */
/* Local */ M002 (Concatenate (__METHOD__, "-m002"))
 /* Reference to Local Named Object */
M003 (Concatenate ( _METHOD __ , "-m003-RefLocName"), RefOf (DEV1), 0x01)
```

```
Local0 = RefOf (DEV1)
```

```
 M003 (Concatenate (__METHOD__, "-m003-RefLocName2"), Local0, 0x01)
    CondRefOf (DEV1, Local0)
    M003 (Concatenate (__METHOD__, "-m003-CondRefLocName"), Local0, 0x01)
    M003 (Concatenate
 (__METHOD__, "-m003-RefGlobName"), RefOf (DEV0), 0x01)
   Local0 = RefOf (DEV0) M003 (Concatenate (__METHOD__, "-m003-RefGlobName2"), Local0, 0x01)
    CondRefOf (DEV0, Local0)
    M003 (Concatenate (__METHOD__, "-m003-CondRefGlobName"), Local0, 0x01)
    /* Reference to Object as element of Package */
    Name (PP00, Package (0x01)
     {
       DEV0
     })
    If (Y113)
     {
       M003 (Concatenate (__METHOD__, "-m003-Index"), PP00 [0x00], 0x00)
     }
    Store (PP00 [0x00], Local1)
    M003 (Concatenate (__METHOD__, "-m003-Index2"), Local1, 0x00)
    If (Y113)
    {
       M003 (Concatenate (__METHOD__, "-m003-Index3"), Local2 = PP00 [0x00], 0x00)
     }
   Local3 = PP00 [0x00] M003 (Concatenate (__METHOD__, "-m003-Index4"), Local3, 0x00)
   Local5 = Local4 = PP00 [0x00] M003 (Concatenate (__METHOD__, "-m003-Index5"), Local5, 0x00)
    /* Result of Method invocation
 */
    M004 (Concatenate (__METHOD__, "-m004"))
    /* Reference to Object as Result of Method invocation */
    M005 (Concatenate (__METHOD__, "-m005"))
   }
Found in path(s):
* /opt/cola/permits/1938739736_1710926132.5875804/0/acpica-master-3-zip/acpica-
master/tests/aslts/src/runtime/collections/exceptions/exc_operand/exc_operand2/exc_06_dev.asl
```
No license file was found, but licenses were detected in source scan.

/\*

\* Some or all of this work - Copyright (c) 2006 - 2021, Intel Corp.

\* All rights reserved.

\*

\* Redistribution and use in source and binary forms, with or without modification,

\* are permitted provided that the following conditions are met:

\*

\* Redistributions of source code must retain the above copyright notice,

\* this list of conditions and the following disclaimer.

\* Redistributions in binary form must reproduce the above copyright notice,

\* this list of conditions and the following disclaimer in the documentation

\* and/or other materials provided with the distribution.

\* Neither the name of Intel Corporation nor the names of its contributors

\* may be used to endorse or promote products derived from this software

\* without specific prior written permission.

\*

 \* THIS SOFTWARE IS PROVIDED BY THE COPYRIGHT HOLDERS AND CONTRIBUTORS "AS IS"

\* AND ANY EXPRESS OR IMPLIED WARRANTIES, INCLUDING, BUT NOT LIMITED TO, THE

\* IMPLIED WARRANTIES OF MERCHANTABILITY AND FITNESS FOR A PARTICULAR PURPOSE

\* ARE DISCLAIMED. IN NO EVENT SHALL THE COPYRIGHT OWNER OR CONTRIBUTORS BE

 \* LIABLE FOR ANY DIRECT, INDIRECT, INCIDENTAL, SPECIAL, EXEMPLARY, OR CONSEQUENTIAL

 \* DAMAGES (INCLUDING, BUT NOT LIMITED TO, PROCUREMENT OF SUBSTITUTE GOODS OR SERVICES;

 \* LOSS OF USE, DATA, OR PROFITS; OR BUSINESS INTERRUPTION) HOWEVER CAUSED AND ON ANY

 \* THEORY OF LIABILITY, WHETHER IN CONTRACT, STRICT LIABILITY, OR TORT (INCLUDING \* NEGLIGENCE OR OTHERWISE) ARISING IN ANY WAY OUT OF THE USE OF THIS SOFTWARE, \* EVEN IF ADVISED OF THE POSSIBILITY OF SUCH DAMAGE.

```
 */
  /*
   * Data type conversion and manipulation
   */
  /* Convert String to UUID Macro */
  Name (P356, Package (0x02)
   {
     Buffer (0x10)
     {
       \frac{\pi}{60000} */ 0x3D, 0x2C, 0x1B, 0x0A, 0x5F, 0x4E, 0x71, 0x60, \frac{\pi}{60000} =... Nq
        /* 0008 */ 0x82, 0x93, 0xA4, 0xB5, 0xC6, 0xD7, 0xE8, 0xF9 // ........
     },
     Buffer (0x10)
     {
       \frac{\cancel{0.000}}{10000} */ 0xD3, 0xC2, 0xB1, 0xA0, 0xF5, 0xE4, 0x17, 0x06, \frac{\cancel{0.0000}}{10000} /* 0008 */ 0x28, 0x39, 0x4A, 0x5B, 0x6C, 0x7D, 0x8E, 0x9F // (9J[l}..
     }
   })
  Name (P357, Package (0x02)
 {
```

```
 Buffer (0x10)
    {
     \frac{\partial f}{\partial x} 0000 */ 0x3D, 0x2C, 0x1B, 0x0A, 0x5F, 0x4E, 0x71, 0x60, \frac{\partial f}{\partial y} =,... Nq
      /* 0008 */ 0x82, 0x93, 0xA4, 0xB5, 0xC6, 0xD7, 0xE8, 0xF9 // ........
    },
   Buffer (0x10)
   {
      /* 0000 */ 0xD3, 0xC2, 0xB1, 0xA0, 0xF5, 0xE4, 0x17, 0x06, // ........
      /* 0008 */ 0x28, 0x39, 0x4A, 0x5B, 0x6C, 0x7D, 0x8E, 0x9F // (9J[l}..
    }
 })
 /* Run-method */
 Method (TOU0, 0, Serialized)
 {
```

```
 Debug = "TEST: TOU0, Convert String to UUID Macro"
  M302 (__METHOD__, 0x02, "p356", P356, P357, 0x07)
 }
```
Found in path(s):

\* /opt/cola/permits/1938739736\_1710926132.5875804/0/acpica-master-3-zip/acpicamaster/tests/aslts/src/runtime/collections/functional/manipulation/touuid.asl No license file was found, but licenses were detected in source scan.

/\*

```
* Some or all of this work - Copyright (c) 2006 - 2021, Intel Corp.
```
\* All rights reserved.

\*

\* Redistribution and use in source and binary forms, with or without modification,

- \* are permitted provided that the following conditions are met:
- \*

\* Redistributions of source code must retain the above copyright notice,

\* this list of conditions and the following disclaimer.

```
* Redistributions in binary form must reproduce the above copyright notice,
```
\* this list of conditions and the following disclaimer in the documentation

\* and/or other materials provided with the distribution.

```
* Neither the name of Intel Corporation nor the names of its contributors
```
\* may be used to endorse or promote products derived from this software

\* without specific prior written permission.

\*

\* THIS SOFTWARE IS PROVIDED BY THE COPYRIGHT HOLDERS AND CONTRIBUTORS "AS IS" \* AND ANY EXPRESS OR IMPLIED WARRANTIES, INCLUDING, BUT NOT LIMITED TO, THE

\* IMPLIED WARRANTIES OF MERCHANTABILITY AND FITNESS FOR A PARTICULAR PURPOSE

\* ARE DISCLAIMED. IN NO EVENT SHALL THE COPYRIGHT OWNER OR CONTRIBUTORS BE

\* LIABLE FOR ANY DIRECT, INDIRECT, INCIDENTAL, SPECIAL, EXEMPLARY, OR CONSEQUENTIAL

\* DAMAGES (INCLUDING, BUT NOT LIMITED TO, PROCUREMENT OF SUBSTITUTE GOODS OR
SERVICES;

```
* LOSS OF USE, DATA, OR PROFITS; OR BUSINESS INTERRUPTION) HOWEVER CAUSED AND ON
ANY
```

```
* THEORY OF LIABILITY, WHETHER IN CONTRACT, STRICT LIABILITY, OR TORT (INCLUDING
* NEGLIGENCE OR OTHERWISE) ARISING IN ANY WAY OUT OF THE USE OF THIS SOFTWARE,
* EVEN IF ADVISED OF THE POSSIBILITY OF SUCH DAMAGE.
```
\*/

// Operation Regions

```
Method(mb00)
{
	// Field(arg0, ByteAcc, NoLock, Preserve) {...}
	// Error 1037 - ^ parse error
	OperationRegion(r000, SystemMemory, 0x100, 0x100)
	Method(m000, 1)
	{
 		Field(arg0, ByteAcc, NoLock, Preserve) {f900,8,f901,8,f902,8,f903,8}
 		BankField(arg0, f901, 0, ByteAcc, NoLock, Preserve) {bn90,4}
 		IndexField(f902, f903,
 ByteAcc, NoLock, Preserve) {if90,8,if91,8}
	}
```

```
	m000(r000)
```

```
	// Invalid RegionSpaceKeyword, should cause ASL compiler's
	// diagnostics like:
```

```
	// OperationRegion(RGNy, 0x7f, 0, 0x100)
```
// Error  $4094 - \cdot \cdot \cdot$  Value below valid range 0x80-0xFF // Error  $4094 - \cdot$   $\vee$  Value above valid range 0x80-0xFF

```
	OperationRegion(RGNx, 0x00, 0, 0x100)
	OperationRegion(RGNy, 0x7f, 0, 0x100)
	OperationRegion(RGNz, 0x100, 0, 0x100)
```

```
	// Additional Invalid RegionName arguments, should cause
	// ASL compiler's diagnostics like:
	// OperationRegion(0xabcd, SystemMemory, 0, 0x100)
```

```
// Error 4094 - parse error \wedge
```

```
	OperationRegion("arg0", SystemMemory, 0, 0x100)
	OperationRegion(0xabcd, SystemMemory, 0, 0x100)
```

```
	// Invalid Field's Offset and Length arguments, should cause
	// ASL compiler's diagnostics like:
	// Offset(0x2000000), f000, 1,
// Error 4023 - Package length too long to encode \wedge
```
/\* Now it below causes crash of iASL compiler, bug 225 OperationRegion(OPR0, SystemMemory, 0, 0x2000001)

```
	Field(OPR0, ByteAcc, NoLock, Preserve) {
Offset(0x2000000), f000, 1,
	}
```

```
	Field(OPR0, ByteAcc, NoLock, WriteAsZeros) {
		, 0xffffffc, f001, 6,
	}
```

```
	Field(OPR0, ByteAcc, NoLock, WriteAsOnes) {
		f002, 0xffffffc,
	}
*/
```
}

```
Found in path(s):
```
\* /opt/cola/permits/1938739736\_1710926132.5875804/0/acpica-master-3-zip/acpicamaster/tests/aslts/src/compilation/collection/region.asl No license file was found, but licenses were detected in source scan.

/\*

```
* Some or all of this work - Copyright (c) 2006 - 2021, Intel Corp.
```
\* All rights reserved.

\*

\* Redistribution and use in source and binary forms, with or without modification,

\* are permitted provided that the following conditions are met:

\*

\* Redistributions of source code must retain the above copyright notice,

\* this list of conditions and the following disclaimer.

\* Redistributions in binary form must reproduce the above copyright notice,

\* this list of conditions and the following disclaimer in the documentation

\* and/or other materials provided with the distribution.

\* Neither the name of Intel Corporation nor the names of its contributors

\* may be used to endorse or promote products derived from this software

\* without specific prior written permission.

```
*
```
\* THIS SOFTWARE IS PROVIDED BY THE COPYRIGHT HOLDERS AND CONTRIBUTORS "AS IS" \* AND ANY EXPRESS OR IMPLIED WARRANTIES, INCLUDING, BUT NOT LIMITED TO, THE

\* IMPLIED WARRANTIES OF MERCHANTABILITY AND FITNESS FOR A PARTICULAR PURPOSE

\* ARE DISCLAIMED. IN NO EVENT SHALL THE COPYRIGHT OWNER OR CONTRIBUTORS BE

\* LIABLE FOR ANY DIRECT, INDIRECT, INCIDENTAL, SPECIAL, EXEMPLARY, OR CONSEQUENTIAL \* DAMAGES (INCLUDING, BUT NOT LIMITED TO, PROCUREMENT OF SUBSTITUTE GOODS OR SERVICES;

\* LOSS OF USE, DATA, OR PROFITS; OR BUSINESS INTERRUPTION) HOWEVER CAUSED AND ON ANY

\* THEORY OF LIABILITY, WHETHER IN CONTRACT, STRICT LIABILITY, OR TORT (INCLUDING

\* NEGLIGENCE OR OTHERWISE) ARISING IN ANY WAY OUT OF THE USE OF THIS SOFTWARE, \* EVEN IF ADVISED OF THE POSSIBILITY OF SUCH DAMAGE.

```
*/
```
DefinitionBlock ("synchronization", "DSDT", 2, "Intel", "Many", 0x00000001)

```
{
  /* All declarations */
  Include ("../../../../runtime/cntl/DECL.asl")
  Include ("../../../../runtime/collections/functional/synchronization/DECL.asl")
  Method (MAIN, 0, NotSerialized)
  {
     /* Initialization */
```
STRT (0x00)

/\* Run verification

methods \*/

```
 Include ("../../../../runtime/collections/functional/synchronization/RUN.asl")
 /* Final actions */
```
 Store (FNSH (), Local7) Return (Local7)

}

}

Found in path(s):

\* /opt/cola/permits/1938739736\_1710926132.5875804/0/acpica-master-3-zip/acpicamaster/tests/aslts/src/runtime/collections/functional/synchronization/MAIN.asl No license file was found, but licenses were detected in source scan.

/\*

\* Some or all of this work - Copyright (c) 2006 - 2021, Intel Corp.

\* All rights reserved.

\*

\* Redistribution and use in source and binary forms, with or without modification,

\* are permitted provided that the following conditions are met:

\*

\* Redistributions of source code must retain the above copyright notice,

\* this list of conditions and the following disclaimer.

\* Redistributions in binary form must reproduce the above copyright notice,

\* this list of conditions and the following disclaimer in the documentation

\* and/or other materials provided with the distribution.

\* Neither the name of Intel Corporation nor the names of its contributors

\* may be used to endorse or promote products derived from this software

\* without specific prior written permission.

\*

\* THIS SOFTWARE IS PROVIDED BY THE COPYRIGHT HOLDERS AND CONTRIBUTORS "AS IS"

\* AND ANY EXPRESS OR IMPLIED WARRANTIES, INCLUDING, BUT NOT LIMITED TO, THE

\* IMPLIED WARRANTIES OF MERCHANTABILITY AND FITNESS FOR A PARTICULAR PURPOSE

\* ARE DISCLAIMED. IN NO EVENT SHALL THE COPYRIGHT OWNER OR CONTRIBUTORS BE \* LIABLE FOR ANY DIRECT, INDIRECT, INCIDENTAL, SPECIAL, EXEMPLARY, OR CONSEQUENTIAL

\* DAMAGES (INCLUDING, BUT NOT LIMITED TO, PROCUREMENT OF SUBSTITUTE GOODS OR SERVICES;

\* LOSS OF USE, DATA, OR PROFITS; OR BUSINESS INTERRUPTION) HOWEVER CAUSED AND ON ANY

\* THEORY OF LIABILITY, WHETHER IN CONTRACT, STRICT LIABILITY, OR TORT (INCLUDING

\* NEGLIGENCE OR OTHERWISE) ARISING IN ANY WAY OUT OF THE USE OF THIS SOFTWARE, \* EVEN IF ADVISED OF THE POSSIBILITY OF SUCH DAMAGE.

```
*/
```

```
/*
```
\* Bug 267:

\*

\* SUMMARY: Add the BatchMode with the AcpiTerminate

\*/

Found in path(s):

\* /opt/cola/permits/1938739736\_1710926132.5875804/0/acpica-master-3-zip/acpicamaster/tests/aslts/src/runtime/collections/bdemo/ACPICA/0267\_DEMO\_IMPOSSIBLE/DECL.asl No license file was found, but licenses were detected in source scan.

/\*

\* Some or all of this work - Copyright (c) 2006 - 2021, Intel Corp.

\* All rights reserved.

\*

\* Redistribution and use in source and binary forms, with or without modification,

\* are permitted provided that the following conditions are met:

\*

\* Redistributions of source code must retain the above copyright notice,

- \* this list of conditions and the following disclaimer.
- \* Redistributions in binary form must reproduce the above copyright notice,
- \* this list of conditions and the following disclaimer in the documentation
- \* and/or other materials provided with the distribution.
- \* Neither the name of Intel Corporation nor the names of its contributors
- \* may be used to endorse or promote products derived from this software
- \* without specific prior written permission.
- \*

 \* THIS SOFTWARE IS PROVIDED BY THE COPYRIGHT HOLDERS AND CONTRIBUTORS "AS IS"

\* AND ANY EXPRESS OR IMPLIED WARRANTIES, INCLUDING, BUT NOT LIMITED TO, THE

- \* IMPLIED WARRANTIES OF MERCHANTABILITY AND FITNESS FOR A PARTICULAR PURPOSE
- \* ARE DISCLAIMED. IN NO EVENT SHALL THE COPYRIGHT OWNER OR CONTRIBUTORS BE

 \* LIABLE FOR ANY DIRECT, INDIRECT, INCIDENTAL, SPECIAL, EXEMPLARY, OR **CONSEQUENTIAL** 

 \* DAMAGES (INCLUDING, BUT NOT LIMITED TO, PROCUREMENT OF SUBSTITUTE GOODS OR SERVICES;

 \* LOSS OF USE, DATA, OR PROFITS; OR BUSINESS INTERRUPTION) HOWEVER CAUSED AND ON ANY \* THEORY OF LIABILITY, WHETHER IN CONTRACT, STRICT LIABILITY, OR TORT (INCLUDING

 \* NEGLIGENCE OR OTHERWISE) ARISING IN ANY WAY OUT OF THE USE OF THIS SOFTWARE, \* EVEN IF ADVISED OF THE POSSIBILITY OF SUCH DAMAGE.

```
 */
  /*
   * SEE:
   * ??????????? Multi-threading common definitions
   * see: see structure and the name of this file also later !!!!!!!!!!!!!!
   * ??????????????????????????????????????????????????????????????????????
 *
   *
  * NOTIONS and NOTATIONS:
   *
   * ID and Index of thread:
 *
   * each thread is identified by its ID (delivered from the underlying system)
   * and its calculated unique index between all the threads participating in
   * the test.
 *
   * Control Thread - the thread with index equal to 0
   * Worker Threads - all other threads with the non-zero index
   *
   * Number of threads (total) -
   * the value passed to AcpiExec Threads command
   * as a number of threads parameter.
   *
   * Number of threads actually in work -
   * number of threads actually participating the relevant test.
   * Note: this value includes the Control Thread too.
   */
  Name (Z147, 0x93)
  /*
   * Common data of threads
 *
   * Usage:
 *
   * command line: Threads 6 1 MAIN
       * 6 - number of threads, it can be greater or less than 6
 *
   * redm - set it to zero to reduce the run time
   * vb00-vb06 - use
 them to suppress the output
```
\*

```
 * FLG1 - the _TCI-based Initialization of multithreading interconnection
   * (run command TCI_CMD_GET_ID_OF_THREADS to determine indexes of threads)
   */
  /*
   * Flags
   */
 Name (CTL0, 0x00) /* the Control thread is ready */
 Name (REDM, 0x01) /* run tests in reduced mode */
  Name (GLDI, 0x00) /* global data initialized */
  /*
   * Simple switch of the verbal mode
   *
   * 0 - silent
   * otherwise - allow
 *
  * s-flags (defaults are given in comment (0/1))
   */
 Name (VB00, 0x00) /* (0) common messages */Name (VB02, 0x01) /* (1) trace Control thread */
 Name (VB03, 0x00) /* (0) trace Worker threads */
 Name (VB04, 0x01) /* (1) report statistics */Name (VB05, 0x00) /* (0) report warnings by worker-threads */
 Name (VB06, 0x01) /* (1) report errors by worker-threads */
  /*
   * Multi-conditional switches of the verbal mode
 *
   * 0 - silent
   * 1 - allow only for Control Thread to report
   * 2 - allow only for Worker Threads to report
   * 3 - allow for all threads to report
 *
   * mc-flags
   */
 Name (VB01, 0x01) /* header of test */
  /* Sleep mode */
  Name (SL00, 0x32) /* Default milliseconds to sleep for Control thread */
 Name (SL01, 0x32) /* Default milliseconds to sleep for Worker threads */
  /*
   * Default milliseconds to sleep for Control thread
   * before to check hang status of worker threads on
   * operations.
   */
  Name (SL02, 0x01F4)
  /* How many times maximum to repeat sl02 sleeping */
```

```
 Name (SL03, 0x01)
```
Name (SLM0, 0x00) /\* Sleeping mode for worker threads \*/ /\* Milliseconds to sleep for non-zero slm0 \*/

 Name (I100, 0x32) Name (I101, 0x64) Name (I102, 0xC8) Name (I103, 0x0190) Name (I104, 0x01F4) Name (I105, 0x4B) Name (I106, 0x96) Name (I107, 0xFA) Name (I108, 0x012C) /\* Commands for workers \*/

```
 Name
```
(C100, 0xF0)  $/*$  Idle thread  $*/$  Name (C101, 0xF1) /\* Exit the infinite loop \*/ Name (C102, 0xF2) /\* Sleep for the specified number of Milliseconds  $\frac{*}{s}$  Name (C103, 0xF3) /\* Acquire/Sleep/Release \*/ Name (C104, 0xF4) /\* <Acquire/Sleep>(0-15 levels)/Release(15-0 levels) \*/ Name (C105, 0xF5) /\* Example 0 \*/ Name (C106, 0xF6) /\* Acquire specified set of mutexes \*/ Name (C107, 0xF7) /\* Release specified set of mutexes \*/ Name (C108, 0xF8) /\* Terminate thread \*/ Name (C109, 0xF9) /\* Invoke Serialized method \*/ Name (C10A, 0xFA) /\* Invoke non-Serialized method, use Mutex for exclusive access to critical section \*/ Name (C10B, 0xFB) /\* Non-serialized method is grabbed simultaneously \*/ /\* Responds of worker threads (not intersect with 'Commands for workers') \*/

Name (RS00, 0x97) /\* "I see zero do00" \*/

/\* Common use strategies provided by the Control thread \*/

Name (CM01, 0x01) /\* all workers to exit the infinite loop  $\frac{*}{s}$ Name (CM02,

 $0x02$  /\* all workers to sleep for the specified period \*/

```
 * This buffer is to be filled by the control thread.
```

```
 * It is filed with the commands to be fulfilled by the
```

```
 * worker threads.
```
/\*

```
 *
   * The thread of i-th index takes the command from the
   * i-th element of Buffer.
   *
   * It is read-only for worker threads.
   */
  Name (BS00, Buffer (0x01)
```

```
0x00 //.
```

```
 })
  /*
   * This buffer is zeroed by the control thread and then to be
   * filled by the worker threads with the commands they have been
  * fulfilled.
   */
  Name (BS01, Buffer (0x01)
  {
    0x00 //.
  })
  /*
  * This buffer is zeroed by the control thread and then to be
   * filled by the worker threads when they see that do00 is zero.
 *
   * The control thread uses it to check that all the worker threads
   * saw zero do00 (are idle) before
 to start the next command.
   */
  Name (BS02, Buffer (0x01)
  {
    0x00 //.
  })
  /*
   * This buffer is zeroed by the control thread and then to
   * be filled by the idle worker threads.
  */
  Name (BS03, Buffer (0x01)
  {
    0x00 //.
  })
  /*
   * This buffer is zeroed by the control thread and then to be
  * set up by the worker threads when they complete.
   */
  Name (BS04, Buffer (0x01)
  {
    0x00 //.
  })
  /*
   * p10X - statistics
   */
  /*
   * These package are zeroed by the control thread,
   * the worker threads accumulate there:
   * - errors
   * - number of errors
   * - warnings
   * - number of warnings
```

```
 */
  Name (P100, Package (0x01)
  {
    0x00
  }) /* scale of errors */
  Name (P101, Package (0x01)
  {
    0x00
  }) /* number
 of errors */
  Name (P102, Package (0x01)
  {
   0x00
  }) /* scale of warnings */
  Name (P103, Package (0x01)
  {
    0x00
  }) /* number of warnings */
  /* Command statistics */
  Name (P104, Package (0x01)
  {
    0x00
  }) /* number of Sleep */
  Name (P105, Package (0x01)
  {
    0x00
  }) /* number of Acquire */
  Name (P106, Package (0x01)
  {
    0x00
  }) /* number of Release */
  /*
  * To be filled by the control thread,
  * non-zero enables to fulfill the commands specified by bs00.
  */
  Name (DO00, 0x00)
  /* Opcodes of errors reported by worker threads */
  Name (ER00, 0x01) /* Acquire failed */
 Name (ER01, 0x02) /* Flag of mutex is already non-zero (set up by some thread(s)) */
 Name (ER02, 0x04) /* Invalid flag of mutex (changed by other thread while this one owned that mutex) \frac{*}{s} Name (ER03, 0x08) /* Unexpected exception */
  Name (ER04, 0x10) /* Improper exception (no exception,
 or unexpected opcode, or more than one exception) */
  Name (ER05, 0x20) /* Invalid command */
 Name (ER06, 0x40) /* Invalid Index of current thread \frac{k}{r}Name (ER07, 0x80) /* Too big Index of current thread */
```
 Name (ER08, 0x0100) /\* Invalid counter of mutex owning \*/ Name (ER09, 0x0200) /\* Acquire returned zero but FAIL expected \*/ Name (ER10, 0x0400) /\* Serialized method doesn't provide exclusive call \*/ Name (ER11, 0x0800) /\* Serialized method doesn't provide exclusive call \*/ Name (ER12, 0x1000) /\* Non-serialized method thr-1 didn't get into method \*/ Name (ER13, 0x2000) /\* Non-serialized method thr-N didn't get into method \*/ /\* Opcodes of warnings reported by worker threads \*/

```
Name (WN00, 0x01) /* Acquire repeatedly the same mutex by thread which already owns it */
 /*
```

```
 * These packages are to be filled by the control thread.
```

```
 * They are filed with the arguments of commands specified
```

```
 * for the worker threads.
```
 \* \*

The thread of i-th index takes the arguments from the

```
 * i-th elements of Packages.
   *
   * These are read-only for worker threads.
 *
   * For Acquire/Release:
   *
   * p200 - starting level of mutex
   * p201 - number of Levels of mutexes
   * p202 - starting index of mutex (on the specified level)
   * p203 - number of mutexes of the same level
   * p204 - exceptional conditions
   * p205 - opcode of TimeOutValue (see comment to ma00)
   */
  Name (P200, Package (0x01)
  {
    0x00
  })
  Name (P201, Package (0x01)
  {
    0x00
  })
  Name (P202, Package (0x01)
  {
   0x00
  })
  Name (P203, Package (0x01)
  {
    0x00
  })
  Name (P204, Package (0x01)
  {
   0x00
```

```
 })
  Name (P205, Package (0x01)
  {
    0x00
  })
  /* Exceptions total number */
  Name (EX10, 0x00)
  /*
  * p30X - Current state
   */
  Name (P300, Package (0x01)
  {
    0x00
  }) /* scale of errors
 */
  Name (P301, Package (0x01)
  {
   0x00
  }) /* scale of warnings */
  /*
   * Non-zero means to check absence of exception
  * before and after each operation additionally
   * to the checking (if any) specified per-operation.
   */
  Name (FLG0, 0x00)
  /*
   * Handle exceptions
 *
   * Exceptional condition flag:
   *
   * EX0D - FAIL expected
   * EX0E - check for "no exception"
   * otherwise - opcode of exception expected
   */
  /*
   * The _TCI-based Initialization of multithreading interconnection
   * (run command TCI_CMD_GET_ID_OF_THREADS to determine indexes of threads).
   *
   * Note: now when arguments (arg0, arg1, arg2) are determined
   * by Threads command of AcpiExec and passed to test, it
   * is unnecessary to do "The _TCI-based Initialization of
   * multithreading interconnection" below. Used temporary.
   */
  Name (FLG1, 0x00)
  /*
  * Variables used by particular
```

```
 tests
   *
  * FLG2,
   * FLG3
   * 1) To show that Serialized method is grabbed exclusively
   * 2) To show that non-Serialized method is grabbed by two threads simultaneously
   */
  Name (FLG2, 0x00)
  Name (FLG3, 0x00)
  /*
   * The Control Thread manages and controls the specified testing strategy
   * to be fulfilled by the Worker Threads.
   *
   * arg0 - number of threads
   * arg1 - ID of current thread (0, can be used for control only)
   * arg2 - Index of current thread
   * arg3 - cammand - index of the test strategy to be
   * managed and controlled by the Control Thread
   * and fulfilled by the Worker Threads (Workers).
 *
   * Arguments of the command arg3:
   *
   * arg4
   * arg5
   * arg6
   */
  Method (M100, 7, Serialized)
  {
    /* Prohibits activity of all the worker threads */
    Switch (Arg3)
     {
      Case (0x01) {
         /* CM01: All workers
 to exit the infinite loop */
         M10C (Arg0)
       }
      Case (0x02) {
         /* CM02: All workers to sleep for the specified period */
         M10D (Arg0)
       }
     }
  }
```

```
 /*
  * Open testing - init interaction data
  *
  * arg0 - number of threads
  */
  Method (M102, 1, Serialized)
  {
    Name (B000, Buffer (Arg0){})
   Name (P000, Package (Arg0){})
    Name (LPN0, 0x00)
    Name (LPC0, 0x00)
   DO00 = 0x00 CopyObject (B000, BS00) /* \BS00 */
    CopyObject (B000, BS01) /* \BS01 */
    CopyObject (B000, BS02) /* \BS02 */
    CopyObject (B000, BS03) /* \BS03 */
    CopyObject (P000, P200) /* \P200 */
    CopyObject (P000, P201) /* \P201 */
    CopyObject (P000, P202) /* \P202 */
    CopyObject (P000, P203) /* \P203 */
    CopyObject (P000, P204) /* \P204 */
    CopyObject (P000, P205) /* \P205 */
    CopyObject (P000, P300)
 /* \P300 */
    CopyObject (P000, P301) /* \P301 */
   LPN0 = Arg0LPC0 = 0x00 While (LPN0)
    {
     P300 [LPCO] = 0x00P301 [LPCO] = 0x00 LPN0--
      LPC0++
    }
    /*
     * Initialization to be done once
     */
    If (!GLDI)
    {
      /* Statistics */
      CopyObject (P000, P100) /* \P100 */
      CopyObject (P000, P101) /* \P101 */
      CopyObject (P000, P102) /* \P102 */
      CopyObject (P000, P103) /* \P103 */
      CopyObject (P000, P104) /* \P104 */
```

```
 CopyObject (P000, P105) /* \P105 */
      CopyObject (P000, P106) /* \P106 */
      CopyObject (B000, BS04) /* \BS04 */
     LPN0 = Arg0LPC0 = 0x00 While (LPN0)
       {
        P100 [LPC0] = 0x00
        P101 [LPC0] = 0x00
        P102 [LPC0] = 0x00
         P103 [LPC0] = 0x00
         P104 [LPC0]
= 0x00P105 [LPC0] = 0x00
        P106 [LPC0] = 0x00
         LPN0--
         LPC0++
       }
    }
    /* Init fl01 */
    M339 ()
    /*
     * Reset all counters (cnt0) and flags (fl00)
     * corresponding to all Mutexes.
     */
    M330 ()
    /* Report that the Control thread is ready */
   CTL0 = 0x01GLDI = 0x01 }
  /*
  * Control thread waits for all the worker threads to
  * fulfill the specified for them buffer of commands.
   *
  * arg0 - number of threads
  */
  Method (M103, 1, Serialized)
  {
    /* Wait for all Worker threads and check their statuses */
    Name (B000, Buffer (Arg0){})
    Name (B001, Buffer (Arg0){})
    Name (B002, Buffer (Arg0){})
    CopyObject (BS00, B000) /* \M103.B000 */
```

```
 M110 (Arg0, B000, B001, B002)
  }
  /*
  * The _TCI-based initialization of multithreading interconnection
   *
  * In result each thread knows its ID and calculated its index
  * between all threads participating in the test.
  *
  * arg0 - number of threads
  *
  * Return:
   * success - II-Package
   * otherwise - 0
  */
  Method (M104, 1, NotSerialized)
  {
    /*
     * Local0 - array of thread IDs
     * Local1 - auxiliary
     * Local2 - auxiliary
     * Local7 - II-Package
     */
    If (VB00)
    {
       Debug = "Checking for the Test Command Interface with the ACPICA (_TCI) support"
     }
    If (!M3A5 ())
     {
       Debug = "The Test Command Interface with the ACPICA (_TCI) is not supported"
       Return (0x00)
     }
    If (VB00)
    {
       Debug = "Getting array of thread IDs"
     }
   Local0 = M163 (Arg0)Local1 = ObjectType (Local0)If ((Local1 != COOC)) {
       Debug = "Failed to get array of thread indexes"
       Return
 (0x00)
    }
```

```
 If (VB00)
    {
      Debug = "Calculating index of thread"
    }
   Local7 = M105 (Local0, Arg0)
   Local2 = ObjectType (Local7)If ((Local2 != COOC)) {
      Debug = "Invalid contents of Package of threads"
      Return (0x00)
    }
    Return (Local7)
  }
  /*
  * Calculate and return II-Package with Index of current thread between
  * all threads participating in the test and ID of that thread.
   *
   * arg0 - the Package of thread IDs returned by m163 which
   * executes the command TCI_CMD_GET_ID_OF_THREADS.
  * arg1 - number of threads
   *
  * Return:
  * II-Package in success:
  *	0-th element - ID of that current thread
  *	1-th element - Index of current thread between all threads participating in test
  * Integer otherwise:
  * 0
  */
  Method (M105, 2, NotSerialized)
  {
    /*
     * Local0 - auxiliary
     * Local1
 - auxiliary
     * Local2 - lpN0
     * Local3 - lpC0
     * Local4 - TCI_PACKAGE_THR_NUM
     * Local5 - TCI_PACKAGE_THR_NUM_REAL
     * Local6 - TCI_PACKAGE_THR_ID (ID of thread)
     * Local7 - Index of thread
     */
   Local7 = FF32 * \FF32 */
    /* Store(arg0, Debug) */
```

```
 Local4 = DerefOf (Arg0 [C22C]) /* TCI_PACKAGE_THR_NUM */
    If (!Local4)
    {
      Debug = "TCI_PACKAGE_THR_NUM is zero"
      Return (0x00)
    }
    Local5 = DerefOf (Arg0 [C22D]) /* TCI_PACKAGE_THR_NUM_REAL */
    If (!Local5)
    {
      Debug = "TCI_PACKAGE_THR_NUM_REAL is zero"
      Return (0x00)
    }
    Local6 = DerefOf (Arg0 [C22E]) /* TCI_PACKAGE_THR_ID */
    If (!Local6)
    {
      Debug = "TCI_PACKAGE_THR_ID is zero"
      Return (0x00)
    }
   If ((Local4 != Local5)) {
      Debug = "TCI_PACKAGE_THR_NUM != TCI_PACKAGE_THR_NUM_REAL"
 Debug = Local4
     Debug = Local5 Return (0x00)
    }
   If ((Local4 != Arg1)) {
      Debug = "TCI_PACKAGE_THR_NUM != Number of threads"
      Debug = Local4
     Debug = Arg1 Return (0x00)
    }
    /* Calculate index of thread */
   Local2 = Arg1Local3 = 0x00Local0 = C22F /* \C22F */
    While (Local2)
    {
      Local1 = DerefOf (Arg0 [Local0])
      If (!Local1)
      {
```

```
 Debug = "thread ID is zero"
     Return (0x00)
   }
  Elself ((Local1 == Local6)) {
    If ((Local7 != FF32)) {
        Debug = "thread ID encountered twice"
        Return (0x00)
     }
     Local7 = Local3
   }
   Local0++
   Local2--
  Local3++
 }
```
 /\* Return Package: Index of current thread, ID of current thread \*/

```
Local0 =Package (0x02){}
  Local0 [0x00] = Local6Local0 [0x01] = Local7 Return (Local0)
 }
 /*
 * Report errors detected by the worker threads
 *
 * arg0 - name of test
 * arg1 - number of threads
 */
 Method (M106, 2, Serialized)
 {
   Name (LPN0, 0x00)
   Name (LPC0, 0x00)
  LPN0 = Arg1LPC0 = 0x00 While (LPN0)
   {
    Local0 = DerefOf (P300 [LPC0]) If (Local0)
      {
        /*
         * Reports:
         * lpC0 - Index of thread
```

```
 * Local0 - the scale of its errors
          */
         ERR (Arg0, Z147, __LINE__, 0x00, 0x00, LPC0, Local0)
       }
       LPN0--
       LPC0++
    }
  }
  /*
  * Initialization of multithreading interconnection
   *
  * Note: now when arguments (arg0, arg1, arg2) are determined
  * by Threads command of AcpiExec and
 passed to test, it
       is unnecessary to do "The _TCI-based Initialization of
  * multithreading interconnection" below. Used temporary.
  \mathbf{r} * arg0 - number of threads
  * arg1 - ID of current thread
  * arg2 - Index of current thread
  * arg3 - minimal number of threads needed for test
  */
  Method (M107, 4, NotSerialized)
  {
    /* Set the multi-threading mode flag */
    SET3 (0x01)
    /*
     * Local0 - auxiliary
     * Local1 - auxiliary
     * Local6 - ID of thread
     * Local7 - Index of thread
     */
    /* The _TCI-based Initialization of multithreading interconnection */
    If (FLG1)
    {
      Local0 = M104 (Arg0)Local1 = ObjectType (Local0)If ((Local1 != COOC)) {
         ERR ("m107", Z147, __LINE__, 0x00, 0x00, Local1, C00C)
         Return (0x00)
       }
       /* Get ID and Index of current thread */
```

```
Local6 =DerefOf (Local0 [0x00])
      Local7 = DerefOf (Local0 [0x01])If ((Local6 != Arg1)) {
         ERR ("m107", Z147, __LINE__, 0x00, 0x00, Local6, Arg1)
         Return (0x00)
       }
      If ((Local7 != Arg2)) {
         ERR ("m107", Z147, __LINE__, 0x00, 0x00, Local7, Arg2)
         Return (0x00)
       }
     }
   If (((Arg0 < 0x02) || (Arg0 < Arg3))) {
       Debug = "Insufficient number of threads for Test!"
       Return (0x00)
     }
    Return (0x01)
  /*
   * Close testing
   *
   * arg0 - name of test
   * arg1 - number of threads
   * arg2 - ID of current thread
   * arg3 - Index of current thread
   */
  Method (M108, 4, NotSerialized)
   /* all workers to exit the infinite loop */ M100 (Arg1, Arg2, Arg3, CM01, 0x00, 0x00, 0x00)
    /* Report errors detected by the worker threads */
  M106 (Arg0, Arg1)
  }
  /*
   * CM01: all workers to exit the infinite loop
 *
   * arg0 - number of threads
```
}

```
 */
  Method (M10C, 1, Serialized)
  {
    /* All workers to exit the infinite loop */
    M200 (BS00, Arg0, C101) /* cmd: Exit the infinite loop */
    M114 (Arg0)
    /* Wait for all Worker threads */
    Name (B000, Buffer (Arg0){})
    Name (B001, Buffer (Arg0){})
    Name (B002, Buffer (Arg0){})
    CopyObject (BS00, B000) /* \M10C.B000 */
    M110 (Arg0, B000, B001, B002)
  }
  /*
   * CM02: all workers to sleep for the specified period
   *
   * arg0 - number of threads
   */
  Method (M10D, 1, NotSerialized)
  {
    /* All workers to sleep for the specified period */
    M200 (BS00, Arg0, C102) /* cmd: Sleep for the specified number of Milliseconds */
    M114 (Arg0)
    /* Wait for all Worker threads */
    M103 (Arg0)
  }
  /*
   * Control thread checks that the specified
 set of worker threads
   * hang on the specified operations or completed the operations.
   *
   * arg0 - number of threads
   * arg1 - buffer of arg0 length
   * 1 - check completion of operation
   * 2 - check hang
 *
   * Return:
   * These mean unexpected behaviour:
   * 0x01 - some threads has not completed operation
   * 0x02 - some threads are not hang on operation
   * These report the contents of buffer:
   * 0x10 - has checkings of completed operation
```

```
 * 0x20 - has checkings of hang on operation
  */
  Method (M10E, 2, Serialized)
  {
    Name (LPN0, 0x00)
    Name (LPC0, 0x00)
    Name (RVAL, 0x00)
   LPN0 = Arg0LPC0 = 0x00 While (LPN0)
    {
      /* For not a Control thread only */
     If ((LPC0 != 0x00)) {
         Local0 = DerefOf (Arg1 [LPC0])
         Local1 = DerefOf (BS01 [LPC0])
        If ((Local0 == 0x01))
         {
           /* check completion of operation */
          RVAL \models 0x10 If (!Local1)
           {
             RVAL \geq 0x01 }
         }
        ElseIf ((Local0 == 0x02)) {
           /* check hang */
          RVAL \models 0x20 If (Local1)
           {
             RVAL \geq 0x02 }
         }
       }
      LPN0--
      LPC0++
    }
    Return (RVAL) /* \M10E.RVAL */
  }
  /*
```

```
 * Run and analyze result of m10e()
 *
   * arg0,
   * arg1 - see m10e
   */
  Method (M10F, 2, Serialized)
  {
   Name (LPN0, 0x00)
    Name (LPC0, 0x00)
    Name (RVAL, 0x00)
   LPNO = SL03 /* SL03 */
   LPC0 = 0x00 While (LPN0)
    {
       Sleep (SL02)
      RVAL = M10E (Arg0, Arg1) If (!(RVAL
 & 0x20))
       {
         /* doesn't have checkings of hang */
         If (!(RVAL & 0x01))
         {
            /* all examined have completed */
            Break
         }
       }
       LPN0--
       LPC0++
     }
    Return (RVAL) /* \M10F.RVAL */
  }
  /*
   * Control thread waits for all the worker threads to
   * fulfill the specified for them buffer of commands.
   *
   * arg0 - number of threads (total)
   * arg1 - the per-thread expectations of completion status mapping buffer
  * arg2 - the per-thread expectations of hang status mapping buffer
   * arg3 - the per-thread expectations of idle status mapping buffer
   */
  Method (M110, 4, Serialized)
  {
    Name (LPN0, 0x00)
```

```
 Name (LPC0, 0x00)
    Name (FIND, 0x00)
    Name (SL80, 0x00)
    Name (SL81, 0x00)
    Name (CMD0, 0x00)
    Name (HNG0, 0x00)
    Name (IDL0, 0x00)
     Name (QUIT, 0x00)
    /*
     * Check that all the worker threads saw my
     * non-zero do00 and fulfilled the proper command.
     */
    While (0x01)
     FIND = 0x00LPN0 = Arg0LPC0 = 0x00 While (LPN0)
       {
         /* For not a Control thread only */
        If ((LPC0 != 0x00)) {
           CMD0 = DerefOf (Arg1 [LPC0])
           HNG0 = DerefOf (Arg2 [LPC0])
           IDL0 = DerefOf (Arg3 [LPC0])
          Local0 = DerefOf(BSO0 [LPC0]) Local1 = DerefOf (BS01 [LPC0])
          Local2 = DerefOf(BS03 [LPC0])Local3 = DerefOf (BS04 [LPC0]) /* terminated threads */ If (Local3){ /* Thread already completed by c108 */
           }
           ElseIf (CMD0)
           {
            If ((Local0 != CMD)) {
               ERR ("m110", Z147, __LINE__, 0x00, 0x00, Local0, CMD0)
               Debug = LPC0 /* \M110.LPC0 */ }
             If (!Local1)
\left\{ \begin{array}{c} 1 & 1 \\ 1 & 1 \end{array} \right\} /* Not completed yet */
              FIND = 0x01 Break
 }
            ElseIf ((Local1 != Local0))
```

```
\{ /* Has executed unexpected command */
              ERR ("m110", Z147, __LINE__, 0x00, 0x00, Local1, Local0)
             Debug = LPC0 /* \mathrm{M110.}LPC0 */
 }
          }
          ElseIf (HNG0)
          {
           SL81 = 0x01 If ((SL80 < SL03))
 {
 /*
               * Delay here is some pure attempt
 to be objective -
               * it can look like hang now but go just after this
               * checking.
 */
              SL80++
               Sleep (SL02)
 }
           Local4 = DerefOf(BS01 [LPC0]) If (Local4)
 {
              /* Doesn't hang */
             If ((Local4 != Local0))\{ /* Has executed unexpected command */
                ERR ("m110", Z147, __LINE__, 0x00, 0x00, Local1, Local0)
               Debug = LPC0 /* \M110.LPC0 */ }
              ERR ("m110", Z147, __LINE__, 0x00, 0x00, Local0, Local4)
             Debug = LPC0 /* \M110.LPC0 */ }
          }
          ElseIf (IDL0)
           {
           If ((Local0 != C100))\left\{ \begin{array}{c} 1 & 1 \\ 1 & 1 \end{array} \right\} ERR ("m110", Z147, __LINE__, 0x00, 0x00, Local0, CMD0)
              Debug = LPC0 /* \M110.LPC0 */
 }
            If (!Local2)
```

```
\{ /* Not completed yet */
              FIND = 0x01 Break
 }
            ElseIf ((Local2 != C100))
 {
               /* Has executed unexpected command */
               ERR ("m110", Z147, __LINE__, 0x00, 0x00, Local0, CMD0)
               Debug = LPC0 /* \M110.LPC0 */
 }
           }
           Else
           {
             ERR ("m110", Z147, __LINE__, 0x00, 0x00, LPC0, Local0)
            Debug = LPC0 /* \rm \M110.LPC0 */
        }
         }
        LPN0--
        LPC0++
      }
     QUIT = 0x00 If (!FIND)
      {
        QUIT = 0x01 /*
         * All threads except those being checked for hang status
         * have completed their commands.
         */
        If (SL81)
         {
           /* Has threads to check hang status */
           If ((SL80 < SL03))
           {
             /* Not completed yet the specified delay */
            QUIT = 0x00 }
         }
      }
      If (QUIT)
```

```
 {
         Break
       }
       /*
        * Don't report about Control thread sleeping -
        * don't use m206(0, sl00).
        */
       Sleep (SL00)
     }
    /*
     * Set do00 to zero and check that all the worker threads
* saw my zero do00 (if only it is not the EXIT command).
     */
    M200 (BS02, Arg0, 0x00)
   DO00 = 0x00 While (0x01)
     {
      FIND = 0x00LPN0 = Arg0LPC0 = 0x00 While (LPN0)
       {
         /* For not a Control thread only */
        If ((LPC0 != 0x00)) {
            /*
             * Reset the specified command for each thread
             * which in fact doesn't hang.
             */
            Local0 = DerefOf (BS02 [LPC0])
            If (Local0)
            {
              /* Alive, doesn't hang, so reset its command */
              BS00 [LPC0] = C100 /* \C100 */
             BS01 [LPC0] = 0x00 }
            /*
             * For all threads except those being checked for
             * hang status and completed already.
   */
```
HNG0 = DerefOf (Arg2 [LPC0])

```
Local0 = DerefOf(BSO4 [LPC0]) If ((!HNG0 && !Local0))
            {
              Local0 = DerefOf (BS02 [LPC0])
              If (!Local0)
\{FIND = 0x01 Break
 }
 }
         }
         LPN0--
         LPC0++
       }
       /*
        * All threads except those being checked for hang status
       * have zeroed do00.
       */
       If (!FIND)
       {
         Break
       }
       /*
        * Don't report about Control thread sleeping -
        * don't use m206(0, sl00).
       */
       Sleep (SL00)
    }
    /* All the worker threads are ready for any next command */
   * Check absence of exception
   * arg0
 - ID of current thread
   * arg1 - Index of current thread
   * arg2 - exceptional condition flag
   * arg3 - the name of operation
  * Return opcode of exception to be generated or zero
   */
  Method (M111, 4, Serialized)
   If ((FLG0 \parallel Arg2))
```
}

/\*

\*

\*

```
 {
     Local0 = CH08 ("m111", Arg0, Z147, 0x0C, 0x00, 0x00)
     If (Local0)
      {
        SE00 (Arg1, ER03, "Error er03")
      }
   }
   /* Analyze opcode of exception to be generated */
   Switch (Arg2)
   {
     Case (0x00)
      {
       Local0 = 0x00 }
     Case (0xFE)
      {
        /* EX0E - check "no exception" */
       Local0 = 0x00 }
     Case (0xFD)
      {
        /* EX0D - FAIL expected */
       Local0 = Arg2 Concatenate (Arg3, ", generating FAIL condition ", Local1)
        M201 (Arg1, VB03, Local1)
      }
     Default
      {
       Local0 = Arg2 Concatenate (Arg3, ", generating exceptional condition ", Local1)
       Concatenate (Local1, Local0, Local1)
        M201 (Arg1, VB03, Local1)
      }
   }
   Return (Local0)
 /*
 * Check exception
 *
 * arg0 - ID of current thread
 * arg1 - Index of current thread
```
}

```
 * arg2 - exceptional condition flag
  * arg3 - return code of operation
  */
  Method (M112, 4, NotSerialized)
  {
   Local2 = 0x00If ((Arg2 == EX0E)) {
       /* check "no exception" */
       Local0 = CH08 ("m112", Arg0, Z147, 0x0D, 0x00, 0x00)
       If (Local0)
       {
         SE00 (Arg1, ER03, "Error er03")
       }
    }
   ElseIf ((Arg2 == EX0D)) {
      /* FAIL of operation expected */
      If (!Arg3)
       {
         ERR ("m112", Z147, __LINE__, 0x00,
 0x00, Arg3, 0x01)
       }
    }
    ElseIf (Arg2)
    {
       /* check presence of particular exception */
       Local0 = CH09 (0x00, Arg0, Arg2, Z147, 0x0F, RefOf (Local2))
       If (Local0)
       {
         SE00 (Arg1, ER04, "Error er04")
       }
    }
    If (FLG0)
    {
      Local0 = CH08 ("m112", Arg0, Z147, 0x10, 0x00, 0x00)
       If (Local0)
       {
         SE00 (Arg1, ER03, "Error er03")
       }
    }
  }
  /*
```

```
 * Control thread initiates execution of commands by the worker threads
 *
   * arg0 - number of threads (total)
   */
  Method (M114, 1, NotSerialized)
  {
    M200 (BS01, Arg0, 0x00)
    M200 (BS03, Arg0, 0x00)
   DO00 = 0x01 }
  /*
   * Return index of the greatest alive non-terminated yet thread
 *
   * arg0 - number of threads
   */
  Method (M115, 1, Serialized)
  {
    Name (LPN0, 0x00)
    Name
 (LPC0, 0x00)
    /* Means 'not found' */
   Local7 = Arg0 /* Inverse order, excluding a Control thread */
   LPN0 = (Arg0 - 0x01)LPC0 = (Arg0 - 0x01) While (LPN0)
     {
       Local0 = DerefOf (BS04 [LPC0])
       If (!Local0)
       {
         Local7 = LPC0 /* \M115.LPC0 */
         Break
       }
       LPN0--
       LPC0--
     }
    Return (Local7)
  }
  /*
   * Add error-bit relative to arg0-th thread
 *
   * arg0 - Index of thread
```

```
 * arg1 - error-bit
  * arg2 - message
  */
 Method (SE00, 3, NotSerialized)
  {
   Local0 = DerefOf (P300 [Arg0])Local1 = (Arg1 | Local0) P300 [Arg0] = Local1
    If (VB04)
    {
      /* Add scale of Errors */
     Local0 = DerefOf (P100 [Arg0])Local1 = (Arg1 | Local0)P100 [Arg0] = Local1
      /* Increment statistics of Errors (number) */
 M212 (RefOf (P101), Arg0)
    }
    If (VB06)
    {
      Concatenate ("ERROR: ", Arg2, Local0)
      M201 (Arg0, 0x01, Local0)
    }
  }
 /*
  * Add warning-bit relative to arg0-th thread
  *
  * arg0 - Index of thread
  * arg1 - warning-bit
  * arg2 - message
  */
 Method (WRN0, 3, NotSerialized)
  {
   Local0 = DerefOf (P301 [Arg0])Local1 = (Arg1 | Local0) P301 [Arg0] = Local1
    If (VB04)
    {
      /* Add scale of Warnings */
     Local0 = DerefOf (P102 [Arg0])Local1 = (Arg1 | Local0)P102 [Arg0] = Local1
      /* Increment statistics of Warnings (number) */
```

```
 M212 (RefOf (P103), Arg0)
   }
   If (VB05)
   {
     Concatenate ("WARNING: ", Arg2, Local0)
     M201 (Arg0, 0x01, Local0)
   }
 }
```
Found in path(s):

\* /opt/cola/permits/1938739736\_1710926132.5875804/0/acpica-master-3-zip/acpicamaster/tests/aslts/src/runtime/collections/mt/mutex/common.asl No license file was found, but licenses were detected in source scan.

/\*

\* Some or all of this work - Copyright (c) 2006 - 2021, Intel Corp.

\* All rights reserved.

\*

\* Redistribution and use in source and binary forms, with or without modification,

\* are permitted provided that the following conditions are met:

\*

\* Redistributions of source code must retain the above copyright notice,

\* this list of conditions and the following disclaimer.

\* Redistributions in binary form must reproduce the above copyright notice,

\* this list of conditions and the following disclaimer in the documentation

\* and/or other materials provided with the distribution.

\* Neither the name of Intel Corporation nor the names of its contributors

\* may be used to endorse or promote products derived from this software

\* without specific prior written permission.

\*

 \* THIS SOFTWARE IS PROVIDED BY THE COPYRIGHT HOLDERS AND CONTRIBUTORS "AS IS"

\* AND ANY EXPRESS OR IMPLIED WARRANTIES, INCLUDING, BUT NOT LIMITED TO, THE

\* IMPLIED WARRANTIES OF MERCHANTABILITY AND FITNESS FOR A PARTICULAR PURPOSE

\* ARE DISCLAIMED. IN NO EVENT SHALL THE COPYRIGHT OWNER OR CONTRIBUTORS BE

 \* LIABLE FOR ANY DIRECT, INDIRECT, INCIDENTAL, SPECIAL, EXEMPLARY, OR **CONSEQUENTIAL** 

 \* DAMAGES (INCLUDING, BUT NOT LIMITED TO, PROCUREMENT OF SUBSTITUTE GOODS OR SERVICES;

 \* LOSS OF USE, DATA, OR PROFITS; OR BUSINESS INTERRUPTION) HOWEVER CAUSED AND ON ANY

\* THEORY OF LIABILITY, WHETHER IN CONTRACT, STRICT LIABILITY, OR TORT (INCLUDING

\* NEGLIGENCE OR OTHERWISE) ARISING IN ANY WAY OUT OF THE USE OF THIS SOFTWARE,

\* EVEN IF ADVISED OF THE POSSIBILITY OF SUCH DAMAGE.

\*/

/\*

```
 * Bug 139:
 *
   * SUMMARY: DeRefof and Store operations on 64-bit Integers of 32-bit AML table has been loaded modify
them
 *
   * ROOT CAUSE
   */
  Method (MF2A, 0, NotSerialized)
   {
   If ((ID1B != 0xFEDCBA9876543210)) {
       ERR (__METHOD__, ZFFF, __LINE__, 0x00, 0x00, ID1B, 0xFEDCBA9876543210)
     }
    Else
     {
      Debug = "Ok, initially id1b = 0xfedcba9876543210"
       Debug = "Store(id1b, Local0)"
      Local0 = ID1B /* \ID1B */
      If ((ID1B != 0xFEDCBA9876543210)) {
         ERR (__METHOD__, ZFFF, __LINE__, 0x00, 0x00, ID1B, 0xFEDCBA9876543210)
       }
     }
   }
  Method (MF2B, 0, NotSerialized)
   {
    Debug = "Store(Refof(id1c), Local0)"
   Local0 = RefOf (ID1C)If ((ID1C != 0xFEDCBA9876543211)) {
       ERR (__METHOD__, ZFFF, __LINE__, 0x00, 0x00, ID1C, 0xFEDCBA9876543211)
     }
    Else
     {
      Debug = "Ok, initially id1c = 0xfedcba9876543211"
       Debug = "DeRefof(Local0)"
      Local1 = DerefOf (Local0) If ((ID1C != 0xFEDCBA9876543211))
       {
        ERR (METHOD, ZFFF, LINE, 0x00, 0x00,
 ID1C, 0xFEDCBA9876543211)
       }
     }
   }
Found in path(s):
* /opt/cola/permits/1938739736_1710926132.5875804/0/acpica-master-3-zip/acpica-
```
master/tests/aslts/src/runtime/collections/bdemo/ACPICA/0139/DECL.asl No license file was found, but licenses were detected in source scan.

/\*

\* Some or all of this work - Copyright (c) 2006 - 2021, Intel Corp.

\* All rights reserved.

\*

\* Redistribution and use in source and binary forms, with or without modification,

\* are permitted provided that the following conditions are met:

\*

\* Redistributions of source code must retain the above copyright notice,

\* this list of conditions and the following disclaimer.

\* Redistributions in binary form must reproduce the above copyright notice,

\* this list of conditions and the following disclaimer in the documentation

\* and/or other materials provided with the distribution.

\* Neither the name of Intel Corporation nor the names of its contributors

\* may be used to endorse or promote products derived from this software

\* without specific prior written permission.

\*

\* THIS SOFTWARE IS PROVIDED BY THE COPYRIGHT HOLDERS AND CONTRIBUTORS "AS IS" \* AND ANY EXPRESS OR IMPLIED WARRANTIES, INCLUDING, BUT NOT

LIMITED TO, THE

\* IMPLIED WARRANTIES OF MERCHANTABILITY AND FITNESS FOR A PARTICULAR PURPOSE

\* ARE DISCLAIMED. IN NO EVENT SHALL THE COPYRIGHT OWNER OR CONTRIBUTORS BE

\* LIABLE FOR ANY DIRECT, INDIRECT, INCIDENTAL, SPECIAL, EXEMPLARY, OR CONSEQUENTIAL \* DAMAGES (INCLUDING, BUT NOT LIMITED TO, PROCUREMENT OF SUBSTITUTE GOODS OR SERVICES;

\* LOSS OF USE, DATA, OR PROFITS; OR BUSINESS INTERRUPTION) HOWEVER CAUSED AND ON ANY

\* THEORY OF LIABILITY, WHETHER IN CONTRACT, STRICT LIABILITY, OR TORT (INCLUDING \* NEGLIGENCE OR OTHERWISE) ARISING IN ANY WAY OUT OF THE USE OF THIS SOFTWARE, \* EVEN IF ADVISED OF THE POSSIBILITY OF SUCH DAMAGE.

\*/

DefinitionBlock( "B93.aml", // Output filename "DSDT", // Signature 0x02, // DSDT Revision "Intel", // OEMID "Many", // TABLE ID 0x00000001 // OEM Revision ) {

 // All declarations Include("../../../../../runtime/cntl/DECL\_5UP.asl") Include("../../../../../runtime/collections/bdemo/ACPICA/0093/DECL.asl")

 Method(MAIN)

{

```
		// Initialization
		STRT(0)
```
 // Run verification methods Include("../../../../../runtime/collections/bdemo/ACPICA/0093/RUN.asl")

```
		// Final actions
		Store(FNSH(), Local7)
```

```
		return (Local7)
	}
}
```

```
Found in path(s):
```
\* /opt/cola/permits/1938739736\_1710926132.5875804/0/acpica-master-3-zip/acpicamaster/tests/aslts/src/runtime/collections/bdemo/ACPICA/0093/MAIN.asl No license file was found, but licenses were detected in source scan.

/\*

\* Some or all of this work - Copyright (c) 2006 - 2021, Intel Corp.

\* All rights reserved.

 $*$ 

\* Redistribution and use in source and binary forms, with or without modification,

\* are permitted provided that the following conditions are met:

 $*$ 

\* Redistributions of source code must retain the above copyright notice,

\* this list of conditions and the following disclaimer.

\* Redistributions in binary form must reproduce the above copyright notice,

\* this list of conditions and the following disclaimer in the documentation

\* and/or other materials provided with the distribution.

\* Neither the name of Intel Corporation nor the names of its contributors

\* may be used to endorse or promote products derived from this software

\* without specific prior written permission.

 $*$ 

\* THIS SOFTWARE

IS PROVIDED BY THE COPYRIGHT HOLDERS AND CONTRIBUTORS "AS IS"

\* AND ANY EXPRESS OR IMPLIED WARRANTIES, INCLUDING, BUT NOT LIMITED TO, THE

\* IMPLIED WARRANTIES OF MERCHANTABILITY AND FITNESS FOR A PARTICULAR PURPOSE

\* ARE DISCLAIMED. IN NO EVENT SHALL THE COPYRIGHT OWNER OR CONTRIBUTORS BE

 \* LIABLE FOR ANY DIRECT, INDIRECT, INCIDENTAL, SPECIAL, EXEMPLARY, OR **CONSEQUENTIAL** 

 \* DAMAGES (INCLUDING, BUT NOT LIMITED TO, PROCUREMENT OF SUBSTITUTE GOODS OR SERVICES;

 \* LOSS OF USE, DATA, OR PROFITS; OR BUSINESS INTERRUPTION) HOWEVER CAUSED AND ON ANY

\* THEORY OF LIABILITY, WHETHER IN CONTRACT, STRICT LIABILITY, OR TORT (INCLUDING
```
 * NEGLIGENCE OR OTHERWISE) ARISING IN ANY WAY OUT OF THE USE OF THIS SOFTWARE,
 * EVEN IF ADVISED OF THE POSSIBILITY OF SUCH DAMAGE.
 */
 If (STTT ("Demo of bug 192", TCLD, 0xC0, W017))
 {
   SRMT ("mfa4")
   MFA4 ()
 }
FTTT ()
```
Found

in path(s):

\* /opt/cola/permits/1938739736\_1710926132.5875804/0/acpica-master-3-zip/acpicamaster/tests/aslts/src/runtime/collections/bdemo/ACPICA/0192/RUN.asl No license file was found, but licenses were detected in source scan.

/\*

\* Some or all of this work - Copyright (c) 2006 - 2021, Intel Corp.

\* All rights reserved.

 $*$ 

\* Redistribution and use in source and binary forms, with or without modification,

\* are permitted provided that the following conditions are met:

 $*$ 

\* Redistributions of source code must retain the above copyright notice,

\* this list of conditions and the following disclaimer.

\* Redistributions in binary form must reproduce the above copyright notice,

\* this list of conditions and the following disclaimer in the documentation

\* and/or other materials provided with the distribution.

\* Neither the name of Intel Corporation nor the names of its contributors

\* may be used to endorse or promote products derived from this software

\* without specific prior written permission.

 $*$ \* THIS SOFTWARE

IS PROVIDED BY THE COPYRIGHT HOLDERS AND CONTRIBUTORS "AS IS"

\* AND ANY EXPRESS OR IMPLIED WARRANTIES, INCLUDING, BUT NOT LIMITED TO, THE

\* IMPLIED WARRANTIES OF MERCHANTABILITY AND FITNESS FOR A PARTICULAR PURPOSE

\* ARE DISCLAIMED. IN NO EVENT SHALL THE COPYRIGHT OWNER OR CONTRIBUTORS BE

 \* LIABLE FOR ANY DIRECT, INDIRECT, INCIDENTAL, SPECIAL, EXEMPLARY, OR **CONSEQUENTIAL** 

 \* DAMAGES (INCLUDING, BUT NOT LIMITED TO, PROCUREMENT OF SUBSTITUTE GOODS OR SERVICES;

 \* LOSS OF USE, DATA, OR PROFITS; OR BUSINESS INTERRUPTION) HOWEVER CAUSED AND ON ANY

\* THEORY OF LIABILITY, WHETHER IN CONTRACT, STRICT LIABILITY, OR TORT (INCLUDING

\* NEGLIGENCE OR OTHERWISE) ARISING IN ANY WAY OUT OF THE USE OF THIS SOFTWARE,

\* EVEN IF ADVISED OF THE POSSIBILITY OF SUCH DAMAGE.

\*/

```
 If (STTT ("Demo of bug 41", TCLD, 0x29, W017))
 {
   SRMT ("mdd2")
  MDD2() }
```
FTTT()

## Found

in path(s):

\* /opt/cola/permits/1938739736\_1710926132.5875804/0/acpica-master-3-zip/acpicamaster/tests/aslts/src/runtime/collections/bdemo/ACPICA/0041/RUN.asl No license file was found, but licenses were detected in source scan.

/\*

\* Some or all of this work - Copyright (c) 2006 - 2021, Intel Corp.

\* All rights reserved.

\*

\* Redistribution and use in source and binary forms, with or without modification,

\* are permitted provided that the following conditions are met:

\*

\* Redistributions of source code must retain the above copyright notice,

\* this list of conditions and the following disclaimer.

\* Redistributions in binary form must reproduce the above copyright notice,

\* this list of conditions and the following disclaimer in the documentation

\* and/or other materials provided with the distribution.

\* Neither the name of Intel Corporation nor the names of its contributors

\* may be used to endorse or promote products derived from this software

\* without specific prior written permission.

\*

\* THIS SOFTWARE IS PROVIDED BY THE COPYRIGHT HOLDERS AND CONTRIBUTORS "AS IS"

\* AND ANY EXPRESS OR IMPLIED WARRANTIES, INCLUDING, BUT NOT LIMITED TO, THE

\* IMPLIED WARRANTIES OF MERCHANTABILITY AND FITNESS FOR A PARTICULAR PURPOSE

\* ARE DISCLAIMED. IN NO EVENT SHALL THE COPYRIGHT OWNER OR CONTRIBUTORS BE

\* LIABLE FOR ANY DIRECT, INDIRECT, INCIDENTAL, SPECIAL, EXEMPLARY, OR CONSEQUENTIAL \* DAMAGES (INCLUDING, BUT NOT LIMITED TO, PROCUREMENT OF SUBSTITUTE GOODS OR SERVICES;

\* LOSS OF USE, DATA, OR PROFITS; OR BUSINESS INTERRUPTION) HOWEVER CAUSED AND ON ANY

\* THEORY OF LIABILITY, WHETHER IN CONTRACT, STRICT LIABILITY, OR TORT (INCLUDING

\* NEGLIGENCE OR OTHERWISE) ARISING IN ANY WAY OUT OF THE USE OF THIS SOFTWARE, \* EVEN IF ADVISED OF THE POSSIBILITY OF SUCH DAMAGE.

\*/

DefinitionBlock( "B286.aml", // Output filename "DSDT", // Signature

0x02, // DSDT Revision "Intel", // OEMID "Many", // TABLE ID 0x00000001 // OEM Revision ) {

 // All declarations Include("../../../../../runtime/cntl/DECL\_5UP.asl") Include("../../../../../runtime/collections/bdemo/ACPICA/0286/DECL.asl")

 Method(MAIN)

{

 // Initialization STRT(0)

 // Run verification methods Include("../../../../../runtime/collections/bdemo/ACPICA/0286/RUN.asl")

 // Final actions Store(FNSH(), Local7)

 return (Local7) } }

Found in path(s):

\* /opt/cola/permits/1938739736\_1710926132.5875804/0/acpica-master-3-zip/acpicamaster/tests/aslts/src/runtime/collections/bdemo/ACPICA/0286/MAIN.asl No license file was found, but licenses were detected in source scan.

/\*

\* Some or all of this work - Copyright (c) 2006 - 2021, Intel Corp.

\* All rights reserved.

 $*$ 

\* Redistribution and use in source and binary forms, with or without modification,

\* are permitted provided that the following conditions are met:

 $*$ 

\* Redistributions of source code must retain the above copyright notice,

\* this list of conditions and the following disclaimer.

\* Redistributions in binary form must reproduce the above copyright notice,

\* this list of conditions and the following disclaimer in the documentation

\* and/or other materials provided with the distribution.

\* Neither the name of Intel Corporation nor the names of its contributors

\* may be used to endorse or promote products derived from this software

\* without specific prior written permission.

\*

\* THIS SOFTWARE

IS PROVIDED BY THE COPYRIGHT HOLDERS AND CONTRIBUTORS "AS IS"

\* AND ANY EXPRESS OR IMPLIED WARRANTIES, INCLUDING, BUT NOT LIMITED TO, THE

\* IMPLIED WARRANTIES OF MERCHANTABILITY AND FITNESS FOR A PARTICULAR PURPOSE

\* ARE DISCLAIMED. IN NO EVENT SHALL THE COPYRIGHT OWNER OR CONTRIBUTORS BE

 \* LIABLE FOR ANY DIRECT, INDIRECT, INCIDENTAL, SPECIAL, EXEMPLARY, OR CONSEQUENTIAL

 \* DAMAGES (INCLUDING, BUT NOT LIMITED TO, PROCUREMENT OF SUBSTITUTE GOODS OR SERVICES;

 \* LOSS OF USE, DATA, OR PROFITS; OR BUSINESS INTERRUPTION) HOWEVER CAUSED AND ON ANY

 \* THEORY OF LIABILITY, WHETHER IN CONTRACT, STRICT LIABILITY, OR TORT (INCLUDING \* NEGLIGENCE OR OTHERWISE) ARISING IN ANY WAY OUT OF THE USE OF THIS SOFTWARE, \* EVEN IF ADVISED OF THE POSSIBILITY OF SUCH DAMAGE. \*/ If (STTT ("Demo of bug 105", TCLD, 0x69, W017)) {

 SRMT ("me6a") ME6A () }

 $FTTT()$ 

Found

in path(s):

\* /opt/cola/permits/1938739736\_1710926132.5875804/0/acpica-master-3-zip/acpicamaster/tests/aslts/src/runtime/collections/bdemo/ACPICA/0105/RUN.asl No license file was found, but licenses were detected in source scan.

/\*

\* Some or all of this work - Copyright (c) 2006 - 2021, Intel Corp.

\* All rights reserved.

 $*$ 

\* Redistribution and use in source and binary forms, with or without modification,

\* are permitted provided that the following conditions are met:

 $*$ 

\* Redistributions of source code must retain the above copyright notice,

\* this list of conditions and the following disclaimer.

\* Redistributions in binary form must reproduce the above copyright notice,

\* this list of conditions and the following disclaimer in the documentation

\* and/or other materials provided with the distribution.

\* Neither the name of Intel Corporation nor the names of its contributors

\* may be used to endorse or promote products derived from this software

\* without specific prior written permission.

\*

\* THIS SOFTWARE

IS PROVIDED BY THE COPYRIGHT HOLDERS AND CONTRIBUTORS "AS IS"

\* AND ANY EXPRESS OR IMPLIED WARRANTIES, INCLUDING, BUT NOT LIMITED TO, THE

\* IMPLIED WARRANTIES OF MERCHANTABILITY AND FITNESS FOR A PARTICULAR PURPOSE

\* ARE DISCLAIMED. IN NO EVENT SHALL THE COPYRIGHT OWNER OR CONTRIBUTORS BE

 \* LIABLE FOR ANY DIRECT, INDIRECT, INCIDENTAL, SPECIAL, EXEMPLARY, OR CONSEQUENTIAL

 \* DAMAGES (INCLUDING, BUT NOT LIMITED TO, PROCUREMENT OF SUBSTITUTE GOODS OR SERVICES;

 \* LOSS OF USE, DATA, OR PROFITS; OR BUSINESS INTERRUPTION) HOWEVER CAUSED AND ON ANY

\* THEORY OF LIABILITY, WHETHER IN CONTRACT, STRICT LIABILITY, OR TORT (INCLUDING

\* NEGLIGENCE OR OTHERWISE) ARISING IN ANY WAY OUT OF THE USE OF THIS SOFTWARE,

\* EVEN IF ADVISED OF THE POSSIBILITY OF SUCH DAMAGE.

\*/

 If (STTT ("Source Operand, object returned from the called Method", TCLC, 0x05, W010)) {

OPR7 ()

}

## FTTT()

Found in path(s):

\* /opt/cola/permits/1938739736\_1710926132.5875804/0/acpica-master-3-zip/acpicamaster/tests/aslts/src/runtime/collections/complex/operand/tests/oreturn/RUN.asl No license file was found, but licenses were detected in source scan.

/\*

\* Some or all of this work - Copyright (c) 2006 - 2021, Intel Corp.

\* All rights reserved.

\*

\* Redistribution and use in source and binary forms, with or without modification,

\* are permitted provided that the following conditions are met:

\*

\* Redistributions of source code must retain the above copyright notice,

\* this list of conditions and the following disclaimer.

\* Redistributions in binary form must reproduce the above copyright notice,

\* this list of conditions and the following disclaimer in the documentation

\* and/or other materials provided with the distribution.

\* Neither the name of Intel Corporation nor the names of its contributors

\* may be used to endorse or promote products derived from this software

\* without specific prior written permission.

\*

\* THIS SOFTWARE IS PROVIDED BY THE COPYRIGHT HOLDERS AND CONTRIBUTORS "AS IS" \* AND ANY EXPRESS OR IMPLIED WARRANTIES, INCLUDING, BUT NOT LIMITED TO, THE

\* IMPLIED WARRANTIES OF MERCHANTABILITY AND FITNESS FOR A PARTICULAR PURPOSE

\* ARE DISCLAIMED. IN NO EVENT SHALL THE COPYRIGHT OWNER OR CONTRIBUTORS BE

\* LIABLE FOR ANY DIRECT, INDIRECT, INCIDENTAL, SPECIAL, EXEMPLARY, OR CONSEQUENTIAL \* DAMAGES (INCLUDING, BUT NOT LIMITED TO, PROCUREMENT OF SUBSTITUTE GOODS OR SERVICES;

\* LOSS OF USE, DATA, OR PROFITS; OR BUSINESS INTERRUPTION) HOWEVER CAUSED AND ON ANY

\* THEORY OF LIABILITY, WHETHER IN CONTRACT, STRICT LIABILITY, OR TORT (INCLUDING \* NEGLIGENCE OR OTHERWISE) ARISING IN ANY WAY OUT OF THE USE OF THIS SOFTWARE, \* EVEN IF ADVISED OF THE POSSIBILITY OF SUCH DAMAGE.

\*/

```
DefinitionBlock(
	"B221.aml", // Output filename
	"DSDT", // Signature
0x02, // DSDT Revision
"Intel", // OEMID
"Many", // TABLE ID
	0x00000001 // OEM Revision
	) {
```
 // All declarations Include("../../../../../runtime/cntl/DECL\_5UP.asl") Include("../../../../../runtime/collections/bdemo/ACPICA/0221/DECL.asl")

 Method(MAIN) {

```
		// Initialization
		STRT(0)
```
 // Run verification methods Include("../../../../../runtime/collections/bdemo/ACPICA/0221/RUN.asl")

```
		// Final actions
		Store(FNSH(), Local7)
```

```
		return (Local7)
	}
}
```
Found in path(s):

\* /opt/cola/permits/1938739736\_1710926132.5875804/0/acpica-master-3-zip/acpicamaster/tests/aslts/src/runtime/collections/bdemo/ACPICA/0221/MAIN.asl No license file was found, but licenses were detected in source scan.

/\*

\* Some or all of this work - Copyright (c) 2006 - 2021, Intel Corp.

\* All rights reserved.

\*

\* Redistribution and use in source and binary forms, with or without modification,

\* are permitted provided that the following conditions are met:

\*

\* Redistributions of source code must retain the above copyright notice,

\* this list of conditions and the following disclaimer.

- \* Redistributions in binary form must reproduce the above copyright notice,
- \* this list of conditions and the following disclaimer in the documentation

\* and/or other materials provided with the distribution.

\* Neither the name of Intel Corporation nor the names of its contributors

\* may be used to endorse or promote products derived from this software

\* without specific prior written permission.

\*

\* THIS SOFTWARE IS PROVIDED BY THE COPYRIGHT HOLDERS AND CONTRIBUTORS "AS IS"

\* AND ANY EXPRESS OR IMPLIED WARRANTIES, INCLUDING, BUT NOT

LIMITED TO, THE

\* IMPLIED WARRANTIES OF MERCHANTABILITY AND FITNESS FOR A PARTICULAR PURPOSE

\* ARE DISCLAIMED. IN NO EVENT SHALL THE COPYRIGHT OWNER OR CONTRIBUTORS BE

\* LIABLE FOR ANY DIRECT, INDIRECT, INCIDENTAL, SPECIAL, EXEMPLARY, OR CONSEQUENTIAL \* DAMAGES (INCLUDING, BUT NOT LIMITED TO, PROCUREMENT OF SUBSTITUTE GOODS OR SERVICES;

\* LOSS OF USE, DATA, OR PROFITS; OR BUSINESS INTERRUPTION) HOWEVER CAUSED AND ON ANY

\* THEORY OF LIABILITY, WHETHER IN CONTRACT, STRICT LIABILITY, OR TORT (INCLUDING \* NEGLIGENCE OR OTHERWISE) ARISING IN ANY WAY OUT OF THE USE OF THIS SOFTWARE, \* EVEN IF ADVISED OF THE POSSIBILITY OF SUCH DAMAGE.

\*/

## /\*

\* Bug 256:

\*

\* SUMMARY: Removing the useless code increases essentially the rate of interpretation \*/

Found in path(s):

\* /opt/cola/permits/1938739736\_1710926132.5875804/0/acpica-master-3-zip/acpicamaster/tests/aslts/src/runtime/collections/bdemo/ACPICA/0256\_DEMO\_IMPOSSIBLE/DECL.asl No license file was found, but licenses were detected in source scan.

/\*

\* Some or all of this work - Copyright (c) 2006 - 2021, Intel Corp.

\* All rights reserved.

\*

\* Redistribution and use in source and binary forms, with or without modification,

\* are permitted provided that the following conditions are met:

\*

\* Redistributions of source code must retain the above copyright notice,

\* this list of conditions and the following disclaimer.

- \* Redistributions in binary form must reproduce the above copyright notice,
- \* this list of conditions and the following disclaimer in the documentation

\* and/or other materials provided with the distribution.

\* Neither the name of Intel Corporation nor the names of its contributors

\* may be used to endorse or promote products derived from this software

\* without specific prior written permission.

\*

\* THIS SOFTWARE IS PROVIDED BY THE COPYRIGHT HOLDERS AND CONTRIBUTORS "AS IS" \* AND ANY EXPRESS OR IMPLIED WARRANTIES, INCLUDING, BUT NOT

LIMITED TO, THE

\* IMPLIED WARRANTIES OF MERCHANTABILITY AND FITNESS FOR A PARTICULAR PURPOSE

\* ARE DISCLAIMED. IN NO EVENT SHALL THE COPYRIGHT OWNER OR CONTRIBUTORS BE

\* LIABLE FOR ANY DIRECT, INDIRECT, INCIDENTAL, SPECIAL, EXEMPLARY, OR CONSEQUENTIAL

\* DAMAGES (INCLUDING, BUT NOT LIMITED TO, PROCUREMENT OF SUBSTITUTE GOODS OR SERVICES;

\* LOSS OF USE, DATA, OR PROFITS; OR BUSINESS INTERRUPTION) HOWEVER CAUSED AND ON ANY

\* THEORY OF LIABILITY, WHETHER IN CONTRACT, STRICT LIABILITY, OR TORT (INCLUDING \* NEGLIGENCE OR OTHERWISE) ARISING IN ANY WAY OUT OF THE USE OF THIS SOFTWARE, \* EVEN IF ADVISED OF THE POSSIBILITY OF SUCH DAMAGE.

\*/

DefinitionBlock(

 "B298.aml", // Output filename "DSDT", // Signature 0x02, // DSDT Revision "Intel", // OEMID "Many", // TABLE ID 0x00000001 // OEM Revision

 $\left( \right)$ 

 // All declarations

 Include("../../../../../runtime/cntl/DECL\_5UP.asl") Include("../../../../../runtime/collections/bdemo/ACPICA/0298\_ACTIONS\_REQUIRED/DECL.asl")

 Method(MAIN) {

 // Initialization STRT(0)

 // Run verification methods Include("../../../../../runtime/collections/bdemo/ACPICA/0298\_ACTIONS\_REQUIRED/RUN.asl")

```
		// Final actions
Store(FNSH(), Local7)
```

```
		return (Local7)
	}
}
```
Found in path(s):

\* /opt/cola/permits/1938739736\_1710926132.5875804/0/acpica-master-3-zip/acpicamaster/tests/aslts/src/runtime/collections/bdemo/ACPICA/0298\_ACTIONS\_REQUIRED/MAIN.asl No license file was found, but licenses were detected in source scan.

/\*

\* Some or all of this work - Copyright (c) 2006 - 2021, Intel Corp.

\* All rights reserved.

\*

\* Redistribution and use in source and binary forms, with or without modification,

\* are permitted provided that the following conditions are met:

\*

\* Redistributions of source code must retain the above copyright notice,

\* this list of conditions and the following disclaimer.

\* Redistributions in binary form must reproduce the above copyright notice,

\* this list of conditions and the following disclaimer in the documentation

\* and/or other materials provided with the distribution.

\* Neither the name of Intel Corporation nor the names of its contributors

\* may be used to endorse or promote products derived from this software

\* without specific prior written permission.

\*

\* THIS SOFTWARE IS PROVIDED BY THE COPYRIGHT HOLDERS AND CONTRIBUTORS "AS IS"

\* AND ANY EXPRESS OR IMPLIED WARRANTIES, INCLUDING, BUT NOT

LIMITED TO, THE

\* IMPLIED WARRANTIES OF MERCHANTABILITY AND FITNESS FOR A PARTICULAR PURPOSE

\* ARE DISCLAIMED. IN NO EVENT SHALL THE COPYRIGHT OWNER OR CONTRIBUTORS BE

\* LIABLE FOR ANY DIRECT, INDIRECT, INCIDENTAL, SPECIAL, EXEMPLARY, OR CONSEQUENTIAL \* DAMAGES (INCLUDING, BUT NOT LIMITED TO, PROCUREMENT OF SUBSTITUTE GOODS OR SERVICES;

\* LOSS OF USE, DATA, OR PROFITS; OR BUSINESS INTERRUPTION) HOWEVER CAUSED AND ON ANY

\* THEORY OF LIABILITY, WHETHER IN CONTRACT, STRICT LIABILITY, OR TORT (INCLUDING \* NEGLIGENCE OR OTHERWISE) ARISING IN ANY WAY OUT OF THE USE OF THIS SOFTWARE, \* EVEN IF ADVISED OF THE POSSIBILITY OF SUCH DAMAGE.

\*/

## DefinitionBlock(

 "return.aml", // Output filename "DSDT", // Signature 0x02, // DSDT Revision "Intel", // OEMID "Many", // TABLE ID 0x00000001 // OEM Revision  $\left( \right)$ 

 // All declarations Include("../../../../../runtime/cntl/DECL\_5UP.asl") Include("../../../../../runtime/collections/functional/control/Return/DECL.asl")  Method(MAIN) {

 // Initialization STRT(0)

```
		// Run verification methods
		Include("../../../../../runtime/collections/functional/control/Return/RUN.asl")
```

```
		// Final actions
		Store(FNSH(), Local7)
```

```
		return (Local7)
	}
}
```
Found in path(s):

\* /opt/cola/permits/1938739736\_1710926132.5875804/0/acpica-master-3-zip/acpicamaster/tests/aslts/src/runtime/collections/functional/control/Return/MAIN.asl No license file was found, but licenses were detected in source scan.

/\*

\* Some or all of this work - Copyright (c) 2006 - 2021, Intel Corp.

\* All rights reserved.

\*

\* Redistribution and use in source and binary forms, with or without modification,

\* are permitted provided that the following conditions are met:

\*

\* Redistributions of source code must retain the above copyright notice,

\* this list of conditions and the following disclaimer.

\* Redistributions in binary form must reproduce the above copyright notice,

\* this list of conditions and the following disclaimer in the documentation

\* and/or other materials provided with the distribution.

\* Neither the name of Intel Corporation nor the names of its contributors

\* may be used to endorse or promote products derived from this software

\* without specific prior written permission.

\*

\* THIS SOFTWARE IS PROVIDED BY THE COPYRIGHT HOLDERS AND CONTRIBUTORS "AS IS" \* AND ANY EXPRESS OR IMPLIED WARRANTIES, INCLUDING, BUT NOT

LIMITED TO, THE

\* IMPLIED WARRANTIES OF MERCHANTABILITY AND FITNESS FOR A PARTICULAR PURPOSE

\* ARE DISCLAIMED. IN NO EVENT SHALL THE COPYRIGHT OWNER OR CONTRIBUTORS BE

\* LIABLE FOR ANY DIRECT, INDIRECT, INCIDENTAL, SPECIAL, EXEMPLARY, OR CONSEQUENTIAL \* DAMAGES (INCLUDING, BUT NOT LIMITED TO, PROCUREMENT OF SUBSTITUTE GOODS OR SERVICES;

\* LOSS OF USE, DATA, OR PROFITS; OR BUSINESS INTERRUPTION) HOWEVER CAUSED AND ON ANY

\* THEORY OF LIABILITY, WHETHER IN CONTRACT, STRICT LIABILITY, OR TORT (INCLUDING

\* NEGLIGENCE OR OTHERWISE) ARISING IN ANY WAY OUT OF THE USE OF THIS SOFTWARE, \* EVEN IF ADVISED OF THE POSSIBILITY OF SUCH DAMAGE.

\*/

DefinitionBlock( "B237.aml", // Output filename "DSDT", // Signature 0x02, // DSDT Revision "Intel", // OEMID "Many", // TABLE ID 0x00000001 // OEM Revision ) {

 // All declarations Include("../../../../../runtime/cntl/DECL\_5UP.asl") Include("../../../../../runtime/collections/bdemo/ACPICA/0237\_ASL/DECL.asl")

 Method(MAIN) {

 // Initialization STRT(0)

 // Run verification methods

 // Error of ASL Compiler is expected

```
		// Final actions
		Store(FNSH(), Local7)
```

```
		return (Local7)
	}
}
```
Found in path(s):

\* /opt/cola/permits/1938739736\_1710926132.5875804/0/acpica-master-3-zip/acpicamaster/tests/aslts/src/runtime/collections/bdemo/ACPICA/0237\_ASL/MAIN.asl No license file was found, but licenses were detected in source scan.

/\*

```
 * Some or all of this work - Copyright (c) 2006 - 2021, Intel Corp.
```
\* All rights reserved.

\*

\* Redistribution and use in source and binary forms, with or without modification,

\* are permitted provided that the following conditions are met:

\*

\* Redistributions of source code must retain the above copyright notice,

\* this list of conditions and the following disclaimer.

\* Redistributions in binary form must reproduce the above copyright notice,

\* this list of conditions and the following disclaimer in the documentation

\* and/or other materials provided with the distribution.

\* Neither the name of Intel Corporation nor the names of its contributors

\* may be used to endorse or promote products derived from this software

\* without specific prior written permission.

\*

 \* THIS SOFTWARE IS PROVIDED BY THE COPYRIGHT HOLDERS AND CONTRIBUTORS "AS IS"

\* AND ANY EXPRESS OR IMPLIED WARRANTIES, INCLUDING, BUT NOT LIMITED TO, THE

\* IMPLIED WARRANTIES OF MERCHANTABILITY AND FITNESS FOR A PARTICULAR PURPOSE

\* ARE DISCLAIMED. IN NO EVENT SHALL THE COPYRIGHT OWNER OR CONTRIBUTORS BE

 \* LIABLE FOR ANY DIRECT, INDIRECT, INCIDENTAL, SPECIAL, EXEMPLARY, OR CONSEQUENTIAL

 \* DAMAGES (INCLUDING, BUT NOT LIMITED TO, PROCUREMENT OF SUBSTITUTE GOODS OR SERVICES;

 \* LOSS OF USE, DATA, OR PROFITS; OR BUSINESS INTERRUPTION) HOWEVER CAUSED AND ON ANY

```
 * THEORY OF LIABILITY, WHETHER IN CONTRACT, STRICT LIABILITY, OR TORT (INCLUDING
 * NEGLIGENCE OR OTHERWISE) ARISING IN ANY WAY OUT OF THE USE OF THIS SOFTWARE,
 * EVEN IF ADVISED OF THE POSSIBILITY OF SUCH DAMAGE.
 */
 /*
```

```
 * Bug 286:
```

```
 *
```
\* SUMMARY: After an exception the elements of the Package passed to Unload

```
 * are unexpectedly deleted
```

```
 */
```
Device (D286)

```
 {
```
Name (BUF3, Buffer (0x58)

{

/\* 0000

```
 */ 0x53, 0x53, 0x44, 0x54, 0x58, 0x00, 0x00, 0x00, // SSDTX...
```

```
 /* 0008 */ 0x02, 0xD4, 0x49, 0x6E, 0x74, 0x65, 0x6C, 0x00, // ..Intel.
```

```
 /* 0010 */ 0x4D, 0x61, 0x6E, 0x79, 0x00, 0x00, 0x00, 0x00, // Many....
```

```
 /* 0018 */ 0x01, 0x00, 0x00, 0x00, 0x49, 0x4E, 0x54, 0x4C, // ....INTL
```

```
 /* 0020 */ 0x15, 0x12, 0x06, 0x20, 0x5B, 0x82, 0x32, 0x41, // ... [.2A
```

```
 /* 0028 */ 0x55, 0x58, 0x44, 0x08, 0x50, 0x41, 0x43, 0x30, // UXD.PAC0
```

```
 /* 0030 */ 0x12, 0x27, 0x03, 0x0E, 0x1F, 0x32, 0x54, 0x76, // .'...2Tv
```

```
 /* 0038 */ 0x98, 0xBA, 0xDC, 0xFE, 0x0D, 0x74, 0x65, 0x73, // .....tes
```

```
\frac{\pi}{9040} */ 0x74, 0x20, 0x70, 0x61, 0x63, 0x6B, 0x61, 0x67, \frac{\pi}{100} t packag
```

```
\frac{\sqrt{8}}{10048} */ 0x65, 0x30, 0x00, 0x11, 0x0C, 0x0A, 0x09, 0x13, \frac{\sqrt{6}}{100} e0......
```

```
 /* 0050 */ 0x12, 0x11, 0x10, 0x0F, 0x0E, 0x0D, 0x0C, 0x0B // ........
```

```
 })
```

```
 OperationRegion (IST3, SystemMemory, 0x0400, 0x58)
 Field
```

```
 (IST3, ByteAcc, NoLock, Preserve)
    {
      RFU3, 704
    }
    Method (M000, 1, NotSerialized)
    {
      Unload (DerefOf (Arg0))
    }
    Method (TST0, 0, Serialized)
    {
      Name (DDB0, 0x00)
      External (\AUXD.PAC0, UnknownObj)
      RFU3 = BUF3 /* \D286.BUF3 */
      Load (RFU3, DDB0) /* \D286.TST0.DDB0 */
      M000 (RefOf (\AUXD.PAC0))
     CH04 (METHOD, 0x00, 0xFF, 0x00, LINE, 0x00, 0x00)
     Debug = DerefOf (\AUXD.PAC0 [0x00]) CH03 (__METHOD__, 0x00, __LINE__, 0x00, 0x00)
      Unload (DDB0)
      CH03 (__METHOD__, 0x00, __LINE__, 0x00, 0x00)
    }
  }
  Method (M286, 0, NotSerialized)
  {
   \D286.TST0 ()
  }
```
Found in path(s):

\* /opt/cola/permits/1938739736\_1710926132.5875804/0/acpica-master-3-zip/acpicamaster/tests/aslts/src/runtime/collections/bdemo/ACPICA/0286/DECL.asl No license file was found, but licenses were detected in source scan.

/\*

\* Some or all of this work - Copyright (c) 2006 - 2021, Intel Corp.

\* All rights reserved.

 $*$ 

\* Redistribution and use in source and binary forms, with or without modification,

\* are permitted provided that the following conditions are met:

\*

- \* Redistributions of source code must retain the above copyright notice,
- \* this list of conditions and the following disclaimer.
- \* Redistributions in binary form must reproduce the above copyright notice,
- \* this list of conditions and the following disclaimer in the documentation
- \* and/or other materials provided with the distribution.
- \* Neither the name of Intel Corporation nor the names of its contributors

\* may be used to endorse or promote products derived from this software

\* without specific prior written permission.

\*

\* THIS SOFTWARE

IS PROVIDED BY THE COPYRIGHT HOLDERS AND CONTRIBUTORS "AS IS"

\* AND ANY EXPRESS OR IMPLIED WARRANTIES, INCLUDING, BUT NOT LIMITED TO, THE

\* IMPLIED WARRANTIES OF MERCHANTABILITY AND FITNESS FOR A PARTICULAR PURPOSE

\* ARE DISCLAIMED. IN NO EVENT SHALL THE COPYRIGHT OWNER OR CONTRIBUTORS BE

 \* LIABLE FOR ANY DIRECT, INDIRECT, INCIDENTAL, SPECIAL, EXEMPLARY, OR **CONSEQUENTIAL** 

 \* DAMAGES (INCLUDING, BUT NOT LIMITED TO, PROCUREMENT OF SUBSTITUTE GOODS OR SERVICES;

 \* LOSS OF USE, DATA, OR PROFITS; OR BUSINESS INTERRUPTION) HOWEVER CAUSED AND ON ANY

\* THEORY OF LIABILITY, WHETHER IN CONTRACT, STRICT LIABILITY, OR TORT (INCLUDING

\* NEGLIGENCE OR OTHERWISE) ARISING IN ANY WAY OUT OF THE USE OF THIS SOFTWARE,

```
 * EVEN IF ADVISED OF THE POSSIBILITY OF SUCH DAMAGE.
```
\*/

If (STTT ("Demo of bug 200", TCLD, 0xC8, W017))

```
 {
   MFC0 ()
 }
```
 $FTTT()$ 

Found in path(s):

\* /opt/cola/permits/1938739736\_1710926132.5875804/0/acpica-master-3-zip/acpicamaster/tests/aslts/src/runtime/collections/bdemo/ACPICA/0200/RUN.asl No license file was found, but licenses were detected in source scan.

/\*

\* Some or all of this work - Copyright (c) 2006 - 2021, Intel Corp.

\* All rights reserved.

 $*$ 

\* Redistribution and use in source and binary forms, with or without modification,

\* are permitted provided that the following conditions are met:

 $*$ 

\* Redistributions of source code must retain the above copyright notice,

\* this list of conditions and the following disclaimer.

\* Redistributions in binary form must reproduce the above copyright notice,

\* this list of conditions and the following disclaimer in the documentation

\* and/or other materials provided with the distribution.

\* Neither the name of Intel Corporation nor the names of its contributors

\* may be used to endorse or promote products derived from this software

\* without specific prior written permission.

\*

\* THIS SOFTWARE

IS PROVIDED BY THE COPYRIGHT HOLDERS AND CONTRIBUTORS "AS IS"

\* AND ANY EXPRESS OR IMPLIED WARRANTIES, INCLUDING, BUT NOT LIMITED TO, THE

\* IMPLIED WARRANTIES OF MERCHANTABILITY AND FITNESS FOR A PARTICULAR PURPOSE

\* ARE DISCLAIMED. IN NO EVENT SHALL THE COPYRIGHT OWNER OR CONTRIBUTORS BE

 \* LIABLE FOR ANY DIRECT, INDIRECT, INCIDENTAL, SPECIAL, EXEMPLARY, OR CONSEQUENTIAL

 \* DAMAGES (INCLUDING, BUT NOT LIMITED TO, PROCUREMENT OF SUBSTITUTE GOODS OR SERVICES;

 \* LOSS OF USE, DATA, OR PROFITS; OR BUSINESS INTERRUPTION) HOWEVER CAUSED AND ON ANY

 \* THEORY OF LIABILITY, WHETHER IN CONTRACT, STRICT LIABILITY, OR TORT (INCLUDING \* NEGLIGENCE OR OTHERWISE) ARISING IN ANY WAY OUT OF THE USE OF THIS SOFTWARE, \* EVEN IF ADVISED OF THE POSSIBILITY OF SUCH DAMAGE. \*/ If (STTT ("Demo of bug 113", TCLD, 0x71, W017)) {

 SRMT ("me7a") ME7A () }

FTTT()

Found

in path(s):

\* /opt/cola/permits/1938739736\_1710926132.5875804/0/acpica-master-3-zip/acpicamaster/tests/aslts/src/runtime/collections/bdemo/ACPICA/0113/RUN.asl No license file was found, but licenses were detected in source scan.

/\*

\* Some or all of this work - Copyright (c) 2006 - 2021, Intel Corp.

\* All rights reserved.

\*

\* Redistribution and use in source and binary forms, with or without modification,

\* are permitted provided that the following conditions are met:

\*

\* Redistributions of source code must retain the above copyright notice,

\* this list of conditions and the following disclaimer.

\* Redistributions in binary form must reproduce the above copyright notice,

\* this list of conditions and the following disclaimer in the documentation

\* and/or other materials provided with the distribution.

\* Neither the name of Intel Corporation nor the names of its contributors

\* may be used to endorse or promote products derived from this software

\* without specific prior written permission.

\*

 \* THIS SOFTWARE IS PROVIDED BY THE COPYRIGHT HOLDERS AND CONTRIBUTORS "AS IS"

\* AND ANY EXPRESS OR IMPLIED WARRANTIES, INCLUDING, BUT NOT LIMITED TO, THE

\* IMPLIED WARRANTIES OF MERCHANTABILITY AND FITNESS FOR A PARTICULAR PURPOSE

\* ARE DISCLAIMED. IN NO EVENT SHALL THE COPYRIGHT OWNER OR CONTRIBUTORS BE

 \* LIABLE FOR ANY DIRECT, INDIRECT, INCIDENTAL, SPECIAL, EXEMPLARY, OR CONSEQUENTIAL

 \* DAMAGES (INCLUDING, BUT NOT LIMITED TO, PROCUREMENT OF SUBSTITUTE GOODS OR SERVICES;

 \* LOSS OF USE, DATA, OR PROFITS; OR BUSINESS INTERRUPTION) HOWEVER CAUSED AND ON ANY

\* THEORY OF LIABILITY, WHETHER IN CONTRACT, STRICT LIABILITY, OR TORT (INCLUDING

 \* NEGLIGENCE OR OTHERWISE) ARISING IN ANY WAY OUT OF THE USE OF THIS SOFTWARE, \* EVEN IF ADVISED OF THE POSSIBILITY OF SUCH DAMAGE.

- \*/
- /\*

\* BankField objects definition and processing

 \*/ /\*

\* On testing following issues should be covered:

\* - Operation Regions of different Region Space types application

\* for BankField objects definition,

\* - Operation Regions of different Region Space types application

- \* for definition of bank selection register Field object used in
- \* BankField objects definition,
- \* application of any TermArg as a BankValue Integer,
- \* application of any allowed AccessType Keywords,
- \* application of any allowed LockRule Keywords,
- \* application of any allowed UpdateRule Keywords,
- \* application of the Offset macros in the FieldUnitList,
- \* application of the AccessAs macros in the FieldUnitList,
- \* on writing taking into account the Access Type in accord with

the Update Rule,

\* - AccessAs macros influence on the remaining Field Units within the list,

- \* access to BankField objects in accord with the bank selection register
- \* functionality,
- \* integer/buffer representation of the Unit contents as depends on its
- \* Length and DSDT ComplianceRevision (32/64-bit Integer),
- \* Data Type Conversion Rules on storing

to BankFields,

\* - check that Bank value can be computational data.

\*

\* Can not be tested following issues:

- \* exact use of given Access Type alignment on Access to Unit data,
- \* exact functioning of data exchange based on BankField functionality,
- \* exact use of specific Conversion Rules on storing of Buffers or Strings.

\*/

Name (Z145, 0x91)

OperationRegion (OPRI, SystemIO, 0x0200, 0x10)

OperationRegion (OPRJ, SystemIO, 0x0230, 0x0133)

/\* Check against benchmark value \*/

```
 /* m7bf(msg, result, benchmark, errnum) */
  Method (M7BF, 4, NotSerialized)
  {
    If ((ObjectType (Arg1) != ObjectType (Arg2)))
    {
      ERR (Arg0, Z145, __LINE__, 0x00, 0x00, ObjectType (Arg1), ObjectType (Arg2))
    }
   ElseIf ((Arg1 != Arg2)) {
      ERR (Arg0, Z145, __LINE__, 0x00, 0x00, Arg1, Arg2)
    }
  }
  /* Simple BankField test */
  Method (M7C0, 1, Serialized)
  {
    Field (OPRI,
 ByteAcc, NoLock, Preserve)
    {
      BNK0, 8
    }
    BankField (OPRJ, BNK0, 0x02, ByteAcc, NoLock, Preserve)
    {
      Offset (0x08),
      BF00, 8
    }
    BankField (OPRJ, BNK0, 0x03, ByteAcc, NoLock, Preserve)
    {
      Offset (0x08),
      BF01, 8
    }
    Concatenate (Arg0, "-m7c0", Arg0)
    /* */
    /* Full support for bank fields not implemented in acpiexec, so */
    /* we have to perform write/reads in order. Otherwise, we would */
    /* interleave them. */
    /* Write bf00 */
   BNK0 = 0xFF M7BF (Arg0, BNK0, 0xFF, 0x01)
   BF00 = 0x67 M7BF (Arg0, BNK0, 0x02, 0x02)
    /* Read bf00 */
```
 $BNK0 = 0xFF$ 

```
 M7BF (Arg0, BNK0, 0xFF, 0x05)
  Local1 = BFO0 /* \M7CO.BFO0 */
   M7BF (Arg0, Local1, 0x67, 0x06)
   M7BF (Arg0, BNK0, 0x02, 0x07)
   /* Write bf01 */
  BNK0 = 0xFF M7BF (Arg0, BNK0, 0xFF, 0x03)
  BF01 = 0x89 M7BF (Arg0, BNK0, 0x03, 0x04)
   /* Read bf01 */
  BNK0 = 0xFF M7BF (Arg0, BNK0, 0xFF, 0x08)
  Local1 = BF01 /* \M7C0.BF01 */
   M7BF (Arg0, Local1, 0x89, 0x09)
   M7BF (Arg0, BNK0, 0x03, 0x0A)
 }
 /* Testing parameters Packages */
 /* Layout see in regionfield.asl */
 /* (ByteAcc, NoLock, Preserve) */
 Name (PP20, Package (0x05)
 {
   0x00,
   0x08,
   0x00,
   0x08,
  Package (0x06)
   {
     0x00,
     0x01,
     0x01,
     0x00,
     0x01,
     "m7d0"
   }
 })
 /* (WordAcc, NoLock, WriteAsOnes) */
 Name (PP21, Package (0x05)
 {
   0x00,
   0x08,
   0x08,
   0x08,
   Package (0x06)
   {
```

```
 0x00,
     0x02,
     0x02,
     0x01,
     0x01,
      "m7d1"
   }
 })
 /* (DWordAcc, NoLock, WriteAsZeros) */
 Name (PP22, Package (0x05)
 {
   0x08,
   0x08,
   0x00,
   0x08,
   Package (0x06)
   {
     0x01,
     0x02,
     0x03,
     0x02,
     0x01,
      "m7d2"
   }
 })
 /* (QWordAcc, NoLock, Preserve) */
 Name (PP23, Package (0x05)
 {
   0x08,
   0x04,
   0x08,
   0x08,
   Package (0x06)
   {
     0x01,
     0x00,
     0x03,
     0x00,
     0x01,
      "m7d3"
   }
 })
 /* (AnyAcc, Lock, Preserve) */
 Name (PP24, Package (0x05)
 {
```

```
 0x0C,
    0x04,
    0x08,
    0x08,
   Package (0x06)
    {
      0x00,
      0x01,
      0x00,
     0x00.
      0x00,
      "m7d4"
    }
  })
  /* Check BankField access: ByteAcc, NoLock, Preserve */
  /* m7c1(CallChain) */
  Method (M7C1, 1, NotSerialized)
  {
    Concatenate (Arg0, "-m7c1", Arg0)
   Debug = "TEST: m7c1,
 Check BankFields specified as (ByteAcc, NoLock, Preserve)"
    M72F (Arg0, 0x01, "pp20", PP20)
  }
  /* Check BankField access: WordAcc, NoLock, WriteAsOnes */
  /* m7c2(CallChain) */
  Method (M7C2, 1, NotSerialized)
  {
    Concatenate (Arg0, "-m7c2", Arg0)
    Debug = "TEST: m7c2, Check BankFields specified as (WordAcc, NoLock, WriteAsOnes)"
    M72F (Arg0, 0x01, "pp21", PP21)
  }
  /* Check BankField access: DWordAcc, NoLock, WriteAsZeros */
  /* m7c3(CallChain) */
  Method (M7C3, 1, NotSerialized)
  {
    Concatenate (Arg0, "-m7c3", Arg0)
    Debug = "TEST: m7c3, Check BankFields specified as (DWordAcc, NoLock, WriteAsZeros)"
    M72F (Arg0, 0x01, "pp22", PP22)
  }
  /* Check BankField access: QWordAcc, NoLock, Preserve */
  /* m7c4(CallChain) */
  Method (M7C4, 1, NotSerialized)
  {
    Concatenate (Arg0, "-m7c4", Arg0)
    Debug = "TEST: m7c4, Check BankFields specified as (QWordAcc, NoLock, Preserve)"
```

```
 M72F (Arg0, 0x01, "pp23", PP23)
  }
  /* Check BankField access: AnyAcc, Lock, Preserve */
  /* m7c5(CallChain) */
  Method (M7C5, 1, NotSerialized)
  {
    Concatenate (Arg0, "-m7c5", Arg0)
    Debug = "TEST: m7c5, Check BankFields specified as (AnyAcc, Lock, Preserve)"
    M72F (Arg0, 0x01, "pp24", PP24)
  }
  /* Create BankField Unit */
  /* (ByteAcc, NoLock, Preserve) */
  Method (M7D0, 6, Serialized)
  {
    OperationRegion (OPRB, SystemIO, 0x00, 0x09)
    OperationRegion (OPR0, SystemIO, 0x0B, 0x0100)
    Field (OPRB, ByteAcc, NoLock, Preserve)
    {
      BNK0, 8
    }
    BankField (OPR0, BNK0, 0x00, ByteAcc, NoLock, Preserve)
    {
      G000, 2048
    }
    BankField (OPR0, BNK0, 0x01, ByteAcc, NoLock, Preserve)
    {
      G001, 2048
    }
    BankField (OPR0, BNK0, 0x02, ByteAcc, NoLock, Preserve)
    {
      G002, 2048
    }
    BankField (OPR0,
 BNK0, 0x03, ByteAcc, NoLock, Preserve)
    {
      G003, 2048
    }
    BankField (OPR0, BNK0, 0x04, ByteAcc, NoLock, Preserve)
    {
      G004, 2048
```

```
 }
    BankField (OPR0, BNK0, 0x05, ByteAcc, NoLock, Preserve)
    {
      G005, 2048
    }
    BankField (OPR0, BNK0, 0x06, ByteAcc, NoLock, Preserve)
    {
      G006, 2048
    }
    BankField (OPR0, BNK0, 0x07, ByteAcc, NoLock, Preserve)
    {
      G007, 2048
    }
    BankField (OPR0, BNK0, 0x08, ByteAcc, NoLock, Preserve)
    {
      G008, 2048
    }
    BankField (OPR0, BNK0, 0x09, ByteAcc, NoLock, Preserve)
    {
      G009, 2048
    }
    BankField (OPR0, BNK0, 0x3F, ByteAcc, NoLock, Preserve)
    {
      G00A, 2048
    }
    BankField (OPR0, BNK0, 0x40, ByteAcc, NoLock, Preserve)
    {
      G00B, 2048
    }
    BankField (OPR0, BNK0,
 0x7F, ByteAcc, NoLock, Preserve)
    {
      G00C, 2048
    }
    BankField (OPR0, BNK0, 0x80, ByteAcc, NoLock, Preserve)
    {
      G00D, 2048
    }
```

```
 BankField (OPR0, BNK0, 0xFF, ByteAcc, NoLock, Preserve)
    {
      G00E, 2048
    }
    Concatenate (Arg0, "-m7d0", Arg0)
    Switch (ToInteger (Arg2))
    {
     Case (0x00) {
        Switch (ToInteger (Arg3))
        {
         Case (0x01) {
           Local2 = 0x00 BankField (OPR0, BNK0, 0x00, ByteAcc, NoLock, Preserve)
            {
             Offset (0x00),
              F000, 1
 }
           Local3 = RefOf(F000)Local4 = RefOf (G000) }
         Case (0x06) {
           Local2 = 0x01 BankField (OPR0, BNK0, 0x01, WordAcc, NoLock, Preserve)
 {
              AccessAs (ByteAcc, 0x00),
             Offset (0x00),
              F001, 6
 }
           Local3 = RefOf(F001)Local4 = RefOf (G001) }
          Case (0x07)
          {
           Local2 = 0x02 BankField (OPR0, BNK0, 0x02, ByteAcc, NoLock, Preserve)
            {
             Offset (0x00),
              F002, 7
 }
           Local3 = RefOf (F002)
```

```
Local4 = RefOf (G002) }
         Case (0x08)\{Local2 = 0x03 BankField (OPR0, BNK0, 0x03, DWordAcc, NoLock, Preserve)
 {
              AccessAs (ByteAcc, 0x00),
             Offset (0x00),
              F003, 8
 }
           Local3 = RefOf(F003)Local4 = RefOf (G003) }
          Case (0x09)
 {
           Local2 = 0x04 BankField (OPR0, BNK0, 0x04, ByteAcc, NoLock, Preserve)
 {
             Offset (0x00),
              F004, 9
 }
           Local3 = RefOf(F004)Local4 = RefOf (G004) }
          Case (0x1F)
 {
           Local2 = 0x05 BankField (OPR0, BNK0, 0x05, QWordAcc, NoLock, Preserve)
 {
              AccessAs (ByteAcc, 0x00),
             Offset (0x00),
         F005, 31
 }
           Local3 = RefOf (F005)Local4 = RefOf (G005) }
         Case (0x20) {
           Local2 = 0x06 BankField (OPR0, BNK0, 0x06, ByteAcc, NoLock, Preserve)
\left\{ \begin{array}{c} 1 & 1 \\ 1 & 1 \end{array} \right\}Offset (0x00),
```

```
 F006, 32
 }
          Local3 = RefOf(F006)Local4 = RefOf (G006) }
        Case (0x21) {
          Local2 = 0x07 BankField (OPR0, BNK0, 0x07, AnyAcc, NoLock, Preserve)
            {
              AccessAs (ByteAcc, 0x00),
             Offset (0x00),
             F007, 33
 }
          Local3 = RefOf(F007)Local4 = RefOf (G007) }
         Case (0x3F)
 {
          Local2 = 0x08 BankField (OPR0, BNK0, 0x08, ByteAcc, NoLock, Preserve)
            {
             Offset (0x00),
             F008, 63
 }
          Local3 = RefOf (F008)Local4 = RefOf (G008) }
         Case (0x40)
 {
          Local2 = 0x09 BankField (OPR0, BNK0, 0x09, ByteAcc, NoLock, Preserve)
 {
             AccessAs (ByteAcc, 0x00),
             Offset (0x00),
             F009, 64
 }
          Local3 = RefOf (F009)Local4 = RefOf (G009) }
         Case (0x41)
```

```
 {
           Local2 = 0x3F BankField (OPR0, BNK0, 0x3F, ByteAcc, NoLock, Preserve)
\{Offset (0x00),
              F00A, 65
 }
           Local3 = RefOf(F00A)Local4 = RefOf(G00A) }
          Case (0x45)
 {
           Local2 = 0x40 BankField (OPR0, BNK0, 0x40, WordAcc, NoLock, Preserve)
 {
              AccessAs (ByteAcc, 0x00),
             Offset (0x00),
              F00B, 69
 }
           Local3 = RefOf(F00B)Local4 = RefOf(G00B) }
          Case (0x81)
 {
           Local2 = 0x7F BankField (OPR0, BNK0, 0x7F,
 ByteAcc, NoLock, Preserve)
 {
              Offset (0x00),
              F00C, 129
 }
           Local3 = RefOf(F00C)Local4 = RefOf(G00C) }
          Case (0x0100)
 {
           Local2 = 0x80 BankField (OPR0, BNK0, 0x80, DWordAcc, NoLock, Preserve)
\left\{ \begin{array}{c} 1 & 1 \\ 1 & 1 \end{array} \right\} AccessAs (ByteAcc, 0x00),
             Offset (0x00),
              F00D, 256
 }
           Local3 = RefOf (F00D)
```

```
Local4 = RefOf (G00D) }
           Case (0x03FF)
\{Local2 = 0xFF BankField (OPR0, BNK0, 0xFF, ByteAcc, NoLock, Preserve)
 {
              Offset (0x00),
               F00E, 1023
 }
            Local3 = RefOf(F00E)Local4 = RefOf(G00E) }
           Case (0x07BF)
 {
            Local2 = 0x00 BankField (OPR0, BNK0, 0x00, QWordAcc, NoLock, Preserve)
 {
               AccessAs (ByteAcc, 0x00),
              Offset (0x00),
               F00F, 1983
 }
             Local3 = RefOf (F00F)
            Local4 = RefOf (G000) }
          Default
           {
             ERR (Arg0, Z145, __LINE__, 0x00, 0x00, Arg2, Arg3)
             Return (Zero)
           }
         }
      }
      Case (0x01)
      {
        Switch (ToInteger (Arg3))
        {
           Case
 (0x01)
\{Local2 = 0x01 BankField (OPR0, BNK0, 0x01, AnyAcc, NoLock, Preserve)
\left\{ \begin{array}{c} 1 & 1 \\ 1 & 1 \end{array} \right\} AccessAs (ByteAcc, 0x00),
                 , 1,
               F010, 1
```

```
 }
           Local3 = RefOf(F010)Local4 = RefOf(G001) }
         Case (0x06) {
           Local2 = 0x02 BankField (OPR0, BNK0, 0x02, ByteAcc, NoLock, Preserve)
 {
                , 1,
              F011, 6
 }
           Local3 = RefOf(F011)Local4 = RefOf (G002) }
         Case (0x07) {
           Local2 = 0x03 BankField (OPR0, BNK0,
 0x03, ByteAcc, NoLock, Preserve)
 {
              AccessAs (ByteAcc, 0x00),
                , 1,
              F012, 7
 }
           Local3 = RefOf(F012)Local4 = RefOf (G003) }
         Case (0x08) {
           Local2 = 0x04 BankField (OPR0, BNK0, 0x04, ByteAcc, NoLock, Preserve)
 {
                , 1,
              F013, 8
 }
           Local3 = RefOf(F013)Local4 = RefOf (G004) }
         Case (0x09)\{Local2 = 0x05 BankField (OPR0, BNK0, 0x05, WordAcc, NoLock, Preserve)
\left\{ \begin{array}{c} 1 & 1 \\ 1 & 1 \end{array} \right\}
```

```
 AccessAs (ByteAcc, 0x00),
               , 1,
             F014, 9
 }
          Local3 = RefOf(F014)Local4 = RefOf (G005) }
         Case (0x1F)
 {
          Local2 = 0x06 BankField (OPR0, BNK0, 0x06, ByteAcc, NoLock, Preserve)
 {
               , 1,
             F015, 31
 }
          Local3 = RefOf(F015)Local4 = RefOf (G006) }
        Case (0x20) {
          Local2 = 0x07 BankField (OPR0, BNK0, 0x07, DWordAcc, NoLock, Preserve)
           {
             AccessAs (ByteAcc, 0x00),
               , 1,
             F016, 32
 }
        Local3 = RefOf(F016)Local4 = RefOf (G007) }
        Case (0x21) {
          Local2 = 0x08 BankField (OPR0, BNK0, 0x08, ByteAcc, NoLock, Preserve)
 {
               , 1,
             F017, 33
 }
          Local3 = RefOf(F017)Local4 = RefOf (G008) }
         Case (0x3F)
         {
```

```
Local2 = 0x09 BankField (OPR0, BNK0, 0x09, QWordAcc, NoLock, Preserve)
\{ AccessAs (ByteAcc, 0x00),
                , 1,
              F018, 63
 }
           Local3 = RefOf(F018)Local4 = RefOf (G009) }
         Case (0x40)
          {
           Local2 = 0x3F BankField (OPR0, BNK0, 0x3F, ByteAcc, NoLock, Preserve)
 {
                , 1,
              F019, 64
 }
           Local3 = RefOf(F019)Local4 = RefOf(G00A) }
          Case (0x41)
 {
           Local2 = 0x40 BankField (OPR0, BNK0, 0x40, AnyAcc, NoLock, Preserve)
 {
              AccessAs (ByteAcc, 0x00),
                , 1,
              F01A, 65
 }
           Local3 = RefOf(F01A)Local4 = RefOf(G00B) }
         Case (0x45) {
           Local2 = 0x7F BankField (OPR0, BNK0, 0x7F, ByteAcc, NoLock, Preserve)
\left\{ \begin{array}{c} 1 & 1 \\ 1 & 1 \end{array} \right\} , 1,
              F01B, 69
 }
           Local3 = RefOf(F01B)
```

```
Local4 = RefOf(G00C) }
          Case (0x81)
\{Local2 = 0x80 BankField (OPR0, BNK0, 0x80, ByteAcc, NoLock, Preserve)
 {
              AccessAs (ByteAcc, 0x00),
                , 1,
              F01C, 129
 }
           Local3 = RefOf(F01C)Local4 = RefOf (G00D) }
          Case (0x0100)
          {
           Local2 = 0xFF BankField (OPR0, BNK0, 0xFF, ByteAcc, NoLock, Preserve)
 {
              F01D, 256
 }
           Local3 = RefOf(F01D)Local4 = RefOf(G00E) }
          Case (0x03FF)
 {
           Local2 = 0x00 BankField (OPR0, BNK0, 0x00, WordAcc, NoLock, Preserve)
 {
              AccessAs (ByteAcc, 0x00),
                , 1,
              F01E, 1023
 }
           Local3 = RefOf(F01E)Local4 = RefOf (G000) }
          Case (0x07BF)
          {
           Local2 = 0x01 BankField (OPR0, BNK0, 0x01, ByteAcc, NoLock, Preserve)
\left\{ \begin{array}{c} 1 & 1 \\ 1 & 1 \end{array} \right\} , 1,
              F01F, 1983
```
, 1,

```
 }
            Local3
= RefOf (F01F)
           Local4 = RefOf(G001) }
          Default
          {
            ERR (Arg0, Z145, __LINE__, 0x00, 0x00, Arg2, Arg3)
            Return (Zero)
          }
        }
      }
      Case (0x02)
      {
        Switch (ToInteger (Arg3))
        {
          Case (0x01)
          {
           Local2 = 0x02 BankField (OPR0, BNK0, 0x02, ByteAcc, NoLock, Preserve)
 {
                , 2,
              F020, 1
 }
           Local3 = RefOf(F020)Local4 = RefOf (G002) }
         Case (0x06) {
           Local2 = 0x03 BankField (OPR0, BNK0, 0x03, DWordAcc, NoLock, Preserve)
          {
              AccessAs (ByteAcc, 0x00),
                , 2,
              F021, 6
 }
           Local3 = RefOf(F021)Local4 = RefOf (G003) }
         Case (0x07) {
           Local2 = 0x04 BankField (OPR0, BNK0, 0x04, ByteAcc, NoLock, Preserve)
```

```
 {
              , 2,
             F022, 7
 }
          Local3 = RefOf(F022)Local4 = RefOf (G004) }
        Case (0x08) {
          Local2 = 0x05 BankField (OPR0, BNK0, 0x05, QWordAcc, NoLock, Preserve)
 {
             AccessAs (ByteAcc, 0x00),
               , 2,
             F023, 8
 }
          Local3 = RefOf(F023)Local4 = RefOf (G005) }
        Case (0x09) {
          Local2 = 0x06 BankField (OPR0, BNK0, 0x06, ByteAcc, NoLock, Preserve)
 {
               , 2,
             F024, 9
 }
          Local3 = RefOf(F024)Local4 = RefOf (G006) }
         Case (0x1F)
 {
          Local2 = 0x07 BankField (OPR0, BNK0, 0x07, AnyAcc, NoLock, Preserve)
 {
             AccessAs (ByteAcc, 0x00),
               , 2,
             F025, 31
 }
          Local3 = RefOf(F025)Local4 = RefOf(G007) }
        Case (0x20)
```

```
 {
           Local2 = 0x08 BankField (OPR0, BNK0, 0x08, ByteAcc, NoLock, Preserve)
\{ , 2,
              F026, 32
 }
           Local3 = RefOf(F026)Local4 = RefOf (G008) }
          Case (0x21)
 {
           Local2 = 0x09 BankField (OPR0, BNK0, 0x09, ByteAcc, NoLock, Preserve)
            {
              AccessAs (ByteAcc, 0x00),
                , 2,
              F027, 33
 }
           Local3 = RefOf(F027)Local4 = RefOf (G009) }
          Case (0x3F)
           Local2 = 0x3F BankField (OPR0, BNK0, 0x3F, ByteAcc, NoLock, Preserve)
 {
                 , 2,
              F028, 63
 }
           Local3 = RefOf(F028)Local4 = RefOf(G00A) }
          Case (0x40)
 {
           Local2 = 0x40 BankField (OPR0, BNK0, 0x40, WordAcc, NoLock, Preserve)
\left\{ \begin{array}{c} 1 & 1 \\ 1 & 1 \end{array} \right\} AccessAs (ByteAcc, 0x00),
                , 2,
              F029, 64
 }
           Local3 = RefOf (F029)
```
{

```
Local4 = RefOf (GOOB) }
          Case (0x41)
          {
           Local2 = 0x7F BankField (OPR0, BNK0, 0x7F, ByteAcc, NoLock,
 Preserve)
 {
                , 2,
              F02A, 65
 }
           Local3 = RefOf(F02A)Local4 = RefOf(G00C) }
         Case (0x45) {
           Local2 = 0x80 BankField (OPR0, BNK0, 0x80, DWordAcc, NoLock, Preserve)
            {
              AccessAs (ByteAcc, 0x00),
                , 2,
              F02B, 69
 }
           Local3 = RefOf(F02B)Local4 = RefOf (G00D) }
          Case (0x81)
 {
           Local2 = 0xFF BankField (OPR0, BNK0, 0xFF, ByteAcc, NoLock, Preserve)
 {
                , 2,
              F02C,
  129
 }
           Local3 = RefOf(F02C)Local4 = RefOf(G00E) }
          Case (0x0100)
          {
           Local2 = 0x00 BankField (OPR0, BNK0, 0x00, QWordAcc, NoLock, Preserve)
            {
              AccessAs (ByteAcc, 0x00),
                , 2,
```

```
 F02D, 256
 }
           Local3 = RefOf (F02D)Local4 = RefOf (G000) }
          Case (0x03FF)
          {
           Local2 = 0x01 BankField (OPR0, BNK0, 0x01, ByteAcc, NoLock, Preserve)
 {
                , 2,
              F02E, 1023
 }
           Local3 = RefOf(F02E)Local4 = RefOf (G001) }
          Case (0x07BF)
 {
           Local2 = 0x02 BankField (OPR0, BNK0, 0x02, AnyAcc, NoLock, Preserve)
 {
              AccessAs (ByteAcc, 0x00),
                , 2,
              F02F, 1983
 }
           Local3 = RefOf(F02F)Local4 = RefOf (G002) }
          Default
          {
            ERR (Arg0, Z145, __LINE__, 0x00, 0x00, Arg2, Arg3)
            Return (Zero)
          }
        }
      }
     Case (0x03) {
        Switch (ToInteger (Arg3))
        {
         Case (0x01) {
           Local2 = 0x03 BankField (OPR0, BNK0, 0x03, ByteAcc, NoLock, Preserve)
```
```
 {
               AccessAs (ByteAcc, 0x00),
                 , 3,
               F030, 1
 }
            Local3 = RefOf(F030)Local4 = RefOf (G003) }
         Case (0x06) {
            Local2 = 0x04 BankField (OPR0, BNK0, 0x04, ByteAcc, NoLock, Preserve)
 {
                 , 3,
               F031, 6
 }
            Local3 = RefOf(F031)Local4 = RefOf (G004) }
          Case (0x07)
           {
            Local2 = 0x05 BankField (OPR0, BNK0, 0x05, WordAcc, NoLock, Preserve)
 {
               AccessAs (ByteAcc, 0x00),
               F032, 7
 }
            Local3 = RefOf(F032)Local4 = RefOf (G005) }
         Case (0x08) {
            Local2 = 0x06 BankField (OPR0, BNK0, 0x06, ByteAcc, NoLock, Preserve)
\left\{ \begin{array}{c} 1 & 1 \\ 1 & 1 \end{array} \right\} , 3,
               F033, 8
 }
            Local3 = RefOf (F033)Local4 = RefOf (G006) }
         Case (0x09)
```
, 3,

```
 {
           Local2 = 0x07 BankField (OPR0, BNK0, 0x07, DWordAcc, NoLock, Preserve)
             {
               AccessAs (ByteAcc, 0x00),
                 , 3,
              F034, 9
 }
           Local3 = RefOfLocal4 = RefOf(G007) }
          Case (0x1F)
           {
           Local2 = 0x08 BankField (OPR0, BNK0, 0x08, ByteAcc, NoLock, Preserve)
 {
                 , 3,
              F035, 31
 }
           Local3 = RefOf(F035)Local4 = RefOf (G008) }
          Case (0x20)
 {
           Local2 = 0x09 BankField (OPR0, BNK0, 0x09, QWordAcc, NoLock, Preserve)
 {
               AccessAs (ByteAcc, 0x00),
                 , 3,
              F036, 32
 }
           Local3 = RefOf(F036)Local4 = RefOf (G009) }
          Case (0x21)
           {
           Local2 = 0x3F BankField (OPR0, BNK0, 0x3F, ByteAcc, NoLock, Preserve)
\left\{ \begin{array}{c} 1 & 1 \\ 1 & 1 \end{array} \right\} , 3,
              F037, 33
 }
```
(F034)

```
Local3 = RefOf(F037)Local4 = RefOf(G00A) }
          Case (0x3F)
           {
            Local2 = 0x40 BankField (OPR0, BNK0, 0x40, AnyAcc, NoLock, Preserve)
 {
               AccessAs (ByteAcc, 0x00),
                 , 3,
               F038, 63
 }
            Local3 = RefOf(F038)Local4 = RefOf(G00B) }
          Case (0x40)
 {
            Local2 = 0x7F BankField (OPR0, BNK0, 0x7F, ByteAcc,
 NoLock, Preserve)
 {
                 , 3,
               F039, 64
 }
            Local3 = RefOf(F039)Local4 = RefOf(G00C) }
          Case (0x41)
           {
            Local2 = 0x80 BankField (OPR0, BNK0, 0x80, ByteAcc, NoLock, Preserve)
             {
               AccessAs (ByteAcc, 0x00),
                 , 3,
               F03A, 65
 }
            Local3 = RefOf(F03A)Local4 = RefOf (G00D) }
         Case (0x45) {
            Local2 = 0xFF BankField (OPR0, BNK0, 0xFF, ByteAcc, NoLock, Preserve)
\left\{ \begin{array}{c} 1 & 1 \\ 1 & 1 \end{array} \right\} , 3,
```

```
 F03B, 69
 }
          Local3 = RefOf(F03B)Local4 = RefOf(G00E) }
         Case (0x81)
         {
          Local2 = 0x00 BankField (OPR0, BNK0, 0x00, WordAcc, NoLock, Preserve)
 {
             AccessAs (ByteAcc, 0x00),
               , 3,
             F03C, 129
 }
          Local3 = RefOf(F03C)Local4 = RefOf (G000) }
         Case (0x0100)
 {
          Local2 = 0x01 BankField (OPR0, BNK0, 0x01, ByteAcc, NoLock, Preserve)
 {
               , 3,
             F03D, 256
 }
          Local3 = RefOf (F03D)Local4 = RefOf(G001) }
         Case (0x03FF)
 {
          Local2 = 0x02 BankField (OPR0, BNK0, 0x02, DWordAcc, NoLock, Preserve)
 {
             AccessAs (ByteAcc, 0x00),
               , 3,
             F03E, 1023
 }
          Local3 = RefOf(F03E)Local4 = RefOf (G002) }
         Case (0x07BF)
\{
```

```
Local2 = 0x03 BankField (OPR0, BNK0, 0x03, ByteAcc, NoLock, Preserve)
\{ , 3,
              F03F, 1983
 }
           Local3 = RefOf(F03F)Local4 = RefOf (G003) }
          Default
          {
            ERR (Arg0, Z145, __LINE__, 0x00, 0x00, Arg2, Arg3)
            Return (Zero)
          }
        }
      }
      Case (0x04)
      {
        Switch (ToInteger (Arg3))
        {
         Case (0x01) {
           Local2 = 0x04 BankField (OPR0, BNK0, 0x04, ByteAcc, NoLock, Preserve)
            {
                , 4,
              F040, 1
 }
           Local3 = RefOf (F040)Local4 = RefOf (G004) }
         Case (0x06) {
           Local2 = 0x05 BankField (OPR0, BNK0, 0x05, QWordAcc, NoLock, Preserve)
            {
              AccessAs (ByteAcc, 0x00),
                , 4,
              F041,
 }
           Local3 = RefOf(F041)Local4 = RefOf(G005)
```
6

```
 }
         Case (0x07) {
           Local2 = 0x06 BankField (OPR0, BNK0, 0x06, ByteAcc, NoLock, Preserve)
\{ , 4,
              F042, 7
 }
           Local3 = RefOf(F042)Local4 = RefOf (G006) }
          Case (0x08)
          {
           Local2 = 0x07 BankField (OPR0, BNK0, 0x07, AnyAcc, NoLock, Preserve)
 {
              AccessAs (ByteAcc, 0x00),
                 , 4,
              F043, 8
 }
           Local3 = RefOf(F043)Local4 = RefOf (G007)
          }
          Case (0x09)
 {
           Local2 = 0x08 BankField (OPR0, BNK0, 0x08, ByteAcc, NoLock, Preserve)
 {
                 , 4,
              F044, 9
 }
           Local3 = RefOf(F044)Local4 = RefOf (G008) }
          Case (0x1F)
          {
           Local2 = 0x09 BankField (OPR0, BNK0, 0x09, ByteAcc, NoLock, Preserve)
\left\{ \begin{array}{c} 1 & 1 \\ 1 & 1 \end{array} \right\} AccessAs (ByteAcc, 0x00),
                 , 4,
              F045, 31
 }
```

```
Local3 = RefOf(F045)Local4 = RefOf (G009) }
Case (0x20) {
```

```
Local2 = 0x3F
```

```
 BankField (OPR0, BNK0, 0x3F, ByteAcc, NoLock, Preserve)
 {
                , 4,
              F046, 32
 }
           Local3 = RefOf(F046)Local4 = RefOf(G00A) }
         Case (0x21) {
           Local2 = 0x40 BankField (OPR0, BNK0, 0x40, WordAcc, NoLock, Preserve)
            {
              AccessAs (ByteAcc, 0x00),
                , 4,
              F047, 33
 }
           Local3 = RefOf(F047)Local4 = RefOf(G00B) }
          Case (0x3F)
 {
           Local2 = 0x7F BankField (OPR0, BNK0, 0x7F, ByteAcc, NoLock, Preserve)
                 , 4,
              F048, 63
 }
           Local3 = RefOf (F048)Local4 = RefOf(G00C) }
         Case (0x40)\{Local2 = 0x80 BankField (OPR0, BNK0, 0x80, DWordAcc, NoLock, Preserve)
\left\{ \begin{array}{c} 1 & 1 \\ 1 & 1 \end{array} \right\}
```

```
 AccessAs (ByteAcc, 0x00),
               , 4,
             F049, 64
 }
          Local3 = RefOf (F049)Local4 = RefOf (G00D) }
         Case (0x41)
 {
          Local2 = 0xFF BankField (OPR0, BNK0, 0xFF, ByteAcc, NoLock, Preserve)
 {
               , 4,
             F04A, 65
 }
           Local3 = RefOf(F04A)Local4 = RefOf(G00E) }
        Case (0x45) {
          Local2 = 0x00 BankField (OPR0, BNK0, 0x00, QWordAcc, NoLock, Preserve)
           {
             AccessAs (ByteAcc, 0x00),
               , 4,
             F04B, 69
 }
          Local3 = RefOf(F04B)Local4 = RefOf (G000) }
         Case (0x81)
          {
          Local2 = 0x01 BankField (OPR0, BNK0, 0x01, ByteAcc, NoLock, Preserve)
 {
               , 4,
             F04C, 129
 }
          Local3 = RefOf(F04C)Local4 = RefOf (G001) Case (0x0100)
          {
```

```
Local2 = 0x02 BankField (OPR0, BNK0, 0x02, AnyAcc, NoLock, Preserve)
\{ AccessAs (ByteAcc, 0x00),
                , 4,
             F04D, 256
 }
           Local3 = RefOf (F04D)Local4 = RefOf (G002) }
          Case (0x03FF)
 {
           Local2 = 0x03 BankField (OPR0, BNK0, 0x03, ByteAcc, NoLock, Preserve)
 {
               , 4,
             F04E, 1023
 }
           Local3 = RefOf(F04E)Local4 = RefOf(G003) }
          Case (0x07BF)
          {
           Local2 = 0x04 BankField (OPR0, BNK0, 0x04, ByteAcc, NoLock, Preserve)
 {
              AccessAs (ByteAcc, 0x00),
               , 4,
              F04F, 1983
 }
           Local3 = RefOf(F04F)Local4 = RefOf (G004) }
         Default
          {
            ERR (Arg0, Z145, __LINE__, 0x00, 0x00, Arg2, Arg3)
            Return (Zero)
          }
        }
     Case (0x05) Switch (ToInteger (Arg3))
```

```
 {
         Case (0x01) {
           Local2 = 0x05 BankField (OPR0, BNK0, 0x05, WordAcc, NoLock, Preserve)
\{ AccessAs (ByteAcc, 0x00),
                 , 5,
      F050, 1
 }
           Local3 = RefOf(F050)Local4 = RefOf(G005) }
         Case (0x06) {
           Local2 = 0x06 BankField (OPR0, BNK0, 0x06, ByteAcc, NoLock, Preserve)
 {
                , 5,
              F051, 6
 }
           Local3 = RefOf(F051)Local4 = RefOf (G006) }
          Case (0x07)
 {
           Local2 = 0x07 BankField (OPR0, BNK0, 0x07, DWordAcc, NoLock, Preserve)
 {
               AccessAs (ByteAcc, 0x00),
                 , 5,
               F052, 7
 }
           Local3 = RefOf(F052)Local4 = RefOf (G007) }
         Case (0x08) {
           Local2 = 0x08 BankField (OPR0, BNK0, 0x08, ByteAcc, NoLock, Preserve)
\left\{ \begin{array}{c} 1 & 1 \\ 1 & 1 \end{array} \right\} , 5,
               F053, 8
```

```
 }
          Local3 = RefOf(F053)Local4 = RefOf (G008) }
        Case (0x09) {
          Local2 = 0x09 BankField (OPR0, BNK0, 0x09, QWordAcc, NoLock, Preserve)
 {
             AccessAs (ByteAcc, 0x00),
               , 5,
             F054, 9
 }
          Local3 = RefOf(F054)Local4 = RefOf (G009) }
         Case (0x1F)
         {
      Local2 = 0x3F BankField (OPR0, BNK0, 0x3F, ByteAcc, NoLock, Preserve)
 {
               , 5,
             F055, 31
 }
          Local3 = RefOf(F055)Local4 = RefOf(G00A) }
         Case (0x20)
 {
          Local2 = 0x40 BankField (OPR0, BNK0, 0x40, AnyAcc, NoLock, Preserve)
 {
             AccessAs (ByteAcc, 0x00),
               , 5,
             F056, 32
 }
          Local3 = RefOf(F056)Local4 = RefOf(G00B) }
        Case (0x21) {
          Local2 = 0x7F BankField (OPR0, BNK0, 0x7F, ByteAcc, NoLock, Preserve)
```

```
 {
                , 5,
             F057, 33
 }
           Local3 = RefOf(F057)Local4 = RefOf(G00C) }
          Case (0x3F)
          {
           Local2 = 0x80 BankField (OPR0, BNK0, 0x80, ByteAcc, NoLock, Preserve)
            {
              AccessAs (ByteAcc, 0x00),
               , 5,
             F058, 63
 }
           Local3 = RefOf(F058)Local4 = RefOf (G00D) }
         Case (0x40) {
           Local2 = 0xFF BankField (OPR0, BNK0, 0xFF, ByteAcc, NoLock, Preserve)
 {
                , 5,
             F059, 64
           Local3 = RefOf(F059)Local4 = RefOf(G00E) }
          Case (0x41)
 {
           Local2 = 0x00 BankField (OPR0, BNK0, 0x00, WordAcc, NoLock, Preserve)
            {
              AccessAs (ByteAcc, 0x00),
               , 5,
             F05A, 65
 }
           Local3 = RefOf(F05A)Local4 = RefOf (G000) }
```

```
Case (0x45) {
          Local2 = 0x01 BankField (OPR0, BNK0, 0x01, ByteAcc, NoLock, Preserve)
\{ , 5,
             F05B, 69
 }
          Local3 = RefOf(F05B)Local4 = RefOf(G001) Case (0x81)
          {
          Local2 = 0x02 BankField (OPR0, BNK0, 0x02, DWordAcc, NoLock, Preserve)
 {
             AccessAs (ByteAcc, 0x00),
               , 5,
             F05C, 129
 }
          Local3 = RefOf(F05C)Local4 = RefOf(G002) }
          Case (0x0100)
          {
          Local2 = 0x03 BankField (OPR0, BNK0, 0x03, ByteAcc, NoLock, Preserve)
 {
               , 5,
             F05D, 256
 }
          Local3 = RefOf (F05D)Local4 = RefOf (G003) }
          Case (0x03FF)
          {
          Local2 = 0x04 BankField (OPR0, BNK0, 0x04, QWordAcc, NoLock, Preserve)
            {
             AccessAs (ByteAcc, 0x00),
               , 5,
             F05E, 1023
 }
```

```
Local3 = RefOf(F05E)Local4 = RefOf(G004) }
           Case (0x07BF)
           {
            Local2 = 0x05 BankField (OPR0, BNK0, 0x05, ByteAcc, NoLock, Preserve)
 {
                 , 5,
               F05F, 1983
 }
            Local3 = RefOf(F05F)Local4 = RefOf(G005) }
          Default
           {
             ERR (Arg0, Z145, __LINE__, 0x00, 0x00, Arg2, Arg3)
             Return (Zero)
           }
      Case (0x06)
        Switch (ToInteger (Arg3))
         {
         Case (0x01) {
            Local2 = 0x06 BankField (OPR0, BNK0, 0x06, ByteAcc, NoLock, Preserve)
 {
                 , 6,
               F060, 1
 }
            Local3 = RefOf (F060)Local4 = RefOf (G006) }
         Case (0x06)\{Local2 = 0x07 BankField (OPR0, BNK0, 0x07, AnyAcc, NoLock, Preserve)
\left\{ \begin{array}{c} 1 & 1 \\ 1 & 1 \end{array} \right\} AccessAs (ByteAcc, 0x00),
                 , 6,
               F061, 6
```
 } }

```
 }
          Local3 = RefOf(F061)Local4 = RefOf (G007)Case (0x07) {
          Local2 = 0x08 BankField (OPR0, BNK0, 0x08, ByteAcc, NoLock, Preserve)
 {
               , 6,
             F062, 7
 }
          Local3 = RefOf(F062)Local4 = RefOf(G008) }
        Case (0x08) {
          Local2 = 0x09 BankField (OPR0, BNK0, 0x09, ByteAcc, NoLock, Preserve)
 {
             AccessAs (ByteAcc, 0x00),
               , 6,
             F063, 8
 }
          Local3 = RefOf(F063)Local4 = RefOf (G009) }
        Case (0x09) {
          Local2 = 0x3F BankField (OPR0, BNK0, 0x3F, ByteAcc, NoLock, Preserve)
 {
               , 6,
             F064, 9
 }
          Local3 = RefOf(F064)Local4 = RefOf(G00A) }
         Case (0x1F)
         {
          Local2 = 0x40 BankField (OPR0, BNK0, 0x40, WordAcc, NoLock, Preserve)
```

```
 {
               AccessAs (ByteAcc, 0x00),
                , 6,
              F065, 31
 }
           Local3 = RefOf(F065)Local4 = RefOf(G00B) }
         Case (0x20) {
           Local2 = 0x7F BankField (OPR0, BNK0, 0x7F, ByteAcc, NoLock, Preserve)
 {
     , 6,
              F066, 32
 }
           Local3 = RefOf(F066)Local4 = RefOf(G00C) }
         Case (0x21) {
           Local2 = 0x80 BankField (OPR0, BNK0, 0x80, DWordAcc, NoLock, Preserve)
 {
              AccessAs (ByteAcc, 0x00),
                , 6,
              F067, 33
 }
           Local3 = RefOf(F067)Local4 = RefOf (G00D) }
          Case (0x3F)
          {
           Local2 = 0xFF BankField (OPR0, BNK0, 0xFF, ByteAcc, NoLock, Preserve)
\left\{ \begin{array}{c} 1 & 1 \\ 1 & 1 \end{array} \right\} , 6,
              F068, 63
 }
            Local3
= RefOf (F068)
           Local4 = RefOf(G00E) }
```

```
 Case (0x40)
          {
           Local2 = 0x00 BankField (OPR0, BNK0, 0x00, QWordAcc, NoLock, Preserve)
            {
               AccessAs (ByteAcc, 0x00),
                , 6,
              F069, 64
 }
           Local3 = RefOf(F069)Local4 = RefOf (G000) }
          Case (0x41)
          {
           Local2 = 0x01 BankField (OPR0, BNK0, 0x01, ByteAcc, NoLock, Preserve)
 {
                 , 6,
              F06A, 65
 }
           Local3 = RefOf(F06A)Local4 = RefOf (G001) }
          Case (0x45)
 {
           Local2 = 0x02 BankField (OPR0, BNK0, 0x02, AnyAcc, NoLock, Preserve)
 {
              AccessAs (ByteAcc, 0x00),
                , 6,
              F06B, 69
 }
           Local3 = RefOf(F06B)Local4 = RefOf (G002) }
          Case (0x81)
          {
           Local2 = 0x03 BankField (OPR0, BNK0, 0x03, ByteAcc, NoLock, Preserve)
\left\{ \begin{array}{c} 1 & 1 \\ 1 & 1 \end{array} \right\} , 6,
              F06C, 129
 }
           Local3 = RefOf(F06C)
```

```
Local4 = RefOf (G003) }
          Case (0x0100)
          {
          Local2 = 0x04 BankField (OPR0, BNK0,
 0x04, ByteAcc, NoLock, Preserve)
 {
              AccessAs (ByteAcc, 0x00),
                , 6,
             F06D, 256
 }
           Local3 = RefOf(F06D)Local4 = RefOf (G004) }
         Case (0x03FF)
 {
           Local2 = 0x05 BankField (OPR0, BNK0, 0x05, ByteAcc, NoLock, Preserve)
 {
                , 6,
             F06E, 1023
 }
           Local3 = RefOf(F06E)Local4 = RefOf (G005) }
         Case (0x07BF)
 {
           Local2 = 0x06 BankField (OPR0, BNK0, 0x06, WordAcc, NoLock, Preserve)
 {
              AccessAs (ByteAcc,
 0x00),
                , 6,
              F06F, 1983
 }
           Local3 = RefOf(F06F)Local4 = RefOf (G006) }
         Default
          {
            ERR (Arg0, Z145, __LINE__, 0x00, 0x00, Arg2, Arg3)
            Return (Zero)
          }
```

```
 }
      Case (0x07)
        Switch (ToInteger (Arg3))
        {
         Case (0x01) {
           Local2 = 0x07 BankField (OPR0, BNK0, 0x07, DWordAcc, NoLock, Preserve)
             {
              AccessAs (ByteAcc, 0x00),
                , 7,
              F070, 1
 }
           Local3 = RefOf (F070)Local4 = RefOf (G007) }
         Case (0x06) {
           Local2 = 0x08 BankField (OPR0, BNK0, 0x08, ByteAcc, NoLock, Preserve)
             {
                , 7,
              F071, 6
 }
           Local3 = RefOf(F071)Local4 = RefOf (G008) }
         Case (0x07) {
           Local2 = 0x09 BankField (OPR0, BNK0, 0x09, QWordAcc, NoLock, Preserve)
             {
              AccessAs (ByteAcc, 0x00),
                , 7,
              F072, 7
 }
           Local3 = RefOf(F072)Local4 = RefOf (G009) }
         Case (0x08) {
           Local2 = 0x3F
```

```
 BankField (OPR0, BNK0, 0x3F, ByteAcc, NoLock, Preserve)
\{ , 7,
              F073, 8
 }
           Local3 = RefOf(F073)Local4 = RefOf(G00A) }
          Case (0x09)
          {
           Local2 = 0x40 BankField (OPR0, BNK0, 0x40, AnyAcc, NoLock, Preserve)
 {
              AccessAs (ByteAcc, 0x00),
                 , 7,
              F074, 9
 }
           Local3 = RefOf (F074)Local4 = RefOf(G00B) }
          Case (0x1F)
          {
           Local2 = 0x7F BankField (OPR0, BNK0, 0x7F, ByteAcc, NoLock, Preserve)
 {
            , 7,
              F075, 31
 }
           Local3 = RefOf(F075)Local4 = RefOf(G00C) }
         Case (0x20) {
           Local2 = 0x80 BankField (OPR0, BNK0, 0x80, ByteAcc, NoLock, Preserve)
\left\{ \begin{array}{c} 1 & 1 \\ 1 & 1 \end{array} \right\} AccessAs (ByteAcc, 0x00),
                 , 7,
              F076, 32
 }
           Local3 = RefOf (F076)Local4 = RefOf (G00D)
```

```
 }
         Case (0x21) {
           Local2 = 0xFF BankField (OPR0, BNK0, 0xFF, ByteAcc, NoLock, Preserve)
\{ , 7,
              F077, 33
 }
   Local3 = RefOf(F077)Local4 = RefOf(G00E) }
          Case (0x3F)
 {
           Local2 = 0x00 BankField (OPR0, BNK0, 0x00, WordAcc, NoLock, Preserve)
             {
              AccessAs (ByteAcc, 0x00),
                , 7,
              F078, 63
 }
           Local3 = RefOf(F078)Local4 = RefOf (G000) }
          Case (0x40)
 {
           Local2 = 0x01 BankField (OPR0, BNK0, 0x01, ByteAcc, NoLock, Preserve)
 {
                , 7,
              F079, 64
 }
           Local3 = RefOf (F079)Local4 = RefOf (G001) }
  Case (0x41) {
           Local2 = 0x02 BankField (OPR0, BNK0, 0x02, DWordAcc, NoLock, Preserve)
\left\{ \begin{array}{c} 1 & 1 \\ 1 & 1 \end{array} \right\} AccessAs (ByteAcc, 0x00),
                , 7,
               F07A, 65
```

```
 }
           Local3 = RefOf(F07A)Local4 = RefOf (G002) }
          Case (0x45)
 {
           Local2 = 0x03 BankField (OPR0, BNK0, 0x03, ByteAcc, NoLock, Preserve)
 {
                , 7,
              F07B, 69
 }
           Local3 = RefOf (F07B)Local4 = RefOf (G003) }
          Case (0x81)
 {
           Local2 = 0x04 BankField (OPR0,
 BNK0, 0x04, QWordAcc, NoLock, Preserve)
 {
              AccessAs (ByteAcc, 0x00),
                , 7,
              F07C, 129
 }
           Local3 = RefOf (F07C)Local4 = RefOf (G004) }
          Case (0x0100)
 {
           Local2 = 0x05 BankField (OPR0, BNK0, 0x05, ByteAcc, NoLock, Preserve)
 {
                , 7,
              F07D, 256
 }
           Local3 = RefOf (F07D)Local4 = RefOf (G005) }
          Case (0x03FF)
\{Local2 = 0x06 BankField (OPR0, BNK0, 0x06, AnyAcc, NoLock, Preserve)
\left\{ \begin{array}{c} 1 & 1 \\ 1 & 1 \end{array} \right\}
```

```
 AccessAs
 (ByteAcc, 0x00),
                , 7,
              F07E, 1023
 }
           Local3 = RefOf (F07E)Local4 = RefOf (G006) }
          Case (0x07BF)
          {
           Local2 = 0x07 BankField (OPR0, BNK0, 0x07, ByteAcc, NoLock, Preserve)
 {
                , 7,
              F07F, 1983
 }
           Local3 = RefOf(F07F)Local4 = RefOf (G007) }
          Default
          {
            ERR (Arg0, Z145, __LINE__, 0x00, 0x00, Arg2, Arg3)
            Return (Zero)
          }
        }
      }
      Case (0x08)
      {
        Switch (ToInteger (Arg3))
        {
          Case
 (0x01)
          {
           Local2 = 0x08 BankField (OPR0, BNK0, 0x08, ByteAcc, NoLock, Preserve)
 {
             Offset (0x01),
              F080, 1
 }
           Local3 = RefOf (F080)Local4 = RefOf(G008) }
         Case (0x06) {
```

```
Local2 = 0x09 BankField (OPR0, BNK0, 0x09, ByteAcc, NoLock, Preserve)
\{ AccessAs (ByteAcc, 0x00),
             Offset (0x01),
              F081, 6
 }
           Local3 = RefOf(F081)Local4 = RefOf (G009) }
          Case (0x07)
 {
           Local2 = 0x3F BankField (OPR0,
 BNK0, 0x3F, ByteAcc, NoLock, Preserve)
            {
              Offset (0x01),
              F082, 7
 }
           Local3 = RefOf(F082)Local4 = RefOf(G00A) }
         Case (0x08) {
           Local2 = 0x40 BankField (OPR0, BNK0, 0x40, WordAcc, NoLock, Preserve)
 {
              AccessAs (ByteAcc, 0x00),
             Offset (0x01),
              F083, 8
 }
           Local3 = RefOf(F083)Local4 = RefOf(G00B) }
          Case (0x09)
 {
           Local2 = 0x7F BankField (OPR0, BNK0, 0x7F, ByteAcc, NoLock, Preserve)
\left\{ \begin{array}{c} 1 & 1 \\ 1 & 1 \end{array} \right\}Offset (0x01),
               F084, 9
 }
           Local3 = RefOf(F084)Local4 = RefOf(G00C)
```

```
 }
          Case (0x1F)
          {
           Local2 = 0x80 BankField (OPR0, BNK0, 0x80, DWordAcc, NoLock, Preserve)
\{ AccessAs (ByteAcc, 0x00),
             Offset (0x01),
              F085, 31
 }
           Local3 = RefOf(F085)Local4 = RefOf (G00D) }
          Case (0x20)
 {
           Local2 = 0xFF BankField (OPR0, BNK0, 0xFF, ByteAcc, NoLock, Preserve)
 {
              Offset (0x01),
              F086, 32
 }
           Local3 = RefOf (F086)
           Local4 = RefOf(G00E) }
          Case (0x21)
 {
           Local2 = 0x00 BankField (OPR0, BNK0, 0x00, QWordAcc, NoLock, Preserve)
 {
              AccessAs (ByteAcc, 0x00),
             Offset (0x01),
              F087, 33
 }
           Local3 = RefOf (F087)Local4 = RefOf (G000) }
          Case (0x3F)
\{Local2 = 0x01 BankField (OPR0, BNK0, 0x01, ByteAcc, NoLock, Preserve)
\left\{ \begin{array}{c} 1 & 1 \\ 1 & 1 \end{array} \right\}Offset (0x01),
              F088, 63
 }
```

```
Local3 = RefOf(F088)Local4 = RefOf (G001) }
          Case
 (0x40)
          {
           Local2 = 0x02 BankField (OPR0, BNK0, 0x02, AnyAcc, NoLock, Preserve)
 {
              AccessAs (ByteAcc, 0x00),
              Offset (0x01),
              F089, 64
 }
           Local3 = RefOf(F089)Local4 = RefOf (G002) }
          Case (0x41)
          {
           Local2 = 0x03 BankField (OPR0, BNK0, 0x03, ByteAcc, NoLock, Preserve)
 {
              Offset (0x01),
              F08A, 65
 }
           Local3 = RefOf(F08A)Local4 = RefOf (G003) }
         Case (0x45) {
           Local2 = 0x04 BankField
 (OPR0, BNK0, 0x04, ByteAcc, NoLock, Preserve)
 {
              AccessAs (ByteAcc, 0x00),
             Offset (0x01),
              F08B, 69
 }
           Local3 = RefOf (F08B)Local4 = RefOf (G004) }
          Case (0x81)
          {
           Local2 = 0x05 BankField (OPR0, BNK0, 0x05, ByteAcc, NoLock, Preserve)
```

```
\{Offset (0x01),
             F08C, 129
 }
          Local3 = RefOf(F08C)Local4 = RefOf (G005) }
         Case (0x0100)
 {
          Local2 = 0x06 BankField (OPR0, BNK0, 0x06, WordAcc, NoLock, Preserve)
 {
             AccessAs
 (ByteAcc, 0x00),
            Offset (0x01),
             F08D, 256
 }
          Local3 = RefOf(F08D)Local4 = RefOf (G006) }
         Case (0x03FF)
 {
          Local2 = 0x07 BankField (OPR0, BNK0, 0x07, ByteAcc, NoLock, Preserve)
 {
            Offset (0x01),
             F08E, 1023
 }
          Local3 = RefOf(F08E)Local4 = RefOf (G007) }
         Case (0x07BF)
 {
          Local2 = 0x08 BankField (OPR0, BNK0, 0x08, DWordAcc, NoLock, Preserve)
 {
             AccessAs (ByteAcc, 0x00),
            Offset (0x01),
 F08F, 1983
 }
          Local3 = RefOf(F08F)Local4 = RefOf (G008) }
```

```
 Default
          {
            ERR (Arg0, Z145, __LINE__, 0x00, 0x00, Arg2, Arg3)
            Return (Zero)
          }
        }
      }
     Case (0x09) {
        Switch (ToInteger (Arg3))
        {
         Case (0x01) {
           Local2 = 0x09 BankField (OPR0, BNK0, 0x09, QWordAcc, NoLock, Preserve)
            {
              AccessAs (ByteAcc, 0x00),
                , 9,
              F090, 1
 }
           Local3 = RefOf (F090)Local4 = RefOf (G009) }
         Case (0x06) {
          Local2 = 0x3F BankField (OPR0, BNK0, 0x3F, ByteAcc, NoLock, Preserve)
 {
                , 9,
              F091, 6
 }
           Local3 = RefOf(F091)Local4 = RefOf(G00A) }
         Case (0x07) {
           Local2 = 0x40 BankField (OPR0, BNK0, 0x40, AnyAcc, NoLock, Preserve)
            {
              AccessAs (ByteAcc, 0x00),
                , 9,
              F092, 7
 }
```

```
Local3 = RefOf(F092)Local4 = RefOf(G00B) }
          Case (0x08) {
            Local2 = 0x7F BankField (OPR0, BNK0, 0x7F, ByteAcc, NoLock, Preserve)
             {
                 , 9,
               F093, 8
 }
            Local3 = RefOf(F093)Local4 = RefOf(G00C) }
          Case (0x09)
 {
            Local2 = 0x80 BankField (OPR0, BNK0, 0x80, ByteAcc, NoLock, Preserve)
 {
               AccessAs (ByteAcc, 0x00),
                 , 9,
               F094, 9
 }
            Local3 = RefOf(F094)Local4 = RefOf (G00D) }
          Case (0x1F)
           {
            Local2 = 0xFF BankField (OPR0, BNK0, 0xFF, ByteAcc, NoLock, Preserve)
 {
                 , 9,
               F095, 31
            Local3 = RefOf (F095)Local4 = RefOf(G00E) }
         Case (0x20) {
            Local2 = 0x00 BankField (OPR0, BNK0, 0x00, WordAcc, NoLock, Preserve)
\left\{ \begin{array}{c} 1 & 1 \\ 1 & 1 \end{array} \right\} AccessAs (ByteAcc, 0x00),
```

```
 , 9,
              F096, 32
 }
           Local3 = RefOf(F096)Local4 = RefOf (G000) }
          Case (0x21)
          {
           Local2 = 0x01 BankField (OPR0, BNK0, 0x01, ByteAcc, NoLock, Preserve)
 {
                , 9,
              F097, 33
 }
           Local3 = RefOf(F097)Local4 = RefOf (G001) }
          Case (0x3F)
          {
           Local2 = 0x02 BankField (OPR0, BNK0, 0x02, DWordAcc, NoLock, Preserve)
            {
              AccessAs (ByteAcc, 0x00),
                , 9,
              F098, 63
 }
           Local3 = RefOf (F098)Local4 = RefOf (G002) }
          Case (0x40)
          {
           Local2 = 0x03 BankField (OPR0, BNK0, 0x03, ByteAcc, NoLock, Preserve)
 {
                , 9,
              F099, 64
 }
           Local3 = RefOf(F099)Local4 = RefOf (G003) }
          Case (0x41)
          {
           Local2 = 0x04
```

```
 BankField (OPR0, BNK0, 0x04, QWordAcc, NoLock, Preserve)
\{ AccessAs (ByteAcc, 0x00),
                , 9,
              F09A, 65
 }
           Local3 = RefOf(F09A)Local4 = RefOf (G004) }
          Case (0x45)
 {
           Local2 = 0x05 BankField (OPR0, BNK0, 0x05, ByteAcc, NoLock, Preserve)
 {
                , 9,
              F09B, 69
 }
           Local3 = RefOf (F09B)Local4 = RefOf(G005) }
          Case (0x81)
          {
           Local2 = 0x06 BankField (OPR0, BNK0, 0x06, AnyAcc, NoLock, Preserve)
            {
           AccessAs (ByteAcc, 0x00),
                , 9,
              F09C, 129
 }
           Local3 = RefOf(F09C)Local4 = RefOf (G006) }
          Case (0x0100)
 {
           Local2 = 0x07 BankField (OPR0, BNK0, 0x07, ByteAcc, NoLock, Preserve)
\left\{ \begin{array}{c} 1 & 1 \\ 1 & 1 \end{array} \right\} , 9,
              F09D, 256
 }
           Local3 = RefOf (F09D)Local4 = RefOf (G007)
```

```
 }
           Case (0x03FF)
           {
            Local2 = 0x08 BankField (OPR0, BNK0, 0x08, ByteAcc, NoLock, Preserve)
\{ AccessAs (ByteAcc, 0x00),
                  , 9,
     F09E, 1023
 }
            Local3 = RefOf(F09E)Local4 = RefOf(G008) }
           Case (0x07BF)
           {
            Local2 = 0x09 BankField (OPR0, BNK0, 0x09, ByteAcc, NoLock, Preserve)
 {
                  , 9,
                F09F, 1983
 }
            Local3 = RefOf(F09F)Local4 = RefOf (G009) }
           Default
           {
             ERR (Arg0, Z145, __LINE__, 0x00, 0x00, Arg2, Arg3)
             Return (Zero)
           }
         }
       }
      Case (0x1F)
       {
         Switch (ToInteger (Arg3))
         {
           Case (0x01)
           {
            Local2 = 0x3F BankField (OPR0, BNK0, 0x3F, ByteAcc, NoLock, Preserve)
\left\{ \begin{array}{c} 1 & 1 \\ 1 & 1 \end{array} \right\} Offset (0x03),
                  , 7,
                F0A0, 1
```

```
 }
          Local3 = RefOf(F0A0)Local4 = RefOf(G00A) }
        Case (0x06) {
          Local2 = 0x40 BankField (OPR0, BNK0, 0x40, WordAcc, NoLock, Preserve)
 {
             AccessAs (ByteAcc, 0x00),
             Offset (0x03),
               , 7,
             F0A1, 6
 }
          Local3 = RefOf(F0A1)Local4 = RefOf(G00B) }
         Case (0x07)
 {
          Local2 = 0x7F BankField (OPR0,
 BNK0, 0x7F, ByteAcc, NoLock, Preserve)
            {
             Offset (0x03),
               , 7,
             F0A2, 7
 }
          Local3 = RefOf(F0A2)Local4 = RefOf(G00C) }
        Case (0x08) {
          Local2 = 0x80 BankField (OPR0, BNK0, 0x80, DWordAcc, NoLock, Preserve)
 {
             AccessAs (ByteAcc, 0x00),
            Offset (0x03),
               , 7,
             F0A3, 8
 }
          Local3 = RefOf (FOA3)Local4 = RefOf (G00D) }
        Case (0x09)
```

```
 {
            Local2 = 0xFF BankField (OPR0, BNK0, 0xFF, ByteAcc, NoLock,
 Preserve)
\{Offset (0x03),
                 , 7,
               F0A4, 9
 }
            Local3 = RefOf(F0A4)Local4 = RefOf(G00E) }
          Case (0x1F)
           {
            Local2 = 0x00 BankField (OPR0, BNK0, 0x00, QWordAcc, NoLock, Preserve)
 {
               AccessAs (ByteAcc, 0x00),
              Offset (0x03),
                 , 7,
               F0A5, 31
 }
            Local3 = RefOf(F0A5)Local4 = RefOf (G000) }
           Case (0x20)
 {
            Local2 = 0x01 BankField (OPR0, BNK0, 0x01, ByteAcc, NoLock, Preserve)
        {
               Offset (0x03),
                 , 7,
               F0A6, 32
 }
            Local3 = RefOf(F0A6)Local4 = RefOf (G001) }
         Case (0x21) {
            Local2 = 0x02 BankField (OPR0, BNK0, 0x02, AnyAcc, NoLock, Preserve)
\left\{ \begin{array}{c} 1 & 1 \\ 1 & 1 \end{array} \right\} AccessAs (ByteAcc, 0x00),
               Offset (0x03),
```

```
 , 7,
             F0A7, 33
 }
           Local3 = RefOf(F0A7)Local4 = RefOf (G002) }
          Case (0x3F)
          {
           Local2 = 0x03 BankField (OPR0, BNK0, 0x03, ByteAcc, NoLock, Preserve)
 {
         Offset (0x03),
               , 7,
             F0A8, 63
 }
           Local3 = RefOf(F0A8)Local4 = RefOf (G003) }
          Case (0x40)
          {
           Local2 = 0x04 BankField (OPR0, BNK0, 0x04, ByteAcc, NoLock, Preserve)
 {
              AccessAs (ByteAcc, 0x00),
              Offset (0x03),
                , 7,
             F0A9, 64
 }
           Local3 = RefOf(F0A9)Local4 = RefOf (G004) }
          Case (0x41)
 {
           Local2 = 0x05 BankField (OPR0, BNK0, 0x05, ByteAcc, NoLock, Preserve)
            {
              Offset (0x03),
                , 7,
             F0AA, 65
 }
           Local3 = RefOf(FOAA)Local4 = RefOf (G005) }
```

```
Case (0x45) {
           Local2 = 0x06 BankField (OPR0, BNK0, 0x06, WordAcc, NoLock, Preserve)
\{ AccessAs (ByteAcc, 0x00),
              Offset (0x03),
                 , 7,
              F0AB, 69
 }
           Local3 = RefOf(FOAB)Local4 = RefOf (G006) }
          Case (0x81)
 {
           Local2 = 0x07 BankField (OPR0, BNK0, 0x07, ByteAcc, NoLock, Preserve)
 {
             Offset (0x03),
       , 7,
              F0AC, 129
 }
           Local3 = RefOf(FOAC)Local4 = RefOf (G007) }
          Case (0x0100)
 {
           Local2 = 0x08 BankField (OPR0, BNK0, 0x08, DWordAcc, NoLock, Preserve)
 {
              AccessAs (ByteAcc, 0x00),
              Offset (0x03),
                 , 7,
              F0AD, 256
 }
           Local3 = RefOf (F0AD)Local4 = RefOf (G008) }
          Case (0x03FF)
          {
           Local2 = 0x09 BankField (OPR0, BNK0, 0x09, ByteAcc, NoLock, Preserve)
\left\{ \begin{array}{c} 1 & 1 \\ 1 & 1 \end{array} \right\} Offset (0x03),
```
```
 , 7,
              F0AE, 1023
 }
           Local3 = RefOf(FOAE)Local4 = RefOf (G009) }
          Case (0x07BF)
          {
           Local2 = 0x3F BankField (OPR0, BNK0, 0x3F, QWordAcc, NoLock, Preserve)
 {
              AccessAs (ByteAcc, 0x00),
              Offset (0x03),
                , 7,
              F0AF, 1983
 }
           Local3 = RefOf(F0AF)Local4 = RefOf(G00A) }
          Default
          {
            ERR (Arg0, Z145, __LINE__, 0x00, 0x00, Arg2, Arg3)
            Return (Zero)
          }
        }
      Case (0x20)
        Switch (ToInteger (Arg3))
        {
         Case (0x01) {
           Local2 = 0x40 BankField (OPR0, BNK0, 0x40, AnyAcc, NoLock, Preserve)
 {
              AccessAs (ByteAcc, 0x00),
             Offset (0x04),
              F0B0, 1
 }
           Local3 = RefOf (F0B0)Local4 = RefOf(G00B) }
         Case (0x06)
```
}

```
 {
           Local2 = 0x7F BankField (OPR0, BNK0, 0x7F, ByteAcc, NoLock, Preserve)
\{ Offset (0x04),
              F0B1, 6
 }
           Local3 = RefOf(F0B1)Local4 = RefOf(G00C) }
         Case (0x07) {
           Local2 = 0x80 BankField (OPR0, BNK0, 0x80, ByteAcc, NoLock, Preserve)
 {
              AccessAs (ByteAcc, 0x00),
              Offset (0x04),
              F0B2, 7
 }
           Local3 = RefOf(F0B2)Local4 = RefOf (G00D) }
         Case (0x08) {
           Local2 = 0xFF BankField (OPR0, BNK0, 0xFF, ByteAcc, NoLock, Preserve)
 {
              Offset (0x04),
              F0B3, 8
 }
           Local3 = RefOf(F0B3)Local4 = RefOf(G00E) }
          Case (0x09)
 {
           Local2 = 0x00 BankField (OPR0, BNK0, 0x00, WordAcc, NoLock, Preserve)
\left\{ \begin{array}{c} 1 & 1 \\ 1 & 1 \end{array} \right\} AccessAs (ByteAcc, 0x00),
             Offset (0x04),
              F0B4, 9
 }
           Local3 = RefOf(F0B4)Local4 = RefOf (G000)
```

```
 }
          Case (0x1F)
          {
           Local2 = 0x01 BankField (OPR0, BNK0, 0x01, ByteAcc, NoLock, Preserve)
\{ Offset (0x04),
              F0B5, 31
 }
           Local3 = RefOf(F0B5)Local4 = RefOf(G001) }
          Case (0x20)
          {
           Local2 = 0x02 BankField (OPR0, BNK0, 0x02, DWordAcc, NoLock, Preserve)
 {
              AccessAs (ByteAcc, 0x00),
              Offset (0x04),
            F0B6, 32
 }
           Local3 = RefOf (F0B6)Local4 = RefOf (G002) }
          Case (0x21)
 {
           Local2 = 0x03 BankField (OPR0, BNK0, 0x03, ByteAcc, NoLock, Preserve)
 {
             Offset (0x04),
              F0B7, 33
 }
           Local3 = RefOf (F0B7)Local4 = RefOf (G003) }
          Case (0x3F)
          {
           Local2 = 0x04 BankField (OPR0, BNK0, 0x04, QWordAcc, NoLock, Preserve)
\left\{ \begin{array}{c} 1 & 1 \\ 1 & 1 \end{array} \right\} AccessAs (ByteAcc, 0x00),
             Offset (0x04),
              F0B8, 63
 }
```

```
Local3 = RefOf (F0B8)Local4 = RefOf (G004) }
         Case (0x40) {
           Local2 = 0x05 BankField (OPR0, BNK0, 0x05, ByteAcc, NoLock, Preserve)
 {
              Offset (0x04),
              F0B9, 64
 }
            Local3 = RefOf (F0B9)
           Local4 = RefOf (G005) }
          Case (0x41)
 {
           Local2 = 0x06 BankField (OPR0, BNK0, 0x06, AnyAcc, NoLock, Preserve)
 {
              AccessAs (ByteAcc, 0x00),
              Offset (0x04),
              F0BA, 65
 }
           Local3 = RefOf(F0BA)Local4 = RefOf (G006) }
         Case (0x45) {
           Local2 = 0x07 BankField (OPR0, BNK0, 0x07, ByteAcc, NoLock, Preserve)
 {
              Offset (0x04),
              F0BB, 69
 }
           Local3 = RefOf (F0BB)Local4 = RefOf (G007) }
          Case (0x81)
          {
           Local2 = 0x08 BankField (OPR0, BNK0, 0x08, ByteAcc, NoLock, Preserve)
\left\{ \begin{array}{c} 1 & 1 \\ 1 & 1 \end{array} \right\} AccessAs (ByteAcc, 0x00),
```

```
 Offset (0x04),
             F0BC, 129
 }
          Local3 = RefOf(F0BC)Local4 = RefOf (G008) }
         Case (0x0100)
         {
          Local2 = 0x09 BankField (OPR0, BNK0,
 0x09, ByteAcc, NoLock, Preserve)
 {
             Offset (0x04),
             F0BD, 256
 }
          Local3 = RefOf (F0BD)Local4 = RefOf (G009) }
         Case (0x03FF)
 {
          Local2 = 0x3F BankField (OPR0, BNK0, 0x3F, WordAcc, NoLock, Preserve)
 {
             AccessAs (ByteAcc, 0x00),
             Offset (0x04),
             F0BE, 1023
 }
          Local3 = RefOf(F0BE)Local4 = RefOf(G00A) }
         Case (0x07BF)
 {
          Local2 = 0x40 BankField (OPR0, BNK0, 0x40, ByteAcc, NoLock, Preserve)
 {
            Offset
 (0x04),
             F0BF, 1983
 }
          Local3 = RefOf (F0BF)Local4 = RefOf(G00B) }
         Default
\{
```

```
 ERR (Arg0, Z145, __LINE__, 0x00, 0x00, Arg2, Arg3)
             Return (Zero)
           }
         }
      }
     Case (0x21) {
        Switch (ToInteger (Arg3))
         {
           Case (0x01)
           {
            Local2 = 0x7F BankField (OPR0, BNK0, 0x7F, ByteAcc, NoLock, Preserve)
 {
                 , 33,
               F0C0, 1
 }
            Local3 = RefOf(FOC0)Local4 = RefOf(G00C) }
          Case (0x06) {
 Local2 = 0x80 BankField (OPR0, BNK0, 0x80, DWordAcc, NoLock, Preserve)
             {
               AccessAs (ByteAcc, 0x00),
                 , 33,
               F0C1, 6
 }
            Local3 = RefOf(FOC1)Local4 = RefOf (G00D) }
          Case (0x07) {
            Local2 = 0xFF BankField (OPR0, BNK0, 0xFF, ByteAcc, NoLock, Preserve)
\left\{ \begin{array}{c} 1 & 1 \\ 1 & 1 \end{array} \right\} , 33,
               F0C2, 7
 }
            Local3 = RefOf(FOC2)Local4 = RefOf(G00E) }
```

```
Case (0x08) {
           Local2 = 0x00 BankField (OPR0, BNK0, 0x00, QWordAcc, NoLock, Preserve)
              AccessAs (ByteAcc, 0x00),
                , 33,
              F0C3, 8
 }
           Local3 = RefOf(FOC3)Local4 = RefOf (G000) }
         Case (0x09) {
           Local2 = 0x01 BankField (OPR0, BNK0, 0x01, ByteAcc, NoLock, Preserve)
 {
                , 33,
              F0C4, 9
 }
           Local3 = RefOf(FOC4)Local4 = RefOf(G001) }
          Case (0x1F)
          {
           Local2 = 0x02 BankField (OPR0, BNK0, 0x02, AnyAcc, NoLock, Preserve)
            {
              AccessAs (ByteAcc, 0x00),
                , 33,
            F0C5, 31
 }
           Local3 = RefOf(FOC5)Local4 = RefOf(G002) }
         Case (0x20)\{Local2 = 0x03 BankField (OPR0, BNK0, 0x03, ByteAcc, NoLock, Preserve)
\left\{ \begin{array}{c} 1 & 1 \\ 1 & 1 \end{array} \right\} , 33,
              F0C6, 32
 }
```

```
Local3 = RefOf(FOC6)Local4 = RefOf (G003) }
         Case (0x21)
          {
          Local2 = 0x04 BankField (OPR0, BNK0, 0x04, ByteAcc, NoLock, Preserve)
 {
             AccessAs (ByteAcc, 0x00),
               , 33,
             F0C7, 33
 }
          Local3 = RefOf(FOC7)Local4 = RefOf(G004) }
          Case (0x3F)
          {
          Local2 = 0x05 BankField (OPR0, BNK0, 0x05, ByteAcc, NoLock, Preserve)
 {
               , 33,
             F0C8, 63
 }
          Local3 = RefOf(FOC8)Local4 = RefOf (G005) }
          Case (0x40)
 {
          Local2 = 0x06 BankField (OPR0, BNK0, 0x06, WordAcc, NoLock, Preserve)
 {
              AccessAs (ByteAcc, 0x00),
               , 33,
             F0C9, 64
 }
          Local3 = RefOf(FOC9)Local4 = RefOf (G006) }
          Case (0x41)
          Local2 = 0x07 BankField (OPR0, BNK0, 0x07, ByteAcc, NoLock, Preserve)
```

```
 {
               , 33,
             F0CA, 65
 }
          Local3 = RefOf(FOCA)Local4 = RefOf (G007) }
        Case (0x45) {
          Local2 = 0x08 BankField (OPR0, BNK0, 0x08, DWordAcc, NoLock, Preserve)
 {
             AccessAs (ByteAcc, 0x00),
               , 33,
             F0CB, 69
 }
           Local3 = RefOf (F0CB)
          Local4 = RefOf (G008) }
         Case (0x81)
         {
          Local2 = 0x09 BankField (OPR0, BNK0, 0x09, ByteAcc, NoLock,
 Preserve)
 {
               , 33,
             F0CC, 129
 }
          Local3 = RefOf(FOCC)Local4 = RefOf (G009) }
         Case (0x0100)
 {
          Local2 = 0x3F BankField (OPR0, BNK0, 0x3F, QWordAcc, NoLock, Preserve)
 {
             AccessAs (ByteAcc, 0x00),
               , 33,
             F0CD, 256
 }
          Local3 = RefOf (FOCD)Local4 = RefOf(G00A) }
         Case (0x03FF)
```

```
 {
           Local2 = 0x40 BankField (OPR0, BNK0, 0x40, ByteAcc, NoLock, Preserve)
\{ , 33,
    F0CE, 1023
 }
           Local3 = RefOf(FOCE)Local4 = RefOf(G00B) }
          Case (0x07BF)
          {
           Local2 = 0x7F BankField (OPR0, BNK0, 0x7F, AnyAcc, NoLock, Preserve)
            {
              AccessAs (ByteAcc, 0x00),
                , 33,
              F0CF, 1983
 }
           Local3 = RefOf(FOCF)Local4 = RefOf(G00C) }
          Default
 {
            ERR (Arg0, Z145, __LINE__, 0x00, 0x00, Arg2, Arg3)
            Return (Zero)
          }
        }
      }
      Case (0x3F)
      {
        Switch (ToInteger (Arg3))
        {
         Case (0x01)Local2 = 0x80 BankField (OPR0, BNK0, 0x80, ByteAcc, NoLock, Preserve)
            {
              AccessAs (ByteAcc, 0x00),
                , 63,
              F0D0, 1
 }
```

```
Local3 = RefOf (F0D0)Local4 = RefOf (G00D) }
         Case (0x06) {
            Local2 = 0xFF BankField (OPR0, BNK0, 0xFF, ByteAcc, NoLock, Preserve)
 {
                 , 63,
              F0D1, 6
 }
            Local3 = RefOf(F0D1)Local4 = RefOf(G00E) }
          Case (0x07)
           {
            Local2 = 0x00 BankField (OPR0, BNK0, 0x00, WordAcc, NoLock,
 Preserve)
 {
               AccessAs (ByteAcc, 0x00),
                 , 63,
              F0D2, 7
 }
            Local3 = RefOf(F0D2)Local4 = RefOf (G000) }
         Case (0x08) {
            Local2 = 0x01 BankField (OPR0, BNK0, 0x01, ByteAcc, NoLock, Preserve)
 {
                 , 63,
              F0D3, 8
 }
            Local3 = RefOf (F0D3)Local4 = RefOf (G001) }
         Case (0x09) {
            Local2 = 0x02 BankField (OPR0, BNK0, 0x02, DWordAcc, NoLock, Preserve)
\left\{ \begin{array}{c} 1 & 1 \\ 1 & 1 \end{array} \right\} AccessAs (ByteAcc, 0x00),
```

```
 , 63,
             F0D4, 9
 }
          Local3 = RefOf(F0D4)Local4 = RefOf (G002) }
         Case (0x1F)
         {
          Local2 = 0x03 BankField (OPR0, BNK0, 0x03, ByteAcc, NoLock, Preserve)
 {
               , 63,
             F0D5, 31
 }
          Local3 = RefOf (F0D5)Local4 = RefOf (G003) }
         Case (0x20)
 {
          Local2 = 0x04 BankField (OPR0, BNK0, 0x04, QWordAcc, NoLock, Preserve)
 {
             AccessAs (ByteAcc, 0x00),
               , 63,
             F0D6, 32
 }
Local3 = RefOf(F0D6)Local4 = RefOf (G004)
```

```
 }
          Case (0x21)
          {
           Local2 = 0x05 BankField (OPR0, BNK0, 0x05, ByteAcc, NoLock, Preserve)
 {
                , 63,
              F0D7, 33
 }
           Local3 = RefOf (F0D7)Local4 = RefOf (G005) }
          Case (0x3F)
          {
           Local2 = 0x06
```

```
 BankField (OPR0, BNK0, 0x06, AnyAcc, NoLock, Preserve)
\{ AccessAs (ByteAcc, 0x00),
                 , 63,
              F0D8, 63
 }
           Local3 = RefOf (F0D8)Local4 = RefOf (G006) }
 Case (0x40)
 {
           Local2 = 0x07 BankField (OPR0, BNK0, 0x07, ByteAcc, NoLock, Preserve)
 {
                 , 63,
              F0D9, 64
 }
           Local3 = RefOf (F0D9)Local4 = RefOf(G007) }
          Case (0x41)
          {
           Local2 = 0x08 BankField (OPR0, BNK0, 0x08, ByteAcc, NoLock, Preserve)
            {
              AccessAs (ByteAcc, 0x00),
                , 63,
              F0DA, 65
 }
           Local3 = RefOf(FODA)Local4 = RefOf (G008) }
         Case (0x45) {
           Local2 = 0x09 BankField (OPR0,
 BNK0, 0x09, ByteAcc, NoLock, Preserve)
\left\{ \begin{array}{c} 1 & 1 \\ 1 & 1 \end{array} \right\} , 63,
              F0DB, 69
 }
           Local3 = RefOf (F0DB)Local4 = RefOf (G009)
```

```
 }
          Case (0x81)
          {
           Local2 = 0x3F BankField (OPR0, BNK0, 0x3F, WordAcc, NoLock, Preserve)
\{ AccessAs (ByteAcc, 0x00),
                 , 63,
              F0DC, 129
 }
           Local3 = RefOf(F0DC)Local4 = RefOf(G00A) }
          Case (0x0100)
 {
           Local2 = 0x40 BankField (OPR0, BNK0, 0x40, ByteAcc, NoLock, Preserve)
 {
                , 63,
               F0DD, 256
 }
            Local3 = RefOf (F0DD)
           Local4 = RefOf(G00B) }
          Case (0x03FF)
          {
           Local2 = 0x7F BankField (OPR0, BNK0, 0x7F, DWordAcc, NoLock, Preserve)
             {
              AccessAs (ByteAcc, 0x00),
                 , 63,
              F0DE, 1023
 }
           Local3 = RefOf(FODE)Local4 = RefOf(G00C) }
          Case (0x07BF)
          {
           Local2 = 0x80 BankField (OPR0, BNK0, 0x80, ByteAcc, NoLock, Preserve)
\left\{ \begin{array}{c} 1 & 1 \\ 1 & 1 \end{array} \right\} , 63,
              F0DF, 1983
 }
```

```
Local3 = RefOf (F0DF)
            Local4 = RefOf (G00D) }
           Default
           {
             ERR (Arg0, Z145, __LINE__, 0x00, 0x00, Arg2, Arg3)
             Return (Zero)
           }
         }
       }
      Case (0x40)
       {
         Switch (ToInteger (Arg3))
\overline{\mathcal{L}} Case (0x01)
 {
            Local2 = 0xFF BankField (OPR0, BNK0, 0xFF, ByteAcc, NoLock, Preserve)
 {
                Offset (0x08),
                F0E0, 1
 }
            Local3 = RefOf(F0E0)Local4 = RefOf(G00E) }
          Case (0x06) {
            Local2 = 0x00 BankField (OPR0, BNK0, 0x00, QWordAcc, NoLock, Preserve)
         {
                AccessAs (ByteAcc, 0x00),
                Offset (0x08),
                F0E1, 6
 }
            Local3 = RefOf (FOE1)Local4 = RefOf (G000) }
          Case (0x07) {
            Local2 = 0x01 BankField (OPR0, BNK0, 0x01, ByteAcc, NoLock, Preserve)
\left\{ \begin{array}{c} 1 & 1 \\ 1 & 1 \end{array} \right\} Offset (0x08),
```

```
 F0E2, 7
 }
           Local3 = RefOf (F0E2)
          Local4 = RefOf(G001) }
        Case (0x08) {
          Local2 = 0x02 BankField (OPR0, BNK0, 0x02, AnyAcc, NoLock, Preserve)
 {
             AccessAs (ByteAcc, 0x00),
             Offset (0x08),
              F0E3, 8
 }
          Local3 = RefOf(F0E3)Local4 = RefOf (G002) }
         Case (0x09)
 {
          Local2 = 0x03 BankField (OPR0, BNK0, 0x03, ByteAcc, NoLock, Preserve)
 {
             Offset (0x08),
             F0E4, 9
 }
          Local3 = RefOf(F0E4)Local4 = RefOf (G003) }
         Case (0x1F)
 {
          Local2 = 0x04 BankField (OPR0, BNK0, 0x04, ByteAcc, NoLock, Preserve)
 {
             AccessAs (ByteAcc, 0x00),
             Offset (0x08),
             F0E5, 31
 }
          Local3 = RefOfLocal4 = RefOf (G004) }
         Case (0x20)
         {
          Local2 = 0x05
```
(F0E5)

```
 BankField (OPR0, BNK0, 0x05, ByteAcc, NoLock, Preserve)
\{ Offset (0x08),
              F0E6, 32
 }
           Local3 = RefOf(F0E6)Local4 = RefOf (G005) }
         Case (0x21) {
           Local2 = 0x06 BankField (OPR0, BNK0, 0x06, WordAcc, NoLock, Preserve)
 {
               AccessAs (ByteAcc, 0x00),
              Offset (0x08),
              F0E7, 33
 }
           Local3 = RefOf(F0E7)Local4 = RefOf (G006) }
          Case
          {
           Local2 = 0x07 BankField (OPR0, BNK0, 0x07, ByteAcc, NoLock, Preserve)
             {
              Offset (0x08),
              F0E8, 63
 }
           Local3 = RefOf (FOE8)Local4 = RefOf (G007) }
          Case (0x40)
 {
           Local2 = 0x08 BankField (OPR0, BNK0, 0x08, DWordAcc, NoLock, Preserve)
\left\{ \begin{array}{c} 1 & 1 \\ 1 & 1 \end{array} \right\} AccessAs (ByteAcc, 0x00),
              Offset (0x08),
              F0E9, 64
 }
           Local3 = RefOf(F0E9)Local4 = RefOf (G008) }
```
 $(0x3F)$ 

```
 Case (0x41)
           {
            Local2 = 0x09 BankField (OPR0,
 BNK0, 0x09, ByteAcc, NoLock, Preserve)
             {
               Offset (0x08),
               F0EA, 65
 }
             Local3 = RefOf (F0EA)
            Local4 = RefOf(G009) }
          Case (0x45)
           {
            Local2 = 0x3F BankField (OPR0, BNK0, 0x3F, QWordAcc, NoLock, Preserve)
 {
               AccessAs (ByteAcc, 0x00),
               Offset (0x08),
               F0EB, 69
 }
            Local3 = RefOf(F0EB)Local4 = RefOf(G00A) }
           Case (0x81)
           {
            Local2 = 0x40 BankField (OPR0, BNK0, 0x40, ByteAcc, NoLock, Preserve)
 {
              Offset
 (0x08),
               F0EC, 129
 }
            Local3 = RefOf(F0EC)Local4 = RefOf(G00B) }
           Case (0x0100)
           {
            Local2 = 0x7F BankField (OPR0, BNK0, 0x7F, AnyAcc, NoLock, Preserve)
\left\{ \begin{array}{c} 1 & 1 \\ 1 & 1 \end{array} \right\} AccessAs (ByteAcc, 0x00),
              Offset (0x08),
               F0ED, 256
 }
```

```
Local3 = RefOf (F0ED)Local4 = RefOf(G00C) }
         Case (0x03FF)
          {
          Local2 = 0x80 BankField (OPR0, BNK0, 0x80, ByteAcc, NoLock, Preserve)
 {
             Offset (0x08),
             F0EE, 1023
 }
```

```
Local3 = RefOf(F0EE)
```

```
Local4 = RefOf (G00D) }
           Case (0x07BF)
 {
             Local2 = 0xFF BankField (OPR0, BNK0, 0xFF, ByteAcc, NoLock, Preserve)
 {
                AccessAs (ByteAcc, 0x00),
                Offset (0x08),
                F0EF, 1983
 }
              Local3 = RefOf (F0EF)
             Local4 = RefOf(G00E) }
           Default
            {
              ERR (Arg0, Z145, __LINE__, 0x00, 0x00, Arg2, Arg3)
              Return (Zero)
            }
         }
       }
       Case (0x41)
       {
         Switch (ToInteger (Arg3))
         {
          Case (0x01) {
             Local2 = 0x00 BankField (OPR0, BNK0, 0x00, WordAcc, NoLock, Preserve)
\left\{ \begin{array}{c} 1 & 1 \\ 1 & 1 \end{array} \right\}
```

```
 AccessAs (ByteAcc, 0x00),
              Offset (0x08),
                 , 1,
               F0F0, 1
 }
            Local3 = RefOf (FOF0)Local4 = RefOf (G000) }
          Case (0x06) {
            Local2 = 0x01 BankField (OPR0, BNK0, 0x01, ByteAcc, NoLock, Preserve)
             {
               Offset (0x08),
                 , 1,
               F0F1, 6
 }
            Local3 = RefOf(F0F1)Local4 = RefOf (G001) }
         Case (0x07) {
            Local2 = 0x02 BankField (OPR0, BNK0,
 0x02, DWordAcc, NoLock, Preserve)
             {
               AccessAs (ByteAcc, 0x00),
               Offset (0x08),
                 , 1,
               F0F2, 7
 }
            Local3 = RefOf (FOF2)Local4 = RefOf (G002) }
         Case (0x08) {
            Local2 = 0x03 BankField (OPR0, BNK0, 0x03, ByteAcc, NoLock, Preserve)
\left\{ \begin{array}{c} 1 & 1 \\ 1 & 1 \end{array} \right\} Offset (0x08),
                 , 1,
               F0F3, 8
 }
            Local3 = RefOf (FOF3)
```

```
Local4 = RefOf (G003) }
          Case (0x09)
\{Local2 = 0x04 BankField (OPR0, BNK0, 0x04, QWordAcc, NoLock, Preserve)
 {
              AccessAs (ByteAcc, 0x00),
              Offset (0x08),
                , 1,
              F0F4, 9
 }
           Local3 = RefOf(F0F4)Local4 = RefOf (G004) }
          Case (0x1F)
 {
           Local2 = 0x05 BankField (OPR0, BNK0, 0x05, ByteAcc, NoLock, Preserve)
 {
              Offset (0x08),
                , 1,
              F0F5, 31
 }
           Local3 = RefOf(F0F5)Local4 = RefOf(G005) }
          Case (0x20)
          {
           Local2 = 0x06 BankField (OPR0, BNK0, 0x06, AnyAcc, NoLock, Preserve)
              AccessAs (ByteAcc, 0x00),
             Offset (0x08),
                , 1,
              F0F6, 32
 }
           Local3 = RefOf (FOF6)Local4 = RefOf (G006) }
         Case (0x21) {
           Local2 = 0x07 BankField (OPR0, BNK0, 0x07, ByteAcc, NoLock, Preserve)
```

```
\{ Offset (0x08),
                 , 1,
               F0F7, 33
 }
            Local3 = RefOf (FOF7)Local4 = RefOf (G007) }
          Case (0x3F)
           {
            Local2 = 0x08 BankField (OPR0, BNK0, 0x08, ByteAcc, NoLock, Preserve)
 {
     AccessAs (ByteAcc, 0x00),
               Offset (0x08),
                 , 1,
               F0F8, 63
 }
            Local3 = RefOf (FOF8)Local4 = RefOf (G008) }
          Case (0x40)
           {
            Local2 = 0x09 BankField (OPR0, BNK0, 0x09, ByteAcc, NoLock, Preserve)
 {
               Offset (0x08),
                 , 1,
               F0F9, 64
 }
            Local3 = RefOf (FOF9)Local4 = RefOf (G009) }
          Case (0x41)
 {
            Local2 = 0x3F BankField (OPR0, BNK0, 0x3F, WordAcc, NoLock, Preserve)
\left\{ \begin{array}{c} 1 & 1 \\ 1 & 1 \end{array} \right\} AccessAs (ByteAcc,
 0x00),
               Offset (0x08),
                 , 1,
               F0FA, 65
 }
```

```
Local3 = RefOf(F0FA)Local4 = RefOf(G00A) }
         Case (0x45)
          {
           Local2 = 0x40 BankField (OPR0, BNK0, 0x40, ByteAcc, NoLock, Preserve)
 {
              Offset (0x08),
                , 1,
             F0FB, 69
 }
           Local3 = RefOf (FOFB)Local4 = RefOf(G00B) }
         Case (0x81)
 {
          Local2 = 0x7F BankField (OPR0, BNK0, 0x7F, DWordAcc, NoLock, Preserve)
 {
              AccessAs (ByteAcc, 0x00),
      Offset (0x08),
                , 1,
             F0FC, 129
 }
           Local3 = RefOf(F0FC)Local4 = RefOf(G00C) }
         Case (0x0100)
 {
           Local2 = 0x80 BankField (OPR0, BNK0, 0x80, ByteAcc, NoLock, Preserve)
            {
              Offset (0x08),
               , 1,
             F0FD, 256
 }
           Local3 = RefOf (F0FD)Local4 = RefOf (G00D) }
          Case (0x03FF)
          {
           Local2 = 0xFF
```

```
 BankField (OPR0, BNK0, 0xFF, QWordAcc, NoLock, Preserve)
\{ AccessAs (ByteAcc, 0x00),
               Offset (0x08),
                 , 1,
              F0FE, 1023
 }
           Local3 = RefOf (FOFE)Local4 = RefOf(G00E) }
          Case (0x07BF)
 {
           Local2 = 0x00 BankField (OPR0, BNK0, 0x00, ByteAcc, NoLock, Preserve)
             {
               Offset (0x08),
                , 1,
              F0FF, 1983
 }
            Local3 = RefOf (F0FF)
           Local4 = RefOf (G000) }
          Default
          {
            ERR (Arg0, Z145, __LINE__, 0x00, 0x00, Arg2, Arg3)
            Return (Zero)
          }
        }
      }
      Default
      {
        ERR (Arg0, Z145, __LINE__, 0x00, 0x00, Arg2,
 Arg3)
        Return (Zero)
      }
   FCP0 [0x00] = 0x02FCPO [0x01] = RefOf(BNK0)FCPO [0x02] = Local2 M72D (Arg0, Local3, Arg2, Arg3, Arg4, Arg5, Local4)
   FCP0 [0x00] = 0x00
```
}

}

```
 /* Create BankField Unit */
 /* (WordAcc, NoLock, WriteAsOnes) */
 Method (M7D1, 6, Serialized)
 {
   OperationRegion (OPRB, SystemIO, 0x00, 0x09)
   OperationRegion (OPR0, SystemIO, 0x0B, 0x0100)
   Field (OPRB, ByteAcc, NoLock, Preserve)
   {
     BNK0, 8
   }
   BankField (OPR0, BNK0, 0x00, ByteAcc, NoLock, Preserve)
   {
     G000, 2048
   }
   BankField (OPR0, BNK0, 0x01, ByteAcc, NoLock, Preserve)
   {
     G001, 2048
   }
   BankField (OPR0, BNK0, 0x02, ByteAcc, NoLock, Preserve)
   {
     G002, 2048
   }
   BankField (OPR0, BNK0, 0x03, ByteAcc, NoLock, Preserve)
   {
     G003, 2048
   }
   BankField (OPR0, BNK0, 0x04, ByteAcc, NoLock, Preserve)
   {
     G004, 2048
   }
   BankField (OPR0, BNK0, 0x05, ByteAcc, NoLock, Preserve)
   {
     G005, 2048
   }
   BankField (OPR0, BNK0, 0x06, ByteAcc, NoLock, Preserve)
   {
     G006, 2048
   }
   BankField (OPR0, BNK0, 0x07, ByteAcc, NoLock, Preserve)
   {
```

```
 G007, 2048
    }
    BankField (OPR0, BNK0, 0x08, ByteAcc, NoLock, Preserve)
    {
      G008, 2048
    }
    BankField (OPR0, BNK0, 0x09, ByteAcc, NoLock, Preserve)
    {
      G009, 2048
    }
    BankField (OPR0, BNK0, 0x3F, ByteAcc, NoLock, Preserve)
    {
      G00A, 2048
    }
    BankField (OPR0, BNK0, 0x40, ByteAcc, NoLock, Preserve)
    {
      G00B, 2048
    }
    BankField (OPR0, BNK0, 0x7F, ByteAcc, NoLock, Preserve)
    {
      G00C, 2048
    }
 BankField (OPR0, BNK0, 0x80, ByteAcc, NoLock, Preserve)
    {
      G00D, 2048
    }
    BankField (OPR0, BNK0, 0xFF, DWordAcc, NoLock, Preserve)
    {
      G00E, 2048
    }
    Concatenate (Arg0, "-m7d1", Arg0)
    Switch (ToInteger (Arg2))
    {
     Case (0x00) {
        Switch (ToInteger (Arg3))
         {
          Case (0x01) {
```

```
Local2 = 0x00 BankField (OPR0, BNK0, 0x00, WordAcc, NoLock, WriteAsOnes)
\{ Offset (0x00),
              F000, 1
 }
           Local3 = RefOf (F000)Local4 = RefOf (G000) }
          Case (0x06)
          {
           Local2 = 0x01 BankField (OPR0, BNK0, 0x01, WordAcc, NoLock, WriteAsOnes)
           {
              AccessAs (WordAcc, 0x00),
             Offset (0x00),
              F001, 6
 }
           Local3 = RefOf(F001)Local4 = RefOf (G001) }
          Case (0x07)
 {
           Local2 = 0x02 BankField (OPR0, BNK0, 0x02, WordAcc, NoLock, WriteAsOnes)
 {
             Offset (0x00),
              F002, 7
 }
           Local3 = RefOf(F002)Local4 = RefOf (G002) }
         Case (0x08) {
           Local2 = 0x03 BankField (OPR0, BNK0, 0x03, DWordAcc, NoLock, WriteAsOnes)
\left\{ \begin{array}{c} 1 & 1 \\ 1 & 1 \end{array} \right\} AccessAs (WordAcc, 0x00),
   Offset (0x00),
              F003, 8
 }
           Local3 = RefOf (F003)
```

```
Local4 = RefOf (G003) }
          Case (0x09)
\{Local2 = 0x04 BankField (OPR0, BNK0, 0x04, WordAcc, NoLock, WriteAsOnes)
 {
             Offset (0x00),
              F004, 9
 }
           Local3 = RefOf(F004)Local4 = RefOf (G004) }
          Case (0x1F)
 {
           Local2 = 0x05 BankField (OPR0, BNK0, 0x05, QWordAcc, NoLock, WriteAsOnes)
 {
              AccessAs (WordAcc, 0x00),
             Offset (0x00),
              F005, 31
 }
     Local3 = RefOf(F005)Local4 = RefOf (G005) }
          Case (0x20)
 {
           Local2 = 0x06 BankField (OPR0, BNK0, 0x06, WordAcc, NoLock, WriteAsOnes)
 {
             Offset (0x00),
              F006, 32
 }
           Local3 = RefOf (F006)Local4 = RefOf (G006) }
         Case (0x21)\{Local2 = 0x07 BankField (OPR0, BNK0, 0x07, AnyAcc, NoLock, WriteAsOnes)
\left\{ \begin{array}{c} 1 & 1 \\ 1 & 1 \end{array} \right\} AccessAs (WordAcc, 0x00),
             Offset (0x00),
              F007, 33
```

```
 }
           Local3 = RefOf (F007)Local4 = RefOf (G007) }
          Case (0x3F)
 {
           Local2 = 0x08 BankField (OPR0, BNK0, 0x08, WordAcc, NoLock, WriteAsOnes)
 {
             Offset (0x00),
              F008, 63
 }
           Local3 = RefOf (F008)Local4 = RefOf (G008) }
          Case (0x40)
 {
           Local2 = 0x09 BankField (OPR0, BNK0, 0x09, ByteAcc, NoLock, WriteAsOnes)
 {
              AccessAs (WordAcc, 0x00),
             Offset (0x00),
              F009, 64
 }
           Local3 = RefOf(F009)Local4 = RefOf (G009) }
          Case (0x41)
 {
           Local2 = 0x3F BankField (OPR0, BNK0, 0x3F, WordAcc, NoLock, WriteAsOnes)
 {
             Offset (0x00),
              F00A, 65
 }
           Local3 = RefOf(F00A)Local4 = RefOf(G00A) }
         Case (0x45)\{Local2 = 0x40 BankField (OPR0, BNK0, 0x40, WordAcc, NoLock, WriteAsOnes)
\left\{ \begin{array}{c} 1 & 1 \\ 1 & 1 \end{array} \right\}
```

```
 AccessAs (WordAcc, 0x00),
            Offset (0x00),
             F00B, 69
 }
          Local3 = RefOf (F00B)Local4 = RefOf(G00B) }
         Case (0x81)
 {
          Local2 = 0x7F BankField (OPR0, BNK0, 0x7F, WordAcc, NoLock, WriteAsOnes)
            Offset (0x00),
             F00C, 129
 }
          Local3 = RefOf(F00C)Local4 = RefOf(G00C) }
         Case (0x0100)
         {
          Local2 = 0x80 BankField (OPR0, BNK0, 0x80, DWordAcc, NoLock, WriteAsOnes)
 {
             AccessAs (WordAcc, 0x00),
            Offset (0x00),
             F00D, 256
 }
          Local3 = RefOf (F00D)Local4 = RefOf (G00D) }
         Case (0x03FF)
 {
          Local2 = 0xFF BankField (OPR0, BNK0, 0xFF, WordAcc, NoLock, WriteAsOnes)
 {
            Offset (0x00),
             F00E, 1023
 }
          Local3 = RefOf (FO0E)Local4 = RefOf(G00E) }
         Case (0x07BF)
\{
```

```
Local2 = 0x00 BankField (OPR0, BNK0, 0x00, QWordAcc, NoLock, WriteAsOnes)
\{ AccessAs (WordAcc, 0x00),
              Offset (0x00),
               F00F, 1983
 }
            Local3 = RefOf (FO0F)Local4 = RefOf (G000) }
          Default
 {
             ERR (Arg0, Z145, __LINE__, 0x00, 0x00, Arg2, Arg3)
             Return (Zero)
           }
        }
      }
      Case (0x01)
      {
        Switch (ToInteger (Arg3))
        {
         Case (0x01) {
         Local2 = 0x01 BankField (OPR0, BNK0, 0x01, AnyAcc, NoLock, WriteAsOnes)
 {
               AccessAs (WordAcc, 0x00),
                 , 1,
               F010, 1
 }
            Local3 = RefOf (F010)Local4 = RefOf(G001) }
         Case (0x06) {
            Local2 = 0x02 BankField (OPR0, BNK0, 0x02, WordAcc, NoLock, WriteAsOnes)
\left\{ \begin{array}{c} 1 & 1 \\ 1 & 1 \end{array} \right\} , 1,
               F011, 6
 }
            Local3 = RefOf(F011)Local4 = RefOf (G002)
```

```
 }
         Case (0x07) {
           Local2 = 0x03 BankField (OPR0, BNK0, 0x03, ByteAcc, NoLock, WriteAsOnes)
\{ AccessAs (WordAcc, 0x00),
                , 1,
              F012, 7
 }
           Local3 = RefOf(F012)Local4 = RefOf (G003) }
         Case (0x08) {
           Local2 = 0x04 BankField (OPR0, BNK0, 0x04, WordAcc, NoLock, WriteAsOnes)
 {
                , 1,
              F013, 8
 }
           Local3 = RefOf (F013)Local4 = RefOf (G004) }
         Case (0x09) {
           Local2 = 0x05 BankField (OPR0, BNK0, 0x05, WordAcc, NoLock, WriteAsOnes)
 {
              AccessAs (WordAcc, 0x00),
     , 1,
              F014, 9
 }
           Local3 = RefOf(F014)Local4 = RefOf(G005) }
          Case (0x1F)
\{Local2 = 0x06 BankField (OPR0, BNK0, 0x06, WordAcc, NoLock, WriteAsOnes)
\left\{ \begin{array}{c} 1 & 1 \\ 1 & 1 \end{array} \right\} , 1,
              F015, 31
 }
```

```
Local3 = RefOf(F015)Local4 = RefOf (G006) }
         Case (0x20)
          {
           Local2 = 0x07 BankField (OPR0, BNK0, 0x07, DWordAcc, NoLock, WriteAsOnes)
 {
             AccessAs (WordAcc, 0x00),
               , 1,
             F016, 32
 }
```

```
Local3 = RefOf(F016)
```

```
Local4 = RefOf (G007) }
        Case (0x21) {
          Local2 = 0x08 BankField (OPR0, BNK0, 0x08, WordAcc, NoLock, WriteAsOnes)
 {
               , 1,
             F017, 33
 }
          Local3 = RefOf(F017)Local4 = RefOf (G008) }
         Case (0x3F)
 {
          Local2 = 0x09 BankField (OPR0, BNK0, 0x09, QWordAcc, NoLock, WriteAsOnes)
 {
             AccessAs (WordAcc, 0x00),
               , 1,
             F018, 63
 }
          Local3 = RefOf(F018)Local4 = RefOf (G009) }
  Case (0x40) {
          Local2 = 0x3F BankField (OPR0, BNK0, 0x3F, WordAcc, NoLock, WriteAsOnes)
```

```
 {
               , 1,
             F019, 64
 }
          Local3 = RefOf (F019)Local4 = RefOf (GO0A) }
         Case (0x41)
 {
          Local2 = 0x40 BankField (OPR0, BNK0, 0x40, AnyAcc, NoLock, WriteAsOnes)
           {
             AccessAs (WordAcc, 0x00),
               , 1,
             F01A, 65
 }
          Local3 = RefOf(F01A)Local4 = RefOf(G00B) }
         Case (0x45)
          {
          Local2 = 0x7F BankField
 (OPR0, BNK0, 0x7F, WordAcc, NoLock, WriteAsOnes)
 {
               , 1,
             F01B, 69
 }
          Local3 = RefOf(F01B)Local4 = RefOf(G00C) }
         Case (0x81)
 {
          Local2 = 0x80 BankField (OPR0, BNK0, 0x80, ByteAcc, NoLock, WriteAsOnes)
 {
             AccessAs (WordAcc, 0x00),
               , 1,
             F01C, 129
 }
          Local3 = RefOf(F01C)Local4 = RefOf (G00D) }
         Case (0x0100)
```

```
 {
           Local2 = 0xFF BankField (OPR0, BNK0, 0xFF, WordAcc, NoLock, WriteAsOnes)
\{ , 1,
             F01D, 256
 }
           Local3 = RefOf (F01D)Local4 = RefOf(G00E) }
          Case (0x03FF)
 {
           Local2 = 0x00 BankField (OPR0, BNK0, 0x00, WordAcc, NoLock, WriteAsOnes)
            {
              AccessAs (WordAcc, 0x00),
               , 1,
             F01E, 1023
 }
          Local3 = RefOf(F01E)Local4 = RefOf (G000) }
         Case (0x07BF)
 {
           Local2 = 0x01 BankField (OPR0, BNK0, 0x01, WordAcc, NoLock, WriteAsOnes)
 {
                , 1,
             F01F, 1983
 }
   Local3 = RefOf(F01F)Local4 = RefOf (G001) }
         Default
          {
            ERR (Arg0, Z145, __LINE__, 0x00, 0x00, Arg2, Arg3)
            Return (Zero)
          }
        }
      }
     Case (0x02) {
```

```
 Switch (ToInteger (Arg3))
        {
         Case (0x01) {
           Local2 = 0x02 BankField (OPR0, BNK0, 0x02, WordAcc, NoLock, WriteAsOnes)
 {
                , 2,
              F020, 1
 }
           Local3 = RefOf (F020)Local4 = RefOf (G002) }
         Case (0x06) {
           Local2 = 0x03 BankField (OPR0, BNK0, 0x03, DWordAcc, NoLock, WriteAsOnes)
             {
              AccessAs (WordAcc, 0x00),
                , 2,
              F021, 6
 }
           Local3 = RefOf(F021)Local4 = RefOf (G003) }
          Case (0x07)
 {
           Local2 = 0x04 BankField (OPR0, BNK0, 0x04, WordAcc, NoLock, WriteAsOnes)
 {
                , 2,
              F022, 7
 }
           Local3 = RefOf(F022)Local4 = RefOf (G004) }
         Case (0x08) {
           Local2 = 0x05 BankField (OPR0, BNK0, 0x05, QWordAcc, NoLock, WriteAsOnes)
\left\{ \begin{array}{c} 1 & 1 \\ 1 & 1 \end{array} \right\} AccessAs (WordAcc, 0x00),
        , 2,
              F023, 8
```
```
 }
          Local3 = RefOf(F023)Local4 = RefOf (G005) }
        Case (0x09) {
          Local2 = 0x06 BankField (OPR0, BNK0, 0x06, WordAcc, NoLock, WriteAsOnes)
 {
               , 2,
             F024, 9
 }
          Local3 = RefOf(F024)Local4 = RefOf (G006) }
         Case (0x1F)
 {
          Local2 = 0x07 BankField (OPR0, BNK0, 0x07, AnyAcc, NoLock, WriteAsOnes)
           {
             AccessAs (WordAcc, 0x00),
               , 2,
             F025, 31
 }
```

```
Local3 = RefOf(F025)
```

```
Local4 = RefOf (G007) }
           Case (0x20)
 {
            Local2 = 0x08 BankField (OPR0, BNK0, 0x08, WordAcc, NoLock, WriteAsOnes)
 {
                 , 2,
               F026, 32
 }
            Local3 = RefOf(F026)Local4 = RefOf (G008) }
          Case (0x21)\{Local2 = 0x09 BankField (OPR0, BNK0, 0x09, ByteAcc, NoLock, WriteAsOnes)
\left\{ \begin{array}{c} 1 & 1 \\ 1 & 1 \end{array} \right\}
```

```
 AccessAs (WordAcc, 0x00),
                , 2,
              F027, 33
 }
           Local3 = RefOf (F027)Local4 = RefOf (G009) }
    Case (0x3F)
          {
           Local2 = 0x3F BankField (OPR0, BNK0, 0x3F, WordAcc, NoLock, WriteAsOnes)
 {
                , 2,
              F028, 63
 }
           Local3 = RefOf(F028)Local4 = RefOf(G00A) }
         Case (0x40) {
           Local2 = 0x40 BankField (OPR0, BNK0, 0x40, WordAcc, NoLock, WriteAsOnes)
 {
              AccessAs (WordAcc, 0x00),
                , 2,
              F029, 64
 }
           Local3 = RefOf(F029)Local4 = RefOf(G00B) }
          Case (0x41)
 {
           Local2 = 0x7F BankField
 (OPR0, BNK0, 0x7F, WordAcc, NoLock, WriteAsOnes)
\left\{ \begin{array}{c} 1 & 1 \\ 1 & 1 \end{array} \right\} , 2,
              F02A, 65
 }
           Local3 = RefOf (F02A)Local4 = RefOf(G00C) }
         Case (0x45)
```

```
 {
           Local2 = 0x80 BankField (OPR0, BNK0, 0x80, DWordAcc, NoLock, WriteAsOnes)
\{ AccessAs (WordAcc, 0x00),
                , 2,
              F02B, 69
 }
           Local3 = RefOf(F02B)Local4 = RefOf (G00D) }
          Case (0x81)
 {
           Local2 = 0xFF BankField (OPR0, BNK0, 0xFF, WordAcc, NoLock, WriteAsOnes)
 {
     , 2,
              F02C, 129
 }
           Local3 = RefOf(F02C)Local4 = RefOf(G00E) }
          Case (0x0100)
 {
           Local2 = 0x00 BankField (OPR0, BNK0, 0x00, QWordAcc, NoLock, WriteAsOnes)
 {
              AccessAs (WordAcc, 0x00),
                , 2,
              F02D, 256
 }
           Local3 = RefOf (F02D)Local4 = RefOf (G000) }
          Case (0x03FF)
          {
           Local2 = 0x01 BankField (OPR0, BNK0, 0x01, WordAcc, NoLock, WriteAsOnes)
\left\{ \begin{array}{c} 1 & 1 \\ 1 & 1 \end{array} \right\} , 2,
              F02E, 1023
 }
```

```
Local3 = RefOf(F02E)Local4 = RefOf (G001) }
           Case (0x07BF)
           {
            Local2 = 0x02 BankField (OPR0, BNK0, 0x02, AnyAcc, NoLock, WriteAsOnes)
 {
               AccessAs (WordAcc, 0x00),
                 , 2,
               F02F, 1983
 }
            Local3 = RefOf(F02F)Local4 = RefOf (G002) }
          Default
 {
             ERR (Arg0, Z145, __LINE__, 0x00, 0x00, Arg2, Arg3)
             Return (Zero)
           }
         }
      }
      Case (0x03)
      {
        Switch (ToInteger (Arg3))
         {
         Case (0x01) {
            Local2 = 0x03 BankField (OPR0, BNK0, 0x03, ByteAcc, NoLock, WriteAsOnes)
             {
               AccessAs (WordAcc, 0x00),
                 , 3,
               F030, 1
 }
            Local3 = RefOf (F030)Local4 = RefOf (G003) }
          Case (0x06) {
            Local2 = 0x04 BankField (OPR0, BNK0, 0x04, WordAcc, NoLock, WriteAsOnes)
\left\{ \begin{array}{c} 1 & 1 \\ 1 & 1 \end{array} \right\} , 3,
```

```
 F031, 6
 }
           Local3 = RefOf(F031)Local4 = RefOf(G004) }
        Case (0x07) {
           Local2 = 0x05 BankField (OPR0, BNK0, 0x05, WordAcc, NoLock, WriteAsOnes)
 {
       AccessAs (WordAcc, 0x00),
               , 3,
             F032, 7
            }
           Local3 = RefOf(F032)Local4 = RefOf(G005) }
        Case (0x08) {
          Local2 = 0x06 BankField (OPR0, BNK0, 0x06, WordAcc, NoLock, WriteAsOnes)
            {
               , 3,
             F033, 8
 }
           Local3 = RefOf(F033)Local4 = RefOf (G006) }
          Case (0x09)
 {
           Local2 = 0x07 BankField (OPR0, BNK0, 0x07, DWordAcc, NoLock, WriteAsOnes)
            {
              AccessAs (WordAcc, 0x00),
               , 3,
             F034,
 }
           Local3 = RefOf(F034)Local4 = RefOf (G007) }
          Case (0x1F)
          {
```
9

```
Local2 = 0x08 BankField (OPR0, BNK0, 0x08, WordAcc, NoLock, WriteAsOnes)
\{ , 3,
              F035, 31
 }
           Local3 = RefOf(F035)Local4 = RefOf (G008) }
          Case (0x20)
          {
           Local2 = 0x09 BankField (OPR0, BNK0, 0x09, QWordAcc, NoLock, WriteAsOnes)
 {
              AccessAs (WordAcc, 0x00),
                , 3,
              F036, 32
 }
           Local3 = RefOf(F036)Local4 = RefOf (G009) }
          Case (0x21)
 {
           Local2 = 0x3F BankField (OPR0, BNK0, 0x3F, WordAcc, NoLock, WriteAsOnes)
 {
                , 3,
              F037, 33
 }
           Local3 = RefOf(F037)Local4 = RefOf(G00A) }
          Case (0x3F)
          {
           Local2 = 0x40 BankField (OPR0, BNK0, 0x40, AnyAcc, NoLock, WriteAsOnes)
\left\{ \begin{array}{c} 1 & 1 \\ 1 & 1 \end{array} \right\} AccessAs (WordAcc, 0x00),
                , 3,
              F038, 63
 }
           Local3 = RefOf(F038)Local4 = RefOf(G00B)
```

```
 }
         Case (0x40) {
       Local2 = 0x7F BankField (OPR0, BNK0, 0x7F, WordAcc, NoLock, WriteAsOnes)
 {
                , 3,
              F039, 64
 }
           Local3 = RefOf(F039)Local4 = RefOf(G00C) }
          Case (0x41)
 {
           Local2 = 0x80 BankField (OPR0, BNK0, 0x80, ByteAcc, NoLock, WriteAsOnes)
            {
              AccessAs (WordAcc, 0x00),
                , 3,
              F03A, 65
 }
           Local3 = RefOf(F03A)Local4 = RefOf (G00D) }
          Case (0x45)
 {
           Local2 = 0xFF BankField (OPR0, BNK0, 0xFF, WordAcc, NoLock, WriteAsOnes)
 {
                , 3,
              F03B, 69
 }
           Local3 = RefOf(F03B)Local4 = RefOf(G00E) }
          Case (0x81)
          {
           Local2 = 0x00 BankField (OPR0, BNK0, 0x00, WordAcc, NoLock, WriteAsOnes)
\left\{ \begin{array}{c} 1 & 1 \\ 1 & 1 \end{array} \right\} AccessAs (WordAcc, 0x00),
                , 3,
              F03C, 129
 }
```

```
Local3 = RefOf(F03C)Local4 = RefOf (G000) }
          Case (0x0100)
          {
           Local2 = 0x01 BankField (OPR0, BNK0, 0x01, WordAcc, NoLock, WriteAsOnes)
 {
                , 3,
             F03D,
  256
            }
           Local3 = RefOf (F03D)Local4 = RefOf(G001) }
          Case (0x03FF)
 {
           Local2 = 0x02 BankField (OPR0, BNK0, 0x02, DWordAcc, NoLock, WriteAsOnes)
            {
              AccessAs (WordAcc, 0x00),
               , 3,
             F03E, 1023
 }
           Local3 = RefOf(F03E)Local4 = RefOf (G002) }
          Case (0x07BF)
 {
           Local2 = 0x03 BankField (OPR0, BNK0, 0x03, WordAcc, NoLock, WriteAsOnes)
 {
                , 3,
             F03F, 1983
 }
           Local3 = RefOf(F03F)Local4 = RefOf (G003) }
          Default
\{ ERR (Arg0, Z145, __LINE__, 0x00, 0x00, Arg2, Arg3)
            Return (Zero)
          }
```

```
 }
    Case (0x04) Switch (ToInteger (Arg3))
        {
         Case (0x01)
          {
          Local2 = 0x04 BankField (OPR0, BNK0, 0x04, WordAcc, NoLock, WriteAsOnes)
 {
               , 4,
             F040, 1
 }
          Local3 = RefOf(F040)Local4 = RefOf (G004) }
         Case (0x06)
 {
          Local2 = 0x05 BankField (OPR0, BNK0, 0x05, QWordAcc, NoLock, WriteAsOnes)
 {
         AccessAs (WordAcc, 0x00),
               , 4,
             F041, 6
 }
          Local3 = RefOf(F041)Local4 = RefOf (G005) }
        Case (0x07) {
          Local2 = 0x06 BankField (OPR0, BNK0, 0x06, WordAcc, NoLock, WriteAsOnes)
 {
               , 4,
             F042, 7
 }
          Local3 = RefOf(F042)Local4 = RefOf (G006) }
        Case (0x08) {
          Local2 = 0x07
```

```
 BankField (OPR0, BNK0, 0x07, AnyAcc, NoLock, WriteAsOnes)
\{ AccessAs (WordAcc, 0x00),
                , 4,
 F043, 8
            }
           Local3 = RefOf(F043)Local4 = RefOf (G007) }
         Case (0x09) {
           Local2 = 0x08 BankField (OPR0, BNK0, 0x08, WordAcc, NoLock, WriteAsOnes)
 {
                , 4,
              F044, 9
 }
           Local3 = RefOf (F044)Local4 = RefOf (G008) }
          Case (0x1F)
 {
           Local2 = 0x09 BankField (OPR0, BNK0, 0x09, ByteAcc, NoLock, WriteAsOnes)
            {
              AccessAs (WordAcc, 0x00),
                , 4,
              F045, 31
 }
           Local3 = RefOf(F045)Local4 = RefOf (G009) }
          Case (0x20)
 {
           Local2 = 0x3F BankField (OPR0, BNK0, 0x3F, WordAcc, NoLock, WriteAsOnes)
\left\{ \begin{array}{c} 1 & 1 \\ 1 & 1 \end{array} \right\} , 4,
              F046, 32
 }
           Local3 = RefOf(F046)Local4 = RefOf(G00A)
```

```
 }
        Case (0x21) {
          Local2 = 0x40 BankField (OPR0, BNK0, 0x40, WordAcc, NoLock, WriteAsOnes)
\{ AccessAs (WordAcc, 0x00),
              , 4,
            F047, 33
 }
          Local3 = RefOf(F047)Local4 = RefOf(G00B) }
         Case (0x3F)
         {
       Local2 = 0x7F BankField (OPR0, BNK0, 0x7F, WordAcc, NoLock, WriteAsOnes)
 {
              , 4,
            F048, 63
 }
          Local3 = RefOf(F048)Local4 = RefOf(G00C) }
         Case (0x40)
 {
          Local2 = 0x80 BankField (OPR0, BNK0, 0x80, DWordAcc, NoLock, WriteAsOnes)
 {
             AccessAs (WordAcc, 0x00),
              , 4,
             F049, 64
 }
          Local3 = RefOf (F049)Local4 = RefOf (G00D) }
        Case (0x41)\{Local2 = 0xFF BankField (OPR0, BNK0, 0xFF, WordAcc, NoLock, WriteAsOnes)
\{ , 4,
             F04A, 65
 }
```

```
Local3 = RefOf(F04A)Local4 = RefOf(G00E) }
         Case (0x45) {
           Local2 = 0x00 BankField (OPR0, BNK0, 0x00, QWordAcc, NoLock, WriteAsOnes)
 {
              AccessAs (WordAcc, 0x00),
                , 4,
              F04B, 69
 }
           Local3 = RefOf(F04B)Local4 = RefOf (G000) }
          Case (0x81)
 {
           Local2 = 0x01 BankField (OPR0, BNK0, 0x01, WordAcc, NoLock, WriteAsOnes)
 {
                , 4,
              F04C,
 }
           Local3 = RefOf(F04C)Local4 = RefOf(G001) }
          Case (0x0100)
 {
           Local2 = 0x02 BankField (OPR0, BNK0, 0x02, AnyAcc, NoLock, WriteAsOnes)
 {
              AccessAs (WordAcc, 0x00),
                , 4,
              F04D, 256
 }
           Local3 = RefOf (F04D)Local4 = RefOf (G002) }
          Case (0x03FF)
\{Local2 = 0x03 BankField (OPR0, BNK0, 0x03, WordAcc, NoLock, WriteAsOnes)
\left\{ \begin{array}{c} 1 & 1 \\ 1 & 1 \end{array} \right\}
```
129

```
 , 4,
              F04E, 1023
 }
           Local3 = RefOf(F04E)Local4 = RefOf (G003) }
          Case (0x07BF)
 {
           Local2 = 0x04 BankField (OPR0, BNK0, 0x04, ByteAcc, NoLock, WriteAsOnes)
            {
              AccessAs (WordAcc, 0x00),
                , 4,
              F04F, 1983
 }
           Local3 = RefOf(F04F)Local4 = RefOf (G004) }
          Default
          {
            ERR (Arg0, Z145, __LINE__, 0x00, 0x00, Arg2, Arg3)
            Return (Zero)
          }
        }
      }
      Case (0x05)
      {
        Switch (ToInteger (Arg3))
        {
         Case (0x01) {
           Local2 = 0x05 BankField (OPR0, BNK0, 0x05, WordAcc, NoLock,
 WriteAsOnes)
 {
              AccessAs (WordAcc, 0x00),
                , 5,
              F050, 1
 }
           Local3 = RefOf (F050)Local4 = RefOf(G005) }
         Case (0x06)
```

```
 {
           Local2 = 0x06 BankField (OPR0, BNK0, 0x06, WordAcc, NoLock, WriteAsOnes)
\{ , 5,
              F051, 6
 }
           Local3 = RefOf(F051)Local4 = RefOf (G006) }
          Case (0x07)
 {
           Local2 = 0x07 BankField (OPR0, BNK0, 0x07, DWordAcc, NoLock, WriteAsOnes)
 {
              AccessAs (WordAcc, 0x00),
             , 5,
              F052, 7
 }
           Local3 = RefOf(F052)Local4 = RefOf (G007) }
         Case (0x08) {
           Local2 = 0x08 BankField (OPR0, BNK0, 0x08, WordAcc, NoLock, WriteAsOnes)
 {
                , 5,
              F053, 8
 }
           Local3 = RefOf(F053)Local4 = RefOf (G008) }
          Case (0x09)
 {
           Local2 = 0x09 BankField (OPR0, BNK0, 0x09, QWordAcc, NoLock, WriteAsOnes)
\left\{ \begin{array}{c} 1 & 1 \\ 1 & 1 \end{array} \right\} AccessAs (WordAcc, 0x00),
                , 5,
              F054, 9
 }
```

```
Local3 = RefOf(F054)Local4 = RefOf (G009) }
          Case (0x1F)
          {
           Local2 = 0x3F BankField (OPR0, BNK0, 0x3F, WordAcc, NoLock, WriteAsOnes)
 {
                , 5,
              F055, 31
 }
           Local3 = RefOf(F055)Local4 = RefOf(G00A) }
          Case (0x20)
          {
           Local2 = 0x40 BankField (OPR0, BNK0, 0x40, AnyAcc, NoLock, WriteAsOnes)
            {
              AccessAs (WordAcc, 0x00),
                , 5,
              F056, 32
 }
           Local3 = RefOf(F056)Local4 = RefOf(G00B) }
         Case (0x21)
          {
           Local2 = 0x7F BankField (OPR0, BNK0, 0x7F, WordAcc, NoLock, WriteAsOnes)
 {
                , 5,
              F057, 33
 }
           Local3 = RefOf(F057)Local4 = RefOf(G00C) }
          Case (0x3F)
          {
           Local2 = 0x80 BankField (OPR0, BNK0, 0x80, ByteAcc, NoLock, WriteAsOnes)
            {
              AccessAs (WordAcc, 0x00),
                , 5,
```

```
 F058, 63
 }
          Local3 = RefOf(F058)Local4 = RefOf (G00D) }
        Case (0x40) {
          Local2 = 0xFF
```
BankField (OPR0, BNK0, 0xFF, WordAcc, NoLock, WriteAsOnes)

```
 {
               , 5,
             F059, 64
 }
          Local3 = RefOf(F059)Local4 = RefOf(G00E) }
         Case (0x41)
 {
          Local2 = 0x00 BankField (OPR0, BNK0, 0x00, WordAcc, NoLock, WriteAsOnes)
 {
             AccessAs (WordAcc, 0x00),
               , 5,
             F05A, 65
 }
          Local3 = RefOf(F05A)Local4 = RefOf (G000) }
        Case (0x45) {
          Local2 = 0x01 BankField (OPR0, BNK0, 0x01, WordAcc, NoLock, WriteAsOnes)
 {
         , 5,
             F05B, 69
 }
          Local3 = RefOf(F05B)Local4 = RefOf (G001) }
         Case (0x81)
         {
          Local2 = 0x02
```

```
 BankField (OPR0, BNK0, 0x02, DWordAcc, NoLock, WriteAsOnes)
\{ AccessAs (WordAcc, 0x00),
                , 5,
              F05C, 129
 }
           Local3 = RefOf(F05C)Local4 = RefOf (G002) }
          Case (0x0100)
          {
           Local2 = 0x03 BankField (OPR0, BNK0, 0x03, WordAcc, NoLock, WriteAsOnes)
 {
                 , 5,
              F05D, 256
 }
       Local3 = RefOf (F05D)Local4 = RefOf(G003) }
          Case (0x03FF)
          {
           Local2 = 0x04 BankField (OPR0, BNK0, 0x04, QWordAcc, NoLock, WriteAsOnes)
            {
              AccessAs (WordAcc, 0x00),
                , 5,
              F05E, 1023
 }
           Local3 = RefOf(F05E)Local4 = RefOf (G004) }
          Case (0x07BF)
          {
           Local2 = 0x05 BankField (OPR0, BNK0, 0x05, WordAcc, NoLock, WriteAsOnes)
\left\{ \begin{array}{c} 1 & 1 \\ 1 & 1 \end{array} \right\} , 5,
              F05F, 1983
 }
           Local3 = RefOf(F05F)Local4 = RefOf (G005)
```

```
 Default
           {
             ERR (Arg0, Z145, __LINE__, 0x00, 0x00, Arg2, Arg3)
             Return (Zero)
           }
         }
      }
     Case (0x06) {
        Switch (ToInteger (Arg3))
         {
          Case (0x01)
           {
            Local2 = 0x06 BankField (OPR0, BNK0, 0x06, WordAcc, NoLock, WriteAsOnes)
 {
                 , 6,
               F060, 1
 }
            Local3 = RefOf(F060)Local4 = RefOf (G006) }
         Case (0x06) {
            Local2 = 0x07 BankField (OPR0, BNK0, 0x07, AnyAcc, NoLock, WriteAsOnes)
 {
               AccessAs (WordAcc, 0x00),
               , 6,
               F061, 6
 }
            Local3 = RefOf(F061)Local4 = RefOf (G007) }
          Case (0x07) {
            Local2 = 0x08 BankField (OPR0, BNK0, 0x08, WordAcc, NoLock, WriteAsOnes)
\left\{ \begin{array}{c} 1 & 1 \\ 1 & 1 \end{array} \right\} , 6,
               F062, 7
 }
```

```
Local3 = RefOf(F062)Local4 = RefOf (G008) }
         Case (0x08)\{Local2 = 0x09 BankField (OPR0, BNK0, 0x09, ByteAcc, NoLock, WriteAsOnes)
 {
              AccessAs (WordAcc, 0x00),
                , 6,
              F063, 8
 }
       Local3 = RefOf(F063)Local4 = RefOf (G009) }
         Case (0x09) {
           Local2 = 0x3F BankField (OPR0, BNK0, 0x3F, WordAcc, NoLock, WriteAsOnes)
 {
                , 6,
              F064, 9
 }
           Local3 = RefOf(F064)Local4 = RefOf (G00A) }
          Case (0x1F)
          {
           Local2 = 0x40 BankField (OPR0, BNK0, 0x40, WordAcc, NoLock, WriteAsOnes)
            {
              AccessAs (WordAcc, 0x00),
                , 6,
              F065, 31
 }
           Local3 = RefOf(F065)Local4 = RefOf (GOOB) }
         Case (0x20)\{Local2 = 0x7F BankField (OPR0, BNK0, 0x7F, WordAcc, NoLock, WriteAsOnes)
\left\{ \begin{array}{c} 1 & 1 \\ 1 & 1 \end{array} \right\}
```

```
 , 6,
             F066, 32
 }
          Local3 = RefOf(F066)Local4 = RefOf(G00C) }
         Case (0x21)
          {
          Local2 = 0x80 BankField (OPR0, BNK0, 0x80, DWordAcc, NoLock, WriteAsOnes)
 {
             AccessAs (WordAcc, 0x00),
               , 6,
             F067, 33
 }
          Local3 = RefOf (F067)Local4 = RefOf (G00D) }
         Case (0x3F)
          {
          Local2 = 0xFF BankField (OPR0, BNK0, 0xFF, WordAcc, NoLock, WriteAsOnes)
 {
               , 6,
             F068, 63
 }
          Local3 = RefOf(F068)Local4 = RefOf(G00E) }
         Case (0x40)
 {
          Local2 = 0x00 BankField (OPR0, BNK0, 0x00, QWordAcc, NoLock, WriteAsOnes)
 {
             AccessAs (WordAcc, 0x00),
               , 6,
             F069, 64
 }
          Local3 = RefOf(F069)Local4 = RefOf (G000) }
         Case (0x41)
          {
```

```
Local2 = 0x01 BankField (OPR0, BNK0, 0x01, WordAcc, NoLock, WriteAsOnes)
\{ , 6,
              F06A, 65
 }
           Local3 = RefOf(F06A)Local4 = RefOf (G001) }
          Case (0x45)
 {
           Local2 = 0x02 BankField (OPR0, BNK0, 0x02, AnyAcc, NoLock, WriteAsOnes)
            {
              AccessAs (WordAcc, 0x00),
                , 6,
              F06B, 69
 }
           Local3 = RefOf(F06B)Local4 = RefOf (G002) }
          Case (0x81)
 {
           Local2 = 0x03 BankField (OPR0, BNK0, 0x03, WordAcc, NoLock, WriteAsOnes)
 {
                , 6,
              F06C, 129
 }
      Local3 = RefOf(F06C)Local4 = RefOf (G003) }
          Case (0x0100)
 {
           Local2 = 0x04 BankField (OPR0, BNK0, 0x04, ByteAcc, NoLock, WriteAsOnes)
\left\{ \begin{array}{c} 1 & 1 \\ 1 & 1 \end{array} \right\} AccessAs (WordAcc, 0x00),
                , 6,
              F06D, 256
 }
           Local3 = RefOf (F06D)
```

```
Local4 = RefOf (G004) }
           Case (0x03FF)
\{Local2 = 0x05 BankField (OPR0, BNK0, 0x05, WordAcc, NoLock, WriteAsOnes)
 {
                 , 6,
               F06E, 1023
 }
            Local3 = RefOf(F06E)Local4 = RefOf (G005) Case (0x07BF)
           {
            Local2 = 0x06 BankField (OPR0, BNK0, 0x06, WordAcc, NoLock, WriteAsOnes)
             {
               AccessAs (WordAcc, 0x00),
                 , 6,
               F06F, 1983
 }
            Local3 = RefOf(F06F)Local4 = RefOf (G006) }
          Default
 {
             ERR (Arg0, Z145, __LINE__, 0x00, 0x00, Arg2, Arg3)
             Return (Zero)
           }
         }
      }
     Case (0x07) {
        Switch (ToInteger (Arg3))
         {
         Case (0x01)\{Local2 = 0x07 BankField (OPR0, BNK0, 0x07, DWordAcc, NoLock, WriteAsOnes)
\left\{ \begin{array}{c} 1 & 1 \\ 1 & 1 \end{array} \right\} AccessAs (WordAcc, 0x00),
                 , 7,
               F070, 1
```

```
 }
           Local3 = RefOf (F070)Local4 = RefOf (G007) }
         Case (0x06) {
           Local2 = 0x08 BankField (OPR0, BNK0, 0x08, WordAcc, NoLock, WriteAsOnes)
 {
                , 7,
              F071, 6
 }
           Local3 = RefOf(F071)Local4 = RefOf (G008) }
         Case (0x07) {
           Local2 = 0x09 BankField (OPR0, BNK0, 0x09, QWordAcc, NoLock, WriteAsOnes)
            {
              AccessAs (WordAcc, 0x00),
                , 7,
       F072, 7
            }
           Local3 = RefOf(F072)Local4 = RefOf (G009) }
         Case (0x08) {
           Local2 = 0x3F BankField (OPR0, BNK0, 0x3F, WordAcc, NoLock, WriteAsOnes)
 {
                , 7,
              F073, 8
 }
           Local3 = RefOf (F073)Local4 = RefOf(G00A) }
         Case (0x09)\{Local2 = 0x40 BankField (OPR0, BNK0, 0x40, AnyAcc, NoLock, WriteAsOnes)
\left\{ \begin{array}{c} 1 & 1 \\ 1 & 1 \end{array} \right\}
```

```
 AccessAs (WordAcc, 0x00),
                 , 7,
              F074, 9
 }
           Local3 = RefOf (F074)Local4 = RefOf(G00B) }
          Case (0x1F)
 {
           Local2 = 0x7F BankField (OPR0, BNK0, 0x7F, WordAcc, NoLock, WriteAsOnes)
             {
                , 7,
              F075, 31
 }
           Local3 = RefOf(F075)Local4 = RefOf(G00C) }
         Case (0x20) {
           Local2 = 0x80 BankField (OPR0, BNK0, 0x80, ByteAcc, NoLock, WriteAsOnes)
 {
              AccessAs (WordAcc, 0x00),
                , 7,
              F076, 32
 }
           Local3 = RefOf(F076)Local4 = RefOf (G00D) }
         Case (0x21)Local2 = 0xFF BankField (OPR0, BNK0, 0xFF, WordAcc, NoLock, WriteAsOnes)
\left\{ \begin{array}{c} 1 & 1 \\ 1 & 1 \end{array} \right\} , 7,
              F077, 33
 }
           Local3 = RefOf (F077)Local4 = RefOf(G00E) }
          Case (0x3F)
```

```
 {
           Local2 = 0x00 BankField (OPR0, BNK0, 0x00, WordAcc, NoLock, WriteAsOnes)
            {
              AccessAs (WordAcc, 0x00),
                , 7,
              F078, 63
 }
           Local3 = RefOf(F078)Local4 = RefOf (G000) }
          Case (0x40)
 {
           Local2 = 0x01 BankField (OPR0, BNK0, 0x01, WordAcc, NoLock,
 WriteAsOnes)
 {
                , 7,
              F079, 64
 }
           Local3 = RefOf (F079)Local4 = RefOf (G001) }
          Case (0x41)
 {
           Local2 = 0x02 BankField (OPR0, BNK0, 0x02, DWordAcc, NoLock, WriteAsOnes)
 {
              AccessAs (WordAcc, 0x00),
                , 7,
              F07A, 65
 }
           Local3 = RefOf(F07A)Local4 = RefOf (G002) }
          Case (0x45)
          {
           Local2 = 0x03 BankField (OPR0, BNK0, 0x03, WordAcc, NoLock, WriteAsOnes)
\left\{ \begin{array}{c} 1 & 1 \\ 1 & 1 \end{array} \right\} , 7,
    F07B, 69
 }
```

```
Local3 = RefOf (F07B)Local4 = RefOf (G003) }
          Case (0x81)
\{Local2 = 0x04 BankField (OPR0, BNK0, 0x04, QWordAcc, NoLock, WriteAsOnes)
 {
               AccessAs (WordAcc, 0x00),
                , 7,
              F07C, 129
 }
           Local3 = RefOf(F07C)Local4 = RefOf (G004) }
          Case (0x0100)
 {
           Local2 = 0x05 BankField (OPR0, BNK0, 0x05, WordAcc, NoLock, WriteAsOnes)
 {
                 , 7,
              F07D, 256
 }
           Local3 = RefOf (F07D)Local4 = RefOf(G005) }
          Case (0x03FF)
          {
           Local2 = 0x06 BankField (OPR0, BNK0, 0x06, AnyAcc, NoLock, WriteAsOnes)
            {
              AccessAs (WordAcc, 0x00),
                , 7,
              F07E, 1023
 }
           Local3 = RefOf (FO7E)Local4 = RefOf (G006) }
          Case (0x07BF)
          {
           Local2 = 0x07 BankField (OPR0, BNK0, 0x07, WordAcc, NoLock, WriteAsOnes)
\left\{ \begin{array}{c} 1 & 1 \\ 1 & 1 \end{array} \right\} , 7,
```

```
 F07F, 1983
 }
           Local3 = RefOf(F07F)Local4 = RefOf(G007) }
          Default
            ERR (Arg0, Z145, __LINE__, 0x00, 0x00, Arg2, Arg3)
            Return (Zero)
          }
        }
      }
     Case (0x08) {
        Switch (ToInteger (Arg3))
        {
          Case (0x01)
 {
           Local2 = 0x08 BankField (OPR0, BNK0, 0x08, WordAcc, NoLock, WriteAsOnes)
 {
              Offset (0x01),
              F080, 1
 }
           Local3 = RefOf (F080)Local4 = RefOf(G008) }
         Case (0x06) {
           Local2 = 0x09 BankField (OPR0, BNK0, 0x09, ByteAcc, NoLock, WriteAsOnes)
 {
              AccessAs (WordAcc, 0x00),
              Offset (0x01),
            F081, 6
 }
           Local3 = RefOf(F081)Local4 = RefOf (G009) }
          Case (0x07)
          {
           Local2 = 0x3F
```

```
 BankField (OPR0, BNK0, 0x3F, WordAcc, NoLock, WriteAsOnes)
\{ Offset (0x01),
             F082, 7
 }
          Local3 = RefOf (F082)Local4 = RefOf(G00A) }
        Case (0x08) {
          Local2 = 0x40 BankField (OPR0, BNK0, 0x40, WordAcc, NoLock, WriteAsOnes)
 {
             AccessAs (WordAcc, 0x00),
            Offset (0x01),
             F083, 8
 }
          Local3 = RefOf(F083)Local4 = RefOf(G00B) }
        Case (0x09) {
          Local2 = 0x7F BankField (OPR0, BNK0, 0x7F, WordAcc, NoLock, WriteAsOnes)
 {
             Offset (0x01),
             F084, 9
 }
          Local3 = RefOf(F084)Local4 = RefOf(G00C) }
         Case (0x1F)
 {
          Local2 = 0x80 BankField (OPR0, BNK0, 0x80, DWordAcc, NoLock, WriteAsOnes)
 {
             AccessAs (WordAcc, 0x00),
            Offset (0x01),
             F085, 31
 }
          Local3 = RefOf (F085)Local4 = RefOf (G00D) }
         Case
```

```
 (0x20)
```

```
 {
           Local2 = 0xFF BankField (OPR0, BNK0, 0xFF, WordAcc, NoLock, WriteAsOnes)
\{ Offset (0x01),
              F086, 32
 }
           Local3 = RefOf(F086)Local4 = RefOf(G00E) }
          Case (0x21)
 {
           Local2 = 0x00 BankField (OPR0, BNK0, 0x00, QWordAcc, NoLock, WriteAsOnes)
 {
              AccessAs (WordAcc, 0x00),
             Offset (0x01),
              F087, 33
 }
           Local3 = RefOf(F087)Local4 = RefOf (G000) }
          Case (0x3F)
 {
           Local2 = 0x01 BankField
 (OPR0, BNK0, 0x01, WordAcc, NoLock, WriteAsOnes)
 {
             Offset (0x01),
              F088, 63
 }
           Local3 = RefOf (F088)Local4 = RefOf (G001) }
          Case (0x40)
\{Local2 = 0x02 BankField (OPR0, BNK0, 0x02, AnyAcc, NoLock, WriteAsOnes)
\left\{ \begin{array}{c} 1 & 1 \\ 1 & 1 \end{array} \right\} AccessAs (WordAcc, 0x00),
              Offset (0x01),
              F089, 64
 }
```

```
Local3 = RefOf (F089)Local4 = RefOf (G002) }
          Case (0x41)
\{Local2 = 0x03 BankField (OPR0, BNK0, 0x03, WordAcc, NoLock, WriteAsOnes)
 {
    Offset (0x01),
              F08A, 65
 }
           Local3 = RefOf(F08A)Local4 = RefOf (G003) }
          Case (0x45)
 {
           Local2 = 0x04 BankField (OPR0, BNK0, 0x04, ByteAcc, NoLock, WriteAsOnes)
 {
              AccessAs (WordAcc, 0x00),
             Offset (0x01),
              F08B, 69
 }
           Local3 = RefOf (F08B)Local4 = RefOf(G004) }
          Case (0x81)
          {
           Local2 = 0x05 BankField (OPR0, BNK0, 0x05, WordAcc, NoLock, WriteAsOnes)
 {
             Offset (0x01),
              F08C, 129
 }
        Local3 = RefOf(F08C)Local4 = RefOf (G005) }
          Case (0x0100)
          {
           Local2 = 0x06 BankField (OPR0, BNK0, 0x06, WordAcc, NoLock, WriteAsOnes)
\left\{ \begin{array}{c} 1 & 1 \\ 1 & 1 \end{array} \right\} AccessAs (WordAcc, 0x00),
```

```
 Offset (0x01),
              F08D, 256
 }
           Local3 = RefOf (F08D)Local4 = RefOf (G006) }
          Case (0x03FF)
          {
           Local2 = 0x07 BankField (OPR0, BNK0, 0x07, WordAcc, NoLock, WriteAsOnes)
 {
              Offset (0x01),
              F08E, 1023
 }
            Local3 = RefOf (F08E)
           Local4 = RefOf (G007) }
          Case (0x07BF)
          {
           Local2 = 0x08 BankField (OPR0, BNK0, 0x08, DWordAcc, NoLock, WriteAsOnes)
             {
              AccessAs (WordAcc, 0x00),
             Offset (0x01),
              F08F, 1983
 }
           Local3 = RefOf(F08F)Local4 = RefOf (G008) }
          Default
          {
            ERR (Arg0, Z145, __LINE__, 0x00, 0x00, Arg2, Arg3)
            Return (Zero)
          }
        }
      Case (0x09)
        Switch (ToInteger (Arg3))
        {
         Case (0x01) {
           Local2 = 0x09
```

```
 {
               AccessAs (WordAcc, 0x00),
                , 9,
              F090, 1
 }
           Local3 = RefOf (F090)Local4 = RefOf (G009) }
         Case (0x06) {
           Local2 = 0x3F BankField (OPR0, BNK0, 0x3F, WordAcc, NoLock, WriteAsOnes)
 {
                , 9,
              F091, 6
 }
           Local3 = RefOf(F091)Local4 = RefOf(G00A) }
          Case (0x07)
          {
           Local2 = 0x40 BankField (OPR0, BNK0, 0x40, AnyAcc, NoLock, WriteAsOnes)
            {
              AccessAs (WordAcc, 0x00),
                , 9,
               F092, 7
 }
           Local3 = RefOf(F092)Local4 = RefOf(G00B) }
         Case (0x08) {
           Local2 = 0x7F BankField (OPR0, BNK0, 0x7F, WordAcc, NoLock, WriteAsOnes)
\left\{ \begin{array}{c} 1 & 1 \\ 1 & 1 \end{array} \right\} , 9,
              F093, 8
 }
           Local3 = RefOf (F093)Local4 = RefOf(G00C) }
```

```
 Case (0x09)
          {
           Local2 = 0x80 BankField (OPR0, BNK0, 0x80, ByteAcc, NoLock, WriteAsOnes)
\{ AccessAs (WordAcc, 0x00),
                , 9,
              F094, 9
 }
           Local3 = RefOf(F094)Local4 = RefOf (G00D) }
          Case (0x1F)
          {
           Local2 = 0xFF BankField (OPR0, BNK0, 0xFF, WordAcc, NoLock, WriteAsOnes)
 {
                , 9,
              F095, 31
 }
           Local3 = RefOf(F095)Local4 = RefOf(G00E) }
          Case (0x20)
 {
           Local2 = 0x00 BankField (OPR0, BNK0, 0x00, WordAcc, NoLock, WriteAsOnes)
 {
              AccessAs (WordAcc, 0x00),
                , 9,
              F096, 32
 }
           Local3 = RefOf (F096)Local4 = RefOf (G000) }
          Case (0x21)
          {
           Local2 = 0x01 BankField (OPR0, BNK0, 0x01, WordAcc, NoLock, WriteAsOnes)
\left\{ \begin{array}{c} 1 & 1 \\ 1 & 1 \end{array} \right\} , 9,
              F097, 33
 }
```

```
Local3 = RefOf (F097)Local4 = RefOf (G001) }
          Case (0x3F)
\{Local2 = 0x02 BankField (OPR0, BNK0, 0x02, DWordAcc, NoLock, WriteAsOnes)
 {
               AccessAs (WordAcc, 0x00),
                , 9,
              F098, 63
 }
           Local3 = RefOf(F098)Local4 = RefOf (G002) }
          Case (0x40)
 {
           Local2 = 0x03 BankField (OPR0, BNK0,
 0x03, WordAcc, NoLock, WriteAsOnes)
 {
                , 9,
              F099, 64
 }
           Local3 = RefOf (F099)Local4 = RefOf(G003) }
          Case (0x41)
          {
           Local2 = 0x04 BankField (OPR0, BNK0, 0x04, QWordAcc, NoLock, WriteAsOnes)
            {
              AccessAs (WordAcc, 0x00),
                , 9,
              F09A, 65
 }
           Local3 = RefOf(F09A)Local4 = RefOf (G004) }
         Case (0x45) {
           Local2 = 0x05 BankField (OPR0, BNK0, 0x05, WordAcc, NoLock, WriteAsOnes)
\left\{ \begin{array}{c} 1 & 1 \\ 1 & 1 \end{array} \right\} , 9,
```

```
 F09B, 69
 }
           Local3 = RefOf (F09B)Local4 = RefOf (G005) }
          Case (0x81)
          {
           Local2 = 0x06 BankField (OPR0, BNK0, 0x06, AnyAcc, NoLock, WriteAsOnes)
 {
              AccessAs (WordAcc, 0x00),
                , 9,
              F09C, 129
 }
           Local3 = RefOf(F09C)Local4 = RefOf (G006) }
          Case (0x0100)
          {
           Local2 = 0x07 BankField (OPR0, BNK0, 0x07, WordAcc, NoLock, WriteAsOnes)
 {
               , 9,
              F09D, 256
 }
           Local3 = RefOf (F09D)Local4 = RefOf (G007) }
          Case (0x03FF)
          {
           Local2 = 0x08 BankField (OPR0, BNK0, 0x08, ByteAcc, NoLock, WriteAsOnes)
            {
              AccessAs (WordAcc, 0x00),
                , 9,
              F09E, 1023
 }
           Local3 = RefOf(F09E)Local4 = RefOf (G008) }
          Case (0x07BF)
          {
           Local2 = 0x09
```

```
 BankField (OPR0, BNK0, 0x09, WordAcc, NoLock, WriteAsOnes)
\{ , 9,
              F09F, 1983
 }
           Local3 = RefOf(F09F)Local4 = RefOf (G009) }
          Default
          {
            ERR (Arg0, Z145, __LINE__, 0x00, 0x00, Arg2, Arg3)
            Return (Zero)
          }
        }
      }
      Case (0x1F)
      {
        Switch (ToInteger (Arg3))
        {
          Case (0x01)
          {
           Local2 = 0x3F BankField (OPR0, BNK0, 0x3F, WordAcc, NoLock, WriteAsOnes)
 {
              Offset (0x03),
                , 7,
              F0A0, 1
 }
           Local3 = RefOf (FOAO)Local4 = RefOf(G00A) }
         Case (0x06) {
           Local2 = 0x40 BankField (OPR0, BNK0, 0x40, WordAcc, NoLock, WriteAsOnes)
 {
              AccessAs (WordAcc,
 0x00),
              Offset (0x03),
                , 7,
              F0A1, 6
 }
           Local3 = RefOf(F0A1)Local4 = RefOf(G00B)
```
```
 }
         Case (0x07) {
           Local2 = 0x7F BankField (OPR0, BNK0, 0x7F, WordAcc, NoLock, WriteAsOnes)
\{ Offset (0x03),
                , 7,
              F0A2, 7
 }
           Local3 = RefOf(F0A2)Local4 = RefOf(G00C) }
         Case (0x08) {
           Local2 = 0x80 BankField (OPR0, BNK0, 0x80, DWordAcc, NoLock, WriteAsOnes)
 {
               AccessAs (WordAcc, 0x00),
         Offset (0x03),
                , 7,
              F0A3, 8
 }
           Local3 = RefOf(F0A3)Local4 = RefOf (G00D) }
          Case (0x09)
          {
           Local2 = 0xFF BankField (OPR0, BNK0, 0xFF, WordAcc, NoLock, WriteAsOnes)
 {
              Offset (0x03),
                , 7,
              F0A4, 9
 }
           Local3 = RefOf(F0A4)Local4 = RefOf(G00E) }
          Case (0x1F)
          {
           Local2 = 0x00 BankField (OPR0, BNK0, 0x00, QWordAcc, NoLock, WriteAsOnes)
\left\{ \begin{array}{c} 1 & 1 \\ 1 & 1 \end{array} \right\} AccessAs (WordAcc, 0x00),
```

```
Offset
 (0x03),
                , 7,
              F0A5, 31
 }
           Local3 = RefOf(F0A5)Local4 = RefOf (G000) }
          Case (0x20)
 {
           Local2 = 0x01 BankField (OPR0, BNK0, 0x01, WordAcc, NoLock, WriteAsOnes)
            {
              Offset (0x03),
                , 7,
              F0A6, 32
 }
           Local3 = RefOf(F0A6)Local4 = RefOf(G001) }
         Case (0x21) {
           Local2 = 0x02 BankField (OPR0, BNK0, 0x02, AnyAcc, NoLock, WriteAsOnes)
 {
              AccessAs (WordAcc, 0x00),
              Offset (0x03),
           , 7,
              F0A7, 33
 }
           Local3 = RefOf(F0A7)Local4 = RefOf (G002) }
          Case (0x3F)
 {
           Local2 = 0x03 BankField (OPR0, BNK0, 0x03, WordAcc, NoLock, WriteAsOnes)
\left\{ \begin{array}{c} 1 & 1 \\ 1 & 1 \end{array} \right\} Offset (0x03),
                , 7,
              F0A8, 63
 }
           Local3 = RefOf(F0A8)
```

```
Local4 = RefOf (G003) }
          Case (0x40)
\{Local2 = 0x04 BankField (OPR0, BNK0, 0x04, ByteAcc, NoLock, WriteAsOnes)
 {
             AccessAs (WordAcc, 0x00),
             Offset (0x03),
             F0A9, 64
 }
          Local3 = RefOf(F0A9)Local4 = RefOf (G004) }
          Case (0x41)
 {
          Local2 = 0x05 BankField (OPR0, BNK0, 0x05, WordAcc, NoLock, WriteAsOnes)
            {
             Offset (0x03),
               , 7,
             F0AA, 65
 }
           Local3 = RefOf (F0AA)
          Local4 = RefOf (G005) }
        Case (0x45) {
          Local2 = 0x06 BankField (OPR0, BNK0, 0x06, WordAcc, NoLock, WriteAsOnes)
 {
              AccessAs (WordAcc, 0x00),
             Offset (0x03),
               , 7,
        F0AB, 69
 }
          Local3 = RefOf(FOAB)Local4 = RefOf (G006) }
         Case (0x81)
          {
          Local2 = 0x07
```
, 7,

```
 BankField (OPR0, BNK0, 0x07, WordAcc, NoLock, WriteAsOnes)
\{ Offset (0x03),
                , 7,
             F0AC, 129
 }
           Local3 = RefOf(FOAC)Local4 = RefOf (G007) }
          Case (0x0100)
          {
           Local2 = 0x08 BankField (OPR0, BNK0, 0x08, DWordAcc, NoLock, WriteAsOnes)
 {
              AccessAs (WordAcc, 0x00),
              Offset (0x03),
               , 7,
             F0AD,
 }
          Local3 = RefOf(FOAD)Local4 = RefOf (G008) }
          Case (0x03FF)
 {
           Local2 = 0x09 BankField (OPR0, BNK0, 0x09, WordAcc, NoLock, WriteAsOnes)
 {
              Offset (0x03),
                , 7,
              F0AE, 1023
 }
           Local3 = RefOf(F0AE)Local4 = RefOf (G009) }
          Case (0x07BF)
          {
           Local2 = 0x3F BankField (OPR0, BNK0, 0x3F, QWordAcc, NoLock, WriteAsOnes)
            {
              AccessAs (WordAcc, 0x00),
              Offset (0x03),
                , 7,
              F0AF, 1983
```
256

```
 }
            Local3 = RefOf (FOAF)Local4 = RefOf(G00A) }
          Default
           {
             ERR (Arg0, Z145, __LINE__, 0x00, 0x00, Arg2, Arg3)
             Return (Zero)
           }
         }
      }
      Case (0x20)
      {
        Switch (ToInteger (Arg3))
         {
          Case (0x01) {
            Local2 = 0x40 BankField (OPR0, BNK0, 0x40, AnyAcc, NoLock, WriteAsOnes)
 {
               AccessAs (WordAcc, 0x00),
               Offset (0x04),
               F0B0, 1
 }
            Local3 = RefOf(F0B0)Local4 = RefOf(G00B) }
         Case (0x06) {
      Local2 = 0x7F BankField (OPR0, BNK0, 0x7F, WordAcc, NoLock, WriteAsOnes)
 {
               Offset (0x04),
               F0B1, 6
 }
            Local3 = RefOf (F0B1)Local4 = RefOf(G00C) }
         Case (0x07)\{Local2 = 0x80 BankField (OPR0, BNK0, 0x80, ByteAcc, NoLock, WriteAsOnes)
\left\{ \begin{array}{c} 1 & 1 \\ 1 & 1 \end{array} \right\}
```

```
 AccessAs (WordAcc, 0x00),
             Offset (0x04),
             F0B2, 7
 }
          Local3 = RefOf(F0B2)Local4 = RefOf (G00D) }
        Case (0x08) {
          Local2 = 0xFF BankField (OPR0, BNK0, 0xFF, WordAcc, NoLock, WriteAsOnes)
 {
             Offset (0x04),
             F0B3, 8
 }
          Local3 = RefOf (F0B3)Local4 = RefOf(G00E) }
         Case (0x09)
 {
          Local2 = 0x00 BankField (OPR0, BNK0, 0x00, WordAcc, NoLock, WriteAsOnes)
           {
             AccessAs (WordAcc, 0x00),
             Offset (0x04),
             F0B4, 9
 }
          Local3 = RefOf(F0B4)Local4 = RefOf (G000) }
         Case (0x1F)
 {
          Local2 = 0x01 BankField (OPR0, BNK0, 0x01, WordAcc, NoLock, WriteAsOnes)
 {
             Offset (0x04),
   F0B5, 31
 }
          Local3 = RefOf (F0B5)Local4 = RefOf (G001) }
         Case (0x20)
          {
```

```
Local2 = 0x02 BankField (OPR0, BNK0, 0x02, DWordAcc, NoLock, WriteAsOnes)
\{ AccessAs (WordAcc, 0x00),
              Offset (0x04),
              F0B6, 32
 }
           Local3 = RefOf (F0B6)Local4 = RefOf (G002) }
          Case (0x21)
 {
           Local2 = 0x03 BankField (OPR0, BNK0, 0x03, WordAcc, NoLock, WriteAsOnes)
 {
              Offset (0x04),
              F0B7, 33
 }
           Local3 = RefOf (F0B7)Local4 = RefOf (G003) }
          Case (0x3F)
 {
           Local2 = 0x04 BankField (OPR0, BNK0, 0x04, QWordAcc, NoLock, WriteAsOnes)
 {
              AccessAs (WordAcc, 0x00),
              Offset (0x04),
              F0B8, 63
 }
           Local3 = RefOf (F0B8)Local4 = RefOf (G004) }
          Case (0x40)
 {
           Local2 = 0x05 BankField (OPR0, BNK0, 0x05, WordAcc, NoLock, WriteAsOnes)
\left\{ \begin{array}{c} 1 & 1 \\ 1 & 1 \end{array} \right\}Offset (0x04),
              F0B9, 64
 }
           Local3 = RefOf (F0B9)Local4 = RefOf (G005)
```

```
 }
         Case (0x41) {
           Local2 = 0x06 BankField (OPR0, BNK0, 0x06, AnyAcc, NoLock, WriteAsOnes)
 {
               AccessAs (WordAcc, 0x00),
              Offset (0x04),
              F0BA, 65
 }
           Local3 = RefOf(F0BA)Local4 = RefOf (G006) }
         Case (0x45) {
           Local2 = 0x07 BankField (OPR0, BNK0, 0x07, WordAcc, NoLock, WriteAsOnes)
 {
               Offset (0x04),
              F0BB, 69
 }
           Local3 = RefOf(F0BB)Local4 = RefOf (G007) }
          Case (0x81)
 {
           Local2 = 0x08 BankField (OPR0, BNK0,
 0x08, ByteAcc, NoLock, WriteAsOnes)
 {
               AccessAs (WordAcc, 0x00),
              Offset (0x04),
              F0BC, 129
 }
           Local3 = RefOf(F0BC)Local4 = RefOf (G008) }
          Case (0x0100)
          {
           Local2 = 0x09 BankField (OPR0, BNK0, 0x09, WordAcc, NoLock, WriteAsOnes)
\left\{ \begin{array}{c} 1 & 1 \\ 1 & 1 \end{array} \right\}Offset (0x04),
              F0BD, 256
```

```
 }
           Local3 = RefOf (F0BD)Local4 = RefOf (G009) }
          Case (0x03FF)
 {
           Local2 = 0x3F BankField (OPR0, BNK0, 0x3F, WordAcc, NoLock, WriteAsOnes)
 {
 AccessAs (WordAcc, 0x00),
              Offset (0x04),
              F0BE, 1023
 }
           Local3 = RefOf(F0BE)Local4 = RefOf(G00A) }
          Case (0x07BF)
 {
           Local2 = 0x40 BankField (OPR0, BNK0, 0x40, WordAcc, NoLock, WriteAsOnes)
 {
              Offset (0x04),
              F0BF, 1983
 }
           Local3 = RefOf (F0BF)Local4 = RefOf (GOOB) }
          Default
          {
            ERR (Arg0, Z145, __LINE__, 0x00, 0x00, Arg2, Arg3)
            Return (Zero)
          }
        }
      }
     Case (0x21) {
        Switch (ToInteger (Arg3))
        {
        Case (0x01) {
           Local2 = 0x7F BankField (OPR0, BNK0, 0x7F, WordAcc, NoLock, WriteAsOnes)
```

```
 {
               , 33,
             F0C0, 1
 }
          Local3 = RefOf (FOCO)Local4 = RefOf(G00C) }
        Case (0x06) {
          Local2 = 0x80 BankField (OPR0, BNK0, 0x80, DWordAcc, NoLock, WriteAsOnes)
 {
             AccessAs (WordAcc, 0x00),
               , 33,
             F0C1, 6
 }
          Local3 = RefOf(FOC1)Local4 = RefOf (G00D) }
         Case (0x07)
         {
          Local2 = 0xFF BankField (OPR0, BNK0, 0xFF, WordAcc, NoLock, WriteAsOnes)
 {
               , 33,
             F0C2, 7
 }
          Local3 = RefOf(FOC2)Local4 = RefOf(G00E) }
        Case (0x08) {
          Local2 = 0x00 BankField (OPR0, BNK0, 0x00, QWordAcc, NoLock, WriteAsOnes)
 {
             AccessAs (WordAcc, 0x00),
               , 33,
             F0C3, 8
 }
          Local3 = RefOf(FOC3)Local4 = RefOf (G000) }
        Case (0x09)
```

```
 {
          Local2 = 0x01 BankField (OPR0, BNK0, 0x01, WordAcc, NoLock, WriteAsOnes)
\{ , 33,
             F0C4, 9
 }
          Local3 = RefOf(FOC4)Local4 = RefOf(G001) }
         Case (0x1F)
 {
          Local2 = 0x02 BankField (OPR0, BNK0, 0x02, AnyAcc, NoLock, WriteAsOnes)
           {
             AccessAs (WordAcc, 0x00),
               , 33,
             F0C5, 31
 }
          Local3 = RefOf(FOC5)Local4 = RefOf (G002) }
         Case (0x20)
 {
          Local2 = 0x03 BankField (OPR0, BNK0, 0x03, WordAcc, NoLock, WriteAsOnes)
 {
               , 33,
             F0C6, 32
 }
     Local3 = RefOf(FOC6)Local4 = RefOf (G003) }
        Case (0x21) {
          Local2 = 0x04 BankField (OPR0, BNK0, 0x04, ByteAcc, NoLock, WriteAsOnes)
           {
             AccessAs (WordAcc, 0x00),
               , 33,
             F0C7, 33
 }
```

```
Local3 = RefOf(FOC7)Local4 = RefOf (G004) }
          Case (0x3F)
\{Local2 = 0x05 BankField (OPR0, BNK0, 0x05, WordAcc, NoLock, WriteAsOnes)
 {
                , 33,
              F0C8, 63
 }
           Local3 = RefOf(FOC8)Local4 = RefOf (G005) }
         Case (0x40)
 {
           Local2 = 0x06 BankField (OPR0, BNK0, 0x06, WordAcc, NoLock, WriteAsOnes)
 {
              AccessAs (WordAcc, 0x00),
                , 33,
              F0C9, 64
 }
           Local3 = RefOf(FOC9)Local4 = RefOf (G006) }
          Case (0x41)
          {
           Local2 = 0x07 BankField (OPR0, BNK0, 0x07, WordAcc, NoLock, WriteAsOnes)
 {
                , 33,
              F0CA, 65
 }
           Local3 = RefOf(FOCA)Local4 = RefOf (G007) }
          Case (0x45)
          {
           Local2 = 0x08 BankField (OPR0, BNK0, 0x08, DWordAcc, NoLock, WriteAsOnes)
\left\{ \begin{array}{c} 1 & 1 \\ 1 & 1 \end{array} \right\} AccessAs (WordAcc, 0x00),
```

```
 , 33,
             F0CB, 69
 }
          Local3 = RefOf(FOCB)Local4 = RefOf (G008) }
         Case (0x81)
         {
          Local2 = 0x09 BankField (OPR0, BNK0, 0x09, WordAcc, NoLock, WriteAsOnes)
 {
               , 33,
             F0CC, 129
 }
          Local3 = RefOf(FOCC)Local4 = RefOf (G009) }
         Case (0x0100)
 {
          Local2 = 0x3F BankField (OPR0, BNK0, 0x3F, QWordAcc, NoLock, WriteAsOnes)
 {
            AccessAs (WordAcc, 0x00),
               , 33,
             F0CD, 256
 }
          Local3 = RefOf(FOCD)Local4 = RefOf(G00A) }
         Case (0x03FF)
         {
          Local2 = 0x40 BankField (OPR0, BNK0, 0x40, WordAcc, NoLock, WriteAsOnes)
 {
               , 33,
             F0CE, 1023
 }
          Local3 = RefOf(FOCE)Local4 = RefOf(G00B) }
         Case (0x07BF)
         {
          Local2 = 0x7F
```

```
 BankField (OPR0, BNK0, 0x7F, AnyAcc, NoLock, WriteAsOnes)
\{ AccessAs (WordAcc, 0x00),
                 , 33,
           F0CF, 1983
             }
            Local3 = RefOf(FOCF)Local4 = RefOf(G00C) }
           Default
 {
             ERR (Arg0, Z145, __LINE__, 0x00, 0x00, Arg2, Arg3)
             Return (Zero)
           }
         }
       }
      Case (0x3F)
       {
        Switch (ToInteger (Arg3))
         {
          Case (0x01) {
            Local2 = 0x80 BankField (OPR0, BNK0, 0x80, WordAcc, NoLock, WriteAsOnes)
             {
               AccessAs (WordAcc, 0x00),
                 , 63,
               F0D0, 1
 }
            Local3 = RefOf (F0D0)Local4 = RefOf (G00D) }
          Case (0x06) {
            Local2 = 0xFF BankField (OPR0, BNK0, 0xFF, ByteAcc, NoLock, WriteAsOnes)
\left\{ \begin{array}{c} 1 & 1 \\ 1 & 1 \end{array} \right\} , 63,
               F0D1, 6
 }
            Local3 = RefOf (F0D1)Local4 = RefOf(G00E)
```

```
 }
          Case (0x07)
          {
           Local2 = 0x00 BankField (OPR0, BNK0, 0x00, WordAcc, NoLock, WriteAsOnes)
\{ AccessAs (WordAcc, 0x00),
                , 63,
              F0D2, 7
 }
           Local3 = RefOf (F0D2)Local4 = RefOf (G000) }
         Case (0x08) {
           Local2 = 0x01 BankField (OPR0, BNK0, 0x01,
 WordAcc, NoLock, WriteAsOnes)
 {
                , 63,
              F0D3, 8
 }
           Local3 = RefOf(F0D3)Local4 = RefOf(G001) }
          Case (0x09)
 {
           Local2 = 0x02 BankField (OPR0, BNK0, 0x02, DWordAcc, NoLock, WriteAsOnes)
 {
              AccessAs (WordAcc, 0x00),
                , 63,
              F0D4, 9
 }
           Local3 = RefOf (F0D4)Local4 = RefOf(G002) }
          Case (0x1F)
\{Local2 = 0x03 BankField (OPR0, BNK0, 0x03, WordAcc, NoLock, WriteAsOnes)
\left\{ \begin{array}{c} 1 & 1 \\ 1 & 1 \end{array} \right\} , 63,
```

```
 F0D5, 31
 }
          Local3 = RefOf(F0D5)Local4 = RefOf(G003) }
         Case (0x20)
 {
          Local2 = 0x04 BankField (OPR0, BNK0, 0x04, QWordAcc, NoLock, WriteAsOnes)
 {
             AccessAs (WordAcc, 0x00),
               , 63,
             F0D6, 32
 }
          Local3 = RefOf (F0D6)Local4 = RefOf (G004) }
         Case (0x21)
 {
          Local2 = 0x05 BankField (OPR0, BNK0, 0x05, WordAcc, NoLock, WriteAsOnes)
 {
               , 63,
             F0D7, 33
 }
          Local3 = RefOf (F0D7)Local4 = RefOf (G005) }
         Case (0x3F)
 {
          Local2 = 0x06 BankField (OPR0, BNK0, 0x06, AnyAcc, NoLock, WriteAsOnes)
 {
             AccessAs (WordAcc, 0x00),
               , 63,
             F0D8, 63
 }
          Local3 = RefOf (F0D8)Local4 = RefOf (G006) }
        Case (0x40) {
          Local2 = 0x07 BankField (OPR0, BNK0, 0x07, WordAcc, NoLock, WriteAsOnes)
```

```
 {
               , 63,
             F0D9, 64
 }
          Local3 = RefOf (F0D9)Local4 = RefOf (G007) }
          Case (0x41)
         {
          Local2 = 0x08 BankField (OPR0, BNK0, 0x08, ByteAcc, NoLock, WriteAsOnes)
            {
              AccessAs (WordAcc, 0x00),
               , 63,
             F0DA, 65
 }
           Local3 = RefOf (F0DA)
          Local4 = RefOf (G008) }
        Case (0x45) {
          Local2 = 0x09 BankField (OPR0, BNK0, 0x09, WordAcc, NoLock, WriteAsOnes)
 {
               , 63,
             F0DB, 69
 }
          Local3 = RefOf (F0DB)Local4 = RefOf (G009) }
         Case (0x81)
 {
          Local2 = 0x3F BankField (OPR0, BNK0,
 0x3F, WordAcc, NoLock, WriteAsOnes)
           {
             AccessAs (WordAcc, 0x00),
               , 63,
             F0DC, 129
 }
          Local3 = RefOf(F0DC)Local4 = RefOf(G00A) }
```

```
 Case (0x0100)
          {
           Local2 = 0x40 BankField (OPR0, BNK0, 0x40, WordAcc, NoLock, WriteAsOnes)
\{ , 63,
             F0DD, 256
 }
           Local3 = RefOf (FODD)Local4 = RefOf(G00B) }
          Case (0x03FF)
 {
           Local2 = 0x7F BankField (OPR0, BNK0, 0x7F, DWordAcc, NoLock, WriteAsOnes)
 {
              AccessAs
 (WordAcc, 0x00),
               , 63,
             F0DE, 1023
 }
           Local3 = RefOf(FODE)Local4 = RefOf(G00C) }
          Case (0x07BF)
          {
           Local2 = 0x80 BankField (OPR0, BNK0, 0x80, WordAcc, NoLock, WriteAsOnes)
 {
               , 63,
             F0DF, 1983
 }
           Local3 = RefOf (F0DF)Local4 = RefOf (G00D) }
         Default
          {
            ERR (Arg0, Z145, __LINE__, 0x00, 0x00, Arg2, Arg3)
            Return (Zero)
          }
        }
      }
     Case (0x40) {
```

```
 Switch (ToInteger (Arg3))
        {
 Case (0x01)\{Local2 = 0xFF BankField (OPR0, BNK0, 0xFF, WordAcc, NoLock, WriteAsOnes)
            {
              Offset (0x08),
              F0E0, 1
 }
           Local3 = RefOf(F0E0)Local4 = RefOf(G00E) }
         Case (0x06) {
           Local2 = 0x00 BankField (OPR0, BNK0, 0x00, QWordAcc, NoLock, WriteAsOnes)
 {
              AccessAs (WordAcc, 0x00),
              Offset (0x08),
              F0E1, 6
 }
           Local3 = RefOf(F0E1)Local4 = RefOf (G000) }
         Case (0x07) {
           Local2 = 0x01 BankField
 (OPR0, BNK0, 0x01, WordAcc, NoLock, WriteAsOnes)
 {
              Offset (0x08),
              F0E2, 7
 }
           Local3 = RefOf(F0E2)Local4 = RefOf (G001) }
         Case (0x08)\{Local2 = 0x02 BankField (OPR0, BNK0, 0x02, AnyAcc, NoLock, WriteAsOnes)
\left\{ \begin{array}{c} 1 & 1 \\ 1 & 1 \end{array} \right\} AccessAs (WordAcc, 0x00),
              Offset (0x08),
```

```
 F0E3, 8
 }
          Local3 = RefOf(F0E3)Local4 = RefOf(G002) }
         Case (0x09)
 {
          Local2 = 0x03 BankField (OPR0, BNK0, 0x03, WordAcc, NoLock, WriteAsOnes)
 {
      Offset (0x08),
             F0E4, 9
 }
          Local3 = RefOf(F0E4)Local4 = RefOf (G003) }
         Case (0x1F)
 {
          Local2 = 0x04 BankField (OPR0, BNK0, 0x04, ByteAcc, NoLock, WriteAsOnes)
 {
             AccessAs (WordAcc, 0x00),
             Offset (0x08),
             F0E5, 31
 }
          Local3 = RefOf(F0E5)Local4 = RefOf (G004) }
         Case (0x20)
 {
          Local2 = 0x05 BankField (OPR0, BNK0, 0x05, WordAcc, NoLock, WriteAsOnes)
 {
             Offset (0x08),
             F0E6, 32
 }
        Local3 = RefOf(F0E6)Local4 = RefOf (G005) }
        Case (0x21) {
          Local2 = 0x06
```

```
 BankField (OPR0, BNK0, 0x06, WordAcc, NoLock, WriteAsOnes)
\{ AccessAs (WordAcc, 0x00),
               Offset (0x08),
               F0E7, 33
 }
           Local3 = RefOf (FOE7)Local4 = RefOf (G006) }
          Case (0x3F)
          {
           Local2 = 0x07 BankField (OPR0, BNK0, 0x07, WordAcc, NoLock, WriteAsOnes)
 {
               Offset (0x08),
              F0E8, 63
 }
           Local3 = RefOf(F0E8)Local4 = RefOf (G007) Case (0x40)
          {
           Local2 = 0x08 BankField (OPR0, BNK0, 0x08, DWordAcc, NoLock, WriteAsOnes)
             {
               AccessAs (WordAcc, 0x00),
               Offset (0x08),
               F0E9, 64
 }
           Local3 = RefOf(F0E9)Local4 = RefOf (G008) }
          Case (0x41)
          {
           Local2 = 0x09 BankField (OPR0, BNK0, 0x09, WordAcc, NoLock, WriteAsOnes)
\left\{ \begin{array}{c} 1 & 1 \\ 1 & 1 \end{array} \right\} Offset (0x08),
               F0EA, 65
 }
           Local3 = RefOf(F0EA)Local4 = RefOf (G009) }
```
}

```
Case (0x45) {
           Local2 = 0x3F BankField (OPR0, BNK0, 0x3F, QWordAcc, NoLock, WriteAsOnes)
\{ AccessAs (WordAcc, 0x00),
              Offset (0x08),
              F0EB, 69
 }
           Local3 = RefOf(F0EB)Local4 = RefOf(G00A) }
          Case (0x81)
          {
           Local2 = 0x40 BankField (OPR0, BNK0, 0x40, WordAcc, NoLock, WriteAsOnes)
 {
              Offset (0x08),
              F0EC, 129
 }
           Local3 = RefOf(F0EC)Local4 = RefOf(G00B) }
          Case (0x0100)
 {
           Local2 = 0x7F BankField (OPR0, BNK0, 0x7F, AnyAcc, NoLock, WriteAsOnes)
         {
              AccessAs (WordAcc, 0x00),
              Offset (0x08),
              F0ED, 256
 }
           Local3 = RefOf (F0ED)Local4 = RefOf(G00C) }
          Case (0x03FF)
          {
           Local2 = 0x80 BankField (OPR0, BNK0, 0x80, WordAcc, NoLock, WriteAsOnes)
\left\{ \begin{array}{c} 1 & 1 \\ 1 & 1 \end{array} \right\} Offset (0x08),
              F0EE, 1023
 }
```

```
Local3 = RefOf(F0EE)Local4 = RefOf (G00D) }
          Case (0x07BF)
          {
           Local2 = 0xFF BankField (OPR0, BNK0, 0xFF, ByteAcc, NoLock, WriteAsOnes)
 {
              AccessAs (WordAcc, 0x00),
     Offset (0x08),
              F0EF, 1983
 }
           Local3 = RefOf (FOEF)Local4 = RefOf(G00E) }
          Default
 {
            ERR (Arg0, Z145, __LINE__, 0x00, 0x00, Arg2, Arg3)
            Return (Zero)
          }
        }
      }
      Case (0x41)
      {
        Switch (ToInteger (Arg3))
        {
         Case (0x01) {
           Local2 = 0x00 BankField (OPR0, BNK0, 0x00, WordAcc, NoLock, WriteAsOnes)
 {
              AccessAs (WordAcc, 0x00),
              Offset (0x08),
                , 1,
              F0F0, 1
 }
           Local3 = RefOf (FOF0) Local4
= RefOf (G000)
          }
         Case (0x06) {
           Local2 = 0x01 BankField (OPR0, BNK0, 0x01, WordAcc, NoLock, WriteAsOnes)
```

```
\{ Offset (0x08),
                , 1,
              F0F1, 6
 }
           Local3 = RefOf (FOF1)Local4 = RefOf (G001) }
          Case (0x07)
 {
           Local2 = 0x02 BankField (OPR0, BNK0, 0x02, DWordAcc, NoLock, WriteAsOnes)
 {
              AccessAs (WordAcc, 0x00),
              Offset (0x08),
                , 1,
              F0F2, 7
 }
           Local3 = RefOf (FOF2)Local4 = RefOf(G002) }
          Case (0x08)
          {
           Local2 = 0x03 BankField (OPR0, BNK0, 0x03, WordAcc, NoLock, WriteAsOnes)
 {
              Offset (0x08),
                , 1,
              F0F3, 8
 }
           Local3 = RefOf (FOF3)Local4 = RefOf (G003) }
         Case (0x09) {
           Local2 = 0x04 BankField (OPR0, BNK0, 0x04, QWordAcc, NoLock, WriteAsOnes)
\left\{ \begin{array}{c} 1 & 1 \\ 1 & 1 \end{array} \right\} AccessAs (WordAcc, 0x00),
              Offset (0x08),
                , 1,
              F0F4, 9
 }
```

```
Local3 = RefOf(F0F4)Local4 = RefOf(G004) }
         Case (0x1F)
          {
           Local2 = 0x05 BankField (OPR0, BNK0, 0x05, WordAcc, NoLock, WriteAsOnes)
 {
              Offset (0x08),
                , 1,
              F0F5, 31
 }
           Local3 = RefOf(F0F5)Local4 = RefOf (G005) }
          Case (0x20)
 {
           Local2 = 0x06 BankField (OPR0, BNK0, 0x06, AnyAcc, NoLock, WriteAsOnes)
            {
              AccessAs (WordAcc, 0x00),
              Offset (0x08),
                , 1,
              F0F6, 32
 }
           Local3 = RefOf(F0F6)Local4 = RefOf (G006) }
          Case
 (0x21)
          {
           Local2 = 0x07 BankField (OPR0, BNK0, 0x07, WordAcc, NoLock, WriteAsOnes)
            {
              Offset (0x08),
                , 1,
              F0F7, 33
 }
           Local3 = RefOf (FOF7)Local4 = RefOf (G007) }
          Case (0x3F)
          {
           Local2 = 0x08
```

```
 BankField (OPR0, BNK0, 0x08, ByteAcc, NoLock, WriteAsOnes)
\{ AccessAs (WordAcc, 0x00),
               Offset (0x08),
                 , 1,
               F0F8, 63
 }
            Local3 = RefOf (FOF8)Local4 = RefOf (G008) }
          Case (0x40)
            Local2 = 0x09 BankField (OPR0, BNK0, 0x09, WordAcc, NoLock, WriteAsOnes)
             {
               Offset (0x08),
                 , 1,
               F0F9, 64
 }
            Local3 = RefOf(F0F9)Local4 = RefOf (G009) }
          Case (0x41)
 {
            Local2 = 0x3F BankField (OPR0, BNK0, 0x3F, WordAcc, NoLock, WriteAsOnes)
 {
               AccessAs (WordAcc, 0x00),
               Offset (0x08),
                 , 1,
               F0FA, 65
 }
            Local3 = RefOf(F0FA)Local4 = RefOf(G00A) }
         Case (0x45) {
       Local2 = 0x40 BankField (OPR0, BNK0, 0x40, WordAcc, NoLock, WriteAsOnes)
\left\{ \begin{array}{c} 1 & 1 \\ 1 & 1 \end{array} \right\} Offset (0x08),
                 , 1,
               F0FB, 69
```
{

```
 }
          Local3 = RefOf (FOFB)Local4 = RefOf(G00B) }
         Case (0x81)
 {
          Local2 = 0x7F BankField (OPR0, BNK0, 0x7F, DWordAcc, NoLock, WriteAsOnes)
 {
             AccessAs (WordAcc, 0x00),
             Offset (0x08),
               , 1,
             F0FC, 129
 }
          Local3 = RefOf(F0FC)Local4 = RefOf(G00C) }
         Case (0x0100)
 {
           Local2
           BankField (OPR0, BNK0, 0x80, WordAcc, NoLock, WriteAsOnes)
           {
             Offset (0x08),
               , 1,
             F0FD, 256
 }
          Local3 = RefOf (F0FD)Local4 = RefOf (G00D) }
         Case (0x03FF)
 {
          Local2 = 0xFF BankField (OPR0, BNK0, 0xFF, QWordAcc, NoLock, WriteAsOnes)
 {
             AccessAs (WordAcc, 0x00),
             Offset (0x08),
               , 1,
             F0FE, 1023
 }
          Local3 = RefOf (FOFE)Local4 = RefOf(G00E) }
         Case (0x07BF)
```
 $= 0x80$ 

```
 {
            Local2 = 0x00 BankField (OPR0, BNK0, 0x00, WordAcc, NoLock, WriteAsOnes)
\{ Offset (0x08),
                 , 1,
               F0FF, 1983
 }
            Local3 = RefOf (FOFF)Local4 = RefOf (G000) }
           Default
           {
             ERR (Arg0, Z145, __LINE__, 0x00, 0x00, Arg2, Arg3)
             Return (Zero)
           }
         }
      }
      Default
      {
        ERR (Arg0, Z145, __LINE__, 0x00, 0x00, Arg2, Arg3)
        Return (Zero)
      }
    }
   FCP0 [0x00] = 0x02FCP0 [0x01] = RefOf(BNK0)FCPO [0x02] = Local2 M72D (Arg0, Local3, Arg2, Arg3, Arg4, Arg5, Local4)
   FCP0 [0x00] = 0x00 /* Create BankField Unit */
  /* (DWordAcc, NoLock, WriteAsZeros)
  Method (M7D2, 6, Serialized)
    OperationRegion (OPRB, SystemIO, 0x00, 0x09)
    OperationRegion (OPR0, SystemIO, 0x0B, 0x0100)
    Field (OPRB, ByteAcc, NoLock, Preserve)
    {
      BNK0, 8
    }
```
BankField (OPR0, BNK0, 0x00, ByteAcc, NoLock, Preserve)

}

\*/

{

```
 {
   G000, 2048
 }
 BankField (OPR0, BNK0, 0x01, ByteAcc, NoLock, Preserve)
 {
   G001, 2048
 }
 BankField (OPR0, BNK0, 0x02, ByteAcc, NoLock, Preserve)
 {
   G002, 2048
 }
 BankField (OPR0, BNK0, 0x03, ByteAcc, NoLock, Preserve)
 {
   G003, 2048
 }
 BankField (OPR0, BNK0, 0x04, ByteAcc, NoLock, Preserve)
 {
   G004, 2048
 }
 BankField (OPR0, BNK0, 0x05, ByteAcc, NoLock, Preserve)
 {
   G005, 2048
 }
 BankField (OPR0, BNK0, 0x06, ByteAcc, NoLock, Preserve)
 {
   G006, 2048
 }
 BankField (OPR0, BNK0, 0x07, ByteAcc, NoLock, Preserve)
 {
   G007, 2048
 }
 BankField (OPR0, BNK0, 0x08, ByteAcc, NoLock, Preserve)
 {
   G008, 2048
 }
 BankField (OPR0, BNK0, 0x09, ByteAcc, NoLock, Preserve)
 {
   G009, 2048
 }
```

```
 BankField (OPR0, BNK0, 0x3F, ByteAcc, NoLock, Preserve)
    {
      G00A, 2048
    }
    BankField (OPR0, BNK0, 0x40, ByteAcc, NoLock, Preserve)
    {
      G00B, 2048
    }
    BankField (OPR0, BNK0, 0x7F, ByteAcc, NoLock, Preserve)
    {
      G00C, 2048
    }
    BankField (OPR0, BNK0, 0x80, ByteAcc, NoLock, Preserve)
    {
      G00D, 2048
    }
    BankField (OPR0, BNK0, 0xFF, ByteAcc, NoLock, Preserve)
    {
      G00E, 2048
    }
    Concatenate (Arg0, "-m7d2", Arg0)
    Switch (ToInteger (Arg2))
    {
      Case (0x00)
       {
        Switch (ToInteger (Arg3))
         {
           Case (0x01)
 {
            Local2 = 0x00 BankField (OPR0, BNK0, 0x00, DWordAcc, NoLock, WriteAsZeros)
 {
               Offset (0x00),
               F000, 1
 }
            Local3 = RefOf (F000)Local4 = RefOf (G000) }
          Case (0x06) {
            Local2 = 0x01
```

```
 BankField (OPR0, BNK0, 0x01, WordAcc, NoLock, WriteAsZeros)
\{ AccessAs (DWordAcc, 0x00),
              Offset (0x00),
              F001, 6
 }
           Local3 = RefOf(F001)Local4 = RefOf (G001) }
  Case (0x07)
          {
           Local2 = 0x02 BankField (OPR0, BNK0, 0x02, DWordAcc, NoLock, WriteAsZeros)
            {
             Offset (0x00),
              F002, 7
 }
           Local3 = RefOf (F002)Local4 = RefOf(G002) }
         Case (0x08) {
           Local2 = 0x03 BankField (OPR0, BNK0, 0x03, DWordAcc, NoLock, WriteAsZeros)
            {
              AccessAs (DWordAcc, 0x00),
             Offset (0x00),
              F003, 8
 }
           Local3 = RefOf(F003)Local4 = RefOf (G003) }
          Case (0x09)
          {
           Local2 = 0x04
```
BankField (OPR0, BNK0, 0x04, DWordAcc, NoLock, WriteAsZeros)

```
\left\{ \begin{array}{c} 1 & 1 \\ 1 & 1 \end{array} \right\}Offset (0x00),
                     F004, 9
 }
                Local3 = RefOf (F004)Local4 = RefOf (G004)
```

```
 }
          Case (0x1F)
          {
           Local2 = 0x05 BankField (OPR0, BNK0, 0x05, QWordAcc, NoLock, WriteAsZeros)
\{ AccessAs (DWordAcc, 0x00),
             Offset (0x00),
              F005, 31
 }
           Local3 = RefOf (F005)Local4 = RefOf (G005) }
          Case (0x20)
 {
           Local2 = 0x06 BankField (OPR0, BNK0, 0x06, DWordAcc, NoLock, WriteAsZeros)
 {
             Offset (0x00),
              F006, 32
 }
           Local3 = RefOf(F006)Local4 = RefOf (G006) }
          Case (0x21)
 {
           Local2 = 0x07 BankField (OPR0, BNK0, 0x07, AnyAcc, NoLock, WriteAsZeros)
 {
              AccessAs (DWordAcc, 0x00),
              Offset (0x00),
              F007, 33
 }
           Local3 = RefOf (F007)Local4 = RefOf(G007) }
          Case (0x3F)
\{Local2 = 0x08 BankField (OPR0, BNK0, 0x08, DWordAcc, NoLock, WriteAsZeros)
\left\{ \begin{array}{c} 1 & 1 \\ 1 & 1 \end{array} \right\}Offset (0x00),
              F008, 63
```

```
Local3 = RefOf (F008)Local4 = RefOf (G008) }
        Case (0x40) {
          Local2 = 0x09 BankField (OPR0, BNK0, 0x09, ByteAcc, NoLock, WriteAsZeros)
 {
             AccessAs (DWordAcc, 0x00),
             Offset (0x00),
             F009, 64
 }
          Local3 = RefOf(F009)Local4 = RefOf (G009) }
         Case (0x41)
          {
          Local2 = 0x3F BankField (OPR0, BNK0, 0x3F, DWordAcc, NoLock, WriteAsZeros)
 {
             Offset (0x00),
             F00A, 65
 }
          Local3 = RefOf(F00A)Local4 = RefOf (G00A)
          }
        Case (0x45) {
          Local2 = 0x40 BankField (OPR0, BNK0, 0x40, WordAcc, NoLock, WriteAsZeros)
 {
             AccessAs (DWordAcc, 0x00),
             Offset (0x00),
             F00B, 69
 }
          Local3 = RefOf (F00B)Local4 = RefOf(G00B) }
         Case (0x81)
          {
          Local2 = 0x7F BankField (OPR0, BNK0, 0x7F, DWordAcc, NoLock, WriteAsZeros)
```
}

```
\{Offset (0x00),
              F00C, 129
 }
           Local3 = RefOf(F00C)Local4 = RefOf(G00C) }
          Case (0x0100)
          {
         Local2 = 0x80 BankField (OPR0, BNK0, 0x80, DWordAcc, NoLock, WriteAsZeros)
 {
              AccessAs (DWordAcc, 0x00),
             Offset (0x00),
              F00D, 256
 }
           Local3 = RefOf (F00D)Local4 = RefOf (G00D) }
          Case (0x03FF)
 {
           Local2 = 0xFF BankField (OPR0, BNK0, 0xFF, DWordAcc, NoLock, WriteAsZeros)
 {
             Offset (0x00),
              F00E, 1023
 }
           Local3 = RefOf (FO0E)Local4 = RefOf(G00E) }
          Case (0x07BF)
 {
           Local2 = 0x00 BankField (OPR0, BNK0, 0x00, QWordAcc,
 NoLock, WriteAsZeros)
\left\{ \begin{array}{c} 1 & 1 \\ 1 & 1 \end{array} \right\} AccessAs (DWordAcc, 0x00),
             Offset (0x00),
              F00F, 1983
 }
           Local3 = RefOf (FO0F)Local4 = RefOf (G000) }
```

```
 Default
           {
             ERR (Arg0, Z145, __LINE__, 0x00, 0x00, Arg2, Arg3)
             Return (Zero)
           }
        }
      }
     Case (0x01) {
        Switch (ToInteger (Arg3))
        {
         Case (0x01) {
            Local2 = 0x01 BankField (OPR0, BNK0, 0x01, AnyAcc, NoLock, WriteAsZeros)
             {
               AccessAs (DWordAcc, 0x00),
                 , 1,
              F010, 1
      }
            Local3 = RefOf(F010)Local4 = RefOf(G001) }
         Case (0x06) {
            Local2 = 0x02 BankField (OPR0, BNK0, 0x02, DWordAcc, NoLock, WriteAsZeros)
 {
                 , 1,
              F011, 6
 }
            Local3 = RefOf(F011)Local4 = RefOf (G002) }
          Case (0x07)
           {
            Local2 = 0x03 BankField (OPR0, BNK0, 0x03, ByteAcc, NoLock, WriteAsZeros)
             {
              AccessAs (DWordAcc, 0x00),
                 , 1,
              F012, 7
 }
```

```
Local3 = RefOf(F012)Local4 = RefOf (G003) }
          Case (0x08)
          {
           Local2 = 0x04 BankField (OPR0, BNK0, 0x04, DWordAcc, NoLock, WriteAsZeros)
 {
                , 1,
              F013, 8
 }
           Local3 = RefOf(F013)Local4 = RefOf(G004) }
          Case (0x09)
          {
           Local2 = 0x05 BankField (OPR0, BNK0, 0x05, WordAcc, NoLock, WriteAsZeros)
            {
              AccessAs (DWordAcc, 0x00),
                , 1,
              F014, 9
 }
           Local3 = RefOf(F014)Local4 = RefOf (G005) }
          Case (0x1F)
 {
            Local2
            BankField (OPR0, BNK0, 0x06, DWordAcc, NoLock, WriteAsZeros)
 {
                , 1,
              F015, 31
 }
           Local3 = RefOf(F015)Local4 = RefOf (G006) }
         Case (0x20) {
           Local2 = 0x07 BankField (OPR0, BNK0, 0x07, DWordAcc, NoLock, WriteAsZeros)
            {
              AccessAs (DWordAcc, 0x00),
                , 1,
```
 $= 0x06$
```
 F016, 32
 }
          Local3 = RefOf(F016)Local4 = RefOf(G007) }
        Case (0x21) {
          Local2 = 0x08 BankField (OPR0, BNK0, 0x08, DWordAcc, NoLock, WriteAsZeros)
          {
               , 1,
             F017, 33
 }
          Local3 = RefOf(F017)Local4 = RefOf (G008) }
         Case (0x3F)
 {
          Local2 = 0x09 BankField (OPR0, BNK0, 0x09, QWordAcc, NoLock, WriteAsZeros)
 {
             AccessAs (DWordAcc, 0x00),
               , 1,
             F018, 63
 }
          Local3 = RefOf(F018)Local4 = RefOf (G009) }
        Case (0x40) {
          Local2 = 0x3F BankField (OPR0, BNK0, 0x3F, DWordAcc, NoLock, WriteAsZeros)
 {
               , 1,
             F019, 64
 }
          Local3 = RefOf (F019)Local4 = RefOf(G00A) }
         Case (0x41)
          {
          Local2 = 0x40
```

```
 BankField (OPR0, BNK0, 0x40, AnyAcc, NoLock, WriteAsZeros)
\{ AccessAs (DWordAcc, 0x00),
                , 1,
              F01A, 65
 }
           Local3 = RefOf(F01A)Local4 = RefOf (GOOB) }
          Case (0x45)
          {
           Local2 = 0x7F BankField (OPR0, BNK0, 0x7F, DWordAcc, NoLock, WriteAsZeros)
 {
                 , 1,
              F01B, 69
 }
           Local3 = RefOf(F01B)Local4 = RefOf (G00C)
          }
          Case (0x81)
          {
           Local2 = 0x80 BankField (OPR0, BNK0, 0x80, ByteAcc, NoLock, WriteAsZeros)
            {
              AccessAs (DWordAcc, 0x00),
                , 1,
              F01C, 129
 }
           Local3 = RefOf(F01C)Local4 = RefOf (G00D) }
          Case (0x0100)
          {
           Local2 = 0xFF BankField (OPR0, BNK0, 0xFF, DWordAcc, NoLock, WriteAsZeros)
\left\{ \begin{array}{c} 1 & 1 \\ 1 & 1 \end{array} \right\} , 1,
              F01D, 256
 }
           Local3 = RefOf(F01D)Local4 = RefOf(G00E) }
```

```
 Case (0x03FF)
           {
         Local2 = 0x00 BankField (OPR0, BNK0, 0x00, WordAcc, NoLock, WriteAsZeros)
\{ AccessAs (DWordAcc, 0x00),
                 , 1,
               F01E, 1023
 }
            Local3 = RefOf(F01E)Local4 = RefOf (G000) }
           Case (0x07BF)
 {
            Local2 = 0x01 BankField (OPR0, BNK0, 0x01, DWordAcc, NoLock, WriteAsZeros)
 {
                 , 1,
               F01F, 1983
 }
            Local3 = RefOf(F01F)Local4 = RefOf(G001) }
          Default
           {
             ERR (Arg0, Z145, __LINE__, 0x00, 0x00, Arg2, Arg3)
             Return
 (Zero)
           }
         }
      }
      Case (0x02)
      {
        Switch (ToInteger (Arg3))
         {
           Case (0x01)
           {
            Local2 = 0x02 BankField (OPR0, BNK0, 0x02, DWordAcc, NoLock, WriteAsZeros)
\left\{ \begin{array}{c} 1 & 1 \\ 1 & 1 \end{array} \right\} , 2,
               F020, 1
 }
```

```
Local3 = RefOf (F020)Local4 = RefOf (G002) }
         Case (0x06)\{Local2 = 0x03 BankField (OPR0, BNK0, 0x03, DWordAcc, NoLock, WriteAsZeros)
 {
              AccessAs (DWordAcc, 0x00),
                , 2,
              F021, 6
 }
           Local3 = RefOf(F021)Local4 = RefOf (G003) }
         Case (0x07) {
           Local2 = 0x04 BankField (OPR0, BNK0, 0x04, DWordAcc, NoLock, WriteAsZeros)
 {
                , 2,
              F022, 7
 }
           Local3 = RefOf(F022)Local4 = RefOf(G004) }
         Case (0x08) {
           Local2 = 0x05 BankField (OPR0, BNK0, 0x05, QWordAcc, NoLock, WriteAsZeros)
 {
              AccessAs (DWordAcc, 0x00),
                , 2,
              F023, 8
 }
           Local3 = RefOf(F023)Local4 = RefOf (G005) }
         Case (0x09)Local2 = 0x06 BankField (OPR0, BNK0, 0x06, DWordAcc, NoLock, WriteAsZeros)
\left\{ \begin{array}{c} 1 & 1 \\ 1 & 1 \end{array} \right\}
```

```
 , 2,
             F024, 9
 }
          Local3 = RefOf(F024)Local4 = RefOf (G006) }
         Case (0x1F)
          {
          Local2 = 0x07 BankField (OPR0, BNK0, 0x07, AnyAcc, NoLock, WriteAsZeros)
 {
             AccessAs (DWordAcc, 0x00),
               , 2,
             F025, 31
 }
          Local3 = RefOf (F025)Local4 = RefOf(G007) }
        Case (0x20) {
          Local2 = 0x08 BankField (OPR0, BNK0, 0x08, DWordAcc,
 NoLock, WriteAsZeros)
 {
               , 2,
             F026, 32
 }
          Local3 = RefOf(F026)Local4 = RefOf (G008) }
        Case (0x21) {
          Local2 = 0x09 BankField (OPR0, BNK0, 0x09, ByteAcc, NoLock, WriteAsZeros)
 {
             AccessAs (DWordAcc, 0x00),
               , 2,
             F027, 33
 }
          Local3 = RefOf(F027)Local4 = RefOf (G009) }
         Case (0x3F)
          {
```

```
Local2 = 0x3F BankField (OPR0, BNK0, 0x3F, DWordAcc, NoLock, WriteAsZeros)
\{ , 2,
          F028, 63
 }
           Local3 = RefOf(F028)Local4 = RefOf(G00A) }
          Case (0x40)
 {
           Local2 = 0x40 BankField (OPR0, BNK0, 0x40, WordAcc, NoLock, WriteAsZeros)
 {
              AccessAs (DWordAcc, 0x00),
                , 2,
              F029, 64
 }
           Local3 = RefOf(F029)Local4 = RefOf(G00B) }
          Case (0x41)
 {
           Local2 = 0x7F BankField (OPR0, BNK0, 0x7F, DWordAcc, NoLock, WriteAsZeros)
 {
                , 2,
              F02A, 65
 }
           Local3 = RefOf(F02A)Local4 = RefOf(G00C) }
         Case (0x45) {
           Local2 = 0x80 BankField (OPR0, BNK0, 0x80, DWordAcc, NoLock, WriteAsZeros)
\left\{ \begin{array}{c} 1 & 1 \\ 1 & 1 \end{array} \right\} AccessAs (DWordAcc, 0x00),
                , 2,
              F02B, 69
 }
           Local3 = RefOf (F02B)Local4 = RefOf (G00D)
```

```
 }
          Case (0x81)
          {
           Local2 = 0xFF BankField (OPR0, BNK0, 0xFF, DWordAcc, NoLock, WriteAsZeros)
\{ , 2,
              F02C, 129
 }
           Local3 = RefOf(F02C)Local4 = RefOf(G00E) }
          Case (0x0100)
           {
           Local2 = 0x00 BankField (OPR0, BNK0, 0x00, QWordAcc, NoLock, WriteAsZeros)
 {
               AccessAs (DWordAcc, 0x00),
                , 2,
              F02D, 256
 }
           Local3 = RefOf (F02D)Local4 = RefOf (G000) }
          Case (0x03FF)
          {
           Local2 = 0x01 BankField (OPR0, BNK0, 0x01, DWordAcc, NoLock, WriteAsZeros)
 {
                 , 2,
              F02E, 1023
 }
           Local3 = RefOf(F02E)Local4 = RefOf (G001) }
          Case (0x07BF)
          {
           Local2 = 0x02 BankField
 (OPR0, BNK0, 0x02, AnyAcc, NoLock, WriteAsZeros)
\left\{ \begin{array}{c} 1 & 1 \\ 1 & 1 \end{array} \right\} AccessAs (DWordAcc, 0x00),
                , 2,
              F02F, 1983
 }
```

```
Local3 = RefOf(F02F)Local4 = RefOf (G002) }
           Default
           {
             ERR (Arg0, Z145, __LINE__, 0x00, 0x00, Arg2, Arg3)
             Return (Zero)
           }
         }
       }
     Case (0x03) {
        Switch (ToInteger (Arg3))
\overline{\mathcal{L}} Case (0x01)
 {
            Local2 = 0x03 BankField (OPR0, BNK0, 0x03, ByteAcc, NoLock, WriteAsZeros)
 {
               AccessAs (DWordAcc, 0x00),
                 , 3,
               F030, 
 }
            Local3 = RefOf(F030)Local4 = RefOf (G003) }
          Case (0x06) {
            Local2 = 0x04 BankField (OPR0, BNK0, 0x04, DWordAcc, NoLock, WriteAsZeros)
 {
                 , 3,
               F031, 6
 }
            Local3 = RefOf(F031)Local4 = RefOf (G004) }
          Case (0x07) {
            Local2 = 0x05 BankField (OPR0, BNK0, 0x05, WordAcc, NoLock, WriteAsZeros)
\left\{ \begin{array}{c} 1 & 1 \\ 1 & 1 \end{array} \right\} AccessAs (DWordAcc, 0x00),
```
1

```
 , 3,
             F032, 7
 }
          Local3 = RefOf(F032) Local4
= RefOf (G005)
         }
        Case (0x08) {
          Local2 = 0x06 BankField (OPR0, BNK0, 0x06, DWordAcc, NoLock, WriteAsZeros)
 {
               , 3,
             F033, 8
 }
          Local3 = RefOf(F033)Local4 = RefOf (G006) }
        Case (0x09) {
          Local2 = 0x07 BankField (OPR0, BNK0, 0x07, DWordAcc, NoLock, WriteAsZeros)
           {
             AccessAs (DWordAcc, 0x00),
               , 3,
             F034, 9
 }
          Local3 = RefOf(F034)Local4 = RefOf (G007) }
         Case (0x1F)
         {
       Local2 = 0x08 BankField (OPR0, BNK0, 0x08, DWordAcc, NoLock, WriteAsZeros)
 {
               , 3,
             F035, 31
 }
          Local3 = RefOf(F035)Local4 = RefOf (G008) }
         Case (0x20)
         {
```

```
Local2 = 0x09 BankField (OPR0, BNK0, 0x09, QWordAcc, NoLock, WriteAsZeros)
\{ AccessAs (DWordAcc, 0x00),
                , 3,
              F036, 32
 }
           Local3 = RefOf(F036)Local4 = RefOf (G009) }
          Case (0x21)
 {
           Local2 = 0x3F BankField (OPR0, BNK0, 0x3F, DWordAcc, NoLock, WriteAsZeros)
 {
                , 3,
              F037, 33
 }
           Local3 = RefOf (F037)Local4 = RefOf(G00A) }
          Case (0x3F)
          {
           Local2 = 0x40 BankField (OPR0, BNK0, 0x40, AnyAcc, NoLock, WriteAsZeros)
            {
              AccessAs (DWordAcc, 0x00),
                , 3,
              F038, 63
 }
           Local3 = RefOf(F038)Local4 = RefOf (GOOB) }
         Case (0x40) {
           Local2 = 0x7F BankField (OPR0, BNK0, 0x7F, DWordAcc, NoLock, WriteAsZeros)
\left\{ \begin{array}{c} 1 & 1 \\ 1 & 1 \end{array} \right\} , 3,
  F039, 64
 }
           Local3 = RefOf(F039)Local4 = RefOf(G00C)
```

```
 }
         Case (0x41) {
           Local2 = 0x80 BankField (OPR0, BNK0, 0x80, ByteAcc, NoLock, WriteAsZeros)
\{ AccessAs (DWordAcc, 0x00),
                , 3,
             F03A, 65
 }
           Local3 = RefOf(F03A)Local4 = RefOf (G00D) }
         Case (0x45) {
          Local2 = 0xFF BankField (OPR0, BNK0, 0xFF, DWordAcc, NoLock, WriteAsZeros)
 {
                , 3,
             F03B, 69
 }
           Local3 = RefOf(F03B)Local4 = RefOf(G00E) }
         Case (0x81)
 {
           Local2 = 0x00 BankField (OPR0, BNK0, 0x00, WordAcc, NoLock, WriteAsZeros)
 {
              AccessAs (DWordAcc, 0x00),
                , 3,
              F03C, 129
 }
           Local3 = RefOf(F03C)Local4 = RefOf (G000) }
         Case (0x0100)
\{Local2 = 0x01 BankField (OPR0, BNK0, 0x01, DWordAcc, NoLock, WriteAsZeros)
\left\{ \begin{array}{c} 1 & 1 \\ 1 & 1 \end{array} \right\} , 3,
              F03D, 256
 }
```

```
Local3 = RefOf (F03D)Local4 = RefOf(G001) }
          Case (0x03FF)
      {
            Local2 = 0x02 BankField (OPR0, BNK0, 0x02, DWordAcc, NoLock, WriteAsZeros)
 {
               AccessAs (DWordAcc, 0x00),
                 , 3,
               F03E, 1023
 }
            Local3 = RefOf(F03E)Local4 = RefOf(G002) }
          Case (0x07BF)
           {
            Local2 = 0x03 BankField (OPR0, BNK0, 0x03, DWordAcc, NoLock, WriteAsZeros)
 {
                 , 3,
               F03F, 1983
 }
            Local3 = RefOf(F03F)Local4 = RefOf (G003) }
          Default
           {
             ERR (Arg0, Z145, __LINE__, 0x00, 0x00, Arg2, Arg3)
       Return (Zero)
           }
         }
      }
     Case (0x04) {
        Switch (ToInteger (Arg3))
         {
         Case (0x01)\{Local2 = 0x04 BankField (OPR0, BNK0, 0x04, DWordAcc, NoLock, WriteAsZeros)
\left\{ \begin{array}{c} 1 & 1 \\ 1 & 1 \end{array} \right\}
```

```
 , 4,
             F040, 1
 }
          Local3 = RefOf (F040)Local4 = RefOf (G004) }
        Case (0x06) {
          Local2 = 0x05 BankField (OPR0, BNK0, 0x05, QWordAcc, NoLock, WriteAsZeros)
 {
             AccessAs (DWordAcc, 0x00),
               , 4,
             F041, 6
 }
          Local3 = RefOf (F041)
          Local4 = RefOf (G005) }
         Case (0x07)
          {
          Local2 = 0x06 BankField (OPR0, BNK0, 0x06, DWordAcc, NoLock, WriteAsZeros)
 {
               , 4,
             F042, 7
 }
          Local3 = RefOf(F042)Local4 = RefOf (G006) }
        Case (0x08) {
          Local2 = 0x07 BankField (OPR0, BNK0, 0x07, AnyAcc, NoLock, WriteAsZeros)
 {
             AccessAs (DWordAcc, 0x00),
               , 4,
             F043, 8
 }
          Local3 = RefOf(F043)Local4 = RefOf (G007) }
        Case (0x09)
```

```
\{Local2 = 0x08 BankField (OPR0, BNK0, 0x08, DWordAcc, NoLock, WriteAsZeros)
\{ , 4,
              F044, 9
 }
           Local3 = RefOf(F044)Local4 = RefOf (G008) }
          Case (0x1F)
 {
           Local2 = 0x09 BankField (OPR0, BNK0, 0x09, ByteAcc, NoLock, WriteAsZeros)
            {
              AccessAs (DWordAcc, 0x00),
                , 4,
              F045, 31
 }
           Local3 = RefOf(F045)Local4 = RefOf (G009) }
         Case (0x20) {
           Local2 = 0x3F BankField (OPR0,
 BNK0, 0x3F, DWordAcc, NoLock, WriteAsZeros)
            {
                , 4,
              F046, 32
 }
           Local3 = RefOf(F046)Local4 = RefOf(G00A) }
         Case (0x21) {
           Local2 = 0x40 BankField (OPR0, BNK0, 0x40, WordAcc, NoLock, WriteAsZeros)
\left\{ \begin{array}{c} 1 & 1 \\ 1 & 1 \end{array} \right\} AccessAs (DWordAcc, 0x00),
                , 4,
              F047, 33
 }
           Local3 = RefOf (F047)
```

```
Local4 = RefOf (GOOB) }
          Case (0x3F)
          {
          Local2 = 0x7F BankField (OPR0, BNK0, 0x7F, DWordAcc, NoLock, WriteAsZeros)
 {
 , 4,
             F048, 63
 }
           Local3 = RefOf(F048)Local4 = RefOf(G00C) }
         Case (0x40) {
           Local2 = 0x80 BankField (OPR0, BNK0, 0x80, DWordAcc, NoLock, WriteAsZeros)
            {
              AccessAs (DWordAcc, 0x00),
                , 4,
             F049, 64
 }
          Local3 = RefOf(F049)Local4 = RefOf (G00D) }
         Case (0x41) {
           Local2 = 0xFF BankField (OPR0, BNK0, 0xFF, DWordAcc, NoLock, WriteAsZeros)
 {
                , 4,
             F04A, 65
 }
            Local3
= RefOf (F04A)
           Local4 = RefOf(G00E) }
         Case (0x45) {
           Local2 = 0x00 BankField (OPR0, BNK0, 0x00, QWordAcc, NoLock, WriteAsZeros)
            {
              AccessAs (DWordAcc, 0x00),
                , 4,
```

```
 F04B, 69
 }
         Local3 = RefOf(F04B)Local4 = RefOf (G000) }
         Case (0x81)
 {
         Local2 = 0x01 BankField (OPR0, BNK0, 0x01, DWordAcc, NoLock, WriteAsZeros)
 {
              , 4,
            F04C, 129
 }
         Local3 = RefOf(F04C)Local4 = RefOf(G001) }
```

```
 Case (0x0100)
```

```
 {
          Local2 = 0x02 BankField (OPR0, BNK0, 0x02, AnyAcc, NoLock, WriteAsZeros)
 {
             AccessAs (DWordAcc, 0x00),
               , 4,
             F04D, 256
 }
          Local3 = RefOf (F04D)Local4 = RefOf (G002) }
         Case (0x03FF)
 {
          Local2 = 0x03 BankField (OPR0, BNK0, 0x03, DWordAcc, NoLock, WriteAsZeros)
 {
               , 4,
             F04E, 1023
 }
          Local3 = RefOf (F04E)Local4 = RefOf(G003) }
         Case (0x07BF)
         {
          Local2 = 0x04
```

```
 BankField (OPR0, BNK0, 0x04, ByteAcc, NoLock, WriteAsZeros)
             {
               AccessAs (DWordAcc, 0x00),
                 , 4,
               F04F, 1983
 }
            Local3 = RefOf(F04F)Local4 = RefOf (G004) }
           Default
           {
             ERR (Arg0, Z145, __LINE__, 0x00, 0x00, Arg2, Arg3)
             Return (Zero)
           }
         }
       }
     Case (0x05) {
        Switch (ToInteger (Arg3))
         {
          Case (0x01) {
            Local2 = 0x05 BankField (OPR0, BNK0, 0x05, WordAcc, NoLock, WriteAsZeros)
 {
               AccessAs (DWordAcc, 0x00),
                 , 5,
      F050, 1
 }
            Local3 = RefOf(F050)Local4 = RefOf (G005) }
          Case (0x06) {
            Local2 = 0x06 BankField (OPR0, BNK0, 0x06, DWordAcc, NoLock, WriteAsZeros)
\left\{ \begin{array}{c} 1 & 1 \\ 1 & 1 \end{array} \right\} , 5,
               F051, 6
 }
            Local3 = RefOf(F051)Local4 = RefOf (G006) }
```

```
 Case (0x07)
          {
           Local2 = 0x07 BankField (OPR0, BNK0, 0x07, DWordAcc, NoLock, WriteAsZeros)
\{ AccessAs (DWordAcc, 0x00),
                , 5,
              F052, 7
 }
           Local3 = RefOf(F052)Local4 = RefOf (G007) }
         Case (0x08) {
           Local2 = 0x08 BankField (OPR0, BNK0, 0x08, DWordAcc, NoLock, WriteAsZeros)
 {
                , 5,
              F053, 8
 }
           Local3 = RefOf(F053)Local4 = RefOf (G008) }
          Case (0x09)
          {
           Local2 = 0x09 BankField (OPR0, BNK0, 0x09, QWordAcc, NoLock, WriteAsZeros)
            {
              AccessAs (DWordAcc, 0x00),
                , 5,
              F054, 9
 }
           Local3 = RefOf(F054)Local4 = RefOf (G009) }
          Case (0x1F)
           Local2 = 0x3F BankField (OPR0, BNK0, 0x3F, DWordAcc, NoLock, WriteAsZeros)
\left\{ \begin{array}{c} 1 & 1 \\ 1 & 1 \end{array} \right\} , 5,
              F055, 31
 }
```

```
Local3 = RefOf(F055)Local4 = RefOf(G00A) }
         Case (0x20) {
           Local2 = 0x40 BankField (OPR0, BNK0, 0x40, AnyAcc, NoLock, WriteAsZeros)
 {
              AccessAs (DWordAcc, 0x00),
                , 5,
              F056, 32
 }
           Local3 = RefOf(F056)Local4 = RefOf(G00B) }
         Case (0x21) {
           Local2 = 0x7F BankField (OPR0, BNK0, 0x7F, DWordAcc,
 NoLock, WriteAsZeros)
 {
                , 5,
              F057, 33
 }
           Local3 = RefOf(F057)Local4 = RefOf(G00C) }
          Case (0x3F)
 {
           Local2 = 0x80 BankField (OPR0, BNK0, 0x80, ByteAcc, NoLock, WriteAsZeros)
 {
              AccessAs (DWordAcc, 0x00),
                , 5,
              F058, 63
 }
           Local3 = RefOf(F058)Local4 = RefOf (G00D) }
          Case (0x40)
\{Local2 = 0xFF BankField (OPR0, BNK0, 0xFF, DWordAcc, NoLock, WriteAsZeros)
\left\{ \begin{array}{c} 1 & 1 \\ 1 & 1 \end{array} \right\}
```

```
 , 5,
          F059, 64
           }
          Local3 = RefOf(F059)Local4 = RefOf(G00E) }
         Case (0x41)
 {
          Local2 = 0x00 BankField (OPR0, BNK0, 0x00, WordAcc, NoLock, WriteAsZeros)
 {
             AccessAs (DWordAcc, 0x00),
               , 5,
             F05A, 65
 }
          Local3 = RefOf(F05A)Local4 = RefOf (G000) }
        Case (0x45) {
          Local2 = 0x01 BankField (OPR0, BNK0, 0x01, DWordAcc, NoLock, WriteAsZeros)
 {
               , 5,
             F05B, 69
 }
          Local3 = RefOf(F05B)Local4 = RefOf (G001) }
         Case (0x81)
 {
          Local2 = 0x02 BankField (OPR0, BNK0, 0x02, DWordAcc, NoLock, WriteAsZeros)
 {
             AccessAs (DWordAcc, 0x00),
               , 5,
             F05C, 129
 }
          Local3 = RefOf(F05C)Local4 = RefOf (G002) }
         Case (0x0100)
\{
```

```
Local2 = 0x03 BankField (OPR0, BNK0, 0x03, DWordAcc, NoLock, WriteAsZeros)
\{ , 5,
             F05D, 256
 }
           Local3 = RefOf (F05D)Local4 = RefOf (G003) }
          Case (0x03FF)
          {
           Local2 = 0x04 BankField (OPR0, BNK0, 0x04, QWordAcc, NoLock, WriteAsZeros)
 {
              AccessAs (DWordAcc, 0x00),
                , 5,
             F05E, 1023
 }
           Local3 = RefOf(F05E)Local4 = RefOf(G004) }
          Case (0x07BF)
          {
          Local2 = 0x05 BankField (OPR0, BNK0, 0x05, DWordAcc, NoLock, WriteAsZeros)
 {
                , 5,
             F05F, 1983
 }
           Local3 = RefOf(F05F)Local4 = RefOf (G005) }
          Default
          {
            ERR (Arg0, Z145, __LINE__, 0x00, 0x00, Arg2, Arg3)
            Return (Zero)
          }
        }
     Case (0x06) Switch (ToInteger (Arg3))
        {
          Case (0x01)
```
}

```
 {
           Local2 = 0x06 BankField (OPR0, BNK0, 0x06, DWordAcc, NoLock, WriteAsZeros)
\{ , 6,
              F060, 1
 }
           Local3 = RefOf (F060)Local4 = RefOf (G006) }
         Case (0x06) {
           Local2 = 0x07 BankField (OPR0, BNK0, 0x07, AnyAcc, NoLock, WriteAsZeros)
            {
              AccessAs (DWordAcc, 0x00),
                , 6,
              F061, 6
 }
Local3 = RefOf(F061)Local4 = RefOf (G007) }
          Case (0x07)
 {
           Local2 = 0x08 BankField (OPR0, BNK0, 0x08, DWordAcc, NoLock, WriteAsZeros)
 {
                , 6,
              F062, 7
 }
           Local3 = RefOf(F062)Local4 = RefOf (G008) }
         Case (0x08) {
           Local2 = 0x09 BankField (OPR0, BNK0, 0x09, ByteAcc, NoLock, WriteAsZeros)
\left\{ \begin{array}{c} 1 & 1 \\ 1 & 1 \end{array} \right\} AccessAs (DWordAcc, 0x00),
                , 6,
              F063, 8
 }
```

```
Local3 = RefOf(F063)
```

```
Local4 = RefOf (G009) }
    Case (0x09)
          {
           Local2 = 0x3F BankField (OPR0, BNK0, 0x3F, DWordAcc, NoLock, WriteAsZeros)
 {
               , 6,
             F064, 9
 }
           Local3 = RefOf(F064)Local4 = RefOf(G00A) }
          Case (0x1F)
          {
           Local2 = 0x40 BankField (OPR0, BNK0, 0x40, WordAcc, NoLock, WriteAsZeros)
            {
              AccessAs (DWordAcc, 0x00),
                , 6,
             F065, 31
 }
          Local3 = RefOf(F065)Local4 = RefOf(G00B) }
         Case (0x20) {
          Local2 = 0x7F BankField (OPR0, BNK0, 0x7F, DWordAcc, NoLock, WriteAsZeros)
            {
               , 6,
             F066, 32
 }
           Local3 = RefOf(F066)Local4 = RefOf(G00C) }
         Case (0x21)\{Local2 = 0x80 BankField (OPR0, BNK0, 0x80, DWordAcc, NoLock, WriteAsZeros)
            {
              AccessAs (DWordAcc, 0x00),
                , 6,
```

```
 F067, 33
 }
          Local3 = RefOf(F067)Local4 = RefOf(G00D) }
         Case (0x3F)
         {
          Local2 = 0xFF BankField (OPR0, BNK0, 0xFF, DWordAcc, NoLock, WriteAsZeros)
 {
         , 6,
             F068, 63
 }
          Local3 = RefOf(F068)Local4 = RefOf(G00E) }
         Case (0x40)
 {
          Local2 = 0x00 BankField (OPR0, BNK0, 0x00, QWordAcc, NoLock, WriteAsZeros)
 {
             AccessAs (DWordAcc, 0x00),
               , 6,
             F069, 64
 }
          Local3 = RefOf(F069)Local4 = RefOf (G000) }
        Case (0x41) {
          Local2 = 0x01 BankField (OPR0, BNK0, 0x01, DWordAcc, NoLock, WriteAsZeros)
 {
               , 6,
             F06A, 65
 }
      Local3 = RefOf(F06A)Local4 = RefOf (G001) }
         Case (0x45)
         {
          Local2 = 0x02
```

```
 BankField (OPR0, BNK0, 0x02, AnyAcc, NoLock, WriteAsZeros)
\{ AccessAs (DWordAcc, 0x00),
                 , 6,
              F06B, 69
 }
           Local3 = RefOf(F06B)Local4 = RefOf (G002) }
          Case (0x81)
          {
           Local2 = 0x03 BankField (OPR0, BNK0, 0x03, DWordAcc, NoLock, WriteAsZeros)
 {
                 , 6,
              F06C, 129
 }
           Local3 = RefOf(F06C)Local4 = RefOf (G003) Case (0x0100)
          {
           Local2 = 0x04 BankField (OPR0, BNK0, 0x04, ByteAcc, NoLock, WriteAsZeros)
            {
               AccessAs (DWordAcc, 0x00),
                 , 6,
              F06D, 256
 }
           Local3 = RefOf(F06D)Local4 = RefOf (G004) }
          Case (0x03FF)
          {
           Local2 = 0x05 BankField (OPR0, BNK0, 0x05, DWordAcc, NoLock, WriteAsZeros)
\left\{ \begin{array}{c} 1 & 1 \\ 1 & 1 \end{array} \right\} , 6,
              F06E, 1023
 }
           Local3 = RefOf(F06E)Local4 = RefOf (G005) }
```
}

```
 Case (0x07BF)
           {
            Local2 = 0x06 BankField (OPR0, BNK0, 0x06, WordAcc, NoLock, WriteAsZeros)
\{ AccessAs (DWordAcc, 0x00),
                 , 6,
              F06F, 1983
 }
           Local3 = RefOf(F06F)Local4 = RefOf (G006) }
          Default
           {
             ERR (Arg0, Z145, __LINE__, 0x00, 0x00, Arg2, Arg3)
             Return (Zero)
           }
        }
      Case (0x07)
        Switch (ToInteger (Arg3))
        {
         Case (0x01) {
            Local2 = 0x07 BankField (OPR0, BNK0, 0x07, DWordAcc, NoLock, WriteAsZeros)
 {
               AccessAs (DWordAcc, 0x00),
                 , 7,
               F070, 1
 }
            Local3 = RefOf (F070)Local4 = RefOf (G007) }
         Case (0x06) {
            Local2 = 0x08 BankField (OPR0, BNK0, 0x08, DWordAcc, NoLock, WriteAsZeros)
\left\{ \begin{array}{c} 1 & 1 \\ 1 & 1 \end{array} \right\} , 7,
              F071, 6
 }
            Local3 = RefOf (F071)
```
}

```
Local4 = RefOf (G008) }
         Case (0x07)\{Local2 = 0x09 BankField (OPR0, BNK0, 0x09, QWordAcc, NoLock, WriteAsZeros)
 {
              AccessAs (DWordAcc, 0x00),
                , 7,
              F072, 7
 }
           Local3 = RefOf (F072)
           Local4 = RefOf (G009) }
          Case (0x08)
 {
           Local2 = 0x3F BankField (OPR0, BNK0, 0x3F, DWordAcc, NoLock, WriteAsZeros)
 {
                , 7,
              F073, 8
 }
           Local3 = RefOf(F073)Local4 = RefOf(G00A) }
         Case (0x09) {
           Local2 = 0x40 BankField (OPR0, BNK0, 0x40, AnyAcc, NoLock, WriteAsZeros)
 {
              AccessAs (DWordAcc, 0x00),
                , 7,
              F074, 9
 }
           Local3 = RefOf(F074)Local4 = RefOf(G00B) }
          Case (0x1F)
           {
           Local2 = 0x7F BankField (OPR0, BNK0, 0x7F, DWordAcc, NoLock, WriteAsZeros)
\left\{ \begin{array}{c} 1 & 1 \\ 1 & 1 \end{array} \right\} , 7,
              F075, 31
```

```
 }
          Local3 = RefOf(F075)Local4 = RefOf(G00C) }
         Case (0x20)
 {
          Local2 = 0x80 BankField (OPR0, BNK0, 0x80, ByteAcc, NoLock, WriteAsZeros)
 {
             AccessAs (DWordAcc, 0x00),
               , 7,
             F076, 32
 }
          Local3 = RefOf(F076)Local4 = RefOf (G00D) }
        Case (0x21) {
          Local2 = 0xFF BankField (OPR0,
 BNK0, 0xFF, DWordAcc, NoLock, WriteAsZeros)
           {
               , 7,
             F077, 33
 }
          Local3 = RefOf (F077)Local4 = RefOf(G00E) }
         Case (0x3F)
 {
          Local2 = 0x00 BankField (OPR0, BNK0, 0x00, WordAcc, NoLock, WriteAsZeros)
 {
             AccessAs (DWordAcc, 0x00),
               , 7,
             F078, 63
 }
          Local3 = RefOf (F078)Local4 = RefOf (G000) }
        Case (0x40) {
          Local2 = 0x01 BankField (OPR0, BNK0, 0x01, DWordAcc, NoLock, WriteAsZeros)
```

```
\{ , 7,
             F079, 64
 }
          Local3 = RefOf (F079)Local4 = RefOf(G001) }
        Case (0x41) {
          Local2 = 0x02 BankField (OPR0, BNK0, 0x02, DWordAcc, NoLock, WriteAsZeros)
           {
             AccessAs (DWordAcc, 0x00),
               , 7,
             F07A, 65
 }
          Local3 = RefOf(F07A)Local4 = RefOf (G002) }
        Case (0x45) {
          Local2 = 0x03 BankField (OPR0, BNK0, 0x03, DWordAcc, NoLock, WriteAsZeros)
 {
               , 7,
             F07B, 69
 }
           Local3
= RefOf (F07B)
          Local4 = RefOf (G003) }
         Case (0x81)
 {
          Local2 = 0x04 BankField (OPR0, BNK0, 0x04, QWordAcc, NoLock, WriteAsZeros)
           {
             AccessAs (DWordAcc, 0x00),
               , 7,
             F07C, 129
 }
          Local3 = RefOf(F07C)Local4 = RefOf (G004) }
```

```
 Case (0x0100)
          {
           Local2 = 0x05 BankField (OPR0, BNK0, 0x05, DWordAcc, NoLock, WriteAsZeros)
\{ , 7,
              F07D, 256
 }
           Local3 = RefOf (F07D)Local4 = RefOf(G005) }
      Case (0x03FF)
          {
           Local2 = 0x06 BankField (OPR0, BNK0, 0x06, AnyAcc, NoLock, WriteAsZeros)
 {
              AccessAs (DWordAcc, 0x00),
                , 7,
              F07E, 1023
 }
           Local3 = RefOf(F07E)Local4 = RefOf (G006) }
          Case (0x07BF)
          {
           Local2 = 0x07 BankField (OPR0, BNK0, 0x07, DWordAcc, NoLock, WriteAsZeros)
 {
                , 7,
              F07F, 1983
 }
           Local3 = RefOf(F07F)Local4 = RefOf (G007) }
          Default
          {
            ERR (Arg0, Z145, __LINE__, 0x00,
 0x00, Arg2, Arg3)
            Return (Zero)
          }
        }
      }
     Case (0x08)
```

```
 Switch (ToInteger (Arg3))
        {
          Case (0x01)
\{Local2 = 0x08 BankField (OPR0, BNK0, 0x08, DWordAcc, NoLock, WriteAsZeros)
 {
              Offset (0x01),
              F080, 1
 }
           Local3 = RefOf (F080)Local4 = RefOf (G008) }
         Case (0x06) {
           Local2 = 0x09 BankField (OPR0, BNK0, 0x09, ByteAcc, NoLock, WriteAsZeros)
 {
              AccessAs (DWordAcc, 0x00),
             Offset (0x01),
              F081, 6
 }
           Local3 = RefOf(F081)Local4 = RefOf (G009) }
         Case (0x07) {
           Local2 = 0x3F BankField (OPR0, BNK0, 0x3F, DWordAcc, NoLock, WriteAsZeros)
 {
              Offset (0x01),
              F082, 7
 }
           Local3 = RefOf(F082)Local4 = RefOf(G00A) }
         Case (0x08)\{Local2 = 0x40 BankField (OPR0, BNK0, 0x40, WordAcc, NoLock, WriteAsZeros)
\left\{ \begin{array}{c} 1 & 1 \\ 1 & 1 \end{array} \right\} AccessAs (DWordAcc, 0x00),
             Offset (0x01),
              F083, 8
```

```
 }
          Local3 = RefOf(F083)Local4 = RefOf(G00B) }
        Case (0x09) {
          Local2 = 0x7F BankField (OPR0, BNK0, 0x7F, DWordAcc, NoLock, WriteAsZeros)
 {
             Offset (0x01),
             F084, 9
 }
          Local3 = RefOf(F084)Local4 = RefOf(G00C) }
         Case (0x1F)
         {
          Local2 = 0x80 BankField (OPR0, BNK0, 0x80, DWordAcc, NoLock, WriteAsZeros)
 {
             AccessAs (DWordAcc, 0x00),
             Offset (0x01),
             F085, 31
 }
          Local3 = RefOf(F085)Local4 = RefOf (G00D) }
         Case (0x20)
         {
  Local2 = 0xFF BankField (OPR0, BNK0, 0xFF, DWordAcc, NoLock, WriteAsZeros)
 {
             Offset (0x01),
             F086, 32
 }
          Local3 = RefOf (F086)Local4 = RefOf(G00E) }
        Case (0x21) {
          Local2 = 0x00 BankField (OPR0, BNK0, 0x00, QWordAcc, NoLock, WriteAsZeros)
```

```
\{ AccessAs (DWordAcc, 0x00),
             Offset (0x01),
             F087, 33
 }
          Local3 = RefOf(F087)Local4 = RefOf (G000) }
         Case (0x3F)
 {
          Local2 = 0x01 BankField (OPR0, BNK0, 0x01, DWordAcc, NoLock, WriteAsZeros)
            {
             Offset (0x01),
             F088, 63
 }
          Local3 = RefOf(F088)Local4 = RefOf (G001) }
         Case (0x40)
          {
          Local2 = 0x02 BankField (OPR0, BNK0, 0x02, AnyAcc, NoLock, WriteAsZeros)
 {
             AccessAs (DWordAcc, 0x00),
            Offset (0x01),
             F089, 64
 }
          Local3 = RefOf(F089)Local4 = RefOf (G002) }
         Case (0x41)
 {
          Local2 = 0x03 BankField (OPR0, BNK0, 0x03, DWordAcc, NoLock, WriteAsZeros)
 {
            Offset (0x01),
      F08A, 65
 }
          Local3 = RefOf (F08A)Local4 = RefOf(G003) }
        Case (0x45)
```

```
 {
           Local2 = 0x04 BankField (OPR0, BNK0, 0x04, ByteAcc, NoLock, WriteAsZeros)
\{ AccessAs (DWordAcc, 0x00),
              Offset (0x01),
              F08B, 69
 }
           Local3 = RefOf(F08B)Local4 = RefOf(G004) }
          Case (0x81)
 {
           Local2 = 0x05 BankField (OPR0, BNK0, 0x05, DWordAcc, NoLock, WriteAsZeros)
 {
              Offset (0x01),
              F08C, 129
 }
           Local3 = RefOf(F08C)Local4 = RefOf (G005) }
          Case (0x0100)
 {
           Local2 = 0x06 BankField (OPR0, BNK0, 0x06, WordAcc, NoLock, WriteAsZeros)
 {
              AccessAs (DWordAcc, 0x00),
              Offset (0x01),
              F08D, 256
 }
           Local3 = RefOf (F08D)Local4 = RefOf (G006) }
          Case (0x03FF)
 {
           Local2 = 0x07 BankField (OPR0, BNK0, 0x07, DWordAcc, NoLock, WriteAsZeros)
\left\{ \begin{array}{c} 1 & 1 \\ 1 & 1 \end{array} \right\}Offset (0x01),
              F08E, 1023
 }
           Local3 = RefOf (F08E)Local4 = RefOf (G007)
```

```
 }
   Case (0x07BF)
           {
            Local2 = 0x08 BankField (OPR0, BNK0, 0x08, DWordAcc, NoLock, WriteAsZeros)
 {
                AccessAs (DWordAcc, 0x00),
              Offset (0x01),
               F08F, 1983
 }
            Local3 = RefOf(F08F)Local4 = RefOf(G008) }
           Default
           {
             ERR (Arg0, Z145, __LINE__, 0x00, 0x00, Arg2, Arg3)
             Return (Zero)
           }
         }
       }
      Case (0x09)
       {
         Switch (ToInteger (Arg3))
         {
           Case (0x01)
           {
            Local2 = 0x09 BankField (OPR0, BNK0, 0x09, QWordAcc, NoLock, WriteAsZeros)
 {
          AccessAs (DWordAcc, 0x00),
                 , 9,
               F090, 1
 }
            Local3 = RefOf (F090)Local4 = RefOf (G009) }
          Case (0x06) {
            Local2 = 0x3F BankField (OPR0, BNK0, 0x3F, DWordAcc, NoLock, WriteAsZeros)
\left\{ \begin{array}{c} 1 & 1 \\ 1 & 1 \end{array} \right\} , 9,
               F091, 6
```

```
 }
          Local3 = RefOf(F091)Local4 = RefOf(G00A) }
        Case (0x07) {
          Local2 = 0x40 BankField (OPR0, BNK0, 0x40, AnyAcc, NoLock, WriteAsZeros)
 {
             AccessAs (DWordAcc, 0x00),
               , 9,
   F092, 7
 }
          Local3 = RefOf(F092)Local4 = RefOf(G00B) }
         Case (0x08)
 {
          Local2 = 0x7F BankField (OPR0, BNK0, 0x7F, DWordAcc, NoLock, WriteAsZeros)
 {
               , 9,
             F093, 8
 }
          Local3 = RefOf(F093)Local4 = RefOf(G00C) }
         Case (0x09)
 {
          Local2 = 0x80 BankField (OPR0, BNK0, 0x80, ByteAcc, NoLock, WriteAsZeros)
 {
             AccessAs (DWordAcc, 0x00),
              , 9,
             F094, 9
 }
          Local3 = RefOf(F094)Local4 = RefOf (G00D) }
         Case (0x1F)
         {
          Local2 = 0xFF
```
```
 BankField (OPR0, BNK0, 0xFF, DWordAcc, NoLock, WriteAsZeros)
\{ , 9,
             F095, 31
 }
           Local3 = RefOf (F095)Local4 = RefOf(G00E) }
          Case (0x20)
 {
           Local2 = 0x00 BankField (OPR0, BNK0, 0x00, WordAcc, NoLock, WriteAsZeros)
            {
              AccessAs (DWordAcc, 0x00),
               , 9,
             F096, 32
 }
           Local3 = RefOf(F096)Local4 = RefOf (G000) }
        Case (0x21)Local2 = 0x01 BankField (OPR0, BNK0, 0x01, DWordAcc, NoLock, WriteAsZeros)
            {
               , 9,
             F097, 33
 }
           Local3 = RefOf (F097)Local4 = RefOf (G001) }
         Case (0x3F)
 {
           Local2 = 0x02 BankField (OPR0, BNK0, 0x02, DWordAcc, NoLock, WriteAsZeros)
            {
             AccessAs (DWordAcc, 0x00),
               , 9,
             F098, 63
 }
           Local3 = RefOf (F098)Local4 = RefOf (G002) }
```

```
 Case (0x40)
          {
           Local2 = 0x03 BankField (OPR0, BNK0, 0x03, DWordAcc,
 NoLock, WriteAsZeros)
\{ , 9,
              F099, 64
 }
           Local3 = RefOf(F099)Local4 = RefOf (G003) }
          Case (0x41)
          {
           Local2 = 0x04 BankField (OPR0, BNK0, 0x04, QWordAcc, NoLock, WriteAsZeros)
 {
              AccessAs (DWordAcc, 0x00),
                , 9,
              F09A, 65
 }
           Local3 = RefOf(F09A)Local4 = RefOf (G004) }
         Case (0x45) {
           Local2 = 0x05 BankField (OPR0, BNK0, 0x05, DWordAcc, NoLock, WriteAsZeros)
 {
                 , 9,
          F09B, 69
 }
           Local3 = RefOf (F09B)Local4 = RefOf (G005) }
          Case (0x81)
          {
           Local2 = 0x06 BankField (OPR0, BNK0, 0x06, AnyAcc, NoLock, WriteAsZeros)
\left\{ \begin{array}{c} 1 & 1 \\ 1 & 1 \end{array} \right\} AccessAs (DWordAcc, 0x00),
                , 9,
              F09C, 129
 }
```

```
Local3 = RefOf(F09C)Local4 = RefOf (G006) }
         Case (0x0100)
          {
           Local2 = 0x07 BankField (OPR0, BNK0, 0x07, DWordAcc, NoLock, WriteAsZeros)
 {
                , 9,
             F09D, 256
 }
           Local3 = RefOf(F09D)Local4 = RefOf (G007) }
         Case (0x03FF)
 {
           Local2 = 0x08 BankField (OPR0, BNK0, 0x08, ByteAcc, NoLock, WriteAsZeros)
 {
              AccessAs (DWordAcc, 0x00),
               , 9,
             F09E, 1023
 }
           Local3 = RefOf(F09E)Local4 = RefOf(G008) }
          Case (0x07BF)
          {
           Local2 = 0x09 BankField (OPR0, BNK0, 0x09, DWordAcc, NoLock, WriteAsZeros)
 {
               , 9,
             F09F, 1983
 }
           Local3 = RefOf(F09F)Local4 = RefOf (G009) }
         Default
          {
            ERR (Arg0, Z145, __LINE__, 0x00, 0x00, Arg2, Arg3)
            Return (Zero)
          }
```

```
 }
     Case (0x1F)
      {
       Switch (ToInteger (Arg3))
        {
        Case (0x01) {
          Local2 = 0x3F BankField (OPR0, BNK0, 0x3F, DWordAcc, NoLock, WriteAsZeros)
 {
             Offset (0x03),
               , 7,
             F0A0, 1
 }
          Local3 = RefOf (FOAO)Local4 = RefOf(G00A) }
        Case (0x06) {
          Local2 = 0x40 BankField (OPR0, BNK0, 0x40, WordAcc, NoLock, WriteAsZeros)
 {
             AccessAs (DWordAcc,
 0x00),
             Offset (0x03),
               , 7,
             F0A1, 6
 }
          Local3 = RefOf(F0A1)Local4 = RefOf(G00B) }
         Case (0x07)
 {
          Local2 = 0x7F BankField (OPR0, BNK0, 0x7F, DWordAcc, NoLock, WriteAsZeros)
 {
             Offset (0x03),
               , 7,
             F0A2, 7
 }
          Local3 = RefOf(F0A2)Local4 = RefOf(G00C) }
        Case (0x08)\{
```

```
Local2 = 0x80 BankField (OPR0, BNK0, 0x80, DWordAcc, NoLock, WriteAsZeros)
\{ AccessAs (DWordAcc, 0x00),
            Offset (0x03),
                , 7,
             F0A3, 8
 }
           Local3 = RefOf(F0A3)Local4 = RefOf (G00D) }
         Case (0x09)
          {
           Local2 = 0xFF BankField (OPR0, BNK0, 0xFF, DWordAcc, NoLock, WriteAsZeros)
 {
              Offset (0x03),
                , 7,
             F0A4, 9
 }
           Local3 = RefOf(F0A4)Local4 = RefOf(G00E) }
          Case (0x1F)
          {
           Local2 = 0x00 BankField (OPR0, BNK0, 0x00, QWordAcc, NoLock, WriteAsZeros)
 {
              AccessAs (DWordAcc, 0x00),
     Offset (0x03),
               , 7,
             F0A5, 31
 }
           Local3 = RefOf(F0A5)Local4 = RefOf (G000) }
         Case (0x20)
          {
           Local2 = 0x01 BankField (OPR0, BNK0, 0x01, DWordAcc, NoLock, WriteAsZeros)
            {
              Offset (0x03),
                , 7,
```

```
 F0A6, 32
 }
          Local3 = RefOf(F0A6)Local4 = RefOf(G001) }
        Case (0x21) {
          Local2 = 0x02 BankField (OPR0, BNK0, 0x02, AnyAcc, NoLock, WriteAsZeros)
 {
             AccessAs (DWordAcc, 0x00),
             Offset (0x03),
               , 7,
             F0A7, 33
 }
          Local3 = RefOf(F0A7)Local4 = RefOf(G002) }
         Case (0x3F)
 {
          Local2 = 0x03 BankField (OPR0, BNK0, 0x03, DWordAcc, NoLock, WriteAsZeros)
           {
             Offset (0x03),
               , 7,
             F0A8, 63
 }
          Local3 = RefOf(F0A8)Local4 = RefOf (G003) }
         Case (0x40)
 {
          Local2 = 0x04 BankField (OPR0, BNK0, 0x04, ByteAcc, NoLock, WriteAsZeros)
 {
             AccessAs (DWordAcc, 0x00),
            Offset (0x03),
           , 7,
             F0A9, 64
 }
          Local3 = RefOf(F0A9)Local4 = RefOf (G004) }
```

```
 Case (0x41)
          {
           Local2 = 0x05 BankField (OPR0, BNK0, 0x05, DWordAcc, NoLock, WriteAsZeros)
\{Offset (0x03),
                , 7,
              F0AA, 65
 }
           Local3 = RefOf(FOAA)Local4 = RefOf (G005) }
          Case (0x45)
          {
           Local2 = 0x06 BankField (OPR0, BNK0, 0x06, WordAcc, NoLock, WriteAsZeros)
 {
              AccessAs (DWordAcc, 0x00),
             Offset (0x03),
              F0AB, 69
 }
           Local3 = RefOf(FOAB)Local4 = RefOf (G006) }
          Case (0x81)
 {
           Local2 = 0x07 BankField (OPR0, BNK0, 0x07, DWordAcc, NoLock, WriteAsZeros)
 {
              Offset (0x03),
                 , 7,
              F0AC, 129
 }
           Local3 = RefOf(FOAC)Local4 = RefOf (G007) }
          Case (0x0100)
          {
           Local2 = 0x08 BankField (OPR0, BNK0, 0x08, DWordAcc, NoLock, WriteAsZeros)
\left\{ \begin{array}{c} 1 & 1 \\ 1 & 1 \end{array} \right\} AccessAs (DWordAcc, 0x00),
              Offset (0x03),
```
, 7,

```
 , 7,
               F0AD, 256
 }
           Local3 = RefOf(FOAD)Local4 = RefOf (G008) }
          Case (0x03FF)
          {
           Local2 = 0x09 BankField (OPR0, BNK0, 0x09, DWordAcc, NoLock, WriteAsZeros)
 {
              Offset (0x03),
                , 7,
              F0AE, 1023
 }
           Local3 = RefOf (FOAE)Local4 = RefOf(G009) }
          Case (0x07BF)
 {
           Local2 = 0x3F BankField (OPR0, BNK0, 0x3F, QWordAcc, NoLock, WriteAsZeros)
            {
              AccessAs (DWordAcc, 0x00),
              Offset (0x03),
                , 7,
            F0AF, 1983
            }
           Local3 = RefOf (FOAF)Local4 = RefOf(G00A) }
          Default
          {
            ERR (Arg0, Z145, __LINE__, 0x00, 0x00, Arg2, Arg3)
            Return (Zero)
          }
        }
      Case (0x20)
        Switch (ToInteger (Arg3))
        {
          Case (0x01)
```

```
 {
           Local2 = 0x40 BankField (OPR0, BNK0, 0x40, AnyAcc, NoLock, WriteAsZeros)
\{ AccessAs (DWordAcc, 0x00),
             Offset (0x04),
              F0B0, 1
 }
           Local3 = RefOf (F0B0)Local4 = RefOf(G00B) }
         Case (0x06) {
           Local2 = 0x7F BankField (OPR0, BNK0, 0x7F, DWordAcc, NoLock, WriteAsZeros)
            {
              Offset (0x04),
              F0B1, 6
 }
           Local3 = RefOf(F0B1)Local4 = RefOf(G00C) }
          Case (0x07)
 {
           Local2 = 0x80 BankField (OPR0, BNK0, 0x80, ByteAcc, NoLock, WriteAsZeros)
 {
              AccessAs (DWordAcc, 0x00),
              Offset (0x04),
              F0B2, 7
 }
           Local3 = RefOf(F0B2)Local4 = RefOf (G00D) }
         Case (0x08) {
           Local2 = 0xFF BankField (OPR0,
 BNK0, 0xFF, DWordAcc, NoLock, WriteAsZeros)
\left\{ \begin{array}{c} 1 & 1 \\ 1 & 1 \end{array} \right\} Offset (0x04),
              F0B3, 8
 }
           Local3 = RefOf (F0B3)
```

```
Local4 = RefOf(G00E) }
          Case (0x09)
\{Local2 = 0x00 BankField (OPR0, BNK0, 0x00, WordAcc, NoLock, WriteAsZeros)
 {
              AccessAs (DWordAcc, 0x00),
              Offset (0x04),
              F0B4, 9
 }
           Local3 = RefOf(F0B4)Local4 = RefOf (G000) }
          Case (0x1F)
          {
           Local2 = 0x01 BankField (OPR0, BNK0, 0x01, DWordAcc, NoLock, WriteAsZeros)
 {
     Offset (0x04),
              F0B5, 31
 }
           Local3 = RefOf(F0B5)Local4 = RefOf (G001) }
         Case (0x20) {
           Local2 = 0x02 BankField (OPR0, BNK0, 0x02, DWordAcc, NoLock, WriteAsZeros)
 {
              AccessAs (DWordAcc, 0x00),
              Offset (0x04),
              F0B6, 32
 }
           Local3 = RefOf(F0B6)Local4 = RefOf (G002) }
          Case (0x21)
\{Local2 = 0x03 BankField (OPR0, BNK0, 0x03, DWordAcc, NoLock, WriteAsZeros)
\left\{ \begin{array}{c} 1 & 1 \\ 1 & 1 \end{array} \right\}Offset (0x04),
              F0B7, 33
```

```
Local3 = RefOf(F0B7)Local4 = RefOf(G003) }
         Case (0x3F)
 {
          Local2 = 0x04 BankField (OPR0, BNK0, 0x04, QWordAcc, NoLock, WriteAsZeros)
 {
             AccessAs (DWordAcc, 0x00),
             Offset (0x04),
             F0B8, 63
 }
          Local3 = RefOf (F0B8)Local4 = RefOf (G004) }
         Case (0x40)
 {
          Local2 = 0x05 BankField (OPR0, BNK0, 0x05, DWordAcc, NoLock, WriteAsZeros)
 {
             Offset (0x04),
             F0B9, 64
 }
          Local3 = RefOf (F0B9)Local4 = RefOf (G005) }
         Case (0x41)
          {
          Local2 = 0x06 BankField (OPR0, BNK0, 0x06, AnyAcc, NoLock, WriteAsZeros)
 {
             AccessAs (DWordAcc, 0x00),
             Offset (0x04),
             F0BA, 65
 }
          Local3 = RefOf(F0BA)Local4 = RefOf (G006) }
        Case (0x45) {
          Local2 = 0x07
```

```
 BankField (OPR0, BNK0, 0x07, DWordAcc, NoLock, WriteAsZeros)
\{ Offset (0x04),
             F0BB, 69
 }
          Local3 = RefOf (F0BB)Local4 = RefOf (G007) }
         Case (0x81)
          {
Local2 = 0x08 BankField (OPR0, BNK0, 0x08, ByteAcc, NoLock, WriteAsZeros)
 {
             AccessAs (DWordAcc, 0x00),
             Offset (0x04),
             F0BC, 129
 }
          Local3 = RefOf (F0BC)Local4 = RefOf(G008) }
         Case (0x0100)
 {
          Local2 = 0x09 BankField (OPR0, BNK0, 0x09, DWordAcc, NoLock, WriteAsZeros)
           {
             Offset (0x04),
             F0BD, 256
 }
          Local3 = RefOf (F0BD)Local4 = RefOf (G009) }
         Case (0x03FF)
 {
          Local2 = 0x3F BankField (OPR0, BNK0, 0x3F, WordAcc, NoLock, WriteAsZeros)
\{ AccessAs (DWordAcc, 0x00),
             Offset (0x04),
             F0BE, 1023
 }
          Local3 = RefOf (F0BE)Local4 = RefOf(G00A) }
```

```
 Case (0x07BF)
           {
            Local2 = 0x40 BankField (OPR0, BNK0, 0x40, DWordAcc, NoLock, WriteAsZeros)
             {
               Offset (0x04),
               F0BF, 1983
 }
            Local3 = RefOf (F0BF)Local4 = RefOf(G00B) }
          Default
           {
             ERR (Arg0, Z145, __LINE__, 0x00, 0x00, Arg2, Arg3)
             Return (Zero)
           }
         }
      }
     Case (0x21) Switch (ToInteger (Arg3))
         {
         Case (0x01) {
            Local2 = 0x7F BankField (OPR0, BNK0, 0x7F, DWordAcc, NoLock, WriteAsZeros)
 {
                 , 33,
               F0C0, 1
 }
            Local3 = RefOf(FOC0)Local4 = RefOf(G00C) }
         Case (0x06) {
            Local2 = 0x80 BankField (OPR0, BNK0, 0x80, DWordAcc, NoLock, WriteAsZeros)
\left\{ \begin{array}{c} 1 & 1 \\ 1 & 1 \end{array} \right\} AccessAs (DWordAcc, 0x00),
                 , 33,
               F0C1, 6
 }
            Local3 = RefOf(FOC1)
```

```
Local4 = RefOf (G00D) }
          Case (0x07)
       {
          Local2 = 0xFF BankField (OPR0, BNK0, 0xFF, DWordAcc, NoLock, WriteAsZeros)
 {
               , 33,
             F0C2, 7
 }
          Local3 = RefOf(FOC2)Local4 = RefOf(G00E) }
         Case (0x08) {
          Local2 = 0x00 BankField (OPR0, BNK0, 0x00, QWordAcc, NoLock, WriteAsZeros)
            {
              AccessAs (DWordAcc, 0x00),
               , 33,
             F0C3, 8
 }
          Local3 = RefOf(FOC3)Local4 = RefOf (G000) }
        Case (0x09) {
          Local2 = 0x01 BankField (OPR0, BNK0, 0x01,
 DWordAcc, NoLock, WriteAsZeros)
 {
               , 33,
             F0C4, 9
 }
          Local3 = RefOf(FOC4)Local4 = RefOf (G001) }
         Case (0x1F)
\{Local2 = 0x02 BankField (OPR0, BNK0, 0x02, AnyAcc, NoLock, WriteAsZeros)
            {
             AccessAs (DWordAcc, 0x00),
               , 33,
```

```
 F0C5, 31
 }
          Local3 = RefOf(FOC5)Local4 = RefOf(G002) }
         Case (0x20)
 {
          Local2 = 0x03 BankField (OPR0, BNK0, 0x03, DWordAcc, NoLock, WriteAsZeros)
 {
               , 33,
             F0C6, 32
 }
          Local3 = RefOf(FOC6)Local4 = RefOf (G003) }
        Case (0x21) {
          Local2 = 0x04 BankField (OPR0, BNK0, 0x04, ByteAcc, NoLock, WriteAsZeros)
 {
             AccessAs (DWordAcc, 0x00),
               , 33,
             F0C7, 33
 }
          Local3 = RefOf(FOC7)Local4 = RefOf (G004) }
         Case (0x3F)
 {
          Local2 = 0x05 BankField (OPR0, BNK0, 0x05, DWordAcc, NoLock, WriteAsZeros)
 {
               , 33,
             F0C8, 63
 }
          Local3 = RefOf (F0C8)
          Local4 = RefOf (G005) }
        Case (0x40) {
          Local2 = 0x06 BankField (OPR0, BNK0, 0x06, WordAcc, NoLock, WriteAsZeros)
```

```
\{ AccessAs (DWordAcc, 0x00),
                , 33,
              F0C9, 64
 }
           Local3 = RefOf(FOC9)Local4 = RefOf (G006) }
          Case (0x41)
 {
           Local2 = 0x07 BankField (OPR0, BNK0, 0x07, DWordAcc, NoLock, WriteAsZeros)
 {
                , 33,
              F0CA, 65
 }
            Local3 = RefOf (F0CA)
           Local4 = RefOf (G007) }
Case (0x45) {
           Local2 = 0x08 BankField (OPR0, BNK0, 0x08, DWordAcc, NoLock, WriteAsZeros)
 {
              AccessAs (DWordAcc, 0x00),
                , 33,
              F0CB, 69
 }
           Local3 = RefOf (FOCB)Local4 = RefOf (G008) }
         Case (0x81) {
           Local2 = 0x09 BankField (OPR0, BNK0, 0x09, DWordAcc, NoLock, WriteAsZeros)
\left\{ \begin{array}{c} 1 & 1 \\ 1 & 1 \end{array} \right\} , 33,
              F0CC, 129
 }
           Local3 = RefOf(FOCC)Local4 = RefOf (G009) }
          Case (0x0100)
```

```
 {
           Local2 = 0x3F BankField (OPR0, BNK0, 0x3F, QWordAcc, NoLock, WriteAsZeros)
            {
              AccessAs (DWordAcc, 0x00),
                , 33,
              F0CD, 256
 }
            Local3 = RefOf (F0CD)
           Local4 = RefOf(G00A) }
          Case (0x03FF)
          {
           Local2 = 0x40 BankField (OPR0, BNK0, 0x40, DWordAcc, NoLock, WriteAsZeros)
 {
                , 33,
              F0CE, 1023
 }
           Local3 = RefOf(FOCE)Local4 = RefOf(G00B) }
          Case (0x07BF)
 {
           Local2 = 0x7F BankField (OPR0, BNK0, 0x7F, AnyAcc, NoLock, WriteAsZeros)
 {
            AccessAs (DWordAcc, 0x00),
                , 33,
              F0CF, 1983
 }
           Local3 = RefOf(FOCF)Local4 = RefOf(G00C) }
          Default
          {
            ERR (Arg0, Z145, __LINE__, 0x00, 0x00, Arg2, Arg3)
            Return (Zero)
          }
        }
      }
      Case (0x3F)
```

```
 Switch (ToInteger (Arg3))
        {
          Case (0x01)
\{Local2 = 0x80 BankField (OPR0, BNK0, 0x80, DWordAcc, NoLock, WriteAsZeros)
 {
              AccessAs (DWordAcc, 0x00),
                , 63,
              F0D0, 1
 }
           Local3 = RefOf (F0D0)Local4 = RefOf (G00D) }
         Case (0x06) {
            /* November 2011: Changed to DWordAcc from ByteAcc to enable */
            /* correct operation ("Expected" buffer assumes DWordAcc) */
           Local2 = 0xFF BankField (OPR0, BNK0, 0xFF, DWordAcc, NoLock, WriteAsZeros)
 {
                , 63,
              F0D1, 6
 }
           Local3 = RefOf (F0D1)Local4 = RefOf(G00E) }
          Case (0x07)
 {
           Local2 = 0x00 BankField (OPR0, BNK0, 0x00, DWordAcc, NoLock, WriteAsZeros)
 {
              AccessAs (DWordAcc, 0x00),
                , 63,
              F0D2, 7
          }
           Local3 = RefOf (F0D2)Local4 = RefOf (G000) }
         Case (0x08) {
            /* November 2011: Changed to DWordAcc from WordAcc to enable */
```

```
 /* correct operation ("Expected" buffer assumes DWordAcc) */
           Local2 = 0x01 BankField (OPR0, BNK0, 0x01, DWordAcc, NoLock, WriteAsZeros)
\{ , 63,
              F0D3, 8
 }
           Local3 = RefOf (F0D3)Local4 = RefOf (G001) }
          Case (0x09)
 {
           Local2 = 0x02 BankField (OPR0, BNK0, 0x02, DWordAcc, NoLock, WriteAsZeros)
 {
              AccessAs (DWordAcc, 0x00),
           , 63,
              F0D4, 9
 }
           Local3 = RefOf (F0D4)Local4 = RefOf (G002) }
          Case (0x1F)
 {
           Local2 = 0x03 BankField (OPR0, BNK0, 0x03, DWordAcc, NoLock, WriteAsZeros)
 {
                , 63,
              F0D5, 31
 }
           Local3 = RefOf (F0D5)Local4 = RefOf (G003) }
         Case (0x20) {
           Local2 = 0x04 BankField (OPR0, BNK0, 0x04, QWordAcc, NoLock, WriteAsZeros)
\left\{ \begin{array}{c} 1 & 1 \\ 1 & 1 \end{array} \right\} AccessAs (DWordAcc, 0x00),
                , 63,
              F0D6, 32
 }
```

```
Local3 = RefOf (F0D6)Local4 = RefOf (G004) }
         Case (0x21) {
           Local2 = 0x05 BankField (OPR0, BNK0, 0x05, DWordAcc, NoLock, WriteAsZeros)
 {
                , 63,
              F0D7, 33
 }
           Local3 = RefOf (F0D7)Local4 = RefOf(G005) }
          Case (0x3F)
          {
           Local2 = 0x06 BankField (OPR0, BNK0, 0x06, AnyAcc, NoLock, WriteAsZeros)
            {
              AccessAs (DWordAcc, 0x00),
                , 63,
              F0D8, 63
 }
           Local3 = RefOf (F0D8)Local4 = RefOf (G006) Case (0x40)
          {
           Local2 = 0x07 BankField (OPR0, BNK0, 0x07, DWordAcc, NoLock, WriteAsZeros)
 {
                , 63,
              F0D9, 64
 }
           Local3 = RefOf (F0D9)Local4 = RefOf (G007) }
         Case (0x41) {
           Local2 = 0x08 BankField (OPR0, BNK0, 0x08, ByteAcc, NoLock, WriteAsZeros)
            {
              AccessAs (DWordAcc, 0x00),
                , 63,
```

```
 F0DA, 65
 }
          Local3 = RefOf(FODA)Local4 = RefOf(G008) }
        Case (0x45) {
          Local2 = 0x09 BankField (OPR0, BNK0, 0x09, DWordAcc, NoLock, WriteAsZeros)
 {
               , 63,
             F0DB, 69
 }
          Local3 = RefOf (F0DB)Local4 = RefOf (G009) }
         Case (0x81)
         {
          Local2 = 0x3F BankField (OPR0, BNK0, 0x3F, WordAcc, NoLock, WriteAsZeros)
 {
             AccessAs (DWordAcc, 0x00),
               , 63,
             F0DC, 129
 }
          Local3 = RefOf (F0DC)Local4 = RefOf(G00A) }
         Case (0x0100)
 {
          Local2 = 0x40 BankField (OPR0, BNK0, 0x40, DWordAcc, NoLock, WriteAsZeros)
               , 63,
             F0DD, 256
 }
          Local3 = RefOf (F0DD)Local4 = RefOf(G00B) }
         Case (0x03FF)
         {
          Local2 = 0x7F BankField (OPR0, BNK0, 0x7F, DWordAcc, NoLock, WriteAsZeros)
```

```
\{ AccessAs (DWordAcc, 0x00),
                , 63,
              F0DE, 1023
 }
           Local3 = RefOf(FODE)Local4 = RefOf(G00C) }
          Case (0x07BF)
 {
           Local2 = 0x80 BankField (OPR0, BNK0, 0x80, DWordAcc, NoLock, WriteAsZeros)
 {
                , 63,
              F0DF, 1983
            }
            Local3 = RefOf (F0DF)
           Local4 = RefOf (G00D) }
          Default
          {
            ERR (Arg0, Z145, __LINE__, 0x00, 0x00, Arg2, Arg3)
            Return (Zero)
          }
        }
      Case (0x40)
        Switch (ToInteger (Arg3))
        {
         Case (0x01) {
           Local2 = 0xFF BankField (OPR0, BNK0, 0xFF, DWordAcc, NoLock, WriteAsZeros)
 {
              Offset (0x08),
              F0E0, 1
 }
           Local3 = RefOf(F0E0)Local4 = RefOf(G00E) }
         Case (0x06) {
           Local2 = 0x00
```

```
 BankField (OPR0, BNK0, 0x00, QWordAcc, NoLock, WriteAsZeros)
            {
              AccessAs (DWordAcc, 0x00),
              Offset (0x08),
              F0E1, 6
 }
           Local3 = RefOf(F0E1)Local4 = RefOf (G000) }
          Case (0x07)
 {
           Local2 = 0x01 BankField (OPR0, BNK0, 0x01, DWordAcc, NoLock, WriteAsZeros)
 {
              Offset (0x08),
              F0E2, 7
 }
           Local3 = RefOf (FOE2)Local4 = RefOf(G001) }
         Case (0x08) {
           Local2 = 0x02 BankField (OPR0, BNK0, 0x02, AnyAcc, NoLock, WriteAsZeros)
            {
           AccessAs (DWordAcc, 0x00),
              Offset (0x08),
              F0E3, 8
 }
           Local3 = RefOf(F0E3)Local4 = RefOf (G002) }
         Case (0x09) {
           Local2 = 0x03 BankField (OPR0, BNK0, 0x03, DWordAcc, NoLock, WriteAsZeros)
\left\{ \begin{array}{c} 1 & 1 \\ 1 & 1 \end{array} \right\}Offset (0x08),
              F0E4, 9
 }
           Local3 = RefOf (FOE4)Local4 = RefOf (G003)
```

```
 }
          Case (0x1F)
           {
            Local2 = 0x04 BankField (OPR0, BNK0, 0x04, ByteAcc, NoLock, WriteAsZeros)
\{ AccessAs (DWordAcc, 0x00),
               Offset (0x08),
            F0E5, 31
 }
            Local3 = RefOf(F0E5)Local4 = RefOf (G004) }
          Case (0x20)
           {
            Local2 = 0x05 BankField (OPR0, BNK0, 0x05, DWordAcc, NoLock, WriteAsZeros)
 {
               Offset (0x08),
               F0E6, 32
 }
            Local3 = RefOf(F0E6)Local4 = RefOf (G005) }
          Case (0x21)
 {
            Local2 = 0x06 BankField (OPR0, BNK0, 0x06, WordAcc, NoLock, WriteAsZeros)
 {
               AccessAs (DWordAcc, 0x00),
               Offset (0x08),
               F0E7, 33
 }
            Local3 = RefOfLocal4 = RefOf (G006) }
          Case (0x3F)
           {
            Local2 = 0x07 BankField (OPR0, BNK0, 0x07, DWordAcc, NoLock, WriteAsZeros)
\left\{ \begin{array}{c} 1 & 1 \\ 1 & 1 \end{array} \right\} Offset (0x08),
               F0E8, 63
```
(F0E7)

```
 }
          Local3 = RefOf(F0E8)Local4 = RefOf (G007) }
        Case (0x40) {
          Local2 = 0x08 BankField (OPR0, BNK0, 0x08, DWordAcc, NoLock, WriteAsZeros)
 {
             AccessAs (DWordAcc, 0x00),
             Offset (0x08),
             F0E9, 64
 }
          Local3 = RefOf(F0E9)Local4 = RefOf (G008) }
   Case (0x41)
         {
          Local2 = 0x09 BankField (OPR0, BNK0, 0x09, DWordAcc, NoLock, WriteAsZeros)
 {
             Offset (0x08),
             F0EA, 65
 }
          Local3 = RefOf(F0EA)Local4 = RefOf (G009) }
        Case (0x45) {
          Local2 = 0x3F BankField (OPR0, BNK0, 0x3F, QWordAcc, NoLock, WriteAsZeros)
 {
             AccessAs (DWordAcc, 0x00),
             Offset (0x08),
             F0EB, 69
 }
          Local3 = RefOf (FOEB)Local4 = RefOf(G00A) }
         Case (0x81)
         {
          Local2 = 0x40
```

```
 BankField (OPR0, BNK0, 0x40, DWordAcc, NoLock, WriteAsZeros)
\{ Offset (0x08),
              F0EC, 129
 }
           Local3 = RefOf(F0EC)Local4 = RefOf(G00B) }
          Case (0x0100)
 {
           Local2 = 0x7F BankField (OPR0, BNK0, 0x7F, AnyAcc, NoLock, WriteAsZeros)
 {
              AccessAs (DWordAcc, 0x00),
              Offset (0x08),
              F0ED, 256
 }
            Local3 = RefOf (F0ED)
           Local4 = RefOf(G00C) }
          Case (0x03FF)
 {
           Local2 = 0x80 BankField (OPR0, BNK0, 0x80, DWordAcc, NoLock, WriteAsZeros)
              Offset (0x08),
              F0EE, 1023
 }
           Local3 = RefOf (FOEE)Local4 = RefOf (G00D) }
          Case (0x07BF)
 {
           Local2 = 0xFF BankField (OPR0, BNK0, 0xFF, ByteAcc, NoLock, WriteAsZeros)
\left\{ \begin{array}{c} 1 & 1 \\ 1 & 1 \end{array} \right\} AccessAs (DWordAcc, 0x00),
              Offset (0x08),
              F0EF, 1983
 }
           Local3 = RefOf(F0EF)Local4 = RefOf(G00E) }
```

```
 Default
           {
             ERR (Arg0, Z145, __LINE__, 0x00, 0x00, Arg2, Arg3)
             Return (Zero)
           }
         }
       }
      Case (0x41)
       {
        Switch (ToInteger
 (Arg3))
         {
           Case (0x01)
           {
            Local2 = 0x00 BankField (OPR0, BNK0, 0x00, WordAcc, NoLock, WriteAsZeros)
 {
               AccessAs (DWordAcc, 0x00),
               Offset (0x08),
                 , 1,
               F0F0, 1
 }
            Local3 = RefOf(F0F0)Local4 = RefOf (G000) }
           Case (0x06)
 {
            Local2 = 0x01 BankField (OPR0, BNK0, 0x01, DWordAcc, NoLock, WriteAsZeros)
 {
               Offset (0x08),
                  , 1,
               F0F1, 6
 }
            Local3 = RefOf(F0F1)Local4 = RefOf(G001) }
          Case (0x07) {
            Local2 = 0x02 BankField (OPR0, BNK0, 0x02, DWordAcc, NoLock, WriteAsZeros)
\left\{ \begin{array}{c} 1 & 1 \\ 1 & 1 \end{array} \right\} AccessAs (DWordAcc, 0x00),
               Offset (0x08),
```

```
 , 1,
              F0F2, 7
 }
           Local3 = RefOf(F0F2)Local4 = RefOf (G002) }
         Case (0x08)
          {
           Local2 = 0x03 BankField (OPR0, BNK0, 0x03, DWordAcc, NoLock, WriteAsZeros)
 {
              Offset (0x08),
                , 1,
             F0F3, 8
 }
           Local3 = RefOf (FOF3)Local4 = RefOf(G003) }
         Case (0x09)
          {
           Local2 = 0x04 BankField (OPR0, BNK0, 0x04, QWordAcc, NoLock, WriteAsZeros)
 {
              AccessAs (DWordAcc, 0x00),
              Offset (0x08),
                , 1,
             F0F4, 9
 }
           Local3 = RefOf(F0F4)Local4 = RefOf (G004) }
          Case (0x1F)
 {
           Local2 = 0x05 BankField (OPR0, BNK0, 0x05, DWordAcc, NoLock, WriteAsZeros)
            {
              Offset (0x08),
               , 1,
             F0F5, 31
 }
           Local3 = RefOf (FOF5)Local4 = RefOf (G005) }
```

```
Case (0x20) {
            Local2 = 0x06 BankField (OPR0, BNK0, 0x06, AnyAcc, NoLock, WriteAsZeros)
\{ AccessAs (DWordAcc, 0x00),
               Offset (0x08),
                 , 1,
               F0F6, 32
 }
            Local3 = RefOf(F0F6)Local4 = RefOf (G006) }
          Case (0x21) {
            Local2 = 0x07 BankField (OPR0, BNK0, 0x07, DWordAcc, NoLock, WriteAsZeros)
             {
               Offset (0x08),
                 , 1,
               F0F7, 33
 }
            Local3 = RefOf (FOF7)Local4 = RefOf (G007) }
          Case (0x3F)
          {
            Local2 = 0x08 BankField (OPR0, BNK0, 0x08, ByteAcc, NoLock, WriteAsZeros)
 {
               AccessAs (DWordAcc, 0x00),
               Offset (0x08),
                 , 1,
               F0F8, 63
 }
            Local3 = RefOf (FOF8)Local4 = RefOf (G008) }
           Case (0x40)
\{Local2 = 0x09 BankField (OPR0, BNK0, 0x09, DWordAcc, NoLock, WriteAsZeros)
\left\{ \begin{array}{c} 1 & 1 \\ 1 & 1 \end{array} \right\}
```

```
 Offset (0x08),
                , 1,
              F0F9, 64
 }
           Local3 = RefOf (FOF9)Local4 = RefOf (G009) }
          Case (0x41)
```

```
Local2 = 0x3F BankField (OPR0, BNK0, 0x3F, WordAcc, NoLock, WriteAsZeros)
             {
               AccessAs (DWordAcc, 0x00),
               Offset (0x08),
                 , 1,
               F0FA, 65
 }
            Local3 = RefOf (FOFA)Local4 = RefOf (G00A) }
           Case (0x45)
 {
            Local2 = 0x40 BankField (OPR0, BNK0, 0x40, DWordAcc, NoLock, WriteAsZeros)
             {
              Offset (0x08),
                 , 1,
               F0FB, 69
 }
            Local3 = RefOf(F0FB)Local4 = RefOf(G00B) }
           Case (0x81)
           {
     Local2 = 0x7F BankField (OPR0, BNK0, 0x7F, DWordAcc, NoLock, WriteAsZeros)
\left\{ \begin{array}{c} 1 & 1 \\ 1 & 1 \end{array} \right\} AccessAs (DWordAcc, 0x00),
               Offset (0x08),
                 , 1,
               F0FC, 129
 }
```

```
Local3 = RefOf(F0FC)Local4 = RefOf(G00C) }
         Case (0x0100)
\{Local2 = 0x80 BankField (OPR0, BNK0, 0x80, DWordAcc, NoLock, WriteAsZeros)
 {
             Offset (0x08),
               , 1,
             F0FD, 256
 }
           Local3 = RefOf (F0FD)
          Local4 = RefOf (G00D) }
         Case (0x03FF)
 {
Local2 = 0xFF BankField (OPR0, BNK0, 0xFF, QWordAcc, NoLock, WriteAsZeros)
```

```
 {
             AccessAs (DWordAcc, 0x00),
             Offset (0x08),
               , 1,
             F0FE, 1023
 }
          Local3 = RefOf(F0FE)Local4 = RefOf(G00E) }
         Case (0x07BF)
 {
          Local2 = 0x00 BankField (OPR0, BNK0, 0x00, DWordAcc, NoLock, WriteAsZeros)
 {
             Offset (0x08),
               , 1,
             F0FF, 1983
 }
          Local3 = RefOf (FOFF)Local4 = RefOf (G000) }
         Default
         {
           ERR (Arg0, Z145,
```

```
 __LINE__, 0x00, 0x00, Arg2, Arg3)
             Return (Zero)
           }
         }
      }
      Default
      {
        ERR (Arg0, Z145, __LINE__, 0x00, 0x00, Arg2, Arg3)
        Return (Zero)
      }
    }
   FCP0 [0x00] = 0x02FCP0 [0x01] = RefOf(BNK0) FCP0 [0x02] = Local2
    M72D (Arg0, Local3, Arg2, Arg3, Arg4, Arg5, Local4)
   FCP0 [0x00] = 0x00 }
  /* Create BankField Unit */
  /* (QWordAcc, NoLock, Preserve) */
  Method (M7D3, 6, Serialized)
  {
    OperationRegion (OPRB, SystemIO, 0x00, 0x09)
    OperationRegion (OPR0, SystemIO, 0x0B, 0x0100)
    Field (OPRB, ByteAcc, NoLock, Preserve)
    {
      BNK0, 8
    }
    BankField (OPR0, BNK0, 0x00, ByteAcc, NoLock, Preserve)
    {
      G000, 2048
    }
    BankField (OPR0, BNK0, 0x01, ByteAcc, NoLock, Preserve)
    {
      G001, 2048
 }
    BankField (OPR0, BNK0, 0x02, ByteAcc, NoLock, Preserve)
    {
      G002, 2048
    }
```

```
 BankField (OPR0, BNK0, 0x03, ByteAcc, NoLock, Preserve)
    {
      G003, 2048
    }
   BankField (OPR0, BNK0, 0x04, ByteAcc, NoLock, Preserve)
    {
      G004, 2048
    }
   BankField (OPR0, BNK0, 0x05, ByteAcc, NoLock, Preserve)
    {
      G005, 2048
    }
   BankField (OPR0, BNK0, 0x06, ByteAcc, NoLock, Preserve)
    {
      G006, 2048
    }
   BankField (OPR0, BNK0, 0x07, ByteAcc, NoLock, Preserve)
    {
      G007, 2048
    }
   BankField (OPR0, BNK0, 0x08, ByteAcc, NoLock, Preserve)
    {
      G008, 2048
    }
   BankField (OPR0, BNK0, 0x09, ByteAcc, NoLock, Preserve)
    {
      G009, 2048
    }
   BankField (OPR0, BNK0, 0x3F, ByteAcc, NoLock, Preserve)
    {
      G00A, 2048
    }
 BankField (OPR0, BNK0, 0x40, ByteAcc, NoLock, Preserve)
    {
      G00B, 2048
    }
   BankField (OPR0, BNK0, 0x7F, ByteAcc, NoLock, Preserve)
    {
```

```
 G00C, 2048
    }
    BankField (OPR0, BNK0, 0x80, ByteAcc, NoLock, Preserve)
    {
      G00D, 2048
    }
    BankField (OPR0, BNK0, 0xFF, ByteAcc, NoLock, Preserve)
    {
      G00E, 2048
    }
    Concatenate (Arg0, "-m7d3", Arg0)
    Switch (ToInteger (Arg2))
    {
      Case (0x00)
      {
        Switch (ToInteger (Arg3))
        {
         Case (0x01) {
           Local2 = 0x00 BankField (OPR0, BNK0, 0x00, QWordAcc, NoLock, Preserve)
            {
              Offset (0x00),
              F000, 1
 }
           Local3 = RefOf (F000) Local4
= RefOf (G000)
          }
         Case (0x06) {
           Local2 = 0x01 BankField (OPR0, BNK0, 0x01, WordAcc, NoLock, Preserve)
 {
              AccessAs (QWordAcc, 0x00),
             Offset (0x00),
              F001, 6
 }
           Local3 = RefOf(F001)Local4 = RefOf (G001) }
          Case (0x07)
\{
```

```
Local2 = 0x02 BankField (OPR0, BNK0, 0x02, QWordAcc, NoLock, Preserve)
\{ Offset (0x00),
             F002, 7
 }
          Local3 = RefOf(F002)Local4 = RefOf (G002) }
         Case (0x08)
         {
     Local2 = 0x03 BankField (OPR0, BNK0, 0x03, DWordAcc, NoLock, Preserve)
 {
             AccessAs (QWordAcc, 0x00),
             Offset (0x00),
             F003, 8
 }
          Local3 = RefOf(F003)Local4 = RefOf (G003) }
         Case (0x09)
 {
          Local2 = 0x04 BankField (OPR0, BNK0, 0x04, QWordAcc, NoLock, Preserve)
 {
            Offset (0x00),
             F004, 9
 }
          Local3 = RefOf(F004)Local4 = RefOf (G004) }
         Case (0x1F)
 {
          Local2 = 0x05 BankField (OPR0, BNK0, 0x05, QWordAcc, NoLock, Preserve)
\{ AccessAs (QWordAcc, 0x00),
            Offset (0x00),
             F005, 31
 }
          Local3 = RefOf (F005)Local4 = RefOf (G005)
```

```
 }
         Case (0x20) {
           Local2 = 0x06 BankField (OPR0, BNK0, 0x06, QWordAcc, NoLock, Preserve)
\{ Offset (0x00),
              F006, 32
 }
           Local3 = RefOf(F006)Local4 = RefOf (G006) }
          Case (0x21)
          {
           Local2 = 0x07 BankField (OPR0, BNK0, 0x07, AnyAcc, NoLock, Preserve)
 {
               AccessAs (QWordAcc, 0x00),
     Offset (0x00),
              F007, 33
 }
           Local3 = RefOf(F007)Local4 = RefOf (G007) }
          Case (0x3F)
 {
           Local2 = 0x08 BankField (OPR0, BNK0, 0x08, QWordAcc, NoLock, Preserve)
 {
             Offset (0x00),
              F008, 63
 }
           Local3 = RefOf (F008)Local4 = RefOf (G008) }
         Case (0x40) {
           Local2 = 0x09 BankField (OPR0, BNK0, 0x09, ByteAcc, NoLock, Preserve)
\left\{ \begin{array}{c} 1 & 1 \\ 1 & 1 \end{array} \right\} AccessAs (QWordAcc, 0x00),
             Offset (0x00),
              F009, 64
 }
```
```
Local3 = RefOf(F009)Local4 = RefOf (G009) }
         Case (0x41) {
           Local2 = 0x3F BankField (OPR0, BNK0, 0x3F, QWordAcc, NoLock, Preserve)
 {
             Offset (0x00),
             F00A, 65
 }
           Local3 = RefOf (F00A)Local4 = RefOf(G00A) }
         Case (0x45) {
           Local2 = 0x40 BankField (OPR0, BNK0, 0x40, WordAcc, NoLock, Preserve)
 {
              AccessAs (QWordAcc, 0x00),
              Offset (0x00),
              F00B, 69
 }
           Local3 = RefOf(F00B)Local4 = RefOf(G00B) }
          Case (0x81)
 {
           Local2 = 0x7F BankField (OPR0, BNK0, 0x7F, QWordAcc, NoLock, Preserve)
 {
             Offset (0x00),
              F00C, 129
 }
           Local3 = RefOf(F00C)Local4 = RefOf(G00C) }
          Case (0x0100)
\{Local2 = 0x80 BankField (OPR0, BNK0, 0x80, DWordAcc, NoLock, Preserve)
\left\{ \begin{array}{c} 1 & 1 \\ 1 & 1 \end{array} \right\} AccessAs (QWordAcc, 0x00),
```

```
Offset (0x00),
              F00D, 256
 }
           Local3 = RefOf (F00D)Local4 = RefOf (G00D) }
          Case (0x03FF)
          {
           Local2 = 0xFF BankField (OPR0, BNK0, 0xFF, QWordAcc, NoLock, Preserve)
 {
             Offset (0x00),
              F00E, 1023
 }
           Local3 = RefOf (FO0E)Local4 = RefOf(G00E) }
          Case (0x07BF)
 {
           Local2 = 0x00 BankField (OPR0, BNK0, 0x00, QWordAcc, NoLock, Preserve)
            {
              AccessAs (QWordAcc, 0x00),
             Offset (0x00),
              F00F, 1983
 }
           Local3 = RefOf (FO0F)Local4 = RefOf (G000) }
          Default
          {
            ERR (Arg0, Z145, __LINE__, 0x00, 0x00, Arg2, Arg3)
            Return (Zero)
          }
     Case (0x01) Switch (ToInteger (Arg3))
        {
         Case (0x01) {
```
 } }

{

```
Local2 = 0x01 BankField (OPR0, BNK0, 0x01, AnyAcc, NoLock, Preserve)
\{ AccessAs (QWordAcc, 0x00),
                , 1,
              F010, 1
 }
           Local3 = RefOf (F010)Local4 = RefOf (G001) }
         Case (0x06) {
           Local2 = 0x02 BankField (OPR0, BNK0, 0x02, QWordAcc, NoLock, Preserve)
 {
                , 1,
              F011, 6
 }
           Local3 = RefOf(F011)Local4 = RefOf(G002) Case (0x07)
          {
           Local2 = 0x03 BankField (OPR0, BNK0, 0x03, ByteAcc, NoLock, Preserve)
 {
              AccessAs (QWordAcc, 0x00),
                , 1,
              F012, 7
 }
           Local3 = RefOf(F012)Local4 = RefOf (G003) }
         Case (0x08) {
           Local2 = 0x04 BankField (OPR0, BNK0, 0x04, QWordAcc, NoLock, Preserve)
\left\{ \begin{array}{c} 1 & 1 \\ 1 & 1 \end{array} \right\} , 1,
              F013, 8
 }
           Local3 = RefOf(F013)Local4 = RefOf (G004)
```

```
 }
         Case (0x09) {
           Local2 = 0x05 BankField (OPR0, BNK0, 0x05, WordAcc, NoLock, Preserve)
 {
              AccessAs (QWordAcc, 0x00),
                , 1,
              F014, 9
 }
           Local3 = RefOf(F014)Local4 = RefOf(G005) }
          Case (0x1F)
          {
           Local2 = 0x06 BankField (OPR0, BNK0, 0x06, QWordAcc, NoLock, Preserve)
 {
                , 1,
              F015, 31
 }
           Local3 = RefOf(F015)Local4 = RefOf (G006) }
          Case (0x20)
 {
           Local2 = 0x07 BankField (OPR0, BNK0, 0x07, DWordAcc, NoLock, Preserve)
 {
          AccessAs (QWordAcc, 0x00),
                , 1,
              F016, 32
 }
           Local3 = RefOf(F016)Local4 = RefOf (G007) }
         Case (0x21) {
           Local2 = 0x08 BankField (OPR0, BNK0, 0x08, QWordAcc, NoLock, Preserve)
\left\{ \begin{array}{c} 1 & 1 \\ 1 & 1 \end{array} \right\} , 1,
              F017, 33
```

```
 }
          Local3 = RefOf(F017)Local4 = RefOf (G008) }
         Case (0x3F)
 {
          Local2 = 0x09 BankField (OPR0, BNK0, 0x09, QWordAcc, NoLock, Preserve)
           {
             AccessAs (QWordAcc, 0x00),
               , 1,
  F018, 63
 }
          Local3 = RefOf(F018)Local4 = RefOf (G009) }
         Case (0x40)
 {
          Local2 = 0x3F BankField (OPR0, BNK0, 0x3F, QWordAcc, NoLock, Preserve)
 {
               , 1,
             F019, 64
 }
          Local3 = RefOf(F019)Local4 = RefOf(G00A) }
        Case (0x41) {
          Local2 = 0x40 BankField (OPR0, BNK0, 0x40, AnyAcc, NoLock, Preserve)
 {
             AccessAs (QWordAcc, 0x00),
               , 1,
             F01A, 65
 }
          Local3 = RefOf(F01A)Local4 = RefOf(G00B) }
         Case (0x45)
         {
          Local2 = 0x7F
```

```
 BankField (OPR0, BNK0, 0x7F, QWordAcc, NoLock, Preserve)
\{ , 1,
             F01B, 69
 }
          Local3 = RefOf(F01B)Local4 = RefOf(G00C) }
         Case (0x81)
 {
          Local2 = 0x80 BankField (OPR0, BNK0, 0x80, ByteAcc, NoLock, Preserve)
           {
             AccessAs (QWordAcc, 0x00),
               , 1,
             F01C, 129
 }
          Local3 = RefOf(F01C)Local4 = RefOf (G00D) }
         Case (0x0100)
 {
       Local2 = 0xFF BankField (OPR0, BNK0, 0xFF, QWordAcc, NoLock, Preserve)
           {
               , 1,
             F01D, 256
 }
          Local3 = RefOf (F01D)Local4 = RefOf(G00E) }
         Case (0x03FF)
 {
          Local2 = 0x00 BankField (OPR0, BNK0, 0x00, WordAcc, NoLock, Preserve)
           {
             AccessAs (QWordAcc, 0x00),
               , 1,
             F01E, 1023
 }
          Local3 = RefOf(F01E)Local4 = RefOf (G000) }
```

```
 Case (0x07BF)
           {
            Local2 = 0x01 BankField (OPR0, BNK0, 0x01, QWordAcc, NoLock, Preserve)
\{ , 1,
               F01F, 1983
 }
            Local3 = RefOf(F01F)Local4 = RefOf(G001) }
           Default
           {
             ERR (Arg0, Z145, __LINE__, 0x00, 0x00, Arg2, Arg3)
             Return (Zero)
           }
         }
       }
      Case (0x02)
       {
        Switch (ToInteger (Arg3))
         {
           Case (0x01)
           {
            Local2 = 0x02 BankField (OPR0, BNK0, 0x02, QWordAcc, NoLock, Preserve)
 {
                 , 2,
               F020, 1
 }
            Local3 = RefOf (F020)Local4 = RefOf (G002) }
   Case (0x06) {
            Local2 = 0x03 BankField (OPR0, BNK0, 0x03, DWordAcc, NoLock, Preserve)
\left\{ \begin{array}{c} 1 & 1 \\ 1 & 1 \end{array} \right\} AccessAs (QWordAcc, 0x00),
                 , 2,
               F021, 6
 }
            Local3 = RefOf(F021)
```

```
Local4 = RefOf (G003) }
          Case (0x07)
\{Local2 = 0x04 BankField (OPR0, BNK0, 0x04, QWordAcc, NoLock, Preserve)
 {
                , 2,
              F022, 7
 }
           Local3 = RefOf(F022)Local4 = RefOf (G004) }
         Case (0x08) {
           Local2 = 0x05 BankField
 (OPR0, BNK0, 0x05, QWordAcc, NoLock, Preserve)
            {
              AccessAs (QWordAcc, 0x00),
                , 2,
              F023, 8
 }
           Local3 = RefOf(F023)Local4 = RefOf (G005) }
         Case (0x09) {
           Local2 = 0x06 BankField (OPR0, BNK0, 0x06, QWordAcc, NoLock, Preserve)
 {
                , 2,
              F024, 9
 }
           Local3 = RefOf(F024)Local4 = RefOf (G006) }
          Case (0x1F)
\{Local2 = 0x07 BankField (OPR0, BNK0, 0x07, AnyAcc, NoLock, Preserve)
\left\{ \begin{array}{c} 1 & 1 \\ 1 & 1 \end{array} \right\} AccessAs (QWordAcc,
 0x00),
                , 2,
```

```
 F025, 31
 }
          Local3 = RefOf(F025)Local4 = RefOf(G007) }
          Case (0x20)
          {
          Local2 = 0x08 BankField (OPR0, BNK0, 0x08, QWordAcc, NoLock, Preserve)
 {
               , 2,
             F026, 32
 }
          Local3 = RefOf(F026)Local4 = RefOf (G008) }
        Case (0x21) {
          Local2 = 0x09 BankField (OPR0, BNK0, 0x09, ByteAcc, NoLock, Preserve)
 {
              AccessAs (QWordAcc, 0x00),
               , 2,
             F027, 33
          Local3 = RefOf (F027)Local4 = RefOf (G009) }
         Case (0x3F)
 {
          Local2 = 0x3F BankField (OPR0, BNK0, 0x3F, QWordAcc, NoLock, Preserve)
 {
               , 2,
             F028, 63
 }
          Local3 = RefOf (F028)Local4 = RefOf(G00A) }
        Case (0x40) {
          Local2 = 0x40 BankField (OPR0, BNK0, 0x40, WordAcc, NoLock, Preserve)
```

```
 {
              AccessAs (QWordAcc, 0x00),
                , 2,
              F029, 64
 }
           Local3 = RefOf(F029)Local4 = RefOf(G00B) }
          Case (0x41)
          {
           Local2 = 0x7F BankField (OPR0, BNK0, 0x7F, QWordAcc, NoLock, Preserve)
 {
                , 2,
              F02A, 65
 }
           Local3 = RefOf(F02A)Local4 = RefOf(G00C) }
         Case (0x45) {
           Local2 = 0x80 BankField (OPR0, BNK0, 0x80, DWordAcc, NoLock, Preserve)
 {
              AccessAs (QWordAcc, 0x00),
                , 2,
              F02B, 69
 }
           Local3 = RefOf (F02B)Local4 = RefOf (G00D) }
         Case (0x81) {
           Local2 = 0xFF BankField (OPR0, BNK0, 0xFF, QWordAcc, NoLock, Preserve)
\left\{ \begin{array}{c} 1 & 1 \\ 1 & 1 \end{array} \right\} , 2,
              F02C, 129
 }
           Local3 = RefOf (F02C)Local4 = RefOf(G00E) }
          Case (0x0100)
```

```
 {
           Local2 = 0x00 BankField (OPR0, BNK0, 0x00, QWordAcc, NoLock, Preserve)
\{ AccessAs (QWordAcc, 0x00),
                , 2,
              F02D, 256
 }
           Local3 = RefOf (F02D)Local4 = RefOf (G000) }
          Case (0x03FF)
          {
           Local2 = 0x01 BankField (OPR0, BNK0, 0x01, QWordAcc, NoLock, Preserve)
                , 2,
              F02E, 1023
 }
           Local3 = RefOf(F02E)Local4 = RefOf(G001) }
          Case (0x07BF)
 {
           Local2 = 0x02 BankField (OPR0, BNK0, 0x02, AnyAcc, NoLock, Preserve)
 {
              AccessAs (QWordAcc, 0x00),
                , 2,
              F02F, 1983
 }
           Local3 = RefOf(F02F)Local4 = RefOf (G002) }
          Default
          {
            ERR (Arg0, Z145, __LINE__, 0x00, 0x00, Arg2, Arg3)
            Return (Zero)
          }
        }
      }
     Case (0x03) {
```
{

```
 Open Source Used In UCS Manager vCenter Remote Plugin 4.0.1 6167
```

```
 Switch (ToInteger (Arg3))
        {
          Case (0x01)
           {
           Local2 = 0x03 BankField (OPR0, BNK0, 0x03, ByteAcc, NoLock, Preserve)
 {
               AccessAs (QWordAcc, 0x00),
                 , 3,
              F030, 1
 }
           Local3 = RefOf(F030)Local4 = RefOf (G003) }
          Case (0x06)
 {
           Local2 = 0x04 BankField (OPR0, BNK0, 0x04, QWordAcc, NoLock, Preserve)
 {
                 , 3,
              F031, 6
 }
           Local3 = RefOf(F031)Local4 = RefOf (G004) }
         Case (0x07) {
           Local2 = 0x05 BankField (OPR0, BNK0, 0x05, WordAcc, NoLock, Preserve)
            {
               AccessAs (QWordAcc, 0x00),
                , 3,
              F032, 7
 }
           Local3 = RefOf(F032)Local4 = RefOf (G005) }
         Case (0x08) {
           Local2 = 0x06 BankField (OPR0, BNK0, 0x06, QWordAcc, NoLock, Preserve)
\left\{ \begin{array}{c} 1 & 1 \\ 1 & 1 \end{array} \right\} , 3,
```

```
 F033, 8
 }
          Local3 = RefOf(F033)Local4 = RefOf (G006) }
        Case (0x09) {
          Local2 = 0x07 BankField (OPR0, BNK0, 0x07, DWordAcc, NoLock, Preserve)
 {
         AccessAs (QWordAcc, 0x00),
               , 3,
             F034, 9
 }
          Local3 = RefOf(F034)Local4 = RefOf(G007) }
         Case (0x1F)
 {
          Local2 = 0x08 BankField (OPR0, BNK0, 0x08, QWordAcc, NoLock, Preserve)
            {
               , 3,
             F035, 31
 }
          Local3 = RefOf(F035)Local4 = RefOf (G008) }
        Case (0x20) {
          Local2 = 0x09 BankField (OPR0, BNK0, 0x09, QWordAcc, NoLock, Preserve)
            {
             AccessAs (QWordAcc, 0x00),
               , 3,
 F036, 32
 }
          Local3 = RefOf(F036)Local4 = RefOf (G009) }
        Case (0x21) {
```

```
Local2 = 0x3F BankField (OPR0, BNK0, 0x3F, QWordAcc, NoLock, Preserve)
\{ , 3,
              F037, 33
 }
           Local3 = RefOf(F037)Local4 = RefOf(G00A) }
          Case (0x3F)
          {
           Local2 = 0x40 BankField (OPR0, BNK0, 0x40, AnyAcc, NoLock, Preserve)
 {
              AccessAs (QWordAcc, 0x00),
                , 3,
              F038, 63
 }
           Local3 = RefOf(F038) Local4
= RefOf (G00B)
          }
          Case (0x40)
 {
           Local2 = 0x7F BankField (OPR0, BNK0, 0x7F, QWordAcc, NoLock, Preserve)
 {
                , 3,
              F039, 64
 }
           Local3 = RefOf(F039)Local4 = RefOf(G00C) }
          Case (0x41)
          {
           Local2 = 0x80 BankField (OPR0, BNK0, 0x80, ByteAcc, NoLock, Preserve)
\left\{ \begin{array}{c} 1 & 1 \\ 1 & 1 \end{array} \right\} AccessAs (QWordAcc, 0x00),
                , 3,
              F03A, 65
 }
           Local3 = RefOf(F03A)Local4 = RefOf (G00D)
```

```
 }
         Case (0x45) {
     Local2 = 0xFF BankField (OPR0, BNK0, 0xFF, QWordAcc, NoLock, Preserve)
 {
                , 3,
              F03B, 69
 }
           Local3 = RefOf(F03B)Local4 = RefOf(G00E) }
          Case (0x81)
 {
           Local2 = 0x00 BankField (OPR0, BNK0, 0x00, WordAcc, NoLock, Preserve)
            {
              AccessAs (QWordAcc, 0x00),
                , 3,
              F03C, 129
 }
           Local3 = RefOf(F03C)Local4 = RefOf (G000) }
          Case (0x0100)
 {
           Local2 = 0x01 BankField (OPR0, BNK0, 0x01, QWordAcc, NoLock, Preserve)
 {
                , 3,
              F03D, 256
 }
           Local3 = RefOf (F03D)Local4 = RefOf(G001) }
          Case (0x03FF)
          {
           Local2 = 0x02 BankField (OPR0, BNK0, 0x02, DWordAcc, NoLock, Preserve)
\left\{ \begin{array}{c} 1 & 1 \\ 1 & 1 \end{array} \right\} AccessAs (QWordAcc, 0x00),
                , 3,
              F03E, 1023
 }
```

```
Local3 = RefOf(F03E)Local4 = RefOf (G002) }
          Case (0x07BF)
          {
           Local2 = 0x03 BankField (OPR0, BNK0, 0x03, QWordAcc, NoLock, Preserve)
 {
                 , 3,
              F03F, 1983
 }
           Local3 = RefOf(F03F)Local4 = RefOf (G003) }
          Default
 {
            ERR (Arg0, Z145, __LINE__, 0x00, 0x00, Arg2, Arg3)
            Return (Zero)
          }
        }
      }
      Case (0x04)
      {
        Switch (ToInteger (Arg3))
        {
         Case (0x01) {
           Local2 = 0x04 BankField (OPR0, BNK0, 0x04, QWordAcc, NoLock, Preserve)
 {
                 , 4,
              F040, 1
 }
           Local3 = RefOf (F040)Local4 = RefOf(G004) }
         Case (0x06)\{Local2 = 0x05 BankField
 (OPR0, BNK0, 0x05, QWordAcc, NoLock, Preserve)
\left\{ \begin{array}{c} 1 & 1 \\ 1 & 1 \end{array} \right\} AccessAs (QWordAcc, 0x00),
                 , 4,
```

```
 F041, 6
 }
          Local3 = RefOf(F041)Local4 = RefOf(G005) }
        Case (0x07) {
          Local2 = 0x06 BankField (OPR0, BNK0, 0x06, QWordAcc, NoLock, Preserve)
 {
               , 4,
             F042, 7
 }
          Local3 = RefOf(F042)Local4 = RefOf (G006) }
        Case (0x08) {
          Local2 = 0x07 BankField (OPR0, BNK0, 0x07, AnyAcc, NoLock, Preserve)
 {
              AccessAs
 (QWordAcc, 0x00),
               , 4,
             F043, 8
 }
          Local3 = RefOf(F043)Local4 = RefOf (G007) }
        Case (0x09) {
          Local2 = 0x08 BankField (OPR0, BNK0, 0x08, QWordAcc, NoLock, Preserve)
 {
               , 4,
             F044, 9
 }
          Local3 = RefOf (F044)Local4 = RefOf(G008) }
         Case (0x1F)
          {
          Local2 = 0x09 BankField (OPR0, BNK0, 0x09, ByteAcc, NoLock, Preserve)
```

```
 {
               AccessAs (QWordAcc, 0x00),
                , 4,
              F045, 31
           Local3 = RefOf(F045)Local4 = RefOf (G009) }
          Case (0x20)
          {
           Local2 = 0x3F BankField (OPR0, BNK0, 0x3F, QWordAcc, NoLock, Preserve)
 {
                 , 4,
              F046, 32
 }
           Local3 = RefOf(F046)Local4 = RefOf(G00A) }
         Case (0x21) {
           Local2 = 0x40 BankField (OPR0, BNK0, 0x40, WordAcc, NoLock, Preserve)
 {
               AccessAs (QWordAcc, 0x00),
                 , 4,
              F047, 33
 }
           Local3 = RefOf(F047)Local4 = RefOf(G00B) }
          Case (0x3F)
          {
           Local2 = 0x7F BankField (OPR0, BNK0, 0x7F, QWordAcc, NoLock, Preserve)
\left\{ \begin{array}{c} 1 & 1 \\ 1 & 1 \end{array} \right\} , 4,
              F048, 63
 }
           Local3 = RefOf(F048)Local4 = RefOf(G00C) }
```

```
 Case (0x40)
          {
           Local2 = 0x80 BankField (OPR0, BNK0, 0x80, DWordAcc, NoLock, Preserve)
\{ AccessAs (QWordAcc, 0x00),
                , 4,
              F049, 64
 }
           Local3 = RefOf(F049)Local4 = RefOf (G00D) }
          Case (0x41)
          {
           Local2 = 0xFF BankField (OPR0, BNK0, 0xFF, QWordAcc, NoLock, Preserve)
 {
                , 4,
              F04A, 65
 }
           Local3 = RefOf(F04A)Local4 = RefOf(G00E) }
         Case (0x45) {
           Local2 = 0x00 BankField (OPR0, BNK0, 0x00, QWordAcc, NoLock, Preserve)
            {
              AccessAs (QWordAcc, 0x00),
                , 4,
              F04B, 69
 }
           Local3 = RefOf(F04B)Local4 = RefOf (G000) }
          Case (0x81)
          {
           Local2 = 0x01 BankField (OPR0, BNK0, 0x01, QWordAcc, NoLock, Preserve)
\left\{ \begin{array}{c} 1 & 1 \\ 1 & 1 \end{array} \right\} , 4,
              F04C, 129
 }
```

```
Local3 = RefOf(F04C)Local4 = RefOf (G001) }
         Case (0x0100)
         {
          Local2 = 0x02 BankField (OPR0, BNK0, 0x02, AnyAcc, NoLock, Preserve)
 {
             AccessAs (QWordAcc, 0x00),
               , 4,
             F04D, 256
 }
          Local3 = RefOf (F04D)Local4 = RefOf (G002) }
         Case (0x03FF)
 {
          Local2 = 0x03 BankField (OPR0, BNK0, 0x03, QWordAcc, NoLock, Preserve)
 {
               , 4,
             F04E, 1023
 }
          Local3 = RefOf(F04E)Local4 = RefOf (G003) }
         Case (0x07BF)
 {
          Local2 = 0x04 BankField (OPR0, BNK0, 0x04, ByteAcc, NoLock, Preserve)
 {
             AccessAs (QWordAcc, 0x00),
               , 4,
             F04F, 1983
 }
          Local3 = RefOf(F04F)Local4 = RefOf (G004) }
         Default
\{ ERR (Arg0, Z145, __LINE__, 0x00, 0x00, Arg2, Arg3)
           Return (Zero)
         }
```

```
 }
     Case (0x05) Switch (ToInteger (Arg3))
        {
          Case (0x01)
          {
           Local2 = 0x05 BankField (OPR0, BNK0, 0x05, WordAcc, NoLock, Preserve)
            {
              AccessAs (QWordAcc, 0x00),
                , 5,
              F050, 1
 }
           Local3 = RefOf(F050)Local4 = RefOf (G005) }
         Case (0x06) {
           Local2 = 0x06 BankField (OPR0, BNK0, 0x06, QWordAcc, NoLock, Preserve)
 {
                , 5,
              F051, 6
 }
           Local3 = RefOf(F051)Local4 = RefOf (G006) }
          Case (0x07)
          {
           Local2 = 0x07 BankField (OPR0, BNK0, 0x07, DWordAcc, NoLock, Preserve)
 {
          AccessAs (QWordAcc, 0x00),
                , 5,
              F052, 7
 }
           Local3 = RefOf(F052)Local4 = RefOf(G007) }
         Case (0x08)
```
{

```
 {
           Local2 = 0x08 BankField (OPR0, BNK0, 0x08, QWordAcc, NoLock, Preserve)
\{ , 5,
              F053, 8
 }
           Local3 = RefOf(F053)Local4 = RefOf (G008) }
          Case (0x09)
 {
           Local2 = 0x09 BankField (OPR0, BNK0, 0x09, QWordAcc, NoLock, Preserve)
            {
              AccessAs (QWordAcc, 0x00),
                , 5,
  F054, 9
 }
           Local3 = RefOf(F054)Local4 = RefOf (G009) }
          Case (0x1F)
 {
           Local2 = 0x3F BankField (OPR0, BNK0, 0x3F, QWordAcc, NoLock, Preserve)
 {
                , 5,
              F055, 31
 }
           Local3 = RefOf(F055)Local4 = RefOf(G00A) }
          Case (0x20)
 {
           Local2 = 0x40 BankField (OPR0, BNK0, 0x40, AnyAcc, NoLock, Preserve)
\left\{ \begin{array}{c} 1 & 1 \\ 1 & 1 \end{array} \right\} AccessAs (QWordAcc, 0x00),
                , 5,
              F056, 32
 }
           Local3 = RefOf(F056)
```

```
 Local4
= RefOf (G00B)
          }
        Case (0x21) {
          Local2 = 0x7F BankField (OPR0, BNK0, 0x7F, QWordAcc, NoLock, Preserve)
 {
               , 5,
             F057, 33
 }
          Local3 = RefOf(F057)Local4 = RefOf(G00C) }
         Case (0x3F)
          {
          Local2 = 0x80 BankField (OPR0, BNK0, 0x80, ByteAcc, NoLock, Preserve)
            {
             AccessAs (QWordAcc, 0x00),
               , 5,
             F058, 63
 }
          Local3 = RefOf(F058)Local4 = RefOf (G00D) }
        Case (0x40) {
    Local2 = 0xFF BankField (OPR0, BNK0, 0xFF, QWordAcc, NoLock, Preserve)
 {
               , 5,
             F059, 64
 }
          Local3 = RefOf(F059)Local4 = RefOf(G00E) }
        Case (0x41)\{Local2 = 0x00 BankField (OPR0, BNK0, 0x00, WordAcc, NoLock, Preserve)
            {
             AccessAs (QWordAcc, 0x00),
                , 5,
```

```
 F05A, 65
 }
           Local3 = RefOf(F05A)Local4 = RefOf (G000) }
         Case (0x45) {
           Local2 = 0x01 BankField (OPR0, BNK0, 0x01, QWordAcc, NoLock, Preserve)
          {
                , 5,
             F05B, 69
 }
          Local3 = RefOf(F05B)Local4 = RefOf (G001) }
         Case (0x81)
 {
           Local2 = 0x02 BankField (OPR0, BNK0, 0x02, DWordAcc, NoLock, Preserve)
 {
              AccessAs (QWordAcc, 0x00),
               , 5,
             F05C, 129
 }
           Local3 = RefOf(F05C)Local4 = RefOf (G002) }
          Case (0x0100)
          {
           Local2 = 0x03 BankField (OPR0, BNK0, 0x03, QWordAcc, NoLock, Preserve)
 {
                , 5,
             F05D, 256
          }
           Local3 = RefOf(F05D)Local4 = RefOf (G003) }
          Case (0x03FF)
          {
           Local2 = 0x04
```

```
 BankField (OPR0, BNK0, 0x04, QWordAcc, NoLock, Preserve)
\{ AccessAs (QWordAcc, 0x00),
                 , 5,
               F05E, 1023
 }
            Local3 = RefOf(F05E)Local4 = RefOf (G004) }
           Case (0x07BF)
           {
            Local2 = 0x05 BankField (OPR0, BNK0, 0x05, QWordAcc, NoLock, Preserve)
 {
                 , 5,
               F05F, 1983
 }
            Local3 = RefOf(F05F)Local4 = RefOf (G005)
           }
           Default
           {
             ERR (Arg0, Z145, __LINE__, 0x00, 0x00, Arg2, Arg3)
             Return (Zero)
           }
         }
       }
     Case (0x06) {
        Switch (ToInteger (Arg3))
         {
          Case (0x01) {
            Local2 = 0x06 BankField (OPR0, BNK0, 0x06, QWordAcc, NoLock, Preserve)
\left\{ \begin{array}{c} 1 & 1 \\ 1 & 1 \end{array} \right\} , 6,
               F060, 1
 }
            Local3 = RefOf (F060)Local4 = RefOf (G006) }
          Case (0x06)
```

```
 {
           Local2 = 0x07 BankField (OPR0, BNK0, 0x07, AnyAcc, NoLock, Preserve)
\{ AccessAs
 (QWordAcc, 0x00),
                , 6,
              F061, 6
 }
           Local3 = RefOf(F061)Local4 = RefOf(G007) }
          Case (0x07)
          {
           Local2 = 0x08 BankField (OPR0, BNK0, 0x08, QWordAcc, NoLock, Preserve)
 {
                 , 6,
              F062, 7
 }
           Local3 = RefOf(F062)Local4 = RefOf (G008) }
          Case (0x08)
 {
           Local2 = 0x09 BankField (OPR0, BNK0, 0x09, ByteAcc, NoLock, Preserve)
 {
               AccessAs (QWordAcc, 0x00),
                , 6,
              F063, 8
     }
           Local3 = RefOf(F063)Local4 = RefOf (G009) }
         Case (0x09) {
           Local2 = 0x3F BankField (OPR0, BNK0, 0x3F, QWordAcc, NoLock, Preserve)
\left\{ \begin{array}{c} 1 & 1 \\ 1 & 1 \end{array} \right\} , 6,
              F064, 9
 }
```

```
Local3 = RefOf(F064)Local4 = RefOf(G00A) }
          Case (0x1F)
\{Local2 = 0x40 BankField (OPR0, BNK0, 0x40, WordAcc, NoLock, Preserve)
 {
              AccessAs (QWordAcc, 0x00),
                , 6,
              F065, 31
 }
           Local3 = RefOf(F065)Local4 = RefOf(G00B)Case (0x20) {
           Local2 = 0x7F BankField (OPR0, BNK0, 0x7F, QWordAcc, NoLock, Preserve)
 {
                , 6,
              F066, 32
 }
           Local3 = RefOf(F066)Local4 = RefOf(G00C) }
         Case (0x21) {
           Local2 = 0x80 BankField (OPR0, BNK0, 0x80, DWordAcc, NoLock, Preserve)
            {
              AccessAs (QWordAcc, 0x00),
                , 6,
              F067, 33
 }
           Local3 = RefOf(F067)Local4 = RefOf (G00D) }
          Case (0x3F)
          {
           Local2 = 0xFF BankField (OPR0, BNK0, 0xFF, QWordAcc, NoLock, Preserve)
\left\{ \begin{array}{c} 1 & 1 \\ 1 & 1 \end{array} \right\}
```

```
 , 6,
             F068, 63
 }
          Local3 = RefOf(F068)Local4 = RefOf(G00E) }
         Case (0x40)
         {
          Local2 = 0x00 BankField (OPR0, BNK0, 0x00, QWordAcc, NoLock, Preserve)
 {
             AccessAs (QWordAcc, 0x00),
               , 6,
             F069, 64
 }
          Local3 = RefOf(F069)Local4 = RefOf (G000) }
         Case (0x41)
 {
          Local2 = 0x01 BankField (OPR0, BNK0, 0x01, QWordAcc, NoLock, Preserve)
 {
             , 6,
             F06A, 65
 }
          Local3 = RefOf(F06A)Local4 = RefOf (G001) }
        Case (0x45) {
          Local2 = 0x02 BankField (OPR0, BNK0, 0x02, AnyAcc, NoLock, Preserve)
 {
             AccessAs (QWordAcc, 0x00),
               , 6,
             F06B, 69
 }
          Local3 = RefOf(F06B)Local4 = RefOf (G002) }
         Case (0x81)
\{
```

```
Local2 = 0x03 BankField (OPR0, BNK0, 0x03, QWordAcc, NoLock, Preserve)
\{ , 6,
              F06C, 129
 }
       Local3 = RefOf(F06C)Local4 = RefOf (G003) }
          Case (0x0100)
 {
           Local2 = 0x04 BankField (OPR0, BNK0, 0x04, ByteAcc, NoLock, Preserve)
            {
              AccessAs (QWordAcc, 0x00),
                , 6,
              F06D, 256
 }
           Local3 = RefOf(F06D)Local4 = RefOf (G004) }
          Case (0x03FF)
 {
           Local2 = 0x05 BankField (OPR0, BNK0, 0x05, QWordAcc, NoLock, Preserve)
 {
                , 6,
              F06E, 1023
 }
           Local3 = RefOf(F06E)Local4 = RefOf (G005) }
          Case (0x07BF)
 {
           Local2 = 0x06 BankField (OPR0, BNK0, 0x06, WordAcc, NoLock, Preserve)
\left\{ \begin{array}{c} 1 & 1 \\ 1 & 1 \end{array} \right\} AccessAs (QWordAcc, 0x00),
                , 6,
              F06F, 1983
 }
           Local3 = RefOf(F06F)Local4 = RefOf (G006)
```

```
 }
           Default
           {
             ERR (Arg0, Z145, __LINE__, 0x00, 0x00, Arg2, Arg3)
             Return (Zero)
           }
         }
       }
     Case (0x07) {
        Switch (ToInteger (Arg3))
         {
           Case (0x01)
           {
            Local2 = 0x07 BankField (OPR0, BNK0, 0x07, DWordAcc, NoLock, Preserve)
 {
            AccessAs (QWordAcc, 0x00),
                 , 7,
               F070, 1
 }
            Local3 = RefOf(F070)Local4 = RefOf (G007) }
           Case (0x06)
 {
            Local2 = 0x08 BankField (OPR0, BNK0, 0x08, QWordAcc, NoLock, Preserve)
 {
                 , 7,
               F071, 6
 }
            Local3 = RefOf(F071)Local4 = RefOf (G008) }
          Case (0x07) {
            Local2 = 0x09 BankField (OPR0, BNK0, 0x09, QWordAcc, NoLock, Preserve)
\left\{ \begin{array}{c} 1 & 1 \\ 1 & 1 \end{array} \right\} AccessAs (QWordAcc, 0x00),
                  , 7,
```

```
 F072, 7
 }
          Local3 = RefOf(F072)Local4 = RefOf (G009) }
        Case (0x08) {
          Local2 = 0x3F BankField (OPR0, BNK0, 0x3F, QWordAcc, NoLock, Preserve)
 {
               , 7,
             F073, 8
 }
          Local3 = RefOf(F073)Local4 = RefOf(G00A) }
         Case (0x09)
          {
          Local2 = 0x40 BankField (OPR0, BNK0, 0x40, AnyAcc, NoLock, Preserve)
 {
             AccessAs (QWordAcc, 0x00),
               , 7,
             F074, 9
 }
          Local3 = RefOf(F074) Local4
= RefOf (G00B)
          }
         Case (0x1F)
 {
          Local2 = 0x7F BankField (OPR0, BNK0, 0x7F, QWordAcc, NoLock, Preserve)
 {
               , 7,
             F075, 31
 }
          Local3 = RefOf (F075)Local4 = RefOf(G00C) }
        Case (0x20) {
          Local2 = 0x80 BankField (OPR0, BNK0, 0x80, ByteAcc, NoLock, Preserve)
```

```
 {
             AccessAs (QWordAcc, 0x00),
               , 7,
             F076, 32
 }
          Local3 = RefOf (F076)Local4 = RefOf (G00D) }
        Case (0x21) {
    Local2 = 0xFF BankField (OPR0, BNK0, 0xFF, QWordAcc, NoLock, Preserve)
 {
               , 7,
             F077, 33
 }
          Local3 = RefOf(F077)Local4 = RefOf(G00E) }
         Case (0x3F)
 {
          Local2 = 0x00 BankField (OPR0, BNK0, 0x00, WordAcc, NoLock, Preserve)
 {
             AccessAs (QWordAcc, 0x00),
               , 7,
             F078, 63
 }
          Local3 = RefOf (F078)Local4 = RefOf (G000) }
        Case (0x40) {
          Local2 = 0x01 BankField (OPR0, BNK0, 0x01, QWordAcc, NoLock, Preserve)
          {
               , 7,
             F079, 64
 }
          Local3 = RefOf (F079)Local4 = RefOf (G001) }
```

```
 Case (0x41)
           {
            Local2 = 0x02 BankField (OPR0, BNK0, 0x02, DWordAcc, NoLock, Preserve)
\{ AccessAs (QWordAcc, 0x00),
                 , 7,
               F07A, 65
 }
            Local3 = RefOf(F07A)Local4 = RefOf(G002) }
          Case (0x45)
           {
            Local2 = 0x03 BankField (OPR0, BNK0, 0x03, QWordAcc, NoLock, Preserve)
 {
                 , 7,
               F07B, 69
            Local3 = RefOf(F07B)Local4 = RefOf(G003) }
          Case (0x81)
           {
            Local2 = 0x04 BankField (OPR0, BNK0, 0x04, QWordAcc, NoLock, Preserve)
             {
               AccessAs (QWordAcc, 0x00),
                 , 7,
               F07C, 129
 }
            Local3 = RefOf (F07C)Local4 = RefOf (G004) }
          Case (0x0100)
           {
            Local2 = 0x05 BankField (OPR0, BNK0, 0x05, QWordAcc, NoLock, Preserve)
\left\{ \begin{array}{c} 1 & 1 \\ 1 & 1 \end{array} \right\} , 7,
               F07D, 256
 }
```

```
Local3 = RefOf (F07D)Local4 = RefOf (G005) }
           Case (0x03FF)
           {
            Local2 = 0x06 BankField (OPR0, BNK0, 0x06, AnyAcc, NoLock, Preserve)
             {
                AccessAs (QWordAcc, 0x00),
                  , 7,
               F07E, 1023
 }
            Local3 = RefOf(F07E)Local4 = RefOf (G006) }
           Case (0x07BF)
 {
            Local2 = 0x07 BankField (OPR0, BNK0, 0x07, QWordAcc, NoLock, Preserve)
 {
                  , 7,
               F07F, 1983
 }
            Local3 = RefOf(F07F)Local4 = RefOf (G007) }
           Default
           {
             ERR
 (Arg0, Z145, __LINE__, 0x00, 0x00, Arg2, Arg3)
             Return (Zero)
           }
         }
       }
     Case (0x08) {
         Switch (ToInteger (Arg3))
         {
          Case (0x01) {
            Local2 = 0x08 BankField (OPR0, BNK0, 0x08, QWordAcc, NoLock, Preserve)
\left\{ \begin{array}{c} 1 & 1 \\ 1 & 1 \end{array} \right\} Offset (0x01),
               F080, 1
```

```
 }
          Local3 = RefOf (F080)Local4 = RefOf (G008) }
        Case (0x06) {
          Local2 = 0x09 BankField (OPR0, BNK0, 0x09, ByteAcc, NoLock, Preserve)
 {
             AccessAs (QWordAcc, 0x00),
             Offset (0x01),
             F081, 6
         }
          Local3 = RefOf(F081)Local4 = RefOf (G009) }
         Case (0x07)
 {
          Local2 = 0x3F BankField (OPR0, BNK0, 0x3F, QWordAcc, NoLock, Preserve)
 {
             Offset (0x01),
             F082, 7
 }
          Local3 = RefOf(F082)Local4 = RefOf(G00A) }
        Case (0x08) {
          Local2 = 0x40 BankField (OPR0, BNK0, 0x40, WordAcc, NoLock, Preserve)
 {
             AccessAs (QWordAcc, 0x00),
             Offset (0x01),
             F083, 8
 }
          Local3 = RefOf (F083)Local4 = RefOf (G00B)
          }
         Case (0x09)
          {
          Local2 = 0x7F
```

```
 BankField (OPR0, BNK0, 0x7F, QWordAcc, NoLock, Preserve)
\{ Offset (0x01),
              F084, 9
 }
           Local3 = RefOf (F084)Local4 = RefOf(G00C) }
          Case (0x1F)
 {
           Local2 = 0x80 BankField (OPR0, BNK0, 0x80, DWordAcc, NoLock, Preserve)
 {
              AccessAs (QWordAcc, 0x00),
             Offset (0x01),
              F085, 31
 }
           Local3 = RefOf(F085)Local4 = RefOf (G00D) }
         Case (0x20) {
   Local2 = 0xFF BankField (OPR0, BNK0, 0xFF, QWordAcc, NoLock, Preserve)
 {
             Offset (0x01),
              F086, 32
 }
           Local3 = RefOf (F086)Local4 = RefOf(G00E) }
         Case (0x21) {
           Local2 = 0x00 BankField (OPR0, BNK0, 0x00, QWordAcc, NoLock, Preserve)
\left\{ \begin{array}{c} 1 & 1 \\ 1 & 1 \end{array} \right\} AccessAs (QWordAcc, 0x00),
             Offset (0x01),
              F087, 33
 }
           Local3 = RefOf (F087)Local4 = RefOf (G000) }
```
```
 Case (0x3F)
          {
           Local2 = 0x01 BankField (OPR0, BNK0, 0x01, QWordAcc, NoLock, Preserve)
\{ Offset (0x01),
              F088, 63
 }
           Local3 = RefOf(F088)Local4 = RefOf(G001) }
          Case (0x40)
 {
           Local2 = 0x02 BankField (OPR0, BNK0, 0x02, AnyAcc, NoLock, Preserve)
 {
              AccessAs (QWordAcc, 0x00),
             Offset (0x01),
              F089, 64
 }
           Local3 = RefOf(F089)Local4 = RefOf (G002) }
          Case (0x41)
 {
           Local2 = 0x03 BankField (OPR0, BNK0, 0x03, QWordAcc, NoLock, Preserve)
 {
             Offset (0x01),
              F08A,
 }
           Local3 = RefOf(F08A)Local4 = RefOf (G003) }
          Case (0x45)
\{Local2 = 0x04 BankField (OPR0, BNK0, 0x04, ByteAcc, NoLock, Preserve)
\left\{ \begin{array}{c} 1 & 1 \\ 1 & 1 \end{array} \right\} AccessAs (QWordAcc, 0x00),
              Offset (0x01),
              F08B, 69
 }
```
65

```
Local3 = RefOf(F08B)Local4 = RefOf (G004) }
          Case (0x81)
\{Local2 = 0x05 BankField (OPR0, BNK0, 0x05, QWordAcc, NoLock, Preserve)
 {
              Offset (0x01),
              F08C, 129
 }
           Local3 = RefOf(F08C)Local4 = RefOf (G005) }
          Case (0x0100)
 {
           Local2 = 0x06 BankField (OPR0, BNK0, 0x06, WordAcc, NoLock, Preserve)
 {
              AccessAs (QWordAcc, 0x00),
             Offset (0x01),
              F08D, 256
 }
           Local3 = RefOf(F08D)Local4 = RefOf (G006) }
          Case (0x03FF)
          {
           Local2 = 0x07 BankField (OPR0, BNK0, 0x07, QWordAcc, NoLock, Preserve)
 {
             Offset (0x01),
              F08E, 1023
 }
           Local3 = RefOf(F08E)Local4 = RefOf (G007) }
          Case (0x07BF)
   {
           Local2 = 0x08 BankField (OPR0, BNK0, 0x08, DWordAcc, NoLock, Preserve)
\left\{ \begin{array}{c} 1 & 1 \\ 1 & 1 \end{array} \right\} AccessAs (QWordAcc, 0x00),
```

```
Offset (0x01),
              F08F, 1983
 }
           Local3 = RefOf(F08F)Local4 = RefOf (G008) }
          Default
          {
            ERR (Arg0, Z145, __LINE__, 0x00, 0x00, Arg2, Arg3)
            Return (Zero)
          }
        }
      Case (0x09)
      {
        Switch (ToInteger (Arg3))
        {
          Case (0x01)
 {
           Local2 = 0x09 BankField (OPR0, BNK0, 0x09, QWordAcc, NoLock, Preserve)
 {
              AccessAs (QWordAcc, 0x00),
                , 9,
              F090, 1
 }
           Local3 = RefOf (F090)Local4 = RefOf (G009) }
         Case (0x06) {
           Local2 = 0x3F BankField (OPR0, BNK0, 0x3F, QWordAcc, NoLock, Preserve)
 {
                , 9,
              F091, 6
 }
           Local3 = RefOf(F091)Local4 = RefOf(G00A) }
         Case (0x07) {
           Local2 = 0x40 BankField (OPR0, BNK0, 0x40, AnyAcc, NoLock, Preserve)
```

```
 {
              AccessAs (QWordAcc, 0x00),
                , 9,
              F092, 7
 }
        Local3 = RefOf(F092)Local4 = RefOf(G00B) }
          Case (0x08)
          {
           Local2 = 0x7F BankField (OPR0, BNK0, 0x7F, QWordAcc, NoLock, Preserve)
 {
                 , 9,
              F093, 8
 }
           Local3 = RefOf(F093)Local4 = RefOf(G00C) }
         Case (0x09) {
           Local2 = 0x80 BankField (OPR0, BNK0, 0x80, ByteAcc, NoLock, Preserve)
 {
              AccessAs (QWordAcc, 0x00),
                , 9,
              F094, 9
 }
           Local3 = RefOf(F094)Local4 = RefOf (G00D) }
        Case (0x1F)
          {
           Local2 = 0xFF BankField (OPR0, BNK0, 0xFF, QWordAcc, NoLock, Preserve)
\left\{ \begin{array}{c} 1 & 1 \\ 1 & 1 \end{array} \right\} , 9,
              F095, 31
 }
           Local3 = RefOf(F095)Local4 = RefOf(G00E) }
```

```
 Case (0x20)
           {
            Local2 = 0x00 BankField (OPR0, BNK0, 0x00, WordAcc, NoLock, Preserve)
\{ AccessAs (QWordAcc, 0x00),
                 , 9,
              F096, 32
 }
           Local3 = RefOf(F096)Local4 = RefOf (G000) }
          Case (0x21)
           {
            Local2 = 0x01 BankField (OPR0, BNK0, 0x01, QWordAcc, NoLock, Preserve)
 {
                , 9,
              F097, 33
 }
            Local3 = RefOf(F097)Local4 = RefOf(G001) }
          Case (0x3F)
           {
            Local2 = 0x02 BankField (OPR0, BNK0, 0x02, DWordAcc, NoLock, Preserve)
             {
              AccessAs (QWordAcc, 0x00),
                 , 9,
              F098, 63
 }
            Local3 = RefOf(F098)Local4 = RefOf (G002) }
         Case (0x40) {
            Local2 = 0x03 BankField (OPR0, BNK0, 0x03, QWordAcc, NoLock, Preserve)
\left\{ \begin{array}{c} 1 & 1 \\ 1 & 1 \end{array} \right\} , 9,
               F099, 64
 }
```

```
Local3 = RefOf(F099)Local4 = RefOf(G003) }
          Case (0x41)
          {
           Local2 = 0x04 BankField (OPR0, BNK0, 0x04, QWordAcc, NoLock, Preserve)
 {
              AccessAs (QWordAcc, 0x00),
                , 9,
              F09A, 65
 }
           Local3 = RefOf(F09A)Local4 = RefOf (G004) }
         Case (0x45) {
           Local2 = 0x05 BankField (OPR0, BNK0, 0x05, QWordAcc, NoLock, Preserve)
 {
                , 9,
              F09B, 69
 }
            Local3
= RefOf (F09B)
           Local4 = RefOf (G005) }
          Case (0x81)
 {
           Local2 = 0x06 BankField (OPR0, BNK0, 0x06, AnyAcc, NoLock, Preserve)
 {
              AccessAs (QWordAcc, 0x00),
                , 9,
              F09C, 129
 }
           Local3 = RefOf(F09C)Local4 = RefOf (G006) }
          Case (0x0100)
\{Local2 = 0x07 BankField (OPR0, BNK0, 0x07, QWordAcc, NoLock, Preserve)
\left\{ \begin{array}{c} 1 & 1 \\ 1 & 1 \end{array} \right\}
```

```
 , 9,
              F09D, 256
 }
           Local3 = RefOf (F09D)Local4 = RefOf (G007) }
          Case
 (0x03FF)
          {
           Local2 = 0x08 BankField (OPR0, BNK0, 0x08, ByteAcc, NoLock, Preserve)
            {
              AccessAs (QWordAcc, 0x00),
                , 9,
              F09E, 1023
 }
           Local3 = RefOf(F09E)Local4 = RefOf (G008) }
          Case (0x07BF)
          {
           Local2 = 0x09 BankField (OPR0, BNK0, 0x09, QWordAcc, NoLock, Preserve)
 {
                , 9,
              F09F, 1983
 }
           Local3 = RefOf(F09F)Local4 = RefOf (G009) }
          Default
          {
            ERR (Arg0, Z145, __LINE__, 0x00, 0x00, Arg2, Arg3)
             Return (Zero)
          }
        }
      }
      Case (0x1F)
      {
        Switch (ToInteger (Arg3))
        {
         Case (0x01) {
           Local2 = 0x3F
```

```
 BankField (OPR0, BNK0, 0x3F, QWordAcc, NoLock, Preserve)
\{ Offset (0x03),
                , 7,
             F0A0, 1
 }
           Local3 = RefOf (FOA0)Local4 = RefOf(G00A) }
          Case (0x06)
          {
           Local2 = 0x40 BankField (OPR0, BNK0, 0x40, WordAcc, NoLock, Preserve)
 {
              AccessAs (QWordAcc, 0x00),
              Offset (0x03),
               , 7,
        F0A1, 6
 }
          Local3 = RefOf(F0A1)Local4 = RefOf(G00B) }
          Case (0x07)
 {
           Local2 = 0x7F BankField (OPR0, BNK0, 0x7F, QWordAcc, NoLock, Preserve)
 {
              Offset (0x03),
                , 7,
             F0A2, 7
 }
           Local3 = RefOf(F0A2)Local4 = RefOf(G00C) }
          Case (0x08)
          {
           Local2 = 0x80 BankField (OPR0, BNK0, 0x80, DWordAcc, NoLock, Preserve)
            {
              AccessAs (QWordAcc, 0x00),
              Offset (0x03),
               , 7,
              F0A3, 8
```

```
 }
           Local3 = RefOf(F0A3)Local4 = RefOf (G00D) }
         Case (0x09) {
           Local2 = 0xFF BankField (OPR0, BNK0, 0xFF, QWordAcc, NoLock, Preserve)
            {
              Offset (0x03),
               , 7,
             F0A4, 9
 }
           Local3 = RefOf(F0A4)Local4 = RefOf(G00E) }
          Case (0x1F)
          {
           Local2 = 0x00 BankField (OPR0, BNK0, 0x00, QWordAcc, NoLock, Preserve)
 {
              AccessAs (QWordAcc, 0x00),
              Offset (0x03),
               , 7,
             F0A5, 31
 }
           Local3 = RefOf(F0A5)Local4 = RefOf (G000) }
         Case (0x20) {
           Local2 = 0x01 BankField (OPR0, BNK0, 0x01, QWordAcc, NoLock, Preserve)
            {
              Offset (0x03),
               , 7,
             F0A6, 32
 }
           Local3 = RefOf(F0A6)Local4 = RefOf (G001) }
         Case (0x21) {
           Local2 = 0x02
```

```
 BankField (OPR0, BNK0, 0x02, AnyAcc, NoLock, Preserve)
\{ AccessAs (QWordAcc, 0x00),
               Offset (0x03),
                 , 7,
              F0A7, 33
 }
Local3 = RefOf(F0A7)Local4 = RefOf(G002) }
          Case (0x3F)
          {
           Local2 = 0x03 BankField (OPR0, BNK0, 0x03, QWordAcc, NoLock, Preserve)
             {
              Offset (0x03),
                 , 7,
              F0A8, 63
 }
           Local3 = RefOf(F0A8)Local4 = RefOf (G003) }
          Case (0x40)
 {
           Local2 = 0x04 BankField (OPR0, BNK0, 0x04, ByteAcc, NoLock, Preserve)
 {
               AccessAs (QWordAcc, 0x00),
               Offset (0x03),
                , 7,
               F0A9, 64
 }
           Local3 = RefOf(F0A9)Local4 = RefOf (G004) }
         Case (0x41) {
           Local2 = 0x05 BankField (OPR0, BNK0, 0x05, QWordAcc, NoLock, Preserve)
\left\{ \begin{array}{c} 1 & 1 \\ 1 & 1 \end{array} \right\} Offset (0x03),
                 , 7,
               F0AA, 65
 }
```

```
Local3 = RefOf(FOAA)Local4 = RefOf (G005) }
         Case (0x45)
          {
          Local2 = 0x06 BankField (OPR0, BNK0, 0x06, WordAcc, NoLock, Preserve)
 {
             AccessAs (QWordAcc, 0x00),
             Offset (0x03),
               , 7,
             F0AB, 69
 }
          Local3 = RefOf(FOAB) Local4
= RefOf (G006)
          }
         Case (0x81)
 {
          Local2 = 0x07 BankField (OPR0, BNK0, 0x07, QWordAcc, NoLock, Preserve)
 {
             Offset (0x03),
               , 7,
             F0AC, 129
 }
          Local3 = RefOf(FOAC)Local4 = RefOf (G007) }
         Case (0x0100)
 {
          Local2 = 0x08 BankField (OPR0, BNK0, 0x08, DWordAcc, NoLock, Preserve)
 {
             AccessAs (QWordAcc, 0x00),
             Offset (0x03),
               , 7,
             F0AD, 256
 }
          Local3 = RefOf(FOAD)Local4 = RefOf (G008) }
         Case (0x03FF)
\{
```

```
Local2 = 0x09 BankField (OPR0, BNK0, 0x09, QWordAcc, NoLock, Preserve)
\{ Offset (0x03),
                , 7,
              F0AE, 1023
 }
           Local3 = RefOf(F0AE)Local4 = RefOf (G009) }
          Case (0x07BF)
 {
           Local2 = 0x3F BankField (OPR0, BNK0, 0x3F, QWordAcc, NoLock, Preserve)
 {
              AccessAs (QWordAcc, 0x00),
              Offset (0x03),
                , 7,
              F0AF, 1983
 }
           Local3 = RefOf(FOAF)Local4 = RefOf(G00A) Default
          {
            ERR (Arg0, Z145, __LINE__, 0x00, 0x00, Arg2, Arg3)
            Return (Zero)
          }
        }
      Case (0x20)
        Switch (ToInteger (Arg3))
        {
          Case (0x01)
          {
           Local2 = 0x40 BankField (OPR0, BNK0, 0x40, AnyAcc, NoLock, Preserve)
            {
              AccessAs (QWordAcc, 0x00),
              Offset (0x04),
              F0B0, 1
 }
```
}

{

```
Local3 = RefOf (F0B0)Local4 = RefOf(G00B) }
         Case (0x06)\{Local2 = 0x7F BankField (OPR0, BNK0, 0x7F, QWordAcc, NoLock, Preserve)
 {
              Offset (0x04),
              F0B1, 6
 }
           Local3 = RefOf(F0B1)Local4 = RefOf(G00C) }
          Case (0x07)
 {
           Local2 = 0x80 BankField (OPR0, BNK0, 0x80, ByteAcc, NoLock, Preserve)
 {
              AccessAs (QWordAcc, 0x00),
              Offset (0x04),
              F0B2, 7
 }
           Local3 = RefOf (F0B2)Local4 = RefOf (G00D) }
         Case (0x08) {
           Local2 = 0xFF BankField (OPR0, BNK0, 0xFF, QWordAcc, NoLock, Preserve)
 {
              Offset (0x04),
              F0B3, 8
 }
           Local3 = RefOf(F0B3)Local4 = RefOf(G00E) }
          Case (0x09)
          {
           Local2 = 0x00 BankField (OPR0, BNK0, 0x00, WordAcc, NoLock, Preserve)
\left\{ \begin{array}{c} 1 & 1 \\ 1 & 1 \end{array} \right\} AccessAs (QWordAcc, 0x00),
              Offset (0x04),
```

```
 F0B4, 9
 }
          Local3 = RefOf(F0B4)Local4 = RefOf (G000) }
         Case (0x1F)
 {
          Local2 = 0x01 BankField (OPR0, BNK0, 0x01, QWordAcc, NoLock, Preserve)
 {
             Offset (0x04),
             F0B5, 31
 }
          Local3 = RefOf (F0B5)Local4 = RefOf(G001) Case (0x20)
 {
          Local2 = 0x02 BankField (OPR0, BNK0, 0x02, DWordAcc, NoLock, Preserve)
 {
             AccessAs (QWordAcc, 0x00),
             Offset (0x04),
             F0B6, 32
 }
          Local3 = RefOf (F0B6)Local4 = RefOf (G002) }
         Case (0x21)
 {
          Local2 = 0x03 BankField (OPR0, BNK0, 0x03, QWordAcc, NoLock, Preserve)
 {
            Offset (0x04),
             F0B7, 33
 }
          Local3 = RefOf (F0B7)Local4 = RefOf(G003) }
         Case (0x3F)
         {
          Local2 = 0x04
```

```
 BankField (OPR0, BNK0, 0x04, QWordAcc, NoLock, Preserve)
\{ AccessAs (QWordAcc, 0x00),
              Offset (0x04),
              F0B8, 63
 }
           Local3 = RefOf (F0B8)Local4 = RefOf (G004) }
          Case (0x40)
          {
           Local2 = 0x05 BankField (OPR0, BNK0, 0x05, QWordAcc, NoLock, Preserve)
 {
              Offset (0x04),
              F0B9, 64
 }
           Local3 = RefOf(F0B9)Local4 = RefOf (G005) }
         Case (0x41) {
           Local2 = 0x06 BankField (OPR0, BNK0, 0x06, AnyAcc, NoLock, Preserve)
              AccessAs (QWordAcc, 0x00),
              Offset (0x04),
              F0BA, 65
 }
           Local3 = RefOf(F0BA)Local4 = RefOf (G006) }
         Case (0x45) {
           Local2 = 0x07 BankField (OPR0, BNK0, 0x07, QWordAcc, NoLock, Preserve)
\left\{ \begin{array}{c} 1 & 1 \\ 1 & 1 \end{array} \right\} Offset (0x04),
              F0BB, 69
 }
           Local3 = RefOf(F0BB)Local4 = RefOf (G007) }
```
{

```
 Case (0x81)
         {
          Local2 = 0x08 BankField (OPR0, BNK0, 0x08, ByteAcc, NoLock, Preserve)
\{ AccessAs (QWordAcc, 0x00),
             Offset (0x04),
              F0BC, 129
 }
          Local3 = RefOf(F0BC)Local4 = RefOf(G008) }
         Case (0x0100)
         {
          Local2 = 0x09 BankField (OPR0, BNK0, 0x09, QWordAcc, NoLock, Preserve)
 {
             Offset (0x04),
             F0BD, 256
 }
          Local3 = RefOf (F0BD)Local4 = RefOf (G009) }
         Case (0x03FF)
 {
          Local2 = 0x3F BankField (OPR0, BNK0, 0x3F, WordAcc, NoLock, Preserve)
 {
             AccessAs (QWordAcc, 0x00),
             Offset (0x04),
             F0BE, 1023
 }
Local3 = RefOf(F0BE)Local4 = RefOf(G00A) }
         Case (0x07BF)
```

```
Local2 = 0x40
```
{

```
 BankField (OPR0, BNK0, 0x40, QWordAcc, NoLock, Preserve)
\left\{ \begin{array}{c} 1 & 1 \\ 1 & 1 \end{array} \right\}Offset (0x04),
                   F0BF, 1983
 }
```

```
 Open Source Used In UCS Manager vCenter Remote Plugin 4.0.1 6208
```

```
Local3 = RefOf (F0BF)Local4 = RefOf(G00B) }
           Default
           {
             ERR (Arg0, Z145, __LINE__, 0x00, 0x00, Arg2, Arg3)
             Return (Zero)
           }
         }
      }
      Case (0x21)
      {
        Switch (ToInteger (Arg3))
         {
           Case (0x01)
           {
            Local2 = 0x7F BankField (OPR0, BNK0, 0x7F, QWordAcc, NoLock, Preserve)
              {
                 , 33,
               F0C0, 1
 }
            Local3 = RefOf(FOC0)Local4 = RefOf(G00C) }
          Case (0x06) {
            Local2 = 0x80 BankField (OPR0, BNK0, 0x80, DWordAcc, NoLock, Preserve)
 {
               AccessAs (QWordAcc, 0x00),
                 , 33,
               F0C1, 6
 }
            Local3 = RefOf(FOC1)Local4 = RefOf (G00D) }
          Case (0x07)\{Local2 = 0xFF BankField (OPR0, BNK0, 0xFF, QWordAcc, NoLock, Preserve)
\left\{ \begin{array}{c} 1 & 1 \\ 1 & 1 \end{array} \right\} , 33,
               F0C2, 7
```

```
 }
          Local3 = RefOf(FOC2)Local4 = RefOf(G00E) }
        Case (0x08) {
          Local2 = 0x00 BankField (OPR0, BNK0, 0x00, QWordAcc, NoLock, Preserve)
 {
             AccessAs (QWordAcc, 0x00),
               , 33,
             F0C3, 8
 }
          Local3 = RefOf(FOC3)Local4 = RefOf (G000) }
         Case (0x09)
          {
          Local2 = 0x01 BankField (OPR0, BNK0, 0x01, QWordAcc, NoLock, Preserve)
 {
               , 33,
             F0C4, 9
 }
          Local3 = RefOf(FOC4)Local4 = RefOf (G001)
          }
         Case (0x1F)
 {
          Local2 = 0x02 BankField (OPR0, BNK0, 0x02, AnyAcc, NoLock, Preserve)
 {
             AccessAs (QWordAcc, 0x00),
               , 33,
             F0C5, 31
 }
          Local3 = RefOf(FOC5)Local4 = RefOf(G002) }
        Case (0x20) {
          Local2 = 0x03 BankField (OPR0, BNK0, 0x03, QWordAcc, NoLock, Preserve)
```

```
 {
               , 33,
             F0C6, 32
 }
          Local3 = RefOf(FOC6)Local4 = RefOf (G003) }
        Case (0x21) {
```

```
Local2 = 0x04
```

```
 BankField (OPR0, BNK0, 0x04, ByteAcc, NoLock, Preserve)
            {
              AccessAs (QWordAcc, 0x00),
               , 33,
             F0C7, 33
 }
          Local3 = RefOf(FOC7)Local4 = RefOf (G004) }
         Case (0x3F)
 {
          Local2 = 0x05 BankField (OPR0, BNK0, 0x05, QWordAcc, NoLock, Preserve)
 {
               , 33,
             F0C8, 63
 }
          Local3 = RefOf(FOC8)Local4 = RefOf (G005) }
         Case (0x40)
 {
          Local2 = 0x06 BankField (OPR0, BNK0, 0x06, WordAcc, NoLock, Preserve)
      {
             AccessAs (QWordAcc, 0x00),
               , 33,
             F0C9, 64
 }
          Local3 = RefOf(FOC9)Local4 = RefOf (G006) }
```

```
 Case (0x41)
          {
           Local2 = 0x07 BankField (OPR0, BNK0, 0x07, QWordAcc, NoLock, Preserve)
\{ , 33,
              F0CA, 65
 }
           Local3 = RefOf(FOCA)Local4 = RefOf(G007) }
          Case (0x45)
 {
           Local2 = 0x08 BankField (OPR0, BNK0, 0x08, DWordAcc, NoLock, Preserve)
            {
              AccessAs (QWordAcc, 0x00),
                , 33,
               F0CB, 69
 }
           Local3 = RefOf(FOCB)Local4 = RefOf (G008) }
          Case (0x81)
 {
           Local2 = 0x09 BankField (OPR0, BNK0, 0x09, QWordAcc, NoLock, Preserve)
 {
                , 33,
              F0CC, 129
 }
           Local3 = RefOf(FOCC)Local4 = RefOf (G009) }
          Case (0x0100)
 {
           Local2 = 0x3F BankField (OPR0, BNK0, 0x3F, QWordAcc, NoLock, Preserve)
\left\{ \begin{array}{c} 1 & 1 \\ 1 & 1 \end{array} \right\} AccessAs (QWordAcc, 0x00),
                , 33,
              F0CD, 256
 }
           Local3 = \text{RefOf}
```

```
 (F0CD)
            Local4 = RefOf(G00A) }
          Case (0x03FF)
\{Local2 = 0x40 BankField (OPR0, BNK0, 0x40, QWordAcc, NoLock, Preserve)
 {
                 , 33,
              F0CE, 1023
 }
            Local3 = RefOf(FOCE)Local4 = RefOf(G00B) }
          Case (0x07BF)
           {
            Local2 = 0x7F BankField (OPR0, BNK0, 0x7F, AnyAcc, NoLock, Preserve)
 {
               AccessAs (QWordAcc, 0x00),
                 , 33,
              F0CF, 1983
 }
            Local3 = RefOf(F0CF)Local4 = RefOf(G00C) }
          Default
 {
             ERR (Arg0, Z145, __LINE__, 0x00, 0x00, Arg2, Arg3)
             Return (Zero)
           }
        }
      }
      Case (0x3F)
      {
        Switch (ToInteger (Arg3))
        {
         Case (0x01)\{Local2 = 0x80 BankField (OPR0, BNK0, 0x80, QWordAcc, NoLock, Preserve)
\left\{ \begin{array}{c} 1 & 1 \\ 1 & 1 \end{array} \right\} AccessAs (QWordAcc, 0x00),
                 , 63,
               F0D0, 1
```

```
 }
          Local3 = RefOf (F0D0)Local4 = RefOf (G00D) }
         Case (0x06) {
          Local2 = 0xFF BankField (OPR0, BNK0, 0xFF, ByteAcc, NoLock, Preserve)
 {
 , 
             F0D1, 6
 }
          Local3 = RefOf (F0D1)Local4 = RefOf(G00E) }
        Case (0x07) {
          Local2 = 0x00 BankField (OPR0, BNK0, 0x00, QWordAcc, NoLock, Preserve)
 {
              AccessAs (QWordAcc, 0x00),
               , 63,
             F0D2, 7
 }
          Local3 = RefOf (F0D2)Local4 = RefOf (G000) }
        Case (0x08) {
          Local2 = 0x01 BankField (OPR0, BNK0, 0x01, WordAcc, NoLock, Preserve)
 {
                , 63,
             F0D3, 8
 }
          Local3 = RefOf (F0D3)Local4 = RefOf (G001) }
        Case (0x09)\{Local2 = 0x02 BankField (OPR0, BNK0, 0x02, QWordAcc, NoLock, Preserve)
\left\{ \begin{array}{c} 1 & 1 \\ 1 & 1 \end{array} \right\}
```

```
 63,
```

```
 AccessAs (QWordAcc, 0x00),
               , 63,
             F0D4, 9
 }
          Local3 = RefOf (F0D4)Local4 = RefOf (G002) }
         Case (0x1F)
 {
          Local2 = 0x03 BankField (OPR0, BNK0, 0x03, DWordAcc, NoLock, Preserve)
 {
              , 63,
             F0D5, 31
 }
          Local3 = RefOf (F0D5)Local4 = RefOf (G003) }
        Case (0x20) {
          Local2 = 0x04 BankField (OPR0, BNK0, 0x04, QWordAcc, NoLock, Preserve)
 {
             AccessAs (QWordAcc, 0x00),
               , 63,
             F0D6, 32
 }
          Local3 = RefOf (F0D6)Local4 = RefOf (G004) }
        Case (0x21) {
          Local2 = 0x05 BankField (OPR0, BNK0, 0x05, QWordAcc, NoLock, Preserve)
 {
               , 63,
             F0D7, 33
 }
          Local3 = RefOf (F0D7)Local4 = RefOf (G005) }
         Case (0x3F)
\{
```

```
Local2 = 0x06 BankField (OPR0, BNK0, 0x06,
 AnyAcc, NoLock, Preserve)
\{ AccessAs (QWordAcc, 0x00),
                , 63,
              F0D8, 63
 }
           Local3 = RefOf (F0D8)Local4 = RefOf (G006) }
          Case (0x40)
 {
           Local2 = 0x07 BankField (OPR0, BNK0, 0x07, QWordAcc, NoLock, Preserve)
 {
                , 63,
              F0D9, 64
 }
           Local3 = RefOf(F0D9)Local4 = RefOf (G007) }
          Case (0x41)
 {
           Local2 = 0x08 BankField (OPR0, BNK0, 0x08, ByteAcc, NoLock, Preserve)
 {
              AccessAs (QWordAcc, 0x00),
                , 63,
              F0DA, 65
 }
           Local3 = RefOf (F0DA)Local4 = RefOf (G008) }
         Case (0x45) {
           Local2 = 0x09 BankField (OPR0, BNK0, 0x09, QWordAcc, NoLock, Preserve)
\left\{ \begin{array}{c} 1 & 1 \\ 1 & 1 \end{array} \right\} , 63,
              F0DB, 69
 }
           Local3 = RefOf (F0DB)Local4 = RefOf (G009)
```

```
 }
          Case (0x81)
          {
           Local2 = 0x3F BankField (OPR0, BNK0, 0x3F, WordAcc, NoLock, Preserve)
\{ AccessAs (QWordAcc, 0x00),
                , 63,
              F0DC, 129
 }
           Local3 = RefOf(F0DC)Local4 = RefOf(G00A) }
          Case (0x0100)
 {
           Local2 = 0x40 BankField (OPR0, BNK0, 0x40, QWordAcc, NoLock, Preserve)
 {
                , 63,
              F0DD, 256
 }
            Local3 = RefOf (F0DD)
           Local4 = RefOf(G00B) }
          Case (0x03FF)
          {
           Local2 = 0x7F BankField (OPR0, BNK0, 0x7F, DWordAcc, NoLock, Preserve)
 {
              AccessAs (QWordAcc, 0x00),
                , 63,
              F0DE, 1023
 }
           Local3 = RefOf(FODE)Local4 = RefOf(G00C) Case (0x07BF)
\{Local2 = 0x80 BankField (OPR0, BNK0, 0x80, QWordAcc, NoLock, Preserve)
\left\{ \begin{array}{c} 1 & 1 \\ 1 & 1 \end{array} \right\} , 63,
              F0DF, 1983
 }
```

```
Local3 = RefOf (F0DF)Local4 = RefOf (G00D) }
           Default
           {
             ERR (Arg0, Z145, __LINE__, 0x00, 0x00, Arg2, Arg3)
             Return (Zero)
           }
         }
       }
      Case (0x40)
       {
         Switch (ToInteger (Arg3))
\overline{\mathcal{L}} Case (0x01)
 {
            Local2 = 0xFF BankField (OPR0, BNK0, 0xFF, QWordAcc, NoLock, Preserve)
 {
               Offset (0x08),
              F0E0, 1
 }
            Local3 = RefOf (FOE0)Local4 = RefOf(G00E) }
          Case (0x06) {
            Local2 = 0x00 BankField (OPR0, BNK0, 0x00, QWordAcc, NoLock, Preserve)
 {
               AccessAs (QWordAcc, 0x00),
               Offset (0x08),
               F0E1, 6
 }
            Local3 = RefOf(F0E1)Local4 = RefOf (G000) }
          Case (0x07) {
            Local2 = 0x01 BankField (OPR0, BNK0, 0x01, QWordAcc, NoLock, Preserve)
\left\{ \begin{array}{c} 1 & 1 \\ 1 & 1 \end{array} \right\} Offset (0x08),
```

```
 F0E2, 7
 }
          Local3 = RefOf(F0E2)Local4 = RefOf(G001) }
        Case (0x08) {
          Local2 = 0x02 BankField (OPR0, BNK0, 0x02, AnyAcc, NoLock, Preserve)
 {
             AccessAs (QWordAcc, 0x00),
             Offset (0x08),
             F0E3, 8
 }
          Local3 = RefOf(F0E3)Local4 = RefOf (G002) }
         Case (0x09)
 {
          Local2 = 0x03 BankField (OPR0, BNK0, 0x03, QWordAcc, NoLock, Preserve)
 {
             Offset (0x08),
             F0E4, 9
 }
          Local3 = RefOf(F0E4)Local4 = RefOf (G003) }
         Case (0x1F)
 {
          Local2 = 0x04 BankField (OPR0, BNK0, 0x04, ByteAcc, NoLock, Preserve)
 {
             AccessAs (QWordAcc, 0x00),
             Offset (0x08),
             F0E5, 31
 }
          Local3 = RefOf (F0E5)Local4 = RefOf(G004) }
         Case (0x20)
         {
          Local2 = 0x05 BankField (OPR0, BNK0, 0x05, QWordAcc, NoLock, Preserve)
```

```
\{ Offset (0x08),
             F0E6, 32
 }
          Local3 = RefOf(F0E6)Local4 = RefOf (G005) }
        Case (0x21) {
          Local2 = 0x06 BankField (OPR0, BNK0,
 0x06, WordAcc, NoLock, Preserve)
 {
             AccessAs (QWordAcc, 0x00),
             Offset (0x08),
             F0E7, 33
 }
          Local3 = RefOf(F0E7)Local4 = RefOf (G006) }
         Case (0x3F)
 {
          Local2 = 0x07 BankField (OPR0, BNK0, 0x07, QWordAcc, NoLock, Preserve)
 {
             Offset (0x08),
             F0E8, 63
 }
          Local3 = RefOf (FOE8)Local4 = RefOf (G007) }
         Case (0x40)
 {
          Local2 = 0x08 BankField (OPR0, BNK0, 0x08, DWordAcc, NoLock, Preserve)
 {
             AccessAs (QWordAcc,
 0x00),
             Offset (0x08),
             F0E9, 64
 }
          Local3 = RefOf(F0E9)Local4 = RefOf (G008) }
```

```
 Case (0x41)
           {
           Local2 = 0x09 BankField (OPR0, BNK0, 0x09, QWordAcc, NoLock, Preserve)
\{ Offset (0x08),
               F0EA, 65
 }
           Local3 = RefOf(F0EA)Local4 = RefOf (G009) }
          Case (0x45)
 {
           Local2 = 0x3F BankField (OPR0, BNK0, 0x3F, QWordAcc, NoLock, Preserve)
 {
               AccessAs (QWordAcc, 0x00),
               Offset (0x08),
              F0EB, 69
             }
            Local3 = RefOf (F0EB)
           Local4 = RefOf(G00A) }
          Case (0x81)
           {
           Local2 = 0x40 BankField (OPR0, BNK0, 0x40, QWordAcc, NoLock, Preserve)
 {
               Offset (0x08),
               F0EC, 129
 }
           Local3 = RefOf(F0EC)Local4 = RefOf(G00B) }
          Case (0x0100)
           {
           Local2 = 0x7F BankField (OPR0, BNK0, 0x7F, AnyAcc, NoLock, Preserve)
\left\{ \begin{array}{c} 1 & 1 \\ 1 & 1 \end{array} \right\} AccessAs (QWordAcc, 0x00),
               Offset (0x08),
              F0ED, 256
 }
```

```
Local3 = RefOf (F0ED) Local4
= RefOf (G00C)
           }
           Case (0x03FF)
           {
            Local2 = 0x80 BankField (OPR0, BNK0, 0x80, QWordAcc, NoLock, Preserve)
 {
               Offset (0x08),
               F0EE, 1023
 }
             Local3 = RefOf (F0EE)
            Local4 = RefOf (G00D) }
           Case (0x07BF)
 {
            Local2 = 0xFF BankField (OPR0, BNK0, 0xFF, ByteAcc, NoLock, Preserve)
 {
                AccessAs (QWordAcc, 0x00),
               Offset (0x08),
               F0EF, 1983
 }
            Local3 = RefOf(F0EF)Local4 = RefOf(G00E) }
           Default
           {
            ERR (Arg0, Z145, __LINE__, 0x00, 0x00, Arg2, Arg3)
             Return (Zero)
           }
         }
       }
      Case (0x41)
       {
        Switch (ToInteger (Arg3))
         {
           Case (0x01)
           {
            Local2 = 0x00 BankField (OPR0, BNK0, 0x00, WordAcc, NoLock, Preserve)
\left\{ \begin{array}{c} 1 & 1 \\ 1 & 1 \end{array} \right\} AccessAs (QWordAcc, 0x00),
```

```
 Offset (0x08),
               , 1,
             F0F0, 1
 }
           Local3 = RefOf (FOF0)Local4 = RefOf (G000) }
         Case (0x06) {
          Local2 = 0x01 BankField (OPR0, BNK0, 0x01, QWordAcc, NoLock, Preserve)
 {
  Offset (0x08),
               , 1,
             F0F1, 6
 }
          Local3 = RefOf(F0F1)Local4 = RefOf (G001) }
        Case (0x07) {
           Local2 = 0x02 BankField (OPR0, BNK0, 0x02, DWordAcc, NoLock, Preserve)
 {
              AccessAs (QWordAcc, 0x00),
              Offset (0x08),
               , 1,
             F0F2, 7
 }
           Local3 = RefOf(F0F2)Local4 = RefOf (G002) }
        Case (0x08) {
           Local2 = 0x03 BankField (OPR0, BNK0, 0x03, QWordAcc, NoLock, Preserve)
```
{

}

 , 1, F0F3, 8

Offset (0x08),

 $Local3 = RefOf (FOF3)$ 

```
Local4 = RefOf (G003) }
          Case (0x09)
\{Local2 = 0x04 BankField (OPR0, BNK0, 0x04, QWordAcc, NoLock, Preserve)
 {
             AccessAs (QWordAcc, 0x00),
             Offset (0x08),
               , 1,
             F0F4, 9
 }
           Local3 = RefOf (F0F4)
          Local4 = RefOf (G004) }
         Case (0x1F)
 {
          Local2 = 0x05 BankField (OPR0, BNK0, 0x05, QWordAcc, NoLock, Preserve)
 {
              Offset (0x08),
             F0F5, 31
 }
          Local3 = RefOf(F0F5)Local4 = RefOf (G005) }
          Case (0x20)
 {
          Local2 = 0x06 BankField (OPR0, BNK0, 0x06, AnyAcc, NoLock, Preserve)
 {
              AccessAs (QWordAcc, 0x00),
            Offset (0x08),
               , 1,
             F0F6, 32
 }
          Local3 = RefOf (FOF6)Local4 = RefOf (G006) }
        Case (0x21) {
          Local2 = 0x07 BankField (OPR0, BNK0, 0x07, QWordAcc, NoLock, Preserve)
```
, 1,

```
\{Offset (0x08),
                , 1,
     F0F7, 33
 }
           Local3 = RefOf (FOF7)Local4 = RefOf (G007) }
          Case (0x3F)
          {
           Local2 = 0x08 BankField (OPR0, BNK0, 0x08, ByteAcc, NoLock, Preserve)
 {
              AccessAs (QWordAcc, 0x00),
              Offset (0x08),
               , 1,
              F0F8, 63
 }
           Local3 = RefOf (FOF8)Local4 = RefOf (G008) }
          Case (0x40)
 {
           Local2 = 0x09 BankField (OPR0, BNK0, 0x09, QWordAcc, NoLock, Preserve)
 {
              Offset (0x08),
                , 1,
              F0F9, 64
           }
           Local3 = RefOf(F0F9)Local4 = RefOf (G009) }
          Case (0x41)
          {
           Local2 = 0x3F BankField (OPR0, BNK0, 0x3F, WordAcc, NoLock, Preserve)
            {
              AccessAs (QWordAcc, 0x00),
              Offset (0x08),
                , 1,
              F0FA, 65
 }
```

```
Local3 = RefOf(F0FA)Local4 = RefOf(G00A) }
        Case (0x45) {
          Local2 = 0x40 BankField (OPR0, BNK0, 0x40, QWordAcc, NoLock, Preserve)
 {
             Offset (0x08),
               , 1,
             F0FB, 69
 }
           Local3 = RefOf (FOFB)Local4 = RefOf(G00B) }
         Case (0x81)
 {
          Local2 = 0x7F BankField (OPR0, BNK0, 0x7F, DWordAcc, NoLock, Preserve)
            {
             AccessAs (QWordAcc, 0x00),
             Offset (0x08),
               , 1,
             F0FC, 129
 }
          Local3 = RefOf(F0FC)Local4 = RefOf(G00C) }
         Case (0x0100)
 {
          Local2 = 0x80 BankField (OPR0, BNK0, 0x80, QWordAcc, NoLock, Preserve)
 {
             Offset (0x08),
               , 1,
             F0FD, 256
 }
  Local3 = RefOf (F0FD)Local4 = RefOf (G00D)
```

```
 }
 Case (0x03FF)
 {
  Local2 = 0xFF
```

```
 BankField (OPR0, BNK0, 0xFF, QWordAcc, NoLock, Preserve)
\{ AccessAs (QWordAcc, 0x00),
              Offset (0x08),
                , 1,
              F0FE, 1023
 }
           Local3 = RefOf (FOFE)Local4 = RefOf(G00E) }
          Case (0x07BF)
 {
           Local2 = 0x00 BankField (OPR0, BNK0, 0x00, QWordAcc, NoLock, Preserve)
            {
              Offset (0x08),
                , 1,
              F0FF, 1983
 }
           Local3 = RefOf (F0FF)
           Local4 = RefOf (G000) }
          Default
 {
            ERR (Arg0, Z145, __LINE__, 0x00, 0x00, Arg2, Arg3)
            Return (Zero)
          }
        }
      }
      Default
      {
        ERR (Arg0, Z145, __LINE__, 0x00, 0x00, Arg2, Arg3)
        Return (Zero)
      }
    }
   FCP0 [0x00] = 0x02FCPO [0x01] = RefOf(BNK0)FCPO [0x02] = Local2 M72D (Arg0, Local3, Arg2, Arg3, Arg4, Arg5, Local4)
   FCP0 [0x00] = 0x00
```

```
 /* Create BankField Unit */
 /* (AnyAcc, Lock, Preserve) */
 Method (M7D4, 6, Serialized)
 {
   OperationRegion (OPRB, SystemIO, 0x00, 0x09)
   OperationRegion (OPR0, SystemIO, 0x0B, 0x0100)
   Field (OPRB, ByteAcc, NoLock, Preserve)
   {
     BNK0, 8
   }
   BankField (OPR0, BNK0, 0x00, ByteAcc, NoLock, Preserve)
   {
     G000, 2048
   }
   BankField (OPR0, BNK0, 0x01, ByteAcc, NoLock, Preserve)
   {
     G001, 2048
   }
   BankField (OPR0, BNK0, 0x02, ByteAcc, NoLock, Preserve)
   {
     G002, 2048
   }
   BankField (OPR0, BNK0, 0x03, ByteAcc, NoLock, Preserve)
   {
     G003, 2048
   }
   BankField (OPR0, BNK0, 0x04, ByteAcc, NoLock, Preserve)
   {
     G004, 2048
   }
   BankField (OPR0, BNK0, 0x05, ByteAcc, NoLock, Preserve)
   {
     G005, 2048
   }
   BankField (OPR0, BNK0, 0x06, ByteAcc, NoLock, Preserve)
   {
     G006, 2048
   }
   BankField (OPR0, BNK0, 0x07, ByteAcc, NoLock, Preserve)
   {
```
```
 G007, 2048
 }
 BankField (OPR0, BNK0, 0x08, ByteAcc, NoLock, Preserve)
 {
   G008, 2048
 }
 BankField (OPR0, BNK0, 0x09, ByteAcc, NoLock, Preserve)
 {
   G009, 2048
 }
 BankField (OPR0, BNK0, 0x3F, ByteAcc, NoLock, Preserve)
 {
   G00A, 2048
 }
 BankField (OPR0, BNK0, 0x40, ByteAcc, NoLock, Preserve)
 {
   G00B, 2048
 }
 BankField (OPR0, BNK0, 0x7F, ByteAcc, NoLock, Preserve)
 {
   G00C, 2048
 }
 BankField (OPR0, BNK0, 0x80, ByteAcc, NoLock, Preserve)
 {
   G00D, 2048
 }
 BankField (OPR0, BNK0, 0xFF, ByteAcc, NoLock, Preserve)
 {
   G00E, 2048
 }
 Concatenate (Arg0, "-m7d4", Arg0)
 Switch (ToInteger (Arg2))
 {
  Case (0x00) {
     Switch (ToInteger (Arg3))
     {
      Case (0x01) {
         Local2 = 0x00
```

```
 BankField (OPR0, BNK0, 0x00, AnyAcc, Lock, Preserve)
\{ Offset (0x00),
               F000, 1
 }
            Local3 = RefOf (F000)Local4 = RefOf (G000) }
          Case (0x06)
           {
            Local2 = 0x01 BankField (OPR0, BNK0, 0x01, WordAcc, Lock, Preserve)
 {
               AccessAs (AnyAcc, 0x00),
              Offset (0x00),
               F001, 6
 }
            Local3 = RefOf(F001)Local4 = RefOf(G001) }
           Case (0x07)
           {
            Local2 = 0x02 BankField (OPR0, BNK0, 0x02, AnyAcc, Lock, Preserve)
             {
               Offset (0x00),
               F002, 7
 }
             Local3
= RefOf (F002)
            Local4 = RefOf (G002) }
          Case (0x08) {
            Local2 = 0x03 BankField (OPR0, BNK0, 0x03, DWordAcc, Lock, Preserve)
\left\{ \begin{array}{c} 1 & 1 \\ 1 & 1 \end{array} \right\} AccessAs (AnyAcc, 0x00),
              Offset (0x00),
               F003, 8
 }
            Local3 = RefOf (F003)Local4 = RefOf (G003)
```

```
 }
         Case (0x09) {
           Local2 = 0x04 BankField (OPR0, BNK0, 0x04, AnyAcc, Lock, Preserve)
\{ Offset (0x00),
               F004, 9
 }
           Local3 = RefOf(F004)Local4 = RefOf(G004) }
          Case (0x1F)
 {
           Local2 = 0x05 BankField (OPR0, BNK0, 0x05, QWordAcc, Lock, Preserve)
 {
               AccessAs (AnyAcc, 0x00),
              Offset (0x00),
               F005, 31
 }
           Local3 = RefOf (F005)Local4 = RefOf (G005) }
          Case (0x20)
          {
           Local2 = 0x06 BankField (OPR0, BNK0, 0x06, AnyAcc, Lock, Preserve)
 {
               Offset (0x00),
               F006, 32
 }
           Local3 = RefOf (F006)Local4 = RefOf (G006) }
          Case (0x21)
          {
           Local2 = 0x07 BankField (OPR0, BNK0,
 0x07, AnyAcc, Lock, Preserve)
\left\{ \begin{array}{c} 1 & 1 \\ 1 & 1 \end{array} \right\} AccessAs (AnyAcc, 0x00),
              Offset (0x00),
               F007, 33
 }
```

```
Local3 = RefOf(F007)Local4 = RefOf (G007) }
          Case (0x3F)
          {
           Local2 = 0x08 BankField (OPR0, BNK0, 0x08, AnyAcc, Lock, Preserve)
 {
              Offset (0x00),
              F008, 63
 }
           Local3 = RefOf (F008)Local4 = RefOf (G008) }
          Case (0x40)
 {
           Local2 = 0x09 BankField (OPR0, BNK0, 0x09, ByteAcc, Lock, Preserve)
 {
               AccessAs (AnyAcc, 0x00),
              Offset (0x00),
              F009, 64
 }
           Local3 = RefOf (F009)Local4 = RefOf (G009) }
          Case (0x41)
          {
           Local2 = 0x3F BankField (OPR0, BNK0, 0x3F, AnyAcc, Lock, Preserve)
 {
             Offset (0x00),
              F00A, 65
 }
           Local3 = RefOf(F00A)Local4 = RefOf(G00A) }
          Case (0x45)
\{Local2 = 0x40 BankField (OPR0, BNK0, 0x40, WordAcc, Lock, Preserve)
\left\{ \begin{array}{c} 1 & 1 \\ 1 & 1 \end{array} \right\} AccessAs (AnyAcc, 0x00),
              Offset (0x00),
```

```
 F00B, 69
 }
           Local3 = RefOf(F00B)Local4 = RefOf(G00B) }
          Case (0x81)
 {
          Local2 = 0x7F BankField (OPR0, BNK0, 0x7F, AnyAcc, Lock, Preserve)
 {
              Offset (0x00),
             F00C, 129
 }
          Local3 = RefOf(F00C)Local4 = RefOf(G00C) }
          Case (0x0100)
          {
          Local2 = 0x80 BankField (OPR0, BNK0, 0x80, DWordAcc, Lock, Preserve)
 {
              AccessAs (AnyAcc, 0x00),
             Offset (0x00),
             F00D, 256
 }
          Local3 = RefOf (F00D)Local4 = RefOf (G00D) Case (0x03FF)
          {
          Local2 = 0xFF BankField (OPR0, BNK0, 0xFF, AnyAcc, Lock, Preserve)
 {
             Offset (0x00),
             F00E, 1023
 }
          Local3 = RefOf (FO0E)Local4 = RefOf(G00E) }
          Case (0x07BF)
          {
          Local2 = 0x00 BankField (OPR0, BNK0, 0x00, QWordAcc, Lock, Preserve)
```

```
 {
                AccessAs (AnyAcc, 0x00),
               Offset (0x00),
               F00F, 1983
 }
            Local3 = RefOf (FO0F)Local4 = RefOf (G000) }
           Default
           {
             ERR (Arg0, Z145,
 __LINE__, 0x00, 0x00, Arg2, Arg3)
             Return (Zero)
           }
         }
       }
      Case (0x01)
       {
         Switch (ToInteger (Arg3))
         {
          Case (0x01) {
            Local2 = 0x01 BankField (OPR0, BNK0, 0x01, AnyAcc, Lock, Preserve)
 {
               AccessAs (AnyAcc, 0x00),
                 , 1,
               F010, 1
 }
            Local3 = RefOf (F010)Local4 = RefOf(G001) }
          Case (0x06) {
            Local2 = 0x02 BankField (OPR0, BNK0, 0x02, AnyAcc, Lock, Preserve)
\left\{ \begin{array}{c} 1 & 1 \\ 1 & 1 \end{array} \right\} , 1,
               F011, 6
 }
        Local3 = RefOf(F011)Local4 = RefOf (G002) }
```

```
 Case (0x07)
           {
            Local2 = 0x03 BankField (OPR0, BNK0, 0x03, AnyAcc, Lock, Preserve)
             {
                AccessAs (AnyAcc, 0x00),
                 , 1,
               F012, 7
 }
            Local3 = RefOf(F012)Local4 = RefOf(G003) }
           Case (0x08)
           {
            Local2 = 0x04 BankField (OPR0, BNK0, 0x04, ByteAcc, Lock, Preserve)
 {
                  , 1,
               F013, 8
 }
            Local3 = RefOf(F013)Local4 = RefOf (G004) }
   Case (0x09)
           {
            Local2 = 0x05 BankField (OPR0, BNK0, 0x05, WordAcc, Lock, Preserve)
             {
               AccessAs (AnyAcc, 0x00),
                 , 1,
               F014, 9
 }
            Local3 = RefOf(F014)Local4 = RefOf (G005) }
           Case (0x1F)
           {
            Local2 = 0x06 BankField (OPR0, BNK0, 0x06, AnyAcc, Lock, Preserve)
\left\{ \begin{array}{c} 1 & 1 \\ 1 & 1 \end{array} \right\} , 1,
               F015, 31
```

```
 Open Source Used In UCS Manager vCenter Remote Plugin 4.0.1 6235
```

```
Local3 = RefOf(F015)Local4 = RefOf (G006) }
          Case (0x20)
          {
           Local2 = 0x07 BankField (OPR0, BNK0,
 0x07, DWordAcc, Lock, Preserve)
            {
               AccessAs (AnyAcc, 0x00),
                , 1,
              F016, 32
 }
           Local3 = RefOf(F016)Local4 = RefOf (G007) }
         Case (0x21) {
           Local2 = 0x08 BankField (OPR0, BNK0, 0x08, AnyAcc, Lock, Preserve)
 {
                 , 1,
              F017, 33
 }
           Local3 = RefOf(F017)Local4 = RefOf(G008) }
          Case (0x3F)
          {
           Local2 = 0x09 BankField (OPR0, BNK0, 0x09, QWordAcc, Lock, Preserve)
 {
              AccessAs (AnyAcc, 0x00),
                 , 1,
               F018, 63
 }
           Local3 = RefOf(F018)Local4 = RefOf (G009) }
          Case (0x40)
\{Local2 = 0x3F BankField (OPR0, BNK0, 0x3F, AnyAcc, Lock, Preserve)
\left\{ \begin{array}{c} 1 & 1 \\ 1 & 1 \end{array} \right\}
```

```
 , 1,
             F019, 64
 }
          Local3 = RefOf(F019)Local4 = RefOf(G00A) }
         Case (0x41)
          {
          Local2 = 0x40 BankField (OPR0, BNK0, 0x40, AnyAcc, Lock, Preserve)
 {
             AccessAs (AnyAcc, 0x00),
               , 1,
             F01A, 65
 }
   Local3 = RefOf(F01A)Local4 = RefOf(G00B) }
         Case (0x45)
          {
          Local2 = 0x7F BankField (OPR0, BNK0, 0x7F, AnyAcc, Lock, Preserve)
 {
               , 1,
             F01B, 69
 }
          Local3 = RefOf(F01B)Local4 = RefOf(G00C) }
         Case (0x81)
          {
          Local2 = 0x80 BankField (OPR0, BNK0, 0x80, ByteAcc, Lock, Preserve)
 {
             AccessAs (AnyAcc, 0x00),
               , 1,
             F01C, 129
 }
          Local3 = RefOf(F01C)Local4 = RefOf (G00D) }
```

```
 Case (0x0100)
          {
           Local2 = 0xFF BankField (OPR0, BNK0, 0xFF, AnyAcc, Lock, Preserve)
\{ , 1,
              F01D, 256
 }
           Local3 = RefOf (F01D)Local4 = RefOf(G00E) }
          Case (0x03FF)
          {
           Local2 = 0x00 BankField (OPR0, BNK0, 0x00, WordAcc, Lock, Preserve)
            {
              AccessAs (AnyAcc, 0x00),
                , 1,
              F01E, 1023
 }
           Local3 = RefOf(F01E)Local4 = RefOf (G000) }
          Case (0x07BF)
 {
           Local2 = 0x01 BankField (OPR0,
 BNK0, 0x01, AnyAcc, Lock, Preserve)
 {
                , 1,
              F01F, 1983
 }
           Local3 = RefOf(F01F)Local4 = RefOf(G001) }
          Default
          {
            ERR (Arg0, Z145, __LINE__, 0x00, 0x00, Arg2, Arg3)
            Return (Zero)
          }
        }
      }
      Case (0x02)
```
{

```
 Switch (ToInteger (Arg3))
        {
        Case (0x01) {
          Local2 = 0x02 BankField (OPR0, BNK0, 0x02, AnyAcc, Lock, Preserve)
 {
                , 2,
             F020, 1
 }
           Local3 = RefOf(F020)Local4 = RefOf (G002) }
        Case (0x06) {
           Local2 = 0x03 BankField (OPR0, BNK0, 0x03, DWordAcc, Lock, Preserve)
            {
              AccessAs (AnyAcc, 0x00),
               , 2,
             F021, 6
 }
          Local3 = RefOf(F021)Local4 = RefOf (G003) }
        Case (0x07) {
           Local2 = 0x04 BankField (OPR0, BNK0, 0x04, AnyAcc, Lock, Preserve)
 {
                , 2,
              F022, 7
 }
           Local3 = RefOf(F022)Local4 = RefOf(G004) }
        Case (0x08)\{Local2 = 0x05 BankField (OPR0, BNK0, 0x05, QWordAcc, Lock, Preserve)
            {
              AccessAs (AnyAcc, 0x00),
                , 2,
```

```
 F023, 8
 }
          Local3 = RefOf(F023)Local4 = RefOf(G005) }
        Case (0x09) {
          Local2 = 0x06 BankField (OPR0, BNK0, 0x06, AnyAcc, Lock, Preserve)
 {
               , 2,
             F024, 9
 }
          Local3 = RefOf(F024)Local4 = RefOf (G006) }
         Case (0x1F)
          {
          Local2 = 0x07 BankField (OPR0, BNK0, 0x07, AnyAcc, Lock, Preserve)
 {
  AccessAs (AnyAcc, 0x00),
              , 2,
             F025, 31
 }
          Local3 = RefOf(F025)Local4 = RefOf (G007) }
        Case (0x20) {
          Local2 = 0x08 BankField (OPR0, BNK0, 0x08, AnyAcc, Lock, Preserve)
 {
               , 2,
             F026, 32
 }
          Local3 = RefOf (F026)Local4 = RefOf(G008) }
        Case (0x21) {
          Local2 = 0x09 BankField (OPR0, BNK0, 0x09, ByteAcc, Lock, Preserve)
```

```
\{ AccessAs (AnyAcc, 0x00),
                , 2,
              F027, 33
           Local3 = RefOf(F027)Local4 = RefOf(G009) }
          Case (0x3F)
          {
           Local2 = 0x3F BankField (OPR0, BNK0, 0x3F, AnyAcc, Lock, Preserve)
 {
                , 2,
              F028, 63
 }
           Local3 = RefOf(F028)Local4 = RefOf(G00A) }
         Case (0x40) {
           Local2 = 0x40 BankField (OPR0, BNK0, 0x40, WordAcc, Lock, Preserve)
 {
              AccessAs (AnyAcc, 0x00),
                , 2,
              F029, 64
 }
           Local3 = RefOf(F029)Local4 = RefOf(G00B) Case (0x41)
          {
           Local2 = 0x7F BankField (OPR0, BNK0, 0x7F, AnyAcc, Lock, Preserve)
\left\{ \begin{array}{c} 1 & 1 \\ 1 & 1 \end{array} \right\} , 2,
              F02A, 65
 }
           Local3 = RefOf(F02A)Local4 = RefOf(G00C) }
```

```
Case (0x45) {
            Local2 = 0x80 BankField (OPR0, BNK0, 0x80, DWordAcc, Lock, Preserve)
\{ AccessAs (AnyAcc, 0x00),
                 , 2,
              F02B, 69
 }
           Local3 = RefOf(F02B)Local4 = RefOf (G00D) }
          Case (0x81)
           {
            Local2 = 0xFF BankField (OPR0, BNK0, 0xFF, AnyAcc, Lock, Preserve)
 {
                 , 2,
              F02C, 129
 }
            Local3 = RefOf(F02C)Local4 = RefOf(G00E) }
          Case (0x0100)
           {
            Local2 = 0x00 BankField (OPR0, BNK0, 0x00, QWordAcc, Lock, Preserve)
             {
              AccessAs (AnyAcc, 0x00),
                 , 2,
              F02D, 256
 }
            Local3 = RefOf (F02D)Local4 = RefOf (G000) }
          Case (0x03FF)
           {
            Local2 = 0x01 BankField (OPR0, BNK0, 0x01, AnyAcc, Lock, Preserve)
\left\{ \begin{array}{c} 1 & 1 \\ 1 & 1 \end{array} \right\} , 2,
               F02E, 1023
 }
```

```
Local3 = RefOf(F02E)Local4 = RefOf (G001) }
           Case (0x07BF)
           {
            Local2 = 0x02 BankField (OPR0, BNK0, 0x02, AnyAcc, Lock, Preserve)
 {
               AccessAs (AnyAcc, 0x00),
                 , 2,
               F02F, 1983
 }
            Local3 = RefOf(F02F)Local4 = RefOf (G002) }
           Default
 {
             ERR (Arg0, Z145, __LINE__, 0x00, 0x00, Arg2, Arg3)
             Return (Zero)
           }
         }
      }
      Case (0x03)
      {
        Switch (ToInteger (Arg3))
         {
  Case (0x01) {
            Local2 = 0x03 BankField (OPR0, BNK0, 0x03, ByteAcc, Lock, Preserve)
 {
               AccessAs (AnyAcc, 0x00),
                 , 3,
               F030, 1
 }
            Local3 = RefOf (F030)Local4 = RefOf (G003) }
          Case (0x06)\{Local2 = 0x04 BankField (OPR0, BNK0, 0x04, AnyAcc, Lock, Preserve)
\left\{ \begin{array}{c} 1 & 1 \\ 1 & 1 \end{array} \right\}
```

```
 , 3,
             F031, 6
 }
           Local3 = RefOf(F031)Local4 = RefOf (G004) }
         Case (0x07)
          {
          Local2 = 0x05 BankField (OPR0, BNK0,
 0x05, WordAcc, Lock, Preserve)
 {
             AccessAs (AnyAcc, 0x00),
               , 3,
             F032, 7
 }
           Local3 = RefOf(F032)Local4 = RefOf (G005) }
         Case (0x08)
          {
           Local2 = 0x06 BankField (OPR0, BNK0, 0x06, AnyAcc, Lock, Preserve)
 {
               , 3,
             F033, 8
 }
           Local3 = RefOf(F033)Local4 = RefOf (G006) }
          Case (0x09)
          {
           Local2 = 0x07 BankField (OPR0, BNK0, 0x07, DWordAcc, Lock, Preserve)
 {
             AccessAs (AnyAcc, 0x00),
              , 3,
             F034, 9
 }
           Local3 = RefOf(F034)Local4 = RefOf(G007) }
          Case (0x1F)
```

```
 {
           Local2 = 0x08 BankField (OPR0, BNK0, 0x08, AnyAcc, Lock, Preserve)
\{ , 3,
              F035, 31
 }
           Local3 = RefOf(F035)Local4 = RefOf (G008) }
          Case (0x20)
 {
           Local2 = 0x09 BankField (OPR0, BNK0, 0x09, QWordAcc, Lock, Preserve)
            {
              AccessAs (AnyAcc, 0x00),
                , 3,
              F036, 32
 }
   Local3 = RefOf(F036)Local4 = RefOf (G009) }
         Case (0x21) {
           Local2 = 0x3F BankField (OPR0, BNK0, 0x3F, AnyAcc, Lock, Preserve)
 {
                , 3,
              F037, 33
 }
           Local3 = RefOf(F037)Local4 = RefOf(G00A) }
          Case (0x3F)
 {
           Local2 = 0x40 BankField (OPR0, BNK0, 0x40, AnyAcc, Lock, Preserve)
\left\{ \begin{array}{c} 1 & 1 \\ 1 & 1 \end{array} \right\} AccessAs (AnyAcc, 0x00),
                , 3,
              F038, 63
 }
```

```
Local3 = RefOf(F038)
```

```
Local4 = RefOf (GOOB) }
          Case
 (0x40)
          {
           Local2 = 0x7F BankField (OPR0, BNK0, 0x7F, AnyAcc, Lock, Preserve)
 {
                , 3,
              F039, 64
 }
           Local3 = RefOf(F039)Local4 = RefOf(G00C) }
          Case (0x41)
          {
           Local2 = 0x80 BankField (OPR0, BNK0, 0x80, ByteAcc, Lock, Preserve)
            {
              AccessAs (AnyAcc, 0x00),
                , 3,
              F03A, 65
 }
           Local3 = RefOf(F03A)Local4 = RefOf (G00D) }
         Case (0x45) {
           Local2 = 0xFF BankField (OPR0, BNK0, 0xFF,
 AnyAcc, Lock, Preserve)
 {
                , 3,
              F03B, 69
 }
           Local3 = RefOf(F03B)Local4 = RefOf(G00E) }
          Case (0x81)
          {
           Local2 = 0x00 BankField (OPR0, BNK0, 0x00, WordAcc, Lock, Preserve)
            {
              AccessAs (AnyAcc, 0x00),
                , 3,
```

```
 F03C, 129
 }
          Local3 = RefOf(F03C)Local4 = RefOf (G000) }
         Case (0x0100)
 {
          Local2 = 0x01 BankField (OPR0, BNK0, 0x01, AnyAcc, Lock, Preserve)
 {
               , 3,
   F03D, 256
 }
          Local3 = RefOf(F03D)Local4 = RefOf (G001) }
         Case (0x03FF)
 {
          Local2 = 0x02 BankField (OPR0, BNK0, 0x02, DWordAcc, Lock, Preserve)
 {
             AccessAs (AnyAcc, 0x00),
               , 3,
             F03E, 1023
 }
          Local3 = RefOf(F03E)Local4 = RefOf (G002) }
         Case (0x07BF)
 {
          Local2 = 0x03 BankField (OPR0, BNK0, 0x03, AnyAcc, Lock, Preserve)
 {
               , 3,
             F03F, 1983
 }
          Local3 = RefOf(F03F)Local4 = RefOf(G003) }
         Default
         {
           ERR (Arg0, Z145, __LINE__, 0x00, 0x00, Arg2, Arg3)
```

```
 Return (Zero)
           }
         }
      }
     Case (0x04) {
        Switch (ToInteger (Arg3))
         {
          Case (0x01) {
            Local2 = 0x04 BankField (OPR0, BNK0, 0x04, AnyAcc, Lock, Preserve)
 {
                 , 4,
               F040, 1
 }
            Local3 = RefOf(F040)Local4 = RefOf (G004) }
          Case (0x06) {
            Local2 = 0x05 BankField (OPR0, BNK0, 0x05, QWordAcc, Lock, Preserve)
 {
   AccessAs (AnyAcc, 0x00),
                 , 4,
               F041, 6
 }
            Local3 = RefOf(F041)Local4 = RefOf (G005) }
          Case (0x07) {
            Local2 = 0x06 BankField (OPR0, BNK0, 0x06, AnyAcc, Lock, Preserve)
\left\{ \begin{array}{c} 1 & 1 \\ 1 & 1 \end{array} \right\} , 4,
               F042, 7
 }
            Local3 = RefOf(F042)Local4 = RefOf (G006) }
          Case (0x08)
```

```
 {
            Local2 = 0x07 BankField (OPR0, BNK0, 0x07, AnyAcc, Lock, Preserve)
             {
               AccessAs (AnyAcc, 0x00),
                 , 4,
               F043, 8
           Local3 = RefOf(F043)Local4 = RefOf(G007) }
          Case (0x09)
           {
            Local2 = 0x08 BankField (OPR0, BNK0, 0x08, AnyAcc, Lock, Preserve)
 {
                 , 4,
               F044, 9
 }
           Local3 = RefOf(F044)Local4 = RefOf (G008) }
          Case (0x1F)
 {
            Local2 = 0x09 BankField (OPR0, BNK0, 0x09, ByteAcc, Lock, Preserve)
 {
               AccessAs (AnyAcc, 0x00),
                 , 4,
               F045, 31
 }
            Local3 = RefOf(F045)Local4 = RefOf (G009)Case (0x20) {
            Local2 = 0x3F BankField (OPR0, BNK0, 0x3F, AnyAcc, Lock, Preserve)
\left\{ \begin{array}{c} 1 & 1 \\ 1 & 1 \end{array} \right\} , 4,
               F046, 32
 }
```

```
Local3 = RefOf(F046)Local4 = RefOf(G00A) }
         Case (0x21) {
           Local2 = 0x40 BankField (OPR0, BNK0, 0x40, WordAcc, Lock, Preserve)
 {
               AccessAs (AnyAcc, 0x00),
                 , 4,
              F047, 33
 }
           Local3 = RefOf(F047)Local4 = RefOf(G00B) }
          Case (0x3F)
 {
           Local2 = 0x7F BankField (OPR0, BNK0, 0x7F, AnyAcc, Lock, Preserve)
 {
                 , 4,
              F048, 63
 }
           Local3 = RefOf(F048)Local4 = RefOf(G00C) }
         Case (0x40) {
           Local2 = 0x80 BankField (OPR0, BNK0, 0x80, DWordAcc, Lock, Preserve)
            {
              AccessAs (AnyAcc, 0x00),
                 , 4,
              F049, 64
 }
           Local3 = RefOf (F049)Local4 = RefOf (G00D) }
         Case (0x41) {
           Local2 = 0xFF BankField (OPR0, BNK0, 0xFF, AnyAcc, Lock, Preserve)
\left\{ \begin{array}{c} 1 & 1 \\ 1 & 1 \end{array} \right\}
```
,

```
 F04A, 65
 }
          Local3 = RefOf(F04A)Local4 = RefOf(G00E) }
         Case (0x45)
          {
          Local2 = 0x00 BankField (OPR0, BNK0, 0x00, QWordAcc, Lock, Preserve)
 {
             AccessAs (AnyAcc, 0x00),
               , 4,
             F04B, 69
 }
          Local3 = RefOf (F04B)Local4 = RefOf (G000) }
         Case (0x81)
 {
          Local2 = 0x01 BankField (OPR0, BNK0, 0x01, AnyAcc, Lock, Preserve)
 {
               , 4,
             F04C, 129
 }
          Local3 = RefOf(F04C)Local4 = RefOf(G001) }
         Case (0x0100)
 {
          Local2 = 0x02 BankField (OPR0, BNK0, 0x02, AnyAcc, Lock, Preserve)
           {
             AccessAs (AnyAcc, 0x00),
               , 4,
             F04D, 256
 }
          Local3 = RefOf(F04D)Local4 = RefOf (G002) }
         Case (0x03FF)
          {
          Local2 = 0x03
```
4,

```
 BankField (OPR0, BNK0, 0x03, AnyAcc, Lock, Preserve)
\{ , 4,
              F04E, 1023
 }
           Local3 = RefOf(F04E)Local4 = RefOf (G003) }
          Case (0x07BF)
       {
           Local2 = 0x04 BankField (OPR0, BNK0, 0x04, ByteAcc, Lock, Preserve)
 {
              AccessAs (AnyAcc, 0x00),
                , 4,
              F04F, 1983
 }
           Local3 = RefOf(F04F)Local4 = RefOf(G004) }
          Default
          {
            ERR (Arg0, Z145, __LINE__, 0x00, 0x00, Arg2, Arg3)
            Return (Zero)
          }
        }
     Case (0x05) Switch (ToInteger (Arg3))
        {
         Case (0x01) {
           Local2 = 0x05 BankField (OPR0, BNK0, 0x05, WordAcc, Lock, Preserve)
            {
              AccessAs (AnyAcc, 0x00),
               , 5,
              F050, 1
 }
           Local3 = RefOf (F050)Local4 = RefOf (G005)
```
{

```
 }
          Case (0x06)
          {
          Local2 = 0x06 BankField (OPR0, BNK0, 0x06, AnyAcc, Lock, Preserve)
\{ , 5,
             F051, 6
 }
          Local3 = RefOf(F051)Local4 = RefOf (G006) }
         Case (0x07)
          {
          Local2 = 0x07 BankField (OPR0, BNK0, 0x07, DWordAcc, Lock, Preserve)
 {
             AccessAs (AnyAcc, 0x00),
               , 5,
             F052, 7
 }
  Local3 = RefOf(F052)Local4 = RefOf (G007) }
         Case (0x08)
          {
          Local2 = 0x08 BankField (OPR0, BNK0, 0x08, AnyAcc, Lock, Preserve)
 {
               , 5,
             F053, 8
 }
          Local3 = RefOf(F053)Local4 = RefOf (G008)
```

```
 }
Case (0x09)
```
{

}

 $Local2 = 0x09$  BankField (OPR0, BNK0, 0x09, QWordAcc, Lock, Preserve)  $\left\{ \begin{array}{c} 1 & 1 \\ 1 & 1 \end{array} \right\}$ AccessAs (AnyAcc, 0x00),

```
 , 5,
 F054, 9
```

```
Local3 = RefOf(F054)Local4 = RefOf (G009) }
          Case
(0x1F) {
           Local2 = 0x3F BankField (OPR0, BNK0, 0x3F, AnyAcc, Lock, Preserve)
 {
                , 5,
              F055, 31
 }
           Local3 = RefOf(F055)Local4 = RefOf(G00A) }
          Case (0x20)
 {
           Local2 = 0x40 BankField (OPR0, BNK0, 0x40, AnyAcc, Lock, Preserve)
            {
              AccessAs (AnyAcc, 0x00),
                , 5,
              F056, 32
 }
           Local3 = RefOf(F056)Local4 = RefOf(G00B) }
         Case (0x21) {
           Local2 = 0x7F BankField (OPR0, BNK0, 0x7F,
 AnyAcc, Lock, Preserve)
 {
                , 5,
              F057, 33
 }
           Local3 = RefOf(F057)Local4 = RefOf(G00C) }
          Case (0x3F)
\{Local2 = 0x80 BankField (OPR0, BNK0, 0x80, ByteAcc, Lock, Preserve)
\left\{ \begin{array}{c} 1 & 1 \\ 1 & 1 \end{array} \right\}
```

```
 AccessAs (AnyAcc, 0x00),
               , 5,
             F058, 63
 }
          Local3 = RefOf(F058)Local4 = RefOf (G00D) }
         Case (0x40)
 {
          Local2 = 0xFF BankField (OPR0, BNK0, 0xFF, AnyAcc, Lock, Preserve)
 {
               , 5,
 F059, 64
 }
          Local3 = RefOf(F059)Local4 = RefOf(G00E) }
         Case (0x41)
         {
          Local2 = 0x00 BankField (OPR0, BNK0, 0x00, WordAcc, Lock, Preserve)
 {
             AccessAs (AnyAcc, 0x00),
               , 5,
             F05A, 65
 }
          Local3 = RefOf(F05A)Local4 = RefOf (G000) }
        Case (0x45) {
          Local2 = 0x01 BankField (OPR0, BNK0, 0x01, AnyAcc, Lock, Preserve)
 {
               , 5,
             F05B, 69
 }
          Local3 = RefOf(F05B)Local4 = \text{RefOf} (G001)
         }
         Case (0x81)
```

```
 {
           Local2 = 0x02 BankField (OPR0, BNK0, 0x02, DWordAcc, Lock, Preserve)
\{ AccessAs (AnyAcc, 0x00),
                , 5,
              F05C, 129
 }
           Local3 = RefOf(F05C)Local4 = RefOf(G002) }
          Case (0x0100)
 {
           Local2 = 0x03 BankField (OPR0, BNK0, 0x03, AnyAcc, Lock, Preserve)
 {
                , 5,
              F05D, 256
 }
           Local3 = RefOf(F05D)Local4 = RefOf (G003) }
          Case (0x03FF)
          {
Local2 = 0x04 BankField (OPR0, BNK0, 0x04, QWordAcc, Lock, Preserve)
 {
              AccessAs (AnyAcc, 0x00),
                , 5,
              F05E, 1023
 }
           Local3 = RefOf(F05E)Local4 = RefOf (G004) }
          Case (0x07BF)
          {
           Local2 = 0x05 BankField (OPR0, BNK0, 0x05, AnyAcc, Lock, Preserve)
\left\{ \begin{array}{c} 1 & 1 \\ 1 & 1 \end{array} \right\} , 5,
              F05F, 1983
 }
           Local3 = RefOf(F05F)
```

```
Local4 = RefOf (G005) }
           Default
           {
             ERR (Arg0, Z145, __LINE__, 0x00, 0x00, Arg2, Arg3)
             Return (Zero)
           }
         }
       }
     Case (0x06) {
        Switch (ToInteger (Arg3))
         {
           Case (0x01)
           {
            Local2 = 0x06 BankField (OPR0, BNK0, 0x06, AnyAcc, Lock, Preserve)
 {
                 , 6,
               F060, 1
 }
            Local3 = RefOf(F060)Local4 = RefOf (G006) }
           Case (0x06)
 {
            Local2 = 0x07 BankField (OPR0, BNK0, 0x07, AnyAcc, Lock, Preserve)
 {
               AccessAs (AnyAcc, 0x00),
                  , 6,
               F061, 6
 }
            Local3 = RefOf(F061)Local4 = RefOf(G007)Case (0x07) {
            Local2 = 0x08 BankField (OPR0, BNK0, 0x08, AnyAcc, Lock, Preserve)
\left\{ \begin{array}{c} 1 & 1 \\ 1 & 1 \end{array} \right\} , 6,
               F062, 7
```

```
 }
           Local3 = RefOf(F062)Local4 = RefOf (G008) }
         Case (0x08) {
          Local2 = 0x09 BankField (OPR0, BNK0, 0x09, ByteAcc, Lock, Preserve)
 {
             AccessAs (AnyAcc, 0x00),
               , 6,
             F063, 8
 }
           Local3 = RefOf(F063)Local4 = RefOf (G009) }
        Case (0x09) {
           Local2 = 0x3F BankField (OPR0, BNK0, 0x3F, AnyAcc, Lock, Preserve)
            {
                , 6,
             F064, 9
 }
           Local3 = RefOf(F064)Local4 = RefOf(G00A) }
         Case (0x1F)
 {
           Local2 = 0x40 BankField (OPR0, BNK0, 0x40, WordAcc, Lock, Preserve)
 {
             AccessAs (AnyAcc, 0x00),
               , 6,
             F065, 31
 }
           Local3 = RefOf(F065)Local4 = RefOf(G00B) }
        Case (0x20) {
           Local2 = 0x7F BankField (OPR0, BNK0, 0x7F, AnyAcc, Lock, Preserve)
```

```
 {
               , 6,
             F066, 32
 }
          Local3 = RefOf(F066)Local4 = RefOf(G00C) }
        Case (0x21) {
          Local2 = 0x80 BankField (OPR0, BNK0, 0x80, DWordAcc, Lock, Preserve)
           {
             AccessAs (AnyAcc, 0x00),
               , 6,
             F067, 33
 }
          Local3 = RefOf(F067)Local4 = RefOf (G00D) }
         Case (0x3F)
          {
          Local2 = 0xFF BankField (OPR0, BNK0, 0xFF, AnyAcc, Lock, Preserve)
 {
               , 6,
             F068, 63
 }
          Local3 = RefOf(F068)Local4 = RefOf(G00E) }
         Case (0x40)
 {
          Local2 = 0x00 BankField (OPR0, BNK0, 0x00, QWordAcc, Lock, Preserve)
 {
             AccessAs (AnyAcc, 0x00),
               , 6,
             F069, 64
 }
          Local3 = RefOf (F069)Local4 = RefOf (G000) }
        Case (0x41)
```

```
 {
          Local2 = 0x01 BankField (OPR0, BNK0, 0x01, AnyAcc, Lock, Preserve)
\{ , 6,
             F06A, 65
 }
          Local3 = RefOf(F06A)Local4 = RefOf (G001) }
        Case (0x45)Local2 = 0x02 BankField (OPR0, BNK0, 0x02, AnyAcc, Lock, Preserve)
           {
             AccessAs (AnyAcc, 0x00),
               , 6,
             F06B, 69
 }
          Local3 = RefOf(F06B)Local4 = RefOf (G002) }
         Case (0x81)
 {
          Local2 = 0x03 BankField (OPR0, BNK0, 0x03, AnyAcc, Lock, Preserve)
 {
               , 6,
             F06C, 129
 }
          Local3 = RefOf(F06C)Local4 = RefOf (G003) }
         Case (0x0100)
 {
          Local2 = 0x04 BankField (OPR0, BNK0, 0x04, ByteAcc, Lock, Preserve)
\{ AccessAs (AnyAcc, 0x00),
               , 6,
             F06D, 256
 }
          Local3 = RefOf (F06D)
```
{

```
Local4 = RefOf (G004) }
          Case (0x03FF)
\{Local2 = 0x05 BankField (OPR0, BNK0, 0x05, AnyAcc, Lock, Preserve)
 {
                 , 6,
              F06E, 1023
 }
           Local3 = RefOf(F06E)Local4 = RefOf (G005) }
          Case (0x07BF)
 {
           Local2 = 0x06 BankField (OPR0, BNK0, 0x06, WordAcc, Lock, Preserve)
 {
               AccessAs (AnyAcc, 0x00),
              F06F, 1983
 }
           Local3 = RefOf(F06F)Local4 = RefOf (G006) }
          Default
 {
            ERR (Arg0, Z145, __LINE__, 0x00, 0x00, Arg2, Arg3)
            Return (Zero)
           }
        }
      }
     Case (0x07) {
        Switch (ToInteger (Arg3))
        {
         Case (0x01)\{Local2 = 0x07 BankField (OPR0, BNK0, 0x07, DWordAcc, Lock, Preserve)
\left\{ \begin{array}{c} 1 & 1 \\ 1 & 1 \end{array} \right\} AccessAs (AnyAcc, 0x00),
                 , 7,
               F070, 1
```
, 6,

```
 }
          Local3 = RefOf (F070)Local4 = RefOf(G007) }
         Case
 (0x06)
          {
          Local2 = 0x08 BankField (OPR0, BNK0, 0x08, AnyAcc, Lock, Preserve)
 {
               , 7,
             F071, 6
 }
          Local3 = RefOf(F071)Local4 = RefOf(G008) }
         Case (0x07)
          {
          Local2 = 0x09 BankField (OPR0, BNK0, 0x09, QWordAcc, Lock, Preserve)
 {
             AccessAs (AnyAcc, 0x00),
               , 7,
             F072, 7
 }
          Local3 = RefOf(F072)Local4 = RefOf (G009) }
        Case (0x08) {
          Local2 = 0x3F BankField (OPR0, BNK0, 0x3F,
 AnyAcc, Lock, Preserve)
 {
               , 7,
             F073, 8
 }
          Local3 = RefOf (F073)Local4 = RefOf(G00A) }
        Case (0x09) {
          Local2 = 0x40 BankField (OPR0, BNK0, 0x40, AnyAcc, Lock, Preserve)
```

```
 {
               AccessAs (AnyAcc, 0x00),
                , 7,
              F074, 9
 }
           Local3 = RefOf(F074)Local4 = RefOf(G00B) }
          Case (0x1F)
          {
           Local2 = 0x7F BankField (OPR0, BNK0, 0x7F, AnyAcc, Lock, Preserve)
 {
                , 7,
              F075,
  31
 }
           Local3 = RefOf(F075)Local4 = RefOf(G00C) }
         Case (0x20) {
           Local2 = 0x80 BankField (OPR0, BNK0, 0x80, ByteAcc, Lock, Preserve)
 {
              AccessAs (AnyAcc, 0x00),
                , 7,
              F076, 32
 }
           Local3 = RefOf(F076)Local4 = RefOf (G00D) }
          Case (0x21)
          {
           Local2 = 0xFF BankField (OPR0, BNK0, 0xFF, AnyAcc, Lock, Preserve)
\left\{ \begin{array}{c} 1 & 1 \\ 1 & 1 \end{array} \right\} , 7,
              F077, 33
 }
           Local3 = RefOf (F077)Local4 = RefOf (G00E)
          }
```

```
 Case (0x3F)
           {
            Local2 = 0x00 BankField (OPR0, BNK0, 0x00, WordAcc, Lock, Preserve)
             {
               AccessAs (AnyAcc, 0x00),
                 , 7,
               F078, 63
 }
            Local3 = RefOf(F078)Local4 = RefOf (G000) }
          Case (0x40)
           {
            Local2 = 0x01 BankField (OPR0, BNK0, 0x01, AnyAcc, Lock, Preserve)
 {
                 , 7,
               F079, 64
 }
            Local3 = RefOf (F079)Local4 = RefOf (G001) }
          Case (0x41)
 {
            Local2 = BankField (OPR0, BNK0, 0x02, DWordAcc, Lock, Preserve)
             {
               AccessAs (AnyAcc, 0x00),
                 , 7,
               F07A, 65
 }
            Local3 = RefOf (F07A)Local4 = RefOf (G002) }
         Case (0x45) {
            Local2 = 0x03 BankField (OPR0, BNK0, 0x03, AnyAcc, Lock, Preserve)
\left\{ \begin{array}{c} 1 & 1 \\ 1 & 1 \end{array} \right\} , 7,
               F07B, 69
 }
```
0x02
```
Local3 = RefOf (F07B)Local4 = RefOf (G003) }
          Case (0x81)
           {
           Local2 = 0x04 BankField (OPR0, BNK0, 0x04, QWordAcc, Lock, Preserve)
 {
            AccessAs (AnyAcc, 0x00),
                 , 7,
              F07C, 129
 }
           Local3 = RefOf (F07C)Local4 = RefOf (G004) }
          Case (0x0100)
 {
           Local2 = 0x05 BankField (OPR0, BNK0, 0x05, AnyAcc, Lock, Preserve)
 {
                 , 7,
              F07D, 256
 }
           Local3 = RefOf (F07D)Local4 = RefOf(G005) }
          Case (0x03FF)
           {
           Local2 = 0x06 BankField (OPR0, BNK0, 0x06, AnyAcc, Lock, Preserve)
             {
               AccessAs (AnyAcc, 0x00),
                 , 7,
 F07E, 1023
 }
           Local3 = RefOf (FO7E)Local4 = RefOf (G006) }
          Case (0x07BF)
\{Local2 = 0x07 BankField (OPR0, BNK0, 0x07, AnyAcc, Lock, Preserve)
\left\{ \begin{array}{c} 1 & 1 \\ 1 & 1 \end{array} \right\}
```

```
 , 7,
              F07F, 1983
 }
           Local3 = RefOf(F07F)Local4 = RefOf (G007) }
          Default
          {
            ERR (Arg0, Z145, __LINE__, 0x00, 0x00, Arg2, Arg3)
            Return (Zero)
          }
        }
      }
     Case (0x08) {
        Switch (ToInteger (Arg3))
        {
          Case (0x01)
 {
           Local2 = 0x08 BankField (OPR0, BNK0, 0x08, AnyAcc, Lock, Preserve)
            {
             Offset (0x01),
              F080, 1
 }
           Local3 = RefOf (F080)Local4 = RefOf (G008) }
         Case (0x06) {
           Local2 = 0x09 BankField (OPR0, BNK0, 0x09, ByteAcc, Lock, Preserve)
 {
              AccessAs (AnyAcc, 0x00),
             Offset (0x01),
              F081, 6
 }
           Local3 = RefOf(F081)Local4 = RefOf (G009) }
          Case (0x07)
          {
           Local2 = 0x3F
```

```
 BankField (OPR0, BNK0, 0x3F, AnyAcc, Lock, Preserve)
\{ Offset
 (0x01),
              F082, 7
 }
            Local3 = RefOf(F082)Local4 = RefOf(G00A) }
          Case (0x08)
           {
            Local2 = 0x40 BankField (OPR0, BNK0, 0x40, WordAcc, Lock, Preserve)
 {
               AccessAs (AnyAcc, 0x00),
              Offset (0x01),
               F083, 8
 }
            Local3 = RefOf (F083)Local4 = RefOf(G00B) }
          Case (0x09)
           {
            Local2 = 0x7F BankField (OPR0, BNK0, 0x7F, AnyAcc, Lock, Preserve)
             {
              Offset (0x01),
               F084, 9
 }
            Local3 = RefOf (F084)
            Local4 = RefOf(G00C) }
          Case (0x1F)
 {
            Local2 = 0x80 BankField (OPR0, BNK0, 0x80, DWordAcc, Lock, Preserve)
\left\{ \begin{array}{c} 1 & 1 \\ 1 & 1 \end{array} \right\} AccessAs (AnyAcc, 0x00),
              Offset (0x01),
               F085, 31
 }
            Local3 = RefOf(F085)Local4 = RefOf (G00D)
```

```
 }
         Case (0x20) {
           Local2 = 0xFF BankField (OPR0, BNK0, 0xFF, AnyAcc, Lock, Preserve)
\{Offset (0x01),
              F086, 32
 }
           Local3 = RefOf(F086)Local4 = RefOf(G00E) }
          Case (0x21)
 {
           Local2 = 0x00 BankField (OPR0, BNK0, 0x00, QWordAcc, Lock, Preserve)
 {
               AccessAs (AnyAcc, 0x00),
              Offset (0x01),
              F087, 33
 }
           Local3 = RefOf(F087)Local4 = RefOf (G000) }
          Case (0x3F)
          {
           Local2 = 0x01 BankField (OPR0, BNK0, 0x01, AnyAcc, Lock, Preserve)
 {
             Offset (0x01),
              F088, 63
 }
           Local3 = RefOf (F088)Local4 = RefOf (G001) }
          Case (0x40)
          {
           Local2 = 0x02 BankField (OPR0, BNK0,
 0x02, AnyAcc, Lock, Preserve)
\left\{ \begin{array}{c} 1 & 1 \\ 1 & 1 \end{array} \right\} AccessAs (AnyAcc, 0x00),
             Offset (0x01),
              F089, 64
 }
```

```
Local3 = RefOf(F089)Local4 = RefOf (G002) }
          Case (0x41)
          {
           Local2 = 0x03 BankField (OPR0, BNK0, 0x03, AnyAcc, Lock, Preserve)
 {
             Offset (0x01),
              F08A, 65
 }
           Local3 = RefOf(F08A)Local4 = RefOf (G003) }
          Case (0x45)
 {
           Local2 = 0x04 BankField (OPR0, BNK0, 0x04, ByteAcc, Lock, Preserve)
 {
              AccessAs (AnyAcc, 0x00),
               Offset (0x01),
              F08B, 69
 }
           Local3 = RefOf (F08B)Local4 = RefOf(G004) }
          Case (0x81)
          {
           Local2 = 0x05 BankField (OPR0, BNK0, 0x05, AnyAcc, Lock, Preserve)
 {
             Offset (0x01),
              F08C, 129
 }
           Local3 = RefOf(F08C)Local4 = RefOf (G005) }
          Case (0x0100)
\{Local2 = 0x06 BankField (OPR0, BNK0, 0x06, WordAcc, Lock, Preserve)
\left\{ \begin{array}{c} 1 & 1 \\ 1 & 1 \end{array} \right\} AccessAs (AnyAcc, 0x00),
             Offset (0x01),
```

```
 F08D, 256
           Local3 = RefOf (F08D)Local4 = RefOf (G006) }
          Case (0x03FF)
          {
           Local2 = 0x07 BankField (OPR0, BNK0, 0x07, AnyAcc, Lock, Preserve)
 {
              Offset (0x01),
              F08E, 1023
 }
            Local3 = RefOf (F08E)
           Local4 = RefOf (G007) }
          Case (0x07BF)
 {
           Local2 = 0x08 BankField (OPR0, BNK0, 0x08, DWordAcc, Lock, Preserve)
 {
              AccessAs (AnyAcc, 0x00),
              Offset (0x01),
              F08F, 1983
 }
           Local3 = RefOf(F08F)Local4 = RefOf (G008) }
          Default
          {
            ERR (Arg0, Z145, __LINE__, 0x00, 0x00, Arg2, Arg3)
            Return (Zero)
          }
        }
      }
      Case (0x09)
        Switch (ToInteger (Arg3))
        {
         Case (0x01) {
           Local2 = 0x09
```
}

```
 Open Source Used In UCS Manager vCenter Remote Plugin 4.0.1 6270
```

```
 BankField (OPR0, BNK0, 0x09, QWordAcc, Lock, Preserve)
\{ AccessAs (AnyAcc, 0x00),
                 , 9,
              F090, 1
 }
            Local3 = RefOf (F090)Local4 = RefOf (G009) }
          Case (0x06)
           {
            Local2 = 0x3F BankField (OPR0, BNK0, 0x3F, AnyAcc, Lock, Preserve)
 {
               , 9,
              F091, 6
 }
            Local3 = RefOf(F091)Local4 = RefOf (G00A) }
          Case (0x07)
           {
           Local2 = 0x40 BankField (OPR0, BNK0, 0x40, AnyAcc, Lock, Preserve)
             {
              AccessAs (AnyAcc, 0x00),
                , 9,
              F092, 7
 }
           Local3 = RefOf(F092)Local4 = RefOf(G00B) }
         Case (0x08) {
            Local2 = 0x7F BankField (OPR0, BNK0, 0x7F, AnyAcc, Lock, Preserve)
\left\{ \begin{array}{c} 1 & 1 \\ 1 & 1 \end{array} \right\} , 9,
              F093, 8
 }
 Local3 = RefOf(F093)Local4 = RefOf(G00C)
```

```
 }
         Case (0x09) {
           Local2 = 0x80 BankField (OPR0, BNK0, 0x80, ByteAcc, Lock, Preserve)
\{ AccessAs (AnyAcc, 0x00),
                 , 9,
              F094, 9
 }
           Local3 = RefOf(F094)Local4 = RefOf (G00D) }
          Case (0x1F)
 {
           Local2 = 0xFF BankField (OPR0, BNK0, 0xFF, AnyAcc, Lock, Preserve)
 {
                , 9,
              F095, 31
 }
           Local3 = RefOf(F095)Local4 = RefOf(G00E) }
          Case (0x20)
           {
           Local2 = 0x00 BankField (OPR0, BNK0, 0x00, WordAcc, Lock, Preserve)
            {
              AccessAs (AnyAcc, 0x00),
                , 9,
              F096, 32
 }
           Local3 = RefOf(F096)Local4 = RefOf (G000) }
         Case (0x21) {
           Local2 = 0x01 BankField (OPR0, BNK0, 0x01, AnyAcc, Lock, Preserve)
\left\{ \begin{array}{c} 1 & 1 \\ 1 & 1 \end{array} \right\} , 9,
              F097, 33
 }
```

```
Local3 = RefOf (F097)Local4 = RefOf(G001) }
          Case (0x3F)
          {
           Local2 = 0x02 BankField (OPR0, BNK0, 0x02,
 DWordAcc, Lock, Preserve)
            {
              AccessAs (AnyAcc, 0x00),
                 , 9,
              F098, 63
 }
           Local3 = RefOf(F098)Local4 = RefOf (G002) }
         Case (0x40) {
           Local2 = 0x03 BankField (OPR0, BNK0, 0x03, AnyAcc, Lock, Preserve)
 {
                , 9,
              F099, 64
 }
           Local3 = RefOf(F099)Local4 = RefOf(G003) }
          Case (0x41)
          {
           Local2 = 0x04 BankField (OPR0, BNK0, 0x04, QWordAcc, Lock, Preserve)
 {
              AccessAs (AnyAcc, 0x00),
            , 9,
              F09A, 65
 }
           Local3 = RefOf(F09A)Local4 = RefOf (G004) }
         Case (0x45)\{Local2 = 0x05 BankField (OPR0, BNK0, 0x05, AnyAcc, Lock, Preserve)
\left\{ \begin{array}{c} 1 & 1 \\ 1 & 1 \end{array} \right\}
```

```
 , 9,
             F09B, 69
 }
          Local3 = RefOf(F09B)Local4 = RefOf (G005) }
         Case (0x81)
         {
          Local2 = 0x06 BankField (OPR0, BNK0, 0x06, AnyAcc, Lock, Preserve)
 {
             AccessAs (AnyAcc, 0x00),
               , 9,
             F09C, 129
 }
```

```
Local3 = RefOf(F09C)Local4 = RefOf (G006) }
          Case (0x0100)
          {
           Local2 = 0x07 BankField (OPR0, BNK0, 0x07, AnyAcc, Lock, Preserve)
 {
               , 9,
             F09D, 256
 }
           Local3 = RefOf(F09D)Local4 = RefOf (G007) }
          Case (0x03FF)
          {
           Local2 = 0x08 BankField (OPR0, BNK0, 0x08, ByteAcc, Lock, Preserve)
 {
              AccessAs (AnyAcc, 0x00),
                , 9,
              F09E, 1023
 }
           Local3 = RefOf(F09E)Local4 = RefOf (G008) }
          Case
```

```
 (0x07BF)
```
}

```
 {
           Local2 = 0x09 BankField (OPR0, BNK0, 0x09, AnyAcc, Lock, Preserve)
\{ , 9,
              F09F, 1983
 }
           Local3 = RefOf(F09F)Local4 = RefOf(G009) }
          Default
          {
            ERR (Arg0, Z145, __LINE__, 0x00, 0x00, Arg2, Arg3)
            Return (Zero)
          }
        }
      Case (0x1F)
        Switch (ToInteger (Arg3))
        {
          Case (0x01)
          {
           Local2 = 0x3F BankField (OPR0, BNK0, 0x3F, AnyAcc, Lock, Preserve)
 {
              Offset (0x03),
                , 7,
          F0A0, 1
 }
           Local3 = RefOf (FOAO)Local4 = RefOf(G00A) }
         Case (0x06) {
           Local2 = 0x40 BankField (OPR0, BNK0, 0x40, WordAcc, Lock, Preserve)
            {
              AccessAs (AnyAcc, 0x00),
              Offset (0x03),
                , 7,
              F0A1, 6
 }
```

```
Local3 = RefOf(F0A1)Local4 = RefOf(G00B) }
          Case (0x07)
          {
           Local2 = 0x7F BankField (OPR0, BNK0, 0x7F, AnyAcc, Lock, Preserve)
 {
              Offset (0x03),
                , 7,
              F0A2, 7
          }
           Local3 = RefOf(F0A2)Local4 = RefOf(G00C) }
         Case (0x08) {
           Local2 = 0x80 BankField (OPR0, BNK0, 0x80, DWordAcc, Lock, Preserve)
 {
              AccessAs (AnyAcc, 0x00),
              Offset (0x03),
                , 7,
              F0A3, 8
 }
           Local3 = RefOf(F0A3)Local4 = RefOf (G00D) }
         Case (0x09) {
           Local2 = 0xFF BankField (OPR0, BNK0, 0xFF, AnyAcc, Lock, Preserve)
            {
              Offset (0x03),
                , 7,
              F0A4, 9
 }
      Local3 = RefOf(F0A4)Local4 = RefOf(G00E) }
          Case (0x1F)
          {
```

```
Local2 = 0x00 BankField (OPR0, BNK0, 0x00, QWordAcc, Lock, Preserve)
\{ AccessAs (AnyAcc, 0x00),
              Offset (0x03),
                , 7,
              F0A5, 31
 }
           Local3 = RefOf(F0A5)Local4 = RefOf (G000) }
          Case (0x20)
 {
           Local2 = 0x01 BankField (OPR0, BNK0, 0x01, AnyAcc, Lock, Preserve)
             {
              Offset (0x03),
                 , 7,
              F0A6, 32
 }
           Local3 = RefOf(F0A6)Local4 = RefOf (G001) }
         Case (0x21) {
           Local2 = 0x02 BankField (OPR0, BNK0, 0x02, AnyAcc, Lock, Preserve)
 {
              AccessAs (AnyAcc, 0x00),
              Offset (0x03),
                , 7,
              F0A7, 33
 }
           Local3 = RefOf(F0A7)Local4 = RefOf (G002) }
          Case (0x3F)
          {
           Local2 = 0x03 BankField (OPR0, BNK0, 0x03, AnyAcc, Lock, Preserve)
\left\{ \begin{array}{c} 1 & 1 \\ 1 & 1 \end{array} \right\} Offset (0x03),
                 , 7,
              F0A8, 63
 }
```

```
Local3 = RefOf(F0A8) Local4
= RefOf (G003)
          }
         Case (0x40)
 {
          Local2 = 0x04 BankField (OPR0, BNK0, 0x04, ByteAcc, Lock, Preserve)
 {
             AccessAs (AnyAcc, 0x00),
             Offset (0x03),
               , 7,
             F0A9, 64
 }
          Local3 = RefOf(F0A9)Local4 = RefOf (G004) }
         Case (0x41)
 {
          Local2 = 0x05 BankField (OPR0, BNK0, 0x05, AnyAcc, Lock, Preserve)
 {
             Offset (0x03),
               , 7,
             F0AA, 65
 }
          Local3 = RefOf(FOAA)Local4 = RefOf (G005) }
        Case (0x45) {
          Local2 = 0x06 BankField (OPR0, BNK0, 0x06, WordAcc, Lock, Preserve)
 {
             AccessAs (AnyAcc, 0x00),
            Offset (0x03),
               , 7,
             F0AB, 69
 }
          Local3 = RefOf(FOAB)Local4 = RefOf (G006) }
         Case (0x81)
```

```
 {
            Local2 = 0x07 BankField (OPR0, BNK0, 0x07, AnyAcc, Lock, Preserve)
             {
               Offset (0x03),
                 , 7,
               F0AC, 129
 }
            Local3 = RefOf(FOAC)Local4 = RefOf(G007) }
           Case
 (0x0100)
           {
            Local2 = 0x08 BankField (OPR0, BNK0, 0x08, DWordAcc, Lock, Preserve)
 {
               AccessAs (AnyAcc, 0x00),
              Offset (0x03),
                 , 7,
               F0AD, 256
 }
            Local3 = RefOf(FOAD)Local4 = RefOf (G008) }
           Case (0x03FF)
 {
            Local2 = 0x09 BankField (OPR0, BNK0, 0x09, AnyAcc, Lock, Preserve)
 {
              Offset (0x03),
                 , 7,
               F0AE, 1023
 }
            Local3 = RefOf (FOAE)Local4 = RefOf (G009) }
           Case (0x07BF)
    {
            Local2 = 0x3F BankField (OPR0, BNK0, 0x3F, QWordAcc, Lock, Preserve)
\left\{ \begin{array}{c} 1 & 1 \\ 1 & 1 \end{array} \right\} AccessAs (AnyAcc, 0x00),
               Offset (0x03),
```

```
 , 7,
              F0AF, 1983
 }
           Local3 = RefOf(F0AF)Local4 = RefOf(G00A) }
          Default
          {
            ERR (Arg0, Z145, __LINE__, 0x00, 0x00, Arg2, Arg3)
            Return (Zero)
          }
        }
      }
     Case (0x20) {
        Switch (ToInteger (Arg3))
        {
          Case (0x01)
 {
           Local2 = 0x40 BankField (OPR0, BNK0, 0x40, AnyAcc, Lock, Preserve)
 {
    AccessAs (AnyAcc, 0x00),
              Offset (0x04),
              F0B0, 1
 }
           Local3 = RefOf(F0B0)Local4 = RefOf(G00B) }
         Case (0x06) {
           Local2 = 0x7F BankField (OPR0, BNK0, 0x7F, AnyAcc, Lock, Preserve)
 {
              Offset (0x04),
              F0B1, 6
 }
           Local3 = RefOf(F0B1)Local4 = RefOf(G00C) }
          Case (0x07)
          {
           Local2 = 0x80
```

```
 BankField (OPR0, BNK0, 0x80, ByteAcc, Lock, Preserve)
\{ AccessAs (AnyAcc, 0x00),
              Offset (0x04),
              F0B2, 7
 }
           Local3 = RefOf (F0B2)Local4 = RefOf (G00D) }
          Case (0x08)
          {
           Local2 = 0xFF BankField (OPR0, BNK0, 0xFF, AnyAcc, Lock, Preserve)
 {
              Offset (0x04),
              F0B3, 8
 }
           Local3 = RefOf(F0B3)Local4 = RefOf(G00E) }
         Case (0x09) {
           Local2 = 0x00 BankField (OPR0, BNK0, 0x00, WordAcc, Lock, Preserve)
 {
              AccessAs (AnyAcc, 0x00),
              Offset (0x04),
              F0B4, 9
 }
           Local3 = RefOf(F0B4)Local4 = RefOf }
          Case (0x1F)
          {
           Local2 = 0x01 BankField (OPR0, BNK0, 0x01, AnyAcc, Lock, Preserve)
\left\{ \begin{array}{c} 1 & 1 \\ 1 & 1 \end{array} \right\} Offset (0x04),
              F0B5, 31
 }
           Local3 = RefOf(F0B5)Local4 = RefOf (G001) }
```
(G000)

```
 Case (0x20)
          {
           Local2 = 0x02 BankField (OPR0, BNK0, 0x02, DWordAcc, Lock, Preserve)
\{ AccessAs (AnyAcc, 0x00),
              Offset (0x04),
              F0B6, 32
 }
           Local3 = RefOf (F0B6)Local4 = RefOf(G002) }
          Case (0x21)
          {
            Local2
= 0x03 BankField (OPR0, BNK0, 0x03, AnyAcc, Lock, Preserve)
 {
              Offset (0x04),
              F0B7, 33
 }
           Local3 = RefOf(F0B7)Local4 = RefOf (G003) }
          Case (0x3F)
          {
           Local2 = 0x04 BankField (OPR0, BNK0, 0x04, QWordAcc, Lock, Preserve)
 {
              AccessAs (AnyAcc, 0x00),
             Offset (0x04),
              F0B8, 63
 }
           Local3 = RefOf (F0B8)Local4 = RefOf (G004) }
         Case (0x40) {
           Local2 = 0x05 BankField (OPR0, BNK0, 0x05, AnyAcc, Lock, Preserve)
             Offset (0x04),
              F0B9, 64
 }
```

```
Local3 = RefOf (F0B9)Local4 = RefOf (G005) }
          Case (0x41)
          {
           Local2 = 0x06 BankField (OPR0, BNK0, 0x06, AnyAcc, Lock, Preserve)
 {
              AccessAs (AnyAcc, 0x00),
              Offset (0x04),
              F0BA, 65
 }
           Local3 = RefOf(F0BA)Local4 = RefOf (G006) }
         Case (0x45) {
           Local2 = 0x07 BankField (OPR0, BNK0, 0x07, AnyAcc, Lock, Preserve)
 {
              Offset (0x04),
              F0BB, 69
            Local3 = RefOf (F0BB)
           Local4 = RefOf (G007) }
          Case (0x81)
 {
           Local2 = 0x08 BankField (OPR0, BNK0, 0x08, ByteAcc, Lock, Preserve)
 {
               AccessAs (AnyAcc, 0x00),
              Offset (0x04),
              F0BC, 129
 }
           Local3 = RefOf(F0BC)Local4 = RefOf (G008) }
          Case (0x0100)
\{Local2 = 0x09 BankField (OPR0, BNK0, 0x09, AnyAcc, Lock, Preserve)
\left\{ \begin{array}{c} 1 & 1 \\ 1 & 1 \end{array} \right\}
```
}

```
 Offset (0x04),
              F0BD, 256
 }
           Local3 = RefOf (F0BD)Local4 = RefOf (G009) }
          Case (0x03FF)
          {
           Local2 = 0x3F BankField (OPR0, BNK0, 0x3F, WordAcc, Lock, Preserve)
 {
              AccessAs (AnyAcc, 0x00),
              Offset (0x04),
              F0BE, 1023
 }
            Local3 = RefOf (F0BE)
           Local4 = RefOf(G00A) }
          Case (0x07BF)
          {
           Local2 = 0x40 BankField (OPR0, BNK0, 0x40, AnyAcc, Lock, Preserve)
 {
              Offset (0x04),
              F0BF, 1983
 }
           Local3 = RefOf(F0BF)Local4 = RefOf(G00B) }
          Default
          {
            ERR (Arg0, Z145,
 __LINE__, 0x00, 0x00, Arg2, Arg3)
            Return (Zero)
          }
        }
      }
     Case (0x21) {
        Switch (ToInteger (Arg3))
        {
         Case (0x01) {
```

```
Local2 = 0x7F BankField (OPR0, BNK0, 0x7F, AnyAcc, Lock, Preserve)
\{ , 33,
              F0C0, 1
 }
           Local3 = RefOf(FOC0)Local4 = RefOf(G00C) }
          Case (0x06)
          {
           Local2 = 0x80 BankField (OPR0, BNK0, 0x80, DWordAcc, Lock, Preserve)
 {
              AccessAs (AnyAcc, 0x00),
                , 33,
              F0C1, 6
 }
          Local3 = RefOf(FOC1)Local4 = RefOf (G00D) }
          Case (0x07)
          {
           Local2 = 0xFF BankField (OPR0, BNK0, 0xFF, AnyAcc, Lock, Preserve)
 {
                , 33,
              F0C2, 7
 }
           Local3 = RefOf(FOC2)Local4 = RefOf(G00E) }
         Case (0x08) {
           Local2 = 0x00 BankField (OPR0, BNK0, 0x00, QWordAcc, Lock, Preserve)
\left\{ \begin{array}{c} 1 & 1 \\ 1 & 1 \end{array} \right\} AccessAs (AnyAcc, 0x00),
                , 33,
              F0C3, 8
 }
           Local3 = RefOf(FOC3)Local4 = RefOf (G000)
```

```
 }
       Case (0x09)
          {
           Local2 = 0x01 BankField (OPR0, BNK0, 0x01, AnyAcc, Lock, Preserve)
 {
                , 33,
              F0C4, 9
 }
           Local3 = RefOf(FOC4)Local4 = RefOf (G001) }
          Case (0x1F)
 {
           Local2 = 0x02 BankField (OPR0, BNK0, 0x02, AnyAcc, Lock, Preserve)
            {
              AccessAs (AnyAcc, 0x00),
                , 33,
              F0C5, 31
 }
           Local3 = RefOf(FOC5)Local4 = RefOf (G002) }
          Case (0x20)
 {
           Local2 = 0x03 BankField
 (OPR0, BNK0, 0x03, AnyAcc, Lock, Preserve)
 {
                 , 33,
              F0C6, 32
 }
           Local3 = RefOf(FOC6)Local4 = RefOf(G003) }
         Case (0x21)\{Local2 = 0x04 BankField (OPR0, BNK0, 0x04, ByteAcc, Lock, Preserve)
\left\{ \begin{array}{c} 1 & 1 \\ 1 & 1 \end{array} \right\} AccessAs (AnyAcc, 0x00),
                , 33,
              F0C7, 33
```

```
 }
          Local3 = RefOf(FOC7)Local4 = RefOf (G004) }
         Case (0x3F)
 {
          Local2 = 0x05 BankField (OPR0, BNK0, 0x05, AnyAcc, Lock, Preserve)
 {
               , 33,
           F0C8, 63
 }
          Local3 = RefOf(FOC8)Local4 = RefOf (G005) }
        Case (0x40) {
          Local2 = 0x06 BankField (OPR0, BNK0, 0x06, WordAcc, Lock, Preserve)
 {
             AccessAs (AnyAcc, 0x00),
               , 33,
             F0C9, 64
 }
          Local3 = RefOf(FOC9)Local4 = RefOf (G006) }
        Case (0x41) {
          Local2 = 0x07 BankField (OPR0, BNK0, 0x07, AnyAcc, Lock, Preserve)
 {
               , 33,
             F0CA, 65
 }
          Local3 = RefOf(FOCA)Local4 = RefOf(G007) }
        Case (0x45) {
          Local2 = 0x08 BankField (OPR0, BNK0, 0x08, DWordAcc, Lock, Preserve)
```

```
\{ AccessAs (AnyAcc, 0x00),
              , 33,
             F0CB, 69
 }
          Local3 = RefOf(FOCB)Local4 = RefOf (G008) }
         Case (0x81)
 {
          Local2 = 0x09 BankField (OPR0, BNK0, 0x09, AnyAcc, Lock, Preserve)
 {
              , 33,
             F0CC, 129
 }
           Local3 = RefOf (F0CC)
          Local4 = RefOf (G009) }
         Case (0x0100)
         {
          Local2 = 0x3F BankField (OPR0, BNK0, 0x3F, QWordAcc, Lock, Preserve)
 {
             AccessAs (AnyAcc, 0x00),
              , 33,
             F0CD, 256
 }
          Local3 = RefOf (FOCD)Local4 = RefOf(G00A) }
         Case (0x03FF)
 {
          Local2 = 0x40 BankField (OPR0, BNK0, 0x40, AnyAcc, Lock, Preserve)
 {
               , 33,
             F0CE, 1023
 }
          Local3 = RefOf(FOCE)Local4 = RefOf(G00B) }
         Case (0x07BF)
\{
```

```
Local2 = 0x7F BankField (OPR0, BNK0, 0x7F, AnyAcc, Lock, Preserve)
\{ AccessAs (AnyAcc, 0x00),
                 , 33,
               F0CF, 1983
 }
            Local3 = RefOf(FOCF)Local4 = RefOf(G00C) }
          Default
 {
             ERR (Arg0, Z145, __LINE__, 0x00, 0x00, Arg2, Arg3)
             Return (Zero)
           }
         }
      }
      Case (0x3F)
      {
        Switch (ToInteger (Arg3))
         {
          Case (0x01) {
            Local2 = 0x80 BankField (OPR0, BNK0, 0x80, ByteAcc, Lock, Preserve)
             {
               AccessAs (AnyAcc, 0x00),
                 , 63,
               F0D0, 1
 }
Local3 = RefOf (F0D0)Local4 = RefOf (G00D) }
         Case (0x06) {
            Local2 = 0xFF BankField (OPR0, BNK0, 0xFF, AnyAcc, Lock, Preserve)
\left\{ \begin{array}{c} 1 & 1 \\ 1 & 1 \end{array} \right\} , 63,
               F0D1, 6
 }
            Local3 = RefOf (F0D1)Local4 = RefOf(G00E)
```

```
 }
          Case (0x07)
          {
           Local2 = 0x00 BankField (OPR0, BNK0, 0x00, WordAcc, Lock, Preserve)
\{ AccessAs (AnyAcc, 0x00),
                , 63,
              F0D2, 7
 }
           Local3 = RefOf (F0D2)Local4 = RefOf (G000) }
         Case (0x08) {
           Local2 = 0x01 BankField (OPR0, BNK0, 0x01, AnyAcc, Lock, Preserve)
 {
                , 63,
              F0D3, 8
 }
           Local3 = RefOf (F0D3)Local4 = RefOf(G001) }
         Case (0x09) {
           Local2 = 0x02 BankField (OPR0, BNK0, 0x02, DWordAcc, Lock, Preserve)
 {
              AccessAs (AnyAcc, 0x00),
                , 63,
              F0D4, 9
 }
           Local3 = RefOf (F0D4)Local4 = RefOf (G002) }
          Case (0x1F)
          {
           Local2 = 0x03 BankField (OPR0, BNK0, 0x03,
 AnyAcc, Lock, Preserve)
\left\{ \begin{array}{c} 1 & 1 \\ 1 & 1 \end{array} \right\} , 63,
              F0D5, 31
 }
```

```
Local3 = RefOf (F0D5)Local4 = RefOf (G003) }
          Case (0x20)
          {
           Local2 = 0x04 BankField (OPR0, BNK0, 0x04, QWordAcc, Lock, Preserve)
 {
              AccessAs (AnyAcc, 0x00),
                , 63,
              F0D6, 32
 }
           Local3 = RefOf (F0D6)Local4 = RefOf (G004) }
         Case (0x21) {
           Local2 = 0x05 BankField (OPR0, BNK0, 0x05, AnyAcc, Lock, Preserve)
 {
                , 63,
   F0D7, 33
 }
           Local3 = RefOf(F0D7)Local4 = RefOf (G005) }
          Case (0x3F)
 {
           Local2 = 0x06 BankField (OPR0, BNK0, 0x06, AnyAcc, Lock, Preserve)
 {
              AccessAs (AnyAcc, 0x00),
                , 63,
              F0D8, 63
 }
           Local3 = RefOf (F0D8)Local4 = RefOf (G006) }
          Case (0x40)
\{Local2 = 0x07 BankField (OPR0, BNK0, 0x07, AnyAcc, Lock, Preserve)
\left\{ \begin{array}{c} 1 & 1 \\ 1 & 1 \end{array} \right\}
```

```
 , 63,
             F0D9, 64
 }
          Local3 = RefOf(F0D9) Local4
= RefOf (G007)
          }
          Case (0x41)
 {
          Local2 = 0x08 BankField (OPR0, BNK0, 0x08, ByteAcc, Lock, Preserve)
            {
             AccessAs (AnyAcc, 0x00),
               , 63,
             F0DA, 65
 }
            Local3 = RefOf (F0DA)
           Local4 = RefOf (G008) }
         Case (0x45)
          {
           Local2 = 0x09 BankField (OPR0, BNK0, 0x09, AnyAcc, Lock, Preserve)
 {
               , 63,
             F0DB, 69
 }
           Local3 = RefOf(F0DB)Local4 = RefOf (G009) }
          Case (0x81)
          {
Local2 = 0x3F BankField (OPR0, BNK0, 0x3F, WordAcc, Lock, Preserve)
 {
              AccessAs (AnyAcc, 0x00),
               , 63,
             F0DC, 129
 }
           Local3 = RefOf(F0DC)Local4 = RefOf(G00A) }
          Case (0x0100)
```

```
 {
           Local2 = 0x40 BankField (OPR0, BNK0, 0x40, AnyAcc, Lock, Preserve)
\{ , 63,
             F0DD, 256
 }
           Local3 = RefOf (FODD)Local4 = RefOf(G00B) }
          Case (0x03FF)
 {
           Local2 = 0x7F BankField (OPR0, BNK0, 0x7F, DWordAcc, Lock, Preserve)
              AccessAs (AnyAcc, 0x00),
                , 63,
             F0DE, 1023
 }
          Local3 = RefOf (F0DE)Local4 = RefOf(G00C) }
          Case (0x07BF)
 {
           Local2 = 0x80 BankField (OPR0, BNK0, 0x80, AnyAcc, Lock, Preserve)
 {
                , 63,
              F0DF, 1983
 }
           Local3 = RefOf (F0DF)Local4 = RefOf (G00D) }
          Default
          {
            ERR (Arg0, Z145, __LINE__, 0x00, 0x00, Arg2, Arg3)
            Return (Zero)
          }
        }
      Case (0x40)
        Switch (ToInteger (Arg3))
```
{

}

```
 {
         Case (0x01) {
            Local2 = 0xFF BankField (OPR0, BNK0, 0xFF, AnyAcc, Lock, Preserve)
\{ Offset (0x08),
               F0E0, 1
 }
            Local3 = RefOf (FOE0)Local4 = RefOf(G00E) }
         Case (0x06) {
            Local2 = 0x00 BankField (OPR0, BNK0, 0x00, QWordAcc, Lock, Preserve)
 {
               AccessAs (AnyAcc, 0x00),
               Offset (0x08),
               F0E1, 6
 }
            Local3 = RefOf(F0E1)Local4 = RefOf (G000) }
          Case (0x07)
           {
            Local2 = 0x01 BankField (OPR0, BNK0, 0x01, AnyAcc, Lock, Preserve)
 {
               Offset (0x08),
               F0E2, 7
 }
            Local3 = RefOf(F0E2)Local4 = RefOf (G001) }
         Case (0x08) {
            Local2 = 0x02 BankField (OPR0, BNK0, 0x02, AnyAcc, Lock, Preserve)
\left\{ \begin{array}{c} 1 & 1 \\ 1 & 1 \end{array} \right\} AccessAs (AnyAcc, 0x00),
               Offset (0x08),
              F0E3, 8
 }
```

```
Local3 = RefOf(F0E3)Local4 = RefOf(G002) }
          Case (0x09)
\{Local2 = 0x03 BankField (OPR0, BNK0, 0x03, AnyAcc, Lock, Preserve)
 {
           Offset (0x08),
              F0E4, 9
 }
           Local3 = RefOf(F0E4)Local4 = RefOf (G003) }
          Case (0x1F)
 {
           Local2 = 0x04 BankField (OPR0, BNK0, 0x04, ByteAcc, Lock, Preserve)
 {
              AccessAs (AnyAcc, 0x00),
              Offset (0x08),
              F0E5, 31
 }
           Local3 = RefOf(F0E5)Local4 = RefOf(G004) }
          Case (0x20)
          {
           Local2 = 0x05 BankField (OPR0, BNK0, 0x05, AnyAcc, Lock, Preserve)
 {
              Offset (0x08),
              F0E6, 32
 }
       Local3 = RefOf (F0E6)Local4 = RefOf (G005) }
         Case (0x21) {
           Local2 = 0x06 BankField (OPR0, BNK0, 0x06, WordAcc, Lock, Preserve)
\left\{ \begin{array}{c} 1 & 1 \\ 1 & 1 \end{array} \right\} AccessAs (AnyAcc, 0x00),
```

```
 Offset (0x08),
              F0E7, 33
 }
           Local3 = RefOf (FOE7)Local4 = RefOf (G006) }
          Case (0x3F)
          {
           Local2 = 0x07 BankField (OPR0, BNK0, 0x07, AnyAcc, Lock, Preserve)
 {
              Offset (0x08),
              F0E8, 63
 }
            Local3 = RefOf (F0E8)
           Local4 = RefOf (G007) }
      Case (0x40) {
           Local2 = 0x08 BankField (OPR0, BNK0, 0x08, DWordAcc, Lock, Preserve)
            {
              AccessAs (AnyAcc, 0x00),
              Offset (0x08),
              F0E9, 64
 }
           Local3 = RefOf(F0E9)Local4 = RefOf (G008) }
          Case (0x41)
 {
           Local2 = 0x09 BankField (OPR0, BNK0, 0x09, AnyAcc, Lock, Preserve)
 {
              Offset (0x08),
              F0EA, 65
 }
           Local3 = RefOf(F0EA)Local4 = RefOf (G009) }
         Case (0x45) {
           Local2 = 0x3F
```

```
 BankField (OPR0, BNK0, 0x3F, QWordAcc, Lock, Preserve)
            {
               AccessAs (AnyAcc, 0x00),
              Offset (0x08),
              F0EB, 69
 }
           Local3 = RefOf (FOEB)Local4 = RefOf(G00A) }
          Case (0x81)
 {
           Local2 = 0x40 BankField (OPR0, BNK0, 0x40, AnyAcc, Lock, Preserve)
 {
              Offset (0x08),
              F0EC, 129
 }
           Local3 = RefOf (FOEC)Local4 = RefOf(G00B) }
          Case (0x0100)
          {
           Local2 = 0x7F BankField (OPR0, BNK0, 0x7F, AnyAcc, Lock, Preserve)
 {
 AccessAs (AnyAcc, 0x00),
              Offset (0x08),
              F0ED, 256
 }
           Local3 = RefOf (F0ED)Local4 = RefOf(G00C) }
          Case (0x03FF)
 {
           Local2 = 0x80 BankField (OPR0, BNK0, 0x80, AnyAcc, Lock, Preserve)
\left\{ \begin{array}{c} 1 & 1 \\ 1 & 1 \end{array} \right\} Offset (0x08),
              F0EE, 1023
 }
           Local3 = RefOf(F0EE)Local4 = RefOf (G00D)
```

```
 }
           Case (0x07BF)
           {
            Local2 = 0xFF BankField (OPR0, BNK0, 0xFF, ByteAcc, Lock, Preserve)
\{ AccessAs (AnyAcc, 0x00),
               Offset (0x08),
               F0EF,
  1983
             }
            Local3 = RefOf(F0EF)Local4 = RefOf(G00E) }
          Default
           {
             ERR (Arg0, Z145, __LINE__, 0x00, 0x00, Arg2, Arg3)
             Return (Zero)
           }
         }
      }
      Case (0x41)
      {
        Switch (ToInteger (Arg3))
         {
          Case (0x01)
 {
            Local2 = 0x00 BankField (OPR0, BNK0, 0x00, WordAcc, Lock, Preserve)
 {
               AccessAs (AnyAcc, 0x00),
               Offset (0x08),
                 , 1,
               F0F0, 1
 }
            Local3 = RefOf (FOF0)Local4 = RefOf (G000) }
          Case (0x06) {
            Local2 = 0x01 BankField (OPR0, BNK0, 0x01, AnyAcc, Lock, Preserve)
             {
               Offset (0x08),
                 , 1,
```

```
 F0F1, 6
 }
          Local3 = RefOf(F0F1)Local4 = RefOf(G001) }
        Case (0x07) {
          Local2 = 0x02 BankField (OPR0, BNK0, 0x02, DWordAcc, Lock, Preserve)
 {
             AccessAs (AnyAcc, 0x00),
             Offset (0x08),
               , 1,
             F0F2, 7
 }
          Local3 = RefOf (FOF2)Local4 = RefOf(G002) }
        Case (0x08) {
         Local2 = 0x03 BankField (OPR0, BNK0, 0x03, AnyAcc, Lock, Preserve)
 {
             Offset (0x08),
               , 1,
             F0F3, 8
 }
          Local3 = RefOf (FOF3)Local4 = RefOf (G003) }
        Case (0x09) {
          Local2 = 0x04 BankField (OPR0, BNK0, 0x04, QWordAcc, Lock, Preserve)
 {
             AccessAs (AnyAcc, 0x00),
             Offset (0x08),
               , 1,
             F0F4, 9
 }
          Local3 = RefOf(F0F4)Local4 = RefOf (G004) }
```

```
 Case (0x1F)
           {
            Local2 = 0x05 BankField (OPR0, BNK0, 0x05, AnyAcc, Lock, Preserve)
             {
               Offset (0x08),
                 , 1,
               F0F5, 31
 }
            Local3 = RefOf(F0F5)Local4 = RefOf (G005) }
           Case (0x20)
           {
            Local2 = 0x06 BankField (OPR0, BNK0, 0x06, AnyAcc, Lock, Preserve)
 {
               AccessAs (AnyAcc, 0x00),
               Offset (0x08),
                 , 1,
               F0F6, 32
 }
            Local3 = RefOf(F0F6)Local4 = RefOf (G006) }
           Case (0x21)
 {
            Local2 = 0x07 BankField
 (OPR0, BNK0, 0x07, AnyAcc, Lock, Preserve)
 {
               Offset (0x08),
                 , 1,
               F0F7, 33
 }
            Local3 = RefOf (FOF7)Local4 = RefOf (G007) }
           Case (0x3F)
           {
            Local2 = 0x08 BankField (OPR0, BNK0, 0x08, ByteAcc, Lock, Preserve)
\left\{ \begin{array}{c} 1 & 1 \\ 1 & 1 \end{array} \right\} AccessAs (AnyAcc, 0x00),
               Offset (0x08),
```
```
 , 1,
              F0F8, 63
 }
           Local3 = RefOf(F0F8)Local4 = RefOf (G008) }
          Case (0x40)
          {
           Local2 = 0x09 BankField (OPR0, BNK0, 0x09, AnyAcc, Lock,
 Preserve)
 {
              Offset (0x08),
                , 1,
              F0F9, 64
 }
           Local3 = RefOf(F0F9)Local4 = RefOf (G009) }
          Case (0x41)
          {
           Local2 = 0x3F BankField (OPR0, BNK0, 0x3F, WordAcc, Lock, Preserve)
 {
              AccessAs (AnyAcc, 0x00),
              Offset (0x08),
                , 1,
              F0FA, 65
 }
           Local3 = RefOf(F0FA)Local4 = RefOf(G00A) }
         Case (0x45) {
           Local2 = 0x40 BankField (OPR0, BNK0, 0x40, AnyAcc, Lock, Preserve)
              Offset (0x08),
                , 1,
              F0FB, 69
 }
           Local3 = RefOf (FOFB)Local4 = RefOf(G00B)
```
{

```
 }
          Case (0x81)
           {
            Local2 = 0x7F BankField (OPR0, BNK0, 0x7F, DWordAcc, Lock, Preserve)
\{ AccessAs (AnyAcc, 0x00),
               Offset (0x08),
                 , 1,
               F0FC, 129
 }
            Local3 = RefOf(F0FC)Local4 = RefOf(G00C) }
          Case (0x0100)
           {
            Local2 = 0x80 BankField (OPR0, BNK0, 0x80, AnyAcc, Lock, Preserve)
 {
    Offset (0x08),
                 , 1,
              F0FD, 256
 }
            Local3 = RefOf (FOFD)Local4 = RefOf (G00D) }
          Case (0x03FF)
           {
            Local2 = 0xFF BankField (OPR0, BNK0, 0xFF, QWordAcc, Lock, Preserve)
 {
               AccessAs (AnyAcc, 0x00),
               Offset (0x08),
                 , 1,
               F0FE, 1023
 }
            Local3 = RefOf (FOFE)Local4 = RefOf(G00E) }
          Case (0x07BF)
\{Local2 = 0x00 BankField (OPR0, BNK0, 0x00, AnyAcc, Lock, Preserve)
\left\{ \begin{array}{c} 1 & 1 \\ 1 & 1 \end{array} \right\}
```

```
 Offset (0x08),
                 , 1,
               F0FF, 1983
 }
            Local3 = RefOf (FOFF)Local4 = RefOf (G000) }
           Default
           {
             ERR (Arg0, Z145, __LINE__, 0x00, 0x00, Arg2, Arg3)
             Return (Zero)
           }
         }
       }
      Default
       {
        ERR (Arg0, Z145, __LINE__, 0x00, 0x00, Arg2, Arg3)
        Return (Zero)
       }
    }
   FCP0 [0x00] = 0x02FCP0 [0x01] = RefOf(BNK0) FCP0 [0x02] = Local2
    M72D (Arg0, Local3, Arg2, Arg3, Arg4, Arg5, Local4)
   FCP0 [0x00] = 0x00 /* Splitting of BankFields */
  /* m7c6(CallChain) */
  Method (M7C6, 1, Serialized)
    OperationRegion (OPR0, SystemIO, 0x03E8, 0x0101)
    Debug = "TEST: m7c6, Check Splitting of BankFields"
  Concatenate (Arg0, "-m7c6", Arg0)
    M7E0 (Arg0, OPR0, 0x04)
    M7E1 (Arg0, OPR0, 0x0400)
    M7E2 (Arg0, OPR0, 0x4000)
    M7E3 (Arg0, OPR0, 0xF000)
    M7E4 (Arg0, OPR0, 0xF004)
    M7E5 (Arg0, OPR0, 0xF400)
    M7E6 (Arg0, OPR0, 0xFF00)
    M7E7 (Arg0, OPR0, 0xFFF0)
```
}

{

```
 M7E8 (Arg0, OPR0, 0xFFFF)
   M7E9 (Arg0, OPR0, 0x04)
 }
 /* Create BankFields that spans the same bits */
 /* and check possible inconsistence, 0-bit offset. */
 /* m7e0(CallChain, OpRegion, BankNum) */
 Method (M7E0, 3, Serialized)
 {
   OperationRegion (OPRM, 0xFF, 0x0100, 0x08)
   OperationRegion (OPRN, SystemIO, 0x10, 0x02)
   Field (OPRN, ByteAcc, NoLock, Preserve)
   {
     BNK0, 16
   }
   Concatenate (Arg0, "-m7e0", Arg0)
   CopyObject (Arg1, OPRM) /* \M7E0.OPRM */
   BankField (OPRM, BNK0, Arg2, ByteAcc, NoLock, Preserve)
   {
    Offset (0x00),
     BF00, 3
   }
 BankField (OPRM, BNK0, Arg2, ByteAcc, NoLock, Preserve)
   {
    Offset (0x00),
     BF10, 1,
     BF11, 1,
     BF12, 1
   }
   BankField (OPRM, BNK0, Arg2, ByteAcc, NoLock, Preserve)
   {
    Offset (0x00),
     BF20, 1,
     BF21, 2
   }
   BankField (OPRM, BNK0, Arg2, ByteAcc, NoLock, Preserve)
   {
    Offset (0x00),
     BF30, 2,
     BF31, 1
   }
  Local0 = 0x08
```

```
Local1 = Package (0x07) {
         BF10,
         BF11,
         BF12,
         BF20,
         BF21,
         BF30,
         BF31
       }
    While (Local0)
    {
      Local0--
     BF00 = Local0 If (Y118){}
      Else
       {
        Local1 [0x00] = BF10 /* MTE0.BF10 */
        Local1 [0x01] = BF11 /* MTE0.BF11 */
        Local1 [0x02] = BF12 /* \M7E0.BF12 */
        Local1 [0x03] = BF20 /* MTE0.BF20 */
        Local1 [0x04] = BF21 /* MTE0.BF21 */
        Local1 [0x05] = BF30 /* MTE0.BF30 */
        Local1 [0x06] = BF31 /* \M7E0.BF31 */
       }
     M72A (Arg0, Local0, Local1)
    }
  }
  /* Create BankFields that spans the same bits */
  /* and check possible inconsistence, 1-bit offset. */
  /* m7e1(CallChain, OpRegion, BankNum) */
  Method (M7E1, 3, Serialized)
  {
    OperationRegion (OPRM, 0xFF, 0x00, 0x08)
    OperationRegion (OPRN, SystemIO, 0x10, 0x02)
    Field (OPRN, ByteAcc, NoLock, Preserve)
    {
      BNK0, 16
    }
    Concatenate (Arg0, "-m7e1", Arg0)
    CopyObject (Arg1, OPRM) /* \M7E1.OPRM */
    BankField (OPRM, BNK0, Arg2, ByteAcc, NoLock, Preserve)
    {
         , 1,
```

```
 BF00, 3
 }
 BankField (OPRM, BNK0, Arg2, ByteAcc, NoLock, Preserve)
 {
  , 1,
   BF10, 1,
   BF11, 1,
   BF12, 1
 }
 BankField (OPRM, BNK0, Arg2, ByteAcc, NoLock, Preserve)
 {
     , 1,
   BF20, 1,
   BF21, 2
 }
 BankField (OPRM, BNK0, Arg2, ByteAcc, NoLock, Preserve)
 {
     , 1,
   BF30, 2,
   BF31, 1
 }
Local0 = 0x08Local1 = Package (0x07) {
     BF10,
     BF11,
     BF12,
     BF20,
     BF21,
     BF30,
     BF31
   }
 While (Local0)
 {
   Local0--
  BF00 = Local0If (Y118) Else
   {
    Local1 [0x00] = BFI0 /* MTE1.BF10 */
    Local1 [0x01] = BF11 /* MTE1.BF11 */
    Local1 [0x02] = BF12 /* MTE1.BF12 */
    Local1 [0x03] = BF20 /* \M7E1.BF20 */
```

```
Local1 [0x04] = BF21 /* MTE1.BF21 */
      Local1 [0x05] = BF30 /* MTE1.BF30 */
      Local1 [0x06] = BF31 /* MTE1.BF31 */
     }
    M72A (Arg0, Local0, Local1)
   }
 }
 /* Create BankFields that spans the same bits */
 /* and check possible inconsistence, 2-bit offset. */
 /* m7e2(CallChain, OpRegion, BankNum) */
 Method (M7E2, 3, Serialized)
 {
   OperationRegion (OPRM, 0xFF, 0x00, 0x08)
   OperationRegion (OPRN, SystemIO, 0x10, 0x02)
   Field (OPRN, ByteAcc, NoLock, Preserve)
   {
     BNK0, 16
   }
   Concatenate (Arg0, "-m7e2", Arg0)
   CopyObject (Arg1, OPRM) /* \M7E2.OPRM */
   BankField (OPRM, BNK0, Arg2, ByteAcc, NoLock, Preserve)
   {
       , 2,
     BF00, 3
   }
   BankField (OPRM, BNK0, Arg2, ByteAcc, NoLock, Preserve)
   {
       , 2,
     BF10, 1,
     BF11, 1,
     BF12, 1
  }
   BankField (OPRM, BNK0, Arg2, ByteAcc, NoLock, Preserve)
   {
       , 2,
     BF20, 1,
     BF21, 2
   }
   BankField (OPRM, BNK0, Arg2, ByteAcc, NoLock, Preserve)
   {
```

```
 , 2,
      BF30, 2,
      BF31, 1
    }
   Local0 = 0x08Local1 = Package (0x07) {
        BF10,
         BF11,
        BF12,
        BF20,
         BF21,
        BF30,
        BF31
      }
    While (Local0)
    {
      Local0--
     BF00 = Local0 If (Y118){}
      Else
      {
       Local1 [0x00] = BF10 /* MTE2.BF10 */
       Local1 [0x01] = BF11 /* MTE2.BF11 */
       Local1 [0x02] = BF12 /* MTE2.BF12 */
       Local1 [0x03] = BF20 /* MTE2.BF20 */
       Local1 [0x04] = BF21 /* MTE2.BF21 */
       Local1 [0x05] = BF30 /* \M7E2.BF30
 */
       Local1 [0x06] = BF31 /* MTE2.BF31 */
      }
     M72A (Arg0, Local0, Local1)
    }
  }
 /* Create BankFields that spans the same bits */
  /* and check possible inconsistence, 3-bit offset. */
  /* m7e3(CallChain, OpRegion, BankNum) */
  Method (M7E3, 3, Serialized)
  {
    OperationRegion (OPRM, 0xFF, 0x00, 0x08)
    OperationRegion (OPRN, SystemIO, 0x10, 0x02)
    Field (OPRN, ByteAcc, NoLock, Preserve)
    {
      BNK0, 16
    }
```

```
 Concatenate (Arg0, "-m7e3", Arg0)
 CopyObject (Arg1, OPRM) /* \M7E3.OPRM */
 BankField (OPRM, BNK0, Arg2, ByteAcc, NoLock, Preserve)
 {
     , 3,
   BF00, 3
 }
 BankField (OPRM, BNK0, Arg2, ByteAcc, NoLock, Preserve)
 {
     , 3,
   BF10, 1,
   BF11, 1,
   BF12, 1
 }
 BankField (OPRM, BNK0, Arg2, ByteAcc, NoLock, Preserve)
 {
  , 3,
   BF20, 1,
   BF21, 2
 }
 BankField (OPRM, BNK0, Arg2, ByteAcc, NoLock, Preserve)
 {
     , 3,
   BF30, 2,
   BF31, 1
 }
Local0 = 0x08Local1 = Package (0x07) {
     BF10,
     BF11,
     BF12,
     BF20,
     BF21,
     BF30,
     BF31
   }
 While (Local0)
 {
   Local0--
  BF00 = Local0 If (Y118){}
```

```
 Else
      {
       Local1 [0x00] = BF10 /* MTE3.BF10 */
       Local1 [0x01] = BF11 /* MTE3.BF11 */
       Local1 [0x02] = BF12 /* MTE3.BF12 */
       Local1 [0x03] = BF20 /* MTE3.BF20 */
       Local1 [0x04] = BF21 /* MTE3.BF21 */
       Local1 [0x05] = BF30 /* MTE3.BF30 */
       Local1 [0x06] = BF31 /* MTE3.BF31 */
      }
M72A (Arg0, Local0, Local1)
    }
  }
  /* Create BankFields that spans the same bits */
  /* and check possible inconsistence, 4-bit offset. */
  /* m7e4(CallChain, OpRegion, BankNum) */
  Method (M7E4, 3, Serialized)
  {
    OperationRegion (OPRM, 0xFF, 0x00, 0x08)
    OperationRegion (OPRN, SystemIO, 0x10, 0x02)
    Field (OPRN, ByteAcc, NoLock, Preserve)
    {
      BNK0, 16
    }
    Concatenate (Arg0, "-m7e4", Arg0)
    CopyObject (Arg1, OPRM) /* \M7E4.OPRM */
    BankField (OPRM, BNK0, Arg2, ByteAcc, NoLock, Preserve)
    {
        , 4,
      BF00, 3
    }
    BankField (OPRM, BNK0, Arg2, ByteAcc, NoLock, Preserve)
    {
        , 4,
      BF10, 1,
      BF11, 1,
      BF12, 1
    }
    BankField (OPRM, BNK0, Arg2, ByteAcc, NoLock, Preserve)
    {
        , 4,
      BF20, 1,
```

```
 BF21, 2
    }
    BankField
 (OPRM, BNK0, Arg2, ByteAcc, NoLock, Preserve)
    {
        , 4,
      BF30, 2,
      BF31, 1
    }
   Local0 = 0x08Local1 = Package (0x07) {
        BF10,
         BF11,
        BF12,
        BF20,
        BF21,
        BF30,
        BF31
       }
    While (Local0)
    {
      Local0--
     BF00 = Local0 If (Y118){}
      Else
       {
       Local1 [0x00] = BF10 /* MTE4.BF10 */
       Local1 [0x01] = BF11 /* MTE4.BF11 */
       Local1 [0x02] = BF12 /* MTE4.BF12 */
       Local1 [0x03] = BF20 /* MTE4.BF20 */
       Local1 [0x04] = BF21 /* MTE4.BF21 */
       Local1 [0x05] = BF30 /* \M7E4.BF30 */
       Local1 [0x06] = BF31 /* MTE4.BF31 */
       }
     M72A (Arg0, Local0, Local1)
    }
  }
 /* Create BankFields that spans the same
 bits */
 /* and check possible inconsistence, 5-bit offset. */
 /* m7e5(CallChain, OpRegion, BankNum) */
  Method (M7E5, 3, Serialized)
  {
```

```
 OperationRegion (OPRM, 0xFF, 0x00, 0x08)
 OperationRegion (OPRN, SystemIO, 0x10, 0x02)
 Field (OPRN, ByteAcc, NoLock, Preserve)
  {
   BNK0, 16
  }
 Concatenate (Arg0, "-m7e5", Arg0)
 CopyObject (Arg1, OPRM) /* \M7E5.OPRM */
 BankField (OPRM, BNK0, Arg2, ByteAcc, NoLock, Preserve)
 {
      , 5,
   BF00, 3
  }
 BankField (OPRM, BNK0, Arg2, ByteAcc, NoLock, Preserve)
 {
      , 5,
   BF10, 1,
   BF11, 1,
   BF12, 1
  }
 BankField (OPRM, BNK0, Arg2, ByteAcc, NoLock, Preserve)
 {
     , 5,
   BF20, 1,
   BF21, 2
  }
 BankField (OPRM, BNK0, Arg2, ByteAcc, NoLock, Preserve)
 {
      , 5,
 BF30, 2,
   BF31, 1
 }
Local0 = 0x08Local1 = Package (0x07) {
      BF10,
      BF11,
      BF12,
      BF20,
      BF21,
      BF30,
      BF31
```

```
 }
    While (Local0)
    {
      Local0--
     BF00 = Local0If (Y118){} Else
      {
       Local1 [0x00] = BF10 /* MTE5.BF10 */
       Local1 [0x01] = BF11 /* MTE5.BF11 */
       Local1 [0x02] = BF12 /* MTE5.BF12 */
       Local1 [0x03] = BF20 /* MTE5.BF20 */
       Local1 [0x04] = BF21 /* MTE5.BF21 */
       Local1 [0x05] = BF30 /* MTE5.BF30 */
       Local1 [0x06] = BF31 /* MTE5.BF31 */
      }
     M72A (Arg0, Local0, Local1)
    }
  }
  /* Create BankFields that spans the same bits */
  /* and check possible inconsistence, 6-bit offset. */
  /* m7e6(CallChain,
 OpRegion, BankNum) */
  Method (M7E6, 3, Serialized)
  {
    OperationRegion (OPRM, 0xFF, 0x00, 0x08)
    OperationRegion (OPRN, SystemIO, 0x10, 0x02)
    Field (OPRN, ByteAcc, NoLock, Preserve)
    {
      BNK0, 16
    }
    Concatenate (Arg0, "-m7e6", Arg0)
    CopyObject (Arg1, OPRM) /* \M7E6.OPRM */
    BankField (OPRM, BNK0, Arg2, ByteAcc, NoLock, Preserve)
    {
        , 6,
      BF00, 3
    }
    BankField (OPRM, BNK0, Arg2, ByteAcc, NoLock, Preserve)
    {
        , 6,
      BF10, 1,
      BF11, 1,
      BF12, 1
```

```
 }
    BankField (OPRM, BNK0, Arg2, ByteAcc, NoLock, Preserve)
    {
        , 6,
      BF20, 1,
      BF21, 2
    }
    BankField (OPRM, BNK0, Arg2, ByteAcc, NoLock, Preserve)
    {
        , 6,
      BF30, 2,
      BF31, 1
    }
   Local0 = 0x08Local1 = Package (0x07)
      {
        BF10,
        BF11,
        BF12,
        BF20,
        BF21,
        BF30,
        BF31
      }
    While (Local0)
    {
      Local0--
     BF00 = Local0 If (Y118){}
      Else
      {
       Local1 [0x00] = BF10 /* \M7E6.BF10 */
       Local1 [0x01] = BF11 /* MTE6.BF11 */
       Local1 [0x02] = BF12 /* MTE6.BF12 */
       Local1 [0x03] = BF20 /* MTE6.BF20 */
       Local1 [0x04] = BF21 /* MTE6.BF21 */
       Local1 [0x05] = BF30 /* \M7E6.BF30 */
       Local1 [0x06] = BF31 /* MTE6.BF31 */
      }
     M72A (Arg0, Local0, Local1)
    }
  }
```

```
 /* Create BankFields that spans the same bits */
  /* and check possible inconsistence, 7-bit offset. */
  /* m7e7(CallChain, OpRegion, BankNum) */
  Method (M7E7, 3, Serialized)
  {
    OperationRegion
 (OPRM, 0xFF, 0x00, 0x08)
    OperationRegion (OPRN, SystemIO, 0x10, 0x02)
    Field (OPRN, ByteAcc, NoLock, Preserve)
    {
      BNK0, 16
    }
    Concatenate (Arg0, "-m7e7", Arg0)
    CopyObject (Arg1, OPRM) /* \M7E7.OPRM */
    BankField (OPRM, BNK0, Arg2, ByteAcc, NoLock, Preserve)
    {
        , 7,
      BF00, 3
    }
    BankField (OPRM, BNK0, Arg2, ByteAcc, NoLock, Preserve)
    {
        , 7,
      BF10, 1,
      BF11, 1,
      BF12, 1
    }
    BankField (OPRM, BNK0, Arg2, ByteAcc, NoLock, Preserve)
    {
        , 7,
      BF20, 1,
      BF21, 2
    }
    BankField (OPRM, BNK0, Arg2, ByteAcc, NoLock, Preserve)
    {
        , 7,
      BF30, 2,
      BF31, 1
    }
   Local0 = 0x08Local1 = Package (0x07) {
        BF10,
        BF11,
```

```
 BF12,
         BF20,
         BF21,
        BF30,
         BF31
      }
    While (Local0)
    {
      Local0--
     BF00 = Local0 If (Y118){}
      Else
      {
       Local1 [0x00] = BF10 /* MTE7.BF10 */
       Local1 [0x01] = BF11 /* MTE7.BF11 */
       Local1 [0x02] = BF12 /* MTE7.BF12 */
       Local1 [0x03] = BF20 /* MTE7.BF20 */
       Local1 [0x04] = BF21 /* MTE7.BF21 */
       Local1 [0x05] = BF30 /* MTE7.BF30 */
       Local1 [0x06] = BF31 /* MTE7.BF31 */
      }
     M72A (Arg0, Local0, Local1)
    }
  }
  /* Create BankFields that spans the same bits */
  /* and check possible inconsistence, 8-bit offset. */
  /* m7e8(CallChain, OpRegion, BankNum) */
  Method (M7E8, 3, Serialized)
  {
    OperationRegion (OPRM, 0xFF, 0x00, 0x08)
    OperationRegion (OPRN, SystemIO, 0x10, 0x02)
    Field
 (OPRN, ByteAcc, NoLock, Preserve)
    {
      BNK0, 16
    }
    Concatenate (Arg0, "-m7e8", Arg0)
    CopyObject (Arg1, OPRM) /* \M7E8.OPRM */
    BankField (OPRM, BNK0, Arg2, ByteAcc, NoLock, Preserve)
    {
     Offset (0x01).
      BF00, 3
    }
```

```
 BankField (OPRM, BNK0, Arg2, ByteAcc, NoLock, Preserve)
 {
   Offset (0x01),
   BF10, 1,
   BF11, 1,
   BF12, 1
 }
 BankField (OPRM, BNK0, Arg2, ByteAcc, NoLock, Preserve)
 {
  Offset (0x01),
   BF20, 1,
   BF21, 2
 }
 BankField (OPRM, BNK0, Arg2, ByteAcc, NoLock, Preserve)
 {
  Offset (0x01),
   BF30, 2,
   BF31, 1
 }
Local0 = 0x08Local1 = Package (0x07) {
     BF10,
     BF11,
     BF12,
     BF20,
     BF21,
     BF30,
      BF31
   }
 While (Local0)
 {
   Local0--
  BF00 = Local0 If (Y118){}
   Else
   {
    Local1 [0x00] = BF10 /* \M7E8.BF10 */
    Local1 [0x01] = BF11 /* MTE8.BF11 */
    Local1 [0x02] = BF12 /* MTE8.BF12 */
    Local1 [0x03] = BF20 /* MTE8.BF20 */
    Local1 [0x04] = BF21 /* MTE8.BF21 */
    Local1 [0x05] = BF30 /* \M7E8.BF30 */
    Local1 [0x06] = BF31 /* MTE8.BF31 */
   }
```

```
M72A (Arg0, Local0, Local1)
    }
 }
 /* Create BankFields that spans the same bits */
 /* and check possible inconsistence, 2046-bit offset. */
 /* m7e9(CallChain, OpRegion, BankNum) */
 Method (M7E9, 3, Serialized)
 {
   OperationRegion (OPRM, 0xFF, 0x00, 0x0101)
   OperationRegion (OPRN, SystemIO, 0x10, 0x02)
   Field (OPRN, ByteAcc, NoLock, Preserve)
   {
      BNK0, 
 16
    }
   Concatenate (Arg0, "-m7e9", Arg0)
   CopyObject (Arg1, OPRM) /* \M7E9.OPRM */
   BankField (OPRM, BNK0, Arg2, ByteAcc, NoLock, Preserve)
    {
        , 2046,
     BF00, 3
    }
   BankField (OPRM, BNK0, Arg2, ByteAcc, NoLock, Preserve)
    {
        , 2046,
      BF10, 1,
      BF11, 1,
      BF12, 1
    }
   BankField (OPRM, BNK0, Arg2, ByteAcc, NoLock, Preserve)
    {
        , 2046,
      BF20, 1,
      BF21, 2
    }
   BankField (OPRM, BNK0, Arg2, ByteAcc, NoLock, Preserve)
    {
        , 2046,
      BF30, 2,
      BF31, 1
    }
```

```
Local0 = 0x08Local1 = Package (0x07) {
       BF10,
       BF11,
       BF12,
       BF20,
       BF21,
       BF30,
       BF31
     }
   While (Local0)
   {
     Local0--
    BF00 = Local0 If (Y118){}
     Else
     {
      Local1 [0x00] = BF10 /* MTE9.BF10 */
      Local1 [0x01] = BF11 /* MTE9.BF11 */
      Local1 [0x02] = BF12 /* MTE9.BF12 */
      Local1 [0x03] = BF20 /* MTE9.BF20 */
      Local1 [0x04] = BF21 /* MTE9.BF21 */
      Local1 [0x05] = BF30 /* \M7E9.BF30 */
      Local1 [0x06] = BF31 /* MTE9.BF31 */
     }
    M72A (Arg0, Local0, Local1)
   }
 }
 /* Check non-constant Bank value */
 Method (M7C7, 1, Serialized)
 {
   Field (OPRI, ByteAcc, NoLock, Preserve)
   {
     BNK0, 8
   }
   Name (BVAL, 0x02)
   Method (CHCK, 3, NotSerialized)
   {
    Local0 = RefOf(Arg1) /* Write */
    BNK0 = 0xFF
```

```
 M7BF (Arg0, BNK0, 0xFF, (Arg2 + 0x00))
     DerefOf (Local0) = 0x67 M7BF (Arg0, BNK0, 0x02,
(Arg2 + 0x01)) /* Read */
     BNK0 = 0xFF M7BF (Arg0, BNK0, 0xFF, (Arg2 + 0x02))
     Local1 = DerefOf(Arg1) M7BF (Arg0, Local1, 0x67, (Arg2 + 0x03))
      M7BF (Arg0, BNK0, 0x02, (Arg2 + 0x04))
    }
   /* ArgX */ Method (M000, 2, Serialized)
    {
      BankField (OPRJ, BNK0, Arg1, ByteAcc, NoLock, Preserve)
      {
        Offset (0x08),
        BF00, 8
      }
      CHCK (Arg0, RefOf (BF00), 0x5F)
    }
    /* Named */
    Method (M001, 1, Serialized)
    {
      BankField (OPRJ, BNK0, BVAL, ByteAcc, NoLock, Preserve)
      {
        Offset (0x08),
        BF00, 8
      }
      CHCK (Arg0, RefOf (BF00), 0x64)
    }
   /* LocalX*/
    Method (M002, 1, Serialized)
    {
     Local0 = BVAL /* \M7C7.BVAL */
      BankField (OPRJ, BNK0, Local0, ByteAcc, NoLock, Preserve)
       {
        Offset (0x08),
        BF00, 8
```

```
 }
     CHCK (Arg0, RefOf (BF00), 0x69)
   }
   /* Expression */
   Method (M003, 1, Serialized)
   {
    Local0 = 0x01 BankField (OPRJ, BNK0, (Local0 + 0x01), ByteAcc, NoLock, Preserve)
     {
       Offset (0x08),
       BF00, 8
     }
     CHCK (Arg0, RefOf (BF00), 0x6E)
   }
   Concatenate (Arg0, "-m7c7", Arg0)
   M000 (Arg0, 0x02)
   M001 (Arg0)
   M002 (Arg0)
   M003 (Arg0)
 }
 /* Check non-Integer Bank value */
 Method (M7C8, 1, Serialized)
 {
   Field (OPRI, ByteAcc, NoLock, Preserve)
   {
     BNK0, 8
   }
   Name (VAL0, 0x02)
   Name (VALB, Buffer (0x01)
   {
     0x02 //.
   })
   Name (VALS, "2")
   BankField (OPRJ, BNK0, 0x02, ByteAcc, NoLock, Preserve)
   {
     Offset (0x08),
     BF00, 32
   }
   /* */
```

```
 /* BUG: ToInteger should not be necessary. The buffer and string */
    /* arguments should be implicitly converted to integers. */
    /* */
    BankField (OPRJ, BNK0, ToInteger (VALB), ByteAcc, NoLock, Preserve)
    {
      Offset (0x08),
      BF01, 32
    }
    BankField (OPRJ, BNK0, ToInteger (VALS), ByteAcc, NoLock, Preserve)
    {
      Offset (0x08),
      BF02, 32
    }
    Name (I000, 0x12345678)
    Method (M000, 3, Serialized)
    {
     Local0 = 0x01 BankField (OPRJ, BNK0, Arg1, ByteAcc, NoLock, Preserve)
       {
         Offset (0x08),
         BF03, 32
       }
     If ((BF03 |= I000)) {
         ERR (Arg0, Z145, __LINE__, 0x00, 0x00, BF03, I000)
       }
    }
    Concatenate (Arg0, "-m7c8", Arg0)
    BF00 = I000
 /* \M7C8.I000 */
   If ((BF00 |= I000)) {
      ERR (Arg0, Z145, __LINE__, 0x00, 0x00, BF00, I000)
    }
   If ((BF01 := 1000)) {
     ERR (Arg0, Z145, LINE, 0x00, 0x00, BF00, I000)
    }
   If ((BF02 := 1000)) {
      ERR (Arg0, Z145, __LINE__, 0x00, 0x00, BF00, I000)
    }
```

```
 /* */
   /* BUG: ToInteger should not be necessary. The buffer and string */
   /* arguments should be implicitly converted to integers. */
   /* */
   M000 (Arg0, VAL0, 0x76)
   M000 (Arg0, ToInteger (VALB), 0x77)
   M000 (Arg0, ToInteger (VALS), 0x78)
 }
 /* Run-method */
 Method (BFC0, 0, Serialized)
 {
   /* Simple BankField test */
   SRMT ("m7c0")
   M7C0 (__METHOD__)
   /* Check BankField access: ByteAcc, NoLock, Preserve */
   SRMT ("m7c1")
   If (Y192)
   {
     M7C1 (__METHOD__)
   }
   Else
   {
     BLCK ()
   }
   /* Check BankField access: WordAcc, NoLock, WriteAsOnes */
   SRMT ("m7c2")
   If (Y192)
   {
     M7C2 (__METHOD__)
   }
   Else
   {
     BLCK ()
   }
   /* Check BankField access: DWordAcc, NoLock, WriteAsZeros */
   SRMT ("m7c3")
   If (Y192)
   {
```

```
 M7C3 (__METHOD__)
 }
 Else
 {
   BLCK ()
 }
 /* Check BankField access: QWordAcc, NoLock, Preserve */
 SRMT ("m7c4")
 If (Y192)
 {
   M7C4 (__METHOD__)
 }
 Else
 {
   BLCK ()
 }
 /* Check BankField access: AnyAcc, Lock, Preserve */
 SRMT ("m7c5")
 If (Y192)
 {
   M7C5 (__METHOD__)
 }
 Else
 {
   BLCK ()
 }
 /* Splitting of BankFields */
 SRMT ("m7c6")
 If (Y192)
 {
   M7C6 (__METHOD__)
 }
 Else
  BLCK() }
 /* Non-constant Bank value */
 SRMT ("m7c7")
 If (Y178)
```
{

```
 {
  M7C7 ( METHOD )
 }
 Else
 {
  BLCK() }
 /* Non-Integer Bank value */
 SRMT ("m7c8")
 If (Y178)
 {
   M7C8 (__METHOD__)
 }
 Else
 {
  BLCK() }
```
Found in path(s):

\* /opt/cola/permits/1938739736\_1710926132.5875804/0/acpica-master-3-zip/acpicamaster/tests/aslts/src/runtime/collections/functional/region/bankfield.asl No license file was found, but licenses were detected in source scan.

/\*

}

\* Some or all of this work - Copyright (c) 2006 - 2021, Intel Corp.

\* All rights reserved.

\*

\* Redistribution and use in source and binary forms, with or without modification,

\* are permitted provided that the following conditions are met:

\*

\* Redistributions of source code must retain the above copyright notice,

\* this list of conditions and the following disclaimer.

\* Redistributions in binary form must reproduce the above copyright notice,

\* this list of conditions and the following disclaimer in the documentation

\* and/or other materials provided with the distribution.

\* Neither the name of Intel Corporation nor the names of its contributors

\* may be used to endorse or promote products derived from this software

\* without specific prior written permission.

\*

\* THIS SOFTWARE IS PROVIDED BY THE COPYRIGHT HOLDERS AND CONTRIBUTORS "AS IS" \* AND ANY EXPRESS OR IMPLIED WARRANTIES, INCLUDING, BUT NOT LIMITED TO, THE

\* IMPLIED WARRANTIES OF MERCHANTABILITY AND FITNESS FOR A PARTICULAR PURPOSE

\* ARE DISCLAIMED. IN NO EVENT SHALL THE COPYRIGHT OWNER OR CONTRIBUTORS BE

\* LIABLE FOR ANY DIRECT, INDIRECT, INCIDENTAL, SPECIAL, EXEMPLARY, OR CONSEQUENTIAL

\* DAMAGES (INCLUDING, BUT NOT LIMITED TO, PROCUREMENT OF SUBSTITUTE GOODS OR SERVICES;

\* LOSS OF USE, DATA, OR PROFITS; OR BUSINESS INTERRUPTION) HOWEVER CAUSED AND ON ANY

\* THEORY OF LIABILITY, WHETHER IN CONTRACT, STRICT LIABILITY, OR TORT (INCLUDING \* NEGLIGENCE OR OTHERWISE) ARISING IN ANY WAY OUT OF THE USE OF THIS SOFTWARE, \* EVEN IF ADVISED OF THE POSSIBILITY OF SUCH DAMAGE.

\*/

DefinitionBlock( "B104.aml", // Output filename "DSDT", // Signature 0x02. // DSDT Revision "Intel", // OEMID "Many", // TABLE ID 0x00000001 // OEM Revision ) {

 // All declarations Include("../../../../../runtime/cntl/DECL\_5UP.asl") Include("../../../../../runtime/collections/bdemo/ACPICA/0104/DECL.asl")

 Method(MAIN)

{

 // Initialization STRT(0)

 // Run verification methods Include("../../../../../runtime/collections/bdemo/ACPICA/0104/RUN.asl")

```
		// Final actions
		Store(FNSH(), Local7)
```

```
		return (Local7)
	}
}
```
Found in path(s):

\* /opt/cola/permits/1938739736\_1710926132.5875804/0/acpica-master-3-zip/acpicamaster/tests/aslts/src/runtime/collections/bdemo/ACPICA/0104/MAIN.asl No license file was found, but licenses were detected in source scan.

/\*

\* Some or all of this work - Copyright (c) 2006 - 2021, Intel Corp.

\* All rights reserved.

\*

\* Redistribution and use in source and binary forms, with or without modification,

\* are permitted provided that the following conditions are met:

\*

\* Redistributions of source code must retain the above copyright notice,

\* this list of conditions and the following disclaimer.

\* Redistributions in binary form must reproduce the above copyright notice,

\* this list of conditions and the following disclaimer in the documentation

\* and/or other materials provided with the distribution.

\* Neither the name of Intel Corporation nor the names of its contributors

\* may be used to endorse or promote products derived from this software

\* without specific prior written permission.

\*

 \* THIS SOFTWARE IS PROVIDED BY THE COPYRIGHT HOLDERS AND CONTRIBUTORS "AS IS"

\* AND ANY EXPRESS OR IMPLIED WARRANTIES, INCLUDING, BUT NOT LIMITED TO, THE

\* IMPLIED WARRANTIES OF MERCHANTABILITY AND FITNESS FOR A PARTICULAR PURPOSE

\* ARE DISCLAIMED. IN NO EVENT SHALL THE COPYRIGHT OWNER OR CONTRIBUTORS BE

 \* LIABLE FOR ANY DIRECT, INDIRECT, INCIDENTAL, SPECIAL, EXEMPLARY, OR **CONSEQUENTIAL** 

 \* DAMAGES (INCLUDING, BUT NOT LIMITED TO, PROCUREMENT OF SUBSTITUTE GOODS OR SERVICES;

 \* LOSS OF USE, DATA, OR PROFITS; OR BUSINESS INTERRUPTION) HOWEVER CAUSED AND ON ANY

\* THEORY OF LIABILITY, WHETHER IN CONTRACT, STRICT LIABILITY, OR TORT (INCLUDING

\* NEGLIGENCE OR OTHERWISE) ARISING IN ANY WAY OUT OF THE USE OF THIS SOFTWARE,

```
 * EVEN IF ADVISED OF THE POSSIBILITY OF SUCH DAMAGE.
```

```
 */
  /*
   * Common use Methods
   */
  /*
   * Verification of Package
 *
   * arg0 - Package
   * arg1 - size of Package
   * arg2 - size of pre-initialized area
   * arg3 - index of area to be written
   * arg4 - size of area
 to be written
   * arg5 - maximal number of pre-initialized elements to be verified
   * arg6 - maximal number of written elements to be verified
   */
  Method (MD6A, 7, Serialized)
  {
     Name (LPN0, 0x00)
     Name (LPC0, 0x00)
     /* Writing */
     If (Arg4)
```

```
 {
     LPN0 = Arg4LPC0 = Arg3 While (LPN0)
      {
        TRC0 (Arg0, LPC0, LPC0)
       Arg0 [LPCO] = LPC0 /* MD6A.LPC0 */
        LPN0--
        LPC0++
      }
    }
    /* Verifying pre-initialized area */
    If ((Arg2 && Arg5))
    {
     If ((Arg2 < Arg5)) {
       Arg5 = Arg2 }
     LPN0 = Arg5LPC0 = 0x00 While (LPN0)
      {
       Local0 = DerefOf (Arg0 [LPC0]) TRC1 (Arg0, LPC0, Local0)
       If ((Local0 != LPC0)) {
           ERR (__METHOD__, ZFFF,
 __LINE__, 0x00, 0x00, Local0, LPC0)
        }
        LPN0--
        LPC0++
      }
    }
    If (Arg2)
    {
      /* First pre-initialized element */
     Local0 = DerefOf (Arg0 [0x00]) TRC1 (Arg0, 0x00, Local0)
     If ((Local0 != 0x00)) {
        ERR (__METHOD__, ZFFF, __LINE__, 0x00, 0x00, Local0, 0x00)
      }
```

```
 /* Last pre-initialized element */
     Local0 = (Arg2 - 0x01)Local1 = DerefOf (Arg0 [Local0]) TRC1 (Arg0, Local0, Local1)
     If ((Local1 != Local0)) {
        ERR (__METHOD__, ZFFF, __LINE__, 0x00, 0x00, Local1, Local0)
      }
      /* Middle pre-initialized element */
      Divide (Arg2, 0x02, Local1, Local0)
      Local1 = DerefOf (Arg0 [Local0])
      TRC1 (Arg0, Local0, Local1)
     If ((Local1 != Local0)) {
        ERR (__METHOD__, ZFFF,
 __LINE__, 0x00, 0x00, Local1, Local0)
      }
    }
    /* Verifying written area */
    If ((Arg4 && Arg6))
    {
     If ((Arg4 < Arg6)) {
       Arg6 = Arg4 }
     LPN0 = Arg6LPC0 = Arg3 While (LPN0)
      {
       Local0 = DerefOf (Arg0 [LPC0]) TRC1 (Arg0, LPC0, Local0)
       If ((Local0 != LPC0)) {
           ERR (__METHOD__, ZFFF, __LINE__, 0x00, 0x00, Local0, LPC0)
         }
        LPN0--
       LPC0++ }
    }
```

```
 If (Arg4)
 {
   /* First written element */
  Local0 = DerefOf (Arg0 [Arg3]) TRC1 (Arg0, Arg3, Local0)
  If ((Local0 != Arg3)) {
     ERR (__METHOD__, ZFFF, __LINE__, 0x00, 0x00, Local0, Arg3)
   }
   /* Last written element */
  Local0 = (Arg3 + Arg4) Local0--
   Local1 = DerefOf (Arg0 [Local0])
   TRC1 (Arg0, Local0, Local1)
  If ((Local1 != Local0)) {
     ERR (__METHOD__, ZFFF, __LINE__, 0x00, 0x00, Local1, Local0)
   }
   /* Middle written element */
   Divide (Arg4, 0x02, Local0, Local1)
  Local0 = (Arg3 + Local1) Local1 = DerefOf (Arg0 [Local0])
   TRC1 (Arg0, Local0, Local1)
  If ((Local1 != Local0)) {
     ERR (__METHOD__, ZFFF, __LINE__, 0x00, 0x00, Local1, Local0)
   }
 }
 /* Check exception on access to the uninitialized element */
If ((Arg2 < Arg1)) {
   If (Arg4)
   {
    If ((Arg3 > Arg2)) {
        /* Just after pre-initialized area */
        TRC1 (Arg0, Arg2, 0xF0F0F0F0)
        Store (Arg0 [Arg2], Local0)
        CH03 (__METHOD__, 0x00,
```

```
 __LINE__, 0x00, 0x00)
           Local1 = DerefOf (Local0)
           CH04 (__METHOD__, 0x01, 0x33, 0x00, __LINE__, 0x00, 0x00) /*
AE_AML_UNINITIALIZED_ELEMENT */
           /* Just before written area */
          Local1 = (Arg3 - 0x01) TRC1 (Arg0, Local1, 0xF0F0F0F0)
           Store (Arg0 [Local1], Local0)
           CH03 (__METHOD__, 0x00, __LINE__, 0x00, 0x00)
           Local1 = DerefOf (Local0)
           CH04 (__METHOD__, 0x01, 0x33, 0x00, __LINE__, 0x00, 0x00) /*
AE_AML_UNINITIALIZED_ELEMENT */
         }
         /* Just after pre-initialized and written areas */
        Local7 = (Arg3 + Arg4)If ((Arg2 > Local7)) {
          Local7 = Arg2 }
        If ((Local7 < Arg1)) {
           TRC1 (Arg0, Local7, 0xF0F0F0F0)
           Store (Arg0 [Local7], Local0)
           CH03 (__METHOD__, 0x00, __LINE__, 0x00, 0x00)
          Local1 = DerefOf (Local0)CH04 (__METHOD__, 0x01, 0x33, 0x00, __LINE__, 0x00, 0x00) /*
AE_AML_UNINITIALIZED_ELEMENT */
           /* Last element of Package */
          Local1 = (Arg1 - 0x01) TRC1 (Arg0, Local1, 0xF0F0F0F0)
           Store (Arg0 [Local1], Local0)
           CH03 (__METHOD__, 0x00, __LINE__, 0x00, 0x00)
          Local1 = DerefOf (Local0) CH04 (__METHOD__, 0x01, 0x33, 0x00, __LINE__, 0x00, 0x00) /*
AE_AML_UNINITIALIZED_ELEMENT */
         }
       }
      Else
       {
         /* Just after pre-initialized area */
         TRC1 (Arg0, Arg2, 0xF0F0F0F0)
         Store (Arg0 [Arg2], Local0)
```

```
 CH03 (__METHOD__, 0x00, __LINE__, 0x00, 0x00)
       Local1 = DerefOf (Local0) CH04 (__METHOD__, 0x01, 0x33,
 0x00, __LINE__, 0x00, 0x00) /* AE_AML_UNINITIALIZED_ELEMENT */
        /* Last element of Package */
       Local1 = (Arg1 - 0x01) TRC1 (Arg0, Local1, 0xF0F0F0F0)
         Store (Arg0 [Local1], Local0)
        CH03 ( METHOD , 0x00, LINE , 0x00, 0x00)
        Local1 = DerefOf (Local0)
         CH04 (__METHOD__, 0x01, 0x33, 0x00, __LINE__, 0x00, 0x00) /*
AE_AML_UNINITIALIZED_ELEMENT */
       }
    }
    /* Check exception on out of Package access */
    TRC1 (Arg0, Arg1, 0xF0F0F0F0)
    CH03 (__METHOD__, 0x00, __LINE__, 0x00, 0x00)
   Local0 = Arg0 [Arg1]
    CH04 (__METHOD__, 0x00, 0x37, 0x00, __LINE__, 0x00, 0x00) /* AE_AML_PACKAGE_LIMIT */
   Local7 = (Arg1 + 0x01)If ((Local7) \geq Arg1)) {
      TRC1 (Arg0, Local7, 0xF0F0F0F0)
      CH03 (__METHOD__, 0x00, __LINE__, 0x00, 0x00)
     Local0 = Arg0 [Local7]
     CH04 ( METHOD , 0x00, 0x37,
 0x00, __LINE__, 0x00, 0x00) /* AE_AML_PACKAGE_LIMIT */
    }
   If ((0xFFFFFFFFFFFFFFFFFFFFF\geq Arg1))
    {
      TRC1 (Arg0, 0xFFFFFFFFFFFFFFFF, 0xF0F0F0F0)
      CH03 (__METHOD__, 0x00, __LINE__, 0x00, 0x00)
      Local0 = Arg0 [0xFFFFFFFFFFFFFFFF]
      CH04 (__METHOD__, 0x00, 0x37, 0x00, __LINE__, 0x00, 0x00) /* AE_AML_PACKAGE_LIMIT */
    }
    /* Check near the maximal bound of a simple Package */
    /* (not VarPackage) - 254, 255, 256, 257 elements: */
    MD6B (Arg0, Arg1, Arg2, Arg3, Arg4, 0xFE)
    MD6B (Arg0, Arg1, Arg2, Arg3, Arg4, 0xFF)
    MD6B (Arg0, Arg1, Arg2, Arg3, Arg4, 0x0100)
    MD6B (Arg0, Arg1, Arg2, Arg3, Arg4, 0x0101)
    TRC2 ("The test run up to the end")
  }
```

```
 Open Source Used In UCS Manager vCenter Remote Plugin 4.0.1 6332
```

```
 /*
   * Verification of Package
   *
   * arg0 - Package
   * arg1 - size of Package
   * arg2 - size of pre-initialized area
   * arg3 - index of area to be written
   * arg4 - size of area to be written
 *
 arg5 - index of element of Package to be verified
  */
  Method (MD6B, 6, NotSerialized)
  {
   Local7 = 0x00If ((Arg5 < Arg2)) {
      Local7 = 0x01 }
   ElseIf ((Arg5 \geq Arg3)) {
     Local0 = (Arg3 + Arg4)If ((Arg5 < Local0)) {
        Local7 = 0x01 }
     }
    If (Local7)
    {
       /* Was initialized */
       CH03 (__METHOD__, 0x00, __LINE__, 0x00, 0x00)
      Local0 = DerefOf (Arg0 [Arg5]) TRC1 (Arg0, Arg5, Local0)
      If ((Local0 != Arg5)) {
         ERR (__METHOD__, ZFFF, __LINE__, 0x00, 0x00, Local0, Arg5)
       }
       CH03 (__METHOD__, 0x00, __LINE__, 0x00, 0x00)
     }
   ElseIf ((Arg5 < Arg1)) {
       /* Check exception on access to the uninitialized element */
       TRC1 (Arg0, Arg5, 0xF0F0F0F0)
       Store (Arg0 [Arg5], Local0)
```

```
 CH03 (__METHOD__,
 0x00, __LINE__, 0x00, 0x00)
       Local1 = DerefOf (Local0)
       CH04 (__METHOD__, 0x01, 0x33, 0x00, __LINE__, 0x00, 0x00) /*
AE_AML_UNINITIALIZED_ELEMENT */
     }
    Else
    {
       /* Check exception on out of Package access */
       TRC1 (Arg0, Arg5, 0xF0F0F0F0)
       CH03 (__METHOD__, 0x00, __LINE__, 0x00, 0x00)
      Local0 = Arg0 [Arg5] CH04 (__METHOD__, 0x00, 0x37, 0x00, __LINE__, 0x00, 0x00) /* AE_AML_PACKAGE_LIMIT */
    }
  }
  /*
   * Check, register errors and reset the global level
   * execution exception AE_AML_DIVIDE_BY_ZERO caused in
   * demo-test of bug 162.
   */
  Method (MD7D, 0, NotSerialized)
  {
   ID01 = 0x00Local0 =ERRS /* \ERRS */
    /*
     * Slacken expectations:
* * - check opcode of the FIRST exception
     * - number of exceptions NOT GREATER than two
     */
    /* Check opcode of the first exception */
     CH04 (__METHOD__, 0x01, 0x38, 0x00, __LINE__, 0x00, 0x00) /* AE_AML_DIVIDE_BY_ZERO */
    /* Number of exceptions not greater than two */
   If ((EXC1 > 0x02)) {
      ID01 = 0x01 }
    /* Reset the number of exceptions */
   EXC1 = 0x00If ((\text{ERRS} != \text{Local0})) {
      ID01 = 0x01 }
```

```
 CH03 (__METHOD__, 0x00, __LINE__, 0x00, 0x00)
     Return (0x01)
   }
  /*
   * Check result
   * arg0 - result
   * arg1 - expected type of result
   * arg2 - expected result
   * arg3 - index of checking
   * arg4 - index of checking
   * arg5 - tag, to check the value of object
   */
  Method (MF88, 6, NotSerialized)
   {
     Local0 = ObjectType (Arg0)
    If ((Local0 != Arg1)) {
       ERR (__METHOD__, ZFFF, __LINE__, 0x00, 0x00, Local0, Arg1)
     }
     If (Arg5)
     {
      If ((Arg0 != Arg2)) {
          ERR (__METHOD__, ZFFF, __LINE__,
 0x00, 0x00, Arg0, Arg2)
       }
     }
   }
  Method (M02A, 0, NotSerialized)
   {
    Debug = "Check the error manually and remove call to m02a() when the bug is fixed."
     ERR (__METHOD__, ZFFF, __LINE__, 0x00, 0x00, 0x00, 0x00)
   }
Found in path(s):
* /opt/cola/permits/1938739736_1710926132.5875804/0/acpica-master-3-zip/acpica-
master/tests/aslts/src/runtime/collections/bdemo/ACPICA/common/proc.asl
No license file was found, but licenses were detected in source scan.
```

```
/*
```

```
 * Some or all of this work - Copyright (c) 2006 - 2021, Intel Corp.
```

```
 * All rights reserved.
```

```
 *
```
\* Redistribution and use in source and binary forms, with or without modification,

\* are permitted provided that the following conditions are met:

\*

\* Redistributions of source code must retain the above copyright notice,

\* this list of conditions and the following disclaimer.

\* Redistributions in binary form must reproduce the above copyright notice,

\* this list of conditions and the following disclaimer in the documentation

\* and/or other materials provided with the distribution.

\* Neither the name of Intel Corporation nor the names of its contributors

\* may be used to endorse or promote products derived from this software

\* without specific prior written permission.

\*

 \* THIS SOFTWARE IS PROVIDED BY THE COPYRIGHT HOLDERS AND CONTRIBUTORS "AS IS"

\* AND ANY EXPRESS OR IMPLIED WARRANTIES, INCLUDING, BUT NOT LIMITED TO, THE

\* IMPLIED WARRANTIES OF MERCHANTABILITY AND FITNESS FOR A PARTICULAR PURPOSE

\* ARE DISCLAIMED. IN NO EVENT SHALL THE COPYRIGHT OWNER OR CONTRIBUTORS BE

 \* LIABLE FOR ANY DIRECT, INDIRECT, INCIDENTAL, SPECIAL, EXEMPLARY, OR CONSEQUENTIAL

 \* DAMAGES (INCLUDING, BUT NOT LIMITED TO, PROCUREMENT OF SUBSTITUTE GOODS OR SERVICES;

 \* LOSS OF USE, DATA, OR PROFITS; OR BUSINESS INTERRUPTION) HOWEVER CAUSED AND ON ANY

 \* THEORY OF LIABILITY, WHETHER IN CONTRACT, STRICT LIABILITY, OR TORT (INCLUDING \* NEGLIGENCE OR OTHERWISE) ARISING IN ANY WAY OUT OF THE USE OF THIS SOFTWARE,

```
 * EVEN IF ADVISED OF THE POSSIBILITY OF SUCH DAMAGE.
```

```
 */
  /*
   * Bug 0002:
 *
   * SUMMARY: The elseif operator works incorrectly
   */
  Method (MD9C, 0, NotSerialized)
 {
   Local0 = 0x555555555Local1 = 0x11111111If ((Local1 == 0x00)) {
       Local0
= 0x00 }
   ElseIf ((Local1 \le 0x03))\overline{\phantom{a}}Local0 = 0x01If ((Local1 == 0x02)) {
        Local0 = 0x02 }
       Else
```
```
 {
      Local0 = 0x03 }
   }
 If ((Local0 != 0x55555555)) {
    ERR (__METHOD__, ZFFF, __LINE__, 0x00, 0x00, Local0, 0x555555555)
   }
 }
```
Found in path(s):

\* /opt/cola/permits/1938739736\_1710926132.5875804/0/acpica-master-3-zip/acpicamaster/tests/aslts/src/runtime/collections/bdemo/ACPICA/0002/DECL.asl No license file was found, but licenses were detected in source scan.

/\*

\* Some or all of this work - Copyright (c) 2006 - 2021, Intel Corp.

\* All rights reserved.

\*

\* Redistribution and use in source and binary forms, with or without modification,

\* are permitted provided that the following conditions are met:

\*

\* Redistributions of source code must retain the above copyright notice,

\* this list of conditions and the following disclaimer.

\* Redistributions in binary form must reproduce the above copyright notice,

\* this list of conditions and the following disclaimer in the documentation

\* and/or other materials provided with the distribution.

\* Neither the name of Intel Corporation nor the names of its contributors

\* may be used to endorse or promote products derived from this software

\* without specific prior written permission.

\*

 \* THIS SOFTWARE IS PROVIDED BY THE COPYRIGHT HOLDERS AND CONTRIBUTORS "AS IS"

\* AND ANY EXPRESS OR IMPLIED WARRANTIES, INCLUDING, BUT NOT LIMITED TO, THE

\* IMPLIED WARRANTIES OF MERCHANTABILITY AND FITNESS FOR A PARTICULAR PURPOSE

\* ARE DISCLAIMED. IN NO EVENT SHALL THE COPYRIGHT OWNER OR CONTRIBUTORS BE

 \* LIABLE FOR ANY DIRECT, INDIRECT, INCIDENTAL, SPECIAL, EXEMPLARY, OR **CONSEQUENTIAL** 

 \* DAMAGES (INCLUDING, BUT NOT LIMITED TO, PROCUREMENT OF SUBSTITUTE GOODS OR SERVICES;

 \* LOSS OF USE, DATA, OR PROFITS; OR BUSINESS INTERRUPTION) HOWEVER CAUSED AND ON ANY

\* THEORY OF LIABILITY, WHETHER IN CONTRACT, STRICT LIABILITY, OR TORT (INCLUDING

\* NEGLIGENCE OR OTHERWISE) ARISING IN ANY WAY OUT OF THE USE OF THIS SOFTWARE,

\* EVEN IF ADVISED OF THE POSSIBILITY OF SUCH DAMAGE.

\*/

/\*

```
 * Bug 269:
 *
  * SUMMARY: The sequence of evaluating Named object operands passed to method is violated
  */
  Method (M022, 0, Serialized)
  {
    Name (I000, 0x01)
    Name (I001, 0x00)
    Name (P000, Package
 (0x04)
    {
      0x01,
      0x02,
      0x03,
      0x04
    })
   IO01 = 0x00 Method (MADD, 2, NotSerialized)
    {
     Local0 = (Arg0 + Arg1) Return (Local0)
    }
    Method (M001, 0, NotSerialized)
    {
      Method (M002, 0, NotSerialized)
      {
        Method (M003, 0, NotSerialized)
        {
          Method (M004, 0, NotSerialized)
          {
            Method (M005, 0, NotSerialized)
 {
              Method (M006, 0, NotSerialized)
\{ Method (M007, 0, NotSerialized)
 {
                  Method (M008, 0, NotSerialized)
 {
                    If (I001)
\{ CopyObject (P000, I000) /* \M022.I000 */
 }
                    Return (0x00)
 }
```

```
I000 = 0x80000000 Return (MADD (I000, M008 ()))
 }
                IO00 = 0x07000000 Return (MADD (I000, M007 ()))
 }
             IO00 = 0x00600000 Return (MADD (I000, M006 ()))
 }
           IO00 = 0x00050000 Return (MADD (I000, M005 ()))
          }
         I000 = 0x4000 Return (MADD (I000, M004 ()))
        }
       IO00 = 0x0300 Return (MADD (I000, M003 ()))
      }
     I000 = 0x20 Return (MADD (I000, M002 ()))
 }
    CH03 (__METHOD__, 0x00, __LINE__, 0x00, 0x00)
   Local0 = MADD (I000, M001())If ((Local0 != 0x87654321)) {
      ERR (__METHOD__, ZFFF, __LINE__, 0x00, 0x00, Local0, C00E)
    }
   If ((1000 := 0 \times 80000000)) {
      ERR (__METHOD__, ZFFF, __LINE__, 0x00, 0x00, Local0, C00E)
    }
    Debug = "Result:"
    Debug = Local0
   Debug = "i000:"
    Debug = I000 /* \M022.I000 */
    CH03 (__METHOD__, 0x00, __LINE__, 0x00, 0x00)
  }
```
Found in path(s):

\* /opt/cola/permits/1938739736\_1710926132.5875804/0/acpica-master-3-zip/acpicamaster/tests/aslts/src/runtime/collections/bdemo/ACPICA/0269/DECL.asl No license file was found, but licenses were detected in source scan.

/\*

\* Some or all of this work - Copyright (c) 2006 - 2021, Intel Corp.

\* All rights reserved.

\*

- \* Redistribution and use in source and binary forms, with or without modification,
- \* are permitted provided that the following conditions are met:

\*

- \* Redistributions of source code must retain the above copyright notice,
- \* this list of conditions and the following disclaimer.
- \* Redistributions in binary form must reproduce the above copyright notice,
- \* this list of conditions and the following disclaimer in the documentation
- \* and/or other materials provided with the distribution.
- \* Neither the name of Intel Corporation nor the names of its contributors
- \* may be used to endorse or promote products derived from this software
- \* without specific prior written permission.

\*

 \* THIS SOFTWARE IS PROVIDED BY THE COPYRIGHT HOLDERS AND CONTRIBUTORS "AS IS"

- \* AND ANY EXPRESS OR IMPLIED WARRANTIES, INCLUDING, BUT NOT LIMITED TO, THE
- \* IMPLIED WARRANTIES OF MERCHANTABILITY AND FITNESS FOR A PARTICULAR PURPOSE
- \* ARE DISCLAIMED. IN NO EVENT SHALL THE COPYRIGHT OWNER OR CONTRIBUTORS BE

 \* LIABLE FOR ANY DIRECT, INDIRECT, INCIDENTAL, SPECIAL, EXEMPLARY, OR **CONSEQUENTIAL** 

 \* DAMAGES (INCLUDING, BUT NOT LIMITED TO, PROCUREMENT OF SUBSTITUTE GOODS OR SERVICES;

 \* LOSS OF USE, DATA, OR PROFITS; OR BUSINESS INTERRUPTION) HOWEVER CAUSED AND ON ANY

\* THEORY OF LIABILITY, WHETHER IN CONTRACT, STRICT LIABILITY, OR TORT (INCLUDING

\* NEGLIGENCE OR OTHERWISE) ARISING IN ANY WAY OUT OF THE USE OF THIS SOFTWARE,

\* EVEN IF ADVISED OF THE POSSIBILITY OF SUCH DAMAGE.

 \*/ /\*

\* Absolutely the same as md6c but all the Packages

```
 * are declared statically as locals of Method.
```
\*/

{

Method (MD6D, 0, Serialized)

```
 Name (P500, Package (0x0100)
```

```
\overline{\phantom{a}}
```
 $/* 0-127$   $*$ /

0x00,

 0x01, 0x02, 0x03, 0x04, 0x05, 0x06, 0x07, 0x08, 0x09, 0x0A, 0x0B, 0x0C, 0x0D, 0x0E, 0x0F, 0x10, 0x11, 0x12, 0x13, 0x14, 0x15, 0x16, 0x17, 0x18, 0x19, 0x1A, 0x1B, 0x1C, 0x1D, 0x1E, 0x1F, 0x20, 0x21, 0x22, 0x23, 0x24, 0x25, 0x26, 0x27, 0x28, 0x29, 0x2A, 0x2B, 0x2C, 0x2D, 0x2E, 0x2F,

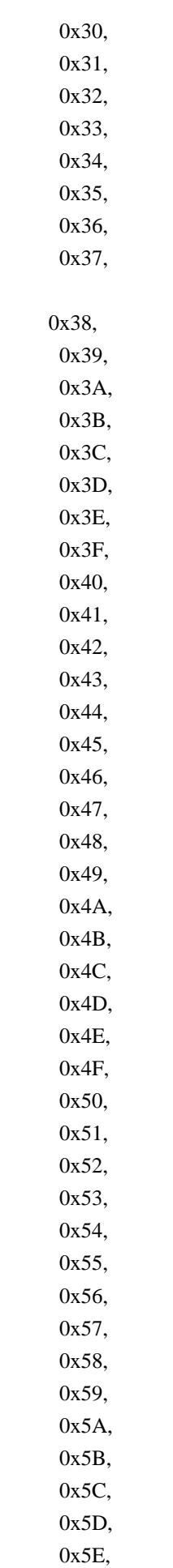

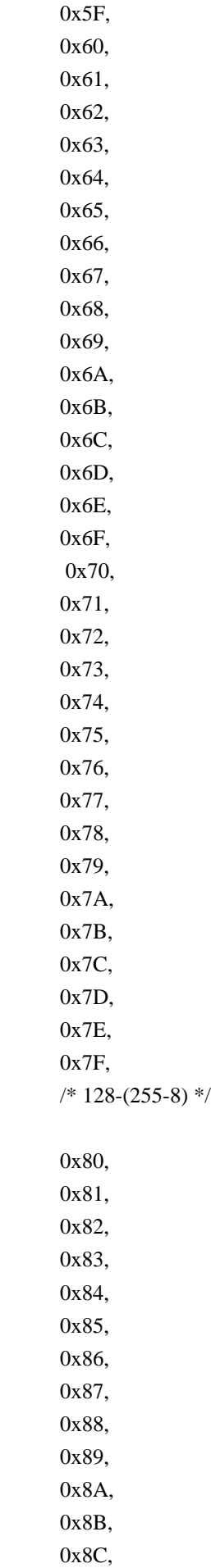

# 0x8D, 0x8E, 0x8F, 0x90, 0x91, 0x92, 0x93, 0x94, 0x95, 0x96, 0x97, 0x98, 0x99, 0x9A, 0x9B, 0x9C, 0x9D, 0x9E, 0x9F, 0xA0, 0xA1, 0xA2, 0xA3, 0xA4,

# 0xA5,

 0xA6, 0xA7, 0xA8, 0xA9, 0xAA, 0xAB, 0xAC, 0xAD, 0xAE, 0xAF, 0xB0, 0xB1, 0xB2, 0xB3, 0xB4, 0xB<sub>5</sub>. 0xB6, 0xB7, 0xB8. 0xB9, 0xBA, 0xBB,

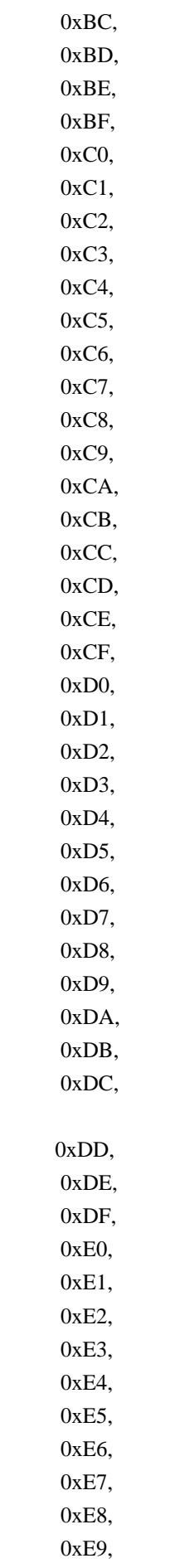

0xEA,

```
 0xEB,
   0xEC,
   0xED,
   0xEE,
   0xEF,
   0xF0,
   0xF1,
   0xF2,
   0xF3,
   0xF4,
   0xF5,
   0xF6,
   0xF7
 })
 Name (P501, Package (0x0100)
 {
  /\!\! * 0-127 \rm * /
   0x00,
   0x01,
   0x02,
   0x03,
   0x04,
   0x05,
   0x06,
   0x07,
   0x08,
   0x09,
   0x0A,
   0x0B,
   0x0C,
   0x0D,
   0x0E,
   0x0F,
   0x10,
   0x11,
   0x12,
   0x13,
   0x14,
   0x15,
   0x16,
   0x17,
   0x18,
   0x19,
   0x1A,
   0x1B,
   0x1C,
```
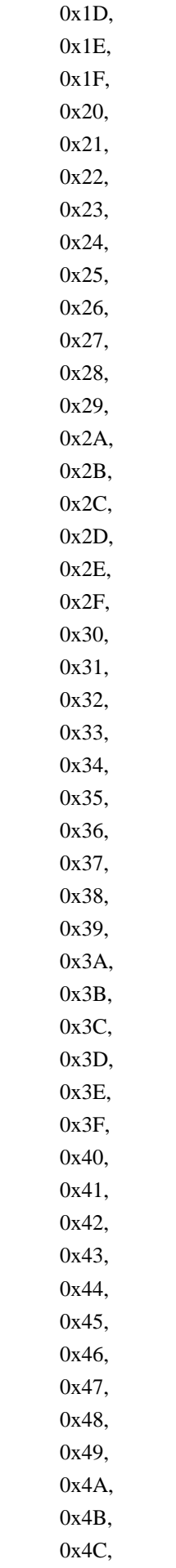

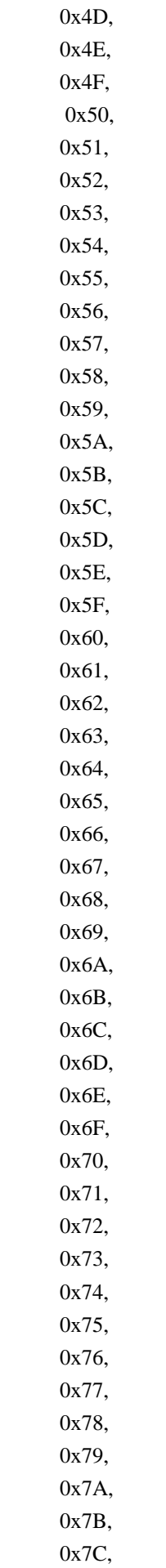

 0x7D, 0x7E, 0x7F, /\* 128-255 \*/ 0x80, 0x81, 0x82, 0x83, 0x84, 0x85, 0x86, 0x87, 0x88, 0x89, 0x8A, 0x8B, 0x8C, 0x8D, 0x8E, 0x8F, 0x90, 0x91, 0x92, 0x93, 0x94, 0x95, 0x96, 0x97, 0x98, 0x99, 0x9A, 0x9B, 0x9C, 0x9D, 0x9E, 0x9F, 0xA0, 0xA1, 0xA2, 0xA3, 0xA4, 0xA5, 0xA6, 0xA7, 0xA8, 0xA9, 0xAA,

# 0xAB, 0xAC, 0xAD, 0xAE, 0xAF, 0xB0, 0xB1, 0xB2, 0xB3, 0xB4, 0xB5, 0xB6, 0xB7, 0xB8, 0xB9,

 0xBA, 0xBB, 0xBC,

# 0xBD,

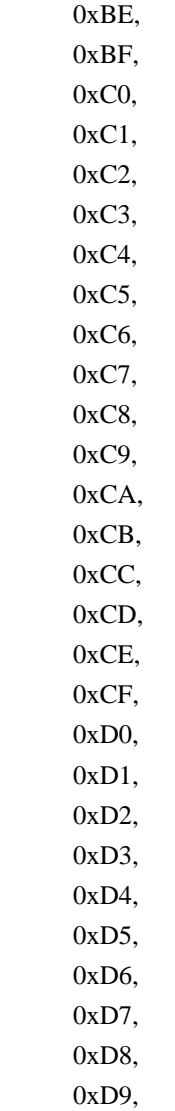

```
 0xDA,
   0xDB,
   0xDC,
   0xDD,
   0xDE,
   0xDF,
   0xE0,
   0xE1,
   0xE2,
   0xE3,
   0xE4,
   0xE5,
   0xE6,
   0xE7,
   0xE8,
   0xE9,
   0xEA,
   0xEB,
   0xEC,
   0xED,
   0xEE,
   0xEF,
   0xF0,
   0xF1,
   0xF2,
   0xF3,
   0xF4,
   0xF5,
   0xF6,
   0xF7,
   0xF8,
   0xF9,
   0xFA,
   0xFB,
   0xFC,
   0xFD,
   0xFE,
   0xFF
 })
 Name (P502, Package (0x09)
 {
  /* 0-8 */ 0x00,
   0x01,
   0x02,
   0x03,
   0x04,
```

```
 0x05,
       0x06,
       0x07,
       0x08
     })
    Name (P503, Package (0x0B)
     {
      /* 0-10 */0x00.
       0x01,
       0x02,
      0x03.
       0x04,
       0x05,
       0x06,
       0x07,
       0x08
     })
    Name (P504, Package (0x00010000){})
    Name (I500, 0x00)
    Name (I501, 0xFF)
   Name (P505, Package ((0x63 + 0x01))}
   Name (P506, Package (I500 = I501 /* \MD6D.I501 */){})
    MD6A (P500, 0x0100, (0x0100 - 0x08), (0x0100 - 0x07), 0x06,
       0x0A, 0x0A) 
   /* maximal number of written elements to be verified */
    MD6A (P501, 0x0100, 0x0100, 0x00, 0x00, 0x0A, 0x0A) /* maximal number of written elements to
be verified */
    MD6A (P501, 0x0100, 0x0100, 0x00, 0x10, 0x0A, 0x0A) /* maximal number of written elements to
be verified */
    MD6A (P502, 0x09, 0x09, 0x02, 0x05, 0x0A, 0x0A) /* maximal number of written elements to be
verified */
    MD6A (P503, 0x0B, 0x09, 0x02, 0x05, 0x0A, 0x0A) /* maximal number of written elements to be
verified */
    MD6A (P504, 0x00010000, 0x00, 0x9345, 0x39, 0x0A, 0x0A) /* maximal number of written
elements to be verified */
    MD6A (P505, 0x64, 0x00, 0x49, 0x13, 0x0A, 0x0A) /* maximal number of written elements to be
verified */
    MD6A (P506, 0xFF, 0x00, 0x11, 0x13, 0x0A, 0x0A) /* maximal number of written elements to be
verified */
   }
```

```
Found in path(s):
```
\* /opt/cola/permits/1938739736\_1710926132.5875804/0/acpica-master-3-zip/acpicamaster/tests/aslts/src/runtime/collections/bdemo/ACPICA/0129/StaticLocal.asl No license file was found, but licenses were detected in source scan.

/\*

\* Some or all of this work - Copyright (c) 2006 - 2021, Intel Corp.

\* All rights reserved.

\*

- \* Redistribution and use in source and binary forms, with or without modification,
- \* are permitted provided that the following conditions are met:

\*

- \* Redistributions of source code must retain the above copyright notice,
- \* this list of conditions and the following disclaimer.
- \* Redistributions in binary form must reproduce the above copyright notice,
- \* this list of conditions and the following disclaimer in the documentation
- \* and/or other materials provided with the distribution.
- \* Neither the name of Intel Corporation nor the names of its contributors
- \* may be used to endorse or promote products derived from this software
- \* without specific prior written permission.

\*

- \* THIS SOFTWARE IS PROVIDED BY THE COPYRIGHT HOLDERS AND CONTRIBUTORS "AS IS"
	- \* AND ANY EXPRESS OR IMPLIED WARRANTIES, INCLUDING, BUT NOT LIMITED TO, THE
- \* IMPLIED WARRANTIES OF MERCHANTABILITY AND FITNESS FOR A PARTICULAR PURPOSE
- \* ARE DISCLAIMED. IN NO EVENT SHALL THE COPYRIGHT OWNER OR CONTRIBUTORS BE
- \* LIABLE FOR ANY DIRECT, INDIRECT, INCIDENTAL, SPECIAL, EXEMPLARY, OR **CONSEQUENTIAL**
- \* DAMAGES (INCLUDING, BUT NOT LIMITED TO, PROCUREMENT OF SUBSTITUTE GOODS OR SERVICES;
- \* LOSS OF USE, DATA, OR PROFITS; OR BUSINESS INTERRUPTION) HOWEVER CAUSED AND ON ANY
	- \* THEORY OF LIABILITY, WHETHER IN CONTRACT, STRICT LIABILITY, OR TORT (INCLUDING \* NEGLIGENCE OR OTHERWISE) ARISING IN ANY WAY OUT OF THE USE OF THIS SOFTWARE, \* EVEN IF ADVISED OF THE POSSIBILITY OF SUCH DAMAGE.
	- \*/
	- /\*
	- \* Resource Descriptor macros
- \*
	- \* Extended IO Resource Descriptor Macro
	- \*/

```
 Name (P422, Package (0x22)
```

```
 {
```
ResourceTemplate ()

 $\overline{\phantom{a}}$ 

ExtendedIO (ResourceProducer, MinNotFixed, MaxNotFixed, PosDecode,

EntireRange,

```
 0xD0D1D2D3D4D5D6D7, // Granularity
 0xD8D9DADBDCDDDEDF, // Range Minimum
 0xE0E1E2E3E4E5E6E7, // Range Maximum
 0xE8E9EAEBECEDEEEF, // Translation Offset
 0xF0F1F2F3F4F5F6F7, // Length
 0xF8F9FAFBFCFDFEFF, // Type-Specific Attributes
```
, TypeStatic, DenseTranslation)

},

```
 ResourceTemplate ()
```
{

ExtendedIO (ResourceProducer, MinNotFixed, MaxNotFixed, SubDecode, EntireRange,

 0xD0D1D2D3D4D5D6D7, // Granularity 0xD8D9DADBDCDDDEDF, // Range Minimum

 0xE0E1E2E3E4E5E6E7, // Range Maximum 0xE8E9EAEBECEDEEEF, // Translation Offset

0xF0F1F2F3F4F5F6F7, // Length

0xF8F9FAFBFCFDFEFF, // Type-Specific Attributes

, TypeStatic, DenseTranslation)

},

ResourceTemplate ()

{

ExtendedIO (ResourceProducer,

```
 MinNotFixed, MaxFixed, PosDecode, EntireRange,
        0xD0D1D2D3D4D5D6D7, // Granularity
        0xD8D9DADBDCDDDEDF, // Range Minimum
        0xE0E1E2E3E4E5E6E7, // Range Maximum
        0xE8E9EAEBECEDEEEF, // Translation Offset
        0xF0F1F2F3F4F5F6F7, // Length
        0xF8F9FAFBFCFDFEFF, // Type-Specific Attributes
        , TypeStatic, DenseTranslation)
```

```
 },
```
ResourceTemplate ()

```
 {
```
 ExtendedIO (ResourceProducer, MinNotFixed, MaxFixed, SubDecode, EntireRange, 0xD0D1D2D3D4D5D6D7, // Granularity 0xD8D9DADBDCDDDEDF, // Range Minimum 0xE0E1E2E3E4E5E6E7, // Range Maximum 0xE8E9EAEBECEDEEEF, // Translation Offset 0xF0F1F2F3F4F5F6F7, // Length 0xF8F9FAFBFCFDFEFF, // Type-Specific Attributes , TypeStatic, DenseTranslation)

},

ResourceTemplate ()

```
\overline{\phantom{a}}
```
ExtendedIO

(ResourceProducer, MinFixed, MaxNotFixed, PosDecode, EntireRange,

0xD0D1D2D3D4D5D6D7, // Granularity

0xD8D9DADBDCDDDEDF, // Range Minimum

0xE0E1E2E3E4E5E6E7, // Range Maximum

0xE8E9EAEBECEDEEEF, // Translation Offset

```
 0xF0F1F2F3F4F5F6F7, // Length
 0xF8F9FAFBFCFDFEFF, // Type-Specific Attributes
 , TypeStatic, DenseTranslation)
```

```
 ResourceTemplate ()
```
{

```
 ExtendedIO (ResourceProducer, MinFixed, MaxNotFixed, SubDecode, EntireRange,
   0xD0D1D2D3D4D5D6D7, // Granularity
   0xD8D9DADBDCDDDEDF, // Range Minimum
   0xE0E1E2E3E4E5E6E7, // Range Maximum
   0xE8E9EAEBECEDEEEF, // Translation Offset
   0xF0F1F2F3F4F5F6F7, // Length
   0xF8F9FAFBFCFDFEFF, // Type-Specific Attributes
   , TypeStatic, DenseTranslation)
```
},

ResourceTemplate ()

{

```
 ExtendedIO (ResourceProducer, MinFixed, MaxFixed, PosDecode, EntireRange,
   0xD0D1D2D3D4D5D6D7, // Granularity
   0xD8D9DADBDCDDDEDF, // Range Minimum
   0xE0E1E2E3E4E5E6E7, // Range Maximum
   0xE8E9EAEBECEDEEEF, // Translation Offset
   0xF0F1F2F3F4F5F6F7, // Length
   0xF8F9FAFBFCFDFEFF, // Type-Specific Attributes
   , TypeStatic, DenseTranslation)
```
},

ResourceTemplate ()

{

```
 ExtendedIO (ResourceProducer, MinFixed, MaxFixed, SubDecode, EntireRange,
   0xD0D1D2D3D4D5D6D7, // Granularity
   0xD8D9DADBDCDDDEDF, // Range Minimum
   0xE0E1E2E3E4E5E6E7, // Range Maximum
   0xE8E9EAEBECEDEEEF, // Translation Offset
   0xF0F1F2F3F4F5F6F7, // Length
   0xF8F9FAFBFCFDFEFF, // Type-Specific Attributes
   , TypeStatic, DenseTranslation)
```
},

ResourceTemplate

()

{

```
 ExtendedIO (ResourceConsumer, MinNotFixed, MaxNotFixed, PosDecode, EntireRange,
   0xD0D1D2D3D4D5D6D7, // Granularity
   0xD8D9DADBDCDDDEDF, // Range Minimum
```

```
 0xE0E1E2E3E4E5E6E7, // Range Maximum
 0xE8E9EAEBECEDEEEF, // Translation Offset
 0xF0F1F2F3F4F5F6F7, // Length
 0xF8F9FAFBFCFDFEFF, // Type-Specific Attributes
 , TypeStatic, DenseTranslation)
```

```
 ResourceTemplate ()
```
{

```
 ExtendedIO (ResourceConsumer, MinNotFixed, MaxNotFixed, SubDecode, EntireRange,
   0xD0D1D2D3D4D5D6D7, // Granularity
   0xD8D9DADBDCDDDEDF, // Range Minimum
   0xE0E1E2E3E4E5E6E7, // Range Maximum
   0xE8E9EAEBECEDEEEF, // Translation Offset
   0xF0F1F2F3F4F5F6F7, // Length
   0xF8F9FAFBFCFDFEFF, // Type-Specific Attributes
   , TypeStatic, DenseTranslation)
```
},

# ResourceTemplate ()

{

```
 ExtendedIO (ResourceConsumer, MinNotFixed, MaxFixed, PosDecode, EntireRange,
   0xD0D1D2D3D4D5D6D7, // Granularity
   0xD8D9DADBDCDDDEDF, // Range Minimum
   0xE0E1E2E3E4E5E6E7, // Range Maximum
   0xE8E9EAEBECEDEEEF, // Translation Offset
   0xF0F1F2F3F4F5F6F7, // Length
   0xF8F9FAFBFCFDFEFF, // Type-Specific Attributes
   , TypeStatic, DenseTranslation)
```
# },

ResourceTemplate ()

{

```
 ExtendedIO (ResourceConsumer, MinNotFixed, MaxFixed, SubDecode, EntireRange,
   0xD0D1D2D3D4D5D6D7, // Granularity
   0xD8D9DADBDCDDDEDF, // Range Minimum
   0xE0E1E2E3E4E5E6E7, // Range Maximum
   0xE8E9EAEBECEDEEEF, // Translation Offset
   0xF0F1F2F3F4F5F6F7, // Length
   0xF8F9FAFBFCFDFEFF, // Type-Specific Attributes
```

```
 TypeStatic, DenseTranslation)
```

```
 },
```
,

ResourceTemplate ()

{

```
 ExtendedIO (ResourceConsumer, MinFixed, MaxNotFixed, PosDecode, EntireRange,
   0xD0D1D2D3D4D5D6D7, // Granularity
```
 0xD8D9DADBDCDDDEDF, // Range Minimum 0xE0E1E2E3E4E5E6E7, // Range Maximum 0xE8E9EAEBECEDEEEF, // Translation Offset 0xF0F1F2F3F4F5F6F7, // Length 0xF8F9FAFBFCFDFEFF, // Type-Specific Attributes , TypeStatic, DenseTranslation)

},

#### ResourceTemplate ()

{

```
 ExtendedIO (ResourceConsumer, MinFixed, MaxNotFixed, SubDecode, EntireRange,
   0xD0D1D2D3D4D5D6D7, // Granularity
   0xD8D9DADBDCDDDEDF, // Range Minimum
   0xE0E1E2E3E4E5E6E7, // Range Maximum
   0xE8E9EAEBECEDEEEF, // Translation Offset
   0xF0F1F2F3F4F5F6F7, // Length
   0xF8F9FAFBFCFDFEFF, // Type-Specific Attributes
   , TypeStatic, DenseTranslation)
```
},

### ResourceTemplate ()

{

```
 ExtendedIO (ResourceConsumer, MinFixed, MaxFixed, PosDecode, EntireRange,
   0xD0D1D2D3D4D5D6D7, // Granularity
   0xD8D9DADBDCDDDEDF, // Range Minimum
   0xE0E1E2E3E4E5E6E7, // Range Maximum
   0xE8E9EAEBECEDEEEF, // Translation Offset
   0xF0F1F2F3F4F5F6F7, // Length
   0xF8F9FAFBFCFDFEFF, // Type-Specific Attributes
   , TypeStatic, DenseTranslation)
```
},

```
 ResourceTemplate ()
```
{

```
 ExtendedIO (ResourceConsumer, MinFixed, MaxFixed, SubDecode, EntireRange,
   0xD0D1D2D3D4D5D6D7, // Granularity
   0xD8D9DADBDCDDDEDF, // Range Minimum
   0xE0E1E2E3E4E5E6E7, // Range Maximum
   0xE8E9EAEBECEDEEEF, // Translation Offset
   0xF0F1F2F3F4F5F6F7, // Length
   0xF8F9FAFBFCFDFEFF, // Type-Specific
```
# Attributes

, TypeStatic, DenseTranslation)

```
 },
```
ResourceTemplate ()

{

ExtendedIO (ResourceConsumer, MinNotFixed, MaxNotFixed, PosDecode, NonISAOnlyRanges,

 0xD0D1D2D3D4D5D6D7, // Granularity 0xD8D9DADBDCDDDEDF, // Range Minimum 0xE0E1E2E3E4E5E6E7, // Range Maximum 0xE8E9EAEBECEDEEEF, // Translation Offset 0xF0F1F2F3F4F5F6F7, // Length 0xF8F9FAFBFCFDFEFF, // Type-Specific Attributes , TypeStatic, DenseTranslation)

```
 },
```

```
 ResourceTemplate ()
```

```
\overline{\phantom{a}}
```
 ExtendedIO (ResourceConsumer, MinNotFixed, MaxNotFixed, PosDecode, NonISAOnlyRanges, 0xD0D1D2D3D4D5D6D7, // Granularity 0xD8D9DADBDCDDDEDF, // Range Minimum 0xE0E1E2E3E4E5E6E7, // Range Maximum 0xE8E9EAEBECEDEEEF, // Translation Offset 0xF0F1F2F3F4F5F6F7, // Length 0xF8F9FAFBFCFDFEFF, // Type-Specific Attributes , TypeStatic, SparseTranslation)

},

ResourceTemplate ()

{

 ExtendedIO (ResourceConsumer, MinNotFixed, MaxNotFixed, PosDecode, NonISAOnlyRanges, 0xD0D1D2D3D4D5D6D7, // Granularity 0xD8D9DADBDCDDDEDF, // Range Minimum 0xE0E1E2E3E4E5E6E7, // Range Maximum 0xE8E9EAEBECEDEEEF, // Translation Offset 0xF0F1F2F3F4F5F6F7, // Length 0xF8F9FAFBFCFDFEFF, // Type-Specific Attributes , TypeTranslation, DenseTranslation)

```
 },
```
ResourceTemplate ()

{

```
 ExtendedIO (ResourceConsumer, MinNotFixed, MaxNotFixed, PosDecode, NonISAOnlyRanges,
   0xD0D1D2D3D4D5D6D7, // Granularity
   0xD8D9DADBDCDDDEDF, // Range Minimum
   0xE0E1E2E3E4E5E6E7, // Range Maximum
   0xE8E9EAEBECEDEEEF, // Translation Offset
   0xF0F1F2F3F4F5F6F7, // Length
   0xF8F9FAFBFCFDFEFF, // Type-Specific Attributes
   , TypeTranslation, SparseTranslation)
```

```
 },
```

```
 ResourceTemplate ()
```

```
 {
```
ExtendedIO (ResourceConsumer, MinNotFixed, MaxNotFixed, PosDecode, ISAOnlyRanges,

 0xD0D1D2D3D4D5D6D7, // Granularity 0xD8D9DADBDCDDDEDF, // Range Minimum 0xE0E1E2E3E4E5E6E7, // Range Maximum 0xE8E9EAEBECEDEEEF, // Translation Offset 0xF0F1F2F3F4F5F6F7, // Length 0xF8F9FAFBFCFDFEFF, // Type-Specific Attributes , TypeStatic, DenseTranslation)

},

```
 ResourceTemplate ()
```
#### {

 ExtendedIO (ResourceConsumer, MinNotFixed, MaxNotFixed, PosDecode, ISAOnlyRanges, 0xD0D1D2D3D4D5D6D7, // Granularity 0xD8D9DADBDCDDDEDF, // Range Minimum 0xE0E1E2E3E4E5E6E7, // Range Maximum 0xE8E9EAEBECEDEEEF,

# // Translation Offset

 0xF0F1F2F3F4F5F6F7, // Length 0xF8F9FAFBFCFDFEFF, // Type-Specific Attributes , TypeStatic, SparseTranslation)

},

ResourceTemplate ()

{

```
 ExtendedIO (ResourceConsumer, MinNotFixed, MaxNotFixed, PosDecode, ISAOnlyRanges,
   0xD0D1D2D3D4D5D6D7, // Granularity
   0xD8D9DADBDCDDDEDF, // Range Minimum
   0xE0E1E2E3E4E5E6E7, // Range Maximum
   0xE8E9EAEBECEDEEEF, // Translation Offset
   0xF0F1F2F3F4F5F6F7, // Length
   0xF8F9FAFBFCFDFEFF, // Type-Specific Attributes
   , TypeTranslation, DenseTranslation)
```
},

ResourceTemplate ()

{

 ExtendedIO (ResourceConsumer, MinNotFixed, MaxNotFixed, PosDecode, ISAOnlyRanges, 0xD0D1D2D3D4D5D6D7, // Granularity 0xD8D9DADBDCDDDEDF, // Range Minimum

0xE0E1E2E3E4E5E6E7,

// Range Maximum

 0xE8E9EAEBECEDEEEF, // Translation Offset 0xF0F1F2F3F4F5F6F7, // Length

0xF8F9FAFBFCFDFEFF, // Type-Specific Attributes

, TypeTranslation, SparseTranslation)

},

ResourceTemplate ()

{

 ExtendedIO (ResourceConsumer, MinNotFixed, MaxNotFixed, PosDecode, EntireRange, 0xD0D1D2D3D4D5D6D7, // Granularity 0xD8D9DADBDCDDDEDF, // Range Minimum 0xE0E1E2E3E4E5E6E7, // Range Maximum 0xE8E9EAEBECEDEEEF, // Translation Offset 0xF0F1F2F3F4F5F6F7, // Length 0xF8F9FAFBFCFDFEFF, // Type-Specific Attributes , TypeStatic, DenseTranslation)

},

ResourceTemplate ()

{

 ExtendedIO (ResourceConsumer, MinNotFixed, MaxNotFixed, PosDecode, EntireRange, 0xD0D1D2D3D4D5D6D7, // Granularity 0xD8D9DADBDCDDDEDF, // Range Minimum 0xE0E1E2E3E4E5E6E7, // Range Maximum 0xE8E9EAEBECEDEEEF, // Translation Offset 0xF0F1F2F3F4F5F6F7, // Length 0xF8F9FAFBFCFDFEFF, // Type-Specific Attributes , TypeStatic, SparseTranslation)

```
 },
```

```
 ResourceTemplate ()
```
# {

```
 ExtendedIO (ResourceConsumer, MinNotFixed, MaxNotFixed, PosDecode, EntireRange,
   0xD0D1D2D3D4D5D6D7, // Granularity
   0xD8D9DADBDCDDDEDF, // Range Minimum
   0xE0E1E2E3E4E5E6E7, // Range Maximum
   0xE8E9EAEBECEDEEEF, // Translation Offset
   0xF0F1F2F3F4F5F6F7, // Length
   0xF8F9FAFBFCFDFEFF, // Type-Specific Attributes
   , TypeTranslation, DenseTranslation)
```
},

```
 ResourceTemplate ()
```
{

```
 ExtendedIO (ResourceConsumer, MinNotFixed, MaxNotFixed, PosDecode, EntireRange,
   0xD0D1D2D3D4D5D6D7, // Granularity
```

```
 0xD8D9DADBDCDDDEDF, // Range Minimum
```
 0xE0E1E2E3E4E5E6E7, // Range Maximum 0xE8E9EAEBECEDEEEF, // Translation Offset 0xF0F1F2F3F4F5F6F7, // Length 0xF8F9FAFBFCFDFEFF, // Type-Specific Attributes , TypeTranslation, SparseTranslation)

},

# ResourceTemplate ()

#### {

 ExtendedIO (ResourceConsumer, MinNotFixed, MaxNotFixed, PosDecode, EntireRange, 0xD0D1D2D3D4D5D6D7, // Granularity 0xD8D9DADBDCDDDEDF, // Range Minimum 0xE0E1E2E3E4E5E6E7, // Range Maximum 0xE8E9EAEBECEDEEEF, // Translation Offset 0xF0F1F2F3F4F5F6F7, // Length 0xF8F9FAFBFCFDFEFF, // Type-Specific Attributes , TypeStatic, DenseTranslation)

### },

ResourceTemplate ()

#### {

 ExtendedIO (ResourceConsumer, MinNotFixed, MaxNotFixed, PosDecode, EntireRange, 0xD0D1D2D3D4D5D6D7,

# // Granularity

 0xD8D9DADBDCDDDEDF, // Range Minimum 0xE0E1E2E3E4E5E6E7, // Range Maximum 0xE8E9EAEBECEDEEEF, // Translation Offset 0xF0F1F2F3F4F5F6F7, // Length 0x0000000000000000, // Type-Specific Attributes , TypeStatic, DenseTranslation)

### },

ResourceTemplate ()

#### {

 ExtendedIO (ResourceConsumer, MinNotFixed, MaxNotFixed, PosDecode, EntireRange, 0xD0D1D2D3D4D5D6D7, // Granularity 0xD8D9DADBDCDDDEDF, // Range Minimum 0xE0E1E2E3E4E5E6E7, // Range Maximum 0xE8E9EAEBECEDEEEF, // Translation Offset 0xF0F1F2F3F4F5F6F7, // Length 0xF8F9FAFBFCFDFEFF, // Type-Specific Attributes , TypeStatic, DenseTranslation)

#### },

ResourceTemplate ()

# {

 ExtendedIO (ResourceConsumer, MinNotFixed, MaxNotFixed, PosDecode, EntireRange, 0xD0D1D2D3D4D5D6D7, // Granularity 0xD8D9DADBDCDDDEDF, // Range Minimum 0xE0E1E2E3E4E5E6E7, // Range Maximum 0xE8E9EAEBECEDEEEF, // Translation Offset 0xF0F1F2F3F4F5F6F7, // Length 0x0000000000000000, // Type-Specific Attributes , TypeStatic, DenseTranslation)

},

ResourceTemplate ()

```
 {
```
 ExtendedIO (ResourceConsumer, MinFixed, MaxFixed, SubDecode, EntireRange, 0xD0D1D2D3D4D5D6D7, // Granularity 0xD8D9DADBDCDDDEDF, // Range Minimum 0xE0E1E2E3E4E5E6E7, // Range Maximum 0xE8E9EAEBECEDEEEF, // Translation Offset 0xF0F1F2F3F4F5F6F7, // Length 0xF8F9FAFBFCFDFEFF, // Type-Specific Attributes , TypeTranslation, SparseTranslation)

ResourceTemplate ()

{

},

 ExtendedIO (ResourceConsumer, MinFixed, MaxFixed, SubDecode, EntireRange, 0x0000000000000000, // Granularity 0x0000000000000000, // Range Minimum 0x0000000000000000, // Range Maximum 0x0000000000000000, // Translation Offset 0x0000000000000000, // Length 0x0000000000000000, // Type-Specific Attributes , TypeTranslation, SparseTranslation) } }) /\* ACPI Specification, Revision 3.0, September 2, 2004 6.4.3.5.4 Extended Address Space Descriptor I/O Extended Address Space Descriptor layout: Byte 0 (Tag Bits): Value=10001011B (0x8b) (Type = 1, Large item name = 0xB) Byte 1 (Length, bits[7:0]): Variable: Value = 53 (minimum) Byte 2 (Length, bits[15:8]): Variable: Value = 0 (minimum) Byte 3 (Resource Type): 1 I/O range Byte 4 (General Flags): Bits[7:4] Reserved (must be 0) Bit<sup>[3]</sup> Min Address Fixed, \_MAF: 1 The specified maximum address is fixed 0 The specified maximum address is not fixed and can be changed

Bit[2] Max Address Fixed, MIF:

1 The specified minimum address is fixed

0 The specified minimum address is not fixed

and can be changed

Bit[1] Decode Type, DEC:

1 This bridge subtractively decodes this address

 (top level bridges only) 0 This bridge positively decodes this address Bit[0] Consumer/Producer: 1-This device consumes this resource 0-This device produces and consumes this resource Byte 5 (Type Specific Flags): Flags that are specific to each resource type. The meaning of the flags in this field depends on the value of the Resource Type field (see above) Bits[7:6] Reserved (must be 0) Bit[5] Sparse Translation, TRS. This bit is only meaningful if Bit[4] is set. 1 SparseTranslation: The primary-side memory address of any specific I/O port within the secondary-side range can be found using the following function. address =  $((($ port & 0xFFFc $)$  << 10)  $||$  (port & 0xFFF $)$ ) + \_TRA In the address used to access the I/O port, bits[11:2] must be identical to bits[21:12], this gives four bytes of I/O ports on each 4 KB page. 0 DenseTranslation: The primary-side memory address of any specific I/O port within the secondary-side range can be found using the following function.  $address = port + _TRA$ Bit[4] I/O to Memory Translation, \_TTP 1 TypeTranslation: This resource, which is I/O on the secondary side of the bridge, is memory on the primary side of the bridge. 0 TypeStatic: This resource, which is I/O on the secondary side of the bridge, is also I/O on the primary side of the bridge. Bit[3:2] Reserved (must be 0)  $Bit[1:0]$  RNG 3 Memory window covers the entire range 2 ISARangesOnly. This flag is for bridges on systems with multiple bridges. Setting this bit means the memory window specified in this descriptor is limited to the ISA I/O addresses that fall within the specified window. The ISA I/O ranges are: n000-n0FF, n400-n4FF, n800-n8FF, nC00-nCFF. This bit can only be set for bridges entirely configured through ACPI namespace. 1 NonISARangesOnly. This flag is for bridges on systems with multiple bridges. Setting this bit means the memory window specified in this descriptor is limited to the non-ISA I/O addresses that fall within the specified window. The non-ISA I/O ranges are: n100-n3FF, n500-n7FF, n900-nBFF, nD00-nFFF. This bit can only be set for bridges entirely configured through ACPI namespace. 0 Reserved Byte 6 (Revision ID): Indicates the revision of the Extended Address Space descriptor. For ACPI 3.0, this value is 1. Byte 7 (Reserved): 0 Byte 8 (Address space granularity, \_GRA bits[7:0]): A set bit in this mask means that this bit is decoded. All bits less significant than the most significant set bit must be set. (in other

words, the value of the full Address Space Granularity field (all 32

bits) must be a number  $(2^{**}n-1)$ .

Byte 9 (Address space granularity, \_GRA bits[15:8])

Byte 10 (Address space granularity, \_GRA bits[23:16])

Byte 11 (Address space granularity, \_GRA bits[31:24])

Byte 12 (Address space granularity, \_GRA bits[39:32])

Byte 13 (Address space granularity, \_GRA bits[47:40])

Byte 14 (Address space granularity, GRA bits[55:48])

Byte 15 (Address space granularity, \_GRA bits[63:56])

Byte 16 (Address range minimum, \_MIN bits [7:0]):

For bridges that translate addresses, this is the address space

on the secondary side of the bridge

Byte 17 (Address range minimum, \_MIN bits[15:8])

Byte 18 (Address range minimum,  $\text{MIN bits}[23:16]$ )

Byte 19 (Address range minimum, \_MIN bits[31:24])

Byte 20 (Address range minimum, \_MIN bits[39:32])

Byte 21 (Address range minimum, \_MIN bits[47:40])

Byte 22 (Address range

minimum, MIN bits $[55:48]$ )

Byte 23 (Address range minimum, \_MIN bits[63:56])

Byte 24 (Address range maximum, \_MAX bits [7:0]): See comment for \_MIN

Byte 25 (Address range maximum, MAX bits[15:8])

Byte 26 (Address range maximum, \_MAX bits[23:16])

Byte 27 (Address range maximum, \_MAX bits[31:24])

Byte 28 (Address range maximum, MAX bits[39:32])

Byte 29 (Address range maximum, \_MAX bits[47:40])

Byte 30 (Address range maximum, MAX bits[55:48])

Byte 31 (Address range maximum,  $MAX \; bits[63:56]$ )

Byte 32 (Address Translation offset, \_TRA bits [7:0]):

For bridges that translate addresses across the bridge, this is the

offset that must be added to the address on the secondary side to obtain

the address on the primary side. Non-bridge devices must list 0 for all

Address Translation offset bits

Byte 33 (Address Translation offset, \_TRA bits[15:8])

Byte 34 (Address Translation offset, TRA bits[23:16]) Byte

35 (Address Translation offset, \_TRA bits[31:24])

Byte 36 (Address Translation offset, \_TRA bits[39:32])

Byte 37 (Address Translation offset, \_TRA bits[47:40])

Byte 38 (Address Translation offset, \_TRA bits[55:48])

Byte 39 (Address Translation offset, TRA bits[63:56])

Byte  $40$  (Address Length, LEN bits [7:0])

Byte 41 (Address Length, LEN bits[15:8])

Byte 42 (Address Length, LEN bits[23:16])

Byte 43 (Address Length, \_LEN bits[31:24])

Byte 44 (Address Length, LEN bits[39:32])

Byte 45 (Address Length, LEN bits[47:40])

Byte 46 (Address Length, LEN bits[55:48])

Byte 47 (Address Length, LEN bits[63:56])

 Byte 48 (Type Specific Attribute, \_ATT bits [7:0]): Attributes that are specific to each resource type. The meaning of the attributes in this field depends on the value of the Resource Type field (see above). For the Memory Resource Type, the definition is defined section 6.4.3.5.4.1. For other Resource Types, this field is reserved to 0 Byte 49 (Type Specific Attribute, \_ATT bits[15:8]) Byte 50 (Type Specific Attribute, \_ATT bits[23:16]) Byte 51 (Type Specific Attribute, \_ATT bits[31:24]) Byte 52 (Type Specific Attribute, \_ATT bits[39:32]) Byte 53 (Type Specific Attribute, \_ATT bits[47:40]) Byte 54 (Type Specific Attribute, \_ATT bits[55:48]) Byte 55 (Type Specific Attribute, \_ATT bits[63:56]) \*/

Name (P423, Package (0x22)

{

/\* Byte 4 (General Flags) of Extended Address Space Descriptor \*/

ResourceTemplate ()

{

 ExtendedIO (ResourceProducer, MinNotFixed, MaxNotFixed, PosDecode, EntireRange, 0xD0D1D2D3D4D5D6D7, // Granularity 0xD8D9DADBDCDDDEDF, // Range Minimum 0xE0E1E2E3E4E5E6E7, // Range Maximum 0xE8E9EAEBECEDEEEF, // Translation Offset 0xF0F1F2F3F4F5F6F7, // Length

0xF8F9FAFBFCFDFEFF, // Type-Specific

# Attributes

, TypeStatic, DenseTranslation)

},

```
 ResourceTemplate ()
```
{

```
 ExtendedIO (ResourceProducer, MinNotFixed, MaxNotFixed, SubDecode, EntireRange,
   0xD0D1D2D3D4D5D6D7, // Granularity
   0xD8D9DADBDCDDDEDF, // Range Minimum
   0xE0E1E2E3E4E5E6E7, // Range Maximum
   0xE8E9EAEBECEDEEEF, // Translation Offset
   0xF0F1F2F3F4F5F6F7, // Length
   0xF8F9FAFBFCFDFEFF, // Type-Specific Attributes
   , TypeStatic, DenseTranslation)
```
},

ResourceTemplate ()

{

```
 ExtendedIO (ResourceProducer, MinNotFixed, MaxFixed, PosDecode, EntireRange,
   0xD0D1D2D3D4D5D6D7, // Granularity
```

```
 0xD8D9DADBDCDDDEDF, // Range Minimum
        0xE0E1E2E3E4E5E6E7, // Range Maximum
        0xE8E9EAEBECEDEEEF, // Translation Offset
        0xF0F1F2F3F4F5F6F7, // Length
        0xF8F9FAFBFCFDFEFF,
 // Type-Specific Attributes
        , TypeStatic, DenseTranslation)
    },
    ResourceTemplate ()
    {
        0xD0D1D2D3D4D5D6D7, // Granularity
        0xD8D9DADBDCDDDEDF, // Range Minimum
        0xE0E1E2E3E4E5E6E7, // Range Maximum
        0xE8E9EAEBECEDEEEF, // Translation Offset
```

```
 ExtendedIO (ResourceProducer, MinNotFixed, MaxFixed, SubDecode, EntireRange,
   0xF0F1F2F3F4F5F6F7, // Length
   0xF8F9FAFBFCFDFEFF, // Type-Specific Attributes
   , TypeStatic, DenseTranslation)
```
ResourceTemplate ()

```
 {
```

```
 ExtendedIO (ResourceProducer, MinFixed, MaxNotFixed, PosDecode, EntireRange,
   0xD0D1D2D3D4D5D6D7, // Granularity
   0xD8D9DADBDCDDDEDF, // Range Minimum
   0xE0E1E2E3E4E5E6E7, // Range Maximum
   0xE8E9EAEBECEDEEEF, // Translation Offset
   0xF0F1F2F3F4F5F6F7, // Length
   0xF8F9FAFBFCFDFEFF, // Type-Specific Attributes
   , TypeStatic, DenseTranslation)
```
},

```
 ResourceTemplate ()
```
{

```
 ExtendedIO (ResourceProducer, MinFixed, MaxNotFixed, SubDecode, EntireRange,
   0xD0D1D2D3D4D5D6D7, // Granularity
   0xD8D9DADBDCDDDEDF, // Range Minimum
   0xE0E1E2E3E4E5E6E7, // Range Maximum
   0xE8E9EAEBECEDEEEF, // Translation Offset
   0xF0F1F2F3F4F5F6F7, // Length
   0xF8F9FAFBFCFDFEFF, // Type-Specific Attributes
   , TypeStatic, DenseTranslation)
```

```
 },
```

```
 ResourceTemplate ()
```

```
 {
```
ExtendedIO (ResourceProducer, MinFixed, MaxFixed, PosDecode, EntireRange,

 0xD0D1D2D3D4D5D6D7, // Granularity 0xD8D9DADBDCDDDEDF, // Range Minimum 0xE0E1E2E3E4E5E6E7, // Range Maximum 0xE8E9EAEBECEDEEEF, // Translation Offset 0xF0F1F2F3F4F5F6F7,

#### // Length

```
 0xF8F9FAFBFCFDFEFF, // Type-Specific Attributes
```
, TypeStatic, DenseTranslation)

# },

```
 ResourceTemplate ()
```
{

```
 ExtendedIO (ResourceProducer, MinFixed, MaxFixed, SubDecode, EntireRange,
   0xD0D1D2D3D4D5D6D7, // Granularity
   0xD8D9DADBDCDDDEDF, // Range Minimum
   0xE0E1E2E3E4E5E6E7, // Range Maximum
   0xE8E9EAEBECEDEEEF, // Translation Offset
   0xF0F1F2F3F4F5F6F7, // Length
   0xF8F9FAFBFCFDFEFF, // Type-Specific Attributes
   , TypeStatic, DenseTranslation)
```
},

```
 ResourceTemplate ()
```
{

```
 ExtendedIO (ResourceConsumer, MinNotFixed, MaxNotFixed, PosDecode, EntireRange,
   0xD0D1D2D3D4D5D6D7, // Granularity
   0xD8D9DADBDCDDDEDF, // Range Minimum
   0xE0E1E2E3E4E5E6E7, // Range Maximum
   0xE8E9EAEBECEDEEEF, // Translation Offset
   0xF0F1F2F3F4F5F6F7, // Length
   0xF8F9FAFBFCFDFEFF, // Type-Specific Attributes
   , TypeStatic, DenseTranslation)
```
},

```
 ResourceTemplate ()
```
{

```
 ExtendedIO (ResourceConsumer, MinNotFixed, MaxNotFixed, SubDecode, EntireRange,
   0xD0D1D2D3D4D5D6D7, // Granularity
   0xD8D9DADBDCDDDEDF, // Range Minimum
   0xE0E1E2E3E4E5E6E7, // Range Maximum
   0xE8E9EAEBECEDEEEF, // Translation Offset
   0xF0F1F2F3F4F5F6F7, // Length
   0xF8F9FAFBFCFDFEFF, // Type-Specific Attributes
   , TypeStatic, DenseTranslation)
```

```
 ResourceTemplate ()
```

```
 {
```
},

```
 ExtendedIO (ResourceConsumer, MinNotFixed, MaxFixed, PosDecode, EntireRange,
   0xD0D1D2D3D4D5D6D7, // Granularity
   0xD8D9DADBDCDDDEDF, // Range Minimum
   0xE0E1E2E3E4E5E6E7, // Range Maximum
   0xE8E9EAEBECEDEEEF,
```
// Translation Offset

```
 0xF0F1F2F3F4F5F6F7, // Length
 0xF8F9FAFBFCFDFEFF, // Type-Specific Attributes
 , TypeStatic, DenseTranslation)
```
},

```
 ResourceTemplate ()
```
{

```
 ExtendedIO (ResourceConsumer, MinNotFixed, MaxFixed, SubDecode, EntireRange,
   0xD0D1D2D3D4D5D6D7, // Granularity
   0xD8D9DADBDCDDDEDF, // Range Minimum
   0xE0E1E2E3E4E5E6E7, // Range Maximum
   0xE8E9EAEBECEDEEEF, // Translation Offset
   0xF0F1F2F3F4F5F6F7, // Length
   0xF8F9FAFBFCFDFEFF, // Type-Specific Attributes
   , TypeStatic, DenseTranslation)
```

```
 },
```

```
 ResourceTemplate ()
```

```
 {
```

```
 ExtendedIO (ResourceConsumer, MinFixed, MaxNotFixed, PosDecode, EntireRange,
   0xD0D1D2D3D4D5D6D7, // Granularity
   0xD8D9DADBDCDDDEDF, // Range Minimum
   0xE0E1E2E3E4E5E6E7, // Range Maximum
```

```
 0xE8E9EAEBECEDEEEF, // Translation Offset
   0xF0F1F2F3F4F5F6F7, // Length
   0xF8F9FAFBFCFDFEFF, // Type-Specific Attributes
   , TypeStatic, DenseTranslation)
```
},

```
 ResourceTemplate ()
```
{

```
 ExtendedIO (ResourceConsumer, MinFixed, MaxNotFixed, SubDecode, EntireRange,
   0xD0D1D2D3D4D5D6D7, // Granularity
   0xD8D9DADBDCDDDEDF, // Range Minimum
   0xE0E1E2E3E4E5E6E7, // Range Maximum
   0xE8E9EAEBECEDEEEF, // Translation Offset
   0xF0F1F2F3F4F5F6F7, // Length
   0xF8F9FAFBFCFDFEFF, // Type-Specific Attributes
   , TypeStatic, DenseTranslation)
```

```
 },
```

```
 ResourceTemplate ()
 {
   ExtendedIO (ResourceConsumer, MinFixed, MaxFixed, PosDecode, EntireRange,
     0xD0D1D2D3D4D5D6D7, // Granularity
     0xD8D9DADBDCDDDEDF, // Range Minimum
     0xE0E1E2E3E4E5E6E7, //
```
# Range Maximum

 0xE8E9EAEBECEDEEEF, // Translation Offset 0xF0F1F2F3F4F5F6F7, // Length 0xF8F9FAFBFCFDFEFF, // Type-Specific Attributes , TypeStatic, DenseTranslation)

},

ResourceTemplate ()

#### {

 ExtendedIO (ResourceConsumer, MinFixed, MaxFixed, SubDecode, EntireRange, 0xD0D1D2D3D4D5D6D7, // Granularity 0xD8D9DADBDCDDDEDF, // Range Minimum 0xE0E1E2E3E4E5E6E7, // Range Maximum 0xE8E9EAEBECEDEEEF, // Translation Offset 0xF0F1F2F3F4F5F6F7, // Length 0xF8F9FAFBFCFDFEFF, // Type-Specific Attributes , TypeStatic, DenseTranslation)

},

/\* Byte 5 (Type Specific Flags) of Extended Address Space Descriptor \*/

ResourceTemplate ()

{

 ExtendedIO (ResourceConsumer, MinNotFixed, MaxNotFixed, PosDecode, NonISAOnlyRanges, 0xD0D1D2D3D4D5D6D7,

# // Granularity

 0xD8D9DADBDCDDDEDF, // Range Minimum 0xE0E1E2E3E4E5E6E7, // Range Maximum 0xE8E9EAEBECEDEEEF, // Translation Offset 0xF0F1F2F3F4F5F6F7, // Length 0xF8F9FAFBFCFDFEFF, // Type-Specific Attributes , TypeStatic, DenseTranslation)

# },

ResourceTemplate ()

{

 ExtendedIO (ResourceConsumer, MinNotFixed, MaxNotFixed, PosDecode, NonISAOnlyRanges, 0xD0D1D2D3D4D5D6D7, // Granularity 0xD8D9DADBDCDDDEDF, // Range Minimum 0xE0E1E2E3E4E5E6E7, // Range Maximum 0xE8E9EAEBECEDEEEF, // Translation Offset 0xF0F1F2F3F4F5F6F7, // Length

```
 0xF8F9FAFBFCFDFEFF, // Type-Specific Attributes
```

```
 , TypeStatic, SparseTranslation)
```

```
 ResourceTemplate ()
```
 $\{$  \cdot \cdot \cdot \cdot \cdot \cdot \cdot \cdot \cdot \cdot \cdot \cdot \cdot \cdot \cdot \cdot \cdot \cdot \cdot \cdot \cdot \cdot \cdot \cdot \cdot \cdot \cdot \cdot \cdot \cdot \cdot \cdot \cdot \cdot \cdot \cdot

```
 ExtendedIO (ResourceConsumer, MinNotFixed, MaxNotFixed, PosDecode, NonISAOnlyRanges,
   0xD0D1D2D3D4D5D6D7, // Granularity
   0xD8D9DADBDCDDDEDF, // Range Minimum
   0xE0E1E2E3E4E5E6E7, // Range Maximum
   0xE8E9EAEBECEDEEEF, // Translation Offset
   0xF0F1F2F3F4F5F6F7, // Length
   0xF8F9FAFBFCFDFEFF, // Type-Specific Attributes
   , TypeTranslation, DenseTranslation)
```
},

# ResourceTemplate ()

```
 {
```

```
 ExtendedIO (ResourceConsumer, MinNotFixed, MaxNotFixed, PosDecode, NonISAOnlyRanges,
   0xD0D1D2D3D4D5D6D7, // Granularity
   0xD8D9DADBDCDDDEDF, // Range Minimum
   0xE0E1E2E3E4E5E6E7, // Range Maximum
   0xE8E9EAEBECEDEEEF, // Translation Offset
   0xF0F1F2F3F4F5F6F7, // Length
   0xF8F9FAFBFCFDFEFF, // Type-Specific Attributes
   , TypeTranslation, SparseTranslation)
```
},

ResourceTemplate ()

# $\overline{\phantom{a}}$

ExtendedIO (ResourceConsumer,

MinNotFixed, MaxNotFixed, PosDecode, ISAOnlyRanges,

0xD0D1D2D3D4D5D6D7, // Granularity

0xD8D9DADBDCDDDEDF, // Range Minimum

0xE0E1E2E3E4E5E6E7, // Range Maximum

0xE8E9EAEBECEDEEEF, // Translation Offset

```
 0xF0F1F2F3F4F5F6F7, // Length
```
0xF8F9FAFBFCFDFEFF, // Type-Specific Attributes

, TypeStatic, DenseTranslation)

```
 },
```
ResourceTemplate ()

{

 ExtendedIO (ResourceConsumer, MinNotFixed, MaxNotFixed, PosDecode, ISAOnlyRanges, 0xD0D1D2D3D4D5D6D7, // Granularity 0xD8D9DADBDCDDDEDF, // Range Minimum 0xE0E1E2E3E4E5E6E7, // Range Maximum 0xE8E9EAEBECEDEEEF, // Translation Offset

```
 0xF0F1F2F3F4F5F6F7, // Length
 0xF8F9FAFBFCFDFEFF, // Type-Specific Attributes
 , TypeStatic, SparseTranslation)
```

```
 ResourceTemplate ()
```
{

```
 ExtendedIO (ResourceConsumer, MinNotFixed, MaxNotFixed, PosDecode, ISAOnlyRanges,
   0xD0D1D2D3D4D5D6D7, // Granularity
   0xD8D9DADBDCDDDEDF, // Range Minimum
   0xE0E1E2E3E4E5E6E7, // Range Maximum
   0xE8E9EAEBECEDEEEF, // Translation Offset
   0xF0F1F2F3F4F5F6F7, // Length
   0xF8F9FAFBFCFDFEFF, // Type-Specific Attributes
   , TypeTranslation, DenseTranslation)
```
},

```
 ResourceTemplate ()
```
{

```
 ExtendedIO (ResourceConsumer, MinNotFixed, MaxNotFixed, PosDecode, ISAOnlyRanges,
   0xD0D1D2D3D4D5D6D7, // Granularity
   0xD8D9DADBDCDDDEDF, // Range Minimum
   0xE0E1E2E3E4E5E6E7, // Range Maximum
   0xE8E9EAEBECEDEEEF, // Translation Offset
   0xF0F1F2F3F4F5F6F7, // Length
   0xF8F9FAFBFCFDFEFF, // Type-Specific Attributes
   , TypeTranslation, SparseTranslation)
```
},

```
 ResourceTemplate ()
```
{

```
 ExtendedIO (ResourceConsumer, MinNotFixed, MaxNotFixed, PosDecode, EntireRange,
   0xD0D1D2D3D4D5D6D7, // Granularity
   0xD8D9DADBDCDDDEDF, // Range Minimum
   0xE0E1E2E3E4E5E6E7, // Range Maximum
   0xE8E9EAEBECEDEEEF, // Translation Offset
   0xF0F1F2F3F4F5F6F7, // Length
   0xF8F9FAFBFCFDFEFF, // Type-Specific Attributes
   , TypeStatic, DenseTranslation)
```
},

ResourceTemplate ()

{

```
 ExtendedIO (ResourceConsumer, MinNotFixed, MaxNotFixed, PosDecode, EntireRange,
   0xD0D1D2D3D4D5D6D7, // Granularity
   0xD8D9DADBDCDDDEDF, // Range Minimum
```

```
 0xE0E1E2E3E4E5E6E7, // Range Maximum
        0xE8E9EAEBECEDEEEF, // Translation Offset
        0xF0F1F2F3F4F5F6F7, // Length
        0xF8F9FAFBFCFDFEFF, // Type-Specific Attributes
        , TypeStatic,
 SparseTranslation)
```
#### ResourceTemplate ()

{

```
 ExtendedIO (ResourceConsumer, MinNotFixed, MaxNotFixed, PosDecode, EntireRange,
   0xD0D1D2D3D4D5D6D7, // Granularity
   0xD8D9DADBDCDDDEDF, // Range Minimum
   0xE0E1E2E3E4E5E6E7, // Range Maximum
   0xE8E9EAEBECEDEEEF, // Translation Offset
   0xF0F1F2F3F4F5F6F7, // Length
   0xF8F9FAFBFCFDFEFF, // Type-Specific Attributes
   , TypeTranslation, DenseTranslation)
```
},

#### ResourceTemplate ()

{

```
 ExtendedIO (ResourceConsumer, MinNotFixed, MaxNotFixed, PosDecode, EntireRange,
   0xD0D1D2D3D4D5D6D7, // Granularity
   0xD8D9DADBDCDDDEDF, // Range Minimum
   0xE0E1E2E3E4E5E6E7, // Range Maximum
   0xE8E9EAEBECEDEEEF, // Translation Offset
   0xF0F1F2F3F4F5F6F7, // Length
   0xF8F9FAFBFCFDFEFF, // Type-Specific
```
# Attributes

, TypeTranslation, SparseTranslation)

},

```
 /* Particular cases */
```
ResourceTemplate ()

{

```
 ExtendedIO (ResourceConsumer, MinNotFixed, MaxNotFixed, PosDecode, EntireRange,
   0xD0D1D2D3D4D5D6D7, // Granularity
   0xD8D9DADBDCDDDEDF, // Range Minimum
   0xE0E1E2E3E4E5E6E7, // Range Maximum
   0xE8E9EAEBECEDEEEF, // Translation Offset
   0xF0F1F2F3F4F5F6F7, // Length
   0xF8F9FAFBFCFDFEFF, // Type-Specific Attributes
   , TypeStatic, DenseTranslation)
```
},

ResourceTemplate ()
{

 ExtendedIO (ResourceConsumer, MinNotFixed, MaxNotFixed, PosDecode, EntireRange, 0xD0D1D2D3D4D5D6D7, // Granularity 0xD8D9DADBDCDDDEDF, // Range Minimum 0xE0E1E2E3E4E5E6E7, // Range Maximum 0xE8E9EAEBECEDEEEF, // Translation Offset 0xF0F1F2F3F4F5F6F7,

### // Length

0x0000000000000000, // Type-Specific Attributes

, TypeStatic, DenseTranslation)

},

ResourceTemplate ()

{

 ExtendedIO (ResourceConsumer, MinNotFixed, MaxNotFixed, PosDecode, EntireRange, 0xD0D1D2D3D4D5D6D7, // Granularity 0xD8D9DADBDCDDDEDF, // Range Minimum 0xE0E1E2E3E4E5E6E7, // Range Maximum 0xE8E9EAEBECEDEEEF, // Translation Offset 0xF0F1F2F3F4F5F6F7, // Length 0xF8F9FAFBFCFDFEFF, // Type-Specific Attributes , TypeStatic, DenseTranslation)

},

```
 ResourceTemplate ()
```
{

```
 ExtendedIO (ResourceConsumer, MinNotFixed, MaxNotFixed, PosDecode, EntireRange,
   0xD0D1D2D3D4D5D6D7, // Granularity
   0xD8D9DADBDCDDDEDF, // Range Minimum
   0xE0E1E2E3E4E5E6E7, // Range Maximum
   0xE8E9EAEBECEDEEEF, // Translation Offset
   0xF0F1F2F3F4F5F6F7, // Length
   0x0000000000000000, // Type-Specific Attributes
   , TypeStatic, DenseTranslation)
```
},

#### ResourceTemplate ()

{

```
 ExtendedIO (ResourceConsumer, MinFixed, MaxFixed, SubDecode, EntireRange,
   0xD0D1D2D3D4D5D6D7, // Granularity
   0xD8D9DADBDCDDDEDF, // Range Minimum
   0xE0E1E2E3E4E5E6E7, // Range Maximum
   0xE8E9EAEBECEDEEEF, // Translation Offset
   0xF0F1F2F3F4F5F6F7, // Length
   0xF8F9FAFBFCFDFEFF, // Type-Specific Attributes
   , TypeTranslation, SparseTranslation)
```
},

```
 ResourceTemplate ()
    {
      ExtendedIO (ResourceConsumer, MinFixed, MaxFixed, SubDecode, EntireRange,
         0x0000000000000000, // Granularity
        0x0000000000000000, // Range Minimum
        0x0000000000000000, // Range Maximum
        0x0000000000000000,
 // Translation Offset
        0x0000000000000000, // Length
        0x0000000000000000, // Type-Specific Attributes
         , TypeTranslation, SparseTranslation)
    }
  })
  Method (RT0F, 0, Serialized)
 {
    /* Emit test header, set the filename */
    THDR (__METHOD__, "ExtendedIo Resource Descriptor Macro", "extendedio.asl")
    /* Main test case for packages above */
   M330 (METHOD, 0x22, "p422", P422, P423)
    /* Check resource descriptor tag offsets */
   Local0 = ResourceTemplate() {
        ExtendedIO (ResourceProducer, MinNotFixed, MaxNotFixed, PosDecode, EntireRange,
           0xD0D1D2D3D4D5D6D7, // Granularity
           0xD8D9DADBDCDDDEDF, // Range Minimum
           0xE0E1E2E3E4E5E6E7, // Range Maximum
           0xE8E9EAEBECEDEEEF, // Translation Offset
           0xF0F1F2F3F4F5F6F7, // Length
           0xF8F9FAFBFCFDFEFF, //
 Type-Specific Attributes
           , TypeStatic, DenseTranslation)
        ExtendedIO (ResourceConsumer, MinNotFixed, MaxNotFixed, PosDecode, EntireRange,
           0xD0D1D2D3D4D5D6D7, // Granularity
           0xD8D9DADBDCDDDEDF, // Range Minimum
           0xE0E1E2E3E4E5E6E7, // Range Maximum
           0xE8E9EAEBECEDEEEF, // Translation Offset
           0xF0F1F2F3F4F5F6F7, // Length
           0xF8F9FAFBFCFDFEFF, // Type-Specific Attributes
           , TypeStatic, DenseTranslation)
      }
    M331 (__METHOD__, 0x01, 0x21, 0x21, 0x01E1, 0x01E1, "_DEC")
   M331 ( METHOD . 0x02, 0x22, 0x22, 0x01E2, 0x01E2, " MIF")
   M331 ( METHOD , 0x03, 0x23, 0x23, 0x01E3, 0x01E3, " MAF")
   M331 ( METHOD , 0x04, 0x28, 0x28, 0x01E8, 0x01E8, " RNG")
   M331 ( METHOD , 0x05, 0x2C, 0x2C, 0x01EC, 0x01EC, " TTP")
```
#### M331 (\_\_METHOD\_\_, 0x06, 0x2D, 0x2D, 0x01ED, 0x01ED, "\_TRS")

 M331 (\_\_METHOD\_\_, 0x07, 0x40, 0x40, 0x0200, 0x0200, "\_GRA") M331 ( METHOD , 0x08, 0x80, 0x80, 0x0240, 0x0240, " MIN") M331 ( METHOD , 0x09, 0xC0, 0xC0, 0x0280, 0x0280, " MAX") M331 (\_\_METHOD\_\_, 0x0A, 0x0100, 0x0100, 0x02C0, 0x02C0, "\_TRA") M331 ( METHOD , 0x0B, 0x0140, 0x0140, 0x0300, 0x0300, "LEN") M331 (\_\_METHOD\_\_, 0x0C, 0x0180, 0x0180, 0x0340, 0x0340, "\_ATT")

Found in path(s):

\* /opt/cola/permits/1938739736\_1710926132.5875804/0/acpica-master-3-zip/acpicamaster/tests/aslts/src/runtime/collections/functional/descriptor/extendedio.asl No license file was found, but licenses were detected in source scan.

/\*

}

\* Some or all of this work - Copyright (c) 2006 - 2021, Intel Corp.

\* All rights reserved.

\*

\* Redistribution and use in source and binary forms, with or without modification,

\* are permitted provided that the following conditions are met:

\*

\* Redistributions of source code must retain the above copyright notice,

\* this list of conditions and the following disclaimer.

\* Redistributions in binary form must reproduce the above copyright notice,

\* this list of conditions and the following disclaimer in the documentation

\* and/or other materials provided with the distribution.

\* Neither the name of Intel Corporation nor the names of its contributors

\* may be used to endorse or promote products derived from this software

\* without specific prior written permission.

\*

\* THIS SOFTWARE IS PROVIDED BY THE COPYRIGHT HOLDERS AND CONTRIBUTORS "AS IS" \* AND ANY EXPRESS OR IMPLIED WARRANTIES, INCLUDING, BUT NOT

LIMITED TO, THE

\* IMPLIED WARRANTIES OF MERCHANTABILITY AND FITNESS FOR A PARTICULAR PURPOSE

\* ARE DISCLAIMED. IN NO EVENT SHALL THE COPYRIGHT OWNER OR CONTRIBUTORS BE

\* LIABLE FOR ANY DIRECT, INDIRECT, INCIDENTAL, SPECIAL, EXEMPLARY, OR CONSEQUENTIAL \* DAMAGES (INCLUDING, BUT NOT LIMITED TO, PROCUREMENT OF SUBSTITUTE GOODS OR

SERVICES;

\* LOSS OF USE, DATA, OR PROFITS; OR BUSINESS INTERRUPTION) HOWEVER CAUSED AND ON ANY

\* THEORY OF LIABILITY, WHETHER IN CONTRACT, STRICT LIABILITY, OR TORT (INCLUDING

\* NEGLIGENCE OR OTHERWISE) ARISING IN ANY WAY OUT OF THE USE OF THIS SOFTWARE,

\* EVEN IF ADVISED OF THE POSSIBILITY OF SUCH DAMAGE.

\*/

DefinitionBlock( "B119.aml", // Output filename  "DSDT", // Signature 0x02. // DSDT Revision "Intel", // OEMID "Many", // TABLE ID 0x00000001 // OEM Revision  $\left( \right)$ 

 // All declarations Include("../../../../../runtime/cntl/DECL\_5UP.asl") Include("../../../../../runtime/collections/bdemo/ACPICA/0119/DECL.asl")

 Method(MAIN) {

 // Initialization STRT(0)

 // Run verification methods Include("../../../../../runtime/collections/bdemo/ACPICA/0119/RUN.asl")

 // Final actions Store(FNSH(), Local7)

```
		return (Local7)
	}
}
```
Found in path(s):

\* /opt/cola/permits/1938739736\_1710926132.5875804/0/acpica-master-3-zip/acpicamaster/tests/aslts/src/runtime/collections/bdemo/ACPICA/0119/MAIN.asl No license file was found, but licenses were detected in source scan.

/\*

\* Some or all of this work - Copyright (c) 2006 - 2021, Intel Corp.

\* All rights reserved.

\*

\* Redistribution and use in source and binary forms, with or without modification,

\* are permitted provided that the following conditions are met:

\*

\* Redistributions of source code must retain the above copyright notice,

\* this list of conditions and the following disclaimer.

\* Redistributions in binary form must reproduce the above copyright notice,

\* this list of conditions and the following disclaimer in the documentation

\* and/or other materials provided with the distribution.

\* Neither the name of Intel Corporation nor the names of its contributors

\* may be used to endorse or promote products derived from this software

\* without specific prior written permission.

\* THIS SOFTWARE IS PROVIDED BY THE COPYRIGHT HOLDERS AND CONTRIBUTORS "AS IS"

\* AND ANY EXPRESS OR IMPLIED WARRANTIES, INCLUDING, BUT NOT

LIMITED TO, THE

\* IMPLIED WARRANTIES OF MERCHANTABILITY AND FITNESS FOR A PARTICULAR PURPOSE \* ARE DISCLAIMED. IN NO EVENT SHALL THE COPYRIGHT OWNER OR CONTRIBUTORS BE \* LIABLE FOR ANY DIRECT, INDIRECT, INCIDENTAL, SPECIAL, EXEMPLARY, OR CONSEQUENTIAL \* DAMAGES (INCLUDING, BUT NOT LIMITED TO, PROCUREMENT OF SUBSTITUTE GOODS OR SERVICES;

\* LOSS OF USE, DATA, OR PROFITS; OR BUSINESS INTERRUPTION) HOWEVER CAUSED AND ON ANY

\* THEORY OF LIABILITY, WHETHER IN CONTRACT, STRICT LIABILITY, OR TORT (INCLUDING \* NEGLIGENCE OR OTHERWISE) ARISING IN ANY WAY OUT OF THE USE OF THIS SOFTWARE, \* EVEN IF ADVISED OF THE POSSIBILITY OF SUCH DAMAGE.

```
*/
```
DefinitionBlock( "B265.aml", // Output filename "DSDT", // Signature 0x02. // DSDT Revision "Intel", // OEMID "Many", // TABLE ID 0x00000001 // OEM Revision ) {

 // All declarations Include("../../../../../runtime/cntl/DECL\_5UP.asl") Include("../../../../../runtime/collections/bdemo/ACPICA/0265/DECL.asl")

# Method(MAIN) {

 // Initialization STRT(0)

 // Run verification methods Include("../../../../../runtime/collections/bdemo/ACPICA/0265/RUN.asl")

```
		// Final actions
		Store(FNSH(), Local7)
```

```
		return (Local7)
	}
}
```
Found in path(s):

```
* /opt/cola/permits/1938739736_1710926132.5875804/0/acpica-master-3-zip/acpica-
master/tests/aslts/src/runtime/collections/bdemo/ACPICA/0265/MAIN.asl
```
No license file was found, but licenses were detected in source scan.

/\*

\* Some or all of this work - Copyright (c) 2006 - 2021, Intel Corp.

\* All rights reserved.

 $*$ 

- \* Redistribution and use in source and binary forms, with or without modification,
- \* are permitted provided that the following conditions are met:

 $*$ 

- \* Redistributions of source code must retain the above copyright notice,
- \* this list of conditions and the following disclaimer.
- \* Redistributions in binary form must reproduce the above copyright notice,
- \* this list of conditions and the following disclaimer in the documentation
- \* and/or other materials provided with the distribution.
- \* Neither the name of Intel Corporation nor the names of its contributors
- \* may be used to endorse or promote products derived from this software
- \* without specific prior written permission.

 $*$ 

\* THIS SOFTWARE

IS PROVIDED BY THE COPYRIGHT HOLDERS AND CONTRIBUTORS "AS IS"

- \* AND ANY EXPRESS OR IMPLIED WARRANTIES, INCLUDING, BUT NOT LIMITED TO, THE
- \* IMPLIED WARRANTIES OF MERCHANTABILITY AND FITNESS FOR A PARTICULAR PURPOSE
- \* ARE DISCLAIMED. IN NO EVENT SHALL THE COPYRIGHT OWNER OR CONTRIBUTORS BE
- \* LIABLE FOR ANY DIRECT, INDIRECT, INCIDENTAL, SPECIAL, EXEMPLARY, OR CONSEQUENTIAL

 \* DAMAGES (INCLUDING, BUT NOT LIMITED TO, PROCUREMENT OF SUBSTITUTE GOODS OR SERVICES;

 \* LOSS OF USE, DATA, OR PROFITS; OR BUSINESS INTERRUPTION) HOWEVER CAUSED AND ON ANY

\* THEORY OF LIABILITY, WHETHER IN CONTRACT, STRICT LIABILITY, OR TORT (INCLUDING

- \* NEGLIGENCE OR OTHERWISE) ARISING IN ANY WAY OUT OF THE USE OF THIS SOFTWARE,
- \* EVEN IF ADVISED OF THE POSSIBILITY OF SUCH DAMAGE.

\*/

If (STTT ("Demo of bug 45", TCLD, 0x2D, W017))

```
 {
```

```
 SRMT ("mdd6")
  MDD6 ()
 }
```
FTTT ()

## Found

in path(s):

\* /opt/cola/permits/1938739736\_1710926132.5875804/0/acpica-master-3-zip/acpicamaster/tests/aslts/src/runtime/collections/bdemo/ACPICA/0045/RUN.asl No license file was found, but licenses were detected in source scan.

/\*

\* Some or all of this work - Copyright (c) 2006 - 2021, Intel Corp.

\* All rights reserved.

\*

\* Redistribution and use in source and binary forms, with or without modification,

\* are permitted provided that the following conditions are met:

\*

\* Redistributions of source code must retain the above copyright notice,

\* this list of conditions and the following disclaimer.

\* Redistributions in binary form must reproduce the above copyright notice,

\* this list of conditions and the following disclaimer in the documentation

\* and/or other materials provided with the distribution.

\* Neither the name of Intel Corporation nor the names of its contributors

\* may be used to endorse or promote products derived from this software

\* without specific prior written permission.

\*

\* THIS SOFTWARE IS PROVIDED BY THE COPYRIGHT HOLDERS AND CONTRIBUTORS "AS IS"

\* AND ANY EXPRESS OR IMPLIED WARRANTIES, INCLUDING, BUT NOT LIMITED TO, THE

\* IMPLIED WARRANTIES OF MERCHANTABILITY AND FITNESS FOR A PARTICULAR PURPOSE

\* ARE DISCLAIMED. IN NO EVENT SHALL THE COPYRIGHT OWNER OR CONTRIBUTORS BE

\* LIABLE FOR ANY DIRECT, INDIRECT, INCIDENTAL, SPECIAL, EXEMPLARY, OR CONSEQUENTIAL

\* DAMAGES (INCLUDING, BUT NOT LIMITED TO, PROCUREMENT OF SUBSTITUTE GOODS OR SERVICES;

\* LOSS OF USE, DATA, OR PROFITS; OR BUSINESS INTERRUPTION) HOWEVER CAUSED AND ON ANY

\* THEORY OF LIABILITY, WHETHER IN CONTRACT, STRICT LIABILITY, OR TORT (INCLUDING \* NEGLIGENCE OR OTHERWISE) ARISING IN ANY WAY OUT OF THE USE OF THIS SOFTWARE, \* EVEN IF ADVISED OF THE POSSIBILITY OF SUCH DAMAGE.

\*/

/\*

\* Bug 0056:

\*

\* SUMMARY: The ASL Compiler generates a one element descriptor for Interrupt macro with the empty InterruptList

\*

\* Compiler should return error...

\*/

Method(mdec)

{ // Compiler should return error

```
	Name(RT00,
		ResourceTemplate () {
 			Interrupt (ResourceConsumer, Edge, ActiveLow, Shared) {}
		})
	Name(RT01,
```

```
		ResourceTemplate
() {
 			Interrupt (ResourceConsumer, Edge, ActiveLow, Shared) {0}
 		})
	Store("The contents of the Interrupt(...){} Descriptor:", Debug)
	Store(RT00, Debug)
	Store("The contents of the Interrupt(...){0} Descriptor:", Debug)
	Store(RT01, Debug)
	if (LEqual(RT00, RT01)) {
 		Store("Error: Descriptors are the same:", Debug)
	} else {
 		Store("Ok: Descriptors differ each other:", Debug)
	}
}
Method(mded)
{
	// Compiler should return error
	Name(RT00,
 		ResourceTemplate () {
 			Interrupt (ResourceConsumer, Edge, ActiveLow, Shared) {0}
 		})
	Store("The contents of the obtained Interrupt Descriptor:", Debug)
	Store(RT00, Debug)
}
Method(mdee)
{
	mdec()
	mded()
}
Found in path(s):
```
\* /opt/cola/permits/1938739736\_1710926132.5875804/0/acpica-master-3-zip/acpicamaster/tests/aslts/src/runtime/collections/bdemo/ACPICA/0056\_ASL/DECL.asl No license file was found, but licenses were detected in source scan.

/\*

```
* Some or all of this work - Copyright (c) 2006 - 2021, Intel Corp.
```
\* All rights reserved.

\*

\* Redistribution and use in source and binary forms, with or without modification,

```
* are permitted provided that the following conditions are met:
```
- \* Redistributions of source code must retain the above copyright notice,
- \* this list of conditions and the following disclaimer.
- \* Redistributions in binary form must reproduce the above copyright notice,
- \* this list of conditions and the following disclaimer in the documentation
- \* and/or other materials provided with the distribution.
- \* Neither the name of Intel Corporation nor the names of its contributors
- \* may be used to endorse or promote products derived from this software

\* without specific prior written permission.

\*

\* THIS SOFTWARE IS PROVIDED BY THE COPYRIGHT HOLDERS AND CONTRIBUTORS "AS IS"

\* AND ANY EXPRESS OR IMPLIED WARRANTIES, INCLUDING, BUT NOT

LIMITED TO, THE

\* IMPLIED WARRANTIES OF MERCHANTABILITY AND FITNESS FOR A PARTICULAR PURPOSE

\* ARE DISCLAIMED. IN NO EVENT SHALL THE COPYRIGHT OWNER OR CONTRIBUTORS BE

\* LIABLE FOR ANY DIRECT, INDIRECT, INCIDENTAL, SPECIAL, EXEMPLARY, OR CONSEQUENTIAL \* DAMAGES (INCLUDING, BUT NOT LIMITED TO, PROCUREMENT OF SUBSTITUTE GOODS OR SERVICES;

\* LOSS OF USE, DATA, OR PROFITS; OR BUSINESS INTERRUPTION) HOWEVER CAUSED AND ON ANY

\* THEORY OF LIABILITY, WHETHER IN CONTRACT, STRICT LIABILITY, OR TORT (INCLUDING \* NEGLIGENCE OR OTHERWISE) ARISING IN ANY WAY OUT OF THE USE OF THIS SOFTWARE, \* EVEN IF ADVISED OF THE POSSIBILITY OF SUCH DAMAGE.

DefinitionBlock(

\*/

 "B98.aml", // Output filename "DSDT", // Signature 0x02, // DSDT Revision "Intel", // OEMID "Many", // TABLE ID 0x00000001 // OEM Revision  $\left( \right)$ 

 // All declarations

 Include("../../../../../runtime/cntl/DECL\_5UP.asl") Include("../../../../../runtime/collections/bdemo/ACPICA/common/DECL.asl") Include("../../../../../runtime/collections/bdemo/ACPICA/0098/DECL.asl")

 Method(MAIN)

{

 // Initialization STRT(0)

 // Run verification methods Include("../../../../../runtime/collections/bdemo/ACPICA/0098/RUN.asl")

 // Final actions Store(FNSH(), Local7)

 return (Local7)

 } }

Found in path(s):

\* /opt/cola/permits/1938739736\_1710926132.5875804/0/acpica-master-3-zip/acpicamaster/tests/aslts/src/runtime/collections/bdemo/ACPICA/0098/MAIN.asl No license file was found, but licenses were detected in source scan.

/\*

\* Some or all of this work - Copyright (c) 2006 - 2021, Intel Corp.

\* All rights reserved.

\*

\* Redistribution and use in source and binary forms, with or without modification,

\* are permitted provided that the following conditions are met:

\*

\* Redistributions of source code must retain the above copyright notice,

\* this list of conditions and the following disclaimer.

\* Redistributions in binary form must reproduce the above copyright notice,

\* this list of conditions and the following disclaimer in the documentation

\* and/or other materials provided with the distribution.

\* Neither the name of Intel Corporation nor the names of its contributors

\* may be used to endorse or promote products derived from this software

\* without specific prior written permission.

\*

\* THIS SOFTWARE IS PROVIDED BY THE COPYRIGHT HOLDERS AND CONTRIBUTORS "AS IS" \* AND ANY EXPRESS OR IMPLIED WARRANTIES, INCLUDING, BUT NOT

LIMITED TO, THE

\* IMPLIED WARRANTIES OF MERCHANTABILITY AND FITNESS FOR A PARTICULAR PURPOSE

\* ARE DISCLAIMED. IN NO EVENT SHALL THE COPYRIGHT OWNER OR CONTRIBUTORS BE

\* LIABLE FOR ANY DIRECT, INDIRECT, INCIDENTAL, SPECIAL, EXEMPLARY, OR CONSEQUENTIAL

\* DAMAGES (INCLUDING, BUT NOT LIMITED TO, PROCUREMENT OF SUBSTITUTE GOODS OR SERVICES;

\* LOSS OF USE, DATA, OR PROFITS; OR BUSINESS INTERRUPTION) HOWEVER CAUSED AND ON ANY

\* THEORY OF LIABILITY, WHETHER IN CONTRACT, STRICT LIABILITY, OR TORT (INCLUDING

\* NEGLIGENCE OR OTHERWISE) ARISING IN ANY WAY OUT OF THE USE OF THIS SOFTWARE,

\* EVEN IF ADVISED OF THE POSSIBILITY OF SUCH DAMAGE.

\*/

Store("COLLECTION: all complex tests", Debug)

Include("../../../../runtime/collections/complex/misc/RUN.asl") Include("../../../../runtime/collections/complex/provoke/RUN.asl")

Include("../../../../runtime/collections/complex/operand/tests/oconst/RUN.asl")

Include("../../../../runtime/collections/complex/operand/tests/onamedglob/RUN.asl")

Include("../../../../runtime/collections/complex/operand/tests/onamedloc/RUN.asl")

Include("../../../../runtime/collections/complex/operand/tests/opackageel/RUN.asl")

Include("../../../../runtime/collections/complex/operand/tests/oreftonamed/RUN.asl")

Include("../../../../runtime/collections/complex/operand/tests/oconversion/RUN.asl") Include("../../../../runtime/collections/complex/result/tests/rconversion/RUN.asl")

#### Found

in path(s):

\* /opt/cola/permits/1938739736\_1710926132.5875804/0/acpica-master-3-zip/acpicamaster/tests/aslts/src/runtime/collections/complex/FULL/RUN.asl No license file was found, but licenses were detected in source scan.

/\*

\* Some or all of this work - Copyright (c) 2006 - 2021, Intel Corp.

\* All rights reserved.

\*

\* Redistribution and use in source and binary forms, with or without modification,

\* are permitted provided that the following conditions are met:

\*

\* Redistributions of source code must retain the above copyright notice,

\* this list of conditions and the following disclaimer.

\* Redistributions in binary form must reproduce the above copyright notice,

\* this list of conditions and the following disclaimer in the documentation

\* and/or other materials provided with the distribution.

\* Neither the name of Intel Corporation nor the names of its contributors

\* may be used to endorse or promote products derived from this software

\* without specific prior written permission.

\*

\* THIS SOFTWARE IS PROVIDED BY THE COPYRIGHT HOLDERS AND CONTRIBUTORS "AS IS"

\* AND ANY EXPRESS OR IMPLIED WARRANTIES, INCLUDING, BUT NOT

LIMITED TO, THE

\* IMPLIED WARRANTIES OF MERCHANTABILITY AND FITNESS FOR A PARTICULAR PURPOSE

\* ARE DISCLAIMED. IN NO EVENT SHALL THE COPYRIGHT OWNER OR CONTRIBUTORS BE

\* LIABLE FOR ANY DIRECT, INDIRECT, INCIDENTAL, SPECIAL, EXEMPLARY, OR CONSEQUENTIAL \* DAMAGES (INCLUDING, BUT NOT LIMITED TO, PROCUREMENT OF SUBSTITUTE GOODS OR SERVICES;

\* LOSS OF USE, DATA, OR PROFITS; OR BUSINESS INTERRUPTION) HOWEVER CAUSED AND ON ANY

\* THEORY OF LIABILITY, WHETHER IN CONTRACT, STRICT LIABILITY, OR TORT (INCLUDING \* NEGLIGENCE OR OTHERWISE) ARISING IN ANY WAY OUT OF THE USE OF THIS SOFTWARE, \* EVEN IF ADVISED OF THE POSSIBILITY OF SUCH DAMAGE.

\*/

/\* \* Bug 153:

\*

\* SUMMARY: Source and Target objects after ACPI AML StoreOp behave identically

```
* Perform any available Store(OOO1, OOO2) operation such that
```

```
* it changes the type of the target named object (OOO2). Then
```

```
* Store anything into OOO2 once again. In a result of these
```

```
* operations OOO1 is changed also identically to OOO2.
```

```
*
 * That is the contents of bug, OOO1 must be unchanged.
```
# \* ROOT CAUSE

\*

\*

```
* Incorrectly implemented the case when the type of the target named
* object is changed in result of the Store operation - the source object
* itself but not a copy of it is attached to the namespace node of the
* target object (previous one detached). So, in a result, the same internal
* object is attached to two namespace nodes. Due to that, the following
* storing into OOO2 appears like changing of OOO1 as well.
*
* OOO2 should be a duplicate of OOO1, see spec below.
*
*
```
\* Check storing of Computational and Package type data, Named and

```
* immediate images, to all the available types.
```

```
*/
```

```
Include("../../../../../runtime/collections/bdemo/ACPICA/0153/Exc.asl")
Include("../../../../../runtime/collections/bdemo/ACPICA/0153/Mix.asl")
Include("../../../../../runtime/collections/bdemo/ACPICA/0153/ToBuffer.asl")
Include("../../../../../runtime/collections/bdemo/ACPICA/0153/ToDevice.asl")
Include("../../../../../runtime/collections/bdemo/ACPICA/0153/ToDeviceGlob.asl")
Include("../../../../../runtime/collections/bdemo/ACPICA/0153/ToEvent.asl")
Include("../../../../../runtime/collections/bdemo/ACPICA/0153/ToInteger.asl")
Include("../../../../../runtime/collections/bdemo/ACPICA/0153/ToMutex.asl")
Include("../../../../../runtime/collections/bdemo/ACPICA/0153/ToPackage.asl")
Include("../../../../../runtime/collections/bdemo/ACPICA/0153/ToPowerRes.asl")
Include("../../../../../runtime/collections/bdemo/ACPICA/0153/ToProcessor.asl")
Include("../../../../../runtime/collections/bdemo/ACPICA/0153/ToRegion.asl")
Include("../../../../../runtime/collections/bdemo/ACPICA/0153/ToString.asl")
Include("../../../../../runtime/collections/bdemo/ACPICA/0153/ToThermalZone.asl")
```
Found

in path(s):

\* /opt/cola/permits/1938739736\_1710926132.5875804/0/acpica-master-3-zip/acpicamaster/tests/aslts/src/runtime/collections/bdemo/ACPICA/0153/DECL.asl No license file was found, but licenses were detected in source scan.

/\*

- \* Some or all of this work Copyright (c) 2006 2021, Intel Corp.
- \* All rights reserved.
- \*

\* Redistribution and use in source and binary forms, with or without modification,

\* are permitted provided that the following conditions are met:

\*

\* Redistributions of source code must retain the above copyright notice,

\* this list of conditions and the following disclaimer.

\* Redistributions in binary form must reproduce the above copyright notice,

\* this list of conditions and the following disclaimer in the documentation

\* and/or other materials provided with the distribution.

\* Neither the name of Intel Corporation nor the names of its contributors

\* may be used to endorse or promote products derived from this software

\* without specific prior written permission.

\*

 \* THIS SOFTWARE IS PROVIDED BY THE COPYRIGHT HOLDERS AND CONTRIBUTORS "AS IS"

\* AND ANY EXPRESS OR IMPLIED WARRANTIES, INCLUDING, BUT NOT LIMITED TO, THE

\* IMPLIED WARRANTIES OF MERCHANTABILITY AND FITNESS FOR A PARTICULAR PURPOSE

\* ARE DISCLAIMED. IN NO EVENT SHALL THE COPYRIGHT OWNER OR CONTRIBUTORS BE

 \* LIABLE FOR ANY DIRECT, INDIRECT, INCIDENTAL, SPECIAL, EXEMPLARY, OR CONSEQUENTIAL

 \* DAMAGES (INCLUDING, BUT NOT LIMITED TO, PROCUREMENT OF SUBSTITUTE GOODS OR SERVICES;

 \* LOSS OF USE, DATA, OR PROFITS; OR BUSINESS INTERRUPTION) HOWEVER CAUSED AND ON ANY

 \* THEORY OF LIABILITY, WHETHER IN CONTRACT, STRICT LIABILITY, OR TORT (INCLUDING \* NEGLIGENCE OR OTHERWISE) ARISING IN ANY WAY OUT OF THE USE OF THIS SOFTWARE,

\* EVEN IF ADVISED OF THE POSSIBILITY OF SUCH DAMAGE.

 \*/ /\*

\* Bug 204 (local-bugzilla-347):

\*

\* SUMMARY: SizeOf operation falls into infinite loop for ring of RefOf references

\*

\* Note: add verifications while sorting out and fixing the bug (CH03/CH04/..)

\*/

 Method (M814, 0, NotSerialized)

{

Method (M000, 0, NotSerialized)

```
\overline{\phantom{a}}
```
 $Local1 = RefOf (Local0)$ 

 $Local2 = RefOf (Local1)$ 

 $Local0 = RefOf (Local2)$ 

 $Local7 = SizeOf (Local0)$ 

/\*

\* What # of exception?

\* AE\_AML\_UNINITIALIZED\_LOCAL or RING\_OF\_REFS\_EXCEPTION?

```
 */
```
}

```
 M000 ()
```
}

Found in path(s):

\* /opt/cola/permits/1938739736\_1710926132.5875804/0/acpica-master-3-zip/acpicamaster/tests/aslts/src/runtime/collections/bdemo/ACPICA/0204/DECL.asl No license file was found, but licenses were detected in source scan.

/\*

\* Some or all of this work - Copyright (c) 2006 - 2021, Intel Corp.

\* All rights reserved.

\*

\* Redistribution and use in source and binary forms, with or without modification,

\* are permitted provided that the following conditions are met:

\*

\* Redistributions of source code must retain the above copyright notice,

\* this list of conditions and the following disclaimer.

\* Redistributions in binary form must reproduce the above copyright notice,

\* this list of conditions and the following disclaimer in the documentation

\* and/or other materials provided with the distribution.

\* Neither the name of Intel Corporation nor the names of its contributors

\* may be used to endorse or promote products derived from this software

\* without specific prior written permission.

\*

\* THIS SOFTWARE IS PROVIDED BY THE COPYRIGHT HOLDERS AND CONTRIBUTORS "AS IS"

\* AND ANY EXPRESS OR IMPLIED WARRANTIES, INCLUDING, BUT NOT

LIMITED TO, THE

\* IMPLIED WARRANTIES OF MERCHANTABILITY AND FITNESS FOR A PARTICULAR PURPOSE

\* ARE DISCLAIMED. IN NO EVENT SHALL THE COPYRIGHT OWNER OR CONTRIBUTORS BE

\* LIABLE FOR ANY DIRECT, INDIRECT, INCIDENTAL, SPECIAL, EXEMPLARY, OR CONSEQUENTIAL \* DAMAGES (INCLUDING, BUT NOT LIMITED TO, PROCUREMENT OF SUBSTITUTE GOODS OR

SERVICES;

\* LOSS OF USE, DATA, OR PROFITS; OR BUSINESS INTERRUPTION) HOWEVER CAUSED AND ON ANY

\* THEORY OF LIABILITY, WHETHER IN CONTRACT, STRICT LIABILITY, OR TORT (INCLUDING \* NEGLIGENCE OR OTHERWISE) ARISING IN ANY WAY OUT OF THE USE OF THIS SOFTWARE, \* EVEN IF ADVISED OF THE POSSIBILITY OF SUCH DAMAGE. \*/

if (STTT("Method execution control, Return", TCLF, 3, W003)) { mf73() }

FTTT()

Found in path(s):

\* /opt/cola/permits/1938739736\_1710926132.5875804/0/acpica-master-3-zip/acpicamaster/tests/aslts/src/runtime/collections/functional/control/Return/RUN.asl

No license file was found, but licenses were detected in source scan.

/\*

\* Some or all of this work - Copyright (c) 2006 - 2021, Intel Corp.

\* All rights reserved.

\*

\* Redistribution and use in source and binary forms, with or without modification,

\* are permitted provided that the following conditions are met:

\*

\* Redistributions of source code must retain the above copyright notice,

\* this list of conditions and the following disclaimer.

\* Redistributions in binary form must reproduce the above copyright notice,

\* this list of conditions and the following disclaimer in the documentation

\* and/or other materials provided with the distribution.

\* Neither the name of Intel Corporation nor the names of its contributors

\* may be used to endorse or promote products derived from this software

\* without specific prior written permission.

\*

\* THIS SOFTWARE IS PROVIDED BY THE COPYRIGHT HOLDERS AND CONTRIBUTORS "AS IS" \* AND ANY EXPRESS OR IMPLIED WARRANTIES, INCLUDING, BUT NOT

LIMITED TO, THE

\* IMPLIED WARRANTIES OF MERCHANTABILITY AND FITNESS FOR A PARTICULAR PURPOSE

\* ARE DISCLAIMED. IN NO EVENT SHALL THE COPYRIGHT OWNER OR CONTRIBUTORS BE

\* LIABLE FOR ANY DIRECT, INDIRECT, INCIDENTAL, SPECIAL, EXEMPLARY, OR CONSEQUENTIAL \* DAMAGES (INCLUDING, BUT NOT LIMITED TO, PROCUREMENT OF SUBSTITUTE GOODS OR SERVICES;

\* LOSS OF USE, DATA, OR PROFITS; OR BUSINESS INTERRUPTION) HOWEVER CAUSED AND ON ANY

\* THEORY OF LIABILITY, WHETHER IN CONTRACT, STRICT LIABILITY, OR TORT (INCLUDING \* NEGLIGENCE OR OTHERWISE) ARISING IN ANY WAY OUT OF THE USE OF THIS SOFTWARE, \* EVEN IF ADVISED OF THE POSSIBILITY OF SUCH DAMAGE.

\*/

/\*

\* Bug 0073:

\*

\* SUMMARY: The ASL Compiler fails and reports a large number of "Recursive method call" remarks \*

\* While compiling full test the ASL compiler results in Error:

\* nssearch-0397: \*\*\* Error: NsSearchAndEnter: Bad character in ACPI Name: 5B5F545F

nssearch-0397: \*\*\* Error: NsSearchAndEnter: Bad character in ACPI

Name: 5B5F545F

\* MAIN.asl 9: 0x00000001 // OEM Revision

Error 1078 -^ From ACPI CA Subsystem (AE\_BAD\_CHARACTER Failure from lookup %s)

\* and reports a large number of "Recursive method call" remarks.

\*

```
* ASL Optimizing Compiler / AML Disassembler version 20041210 [Dec 10 2004]
```
\*/

Found in path(s):

\* /opt/cola/permits/1938739736\_1710926132.5875804/0/acpica-master-3-zip/acpicamaster/tests/aslts/src/runtime/collections/bdemo/ACPICA/0073\_ASL/DECL.asl No license file was found, but licenses were detected in source scan.

/\*

\* Some or all of this work - Copyright (c) 2006 - 2021, Intel Corp.

\* All rights reserved.

\*

\* Redistribution and use in source and binary forms, with or without modification,

\* are permitted provided that the following conditions are met:

\*

\* Redistributions of source code must retain the above copyright notice,

\* this list of conditions and the following disclaimer.

\* Redistributions in binary form must reproduce the above copyright notice,

\* this list of conditions and the following disclaimer in the documentation

\* and/or other materials provided with the distribution.

\* Neither the name of Intel Corporation nor the names of its contributors

\* may be used to endorse or promote products derived from this software

\* without specific prior written permission.

\*

 \* THIS SOFTWARE IS PROVIDED BY THE COPYRIGHT HOLDERS AND CONTRIBUTORS "AS IS"

\* AND ANY EXPRESS OR IMPLIED WARRANTIES, INCLUDING, BUT NOT LIMITED TO, THE

\* IMPLIED WARRANTIES OF MERCHANTABILITY AND FITNESS FOR A PARTICULAR PURPOSE

\* ARE DISCLAIMED. IN NO EVENT SHALL THE COPYRIGHT OWNER OR CONTRIBUTORS BE

\* LIABLE FOR ANY DIRECT, INDIRECT, INCIDENTAL, SPECIAL, EXEMPLARY, OR

**CONSEQUENTIAL** 

 \* DAMAGES (INCLUDING, BUT NOT LIMITED TO, PROCUREMENT OF SUBSTITUTE GOODS OR SERVICES;

 \* LOSS OF USE, DATA, OR PROFITS; OR BUSINESS INTERRUPTION) HOWEVER CAUSED AND ON ANY

\* THEORY OF LIABILITY, WHETHER IN CONTRACT, STRICT LIABILITY, OR TORT (INCLUDING

\* NEGLIGENCE OR OTHERWISE) ARISING IN ANY WAY OUT OF THE USE OF THIS SOFTWARE,

\* EVEN IF ADVISED OF THE POSSIBILITY OF SUCH DAMAGE.

\*/

Include ("../../../../runtime/collections/functional/region/opregions.asl")

Include ("../../../../runtime/collections/functional/region/dtregions.asl")

Include ("../../../../runtime/collections/functional/region/regionfield.asl")

 Include ("../../../../runtime/collections/functional/region/indexfield.asl") Include ("../../../../runtime/collections/functional/region/bankfield.asl")

Found in path(s):

\* /opt/cola/permits/1938739736\_1710926132.5875804/0/acpica-master-3-zip/acpicamaster/tests/aslts/src/runtime/collections/functional/region/DECL.asl

No license file was found, but licenses were detected in source scan.

/\*

```
 * Some or all of this work - Copyright (c) 2006 - 2021, Intel Corp.
```
\* All rights reserved.

\*

\* Redistribution and use in source and binary forms, with or without modification,

\* are permitted provided that the following conditions are met:

\*

\* Redistributions of source code must retain the above copyright notice,

\* this list of conditions and the following disclaimer.

\* Redistributions in binary form must reproduce the above copyright notice,

\* this list of conditions and the following disclaimer in the documentation

\* and/or other materials provided with the distribution.

\* Neither the name of Intel Corporation nor the names of its contributors

\* may be used to endorse or promote products derived from this software

\* without specific prior written permission.

\*

 \* THIS SOFTWARE IS PROVIDED BY THE COPYRIGHT HOLDERS AND CONTRIBUTORS "AS IS"

\* AND ANY EXPRESS OR IMPLIED WARRANTIES, INCLUDING, BUT NOT LIMITED TO, THE

\* IMPLIED WARRANTIES OF MERCHANTABILITY AND FITNESS FOR A PARTICULAR PURPOSE

\* ARE DISCLAIMED. IN NO EVENT SHALL THE COPYRIGHT OWNER OR CONTRIBUTORS BE

 \* LIABLE FOR ANY DIRECT, INDIRECT, INCIDENTAL, SPECIAL, EXEMPLARY, OR CONSEQUENTIAL

 \* DAMAGES (INCLUDING, BUT NOT LIMITED TO, PROCUREMENT OF SUBSTITUTE GOODS OR SERVICES;

 \* LOSS OF USE, DATA, OR PROFITS; OR BUSINESS INTERRUPTION) HOWEVER CAUSED AND ON ANY

 \* THEORY OF LIABILITY, WHETHER IN CONTRACT, STRICT LIABILITY, OR TORT (INCLUDING \* NEGLIGENCE OR OTHERWISE) ARISING IN ANY WAY OUT OF THE USE OF THIS SOFTWARE, \* EVEN IF ADVISED OF THE POSSIBILITY OF SUCH DAMAGE.

```
 */
  /*
   * Bug 184:
 *
   * SUMMARY: Nesting Methods cause exceptions
   */
  Method (MF7B, 0, NotSerialized)
  {
     Method (M000, 0, NotSerialized)
\overline{\phantom{a}}Debug = "m000"
     }
    Debug = "mf7b"
```

```
 CH03 (__METHOD__, 0x00, __LINE__, 0x00, 0x00)
   M000 ()
   CH03 (__METHOD__, 0x00, __LINE__, 0x00, 0x00)
 }
```
Found in path(s):

\* /opt/cola/permits/1938739736\_1710926132.5875804/0/acpica-master-3-zip/acpicamaster/tests/aslts/src/runtime/collections/bdemo/ACPICA/0184/DECL.asl No license file was found, but licenses were detected in source scan.

/\*

\* Some or all of this work - Copyright (c) 2006 - 2021, Intel Corp.

\* All rights reserved.

\*

\* Redistribution and use in source and binary forms, with or without modification,

\* are permitted provided that the following conditions are met:

\*

\* Redistributions of source code must retain the above copyright notice,

\* this list of conditions and the following disclaimer.

\* Redistributions in binary form must reproduce the above copyright notice,

\* this list of conditions and the following disclaimer in the documentation

\* and/or other materials provided with the distribution.

\* Neither the name of Intel Corporation nor the names of its contributors

\* may be used to endorse or promote products derived from this software

\* without specific prior written permission.

\*

\* THIS SOFTWARE IS PROVIDED BY THE COPYRIGHT HOLDERS AND CONTRIBUTORS "AS IS"

\* AND ANY EXPRESS OR IMPLIED WARRANTIES, INCLUDING, BUT NOT

LIMITED TO, THE

\* IMPLIED WARRANTIES OF MERCHANTABILITY AND FITNESS FOR A PARTICULAR PURPOSE

\* ARE DISCLAIMED. IN NO EVENT SHALL THE COPYRIGHT OWNER OR CONTRIBUTORS BE

\* LIABLE FOR ANY DIRECT, INDIRECT, INCIDENTAL, SPECIAL, EXEMPLARY, OR CONSEQUENTIAL \* DAMAGES (INCLUDING, BUT NOT LIMITED TO, PROCUREMENT OF SUBSTITUTE GOODS OR SERVICES;

\* LOSS OF USE, DATA, OR PROFITS; OR BUSINESS INTERRUPTION) HOWEVER CAUSED AND ON ANY

\* THEORY OF LIABILITY, WHETHER IN CONTRACT, STRICT LIABILITY, OR TORT (INCLUDING \* NEGLIGENCE OR OTHERWISE) ARISING IN ANY WAY OUT OF THE USE OF THIS SOFTWARE, \* EVEN IF ADVISED OF THE POSSIBILITY OF SUCH DAMAGE.

\*/

DefinitionBlock( "B134.aml", // Output filename "DSDT", // Signature 0x02. // DSDT Revision "Intel", // OEMID "Many", // TABLE ID 0x00000001 // OEM Revision

 ) {

 // All declarations

```
	Include("../../../../../runtime/cntl/DECL_5UP.asl")
	Include("../../../../../runtime/collections/bdemo/ACPICA/common/DECL.asl")
	Include("../../../../../runtime/collections/bdemo/ACPICA/0134/DECL.asl")
```
 Method(MAIN)

{

 // Initialization STRT(0)

 // Run verification methods Include("../../../../../runtime/collections/bdemo/ACPICA/0134/RUN.asl")

```
		// Final actions
		Store(FNSH(), Local7)
```
 return (Local7) }

}

Found in path(s):

\* /opt/cola/permits/1938739736\_1710926132.5875804/0/acpica-master-3-zip/acpicamaster/tests/aslts/src/runtime/collections/bdemo/ACPICA/0134/MAIN.asl No license file was found, but licenses were detected in source scan.

/\*

\* Some or all of this work - Copyright (c) 2006 - 2021, Intel Corp.

\* All rights reserved.

\*

\* Redistribution and use in source and binary forms, with or without modification,

\* are permitted provided that the following conditions are met:

\*

\* Redistributions of source code must retain the above copyright notice,

\* this list of conditions and the following disclaimer.

\* Redistributions in binary form must reproduce the above copyright notice,

\* this list of conditions and the following disclaimer in the documentation

\* and/or other materials provided with the distribution.

\* Neither the name of Intel Corporation nor the names of its contributors

\* may be used to endorse or promote products derived from this software

\* without specific prior written permission.

\*

\* THIS SOFTWARE IS PROVIDED BY THE COPYRIGHT HOLDERS AND CONTRIBUTORS "AS IS"

\* AND ANY EXPRESS OR IMPLIED WARRANTIES, INCLUDING, BUT NOT LIMITED TO, THE

\* IMPLIED WARRANTIES OF MERCHANTABILITY AND FITNESS FOR A PARTICULAR PURPOSE

\* ARE DISCLAIMED. IN NO EVENT SHALL THE COPYRIGHT OWNER OR CONTRIBUTORS BE

\* LIABLE FOR ANY DIRECT, INDIRECT, INCIDENTAL, SPECIAL, EXEMPLARY, OR CONSEQUENTIAL

\* DAMAGES (INCLUDING, BUT NOT LIMITED TO, PROCUREMENT OF SUBSTITUTE GOODS OR SERVICES;

\* LOSS OF USE, DATA, OR PROFITS; OR BUSINESS INTERRUPTION) HOWEVER CAUSED AND ON ANY

\* THEORY OF LIABILITY, WHETHER IN CONTRACT, STRICT LIABILITY, OR TORT (INCLUDING

\* NEGLIGENCE OR OTHERWISE) ARISING IN ANY WAY OUT OF THE USE OF THIS SOFTWARE,

\* EVEN IF ADVISED OF THE POSSIBILITY OF SUCH DAMAGE.

\*/

Include("../../../../../../runtime/collections/complex/operand/tests/oconst/oconst.asl")

Include("../../../../../../runtime/collections/complex/operand/tests/onamedglob/onamedglob1.asl")

Include("../../../../../../runtime/collections/complex/operand/tests/onamedglob/onamedglob2.asl")

Include("../../../../../../runtime/collections/complex/operand/tests/onamedloc/onamedloc1.asl")

Include("../../../../../../runtime/collections/complex/operand/tests/onamedloc/onamedloc2.asl")

Include("../../../../../../runtime/collections/complex/operand/tests/opackageel/opackageel.asl")

Include("../../../../../../runtime/collections/complex/operand/tests/oreftonamed/oreftonamed1.asl")

Include("../../../../../../runtime/collections/complex/operand/tests/oreftonamed/oreftonamed2.asl")

Include("../../../../../../runtime/collections/complex/operand/tests/oconversion/oconversion.asl")

Include("../../../../../../runtime/collections/complex/operand/tests/oarg/oarg.asl")

Include("../../../../../../runtime/collections/complex/operand/tests/olocal/olocal.asl")

Include("../../../../../../runtime/collections/complex/operand/tests/oreturn/oreturn.asl")

Include("../../../../../../runtime/collections/complex/operand/tests/oreftopackageel/oreftopackageel.asl")

Found

in path(s):

\* /opt/cola/permits/1938739736\_1710926132.5875804/0/acpica-master-3-zip/acpicamaster/tests/aslts/src/runtime/collections/complex/operand/tests/FULL/DECL.asl No license file was found, but licenses were detected in source scan.

/\*

\* Some or all of this work - Copyright (c) 2006 - 2021, Intel Corp.

\* All rights reserved.

\*

\* Redistribution and use in source and binary forms, with or without modification,

\* are permitted provided that the following conditions are met:

\*

\* Redistributions of source code must retain the above copyright notice,

\* this list of conditions and the following disclaimer.

\* Redistributions in binary form must reproduce the above copyright notice,

\* this list of conditions and the following disclaimer in the documentation

\* and/or other materials provided with the distribution.

\* Neither the name of Intel Corporation nor the names of its contributors

\* may be used to endorse or promote products derived from this software

\* without specific prior written permission.

 \* THIS SOFTWARE IS PROVIDED BY THE COPYRIGHT HOLDERS AND CONTRIBUTORS "AS IS"

\* AND ANY EXPRESS OR IMPLIED WARRANTIES, INCLUDING, BUT NOT LIMITED TO, THE

\* IMPLIED WARRANTIES OF MERCHANTABILITY AND FITNESS FOR A PARTICULAR PURPOSE

\* ARE DISCLAIMED. IN NO EVENT SHALL THE COPYRIGHT OWNER OR CONTRIBUTORS BE

 \* LIABLE FOR ANY DIRECT, INDIRECT, INCIDENTAL, SPECIAL, EXEMPLARY, OR **CONSEQUENTIAL** 

 \* DAMAGES (INCLUDING, BUT NOT LIMITED TO, PROCUREMENT OF SUBSTITUTE GOODS OR SERVICES;

 \* LOSS OF USE, DATA, OR PROFITS; OR BUSINESS INTERRUPTION) HOWEVER CAUSED AND ON ANY

```
 * THEORY OF LIABILITY, WHETHER IN CONTRACT, STRICT LIABILITY, OR TORT (INCLUDING
  * NEGLIGENCE OR OTHERWISE) ARISING IN ANY WAY OUT OF THE USE OF THIS SOFTWARE,
  * EVEN IF ADVISED OF THE POSSIBILITY OF SUCH DAMAGE.
  */
  /*
  * Bug 0087:
 *
  * SUMMARY: Exception on Switch operator applied to the result of ToBuffer operator
  */
  Method (ME3C, 0, Serialized)
  {
    Name (B000, Buffer (0x01)
    {
      0x0A\mathcal{U}.
    })
    Name (S000, "qwrtyuiop")
    If (0x01)
    {
      /* This code shows that ToBuffer() works correctly */
     Debug = "---------------======================: ToBuffer(Buffer)"
     Local0 = ToBuffer (B000) Debug = Local0
     Local1 = ObjectType (Local0)Debug = Local1Local2 = SizeOf (Local0)Debug = Local2 Debug = "======================: ToBuffer(String)"
     Local0 = ToBuffer (S000)Debug = Local0Local1 = ObjectType (Local0) Debug = Local1
     Local2 = SizeOf (Local0) Debug = Local2
      Debug = "======================."
    }
```

```
 /* This code shows that ToBuffer() causes exceptions in cases #2, #3 */
/* if (0) { */
/\ast Case 1 \ast/ Switch (Buffer (0x01)
     {
       0x0A //.
   })
   {
   Case ("N")
   {
    Debug = "Case (A)"
   }
   Default
   {
    Debug = "Default (A)"
   }
 }
/* } elseif (1) { */
 /* Case 2 */
 Switch (ToBuffer (Buffer (0x01)
        {
         0x0A //.
       }))
 {
   Case ("N")
   {
    Debug = "Case (B)"
   }
   Default
   {
     Debug = "Default (B)"
   }
 }
/* } else { */ /* Case 3 */
 Switch (ToBuffer (B000))
 {
   Case ("N")
   {
    Debug = "Case (C)"
   }
   Default
```

```
 {
         Debug = "Default (C)"
        }
 }
    /*		} */
```
## Found in path(s):

\* /opt/cola/permits/1938739736\_1710926132.5875804/0/acpica-master-3-zip/acpicamaster/tests/aslts/src/runtime/collections/bdemo/ACPICA/0087/DECL.asl No license file was found, but licenses were detected in source scan.

/\*

}

\* Some or all of this work - Copyright (c) 2006 - 2021, Intel Corp.

\* All rights reserved.

\*

\* Redistribution and use in source and binary forms, with or without modification,

\* are permitted provided that the following conditions are met:

\*

\* Redistributions of source code must retain the above copyright notice,

\* this list of conditions and the following disclaimer.

\* Redistributions in binary form must reproduce the above copyright notice,

\* this list of conditions and the following disclaimer in the documentation

\* and/or other materials provided with the distribution.

\* Neither the name of Intel Corporation nor the names of its contributors

\* may be used to endorse or promote products derived from this software

\* without specific prior written permission.

\*

 \* THIS SOFTWARE IS PROVIDED BY THE COPYRIGHT HOLDERS AND CONTRIBUTORS "AS IS"

\* AND ANY EXPRESS OR IMPLIED WARRANTIES, INCLUDING, BUT NOT LIMITED TO, THE

\* IMPLIED WARRANTIES OF MERCHANTABILITY AND FITNESS FOR A PARTICULAR PURPOSE

\* ARE DISCLAIMED. IN NO EVENT SHALL THE COPYRIGHT OWNER OR CONTRIBUTORS BE

 \* LIABLE FOR ANY DIRECT, INDIRECT, INCIDENTAL, SPECIAL, EXEMPLARY, OR CONSEQUENTIAL

 \* DAMAGES (INCLUDING, BUT NOT LIMITED TO, PROCUREMENT OF SUBSTITUTE GOODS OR SERVICES;

 \* LOSS OF USE, DATA, OR PROFITS; OR BUSINESS INTERRUPTION) HOWEVER CAUSED AND ON ANY

\* THEORY OF LIABILITY, WHETHER IN CONTRACT, STRICT LIABILITY, OR TORT (INCLUDING

\* NEGLIGENCE OR OTHERWISE) ARISING IN ANY WAY OUT OF THE USE OF THIS SOFTWARE,

\* EVEN IF ADVISED OF THE POSSIBILITY OF SUCH DAMAGE.

 \*/ /\*

\* The common methods of the Reference tests

```
 * Methods used for to verify particular References:
 *
   * m1a0, m1a1, m1a2
   */
  /*
  SEE: Investigate and report all y<XXX>.
  SEE: see everywhere
 "index of checking" and z0XX - through all ref files: corresponds?!!!!!!!!!
   SEE: add into m1a6 and all m000 the checking like these:
  Store(\i900, Debug)
  Store(\d900.i900, Debug)
  */
  Name (Z076, 0x4C)
  /* Check Boolean (CondRefOf) and the type of value */
  /* arg0 - reference to the value of arbitrary type */
  /* arg1 - expected type of value */
  /* arg2 - returned Boolean */
 /* arg3 - index of checking (inside the file) */ Method (M1A0, 4, NotSerialized)
  {
   Local7 = M1A4 (Arg2, Arg3) SET0 (C081, 0x00, Arg3)
    If (Local7)
     {
       Local0 = ObjectType (Arg0)
      If ((Local0 != Arg1)) {
         ERR (C080, Z076, __LINE__, 0x00, 0x00, Local0, Arg1)
       }
       /* if (c08b) */
       /* ATTENTION: exactly the same in m1a0 and m1a2 */
       Else
       {
         If (C089)
          {
            /* Flag of Reference, object otherwise
 */
            If (C082)
            {
              /* Test of exceptions */
              M1A8 (Arg0, 0x00, 0x00)
            }
            If (C085)
            {
              /* Create the chain of references to LocalX, */
```

```
 /* then dereference them. */
       Local0 = RefOf (Arg0)Local1 = RefOf (Local0)Local2 = RefOf (Local1)Local3 = RefOf (Local2)Local4 = RefOf (Local3)Local5 = RefOf (Local4)Local6 = RefOf (Local5)Local7 = RefOf (Local6) Local6 = DerefOf (Local7)
       Local5 = DerefOf (Local6) Local4 = DerefOf (Local5)
        Local3 = DerefOf (Local4)
        Local2 = DerefOf (Local3)
 Local1 = DerefOf (Local2)
        Local0 = DerefOf (Local1)
       Local7 = DerefOf (Local0) /* Create the chain of references to LocalX, */
        /* then dereference them. */
       Local0 = M1A5 (Local7)
     }
   }
   /* if(c089) */
   /* ATTENTION: exactly the same in m1a0 and m1a2 */
   /* (but, don't replace it by call to Method) */
   Method (M002, 1, NotSerialized)
   {
    Arg0 = 0xABCD001A }
   /* Run verification of references (write/read) */
  If ((C083 == 0x01)) {
    CO8A = 0xABCD001AArg0 = CO8A /* CO8A */
   }
  ElseIf ((C083 == 0x02)) {
    CO8A = 0xABCD001B CopyObject (C08A, Arg0)
 }
  ElseIf ((C083 == 0x03)) {
    CO8A = 0xABCD001C
```

```
Arg0 = C08A /* \C08A */
         CO8A = 0xABCD001D CopyObject (C08A, Arg0)
        }
       Local7 = 0x00If ((C08B == 0x01)) {
         Local0 = RefOf(Arg0) Local1 = ObjectType (Local0)
         If ((Local1 != Arg1)) {
            ERR (C080, Z076, __LINE__, 0x00, 0x00, Local1, Arg1)
          }
          Else
 {
           Local7 = 0x01 }
        }
       ElseIf ((C08B = 0x02)) {
          Local1 = CondRefOf (Arg0, Local0)
         If ((Local1 != ones)) {
            ERR (C080, Z076, __LINE__, 0x00, 0x00, Local1, Arg1)
          }
       Else
          {
            Local1 = ObjectType (Local0)
           If ((Local1 != Arg1)) {
              ERR (C080, Z076, __LINE__, 0x00, 0x00, Local1, Arg1)
 }
            Else
 {
             Local7 = 0x01 }
          }
        }
        If (Local7)
        {
          /* Obtain RefOf_Reference to ArgX */
         Local0 = RefOf (Arg0)Local1 = ObjectType (Local0)If ((Local1 != Arg1))
```

```
 {
               ERR (C080, Z076, __LINE__, 0x00, 0x00, Local1, Arg1)
             }
             Else
             {
               /* Check DerefOf */
               Local1 = ObjectType (DerefOf (Local0))
              If ((Local1 != Arg1)) {
                  ERR (C080, Z076, __LINE__, 0x00, 0x00, Local1, Arg1)
 }
               /* Check that writing into M2-ArgX-RefOf_Reference */
              /* changes the original object (M1-ArgX): */ M002 (Local0)
              Local1 = ObjectType (Arg0)If ((Local1 != CO09)) {
                  ERR (C080, Z076, __LINE__, 0x00, 0x00, Local1, C009)
 }
              ElseIf ((Arg0 != 0xABCD001A)) {
                  ERR (C080, Z076, __LINE__, 0x00, 0x00, Arg0, 0xABCD001A)
 }
               Else
 {
                  /* Check that M1-LocalX-RefOf_Reference remains */
                 \frac{1}{2} up to date after writing into M2-ArgX in M2 and \frac{1}{2} /* thus updating the contents
 of the object */
                  /* referenced by M1-LocalX. */
                 Local1 = ObjectType (Local0)If ((Local1 != CO09))\{ ERR (C080, Z076, __LINE__, 0x00, 0x00, Local1, C009)
 }
                  Else
\left\{ \begin{array}{ccc} 1 & 0 & 0 \\ 0 & 0 & 0 \\ 0 & 0 & 0 \\ 0 & 0 & 0 \\ 0 & 0 & 0 \\ 0 & 0 & 0 \\ 0 & 0 & 0 \\ 0 & 0 & 0 \\ 0 & 0 & 0 \\ 0 & 0 & 0 \\ 0 & 0 & 0 \\ 0 & 0 & 0 \\ 0 & 0 & 0 \\ 0 & 0 & 0 & 0 \\ 0 & 0 & 0 & 0 \\ 0 & 0 & 0 & 0 \\ 0 & 0 & 0 & 0 & 0 \\ 0 & 0 & 0 & 0 & 0 \\ 0 & 0 & 0 & 0 & 0 \\ 0 & 0 & 0 & 0Local1 = SizeOf (Local0)If ((Local1 != ISZ0))\{ ERR (C080, Z076, __LINE__, 0x00, 0x00, Local1, ISZ0)
 }
 }
 }
             }
```

```
 }
       }
    }
   /* if(Local7) */ RST0 ()
  }
  /* Verifying reference to the Object nested inside Packages */
  /* arg0 - reference to the Object (may be to Package) */
  /* arg1 - type of the value referred
 by arg0 */
  /* arg2 - nesting level of the Packages */
  /* (Package always is a 0-th element */
 /* of previous Package) */ /* arg3 - index of the Object inside the last Package */
  /* arg4 - type of the Object */
  /* arg5 - the benchmark value of Object for verification */
  /* arg6 - index of checking (inside the file) */
  Method (M1A2, 7, Serialized)
  {
    SET0 (C081, 0x00, Arg6)
    Name (LPN0, 0x00)
    Name (LPC0, 0x00)
   Local0 = ObjectType (Arg0)If ((Local0 != Arg1)) {
       ERR (C080, Z076, __LINE__, 0x00, 0x00, Local0, Arg1)
    }
    /* if (c08b) */
   /* ATTENTION: exactly the same in m1a0 and m1a2 */ Else
    {
       If (C089)
       {
         /* Flag of Reference, object otherwise */
         If (C082)
         {
           /* Test of exceptions */
           M1A8 (Arg0, 0x00, 0x00)
         }
       If (C085)
         {
```

```
 /* Create the chain of references to LocalX, */
           /* then dereference them. */
          Local0 = RefOf (Arg0)Local1 = RefOf (Local0)Local2 = RefOf (Local1)Local3 = RefOf (Local2)Local4 = RefOf (Local3)Local5 = RefOf (Local4)Local6 = RefOf (Local5)Local7 = RefOf (Local6) Local6 = DerefOf (Local7)
           Local5 = DerefOf (Local6)
           Local4 = DerefOf (Local5)
           Local3 = DerefOf (Local4)
           Local2 = DerefOf (Local3)
           Local1 = DerefOf (Local2)
           Local0 = DerefOf (Local1)
          Local7 = DerefOf (Local0) /* Create the chain of references to LocalX, */
           /* then dereference them. */
      Local0 = M1A5 (Local7) }
         Else
         {
          Local0 = Arg0 }
       }
      Else
       {
        Local0 = Arg0 }
      /* if(c089) */
      If (C084)
       {
         /* run verification of references (reading) */
         If (C089)
         {
           /* Flag of Reference, object otherwise */
           /*
            * 17.2.5.9.1 ArgX Objects
 *
            * 1) Read from ArgX parameters
            * ObjectReference - Automatic dereference, return
            * the target of the reference.
```

```
 * Use of DeRefOf returns the same.
 */
 If (C087)
 {
   /* "Use of DeRefOf returns the same" */
```

```
 Local2 = DerefOf (Local0)
          }
          Else
          {
            /* Automatic dereference */
           Local2 = Local0 }
        }
       Else
        {
         Local2 = Local0 }
       /* if(c089) */
      LPN0 = Arg2 While (LPN0)
        {
         If ((LPN0 == 0x01)) {
            Store (Local2 [Arg3], Local1)
          }
          Else
          {
            Store (Local2 [0x00], Local1)
          }
          Local2 = DerefOf (Local1)
          LPN0--
          LPC0++
        }
       Local0 = ObjectType (Local2)
      If ((Local0 != Arg4)) {
          ERR (C080, Z076, __LINE__, 0x00, 0x00, Local0, Arg4)
 }
      ElseIf ((Local2 != Arg5)) {
```

```
 ERR (C080, Z076, __LINE__, 0x00, 0x00, Local2, Arg5)
   }
 }
 /* if(c084) */
 /* ATTENTION: exactly the same in m1a0 and m1a2 */
 /* (but, don't replace it by call to Method) */
 Method (M002, 1, NotSerialized)
 {
  Arg0 = 0xABCD001A }
 /* Run verification of references (write/read) */
If ((C083 == 0x01)) {
  CO8A = 0xABCD001AArg0 = CO8A /* CO8A */
 }
ElseIf ((C083 == 0x02)) {
  CO8A = 0xABCD001B CopyObject (C08A, Arg0)
 }
ElseIf ((C083 = 0x03)) {
  CO8A = 0xABCD001CArg0 = CO8A /* CO8A */
  CO8A = 0xABCD001D CopyObject (C08A, Arg0)
 }
Local7 = 0x00If ((C08B == 0x01)) {
  Local0 = RefOf (Arg0) Local1 = ObjectType (Local0)
  If ((Local1 != Arg1)) {
     ERR (C080, Z076, __LINE__, 0x00, 0x00, Local1, Arg1)
   }
   Else
   {
    Local7 = 0x01 }
 }
ElseIf ((C08B = 0x02))
 {
```

```
 Local1 = CondRefOf (Arg0, Local0)
        If ((Local1 != ones)) {
           ERR (C080, Z076, __LINE__, 0x00, 0x00, Local1, Arg1)
         }
         Else
         {
           Local1 = ObjectType (Local0)
          If ((Local1 != Arg1)) {
             ERR (C080, Z076, __LINE__, 0x00, 0x00, Local1, Arg1)
           }
           Else
           {
            Local7 = 0x01 }
       }
      If (Local7)
       {
         /* Obtain RefOf_Reference to ArgX */
        Local0 = RefOf (Arg0)Local1 = ObjectType (Local0)If ((Local1 != Arg1)) {
           ERR (C080, Z076, __LINE__, 0x00, 0x00, Local1, Arg1)
         }
         Else
         {
           /* Check DerefOf */
           Local1 = ObjectType (DerefOf (Local0))
          If ((Local1 != Arg1)) {
             ERR (C080, Z076, __LINE__, 0x00, 0x00, Local1, Arg1)
           }
           /* Check that writing into M2-ArgX-RefOf_Reference */
          /* changes the original object (M1-ArgX): */ M002 (Local0)
          Local1 = ObjectType (Arg0)If ((Local1 != CO09)) {
             ERR (C080, Z076, __LINE__, 0x00, 0x00, Local1,
```
}

```
 C009)
           }
          ElseIf ((Arg0 != 0xABCDO01A)) {
             ERR (C080, Z076, __LINE__, 0x00, 0x00, Arg0, 0xABCD001A)
           }
           Else
           {
             /* Check that M1-LocalX-RefOf_Reference remains */
            \frac{1}{2} up to date after writing into M2-ArgX in M2 and \frac{1}{2} /* thus updating the contents of the object */
             /* referenced by M1-LocalX. */
             Local1 = ObjectType (Local0)
            If ((Local1 != CO09)) {
               ERR (C080, Z076, __LINE__, 0x00, 0x00, Local1, C009)
 }
             Else
 {
              Local1 = SizeOf (Local0)If ((Local1 != ISZ0))\{ ERR (C080, Z076, __LINE__,
 0x00, 0x00, Local1, ISZ0)
 }
 }
           }
         }
      }
    }
    RST0 ()
  }
  /* Check only Boolean (CondRefOf) */
  /* arg0 - returned Boolean */
 /* arg1 - index of checking (inside the file) */ Method (M1A4, 2, NotSerialized)
  {
    SET0 (C081, 0x00, Arg1)
   Local7 = 0x01Local0 = ObjectType (Arg0)If ((Local0 != CO09)) {
     ERR (C080, Z076, LINE, 0x00, 0x00, Local0, C009)
     Local7 = 0x00 }
   ElseIf ((Arg0 != Ones))
```

```
 {
     ERR (C080, Z076, __LINE__, 0x00, 0x00, Arg0, Ones)
    Local7 = 0x00 }
   RST0 ()
   Return (Local7)
 }
```
 $/*$  Create the chain of references to LocalX, then dereference them  $*/$ 

```
 Method (M1A5, 1, NotSerialized)
  {
   Local0 = RefOf (Arg0)Local1 = RefOf (Local0)Local2 = RefOf (Local1)Local3 = RefOf (Local2)
   Local4 = RefOf (Local3)Local5 = RefOf (Local4)Local6 = RefOf (Local5)Local7 = RefOf (Local6) Local6 = DerefOf (Local7)
   Local5 = DerefOf (Local6) Local4 = DerefOf (Local5)
   Local3 = DerefOf (Local4)Local2 = DerefOf (Local3) Local1 = DerefOf (Local2)
   Local0 = DerefOf (Local1) Local7 = DerefOf (Local0)
    Return (Local7)
  }
 /*
   * Set Global variables assignment applied in the tests
 *
   * arg0 - c080 - name of test
   * arg1 - c083 - run verification of references (write/read)
   * arg2 - c084 - run verification of references (reading)
   * arg3 - c085 - create the chain of references to LocalX, then dereference them
   * arg4 - c087 - apply DeRefOf to ArgX-ObjectReference
   * arg5 - c081 - absolute index of file initiating the checking
   */
```

```
 Method (M1AD, 6, NotSerialized)
```

```
 {
 Local0 = ObjectType (Arg0)If ((Local0 == CO0A))
```

```
 {
    C080 = Arg0 }
  CO83 = Arg1C084 = Arg2C085 = Arg3C087 = Arg4 If (Arg5)
   {
    CO81 = Arg5 }
 }
 /* Test skipped message */
 Method (M1AE, 3, NotSerialized)
 {
   Concatenate ("Test ", Arg0, Local0)
   Concatenate (Local0, " skipped due to the following issue:", Debug)
   Concatenate (" ", Arg1, Debug)
  Local0 = ObjectType (Arg2)If ((Local0 == CO0A)) {
     Concatenate (" ", Arg2, Debug)
   }
 }
```
## Found in path(s):

\* /opt/cola/permits/1938739736\_1710926132.5875804/0/acpica-master-3-zip/acpicamaster/tests/aslts/src/runtime/collections/functional/reference/ref00.asl No license file was found, but licenses were detected in source scan.

/\*

```
* Some or all of this work - Copyright (c) 2006 - 2021, Intel Corp.
```

```
* All rights reserved.
```
\*

```
* Redistribution and use in source and binary forms, with or without modification,
```

```
* are permitted provided that the following conditions are met:
```

```
* Redistributions of source code must retain the above copyright notice,
```

```
* this list of conditions and the following disclaimer.
```
- \* Redistributions in binary form must reproduce the above copyright notice,
- \* this list of conditions and the following disclaimer in the documentation
- \* and/or other materials provided with the distribution.
- \* Neither the name of Intel Corporation nor the names of its contributors
- \* may be used to endorse or promote products derived from this software
- \* without specific prior written permission.

\* THIS SOFTWARE IS PROVIDED BY THE COPYRIGHT HOLDERS AND CONTRIBUTORS "AS IS"

\* AND ANY EXPRESS OR IMPLIED WARRANTIES, INCLUDING, BUT NOT LIMITED TO, THE

\* IMPLIED WARRANTIES OF MERCHANTABILITY AND FITNESS FOR A PARTICULAR PURPOSE \* ARE DISCLAIMED. IN NO EVENT SHALL THE COPYRIGHT OWNER OR CONTRIBUTORS BE \* LIABLE FOR ANY DIRECT, INDIRECT, INCIDENTAL, SPECIAL, EXEMPLARY, OR CONSEQUENTIAL \* DAMAGES (INCLUDING, BUT NOT LIMITED TO, PROCUREMENT OF SUBSTITUTE GOODS OR SERVICES;

\* LOSS OF USE, DATA, OR PROFITS; OR BUSINESS INTERRUPTION) HOWEVER CAUSED AND ON ANY

\* THEORY OF LIABILITY, WHETHER IN CONTRACT, STRICT LIABILITY, OR TORT (INCLUDING

\* NEGLIGENCE OR OTHERWISE) ARISING IN ANY WAY OUT OF THE USE OF THIS SOFTWARE, \* EVEN IF ADVISED OF THE POSSIBILITY OF SUCH DAMAGE.

```
*/
```
\*

```
DefinitionBlock(
```
 "B80.aml", // Output filename "DSDT", // Signature 0x02, // DSDT Revision "Intel", // OEMID "Many", // TABLE ID 0x00000001 // OEM Revision

 ) {

 // All declarations Include("../../../../../runtime/cntl/DECL\_5UP.asl") Include("../../../../../runtime/collections/bdemo/ACPICA/0080\_ASL/DECL.asl")

 Method(MAIN) {

 // Initialization STRT(0)

 // Run verification methods

```
		// Final actions
		Store(FNSH(), Local7)
```

```
		return (Local7)
	}
```
}

Found in path(s):

```
* /opt/cola/permits/1938739736_1710926132.5875804/0/acpica-master-3-zip/acpica-
master/tests/aslts/src/runtime/collections/bdemo/ACPICA/0080_ASL/MAIN.asl
```
No license file was found, but licenses were detected in source scan.

/\*

\* Some or all of this work - Copyright (c) 2006 - 2021, Intel Corp.

\* All rights reserved.

 $*$ 

- \* Redistribution and use in source and binary forms, with or without modification,
- \* are permitted provided that the following conditions are met:

 $*$ 

- \* Redistributions of source code must retain the above copyright notice,
- \* this list of conditions and the following disclaimer.
- \* Redistributions in binary form must reproduce the above copyright notice,
- \* this list of conditions and the following disclaimer in the documentation
- \* and/or other materials provided with the distribution.
- \* Neither the name of Intel Corporation nor the names of its contributors
- \* may be used to endorse or promote products derived from this software
- \* without specific prior written permission.

 $*$ 

\* THIS SOFTWARE

IS PROVIDED BY THE COPYRIGHT HOLDERS AND CONTRIBUTORS "AS IS"

- \* AND ANY EXPRESS OR IMPLIED WARRANTIES, INCLUDING, BUT NOT LIMITED TO, THE
- \* IMPLIED WARRANTIES OF MERCHANTABILITY AND FITNESS FOR A PARTICULAR PURPOSE
- \* ARE DISCLAIMED. IN NO EVENT SHALL THE COPYRIGHT OWNER OR CONTRIBUTORS BE
- \* LIABLE FOR ANY DIRECT, INDIRECT, INCIDENTAL, SPECIAL, EXEMPLARY, OR CONSEQUENTIAL

 \* DAMAGES (INCLUDING, BUT NOT LIMITED TO, PROCUREMENT OF SUBSTITUTE GOODS OR SERVICES;

 \* LOSS OF USE, DATA, OR PROFITS; OR BUSINESS INTERRUPTION) HOWEVER CAUSED AND ON ANY

\* THEORY OF LIABILITY, WHETHER IN CONTRACT, STRICT LIABILITY, OR TORT (INCLUDING

- \* NEGLIGENCE OR OTHERWISE) ARISING IN ANY WAY OUT OF THE USE OF THIS SOFTWARE,
- \* EVEN IF ADVISED OF THE POSSIBILITY OF SUCH DAMAGE.

\*/

If (STTT ("Demo of bug 303", TCLD, 0x012F, W017))

```
 M1EC ()
```

```
 }
```
{

```
FTTT()
```
Found in path(s):

\* /opt/cola/permits/1938739736\_1710926132.5875804/0/acpica-master-3-zip/acpicamaster/tests/aslts/src/runtime/collections/bdemo/ACPICA/0303/RUN.asl No license file was found, but licenses were detected in source scan.

/\*

- \* Some or all of this work Copyright (c) 2006 2021, Intel Corp.
- \* All rights reserved.

\*

\* Redistribution and use in source and binary forms, with or without modification,

\* are permitted provided that the following conditions are met:

\*

\* Redistributions of source code must retain the above copyright notice,

\* this list of conditions and the following disclaimer.

\* Redistributions in binary form must reproduce the above copyright notice,

\* this list of conditions and the following disclaimer in the documentation

\* and/or other materials provided with the distribution.

\* Neither the name of Intel Corporation nor the names of its contributors

\* may be used to endorse or promote products derived from this software

\* without specific prior written permission.

\*

 \* THIS SOFTWARE IS PROVIDED BY THE COPYRIGHT HOLDERS AND CONTRIBUTORS "AS IS"

\* AND ANY EXPRESS OR IMPLIED WARRANTIES, INCLUDING, BUT NOT LIMITED TO, THE

\* IMPLIED WARRANTIES OF MERCHANTABILITY AND FITNESS FOR A PARTICULAR PURPOSE

\* ARE DISCLAIMED. IN NO EVENT SHALL THE COPYRIGHT OWNER OR CONTRIBUTORS BE

 \* LIABLE FOR ANY DIRECT, INDIRECT, INCIDENTAL, SPECIAL, EXEMPLARY, OR CONSEQUENTIAL

 \* DAMAGES (INCLUDING, BUT NOT LIMITED TO, PROCUREMENT OF SUBSTITUTE GOODS OR SERVICES;

 \* LOSS OF USE, DATA, OR PROFITS; OR BUSINESS INTERRUPTION) HOWEVER CAUSED AND ON ANY

 \* THEORY OF LIABILITY, WHETHER IN CONTRACT, STRICT LIABILITY, OR TORT (INCLUDING \* NEGLIGENCE OR OTHERWISE) ARISING IN ANY WAY OUT OF THE USE OF THIS SOFTWARE, \* EVEN IF ADVISED OF THE POSSIBILITY OF SUCH DAMAGE. \*/

```
 /*
   * Bug 0100:
 *
   * SUMMARY: The specific combination of operators aborts execution
   */
  Method (ME5C, 0, NotSerialized)
  {
    Return (0x00)
  }
  Method (ME5D, 0, Serialized)
  {
    Debug = "Start of
 test:"
    ME5C ()
    Device (D000)
```
Name (I000, 0x00ABCDEF)

 { }

```
Debug = "Finish of test."
```
Found in path(s):

\* /opt/cola/permits/1938739736\_1710926132.5875804/0/acpica-master-3-zip/acpicamaster/tests/aslts/src/runtime/collections/bdemo/ACPICA/0100/DECL.asl No license file was found, but licenses were detected in source scan.

/\*

}

\* Some or all of this work - Copyright (c) 2006 - 2021, Intel Corp.

\* All rights reserved.

\*

\* Redistribution and use in source and binary forms, with or without modification,

\* are permitted provided that the following conditions are met:

\*

\* Redistributions of source code must retain the above copyright notice,

\* this list of conditions and the following disclaimer.

\* Redistributions in binary form must reproduce the above copyright notice,

\* this list of conditions and the following disclaimer in the documentation

\* and/or other materials provided with the distribution.

\* Neither the name of Intel Corporation nor the names of its contributors

\* may be used to endorse or promote products derived from this software

\* without specific prior written permission.

\*

\* THIS SOFTWARE IS PROVIDED BY THE COPYRIGHT HOLDERS AND CONTRIBUTORS "AS IS" \* AND ANY EXPRESS OR IMPLIED WARRANTIES, INCLUDING, BUT NOT

LIMITED TO, THE

\* IMPLIED WARRANTIES OF MERCHANTABILITY AND FITNESS FOR A PARTICULAR PURPOSE

\* ARE DISCLAIMED. IN NO EVENT SHALL THE COPYRIGHT OWNER OR CONTRIBUTORS BE

\* LIABLE FOR ANY DIRECT, INDIRECT, INCIDENTAL, SPECIAL, EXEMPLARY, OR CONSEQUENTIAL

\* DAMAGES (INCLUDING, BUT NOT LIMITED TO, PROCUREMENT OF SUBSTITUTE GOODS OR SERVICES;

\* LOSS OF USE, DATA, OR PROFITS; OR BUSINESS INTERRUPTION) HOWEVER CAUSED AND ON ANY

\* THEORY OF LIABILITY, WHETHER IN CONTRACT, STRICT LIABILITY, OR TORT (INCLUDING \* NEGLIGENCE OR OTHERWISE) ARISING IN ANY WAY OUT OF THE USE OF THIS SOFTWARE, \* EVEN IF ADVISED OF THE POSSIBILITY OF SUCH DAMAGE.

\*/

DefinitionBlock( "B121.aml", // Output filename "DSDT", // Signature 0x02. // DSDT Revision "Intel", // OEMID "Many", // TABLE ID 0x00000001 // OEM Revision ) {

 // All declarations Include("../../../../../runtime/cntl/DECL\_5UP.asl") Include("../../../../../runtime/collections/bdemo/ACPICA/0121/DECL.asl")

 Method(MAIN) {

 // Initialization STRT(0)

 // Run verification methods Include("../../../../../runtime/collections/bdemo/ACPICA/0121/RUN.asl")

```
		// Final actions
		Store(FNSH(), Local7)
```

```
		return (Local7)
	}
}
```
Found in path(s):

\* /opt/cola/permits/1938739736\_1710926132.5875804/0/acpica-master-3-zip/acpicamaster/tests/aslts/src/runtime/collections/bdemo/ACPICA/0121/MAIN.asl No license file was found, but licenses were detected in source scan.

/\*

```
* Some or all of this work - Copyright (c) 2006 - 2021, Intel Corp.
```
\* All rights reserved.

\*

\* Redistribution and use in source and binary forms, with or without modification,

- \* are permitted provided that the following conditions are met:
- \*

\* Redistributions of source code must retain the above copyright notice,

\* this list of conditions and the following disclaimer.

\* Redistributions in binary form must reproduce the above copyright notice,

\* this list of conditions and the following disclaimer in the documentation

\* and/or other materials provided with the distribution.

\* Neither the name of Intel Corporation nor the names of its contributors

\* may be used to endorse or promote products derived from this software

\* without specific prior written permission.

\*

\* THIS SOFTWARE IS PROVIDED BY THE COPYRIGHT HOLDERS AND CONTRIBUTORS "AS IS" \* AND ANY EXPRESS OR IMPLIED WARRANTIES, INCLUDING, BUT NOT LIMITED TO, THE

\* IMPLIED WARRANTIES OF MERCHANTABILITY AND FITNESS FOR A PARTICULAR PURPOSE

\* ARE DISCLAIMED. IN NO EVENT SHALL THE COPYRIGHT OWNER OR CONTRIBUTORS BE

\* LIABLE FOR ANY DIRECT, INDIRECT, INCIDENTAL, SPECIAL, EXEMPLARY, OR CONSEQUENTIAL

\* DAMAGES (INCLUDING, BUT NOT LIMITED TO, PROCUREMENT OF SUBSTITUTE GOODS OR

SERVICES;

\* LOSS OF USE, DATA, OR PROFITS; OR BUSINESS INTERRUPTION) HOWEVER CAUSED AND ON ANY \* THEORY OF LIABILITY, WHETHER IN CONTRACT, STRICT LIABILITY, OR TORT (INCLUDING

\* NEGLIGENCE OR OTHERWISE) ARISING IN ANY WAY OUT OF THE USE OF THIS SOFTWARE, \* EVEN IF ADVISED OF THE POSSIBILITY OF SUCH DAMAGE.

\*/

DefinitionBlock( "B193.aml", // Output filename "DSDT", // Signature 0x02, // DSDT Revision "Intel", // OEMID "Many", // TABLE ID 0x00000001 // OEM Revision ) { // All declarations

 Include("../../../../../runtime/cntl/DECL\_5UP.asl") Include("../../../../../runtime/collections/bdemo/ACPICA/common/DECL.asl") Include("../../../../../runtime/collections/bdemo/ACPICA/0193/DECL.asl")

 Method(MAIN)

{

 // Initialization STRT(0)

 // Run verification methods Include("../../../../../runtime/collections/bdemo/ACPICA/0193/RUN.asl")

```
		// Final actions
		Store(FNSH(), Local7)
```

```
		return (Local7)
	}
}
```
Found in path(s):

\* /opt/cola/permits/1938739736\_1710926132.5875804/0/acpica-master-3-zip/acpicamaster/tests/aslts/src/runtime/collections/bdemo/ACPICA/0193/MAIN.asl No license file was found, but licenses were detected in source scan.

/\*

\* Some or all of this work - Copyright (c) 2006 - 2021, Intel Corp.

\* All rights reserved.

\*

\* Redistribution and use in source and binary forms, with or without modification,

\* are permitted provided that the following conditions are met:

\*

\* Redistributions of source code must retain the above copyright notice,

\* this list of conditions and the following disclaimer.

\* Redistributions in binary form must reproduce the above copyright notice,

\* this list of conditions and the following disclaimer in the documentation

\* and/or other materials provided with the distribution.

\* Neither the name of Intel Corporation nor the names of its contributors

\* may be used to endorse or promote products derived from this software

\* without specific prior written permission.

\*

 \* THIS SOFTWARE IS PROVIDED BY THE COPYRIGHT HOLDERS AND CONTRIBUTORS "AS IS"

\* AND ANY EXPRESS OR IMPLIED WARRANTIES, INCLUDING, BUT NOT LIMITED TO, THE

\* IMPLIED WARRANTIES OF MERCHANTABILITY AND FITNESS FOR A PARTICULAR PURPOSE

\* ARE DISCLAIMED. IN NO EVENT SHALL THE COPYRIGHT OWNER OR CONTRIBUTORS BE

 \* LIABLE FOR ANY DIRECT, INDIRECT, INCIDENTAL, SPECIAL, EXEMPLARY, OR **CONSEQUENTIAL** 

 \* DAMAGES (INCLUDING, BUT NOT LIMITED TO, PROCUREMENT OF SUBSTITUTE GOODS OR SERVICES;

 \* LOSS OF USE, DATA, OR PROFITS; OR BUSINESS INTERRUPTION) HOWEVER CAUSED AND ON ANY

\* THEORY OF LIABILITY, WHETHER IN CONTRACT, STRICT LIABILITY, OR TORT (INCLUDING

\* NEGLIGENCE OR OTHERWISE) ARISING IN ANY WAY OUT OF THE USE OF THIS SOFTWARE,

```
 * EVEN IF ADVISED OF THE POSSIBILITY OF SUCH DAMAGE.
```
\*/

```
 /*
```
\* Resource Descriptor macros

\*

```
 * Extended Space Resource Descriptor Macro
```

```
 */
```
Name (P432, Package (0x18)

```
 {
```
ResourceTemplate ()

{

ExtendedSpace (0xC0, ResourceProducer, PosDecode, MinNotFixed,

MaxNotFixed, 0x0A,

```
 0xD0D1D2D3D4D5D6D7, // Granularity
     0xD8D9DADBDCDDDEDF, // Range Minimum
     0xE0E1E2E3E4E5E6E7, // Range Maximum
     0xE8E9EAEBECEDEEEF, // Translation Offset
     0xF0F1F2F3F4F5F6F7, // Length
     0xF8F9FAFBFCFDFEFF, // Type-Specific Attributes
    \lambda },
 ResourceTemplate ()
```

```
 ExtendedSpace (0xC1, ResourceProducer, PosDecode, MinNotFixed, MaxFixed, 0x1A,
         0xD0D1D2D3D4D5D6D7, // Granularity
        0xD8D9DADBDCDDDEDF, // Range Minimum
        0xE0E1E2E3E4E5E6E7, // Range Maximum
        0xE8E9EAEBECEDEEEF, // Translation Offset
        0xF0F1F2F3F4F5F6F7, // Length
        0xF8F9FAFBFCFDFEFF, // Type-Specific Attributes
        )
    },
    ResourceTemplate ()
\overline{\phantom{a}} ExtendedSpace (0xC2, ResourceProducer, PosDecode, MinFixed, MaxNotFixed, 0x2A,
       0xD0D1D2D3D4D5D6D7, // Granularity
         0xD8D9DADBDCDDDEDF, // Range Minimum
        0xE0E1E2E3E4E5E6E7, // Range Maximum
        0xE8E9EAEBECEDEEEF, // Translation Offset
        0xF0F1F2F3F4F5F6F7, // Length
        0xF8F9FAFBFCFDFEFF, // Type-Specific Attributes
\overline{\phantom{a}} },
    ResourceTemplate ()
    {
      ExtendedSpace (0xC3, ResourceProducer, PosDecode, MinFixed, MaxFixed, 0x3A,
        0xD0D1D2D3D4D5D6D7, // Granularity
        0xD8D9DADBDCDDDEDF, // Range Minimum
        0xE0E1E2E3E4E5E6E7, // Range Maximum
        0xE8E9EAEBECEDEEEF, // Translation Offset
        0xF0F1F2F3F4F5F6F7, // Length
        0xF8F9FAFBFCFDFEFF, // Type-Specific Attributes
        )
    },
    ResourceTemplate ()
    {
      ExtendedSpace (0xC4, ResourceProducer, SubDecode, MinNotFixed, MaxNotFixed, 0x4A,
        0xD0D1D2D3D4D5D6D7, //
 Granularity
        0xD8D9DADBDCDDDEDF, // Range Minimum
        0xE0E1E2E3E4E5E6E7, // Range Maximum
        0xE8E9EAEBECEDEEEF, // Translation Offset
        0xF0F1F2F3F4F5F6F7, // Length
        0xF8F9FAFBFCFDFEFF, // Type-Specific Attributes
       \lambda },
```

```
 ResourceTemplate ()
    {
      ExtendedSpace (0xC5, ResourceProducer, SubDecode, MinNotFixed, MaxFixed, 0x5A,
         0xD0D1D2D3D4D5D6D7, // Granularity
        0xD8D9DADBDCDDDEDF, // Range Minimum
        0xE0E1E2E3E4E5E6E7, // Range Maximum
        0xE8E9EAEBECEDEEEF, // Translation Offset
        0xF0F1F2F3F4F5F6F7, // Length
        0xF8F9FAFBFCFDFEFF, // Type-Specific Attributes
\overline{\phantom{a}} },
    ResourceTemplate ()
    {
      ExtendedSpace (0xC6, ResourceProducer, SubDecode, MinFixed, MaxNotFixed, 0x6A,
        0xD0D1D2D3D4D5D6D7, // Granularity
        0xD8D9DADBDCDDDEDF,
 // Range Minimum
        0xE0E1E2E3E4E5E6E7, // Range Maximum
        0xE8E9EAEBECEDEEEF, // Translation Offset
        0xF0F1F2F3F4F5F6F7, // Length
        0xF8F9FAFBFCFDFEFF, // Type-Specific Attributes
        )
    },
    ResourceTemplate ()
\overline{\phantom{a}} ExtendedSpace (0xC7, ResourceProducer, SubDecode, MinFixed, MaxFixed, 0x7A,
        0xD0D1D2D3D4D5D6D7, // Granularity
        0xD8D9DADBDCDDDEDF, // Range Minimum
        0xE0E1E2E3E4E5E6E7, // Range Maximum
        0xE8E9EAEBECEDEEEF, // Translation Offset
        0xF0F1F2F3F4F5F6F7, // Length
        0xF8F9FAFBFCFDFEFF, // Type-Specific Attributes
        )
    },
    ResourceTemplate ()
    {
      ExtendedSpace (0xC8, ResourceConsumer, PosDecode, MinNotFixed, MaxNotFixed, 0x8A,
         0xD0D1D2D3D4D5D6D7, // Granularity
        0xD8D9DADBDCDDDEDF, // Range Minimum
         0xE0E1E2E3E4E5E6E7, // Range Maximum
        0xE8E9EAEBECEDEEEF, // Translation Offset
        0xF0F1F2F3F4F5F6F7, // Length
        0xF8F9FAFBFCFDFEFF, // Type-Specific Attributes
        )
    },
```

```
 ResourceTemplate ()
```

```
 {
```

```
 ExtendedSpace (0xC9, ResourceConsumer, PosDecode, MinNotFixed, MaxFixed, 0x9A,
   0xD0D1D2D3D4D5D6D7, // Granularity
   0xD8D9DADBDCDDDEDF, // Range Minimum
   0xE0E1E2E3E4E5E6E7, // Range Maximum
   0xE8E9EAEBECEDEEEF, // Translation Offset
   0xF0F1F2F3F4F5F6F7, // Length
   0xF8F9FAFBFCFDFEFF, // Type-Specific Attributes
   )
```
ResourceTemplate ()

{

},

```
 ExtendedSpace (0xCA, ResourceConsumer, PosDecode, MinFixed, MaxNotFixed, 0xAA,
   0xD0D1D2D3D4D5D6D7, // Granularity
   0xD8D9DADBDCDDDEDF, // Range Minimum
   0xE0E1E2E3E4E5E6E7,
```
// Range Maximum

```
 0xE8E9EAEBECEDEEEF, // Translation Offset
         0xF0F1F2F3F4F5F6F7, // Length
         0xF8F9FAFBFCFDFEFF, // Type-Specific Attributes
\overline{\phantom{a}}
```
},

```
 ResourceTemplate ()
```
{

```
 ExtendedSpace (0xCB, ResourceConsumer, PosDecode, MinFixed, MaxFixed, 0xBA,
     0xD0D1D2D3D4D5D6D7, // Granularity
     0xD8D9DADBDCDDDEDF, // Range Minimum
     0xE0E1E2E3E4E5E6E7, // Range Maximum
     0xE8E9EAEBECEDEEEF, // Translation Offset
     0xF0F1F2F3F4F5F6F7, // Length
     0xF8F9FAFBFCFDFEFF, // Type-Specific Attributes
    \lambda },
```

```
 ResourceTemplate ()
```
{

```
 ExtendedSpace (0xCC, ResourceConsumer, SubDecode, MinNotFixed, MaxNotFixed, 0xCA,
   0xD0D1D2D3D4D5D6D7, // Granularity
   0xD8D9DADBDCDDDEDF, // Range Minimum
   0xE0E1E2E3E4E5E6E7, // Range Maximum
```

```
 0xE8E9EAEBECEDEEEF, // Translation Offset
    0xF0F1F2F3F4F5F6F7, // Length
    0xF8F9FAFBFCFDFEFF, // Type-Specific Attributes
```

```
 )
    },
    ResourceTemplate ()
    {
      ExtendedSpace (0xCD, ResourceConsumer, SubDecode, MinNotFixed, MaxFixed, 0xDA,
        0xD0D1D2D3D4D5D6D7, // Granularity
        0xD8D9DADBDCDDDEDF, // Range Minimum
        0xE0E1E2E3E4E5E6E7, // Range Maximum
        0xE8E9EAEBECEDEEEF, // Translation Offset
        0xF0F1F2F3F4F5F6F7, // Length
        0xF8F9FAFBFCFDFEFF, // Type-Specific Attributes
        )
    },
    ResourceTemplate ()
    {
      ExtendedSpace (0xCE, ResourceConsumer, SubDecode, MinFixed, MaxNotFixed, 0xEA,
        0xD0D1D2D3D4D5D6D7, // Granularity
        0xD8D9DADBDCDDDEDF, // Range Minimum
        0xE0E1E2E3E4E5E6E7, // Range Maximum
        0xE8E9EAEBECEDEEEF, // Translation
Offset
        0xF0F1F2F3F4F5F6F7, // Length
        0xF8F9FAFBFCFDFEFF, // Type-Specific Attributes
       \lambda },
    ResourceTemplate ()
    {
      ExtendedSpace (0xFF, ResourceConsumer, SubDecode, MinFixed, MaxFixed, 0xFA,
        0xD0D1D2D3D4D5D6D7, // Granularity
        0xD8D9DADBDCDDDEDF, // Range Minimum
        0xE0E1E2E3E4E5E6E7, // Range Maximum
        0xE8E9EAEBECEDEEEF, // Translation Offset
        0xF0F1F2F3F4F5F6F7, // Length
        0xF8F9FAFBFCFDFEFF, // Type-Specific Attributes
        )
    },
    ResourceTemplate ()
    {
      ExtendedSpace (0xC0, ResourceConsumer, PosDecode, MinNotFixed, MaxNotFixed, 0x00,
        0xD0D1D2D3D4D5D6D7, // Granularity
        0xD8D9DADBDCDDDEDF, // Range Minimum
        0xE0E1E2E3E4E5E6E7, // Range Maximum
        0xE8E9EAEBECEDEEEF, // Translation Offset
```

```
 0xF0F1F2F3F4F5F6F7, // Length
         0xF8F9FAFBFCFDFEFF, // Type-Specific Attributes
\overline{\phantom{a}} },
    ResourceTemplate ()
    {
      ExtendedSpace (0xC0, ResourceConsumer, PosDecode, MinNotFixed, MaxNotFixed, 0xFF,
         0xD0D1D2D3D4D5D6D7, // Granularity
         0xD8D9DADBDCDDDEDF, // Range Minimum
         0xE0E1E2E3E4E5E6E7, // Range Maximum
         0xE8E9EAEBECEDEEEF, // Translation Offset
         0xF0F1F2F3F4F5F6F7, // Length
         0xF8F9FAFBFCFDFEFF, // Type-Specific Attributes
\overline{\phantom{a}} },
    ResourceTemplate ()
    {
      ExtendedSpace (0xC0, ResourceConsumer, PosDecode, MinNotFixed, MaxNotFixed, 0x5A,
         0xD0D1D2D3D4D5D6D7, // Granularity
         0xD8D9DADBDCDDDEDF, // Range Minimum
         0xE0E1E2E3E4E5E6E7, // Range Maximum
         0xE8E9EAEBECEDEEEF, // Translation Offset
         0xF0F1F2F3F4F5F6F7, // Length
         0xF8F9FAFBFCFDFEFF, // Type-Specific Attributes
\overline{\phantom{a}} },
    ResourceTemplate ()
    {
      ExtendedSpace (0xC0, ResourceConsumer, PosDecode, MinNotFixed, MaxNotFixed, 0x5A,
         0xD0D1D2D3D4D5D6D7, // Granularity
         0xD8D9DADBDCDDDEDF, // Range Minimum
         0xE0E1E2E3E4E5E6E7, // Range Maximum
         0xE8E9EAEBECEDEEEF, // Translation Offset
         0xF0F1F2F3F4F5F6F7, // Length
         0x0000000000000000, // Type-Specific Attributes
        \lambda },
    ResourceTemplate ()
    {
      ExtendedSpace (0xC0, ResourceConsumer, PosDecode, MinNotFixed, MaxNotFixed, 0x5A,
         0xD0D1D2D3D4D5D6D7, // Granularity
         0xD8D9DADBDCDDDEDF, // Range Minimum
         0xE0E1E2E3E4E5E6E7, // Range Maximum
         0xE8E9EAEBECEDEEEF, // Translation Offset
```

```
 0xF0F1F2F3F4F5F6F7, // Length
        0xF8F9FAFBFCFDFEFF,
 // Type-Specific Attributes
        )
    },
    ResourceTemplate ()
    {
      ExtendedSpace (0xC0, ResourceConsumer, PosDecode, MinNotFixed, MaxNotFixed, 0x5A,
         0xD0D1D2D3D4D5D6D7, // Granularity
        0xD8D9DADBDCDDDEDF, // Range Minimum
        0xE0E1E2E3E4E5E6E7, // Range Maximum
        0xE8E9EAEBECEDEEEF, // Translation Offset
        0xF0F1F2F3F4F5F6F7, // Length
        0x0000000000000000, // Type-Specific Attributes
        )
    },
    ResourceTemplate ()
    {
      ExtendedSpace (0xC0, ResourceConsumer, SubDecode, MinFixed, MaxFixed, 0x5A,
        0xD0D1D2D3D4D5D6D7, // Granularity
        0xD8D9DADBDCDDDEDF, // Range Minimum
        0xE0E1E2E3E4E5E6E7, // Range Maximum
        0xE8E9EAEBECEDEEEF, // Translation Offset
        0xF0F1F2F3F4F5F6F7, // Length
        0xF8F9FAFBFCFDFEFF, // Type-Specific
 Attributes
        )
    },
    ResourceTemplate ()
    {
      ExtendedSpace (0xC0, ResourceConsumer, SubDecode, MinFixed, MaxFixed, 0x00,
         0x0000000000000000, // Granularity
        0x0000000000000000, // Range Minimum
        0x0000000000000000, // Range Maximum
        0x0000000000000000, // Translation Offset
        0x0000000000000000, // Length
        0x0000000000000000, // Type-Specific Attributes
        )
    }
  })
  /*
  ACPI Specification, Revision 3.0, September 2, 2004
  6.4.3.5.4 Extended Address Space Descriptor
  Space Extended Address Space Descriptor layout:
 Byte 0 (Tag Bits): Value=10001011B (0x8b) (Type = 1, Large item name = 0xB)
```
 Byte 1 (Length, bits[7:0]): Variable: Value = 53 (minimum) Byte 2 (Length, bits[15:8]): Variable: Value = 0 (minimum) Byte 3 (Resource Type): 192-255 Hardware Vendor Defined Byte 4 (General Flags): Bits[7:4] Reserved (must be 0) Bit<sup>[3]</sup> Min Address Fixed, MAF: 1 The specified maximum address is fixed 0 The specified maximum address is not fixed and can be changed Bit[2] Max Address Fixed, MIF: 1 The specified minimum address is fixed 0 The specified minimum address is not fixed and can be changed Bit[1] Decode Type, \_DEC: 1 This bridge subtractively decodes this address (top level bridges only) 0 This bridge positively decodes this address Bit[0] Consumer/Producer: 1-This device consumes this resource 0-This device produces and consumes this resource Byte 5 (Type Specific Flags): Flags that are specific to each resource type. The meaning of the flags in this field depends on the value of the Resource Type field (see above) Byte 6 (Revision ID): Indicates the revision of the Extended Address Space descriptor. For ACPI 3.0, this value is 1. Byte 7 (Reserved): Byte 8 (Address space granularity, GRA bits[7:0]): A set bit in this mask means that this bit is decoded. All bits less significant than the most significant set bit must be set. (in other words, the value of the full Address Space Granularity field (all 32 bits) must be a number (2\*\*n-1). Byte 9 (Address space granularity, \_GRA bits[15:8]) Byte 10 (Address space granularity, \_GRA bits[23:16]) Byte 11 (Address space granularity, \_GRA bits[31:24]) Byte 12 (Address space granularity, \_GRA bits[39:32]) Byte 13 (Address space granularity, \_GRA bits[47:40]) Byte 14 (Address space granularity, GRA bits[55:48]) Byte 15 (Address space granularity, GRA bits[63:56]) Byte 16 (Address range minimum, MIN bits [7:0]): For bridges that translate addresses, this is the address space on the secondary side of the bridge Byte 17 (Address range minimum, MIN bits[15:8]) Byte 18 (Address range minimum,  $\text{MIN bits}[23:16]$ ) Byte 19 (Address range minimum, MIN bits[31:24]) Byte 20 (Address range minimum, MIN bits[39:32])

 $\Omega$ 

 Byte 21 (Address range minimum, \_MIN bits[47:40]) Byte 22 (Address range minimum, \_MIN bits[55:48]) Byte 23 (Address range minimum, \_MIN bits[63:56]) Byte 24 (Address range maximum, \_MAX bits [7:0]): See comment for \_MIN Byte 25 (Address range maximum, \_MAX bits[15:8]) Byte 26 (Address range maximum, \_MAX bits[23:16]) Byte 27 (Address range maximum,  $MAX \; bits[31:24]$ ) Byte 28 (Address range maximum, \_MAX bits[39:32]) Byte 29 (Address range maximum, \_MAX bits[47:40]) Byte 30 (Address range maximum, MAX bits[55:48]) Byte 31 (Address range maximum, \_MAX bits[63:56]) Byte 32 (Address Translation offset, \_TRA bits [7:0]): For bridges that translate addresses across the bridge, this is the offset that must be added to the address on the secondary side to obtain the address on the primary side. Non-bridge devices must list 0 for all Address Translation offset bits Byte 33 (Address Translation offset, TRA bits[15:8]) Byte 34 (Address Translation offset, \_TRA bits[23:16]) Byte 35 (Address Translation offset, \_TRA bits[31:24]) Byte 36 (Address Translation offset, TRA bits[39:32]) Byte 37 (Address Translation offset, \_TRA bits[47:40]) Byte 38 (Address Translation offset, \_TRA bits[55:48]) Byte 39 (Address Translation offset, TRA bits[63:56]) Byte 40 (Address Length, \_LEN bits [7:0]) Byte 41 (Address Length, LEN bits[15:8]) Byte 42 (Address Length, \_LEN bits[23:16]) Byte 43 (Address Length, \_LEN bits[31:24]) Byte 44 (Address Length, \_LEN bits[39:32]) Byte 45 (Address Length, \_LEN bits[47:40]) Byte 46 (Address Length, \_LEN bits[55:48]) Byte 47 (Address Length, \_LEN bits[63:56]) Byte 48 (Type Specific Attribute, \_ATT bits [7:0]): Attributes that are specific to each resource type. The meaning of the attributes in this field depends on the value of the Resource Type field (see above). For the Memory Resource Type, the definition is defined section 6.4.3.5.4.1. For other Resource Types, this field is reserved to 0 Byte 49 (Type Specific Attribute, ATT bits[15:8]) Byte 50 (Type Specific Attribute, ATT bits[23:16]) Byte 51 (Type Specific Attribute, ATT bits[31:24]) Byte 52 (Type Specific Attribute, ATT bits[39:32]) Byte 53 (Type Specific Attribute, \_ATT bits[47:40]) Byte 54 (Type Specific Attribute, \_ATT bits[55:48]) Byte 55 (Type Specific Attribute, ATT bits[63:56]) \*/ Name (P433, Package (0x18)

```
 {
    /* Byte 4 (General Flags) of Extended Address Space Descriptor */
    ResourceTemplate ()
\{ ExtendedSpace (0xC0, ResourceProducer, PosDecode, MinNotFixed, MaxNotFixed, 0x0A,
        0xD0D1D2D3D4D5D6D7, // Granularity
        0xD8D9DADBDCDDDEDF, // Range Minimum
   0xE0E1E2E3E4E5E6E7, // Range Maximum
        0xE8E9EAEBECEDEEEF, // Translation Offset
        0xF0F1F2F3F4F5F6F7, // Length
        0xF8F9FAFBFCFDFEFF, // Type-Specific Attributes
        )
    },
    ResourceTemplate ()
    {
      ExtendedSpace (0xC1, ResourceProducer, PosDecode, MinNotFixed, MaxFixed, 0x1A,
        0xD0D1D2D3D4D5D6D7, // Granularity
        0xD8D9DADBDCDDDEDF, // Range Minimum
        0xE0E1E2E3E4E5E6E7, // Range Maximum
        0xE8E9EAEBECEDEEEF, // Translation Offset
        0xF0F1F2F3F4F5F6F7, // Length
        0xF8F9FAFBFCFDFEFF, // Type-Specific Attributes
       \lambda },
    ResourceTemplate ()
    {
      ExtendedSpace (0xC2, ResourceProducer, PosDecode, MinFixed, MaxNotFixed, 0x2A,
        0xD0D1D2D3D4D5D6D7, // Granularity
        0xD8D9DADBDCDDDEDF, // Range Minimum
        0xE0E1E2E3E4E5E6E7, // Range
 Maximum
        0xE8E9EAEBECEDEEEF, // Translation Offset
        0xF0F1F2F3F4F5F6F7, // Length
        0xF8F9FAFBFCFDFEFF, // Type-Specific Attributes
       \lambda },
    ResourceTemplate ()
    {
      ExtendedSpace (0xC3, ResourceProducer, PosDecode, MinFixed, MaxFixed, 0x3A,
        0xD0D1D2D3D4D5D6D7, // Granularity
        0xD8D9DADBDCDDDEDF, // Range Minimum
        0xE0E1E2E3E4E5E6E7, // Range Maximum
        0xE8E9EAEBECEDEEEF, // Translation Offset
```

```
 0xF0F1F2F3F4F5F6F7, // Length
        0xF8F9FAFBFCFDFEFF, // Type-Specific Attributes
\overline{\phantom{a}} },
    ResourceTemplate ()
    {
      ExtendedSpace (0xC4, ResourceProducer, SubDecode, MinNotFixed, MaxNotFixed, 0x4A,
        0xD0D1D2D3D4D5D6D7, // Granularity
        0xD8D9DADBDCDDDEDF, // Range Minimum
        0xE0E1E2E3E4E5E6E7, // Range Maximum
        0xE8E9EAEBECEDEEEF,
 // Translation Offset
        0xF0F1F2F3F4F5F6F7, // Length
        0xF8F9FAFBFCFDFEFF, // Type-Specific Attributes
        )
    },
    ResourceTemplate ()
    {
      ExtendedSpace (0xC5, ResourceProducer, SubDecode, MinNotFixed, MaxFixed, 0x5A,
        0xD0D1D2D3D4D5D6D7, // Granularity
        0xD8D9DADBDCDDDEDF, // Range Minimum
        0xE0E1E2E3E4E5E6E7, // Range Maximum
        0xE8E9EAEBECEDEEEF, // Translation Offset
        0xF0F1F2F3F4F5F6F7, // Length
        0xF8F9FAFBFCFDFEFF, // Type-Specific Attributes
        )
    },
    ResourceTemplate ()
    {
      ExtendedSpace (0xC6, ResourceProducer, SubDecode, MinFixed, MaxNotFixed, 0x6A,
        0xD0D1D2D3D4D5D6D7, // Granularity
        0xD8D9DADBDCDDDEDF, // Range Minimum
        0xE0E1E2E3E4E5E6E7, // Range Maximum
        0xE8E9EAEBECEDEEEF, // Translation Offset
         0xF0F1F2F3F4F5F6F7, // Length
        0xF8F9FAFBFCFDFEFF, // Type-Specific Attributes
       \lambda },
    ResourceTemplate ()
    {
      ExtendedSpace (0xC7, ResourceProducer, SubDecode, MinFixed, MaxFixed, 0x7A,
        0xD0D1D2D3D4D5D6D7, // Granularity
        0xD8D9DADBDCDDDEDF, // Range Minimum
        0xE0E1E2E3E4E5E6E7, // Range Maximum
```

```
 0xE8E9EAEBECEDEEEF, // Translation Offset
 0xF0F1F2F3F4F5F6F7, // Length
 0xF8F9FAFBFCFDFEFF, // Type-Specific Attributes
\lambda
```
},

```
 ResourceTemplate ()
```
{

```
 ExtendedSpace (0xC8, ResourceConsumer, PosDecode, MinNotFixed, MaxNotFixed, 0x8A,
   0xD0D1D2D3D4D5D6D7, // Granularity
   0xD8D9DADBDCDDDEDF, // Range Minimum
   0xE0E1E2E3E4E5E6E7, // Range Maximum
   0xE8E9EAEBECEDEEEF, // Translation Offset
   0xF0F1F2F3F4F5F6F7,
```
// Length

0xF8F9FAFBFCFDFEFF, // Type-Specific Attributes

)

},

ResourceTemplate ()

{

```
 ExtendedSpace (0xC9, ResourceConsumer, PosDecode, MinNotFixed, MaxFixed, 0x9A,
   0xD0D1D2D3D4D5D6D7, // Granularity
   0xD8D9DADBDCDDDEDF, // Range Minimum
   0xE0E1E2E3E4E5E6E7, // Range Maximum
   0xE8E9EAEBECEDEEEF, // Translation Offset
   0xF0F1F2F3F4F5F6F7, // Length
  0xF8F9FAFBFCFDFEFF, // Type-Specific Attributes
  \lambda
```
},

ResourceTemplate ()

{

```
 ExtendedSpace (0xCA, ResourceConsumer, PosDecode, MinFixed, MaxNotFixed, 0xAA,
   0xD0D1D2D3D4D5D6D7, // Granularity
   0xD8D9DADBDCDDDEDF, // Range Minimum
   0xE0E1E2E3E4E5E6E7, // Range Maximum
   0xE8E9EAEBECEDEEEF, // Translation Offset
   0xF0F1F2F3F4F5F6F7, // Length
```

```
 0xF8F9FAFBFCFDFEFF, // Type-Specific Attributes
```

```
 },
```
)

```
 ResourceTemplate ()
```

```
 {
```

```
 ExtendedSpace (0xCB, ResourceConsumer, PosDecode, MinFixed, MaxFixed, 0xBA,
   0xD0D1D2D3D4D5D6D7, // Granularity
```

```
 0xD8D9DADBDCDDDEDF, // Range Minimum
        0xE0E1E2E3E4E5E6E7, // Range Maximum
        0xE8E9EAEBECEDEEEF, // Translation Offset
        0xF0F1F2F3F4F5F6F7, // Length
        0xF8F9FAFBFCFDFEFF, // Type-Specific Attributes
        )
    },
    ResourceTemplate ()
    {
      ExtendedSpace (0xCC, ResourceConsumer, SubDecode, MinNotFixed, MaxNotFixed, 0xCA,
        0xD0D1D2D3D4D5D6D7, // Granularity
        0xD8D9DADBDCDDDEDF, // Range Minimum
        0xE0E1E2E3E4E5E6E7, // Range Maximum
        0xE8E9EAEBECEDEEEF, // Translation Offset
        0xF0F1F2F3F4F5F6F7, // Length
        0xF8F9FAFBFCFDFEFF, // Type-Specific
 Attributes
        )
    },
    ResourceTemplate ()
    {
      ExtendedSpace (0xCD, ResourceConsumer, SubDecode, MinNotFixed, MaxFixed, 0xDA,
        0xD0D1D2D3D4D5D6D7, // Granularity
        0xD8D9DADBDCDDDEDF, // Range Minimum
        0xE0E1E2E3E4E5E6E7, // Range Maximum
        0xE8E9EAEBECEDEEEF, // Translation Offset
        0xF0F1F2F3F4F5F6F7, // Length
        0xF8F9FAFBFCFDFEFF, // Type-Specific Attributes
        )
    },
    ResourceTemplate ()
    {
      ExtendedSpace (0xCE, ResourceConsumer, SubDecode, MinFixed, MaxNotFixed, 0xEA,
        0xD0D1D2D3D4D5D6D7, // Granularity
        0xD8D9DADBDCDDDEDF, // Range Minimum
        0xE0E1E2E3E4E5E6E7, // Range Maximum
        0xE8E9EAEBECEDEEEF, // Translation Offset
        0xF0F1F2F3F4F5F6F7, // Length
        0xF8F9FAFBFCFDFEFF, // Type-Specific Attributes
 )
    },
    ResourceTemplate ()
    {
```

```
 ExtendedSpace (0xFF, ResourceConsumer, SubDecode, MinFixed, MaxFixed, 0xFA,
         0xD0D1D2D3D4D5D6D7, // Granularity
        0xD8D9DADBDCDDDEDF, // Range Minimum
        0xE0E1E2E3E4E5E6E7, // Range Maximum
        0xE8E9EAEBECEDEEEF, // Translation Offset
        0xF0F1F2F3F4F5F6F7, // Length
        0xF8F9FAFBFCFDFEFF, // Type-Specific Attributes
        )
    },
    /* Byte 5 (Type Specific Flags) of Extended Address Space Descriptor */
    ResourceTemplate ()
    {
      ExtendedSpace (0xC0, ResourceConsumer, PosDecode, MinNotFixed, MaxNotFixed, 0x00,
         0xD0D1D2D3D4D5D6D7, // Granularity
        0xD8D9DADBDCDDDEDF, // Range Minimum
        0xE0E1E2E3E4E5E6E7, // Range Maximum
        0xE8E9EAEBECEDEEEF, // Translation Offset
        0xF0F1F2F3F4F5F6F7, // Length
        0xF8F9FAFBFCFDFEFF,
 // Type-Specific Attributes
\overline{\phantom{a}} },
    ResourceTemplate ()
\overline{\phantom{a}} ExtendedSpace (0xC0, ResourceConsumer, PosDecode, MinNotFixed, MaxNotFixed, 0xFF,
        0xD0D1D2D3D4D5D6D7, // Granularity
        0xD8D9DADBDCDDDEDF, // Range Minimum
        0xE0E1E2E3E4E5E6E7, // Range Maximum
        0xE8E9EAEBECEDEEEF, // Translation Offset
        0xF0F1F2F3F4F5F6F7, // Length
        0xF8F9FAFBFCFDFEFF, // Type-Specific Attributes
        )
    },
    /* Particular cases */
    ResourceTemplate ()
    {
      ExtendedSpace (0xC0, ResourceConsumer, PosDecode, MinNotFixed, MaxNotFixed, 0x5A,
        0xD0D1D2D3D4D5D6D7, // Granularity
        0xD8D9DADBDCDDDEDF, // Range Minimum
        0xE0E1E2E3E4E5E6E7, // Range Maximum
        0xE8E9EAEBECEDEEEF, // Translation Offset
        0xF0F1F2F3F4F5F6F7, // Length
        0xF8F9FAFBFCFDFEFF,
```

```
 // Type-Specific Attributes
\overline{\phantom{a}} },
    ResourceTemplate ()
    {
      ExtendedSpace (0xC0, ResourceConsumer, PosDecode, MinNotFixed, MaxNotFixed, 0x5A,
        0xD0D1D2D3D4D5D6D7, // Granularity
        0xD8D9DADBDCDDDEDF, // Range Minimum
        0xE0E1E2E3E4E5E6E7, // Range Maximum
        0xE8E9EAEBECEDEEEF, // Translation Offset
        0xF0F1F2F3F4F5F6F7, // Length
        0x0000000000000000, // Type-Specific Attributes
        )
    },
    ResourceTemplate ()
    {
      ExtendedSpace (0xC0, ResourceConsumer, PosDecode, MinNotFixed, MaxNotFixed, 0x5A,
        0xD0D1D2D3D4D5D6D7, // Granularity
        0xD8D9DADBDCDDDEDF, // Range Minimum
        0xE0E1E2E3E4E5E6E7, // Range Maximum
        0xE8E9EAEBECEDEEEF, // Translation Offset
        0xF0F1F2F3F4F5F6F7, // Length
        0xF8F9FAFBFCFDFEFF, // Type-Specific
 Attributes
        )
    },
    ResourceTemplate ()
    {
      ExtendedSpace (0xC0, ResourceConsumer, PosDecode, MinNotFixed, MaxNotFixed, 0x5A,
        0xD0D1D2D3D4D5D6D7, // Granularity
        0xD8D9DADBDCDDDEDF, // Range Minimum
        0xE0E1E2E3E4E5E6E7, // Range Maximum
        0xE8E9EAEBECEDEEEF, // Translation Offset
        0xF0F1F2F3F4F5F6F7, // Length
        0x0000000000000000, // Type-Specific Attributes
       \lambda },
    ResourceTemplate ()
    {
      ExtendedSpace (0xC0, ResourceConsumer, SubDecode, MinFixed, MaxFixed, 0x5A,
        0xD0D1D2D3D4D5D6D7, // Granularity
        0xD8D9DADBDCDDDEDF, // Range Minimum
        0xE0E1E2E3E4E5E6E7, // Range Maximum
        0xE8E9EAEBECEDEEEF, // Translation Offset
```

```
 0xF0F1F2F3F4F5F6F7, // Length
         0xF8F9FAFBFCFDFEFF, // Type-Specific Attributes
         )
     },
    ResourceTemplate ()
    {
      ExtendedSpace (0xC0, ResourceConsumer, SubDecode, MinFixed, MaxFixed, 0x00,
         0x0000000000000000, // Granularity
         0x0000000000000000, // Range Minimum
         0x0000000000000000, // Range Maximum
         0x0000000000000000, // Translation Offset
         0x0000000000000000, // Length
         0x0000000000000000, // Type-Specific Attributes
         )
    }
  })
  Method (RT17, 0, Serialized)
  {
    /* Emit test header, set the filename */
    THDR (__METHOD__, "ExtendedSpace Resource Descriptor Macro", "extendedspace.asl")
    /* Main test case for packages above */
    M330 (__METHOD__, 0x18, "p432", P432, P433)
    /* Check resource descriptor tag offsets */
    Local0 = ResourceTemplate ()
       {
         ExtendedSpace (0xC0, ResourceProducer, PosDecode, MinNotFixed, MaxNotFixed, 0x5A,
 0xD0D1D2D3D4D5D6D7, // Granularity
           0xD8D9DADBDCDDDEDF, // Range Minimum
           0xE0E1E2E3E4E5E6E7, // Range Maximum
           0xE8E9EAEBECEDEEEF, // Translation Offset
           0xF0F1F2F3F4F5F6F7, // Length
           0xF8F9FAFBFCFDFEFF, // Type-Specific Attributes
\overline{\phantom{a}} ExtendedSpace (0xC0, ResourceConsumer, PosDecode, MinNotFixed, MaxNotFixed, 0x5A,
           0xD0D1D2D3D4D5D6D7, // Granularity
           0xD8D9DADBDCDDDEDF, // Range Minimum
           0xE0E1E2E3E4E5E6E7, // Range Maximum
           0xE8E9EAEBECEDEEEF, // Translation Offset
           0xF0F1F2F3F4F5F6F7, // Length
           0xF8F9FAFBFCFDFEFF, // Type-Specific Attributes
\overline{\phantom{a}} }
   M331 ( METHOD , 0x01, 0x21, 0x21, 0x01E1, 0x01E1, " DEC")
```

```
M331 ( METHOD , 0x02, 0x22, 0x22, 0x01E2, 0x01E2, " MIF")
  M331 ( METHOD , 0x03,
0x23, 0x23, 0x01E3, 0x01E3, " MAF")
   M331 ( METHOD , 0x04, 0x40, 0x40, 0x0200, 0x0200, " GRA")
   M331 (__METHOD__, 0x05, 0x80, 0x80, 0x0240, 0x0240, "_MIN")
   M331 (__METHOD__, 0x06, 0xC0, 0xC0, 0x0280, 0x0280, "_MAX")
  M331 ( METHOD , 0x07, 0x0100, 0x0100, 0x02C0, 0x02C0, " TRA")
   M331 (__METHOD__, 0x08, 0x0140, 0x0140, 0x0300, 0x0300, "_LEN")
   M331 (__METHOD__, 0x09, 0x0180, 0x0180, 0x0340, 0x0340, "_ATT")
  }
```
Found in path(s):

\* /opt/cola/permits/1938739736\_1710926132.5875804/0/acpica-master-3-zip/acpicamaster/tests/aslts/src/runtime/collections/functional/descriptor/extendedspace.asl No license file was found, but licenses were detected in source scan.

/\*

\* Some or all of this work - Copyright (c) 2006 - 2021, Intel Corp.

\* All rights reserved.

\*

\* Redistribution and use in source and binary forms, with or without modification,

\* are permitted provided that the following conditions are met:

\*

\* Redistributions of source code must retain the above copyright notice,

\* this list of conditions and the following disclaimer.

\* Redistributions in binary form must reproduce the above copyright notice,

\* this list of conditions and the following disclaimer in the documentation

\* and/or other materials provided with the distribution.

\* Neither the name of Intel Corporation nor the names of its contributors

\* may be used to endorse or promote products derived from this software

\* without specific prior written permission.

\*

\* THIS SOFTWARE IS PROVIDED BY THE COPYRIGHT HOLDERS AND CONTRIBUTORS "AS IS" \* AND ANY EXPRESS OR IMPLIED WARRANTIES, INCLUDING, BUT NOT

LIMITED TO, THE

\* IMPLIED WARRANTIES OF MERCHANTABILITY AND FITNESS FOR A PARTICULAR PURPOSE

\* ARE DISCLAIMED. IN NO EVENT SHALL THE COPYRIGHT OWNER OR CONTRIBUTORS BE

\* LIABLE FOR ANY DIRECT, INDIRECT, INCIDENTAL, SPECIAL, EXEMPLARY, OR CONSEQUENTIAL \* DAMAGES (INCLUDING, BUT NOT LIMITED TO, PROCUREMENT OF SUBSTITUTE GOODS OR SERVICES;

\* LOSS OF USE, DATA, OR PROFITS; OR BUSINESS INTERRUPTION) HOWEVER CAUSED AND ON ANY

\* THEORY OF LIABILITY, WHETHER IN CONTRACT, STRICT LIABILITY, OR TORT (INCLUDING \* NEGLIGENCE OR OTHERWISE) ARISING IN ANY WAY OUT OF THE USE OF THIS SOFTWARE, \* EVEN IF ADVISED OF THE POSSIBILITY OF SUCH DAMAGE.

\*/

/\*

```
* Bug 288:
*
* SUMMARY: iASL unexpectedly forbids ParameterData of Loadtable to be LocalX or UserTerm
*/
Device (D288) {
	Name(PLDT, 0)
	Method(m000, 1) {Return (Arg0)}
	Method(T288)
	{
 		Store(1, Local0)
 		Store(LoadTable("OEM1", "", "", , "\\D288.PLDT", Local0), Local1)
 		if (LNotEqual(PLDT, 1)) {
 			err("", zFFF, __LINE__, 0, 0, PLDT,
 1)
 		}
 		UnLoad(Local1)
 		Store(LoadTable("OEM1", "", "", , "\\PLDT", m000(2)), Local1)
 		if (LNotEqual(PLDT, 2)) {
 			err("", zFFF, __LINE__, 0, 0, PLDT, 2)
 		}
 		UnLoad(Local1)
	}
}
Method(m288)
{
	\D288.T288()
}
Found in path(s):
* /opt/cola/permits/1938739736_1710926132.5875804/0/acpica-master-3-zip/acpica-
master/tests/aslts/src/runtime/collections/bdemo/ACPICA/0288_ASL_RUNTIME/DECL.asl
No license file was found, but licenses were detected in source scan.
```

```
/*
```
\* Some or all of this work - Copyright (c) 2006 - 2021, Intel Corp.

\* All rights reserved.

\*

\* Redistribution and use in source and binary forms, with or without modification,

\* are permitted provided that the following conditions are met:

\*

\* Redistributions of source code must retain the above copyright notice,

\* this list of conditions and the following disclaimer.

\* Redistributions in binary form must reproduce the above copyright notice,

\* this list of conditions and the following disclaimer in the documentation

\* and/or other materials provided with the distribution.

\* Neither the name of Intel Corporation nor the names of its contributors

\* may be used to endorse or promote products derived from this software

\* without specific prior written permission.

\*

\* THIS SOFTWARE IS PROVIDED BY THE COPYRIGHT HOLDERS AND CONTRIBUTORS "AS IS" \* AND ANY EXPRESS OR IMPLIED WARRANTIES, INCLUDING, BUT NOT

LIMITED TO, THE

\* IMPLIED WARRANTIES OF MERCHANTABILITY AND FITNESS FOR A PARTICULAR PURPOSE

\* ARE DISCLAIMED. IN NO EVENT SHALL THE COPYRIGHT OWNER OR CONTRIBUTORS BE

\* LIABLE FOR ANY DIRECT, INDIRECT, INCIDENTAL, SPECIAL, EXEMPLARY, OR CONSEQUENTIAL \* DAMAGES (INCLUDING, BUT NOT LIMITED TO, PROCUREMENT OF SUBSTITUTE GOODS OR SERVICES;

\* LOSS OF USE, DATA, OR PROFITS; OR BUSINESS INTERRUPTION) HOWEVER CAUSED AND ON ANY

\* THEORY OF LIABILITY, WHETHER IN CONTRACT, STRICT LIABILITY, OR TORT (INCLUDING \* NEGLIGENCE OR OTHERWISE) ARISING IN ANY WAY OUT OF THE USE OF THIS SOFTWARE, \* EVEN IF ADVISED OF THE POSSIBILITY OF SUCH DAMAGE. \*/

## DefinitionBlock(

 "B105.aml", // Output filename "DSDT", // Signature 0x02, // DSDT Revision "Intel", // OEMID "Many", // TABLE ID 0x00000001 // OEM Revision

 $\left( \right)$ 

 // All declarations

 Include("../../../../../runtime/cntl/DECL\_5UP.asl") Include("../../../../../runtime/collections/bdemo/ACPICA/common/DECL.asl") Include("../../../../../runtime/collections/bdemo/ACPICA/0105/DECL.asl")

 Method(MAIN) {

 // Initialization STRT(0)

 // Run verification methods Include("../../../../../runtime/collections/bdemo/ACPICA/0105/RUN.asl")

```
		// Final actions
		Store(FNSH(), Local7)
		return (Local7)
```
 } }

Found in path(s):

\* /opt/cola/permits/1938739736\_1710926132.5875804/0/acpica-master-3-zip/acpicamaster/tests/aslts/src/runtime/collections/bdemo/ACPICA/0105/MAIN.asl No license file was found, but licenses were detected in source scan.

/\*

\* Some or all of this work - Copyright (c) 2006 - 2021, Intel Corp.

\* All rights reserved.

\*

\* Redistribution and use in source and binary forms, with or without modification,

\* are permitted provided that the following conditions are met:

\*

\* Redistributions of source code must retain the above copyright notice,

\* this list of conditions and the following disclaimer.

\* Redistributions in binary form must reproduce the above copyright notice,

\* this list of conditions and the following disclaimer in the documentation

\* and/or other materials provided with the distribution.

\* Neither the name of Intel Corporation nor the names of its contributors

\* may be used to endorse or promote products derived from this software

\* without specific prior written permission.

\*

 \* THIS SOFTWARE IS PROVIDED BY THE COPYRIGHT HOLDERS AND CONTRIBUTORS "AS IS"

\* AND ANY EXPRESS OR IMPLIED WARRANTIES, INCLUDING, BUT NOT LIMITED TO, THE

\* IMPLIED WARRANTIES OF MERCHANTABILITY AND FITNESS FOR A PARTICULAR PURPOSE

\* ARE DISCLAIMED. IN NO EVENT SHALL THE COPYRIGHT OWNER OR CONTRIBUTORS BE

 \* LIABLE FOR ANY DIRECT, INDIRECT, INCIDENTAL, SPECIAL, EXEMPLARY, OR CONSEQUENTIAL

 \* DAMAGES (INCLUDING, BUT NOT LIMITED TO, PROCUREMENT OF SUBSTITUTE GOODS OR SERVICES;

 \* LOSS OF USE, DATA, OR PROFITS; OR BUSINESS INTERRUPTION) HOWEVER CAUSED AND ON ANY

\* THEORY OF LIABILITY, WHETHER IN CONTRACT, STRICT LIABILITY, OR TORT (INCLUDING

\* NEGLIGENCE OR OTHERWISE) ARISING IN ANY WAY OUT OF THE USE OF THIS SOFTWARE,

\* EVEN IF ADVISED OF THE POSSIBILITY OF SUCH DAMAGE.

```
 */
```
/\*

\* Bug 128:

\*

\* SUMMARY: Copying the RefOf reference to Named object spoils that reference

```
 */
  Method (MF17, 0, Serialized)
  {
    Name (I000, 0x1234)
    CopyObject (RefOf (I000), Local0)
   Debug = Local0 Local1 = DerefOf (Local0)
    Debug = Local1
   If ((Local1 != 0x1234)) {
      ERR (__METHOD__, ZFFF, __LINE__, 0x00, 0x00, Local1, 0x1234)
    }
  }
  Method (MF18, 0, Serialized)
  {
    Name (REF0, 0x00)
    Name (I000, 0x1234)
    CH03 (__METHOD__, 0x00, __LINE__, 0x00, 0x00)
    CopyObject (RefOf (I000), REF0) /* \MF18.REF0 */
   Debug = "Before printing ref0"
   Debug = REF0 \frac{*}{\text{MF18.REF0}} Debug = "Before DerefOf"
   Local1 = DerefOf (REF0) Debug = "Before printing Local1"
    Debug = Local1
    Debug = "Before LNotEqual"
   If ((Local1 != 0x1234)) {
      ERR (__METHOD__, ZFFF, __LINE__, 0x00, 0x00, Local1, 0x1234)
    }
    CH03 (__METHOD__, 0x00, __LINE__, 0x00, 0x00)
  }
  Method (MF9E, 0, Serialized)
  {
    Name (I000, 0xABBC0000)
    Name (II00, 0xABBC0000)
    Name (B000, Buffer (0x08)
    {
      0x01, 0x02, 0x03,
0x04, 0x95, 0x06, 0x07, 0x08 \frac{\textit{m}}{\textit{m}} ........
    })
    Name (BB00, Buffer (0x08)
    {
      0x01, 0x02, 0x03, 0x04, 0x95, 0x06, 0x07, 0x08 // ........
    })
```

```
 Name (S000, "String")
    Name (SS00, "String")
    Name (P000, Package (0x04)
    {
      0x01,
      0x02,
      0x03,
      0x04
    })
    Name (REF0, 0x00)
    CH03 (__METHOD__, 0x00, __LINE__, 0x00, 0x00)
    CopyObject (RefOf (I000), REF0) /* \MF9E.REF0 */
    MF88 (DerefOf (REF0), C009, II00, 0x01, 0x02, 0x01)
    CopyObject (RefOf (B000), REF0) /* \MF9E.REF0 */
    MF88 (DerefOf (REF0), C00B, BB00, 0x03, 0x04, 0x01)
    CopyObject (RefOf (S000), REF0) /* \MF9E.REF0 */
    MF88 (DerefOf (REF0), C00A, SS00, 0x03, 0x04, 0x01)
    CopyObject (RefOf (P000), REF0) /* \MF9E.REF0 */
    MF88 (DerefOf (REF0), C00C, SS00, 0x05, 0x06, 0x00)
    CH03 (__METHOD__, 0x00, __LINE__, 0x00, 0x00)
  }
  Method (MF9F,
 0, Serialized)
  {
    Name (REF0, 0x00)
    Event (E000)
    Mutex (MX00, 0x00)
    Device (D000)
    {
      Name (I900, 0xABCD0017)
    }
    ThermalZone (TZ00)
    {
    }
   Processor (PR00, 0x00, 0xFFFFFFFF, 0x00){}
    OperationRegion (R000, SystemMemory, 0x0100, 0x0100)
    PowerResource (PW00, 0x01, 0x0000)
    {
      Method (MMMM, 0, NotSerialized)
      {
         Return (0x00)
      }
    }
    /* Checkings */
```

```
 Open Source Used In UCS Manager vCenter Remote Plugin 4.0.1 6435
```

```
 CH03 (__METHOD__, 0x00, __LINE__, 0x00, 0x00)
    CopyObject (RefOf (E000), REF0) /* \MF9F.REF0 */
    MF88 (DerefOf (REF0), C00F, 0x00, 0x27, 0x28, 0x00)
    CH03 (__METHOD__, 0x00, __LINE__, 0x00, 0x00)
    CopyObject (RefOf (MX00), REF0) /* \MF9F.REF0 */
    MF88 (DerefOf (REF0), C011, 0x00, 0x2A, 0x2B, 0x00)
    If (Y511)
    {
     CH03 ( METHOD , 0x00, LINE , 0x00, 0x00)
      CopyObject (RefOf (D000), REF0) /*
 \MF9F.REF0 */
      MF88 (DerefOf (REF0), C00E, 0x00, 0x2D, 0x2E, 0x00)
    }
    If (Y508)
    {
     CH03 ( METHOD , 0x00, LINE , 0x00, 0x00)
      CopyObject (RefOf (TZ00), REF0) /* \MF9F.REF0 */
      MF88 (DerefOf (REF0), C015, 0x00, 0x30, 0x31, 0x00)
    }
    CH03 (__METHOD__, 0x00, __LINE__, 0x00, 0x00)
    CopyObject (RefOf (PR00), REF0) /* \MF9F.REF0 */
    MF88 (DerefOf (REF0), C014, 0x00, 0x33, 0x34, 0x00)
   CH03 ( METHOD , 0x00, LINE , 0x00, 0x00)
    CopyObject (RefOf (R000), REF0) /* \MF9F.REF0 */
    MF88 (DerefOf (REF0), C012, 0x00, 0x36, 0x37, 0x00)
   CH03 ( METHOD , 0x00, LINE , 0x00, 0x00)
    CopyObject (RefOf (PW00), REF0) /* \MF9F.REF0 */
    MF88 (DerefOf (REF0), C013, 0x00, 0x39, 0x3A, 0x00)
  }
```
Found in path(s):

\* /opt/cola/permits/1938739736\_1710926132.5875804/0/acpica-master-3-zip/acpicamaster/tests/aslts/src/runtime/collections/bdemo/ACPICA/0128/DECL.asl No license file was found, but licenses were detected in source scan.

/opt/cola/permits/1938739736\_1710926132.5875804/0/acpica-master-3-zip/acpica-master/documents/acpicareference.doc: binary file matches /opt/cola/permits/1938739736\_1710926132.5875804/0/acpica-master-3-zip/acpicamaster/documents/aslcompiler.doc: binary file matches /opt/cola/permits/1938739736\_1710926132.5875804/0/acpica-master-3-zip/acpicamaster/documents/aslcompiler.pdf: binary file matches

Found in path(s):

\* /bin/grep

No license file was found, but licenses were detected in source scan.

/\*

\* Some or all of this work - Copyright (c) 2006 - 2021, Intel Corp.

\* All rights reserved.

 $*$ 

- \* Redistribution and use in source and binary forms, with or without modification,
- \* are permitted provided that the following conditions are met:

 $*$ 

- \* Redistributions of source code must retain the above copyright notice,
- \* this list of conditions and the following disclaimer.
- \* Redistributions in binary form must reproduce the above copyright notice,
- \* this list of conditions and the following disclaimer in the documentation
- \* and/or other materials provided with the distribution.
- \* Neither the name of Intel Corporation nor the names of its contributors
- \* may be used to endorse or promote products derived from this software
- \* without specific prior written permission.

 $*$ 

\* THIS SOFTWARE

IS PROVIDED BY THE COPYRIGHT HOLDERS AND CONTRIBUTORS "AS IS"

- \* AND ANY EXPRESS OR IMPLIED WARRANTIES, INCLUDING, BUT NOT LIMITED TO, THE
- \* IMPLIED WARRANTIES OF MERCHANTABILITY AND FITNESS FOR A PARTICULAR PURPOSE
- \* ARE DISCLAIMED. IN NO EVENT SHALL THE COPYRIGHT OWNER OR CONTRIBUTORS BE
- \* LIABLE FOR ANY DIRECT, INDIRECT, INCIDENTAL, SPECIAL, EXEMPLARY, OR CONSEQUENTIAL

 \* DAMAGES (INCLUDING, BUT NOT LIMITED TO, PROCUREMENT OF SUBSTITUTE GOODS OR SERVICES;

 \* LOSS OF USE, DATA, OR PROFITS; OR BUSINESS INTERRUPTION) HOWEVER CAUSED AND ON ANY

\* THEORY OF LIABILITY, WHETHER IN CONTRACT, STRICT LIABILITY, OR TORT (INCLUDING

- \* NEGLIGENCE OR OTHERWISE) ARISING IN ANY WAY OUT OF THE USE OF THIS SOFTWARE,
- \* EVEN IF ADVISED OF THE POSSIBILITY OF SUCH DAMAGE.

\*/

If (STTT ("Demo of bug 62", TCLD, 0x3E, W017))

```
 {
```

```
 SRMT ("mb62")
  MB62 ()
 }
```
FTTT ()

## Found

in path(s):

\* /opt/cola/permits/1938739736\_1710926132.5875804/0/acpica-master-3-zip/acpicamaster/tests/aslts/src/runtime/collections/bdemo/ACPICA/0062\_ASL\_RUNTIME/RUN.asl No license file was found, but licenses were detected in source scan.

/\*

\* Some or all of this work - Copyright (c) 2006 - 2021, Intel Corp.

\* All rights reserved.

\*

\* Redistribution and use in source and binary forms, with or without modification,

\* are permitted provided that the following conditions are met:

\*

\* Redistributions of source code must retain the above copyright notice,

\* this list of conditions and the following disclaimer.

\* Redistributions in binary form must reproduce the above copyright notice,

\* this list of conditions and the following disclaimer in the documentation

\* and/or other materials provided with the distribution.

\* Neither the name of Intel Corporation nor the names of its contributors

\* may be used to endorse or promote products derived from this software

\* without specific prior written permission.

\*

\* THIS SOFTWARE IS PROVIDED BY THE COPYRIGHT HOLDERS AND CONTRIBUTORS "AS IS"

```
* AND ANY EXPRESS OR IMPLIED WARRANTIES, INCLUDING, BUT NOT
 LIMITED TO, THE
```
\* IMPLIED WARRANTIES OF MERCHANTABILITY AND FITNESS FOR A PARTICULAR PURPOSE

\* ARE DISCLAIMED. IN NO EVENT SHALL THE COPYRIGHT OWNER OR CONTRIBUTORS BE

\* LIABLE FOR ANY DIRECT, INDIRECT, INCIDENTAL, SPECIAL, EXEMPLARY, OR CONSEQUENTIAL

\* DAMAGES (INCLUDING, BUT NOT LIMITED TO, PROCUREMENT OF SUBSTITUTE GOODS OR SERVICES;

\* LOSS OF USE, DATA, OR PROFITS; OR BUSINESS INTERRUPTION) HOWEVER CAUSED AND ON ANY

\* THEORY OF LIABILITY, WHETHER IN CONTRACT, STRICT LIABILITY, OR TORT (INCLUDING \* NEGLIGENCE OR OTHERWISE) ARISING IN ANY WAY OUT OF THE USE OF THIS SOFTWARE, \* EVEN IF ADVISED OF THE POSSIBILITY OF SUCH DAMAGE.

\*/

```
/*
```
\* Bug 291:

\*

\* SUMMARY: iASL inconsistence on compilation of LoadTable with/without the -oa option \*/

Device (D291) {

 Name(PLDT, 0)

 Method(M000, 1) {Return (Arg0)}

 Method(T291) {

 Name(DDBH, 0)

Store(LoadTable("OEM1", "", "", "\\", "\\D291.PLDT", Subtract(M000(3), 1)), DDBH)

```
		if (LNotEqual(PLDT, 2)) {
 			err("", zFFF, __LINE__,
 0, 0, PLDT, 2)
 			return
 		}
 		UnLoad(DDBH)
 		Store("Table unloaded", Debug)
	}
}
Method(m291)
{
```
}

 \D291.T291()

Found in path(s):

\* /opt/cola/permits/1938739736\_1710926132.5875804/0/acpica-master-3-zip/acpicamaster/tests/aslts/src/runtime/collections/bdemo/ACPICA/0291\_ASL\_RUNTIME/DECL.asl No license file was found, but licenses were detected in source scan.

/\*

\* Some or all of this work - Copyright (c) 2006 - 2021, Intel Corp.

\* All rights reserved.

\*

\* Redistribution and use in source and binary forms, with or without modification,

\* are permitted provided that the following conditions are met:

\*

\* Redistributions of source code must retain the above copyright notice,

\* this list of conditions and the following disclaimer.

\* Redistributions in binary form must reproduce the above copyright notice,

\* this list of conditions and the following disclaimer in the documentation

\* and/or other materials provided with the distribution.

\* Neither the name of Intel Corporation nor the names of its contributors

\* may be used to endorse or promote products derived from this software

\* without specific prior written permission.

\*

 \* THIS SOFTWARE IS PROVIDED BY THE COPYRIGHT HOLDERS AND CONTRIBUTORS "AS IS"

\* AND ANY EXPRESS OR IMPLIED WARRANTIES, INCLUDING, BUT NOT LIMITED TO, THE

\* IMPLIED WARRANTIES OF MERCHANTABILITY AND FITNESS FOR A PARTICULAR PURPOSE

\* ARE DISCLAIMED. IN NO EVENT SHALL THE COPYRIGHT OWNER OR CONTRIBUTORS BE

 \* LIABLE FOR ANY DIRECT, INDIRECT, INCIDENTAL, SPECIAL, EXEMPLARY, OR **CONSEQUENTIAL** 

 \* DAMAGES (INCLUDING, BUT NOT LIMITED TO, PROCUREMENT OF SUBSTITUTE GOODS OR SERVICES;

 \* LOSS OF USE, DATA, OR PROFITS; OR BUSINESS INTERRUPTION) HOWEVER CAUSED AND ON ANY

```
 * THEORY OF LIABILITY, WHETHER IN CONTRACT, STRICT LIABILITY, OR TORT (INCLUDING
  * NEGLIGENCE OR OTHERWISE) ARISING IN ANY WAY OUT OF THE USE OF THIS SOFTWARE,
  * EVEN IF ADVISED OF THE POSSIBILITY OF SUCH DAMAGE.
  */
  /*
  * Bug 303:
 *
  * SUMMARY: Name operation performed from inside the If operation doesn't work for the full-path ObjectName
  */
  Method (M1EC, 0, NotSerialized)
  {
    /* The usual case, it works */
    Method
 (M000, 0, NotSerialized)
    {
      Method (M100, 1, Serialized, 3)
      {
        Name (\I4Z0, 0xABCD0000)
       If ((I4Z0 != 0xABCD0000)) {
          ERR (__METHOD__, ZFFF, __LINE__, 0x00, 0x00, I4Z0, 0xABCD0000)
         }
       If ((\Delta 14Z0 \leq 0 \times ABCDO0000)) {
          ERR (__METHOD__, ZFFF, __LINE__, 0x00, 0x00, \I4Z0, 0xABCD0000)
         }
        M101 ()
      }
      Method (M101, 0, NotSerialized)
      {
       If ((I4Z0 != 0xABCD0000)) {
          ERR (__METHOD__, ZFFF, __LINE__, 0x00, 0x00, I4Z0, 0xABCD0000)
         }
       If ((\text{V14Z0} != 0 \text{xABCD0000})) {
         ERR (METHOD, ZFFF, LINE, 0x00, 0x00, 14Z0, 0xABCD0000)
 }
      }
     Debug = "------------------- The case 1 started:"
      M100 (0x00)
     Debug =
```

```
 "---------------- Completed."
    }
    /* The case where Name(\i4z1, 0xabcd0000) is performed from If, it doesn't work. */
    Method (M001, 0, NotSerialized)
    {
      Method (M100, 1, Serialized)
      {
         If (!Arg0)
         {
           Name (\I4Z1, 0xABCD0000)
         }
        If ((I4Z1 != 0xABCD0000)) {
           ERR (__METHOD__, ZFFF, __LINE__, 0x00, 0x00, I4Z1, 0xABCD0000)
         }
        If ((\Delta 1! = 0 \times ABCDO0000)) {
           ERR (__METHOD__, ZFFF, __LINE__, 0x00, 0x00, \I4Z1, 0xABCD0000)
         }
         M101 ()
       }
      Method (M101, 0, NotSerialized)
       {
        If ((I4Z1 != 0xABCD0000)) {
           ERR (__METHOD__, ZFFF, __LINE__, 0x00, 0x00, I4Z1, 0xABCD0000)
         }
        If ((\Delta 1 = 0 \times ABCDO0000)) {
         ERR (__METHOD__, ZFFF, __LINE__, 0x00, 0x00, \I4Z1, 0xABCD0000)
         }
       }
      Debug = "---------------- The case 2 started:"
      M100 (0x00)
      Debug = "---------------- Completed"
    }
    CH03 (__METHOD__, 0x00, __LINE__, 0x00, 0x00)
    SRMT ("m1ec-m000")
```

```
 M000 ()
 CH03 (__METHOD__, 0x00, __LINE__, 0x00, 0x00)
 SRMT ("m1ec-m001")
 M001 ()
 CH03 (__METHOD__, 0x00, __LINE__, 0x00, 0x00)
```
Found in path(s):

\* /opt/cola/permits/1938739736\_1710926132.5875804/0/acpica-master-3-zip/acpicamaster/tests/aslts/src/runtime/collections/bdemo/ACPICA/0303/DECL.asl No license file was found, but licenses were detected in source scan.

/\*

}

\* Some or all of this work - Copyright (c) 2006 - 2021, Intel Corp.

\* All rights reserved.

 $*$ 

\* Redistribution and use in source and binary forms, with or without modification,

\* are permitted provided that the following conditions are met:

 $*$ 

\* Redistributions of source code must retain the above copyright notice,

\* this list of conditions and the following disclaimer.

\* Redistributions in binary form must reproduce the above copyright notice,

\* this list of conditions and the following disclaimer in the documentation

\* and/or other materials provided with the distribution.

\* Neither the name of Intel Corporation nor the names of its contributors

\* may be used to endorse or promote products derived from this software

\* without specific prior written permission.

 $*$ 

\* THIS SOFTWARE

IS PROVIDED BY THE COPYRIGHT HOLDERS AND CONTRIBUTORS "AS IS"

\* AND ANY EXPRESS OR IMPLIED WARRANTIES, INCLUDING, BUT NOT LIMITED TO, THE

\* IMPLIED WARRANTIES OF MERCHANTABILITY AND FITNESS FOR A PARTICULAR PURPOSE

\* ARE DISCLAIMED. IN NO EVENT SHALL THE COPYRIGHT OWNER OR CONTRIBUTORS BE

 \* LIABLE FOR ANY DIRECT, INDIRECT, INCIDENTAL, SPECIAL, EXEMPLARY, OR CONSEQUENTIAL

 \* DAMAGES (INCLUDING, BUT NOT LIMITED TO, PROCUREMENT OF SUBSTITUTE GOODS OR SERVICES;

 \* LOSS OF USE, DATA, OR PROFITS; OR BUSINESS INTERRUPTION) HOWEVER CAUSED AND ON ANY

\* THEORY OF LIABILITY, WHETHER IN CONTRACT, STRICT LIABILITY, OR TORT (INCLUDING

\* NEGLIGENCE OR OTHERWISE) ARISING IN ANY WAY OUT OF THE USE OF THIS SOFTWARE,

\* EVEN IF ADVISED OF THE POSSIBILITY OF SUCH DAMAGE.

 \*/ /\*

\* Run printing only on the Control Thread (non-zero Local0).

```
 */
```
If (Local0)

{

 STTT ("Check mutex related interfaces in a real multi-threading mode", TCLM, 0x00, 0x00)

```
 MF00 (Arg0, Arg1, Arg2)
 If (Local0)
 {
  FTTT()
 }
```
Found in path(s):

\* /opt/cola/permits/1938739736\_1710926132.5875804/0/acpica-master-3-zip/acpicamaster/tests/aslts/src/runtime/collections/mt/mutex/RUN.asl No license file was found, but licenses were detected in source scan.

/\*

}

\* Some or all of this work - Copyright (c) 2006 - 2021, Intel Corp.

\* All rights reserved.

\*

\* Redistribution and use in source and binary forms, with or without modification,

\* are permitted provided that the following conditions are met:

\*

\* Redistributions of source code must retain the above copyright notice,

\* this list of conditions and the following disclaimer.

\* Redistributions in binary form must reproduce the above copyright notice,

\* this list of conditions and the following disclaimer in the documentation

\* and/or other materials provided with the distribution.

\* Neither the name of Intel Corporation nor the names of its contributors

\* may be used to endorse or promote products derived from this software

\* without specific prior written permission.

\*

\* THIS SOFTWARE IS PROVIDED BY THE COPYRIGHT HOLDERS AND CONTRIBUTORS "AS IS" \* AND ANY EXPRESS OR IMPLIED WARRANTIES, INCLUDING, BUT NOT

LIMITED TO, THE

\* IMPLIED WARRANTIES OF MERCHANTABILITY AND FITNESS FOR A PARTICULAR PURPOSE

\* ARE DISCLAIMED. IN NO EVENT SHALL THE COPYRIGHT OWNER OR CONTRIBUTORS BE

\* LIABLE FOR ANY DIRECT, INDIRECT, INCIDENTAL, SPECIAL, EXEMPLARY, OR CONSEQUENTIAL \* DAMAGES (INCLUDING, BUT NOT LIMITED TO, PROCUREMENT OF SUBSTITUTE GOODS OR

SERVICES;

\* LOSS OF USE, DATA, OR PROFITS; OR BUSINESS INTERRUPTION) HOWEVER CAUSED AND ON ANY

\* THEORY OF LIABILITY, WHETHER IN CONTRACT, STRICT LIABILITY, OR TORT (INCLUDING

\* NEGLIGENCE OR OTHERWISE) ARISING IN ANY WAY OUT OF THE USE OF THIS SOFTWARE,

\* EVEN IF ADVISED OF THE POSSIBILITY OF SUCH DAMAGE.

\*/

DefinitionBlock( "B36.aml", // Output filename  "DSDT", // Signature 0x02, // DSDT Revision "Intel", // OEMID "Many", // TABLE ID 0x00000001 // OEM Revision  $\left( \right)$ 

 // All declarations Include("../../../../../runtime/cntl/DECL\_5UP.asl") Include("../../../../../runtime/collections/bdemo/ACPICA/0036\_ASL/DECL.asl")

 Method(MAIN) {

 // Initialization STRT(0)

 // Run verification methods

```
		// Final actions
		Store(FNSH(), Local7)
```
 return (Local7) } }

```
Found in path(s):
```
\* /opt/cola/permits/1938739736\_1710926132.5875804/0/acpica-master-3-zip/acpicamaster/tests/aslts/src/runtime/collections/bdemo/ACPICA/0036\_ASL/MAIN.asl No license file was found, but licenses were detected in source scan.

/\*

```
 * Some or all of this work - Copyright (c) 2006 - 2021, Intel Corp.
```
\* All rights reserved.

 $*$ 

```
 * Redistribution and use in source and binary forms, with or without modification,
```
\* are permitted provided that the following conditions are met:

 $*$ 

\* Redistributions of source code must retain the above copyright notice,

\* this list of conditions and the following disclaimer.

- \* Redistributions in binary form must reproduce the above copyright notice,
- \* this list of conditions and the following disclaimer in the documentation
- \* and/or other materials provided with the distribution.
- \* Neither the name of Intel Corporation nor the names of its contributors
- \* may be used to endorse or promote products derived from this software
- \* without specific prior written permission.

\*

\* THIS SOFTWARE
IS PROVIDED BY THE COPYRIGHT HOLDERS AND CONTRIBUTORS "AS IS"

\* AND ANY EXPRESS OR IMPLIED WARRANTIES, INCLUDING, BUT NOT LIMITED TO, THE

\* IMPLIED WARRANTIES OF MERCHANTABILITY AND FITNESS FOR A PARTICULAR PURPOSE

\* ARE DISCLAIMED. IN NO EVENT SHALL THE COPYRIGHT OWNER OR CONTRIBUTORS BE

 \* LIABLE FOR ANY DIRECT, INDIRECT, INCIDENTAL, SPECIAL, EXEMPLARY, OR CONSEQUENTIAL

 \* DAMAGES (INCLUDING, BUT NOT LIMITED TO, PROCUREMENT OF SUBSTITUTE GOODS OR SERVICES;

 \* LOSS OF USE, DATA, OR PROFITS; OR BUSINESS INTERRUPTION) HOWEVER CAUSED AND ON ANY

 \* THEORY OF LIABILITY, WHETHER IN CONTRACT, STRICT LIABILITY, OR TORT (INCLUDING \* NEGLIGENCE OR OTHERWISE) ARISING IN ANY WAY OUT OF THE USE OF THIS SOFTWARE,

```
 * EVEN IF ADVISED OF THE POSSIBILITY OF SUCH DAMAGE.
```
\*/

```
 If (STTT ("Result Object processing in CopyObject()", TCLC, 0x0F, W011))
 {
```
RES1 ()

}

 $FTTT()$ 

## Found

in path(s):

\* /opt/cola/permits/1938739736\_1710926132.5875804/0/acpica-master-3-zip/acpicamaster/tests/aslts/src/runtime/collections/complex/result/tests/rcopyobject/RUN.asl No license file was found, but licenses were detected in source scan.

/\*

```
* Some or all of this work - Copyright (c) 2006 - 2021, Intel Corp.
```
\* All rights reserved.

\*

\* Redistribution and use in source and binary forms, with or without modification,

\* are permitted provided that the following conditions are met:

\*

\* Redistributions of source code must retain the above copyright notice,

\* this list of conditions and the following disclaimer.

\* Redistributions in binary form must reproduce the above copyright notice,

\* this list of conditions and the following disclaimer in the documentation

\* and/or other materials provided with the distribution.

\* Neither the name of Intel Corporation nor the names of its contributors

\* may be used to endorse or promote products derived from this software

\* without specific prior written permission.

\*

\* THIS SOFTWARE IS PROVIDED BY THE COPYRIGHT HOLDERS AND CONTRIBUTORS "AS IS"

\* AND ANY EXPRESS OR IMPLIED WARRANTIES, INCLUDING, BUT NOT LIMITED TO, THE

\* IMPLIED WARRANTIES OF MERCHANTABILITY AND FITNESS FOR A PARTICULAR PURPOSE

\* ARE DISCLAIMED. IN NO EVENT SHALL THE COPYRIGHT OWNER OR CONTRIBUTORS BE

\* LIABLE FOR ANY DIRECT, INDIRECT, INCIDENTAL, SPECIAL, EXEMPLARY, OR CONSEQUENTIAL \* DAMAGES (INCLUDING, BUT NOT LIMITED TO, PROCUREMENT OF SUBSTITUTE GOODS OR SERVICES;

\* LOSS OF USE, DATA, OR PROFITS; OR BUSINESS INTERRUPTION) HOWEVER CAUSED AND ON ANY

\* THEORY OF LIABILITY, WHETHER IN CONTRACT, STRICT LIABILITY, OR TORT (INCLUDING \* NEGLIGENCE OR OTHERWISE) ARISING IN ANY WAY OUT OF THE USE OF THIS SOFTWARE, \* EVEN IF ADVISED OF THE POSSIBILITY OF SUCH DAMAGE.

\*/

if (STTT("Demo of bug 83", TCLD, 83, W017)) { SRMT("me34") me34() } FTTT()

Found in path(s):

\* /opt/cola/permits/1938739736\_1710926132.5875804/0/acpica-master-3-zip/acpicamaster/tests/aslts/src/runtime/collections/bdemo/ACPICA/0083/RUN.asl No license file was found, but licenses were detected in source scan.

/\*

\* Some or all of this work - Copyright (c) 2006 - 2021, Intel Corp.

\* All rights reserved.

\*

\* Redistribution and use in source and binary forms, with or without modification,

\* are permitted provided that the following conditions are met:

\*

\* Redistributions of source code must retain the above copyright notice,

\* this list of conditions and the following disclaimer.

\* Redistributions in binary form must reproduce the above copyright notice,

\* this list of conditions and the following disclaimer in the documentation

\* and/or other materials provided with the distribution.

\* Neither the name of Intel Corporation nor the names of its contributors

\* may be used to endorse or promote products derived from this software

\* without specific prior written permission.

\*

\* THIS SOFTWARE IS PROVIDED BY THE COPYRIGHT HOLDERS AND CONTRIBUTORS "AS IS" \* AND ANY EXPRESS OR IMPLIED WARRANTIES, INCLUDING, BUT NOT

LIMITED TO, THE

\* IMPLIED WARRANTIES OF MERCHANTABILITY AND FITNESS FOR A PARTICULAR PURPOSE

\* ARE DISCLAIMED. IN NO EVENT SHALL THE COPYRIGHT OWNER OR CONTRIBUTORS BE

\* LIABLE FOR ANY DIRECT, INDIRECT, INCIDENTAL, SPECIAL, EXEMPLARY, OR CONSEQUENTIAL \* DAMAGES (INCLUDING, BUT NOT LIMITED TO, PROCUREMENT OF SUBSTITUTE GOODS OR SERVICES;

\* LOSS OF USE, DATA, OR PROFITS; OR BUSINESS INTERRUPTION) HOWEVER CAUSED AND ON ANY

\* THEORY OF LIABILITY, WHETHER IN CONTRACT, STRICT LIABILITY, OR TORT (INCLUDING

\* NEGLIGENCE OR OTHERWISE) ARISING IN ANY WAY OUT OF THE USE OF THIS SOFTWARE, \* EVEN IF ADVISED OF THE POSSIBILITY OF SUCH DAMAGE.

\*/

DefinitionBlock( "B45.aml", // Output filename "DSDT", // Signature 0x01, // DSDT Revision "Intel", // OEMID "Many", // TABLE ID 0x00000001 // OEM Revision ) {

 // All declarations Include("../../../../../runtime/cntl/DECL\_5UP.asl") Include("../../../../../runtime/collections/bdemo/ACPICA/0045/DECL.asl")

 Method(MAIN) {

 // Initialization STRT(0)

 // Run verification methods Include("../../../../../runtime/collections/bdemo/ACPICA/0045/RUN.asl")

```
		// Final actions
		Store(FNSH(), Local7)
```

```
		return (Local7)
	}
}
```
Found in path(s):

\* /opt/cola/permits/1938739736\_1710926132.5875804/0/acpica-master-3-zip/acpicamaster/tests/aslts/src/runtime/collections/bdemo/ACPICA/0045/MAIN.asl No license file was found, but licenses were detected in source scan.

/\*

\* Some or all of this work - Copyright (c) 2006 - 2021, Intel Corp.

\* All rights reserved.

\*

\* Redistribution and use in source and binary forms, with or without modification,

\* are permitted provided that the following conditions are met:

\*

\* Redistributions of source code must retain the above copyright notice,

```
* this list of conditions and the following disclaimer.
```
\* Redistributions in binary form must reproduce the above copyright notice,

- \* this list of conditions and the following disclaimer in the documentation
- \* and/or other materials provided with the distribution.
- \* Neither the name of Intel Corporation nor the names of its contributors
- \* may be used to endorse or promote products derived from this software

\* without specific prior written permission.

\*

\* THIS SOFTWARE IS PROVIDED BY THE COPYRIGHT HOLDERS AND CONTRIBUTORS "AS IS"

\* AND ANY EXPRESS OR IMPLIED WARRANTIES, INCLUDING, BUT NOT

LIMITED TO, THE

\* IMPLIED WARRANTIES OF MERCHANTABILITY AND FITNESS FOR A PARTICULAR PURPOSE

\* ARE DISCLAIMED. IN NO EVENT SHALL THE COPYRIGHT OWNER OR CONTRIBUTORS BE

\* LIABLE FOR ANY DIRECT, INDIRECT, INCIDENTAL, SPECIAL, EXEMPLARY, OR CONSEQUENTIAL \* DAMAGES (INCLUDING, BUT NOT LIMITED TO, PROCUREMENT OF SUBSTITUTE GOODS OR SERVICES;

\* LOSS OF USE, DATA, OR PROFITS; OR BUSINESS INTERRUPTION) HOWEVER CAUSED AND ON ANY

\* THEORY OF LIABILITY, WHETHER IN CONTRACT, STRICT LIABILITY, OR TORT (INCLUDING \* NEGLIGENCE OR OTHERWISE) ARISING IN ANY WAY OUT OF THE USE OF THIS SOFTWARE, \* EVEN IF ADVISED OF THE POSSIBILITY OF SUCH DAMAGE.

\*/

## DefinitionBlock(

 "B170.aml", // Output filename "DSDT", // Signature 0x02, // DSDT Revision "Intel", // OEMID "Many", // TABLE ID 0x00000001 // OEM Revision  $\left( \right)$ 

 // All declarations Include("../../../../../runtime/cntl/DECL\_5UP.asl") Include("../../../../../runtime/collections/bdemo/ACPICA/0170/DECL.asl")

 Method(MAIN)

{

 // Initialization STRT(0)

```
		// Run verification methods
		Include("../../../../../runtime/collections/bdemo/ACPICA/0170/RUN.asl")
```

```
		// Final actions
		Store(FNSH(), Local7)
```

```
		return (Local7)
	}
```
}

## Found in path(s):

\* /opt/cola/permits/1938739736\_1710926132.5875804/0/acpica-master-3-zip/acpicamaster/tests/aslts/src/runtime/collections/bdemo/ACPICA/0170/MAIN.asl No license file was found, but licenses were detected in source scan.

/\*

- \* Some or all of this work Copyright (c) 2006 2021, Intel Corp.
- \* All rights reserved.

\*

- \* Redistribution and use in source and binary forms, with or without modification,
- \* are permitted provided that the following conditions are met:
- \*

\* Redistributions of source code must retain the above copyright notice,

- \* this list of conditions and the following disclaimer.
- \* Redistributions in binary form must reproduce the above copyright notice,
- \* this list of conditions and the following disclaimer in the documentation
- \* and/or other materials provided with the distribution.
- \* Neither the name of Intel Corporation nor the names of its contributors
- \* may be used to endorse or promote products derived from this software
- \* without specific prior written permission.

\*

\* THIS SOFTWARE IS PROVIDED BY THE COPYRIGHT HOLDERS AND CONTRIBUTORS "AS IS"

\* AND ANY EXPRESS OR IMPLIED WARRANTIES, INCLUDING, BUT NOT LIMITED TO, THE

- \* IMPLIED WARRANTIES OF MERCHANTABILITY AND FITNESS FOR A PARTICULAR PURPOSE
- \* ARE DISCLAIMED. IN NO EVENT SHALL THE COPYRIGHT OWNER OR CONTRIBUTORS BE
- \* LIABLE FOR ANY DIRECT, INDIRECT, INCIDENTAL, SPECIAL, EXEMPLARY, OR CONSEQUENTIAL \* DAMAGES (INCLUDING, BUT NOT LIMITED TO, PROCUREMENT OF SUBSTITUTE GOODS OR SERVICES;

\* LOSS OF USE, DATA, OR PROFITS; OR BUSINESS INTERRUPTION) HOWEVER CAUSED AND ON ANY

\* THEORY OF LIABILITY, WHETHER IN CONTRACT, STRICT LIABILITY, OR TORT (INCLUDING \* NEGLIGENCE OR OTHERWISE) ARISING IN ANY WAY OUT OF THE USE OF THIS SOFTWARE,

\* EVEN IF ADVISED OF THE POSSIBILITY OF SUCH DAMAGE.

\*/

/\*

\* Bug 165:

\*

\* SUMMARY: Unnecessary memory allocation for CreateField should be eliminated

\*

\* Only, to run some CreateField-s (it is

\* checked completely by the bfield.asl test)

```
*/
```
 Method(mf4d)

 { CreateField(bd0a, 0, 8, bfd2) }

 Method(mf4e) { Name(b001, Buffer(9){0x20,0x21,0x22,0x23})

 CreateField(bd0a, 8, 8, bf01)

 CreateField(b001, 0, 8, bf02)

 Store(bfd2, Debug) if (LNotEqual(bfd2, 0x10)) { Store("Error 0", Debug) } else { Store("Ok 0", Debug) }

 Store(bf01, Debug) if (LNotEqual(bf01, 0x11)) { Store("Error 1", Debug) } else { Store("Ok 1", Debug) }

```
		Store(bf02, Debug)
		if (LNotEqual(bf02, 0x20)) {
 			Store("Error 2", Debug)
		} else {
 			Store("Ok 2", Debug)
		}
	}
```
Found in path(s):

\* /opt/cola/permits/1938739736\_1710926132.5875804/0/acpica-master-3-zip/acpicamaster/tests/aslts/src/runtime/collections/bdemo/ACPICA/0165\_ML/DECL.asl No license file was found, but licenses were detected in source scan.

/\*

\* Some or all of this work - Copyright (c) 2006 - 2021, Intel Corp.

\* All rights reserved.

\*

\* Redistribution and use in source and binary forms, with or without modification,

\* are permitted provided that the following conditions are met:

\*

\* Redistributions of source code must retain the above copyright notice,

\* this list of conditions and the following disclaimer.

\* Redistributions in binary form must reproduce the above copyright notice,

\* this list of conditions and the following disclaimer in the documentation

\* and/or other materials provided with the distribution.

\* Neither the name of Intel Corporation nor the names of its contributors

\* may be used to endorse or promote products derived from this software

\* without specific prior written permission.

 \* THIS SOFTWARE IS PROVIDED BY THE COPYRIGHT HOLDERS AND CONTRIBUTORS "AS IS"

\* AND ANY EXPRESS OR IMPLIED WARRANTIES, INCLUDING, BUT NOT LIMITED TO, THE

\* IMPLIED WARRANTIES OF MERCHANTABILITY AND FITNESS FOR A PARTICULAR PURPOSE

\* ARE DISCLAIMED. IN NO EVENT SHALL THE COPYRIGHT OWNER OR CONTRIBUTORS BE

 \* LIABLE FOR ANY DIRECT, INDIRECT, INCIDENTAL, SPECIAL, EXEMPLARY, OR CONSEQUENTIAL

 \* DAMAGES (INCLUDING, BUT NOT LIMITED TO, PROCUREMENT OF SUBSTITUTE GOODS OR SERVICES;

 \* LOSS OF USE, DATA, OR PROFITS; OR BUSINESS INTERRUPTION) HOWEVER CAUSED AND ON ANY

 \* THEORY OF LIABILITY, WHETHER IN CONTRACT, STRICT LIABILITY, OR TORT (INCLUDING \* NEGLIGENCE OR OTHERWISE) ARISING IN ANY WAY OUT OF THE USE OF THIS SOFTWARE,

\* EVEN IF ADVISED OF THE POSSIBILITY OF SUCH DAMAGE.

\*/

\*

/\* ///////////////////////////////////////////////////////////////////////// \*/

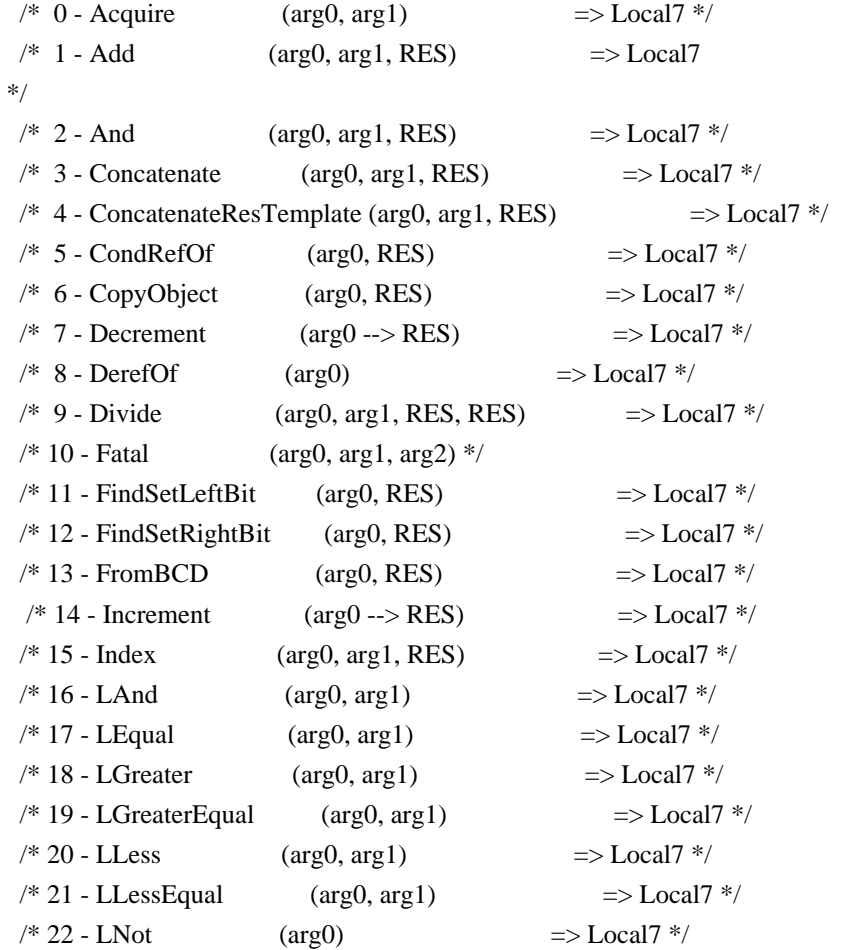

 $\frac{\text{# } 23 - \text{LNotEqual}}{\text{arg } 0, \arg 1}$  => Local $7 \frac{\text{#}}{\text{diag } 1}$  $/* 24 - Lor$  (arg0, arg1)  $\Rightarrow$  Local7 \*/  $/* 25$  - Match  $\langle \text{arg1-O1,O2}\rangle$  (arg0,  $\langle \text{O1}\rangle$ , arg2,  $\langle \text{O2}\rangle$ , arg3,  $arg4$ ) => Local $7$  \*/  $/* 26 - Mid$  (arg0, arg1, arg2, RES)  $\implies$  Local7  $*/$  $/* 27 - Mod$  (arg0, arg1, RES)  $\implies$  Local7  $*$ /  $/* 28$  - Multiply (arg0, arg1, RES)  $\Rightarrow$  Local7 \*/  $/* 29 - N$ And (arg0, arg1, RES)  $\implies$  Local7  $*$ /  $/* 30 - NOT$  (arg0, arg1, RES)  $\implies$  Local7 \*/  $/* 31 - Not$  (arg0, RES)  $\implies$  Local7 \*/  $\frac{\text{# 32 - ObjectType}}{\text{+ 32 - ObjectType}}$  (arg0) => Local7 \*/  $/* 33 - Or$  (arg0, arg1, RES)  $\implies$  Local7 \*/  $/* 34 - RefOf$  (arg0)  $\implies$  Local7 \*/  $/* 35 - \text{Release}$  (arg0)  $*/$  $/* 36 -$  Reset (arg0)  $*/$  $/* 37 - Return$  (arg0)  $*/$  $/* 38 - ShiftLeft$  (arg0, arg1, RES)  $\Rightarrow$  Local7 \*/  $/* 39 - ShiftRight$  (arg0, arg1, RES)  $\Rightarrow$  Local7 \*/  $/* 40 - Signal$  (arg0)  $*/$  $/* 41 - SizeOf$  (arg0)  $\Rightarrow$  Local7 \*/  $/* 42 - \text{Sleep}$  (arg0) \*/  $/* 43 - Stall$  (arg0) \*/  $/* 44 - Store$  (arg0, RES)  $\Rightarrow$  Local7 \*/  $/* 45$  - Subtract (arg0, arg1, RES)  $\Rightarrow$  Local7 \*/  $/* 46 - ToBCD$  (arg0, RES)  $\implies$  Local7 \*/  $/* 47 - ToBuffer$  (arg0, RES)  $\Rightarrow$  Local7 \*/  $/* 48 - To DecimalString$  (arg0, RES)  $\Rightarrow$  Local7 \*/  $/* 49 - ToHexString$  (arg0, RES)  $\Rightarrow$  Local7 \*/  $\frac{\text{#}}{\text{50}}$  - ToInteger (arg0, RES) => Local7 \*/  $/* 51 - ToString$  (arg0, arg1, RES)  $\Rightarrow$  Local7 \*/ /\* 52 - Wait  $(\arg 0, \arg 1)$   $\implies$  Local7 \*/  $/* 53 - XOr$  (arg0, arg1, RES)  $\implies$  Local7 \*/ /\* ////////////////////////////////////////////////////////////////////////// \*/ Name (Z082, 0x52) /\* Flag - verify result with the contents of Package \*/ Name (FLG2, 0x3859A0D4) /\* Flag - it is expected that operation will cause exception \*/ Name (FLG3, 0x00) /\* Flag - don't do further checkings \*/ Name (FLG4, 0x00) /\* Collect calls to all operators \*/ /\* \*/ /\* arg0-arg4 - parameters of operators \*/

```
/* arg5 - miscellaneous *//* arg6 - opcode of operation */ Method (M480, 7, Serialized)
 {
   Name (TS, "m480")
   Name (PR00, 0x00)
   Name (PR01, 0x00)
   Name (CHK0, 0x01)
   Name (RES0, 0x00)
   Name (RES1, 0x00)
   Name (RES2, 0x00)
  If ((Arg5 = FLG2)) {
    CHK0 = 0x00 }
   If (CHK0)
   {
     Name (TMP0, 0x00)
     Name (TMP1, 0x00)
     Name (OT00, 0x00)
     Name (OT01, 0x00)
     Name (OT02, 0x00)
     Name (OT03, 0x00)
     Name (OT04, 0x00)
     Name (OT05, 0x00)
     Name (OT06, 0x00)
    OTO = ObjectType (Arg0)OT01 = ObjectType (Arg1) OT02 = ObjectType (Arg2)
    OTO3 = ObjectType (Arg3)OT04 = ObjectType (Arg4)OTO5 = ObjectType (Arg5)OTO6 = ObjectType (Arg6)Local0 = Arg0Local1 = Arg1Local2 = Arg2Local3 = Arg3Local4 = Arg4Local5 = Arg5Local6 = Arg6 Name (OT10, 0x00)
     Name (OT11, 0x00)
     Name (OT12, 0x00)
     Name (OT13, 0x00)
     Name (OT14, 0x00)
     Name (OT15, 0x00)
     Name (OT16, 0x00)
```

```
 OT10 = ObjectType (Local0)
     OT11 = ObjectType (Local1)
      OT12 = ObjectType (Local2)
      OT13 = ObjectType (Local3)
      OT14 = ObjectType (Local4)
      OT15 = ObjectType (Local5)
      OT16 = ObjectType (Local6)
    } /* if(chk0) */
   Local7 = 0x00 If (PR00)
    {
     Debug = "======================== m480, Start:"
     Debug = Arg0Debug = Arg1Debug = Arg2Debug = Arg3Debug = Arg4Debug = Arg5Debug = Arg6 If (CHK0)
      {
        Debug = "--------"
        Debug = Local0
        Debug = Local1
        Debug = Local2
        Debug = Local3
        Debug = Local4
       Debug = Local5Debug = Local6Debug = Local7 }
     Debug = "======================."
    }
    Switch (ToInteger (Arg6))
    {
     Case (0x00) {
 Local7 = Acquire (Arg0, 0x0064) }
     Case (0x01) {
       RES0 = 0x01Local7 = Arg5 = (Arg0 + Arg1)
```

```
 }
Case (0x02) {
  RES0 = 0x01Local7 = \text{Arg}5 = (\text{Arg}0 \& \text{Arg}1) }
Case (0x03) {
  RES0 = 0x01 Local7 = Concatenate (Arg0, Arg1, Arg5)
 }
Case (0x04) {
  RES0 = 0x01 Local7 = ConcatenateResTemplate (Arg0, Arg1, Arg5)
 }
Case (0x05) {
  RES2 = 0x01 Local7 = CondRefOf (Arg0, Arg5)
 }
Case (0x06) {
  RES0 = 0x01 Local7 = CopyObject (Arg0, Arg5)
 }
Case (0x07) {
  RES0 = 0x01Arg5 = Arg0Local7 = Arg5--
 }
Case (0x08) {
   Local7 = DerefOf (Arg0)
 }
Case (0x09) {
  RES0 = 0x01RES1 = 0x01Local7 = Divide (Arg0, Arg1, Arg2, Arg5)
 }
 Case (0x0A)
 {
   Fatal (0xFF, 0xFFFFFFFF, Arg0)
 }
 Case (0x0B)
 {
```

```
RES0 = 0x01 Local7 = FindSetLeftBit (Arg0, Arg5)
    }
   Case (0x0C)
    {
     RES0 = 0x01 Local7 = FindSetRightBit (Arg0, Arg5)
    }
   Case (0x0D)
    {
     RES0 = 0x01Local7 = FromBCD (Arg0, Arg5) }
   Case (0x0E)
    {
     RES0 = 0x01Arg5 = Arg0Local7 = Arg5++ }
   Case (0x0F)
    {
     RES0 = 0x01Local7 = Arg5 = Arg0 [Arg1] }
Case (0x10) {
     Local7 = (Arg0 & \& Arg1) }
  Case (0x11) {
     Local7 = (Arg0 == Arg1) }
  Case (0x12) {
     Local7 = (Arg0 > Arg1) }
  Case (0x13) {
     Local7 = (Arg0 >= Arg1) }
  Case (0x14) {
     Local7 = (Arg0 < Arg1) }
  Case (0x15) {
     Local7 = (Arg0 \leq Arg1)
```

```
 }
Case (0x16) {
  Local7 = !Arg0 }
Case (0x17) {
  Local7 = (Arg0 != Arg1) }
Case (0x18) {
  Local7 = (Arg0 \parallel Arg1) }
 Case (0x19)
 {
   /* arg1 - determine OP1 and OP2 */
  Local7 = Match (Arg0, MTR, Arg2, MTR, Arg3, Arg4) }
 Case (0x1A)
 {
  RES0 = 0x01Local7 = Mid (Arg0, Arg1, Arg2, Arg5) }
 Case (0x1B)
 {
  RES0 = 0x01Local7 = \text{Arg}5 = (\text{Arg}0 \text{ % Arg}1) }
 Case (0x1C)
 {
  RES0 = 0x01Local7 = Arg5 = (Arg0 * Arg1) }
 Case (0x1D)
 {
  RES0 = 0x01Local7 = NAnd (Arg0, Arg1, Arg5) }
 Case (0x1E)
 {
  RES0 = 0x01Local7 = NOT (Arg0, Arg1, Arg5) }
 Case (0x1F)
 {
  RES0 = 0x01Local7 = \text{Arg}5 = \text{Arg}0
```

```
 }
 Case (0x20)
 {
   Local7 = ObjectType (Arg0)
 }
Case (0x21) {
  RES0 = 0x01Local7 = Arg5 = (Arg0 | Arg1) }
 Case (0x22)
 {
  Local7 = RefOf (Arg0) }
Case (0x23) {
   Release (Arg0)
 }
 Case (0x24)
 {
   Reset (Arg0)
 }
Case (0x25) {
   Return (Arg0)
 }
 Case (0x26)
 {
  RES0 = 0x01Local7 = Arg5 = (Arg0 \ll Arg1) }
 Case (0x27)
 {
  RES0 = 0x01Local7 = Arg5 = (Arg0 >> Arg1) }
 Case (0x28)
 {
   Signal (Arg0)
 }
 Case (0x29)
 {
  Local7 = SizeOf(Arg0) }
 Case (0x2A)
 {
   Sleep (Arg0)
 }
```

```
 Case (0x2B)
 {
   Stall (Arg0)
 }
 Case (0x2C)
 {
  RES0 = 0x01Local7 = Arg5 = Arg0 Case (0x2D)
 {
  RES0 = 0x01Local7 = Arg5 = (Arg0 - Arg1) }
 Case (0x2E)
 {
  RES0 = 0x01 Local7 = ToBCD (Arg0, Arg5)
 }
 Case (0x2F)
 {
  RES0 = 0x01 Local7 = ToBuffer (Arg0, Arg5)
 }
 Case (0x30)
 {
  RES0 = 0x01 Local7 = ToDecimalString (Arg0, Arg5)
 }
 Case (0x31)
 {
  RES0 = 0x01 Local7 = ToHexString (Arg0, Arg5)
 }
 Case (0x32)
 {
  RES0 = 0x01 Local7 = ToInteger (Arg0, Arg5)
 }
 Case (0x33)
 {
  RES0 = 0x01Local7 = ToString (Arg0, Arg1, Arg5) }
Case (0x34) {
  Local7 = Wait (Arg0, Arg1)
```
}

```
 }
    Case (0x35) {
      RES0 = 0x01Local7 = \text{Arg}5 = (\text{Arg}0 \wedge \text{Arg}1) }
     Default
     {
       Debug = "Param error 0"
      Local0 = 0x01Local1 = 0x00 Divide (Local0, Local1, Local2, Local3)
     }
   }
  If (FLG3)
  {
    /* It was expected that operation will cause exception. */
    /* We verify only the presence of exception. */
     /* Nothing to do more. */
     Return (0x01)
   }
  If (FLG4)
  {
     /* Don't do further checkings. */
     Return (0x01)
   }
  If (CHK0)
  {
     /* Types of ArgX are save */
     TMP0 = ObjectType (Arg0)
    If ((TMP0 := OT00)) {
       ERR (TS, Z082, __LINE__, 0x00, 0x00, TMP0, OT00)
     }
    TMP0 = ObjectType (Arg1)If ((TMP0 := OT01)) {
       ERR (TS, Z082, __LINE__, 0x00, 0x00, TMP0, OT01)
     }
```

```
 TMP0 = ObjectType (Arg2)
     If ((TMP0 := OT02)) {
        ERR (TS, Z082, __LINE__, 0x00, 0x00, TMP0, OT02)
      }
     TMP0 = ObjectType (Arg3)If ((TMP0 := OT03)) {
        ERR (TS, Z082, __LINE__, 0x00, 0x00, TMP0, OT03)
      }
      TMP0 = ObjectType (Arg4)
     If ((TMP0 != OT04)) {
        ERR (TS, Z082, __LINE__, 0x00, 0x00, TMP0, OT04)
      }
      If (RES0)
      {
       TMP0 = ObjectType (Arg5)If ((TMP0 != OT05)) {
          ERR (TS, Z082, __LINE__, 0x00, 0x00, TMP0, OT05)
         }
      }
      TMP0 = ObjectType (Arg6)
     If ((TMP0 := OT06)) {
        ERR (TS, Z082, __LINE__, 0x00, 0x00, TMP0, OT06)
      }
      /* Types of LocalX
 are save, and data of LocalX and ArgX are identical */
      TMP0 = ObjectType (Local0)
     If ((TMP0 := OT10)) {
        ERR (TS, Z082, __LINE__, 0x00, 0x00, TMP0, OT10)
      }
```

```
 Else
 {
```
}

```
 M481 (TS, 0x08, TMP0, Local0, Arg0)
```

```
 TMP0 = ObjectType (Local1)
If ((TMP0 := OT11))
```

```
 {
   ERR (TS, Z082, __LINE__, 0x00, 0x00, TMP0, OT11)
 }
 Else
 {
   M481 (TS, 0x0A, TMP0, Local1, Arg1)
 }
 If (RES1)
 {
   TMP0 = ObjectType (Local2)
  If ((TMP0 != OT12)) {
     ERR (TS, Z082, __LINE__, 0x00, 0x00, TMP0, OT12)
   }
   Else
   {
     M481 (TS, 0x0C, TMP0, Local2, Arg2)
   }
 }
 TMP0 = ObjectType (Local3)
If ((TMP0 != OT13)) {
   ERR (TS, Z082, __LINE__, 0x00, 0x00, TMP0, OT13)
 }
 Else
 {
   M481 (TS, 0x0E, TMP0, Local3, Arg3)
 }
 TMP0 = ObjectType (Local4)
If ((TMP0 := OT14)) {
   ERR (TS, Z082, __LINE__, 0x00, 0x00, TMP0, OT14)
 }
 Else
 {
   M481 (TS, 0x10, TMP0, Local4, Arg4)
 }
TMP0 = ObjectType (Local5)If ((TMP0 != OT15)) {
   ERR (TS, Z082, __LINE__, 0x00, 0x00, TMP0, OT15)
 }
 ElseIf (RES0)
 {
```

```
 M481 (TS, 0x12, TMP0, Local5, Arg5)
      }
      TMP0 = ObjectType (Local6)
     If ((TMP0 := OT16)) {
        ERR (TS, Z082, __LINE__, 0x00, 0x00, TMP0, OT16)
      }
      Else
      {
        M481 (TS, 0x14, TMP0, Local6, Arg6)
      }
      If
 (RES2)
      {
       If ((Local7 != Ones)) {
           ERR (TS, Z082, __LINE__, 0x00, 0x00, Local7, Ones)
         }
      }
      ElseIf (RES0)
      {
        TMP0 = ObjectType (Local7)
        TMP1 = ObjectType (Arg5)
       If ((TMP0 != TMP1)) {
           ERR (TS, Z082, __LINE__, 0x00, 0x00, TMP0, TMP1)
         }
        Else
         {
           M481 (TS, 0x17, TMP0, Local7, Arg5)
         }
      }
    } /* if(chk0) */
    If (PR01)
    {
     Debug = "======================= m480, Finish:"
     Debug = Arg0Debug = Arg1Debug = Arg2Debug = Arg3Debug = Arg4Debug = Arg5
     Debug = Arg6
      If (CHK0)
      {
```

```
 Debug = "--------"
       Debug = Local0Debug = Local1 Debug = Local2
       Debug = Local3 Debug = Local4
        Debug = Local5
        Debug = Local6
       Debug = Local7 }
     Debug = "=====================."
   }
   Return (Local7)
 }
 /* Compare the contents of arg3 and arg4, arg2 - the type of objects */
 Method (M481, 5, Serialized)
 {
  Local0 = 0x00 Switch (ToInteger (Arg2))
   {
     Case (0x01)
     {
       If ((Arg3 != Arg4)) {
          ERR (Arg0, Z082, __LINE__, 0x00, 0x00, Arg1, 0x00)
         Local0 = 0x01 }
      }
    Case (0x02) {
       If ((Arg3 != Arg4)) {
          ERR (Arg0, Z082, __LINE__, 0x00, 0x00, Arg1, 0x00)
         Local0 = 0x01 }
      }
    Case (0x03) {
       If ((Arg3 != Arg4)) {
          ERR (Arg0, Z082, __LINE__, 0x00, 0x00, Arg1, 0x00)
         Local0 = 0x01
```

```
 }
      }
   }
   If (Local0)
   {
    Debug = Arg3
    Debug = Arg4 }
 }
 /* Layer for checking referencies */
 /* */
 /* arg0-arg4 - parameters of operators */
/* arg5 - miscellaneous */
/* arg6 - opcode of operation */ Method (M482, 7, Serialized)
 {
   /*///////////////// */
   /* */
   /* !!!!!!!!!!!!!! ?????????????????????????????????????? */
   /* */
   /* Looks like a bug - why this construction is impossible: */
   /* */
   /*	Name(OT11, ObjectType(arg0)) */
  /* Name(a000, arg0) */ /*///////////////// */
   Name (TS, "m482")
   Name (PK06, 0x00)
   Name (TMP0, 0x00)
   Name (OT00, 0x00)
   Name (OT01, 0x00)
   Name (OT02, 0x00)
   Name (OT03, 0x00)
   Name (OT04, 0x00)
   Name (OT05, 0x00)
   Name (OT06, 0x00)
  OTO = ObjectType (Arg0)OT01 = ObjectType (Arg1)OTO2 = ObjectType (Arg2)OTO3 = ObjectType (Arg3)OT04 = ObjectType (Arg4)OTO5 = ObjectType (Arg5)OTO6 = ObjectType (Arg6) /* Operation */
```

```
 OT06 = ObjectType (Arg6)
   If ((OT06 == 0x04)) {
     Local6 = DerefOf (Arg6 [0x00])PK06 = 0x01 }
    Else
    {
     Local6 = Arg6 }
   Local0 = Arg0Local1 = Arg1Local2 = Arg2Local3 = Arg3Local4 = Arg4Local5 = Arg5/* Store(arg6, Local6) */Local7 = Arg6 Name (OT10, 0x00)
    Name (OT11, 0x00)
    Name (OT12, 0x00)
    Name (OT13, 0x00)
    Name (OT14, 0x00)
    Name (OT15, 0x00)
    Name (OT16, 0x00)
    OT10 = ObjectType (Local0)
   OT11 = ObjectType (Local1) OT12 = ObjectType (Local2)
    OT13
 = ObjectType (Local3)
    OT14 = ObjectType (Local4)
   OT15 = ObjectType (Local5)OT16 = ObjectType (Local6) Local7 = M480 (Local0, Local1, Local2, Local3, Local4, Local5, Local6)
    /* Types of ArgX are save */
    TMP0 = ObjectType (Arg0)
   If ((TMP0 := OT00)) {
      ERR (TS, Z082, __LINE__, 0x00, 0x00, TMP0, OT00)
    }
   TMP0 = ObjectType (Arg1)If ((TMP0 != OT01)) {
      ERR (TS, Z082, __LINE__, 0x00, 0x00, TMP0, OT01)
```

```
 }
  TMP0 = ObjectType (Arg2)
 If ((TMP0 := OT02)) {
    ERR (TS, Z082, __LINE__, 0x00, 0x00, TMP0, OT02)
   }
 TMP0 = ObjectType (Arg3)If ((TMP0 := OT03)) {
    ERR (TS, Z082, __LINE__, 0x00, 0x00, TMP0, OT03)
   }
 TMP0 = ObjectType (Arg4)If ((TMP0 := OT04)) {
    ERR (TS, Z082, __LINE__, 0x00, 0x00, TMP0, OT04)
   }
 TMP0 = ObjectType (Arg5)If ((TMP0 := OT05)) {
    ERR (TS, Z082, __LINE__, 0x00, 0x00, TMP0, OT05)
   }
  TMP0 = ObjectType (Arg6)
 If ((TMP0 := OT06)) {
    ERR (TS, Z082, __LINE__, 0x00, 0x00, TMP0, OT06)
   }
  /* Types of LocalX are save, and data of LocalX and ArgX are identical */
  TMP0 = ObjectType (Local0)
 If ((TMP0 := OT10)) {
    ERR (TS, Z082, __LINE__, 0x00, 0x00, TMP0, OT10)
   }
  Else
  {
    M481 (TS, 0x23, TMP0, Local0, Arg0)
   }
  TMP0 = ObjectType (Local1)
 If ((TMP0 := OT11)) {
```

```
 ERR (TS, Z082, __LINE__, 0x00, 0x00, TMP0, OT11)
 }
 Else
 {
   M481 (TS, 0x25, TMP0, Local1, Arg1)
 }
 TMP0 = ObjectType (Local2)
If ((TMP0 := OT12)) {
   ERR (TS, Z082, __LINE__, 0x00, 0x00, TMP0, OT12)
 }
 Else
 {
   M481 (TS, 0x27, TMP0, Local2, Arg2)
 }
 TMP0 = ObjectType (Local3)
If ((TMP0 != OT13)) {
   ERR (TS, Z082, __LINE__, 0x00, 0x00, TMP0, OT13)
 }
 Else
 {
   M481 (TS, 0x29, TMP0, Local3, Arg3)
 }
 TMP0 = ObjectType (Local4)
If ((TMP0 := OT14)) {
   ERR (TS, Z082, __LINE__, 0x00, 0x00, TMP0, OT14)
 }
 Else
 {
   M481 (TS, 0x2B, TMP0, Local4, Arg4)
 }
 TMP0 = ObjectType (Local5)
If ((TMP0 := OT15)) {
  ERR (TS, Z082, LINE, 0x00, 0x00, TMP0, OT15)
 }
 Else
 {
   M481 (TS, 0x2D, TMP0, Local5, Arg5)
 }
```

```
 TMP0 = ObjectType (Local6)
   If ((TMP0 := OT16)) {
      ERR (TS, Z082, __LINE__, 0x00, 0x00, TMP0, OT16)
    }
    /* Package is passed by arg6 */
    /* m481(ts, 47, tmp0, Local6, arg6) */
    Else
    {
    }
    If (PK06)
    {
      /* SEE:
 either to remove this ability??????????????????? */
      /* Presence of result */
     Local0 = DerefOf (Arg6 [0x01]) If (Local0)
       {
         /* Type of result */
        Local0 = DerefOf (Arg6 [0x02]) /* Result */
        Local1 = DerefOf (Arg6 [0x03]) Local2 = ObjectType (Local7)
        Local3 = 0x00If ((Local2 != Local0)) {
           ERR (TS, Z082, __LINE__, 0x00, 0x00, 0x00, 0x00)
           Debug = "Expected type of result:"
           Debug = Local0
           Debug = "The type of obtained result:"
           Debug = Local2
          Local3 = 0x01 }
        ElseIf ((Local7 != Local1)) {
           ERR (TS, Z082, __LINE__, 0x00, 0x00, 0x00, 0x00)
          Local3 = 0x01 }
         If (Local3)
         {
            Debug = "Expected result:"
           Debug = Local1
           Debug = "Actual result:"
           Debug = Local7
```

```
 }
 }
    }
    Return (Local7)
```
Found in path(s):

\* /opt/cola/permits/1938739736\_1710926132.5875804/0/acpica-master-3-zip/acpicamaster/tests/aslts/src/runtime/common/operations.asl No license file was found, but licenses were detected in source scan.

/\*

}

\* Some or all of this work - Copyright (c) 2006 - 2021, Intel Corp.

\* All rights reserved.

\*

\* Redistribution and use in source and binary forms, with or without modification,

\* are permitted provided that the following conditions are met:

\*

\* Redistributions of source code must retain the above copyright notice,

\* this list of conditions and the following disclaimer.

\* Redistributions in binary form must reproduce the above copyright notice,

\* this list of conditions and the following disclaimer in the documentation

\* and/or other materials provided with the distribution.

\* Neither the name of Intel Corporation nor the names of its contributors

\* may be used to endorse or promote products derived from this software

\* without specific prior written permission.

\*

 \* THIS SOFTWARE IS PROVIDED BY THE COPYRIGHT HOLDERS AND CONTRIBUTORS "AS IS"

\* AND ANY EXPRESS OR IMPLIED WARRANTIES, INCLUDING, BUT NOT LIMITED TO, THE

\* IMPLIED WARRANTIES OF MERCHANTABILITY AND FITNESS FOR A PARTICULAR PURPOSE

\* ARE DISCLAIMED. IN NO EVENT SHALL THE COPYRIGHT OWNER OR CONTRIBUTORS BE

 \* LIABLE FOR ANY DIRECT, INDIRECT, INCIDENTAL, SPECIAL, EXEMPLARY, OR CONSEQUENTIAL

 \* DAMAGES (INCLUDING, BUT NOT LIMITED TO, PROCUREMENT OF SUBSTITUTE GOODS OR SERVICES;

 \* LOSS OF USE, DATA, OR PROFITS; OR BUSINESS INTERRUPTION) HOWEVER CAUSED AND ON ANY

\* THEORY OF LIABILITY, WHETHER IN CONTRACT, STRICT LIABILITY, OR TORT (INCLUDING

\* NEGLIGENCE OR OTHERWISE) ARISING IN ANY WAY OUT OF THE USE OF THIS SOFTWARE,

\* EVEN IF ADVISED OF THE POSSIBILITY OF SUCH DAMAGE.

```
 */
 /*
```
\* Resource Descriptor macros

```
 *
```
\* UartSerialBus Resource Descriptor Macro

\*/

```
 Device (UART)
  {
  }
  Name (P45A, Package (0x28)
 {
    ResourceTemplate ()
    {
       UartSerialBusV2 (0xFFEEDDCC,
 DataBitsEight, StopBitsTwo,
         0xA5, BigEndian, ParityTypeEven, FlowControlNone,
         0x3377, 0x4488, "\\UART",
         0x8C, ResourceConsumer, , Exclusive,
         RawDataBuffer (0x07) // Vendor Data
         {
           0xF0, 0xF1, 0xF2, 0xF3, 0xF4, 0xF5, 0xF6
         })
    },
    ResourceTemplate ()
    {
       UartSerialBusV2 (0xFFEEDDCC, DataBitsEight, StopBitsTwo,
         0xA5, BigEndian, ParityTypeEven, FlowControlXON,
         0x3377, 0x4488, "\\UART",
         0x8C, ResourceConsumer, , Exclusive,
         RawDataBuffer (0x07) // Vendor Data
         {
           0xF0, 0xF1, 0xF2, 0xF3, 0xF4, 0xF5, 0xF6
         })
    },
    ResourceTemplate ()
    {
       UartSerialBusV2 (0xFFEEDDCC, DataBitsEight, StopBitsTwo,
         0xA5, BigEndian, ParityTypeEven, FlowControlHardware,
         0x3377, 0x4488, "\\UART",
         0x8C, ResourceConsumer, , Exclusive,
         RawDataBuffer (0x07) // Vendor Data
         {
           0xF0, 0xF1, 0xF2, 0xF3, 0xF4, 0xF5, 0xF6
         })
    },
    ResourceTemplate ()
    {
       UartSerialBusV2 (0xFFEEDDCC, DataBitsEight, StopBitsTwo,
         0xA5, BigEndian, ParityTypeNone, FlowControlNone,
         0x3377, 0x4488, "\\UART",
```

```
 0x8C, ResourceConsumer, , Exclusive,
     RawDataBuffer (0x07) // Vendor Data
     {
       0xF0, 0xF1, 0xF2, 0xF3, 0xF4, 0xF5, 0xF6
     })
 },
 ResourceTemplate ()
 {
   UartSerialBusV2 (0xFFEEDDCC, DataBitsEight, StopBitsTwo,
     0xA5, BigEndian, ParityTypeNone, FlowControlXON,
     0x3377, 0x4488, "\\UART",
     0x8C, ResourceConsumer, , Exclusive,
     RawDataBuffer (0x07) // Vendor Data
     {
   0xF0, 0xF1, 0xF2, 0xF3, 0xF4, 0xF5, 0xF6
     })
 },
 ResourceTemplate ()
 {
   UartSerialBusV2 (0xFFEEDDCC, DataBitsEight, StopBitsTwo,
     0xA5, BigEndian, ParityTypeNone, FlowControlHardware,
     0x3377, 0x4488, "\\UART",
     0x8C, ResourceConsumer, , Exclusive,
     RawDataBuffer (0x07) // Vendor Data
     {
       0xF0, 0xF1, 0xF2, 0xF3, 0xF4, 0xF5, 0xF6
     })
 },
 ResourceTemplate ()
 {
   UartSerialBusV2 (0xFFEEDDCC, DataBitsEight, StopBitsTwo,
     0xA5, BigEndian, ParityTypeSpace, FlowControlNone,
     0x3377, 0x4488, "\\UART",
     0x8C, ResourceConsumer, , Exclusive,
     RawDataBuffer (0x07) // Vendor Data
     {
       0xF0, 0xF1, 0xF2, 0xF3, 0xF4, 0xF5, 0xF6
     })
 },
 ResourceTemplate ()
 {
   UartSerialBusV2
```

```
 (0xFFEEDDCC, DataBitsEight, StopBitsTwo,
         0xA5, BigEndian, ParityTypeSpace, FlowControlXON,
         0x3377, 0x4488, "\\UART",
         0x8C, ResourceConsumer, , Exclusive,
         RawDataBuffer (0x07) // Vendor Data
         {
           0xF0, 0xF1, 0xF2, 0xF3, 0xF4, 0xF5, 0xF6
         })
    },
    ResourceTemplate ()
    {
      UartSerialBusV2 (0xFFEEDDCC, DataBitsEight, StopBitsTwo,
         0xA5, BigEndian, ParityTypeSpace, FlowControlHardware,
        0x3377, 0x4488, "\\UART",
        0x8C, ResourceConsumer, , Exclusive,
        RawDataBuffer (0x07) // Vendor Data
         {
           0xF0, 0xF1, 0xF2, 0xF3, 0xF4, 0xF5, 0xF6
         })
    },
    ResourceTemplate ()
    {
      UartSerialBusV2 (0xFFEEDDCC, DataBitsEight, StopBitsTwo,
         0xA5, BigEndian, ParityTypeMark, FlowControlNone,
   0x3377, 0x4488, "\\UART",
        0x8C, ResourceConsumer, , Exclusive,
         RawDataBuffer (0x07) // Vendor Data
         {
           0xF0, 0xF1, 0xF2, 0xF3, 0xF4, 0xF5, 0xF6
         })
    },
    ResourceTemplate ()
    {
      UartSerialBusV2 (0xFFEEDDCC, DataBitsEight, StopBitsTwo,
         0xA5, BigEndian, ParityTypeMark, FlowControlXON,
         0x3377, 0x4488, "\\UART",
        0x8C, ResourceConsumer, , Exclusive,
         RawDataBuffer (0x07) // Vendor Data
         {
           0xF0, 0xF1, 0xF2, 0xF3, 0xF4, 0xF5, 0xF6
         })
    },
    ResourceTemplate ()
```

```
 {
   UartSerialBusV2 (0xFFEEDDCC, DataBitsEight, StopBitsTwo,
     0xA5, BigEndian, ParityTypeMark, FlowControlHardware,
     0x3377, 0x4488, "\\UART",
     0x8C, ResourceConsumer, , Exclusive,
     RawDataBuffer (0x07) // Vendor Data
      {
       0xF0, 0xF1, 0xF2, 0xF3, 0xF4, 0xF5, 0xF6
     })
 },
 ResourceTemplate ()
 {
   UartSerialBusV2 (0xFFEEDDCC, DataBitsEight, StopBitsTwo,
     0xA5, BigEndian, ParityTypeOdd, FlowControlNone,
     0x3377, 0x4488, "\\UART",
     0x8C, ResourceConsumer, , Exclusive,
     RawDataBuffer (0x07) // Vendor Data
     {
       0xF0, 0xF1, 0xF2, 0xF3, 0xF4, 0xF5, 0xF6
     })
 },
 ResourceTemplate ()
 {
   UartSerialBusV2 (0xFFEEDDCC, DataBitsEight, StopBitsTwo,
     0xA5, BigEndian, ParityTypeOdd, FlowControlXON,
     0x3377, 0x4488, "\\UART",
     0x8C, ResourceConsumer, , Exclusive,
     RawDataBuffer (0x07) // Vendor Data
     {
       0xF0, 0xF1, 0xF2, 0xF3, 0xF4, 0xF5, 0xF6
     })
 },
 ResourceTemplate ()
 {
   UartSerialBusV2 (0xFFEEDDCC, DataBitsEight, StopBitsTwo,
     0xA5, BigEndian, ParityTypeOdd, FlowControlHardware,
     0x3377, 0x4488, "\\UART",
     0x8C, ResourceConsumer, , Exclusive,
     RawDataBuffer (0x07) // Vendor Data
     {
       0xF0, 0xF1, 0xF2, 0xF3, 0xF4, 0xF5, 0xF6
     })
 },
 ResourceTemplate ()
```
 **Open Source Used In UCS Manager vCenter Remote Plugin 4.0.1 6474**

```
 {
      UartSerialBusV2 (0xFFEEDDCC, DataBitsEight, StopBitsZero,
         0xA5, BigEndian, ParityTypeOdd, FlowControlHardware,
         0x3377, 0x4488, "\\UART",
        0x8C, ResourceConsumer, , Exclusive,
         RawDataBuffer (0x07) // Vendor Data
         {
           0xF0, 0xF1, 0xF2, 0xF3, 0xF4, 0xF5, 0xF6
         })
    },
    ResourceTemplate ()
    {
      UartSerialBusV2 (0xFFEEDDCC, DataBitsEight, StopBitsOne,
         0xA5, BigEndian, ParityTypeOdd, FlowControlNone,
         0x3377, 0x4488, "\\UART",
        0x8C, ResourceConsumer, , Exclusive,
         RawDataBuffer (0x07) // Vendor Data
         {
           0xF0, 0xF1, 0xF2, 0xF3, 0xF4, 0xF5, 0xF6
         })
    },
    ResourceTemplate ()
    {
      UartSerialBusV2 (0xFFEEDDCC, DataBitsEight, StopBitsOnePlusHalf,
         0xA5, BigEndian, ParityTypeOdd, FlowControlXON,
         0x3377, 0x4488, "\\UART",
        0x8C, ResourceConsumer, , Exclusive,
         RawDataBuffer (0x07) // Vendor Data
         {
           0xF0, 0xF1, 0xF2, 0xF3, 0xF4, 0xF5, 0xF6
         })
    },
    ResourceTemplate ()
    {
      UartSerialBusV2 (0xFFEEDDCC, DataBitsFive, StopBitsTwo,
         0xA5, BigEndian, ParityTypeOdd, FlowControlHardware,
         0x3377, 0x4488, "\\UART",
         0x8C, ResourceConsumer, , Exclusive,
         RawDataBuffer
 (0x07) // Vendor Data
         {
           0xF0, 0xF1, 0xF2, 0xF3, 0xF4, 0xF5, 0xF6
         })
    },
```

```
 ResourceTemplate ()
     {
       UartSerialBusV2 (0xFFEEDDCC, DataBitsSix, StopBitsTwo,
         0xA5, BigEndian, ParityTypeOdd, FlowControlHardware,
         0x3377, 0x4488, "\\UART",
         0x8C, ResourceConsumer, , Exclusive,
         RawDataBuffer (0x07) // Vendor Data
         {
           0xF0, 0xF1, 0xF2, 0xF3, 0xF4, 0xF5, 0xF6
         })
     },
    ResourceTemplate ()
     {
       UartSerialBusV2 (0xFFEEDDCC, DataBitsSeven, StopBitsTwo,
         0xA5, BigEndian, ParityTypeOdd, FlowControlHardware,
         0x3377, 0x4488, "\\UART",
         0x8C, ResourceConsumer, , Exclusive,
         RawDataBuffer (0x07) // Vendor Data
         {
           0xF0, 0xF1, 0xF2, 0xF3, 0xF4, 0xF5, 0xF6
         })
  },
    ResourceTemplate ()
     {
       UartSerialBusV2 (0xFFEEDDCC, DataBitsEight, StopBitsTwo,
         0xA5, BigEndian, ParityTypeOdd, FlowControlHardware,
         0x3377, 0x4488, "\\UART",
         0x8C, ResourceConsumer, , Exclusive,
         RawDataBuffer (0x07) // Vendor Data
         {
           0xF0, 0xF1, 0xF2, 0xF3, 0xF4, 0xF5, 0xF6
         })
     },
    ResourceTemplate ()
     {
       UartSerialBusV2 (0xFFEEDDCC, DataBitsNine, StopBitsTwo,
         0xA5, BigEndian, ParityTypeOdd, FlowControlHardware,
         0x3377, 0x4488, "\\UART",
         0x8C, ResourceConsumer, , Exclusive,
         RawDataBuffer (0x07) // Vendor Data
\overline{\mathcal{L}} 0xF0, 0xF1, 0xF2, 0xF3, 0xF4, 0xF5, 0xF6
         })
     },
```

```
 ResourceTemplate ()
    {
      UartSerialBusV2 (0xFFEEDDCC, DataBitsEight, StopBitsZero,
         0xA5,
 LittleEndian, ParityTypeOdd, FlowControlHardware,
         0x3377, 0x4488, "\\UART",
         0x8C, ResourceConsumer, , Exclusive,
         RawDataBuffer (0x07) // Vendor Data
         {
           0xF0, 0xF1, 0xF2, 0xF3, 0xF4, 0xF5, 0xF6
         })
    },
    ResourceTemplate ()
    {
      UartSerialBusV2 (0xFFEEDDCC, DataBitsEight, StopBitsOne,
         0xA5, LittleEndian, ParityTypeOdd, FlowControlNone,
         0x3377, 0x4488, "\\UART",
         0x8C, ResourceConsumer, , Exclusive,
         RawDataBuffer (0x07) // Vendor Data
         {
           0xF0, 0xF1, 0xF2, 0xF3, 0xF4, 0xF5, 0xF6
         })
    },
    ResourceTemplate ()
    {
      UartSerialBusV2 (0xFFEEDDCC, DataBitsEight, StopBitsOnePlusHalf,
         0xA5, LittleEndian, ParityTypeOdd, FlowControlXON,
         0x3377, 0x4488, "\\UART",
         0x8C, ResourceConsumer,
 , Exclusive,
         RawDataBuffer (0x07) // Vendor Data
         {
           0xF0, 0xF1, 0xF2, 0xF3, 0xF4, 0xF5, 0xF6
         })
    },
    ResourceTemplate ()
    {
      UartSerialBusV2 (0xFFEEDDCC, DataBitsFive, StopBitsTwo,
         0xA5, LittleEndian, ParityTypeOdd, FlowControlHardware,
         0x3377, 0x4488, "\\UART",
         0x8C, ResourceConsumer, , Exclusive,
         RawDataBuffer (0x07) // Vendor Data
         {
           0xF0, 0xF1, 0xF2, 0xF3, 0xF4, 0xF5, 0xF6
```

```
 })
    },
    ResourceTemplate ()
    {
      UartSerialBusV2 (0xFFEEDDCC, DataBitsSix, StopBitsTwo,
         0xA5, LittleEndian, ParityTypeOdd, FlowControlHardware,
         0x3377, 0x4488, "\\UART",
         0x8C, ResourceConsumer, , Exclusive,
         RawDataBuffer (0x07) // Vendor Data
         {
           0xF0, 0xF1, 0xF2,
 0xF3, 0xF4, 0xF5, 0xF6
         })
    },
    ResourceTemplate ()
    {
      UartSerialBusV2 (0xFFEEDDCC, DataBitsSeven, StopBitsTwo,
         0xA5, LittleEndian, ParityTypeOdd, FlowControlHardware,
         0x3377, 0x4488, "\\UART",
         0x8C, ResourceConsumer, , Exclusive,
         RawDataBuffer (0x07) // Vendor Data
         {
           0xF0, 0xF1, 0xF2, 0xF3, 0xF4, 0xF5, 0xF6
         })
    },
    ResourceTemplate ()
    {
      UartSerialBusV2 (0xFFEEDDCC, DataBitsEight, StopBitsTwo,
         0xA5, LittleEndian, ParityTypeOdd, FlowControlHardware,
         0x3377, 0x4488, "\\UART",
         0x8C, ResourceConsumer, , Exclusive,
         RawDataBuffer (0x07) // Vendor Data
         {
           0xF0, 0xF1, 0xF2, 0xF3, 0xF4, 0xF5, 0xF6
         })
    },
    ResourceTemplate ()
    {
      UartSerialBusV2 (0xFFEEDDCC,
 DataBitsNine, StopBitsTwo,
         0xA5, LittleEndian, ParityTypeOdd, FlowControlHardware,
         0x3377, 0x4488, "\\UART",
         0x8C, ResourceConsumer, , Exclusive,
         RawDataBuffer (0x07) // Vendor Data
```

```
 {
           0xF0, 0xF1, 0xF2, 0xF3, 0xF4, 0xF5, 0xF6
         })
     },
    ResourceTemplate ()
     {
       UartSerialBusV2 (0xFFEEDDCC, DataBitsEight, StopBitsZero,
         0xA5, LittleEndian, ParityTypeOdd, FlowControlHardware,
         0x3377, 0x4488, "\\UART",
         0x8C, ResourceProducer, , Shared,
         )
     },
    ResourceTemplate ()
     {
       UartSerialBusV2 (0xFFEEDDCC, DataBitsEight, StopBitsOne,
         0xA5, LittleEndian, ParityTypeOdd, FlowControlNone,
         0x3377, 0x4488, "\\UART",
         0x8C, ResourceProducer, , Shared,
\overline{\phantom{a}} },
    ResourceTemplate ()
       UartSerialBusV2 (0xFFEEDDCC, DataBitsEight, StopBitsOnePlusHalf,
         0xA5, LittleEndian, ParityTypeOdd, FlowControlXON,
         0x3377, 0x4488, "\\UART",
         0x8C, ResourceProducer, , Exclusive,
         )
     },
    ResourceTemplate ()
     {
       UartSerialBusV2 (0xFFEEDDCC, DataBitsFive, StopBitsTwo,
         0xA5, LittleEndian, ParityTypeOdd, FlowControlHardware,
         0x3377, 0x4488, "\\UART",
         0x8C, ResourceProducer, , Exclusive,
        \lambda },
    ResourceTemplate ()
     {
       UartSerialBusV2 (0xFFEEDDCC, DataBitsSix, StopBitsTwo,
         0xA5, LittleEndian, ParityTypeOdd, FlowControlHardware,
         0x3377, 0x4488, "\\UART",
         0x8C, ResourceProducer, , Exclusive,
```
{

```
 )
    },
    ResourceTemplate ()
    {
      UartSerialBusV2 (0xFFEEDDCC, DataBitsSeven, StopBitsTwo,
         0xA5,
 LittleEndian, ParityTypeOdd, FlowControlHardware,
         0x3377, 0x4488, "\\UART",
         0x8C, ResourceProducer, , Exclusive,
         )
    },
    ResourceTemplate ()
    {
      UartSerialBusV2 (0xFFEEDDCC, DataBitsEight, StopBitsTwo,
         0xA5, LittleEndian, ParityTypeOdd, FlowControlHardware,
         0x3377, 0x4488, "\\UART",
         0x8C, ResourceProducer, , Exclusive,
         )
    },
    ResourceTemplate ()
    {
      UartSerialBusV2 (0xFFEEDDCC, DataBitsNine, StopBitsTwo,
         0xA5, LittleEndian, ParityTypeOdd, FlowControlHardware,
         0x3377, 0x4488, "\\UART",
         0x8C, ResourceProducer, , Exclusive,
         )
    },
    ResourceTemplate ()
    {
      UartSerialBusV2 (0xFFEEDDCC, DataBitsEight, StopBitsOne,
         0xA5, LittleEndian, ParityTypeNone, FlowControlNone,
         0x3300, 0x4400, "\\UART",
         0x00, ResourceConsumer, , Exclusive,
         )
    }
  })
  Name (P45B, Package (0x28)
  {
    ResourceTemplate ()
    {
      UartSerialBusV2 (0xFFEEDDCC, DataBitsEight, StopBitsTwo,
         0xA5, BigEndian, ParityTypeEven, FlowControlNone,
         0x3377, 0x4488, "\\UART",
         0x8C, ResourceConsumer, , Exclusive,
```
```
 RawDataBuffer (0x07) // Vendor Data
     {
        0xF0, 0xF1, 0xF2, 0xF3, 0xF4, 0xF5, 0xF6
     })
 },
 ResourceTemplate ()
 {
   UartSerialBusV2 (0xFFEEDDCC, DataBitsEight, StopBitsTwo,
     0xA5, BigEndian, ParityTypeEven, FlowControlXON,
     0x3377, 0x4488, "\\UART",
     0x8C, ResourceConsumer, , Exclusive,
     RawDataBuffer (0x07) // Vendor Data
     {
        0xF0, 0xF1, 0xF2, 0xF3, 0xF4, 0xF5, 0xF6
     })
 },
 ResourceTemplate
 {
   UartSerialBusV2 (0xFFEEDDCC, DataBitsEight, StopBitsTwo,
     0xA5, BigEndian, ParityTypeEven, FlowControlHardware,
     0x3377, 0x4488, "\\UART",
     0x8C, ResourceConsumer, , Exclusive,
     RawDataBuffer (0x07) // Vendor Data
     {
        0xF0, 0xF1, 0xF2, 0xF3, 0xF4, 0xF5, 0xF6
     })
 },
 ResourceTemplate ()
 {
   UartSerialBusV2 (0xFFEEDDCC, DataBitsEight, StopBitsTwo,
     0xA5, BigEndian, ParityTypeNone, FlowControlNone,
     0x3377, 0x4488, "\\UART",
     0x8C, ResourceConsumer, , Exclusive,
     RawDataBuffer (0x07) // Vendor Data
     {
        0xF0, 0xF1, 0xF2, 0xF3, 0xF4, 0xF5, 0xF6
     })
 },
 ResourceTemplate ()
 {
   UartSerialBusV2 (0xFFEEDDCC, DataBitsEight, StopBitsTwo,
     0xA5, BigEndian, ParityTypeNone,
```
()

```
 FlowControlXON,
         0x3377, 0x4488, "\\UART",
         0x8C, ResourceConsumer, , Exclusive,
         RawDataBuffer (0x07) // Vendor Data
         {
           0xF0, 0xF1, 0xF2, 0xF3, 0xF4, 0xF5, 0xF6
         })
    },
    ResourceTemplate ()
    {
      UartSerialBusV2 (0xFFEEDDCC, DataBitsEight, StopBitsTwo,
         0xA5, BigEndian, ParityTypeNone, FlowControlHardware,
         0x3377, 0x4488, "\\UART",
         0x8C, ResourceConsumer, , Exclusive,
         RawDataBuffer (0x07) // Vendor Data
         {
           0xF0, 0xF1, 0xF2, 0xF3, 0xF4, 0xF5, 0xF6
         })
    },
    ResourceTemplate ()
    {
      UartSerialBusV2 (0xFFEEDDCC, DataBitsEight, StopBitsTwo,
         0xA5, BigEndian, ParityTypeSpace, FlowControlNone,
         0x3377, 0x4488, "\\UART",
         0x8C, ResourceConsumer, , Exclusive,
     RawDataBuffer (0x07) // Vendor Data
         {
           0xF0, 0xF1, 0xF2, 0xF3, 0xF4, 0xF5, 0xF6
         })
    },
    ResourceTemplate ()
    {
      UartSerialBusV2 (0xFFEEDDCC, DataBitsEight, StopBitsTwo,
         0xA5, BigEndian, ParityTypeSpace, FlowControlXON,
         0x3377, 0x4488, "\\UART",
         0x8C, ResourceConsumer, , Exclusive,
         RawDataBuffer (0x07) // Vendor Data
         {
           0xF0, 0xF1, 0xF2, 0xF3, 0xF4, 0xF5, 0xF6
         })
    },
    ResourceTemplate ()
    {
```

```
 UartSerialBusV2 (0xFFEEDDCC, DataBitsEight, StopBitsTwo,
      0xA5, BigEndian, ParityTypeSpace, FlowControlHardware,
      0x3377, 0x4488, "\\UART",
      0x8C, ResourceConsumer, , Exclusive,
      RawDataBuffer (0x07) // Vendor Data
      {
        0xF0, 0xF1, 0xF2, 0xF3, 0xF4, 0xF5, 0xF6
 })
 },
 ResourceTemplate ()
 {
    UartSerialBusV2 (0xFFEEDDCC, DataBitsEight, StopBitsTwo,
      0xA5, BigEndian, ParityTypeMark, FlowControlNone,
      0x3377, 0x4488, "\\UART",
      0x8C, ResourceConsumer, , Exclusive,
      RawDataBuffer (0x07) // Vendor Data
      {
        0xF0, 0xF1, 0xF2, 0xF3, 0xF4, 0xF5, 0xF6
      })
 },
 ResourceTemplate ()
 {
   UartSerialBusV2 (0xFFEEDDCC, DataBitsEight, StopBitsTwo,
      0xA5, BigEndian, ParityTypeMark, FlowControlXON,
      0x3377, 0x4488, "\\UART",
      0x8C, ResourceConsumer, , Exclusive,
      RawDataBuffer (0x07) // Vendor Data
      {
        0xF0, 0xF1, 0xF2, 0xF3, 0xF4, 0xF5, 0xF6
      })
 },
 ResourceTemplate ()
 {
    UartSerialBusV2 (0xFFEEDDCC, DataBitsEight, StopBitsTwo,
 0xA5, BigEndian, ParityTypeMark, FlowControlHardware,
      0x3377, 0x4488, "\\UART",
      0x8C, ResourceConsumer, , Exclusive,
      RawDataBuffer (0x07) // Vendor Data
      {
        0xF0, 0xF1, 0xF2, 0xF3, 0xF4, 0xF5, 0xF6
      })
 },
```

```
 ResourceTemplate ()
    {
      UartSerialBusV2 (0xFFEEDDCC, DataBitsEight, StopBitsTwo,
         0xA5, BigEndian, ParityTypeOdd, FlowControlNone,
        0x3377, 0x4488, "\\UART",
         0x8C, ResourceConsumer, , Exclusive,
         RawDataBuffer (0x07) // Vendor Data
         {
           0xF0, 0xF1, 0xF2, 0xF3, 0xF4, 0xF5, 0xF6
         })
    },
    ResourceTemplate ()
    {
      UartSerialBusV2 (0xFFEEDDCC, DataBitsEight, StopBitsTwo,
         0xA5, BigEndian, ParityTypeOdd, FlowControlXON,
        0x3377, 0x4488, "\\UART",
         0x8C, ResourceConsumer,
 , Exclusive,
        RawDataBuffer (0x07) // Vendor Data
         {
           0xF0, 0xF1, 0xF2, 0xF3, 0xF4, 0xF5, 0xF6
         })
    },
    ResourceTemplate ()
    {
      UartSerialBusV2 (0xFFEEDDCC, DataBitsEight, StopBitsTwo,
         0xA5, BigEndian, ParityTypeOdd, FlowControlHardware,
        0x3377, 0x4488, "\\UART",
        0x8C, ResourceConsumer, , Exclusive,
         RawDataBuffer (0x07) // Vendor Data
         {
           0xF0, 0xF1, 0xF2, 0xF3, 0xF4, 0xF5, 0xF6
         })
    },
    ResourceTemplate ()
    {
      UartSerialBusV2 (0xFFEEDDCC, DataBitsEight, StopBitsZero,
         0xA5, BigEndian, ParityTypeOdd, FlowControlHardware,
        0x3377, 0x4488, "\\UART",
        0x8C, ResourceConsumer, , Exclusive,
         RawDataBuffer (0x07) // Vendor Data
         {
           0xF0, 0xF1, 0xF2, 0xF3, 0xF4,
 0xF5, 0xF6
         })
```

```
 },
    ResourceTemplate ()
    {
      UartSerialBusV2 (0xFFEEDDCC, DataBitsEight, StopBitsOne,
         0xA5, BigEndian, ParityTypeOdd, FlowControlNone,
         0x3377, 0x4488, "\\UART",
        0x8C, ResourceConsumer, , Exclusive,
         RawDataBuffer (0x07) // Vendor Data
         {
           0xF0, 0xF1, 0xF2, 0xF3, 0xF4, 0xF5, 0xF6
         })
    },
    ResourceTemplate ()
    {
      UartSerialBusV2 (0xFFEEDDCC, DataBitsEight, StopBitsOnePlusHalf,
         0xA5, BigEndian, ParityTypeOdd, FlowControlXON,
         0x3377, 0x4488, "\\UART",
        0x8C, ResourceConsumer, , Exclusive,
         RawDataBuffer (0x07) // Vendor Data
         {
           0xF0, 0xF1, 0xF2, 0xF3, 0xF4, 0xF5, 0xF6
         })
    },
    ResourceTemplate ()
    {
      UartSerialBusV2 (0xFFEEDDCC, DataBitsFive,
 StopBitsTwo,
         0xA5, BigEndian, ParityTypeOdd, FlowControlHardware,
         0x3377, 0x4488, "\\UART",
        0x8C, ResourceConsumer, , Exclusive,
         RawDataBuffer (0x07) // Vendor Data
         {
           0xF0, 0xF1, 0xF2, 0xF3, 0xF4, 0xF5, 0xF6
         })
    },
    ResourceTemplate ()
    {
      UartSerialBusV2 (0xFFEEDDCC, DataBitsSix, StopBitsTwo,
         0xA5, BigEndian, ParityTypeOdd, FlowControlHardware,
         0x3377, 0x4488, "\\UART",
        0x8C, ResourceConsumer, , Exclusive,
         RawDataBuffer (0x07) // Vendor Data
         {
           0xF0, 0xF1, 0xF2, 0xF3, 0xF4, 0xF5, 0xF6
```

```
 })
 },
 ResourceTemplate ()
 {
   UartSerialBusV2 (0xFFEEDDCC, DataBitsSeven, StopBitsTwo,
     0xA5, BigEndian, ParityTypeOdd, FlowControlHardware,
     0x3377, 0x4488, "\\UART",
    0x8C, ResourceConsumer, , Exclusive,
     RawDataBuffer (0x07) // Vendor Data
     {
        0xF0, 0xF1, 0xF2, 0xF3, 0xF4, 0xF5, 0xF6
     })
 },
 ResourceTemplate ()
 {
   UartSerialBusV2 (0xFFEEDDCC, DataBitsEight, StopBitsTwo,
     0xA5, BigEndian, ParityTypeOdd, FlowControlHardware,
     0x3377, 0x4488, "\\UART",
     0x8C, ResourceConsumer, , Exclusive,
     RawDataBuffer (0x07) // Vendor Data
     {
        0xF0, 0xF1, 0xF2, 0xF3, 0xF4, 0xF5, 0xF6
     })
 },
 ResourceTemplate ()
 {
   UartSerialBusV2 (0xFFEEDDCC, DataBitsNine, StopBitsTwo,
     0xA5, BigEndian, ParityTypeOdd, FlowControlHardware,
     0x3377, 0x4488, "\\UART",
     0x8C, ResourceConsumer, , Exclusive,
     RawDataBuffer (0x07) // Vendor Data
     {
 0xF0, 0xF1, 0xF2, 0xF3, 0xF4, 0xF5, 0xF6
     })
 },
 ResourceTemplate ()
 {
   UartSerialBusV2 (0xFFEEDDCC, DataBitsEight, StopBitsZero,
     0xA5, LittleEndian, ParityTypeOdd, FlowControlHardware,
     0x3377, 0x4488, "\\UART",
     0x8C, ResourceConsumer, , Exclusive,
     RawDataBuffer (0x07) // Vendor Data
```

```
 {
           0xF0, 0xF1, 0xF2, 0xF3, 0xF4, 0xF5, 0xF6
         })
    },
    ResourceTemplate ()
    {
      UartSerialBusV2 (0xFFEEDDCC, DataBitsEight, StopBitsOne,
         0xA5, LittleEndian, ParityTypeOdd, FlowControlNone,
         0x3377, 0x4488, "\\UART",
         0x8C, ResourceConsumer, , Exclusive,
         RawDataBuffer (0x07) // Vendor Data
         {
           0xF0, 0xF1, 0xF2, 0xF3, 0xF4, 0xF5, 0xF6
         })
    },
    ResourceTemplate ()
    {
      UartSerialBusV2
 (0xFFEEDDCC, DataBitsEight, StopBitsOnePlusHalf,
         0xA5, LittleEndian, ParityTypeOdd, FlowControlXON,
         0x3377, 0x4488, "\\UART",
         0x8C, ResourceConsumer, , Exclusive,
         RawDataBuffer (0x07) // Vendor Data
         {
           0xF0, 0xF1, 0xF2, 0xF3, 0xF4, 0xF5, 0xF6
         })
    },
    ResourceTemplate ()
    {
      UartSerialBusV2 (0xFFEEDDCC, DataBitsFive, StopBitsTwo,
         0xA5, LittleEndian, ParityTypeOdd, FlowControlHardware,
         0x3377, 0x4488, "\\UART",
         0x8C, ResourceConsumer, , Exclusive,
         RawDataBuffer (0x07) // Vendor Data
         {
           0xF0, 0xF1, 0xF2, 0xF3, 0xF4, 0xF5, 0xF6
         })
    },
    ResourceTemplate ()
    {
      UartSerialBusV2 (0xFFEEDDCC, DataBitsSix, StopBitsTwo,
         0xA5, LittleEndian, ParityTypeOdd, FlowControlHardware,
         0x3377, 0x4488, "\\UART",
         0x8C, ResourceConsumer, , Exclusive,
```

```
 RawDataBuffer (0x07) // Vendor Data
         {
           0xF0, 0xF1, 0xF2, 0xF3, 0xF4, 0xF5, 0xF6
         })
    },
    ResourceTemplate ()
    {
      UartSerialBusV2 (0xFFEEDDCC, DataBitsSeven, StopBitsTwo,
         0xA5, LittleEndian, ParityTypeOdd, FlowControlHardware,
         0x3377, 0x4488, "\\UART",
         0x8C, ResourceConsumer, , Exclusive,
         RawDataBuffer (0x07) // Vendor Data
         {
           0xF0, 0xF1, 0xF2, 0xF3, 0xF4, 0xF5, 0xF6
         })
    },
    ResourceTemplate ()
    {
      UartSerialBusV2 (0xFFEEDDCC, DataBitsEight, StopBitsTwo,
         0xA5, LittleEndian, ParityTypeOdd, FlowControlHardware,
         0x3377, 0x4488, "\\UART",
         0x8C, ResourceConsumer, , Exclusive,
         RawDataBuffer
 (0x07) // Vendor Data
         {
           0xF0, 0xF1, 0xF2, 0xF3, 0xF4, 0xF5, 0xF6
         })
    },
    ResourceTemplate ()
    {
      UartSerialBusV2 (0xFFEEDDCC, DataBitsNine, StopBitsTwo,
         0xA5, LittleEndian, ParityTypeOdd, FlowControlHardware,
         0x3377, 0x4488, "\\UART",
         0x8C, ResourceConsumer, , Exclusive,
         RawDataBuffer (0x07) // Vendor Data
         {
           0xF0, 0xF1, 0xF2, 0xF3, 0xF4, 0xF5, 0xF6
         })
    },
    ResourceTemplate ()
    {
      UartSerialBusV2 (0xFFEEDDCC, DataBitsEight, StopBitsZero,
         0xA5, LittleEndian, ParityTypeOdd, FlowControlHardware,
         0x3377, 0x4488, "\\UART",
```

```
 0x8C, ResourceProducer, , Shared,
\overline{\phantom{a}} },
    ResourceTemplate ()
     {
       UartSerialBusV2 (0xFFEEDDCC, DataBitsEight, StopBitsOne,
         0xA5,
 LittleEndian, ParityTypeOdd, FlowControlNone,
         0x3377, 0x4488, "\\UART",
         0x8C, ResourceProducer, , Shared,
         )
    },
    ResourceTemplate ()
     {
       UartSerialBusV2 (0xFFEEDDCC, DataBitsEight, StopBitsOnePlusHalf,
         0xA5, LittleEndian, ParityTypeOdd, FlowControlXON,
         0x3377, 0x4488, "\\UART",
         0x8C, ResourceProducer, , Exclusive,
\overline{\phantom{a}} },
    ResourceTemplate ()
     {
       UartSerialBusV2 (0xFFEEDDCC, DataBitsFive, StopBitsTwo,
         0xA5, LittleEndian, ParityTypeOdd, FlowControlHardware,
         0x3377, 0x4488, "\\UART",
         0x8C, ResourceProducer, , Exclusive,
        \lambda },
    ResourceTemplate ()
     {
       UartSerialBusV2 (0xFFEEDDCC, DataBitsSix, StopBitsTwo,
         0xA5, LittleEndian, ParityTypeOdd, FlowControlHardware,
         0x3377, 0x4488, "\\UART",
         0x8C, ResourceProducer, , Exclusive,
        \lambda },
    ResourceTemplate ()
     {
       UartSerialBusV2 (0xFFEEDDCC, DataBitsSeven, StopBitsTwo,
         0xA5, LittleEndian, ParityTypeOdd, FlowControlHardware,
         0x3377, 0x4488, "\\UART",
         0x8C, ResourceProducer, , Exclusive,
```

```
 )
    },
    ResourceTemplate ()
    {
      UartSerialBusV2 (0xFFEEDDCC, DataBitsEight, StopBitsTwo,
         0xA5, LittleEndian, ParityTypeOdd, FlowControlHardware,
         0x3377, 0x4488, "\\UART",
         0x8C, ResourceProducer, , Exclusive,
        \lambda },
    ResourceTemplate ()
    {
      UartSerialBusV2 (0xFFEEDDCC, DataBitsNine, StopBitsTwo,
         0xA5, LittleEndian, ParityTypeOdd, FlowControlHardware,
         0x3377, 0x4488, "\\UART",
         0x8C, ResourceProducer, , Exclusive,
         )
    },
 ResourceTemplate ()
    {
      UartSerialBusV2 (0xFFEEDDCC, DataBitsEight, StopBitsOne,
         0xA5, LittleEndian, ParityTypeNone, FlowControlNone,
         0x3300, 0x4400, "\\UART",
         0x00, ResourceConsumer, , Exclusive,
         )
    }
  })
  Method (RT25, 0, Serialized)
  {
    /* Emit test header, set the filename */
    THDR (__METHOD__, "UartSerialBus Resource Descriptor Macro", "uartserialbus.asl")
    /* The main test packages must have the same number of entries */
   If ((SizeOf (P45A) != SizeOf (P45B))) {
     ERR (METHOD, 0xB6, LINE, 0x00, 0x00, 0x00, "Incorrect package length")
      Return (Zero)
    }
    /* Main test case for packages above */
   M330 ( METHOD , SizeOf (P45A), "p45A", P45A, P45B)
    /* Check resource descriptor tag offsets */
```

```
Local0 = ResourceTemplate() {
        UartSerialBusV2 (0xFFEEDDCC, DataBitsEight,
 StopBitsTwo,
          0xA5, BigEndian, ParityTypeEven, FlowControlNone,
          0x3300, 0x4400, "\\UART",
          0xEE, ResourceProducer, , Shared,
          RawDataBuffer (0x07) // Vendor Data
 {
            0xF0, 0xF1, 0xF2, 0xF3, 0xF4, 0xF5, 0xF6
          })
        UartSerialBusV2 (0xFFEEDDCC, DataBitsEight, StopBitsTwo,
          0xA5, BigEndian, ParityTypeEven, FlowControlNone,
         0x3300, 0x4400, "\\UART",
          0xEE, ResourceConsumer, , Exclusive,
          RawDataBuffer (0x07) // Vendor Data
 {
            0xF0, 0xF1, 0xF2, 0xF3, 0xF4, 0xF5, 0xF6
          })
      }
    M331 (__METHOD__, 0x01, 0x38, 0x38, 0x0150, 0x0150, "_FLC")
    M331 (__METHOD__, 0x02, 0x3A, 0x3A, 0x0152, 0x0152, "_STB")
   M331 ( METHOD , 0x03, 0x3C, 0x3C, 0x0154, 0x0154, "LEN")
    M331
(METHOD, 0x04, 0x3F, 0x3F, 0x0157, 0x0157, "END")M331 ( METHOD , 0x05, 0x60, 0x60, 0x0178, 0x0178, " SPE")
    M331 (__METHOD__, 0x06, 0x80, 0x80, 0x0198, 0x0198, "_RXL")
   M331 ( METHOD , 0x07, 0x90, 0x90, 0x01A8, 0x01A8, " TXL")
   M331 ( METHOD , 0x08, 0xA0, 0xA0, 0x01B8, 0x01B8, " PAR")
    M331 (__METHOD__, 0x09, 0xA8, 0xA8, 0x01C0, 0x01C0, "_LIN")
    M331 (__METHOD__, 0x0A, 0xB0, 0xB0, 0x01C8, 0x01C8, "_VEN")
```

```
 }
```
\* /opt/cola/permits/1938739736\_1710926132.5875804/0/acpica-master-3-zip/acpicamaster/tests/aslts/src/runtime/collections/functional/descriptor/uartserialbus.asl No license file was found, but licenses were detected in source scan.

/\*

\* Some or all of this work - Copyright (c) 2006 - 2021, Intel Corp.

\* All rights reserved.

\*

\* Redistribution and use in source and binary forms, with or without modification,

\* are permitted provided that the following conditions are met:

\*

\* Redistributions of source code must retain the above copyright notice,

\* this list of conditions and the following disclaimer.

\* Redistributions in binary form must reproduce the above copyright notice,

\* this list of conditions and the following disclaimer in the documentation

\* and/or other materials provided with the distribution.

\* Neither the name of Intel Corporation nor the names of its contributors

\* may be used to endorse or promote products derived from this software

\* without specific prior written permission.

 $*$ 

\* THIS SOFTWARE

IS PROVIDED BY THE COPYRIGHT HOLDERS AND CONTRIBUTORS "AS IS"

\* AND ANY EXPRESS OR IMPLIED WARRANTIES, INCLUDING, BUT NOT LIMITED TO, THE

\* IMPLIED WARRANTIES OF MERCHANTABILITY AND FITNESS FOR A PARTICULAR PURPOSE

\* ARE DISCLAIMED. IN NO EVENT SHALL THE COPYRIGHT OWNER OR CONTRIBUTORS BE

 \* LIABLE FOR ANY DIRECT, INDIRECT, INCIDENTAL, SPECIAL, EXEMPLARY, OR CONSEQUENTIAL

 \* DAMAGES (INCLUDING, BUT NOT LIMITED TO, PROCUREMENT OF SUBSTITUTE GOODS OR SERVICES;

 \* LOSS OF USE, DATA, OR PROFITS; OR BUSINESS INTERRUPTION) HOWEVER CAUSED AND ON ANY

\* THEORY OF LIABILITY, WHETHER IN CONTRACT, STRICT LIABILITY, OR TORT (INCLUDING

\* NEGLIGENCE OR OTHERWISE) ARISING IN ANY WAY OUT OF THE USE OF THIS SOFTWARE,

```
 * EVEN IF ADVISED OF THE POSSIBILITY OF SUCH DAMAGE.
```

```
 */
```
{

If (STTT ("Demo of bug 132", TCLD, 0x84, W017))

```
 SRMT ("mf20")
 If (Y132)
 {
```
# MF20 ()

```
 }
   Else
   {
    BLCK() }
 }
```
 $FTTT()$ 

Found in path(s):

\* /opt/cola/permits/1938739736\_1710926132.5875804/0/acpica-master-3-zip/acpicamaster/tests/aslts/src/runtime/collections/bdemo/ACPICA/0132/RUN.asl No license file was found, but licenses were detected in source scan.

/\*

\* Some or all of this work - Copyright (c) 2006 - 2021, Intel Corp.

\* All rights reserved.

\*

\* Redistribution and use in source and binary forms, with or without modification,

\* are permitted provided that the following conditions are met:

\*

\* Redistributions of source code must retain the above copyright notice,

\* this list of conditions and the following disclaimer.

\* Redistributions in binary form must reproduce the above copyright notice,

\* this list of conditions and the following disclaimer in the documentation

\* and/or other materials provided with the distribution.

\* Neither the name of Intel Corporation nor the names of its contributors

\* may be used to endorse or promote products derived from this software

\* without specific prior written permission.

 $*$ 

#### \* THIS SOFTWARE

IS PROVIDED BY THE COPYRIGHT HOLDERS AND CONTRIBUTORS "AS IS"

\* AND ANY EXPRESS OR IMPLIED WARRANTIES, INCLUDING, BUT NOT LIMITED TO, THE

\* IMPLIED WARRANTIES OF MERCHANTABILITY AND FITNESS FOR A PARTICULAR PURPOSE

\* ARE DISCLAIMED. IN NO EVENT SHALL THE COPYRIGHT OWNER OR CONTRIBUTORS BE

 \* LIABLE FOR ANY DIRECT, INDIRECT, INCIDENTAL, SPECIAL, EXEMPLARY, OR **CONSEQUENTIAL** 

 \* DAMAGES (INCLUDING, BUT NOT LIMITED TO, PROCUREMENT OF SUBSTITUTE GOODS OR SERVICES;

 \* LOSS OF USE, DATA, OR PROFITS; OR BUSINESS INTERRUPTION) HOWEVER CAUSED AND ON ANY

\* THEORY OF LIABILITY, WHETHER IN CONTRACT, STRICT LIABILITY, OR TORT (INCLUDING

\* NEGLIGENCE OR OTHERWISE) ARISING IN ANY WAY OUT OF THE USE OF THIS SOFTWARE,

\* EVEN IF ADVISED OF THE POSSIBILITY OF SUCH DAMAGE.

\*/

If (STTT ("Source Operand, local named object data", TCLC, 0x04, W010))

 { OPR6 ()

}

## $FTTT()$

## Found

in path(s):

\* /opt/cola/permits/1938739736\_1710926132.5875804/0/acpica-master-3-zip/acpicamaster/tests/aslts/src/runtime/collections/complex/operand/tests/olocal/RUN.asl No license file was found, but licenses were detected in source scan.

/\*

\* Some or all of this work - Copyright (c) 2006 - 2021, Intel Corp.

\* All rights reserved.

\*

\* Redistribution and use in source and binary forms, with or without modification,

\* are permitted provided that the following conditions are met:

\*

\* Redistributions of source code must retain the above copyright notice,

\* this list of conditions and the following disclaimer.

- \* Redistributions in binary form must reproduce the above copyright notice,
- \* this list of conditions and the following disclaimer in the documentation
- \* and/or other materials provided with the distribution.
- \* Neither the name of Intel Corporation nor the names of its contributors

\* may be used to endorse or promote products derived from this software

\* without specific prior written permission.

\*

```
* THIS SOFTWARE IS PROVIDED BY THE COPYRIGHT HOLDERS AND CONTRIBUTORS "AS IS"
```
\* AND ANY EXPRESS OR IMPLIED WARRANTIES, INCLUDING, BUT NOT

#### LIMITED TO, THE

\* IMPLIED WARRANTIES OF MERCHANTABILITY AND FITNESS FOR A PARTICULAR PURPOSE

\* ARE DISCLAIMED. IN NO EVENT SHALL THE COPYRIGHT OWNER OR CONTRIBUTORS BE

\* LIABLE FOR ANY DIRECT, INDIRECT, INCIDENTAL, SPECIAL, EXEMPLARY, OR CONSEQUENTIAL

\* DAMAGES (INCLUDING, BUT NOT LIMITED TO, PROCUREMENT OF SUBSTITUTE GOODS OR SERVICES;

\* LOSS OF USE, DATA, OR PROFITS; OR BUSINESS INTERRUPTION) HOWEVER CAUSED AND ON ANY

\* THEORY OF LIABILITY, WHETHER IN CONTRACT, STRICT LIABILITY, OR TORT (INCLUDING \* NEGLIGENCE OR OTHERWISE) ARISING IN ANY WAY OUT OF THE USE OF THIS SOFTWARE, \* EVEN IF ADVISED OF THE POSSIBILITY OF SUCH DAMAGE.

#### \*/

```
/*
```
\* Bug 0053:

```
*
```
\* SUMMARY: The ASL Compiler doesn't reject the out of range number of interrupts for Interrupt macro \*

```
* ASL compiler should return an error...
```
\*/

Method(mdde)

#### {

 Name(RT00,

 ResourceTemplate () {

 Interrupt (ResourceConsumer, Edge, ActiveLow, Shared) {

 1, 2, 3, 4, 5, 6, 7, 8, 9, 10, 11, 12, 13, 14, 15, 16,

17, 18, 19, 20, 21, 22, 23, 24, 25, 26, 27, 28, 29, 30, 31, 32,

```
			 33, 34, 35, 36, 37, 38, 39, 40, 41, 42, 43, 44, 45, 46, 47, 48,
			 49, 50, 51, 52, 53, 54, 55, 56, 57, 58, 59, 60, 61, 62, 63, 64,
			 65, 66, 67, 68, 69, 70, 71, 72, 73, 74, 75, 76, 77, 78, 79, 80,
			 81, 82, 83, 84, 85, 86, 87, 88, 89, 90, 91, 92, 93, 94, 95, 96,
			 97, 98, 99,100,101,102,103,104,105,106,107,108,109,110,111,112,
			113,114,115,116,117,118,119,120,121,122,123,124,125,126,127,128,
			129,130,131,132,133,134,135,136,137,138,139,140,141,142,143,144,
			145,146,147,148,149,150,151,152,153,154,155,156,157,158,159,160,
			161,162,163,164,165,166,167,168,169,170,171,172,173,174,175,176,
			177,178,179,180,181,182,183,184,185,186,187,188,189,190,191,192,
```
 193,194,195,196,197,198,199,200,201,202,203,204,205,206,207,208, 209,210,211,212,213,214,215,216,217,218,219,220,221,222,223,224, 225,226,227,228,229,230,231,232,233,234,235,236,237,238,239,240, 241,242,243,244,245,246,247,248,249,250,251,252,253,254,255} })

## Name(RT01,

 ResourceTemplate

 $()$  {

 Interrupt (ResourceConsumer, Edge, ActiveLow, Shared) { 1, 2, 3, 4, 5, 6, 7, 8, 9, 10, 11, 12, 13, 14, 15, 16, 17, 18, 19, 20, 21, 22, 23, 24, 25, 26, 27, 28, 29, 30, 31, 32, 33, 34, 35, 36, 37, 38, 39, 40, 41, 42, 43, 44, 45, 46, 47, 48, 49, 50, 51, 52, 53, 54, 55, 56, 57, 58, 59, 60, 61, 62, 63, 64, 65, 66, 67, 68, 69, 70, 71, 72, 73, 74, 75, 76, 77, 78, 79, 80, 81, 82, 83, 84, 85, 86, 87, 88, 89, 90, 91, 92, 93, 94, 95, 96, 97, 98, 99,100,101,102,103,104,105,106,107,108,109,110,111,112, 113,114,115,116,117,118,119,120,121,122,123,124,125,126,127,128, 129,130,131,132,133,134,135,136,137,138,139,140,141,142,143,144, 145,146,147,148,149,150,151,152,153,154,155,156,157,158,159,160, 161,162,163,164,165,166,167,168,169,170,171,172,173,174,175,176, 177,178,179,180,181,182,183,184,185,186,187,188,189,190,191,192, 193,194,195,196,197,198,199,200,201,202,203,204,205,206,207,208, 209,210,211,212,213,214,215,216,217,218,219,220,221,222,223,224, 225,226,227,228,229,230,231,232,233,234,235,236,237,238,239,240, 241,242,243,244,245,246,247,248,249,250,251,252,253,254,255,0} })

# Store("The

 contents of the obtained Interrupt Descriptor:", Debug) Store(RT01, Debug)

```
}
```
Found in path(s):

\* /opt/cola/permits/1938739736\_1710926132.5875804/0/acpica-master-3-zip/acpicamaster/tests/aslts/src/runtime/collections/bdemo/ACPICA/0053\_ASL/DECL.asl No license file was found, but licenses were detected in source scan.

/\*

\* Some or all of this work - Copyright (c) 2006 - 2021, Intel Corp.

\* All rights reserved.

\*

\* Redistribution and use in source and binary forms, with or without modification,

\* are permitted provided that the following conditions are met:

\*

\* Redistributions of source code must retain the above copyright notice,

\* this list of conditions and the following disclaimer.

\* Redistributions in binary form must reproduce the above copyright notice,

\* this list of conditions and the following disclaimer in the documentation

- \* and/or other materials provided with the distribution.
- \* Neither the name of Intel Corporation nor the names of its contributors
- \* may be used to endorse or promote products derived from this software
- \* without specific prior written permission.

\*

```
* THIS SOFTWARE IS PROVIDED BY THE COPYRIGHT HOLDERS AND CONTRIBUTORS "AS IS"
* AND ANY EXPRESS OR IMPLIED WARRANTIES, INCLUDING, BUT NOT
```
LIMITED TO, THE

\* IMPLIED WARRANTIES OF MERCHANTABILITY AND FITNESS FOR A PARTICULAR PURPOSE

\* ARE DISCLAIMED. IN NO EVENT SHALL THE COPYRIGHT OWNER OR CONTRIBUTORS BE

\* LIABLE FOR ANY DIRECT, INDIRECT, INCIDENTAL, SPECIAL, EXEMPLARY, OR CONSEQUENTIAL

\* DAMAGES (INCLUDING, BUT NOT LIMITED TO, PROCUREMENT OF SUBSTITUTE GOODS OR SERVICES;

\* LOSS OF USE, DATA, OR PROFITS; OR BUSINESS INTERRUPTION) HOWEVER CAUSED AND ON ANY

\* THEORY OF LIABILITY, WHETHER IN CONTRACT, STRICT LIABILITY, OR TORT (INCLUDING \* NEGLIGENCE OR OTHERWISE) ARISING IN ANY WAY OUT OF THE USE OF THIS SOFTWARE, \* EVEN IF ADVISED OF THE POSSIBILITY OF SUCH DAMAGE. \*/

DefinitionBlock(

 "B100.aml", // Output filename "DSDT", // Signature 0x02, // DSDT Revision "Intel", // OEMID "Many", // TABLE ID 0x00000001 // OEM Revision  $\left( \begin{array}{c} 1 \end{array} \right)$ 

 // All declarations Include("../../../../../runtime/cntl/DECL\_5UP.asl") Include("../../../../../runtime/collections/bdemo/ACPICA/0100/DECL.asl")

 Method(MAIN)

{

 // Initialization STRT(0)

 // Run verification methods Include("../../../../../runtime/collections/bdemo/ACPICA/0100/RUN.asl")

 // Final actions Store(FNSH(), Local7)

 return (Local7) }

}

\* /opt/cola/permits/1938739736\_1710926132.5875804/0/acpica-master-3-zip/acpicamaster/tests/aslts/src/runtime/collections/bdemo/ACPICA/0100/MAIN.asl No license file was found, but licenses were detected in source scan.

/\*

- \* Some or all of this work Copyright (c) 2006 2021, Intel Corp.
- \* All rights reserved.

 $*$ 

- \* Redistribution and use in source and binary forms, with or without modification,
- \* are permitted provided that the following conditions are met:

 $*$ 

- \* Redistributions of source code must retain the above copyright notice,
- \* this list of conditions and the following disclaimer.
- \* Redistributions in binary form must reproduce the above copyright notice,
- \* this list of conditions and the following disclaimer in the documentation
- \* and/or other materials provided with the distribution.
- \* Neither the name of Intel Corporation nor the names of its contributors
- \* may be used to endorse or promote products derived from this software
- \* without specific prior written permission.

 $*$ 

\* THIS SOFTWARE

```
 IS PROVIDED BY THE COPYRIGHT HOLDERS AND CONTRIBUTORS "AS IS"
```
\* AND ANY EXPRESS OR IMPLIED WARRANTIES, INCLUDING, BUT NOT LIMITED TO, THE

- \* IMPLIED WARRANTIES OF MERCHANTABILITY AND FITNESS FOR A PARTICULAR PURPOSE
- \* ARE DISCLAIMED. IN NO EVENT SHALL THE COPYRIGHT OWNER OR CONTRIBUTORS BE
- \* LIABLE FOR ANY DIRECT, INDIRECT, INCIDENTAL, SPECIAL, EXEMPLARY, OR

#### CONSEQUENTIAL

 \* DAMAGES (INCLUDING, BUT NOT LIMITED TO, PROCUREMENT OF SUBSTITUTE GOODS OR SERVICES;

 \* LOSS OF USE, DATA, OR PROFITS; OR BUSINESS INTERRUPTION) HOWEVER CAUSED AND ON ANY

\* THEORY OF LIABILITY, WHETHER IN CONTRACT, STRICT LIABILITY, OR TORT (INCLUDING

\* NEGLIGENCE OR OTHERWISE) ARISING IN ANY WAY OUT OF THE USE OF THIS SOFTWARE,

```
 * EVEN IF ADVISED OF THE POSSIBILITY OF SUCH DAMAGE.
```
\*/

```
 If (STTT ("Demo of bug 19", TCLD, 0x13, W017))
```

```
\overline{\phantom{a}}
```

```
 SRMT ("mdb4")
MDB4()
```
}

FTTT()

#### Found

in path(s):

\* /opt/cola/permits/1938739736\_1710926132.5875804/0/acpica-master-3-zip/acpica-

master/tests/aslts/src/runtime/collections/bdemo/ACPICA/0019/RUN.asl No license file was found, but licenses were detected in source scan.

/\*

\* Some or all of this work - Copyright (c) 2006 - 2021, Intel Corp.

\* All rights reserved.

\*

\* Redistribution and use in source and binary forms, with or without modification,

\* are permitted provided that the following conditions are met:

\*

\* Redistributions of source code must retain the above copyright notice,

\* this list of conditions and the following disclaimer.

\* Redistributions in binary form must reproduce the above copyright notice,

\* this list of conditions and the following disclaimer in the documentation

\* and/or other materials provided with the distribution.

\* Neither the name of Intel Corporation nor the names of its contributors

\* may be used to endorse or promote products derived from this software

\* without specific prior written permission.

\*

 \* THIS SOFTWARE IS PROVIDED BY THE COPYRIGHT HOLDERS AND CONTRIBUTORS "AS IS"

\* AND ANY EXPRESS OR IMPLIED WARRANTIES, INCLUDING, BUT NOT LIMITED TO, THE

\* IMPLIED WARRANTIES OF MERCHANTABILITY AND FITNESS FOR A PARTICULAR PURPOSE

\* ARE DISCLAIMED. IN NO EVENT SHALL THE COPYRIGHT OWNER OR CONTRIBUTORS BE

 \* LIABLE FOR ANY DIRECT, INDIRECT, INCIDENTAL, SPECIAL, EXEMPLARY, OR **CONSEQUENTIAL** 

 \* DAMAGES (INCLUDING, BUT NOT LIMITED TO, PROCUREMENT OF SUBSTITUTE GOODS OR SERVICES;

 \* LOSS OF USE, DATA, OR PROFITS; OR BUSINESS INTERRUPTION) HOWEVER CAUSED AND ON ANY

\* THEORY OF LIABILITY, WHETHER IN CONTRACT, STRICT LIABILITY, OR TORT (INCLUDING

\* NEGLIGENCE OR OTHERWISE) ARISING IN ANY WAY OUT OF THE USE OF THIS SOFTWARE,

\* EVEN IF ADVISED OF THE POSSIBILITY OF SUCH DAMAGE.

 \*/ /\*

\* Bug 155:

\*

\* SUMMARY: Global level AML code execution is performed twice

\*/

/\*

Should be completed !!!!!!!!!!!!!!!!!!!!!!!!

!!!!!!!!!!!!!!!!!!!!!!!!

SEE: all the type declarations must be verified in

this manner

 not only Operregion and Buffield !!!!!!!!!!!!!!!!!!!!!!!!!!!!!!!!!!!!!!! \*/

Method (MF6B, 0, NotSerialized)

```
 {
 If ((ID1F != 0x32)) {
    ERR (__METHOD__, ZFFF, __LINE__, 0x00, 0x00, ID1F, 0x32)
   }
 If ((ID20 != 0x08)) {
     ERR (__METHOD__, ZFFF, __LINE__, 0x00, 0x00, ID20, 0x08)
   }
 If ((BFD3 != Buffer() {0x99})) {
    ERR (__METHOD__, ZFFF, __LINE__, 0x00, 0x00, BFD3, Buffer(){0x99})
   }
 }
```
\* /opt/cola/permits/1938739736\_1710926132.5875804/0/acpica-master-3-zip/acpicamaster/tests/aslts/src/runtime/collections/bdemo/ACPICA/0155/DECL.asl No license file was found, but licenses were detected in source scan.

/\*

\* Some or all of this work - Copyright (c) 2006 - 2021, Intel Corp.

\* All rights reserved.

\*

\* Redistribution and use in source and binary forms, with or without modification,

\* are permitted provided that the following conditions are met:

\*

\* Redistributions of source code must retain the above copyright notice,

\* this list of conditions and the following disclaimer.

\* Redistributions in binary form must reproduce the above copyright notice,

\* this list of conditions and the following disclaimer in the documentation

\* and/or other materials provided with the distribution.

\* Neither the name of Intel Corporation nor the names of its contributors

\* may be used to endorse or promote products derived from this software

\* without specific prior written permission.

\*

\* THIS SOFTWARE IS PROVIDED BY THE COPYRIGHT HOLDERS AND CONTRIBUTORS "AS IS" \* AND ANY EXPRESS OR IMPLIED WARRANTIES, INCLUDING, BUT NOT

LIMITED TO, THE

\* IMPLIED WARRANTIES OF MERCHANTABILITY AND FITNESS FOR A PARTICULAR PURPOSE

\* ARE DISCLAIMED. IN NO EVENT SHALL THE COPYRIGHT OWNER OR CONTRIBUTORS BE

\* LIABLE FOR ANY DIRECT, INDIRECT, INCIDENTAL, SPECIAL, EXEMPLARY, OR CONSEQUENTIAL

\* DAMAGES (INCLUDING, BUT NOT LIMITED TO, PROCUREMENT OF SUBSTITUTE GOODS OR SERVICES;

\* LOSS OF USE, DATA, OR PROFITS; OR BUSINESS INTERRUPTION) HOWEVER CAUSED AND ON ANY

\* THEORY OF LIABILITY, WHETHER IN CONTRACT, STRICT LIABILITY, OR TORT (INCLUDING \* NEGLIGENCE OR OTHERWISE) ARISING IN ANY WAY OUT OF THE USE OF THIS SOFTWARE, \* EVEN IF ADVISED OF THE POSSIBILITY OF SUCH DAMAGE. \*/

DefinitionBlock( "B214.aml", // Output filename "DSDT", // Signature 0x02, // DSDT Revision "Intel", // OEMID "Many", // TABLE ID 0x00000001 // OEM Revision ) {

 // All declarations Include("../../../../../runtime/cntl/DECL\_5UP.asl") Include("../../../../../runtime/collections/bdemo/ACPICA/0214/DECL.asl")

 Method(MAIN) {

 // Initialization STRT(0)

 // Run verification methods Include("../../../../../runtime/collections/bdemo/ACPICA/0214/RUN.asl")

```
		// Final actions
		Store(FNSH(), Local7)
```

```
		return (Local7)
	}
}
```
Found in path(s):

\* /opt/cola/permits/1938739736\_1710926132.5875804/0/acpica-master-3-zip/acpicamaster/tests/aslts/src/runtime/collections/bdemo/ACPICA/0214/MAIN.asl No license file was found, but licenses were detected in source scan.

/\*

\* Some or all of this work - Copyright (c) 2006 - 2021, Intel Corp.

\* All rights reserved.

\*

\* Redistribution and use in source and binary forms, with or without modification,

\* are permitted provided that the following conditions are met:

\*

\* Redistributions of source code must retain the above copyright notice,

\* this list of conditions and the following disclaimer.

\* Redistributions in binary form must reproduce the above copyright notice,

\* this list of conditions and the following disclaimer in the documentation

\* and/or other materials provided with the distribution.

\* Neither the name of Intel Corporation nor the names of its contributors

\* may be used to endorse or promote products derived from this software

\* without specific prior written permission.

\*

 \* THIS SOFTWARE IS PROVIDED BY THE COPYRIGHT HOLDERS AND CONTRIBUTORS "AS IS"

\* AND ANY EXPRESS OR IMPLIED WARRANTIES, INCLUDING, BUT NOT LIMITED TO, THE

\* IMPLIED WARRANTIES OF MERCHANTABILITY AND FITNESS FOR A PARTICULAR PURPOSE

\* ARE DISCLAIMED. IN NO EVENT SHALL THE COPYRIGHT OWNER OR CONTRIBUTORS BE

 \* LIABLE FOR ANY DIRECT, INDIRECT, INCIDENTAL, SPECIAL, EXEMPLARY, OR CONSEQUENTIAL

 \* DAMAGES (INCLUDING, BUT NOT LIMITED TO, PROCUREMENT OF SUBSTITUTE GOODS OR SERVICES;

 \* LOSS OF USE, DATA, OR PROFITS; OR BUSINESS INTERRUPTION) HOWEVER CAUSED AND ON ANY

```
 * THEORY OF LIABILITY, WHETHER IN CONTRACT, STRICT LIABILITY, OR TORT (INCLUDING
 * NEGLIGENCE OR OTHERWISE) ARISING IN ANY WAY OUT OF THE USE OF THIS SOFTWARE,
 * EVEN IF ADVISED OF THE POSSIBILITY OF SUCH DAMAGE.
```
 \*/ /\*

\* Bug 186:

\*

 \* SUMMARY: The predicate value of If/While operations is implicitly returned in slack mode \*/

```
 Method (MF6D, 0, Serialized)
```
#### {

 Name (FL00, 0x00) Name (I000, 0xABCD0000)

Name (I001,

#### 0xABCD0001)

```
 Method (M000, 0, Serialized)
```

```
 {
      Switch (ToInteger (1001 = 0 \text{xABCD0000})) {
        Case (0x00)\overline{\mathcal{L}} If (FL00)
\{ Return (0x00)
 }
         }
       }
     }
```

```
 Method (M001, 0, NotSerialized)
    {
     If (1001 = 0 \text{xABCD0001}) {
         If (FL00)
         {
           Return (0x00)
         }
      }
    }
    Method (M002, 0, NotSerialized)
    {
     While (1001 = 0 \text{xABCD0002}) {
         If (FL00)
         {
           Return (0x00)
         }
         Break
      }
    }
    /* m000 */
   IO00 = 0xDDDD0000 CH03 (__METHOD__, 0x00, __LINE__, 0x00, 0x00)
   IO00 = M000() If (SLCK)
    {
      CH03 (__METHOD__, 0x00, __LINE__, 0x00,
 0x00)
      /*y901: Predicate generates Implicit Return since ACPICA release 20080926	 */
      If (Y901)
       {
        Local0 = 0x00 }
      Else
       {
        Local0 = 0xABCD0000 }
     If ((1000 != Local0)) {
         ERR (__METHOD__, ZFFF, __LINE__, 0x00, 0x00, I000, Local0)
       }
```

```
 }
 Else
 {
   CH07 ("", 0x00, 0xFF, 0x00, 0x03, 0x00, 0x00)
 }
 /* m001 */
IO00 = 0xDDDD0001 CH03 (__METHOD__, 0x00, __LINE__, 0x00, 0x00)
IO00 = MO01() If (SLCK)
 {
   CH03 (__METHOD__, 0x00, __LINE__, 0x00, 0x00)
   /*y901: Predicate generates Implicit Return since ACPICA release 20080926	 */
   If (Y901)
   {
    Local0 = 0x00 }
   Else
   {
    Local0 = 0xABCD0001 }
  If ((1000 != Local0)) {
     ERR (__METHOD__, ZFFF, __LINE__, 0x00, 0x00, I000, Local0)
   }
 }
 Else
 {
   CH07 ("", 0x00, 0xFF, 0x00, 0x07, 0x00, 0x00)
 }
 /* m002 */
IO00 = 0xDDDD0002 CH03 (__METHOD__, 0x00, __LINE__, 0x00, 0x00)
IO00 = MO01() If (SLCK)
 {
   CH03 (__METHOD__, 0x00, __LINE__, 0x00, 0x00)
  /*y901: Predicate generates Implicit Return since ACPICA release 20080926 */ If (Y901)
   {
```

```
Local0 = 0x00 }
   Else
   {
    Local0 = 0 \times ABCD0002 }
  If ((1000 != Local0)) {
    ERR ( METHOD , ZFFF, LINE , 0x00, 0x00, I000, Local0)
   }
 }
 Else
 {
   CH07 ("", 0x00, 0xFF, 0x00, 0x0B, 0x00, 0x00)
 }
```

```
Found in path(s):
```
\* /opt/cola/permits/1938739736\_1710926132.5875804/0/acpica-master-3-zip/acpicamaster/tests/aslts/src/runtime/collections/bdemo/ACPICA/0186/DECL.asl No license file was found, but licenses were detected in source scan.

/\*

}

\* Some or all of this work - Copyright (c) 2006 - 2021, Intel Corp.

\* All rights reserved.

\*

\* Redistribution and use in source and binary forms, with or without modification,

\* are permitted provided that the following conditions are met:

\*

\* Redistributions of source code must retain the above copyright notice,

\* this list of conditions and the following disclaimer.

\* Redistributions in binary form must reproduce the above copyright notice,

\* this list of conditions and the following disclaimer in the documentation

\* and/or other materials provided with the distribution.

\* Neither the name of Intel Corporation nor the names of its contributors

\* may be used to endorse or promote products derived from this software

\* without specific prior written permission.

\*

\* THIS SOFTWARE IS PROVIDED BY THE COPYRIGHT HOLDERS AND CONTRIBUTORS "AS IS"

\* AND ANY EXPRESS OR IMPLIED WARRANTIES, INCLUDING, BUT NOT LIMITED TO, THE

\* IMPLIED WARRANTIES OF MERCHANTABILITY AND FITNESS FOR A PARTICULAR PURPOSE

\* ARE DISCLAIMED. IN NO EVENT SHALL THE COPYRIGHT OWNER OR CONTRIBUTORS BE

\* LIABLE FOR ANY DIRECT, INDIRECT, INCIDENTAL, SPECIAL, EXEMPLARY, OR CONSEQUENTIAL \* DAMAGES (INCLUDING, BUT NOT LIMITED TO, PROCUREMENT OF SUBSTITUTE GOODS OR SERVICES;

\* LOSS OF USE, DATA, OR PROFITS; OR BUSINESS INTERRUPTION) HOWEVER CAUSED AND ON

#### ANY

```
* THEORY OF LIABILITY, WHETHER IN CONTRACT, STRICT LIABILITY, OR TORT (INCLUDING
* NEGLIGENCE OR OTHERWISE) ARISING IN ANY WAY OUT OF THE USE OF THIS SOFTWARE,
* EVEN IF ADVISED OF THE POSSIBILITY OF SUCH DAMAGE.
*/
/*
* Access to Method type objects
*
* SEE ALSO: misc/m15b
*
* Add here the tests of types:
* - \xxx (relative to the root)
* - \lambdaxx.xx (relative to the parent)
* - xx.xx
* - Methods inside another type objects
*/
/* Access to Method in one level up */
Method(m13b)
{
	return (0xabcd0000)
}
Method(m138)
{
	CH03("", 0, 0x098, __LINE__,
 0)
	Store(DerefOf("m13b"), Local0)
	if (SLCK) {
 		CH03("", 0, 0x099, __LINE__, 0)
 		Store(ObjectType(Local0), Local1)
 		if (LNotEqual(Local1, c010)) {
 			err("", zFFF, __LINE__, 0, 0, Local1, c010)
 		}
	} else {
 		CH04("", 0, 47, 0, __LINE__, 0, 0) // AE_AML_OPERAND_TYPE
	}
}
/* Access to the Method itself */
Method(m12c)
{
CH03("", 0, 0x09c, LINE , 0)
	Store(DerefOf("m12c"), Local0)
	if (SLCK) {
```

```
		CH03("", 0, 0x09d, __LINE__, 0)
 		Store(ObjectType(Local0), Local1)
 		if (LNotEqual(Local1, c010)) {
 			err("", zFFF, __LINE__, 0, 0, Local1, c010)
 		}
	} else {
 		CH04("", 0, 47, 0, __LINE__, 0, 0) // AE_AML_OPERAND_TYPE
	}
}
/* Access to Method of the same level */
Method(m139)
{
	Method(m13c)
	{
 		return (0xabcd0003)
	}
	CH03("", 0, 0x0a0, __LINE__, 0)
	Store(DerefOf("m13c"), Local0)
	if (SLCK) {
 		CH03("", 0, 0x0a1, __LINE__, 0)
 		Store(ObjectType(Local0), Local1)
 		if (LNotEqual(Local1, c010)) {
 			err("", zFFF, __LINE__, 0, 0, Local1, c010)
 		}
	} else {
 		CH04("", 0, 47, 0,
 __LINE__, 0, 0) // AE_AML_OPERAND_TYPE
	}
}
/* Access to Method in one level up inside another Method */
Method(m13a)
{
	Method(m13d)
	{
 		return (0xabcd0004)
	}
	Method(m138)
	{
 		CH03("", 0, 0x0a4, __LINE__, 0)
 		Store(DerefOf("m13d"), Local0)
 		if (SLCK) {
  			CH03("", 0, 0x0a5, __LINE__, 0)
  			Store(ObjectType(Local0), Local1)
```

```
			if (LNotEqual(Local1, c010)) {
  				err("", zFFF, __LINE__, 0, 0, Local1, c010)
  			}
 		} else {
 			CH04("", 0, 47, 0, __LINE__, 0, 0) // AE_AML_OPERAND_TYPE
 		}
	}
	m138()
}
Method(m12f)
{
	SRMT("m138")
	m138()
	SRMT("m12c")
m12c()	SRMT("m139")
	m139()
	SRMT("m13a")
	m13a()
}
```
\* /opt/cola/permits/1938739736\_1710926132.5875804/0/acpica-master-3-zip/acpicamaster/tests/aslts/src/runtime/collections/bdemo/ACPICA/0012/Method.asl No license file was found, but licenses were detected in source scan.

/\*

- \* Some or all of this work Copyright (c) 2006 2021, Intel Corp.
- \* All rights reserved.

 $*$ 

\* Redistribution and use in source and binary forms, with or without modification,

- \* are permitted provided that the following conditions are met:
- \*
- \* Redistributions of source code must retain the above copyright notice,
- \* this list of conditions and the following disclaimer.
- \* Redistributions in binary form must reproduce the above copyright notice,
- \* this list of conditions and the following disclaimer in the documentation
- \* and/or other materials provided with the distribution.
- \* Neither the name of Intel Corporation nor the names of its contributors
- \* may be used to endorse or promote products derived from this software
- \* without specific prior written permission.
- \*
	- \* THIS SOFTWARE

IS PROVIDED BY THE COPYRIGHT HOLDERS AND CONTRIBUTORS "AS IS"

\* AND ANY EXPRESS OR IMPLIED WARRANTIES, INCLUDING, BUT NOT LIMITED TO, THE

- \* IMPLIED WARRANTIES OF MERCHANTABILITY AND FITNESS FOR A PARTICULAR PURPOSE
- \* ARE DISCLAIMED. IN NO EVENT SHALL THE COPYRIGHT OWNER OR CONTRIBUTORS BE

 \* LIABLE FOR ANY DIRECT, INDIRECT, INCIDENTAL, SPECIAL, EXEMPLARY, OR **CONSEQUENTIAL** 

 \* DAMAGES (INCLUDING, BUT NOT LIMITED TO, PROCUREMENT OF SUBSTITUTE GOODS OR SERVICES;

 \* LOSS OF USE, DATA, OR PROFITS; OR BUSINESS INTERRUPTION) HOWEVER CAUSED AND ON ANY

- \* THEORY OF LIABILITY, WHETHER IN CONTRACT, STRICT LIABILITY, OR TORT (INCLUDING
- \* NEGLIGENCE OR OTHERWISE) ARISING IN ANY WAY OUT OF THE USE OF THIS SOFTWARE,
- \* EVEN IF ADVISED OF THE POSSIBILITY OF SUCH DAMAGE.

```
 */
```
 $\overline{\phantom{a}}$ 

If (STTT ("Demo of bug 230", TCLD, 0xE6, W017))

```
 SRMT ("m127")
 M127 ()
```

```
 }
```
 $FTTT()$ 

## Found

in path(s):

\* /opt/cola/permits/1938739736\_1710926132.5875804/0/acpica-master-3-zip/acpicamaster/tests/aslts/src/runtime/collections/bdemo/ACPICA/0230/RUN.asl No license file was found, but licenses were detected in source scan.

/\*

\* Some or all of this work - Copyright (c) 2006 - 2021, Intel Corp.

\* All rights reserved.

\*

\* Redistribution and use in source and binary forms, with or without modification,

\* are permitted provided that the following conditions are met:

\*

\* Redistributions of source code must retain the above copyright notice,

- \* this list of conditions and the following disclaimer.
- \* Redistributions in binary form must reproduce the above copyright notice,
- \* this list of conditions and the following disclaimer in the documentation
- \* and/or other materials provided with the distribution.
- \* Neither the name of Intel Corporation nor the names of its contributors
- \* may be used to endorse or promote products derived from this software
- \* without specific prior written permission.

\*

 \* THIS SOFTWARE IS PROVIDED BY THE COPYRIGHT HOLDERS AND CONTRIBUTORS "AS IS"

\* AND ANY EXPRESS OR IMPLIED WARRANTIES, INCLUDING, BUT NOT LIMITED TO, THE

\* IMPLIED WARRANTIES OF MERCHANTABILITY AND FITNESS FOR A PARTICULAR PURPOSE

\* ARE DISCLAIMED. IN NO EVENT SHALL THE COPYRIGHT OWNER OR CONTRIBUTORS BE

 \* LIABLE FOR ANY DIRECT, INDIRECT, INCIDENTAL, SPECIAL, EXEMPLARY, OR **CONSEQUENTIAL** 

\* DAMAGES (INCLUDING, BUT NOT LIMITED TO, PROCUREMENT OF SUBSTITUTE GOODS OR

```
SERVICES;
```

```
 * LOSS OF USE, DATA, OR PROFITS; OR BUSINESS INTERRUPTION) HOWEVER CAUSED AND ON
ANY
   * THEORY OF LIABILITY, WHETHER IN CONTRACT, STRICT LIABILITY, OR TORT (INCLUDING
  * NEGLIGENCE OR OTHERWISE) ARISING IN ANY WAY OUT OF THE USE OF THIS SOFTWARE,
   * EVEN IF ADVISED OF THE POSSIBILITY OF SUCH DAMAGE.
   */
  /*
   * Bug 265:
 *
   * SUMMARY: The second run to method calculating the IRef-to-String expression is evaluated incorrectly
  */
  Method (M024, 0, NotSerialized)
  {
    Method (MM00, 0, Serialized)
    {
  Name (I001, 0x00)
      Name (S000, "q\x01ertyuiop")
      Method (M001, 0, NotSerialized)
      {
        Method (M002, 0, NotSerialized)
        {
          Method (M003, 0, NotSerialized)
          {
            Method (M004, 0, NotSerialized)
 {
              Method (M005, 0, NotSerialized)
\{ Method (M006, 0, NotSerialized)
 {
                  Method (M007, 0, NotSerialized)
 {
                    Method (M008, 0, NotSerialized)
{
                     Return (0x00)
 }
                   S000 [0x01] = 0x08Return ((DerefOf (S000 [0x01]) + M008 ()))
 }
                 S000 [0x01] = 0x07Return ((DerefOf (S000 [0x01]) + M007 ()))
 }
               S000 [0x01] = 0x06
```

```
 Return ((DerefOf (S000 [0x01]) + M006 ()))
 }
               S000 [0x01] = 0x05 Return ((DerefOf (S000 [0x01]) + M005 ()))
 }
            S000 [0x01] = 0x04 Return ((DerefOf (S000 [0x01]) + M004 ()))
           }
          S000 [0x01] = 0x03 Return ((DerefOf (S000 [0x01]) + M003 ()))
         }
        S000 [0x01] = 0x02 Return ((DerefOf (S000 [0x01]) + M002 ()))
       }
       Store ((DerefOf (S000 [0x01]) + M001 ()), Local0)
      If ((Local0 != 0x24)) {
         ERR (__METHOD__,
 ZFFF, __LINE__, 0x00, 0x00, Local0, 0x24)
       }
      Local0 = DerefOf(S000 [0x01])Local1 = 0x08If ((Local0 != Local1)) {
         ERR (__METHOD__, ZFFF, __LINE__, 0x00, 0x00, Local0, Local1)
       }
     }
    Method (MM01, 0, NotSerialized)
     {
     Debug = "The first run to mm00:"
       MM00 ()
       Debug = "The second run to mm00:"
       MM00 ()
      Debug = "The third run to mm00:"
       MM00 ()
     }
    MM01 ()
   }
Found in path(s):
```
\* /opt/cola/permits/1938739736\_1710926132.5875804/0/acpica-master-3-zip/acpicamaster/tests/aslts/src/runtime/collections/bdemo/ACPICA/0265/DECL.asl No license file was found, but licenses were detected in source scan.

/\*

\* Some or all of this work - Copyright (c) 2006 - 2021, Intel Corp.

\* All rights reserved.

\*

\* Redistribution and use in source and binary forms, with or without modification,

\* are permitted provided that the following conditions are met:

\*

\* Redistributions of source code must retain the above copyright notice,

\* this list of conditions and the following disclaimer.

\* Redistributions in binary form must reproduce the above copyright notice,

\* this list of conditions and the following disclaimer in the documentation

\* and/or other materials provided with the distribution.

\* Neither the name of Intel Corporation nor the names of its contributors

\* may be used to endorse or promote products derived from this software

\* without specific prior written permission.

\*

\* THIS SOFTWARE IS PROVIDED BY THE COPYRIGHT HOLDERS AND CONTRIBUTORS "AS IS"

\* AND ANY EXPRESS OR IMPLIED WARRANTIES, INCLUDING, BUT NOT

LIMITED TO, THE

\* IMPLIED WARRANTIES OF MERCHANTABILITY AND FITNESS FOR A PARTICULAR PURPOSE

\* ARE DISCLAIMED. IN NO EVENT SHALL THE COPYRIGHT OWNER OR CONTRIBUTORS BE

\* LIABLE FOR ANY DIRECT, INDIRECT, INCIDENTAL, SPECIAL, EXEMPLARY, OR CONSEQUENTIAL \* DAMAGES (INCLUDING, BUT NOT LIMITED TO, PROCUREMENT OF SUBSTITUTE GOODS OR SERVICES;

\* LOSS OF USE, DATA, OR PROFITS; OR BUSINESS INTERRUPTION) HOWEVER CAUSED AND ON ANY

\* THEORY OF LIABILITY, WHETHER IN CONTRACT, STRICT LIABILITY, OR TORT (INCLUDING \* NEGLIGENCE OR OTHERWISE) ARISING IN ANY WAY OUT OF THE USE OF THIS SOFTWARE, \* EVEN IF ADVISED OF THE POSSIBILITY OF SUCH DAMAGE.

\*/

/\*

\* Bug 90:

\*

\* SUMMARY: Spec of Match operator should be changed (conversion/null package entries) \*/

Found in path(s):

\* /opt/cola/permits/1938739736\_1710926132.5875804/0/acpica-master-3-zip/acpicamaster/tests/aslts/src/runtime/collections/bdemo/ACPICA/0090\_SPEC/DECL.asl No license file was found, but licenses were detected in source scan.

/\*

\* Some or all of this work - Copyright (c) 2006 - 2021, Intel Corp.

\* All rights reserved.

\*

\* Redistribution and use in source and binary forms, with or without modification,

\* are permitted provided that the following conditions are met:

\*

\* Redistributions of source code must retain the above copyright notice,

\* this list of conditions and the following disclaimer.

\* Redistributions in binary form must reproduce the above copyright notice,

\* this list of conditions and the following disclaimer in the documentation

\* and/or other materials provided with the distribution.

\* Neither the name of Intel Corporation nor the names of its contributors

\* may be used to endorse or promote products derived from this software

\* without specific prior written permission.

\*

\* THIS SOFTWARE IS PROVIDED BY THE COPYRIGHT HOLDERS AND CONTRIBUTORS "AS IS" \* AND ANY EXPRESS OR IMPLIED WARRANTIES, INCLUDING, BUT NOT

LIMITED TO, THE

\* IMPLIED WARRANTIES OF MERCHANTABILITY AND FITNESS FOR A PARTICULAR PURPOSE

\* ARE DISCLAIMED. IN NO EVENT SHALL THE COPYRIGHT OWNER OR CONTRIBUTORS BE

\* LIABLE FOR ANY DIRECT, INDIRECT, INCIDENTAL, SPECIAL, EXEMPLARY, OR CONSEQUENTIAL

\* DAMAGES (INCLUDING, BUT NOT LIMITED TO, PROCUREMENT OF SUBSTITUTE GOODS OR SERVICES;

\* LOSS OF USE, DATA, OR PROFITS; OR BUSINESS INTERRUPTION) HOWEVER CAUSED AND ON ANY

\* THEORY OF LIABILITY, WHETHER IN CONTRACT, STRICT LIABILITY, OR TORT (INCLUDING \* NEGLIGENCE OR OTHERWISE) ARISING IN ANY WAY OUT OF THE USE OF THIS SOFTWARE, \* EVEN IF ADVISED OF THE POSSIBILITY OF SUCH DAMAGE.

\*/

# /\*

\* Tests originated from bdemo/0262

\*/

Name(z162, 162)

/\*

\* Bug 262 (Fiodor Suietov):

\*

\* SUMMARY: Unexpected AE\_STACK\_OVERFLOW for a method call expression with nested calls \*/

Method(ms00,, Serialized)

```
{
```
 Name(ts, "ms00")

 Name(iad1, 0x1) Name(iad2, 0x10) Name(iad3, 0x100) Name(iad4, 0x1000)  Name(iad5, 0x10000) Name(iad6, 0x100000) Name(iad7, 0x1000000)

```
	Method(mad1, 1) {Return(Arg0)}
	Method(mad7, 7) {Return(Add(Add(Add(Add(Add(Add(Arg0, Arg1), Arg2), Arg3), Arg4), Arg5), Arg6))}
```
#### Method(m000)

```
	{
```

```
		Store(mad7(mad1(iad1), mad1(iad2), mad1(iad3), mad1(iad4), mad1(iad5), mad1(iad6),
			mad7(mad1(iad1), mad1(iad2), mad1(iad3), mad1(iad4), mad1(iad5), mad1(iad6),
			mad7(mad1(iad1), mad1(iad2), mad1(iad3), mad1(iad4), mad1(iad5), mad1(iad6),
			mad7(mad1(iad1), mad1(iad2), mad1(iad3), mad1(iad4), mad1(iad5), mad1(iad6),
			mad7(mad1(iad1), mad1(iad2), mad1(iad3), mad1(iad4), mad1(iad5), mad1(iad6),
			mad7(mad1(iad1), mad1(iad2), mad1(iad3), mad1(iad4), mad1(iad5), mad1(iad6),
			mad7(mad1(iad1), mad1(iad2), mad1(iad3), mad1(iad4), mad1(iad5), mad1(iad6),
mad1(iad7)))))), Local<sub>0</sub>)
```

```
		Store (Local0, Debug)
```

```
		if (LNotEqual(Local0, 0x1777777)) {
 			err(ts, z162, __LINE__, 0, 0, Local0, 0x1777777)
		}
	}
```

```
	CH03(ts, z162, 0x001, __LINE__, 0)
	m000()
	CH03(ts, z162, 0x002, __LINE__, 0)
}
```

```
/*
* This is how MS actually
 works
*/
Method(ms01, 1, Serialized)
{
	Name(ts, "ms01")
	Name(i000, 0)
Name(b000, Buffer(9) {0x10, 0x11, 0x12, 0x13, 0x14, 0x15, 0x16, 0x17, 0x18})
	CreateField(b000, 0, 8, bf00)
	Name(tp00, 0)
Method(m000, 1)
```
 { Store(ObjectType(arg0), Local0) if (LNotEqual(Local0, tp00)) {

```
			err(ts, z162, __LINE__, 0, 0, Local0, tp00)
		}
	}
```

```
	// This is how it should be:
	Store(c009, tp00)
```
 // This is how MS actually works: Store(c00b, tp00)

```
	Store(ObjectType(bf00), Local0)
	if (LNotEqual(Local0, c016)) {
		err(ts, z162, __LINE__, 0, 0, Local0, c016)
	}
```

```
	m000(bf00)
```

```
	Store(bf00, i000)
	Store(ObjectType(i000), Local0)
	if (LNotEqual(Local0, c009)) {
		err(ts, z162, __LINE__, 0, 0, Local0, c009)
	}
```

```
	Store(bf00, Local1)
	Store(ObjectType(Local1), Local0)
	if (LNotEqual(Local0, tp00)) {
		err(ts, z162, __LINE__, 0, 0, Local0, tp00)
	}
```

```
	Store(bf00, arg0)
	Store(ObjectType(arg0), Local0)
	if (LNotEqual(Local0, tp00)) {
 		err(ts, z162, __LINE__, 0, 0, Local0, tp00)
	}
}
/*
* This
 is how MS actually works
*/
Method(ms02, 1, Serialized)
{
	Name(ts, "ms02")
	Name(i000, 0)
	OperationRegion(r000, SystemMemory, 0x100, 0x100)
Field(r000, ByteAcc, NoLock, Preserve) { f000, 8 }
```

```
	Name(tp00, 0)
	Method(m000, 1)
	{
 		Store(ObjectType(arg0), Local0)
 		if (LNotEqual(Local0, tp00)) {
 			err(ts, z162, __LINE__, 0, 0, Local0, tp00)
 		}
	}
	Store(c009, tp00)
	Store(ObjectType(f000), Local0)
	if (LNotEqual(Local0, c00d)) {
 		err(ts, z162, __LINE__, 0, 0, Local0, c00d)
	}
	m000(f000)
	Store(f000, i000)
	Store(ObjectType(i000), Local0)
	if (LNotEqual(Local0, c009)) {
 		err(ts, z162, __LINE__, 0, 0, Local0, c009)
	}
	Store(f000, Local1)
	Store(ObjectType(Local1), Local0)
	if (LNotEqual(Local0, tp00)) {
 err(ts, z162, \_ LINE _0, 0, 0, Local(0, tp00)	}
	Store(f000, arg0)
	Store(ObjectType(arg0), Local0)
	if (LNotEqual(Local0, tp00)) {
 err(ts, z162, \_ LINE _0, 0, 0, Local(0, tp00)	}
}
/*
* Bug 275:
*
* SUMMARY: Pop result from bottom principle doesn't work
*/
Method(ms03,,
 Serialized)
{
	Name(i000, 0x11000000)
	Name(i001, 0x00220000)
```

```
	Method(m000)
	{
 		Return (p000)
	}
	Method(m001, 1)
	{
 		Return (0xabcd0003)
	}
	Method(m002, 2)
	{
 		Index(arg0, 1, Local0)
 		Store(DerefOf(Local0), Local1)
 		if (LNotEqual(Local1, 0xabcd0001)) {
 			err("ms03", z162, __LINE__, 0, 0, Local0, c00d)
 		}
	}
	// Works correctly:
	m002(p000, 0xabcd0004)
	m002(m000(), 0xabcd0004)
	m002(p000, m001(Add(i000, i001)))
	// Works incorrectly (bug 275):
	m002(m000(), m001(Add(i000, i001)))
}
Method(msff)
{
	SRMT("ms00")
	if (y262) {
 		ms00()
	} else {
 		BLCK()
	}
	SRMT("ms01")
	ms01(0)
	SRMT("ms02")
	ms02(0)
	SRMT("ms03")
	if (y275) {
 		ms03()
	} else {
```
```
		BLCK()
	}
}
```
Found in path(s):

\* /opt/cola/permits/1938739736\_1710926132.5875804/0/acpica-master-3-zip/acpicamaster/tests/aslts/src/runtime/collections/Identity2MS/abbu/misc/ms0.asl No license file was found, but licenses were detected in source scan.

/\*

\* Some or all of this work - Copyright (c) 2006 - 2021, Intel Corp.

\* All rights reserved.

\*

\* Redistribution and use in source and binary forms, with or without modification,

\* are permitted provided that the following conditions are met:

\*

\* Redistributions of source code must retain the above copyright notice,

\* this list of conditions and the following disclaimer.

\* Redistributions in binary form must reproduce the above copyright notice,

\* this list of conditions and the following disclaimer in the documentation

\* and/or other materials provided with the distribution.

\* Neither the name of Intel Corporation nor the names of its contributors

\* may be used to endorse or promote products derived from this software

\* without specific prior written permission.

\*

\* THIS SOFTWARE IS PROVIDED BY THE COPYRIGHT HOLDERS AND CONTRIBUTORS "AS IS"

\* AND ANY EXPRESS OR IMPLIED WARRANTIES, INCLUDING, BUT NOT

LIMITED TO, THE

\* IMPLIED WARRANTIES OF MERCHANTABILITY AND FITNESS FOR A PARTICULAR PURPOSE

\* ARE DISCLAIMED. IN NO EVENT SHALL THE COPYRIGHT OWNER OR CONTRIBUTORS BE

\* LIABLE FOR ANY DIRECT, INDIRECT, INCIDENTAL, SPECIAL, EXEMPLARY, OR CONSEQUENTIAL

\* DAMAGES (INCLUDING, BUT NOT LIMITED TO, PROCUREMENT OF SUBSTITUTE GOODS OR SERVICES;

\* LOSS OF USE, DATA, OR PROFITS; OR BUSINESS INTERRUPTION) HOWEVER CAUSED AND ON ANY

\* THEORY OF LIABILITY, WHETHER IN CONTRACT, STRICT LIABILITY, OR TORT (INCLUDING \* NEGLIGENCE OR OTHERWISE) ARISING IN ANY WAY OUT OF THE USE OF THIS SOFTWARE, \* EVEN IF ADVISED OF THE POSSIBILITY OF SUCH DAMAGE. \*/

DefinitionBlock(

 "B54.aml", // Output filename "DSDT", // Signature 0x02. // DSDT Revision "Intel", // OEMID "Many", // TABLE ID 0x00000001 // OEM Revision ) {

 // All declarations

 Include("../../../../../runtime/cntl/DECL\_5UP.asl") Include("../../../../../runtime/collections/bdemo/ACPICA/0054/DECL.asl")

 Method(MAIN)

{

 // Initialization STRT(0)

 // Run verification methods Include("../../../../../runtime/collections/bdemo/ACPICA/0054/RUN.asl")

 // Final actions Store(FNSH(), Local7)

 return (Local7) } }

Found in path(s):

\* /opt/cola/permits/1938739736\_1710926132.5875804/0/acpica-master-3-zip/acpicamaster/tests/aslts/src/runtime/collections/bdemo/ACPICA/0054/MAIN.asl No license file was found, but licenses were detected in source scan.

/\*

\* Some or all of this work - Copyright (c) 2006 - 2021, Intel Corp.

\* All rights reserved.

\*

\* Redistribution and use in source and binary forms, with or without modification,

\* are permitted provided that the following conditions are met:

\*

\* Redistributions of source code must retain the above copyright notice,

\* this list of conditions and the following disclaimer.

\* Redistributions in binary form must reproduce the above copyright notice,

\* this list of conditions and the following disclaimer in the documentation

\* and/or other materials provided with the distribution.

\* Neither the name of Intel Corporation nor the names of its contributors

\* may be used to endorse or promote products derived from this software

\* without specific prior written permission.

\*

\* THIS SOFTWARE IS PROVIDED BY THE COPYRIGHT HOLDERS AND CONTRIBUTORS "AS IS" \* AND ANY EXPRESS OR IMPLIED WARRANTIES, INCLUDING, BUT NOT LIMITED TO, THE

\* IMPLIED WARRANTIES OF MERCHANTABILITY AND FITNESS FOR A PARTICULAR PURPOSE

\* ARE DISCLAIMED. IN NO EVENT SHALL THE COPYRIGHT OWNER OR CONTRIBUTORS BE

\* LIABLE FOR ANY DIRECT, INDIRECT, INCIDENTAL, SPECIAL, EXEMPLARY, OR CONSEQUENTIAL

\* DAMAGES (INCLUDING, BUT NOT LIMITED TO, PROCUREMENT OF SUBSTITUTE GOODS OR SERVICES;

\* LOSS OF USE, DATA, OR PROFITS; OR BUSINESS INTERRUPTION) HOWEVER CAUSED AND ON ANY

\* THEORY OF LIABILITY, WHETHER IN CONTRACT, STRICT LIABILITY, OR TORT (INCLUDING \* NEGLIGENCE OR OTHERWISE) ARISING IN ANY WAY OUT OF THE USE OF THIS SOFTWARE, \* EVEN IF ADVISED OF THE POSSIBILITY OF SUCH DAMAGE.

\*/

DefinitionBlock(

 "B88.aml", // Output filename "DSDT", // Signature 0x02. // DSDT Revision "Intel", // OEMID "Many", // TABLE ID 0x00000001 // OEM Revision

 ) {

 // All declarations Include("../../../../../runtime/cntl/DECL\_5UP.asl") Include("../../../../../runtime/collections/bdemo/ACPICA/0088/DECL.asl")

 Method(MAIN)

```
 {
```
 // Initialization STRT(0)

 // Run verification methods Include("../../../../../runtime/collections/bdemo/ACPICA/0088/RUN.asl")

```
		// Final actions
		Store(FNSH(), Local7)
```
 return (Local7) } }

Found in path(s):

\* /opt/cola/permits/1938739736\_1710926132.5875804/0/acpica-master-3-zip/acpicamaster/tests/aslts/src/runtime/collections/bdemo/ACPICA/0088/MAIN.asl No license file was found, but licenses were detected in source scan.

/\*

\* Some or all of this work - Copyright (c) 2006 - 2021, Intel Corp.

\* All rights reserved.

\*

\* Redistribution and use in source and binary forms, with or without modification,

\* are permitted provided that the following conditions are met:

\*

\* Redistributions of source code must retain the above copyright notice,

\* this list of conditions and the following disclaimer.

\* Redistributions in binary form must reproduce the above copyright notice,

\* this list of conditions and the following disclaimer in the documentation

\* and/or other materials provided with the distribution.

\* Neither the name of Intel Corporation nor the names of its contributors

\* may be used to endorse or promote products derived from this software

\* without specific prior written permission.

\*

\* THIS SOFTWARE IS PROVIDED BY THE COPYRIGHT HOLDERS AND CONTRIBUTORS "AS IS" \* AND ANY EXPRESS OR IMPLIED WARRANTIES, INCLUDING, BUT NOT

LIMITED TO, THE

\* IMPLIED WARRANTIES OF MERCHANTABILITY AND FITNESS FOR A PARTICULAR PURPOSE

\* ARE DISCLAIMED. IN NO EVENT SHALL THE COPYRIGHT OWNER OR CONTRIBUTORS BE

\* LIABLE FOR ANY DIRECT, INDIRECT, INCIDENTAL, SPECIAL, EXEMPLARY, OR CONSEQUENTIAL \* DAMAGES (INCLUDING, BUT NOT LIMITED TO, PROCUREMENT OF SUBSTITUTE GOODS OR SERVICES;

\* LOSS OF USE, DATA, OR PROFITS; OR BUSINESS INTERRUPTION) HOWEVER CAUSED AND ON ANY

\* THEORY OF LIABILITY, WHETHER IN CONTRACT, STRICT LIABILITY, OR TORT (INCLUDING \* NEGLIGENCE OR OTHERWISE) ARISING IN ANY WAY OUT OF THE USE OF THIS SOFTWARE, \* EVEN IF ADVISED OF THE POSSIBILITY OF SUCH DAMAGE. \*/

## DefinitionBlock(

 "B87.aml", // Output filename "DSDT", // Signature 0x02, // DSDT Revision "Intel", // OEMID "Many", // TABLE ID 0x00000001 // OEM Revision

 $\left( \right)$ 

 // All declarations Include("../../../../../runtime/cntl/DECL\_5UP.asl") Include("../../../../../runtime/collections/bdemo/ACPICA/0086/DECL.asl")

 Method(MAIN) {

 // Initialization STRT(0)

 // Run verification methods Include("../../../../../runtime/collections/bdemo/ACPICA/0086/RUN.asl")

```
		// Final actions
		Store(FNSH(), Local7)
```

```
		return (Local7)
	}
}
```
Found in path(s):

\* /opt/cola/permits/1938739736\_1710926132.5875804/0/acpica-master-3-zip/acpicamaster/tests/aslts/src/runtime/collections/bdemo/ACPICA/0087/MAIN.asl No license file was found, but licenses were detected in source scan.

/\*

\* Some or all of this work - Copyright (c) 2006 - 2021, Intel Corp.

\* All rights reserved.

\*

\* Redistribution and use in source and binary forms, with or without modification,

\* are permitted provided that the following conditions are met:

\*

\* Redistributions of source code must retain the above copyright notice,

\* this list of conditions and the following disclaimer.

\* Redistributions in binary form must reproduce the above copyright notice,

\* this list of conditions and the following disclaimer in the documentation

\* and/or other materials provided with the distribution.

\* Neither the name of Intel Corporation nor the names of its contributors

\* may be used to endorse or promote products derived from this software

\* without specific prior written permission.

\*

\* THIS SOFTWARE IS PROVIDED BY THE COPYRIGHT HOLDERS AND CONTRIBUTORS "AS IS"

\* AND ANY EXPRESS OR IMPLIED WARRANTIES, INCLUDING, BUT NOT

LIMITED TO, THE

\* IMPLIED WARRANTIES OF MERCHANTABILITY AND FITNESS FOR A PARTICULAR PURPOSE \* ARE DISCLAIMED. IN NO EVENT SHALL THE COPYRIGHT OWNER OR CONTRIBUTORS BE

\* LIABLE FOR ANY DIRECT, INDIRECT, INCIDENTAL, SPECIAL, EXEMPLARY, OR CONSEQUENTIAL

\* DAMAGES (INCLUDING, BUT NOT LIMITED TO, PROCUREMENT OF SUBSTITUTE GOODS OR SERVICES;

\* LOSS OF USE, DATA, OR PROFITS; OR BUSINESS INTERRUPTION) HOWEVER CAUSED AND ON ANY

\* THEORY OF LIABILITY, WHETHER IN CONTRACT, STRICT LIABILITY, OR TORT (INCLUDING \* NEGLIGENCE OR OTHERWISE) ARISING IN ANY WAY OUT OF THE USE OF THIS SOFTWARE, \* EVEN IF ADVISED OF THE POSSIBILITY OF SUCH DAMAGE.

\*/

DefinitionBlock( "B20.aml", // Output filename "DSDT", // Signature 0x02. // DSDT Revision "Intel", // OEMID

"Many", // TABLE ID 0x00000001 // OEM Revision  $\left( \begin{array}{c} 1 \end{array} \right)$ 

 // All declarations Include("../../../../../runtime/cntl/DECL\_5UP.asl") Include("../../../../../runtime/collections/bdemo/ACPICA/0020/DECL.asl")

 Method(MAIN) {

 // Initialization STRT(0)

 // Run verification methods Include("../../../../../runtime/collections/bdemo/ACPICA/0020/RUN.asl")

```
		// Final actions
		Store(FNSH(), Local7)
```
 return (Local7) } }

Found in path(s):

\* /opt/cola/permits/1938739736\_1710926132.5875804/0/acpica-master-3-zip/acpicamaster/tests/aslts/src/runtime/collections/bdemo/ACPICA/0020/MAIN.asl No license file was found, but licenses were detected in source scan.

/\*

\* Some or all of this work - Copyright (c) 2006 - 2021, Intel Corp.

\* All rights reserved.

\*

\* Redistribution and use in source and binary forms, with or without modification,

\* are permitted provided that the following conditions are met:

\*

\* Redistributions of source code must retain the above copyright notice,

\* this list of conditions and the following disclaimer.

\* Redistributions in binary form must reproduce the above copyright notice,

\* this list of conditions and the following disclaimer in the documentation

\* and/or other materials provided with the distribution.

\* Neither the name of Intel Corporation nor the names of its contributors

\* may be used to endorse or promote products derived from this software

\* without specific prior written permission.

\*

\* THIS SOFTWARE IS PROVIDED BY THE COPYRIGHT HOLDERS AND CONTRIBUTORS "AS IS" \* AND ANY EXPRESS OR IMPLIED WARRANTIES, INCLUDING, BUT NOT

LIMITED TO, THE

\* IMPLIED WARRANTIES OF MERCHANTABILITY AND FITNESS FOR A PARTICULAR PURPOSE

\* ARE DISCLAIMED. IN NO EVENT SHALL THE COPYRIGHT OWNER OR CONTRIBUTORS BE

\* LIABLE FOR ANY DIRECT, INDIRECT, INCIDENTAL, SPECIAL, EXEMPLARY, OR CONSEQUENTIAL \* DAMAGES (INCLUDING, BUT NOT LIMITED TO, PROCUREMENT OF SUBSTITUTE GOODS OR SERVICES;

\* LOSS OF USE, DATA, OR PROFITS; OR BUSINESS INTERRUPTION) HOWEVER CAUSED AND ON ANY

\* THEORY OF LIABILITY, WHETHER IN CONTRACT, STRICT LIABILITY, OR TORT (INCLUDING \* NEGLIGENCE OR OTHERWISE) ARISING IN ANY WAY OUT OF THE USE OF THIS SOFTWARE,

\* EVEN IF ADVISED OF THE POSSIBILITY OF SUCH DAMAGE.

```
*/
```
DefinitionBlock(

 "B42.aml", // Output filename "DSDT", // Signature 0x01, // DSDT Revision "Intel", // OEMID "Many", // TABLE ID 0x00000001 // OEM Revision ) {

 // All declarations Include("../../../../../runtime/cntl/DECL\_5UP.asl") Include("../../../../../runtime/collections/bdemo/ACPICA/0042/DECL.asl")

 Method(MAIN) {

 // Initialization STRT(0)

 // Run verification methods Include("../../../../../runtime/collections/bdemo/ACPICA/0042/RUN.asl")

```
		// Final actions
		Store(FNSH(), Local7)
```

```
		return (Local7)
	}
}
```
Found in path(s):

\* /opt/cola/permits/1938739736\_1710926132.5875804/0/acpica-master-3-zip/acpicamaster/tests/aslts/src/runtime/collections/bdemo/ACPICA/0042/MAIN.asl No license file was found, but licenses were detected in source scan.

/\*

- \* Some or all of this work Copyright (c) 2006 2021, Intel Corp.
- \* All rights reserved.

\*

- \* Redistribution and use in source and binary forms, with or without modification,
- \* are permitted provided that the following conditions are met:

\*

- \* Redistributions of source code must retain the above copyright notice,
- \* this list of conditions and the following disclaimer.
- \* Redistributions in binary form must reproduce the above copyright notice,
- \* this list of conditions and the following disclaimer in the documentation
- \* and/or other materials provided with the distribution.
- \* Neither the name of Intel Corporation nor the names of its contributors
- \* may be used to endorse or promote products derived from this software
- \* without specific prior written permission.

\*

- \* THIS SOFTWARE IS PROVIDED BY THE COPYRIGHT HOLDERS AND CONTRIBUTORS "AS IS"
- \* AND ANY EXPRESS OR IMPLIED WARRANTIES, INCLUDING, BUT NOT LIMITED TO, THE
- \* IMPLIED WARRANTIES OF MERCHANTABILITY AND FITNESS FOR A PARTICULAR PURPOSE
- \* ARE DISCLAIMED. IN NO EVENT SHALL THE COPYRIGHT OWNER OR CONTRIBUTORS BE
- \* LIABLE FOR ANY DIRECT, INDIRECT, INCIDENTAL, SPECIAL, EXEMPLARY, OR CONSEQUENTIAL
- \* DAMAGES (INCLUDING, BUT NOT LIMITED TO, PROCUREMENT OF SUBSTITUTE GOODS OR SERVICES;
- \* LOSS OF USE, DATA, OR PROFITS; OR BUSINESS INTERRUPTION) HOWEVER CAUSED AND ON ANY
- \* THEORY OF LIABILITY, WHETHER IN CONTRACT, STRICT LIABILITY, OR TORT (INCLUDING
- \* NEGLIGENCE OR OTHERWISE) ARISING IN ANY WAY OUT OF THE USE OF THIS SOFTWARE,
- \* EVEN IF ADVISED OF THE POSSIBILITY OF SUCH DAMAGE.

\*/

// Miscellaneous tests which are difficult to bring

// into correlation with the particular known group

## Method(me00)

{ Store("\x00", Debug) Store("\x000123", Debug) Store("\x00123", Debug) Store("\x00xyz", Debug) Store("1\x00", Debug) Store("z\x00", Debug) Store("2\x000123", Debug) Store("x\x000123", Debug) Store("3\x00xyz", Debug) Store("w\x00xyz", Debug) }

// Strings originally exceeding the maximal size, 200 symbols Method(me01)

{

```
Store("012345678901234567890123456789012345678901234567890123456789012345678901234567890123456
789012345678901234567890123456789012345678901234567890123456789012345678901234567890123456789
012345678901234567890", Local0)
```
 Store(Local0, Debug)

}

/\*

```
* Locally Created Data Objects are used before they
```

```
* are actually created though they are dynamic objects
```

```
* which appears only after execution of the relevant
```

```
* operator (Name in our example).
```
\*

```
* 5.5.2.4 Local Variables and Locally Created Data Objects:
```

```
*	NameSpace objects created within the scope of a method
```

```
*	are dynamic. They exist only for the duration of the
```

```
*	method execution. They are created when specified by
```

```
*	the code...
```

```
*/
```

```
Method(me02)
```

```
{
	Store(0x12345678, n000)
	Name(n000, 0)
```

```
}
```

```
// Commented, because it stops translation.
// // From Bug 62.
// Method(me02)
// {
// // Name(s001, "\sqrt{sq''v''})
// Name(s002, "\sq"v")
// }
Method(me03)
{
	Store("me03",
 Debug)
}
```

```
// Method(me03)
// Errorb1034 - \land Name already exists in scope (ME03)
Method(me03)
{
	Store("me03", Debug)
}
```

```
\frac{1}{2} Name(n000, 0)
// Error 1034 - ^ Name already exists in scope (N000)
Method(me04)
{
	Name(n000, 0)
	Name(n000, 0)
	Store(n000, Debug)
}
// Name(n000, 0)
// Error 1034 - ^ Name already exists in scope (N000)
Method(me05)
{
	Name (VV, 0x1234)
	Store (32, Local0)
	Name (VV, 0xBBBBAAAA)
	Store (12, Local2)
}
```
Found in path(s):

\* /opt/cola/permits/1938739736\_1710926132.5875804/0/acpica-master-3-zip/acpicamaster/tests/aslts/src/compilation/collection/misc.asl No license file was found, but licenses were detected in source scan.

/\*

- \* Some or all of this work Copyright (c) 2006 2021, Intel Corp.
- \* All rights reserved.

 $*$ 

- \* Redistribution and use in source and binary forms, with or without modification,
- \* are permitted provided that the following conditions are met:
- $*$ 
	- \* Redistributions of source code must retain the above copyright notice,
	- \* this list of conditions and the following disclaimer.
	- \* Redistributions in binary form must reproduce the above copyright notice,
	- \* this list of conditions and the following disclaimer in the documentation
	- \* and/or other materials provided with the distribution.
	- \* Neither the name of Intel Corporation nor the names of its contributors
	- \* may be used to endorse or promote products derived from this software
	- \* without specific prior written permission.
- \*

```
 * THIS SOFTWARE
```
IS PROVIDED BY THE COPYRIGHT HOLDERS AND CONTRIBUTORS "AS IS"

\* AND ANY EXPRESS OR IMPLIED WARRANTIES, INCLUDING, BUT NOT LIMITED TO, THE

\* IMPLIED WARRANTIES OF MERCHANTABILITY AND FITNESS FOR A PARTICULAR PURPOSE

- \* ARE DISCLAIMED. IN NO EVENT SHALL THE COPYRIGHT OWNER OR CONTRIBUTORS BE
- \* LIABLE FOR ANY DIRECT, INDIRECT, INCIDENTAL, SPECIAL, EXEMPLARY, OR

**CONSEQUENTIAL** 

 \* DAMAGES (INCLUDING, BUT NOT LIMITED TO, PROCUREMENT OF SUBSTITUTE GOODS OR SERVICES;

 \* LOSS OF USE, DATA, OR PROFITS; OR BUSINESS INTERRUPTION) HOWEVER CAUSED AND ON ANY

```
 * THEORY OF LIABILITY, WHETHER IN CONTRACT, STRICT LIABILITY, OR TORT (INCLUDING
```

```
 * NEGLIGENCE OR OTHERWISE) ARISING IN ANY WAY OUT OF THE USE OF THIS SOFTWARE,
```

```
 * EVEN IF ADVISED OF THE POSSIBILITY OF SUCH DAMAGE.
```
\*/

 $\{$ 

If (STTT ("Exceptions caused by inappropriate type of operands", TCLE, 0x01, W014))

```
 SRMT ("EOP1")
 EOP1
```
()

}

FTTT()

Found in path(s):

\* /opt/cola/permits/1938739736\_1710926132.5875804/0/acpica-master-3-zip/acpicamaster/tests/aslts/src/runtime/collections/exceptions/exc\_operand/exc\_operand1/RUN.asl No license file was found, but licenses were detected in source scan.

/\*

```
 * Some or all of this work - Copyright (c) 2006 - 2021, Intel Corp.
```
\* All rights reserved.

\*

\* Redistribution and use in source and binary forms, with or without modification,

\* are permitted provided that the following conditions are met:

\*

\* Redistributions of source code must retain the above copyright notice,

\* this list of conditions and the following disclaimer.

\* Redistributions in binary form must reproduce the above copyright notice,

\* this list of conditions and the following disclaimer in the documentation

\* and/or other materials provided with the distribution.

\* Neither the name of Intel Corporation nor the names of its contributors

\* may be used to endorse or promote products derived from this software

\* without specific prior written permission.

\*

 \* THIS SOFTWARE IS PROVIDED BY THE COPYRIGHT HOLDERS AND CONTRIBUTORS "AS IS"

\* AND ANY EXPRESS OR IMPLIED WARRANTIES, INCLUDING, BUT NOT LIMITED TO, THE

\* IMPLIED WARRANTIES OF MERCHANTABILITY AND FITNESS FOR A PARTICULAR PURPOSE

\* ARE DISCLAIMED. IN NO EVENT SHALL THE COPYRIGHT OWNER OR CONTRIBUTORS BE

 \* LIABLE FOR ANY DIRECT, INDIRECT, INCIDENTAL, SPECIAL, EXEMPLARY, OR **CONSEQUENTIAL** 

 \* DAMAGES (INCLUDING, BUT NOT LIMITED TO, PROCUREMENT OF SUBSTITUTE GOODS OR SERVICES;

```
 * LOSS OF USE, DATA, OR PROFITS; OR BUSINESS INTERRUPTION) HOWEVER CAUSED AND ON
ANY
   * THEORY OF LIABILITY, WHETHER IN CONTRACT, STRICT LIABILITY, OR TORT (INCLUDING
   * NEGLIGENCE OR OTHERWISE) ARISING IN ANY WAY OUT OF THE USE OF THIS SOFTWARE,
   * EVEN IF ADVISED OF THE POSSIBILITY OF SUCH DAMAGE.
   */
  /*
   * Bug 0007:
 *
   * SUMMARY: ToString updates the LocalX value (if it is zero) passed as Length parameter
   */
  Method (MDA4, 0, Serialized)
  {
    Name (B000, Buffer (0x04)
    {
      0x21, 0x21, 0x21,
0x21 // !!!!
    })
   Local0 = 0x00 ToString (B000, Local0, Local1)
   If ((Local0 != 0x00)) {
      ERR (__METHOD__, ZFFF, __LINE__, 0x00, 0x00, Local0, 0x00)
    }
  }
```
## Found in path(s):

\* /opt/cola/permits/1938739736\_1710926132.5875804/0/acpica-master-3-zip/acpicamaster/tests/aslts/src/runtime/collections/bdemo/ACPICA/0007/DECL.asl No license file was found, but licenses were detected in source scan.

/\*

```
 * Some or all of this work - Copyright (c) 2006 - 2021, Intel Corp.
```
\* All rights reserved.

 $*$ \* Redistribution and use in source and binary forms, with or without modification,

\* are permitted provided that the following conditions are met:

 $*$ 

```
 * Redistributions of source code must retain the above copyright notice,
```
\* this list of conditions and the following disclaimer.

\* Redistributions in binary form must reproduce the above copyright notice,

\* this list of conditions and the following disclaimer in the documentation

\* and/or other materials provided with the distribution.

- \* Neither the name of Intel Corporation nor the names of its contributors
- \* may be used to endorse or promote products derived from this software
- \* without specific prior written permission.

\*

\* THIS SOFTWARE

IS PROVIDED BY THE COPYRIGHT HOLDERS AND CONTRIBUTORS "AS IS"

\* AND ANY EXPRESS OR IMPLIED WARRANTIES, INCLUDING, BUT NOT LIMITED TO, THE

\* IMPLIED WARRANTIES OF MERCHANTABILITY AND FITNESS FOR A PARTICULAR PURPOSE

\* ARE DISCLAIMED. IN NO EVENT SHALL THE COPYRIGHT OWNER OR CONTRIBUTORS BE

 \* LIABLE FOR ANY DIRECT, INDIRECT, INCIDENTAL, SPECIAL, EXEMPLARY, OR CONSEQUENTIAL

 \* DAMAGES (INCLUDING, BUT NOT LIMITED TO, PROCUREMENT OF SUBSTITUTE GOODS OR SERVICES;

 \* LOSS OF USE, DATA, OR PROFITS; OR BUSINESS INTERRUPTION) HOWEVER CAUSED AND ON ANY

 \* THEORY OF LIABILITY, WHETHER IN CONTRACT, STRICT LIABILITY, OR TORT (INCLUDING \* NEGLIGENCE OR OTHERWISE) ARISING IN ANY WAY OUT OF THE USE OF THIS SOFTWARE, \* EVEN IF ADVISED OF THE POSSIBILITY OF SUCH DAMAGE. \*/ If (STTT ("Demo of bug 144", TCLD, 0x90, W017)) {

 SRMT ("mf38") MF38 () }

 $FTTT()$ 

Found

in path(s):

\* /opt/cola/permits/1938739736\_1710926132.5875804/0/acpica-master-3-zip/acpicamaster/tests/aslts/src/runtime/collections/bdemo/ACPICA/0144/RUN.asl No license file was found, but licenses were detected in source scan.

/\*

\* Some or all of this work - Copyright (c) 2006 - 2021, Intel Corp.

\* All rights reserved.

\*

\* Redistribution and use in source and binary forms, with or without modification,

\* are permitted provided that the following conditions are met:

\*

\* Redistributions of source code must retain the above copyright notice,

\* this list of conditions and the following disclaimer.

\* Redistributions in binary form must reproduce the above copyright notice,

\* this list of conditions and the following disclaimer in the documentation

\* and/or other materials provided with the distribution.

\* Neither the name of Intel Corporation nor the names of its contributors

\* may be used to endorse or promote products derived from this software

\* without specific prior written permission.

\*

\* THIS SOFTWARE IS PROVIDED BY THE COPYRIGHT HOLDERS AND CONTRIBUTORS "AS IS"

\* AND ANY EXPRESS OR IMPLIED WARRANTIES, INCLUDING, BUT NOT LIMITED TO, THE

\* IMPLIED WARRANTIES OF MERCHANTABILITY AND FITNESS FOR A PARTICULAR PURPOSE

\* ARE DISCLAIMED. IN NO EVENT SHALL THE COPYRIGHT OWNER OR CONTRIBUTORS BE

\* LIABLE FOR ANY DIRECT, INDIRECT, INCIDENTAL, SPECIAL, EXEMPLARY, OR CONSEQUENTIAL

\* DAMAGES (INCLUDING, BUT NOT LIMITED TO, PROCUREMENT OF SUBSTITUTE GOODS OR SERVICES;

\* LOSS OF USE, DATA, OR PROFITS; OR BUSINESS INTERRUPTION) HOWEVER CAUSED AND ON ANY

\* THEORY OF LIABILITY, WHETHER IN CONTRACT, STRICT LIABILITY, OR TORT (INCLUDING \* NEGLIGENCE OR OTHERWISE) ARISING IN ANY WAY OUT OF THE USE OF THIS SOFTWARE, \* EVEN IF ADVISED OF THE POSSIBILITY OF SUCH DAMAGE. \*/

DefinitionBlock(

 "B124.aml", // Output filename "DSDT", // Signature 0x02, // DSDT Revision "Intel", // OEMID "Many", // TABLE ID 0x00000001 // OEM Revision  $\left( \begin{array}{c} 1 \end{array} \right)$ 

 // All declarations Include("../../../../../runtime/cntl/DECL\_5UP.asl") Include("../../../../../runtime/collections/bdemo/ACPICA/0124/DECL.asl")

 Method(MAIN) {

 // Initialization STRT(0)

```
		// Run verification methods
		Include("../../../../../runtime/collections/bdemo/ACPICA/0124/RUN.asl")
```

```
		// Final actions
		Store(FNSH(), Local7)
```

```
		return (Local7)
	}
}
```
Found in path(s):

\* /opt/cola/permits/1938739736\_1710926132.5875804/0/acpica-master-3-zip/acpicamaster/tests/aslts/src/runtime/collections/bdemo/ACPICA/0124/MAIN.asl No license file was found, but licenses were detected in source scan.

/\*

```
* Some or all of this work - Copyright (c) 2006 - 2021, Intel Corp.
```
\* All rights reserved.

- \*
- \* Redistribution and use in source and binary forms, with or without modification,
- \* are permitted provided that the following conditions are met:

\*

- \* Redistributions of source code must retain the above copyright notice,
- \* this list of conditions and the following disclaimer.
- \* Redistributions in binary form must reproduce the above copyright notice,
- \* this list of conditions and the following disclaimer in the documentation
- \* and/or other materials provided with the distribution.
- \* Neither the name of Intel Corporation nor the names of its contributors
- \* may be used to endorse or promote products derived from this software
- \* without specific prior written permission.
- \*

\* THIS SOFTWARE IS PROVIDED BY THE COPYRIGHT HOLDERS AND CONTRIBUTORS "AS IS" \* AND ANY EXPRESS OR IMPLIED WARRANTIES, INCLUDING, BUT NOT

LIMITED TO, THE

\* IMPLIED WARRANTIES OF MERCHANTABILITY AND FITNESS FOR A PARTICULAR PURPOSE

\* ARE DISCLAIMED. IN NO EVENT SHALL THE COPYRIGHT OWNER OR CONTRIBUTORS BE

\* LIABLE FOR ANY DIRECT, INDIRECT, INCIDENTAL, SPECIAL, EXEMPLARY, OR CONSEQUENTIAL \* DAMAGES (INCLUDING, BUT NOT LIMITED TO, PROCUREMENT OF SUBSTITUTE GOODS OR SERVICES;

\* LOSS OF USE, DATA, OR PROFITS; OR BUSINESS INTERRUPTION) HOWEVER CAUSED AND ON ANY

\* THEORY OF LIABILITY, WHETHER IN CONTRACT, STRICT LIABILITY, OR TORT (INCLUDING \* NEGLIGENCE OR OTHERWISE) ARISING IN ANY WAY OUT OF THE USE OF THIS SOFTWARE, \* EVEN IF ADVISED OF THE POSSIBILITY OF SUCH DAMAGE. \*/

/\*

\* Hierarchy of Packages

\*

\* It is a 4-level (not including the root Package-node) hierarchy

- \* of Packages. Each package (pkg-node), including the root Package,
- \* has 4 Packages which (not including Package-nodes of the last
- \* 3-th level) in turn has 4 children.
- \* Generate and put into each pkg-node references to all other
- \* pkg-nodes. Then

go round all the pkg-nodes and verify read-access

\* through all the references packed into each of those nodes.

\*

- \* 0x22 Outstanding allocations because of
- \* AcpiExec doesn't run the unload of the table have been processed.
- \* All they are caused by call to SRMT Method.

\*

\* Outstanding: 0x22 allocations after execution.

\*

- \* chn0 set it to either 1 or 2:
- $*$  Name(chn0, 1) // number of children of pkg-node to be actually processed (1,2,3,4)

\*/

```
/*
```
\* Bit-maps of operations

```
*/
```
Name(OP00,  $0x01$ ) // read and verify Integer-IDs Name(OP01, 0x02) // re-write Integer-IDs Name(OP02, 0x04) // re-write the whole pkg-nodes Name(OP03, 0x08) // re-write references Name(OPFF,  $0x0F$ ) // mask of opcode of operation Name(OP10, 0x0f0000) // type of current (read) Integer-IDs Name(OP11, 0x0f00000) // type of new (re-write) Integer-IDs

/\*

\* Generate references to arg2-number elements of all pkg-nodes \* of arg0 and pack up them per-level into arg1. \* \* arg0 - reference to (Package,pHR0), IRefs to arg2 elements of Pkg-nodes of pHR0 \* arg1 - (Package,pIRx), are to be stored into elements of pIRx (from 0). \* arg2 - number of children of pkg-node to be actually processed \* arg3 - index of elements of pkg-nodes of arg0 to be pointed to by ref \*/ Method(mfdd, 4, Serialized) { Name(ind0, 0)  $\frac{1}{\sqrt{2}}$  cur index of element of arg1-Package where to store ref Name(ind1, 0) Name(ind2, 0) Name(ind3, 0) Name(lpN0, 0) Name(lpC0, 0) Name(lpN1, 0) Name(lpC1, 0) Name(lpN2, 0) Name(lpC2, 0) Name(lpN3, 0) Name(lpC3, 0) Store(arg2, lpN0) Store(0, lpC0) While (lpN0) { Store(Index(DerefOf(arg0), lpC0), Index(DerefOf(Index(arg1, 0)), ind0))

 Store(arg2, lpN1) Store(0, lpC1) While (lpN1) {

Store(Index(DerefOf(Index(DerefOf(arg0), lpC0)), lpC1), Index(DerefOf(Index(arg1, 1)), ind1))

 Store(arg2, lpN2) Store(0, lpC2) While (lpN2) {

 Store(Index(DerefOf(Index(DerefOf(Index(DerefOf(arg0), lpC0)), lpC1)), lpC2), Index(DerefOf(Index(arg1, 2)), ind2))

 Store(arg2, lpN3) Store(0, lpC3) While (lpN3) {

 Store(Index(DerefOf(Index(DerefOf(Index(DerefOf(Index(DerefOf(arg0), lpC0)), lpC1)), lpC2)), lpC3), Index(DerefOf(Index(arg1, 3)), ind3))

```
 Increment(ind3)
        Decrement(lpN3)
        Increment(lpC3)
       }
       Increment(ind2)
       Decrement(lpN2)
       Increment(lpC2)
      }
      Increment(ind1)
      Decrement(lpN1)
      Increment(lpC1)
     }
     Increment(ind0)
     Decrement(lpN0)
     Increment(lpC0)
	}
}
/*
* Put reference arg3 into arg2-th elements of all Pkg-nodes of pHR0 Package
*
* arg0 - reference to Package,pHR0
* arg1 - number of children of pkg-node to be actually processed
* arg2 - index in arg0-pkg-nodes where to store reference
* arg3 - reference
*/
Method(mfde, 4, Serialized)
{
	Name(lpN0, 0)
	Name(lpC0, 0)
	Name(lpN1, 0)
```

```
	Name(lpC1,
 0)
	Name(lpN2, 0)
	Name(lpC2, 0)
	Name(lpN3, 0)
	Name(lpC3, 0)
	Store(arg1, lpN0)
	Store(0, lpC0)
	While (lpN0) {
     Index(DerefOf(arg0), lpC0, Local0)
     Store(arg3, Index(DerefOf(Local0), arg2))
     Store(arg1, lpN1)
     Store(0, lpC1)
     While (lpN1) {
      Index(DerefOf(arg0), lpC0, Local0)
      Store(arg3, Index(DerefOf(Index(DerefOf(Local0), lpC1)), arg2))
      Store(arg1, lpN2)
      Store(0, lpC2)
      While (lpN2) {
       Index(DerefOf(arg0), lpC0, Local0)
       Store(arg3, Index(DerefOf(Index(DerefOf(Index(DerefOf(Local0), lpC1)), lpC2)), arg2))
       Store(arg1, lpN3)
       Store(0, lpC3)
       While (lpN3) {
        Index(DerefOf(arg0), lpC0, Local0)
         Store(arg3, Index(DerefOf(Index(DerefOf(Index(DerefOf(Index(DerefOf(Local0), lpC1)), lpC2)), lpC3)),
arg2))
        Decrement(lpN3)
        Increment(lpC3)
        }
       Decrement(lpN2)
        Increment(lpC2)
      }
      Decrement(lpN1)
```

```
 Increment(lpC1)
 }
 Decrement(lpN0)
 Increment(lpC0)
```

```
	}
}
/*
* Put elements of package arg0 (references) into elements of arg1
*
* arg0 - pIRx-Package (references)
* arg1 - reference to pHRx-Package (hierarchy) - where to put references
* arg2 - number of children of pkg-node to be actually processed
* arg3 - start index in arg1 where to store references
*/
Method(mfdf, 4, Serialized)
{
	Name(ind0, 0)
	Name(num, 0)
	Name(lpN0, 0)
	Name(lpC0, 0)
Name(pp00, Package(1) {})
Name(pp01, Package(1) {})
	Store(arg2, num)
/* Level 0 */	Store(Index(arg0, 0), Local0)
	Store(DerefOf(Local0), pp00)
	Store(arg3, ind0)
	Store(num, lpN0)
	Store(0, lpC0)
	While (lpN0) {
 		Index(pp00, lpC0, Local0)
 		Store(DerefOf(Local0), Local1)
 		mfde(arg1, arg2, ind0, Local1)
 		Increment(ind0)
 		Decrement(lpN0)
 		Increment(lpC0)
	}
	/* Level 1 */
```
 Store(Index(arg0, 1), Local0) Store(DerefOf(Local0), pp00)

 Multiply(num, arg2, num)

 Store(num, lpN0) Store(0, lpC0) While (lpN0) {

 Index(pp00, lpC0, Local0) Store(DerefOf(Local0), Local1)

 mfde(arg1, arg2, ind0, Local1)

 Increment(ind0) Decrement(lpN0) Increment(lpC0) }

 /\* Level 2 \*/

 Store(Index(arg0, 2), Local0) Store(DerefOf(Local0), pp00)

 Multiply(num, arg2, num)

 Store(num, lpN0) Store(0, lpC0) While (lpN0) {

 Index(pp00, lpC0, Local0) Store(DerefOf(Local0), Local1)

 mfde(arg1, arg2, ind0, Local1)

```
		Increment(ind0)
		Decrement(lpN0)
		Increment(lpC0)
	}
```
 /\* Level 3 \*/

 Store(Index(arg0, 3), Local0) Store(DerefOf(Local0), pp00)

 Multiply(num, arg2, num)

```
	Store(num, lpN0)
	Store(0, lpC0)
	While (lpN0) {
 		Index(pp00, lpC0, Local0)
 		Store(DerefOf(Local0), Local1)
 		mfde(arg1, arg2, ind0, Local1)
 		Increment(ind0)
 		Decrement(lpN0)
 		Increment(lpC0)
* Generate the benchmark value of Integer-ID and
* verify by it the actual value of Integer-ID.
* arg0 - coefficient of maximal
 hierarchy of Packages
* arg1 - number of children of pkg-node to be actually processed
* arg2 - level + index inside level of source pkg-node
* arg3 - level + index inside level of target pkg-node
* arg4 - the value of Integer-ID
* arg5 - bit-map of operations
*/
Method(mfe2, 6, Serialized)
	/* Index */
	Name(lpN0, 0)
	Name(lpC0, 0)
Name(lls0, 0) // level of source pkg-node
Name(ins0, 0) // index inside level of source pkg-node
Name(llt0, 0) // level of target pkg-node
Name(int0, 0) \frac{1}{\pi} index inside level of target pkg-node
	Store(0, Local7)
	And(arg2, 0x0ffff, ins0)
	ShiftRight(arg2, 16, Local0)
	And(Local0, 0x0ffff, lls0)
	And(arg3, 0x0ffff, int0)
	ShiftRight(arg3, 16, Local0)
	And(Local0, 0x0ffff, llt0)
```
 } }

/\*

\*

{

```
	And(int0, 0x0ffff, Local2)
```

```
	if (llt0) {
```

```
		/*
		 * ASSUMPTION: 256 on 3-th level is maximum
		 * for this model of packages
		 */
		Divide(Local2, 8, Local0, Local1)
		Multiply(Local1, 64, Local5)
```
 Divide(Local0, 4, Local0, Local1) Multiply(Local1, 16, Local6) Add(Local5, Local6, Local5)

 Divide(Local0, 2, Local0, Local1) Multiply(Local1, 4, Local6) Add(Local5, Local6, Local5)

```
		Add(Local5, Local0, Local5)
	} else {
		Store(Local2, Local5)
	}
```
 Or(0xab000000, Local5, Local3)

 /\* Level \*/

 And(llt0, 0x0f, Local0) ShiftLeft(Local0, 16, Local1) Or(Local1, Local3, Local0)

 Store(mfe3(Local0, arg5, 0), Local1)

```
	if (LNotEqual(arg4, Local1)) {
		Store(1, Local7)
		err("", zFFF, __LINE__, 0, 0, arg4, Local1)
Store(" = = = = = = = = = = = = = = Params:", debug)
		Store(arg0, Debug)
		Store(arg1, Debug)
		Store(arg2, Debug)
		Store(arg3, Debug)
		Store(arg4, Debug)
		Store(arg5, Debug)
		Store(lls0, Debug)
		Store(ins0, Debug)
```

```
		Store(llt0, Debug)
 		Store(int0, Debug)
 		Store("=================.", debug)
	}
	return (Local7)
}
/*
* Modify Integer-ID
*
* arg0 - the value of Integer-ID
* arg1 - bit-map of operations
* arg2 - 0 - for read, 1 - for re-write
*/
Method(mfe3, 3)
{
	And(arg0, 0xff0fffff, Local0)
	if (arg2) {
 		And(arg1, OP11,
 Local1)
	} else {
 		And(arg1, OP10, Local2)
 		ShiftLeft(Local2, 4, Local1)
	}
	Or(Local0, Local1, Local7)
	return (Local7)
}
/*
* Verify the value of Integer-ID of pkg-node
*
* arg0 - pkg-node Package of pHRx-Package
* arg1 - coefficient of maximal hierarchy of Packages
* arg2 - number of children of pkg-node to be actually processed
* arg3 - start index of location of references in pkg-nodes
* arg4 - level of arg0 + index inside level of arg0
* arg5 - bit-map of operations
* arg6 - index of Integer-ID in pkg-nodes
*/
Method(mfe0, 7, Serialized)
{
	Name(ind0, 0)
	Name(num, 0)
	Name(lpN0, 0)
	Name(lpC0, 0)
```

```
	Store(arg2, num)
```

```
	/* Level 0 */
```
 Store(arg3, ind0)

 Store(num, lpN0) Store(0, lpC0) While (lpN0) {

Index(arg0, ind0, Local0) // IRef to some ref of pkg-node Store(DerefOf(Local0), Local1) // reference Store(DerefOf(Local1), Local2) // another pkg-node referred to Store(DerefOf(Index(Local2, arg6)), Local3) // Integer-ID

```
		mfe2(arg1, arg2, arg4, lpC0, Local3,
 arg5)
```

```
		Increment(ind0)
		Decrement(lpN0)
		Increment(lpC0)
	}
```
 /\* Level 1 \*/

 Multiply(num, arg2, num)

 Store(num, lpN0) Store(0, lpC0) While (lpN0) {

 Index(arg0, ind0, Local0) Store(DerefOf(Local0), Local1) Store(DerefOf(Local1), Local2) Store(DerefOf(Index(Local2, arg6)), Local3)

 Or(0x10000, lpC0, Local7)

 mfe2(arg1, arg2, arg4, Local7, Local3, arg5)

 Increment(ind0) Decrement(lpN0) Increment(lpC0) }

```
	/* Level 2 */
```
 Multiply(num, arg2, num)

 Store(num, lpN0) Store(0, lpC0) While (lpN0) {

 Index(arg0, ind0, Local0) Store(DerefOf(Local0), Local1) Store(DerefOf(Local1), Local2) Store(DerefOf(Index(Local2, arg6)), Local3)

 Or(0x20000, lpC0, Local7)

 mfe2(arg1, arg2, arg4, Local7, Local3, arg5)

 Increment(ind0) Decrement(lpN0) Increment(lpC0) }

 /\* Level 3 \*/

 Multiply(num, arg2, num)

 Store(num, lpN0) Store(0, lpC0) While (lpN0) {

```
		Index(arg0, ind0, Local0)
		Store(DerefOf(Local0), Local1)
		Store(DerefOf(Local1), Local2)
		Store(DerefOf(Index(Local2,
 arg6)), Local3)
```
 Or(0x30000, lpC0, Local7)

 mfe2(arg1, arg2, arg4, Local7, Local3, arg5)

```
		Increment(ind0)
		Decrement(lpN0)
		Increment(lpC0)
	}
}
```
/\*

\* Verify the contents of pHRx-Package (Integer-IDs) by read access

\* through References packed into all pkg-nodes.

\*

```
* arg0 - pHRx-Package (hierarchy), fully initialized
* arg1 - number of children of pkg-node to be actually processed
* arg2 - start index of location of references in arg0-pkg-nodes
* arg3 - coefficient of maximal hierarchy of Packages
* arg4 - bit-map of operations
* arg5 - index of Integer-ID in pkg-nodes
*/
Method(mfe1, 6, Serialized)
{
	Name(lpN0, 0)
	Name(lpC0, 0)
	Name(lpN1, 0)
	Name(lpC1, 0)
	Name(lpN2, 0)
	Name(lpC2, 0)
	Name(lpN3, 0)
	Name(lpC3, 0)
	Name(pkg0, Package(1) {})
	Name(pkg1, Package(1) {})
Name(pkg2, Package(1) {})
Name(pkg3, Package(1) {})
	Store(arg1, lpN0)
	Store(0, lpC0)
	While (lpN0) {
     Index(arg0, lpC0, Local0)
     CopyObject(DerefOf(Local0),
 pkg0)
     mfe0(pkg0, arg3, arg1, arg2, lpC0, arg4, arg5)
     Store(arg1, lpN1)
     Store(0, lpC1)
     While (lpN1) {
      Index(pkg0, lpC1, Local1)
      CopyObject(DerefOf(Local1), pkg1)
      Or(0x10000, lpC1, Local7)
      mfe0(pkg1, arg3, arg1, arg2, Local7, arg4, arg5)
      Store(arg1, lpN2)
      Store(0, lpC2)
      While (lpN2) {
       Index(pkg1, lpC2, Local2)
       CopyObject(DerefOf(Local2), pkg2)
       Or(0x20000, lpC2, Local7)
```

```
 mfe0(pkg2, arg3, arg1, arg2, Local7, arg4, arg5)
 Store(arg1, lpN3)
 Store(0, lpC3)
 While (lpN3) {
```

```
 Index(pkg2, lpC3, Local3)
        CopyObject(DerefOf(Local3), pkg3)
        Or(0x30000, lpC3, Local7)
        mfe0(pkg3, arg3, arg1, arg2, Local7, arg4, arg5)
        Decrement(lpN3)
        Increment(lpC3)
       }
       Decrement(lpN2)
       Increment(lpC2)
      }
      Decrement(lpN1)
      Increment(lpC1)
     }
     Decrement(lpN0)
     Increment(lpC0)
* Rewrite Integer-IDs for all pkg-nodes of hierarchy -
* read previous value generate new and write back to pkg-node.
* arg0 - reference to Package,pHR0
* arg1 - number of children of pkg-node to be actually processed
* arg2 - index of Integer-ID in pkg-nodes
* arg3 - start index of location of references in pkg-nodes
* arg4 - bit-map of operations
*/
Method(mfe4, 5, Serialized)
	Name(lpN0, 0)
	Name(lpC0, 0)
	Name(lpN1, 0)
	Name(lpC1, 0)
	Name(lpN2, 0)
	Name(lpC2, 0)
	Name(lpN3, 0)
	Name(lpC3, 0)
	Name(lpN4, 0)
	Name(lpC4, 0)
```
 } }

/\*

\*

{

```
	Name(nds0, 0) // number of pkg-nodes actually processed
	Name(iRF0, 0) // current index of element with reference
	Name(op00, 0)
	Name(wrID, 0)
	Name(wrPK, 0)
	Name(wrRF, 0)
Name(pkg0, Package(1) {})
Name(pkg, Package(1) {})
	And(arg4, OPFF, op00)
	Switch (ToInteger (op00)) {
	Case (0x02) {
		/* re-write Integer-IDs */
Store(1,
 wrID)
	}
	Case (0x04) {
		/* re-write pkg-nodes */
		Store(1, wrPK)
	}
	Case (0x08) {
		/* re-write references */
		Store(mfe5(arg1), nds0)
		Store(1, wrRF)
	}
	Default {
		return
	}}
   Store(arg1, lpN0)
   Store(0, lpC0)
   While (lpN0) {
    Index(DerefOf(arg0), lpC0, pkg0)	// lpC0-th pkg-node of 0 level
    if (wrID) {
     Store(DerefOf(Index(DerefOf(pkg0), arg2)), Local7) // Integer-ID
     Store(mfe3(Local7, arg4, 1), Local6)
     Store(Local6, Index(DerefOf(pkg0), arg2))
    } elseif (wrRF) {
     Store(nds0, lpN4)
     Store(0, lpC4)
     Store(arg3, iRF0)
      While (lpN4) {
       Store(DerefOf(Index(DerefOf(pkg0), iRF0)), Local7) // reference
```

```
 Store(Local7, Index(DerefOf(pkg0), iRF0))
       Increment(iRF0)
       Decrement(lpN4)
      Increment(lpC4)
     }
    }
    Store(arg1, lpN1)
    Store(0, lpC1)
    While (lpN1) {
     if (wrID) {
 Store(DerefOf(Index(DerefOf(Index(DerefOf(pkg0), lpC1)), arg2)), Local7)
       Store(mfe3(Local7, arg4, 1), Local6)
       Store(Local6, Index(DerefOf(Index(DerefOf(pkg0), lpC1)), arg2))
      } elseif (wrRF) {
       Store(nds0, lpN4)
       Store(0, lpC4)
       Store(arg3, iRF0)
       While (lpN4) {
        Store(DerefOf(Index(DerefOf(Index(DerefOf(pkg0), lpC1)), iRF0)), Local7)
        Store(Local7, Index(DerefOf(Index(DerefOf(pkg0), lpC1)), iRF0))
        Store(Local7, Index(DerefOf(Index(DerefOf(pkg0), lpC1)), iRF0))
        Increment(iRF0)
        Decrement(lpN4)
        Increment(lpC4)
       }
     }
     Store(arg1, lpN2)
     Store(0, lpC2)
     While (lpN2) {
       if (wrID) {
        Store(DerefOf(Index(DerefOf(Index(DerefOf(Index(DerefOf(pkg0), lpC1)), lpC2)), arg2)), Local7)
        Store(mfe3(Local7, arg4, 1), Local6)
        Store(Local6, Index(DerefOf(Index(DerefOf(Index(DerefOf(pkg0),
 lpC1)), lpC2)), arg2))
       } elseif (wrRF) {
        Store(nds0, lpN4)
        Store(0, lpC4)
        Store(arg3, iRF0)
        While (lpN4) {
         Store(DerefOf(Index(DerefOf(Index(DerefOf(Index(DerefOf(pkg0), lpC1)), lpC2)), iRF0)), Local7)
         Store(Local7, Index(DerefOf(Index(DerefOf(Index(DerefOf(pkg0), lpC1)), lpC2)), iRF0))
         Store(Local7, Index(DerefOf(Index(DerefOf(Index(DerefOf(pkg0), lpC1)), lpC2)), iRF0))
         Store(Local7, Index(DerefOf(Index(DerefOf(Index(DerefOf(pkg0), lpC1)), lpC2)), iRF0))
```

```
 Increment(iRF0)
         Decrement(lpN4)
         Increment(lpC4)
        }
       }
       Store(arg1, lpN3)
       Store(0, lpC3)
       While (lpN3) {
        if (wrID) {
          Store(DerefOf(Index(DerefOf(Index(DerefOf(Index(DerefOf(Index(DerefOf(pkg0), lpC1)), lpC2)),
lpC3)), arg2)), Local7)
          Store(mfe3(Local7, arg4, 1), Local6)
          Store(Local6, Index(DerefOf(Index(DerefOf(Index(DerefOf(Index(DerefOf(pkg0), lpC1)), lpC2)), lpC3)),
arg2))
         } elseif (wrPK) {
         Store(DerefOf(Index(DerefOf(Index(DerefOf(Index(DerefOf(pkg0), lpC1)), lpC2)), lpC3)), pkg)
         if (LEqual(lpC3, 1)) {
           Store(pkg, Index(DerefOf(Index(DerefOf(Index(DerefOf(pkg0), lpC1)), lpC2)), lpC3))
           Store(pkg, Index(DerefOf(Index(DerefOf(Index(DerefOf(pkg0), lpC1)), lpC2)), lpC3))
           Store(pkg, Index(DerefOf(Index(DerefOf(Index(DerefOf(pkg0), lpC1)), lpC2)), lpC3))
          } else {
           Store(pkg, Index(DerefOf(Index(DerefOf(Index(DerefOf(pkg0), lpC1)), lpC2)), lpC3))
 }
         } elseif (wrRF) {
          Store(nds0, lpN4)
          Store(0, lpC4)
          Store(arg3, iRF0)
          While (lpN4) {
           Store(DerefOf(Index(DerefOf(Index(DerefOf(Index(DerefOf(Index(DerefOf(pkg0),
 lpC1)), lpC2)), lpC3)), iRF0)), Local7)
          Store(Local7, Index(DerefOf(Index(DerefOf(Index(DerefOf(Index(DerefOf(pkg0), lpC1)), lpC2)),
lpC3)), iRF0))
           Store(Local7, Index(DerefOf(Index(DerefOf(Index(DerefOf(Index(DerefOf(pkg0), lpC1)), lpC2)),
lpC3)), iRF0))
           Store(Local7, Index(DerefOf(Index(DerefOf(Index(DerefOf(Index(DerefOf(pkg0), lpC1)), lpC2)),
lpC3)), iRF0))
           Store(Local7, Index(DerefOf(Index(DerefOf(Index(DerefOf(Index(DerefOf(pkg0), lpC1)), lpC2)),
lpC3)), iRF0))
           Increment(iRF0)
          Decrement(lpN4)
           Increment(lpC4)
          }
        }
        Decrement(lpN3)
        Increment(lpC3)
```

```
 }
       Decrement(lpN2)
       Increment(lpC2)
      }
      Decrement(lpN1)
      Increment(lpC1)
     }
    Decrement(lpN0)
    Increment(lpC0)
	}
}
/*
 * Return number of pkg-nodes actually processed.
*
* arg0 - number of children of pkg-node to be actually processed
*/
Method(mfe5, 1)
{
	Store(arg0, Local0)
	Multiply(Local0, arg0, Local1)
	Multiply(Local1, arg0, Local2)
	Multiply(Local2, arg0, Local3)
	Add(Local0, Local1, Local4)
	Add(Local2, Local3, Local5)
	Add(Local4, Local5, Local7)
	return (Local7)
}
/*
* Static hierarchy of Packages (maximal):
*
* 1. Levels: root + 4
* 2. Pkg-node: 4 children-Packages
* 3. Integer-ID: reflects level (0-3) and index inside level of pkg-node
* 4. References: (4+16+64+256) == 340 maximum
* 5 Total == 4 (Pkg-nodes)
* + 1 (Integer-ID)
* + 340 (References to inner nodes)
* + 340 (References to nodes of another hierarchy)
* =* 685
*/
Method(mfdc,, Serialized)
{
```
 Name(pr00, 0)

 /\* \* Coefficient of maximal hierarchy of Packages \* represented by this model. \*/ Name(HR00, 4) Name(iint, 4) // index of Integer-ID in pkg-nodes Name(iirf, 0) // start index of location of INTERNAL-references in pkg-nodes Name(icrf, 345) // start index of location of CROSS-references in pkg-nodes Name(sz, 685) // full size of Package Name(chn0, 1) // number of children of pkg-node to be actually processed (1,2,3,4) /\* Package of hierarchy \*/ Name(pHR0, Package(sz) { Package(sz) { Package(sz) { Package(sz) { Package(sz) {0,1,2,3, 0xab030000, }, Package(sz) {0,1,2,3, 0xab030001, }, Package(sz) {0,1,2,3, 0xab030002, }, Package(sz) {0,1,2,3, 0xab030003, }, 0xab020000 }, Package(sz) { Package(sz) {0,1,2,3, 0xab030004, }, Package(sz) {0,1,2,3, 0xab030005, }, Package(sz) {0,1,2,3, 0xab030006, }, Package(sz) {0,1,2,3, 0xab030007, }, 0xab020001 }, Package(sz) { Package(sz) {0,1,2,3, 0xab030008, }, Package(sz) {0,1,2,3, 0xab030009, },

```
 Package(sz) {0,1,2,3, 0xab03000a,
        },
        Package(sz) {0,1,2,3, 0xab03000b,
        },
        0xab020002
       },
      Package(sz) {
        Package(sz) {0,1,2,3, 0xab03000c,
        },
        Package(sz) {0,1,2,3, 0xab03000d,
        },
        Package(sz) {0,1,2,3, 0xab03000e,
        },
        Package(sz) {0,1,2,3, 0xab03000f,
        },
       0xab020003
       },
       0xab010000
      },
     Package(sz) {
      Package(sz) {
        Package(sz) {0,1,2,3, 0xab030010,
        },
        Package(sz) {0,1,2,3, 0xab030011,
        },
        Package(sz) {0,1,2,3, 0xab030012,
        },
        Package(sz)
 {0,1,2,3, 0xab030013,
        },
        0xab020004
       },
      Package(sz) {
        Package(sz) {0,1,2,3, 0xab030014,
        },
        Package(sz) {0,1,2,3, 0xab030015,
        },
        Package(sz) {0,1,2,3, 0xab030016,
        },
        Package(sz) {0,1,2,3, 0xab030017,
        },
        0xab020005
       },
      Package(sz) {
        Package(sz) {0,1,2,3, 0xab030018,
        },
        Package(sz) {0,1,2,3, 0xab030019,
        },
```

```
 Package(sz) {0,1,2,3, 0xab03001a,
   },
   Package(sz) {0,1,2,3, 0xab03001b,
   },
   0xab020006
  },
 Package(sz) {
   Package(sz) {0,1,2,3, 0xab03001c,
   },
   Package(sz) {0,1,2,3, 0xab03001d,
   },
   Package(sz) {0,1,2,3, 0xab03001e,
   },
   Package(sz) {0,1,2,3, 0xab03001f,
    },
  0xab020007
  },
  0xab010001
 },
 Package(sz) {
 Package(sz) {
   Package(sz) {0,1,2,3, 0xab030020,
   },
   Package(sz) {0,1,2,3, 0xab030021,
   },
   Package(sz) {0,1,2,3, 0xab030022,
   },
   Package(sz) {0,1,2,3, 0xab030023,
   },
   0xab020008
  },
 Package(sz) {
   Package(sz) {0,1,2,3, 0xab030024,
   },
   Package(sz) {0,1,2,3, 0xab030025,
   },
   Package(sz) {0,1,2,3, 0xab030026,
   },
   Package(sz) {0,1,2,3, 0xab030027,
   },
   0xab020009
  },
 Package(sz) {
   Package(sz) {0,1,2,3, 0xab030028,
   },
   Package(sz) {0,1,2,3, 0xab030029,
   },
   Package(sz) {0,1,2,3, 0xab03002a,
```

```
 },
        Package(sz) {0,1,2,3, 0xab03002b,
        },
        0xab02000a
       },
      Package(sz) {
        Package(sz) {0,1,2,3, 0xab03002c,
        },
        Package(sz) {0,1,2,3, 0xab03002d,
        },
        Package(sz) {0,1,2,3, 0xab03002e,
        },
        Package(sz) {0,1,2,3, 0xab03002f,
        },
       0xab02000b
       },
       0xab010002
      },
     Package(sz) {
      Package(sz) {
        Package(sz) {0,1,2,3, 0xab030030,
        },
        Package(sz) {0,1,2,3, 0xab030031,
        },
        Package(sz) {0,1,2,3, 0xab030032,
        },
        Package(sz) {0,1,2,3, 0xab030033,
        },
        0xab02000c
       },
      Package(sz) {
        Package(sz) {0,1,2,3, 0xab030034,
        },
        Package(sz) {0,1,2,3, 0xab030035,
        },
        Package(sz) {0,1,2,3,
 0xab030036,
        },
        Package(sz) {0,1,2,3, 0xab030037,
        },
        0xab02000d
       },
      Package(sz) {
        Package(sz) {0,1,2,3, 0xab030038,
        },
        Package(sz) {0,1,2,3, 0xab030039,
        },
```

```
 Package(sz) {0,1,2,3, 0xab03003a,
    },
    Package(sz) {0,1,2,3, 0xab03003b,
    },
    0xab02000e
   },
  Package(sz) {
    Package(sz) {0,1,2,3, 0xab03003c,
    },
    Package(sz) {0,1,2,3, 0xab03003d,
    },
    Package(sz) {0,1,2,3, 0xab03003e,
    },
    Package(sz) {0,1,2,3, 0xab03003f,
    },
    0xab02000f
   },
   0xab010003
  },
 0xab000000
 },
 Package(sz) {
 Package(sz) {
  Package(sz) {
    Package(sz) {0,1,2,3, 0xab030040,
    },
    Package(sz) {0,1,2,3, 0xab030041,
    },
    Package(sz) {0,1,2,3, 0xab030042,
    },
    Package(sz) {0,1,2,3, 0xab030043,
    },
    0xab020010
   },
  Package(sz) {
    Package(sz) {0,1,2,3, 0xab030044,
    },
    Package(sz) {0,1,2,3, 0xab030045,
    },
    Package(sz) {0,1,2,3, 0xab030046,
    },
    Package(sz) {0,1,2,3, 0xab030047,
    },
    0xab020011
   },
  Package(sz) {
    Package(sz) {0,1,2,3, 0xab030048,
```
}, Package(sz) {0,1,2,3, 0xab030049, }, Package(sz) {0,1,2,3, 0xab03004a, }, Package(sz) {0,1,2,3, 0xab03004b, }, 0xab020012 }, Package(sz) { Package(sz) {0,1,2,3, 0xab03004c, }, Package(sz) {0,1,2,3, 0xab03004d, }, Package(sz) {0,1,2,3, 0xab03004e, }, Package(sz) {0,1,2,3, 0xab03004f, }, 0xab020013 }, 0xab010004 }, Package(sz) { Package(sz) { Package(sz) {0,1,2,3, 0xab030050, }, Package(sz) {0,1,2,3, 0xab030051, }, Package(sz) {0,1,2,3, 0xab030052, }, Package(sz) {0,1,2,3, 0xab030053, }, 0xab020014 }, Package(sz) { Package(sz) {0,1,2,3, 0xab030054, }, Package(sz) {0,1,2,3, 0xab030055, }, Package(sz) {0,1,2,3, 0xab030056, }, Package(sz) {0,1,2,3, 0xab030057, }, 0xab020015 }, Package(sz) { Package(sz) {0,1,2,3, 0xab030058,

```
 },
        Package(sz) {0,1,2,3, 0xab030059,
        },
        Package(sz) {0,1,2,3, 0xab03005a,
        },
        Package(sz) {0,1,2,3, 0xab03005b,
        },
        0xab020016
       },
     Package(sz) {
        Package(sz) {0,1,2,3, 0xab03005c,
        },
        Package(sz) {0,1,2,3, 0xab03005d,
        },
        Package(sz) {0,1,2,3, 0xab03005e,
        },
        Package(sz) {0,1,2,3, 0xab03005f,
        },
        0xab020017
       },
      0xab010005
     },
    Package(sz) {
     Package(sz) {
        Package(sz) {0,1,2,3, 0xab030060,
        },
        Package(sz) {0,1,2,3, 0xab030061,
        },
        Package(sz) {0,1,2,3, 0xab030062,
        },
        Package(sz) {0,1,2,3, 0xab030063,
        },
        0xab020018
       },
     Package(sz) {
 Package(sz) {0,1,2,3, 0xab030064,
        },
        Package(sz) {0,1,2,3, 0xab030065,
        },
        Package(sz) {0,1,2,3, 0xab030066,
        },
        Package(sz) {0,1,2,3, 0xab030067,
        },
        0xab020019
       },
     Package(sz) {
```

```
 Package(sz) {0,1,2,3, 0xab030068,
   },
   Package(sz) {0,1,2,3, 0xab030069,
   },
   Package(sz) {0,1,2,3, 0xab03006a,
   },
   Package(sz) {0,1,2,3, 0xab03006b,
   },
   0xab02001a
  },
 Package(sz) {
   Package(sz) {0,1,2,3, 0xab03006c,
   },
   Package(sz) {0,1,2,3, 0xab03006d,
   },
   Package(sz) {0,1,2,3, 0xab03006e,
   },
   Package(sz) {0,1,2,3, 0xab03006f,
   },
   0xab02001b
  },
  0xab010006
 },
Package(sz) {
  Package(sz) {
   Package(sz) {0,1,2,3, 0xab030070,
   },
   Package(sz) {0,1,2,3, 0xab030071,
   },
   Package(sz) {0,1,2,3, 0xab030072,
   },
   Package(sz) {0,1,2,3, 0xab030073,
   },
   0xab02001c
  },
 Package(sz) {
   Package(sz) {0,1,2,3, 0xab030074,
   },
   Package(sz) {0,1,2,3, 0xab030075,
   },
   Package(sz) {0,1,2,3, 0xab030076,
   },
   Package(sz) {0,1,2,3, 0xab030077,
   },
   0xab02001d
  },
 Package(sz) {
   Package(sz) {0,1,2,3, 0xab030078,
```

```
 },
  Package(sz) {0,1,2,3, 0xab030079,
  },
  Package(sz) {0,1,2,3, 0xab03007a,
  },
  Package(sz) {0,1,2,3, 0xab03007b,
  },
  0xab02001e
 },
 Package(sz)
```
{

```
 Package(sz) {0,1,2,3, 0xab03007c,
        },
        Package(sz) {0,1,2,3, 0xab03007d,
        },
        Package(sz) {0,1,2,3, 0xab03007e,
        },
        Package(sz) {0,1,2,3, 0xab03007f,
        },
        0xab02001f
       },
       0xab010007
      },
     0xab000001
    },
   Package(sz) {
    Package(sz) {
      Package(sz) {
        Package(sz) {0,1,2,3, 0xab030080,
        },
        Package(sz) {0,1,2,3, 0xab030081,
        },
        Package(sz) {0,1,2,3, 0xab030082,
        },
        Package(sz) {0,1,2,3, 0xab030083,
        },
        0xab020020
       },
      Package(sz) {
        Package(sz) {0,1,2,3, 0xab030084,
        },
        Package(sz) {0,1,2,3, 0xab030085,
        },
        Package(sz) {0,1,2,3, 0xab030086,
        },
        Package(sz) {0,1,2,3,
 0xab030087,
        },
```

```
 0xab020021
  },
 Package(sz) {
   Package(sz) {0,1,2,3, 0xab030088,
   },
   Package(sz) {0,1,2,3, 0xab030089,
   },
   Package(sz) {0,1,2,3, 0xab03008a,
   },
   Package(sz) {0,1,2,3, 0xab03008b,
   },
   0xab020022
  },
 Package(sz) {
   Package(sz) {0,1,2,3, 0xab03008c,
   },
   Package(sz) {0,1,2,3, 0xab03008d,
   },
   Package(sz) {0,1,2,3, 0xab03008e,
   },
   Package(sz) {0,1,2,3, 0xab03008f,
   },
   0xab020023
  },
  0xab010008
 },
Package(sz) {
 Package(sz) {
   Package(sz) {0,1,2,3, 0xab030090,
   },
   Package(sz) {0,1,2,3, 0xab030091,
   },
   Package(sz) {0,1,2,3, 0xab030092,
   },
    Package(sz) {0,1,2,3, 0xab030093,
   },
   0xab020024
  },
 Package(sz) {
   Package(sz) {0,1,2,3, 0xab030094,
   },
   Package(sz) {0,1,2,3, 0xab030095,
   },
   Package(sz) {0,1,2,3, 0xab030096,
   },
   Package(sz) {0,1,2,3, 0xab030097,
   },
  0xab020025
```

```
 },
      Package(sz) {
        Package(sz) {0,1,2,3, 0xab030098,
        },
        Package(sz) {0,1,2,3, 0xab030099,
        },
        Package(sz) {0,1,2,3, 0xab03009a,
        },
        Package(sz) {0,1,2,3, 0xab03009b,
        },
        0xab020026
       },
      Package(sz) {
        Package(sz) {0,1,2,3, 0xab03009c,
        },
        Package(sz) {0,1,2,3, 0xab03009d,
        },
        Package(sz) {0,1,2,3, 0xab03009e,
        },
        Package(sz)
 {0,1,2,3, 0xab03009f,
        },
        0xab020027
       },
       0xab010009
      },
    Package(sz) {
      Package(sz) {
        Package(sz) {0,1,2,3, 0xab0300a0,
        },
        Package(sz) {0,1,2,3, 0xab0300a1,
        },
        Package(sz) {0,1,2,3, 0xab0300a2,
        },
        Package(sz) {0,1,2,3, 0xab0300a3,
        },
        0xab020028
       },
      Package(sz) {
        Package(sz) {0,1,2,3, 0xab0300a4,
        },
        Package(sz) {0,1,2,3, 0xab0300a5,
        },
        Package(sz) {0,1,2,3, 0xab0300a6,
        },
        Package(sz) {0,1,2,3, 0xab0300a7,
        },
        0xab020029
```

```
 },
   Package(sz) {
     Package(sz) {0,1,2,3, 0xab0300a8,
     },
     Package(sz) {0,1,2,3, 0xab0300a9,
     },
     Package(sz) {0,1,2,3, 0xab0300aa,
      },
     Package(sz) {0,1,2,3, 0xab0300ab,
     },
     0xab02002a
    },
   Package(sz) {
     Package(sz) {0,1,2,3, 0xab0300ac,
     },
     Package(sz) {0,1,2,3, 0xab0300ad,
     },
     Package(sz) {0,1,2,3, 0xab0300ae,
     },
     Package(sz) {0,1,2,3, 0xab0300af,
     },
     0xab02002b
    },
    0xab01000a
   },
  Package(sz) {
   Package(sz) {
     Package(sz) {0,1,2,3, 0xab0300b0,
     },
     Package(sz) {0,1,2,3, 0xab0300b1,
     },
     Package(sz) {0,1,2,3, 0xab0300b2,
     },
     Package(sz) {0,1,2,3, 0xab0300b3,
     },
     0xab02002c
    },
   Package(sz) {
     Package(sz) {0,1,2,3, 0xab0300b4,
     },
     Package(sz) {0,1,2,3, 0xab0300b5,
     },
 Package(sz) {0,1,2,3, 0xab0300b6,
     },
     Package(sz) {0,1,2,3, 0xab0300b7,
     },
     0xab02002d
```

```
 },
  Package(sz) {
    Package(sz) {0,1,2,3, 0xab0300b8,
    },
    Package(sz) {0,1,2,3, 0xab0300b9,
    },
    Package(sz) {0,1,2,3, 0xab0300ba0,
    },
    Package(sz) {0,1,2,3, 0xab0300bb,
    },
    0xab02002e
   },
  Package(sz) {
    Package(sz) {0,1,2,3, 0xab0300bc,
    },
    Package(sz) {0,1,2,3, 0xab0300bd,
    },
    Package(sz) {0,1,2,3, 0xab0300be,
    },
    Package(sz) {0,1,2,3, 0xab0300bf,
    },
    0xab02002f
   },
   0xab01000b
  },
  0xab000002
 },
Package(sz) {
 Package(sz) {
  Package(sz) {
    Package(sz) {0,1,2,3, 0xab0300c0,
     },
    Package(sz) {0,1,2,3, 0xab0300c1,
    },
    Package(sz) {0,1,2,3, 0xab0300c2,
    },
    Package(sz) {0,1,2,3, 0xab0300c3,
    },
    0xab020030
   },
  Package(sz) {
    Package(sz) {0,1,2,3, 0xab0300c4,
    },
    Package(sz) {0,1,2,3, 0xab0300c5,
    },
    Package(sz) {0,1,2,3, 0xab0300c6,
    },
    Package(sz) {0,1,2,3, 0xab0300c7,
```

```
 },
   0xab020031
  },
 Package(sz) {
   Package(sz) {0,1,2,3, 0xab0300c8,
   },
   Package(sz) {0,1,2,3, 0xab0300c9,
   },
   Package(sz) {0,1,2,3, 0xab0300ca,
   },
   Package(sz) {0,1,2,3, 0xab0300cb,
   },
  0xab020032
  },
 Package(sz) {
   Package(sz) {0,1,2,3, 0xab0300cc,
   },
   Package(sz) {0,1,2,3, 0xab0300cd,
   },
   Package(sz) {0,1,2,3, 0xab0300ce,
   },
   Package(sz) {0,1,2,3, 0xab0300cf,
   },
   0xab020033
  },
  0xab01000c
 },
Package(sz) {
 Package(sz) {
   Package(sz) {0,1,2,3, 0xab0300d0,
   },
   Package(sz) {0,1,2,3, 0xab0300d1,
   },
   Package(sz) {0,1,2,3, 0xab0300d2,
   },
   Package(sz) {0,1,2,3, 0xab0300d3,
   },
   0xab020034
  },
 Package(sz) {
   Package(sz) {0,1,2,3, 0xab0300d4,
   },
   Package(sz) {0,1,2,3, 0xab0300d5,
   },
   Package(sz) {0,1,2,3, 0xab0300d6,
   },
   Package(sz) {0,1,2,3, 0xab0300d7,
```

```
 },
        0xab020035
       },
      Package(sz) {
        Package(sz) {0,1,2,3,
 0xab0300d8,
        },
        Package(sz) {0,1,2,3, 0xab0300d9,
        },
        Package(sz) {0,1,2,3, 0xab0300da,
        },
        Package(sz) {0,1,2,3, 0xab0300db,
        },
        0xab020036
       },
      Package(sz) {
        Package(sz) {0,1,2,3, 0xab0300dc,
        },
        Package(sz) {0,1,2,3, 0xab0300dd,
        },
        Package(sz) {0,1,2,3, 0xab0300de,
        },
        Package(sz) {0,1,2,3, 0xab0300df,
        },
        0xab020037
       },
       0xab01000d
      },
    Package(sz) {
      Package(sz) {
        Package(sz) {0,1,2,3, 0xab0300e0,
        },
        Package(sz) {0,1,2,3, 0xab0300e1,
        },
        Package(sz) {0,1,2,3, 0xab0300e2,
        },
        Package(sz) {0,1,2,3, 0xab0300e3,
        },
        0xab020038
       },
       Package(sz)
        Package(sz) {0,1,2,3, 0xab0300e4,
        },
        Package(sz) {0,1,2,3, 0xab0300e5,
        },
        Package(sz) {0,1,2,3, 0xab0300e6,
        },
```
{

```
 Package(sz) {0,1,2,3, 0xab0300e7,
    },
    0xab020039
   },
  Package(sz) {
    Package(sz) {0,1,2,3, 0xab0300e8,
     },
    Package(sz) {0,1,2,3, 0xab0300e9,
     },
    Package(sz) {0,1,2,3, 0xab0300ea,
     },
    Package(sz) {0,1,2,3, 0xab0300eb,
    },
    0xab02003a
   },
  Package(sz) {
    Package(sz) {0,1,2,3, 0xab0300ec,
     },
    Package(sz) {0,1,2,3, 0xab0300ed,
     },
    Package(sz) {0,1,2,3, 0xab0300ee,
     },
    Package(sz) {0,1,2,3, 0xab0300ef,
     },
    0xab02003b
   },
   0xab01000e
  },
Package(sz) {
  Package(sz) {
    Package(sz) {0,1,2,3, 0xab0300f0,
     },
    Package(sz) {0,1,2,3, 0xab0300f1,
     },
    Package(sz) {0,1,2,3, 0xab0300f2,
     },
    Package(sz) {0,1,2,3, 0xab0300f3,
     },
    0xab02003c
   },
  Package(sz) {
    Package(sz) {0,1,2,3, 0xab0300f4,
     },
    Package(sz) {0,1,2,3, 0xab0300f5,
     },
    Package(sz) {0,1,2,3, 0xab0300f6,
     },
```

```
 Package(sz) {0,1,2,3, 0xab0300f7,
        },
        0xab02003d
       },
       Package(sz) {
        Package(sz) {0,1,2,3, 0xab0300f8,
        },
        Package(sz) {0,1,2,3, 0xab0300f9,
        },
        Package(sz) {0,1,2,3, 0xab0300fa,
        },
        Package(sz) {0,1,2,3, 0xab0300fb,
        },
        0xab02003e
       },
      Package(sz) {
        Package(sz) {0,1,2,3, 0xab0300fc,
        },
        Package(sz) {0,1,2,3, 0xab0300fd,
        },
        Package(sz) {0,1,2,3, 0xab0300fe,
        },
        Package(sz) {0,1,2,3, 0xab0300ff,
        },
        0xab02003f
       },
       0xab01000f
      },
     0xab000003
    },
    0xabababab
   })
	Name(pIR0, Package(4) {
Package(4) {},
		Package(16) {},
		Package(64) {},
		Package(256) {}
	Name(pIR1, Package(4) {
Package(4) { },
		Package(16) {},
		Package(64) {},
		Package(256) {}
Name(pHR1, Package(1) {})
```
 })

 })

Name(pHR2, Package(1) {})

 Add(iint, 1, iirf)

```
	Concatenate("chn0 of model is equal to ", chn0, Debug)
```
 /\*

 \* ########## References to pkg-nodes inside one hierarchy ########## \*/

SRMT("gen-inner-refs-to-pkg-nodes-of-pHR0")

 /\*

 \* Generate references to chn0-number elements of all pkg-nodes of pHR0 \* and pack up them per-level into pIR0.

\*/

```
	mfdd(RefOf(pHR0), pIR0, chn0, iint)
```
 /\*

```
	 * Put elements of package pIR0 (references) into relevant elements
	 * of pkg-nodes of pHR0.
	 */
	mfdf(pIR0, RefOf(pHR0), chn0, iirf)
```

```
SRMT("verify-0-of-pHR0-by-inner-refs")
```
 /\*

```
	 * Verify the contents of pHR0 (Integer-IDs of pkg-nodes)
 	 * by read access through References packed into all its pkg-nodes.
 	 *
 	 * mfe1() does reading unconditionally:
 	 * read: 0 - type of current (read) Integer-IDs
 	 */
	mfe1(pHR0, chn0, iirf, HR00, 0, iint)
SRMT("rewrite-1-Integer-IDs-of-pHR0")
	/*
 	 * Rewrite Integer-IDs for all pkg-nodes of hierarchy (pHR0) -
 	 * read previous value, generate new and write back to pkg-node.
 	 *
 	 * re-write I-ID: 1 - type of new (re-write) Integer-IDs
```
 \*/

Or(OP01,  $0x100000$ , Local0) // re-write I-ID + type of new (re-write) Integer-IDs mfe4(RefOf(pHR0), chn0, iint, iirf, Local0)

```
SRMT("verify-1-of-pHR0-by-inner-refs")
```

```
	/*
 	 * Verify the new Integer-IDs of hierarchy.
 	 *
 	 * mfe1() does reading unconditionally:
 * read: 1 - type of current (read) Integer-IDs
 	 */
Or(0, 0x10000, Local0) // type of current (read) Integer-IDs
	mfe1(pHR0, chn0, iirf, HR00, Local0, iint)
SRMT("rewrite-pkg-nodes-of-pHR0")
	/*
 	 * Rewrite the whole pkg-nodes of hierarchy -
 	 * take each pkg-node and re-write it back to the same location.
	 *
 	 * re-write pkg-nodes
 	 */
	mfe4(RefOf(pHR0), chn0, iint, iirf, OP02)
SRMT("verify-1-of-pHR0-by-inner-refs")
	/*
 	 * Verify Integer-IDs of hierarchy: nothing should change.
	 *
 	 * mfe1() does reading unconditionally:
 	 * read: 1 - type of current (read) Integer-IDs
 	 */
Or(0, 0x10000, Local0) // type of current (read) Integer-IDs
	mfe1(pHR0, chn0, iirf, HR00, Local0, iint)
	/*
 	 * ############# Duplicate of hierarchy #############
 	 */
SRMT("Duplicate-pHR0-to-pHR1")
	/*
 	 * Copy hierarchy to another object
 	 */
	Store(pHR0, pHR1)
	/*
```

```
	 * Verify Integer-IDs of both instances of hierarchy:
```
 \* nothing should change. References of both hierarchies

```
	 * point to
```

```
 the same pkg-nodes, so, Integer-IDs should
 	 * be the same.
	 *
 	 * mfe1() does reading unconditionally:
 	 * read: 1 - type of current (read) Integer-IDs
 	 */
Or(0, 0x10000, Local0) // type of current (read) Integer-IDs
SRMT("verify-1-of-pHR0-by-inner-refs")
	mfe1(pHR0, chn0, iirf, HR00, Local0, iint)
SRMT("verify-1-of-pHR0-by-inner-refs-duplicated-to-pHR1")
	mfe1(pHR1, chn0, iirf, HR00, Local0, iint)
```
### SRMT("rewrite-2-Integer-IDs-of-pHR0")

#### /\*

 \* Rewrite Integer-IDs for all pkg-nodes of source hierarchy.

 \*

```
	 * re-write I-ID: 2 - type of new (re-write) Integer-IDs
```
 \*/

```
Or(OP01, 0x200000, Local0) // re-write I-ID + type of new (re-write) Integer-IDs
	mfe4(RefOf(pHR0), chn0, iint, iirf, Local0)
```
 /\*

```
	 * Verify new Integer-IDs through the References of both hierarchies
```
 \* (both point to the same pkg-nodes).

```
	 *
```
 \* mfe1() does reading unconditionally:

```
	 * read: 2 - type of current (read) Integer-IDs
```
 \*/

Or(0, 0x20000, Local0) // type of current (read) Integer-IDs SRMT("verify-2-of-pHR0-by-inner-refs")

 mfe1(pHR0,

chn0, iirf, HR00, Local0, iint)

```
SRMT("verify-2-of-pHR0-by-inner-refs-duplicated-to-pHR1")
	mfe1(pHR1, chn0, iirf, HR00, Local0, iint)
```

```
SRMT("rewrite-inner-references-of-pHR0")
```
# /\*

```
	 * Rewrite all references present in pkg-nodes of hierarchy pHR0 -
	 * take each reference and re-write it back to the same location.
	 *
	 * re-write references
	 */
	mfe4(RefOf(pHR0), chn0, iint, iirf, OP03)
```

```
	/*
```
 \* Verify Integer-IDs of both instances of hierarchy: nothing should change.

```
	 *
 	 * mfe1() does reading unconditionally:
 	 * read: 2 - type of current (read) Integer-IDs
 	 */
Or(0, 0x20000, Local0) // type of current (read) Integer-IDs
SRMT("verify-2-of-pHR0-by-inner-refs")
	mfe1(pHR0, chn0, iirf, HR00, Local0, iint)
SRMT("verify-2-of-pHR0-by-inner-refs-duplicated-to-pHR1")
	mfe1(pHR1, chn0, iirf, HR00, Local0, iint)
```

```
	/*
```

```
	 * ####### Cross references #######
	 * ####### 
      #######
	 * ####### References to pkg-nodes inside each of two hierarchies #######
	 * ####### added with references between those two hierarchies. #######
	 */
```
### SRMT("Duplicate-pHR0-to-pHR2")

```
	/*
	 * Copy hierarchy to another object
	 */
	Store(pHR0, pHR2)
```

```
SRMT("gen-inner-refs-to-pkg-nodes-of-pHR2")
```
 /\*

 \* Generate references to chn0-number elements of all pkg-nodes of pHR2

 \* and pack up them per-level into pIR1.

 \*/

```
	mfdd(RefOf(pHR2), pIR1, chn0, iint)
```
 /\*

 \* Put elements of package pIR1 (references) into relevant elements

```
	 * of pkg-nodes of pHR2.
```
 \*/

 mfdf(pIR1, RefOf(pHR2), chn0, iirf)

 $\frac{1}{2}$  ===== Add cross references between two hierarchies, (pHR0 & pHR2) =====  $\frac{1}{2}$ 

SRMT("add-inner-refs-to-pkg-nodes-of-pHR2-into-pHR0")

 /\*

 \* Put references to pkg-nodes of pHR2 into nodes of pHR0.

 \*/

```
	mfdf(pIR1, RefOf(pHR0), chn0, icrf)
```
#### SRMT("add-inner-refs-to-pkg-nodes-of-pHR0-into-pHR2")

 /\* \* Put references to pkg-nodes of pHR0 into nodes of pHR2. \*/ mfdf(pIR0, RefOf(pHR2), chn0, icrf)

```
/* Re-write + Verify Integer-IDs */
```
SRMT("rewrite-3-Integer-IDs-of-pHR2") Or(OP01, 0x300000, Local0) mfe4(RefOf(pHR2), chn0, iint, iirf, Local0) SRMT("verify-3-of-pHR2-by-cross-refs-of-pHR0") Or(0, 0x30000, Local0) mfe1(pHR0, chn0, icrf, HR00, Local0, iint) SRMT("verify-2-of-pHR0-by-cross-refs-of-pHR2") Or(0, 0x20000, Local0) mfe1(pHR2, chn0, icrf, HR00, Local0, iint) SRMT("rewrite-4-Integer-IDs-of-pHR0") Or(OP01, 0x400000, Local0) mfe4(RefOf(pHR0), chn0, iint, iirf, Local0) SRMT("verify-4-of-pHR0-by-cross-refs-of-pHR2") Or(0, 0x40000, Local0) mfe1(pHR2, chn0, icrf, HR00, Local0, iint)

/\* Re-write pkg-nodes + Verify  $*/$ 

```
SRMT("rewrite-pkg-nodes-of-pHR0")
	mfe4(RefOf(pHR0), chn0, iint, icrf, OP02)
SRMT("rewrite-pkg-nodes-of-pHR2")
	mfe4(RefOf(pHR2), chn0, iint, icrf, OP02)
SRMT("verify-3-of-pHR2-by-cross-refs-of-pHR0")
	Or(0, 0x30000, Local0)
	mfe1(pHR0, chn0, icrf, HR00, Local0, iint)
SRMT("verify-4-of-pHR0-by-cross-refs-of-pHR2")
	Or(0, 0x40000, Local0)
	mfe1(pHR2,
 chn0, icrf, HR00, Local0, iint)
```
/\* Re-write inner references + Verify  $*/$  $/*$  Re-write cross references + Verify  $*/$ 

SRMT("rewrite-inner-references-of-pHR0") mfe4(RefOf(pHR0), chn0, iint, iirf, OP03) SRMT("rewrite-inner-references-of-pHR2") mfe4(RefOf(pHR2), chn0, iint, iirf, OP03)

SRMT("rewrite-cross-references-of-pHR0") mfe4(RefOf(pHR0), chn0, iint, icrf, OP03) SRMT("rewrite-cross-references-of-pHR2") mfe4(RefOf(pHR2), chn0, iint, icrf, OP03)

SRMT("verify-3-of-pHR2-by-cross-refs-of-pHR0") Or(0, 0x30000, Local0) mfe1(pHR0, chn0, icrf, HR00, Local0, iint) SRMT("verify-4-of-pHR0-by-cross-refs-of-pHR2") Or(0, 0x40000, Local0) mfe1(pHR2, chn0, icrf, HR00, Local0, iint) }

```
Method(mfdb)
{
	CH03("", 0, 0x200, __LINE__, 0)
	mfdc()
CH03("", 0, 0x202, LINE , 0)}
```
Found in path(s):

\* /opt/cola/permits/1938739736\_1710926132.5875804/0/acpica-master-3-zip/acpicamaster/tests/aslts/src/runtime/collections/bdemo/ACPICA/0135/PkgsHierarchy.asl No license file was found, but licenses were detected in source scan.

/\*

\* Some or all of this work - Copyright (c) 2006 - 2021, Intel Corp.

\* All rights reserved.

\*

\* Redistribution and use in source and binary forms, with or without modification,

\* are permitted provided that the following conditions are met:

\*

\* Redistributions of source code must retain the above copyright notice,

\* this list of conditions and the following disclaimer.

\* Redistributions in binary form must reproduce the above copyright notice,

\* this list of conditions and the following disclaimer in the documentation

\* and/or other materials provided with the distribution.

\* Neither the name of Intel Corporation nor the names of its contributors

\* may be used to endorse or promote products derived from this software

\* without specific prior written permission.

\*

\* THIS SOFTWARE IS PROVIDED BY THE COPYRIGHT HOLDERS AND CONTRIBUTORS "AS IS" \* AND ANY EXPRESS OR IMPLIED WARRANTIES, INCLUDING, BUT NOT LIMITED TO, THE

\* IMPLIED WARRANTIES OF MERCHANTABILITY AND FITNESS FOR A PARTICULAR PURPOSE

\* ARE DISCLAIMED. IN NO EVENT SHALL THE COPYRIGHT OWNER OR CONTRIBUTORS BE

\* LIABLE FOR ANY DIRECT, INDIRECT, INCIDENTAL, SPECIAL, EXEMPLARY, OR CONSEQUENTIAL

\* DAMAGES (INCLUDING, BUT NOT LIMITED TO, PROCUREMENT OF SUBSTITUTE GOODS OR

SERVICES;

\* LOSS OF USE, DATA, OR PROFITS; OR BUSINESS INTERRUPTION) HOWEVER CAUSED AND ON ANY

```
* THEORY OF LIABILITY, WHETHER IN CONTRACT, STRICT LIABILITY, OR TORT (INCLUDING
* NEGLIGENCE OR OTHERWISE) ARISING IN ANY WAY OUT OF THE USE OF THIS SOFTWARE,
* EVEN IF ADVISED OF THE POSSIBILITY OF SUCH DAMAGE.
```
\*/

```
/*
```
\* Tests to check recursive calls of methods for different structure of

\* sub-trees containing the point from where the call is made and the point

\* which is just the invoked method, and different relative disposition of

\* those sub-trees containing the points.

\*/

Name(z171, 171)

```
Processor(pr00, 0, 0x000, 0x008)
{
	Name(i000, 0xabcd0000)
}
```
Name(i000, 0)

```
Method(mr00,, Serialized)
{
	Name(ts, "mr00")
	Device(d100)
	{
```
 Name(i200, 0xabcd0200) Name(i201, 0xabcd0201) }

```
	Device(d101)
	{
		Name(i202, 0xabcd0202)
		Method(m203,, Serialized)
		{
 			Name(i300, 0xabcd0300)
 			Name(i301, 0xabcd0301)
 			Store("---------------------------------------- Run m203", Debug)
 			Increment(i000)
 			if (LLess(i000, 3)) {
 				m203()
 			}
```

```
		}
 		Name(i204, 0xabcd0204)
	}
	Device(d102)
	{
 		Name(i205, 0xabcd0205)
 		Name(i206, 0xabcd0206)
	}
	d101.m203()
}
Method(mr01)
{
/*
  CH03(ts, z169, 0x100, __LINE__, 0)
  mm00()
  if (LNotEqual(i000, 0xabcd0000)) {
     err(ts, z169, __LINE__, 0, 0, i000, 0xabcd0000)
   }
  CH03(ts, z169, 0x101, __LINE__, 0)
*/
}
Method(mrff,, Serialized)
{
	Name(run0, 1)
	SRMT("mr00")
	mr00()
}
Found in path(s):
```
\* /opt/cola/permits/1938739736\_1710926132.5875804/0/acpica-master-3-zip/acpicamaster/tests/aslts/src/runtime/collections/Identity2MS/abbu/recursion/rec\_abbu.asl No license file was found, but licenses were detected in source scan.

/\*

```
* Some or all of this work - Copyright (c) 2006 - 2021, Intel Corp.
```
\* All rights reserved.

\*

- \* Redistribution and use in source and binary forms, with or without modification,
- \* are permitted provided that the following conditions are met:

\*

- \* Redistributions of source code must retain the above copyright notice,
- \* this list of conditions and the following disclaimer.
- \* Redistributions in binary form must reproduce the above copyright notice,
- \* this list of conditions and the following disclaimer in the documentation
- \* and/or other materials provided with the distribution.
- \* Neither the name of Intel Corporation nor the names of its contributors

\* may be used to endorse or promote products derived from this software

\* without specific prior written permission.

\*

\* THIS SOFTWARE IS PROVIDED BY THE COPYRIGHT HOLDERS AND CONTRIBUTORS "AS IS"

\* AND ANY EXPRESS OR IMPLIED WARRANTIES, INCLUDING, BUT NOT

LIMITED TO, THE

\* IMPLIED WARRANTIES OF MERCHANTABILITY AND FITNESS FOR A PARTICULAR PURPOSE

\* ARE DISCLAIMED. IN NO EVENT SHALL THE COPYRIGHT OWNER OR CONTRIBUTORS BE

\* LIABLE FOR ANY DIRECT, INDIRECT, INCIDENTAL, SPECIAL, EXEMPLARY, OR CONSEQUENTIAL

\* DAMAGES (INCLUDING, BUT NOT LIMITED TO, PROCUREMENT OF SUBSTITUTE GOODS OR SERVICES;

\* LOSS OF USE, DATA, OR PROFITS; OR BUSINESS INTERRUPTION) HOWEVER CAUSED AND ON ANY

\* THEORY OF LIABILITY, WHETHER IN CONTRACT, STRICT LIABILITY, OR TORT (INCLUDING \* NEGLIGENCE OR OTHERWISE) ARISING IN ANY WAY OUT OF THE USE OF THIS SOFTWARE, \* EVEN IF ADVISED OF THE POSSIBILITY OF SUCH DAMAGE.

\*/

// Buffer Fields

// Compiler crashed for Create\*Field with FieldName specified // by LocalX and ArgX.

Method(m100, 4)

{

 // Compiler crashes for each of these Create\*Field

 // (FieldName specified by LocalX):

 Store("bf06", Local0)

 Store("bf07", Local1) Store("bf08", Local2)

 Store("bf09", Local3)

 Store("bf0a", Local4)

 Store("bf0b", Local5)

 CreateBitField (arg0, arg1, Local0) CreateByteField (arg0, arg1, Local1) CreateDWordField (arg0, arg1, Local2) CreateField (arg0, arg1, arg2, Local3) CreateQWordField (arg0, arg1, Local4) CreateWordField (arg0, arg1, Local5)

 // Compiler crashes for each of these Create\*Field

 // (FieldName specified by ArgX):

```
	CreateBitField (arg0, arg1, arg3)
	CreateByteField (arg0, arg1, arg3)
	CreateDWordField (arg0, arg1, arg3)
	CreateField (arg0, arg1, arg2, arg3)
	CreateQWordField (arg0, arg1, arg3)
	CreateWordField (arg0, arg1, arg3)
}
```
Found in path(s):

\* /opt/cola/permits/1938739736\_1710926132.5875804/0/acpica-master-3-zip/acpicamaster/tests/aslts/src/compilation/collection/bfield.asl No license file was found, but licenses were detected in source scan.

/\*

\* Some or all of this work - Copyright (c) 2006 - 2021, Intel Corp.

\* All rights reserved.

 $*$ 

\* Redistribution and use in source and binary forms, with or without modification,

\* are permitted provided that the following conditions are met:

 $*$ 

\* Redistributions of source code must retain the above copyright notice,

\* this list of conditions and the following disclaimer.

\* Redistributions in binary form must reproduce the above copyright notice,

\* this list of conditions and the following disclaimer in the documentation

\* and/or other materials provided with the distribution.

\* Neither the name of Intel Corporation nor the names of its contributors

\* may be used to endorse or promote products derived from this software

\* without specific prior written permission.

 $*$ 

\* THIS SOFTWARE

IS PROVIDED BY THE COPYRIGHT HOLDERS AND CONTRIBUTORS "AS IS"

\* AND ANY EXPRESS OR IMPLIED WARRANTIES, INCLUDING, BUT NOT LIMITED TO, THE

\* IMPLIED WARRANTIES OF MERCHANTABILITY AND FITNESS FOR A PARTICULAR PURPOSE

\* ARE DISCLAIMED. IN NO EVENT SHALL THE COPYRIGHT OWNER OR CONTRIBUTORS BE

 \* LIABLE FOR ANY DIRECT, INDIRECT, INCIDENTAL, SPECIAL, EXEMPLARY, OR CONSEQUENTIAL

 \* DAMAGES (INCLUDING, BUT NOT LIMITED TO, PROCUREMENT OF SUBSTITUTE GOODS OR SERVICES;

 \* LOSS OF USE, DATA, OR PROFITS; OR BUSINESS INTERRUPTION) HOWEVER CAUSED AND ON ANY

\* THEORY OF LIABILITY, WHETHER IN CONTRACT, STRICT LIABILITY, OR TORT (INCLUDING

\* NEGLIGENCE OR OTHERWISE) ARISING IN ANY WAY OUT OF THE USE OF THIS SOFTWARE,

\* EVEN IF ADVISED OF THE POSSIBILITY OF SUCH DAMAGE.

\*/

If (STTT ("Demo of bug 212", TCLD, 0xD4, W017))

{

```
 M805 ()
```
}

 $FTTT()$ 

Found in path(s):

\* /opt/cola/permits/1938739736\_1710926132.5875804/0/acpica-master-3-zip/acpicamaster/tests/aslts/src/runtime/collections/bdemo/ACPICA/0212/RUN.asl No license file was found, but licenses were detected in source scan.

/\*

\* Some or all of this work - Copyright (c) 2006 - 2021, Intel Corp.

\* All rights reserved.

\*

\* Redistribution and use in source and binary forms, with or without modification,

\* are permitted provided that the following conditions are met:

\*

\* Redistributions of source code must retain the above copyright notice,

\* this list of conditions and the following disclaimer.

\* Redistributions in binary form must reproduce the above copyright notice,

\* this list of conditions and the following disclaimer in the documentation

\* and/or other materials provided with the distribution.

\* Neither the name of Intel Corporation nor the names of its contributors

\* may be used to endorse or promote products derived from this software

\* without specific prior written permission.

\*

\* THIS SOFTWARE IS PROVIDED BY THE COPYRIGHT HOLDERS AND CONTRIBUTORS "AS IS"

\* AND ANY EXPRESS OR IMPLIED WARRANTIES, INCLUDING, BUT NOT

LIMITED TO, THE

\* IMPLIED WARRANTIES OF MERCHANTABILITY AND FITNESS FOR A PARTICULAR PURPOSE

\* ARE DISCLAIMED. IN NO EVENT SHALL THE COPYRIGHT OWNER OR CONTRIBUTORS BE

\* LIABLE FOR ANY DIRECT, INDIRECT, INCIDENTAL, SPECIAL, EXEMPLARY, OR CONSEQUENTIAL \* DAMAGES (INCLUDING, BUT NOT LIMITED TO, PROCUREMENT OF SUBSTITUTE GOODS OR SERVICES;

\* LOSS OF USE, DATA, OR PROFITS; OR BUSINESS INTERRUPTION) HOWEVER CAUSED AND ON ANY

\* THEORY OF LIABILITY, WHETHER IN CONTRACT, STRICT LIABILITY, OR TORT (INCLUDING \* NEGLIGENCE OR OTHERWISE) ARISING IN ANY WAY OUT OF THE USE OF THIS SOFTWARE, \* EVEN IF ADVISED OF THE POSSIBILITY OF SUCH DAMAGE.

\*/

// Constants

Found in path(s):

\* /opt/cola/permits/1938739736\_1710926132.5875804/0/acpica-master-3-zip/acpica-

master/tests/aslts/src/compilation/collection/constant.asl

No license file was found, but licenses were detected in source scan.

/\*

\* Some or all of this work - Copyright (c) 2006 - 2021, Intel Corp.

\* All rights reserved.

\*

- \* Redistribution and use in source and binary forms, with or without modification,
- \* are permitted provided that the following conditions are met:

\*

- \* Redistributions of source code must retain the above copyright notice,
- \* this list of conditions and the following disclaimer.
- \* Redistributions in binary form must reproduce the above copyright notice,
- \* this list of conditions and the following disclaimer in the documentation
- \* and/or other materials provided with the distribution.
- \* Neither the name of Intel Corporation nor the names of its contributors
- \* may be used to endorse or promote products derived from this software
- \* without specific prior written permission.

\*

- \* THIS SOFTWARE IS PROVIDED BY THE COPYRIGHT HOLDERS AND CONTRIBUTORS "AS IS"
	- \* AND ANY EXPRESS OR IMPLIED WARRANTIES, INCLUDING, BUT NOT LIMITED TO, THE
- \* IMPLIED WARRANTIES OF MERCHANTABILITY AND FITNESS FOR A PARTICULAR PURPOSE
- \* ARE DISCLAIMED. IN NO EVENT SHALL THE COPYRIGHT OWNER OR CONTRIBUTORS BE
- \* LIABLE FOR ANY DIRECT, INDIRECT, INCIDENTAL, SPECIAL, EXEMPLARY, OR **CONSEQUENTIAL**
- \* DAMAGES (INCLUDING, BUT NOT LIMITED TO, PROCUREMENT OF SUBSTITUTE GOODS OR SERVICES;
- \* LOSS OF USE, DATA, OR PROFITS; OR BUSINESS INTERRUPTION) HOWEVER CAUSED AND ON ANY
	- \* THEORY OF LIABILITY, WHETHER IN CONTRACT, STRICT LIABILITY, OR TORT (INCLUDING \* NEGLIGENCE OR OTHERWISE) ARISING IN ANY WAY OUT OF THE USE OF THIS SOFTWARE, \* EVEN IF ADVISED OF THE POSSIBILITY OF SUCH DAMAGE.
	- \*/ /\*
	- \* Bug 205 (local-bugzilla-346):
- \*
	- \* SUMMARY: Store-to-Debug operation falls into infinite loop for ring of RefOf references

```
 *
```
\* Note: add verifications while sorting out and fixing the bug (CH03/CH04/..)

```
 */
```

```
 Method (M815, 0, NotSerialized)
```

```
 {
```
{

```
 Method (M000, 0, NotSerialized)
```

```
Local1 = RefOf (Local0)
```

```
Local2 = RefOf (Local1)
```

```
Local0 = RefOf (Local2)
```

```
 Debug = Local0
```

```
 /* RING_OF_REFS_EXCEPTION? */
```

```
 }
 M000 ()
```

```
 }
```
Found in path(s):

\* /opt/cola/permits/1938739736\_1710926132.5875804/0/acpica-master-3-zip/acpicamaster/tests/aslts/src/runtime/collections/bdemo/ACPICA/0205/DECL.asl No license file was found, but licenses were detected in source scan.

/\*

\* Some or all of this work - Copyright (c) 2006 - 2021, Intel Corp.

\* All rights reserved.

\*

\* Redistribution and use in source and binary forms, with or without modification,

\* are permitted provided that the following conditions are met:

\*

\* Redistributions of source code must retain the above copyright notice,

\* this list of conditions and the following disclaimer.

\* Redistributions in binary form must reproduce the above copyright notice,

\* this list of conditions and the following disclaimer in the documentation

\* and/or other materials provided with the distribution.

\* Neither the name of Intel Corporation nor the names of its contributors

\* may be used to endorse or promote products derived from this software

\* without specific prior written permission.

\*

 \* THIS SOFTWARE IS PROVIDED BY THE COPYRIGHT HOLDERS AND CONTRIBUTORS "AS IS"

\* AND ANY EXPRESS OR IMPLIED WARRANTIES, INCLUDING, BUT NOT LIMITED TO, THE

\* IMPLIED WARRANTIES OF MERCHANTABILITY AND FITNESS FOR A PARTICULAR PURPOSE

\* ARE DISCLAIMED. IN NO EVENT SHALL THE COPYRIGHT OWNER OR CONTRIBUTORS BE

 \* LIABLE FOR ANY DIRECT, INDIRECT, INCIDENTAL, SPECIAL, EXEMPLARY, OR CONSEQUENTIAL

 \* DAMAGES (INCLUDING, BUT NOT LIMITED TO, PROCUREMENT OF SUBSTITUTE GOODS OR SERVICES;

 \* LOSS OF USE, DATA, OR PROFITS; OR BUSINESS INTERRUPTION) HOWEVER CAUSED AND ON ANY

 \* THEORY OF LIABILITY, WHETHER IN CONTRACT, STRICT LIABILITY, OR TORT (INCLUDING \* NEGLIGENCE OR OTHERWISE) ARISING IN ANY WAY OUT OF THE USE OF THIS SOFTWARE, \* EVEN IF ADVISED OF THE POSSIBILITY OF SUCH DAMAGE.

```
 */
 /*
 * Bug 231:
```
 \* \* SUMMARY: ParameterTypes argument of Method declaration is not supported

\*/

Method (M128, 0, Serialized)

```
 {
```

```
 /* Data to be passed to Method */
    Name (I000, 0xFE7CB391D65A0000)
 Name (S000, "12340002")
    Name (B000, Buffer (0x04)
    {
      0x01, 0x02, 0x03, 0x04 // ....
    })
    Name (B001, Buffer (0x05)
    {
      0xB0, 0xB1, 0xB2, 0xB3, 0xB4 // ....
    })
    Name (P000, Package (0x04)
    {
      0x01,
      0x02,
      0x03,
      0x04
    })
    Event (E000)
    Mutex (MX00, 0x00)
    Device (D000)
    {
      Name (I000, 0xABCD0017)
    }
    ThermalZone (TZ00)
    {
    }
   Processor (PR00, 0x00, 0xFFFFFFFF, 0x00) { }
    OperationRegion (R900, SystemMemory, 0x0100, 0x0100)
    OperationRegion (R9Z0, SystemMemory, 0x0100, 0x0100)
    PowerResource (PW90, 0x01, 0x0000)
    {
      Method (MMMM, 0, NotSerialized)
      {
        Return (0x00)
      }
    }
    CreateField (B001, 0x00, 0x08, BF90)
    Field (R9Z0, ByteAcc, NoLock,
 Preserve)
    {
      F900, 8,
      F901, 8,
```

```
 F902, 8,
   F903, 8
 }
 BankField (R9Z0, F901, 0x00, ByteAcc, NoLock, Preserve)
 {
   BN90, 4
 }
 IndexField (F902, F903, ByteAcc, NoLock, Preserve)
 {
   IF90, 8,
   IF91, 8
 }
 Method (MMM0, 0, NotSerialized)
 {
   Return ("mmm0")
 }
 /* Method */
 Method (M000, 1, NotSerialized)
 {
  Debug = Arg0 }
 Method (M100, 0, NotSerialized)
 {
   Debug = "Start of test"
   M000 (I000)
   M000 (S000)
   M000 (B000)
   M000 (P000)
   M000 (E000)
   M000 (MX00)
   M000 (D000)
   M000 (TZ00)
   M000 (PR00)
   M000 (R900)
   M000 (PW90)
   M000 (BF90)
   M000 (F900)
   M000 (BN90)
   M000 (IF90)
  M000 (MMM0 ())
   M000 (0xFE7CB391D65A0000)
```

```
 M000 ("12340002")
   M000 (Buffer (0x04)
     {
       0x01, 0x02, 0x03, 0x04 // ....
     })
   M000 (Package (0x04)
     {
       0x01,
       0x02,
       0x03.
       0x04
     })
   Debug = "Finish of test"
 }
 CH03 (__METHOD__, 0x00, __LINE__, 0x00, 0x00)
 M100 ()
 /* Expect either ASL compiler error or any AML interpreter exception */
 CH04 (__METHOD__, 0x00, 0xFF, 0x00, __LINE__, 0x00, 0x00)
```
Found in path(s):

```
* /opt/cola/permits/1938739736_1710926132.5875804/0/acpica-master-3-zip/acpica-
master/tests/aslts/src/runtime/collections/bdemo/ACPICA/0231/DECL.asl
No license file was found, but licenses were detected in source scan.
```
/\*

}

\* Some or all of this work - Copyright (c) 2006 - 2021, Intel Corp.

\* All rights reserved.

\*

\* Redistribution and use in source and binary forms, with or without modification,

\* are permitted provided that the following conditions are met:

\*

\* Redistributions of source code must retain the above copyright notice,

\* this list of conditions and the following disclaimer.

\* Redistributions in binary form must reproduce the above copyright notice,

\* this list of conditions and the following disclaimer in the documentation

\* and/or other materials provided with the distribution.

\* Neither the name of Intel Corporation nor the names of its contributors

\* may be used to endorse or promote products derived from this software

\* without specific prior written permission.

\*

\* THIS SOFTWARE

IS PROVIDED BY THE COPYRIGHT HOLDERS AND CONTRIBUTORS "AS IS"

\* AND ANY EXPRESS OR IMPLIED WARRANTIES, INCLUDING, BUT NOT LIMITED TO, THE

\* IMPLIED WARRANTIES OF MERCHANTABILITY AND FITNESS FOR A PARTICULAR PURPOSE

\* ARE DISCLAIMED. IN NO EVENT SHALL THE COPYRIGHT OWNER OR CONTRIBUTORS BE

 \* LIABLE FOR ANY DIRECT, INDIRECT, INCIDENTAL, SPECIAL, EXEMPLARY, OR **CONSEQUENTIAL** 

 \* DAMAGES (INCLUDING, BUT NOT LIMITED TO, PROCUREMENT OF SUBSTITUTE GOODS OR SERVICES;

 \* LOSS OF USE, DATA, OR PROFITS; OR BUSINESS INTERRUPTION) HOWEVER CAUSED AND ON ANY

\* THEORY OF LIABILITY, WHETHER IN CONTRACT, STRICT LIABILITY, OR TORT (INCLUDING

- \* NEGLIGENCE OR OTHERWISE) ARISING IN ANY WAY OUT OF THE USE OF THIS SOFTWARE,
- \* EVEN IF ADVISED OF THE POSSIBILITY OF SUCH DAMAGE.
- \*/

{

```
 If (STTT ("Demo of bug 38", TCLD, 0x26, W017))
```

```
 SRMT ("mdce")
 If (F64)
```
SKIP ()

{

```
 }
   Else
    {
      MDCE ()
    }
 }
```
FTTT()

Found in path(s):

\* /opt/cola/permits/1938739736\_1710926132.5875804/0/acpica-master-3-zip/acpicamaster/tests/aslts/src/runtime/collections/bdemo/ACPICA/0038/RUN.asl No license file was found, but licenses were detected in source scan.

/\*

```
* Some or all of this work - Copyright (c) 2006 - 2021, Intel Corp.
```
\* All rights reserved.

\*

\* Redistribution and use in source and binary forms, with or without modification,

\* are permitted provided that the following conditions are met:

\*

- \* Redistributions of source code must retain the above copyright notice,
- \* this list of conditions and the following disclaimer.
- \* Redistributions in binary form must reproduce the above copyright notice,
- \* this list of conditions and the following disclaimer in the documentation
- \* and/or other materials provided with the distribution.
- \* Neither the name of Intel Corporation nor the names of its contributors
- \* may be used to endorse or promote products derived from this software
- \* without specific prior written permission.

\*

\* THIS SOFTWARE IS PROVIDED BY THE COPYRIGHT HOLDERS AND CONTRIBUTORS "AS IS"

\* AND ANY EXPRESS OR IMPLIED WARRANTIES, INCLUDING, BUT NOT LIMITED TO, THE

\* IMPLIED WARRANTIES OF MERCHANTABILITY AND FITNESS FOR A PARTICULAR PURPOSE

\* ARE DISCLAIMED. IN NO EVENT SHALL THE COPYRIGHT OWNER OR CONTRIBUTORS BE

\* LIABLE FOR ANY DIRECT, INDIRECT, INCIDENTAL, SPECIAL, EXEMPLARY, OR CONSEQUENTIAL \* DAMAGES (INCLUDING, BUT NOT LIMITED TO, PROCUREMENT OF SUBSTITUTE GOODS OR SERVICES;

\* LOSS OF USE, DATA, OR PROFITS; OR BUSINESS INTERRUPTION) HOWEVER CAUSED AND ON ANY

\* THEORY OF LIABILITY, WHETHER IN CONTRACT, STRICT LIABILITY, OR TORT (INCLUDING

\* NEGLIGENCE OR OTHERWISE) ARISING IN ANY WAY OUT OF THE USE OF THIS SOFTWARE,

\* EVEN IF ADVISED OF THE POSSIBILITY OF SUCH DAMAGE.

```
*/
```

```
DefinitionBlock(
```
 "B248.aml", // Output filename "DSDT", // Signature 0x02, // DSDT Revision "Intel", // OEMID "Many", // TABLE ID 0x00000001 // OEM Revision ) {

```
	// All declarations
	Include("../../../../../runtime/cntl/DECL_5UP.asl")
	Include("../../../../../runtime/collections/bdemo/ACPICA/0248/DECL.asl")
```

```
	Method(MAIN)
 {
```
 // Initialization STRT(0)

```
		// Run verification methods
		Include("../../../../../runtime/collections/bdemo/ACPICA/0248/RUN.asl")
```

```
		// Final actions
		Store(FNSH(), Local7)
```

```
		return (Local7)
	}
}
```
Found in path(s):

\* /opt/cola/permits/1938739736\_1710926132.5875804/0/acpica-master-3-zip/acpicamaster/tests/aslts/src/runtime/collections/bdemo/ACPICA/0248/MAIN.asl No license file was found, but licenses were detected in source scan.

/\*

\* Some or all of this work - Copyright (c) 2006 - 2021, Intel Corp.

\* All rights reserved.

\*

\* Redistribution and use in source and binary forms, with or without modification,

\* are permitted provided that the following conditions are met:

\*

\* Redistributions of source code must retain the above copyright notice,

\* this list of conditions and the following disclaimer.

\* Redistributions in binary form must reproduce the above copyright notice,

\* this list of conditions and the following disclaimer in the documentation

\* and/or other materials provided with the distribution.

\* Neither the name of Intel Corporation nor the names of its contributors

\* may be used to endorse or promote products derived from this software

\* without specific prior written permission.

\*

\* THIS SOFTWARE IS PROVIDED BY THE COPYRIGHT HOLDERS AND CONTRIBUTORS "AS IS"

\* AND ANY EXPRESS OR IMPLIED WARRANTIES, INCLUDING, BUT NOT

LIMITED TO, THE

\* IMPLIED WARRANTIES OF MERCHANTABILITY AND FITNESS FOR A PARTICULAR PURPOSE

\* ARE DISCLAIMED. IN NO EVENT SHALL THE COPYRIGHT OWNER OR CONTRIBUTORS BE

\* LIABLE FOR ANY DIRECT, INDIRECT, INCIDENTAL, SPECIAL, EXEMPLARY, OR CONSEQUENTIAL \* DAMAGES (INCLUDING, BUT NOT LIMITED TO, PROCUREMENT OF SUBSTITUTE GOODS OR SERVICES;

\* LOSS OF USE, DATA, OR PROFITS; OR BUSINESS INTERRUPTION) HOWEVER CAUSED AND ON ANY

\* THEORY OF LIABILITY, WHETHER IN CONTRACT, STRICT LIABILITY, OR TORT (INCLUDING \* NEGLIGENCE OR OTHERWISE) ARISING IN ANY WAY OUT OF THE USE OF THIS SOFTWARE,

\* EVEN IF ADVISED OF THE POSSIBILITY OF SUCH DAMAGE.

\*/

DefinitionBlock ("rconversion", "DSDT", 2, "Intel", "Many", 0x00000001)

{

/\* All declarations \*/

Include ("../../../../../../runtime/cntl/DECL\_6UP.asl")

Include ("../../../../../../runtime/common/operations.asl")

Include ("../../../../../../runtime/common/conversion/rproc.asl")

Include ("../../../../../../runtime/common/conversion/rtest.asl")

Include ("../../../../../../runtime/collections/complex/result/tests/rconversion/rconversion.asl")

Method (MAIN, 0, NotSerialized)

{

/\* Initialization \*/

STRT (0x00)

/\* Run verification methods \*/

 Include ("../../../../../../runtime/collections/complex/result/tests/rconversion/RUN.asl") /\* Final actions \*/

Store (FNSH (), Local7)

```
 Return (Local7)
   }
}
```
Found in path(s):

\* /opt/cola/permits/1938739736\_1710926132.5875804/0/acpica-master-3-zip/acpicamaster/tests/aslts/src/runtime/collections/complex/result/tests/rconversion/MAIN.asl No license file was found, but licenses were detected in source scan.

/\*

\* Some or all of this work - Copyright (c) 2006 - 2021, Intel Corp.

\* All rights reserved.

\*

\* Redistribution and use in source and binary forms, with or without modification,

\* are permitted provided that the following conditions are met:

\*

\* Redistributions of source code must retain the above copyright notice,

\* this list of conditions and the following disclaimer.

\* Redistributions in binary form must reproduce the above copyright notice,

\* this list of conditions and the following disclaimer in the documentation

\* and/or other materials provided with the distribution.

\* Neither the name of Intel Corporation nor the names of its contributors

\* may be used to endorse or promote products derived from this software

\* without specific prior written permission.

\*

\* THIS SOFTWARE IS PROVIDED BY THE COPYRIGHT HOLDERS AND CONTRIBUTORS "AS IS"

\* AND ANY EXPRESS OR IMPLIED WARRANTIES, INCLUDING, BUT NOT

LIMITED TO, THE

\* IMPLIED WARRANTIES OF MERCHANTABILITY AND FITNESS FOR A PARTICULAR PURPOSE

\* ARE DISCLAIMED. IN NO EVENT SHALL THE COPYRIGHT OWNER OR CONTRIBUTORS BE

\* LIABLE FOR ANY DIRECT, INDIRECT, INCIDENTAL, SPECIAL, EXEMPLARY, OR CONSEQUENTIAL

\* DAMAGES (INCLUDING, BUT NOT LIMITED TO, PROCUREMENT OF SUBSTITUTE GOODS OR SERVICES;

\* LOSS OF USE, DATA, OR PROFITS; OR BUSINESS INTERRUPTION) HOWEVER CAUSED AND ON ANY

\* THEORY OF LIABILITY, WHETHER IN CONTRACT, STRICT LIABILITY, OR TORT (INCLUDING \* NEGLIGENCE OR OTHERWISE) ARISING IN ANY WAY OUT OF THE USE OF THIS SOFTWARE, \* EVEN IF ADVISED OF THE POSSIBILITY OF SUCH DAMAGE. \*/

DefinitionBlock(

 "B284.aml", // Output filename "DSDT", // Signature 0x02. // DSDT Revision "Intel", // OEMID "Many", // TABLE ID 0x00000001 // OEM Revision ) {

 // All declarations

 Include("../../../../../runtime/cntl/DECL\_5UP.asl") Include("../../../../../runtime/collections/bdemo/ACPICA/0284/DECL.asl")

```
	Method(MAIN)
```
{

 // Initialization STRT(0)

 // Run verification methods Include("../../../../../runtime/collections/bdemo/ACPICA/0284/RUN.asl")

 // Final actions Store(FNSH(), Local7)

```
		return (Local7)
	}
}
```
Found in path(s):

\* /opt/cola/permits/1938739736\_1710926132.5875804/0/acpica-master-3-zip/acpicamaster/tests/aslts/src/runtime/collections/bdemo/ACPICA/0284/MAIN.asl No license file was found, but licenses were detected in source scan.

/\*

- \* Some or all of this work Copyright (c) 2006 2021, Intel Corp.
- \* All rights reserved.
- \*
	- \* Redistribution and use in source and binary forms, with or without modification,
	- \* are permitted provided that the following conditions are met:
- \*
	- \* Redistributions of source code must retain the above copyright notice,
	- \* this list of conditions and the following disclaimer.
	- \* Redistributions in binary form must reproduce the above copyright notice,
	- \* this list of conditions and the following disclaimer in the documentation
	- \* and/or other materials provided with the distribution.
	- \* Neither the name of Intel Corporation nor the names of its contributors
	- \* may be used to endorse or promote products derived from this software
	- \* without specific prior written permission.

\*

 \* THIS SOFTWARE IS PROVIDED BY THE COPYRIGHT HOLDERS AND CONTRIBUTORS "AS IS"

- \* AND ANY EXPRESS OR IMPLIED WARRANTIES, INCLUDING, BUT NOT LIMITED TO, THE
- \* IMPLIED WARRANTIES OF MERCHANTABILITY AND FITNESS FOR A PARTICULAR PURPOSE
- \* ARE DISCLAIMED. IN NO EVENT SHALL THE COPYRIGHT OWNER OR CONTRIBUTORS BE
- \* LIABLE FOR ANY DIRECT, INDIRECT, INCIDENTAL, SPECIAL, EXEMPLARY, OR

CONSEQUENTIAL

 \* DAMAGES (INCLUDING, BUT NOT LIMITED TO, PROCUREMENT OF SUBSTITUTE GOODS OR SERVICES;

 \* LOSS OF USE, DATA, OR PROFITS; OR BUSINESS INTERRUPTION) HOWEVER CAUSED AND ON ANY

```
 * THEORY OF LIABILITY, WHETHER IN CONTRACT, STRICT LIABILITY, OR TORT (INCLUDING
  * NEGLIGENCE OR OTHERWISE) ARISING IN ANY WAY OUT OF THE USE OF THIS SOFTWARE,
  * EVEN IF ADVISED OF THE POSSIBILITY OF SUCH DAMAGE.
  */
  /*
  * Bug 284:
   *
  * SUMMARY: An exception should be emitted on Load if the Length field of SSDT
  * exceeds length of its source
  */
  Device (D284)
  {
    Name (BUF0, Buffer (0x34)
    {
 /* 0000 */ 0x53, 0x53, 0x44, 0x54, 0x34, 0x00, 0x00, 0x00, // SSDT4...
      /* 0008 */ 0x02, 0xEB, 0x49, 0x6E, 0x74, 0x65, 0x6C, 0x00, // ..Intel.
      /* 0010 */ 0x4D, 0x61, 0x6E, 0x79, 0x00, 0x00, 0x00, 0x00, // Many....
      /* 0018 */ 0x01, 0x00, 0x00, 0x00, 0x49, 0x4E, 0x54, 0x4C, // ....INTL
     \frac{\sqrt{8}}{9020} */ 0x08, 0x12, 0x06, 0x20, 0x14, 0x0F, 0x5C, 0x53, \frac{\sqrt{8}}{1000} /* 0028 */ 0x53, 0x30, 0x30, 0x00, 0xA4, 0x0D, 0x5C, 0x53, // S00...\S
     /* 0030 * / 0x53, 0x30, 0x30, 0x00 // S00.
    })
    OperationRegion (IST0, SystemMemory, 0x00, 0x34)
    Field (IST0, ByteAcc, NoLock, Preserve)
    {
      RFU0, 416
    }
    Field (IST0, ByteAcc, NoLock, Preserve)
    {
      SIG, 32,
      LENG, 32,
      REV, 8,
      SUM, 8
    }
    Method (TST0, 0, Serialized)
    {
      Name (HI0, 0x00)
     RFU0 = BUF0 /* \D284.BUF0 */
      /* Set the Length field of SSDT to exceed the OpRegion length */
```

```
LENG = 0x49 /* An exception is expected */
    Load (RFU0, HI0) /* \D284.TST0.HI0 */
     If (CH04 (__METHOD__, 0x00, 0xFF, 0x00, __LINE__, 0x00, 0x00))
     {
       Unload (HI0)
       CH03 (__METHOD__, 0x00, __LINE__, 0x00, 0x00)
     }
   }
 }
```

```
 Method (M284, 0, NotSerialized)
```

```
\D284.TST0 ()
 }
```
## Found in path(s):

\* /opt/cola/permits/1938739736\_1710926132.5875804/0/acpica-master-3-zip/acpicamaster/tests/aslts/src/runtime/collections/bdemo/ACPICA/0284/DECL.asl No license file was found, but licenses were detected in source scan.

/\*

{

```
 * Some or all of this work - Copyright (c) 2006 - 2021, Intel Corp.
```
\* All rights reserved.

\* Redistribution and use in source and binary forms, with or without modification,

```
 * are permitted provided that the following conditions are met:
```
\*

\*

\* Redistributions of source code must retain the above copyright notice,

\* this list of conditions and the following disclaimer.

\* Redistributions in binary form must reproduce the above copyright notice,

\* this list of conditions and the following disclaimer in the documentation

\* and/or other materials provided with the distribution.

\* Neither the name of Intel Corporation nor the names of its contributors

\* may be used to endorse or promote products derived from this software

\* without specific prior written permission.

\*

 \* THIS SOFTWARE IS PROVIDED BY THE COPYRIGHT HOLDERS AND CONTRIBUTORS "AS IS"

\* AND ANY EXPRESS OR IMPLIED WARRANTIES, INCLUDING, BUT NOT LIMITED TO, THE

\* IMPLIED WARRANTIES OF MERCHANTABILITY AND FITNESS FOR A PARTICULAR PURPOSE

\* ARE DISCLAIMED. IN NO EVENT SHALL THE COPYRIGHT OWNER OR CONTRIBUTORS BE

 \* LIABLE FOR ANY DIRECT, INDIRECT, INCIDENTAL, SPECIAL, EXEMPLARY, OR **CONSEQUENTIAL** 

 \* DAMAGES (INCLUDING, BUT NOT LIMITED TO, PROCUREMENT OF SUBSTITUTE GOODS OR SERVICES;

```
 * LOSS OF USE, DATA, OR PROFITS; OR BUSINESS INTERRUPTION) HOWEVER CAUSED AND ON
ANY
   * THEORY OF LIABILITY, WHETHER IN CONTRACT, STRICT LIABILITY, OR TORT (INCLUDING
   * NEGLIGENCE OR OTHERWISE) ARISING IN ANY WAY OUT OF THE USE OF THIS SOFTWARE,
   * EVEN IF ADVISED OF THE POSSIBILITY OF SUCH DAMAGE.
   */
  /*
   * Bug 0021:
 *
   * SUMMARY: LLessEqual works incorrectly for Buffer-operands containing zero
   */
  Method (MDB6, 0, NotSerialized)
  {
   Local0 = Buffer (0x05) {
         0x20, 0x21, 0x22, 0x00,
0x26 // !".&
      }
   Local1 = Buffer (0x05) {
        0x20, 0x21, 0x22, 0x00, 0x25 // !".%
      }
   If ((Local0 \le Local1)) {
      ERR (__METHOD__, ZFFF, __LINE__, 0x00, 0x00, Local0, Local1)
    }
  }
```
Found in path(s):

\* /opt/cola/permits/1938739736\_1710926132.5875804/0/acpica-master-3-zip/acpicamaster/tests/aslts/src/runtime/collections/bdemo/ACPICA/0021/DECL.asl No license file was found, but licenses were detected in source scan.

/\*

\* Some or all of this work - Copyright (c) 2006 - 2021, Intel Corp.

\* All rights reserved.

\*

\* Redistribution and use in source and binary forms, with or without modification,

\* are permitted provided that the following conditions are met:

\*

\* Redistributions of source code must retain the above copyright notice,

\* this list of conditions and the following disclaimer.

\* Redistributions in binary form must reproduce the above copyright notice,

\* this list of conditions and the following disclaimer in the documentation

\* and/or other materials provided with the distribution.

\* Neither the name of Intel Corporation nor the names of its contributors

\* may be used to endorse or promote products derived from this software

\* without specific prior written permission.
\* THIS SOFTWARE IS PROVIDED BY THE COPYRIGHT HOLDERS AND CONTRIBUTORS "AS IS"

\* AND ANY EXPRESS OR IMPLIED WARRANTIES, INCLUDING, BUT NOT LIMITED TO, THE

\* IMPLIED WARRANTIES OF MERCHANTABILITY AND FITNESS FOR A PARTICULAR PURPOSE \* ARE DISCLAIMED. IN NO EVENT SHALL THE COPYRIGHT OWNER OR CONTRIBUTORS BE \* LIABLE FOR ANY DIRECT, INDIRECT, INCIDENTAL, SPECIAL, EXEMPLARY, OR CONSEQUENTIAL

\* DAMAGES (INCLUDING, BUT NOT LIMITED TO, PROCUREMENT OF SUBSTITUTE GOODS OR SERVICES;

\* LOSS OF USE, DATA, OR PROFITS; OR BUSINESS INTERRUPTION) HOWEVER CAUSED AND ON ANY

\* THEORY OF LIABILITY, WHETHER IN CONTRACT, STRICT LIABILITY, OR TORT (INCLUDING \* NEGLIGENCE OR OTHERWISE) ARISING IN ANY WAY OUT OF THE USE OF THIS SOFTWARE, \* EVEN IF ADVISED OF THE POSSIBILITY OF SUCH DAMAGE.

\*/

\*

## /\*

\* Bug 270:

\*

\* SUMMARY: ACPI control method calling convention and MS interpreter don't fit each other \*/

Found in path(s):

\* /opt/cola/permits/1938739736\_1710926132.5875804/0/acpica-master-3-zip/acpicamaster/tests/aslts/src/runtime/collections/bdemo/ACPICA/0270\_SPEC/DECL.asl No license file was found, but licenses were detected in source scan.

/\*

\* Some or all of this work - Copyright (c) 2006 - 2021, Intel Corp.

\* All rights reserved.

\*

\* Redistribution and use in source and binary forms, with or without modification,

\* are permitted provided that the following conditions are met:

\*

\* Redistributions of source code must retain the above copyright notice,

\* this list of conditions and the following disclaimer.

\* Redistributions in binary form must reproduce the above copyright notice,

\* this list of conditions and the following disclaimer in the documentation

\* and/or other materials provided with the distribution.

\* Neither the name of Intel Corporation nor the names of its contributors

\* may be used to endorse or promote products derived from this software

\* without specific prior written permission.

\*

 \* THIS SOFTWARE IS PROVIDED BY THE COPYRIGHT HOLDERS AND CONTRIBUTORS "AS IS"

\* AND ANY EXPRESS OR IMPLIED WARRANTIES, INCLUDING, BUT NOT LIMITED TO, THE

\* IMPLIED WARRANTIES OF MERCHANTABILITY AND FITNESS FOR A PARTICULAR PURPOSE

\* ARE DISCLAIMED. IN NO EVENT SHALL THE COPYRIGHT OWNER OR CONTRIBUTORS BE

 \* LIABLE FOR ANY DIRECT, INDIRECT, INCIDENTAL, SPECIAL, EXEMPLARY, OR **CONSEQUENTIAL** 

 \* DAMAGES (INCLUDING, BUT NOT LIMITED TO, PROCUREMENT OF SUBSTITUTE GOODS OR SERVICES;

 \* LOSS OF USE, DATA, OR PROFITS; OR BUSINESS INTERRUPTION) HOWEVER CAUSED AND ON ANY

```
 * THEORY OF LIABILITY, WHETHER IN CONTRACT, STRICT LIABILITY, OR TORT (INCLUDING
```
\* NEGLIGENCE OR OTHERWISE) ARISING IN ANY WAY OUT OF THE USE OF THIS SOFTWARE,

```
 * EVEN IF ADVISED OF THE POSSIBILITY OF SUCH DAMAGE.
```
\*/

```
 /*
```
\* Start points of execution

\*/

```
 /* Flag of slack mode (non-zero - means slack mode) */
```
Name (SLCK, 0x00)

/\*

\* Flag shows that the test has been run by means either

```
 * of MN00 or MN01 but not immediately by MAIN.
```
\* It is necessary to know in tests where the number of

```
 * preceding method calls is important.
```

```
 */
```
Name (MLVL, 0x00)

/\*

```
 * ATTENTION: in future determine the actual SLCK mode
```

```
 * by accessing the table info or generating some exception
```

```
 * (see F64) and remove MN00 and MN01.
```

```
 * Method applied to initiate normal (non-slack) mode.
```

```
 * Make sure that AcpiExec is actually in non-slack mode.
```

```
 */
```
{

\*

```
 Method (MN00, 0, NotSerialized)
```

```
SLCK = 0x00MLVL = 0x01Local7 = MAN() Return (Local7)
```
## }

```
 /*
```

```
 * Method applied to initiate slack mode.
```

```
 * Make sure that AcpiExec is actually in slack mode.
 */
```
## Method (MN01, 0, NotSerialized)

 {  $SLCK = 0x01$ 

```
MLVL = 0x01Local7 = MAN()
```

```
 Return (Local7)
```
}

Found in path(s):

\* /opt/cola/permits/1938739736\_1710926132.5875804/0/acpica-master-3-zip/acpicamaster/tests/aslts/src/runtime/cntl/runpoint.asl No license file was found, but licenses were detected in source scan.

/\*

\* Some or all of this work - Copyright (c) 2006 - 2021, Intel Corp.

\* All rights reserved.

\*

\* Redistribution and use in source and binary forms, with or without modification,

\* are permitted provided that the following conditions are met:

\*

\* Redistributions of source code must retain the above copyright notice,

- \* this list of conditions and the following disclaimer.
- \* Redistributions in binary form must reproduce the above copyright notice,

\* this list of conditions and the following disclaimer in the documentation

\* and/or other materials provided with the distribution.

\* Neither the name of Intel Corporation nor the names of its contributors

\* may be used to endorse or promote products derived from this software

\* without specific prior written permission.

\*

 \* THIS SOFTWARE IS PROVIDED BY THE COPYRIGHT HOLDERS AND CONTRIBUTORS "AS IS"

\* AND ANY EXPRESS OR IMPLIED WARRANTIES, INCLUDING, BUT NOT LIMITED TO, THE

\* IMPLIED WARRANTIES OF MERCHANTABILITY AND FITNESS FOR A PARTICULAR PURPOSE

\* ARE DISCLAIMED. IN NO EVENT SHALL THE COPYRIGHT OWNER OR CONTRIBUTORS BE

 \* LIABLE FOR ANY DIRECT, INDIRECT, INCIDENTAL, SPECIAL, EXEMPLARY, OR CONSEQUENTIAL

 \* DAMAGES (INCLUDING, BUT NOT LIMITED TO, PROCUREMENT OF SUBSTITUTE GOODS OR SERVICES;

 \* LOSS OF USE, DATA, OR PROFITS; OR BUSINESS INTERRUPTION) HOWEVER CAUSED AND ON ANY

\* THEORY OF LIABILITY, WHETHER IN CONTRACT, STRICT LIABILITY, OR TORT (INCLUDING

```
 * NEGLIGENCE OR OTHERWISE) ARISING IN ANY WAY OUT OF THE USE OF THIS SOFTWARE,
```

```
 * EVEN IF ADVISED OF THE POSSIBILITY OF SUCH DAMAGE.
```
\*/

```
 /*
```
\* Mutex

\*

\* declarations for common use

\*/

Name (MAX0, 0x10) /\* Number of different Levels of mutexes \*/

Name (HLMX, 0x0F) /\* Highest Level of mutex \*/

Name (MAX1, 0x12) /\* Max number of mutexes of the same

level \*/

```
Name (UNIM, 0x12) /* Undefined index of mutex \frac{k}{4}
```

```
 Name (MAX2, Buffer (MAX0)
  {
    /* 0000 */ 0x12, 0x04, 0x04, 0x04, 0x04, 0x04, 0x04, 0x04, // ........
    /* 0008 */ 0x04, 0x04, 0x04, 0x04, 0x04, 0x04, 0x04, 0x04 // ........
  })
  /*
   * GLLL - Level of mutex for Global Lock.
   * GLIX - Index of mutex for Global Lock.
 *
   * The Global Lock in tests is represented as mutex of 0-th Level 1-th Index.
   */
  Name (GLLL, 0x00) /* Level of mutex for GL */
  Name (GLIX, 0x01) /* Index of mutex for GL */
  /*
   * Flag of Global lock.
   * If non-zero then actually the Global lock is used in tests
   * instead of the usual mutex T001 (of level 0 index 1).
   */
  Name (GL00, 0x00)
 Name (MIN0, 0x04) /* Minimal number of mutexes of the same level in groups below */
 Name (MIN1, 0x05) /* Minimal number of threads corresponding to min0 */
  /*
   * See TOV0 and TOV0 below,
   * all other opcodes of TimeOutValue
 correspond to 0xffff.
   */
 Name (TOV0, 0x05) /* opcode of TimeOutValue corresponding to 0 milliseconds */
 Name (TOV1, 0x06) /* opcode of TimeOutValue corresponding to 1 milliseconds */
 Name (TOVF, 0x00) /* opcode of TimeOutValue corresponding to 0xffff (endless) */
  /* Level 0 */
  Mutex (T000, 0x00)
 Mutex (T001, 0x00) /* used in case when the flag of the Global Lock (GL00) is zero */
  Mutex (T002, 0x00)
  Mutex (T003, 0x00)
  Mutex (T004, 0x00)
  Mutex (T005, 0x00)
  Mutex (T006, 0x00)
  Mutex (T007, 0x00)
  Mutex (T008, 0x00)
  Mutex (T009, 0x00)
  Mutex (T00A, 0x00)
  Mutex (T00B, 0x00)
  Mutex (T00C, 0x00)
  Mutex (T00D, 0x00)
  Mutex (T00E, 0x00)
  Mutex (T00F, 0x00)
  Mutex (T010, 0x00)
```
 Mutex (T011, 0x00) /\* Level 1 \*/ Mutex (T100, 0x01) Mutex (T101, 0x01) Mutex (T102, 0x01) Mutex (T103, 0x01) /\* Level 2 \*/ Mutex (T200, 0x02) Mutex (T201, 0x02) Mutex (T202, 0x02) Mutex (T203, 0x02) /\* Level 3 \*/ Mutex (T300, 0x03) Mutex (T301, 0x03) Mutex (T302, 0x03) Mutex (T303, 0x03) /\* Level 4 \*/ Mutex (T400, 0x04) Mutex (T401, 0x04) Mutex (T402, 0x04) Mutex (T403, 0x04) /\* Level 5 \*/ Mutex (T500, 0x05) Mutex (T501, 0x05) Mutex (T502, 0x05) Mutex (T503, 0x05) /\* Level 6 \*/ Mutex (T600, 0x06) Mutex (T601, 0x06) Mutex (T602, 0x06) Mutex (T603, 0x06) /\* Level 7 \*/ Mutex (T700, 0x07) Mutex (T701, 0x07) Mutex (T702, 0x07) Mutex (T703, 0x07) /\* Level 8 \*/ Mutex (T800, 0x08) Mutex (T801, 0x08) Mutex (T802, 0x08)

 Mutex (T803, 0x08) Mutex (T804, 0x08) /\* used in functional/synchronization \*/ Mutex (T805, 0x08) /\* used in functional/synchronization \*/ /\* Level 9 \*/

 Mutex (T900, 0x09) Mutex (T901, 0x09) Mutex (T902, 0x09) Mutex (T903, 0x09) /\* Level 10 \*/ Mutex (TA00, 0x0A) Mutex (TA01, 0x0A) Mutex (TA02, 0x0A) Mutex (TA03, 0x0A)  $/\ast$  Level 11  $\mathrm{\ast}/$  Mutex (TB00, 0x0B) Mutex (TB01, 0x0B) Mutex (TB02, 0x0B) Mutex (TB03, 0x0B) /\* Level 12 \*/ Mutex (TC00, 0x0C) Mutex (TC01, 0x0C) Mutex (TC02, 0x0C) Mutex (TC03, 0x0C) /\* Level 13 \*/ Mutex (TD00, 0x0D) Mutex (TD01, 0x0D) Mutex (TD02, 0x0D) Mutex (TD03, 0x0D) /\* Level 14 \*/ Mutex (TE00, 0x0E) Mutex (TE01, 0x0E) Mutex (TE02, 0x0E) Mutex (TE03, 0x0E) /\* Level 15 \*/ Mutex (TF00, 0x0F) Mutex (TF01, 0x0F) Mutex (TF02, 0x0F) Mutex (TF03, 0x0F)

 /\* \*

```
 * Methods to manage mutexes declared above
   *
   */
  /*
   * Set flag of Global lock
   *
   * arg0 - new value of flag of GL
 *
  * Return:
   * old value of flag of GL
  */
  Method (M078, 1, NotSerialized)
  {
   Local7 = GLO0 /* \GLO0 */
   GL00 = Arg0 Return (Local7)
  }
  /*
   * Acquire mutex of level 0
   *
   * arg0 - Index of
 mutex
   * arg1 - opcode of exception to be generated or zero
   * arg2 - opcode of TimeOutValue (unfortunately, ACPA doesn't allow TermArg there)
  * 0 - 0
  * \t1 - 1 * otherwise - oxffff
   */
  Method (MA00, 3, Serialized)
  {
   Local0 = 0x01 Switch (ToInteger (Arg0))
    {
      Case (0x00) {
         If (Arg1)
         {
            Acquire (T000, 0xFFFF)
         }
        ElseIf ((Arg2 == TOV0)) {
          Local0 = Acquire (T000, 0x0000) }
        ElseIf ((Arg2 == TOV1)) {
          Local0 = Acquire (T000, 0x0001) }
```

```
 Else
   {
    Local0 = Acquire (T000, 0xFFF) }
 }
 Case (0x01)
 {
   If (GL00)
   {
     If (Arg1)
      {
     Acquire (\_GL, 0xFFFF)
      }
    ElseIf ((Arg2 == TOV0)) {
       Local0 = Acquire (\_GL, 0x0000) }
    ElseIf ((Arg2 == TOV1)) {
       Local0 = Acquire (\_GL, 0x0001) }
     Else
      {
       Local0 = Acquire (\_GL, 0xFFF) }
   }
   ElseIf (Arg1)
   {
     Acquire (T001, 0xFFFF)
   }
  ElseIf ((Arg2 == TOV0)) {
    Local0 = Acquire (T001, 0x0000) }
  Elself ((Arg2 == TOV1)) {
    Local0 = Acquire (T001, 0x0001) }
   Else
   {
    Local0 = Acquire (T001, 0xFFF) }
 }
 Case (0x02)
 {
   If (Arg1)
   {
```

```
 Acquire (T002, 0xFFFF)
    }
  ElseIf ((Arg2 == TOV0)) {
     Local0 = Acquire (T002, 0x0000) }
  ElseIf ((Arg2 == TOV1)) {
     Local0 = Acquire (T002, 0x0001) }
   Else
    {
      Local0 = Acquire (T002, 0xFFFF)
    }
 }
 Case (0x03)
 {
   If (Arg1)
    {
      Acquire (T003, 0xFFFF)
    }
  Elself ((Arg2 == TOV0)) {
     Local0 = Acquire (T003, 0x0000) }
  ElseIf ((Arg2 == TOV1)) {
     Local0 = Acquire (T003, 0x0001) }
   Else
    {
     Local0 = Acquire (T003, 0xFFF) }
 }
 Case (0x04)
 {
   If (Arg1)
    {
      Acquire (T004, 0xFFFF)
    }
  ElseIf ((Arg2 == TOV0)) {
     Local0 = Acquire (T004, 0x0000) }
  ElseIf ((Arg2 == TOV1)) {
     Local0 = Acquire (T004, 0x0001)
```

```
 }
      Else
      {
       Local0 = Acquire (T004, 0xFFFF) }
    }
   Case (0x05) {
      If (Arg1)
      {
        Acquire (T005, 0xFFFF)
      }
     ElseIf ((Arg2 == TOV0)) {
       Local0 = Acquire (T005, 0x0000) }
     ElseIf ((Arg2 == TOV1)) {
       Local0 = Acquire (T005, 0x0001) }
      Else
      {
Local0 = Acquire (T005, 0xFFF) }
    }
    Case (0x06)
    {
      If (Arg1)
      {
        Acquire (T006, 0xFFFF)
      }
     ElseIf ((Arg2 == TOV0)) {
        Local0 = Acquire (T006, 0x0000)
      }
     ElseIf ((Arg2 == TOV1)) {
       Local0 = Acquire (T006, 0x0001) }
      Else
      {
       Local0 = Acquire (T006, 0xFFF) }
    }
   Case (0x07) {
      If (Arg1)
```

```
 {
   Acquire (T007, 0xFFFF)
 }
ElseIf ((Arg2 == TOV0)) {
  Local0 = Acquire (T007, 0x0000) }
ElseIf ((Arg2 == TOV1)) {
  Local0 = Acquire (T007, 0x0001) }
```
Else

```
 {
    Local0 = Acquire (T007, 0xFFF) }
 }
Case (0x08) {
   If (Arg1)
   {
     Acquire (T008, 0xFFFF)
   }
  ElseIf ((Arg2 == TOV0)) {
    Local0 = Acquire (T008, 0x0000) }
  Elself ((Arg2 == TOV1)) {
     Local0 = Acquire (T008, 0x0001)
   }
   Else
   {
    Local0 = Acquire (T008, 0xFFFF) }
 }
 Case (0x09)
 {
   If (Arg1)
   {
     Acquire (T009, 0xFFFF)
   }
  ElseIf ((Arg2 == TOV0)) {
    Local0 = Acquire (T009, 0x0000) }
  ElseIf ((Arg2 == TOV1)) {
```

```
 Local0 = Acquire
 (T009, 0x0001)
         }
         Else
         {
          Local0 = Acquire (T009, 0xFFFF) }
       }
      Case (0x0A)
       {
         If (Arg1)
         {
           Acquire (T00A, 0xFFFF)
         }
        ElseIf ((Arg2 = TOV0)) {
          Local0 = Acquire (T00A, 0x0000) }
        ElseIf ((Arg2 == TOV1)) {
          Local0 = Acquire (T00A, 0x0001) }
         Else
         {
           Local0 = Acquire (T00A, 0xFFFF)
         }
       }
      Case (0x0B)
       {
         If (Arg1)
         {
           Acquire (T00B, 0xFFFF)
         }
        ElseIf ((Arg2 == TOV0)) {
          Local0 = Acquire (TO0B, 0x0000) }
        ElseIf ((Arg2 == TOV1)) {
          Local0 = Acquire (TOOB, 0x0001) }
         Else
         {
           Local0 = Acquire (T00B, 0xFFFF)
         }
       }
      Case (0x0C)
```

```
 {
   If (Arg1)
   {
     Acquire (T00C, 0xFFFF)
   }
  ElseIf ((Arg2 == TOV0)) {
    Local0 = Acquire (TO0C, 0x0000) }
  ElseIf ((Arg2 == TOV1)) {
    Local0 = Acquire (TO0C, 0x0001) }
   Else
   {
     Local0 = Acquire (T00C, 0xFFFF)
   }
 }
 Case (0x0D)
 {
   If (Arg1)
   {
     Acquire (T00D, 0xFFFF)
   }
  Elself ((Arg2 == TOV0)) {
    Local0 = Acquire (T00D, 0x0000) }
ElseIf ((Arg2 == TOV1)) {
    Local0 =Acquire (T00D, 0x0001)
   }
   Else
   {
     Local0 = Acquire (T00D, 0xFFFF)
   }
 }
 Case (0x0E)
 {
   If (Arg1)
   {
     Acquire (T00E, 0xFFFF)
   }
  ElseIf ((Arg2 == TOV0)) {
    Local0 = Acquire (TO0E, 0x0000) }
```

```
ElseIf ((Arg2 == TOV1)) {
          Local0 = Acquire (TO0E, 0x0001) }
         Else
         {
           Local0 = Acquire (T00E, 0xFFFF)
         }
       }
      Case (0x0F)
       {
         If (Arg1)
         {
           Acquire (T00F, 0xFFFF)
         }
        ElseIf ((Arg2 == TOV0)) {
          Local0 = Acquire (T00F, 0x0000)
         }
        ElseIf ((Arg2 == TOV1)) {
          Local0 = Acquire (TO0F, 0x0001) }
         Else
         {
           Local0 = Acquire (T00F, 0xFFFF)
         }
       }
      Case (0x10)
       {
         If (Arg1)
         {
           Acquire (T010, 0xFFFF)
         }
        Elself ((Arg2 == TOV0)) {
          Local0 = Acquire (T010, 0x0000) }
        ElseIf ((Arg2 == TOV1)) {
          Local0 = Acquire (T010, 0x0001) }
         Else
         {
          Local0 = Acquire (T010, 0xFFF) }
       }
```

```
Case (0x11) {
        If (Arg1)
        {
          Acquire (T011, 0xFFFF)
        }
       ElseIf ((Arg2 == TOV0)) {
         Local0 = Acquire (T011, 0x0000) }
       ElseIf ((Arg2 == TOV1)) {
         Local0 = Acquire (T011, 0x0001) }
        Else
        {
         Local0 = Acquire (T011, 0xFFF) }
      }
   }
   Return (Local0)
 }
 /*
 * Acquire mutex of level 1
 * (Index of mux, opcode of exception to be generated or zero, opcode of TimeOutValue)
 */
 Method (MA01, 3, Serialized)
 {
  Local0 = 0x01 Switch (ToInteger (Arg0))
   {
     Case (0x00)
      {
        If (Arg1)
        {
          Acquire (T100, 0xFFFF)
        }
       ElseIf ((Arg2 == TOV0)) {
         Local0 = Acquire (T100, 0x0000) }
       ElseIf ((Arg2 == TOV1)) {
         Local0 = Acquire (T100, 0x0001)
```

```
 }
   Else
   {
     Local0 = Acquire (T100, 0xFFFF)
   }
 }
Case (0x01) {
   If (Arg1)
   {
     Acquire (T101, 0xFFFF)
   }
  ElseIf ((Arg2 == TOV0)) {
    Local0 = Acquire (T101, 0x0000) }
  ElseIf ((Arg2 == TOV1)) {
    Local0 = Acquire (T101, 0x0001) }
   Else
   {
    Local0 = Acquire (T101, 0xFFF) }
 }
Case (0x02) {
   If (Arg1)
   {
     Acquire (T102, 0xFFFF)
   }
  ElseIf ((Arg2 == TOV0)) {
    Local0 = Acquire (T102, 0x0000) }
  Elself ((Arg2 == TOV1)) {
 Local0 = Acquire (T102, 0x0001) }
   Else
   {
    Local0 = Acquire (T102, 0xFFF) }
 }
Case (0x03) {
   If (Arg1)
```

```
 {
          Acquire (T103, 0xFFFF)
        }
       ElseIf ((Arg2 == TOV0)) {
         Local0 = Acquire (T103, 0x0000) }
       ElseIf ((Arg2 == TOV1)) {
         Local0 = Acquire (T103, 0x0001) }
        Else
        {
         Local0 = Acquire (T103, 0xFFF) }
      }
   }
   Return (Local0)
 }
 /*
 * Acquire mutex of level 2
 * (Index of mux, opcode of exception to be generated or zero, opcode of TimeOutValue)
 */
 Method (MA02, 3, Serialized)
 {
  Local0 = 0x01 Switch (ToInteger (Arg0))
   {
 Case (0x00) {
        If (Arg1)
        {
          Acquire (T200, 0xFFFF)
        }
       ElseIf ((Arg2 == TOV0)) {
         Local0 = Acquire (T200, 0x0000) }
       ElseIf ((Arg2 == TOV1)) {
         Local0 = Acquire (T200, 0x0001) }
        Else
        {
```

```
Local0 = Acquire (T200, 0xFFF) }
 }
 Case (0x01)
 {
   If (Arg1)
   {
     Acquire (T201, 0xFFFF)
   }
  ElseIf ((Arg2 == TOV0)) {
    Local0 = Acquire (T201, 0x0000) }
  ElseIf ((Arg2 == TOV1)) {
     Local0 = Acquire (T201, 0x0001)
   }
   Else
   {
    Local0 = Acquire (T201, 0xFFF) }
 }
Case (0x02) {
   If (Arg1)
   {
     Acquire (T202, 0xFFFF)
   }
  ElseIf ((Arg2 == TOV0)) {
    Local0 = Acquire (T202, 0x0000) }
  ElseIf ((Arg2 == TOV1)) {
     Local0 = Acquire (T202, 0x0001)
   }
   Else
   {
    Local0 = Acquire (T202, 0xFFF) }
 }
Case (0x03) {
   If (Arg1)
   {
     Acquire (T203, 0xFFFF)
   }
  ElseIf ((Arg2 == TOV0))
```

```
 {
         Local0 = Acquire (T203, 0x0000) }
       ElseIf ((Arg2 == TOV1)) {
          Local0 = Acquire (T203, 0x0001)
        }
        Else
        {
        Local0 = Acquire (T203, 0xFFF) }
      }
   }
   Return (Local0)
 }
 /*
 * Acquire mutex of level 3
 * (Index of mux, opcode of exception to be generated or zero, opcode of TimeOutValue)
 */
 Method (MA03, 3, Serialized)
 {
  Local0 = 0x01 Switch (ToInteger (Arg0))
   {
    Case (0x00) {
        If (Arg1)
        {
          Acquire (T300, 0xFFFF)
        }
       ElseIf ((Arg2 == TOV0)) {
         Local0 = Acquire (T300, 0x0000) }
       ElseIf ((Arg2 == TOV1)) {
         Local0 = Acquire (T300, 0x0001) }
       Else
        {
         Local0 = Acquire (T300, 0xFFF) }
      }
    Case (0x01)
```

```
 {
         If (Arg1)
         {
           Acquire (T301,
 0xFFFF)
         }
        ElseIf ((Arg2 == TOV0)) {
          Local0 = Acquire (T301, 0x0000) }
        ElseIf ((Arg2 == TOV1)) {
           Local0 = Acquire (T301, 0x0001)
         }
         Else
         {
          Local0 = Acquire (T301, 0xFFF) }
       }
      Case (0x02)
       {
         If (Arg1)
         {
           Acquire (T302, 0xFFFF)
         }
        ElseIf ((Arg2 == TOV0)) {
          Local0 = Acquire (T302, 0x0000) }
        ElseIf ((Arg2 == TOV1)) {
          Local0 = Acquire (T302, 0x0001) }
         Else
         {
          Local0 = Acquire (T302, 0xFFF) }
       }
      Case (0x03)
       {
         If (Arg1)
         {
           Acquire (T303, 0xFFFF)
         }
        ElseIf ((Arg2 == TOV0)) {
          Local0 = Acquire (T303, 0x0000)
```

```
 }
       ElseIf ((Arg2 == TOV1)) {
          Local0 = Acquire (T303, 0x0001)
        }
        Else
        {
         Local0 = Acquire (T303, 0xFFF) }
      }
   }
   Return (Local0)
 }
 /*
 * Acquire mutex of level 4
 * (Index of mux, opcode of exception to be generated or zero, opcode of TimeOutValue)
 */
 Method (MA04, 3, Serialized)
 {
  Local0 = 0x01 Switch (ToInteger (Arg0))
   {
     Case (0x00)
     {
        If (Arg1)
        {
          Acquire (T400, 0xFFFF)
        }
       ElseIf ((Arg2 == TOV0)) {
         Local0 = Acquire (T400, 0x0000) }
       ElseIf ((Arg2 == TOV1)) {
         Local0 = Acquire (T400, 0x0001) }
        Else
        {
         Local0 = Acquire (T400, 0xFFF) }
      }
    Case (0x01) {
        If (Arg1)
```

```
 {
        Acquire (T401, 0xFFFF)
      }
    ElseIf ((Arg2 == TOV0)) {
      Local0 = Acquire (T401, 0x0000) }
    ElseIf ((Arg2 == TOV1)) {
      Local0 = Acquire (T401, 0x0001) }
     Else
      {
      Local0 = Acquire (T401, 0xFFF) }
   }
   Case (0x02)
   {
     If (Arg1)
      {
        Acquire (T402, 0xFFFF)
      }
    ElseIf ((Arg2 == TOV0)) {
Local0 = Acquire (T402, 0x0000) }
    Elself ((Arg2 == TOV1)) {
       Local0 = Acquire (T402, 0x0001)
      }
     Else
     {
      Local0 = Acquire (T402, 0xFFF) }
   }
  Case (0x03) {
     If (Arg1)
      {
       Acquire (T403, 0xFFFF)
      }
    ElseIf ((Arg2 == TOV0)) {
      Local0 = Acquire (T403, 0x0000) }
    ElseIf ((Arg2 == TOV1)) {
```

```
Local0 = Acquire (T403, 0x0001) }
        Else
        {
         Local0 = Acquire (T403, 0xFFF) }
      }
   }
   Return (Local0)
 }
 /*
 * Acquire mutex of level 5
 * (Index of mux, opcode of exception to be generated or zero, opcode of TimeOutValue)
  */
 Method (MA05, 3, Serialized)
 {
  Local0 = 0x01 Switch (ToInteger (Arg0))
   {
    Case (0x00) {
        If (Arg1)
        {
          Acquire (T500, 0xFFFF)
        }
       ElseIf ((Arg2 == TOV0)) {
         Local0 = Acquire (T500, 0x0000) }
       ElseIf ((Arg2 == TOV1)) {
          Local0 = Acquire (T500, 0x0001)
        }
        Else
        {
         Local0 = Acquire (T500, 0xFFF) }
      }
    Case (0x01) {
        If (Arg1)
        {
          Acquire (T501, 0xFFFF)
        }
       ElseIf ((Arg2 == TOV0))
```

```
 {
          Local0 = Acquire (T501, 0x0000) }
        ElseIf ((Arg2 == TOV1)) {
           Local0 = Acquire
 (T501, 0x0001)
         }
         Else
         {
          Local0 = Acquire (T501, 0xFFF) }
       }
      Case (0x02)
       {
         If (Arg1)
         {
           Acquire (T502, 0xFFFF)
         }
        ElseIf ((Arg2 == TOV0)) {
          Local0 = Acquire (T502, 0x0000) }
        ElseIf ((Arg2 == TOV1)) {
          Local0 = Acquire (T502, 0x0001) }
         Else
         {
          Local0 = Acquire (T502, 0xFFF) }
       }
      Case (0x03)
       {
         If (Arg1)
         {
           Acquire (T503, 0xFFFF)
         }
        ElseIf ((Arg2 == TOV0)) {
          Local0 = Acquire (T503, 0x0000) }
        ElseIf ((Arg2 == TOV1)) {
          Local0 = Acquire (T503, 0x0001) }
         Else
```

```
 {
         Local0 = Acquire (T503, 0xFFF) }
      }
   }
   Return (Local0)
 }
 /*
 * Acquire mutex of level 6
 * (Index of mux, opcode of exception to be generated or zero, opcode of TimeOutValue)
 */
 Method (MA06, 3, Serialized)
 {
  Local0 = 0x01 Switch (ToInteger (Arg0))
   {
     Case (0x00)
     {
        If (Arg1)
        {
          Acquire (T600, 0xFFFF)
        }
       ElseIf ((Arg2 == TOV0)) {
         Local0 = Acquire (T600, 0x0000) }
       ElseIf ((Arg2 == TOV1)) {
         Local0 = Acquire (T600, 0x0001) }
        Else
        {
         Local0 = Acquire (T600, 0xFFF) }
     }
     Case (0x01)
      {
        If (Arg1)
        {
          Acquire (T601, 0xFFFF)
        }
       ElseIf ((Arg2 == TOV0)) {
         Local0 = Acquire (T601, 0x0000)
```

```
 }
        ElseIf ((Arg2 == TOV1)) {
          Local0 = Acquire (T601, 0x0001) }
         Else
         {
          Local0 = Acquire (T601, 0xFFF) }
       }
      Case (0x02)
       {
         If (Arg1)
         {
           Acquire (T602, 0xFFFF)
         }
        ElseIf ((Arg2 == TOV0)) {
          Local0 = Acquire (T602, 0x0000) }
        ElseIf ((Arg2 == TOV1)) {
          Local0 = Acquire (T602, 0x0001) }
         Else
         {
          Local0 = Acquire (T602, 0xFFFF)
         }
       }
     Case (0x03) {
         If (Arg1)
         {
           Acquire (T603, 0xFFFF)
         }
        ElseIf ((Arg2 == TOV0)) {
          Local0 = Acquire (T603, 0x0000) }
        ElseIf ((Arg2 == TOV1)) {
          Local0 = Acquire (T603, 0x0001) }
         Else
         {
          Local0 = Acquire (T603, 0xFFF) }
```

```
 }
   }
   Return (Local0)
 }
 /*
 * Acquire mutex of level 7
 * (Index of mux, opcode of exception to be generated or zero, opcode of TimeOutValue)
 */
 Method (MA07, 3, Serialized)
 {
  Local0 = 0x01 Switch (ToInteger (Arg0))
   {
     Case (0x00)
     {
        If (Arg1)
        {
          Acquire (T700, 0xFFFF)
  }
       ElseIf ((Arg2 == TOV0)) {
         Local0 = Acquire (T700, 0x0000) }
       Elself ((Arg2 == TOV1)) {
          Local0 = Acquire (T700, 0x0001)
        }
        Else
        {
         Local0 = Acquire (T700, 0xFFF) }
      }
    Case (0x01) {
        If (Arg1)
        {
          Acquire (T701, 0xFFFF)
        }
       ElseIf ((Arg2 == TOV0)) {
         Local0 = Acquire (T701, 0x0000) }
       ElseIf ((Arg2 == TOV1)) {
```

```
 Local0 = Acquire (T701, 0x0001)
    }
   Else
    {
     Local0 = Acquire (T701, 0xFFF) }
 }
 Case (0x02)
 {
   If (Arg1)
    {
 Acquire (T702, 0xFFFF)
    }
  ElseIf ((Arg2 = TOV0)) {
     Local0 = Acquire (T702, 0x0000) }
  ElseIf ((Arg2 == TOV1)) {
     Local0 = Acquire (T702, 0x0001) }
   Else
    {
     Local0 = Acquire (T702, 0xFFF) }
 }
 Case (0x03)
 {
   If (Arg1)
    {
      Acquire (T703, 0xFFFF)
    }
  ElseIf ((Arg2 == TOV0)) {
     Local0 = Acquire (T703, 0x0000) }
  ElseIf ((Arg2 == TOV1)) {
     Local0 = Acquire (T703, 0x0001) }
   Else
    {
     Local0 = Acquire (T703, 0xFFF) }
 }
```
}

```
 Return (Local0)
  }
  /*
   * Acquire mutex of level 8
  * (Index of mux, opcode of exception to be generated or zero, opcode of TimeOutValue)
  */
  Method (MA08, 3, Serialized)
  {
   Local0 = 0x01 Switch (ToInteger (Arg0))
    {
      Case (0x00)
       {
         If (Arg1)
         {
           Acquire (T800, 0xFFFF)
         }
        ElseIf ((Arg2 == TOV0)) {
          Local0 = Acquire (T800, 0x0000) }
        ElseIf ((Arg2 == TOV1)) {
          Local0 = Acquire (T800, 0x0001) }
         Else
         {
           Local0 = Acquire (T800, 0xFFFF)
         }
       }
      Case (0x01)
       {
         If (Arg1)
         {
           Acquire (T801, 0xFFFF)
         }
        ElseIf ((Arg2 == TOV0)) {
          Local0 = Acquire (T801, 0x0000)
         }
        ElseIf ((Arg2 == TOV1)) {
          Local0 = Acquire (T801, 0x0001) }
         Else
```

```
 {
       Local0 = Acquire (T801, 0xFFF) }
   }
   Case (0x02)
   {
     If (Arg1)
      {
        Acquire (T802, 0xFFFF)
      }
    ElseIf ((Arg2 == TOV0)) {
        Local0 = Acquire (T802, 0x0000)
      }
    ElseIf ((Arg2 == TOV1)) {
       Local0 = Acquire (T802, 0x0001) }
     Else
      {
       Local0 = Acquire (T802, 0xFFF) }
   }
  Case (0x03) {
     If (Arg1)
      {
        Acquire (T803, 0xFFFF)
      }
    ElseIf ((Arg2 == TOV0))Local0 = Acquire (T803, 0x0000) }
    ElseIf ((Arg2 == TOV1)) {
       Local0 = Acquire (T803, 0x0001) }
     Else
      {
       Local0 = Acquire (T803, 0xFFF) }
   }
 }
 Return (Local0)
```
{

}

```
 /*
 * Acquire mutex of level 9
 * (Index of mux, opcode of exception to be generated or zero, opcode of TimeOutValue)
 */
 Method (MA09, 3, Serialized)
 {
  Local0 = 0x01 Switch (ToInteger (Arg0))
   {
     Case (0x00)
     {
        If (Arg1)
        {
          Acquire (T900, 0xFFFF)
        }
       ElseIf ((Arg2 == TOV0)) {
         Local0 = Acquire (T900, 0x0000) }
       ElseIf ((Arg2 == TOV1)) {
         Local0 = Acquire (T900, 0x0001) }
        Else
        {
         Local0 = Acquire (T900, 0xFFF) }
      }
    Case (0x01) {
        If (Arg1)
        {
          Acquire (T901, 0xFFFF)
        }
       ElseIf ((Arg2 == TOV0)) {
          Local0 = Acquire (T901, 0x0000)
        }
       ElseIf ((Arg2 == TOV1)) {
         Local0 = Acquire (T901, 0x0001) }
        Else
        {
         Local0 = Acquire (T901, 0xFFF) }
```

```
 }
    Case (0x02) {
        If (Arg1)
        {
          Acquire (T902, 0xFFFF)
        }
       ElseIf ((Arg2 == TOV0)) {
         Local0 = Acquire (T902, 0x0000) }
       ElseIf ((Arg2 == TOV1)) {
 Local0 = Acquire (T902, 0x0001) }
        Else
        {
         Local0 = Acquire (T902, 0xFFF) }
      }
     Case (0x03)
      {
        If (Arg1)
        {
          Acquire (T903, 0xFFFF)
        }
       ElseIf ((Arg2 == TOV0)) {
          Local0 = Acquire (T903, 0x0000)
        }
       ElseIf ((Arg2 == TOV1)) {
         Local0 = Acquire (T903, 0x0001) }
        Else
        {
         Local0 = Acquire (T903, 0xFFF) }
     }
   }
   Return (Local0)
 /*
 * Acquire mutex of level 10
```
}

```
 * (Index of mux, opcode of exception to be generated or zero, opcode of TimeOutValue)
  */
  Method (MA0A, 3, Serialized)
  {
   Local0 = 0x01 Switch (ToInteger (Arg0))
    {
      Case
 (0x00)
       {
         If (Arg1)
         {
           Acquire (TA00, 0xFFFF)
         }
        ElseIf ((Arg2 = TOV0)) {
          Local0 = Acquire (TA00, 0x0000) }
        ElseIf ((Arg2 == TOV1)) {
          Local0 = Acquire (TA00, 0x0001) }
         Else
         {
           Local0 = Acquire (TA00, 0xFFFF)
         }
       }
      Case (0x01)
       {
         If (Arg1)
         {
           Acquire (TA01, 0xFFFF)
         }
        ElseIf ((Arg2 == TOV0)) {
          Local0 = Acquire (TA01, 0x0000) }
        ElseIf ((Arg2 == TOV1)) {
          Local0 = Acquire (TA01, 0x0001) }
         Else
         {
          Local0 = Acquire (TA01, 0xFFF) }
       }
     Case (0x02)
```

```
 {
        If (Arg1)
        {
          Acquire (TA02, 0xFFFF)
        }
       ElseIf ((Arg2 == TOV0)) {
         Local0 = Acquire (TA02, 0x0000) }
       ElseIf ((Arg2 == TOV1)) {
         Local0 = Acquire (TA02, 0x0001) }
        Else
        {
          Local0 = Acquire (TA02, 0xFFFF)
        }
      }
     Case (0x03)
      {
        If (Arg1)
        {
          Acquire (TA03, 0xFFFF)
        }
       ElseIf ((Arg2 == TOV0)) {
         Local0 = Acquire (TA03, 0x0000) }
       ElseIf ((Arg2 == TOV1)) {
         Local0 = Acquire (TA03, 0x0001) }
        Else
        {
    Local0 = Acquire (TA03, 0xFFF) }
      }
   }
   Return (Local0)
 }
 /*
 * Acquire mutex of level 11
 * (Index of mux, opcode of exception to be generated or zero, opcode of TimeOutValue)
 */
```

```
 Method (MA0B, 3, Serialized)
  {
   Local0 = 0x01 Switch (ToInteger (Arg0))
    {
     Case (0x00) {
         If (Arg1)
         {
           Acquire (TB00, 0xFFFF)
         }
        ElseIf ((Arg2 == TOV0)) {
          Local0 = Acquire (TBO0, 0x0000) }
        ElseIf ((Arg2 == TOV1)) {
          Local0 = Acquire (TBO0, 0x0001) }
         Else
         {
          Local0 = Acquire (TBO0, 0xFFF) }
       }
      Case (0x01)
       {
         If (Arg1)
         {
           Acquire (TB01,
 0xFFFF)
         }
        ElseIf ((Arg2 == TOV0)) {
          Local0 = Acquire (TB01, 0x0000)
         }
        Elself ((Arg2 == TOV1)) {
          Local0 = Acquire (TB01, 0x0001) }
         Else
         {
          Local0 = Acquire (TB01, 0xFFF) }
       }
     Case (0x02) {
         If (Arg1)
         {
```

```
 Acquire (TB02, 0xFFFF)
         }
        ElseIf ((Arg2 == TOV0)) {
          Local0 = Acquire (TB02, 0x0000)
         }
        ElseIf ((Arg2 == TOV1)) {
          Local0 = Acquire (TB02, 0x0001) }
         Else
         {
           Local0 = Acquire (TB02, 0xFFFF)
         }
       }
      Case (0x03) {
         If (Arg1)
     {
           Acquire (TB03, 0xFFFF)
         }
        ElseIf ((Arg2 == TOV0)) {
           Local0 = Acquire (TB03, 0x0000)
         }
        ElseIf ((Arg2 == TOV1)) {
          Local0 = Acquire (TB03, 0x0001) }
         Else
         {
          Local0 = Acquire (TB03, 0xFFF) }
       }
    }
    Return (Local0)
  }
  /*
  * Acquire mutex of level 12
  * (Index of mux, opcode of exception to be generated or zero, opcode of TimeOutValue)
   */
  Method (MA0C, 3, Serialized)
  {
   Local0 = 0x01
```
```
 Switch (ToInteger (Arg0))
 {
   Case (0x00)
    {
      If (Arg1)
      {
        Acquire (TC00, 0xFFFF)
      }
     ElseIf ((Arg2 == TOV0)) {
       Local0 = Acquire (TC00, 0x0000) }
     ElseIf ((Arg2 == TOV1)) {
       Local0 = Acquire (TC00, 0x0001) }
      Else
      {
       Local0 = Acquire (TC00, 0xFFF) }
    }
  Case (0x01) {
     If (Arg1)
      {
        Acquire (TC01, 0xFFFF)
      }
     ElseIf ((Arg2 == TOV0)) {
       Local0 = \text{Acquire} (TC01, 0x0000)
      }
     ElseIf ((Arg2 == TOV1)) {
       Local0 = Acquire (TC01, 0x0001) }
      Else
      {
        Local0 = Acquire (TC01, 0xFFFF)
      }
    }
  Case (0x02) {
      If (Arg1)
      {
        Acquire (TC02, 0xFFFF)
      }
     ElseIf ((Arg2 == TOV0))
```

```
 {
Local0 = Acquire (TC02, 0x0000) }
        ElseIf ((Arg2 == TOV1)) {
           Local0 = \text{Acquire} (TC02, 0x0001)
          }
         Else
          {
            Local0 = Acquire (TC02, 0xFFFF)
          }
       }
       Case (0x03)
       {
         If (Arg1)
          {
            Acquire (TC03, 0xFFFF)
          }
        ElseIf ((Arg2 == TOV0)) {
           Local0 = Acquire (TC03, 0x0000) }
        ElseIf ((Arg2 == TOV1)) {
           Local0 = \text{Acquire} (TC03, 0x0001)
          }
         Else
          {
            Local0 = Acquire (TC03, 0xFFFF)
 }
       }
     }
    Return (Local0)
  }
  /*
  * Acquire mutex of level 13
   * (Index of mux, opcode of exception to be generated or zero, opcode of TimeOutValue)
   */
  Method (MA0D, 3, Serialized)
  {
   Local0 = 0x01 Switch (ToInteger (Arg0))
     {
```

```
 Case (0x00)
       {
         If (Arg1)
         {
           Acquire (TD00, 0xFFFF)
         }
        ElseIf ((Arg2 == TOV0)) {
          Local0 = Acquire (TD00, 0x0000) }
        ElseIf ((Arg2 == TOV1)) {
          Local0 = Acquire (TD00, 0x0001) }
         Else
         {
          Local0 = Acquire (TD00, 0xFFF) }
       }
      Case (0x01)
       {
         If (Arg1)
         {
           Acquire (TD01, 0xFFFF)
         }
        ElseIf ((Arg2 == TOV0)) {
          Local0 = Acquire (TD01, 0x0000) }
        ElseIf ((Arg2 == TOV1)) {
          Local0 = Acquire (TD01, 0x0001)
         }
         Else
         {
          Local0 = Acquire (TD01, 0xFFF) }
       }
     Case (0x02) {
         If (Arg1)
         {
           Acquire (TD02, 0xFFFF)
         }
        ElseIf ((Arg2 == TOV0)) {
          Local0 = Acquire (TD02, 0x0000)
```

```
 }
       ElseIf ((Arg2 == TOV1)) {
          Local0 = Acquire (TD02, 0x0001)
        }
        Else
        {
         Local0 = Acquire (TD02, 0xFFF) }
      }
     Case (0x03)
      {
        If (Arg1)
        {
          Acquire (TD03, 0xFFFF)
        }
       ElseIf ((Arg2 == TOV0)) {
         Local0 = Acquire (TD03, 0x0000) }
       ElseIf ((Arg2 == TOV1)) {
         Local0 = Acquire (TD03, 0x0001) }
        Else
        {
          Local0 = Acquire (TD03, 0xFFFF)
        }
      }
   }
   Return (Local0)
 /*
 * Acquire mutex of level 14
 * (Index of mux, opcode of exception to be generated or zero, opcode of TimeOutValue)
 */
 Method (MA0E, 3, Serialized)
  Local0 = 0x01 Switch (ToInteger (Arg0))
   {
     Case (0x00)
      {
        If (Arg1)
```
{

```
 {
     Acquire (TE00, 0xFFFF)
   }
  ElseIf ((Arg2 == TOV0)) {
    Local0 = Acquire (TE00, 0x0000) }
  ElseIf ((Arg2 == TOV1)) {
    Local0 = Acquire (TE00, 0x0001) }
   Else
   {
    Local0 = Acquire (TE00, 0xFFF) }
Case (0x01) {
   If (Arg1)
   {
     Acquire (TE01, 0xFFFF)
   }
  ElseIf ((Arg2 == TOV0)) {
    Local0 = Acquire (TE01, 0x0000) }
  Elself ((Arg2 == TOV1)) {
    Local0 = Acquire (TE01, 0x0001) }
   Else
   {
    Local0 = Acquire (TE01, 0xFFF) }
 }
 Case (0x02)
 {
   If (Arg1)
   {
     Acquire (TE02, 0xFFFF)
   }
  ElseIf ((Arg2 == TOV0)) {
    Local0 = Acquire (TE02, 0x0000)
   }
  ElseIf ((Arg2 == TOV1)) {
```

```
 Local0 = Acquire (TE02, 0x0001)
         }
         Else
         {
          Local0 = Acquire (TE02, 0xFFFF)
         }
       }
      Case (0x03)
       {
         If (Arg1)
         {
           Acquire (TE03, 0xFFFF)
         }
        ElseIf ((Arg2 == TOV0)) {
          Local0 = Acquire (TE03, 0x0000) }
        ElseIf ((Arg2 == TOV1)) {
          Local0 = Acquire (TE03, 0x0001) }
         Else
         {
           Local0 = Acquire (TE03, 0xFFFF)
         }
       }
    }
    Return (Local0)
  }
  /*
  * Acquire mutex of level 15
  * (Index of mux, opcode of exception to be generated or zero, opcode of TimeOutValue)
  */
  Method (MA0F, 3, Serialized)
  {
   Local0 = 0x01 Switch (ToInteger (Arg0))
    {
     Case (0x00) {
         If (Arg1)
         {
           Acquire (TF00, 0xFFFF)
```

```
ElseIf ((Arg2 == TOV0)) {
      Local0 = Acquire (TF00, 0x0000) }
   ElseIf ((Arg2 == TOV1)) {
      Local0 = Acquire (TF00, 0x0001) }
    Else
     {
      Local0 = Acquire (TF00, 0xFFFF) }
  }
 Case (0x01) {
    If (Arg1)
     {
       Acquire (TF01, 0xFFFF)
     }
   ElseIf ((Arg2 == TOV0)) {
      Local0 = Acquire (TF01, 0x0000) }
   Elself ((Arg2 == TOV1)) {
      Local0 = Acquire (TF01, 0x0001) }
    Else
     {
      Local0 = Acquire (TF01, 0xFFFF) }
  }
 Case (0x02) {
    If (Arg1)
     {
 Acquire (TF02, 0xFFFF)
     }
   ElseIf ((Arg2 == TOV0)) {
      Local0 = Acquire (TF02, 0x0000) }
   ElseIf ((Arg2 == TOV1)) {
      Local0 = Acquire (TF02, 0x0001) }
```

```
 Else
        {
         Local0 = Acquire (TF02, 0xFFFF) }
      }
     Case (0x03)
      {
        If (Arg1)
        {
          Acquire (TF03, 0xFFFF)
        }
       ElseIf ((Arg2 == TOV0)) {
         Local0 = Acquire (TF03, 0x0000) }
       ElseIf ((Arg2 == TOV1)) {
         Local0 = \text{Acquire (TF03, 0x0001)} }
        Else
        {
          Local0 = Acquire (TF03, 0xFFFF)
        }
      }
   }
   Return (Local0)
  * Release mutex of level 0
 * arg0 - Index of mutex
 */
 Method (MA10, 1, Serialized)
   Switch (ToInteger (Arg0))
   {
     Case (0x00)
      {
        Release (T000)
      }
     Case (0x01)
      {
        If (GL00)
        {
           Release (\_GL)
```
/\*

\*

{

```
 }
   Else
   {
      Release (T001)
   }
 }
 Case (0x02)
 {
   Release (T002)
 }
 Case (0x03)
 {
   Release (T003)
 }
Case (0x04) {
   Release (T004)
 }
 Case (0x05)
 {
   Release (T005)
 }
Case (0x06) {
   Release (T006)
 }
 Case (0x07)
 {
   Release (T007)
 }
 Case (0x08)
 {
   Release (T008)
 }
 Case (0x09)
 {
   Release (T009)
 }
 Case (0x0A)
 {
   Release (T00A)
 }
 Case (0x0B)
 {
   Release (T00B)
 }
 Case (0x0C)
 {
```

```
 Release (T00C)
      }
      Case (0x0D)
      {
        Release (T00D)
      }
      Case (0x0E)
      {
        Release (T00E)
      }
      Case (0x0F)
      {
        Release (T00F)
      }
     Case (0x10) {
        Release (T010)
      }
      Case (0x11)
      {
        Release (T011)
      }
   }
 }
 /*
 * Release mutex of level 1 (Index of mux)
 */
 Method (MA11, 1, Serialized)
 {
   Switch (ToInteger (Arg0))
   {
     Case (0x00)
     {
        Release (T100)
      }
      Case (0x01)
      {
        Release (T101)
      }
      Case (0x02)
      {
        Release (T102)
      }
     Case (0x03) {
```

```
 Release (T103)
      }
   }
 }
 /*
 * Release mutex of level 2 (Index of mux)
 */
 Method (MA12, 1, Serialized)
 {
   Switch (ToInteger (Arg0))
   {
      Case (0x00)
      {
        Release (T200)
      }
     Case (0x01) {
        Release (T201)
      }
      Case (0x02)
      {
        Release (T202)
      }
      Case (0x03)
      {
        Release (T203)
      }
   }
 }
 /*
 * Release mutex of level 3 (Index of mux)
 */
 Method (MA13, 1, Serialized)
 {
   Switch (ToInteger (Arg0))
   {
      Case (0x00)
      {
         Release (T300)
      }
      Case (0x01)
      {
        Release (T301)
      }
```

```
 Case (0x02)
      {
        Release (T302)
      }
      Case (0x03)
      {
        Release (T303)
      }
   }
 }
 /*
 * Release mutex of level 4 (Index of mux)
 */
 Method (MA14, 1, Serialized)
 {
   Switch (ToInteger (Arg0))
   {
     Case (0x00)
      {
        Release (T400)
      }
      Case (0x01)
      {
        Release (T401)
      }
      Case (0x02)
      {
        Release (T402)
      }
     Case (0x03) {
        Release (T403)
      }
   }
 }
 /*
 * Release mutex of level 5 (Index of mux)
 */
 Method (MA15, 1, Serialized)
 {
   Switch (ToInteger (Arg0))
   {
      Case (0x00)
      {
```

```
 Release (T500)
      }
      Case (0x01)
      {
        Release (T501)
      }
      Case (0x02)
      {
        Release (T502)
      }
      Case (0x03)
      {
        Release (T503)
      }
   }
 }
 /*
 * Release mutex of level 6 (Index of mux)
 */
 Method (MA16, 1, Serialized)
 {
   Switch (ToInteger (Arg0))
   {
      Case (0x00)
      {
        Release (T600)
      }
      Case (0x01)
      {
        Release (T601)
      }
      Case (0x02)
      {
        Release (T602)
      }
      Case (0x03)
      {
        Release (T603)
      }
   }
 }
 /*
 * Release mutex of level 7 (Index of mux)
```

```
 */
  Method (MA17, 1, Serialized)
  {
    Switch (ToInteger (Arg0))
    {
       Case (0x00)
       {
         Release
 (T700)
       }
       Case (0x01)
       {
         Release (T701)
       }
       Case (0x02)
       {
         Release (T702)
       }
       Case (0x03)
       {
         Release (T703)
       }
    }
  }
  /*
  * Release mutex of level 8 (Index of mux)
  */
  Method (MA18, 1, Serialized)
  {
    Switch (ToInteger (Arg0))
    {
       Case (0x00)
       {
         Release (T800)
       }
       Case (0x01)
       {
         Release (T801)
       }
       Case (0x02)
       {
         Release (T802)
       }
      Case (0x03) {
         Release (T803)
```

```
 }
   }
 }
 /*
 * Release mutex of level 9 (Index of mux)
 */
 Method (MA19, 1, Serialized)
 {
   Switch (ToInteger (Arg0))
   {
      Case (0x00)
      {
        Release (T900)
       }
      Case (0x01)
      {
        Release (T901)
      }
     Case (0x02) {
        Release (T902)
      }
      Case (0x03)
      {
        Release (T903)
      }
   }
 }
 /*
 * Release mutex of level 10 (Index of mux)
 */
 Method (MA1A, 1, Serialized)
 {
   Switch (ToInteger (Arg0))
   {
      Case (0x00)
      {
        Release (TA00)
      }
      Case (0x01)
      {
        Release (TA01)
      }
     Case (0x02)
```

```
 {
        Release (TA02)
      }
      Case (0x03)
      {
        Release (TA03)
      }
   }
 }
 /*
 * Release mutex of level 11 (Index of mux)
 */
 Method (MA1B, 1, Serialized)
 {
   Switch (ToInteger (Arg0))
   {
      Case (0x00)
      {
        Release (TB00)
    }
      Case (0x01)
      {
        Release (TB01)
      }
      Case (0x02)
      {
        Release (TB02)
      }
     Case (0x03) {
        Release (TB03)
      }
   }
 }
 /*
 * Release mutex of level 12 (Index of mux)
 */
 Method (MA1C, 1, Serialized)
 {
   Switch (ToInteger (Arg0))
   {
      Case (0x00)
      {
```

```
 Release (TC00)
      }
      Case (0x01)
      {
        Release (TC01)
      }
      Case (0x02)
      {
        Release (TC02)
      }
      Case (0x03)
      {
        Release (TC03)
      }
   }
 }
 /*
 * Release mutex of level 13 (Index of mux)
 */
 Method (MA1D, 1, Serialized)
 {
   Switch (ToInteger (Arg0))
   {
      Case (0x00)
      {
        Release (TD00)
      }
      Case (0x01)
      {
        Release (TD01)
      }
      Case (0x02)
      {
        Release (TD02)
      }
      Case (0x03)
      {
        Release (TD03)
      }
   }
 }
 /*
 * Release mutex of level 14 (Index of mux)
 */
```

```
 Method (MA1E, 1, Serialized)
 {
   Switch (ToInteger (Arg0))
   {
      Case (0x00)
      {
        Release (TE00)
      }
      Case (0x01)
      {
        Release (TE01)
      }
      Case (0x02)
      {
        Release (TE02)
      }
      Case (0x03)
      {
        Release (TE03)
      }
   }
 }
 /*
 * Release mutex of level 15 (Index of mux)
 */
 Method (MA1F, 1, Serialized)
 {
   Switch (ToInteger (Arg0))
   {
     Case (0x00) {
        Release (TF00)
      }
  Case (0x01)
      {
        Release (TF01)
      }
      Case (0x02)
      {
        Release (TF02)
      }
      Case (0x03)
      {
        Release (TF03)
      }
```

```
 }
  }
  /*
   * Get name of mutex
   *
   * arg0 - string
   * arg1 - Level of mutex
   * arg2 - Index of mutex
   */
  Method (M21E, 3, NotSerialized)
  {
    Concatenate (Arg0, "Level ", Local0)
    Concatenate (Local0, Arg1, Local1)
    Concatenate (Local1, ", Index ", Local0)
    Concatenate (Local0, Arg2, Local1)
   If ((Arg1 == GLLL)) {
      If ((Arg2 == GLIX)) {
         If (GL00)
          {
            Concatenate (Local1, " (Global lock)", Local1)
 }
       }
     }
    Return (Local1)
  }
```
Found in path(s):

\* /opt/cola/permits/1938739736\_1710926132.5875804/0/acpica-master-3-zip/acpicamaster/tests/aslts/src/runtime/common/mx\_objects.asl No license file was found, but licenses were detected in source scan.

/\*

```
 * Some or all of this work - Copyright (c) 2006 - 2021, Intel Corp.
```

```
 * All rights reserved.
```
\*

\* Redistribution and use in source and binary forms, with or without modification,

```
 * are permitted provided that the following conditions are met:
```
\*

- \* Redistributions of source code must retain the above copyright notice,
- \* this list of conditions and the following disclaimer.
- \* Redistributions in binary form must reproduce the above copyright notice,
- \* this list of conditions and the following disclaimer in the documentation
- \* and/or other materials provided with the distribution.

\* Neither the name of Intel Corporation nor the names of its contributors

\* may be used to endorse or promote products derived from this software

\* without specific prior written permission.

\*

 \* THIS SOFTWARE IS PROVIDED BY THE COPYRIGHT HOLDERS AND CONTRIBUTORS "AS IS"

\* AND ANY EXPRESS OR IMPLIED WARRANTIES, INCLUDING, BUT NOT LIMITED TO, THE

\* IMPLIED WARRANTIES OF MERCHANTABILITY AND FITNESS FOR A PARTICULAR PURPOSE

\* ARE DISCLAIMED. IN NO EVENT SHALL THE COPYRIGHT OWNER OR CONTRIBUTORS BE

 \* LIABLE FOR ANY DIRECT, INDIRECT, INCIDENTAL, SPECIAL, EXEMPLARY, OR CONSEQUENTIAL

 \* DAMAGES (INCLUDING, BUT NOT LIMITED TO, PROCUREMENT OF SUBSTITUTE GOODS OR SERVICES;

 \* LOSS OF USE, DATA, OR PROFITS; OR BUSINESS INTERRUPTION) HOWEVER CAUSED AND ON ANY

\* THEORY OF LIABILITY, WHETHER IN CONTRACT, STRICT LIABILITY, OR TORT (INCLUDING

```
 * NEGLIGENCE OR OTHERWISE) ARISING IN ANY WAY OUT OF THE USE OF THIS SOFTWARE,
```

```
 * EVEN IF ADVISED OF THE POSSIBILITY OF SUCH DAMAGE.
```

```
 */
  /*
   * Resource Descriptor macros
 *
   * Fixed IO Resource Descriptor Macro
   */
  Name (P40A, Package (0x02)
  {
    ResourceTemplate ()
    {
      FixedIO (
        0x03F1, // Address
       0xF2, // Length
         )
    },
    ResourceTemplate ()
    {
      FixedIO (
        0x0000, // Address
        0x00, // Length
         )
    }
  })
  /*
  ACPI Specification, Revision 3.0, September 2, 2004
  6.4.2.6 Fixed Location I/O Port Descriptor
  Fixed Location I/O Port Descriptor layout:
  Byte 0 (Tag Bits): Value = 01001011B(0x4b)(Type = 0, Small item name = 0x9, Length = 3)
```

```
 Byte 1 (Range base address, _BAS bits[7:0])
   Byte 2 (Range base address, _BAS bits[9:8])
   Byte 3 (Range length, _LEN)
   */
  Name (P40B, Package (0x02)
  {
    ResourceTemplate ()
    {
      FixedIO (
        0x03F1, // Address
        0xF2, // Length
         )
    },
    ResourceTemplate ()
    {
      FixedIO (
        0x0000, // Address
         0x00,
         // Length
        \lambda }
  })
  Method (RT06, 0, Serialized)
  {
    /* Emit test header, set the filename */
    THDR (__METHOD__, "FixedIO Resource Descriptor Macro", "fixedio.asl")
    /* Main test case for packages above */
    M330 (__METHOD__, 0x02, "p40a", P40A, P40B)
    /* Check resource descriptor tag offsets */
    Local0 = ResourceTemplate ()
       {
         FixedIO (
          0x0001, // Address
          0xFF, // Length
\overline{\phantom{a}} FixedIO (
          0x0001, // Address
          0xFF, // Length
\overline{\phantom{a}} }
   M331 ( METHOD , 0x01, 0x08, 0x08, 0x28, 0x28, " BAS")
    M331 (__METHOD__, 0x02, 0x18, 0x18, 0x38, 0x38, "_LEN")
  }
```
Found in path(s):

\* /opt/cola/permits/1938739736\_1710926132.5875804/0/acpica-master-3-zip/acpicamaster/tests/aslts/src/runtime/collections/functional/descriptor/fixedio.asl No license file was found, but licenses were detected in source scan.

/\*\*\*\*\*\*\*\*\*\*\*\*\*\*\*\*\*\*\*\*\*\*\*\*\*\*\*\*\*\*\*\*\*\*\*\*\*\*\*\*\*\*\*\*\*\*\*\*\*\*\*\*\*\*\*\*\*\*\*\*\*\*\*\*\*\*\*\*\*\*\*\*\*\*\*\*\*\* \* \* 1. Copyright Notice \* \* Some or all of this work - Copyright (c) 1999 - 2023, Intel Corp. \* All rights reserved. \* \* 2. License \* \* 2.1. This is your license from Intel Corp. under its intellectual property \* rights. You may have additional license terms from the party that provided \* you this software, covering your right to use that party's intellectual \* property rights. \* \* 2.2. Intel grants, free of charge, to any person ("Licensee") obtaining a \* copy of the source code appearing in this file ("Covered Code") an \* irrevocable, perpetual, worldwide license under Intel's copyrights in the \* base code distributed originally by Intel ("Original Intel Code") to copy, \* make derivatives, distribute, use and display any portion of the Covered \* Code in any form, with the right to sublicense such rights; and \* \* 2.3. Intel grants Licensee a non-exclusive and non-transferable patent \* license (with the right to sublicense), under only those claims of Intel \* patents that are infringed by the Original Intel Code, to make, use, sell, \* offer to sell, and import the Covered Code and derivative works thereof \* solely to the minimum extent necessary to exercise the above copyright \* license, and in no event shall the patent license extend to any additions \* to or modifications of the Original Intel Code. No other license or right \* is granted directly or by implication, estoppel or otherwise; \* \* The above copyright and patent license is granted only if the following \* conditions are met: \* \* 3. Conditions \* \* 3.1. Redistribution of Source with Rights to Further Distribute Source. \* Redistribution of source code of any substantial portion of the Covered \* Code or modification with rights to further distribute source must include \* the above Copyright Notice, the above License, this list

of Conditions,

\* and the following Disclaimer and Export Compliance provision. In addition,

\* Licensee must cause all Covered Code to which Licensee contributes to

- \* contain a file documenting the changes Licensee made to create that Covered
- \* Code and the date of any change. Licensee must include in that file the
- \* documentation of any changes made by any predecessor Licensee. Licensee

\* must include a prominent statement that the modification is derived,

\* directly or indirectly, from Original Intel Code.

\*

- \* 3.2. Redistribution of Source with no Rights to Further Distribute Source.
- \* Redistribution of source code of any substantial portion of the Covered
- \* Code or modification without rights to further distribute source must
- \* include the following Disclaimer and Export Compliance provision in the
- \* documentation and/or other materials provided with distribution. In
- \* addition, Licensee may not authorize further sublicense of source of any \* portion of the Covered Code,

and must include terms to the effect that the

- \* license from Licensee to its licensee is limited to the intellectual
- \* property embodied in the software Licensee provides to its licensee, and
- \* not to intellectual property embodied in modifications its licensee may

\* make.

## \*

\* 3.3. Redistribution of Executable. Redistribution in executable form of any

\* substantial portion of the Covered Code or modification must reproduce the

\* above Copyright Notice, and the following Disclaimer and Export Compliance

\* provision in the documentation and/or other materials provided with the

\* distribution.

\*

\* 3.4. Intel retains all right, title, and interest in and to the Original

\* Intel Code.

\*

\* 3.5. Neither the name Intel nor any other trademark owned or controlled by

\* Intel shall be used in advertising or otherwise to promote the sale, use or

\* other dealings in products derived from or relating to the Covered Code

\* without prior written authorization from Intel.

\* \*

4. Disclaimer and Export Compliance

\*

\* 4.1. INTEL MAKES NO WARRANTY OF ANY KIND REGARDING ANY SOFTWARE PROVIDED \* HERE. ANY SOFTWARE ORIGINATING FROM INTEL OR DERIVED FROM INTEL SOFTWARE \* IS PROVIDED "AS IS," AND INTEL WILL NOT PROVIDE ANY SUPPORT, ASSISTANCE, \* INSTALLATION, TRAINING OR OTHER SERVICES. INTEL WILL NOT PROVIDE ANY \* UPDATES, ENHANCEMENTS OR EXTENSIONS. INTEL SPECIFICALLY DISCLAIMS ANY

\* IMPLIED WARRANTIES OF MERCHANTABILITY, NONINFRINGEMENT AND FITNESS FOR A

\* PARTICULAR PURPOSE.

\*

\* 4.2. IN NO EVENT SHALL INTEL HAVE ANY LIABILITY TO LICENSEE, ITS LICENSEES \* OR ANY OTHER THIRD PARTY, FOR ANY LOST PROFITS, LOST DATA, LOSS OF USE OR \* COSTS OF PROCUREMENT OF SUBSTITUTE GOODS OR SERVICES, OR FOR ANY INDIRECT,

\* SPECIAL OR CONSEQUENTIAL DAMAGES ARISING OUT OF THIS AGREEMENT, UNDER ANY \* CAUSE OF ACTION OR THEORY OF LIABILITY, AND IRRESPECTIVE OF WHETHER INTEL \* HAS ADVANCE NOTICE OF THE POSSIBILITY OF SUCH DAMAGES. THESE LIMITATIONS \* SHALL APPLY NOTWITHSTANDING THE FAILURE OF THE ESSENTIAL PURPOSE OF ANY \* LIMITED REMEDY. \* \* 4.3. Licensee shall not export, either directly or indirectly, any of this \* software or system incorporating such software without first obtaining any \* required license or other approval from the U. S. Department of Commerce or \* any other agency or department of the United States Government. In the \* event Licensee exports any such software from the United States or \* re-exports any such software from a foreign destination, Licensee shall \* ensure that the distribution and export/re-export of the software is in \* compliance with all laws, regulations, orders, or other restrictions of the \* U.S. Export Administration Regulations. Licensee agrees that neither it nor \* any of its subsidiaries will export/re-export any technical data, process, \* software, or service, directly or indirectly, to any country for which the \* United States government or any agency thereof requires an export license, \* other governmental approval, or letter of assurance, without first obtaining \* such license, approval or letter. \* \*\*\*\*\*\*\*\*\*\*\*\*\*\*\*\*\*\*\*\*\*\*\*\*\*\*\*\*\*\*\*\*\*\*\*\*\*\*\*\*\*\*\*\*\*\*\*\*\*\*\*\*\*\*\*\*\*\*\*\*\*\*\*\*\*\*\*\*\*\*\*\*\*\*\*\*\* \* \* Alternatively, you may choose to be licensed under the terms of the \* following license: \* \* Redistribution and use in source and binary forms, with or without \* modification, are permitted provided that the following conditions \* are met: \* 1. Redistributions of source code must retain the above copyright notice, this list of conditions, and the following disclaimer, \* without modification. \* 2. Redistributions in binary form must reproduce at minimum a disclaimer substantially similar to the "NO WARRANTY" disclaimer below \* ("Disclaimer") and any redistribution must be conditioned upon \* including a substantially similar Disclaimer requirement for further binary redistribution. \* 3. Neither the names of the above-listed copyright holders nor the names \* of any contributors may be used to endorse or promote products derived \* from this software without specific prior written permission. \* \* THIS SOFTWARE IS PROVIDED BY THE COPYRIGHT HOLDERS AND CONTRIBUTORS \* "AS IS" AND ANY EXPRESS OR IMPLIED WARRANTIES, INCLUDING, BUT NOT \* LIMITED TO, THE IMPLIED WARRANTIES OF MERCHANTABILITY AND FITNESS FOR \* A PARTICULAR PURPOSE ARE DISCLAIMED. IN NO EVENT SHALL THE COPYRIGHT \* OWNER OR CONTRIBUTORS BE LIABLE FOR ANY DIRECT, INDIRECT, INCIDENTAL,

\* SPECIAL, EXEMPLARY, OR CONSEQUENTIAL DAMAGES (INCLUDING, BUT NOT \* LIMITED TO, PROCUREMENT OF SUBSTITUTE GOODS OR SERVICES; LOSS OF USE, \* DATA, OR PROFITS; OR BUSINESS INTERRUPTION) HOWEVER CAUSED AND ON ANY \* THEORY OF LIABILITY, WHETHER IN CONTRACT, STRICT LIABILITY, OR TORT \* (INCLUDING NEGLIGENCE OR OTHERWISE) ARISING IN ANY WAY OUT OF THE USE \* OF THIS SOFTWARE, EVEN IF ADVISED OF THE POSSIBILITY OF SUCH DAMAGE. \* \* Alternatively, you may choose to be licensed under the terms of the \* GNU General Public License ("GPL") version 2 as published by the Free \* Software Foundation.

\*

\*\*\*\*\*\*\*\*\*\*\*\*\*\*\*\*\*\*\*\*\*\*\*\*\*\*\*\*\*\*\*\*\*\*\*\*\*\*\*\*\*\*\*\*\*\*\*\*\*\*\*\*\*\*\*\*\*\*\*\*\*\*\*\*\*\*\*\*\*\*\*\*\*\*\*\*\*/

Found in path(s):

\* /opt/cola/permits/1938739736\_1710926132.5875804/0/acpica-master-3-zip/acpicamaster/source/components/namespace/nseval.c

No license file was found, but licenses were detected in source scan.

/\*

\* Some or all of this work - Copyright (c) 2006 - 2021, Intel Corp.

\* All rights reserved.

 $*$ 

\* Redistribution and use in source and binary forms, with or without modification,

\* are permitted provided that the following conditions are met:

 $*$ 

\* Redistributions of source code must retain the above copyright notice,

\* this list of conditions and the following disclaimer.

\* Redistributions in binary form must reproduce the above copyright notice,

\* this list of conditions and the following disclaimer in the documentation

\* and/or other materials provided with the distribution.

\* Neither the name of Intel Corporation nor the names of its contributors

\* may be used to endorse or promote products derived from this software

\* without specific prior written permission.

 $*$ 

\* THIS SOFTWARE

IS PROVIDED BY THE COPYRIGHT HOLDERS AND CONTRIBUTORS "AS IS"

\* AND ANY EXPRESS OR IMPLIED WARRANTIES, INCLUDING, BUT NOT LIMITED TO, THE

\* IMPLIED WARRANTIES OF MERCHANTABILITY AND FITNESS FOR A PARTICULAR PURPOSE

\* ARE DISCLAIMED. IN NO EVENT SHALL THE COPYRIGHT OWNER OR CONTRIBUTORS BE

\* LIABLE FOR ANY DIRECT, INDIRECT, INCIDENTAL, SPECIAL, EXEMPLARY, OR

**CONSEQUENTIAL** 

 \* DAMAGES (INCLUDING, BUT NOT LIMITED TO, PROCUREMENT OF SUBSTITUTE GOODS OR SERVICES;

 \* LOSS OF USE, DATA, OR PROFITS; OR BUSINESS INTERRUPTION) HOWEVER CAUSED AND ON ANY

\* THEORY OF LIABILITY, WHETHER IN CONTRACT, STRICT LIABILITY, OR TORT (INCLUDING

\* NEGLIGENCE OR OTHERWISE) ARISING IN ANY WAY OUT OF THE USE OF THIS SOFTWARE,

```
 * EVEN IF ADVISED OF THE POSSIBILITY OF SUCH DAMAGE.
 */
 If (STTT ("Demo of bug 20", TCLD, 0x14, W017))
 {
   SRMT ("mdb5")
   MDB5 ()
 }
FTTT()
```
## Found

in path(s):

\* /opt/cola/permits/1938739736\_1710926132.5875804/0/acpica-master-3-zip/acpicamaster/tests/aslts/src/runtime/collections/bdemo/ACPICA/0020/RUN.asl No license file was found, but licenses were detected in source scan.

/\*

\* Some or all of this work - Copyright (c) 2006 - 2021, Intel Corp.

\* All rights reserved.

\*

\* Redistribution and use in source and binary forms, with or without modification,

\* are permitted provided that the following conditions are met:

\*

\* Redistributions of source code must retain the above copyright notice,

\* this list of conditions and the following disclaimer.

\* Redistributions in binary form must reproduce the above copyright notice,

\* this list of conditions and the following disclaimer in the documentation

\* and/or other materials provided with the distribution.

\* Neither the name of Intel Corporation nor the names of its contributors

\* may be used to endorse or promote products derived from this software

\* without specific prior written permission.

\*

\* THIS SOFTWARE IS PROVIDED BY THE COPYRIGHT HOLDERS AND CONTRIBUTORS "AS IS" \* AND ANY EXPRESS OR IMPLIED WARRANTIES, INCLUDING, BUT NOT

LIMITED TO, THE

\* IMPLIED WARRANTIES OF MERCHANTABILITY AND FITNESS FOR A PARTICULAR PURPOSE

\* ARE DISCLAIMED. IN NO EVENT SHALL THE COPYRIGHT OWNER OR CONTRIBUTORS BE

\* LIABLE FOR ANY DIRECT, INDIRECT, INCIDENTAL, SPECIAL, EXEMPLARY, OR CONSEQUENTIAL \* DAMAGES (INCLUDING, BUT NOT LIMITED TO, PROCUREMENT OF SUBSTITUTE GOODS OR SERVICES;

\* LOSS OF USE, DATA, OR PROFITS; OR BUSINESS INTERRUPTION) HOWEVER CAUSED AND ON ANY

\* THEORY OF LIABILITY, WHETHER IN CONTRACT, STRICT LIABILITY, OR TORT (INCLUDING

\* NEGLIGENCE OR OTHERWISE) ARISING IN ANY WAY OUT OF THE USE OF THIS SOFTWARE,

\* EVEN IF ADVISED OF THE POSSIBILITY OF SUCH DAMAGE.

\*/

DefinitionBlock(

 "B204.aml", // Output filename "DSDT", // Signature 0x02, // DSDT Revision "Intel", // OEMID "Many", // TABLE ID 0x00000001 // OEM Revision ) {

 // All declarations Include("../../../../../runtime/cntl/DECL\_5UP.asl") Include("../../../../../runtime/collections/bdemo/ACPICA/0204/DECL.asl")

 Method(MAIN)

{

 // Initialization STRT(0)

 // Run verification methods Include("../../../../../runtime/collections/bdemo/ACPICA/0204/RUN.asl")

 // Final actions Store(FNSH(), Local7)

```
		return (Local7)
	}
}
```
Found in path(s):

\* /opt/cola/permits/1938739736\_1710926132.5875804/0/acpica-master-3-zip/acpicamaster/tests/aslts/src/runtime/collections/bdemo/ACPICA/0204/MAIN.asl No license file was found, but licenses were detected in source scan.

/\*

\* Some or all of this work - Copyright (c) 2006 - 2021, Intel Corp.

\* All rights reserved.

\*

\* Redistribution and use in source and binary forms, with or without modification,

\* are permitted provided that the following conditions are met:

\*

\* Redistributions of source code must retain the above copyright notice,

\* this list of conditions and the following disclaimer.

\* Redistributions in binary form must reproduce the above copyright notice,

\* this list of conditions and the following disclaimer in the documentation

\* and/or other materials provided with the distribution.

\* Neither the name of Intel Corporation nor the names of its contributors

\* may be used to endorse or promote products derived from this software

\* without specific prior written permission.

 \* THIS SOFTWARE IS PROVIDED BY THE COPYRIGHT HOLDERS AND CONTRIBUTORS "AS IS"

\* AND ANY EXPRESS OR IMPLIED WARRANTIES, INCLUDING, BUT NOT LIMITED TO, THE

\* IMPLIED WARRANTIES OF MERCHANTABILITY AND FITNESS FOR A PARTICULAR PURPOSE

```
 * ARE DISCLAIMED. IN NO EVENT SHALL THE COPYRIGHT OWNER OR CONTRIBUTORS BE
```
 \* LIABLE FOR ANY DIRECT, INDIRECT, INCIDENTAL, SPECIAL, EXEMPLARY, OR CONSEQUENTIAL

 \* DAMAGES (INCLUDING, BUT NOT LIMITED TO, PROCUREMENT OF SUBSTITUTE GOODS OR SERVICES;

 \* LOSS OF USE, DATA, OR PROFITS; OR BUSINESS INTERRUPTION) HOWEVER CAUSED AND ON ANY

\* THEORY OF LIABILITY, WHETHER IN CONTRACT, STRICT LIABILITY, OR TORT (INCLUDING

\* NEGLIGENCE OR OTHERWISE) ARISING IN ANY WAY OUT OF THE USE OF THIS SOFTWARE,

```
 * EVEN IF ADVISED OF THE POSSIBILITY OF SUCH DAMAGE.
```
 \*/ /\*

```
 * Bug 0028:
```
\*

\*

\* SUMMARY: No exception on Create\*Field for out of Buffer range

\*/

Method (MDBC, 0, Serialized)

{

```
Name (B000, Buffer (0x10){1})
```
CreateBitField (B000, 0x7F, F000)

CreateByteField

(B000, 0x0F, F001)

CreateWordField (B000, 0x0E, F002)

CreateDWordField (B000, 0x0C, F003)

CreateQWordField (B000, 0x08, F004)

CreateField (B000, 0x7F, 0x01, F005)

CreateField (B000, 0x78, 0x08, F006)

```
 }
```
Method (MDBD, 0, Serialized)

```
 {
```
Name (B000, Buffer (0x10){}) CH03 (\_\_METHOD\_\_, 0x00, \_\_LINE\_\_, 0x00, 0x00) CreateBitField (B000, 0x80, F000) CH04 ( $METHOD$ , 0x00, 0x36, 0x00,  $LINE$ , 0x00, 0x00) /\* AE AML BUFFER LIMIT \*/ CH03 ( METHOD , 0x00, LINE , 0x00, 0x00) CreateByteField (B000, 0x10, F001) CH04 ( $METHOD$ , 0x00, 0x36, 0x00,  $LINE$ , 0x00, 0x00) /\* AE AML BUFFER LIMIT \*/ CH03 (\_\_METHOD\_\_, 0x00, \_\_LINE\_\_, 0x00, 0x00) CreateWordField (B000, 0x0F, F002) CH04 ( $METHOD$ , 0x00, 0x36, 0x00,  $LINE$ , 0x00, 0x00) /\* AE AML BUFFER LIMIT \*/ CH03 ( METHOD , 0x00, LINE , 0x00, 0x00) CreateDWordField (B000, 0x0D, F003)

CH04

```
 (__METHOD__, 0x00, 0x36, 0x00, __LINE__, 0x00, 0x00) /* AE_AML_BUFFER_LIMIT */
    CH03 (__METHOD__, 0x00, __LINE__, 0x00, 0x00)
    CreateQWordField (B000, 0x09, F004)
    CH04 (__METHOD__, 0x00, 0x36, 0x00, __LINE__, 0x00, 0x00) /* AE_AML_BUFFER_LIMIT */
    CH03 (__METHOD__, 0x00, __LINE__, 0x00, 0x00)
    CreateField (B000, 0x7F, 0x02, F005)
    CH04 (__METHOD__, 0x00, 0x36, 0x00, __LINE__, 0x00, 0x00) /* AE_AML_BUFFER_LIMIT */
    CH03 (__METHOD__, 0x00, __LINE__, 0x00, 0x00)
    CreateField (B000, 0x78, 0x09, F006)
    CH04 (__METHOD__, 0x00, 0x36, 0x00, __LINE__, 0x00, 0x00) /* AE_AML_BUFFER_LIMIT */
    CH03 (__METHOD__, 0x00, __LINE__, 0x00, 0x00)
    CreateField (B000, 0x80, 0x01, F007)
    CH04 (__METHOD__, 0x00, 0x36, 0x00, __LINE__, 0x00, 0x00) /* AE_AML_BUFFER_LIMIT */
    CH03 (__METHOD__, 0x00, __LINE__, 0x00, 0x00)
    CreateField (B000, 0x79, 0x08, F008)
    CH04 (__METHOD__, 0x00, 0x36, 0x00, __LINE__, 0x00,
0x00) /* AE_AML_BUFFER_LIMIT */
  }
 Method (MDBE, 0, NotSerialized)
  {
    MDBC ()
```

```
 MDBD ()
 }
```
Found in path(s):

\* /opt/cola/permits/1938739736\_1710926132.5875804/0/acpica-master-3-zip/acpicamaster/tests/aslts/src/runtime/collections/bdemo/ACPICA/0028/DECL.asl No license file was found, but licenses were detected in source scan.

/\*

```
 * Some or all of this work - Copyright (c) 2006 - 2021, Intel Corp.
```
\* All rights reserved.

\*

```
 * Redistribution and use in source and binary forms, with or without modification,
```
\* are permitted provided that the following conditions are met:

\*

- \* Redistributions of source code must retain the above copyright notice,
- \* this list of conditions and the following disclaimer.
- \* Redistributions in binary form must reproduce the above copyright notice,
- \* this list of conditions and the following disclaimer in the documentation
- \* and/or other materials provided with the distribution.
- \* Neither the name of Intel Corporation nor the names of its contributors
- \* may be used to endorse or promote products derived from this software
- \* without specific prior written permission.

\*

\* THIS SOFTWARE IS PROVIDED BY THE COPYRIGHT HOLDERS AND CONTRIBUTORS "AS

IS"

\*/

\* AND ANY EXPRESS OR IMPLIED WARRANTIES, INCLUDING, BUT NOT LIMITED TO, THE

\* IMPLIED WARRANTIES OF MERCHANTABILITY AND FITNESS FOR A PARTICULAR PURPOSE

\* ARE DISCLAIMED. IN NO EVENT SHALL THE COPYRIGHT OWNER OR CONTRIBUTORS BE

 \* LIABLE FOR ANY DIRECT, INDIRECT, INCIDENTAL, SPECIAL, EXEMPLARY, OR CONSEQUENTIAL

 \* DAMAGES (INCLUDING, BUT NOT LIMITED TO, PROCUREMENT OF SUBSTITUTE GOODS OR SERVICES;

 \* LOSS OF USE, DATA, OR PROFITS; OR BUSINESS INTERRUPTION) HOWEVER CAUSED AND ON ANY

 \* THEORY OF LIABILITY, WHETHER IN CONTRACT, STRICT LIABILITY, OR TORT (INCLUDING \* NEGLIGENCE OR OTHERWISE) ARISING IN ANY WAY OUT OF THE USE OF THIS SOFTWARE, \* EVEN IF ADVISED OF THE POSSIBILITY OF SUCH DAMAGE.

```
 /*
   * Bug 166:
 *
   * SUMMARY: Releasing memory of the inside Method scopes surrounding Return operation is needed
 *
   * Only, to initiate Return operation from the inside
   * Method scopes surrounding that Return operation
 (If,
   * While, Switch, etc..)
  */
  Method (MF4F, 0, NotSerialized)
  {
  }
  Method (MF50, 0, NotSerialized)
  {
    If (0xABCD0001)
     {
       Return (0xABCD0010)
     }
  }
  Method (MF51, 0, NotSerialized)
  {
    If (0xABCD0000)
     {
       If (0xABCD0001)
       {
         Return (0xABCD0010)
       }
     }
  }
```

```
 Method (MF52, 0, NotSerialized)
```

```
 {
   While (0xABCD0000)
   {
     Return (0xABCD0020)
   }
  }
 Method (MF53, 0, NotSerialized)
  {
   MF4F ()
   MF50 ()
   MF51 ()
   MF52 ()
   While (0xABCD0000)
   {
    MF4F ()
    MF50 ()
     MF51 ()
     MF52 ()
     If (0xABCD0001)
     {
      While (0xABCD0002)
      {
        If (0xABCD0003)
        {
          While (0xABCD0004)
 {
   If (0xABCD0005)
\{ While (0xABCD0006)
 {
              If (0xABCD0007)
 {
                MF4F ()
                MF50 ()
                MF51 ()
                MF52 ()
                While (0xABCD0008)
\{ If (0xABCD0009)
\{ While (0xABCD000A)
\{ If (0xABCD000B)
 {
                       While (0xABCD000C)
{
```

```
 If (0xABCD000D)
{
            While (0xABCD000E)
\{ If (0xABCD000F)
{
              If (0x00)
 {
               Debug = "Impossible 0"
 }
              ElseIf (0xABCD0010)
 {
  Return (0xABCD0030)
 }
 }
 }
 }
 }
           MF4F ()
           MF50 ()
           MF51 ()
           MF52 ()
 }
 }
 }
 }
        MF4F ()
        MF50 ()
        MF51 ()
        MF52 ()
 }
 }
 }
 }
    }
   }
   }
  }
 }
```
Found in path(s):

\* /opt/cola/permits/1938739736\_1710926132.5875804/0/acpica-master-3-zip/acpicamaster/tests/aslts/src/runtime/collections/bdemo/ACPICA/0166\_ML/DECL.asl

No license file was found, but licenses were detected in source scan.

/\*

\* Some or all of this work - Copyright (c) 2006 - 2021, Intel Corp.

\* All rights reserved.

\*

\* Redistribution and use in source and binary forms, with or without modification,

\* are permitted provided that the following conditions are met:

\*

\* Redistributions of source code must retain the above copyright notice,

\* this list of conditions and the following disclaimer.

\* Redistributions in binary form must reproduce the above copyright notice,

\* this list of conditions and the following disclaimer in the documentation

\* and/or other materials provided with the distribution.

\* Neither the name of Intel Corporation nor the names of its contributors

\* may be used to endorse or promote products derived from this software

\* without specific prior written permission.

\*

\* THIS SOFTWARE IS PROVIDED BY THE COPYRIGHT HOLDERS AND CONTRIBUTORS "AS IS" \* AND ANY EXPRESS OR IMPLIED WARRANTIES, INCLUDING, BUT NOT

LIMITED TO, THE

\* IMPLIED WARRANTIES OF MERCHANTABILITY AND FITNESS FOR A PARTICULAR PURPOSE

\* ARE DISCLAIMED. IN NO EVENT SHALL THE COPYRIGHT OWNER OR CONTRIBUTORS BE

\* LIABLE FOR ANY DIRECT, INDIRECT, INCIDENTAL, SPECIAL, EXEMPLARY, OR CONSEQUENTIAL \* DAMAGES (INCLUDING, BUT NOT LIMITED TO, PROCUREMENT OF SUBSTITUTE GOODS OR SERVICES;

\* LOSS OF USE, DATA, OR PROFITS; OR BUSINESS INTERRUPTION) HOWEVER CAUSED AND ON ANY

\* THEORY OF LIABILITY, WHETHER IN CONTRACT, STRICT LIABILITY, OR TORT (INCLUDING \* NEGLIGENCE OR OTHERWISE) ARISING IN ANY WAY OUT OF THE USE OF THIS SOFTWARE, \* EVEN IF ADVISED OF THE POSSIBILITY OF SUCH DAMAGE. \*/

DefinitionBlock(

 "B156.aml", // Output filename "DSDT", // Signature 0x02. // DSDT Revision "Intel", // OEMID "Many", // TABLE ID 0x00000001 // OEM Revision  $\left( \begin{array}{c} 1 \end{array} \right)$ 

 // All declarations Include("../../../../../runtime/cntl/DECL\_5UP.asl") Include("../../../../../runtime/collections/bdemo/ACPICA/0156\_ML/DECL.asl")

 Method(MAIN)

{

```
		// Initialization
		STRT(0)
```
 // Run verification methods Include("../../../../../runtime/collections/bdemo/ACPICA/0156\_ML/RUN.asl")

```
		// Final actions
		Store(FNSH(), Local7)
```

```
		return (Local7)
	}
}
```

```
Found in path(s):
```
\* /opt/cola/permits/1938739736\_1710926132.5875804/0/acpica-master-3-zip/acpicamaster/tests/aslts/src/runtime/collections/bdemo/ACPICA/0156\_ML/MAIN.asl No license file was found, but licenses were detected in source scan.

/\*

```
* Some or all of this work - Copyright (c) 2006 - 2021, Intel Corp.
```
\* All rights reserved.

\*

\* Redistribution and use in source and binary forms, with or without modification,

\* are permitted provided that the following conditions are met:

\*

\* Redistributions of source code must retain the above copyright notice,

\* this list of conditions and the following disclaimer.

\* Redistributions in binary form must reproduce the above copyright notice,

\* this list of conditions and the following disclaimer in the documentation

\* and/or other materials provided with the distribution.

\* Neither the name of Intel Corporation nor the names of its contributors

\* may be used to endorse or promote products derived from this software

\* without specific prior written permission.

\*

\* THIS SOFTWARE IS PROVIDED BY THE COPYRIGHT HOLDERS AND CONTRIBUTORS "AS IS" \* AND ANY EXPRESS OR IMPLIED WARRANTIES, INCLUDING, BUT NOT

## LIMITED TO, THE

\* IMPLIED WARRANTIES OF MERCHANTABILITY AND FITNESS FOR A PARTICULAR PURPOSE

\* ARE DISCLAIMED. IN NO EVENT SHALL THE COPYRIGHT OWNER OR CONTRIBUTORS BE

\* LIABLE FOR ANY DIRECT, INDIRECT, INCIDENTAL, SPECIAL, EXEMPLARY, OR CONSEQUENTIAL

\* DAMAGES (INCLUDING, BUT NOT LIMITED TO, PROCUREMENT OF SUBSTITUTE GOODS OR SERVICES;

\* LOSS OF USE, DATA, OR PROFITS; OR BUSINESS INTERRUPTION) HOWEVER CAUSED AND ON ANY

\* THEORY OF LIABILITY, WHETHER IN CONTRACT, STRICT LIABILITY, OR TORT (INCLUDING \* NEGLIGENCE OR OTHERWISE) ARISING IN ANY WAY OUT OF THE USE OF THIS SOFTWARE,

```
* EVEN IF ADVISED OF THE POSSIBILITY OF SUCH DAMAGE.
```

```
*/
```

```
/*
```
\* Bug 173:

\*

\* SUMMARY: Two the same fragments of code should be compacted to one \*/

## COMMENT

There are two the same fragments of code in the same routine (AcpiExResolveMultiple, file interpreter/executer/exresolv.c) which could be compacted to one. The patch attached provides that minor update.

The only difference between the two fragments of code (34 lines each) is like this:

 < case AML\_REF\_OF\_OP: --- > case AML\_INT\_NAMEPATH\_OP: < Node = ObjDesc->Reference.Object; --- > Node = ObjDesc->Reference.Node;

.............................

.............................

Found in path(s):

\* /opt/cola/permits/1938739736\_1710926132.5875804/0/acpica-master-3-zip/acpicamaster/tests/aslts/src/runtime/collections/bdemo/ACPICA/0173\_DEMO\_IMPOSSIBLE/DECL.asl No license file was found, but licenses were detected in source scan.

/\*

```
* Some or all of this work - Copyright (c) 2006 - 2021, Intel Corp.
```
\* All rights reserved.

\*

\* Redistribution and use in source and binary forms, with or without modification,

\* are permitted provided that the following conditions are met:

\*

\* Redistributions of source code must retain the above copyright notice,

\* this list of conditions and the following disclaimer.

\* Redistributions in binary form must reproduce the above copyright notice,

\* this list of conditions and the following disclaimer in the documentation

\* and/or other materials provided with the distribution.

\* Neither the name of Intel Corporation nor the names of its contributors

\* may be used to endorse or promote products derived from this software

\* without specific prior written permission.

\*

\* THIS SOFTWARE IS PROVIDED BY THE COPYRIGHT HOLDERS AND CONTRIBUTORS "AS IS"

\* AND ANY EXPRESS OR IMPLIED WARRANTIES, INCLUDING, BUT NOT

LIMITED TO, THE

\* IMPLIED WARRANTIES OF MERCHANTABILITY AND FITNESS FOR A PARTICULAR PURPOSE

\* ARE DISCLAIMED. IN NO EVENT SHALL THE COPYRIGHT OWNER OR CONTRIBUTORS BE

\* LIABLE FOR ANY DIRECT, INDIRECT, INCIDENTAL, SPECIAL, EXEMPLARY, OR CONSEQUENTIAL

\* DAMAGES (INCLUDING, BUT NOT LIMITED TO, PROCUREMENT OF SUBSTITUTE GOODS OR SERVICES;

\* LOSS OF USE, DATA, OR PROFITS; OR BUSINESS INTERRUPTION) HOWEVER CAUSED AND ON ANY

\* THEORY OF LIABILITY, WHETHER IN CONTRACT, STRICT LIABILITY, OR TORT (INCLUDING \* NEGLIGENCE OR OTHERWISE) ARISING IN ANY WAY OUT OF THE USE OF THIS SOFTWARE, \* EVEN IF ADVISED OF THE POSSIBILITY OF SUCH DAMAGE.

\*/

DefinitionBlock(

 "B194.aml", // Output filename "DSDT", // Signature 0x02, // DSDT Revision "Intel", // OEMID "Many", // TABLE ID 0x00000001 // OEM Revision ) {

 // All declarations

 Include("../../../../../runtime/cntl/DECL\_5UP.asl") Include("../../../../../runtime/collections/bdemo/ACPICA/0194/DECL.asl")

 Method(MAIN)

{

 // Initialization STRT(0)

 // Run verification methods Include("../../../../../runtime/collections/bdemo/ACPICA/0194/RUN.asl")

```
		// Final actions
		Store(FNSH(), Local7)
```

```
		return (Local7)
	}
}
```
Found in path(s):

\* /opt/cola/permits/1938739736\_1710926132.5875804/0/acpica-master-3-zip/acpica-
master/tests/aslts/src/runtime/collections/bdemo/ACPICA/0194/MAIN.asl No license file was found, but licenses were detected in source scan.

/\*

\* Some or all of this work - Copyright (c) 2006 - 2021, Intel Corp.

\* All rights reserved.

\*

\* Redistribution and use in source and binary forms, with or without modification,

\* are permitted provided that the following conditions are met:

\*

\* Redistributions of source code must retain the above copyright notice,

\* this list of conditions and the following disclaimer.

\* Redistributions in binary form must reproduce the above copyright notice,

\* this list of conditions and the following disclaimer in the documentation

\* and/or other materials provided with the distribution.

\* Neither the name of Intel Corporation nor the names of its contributors

\* may be used to endorse or promote products derived from this software

\* without specific prior written permission.

\*

 \* THIS SOFTWARE IS PROVIDED BY THE COPYRIGHT HOLDERS AND CONTRIBUTORS "AS IS"

\* AND ANY EXPRESS OR IMPLIED WARRANTIES, INCLUDING, BUT NOT LIMITED TO, THE

\* IMPLIED WARRANTIES OF MERCHANTABILITY AND FITNESS FOR A PARTICULAR PURPOSE

\* ARE DISCLAIMED. IN NO EVENT SHALL THE COPYRIGHT OWNER OR CONTRIBUTORS BE

 \* LIABLE FOR ANY DIRECT, INDIRECT, INCIDENTAL, SPECIAL, EXEMPLARY, OR **CONSEQUENTIAL** 

 \* DAMAGES (INCLUDING, BUT NOT LIMITED TO, PROCUREMENT OF SUBSTITUTE GOODS OR SERVICES;

 \* LOSS OF USE, DATA, OR PROFITS; OR BUSINESS INTERRUPTION) HOWEVER CAUSED AND ON ANY

\* THEORY OF LIABILITY, WHETHER IN CONTRACT, STRICT LIABILITY, OR TORT (INCLUDING

\* NEGLIGENCE OR OTHERWISE) ARISING IN ANY WAY OUT OF THE USE OF THIS SOFTWARE,

\* EVEN IF ADVISED OF THE POSSIBILITY OF SUCH DAMAGE.

 \*/ /\*

\* Check exceptions on storing

```
 */
```
/\* Run-method \*/

Method (RES5, 0, NotSerialized)

{

 Debug = "TEST: RES5, Exceptions on Result Object processing" /\* Store \*/

M689 ("RES5-m689", 0x00, 0x01)

/\*CopyObject \*/

```
 M689 ("RES5-m689", 0x01, 0x01)
```
/\* Increment \*/

 M692 (0x00, 0x01) /\* Decrement \*/

 M692 (0x01, 0x01)  $/*$  Store the result of the explicit conversion operators  $*/$ 

 M693 (0x00, 0x01, B676, B677, 0x00) M693 (0x00, 0x01, B67D, B677, 0x01) /\* CopyObject the result of the explicit conversion operators \*/

 M693 (0x01, 0x01, B676, B677, 0x00) M693 (0x01, 0x01, B67D, B677, 0x01) /\* Optional storing of the result of the explicit conversion operators \*/

 M693 (0x02, 0x01, B676, B677, 0x00) M693 (0x02, 0x01, B67D, B677, 0x01) /\* Store the result of the normal operators \*/

 M694 (0x00, 0x01, B676, B677, 0x00) M694 (0x00, 0x01, B67D, B677, 0x01) /\* CopyObject the result of the normal operators \*/

```
 M694 (0x01, 0x01, B676, B677, 0x00)
    M694 (0x01, 0x01, B67D, B677, 0x01)
    /* Optional storing of the result of the normal
 operators */
```
 M694 (0x02, 0x01, B676, B677, 0x00) M694 (0x02, 0x01, B67D, B677, 0x01)

Found in path(s):

\* /opt/cola/permits/1938739736\_1710926132.5875804/0/acpica-master-3-zip/acpicamaster/tests/aslts/src/runtime/collections/exceptions/exc\_result/exc\_result2/exc\_result2.asl No license file was found, but licenses were detected in source scan.

/\*

}

\* Some or all of this work - Copyright (c) 2006 - 2021, Intel Corp.

\* All rights reserved.

\*

\* Redistribution and use in source and binary forms, with or without modification,

\* are permitted provided that the following conditions are met:

\*

- \* Redistributions of source code must retain the above copyright notice,
- \* this list of conditions and the following disclaimer.
- \* Redistributions in binary form must reproduce the above copyright notice,

\* this list of conditions and the following disclaimer in the documentation

\* and/or other materials provided with the distribution.

\* Neither the name of Intel Corporation nor the names of its contributors

\* may be used to endorse or promote products derived from this software

\* without specific prior written permission.

\*

\* THIS SOFTWARE

IS PROVIDED BY THE COPYRIGHT HOLDERS AND CONTRIBUTORS "AS IS"

\* AND ANY EXPRESS OR IMPLIED WARRANTIES, INCLUDING, BUT NOT LIMITED TO, THE

\* IMPLIED WARRANTIES OF MERCHANTABILITY AND FITNESS FOR A PARTICULAR PURPOSE

\* ARE DISCLAIMED. IN NO EVENT SHALL THE COPYRIGHT OWNER OR CONTRIBUTORS BE

\* LIABLE FOR ANY DIRECT, INDIRECT, INCIDENTAL, SPECIAL, EXEMPLARY, OR

CONSEQUENTIAL

 \* DAMAGES (INCLUDING, BUT NOT LIMITED TO, PROCUREMENT OF SUBSTITUTE GOODS OR SERVICES;

 \* LOSS OF USE, DATA, OR PROFITS; OR BUSINESS INTERRUPTION) HOWEVER CAUSED AND ON ANY

 \* THEORY OF LIABILITY, WHETHER IN CONTRACT, STRICT LIABILITY, OR TORT (INCLUDING \* NEGLIGENCE OR OTHERWISE) ARISING IN ANY WAY OUT OF THE USE OF THIS SOFTWARE, \* EVEN IF ADVISED OF THE POSSIBILITY OF SUCH DAMAGE.

```
 */
```
If (STTT ("Demo of bug 39", TCLD, 0x27, W017))

```
 {
```
 SRMT ("mdcf") MDCF ()

}

```
FTTT()
```
#### Found

in path(s):

\* /opt/cola/permits/1938739736\_1710926132.5875804/0/acpica-master-3-zip/acpicamaster/tests/aslts/src/runtime/collections/bdemo/ACPICA/0039\_ASL\_RUNTIME/RUN.asl No license file was found, but licenses were detected in source scan.

```
NoEcho('
```
/\*\*\*\*\*\*\*\*\*\*\*\*\*\*\*\*\*\*\*\*\*\*\*\*\*\*\*\*\*\*\*\*\*\*\*\*\*\*\*\*\*\*\*\*\*\*\*\*\*\*\*\*\*\*\*\*\*\*\*\*\*\*\*\*\*\*\*\*\*\*\*\*\*\*\*\*\*\* \* \* Module Name: aslrules.y - Main Bison/Yacc production rules \* - Keep this file synched with the \* CvParseOpBlockType function in cvcompiler.c \* \*\*\*\*\*\*\*\*\*\*\*\*\*\*\*\*\*\*\*\*\*\*\*\*\*\*\*\*\*\*\*\*\*\*\*\*\*\*\*\*\*\*\*\*\*\*\*\*\*\*\*\*\*\*\*\*\*\*\*\*\*\*\*\*\*\*\*\*\*\*\*\*\*\*\*\*\*/ /\*\*\*\*\*\*\*\*\*\*\*\*\*\*\*\*\*\*\*\*\*\*\*\*\*\*\*\*\*\*\*\*\*\*\*\*\*\*\*\*\*\*\*\*\*\*\*\*\*\*\*\*\*\*\*\*\*\*\*\*\*\*\*\*\*\*\*\*\*\*\*\*\*\*\*\*\*\* \* \* 1. Copyright Notice \*

\* Some or all of this work - Copyright (c) 1999 - 2023, Intel Corp.

\* All rights reserved.

\*

\* 2. License

\*

\* 2.1. This is your license from Intel Corp. under its intellectual property

\* rights. You may have additional license terms from the party that provided

\* you this software, covering your right to use that party's intellectual

\* property rights.

\*

\* 2.2. Intel grants, free of charge, to any person ("Licensee") obtaining a \* copy

of the source code appearing in this file ("Covered Code") an

\* irrevocable, perpetual, worldwide license under Intel's copyrights in the

\* base code distributed originally by Intel ("Original Intel Code") to copy,

\* make derivatives, distribute, use and display any portion of the Covered

\* Code in any form, with the right to sublicense such rights; and

\*

\* 2.3. Intel grants Licensee a non-exclusive and non-transferable patent \* license (with the right to sublicense), under only those claims of Intel

\* patents that are infringed by the Original Intel Code, to make, use, sell,

\* offer to sell, and import the Covered Code and derivative works thereof

\* solely to the minimum extent necessary to exercise the above copyright

\* license, and in no event shall the patent license extend to any additions

\* to or modifications of the Original Intel Code. No other license or right

\* is granted directly or by implication, estoppel or otherwise;

\*

\* The above copyright and patent license

is granted only if the following

\* conditions are met:

\*

\* 3. Conditions

\*

\* 3.1. Redistribution of Source with Rights to Further Distribute Source.

\* Redistribution of source code of any substantial portion of the Covered

\* Code or modification with rights to further distribute source must include

\* the above Copyright Notice, the above License, this list of Conditions,

\* and the following Disclaimer and Export Compliance provision. In addition,

\* Licensee must cause all Covered Code to which Licensee contributes to

\* contain a file documenting the changes Licensee made to create that Covered

\* Code and the date of any change. Licensee must include in that file the

\* documentation of any changes made by any predecessor Licensee. Licensee

\* must include a prominent statement that the modification is derived,

\* directly or indirectly, from Original Intel Code.

\*

\* 3.2. Redistribution of Source with no Rights to Further Distribute Source.

\* Redistribution of source

code of any substantial portion of the Covered

- \* Code or modification without rights to further distribute source must
- \* include the following Disclaimer and Export Compliance provision in the
- \* documentation and/or other materials provided with distribution. In
- \* addition, Licensee may not authorize further sublicense of source of any
- \* portion of the Covered Code, and must include terms to the effect that the
- \* license from Licensee to its licensee is limited to the intellectual
- \* property embodied in the software Licensee provides to its licensee, and
- \* not to intellectual property embodied in modifications its licensee may
- \* make.
- \*

\* 3.3. Redistribution of Executable. Redistribution in executable form of any

- \* substantial portion of the Covered Code or modification must reproduce the
- \* above Copyright Notice, and the following Disclaimer and Export Compliance
- \* provision in the documentation and/or other materials provided with the
- \* distribution.
- \*

\* 3.4. Intel

 retains all right, title, and interest in and to the Original \* Intel Code.

\*

\* 3.5. Neither the name Intel nor any other trademark owned or controlled by

\* Intel shall be used in advertising or otherwise to promote the sale, use or

\* other dealings in products derived from or relating to the Covered Code

\* without prior written authorization from Intel.

\*

\* 4. Disclaimer and Export Compliance

\*

\* 4.1. INTEL MAKES NO WARRANTY OF ANY KIND REGARDING ANY SOFTWARE PROVIDED \* HERE. ANY SOFTWARE ORIGINATING FROM INTEL OR DERIVED FROM INTEL SOFTWARE \* IS PROVIDED "AS IS," AND INTEL WILL NOT PROVIDE ANY SUPPORT, ASSISTANCE, \* INSTALLATION, TRAINING OR OTHER SERVICES. INTEL WILL NOT PROVIDE ANY \* UPDATES, ENHANCEMENTS OR EXTENSIONS. INTEL SPECIFICALLY DISCLAIMS ANY \* IMPLIED WARRANTIES OF MERCHANTABILITY, NONINFRINGEMENT AND FITNESS FOR A \* PARTICULAR PURPOSE.

\*

\* 4.2. IN NO EVENT SHALL INTEL HAVE ANY LIABILITY TO LICENSEE, ITS LICENSEES \* OR ANY OTHER THIRD PARTY, FOR ANY

LOST PROFITS, LOST DATA, LOSS OF USE OR

\* COSTS OF PROCUREMENT OF SUBSTITUTE GOODS OR SERVICES, OR FOR ANY INDIRECT,

\* SPECIAL OR CONSEQUENTIAL DAMAGES ARISING OUT OF THIS AGREEMENT, UNDER ANY

\* CAUSE OF ACTION OR THEORY OF LIABILITY, AND IRRESPECTIVE OF WHETHER INTEL

\* HAS ADVANCE NOTICE OF THE POSSIBILITY OF SUCH DAMAGES. THESE LIMITATIONS

\* SHALL APPLY NOTWITHSTANDING THE FAILURE OF THE ESSENTIAL PURPOSE OF ANY

\* LIMITED REMEDY.

 $\mathbf{r}$ 

\* 4.3. Licensee shall not export, either directly or indirectly, any of this

\* software or system incorporating such software without first obtaining any

- \* required license or other approval from the U.S. Department of Commerce or
- \* any other agency or department of the United States Government. In the
- \* event Licensee exports any such software from the United States or
- \* re-exports any such software from a foreign destination, Licensee shall
- \* ensure that the distribution and export/re-export of the software is in
- \* compliance with all laws,
- regulations, orders, or other restrictions of the
- \* U.S. Export Administration Regulations. Licensee agrees that neither it nor
- \* any of its subsidiaries will export/re-export any technical data, process,
- \* software, or service, directly or indirectly, to any country for which the
- \* United States government or any agency thereof requires an export license,
- \* other governmental approval, or letter of assurance, without first obtaining
- \* such license, approval or letter.
- 

\* Alternatively, you may choose to be licensed under the terms of the

- \* following license:
- 
- \* Redistribution and use in source and binary forms, with or without
- \* modification, are permitted provided that the following conditions
- \* are met:
- \* 1. Redistributions of source code must retain the above copyright
- notice, this list of conditions, and the following disclaimer,
- $\ast$ without modification.
- \* 2. Redistributions

in binary form must reproduce at minimum a disclaimer

- \* substantially similar to the "NO WARRANTY" disclaimer below
- $*$ ("Disclaimer") and any redistribution must be conditioned upon
- including a substantially similar Disclaimer requirement for further
- \* binary redistribution.
- \* 3. Neither the names of the above-listed copyright holders nor the names
- of any contributors may be used to endorse or promote products derived
- \* from this software without specific prior written permission.
- 

\* THIS SOFTWARE IS PROVIDED BY THE COPYRIGHT HOLDERS AND CONTRIBUTORS

\* "AS IS" AND ANY EXPRESS OR IMPLIED WARRANTIES, INCLUDING, BUT NOT

- \* LIMITED TO, THE IMPLIED WARRANTIES OF MERCHANTABILITY AND FITNESS FOR
- \* A PARTICULAR PURPOSE ARE DISCLAIMED. IN NO EVENT SHALL THE COPYRIGHT
- \* OWNER OR CONTRIBUTORS BE LIABLE FOR ANY DIRECT, INDIRECT, INCIDENTAL.
- \* SPECIAL. EXEMPLARY. OR CONSEOUENTIAL DAMAGES (INCLUDING, BUT NOT
- \* LIMITED TO. PROCUREMENT OF SUBSTITUTE GOODS OR SERVICES:
- LOSS OF USE.
- \* DATA, OR PROFITS; OR BUSINESS INTERRUPTION) HOWEVER CAUSED AND ON ANY \* THEORY OF LIABILITY, WHETHER IN CONTRACT, STRICT LIABILITY, OR TORT \* (INCLUDING NEGLIGENCE OR OTHERWISE) ARISING IN ANY WAY OUT OF THE USE \* OF THIS SOFTWARE. EVEN IF ADVISED OF THE POSSIBILITY OF SUCH DAMAGE.

```
* Alternatively, you may choose to be licensed under the terms of the
* GNU General Public License ("GPL") version 2 as published by the Free
* Software Foundation.
\mathcal{D}* ASL Root and Secondary Terms
/** Root term. Allow multiple #line directives before the definition block
* to handle output from preprocessors
*/
AslCode
 : DefinitionBlockList
                        \2 - \ = TrLinkOpChildren (
 TrCreateLeafOp (PARSEOP_ASL_CODE),1, $1);}
 error
                  {YYABORT; $$ = NULL;}
 \ddot{\cdot}/** Note concerning support for "module-level code".
* ACPI 1.0 allowed Type1 and Type2 executable opcodes outside of control
* methods (the so-called module-level code.) This support was explicitly
* removed in ACPI 2.0, but this type of code continues to be created by
* BIOS vendors. In order to support the disassembly and recompilation of
* such code (and the porting of ASL code to iASL), iASL supports this
* code in violation of the current ACPI specification.
* The grammar change to support module-level code is to revert the
* {ObjectList} portion of the DefinitionBlockTerm in ACPI 2.0 to the
* original use of {TermList} instead (see below.) This allows the use
* of Type1 and Type2 opcodes at module level.
* 04/2016: The module-level code is now allowed in the following terms:
* DeviceTerm, PowerResTerm, ProcessorTerm, ScopeTerm, ThermalZoneTerm.
The ObjectList term is obsolete and has been removed.
* /
DefinitionBlockTerm
 : PARSEOP DEFINITION BLOCK
```

```
PARSEOP_OPEN_PAREN
                              {$<n>$ = TrCreateLeafOp (PARSEOP_DEFINITION_BLOCK);
COMMENT_CAPTURE_OFF;}
   String ','
   String ','
   ByteConst','
   String ','
   String '.'
   DWordConst
   PARSEOP_CLOSE_PAREN
                               {TrSetOpIntegerWidth ($6,$8);
                   TrSetOpEndLineNumber ($<n>3); COMMENT_CAPTURE_ON;}
                     \{\$ = TrLinkOpChildren (\ <n>3,7,
     '{'TermList'}'
                   $4, $6, $8, $10, $12, $14, $18); }
 \ddot{\cdot}DefinitionBlockList
 : DefinitionBlockTerm
 | DefinitionBlockTerm
   DefinitionBlockList
                      \{\$\$ = \text{TrLinkPeerOps}(2, \$1, \$2);\}\vdots/* Allow IO, DMA, IRQ Resource macro and FOR macro names to also be used as identifiers */
NameString
 : NameSeg
      \{\}{$$ = TrCreateValuedLeafOp (PARSEOP_NAMESTRING,
                          {$$ = TrCreateValuedLeafOp (PARSEOP_NAMESTRING,
```

```
| PARSEOP_NAMESTRING
(ACPI_NATIVE_NT)$1);
 | PARSEOP_IO
                       {$$ = TrCreateValuedLeafOp (PARSEOP_NAMESTRING, (ACPI_NATIVE_INT)
"IO":}
 | PARSEOP_DMA
(ACPI_NATIVE_INT) "DMA");}
 | PARSEOP_IRQ
                       {$$ = TrCreateValuedLeafOp (PARSEOP_NAMESTRING, (ACPI_NATIVE_INT)
"IRQ"); }PARSEOP_FOR
                       {$$ = TrCreateValuedLeafOp (PARSEOP_NAMESTRING, (ACPI_NATIVE_INT)
"FOR";
 \ddot{\cdot}/*
NameSeg
 : PARSEOP NAMESEG
                            {$$ = TrCreateValuedLeafOp (PARSEOP NAMESEG,
(ACPI NATIVE INT)
                   TrNormalizeNameSeg ($1));}
 \ddot{\cdot}*/
NameSeg
```

```
 : PARSEOP_NAMESEG {$$ = TrCreateValuedLeafOp (PARSEOP_NAMESEG,
                  (ACPI_NATIVE_INT) AslCompilerlval.s);}
```

```
 ;
```

```
/******* Fundamental argument/statement types ***********************************/
```

```
Term
```

```
 : Object {}
 | Type1Opcode {}
 | Type2Opcode {}
 | Type2IntegerOpcode {$$ = TrSetOpFlags ($1, OP_COMPILE_TIME_CONST);}
 | Type2StringOpcode {$$ = TrSetOpFlags ($1, OP_COMPILE_TIME_CONST);}
 | Type2BufferOpcode {}
 | Type2BufferOrStringOpcode {}
| error {\$\$ = AsIDoError(); yyclearin;} ;
```

```
SuperName
```
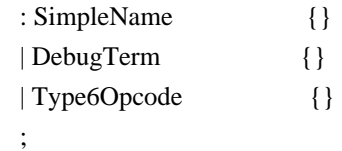

```
Target
```
/\*

```
 : {$$ = TrCreateNullTargetOp ();} /* Placeholder is a ZeroOp object */
| ',' \{ $$ = TrCreateNullTargetOp (); \} /* Placeholder is a ZeroOp object */
| ',' SuperName {\$\$ = TrSetOpFlags ($2, OP\_IS_TARGE);} ;
```

```
RequiredTarget
```

```
: ',' SuperName {} {$$ = TrSetOpFlags ($2, OP_IS_TARGET); }
  ;
*/
TermArg
  : SimpleName {$$ = TrSetOpFlags ($1, OP_IS_TERM_ARG);}
 | Type2Opcode {} {$$ = TrSetOpFlags ($1, OP_IS_TERM_ARG); }
 | DataObject {$S = TrSetOpFlags(S1, OP_is\_TERM_ARG)$} | PARSEOP_OPEN_PAREN
    TermArg
   PARSEOP_CLOSE_PAREN {\$\$ = TrSetOpFlags \ ($2, OP \text{ IS} \text{ TERM} \text{ ARG});} ;
/*
```

```
NOTE: Removed from TermArg due to reduce/reduce conflicts:
```
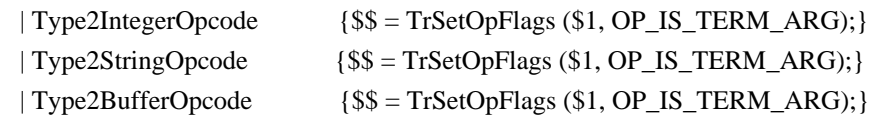

\*/

```
MethodInvocationTerm
```

```
 : NameString
   PARSEOP_OPEN_PAREN {TrSetOpIntegerValue (PARSEOP_METHODCALL, $1);
COMMENT_CAPTURE_OFF;}
    ArgList
   PARSEOP_CLOSE_PAREN {$$ = TrLinkChildOp ($1,$4); COMMENT_CAPTURE_ON;}
  ;
```
/\*

OptionalCount must appear before ByteList or an incorrect reduction will result \*/

**OptionalCount** 

```
 : {$$ = TrCreateLeafOp (PARSEOP_ONES);} /* Placeholder is a OnesOp object */
| ',' \{ $$ = TrCreateLeafOp (PARSEOP_ONES); } /* Placeholder is a OnesOp object */
|',' TermArg \{ $ $ = $2$; \} ;
```

```
/*
```
\* Data count for buffers and packages (byte count for buffers,

\* element count for packages).

\*/

OptionalDataCount

```
 /* Legacy ASL */
: {}_{\{\$\$ = NULL; \}} | PARSEOP_OPEN_PAREN
  TermArg
 PARSEOP_CLOSE_PAREN \{$$ = $2;}
 | PARSEOP_OPEN_PAREN
 PARSEOP_CLOSE_PAREN {$$ = NULL;}
```
 $\frac{\text{d}}{\text{d}x}$  C-style (ASL+) -- adds equals term  $\frac{\text{d}}{\text{d}x}$ 

 $|$  PARSEOP\_EXP\_EQUALS  $\{$ \$\$ = NULL;}

 | PARSEOP\_OPEN\_PAREN TermArg PARSEOP\_CLOSE\_PAREN PARSEOP EXP EQUALS  $\{ $ $ = $2$; }$ 

```
 | PARSEOP_OPEN_PAREN
  PARSEOP_CLOSE_PAREN
   String
 PARSEOP EXP_EQUALS \{$$ = NULL;}
```
/\* ACPI 3.0 -- allow semicolons between terms  $*/$ 

#### TermList

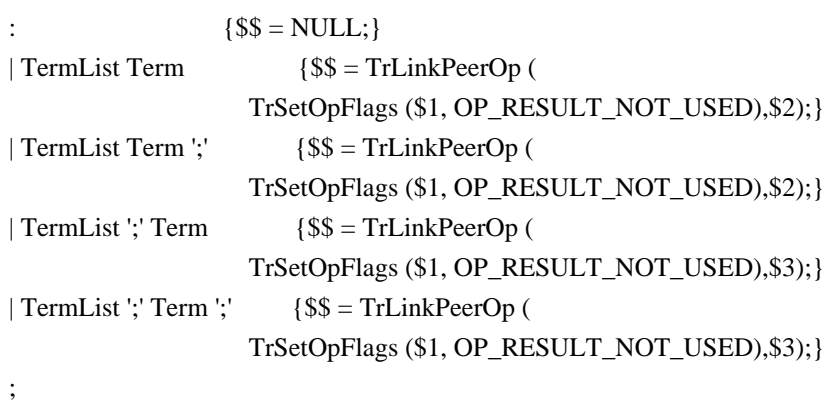

## ArgList

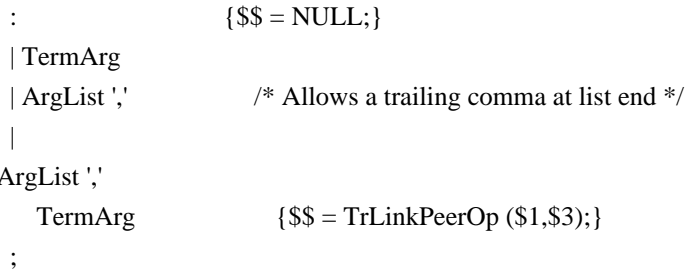

## **ByteList**

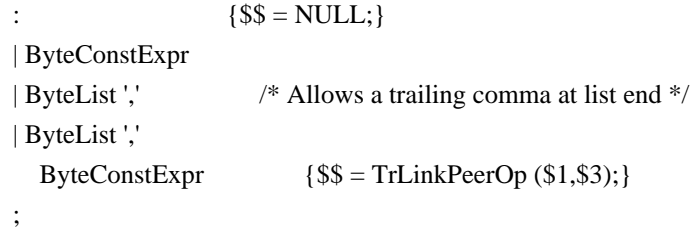

# **DWordList**

```
$\$$ = NULL;\pm| DWordConstExpr
                      /* Allows a trailing comma at list end */
| DWordList ','
| DWordList ','
  DWordConstExpr {$$ = TrLinkPeerOp ($1,$3);}
\vdots
```
### FieldUnitList

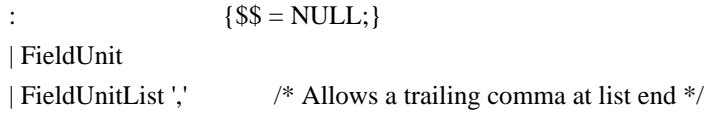

 | FieldUnitList ',' FieldUnit  $\{\$\$ = \text{TrLinkPeerOp} (\$1,\$3);\}$ ;

FieldUnit

```
 : FieldUnitEntry {}
 | OffsetTerm {}
 | AccessAsTerm {}
 | ConnectionTerm {}
 ;
```
FieldUnitEntry

```
: ',' AmlPackageLengthTerm {$$ = TrCreateOp (PARSEOP_RESERVED_BYTES,1,$2);}
 | NameSeg ','
  AmlPackageLengthTerm {$$ = TrLinkChildOp ($1,$3);}
 ;
```
Object

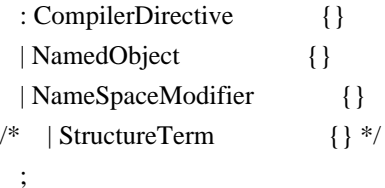

```
PackageList
```
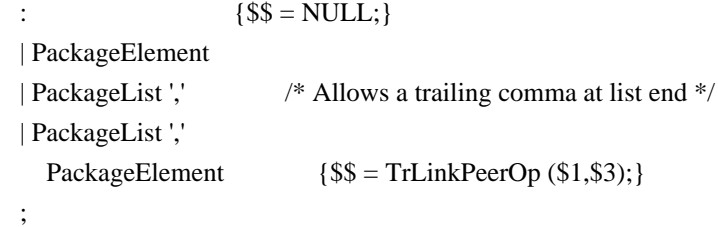

PackageElement

 : DataObject {} | NameString {} ;

/\* Rules for specifying the type of one method argument or return value \*/

```
ParameterTypePackage
```

```
: {8$ = NULL; }
 | ObjectTypeKeyword {$$ = $1;}
 | ParameterTypePackage ','
   ObjectTypeKeyword {$$ = TrLinkPeerOps
(2, $1, $3); ;
```
ParameterTypePackageList

```
\{$$ = NULL;}
  | ObjectTypeKeyword {$$ = TrLinkOpChildren (
                     TrCreateLeafOp (PARSEOP_DEFAULT_ARG),1,$1);}
  | '{' ParameterTypePackage '}' {$$ = TrLinkOpChildren (
                     TrCreateLeafOp (PARSEOP_DEFAULT_ARG),1,$2);}
  ;
OptionalParameterTypePackage
 : {}_{5\%} = \text{NULL}; | ',' ParameterTypePackageList {$$ = $2;}
 ;
  /* Rules for specifying the types for method arguments */
ParameterTypesPackage
 : ParameterTypePackageList {$$ = $1;}
  | ParameterTypesPackage ','
   ParameterTypePackageList {$$ = TrLinkPeerOps (2,$1,$3);}
  ;
ParameterTypesPackageList
 : {}_{\{\$\$} = \text{NULL};\} | ObjectTypeKeyword {$$ = TrLinkOpChildren (
                     TrCreateLeafOp (PARSEOP_DEFAULT_ARG),1,$1);}
 | '{' ParameterTypesPackage '}' {$$ = TrLinkOpChildren (
                     TrCreateLeafOp (PARSEOP_DEFAULT_ARG),1,$2);}
  ;
OptionalParameterTypesPackage
 : {8$ = NULL; }
  | ',' ParameterTypesPackageList {$$ = $2;}
  ;
/*
* Case-Default list; allow only one Default term and unlimited Case terms
*/
CaseDefaultTermList
 : {}_{\{\$\$\}=\text{NULL};\} | CaseTerm {}
  | DefaultTerm {}
  | CaseDefaultTermList
```
 | CaseDefaultTermList DefaultTerm  ${}$  {\$\$ = TrLinkPeerOp (\$1,\$2);}

CaseTerm  $\{$ \$\$ = TrLinkPeerOp (\$1,\$2);}

/\* Original - attempts to force zero or one default term within the switch \*/

```
/*CaseDefaultTermList
                $\$$ = NULL;\cdot| CaseTermList
   DefaultTerm
   CaseTermList
                     \{\$$ = TrLinkpeerOp (\$1, TrLinkpeerOp (\$2, \$3));\}| CaseTermList
   CaseTerm
         \{\$ = TrLinkPeerOp ($1,$2);}
 \vdotsCaseTermList
                \{\$\$ = NULL;\}\pm| CaseTerm
                    \{\}| CaseTermList
   CaseTerm
                    $$$ = TrLinkPeerOp ($1,$2);}
 \ddot{\cdot}** ASL Data and Constant Terms
\astDataObject
 : BufferData
                    \{\}| PackageData
                     \{\}| IntegerData
                    \{\}| StringData
                    \{\}\cdotBufferData
                      $$$ = TrSetOpFlags ($1, OP_COMPILE_TIME_CONST);}
 : Type5Opcode
 |Type2BufferOrStringOpcode {$$ = TrSetOpFlags ($1, OP_COMPILE_TIME_CONST);}
 | Type2BufferOpcode
                        $$$ = TrSetOpFlags ($1, OP_COMPILE_TIME_CONST);}
 | BufferTerm
                     \{\}\ddot{\cdot}PackageData
 : PackageTerm
                      \{\}\vdotsIntegerData
 : Type2 IntegerOpcode\{\$ = TrSetOpFlags(S1, OP COMPLE TIME CONST); \}| Type3Opcode
                      $$$ = TrSetOpFlags ($1, OP_COMPILE_TIME_CONST);}
```

```
| Integer {}
  | ConstTerm {}
  ;
StringData
 : Type2StringOpcode { { { { = TrSetOpFlags ( {), OP_COMPILE_TIME_CONST);}
  | String {}
  ;
StringLiteral
  : String {}
  ;
ByteConst
 : Integer {\$\$ = TrSetOpIntegerValue (PARSEOP\_BYTECONST, \$1);} ;
WordConst
 : Integer {\$\$ = TrSetOpIntegerValue (PARSEOP_WORDCONST, \$1);\} ;
DWordConst
 : Integer {\$\$ = TrSetOplntegerValue (PARSEOP_DWORDCONST, \$1);} ;
QWordConst
 : Integer {\$\$ = TrSetOpIntegerValue (PARSEOP_QWORDCONST, \$1);} ;
/*
* The OP_COMPILE_TIME_CONST flag in the following constant expressions
* enables compile-time constant
 folding to reduce the Type3Opcodes/Type2IntegerOpcodes
* to simple integers. It is an error if these types of expressions cannot be
* reduced, since the AML grammar for ****ConstExpr requires a simple constant.
* Note: The required byte length of the constant is passed through to the
* constant folding code in the node AmlLength field.
*/
ByteConstExpr
 : Type3Opcode {$$ = TrSetOpFlags ($1, OP_COMPILE_TIME_CONST);
                     TrSetOpAmlLength ($1, 1);}
  | Type2IntegerOpcode {$$ = TrSetOpFlags ($1, OP_COMPILE_TIME_CONST);
                     TrSetOpAmlLength ($1, 1);}
  | ConstExprTerm {$$ = TrSetOpIntegerValue (PARSEOP_BYTECONST, $1);}
  | ByteConst {}
  ;
```
WordConstExpr

```
 : Type3Opcode {$$ = TrSetOpFlags ($1, OP_COMPILE_TIME_CONST);
                   TrSetOpAmlLength ($1, 2);}
  | Type2IntegerOpcode {$$
 = TrSetOpFlags ($1, OP_COMPILE_TIME_CONST);
                   TrSetOpAmlLength ($1, 2);}
  | ConstExprTerm {$$ = TrSetOpIntegerValue (PARSEOP_WORDCONST, $1);}
  | WordConst {}
  ;
DWordConstExpr
  : Type3Opcode {$$ = TrSetOpFlags ($1, OP_COMPILE_TIME_CONST);
                   TrSetOpAmlLength ($1, 4);}
  | Type2IntegerOpcode {$$ = TrSetOpFlags ($1, OP_COMPILE_TIME_CONST);
                   TrSetOpAmlLength ($1, 4);}
  | ConstExprTerm {$$ = TrSetOpIntegerValue (PARSEOP_DWORDCONST, $1);}
  | DWordConst {}
  ;
QWordConstExpr
  : Type3Opcode {$$ = TrSetOpFlags ($1, OP_COMPILE_TIME_CONST);
                   TrSetOpAmlLength ($1, 8);}
  | Type2IntegerOpcode {$$ = TrSetOpFlags ($1, OP_COMPILE_TIME_CONST);
                   TrSetOpAmlLength
(\$1, 8); | ConstExprTerm {$$ = TrSetOpIntegerValue (PARSEOP_QWORDCONST, $1);}
  | QWordConst {}
 ;
ConstTerm
  : ConstExprTerm {}
  | PARSEOP_REVISION {$$ = TrCreateLeafOp (PARSEOP_REVISION);}
  ;
ConstExprTerm
 : PARSEOP_ZERO {$$ = TrCreateValuedLeafOp (PARSEOP_ZERO, 0)$}| PARSEOP_ONE \{$$ = TrCreateValuedLeafOp (PARSEOP_ONE, 1);}
  | PARSEOP_ONES {$$ = TrCreateValuedLeafOp (PARSEOP_ONES, ACPI_UINT64_MAX);}
  | PARSEOP___DATE__ {$$ = TrCreateConstantLeafOp (PARSEOP___DATE__);}
 | PARSEOP___FILE__ {$$ = TrCreateConstantLeafOp (PARSEOP___FILE__);}
 | PARSEOP LINE \{$$ = TrCreateConstantLeafOp (PARSEOP LINE);}
 | PARSEOP PATH \{$$ = TrCreateConstantLeafOp (PARSEOP PATH);}
 | PARSEOP METHOD {S\ = TrCreateConstantLeafOp (PARSEOP METHOD)};
  ;
Integer
 : PARSEOP_INTEGER {$$S$ = TrCreateValuedLeafOp (PARSEOP INTEGR, AslCompilerlval.i);}
  ;
```

```
String
 : PARSEOP_STRING_LITERAL
                             {$$ = TrCreateValuedLeafOp (PARSEOP_STRING_LITERAL,
                 (ACPI_NATIVE_INT) AslCompilerlval.s);}
 \cdot\ast* ASL Opcode Terms
CompilerDirective
 : IncludeTerm
                    \{\}| IncludeEndTerm
                     \{\}| ExternalTerm
                    \{\}\ddot{\cdot}NamedObject
 : BankFieldTerm
                     \{\}| CreateBitFieldTerm
                      \{\}| CreateByteFieldTerm
                       \{\}| CreateDWordFieldTerm
                        \{\}| CreateFieldTerm
                     \{\}| CreateQWordFieldTerm
                        \{\}| CreateWordFieldTerm
                       \{\}| DataRegionTerm
                      \{\}| DeviceTerm
         \{\}| EventTerm
                   \{\}| FieldTerm
                   \{\}| FunctionTerm
                    \{\}| IndexFieldTerm
                     \{\}| MethodTerm
                    \{\}| MutexTerm
                    \{\}| OpRegionTerm
                     \{\}| PowerResTerm
                     \{\}| ProcessorTerm
                    \{\}
```

```
NameSpaceModifier
```
 $\ddot{\cdot}$ 

| ThermalZoneTerm

```
: AliasTerm
                           \{\}| NameTerm
                           \{\}/* | NameTermAslPlus
                                  \{\} */
  | ScopeTerm
                           \{\}\vdots
```
 $\{\}$ 

SimpleName

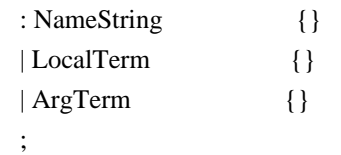

/\* For ObjectType(), SuperName except for MethodInvocationTerm \*/

## ObjectTypeSource

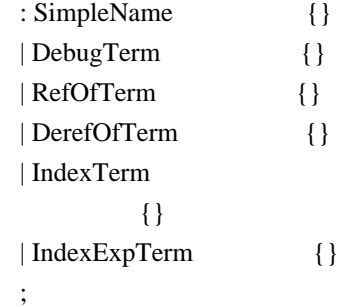

/\* For DeRefOf(), SuperName except for DerefOf and Debug \*/

## DerefOfSource

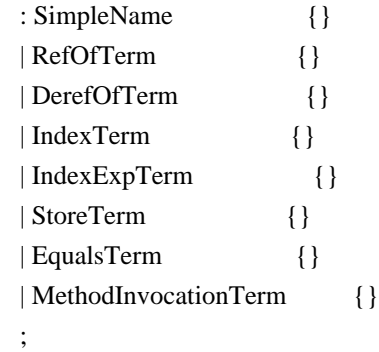

 $\text{/*}$  For RefOf(), SuperName except for RefOf and MethodInvocationTerm  $\text{*/}$ 

#### RefOfSource

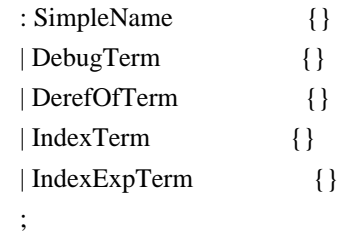

/\* For CondRefOf(), SuperName except for RefOf and MethodInvocationTerm \*/

CondRefOfSource

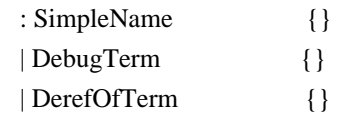

```
 | IndexTerm 
 {}
  | IndexExpTerm {}
  ;
/*
* Opcode types, as defined in the ACPI specification
*/
Type1Opcode
  : BreakTerm {}
  | BreakPointTerm {}
  | ContinueTerm {}
  | FatalTerm {}
  | ForTerm {}
  | ElseIfTerm {}
  | NoOpTerm {}
  | NotifyTerm {}
  | ReleaseTerm {}
  | ResetTerm {}
  | ReturnTerm {}
  | SignalTerm {}
  | SleepTerm {}
  | StallTerm {}
  | SwitchTerm {}
  | UnloadTerm {}
  | WhileTerm {}
  ;
Type2Opcode
  : AcquireTerm {}
  | CondRefOfTerm {}
  | CopyObjectTerm {}
  | DerefOfTerm {}
  | LoadTerm {} /*
 Moved from Type1 -- now returns an integer (ACPI 6.4) */
  | ObjectTypeTerm {}
  | RefOfTerm {}
  | SizeOfTerm {}
  | StoreTerm {}
  | EqualsTerm {}
  | TimerTerm {}
  | WaitTerm {}
 | MethodInvocationTerm {}
  ;
/*
* Type 3/4/5 opcodes
*/
```

```
Type2IntegerOpcode /* "Type3" opcodes */
 : Expression {$S = TrSetOpFlags(S1, OP\_COMPLE\_TIME\_CONST)$};
 | AddTerm \{ \}| AndTerm {}
  | DecTerm {}
  | DivideTerm {}
  | FindSetLeftBitTerm {}
  | FindSetRightBitTerm {}
  | FromBCDTerm {}
  | IncTerm {}
  | IndexTerm {}
/* | StructureIndexTerm {} */
/* | StructurePointerTerm {} */
  | LAndTerm
         {}
  | LEqualTerm {}
  | LGreaterTerm {}
  | LGreaterEqualTerm {}
  | LLessTerm {}
  | LLessEqualTerm {}
  | LNotTerm {}
  | LNotEqualTerm {}
  | LoadTableTerm {}
  | LOrTerm {}
  | MatchTerm {}
  | ModTerm {}
  | MultiplyTerm {}
  | NAndTerm {}
  | NOrTerm {}
  | NotTerm {}
  | OrTerm {}
  | ShiftLeftTerm {}
  | ShiftRightTerm {}
  | SubtractTerm {}
  | ToBCDTerm {}
  | ToIntegerTerm {}
  | XOrTerm {}
  ;
Type2StringOpcode /* "Type4" Opcodes */
  : ToDecimalStringTerm {}
  | ToHexStringTerm
       {}
  | ToStringTerm {}
  ;
Type2BufferOpcode /* "Type5" Opcodes */
  : ToBufferTerm {}
```
 | ConcatResTerm {} ; Type2BufferOrStringOpcode : ConcatTerm  ${$  {\$\$ = TrSetOpFlags (\$1, OP\_COMPILE\_TIME\_CONST);} | PrintfTerm {} | FprintfTerm {} | MidTerm  $\{ \}$  ; /\* \* A type 3 opcode evaluates to an Integer and cannot have a destination operand \*/ Type3Opcode : EISAIDTerm {} ; /\* Obsolete Type4Opcode : ConcatTerm {} | ToDecimalStringTerm {} | ToHexStringTerm {} | MidTerm  $\{ \}$  | ToStringTerm {} ; \*/

/\* Type 5 opcodes are a subset of Type2 opcodes, and return a constant \*/

```
Type5Opcode
  : ResourceTemplateTerm {}
  | UnicodeTerm {}
  | ToPLDTerm
          {}
  | ToUUIDTerm {}
  ;
Type6Opcode
```

```
 : RefOfTerm {}
  | DerefOfTerm {}
  | IndexTerm {}
  | IndexExpTerm {}
/* | StructureIndexTerm {} */
/* | StructurePointerTerm {} */
  | MethodInvocationTerm {}
  ;
```
 $\ast$ \* ASL Helper Terms  $\ast$ AmlPackageLengthTerm : Integer {\$\$ = TrSetOpIntegerValue (PARSEOP\_PACKAGE\_LENGTH, (ACPI\_PARSE\_OBJECT \*) \$1);}  $\vdots$ NameStringItem : ',' NameString  $\{ $$  \\$\$ = \\$2; \}  $\{\$$  = AslDoError (); yyclearin;}  $\vert$  ',' error  $\vdots$ TermArgItem :  $\lbrack$ . TermArg  $\{\$\$ = \$2;\}$  $\vert$  ',' error  $$$ \$ = AslDoError  $()$ ; yyclearin; }  $\cdot$ : OptionalReference  $\mathbf{r}$  $\$ \$\$ = TrCreateLeafOp (PARSEOP\_ZERO);} /\* Placeholder is a ZeroOp object \*/  $\mathbb{R}^n$ {\$\$ = TrCreateLeafOp (PARSEOP\_ZERO);} /\* Placeholder is a ZeroOp object \*/  $\vert$ ',' Term<br/>Arg  $\{$ \$\$ = \$2;}  $\vdots$ OptionalReturnArg  $\ddot{\ddot{\phantom{}}}$ {\$\$ = TrSetOpFlags (TrCreateLeafOp (PARSEOP\_ZERO), /\* Placeholder is a ZeroOp object \*/ OP\_IS\_NULL\_RETURN);}  $\{\$\$ = \$1;\}$ | TermArg  $\ddot{\cdot}$ OptionalSerializeRuleKeyword  $\{\$\$ = NULL;\}$  $\pm$  $\mathbb{R}^*$  $$\$$ = NULL;$  $\vert$ , SerializeRuleKeyword {\$\$ = \$2;}  $\vdots$ OptionalTermArg  $\{\$$  = TrCreateLeafOp (PARSEOP DEFAULT ARG); }  $\mathbf{r}$ | TermArg  $\{ $\$ = $1; \}$  $\vdots$ OptionalWordConst  $\{\$$  \[\sqrt{\$\$ = NULL; \}  $\mathbb{R}^{\mathbb{Z}}$ 

| WordConst  $\{ $ $ = $ 1$;}$ 

Found in path(s):

\* /opt/cola/permits/1938739736\_1710926132.5875804/0/acpica-master-3-zip/acpicamaster/source/compiler/aslrules.y

No license file was found, but licenses were detected in source scan.

/\*

;

\* Some or all of this work - Copyright (c) 2006 - 2021, Intel Corp.

\* All rights reserved.

\*

\* Redistribution and use in source and binary forms, with or without modification,

\* are permitted provided that the following conditions are met:

\*

\* Redistributions of source code must retain the above copyright notice,

\* this list of conditions and the following disclaimer.

\* Redistributions in binary form must reproduce the above copyright notice,

\* this list of conditions and the following disclaimer in the documentation

\* and/or other materials provided with the distribution.

\* Neither the name of Intel Corporation nor the names of its contributors

\* may be used to endorse or promote products derived from this software

\* without specific prior written permission.

\*

\* THIS SOFTWARE IS PROVIDED BY THE COPYRIGHT HOLDERS AND CONTRIBUTORS "AS IS" \* AND ANY EXPRESS OR IMPLIED WARRANTIES, INCLUDING, BUT NOT

LIMITED TO, THE

\* IMPLIED WARRANTIES OF MERCHANTABILITY AND FITNESS FOR A PARTICULAR PURPOSE

\* ARE DISCLAIMED. IN NO EVENT SHALL THE COPYRIGHT OWNER OR CONTRIBUTORS BE

\* LIABLE FOR ANY DIRECT, INDIRECT, INCIDENTAL, SPECIAL, EXEMPLARY, OR CONSEQUENTIAL

\* DAMAGES (INCLUDING, BUT NOT LIMITED TO, PROCUREMENT OF SUBSTITUTE GOODS OR SERVICES;

\* LOSS OF USE, DATA, OR PROFITS; OR BUSINESS INTERRUPTION) HOWEVER CAUSED AND ON ANY

\* THEORY OF LIABILITY, WHETHER IN CONTRACT, STRICT LIABILITY, OR TORT (INCLUDING \* NEGLIGENCE OR OTHERWISE) ARISING IN ANY WAY OUT OF THE USE OF THIS SOFTWARE, \* EVEN IF ADVISED OF THE POSSIBILITY OF SUCH DAMAGE.

\*/

DefinitionBlock( "B302.aml", // Output filename "DSDT", // Signature 0x02. // DSDT Revision "Intel", // OEMID "Many", // TABLE ID 0x00000001 // OEM Revision ) {

 // All declarations Include("../../../../../runtime/cntl/DECL\_5UP.asl") Include("../../../../../runtime/collections/bdemo/ACPICA/0302/DECL.asl")

 Method(MAIN) {

 // Initialization STRT(0)

 // Run verification methods Include("../../../../../runtime/collections/bdemo/ACPICA/0302/RUN.asl")

 // Final actions Store(FNSH(), Local7)

 return (Local7) } }

Found in path(s):

\* /opt/cola/permits/1938739736\_1710926132.5875804/0/acpica-master-3-zip/acpicamaster/tests/aslts/src/runtime/collections/bdemo/ACPICA/0302/MAIN.asl No license file was found, but licenses were detected in source scan.

/\*

\* Some or all of this work - Copyright (c) 2006 - 2021, Intel Corp.

\* All rights reserved.

 $*$ 

\* Redistribution and use in source and binary forms, with or without modification,

\* are permitted provided that the following conditions are met:

 $*$ 

- \* Redistributions of source code must retain the above copyright notice,
- \* this list of conditions and the following disclaimer.
- \* Redistributions in binary form must reproduce the above copyright notice,
- \* this list of conditions and the following disclaimer in the documentation
- \* and/or other materials provided with the distribution.
- \* Neither the name of Intel Corporation nor the names of its contributors
- \* may be used to endorse or promote products derived from this software
- \* without specific prior written permission.
- \*

\* THIS SOFTWARE

IS PROVIDED BY THE COPYRIGHT HOLDERS AND CONTRIBUTORS "AS IS"

\* AND ANY EXPRESS OR IMPLIED WARRANTIES, INCLUDING, BUT NOT LIMITED TO, THE

\* IMPLIED WARRANTIES OF MERCHANTABILITY AND FITNESS FOR A PARTICULAR PURPOSE

\* ARE DISCLAIMED. IN NO EVENT SHALL THE COPYRIGHT OWNER OR CONTRIBUTORS BE

 \* LIABLE FOR ANY DIRECT, INDIRECT, INCIDENTAL, SPECIAL, EXEMPLARY, OR **CONSEQUENTIAL** 

 \* DAMAGES (INCLUDING, BUT NOT LIMITED TO, PROCUREMENT OF SUBSTITUTE GOODS OR SERVICES;

 \* LOSS OF USE, DATA, OR PROFITS; OR BUSINESS INTERRUPTION) HOWEVER CAUSED AND ON ANY

 \* THEORY OF LIABILITY, WHETHER IN CONTRACT, STRICT LIABILITY, OR TORT (INCLUDING \* NEGLIGENCE OR OTHERWISE) ARISING IN ANY WAY OUT OF THE USE OF THIS SOFTWARE, \* EVEN IF ADVISED OF THE POSSIBILITY OF SUCH DAMAGE. \*/ If (STTT ("Demo of bug 262", TCLD, 0x0106, W017)) { SRMT ("m027") If (Y262) { M027 () } Else {  $BLCK()$ }

```
 }
```

```
FTTT()
```
Found in path(s):

\* /opt/cola/permits/1938739736\_1710926132.5875804/0/acpica-master-3-zip/acpicamaster/tests/aslts/src/runtime/collections/bdemo/ACPICA/0262/RUN.asl No license file was found, but licenses were detected in source scan.

/\*

\* Some or all of this work - Copyright (c) 2006 - 2021, Intel Corp.

\* All rights reserved.

\*

\* Redistribution and use in source and binary forms, with or without modification,

\* are permitted provided that the following conditions are met:

\*

```
* Redistributions of source code must retain the above copyright notice,
```
\* this list of conditions and the following disclaimer.

\* Redistributions in binary form must reproduce the above copyright notice,

```
* this list of conditions and the following disclaimer in the documentation
```
\* and/or other materials provided with the distribution.

\* Neither the name of Intel Corporation nor the names of its contributors

\* may be used to endorse or promote products derived from this software

\* without specific prior written permission.

\*

```
* THIS SOFTWARE IS PROVIDED BY THE COPYRIGHT HOLDERS AND CONTRIBUTORS "AS IS"
* AND ANY EXPRESS OR IMPLIED WARRANTIES, INCLUDING, BUT NOT
```
LIMITED TO, THE

\* IMPLIED WARRANTIES OF MERCHANTABILITY AND FITNESS FOR A PARTICULAR PURPOSE

\* ARE DISCLAIMED. IN NO EVENT SHALL THE COPYRIGHT OWNER OR CONTRIBUTORS BE

\* LIABLE FOR ANY DIRECT, INDIRECT, INCIDENTAL, SPECIAL, EXEMPLARY, OR CONSEQUENTIAL \* DAMAGES (INCLUDING, BUT NOT LIMITED TO, PROCUREMENT OF SUBSTITUTE GOODS OR SERVICES;

\* LOSS OF USE, DATA, OR PROFITS; OR BUSINESS INTERRUPTION) HOWEVER CAUSED AND ON ANY

\* THEORY OF LIABILITY, WHETHER IN CONTRACT, STRICT LIABILITY, OR TORT (INCLUDING \* NEGLIGENCE OR OTHERWISE) ARISING IN ANY WAY OUT OF THE USE OF THIS SOFTWARE,

\* EVEN IF ADVISED OF THE POSSIBILITY OF SUCH DAMAGE.

```
*/
```
DefinitionBlock( "B50.aml", // Output filename

"DSDT", // Signature 0x01, // DSDT Revision "Intel", // OEMID "Many", // TABLE ID 0x00000001 // OEM Revision

```
	) {
```
 // All declarations Include("../../../../../runtime/cntl/DECL\_5UP.asl") Include("../../../../../runtime/collections/bdemo/ACPICA/0050/DECL.asl")

 Method(MAIN) {

 // Initialization STRT(0)

 // Run verification methods Include("../../../../../runtime/collections/bdemo/ACPICA/0050/RUN.asl")

```
		// Final actions
		Store(FNSH(), Local7)
```

```
		return (Local7)
	}
}
```
Found in path(s):

\* /opt/cola/permits/1938739736\_1710926132.5875804/0/acpica-master-3-zip/acpicamaster/tests/aslts/src/runtime/collections/bdemo/ACPICA/0050/MAIN.asl No license file was found, but licenses were detected in source scan.

/\*

- \* Some or all of this work Copyright (c) 2006 2021, Intel Corp.
- \* All rights reserved.

\*

- \* Redistribution and use in source and binary forms, with or without modification,
- \* are permitted provided that the following conditions are met:

\*

- \* Redistributions of source code must retain the above copyright notice,
- \* this list of conditions and the following disclaimer.
- \* Redistributions in binary form must reproduce the above copyright notice,
- \* this list of conditions and the following disclaimer in the documentation
- \* and/or other materials provided with the distribution.
- \* Neither the name of Intel Corporation nor the names of its contributors
- \* may be used to endorse or promote products derived from this software
- \* without specific prior written permission.

\*

```
* THIS SOFTWARE IS PROVIDED BY THE COPYRIGHT HOLDERS AND CONTRIBUTORS "AS IS"
```

```
* AND ANY EXPRESS OR IMPLIED WARRANTIES, INCLUDING, BUT NOT
 LIMITED TO, THE
```
\* IMPLIED WARRANTIES OF MERCHANTABILITY AND FITNESS FOR A PARTICULAR PURPOSE

\* ARE DISCLAIMED. IN NO EVENT SHALL THE COPYRIGHT OWNER OR CONTRIBUTORS BE

\* LIABLE FOR ANY DIRECT, INDIRECT, INCIDENTAL, SPECIAL, EXEMPLARY, OR CONSEQUENTIAL

\* DAMAGES (INCLUDING, BUT NOT LIMITED TO, PROCUREMENT OF SUBSTITUTE GOODS OR SERVICES;

\* LOSS OF USE, DATA, OR PROFITS; OR BUSINESS INTERRUPTION) HOWEVER CAUSED AND ON ANY

\* THEORY OF LIABILITY, WHETHER IN CONTRACT, STRICT LIABILITY, OR TORT (INCLUDING \* NEGLIGENCE OR OTHERWISE) ARISING IN ANY WAY OUT OF THE USE OF THIS SOFTWARE, \* EVEN IF ADVISED OF THE POSSIBILITY OF SUCH DAMAGE.

\*/

```
/*
```
\* Expressions

```
*/
```
Name(z168, 168)

```
/*
```
\* Table 1: operations applied in this file tests

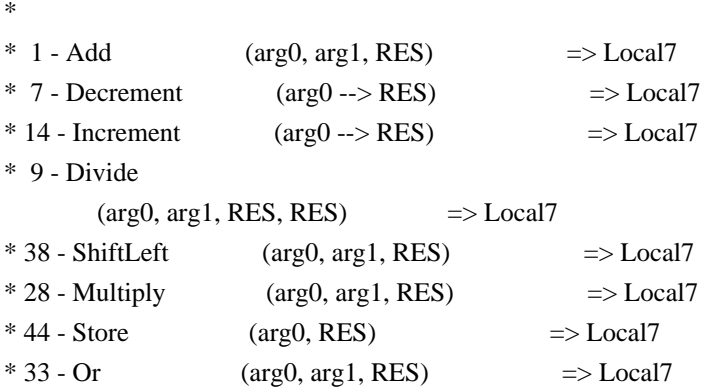

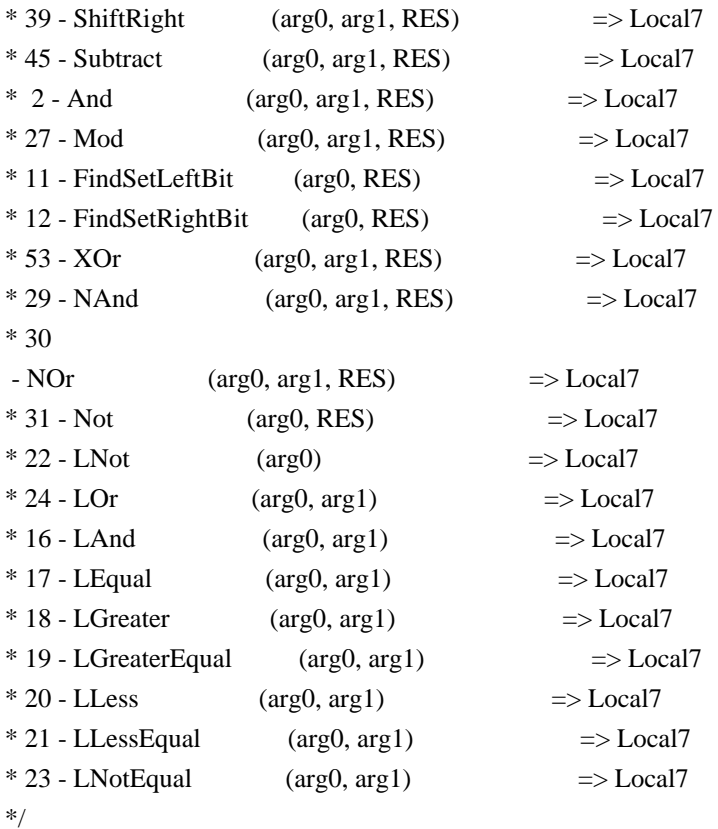

```
/*
```
\* This method doesn't contain verification and is \* only used to determine opcodes not implemented on MS. \* For verification is intended the method in51. \* \* The ASL Mod operation is not implemented on MS \*/ Method(in50,, Serialized) { Name(ts, "in50")

 Store(0xabcd0000, Local0) Store(2, Local1)

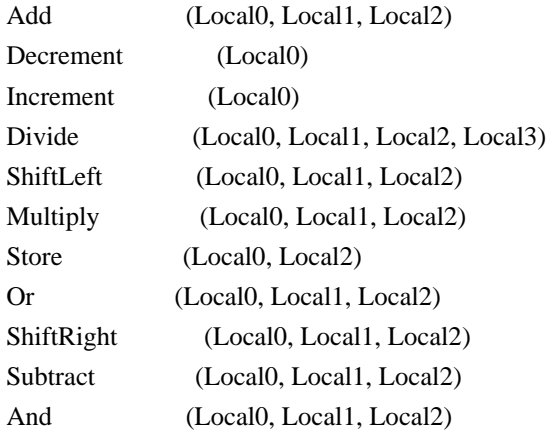

 if (chk0) { Mod (Local0, Local1, Local2) } FindSetLeftBit (Local0, Local2) FindSetRightBit (Local0, Local2) XOr (Local0, Local1, Local2) NAnd (Local0, Local1, Local2) NOr (Local0, Local1, Local2) Not (Local0, Local2) Store(LNot (Local0), Local4) Store(LOr (Local0, Local1), Local4) Store(LAnd (Local0, Local1), Local4) Store(LEqual (Local0, Local1), Local4) Store(LGreater (Local0, Local1), Local4) Store(LGreaterEqual (Local0, Local1), Local4) Store(LLess (Local0, Local1), Local4) Store(LLessEqual (Local0, Local1), Local4) Store(LNotEqual (Local0, Local1), Local4) }

/\*

\* Internal objects of methods on MS consume some internal \* resources of ACPI MS interpreter. We are forced to pull \* some of internal objects of in51 out to prevent breakage \* of MS interpreter. \*/

Name(ii31, 0xabcd0031) Name(ii32, 0xabcd0032) Name(ii33, 0xabcd0033) Name(ii34, 0xabcd0034) Name(ii35, 0xabcd0035) Name(ii36, 0xabcd0036) Name(ii37, 0xabcd0037) Name(ii38, 0xabcd0038) Name(ii39, 0xabcd0039) Name(ii3a, 0xabcd003a) Name(ii3b, 0xabcd003b) Name(ii3c, 0xabcd003c) Name(ii3d, 0xabcd003d) Name(ii3e, 0xabcd003e) Name(ii3f, 0xabcd003f) Name(ii40, 0xabcd0040) Name(ii41, 0xabcd0041) Name(ii42, 0xabcd0042) Name(ii43, 0xabcd0043)

Name(ii44, 0xabcd0044)

Name(ii45, 0xabcd0045) Name(ii46, 0xabcd0046) Name(ii47, 0xabcd0047)

/\* \* All opcodes of Table 1 above are applied in a single expression \* and their results are then verified. \* \* The ASL Mod operation is not implemented on MS thus \* it is not applied here. All other opcodes enumerated \* in the table above are applied and verified in this test. \*/ Method(in51, 7, Serialized) { Name(ts, "in51") Name(i000, 0x00010000) Name(i001, 0x0a510010) Name(i002, 0x15210800) Name(i003, 0xfeabc8d9) Name(i004, 0x1234bcde) Name(i005, 0xfe04bcde) Name(i006, 0x12345678) Name(i007, 0x01000000) Name(i008, 0x60f5c7a2) Name(ii00, 0xabcd0000) Name(ii01, 0xabcd0001) Name(ii02, 0xabcd0002) Name(ii03, 0xabcd0003) Name(ii04, 0xabcd0004) Name(ii05, 0xabcd0005) Name(ii06, 0xabcd0006) Name(ii07, 0xabcd0007)

 Name(ii08, 0xabcd0008) Name(ii09, 0xabcd0009) Name(ii0a, 0xabcd000a) Name(ii0b, 0xabcd000b) Name(ii0c, 0xabcd000c) Name(ii0d, 0xabcd000d) Name(ii0e, 0xabcd000e) Name(ii0f, 0xabcd000f) Name(ii10, 0xabcd0010) Name(ii11, 0xabcd0011)

- Name(ii12, 0xabcd0012)
- Name(ii13, 0xabcd0013)
- Name(ii14, 0xabcd0014)

 Name(ii15, 0xabcd0015) Name(ii16, 0xabcd0016) Name(ii17, 0xabcd0017) Name(ii18, 0xabcd0018) Name(ii19, 0xabcd0019) Name(ii1a, 0xabcd001a) Name(ii1b, 0xabcd001b) Name(ii1c, 0xabcd001c) Name(ii1d, 0xabcd001d) Name(ii1e, 0xabcd001e) Name(ii1f, 0xabcd001f) Name(ii20, 0xabcd0020) Name(ii21, 0xabcd0021) Name(ii22, 0xabcd0022) Name(ii23, 0xabcd0023) Name(ii24, 0xabcd0024) Name(ii25, 0xabcd0025) Name(ii26, 0xabcd0026) Name(ii27, 0xabcd0027) Name(ii28, 0xabcd0028) Name(ii29, 0xabcd0029) Name(ii2a, 0xabcd002a) Name(ii2b, 0xabcd002b) Name(ii2c, 0xabcd002c) Name(ii2d, 0xabcd002d) Name(ii2e, 0xabcd002e) Name(ii2f, 0xabcd002f) Name(ii30, 0xabcd0030) /\* Name(ii31, 0xabcd0031) Name(ii32, 0xabcd0032) Name(ii33, 0xabcd0033) Name(ii34, 0xabcd0034) Name(ii35, 0xabcd0035) Name(ii36, 0xabcd0036) Name(ii37, 0xabcd0037) Name(ii38, 0xabcd0038) Name(ii39, 0xabcd0039) Name(ii3a, 0xabcd003a) Name(ii3b, 0xabcd003b) Name(ii3c, 0xabcd003c) Name(ii3d, 0xabcd003d) Name(ii3e, 0xabcd003e) Name(ii3f, 0xabcd003f) Name(ii40, 0xabcd0040) Name(ii41, 0xabcd0041) Name(ii42, 0xabcd0042)

 Name(ii43, 0xabcd0043) Name(ii44, 0xabcd0044) Name(ii45, 0xabcd0045) Name(ii46, 0xabcd0046) Name(ii47, 0xabcd0047) \*/

 Add( Add( Add( Add( Add( Add( Add( Add( Add( Subtract( Or( And( //Store( Multiply( ShiftLeft( Divide(

#### Add(

 Add( Add( Add( Increment(i000), Increment(i000), i000), Add( Increment(i000), Increment(i000), i000), Local0), Add( Add( Decrement(i000), Decrement(i000), i000), Add( Decrement(i000), Decrement(i000), i000),

Local1),

```
 arg0),
              Add(
                Add(
                 Increment(i000),
                Decrement(i000),
                 i000),
                Add(
                 Increment(i000),
                 Decrement(i000),
                 i000),
                Local2),
              arg1),
            17, // Divide ii00,
            Local3), // Divide
            3,			 // ShiftLeft
           ii01), // ShiftLeft
         2, \frac{1}{2} // Multiply
     i000), \frac{1}{2} Multiply
        \frac{1}{\arg 2}, // Store
       0xfffffffff, // And
       ii0c), \frac{1}{2} // And
     0x20000000, // Or
     ii0d), // Or
     Multiply(
       And(
        Add(
         Add(
          Add(
           XOr(
             Add(
              Add(
                Add(
                 //Store(
                  And(
                    ShiftRight(
                     Or(
                      i001,
                      0x15210800,
                      Local5),
3, // ShiftRight
                    ii02), // ShiftRight
                   0x035E2102, // And
```
Local<sub>6</sub>),  $\frac{1}{2}$  And  $//Local6$ ,  $// Store$ 

```
//Add(0, 7, ii03), // OLD Add(ii0d, 7, ii03), // NEW
                       ii04), \frac{1}{2} Add
                       FindSetLeftBit(0x7bcd0000, ii05),
                      arg3), // Add
                      FindSetRightBit(0x7bcd0000, ii06),
                     arg4), \frac{1}{4} Add
                    0x11b4937f, // XOr
                    arg5), // XOr NAnd(i003, 0xffffffff, ii07),
                   arg6), // Add NOr(i004, 0xf8f0f0f0, ii08),
                 Local7), // Add
                 Not(i005, ii09),
               ii0a), // Add
             0xffffffff, // And
             ii0b), // And
            And(Store(LNot(Store(LNot(ii0b), ii0e)), ii0f), 0x01)), // Multiply
           Local4), // Subtract
          Store(LNot(Store(LNot(i006), ii11)), ii12),
          ii10), \frac{1}{2} // Add
         Store(LOr(LNot(And(Store(LOr(i007, 0), ii14), 0x01)), 0), ii15),
        ii13), // Add
        Store(LAnd(LNot(And(Store(LAnd(i007, 1), ii16), 0x01)), 0), ii17),
       ii18), // Add
       Add(
        Store(LEqual(i008, 0x60f5c7a2), ii19),
        Store(LEqual(i008, 0x60f5c7a0), ii1a), ii1b),
      ii1c), // Add
      Add(
       Add(
        Store(LGreater(i008, 0x60f5c7a2), ii1d),
        Store(LGreater(i008, 0x60f5c7a3), ii1e),
 ii1f),
       Add(
        Store(LGreater(i008, 0x60f5c7a1), ii20),
        Store(LGreater(i008, 0x60f5c7a0), ii21), ii22),
       ii23),
    ii24), // Add
    Add(
      Add(
       Store(LGreaterEqual(i008, 0x60f5c7a2), ii25),
       Store(LGreaterEqual(i008, 0x60f5c7a3), ii26), ii27),
      Add(
       Store(LGreaterEqual(i008, 0x60f5c7a1), ii28),
       Store(LGreaterEqual(i008, 0x60f5c7a0), ii29), ii2a),
     ii2b),
```

```
ii2c), // Add
   Add(
     Add(
     Store(LLess(i008, 0x60f5c7a2), ii2d),
     Store(LLess(i008, 0x60f5c7a3), ii2e), ii2f),
     Add(
     Store(LLess(i008, 0x60f5c7a1), ii30),
     Store(LLess(i008, 0x60f5c7a0), ii31), ii32),
    ii33),
  ii34), // Add
  Add(
   Add(
    Store(LLessEqual(i008, 0x60f5c7a2), ii35),
    Store(LLessEqual(i008, 0x60f5c7a3), ii36), ii37),
   Add(
    Store(LLessEqual(i008, 0x60f5c7a1), ii38),
    Store(LLessEqual(i008,
 0x60f5c7a0), ii39), ii3a),
   ii3b),
 ii3c), // Add
 Add(
  Add(
   Store(LNotEqual(i008, 0x60f5c7a2), ii3d),
   Store(LNotEqual(i008, 0x60f5c7a3), ii3e), ii3f),
  Add(
   Store(LNotEqual(i008, 0x60f5c7a1), ii40),
   Store(LNotEqual(i008, 0x60f5c7a0), ii41), ii42),
  ii43),
ii44) // Add
```

```
 if (LNotEqual(Local0, 0x0006000C)) {
  err(ts, z168, __LINE__, 0, 0, Local0, 0x0006000C)
 }
 if (LNotEqual(Local1, 0x0018002A)) {
  err(ts, z168, __LINE__, 0, 0, Local1, 0x0018002A)
 }
 if (LNotEqual(Local2, 0x006000A6)) {
  err(ts, z168, __LINE__, 0, 0, Local2, 0x006000A6)
 }
 if (LNotEqual(arg0, 0x001E0036)) {
 err(ts, z168, LINE , 0, 0, arg0, 0x001E0036)
 }
 if (LNotEqual(arg1, 0x007E00DC)) {
  err(ts, z168, __LINE__, 0, 0, arg1, 0x007E00DC)
 }
 if (LNotEqual(ii00, 0x00000006)) {
  err(ts, z168, __LINE__, 0, 0, ii00, 0x00000006)
```
 } if (LNotEqual(Local3, 0x00076976)) { err(ts, z168, \_\_LINE\_\_, 0, 0, Local3, 0x00076976) } if (LNotEqual(ii01, 0x003B4BB0)) { err(ts, z168, \_\_LINE\_\_, 0, 0, ii01, 0x003B4BB0) } if (LNotEqual(arg2, 0x00769760)) { err(ts, z168, \_\_LINE\_\_, 0, 0, arg2, 0x00769760) } if (LNotEqual(Local5, 0x1F710810)) { err(ts, z168, \_\_LINE\_\_, 0, 0, Local5, 0x1F710810) } if (LNotEqual(ii02, 0x03EE2102)) { err(ts, z168, \_\_LINE\_\_, 0, 0, ii02, 0x03EE2102) } if (LNotEqual(Local6, 0x034E2102)) { err(ts, z168, \_\_LINE\_\_, 0, 0, Local6, 0x034E2102) } if (LNotEqual(ii03, 0x00000007)) { err(ts, z168, \_\_LINE\_\_, 0, 0, ii03, 0x00000007) } if (LNotEqual(ii04, 0x034E2109)) { err(ts, z168, \_\_LINE\_\_, 0, 0, ii04, 0x034E2109) } if (LNotEqual(ii05, 0x0000001F)) { err(ts, z168, \_\_LINE\_\_, 0, 0, ii05, 0x0000001F) } if (LNotEqual(arg3, 0x034E2128)) { err(ts, z168, \_\_LINE\_\_, 0, 0, arg3, 0x034E2128) } if (LNotEqual(ii06, 0x00000011)) { err(ts, z168, \_\_LINE\_\_, 0, 0, ii06, 0x00000011) } if (LNotEqual(arg4, 0x034E2139)) { err(ts, z168, \_\_LINE\_\_, 0, 0, arg4, 0x034E2139) } if (LNotEqual(arg5, 0x12FAB246)) { err(ts, z168, \_\_LINE\_\_, 0, 0, arg5, 0x12FAB246) } if (LNotEqual(ii07, 0xFFFFFFFF01543726)) { err(ts, z168, \_\_LINE\_\_, 0, 0, ii07, 0xFFFFFFFF01543726) } if (LNotEqual(arg6, 0xFFFFFFFF144EE96C)) { err(ts, z168, \_\_LINE\_\_, 0, 0, arg6, 0xFFFFFFFF144EE96C) } if (LNotEqual(ii08, 0xFFFFFFFF050B0301)) {
```
 err(ts, z168, __LINE__, 0, 0, ii08, 0xFFFFFFFF050B0301)
 }
 if (LNotEqual(Local7, 0xFFFFFFFE1959EC6D)) {
  err(ts, z168, __LINE__, 0, 0, Local7, 0xFFFFFFFE1959EC6D)
 }
if (LNotEqual(ii09, 0xFFFFFFFF01FB4321)) {
 err(ts, z168, LINE , 0, 0, ii09, 0xFFFFFFFFF01FB4321)
 }
 if (LNotEqual(ii0a, 0xFFFFFFFD1B552F8E)) {
 err(ts, z168, LINE , 0, 0, ii0a, 0xFFFFFFFD1B552F8E)
 }
 if (LNotEqual(ii0b, 0x1B552F8E)) {
  err(ts, z168, __LINE__, 0, 0, ii0b, 0x1B552F8E)
 }
 if (LNotEqual(ii0c, 0x00769760)) {
  err(ts, z168, __LINE__, 0, 0, ii0c, 0x00769760)
 }
 if (LNotEqual(ii0d, 0x20769760))
 {
  err(ts, z168, __LINE__, 0, 0, ii0d, 0x20769760)
 }
 if (LNotEqual(ii0e, 0)) {
  err(ts, z168, __LINE__, 0, 0, ii0e, 0)
 }
 if (LNotEqual(ii0f, 0xFFFFFFFFFFFFFFFF)) {
  err(ts, z168, __LINE__, 0, 0, ii0f, 0xFFFFFFFFFFFFFFFF)
 }
 if (LNotEqual(Local4, 0x052167D2)) {
  err(ts, z168, __LINE__, 0, 0, Local4, 0x052167D2)
 }
 if (LNotEqual(ii10, 0x052167D1)) {
  err(ts, z168, __LINE__, 0, 0, ii10, 0x052167D1)
 }
if (LNotEqual(ii11, 0)) {
  err(ts, z168, __LINE__, 0, 0, ii11, 0)
 }
 if (LNotEqual(ii12, 0xFFFFFFFFFFFFFFFF)) {
  err(ts, z168, __LINE__, 0, 0, ii12, 0xFFFFFFFFFFFFFFFF)
 }
 if (LNotEqual(ii13, 0x00000000052167D1)) {
 err(ts, z168, LINE , 0, 0, ii13, 0x000000000052167D1)
 }
 if (LNotEqual(ii14, 0xFFFFFFFFFFFFFFFF)) {
  err(ts, z168, __LINE__, 0, 0, ii14, 0xFFFFFFFFFFFFFFFF)
 }
if (LNotEqual(ii15, 0)) {
 err(ts, z168, \quad LINE, 0, 0, ii15, 0) }
```

```
 if (LNotEqual(ii16, 0xFFFFFFFFFFFFFFFF)) {
 err(ts, z168, __LINE_, 0, 0, ii16,
 0xFFFFFFFFFFFFFFFF)
 }
if (LNotEqual(ii17, 0)) {
  err(ts, z168, __LINE__, 0, 0, ii17, 0)
 }
 if (LNotEqual(ii18, 0x052167D1)) {
  err(ts, z168, __LINE__, 0, 0, ii18, 0x052167D1)
 }
 if (LNotEqual(ii19, 0xFFFFFFFFFFFFFFFF)) {
  err(ts, z168, __LINE__, 0, 0, ii19, 0xFFFFFFFFFFFFFFFF)
 }
 if (LNotEqual(ii1a, 0)) {
  err(ts, z168, __LINE__, 0, 0, ii1a, 0)
 }
 if (LNotEqual(ii1b, 0xFFFFFFFFFFFFFFFF)) {
  err(ts, z168, __LINE__, 0, 0, ii1c, 0xFFFFFFFFFFFFFFFF)
 }
 if (LNotEqual(ii1c, 0x052167D0)) {
  err(ts, z168, __LINE__, 0, 0, ii1d, 0x052167D0)
 }
 if (LNotEqual(ii1d, 0)) {
 err(ts, z168, __LINE__, 0, 0, ii1d, 0)
 }
 if (LNotEqual(ii1e, 0)) {
 err(ts, z168, __LINE__, 0, 0, ii1e, 0)
 }
if (LNotEqual(iif, 0)) {
 err(ts, z168, __LINE__, 0, 0, ii1f, 0)
 }
 if (LNotEqual(ii20, 0xFFFFFFFFFFFFFFFF)) {
  err(ts, z168, __LINE__, 0, 0, ii20, 0xFFFFFFFFFFFFFFFF)
 }
 if (LNotEqual(ii21, 0xFFFFFFFFFFFFFFFF)) {
  err(ts, z168, __LINE__, 0, 0, ii21,
 0xFFFFFFFFFFFFFFFF)
 }
 if (LNotEqual(ii22, 0xFFFFFFFFFFFFFFFE)) {
 err(ts, z168, __LINE__, 0, 0, ii22, 0xFFFFFFFFFFFFFFFE)
 }
if (LNotEqual(ii23, 0xFFFFFFFFFFFFFFFFFFFF)) {
 err(ts, z168, __LINE__, 0, 0, ii23, 0xFFFFFFFFFFFFFFFE)
 }
 if (LNotEqual(ii24, 0x052167CE)) {
 err(ts, z168, __LINE__, 0, 0, ii24, 0x052167CE)
 }
 if (LNotEqual(ii25, 0xFFFFFFFFFFFFFFFF)) {
```

```
 err(ts, z168, __LINE__, 0, 0, ii25, 0xFFFFFFFFFFFFFFFF)
 }
 if (LNotEqual(ii26, 0)) {
  err(ts, z168, __LINE__, 0, 0, ii26, 0)
 }
 if (LNotEqual(ii27, 0xFFFFFFFFFFFFFFFF)) {
  err(ts, z168, __LINE__, 0, 0, ii27, 0xFFFFFFFFFFFFFFFF)
 }
 if (LNotEqual(ii28, 0xFFFFFFFFFFFFFFFF)) {
  err(ts, z168, __LINE__, 0, 0, ii28, 0xFFFFFFFFFFFFFFFF)
 }
 if (LNotEqual(ii29, 0xFFFFFFFFFFFFFFFF)) {
  err(ts, z168, __LINE__, 0, 0, ii29, 0xFFFFFFFFFFFFFFFF)
 }
 if (LNotEqual(ii2a, 0xFFFFFFFFFFFFFFFE)) {
  err(ts, z168, __LINE__, 0, 0, ii2a, 0xFFFFFFFFFFFFFFFE)
 }
 if (LNotEqual(ii2b, 0xFFFFFFFFFFFFFFFD))
 {
 err(ts, z168, \_ LINE<sub>, 0</sub>, 0, ii2b, 0xFFFFFFFFFFFFFFFFFFD)
 }
 if (LNotEqual(ii2c, 0x052167CB)) {
  err(ts, z168, __LINE__, 0, 0, ii2c, 0x052167CB)
 }
 if (LNotEqual(ii2d, 0)) {
  err(ts, z168, __LINE__, 0, 0, ii2d, 0)
 }
 if (LNotEqual(ii2e, 0xFFFFFFFFFFFFFFFF)) {
  err(ts, z168, __LINE__, 0, 0, ii2e, 0xFFFFFFFFFFFFFFFF)
 }
 if (LNotEqual(ii2f, 0xFFFFFFFFFFFFFFFF)) {
  err(ts, z168, __LINE__, 0, 0, ii2f, 0xFFFFFFFFFFFFFFFF)
 }
 if (LNotEqual(ii30, 0)) {
  err(ts, z168, __LINE__, 0, 0, ii30, 0)
 }
if (LNotEqual(ii31, 0)) {
  err(ts, z168, __LINE__, 0, 0, ii31, 0)
 }
if (LNotEqual(ii32, 0)) {
 err(ts, z168, LINE , 0, 0, ii32, 0)
 }
 if (LNotEqual(ii33, 0xFFFFFFFFFFFFFFFF)) {
  err(ts, z168, __LINE__, 0, 0, ii33, 0xFFFFFFFFFFFFFFFF)
 }
 if (LNotEqual(ii34, 0x052167CA)) {
 err(ts, z168, LINE, 0, 0, ii34, 0x052167CA)
 }
```

```
 if (LNotEqual(ii35, 0xFFFFFFFFFFFFFFFF)) {
  err(ts, z168, __LINE__, 0, 0, ii35, 0xFFFFFFFFFFFFFFFF)
 }
 if (LNotEqual(ii36,
 0xFFFFFFFFFFFFFFFF)) {
  err(ts, z168, __LINE__, 0, 0, ii36, 0xFFFFFFFFFFFFFFFF)
 }
 if (LNotEqual(ii37, 0xFFFFFFFFFFFFFFFE)) {
  err(ts, z168, __LINE__, 0, 0, ii37, 0xFFFFFFFFFFFFFFFE)
 }
if (LNotEqual(ii38, 0)) {
 err(ts, z168, __LINE__, 0, 0, ii38, 0)
 }
 if (LNotEqual(ii39, 0)) {
  err(ts, z168, __LINE__, 0, 0, ii39, 0)
 }
 if (LNotEqual(ii3a, 0)) {
  err(ts, z168, __LINE__, 0, 0, ii3a, 0)
 }
 if (LNotEqual(ii3b, 0xFFFFFFFFFFFFFFFE)) {
  err(ts, z168, __LINE__, 0, 0, ii3b, 0xFFFFFFFFFFFFFFFE)
 }
 if (LNotEqual(ii3c, 0x052167C8)) {
  err(ts, z168, __LINE__, 0, 0, ii3c, 0x052167C8)
 }
 if (LNotEqual(ii3d, 0)) {
 err(ts, z168, __LINE__, 0, 0, ii3d, 0)
 }
 if (LNotEqual(ii3e, 0xFFFFFFFFFFFFFFFF)) {
  err(ts, z168, __LINE__, 0, 0, ii3e, 0xFFFFFFFFFFFFFFFF)
 }
 if (LNotEqual(ii3f, 0xFFFFFFFFFFFFFFFF)) {
  err(ts, z168, __LINE__, 0, 0, ii3f, 0xFFFFFFFFFFFFFFFF)
 }
 if (LNotEqual(ii40, 0xFFFFFFFFFFFFFFFF)) {
  err(ts, z168, __LINE__, 0,
 0, ii40, 0xFFFFFFFFFFFFFFFF)
 }
 if (LNotEqual(ii41, 0xFFFFFFFFFFFFFFFF)) {
 err(ts, z168, __LINE__, 0, 0, ii41, 0xFFFFFFFFFFFFFFFF)
 }
if (LNotEqual(ii42, 0xFFFFFFFFFFFFFFFFFFF)) {
 err(ts, z168, __LINE__, 0, 0, ii42, 0xFFFFFFFFFFFFFFFE)
 }
if (LNotEqual(ii43, 0xFFFFFFFFFFFFFFFFFD)) {
err(ts, z168, LINE , 0, 0, ii43, 0xFFFFFFFFFFFFFFFFFFFFD)
 }
 if (LNotEqual(ii44, 0x052167C5)) {
```

```
 err(ts, z168, __LINE__, 0, 0, ii44, 0x052167C5)
 }
}
```

```
Method(ini5)
```
{ SRMT("in50")  $in50()$ 

```
 SRMT("in51")
 in51(0,0,0,0,0,0,0)
```
CH03("ini5", z168, 0x000, LINE, 0) }

Found in path(s):

\* /opt/cola/permits/1938739736\_1710926132.5875804/0/acpica-master-3-zip/acpicamaster/tests/aslts/src/runtime/collections/Identity2MS/abbu/initial/ns\_in50.asl No license file was found, but licenses were detected in source scan.

/\*

\* Some or all of this work - Copyright (c) 2006 - 2021, Intel Corp.

\* All rights reserved.

\*

\* Redistribution and use in source and binary forms, with or without modification,

\* are permitted provided that the following conditions are met:

\*

\* Redistributions of source code must retain the above copyright notice,

\* this list of conditions and the following disclaimer.

\* Redistributions in binary form must reproduce the above copyright notice,

\* this list of conditions and the following disclaimer in the documentation

\* and/or other materials provided with the distribution.

\* Neither the name of Intel Corporation nor the names of its contributors

\* may be used to endorse or promote products derived from this software

\* without specific prior written permission.

\*

\* THIS SOFTWARE IS PROVIDED BY THE COPYRIGHT HOLDERS AND CONTRIBUTORS "AS IS" \* AND ANY EXPRESS OR IMPLIED WARRANTIES, INCLUDING, BUT NOT

LIMITED TO, THE

\* IMPLIED WARRANTIES OF MERCHANTABILITY AND FITNESS FOR A PARTICULAR PURPOSE

\* ARE DISCLAIMED. IN NO EVENT SHALL THE COPYRIGHT OWNER OR CONTRIBUTORS BE

\* LIABLE FOR ANY DIRECT, INDIRECT, INCIDENTAL, SPECIAL, EXEMPLARY, OR CONSEQUENTIAL

\* DAMAGES (INCLUDING, BUT NOT LIMITED TO, PROCUREMENT OF SUBSTITUTE GOODS OR SERVICES;

\* LOSS OF USE, DATA, OR PROFITS; OR BUSINESS INTERRUPTION) HOWEVER CAUSED AND ON ANY

\* THEORY OF LIABILITY, WHETHER IN CONTRACT, STRICT LIABILITY, OR TORT (INCLUDING \* NEGLIGENCE OR OTHERWISE) ARISING IN ANY WAY OUT OF THE USE OF THIS SOFTWARE,

```
*/
/*
* Spec: Store of Non-computational type objects
* to Computational type object causes exceptions.
*/
// Package --> Integer
Method(md01,, Serialized)
{
	Name(pppp, Package(1){Buffer() {1,2,3,4}})
	Name(i000, 0x5678)
	CH03("", 0, 0x000, __LINE__, 0)
	Store(pppp, i000)
	CH04("", 0, 47, 0, __LINE__, 0, 0) // AE_AML_OPERAND_TYPE
}
// Package
 --> String
Method(md02,, Serialized)
{
	Name(pppp, Package(1){Buffer() {1,2,3,4}})
	Name(s000, "String")
	CH03("", 0, 0x002, __LINE__, 0)
	Store(pppp, s000)
	CH04("", 0, 47, 0, __LINE__, 0, 0) // AE_AML_OPERAND_TYPE
}
// Package --> Buffer
Method(md03,, Serialized)
{
Name(pppp, Package(1){Buffer() {1,2,3,4}})
	Name(b000, Buffer() {1,2,3,4})
CH03("", 0, 0x004, LINE , 0)
	Store(pppp, b000)
	CH04("", 0, 47, 0, __LINE__, 0, 0) // AE_AML_OPERAND_TYPE
}
Method(md04)
```

```
{
```

```
	CH03("", 0, 0xf00, __LINE__, 0)
	md01()
	md02()
	md03()
	CH03("", 0, 0xf01, __LINE__, 0)
}
```
Found in path(s):

\* /opt/cola/permits/1938739736\_1710926132.5875804/0/acpica-master-3-zip/acpicamaster/tests/aslts/src/runtime/collections/bdemo/ACPICA/0153/Exc.asl No license file was found, but licenses were detected in source scan.

/\*

\* Some or all of this work - Copyright (c) 2006 - 2021, Intel Corp.

\* All rights reserved.

\*

\* Redistribution and use in source and binary forms, with or without modification,

\* are permitted provided that the following conditions are met:

\*

\* Redistributions of source code must retain the above copyright notice,

\* this list of conditions and the following disclaimer.

\* Redistributions in binary form must reproduce the above copyright notice,

\* this list of conditions and the following disclaimer in the documentation

\* and/or other materials provided with the distribution.

\* Neither the name of Intel Corporation nor the names of its contributors

\* may be used to endorse or promote products derived from this software

\* without specific prior written permission.

\*

\* THIS SOFTWARE IS PROVIDED BY THE COPYRIGHT HOLDERS AND CONTRIBUTORS "AS IS"

\* AND ANY EXPRESS OR IMPLIED WARRANTIES, INCLUDING, BUT NOT

LIMITED TO, THE

\* IMPLIED WARRANTIES OF MERCHANTABILITY AND FITNESS FOR A PARTICULAR PURPOSE \* ARE DISCLAIMED. IN NO EVENT SHALL THE COPYRIGHT OWNER OR CONTRIBUTORS BE

\* LIABLE FOR ANY DIRECT, INDIRECT, INCIDENTAL, SPECIAL, EXEMPLARY, OR CONSEQUENTIAL

\* DAMAGES (INCLUDING, BUT NOT LIMITED TO, PROCUREMENT OF SUBSTITUTE GOODS OR SERVICES;

\* LOSS OF USE, DATA, OR PROFITS; OR BUSINESS INTERRUPTION) HOWEVER CAUSED AND ON ANY

\* THEORY OF LIABILITY, WHETHER IN CONTRACT, STRICT LIABILITY, OR TORT (INCLUDING \* NEGLIGENCE OR OTHERWISE) ARISING IN ANY WAY OUT OF THE USE OF THIS SOFTWARE, \* EVEN IF ADVISED OF THE POSSIBILITY OF SUCH DAMAGE.

```
*/
```
/\*

\* Bug 164:

\*

\* SUMMARY: Subtest m22d of Reference test started causing exceptions since 20050526

\*/

Check the result of sub-test m22d of test of references.

Below, from bug report # 164:

This is a regression. I don't investigate it. The subtest m22d() of Reference test passed on 20050513 but started to cause exceptions since 20050526. Thanks

Found

in path(s):

\* /opt/cola/permits/1938739736\_1710926132.5875804/0/acpica-master-3-zip/acpicamaster/tests/aslts/src/runtime/collections/bdemo/ACPICA/0164\_ACTION\_REQUIRED/DECL.asl No license file was found, but licenses were detected in source scan.

/\*

\* Some or all of this work - Copyright (c) 2006 - 2021, Intel Corp.

\* All rights reserved.

\*

\* Redistribution and use in source and binary forms, with or without modification,

\* are permitted provided that the following conditions are met:

\*

\* Redistributions of source code must retain the above copyright notice,

\* this list of conditions and the following disclaimer.

\* Redistributions in binary form must reproduce the above copyright notice,

\* this list of conditions and the following disclaimer in the documentation

\* and/or other materials provided with the distribution.

\* Neither the name of Intel Corporation nor the names of its contributors

\* may be used to endorse or promote products derived from this software

\* without specific prior written permission.

\*

 \* THIS SOFTWARE IS PROVIDED BY THE COPYRIGHT HOLDERS AND CONTRIBUTORS "AS IS"

\* AND ANY EXPRESS OR IMPLIED WARRANTIES, INCLUDING, BUT NOT LIMITED TO, THE

\* IMPLIED WARRANTIES OF MERCHANTABILITY AND FITNESS FOR A PARTICULAR PURPOSE

\* ARE DISCLAIMED. IN NO EVENT SHALL THE COPYRIGHT OWNER OR CONTRIBUTORS BE

 \* LIABLE FOR ANY DIRECT, INDIRECT, INCIDENTAL, SPECIAL, EXEMPLARY, OR **CONSEQUENTIAL** 

 \* DAMAGES (INCLUDING, BUT NOT LIMITED TO, PROCUREMENT OF SUBSTITUTE GOODS OR SERVICES;

 \* LOSS OF USE, DATA, OR PROFITS; OR BUSINESS INTERRUPTION) HOWEVER CAUSED AND ON ANY

\* THEORY OF LIABILITY, WHETHER IN CONTRACT, STRICT LIABILITY, OR TORT (INCLUDING

\* NEGLIGENCE OR OTHERWISE) ARISING IN ANY WAY OUT OF THE USE OF THIS SOFTWARE,

\* EVEN IF ADVISED OF THE POSSIBILITY OF SUCH DAMAGE.

```
 */
  /*
  * Integer
  *
  * (verify exceptions caused by the imprope use of Integer type objects)
  */
  Name (Z093, 0x5D)
  Name (I100, 0xABCD1234)
  /* Expected exceptions: */
  /* */
  /* 47 - AE_AML_OPERAND_TYPE */
  /*
 Note: an object reference is defined by spec */
 /* to be an Integer, nevertheless it is supposed */
  /* that the product should distinguish Integer Data */
  /* from a reference. */
  /* */
  Method (M4B1, 1, Serialized)
  {
    Name (I000, 0x76543210)
    Event (E000)
    /* Local Named Object */
    Method (M000, 1, Serialized)
    {
      Name (I000, 0x89ABCDEF)
      /* DerefOf */
      If (Y083)
       {
        Local1 = DerefOf (I000) CH06 (Arg0, 0x00, 0x2F)
       }
      /* Index */
     Local1 = 1000 [0x00] CH06 (Arg0, 0x02, 0x2F)
      /* ConcatenateResTemplate */
      ConcatenateResTemplate (I000, Buffer (0x02)
         {
           0x79, 0x00 // y.
         }, Local1)
      CH06 (Arg0, 0x05, 0x2F)
      ConcatenateResTemplate (Buffer (0x02)
         {
```

```
0x79, 0x00 \frac{1}{2} y.
         }, I000, Local1)
      CH06 (Arg0, 0x06, 0x2F)
    }
    /* Global Named Object */
    Method (M001, 1, NotSerialized)
    {
      /* DerefOf */
      If (Y083)
      {
       Local1 = DerefOf (I100) CH06 (Arg0, 0x07, 0x2F)
      }
      /* Index */
      Local1 = I100 [0x00]
      CH06 (Arg0, 0x09, 0x2F)
      /* ConcatenateResTemplate */
      ConcatenateResTemplate (I100, Buffer (0x02)
        {
          0x79, 0x00 // y.
         }, Local1)
      CH06 (Arg0, 0x0C, 0x2F)
      ConcatenateResTemplate (Buffer (0x02)
         {
          0x79, 0x00 \frac{1}{2} y.
         }, I100, Local1)
      CH06 (Arg0, 0x0D, 0x2F)
    }
    /* Argument */
    Method (M002,
 2, NotSerialized)
    {
      /* DerefOf */
     Local1 = DerefOf(Arg1) CH06 (Arg0, 0x0E, 0x2F)
      /* Release */
      Release (Arg1)
      CH06 (Arg0, 0x0F, 0x2F)
```

```
 /* Reset */
```
 Reset (Arg1) CH06 (Arg0, 0x10, 0x2F) /\* Signal \*/

 Signal (Arg1) CH06 (Arg0, 0x11, 0x2F) /\* Acquire \*/

 $Local1 = Acquire (Arg1, 0x0000)$  CH06 (Arg0, 0x12, 0x2F) /\* ConcatenateResTemplate \*/

```
 ConcatenateResTemplate (Arg1, Buffer (0x02)
   {
    0x79, 0x00 // y.
   }, Local1)
 CH06 (Arg0, 0x15, 0x2F)
 ConcatenateResTemplate (Buffer (0x02)
   {
    0x79, 0x00 \frac{1}{2} y.
   }, Arg1, Local1)
 CH06 (Arg0, 0x16, 0x2F)
 /* Index */
```

```
Local1 = Arg1 [0x00] CH06 (Arg0, 0x18, 0x2F)
  /* Wait */
```

```
Local1 = Wait (Arg1, 0x00) CH06 (Arg0, 0x19, 0x2F)
 /* Match */
```

```
Local1 = Match (Arg1, MTR, 0x00, MTR, 0x00, 0x00) CH06 (Arg0, 0x1A, 0x2F)
```

```
/* Local */
```
}

```
 Method (M003, 1, NotSerialized)
 {
  Local0 = 0x89ABCDEF /* DerefOf */
```

```
Local1 = DerefOf (Local0) CH06 (Arg0, 0x1B, 0x2F)
```

```
 /* Release */
```

```
 Release (Local0)
   CH06 (Arg0, 0x1C, 0x2F)
   /* Reset */
   Reset (Local0)
   CH06 (Arg0, 0x1D, 0x2F)
   /* Signal */
   Signal (Local0)
   CH06 (Arg0, 0x1E, 0x2F)
   /* Acquire */
  Local1 = Acquire (Local0, 0x0000) CH06 (Arg0, 0x1F, 0x2F)
   /* ConcatenateResTemplate */
   ConcatenateResTemplate (Local0, Buffer (0x02)
     {
        0x79, 0x00 // y.
     }, Local1)
   CH06 (Arg0, 0x22, 0x2F)
   ConcatenateResTemplate (Buffer (0x02)
     {
       0x79, 0x00 // y.
     }, Local0, Local1)
   CH06 (Arg0, 0x23, 0x2F)
   /* Index */
  Local1 = Local0 [0x00] CH06 (Arg0, 0x25, 0x2F)
   /* Wait */
  Local1 = Wait (Local0, 0x00) CH06 (Arg0, 0x26, 0x2F)
   /* Match */
   Local1 = Match (Local0, MTR, 0x00, MTR, 0x00, 0x00)
   CH06 (Arg0, 0x27, 0x2F)
 }
 /* An element of Package */
 Method (M004, 1, Serialized)
 {
   Name (P000, Package (0x01)
   {
```

```
 0x89ABCDEF
   })
   /* DeRefOf(Index(Package, Ind)) */
  Local1 = DerefOf (DerefOf (P000 [0x00])) CH06 (Arg0, 0x28, 0x2F)
   Store (DerefOf (P000 [0x00]) [0x00], Local1)
   CH06 (Arg0, 0x29, 0x2F)
  Local1 = Match (DerefOf (P000 [0x00]), MTR, 0x00, MTR, 0x00,
     0x00)
   CH06 (Arg0, 0x2A, 0x2F)
   /* DeRefOf(Index(Package, Ind, Dest)) */
  Local1 = DerefOf (DerefOf (Local0 = P000 [0x00]))
   CH06 (Arg0, 0x2B, 0x2F)
  Store (DerefOf (Local0 = P000 [0x00]) [0x00], Local1)
   CH06 (Arg0, 0x2C, 0x2F)
  Local1 = Match (DerefOf (Local0 = P000 [0x00]), MTR, 0x00, MTR, 0x00,
     0x00)
   CH06 (Arg0, 0x2D, 0x2F)
 }
 /* Reference to Object */
 Method (M005, 2, NotSerialized)
 {
  Debug = Arg0Debug = Arg1Local0 = ObjectType (Arg1)If ((Local0 != 0x01)) {
     ERR (Arg0, Z093, __LINE__, 0x00, 0x00, Local0, 0x01)
     Return (0x01)
   }
  Local1 = DerefOf (Arg1) CH03 (__METHOD__, Z093, __LINE__, 0x00, 0x00)
  Local1 = DerefOf (DerefOf (Arg1)) CH06 (Arg0, 0x2F, 0x2F)
   Store (DerefOf (Arg1) [0x00], Local1)
   CH06 (Arg0, 0x30, 0x2F)
  Local1 = Match (DerefOf (Arg1), MTR, 0x00, MTR, 0x00, 0x00)
   CH06 (Arg0, 0x31, 0x2F)
   Return (0x00)
 }
```

```
 /* Result of Method invocation */
```

```
 Method (M006, 1, Serialized)
    {
     Name (I000, 0x00) /* Label to check m000 invocations */ Method (M000, 1, NotSerialized)
       {
        I000 = Arg0Local0 = 0x89ABCDEF Return (Local0)
       }
      Method (CH00, 2, NotSerialized)
       {
        If ((1000 != Arg1)) {
           ERR (Arg0, Z093, __LINE__, 0x00, 0x00, I000, Arg1)
 }
       }
     Local1 = DerefOf (M000 (0x01)) CH06 (Arg0, 0x33, 0x2F)
     CH00 (Arg0, 0x01)
      Release (M000 (0x02))
      CH06 (Arg0, 0x34, 0x2F)
      If (Y600)
       {
         CH00 (Arg0, 0x02)
       }
      Reset (M000 (0x03))
      CH06 (Arg0, 0x35, 0x2F)
      If (Y600)
       {
         CH00 (Arg0, 0x03)
       }
      Signal (M000 (0x04))
      CH06 (Arg0, 0x36, 0x2F)
      If (Y600)
       {
         CH00 (Arg0, 0x04)
       }
     Local1 = Acquire (M000 (0x05), 0x0000)
      CH06 (Arg0, 0x37, 0x2F)
      If (Y600)
       {
         CH00 (Arg0, 0x05)
```

```
 }
       Store (M000 (0x06) [0x00], Local1)
       CH06 (Arg0, 0x38, 0x2F)
       CH00 (Arg0, 0x06)
      Local1 = Wait (M000 (0x07), 0x00) CH06 (Arg0, 0x39, 0x2F)
       If (Y600)
       {
         CH00 (Arg0, 0x07)
       }
      Local1 = Match (M000 (0x08), MTR, 0x00, MTR, 0x00,
 0x00)
       CH06 (Arg0, 0x3A, 0x2F)
       CH00 (Arg0, 0x08)
     }
    /* Reference to Object as Result of Method invocation */
    Method (M007, 1, Serialized)
    {
       Name (I000, 0x89ABCDEF)
      Name (I001, 0x00) /* Label to check m000 invocations */ Method (M000, 2, NotSerialized)
       {
        I001 = Arg0If ((Arg1 == 0x00)) {
          Local0 = RefOf (I100) }
        ElseIf ((Arg 1 == 0x01)) {
          Local0 = RefOf (I000) }
         Return (Local0)
       }
       Method (CH00, 2, NotSerialized)
       {
        If ((1001 \text{ != } \text{Arg}1)) {
           ERR (Arg0, Z093, __LINE__, 0x00, 0x00, I000, Arg1)
         }
       }
       Name (LPN0, 0x02)
```

```
 Name (LPC0, 0x00)
      While (LPN0)
      {
Local0 = (0x03 * LPC0) /* \MAB1.M007.LPC0 */IO01 = 0x00Local1 = DerefOf (M000 (0x01, LPC0)) CH03 (__METHOD__, Z093, __LINE__, 0x00, 0x00)
        CH00 (Arg0, 0x01)
       Local1 = DerefOf (DerefOf (M000 (0x02, LPCO)))CH06 (Arg0, (0x3C + Local0), 0x2F)
        CH00 (Arg0, 0x02)
        Store (DerefOf (M000 (0x03, LPC0)) [0x00], Local1)
        CH06 (Arg0, (0x3D + Local0), 0x2F)
        CH00 (Arg0, 0x03)
        Local1 = Match (DerefOf (M000 (0x04, LPC0)), MTR, 0x00, MTR, 0x00, 0x00)
        CH06 (Arg0, (0x3E + Local0), 0x2F)
        CH00 (Arg0, 0x04)
        LPN0--
        LPC0++
      }
    }
    CH03 (__METHOD__, Z093, __LINE__, 0x00, 0x00)
    /* Local Named Object */
    M000 (__METHOD__)
    /* Global Named Object */
    M001 (__METHOD__)
    /* Argument */
    M002 (__METHOD__, 0x76543210)
    /* Local */
    M003 (__METHOD__)
    /* An element of Package */
    M004 (__METHOD__)
    /* Reference to Local Named Object */
    M005 (Concatenate (__METHOD__, "-m005-RefLocName"), RefOf (I000))
   Local0 = RefOf (I000) M005 (Concatenate (__METHOD__, "-m005-RefLocName2"), Local0)
    CondRefOf (I000, Local0)
   M005 (Concatenate ( _METHOD _, "-m005-CondRefLocName"), Local0)
   M005 (Concatenate ( METHOD , "-m005-RefGlobName"), RefOf (I100))
   Local0 = RefOf (I100)
```
 M005 (Concatenate (\_\_METHOD\_\_, "-m005-RefGlobName2"), Local0) CondRefOf (I100, Local0) M005 (Concatenate (\_\_METHOD\_\_, "-m005-CondRefGlobName"), Local0) /\* Reference to Local \*/

```
Local0 = 0x89ABCDEF M005 (Concatenate (__METHOD__, "-m005-RefLocal"), RefOf (Local0))
   Local1 = RefOf (Local0) M005 (Concatenate (__METHOD__, "-m005-RefLocal2"), Local1)
    CondRefOf (Local0, Local1)
    M005
 (Concatenate (__METHOD__, "-m005-CondRefLocal"), Local1)
    /* Reference to Arg */
```

```
 M005 (Concatenate (__METHOD__, "-m005-RefArg"), RefOf (Arg0))
Local0 = RefOf (Arg0) M005 (Concatenate (__METHOD__, "-m005-RefArg2"), Local0)
 CondRefOf (Arg0, Local0)
 M005 (Concatenate (__METHOD__, "-m005-CondRefArg"), Local0)
```

```
 /* Index to Package */
 Name (P000, Package (0x01)
 {
```

```
 0x76543210
 })
 If (Y113)
 {
   M005 (Concatenate (__METHOD__, "-m005-Index"), P000 [0x00])
 }
 Store (P000 [0x00], Local0)
 M005 (Concatenate (__METHOD__, "-m005-Index2"), Local0)
```

```
 If (Y113)
 {
   M005 (Concatenate (__METHOD__, "-m005-Index3"), Local0 = P000 [0x00])
 }
```

```
Local0 = P000 [0x00] M005 (Concatenate (__METHOD__, "-m005-Index4"), Local0)
Local1 = Local0 = PO00 [0x00]M005 (Concatenate ( _METHOD __, "-m005-Index5"), Local1)
```

```
 /* Result of Method invocation */
```

```
M006 ( METHOD )
 /* Reference to Object as Result of Method invocation */
```
If (Y500)

```
\{M007 ( METHOD )
   }
  }
```
## Found in path(s):

\* /opt/cola/permits/1938739736\_1710926132.5875804/0/acpica-master-3-zip/acpicamaster/tests/aslts/src/runtime/collections/exceptions/exc\_operand/exc\_operand2/exc\_01\_int.asl No license file was found, but licenses were detected in source scan.

/\*

\* Some or all of this work - Copyright (c) 2006 - 2021, Intel Corp.

\* All rights reserved.

\*

\* Redistribution and use in source and binary forms, with or without modification,

\* are permitted provided that the following conditions are met:

\*

\* Redistributions of source code must retain the above copyright notice,

\* this list of conditions and the following disclaimer.

\* Redistributions in binary form must reproduce the above copyright notice,

\* this list of conditions and the following disclaimer in the documentation

\* and/or other materials provided with the distribution.

\* Neither the name of Intel Corporation nor the names of its contributors

\* may be used to endorse or promote products derived from this software

\* without specific prior written permission.

\*

\* THIS SOFTWARE IS PROVIDED BY THE COPYRIGHT HOLDERS AND CONTRIBUTORS "AS IS"

\* AND ANY EXPRESS OR IMPLIED WARRANTIES, INCLUDING, BUT NOT

LIMITED TO, THE

\* IMPLIED WARRANTIES OF MERCHANTABILITY AND FITNESS FOR A PARTICULAR PURPOSE

\* ARE DISCLAIMED. IN NO EVENT SHALL THE COPYRIGHT OWNER OR CONTRIBUTORS BE

\* LIABLE FOR ANY DIRECT, INDIRECT, INCIDENTAL, SPECIAL, EXEMPLARY, OR CONSEQUENTIAL \* DAMAGES (INCLUDING, BUT NOT LIMITED TO, PROCUREMENT OF SUBSTITUTE GOODS OR SERVICES;

\* LOSS OF USE, DATA, OR PROFITS; OR BUSINESS INTERRUPTION) HOWEVER CAUSED AND ON ANY

\* THEORY OF LIABILITY, WHETHER IN CONTRACT, STRICT LIABILITY, OR TORT (INCLUDING \* NEGLIGENCE OR OTHERWISE) ARISING IN ANY WAY OUT OF THE USE OF THIS SOFTWARE, \* EVEN IF ADVISED OF THE POSSIBILITY OF SUCH DAMAGE.

\*/

DefinitionBlock( "B299.aml", // Output filename "DSDT", // Signature 0x02. // DSDT Revision "Intel", // OEMID "Many", // TABLE ID 0x00000001 // OEM Revision

## ) {

 // All declarations Include("../../../../../runtime/cntl/DECL\_5UP.asl") Include("../../../../../runtime/collections/bdemo/ACPICA/0299\_ACTIONS\_REQUIRED/DECL.asl")

 Method(MAIN)

{

 // Initialization STRT(0)

 // Run verification methods Include("../../../../../runtime/collections/bdemo/ACPICA/0299\_ACTIONS\_REQUIRED/RUN.asl")

 // Final actions Store(FNSH(), Local7) return (Local7) }

}

Found in path(s):

\* /opt/cola/permits/1938739736\_1710926132.5875804/0/acpica-master-3-zip/acpicamaster/tests/aslts/src/runtime/collections/bdemo/ACPICA/0299\_ACTIONS\_REQUIRED/MAIN.asl No license file was found, but licenses were detected in source scan.

/\*

\* Some or all of this work - Copyright (c) 2006 - 2021, Intel Corp.

\* All rights reserved.

\*

\* Redistribution and use in source and binary forms, with or without modification,

\* are permitted provided that the following conditions are met:

\*

\* Redistributions of source code must retain the above copyright notice,

\* this list of conditions and the following disclaimer.

\* Redistributions in binary form must reproduce the above copyright notice,

\* this list of conditions and the following disclaimer in the documentation

\* and/or other materials provided with the distribution.

\* Neither the name of Intel Corporation nor the names of its contributors

\* may be used to endorse or promote products derived from this software

\* without specific prior written permission.

\*

 \* THIS SOFTWARE IS PROVIDED BY THE COPYRIGHT HOLDERS AND CONTRIBUTORS "AS IS"

\* AND ANY EXPRESS OR IMPLIED WARRANTIES, INCLUDING, BUT NOT LIMITED TO, THE

\* IMPLIED WARRANTIES OF MERCHANTABILITY AND FITNESS FOR A PARTICULAR PURPOSE

\* ARE DISCLAIMED. IN NO EVENT SHALL THE COPYRIGHT OWNER OR CONTRIBUTORS BE

 \* LIABLE FOR ANY DIRECT, INDIRECT, INCIDENTAL, SPECIAL, EXEMPLARY, OR CONSEQUENTIAL

 \* DAMAGES (INCLUDING, BUT NOT LIMITED TO, PROCUREMENT OF SUBSTITUTE GOODS OR SERVICES;

 \* LOSS OF USE, DATA, OR PROFITS; OR BUSINESS INTERRUPTION) HOWEVER CAUSED AND ON ANY

```
 * THEORY OF LIABILITY, WHETHER IN CONTRACT, STRICT LIABILITY, OR TORT (INCLUDING
```

```
 * NEGLIGENCE OR OTHERWISE) ARISING IN ANY WAY OUT OF THE USE OF THIS SOFTWARE,
 * EVEN IF ADVISED OF THE POSSIBILITY OF SUCH DAMAGE.
```

```
 */
  /*
   * Bug 0030:
 *
   * SUMMARY: Crash of ObjectType for the particular Fields
 *
   * Crash. Test remained as is (due to crash as a main symptom).
  */
  Method (MDC3, 0, Serialized)
  {
```
/\* Field Unit \*/

OperationRegion (R000, SystemMemory, 0x0100, 0x0100)

```
 Field (R000, ByteAcc, NoLock, Preserve)
```
{

}

}

{

 F000, 8, F001, 16, F002, 32, F003, 33, F004, 1, F005, 64

```
 Debug = "------------ Fields:"
   Debug = F000 /* \MDC3.F000 */
   Debug = F001 /* \MDC3.F001 */
   Debug = F002 /* \MDC3.F002 */
   Debug = F003 /* \MDC3.F003 */
   Debug = F004 /* \MDC3.F004 */
   Debug = F005 /* \MDC3.F005 */
   Debug = "------------."
   Return (0x00)
 Method (MDC4, 0, Serialized)
```

```
 /* Field Unit */
```

```
 OperationRegion (R000, SystemMemory, 0x0100, 0x0100)
    Field (R000, ByteAcc, NoLock, Preserve)
    {
      F000, 8,
      F001, 16,
      F002, 32,
      F003, 33,
      F004, 7,
      F005, 64
    }
    Debug = "------------ Fields:"
    Debug = F000 /* \MDC4.F000
 */
    Debug = F001 /* \MDC4.F001 */
    Debug = F002 /* \MDC4.F002 */
    Debug = F003 /* \MDC4.F003 */
    Debug = F004 /* \MDC4.F004 */
    Debug = F005 /* \MDC4.F005 */
    Debug = "------------."
    Return (0x00)
  }
  Method (MDC5, 0, NotSerialized)
  {
    MDC3 ()
   MDC4() Return (0x00)
  }
```
Found in path(s):

\* /opt/cola/permits/1938739736\_1710926132.5875804/0/acpica-master-3-zip/acpicamaster/tests/aslts/src/runtime/collections/bdemo/ACPICA/0030/DECL.asl No license file was found, but licenses were detected in source scan.

/\*

```
* Some or all of this work - Copyright (c) 2006 - 2021, Intel Corp.
```

```
* All rights reserved.
```
\*

```
* Redistribution and use in source and binary forms, with or without modification,
```
\* are permitted provided that the following conditions are met:

```
*
```

```
* Redistributions of source code must retain the above copyright notice,
```
- \* this list of conditions and the following disclaimer.
- \* Redistributions in binary form must reproduce the above copyright notice,
- \* this list of conditions and the following disclaimer in the documentation
- \* and/or other materials provided with the distribution.
- \* Neither the name of Intel Corporation nor the names of its contributors

\* may be used to endorse or promote products derived from this software

\* without specific prior written permission.

\*

\* THIS SOFTWARE IS PROVIDED BY THE COPYRIGHT HOLDERS AND CONTRIBUTORS "AS IS"

\* AND ANY EXPRESS OR IMPLIED WARRANTIES, INCLUDING, BUT NOT LIMITED TO, THE

\* IMPLIED WARRANTIES OF MERCHANTABILITY AND FITNESS FOR A PARTICULAR PURPOSE

\* ARE DISCLAIMED. IN NO EVENT SHALL THE COPYRIGHT OWNER OR CONTRIBUTORS BE

\* LIABLE FOR ANY DIRECT, INDIRECT, INCIDENTAL, SPECIAL, EXEMPLARY, OR CONSEQUENTIAL

\* DAMAGES (INCLUDING, BUT NOT LIMITED TO, PROCUREMENT OF SUBSTITUTE GOODS OR SERVICES;

\* LOSS OF USE, DATA, OR PROFITS; OR BUSINESS INTERRUPTION) HOWEVER CAUSED AND ON ANY

\* THEORY OF LIABILITY, WHETHER IN CONTRACT, STRICT LIABILITY, OR TORT (INCLUDING

\* NEGLIGENCE OR OTHERWISE) ARISING IN ANY WAY OUT OF THE USE OF THIS SOFTWARE,

\* EVEN IF ADVISED OF THE POSSIBILITY OF SUCH DAMAGE.

\*/

/\*

\* Check self-references

\*

\* 0xE Outstanding allocations because of

\* AcpiExec doesn't run the unload of the table have been processed.

\* All they are caused by call to SRMT Method.

```
*
```
\* Outstanding: 0xE allocations after execution.

```
*/
```
Method(mfcb,, Serialized)

```
{
```
 Name(p000, Package(16) {})

Name(num, 8) // half-size of Package Name(i000, 0xabcd0000) // value of the first element of Package

 /\* 1 \*/

 Store(Index(p000, 0), Index(p000, 8)) Store(Index(p000, 1), Index(p000, 9)) Store(Index(p000, 2), Index(p000, 10)) Store(Index(p000, 3), Index(p000, 11)) Store(Index(p000, 4), Index(p000, 12)) Store(Index(p000, 5), Index(p000, 13)) Store(Index(p000, 6), Index(p000, 14)) Store(Index(p000, 7), Index(p000, 15)) mfc7(p000, 0, num, i000) mfcc(p000, num, num, i000, 0, 0x003)

 /\* 2 \*/

 mfcd(p000, 0, num, 0) Store(Index(p000, 0), Index(p000, 8)) Store(Index(p000, 0), Index(p000, 9)) Store(Index(p000, 0), Index(p000, 10)) Store(Index(p000, 0), Index(p000, 11)) Store(Index(p000, 0), Index(p000, 12)) Store(Index(p000, 0), Index(p000, 13)) Store(Index(p000, 0), Index(p000, 14)) Store(Index(p000, 0), Index(p000, 15)) Store(0xabcd0100, i000) Store(i000, Index(p000, 0)) mfce(p000, num, num, i000, 0, 0x004)

 /\* 3 \*/

 mfcd(p000, 0, num, 0) mfc7(p000, 0, num, 0xabcd0200) Store(Index(p000, 0), Index(p000, 8)) Store(Index(p000, 1), Index(p000, 8)) Store(Index(p000, 2), Index(p000, 8)) Store(Index(p000, 3), Index(p000, 8)) Store(Index(p000, 4), Index(p000, 8)) Store(Index(p000, 5), Index(p000, 8)) Store(Index(p000, 6), Index(p000, 8)) Store(Index(p000, 7), Index(p000, 8)) mfce(p000, num, 1, 0xabcd0207, 0, 0x005)

 $/* 4 */$ 

```
	mfcd(p000, 0, num, 0)
	mfc7(p000, 0, num, 0xabcd0300)
	Store(Index(p000, 1), Index(p000, 8))
	Store(Index(p000, 1), Index(p000, 8))
	Store(Index(p000, 1), Index(p000, 8))
	Store(Index(p000, 1), Index(p000, 8))
	Store(Index(p000, 1), Index(p000, 8))
	Store(Index(p000, 1), Index(p000, 8))
	Store(Index(p000, 1), Index(p000, 8))
	Store(Index(p000, 1), Index(p000, 8))
	mfce(p000, num, 1, 0xabcd0301, 0, 0x006)
}
/*
```
\* LocalX involved

```
*/
Method(mfcf,, Serialized)
{
	Name(p000, Package(16) {})
	Store(Index(p000, 0), Local0)
	Store(Local0, Index(p000, 1))
	Store(0xabcd0000, Index(p000, 0))
	Store(Index(p000, 1), Local0)
	Store(DerefOf(Local0), Local1)
	Store(DerefOf(Local1),
 Local0)
	if (LNotEqual(Local0, 0xabcd0000)) {
 		err("", zFFF, __LINE__, 0, 0, Local0, 0xabcd0000)
	}
}
/*
* One-directional list of references
*/
Method(mfd0,, Serialized)
{
Name(sz, 16) \frac{1}{10} full size of Package
Name(num, 0) // half-size of Package
Name(p000, Package(sz) {})
Name(p001, Package(sz) {})
Name(p002, Package(sz) {})
Name(p003, Package(sz) {})
Name(p004, Package(sz) {})
Name(p005, Package(sz) {})
Name(p006, Package(sz) {})
Name(p007, Package(sz) {})
	Name(i000, 0xabcd0000)
	Name(i001, 0xabcd0100)
	Name(i002, 0xabcd0200)
	Name(i003, 0xabcd0300)
	Name(i004, 0xabcd0400)
	Name(i005, 0xabcd0500)
	Name(i006, 0xabcd0600)
	Name(i007, 0xabcd0700)
```
 Divide(sz, 2, Local0, num)

 /\* Initializing Packages with monotone increasing Integers \*/

```
	mfc7(p000, 0, sz, i000)
	mfc7(p001, 0, sz, i001)
	mfc7(p002, 0, sz, i002)
	mfc7(p003, 0, sz, i003)
	mfc7(p004, 0, sz, i004)
	mfc7(p005, 0, sz, i005)
	mfc7(p006, 0, sz, i006)
	mfc7(p007, 0, sz, i007)
```
 /\* Initializing the Package with IRefs \*/

 mfc8(p000, p001, 0, num, num, 0, 0) mfc8(p001, p002, 0, num, num, 0, 0) mfc8(p002, p003, 0, num, num, 0, 0) mfc8(p003, p004, 0, num, num, 0, 0) mfc8(p004, p005, 0, num, num, 0, 0) mfc8(p005, p006, 0, num, num, 0, 0) mfc8(p006, p007, 0, num, num, 0, 0)

 $/*$  Verifying access to the first parts of Packages through the IRefs  $*/$ 

 mfcc(p001, num, num, i000, 0, 0x008) mfcc(p002, num, num, i001, 0, 0x009) mfcc(p003, num, num, i002, 0, 0x00a) mfcc(p004, num, num, i003, 0, 0x00b) mfcc(p005, num, num, i004, 0, 0x00c) mfcc(p006, num, num, i005, 0, 0x00d) mfcc(p007, num, num, i006, 0, 0x00e) }

/\* \* 0-Ring of references \*/ Method(mfd1,, Serialized) { Name(sz, 16)  $\frac{1}{10}$  full size of Package Name(num, 0) // half-size of Package Name(p000, Package(sz)  $\{\}\$ Name(p001, Package(sz) {}) Name(p002, Package(sz)  $\{\})$ Name(p003, Package(sz)  $\{\}\$ Name(p004, Package(sz) {}) Name(p005, Package(sz)  $\{\}\$ Name(p006, Package(sz)  $\{\}\$ Name(p007, Package(sz) {})

 Name(i000, 0xabcd0000) Name(i001, 0xabcd0100) Name(i002, 0xabcd0200) Name(i003, 0xabcd0300) Name(i004, 0xabcd0400) Name(i005, 0xabcd0500) Name(i006, 0xabcd0600) Name(i007, 0xabcd0700)

 Divide(sz, 2, Local0, num)

 /\* Initializing Packages with monotone increasing Integers \*/

 mfc7(p000, 0, sz, i000) mfc7(p001, 0, sz, i001) mfc7(p002, 0, sz, i002) mfc7(p003, 0, sz, i003) mfc7(p004, 0, sz, i004) mfc7(p005, 0, sz, i005) mfc7(p006, 0, sz, i006) mfc7(p007, 0, sz, i007)

 /\* Initializing the Package with IRefs \*/

```
	mfc8(p000, p001, 0, num, num, 0, 0)
	mfc8(p001, p002, 0, num, num, 0, 0)
	mfc8(p002, p003, 0, num, num, 0, 0)
	mfc8(p003, p004, 0, num, num, 0, 0)
	mfc8(p004, p005, 0, num, num, 0, 0)
	mfc8(p005, p006, 0, num, num, 0, 0)
	mfc8(p006, p007, 0, num, num, 0, 0)
	mfc8(p007, p000, 0, num, num, 0, 0)
```
 /\* Verifying access to the first parts of Packages through the IRefs \*/

```
	mfcc(p001, num, num, i000, 0, 0x00f)
	mfcc(p002, num, num, i001, 0, 0x010)
	mfcc(p003, num, num, i002, 0, 0x011)
	mfcc(p004,
 num, num, i003, 0, 0x012)
	mfcc(p005, num, num, i004, 0, 0x013)
	mfcc(p006, num, num, i005, 0, 0x014)
	mfcc(p007, num, num, i006, 0, 0x015)
	mfcc(p000, num, num, i007, 0, 0x016)
}
```
/\*

```
* 9-Ring of references
*/
Method(mfd2,, Serialized)
{
Name(sz, 16) \frac{1}{10} full size of Package
Name(num, 0) // half-size of Package
Name(p000, Package(sz) {})
Name(p001, Package(sz) {})
Name(p002, Package(sz) {})
Name(p003, Package(sz) {})
Name(p004, Package(sz) {})
Name(p005, Package(sz) {})
Name(p006, Package(sz) {})
Name(p007, Package(sz) {})
	Name(i000, 0xabcd0000)
	Name(i001, 0xabcd0100)
	Name(i002, 0xabcd0200)
	Name(i003, 0xabcd0300)
	Name(i004, 0xabcd0400)
	Name(i005, 0xabcd0500)
	Name(i006, 0xabcd0600)
	Name(i007, 0xabcd0700)
	Divide(sz, 2, Local0, num)
	/* Initializing Packages with monotone increasing Integers */
	mfc7(p000, 0, sz, i000)
	mfc7(p001, 0, sz, i001)
	mfc7(p002, 0, sz, i002)
	mfc7(p003, 0, sz, i003)
	mfc7(p004, 0, sz, i004)
	mfc7(p005, 0, sz, i005)
	mfc7(p006, 0,
 sz, i006)
	mfc7(p007, 0, sz, i007)
	/* Initializing the Package with IRefs */
	mfc8(p000, p001, 0, num, num, 0, 0)
	mfc8(p001, p002, 0, num, num, 0, 0)
	mfc8(p002, p003, 0, num, num, 0, 0)
	mfc8(p003, p000, 0, num, num, 0, 0)
	mfc8(p003, p004, 0, num, num, 0, 0)
	mfc8(p004, p005, 0, num, num, 0, 0)
```
 mfc8(p005, p006, 0, num, num, 0, 0) mfc8(p006, p007, 0, num, num, 0, 0)

 /\* Verifying access to the first parts of Packages through the IRefs \*/

```
	mfcc(p001, num, num, i000, 0, 0x017)
	mfcc(p002, num, num, i001, 0, 0x018)
	mfcc(p003, num, num, i002, 0, 0x019)
	mfcc(p000, num, num, i003, 0, 0x01a)
	mfcc(p004, num, num, i003, 0, 0x01b)
	mfcc(p005, num, num, i004, 0, 0x01c)
	mfcc(p006, num, num, i005, 0, 0x01d)
	mfcc(p007, num, num, i006, 0, 0x01e)
}
/*
* Bush of references
*/
Method(mfd3,, Serialized)
{
Name(sz, 16) \frac{1}{10} full size of Package
Name(num, 0) // half-size of Package
Name(p000, Package(sz) {})
Name(p001, Package(sz) {})
Name(p002, Package(sz) {})
	Name(p003, Package(sz)
 {})
Name(p004, Package(sz) {})
Name(p005, Package(sz) {})
Name(p006, Package(sz) {})
Name(p007, Package(sz) {})
Name(p008, Package(sz) {})
	Name(i000, 0xabcd0000)
	Name(i001, 0xabcd0100)
	Name(i002, 0xabcd0200)
	Name(i003, 0xabcd0300)
	Name(i004, 0xabcd0400)
	Name(i005, 0xabcd0500)
	Name(i006, 0xabcd0600)
	Name(i007, 0xabcd0700)
	Name(i008, 0xabcd0800)
```
 Divide(sz, 2, Local0, num)

 /\* Initializing Packages with monotone increasing Integers \*/

 mfc7(p000, 0, sz, i000) mfc7(p001, 0, sz, i001) mfc7(p002, 0, sz, i002) mfc7(p003, 0, sz, i003) mfc7(p004, 0, sz, i004) mfc7(p005, 0, sz, i005) mfc7(p006, 0, sz, i006) mfc7(p007, 0, sz, i007) mfc7(p008, 0, sz, i008)

 /\* Initializing the Package with IRefs \*/

 mfc8(p005, p005, 0, num, num, 0, 0)

 mfc8(p005, p000, 0, num, num, 0, 0) mfc8(p000, p001, 0, num, num, 0, 0)

 mfc8(p005, p002, 0, num, num, 0, 0) mfc8(p002, p003, 0, num, num, 0, 0)

 mfc8(p005, p004, 0, num, num, 0, 0) mfc8(p004, p006, 0, num, num, 0, 0)

 mfc8(p005, p007, 0, num, num, 0, 0) mfc8(p007, p008, 0, num, num, 0, 0)

 /\* Do self-references repeatedly \*/

 mfc8(p005, p005, 0, num, num, 0, 0) mfc8(p005, p005, 0, num, num, 0, 0) mfc8(p005, p005, 0, num, num, 0, 0) mfc8(p005, p005, 0, num, num, 0, 0) mfc8(p005, p005, 0, num, num, 0, 0)

 /\* Verifying access to the first parts of Packages through the IRefs \*/

 mfcc(p005, num, num, i005, 0, 0x01f) mfcc(p000, num, num, i005, 0, 0x020) mfcc(p001, num, num, i000, 0, 0x021) mfcc(p002, num, num, i005, 0, 0x022) mfcc(p003, num, num, i002, 0, 0x023) mfcc(p004, num, num, i005, 0, 0x024) mfcc(p006, num, num, i004, 0, 0x025) mfcc(p007, num, num, i005, 0, 0x026) mfcc(p008, num, num, i007, 0, 0x027) }

\* Two-directional list of references \*/ Method(mfd4,, Serialized) { Name(sz, 16)  $\frac{1}{10}$  full size of Package Name(nm2, 0) // half-size of Package Name(nm4, 0)  $\frac{1}{\theta}$  one fourth of size of Package Name( $nm34$ , 0) // three fourth of size of Package Name(p000, Package(sz) {}) Name(p001, Package(sz) {}) Name(p002, Package(sz) {}) Name(p003, Package(sz) {}) Name(p004, Package(sz) {}) Name(p005, Package(sz) {}) Name(p006, Package(sz) {}) Name(p007, Package(sz) {}) Name(i000, 0xabcd0000) Name(i001, 0xabcd0100) Name(i002, 0xabcd0200) Name(i003, 0xabcd0300) Name(i004, 0xabcd0400) Name(i005, 0xabcd0500) Name(i006, 0xabcd0600) Name(i007, 0xabcd0700) Divide(sz, 2, Local0, nm2) Divide(sz, 4, Local0, nm4) Add(nm2, nm4, nm34) /\* Initializing Packages with monotone increasing Integers \*/ mfc7(p000, 0, sz, i000) mfc7(p001, 0, sz, i001) mfc7(p002, 0, sz, i002) mfc7(p003, 0, sz, i003) mfc7(p004, 0, sz, i004) mfc7(p005, 0, sz, i005) mfc7(p006, 0, sz, i006) mfc7(p007, 0, sz, i007) /\* Initializing the Package with IRefs \*/

/\*

 mfc8(p000, p001, 0, nm2, nm4, 0, 0)

```
	mfc8(p001, p002, 0, nm2, nm4, 0, 0)
	mfc8(p002, p003, 0, nm2, nm4, 0, 0)
	mfc8(p003, p004, 0, nm2, nm4, 0, 0)
	mfc8(p004, p005, 0, nm2, nm4, 0, 0)
	mfc8(p005, p006, 0, nm2, nm4, 0, 0)
	mfc8(p006, p007,
 0, nm2, nm4, 0, 0)
```

```
	mfc8(p007, p006, nm4, nm34, nm4, 0, 0)
	mfc8(p006, p005, nm4, nm34, nm4, 0, 0)
	mfc8(p005, p004, nm4, nm34, nm4, 0, 0)
	mfc8(p004, p003, nm4, nm34, nm4, 0, 0)
	mfc8(p003, p002, nm4, nm34, nm4, 0, 0)
	mfc8(p002, p001, nm4, nm34, nm4, 0, 0)
	mfc8(p001, p000, nm4, nm34, nm4, 0, 0)
```
 /\* Verifying access to the first parts of Packages through the IRefs \*/

```
	mfcc(p001, nm2, nm4, i000, 0, 0x028)
	mfcc(p002, nm2, nm4, i001, 0, 0x029)
	mfcc(p003, nm2, nm4, i002, 0, 0x02a)
	mfcc(p004, nm2, nm4, i003, 0, 0x02b)
	mfcc(p005, nm2, nm4, i004, 0, 0x02c)
	mfcc(p006, nm2, nm4, i005, 0, 0x02d)
	mfcc(p007, nm2, nm4, i006, 0, 0x02e)
```

```
	Add(i007, nm4, i007)
	Add(i006, nm4, i006)
	Add(i005, nm4, i005)
	Add(i004, nm4, i004)
	Add(i003, nm4, i003)
	Add(i002, nm4, i002)
	Add(i001, nm4, i001)
```

```
	mfcc(p006, nm34, nm4, i007, 0, 0x02f)
	mfcc(p005, nm34, nm4, i006, 0, 0x030)
	mfcc(p004, nm34, nm4, i005, 0, 0x031)
	mfcc(p003, nm34, nm4, i004, 0, 0x032)
	mfcc(p002, nm34, nm4, i003, 0, 0x033)
	mfcc(p001,
 nm34, nm4, i002, 0, 0x034)
	mfcc(p000, nm34, nm4, i001, 0, 0x035)
}
```

```
* Ring of two-directional references
*/
Method(mfd5,, Serialized)
```
/\*

Name(sz, 16)  $\frac{1}{10}$  full size of Package

{

Name(nm2, 0) // half-size of Package Name(nm4, 0) // one fourth of size of Package Name( $nm34$ , 0) // three fourth of size of Package

Name(p000, Package(sz) {}) Name(p001, Package(sz) {}) Name(p002, Package(sz) {}) Name(p003, Package(sz) {}) Name(p004, Package(sz) {}) Name(p005, Package(sz) {}) Name(p006, Package(sz) {}) Name(p007, Package(sz) {})

 Name(i000, 0xabcd0000) Name(i001, 0xabcd0100) Name(i002, 0xabcd0200) Name(i003, 0xabcd0300) Name(i004, 0xabcd0400) Name(i005, 0xabcd0500) Name(i006, 0xabcd0600) Name(i007, 0xabcd0700)

 Divide(sz, 2, Local0, nm2) Divide(sz, 4, Local0, nm4) Add(nm2, nm4, nm34)

 /\* Initializing Packages with monotone increasing Integers \*/

 mfc7(p000, 0, sz, i000) mfc7(p001, 0, sz, i001) mfc7(p002, 0, sz, i002) mfc7(p003, 0, sz, i003) mfc7(p004, 0, sz, i004) mfc7(p005, 0, sz, i005) mfc7(p006, 0, sz, i006) mfc7(p007, 0, sz, i007)

 /\* Initializing the Package with IRefs \*/

 mfc8(p000, p001, 0, nm2, nm4, 0, 0) mfc8(p001, p002, 0, nm2, nm4, 0, 0) mfc8(p002, p003, 0, nm2, nm4, 0, 0) mfc8(p003, p004, 0, nm2, nm4, 0, 0) mfc8(p004, p005, 0, nm2, nm4, 0, 0) mfc8(p005, p006, 0, nm2, nm4, 0, 0)  mfc8(p006, p007, 0, nm2, nm4, 0, 0) mfc8(p007, p000, 0, nm2, nm4, 0, 0)

 mfc8(p007, p006, nm4, nm34, nm4, 0, 0) mfc8(p006, p005, nm4, nm34, nm4, 0, 0) mfc8(p005, p004, nm4, nm34, nm4, 0, 0) mfc8(p004, p003, nm4, nm34, nm4, 0, 0) mfc8(p003, p002, nm4, nm34, nm4, 0, 0) mfc8(p002, p001, nm4, nm34, nm4, 0, 0) mfc8(p001, p000, nm4, nm34, nm4, 0, 0) mfc8(p000, p007, nm4, nm34, nm4, 0, 0)

 /\* Verifying access to the first parts of Packages through the IRefs \*/

```
	mfcc(p001, nm2, nm4, i000, 0, 0x036)
	mfcc(p002, nm2, nm4, i001, 0, 0x037)
	mfcc(p003, nm2, nm4, i002, 0, 0x038)
	mfcc(p004, nm2, nm4, i003, 0, 0x039)
	mfcc(p005, nm2, nm4, i004,
 0, 0x03a)
	mfcc(p006, nm2, nm4, i005, 0, 0x03b)
	mfcc(p007, nm2, nm4, i006, 0, 0x03c)
	mfcc(p000, nm2, nm4, i007, 0, 0x03d)
	Add(i007, nm4, i007)
	Add(i006, nm4, i006)
	Add(i005, nm4, i005)
	Add(i004, nm4, i004)
	Add(i003, nm4, i003)
	Add(i002, nm4, i002)
	Add(i001, nm4, i001)
	Add(i000, nm4, i000)
	mfcc(p006, nm34, nm4, i007, 0, 0x03e)
	mfcc(p005, nm34, nm4, i006, 0, 0x03f)
	mfcc(p004, nm34, nm4, i005, 0, 0x040)
	mfcc(p003, nm34, nm4, i004, 0, 0x041)
	mfcc(p002, nm34, nm4, i003, 0, 0x042)
	mfcc(p001, nm34, nm4, i002, 0, 0x043)
	mfcc(p000, nm34, nm4, i001, 0, 0x044)
	mfcc(p007, nm34, nm4, i000, 0, 0x045)
}
/*
* Web of references
*/
```
Method(mfd6,, Serialized) { Name(sz, 32)  $\frac{1}{\pi}$  full size of Package Name(prt, 16) // number of different parts Name(nm16, 0)  $\frac{1}{116}$  of size Name(i1, 0)  $\frac{1}{16}$  of size Name(i2, 0)  $\frac{1}{2}$  2/16 of size Name(i3, 0) Name(i4, 0) Name $(i5, 0)$  Name(i6, 0) Name(i8, 0) Name(i9, 0) Name(i10, 0) Name(i11, 0) Name(i12, 0) Name(i13, 0) Name(i14, 0) Name(p000, Package(sz)  $\{\}\$ Name(p001, Package(sz) {}) Name(p002, Package(sz) {}) Name(p003, Package(sz) {}) Name(p004, Package(sz) {}) Name(p005, Package(sz) {}) Name(p006, Package(sz) {}) Name(p007, Package(sz) {}) Name(i000, 0xabcd0000) Name(i001, 0xabcd0100) Name(i002, 0xabcd0200) Name(i003, 0xabcd0300) Name(i004, 0xabcd0400) Name(i005, 0xabcd0500) Name(i006, 0xabcd0600) Name(i007, 0xabcd0700) Divide(sz, prt, Local0, nm16) Store(nm16, i1) Multiply( $nm16, 2, i2$ ) Multiply( $nm16, 3, i3$ ) Multiply(nm16, 4, i4) Multiply( $nm16, 5, i5$ ) Multiply(nm16, 6, i6) Multiply(nm16, 8, i8) Multiply(nm16, 9, i9)

 Multiply(nm16, 10, i10) Multiply(nm16, 11, i11) Multiply(nm16, 12, i12) Multiply(nm16, 13, i13) Multiply(nm16, 14, i14)

 /\* Initializing full Packages with monotone increasing Integers \*/

 mfc7(p000, 0, sz, i000) mfc7(p001, 0, sz, i001) mfc7(p002, 0, sz, i002) mfc7(p003, 0, sz, i003) mfc7(p004, 0, sz, i004) mfc7(p005, 0, sz, i005) mfc7(p006, 0, sz, i006) mfc7(p007, 0, sz, i007)

 $\hspace{0.1mm}/^*$  Initializing the Package with IRefs  $\hspace{0.1mm}^*$ 

 /\* Generate two-directional ring of references \*/

 mfc8(p000, p001, 0, i8, nm16, 0, 0) mfc8(p001, p002, 0, i8, nm16, 0, 0) mfc8(p002, p003, 0, i8, nm16, 0, 0) mfc8(p003, p004, 0, i8, nm16, 0, 0) mfc8(p004, p005, 0, i8, nm16, 0, 0) mfc8(p005, p006, 0, i8, nm16, 0, 0) mfc8(p006, p007, 0, i8, nm16, 0, 0) mfc8(p007, p000, 0, i8, nm16, 0, 0)

```
	mfc8(p007, p006, i1, i9, nm16, 0, 0)
	mfc8(p006, p005, i1, i9, nm16, 0, 0)
	mfc8(p005, p004, i1, i9, nm16, 0, 0)
	mfc8(p004, p003, i1, i9, nm16, 0, 0)
	mfc8(p003, p002, i1, i9, nm16, 0, 0)
	mfc8(p002, p001, i1, i9, nm16, 0, 0)
	mfc8(p001, p000, i1, i9, nm16, 0, 0)
	mfc8(p000, p007, i1, i9, nm16, 0, 0)
```
 /\* \* Join all other packages \* (two directions for each two points) \*/

 mfc8(p002, p000, i2, i10, nm16, 0, 0) mfc8(p003, p000, i3, i11, nm16, 0, 0)

```
	mfc8(p004, p000, i4, i12, nm16, 0, 0)
	mfc8(p005, p000, i5, i13, nm16, 0, 0)
	mfc8(p006, p000, i6, i14, nm16, 0, 0)
```
 mfc8(p003, p001, i3, i11, nm16, 0, 0) mfc8(p004, p001, i4, i12, nm16, 0, 0) mfc8(p005, p001, i5, i13, nm16, 0, 0) mfc8(p006, p001, i6, i14, nm16, 0, 0) mfc8(p007, p001, i2, i10, nm16, 0, 0)

 mfc8(p004, p002, i4, i12, nm16, 0, 0) mfc8(p005, p002, i5, i13, nm16, 0, 0) mfc8(p006, p002, i6, i14, nm16, 0, 0) mfc8(p007, p002, i2, i10, nm16, 0, 0) mfc8(p000, p002, i3, i11, nm16, 0, 0)

 mfc8(p005, p003, i5, i13, nm16, 0, 0) mfc8(p006, p003, i6, i14, nm16, 0, 0) mfc8(p007, p003, i2, i10, nm16, 0, 0) mfc8(p000, p003, i3, i11, nm16, 0, 0) mfc8(p001, p003, i4, i12, nm16, 0, 0)

 mfc8(p006, p004, i6, i14, nm16, 0, 0) mfc8(p007, p004, i2, i10, nm16, 0, 0) mfc8(p000, p004, i3, i11, nm16, 0, 0) mfc8(p001, p004, i4, i12, nm16, 0, 0) mfc8(p002, p004, i5, i13, nm16, 0, 0)

 mfc8(p007, p005, i2, i10, nm16, 0, 0) mfc8(p000, p005, i3, i11, nm16, 0, 0) mfc8(p001, p005, i4, i12, nm16, 0, 0) mfc8(p002, p005, i5, i13, nm16, 0, 0) mfc8(p003, p005, i6, i14, nm16, 0, 0)

 mfc8(p000, p006, i3, i11, nm16, 0, 0) mfc8(p001, p006, i4, i12, nm16, 0, 0) mfc8(p002, p006, i5, i13, nm16, 0, 0) mfc8(p003, p006, i6, i14, nm16, 0, 0) mfc8(p004, p006, i2, i10, nm16, 0, 0)

 mfc8(p001, p007, i4, i12, nm16, 0, 0) mfc8(p002, p007, i5, i13, nm16, 0, 0) mfc8(p003, p007, i6, i14, nm16, 0, 0) mfc8(p004, p007, i2, i10, nm16, 0, 0) mfc8(p005, p007, i3, i11, nm16, 0, 0)
```
	/* Verifying access to Packages through the IRefs */
```

```
	/* Two-directional ring of references */
```
 mfcc(p001, i8, nm16, i000, 0, 0x046) mfcc(p002, i8, nm16, i001, 0, 0x047) mfcc(p003, i8, nm16, i002, 0, 0x048) mfcc(p004, i8, nm16, i003, 0, 0x049) mfcc(p005, i8, nm16, i004, 0, 0x04a) mfcc(p006, i8, nm16, i005, 0, 0x04b) mfcc(p007, i8, nm16, i006, 0, 0x04c) mfcc(p000, i8, nm16, i007, 0, 0x04d)

 Add(i007, nm16, i007) Add(i006, nm16, i006) Add(i005, nm16, i005) Add(i004, nm16, i004) Add(i003, nm16, i003) Add(i002, nm16, i002) Add(i001, nm16, i001) Add(i000, nm16, i000)

 mfcc(p006, i9, nm16, i007, 0, 0x04e) mfcc(p005, i9, nm16, i006, 0, 0x04f) mfcc(p004, i9, nm16, i005, 0, 0x050) mfcc(p003, i9, nm16, i004, 0, 0x051) mfcc(p002, i9, nm16, i003, 0, 0x052) mfcc(p001, i9, nm16, i002, 0, 0x053) mfcc(p000, i9, nm16, i001, 0, 0x054) mfcc(p007, i9, nm16, i000, 0, 0x055)

```
	/* Verify other references */
```
 Add(i007, nm16, i007) Add(i006, nm16, i006) Add(i005, nm16, i005) Add(i004, nm16, i004) Add(i003, nm16, i003) Add(i002, nm16, i002) Add(i001, nm16, i001) Add(i000, nm16, i000)

 mfcc(p000, i10, nm16, i002, 0, 0x056) mfcc(p001, i10, nm16, i007, 0, 0x057) mfcc(p002, i10, nm16, i007, 0, 0x058) mfcc(p003, i10, nm16, i007, 0, 0x059)

```
	mfcc(p004, i10, nm16, i007, 0, 0x05a)
	mfcc(p005, i10, nm16, i007, 0, 0x05b)
	mfcc(p006, i10, nm16, i004, 0, 0x05c)
	mfcc(p007, i10, nm16, i004, 0, 0x05d)
	Add(i007, nm16, i007)
	Add(i006, nm16, i006)
	Add(i005, nm16, i005)
	Add(i004, nm16, i004)
	Add(i003, nm16, i003)
	Add(i002, nm16, i002)
	Add(i001, nm16, i001)
	Add(i000, nm16, i000)
	mfcc(p000, i11, nm16, i003,
 0, 0x05e)
	mfcc(p001, i11, nm16, i003, 0, 0x05f)
	mfcc(p002, i11, nm16, i000, 0, 0x060)
	mfcc(p003, i11, nm16, i000, 0, 0x061)
	mfcc(p004, i11, nm16, i000, 0, 0x062)
	mfcc(p005, i11, nm16, i000, 0, 0x063)
	mfcc(p006, i11, nm16, i000, 0, 0x064)
	mfcc(p007, i11, nm16, i005, 0, 0x065)
	Add(i007, nm16, i007)
	Add(i006, nm16, i006)
	Add(i005, nm16, i005)
	Add(i004, nm16, i004)
	Add(i003, nm16, i003)
	Add(i002, nm16, i002)
	Add(i001, nm16, i001)
	Add(i000, nm16, i000)
	mfcc(p000, i12, nm16, i004, 0, 0x066)
	mfcc(p001, i12, nm16, i004, 0, 0x067)
	mfcc(p002, i12, nm16, i004, 0, 0x068)
	mfcc(p003, i12, nm16, i001, 0, 0x069)
	mfcc(p004, i12, nm16, i001, 0, 0x06a)
	mfcc(p005, i12, nm16, i001, 0, 0x06b)
	mfcc(p006, i12, nm16, i001, 0, 0x06c)
	mfcc(p007, i12, nm16, i001, 0, 0x06d)
	Add(i007, nm16, i007)
	Add(i006, nm16, i006)
	Add(i005, nm16, i005)
	Add(i004, nm16, i004)
	Add(i003, nm16, i003)
	Add(i002, nm16, i002)
```
 Add(i001, nm16, i001) Add(i000, nm16, i000) mfcc(p000, i13, nm16, i005, 0, 0x06e) mfcc(p001, i13, nm16, i005, 0, 0x06f) mfcc(p002, i13, nm16, i005, 0, 0x070) mfcc(p003, i13, nm16, i005, 0, 0x071) mfcc(p004, i13, nm16, i002, 0, 0x072) mfcc(p005, i13, nm16, i002, 0, 0x073) mfcc(p006, i13, nm16, i002, 0, 0x074) mfcc(p007, i13, nm16, i002, 0, 0x075) Add(i007, nm16, i007) Add(i006, nm16, i006) Add(i005, nm16, i005) Add(i004, nm16, i004) Add(i003, nm16, i003) Add(i002, nm16, i002) Add(i001, nm16, i001) Add(i000, nm16, i000) mfcc(p000, i14, nm16, i006, 0, 0x076) mfcc(p001, i14, nm16, i006, 0, 0x077) mfcc(p002, i14, nm16, i006, 0, 0x078) mfcc(p003, i14, nm16, i006, 0, 0x079) mfcc(p004, i14, nm16, i006, 0, 0x07a) mfcc(p005, i14, nm16, i003, 0, 0x07b) mfcc(p006, i14, nm16, i003, 0, 0x07c) mfcc(p007, i14, nm16, i003, 0, 0x07d) } /\* \* Extended Web of references \*/ Method(mfd7, 7, Serialized) { Name(lpN0, 0)

 Name(lpC0, 0)

Name(sz, 32)  $\frac{1}{\pi}$  full size of Package Name(prt,  $16$ ) // number of different parts Name(nm16, 0)  $\frac{1}{116}$  of size Name(i1, 0)  $\frac{1}{16}$  of size Name( $i2$ , 0) // 2/16 of size Name $(i3, 0)$ Name $(i4, 0)$ 

Name $(i5, 0)$  Name(i6, 0) Name(i8, 0) Name(i9, 0) Name $(i10, 0)$  Name(i11, 0) Name(i12, 0) Name(i13, 0) Name(i14, 0) Name(p000, Package(sz) {}) Name(p001, Package(sz) {}) Name(p002, Package(sz) {}) Name(p003, Package(sz) {}) Name(p004, Package(sz) {}) Name(p005, Package(sz) {}) Name(p006, Package(sz) {}) Name(p007, Package(sz) {}) Name(i000, 0xabcd0000) Name(i001, 0xabcd0100) Name(i002, 0xabcd0200) Name(i003, 0xabcd0300) Name(i004, 0xabcd0400) Name(i005, 0xabcd0500) Name(i006, 0xabcd0600) Name(i007, 0xabcd0700) Name(iii0, 0) Name(iii1, 0) Name(iii2, 0) Name(iii3, 0) Name(iii4, 0) Name(iii5, 0) Name(iii6, 0) Name(iii7, 0) Divide(sz, prt, Local0, nm16) Store(nm16, i1) Multiply( $nm16, 2, i2$ ) Multiply( $nm16, 3, i3$ ) Multiply(nm16, 4, i4) Multiply(nm16, 5, i5) Multiply(nm16, 6, i6) Multiply(nm16, 8, i8) Multiply(nm16, 9, i9) Multiply(nm16, 10, i10)

 Multiply(nm16, 11, i11) Multiply(nm16, 12, i12) Multiply(nm16, 13, i13) Multiply(nm16, 14, i14)

 /\* Initializing full Packages with monotone increasing Integers \*/

 mfc7(p000, 0, sz, i000) mfc7(p001, 0, sz, i001) mfc7(p002, 0, sz, i002) mfc7(p003, 0, sz, i003) mfc7(p004, 0, sz, i004) mfc7(p005, 0, sz, i005) mfc7(p006, 0, sz, i006) mfc7(p007, 0, sz, i007)

 /\* Initializing the Package with IRefs \*/

 /\* Generate two-directional ring of references \*/

 mfc8(p000, p001, 0, i8, nm16, 0, 0) mfc8(p001, p002, 0, i8, nm16, 0, 0) mfc8(p002, p003, 0, i8, nm16, 0, 0) mfc8(p003, p004, 0, i8, nm16, 0, 0) mfc8(p004, p005, 0, i8, nm16, 0, 0) mfc8(p005, p006, 0, i8, nm16, 0, 0) mfc8(p006, p007, 0, i8, nm16, 0, 0) mfc8(p007, p000, 0, i8, nm16, 0, 0)

 /\* Do some initialization repeatedly so writing upon references \*/

 Store(2, lpN0) Store(0, lpC0)

 While (lpN0) { mfc8(p007, p006, i1, i9, nm16, 0, 0) mfc8(p006, p005, i1, i9, nm16, 0, 0) mfc8(p005, p004, i1, i9, nm16, 0, 0) mfc8(p004, p003, i1, i9, nm16, 0, 0) mfc8(p003, p002, i1, i9, nm16, 0, 0) mfc8(p002, p001, i1, i9, nm16, 0, 0) mfc8(p001, p000, i1, i9, nm16, 0, 0) mfc8(p000, p007, i1, i9, nm16, 0, 0)

 Decrement(lpN0)

 Increment(lpC0)

```
	}
```
 /\* Store references additionally to LocalX \*/

 Store(Index(p000, 0), Local0) Store(Index(p000, 0), Local1) Store(Index(p000, 0), Local2) Store(Index(p000, 0), Local3) Store(Index(p000, 0), Local4) Store(Index(p000, 0), Local5) Store(Index(p000, 0), Local6) Store(Index(p000, 0), Local7)

 /\* Re-write \*/

 Store(Index(p000, 0), Local0) Store(Index(p000, 0), Local1) Store(Index(p000, 0), Local2) Store(Index(p000, 0), Local3) Store(Index(p001, 0), Local4) Store(Index(p002, 0), Local5) Store(Index(p003, 0), Local6) Store(Index(p004, 0), Local7)

 /\* Store references additionally to ArgX \*/

 Store(Index(p000, 0), arg0) Store(Index(p000, 0), arg1) Store(Index(p000, 0), arg2) Store(Index(p000, 0), arg3) Store(Index(p000, 0), arg4) Store(Index(p000, 0), arg5) Store(Index(p000, 0), arg6)

 /\* Re-write \*/

 Store(Index(p000, 0), arg0) Store(Index(p000, 0), arg1) Store(Index( $p000, 0$ ),  $arg2$ ) Store(Index(p000, 0), arg3) Store(Index(p001, 0), arg4) Store(Index(p002, 0), arg5) Store(Index(p003, 0), arg6)

 /\* Store references additionally to NamedX \*/

 CopyObject(Index(p000, 0), iii0) CopyObject(Index(p000, 0), iii1) CopyObject(Index(p000, 0), iii2) CopyObject(Index(p000, 0), iii3) CopyObject(Index(p000, 0), iii4) CopyObject(Index(p000, 0), iii5) CopyObject(Index(p000, 0), iii6) CopyObject(Index(p000, 0), iii7)

 /\* Re-write \*/

 CopyObject(Index(p000, 0), iii0) CopyObject(Index(p000, 0), iii1) CopyObject(Index(p000, 0), iii2) CopyObject(Index(p000, 0), iii3) CopyObject(Index(p001, 0), iii4) CopyObject(Index(p002, 0), iii5) CopyObject(Index(p003, 0), iii6) CopyObject(Index(p004, 0), iii7)

 /\*

 \* Join all other packages \* (two directions for each two points) \*/

 mfc8(p002, p000, i2, i10, nm16, 0, 0) mfc8(p003, p000, i3, i11, nm16, 0, 0) mfc8(p004, p000, i4, i12, nm16, 0, 0) mfc8(p005, p000, i5, i13, nm16, 0, 0) mfc8(p006, p000, i6, i14, nm16, 0, 0)

 mfc8(p003, p001, i3, i11, nm16, 0, 0) mfc8(p004, p001, i4, i12, nm16, 0, 0) mfc8(p005, p001, i5, i13, nm16, 0, 0) mfc8(p006, p001, i6, i14, nm16, 0, 0) mfc8(p007, p001, i2, i10, nm16, 0, 0)

 /\* Do some initialization repeatedly so writing upon references \*/

 Store(2, lpN0) Store(0, lpC0)

 While (lpN0) {

 mfc8(p004, p002, i4, i12, nm16, 0, 0) mfc8(p005, p002, i5, i13, nm16, 0, 0) mfc8(p006, p002, i6, i14, nm16, 0, 0)

```
		mfc8(p007, p002, i2, i10, nm16, 0, 0)
		mfc8(p000, p002, i3, i11, nm16, 0, 0)
		mfc8(p005, p003, i5, i13, nm16, 0, 0)
		mfc8(p006, p003, i6, i14, nm16, 0, 0)
		mfc8(p007, p003, i2, i10, nm16, 0, 0)
		mfc8(p000, p003, i3, i11, nm16, 0, 0)
		mfc8(p001, p003, i4, i12, nm16, 0, 0)
		mfc8(p006, p004, i6, i14, nm16, 0, 0)
		mfc8(p007, p004, i2, i10, nm16, 0, 0)
		mfc8(p000, p004, i3, i11, nm16, 0, 0)
		mfc8(p001, p004, i4, i12, nm16,
 0, 0)
		mfc8(p002, p004, i5, i13, nm16, 0, 0)
		mfc8(p007, p005, i2, i10, nm16, 0, 0)
		mfc8(p000, p005, i3, i11, nm16, 0, 0)
		mfc8(p001, p005, i4, i12, nm16, 0, 0)
		mfc8(p002, p005, i5, i13, nm16, 0, 0)
		mfc8(p003, p005, i6, i14, nm16, 0, 0)
		Decrement(lpN0)
		Increment(lpC0)
	}
	mfc8(p000, p006, i3, i11, nm16, 0, 0)
	mfc8(p001, p006, i4, i12, nm16, 0, 0)
	mfc8(p002, p006, i5, i13, nm16, 0, 0)
	mfc8(p003, p006, i6, i14, nm16, 0, 0)
	mfc8(p004, p006, i2, i10, nm16, 0, 0)
	mfc8(p001, p007, i4, i12, nm16, 0, 0)
	mfc8(p002, p007, i5, i13, nm16, 0, 0)
	mfc8(p003, p007, i6, i14, nm16, 0, 0)
	mfc8(p004, p007, i2, i10, nm16, 0, 0)
	mfc8(p005, p007, i3, i11, nm16, 0, 0)
```
 /\* Verifying access to Packages through the IRefs \*/

 /\* Two-directional ring of references \*/

 mfcc(p001, i8, nm16, i000, 0, 0x07e) mfcc(p002, i8, nm16, i001, 0, 0x07f) mfcc(p003, i8, nm16, i002, 0, 0x080) mfcc(p004, i8, nm16, i003, 0, 0x081) mfcc(p005, i8, nm16, i004, 0, 0x082)

```
	mfcc(p006, i8, nm16, i005,
 0, 0x083)
	mfcc(p007, i8, nm16, i006, 0, 0x084)
	mfcc(p000, i8, nm16, i007, 0, 0x085)
```
 Add(i007, nm16, i007) Add(i006, nm16, i006) Add(i005, nm16, i005) Add(i004, nm16, i004) Add(i003, nm16, i003) Add(i002, nm16, i002) Add(i001, nm16, i001) Add(i000, nm16, i000)

 mfcc(p006, i9, nm16, i007, 0, 0x086) mfcc(p005, i9, nm16, i006, 0, 0x087) mfcc(p004, i9, nm16, i005, 0, 0x088) mfcc(p003, i9, nm16, i004, 0, 0x089) mfcc(p002, i9, nm16, i003, 0, 0x08a) mfcc(p001, i9, nm16, i002, 0, 0x08b) mfcc(p000, i9, nm16, i001, 0, 0x08c) mfcc(p007, i9, nm16, i000, 0, 0x08d)

 /\* Verify other references \*/

 Add(i007, nm16, i007) Add(i006, nm16, i006) Add(i005, nm16, i005) Add(i004, nm16, i004) Add(i003, nm16, i003) Add(i002, nm16, i002) Add(i001, nm16, i001) Add(i000, nm16, i000)

```
	mfcc(p000, i10, nm16, i002, 0, 0x08e)
	mfcc(p001, i10, nm16, i007, 0, 0x08f)
	mfcc(p002, i10, nm16, i007, 0, 0x090)
	mfcc(p003, i10, nm16, i007, 0, 0x091)
	mfcc(p004, i10, nm16, i007, 0, 0x092)
mfcc(p005,
 i10, nm16, i007, 0, 0x093)
	mfcc(p006, i10, nm16, i004, 0, 0x094)
	mfcc(p007, i10, nm16, i004, 0, 0x095)
```
 Add(i007, nm16, i007) Add(i006, nm16, i006) Add(i005, nm16, i005) Add(i004, nm16, i004)

 Add(i003, nm16, i003) Add(i002, nm16, i002) Add(i001, nm16, i001) Add(i000, nm16, i000)

 mfcc(p000, i11, nm16, i003, 0, 0x096) mfcc(p001, i11, nm16, i003, 0, 0x097) mfcc(p002, i11, nm16, i000, 0, 0x098) mfcc(p003, i11, nm16, i000, 0, 0x099) mfcc(p004, i11, nm16, i000, 0, 0x09a) mfcc(p005, i11, nm16, i000, 0, 0x09b) mfcc(p006, i11, nm16, i000, 0, 0x09c) mfcc(p007, i11, nm16, i005, 0, 0x09d)

 Add(i007, nm16, i007) Add(i006, nm16, i006) Add(i005, nm16, i005) Add(i004, nm16, i004) Add(i003, nm16, i003) Add(i002, nm16, i002) Add(i001, nm16, i001) Add(i000, nm16, i000)

 mfcc(p000, i12, nm16, i004, 0, 0x09e) mfcc(p001, i12, nm16, i004, 0, 0x09f) mfcc(p002, i12, nm16, i004, 0, 0x0a0) mfcc(p003, i12, nm16, i001, 0, 0x0a1) mfcc(p004, i12, nm16, i001, 0, 0x0a2) mfcc(p005, i12, nm16, i001, 0, 0x0a3) mfcc(p006, i12, nm16, i001, 0, 0x0a4) mfcc(p007, i12, nm16, i001, 0, 0x0a5)

 Add(i007, nm16, i007) Add(i006, nm16, i006) Add(i005, nm16, i005) Add(i004, nm16, i004) Add(i003, nm16, i003) Add(i002, nm16, i002) Add(i001, nm16, i001) Add(i000, nm16, i000)

 mfcc(p000, i13, nm16, i005, 0, 0x0a6) mfcc(p001, i13, nm16, i005, 0, 0x0a7) mfcc(p002, i13, nm16, i005, 0, 0x0a8) mfcc(p003, i13, nm16, i005, 0, 0x0a9) mfcc(p004, i13, nm16, i002, 0, 0x0aa) mfcc(p005, i13, nm16, i002, 0, 0x0ab)

 mfcc(p006, i13, nm16, i002, 0, 0x0ac) mfcc(p007, i13, nm16, i002, 0, 0x0ad)

 Add(i007, nm16, i007) Add(i006, nm16, i006) Add(i005, nm16, i005) Add(i004, nm16, i004) Add(i003, nm16, i003) Add(i002, nm16, i002) Add(i001, nm16, i001) Add(i000, nm16, i000)

 mfcc(p000, i14, nm16, i006, 0, 0x0ae) mfcc(p001, i14, nm16, i006, 0, 0x0af) mfcc(p002, i14, nm16, i006, 0, 0x0b0) mfcc(p003, i14, nm16, i006, 0, 0x0b1) mfcc(p004, i14, nm16, i006, 0, 0x0b2) mfcc(p005, i14, nm16, i003, 0, 0x0b3) mfcc(p006, i14, nm16, i003, 0, 0x0b4) mfcc(p007, i14, nm16, i003, 0, 0x0b5)

 mfd8(Local0, 0xabcd0000, 0x0b6) mfd8(Local1, 0xabcd0000, 0x0b7) mfd8(Local2, 0xabcd0000, 0x0b8) mfd8(Local3, 0xabcd0000, 0x0b9) mfd8(Local4, 0xabcd0100, 0x0ba) mfd8(Local5, 0xabcd0200, 0x0bb) mfd8(Local6, 0xabcd0300, 0x0bc) mfd8(Local7, 0xabcd0400, 0x0bd)

 mfd8(arg0, 0xabcd0000, 0x0be) mfd8(arg1, 0xabcd0000, 0x0bf) mfd8(arg2, 0xabcd0000, 0x0c0) mfd8(arg3, 0xabcd0000, 0x0c1) mfd8(arg4, 0xabcd0100, 0x0c2) mfd8(arg5, 0xabcd0200, 0x0c3) mfd8(arg6, 0xabcd0300, 0x0c4)

 if (y127) {

 mfd8(iii0, 0xabcd0000, 0x0c5) mfd8(iii1, 0xabcd0000, 0x0c6) mfd8(iii2, 0xabcd0000, 0x0c7) mfd8(iii3, 0xabcd0000, 0x0c8) mfd8(iii4, 0xabcd0100, 0x0c9) mfd8(iii5, 0xabcd0200, 0x0ca) mfd8(iii6, 0xabcd0300, 0x0cb) mfd8(iii7, 0xabcd0400, 0x0cc)

```
	}
}
```

```
Method(mfe9,, Serialized)
{
	Name(p000, Package(101)
\{0x10,0x11,0x12,0x13,0x14,0x15,0x16,0x17,0x18,0x19,0x1a,0x1b,0x1c,0x1d,0x1e,0x1f\})	Name(p002,
Package(102) {0x20,0x21,0x22,0x23,0x24,0x25,0x26,0x27})
	Method(m000,, Serialized)
	{
 		Name(p001, Package(100) {0,1})
 		Store(Index(p000, 0), Index(p001, 0))
 		Store(Index(p002, 0), Index(p001, 8))
 		Store(Index(p001, 0), Index(p000, 0))
 		Store(Index(p002, 0), Index(p000, 8))
 		Store(Index(p000, 16), Index(p000, 16))
 		Store(Index(p000, 16), Index(p000, 17))
 		Store(Index(p000, 18), Index(p000, 19))
 		Store(Index(p001, 16), Index(p001, 16))
 		Store(Index(p001, 16), Index(p001, 17))
 		Store(Index(p001, 18), Index(p001, 19))
 		Store(Index(p002, 16), Index(p002, 16))
 		Store(Index(p002, 16), Index(p002, 17))
 		Store(Index(p002, 18), Index(p002, 19))
	}
	Method(m001,, Serialized)
	{
 		Name(p001, Package(100) {0,1})
 		Store(Index(p000, 1), Index(p001, 1))
 		Store(Index(p002, 1), Index(p001, 9))
 		Store(Index(p001, 1), Index(p000, 1))
 		Store(Index(p002, 1), Index(p000, 9))
 		Store(Index(p000, 20), Index(p000, 20))
 		Store(Index(p000, 20), Index(p000, 21))
 		Store(Index(p000, 22),
 Index(p000, 23))
 		Store(Index(p001, 20), Index(p001, 20))
 		Store(Index(p001, 20), Index(p001, 21))
 		Store(Index(p001, 22), Index(p001, 23))
 		Store(Index(p002, 20), Index(p002, 20))
 		Store(Index(p002, 20), Index(p002, 21))
 		Store(Index(p002, 22), Index(p002, 23))
```

```
		m000()
	}
```

```
	Method(m002,, Serialized)
\left\{ \right.		Name(p001, Package(100) {0,1})
		Store(Index(p000, 2), Index(p001, 2))
		Store(Index(p002, 2), Index(p001, 10))
		Store(Index(p001, 2), Index(p000, 2))
		Store(Index(p002, 2), Index(p000, 10))
		Store(Index(p000, 30), Index(p000, 30))
		Store(Index(p000, 30), Index(p000, 31))
		Store(Index(p000, 32), Index(p000, 33))
		Store(Index(p001, 30), Index(p001, 30))
		Store(Index(p001, 30), Index(p001, 31))
		Store(Index(p001, 32), Index(p001, 33))
		Store(Index(p002, 30), Index(p002, 30))
		Store(Index(p002, 30), Index(p002, 31))
		Store(Index(p002, 32), Index(p002, 33))
		m001()
	}
	Method(m003,, Serialized)
	{
		Name(p001, Package(100) {0,1})
		Store(Index(p000, 3), Index(p001,
 3))
		Store(Index(p002, 3), Index(p001, 11))
		Store(Index(p001, 3), Index(p000, 3))
		Store(Index(p002, 3), Index(p000, 11))
		Store(Index(p000, 40), Index(p000, 40))
		Store(Index(p000, 40), Index(p000, 41))
		Store(Index(p000, 42), Index(p000, 43))
		Store(Index(p001, 40), Index(p001, 40))
		Store(Index(p001, 40), Index(p001, 41))
		Store(Index(p001, 42), Index(p001, 43))
		Store(Index(p002, 40), Index(p002, 40))
		Store(Index(p002, 40), Index(p002, 41))
		Store(Index(p002, 42), Index(p002, 43))
		m002()
	}
```

```
	Method(m004,, Serialized)
```

```
	{
```

```
		Name(p001, Package(100) {0,1})
		Store(Index(p000, 4), Index(p001, 4))
		Store(Index(p002, 4), Index(p001, 12))
		Store(Index(p001, 4), Index(p000, 4))
		Store(Index(p002, 4), Index(p000, 12))
```
 Store(Index(p000, 50), Index(p000, 50)) Store(Index(p000, 50), Index(p000, 51)) Store(Index(p000, 52), Index(p000, 53)) Store(Index(p001, 50), Index(p001, 50)) Store(Index(p001, 50), Index(p001, 51)) Store(Index(p001, 52), Index(p001, 53)) Store(Index(p002, 50), Index(p002, 50)) Store(Index(p002, 50), Index(p002, 51)) Store(Index(p002, 52), Index(p002, 53))

 m003()

```
	}
```
 Method(m005,, Serialized) { Name(p001, Package(100) {0,1}) Store(Index(p000, 5), Index(p001, 5)) Store(Index(p002, 5), Index(p001, 13)) Store(Index(p001, 5), Index(p000, 5)) Store(Index(p002, 5), Index(p000, 13))

```
		Store(Index(p000, 60), Index(p000, 60))
		Store(Index(p000, 60), Index(p000, 61))
		Store(Index(p000, 62), Index(p000, 63))
		Store(Index(p001, 60), Index(p001, 60))
		Store(Index(p001, 60), Index(p001, 61))
		Store(Index(p001, 62), Index(p001, 63))
		Store(Index(p002, 60), Index(p002, 60))
		Store(Index(p002, 60), Index(p002, 61))
		Store(Index(p002, 62), Index(p002, 63))
```

```
		m004()
```
 }

 Method(m006,, Serialized)

 { Name(p001, Package(100) {0,1}) Store(Index(p000, 6), Index(p001, 6)) Store(Index(p002, 6), Index(p001, 14)) Store(Index(p001, 6), Index(p000, 6))

 Store(Index(p002, 6), Index(p000, 14))

```
		Store(Index(p000,
```

```
 70), Index(p000, 70))
		Store(Index(p000, 70), Index(p000, 71))
		Store(Index(p000, 72), Index(p000, 73))
		Store(Index(p001, 70), Index(p001, 70))
		Store(Index(p001, 70), Index(p001, 71))
		Store(Index(p001, 72), Index(p001, 73))
		Store(Index(p002, 70), Index(p002, 70))
		Store(Index(p002, 70), Index(p002, 71))
		Store(Index(p002, 72), Index(p002, 73))
```
 m005()

 }

 Method(m007,, Serialized) {

 Name(p001, Package(100) {0,1}) Store(Index(p000, 7), Index(p001, 7))

 Store(Index(p002, 7), Index(p001, 15))

 Store(Index(p001, 7), Index(p000, 7))

 Store(Index(p002, 7), Index(p000, 15))

```
		Store(Index(p000, 80), Index(p000, 80))
		Store(Index(p000, 80), Index(p000, 81))
		Store(Index(p000, 82), Index(p000, 83))
		Store(Index(p001, 80), Index(p001, 80))
		Store(Index(p001, 80), Index(p001, 81))
		Store(Index(p001, 82), Index(p001, 83))
		Store(Index(p002, 80), Index(p002, 80))
		Store(Index(p002, 80), Index(p002, 81))
		Store(Index(p002, 82), Index(p002, 83))
```
 m006()

```
	}
```
 m007() m007() }

Method(mfea,, Serialized) { Name(p000, Package(101)  $\{0x10,0x11,0x12,0x13,0x14,0x15,0x16,0x17,0x18,0x19,0x1a,0x1b,0x1c,0x1d,0x1e,0x1f\})\}$  Name(p002, Package(102) {0x20,0x21,0x22,0x23,0x24,0x25,0x26,0x27})

 Method(m000, 1, Serialized)

 {

```
		Name(p001, Package(100) {0,1})
		Store(Index(arg0, 0), Index(p001, 0))
		Store(Index(p002, 0), Index(p001, 8))
		Store(Index(p001, 0), Index(arg0, 0))
		Store(Index(p002, 0), Index(arg0, 8))
```

```
		Store(Index(arg0, 16), Index(arg0, 16))
		Store(Index(arg0, 16), Index(arg0, 17))
		Store(Index(arg0, 18), Index(arg0, 19))
		Store(Index(p001, 16), Index(p001, 16))
		Store(Index(p001, 16), Index(p001, 17))
		Store(Index(p001, 18), Index(p001, 19))
		Store(Index(p002, 16), Index(p002, 16))
		Store(Index(p002, 16), Index(p002, 17))
		Store(Index(p002, 18), Index(p002, 19))
	}
```

```
	Method(m001, 1, Serialized)
	{
		Name(p001, Package(100) {0,1})
		Store(Index(arg0, 1), Index(p001, 1))
		Store(Index(p002, 1), Index(p001, 9))
		Store(Index(p001, 1), Index(arg0,
 1))
		Store(Index(p002, 1), Index(arg0, 9))
		Store(Index(arg0, 20), Index(arg0, 20))
		Store(Index(arg0, 20), Index(arg0, 21))
		Store(Index(arg0, 22), Index(arg0, 23))
		Store(Index(p001, 20), Index(p001, 20))
		Store(Index(p001, 20), Index(p001, 21))
		Store(Index(p001, 22), Index(p001, 23))
		Store(Index(p002, 20), Index(p002, 20))
		Store(Index(p002, 20), Index(p002, 21))
		Store(Index(p002, 22), Index(p002, 23))
		m000(arg0)
```

```
	}
```
 Method(m002, 1, Serialized)

 {

 Name(p001, Package(100) {0,1}) Store(Index(arg0, 2), Index(p001, 2)) Store(Index(p002, 2), Index(p001, 10)) Store(Index(p001, 2), Index(arg0, 2)) Store(Index(p002, 2), Index(arg0, 10))

```
		Store(Index(arg0, 30), Index(arg0, 30))
		Store(Index(arg0, 30), Index(arg0, 31))
		Store(Index(arg0, 32), Index(arg0, 33))
		Store(Index(p001, 30), Index(p001, 30))
		Store(Index(p001, 30), Index(p001, 31))
		Store(Index(p001, 32), Index(p001, 33))
		Store(Index(p002, 30), Index(p002, 30))
		Store(Index(p002, 30), Index(p002,
 31))
		Store(Index(p002, 32), Index(p002, 33))
		m001(arg0)
	}
	Method(m003, 1, Serialized)
	{
		Name(p001, Package(100) {0,1})
Store(Index(arg0, 3), Index(p001, 3))
		Store(Index(p002, 3), Index(p001, 11))
		Store(Index(p001, 3), Index(arg0, 3))
		Store(Index(p002, 3), Index(arg0, 11))
		Store(Index(arg0, 40), Index(arg0, 40))
		Store(Index(arg0, 40), Index(arg0, 41))
		Store(Index(arg0, 42), Index(arg0, 43))
		Store(Index(p001, 40), Index(p001, 40))
		Store(Index(p001, 40), Index(p001, 41))
		Store(Index(p001, 42), Index(p001, 43))
		Store(Index(p002, 40), Index(p002, 40))
		Store(Index(p002, 40), Index(p002, 41))
		Store(Index(p002, 42), Index(p002, 43))
		m002(arg0)
	}
	Method(m004, 1, Serialized)
	{
		Name(p001, Package(100) {0,1})
		Store(Index(arg0, 4), Index(p001, 4))
		Store(Index(p002, 4), Index(p001, 12))
Store(Index(p001, 4), Index(arg0, 4))
		Store(Index(p002, 4), Index(arg0, 12))
		Store(Index(arg0, 50), Index(arg0, 50))
		Store(Index(arg0, 50), Index(arg0,
 51))
		Store(Index(arg0, 52), Index(arg0, 53))
		Store(Index(p001, 50), Index(p001, 50))
```

```
		Store(Index(p001, 50), Index(p001, 51))
		Store(Index(p001, 52), Index(p001, 53))
		Store(Index(p002, 50), Index(p002, 50))
		Store(Index(p002, 50), Index(p002, 51))
		Store(Index(p002, 52), Index(p002, 53))
		m003(arg0)
	}
	Method(m005, 1, Serialized)
	{
		Name(p001, Package(100) {0,1})
		Store(Index(arg0, 5), Index(p001, 5))
		Store(Index(p002, 5), Index(p001, 13))
		Store(Index(p001, 5), Index(arg0, 5))
		Store(Index(p002, 5), Index(arg0, 13))
		Store(Index(arg0, 60), Index(arg0, 60))
		Store(Index(arg0, 60), Index(arg0, 61))
		Store(Index(arg0, 62), Index(arg0, 63))
		Store(Index(p001, 60), Index(p001, 60))
		Store(Index(p001, 60), Index(p001, 61))
		Store(Index(p001, 62), Index(p001, 63))
		Store(Index(p002, 60), Index(p002, 60))
		Store(Index(p002, 60), Index(p002, 61))
		Store(Index(p002, 62), Index(p002, 63))
		m004(arg0)
	}
	Method(m006, 1, Serialized)
	{
		Name(p001, Package(100)
\{0,1\}		Store(Index(arg0, 6), Index(p001, 6))
		Store(Index(p002, 6), Index(p001, 14))
Store(Index(p001, 6), Index(arg0, 6))
		Store(Index(p002, 6), Index(arg0, 14))
		Store(Index(arg0, 70), Index(arg0, 70))
		Store(Index(arg0, 70), Index(arg0, 71))
		Store(Index(arg0, 72), Index(arg0, 73))
		Store(Index(p001, 70), Index(p001, 70))
		Store(Index(p001, 70), Index(p001, 71))
		Store(Index(p001, 72), Index(p001, 73))
		Store(Index(p002, 70), Index(p002, 70))
		Store(Index(p002, 70), Index(p002, 71))
		Store(Index(p002, 72), Index(p002, 73))
```

```
		m005(arg0)
	}
	Method(m007, 1, Serialized)
	{
 		Name(p001, Package(100) {0,1})
 		Store(Index(arg0, 7), Index(p001, 7))
 		Store(Index(p002, 7), Index(p001, 15))
 		Store(Index(p001, 7), Index(arg0, 7))
 		Store(Index(p002, 7), Index(arg0, 15))
 		Store(Index(arg0, 80), Index(arg0, 80))
 		Store(Index(arg0, 80), Index(arg0, 81))
 		Store(Index(arg0, 82), Index(arg0, 83))
 		Store(Index(p001, 80), Index(p001, 80))
 		Store(Index(p001, 80), Index(p001,
 81))
 		Store(Index(p001, 82), Index(p001, 83))
 		Store(Index(p002, 80), Index(p002, 80))
 		Store(Index(p002, 80), Index(p002, 81))
 		Store(Index(p002, 82), Index(p002, 83))
 		m006(arg0)
	}
	m007(p000)
	m007(p000)
}
Method(mfeb,, Serialized)
{
	Name(cmd0, 0)
	Name(p000, Package(30) {0,1,2,3,4,5,6,7,8,9})
	Name(p001, Package(31) {0x70,0x71,0x72,0x73,0x74,0x75,0x76,0x77,0x78,0x79})
Name(p002, Package(32) {0x80,0x81,0x82,0x83,0x84,0x85,0x86,0x87,0x88,0x89})
	Name(p003, Package(33) {0x90,0x91,0x92,0x93,0x94,0x95,0x96,0x97,0x98,0x99})
	Name(p004, Package(34) {0xa0,0xa1,0xa2,0xa3,0xa4,0xa5,0xa6,0xa7,0xa8,0xa9})
Name(p005, Package(35) {0xb0,0xb1,0xb2,0xb3,0xb4,0xb5,0xb6,0xb7,0xb8,0xb9})
	Name(p006, Package(36) {0xc0,0xc1,0xc2,0xc3,0xc4,0xc5,0xc6,0xc7,0xc8,0xc9})
	Name(p007, Package(37) {0xd0,0xd1,0xd2,0xd3,0xd4,0xd5,0xd6,0xd7,0xd8,0xd9})
	Method(m000, 7, Serialized)
	{
 		Name(pp00, Package(64) {0xd0,0xd1,0xd2,0xd3,0xd4,0xd5,0xd6,0xd7})
 		Name(pp01, Package(64) {0xd0,0xd1,0xd2,0xd3,0xd4,0xd5,0xd6,0xd7})
```
 Store(Index(arg0,

 0), Index(pp01, 8)) Store(Index(arg1, 1), Index(pp01, 9)) Store(Index(arg2, 2), Index(pp01, 10)) Store(Index(arg3, 3), Index(pp01, 11)) Store(Index(arg4, 4), Index(pp01, 12)) Store(Index(arg5, 5), Index(pp01, 13)) Store(Index(arg6, 6), Index(pp01, 14)) Store(Index(pp00, 0), Index(pp01, 15)) Store(Index(pp01, 0), Index(pp01, 16)) Store(Index(pp01, 9), Index(pp01, 17)) Store(Index(p000, 0), Index(pp01, 18)) Store(Index(p001, 0), Index(pp01, 19)) Store(Index(p002, 0), Index(pp01, 20)) Store(Index(p003, 0), Index(pp01, 21)) Store(Index(p004, 0), Index(pp01, 22)) Store(Index(p005, 0), Index(pp01, 23)) Store(Index(p006, 0), Index(pp01, 24))

 Store(Index(arg0, 0), Index(pp00, 8))

- Store(Index(arg0, 1), Index(pp00, 9))
- Store(Index(arg0, 2), Index(pp00, 10))
- Store(Index(arg0, 3), Index(pp00, 11))
- Store(Index(arg0, 4), Index(pp00, 12))
- Store(Index(arg0, 5), Index(pp00, 13)) Store(Index(arg0, 6), Index(pp00, 14))
- Store(Index(pp00,
- 0), Index(pp00, 15))
- Store(Index(pp01, 0), Index(pp00, 16))
- Store(Index(pp01, 9), Index(pp00, 17))
- Store(Index(p000, 0), Index(pp00, 18))
- Store(Index(p001, 0), Index(pp00, 19))
- Store(Index(p002, 0), Index(pp00, 20))
- Store(Index(p003, 0), Index(pp00, 21))
- Store(Index(p004, 0), Index(pp00, 22))
- Store(Index(p005, 0), Index(pp00, 23))
- Store(Index(p006, 0), Index(pp00, 24))

 Store(Index(arg0, 0), Index(p000, 8))

- Store(Index(arg1, 1), Index(p000, 9))
- Store(Index(arg2, 2), Index(p000, 10))
- Store(Index(arg3, 3), Index(p000, 11))
- Store(Index(arg4, 4), Index(p000, 12)) Store(Index(arg5, 5), Index(p000, 13))
- Store(Index(arg6, 6), Index(p000, 14))
- Store(Index(pp00, 0), Index(p000, 15))
- Store(Index(pp01, 0), Index(p000, 16))

```
		Store(Index(pp01, 9), Index(p000, 17))
		Store(Index(p000, 0), Index(p000, 18))
		Store(Index(p001, 0), Index(p000, 19))
		Store(Index(p002, 0), Index(p000, 20))
		Store(Index(p003, 0), Index(p000, 21))
		Store(Index(p004,
 0), Index(p000, 22))
		Store(Index(p005, 0), Index(p000, 23))
		Store(Index(p006, 0), Index(p000, 24))
		Store(Index(arg0, 0), Index(p001, 8))
		Store(Index(arg0, 1), Index(p001, 9))
		Store(Index(arg0, 2), Index(p001, 10))
		Store(Index(arg0, 3), Index(p001, 11))
		Store(Index(arg0, 4), Index(p001, 12))
		Store(Index(arg0, 5), Index(p001, 13))
		Store(Index(arg0, 6), Index(p001, 14))
		Store(Index(pp00, 0), Index(p001, 15))
		Store(Index(pp01, 0), Index(p001, 16))
		Store(Index(pp01, 9), Index(p001, 17))
		Store(Index(p000, 0), Index(p001, 18))
		Store(Index(p001, 0), Index(p001, 19))
		Store(Index(p002, 0), Index(p001, 20))
		Store(Index(p003, 0), Index(p001, 21))
		Store(Index(p004, 0), Index(p001, 22))
		Store(Index(p005, 0), Index(p001, 23))
		Store(Index(p006, 0), Index(p001, 24))
		Store(DerefOf(Index(arg0, 3)), Local0)
		if (LNotEqual(Local0, 3)) {
 			err("", zFFF, __LINE__, 0, 0, Local0, 3)
		}
		Store(DerefOf(Index(arg1, 3)), Local0)
if (LNotEqual(Local0, 0x13)) {
 			err("",
 zFFF, __LINE__, 0, 0, Local0, 0x13)
		}
		Store(DerefOf(Index(arg2, 3)), Local0)
if (LNotEqual(Local0, 0x23)) {
 err("", zFFF, LINE , 0, 0, Local0, 0x23)
		}
		Store(DerefOf(Index(arg3, 3)), Local0)
```

```
if (LNotEqual(Local0, 0x33)) {
err("", zFFF, LINE , 0, 0, Local0, 0x33)
		}
```
 Store(DerefOf(Index(arg4, 3)), Local0) if (LNotEqual(Local0, 0x43)) { err("", zFFF, \_\_LINE\_\_, 0, 0, Local0, 0x43) }

```
		Store(DerefOf(Index(arg5, 3)), Local0)
		if (LNotEqual(Local0, 0x53)) {
			err("", zFFF, __LINE__, 0, 0, Local0, 0x53)
		}
```

```
		Store(DerefOf(Index(arg6, 3)), Local0)
		if (LNotEqual(Local0, 0x63)) {
			err("", zFFF, __LINE__, 0, 0, Local0, 0x63)
		}
```
 Store(DerefOf(Index(p000, 14)), Local0) Store(DerefOf(Local0), Local1) if (LNotEqual(Local1, 0x66)) { err("", zFFF, \_\_LINE\_\_, 0, 0, Local1, 0x66) }

```
if (LEqual(cmd0, 1)) {
```
 Store(p007, arg0) Store(p001, arg1) Store(p002, arg2) Store(p003, arg3) Store(p004, arg4) Store(p005, arg5) Store(p006, arg6)

```
			Store(Index(arg0, 0), Index(pp01, 8))
			Store(Index(arg1, 1), Index(pp01, 9))
			Store(Index(arg2, 2), Index(pp01, 10))
			Store(Index(arg3, 3), Index(pp01, 11))
			Store(Index(arg4, 4), Index(pp01, 12))
			Store(Index(arg5, 5), Index(pp01, 13))
			Store(Index(arg6, 6), Index(pp01, 14))
			Store(Index(pp00, 0), Index(pp01, 15))
			Store(Index(pp01, 0), Index(pp01, 16))
			Store(Index(pp01, 9), Index(pp01, 17))
			Store(Index(p000, 0), Index(pp01, 18))
			Store(Index(p001, 0), Index(pp01, 19))
			Store(Index(p002, 0), Index(pp01, 20))
			Store(Index(p003, 0), Index(pp01, 21))
			Store(Index(p004, 0), Index(pp01, 22))
```

```
			Store(Index(p005, 0), Index(pp01, 23))
 			Store(Index(p006, 0), Index(pp01, 24))
 			Store(Index(arg0, 0), Index(pp00, 8))
 			Store(Index(arg0, 1), Index(pp00, 9))
 			Store(Index(arg0, 2), Index(pp00, 10))
 			Store(Index(arg0, 3), Index(pp00, 11))
 			Store(Index(arg0, 4), Index(pp00, 12))
 			Store(Index(arg0, 5), Index(pp00, 13))
 			Store(Index(arg0, 6),
 Index(pp00, 14))
 			Store(Index(pp00, 0), Index(pp00, 15))
 			Store(Index(pp01, 0), Index(pp00, 16))
 			Store(Index(pp01, 9), Index(pp00, 17))
 			Store(Index(p000, 0), Index(pp00, 18))
 			Store(Index(p001, 0), Index(pp00, 19))
 			Store(Index(p002, 0), Index(pp00, 20))
 			Store(Index(p003, 0), Index(pp00, 21))
 			Store(Index(p004, 0), Index(pp00, 22))
 			Store(Index(p005, 0), Index(pp00, 23))
 			Store(Index(p006, 0), Index(pp00, 24))
 			Store(Index(arg0, 0), Index(p000, 8))
 			Store(Index(arg1, 1), Index(p000, 9))
 			Store(Index(arg2, 2), Index(p000, 10))
 			Store(Index(arg3, 3), Index(p000, 11))
 			Store(Index(arg4, 4), Index(p000, 12))
 			Store(Index(arg5, 5), Index(p000, 13))
 			Store(Index(arg6, 6), Index(p000, 14))
 			Store(Index(pp00, 0), Index(p000, 15))
 			Store(Index(pp01, 0), Index(p000, 16))
 			Store(Index(pp01, 9), Index(p000, 17))
 			Store(Index(p000, 0), Index(p000, 18))
 			Store(Index(p001, 0), Index(p000, 19))
 			Store(Index(p002, 0), Index(p000, 20))
 			Store(Index(p003,
 0), Index(p000, 21))
 			Store(Index(p004, 0), Index(p000, 22))
 			Store(Index(p005, 0), Index(p000, 23))
 			Store(Index(p006, 0), Index(p000, 24))
 Store(Index(arg0, 0), Index(p001, 8))
 			Store(Index(arg0, 1), Index(p001, 9))
 			Store(Index(arg0, 2), Index(p001, 10))
 			Store(Index(arg0, 3), Index(p001, 11))
 			Store(Index(arg0, 4), Index(p001, 12))
 			Store(Index(arg0, 5), Index(p001, 13))
 			Store(Index(arg0, 6), Index(p001, 14))
```

```
			Store(Index(pp00, 0), Index(p001, 15))
 			Store(Index(pp01, 0), Index(p001, 16))
 			Store(Index(pp01, 9), Index(p001, 17))
 			Store(Index(p000, 0), Index(p001, 18))
 			Store(Index(p001, 0), Index(p001, 19))
 			Store(Index(p002, 0), Index(p001, 20))
 			Store(Index(p003, 0), Index(p001, 21))
 			Store(Index(p004, 0), Index(p001, 22))
 			Store(Index(p005, 0), Index(p001, 23))
 			Store(Index(p006, 0), Index(p001, 24))
 			Store(DerefOf(Index(arg0, 3)), Local0)
 			if (LNotEqual(Local0, 0xd3)) {
 				err("", zFFF, __LINE__, 0, 0, Local0, 0xd3)
 			}
 			Store(DerefOf(Index(arg1,
 3)), Local0)
 			if (LNotEqual(Local0, 0x73)) {
 				err("", zFFF, __LINE__, 0, 0, Local0, 0x73)
 			}
 			Store(DerefOf(Index(arg2, 3)), Local0)
 			if (LNotEqual(Local0, 0x83)) {
 				err("", zFFF, __LINE__, 0, 0, Local0, 0x83)
 			}
 			Store(DerefOf(Index(arg3, 3)), Local0)
 			if (LNotEqual(Local0, 0x93)) {
 				err("", zFFF, __LINE__, 0, 0, Local0, 0x93)
 			}
 			Store(DerefOf(Index(arg4, 3)), Local0)
 			if (LNotEqual(Local0, 0xa3)) {
 				err("", zFFF, __LINE__, 0, 0, Local0, 0xa3)
 			}
 			Store(DerefOf(Index(arg5, 3)), Local0)
 			if (LNotEqual(Local0, 0xb3)) {
 				err("", zFFF, __LINE__, 0, 0, Local0, 0xb3)
 			}
 			Store(DerefOf(Index(arg6, 3)), Local0)
 			if (LNotEqual(Local0, 0xc3)) {
 				err("", zFFF, __LINE__, 0, 0, Local0, 0xc3)
 			}
 			Store(DerefOf(Index(p000, 14)), Local0)
 			Store(DerefOf(Local0), Local1)
 			if (LNotEqual(Local1, 0xc6)) {
 err("", zFFF, LINE, 0, 0, Local1, 0xc6)
 			}
		}
	}
```
 Method(m001, 7, Serialized) { Name(pp00, Package(64) {0x10,0x11,0x12,0x13,0x14,0x15,0x16,0x17}) Name(pp01,

```
 Package(64) {0xd0,0xd1,0xd2,0xd3,0xd4,0xd5,0xd6,0xd7})
```

```
		m000(arg0,pp00,arg2,arg3,arg4,arg5,arg6)
```

```
if (LEqual(cmd0, 0)) {
```
 Store(p007, arg0) Store(p001, arg1) Store(p002, arg2) Store(p003, arg3) Store(p004, arg4) Store(p005, arg5) Store(p006, arg6)

```
			Store(Index(arg0, 0), Index(pp01, 8))
			Store(Index(arg1, 1), Index(pp01, 9))
			Store(Index(arg2, 2), Index(pp01, 10))
			Store(Index(arg3, 3), Index(pp01, 11))
			Store(Index(arg4, 4), Index(pp01, 12))
			Store(Index(arg5, 5), Index(pp01, 13))
			Store(Index(arg6, 6), Index(pp01, 14))
			Store(Index(pp00, 0), Index(pp01, 15))
			Store(Index(pp01, 0), Index(pp01, 16))
			Store(Index(pp01, 9), Index(pp01, 17))
			Store(Index(p000, 0), Index(pp01, 18))
```

```
			Store(Index(p001, 0), Index(pp01, 19))
```

```
			Store(Index(p002, 0), Index(pp01, 20))
```

```
			Store(Index(p003, 0), Index(pp01, 21))
```

```
			Store(Index(p004, 0), Index(pp01, 22))
			Store(Index(p005, 0), Index(pp01, 23))
```
 Store(Index(p006,

0), Index(pp01, 24))

```
			Store(Index(arg0, 0), Index(pp00, 8))
			Store(Index(arg0, 1), Index(pp00, 9))
```
- Store(Index(arg0, 2), Index(pp00, 10))
- Store(Index(arg0, 3), Index(pp00, 11))
- Store(Index(arg0, 4), Index(pp00, 12))
- Store(Index(arg0, 5), Index(pp00, 13))
- Store(Index(arg0, 6), Index(pp00, 14))
- Store(Index(pp00, 0), Index(pp00, 15))
- Store(Index(pp01, 0), Index(pp00, 16)) Store(Index(pp01, 9), Index(pp00, 17))

```
			Store(Index(p000, 0), Index(pp00, 18))
			Store(Index(p001, 0), Index(pp00, 19))
			Store(Index(p002, 0), Index(pp00, 20))
			Store(Index(p003, 0), Index(pp00, 21))
			Store(Index(p004, 0), Index(pp00, 22))
			Store(Index(p005, 0), Index(pp00, 23))
			Store(Index(p006, 0), Index(pp00, 24))
```
 Store(Index(arg0, 0), Index(p000, 8))

 Store(Index(arg1, 1), Index(p000, 9)) Store(Index(arg2, 2), Index(p000, 10)) Store(Index(arg3, 3), Index(p000, 11)) Store(Index(arg4, 4), Index(p000, 12)) Store(Index(arg5, 5), Index(p000, 13)) Store(Index(arg6,

6), Index(p000, 14))

- Store(Index(pp00, 0), Index(p000, 15)) Store(Index(pp01, 0), Index(p000, 16)) Store(Index(pp01, 9), Index(p000, 17)) Store(Index(p000, 0), Index(p000, 18)) Store(Index(p001, 0), Index(p000, 19)) Store(Index(p002, 0), Index(p000, 20)) Store(Index(p003, 0), Index(p000, 21))
- Store(Index(p004, 0), Index(p000, 22))
- Store(Index(p005, 0), Index(p000, 23)) Store(Index(p006, 0), Index(p000, 24))

 Store(Index(arg0, 0), Index(p001, 8))

- Store(Index(arg0, 1), Index(p001, 9))
- Store(Index(arg0, 2), Index(p001, 10))
- Store(Index(arg0, 3), Index(p001, 11))
- Store(Index(arg0, 4), Index(p001, 12))
- Store(Index(arg0, 5), Index(p001, 13))
- Store(Index(arg0, 6), Index(p001, 14))
- Store(Index(pp00, 0), Index(p001, 15))
- Store(Index(pp01, 0), Index(p001, 16))
- Store(Index(pp01, 9), Index(p001, 17))
- Store(Index(p000, 0), Index(p001, 18)) Store(Index(p001, 0), Index(p001, 19))
- Store(Index(p002, 0), Index(p001,
- 20))
- Store(Index(p003, 0), Index(p001, 21)) Store(Index(p004, 0), Index(p001, 22)) Store(Index(p005, 0), Index(p001, 23)) Store(Index(p006, 0), Index(p001, 24))

 Store(DerefOf(Index(arg0, 3)), Local0) if (LNotEqual(Local0, 0xd3)) {

```
				err("", zFFF, __LINE__, 0, 0, Local0, 0xd3)
 			}
 			Store(DerefOf(Index(arg1, 3)), Local0)
 			if (LNotEqual(Local0, 0x73)) {
 				err("", zFFF, __LINE__, 0, 0, Local0, 0x73)
 			}
 			Store(DerefOf(Index(arg2, 3)), Local0)
 			if (LNotEqual(Local0, 0x83)) {
  				err("", zFFF, __LINE__, 0, 0, Local0, 0x83)
 			}
 			Store(DerefOf(Index(arg3, 3)), Local0)
 			if (LNotEqual(Local0, 0x93)) {
 				err("", zFFF, __LINE__, 0, 0, Local0, 0x93)
 			}
 			Store(DerefOf(Index(arg4, 3)), Local0)
 			if (LNotEqual(Local0, 0xa3)) {
 				err("", zFFF, __LINE__, 0, 0, Local0, 0xa3)
 			}
 			Store(DerefOf(Index(arg5, 3)), Local0)
 			if (LNotEqual(Local0, 0xb3)) {
 				err("", zFFF, __LINE__, 0, 0, Local0, 0xb3)
 			}
 			Store(DerefOf(Index(arg6, 3)), Local0)
 			if
 (LNotEqual(Local0, 0xc3)) {
  				err("", zFFF, __LINE__, 0, 0, Local0, 0xc3)
 			}
 			Store(DerefOf(Index(p000, 14)), Local0)
 			Store(DerefOf(Local0), Local1)
 			if (LNotEqual(Local1, 0xc6)) {
 				err("", zFFF, __LINE__, 0, 0, Local1, 0xc6)
 			}
 		}
	}
	Method(m002, 7, Serialized)
	{
		Name(pp00, Package(64) {0x20,0x21,0x22,0x23,0x24,0x25,0x26,0x27})
		m001(arg0,arg1,pp00,arg3,arg4,arg5,arg6)
		Store(pp00, arg0)
	}
	Method(m003, 7, Serialized)
	{
		Name(pp00, Package(64) {0x30,0x31,0x32,0x33,0x34,0x35,0x36,0x37})
```

```
		m002(arg0,arg1,arg2,pp00,arg4,arg5,arg6)
 		Store(pp00, arg0)
	}
	Method(m004, 7, Serialized)
	{
 		Name(pp00, Package(64) {0x40,0x41,0x42,0x43,0x44,0x45,0x46,0x47})
 		m003(arg0,arg1,arg2,arg3,pp00,arg5,arg6)
 		Store(pp00, arg0)
	}
	Method(m005, 7, Serialized)
	{
 		Name(pp00, Package(64) {0x50,0x51,0x52,0x53,0x54,0x55,0x56,0x57})
 		m004(arg0,arg1,arg2,arg3,arg4,pp00,arg6)
 		Store(pp00, arg0)
	}
	Method(m006, 7, Serialized)
	{
 Name(pp00, Package(64) {0x60,0x61,0x62,0x63,0x64,0x65,0x66,0x67})
 		m005(arg0,arg1,arg2,arg3,arg4,arg5,pp00)
 		Store(pp00,
 arg0)
	}
	Store(0, cmd0)
	m006(p000,p001,p002,p003,p004,p005,p006)
	Store(1, cmd0)
	m006(p000,p001,p002,p003,p004,p005,p006)
}
Method(mf01,, Serialized)
{
	Name(i000, 0)
	Name(i001, 1)
	Name(i002, 2)
	Name(i003, 3)
 /* 4-level hierarchy model: 0,1,2,3 */
 		Name(pp00, Package(8){0x44})
 		Name(pp10, Package(8){0x1044})
```
 Name(p000, Package() { Package() {0x00,0x01,0x02,0x03,Package(8){0x04},0x05,0x06,0x07}, 0x08,0x09,0x0a,0x0b,0x0c,0x0d,0x0e,0x0f, Package() {0x10,0x11,0x12,0x13,Package(8){0x14},0x15,0x16,0x17}, Package() {0x18},0x19,0x1a,0x1b,0x1c,0x1d,0x1e,0x1f, Package() {0x10,0x21,0x22,0x23,Package(8){0x24},0x25,0x26,0x27}, 0x28,0x29,0x2a,0x2b,0x2c,0x2d,0x2e,0x2f, Package() {0x20,0x31,0x32,0x33,Package(8){0x34},0x35,0x36,0x37}, 0x38,0x39,0x3a,0x3b,0x3c,0x3d,0x3e,0x3f, Package() {0x30,0x41,0x42,0x43,pp00,0x45,0x46,0x47}, 0x48,0x49,0x4a,0x4b,0x4c,0x4d,0x4e,0x4f, Package()  ${0x40,0x51,0x52,0x53,}$ Package(8){0x54},0x55,0x56,0x57}, 0x58,0x59,0x5a,0x5b,0x5c,0x5d,0x5e,0x5f, Package() {0x50,0x61,0x62,0x63,Package(8){0x64},0x65,0x66,0x67}, 0x68,0x69,0x6a,0x6b,0x6c,0x6d,0x6e,0x6f, Package() {0x60,0x71,0x72,0x73,Package(8){0x74},0x75,0x76,0x77}, 0x78,0x79,0x7a,0x7b,0x7c,0x7d,0x7e,0x7f, Package() {0x80,0x81,0x82,0x83,Package(8){0x84},0x85,0x86,0x87}, Package() {0x88},0x89,0x8a,0x8b,0x8c,0x8d,0x8e,0x8f, Package() {0x90,0x91,0x92,0x93,Package(8){0x94},0x95,0x96,0x97}, Package() {0x98},0x99,0x9a,0x9b,0x9c,0x9d,0x9e,0x9f, Package() {0xa0,0xa1,0xa2,0xa3,Package(8){0xa4},0xa5,0xa6,0xa7}, 0xa8,0xa9,0xaa,0xab,0xac,0xad,0xae,0xaf, Package() {0xb0,0xb1,0xb2,0xb3,Package(8){0xb4},0xb5,0xb6,0xb7}, 0xb8,0xb9,0xba,0xbb,0xbc,0xbd,0xbe,0xbf, Package() {0xc0,0xc1,0xc2,0xc3,Package(8){0xc4},0xc5,0xc6,0xc7}, 0xc8,0xc9,0xca,0xcb,0xcc,0xcd,0xce,0xcf, Package() {0xd0,0xd1,0xd2,0xd3,Package(8){0xd4},0xd5,0xd6,0xd7}, 0xd8,0xd9,0xda,0xdb,0xdc,0xdd,0xde,0xdf, Package() {0xe0,0xe1,0xe2,0xe3,Package(8){0xe4},0xe5,0xe6,0xe7}, 0xe8,0xe9,0xea,0xeb,0xec,0xed,0xee,0xef, Package() {0xf0,0xf1,0xf2,0xf3,Package(8){0xf4},0xf5,0xf6,0xf7}, 0xf8,0xf9,0xfa,0xfb,0xfc,0xfd,0xfe,0xff, }) Name(p001, Package() { Package() {0x1000,0x1001,0x1002,0x1003,Package(8){0x1004},0x1005,0x1006,0x1007}, 0x1008,0x1009,0x100a,0x100b,0x100c,0x100d,0x100e,0x100f, Package() {0x1010,0x1011,0x1012,0x1013,Package(8){0x1014},0x1015,0x1016,0x1017}, Package() {0x1018},0x1019,0x101a,0x101b,0x101c,0x101d,0x101e,0x101f, Package()  ${0x1010,0x1021,0x1022,0x1023,}$ Package(8) ${0x1024},0x1025,0x1026,0x1027}$ 0x1028,0x1029,0x102a,0x102b,0x102c,0x102d,0x102e,0x102f, Package() {0x1020,0x1031,0x1032,0x1033,Package(8){0x1034},0x1035,0x1036,0x1037}, 0x1038,0x1039,0x103a,0x103b,0x103c,0x103d,0x103e,0x103f, Package()  ${0x1030,0x1041,0x1042,0x1043,pp10,0x1045,0x1046,0x1047},$ 

0x1048,0x1049,0x104a,0x104b,0x104c,0x104d,0x104e,0x104f,

 Package()

 $\{0x1040, 0x1051, 0x1052, 0x1053, \text{Package}(8)\{0x1054\}, 0x1055, 0x1056, 0x1057\},\}$  0x1058,0x1059,0x105a,0x105b,0x105c,0x105d,0x105e,0x105f, Package() {0x1050,0x1061,0x1062,0x1063,Package(8){0x1064},0x1065,0x1066,0x1067}, 0x1068,0x1069,0x106a,0x106b,0x106c,0x106d,0x106e,0x106f, Package() {0x1060,0x1071,0x1072,0x1073,Package(8){0x1074},0x1075,0x1076,0x1077}, 0x1078,0x1079,0x107a,0x107b,0x107c,0x107d,0x107e,0x107f, Package() {0x1080,0x1081,0x1082,0x1083,Package(8){0x1084},0x1085,0x1086,0x1087}, Package() {0x1088},0x1089,0x108a,0x108b,0x108c,0x108d,0x108e,0x108f, Package() {0x1090,0x1091,0x1092,0x1093,Package(8){0x1094},0x1095,0x1096,0x1097}, Package() {0x1098},0x1099,0x109a,0x109b,0x109c,0x109d,0x109e,0x109f, Package() {0x10a0,0x10a1,0x10a2,0x10a3,Package(8){0x10a4},0x10a5,0x10a6,0x10a7}, 0x10a8,0x10a9,0x10aa,0x10ab,0x10ac,0x10ad,0x10ae,0x10af, Package() {0x10b0,0x10b1,0x10b2,0x10b3,Package(8){0x10b4},0x10b5,0x10b6,0x10b7}, 0x10b8,0x10b9,0x10ba,0x10bb,0x10bc,0x10bd,0x10be,0x10bf, Package() {0x10c0,0x10c1,0x10c2,0x10c3,Package(8){0x10c4},0x10c5,0x10c6,0x10c7}, 0x10c8,0x10c9,0x10ca,0x10cb,0x10cc,0x10cd,0x10ce,0x10cf, Package() {0x10d0,0x10d1,0x10d2,0x10d3,Package(8){0x10d4},0x10d5,0x10d6,0x10d7}, 0x10d8,0x10d9,0x10da,0x10db,0x10dc,0x10dd,0x10de,0x10df, Package() {0x10e0,0x10e1,0x10e2,0x10e3,Package(8){0x10e4},0x10e5,0x10e6,0x10e7}, 0x10e8,0x10e9,0x10ea,0x10eb,0x10ec,0x10ed,0x10ee,0x10ef, Package() {0x10f0,0x10f1,0x10f2,0x10f3,Package(8){0x10f4},0x10f5,0x10f6,0x10f7}, 0x10f8,0x10f9,0x10fa,0x10fb,0x10fc,0x10fd,0x10fe,0x10ff,

```
		})
```

```
		/*
```
 \* Store additionally IRefs into Named.

```
		 * Test is not correct and completed.
```

```
		 * Develop it after Bug 127 resolving.
```

```
		 */
```
 Method(m004)

 {

 Store(Index(DerefOf(Index(DerefOf(Index(p000, 0)), 4)), 0), Local0) CopyObject(Local0, i000)

 CopyObject(Index(DerefOf(Index(DerefOf(Index(p001, 0)), 4)), 0), Local0) CopyObject(Local0, i001)

```
			m005(i000, 0)
			m005(i001,
```

```
 1)
```

```
			/* The same repeatedly */
```
 Store(Index(DerefOf(Index(DerefOf(Index(p000, 0)), 4)), 0), Local0) CopyObject(Local0, i000)

```
			CopyObject(Index(DerefOf(Index(DerefOf(Index(p001, 0)), 4)), 0), Local0)
 			CopyObject(Local0, i001)
 			m005(i000, 0)
 			m005(i001, 1)
 			/* Directly by CopyObject */
 			CopyObject(Index(DerefOf(Index(DerefOf(Index(p000, 0)), 4)), 0), i000)
 			CopyObject(Index(DerefOf(Index(DerefOf(Index(p000, 1)), 4)), 0), i001)
 			m005(i000, 0)
 			m005(i001, 1)
		}
		Method(m005, 2)
		{
 			Store(DerefOf(arg0), Local0)
 			if (LNotEqual(Local0, arg1)) {
 				err("", zFFF, __LINE__, 0, 0, Local0, arg1)
 			}
		}
		/*
 		 * Store additionally IRefs into LocalX
 		 * (Identical to m004).
 		 */
		Method(m006)
		{
 			Store(Index(DerefOf(Index(DerefOf(Index(p000, 0)), 4)), 0), Local0)
 			Store(Index(DerefOf(Index(DerefOf(Index(p001, 0)), 4)), 0), Local1)
 			m005(Local0, 0x0004)
			m005(Local1, 0x1004)
 			/* The same repeatedly */
 			Store(Index(DerefOf(Index(DerefOf(Index(p000,
 0)), 4)), 0), Local0)
 			Store(Index(DerefOf(Index(DerefOf(Index(p001, 0)), 4)), 0), Local1)
 			m005(Local0, 0x0004)
 			m005(Local1, 0x1004)
		}
		/*
 		 * Store additionally ORef into packages.
 		 */
```

```
		Method(m007, 3, Serialized)
		{
 			Name(ii00, 0)
 			Name(ii01, 0)
 			Name(ii02, 0)
 			/* ORef to LocalX */
 			Store(RefOf(Local0), Index(p000, 2))
 Store(RefOf(Local1), Index(p000, 3))
 			Store(RefOf(Local2), Index(p000, 4))
 			Store(RefOf(Local0), Index(p001, 2))
 Store(RefOf(Local1), Index(p001, 3))
 			Store(RefOf(Local2), Index(p001, 4))
 			Store(RefOf(Local0), Index(arg0, 5))
 			Store(RefOf(Local1), Index(arg0, 6))
 			Store(RefOf(Local2), Index(arg0, 7))
 			Store(RefOf(Local0), Index(arg1, 5))
 			Store(RefOf(Local1), Index(arg1, 6))
 			Store(RefOf(Local2), Index(arg1, 7))
 			/* ORef to ArgX */
 			Store(RefOf(arg2), Index(p000, 20))
 			Store(RefOf(arg2), Index(p000, 21))
 			Store(RefOf(arg2), Index(p000, 22))
 			Store(RefOf(arg2), Index(p001, 20))
 			Store(RefOf(arg2),
 Index(p001, 21))
 			Store(RefOf(arg2), Index(p001, 22))
 			Store(RefOf(arg2), Index(arg0, 23))
 			Store(RefOf(arg2), Index(arg0, 24))
 			Store(RefOf(arg2), Index(arg0, 25))
 			Store(RefOf(arg2), Index(arg1, 23))
 			Store(RefOf(arg2), Index(arg1, 24))
 			Store(RefOf(arg2), Index(arg1, 25))
 			/* ORef to Named */
 			Store(RefOf(ii00), Index(p000, 29))
 			Store(RefOf(ii01), Index(p000, 30))
 			Store(RefOf(ii02), Index(p000, 31))
```

```
			Store(RefOf(ii00), Index(p001, 29))
 			Store(RefOf(ii01), Index(p001, 30))
 			Store(RefOf(ii02), Index(p001, 31))
 			Store(RefOf(ii00), Index(arg0, 32))
 			Store(RefOf(ii01), Index(arg0, 33))
 			Store(RefOf(ii02), Index(arg0, 34))
 			Store(RefOf(ii00), Index(arg1, 32))
 			Store(RefOf(ii01), Index(arg1, 33))
 			Store(RefOf(ii02), Index(arg1, 34))
 			/* ORef to Named */
 			Store(RefOf(i000), Index(p000, 39))
 			Store(RefOf(i001), Index(p000, 40))
 			Store(RefOf(i002), Index(p000, 41))
 			Store(RefOf(i000), Index(p001, 39))
			Store(RefOf(i001),
 Index(p001, 40))
 			Store(RefOf(i002), Index(p001, 41))
 			Store(RefOf(i000), Index(arg0, 42))
 			Store(RefOf(i001), Index(arg0, 43))
 			Store(RefOf(i002), Index(arg0, 44))
 			Store(RefOf(i000), Index(arg1, 42))
 			Store(RefOf(i001), Index(arg1, 43))
 			Store(RefOf(i002), Index(arg1, 44))
		}
		Method(m000, 3)
		{
 			Store(DerefOf(Index(DerefOf(Index(DerefOf(Index(arg0, arg1)), 4)), 0)), Local0)
 			if (LNotEqual(Local0, arg2)) {
 				err("", zFFF, __LINE__, 0, 0, Local0, arg2)
 			}
		}
Method(m001, 3)
		{
 			Store(arg2, Index(DerefOf(Index(DerefOf(Index(arg0, arg1)), 4)), 0))
		}
Method(m002, 3)
		{
```

```
			Store(DerefOf(DerefOf(Index(DerefOf(Index(DerefOf(Index(arg0, arg1)), 4)), 0))), Local0)
 			if (LNotEqual(Local0, arg2)) {
 				err("", zFFF, __LINE__, 0, 0, Local0, arg2)
 			}
		}
Method(m003, 3)
		{
 			Store(DerefOf(DerefOf(Index(arg0, arg1))), Local0)
 			if (LNotEqual(Local0, arg2)) {
 				err("", zFFF, __LINE__, 0, 0, Local0, arg2)
 			}
		}
		m000(p000, 0, 0x0004)
		m000(p000,
 9, 0x0014)
		m000(p000, 18, 0x0024)
		m000(p000, 27, 0x0034)
		m000(p000, 36, 0x0044)
		m000(p000, 45, 0x0054)
		m000(p000, 54, 0x0064)
		m000(p000, 63, 0x0074)
		m000(p000, 72, 0x0084)
		m000(p000, 81, 0x0094)
		m000(p000, 90, 0x00a4)
		m000(p000, 99, 0x00b4)
		m000(p000, 108, 0x00c4)
		m000(p000, 117, 0x00d4)
		m000(p000, 126, 0x00e4)
		m000(p000, 135, 0x00f4)
		m000(p001, 0, 0x1004)
		m000(p001, 9, 0x1014)
		m000(p001, 18, 0x1024)
		m000(p001, 27, 0x1034)
		m000(p001, 36, 0x1044)
		m000(p001, 45, 0x1054)
		m000(p001, 54, 0x1064)
		m000(p001, 63, 0x1074)
		m000(p001, 72, 0x1084)
		m000(p001, 81, 0x1094)
		m000(p001, 90, 0x10a4)
		m000(p001, 99, 0x10b4)
		m000(p001, 108, 0x10c4)
		m000(p001, 117, 0x10d4)
		m000(p001, 126, 0x10e4)
		m000(p001, 135, 0x10f4)
```
 /\* 3-th level access \*/

 /\* Store IRef to element of p000 into element of p001 \*/

```
		Store(Index(DerefOf(Index(DerefOf(Index(p000, 0)), 4)), 0),
 			Index(DerefOf(Index(DerefOf(Index(p001, 72)), 4)), 0))
		m002(p001,
 72, 0x0004)
```
 Store(Index(DerefOf(Index(DerefOf(Index(p000, 9)), 4)), 0),  $Index(DerefOf(Index(DerefOf(Index(p001, 81)), 4)), 0))$  m002(p001, 81, 0x0014)

 Store(Index(DerefOf(Index(DerefOf(Index(p000, 18)), 4)), 0), Index(DerefOf(Index(DerefOf(Index(p001, 90)), 4)), 0)) m002(p001, 90, 0x0024)

 Store(Index(DerefOf(Index(DerefOf(Index(p000, 27)), 4)), 0), Index(DerefOf(Index(DerefOf(Index(p001, 99)), 4)), 0)) m002(p001, 99, 0x0034)

```
		Store(Index(DerefOf(Index(DerefOf(Index(p000, 36)), 4)), 0),
			Index(DerefOf(Index(DerefOf(Index(p001, 108)), 4)), 0))
		m002(p001, 108, 0x0044)
```
 Store(Index(DerefOf(Index(DerefOf(Index(p000, 45)), 4)), 0), Index(DerefOf(Index(DerefOf(Index(p001, 117)), 4)), 0)) m002(p001, 117, 0x0054)

 Store(Index(DerefOf(Index(DerefOf(Index(p000, 54)), 4)), 0), Index(DerefOf(Index(DerefOf(Index(p001, 126)), 4)), 0)) m002(p001, 126, 0x0064)

 Store(Index(DerefOf(Index(DerefOf(Index(p000, 63)), 4)), 0), Index(DerefOf(Index(DerefOf(Index(p001, 135)), 4)), 0)) m002(p001, 135, 0x0074)

 /\* Store IRef to element of p001 into element of p000 \*/

 Store(Index(DerefOf(Index(DerefOf(Index(p001, 0)), 4)), 0), Index(DerefOf(Index(DerefOf(Index(p000, 72)), 4)), 0)) m002(p000, 72, 0x1004)

 Store(Index(DerefOf(Index(DerefOf(Index(p001, 9)), 4)), 0), Index(DerefOf(Index(DerefOf(Index(p000, 81)), 4)), 0))

 m002(p000, 81, 0x1014)

 Store(Index(DerefOf(Index(DerefOf(Index(p001, 18)), 4)), 0), Index(DerefOf(Index(DerefOf(Index(p000, 90)), 4)), 0)) m002(p000, 90, 0x1024)

 Store(Index(DerefOf(Index(DerefOf(Index(p001, 27)), 4)), 0), Index(DerefOf(Index(DerefOf(Index(p000, 99)), 4)), 0)) m002(p000, 99, 0x1034)

 Store(Index(DerefOf(Index(DerefOf(Index(p001, 36)), 4)), 0), Index(DerefOf(Index(DerefOf(Index(p000, 108)), 4)), 0)) m002(p000, 108, 0x1044)

 Store(Index(DerefOf(Index(DerefOf(Index(p001, 45)), 4)), 0), Index(DerefOf(Index(DerefOf(Index(p000, 117)), 4)), 0)) m002(p000, 117, 0x1054)

 Store(Index(DerefOf(Index(DerefOf(Index(p001, 54)), 4)), 0), Index(DerefOf(Index(DerefOf(Index(p000, 126)), 4)), 0)) m002(p000, 126, 0x1064)

 Store(Index(DerefOf(Index(DerefOf(Index(p001, 63)), 4)), 0), Index(DerefOf(Index(DerefOf(Index(p000, 135)), 4)), 0)) m002(p000, 135, 0x1074)

 /\* The same repeatedly \*/

 /\* Store IRef to element of p000 into element of p001 \*/

 Store(Index(DerefOf(Index(DerefOf(Index(p000, 0)), 4)), 0), Index(DerefOf(Index(DerefOf(Index(p001, 72)), 4)), 0)) m002(p001, 72, 0x0004)

 Store(Index(DerefOf(Index(DerefOf(Index(p000, 9)), 4)), 0), Index(DerefOf(Index(DerefOf(Index(p001, 81)), 4)), 0)) m002(p001, 81, 0x0014)

 Store(Index(DerefOf(Index(DerefOf(Index(p000, 18)), 4)), 0), Index(DerefOf(Index(DerefOf(Index(p001, 90)), 4)), 0)) m002(p001, 90, 0x0024)

 Store(Index(DerefOf(Index(DerefOf(Index(p000, 27)), 4)), 0), Index(DerefOf(Index(DerefOf(Index(p001, 99)), 4)), 0)) m002(p001, 99, 0x0034)
Store(Index(DerefOf(Index(DerefOf(Index(p000, 36)), 4)), 0), Index(DerefOf(Index(DerefOf(Index(p001, 108)), 4)), 0)) m002(p001, 108, 0x0044)

 Store(Index(DerefOf(Index(DerefOf(Index(p000, 45)), 4)), 0),  $Index(DerefOf(Index(DerefOf(Index(p001, 117)), 4)), 0))$  m002(p001, 117, 0x0054)

 Store(Index(DerefOf(Index(DerefOf(Index(p000, 54)), 4)), 0), Index(DerefOf(Index(DerefOf(Index(p001, 126)), 4)), 0)) m002(p001, 126, 0x0064)

 Store(Index(DerefOf(Index(DerefOf(Index(p000, 63)), 4)), 0), Index(DerefOf(Index(DerefOf(Index(p001, 135)), 4)), 0)) m002(p001, 135, 0x0074)

/\* Store IRef to element of p001 into element of p000  $\frac{*}{ }$ 

 Store(Index(DerefOf(Index(DerefOf(Index(p001, 0)), 4)), 0), Index(DerefOf(Index(DerefOf(Index(p000, 72)), 4)), 0)) m002(p000, 72, 0x1004)

 Store(Index(DerefOf(Index(DerefOf(Index(p001, 9)), 4)), 0), Index(DerefOf(Index(DerefOf(Index(p000, 81)), 4)), 0)) m002(p000, 81, 0x1014)

 Store(Index(DerefOf(Index(DerefOf(Index(p001, 18)), 4)), 0), Index(DerefOf(Index(DerefOf(Index(p000, 90)), 4)), 0)) m002(p000, 90, 0x1024)

 Store(Index(DerefOf(Index(DerefOf(Index(p001, 27)), 4)), 0), Index(DerefOf(Index(DerefOf(Index(p000, 99)), 4)), 0)) m002(p000, 99, 0x1034)

 Store(Index(DerefOf(Index(DerefOf(Index(p001, 36)), 4)), 0), Index(DerefOf(Index(DerefOf(Index(p000, 108)), 4)), 0)) m002(p000, 108, 0x1044)

 Store(Index(DerefOf(Index(DerefOf(Index(p001, 45)), 4)), 0), Index(DerefOf(Index(DerefOf(Index(p000, 117)), 4)), 0)) m002(p000, 117, 0x1054)

 Store(Index(DerefOf(Index(DerefOf(Index(p001, 54)), 4)), 0), Index(DerefOf(Index(DerefOf(Index(p000, 126)), 4)), 0)) m002(p000, 126, 0x1064)

```
		Store(Index(DerefOf(Index(DerefOf(Index(p001, 63)), 4)), 0),
			Index(DerefOf(Index(DerefOf(Index(p000, 135)), 4)), 0))
		m002(p000, 135, 0x1074)
```

```
		/* Restore the initial state of Packages */
```
 m001(p000, 72, 0x0084) m001(p000, 81, 0x0094) m001(p000, 90, 0x00a4) m001(p000, 99, 0x00b4) m001(p000, 108, 0x00c4) m001(p000, 117, 0x00d4) m001(p000, 126, 0x00e4) m001(p000, 135, 0x00f4)

 m001(p001, 72, 0x1084) m001(p001, 81, 0x1094) m001(p001, 90, 0x10a4) m001(p001, 99, 0x10b4) m001(p001, 108, 0x10c4) m001(p001, 117, 0x10d4) m001(p001, 126, 0x10e4) m001(p001, 135, 0x10f4)

 /\* Check the initial state of Packages \*/

```
		m000(p000, 0, 0x0004)
		m000(p000, 9, 0x0014)
		m000(p000, 18, 0x0024)
		m000(p000, 27, 0x0034)
		m000(p000, 36, 0x0044)
		m000(p000, 45, 0x0054)
		m000(p000, 54, 0x0064)
		m000(p000, 63, 0x0074)
		m000(p000, 72, 0x0084)
		m000(p000, 81, 0x0094)
		m000(p000, 90, 0x00a4)
		m000(p000, 99, 0x00b4)
		m000(p000, 108, 0x00c4)
		m000(p000, 117, 0x00d4)
		m000(p000, 126, 0x00e4)
		m000(p000, 135, 0x00f4)
		m000(p001, 0, 0x1004)
		m000(p001, 9, 0x1014)
		m000(p001, 18, 0x1024)
		m000(p001, 27, 0x1034)
```

```
		m000(p001, 36, 0x1044)
		m000(p001, 45, 0x1054)
		m000(p001, 54, 0x1064)
		m000(p001, 63, 0x1074)
		m000(p001, 72, 0x1084)
		m000(p001, 81, 0x1094)
		m000(p001, 90, 0x10a4)
		m000(p001, 99,
 0x10b4)
		m000(p001, 108, 0x10c4)
		m000(p001, 117, 0x10d4)
		m000(p001, 126, 0x10e4)
		m000(p001, 135, 0x10f4)
```
 $/*$  1-th level access  $*/$ 

 /\* Store IRef to element of p000 into element of p001 \*/

 Store(Index(p000, 1), Index(p001, 72)) m003(p001, 72, 0x0008)

 Store(Index(p000, 19), Index(p001, 81)) m003(p001, 81, 0x0028)

 Store(Index(p000, 28), Index(p001, 90)) m003(p001, 90, 0x0038)

 Store(Index(p000, 37), Index(p001, 99)) m003(p001, 99, 0x0048)

 Store(Index(p000, 46), Index(p001, 108)) m003(p001, 108, 0x0058)

 Store(Index(p000, 55), Index(p001, 117)) m003(p001, 117, 0x0068)

 Store(Index(p000, 64), Index(p001, 126)) m003(p001, 126, 0x0078)

 Store(Index(p000, 71), Index(p001, 135)) m003(p001, 135, 0x007f)

 /\* Store IRef to element of p001 into element of p000 \*/

 Store(Index(p001, 1), Index(p000, 72)) m003(p000, 72, 0x1008)

```
		Store(Index(p001, 19), Index(p000, 81))
 		m003(p000, 81, 0x1028)
 		Store(Index(p001, 28), Index(p000, 90))
 		m003(p000,
 90, 0x1038)
 		Store(Index(p001, 37), Index(p000, 99))
 		m003(p000, 99, 0x1048)
 		Store(Index(p001, 46), Index(p000, 108))
 		m003(p000, 108, 0x1058)
 		Store(Index(p001, 55), Index(p000, 117))
 		m003(p000, 117, 0x1068)
 		Store(Index(p001, 64), Index(p000, 126))
 		m003(p000, 126, 0x1078)
 		Store(Index(p001, 71), Index(p000, 135))
 		m003(p000, 135, 0x107f)
 		if (y127) {
 			m004()
 		}
 		m006()
 		m007(p000, p001, 0x12345678)
}
Method(mfca)
{
	SRMT("mfcb")
	mfcb()
	SRMT("mfcf")
	mfcf()
	SRMT("mfd0")
	mfd0()
	SRMT("mfd1")
mfd1()	SRMT("mfd2")
	mfd2()
	SRMT("mfd3")
```

```
	mfd3()
```
 SRMT("mfd4") mfd4()

 SRMT("mfd5")  $mfd5()$ 

 SRMT("mfd6") mfd6()

 SRMT("mfd7") mfd7(0,0,0,0,0,0,0)

 SRMT("mfe9") mfe9()

 SRMT("mfea") mfea()

 SRMT("mfeb") mfeb()

 SRMT("mf01") mf01() }

Found in path(s):

\* /opt/cola/permits/1938739736\_1710926132.5875804/0/acpica-master-3-zip/acpicamaster/tests/aslts/src/runtime/collections/bdemo/ACPICA/0135/Misc1.asl No license file was found, but licenses were detected in source scan.

/\*

\* Some or all of this work - Copyright (c) 2006 - 2021, Intel Corp.

\* All rights reserved.

\*

\* Redistribution and use in source and binary forms, with or without modification,

\* are permitted provided that the following conditions are met:

\*

\* Redistributions of source code must retain the above copyright notice,

\* this list of conditions and the following disclaimer.

\* Redistributions in binary form must reproduce the above copyright notice,

\* this list of conditions and the following disclaimer in the documentation

\* and/or other materials provided with the distribution.

\* Neither the name of Intel Corporation nor the names of its contributors

\* may be used to endorse or promote products derived from this software

\* without specific prior written permission.

\*

\* THIS SOFTWARE IS PROVIDED BY THE COPYRIGHT HOLDERS AND CONTRIBUTORS "AS IS"

\* AND ANY EXPRESS OR IMPLIED WARRANTIES, INCLUDING, BUT NOT

LIMITED TO, THE

SERVICES;

\* IMPLIED WARRANTIES OF MERCHANTABILITY AND FITNESS FOR A PARTICULAR PURPOSE \* ARE DISCLAIMED. IN NO EVENT SHALL THE COPYRIGHT OWNER OR CONTRIBUTORS BE \* LIABLE FOR ANY DIRECT, INDIRECT, INCIDENTAL, SPECIAL, EXEMPLARY, OR CONSEQUENTIAL \* DAMAGES (INCLUDING, BUT NOT LIMITED TO, PROCUREMENT OF SUBSTITUTE GOODS OR

\* LOSS OF USE, DATA, OR PROFITS; OR BUSINESS INTERRUPTION) HOWEVER CAUSED AND ON ANY

\* THEORY OF LIABILITY, WHETHER IN CONTRACT, STRICT LIABILITY, OR TORT (INCLUDING \* NEGLIGENCE OR OTHERWISE) ARISING IN ANY WAY OUT OF THE USE OF THIS SOFTWARE, \* EVEN IF ADVISED OF THE POSSIBILITY OF SUCH DAMAGE.

```
*/
```
DefinitionBlock( "B201.aml", // Output filename "DSDT", // Signature 0x02. // DSDT Revision "Intel", // OEMID "Many", // TABLE ID 0x00000001 // OEM Revision ) {

 // All declarations Include("../../../../../runtime/cntl/DECL\_5UP.asl") Include("../../../../../runtime/collections/bdemo/ACPICA/0201\_OUTSTAND\_ALLOC/DECL.asl")

 Method(MAIN) {

 // Initialization STRT(0)

 // Run verification methods Include("../../../../../runtime/collections/bdemo/ACPICA/0201\_OUTSTAND\_ALLOC/RUN.asl")

```
		// Final actions
		Store(FNSH(), Local7)
```

```
		return (Local7)
	}
}
```
Found in path(s):

```
* /opt/cola/permits/1938739736_1710926132.5875804/0/acpica-master-3-zip/acpica-
master/tests/aslts/src/runtime/collections/bdemo/ACPICA/0201_OUTSTAND_ALLOC/MAIN.asl
```
No license file was found, but licenses were detected in source scan.

/\*

```
 * Some or all of this work - Copyright (c) 2006 - 2021, Intel Corp.
```
\* All rights reserved.

\*

```
 * Redistribution and use in source and binary forms, with or without modification,
```
\* are permitted provided that the following conditions are met:

\*

```
 * Redistributions of source code must retain the above copyright notice,
```
\* this list of conditions and the following disclaimer.

\* Redistributions in binary form must reproduce the above copyright notice,

\* this list of conditions and the following disclaimer in the documentation

\* and/or other materials provided with the distribution.

\* Neither the name of Intel Corporation nor the names of its contributors

\* may be used to endorse or promote products derived from this software

\* without specific prior written permission.

\*

 \* THIS SOFTWARE IS PROVIDED BY THE COPYRIGHT HOLDERS AND CONTRIBUTORS "AS IS"

\* AND ANY EXPRESS OR IMPLIED WARRANTIES, INCLUDING, BUT NOT LIMITED TO, THE

\* IMPLIED WARRANTIES OF MERCHANTABILITY AND FITNESS FOR A PARTICULAR PURPOSE

\* ARE DISCLAIMED. IN NO EVENT SHALL THE COPYRIGHT OWNER OR CONTRIBUTORS BE

 \* LIABLE FOR ANY DIRECT, INDIRECT, INCIDENTAL, SPECIAL, EXEMPLARY, OR CONSEQUENTIAL

 \* DAMAGES (INCLUDING, BUT NOT LIMITED TO, PROCUREMENT OF SUBSTITUTE GOODS OR SERVICES;

 \* LOSS OF USE, DATA, OR PROFITS; OR BUSINESS INTERRUPTION) HOWEVER CAUSED AND ON ANY

 \* THEORY OF LIABILITY, WHETHER IN CONTRACT, STRICT LIABILITY, OR TORT (INCLUDING \* NEGLIGENCE OR OTHERWISE) ARISING IN ANY WAY OUT OF THE USE OF THIS SOFTWARE, \* EVEN IF ADVISED OF THE POSSIBILITY OF SUCH DAMAGE.

 \*/ /\*

\* Bug 238:

```
 *
```
\* SUMMARY: The jumping over levels in releasing mutexes is not prohibited

\*/

```
 Method (M039, 0, Serialized)
```

```
 {
```
Mutex (MX07, 0x07)

Mutex (MX08, 0x08)

Mutex (MX09, 0x09)

Method

(M000, 0, NotSerialized)

{

 Acquire (MX07, 0xFFFF) Acquire (MX08, 0xFFFF)

```
 Acquire (MX09, 0xFFFF)
      CH03 (__METHOD__, 0x00, __LINE__, 0x00, 0x00)
      Release (MX08)
      /*
       * Release(MX08) above doesn't cause exception
       * but, seems, it should.
       */
      CH04 (__METHOD__, 0x00, 0x40, 0x00, __LINE__, 0x00, 0x00) /* AE_AML_MUTEX_ORDER */
      /* Also this */
      Release (MX07)
      CH04 (__METHOD__, 0x00, 0x40, 0x00, __LINE__, 0x00, 0x00) /* AE_AML_MUTEX_ORDER */
      /*
       * Now, the Release(MX09) below causes exception,
       * so we have no way to release MX09.
* * Considered:
       * 1. Both Releases above should cause AE_AML_MUTEX_ORDER
       * 2. The failed Releases above should not change the current level
       * 3. So, the Release below should succeed
       */
       Release (MX09)
      Release (MX08)
      Release (MX07)
      CH03 (__METHOD__, 0x00, __LINE__, 0x00, 0x00)
    }
    M000 ()
```
Found in path(s):

\* /opt/cola/permits/1938739736\_1710926132.5875804/0/acpica-master-3-zip/acpicamaster/tests/aslts/src/runtime/collections/bdemo/ACPICA/0238/DECL.asl No license file was found, but licenses were detected in source scan.

/\*

}

```
 * Some or all of this work - Copyright (c) 2006 - 2021, Intel Corp.
```

```
 * All rights reserved.
```
\*

```
 * Redistribution and use in source and binary forms, with or without modification,
```
\* are permitted provided that the following conditions are met:

\*

- \* Redistributions of source code must retain the above copyright notice,
- \* this list of conditions and the following disclaimer.
- \* Redistributions in binary form must reproduce the above copyright notice,
- \* this list of conditions and the following disclaimer in the documentation
- \* and/or other materials provided with the distribution.
- \* Neither the name of Intel Corporation nor the names of its contributors

\* may be used to endorse or promote products derived from this software

\* without specific prior written permission.

\*

```
 * THIS SOFTWARE IS PROVIDED BY THE COPYRIGHT HOLDERS AND CONTRIBUTORS "AS
 IS"
```

```
 * AND ANY EXPRESS OR IMPLIED WARRANTIES, INCLUDING, BUT NOT LIMITED TO, THE
```

```
 * IMPLIED WARRANTIES OF MERCHANTABILITY AND FITNESS FOR A PARTICULAR PURPOSE
```

```
 * ARE DISCLAIMED. IN NO EVENT SHALL THE COPYRIGHT OWNER OR CONTRIBUTORS BE
```
 \* LIABLE FOR ANY DIRECT, INDIRECT, INCIDENTAL, SPECIAL, EXEMPLARY, OR **CONSEQUENTIAL** 

 \* DAMAGES (INCLUDING, BUT NOT LIMITED TO, PROCUREMENT OF SUBSTITUTE GOODS OR SERVICES;

 \* LOSS OF USE, DATA, OR PROFITS; OR BUSINESS INTERRUPTION) HOWEVER CAUSED AND ON ANY

```
 * THEORY OF LIABILITY, WHETHER IN CONTRACT, STRICT LIABILITY, OR TORT (INCLUDING
  * NEGLIGENCE OR OTHERWISE) ARISING IN ANY WAY OUT OF THE USE OF THIS SOFTWARE,
  * EVEN IF ADVISED OF THE POSSIBILITY OF SUCH DAMAGE.
  */
  /*
  * Bug 0081:
 *
  * SUMMARY: Call to Method immediately passed to ObjectType is evaluated improperly
  */
  Method (ME31, 0, NotSerialized)
  {
   Debug = "Run me31"
    Return (0x12345678)
  }
  Method (ME32,
 1, NotSerialized)
  {
   Debug = "Run me32"
   Debug = Arg0 Return (Arg0)
  }
  Method (ME33, 0, NotSerialized)
 {
   /* Store(me32, Local0) *//* Store(me32("String"), Local0) */Local0 = ObjectType (ME31)If ((Local0 != CO10)) {
     ERR ( METHOD , ZFFF, LINE , 0x00, 0x00, Local0, C010)
    }
    /* Nov. 2012: Method invocation as arg to ObjectType is now illegal */
  /* */
```

```
 /*		Store(ObjectType(me31()), Local0) */
/* if (LNotEqual(Local0, c009)) \{\ast\}/* err("", zFFF, __LINE__, 0, 0, Local0, c009) */ /*		} */
 /* */
 /*		Store(ObjectType(me32("String")), Local0) */
/* if (LNotEqual(Local0, c00a)) \{\ast\}/* err("", zFFF, __LINE__, 0, 0, Local0, c00a) */
/* } */
 }
```
Found in path(s):

\* /opt/cola/permits/1938739736\_1710926132.5875804/0/acpica-master-3-zip/acpicamaster/tests/aslts/src/runtime/collections/bdemo/ACPICA/0081/DECL.asl No license file was found, but licenses were detected in source scan.

/\*

\* Some or all of this work - Copyright (c) 2006 - 2021, Intel Corp.

\* All rights reserved.

\*

\* Redistribution and use in source and binary forms, with or without modification,

\* are permitted provided that the following conditions are met:

\*

\* Redistributions of source code must retain the above copyright notice,

\* this list of conditions and the following disclaimer.

\* Redistributions in binary form must reproduce the above copyright notice,

\* this list of conditions and the following disclaimer in the documentation

\* and/or other materials provided with the distribution.

\* Neither the name of Intel Corporation nor the names of its contributors

\* may be used to endorse or promote products derived from this software

\* without specific prior written permission.

\*

 \* THIS SOFTWARE IS PROVIDED BY THE COPYRIGHT HOLDERS AND CONTRIBUTORS "AS IS"

\* AND ANY EXPRESS OR IMPLIED WARRANTIES, INCLUDING, BUT NOT LIMITED TO, THE

\* IMPLIED WARRANTIES OF MERCHANTABILITY AND FITNESS FOR A PARTICULAR PURPOSE

\* ARE DISCLAIMED. IN NO EVENT SHALL THE COPYRIGHT OWNER OR CONTRIBUTORS BE

 \* LIABLE FOR ANY DIRECT, INDIRECT, INCIDENTAL, SPECIAL, EXEMPLARY, OR **CONSEQUENTIAL** 

 \* DAMAGES (INCLUDING, BUT NOT LIMITED TO, PROCUREMENT OF SUBSTITUTE GOODS OR SERVICES;

 \* LOSS OF USE, DATA, OR PROFITS; OR BUSINESS INTERRUPTION) HOWEVER CAUSED AND ON ANY

\* THEORY OF LIABILITY, WHETHER IN CONTRACT, STRICT LIABILITY, OR TORT (INCLUDING

\* NEGLIGENCE OR OTHERWISE) ARISING IN ANY WAY OUT OF THE USE OF THIS SOFTWARE,

\* EVEN IF ADVISED OF THE POSSIBILITY OF SUCH DAMAGE.

\*/

/\*

```
 * Check implicit conversion being applied to Named Objects' values
   * obtained by dereference of the references to these Objects.
   */
  Name (Z091, 0x5B)
  Method (M616, 0, Serialized)
 {
    /* Integer to String implicit
 conversion Cases. */
    /* Integer to String conversion of the Integer second operand of */
    /* Logical operators when the first operand is evaluated as String. */
    /* LEqual LGreater LGreaterEqual LLess LLessEqual LNotEqual. */
    Method (M640, 1, NotSerialized)
     {
      /\ast LEqual \ast/Local0 = ("FE7CB391D650A284" == DerefOf (RefOf (I604))) M600 (Arg0, 0x00, Local0, Ones)
      Local0 = ("fE7CB391D650A284" == DerefOf (RefOf (I604)))
       M600 (Arg0, 0x01, Local0, Zero)
      Local0 = (AUS4 == DerffOf (RefOf (I604))) M600 (Arg0, 0x02, Local0, Ones)
      Local0 = (AUS5 == DerefOf (RefOf (I604))) M600 (Arg0, 0x03, Local0, Zero)
       If (Y078)
       {
        Local0 = (DerefOf (RefOf (AUSA)) == DerefOf (RefOf (I604))) M600 (Arg0, 0x04, Local0, Ones)
        Local0 = (DerefOf (RefOf (AUS5)) == DerefOf (RefOf (I604))) M600 (Arg0, 0x05, Local0, Zero)
       }
      Local0 = (DerefOf (PAUS [0x04]) == DerefOf (RefOf (I604))) M600 (Arg0, 0x06, Local0, Ones)
      Local0 = (DerefOf (PAUS [0x05]) == DerefOf (RefOf (I604))) M600 (Arg0, 0x07, Local0, Zero)
       /* Method returns String */
      Local0 = (M601 (0x02, 0x04) == DerefOf (RefOf (I604)))
       M600 (Arg0, 0x08, Local0, Ones)
      Local0 = (M601 (0x02, 0x05) == DerefOf (RefOf (I604)))
       M600 (Arg0, 0x09, Local0, Zero)
       /* Method returns Reference to String */
       If (Y500)
       {
        Local0 = (DerefOf (M602 (0x02, 0x04, 0x01)) == DerefOf (RefOf (I604)))
         M600 (Arg0, 0x0A, Local0, Ones)
```

```
Local0 = (DerefOf (M602 (0x02, 0x05, 0x01)) == DerefOf (RefOf (I604)))
        M600 (Arg0, 0x0B, Local0, Zero)
      }
      /* LGreater */
      Local0 = ("FE7CB391D650A284" > DerefOf (RefOf
(I604)) M600 (Arg0, 0x0C, Local0, Zero)
      Local0 = ("fE7CB391D650A284" > DerefOf (RefOf (I604)))
      M600 (Arg0, 0x0D, Local0, Ones)
      Local0 = ("FE7CB391D650A28 " > DerefOf (RefOf (I604)))
      M600 (Arg0, 0x0E, Local0, Zero)
      Local0 = ("FE7CB391D650A284q" > DerefOf (RefOf (I604)))
      M600 (Arg0, 0x0F, Local0, Ones)
     Local0 = (AUS4 > DerefOf (RefOf (I604))) M600 (Arg0, 0x10, Local0, Zero)
     Local0 = (AUS5 > DerefOf (RefOf (I604))) M600 (Arg0, 0x11, Local0, Ones)
      If (Y078)
      {
       Local0 = (DerefOf (RefOf (AUS4)) > DerefOf (RefOf (I604))) M600 (Arg0, 0x12, Local0, Zero)
        Local0 = (DerefOf (RefOf (AUS5)) > DerefOf (RefOf (I604)))
        M600 (Arg0, 0x13, Local0, Ones)
      }
     Local0 = (DerefOf(PALS [0x04]) > DerefOf(RefOf (I604))) M600 (Arg0, 0x14, Local0, Zero)
    Local0 = (DerefOf (PAUS [0x05]) > DerefOf (RefOf (I604))) M600 (Arg0, 0x15, Local0, Ones)
      /* Method returns String */
     Local0 = (M601 (0x02, 0x04) >DerefOf (RefOf (I604)))
      M600 (Arg0, 0x16, Local0, Zero)
     Local0 = (M601 (0x02, 0x05) >DerefOf (RefOf (I604)))
      M600 (Arg0, 0x17, Local0, Ones)
      /* Method returns Reference to String */
      If (Y500)
      {
       Local0 = (DerefOf (M602 (0x02, 0x04, 0x01)) > DerefOf (RefOf (I604)))
         M600 (Arg0, 0x18, Local0, Zero)
       Local0 = (DerefOf (M602 (0x02, 0x05, 0x01)) > DerefOf (RefOf (I604)))
```

```
 M600 (Arg0, 0x19, Local0, Ones)
```

```
 }
```

```
 /* LGreaterEqual */
```

```
 Local0 = ("FE7CB391D650A284" >= DerefOf (RefOf (I604)))
    M600 (Arg0, 0x1A, Local0, Ones)
    Local0 = ("fE7CB391D650A284" >= DerefOf (RefOf (I604)))
    M600 (Arg0, 0x1B, Local0, Ones)
   Local0 = ("FE7CB391D650A28" >= DerefOf (RefOf (I604)))
    M600 (Arg0, 0x1C, Local0, Zero)
    Local0 = ("FE7CB391D650A284q" >= DerefOf (RefOf (I604)))
    M600 (Arg0, 0x1D, Local0, Ones)
   Local0 = (AUS4 >= DerffOf (RefOf (I604))) M600 (Arg0, 0x1E, Local0, Ones)
   Local0 = (AUS5 >= DerefOf (RefOf (I604))) M600 (Arg0, 0x1F, Local0, Ones)
    If (Y078)
    {
     Local0 = (DerefOf (RefOf (AUS4)) >= DerefOf (RefOf (I604))) M600 (Arg0, 0x20, Local0, Ones)
     Local0 = (DerefOf (RefOf (AUS5)) >= DerefOf (RefOf (I604))) M600 (Arg0, 0x21, Local0, Ones)
    }
   Local0 = (DerefOf (PAUS [0x04]) >= DerefOf (RefOf (I604))) M600 (Arg0, 0x22, Local0, Ones)
   Local0 = (Der\ of (PAUS [0x05]) \ge Der\ of (RefOf (I604))) M600 (Arg0, 0x23, Local0, Ones)
    /* Method returns String */
Local0 = (M601 (0x02, 0x04) ) = DerefOf (RefOf (I604)))
    M600 (Arg0, 0x24, Local0, Ones)
   Local0 = (M601 (0x02, 0x05)) = DerefOf (RefOf (I604)))
    M600 (Arg0, 0x25, Local0, Ones)
    /* Method returns Reference to String */
    If (Y500)
    {
     Local0 = (DerefOf (M602 (0x02, 0x04, 0x01)) >= DerefOf (RefOf (I604)))
      M600 (Arg0, 0x26, Local0, Ones)
     Local0 = (DerefOf (M602 (0x02, 0x05, 0x01)) >= DerefOf (RefOf (I604)))
      M600 (Arg0, 0x27, Local0, Ones)
    }
   /* LLess */ Local0 = ("FE7CB391D650A284" < DerefOf (RefOf (I604)))
    M600 (Arg0, 0x28, Local0, Zero)
```

```
 Local0 = ("fE7CB391D650A284" < DerefOf (RefOf (I604)))
```

```
 M600 (Arg0, 0x29, Local0, Zero)
      Local0 = ("FE7CB391D650A28 " < DerefOf (RefOf (I604)))
      M600 (Arg0, 0x2A, Local0, Ones)
      Local0 = ("FE7CB391D650A284q" < DerefOf (RefOf
(I604)) M600 (Arg0, 0x2B, Local0, Zero)
     Local0 = (AUS4 < Deroff (RefOf (1604))) M600 (Arg0, 0x2C, Local0, Zero)
     Local0 = (AUS5 < Deroff (RefOf (I604))) M600 (Arg0, 0x2D, Local0, Zero)
      If (Y078)
      {
        Local0 = (DerefOf (RefOf (AUS4)) < DerefOf (RefOf (I604)))
        M600 (Arg0, 0x2E, Local0, Zero)
        Local0 = (DerefOf (RefOf (AUS5)) < DerefOf (RefOf (I604)))
        M600 (Arg0, 0x2F, Local0, Zero)
      }
     Local0 = (DerefOf (PAUS [0x04]) < DerefOf (RefOf (I604))) M600 (Arg0, 0x30, Local0, Zero)
     Local0 = (DerefOf(PAUS [0x05]) < DerefOf(PefOf(I604))) M600 (Arg0, 0x31, Local0, Zero)
      /* Method returns String */
     Local0 = (M601 (0x02, 0x04) <DerefOf (RefOf (I604)))
      M600 (Arg0, 0x32, Local0, Zero)
      Local0 = (M601 (0x02, 0x05) < DerefOf (RefOf (I604)))
     M600 (Arg0, 0x33, Local0, Zero)
      /* Method returns Reference to String */
      If (Y500)
      {
        Local0 = (DerefOf (M602 (0x02, 0x04, 0x01)) < DerefOf (RefOf (I604)))
        M600 (Arg0, 0x34, Local0, Zero)
       Local0 = (DerefOf (M602 (0x02, 0x05, 0x01)) < DerefOf (RefOf (I604)))
        M600 (Arg0, 0x35, Local0, Zero)
      }
      /* LLessEqual */
     Local0 = ("FE7CB391D650A284" \leq DerefOf (RefOf (I604)))
      M600 (Arg0, 0x36, Local0, Ones)
      Local0 = ("fE7CB391D650A284" <= DerefOf (RefOf (I604)))
      M600 (Arg0, 0x37, Local0, Zero)
     Local0 = ("FE7CB391D650A28" \leq DerefOf (RefOf (I604)))
      M600 (Arg0, 0x38, Local0, Ones)
      Local0 = ("FE7CB391D650A284q" <= DerefOf (RefOf (I604)))
```

```
 M600 (Arg0, 0x39, Local0, Zero)
     Local0 = (AUS4 \leq DereffOf (RefOf (I604))) M600 (Arg0, 0x3A, Local0, Ones)
Local0 = (AUS5 \leq DerffOf (RefOf (I604))) M600 (Arg0, 0x3B, Local0, Zero)
      If (Y078)
      {
        Local0 = (DerefOf (RefOf (AUS4)) \le DerefOf (RefOf (I604))) M600 (Arg0, 0x3C, Local0, Ones)
       Local0 = (DerefOf (RefOf (AUS5)) \le DerefOf (RefOf (IG04))) M600 (Arg0, 0x3D, Local0, Zero)
      }
     Local0 = (DerefOf (PAUS [0x04]) \le DerefOf (RefOf (I604))) M600 (Arg0, 0x3E, Local0, Ones)
     Local0 = (DerefOf (PAUS [0x05]) \le DerefOf (RefOf (I604))) M600 (Arg0, 0x3F, Local0, Zero)
      /* Method returns String */
     Local0 = (M601 (0x02, 0x04) \leq DerefOf (RefOf (I604)))
      M600 (Arg0, 0x40, Local0, Ones)
     Local0 = (M601 (0x02, 0x05) \leq DerefOf (RefOf (I604)))
      M600 (Arg0, 0x41, Local0, Zero)
      /* Method returns Reference to String */
      If (Y500)
      {
       Local0 = (DerefOf)(M602 (0x02, 0x04, 0x01)) \leq DerefOf (RefOf (I604)))
        M600 (Arg0, 0x42, Local0, Ones)
       Local0 = (DerefOf (M602 (0x02, 0x05, 0x01)) <= DerefOf (RefOf (I604)))
        M600 (Arg0, 0x43, Local0, Zero)
      }
      /* LNotEqual */
      Local0 = ("FE7CB391D650A284" != DerefOf (RefOf (I604)))
      M600 (Arg0, 0x44, Local0, Zero)
      Local0 = ("fE7CB391D650A284" != DerefOf (RefOf (I604)))
      M600 (Arg0, 0x45, Local0, Ones)
     Local0 = ("FE7CB391D650A28" != DerefOf (RefOf (I604)))
      M600 (Arg0, 0x46, Local0, Ones)
      Local0 = ("FE7CB391D650A284q" != DerefOf (RefOf (I604)))
      M600 (Arg0, 0x47, Local0, Ones)
     Local0 = (AUS4 != DerefOf (RefOf (I604))) M600 (Arg0, 0x48, Local0, Zero)
     Local0 = (AUS5 != DereffOf (RefOf (I604)))
```

```
 M600 (Arg0, 0x49, Local0, Ones)
      If (Y078)
      {
       Local0 = (DerefOf (RefOf)(AUS4)) != DerefOf (RefOf (I604)))
        M600 (Arg0, 0x4A, Local0, Zero)
       Local0 = (DerefOf (RefOf (AUS5)) != DerefOf (RefOf (IG04))) M600 (Arg0, 0x4B, Local0, Ones)
      }
     Local0 = (DerefOf (PAUS [0x04]) != DerefOf (RefOf (I604))) M600 (Arg0, 0x4C, Local0, Zero)
     Local0 = (DerefOf (PAUS [0x05]) != DerefOf (RefOf (I604))) M600 (Arg0, 0x4D, Local0, Ones)
      /* Method returns String */
     Local0 = (M601 (0x02, 0x04) !=DerefOf (RefOf (I604)))
      M600 (Arg0, 0x4E, Local0, Zero)
     Local0 = (M601 (0x02, 0x05) != DerefOf (RefOf (I604)))
      M600 (Arg0, 0x4F, Local0, Ones)
      /* Method returns Reference to String */
      If (Y500)
      {
       Local0 = (DerefOf (M602 (0x02, 0x04, 0x01)) != DerefOf (RefOf (I604)))
        M600 (Arg0, 0x50, Local0, Zero)
       Local0 = (DerefOf (M602 (0x02, 0x05, 0x01))!= DerefOf (RefOf (I604)))
        M600 (Arg0, 0x51, Local0, Ones)
      }
    }
    Method (M320, 1, NotSerialized)
    {
     /\ast LEqual \ast/Local0 = ("C179B3FE" == DerefOf (RefOf (I603))) M600 (Arg0, 0x00, Local0, Ones)
     Local0 = ("c179B3FE" == DerefOf (RefOf (I603))) M600 (Arg0, 0x01, Local0, Zero)
     Local0 = (AUS3 == Deroff (RefOf (I603))) M600 (Arg0, 0x02, Local0, Ones)
     Local0 = (AUS2 == DerffOf (RefOf (I603))) M600 (Arg0, 0x03, Local0, Zero)
      If (Y078)
      {
       Local0 = (DerefOf (RefOf (AUS3)) == DerefOf (RefOf (I603))) M600 (Arg0, 0x04, Local0, Ones)
```

```
Local0 = (DerefOf (RefOf (AUS2)) == DerefOf (RefOf (I603))) M600 (Arg0, 0x05, Local0, Zero)
      }
     Local0 = (DerefOf (PAUS [0x03]) == DerefOf (RefOf (I603))) M600 (Arg0, 0x06, Local0, Ones)
      Local0 = (DerefOf (PAUS [0x02]) == DerefOf (RefOf (I603))) M600 (Arg0, 0x07, Local0, Zero)
      /* Method returns String */
     Local0 = (M601 (0x02, 0x03) == DerefOf (RefOf (I603)))
      M600 (Arg0, 0x08, Local0, Ones)
     Local0 = (M601 (0x02, 0x02) == DerefOf (RefOf (1603)))
      M600 (Arg0, 0x09, Local0, Zero)
      /* Method returns Reference to String */
      If (Y500)
      {
       Local0 = (DerefOf (M602 (0x02, 0x03, 0x01)) == DerefOf (RefOf (I603)))
        M600 (Arg0, 0x0A, Local0, Ones)
       Local0 = (DerefOf (M602 (0x02, 0x02, 0x01)) == DerefOf (RefOf (I603)))
        M600 (Arg0, 0x0B, Local0, Zero)
      }
      /* LGreater */
     Local0 = ("C179B3FE" > DerefOf (RefOf (I603))) M600 (Arg0, 0x0C, Local0, Zero)
      Local0 = ("c179B3FE" > DerefOf (RefOf (I603)))
      M600 (Arg0, 0x0D, Local0, Ones)
      Local0
 = ("C179B3F " > DerefOf (RefOf (I603)))
      M600 (Arg0, 0x0E, Local0, Zero)
     Local0 = ("C179B3FEq" > DerefOf (RefOf (I603))) M600 (Arg0, 0x0F, Local0, Ones)
     Local0 = (AUS3 > DerefOf (RefOf (I603))) M600 (Arg0, 0x10, Local0, Zero)
     Local0 = (AUS2 > DerefOf (RefOf (I603))) M600 (Arg0, 0x11, Local0, Ones)
      If (Y078)
      {
       Local0 = (DerefOf (RefOf (AUS3)) > DerefOf (RefOf (I603))) M600 (Arg0, 0x12, Local0, Zero)
       Local0 = (DerefOf (RefOf (AUS2)) > DerefOf (RefOf (I603))) M600 (Arg0, 0x13, Local0, Ones)
      }
```
Local $0 = (DerefOf (PAUS [0x03]) > DerefOf (RefOf (I603)))$ 

```
 M600 (Arg0, 0x14, Local0, Zero)
     Local0 = (DerefOf (PAUS [0x02]) > DerefOf (RefOf (I603))) M600 (Arg0, 0x15, Local0, Ones)
      /* Method returns String */
     Local0 = (M601 (0x02, 0x03) >DerefOf
 (RefOf (I603)))
      M600 (Arg0, 0x16, Local0, Zero)
     Local0 = (M601 (0x02, 0x02) >DerefOf (RefOf (I603)))
      M600 (Arg0, 0x17, Local0, Ones)
      /* Method returns Reference to String */
      If (Y500)
      {
        Local0 = (DerefOf (M602 (0x02, 0x03, 0x01)) > DerefOf (RefOf (I603)))
        M600 (Arg0, 0x18, Local0, Zero)
       Local0 = (DerefOf (M602 (0x02, 0x02, 0x01)) > DerefOf (RefOf (I603)))
         M600 (Arg0, 0x19, Local0, Ones)
      }
      /* LGreaterEqual */
     Local0 = ("C179B3FE" >= DerefOf (RefOf (I603)))
      M600 (Arg0, 0x1A, Local0, Ones)
     Local0 = ("c179B3FE") =DerefOf (RefOf (I603)))
      M600 (Arg0, 0x1B, Local0, Ones)
     Local0 = ("C179B3F") =DerefOf (RefOf (I603)))
      M600 (Arg0, 0x1C, Local0, Zero)
     Local0 = ("C179B3FEq" >= DerefOf (RefOf (I603)))
      M600 (Arg0, 0x1D, Local0, Ones)
    Local0 = (AUS3 >= DerefOf (RefOf (I603))) M600 (Arg0, 0x1E, Local0, Ones)
     Local0 = (AUS2 >= DerefOf (RefOf (I603))) M600 (Arg0, 0x1F, Local0, Ones)
      If (Y078)
      {
       Local0 = (DerefOf (RefOf (AUS3)) >= DerefOf (RefOf (I603))) M600 (Arg0, 0x20, Local0, Ones)
       Local0 = (DerefOf (RefOf (AUS2)) >= DerefOf (RefOf (I603))) M600 (Arg0, 0x21, Local0, Ones)
      }
     Local0 = (DerefOf (PAUS [0x03]) >= DerefOf (RefOf (I603))) M600 (Arg0, 0x22, Local0, Ones)
     Local0 = (DerefOf (PAUS [0x02]) >= DerefOf (RefOf (I603))) M600 (Arg0, 0x23, Local0, Ones)
      /* Method returns String */
```

```
Local0 = (M601 (0x02, 0x03) ) = DerefOf (RefOf (1603)))
      M600 (Arg0, 0x24, Local0, Ones)
     Local0 = (M601 (0x02, 0x02) ) = DerefOf (RefOf (1603)))
      M600 (Arg0, 0x25, Local0, Ones)
      /* Method
 returns Reference to String */
```

```
 If (Y500)
 {
  Local0 = (DerefOf (M602 (0x02, 0x03, 0x01)) >= DerefOf (RefOf (I603)))
   M600 (Arg0, 0x26, Local0, Ones)
  Local0 = (DerefOf (M602 (0x02, 0x02, 0x01)) >= DerefOf (RefOf (I603)))
   M600 (Arg0, 0x27, Local0, Ones)
 }
 /* LLess */
 Local0 = ("C179B3FE" < DerefOf (RefOf (I603)))
 M600 (Arg0, 0x28, Local0, Zero)
 Local0 = ("c179B3FE" < DerefOf (RefOf (I603)))
 M600 (Arg0, 0x29, Local0, Zero)
 Local0 = ("C179B3F " < DerefOf (RefOf (I603)))
 M600 (Arg0, 0x2A, Local0, Ones)
 Local0 = ("C179B3FEq" < DerefOf (RefOf (I603)))
 M600 (Arg0, 0x2B, Local0, Zero)
Local0 = (AUS3 < DerefOf (RefOf (I603))) M600 (Arg0, 0x2C, Local0, Zero)
Local0 = (AUS2 < Deroff (RefOf (I603)))
```

```
 M600 (Arg0, 0x2D, Local0, Zero)
```
## If (Y078)

## {

```
 Local0 = (DerefOf (RefOf (AUS3)) < DerefOf (RefOf (I603)))
 M600 (Arg0, 0x2E, Local0, Zero)
 Local0 = (DerefOf (RefOf (AUS2)) < DerefOf (RefOf (I603)))
 M600 (Arg0, 0x2F, Local0, Zero)
```

```
 }
```

```
Local0 = (DerefOf (PAUS [0x03]) < DerefOf (RefOf (I603))) M600 (Arg0, 0x30, Local0, Zero)
Local0 = (DerefOf (PAUS [0x02]) < DerefOf (RefOf (I603))) M600 (Arg0, 0x31, Local0, Zero)
 /* Method returns String */
```

```
Local0 = (M601 (0x02, 0x03) <DerefOf (RefOf (I603)))
 M600 (Arg0, 0x32, Local0, Zero)
Local0 = (M601 (0x02, 0x02) <DerefOf (RefOf (I603)))
```

```
 M600 (Arg0, 0x33, Local0, Zero)
      /* Method returns Reference to String */
      If (Y500)
       {
        Local0 = (DerefOf (M602 (0x02, 0x03, 0x01)) < DerefOf (RefOf (I603)))
         M600 (Arg0, 0x34, Local0, Zero)
        Local0 = (DerefOf (M602 (0x02, 0x02, 0x01)) < DerefOf (RefOf (I603)))
         M600 (Arg0, 0x35, Local0, Zero)
       }
      /* LLessEqual */
     Local0 = ("C179B3FE" \leq DerffOf (RefOf (I603))) M600 (Arg0, 0x36, Local0, Ones)
     Local0 = ("c179B3FE" \leq DerefOf (RefOf (I603))) M600 (Arg0, 0x37, Local0, Zero)
     Local0 = ("C179B3F" \leq DerefOf (RefOf (I603)))
      M600 (Arg0, 0x38, Local0, Ones)
     Local0 = ("C179B3FEq" \leq DerefOf (RefOf (I603)))
      M600 (Arg0, 0x39, Local0, Zero)
     Local0 = (AUS3 \leq DerffOf (RefOf (I603))) M600 (Arg0, 0x3A, Local0, Ones)
     Local0 = (AUS2 \leq DerffOf (RefOf (I603))) M600 (Arg0, 0x3B, Local0, Zero)
      If (Y078)
       {
        Local0 = (DerefOf (RefOf (AUS3)) \le DerefOf (RefOf (IG03))) M600 (Arg0, 0x3C, Local0, Ones)
        Local0 = (DerefOf (RefOf (AUS2))\leq DerefOf (RefOf (I603)))
         M600 (Arg0, 0x3D, Local0, Zero)
       }
     Local0 = (Der\ of (PAUS [0x03]) \le Der\ of (RefOf (I603))) M600 (Arg0, 0x3E, Local0, Ones)
     Local0 = (DerefOf (PAUS [0x02]) \le DerefOf (RefOf (I603))) M600 (Arg0, 0x3F, Local0, Zero)
      /* Method returns String */
     Local0 = (M601 (0x02, 0x03) \leq DerefOf (RefOf (1603)))
      M600 (Arg0, 0x40, Local0, Ones)
     Local0 = (M601 (0x02, 0x02) \leq DerefOf (RefOf (1603)))
      M600 (Arg0, 0x41, Local0, Zero)
      /* Method returns Reference to String */
      If (Y500)
```
{

```
Local0 = (DerefOf (M602 (0x02, 0x03, 0x01)) <= DerefOf (RefOf (I603)))
   M600 (Arg0, 0x42, Local0, Ones)
  Local0 = (DerefOf (M602 (0x02, 0x02, 0x01)) <= DerefOf (RefOf (I603)))
   M600 (Arg0, 0x43, Local0, Zero)
 }
 /* LNotEqual */
```

```
Local0 = ("C179B3FE" != DerefOf (RefOf (I603)))
      M600 (Arg0, 0x44, Local0, Zero)
     Local0 = ("c179B3FE" != DerefOf (RefOf (I603))) M600 (Arg0, 0x45, Local0, Ones)
     Local0 = ("C179B3F" != DerefOf (RefOf (I603)))
      M600 (Arg0, 0x46, Local0, Ones)
     Local0 = ("C179B3FEq" != DerefOf (RefOf (I603)))
      M600 (Arg0, 0x47, Local0, Ones)
     Local0 = (AUS3 != DerefOf (RefOf (I603))) M600 (Arg0, 0x48, Local0, Zero)
     Local0 = (AUS2 != DerefOf (RefOf (I603))) M600 (Arg0, 0x49, Local0, Ones)
      If (Y078)
      {
        Local0 = (DerefOf (RefOf (AUS3)) != DerefOf (RefOf (I603))) M600 (Arg0, 0x4A, Local0, Zero)
       Local0 = (DerefOf (RefOf (AUS2)) != DerefOf (RefOf (I603))) M600 (Arg0, 0x4B, Local0, Ones)
      }
     Local0 = (DerefOf (PAUS [0x03]) != DerefOf (RefOf (I603))) M600 (Arg0, 0x4C,
 Local0, Zero)
     Local0 = (DerefOf (PAUS [0x02]) != DerefOf (RefOf (I603))) M600 (Arg0, 0x4D, Local0, Ones)
      /* Method returns String */
     Local0 = (M601 (0x02, 0x03) !=DerefOf (RefOf (I603)))
      M600 (Arg0, 0x4E, Local0, Zero)
     Local0 = (M601 (0x02, 0x02) != DerefOf (RefOf (I603)))
      M600 (Arg0, 0x4F, Local0, Ones)
      /* Method returns Reference to String */
      If (Y500)
      {
       Local0 = (DerefOf (M602 (0x02, 0x03, 0x01)) != DerefOf (RefOf (I603)))
        M600 (Arg0, 0x50, Local0, Zero)
       Local0 = (DerefOf (M602 (0x02, 0x02, 0x01)) != DerefOf (RefOf (I603)))
         M600 (Arg0, 0x51, Local0, Ones)
```

```
 }
    }
    /* Integer to String conversion of the Integer second operand of */
    /* Concatenate operator when the first operand is evaluated as String */
    Method (M641, 1, NotSerialized)
    {
      Local0
 = Concatenate ("", DerefOf (RefOf (I604)))
      M600 (Arg0, 0x00, Local0, BS10)
     Local0 =Concatenate ("1234q", DerefOf (RefOf (I604)))
      M600 (Arg0, 0x01, Local0, BS11)
      Local0 = Concatenate (AUS0, DerefOf (RefOf (I604)))
      M600 (Arg0, 0x02, Local0, BS10)
      Local0 = Concatenate (AUS1, DerefOf (RefOf (I604)))
      M600 (Arg0, 0x03, Local0, BS11)
      If (Y078)
       {
         Local0 = Concatenate (DerefOf (RefOf (AUS0)), DerefOf (RefOf (I604)))
         M600 (Arg0, 0x04, Local0, BS10)
         Local0 = Concatenate (DerefOf (RefOf (AUS1)), DerefOf (RefOf (I604)))
         M600 (Arg0, 0x05, Local0, BS11)
       }
      Local0 = Concatenate (DerefOf (PAUS [0x00]), DerefOf (RefOf (I604)))
      M600 (Arg0, 0x06, Local0, BS10)
```

```
 Local0 = Concatenate (DerefOf (PAUS [0x01]), DerefOf (RefOf (I604)))
 M600 (Arg0, 0x07, Local0, BS11)
```
/\* Method returns String \*/

```
Local0 =Concatenate (M601 (0x02, 0x00), DerefOf (RefOf (I604)))
 M600 (Arg0, 0x08, Local0, BS10)
 Local0 = Concatenate (M601 (0x02, 0x01), DerefOf (RefOf (I604)))
 M600 (Arg0, 0x09, Local0, BS11)
 /* Method returns Reference to String */
```

```
 If (Y500)
```

```
 {
```
}

```
Local0 = Concatenate (DerefOf (M602 (0x02, 0x00, 0x01)), DerefOf (RefOf (I604)))
 M600 (Arg0, 0x0A, Local0, BS10)
Local0 =Concatenate (DerefOf (M602 (0x02, 0x01, 0x01)), DerefOf (RefOf (1604)))
 M600 (Arg0, 0x0B, Local0, BS11)
```

```
 Concatenate ("", DerefOf (RefOf (I604)), Local0)
 M600 (Arg0, 0x0C, Local0, BS10)
 Concatenate ("1234q", DerefOf (RefOf (I604)), Local0)
```

```
 M600 (Arg0, 0x0D, Local0, BS11)
       Concatenate (AUS0, DerefOf (RefOf (I604)), Local0)
       M600 (Arg0, 0x0E, Local0, BS10)
 Concatenate (AUS1, DerefOf (RefOf (I604)), Local0)
       M600 (Arg0, 0x0F, Local0, BS11)
       If (Y078)
       {
         Concatenate (DerefOf (RefOf (AUS0)), DerefOf (RefOf (I604)), Local0)
         M600 (Arg0, 0x10, Local0, BS10)
         Concatenate (DerefOf (RefOf (AUS1)), DerefOf (RefOf (I604)), Local0)
         M600 (Arg0, 0x11, Local0, BS11)
       }
       Concatenate (DerefOf (PAUS [0x00]), DerefOf (RefOf (I604)), Local0)
       M600 (Arg0, 0x12, Local0, BS10)
       Concatenate (DerefOf (PAUS [0x01]), DerefOf (RefOf (I604)), Local0)
       M600 (Arg0, 0x13, Local0, BS11)
       /* Method returns String */
       Concatenate (M601 (0x02, 0x00), DerefOf (RefOf (I604)), Local0)
       M600 (Arg0, 0x14, Local0, BS10)
       Concatenate (M601 (0x02, 0x01), DerefOf (RefOf (I604)), Local0)
       M600 (Arg0, 0x15, Local0, BS11)
       /* Method returns Reference to String */
     If (Y500)
       {
         Concatenate (DerefOf (M602 (0x02, 0x00, 0x01)), DerefOf (RefOf (I604)), Local0)
         M600 (Arg0, 0x16, Local0, BS10)
         Concatenate (DerefOf (M602 (0x02, 0x01, 0x01)), DerefOf (RefOf (I604)), Local0)
         M600 (Arg0, 0x17, Local0, BS11)
       }
     }
    Method (M321, 1, NotSerialized)
\overline{\phantom{a}} Local0 = Concatenate ("", DerefOf (RefOf (I603)))
       M600 (Arg0, 0x00, Local0, BS12)
      Local0 =Concatenate ("1234q", DerefOf (RefOf (I603)))
       M600 (Arg0, 0x01, Local0, BS13)
       Local0 = Concatenate (AUS0, DerefOf (RefOf (I603)))
       M600 (Arg0, 0x02, Local0, BS12)
      Local0 = Concatenate (AUS1, DerefOf (RefOf (I603))) M600 (Arg0, 0x03, Local0, BS13)
       If (Y078)
       {
```

```
 Local0 = Concatenate (DerefOf (RefOf (AUS0)), DerefOf (RefOf (I603)))
        M600 (Arg0, 0x04, Local0, BS12)
        Local0 = Concatenate (DerefOf (RefOf (AUS1)), DerefOf (RefOf (I603)))
        M600 (Arg0, 0x05, Local0, BS13)
       }
      Local0 = Concatenate (DerefOf (PAUS [0x00]), DerefOf (RefOf (I603)))
      M600 (Arg0, 0x06, Local0, BS12)
     Local0 =Concatenate (DerefOf (PAUS [0x01]), DerefOf (RefOf (I603)))
      M600 (Arg0, 0x07, Local0, BS13)
      /* Method returns String */
     Local0 =Concatenate (M601 (0x02, 0x00), DerefOf (RefOf (I603)))
      M600 (Arg0, 0x08, Local0, BS12)
     Local0 = Concatenate (M601 (0x02, 0x01), DerefOf (RefOf (I603)))
      M600 (Arg0, 0x09, Local0, BS13)
      /* Method returns Reference to String */
      If (Y500)
       {
       Local0 = Concatenate (DerefOf (M602 (0x02, 0x00, 0x01)), DerefOf (RefOf (I603)))
         M600 (Arg0, 0x0A, Local0, BS12)
        Local0 = Concatenate (DerefOf (M602 (0x02, 0x01, 0x01)), DerefOf (RefOf
 (I603)))
        M600 (Arg0, 0x0B, Local0, BS13)
       }
      Local0 = Concatenate ("", DerefOf (RefOf (I604)))
      M600 (Arg0, 0x0C, Local0, BS14)
     Local0 =Concatenate ("1234q", DerefOf (RefOf (I604)))
      M600 (Arg0, 0x0D, Local0, BS15)
      Concatenate ("", DerefOf (RefOf (I603)), Local0)
      M600 (Arg0, 0x0E, Local0, BS12)
      Concatenate ("1234q", DerefOf (RefOf (I603)), Local0)
      M600 (Arg0, 0x0F, Local0, BS13)
      Concatenate (AUS0, DerefOf (RefOf (I603)), Local0)
      M600 (Arg0, 0x10, Local0, BS12)
      Concatenate (AUS1, DerefOf (RefOf (I603)), Local0)
      M600 (Arg0, 0x11, Local0, BS13)
      If (Y078)
       {
         Concatenate (DerefOf (RefOf (AUS0)), DerefOf (RefOf (I603)), Local0)
         M600 (Arg0, 0x12, Local0, BS12)
         Concatenate (DerefOf (RefOf (AUS1)), DerefOf (RefOf (I603)), Local0)
         M600 (Arg0,
 0x13, Local0, BS13)
```
}

```
 Concatenate (DerefOf (PAUS [0x00]), DerefOf (RefOf (I603)), Local0)
 M600 (Arg0, 0x14, Local0, BS12)
 Concatenate (DerefOf (PAUS [0x01]), DerefOf (RefOf (I603)), Local0)
 M600 (Arg0, 0x15, Local0, BS13)
 /* Method returns String */
```

```
 Concatenate (M601 (0x02, 0x00), DerefOf (RefOf (I603)), Local0)
 M600 (Arg0, 0x16, Local0, BS12)
 Concatenate (M601 (0x02, 0x01), DerefOf (RefOf (I603)), Local0)
 M600 (Arg0, 0x17, Local0, BS13)
 /* Method returns Reference to String */
```

```
 If (Y500)
```

```
 {
```

```
 Concatenate (DerefOf (M602 (0x02, 0x00, 0x01)), DerefOf (RefOf (I603)), Local0)
 M600 (Arg0, 0x18, Local0, BS12)
 Concatenate (DerefOf (M602 (0x02, 0x01, 0x01)), DerefOf (RefOf (I603)), Local0)
 M600 (Arg0, 0x19, Local0, BS13)
```

```
 Concatenate ("", DerefOf (RefOf
```

```
 (I604)), Local0)
```
}

```
 M600 (Arg0, 0x1A, Local0, BS14)
 Concatenate ("1234q", DerefOf (RefOf (I604)), Local0)
 M600 (Arg0, 0x1B, Local0, BS15)
```

```
 }
```

```
/* Method(m642, 1) */
 /*	Method(m322, 1) */
 /*	Method(m643, 1) */
 /*	Method(m323, 1) */
```

```
 /* Integer to Buffer implicit conversion Cases. */
```

```
 /* Integer to Buffer conversion of the Integer second operand of */
```

```
/* Logical operators when the first operand is evaluated as Buffer */
```

```
 /* (LEqual, LGreater, LGreaterEqual, LLess, LLessEqual, LNotEqual) */
```

```
 Method (M644, 1, NotSerialized)
```

```
 {
```

```
 /* LEqual */
```
 $Local0 = (Buffer (0x08))$ 

```
\{ 0x84, 0xA2, 0x50, 0xD6, 0x91, 0xB3, 0x7C, 0xFE // ..P...|.
```

```
 = DerefOf (RefOf (I604)))
```

```
 M600 (Arg0, 0x00, Local0, Ones)
```

```
Local0 = (Buffer (0x08))
```
## {

0x84, 0xA2,

```
 0x50, 0xD6, 0x91, 0xB3, 0x7C, 0xFF // ..P...|.
           = DerefOf (RefOf (I604)))
       M600 (Arg0, 0x01, Local0, Zero)
     Local0 = (AUB4 == Dereff(RefOf (I604))) M600 (Arg0, 0x02, Local0, Ones)
     Local0 = (AUB3 == DerefOf (RefOf (I604))) M600 (Arg0, 0x03, Local0, Zero)
      If (Y078)
       {
        Local0 = (DerefOf (RefOf (AUB4)) == DerefOf (RefOf (I604))) M600 (Arg0, 0x04, Local0, Ones)
        Local0 = (DerefOf (RefOf (AUB3)) == DerefOf (RefOf (I604))) M600 (Arg0, 0x05, Local0, Zero)
       }
     Local0 = (DerefOf (PAUB [0x04]) == DerefOf (RefOf (I604))) M600 (Arg0, 0x06, Local0, Ones)
     Local0 = (Der\{CFAUB} (0x03]) == Der\{CFAC0f (0x04))\} M600 (Arg0, 0x07, Local0, Zero)
      /* Method returns Buffer */
     Local0 = (M601 (0x03, 0x04) == DerefOf (RefOf (I604)))
      M600 (Arg0,
 0x08, Local0, Ones)
     Local0 = (M601 (0x03, 0x03) == DerefOf (RefOf (I604)))
      M600 (Arg0, 0x09, Local0, Zero)
       /* Method returns Reference to Buffer */
      If (Y500)
       {
        Local0 = (DerefOf (M602 (0x03, 0x04, 0x01)) == DerefOf (RefOf (I604)))
         M600 (Arg0, 0x0A, Local0, Ones)
        Local0 = (DerefOf (M602 (0x03, 0x03, 0x01)) == DerefOf (RefOf (I604)))
         M600 (Arg0, 0x0B, Local0, Zero)
       }
      /* LGreater */
     Local0 = (Buffer (0x08)) {
              0x84, 0xA2, 0x50, 0xD6, 0x91, 0xB3, 0x7C, 0xFE // ..P...|.
          \} > DerefOf (RefOf (I604)))
      M600 (Arg0, 0x0C, Local0, Zero)
     Local0 = (Buffer (0x08))\{ 0x84, 0xA2, 0x50, 0xD6, 0x91, 0xB3, 0x7C, 0xFF // ..P...|.
          \} > DerefOf (RefOf (I604)))
       M600 (Arg0, 0x0D, Local0,
```

```
 Ones)
     Local0 = (Buffer (0x08)) {
              0x84, 0xA2, 0x50, 0xD6, 0x91, 0xB3, 0x7C, 0xFD // ..P...|.
          \} > DerefOf (RefOf (I604)))
      M600 (Arg0, 0x0E, Local0, Zero)
     Local0 = (Buffer (0x09)) {
             /* 0000 */ 0x84, 0xA2, 0x50, 0xD6, 0x91, 0xB3, 0x7C, 0xFE, // ..P...|.
            /* 0008*/ 0x01 //
          \} > DerefOf (RefOf (I604)))
      M600 (Arg0, 0x0F, Local0, Ones)
     Local0 = (AUB4 > DerefOf (RefOf (I604))) M600 (Arg0, 0x10, Local0, Zero)
     Local0 = (AUB5 > DerefOf (RefOf (I604))) M600 (Arg0, 0x11, Local0, Ones)
      If (Y078)
      {
       Local0 = (DerefOf (RefOf (AUB4)) > DerefOf (RefOf (I604))) M600 (Arg0, 0x12, Local0, Zero)
        Local0 = (DerefOf (RefOf (AUB5)) > DerefOf (RefOf
(I604)) M600 (Arg0, 0x13, Local0, Ones)
      }
     Local0 = (DerefOf (PAUB [0x04]) > DerefOf (RefOf (I604))) M600 (Arg0, 0x14, Local0, Zero)
     Local0 = (DerefOf (PAUB [0x05]) > DerefOf (RefOf (I604))) M600 (Arg0, 0x15, Local0, Ones)
      /* Method returns Buffer */
     Local0 = (M601 (0x03, 0x04) >DerefOf (RefOf (I604)))
      M600 (Arg0, 0x16, Local0, Zero)
     Local0 = (M601 (0x03, 0x05) > DerefOf (RefOf (I604)))
      M600 (Arg0, 0x17, Local0, Ones)
      /* Method returns Reference to Buffer */
      If (Y500)
      {
       Local0 = (DerefOf (M602 (0x03, 0x04, 0x01)) > DerefOf (RefOf (I604)))
        M600 (Arg0, 0x18, Local0, Zero)
       Local0 = (DerefOf (M602 (0x03, 0x05, 0x01)) > DerefOf (RefOf (I604))) M600 (Arg0, 0x19, Local0, Ones)
      }
      /* LGreaterEqual */
     Local0 = (Buffer (0x08))
```

```
\{0x84, 0xA2, 0x50, 0xD6, 0x91, 0xB3, 0x7C, 0xFE // ..P...
            \geq DerefOf (RefOf (I604)))
      M600 (Arg0, 0x1A, Local0, Ones)
     Local0 = (Buffer (0x08))\{ 0x84, 0xA2, 0x50, 0xD6, 0x91, 0xB3, 0x7C, 0xFF // ..P...|.
            \geq DerefOf (RefOf (I604)))
      M600 (Arg0, 0x1B, Local0, Ones)
     Local0 = (Buffer (0x08)) {
                0x84, 0xA2, 0x50, 0xD6, 0x91, 0xB3, 0x7C, 0xFD // ..P...|.
            \geq DerefOf (RefOf (I604)))
      M600 (Arg0, 0x1C, Local0, Zero)
     Local0 = (Buffer (0x09)) {
               /* 0000 */ 0x84, 0xA2, 0x50, 0xD6, 0x91, 0xB3, 0x7C, 0xFE, // ..P...|.
              \frac{1}{8} 0008 */ 0x01 // .
            \} > = DerefOf (RefOf (I604)))
      M600 (Arg0, 0x1D, Local0, Ones)
     Local0 = (AUB4 >= DerefOf (RefOf (I604))) M600 (Arg0, 0x1E, Local0, Ones)
     Local0 = (AUB5 >= DerefOf (RefOf (I604))) M600 (Arg0, 0x1F, Local0, Ones)
      If (Y078)
      {
       Local0 = (DerefOf (RefOf (AUB4)) >= DerefOf (RefOf (I604))) M600 (Arg0, 0x20, Local0, Ones)
       Local0 = (DerefOf (RefOf (AUB5)) >= DerefOf (RefOf (I604))) M600 (Arg0, 0x21, Local0, Ones)
       }
     Local0 = (DerefOf (PAUB [0x04]) >= DerefOf (RefOf (I604))) M600 (Arg0, 0x22, Local0, Ones)
     Local0 = (DerefOf (PAUB [0x05]) >= DerefOf (RefOf (I604))) M600 (Arg0, 0x23, Local0, Ones)
      /* Method returns Buffer */
     Local0 = (M601 (0x03, 0x04) ) = DerefOf (RefOf (I604)))
      M600 (Arg0, 0x24, Local0, Ones)
     Local0 = (M601 (0x03, 0x05) ) = DerefOf (RefOf
(I604)) M600 (Arg0, 0x25, Local0, Ones)
      /* Method returns Reference to Buffer */
      If (Y500)
       {
```

```
Local0 = (DerefOf (M602 (0x03, 0x04, 0x01)) >= DerefOf (RefOf (I604)))
         M600 (Arg0, 0x26, Local0, Ones)
        Local0 = (DerefOf (M602 (0x03, 0x05, 0x01)) >= DerefOf (RefOf (I604)))
         M600 (Arg0, 0x27, Local0, Ones)
       }
       /* LLess */
     Local0 = (Buffer (0x08)) {
              0x84, 0xA2, 0x50, 0xD6, 0x91, 0xB3, 0x7C, 0xFE // ..P...|.
          \} < DerefOf (RefOf (I604)))
      M600 (Arg0, 0x28, Local0, Zero)
     Local0 = (Buffer (0x08)) {
             0x84, 0xA2, 0x50, 0xD6, 0x91, 0xB3, 0x7C, 0xFF // ..P....
           } < DerefOf (RefOf (I604)))
      M600 (Arg0, 0x29, Local0, Zero)
     Local0 = (Buffer (0x08)) {
        0x84, 0xA2, 0x50, 0xD6, 0x91, 0xB3, 0x7C, 0xFD // ..P...|.
          \} < DerefOf (RefOf (I604)))
       M600 (Arg0, 0x2A, Local0, Ones)
     Local0 = (Buffer (0x09)) {
             /* 0000 */ 0x84, 0xA2, 0x50, 0xD6, 0x91, 0xB3, 0x7C, 0xFE, // ..P...|.
            \frac{1}{8} 0008 */ 0x01 // .
          \} < DerefOf (RefOf (I604)))
      M600 (Arg0, 0x2B, Local0, Zero)
     Local0 = (AUB4 < Dereff (RefOf (I604))) M600 (Arg0, 0x2C, Local0, Zero)
     Local0 = (AUB5 < DereffOf(RefOf(1604))) M600 (Arg0, 0x2D, Local0, Zero)
      If (Y078)
       {
         Local0 = (DerefOf (RefOf (AUB4)) < DerefOf (RefOf (I604)))
         M600 (Arg0, 0x2E, Local0, Zero)
         Local0 = (DerefOf (RefOf (AUB5)) < DerefOf (RefOf (I604)))
         M600 (Arg0, 0x2F, Local0, Zero)
       }
   Local0 = (DerefOf (PAUB [0x04]) < DerefOf (RefOf (I604))) M600 (Arg0, 0x30, Local0, Zero)
     Local0 = (DerefOf (PAUB [0x05]) < DerefOf (RefOf (I604))) M600 (Arg0, 0x31, Local0, Zero)
       /* Method returns Buffer */
```

```
Local0 = (M601 (0x03, 0x04) <DerefOf (RefOf (I604)))
      M600 (Arg0, 0x32, Local0, Zero)
     Local0 = (M601 (0x03, 0x05) <DerefOf (RefOf (I604)))
      M600 (Arg0, 0x33, Local0, Zero)
      /* Method returns Reference to Buffer */
      If (Y500)
      {
       Local0 = (DerefOf (M602 (0x03, 0x04, 0x01)) < DerefOf (RefOf (I604))) M600 (Arg0, 0x34, Local0, Zero)
       Local0 = (DerefOf (M602 (0x03, 0x05, 0x01)) < DerefOf (RefOf (I604)))
        M600 (Arg0, 0x35, Local0, Zero)
       }
      /* LLessEqual */
     Local0 = (Buffer (0x08)) {
                0x84, 0xA2, 0x50, 0xD6,
 0x91, 0xB3, 0x7C, 0xFE // ..P...|.
            \leq DerefOf (RefOf (I604)))
      M600 (Arg0, 0x36, Local0, Ones)
     Local0 = (Buffer (0x08)) {
                0x84, 0xA2, 0x50, 0xD6, 0x91, 0xB3, 0x7C, 0xFF // ..P...|.
            \leq DerefOf (RefOf (I604)))
      M600 (Arg0, 0x37, Local0, Zero)
     Local0 = (Buffer (0x08)) {
               0x84, 0xA2, 0x50, 0xD6, 0x91, 0xB3, 0x7C, 0xFD // ..P....
            \leq DerefOf (RefOf (I604)))
      M600 (Arg0, 0x38, Local0, Ones)
     Local0 = (Buffer (0x09)) {
               /* 0000 */ 0x84, 0xA2, 0x50, 0xD6, 0x91, 0xB3, 0x7C, 0xFE, // ..P...|.
              /* 0008*/ 0x01 //.
            \leq DerefOf (RefOf (I604)))
      M600 (Arg0, 0x39, Local0, Zero)
      Local0
= (AUB4 \leq DerefOf (RefOf (I604))) M600 (Arg0, 0x3A, Local0, Ones)
     Local0 = (AUB5 \leq DerefOf (RefOf (I604))) M600 (Arg0, 0x3B, Local0, Zero)
      If (Y078)
       {
       Local0 = (DerefOf (RefOf (AUB4)) \le DerefOf (RefOf (IG04))) M600 (Arg0, 0x3C, Local0, Ones)
```

```
Local0 = (DerefOf (RefOf (AUB5)) \le DerefOf (RefOf (I604))) M600 (Arg0, 0x3D, Local0, Zero)
       }
      Local0 = (DerefOf (PAUB [0x04]) \le DerefOf (RefOf (I604))) M600 (Arg0, 0x3E, Local0, Ones)
      Local0 = (Der\{PAUB [0x05]\} \le Der\{POf (RefOf (I604))\} M600 (Arg0, 0x3F, Local0, Zero)
       /* Method returns Buffer */
      Local0 = (M601 (0x03, 0x04) \leq DerefOf (RefOf (I604)))
       M600 (Arg0, 0x40, Local0, Ones)
      Local0 = (M601 (0x03, 0x05) \leq DerefOf (RefOf (I604)))
       M600 (Arg0, 0x41, Local0, Zero)
       /* Method returns
 Reference to Buffer */
       If (Y500)
       {
        Local0 = (DerefOf (M602 (0x03, 0x04, 0x01)) <= DerefOf (RefOf (I604)))
         M600 (Arg0, 0x42, Local0, Ones)
        Local0 = (DerefOf (M602 (0x03, 0x05, 0x01)) <= DerefOf (RefOf (I604)))
         M600 (Arg0, 0x43, Local0, Zero)
       }
       /* LNotEqual */
      Local0 = (Buffer (0x08)) {
                 0x84, 0xA2, 0x50, 0xD6, 0x91, 0xB3, 0x7C, 0xFE // ..P...|.
             ] != DerefOf (RefOf (I604)))
       M600 (Arg0, 0x44, Local0, Zero)
      Local0 = (Buffer (0x08)) {
                 0x84, 0xA2, 0x50, 0xD6, 0x91, 0xB3, 0x7C, 0xFF // ..P...|.
             ] := DerefOf (RefOf (I604)))
       M600 (Arg0, 0x45, Local0, Ones)
      Local0 = (Buffer (0x08)) {
                 0x84, 0xA2, 0x50, 0xD6, 0x91, 0xB3,
0x7C, 0xFD // ...p...
             \} != DerefOf (RefOf (I604)))
       M600 (Arg0, 0x46, Local0, Ones)
      Local0 = (Buffer (0x09))\left\{ \begin{array}{c} 1 & 1 \\ 1 & 1 \end{array} \right\}
```

```
 /* 0000 */ 0x84, 0xA2, 0x50, 0xD6, 0x91, 0xB3, 0x7C, 0xFE, // ..P...|.
/* 0008*/ 0x01 //.
```

```
] := DerefOf (RefOf (I604)))
```

```
 M600 (Arg0, 0x47, Local0, Ones)
     Local0 = (AUB4 != DerefOf (RefOf (I604))) M600 (Arg0, 0x48, Local0, Zero)
     Local0 = (AUB5 != DerefOf (RefOf (I604))) M600 (Arg0, 0x49, Local0, Ones)
      If (Y078)
      {
       Local0 = (DerefOf (RefOf (AUB4)) != DerefOf (RefOf (I604))) M600 (Arg0, 0x4A, Local0, Zero)
       Local0 = (DerefOf (RefOf (AUB5)) != DerefOf (RefOf (I604))) M600 (Arg0, 0x4B, Local0, Ones)
      }
     Local0 = (DerefOf)(PAUB [0x04]) != DerefOf (RefOf (I604)))
      M600 (Arg0, 0x4C, Local0, Zero)
     Local0 = (DerefOf (PAUB [0x05]) != DerefOf (RefOf (I604))) M600 (Arg0, 0x4D, Local0, Ones)
      /* Method returns Buffer */
     Local0 = (M601 (0x03, 0x04) !=DerefOf (RefOf (I604)))
      M600 (Arg0, 0x4E, Local0, Zero)
     Local0 = (M601 (0x03, 0x05) != DerefOf (RefOf (I604)))
      M600 (Arg0, 0x4F, Local0, Ones)
      /* Method returns Reference to Buffer */
      If (Y500)
      {
       Local0 = (DerefOf (M602 (0x03, 0x04, 0x01)) != DerefOf (RefOf (I604)))
        M600 (Arg0, 0x50, Local0, Zero)
       Local0 = (DerefOf (M602 (0x03, 0x05, 0x01)) != DerefOf (RefOf (I604)))
        M600 (Arg0, 0x51, Local0, Ones)
      }
    }
    Method (M324, 1, NotSerialized)
    {
     /* LEqual */Local0 = (Buffer (0x04)) {
      0xFE, 0xB3, 0x79, 0xC1 //..y. = DerefOf (RefOf (I603)))
      M600 (Arg0, 0x00, Local0, Ones)
     Local0 = (Buffer (0x04)) {
             0xFE, 0xB3, 0x79, 0xC0 \frac{1}{2}.y.
```

```
 = DerefOf (RefOf (I603)))
      M600 (Arg0, 0x01, Local0, Zero)
     Local0 = (AUB3 == DerefOf (RefOf (I603))) M600 (Arg0, 0x02, Local0, Ones)
     Local0 = (AUB2 == Dereff (RefOf (I603))) M600 (Arg0, 0x03, Local0, Zero)
      If (Y078)
      {
       Local0 = (DerefOf (RefOf (AUB3)) == DerefOf (RefOf (I603))) M600 (Arg0, 0x04, Local0, Ones)
       Local0 = (DerefOf (RefOf (AUB2)) == DerefOf (RefOf (I603))) M600 (Arg0, 0x05, Local0, Zero)
      }
     Local0 = (DerefOf (PAUB [0x03]) == DerefOf (RefOf (I603))) M600 (Arg0, 0x06, Local0, Ones)
      Local0 = (DerefOf (PAUB [0x02]) == DerefOf (RefOf (I603))) M600 (Arg0, 0x07, Local0, Zero)
      /* Method returns Buffer */
     Local0 = (M601 (0x03, 0x03) == DerefOf (RefOf (1603)))
      M600 (Arg0, 0x08, Local0, Ones)
     Local0 = (M601 (0x03, 0x02) == DerefOf (RefOf (I603)))
      M600 (Arg0, 0x09, Local0, Zero)
      /* Method returns Reference to Buffer */
      If (Y500)
      {
       Local0 = (DerefOf (M602 (0x03, 0x03, 0x01)) == DerefOf (RefOf (I603)))
        M600 (Arg0, 0x0A, Local0, Ones)
       Local0 = (DerefOf (M602 (0x03, 0x02, 0x01)) == DerefOf (RefOf (I603)))
        M600 (Arg0, 0x0B, Local0, Zero)
      }
      /* LGreater */
     Local0 = (Buffer (0x04)) {
             0xFE, 0xB3, 0x79, 0xC1 //..y.\} > DerefOf (RefOf (I603)))
      M600 (Arg0, 0x0C,
 Local0, Zero)
     Local0 = (Buffer (0x04)) {
             0xFE, 0xB3, 0x79, 0xC2 //..y.\} > DerefOf (RefOf (I603)))
      M600 (Arg0, 0x0D, Local0, Ones)
     Local0 = (Buffer (0x04))
```

```
 {
             0xFE, 0xB3, 0x79, 0xC0 //..y.\} > DerefOf (RefOf (I603)))
      M600 (Arg0, 0x0E, Local0, Zero)
     Local0 = (Buffer (0x05)) {
             0xFE, 0xB3, 0x79, 0xC1, 0x01 //..y..\} > DerefOf (RefOf (I603)))
       M600 (Arg0, 0x0F, Local0, Ones)
     Local0 = (AUB3 > DerefOf (RefOf (I603))) M600 (Arg0, 0x10, Local0, Zero)
     Local0 = (AUB2 > DerefOf (RefOf (I603))) M600 (Arg0, 0x11, Local0, Ones)
      If (Y078)
       {
         Local0 = (DerefOf (RefOf (AUB3)) > DerefOf
 (RefOf (I603)))
         M600 (Arg0, 0x12, Local0, Zero)
        Local0 = (DerefOf (RefOf (AUB2)) > DerefOf (RefOf (I603))) M600 (Arg0, 0x13, Local0, Ones)
       }
     Local0 = (DerefOf (PAUB [0x03]) > DerefOf (RefOf (I603))) M600 (Arg0, 0x14, Local0, Zero)
     Local0 = (DerefOf (PAUB [0x02]) > DerefOf (RefOf (I603))) M600 (Arg0, 0x15, Local0, Ones)
       /* Method returns Buffer */
     Local0 = (M601 (0x03, 0x03) > DerefOf (RefOf (I603)))
      M600 (Arg0, 0x16, Local0, Zero)
     Local0 = (M601 (0x03, 0x02) >DerefOf (RefOf (I603)))
      M600 (Arg0, 0x17, Local0, Ones)
       /* Method returns Reference to Buffer */
      If (Y500)
       {
        Local0 = (DerefOf (M602 (0x03, 0x03, 0x01)) > DerefOf (RefOf (I603)))
         M600 (Arg0, 0x18, Local0, Zero)
        Local0 = (DerefOf (M602 (0x03, 0x02, 0x01)) > DerefOf (RefOf (I603)))
         M600 (Arg0, 0x19, Local0, Ones)
       }
      /* LGreaterEqual */
     Local0 = (Buffer (0x04))\left\{ \begin{array}{c} 1 & 1 \\ 1 & 1 \end{array} \right\}0xFE, 0xB3, 0x79, 0xC1 //..y.\geq DerefOf (RefOf (I603)))
```

```
 Open Source Used In UCS Manager vCenter Remote Plugin 4.0.1 6802
```

```
 M600 (Arg0, 0x1A, Local0, Ones)
     Local0 = (Buffer (0x04))\{0xFE, 0xB3, 0x79, 0xC2 // ..y.
            \geq DerefOf (RefOf (I603)))
      M600 (Arg0, 0x1B, Local0, Ones)
     Local0 = (Buffer (0x04)) {
               0xFE, 0xB3, 0x79, 0xC0 \frac{1}{2}.y.
            \geq DerefOf (RefOf (I603)))
      M600 (Arg0, 0x1C, Local0, Zero)
     Local0 = (Buffer (0x05)) {
               0xFE, 0xB3, 0x79, 0xC1, 0x01 \frac{\text{w}}{\text{w}}..y..
     \geq DerefOf (RefOf (I603)))
      M600 (Arg0, 0x1D, Local0, Ones)
     Local0 = (AUB3 >= DerefOf (RefOf (I603))) M600 (Arg0, 0x1E, Local0, Ones)
     Local0 = (AUB2 >= DerefOf (RefOf (I603))) M600 (Arg0, 0x1F, Local0, Ones)
      If (Y078)
       {
        Local0 = (DerefOf (RefOf (AUB3)) >= DerefOf (RefOf (I603))) M600 (Arg0, 0x20, Local0, Ones)
       Local0 = (DerefOf (RefOf (AUB2)) >= DerefOf (RefOf (I603))) M600 (Arg0, 0x21, Local0, Ones)
       }
     Local0 = (DerefOf (PAUB [0x03]) >= DerefOf (RefOf (I603))) M600 (Arg0, 0x22, Local0, Ones)
     Local0 = (DerefOf (PAUB [0x02]) >= DerefOf (RefOf (I603))) M600 (Arg0, 0x23, Local0, Ones)
      /* Method returns Buffer */
     Local0 = (M601 (0x03, 0x03)) = DerefOf (RefOf (1603)))
      M600 (Arg0, 0x24, Local0, Ones)
     Local0 = (M601 (0x03, 0x02)) = DerefOf (RefOf (I603)))
      M600 (Arg0, 0x25, Local0, Ones)
      /* Method returns Reference to Buffer */
      If (Y500)
       {
       Local0 = (DerefOf (M602 (0x03, 0x03, 0x01)) >= DerefOf (RefOf (I603)))
        M600 (Arg0, 0x26, Local0, Ones)
       Local0 = (DerefOf (M602 (0x03, 0x02, 0x01)) >= DerefOf (RefOf (I603)))
         M600 (Arg0, 0x27, Local0, Ones)
```

```
 }
 /* LLess */
Local0 = (Buffer (0x04)) {
       0xFE, 0xB3, 0x79, 0xC1 //..y.\} < DerefOf (RefOf (I603)))
 M600 (Arg0, 0x28, Local0, Zero)
Local0 = (Buffer (0x04)) {
       0xFE, 0xB3, 0x79, 0xC2 // ..y.
    \} < DerefOf (RefOf (I603)))
 M600 (Arg0, 0x29, Local0, Zero)
Local0 = (Buffer (0x04)) {
   0xFE, 0xB3, 0x79, 0xC0 //..y.\} < DerefOf (RefOf (I603)))
 M600 (Arg0, 0x2A, Local0, Ones)
Local0 = (Buffer (0x05)) {
       0xFE, 0xB3, 0x79, 0xC1, 0x01 //..y.. } < DerefOf (RefOf (I603)))
 M600 (Arg0, 0x2B, Local0, Zero)
Local0 = (AUB3 < Deroff (RefOf (I603))) M600 (Arg0, 0x2C, Local0, Zero)
Local0 = (AUB2 < Deroff (RefOf (I603))) M600 (Arg0, 0x2D, Local0, Zero)
 If (Y078)
 {
   Local0 = (DerefOf (RefOf (AUB3)) < DerefOf (RefOf (I603)))
   M600 (Arg0, 0x2E, Local0, Zero)
   Local0 = (DerefOf (RefOf (AUB2)) < DerefOf (RefOf (I603)))
   M600 (Arg0, 0x2F, Local0, Zero)
 }
Local0 = (DerefOf (PAUB [0x03]) < DerefOf (RefOf (I603))) M600 (Arg0, 0x30, Local0, Zero)
Local0 = (DerefOf (PAUB [0x02]) < DerefOf (RefOf (I603))) M600 (Arg0, 0x31, Local0, Zero)
 /* Method returns Buffer */
Local0 = (M601 (0x03, 0x03) <DerefOf (RefOf (I603)))
 M600 (Arg0, 0x32, Local0, Zero)
Local0 = (M601 (0x03, 0x02) <DerefOf (RefOf (I603)))
 M600 (Arg0, 0x33, Local0, Zero)
 /* Method returns Reference to Buffer */
```
```
 If (Y500)
      {
       Local0 = (DerefOf (M602 (0x03, 0x03, 0x01)) < DerefOf (RefOf (I603)))
        M600 (Arg0, 0x34, Local0, Zero)
       Local0 = (DerefOf (M602 (0x03, 0x02, 0x01)) < DerefOf (RefOf (I603)))
        M600 (Arg0, 0x35, Local0, Zero)
      }
      /* LLessEqual */
     Local0 = (Buffer (0x04)) {
              0xFE, 0xB3, 0x79, 0xC1 // ..y.
            \leq DerefOf (RefOf (I603)))
      M600 (Arg0,
 0x36, Local0, Ones)
     Local0 = (Buffer (0x04)) {
              0xFE, 0xB3, 0x79, 0xC2 // ..y.
            \leq DerefOf (RefOf (I603)))
      M600 (Arg0, 0x37, Local0, Zero)
     Local0 = (Buffer (0x04)) {
              0xFE, 0xB3, 0x79, 0xC0 // ..y.
            \leq DerefOf (RefOf (I603)))
      M600 (Arg0, 0x38, Local0, Ones)
     Local0 = (Buffer (0x05)) {
              0xFE, 0xB3, 0x79, 0xC1, 0x01 //..y..\leq DerefOf (RefOf (I603)))
      M600 (Arg0, 0x39, Local0, Zero)
     Local0 = (AUB3 \leq DerefOf (RefOf (I603))) M600 (Arg0, 0x3A, Local0, Ones)
     Local0 = (AUB2 \leq DerefOf (RefOf (I603))) M600 (Arg0, 0x3B, Local0, Zero)
      If (Y078)
      {
     Local0 = (DerefOf (RefOf (AUB3)) \le DerefOf (RefOf (IG03))) M600 (Arg0, 0x3C, Local0, Ones)
       Local0 = (DerefOf (RefOf (AUB2)) \le DerefOf (RefOf (IG03))) M600 (Arg0, 0x3D, Local0, Zero)
      }
     Local0 = (DerefOf (PAUB [0x03]) \le DerefOf (RefOf (I603))) M600 (Arg0, 0x3E, Local0, Ones)
     Local0 = (DerefOf (PAUB [0x02]) \le DerefOf (RefOf (I603)))
```

```
 M600 (Arg0, 0x3F, Local0, Zero)
      /* Method returns Buffer */
     Local0 = (M601 (0x03, 0x03) \leq DerefOf (RefOf (I603)))
      M600 (Arg0, 0x40, Local0, Ones)
     Local0 = (M601 (0x03, 0x02) \leq DerefOf (RefOf (I603)))
      M600 (Arg0, 0x41, Local0, Zero)
      /* Method returns Reference to Buffer */
      If (Y500)
      {
       Local0 = (DerefOf (M602 (0x03, 0x03, 0x01)) <= DerefOf (RefOf (I603)))
        M600 (Arg0, 0x42, Local0, Ones)
       Local0 = (DerefOf (M602 (0x03, 0x02, 0x01)) <= DerefOf (RefOf (I603)))
        M600 (Arg0, 0x43, Local0, Zero)
      }
      /* LNotEqual */
     Local0 = (Buffer (0x04)) {
               0xFE, 0xB3, 0x79, 0xC1 //..y. } != DerefOf (RefOf (I603)))
      M600 (Arg0, 0x44, Local0, Zero)
     Local0 = (Buffer (0x04)) {
               0xFE, 0xB3, 0x79, 0xC2 // ..y.
            ] := DerefOf (RefOf (I603)))
      M600 (Arg0, 0x45, Local0, Ones)
     Local0 = (Buffer (0x04)) {
               0xFE, 0xB3, 0x79, 0xC0 // . . .] != DerefOf (RefOf (I603)))
      M600 (Arg0, 0x46, Local0, Ones)
     Local0 = (Buffer (0x05)) {
               0xFE, 0xB3, 0x79, 0xC1,
0x01 // ..y..
            \} != DerefOf (RefOf (I603)))
      M600 (Arg0, 0x47, Local0, Ones)
     Local0 = (AUB3 != DerefOf (RefOf (I603))) M600 (Arg0, 0x48, Local0, Zero)
     Local0 = (AUB2 != DerefOf (RefOf (I603))) M600 (Arg0, 0x49, Local0, Ones)
      If (Y078)
      {
       Local0 = (DerefOf (RefOf (AUB3)) != DerefOf (RefOf (I603)))
```

```
 M600 (Arg0, 0x4A, Local0, Zero)
        Local0 = (DerefOf (RefOf (AUB2)) != DerefOf (RefOf (I603))) M600 (Arg0, 0x4B, Local0, Ones)
       }
     Local0 = (DerefOf (PAUB [0x03]) != DerefOf (RefOf (I603))) M600 (Arg0, 0x4C, Local0, Zero)
     Local0 = (DerefOf (PAUB [0x02]) != DerefOf (RefOf (I603))) M600 (Arg0, 0x4D, Local0, Ones)
      /* Method returns Buffer */
     Local0 = (M601 (0x03, 0x03) != DerefOf (RefOf (I603)))
      M600 (Arg0, 0x4E, Local0,
 Zero)
     Local0 = (M601 (0x03, 0x02) != DerefOf (RefOf (I603)))
      M600 (Arg0, 0x4F, Local0, Ones)
      /* Method returns Reference to Buffer */
      If (Y500)
       {
        Local0 = (DerefOf (M602 (0x03, 0x03, 0x01)) != DerefOf (RefOf (I603)))
         M600 (Arg0, 0x50, Local0, Zero)
        Local0 = (DerefOf (M602 (0x03, 0x02, 0x01)) != DerefOf (RefOf (I603)))
         M600 (Arg0, 0x51, Local0, Ones)
      }
    }
    /* Integer to Buffer conversion of the both Integer operands of */
    /* Concatenate operator */
    Method (M645, 1, NotSerialized)
    {
      Local0 = Concatenate (DerefOf (RefOf (I604)), DerefOf (RefOf (I604)))
      M600 (Arg0, 0x00, Local0, BB20)
     Local0 =Concatenate (0x0321, DerefOf (RefOf (I604)))
      M600 (Arg0, 0x01, Local0, BB21)
     Local0 =Concatenate (DerefOf (RefOf (I604)), 0x0321)
      M600 (Arg0, 0x01,
 Local0, BB22)
```

```
 Concatenate (DerefOf (RefOf (I604)), DerefOf (RefOf (I604)), Local0)
 M600 (Arg0, 0x00, Local0, BB20)
 Concatenate (0x0321, DerefOf (RefOf (I604)), Local0)
 M600 (Arg0, 0x01, Local0, BB21)
 Concatenate (DerefOf (RefOf (I604)), 0x0321, Local0)
```
M600 (Arg0, 0x01, Local0, BB22)

```
 }
```

```
 Method (M325, 1, NotSerialized)
```

```
 {
```

```
 Local0 = Concatenate (DerefOf (RefOf (I603)), DerefOf (RefOf (I603)))
      M600 (Arg0, 0x00, Local0, BB23)
     Local0 =Concatenate (0x0321, DerefOf (RefOf (I603)))
      M600 (Arg0, 0x01, Local0, BB24)
     Local0 =Concatenate (DerefOf (RefOf (I603)), 0x0321)
      M600 (Arg0, 0x01, Local0, BB25)
      Concatenate (DerefOf (RefOf (I603)), DerefOf (RefOf (I603)), Local0)
      M600 (Arg0, 0x00, Local0, BB23)
      Concatenate (0x0321, DerefOf (RefOf (I603)), Local0)
      M600 (Arg0, 0x01, Local0, BB24)
      Concatenate (DerefOf (RefOf (I603)), 0x0321, Local0)
      M600 (Arg0, 0x01, Local0, BB25)
    }
    /* Integer to Buffer conversion of the Integer second operand of */
    /* Concatenate operator when the first operand is evaluated as Buffer */
    Method (M646, 1, NotSerialized)
    {
     Local0 =Concatenate (Buffer (0x01)
 {
0x5A // Z
           }, DerefOf (RefOf (I604)))
      M600 (Arg0, 0x00, Local0, BB10)
     Local0 =Concatenate (Buffer (0x02)
           {
              "Z"
           }, DerefOf (RefOf (I604)))
      M600 (Arg0, 0x01, Local0, BB11)
      Local0 = Concatenate (AUB0, DerefOf (RefOf (I604)))
      M600 (Arg0, 0x02, Local0, BB10)
      Local0 = Concatenate (AUB1, DerefOf (RefOf (I604)))
      M600 (Arg0, 0x03, Local0, BB11)
      If (Y078)
         Local0 = Concatenate (DerefOf (RefOf (AUB0)), DerefOf (RefOf (I604)))
         M600 (Arg0, 0x04, Local0, BB10)
         Local0 = Concatenate (DerefOf (RefOf (AUB1)), DerefOf (RefOf (I604)))
         M600 (Arg0, 0x05, Local0, BB11)
       }
      Local0 = Concatenate (DerefOf (PAUB [0x00]), DerefOf (RefOf (I604)))
      M600 (Arg0, 0x06, Local0, BB10)
      Local0 = Concatenate (DerefOf (PAUB [0x01]), DerefOf (RefOf (I604)))
      M600 (Arg0, 0x07, Local0, BB11)
      /* Method returns Buffer */
```
{

```
 Local0 = Concatenate (M601 (0x03, 0x00), DerefOf (RefOf (I604)))
      M600 (Arg0, 0x08, Local0, BB10)
     Local0 =Concatenate (M601 (0x03, 0x01), DerefOf (RefOf (I604)))
      M600 (Arg0, 0x09, Local0, BB11)
      /* Method returns Reference to Buffer */
      If (Y500)
       {
        Local0 =Concatenate (DerefOf (M602 (0x03, 0x00, 0x01)), DerefOf (RefOf
(I604)) M600 (Arg0, 0x0A, Local0, BB10)
        Local0 =Concatenate (DerefOf (M602 (0x03, 0x01, 0x01)), DerefOf (RefOf (I604)))
         M600 (Arg0, 0x0B, Local0, BB11)
       }
      Concatenate (Buffer (0x01)
         {
0x5A // Z
         }, DerefOf (RefOf (I604)), Local0)
      M600 (Arg0, 0x0C, Local0, BB10)
      Concatenate (Buffer (0x02)
         {
           "Z"
         }, DerefOf (RefOf (I604)), Local0)
      M600 (Arg0, 0x0D, Local0, BB11)
      Concatenate (AUB0, DerefOf (RefOf (I604)), Local0)
      M600 (Arg0, 0x0E, Local0, BB10)
      Concatenate (AUB1, DerefOf (RefOf (I604)), Local0)
      M600 (Arg0, 0x0F, Local0, BB11)
      If (Y078)
       {
         Concatenate (DerefOf (RefOf (AUB0)), DerefOf (RefOf (I604)), Local0)
         M600 (Arg0, 0x10, Local0, BB10)
         Concatenate (DerefOf (RefOf (AUB1)), DerefOf (RefOf (I604)), Local0)
         M600 (Arg0, 0x11, Local0, BB11)
       }
      Concatenate (DerefOf (PAUB [0x00]), DerefOf (RefOf (I604)), Local0)
      M600 (Arg0, 0x12, Local0, BB10)
      Concatenate (DerefOf (PAUB [0x01]), DerefOf (RefOf (I604)), Local0)
      M600 (Arg0, 0x13, Local0, BB11)
      /* Method returns Buffer */
      Concatenate (M601 (0x03, 0x00), DerefOf (RefOf (I604)), Local0)
      M600 (Arg0, 0x14, Local0, BB10)
      Concatenate (M601 (0x03, 0x01), DerefOf (RefOf (I604)), Local0)
      M600 (Arg0, 0x15, Local0, BB11)
      /* Method returns Reference to Buffer */
```

```
 If (Y500)
       {
         Concatenate (DerefOf (M602 (0x03, 0x00, 0x01)), DerefOf (RefOf (I604)), Local0)
         M600 (Arg0, 0x16, Local0, BB10)
         Concatenate (DerefOf (M602 (0x03, 0x01, 0x01)), DerefOf (RefOf (I604)),
 Local0)
         M600 (Arg0, 0x17, Local0, BB11)
      }
    }
    Method (M326, 1, NotSerialized)
    {
     Local0 =Concatenate (Buffer (0x01)
           {
0x5A // Z
           }, DerefOf (RefOf (I603)))
      M600 (Arg0, 0x00, Local0, BB12)
     Local0 =Concatenate (Buffer (0x02)
           {
              "Z"
           }, DerefOf (RefOf (I603)))
      M600 (Arg0, 0x01, Local0, BB13)
      Local0 = Concatenate (AUB0, DerefOf (RefOf (I603)))
      M600 (Arg0, 0x02, Local0, BB12)
     Local0 = Concatenate (AUB1, DerefOf (RefOf (I603))) M600 (Arg0, 0x03, Local0, BB13)
      If (Y078)
       {
         Local0 = Concatenate (DerefOf (RefOf (AUB0)), DerefOf (RefOf (I603)))
         M600 (Arg0, 0x04, Local0, BB12)
         Local0 = Concatenate (DerefOf (RefOf
 (AUB1)), DerefOf (RefOf (I603)))
         M600 (Arg0, 0x05, Local0, BB13)
       }
      Local0 = Concatenate (DerefOf (PAUB [0x00]), DerefOf (RefOf (I603)))
      M600 (Arg0, 0x06, Local0, BB12)
      Local0 = Concatenate (DerefOf (PAUB [0x01]), DerefOf (RefOf (I603)))
      M600 (Arg0, 0x07, Local0, BB13)
      /* Method returns Buffer */
     Local0 =Concatenate (M601 (0x03, 0x00), DerefOf (RefOf (I603)))
      M600 (Arg0, 0x08, Local0, BB12)
     Local0 =Concatenate (M601 (0x03, 0x01), DerefOf (RefOf (I603)))
      M600 (Arg0, 0x09, Local0, BB13)
      /* Method returns Reference to Buffer */
```

```
 If (Y500)
       {
        Local0 =Concatenate (DerefOf (M602 (0x03, 0x00, 0x01)), DerefOf (RefOf (I603)))
        M600 (Arg0, 0x0A, Local0, BB12)
       Local0 = Concatenate (DerefOf (M602 (0x03, 0x01, 0x01)), DerefOf (RefOf (I603)))
        M600 (Arg0, 0x0B, Local0,
 BB13)
       }
     Local0 =Concatenate (Buffer (0x01)
           {
             0x5A // Z
           }, DerefOf (RefOf (I604)))
      M600 (Arg0, 0x0C, Local0, BB14)
     Local0 =Concatenate (Buffer (0x02)
 {
             "Z"
           }, DerefOf (RefOf (I604)))
      M600 (Arg0, 0x0D, Local0, BB15)
      Concatenate (Buffer (0x01)
         {
0x5A // Z
         }, DerefOf (RefOf (I603)), Local0)
      M600 (Arg0, 0x0E, Local0, BB12)
      Concatenate (Buffer (0x02)
         {
           "Z"
         }, DerefOf (RefOf (I603)), Local0)
      M600 (Arg0, 0x0F, Local0, BB13)
      Concatenate (AUB0, DerefOf (RefOf (I603)), Local0)
      M600 (Arg0, 0x10, Local0, BB12)
      Concatenate (AUB1, DerefOf
 (RefOf (I603)), Local0)
      M600 (Arg0, 0x11, Local0, BB13)
      If (Y078)
       {
         Concatenate (DerefOf (RefOf (AUB0)), DerefOf (RefOf (I603)), Local0)
         M600 (Arg0, 0x12, Local0, BB12)
        Concatenate (DerefOf (RefOf (AUB1)), DerefOf (RefOf (I603)), Local0)
         M600 (Arg0, 0x13, Local0, BB13)
       }
      Concatenate (DerefOf (PAUB [0x00]), DerefOf (RefOf (I603)), Local0)
      M600 (Arg0, 0x14, Local0, BB12)
      Concatenate (DerefOf (PAUB [0x01]), DerefOf (RefOf (I603)), Local0)
      M600 (Arg0, 0x15, Local0, BB13)
      /* Method returns Buffer */
```

```
 Concatenate (M601 (0x03, 0x00), DerefOf (RefOf (I603)), Local0)
 M600 (Arg0, 0x16, Local0, BB12)
 Concatenate (M601 (0x03, 0x01), DerefOf (RefOf (I603)), Local0)
 M600 (Arg0, 0x17, Local0, BB13)
 /* Method returns Reference to Buffer */
```

```
 If (Y500)
```

```
 {
```
}

{

```
 Concatenate (DerefOf (M602 (0x03, 0x00, 0x01)), DerefOf (RefOf (I603)), Local0)
         M600 (Arg0, 0x18, Local0, BB12)
         Concatenate (DerefOf (M602 (0x03, 0x01, 0x01)), DerefOf (RefOf (I603)), Local0)
         M600 (Arg0, 0x19, Local0, BB13)
       }
       Concatenate (Buffer (0x01)
         {
0x5A // Z
         }, DerefOf (RefOf (I604)), Local0)
       M600 (Arg0, 0x1A, Local0, BB14)
       Concatenate (Buffer (0x02)
         {
           "Z"
         }, DerefOf (RefOf (I604)), Local0)
       M600 (Arg0, 0x1B, Local0, BB15)
    /* Integer to Buffer conversion of the Integer Source operand of */
    /* ToString operator */
    Method (M647, 1, NotSerialized)
      Local0 = ToString (DerefOf (RefOf (I60D)), Ones)
       M600 (Arg0, 0x00, Local0, BS18)
      Local0
= ToString (DerefOf (RefOf (I60D)), 0x03)
       M600 (Arg0, 0x01, Local0, BS19)
      Local0 = ToString (DerefOf (RefOf (I60E)), Ones)
      M600 (Arg0, 0x02, Local0, BS1A)
      Local0 = ToString (DerefOf (RefOf (I60D)), AUI0)
      M600 (Arg0, 0x03, Local0, BS18)
     Local0 = ToString (DerefOf (RefOf (I60D)), AUI7) M600 (Arg0, 0x04, Local0, BS19)
     Local0 = ToString (DerefOf (RefOf (I60E)), AUIO) M600 (Arg0, 0x05, Local0, BS1A)
      If (Y078)
       {
         Local0 = ToString (DerefOf (RefOf (I60D)), DerefOf (RefOf (AUI0)))
```

```
 M600 (Arg0, 0x06, Local0, BS18)
```
 Local0 = ToString (DerefOf (RefOf (I60D)), DerefOf (RefOf (AUI7))) M600 (Arg0, 0x07, Local0, BS19) Local0 = ToString (DerefOf (RefOf (I60E)), DerefOf (RefOf (AUI0))) M600 (Arg0, 0x08, Local0, BS1A)

}

```
 Local0 = ToString (DerefOf (RefOf
 (I60D)), DerefOf (PAUI [0x00]))
      M600 (Arg0, 0x09, Local0, BS18)
     Local0 = T_0String (DerefOf (RefOf (I60D)), DerefOf (PAUI [0x07]))
      M600 (Arg0, 0x0A, Local0, BS19)
      Local0 = ToString (DerefOf (RefOf (I60E)), DerefOf (PAUI [0x00]))
      M600 (Arg0, 0x0B, Local0, BS1A)
      /* Method returns Length parameter */
```

```
Local0 = ToString (DerefOf (RefOf (I60D)), M601 (0x01, 0x00))
 M600 (Arg0, 0x0C, Local0, BS18)
Local0 = T \circ String (DerefOf (RefOf (I60D)), M601 (0x01, 0x07))
 M600 (Arg0, 0x0D, Local0, BS19)
 Local0 = ToString (DerefOf (RefOf (I60E)), M601 (0x01, 0x00))
 M600 (Arg0, 0x0E, Local0, BS1A)
 /* Method returns Reference to Length parameter */
```

```
 If (Y500)
```
{

```
Local0 = T \circ String (Derff (RefOf (I60D)), DerffOf (M601 (0x01, 0x00))) M600 (Arg0, 0x0F, Local0, BS18)
        Local0 = ToString (DerefOf
 (RefOf (I60D)), DerefOf (M601 (0x01, 0x07)))
         M600 (Arg0, 0x10, Local0, BS19)
       Local0 = ToString (DerefOf (RefOf (I60E)), DerefOf (M601 (0x01, 0x00)))
        M600 (Arg0, 0x11, Local0, BS1A)
```
}

```
 ToString (DerefOf (RefOf (I60D)), Ones, Local0)
 M600 (Arg0, 0x12, Local0, BS18)
 ToString (DerefOf (RefOf (I60D)), 0x03, Local0)
 M600 (Arg0, 0x13, Local0, BS19)
 ToString (DerefOf (RefOf (I60E)), Ones, Local0)
 M600 (Arg0, 0x14, Local0, BS1A)
 ToString (DerefOf (RefOf (I60D)), AUI0, Local0)
 M600 (Arg0, 0x15, Local0, BS18)
 ToString (DerefOf (RefOf (I60D)), AUI7, Local0)
 M600 (Arg0, 0x16, Local0, BS19)
 ToString (DerefOf (RefOf (I60E)), AUI0, Local0)
 M600 (Arg0, 0x17, Local0, BS1A)
 If (Y078)
 {
```

```
 M600 (Arg0, 0x18, Local0, BS18)
    ToString (DerefOf (RefOf (I60D)), DerefOf (RefOf (AUI7)), Local0)
    M600 (Arg0, 0x19, Local0, BS19)
    ToString (DerefOf (RefOf (I60E)), DerefOf (RefOf (AUI0)), Local0)
    M600 (Arg0, 0x1A, Local0, BS1A)
```
}

 ToString (DerefOf (RefOf (I60D)), DerefOf (PAUI [0x00]), Local0) M600 (Arg0, 0x1B, Local0, BS18) ToString (DerefOf (RefOf (I60D)), DerefOf (PAUI [0x07]), Local0) M600 (Arg0, 0x1C, Local0, BS19) ToString (DerefOf (RefOf (I60E)), DerefOf (PAUI [0x00]), Local0) M600 (Arg0, 0x1D, Local0, BS1A) /\* Method returns Length parameter \*/

```
 ToString (DerefOf (RefOf (I60D)), M601 (0x01, 0x00), Local0)
      M600 (Arg0, 0x1E, Local0, BS18)
      ToString (DerefOf (RefOf (I60D)), M601 (0x01, 0x07), Local0)
      M600 (Arg0, 0x1F, Local0, BS19)
      ToString (DerefOf (RefOf
 (I60E)), M601 (0x01, 0x00), Local0)
      M600 (Arg0, 0x20, Local0, BS1A)
```

```
 /* Method returns Reference to Length parameter */
```

```
 If (Y500)
```

```
 {
```

```
 ToString (DerefOf (RefOf (I60D)), DerefOf (M601 (0x01, 0x00)), Local0)
   M600 (Arg0, 0x21, Local0, BS18)
   ToString (DerefOf (RefOf (I60D)), DerefOf (M601 (0x01, 0x07)), Local0)
   M600 (Arg0, 0x22, Local0, BS19)
   ToString (DerefOf (RefOf (I60E)), DerefOf (M601 (0x01, 0x00)), Local0)
   M600 (Arg0, 0x23, Local0, BS1A)
 }
```

```
 }
```

```
 Method (M327, 1, NotSerialized)
```

```
 {
```

```
Local0 = ToString (DerefOf (RefOf (I60C)), Ones) M600 (Arg0, 0x00, Local0, BS16)
     Local0 = T_0String (DerefOf (RefOf (I60C)), 0x03)
      M600 (Arg0, 0x01, Local0, BS17)
      Local0 = ToString (DerefOf (RefOf (I60F)), Ones)
      M600 (Arg0, 0x02, Local0, BS1A)
     Local0 = ToString (DerefOf (RefOf (I60C)), AUI0)
      M600 (Arg0, 0x03, Local0, BS16)
```

```
 Local0 = ToString (DerefOf (RefOf (I60C)), AUI7)
      M600 (Arg0, 0x04, Local0, BS17)
      Local0 = ToString (DerefOf (RefOf (I60F)), AUI0)
      M600 (Arg0, 0x05, Local0, BS1A)
      If (Y078)
       {
         Local0 = ToString (DerefOf (RefOf (I60C)), DerefOf (RefOf (AUI0)))
         M600 (Arg0, 0x06, Local0, BS16)
         Local0 = ToString (DerefOf (RefOf (I60C)), DerefOf (RefOf (AUI7)))
         M600 (Arg0, 0x07, Local0, BS17)
         Local0 = ToString (DerefOf (RefOf (I60F)), DerefOf (RefOf (AUI0)))
         M600 (Arg0, 0x08, Local0, BS1A)
       }
     Local0 = T \circ String (DerefOf (RefOf (I60C)), DerefOf (PAUI [0x00]))
      M600 (Arg0, 0x09, Local0, BS16)
      Local0 = ToString (DerefOf (RefOf (I60C)), DerefOf (PAUI [0x07]))
      M600 (Arg0, 0x0A, Local0, BS17)
     Local0 = ToString (DerefOf (RefOf (I60F)), DerefOf (PAUI [0x00]))
      M600 (Arg0, 0x0B, Local0, BS1A)
      /* Method returns Length parameter */
      Local0 = ToString (DerefOf (RefOf (I60C)), M601 (0x01, 0x00))
      M600 (Arg0, 0x0C, Local0, BS16)
      Local0 = ToString (DerefOf (RefOf (I60C)), M601 (0x01, 0x07))
      M600 (Arg0, 0x0D, Local0, BS17)
     Local0 = ToString (DerefOf (RefOf (I60F)), M601 (0x01, 0x00))
      M600 (Arg0, 0x0E, Local0, BS1A)
      /* Method returns Reference to Length parameter */
      If (Y500)
       {
        Local0 = ToString (DerefOf (RefOf (I60C)), DerefOf (M601 (0x01, 0x00)))
         M600 (Arg0, 0x0F, Local0, BS16)
        Local0 = ToString (DerefOf (RefOf (I60C)), DerefOf (M601 (0x01, 0x07)))
         M600 (Arg0, 0x10, Local0, BS17)
        Local0 = T \circ String (DerefOf (RefOf (I60F)), DerefOf (M601 (0x01, 0x00)))
         M600 (Arg0, 0x11, Local0,
 BS1A)
       }
      ToString (DerefOf (RefOf (I60C)), Ones, Local0)
      M600 (Arg0, 0x12, Local0, BS16)
      ToString (DerefOf (RefOf (I60C)), 0x03, Local0)
      M600 (Arg0, 0x13, Local0, BS17)
```

```
 ToString (DerefOf (RefOf (I60F)), Ones, Local0)
 M600 (Arg0, 0x14, Local0, BS1A)
```

```
 ToString (DerefOf (RefOf (I60C)), AUI0, Local0)
      M600 (Arg0, 0x15, Local0, BS16)
      ToString (DerefOf (RefOf (I60C)), AUI7, Local0)
      M600 (Arg0, 0x16, Local0, BS17)
      ToString (DerefOf (RefOf (I60F)), AUI0, Local0)
      M600 (Arg0, 0x17, Local0, BS1A)
      If (Y078)
       {
         ToString (DerefOf (RefOf (I60C)), DerefOf (RefOf (AUI0)), Local0)
         M600 (Arg0, 0x18, Local0, BS16)
         ToString (DerefOf (RefOf (I60C)), DerefOf (RefOf (AUI7)), Local0)
         M600 (Arg0, 0x19, Local0, BS17)
         ToString (DerefOf (RefOf (I60F)), DerefOf
 (RefOf (AUI0)), Local0)
         M600 (Arg0, 0x1A, Local0, BS1A)
       }
      ToString (DerefOf (RefOf (I60C)), DerefOf (PAUI [0x00]), Local0)
      M600 (Arg0, 0x1B, Local0, BS16)
      ToString (DerefOf (RefOf (I60C)), DerefOf (PAUI [0x07]), Local0)
      M600 (Arg0, 0x1C, Local0, BS17)
      ToString (DerefOf (RefOf (I60F)), DerefOf (PAUI [0x00]), Local0)
      M600 (Arg0, 0x1D, Local0, BS1A)
      /* Method returns Length parameter */
      ToString (DerefOf (RefOf (I60C)), M601 (0x01, 0x00), Local0)
      M600 (Arg0, 0x1E, Local0, BS16)
      ToString (DerefOf (RefOf (I60C)), M601 (0x01, 0x07), Local0)
      M600 (Arg0, 0x1F, Local0, BS17)
      ToString (DerefOf (RefOf (I60F)), M601 (0x01, 0x00), Local0)
      M600 (Arg0, 0x20, Local0, BS1A)
      /* Method returns Reference to Length parameter */
      If (Y500)
       {
         ToString (DerefOf (RefOf (I60C)),
 DerefOf (M601 (0x01, 0x00)), Local0)
         M600 (Arg0, 0x21, Local0, BS16)
```

```
 ToString (DerefOf (RefOf (I60C)), DerefOf (M601 (0x01, 0x07)), Local0)
 M600 (Arg0, 0x22, Local0, BS17)
 ToString (DerefOf (RefOf (I60F)), DerefOf (M601 (0x01, 0x00)), Local0)
```

```
 M600 (Arg0, 0x23, Local0, BS1A)
```

```
 }
```
}

```
 /* Integer to Buffer conversion of the Integer Source operand of */
 /* Mid operator */
 Method (M648, 1, NotSerialized)
```

```
 {
     Local0 = Mid (DerefOf (RefOf (I604)), 0x00, 0x09)
      M600 (Arg0, 0x00, Local0, BB1D)
     Local0 = Mid (DerefOf (RefOf (I60F)), 0x01, 0x08)
      M600 (Arg0, 0x01, Local0, BB30)
     Local0 = Mid (DerefOf (RefOf (I604)), AUI5, AUIB) M600 (Arg0, 0x02, Local0, BB1D)
      Local0 = Mid (DerefOf (RefOf (I60F)), AUI6, AUIA)
      M600 (Arg0, 0x03, Local0, BB30)
      If (Y078)
      {
         Local0 = Mid (DerefOf (RefOf (I604)), DerefOf (RefOf (AUI5)), DerefOf (RefOf (AUIB))
           )
        M600 (Arg0, 0x04, Local0, BB1D)
        Local0 = Mid (DerefOf (RefOf (I60F)), DerefOf (RefOf (AUI6)), DerefOf (RefOf (AUIA))
           )
        M600 (Arg0, 0x05, Local0, BB30)
       }
      Local0 = Mid (DerefOf (RefOf (I604)), DerefOf (PAUI [0x05]), DerefOf (
        PAUI [0x0B]))
      M600 (Arg0, 0x06, Local0, BB1D)
      Local0 = Mid (DerefOf (RefOf (I60F)), DerefOf (PAUI [0x06]), DerefOf (
        PAUI [0x0A]))
      M600 (Arg0, 0x07, Local0, BB30)
      /* Method returns Index and Length parameters */
     Local0 = Mid (DerefOf (RefOf (I604)), M601 (0x01, 0x05), M601 (0x01, 0x0B)
         )
      M600 (Arg0, 0x08, Local0, BB1D)
      Local0 = Mid (DerefOf (RefOf (I60F)), M601 (0x01, 0x06), M601 (0x01, 0x0A)
         )
 M600 (Arg0, 0x09, Local0, BB30)
      /* Method returns Reference to Index and Length parameters */
      If (Y500)
      {
        Local0 = Mid (DerefOf (RefOf (I604)), DerefOf (M601 (0x01, 0x05)), DerefOf (M601 (
           0x01, 0x0B)))
         M600 (Arg0, 0x0A, Local0, BB1D)
       Local0 = Mid (DerefOf (RefOf (I60F)), DerefOf (M601 (0x01, 0x06)), DerefOf (M601 (
           0x01, 0x0A)))
        M600 (Arg0, 0x0B, Local0, BB30)
      }
      Mid (DerefOf (RefOf (I604)), 0x00, 0x09, Local0)
```

```
 M600 (Arg0, 0x0C, Local0, BB1D)
```
 Mid (DerefOf (RefOf (I60F)), 0x01, 0x08, Local0) M600 (Arg0, 0x0D, Local0, BB30) Mid (DerefOf (RefOf (I604)), AUI5, AUIB, Local0) M600 (Arg0, 0x0E, Local0, BB1D) Mid (DerefOf (RefOf (I60F)), AUI6, AUIA, Local0) M600 (Arg0, 0x0F, Local0, BB30) If (Y078) { Mid (DerefOf (RefOf (I604)), DerefOf (RefOf (AUI5)), DerefOf (RefOf (AUIB)), Local0) M600 (Arg0, 0x10, Local0, BB1D) Mid (DerefOf (RefOf (I60F)), DerefOf (RefOf (AUI6)), DerefOf (RefOf (AUIA)), Local0) M600 (Arg0, 0x11, Local0, BB30) } Mid (DerefOf (RefOf (I604)), DerefOf (PAUI [0x05]), DerefOf (PAUI [ 0x0B]), Local0) M600 (Arg0, 0x12, Local0, BB1D) Mid (DerefOf (RefOf (I60F)), DerefOf (PAUI [0x06]), DerefOf (PAUI [ 0x0A]), Local0) M600 (Arg0, 0x13, Local0, BB30) /\* Method returns Index and Length parameters \*/ Mid (DerefOf (RefOf (I604)), M601 (0x01, 0x05), M601 (0x01, 0x0B), Local0) M600 (Arg0, 0x14, Local0, BB1D) Mid (DerefOf (RefOf (I60F)), M601 (0x01, 0x06), M601 (0x01, 0x0A), Local0) M600 (Arg0, 0x15, Local0, BB30) /\* Method returns Reference to Index and Length parameters \*/ If (Y500) { Mid (DerefOf (RefOf (I604)), DerefOf (M601 (0x01, 0x05)), DerefOf (M601 (0x01, 0x0B)), Local0) M600 (Arg0, 0x16, Local0, BB1D) Mid (DerefOf (RefOf (I60F)), DerefOf (M601 (0x01, 0x06)), DerefOf (M601 (0x01, 0x0A)), Local0)

M600 (Arg0, 0x17, Local0, BB30)

```
 }
 }
```
Method (M328, 1, NotSerialized)

```
\overline{\phantom{a}}Local0 = Mid (DerefOf (RefOf (I603)), 0x00, 0x05) M600 (Arg0, 0x00, Local0, BB1C)
      Local0 = Mid (DerefOf (RefOf (I60F)), 0x01, 0x04) M600 (Arg0, 0x01, Local0, BB31)
      Local0 = Mid (DerefOf (RefOf (I603)), AUI5, AUI9) M600 (Arg0, 0x02, Local0, BB1C)
```

```
Local0 = Mid (DerefOf (RefOf (I60F)), AUI6, AUI8) M600 (Arg0, 0x03, Local0, BB31)
       If (Y078)
       {
         Local0 = Mid (DerefOf (RefOf (I603)), DerefOf (RefOf (AUI5)),
 DerefOf (RefOf (AUI9))
           )
         M600 (Arg0, 0x04, Local0, BB1C)
         Local0 = Mid (DerefOf (RefOf (I60F)), DerefOf (RefOf (AUI6)), DerefOf (RefOf (AUI8))
\overline{\phantom{a}} M600 (Arg0, 0x05, Local0, BB31)
       }
       Local0 = Mid (DerefOf (RefOf (I603)), DerefOf (PAUI [0x05]), DerefOf (
         PAUI [0x09]))
       M600 (Arg0, 0x06, Local0, BB1C)
       Local0 = Mid (DerefOf (RefOf (I60F)), DerefOf (PAUI [0x06]), DerefOf (
         PAUI [0x08]))
       M600 (Arg0, 0x07, Local0, BB31)
       /* Method returns Index and Length parameters */
       Local0 = Mid (DerefOf (RefOf (I603)), M601 (0x01, 0x05), M601 (0x01, 0x09)
         )
       M600 (Arg0, 0x08, Local0, BB1C)
       Local0 = Mid (DerefOf (RefOf (I60F)), M601 (0x01, 0x06), M601 (0x01, 0x08)
\overline{\phantom{a}} M600 (Arg0, 0x09, Local0, BB31)
       /* Method returns Reference
 to Index and Length parameters */
       If (Y500)
       {
         Local0 = Mid (DerefOf (RefOf (I603)), DerefOf (M601 (0x01, 0x05)), DerefOf (M601 (
           0x01, 0x09)))
         M600 (Arg0, 0x0A, Local0, BB1C)
         Local0 = Mid (DerefOf (RefOf (I60F)), DerefOf (M601 (0x01, 0x06)), DerefOf (M601 (
           0x01, 0x08)))
         M600 (Arg0, 0x0B, Local0, BB31)
       }
       Mid (DerefOf (RefOf (I603)), 0x00, 0x05, Local0)
       M600 (Arg0, 0x0C, Local0, BB1C)
       Mid (DerefOf (RefOf (I60F)), 0x01, 0x04, Local0)
       M600 (Arg0, 0x0D, Local0, BB31)
       Mid (DerefOf (RefOf (I603)), AUI5, AUI9, Local0)
       M600 (Arg0, 0x0E, Local0, BB1C)
       Mid (DerefOf (RefOf (I60F)), AUI6, AUI8, Local0)
       M600 (Arg0, 0x0F, Local0, BB31)
```

```
 If (Y078)
       {
         Mid (DerefOf (RefOf (I603)), DerefOf (RefOf (AUI5)), DerefOf (RefOf (AUI9)), Local0)
          M600 (Arg0, 0x10, Local0, BB1C)
         Mid (DerefOf (RefOf (I60F)), DerefOf (RefOf (AUI6)), DerefOf (RefOf (AUI8)), Local0)
         M600 (Arg0, 0x11, Local0, BB31)
       }
       Mid (DerefOf (RefOf (I603)), DerefOf (PAUI [0x05]), DerefOf (PAUI [
         0x09]), Local0)
       M600 (Arg0, 0x12, Local0, BB1C)
       Mid (DerefOf (RefOf (I60F)), DerefOf (PAUI [0x06]), DerefOf (PAUI [
         0x08]), Local0)
       M600 (Arg0, 0x13, Local0, BB31)
       /* Method returns Index and Length parameters */
       Mid (DerefOf (RefOf (I603)), M601 (0x01, 0x05), M601 (0x01, 0x09), Local0)
       M600 (Arg0, 0x14, Local0, BB1C)
       Mid (DerefOf (RefOf (I60F)), M601 (0x01, 0x06), M601 (0x01, 0x08), Local0)
       M600 (Arg0, 0x15, Local0, BB31)
       /* Method returns Reference to Index and Length parameters */
       If (Y500)
       {
         Mid (DerefOf (RefOf
 (I603)), DerefOf (M601 (0x01, 0x05)), DerefOf (M601 (0x01, 0x09)),
            Local0)
         M600 (Arg0, 0x16, Local0, BB1C)
         Mid (DerefOf (RefOf (I60F)), DerefOf (M601 (0x01, 0x06)), DerefOf (M601 (0x01, 0x08)),
            Local0)
         M600 (Arg0, 0x17, Local0, BB31)
       }
     }
   /* Method(m649, 1) */
    /*	Method(m329, 1) */
   /* Method(m64a, 1) */
   /* Method(m32a, 1) */
    /* String to Integer implicit conversion Cases. */
    /* String to Integer conversion of the String sole operand */
   /* of the 1-parameter Integer arithmetic operators */ /* (Decrement, Increment, FindSetLeftBit, FindSetRightBit, Not) */
    Method (M64B, 1, NotSerialized)
     {
       /* Decrement */
       If (Y501)
\left\{\begin{array}{ccc} \end{array}\right\}
```

```
Local0 = DerefOf (RefOf (S601))-- M600 (Arg0, 0x00, Local0, BI12)
       Local0 = DerefOf (RefOf (S605))-- M600 (Arg0, 0x01, Local0, BI16)
       }
      /* Increment */
      If (Y501)
       {
       Local0 = DerefOf (RefOf (S601))++ M600 (Arg0, 0x02, Local0, BI13)
       Local0 = DerefOf (RefOf (S605))++ M600 (Arg0, 0x03, Local0, BI17)
       }
      /* FindSetLeftBit */
      Local0 = FindSetLeftBit (DerefOf (RefOf (S601)))
      M600 (Arg0, 0x04, Local0, 0x0A)
      Local0 = FindSetLeftBit (DerefOf (RefOf (S605)))
      M600 (Arg0, 0x05, Local0, 0x40)
      /* FindSetRightBit */
      Local0 = FindSetRightBit (DerefOf (RefOf (S601)))
      M600 (Arg0, 0x06, Local0, 0x01)
      Local0 = FindSetRightBit (DerefOf (RefOf (S605)))
      M600 (Arg0, 0x07, Local0, 0x03)
      /* Not */
      Store (~DerefOf (RefOf (S601)), Local0)
      M600 (Arg0, 0x08, Local0, 0xFFFFFFFFFFFFFCDE)
      Store (~DerefOf (RefOf (S605)),
 Local0)
      M600 (Arg0, 0x09, Local0, 0x01834C6E29AF5D7B)
    }
    Method (M32B, 1, NotSerialized)
    {
      /* Decrement */
      If (Y501)
       {
       Local0 = DerefOf (RefOf (S601))-- M600 (Arg0, 0x00, Local0, BI12)
       Local0 = DerefOf (RefOf (S604))-- M600 (Arg0, 0x01, Local0, BI14)
```

```
 }
      /* Increment */
      If (Y501)
       {
        Local0 = DerefOf (RefOf (S601))++ M600 (Arg0, 0x02, Local0, BI13)
        Local0 = DerefOf (RefOf (S604))++ M600 (Arg0, 0x03, Local0, BI15)
       }
      /* FindSetLeftBit */
      Local0 = FindSetLeftBit (DerefOf (RefOf (S601)))
      M600 (Arg0, 0x04, Local0, 0x0A)
      Local0 = FindSetLeftBit (DerefOf (RefOf (S604)))
      M600 (Arg0, 0x05, Local0, 0x20)
      /* FindSetRightBit */
      Local0 = FindSetRightBit (DerefOf
 (RefOf (S601)))
      M600 (Arg0, 0x06, Local0, 0x01)
      Local0 = FindSetRightBit (DerefOf (RefOf (S604)))
      M600 (Arg0, 0x07, Local0, 0x02)
      /* Not */
      Store (~DerefOf (RefOf (S601)), Local0)
      M600 (Arg0, 0x08, Local0, 0xFFFFFCDE)
      Store (~DerefOf (RefOf (S604)), Local0)
      M600 (Arg0, 0x09, Local0, 0x3E864C01)
    }
    /* String to Integer conversion of the String sole operand */
    /* of the LNot Logical Integer operator */
    Method (M000, 1, NotSerialized)
    {
     Local0 = !DerefOf (RefOf (S600)) M600 (Arg0, 0x00, Local0, Ones)
     Local0 = !DerefOf (RefOf (S601)) M600 (Arg0, 0x01, Local0, Zero)
      If (F64)
       {
        Local0 = !DerefOf (RefOf (S605)) M600 (Arg0, 0x02, Local0, Zero)
       }
      Else
       {
```

```
Local0 = !DerefOf (RefOf (S604)) M600 (Arg0, 0x03, Local0, Zero)
      }
    }
    /* String to Integer conversion of the String sole operand */
    /* of the FromBCD and ToBCD conversion operators */
    Method (M64C, 1, NotSerialized)
    {
      /* FromBCD */
      Local0 = FromBCD (DerefOf (RefOf (S601)))
      M600 (Arg0, 0x02, Local0, 0x0141)
      Local0 = FromBCD (DerefOf (RefOf (S615)))
      M600 (Arg0, 0x03, Local0, 0x000D76162EE9EC35)
      FromBCD (DerefOf (RefOf (S601)), Local0)
      M600 (Arg0, 0x02, Local0, 0x0141)
      FromBCD (DerefOf (RefOf (S615)), Local0)
      M600 (Arg0, 0x03, Local0, 0x000D76162EE9EC35)
      /* ToBCD */
      Local0 = ToBCD (DerefOf (RefOf (S601)))
      M600 (Arg0, 0x04, Local0, 0x0801)
      /* Error of iASL on constant folding
       Store(ToBCD(s616), Local0)
       m600(arg0, 5, Local0, 0x3789012345678901)
       */
      ToBCD (DerefOf (RefOf
 (S601)), Local0)
      M600 (Arg0, 0x04, Local0, 0x0801)
      ToBCD (S616, Local0)
      M600 (Arg0, 0x05, Local0, 0x3789012345678901)
    }
    Method (M32C, 1, NotSerialized)
    {
      /* FromBCD */
     Local0 = FromBCD (DerefOf (RefOf (S601))) M600 (Arg0, 0x02, Local0, 0x0141)
     Local0 = From BCD (DerefOf (RefOf (S617))) M600 (Arg0, 0x03, Local0, 0x055F2CC0)
      FromBCD (DerefOf (RefOf (S601)), Local0)
      M600 (Arg0, 0x02, Local0, 0x0141)
```

```
 FromBCD (DerefOf (RefOf (S617)), Local0)
```

```
 M600 (Arg0, 0x03, Local0, 0x055F2CC0)
```

```
 /* ToBCD */
```

```
Local0 = ToBCD (DerefOf (RefOf (S601))) M600 (Arg0, 0x04, Local0, 0x0801)
      Local0 = ToBCD (DerefOf (RefOf (S618)))
      M600 (Arg0, 0x05, Local0, 0x90123456)
      ToBCD (DerefOf (RefOf (S601)), Local0)
      M600 (Arg0, 0x04, Local0, 0x0801)
      ToBCD (DerefOf
 (RefOf (S618)), Local0)
      M600 (Arg0, 0x05, Local0, 0x90123456)
    }
    /* String to Integer conversion of each String operand */
    /* of the 2-parameter Integer arithmetic operators */
    /* Add, And, Divide, Mod, Multiply, NAnd, NOr, Or, */
    /* ShiftLeft, ShiftRight, Subtract, Xor */
    /* Add, common 32-bit/64-bit test */
    Method (M001, 1, NotSerialized)
    {
      /* Conversion of the first operand */
     Store ((DerefOf (RefOf (S601)) + 0x00), Local0)
      M600 (Arg0, 0x00, Local0, 0x0321)
     Store ((DerefOf (RefOf (S601)) + 0x01), Local0)
      M600 (Arg0, 0x01, Local0, 0x0322)
      Store ((DerefOf (RefOf (S601)) + AUI5), Local0)
      M600 (Arg0, 0x02, Local0, 0x0321)
      Store ((DerefOf (RefOf (S601)) + AUI6), Local0)
      M600 (Arg0, 0x03, Local0, 0x0322)
      If (Y078)
       {
         Store ((DerefOf (RefOf (S601)) + DerefOf (RefOf (AUI5))),
 Local0)
         M600 (Arg0, 0x04, Local0, 0x0321)
         Store ((DerefOf (RefOf (S601)) + DerefOf (RefOf (AUI6))), Local0)
         M600 (Arg0, 0x05, Local0, 0x0322)
       }
      Store ((DerefOf (RefOf (S601)) + DerefOf (PAUI [0x05])), Local0)
      M600 (Arg0, 0x06, Local0, 0x0321)
     Store ((DerefOf (RefOf (S601)) + DerefOf (PAUI [0x06])), Local0)
      M600 (Arg0, 0x07, Local0, 0x0322)
      /* Method returns Integer */
     Store ((DerefOf (RefOf (S601)) + M601 (0x01, 0x05)), Local0)
      M600 (Arg0, 0x08, Local0, 0x0321)
      Store ((DerefOf (RefOf (S601)) + M601 (0x01, 0x06)), Local0)
      M600 (Arg0, 0x09, Local0, 0x0322)
```

```
 /* Method returns Reference to Integer */
      If (Y500)
      {
         Store ((DerefOf (RefOf (S601)) + DerefOf (M602 (0x01, 0x05, 0x01))), Local0)
         M600 (Arg0, 0x0A, Local0, 0x0321)
         Store ((DerefOf
 (RefOf (S601)) + DerefOf (M602 (0x01, 0x06, 0x01))), Local0)
         M600 (Arg0, 0x0B, Local0, 0x0322)
      }
     Local0 = (DerefOf (RefOf (S601)) + 0x00) M600 (Arg0, 0x0C, Local0, 0x0321)
     Local0 = (DerefOf (RefOf (S601)) + 0x01) M600 (Arg0, 0x0D, Local0, 0x0322)
     Local0 = (DerefOf (RefOf (S601)) + AUI5) /* \AUI5 */
      M600 (Arg0, 0x0E, Local0, 0x0321)
     Local0 = (DerefOf (RefOf (S601)) + AUI6) /* \AUI6 */
      M600 (Arg0, 0x0F, Local0, 0x0322)
      If (Y078)
      {
       Local0 = (DerefOf (RefOf (S601)) + DerefOf (RefOf (AUI5))) M600 (Arg0, 0x10, Local0, 0x0321)
       Local0 = (DerefOf (RefOf (S601)) + DerefOf (RefOf (AUI6))) M600 (Arg0, 0x11, Local0, 0x0322)
      }
     Local0 = (DerefOf (RefOf (S601)) + DerefOf (PAUI [0x05])) M600 (Arg0, 0x12, Local0, 0x0321)
     Local0 = (DerefOf (RefOf)(S601) + DerefOf (PAUI [0x06]))
      M600 (Arg0, 0x13, Local0, 0x0322)
      /* Method returns Integer */
     Local0 = (DerefOf (RefOf (S601)) + M601 (0x01, 0x05)) M600 (Arg0, 0x14, Local0, 0x0321)
     Local0 = (DerefOf (RefOf (S601)) + M601 (0x01, 0x06)) M600 (Arg0, 0x15, Local0, 0x0322)
      /* Method returns Reference to Integer */
      If (Y500)
      {
       Local0 = (DerefOf (RefOf (S601)) + DerefOf (M602 (0x01, 0x05, 0x01))) M600 (Arg0, 0x16, Local0, 0x0321)
       Local0 = (DerefOf (RefOf (S601)) + DerefOf (M602 (0x01, 0x06, 0x01))) M600 (Arg0, 0x17, Local0, 0x0322)
      }
```
/\* Conversion of the second operand \*/

```
Store ((0x00 + Der\,Of (RefOf (S601))), Local0) M600 (Arg0, 0x18, Local0, 0x0321)
   Store ((0x01 + \text{Der}f\text{Of}(\text{RefOf}(S601))), \text{Local0}) M600 (Arg0, 0x19, Local0, 0x0322)
 Store ((AUI5 + DerefOf (RefOf (S601))), Local0)
    M600 (Arg0, 0x1A, Local0, 0x0321)
    Store ((AUI6 + DerefOf (RefOf (S601))), Local0)
    M600 (Arg0, 0x1B, Local0, 0x0322)
    If (Y078)
    {
      Store ((DerefOf (RefOf (AUI5)) + DerefOf (RefOf (S601))), Local0)
      M600 (Arg0, 0x1C, Local0, 0x0321)
      Store ((DerefOf (RefOf (AUI6)) + DerefOf (RefOf (S601))), Local0)
      M600 (Arg0, 0x1D, Local0, 0x0322)
    }
    Store ((DerefOf (PAUI [0x05]) + DerefOf (RefOf (S601))), Local0)
    M600 (Arg0, 0x1E, Local0, 0x0321)
    Store ((DerefOf (PAUI [0x06]) + DerefOf (RefOf (S601))), Local0)
    M600 (Arg0, 0x1F, Local0, 0x0322)
    /* Method returns Integer */
   Store ((M601 (0x01, 0x05) + DerefOf (RefOf (S601))), Local0)
    M600 (Arg0, 0x20, Local0, 0x0321)
    Store ((M601 (0x01, 0x06) + DerefOf (RefOf (S601))), Local0)
    M600 (Arg0, 0x21, Local0, 0x0322)
    /* Method returns Reference to Integer */
    If (Y500)
    {
      Store ((DerefOf (M602 (0x01, 0x05, 0x01)) + DerefOf (RefOf (S601))), Local0)
      M600 (Arg0, 0x22, Local0, 0x0321)
      Store ((DerefOf (M602 (0x01, 0x06, 0x01)) + DerefOf (RefOf (S601))), Local0)
      M600 (Arg0, 0x23, Local0, 0x0322)
    }
   Local0 = (0x00 + DerefOf (RefOf (S601))) M600 (Arg0, 0x24, Local0, 0x0321)
   Local0 = (0x01 + DerefOf (RefOf (S601))) M600 (Arg0, 0x25, Local0, 0x0322)
   Local0 = (AUI5 + DerefOf (RefOf (S601))) M600 (Arg0, 0x26, Local0, 0x0321)
   Local0 = (AUI6 + DerefOf (RefOf (S601))) M600 (Arg0, 0x27, Local0, 0x0322)
    If (Y078)
```

```
 {
    Local0 = (DerefOf (RefOf (AUI5)) + DerefOf (RefOf (S601))) M600 (Arg0, 0x28, Local0, 0x0321)
  Local0 = (DerefOf (RefOf (AUI6)) + DerefOf (RefOf (S601))) M600 (Arg0, 0x29, Local0, 0x0322)
   }
  Local0 = (DerefOf (PAUI [0x05]) + DerefOf (RefOf (S601))) M600 (Arg0, 0x2A, Local0, 0x0321)
  Local0 = (DerefOf (PAUI [0x06]) + DerefOf (RefOf (S601))) M600 (Arg0, 0x2B, Local0, 0x0322)
   /* Method returns Integer */
  Local0 = (M601 (0x01, 0x05) + DerefOf (RefOf (S601))) M600 (Arg0, 0x2C, Local0, 0x0321)
  Local0 = (M601 (0x01, 0x06) + DerefOf (RefOf (S601))) M600 (Arg0, 0x2D, Local0, 0x0322)
   /* Method returns Reference to Integer */
   If (Y500)
   {
    Local0 = (DerefOf (M602 (0x01, 0x05, 0x01)) + DerefOf (RefOf (S601)))
     M600 (Arg0, 0x2E, Local0, 0x0321)
    Local0 = (DerefOf (M602 (0x01, 0x06, 0x01)) + DerefOf (RefOf (S601)))
     M600 (Arg0, 0x2F, Local0, 0x0322)
 }
 }
 /* Add, 64-bit */
 Method (M002, 1, NotSerialized)
 {
   /* Conversion of the first operand */
  Store ((DerefOf (RefOf (S605)) + 0x00), Local0)
   M600 (Arg0, 0x00, Local0, 0xFE7CB391D650A284)
  Store ((DerefOf (RefOf (S605)) + 0x01), Local0)
   M600 (Arg0, 0x01, Local0, 0xFE7CB391D650A285)
  Store ((DerefOf (RefOf (S605)) + AUI5), Local0)
   M600 (Arg0, 0x02, Local0, 0xFE7CB391D650A284)
   Store ((DerefOf (RefOf (S605)) + AUI6), Local0)
   M600 (Arg0, 0x03, Local0, 0xFE7CB391D650A285)
   If (Y078)
   {
     Store ((DerefOf (RefOf (S605)) + DerefOf (RefOf (AUI5))), Local0)
     M600 (Arg0, 0x04, Local0, 0xFE7CB391D650A284)
```

```
 Store ((DerefOf (RefOf (S605)) + DerefOf (RefOf (AUI6))), Local0)
 M600 (Arg0, 0x05, Local0, 0xFE7CB391D650A285)
```

```
 }
```

```
 Store ((DerefOf (RefOf (S605))
```

```
 + DerefOf (PAUI [0x05])), Local0)
```

```
 M600 (Arg0, 0x06, Local0, 0xFE7CB391D650A284)
 Store ((DerefOf (RefOf (S605)) + DerefOf (PAUI [0x06])), Local0)
 M600 (Arg0, 0x07, Local0, 0xFE7CB391D650A285)
 /* Method returns Integer */
```

```
 Store ((DerefOf (RefOf (S605)) + M601 (0x01, 0x05)), Local0)
 M600 (Arg0, 0x08, Local0, 0xFE7CB391D650A284)
 Store ((DerefOf (RefOf (S605)) + M601 (0x01, 0x06)), Local0)
 M600 (Arg0, 0x09, Local0, 0xFE7CB391D650A285)
 /* Method returns Reference to Integer */
```
## If (Y500)

## {

```
 Store ((DerefOf (RefOf (S605)) + DerefOf (M602 (0x01, 0x05, 0x01))), Local0)
 M600 (Arg0, 0x0A, Local0, 0xFE7CB391D650A284)
 Store ((DerefOf (RefOf (S605)) + DerefOf (M602 (0x01, 0x06, 0x01))), Local0)
 M600 (Arg0, 0x0B, Local0, 0xFE7CB391D650A285)
```

```
 }
```

```
Local0 = (DerefOf (RefOf (S605)) + 0x00) M600 (Arg0, 0x0C, Local0, 0xFE7CB391D650A284)
Local0 = (DerefOf (RefOf (S605)) + 0x01) M600 (Arg0, 0x0D, Local0, 0xFE7CB391D650A285)
Local0 = (DerefOf (RefOf (S605)) + AUI5) /* \AUI5 */
 M600 (Arg0, 0x0E, Local0, 0xFE7CB391D650A284)
Local0 = (DerefOf (RefOf (S605)) + AUI6) /* \AUI6 */
 M600 (Arg0, 0x0F, Local0, 0xFE7CB391D650A285)
 If (Y078)
 {
  Local0 = (DerefOf (RefOf (S605)) + DerefOf (RefOf (AUI5))) M600 (Arg0, 0x10, Local0, 0xFE7CB391D650A284)
  Local0 = (DerefOf (RefOf (S605)) + DerefOf (RefOf (AUI6))) M600 (Arg0, 0x11, Local0, 0xFE7CB391D650A285)
 }
```

```
Local0 = (DerefOf (RefOf (S605)) + DerefOf (PAUI [0x05])) M600 (Arg0, 0x12, Local0, 0xFE7CB391D650A284)
Local0 = (DerefOf (RefOf (S605)) + DerefOf (PAUI [0x06])) M600 (Arg0, 0x13, Local0, 0xFE7CB391D650A285)
```

```
 /* Method returns Integer */
```

```
Local0 = (DerefOf (RefOf (S605)) + M601 (0x01, 0x05)) M600 (Arg0, 0x14, Local0, 0xFE7CB391D650A284)
     Local0 = (DerefOf (RefOf (S605)) + M601 (0x01, 0x06)) M600 (Arg0, 0x15, Local0, 0xFE7CB391D650A285)
      /* Method returns Reference to Integer */
      If (Y500)
      {
        Local0 = (DerefOf (RefOf (S605)) + DerefOf (M602 (0x01, 0x05, 0x01)))
        M600 (Arg0, 0x16, Local0, 0xFE7CB391D650A284)
       Local0 = (DerefOf (RefOf (S605)) + DerefOf (M602 (0x01, 0x06, 0x01)))
         M600 (Arg0, 0x17, Local0, 0xFE7CB391D650A285)
      }
      /* Conversion of the second operand */
     Store ((0x00 + DerefOf(RefOf(S605)))), Local0)
      M600 (Arg0, 0x18, Local0, 0xFE7CB391D650A284)
     Store ((0x01 + \text{Der}f\text{Of}(\text{RefOf}(S605)))), Local0)
      M600 (Arg0, 0x19, Local0, 0xFE7CB391D650A285)
      Store ((AUI5
 + DerefOf (RefOf (S605))), Local0)
      M600 (Arg0, 0x1A, Local0, 0xFE7CB391D650A284)
      Store ((AUI6 + DerefOf (RefOf (S605))), Local0)
      M600 (Arg0, 0x1B, Local0, 0xFE7CB391D650A285)
      If (Y078)
      {
         Store ((DerefOf (RefOf (AUI5)) + DerefOf (RefOf (S605))), Local0)
         M600 (Arg0, 0x1C, Local0, 0xFE7CB391D650A284)
         Store ((DerefOf (RefOf (AUI6)) + DerefOf (RefOf (S605))), Local0)
        M600 (Arg0, 0x1D, Local0, 0xFE7CB391D650A285)
      }
      Store ((DerefOf (PAUI [0x05]) + DerefOf (RefOf (S605))), Local0)
      M600 (Arg0, 0x1E, Local0, 0xFE7CB391D650A284)
      Store ((DerefOf (PAUI [0x06]) + DerefOf (RefOf (S605))), Local0)
      M600 (Arg0, 0x1F, Local0, 0xFE7CB391D650A285)
      /* Method returns Integer */
      Store ((M601 (0x01, 0x05) + DerefOf (RefOf (S605))), Local0)
      M600 (Arg0, 0x20, Local0, 0xFE7CB391D650A284)
     Store ((M601 (0x01, 0x06) + DerefOf (RefOf (S605))), Local0)
      M600 (Arg0, 0x21, Local0, 0xFE7CB391D650A285)
      /* Method returns Reference to Integer */
      If (Y500)
```

```
\left\{\begin{array}{ccc} \end{array}\right\}
```

```
 Store ((DerefOf (M602 (0x01, 0x05, 0x01)) + DerefOf (RefOf (S605))), Local0)
        M600 (Arg0, 0x22, Local0, 0xFE7CB391D650A284)
        Store ((DerefOf (M602 (0x01, 0x06, 0x01)) + DerefOf (RefOf (S605))), Local0)
        M600 (Arg0, 0x23, Local0, 0xFE7CB391D650A285)
      }
     Local0 = (0x00 + DerefOf (RefOf (S605))) M600 (Arg0, 0x24, Local0, 0xFE7CB391D650A284)
     Local0 = (0x01 + DerefOf (RefOf (S605))) M600 (Arg0, 0x25, Local0, 0xFE7CB391D650A285)
     Local0 = (AUI5 + DerefOf (RefOf (S605))) M600 (Arg0, 0x26, Local0, 0xFE7CB391D650A284)
     Local0 = (AUI6 + DerefOf (RefOf (S605))) M600 (Arg0, 0x27, Local0, 0xFE7CB391D650A285)
      If
 (Y078)
      {
       Local0 = (DerefOf (RefOf (AUI5)) + DerefOf (RefOf (S605))) M600 (Arg0, 0x28, Local0, 0xFE7CB391D650A284)
       Local0 = (DerefOf (RefOf (AUI6)) + DerefOf (RefOf (S605))) M600 (Arg0, 0x29, Local0, 0xFE7CB391D650A285)
      }
     Local0 = (DerefOf (PAUI [0x05]) + DerefOf (RefOf (S605))) M600 (Arg0, 0x2A, Local0, 0xFE7CB391D650A284)
     Local0 = (DerefOf (PAUI [0x06]) + DerefOf (RefOf (S605))) M600 (Arg0, 0x2B, Local0, 0xFE7CB391D650A285)
      /* Method returns Integer */
     Local0 = (M601 (0x01, 0x05) + DerefOf (RefOf (S605))) M600 (Arg0, 0x2C, Local0, 0xFE7CB391D650A284)
     Local0 = (M601 (0x01, 0x06) + DerefOf (RefOf (S605))) M600 (Arg0, 0x2D, Local0, 0xFE7CB391D650A285)
      /* Method returns Reference to Integer */
      If (Y500)
      {
       Local0 = (DerefOf (M602 (0x01, 0x05,0x01)) + DerefOf (RefOf (S605)))
        M600 (Arg0, 0x2E, Local0, 0xFE7CB391D650A284)
       Local0 = (DerefOf (M602 (0x01, 0x06, 0x01)) + DerefOf (RefOf (S605)))
        M600 (Arg0, 0x2F, Local0, 0xFE7CB391D650A285)
      }
      /* Conversion of the both operands */
      Store ((DerefOf (RefOf (S601)) + DerefOf (RefOf (S605))), Local0)
      M600 (Arg0, 0x30, Local0, 0xFE7CB391D650A5A5)
```

```
 Store ((DerefOf (RefOf (S605)) + DerefOf (RefOf (S601))), Local0)
      M600 (Arg0, 0x31, Local0, 0xFE7CB391D650A5A5)
     Local0 = (DerefOf (RefOf (S601)) + DerefOf (RefOf (S605))) M600 (Arg0, 0x32, Local0, 0xFE7CB391D650A5A5)
     Local0 = (DerefOf (RefOf (S605)) + DerefOf (RefOf (S601))) M600 (Arg0, 0x33, Local0, 0xFE7CB391D650A5A5)
    }
    /* Add, 32-bit */
    Method (M003, 1, NotSerialized)
    {
      /* Conversion of the first operand */
      Store ((DerefOf
(RefOf (S604)) + 0x00, Local0)
      M600 (Arg0, 0x00, Local0, 0xC179B3FE)
     Store ((DerefOf (RefOf (S604)) + 0x01), Local0)
      M600 (Arg0, 0x01, Local0, 0xC179B3FF)
      Store ((DerefOf (RefOf (S604)) + AUI5), Local0)
      M600 (Arg0, 0x02, Local0, 0xC179B3FE)
      Store ((DerefOf (RefOf (S604)) + AUI6), Local0)
      M600 (Arg0, 0x03, Local0, 0xC179B3FF)
      If (Y078)
      {
         Store ((DerefOf (RefOf (S604)) + DerefOf (RefOf (AUI5))), Local0)
         M600 (Arg0, 0x04, Local0, 0xC179B3FE)
        Store ((DerefOf (RefOf (S604)) + DerefOf (RefOf (AUI6))), Local0)
        M600 (Arg0, 0x05, Local0, 0xC179B3FF)
      }
      Store ((DerefOf (RefOf (S604)) + DerefOf (PAUI [0x05])), Local0)
      M600 (Arg0, 0x06, Local0, 0xC179B3FE)
      Store ((DerefOf (RefOf (S604)) + DerefOf (PAUI [0x06])), Local0)
      M600 (Arg0, 0x07, Local0, 0xC179B3FF)
      /* Method returns Integer */
      Store ((DerefOf (RefOf (S604)) + M601 (0x01, 0x05)), Local0)
      M600 (Arg0, 0x08, Local0, 0xC179B3FE)
      Store ((DerefOf (RefOf (S604)) + M601 (0x01, 0x06)), Local0)
      M600 (Arg0, 0x09, Local0, 0xC179B3FF)
      /* Method returns Reference to Integer */
      If (Y500)
      {
         Store ((DerefOf (RefOf (S604)) + DerefOf (M602 (0x01, 0x05, 0x01))), Local0)
         M600 (Arg0, 0x0A, Local0, 0xC179B3FE)
```

```
 Store ((DerefOf (RefOf (S604)) + DerefOf (M602 (0x01, 0x06, 0x01))), Local0)
   M600 (Arg0, 0x0B, Local0, 0xC179B3FF)
 }
Local0 = (DerefOf (RefOf (S604)) + 0x00) M600 (Arg0, 0x0C, Local0, 0xC179B3FE)
Local0 = (DerefOf (RefOf (S604)) + 0x01) M600 (Arg0, 0x0D, Local0, 0xC179B3FF)
Local0 = (DerefOf (RefOf (S604)) + AUI5) /* \AUI5 */
 M600 (Arg0, 0x0E, Local0, 0xC179B3FE)
Local0 = (DerefOf (RefOf (S604)) + AUI6) /* \AUI6 */
 M600 (Arg0, 0x0F, Local0, 0xC179B3FF)
 If (Y078)
 {
  Local0 = (DerefOf (RefOf (S604)) + DerefOf (RefOf (AUI5))) M600 (Arg0, 0x10, Local0, 0xC179B3FE)
  Local0 = (DerefOf (RefOf (S604)) + DerefOf (RefOf (AUI6))) M600 (Arg0, 0x11, Local0, 0xC179B3FF)
 }
Local0 = (DerefOf (RefOf (S604)) + DerefOf (PAUI [0x05])) M600 (Arg0, 0x12, Local0, 0xC179B3FE)
Local0 = (DerefOf (RefOf (S604)) + DerefOf (PAUI [0x06])) M600 (Arg0, 0x13, Local0, 0xC179B3FF)
 /* Method returns Integer */
Local0 = (DerefOf (RefOf (S604)) + M601 (0x01, 0x05)) M600 (Arg0, 0x14, Local0, 0xC179B3FE)
Local0 = (DerefOf (RefOf (S604)) + M601 (0x01, 0x06)) M600 (Arg0, 0x15, Local0, 0xC179B3FF)
 /* Method returns Reference to Integer */
 If (Y500)
 {
  Local0 = (DerefOf (RefOf (S604)) + DerefOf (M602 (0x01, 0x05, 0x01)))
   M600 (Arg0, 0x16, Local0, 0xC179B3FE)
  Local0 = (DerefOf (RefOf (S604)) + DerefOf (M602 (0x01, 0x06, 0x01)))
   M600 (Arg0, 0x17, Local0, 0xC179B3FF)
 }
 /* Conversion of the second operand */
Store ((0x00 + DerefOf(RefOf(S604))), Local0) M600 (Arg0, 0x18, Local0, 0xC179B3FE)
Store ((0x01 + \text{Der}f\text{Of}(\text{RefOf}(S604))), \text{Local0}) M600 (Arg0, 0x19, Local0, 0xC179B3FF)
Store ((AUI5 + DerfOf (RefOf (S604))), Local0) M600 (Arg0, 0x1A, Local0, 0xC179B3FE)
```

```
 Store ((AUI6 + DerefOf (RefOf (S604))), Local0)
      M600 (Arg0, 0x1B, Local0, 0xC179B3FF)
      If (Y078)
      {
         Store ((DerefOf (RefOf (AUI5)) + DerefOf (RefOf (S604))), Local0)
         M600 (Arg0, 0x1C, Local0, 0xC179B3FE)
      Store ((DerefOf (RefOf (AUI6)) + DerefOf (RefOf (S604))), Local0)
         M600 (Arg0, 0x1D, Local0, 0xC179B3FF)
      }
      Store ((DerefOf (PAUI [0x05]) + DerefOf (RefOf (S604))), Local0)
      M600 (Arg0, 0x1E, Local0, 0xC179B3FE)
      Store ((DerefOf (PAUI [0x06]) + DerefOf (RefOf (S604))), Local0)
      M600 (Arg0, 0x1F, Local0, 0xC179B3FF)
      /* Method returns Integer */
     Store ((M601 (0x01, 0x05) + DerefOf (RefOf (S604))), Local0)
      M600 (Arg0, 0x20, Local0, 0xC179B3FE)
      Store ((M601 (0x01, 0x06) + DerefOf (RefOf (S604))), Local0)
      M600 (Arg0, 0x21, Local0, 0xC179B3FF)
      /* Method returns Reference to Integer */
      If (Y500)
      {
         Store ((DerefOf (M602 (0x01, 0x05, 0x01)) + DerefOf (RefOf (S604))), Local0)
         M600 (Arg0, 0x22, Local0, 0xC179B3FE)
         Store ((DerefOf (M602 (0x01, 0x06, 0x01)) + DerefOf (RefOf
 (S604))), Local0)
        M600 (Arg0, 0x23, Local0, 0xC179B3FF)
      }
     Local0 = (0x00 + DerefOf (RefOf (S604))) M600 (Arg0, 0x24, Local0, 0xC179B3FE)
     Local0 = (0x01 + DerefOf (RefOf (S604))) M600 (Arg0, 0x25, Local0, 0xC179B3FF)
     Local0 = (AUI5 + DerefOf (RefOf (S604))) M600 (Arg0, 0x26, Local0, 0xC179B3FE)
     Local0 = (AUI6 + DerefOf (RefOf (S604))) M600 (Arg0, 0x27, Local0, 0xC179B3FF)
      If (Y078)
      {
       Local0 = (DerefOf (RefOf (AUI5)) + DerefOf (RefOf (S604))) M600 (Arg0, 0x28, Local0, 0xC179B3FE)
       Local0 = (DerefOf (RefOf (AUI6)) + DerefOf (RefOf (S604))) M600 (Arg0, 0x29, Local0, 0xC179B3FF)
       }
```

```
Local0 = (DerefOf (PAUI [0x05]) + DerefOf (RefOf (S604))) M600 (Arg0, 0x2A, Local0, 0xC179B3FE)
     Local0 = (DerefOf (PAUI [0x06]) + DerefOf (RefOf (S604))) M600 (Arg0, 0x2B, Local0, 0xC179B3FF)
      /* Method returns Integer */
     Local0 = (M601 (0x01, 0x05) + DerefOf (RefOf (S604))) M600 (Arg0, 0x2C, Local0, 0xC179B3FE)
     Local0 = (M601 (0x01, 0x06) + DerefOf (RefOf (S604))) M600 (Arg0, 0x2D, Local0, 0xC179B3FF)
      /* Method returns Reference to Integer */
      If (Y500)
      {
       Local0 = (DerefOf (M602 (0x01, 0x05, 0x01)) + DerefOf (RefOf (S604)))
        M600 (Arg0, 0x2E, Local0, 0xC179B3FE)
       Local0 = (DerefOf (M602 (0x01, 0x06, 0x01)) + DerefOf (RefOf (S604)))
        M600 (Arg0, 0x2F, Local0, 0xC179B3FF)
      }
      /* Conversion of the both operands */
      Store ((DerefOf (RefOf (S601)) + DerefOf (RefOf (S604))), Local0)
      M600 (Arg0, 0x30, Local0, 0xC179B71F)
      Store ((DerefOf (RefOf (S604)) + DerefOf (RefOf (S601))), Local0)
      M600 (Arg0, 0x31, Local0,
 0xC179B71F)
     Local0 = (DerefOf (RefOf (S601)) + DerefOf (RefOf (S604))) M600 (Arg0, 0x32, Local0, 0xC179B71F)
     Local0 = (DerefOf (RefOf (S604)) + DerefOf (RefOf (S601))) M600 (Arg0, 0x33, Local0, 0xC179B71F)
    }
    /* And, common 32-bit/64-bit test */
    Method (M004, 1, NotSerialized)
    {
      /* Conversion of the first operand */
      Store ((DerefOf (RefOf (S601)) & 0x00), Local0)
      M600 (Arg0, 0x00, Local0, 0x00)
     Store ((DerefOf (RefOf (S601)) & 0xFFFFFFFFFFFFFFFFFF, Local0)
      M600 (Arg0, 0x01, Local0, 0x0321)
      Store ((DerefOf (RefOf (S601)) & AUI5), Local0)
      M600 (Arg0, 0x02, Local0, 0x00)
      Store ((DerefOf (RefOf (S601)) & AUIJ), Local0)
      M600 (Arg0, 0x03, Local0, 0x0321)
```

```
 If (Y078)
       {
         Store ((DerefOf (RefOf (S601)) & DerefOf (RefOf (AUI5))), Local0)
         M600 (Arg0, 0x04,
 Local0, 0x00)
         Store ((DerefOf (RefOf (S601)) & DerefOf (RefOf (AUIJ))), Local0)
         M600 (Arg0, 0x05, Local0, 0x0321)
       }
      Store ((DerefOf (RefOf (S601)) & DerefOf (PAUI [0x05])), Local0)
      M600 (Arg0, 0x06, Local0, 0x00)
      Store ((DerefOf (RefOf (S601)) & DerefOf (PAUI [0x13])), Local0)
      M600 (Arg0, 0x07, Local0, 0x0321)
      /* Method returns Integer */
      Store ((DerefOf (RefOf (S601)) & M601 (0x01, 0x05)), Local0)
      M600 (Arg0, 0x08, Local0, 0x00)
      Store ((DerefOf (RefOf (S601)) & M601 (0x01, 0x13)), Local0)
      M600 (Arg0, 0x09, Local0, 0x0321)
      /* Method returns Reference to Integer */
      If (Y500)
       {
         Store ((DerefOf (RefOf (S601)) & DerefOf (M602 (0x01, 0x05, 0x01))), Local0)
         M600 (Arg0, 0x0A, Local0, 0x00)
         Store ((DerefOf (RefOf (S601)) & DerefOf (M602 (0x01, 0x13, 0x01))),
 Local0)
        M600 (Arg0, 0x0B, Local0, 0x0321)
       }
     Local0 = (DerefOf (RefOf (S601)) \& 0x00) M600 (Arg0, 0x0C, Local0, 0x00)
     Local0 = (DerefOf (RefOf (S601)) &; 0xFFFFFFFFFFFFFFFFF) M600 (Arg0, 0x0D, Local0, 0x0321)
     Local0 = (DerefOf (RefOf (S601)) & AUI5) /* \AUI5 */
      M600 (Arg0, 0x0E, Local0, 0x00)
     Local0 = (DerefOf (RefOf (S601)) & AUIJ) /* \AUIJ */
      M600 (Arg0, 0x0F, Local0, 0x0321)
      If (Y078)
       {
       Local0 = (DerefOf (RefOf (S601)) & DerefOf (RefOf (AlU5))) M600 (Arg0, 0x10, Local0, 0x00)
       Local0 = (DerefOf (RefOf (S601)) & DerefOf (RefOf (AUIJ))) M600 (Arg0, 0x11, Local0, 0x0321)
       }
     Local0 = (DerefOf (RefOf (S601)) \& DerefOf (PAUI [0x05])) M600 (Arg0, 0x12, Local0, 0x00)
```

```
Local0 = (DerefOf (RefOf (S601)) \& DerefOf (PAUI [0x13])) M600
 (Arg0, 0x13, Local0, 0x0321)
      /* Method returns Integer */
     Local0 = (DerefOf (RefOf (S601)) & M601 (0x01, 0x05))
      M600 (Arg0, 0x14, Local0, 0x00)
     Local0 = (DerefOf (RefOf (S601)) & M601 (0x01, 0x13))
      M600 (Arg0, 0x15, Local0, 0x0321)
      /* Method returns Reference to Integer */
      If (Y500)
       {
        Local0 = (DerefOf (RefOf (S601)) & DerefOf (M602 (0x01, 0x05, 0x01)))
         M600 (Arg0, 0x16, Local0, 0x00)
         Local0 = (DerefOf (RefOf (S601)) & DerefOf (M602 (0x01, 0x13, 0x01)))
         M600 (Arg0, 0x17, Local0, 0x0321)
       }
      /* Conversion of the second operand */
      Store ((0x00 & DerefOf (RefOf (S601))), Local0)
      M600 (Arg0, 0x18, Local0, 0x00)
      Store ((0xFFFFFFFFFFFFFFFF & DerefOf (RefOf (S601))), Local0)
      M600 (Arg0, 0x19, Local0, 0x0321)
      Store ((AUI5 & DerefOf (RefOf (S601))),
 Local0)
      M600 (Arg0, 0x1A, Local0, 0x00)
      Store ((AUIJ & DerefOf (RefOf (S601))), Local0)
      M600 (Arg0, 0x1B, Local0, 0x0321)
      If (Y078)
       {
         Store ((DerefOf (RefOf (AUI5)) & DerefOf (RefOf (S601))), Local0)
         M600 (Arg0, 0x1C, Local0, 0x00)
         Store ((DerefOf (RefOf (AUIJ)) & DerefOf (RefOf (S601))), Local0)
         M600 (Arg0, 0x1D, Local0, 0x0321)
       }
      Store ((DerefOf (PAUI [0x05]) & DerefOf (RefOf (S601))), Local0)
      M600 (Arg0, 0x1E, Local0, 0x00)
      Store ((DerefOf (PAUI [0x13]) & DerefOf (RefOf (S601))), Local0)
      M600 (Arg0, 0x1F, Local0, 0x0321)
      /* Method returns Integer */
      Store ((M601 (0x01, 0x05) & DerefOf (RefOf (S601))), Local0)
      M600 (Arg0, 0x20, Local0, 0x00)
      Store ((M601 (0x01, 0x13) & DerefOf (RefOf (S601))), Local0)
      M600 (Arg0, 0x21, Local0, 0x0321)
```

```
 /* Method returns Reference to Integer */
```

```
 If (Y500)
      {
         Store ((DerefOf (M602 (0x01, 0x05, 0x01)) & DerefOf (RefOf (S601))), Local0)
         M600 (Arg0, 0x22, Local0, 0x00)
        Store ((DerefOf (M602 (0x01, 0x13, 0x01)) & DerefOf (RefOf (S601))), Local0)
        M600 (Arg0, 0x23, Local0, 0x0321)
       }
     Local0 = (0x00 \& DerefOf (RefOf (S601))) M600 (Arg0, 0x24, Local0, 0x00)
     Local0 = (0xFFFFFFFFFFFFFFFFFFFFFFFFFFFFF\& DerefOf (RefOf (S601)))
      M600 (Arg0, 0x25, Local0, 0x0321)
     Local0 = (AUI5 & DerefOf (RefOf (S601))) M600 (Arg0, 0x26, Local0, 0x00)
     Local0 = (AUIJ & DerefOf (RefOf (S601))) M600 (Arg0, 0x27, Local0, 0x0321)
      If (Y078)
      {
        Local0 = (DerefOf (RefOf (AUI5)) & DerefOf (RefOf (S601)))
        M600 (Arg0, 0x28, Local0, 0x00)
        Local0 = (DerefOf (RefOf (AUIJ)) \& DerefOf (RefOf (S601)))
        M600 (Arg0, 0x29, Local0, 0x0321)
       }
     Local0 = (DerefOf (PAUI [0x05]) \& DerefOf (RefOf (S601))) M600 (Arg0, 0x2A, Local0, 0x00)
     Local0 = (DerefOf (PAUI [0x13]) & DerefOf (RefOf (S601))) M600 (Arg0, 0x2B, Local0, 0x0321)
      /* Method returns Integer */
     Local0 = (M601 (0x01, 0x05) \& DerefOf (RefOf (S601)))
      M600 (Arg0, 0x2C, Local0, 0x00)
     Local0 = (M601 (0x01, 0x13) \& DerefOf (RefOf (S601)))
      M600 (Arg0, 0x2D, Local0, 0x0321)
      /* Method returns Reference to Integer */
      If (Y500)
       {
       Local0 = (DerefOf (M602 (0x01, 0x05, 0x01)) & DerefOf (RefOf (S601))) M600 (Arg0, 0x2E, Local0, 0x00)
       Local0 = (DerefOf (M602 (0x01, 0x13, 0x01)) & DerefOf (RefOf (S601)))
         M600 (Arg0, 0x2F, Local0, 0x0321)
       }
    }
```

```
 /* And, 64-bit */
```

```
 Method (M005, 1, NotSerialized)
```
## {

/\* Conversion of the first operand \*/

```
 Store ((DerefOf (RefOf (S605)) & 0x00), Local0)
 M600 (Arg0, 0x00, Local0, 0x00)
Store ((DerefOf (RefOf (S605)) & 0xFFFFFFFFFFFFFFFFFF, Local0)
 M600 (Arg0, 0x01, Local0, 0xFE7CB391D650A284)
 Store ((DerefOf (RefOf (S605)) & AUI5), Local0)
 M600 (Arg0, 0x02, Local0, 0x00)
 Store ((DerefOf (RefOf (S605)) & AUIJ), Local0)
 M600 (Arg0, 0x03, Local0, 0xFE7CB391D650A284)
 If (Y078)
 {
   Store ((DerefOf (RefOf (S605)) & DerefOf (RefOf (AUI5))), Local0)
   M600 (Arg0, 0x04, Local0, 0x00)
   Store ((DerefOf (RefOf (S605)) & DerefOf (RefOf (AUIJ))), Local0)
   M600 (Arg0, 0x05, Local0, 0xFE7CB391D650A284)
```

```
 }
```

```
 Store ((DerefOf (RefOf (S605)) & DerefOf (PAUI [0x05])), Local0)
 M600 (Arg0, 0x06, Local0, 0x00)
 Store ((DerefOf (RefOf (S605)) & DerefOf (PAUI [0x13])), Local0)
 M600 (Arg0, 0x07, Local0, 0xFE7CB391D650A284)
 /* Method returns Integer */
```

```
 Store ((DerefOf (RefOf (S605)) & M601 (0x01, 0x05)), Local0)
 M600 (Arg0, 0x08, Local0, 0x00)
 Store ((DerefOf (RefOf (S605)) & M601 (0x01, 0x13)), Local0)
 M600 (Arg0, 0x09, Local0, 0xFE7CB391D650A284)
 /* Method returns Reference to Integer */
```

```
 If (Y500)
```

```
 {
```
}

```
 Store ((DerefOf (RefOf (S605)) & DerefOf (M602 (0x01, 0x05, 0x01))), Local0)
 M600 (Arg0, 0x0A, Local0, 0x00)
 Store ((DerefOf (RefOf (S605)) & DerefOf (M602 (0x01, 0x13, 0x01))), Local0)
 M600 (Arg0, 0x0B, Local0, 0xFE7CB391D650A284)
```

```
Local0 = (DerefOf (RefOf (S605)) \& 0x00) M600 (Arg0, 0x0C, Local0, 0x00)
 Local0 = (DerefOf (RefOf (S605)) & 0xFFFFFFFFFFFFFFFF)
```

```
 M600 (Arg0, 0x0D, Local0, 0xFE7CB391D650A284)
     Local0 = (DerefOf (RefOf (S605)) & AUI5) /* \AUI5 */
      M600 (Arg0, 0x0E, Local0, 0x00)
     Local0 = (DerefOf (RefOf (S605)) & AUIJ) /* \AUIJ */
      M600 (Arg0, 0x0F, Local0, 0xFE7CB391D650A284)
      If (Y078)
      {
       Local0 = (DerefOf (RefOf (S605)) & DerefOf (RefOf (AUI5))) M600 (Arg0, 0x10, Local0, 0x00)
       Local0 = (DerefOf (RefOf (S605)) & DerefOf (RefOf (AUIJ))) M600 (Arg0, 0x11, Local0, 0xFE7CB391D650A284)
      }
     Local0 = (DerefOf (RefOf (S605)) \& DerefOf (PAUI [0x05])) M600 (Arg0, 0x12, Local0, 0x00)
     Local0 = (DerefOf (RefOf (S605)) \& DerefOf (PAUI [0x13])) M600 (Arg0, 0x13, Local0, 0xFE7CB391D650A284)
      /* Method returns Integer */
     Local0 = (DerefOf (RefOf (S605)) & M601 (0x01, 0x05))
      M600 (Arg0, 0x14, Local0, 0x00)
      Local0
= (DerefOf (RefOf (S605)) & M601 (0x01, 0x13))
      M600 (Arg0, 0x15, Local0, 0xFE7CB391D650A284)
      /* Method returns Reference to Integer */
      If (Y500)
      {
       Local0 = (DerefOf (RefOf (S605)) & DerefOf (M602 (0x01, 0x05, 0x01)))
        M600 (Arg0, 0x16, Local0, 0x00)
       Local0 = (DerefOf (RefOf (S605)) & DerefOf (M602 (0x01, 0x13, 0x01)))
        M600 (Arg0, 0x17, Local0, 0xFE7CB391D650A284)
      }
      /* Conversion of the second operand */
      Store ((0x00 & DerefOf (RefOf (S605))), Local0)
      M600 (Arg0, 0x18, Local0, 0x00)
      Store ((0xFFFFFFFFFFFFFFFF & DerefOf (RefOf (S605))), Local0)
      M600 (Arg0, 0x19, Local0, 0xFE7CB391D650A284)
      Store ((AUI5 & DerefOf (RefOf (S605))), Local0)
      M600 (Arg0, 0x1A, Local0, 0x00)
      Store ((AUIJ & DerefOf (RefOf (S605))), Local0)
      M600 (Arg0, 0x1B, Local0, 0xFE7CB391D650A284)
       If (Y078)
      {
        Store ((DerefOf (RefOf (AUI5)) & DerefOf (RefOf (S605))), Local0)
        M600 (Arg0, 0x1C, Local0, 0x00)
```

```
 Store ((DerefOf (RefOf (AUIJ)) & DerefOf (RefOf (S605))), Local0)
        M600 (Arg0, 0x1D, Local0, 0xFE7CB391D650A284)
       }
      Store ((DerefOf (PAUI [0x05]) & DerefOf (RefOf (S605))), Local0)
      M600 (Arg0, 0x1E, Local0, 0x00)
      Store ((DerefOf (PAUI [0x13]) & DerefOf (RefOf (S605))), Local0)
      M600 (Arg0, 0x1F, Local0, 0xFE7CB391D650A284)
      /* Method returns Integer */
      Store ((M601 (0x01, 0x05) & DerefOf (RefOf (S605))), Local0)
      M600 (Arg0, 0x20, Local0, 0x00)
      Store ((M601 (0x01, 0x13) & DerefOf (RefOf (S605))), Local0)
      M600 (Arg0, 0x21, Local0, 0xFE7CB391D650A284)
      /* Method returns Reference to Integer */
      If (Y500)
      {
         Store ((DerefOf
 (M602 (0x01, 0x05, 0x01)) & DerefOf (RefOf (S605))), Local0)
         M600 (Arg0, 0x22, Local0, 0x00)
         Store ((DerefOf (M602 (0x01, 0x13, 0x01)) & DerefOf (RefOf (S605))), Local0)
        M600 (Arg0, 0x23, Local0, 0xFE7CB391D650A284)
      }
     Local0 = (0x00 \& DerefOf (RefOf (S605))) M600 (Arg0, 0x24, Local0, 0x00)
     Local0 = (0xFFFFFFFFFFFFFFFFFFFFFFFFFFFFF\& DerefOf (RefOf (S605)))
      M600 (Arg0, 0x25, Local0, 0xFE7CB391D650A284)
     Local0 = (AUI5 & DerefOf (RefOf (S605))) M600 (Arg0, 0x26, Local0, 0x00)
     Local0 = (AUIJ & DerefOf (RefOf (S605))) M600 (Arg0, 0x27, Local0, 0xFE7CB391D650A284)
      If (Y078)
      {
        Local0 = (DerefOf (RefOf (AUI5)) & DerefOf (RefOf (S605)))
        M600 (Arg0, 0x28, Local0, 0x00)
       Local0 = (DerefOf (RefOf (AUIJ)) & DerefOf (RefOf (S605))) M600 (Arg0, 0x29, Local0, 0xFE7CB391D650A284)
       }
     Local0 = (DerefOf (PAUI [0x05]) \& DerefOf (RefOf (S605))) M600 (Arg0, 0x2A, Local0, 0x00)
     Local0 = (DerefOf (PAUI [0x13]) \& DerefOf (RefOf (S605))) M600 (Arg0, 0x2B, Local0, 0xFE7CB391D650A284)
      /* Method returns Integer */
```
 $Local0 = (M601 (0x01, 0x05) \& DerefOf (RefOf (S605)))$
```
 M600 (Arg0, 0x2C, Local0, 0x00)
     Local0 = (M601 (0x01, 0x13) \& DerefOf (RefOf (S605)))
      M600 (Arg0, 0x2D, Local0, 0xFE7CB391D650A284)
      /* Method returns Reference to Integer */
      If (Y500)
       {
       Local0 = (DerefOf (M602 (0x01, 0x05, 0x01)) & DerefOf (RefOf (S605)))
         M600 (Arg0, 0x2E, Local0, 0x00)
       Local0 = (DerefOf (M602 (0x01, 0x13, 0x01)) & DerefOf (RefOf (S605)))
        M600 (Arg0, 0x2F, Local0, 0xFE7CB391D650A284)
       }
      /* Conversion of the both operands */
      Store ((DerefOf
 (RefOf (S601)) & DerefOf (RefOf (S605))), Local0)
      M600 (Arg0, 0x30, Local0, 0x0200)
      Store ((DerefOf (RefOf (S605)) & DerefOf (RefOf (S601))), Local0)
      M600 (Arg0, 0x31, Local0, 0x0200)
     Local0 = (DerefOf (RefOf (S601)) \& DerefOf (RefOf (S605))) M600 (Arg0, 0x32, Local0, 0x0200)
     Local0 = (DerefOf (RefOf (S605)) \& DerefOf (RefOf (S601))) M600 (Arg0, 0x33, Local0, 0x0200)
    }
    /* And, 32-bit */
    Method (M006, 1, NotSerialized)
    {
      /* Conversion of the first operand */
      Store ((DerefOf (RefOf (S604)) & 0x00), Local0)
      M600 (Arg0, 0x00, Local0, 0x00)
      Store ((DerefOf (RefOf (S604)) & 0xFFFFFFFF), Local0)
      M600 (Arg0, 0x01, Local0, 0xC179B3FE)
      Store ((DerefOf (RefOf (S604)) & AUI5), Local0)
      M600 (Arg0, 0x02, Local0, 0x00)
      Store ((DerefOf (RefOf (S604)) & AUII), Local0)
      M600
 (Arg0, 0x03, Local0, 0xC179B3FE)
      If (Y078)
       {
         Store ((DerefOf (RefOf (S604)) & DerefOf (RefOf (AUI5))), Local0)
         M600 (Arg0, 0x04, Local0, 0x00)
        Store ((DerefOf (RefOf (S604)) & DerefOf (RefOf (AUII))), Local0)
         M600 (Arg0, 0x05, Local0, 0xC179B3FE)
       }
```
 Store ((DerefOf (RefOf (S604)) & DerefOf (PAUI [0x05])), Local0) M600 (Arg0, 0x06, Local0, 0x00) Store ((DerefOf (RefOf (S604)) & DerefOf (PAUI [0x12])), Local0) M600 (Arg0, 0x07, Local0, 0xC179B3FE) /\* Method returns Integer \*/

 Store ((DerefOf (RefOf (S604)) & M601 (0x01, 0x05)), Local0) M600 (Arg0, 0x08, Local0, 0x00) Store ((DerefOf (RefOf (S604)) & M601 (0x01, 0x12)), Local0) M600 (Arg0, 0x09, Local0, 0xC179B3FE) /\* Method returns Reference to Integer \*/

```
 If (Y500)
```
{

Store ((DerefOf

```
 (RefOf (S604)) & DerefOf (M602 (0x01, 0x05, 0x01))), Local0)
         M600 (Arg0, 0x0A, Local0, 0x00)
         Store ((DerefOf (RefOf (S604)) & DerefOf (M602 (0x01, 0x12, 0x01))), Local0)
        M600 (Arg0, 0x0B, Local0, 0xC179B3FE)
```
}

```
Local0 = (DerefOf (RefOf (S604)) \& 0x00) M600 (Arg0, 0x0C, Local0, 0x00)
Local0 = (DerefOf (RefOf (S604)) & 0xFFFFFFF) M600 (Arg0, 0x0D, Local0, 0xC179B3FE)
Local0 = (DerefOf (RefOf (S604)) & AUI5) /* \AUI5 */
 M600 (Arg0, 0x0E, Local0, 0x00)
Local0 = (DerefOf (RefOf (S604)) & AUII) /* \AUII */
 M600 (Arg0, 0x0F, Local0, 0xC179B3FE)
 If (Y078)
 {
  Local0 = (DerefOf (RefOf (S604)) & DerefOf (RefOf (AUI5)))
```

```
 M600 (Arg0, 0x10, Local0, 0x00)
```

```
 Local0 = (DerefOf (RefOf (S604)) & DerefOf (RefOf (AUII)))
 M600 (Arg0, 0x11, Local0, 0xC179B3FE)
```

```
Local0 = (DerefOf (RefOf (S604)) \& DerefOf (PAUI [0x05])) M600 (Arg0, 0x12, Local0, 0x00)
Local0 = (DerefOf (RefOf (S604)) \& DerefOf (PAUI [0x12])) M600 (Arg0, 0x13, Local0, 0xC179B3FE)
 /* Method returns Integer */
```

```
Local0 = (DerefOf (RefOf (S604)) & M601 (0x01, 0x05))
 M600 (Arg0, 0x14, Local0, 0x00)
Local0 = (DerefOf (RefOf (S604)) & M601 (0x01, 0x12))
```

```
 /* Method returns Reference to Integer */
 If (Y500)
 {
  Local0 = (DerefOf (RefOf (S604)) & DerefOf (M602 (0x01, 0x05, 0x01)))
   M600 (Arg0, 0x16, Local0, 0x00)
  Local0 = (DerefOf (RefOf (S604)) & DerefOf (M602 (0x01, 0x12, 0x01)))
   M600 (Arg0, 0x17, Local0, 0xC179B3FE)
 }
 /* Conversion of the second operand */
```
M600 (Arg0, 0x15, Local0, 0xC179B3FE)

```
 Store ((0x00 & DerefOf (RefOf (S604))), Local0)
 M600 (Arg0, 0x18, Local0, 0x00)
 Store ((0xFFFFFFFF & DerefOf (RefOf (S604))), Local0)
 M600 (Arg0, 0x19, Local0, 0xC179B3FE)
 Store ((AUI5 & DerefOf (RefOf (S604))), Local0)
 M600 (Arg0, 0x1A, Local0, 0x00)
 Store ((AUII & DerefOf (RefOf (S604))), Local0)
 M600 (Arg0, 0x1B, Local0, 0xC179B3FE)
 If (Y078)
 {
   Store ((DerefOf (RefOf (AUI5)) & DerefOf (RefOf (S604))), Local0)
   M600 (Arg0, 0x1C, Local0, 0x00)
   Store ((DerefOf (RefOf (AUII)) & DerefOf (RefOf (S604))), Local0)
   M600 (Arg0, 0x1D, Local0, 0xC179B3FE)
```

```
 }
```

```
 Store ((DerefOf (PAUI [0x05]) & DerefOf (RefOf (S604))), Local0)
 M600 (Arg0, 0x1E, Local0, 0x00)
 Store ((DerefOf (PAUI [0x12]) & DerefOf (RefOf (S604))), Local0)
 M600 (Arg0, 0x1F, Local0, 0xC179B3FE)
 /* Method returns Integer */
```
#### Store

```
 ((M601 (0x01, 0x05) & DerefOf (RefOf (S604))), Local0)
      M600 (Arg0, 0x20, Local0, 0x00)
      Store ((M601 (0x01, 0x12) & DerefOf (RefOf (S604))), Local0)
      M600 (Arg0, 0x21, Local0, 0xC179B3FE)
      /* Method returns Reference to Integer */
```

```
 If (Y500)
```

```
 {
```

```
 Store ((DerefOf (M602 (0x01, 0x05, 0x01)) & DerefOf (RefOf (S604))), Local0)
 M600 (Arg0, 0x22, Local0, 0x00)
 Store ((DerefOf (M602 (0x01, 0x12, 0x01)) & DerefOf (RefOf (S604))), Local0)
 M600 (Arg0, 0x23, Local0, 0xC179B3FE)
```

```
Local0 = (0x00 \& DerefOf (RefOf (S604)))
      M600 (Arg0, 0x24, Local0, 0x00)
     Local0 = (0xFFFFFFFFF & DerefOf (RefOf (S604)))
      M600 (Arg0, 0x25, Local0, 0xC179B3FE)
     Local0 = (AUI5 \& DerefOf (RefOf (S604))) M600 (Arg0, 0x26, Local0, 0x00)
     Local0 = (AUII & DerefOf (RefOf (S604))) M600 (Arg0, 0x27,
 Local0, 0xC179B3FE)
      If (Y078)
      {
        Local0 = (DerefOf (RefOf (AUI5)) & DerefOf (RefOf (S604)))
         M600 (Arg0, 0x28, Local0, 0x00)
        Local0 = (DerefOf (RefOf (AUII)) & DerefOf (RefOf (S604)))
        M600 (Arg0, 0x29, Local0, 0xC179B3FE)
      }
     Local0 = (DerefOf (PAUI [0x05]) \& DerefOf (RefOf (S604))) M600 (Arg0, 0x2A, Local0, 0x00)
     Local0 = (DerefOf (PAUI [0x12]) \& DerefOf (RefOf (S604))) M600 (Arg0, 0x2B, Local0, 0xC179B3FE)
      /* Method returns Integer */
     Local0 = (M601 (0x01, 0x05) \& DerefOf (RefOf (S604)))
      M600 (Arg0, 0x2C, Local0, 0x00)
      Local0 = (M601 (0x01, 0x12) & DerefOf (RefOf (S604)))
      M600 (Arg0, 0x2D, Local0, 0xC179B3FE)
      /* Method returns Reference to Integer */
      If (Y500)
      {
        Local0 = (DerefOf (M602 (0x01, 0x05, 0x01)) & DerefOf (RefOf (S604)))
         M600 (Arg0, 0x2E, Local0, 0x00)
       Local0 = (DerefOf (M602 (0x01, 0x12, 0x01)) & DerefOf (RefOf (S604)))
        M600 (Arg0, 0x2F, Local0, 0xC179B3FE)
      }
      /* Conversion of the both operands */
      Store ((DerefOf (RefOf (S601)) & DerefOf (RefOf (S604))), Local0)
      M600 (Arg0, 0x30, Local0, 0x0320)
      Store ((DerefOf (RefOf (S604)) & DerefOf (RefOf (S601))), Local0)
      M600 (Arg0, 0x31, Local0, 0x0320)
     Local0 = (DerefOf (RefOf (S601)) \& DerefOf (RefOf (S604))) M600 (Arg0, 0x32, Local0, 0x0320)
```

```
Local0 = (DerefOf (RefOf (S604)) & DerefOf (RefOf (S601)))
```

```
 M600 (Arg0, 0x33, Local0, 0x0320)
    }
    /* Divide, common 32-bit/64-bit test */
    Method (M007, 1, NotSerialized)
    {
      /* Conversion of the first operand */
      Store ((DerefOf (RefOf (S601)) / 0x01), Local0)
      M600 (Arg0, 0x00, Local0,
 0x0321)
       Store ((DerefOf (RefOf (S601)) / 0x0321), Local0)
      M600 (Arg0, 0x01, Local0, 0x01)
       Store ((DerefOf (RefOf (S601)) / AUI6), Local0)
      M600 (Arg0, 0x02, Local0, 0x0321)
      Store ((DerefOf (RefOf (S601)) / AUI1), Local0)
       M600 (Arg0, 0x03, Local0, 0x01)
      If (Y078)
       {
         Store ((DerefOf (RefOf (S601)) / DerefOf (RefOf (AUI6))), Local0)
         M600 (Arg0, 0x04, Local0, 0x0321)
         Store ((DerefOf (RefOf (S601)) / DerefOf (RefOf (AUI1))), Local0)
         M600 (Arg0, 0x05, Local0, 0x01)
       }
      Store ((DerefOf (RefOf (S601)) / DerefOf (PAUI [0x06])), Local0)
      M600 (Arg0, 0x06, Local0, 0x0321)
      Store ((DerefOf (RefOf (S601)) / DerefOf (PAUI [0x01])), Local0)
       M600 (Arg0, 0x07, Local0, 0x01)
      /* Method returns Integer */
      Store ((DerefOf (RefOf (S601)) / M601 (0x01, 0x06)), Local0)
      M600 (Arg0, 0x08, Local0, 0x0321)
      Store ((DerefOf (RefOf (S601)) / M601 (0x01, 0x01)), Local0)
      M600 (Arg0, 0x09, Local0, 0x01)
      /* Method returns Reference to Integer */
      If (Y500)
       {
         Store ((DerefOf (RefOf (S601)) / DerefOf (M602 (0x01, 0x06, 0x01))), Local0)
         M600 (Arg0, 0x0A, Local0, 0x0321)
         Store ((DerefOf (RefOf (S601)) / DerefOf (M602 (0x01, 0x01, 0x01))), Local0)
         M600 (Arg0, 0x0B, Local0, 0x01)
       }
```
Divide (DerefOf (RefOf (S601)), 0x01, Local1, Local0)

 M600 (Arg0, 0x0C, Local0, 0x0321) Divide (DerefOf (RefOf (S601)), 0x0321, Local1, Local0) M600 (Arg0, 0x0D, Local0, 0x01) Divide (DerefOf (RefOf (S601)), AUI6, Local1, Local0) M600 (Arg0, 0x0E, Local0, 0x0321) Divide (DerefOf (RefOf (S601)), AUI1, Local1, Local0) M600 (Arg0, 0x0F, Local0, 0x01)

#### If (Y078)

```
 {
```

```
 Divide (DerefOf (RefOf (S601)), DerefOf (RefOf (AUI6)), Local1, Local0)
 M600 (Arg0, 0x10, Local0, 0x0321)
Divide (DerefOf (RefOf (S601)), DerefOf (RefOf (AUI1)), Local1, Local0)
 M600 (Arg0, 0x11, Local0, 0x01)
```
}

Divide (DerefOf (RefOf (S601)), DerefOf (PAUI [0x06]), Local1, Local0) M600 (Arg0, 0x12, Local0, 0x0321) Divide (DerefOf (RefOf (S601)), DerefOf (PAUI [0x01]), Local1, Local0) M600 (Arg0, 0x13, Local0, 0x01) /\* Method returns Integer \*/

 Divide (DerefOf (RefOf (S601)), M601 (0x01, 0x06), Local1, Local0) M600 (Arg0, 0x14, Local0, 0x0321) Divide (DerefOf (RefOf (S601)), M601 (0x01, 0x01), Local1, Local0) M600 (Arg0, 0x15, Local0, 0x01) /\* Method returns Reference to Integer \*/

```
 If (Y500)
```
## {

```
 Divide (DerefOf (RefOf (S601)),
 DerefOf (M602 (0x01, 0x06, 0x01)), Local1, Local0)
         M600 (Arg0, 0x16, Local0, 0x0321)
         Divide (DerefOf (RefOf (S601)), DerefOf (M602 (0x01, 0x01, 0x01)), Local1, Local0)
         M600 (Arg0, 0x17, Local0, 0x01)
```

```
 }
```
/\* Conversion of the second operand \*/

```
 Store ((0x01 / DerefOf (RefOf (S601))), Local0)
 M600 (Arg0, 0x18, Local0, 0x00)
 Store ((0x0321 / DerefOf (RefOf (S601))), Local0)
 M600 (Arg0, 0x19, Local0, 0x01)
 Store ((AUI6 / DerefOf (RefOf (S601))), Local0)
 M600 (Arg0, 0x1A, Local0, 0x00)
 Store ((AUI1 / DerefOf (RefOf (S601))), Local0)
 M600 (Arg0, 0x1B, Local0, 0x01)
 If (Y078)
```

```
 {
   Store ((DerefOf (RefOf (AUI6)) / DerefOf (RefOf (S601))), Local0)
   M600 (Arg0, 0x1C, Local0, 0x00)
   Store ((DerefOf (RefOf (AUI1)) / DerefOf (RefOf (S601))), Local0)
```

```
 M600 (Arg0, 0x1D, Local0, 0x01)
```

```
 Store ((DerefOf (PAUI [0x06]) / DerefOf (RefOf (S601))), Local0)
 M600 (Arg0, 0x1E, Local0, 0x00)
 Store ((DerefOf (PAUI [0x01]) / DerefOf (RefOf (S601))), Local0)
 M600 (Arg0, 0x1F, Local0, 0x01)
 /* Method returns Integer */
```

```
 Store ((M601 (0x01, 0x06) / DerefOf (RefOf (S601))), Local0)
 M600 (Arg0, 0x20, Local0, 0x00)
 Store ((M601 (0x01, 0x01) / DerefOf (RefOf (S601))), Local0)
 M600 (Arg0, 0x21, Local0, 0x01)
 /* Method returns Reference to Integer */
```
## If (Y500)

{

```
 Store ((DerefOf (M602 (0x01, 0x06, 0x01)) / DerefOf (RefOf (S601))), Local0)
 M600 (Arg0, 0x22, Local0, 0x00)
 Store ((DerefOf (M602 (0x01, 0x01, 0x01)) / DerefOf (RefOf (S601))), Local0)
 M600 (Arg0, 0x23, Local0, 0x01)
```

```
 }
```
Divide (0x01, DerefOf (RefOf (S601)),

# Local1, Local0)

```
 M600 (Arg0, 0x24, Local0, 0x00)
 Divide (0x0321, DerefOf (RefOf (S601)), Local1, Local0)
 M600 (Arg0, 0x25, Local0, 0x01)
 Divide (AUI6, DerefOf (RefOf (S601)), Local1, Local0)
 M600 (Arg0, 0x26, Local0, 0x00)
Divide (AUI1, DerefOf (RefOf (S601)), Local1, Local0)
 M600 (Arg0, 0x27, Local0, 0x01)
 If (Y078)
 {
   Divide (DerefOf (RefOf (AUI6)), DerefOf (RefOf (S601)), Local1, Local0)
   M600 (Arg0, 0x28, Local0, 0x00)
   Divide (DerefOf (RefOf (AUI1)), DerefOf (RefOf (S601)), Local1, Local0)
   M600 (Arg0, 0x29, Local0, 0x01)
 }
```

```
Divide (DerefOf (PAUI [0x06]), DerefOf (RefOf (S601)), Local1, Local0)
 M600 (Arg0, 0x2A, Local0, 0x00)
Divide (DerefOf (PAUI [0x01]), DerefOf (RefOf (S601)), Local1, Local0)
```

```
 M600 (Arg0, 0x2B, Local0, 0x01)
      /* Method returns
 Integer */
      Divide (M601 (0x01, 0x06), DerefOf (RefOf (S601)), Local1, Local0)
      M600 (Arg0, 0x2C, Local0, 0x00)
      Divide (M601 (0x01, 0x01), DerefOf (RefOf (S601)), Local1, Local0)
      M600 (Arg0, 0x2D, Local0, 0x01)
      /* Method returns Reference to Integer */
      If (Y500)
      {
         Divide (DerefOf (M602 (0x01, 0x06, 0x01)), DerefOf (RefOf (S601)), Local1, Local0)
         M600 (Arg0, 0x2E, Local0, 0x00)
         Divide (DerefOf (M602 (0x01, 0x01, 0x01)), DerefOf (RefOf (S601)), Local1, Local0)
         M600 (Arg0, 0x2F, Local0, 0x01)
      }
    }
    /* Divide, 64-bit */
    Method (M008, 1, NotSerialized)
    {
      /* Conversion of the first operand */
      Store ((DerefOf (RefOf (S605)) / 0x01), Local0)
      M600 (Arg0, 0x00, Local0, 0xFE7CB391D650A284)
      Store ((DerefOf (RefOf (S605)) / 0xFE7CB391D650A284), Local0)
     M600 (Arg0, 0x01, Local0, 0x01)
      Store ((DerefOf (RefOf (S605)) / AUI6), Local0)
      M600 (Arg0, 0x02, Local0, 0xFE7CB391D650A284)
      Store ((DerefOf (RefOf (S605)) / AUI4), Local0)
      M600 (Arg0, 0x03, Local0, 0x01)
      If (Y078)
       {
         Store ((DerefOf (RefOf (S605)) / DerefOf (RefOf (AUI6))), Local0)
         M600 (Arg0, 0x04, Local0, 0xFE7CB391D650A284)
         Store ((DerefOf (RefOf (S605)) / DerefOf (RefOf (AUI4))), Local0)
         M600 (Arg0, 0x05, Local0, 0x01)
       }
      Store ((DerefOf (RefOf (S605)) / DerefOf (PAUI [0x06])), Local0)
      M600 (Arg0, 0x06, Local0, 0xFE7CB391D650A284)
      Store ((DerefOf (RefOf (S605)) / DerefOf (PAUI [0x04])), Local0)
      M600 (Arg0, 0x07, Local0, 0x01)
      /* Method returns Integer */
```

```
 Store ((DerefOf (RefOf (S605)) / M601 (0x01, 0x06)), Local0)
 M600 (Arg0, 0x08, Local0, 0xFE7CB391D650A284)
 Store ((DerefOf (RefOf (S605)) / M601 (0x01, 0x04)), Local0)
 M600 (Arg0, 0x09, Local0, 0x01)
 /* Method returns Reference to Integer */
 If (Y500)
 {
   Store ((DerefOf (RefOf (S605)) / DerefOf (M602 (0x01, 0x06, 0x01))), Local0)
   M600 (Arg0, 0x0A, Local0, 0xFE7CB391D650A284)
   Store ((DerefOf (RefOf (S605)) / DerefOf (M602 (0x01, 0x04, 0x01))), Local0)
   M600 (Arg0, 0x0B, Local0, 0x01)
 }
Divide (DerefOf (RefOf (S605)), 0x01, Local1, Local0)
 M600 (Arg0, 0x0C, Local0, 0xFE7CB391D650A284)
 Divide (DerefOf (RefOf (S605)), 0xFE7CB391D650A284, Local1, Local0)
 M600 (Arg0, 0x0D, Local0, 0x01)
```
 Divide (DerefOf (RefOf (S605)), AUI6, Local1, Local0) M600 (Arg0, 0x0E, Local0, 0xFE7CB391D650A284)

Divide (DerefOf (RefOf (S605)), AUI4, Local1, Local0)

M600 (Arg0, 0x0F,

# Local0, 0x01)

If (Y078)

{

```
 Divide (DerefOf (RefOf (S605)), DerefOf (RefOf (AUI6)), Local1, Local0)
 M600 (Arg0, 0x10, Local0, 0xFE7CB391D650A284)
 Divide (DerefOf (RefOf (S605)), DerefOf (RefOf (AUI4)), Local1, Local0)
 M600 (Arg0, 0x11, Local0, 0x01)
```

```
 Divide (DerefOf (RefOf (S605)), DerefOf (PAUI [0x06]), Local1, Local0)
 M600 (Arg0, 0x12, Local0, 0xFE7CB391D650A284)
 Divide (DerefOf (RefOf (S605)), DerefOf (PAUI [0x04]), Local1, Local0)
 M600 (Arg0, 0x13, Local0, 0x01)
 /* Method returns Integer */
```

```
Divide (DerefOf (RefOf (S605)), M601 (0x01, 0x06), Local1, Local0)
 M600 (Arg0, 0x14, Local0, 0xFE7CB391D650A284)
 Divide (DerefOf (RefOf (S605)), M601 (0x01, 0x04), Local1, Local0)
 M600 (Arg0, 0x15, Local0, 0x01)
 /* Method returns Reference to Integer */
```

```
 If (Y500)
```

```
 {
```

```
 Divide (DerefOf (RefOf (S605)), DerefOf (M602 (0x01, 0x06, 0x01)), Local1, Local0)
 M600 (Arg0, 0x16, Local0, 0xFE7CB391D650A284)
 Divide (DerefOf (RefOf (S605)), DerefOf (M602 (0x01, 0x04, 0x01)), Local1, Local0)
```

```
 M600 (Arg0, 0x17, Local0, 0x01)
       }
      /* Conversion of the second operand */
      Store ((0x01 / DerefOf (RefOf (S605))), Local0)
      M600 (Arg0, 0x18, Local0, 0x00)
      Store ((0xFE7CB391D650A284 / DerefOf (RefOf (S605))), Local0)
      M600 (Arg0, 0x19, Local0, 0x01)
      Store ((AUI6 / DerefOf (RefOf (S605))), Local0)
      M600 (Arg0, 0x1A, Local0, 0x00)
      Store ((AUI4 / DerefOf (RefOf (S605))), Local0)
      M600 (Arg0, 0x1B, Local0, 0x01)
      If (Y078)
       {
         Store ((DerefOf (RefOf (AUI6)) / DerefOf (RefOf (S605))), Local0)
         M600 (Arg0, 0x1C, Local0, 0x00)
  Store ((DerefOf (RefOf (AUI4)) / DerefOf (RefOf (S605))), Local0)
         M600 (Arg0, 0x1D, Local0, 0x01)
       }
      Store ((DerefOf (PAUI [0x06]) / DerefOf (RefOf (S605))), Local0)
      M600 (Arg0, 0x1E, Local0, 0x00)
      Store ((DerefOf (PAUI [0x04]) / DerefOf (RefOf (S605))), Local0)
      M600 (Arg0, 0x1F, Local0, 0x01)
      /* Method returns Integer */
      Store ((M601 (0x01, 0x06) / DerefOf (RefOf (S605))), Local0)
      M600 (Arg0, 0x20, Local0, 0x00)
      Store ((M601 (0x01, 0x04) / DerefOf (RefOf (S605))), Local0)
      M600 (Arg0, 0x21, Local0, 0x01)
      /* Method returns Reference to Integer */
      If (Y500)
       {
         Store ((DerefOf (M602 (0x01, 0x06, 0x01)) / DerefOf (RefOf (S605))), Local0)
         M600 (Arg0, 0x22, Local0, 0x00)
         Store ((DerefOf (M602 (0x01, 0x04, 0x01)) / DerefOf (RefOf (S605))), Local0)
         M600 (Arg0,
 0x23, Local0, 0x01)
      }
     Divide (0x01, DerefOf (RefOf (S605)), Local1, Local0)
      M600 (Arg0, 0x24, Local0, 0x00)
      Divide (0xFE7CB391D650A284, DerefOf (RefOf (S605)), Local1, Local0)
      M600 (Arg0, 0x25, Local0, 0x01)
```

```
 Divide (AUI6, DerefOf (RefOf (S605)), Local1, Local0)
```

```
 M600 (Arg0, 0x26, Local0, 0x00)
      Divide (AUI4, DerefOf (RefOf (S605)), Local1, Local0)
      M600 (Arg0, 0x27, Local0, 0x01)
      If (Y078)
       {
         Divide (DerefOf (RefOf (AUI6)), DerefOf (RefOf (S605)), Local1, Local0)
         M600 (Arg0, 0x28, Local0, 0x00)
         Divide (DerefOf (RefOf (AUI4)), DerefOf (RefOf (S605)), Local1, Local0)
         M600 (Arg0, 0x29, Local0, 0x01)
       }
     Divide (DerefOf (PAUI [0x06]), DerefOf (RefOf (S605)), Local1, Local0)
      M600 (Arg0, 0x2A, Local0, 0x00)
      Divide (DerefOf (PAUI [0x04]), DerefOf (RefOf (S605)),
 Local1, Local0)
      M600 (Arg0, 0x2B, Local0, 0x01)
      /* Method returns Integer */
      Divide (M601 (0x01, 0x06), DerefOf (RefOf (S605)), Local1, Local0)
      M600 (Arg0, 0x2C, Local0, 0x00)
      Divide (M601 (0x01, 0x04), DerefOf (RefOf (S605)), Local1, Local0)
      M600 (Arg0, 0x2D, Local0, 0x01)
      /* Method returns Reference to Integer */
      If (Y500)
       {
         Divide (DerefOf (M602 (0x01, 0x06, 0x01)), DerefOf (RefOf (S605)), Local1, Local0)
         M600 (Arg0, 0x2E, Local0, 0x00)
         Divide (DerefOf (M602 (0x01, 0x04, 0x01)), DerefOf (RefOf (S605)), Local1, Local0)
         M600 (Arg0, 0x2F, Local0, 0x01)
       }
      /* Conversion of the both operands */
      Store ((DerefOf (RefOf (S601)) / DerefOf (RefOf (S605))), Local0)
      M600 (Arg0, 0x30, Local0, 0x00)
      Store ((DerefOf (RefOf (S605)) / DerefOf (RefOf (S601))), Local0)
       M600 (Arg0, 0x31, Local0, 0x0051558EB950F5A7)
      Divide (DerefOf (RefOf (S601)), DerefOf (RefOf (S605)), Local1, Local0)
      M600 (Arg0, 0x32, Local0, 0x00)
      Divide (DerefOf (RefOf (S605)), DerefOf (RefOf (S601)), Local1, Local0)
      M600 (Arg0, 0x33, Local0, 0x0051558EB950F5A7)
    }
    /* Divide, 32-bit */
    Method (M009, 1, NotSerialized)
```

```
 {
```
/\* Conversion of the first operand \*/

```
 Store ((DerefOf (RefOf (S604)) / 0x01), Local0)
      M600 (Arg0, 0x00, Local0, 0xC179B3FE)
      Store ((DerefOf (RefOf (S604)) / 0xC179B3FE), Local0)
      M600 (Arg0, 0x01, Local0, 0x01)
      Store ((DerefOf (RefOf (S604)) / AUI6), Local0)
      M600 (Arg0, 0x02, Local0, 0xC179B3FE)
      Store ((DerefOf (RefOf (S604)) / AUI3), Local0)
      M600 (Arg0, 0x03, Local0, 0x01)
      If (Y078)
       {
         Store ((DerefOf (RefOf (S604)) / DerefOf
 (RefOf (AUI6))), Local0)
         M600 (Arg0, 0x04, Local0, 0xC179B3FE)
         Store ((DerefOf (RefOf (S604)) / DerefOf (RefOf (AUI3))), Local0)
         M600 (Arg0, 0x05, Local0, 0x01)
       }
      Store ((DerefOf (RefOf (S604)) / DerefOf (PAUI [0x06])), Local0)
      M600 (Arg0, 0x06, Local0, 0xC179B3FE)
      Store ((DerefOf (RefOf (S604)) / DerefOf (PAUI [0x03])), Local0)
      M600 (Arg0, 0x07, Local0, 0x01)
      /* Method returns Integer */
      Store ((DerefOf (RefOf (S604)) / M601 (0x01, 0x06)), Local0)
      M600 (Arg0, 0x08, Local0, 0xC179B3FE)
      Store ((DerefOf (RefOf (S604)) / M601 (0x01, 0x03)), Local0)
      M600 (Arg0, 0x09, Local0, 0x01)
      /* Method returns Reference to Integer */
      If (Y500)
       {
         Store ((DerefOf (RefOf (S604)) / DerefOf (M602 (0x01, 0x06, 0x01))), Local0)
         M600 (Arg0, 0x0A, Local0, 0xC179B3FE)
        Store ((DerefOf (RefOf (S604)) / DerefOf (M602 (0x01, 0x03, 0x01))), Local0)
         M600 (Arg0, 0x0B, Local0, 0x01)
       }
     Divide (DerefOf (RefOf (S604)), 0x01, Local1, Local0)
      M600 (Arg0, 0x0C, Local0, 0xC179B3FE)
      Divide (DerefOf (RefOf (S604)), 0xC179B3FE, Local1, Local0)
      M600 (Arg0, 0x0D, Local0, 0x01)
      Divide (DerefOf (RefOf (S604)), AUI6, Local1, Local0)
      M600 (Arg0, 0x0E, Local0, 0xC179B3FE)
     Divide (DerefOf (RefOf (S604)), AUI3, Local1, Local0)
```
M600 (Arg0, 0x0F, Local0, 0x01)

```
 If (Y078)
 {
   Divide (DerefOf (RefOf (S604)), DerefOf (RefOf (AUI6)), Local1, Local0)
   M600 (Arg0, 0x10, Local0, 0xC179B3FE)
   Divide (DerefOf (RefOf (S604)), DerefOf (RefOf (AUI3)), Local1, Local0)
   M600 (Arg0, 0x11, Local0, 0x01)
 }
```
# Local1, Local0) M600 (Arg0, 0x12, Local0, 0xC179B3FE) Divide (DerefOf (RefOf (S604)), DerefOf (PAUI [0x03]), Local1, Local0) M600 (Arg0, 0x13, Local0, 0x01) /\* Method returns Integer \*/

Divide (DerefOf (RefOf (S604)), DerefOf (PAUI [0x06]),

```
 Divide (DerefOf (RefOf (S604)), M601 (0x01, 0x06), Local1, Local0)
 M600 (Arg0, 0x14, Local0, 0xC179B3FE)
 Divide (DerefOf (RefOf (S604)), M601 (0x01, 0x03), Local1, Local0)
 M600 (Arg0, 0x15, Local0, 0x01)
 /* Method returns Reference to Integer */
```
## If (Y500)

## {

```
 Divide (DerefOf (RefOf (S604)), DerefOf (M602 (0x01, 0x06, 0x01)), Local1, Local0)
 M600 (Arg0, 0x16, Local0, 0xC179B3FE)
 Divide (DerefOf (RefOf (S604)), DerefOf (M602 (0x01, 0x03, 0x01)), Local1, Local0)
 M600 (Arg0, 0x17, Local0, 0x01)
```

```
 }
```
/\* Conversion of the second operand \*/

Store ((0x01 / DerefOf (RefOf (S604))),

## Local0)

```
 M600 (Arg0, 0x18, Local0, 0x00)
 Store ((0xC179B3FE / DerefOf (RefOf (S604))), Local0)
 M600 (Arg0, 0x19, Local0, 0x01)
 Store ((AUI6 / DerefOf (RefOf (S604))), Local0)
 M600 (Arg0, 0x1A, Local0, 0x00)
 Store ((AUI3 / DerefOf (RefOf (S604))), Local0)
 M600 (Arg0, 0x1B, Local0, 0x01)
 If (Y078)
 {
   Store ((DerefOf (RefOf (AUI6)) / DerefOf (RefOf (S604))), Local0)
   M600 (Arg0, 0x1C, Local0, 0x00)
   Store ((DerefOf (RefOf (AUI3)) / DerefOf (RefOf (S604))), Local0)
   M600 (Arg0, 0x1D, Local0, 0x01)
```

```
 }
```

```
 Store ((DerefOf (PAUI [0x06]) / DerefOf (RefOf (S604))), Local0)
 M600 (Arg0, 0x1E, Local0, 0x00)
 Store ((DerefOf (PAUI [0x03]) / DerefOf (RefOf (S604))), Local0)
 M600 (Arg0, 0x1F, Local0, 0x01)
 /* Method returns Integer */
```
Store ((M601 (0x01,

```
 0x06) / DerefOf (RefOf (S604))), Local0)
       M600 (Arg0, 0x20, Local0, 0x00)
       Store ((M601 (0x01, 0x03) / DerefOf (RefOf (S604))), Local0)
      M600 (Arg0, 0x21, Local0, 0x01)
       /* Method returns Reference to Integer */
```
## If (Y500)

{

```
 Store ((DerefOf (M602 (0x01, 0x06, 0x01)) / DerefOf (RefOf (S604))), Local0)
 M600 (Arg0, 0x22, Local0, 0x00)
 Store ((DerefOf (M602 (0x01, 0x03, 0x01)) / DerefOf (RefOf (S604))), Local0)
 M600 (Arg0, 0x23, Local0, 0x01)
```

```
 }
```
 Divide (0x01, DerefOf (RefOf (S604)), Local1, Local0) M600 (Arg0, 0x24, Local0, 0x00) Divide (0xC179B3FE, DerefOf (RefOf (S604)), Local1, Local0) M600 (Arg0, 0x25, Local0, 0x01) Divide (AUI6, DerefOf (RefOf (S604)), Local1, Local0) M600 (Arg0, 0x26, Local0, 0x00) Divide (AUI3, DerefOf (RefOf (S604)), Local1, Local0)

```
 M600 (Arg0, 0x27, Local0, 0x01)
```
If (Y078)

# {

```
 Divide (DerefOf (RefOf (AUI6)), DerefOf (RefOf (S604)), Local1, Local0)
  M600 (Arg0, 0x28, Local0, 0x00)
  Divide (DerefOf (RefOf (AUI3)), DerefOf (RefOf (S604)), Local1, Local0)
  M600 (Arg0, 0x29, Local0, 0x01)
 }
```

```
 Divide (DerefOf (PAUI [0x06]), DerefOf (RefOf (S604)), Local1, Local0)
 M600 (Arg0, 0x2A, Local0, 0x00)
Divide (DerefOf (PAUI [0x03]), DerefOf (RefOf (S604)), Local1, Local0)
 M600 (Arg0, 0x2B, Local0, 0x01)
 /* Method returns Integer */
```

```
 Divide (M601 (0x01, 0x06), DerefOf (RefOf (S604)), Local1, Local0)
 M600 (Arg0, 0x2C, Local0, 0x00)
 Divide (M601 (0x01, 0x03), DerefOf (RefOf (S604)), Local1, Local0)
 M600 (Arg0, 0x2D, Local0, 0x01)
```

```
 /* Method returns Reference to Integer */
       If (Y500)
       {
      Divide (DerefOf (M602 (0x01, 0x06, 0x01)), DerefOf (RefOf (S604)), Local1, Local0)
         M600 (Arg0, 0x2E, Local0, 0x00)
         Divide (DerefOf (M602 (0x01, 0x03, 0x01)), DerefOf (RefOf (S604)), Local1, Local0)
         M600 (Arg0, 0x2F, Local0, 0x01)
       }
       /* Conversion of the both operands */
       Store ((DerefOf (RefOf (S601)) / DerefOf (RefOf (S604))), Local0)
       M600 (Arg0, 0x30, Local0, 0x00)
       Store ((DerefOf (RefOf (S604)) / DerefOf (RefOf (S601))), Local0)
       M600 (Arg0, 0x31, Local0, 0x003DD5B7)
       Divide (DerefOf (RefOf (S601)), DerefOf (RefOf (S604)), Local1, Local0)
       M600 (Arg0, 0x32, Local0, 0x00)
       Divide (DerefOf (RefOf (S604)), DerefOf (RefOf (S601)), Local1, Local0)
       M600 (Arg0, 0x33, Local0, 0x003DD5B7)
     }
    /* Mod, common 32-bit/64-bit test */
    Method (M00A, 1, NotSerialized)
\overline{\phantom{a}} /* Conversion of
 the first operand */
       Store ((DerefOf (RefOf (S601)) % 0x0322), Local0)
       M600 (Arg0, 0x00, Local0, 0x0321)
       Store ((DerefOf (RefOf (S601)) % 0x0320), Local0)
       M600 (Arg0, 0x01, Local0, 0x01)
       Store ((DerefOf (RefOf (S601)) % AUIG), Local0)
       M600 (Arg0, 0x02, Local0, 0x0321)
       Store ((DerefOf (RefOf (S601)) % AUIH), Local0)
       M600 (Arg0, 0x03, Local0, 0x01)
       If (Y078)
       {
         Store ((DerefOf (RefOf (S601)) % DerefOf (RefOf (AUIG))), Local0)
         M600 (Arg0, 0x04, Local0, 0x0321)
         Store ((DerefOf (RefOf (S601)) % DerefOf (RefOf (AUIH))), Local0)
         M600 (Arg0, 0x05, Local0, 0x01)
       }
       Store ((DerefOf (RefOf (S601)) % DerefOf (PAUI [0x10])), Local0)
```

```
 M600 (Arg0, 0x06, Local0, 0x0321)
```

```
 Store ((DerefOf (RefOf (S601)) % DerefOf (PAUI [0x11])), Local0)
      M600 (Arg0, 0x07, Local0, 0x01)
       /* Method returns Integer */
      Store ((DerefOf (RefOf (S601)) % M601 (0x01, 0x10)), Local0)
      M600 (Arg0, 0x08, Local0, 0x0321)
      Store ((DerefOf (RefOf (S601)) % M601 (0x01, 0x11)), Local0)
      M600 (Arg0, 0x09, Local0, 0x01)
      /* Method returns Reference to Integer */
      If (Y500)
      {
         Store ((DerefOf (RefOf (S601)) % DerefOf (M602 (0x01, 0x10, 0x01))), Local0)
         M600 (Arg0, 0x0A, Local0, 0x0321)
         Store ((DerefOf (RefOf (S601)) % DerefOf (M602 (0x01, 0x11, 0x01))), Local0)
        M600 (Arg0, 0x0B, Local0, 0x01)
      }
     Local0 = (DerefOf (RefOf (S601)) % 0x0322) M600 (Arg0, 0x0C, Local0, 0x0321)
     Local0 = (DerefOf (RefOf (S601)) % 0x0320) M600 (Arg0, 0x0D, Local0, 0x01)
     Local0 = (DerefOf (RefOf (S601)) % AUIG) /* \AUIG */
      M600 (Arg0, 0x0E, Local0, 0x0321)
      Local0
= (DerefOf (RefOf (S601)) % AUIH) /* \AUIH */
      M600 (Arg0, 0x0F, Local0, 0x01)
      If (Y078)
      {
         Local0 = (DerefOf (RefOf (S601)) % DerefOf (RefOf (AUIG)))
        M600 (Arg0, 0x10, Local0, 0x0321)
        Local0 = (DerefOf (RefOf (S601)) % DerefOf (RefOf (AUIH)))
        M600 (Arg0, 0x11, Local0, 0x01)
      }
     Local0 = (DerefOf (RefOf (S601)) % DerefOf (PAUI [0x10])) M600 (Arg0, 0x12, Local0, 0x0321)
     Local0 = (DerefOf (RefOf (S601)) % DerefOf (PAUI [0x11])) M600 (Arg0, 0x13, Local0, 0x01)
      /* Method returns Integer */
     Local0 = (DerefOf (RefOf (S601)) % M601 (0x01, 0x10)) M600 (Arg0, 0x14, Local0, 0x0321)
     Local0 = (DerefOf (RefOf (S601)) % M601 (0x01, 0x11)) M600 (Arg0, 0x15, Local0, 0x01)
      /* Method returns Reference to Integer */
```

```
 If (Y500)
```

```
 {
        Local0 = (DerefOf (RefOf (S601)) % DerefOf (M602 (0x01, 0x10, 0x01)))
         M600 (Arg0, 0x16, Local0, 0x0321)
        Local0 = (DerefOf (RefOf (S601)) % DerefOf (M602 (0x01, 0x11, 0x01)))
         M600 (Arg0, 0x17, Local0, 0x01)
       }
      /* Conversion of the second operand */
      Store ((0x0322 % DerefOf (RefOf (S601))), Local0)
      M600 (Arg0, 0x18, Local0, 0x01)
      Store ((0x0320 % DerefOf (RefOf (S601))), Local0)
      M600 (Arg0, 0x19, Local0, 0x0320)
      Store ((AUIG % DerefOf (RefOf (S601))), Local0)
      M600 (Arg0, 0x1A, Local0, 0x01)
      Store ((AUIH % DerefOf (RefOf (S601))), Local0)
      M600 (Arg0, 0x1B, Local0, 0x0320)
      If (Y078)
       {
         Store ((DerefOf (RefOf (AUIG)) % DerefOf (RefOf (S601))), Local0)
         M600 (Arg0, 0x1C, Local0, 0x01)
         Store ((DerefOf (RefOf (AUIH)) % DerefOf (RefOf (S601))), Local0)
 M600 (Arg0, 0x1D, Local0, 0x0320)
       }
      Store ((DerefOf (PAUI [0x10]) % DerefOf (RefOf (S601))), Local0)
      M600 (Arg0, 0x1E, Local0, 0x01)
      Store ((DerefOf (PAUI [0x11]) % DerefOf (RefOf (S601))), Local0)
      M600 (Arg0, 0x1F, Local0, 0x0320)
      /* Method returns Integer */
      Store ((M601 (0x01, 0x10) % DerefOf (RefOf (S601))), Local0)
      M600 (Arg0, 0x20, Local0, 0x01)
      Store ((M601 (0x01, 0x11) % DerefOf (RefOf (S601))), Local0)
      M600 (Arg0, 0x21, Local0, 0x0320)
      /* Method returns Reference to Integer */
      If (Y500)
       {
         Store ((DerefOf (M602 (0x01, 0x10, 0x01)) % DerefOf (RefOf (S601))), Local0)
         M600 (Arg0, 0x22, Local0, 0x01)
         Store ((DerefOf (M602 (0x01, 0x11, 0x01)) % DerefOf (RefOf (S601))), Local0)
         M600 (Arg0, 0x23, Local0, 0x0320)
```

```
 }
```
Local $0 = (0x0322\% \text{ DerffOf})$ 

```
 (RefOf (S601)))
      M600 (Arg0, 0x24, Local0, 0x01)
     Local0 = (0x0320 % DerfOf (RefOf (S601))) M600 (Arg0, 0x25, Local0, 0x0320)
     Local0 = (AUIG % DerefOf (RefOf (S601))) M600 (Arg0, 0x26, Local0, 0x01)
     Local0 = (AUIH % DerefOf (RefOf (S601))) M600 (Arg0, 0x27, Local0, 0x0320)
      If (Y078)
      {
        Local0 = (DerefOf (RefOf (AUIG)) % DerefOf (RefOf (S601)))
         M600 (Arg0, 0x28, Local0, 0x01)
        Local0 = (DerefOf (RefOf (AUIH)) % DerefOf (RefOf (S601)))
        M600 (Arg0, 0x29, Local0, 0x0320)
      }
     Local0 = (DerffOf (PAUI [0x10]) % DerffOf (RefOf (S601))) M600 (Arg0, 0x2A, Local0, 0x01)
     Local0 = (DerefOf (PAUI [0x11]) % DerefOf (RefOf (S601))) M600 (Arg0, 0x2B, Local0, 0x0320)
      /* Method returns Integer */
      Local0 = (M601 (0x01, 0x10) % DerefOf (RefOf (S601)))
    M600 (Arg0, 0x2C, Local0, 0x01)
     Local0 = (M601 (0x01, 0x11) % DerefOf (RefOf (S601))) M600 (Arg0, 0x2D, Local0, 0x0320)
      /* Method returns Reference to Integer */
      If (Y500)
      {
       Local0 = (DerefOf (M602 (0x01, 0x10, 0x01)) % DerefOf (RefOf (S601)))
         M600 (Arg0, 0x2E, Local0, 0x01)
       Local0 = (DerefOf (M602 (0x01, 0x11, 0x01)) % DerefOf (RefOf (S601)))
        M600 (Arg0, 0x2F, Local0, 0x0320)
      }
    }
    /* Mod, 64-bit */
    Method (M00B, 1, NotSerialized)
    {
      /* Conversion of the first operand */
      Store ((DerefOf (RefOf (S605)) % 0xFE7CB391D650A285), Local0)
      M600 (Arg0, 0x00, Local0, 0xFE7CB391D650A284)
      Store ((DerefOf (RefOf (S605)) % 0xFE7CB391D650A283), Local0)
      M600 (Arg0, 0x01, Local0, 0x01)
```

```
 Store ((DerefOf (RefOf (S605)) % AUID), Local0)
      M600 (Arg0, 0x02,
 Local0, 0xFE7CB391D650A284)
      Store ((DerefOf (RefOf (S605)) % AUIF), Local0)
      M600 (Arg0, 0x03, Local0, 0x01)
      If (Y078)
      {
        Store ((DerefOf (RefOf (S605)) % DerefOf (RefOf (AUID))), Local0)
        M600 (Arg0, 0x04, Local0, 0xFE7CB391D650A284)
        Store ((DerefOf (RefOf (S605)) % DerefOf (RefOf (AUIF))), Local0)
        M600 (Arg0, 0x05, Local0, 0x01)
      }
      Store ((DerefOf (RefOf (S605)) % DerefOf (PAUI [0x0D])), Local0)
      M600 (Arg0, 0x0D, Local0, 0xFE7CB391D650A284)
      Store ((DerefOf (RefOf (S605)) % DerefOf (PAUI [0x0F])), Local0)
      M600 (Arg0, 0x07, Local0, 0x01)
      /* Method returns Integer */
      Store ((DerefOf (RefOf (S605)) % M601 (0x01, 0x0D)), Local0)
      M600 (Arg0, 0x08, Local0, 0xFE7CB391D650A284)
      Store ((DerefOf (RefOf (S605)) % M601 (0x01, 0x0F)), Local0)
      M600 (Arg0, 0x09, Local0,
 0x01)
      /* Method returns Reference to Integer */
      If (Y500)
      {
        Store ((DerefOf (RefOf (S605)) % DerefOf (M602 (0x01, 0x0D, 0x01))), Local0)
        M600 (Arg0, 0x0A, Local0, 0xFE7CB391D650A284)
        Store ((DerefOf (RefOf (S605)) % DerefOf (M602 (0x01, 0x0F, 0x01))), Local0)
        M600 (Arg0, 0x0B, Local0, 0x01)
      }
      Local0 = (DerefOf (RefOf (S605)) % 0xFE7CB391D650A285)
      M600 (Arg0, 0x0C, Local0, 0xFE7CB391D650A284)
      Local0 = (DerefOf (RefOf (S605)) % 0xFE7CB391D650A283)
      M600 (Arg0, 0x0D, Local0, 0x01)
     Local0 = (DerefOf (RefOf (S605)) % AUID) /* \AUID */
      M600 (Arg0, 0x0E, Local0, 0xFE7CB391D650A284)
     Local0 = (DerefOf (RefOf (S605)) % AUIF) /* \AUIF */
      M600 (Arg0, 0x0F, Local0, 0x01)
      If (Y078)
      {
       Local0 = (DerefOf (RefOf (S605)) % DerefOf (RefOf (AUID))) M600 (Arg0, 0x10, Local0, 0xFE7CB391D650A284)
```

```
 Local0 = (DerefOf (RefOf (S605)) % DerefOf (RefOf (AUIF)))
```

```
 M600 (Arg0, 0x11, Local0, 0x01)
      }
     Local0 = (DerefOf (RefOf (S605)) % DerefOf (PAUI [0x0D])) M600 (Arg0, 0x12, Local0, 0xFE7CB391D650A284)
     Local0 = (DerefOf (RefOf (S605))) % DerefOf (PAUI [0x0F])) M600 (Arg0, 0x13, Local0, 0x01)
      /* Method returns Integer */
     Local0 = (DerefOf (RefOf (S605)) % M601 (0x01, 0x0D)) M600 (Arg0, 0x14, Local0, 0xFE7CB391D650A284)
     Local0 = (DerefOf (RefOf (S605)) % M601 (0x01, 0x0F))
      M600 (Arg0, 0x15, Local0, 0x01)
      /* Method returns Reference to Integer */
      If (Y500)
      {
       Local0 = (DerefOf (RefOf (S605)) % DerefOf (M602 (0x01, 0x0D, 0x01)))
        M600 (Arg0, 0x16, Local0, 0xFE7CB391D650A284)
        Local0 = (DerefOf (RefOf (S605)) % DerefOf
 (M602 (0x01, 0x0F, 0x01)))
        M600 (Arg0, 0x17, Local0, 0x01)
      }
      /* Conversion of the second operand */
      Store ((0xFE7CB391D650A285 % DerefOf (RefOf (S605))), Local0)
      M600 (Arg0, 0x18, Local0, 0x01)
      Store ((0xFE7CB391D650A283 % DerefOf (RefOf (S605))), Local0)
      M600 (Arg0, 0x19, Local0, 0xFE7CB391D650A283)
      Store ((AUID % DerefOf (RefOf (S605))), Local0)
      M600 (Arg0, 0x1A, Local0, 0x01)
      Store ((AUIF % DerefOf (RefOf (S605))), Local0)
      M600 (Arg0, 0x1B, Local0, 0xFE7CB391D650A283)
      If (Y078)
      {
        Store ((DerefOf (RefOf (AUID)) % DerefOf (RefOf (S605))), Local0)
        M600 (Arg0, 0x1C, Local0, 0x01)
        Store ((DerefOf (RefOf (AUIF)) % DerefOf (RefOf (S605))), Local0)
        M600 (Arg0, 0x1D, Local0, 0xFE7CB391D650A283)
      }
      Store ((DerefOf (PAUI [0x0D]) % DerefOf (RefOf
 (S605))), Local0)
      M600 (Arg0, 0x1E, Local0, 0x01)
      Store ((DerefOf (PAUI [0x0F]) % DerefOf (RefOf (S605))), Local0)
      M600 (Arg0, 0x1F, Local0, 0xFE7CB391D650A283)
      /* Method returns Integer */
```

```
 Store ((M601 (0x01, 0x0D) % DerefOf (RefOf (S605))), Local0)
 M600 (Arg0, 0x20, Local0, 0x01)
 Store ((M601 (0x01, 0x0F) % DerefOf (RefOf (S605))), Local0)
 M600 (Arg0, 0x21, Local0, 0xFE7CB391D650A283)
 /* Method returns Reference to Integer */
 If (Y500)
 {
   Store ((DerefOf (M602 (0x01, 0x0D, 0x01)) % DerefOf (RefOf (S605))), Local0)
   M600 (Arg0, 0x22, Local0, 0x01)
   Store ((DerefOf (M602 (0x01, 0x0F, 0x01)) % DerefOf (RefOf (S605))), Local0)
   M600 (Arg0, 0x23, Local0, 0xFE7CB391D650A283)
 }
 Local0 = (0xFE7CB391D650A285 % DerefOf (RefOf (S605)))
 M600 (Arg0, 0x24, Local0, 0x01)
Local0 = (0xFE7CB391D650A283 % DerefOf (RefOf (S605)))
```

```
Local0 = (AUID % DerefOf (RefOf (S605))) M600 (Arg0, 0x26, Local0, 0x01)
Local0 = (AUIF % DerefOf (RefOf (S605))) M600 (Arg0, 0x27, Local0, 0xFE7CB391D650A283)
 If (Y078)
 {
   Local0 = (DerefOf (RefOf (AUID)) % DerefOf (RefOf (S605)))
   M600 (Arg0, 0x28, Local0, 0x01)
   Local0 = (DerefOf (RefOf (AUIF)) % DerefOf (RefOf (S605)))
   M600 (Arg0, 0x29, Local0, 0xFE7CB391D650A283)
```
M600 (Arg0, 0x25, Local0, 0xFE7CB391D650A283)

```
 }
```

```
Local0 = (Der\{PAUI} [0x0D]) % DerefOf (RefOf (S605))) M600 (Arg0, 0x2A, Local0, 0x01)
Local0 = (DerefOf(PAUI [0x0F]) % DerefOf(RefOf (S605))) M600 (Arg0, 0x2B, Local0, 0xFE7CB391D650A283)
 /* Method returns Integer */
```
 $Local0 = (M601 (0x01, 0x0D) % DerefOf (RefOf (S605)))$ 

```
 M600 (Arg0, 0x2C, Local0, 0x01)
Local0 = (M601 (0x01, 0x0F) % DerefOf (RefOf (S605))) M600 (Arg0, 0x2D, Local0, 0xFE7CB391D650A283)
 /* Method returns Reference to Integer */
```

```
 If (Y500)
```

```
 {
```

```
Local0 = (DerefOf (M602 (0x01, 0x0D, 0x01)) % DerefOf (RefOf (S605)))
 M600 (Arg0, 0x2E, Local0, 0x01)
```

```
Local0 = (DerefOf (M602 (0x01, 0x0F, 0x01)) % DerefOf (RefOf (S605)))
        M600 (Arg0, 0x2F, Local0, 0xFE7CB391D650A283)
       }
      /* Conversion of the both operands */
      Store ((DerefOf (RefOf (S601)) % DerefOf (RefOf (S605))), Local0)
      M600 (Arg0, 0x30, Local0, 0x0321)
      Store ((DerefOf (RefOf (S605)) % DerefOf (RefOf (S601))), Local0)
      M600 (Arg0, 0x31, Local0, 0x02FD)
     Local0 = (DerefOf (RefOf (S601)) % DerefOf (RefOf (S605))) M600 (Arg0, 0x32, Local0, 0x0321)
      Local0 = (DerefOf (RefOf
 (S605)) % DerefOf (RefOf (S601)))
      M600 (Arg0, 0x33, Local0, 0x02FD)
    }
    /* Mod, 32-bit */
    Method (M00C, 1, NotSerialized)
    {
      /* Conversion of the first operand */
      Store ((DerefOf (RefOf (S604)) % 0xC179B3FF), Local0)
      M600 (Arg0, 0x00, Local0, 0xC179B3FE)
      Store ((DerefOf (RefOf (S604)) % 0xC179B3FD), Local0)
      M600 (Arg0, 0x01, Local0, 0x01)
      Store ((DerefOf (RefOf (S604)) % AUIC), Local0)
      M600 (Arg0, 0x02, Local0, 0xC179B3FE)
      Store ((DerefOf (RefOf (S604)) % AUIE), Local0)
      M600 (Arg0, 0x0E, Local0, 0x01)
      If (Y078)
       {
        Store ((DerefOf (RefOf (S604)) % DerefOf (RefOf (AUIC))), Local0)
         M600 (Arg0, 0x04, Local0, 0xC179B3FE)
        Store ((DerefOf (RefOf (S604)) % DerefOf (RefOf (AUIE))), Local0)
        M600 (Arg0, 0x05, Local0, 0x01)
       }
      Store ((DerefOf
 (RefOf (S604)) % DerefOf (PAUI [0x0C])), Local0)
      M600 (Arg0, 0x0C, Local0, 0xC179B3FE)
      Store ((DerefOf (RefOf (S604)) % DerefOf (PAUI [0x0E])), Local0)
      M600 (Arg0, 0x07, Local0, 0x01)
      /* Method returns Integer */
```

```
 Store ((DerefOf (RefOf (S604)) % M601 (0x01, 0x0C)), Local0)
 M600 (Arg0, 0x08, Local0, 0xC179B3FE)
```

```
 Store ((DerefOf (RefOf (S604)) % M601 (0x01, 0x0E)), Local0)
      M600 (Arg0, 0x09, Local0, 0x01)
      /* Method returns Reference to Integer */
      If (Y500)
      {
        Store ((DerefOf (RefOf (S604)) % DerefOf (M602 (0x01, 0x0C, 0x01))), Local0)
        M600 (Arg0, 0x0A, Local0, 0xC179B3FE)
        Store ((DerefOf (RefOf (S604)) % DerefOf (M602 (0x01, 0x0E, 0x01))), Local0)
        M600 (Arg0, 0x0B, Local0, 0x01)
      }
     Local0 = (DerefOf (RefOf (S604)) % 0xC179B3FF) M600 (Arg0, 0x0C, Local0,
 0xC179B3FE)
     Local0 = (DerefOf (RefOf (S604)) % 0xCI79B3FD) M600 (Arg0, 0x0D, Local0, 0x01)
     Local0 = (DerefOf (RefOf (S604)) % AUIC) / * \AUIC * / M600 (Arg0, 0x0E, Local0, 0xC179B3FE)
     Local0 = (DerefOf (RefOf (S604)) % AUIE) /* \AUIE */
      M600 (Arg0, 0x0F, Local0, 0x01)
      If (Y078)
      {
       Local0 = (DerefOf (RefOf (S604)) % DerefOf (RefOf (AUIC))) M600 (Arg0, 0x10, Local0, 0xC179B3FE)
        Local0 = (DerefOf (RefOf (S604)) % DerefOf (RefOf (AUIE)))
        M600 (Arg0, 0x11, Local0, 0x01)
      }
     Local0 = (DerefOf (RefOf (S604)) % DerefOf (PAUI [0x0C])) M600 (Arg0, 0x12, Local0, 0xC179B3FE)
     Local0 = (DerefOf (RefOf (S604)) % DerefOf (PAUI [0x0E])) M600 (Arg0, 0x13, Local0, 0x01)
      /* Method returns Integer */
     Local0 = (DerefOf (RefOf (S604)) % M601 (0x01, 0x0C)) M600
 (Arg0, 0x14, Local0, 0xC179B3FE)
     Local0 = (DerefOf (RefOf (S604)) % M601 (0x01, 0x0E)) M600 (Arg0, 0x15, Local0, 0x01)
      /* Method returns Reference to Integer */
      If (Y500)
      {
       Local0 = (DerefOf (RefOf (S604)) % DerefOf (M602 (0x01, 0x0C, 0x01)))
        M600 (Arg0, 0x16, Local0, 0xC179B3FE)
       Local0 = (DerefOf (RefOf (S604)) % DerefOf (M602 (0x01, 0x0E, 0x01)))
        M600 (Arg0, 0x17, Local0, 0x01)
```
/\* Conversion of the second operand \*/

```
 Store ((0xC179B3FF % DerefOf (RefOf (S604))), Local0)
      M600 (Arg0, 0x18, Local0, 0x01)
      Store ((0xC179B3FD % DerefOf (RefOf (S604))), Local0)
      M600 (Arg0, 0x19, Local0, 0xC179B3FD)
      Store ((AUIC % DerefOf (RefOf (S604))), Local0)
      M600 (Arg0, 0x1A, Local0, 0x01)
      Store ((AUIE % DerefOf (RefOf (S604))), Local0)
      M600 (Arg0, 0x1B, Local0,
 0xC179B3FD)
      If (Y078)
      {
         Store ((DerefOf (RefOf (AUIC)) % DerefOf (RefOf (S604))), Local0)
         M600 (Arg0, 0x1C, Local0, 0x01)
         Store ((DerefOf (RefOf (AUIE)) % DerefOf (RefOf (S604))), Local0)
        M600 (Arg0, 0x1D, Local0, 0xC179B3FD)
      }
      Store ((DerefOf (PAUI [0x0C]) % DerefOf (RefOf (S604))), Local0)
      M600 (Arg0, 0x1E, Local0, 0x01)
      Store ((DerefOf (PAUI [0x0E]) % DerefOf (RefOf (S604))), Local0)
      M600 (Arg0, 0x1F, Local0, 0xC179B3FD)
      /* Method returns Integer */
      Store ((M601 (0x01, 0x0C) % DerefOf (RefOf (S604))), Local0)
      M600 (Arg0, 0x20, Local0, 0x01)
      Store ((M601 (0x01, 0x0E) % DerefOf (RefOf (S604))), Local0)
      M600 (Arg0, 0x21, Local0, 0xC179B3FD)
      /* Method returns Reference to Integer */
      If (Y500)
      {
         Store ((DerefOf (M602 (0x01,
 0x0C, 0x01)) % DerefOf (RefOf (S604))), Local0)
         M600 (Arg0, 0x22, Local0, 0x01)
         Store ((DerefOf (M602 (0x01, 0x0E, 0x01)) % DerefOf (RefOf (S604))), Local0)
        M600 (Arg0, 0x23, Local0, 0xC179B3FD)
      }
     Local0 = (0xC179B3FF % DerefOf (RefOf (S604))) M600 (Arg0, 0x24, Local0, 0x01)
     Local0 = (0xC179B3FD % DerefOf (RefOf (S604))) M600 (Arg0, 0x25, Local0, 0xC179B3FD)
     Local0 = (AUIC % DerefOf (RefOf (S604))) M600 (Arg0, 0x26, Local0, 0x01)
```

```
Local0 = (AUIE % DerefOf (RefOf (S604))) M600 (Arg0, 0x27, Local0, 0xC179B3FD)
      If (Y078)
      {
        Local0 = (DerefOf (RefOf (AUIC)) % DerefOf (RefOf (S604)))
         M600 (Arg0, 0x28, Local0, 0x01)
       Local0 = (DerefOf (RefOf (AUIE)) % DerefOf (RefOf (S604))) M600 (Arg0, 0x29, Local0, 0xC179B3FD)
      }
     Local0 = (DerefOf) (PAUI [0x0C]) % DerefOf (RefOf (S604)))
      M600 (Arg0, 0x2A, Local0, 0x01)
     Local0 = (DerefOf (PAUI [0x0E]) % DerefOf (RefOf (S604))) M600 (Arg0, 0x2B, Local0, 0xC179B3FD)
      /* Method returns Integer */
     Local0 = (M601 (0x01, 0x0C) % DerefOf (RefOf (S604))) M600 (Arg0, 0x2C, Local0, 0x01)
     Local0 = (M601 (0x01, 0x0E) % DerefOf (RefOf (S604))) M600 (Arg0, 0x2D, Local0, 0xC179B3FD)
      /* Method returns Reference to Integer */
      If (Y500)
      {
       Local0 = (DerefOf (M602 (0x01, 0x0C, 0x01)) % DerefOf (RefOf (S604)))
         M600 (Arg0, 0x2E, Local0, 0x01)
        Local0 = (DerefOf (M602 (0x01, 0x0E, 0x01)) % DerefOf (RefOf (S604)))
        M600 (Arg0, 0x2F, Local0, 0xC179B3FD)
      }
      /* Conversion of the both operands */
      Store ((DerefOf (RefOf (S601)) % DerefOf (RefOf (S604))), Local0)
      M600
 (Arg0, 0x30, Local0, 0x0321)
      Store ((DerefOf (RefOf (S604)) % DerefOf (RefOf (S601))), Local0)
      M600 (Arg0, 0x31, Local0, 0x0267)
     Local0 = (DerefOf (RefOf (S601)) % DerefOf (RefOf (S604))) M600 (Arg0, 0x32, Local0, 0x0321)
     Local0 = (DerefOf (RefOf (S604)) % DerefOf (RefOf (S601))) M600 (Arg0, 0x33, Local0, 0x0267)
    }
    /* Multiply, common 32-bit/64-bit test */
    Method (M00D, 1, NotSerialized)
    {
```
/\* Conversion of the first operand \*/

```
 Store ((DerefOf (RefOf (S601)) * 0x00), Local0)
 M600 (Arg0, 0x00, Local0, 0x00)
 Store ((DerefOf (RefOf (S601)) * 0x01), Local0)
 M600 (Arg0, 0x01, Local0, 0x0321)
 Store ((DerefOf (RefOf (S601)) * AUI5), Local0)
 M600 (Arg0, 0x02, Local0, 0x00)
 Store ((DerefOf (RefOf (S601)) * AUI6), Local0)
 M600 (Arg0, 0x03, Local0, 0x0321)
 If (Y078)
```
{

```
 Store ((DerefOf (RefOf (S601)) * DerefOf (RefOf (AUI5))), Local0)
 M600 (Arg0, 0x04, Local0, 0x00)
 Store ((DerefOf (RefOf (S601)) * DerefOf (RefOf (AUI6))), Local0)
 M600 (Arg0, 0x05, Local0, 0x0321)
```

```
 }
```

```
 Store ((DerefOf (RefOf (S601)) * DerefOf (PAUI [0x05])), Local0)
 M600 (Arg0, 0x06, Local0, 0x00)
 Store ((DerefOf (RefOf (S601)) * DerefOf (PAUI [0x06])), Local0)
 M600 (Arg0, 0x07, Local0, 0x0321)
 /* Method returns Integer */
```

```
 Store ((DerefOf (RefOf (S601)) * M601 (0x01, 0x05)), Local0)
 M600 (Arg0, 0x08, Local0, 0x00)
 Store ((DerefOf (RefOf (S601)) * M601 (0x01, 0x06)), Local0)
 M600 (Arg0, 0x09, Local0, 0x0321)
 /* Method returns Reference to Integer */
```
## If (Y500)

## {

Store ((DerefOf (RefOf (S601)) \* DerefOf (M602 (0x01, 0x05, 0x01))), Local0)

```
 M600 (Arg0, 0x0A, Local0, 0x00)
```

```
 Store ((DerefOf (RefOf (S601)) * DerefOf (M602 (0x01, 0x06, 0x01))), Local0)
 M600 (Arg0, 0x0B, Local0, 0x0321)
```

```
 }
```

```
Local0 = (DerefOf (RefOf (S601)) * 0x00) M600 (Arg0, 0x0C, Local0, 0x00)
Local0 = (DerefOf (RefOf (S601)) * 0x01) M600 (Arg0, 0x0D, Local0, 0x0321)
Local0 = (DerefOf (RefOf (S601)) * AUI5) /* \AUI5 */
 M600 (Arg0, 0x0E, Local0, 0x00)
Local0 = (DerefOf (RefOf (S601)) * AUI6) /* \Delta U16 */
 M600 (Arg0, 0x0F, Local0, 0x0321)
```

```
 If (Y078)
       {
         Local0 = (DerefOf (RefOf (S601)) * DerefOf (RefOf (AUI5)))
         M600 (Arg0, 0x10, Local0, 0x00)
        Local0 = (DerefOf (RefOf (S601)) * DerefOf (RefOf (AUI6))) M600 (Arg0, 0x11, Local0, 0x0321)
       }
     Local0 = (DerefOf (RefOf (S601)) * DerefOf (PAUI [0x05])) M600 (Arg0,
 0x12, Local0, 0x00)
     Local0 = (DerefOf (RefOf (S601)) * DerefOf (PAUI [0x06])) M600 (Arg0, 0x13, Local0, 0x0321)
      /* Method returns Integer */
      Local0 = (DerefOf (RefOf (S601)) * M601 (0x01, 0x05))
      M600 (Arg0, 0x14, Local0, 0x00)
     Local0 = (DerefOf (RefOf (S601)) * M601 (0x01, 0x06)) M600 (Arg0, 0x15, Local0, 0x0321)
      /* Method returns Reference to Integer */
      If (Y500)
       {
         Local0 = (DerefOf (RefOf (S601)) * DerefOf (M602 (0x01, 0x05, 0x01)))
         M600 (Arg0, 0x16, Local0, 0x00)
        Local0 = (DerefOf (RefOf (S601)) * DerefOf (M602 (0x01, 0x06, 0x01)))
         M600 (Arg0, 0x17, Local0, 0x0321)
       }
      /* Conversion of the second operand */
      Store ((0x00 * DerefOf (RefOf (S601))), Local0)
      M600 (Arg0, 0x18, Local0, 0x00)
      Store ((0x01 * DerefOf (RefOf (S601))), Local0)
      M600 (Arg0, 0x19, Local0, 0x0321)
      Store ((AUI5 * DerefOf (RefOf (S601))), Local0)
      M600 (Arg0, 0x1A, Local0, 0x00)
      Store ((AUI6 * DerefOf (RefOf (S601))), Local0)
      M600 (Arg0, 0x1B, Local0, 0x0321)
      If (Y078)
       {
         Store ((DerefOf (RefOf (AUI5)) * DerefOf (RefOf (S601))), Local0)
         M600 (Arg0, 0x1C, Local0, 0x00)
         Store ((DerefOf (RefOf (AUI6)) * DerefOf (RefOf (S601))), Local0)
         M600 (Arg0, 0x1D, Local0, 0x0321)
       }
```

```
 Store ((DerefOf (PAUI [0x05]) * DerefOf (RefOf (S601))), Local0)
 M600 (Arg0, 0x1E, Local0, 0x00)
 Store ((DerefOf (PAUI [0x06]) * DerefOf (RefOf (S601))), Local0)
 M600 (Arg0, 0x1F, Local0, 0x0321)
 /* Method returns Integer */
 Store ((M601 (0x01, 0x05) * DerefOf (RefOf (S601))), Local0)
```

```
 M600 (Arg0, 0x20, Local0, 0x00)
 Store ((M601 (0x01,
```
 $0x06$  \* DerefOf (RefOf (S601))), Local $0$ )

M600 (Arg0, 0x21, Local0, 0x0321)

/\* Method returns Reference to Integer \*/

```
 If (Y500)
```
 { Store ((DerefOf (M602 (0x01, 0x05, 0x01)) \* DerefOf (RefOf (S601))), Local0) M600 (Arg0, 0x22, Local0, 0x00) Store ((DerefOf (M602 (0x01, 0x06, 0x01)) \* DerefOf (RefOf (S601))), Local0) M600 (Arg0, 0x23, Local0, 0x0321)

```
Local0 = (0x00 * DerefOf (RefOf (S601))) M600 (Arg0, 0x24, Local0, 0x00)
     Local0 = (0x01 * DerefOf (RefOf (S601))) M600 (Arg0, 0x25, Local0, 0x0321)
     Local0 = (AUI5 * DerefOf (RefOf (S601))) M600 (Arg0, 0x26, Local0, 0x00)
     Local0 = (AUI6 * DerefOf (RefOf (S601))) M600 (Arg0, 0x27, Local0, 0x0321)
      If (Y078)
      {
       Local0 = (DerefOf (RefOf (AUI5)) * DerefOf (RefOf (S601))) M600
 (Arg0, 0x28, Local0, 0x00)
        Local0 = (DerefOf (RefOf (AUI6)) * DerefOf (RefOf (S601)))
        M600 (Arg0, 0x29, Local0, 0x0321)
      }
```

```
Local0 = (DerefOf (PAUI [0x05]) * DerefOf (RefOf (S601))) M600 (Arg0, 0x2A, Local0, 0x00)
Local0 = (DerefOf (PAUI [0x06]) * DerefOf (RefOf (S601))) M600 (Arg0, 0x2B, Local0, 0x0321)
 /* Method returns Integer */
```

```
Local0 = (M601 (0x01, 0x05) * DerefOf (RefOf (S601))) M600 (Arg0, 0x2C, Local0, 0x00)
Local0 = (M601 (0x01, 0x06) * DerefOf (RefOf (S601))) M600 (Arg0, 0x2D, Local0, 0x0321)
```

```
 /* Method returns Reference to Integer */
      If (Y500)
       {
        Local0 = (DerefOf (M602 (0x01, 0x05, 0x01)) * DerefOf (RefOf (S601)))
         M600 (Arg0, 0x2E, Local0, 0x00)
        Local0 = (DerefOf (M602 (0x01, 0x06, 0x01)) * DerefOf (RefOf (S601)))
         M600 (Arg0,
 0x2F, Local0, 0x0321)
      }
    }
    /* Multiply, 64-bit */
    Method (M00E, 1, NotSerialized)
    {
      /* Conversion of the first operand */
      Store ((DerefOf (RefOf (S605)) * 0x00), Local0)
      M600 (Arg0, 0x00, Local0, 0x00)
      Store ((DerefOf (RefOf (S605)) * 0x01), Local0)
      M600 (Arg0, 0x01, Local0, 0xFE7CB391D650A284)
      Store ((DerefOf (RefOf (S605)) * AUI5), Local0)
      M600 (Arg0, 0x02, Local0, 0x00)
      Store ((DerefOf (RefOf (S605)) * AUI6), Local0)
      M600 (Arg0, 0x03, Local0, 0xFE7CB391D650A284)
      If (Y078)
       {
         Store ((DerefOf (RefOf (S605)) * DerefOf (RefOf (AUI5))), Local0)
         M600 (Arg0, 0x04, Local0, 0x00)
         Store ((DerefOf (RefOf (S605)) * DerefOf (RefOf (AUI6))), Local0)
         M600 (Arg0, 0x05, Local0, 0xFE7CB391D650A284)
       }
      Store ((DerefOf (RefOf (S605)) * DerefOf
 (PAUI [0x05])), Local0)
      M600 (Arg0, 0x06, Local0, 0x00)
      Store ((DerefOf (RefOf (S605)) * DerefOf (PAUI [0x06])), Local0)
      M600 (Arg0, 0x07, Local0, 0xFE7CB391D650A284)
      /* Method returns Integer */
      Store ((DerefOf (RefOf (S605)) * M601 (0x01, 0x05)), Local0)
      M600 (Arg0, 0x08, Local0, 0x00)
      Store ((DerefOf (RefOf (S605)) * M601 (0x01, 0x06)), Local0)
      M600 (Arg0, 0x09, Local0, 0xFE7CB391D650A284)
      /* Method returns Reference to Integer */
```
If (Y500)

```
 {
   Store ((DerefOf (RefOf (S605)) * DerefOf (M602 (0x01, 0x05, 0x01))), Local0)
   M600 (Arg0, 0x0A, Local0, 0x00)
   Store ((DerefOf (RefOf (S605)) * DerefOf (M602 (0x01, 0x06, 0x01))), Local0)
   M600 (Arg0, 0x0B, Local0, 0xFE7CB391D650A284)
 }
Local0 = (DerefOf (RefOf (S605)) * 0x00) M600 (Arg0, 0x0C, Local0, 0x00)
Local0 = (DerefOf (RefOf (S605)) * 0x01)
 M600 (Arg0, 0x0D, Local0, 0xFE7CB391D650A284)
Local0 = (DerefOf (RefOf (S605)) * AUI5) / * \DeltaUI5 */ M600 (Arg0, 0x0E, Local0, 0x00)
Local0 = (DerefOf (RefOf (S605)) * AUI6) /* \AUI6 */
 M600 (Arg0, 0x0F, Local0, 0xFE7CB391D650A284)
 If (Y078)
 {
  Local0 = (DerefOf (RefOf (S605)) * DerefOf (RefOf (AUI5))) M600 (Arg0, 0x10, Local0, 0x00)
  Local0 = (DerefOf (RefOf (S605)) * DerefOf (RefOf (AUI6))) M600 (Arg0, 0x11, Local0, 0xFE7CB391D650A284)
 }
 Local0 = (DerefOf (RefOf (S605)) * DerefOf (PAUI [0x05]))
 M600 (Arg0, 0x12, Local0, 0x00)
Local0 = (DerffOff (S605))^* DerffOf (PAUI [0x06])) M600 (Arg0, 0x13, Local0, 0xFE7CB391D650A284)
 /* Method returns Integer */
Local0 = (DerefOf (RefOf (S605)) * M601 (0x01, 0x05))
  M600 (Arg0, 0x14, Local0, 0x00)
Local0 = (DerefOf (RefOf (S605)) * M601 (0x01, 0x06)) M600 (Arg0, 0x15, Local0, 0xFE7CB391D650A284)
 /* Method returns Reference to Integer */
 If (Y500)
 {
  Local0 = (DerefOf (RefOf (S605)) * DerefOf (M602 (0x01, 0x05, 0x01)))
   M600 (Arg0, 0x16, Local0, 0x00)
  Local0 = (DerefOf (RefOf (S605)) * DerefOf (M602 (0x01, 0x06, 0x01)))
   M600 (Arg0, 0x17, Local0, 0xFE7CB391D650A284)
 }
 /* Conversion of the second operand */
 Store ((0x00 * DerefOf (RefOf (S605))), Local0)
 M600 (Arg0, 0x18, Local0, 0x00)
```

```
 Store ((0x01 * DerefOf (RefOf (S605))), Local0)
  M600 (Arg0, 0x19, Local0, 0xFE7CB391D650A284)
  Store ((AUI5 * DerefOf (RefOf (S605))), Local0)
  M600 (Arg0, 0x1A, Local0, 0x00)
  Store ((AUI6 * DerefOf (RefOf (S605))), Local0)
 M600 (Arg0, 0x1B, Local0, 0xFE7CB391D650A284)
  If (Y078)
  {
     Store ((DerefOf (RefOf (AUI5)) * DerefOf (RefOf (S605))), Local0)
     M600 (Arg0, 0x1C, Local0, 0x00)
     Store ((DerefOf (RefOf (AUI6)) * DerefOf (RefOf (S605))), Local0)
    M600 (Arg0, 0x1D, Local0, 0xFE7CB391D650A284)
  }
  Store ((DerefOf (PAUI [0x05]) * DerefOf (RefOf (S605))), Local0)
  M600 (Arg0, 0x1E, Local0, 0x00)
  Store ((DerefOf (PAUI [0x06]) * DerefOf (RefOf (S605))), Local0)
  M600 (Arg0, 0x1F, Local0, 0xFE7CB391D650A284)
  /* Method returns Integer */
  Store ((M601 (0x01, 0x05) * DerefOf (RefOf (S605))), Local0)
  M600 (Arg0, 0x20, Local0, 0x00)
  Store ((M601 (0x01, 0x06) * DerefOf (RefOf (S605))), Local0)
  M600 (Arg0, 0x21, Local0, 0xFE7CB391D650A284)
  /* Method returns Reference to Integer */
  If (Y500)
   {
     Store ((DerefOf (M602 (0x01, 0x05, 0x01)) * DerefOf (RefOf (S605))), Local0)
    M600 (Arg0, 0x22, Local0, 0x00)
     Store ((DerefOf (M602 (0x01, 0x06, 0x01)) * DerefOf (RefOf (S605))), Local0)
     M600 (Arg0, 0x23, Local0, 0xFE7CB391D650A284)
  }
 Local0 = (0x00 * DerefOf (RefOf (S605))) M600 (Arg0, 0x24, Local0, 0x00)
 Local0 = (0x01 * DerefOf (RefOf (S605))) M600 (Arg0, 0x25, Local0, 0xFE7CB391D650A284)
 Local0 = (AUI5 * DerefOf (RefOf (S605))) M600 (Arg0, 0x26, Local0, 0x00)
 Local0 = (AUI6 * DerefOf (RefOf (S605))) M600 (Arg0, 0x27, Local0, 0xFE7CB391D650A284)
  If (Y078)
  {
   Local0 = (DerefOf (RefOf (AUI5)) * DerefOf (RefOf (S605))) M600 (Arg0, 0x28, Local0, 0x00)
   Local0 = (DerefOf (RefOf (AUI6)) * DerefOf (RefOf (S605)))
```

```
 M600 (Arg0,
```

```
 0x29, Local0, 0xFE7CB391D650A284)
```

```
 }
```
\*/

}

{

```
Local0 = (DerefOf (PAUI [0x05]) * DerefOf (RefOf (S605))) M600 (Arg0, 0x2A, Local0, 0x00)
  Local0 = (DerefOf (PAUI [0x06]) * DerefOf (RefOf (S605))) M600 (Arg0, 0x2B, Local0, 0xFE7CB391D650A284)
   /* Method returns Integer */
  Local0 = (M601 (0x01, 0x05) * DerefOf (RefOf (S605))) M600 (Arg0, 0x2C, Local0, 0x00)
  Local0 = (M601 (0x01, 0x06) * DerefOf (RefOf (S605)))
   M600 (Arg0, 0x2D, Local0, 0xFE7CB391D650A284)
   /* Method returns Reference to Integer */
   If (Y500)
   {
    Local0 = (DerefOf (M602 (0x01, 0x05, 0x01)) * DerefOf (RefOf (S605)))
     M600 (Arg0, 0x2E, Local0, 0x00)
    Local0 = (DerefOf (M602 (0x01, 0x06, 0x01)) * DerefOf (RefOf (S605))) M600 (Arg0, 0x2F, Local0, 0xFE7CB391D650A284)
   }
   /* Conversion of the both operands
   Store ((DerefOf (RefOf (S601)) * DerefOf (RefOf (S605))), Local0)
   M600 (Arg0, 0x30, Local0, 0x442DDB4F924C7F04)
   Store ((DerefOf (RefOf (S605)) * DerefOf (RefOf (S601))), Local0)
   M600 (Arg0, 0x31, Local0, 0x442DDB4F924C7F04)
  Local0 = (DerefOf (RefOf (S601)) * DerefOf (RefOf (S605))) M600 (Arg0, 0x32, Local0, 0x442DDB4F924C7F04)
  Local0 = (DerefOf (RefOf (S605)) * DerefOf (RefOf (S601))) M600 (Arg0, 0x33, Local0, 0x442DDB4F924C7F04)
 /* Multiply, 32-bit */
 Method (M00F, 1, NotSerialized)
   /* Conversion of the first operand */
   Store ((DerefOf (RefOf (S604)) * 0x00), Local0)
   M600 (Arg0, 0x00, Local0, 0x00)
   Store ((DerefOf (RefOf (S604)) * 0x01), Local0)
   M600 (Arg0, 0x01, Local0, 0xC179B3FE)
   Store ((DerefOf (RefOf (S604)) * AUI5), Local0)
```

```
 M600 (Arg0, 0x02, Local0, 0x00)
       Store ((DerefOf (RefOf (S604)) * AUI6), Local0)
      M600 (Arg0, 0x03, Local0, 0xC179B3FE)
      If (Y078)
       {
         Store ((DerefOf (RefOf (S604)) * DerefOf (RefOf (AUI5))), Local0)
         M600 (Arg0, 0x04, Local0, 0x00)
        Store ((DerefOf (RefOf (S604)) * DerefOf (RefOf (AUI6))), Local0)
        M600 (Arg0, 0x05, Local0, 0xC179B3FE)
       }
      Store ((DerefOf (RefOf (S604)) * DerefOf (PAUI [0x05])), Local0)
      M600 (Arg0, 0x06, Local0, 0x00)
      Store ((DerefOf (RefOf (S604)) * DerefOf (PAUI [0x06])), Local0)
      M600 (Arg0, 0x07, Local0, 0xC179B3FE)
      /* Method returns Integer */
      Store ((DerefOf (RefOf (S604)) * M601 (0x01, 0x05)), Local0)
      M600 (Arg0, 0x08, Local0, 0x00)
      Store ((DerefOf (RefOf (S604)) * M601 (0x01, 0x06)), Local0)
      M600 (Arg0, 0x09, Local0, 0xC179B3FE)
      /* Method returns Reference to
 Integer */
      If (Y500)
       {
         Store ((DerefOf (RefOf (S604)) * DerefOf (M602 (0x01, 0x05, 0x01))), Local0)
        M600 (Arg0, 0x0A, Local0, 0x00)
         Store ((DerefOf (RefOf (S604)) * DerefOf (M602 (0x01, 0x06, 0x01))), Local0)
         M600 (Arg0, 0x0B, Local0, 0xC179B3FE)
       }
     Local0 = (DerefOf (RefOf (S604)) * 0x00) M600 (Arg0, 0x0C, Local0, 0x00)
     Local0 = (DerefOf (RefOf (S604)) * 0x01)
      M600 (Arg0, 0x0D, Local0, 0xC179B3FE)
     Local0 = (DerefOf (RefOf (S604)) * AUI5) /* \AUI5 */
      M600 (Arg0, 0x0E, Local0, 0x00)
     Local0 = (DerefOf (RefOf (S604)) * AUI6) /* \AU16 */
      M600 (Arg0, 0x0F, Local0, 0xC179B3FE)
      If (Y078)
       {
       Local0 = (DerefOf (RefOf (S604)) * DerefOf (RefOf (AUI5))) M600 (Arg0, 0x10, Local0, 0x00)
       Local0 = (DerefOf (RefOf (S604)) * DerefOf (RefOf) (AUI6)))
        M600 (Arg0, 0x11, Local0, 0xC179B3FE)
       }
```

```
Local0 = (DerefOf (RefOf (S604)) * DerefOf (PAUI [0x05])) M600 (Arg0, 0x12, Local0, 0x00)
Local0 = (DerefOf (RefOf (S604)) * DerefOf (PAUI [0x06])) M600 (Arg0, 0x13, Local0, 0xC179B3FE)
 /* Method returns Integer */
Local0 = (DerefOf (RefOf (S604)) * M601 (0x01, 0x05))
 M600 (Arg0, 0x14, Local0, 0x00)
Local0 = (DerefOf (RefOf (S604)) * M601 (0x01, 0x06)) M600 (Arg0, 0x15, Local0, 0xC179B3FE)
 /* Method returns Reference to Integer */
 If (Y500)
 {
  Local0 = (DerefOf (RefOf (S604)) * DerefOf (M602 (0x01, 0x05, 0x01)))
   M600 (Arg0, 0x16, Local0, 0x00)
  Local0 = (DerefOf (RefOf (S604)) * DerefOf (M602 (0x01, 0x06, 0x01)))
   M600 (Arg0, 0x17, Local0, 0xC179B3FE)
```
/\* Conversion of the second

#### operand \*/

```
 Store ((0x00 * DerefOf (RefOf (S604))), Local0)
 M600 (Arg0, 0x18, Local0, 0x00)
 Store ((0x01 * DerefOf (RefOf (S604))), Local0)
 M600 (Arg0, 0x19, Local0, 0xC179B3FE)
 Store ((AUI5 * DerefOf (RefOf (S604))), Local0)
 M600 (Arg0, 0x1A, Local0, 0x00)
 Store ((AUI6 * DerefOf (RefOf (S604))), Local0)
 M600 (Arg0, 0x1B, Local0, 0xC179B3FE)
 If (Y078)
 {
   Store ((DerefOf (RefOf (AUI5)) * DerefOf (RefOf (S604))), Local0)
   M600 (Arg0, 0x1C, Local0, 0x00)
   Store ((DerefOf (RefOf (AUI6)) * DerefOf (RefOf (S604))), Local0)
   M600 (Arg0, 0x1D, Local0, 0xC179B3FE)
 }
```

```
 Store ((DerefOf (PAUI [0x05]) * DerefOf (RefOf (S604))), Local0)
 M600 (Arg0, 0x1E, Local0, 0x00)
 Store ((DerefOf (PAUI [0x06]) * DerefOf (RefOf (S604))), Local0)
 M600 (Arg0, 0x1F, Local0, 0xC179B3FE)
 /* Method returns Integer */
```

```
 Store ((M601 (0x01, 0x05) * DerefOf (RefOf (S604))), Local0)
 M600 (Arg0, 0x20, Local0, 0x00)
```

```
 Store ((M601 (0x01, 0x06) * DerefOf (RefOf (S604))), Local0)
      M600 (Arg0, 0x21, Local0, 0xC179B3FE)
      /* Method returns Reference to Integer */
      If (Y500)
      {
         Store ((DerefOf (M602 (0x01, 0x05, 0x01)) * DerefOf (RefOf (S604))), Local0)
         M600 (Arg0, 0x22, Local0, 0x00)
         Store ((DerefOf (M602 (0x01, 0x06, 0x01)) * DerefOf (RefOf (S604))), Local0)
        M600 (Arg0, 0x23, Local0, 0xC179B3FE)
      }
     Local0 = (0x00 * DerefOf (RefOf (S604))) M600 (Arg0, 0x24, Local0, 0x00)
     Local0 = (0x01 * DerefOf (RefOf (S604))) M600 (Arg0, 0x25, Local0, 0xC179B3FE)
     Local0 = (AUI5 * DerefOf (RefOf (S604))) M600 (Arg0, 0x26, Local0, 0x00)
     Local0 = (AUI6 * DerefOf (RefOf (S604)))
      M600 (Arg0, 0x27, Local0, 0xC179B3FE)
      If (Y078)
      {
         Local0 = (DerefOf (RefOf (AUI5)) * DerefOf (RefOf (S604)))
        M600 (Arg0, 0x28, Local0, 0x00)
       Local0 = (DerefOf (RefOf (AUI6)) * DerefOf (RefOf (S604))) M600 (Arg0, 0x29, Local0, 0xC179B3FE)
      }
     Local0 = (DerefOf (PAUI [0x05]) * DerefOf (RefOf (S604))) M600 (Arg0, 0x2A, Local0, 0x00)
     Local0 = (DerefOf (PAUI [0x06]) * DerefOf (RefOf (S604))) M600 (Arg0, 0x2B, Local0, 0xC179B3FE)
      /* Method returns Integer */
     Local0 = (M601 (0x01, 0x05) * DerefOf (RefOf (S604)))
      M600 (Arg0, 0x2C, Local0, 0x00)
     Local0 = (M601 (0x01, 0x06) * DerefOf (RefOf (S604))) M600 (Arg0, 0x2D, Local0, 0xC179B3FE)
      /* Method returns Reference to Integer */
      If (Y500)
      {
        Local0
= (DerefOf (M602 (0x01, 0x05, 0x01)) * DerefOf (RefOf (S604))) M600 (Arg0, 0x2E, Local0, 0x00)
       Local0 = (DerefOf (M602 (0x01, 0x06, 0x01)) * DerefOf (RefOf (S604)))
         M600 (Arg0, 0x2F, Local0, 0xC179B3FE)
```

```
 /* Conversion of the both operands */
```

```
 Store ((DerefOf (RefOf (S601)) * DerefOf (RefOf (S604))), Local0)
 M600 (Arg0, 0x30, Local0, 0x5DCC2DBE)
 Store ((DerefOf (RefOf (S604)) * DerefOf (RefOf (S601))), Local0)
 M600 (Arg0, 0x31, Local0, 0x5DCC2DBE)
Local0 = (DerefOf (RefOf (S601)) * DerefOf (RefOf (S604))) M600 (Arg0, 0x32, Local0, 0x5DCC2DBE)
Local0 = (DerefOf (RefOf (S604)) * DerefOf (RefOf (S601))) M600 (Arg0, 0x33, Local0, 0x5DCC2DBE)
```

```
 }
```

```
 /* NAnd, common 32-bit/64-bit test */
```

```
 Method (M010, 1, NotSerialized)
```

```
 {
```
/\* Conversion of the first operand \*/

```
Local0 = NAnd
```
(DerefOf (RefOf (S601)), 0x00)

```
 M600 (Arg0, 0x00, Local0, 0xFFFFFFFFFFFFFFFF)
Local0 = NAnd (DerefOf (RefOf (S601)), 0xFFFFFFFFFFFFFFFFFF) M600 (Arg0, 0x01, Local0, 0xFFFFFFFFFFFFFCDE)
Local0 = NAnd (DerefOf (RefOf (S601)), AUI5) M600 (Arg0, 0x02, Local0, 0xFFFFFFFFFFFFFFFF)
 Local0 = NAnd (DerefOf (RefOf (S601)), AUIJ)
 M600 (Arg0, 0x03, Local0, 0xFFFFFFFFFFFFFCDE)
 If (Y078)
 {
```

```
 Local0 = NAnd (DerefOf (RefOf (S601)), DerefOf (RefOf (AUI5)))
 M600 (Arg0, 0x04, Local0, 0xFFFFFFFFFFFFFFFF)
 Local0 = NAnd (DerefOf (RefOf (S601)), DerefOf (RefOf (AUIJ)))
 M600 (Arg0, 0x05, Local0, 0xFFFFFFFFFFFFFCDE)
```

```
 }
```

```
Local0 = NAnd (DerefOf (RefOf (S601)), DerefOf (PAUI [0x05]))
 M600 (Arg0, 0x06, Local0, 0xFFFFFFFFFFFFFFFF)
Local0 = NAnd (DerefOf (RefOf (S601)), DerefOf (PAUI [0x13]))
```
# M600 (Arg0, 0x07, Local0, 0xFFFFFFFFFFFFFCDE)

/\* Method returns Integer \*/

```
Local0 = NAnd (DerefOf (RefOf (S601)), M601 (0x01, 0x05))
 M600 (Arg0, 0x08, Local0, 0xFFFFFFFFFFFFFFFF)
Local0 = NAnd (DerefOf (RefOf (S601)), M601 (0x01, 0x13))
 M600 (Arg0, 0x09, Local0, 0xFFFFFFFFFFFFFCDE)
```
```
 /* Method returns Reference to Integer */
      If (Y500)
      {
       Local0 = NAnd (DerefOf (RefOf (S601)), DerefOf (M602 (0x01, 0x05, 0x01)))
        M600 (Arg0, 0x0A, Local0, 0xFFFFFFFFFFFFFFFF)
       Local0 = NAnd (DerefOf (RefOf (S601)), DerefOf (M602 (0x01, 0x13, 0x01)))
        M600 (Arg0, 0x0B, Local0, 0xFFFFFFFFFFFFFCDE)
      }
      NAnd (DerefOf (RefOf (S601)), 0x00, Local0)
      M600 (Arg0, 0x0C, Local0, 0xFFFFFFFFFFFFFFFF)
      NAnd (DerefOf (RefOf (S601)), 0xFFFFFFFFFFFFFFFF, Local0)
      M600 (Arg0, 0x0D, Local0, 0xFFFFFFFFFFFFFCDE)
     NAnd (DerefOf (RefOf (S601)), AUI5, Local0)
      M600 (Arg0, 0x0E, Local0, 0xFFFFFFFFFFFFFFFF)
      NAnd (DerefOf (RefOf (S601)), AUIJ, Local0)
      M600 (Arg0, 0x0F, Local0, 0xFFFFFFFFFFFFFCDE)
      If (Y078)
      {
        NAnd (DerefOf (RefOf (S601)), DerefOf (RefOf (AUI5)), Local0)
        M600 (Arg0, 0x10, Local0, 0xFFFFFFFFFFFFFFFF)
        NAnd (DerefOf (RefOf (S601)), DerefOf (RefOf (AUIJ)), Local0)
        M600 (Arg0, 0x11, Local0, 0xFFFFFFFFFFFFFCDE)
      }
      NAnd (DerefOf (RefOf (S601)), DerefOf (PAUI [0x05]), Local0)
      M600 (Arg0, 0x12, Local0, 0xFFFFFFFFFFFFFFFF)
      NAnd (DerefOf (RefOf (S601)), DerefOf (PAUI [0x13]), Local0)
      M600 (Arg0, 0x13, Local0, 0xFFFFFFFFFFFFFCDE)
      /* Method returns Integer */
      NAnd (DerefOf (RefOf (S601)), M601 (0x01, 0x05), Local0)
      M600 (Arg0, 0x14, Local0, 0xFFFFFFFFFFFFFFFF)
      NAnd
 (DerefOf (RefOf (S601)), M601 (0x01, 0x13), Local0)
      M600 (Arg0, 0x15, Local0, 0xFFFFFFFFFFFFFCDE)
      /* Method returns Reference to Integer */
      If (Y500)
      {
        NAnd (DerefOf (RefOf (S601)), DerefOf (M602 (0x01, 0x05, 0x01)), Local0)
        M600 (Arg0, 0x16, Local0, 0xFFFFFFFFFFFFFFFF)
        NAnd (DerefOf (RefOf (S601)), DerefOf (M602 (0x01, 0x13, 0x01)), Local0)
        M600 (Arg0, 0x17, Local0, 0xFFFFFFFFFFFFFCDE)
      }
```
/\* Conversion of the second operand \*/

```
Local0 = NAnd (0x00, DerefOf (RefOf (S601))) M600 (Arg0, 0x18, Local0, 0xFFFFFFFFFFFFFFFF)
    Local0 = NAnd (0xFFFFFFFFFFFFFFFFFF, Derek (RefOf (S601))) M600 (Arg0, 0x19, Local0, 0xFFFFFFFFFFFFFCDE)
    Local0 = NAnd (AUI5, DerefOf (RefOf (S601))) M600 (Arg0, 0x1A, Local0, 0xFFFFFFFFFFFFFFFF)
     Local0 = NAnd (AUIJ, DerefOf (RefOf (S601)))
 M600 (Arg0, 0x1B, Local0, 0xFFFFFFFFFFFFFCDE)
     If (Y078)
     {
       Local0 = NAnd (DerefOf (RefOf (AUI5)), DerefOf (RefOf (S601)))
       M600 (Arg0, 0x1C, Local0, 0xFFFFFFFFFFFFFFFF)
       Local0 = NAnd (DerefOf (RefOf (AUIJ)), DerefOf (RefOf (S601)))
       M600 (Arg0, 0x1D, Local0, 0xFFFFFFFFFFFFFCDE)
     }
    Local0 = NAnd (DerefOf (PAUI [0x05]), DerefOf (RefOf (S601)))
     M600 (Arg0, 0x1E, Local0, 0xFFFFFFFFFFFFFFFF)
    Local0 = NAnd (DerefOf (PAUI [0x13]), DerefOf (RefOf (S601)))
     M600 (Arg0, 0x1F, Local0, 0xFFFFFFFFFFFFFCDE)
     /* Method returns Integer */
    Local0 = NAnd (M601 (0x01, 0x05), DerefOf (RefOf (S601)))
     M600 (Arg0, 0x20, Local0, 0xFFFFFFFFFFFFFFFF)
    Local0 = NAnd (M601 (0x01, 0x13), DerefOf (RefOf (S601)))
     M600 (Arg0, 0x21, Local0, 0xFFFFFFFFFFFFFCDE)
     /* Method returns Reference to Integer */
     If (Y500)
     {
      Local0 = NAnd (DerefOf (M602 (0x01, 0x05, 0x01)), DerefOf (RefOf (S601)))
       M600 (Arg0, 0x22, Local0, 0xFFFFFFFFFFFFFFFF)
      Local0 = NAnd (DerefOf (M602 (0x01, 0x13, 0x01)), DerefOf (RefOf (S601)))
       M600 (Arg0, 0x23, Local0, 0xFFFFFFFFFFFFFCDE)
     }
     NAnd (0x00, DerefOf (RefOf (S601)), Local0)
     M600 (Arg0, 0x24, Local0, 0xFFFFFFFFFFFFFFFF)
     NAnd (0xFFFFFFFFFFFFFFFF, DerefOf (RefOf (S601)), Local0)
```

```
 M600 (Arg0, 0x25, Local0, 0xFFFFFFFFFFFFFCDE)
```

```
 NAnd (AUI5, DerefOf (RefOf (S601)), Local0)
```

```
 M600 (Arg0, 0x26, Local0, 0xFFFFFFFFFFFFFFFF)
```

```
 NAnd (AUIJ, DerefOf (RefOf (S601)), Local0)
```

```
 M600 (Arg0, 0x27, Local0, 0xFFFFFFFFFFFFFCDE)
```

```
 If (Y078)
      {
        NAnd (DerefOf (RefOf (AUI5)), DerefOf (RefOf (S601)), Local0)
        M600 (Arg0, 0x28, Local0, 0xFFFFFFFFFFFFFFFF)
         NAnd (DerefOf (RefOf (AUIJ)), DerefOf (RefOf (S601)), Local0)
        M600 (Arg0, 0x29, Local0, 0xFFFFFFFFFFFFFCDE)
      }
      NAnd (DerefOf (PAUI [0x05]), DerefOf (RefOf (S601)), Local0)
      M600 (Arg0, 0x2A, Local0, 0xFFFFFFFFFFFFFFFF)
      NAnd (DerefOf (PAUI [0x13]), DerefOf (RefOf (S601)), Local0)
      M600 (Arg0, 0x2B, Local0, 0xFFFFFFFFFFFFFCDE)
      /* Method returns Integer */
      NAnd (M601 (0x01, 0x05), DerefOf (RefOf (S601)), Local0)
      M600 (Arg0, 0x2C, Local0, 0xFFFFFFFFFFFFFFFF)
      NAnd (M601 (0x01, 0x13), DerefOf (RefOf (S601)), Local0)
      M600 (Arg0, 0x2D, Local0, 0xFFFFFFFFFFFFFCDE)
      /* Method returns Reference to Integer */
      If (Y500)
      {
        NAnd (DerefOf (M602 (0x01, 0x05, 0x01)), DerefOf (RefOf (S601)), Local0)
        M600 (Arg0, 0x2E, Local0, 0xFFFFFFFFFFFFFFFF)
        NAnd (DerefOf (M602 (0x01, 0x13,
 0x01)), DerefOf (RefOf (S601)), Local0)
        M600 (Arg0, 0x2F, Local0, 0xFFFFFFFFFFFFFCDE)
      }
    }
    /* NAnd, 64-bit */
    Method (M011, 1, NotSerialized)
    {
      /* Conversion of the first operand */
     Local0 = NAnd (DerefOf (RefOf (S605)), 0x00) M600 (Arg0, 0x00, Local0, 0xFFFFFFFFFFFFFFFF)
      Local0 = NAnd (DerefOf (RefOf (S605)), 0xFFFFFFFFFFFFFFFF)
      M600 (Arg0, 0x01, Local0, 0x01834C6E29AF5D7B)
     Local0 = NAnd (DerefOf (RefOf (S605)), AUI5) M600 (Arg0, 0x02, Local0, 0xFFFFFFFFFFFFFFFF)
      Local0 = NAnd (DerefOf (RefOf (S605)), AUIJ)
      M600 (Arg0, 0x03, Local0, 0x01834C6E29AF5D7B)
      If (Y078)
      {
        Local0 = NAnd (DerefOf (RefOf (S605)), DerefOf (RefOf (AUI5)))
        M600 (Arg0, 0x04, Local0, 0xFFFFFFFFFFFFFFFF)
```

```
 Local0 = NAnd (DerefOf (RefOf (S605)), DerefOf (RefOf (AUIJ)))
   M600 (Arg0, 0x05, Local0, 0x01834C6E29AF5D7B)
      }
     Local0 = NAnd (DerefOf (RefOf (S605)), DerefOf (PAUI [0x05]))
      M600 (Arg0, 0x06, Local0, 0xFFFFFFFFFFFFFFFF)
      Local0 = NAnd (DerefOf (RefOf (S605)), DerefOf (PAUI [0x13]))
      M600 (Arg0, 0x07, Local0, 0x01834C6E29AF5D7B)
      /* Method returns Integer */
      Local0 = NAnd (DerefOf (RefOf (S605)), M601 (0x01, 0x05))
      M600 (Arg0, 0x08, Local0, 0xFFFFFFFFFFFFFFFF)
     Local0 = NAnd (DerefOf (RefOf (S605)), M601 (0x01, 0x13))
      M600 (Arg0, 0x09, Local0, 0x01834C6E29AF5D7B)
      /* Method returns Reference to Integer */
      If (Y500)
      {
       Local0 = NAnd (DerefOf (RefOf (S605)), DerefOf (M602 (0x01, 0x05, 0x01)))
        M600 (Arg0, 0x0A, Local0, 0xFFFFFFFFFFFFFFFF)
       Local0 = NAnd (DerefOf (RefOf (S605)), DerefOf (M602 (0x01, 0x13, 0x01)))
        M600 (Arg0, 0x0B, Local0,
 0x01834C6E29AF5D7B)
      }
      NAnd (DerefOf (RefOf (S605)), 0x00, Local0)
      M600 (Arg0, 0x0C, Local0, 0xFFFFFFFFFFFFFFFF)
      NAnd (DerefOf (RefOf (S605)), 0xFFFFFFFFFFFFFFFF, Local0)
      M600 (Arg0, 0x0D, Local0, 0x01834C6E29AF5D7B)
      NAnd (DerefOf (RefOf (S605)), AUI5, Local0)
      M600 (Arg0, 0x0E, Local0, 0xFFFFFFFFFFFFFFFF)
      NAnd (DerefOf (RefOf (S605)), AUIJ, Local0)
      M600 (Arg0, 0x0F, Local0, 0x01834C6E29AF5D7B)
      If (Y078)
      {
        NAnd (DerefOf (RefOf (S605)), DerefOf (RefOf (AUI5)), Local0)
        M600 (Arg0, 0x10, Local0, 0xFFFFFFFFFFFFFFFF)
        NAnd (DerefOf (RefOf (S605)), DerefOf (RefOf (AUIJ)), Local0)
        M600 (Arg0, 0x11, Local0, 0x01834C6E29AF5D7B)
```

```
 }
```

```
 NAnd (DerefOf (RefOf (S605)), DerefOf (PAUI [0x05]), Local0)
      M600 (Arg0, 0x12, Local0, 0xFFFFFFFFFFFFFFFF)
      NAnd (DerefOf (RefOf
 (S605)), DerefOf (PAUI [0x13]), Local0)
      M600 (Arg0, 0x13, Local0, 0x01834C6E29AF5D7B)
      /* Method returns Integer */
```

```
 NAnd (DerefOf (RefOf (S605)), M601 (0x01, 0x05), Local0)
      M600 (Arg0, 0x14, Local0, 0xFFFFFFFFFFFFFFFF)
      NAnd (DerefOf (RefOf (S605)), M601 (0x01, 0x13), Local0)
      M600 (Arg0, 0x15, Local0, 0x01834C6E29AF5D7B)
      /* Method returns Reference to Integer */
      If (Y500)
      {
        NAnd (DerefOf (RefOf (S605)), DerefOf (M602 (0x01, 0x05, 0x01)), Local0)
        M600 (Arg0, 0x16, Local0, 0xFFFFFFFFFFFFFFFF)
        NAnd (DerefOf (RefOf (S605)), DerefOf (M602 (0x01, 0x13, 0x01)), Local0)
        M600 (Arg0, 0x17, Local0, 0x01834C6E29AF5D7B)
      }
      /* Conversion of the second operand */
     Local0 = NAnd (0x00, DerefOf (RefOf (S605))) M600 (Arg0, 0x18, Local0, 0xFFFFFFFFFFFFFFFF)
     Local0 = NAnd (0xFFFFFFFFFFFFFFF, DerefOf (RefOf (S605)))
      M600 (Arg0, 0x19, Local0, 0x01834C6E29AF5D7B)
     Local0 = NAnd (AUI5, DerefOf (RefOf (S605))) M600 (Arg0, 0x1A, Local0, 0xFFFFFFFFFFFFFFFF)
      Local0 = NAnd (AUIJ, DerefOf (RefOf (S605)))
      M600 (Arg0, 0x1B, Local0, 0x01834C6E29AF5D7B)
      If (Y078)
      {
        Local0 = NAnd (DerefOf (RefOf (AUI5)), DerefOf (RefOf (S605)))
        M600 (Arg0, 0x1C, Local0, 0xFFFFFFFFFFFFFFFF)
        Local0 = NAnd (DerefOf (RefOf (AUIJ)), DerefOf (RefOf (S605)))
        M600 (Arg0, 0x1D, Local0, 0x01834C6E29AF5D7B)
      }
     Local0 = NAnd (DerefOf (PAUI [0x05]), DerefOf (RefOf (S605)))
      M600 (Arg0, 0x1E, Local0, 0xFFFFFFFFFFFFFFFF)
     Local0 = NAnd (DerefOf (PAUI [0x13]), DerefOf (RefOf (S605)))
      M600 (Arg0, 0x1F, Local0, 0x01834C6E29AF5D7B)
      /* Method returns Integer */
     Local0 = NAnd (M601) (0x01, 0x05), DerefOf (RefOf (S605)))
      M600 (Arg0, 0x20, Local0, 0xFFFFFFFFFFFFFFFF)
     Local0 = NAnd (M601 (0x01, 0x13), DerefOf (RefOf (S605)))
      M600 (Arg0, 0x21, Local0, 0x01834C6E29AF5D7B)
      /* Method returns Reference to Integer */
```
If (Y500)

```
 {
     Local0 = NAnd (DerefOf (M602 (0x01, 0x05, 0x01)), DerefOf (RefOf (S605)))
      M600 (Arg0, 0x22, Local0, 0xFFFFFFFFFFFFFFFF)
     Local0 = NAnd (DerefOf (M602 (0x01, 0x13, 0x01)), DerefOf (RefOf (S605)))
      M600 (Arg0, 0x23, Local0, 0x01834C6E29AF5D7B)
    }
    NAnd (0x00, DerefOf (RefOf (S605)), Local0)
    M600 (Arg0, 0x24, Local0, 0xFFFFFFFFFFFFFFFF)
    NAnd (0xFFFFFFFFFFFFFFFF, DerefOf (RefOf (S605)), Local0)
    M600 (Arg0, 0x25, Local0, 0x01834C6E29AF5D7B)
    NAnd (AUI5, DerefOf (RefOf (S605)), Local0)
    M600 (Arg0, 0x26, Local0, 0xFFFFFFFFFFFFFFFF)
 NAnd (AUIJ, DerefOf (RefOf (S605)), Local0)
    M600 (Arg0, 0x27, Local0, 0x01834C6E29AF5D7B)
    If (Y078)
    {
      NAnd (DerefOf (RefOf (AUI5)), DerefOf (RefOf (S605)), Local0)
      M600 (Arg0, 0x28, Local0, 0xFFFFFFFFFFFFFFFF)
      NAnd (DerefOf (RefOf (AUIJ)), DerefOf (RefOf (S605)), Local0)
      M600 (Arg0, 0x29, Local0, 0x01834C6E29AF5D7B)
    }
    NAnd (DerefOf (PAUI [0x05]), DerefOf (RefOf (S605)), Local0)
    M600 (Arg0, 0x2A, Local0, 0xFFFFFFFFFFFFFFFF)
    NAnd (DerefOf (PAUI [0x13]), DerefOf (RefOf (S605)), Local0)
    M600 (Arg0, 0x2B, Local0, 0x01834C6E29AF5D7B)
    /* Method returns Integer */
    NAnd (M601 (0x01, 0x05), DerefOf (RefOf (S605)), Local0)
    M600 (Arg0, 0x2C, Local0, 0xFFFFFFFFFFFFFFFF)
    NAnd (M601 (0x01, 0x13), DerefOf (RefOf (S605)), Local0)
    M600 (Arg0, 0x2D, Local0, 0x01834C6E29AF5D7B)
  /* Method returns Reference to Integer */
    If (Y500)
    {
      NAnd (DerefOf (M602 (0x01, 0x05, 0x01)), DerefOf (RefOf (S605)), Local0)
      M600 (Arg0, 0x2E, Local0, 0xFFFFFFFFFFFFFFFF)
      NAnd (DerefOf (M602 (0x01, 0x13, 0x01)), DerefOf (RefOf (S605)), Local0)
      M600 (Arg0, 0x2F, Local0, 0x01834C6E29AF5D7B)
    }
    /* Conversion of the both operands */
```
 $Local0 = NAnd (DerefOf (RefOf (S601)). DerefOf (RefOf (S605)))$ 

```
 M600 (Arg0, 0x30, Local0, 0xFFFFFFFFFFFFFDFF)
 Local0 = NAnd (DerefOf (RefOf (S605)), DerefOf (RefOf (S601)))
 M600 (Arg0, 0x31, Local0, 0xFFFFFFFFFFFFFDFF)
 NAnd (DerefOf (RefOf (S601)), DerefOf (RefOf (S605)), Local0)
 M600 (Arg0, 0x32, Local0, 0xFFFFFFFFFFFFFDFF)
 NAnd (DerefOf (RefOf (S605)), DerefOf (RefOf (S601)), Local0)
 M600 (Arg0, 0x33, Local0, 0xFFFFFFFFFFFFFDFF)
```

```
 /* NAnd, 32-bit */
```
}

```
 Method (M012, 1, NotSerialized)
```

```
 {
   /* Conversion of the first operand */
```

```
Local0 = NAnd (DerefOf (RefOf (S604)), 0x00)
M600 (Arg0, 0x00, Local0, 0xFFFFFFFFF)
Local0 = NAnd (DerefOf (RefOf (S604)), 0xFFFFFF) M600 (Arg0, 0x01, Local0, 0x3E864C01)
Local0 = NAnd (DerefOf (RefOf (S604)), AUI5) M600 (Arg0, 0x02, Local0, 0xFFFFFFFF)
 Local0 = NAnd (DerefOf (RefOf (S604)), AUII)
 M600 (Arg0, 0x03, Local0, 0x3E864C01)
 If (Y078)
 {
   Local0 = NAnd (DerefOf (RefOf (S604)), DerefOf (RefOf (AUI5)))
   M600 (Arg0, 0x04, Local0, 0xFFFFFFFF)
   Local0 = NAnd (DerefOf (RefOf (S604)), DerefOf (RefOf (AUII)))
   M600 (Arg0, 0x05, Local0, 0x3E864C01)
 }
```

```
Local0 = NAnd (DerefOf (RefOf (S604)), DerefOf (PAUI [0x05]))
 M600 (Arg0, 0x06, Local0, 0xFFFFFFFF)
Local0 = NAnd (DerefOf (RefOf (S604)), DerefOf (PAUI [0x12]))
 M600 (Arg0, 0x07, Local0, 0x3E864C01)
 /* Method returns Integer */
```

```
 Local0 = NAnd (DerefOf (RefOf (S604)), M601 (0x01, 0x05))
 M600 (Arg0, 0x08, Local0, 0xFFFFFFFF)
Local0 = NAnd (DerefOf (RefOf (S604)), M601 (0x01, 0x12))
 M600 (Arg0, 0x09, Local0, 0x3E864C01)
 /* Method returns Reference to Integer */
```

```
 If (Y500)
```

```
Local0 = NAnd (DerefOf (RefOf (S604)), DerefOf (M602 (0x01, 0x05, 0x01)))
 M600 (Arg0, 0x0A, Local0, 0xFFFFFFFF)
```

```
Local0 = NAnd (DerefOf (RefOf (S604)), DerefOf (M602 (0x01, 0x12, 0x01)))
        M600 (Arg0, 0x0B, Local0, 0x3E864C01)
      }
      NAnd (DerefOf (RefOf (S604)), 0x00, Local0)
      M600 (Arg0, 0x0C, Local0, 0xFFFFFFFF)
      NAnd (DerefOf (RefOf (S604)), 0xFFFFFFFF, Local0)
      M600 (Arg0, 0x0D, Local0,
 0x3E864C01)
      NAnd (DerefOf (RefOf (S604)), AUI5, Local0)
      M600 (Arg0, 0x0E, Local0, 0xFFFFFFFF)
      NAnd (DerefOf (RefOf (S604)), AUII, Local0)
      M600 (Arg0, 0x0F, Local0, 0x3E864C01)
      If (Y078)
      {
        NAnd (DerefOf (RefOf (S604)), DerefOf (RefOf (AUI5)), Local0)
        M600 (Arg0, 0x10, Local0, 0xFFFFFFFF)
        NAnd (DerefOf (RefOf (S604)), DerefOf (RefOf (AUII)), Local0)
        M600 (Arg0, 0x11, Local0, 0x3E864C01)
      }
      NAnd (DerefOf (RefOf (S604)), DerefOf (PAUI [0x05]), Local0)
      M600 (Arg0, 0x12, Local0, 0xFFFFFFFF)
      NAnd (DerefOf (RefOf (S604)), DerefOf (PAUI [0x12]), Local0)
      M600 (Arg0, 0x13, Local0, 0x3E864C01)
      /* Method returns Integer */
      NAnd (DerefOf (RefOf (S604)), M601 (0x01, 0x05), Local0)
      M600 (Arg0, 0x14, Local0, 0xFFFFFFFF)
      NAnd (DerefOf (RefOf (S604)), M601 (0x01,
 0x12), Local0)
      M600 (Arg0, 0x15, Local0, 0x3E864C01)
      /* Method returns Reference to Integer */
      If (Y500)
      {
        NAnd (DerefOf (RefOf (S604)), DerefOf (M602 (0x01, 0x05, 0x01)), Local0)
        M600 (Arg0, 0x16, Local0, 0xFFFFFFFF)
        NAnd (DerefOf (RefOf (S604)), DerefOf (M602 (0x01, 0x12, 0x01)), Local0)
        M600 (Arg0, 0x17, Local0, 0x3E864C01)
      }
      /* Conversion of the second operand */
     Local0 = NAnd (0x00, DerefOf (RefOf (S604))) M600 (Arg0, 0x18, Local0, 0xFFFFFFFF)
     Local0 = NAnd (0xFFFFFF, DerffOf (RefOf (S604))) M600 (Arg0, 0x19, Local0, 0x3E864C01)
```

```
Local0 = NAnd (AUI5, DerefOf (RefOf (S604))) M600 (Arg0, 0x1A, Local0, 0xFFFFFFFF)
      Local0 = NAnd (AUII, DerefOf (RefOf (S604)))
      M600 (Arg0, 0x1B, Local0, 0x3E864C01)
      If (Y078)
      {
 Local0 = NAnd (DerefOf (RefOf (AUI5)), DerefOf (RefOf (S604)))
        M600 (Arg0, 0x1C, Local0, 0xFFFFFFFF)
        Local0 = NAnd (DerefOf (RefOf (AUII)), DerefOf (RefOf (S604)))
        M600 (Arg0, 0x1D, Local0, 0x3E864C01)
      }
     Local0 = NAnd (DerefOf (PAUI [0x05]), DerefOf (RefOf (S604)))
      M600 (Arg0, 0x1E, Local0, 0xFFFFFFFF)
     Local0 = NAnd (DerefOf (PAUI [0x12]), DerefOf (RefOf (S604)))
      M600 (Arg0, 0x1F, Local0, 0x3E864C01)
      /* Method returns Integer */
     Local0 = NAnd (M601 (0x01, 0x05), DerefOf (RefOf (S604)))
      M600 (Arg0, 0x20, Local0, 0xFFFFFFFF)
     Local0 = NAnd (M601 (0x01, 0x12), DerefOf (RefOf (S604)))
      M600 (Arg0, 0x21, Local0, 0x3E864C01)
      /* Method returns Reference to Integer */
      If (Y500)
      {
       Local0 = NAnd (DerefOf (M602 (0x01, 0x05, 0x01)), DerefOf (RefOf (S604)))
        M600 (Arg0,
 0x22, Local0, 0xFFFFFFFF)
       Local0 = NAnd (DerefOf (M602 (0x01, 0x12, 0x01)), DerefOf (RefOf (S604)))
        M600 (Arg0, 0x23, Local0, 0x3E864C01)
      }
      NAnd (0x00, DerefOf (RefOf (S604)), Local0)
      M600 (Arg0, 0x24, Local0, 0xFFFFFFFF)
      NAnd (0xFFFFFFFF, DerefOf (RefOf (S604)), Local0)
      M600 (Arg0, 0x25, Local0, 0x3E864C01)
      NAnd (AUI5, DerefOf (RefOf (S604)), Local0)
      M600 (Arg0, 0x26, Local0, 0xFFFFFFFF)
      NAnd (AUII, DerefOf (RefOf (S604)), Local0)
      M600 (Arg0, 0x27, Local0, 0x3E864C01)
      If (Y078)
      {
        NAnd (DerefOf (RefOf (AUI5)), DerefOf (RefOf (S604)), Local0)
        M600 (Arg0, 0x28, Local0, 0xFFFFFFFF)
        NAnd (DerefOf (RefOf (AUII)), DerefOf (RefOf (S604)), Local0)
        M600 (Arg0, 0x29, Local0, 0x3E864C01)
```

```
 NAnd (DerefOf (PAUI [0x05]), DerefOf (RefOf (S604)), Local0)
 M600 (Arg0, 0x2A, Local0, 0xFFFFFFFF)
 NAnd (DerefOf (PAUI [0x12]), DerefOf (RefOf (S604)), Local0)
 M600 (Arg0, 0x2B, Local0, 0x3E864C01)
 /* Method returns Integer */
 NAnd (M601 (0x01, 0x05), DerefOf (RefOf (S604)), Local0)
 M600 (Arg0, 0x2C, Local0, 0xFFFFFFFF)
 NAnd (M601 (0x01, 0x12), DerefOf (RefOf (S604)), Local0)
 M600 (Arg0, 0x2D, Local0, 0x3E864C01)
 /* Method returns Reference to Integer */
```

```
 If (Y500)
```
{

}

```
 NAnd (DerefOf (M602 (0x01, 0x05, 0x01)), DerefOf (RefOf (S604)), Local0)
 M600 (Arg0, 0x2E, Local0, 0xFFFFFFFF)
 NAnd (DerefOf (M602 (0x01, 0x12, 0x01)), DerefOf (RefOf (S604)), Local0)
 M600 (Arg0, 0x2F, Local0, 0x3E864C01)
```
}

/\* Conversion of the both operands \*/

```
 Local0 = NAnd (DerefOf (RefOf (S601)), DerefOf (RefOf (S604)))
 M600 (Arg0,
```

```
 0x30, Local0, 0xFFFFFCDF)
```

```
 Local0 = NAnd (DerefOf (RefOf (S604)), DerefOf (RefOf (S601)))
 M600 (Arg0, 0x31, Local0, 0xFFFFFCDF)
 NAnd (DerefOf (RefOf (S601)), DerefOf (RefOf (S604)), Local0)
 M600 (Arg0, 0x32, Local0, 0xFFFFFCDF)
 NAnd (DerefOf (RefOf (S604)), DerefOf (RefOf (S601)), Local0)
 M600 (Arg0, 0x33, Local0, 0xFFFFFCDF)
```
}

/\* NOr, common 32-bit/64-bit test \*/

Method (M013, 1, NotSerialized)

# {

/\* Conversion of the first operand \*/

```
Local0 = NOT (DerefOf (RefOf (S601)), 0x00) M600 (Arg0, 0x00, Local0, 0xFFFFFFFFFFFFFCDE)
Local0 = NOT (DerefOf (RefOf (S601)), 0xFFFFFFFFFFFFFFFFF) M600 (Arg0, 0x01, Local0, 0x00)
Local0 = NOT (DerefOf (RefOf (S601)), AUI5) M600 (Arg0, 0x02, Local0, 0xFFFFFFFFFFFFFCDE)
Local0 = NOT (DerefOf (RefOf (S601)), AUIJ)
```

```
 M600 (Arg0, 0x03, Local0, 0x00)
       If (Y078)
      {
        Local0 = NOr (DerefOf (RefOf (S601)), DerefOf (RefOf (AUI5)))
        M600 (Arg0, 0x04, Local0, 0xFFFFFFFFFFFFFCDE)
        Local0 = NOr (DerefOf (RefOf (S601)), DerefOf (RefOf (AUIJ)))
        M600 (Arg0, 0x05, Local0, 0x00)
      }
     Local0 = NOT (DerefOf (RefOf (S601)), DerefOf (PAUI [0x05])) M600 (Arg0, 0x06, Local0, 0xFFFFFFFFFFFFFCDE)
      Local0 = NOr (DerefOf (RefOf (S601)), DerefOf (PAUI [0x13]))
      M600 (Arg0, 0x07, Local0, 0x00)
      /* Method returns Integer */
      Local0 = NOr (DerefOf (RefOf (S601)), M601 (0x01, 0x05))
      M600 (Arg0, 0x08, Local0, 0xFFFFFFFFFFFFFCDE)
     Local0 = NOT (DerefOf (RefOf (S601)), M601 (0x01, 0x13)) M600 (Arg0, 0x09, Local0, 0x00)
      /* Method returns Reference to Integer */
      If (Y500)
      {
        Local0 = NOr (DerefOf (RefOf (S601)), DerefOf
 (M602 (0x01, 0x05, 0x01)))
        M600 (Arg0, 0x0A, Local0, 0xFFFFFFFFFFFFFCDE)
       Local0 = NOr (DerefOf (RefOf (S601)), DerefOf (M602 (0x01, 0x13, 0x01)))
        M600 (Arg0, 0x0B, Local0, 0x00)
      }
      NOr (DerefOf (RefOf (S601)), 0x00, Local0)
      M600 (Arg0, 0x0C, Local0, 0xFFFFFFFFFFFFFCDE)
      NOr (DerefOf (RefOf (S601)), 0xFFFFFFFFFFFFFFFF, Local0)
      M600 (Arg0, 0x0D, Local0, 0x00)
      NOr (DerefOf (RefOf (S601)), AUI5, Local0)
      M600 (Arg0, 0x0E, Local0, 0xFFFFFFFFFFFFFCDE)
      NOr (DerefOf (RefOf (S601)), AUIJ, Local0)
      M600 (Arg0, 0x0F, Local0, 0x00)
      If (Y078)
      {
        NOr (DerefOf (RefOf (S601)), DerefOf (RefOf (AUI5)), Local0)
        M600 (Arg0, 0x10, Local0, 0xFFFFFFFFFFFFFCDE)
        NOr (DerefOf (RefOf (S601)), DerefOf (RefOf (AUIJ)), Local0)
        M600 (Arg0, 0x11, Local0, 0x00)
      }
```
 NOr (DerefOf (RefOf (S601)), DerefOf (PAUI [0x05]), Local0) M600 (Arg0, 0x12, Local0, 0xFFFFFFFFFFFFFCDE) NOr (DerefOf (RefOf (S601)), DerefOf (PAUI [0x13]), Local0) M600 (Arg0, 0x13, Local0, 0x00) /\* Method returns Integer \*/

```
 NOr (DerefOf (RefOf (S601)), M601 (0x01, 0x05), Local0)
 M600 (Arg0, 0x14, Local0, 0xFFFFFFFFFFFFFCDE)
 NOr (DerefOf (RefOf (S601)), M601 (0x01, 0x13), Local0)
 M600 (Arg0, 0x15, Local0, 0x00)
 /* Method returns Reference to Integer */
```
# If (Y500)

{

}

```
 NOr (DerefOf (RefOf (S601)), DerefOf (M602 (0x01, 0x05, 0x01)), Local0)
 M600 (Arg0, 0x16, Local0, 0xFFFFFFFFFFFFFCDE)
 NOr (DerefOf (RefOf (S601)), DerefOf (M602 (0x01, 0x13, 0x01)), Local0)
 M600 (Arg0, 0x17, Local0, 0x00)
```
/\* Conversion of the second operand \*/

```
Local0 = NOT (0x00, DerefOf)
```
### (RefOf (S601)))

```
 M600 (Arg0, 0x18, Local0, 0xFFFFFFFFFFFFFCDE)
Local0 = NOr (0xFFFFFFFFFFFFFFFFFFFF, DerefOf (RefOf (S601)))
 M600 (Arg0, 0x19, Local0, 0x00)
Local0 = NOT (AUI5, DerefOf (RefOf (S601))) M600 (Arg0, 0x1A, Local0, 0xFFFFFFFFFFFFFCDE)
 Local0 = NOr (AUIJ, DerefOf (RefOf (S601)))
 M600 (Arg0, 0x1B, Local0, 0x00)
 If (Y078)
 {
   Local0 = NOr (DerefOf (RefOf (AUI5)), DerefOf (RefOf (S601)))
   M600 (Arg0, 0x1C, Local0, 0xFFFFFFFFFFFFFCDE)
   Local0 = NOr (DerefOf (RefOf (AUIJ)), DerefOf (RefOf (S601)))
   M600 (Arg0, 0x1D, Local0, 0x00)
 }
```

```
Local0 = NOT (DerefOf (PAUI [0x05]), DerefOf (RefOf (S601))) M600 (Arg0, 0x1E, Local0, 0xFFFFFFFFFFFFFCDE)
Local0 = NOT (DerefOf (PAUI [0x13]), DerefOf (RefOf (S601))) M600 (Arg0, 0x1F, Local0, 0x00)
 /* Method returns
```
### Integer \*/

Local $0 = NOT (M601 (0x01, 0x05), DerefOf (RefOf (S601)))$ M600 (Arg0, 0x20, Local0, 0xFFFFFFFFFFFFFCDE)

```
Local0 = NOT (M601 (0x01, 0x13), DerefOf (RefOf (S601)))
      M600 (Arg0, 0x21, Local0, 0x00)
      /* Method returns Reference to Integer */
      If (Y500)
      {
       Local0 = NOr (DerefOf (M602 (0x01, 0x05, 0x01)), DerefOf (RefOf (S601)))
        M600 (Arg0, 0x22, Local0, 0xFFFFFFFFFFFFFCDE)
       Local0 = NOr (DerefOf (M602 (0x01, 0x13, 0x01)), DerefOf (RefOf (S601)))
        M600 (Arg0, 0x23, Local0, 0x00)
      }
      NOr (0x00, DerefOf (RefOf (S601)), Local0)
      M600 (Arg0, 0x24, Local0, 0xFFFFFFFFFFFFFCDE)
      NOr (0xFFFFFFFFFFFFFFFF, DerefOf (RefOf (S601)), Local0)
      M600 (Arg0, 0x25, Local0, 0x00)
      NOr (AUI5, DerefOf (RefOf (S601)), Local0)
      M600 (Arg0, 0x26, Local0, 0xFFFFFFFFFFFFFCDE)
      NOr
 (AUIJ, DerefOf (RefOf (S601)), Local0)
      M600 (Arg0, 0x27, Local0, 0x00)
      If (Y078)
      {
        NOr (DerefOf (RefOf (AUI5)), DerefOf (RefOf (S601)), Local0)
        M600 (Arg0, 0x28, Local0, 0xFFFFFFFFFFFFFCDE)
        NOr (DerefOf (RefOf (AUIJ)), DerefOf (RefOf (S601)), Local0)
        M600 (Arg0, 0x29, Local0, 0x00)
      }
      NOr (DerefOf (PAUI [0x05]), DerefOf (RefOf (S601)), Local0)
      M600 (Arg0, 0x2A, Local0, 0xFFFFFFFFFFFFFCDE)
      NOr (DerefOf (PAUI [0x13]), DerefOf (RefOf (S601)), Local0)
      M600 (Arg0, 0x2B, Local0, 0x00)
      /* Method returns Integer */
      NOr (M601 (0x01, 0x05), DerefOf (RefOf (S601)), Local0)
      M600 (Arg0, 0x2C, Local0, 0xFFFFFFFFFFFFFCDE)
      NOr (M601 (0x01, 0x13), DerefOf (RefOf (S601)), Local0)
      M600 (Arg0, 0x2D, Local0, 0x00)
      /* Method returns Reference to Integer */
      If (Y500)
       {
        NOr (DerefOf (M602 (0x01, 0x05, 0x01)), DerefOf (RefOf (S601)), Local0)
        M600 (Arg0, 0x2E, Local0, 0xFFFFFFFFFFFFFCDE)
        NOr (DerefOf (M602 (0x01, 0x13, 0x01)), DerefOf (RefOf (S601)), Local0)
        M600 (Arg0, 0x2F, Local0, 0x00)
```

```
 }
```

```
 }
    /* NOr, 64-bit */
    Method (M014, 1, NotSerialized)
    {
      /* Conversion of the first operand */
     Local0 = NOT (DerefOf (RefOf (S605)), 0x00) M600 (Arg0, 0x00, Local0, 0x01834C6E29AF5D7B)
      Local0 = NOr (DerefOf (RefOf (S605)), 0xFFFFFFFFFFFFFFFF)
      M600 (Arg0, 0x01, Local0, 0x00)
     Local0 = NOT (DerefOf (RefOf (S605)), AUI5) M600 (Arg0, 0x02, Local0, 0x01834C6E29AF5D7B)
      Local0 = NOr (DerefOf (RefOf (S605)), AUIJ)
      M600 (Arg0, 0x03, Local0, 0x00)
      If (Y078)
      {
        Local0 = NOr (DerefOf (RefOf (S605)), DerefOf (RefOf
(AUI5)) M600 (Arg0, 0x04, Local0, 0x01834C6E29AF5D7B)
        Local0 = NOr (DerefOf (RefOf (S605)), DerefOf (RefOf (AUIJ)))
        M600 (Arg0, 0x05, Local0, 0x00)
      }
     Local0 = NOT (DerefOf (RefOf (S605)), DerefOf (PAUI [0x05])) M600 (Arg0, 0x06, Local0, 0x01834C6E29AF5D7B)
     Local0 = NOT (DerefOf (RefOf (S605)), DerefOf (PAUI [0x13])) M600 (Arg0, 0x07, Local0, 0x00)
      /* Method returns Integer */
     Local0 = NOT (DerefOf (RefOf (S605)), M601 (0x01, 0x05)) M600 (Arg0, 0x08, Local0, 0x01834C6E29AF5D7B)
      Local0 = NOr (DerefOf (RefOf (S605)), M601 (0x01, 0x13))
      M600 (Arg0, 0x09, Local0, 0x00)
      /* Method returns Reference to Integer */
      If (Y500)
      {
       Local0 = NOr (DerefOf (RefOf (S605)), DerefOf (M602 (0x01, 0x05, 0x01)))
        M600 (Arg0, 0x0A, Local0, 0x01834C6E29AF5D7B)
  Local0 = NOr (DerefOf (RefOf (S605)), DerefOf (M602 (0x01, 0x13, 0x01)))
        M600 (Arg0, 0x0B, Local0, 0x00)
      }
      NOr (DerefOf (RefOf (S605)), 0x00, Local0)
```

```
 M600 (Arg0, 0x0C, Local0, 0x01834C6E29AF5D7B)
```

```
 NOr (DerefOf (RefOf (S605)), 0xFFFFFFFFFFFFFFFF, Local0)
 M600 (Arg0, 0x0D, Local0, 0x00)
 NOr (DerefOf (RefOf (S605)), AUI5, Local0)
 M600 (Arg0, 0x0E, Local0, 0x01834C6E29AF5D7B)
 NOr (DerefOf (RefOf (S605)), AUIJ, Local0)
 M600 (Arg0, 0x0F, Local0, 0x00)
 If (Y078)
 {
   NOr (DerefOf (RefOf (S605)), DerefOf (RefOf (AUI5)), Local0)
   M600 (Arg0, 0x10, Local0, 0x01834C6E29AF5D7B)
   NOr (DerefOf (RefOf (S605)), DerefOf (RefOf (AUIJ)), Local0)
   M600 (Arg0, 0x11, Local0, 0x00)
 }
```
 NOr (DerefOf (RefOf (S605)), DerefOf (PAUI [0x05]), Local0) M600 (Arg0, 0x12, Local0,

# 0x01834C6E29AF5D7B)

```
 NOr (DerefOf (RefOf (S605)), DerefOf (PAUI [0x13]), Local0)
 M600 (Arg0, 0x13, Local0, 0x00)
 /* Method returns Integer */
```

```
 NOr (DerefOf (RefOf (S605)), M601 (0x01, 0x05), Local0)
 M600 (Arg0, 0x14, Local0, 0x01834C6E29AF5D7B)
 NOr (DerefOf (RefOf (S605)), M601 (0x01, 0x13), Local0)
 M600 (Arg0, 0x15, Local0, 0x00)
 /* Method returns Reference to Integer */
```

```
 If (Y500)
```
### {

```
 NOr (DerefOf (RefOf (S605)), DerefOf (M602 (0x01, 0x05, 0x01)), Local0)
 M600 (Arg0, 0x16, Local0, 0x01834C6E29AF5D7B)
 NOr (DerefOf (RefOf (S605)), DerefOf (M602 (0x01, 0x13, 0x01)), Local0)
 M600 (Arg0, 0x17, Local0, 0x00)
```
}

/\* Conversion of the second operand \*/

```
Local0 = NOT (0x00, DerefOf (RefOf (S605))) M600 (Arg0, 0x18, Local0, 0x01834C6E29AF5D7B)
     Local0 = \text{NOT} (0xFFFFFFFFFFFFFFFF, DerefOf (RefOf (S605)))
      M600 (Arg0, 0x19, Local0, 0x00)
     Local0 = NOT (AUI5, DerefOf (RefOf (S605))) M600 (Arg0, 0x1A, Local0, 0x01834C6E29AF5D7B)
     Local0 = NOT (AUIJ, DerefOf (RefOf (S605))) M600 (Arg0, 0x1B, Local0, 0x00)
      If (Y078)
      {
```

```
 Local0 = NOr (DerefOf (RefOf (AUI5)), DerefOf (RefOf (S605)))
 M600 (Arg0, 0x1C, Local0, 0x01834C6E29AF5D7B)
 Local0 = NOr (DerefOf (RefOf (AUIJ)), DerefOf (RefOf (S605)))
 M600 (Arg0, 0x1D, Local0, 0x00)
```

```
 }
```

```
Local0 = NOT (DerefOf (PAUI [0x05]), DerefOf (RefOf (S605))) M600 (Arg0, 0x1E, Local0, 0x01834C6E29AF5D7B)
Local0 = NOT (DerefOf (PAUI [0x13]), DerefOf (RefOf (S605))) M600 (Arg0, 0x1F, Local0, 0x00)
 /* Method returns Integer */
```

```
Local0 = NOT (M601 (0x01, 0x05), DerefOf (RefOf (S605))) M600 (Arg0,
```

```
 0x20, Local0, 0x01834C6E29AF5D7B)
```

```
Local0 = NOT (M601 (0x01, 0x13), DerfOf (RefOf (S605)))
```

```
 M600 (Arg0, 0x21, Local0, 0x00)
```

```
 /* Method returns Reference to Integer */
```
If (Y500)

```
Local0 = NOr (DerefOf (M602 (0x01, 0x05, 0x01)), DerefOf (RefOf (S605)))
 M600 (Arg0, 0x22, Local0, 0x01834C6E29AF5D7B)
 Local0 = NOr (DerefOf (M602 (0x01, 0x13, 0x01)), DerefOf (RefOf (S605)))
 M600 (Arg0, 0x23, Local0, 0x00)
```

```
 }
```

```
 NOr (0x00, DerefOf (RefOf (S605)), Local0)
 M600 (Arg0, 0x24, Local0, 0x01834C6E29AF5D7B)
 NOr (0xFFFFFFFFFFFFFFFF, DerefOf (RefOf (S605)), Local0)
 M600 (Arg0, 0x25, Local0, 0x00)
 NOr (AUI5, DerefOf (RefOf (S605)), Local0)
 M600 (Arg0, 0x26, Local0, 0x01834C6E29AF5D7B)
 NOr (AUIJ, DerefOf (RefOf (S605)), Local0)
 M600 (Arg0, 0x27, Local0, 0x00)
 If (Y078)
 {
```

```
 NOr (DerefOf (RefOf (AUI5)), DerefOf (RefOf (S605)), Local0)
 M600 (Arg0, 0x28, Local0, 0x01834C6E29AF5D7B)
 NOr (DerefOf (RefOf (AUIJ)), DerefOf (RefOf (S605)), Local0)
 M600 (Arg0, 0x29, Local0, 0x00)
```

```
 }
```

```
 NOr (DerefOf (PAUI [0x05]), DerefOf (RefOf (S605)), Local0)
 M600 (Arg0, 0x2A, Local0, 0x01834C6E29AF5D7B)
 NOr (DerefOf (PAUI [0x13]), DerefOf (RefOf (S605)), Local0)
 M600 (Arg0, 0x2B, Local0, 0x00)
 /* Method returns Integer */
```

```
 NOr (M601 (0x01, 0x05), DerefOf (RefOf (S605)), Local0)
 M600 (Arg0, 0x2C, Local0, 0x01834C6E29AF5D7B)
 NOr (M601 (0x01, 0x13), DerefOf (RefOf (S605)), Local0)
 M600 (Arg0, 0x2D, Local0, 0x00)
 /* Method returns Reference to Integer */
```

```
 If (Y500)
```

```
 {
  NOr (DerefOf (M602 (0x01, 0x05, 0x01)), DerefOf (RefOf (S605)), Local0)
   M600 (Arg0, 0x2E, Local0, 0x01834C6E29AF5D7B)
   NOr (DerefOf (M602 (0x01, 0x13, 0x01)), DerefOf (RefOf (S605)), Local0)
   M600 (Arg0, 0x2F, Local0, 0x00)
```

```
 }
```
/\* Conversion of the both operands \*/

```
Local0 = NOT (DerefOf (RefOf (S601)), DerefOf (RefOf (S605))) M600 (Arg0, 0x30, Local0, 0x01834C6E29AF5C5A)
 Local0 = NOr (DerefOf (RefOf (S605)), DerefOf (RefOf (S601)))
 M600 (Arg0, 0x31, Local0, 0x01834C6E29AF5C5A)
 NOr (DerefOf (RefOf (S601)), DerefOf (RefOf (S605)), Local0)
 M600 (Arg0, 0x32, Local0, 0x01834C6E29AF5C5A)
 NOr (DerefOf (RefOf (S605)), DerefOf (RefOf (S601)), Local0)
 M600 (Arg0, 0x33, Local0, 0x01834C6E29AF5C5A)
```

```
 }
```

```
 /* NOr, 32-bit */
```
Method (M015, 1, NotSerialized)

# {

/\* Conversion of the first operand \*/

 $Local0 = NOT (DerefOf (RefOf (S604)), 0x00)$ 

```
 M600 (Arg0, 0x00, Local0, 0x3E864C01)
    Local0 = NOT (DerefOf (RefOf (S604)), 0xFFFFFFF)
```

```
 M600 (Arg0, 0x01, Local0, 0x00)
```

```
Local0 = NOT (DerefOf (RefOf (S604)), AUI5)
```

```
 M600 (Arg0, 0x02, Local0, 0x3E864C01)
```

```
Local0 = NOT (DerefOf (RefOf (S604)), AUIT)
```

```
 M600 (Arg0, 0x03, Local0, 0x00)
```

```
 If (Y078)
```

```
 {
```

```
Local0 = NOT (DerefOf (RefOf (S604)). DerefOf (RefOf (AUI5))) M600 (Arg0, 0x04, Local0, 0x3E864C01)
 Local0 = NOr (DerefOf (RefOf (S604)), DerefOf (RefOf (AUII)))
 M600 (Arg0, 0x05, Local0, 0x00)
```

```
Local0 = NOT (DerefOf (RefOf (S604)), DerefOf (PAUI [0x05])) M600 (Arg0, 0x06, Local0, 0x3E864C01)
     Local0 = NOT (DerefOf (RefOf (S604)), DerefOf (PAUI [0x12])) M600 (Arg0, 0x07, Local0, 0x00)
      /* Method returns Integer */
     Local0 = NOT (DerefOf (RefOf (S604)), M601 (0x01, 0x05))
      M600 (Arg0, 0x08, Local0, 0x3E864C01)
      Local0 = NOr (DerefOf (RefOf (S604)), M601 (0x01, 0x12))
      M600 (Arg0, 0x09, Local0, 0x00)
      /* Method returns Reference to Integer */
      If (Y500)
      {
        Local0 = NOr (DerefOf (RefOf (S604)), DerefOf (M602 (0x01, 0x05, 0x01)))
        M600 (Arg0, 0x0A, Local0, 0x3E864C01)
       Local0 = NOr (DerefOf (RefOf (S604)), DerefOf (M602 (0x01, 0x12, 0x01)))
         M600 (Arg0, 0x0B, Local0, 0x00)
      }
      NOr (DerefOf (RefOf (S604)), 0x00, Local0)
      M600 (Arg0, 0x0C, Local0, 0x3E864C01)
      NOr (DerefOf (RefOf (S604)), 0xFFFFFFFF, Local0)
      M600 (Arg0, 0x0D, Local0, 0x00)
      NOr (DerefOf (RefOf (S604)), AUI5, Local0)
      M600 (Arg0, 0x0E, Local0, 0x3E864C01)
      NOr (DerefOf (RefOf (S604)), AUII, Local0)
      M600 (Arg0, 0x0F, Local0, 0x00)
      If (Y078)
     {
        NOr (DerefOf (RefOf (S604)), DerefOf (RefOf (AUI5)), Local0)
        M600 (Arg0, 0x10, Local0, 0x3E864C01)
        NOr (DerefOf (RefOf (S604)), DerefOf (RefOf (AUII)), Local0)
        M600 (Arg0, 0x11, Local0, 0x00)
      }
      NOr (DerefOf (RefOf (S604)), DerefOf (PAUI [0x05]), Local0)
      M600 (Arg0, 0x12, Local0, 0x3E864C01)
      NOr (DerefOf (RefOf (S604)), DerefOf (PAUI [0x12]), Local0)
      M600 (Arg0, 0x13, Local0, 0x00)
      /* Method returns Integer */
      NOr (DerefOf (RefOf (S604)), M601 (0x01, 0x05), Local0)
      M600 (Arg0, 0x14, Local0, 0x3E864C01)
```
}

```
 NOr (DerefOf (RefOf (S604)), M601 (0x01, 0x12), Local0)
 M600 (Arg0, 0x15, Local0, 0x00)
 /* Method returns Reference to Integer */
```

```
 If (Y500)
```
{

```
 NOr (DerefOf (RefOf (S604)), DerefOf (M602 (0x01, 0x05, 0x01)), Local0)
 M600 (Arg0, 0x16,
```

```
 Local0, 0x3E864C01)
```

```
 NOr (DerefOf (RefOf (S604)), DerefOf (M602 (0x01, 0x12, 0x01)), Local0)
 M600 (Arg0, 0x17, Local0, 0x00)
```

```
 }
```
/\* Conversion of the second operand \*/

```
Local0 = NOT (0x00, DerefOf (RefOf (S604))) M600 (Arg0, 0x18, Local0, 0x3E864C01)
Local0 = NOT (0xFFFFFF, DerefOf (RefOf (S604))) M600 (Arg0, 0x19, Local0, 0x00)
Local0 = NOT (AUI5, DerefOf (RefOf (S604))) M600 (Arg0, 0x1A, Local0, 0x3E864C01)
 Local0 = NOr (AUII, DerefOf (RefOf (S604)))
 M600 (Arg0, 0x1B, Local0, 0x00)
 If (Y078)
 {
   Local0 = NOr (DerefOf (RefOf (AUI5)), DerefOf (RefOf (S604)))
   M600 (Arg0, 0x1C, Local0, 0x3E864C01)
   Local0 = NOr (DerefOf (RefOf (AUII)), DerefOf (RefOf (S604)))
   M600 (Arg0, 0x1D, Local0, 0x00)
 }
```

```
Local0 = NOT (DerefOf (PAUI [0x05]),
 DerefOf (RefOf (S604)))
```

```
 M600 (Arg0, 0x1E, Local0, 0x3E864C01)
Local0 = NOT (DerefOf (PAUI [0x12]), DerefOf (RefOf (S604))) M600 (Arg0, 0x1F, Local0, 0x00)
 /* Method returns Integer */
```

```
 Local0 = NOr (M601 (0x01, 0x05), DerefOf (RefOf (S604)))
 M600 (Arg0, 0x20, Local0, 0x3E864C01)
Local0 = NOT (M601 (0x01, 0x12), DerefOf (RefOf (S604)))
 M600 (Arg0, 0x21, Local0, 0x00)
 /* Method returns Reference to Integer */
```

```
 If (Y500)
```

```
 {
```

```
Local0 = NOr (DerefOf (M602 (0x01, 0x05, 0x01)), DerefOf (RefOf (S604)))
 M600 (Arg0, 0x22, Local0, 0x3E864C01)
```

```
 Local0 = NOr (DerefOf (M602 (0x01, 0x12, 0x01)), DerefOf (RefOf (S604)))
        M600 (Arg0, 0x23, Local0, 0x00)
      }
      NOr (0x00, DerefOf (RefOf (S604)), Local0)
      M600 (Arg0, 0x24, Local0, 0x3E864C01)
      NOr (0xFFFFFFFF, DerefOf (RefOf
 (S604)), Local0)
      M600 (Arg0, 0x25, Local0, 0x00)
      NOr (AUI5, DerefOf (RefOf (S604)), Local0)
      M600 (Arg0, 0x26, Local0, 0x3E864C01)
      NOr (AUII, DerefOf (RefOf (S604)), Local0)
      M600 (Arg0, 0x27, Local0, 0x00)
      If (Y078)
      {
        NOr (DerefOf (RefOf (AUI5)), DerefOf (RefOf (S604)), Local0)
        M600 (Arg0, 0x28, Local0, 0x3E864C01)
         NOr (DerefOf (RefOf (AUII)), DerefOf (RefOf (S604)), Local0)
        M600 (Arg0, 0x29, Local0, 0x00)
      }
      NOr (DerefOf (PAUI [0x05]), DerefOf (RefOf (S604)), Local0)
      M600 (Arg0, 0x2A, Local0, 0x3E864C01)
      NOr (DerefOf (PAUI [0x12]), DerefOf (RefOf (S604)), Local0)
      M600 (Arg0, 0x2B, Local0, 0x00)
      /* Method returns Integer */
      NOr (M601 (0x01, 0x05), DerefOf (RefOf (S604)), Local0)
      M600 (Arg0, 0x2C, Local0, 0x3E864C01)
      NOr (M601 (0x01,
 0x12), DerefOf (RefOf (S604)), Local0)
      M600 (Arg0, 0x2D, Local0, 0x00)
      /* Method returns Reference to Integer */
      If (Y500)
      {
        NOr (DerefOf (M602 (0x01, 0x05, 0x01)), DerefOf (RefOf (S604)), Local0)
         M600 (Arg0, 0x2E, Local0, 0x3E864C01)
        NOr (DerefOf (M602 (0x01, 0x12, 0x01)), DerefOf (RefOf (S604)), Local0)
        M600 (Arg0, 0x2F, Local0, 0x00)
      }
      /* Conversion of the both operands */
     Local0 = NOT (DerefOf (RefOf (S601)). DerefOf (RefOf (S604))) M600 (Arg0, 0x30, Local0, 0x3E864C00)
     Local0 = NOT (DerefOf (RefOf (S604)), DerefOf (RefOf (S601))) M600 (Arg0, 0x31, Local0, 0x3E864C00)
```

```
 NOr (DerefOf (RefOf (S601)), DerefOf (RefOf (S604)), Local0)
       M600 (Arg0, 0x32, Local0, 0x3E864C00)
       NOr (DerefOf (RefOf (S604)), DerefOf (RefOf (S601)), Local0)
       M600 (Arg0, 0x33, Local0,
 0x3E864C00)
    }
    /* Or, common 32-bit/64-bit test */
    Method (M016, 1, NotSerialized)
    {
       /* Conversion of the first operand */
     Store ((DerefOf (RefOf (S601)) | 0x00), Local0)
       M600 (Arg0, 0x00, Local0, 0x0321)
     Store ((DerefOf (RefOf (S601)) | 0xFFFFFFFFFFFFFFFFFF, Local0)
      M600 (Arg0, 0x01, Local0, 0xFFFFFFFFFFFFFFFF)
       Store ((DerefOf (RefOf (S601)) | AUI5), Local0)
      M600 (Arg0, 0x02, Local0, 0x0321)
      Store ((DerefOf (RefOf (S601)) | AUIJ), Local0)
       M600 (Arg0, 0x03, Local0, 0xFFFFFFFFFFFFFFFF)
      If (Y078)
       {
         Store ((DerefOf (RefOf (S601)) | DerefOf (RefOf (AUI5))), Local0)
         M600 (Arg0, 0x04, Local0, 0x0321)
         Store ((DerefOf (RefOf (S601)) | DerefOf (RefOf (AUIJ))), Local0)
         M600 (Arg0, 0x05, Local0, 0xFFFFFFFFFFFFFFFF)
       }
       Store ((DerefOf (RefOf (S601))
 | DerefOf (PAUI [0x05])), Local0)
       M600 (Arg0, 0x06, Local0, 0x0321)
       Store ((DerefOf (RefOf (S601)) | DerefOf (PAUI [0x13])), Local0)
       M600 (Arg0, 0x07, Local0, 0xFFFFFFFFFFFFFFFF)
      /* Method returns Integer */
      Store ((DerefOf (RefOf (S601)) | M601 (0x01, 0x05)), Local0)
       M600 (Arg0, 0x08, Local0, 0x0321)
       Store ((DerefOf (RefOf (S601)) | M601 (0x01, 0x13)), Local0)
       M600 (Arg0, 0x09, Local0, 0xFFFFFFFFFFFFFFFF)
      /* Method returns Reference to Integer */
      If (Y500)
       {
         Store ((DerefOf (RefOf (S601)) | DerefOf (M602 (0x01, 0x05, 0x01))), Local0)
         M600 (Arg0, 0x0A, Local0, 0x0321)
         Store ((DerefOf (RefOf (S601)) | DerefOf (M602 (0x01, 0x13, 0x01))), Local0)
```

```
 M600 (Arg0, 0x0B, Local0, 0xFFFFFFFFFFFFFFFF)
```

```
Local0 = (DerefOf (RefOf (S601)) | 0x00) M600 (Arg0, 0x0C, Local0,
 0x0321)
     Local0 = (DerefOf (RefOf (S601)) | 0xFFFFFFFFFFFFFFFFFF) M600 (Arg0, 0x0D, Local0, 0xFFFFFFFFFFFFFFFF)
     Local0 = (DerefOf (RefOf (S601)) | AUI5) /* \AUI5 */
      M600 (Arg0, 0x0E, Local0, 0x0321)
     Local0 = (DerefOf (RefOf (S601)) | AUIJ ) /* \AUIJ */
      M600 (Arg0, 0x0F, Local0, 0xFFFFFFFFFFFFFFFF)
      If (Y078)
      {
        Local0 = (DerefOf (RefOf (S601)) | DerefOf (RefOf (AUI5)))
         M600 (Arg0, 0x10, Local0, 0x0321)
        Local0 = (DerefOf (RefOf (S601)) | DerefOf (RefOf (AUIJ)))
        M600 (Arg0, 0x11, Local0, 0xFFFFFFFFFFFFFFFF)
      }
     Local0 = (DerefOf (RefOf (S601)) | DerefOf (PAUI [0x05])) M600 (Arg0, 0x12, Local0, 0x0321)
     Local0 = (DerefOf (RefOf (S601)) | DerefOf (PAUI [0x13])) M600 (Arg0, 0x13, Local0, 0xFFFFFFFFFFFFFFFF)
      /* Method returns Integer */
     Local0 = (DerefOf) (RefOf (S601)) | M601 (0x01, 0x05))
      M600 (Arg0, 0x14, Local0, 0x0321)
     Local0 = (DerefOf (RefOf (S601)) | M601 (0x01, 0x13)) M600 (Arg0, 0x15, Local0, 0xFFFFFFFFFFFFFFFF)
      /* Method returns Reference to Integer */
      If (Y500)
      {
       Local0 = (DerefOf (RefOf (S601)) | DerefOf (M602 (0x01, 0x05, 0x01)))
        M600 (Arg0, 0x16, Local0, 0x0321)
       Local0 = (DerefOf (RefOf (S601)) | DerefOf (M602 (0x01, 0x13, 0x01)))
        M600 (Arg0, 0x17, Local0, 0xFFFFFFFFFFFFFFFF)
      }
      /* Conversion of the second operand */
     Store ((0x00 | DerefOf (RefOf (S601))), Local0)
      M600 (Arg0, 0x18, Local0, 0x0321)
     Store ((0xFFFFFFFFFFFFFFFFFFFFF | DerefOf (RefOf (S601))), Local0)
      M600 (Arg0, 0x19, Local0, 0xFFFFFFFFFFFFFFFF)
      Store ((AUI5 | DerefOf (RefOf (S601))), Local0)
      M600 (Arg0, 0x1A, Local0, 0x0321)
```
}

```
 Store ((AUIJ | DerefOf (RefOf (S601))), Local0)
    M600 (Arg0, 0x1B, Local0, 0xFFFFFFFFFFFFFFFF)
    If (Y078)
    {
      Store ((DerefOf (RefOf (AUI5)) | DerefOf (RefOf (S601))), Local0)
      M600 (Arg0, 0x1C, Local0, 0x0321)
      Store ((DerefOf (RefOf (AUIJ)) | DerefOf (RefOf (S601))), Local0)
      M600 (Arg0, 0x1D, Local0, 0xFFFFFFFFFFFFFFFF)
    }
   Store ((DerefOf (PAUI [0x05]) | DerefOf (RefOf (S601))), Local0)
    M600 (Arg0, 0x1E, Local0, 0x0321)
   Store ((DerefOf (PAUI [0x13]) | DerefOf (RefOf (S601))), Local0)
    M600 (Arg0, 0x1F, Local0, 0xFFFFFFFFFFFFFFFF)
   /* Method returns Integer */
   Store ((M601 (0x01, 0x05) | DerefOf (RefOf (S601))), Local0)
```

```
 M600 (Arg0, 0x20, Local0, 0x0321)
 Store ((M601 (0x01, 0x13) | DerefOf (RefOf (S601))), Local0)
 M600 (Arg0, 0x21, Local0, 0xFFFFFFFFFFFFFFFF)
```
/\* Method returns Reference to Integer \*/

```
 If (Y500)
     {
       Store ((DerefOf (M602 (0x01, 0x05, 0x01)) | DerefOf (RefOf (S601))), Local0)
       M600 (Arg0, 0x22, Local0, 0x0321)
       Store ((DerefOf (M602 (0x01, 0x13, 0x01)) | DerefOf (RefOf (S601))), Local0)
       M600 (Arg0, 0x23, Local0, 0xFFFFFFFFFFFFFFFF)
     }
    Local0 = (0x00 \mid DerefOf (RefOf (S601))) M600 (Arg0, 0x24, Local0, 0x0321)
    Local0 = (0xFFFFFFFFFFFFFFFFFFFFFFFFFFFF| DerefOf (RefOf (S601)))
     M600 (Arg0, 0x25, Local0, 0xFFFFFFFFFFFFFFFF)
    Local0 = (AUI5 | DerefOf (RefOf (S601))) M600 (Arg0, 0x26, Local0, 0x0321)
    Local0 = (AUIJ | DerefOf (RefOf (S601))) M600 (Arg0, 0x27, Local0, 0xFFFFFFFFFFFFFFFF)
     If (Y078)
     {
      Local0 = (DerefOf (RefOf (AUI5)) | DerefOf (RefOf (S601))) M600 (Arg0, 0x28, Local0, 0x0321)
 Local0 = (DerefOf (RefOf (AUIJ)) | DerefOf (RefOf (S601)))
       M600 (Arg0, 0x29, Local0, 0xFFFFFFFFFFFFFFFF)
     }
```

```
Local0 = (DerefOf (PAUI [0x05]) | DerefOf (RefOf (S601))) M600 (Arg0, 0x2A, Local0, 0x0321)
     Local0 = (DerefOf (PAUI [0x13]) | DerefOf (RefOf (S601))) M600 (Arg0, 0x2B, Local0, 0xFFFFFFFFFFFFFFFF)
      /* Method returns Integer */
     Local0 = (M601 (0x01, 0x05) | DerfOf (RefOf (S601))) M600 (Arg0, 0x2C, Local0, 0x0321)
     Local0 = (M601 (0x01, 0x13) | DerefOf (RefOf (S601))) M600 (Arg0, 0x2D, Local0, 0xFFFFFFFFFFFFFFFF)
      /* Method returns Reference to Integer */
      If (Y500)
      {
        Local0 = (DerefOf (M602 (0x01, 0x05, 0x01)) | DerefOf (RefOf (S601)))
         M600 (Arg0, 0x2E, Local0, 0x0321)
        Local0 = (DerefOf (M602 (0x01, 0x13, 0x01)) | DerefOf (RefOf (S601))) M600 (Arg0,
 0x2F, Local0, 0xFFFFFFFFFFFFFFFF)
      }
    }
    /* Or, 64-bit */
    Method (M017, 1, NotSerialized)
    {
      /* Conversion of the first operand */
      Store ((DerefOf (RefOf (S605)) | 0x00), Local0)
      M600 (Arg0, 0x00, Local0, 0xFE7CB391D650A284)
     Store ((DerefOf (RefOf (S605)) | 0xFFFFFFFFFFFFFFFFFF, Local0)
      M600 (Arg0, 0x01, Local0, 0xFFFFFFFFFFFFFFFF)
      Store ((DerefOf (RefOf (S605)) | AUI5), Local0)
      M600 (Arg0, 0x02, Local0, 0xFE7CB391D650A284)
      Store ((DerefOf (RefOf (S605)) | AUIJ), Local0)
      M600 (Arg0, 0x03, Local0, 0xFFFFFFFFFFFFFFFF)
      If (Y078)
      {
         Store ((DerefOf (RefOf (S605)) | DerefOf (RefOf (AUI5))), Local0)
         M600 (Arg0, 0x04, Local0, 0xFE7CB391D650A284)
         Store ((DerefOf (RefOf (S605)) | DerefOf (RefOf (AUIJ))), Local0)
         M600 (Arg0, 0x05, Local0, 0xFFFFFFFFFFFFFFFF)
```

```
 }
```
 Store ((DerefOf (RefOf (S605)) | DerefOf (PAUI [0x05])), Local0) M600 (Arg0, 0x06, Local0, 0xFE7CB391D650A284)

 Store ((DerefOf (RefOf (S605)) | DerefOf (PAUI [0x13])), Local0) M600 (Arg0, 0x07, Local0, 0xFFFFFFFFFFFFFFFF) /\* Method returns Integer \*/

```
 Store ((DerefOf (RefOf (S605)) | M601 (0x01, 0x05)), Local0)
 M600 (Arg0, 0x08, Local0, 0xFE7CB391D650A284)
 Store ((DerefOf (RefOf (S605)) | M601 (0x01, 0x13)), Local0)
 M600 (Arg0, 0x09, Local0, 0xFFFFFFFFFFFFFFFF)
 /* Method returns Reference to Integer */
```
If (Y500)

### {

```
 Store ((DerefOf (RefOf (S605)) | DerefOf (M602 (0x01, 0x05, 0x01))), Local0)
 M600 (Arg0, 0x0A, Local0, 0xFE7CB391D650A284)
 Store ((DerefOf (RefOf (S605)) | DerefOf (M602 (0x01, 0x13, 0x01))), Local0)
 M600 (Arg0, 0x0B, Local0, 0xFFFFFFFFFFFFFFFF)
```
### }

```
Local0 = (DerefOf (RefOf (S605)) | 0x00) M600 (Arg0, 0x0C, Local0, 0xFE7CB391D650A284)
Local0 = (DerefOf (RefOf (S605)) | 0xFFFFFFFFFFFFFFFFFFF) M600 (Arg0, 0x0D, Local0, 0xFFFFFFFFFFFFFFFF)
Local0 = (DerefOf (RefOf (S605)) | AUI5) /* \AUI5 */
 M600 (Arg0, 0x0E, Local0, 0xFE7CB391D650A284)
Local0 = (DerefOf (RefOf (S605)) | AUIJ) /* \AUIJ */
 M600 (Arg0, 0x0F, Local0, 0xFFFFFFFFFFFFFFFF)
 If (Y078)
 {
```

```
Local0 = (DerefOf (RefOf (S605)) | DerefOf (RefOf (AUI5))) M600 (Arg0, 0x10, Local0, 0xFE7CB391D650A284)
 Local0 = (DerefOf (RefOf (S605)) | DerefOf (RefOf (AUIJ)))
 M600 (Arg0, 0x11, Local0, 0xFFFFFFFFFFFFFFFF)
```

```
 }
```

```
Local0 = (DerefOf (RefOf (S605)) | DerefOf (PAUI [0x05])) M600 (Arg0, 0x12, Local0, 0xFE7CB391D650A284)
Local0 = (DerefOf (RefOf (S605)) | DerefOf (PAUI [0x13])) M600 (Arg0, 0x13, Local0, 0xFFFFFFFFFFFFFFFF)
 /* Method returns Integer */
```

```
Local0 = (DerefOf (RefOf (S605)) | M601 (0x01, 0x05)) M600 (Arg0, 0x14, Local0, 0xFE7CB391D650A284)
Local0 = (DerefOf (RefOf (S605)) | M601 (0x01, 0x13)) M600 (Arg0, 0x15, Local0, 0xFFFFFFFFFFFFFFFF)
 /* Method returns Reference to Integer */
```
If (Y500)

```
 {
 Local0 = (DerefOf (RefOf (S605)) | DerefOf (M602 (0x01, 0x05, 0x01)))
   M600 (Arg0, 0x16, Local0, 0xFE7CB391D650A284)
 Local0 = (DerefOf (RefOf (S605)) | DerefOf (M602 (0x01, 0x13, 0x01)))
  M600 (Arg0, 0x17, Local0, 0xFFFFFFFFFFFFFFFF)
 }
```

```
 /* Conversion of the second operand */
```

```
Store ((0x00 | DerefOf (RefOf (S605))), Local0)
 M600 (Arg0, 0x18, Local0, 0xFE7CB391D650A284)
Store ((0xFFFFFFFFFFFFFFFFFFFFF | DerefOf (RefOf (S605))), Local0)
 M600 (Arg0, 0x19, Local0, 0xFFFFFFFFFFFFFFFF)
 Store ((AUI5 | DerefOf (RefOf (S605))), Local0)
 M600 (Arg0, 0x1A, Local0, 0xFE7CB391D650A284)
 Store ((AUIJ | DerefOf (RefOf (S605))), Local0)
 M600 (Arg0, 0x1B, Local0, 0xFFFFFFFFFFFFFFFF)
 If (Y078)
 {
   Store ((DerefOf (RefOf (AUI5)) | DerefOf (RefOf (S605))), Local0)
```
 M600 (Arg0, 0x1C, Local0, 0xFE7CB391D650A284) Store ((DerefOf (RefOf (AUIJ)) | DerefOf (RefOf (S605))), Local0) M600 (Arg0, 0x1D, Local0, 0xFFFFFFFFFFFFFFFF)

```
 }
```

```
 Store ((DerefOf (PAUI [0x05]) | DerefOf (RefOf (S605))), Local0)
 M600 (Arg0, 0x1E, Local0, 0xFE7CB391D650A284)
 Store ((DerefOf (PAUI [0x13]) | DerefOf (RefOf (S605))), Local0)
 M600 (Arg0, 0x1F, Local0, 0xFFFFFFFFFFFFFFFF)
 /* Method returns Integer */
```
Store ((M601 (0x01, 0x05) | DerefOf (RefOf

# (S605))), Local0)

```
 M600 (Arg0, 0x20, Local0, 0xFE7CB391D650A284)
 Store ((M601 (0x01, 0x13) | DerefOf (RefOf (S605))), Local0)
 M600 (Arg0, 0x21, Local0, 0xFFFFFFFFFFFFFFFF)
 /* Method returns Reference to Integer */
```
# If (Y500)

```
 Store ((DerefOf (M602 (0x01, 0x05, 0x01)) | DerefOf (RefOf (S605))), Local0)
 M600 (Arg0, 0x22, Local0, 0xFE7CB391D650A284)
 Store ((DerefOf (M602 (0x01, 0x13, 0x01)) | DerefOf (RefOf (S605))), Local0)
 M600 (Arg0, 0x23, Local0, 0xFFFFFFFFFFFFFFFF)
```

```
 }
```

```
Local0 = (0x00 | DerffOf (RefOf (S605))) M600 (Arg0, 0x24, Local0, 0xFE7CB391D650A284)
```

```
Local0 = (0xFFFFFFFFFFFFFFFFFFFFFFFFFFFF| DerefOf (RefOf (S605)))
      M600 (Arg0, 0x25, Local0, 0xFFFFFFFFFFFFFFFF)
     Local0 = (AUI5 | DerfOf (RefOf (S605))) M600 (Arg0, 0x26, Local0, 0xFE7CB391D650A284)
     Local0 = (AUIJ) DerefOf (RefOf (S605)))
      M600 (Arg0, 0x27, Local0, 0xFFFFFFFFFFFFFFFF)
      If (Y078)
      {
       Local0 = (DerefOf (RefOf (AUI5)) | DerefOf (RefOf (S605))) M600 (Arg0, 0x28, Local0, 0xFE7CB391D650A284)
        Local0 = (DerefOf (RefOf (AUIJ)) | DerefOf (RefOf (S605)))
        M600 (Arg0, 0x29, Local0, 0xFFFFFFFFFFFFFFFF)
      }
     Local0 = (DerefOf (PAUI [0x05]) | DerefOf (RefOf (S605))) M600 (Arg0, 0x2A, Local0, 0xFE7CB391D650A284)
     Local0 = (DerefOf (PAUI [0x13]) | DerefOf (RefOf (S605))) M600 (Arg0, 0x2B, Local0, 0xFFFFFFFFFFFFFFFF)
      /* Method returns Integer */
     Local0 = (M601 (0x01, 0x05) | DerfOf (RefOf (S605))) M600 (Arg0, 0x2C, Local0, 0xFE7CB391D650A284)
     Local0 = (M601 (0x01, 0x13) | DerfOf (RefOf (S605))) M600 (Arg0, 0x2D, Local0, 0xFFFFFFFFFFFFFFFF)
      /* Method returns Reference to Integer
 */
      If (Y500)
      {
        Local0 = (DerefOf (M602 (0x01, 0x05, 0x01)) | DerefOf (RefOf (S605)))
        M600 (Arg0, 0x2E, Local0, 0xFE7CB391D650A284)
       Local0 = (DerefOf (M602 (0x01, 0x13, 0x01)) | DerefOf (RefOf (S605)))
        M600 (Arg0, 0x2F, Local0, 0xFFFFFFFFFFFFFFFF)
       }
      /* Conversion of the both operands */
      Store ((DerefOf (RefOf (S601)) | DerefOf (RefOf (S605))), Local0)
      M600 (Arg0, 0x30, Local0, 0xFE7CB391D650A3A5)
      Store ((DerefOf (RefOf (S605)) | DerefOf (RefOf (S601))), Local0)
      M600 (Arg0, 0x31, Local0, 0xFE7CB391D650A3A5)
```
 $Local0 = (DerefOf (RefOf (S601)) | DerefOf (RefOf (S605)))$ 

M600 (Arg0, 0x32, Local0, 0xFE7CB391D650A3A5)

 $Local0 = (DerefOf (RefOf (S605)) | DerefOf (RefOf (S601)))$ 

M600 (Arg0, 0x33, Local0, 0xFE7CB391D650A3A5)

```
 }
```

```
 /* Or, 32-bit */
    Method (M018, 1, NotSerialized)
     {
      /* Conversion of the first operand */
      Store ((DerefOf (RefOf (S604)) | 0x00), Local0)
      M600 (Arg0, 0x00, Local0, 0xC179B3FE)
      Store ((DerefOf (RefOf (S604)) | 0xFFFFFFFF), Local0)
     M600 (Arg0, 0x01, Local0, 0xFFFFFFFF)
      Store ((DerefOf (RefOf (S604)) | AUI5), Local0)
      M600 (Arg0, 0x02, Local0, 0xC179B3FE)
      Store ((DerefOf (RefOf (S604)) | AUII), Local0)
      M600 (Arg0, 0x03, Local0, 0xFFFFFFFF)
      If (Y078)
       {
         Store ((DerefOf (RefOf (S604)) | DerefOf (RefOf (AUI5))), Local0)
         M600 (Arg0, 0x04, Local0, 0xC179B3FE)
         Store ((DerefOf (RefOf (S604)) | DerefOf (RefOf (AUII))), Local0)
        M600 (Arg0, 0x05, Local0, 0xFFFFFFFFF)
       }
      Store ((DerefOf (RefOf (S604)) | DerefOf (PAUI [0x05])), Local0)
      M600 (Arg0, 0x06, Local0, 0xC179B3FE)
      Store ((DerefOf (RefOf
 (S604)) | DerefOf (PAUI [0x12])), Local0)
      M600 (Arg0, 0x07, Local0, 0xFFFFFFFF)
      /* Method returns Integer */
      Store ((DerefOf (RefOf (S604)) | M601 (0x01, 0x05)), Local0)
      M600 (Arg0, 0x08, Local0, 0xC179B3FE)
      Store ((DerefOf (RefOf (S604)) | M601 (0x01, 0x12)), Local0)
      M600 (Arg0, 0x09, Local0, 0xFFFFFFFF)
      /* Method returns Reference to Integer */
      If (Y500)
       {
         Store ((DerefOf (RefOf (S604)) | DerefOf (M602 (0x01, 0x05, 0x01))), Local0)
         M600 (Arg0, 0x0A, Local0, 0xC179B3FE)
         Store ((DerefOf (RefOf (S604)) | DerefOf (M602 (0x01, 0x12, 0x01))), Local0)
        M600 (Arg0, 0x0B, Local0, 0xFFFFFFFFF)
       }
     Local0 = (DerefOf (RefOf (S604)) | 0x00) M600 (Arg0, 0x0C, Local0, 0xC179B3FE)
     Local0 = (DerefOf (RefOf (S604)) | 0xFFFFFFFF)
```

```
M600 (Arg0, 0x0D, Local0, 0xFFFFFFFFF)
```

```
Local0 = (DerefOf (RefOf (S604)) | AUI5) /* \AUI5 */
      M600 (Arg0, 0x0E, Local0, 0xC179B3FE)
     Local0 = (DerefOf (RefOf (S604)) | AUII) /* \AUII */
      M600 (Arg0, 0x0F, Local0, 0xFFFFFFFF)
      If (Y078)
      {
       Local0 = (DerefOf (RefOf (S604)) | DerefOf (RefOf (AUI5))) M600 (Arg0, 0x10, Local0, 0xC179B3FE)
        Local0 = (DerefOf (RefOf (S604)) | DerefOf (RefOf (AUII)))
       M600 (Arg0, 0x11, Local0, 0xFFFFFFFFF)
      }
     Local0 = (DerefOf (RefOf (S604)) | DerefOf (PAUI [0x05])) M600 (Arg0, 0x12, Local0, 0xC179B3FE)
     Local0 = (DerefOf (RefOf (S604)) | DerefOf (PAUI [0x12])) M600 (Arg0, 0x13, Local0, 0xFFFFFFFF)
      /* Method returns Integer */
     Local0 = (DerefOf (RefOf (S604)) | M601 (0x01, 0x05)) M600 (Arg0, 0x14, Local0, 0xC179B3FE)
     Local0 = (DerefOf (RefOf (S604)) | M601 (0x01, 0x12)) M600 (Arg0, 0x15, Local0, 0xFFFFFFFF)
      /* Method returns Reference to Integer */
      If (Y500)
      {
         Local0 = (DerefOf (RefOf (S604)) | DerefOf (M602 (0x01, 0x05, 0x01)))
        M600 (Arg0, 0x16, Local0, 0xC179B3FE)
       Local0 = (DerefOf (RefOf (S604)) | DerefOf (M602 (0x01, 0x12, 0x01)))
        M600 (Arg0, 0x17, Local0, 0xFFFFFFFF)
      }
      /* Conversion of the second operand */
      Store ((0x00 | DerefOf (RefOf (S604))), Local0)
      M600 (Arg0, 0x18, Local0, 0xC179B3FE)
     Store ((0xFFFFFFFF | DerefOf (RefOf (S604))), Local0)
      M600 (Arg0, 0x19, Local0, 0xFFFFFFFF)
      Store ((AUI5 | DerefOf (RefOf (S604))), Local0)
      M600 (Arg0, 0x1A, Local0, 0xC179B3FE)
      Store ((AUII | DerefOf (RefOf (S604))), Local0)
      M600 (Arg0, 0x1B, Local0, 0xFFFFFFFF)
      If (Y078)
      {
         Store ((DerefOf
 (RefOf (AUI5)) | DerefOf (RefOf (S604))), Local0)
         M600 (Arg0, 0x1C, Local0, 0xC179B3FE)
         Store ((DerefOf (RefOf (AUII)) | DerefOf (RefOf (S604))), Local0)
```

```
M600 (Arg0, 0x1D, Local0, 0xFFFFFFFFF)
      }
      Store ((DerefOf (PAUI [0x05]) | DerefOf (RefOf (S604))), Local0)
      M600 (Arg0, 0x1E, Local0, 0xC179B3FE)
      Store ((DerefOf (PAUI [0x12]) | DerefOf (RefOf (S604))), Local0)
      M600 (Arg0, 0x1F, Local0, 0xFFFFFFFF)
      /* Method returns Integer */
      Store ((M601 (0x01, 0x05) | DerefOf (RefOf (S604))), Local0)
      M600 (Arg0, 0x20, Local0, 0xC179B3FE)
      Store ((M601 (0x01, 0x12) | DerefOf (RefOf (S604))), Local0)
      M600 (Arg0, 0x21, Local0, 0xFFFFFFFF)
      /* Method returns Reference to Integer */
      If (Y500)
      {
         Store ((DerefOf (M602 (0x01, 0x05, 0x01)) | DerefOf (RefOf (S604))), Local0)
 M600 (Arg0, 0x22, Local0, 0xC179B3FE)
         Store ((DerefOf (M602 (0x01, 0x12, 0x01)) | DerefOf (RefOf (S604))), Local0)
        M600 (Arg0, 0x23, Local0, 0xFFFFFFFF)
      }
     Local0 = (0x00 | DerffOf (RefOf (S604))) M600 (Arg0, 0x24, Local0, 0xC179B3FE)
     Local0 = (0xFFFFFFFFFFFF | DerefOf (RefOf (S604)))
      M600 (Arg0, 0x25, Local0, 0xFFFFFFFF)
     Local0 = (AUI5 | DerfOf (RefOf (S604))) M600 (Arg0, 0x26, Local0, 0xC179B3FE)
     Local0 = (AUII | DerefOf (RefOf (S604))) M600 (Arg0, 0x27, Local0, 0xFFFFFFFF)
      If (Y078)
      {
        Local0 = (DerefOf (RefOf (AUI5)) | DerefOf (RefOf (S604)))
        M600 (Arg0, 0x28, Local0, 0xC179B3FE)
        Local0 = (DerefOf (RefOf (AUII)) | DerefOf (RefOf (S604)))
        M600 (Arg0, 0x29, Local0, 0xFFFFFFFF)
      }
     Local0 = (DerffOf (PAUI [0x05]) | DerffOf (RefOf (S604))) M600 (Arg0, 0x2A, Local0, 0xC179B3FE)
     Local0 = (DerefOf (PAUI [0x12]) | DerfOf (RefOf (S604))) M600 (Arg0, 0x2B, Local0, 0xFFFFFFFF)
      /* Method returns Integer */
```
 $Local0 = (M601 (0x01, 0x05) | DerefOf (RefOf (S604)))$ 

```
 M600 (Arg0, 0x2C, Local0, 0xC179B3FE)
  Local0 = (M601 (0x01, 0x12) | DerfOf (RefOf (S604))) M600 (Arg0, 0x2D, Local0, 0xFFFFFFFF)
   /* Method returns Reference to Integer */
   If (Y500)
   {
    Local0 = (DerefOf (M602 (0x01, 0x05, 0x01)) | DerefOf (RefOf (S604)))
     M600 (Arg0, 0x2E, Local0, 0xC179B3FE)
    Local0 = (DerefOf (M602 (0x01, 0x12, 0x01)) | DerefOf (RefOf (S604)))
     M600 (Arg0, 0x2F, Local0, 0xFFFFFFFF)
   }
   /* Conversion of the both operands */
   Store ((DerefOf (RefOf (S601)) | DerefOf (RefOf (S604))), Local0)
   M600 (Arg0, 0x30, Local0, 0xC179B3FF)
   Store ((DerefOf (RefOf (S604)) | DerefOf (RefOf (S601))), Local0)
   M600 (Arg0, 0x31, Local0, 0xC179B3FF)
  Local0 = (DerefOf (RefOf (S601)) | DerefOf (RefOf (S604))) M600 (Arg0, 0x32, Local0, 0xC179B3FF)
  Local0 = (DerefOf (RefOf (S604)) | DerefOf (RefOf (S601))) M600 (Arg0, 0x33, Local0, 0xC179B3FF)
 }
 /* ShiftLeft, common 32-bit/64-bit test */
 Method (M019, 1, NotSerialized)
   /* Conversion of the first operand */
  Store ((DerefOf (RefOf (S601)) << 0x00), Local0)
   M600 (Arg0, 0x00, Local0, 0x0321)
  Store ((DerefOf (RefOf (S601)) << 0x01), Local0)
   M600 (Arg0, 0x01, Local0, 0x0642)
   Store ((DerefOf (RefOf (S601)) << AUI5), Local0)
   M600 (Arg0, 0x02, Local0, 0x0321)
   Store ((DerefOf (RefOf (S601)) << AUI6), Local0)
   M600 (Arg0, 0x03, Local0, 0x0642)
   If (Y078)
     Store ((DerefOf (RefOf (S601)) << DerefOf (RefOf (AUI5))), Local0)
     M600 (Arg0, 0x04, Local0, 0x0321)
     Store ((DerefOf (RefOf (S601)) << DerefOf (RefOf (AUI6))), Local0)
     M600 (Arg0, 0x05, Local0, 0x0642)
   }
```
{

```
 Store ((DerefOf (RefOf (S601)) << DerefOf (PAUI [0x05])), Local0)
 M600 (Arg0, 0x06, Local0, 0x0321)
 Store ((DerefOf (RefOf (S601)) << DerefOf (PAUI [0x06])), Local0)
 M600 (Arg0, 0x07, Local0, 0x0642)
 /* Method returns Integer */
```

```
Store ((DerefOf (RefOf (S601)) << M601 (0x01, 0x05)), Local0)
 M600 (Arg0, 0x08, Local0, 0x0321)
 Store ((DerefOf (RefOf (S601)) << M601 (0x01, 0x06)), Local0)
 M600 (Arg0, 0x09, Local0, 0x0642)
 /* Method returns Reference to Integer */
```
# If (Y500)

```
 Store ((DerefOf (RefOf (S601)) << DerefOf (M602 (0x01, 0x05, 0x01))), Local0)
   M600 (Arg0, 0x0A, Local0, 0x0321)
   Store ((DerefOf (RefOf (S601)) << DerefOf (M602 (0x01, 0x06, 0x01))), Local0)
   M600 (Arg0, 0x0B, Local0, 0x0642)
 }
```

```
Local0 = (DerefOf (RefOf (S601)) < 0x00) M600 (Arg0, 0x0C, Local0, 0x0321)
Local0 = (DerefOf (RefOf (S601)) < < 0x01) M600 (Arg0, 0x0D, Local0, 0x0642)
Local0 = (DerefOf (RefOf (S601)) << AUI5) /* \AUI5 */
 M600 (Arg0, 0x0E, Local0, 0x0321)
Local0 = (DerefOf (RefOf (S601)) << AUI6) /* \AUI6 */
 M600 (Arg0, 0x0F, Local0, 0x0642)
 If (Y078)
 {
  Local0 = (DerefOf (RefOf (S601)) < \text{PerefOf} (RefOf (AlU5))) M600 (Arg0, 0x10, Local0, 0x0321)
  Local0 = (DerefOf (RefOf (S601)) < \text{PerefOf} (RefOf (AUI6))) M600 (Arg0, 0x11, Local0, 0x0642)
```

```
 }
```

```
Local0 = (DerefOf (RefOf (S601)) < \text{PerefOf} (PAUI [0x05])) M600 (Arg0, 0x12, Local0, 0x0321)
Local0 = (DerefOf (RefOf (S601)) < > << DerefOf (PAUI [0x06])) M600 (Arg0, 0x13, Local0, 0x0642)
 /* Method returns Integer */
```

```
Local0 = (DerffOff (S601)) < \ M601 (0x01, 0x05)) M600 (Arg0, 0x14, Local0, 0x0321)
Local0 = (DerefOf (RefOf (S601)) << M601 (0x01, 0x06))
 M600 (Arg0, 0x15, Local0, 0x0642)
 /* Method returns Reference to Integer */
```

```
 If (Y500)
       {
         Local0 = (DerefOf (RefOf (S601)) << DerefOf (M602 (0x01, 0x05, 0x01)))
         M600 (Arg0, 0x16, Local0, 0x0321)
        Local0 = (DerefOf (RefOf (S601)) << DerefOf (M602 (0x01, 0x06, 0x01)))
         M600 (Arg0, 0x17, Local0, 0x0642)
       }
      /* Conversion of the second operand */
     Store ((0x00 \ll \text{Der} 60f (RefOf (S614))), \text{Local0}) M600 (Arg0, 0x18, Local0, 0x00)
      Store ((0x01
 << DerefOf (RefOf (S614))), Local0)
      M600 (Arg0, 0x19, Local0, 0x0800)
      Store ((AUI5 << DerefOf (RefOf (S614))), Local0)
      M600 (Arg0, 0x1A, Local0, 0x00)
      Store ((AUI6 << DerefOf (RefOf (S614))), Local0)
      M600 (Arg0, 0x1B, Local0, 0x0800)
      If (Y078)
       {
         Store ((DerefOf (RefOf (AUI5)) << DerefOf (RefOf (S614))), Local0)
         M600 (Arg0, 0x1C, Local0, 0x00)
         Store ((DerefOf (RefOf (AUI6)) << DerefOf (RefOf (S614))), Local0)
         M600 (Arg0, 0x1D, Local0, 0x0800)
       }
      Store ((DerefOf (PAUI [0x05]) << DerefOf (RefOf (S614))), Local0)
      M600 (Arg0, 0x1E, Local0, 0x00)
      Store ((DerefOf (PAUI [0x06]) << DerefOf (RefOf (S614))), Local0)
      M600 (Arg0, 0x1F, Local0, 0x0800)
      /* Method returns Integer */
      Store ((M601 (0x01, 0x05) << DerefOf (RefOf (S614))), Local0)
      M600 (Arg0, 0x20,
 Local0, 0x00)
      Store ((M601 (0x01, 0x06) << DerefOf (RefOf (S614))), Local0)
      M600 (Arg0, 0x21, Local0, 0x0800)
      /* Method returns Reference to Integer */
      If (Y500)
       {
         Store ((DerefOf (M602 (0x01, 0x05, 0x01)) << DerefOf (RefOf (S614))), Local0)
         M600 (Arg0, 0x22, Local0, 0x00)
        Store ((DerefOf (M602 (0x01, 0x06, 0x01)) << DerefOf (RefOf (S614))), Local0)
         M600 (Arg0, 0x23, Local0, 0x0800)
       }
```

```
Local0 = (0x00 \ll DerOf (RefOf (S614))) M600 (Arg0, 0x24, Local0, 0x00)
     Local0 = (0x01 \ll DerOf (RefOf (S614))) M600 (Arg0, 0x25, Local0, 0x0800)
     Local0 = (AUI5 \ll Dereff (RefOf (S614))) M600 (Arg0, 0x26, Local0, 0x00)
     Local0 = (AUI6 \ll DereffOf (RefOf (S614))) M600 (Arg0, 0x27, Local0, 0x0800)
      If (Y078)
      {
       Local0 = (DerefOf (RefOf)(AUI5)) \ll DerefOf (RefOf (S614)))
        M600 (Arg0, 0x28, Local0, 0x00)
       Local0 = (DerefOf (RefOf (AUI6)) < \text{PerefOf} (RefOf (S614))) M600 (Arg0, 0x29, Local0, 0x0800)
      }
     Local0 = (DerffOf (PAUI [0x05]) \ll DerffOf (RefOf (S614))) M600 (Arg0, 0x2A, Local0, 0x00)
     Local0 = (Der\ of (PAUI [0x06]) \ll Der\ of (RefOf (S614))) M600 (Arg0, 0x2B, Local0, 0x0800)
      /* Method returns Integer */
     Local0 = (M601 (0x01, 0x05) \llDerefOf (RefOf (S614)))
      M600 (Arg0, 0x2C, Local0, 0x00)
     Local0 = (M601 (0x01, 0x06) \llDerefOf (RefOf (S614)))
      M600 (Arg0, 0x2D, Local0, 0x0800)
      /* Method returns Reference to Integer */
      If (Y500)
      {
       Local0 = (DerefOf (M602 (0x01, 0x05, 0x01)) << DerefOf (RefOf (S614)))
        M600 (Arg0, 0x2E, Local0, 0x00)
       Local0 = (DerefOf(M602 (0x01, 0x06,0x01) << DerefOf (RefOf (S614)))
        M600 (Arg0, 0x2F, Local0, 0x0800)
      }
    }
    /* ShiftLeft, 64-bit */
    Method (M01A, 1, NotSerialized)
    {
      /* Conversion of the first operand */
     Store ((DerefOf (RefOf (S605)) << 0x00), Local0)
      M600 (Arg0, 0x00, Local0, 0xFE7CB391D650A284)
     Store ((DerefOf (RefOf (S605)) << 0x01), Local0)
```

```
 M600 (Arg0, 0x01, Local0, 0xFCF96723ACA14508)
      Store ((DerefOf (RefOf (S605)) << AUI5), Local0)
      M600 (Arg0, 0x02, Local0, 0xFE7CB391D650A284)
      Store ((DerefOf (RefOf (S605)) << AUI6), Local0)
      M600 (Arg0, 0x03, Local0, 0xFCF96723ACA14508)
      If (Y078)
      {
        Store ((DerefOf (RefOf (S605)) << DerefOf (RefOf (AUI5))), Local0)
        M600 (Arg0, 0x04, Local0, 0xFE7CB391D650A284)
        Store ((DerefOf (RefOf (S605)) << DerefOf (RefOf (AUI6))), Local0)
 M600 (Arg0, 0x05, Local0, 0xFCF96723ACA14508)
      }
      Store ((DerefOf (RefOf (S605)) << DerefOf (PAUI [0x05])), Local0)
      M600 (Arg0, 0x06, Local0, 0xFE7CB391D650A284)
      Store ((DerefOf (RefOf (S605)) << DerefOf (PAUI [0x06])), Local0)
      M600 (Arg0, 0x07, Local0, 0xFCF96723ACA14508)
      /* Method returns Integer */
     Store ((DerefOf (RefOf (S605)) << M601 (0x01, 0x05)), Local0)
      M600 (Arg0, 0x08, Local0, 0xFE7CB391D650A284)
      Store ((DerefOf (RefOf (S605)) << M601 (0x01, 0x06)), Local0)
      M600 (Arg0, 0x09, Local0, 0xFCF96723ACA14508)
      /* Method returns Reference to Integer */
      If (Y500)
      {
        Store ((DerefOf (RefOf (S605)) << DerefOf (M602 (0x01, 0x05, 0x01))), Local0)
        M600 (Arg0, 0x0A, Local0, 0xFE7CB391D650A284)
        Store ((DerefOf (RefOf (S605)) << DerefOf (M602 (0x01, 0x06, 0x01))), Local0)
        M600
 (Arg0, 0x0B, Local0, 0xFCF96723ACA14508)
      }
     Local0 = (DerefOf (RefOf (S605)) < 0x00) M600 (Arg0, 0x0C, Local0, 0xFE7CB391D650A284)
     Local0 = (DerefOf (RefOf (S605)) << 0x01) M600 (Arg0, 0x0D, Local0, 0xFCF96723ACA14508)
     Local0 = (DerefOf (RefOf (S605)) << AUI5) /* \AUI5 */
      M600 (Arg0, 0x0E, Local0, 0xFE7CB391D650A284)
     Local0 = (DerffOff (RefOf (S605)) << AUI6)/* \AUI6 */
      M600 (Arg0, 0x0F, Local0, 0xFCF96723ACA14508)
      If (Y078)
      {
       Local0 = (DerefOf (RefOf (S605)) < \text{PerefOf} (RefOf (AUI5))) M600 (Arg0, 0x10, Local0, 0xFE7CB391D650A284)
       Local0 = (DerefOf (RefOf (S605)) < \text{PerefOf} (RefOf (AUI6)))
```

```
 M600 (Arg0, 0x11, Local0, 0xFCF96723ACA14508)
      }
     Local0 = (DerefOf (RefOf (S605)) \ll DerefOf (PAUI [0x05])) M600 (Arg0, 0x12, Local0, 0xFE7CB391D650A284)
      Local0
= (DerefOf (RefOf (S605)) << DerefOf (PAUI [0x06]))
      M600 (Arg0, 0x13, Local0, 0xFCF96723ACA14508)
      /* Method returns Integer */
     Local0 = (DerefOf (RefOf (S605)) << M601 (0x01, 0x05)) M600 (Arg0, 0x14, Local0, 0xFE7CB391D650A284)
     Local0 = (DerefOf (RefOf (S605)) << M601 (0x01, 0x06)) M600 (Arg0, 0x15, Local0, 0xFCF96723ACA14508)
      /* Method returns Reference to Integer */
      If (Y500)
      {
       Local0 = (DerefOf (RefOf (S605)) << DerefOf (M602 (0x01, 0x05, 0x01)))
        M600 (Arg0, 0x16, Local0, 0xFE7CB391D650A284)
       Local0 = (DerefOf (RefOf (S605)) << DerefOf (M602 (0x01, 0x06, 0x01))) M600 (Arg0, 0x17, Local0, 0xFCF96723ACA14508)
      }
      /* Conversion of the second operand */
     Store ((0x00 \ll \text{Der} 60f (RefOf (S614))), Local0) M600 (Arg0, 0x18, Local0, 0x00)
      Store ((0x01 << DerefOf
 (RefOf (S614))), Local0)
      M600 (Arg0, 0x19, Local0, 0x0800)
      Store ((AUI5 << DerefOf (RefOf (S614))), Local0)
      M600 (Arg0, 0x1A, Local0, 0x00)
      Store ((AUI6 << DerefOf (RefOf (S614))), Local0)
      M600 (Arg0, 0x1B, Local0, 0x0800)
      If (Y078)
      {
         Store ((DerefOf (RefOf (AUI5)) << DerefOf (RefOf (S614))), Local0)
         M600 (Arg0, 0x1C, Local0, 0x00)
        Store ((DerefOf (RefOf (AUI6)) << DerefOf (RefOf (S614))), Local0)
         M600 (Arg0, 0x1D, Local0, 0x0800)
      }
      Store ((DerefOf (PAUI [0x05]) << DerefOf (RefOf (S614))), Local0)
      M600 (Arg0, 0x1E, Local0, 0x00)
      Store ((DerefOf (PAUI [0x06]) << DerefOf (RefOf (S614))), Local0)
      M600 (Arg0, 0x1F, Local0, 0x0800)
      /* Method returns Integer */
```
```
 Store ((M601 (0x01, 0x05) << DerefOf (RefOf (S614))), Local0)
      M600 (Arg0, 0x20, Local0,
 0x00)
      Store ((M601 (0x01, 0x06) << DerefOf (RefOf (S614))), Local0)
      M600 (Arg0, 0x21, Local0, 0x0800)
      /* Method returns Reference to Integer */
      If (Y500)
       {
         Store ((DerefOf (M602 (0x01, 0x05, 0x01)) << DerefOf (RefOf (S614))), Local0)
         M600 (Arg0, 0x22, Local0, 0x00)
        Store ((DerefOf (M602 (0x01, 0x06, 0x01)) << DerefOf (RefOf (S614))), Local0)
        M600 (Arg0, 0x23, Local0, 0x0800)
       }
     Local0 = (0x00 \ll DerOf (RefOf (S614))) M600 (Arg0, 0x24, Local0, 0x00)
     Local0 = (0x01 \ll DerffOf (RefOf (S614))) M600 (Arg0, 0x25, Local0, 0x0800)
     Local0 = (AUI5 \ll DerefOf (RefOf (S614))) M600 (Arg0, 0x26, Local0, 0x00)
     Local0 = (AUI6 \ll DereffOf (RefOf (S614))) M600 (Arg0, 0x27, Local0, 0x0800)
      If (Y078)
       {
        Local0 = (DerefOf (RefOf (AUI5))) << DerefOf (RefOf (S614)))
        M600 (Arg0, 0x28, Local0, 0x00)
       Local0 = (DerefOf (RefOf (AUI6)) < \text{PerefOf} (RefOf (S614))) M600 (Arg0, 0x29, Local0, 0x0800)
       }
     Local0 = (DerefOf (PAUI [0x05]) \ll DerefOf (RefOf (S614))) M600 (Arg0, 0x2A, Local0, 0x00)
     Local0 = (Der\ of (PAUI [0x06]) \ll Der\ of (RefOf (S614))) M600 (Arg0, 0x2B, Local0, 0x0800)
      /* Method returns Integer */
     Local0 = (M601 (0x01, 0x05) \llDerefOf (RefOf (S614)))
      M600 (Arg0, 0x2C, Local0, 0x00)
     Local0 = (M601 (0x01, 0x06) << DerefOf (RefOf (S614))) M600 (Arg0, 0x2D, Local0, 0x0800)
      /* Method returns Reference to Integer */
      If (Y500)
       {
       Local0 = (DerefOf (M602 (0x01, 0x05, 0x01)) << DerefOf (RefOf (S614)))
```

```
 M600 (Arg0, 0x2E, Local0, 0x00)
       Local0 = (DerefOf (M602 (0x01, 0x06, 0x01)) << DerefOf (RefOf (S614)))
         M600 (Arg0, 0x2F, Local0, 0x0800)
       }
      /* Conversion of the both operands */
      Store ((DerefOf (RefOf (S601)) << DerefOf (RefOf (S614))), Local0)
      M600 (Arg0, 0x30, Local0, 0x00190800)
      Store ((DerefOf (RefOf (S605)) << DerefOf (RefOf (S614))), Local0)
      M600 (Arg0, 0x31, Local0, 0xE59C8EB285142000)
     Local0 = (DerefOf (RefOf (S601)) < \text{PerefOf} (RefOf (S614))) M600 (Arg0, 0x32, Local0, 0x00190800)
     Local0 = (DerefOf (RefOf (S605)) \ll DerefOf (RefOf (S614))) M600 (Arg0, 0x33, Local0, 0xE59C8EB285142000)
    }
    /* ShiftLeft, 32-bit */
    Method (M01B, 1, NotSerialized)
    {
      /* Conversion of the first operand */
     Store ((DerefOf (RefOf (S604)) << 0x00), Local0)
      M600 (Arg0, 0x00, Local0, 0xC179B3FE)
     Store ((DerefOf (RefOf (S604)) << 0x01), Local0)
      M600 (Arg0,
 0x01, Local0, 0x82F367FC)
      Store ((DerefOf (RefOf (S604)) << AUI5), Local0)
      M600 (Arg0, 0x02, Local0, 0xC179B3FE)
      Store ((DerefOf (RefOf (S604)) << AUI6), Local0)
      M600 (Arg0, 0x03, Local0, 0x82F367FC)
      If (Y078)
       {
         Store ((DerefOf (RefOf (S604)) << DerefOf (RefOf (AUI5))), Local0)
        M600 (Arg0, 0x04, Local0, 0xC179B3FE)
         Store ((DerefOf (RefOf (S604)) << DerefOf (RefOf (AUI6))), Local0)
         M600 (Arg0, 0x05, Local0, 0x82F367FC)
       }
      Store ((DerefOf (RefOf (S604)) << DerefOf (PAUI [0x05])), Local0)
      M600 (Arg0, 0x06, Local0, 0xC179B3FE)
      Store ((DerefOf (RefOf (S604)) << DerefOf (PAUI [0x06])), Local0)
      M600 (Arg0, 0x07, Local0, 0x82F367FC)
      /* Method returns Integer */
```
Store ((DerefOf (RefOf (S604)) << M601 (0x01, 0x05)), Local0)

```
 Store ((DerefOf (RefOf (S604)) << M601 (0x01, 0x06)), Local0)
      M600 (Arg0, 0x09, Local0, 0x82F367FC)
      /* Method returns Reference to Integer */
      If (Y500)
      {
         Store ((DerefOf (RefOf (S604)) << DerefOf (M602 (0x01, 0x05, 0x01))), Local0)
         M600 (Arg0, 0x0A, Local0, 0xC179B3FE)
        Store ((DerefOf (RefOf (S604)) << DerefOf (M602 (0x01, 0x06, 0x01))), Local0)
         M600 (Arg0, 0x0B, Local0, 0x82F367FC)
      }
     Local0 = (DerefOf (RefOf (S604)) << 0x00) M600 (Arg0, 0x0C, Local0, 0xC179B3FE)
     Local0 = (DerefOf (RefOf (S604)) < 0x01) M600 (Arg0, 0x0D, Local0, 0x82F367FC)
     Local0 = (DerefOf (RefOf (S604)) << AUI5) /* \AUI5 */
      M600 (Arg0, 0x0E, Local0, 0xC179B3FE)
     Local0 = (DerefOf (RefOf (S604)) << AUI6) /* \AUI6 */
      M600 (Arg0, 0x0F, Local0, 0x82F367FC)
      If (Y078)
      {
        Local0 = (DerefOf (RefOf (S604)) \ll DerefOf (RefOf (AUI5))) M600 (Arg0, 0x10, Local0, 0xC179B3FE)
       Local0 = (DerefOf (RefOf (S604)) < \text{PerefOf} (RefOf (AUI6))) M600 (Arg0, 0x11, Local0, 0x82F367FC)
      }
     Local0 = (DerefOf (RefOf (S604)) \ll DerefOf (PAUI [0x05])) M600 (Arg0, 0x12, Local0, 0xC179B3FE)
     Local0 = (DerefOf (RefOf (S604)) \ll DerefOf (PAUI [0x06])) M600 (Arg0, 0x13, Local0, 0x82F367FC)
      /* Method returns Integer */
     Local0 = (DerefOf (RefOf (S604)) < \ M601 (0x01, 0x05)) M600 (Arg0, 0x14, Local0, 0xC179B3FE)
     Local0 = (DerefOf (RefOf (S604)) << M601 (0x01, 0x06))
      M600 (Arg0, 0x15, Local0, 0x82F367FC)
      /* Method returns Reference to Integer */
      If (Y500)
      {
       Local0 = (DerefOf (RefOf (S604)) \ll DerefOf (M602 (0x01, 0x05, 0x01))) M600 (Arg0, 0x16,
 Local0, 0xC179B3FE)
       Local0 = (DerefOf (RefOf (S604)) \ll DerefOf (M602 (0x01, 0x06, 0x01)))
```

```
 M600 (Arg0, 0x17, Local0, 0x82F367FC)
       }
      /* Conversion of the second operand */
     Store ((0x00 \ll \text{Der} 60f (RefOf (S614))), \text{Local}0) M600 (Arg0, 0x18, Local0, 0x00)
     Store ((0x01 \ll \text{Der} 60f (RefOf (S614))), \text{Local0}) M600 (Arg0, 0x19, Local0, 0x0800)
      Store ((AUI5 << DerefOf (RefOf (S614))), Local0)
      M600 (Arg0, 0x1A, Local0, 0x00)
       Store ((AUI6 << DerefOf (RefOf (S614))), Local0)
      M600 (Arg0, 0x1B, Local0, 0x0800)
      If (Y078)
       {
         Store ((DerefOf (RefOf (AUI5)) << DerefOf (RefOf (S614))), Local0)
         M600 (Arg0, 0x1C, Local0, 0x00)
         Store ((DerefOf (RefOf (AUI6)) << DerefOf (RefOf (S614))), Local0)
         M600 (Arg0, 0x1D, Local0, 0x0800)
       }
       Store ((DerefOf (PAUI
[0x05] << DerefOf (RefOf (S614))), Local0)
       M600 (Arg0, 0x1E, Local0, 0x00)
      Store ((DerefOf (PAUI [0x06]) << DerefOf (RefOf (S614))), Local0)
      M600 (Arg0, 0x1F, Local0, 0x0800)
       /* Method returns Integer */
      Store ((M601 (0x01, 0x05) << DerefOf (RefOf (S614))), Local0)
       M600 (Arg0, 0x20, Local0, 0x00)
      Store ((M601 (0x01, 0x06) << DerefOf (RefOf (S614))), Local0)
      M600 (Arg0, 0x21, Local0, 0x0800)
       /* Method returns Reference to Integer */
      If (Y500)
       {
         Store ((DerefOf (M602 (0x01, 0x05, 0x01)) << DerefOf (RefOf (S614))), Local0)
         M600 (Arg0, 0x22, Local0, 0x00)
         Store ((DerefOf (M602 (0x01, 0x06, 0x01)) << DerefOf (RefOf (S614))), Local0)
         M600 (Arg0, 0x23, Local0, 0x0800)
       }
     Local0 = (0x00 \ll DerffOf (RefOf (S614))) M600 (Arg0, 0x24, Local0, 0x00)
      Local0
= (0x01 \ll \text{Der}fOf(\text{Ref}of (S614))) M600 (Arg0, 0x25, Local0, 0x0800)
     Local0 = (AUI5 \ll DereffOf (RefOf (S614)))
```

```
 M600 (Arg0, 0x26, Local0, 0x00)
     Local0 = (AUI6 \ll Dereff (RefOf (S614))) M600 (Arg0, 0x27, Local0, 0x0800)
      If (Y078)
       {
        Local0 = (DerefOf (RefOf (AUI5)) < > DerefOf (RefOf (S614))) M600 (Arg0, 0x28, Local0, 0x00)
        Local0 = (DerefOf (RefOf (AUI6)) < \text{PerefOf} (RefOf (S614))) M600 (Arg0, 0x29, Local0, 0x0800)
       }
     Local0 = (DerefOf (PAUI [0x05]) \ll DerefOf (RefOf (S614))) M600 (Arg0, 0x2A, Local0, 0x00)
     Local0 = (Der\ of (PAUI [0x06]) \ll Der\ of (RefOf (S614))) M600 (Arg0, 0x2B, Local0, 0x0800)
      /* Method returns Integer */
     Local0 = (M601 (0x01, 0x05) \llDerefOf (RefOf (S614)))
      M600 (Arg0, 0x2C, Local0, 0x00)
     Local0 = (M601 (0x01,0x06 \ll DerefOf (RefOf (S614)))
      M600 (Arg0, 0x2D, Local0, 0x0800)
      /* Method returns Reference to Integer */
      If (Y500)
       {
        Local0 = (DerefOf (M602 (0x01, 0x05, 0x01)) << DerefOf (RefOf (S614)))
         M600 (Arg0, 0x2E, Local0, 0x00)
        Local0 = (DerefOf (M602 (0x01, 0x06, 0x01)) << DerefOf (RefOf (S614)))
         M600 (Arg0, 0x2F, Local0, 0x0800)
       }
      /* Conversion of the both operands */
      Store ((DerefOf (RefOf (S601)) << DerefOf (RefOf (S614))), Local0)
      M600 (Arg0, 0x30, Local0, 0x00190800)
      Store ((DerefOf (RefOf (S604)) << DerefOf (RefOf (S614))), Local0)
      M600 (Arg0, 0x31, Local0, 0xCD9FF000)
     Local0 = (DerefOf (RefOf (S601)) < \text{PerefOf} (RefOf (S614))) M600 (Arg0, 0x32, Local0, 0x00190800)
     Local0 = (DerefOf (RefOf (S604)) < \text{PerefOf} (RefOf (S614))) M600 (Arg0, 0x33, Local0,
 0xCD9FF000)
    }
    /* ShiftRight, common 32-bit/64-bit test */
    Method (M01C, 1, NotSerialized)
```

```
 /* Conversion of the first operand */
```
{

```
Store ((DerefOf (RefOf (S601)) >> 0x00), Local0)
 M600 (Arg0, 0x00, Local0, 0x0321)
Store ((DerefOf (RefOf (S601)) >> 0x01), Local0)
 M600 (Arg0, 0x01, Local0, 0x0190)
 Store ((DerefOf (RefOf (S601)) >> AUI5), Local0)
 M600 (Arg0, 0x02, Local0, 0x0321)
 Store ((DerefOf (RefOf (S601)) >> AUI6), Local0)
 M600 (Arg0, 0x03, Local0, 0x0190)
 If (Y078)
 {
   Store ((DerefOf (RefOf (S601)) >> DerefOf (RefOf (AUI5))), Local0)
   M600 (Arg0, 0x04, Local0, 0x0321)
   Store ((DerefOf (RefOf (S601)) >> DerefOf (RefOf (AUI6))), Local0)
   M600 (Arg0, 0x05, Local0, 0x0190)
 }
 Store ((DerefOf (RefOf (S601)) >> DerefOf (PAUI [0x05])), Local0)
 M600 (Arg0, 0x06, Local0, 0x0321)
 Store ((DerefOf (RefOf (S601)) >> DerefOf (PAUI [0x06])), Local0)
 M600 (Arg0, 0x07, Local0, 0x0190)
 /* Method returns Integer */
 Store ((DerefOf (RefOf (S601)) >> M601 (0x01, 0x05)), Local0)
 M600 (Arg0, 0x08, Local0, 0x0321)
 Store ((DerefOf (RefOf (S601)) >> M601 (0x01, 0x06)), Local0)
 M600 (Arg0, 0x09, Local0, 0x0190)
 /* Method returns Reference to Integer */
 If (Y500)
 {
   Store ((DerefOf (RefOf (S601)) >> DerefOf (M602 (0x01, 0x05, 0x01))), Local0)
   M600 (Arg0, 0x0A, Local0, 0x0321)
   Store ((DerefOf (RefOf (S601)) >> DerefOf (M602 (0x01, 0x06, 0x01))), Local0)
   M600 (Arg0, 0x0B, Local0, 0x0190)
 }
Local0 = (DerefOf (RefOf (S601)) >> 0x00) M600 (Arg0, 0x0C, Local0, 0x0321)
Local0 = (DerefOf (RefOf (S601)) >> 0x01) M600 (Arg0, 0x0D, Local0, 0x0190)
Local0 = (DerefOf (RefOf (S601)) >> AUI5) /* \AUI5 */
 M600 (Arg0, 0x0E, Local0, 0x0321)
Local0 = (DerefOf (RefOf (S601)) >> AUI6) /* \AUI6 */
 M600 (Arg0, 0x0F, Local0, 0x0190)
```

```
 If (Y078)
```

```
 {
       Local0 = (DerefOf (RefOf (S601)) >> DerefOf (RefOf (AUI5))) M600 (Arg0, 0x10, Local0, 0x0321)
       Local0 = (DerefOf (RefOf (S601)) >> DerefOf (RefOf (AUI6))) M600 (Arg0, 0x11, Local0, 0x0190)
      }
     Local0 = (DerefOf (RefOf (S601)) >> DerefOf (PAUI [0x05])) M600 (Arg0, 0x12, Local0, 0x0321)
     Local0 = (DerefOf (RefOf (S601)) >> DerefOf (PAUI [0x06])) M600 (Arg0, 0x13, Local0, 0x0190)
      /* Method returns Integer */
     Local0 = (DerefOf (RefOf (S601)) >> M601 (0x01, 0x05))
      M600 (Arg0, 0x14, Local0, 0x0321)
      Local0 = (DerefOf (RefOf
(S601)) >> M601 (0x01, 0x06) M600 (Arg0, 0x15, Local0, 0x0190)
      /* Method returns Reference to Integer */
      If (Y500)
      {
       Local0 = (DerefOf (RefOf (S601)) >> DerefOf (M602 (0x01, 0x05, 0x01)))
         M600 (Arg0, 0x16, Local0, 0x0321)
       Local0 = (DerefOf (RefOf (S601)) >> DerefOf (M602 (0x01, 0x06, 0x01)))
        M600 (Arg0, 0x17, Local0, 0x0190)
      }
      /* Conversion of the second operand */
     Store ((0x0321 \gg DerefOf (RefOf (S614))), Local0)
      M600 (Arg0, 0x18, Local0, 0x00)
     Store ((0xC179B3FE) > DerefOf (RefOf (S614))), Local0)
      M600 (Arg0, 0x19, Local0, 0x00182F36)
     Store ((AUI1 \gg DerffOf (RefOf (S614))), Local0) M600 (Arg0, 0x1A, Local0, 0x00)
      Store ((AUI3 >> DerefOf (RefOf (S614))), Local0)
      M600 (Arg0, 0x1B, Local0, 0x00182F36)
      If (Y078)
      {
  Store ((DerefOf (RefOf (AUI1)) >> DerefOf (RefOf (S614))), Local0)
        M600 (Arg0, 0x1C, Local0, 0x00)
         Store ((DerefOf (RefOf (AUI3)) >> DerefOf (RefOf (S614))), Local0)
         M600 (Arg0, 0x1D, Local0, 0x00182F36)
      }
```
Store ((DerefOf (PAUI  $[0x01]$ ) >> DerefOf (RefOf (S614))), Local0)

```
 M600 (Arg0, 0x1E, Local0, 0x00)
      Store ((DerefOf (PAUI [0x03]) >> DerefOf (RefOf (S614))), Local0)
      M600 (Arg0, 0x1F, Local0, 0x00182F36)
      /* Method returns Integer */
      Store ((M601 (0x01, 0x01) >> DerefOf (RefOf (S614))), Local0)
      M600 (Arg0, 0x20, Local0, 0x00)
      Store ((M601 (0x01, 0x03) >> DerefOf (RefOf (S614))), Local0)
      M600 (Arg0, 0x21, Local0, 0x00182F36)
      /* Method returns Reference to Integer */
      If (Y500)
      {
         Store ((DerefOf (M602 (0x01, 0x01, 0x01)) >> DerefOf (RefOf (S614))), Local0)
   M600 (Arg0, 0x22, Local0, 0x00)
         Store ((DerefOf (M602 (0x01, 0x03, 0x01)) >> DerefOf (RefOf (S614))), Local0)
         M600 (Arg0, 0x23, Local0, 0x00182F36)
      }
     Local0 = (0x0321 \gg DerefOf (RefOf (S614))) M600 (Arg0, 0x24, Local0, 0x00)
     Local0 = (0xC179B3FE \gg DerefOf (RefOf (S614))) M600 (Arg0, 0x25, Local0, 0x00182F36)
     Local0 = (AUI1 \gg DerefOf (RefOf (S614))) M600 (Arg0, 0x26, Local0, 0x00)
     Local0 = (AUI3 \gg DerefOf (RefOf (S614))) M600 (Arg0, 0x27, Local0, 0x00182F36)
      If (Y078)
      {
       Local0 = (DerefOf (RefOf (AUI1)) >> DerefOf (RefOf (S614))) M600 (Arg0, 0x28, Local0, 0x00)
       Local0 = (DerefOf (RefOf (AUI3)) >> DerefOf (RefOf (S614))) M600 (Arg0, 0x29, Local0, 0x00182F36)
      }
     Local0 = (Der\ of (PAUI [0x01]) >> Der\ of (RefOf (S614))) M600
 (Arg0, 0x2A, Local0, 0x00)
     Local0 = (DerefOf (PAUI [0x03]) >> DerefOf (RefOf (S614))) M600 (Arg0, 0x2B, Local0, 0x00182F36)
      /* Method returns Integer */
     Local0 = (M601 (0x01, 0x01) >>DerefOf (RefOf (S614)))
      M600 (Arg0, 0x2C, Local0, 0x00)
     Local0 = (M601 (0x01, 0x03) >>DerefOf (RefOf (S614)))
      M600 (Arg0, 0x2D, Local0, 0x00182F36)
      /* Method returns Reference to Integer */
```

```
 If (Y500)
       {
        Local0 = (DerefOf (M602 (0x01, 0x01, 0x01)) >> DerefOf (RefOf (S614)))
         M600 (Arg0, 0x2E, Local0, 0x00)
        Local0 = (DerefOf (M602 (0x01, 0x03, 0x01)) >> DerefOf (RefOf (S614)))
         M600 (Arg0, 0x2F, Local0, 0x00182F36)
       }
     }
    /* ShiftRight, 64-bit */
    Method (M01D, 1, NotSerialized)
     {
       /* Conversion of the first operand */
      Store ((DerefOf (RefOf (S605)) >> 0x00),
 Local0)
       M600 (Arg0, 0x00, Local0, 0xFE7CB391D650A284)
      Store ((DerefOf (RefOf (S605)) >> 0x01), Local0)
       M600 (Arg0, 0x01, Local0, 0x7F3E59C8EB285142)
      Store ((DerefOf (RefOf (S605)) >> AUI5), Local0)
       M600 (Arg0, 0x02, Local0, 0xFE7CB391D650A284)
       Store ((DerefOf (RefOf (S605)) >> AUI6), Local0)
       M600 (Arg0, 0x03, Local0, 0x7F3E59C8EB285142)
       If (Y078)
       {
         Store ((DerefOf (RefOf (S605)) >> DerefOf (RefOf (AUI5))), Local0)
         M600 (Arg0, 0x04, Local0, 0xFE7CB391D650A284)
         Store ((DerefOf (RefOf (S605)) >> DerefOf (RefOf (AUI6))), Local0)
         M600 (Arg0, 0x05, Local0, 0x7F3E59C8EB285142)
       }
       Store ((DerefOf (RefOf (S605)) >> DerefOf (PAUI [0x05])), Local0)
       M600 (Arg0, 0x06, Local0, 0xFE7CB391D650A284)
       Store ((DerefOf (RefOf (S605)) >> DerefOf (PAUI [0x06])), Local0)
       M600 (Arg0,
 0x07, Local0, 0x7F3E59C8EB285142)
       /* Method returns Integer */
       Store ((DerefOf (RefOf (S605)) >> M601 (0x01, 0x05)), Local0)
       M600 (Arg0, 0x08, Local0, 0xFE7CB391D650A284)
       Store ((DerefOf (RefOf (S605)) >> M601 (0x01, 0x06)), Local0)
       M600 (Arg0, 0x09, Local0, 0x7F3E59C8EB285142)
       /* Method returns Reference to Integer */
       If (Y500)
\left\{\begin{array}{ccc} \end{array}\right\}
```

```
 Store ((DerefOf (RefOf (S605)) >> DerefOf (M602 (0x01, 0x05, 0x01))), Local0)
        M600 (Arg0, 0x0A, Local0, 0xFE7CB391D650A284)
        Store ((DerefOf (RefOf (S605)) >> DerefOf (M602 (0x01, 0x06, 0x01))), Local0)
        M600 (Arg0, 0x0B, Local0, 0x7F3E59C8EB285142)
      }
     Local0 = (DerefOf (RefOf (S605)) >> 0x00) M600 (Arg0, 0x0C, Local0, 0xFE7CB391D650A284)
     Local0 = (DerefOf (RefOf (S605)) >> 0x01) M600 (Arg0, 0x0D, Local0, 0x7F3E59C8EB285142)
      Local0
 = (DerefOf (RefOf (S605)) >> AUI5) /* \AUI5 */
      M600 (Arg0, 0x0E, Local0, 0xFE7CB391D650A284)
     Local0 = (DerefOf (RefOf (S605)) >> AUI6) /* \AUI6 */
      M600 (Arg0, 0x0F, Local0, 0x7F3E59C8EB285142)
      If (Y078)
      {
       Local0 = (DerefOf (RefOf (S605)) >> DerefOf (RefOf (AUI5))) M600 (Arg0, 0x10, Local0, 0xFE7CB391D650A284)
       Local0 = (DerefOf (RefOf (S605)) >> DerefOf (RefOf (AUI6))) M600 (Arg0, 0x11, Local0, 0x7F3E59C8EB285142)
      }
     Local0 = (DerffOf (RefOf (S605)) >> DerffOf (PAUI [0x05])) M600 (Arg0, 0x12, Local0, 0xFE7CB391D650A284)
     Local0 = (DerefOf (RefOf (S605)) >> DerefOf (PAUI [0x06])) M600 (Arg0, 0x13, Local0, 0x7F3E59C8EB285142)
      /* Method returns Integer */
     Local0 = (DerefOf (RefOf (S605)) >> M601 (0x01, 0x05))
      M600 (Arg0, 0x14, Local0, 0xFE7CB391D650A284)
      Local0
= (DerefOf (RefOf (S605)) >> M601 (0x01, 0x06)) M600 (Arg0, 0x15, Local0, 0x7F3E59C8EB285142)
      /* Method returns Reference to Integer */
      If (Y500)
      {
       Local0 = (DerefOf (RefOf (S605)) >> DerefOf (M602 (0x01, 0x05, 0x01)))
        M600 (Arg0, 0x16, Local0, 0xFE7CB391D650A284)
       Local0 = (DerefOf (RefOf (S605)) >> DerefOf (M602 (0x01, 0x06, 0x01)))
        M600 (Arg0, 0x17, Local0, 0x7F3E59C8EB285142)
      }
      /* Conversion of the second operand */
     Store ((0x0321 \gg \text{Der}f\text{Of}(\text{RefOf}(S614))), Local0)
      M600 (Arg0, 0x18, Local0, 0x00)
```

```
 Store ((0xFE7CB391D650A284 >> DerefOf (RefOf (S614))), Local0)
      M600 (Arg0, 0x19, Local0, 0x001FCF96723ACA14)
      Store ((AUI1 >> DerefOf (RefOf (S614))), Local0)
      M600 (Arg0, 0x1A, Local0, 0x00)
     Store ((AUI4 \gg DerefOf (RefOf (S614))), Local0) M600 (Arg0, 0x1B,
 Local0, 0x001FCF96723ACA14)
      If (Y078)
      {
        Store ((DerefOf (RefOf (AUI1)) >> DerefOf (RefOf (S614))), Local0)
        M600 (Arg0, 0x1C, Local0, 0x00)
        Store ((DerefOf (RefOf (AUI4)) >> DerefOf (RefOf (S614))), Local0)
        M600 (Arg0, 0x1D, Local0, 0x001FCF96723ACA14)
      }
     Store ((DerefOf (PAUI [0x01]) >> DerefOf (RefOf (S614))), Local0)
      M600 (Arg0, 0x1E, Local0, 0x00)
     Store ((DerefOf (PAUI [0x04]) >> DerefOf (RefOf (S614))), Local0)
      M600 (Arg0, 0x1F, Local0, 0x001FCF96723ACA14)
      /* Method returns Integer */
      Store ((M601 (0x01, 0x01) >> DerefOf (RefOf (S614))), Local0)
      M600 (Arg0, 0x20, Local0, 0x00)
      Store ((M601 (0x01, 0x04) >> DerefOf (RefOf (S614))), Local0)
      M600 (Arg0, 0x21, Local0, 0x001FCF96723ACA14)
      /* Method returns Reference to Integer */
      If (Y500)
      {
         Store ((DerefOf (M602 (0x01, 0x01, 0x01)) >> DerefOf (RefOf (S614))), Local0)
        M600 (Arg0, 0x22, Local0, 0x00)
        Store ((DerefOf (M602 (0x01, 0x04, 0x01)) >> DerefOf (RefOf (S614))), Local0)
        M600 (Arg0, 0x23, Local0, 0x001FCF96723ACA14)
      }
     Local0 = (0x0321 \gg DerefOf (RefOf (S614))) M600 (Arg0, 0x24, Local0, 0x00)
      Local0 = (0xFE7CB391D650A284 >> DerefOf (RefOf (S614)))
      M600 (Arg0, 0x25, Local0, 0x001FCF96723ACA14)
     Local0 = (AUI1 \gg DerefOf (RefOf (S614))) M600 (Arg0, 0x26, Local0, 0x00)
     Local0 = (AUI4 \gg DerefOf (RefOf (S614))) M600 (Arg0, 0x27, Local0, 0x001FCF96723ACA14)
      If (Y078)
      {
       Local0 = (DerefOf (RefOf (AUI1)) >> DerefOf (RefOf (S614))) M600 (Arg0, 0x28, Local0, 0x00)
       Local0 = (DerefOf (RefOf (AUI4)) >> DerefOf (RefOf (S614)))
```

```
 M600 (Arg0, 0x29, Local0, 0x001FCF96723ACA14)
```

```
 }
```

```
Local0 = (DerefOf (PAUI [0x01]) >> DerefOf (RefOf (S614))) M600 (Arg0, 0x2A, Local0, 0x00)
Local0 = (DerefOf (PAUI [0x04]) >> DerefOf (RefOf (S614))) M600 (Arg0, 0x2B, Local0, 0x001FCF96723ACA14)
 /* Method returns Integer */
```

```
Local0 = (M601 (0x01, 0x01) >> DerefOf (RefOf (S614)))
 M600 (Arg0, 0x2C, Local0, 0x00)
Local0 = (M601 (0x01, 0x04) >>DerefOf (RefOf (S614)))
 M600 (Arg0, 0x2D, Local0, 0x001FCF96723ACA14)
 /* Method returns Reference to Integer */
```

```
 If (Y500)
```
## {

```
Local0 = (DerefOf (M602 (0x01, 0x01, 0x01)) >> DerefOf (RefOf (S614)))
 M600 (Arg0, 0x2E, Local0, 0x00)
Local0 = (DerefOf (M602 (0x01, 0x04, 0x01)) >> DerefOf (RefOf (S614)))
 M600 (Arg0, 0x2F, Local0, 0x001FCF96723ACA14)
```

```
 }
```

```
 /* Conversion of
```

```
 the both operands */
```

```
 Store ((DerefOf (RefOf (S601)) >> DerefOf (RefOf (S614))), Local0)
 M600 (Arg0, 0x30, Local0, 0x00)
 Store ((DerefOf (RefOf (S605)) >> DerefOf (RefOf (S614))), Local0)
 M600 (Arg0, 0x31, Local0, 0x001FCF96723ACA14)
Local0 = (DerefOf (RefOf (S601)) >> DerefOf (RefOf (S614))) M600 (Arg0, 0x32, Local0, 0x00)
Local0 = (DerefOf (RefOf (S605)) >> DerefOf (RefOf (S614))) M600 (Arg0, 0x33, Local0, 0x001FCF96723ACA14)
```

```
 /* ShiftRight, 32-bit */
```

```
 Method (M01E, 1, NotSerialized)
```

```
 {
```
}

/\* Conversion of the first operand \*/

```
Store ((DerefOf (RefOf (S604)) >> 0x00), Local0)
 M600 (Arg0, 0x00, Local0, 0xC179B3FE)
Store ((DerefOf (RefOf (S604)) >> 0x01), Local0)
 M600 (Arg0, 0x01, Local0, 0x60BCD9FF)
 Store ((DerefOf (RefOf (S604)) >> AUI5), Local0)
```

```
 M600 (Arg0, 0x02, Local0, 0xC179B3FE)
     Store ((DerefOf (RefOf (S604)) >> AUI6), Local0)
     M600 (Arg0, 0x03, Local0, 0x60BCD9FF)
     If (Y078)
     {
       Store ((DerefOf (RefOf (S604)) >> DerefOf (RefOf (AUI5))), Local0)
       M600 (Arg0, 0x04, Local0, 0xC179B3FE)
       Store ((DerefOf (RefOf (S604)) >> DerefOf (RefOf (AUI6))), Local0)
       M600 (Arg0, 0x05, Local0, 0x60BCD9FF)
     }
    Store ((DerefOf (RefOf (S604)) >> DerefOf (PAUI [0x05])), Local0)
     M600 (Arg0, 0x06, Local0, 0xC179B3FE)
    Store ((DerefOf (RefOf (S604)) >> DerefOf (PAUI [0x06])), Local0)
     M600 (Arg0, 0x07, Local0, 0x60BCD9FF)
    /* Method returns Integer */
    Store ((DerefOf (RefOf (S604)) >> M601 (0x01, 0x05)), Local0)
     M600 (Arg0, 0x08, Local0, 0xC179B3FE)
     Store ((DerefOf (RefOf (S604)) >> M601 (0x01, 0x06)), Local0)
     M600 (Arg0, 0x09, Local0, 0x60BCD9FF)
 /* Method returns Reference to Integer */
    If (Y500)
     {
       Store ((DerefOf (RefOf (S604)) >> DerefOf (M602 (0x01, 0x05, 0x01))), Local0)
       M600 (Arg0, 0x0A, Local0, 0xC179B3FE)
       Store ((DerefOf (RefOf (S604)) >> DerefOf (M602 (0x01, 0x06, 0x01))), Local0)
       M600 (Arg0, 0x0B, Local0, 0x60BCD9FF)
     }
   Local0 = (DerefOf (RefOf (S604)) >> 0x00) M600 (Arg0, 0x0C, Local0, 0xC179B3FE)
   Local0 = (DerefOf (RefOf (S604)) >> 0x01) M600 (Arg0, 0x0D, Local0, 0x60BCD9FF)
   Local0 = (DerefOf (RefOf (S604)) >> AUI5) /* \AUI5 */
     M600 (Arg0, 0x0E, Local0, 0xC179B3FE)
   Local0 = (DerefOf (RefOf (S604)) >> AUI6) /* \AUI6 */
     M600 (Arg0, 0x0F, Local0, 0x60BCD9FF)
    If (Y078)
     {
      Local0 = (DerefOf (RefOf (S604)) >> DerefOf (RefOf (AUI5))) M600 (Arg0, 0x10, Local0, 0xC179B3FE)
      Local0 = (DerefOf (RefOf (S604)) >> DerefOf (RefOf (AUI6))) M600 (Arg0, 0x11, Local0, 0x60BCD9FF)
```

```
 }
```

```
Local0 = (DerefOf (RefOf (S604)) >> DerefOf (PAUI [0x05])) M600 (Arg0, 0x12, Local0, 0xC179B3FE)
Local0 = (DerefOf (RefOf (S604)) >> DerefOf (PAUI [0x06])) M600 (Arg0, 0x13, Local0, 0x60BCD9FF)
 /* Method returns Integer */
```

```
Local0 = (DerefOf (RefOf (S604)) >> M601 (0x01, 0x05))
 M600 (Arg0, 0x14, Local0, 0xC179B3FE)
Local0 = (DerefOf (RefOf (S604)) >> M601 (0x01, 0x06)) M600 (Arg0, 0x15, Local0, 0x60BCD9FF)
 /* Method returns Reference to Integer */
```

```
 If (Y500)
```
{

```
Local0 = (DerefOf (RefOf (S604)) >> DerefOf (M602 (0x01, 0x05, 0x01)))
 M600 (Arg0, 0x16, Local0, 0xC179B3FE)
 Local0 = (DerefOf (RefOf (S604)) >> DerefOf (M602 (0x01, 0x06, 0x01)))
 M600
```
(Arg0, 0x17, Local0, 0x60BCD9FF)

}

/\* Conversion of the second operand \*/

```
Store ((0x0321 \gg \text{Der}fOf(\text{Ref}of(S614))), Local<sub>0</sub>)
      M600 (Arg0, 0x18, Local0, 0x00)
     Store ((0xC179B3FE) > DerefOf (RefOf (S614)), Local0)
       M600 (Arg0, 0x19, Local0, 0x00182F36)
      Store ((AUI1 >> DerefOf (RefOf (S614))), Local0)
       M600 (Arg0, 0x1A, Local0, 0x00)
      Store ((AUI3 \gg DerefOf (RefOf (S614))), Local0)
       M600 (Arg0, 0x1B, Local0, 0x00182F36)
      If (Y078)
       {
         Store ((DerefOf (RefOf (AUI1)) >> DerefOf (RefOf (S614))), Local0)
         M600 (Arg0, 0x1C, Local0, 0x00)
         Store ((DerefOf (RefOf (AUI3)) >> DerefOf (RefOf (S614))), Local0)
         M600 (Arg0, 0x1D, Local0, 0x00182F36)
       }
      Store ((DerefOf (PAUI [0x01]) >> DerefOf (RefOf (S614))), Local0)
       M600 (Arg0, 0x1E, Local0, 0x00)
       Store
((\text{DerefOf (PAUI [0x03])} \gg \text{DerefOf (RefOf (S614))}), \text{Local0}) M600 (Arg0, 0x1F, Local0, 0x00182F36)
      /* Method returns Integer */
```

```
Store ((M601 (0x01, 0x01) >> DerefOf (RefOf (S614))), Local0)
 M600 (Arg0, 0x20, Local0, 0x00)
```

```
 Store ((M601 (0x01, 0x03) >> DerefOf (RefOf (S614))), Local0)
      M600 (Arg0, 0x21, Local0, 0x00182F36)
      /* Method returns Reference to Integer */
      If (Y500)
      {
        Store ((DerefOf (M602 (0x01, 0x01, 0x01)) >> DerefOf (RefOf (S614))), Local0)
         M600 (Arg0, 0x22, Local0, 0x00)
         Store ((DerefOf (M602 (0x01, 0x03, 0x01)) >> DerefOf (RefOf (S614))), Local0)
        M600 (Arg0, 0x23, Local0, 0x00182F36)
      }
     Local0 = (0x0321 \gg DerefOf (RefOf (S614))) M600 (Arg0, 0x24, Local0, 0x00)
     Local0 = (0xC179B3FE \gg DerefOf (RefOf (S614))) M600 (Arg0, 0x25, Local0, 0x00182F36)
      Local0 = (AUI1 \gg DerefOf (RefOf (S614))) M600 (Arg0, 0x26, Local0, 0x00)
     Local0 = (AUI3 \gg DerefOf (RefOf (S614))) M600 (Arg0, 0x27, Local0, 0x00182F36)
      If (Y078)
      {
       Local0 = (DerefOf (RefOf (AUI1)) >> DerefOf (RefOf (S614))) M600 (Arg0, 0x28, Local0, 0x00)
       Local0 = (DerefOf (RefOf (AUI3)) >> DerefOf (RefOf (S614))) M600 (Arg0, 0x29, Local0, 0x00182F36)
      }
     Local0 = (Der\{P(AUI | 0x01]) \gg Der\{Of (RefOf (S614))\} M600 (Arg0, 0x2A, Local0, 0x00)
     Local0 = (DerefOf (PAUI [0x03]) >> DerefOf (RefOf (S614))) M600 (Arg0, 0x2B, Local0, 0x00182F36)
      /* Method returns Integer */
     Local0 = (M601 (0x01, 0x01) >>DerefOf (RefOf (S614)))
      M600 (Arg0, 0x2C, Local0, 0x00)
     Local0 = (M601 (0x01, 0x03) >>DerefOf (RefOf (S614)))
      M600 (Arg0, 0x2D, Local0,
 0x00182F36)
      /* Method returns Reference to Integer */
      If (Y500)
      {
       Local0 = (DerefOf (M602 (0x01, 0x01, 0x01)) >> DerefOf (RefOf (S614)))
         M600 (Arg0, 0x2E, Local0, 0x00)
       Local0 = (DerefOf (M602 (0x01, 0x03, 0x01)) >> DerefOf (RefOf (S614)))
         M600 (Arg0, 0x2F, Local0, 0x00182F36)
```

```
 }
```
/\* Conversion of the both operands \*/

```
 Store ((DerefOf (RefOf (S601)) >> DerefOf (RefOf (S614))), Local0)
      M600 (Arg0, 0x30, Local0, 0x00)
      Store ((DerefOf (RefOf (S604)) >> DerefOf (RefOf (S614))), Local0)
      M600 (Arg0, 0x31, Local0, 0x00182F36)
     Local0 = (DerefOf (RefOf (S601)) >> DerefOf (RefOf (S614))) M600 (Arg0, 0x32, Local0, 0x00)
     Local0 = (DerefOf (RefOf (S604)) >> DerefOf (RefOf (S614))) M600 (Arg0, 0x33, Local0, 0x00182F36)
    }
    /* Subtract, common 32-bit/64-bit test */
     Method (M01F, 1, NotSerialized)
    {
      /* Conversion of the first operand */
      Store ((DerefOf (RefOf (S601)) - 0x00), Local0)
      M600 (Arg0, 0x00, Local0, 0x0321)
      Store ((DerefOf (RefOf (S601)) - 0x01), Local0)
      M600 (Arg0, 0x01, Local0, 0x0320)
      Store ((DerefOf (RefOf (S601)) - AUI5), Local0)
      M600 (Arg0, 0x02, Local0, 0x0321)
      Store ((DerefOf (RefOf (S601)) - AUI6), Local0)
      M600 (Arg0, 0x03, Local0, 0x0320)
      If (Y078)
       {
         Store ((DerefOf (RefOf (S601)) - DerefOf (RefOf (AUI5))), Local0)
         M600 (Arg0, 0x04, Local0, 0x0321)
         Store ((DerefOf (RefOf (S601)) - DerefOf (RefOf (AUI6))), Local0)
         M600 (Arg0, 0x05, Local0, 0x0320)
       }
      Store ((DerefOf (RefOf (S601)) - DerefOf (PAUI [0x05])), Local0)
      M600 (Arg0, 0x06, Local0, 0x0321)
      Store ((DerefOf (RefOf (S601))
 - DerefOf (PAUI [0x06])), Local0)
      M600 (Arg0, 0x07, Local0, 0x0320)
      /* Method returns Integer */
      Store ((DerefOf (RefOf (S601)) - M601 (0x01, 0x05)), Local0)
      M600 (Arg0, 0x08, Local0, 0x0321)
      Store ((DerefOf (RefOf (S601)) - M601 (0x01, 0x06)), Local0)
      M600 (Arg0, 0x09, Local0, 0x0320)
      /* Method returns Reference to Integer */
```

```
 If (Y500)
       {
         Store ((DerefOf (RefOf (S601)) - DerefOf (M602 (0x01, 0x05, 0x01))), Local0)
         M600 (Arg0, 0x0A, Local0, 0x0321)
        Store ((DerefOf (RefOf (S601)) - DerefOf (M602 (0x01, 0x06, 0x01))), Local0)
        M600 (Arg0, 0x0B, Local0, 0x0320)
       }
     Local0 = (DerefOf (RefOf (S601)) - 0x00) M600 (Arg0, 0x0C, Local0, 0x0321)
     Local0 = (DerefOf (RefOf (S601)) - 0x01) M600 (Arg0, 0x0D, Local0, 0x0320)
     Local0 = (DerefOf (RefOf (S601)) - AUI5) /* \AUI5 */
      M600 (Arg0, 0x0E, Local0, 0x0321)
      Local0 = (DerefOf (RefOf (S601)) - AUI6) /* \AUI6 */
      M600 (Arg0, 0x0F, Local0, 0x0320)
      If (Y078)
       {
        Local0 = (DerefOf (RefOf (S601)) - DerefOf (RefOf (AUI5)))
         M600 (Arg0, 0x10, Local0, 0x0321)
        Local0 = (DerefOf (RefOf (S601)) - DerefOf (RefOf (AUI6)))
        M600 (Arg0, 0x11, Local0, 0x0320)
       }
     Local0 = (DerefOf (RefOf (S601)) - DerefOf (PAUI [0x05])) M600 (Arg0, 0x12, Local0, 0x0321)
     Local0 = (DerefOf (RefOf (S601)) - DerefOf (PAUI [0x06])) M600 (Arg0, 0x13, Local0, 0x0320)
      /* Method returns Integer */
     Local0 = (DerefOf (RefOf (S601)) - M601 (0x01, 0x05)) M600 (Arg0, 0x14, Local0, 0x0321)
     Local0 = (DerefOf (RefOf (S601)) - M601 (0x01, 0x06)) M600 (Arg0, 0x15, Local0, 0x0320)
      /* Method returns
 Reference to Integer */
      If (Y500)
       {
       Local0 = (DerefOf (RefOf (S601)) - DerefOf (M602 (0x01, 0x05, 0x01))) M600 (Arg0, 0x16, Local0, 0x0321)
       Local0 = (DerefOf (RefOf (S601)) - DerefOf (M602 (0x01, 0x06, 0x01)))
        M600 (Arg0, 0x17, Local0, 0x0320)
       }
```

```
 /* Conversion of the second operand */
```

```
 Store ((0x00 - DerefOf (RefOf (S601))), Local0)
      M600 (Arg0, 0x18, Local0, 0xFFFFFFFFFFFFFCDF)
      Store ((0x01 - DerefOf (RefOf (S601))), Local0)
      M600 (Arg0, 0x19, Local0, 0xFFFFFFFFFFFFFCE0)
      Store ((AUI5 - DerefOf (RefOf (S601))), Local0)
      M600 (Arg0, 0x1A, Local0, 0xFFFFFFFFFFFFFCDF)
      Store ((AUI6 - DerefOf (RefOf (S601))), Local0)
      M600 (Arg0, 0x1B, Local0, 0xFFFFFFFFFFFFFCE0)
      If (Y078)
      {
        Store ((DerefOf (RefOf (AUI5)) - DerefOf (RefOf (S601))), Local0)
       M600 (Arg0, 0x1C, Local0, 0xFFFFFFFFFFFFFCDF)
        Store ((DerefOf (RefOf (AUI6)) - DerefOf (RefOf (S601))), Local0)
        M600 (Arg0, 0x1D, Local0, 0xFFFFFFFFFFFFFCE0)
      }
      Store ((DerefOf (PAUI [0x05]) - DerefOf (RefOf (S601))), Local0)
      M600 (Arg0, 0x1E, Local0, 0xFFFFFFFFFFFFFCDF)
      Store ((DerefOf (PAUI [0x06]) - DerefOf (RefOf (S601))), Local0)
      M600 (Arg0, 0x1F, Local0, 0xFFFFFFFFFFFFFCE0)
      /* Method returns Integer */
      Store ((M601 (0x01, 0x05) - DerefOf (RefOf (S601))), Local0)
      M600 (Arg0, 0x20, Local0, 0xFFFFFFFFFFFFFCDF)
      Store ((M601 (0x01, 0x06) - DerefOf (RefOf (S601))), Local0)
      M600 (Arg0, 0x21, Local0, 0xFFFFFFFFFFFFFCE0)
      /* Method returns Reference to Integer */
      If (Y500)
      {
        Store ((DerefOf (M602 (0x01, 0x05, 0x01)) - DerefOf (RefOf (S601))), Local0)
        M600 (Arg0,
 0x22, Local0, 0xFFFFFFFFFFFFFCDF)
         Store ((DerefOf (M602 (0x01, 0x06, 0x01)) - DerefOf (RefOf (S601))), Local0)
        M600 (Arg0, 0x23, Local0, 0xFFFFFFFFFFFFFCE0)
      }
     Local0 = (0x00 - DerffOf (RefOf (S601))) M600 (Arg0, 0x24, Local0, 0xFFFFFFFFFFFFFCDF)
     Local0 = (0x01 - DerffOf (RefOf (S601)))M600 (Arg0, 0x25, Local0, 0xFFFFFFFFFFFFFCE0)
     Local0 = (AUI5 - DerefOf (RefOf (S601))) M600 (Arg0, 0x26, Local0, 0xFFFFFFFFFFFFFCDF)
     Local0 = (AUI6 - DerefOf (RefOf (S601))) M600 (Arg0, 0x27, Local0, 0xFFFFFFFFFFFFFCE0)
      If (Y078)
```

```
 {
```

```
 Local0 = (DerefOf (RefOf (AUI5)) - DerefOf (RefOf (S601)))
        M600 (Arg0, 0x28, Local0, 0xFFFFFFFFFFFFFCDF)
        Local0 = (DerefOf (RefOf (AUI6)) - DerefOf (RefOf (S601)))
        M600 (Arg0, 0x29, Local0, 0xFFFFFFFFFFFFFCE0)
      }
     Local0 = (DerefOf) (PAUI [0x05]) - DerefOf (RefOf (S601)))
      M600 (Arg0, 0x2A, Local0, 0xFFFFFFFFFFFFFCDF)
     Local0 = (DerefOf (PAUI [0x06]) - DerefOf (RefOf (S601))) M600 (Arg0, 0x2B, Local0, 0xFFFFFFFFFFFFFCE0)
      /* Method returns Integer */
     Local0 = (M601 (0x01, 0x05) - DerefOf (RefOf (S601))) M600 (Arg0, 0x2C, Local0, 0xFFFFFFFFFFFFFCDF)
      Local0 = (M601 (0x01, 0x06) - DerefOf (RefOf (S601)))
      M600 (Arg0, 0x2D, Local0, 0xFFFFFFFFFFFFFCE0)
      /* Method returns Reference to Integer */
      If (Y500)
      {
       Local0 = (DerefOf (M602 (0x01, 0x05, 0x01)) - DerefOf (RefOf (S601)))
        M600 (Arg0, 0x2E, Local0, 0xFFFFFFFFFFFFFCDF)
       Local0 = (DerefOf (M602 (0x01, 0x06, 0x01)) - DerefOf (RefOf (S601))) M600 (Arg0, 0x2F, Local0, 0xFFFFFFFFFFFFFCE0)
      }
    }
    /* Subtract, 64-bit */
    Method (M020, 1, NotSerialized)
     {
      /* Conversion of the first operand */
      Store ((DerefOf (RefOf (S605)) - 0x00), Local0)
      M600 (Arg0, 0x00, Local0, 0xFE7CB391D650A284)
      Store ((DerefOf (RefOf (S605)) - 0x01), Local0)
      M600 (Arg0, 0x01, Local0, 0xFE7CB391D650A283)
      Store ((DerefOf (RefOf (S605)) - AUI5), Local0)
      M600 (Arg0, 0x02, Local0, 0xFE7CB391D650A284)
      Store ((DerefOf (RefOf (S605)) - AUI6), Local0)
      M600 (Arg0, 0x03, Local0, 0xFE7CB391D650A283)
      If (Y078)
      {
        Store ((DerefOf (RefOf (S605)) - DerefOf (RefOf (AUI5))), Local0)
        M600 (Arg0, 0x04, Local0, 0xFE7CB391D650A284)
        Store ((DerefOf (RefOf (S605)) - DerefOf (RefOf (AUI6))), Local0)
        M600 (Arg0, 0x05, Local0, 0xFE7CB391D650A283)
```

```
 Store ((DerefOf (RefOf (S605)) - DerefOf (PAUI [0x05])), Local0)
      M600 (Arg0, 0x06, Local0, 0xFE7CB391D650A284)
       Store ((DerefOf (RefOf (S605)) - DerefOf (PAUI [0x06])), Local0)
      M600 (Arg0, 0x07, Local0, 0xFE7CB391D650A283)
      /* Method returns Integer */
      Store ((DerefOf (RefOf (S605)) - M601 (0x01, 0x05)), Local0)
      M600 (Arg0, 0x08, Local0, 0xFE7CB391D650A284)
      Store ((DerefOf (RefOf (S605)) - M601 (0x01, 0x06)), Local0)
      M600 (Arg0, 0x09, Local0, 0xFE7CB391D650A283)
      /* Method returns Reference to Integer */
      If (Y500)
       {
        Store ((DerefOf (RefOf (S605)) - DerefOf (M602 (0x01, 0x05, 0x01))), Local0)
        M600 (Arg0, 0x0A, Local0, 0xFE7CB391D650A284)
        Store ((DerefOf (RefOf (S605)) - DerefOf (M602 (0x01, 0x06, 0x01))), Local0)
        M600 (Arg0, 0x0B, Local0, 0xFE7CB391D650A283)
      }
     Local0 = (DerefOf (RefOf (S605)) - 0x00) M600 (Arg0, 0x0C, Local0, 0xFE7CB391D650A284)
     Local0 = (DerefOf (RefOf (S605)) - 0x01)
      M600 (Arg0, 0x0D, Local0, 0xFE7CB391D650A283)
     Local0 = (DerefOf (RefOf (S605)) - AUI5) /* \AUI5 */
      M600 (Arg0, 0x0E, Local0, 0xFE7CB391D650A284)
     Local0 = (DerefOf (RefOf (S605)) - AUI6) /* \AUI6 */
      M600 (Arg0, 0x0F, Local0, 0xFE7CB391D650A283)
      If (Y078)
      {
        Local0 = (DerefOf (RefOf (S605)) - DerefOf (RefOf (AUI5)))
        M600 (Arg0, 0x10, Local0, 0xFE7CB391D650A284)
        Local0 = (DerefOf (RefOf (S605)) - DerefOf (RefOf (AUI6)))
        M600 (Arg0, 0x11, Local0, 0xFE7CB391D650A283)
      }
     Local0 = (DerefOf (RefOf (S605)) - DerefOf (PAUI [0x05])) M600 (Arg0, 0x12, Local0, 0xFE7CB391D650A284)
     Local0 = (DerefOf (RefOf (S605)) - DerefOf (PAUI [0x06])) M600 (Arg0, 0x13, Local0, 0xFE7CB391D650A283)
      /* Method returns Integer */
     Local0 = (DerefOf (RefOf (S605))) - M601 (0x01, 0x05))
      M600 (Arg0, 0x14, Local0, 0xFE7CB391D650A284)
```
}

```
Local0 = (DerefOf (RefOf (S605)) - M601 (0x01, 0x06)) M600 (Arg0, 0x15, Local0, 0xFE7CB391D650A283)
 /* Method returns Reference to Integer */
 If (Y500)
 {
  Local0 = (DerefOf (RefOf (S605)) - DerefOf (M602 (0x01, 0x05, 0x01))) M600 (Arg0, 0x16, Local0, 0xFE7CB391D650A284)
  Local0 = (DerefOf (RefOf (S605)) - DerefOf (M602 (0x01, 0x06, 0x01)))
   M600 (Arg0, 0x17, Local0, 0xFE7CB391D650A283)
 }
 /* Conversion of the second operand */
 Store ((0x00 - DerefOf (RefOf (S605))), Local0)
 M600 (Arg0, 0x18, Local0, 0x01834C6E29AF5D7C)
 Store ((0x01 - DerefOf (RefOf (S605))), Local0)
 M600 (Arg0, 0x19, Local0, 0x01834C6E29AF5D7D)
 Store ((AUI5 - DerefOf (RefOf (S605))), Local0)
 M600 (Arg0, 0x1A, Local0, 0x01834C6E29AF5D7C)
 Store ((AUI6 - DerefOf (RefOf (S605))), Local0)
 M600 (Arg0, 0x1B, Local0, 0x01834C6E29AF5D7D)
 If (Y078)
 {
   Store ((DerefOf (RefOf (AUI5)) - DerefOf (RefOf (S605))), Local0)
   M600 (Arg0, 0x1C, Local0, 0x01834C6E29AF5D7C)
   Store ((DerefOf (RefOf (AUI6)) - DerefOf (RefOf (S605))), Local0)
   M600 (Arg0, 0x1D, Local0, 0x01834C6E29AF5D7D)
```

```
 }
```

```
 Store ((DerefOf (PAUI [0x05]) - DerefOf (RefOf (S605))), Local0)
 M600 (Arg0, 0x1E, Local0, 0x01834C6E29AF5D7C)
 Store ((DerefOf (PAUI [0x06]) - DerefOf (RefOf (S605))), Local0)
 M600 (Arg0, 0x1F, Local0, 0x01834C6E29AF5D7D)
 /* Method returns Integer */
```

```
 Store ((M601 (0x01, 0x05) - DerefOf (RefOf (S605))), Local0)
 M600 (Arg0, 0x20, Local0, 0x01834C6E29AF5D7C)
 Store ((M601 (0x01, 0x06) - DerefOf (RefOf (S605))), Local0)
```
# M600 (Arg0, 0x21, Local0, 0x01834C6E29AF5D7D)

```
 /* Method returns Reference to Integer */
```
## If (Y500)

{

```
 Store ((DerefOf (M602 (0x01, 0x05, 0x01)) - DerefOf (RefOf (S605))), Local0)
 M600 (Arg0, 0x22, Local0, 0x01834C6E29AF5D7C)
 Store ((DerefOf (M602 (0x01, 0x06, 0x01)) - DerefOf (RefOf (S605))), Local0)
```

```
 M600 (Arg0, 0x23, Local0, 0x01834C6E29AF5D7D)
 }
Local0 = (0x00 - DerffOf (RefOf (S605)))
```

```
 M600 (Arg0, 0x24, Local0, 0x01834C6E29AF5D7C)
     Local0 = (0x01 - DerffOf (RefOf (S605))) M600 (Arg0, 0x25, Local0, 0x01834C6E29AF5D7D)
     Local0 = (AUI5 - DerefOf (RefOf (S605))) M600 (Arg0, 0x26, Local0, 0x01834C6E29AF5D7C)
     Local0 = (AUI6 - DerefOf (RefOf (S605))) M600 (Arg0, 0x27, Local0, 0x01834C6E29AF5D7D)
      If (Y078)
      {
        Local0 = (DerefOf (RefOf (AUI5)) - DerefOf
 (RefOf (S605)))
        M600 (Arg0, 0x28, Local0, 0x01834C6E29AF5D7C)
        Local0 = (DerefOf (RefOf (AUI6)) - DerefOf (RefOf (S605)))
        M600 (Arg0, 0x29, Local0, 0x01834C6E29AF5D7D)
      }
```

```
Local0 = (DerefOf (PAUI [0x05]) - DerefOf (RefOf (S605))) M600 (Arg0, 0x2A, Local0, 0x01834C6E29AF5D7C)
Local0 = (DerefOf (PAUI [0x06]) - DerefOf (RefOf (S605))) M600 (Arg0, 0x2B, Local0, 0x01834C6E29AF5D7D)
 /* Method returns Integer */
```

```
Local0 = (M601 (0x01, 0x05) - DerefOf (RefOf (S605))) M600 (Arg0, 0x2C, Local0, 0x01834C6E29AF5D7C)
Local0 = (M601 (0x01, 0x06) - DerefOf (RefOf (S605))) M600 (Arg0, 0x2D, Local0, 0x01834C6E29AF5D7D)
 /* Method returns Reference to Integer */
```
### If (Y500)

{

```
Local0 = (DerefOf (M602 (0x01, 0x05, 0x01)) - DerefOf (RefOf (S605)))
   M600 (Arg0, 0x2E, Local0, 0x01834C6E29AF5D7C)
   Local0 = (DerefOf (M602 (0x01, 0x06, 0x01)) - DerefOf (RefOf (S605)))
   M600 (Arg0, 0x2F, Local0, 0x01834C6E29AF5D7D)
 }
```
/\* Conversion of the both operands \*/

```
 Store ((DerefOf (RefOf (S601)) - DerefOf (RefOf (S605))), Local0)
 M600 (Arg0, 0x30, Local0, 0x01834C6E29AF609D)
 Store ((DerefOf (RefOf (S605)) - DerefOf (RefOf (S601))), Local0)
 M600 (Arg0, 0x31, Local0, 0xFE7CB391D6509F63)
Local0 = (DerefOf (RefOf (S601)) - DerefOf (RefOf (S605))) M600 (Arg0, 0x32, Local0, 0x01834C6E29AF609D)
```

```
Local0 = (DerefOf (RefOf (S605)) - DerefOf (RefOf (S601))) M600 (Arg0, 0x33, Local0, 0xFE7CB391D6509F63)
    }
    /* Subtract, 32-bit */
    Method (M021, 1, NotSerialized)
    {
      /* Conversion of the first operand */
      Store ((DerefOf (RefOf (S604)) - 0x00), Local0)
      M600 (Arg0, 0x00, Local0,
 0xC179B3FE)
      Store ((DerefOf (RefOf (S604)) - 0x01), Local0)
      M600 (Arg0, 0x01, Local0, 0xC179B3FD)
      Store ((DerefOf (RefOf (S604)) - AUI5), Local0)
      M600 (Arg0, 0x02, Local0, 0xC179B3FE)
      Store ((DerefOf (RefOf (S604)) - AUI6), Local0)
      M600 (Arg0, 0x03, Local0, 0xC179B3FD)
      If (Y078)
       {
         Store ((DerefOf (RefOf (S604)) - DerefOf (RefOf (AUI5))), Local0)
         M600 (Arg0, 0x04, Local0, 0xC179B3FE)
         Store ((DerefOf (RefOf (S604)) - DerefOf (RefOf (AUI6))), Local0)
         M600 (Arg0, 0x05, Local0, 0xC179B3FD)
       }
      Store ((DerefOf (RefOf (S604)) - DerefOf (PAUI [0x05])), Local0)
      M600 (Arg0, 0x06, Local0, 0xC179B3FE)
      Store ((DerefOf (RefOf (S604)) - DerefOf (PAUI [0x06])), Local0)
      M600 (Arg0, 0x07, Local0, 0xC179B3FD)
      /* Method returns Integer */
      Store ((DerefOf (RefOf (S604))
 - M601 (0x01, 0x05)), Local0)
      M600 (Arg0, 0x08, Local0, 0xC179B3FE)
      Store ((DerefOf (RefOf (S604)) - M601 (0x01, 0x06)), Local0)
      M600 (Arg0, 0x09, Local0, 0xC179B3FD)
      /* Method returns Reference to Integer */
      If (Y500)
       {
         Store ((DerefOf (RefOf (S604)) - DerefOf (M602 (0x01, 0x05, 0x01))), Local0)
         M600 (Arg0, 0x0A, Local0, 0xC179B3FE)
         Store ((DerefOf (RefOf (S604)) - DerefOf (M602 (0x01, 0x06, 0x01))), Local0)
         M600 (Arg0, 0x0B, Local0, 0xC179B3FD)
       }
```

```
Local0 = (DerefOf (RefOf (S604)) - 0x00) M600 (Arg0, 0x0C, Local0, 0xC179B3FE)
     Local0 = (DerefOf (RefOf (S604)) - 0x01) M600 (Arg0, 0x0D, Local0, 0xC179B3FD)
     Local0 = (DerefOf (RefOf (S604)) - AUI5) /* \AUI5 */
      M600 (Arg0, 0x0E, Local0, 0xC179B3FE)
     Local0 = (DerefOf (RefOf (S604)) - AUI6) /* \AUI6 */
     M600 (Arg0, 0x0F, Local0, 0xC179B3FD)
      If (Y078)
      {
         Local0 = (DerefOf (RefOf (S604)) - DerefOf (RefOf (AUI5)))
        M600 (Arg0, 0x10, Local0, 0xC179B3FE)
        Local0 = (DerefOf (RefOf (S604)) - DerefOf (RefOf (AUI6)))
        M600 (Arg0, 0x11, Local0, 0xC179B3FD)
      }
     Local0 = (DerefOf (RefOf (S604)) - DerefOf (PAUI [0x05])) M600 (Arg0, 0x12, Local0, 0xC179B3FE)
     Local0 = (DerefOf (RefOf (S604)) - DerefOf (PAUI [0x06])) M600 (Arg0, 0x13, Local0, 0xC179B3FD)
      /* Method returns Integer */
     Local0 = (DerefOf (RefOf (S604)) - M601 (0x01, 0x05)) M600 (Arg0, 0x14, Local0, 0xC179B3FE)
     Local0 = (DerefOf (RefOf (S604)) - M601 (0x01, 0x06)) M600 (Arg0, 0x15, Local0, 0xC179B3FD)
      /* Method returns Reference to Integer */
      If (Y500)
      {
       Local0 = (DerefOf (RefOf) (S604)) - DerefOf (M602 (0x01, 0x05, 0x01)))
        M600 (Arg0, 0x16, Local0, 0xC179B3FE)
       Local0 = (DerefOf (RefOf (S604)) - DerefOf (M602 (0x01, 0x06, 0x01)))
        M600 (Arg0, 0x17, Local0, 0xC179B3FD)
      }
      /* Conversion of the second operand */
      Store ((0x00 - DerefOf (RefOf (S604))), Local0)
      M600 (Arg0, 0x18, Local0, 0x3E864C02)
      Store ((0x01 - DerefOf (RefOf (S604))), Local0)
      M600 (Arg0, 0x19, Local0, 0x3E864C03)
      Store ((AUI5 - DerefOf (RefOf (S604))), Local0)
      M600 (Arg0, 0x1A, Local0, 0x3E864C02)
      Store ((AUI6 - DerefOf (RefOf (S604))), Local0)
      M600 (Arg0, 0x1B, Local0, 0x3E864C03)
```

```
 If (Y078)
  {
    Store ((DerefOf (RefOf (AUI5)) - DerefOf (RefOf (S604))), Local0)
    M600 (Arg0, 0x1C, Local0, 0x3E864C02)
    Store ((DerefOf (RefOf (AUI6)) - DerefOf (RefOf (S604))), Local0)
    M600 (Arg0, 0x1D, Local0, 0x3E864C03)
  }
 Store ((DerefOf (PAUI [0x05]) - DerefOf (RefOf (S604))), Local0)
 M600 (Arg0, 0x1E, Local0, 0x3E864C02)
 Store ((DerefOf (PAUI [0x06]) - DerefOf (RefOf (S604))), Local0)
  M600 (Arg0, 0x1F, Local0, 0x3E864C03)
 /* Method returns Integer */
 Store ((M601 (0x01, 0x05) - DerefOf (RefOf (S604))), Local0)
 M600 (Arg0, 0x20, Local0, 0x3E864C02)
 Store ((M601 (0x01, 0x06) - DerefOf (RefOf (S604))), Local0)
  M600 (Arg0, 0x21, Local0, 0x3E864C03)
 /* Method returns Reference to Integer */
 If (Y500)
  {
    Store ((DerefOf (M602 (0x01, 0x05, 0x01)) - DerefOf (RefOf (S604))), Local0)
    M600 (Arg0, 0x22, Local0, 0x3E864C02)
    Store ((DerefOf (M602 (0x01, 0x06, 0x01)) - DerefOf (RefOf (S604))), Local0)
    M600 (Arg0, 0x23, Local0, 0x3E864C03)
 }
Local0 = (0x00 - DerffOf (RefOf (S604))) M600 (Arg0, 0x24, Local0, 0x3E864C02)
Local0 = (0x01 - DerffOf (RefOf (S604))) M600 (Arg0, 0x25, Local0, 0x3E864C03)
Local0 = (AUI5 - DerefOf (RefOf (S604))) M600 (Arg0, 0x26, Local0, 0x3E864C02)
Local0 = (AUI6 - DerefOf (RefOf (S604))) M600 (Arg0, 0x27, Local0, 0x3E864C03)
 If (Y078)
  {
    Local0 = (DerefOf (RefOf (AUI5)) - DerefOf (RefOf (S604)))
    M600 (Arg0, 0x28, Local0, 0x3E864C02)
   Local0 = (DerefOf (RefOf (AUI6)) - DerefOf (RefOf (S604))) M600 (Arg0, 0x29, Local0, 0x3E864C03)
  }
Local0 = (DerefOf (PAUI [0x05]) - DerefOf (RefOf (S604))) M600 (Arg0, 0x2A, Local0, 0x3E864C02)
 Local0 = (DerefOf (PAUI [0x06]) - DerefOf (RefOf (S604)))
```

```
 M600 (Arg0, 0x2B, Local0, 0x3E864C03)
      /* Method returns
 Integer */
     Local0 = (M601 (0x01, 0x05) - DerefOf (RefOf (S604))) M600 (Arg0, 0x2C, Local0, 0x3E864C02)
     Local0 = (M601 (0x01, 0x06) - DerefOf (RefOf (S604))) M600 (Arg0, 0x2D, Local0, 0x3E864C03)
      /* Method returns Reference to Integer */
      If (Y500)
       {
        Local0 = (DerefOf (M602 (0x01, 0x05, 0x01)) - DerefOf (RefOf (S604)))
        M600 (Arg0, 0x2E, Local0, 0x3E864C02)
        Local0 = (DerefOf (M602 (0x01, 0x06, 0x01)) - DerefOf (RefOf (S604)))
        M600 (Arg0, 0x2F, Local0, 0x3E864C03)
       }
      /* Conversion of the both operands */
      Store ((DerefOf (RefOf (S601)) - DerefOf (RefOf (S604))), Local0)
      M600 (Arg0, 0x30, Local0, 0x3E864F23)
      Store ((DerefOf (RefOf (S604)) - DerefOf (RefOf (S601))), Local0)
      M600 (Arg0, 0x31, Local0, 0xC179B0DD)
      Local0 = (DerefOf (RefOf (S601)) - DerefOf (RefOf
(S604)) M600 (Arg0, 0x32, Local0, 0x3E864F23)
      Local0 = (DerefOf (RefOf (S604)) - DerefOf (RefOf (S601)))
      M600 (Arg0, 0x33, Local0, 0xC179B0DD)
    }
    /* XOr, common 32-bit/64-bit test */
    Method (M022, 1, NotSerialized)
    {
      /* Conversion of the first operand */
     Store ((DerefOf (RefOf (S601)) \land 0x00), Local0)
      M600 (Arg0, 0x00, Local0, 0x0321)
     Store ((DerefOf (RefOf (S601)) ^ 0xFFFFFFFFFFFFFFFFFF, Local0)
      M600 (Arg0, 0x01, Local0, 0xFFFFFFFFFFFFFCDE)
     Store ((DerefOf (RefOf (S601)) ^ AUI5), Local0)
      M600 (Arg0, 0x02, Local0, 0x0321)
     Store ((DerefOf (RefOf (S601)) ^ AUIJ), Local0)
      M600 (Arg0, 0x03, Local0, 0xFFFFFFFFFFFFFCDE)
      If (Y078)
       {
        Store ((DerefOf (RefOf (S601)) ^ DerefOf (RefOf (AUI5))), Local0)
```

```
 M600 (Arg0, 0x04, Local0, 0x0321)
         Store ((DerefOf
 (RefOf (S601)) ^ DerefOf (RefOf (AUIJ))), Local0)
         M600 (Arg0, 0x05, Local0, 0xFFFFFFFFFFFFFCDE)
      }
     Store ((DerefOf (RefOf (S601)) ^ DerefOf (PAUI [0x05])), Local0)
      M600 (Arg0, 0x06, Local0, 0x0321)
     Store ((DerefOf (RefOf (S601)) ^ DerefOf (PAUI [0x13])), Local0)
      M600 (Arg0, 0x07, Local0, 0xFFFFFFFFFFFFFCDE)
      /* Method returns Integer */
     Store ((DerefOf (RefOf (S601)) ^ M601 (0x01, 0x05)), Local0)
      M600 (Arg0, 0x08, Local0, 0x0321)
     Store ((DerefOf (RefOf (S601)) ^ M601 (0x01, 0x13)), Local0)
      M600 (Arg0, 0x09, Local0, 0xFFFFFFFFFFFFFCDE)
      /* Method returns Reference to Integer */
      If (Y500)
      {
         Store ((DerefOf (RefOf (S601)) ^ DerefOf (M602 (0x01, 0x05, 0x01))), Local0)
         M600 (Arg0, 0x0A, Local0, 0x0321)
        Store ((DerefOf (RefOf (S601)) ^ DerefOf (M602 (0x01, 0x13, 0x01))), Local0)
         M600 (Arg0, 0x0B, Local0, 0xFFFFFFFFFFFFFCDE)
      }
     Local0 = (DerefOf (RefOf (S601)) ^ \wedge 0x00) M600 (Arg0, 0x0C, Local0, 0x0321)
     Local0 = (DerefOf (RefOf (S601)) ^ \wedge 0xFFFFFFFFFFFFFFFFF) M600 (Arg0, 0x0D, Local0, 0xFFFFFFFFFFFFFCDE)
     Local0 = (DerefOf (RefOf (S601)) ^ AUI5) /* \AUI5 */
      M600 (Arg0, 0x0E, Local0, 0x0321)
     Local0 = (DerefOf (RefOf (S601)) \land AUIJ) /* \AUIJ */
      M600 (Arg0, 0x0F, Local0, 0xFFFFFFFFFFFFFCDE)
      If (Y078)
      {
       Local0 = (DerefOf (RefOf (S601)) ^* DerefOf (RefOf (AUI5))) M600 (Arg0, 0x10, Local0, 0x0321)
       Local0 = (DerefOf (RefOf (S601)) ^\wedge DerefOf (RefOf (AUIJ))) M600 (Arg0, 0x11, Local0, 0xFFFFFFFFFFFFFCDE)
      }
     Local0 = (DerffOff (S601)) ^ DerefOf (PAUI [0x05])) M600 (Arg0, 0x12, Local0, 0x0321)
     Local0 = (DerefOf (RefOf) (S601)) ^ DerefOf (PAUI [0x13]))
      M600 (Arg0, 0x13, Local0, 0xFFFFFFFFFFFFFCDE)
```

```
 /* Method returns Integer */
```

```
Local0 = (DerefOf (RefOf (S601)) \land M601 (0x01, 0x05))
      M600 (Arg0, 0x14, Local0, 0x0321)
     Local0 = (DerefOf (RefOf (S601)) \land M601 (0x01, 0x13))
      M600 (Arg0, 0x15, Local0, 0xFFFFFFFFFFFFFCDE)
      /* Method returns Reference to Integer */
      If (Y500)
      {
       Local0 = (DerefOf (RefOf (S601)) \land DerefOf (M602 (0x01, 0x05, 0x01)))
        M600 (Arg0, 0x16, Local0, 0x0321)
       Local0 = (DerefOf (RefOf (S601)) \land DerefOf (M602 (0x01, 0x13, 0x01)))
        M600 (Arg0, 0x17, Local0, 0xFFFFFFFFFFFFFCDE)
      }
      /* Conversion of the second operand */
     Store ((0x00 \land DerefOf (RefOf (S601))), Local0)
      M600 (Arg0, 0x18, Local0, 0x0321)
      Store ((0xFFFFFFFFFFFFFFFF ^ DerefOf (RefOf (S601))), Local0)
      M600 (Arg0, 0x19, Local0, 0xFFFFFFFFFFFFFCDE)
     Store ((AUI5 ^ DerefOf (RefOf (S601))), Local0)
      M600 (Arg0, 0x1A, Local0, 0x0321)
     Store ((AUIJ ^ DerefOf (RefOf (S601))), Local0)
      M600 (Arg0, 0x1B, Local0, 0xFFFFFFFFFFFFFCDE)
      If (Y078)
      {
        Store ((DerefOf (RefOf (AUI5)) ^ DerefOf (RefOf (S601))), Local0)
         M600 (Arg0, 0x1C, Local0, 0x0321)
       Store ((DerefOf (RefOf (AUIJ)) ^ DerefOf (RefOf (S601))), Local0)
        M600 (Arg0, 0x1D, Local0, 0xFFFFFFFFFFFFFCDE)
      }
     Store ((DerefOf (PAUI [0x05]) ^ DerefOf (RefOf (S601))), Local0)
      M600 (Arg0, 0x1E, Local0, 0x0321)
     Store ((DerefOf (PAUI [0x13]) ^ DerefOf (RefOf (S601))), Local0)
      M600 (Arg0, 0x1F, Local0, 0xFFFFFFFFFFFFFCDE)
      /* Method returns Integer */
      Store ((M601 (0x01, 0x05) ^ DerefOf (RefOf (S601))), Local0)
      M600 (Arg0,
 0x20, Local0, 0x0321)
      Store ((M601 (0x01, 0x13) ^ DerefOf (RefOf (S601))), Local0)
      M600 (Arg0, 0x21, Local0, 0xFFFFFFFFFFFFFCDE)
      /* Method returns Reference to Integer */
```
If (Y500)

```
 {
     Store ((DerefOf (M602 (0x01, 0x05, 0x01)) ^ DerefOf (RefOf (S601))), Local0)
     M600 (Arg0, 0x22, Local0, 0x0321)
     Store ((DerefOf (M602 (0x01, 0x13, 0x01)) ^ DerefOf (RefOf (S601))), Local0)
     M600 (Arg0, 0x23, Local0, 0xFFFFFFFFFFFFFCDE)
   }
  Local0 = (0x00 \land DerffOf (RefOf (S601))) M600 (Arg0, 0x24, Local0, 0x0321)
  Local0 = (0xFFFFFFFFFFFFFFFFFFFFFFFFFFFF\land DerefOf (RefOf (S601)))
   M600 (Arg0, 0x25, Local0, 0xFFFFFFFFFFFFFCDE)
  Local0 = (AUI5 \land Der6Of (RefOf (S601))) M600 (Arg0, 0x26, Local0, 0x0321)
  Local0 = (AUIJ \land DerffOf (RefOf (S601))) M600 (Arg0, 0x27, Local0, 0xFFFFFFFFFFFFFCDE)
 If (Y078)
   {
    Local0 = (DerefOf (RefOf (AUI5)) ^\wedge DerefOf (RefOf (S601))) M600 (Arg0, 0x28, Local0, 0x0321)
    Local0 = (DerefOf (RefOf (AUIJ)) ^ \wedge DerefOf (RefOf (S601))) M600 (Arg0, 0x29, Local0, 0xFFFFFFFFFFFFFCDE)
   }
  Local0 = (DerefOf (PAUI [0x05]) \wedge DerefOf (RefOf (S601))) M600 (Arg0, 0x2A, Local0, 0x0321)
  Local0 = (DerffOf (PAUI [0x13]) ^ \wedge DerffOf (RefOf (S601))) M600 (Arg0, 0x2B, Local0, 0xFFFFFFFFFFFFFCDE)
   /* Method returns Integer */
  Local0 = (M601 (0x01, 0x05) ^ DerefOf (RefOf (S601)))
   M600 (Arg0, 0x2C, Local0, 0x0321)
  Local0 = (M601 (0x01, 0x13) ^ DerefOf (RefOf (S601)))
   M600 (Arg0, 0x2D, Local0, 0xFFFFFFFFFFFFFCDE)
   /* Method returns Reference to Integer */
   If (Y500)
   {
    Local0 = (DerefOf (M602 (0x01, 0x05, 0x01)) \land DerefOf (RefOf (S601)))
      M600 (Arg0, 0x2E, Local0, 0x0321)
    Local0 = (DerefOf (M602 (0x01, 0x13, 0x01)) ^{\wedge} DerefOf (RefOf (S601)))
     M600 (Arg0, 0x2F, Local0, 0xFFFFFFFFFFFFFCDE)
   }
 /* XOr, 64-bit */
```

```
 Method (M023, 1, NotSerialized)
```
}

```
 /* Conversion of the first operand */
```
 $\{$ 

```
Store ((DerefOf (RefOf (S605)) \land 0x00), Local0)
      M600 (Arg0, 0x00, Local0, 0xFE7CB391D650A284)
     Store ((DerefOf (RefOf (S605)) ^ 0xFFFFFFFFFFFFFFFFFF, Local0)
      M600 (Arg0, 0x01, Local0, 0x01834C6E29AF5D7B)
     Store ((DerefOf (RefOf (S605)) ^ AUI5), Local0)
      M600 (Arg0, 0x02, Local0, 0xFE7CB391D650A284)
     Store ((DerefOf (RefOf (S605)) ^ AUIJ), Local0)
      M600 (Arg0, 0x03, Local0, 0x01834C6E29AF5D7B)
      If (Y078)
      {
       Store ((DerefOf (RefOf (S605)) ^ DerefOf (RefOf (AUI5))), Local0)
        M600 (Arg0, 0x04, Local0,
 0xFE7CB391D650A284)
       Store ((DerefOf (RefOf (S605)) ^ DerefOf (RefOf (AUIJ))), Local0)
        M600 (Arg0, 0x05, Local0, 0x01834C6E29AF5D7B)
      }
      Store ((DerefOf (RefOf (S605)) ^ DerefOf (PAUI [0x05])), Local0)
      M600 (Arg0, 0x06, Local0, 0xFE7CB391D650A284)
     Store ((DerefOf (RefOf (S605)) ^ DerefOf (PAUI [0x13])), Local0)
      M600 (Arg0, 0x07, Local0, 0x01834C6E29AF5D7B)
      /* Method returns Integer */
      Store ((DerefOf (RefOf (S605)) ^ M601 (0x01, 0x05)), Local0)
      M600 (Arg0, 0x08, Local0, 0xFE7CB391D650A284)
      Store ((DerefOf (RefOf (S605)) ^ M601 (0x01, 0x13)), Local0)
      M600 (Arg0, 0x09, Local0, 0x01834C6E29AF5D7B)
      /* Method returns Reference to Integer */
      If (Y500)
       {
       Store ((DerefOf (RefOf (S605)) ^ DerefOf (M602 (0x01, 0x05, 0x01))), Local0)
        M600 (Arg0, 0x0A, Local0, 0xFE7CB391D650A284)
        Store ((DerefOf (RefOf (S605)) ^ DerefOf (M602 (0x01, 0x13, 0x01))), Local0)
        M600 (Arg0, 0x0B, Local0, 0x01834C6E29AF5D7B)
      }
     Local0 = (DerefOf (RefOf (S605)) ^ \wedge 0x00) M600 (Arg0, 0x0C, Local0, 0xFE7CB391D650A284)
```
Local0 = (DerefOf (RefOf (S605)) ^ 0xFFFFFFFFFFFFFFFF)

```
 M600 (Arg0, 0x0D, Local0, 0x01834C6E29AF5D7B)
```

```
Local0 = (DerefOf (RefOf (S605)) \land AUI5) /* \AUI5 */
```

```
 M600 (Arg0, 0x0E, Local0, 0xFE7CB391D650A284)
```

```
Local0 = (DerefOf (RefOf (S605)) ^ AUIJ) /* \AUIJ */
```

```
 M600 (Arg0, 0x0F, Local0, 0x01834C6E29AF5D7B)
```

```
 If (Y078)
      {
        Local0 = (DerefOf (RefOf (S605)) ^\wedge DerefOf (RefOf (AUI5))) M600 (Arg0, 0x10, Local0, 0xFE7CB391D650A284)
       Local0 = (DerefOf (RefOf (S605)) ^\wedge DerefOf (RefOf (AUIJ))) M600 (Arg0, 0x11, Local0, 0x01834C6E29AF5D7B)
      }
     Local0 =(DerefOf (RefOf (S605)) ^{\wedge} DerefOf (PAUI [0x05]))
      M600 (Arg0, 0x12, Local0, 0xFE7CB391D650A284)
     Local0 = (DerefOf (RefOf (S605)) ^\wedge DerefOf (PAUI [0x13])) M600 (Arg0, 0x13, Local0, 0x01834C6E29AF5D7B)
      /* Method returns Integer */
     Local0 = (DerefOf (RefOf (S605)) \land M601 (0x01, 0x05))
      M600 (Arg0, 0x14, Local0, 0xFE7CB391D650A284)
     Local0 = (DerefOf (RefOf (S605)) \land M601 (0x01, 0x13))
      M600 (Arg0, 0x15, Local0, 0x01834C6E29AF5D7B)
      /* Method returns Reference to Integer */
      If (Y500)
      {
        Local0 = (DerefOf (RefOf (S605)) \land DerefOf (M602 (0x01, 0x05, 0x01)))
        M600 (Arg0, 0x16, Local0, 0xFE7CB391D650A284)
       Local0 = (Der\ of\ (RefOf\ (S605)) ^ DerefOf (M602 \ (0x01, 0x13, 0x01))) M600 (Arg0, 0x17, Local0, 0x01834C6E29AF5D7B)
      }
      /* Conversion of the second operand */
      Store ((0x00
 ^ DerefOf (RefOf (S605))), Local0)
      M600 (Arg0, 0x18, Local0, 0xFE7CB391D650A284)
      Store ((0xFFFFFFFFFFFFFFFF ^ DerefOf (RefOf (S605))), Local0)
      M600 (Arg0, 0x19, Local0, 0x01834C6E29AF5D7B)
     Store ((AUI5 ^ DerefOf (RefOf (S605))), Local0)
      M600 (Arg0, 0x1A, Local0, 0xFE7CB391D650A284)
      Store ((AUIJ ^ DerefOf (RefOf (S605))), Local0)
      M600 (Arg0, 0x1B, Local0, 0x01834C6E29AF5D7B)
      If (Y078)
      {
        Store ((DerefOf (RefOf (AUI5)) ^ DerefOf (RefOf (S605))), Local0)
         M600 (Arg0, 0x1C, Local0, 0xFE7CB391D650A284)
        Store ((DerefOf (RefOf (AUIJ)) \land DerefOf (RefOf (S605))), Local0)
         M600 (Arg0, 0x1D, Local0, 0x01834C6E29AF5D7B)
       }
```

```
 Store ((DerefOf (PAUI [0x05]) ^ DerefOf (RefOf (S605))), Local0)
      M600 (Arg0, 0x1E, Local0, 0xFE7CB391D650A284)
     Store ((DerefOf (PAUI [0x13]) ^ DerefOf (RefOf (S605))),
 Local0)
      M600 (Arg0, 0x1F, Local0, 0x01834C6E29AF5D7B)
      /* Method returns Integer */
      Store ((M601 (0x01, 0x05) ^ DerefOf (RefOf (S605))), Local0)
      M600 (Arg0, 0x20, Local0, 0xFE7CB391D650A284)
      Store ((M601 (0x01, 0x13) ^ DerefOf (RefOf (S605))), Local0)
      M600 (Arg0, 0x21, Local0, 0x01834C6E29AF5D7B)
      /* Method returns Reference to Integer */
      If (Y500)
      {
         Store ((DerefOf (M602 (0x01, 0x05, 0x01)) ^ DerefOf (RefOf (S605))), Local0)
         M600 (Arg0, 0x22, Local0, 0xFE7CB391D650A284)
         Store ((DerefOf (M602 (0x01, 0x13, 0x01)) ^ DerefOf (RefOf (S605))), Local0)
         M600 (Arg0, 0x23, Local0, 0x01834C6E29AF5D7B)
      }
     Local0 = (0x00 \land DerffOf (RefOf (S605))) M600 (Arg0, 0x24, Local0, 0xFE7CB391D650A284)
     Local0 = (0xFFFFFFFFFFFFFFFFFFFFFFFF\land DerefOf (RefOf (S605)))
      M600 (Arg0, 0x25,
 Local0, 0x01834C6E29AF5D7B)
     Local0 = (AUI5 \land Der6Of (RefOf (S605))) M600 (Arg0, 0x26, Local0, 0xFE7CB391D650A284)
     Local0 = (AUIJ \land DerefOf (RefOf (S605))) M600 (Arg0, 0x27, Local0, 0x01834C6E29AF5D7B)
      If (Y078)
      {
        Local0 = (DerefOf (RefOf (AUI5)) ^\wedge DerefOf (RefOf (S605))) M600 (Arg0, 0x28, Local0, 0xFE7CB391D650A284)
       Local0 = (DerefOf (RefOf (AUIJ)) ^\wedge DerefOf (RefOf (S605))) M600 (Arg0, 0x29, Local0, 0x01834C6E29AF5D7B)
      }
     Local0 = (DerefOf (PAUI [0x05]) \wedge DerefOf (RefOf (S605))) M600 (Arg0, 0x2A, Local0, 0xFE7CB391D650A284)
     Local0 = (DerefOf (PAUI [0x13]) \wedge DerefOf (RefOf (S605))) M600 (Arg0, 0x2B, Local0, 0x01834C6E29AF5D7B)
      /* Method returns Integer */
     Local0 = (M601 (0x01, 0x05) ^ DerefOf (RefOf (S605)))
      M600 (Arg0, 0x2C, Local0, 0xFE7CB391D650A284)
      Local0 = (M601 (0x01, 0x13) ^ DerefOf (RefOf (S605)))
```

```
 M600 (Arg0, 0x2D, Local0, 0x01834C6E29AF5D7B)
```

```
 /* Method returns Reference to Integer */
      If (Y500)
       {
        Local0 = (DerefOf (M602 (0x01, 0x05, 0x01)) \land DerefOf (RefOf (S605)))
         M600 (Arg0, 0x2E, Local0, 0xFE7CB391D650A284)
        Local0 = (DerefOf (M602 (0x01, 0x13, 0x01)) ^{\circ} DerefOf (RefOf (S605)))
         M600 (Arg0, 0x2F, Local0, 0x01834C6E29AF5D7B)
       }
      /* Conversion of the both operands */
     Store ((DerefOf (RefOf (S601)) ^ DerefOf (RefOf (S605))), Local0)
      M600 (Arg0, 0x30, Local0, 0xFE7CB391D650A1A5)
     Store ((DerefOf (RefOf (S605)) ^ DerefOf (RefOf (S601))), Local0)
      M600 (Arg0, 0x31, Local0, 0xFE7CB391D650A1A5)
     Local0 = (DerefOf (RefOf (S601)) ^\wedge DerefOf (RefOf (S605))) M600 (Arg0, 0x32, Local0, 0xFE7CB391D650A1A5)
     Local0 = (DerefOf) (RefOf (S605)) ^ DerefOf (RefOf (S601)))
      M600 (Arg0, 0x33, Local0, 0xFE7CB391D650A1A5)
    }
    /* XOr, 32-bit */
    Method (M024, 1, NotSerialized)
    {
      /* Conversion of the first operand */
     Store ((DerefOf (RefOf (S604)) \land 0x00), Local0)
      M600 (Arg0, 0x00, Local0, 0xC179B3FE)
     Store ((DerefOf (RefOf (S604)) ^ 0xFFFFFFFF), Local0)
      M600 (Arg0, 0x01, Local0, 0x3E864C01)
     Store ((DerefOf (RefOf (S604)) ^ AUI5), Local0)
      M600 (Arg0, 0x02, Local0, 0xC179B3FE)
     Store ((DerefOf (RefOf (S604)) ^ AUII), Local0)
      M600 (Arg0, 0x03, Local0, 0x3E864C01)
      If (Y078)
       {
        Store ((DerefOf (RefOf (S604)) \land DerefOf (RefOf (AUI5))), Local0)
         M600 (Arg0, 0x04, Local0, 0xC179B3FE)
        Store ((DerefOf (RefOf (S604)) \land DerefOf (RefOf (AUII))), Local0)
         M600 (Arg0, 0x05, Local0, 0x3E864C01)
       }
     Store ((DerefOf (RefOf (S604)) ^ DerefOf (PAUI [0x05])), Local0)
      M600 (Arg0, 0x06, Local0, 0xC179B3FE)
     Store ((DerefOf (RefOf (S604)) ^ DerefOf (PAUI [0x12])), Local0)
```

```
 M600 (Arg0, 0x07, Local0, 0x3E864C01)
      /* Method returns Integer */
     Store ((DerefOf (RefOf (S604)) ^ M601 (0x01, 0x05)), Local0)
      M600 (Arg0, 0x08, Local0, 0xC179B3FE)
      Store ((DerefOf (RefOf (S604)) ^ M601 (0x01, 0x12)), Local0)
      M600 (Arg0, 0x09, Local0, 0x3E864C01)
      /* Method returns Reference to Integer */
      If (Y500)
       {
        Store ((DerefOf (RefOf (S604)) ^ DerefOf (M602 (0x01, 0x05, 0x01))), Local0)
         M600 (Arg0, 0x0A, Local0, 0xC179B3FE)
        Store ((DerefOf (RefOf (S604)) ^ DerefOf (M602 (0x01, 0x12, 0x01))), Local0)
         M600 (Arg0, 0x0B, Local0, 0x3E864C01)
       }
     Local0 = (DerefOf (RefOf (S604))^{\wedge} 0x00)
      M600 (Arg0, 0x0C, Local0, 0xC179B3FE)
      Local0 = (DerefOf (RefOf (S604)) ^ 0xFFFFFFFF)
      M600 (Arg0, 0x0D, Local0, 0x3E864C01)
     Local0 = (DerefOf (RefOf (S604)) \land AUI5) /* \AUI5 */
      M600 (Arg0, 0x0E, Local0, 0xC179B3FE)
     Local0 = (DerefOf (RefOf (S604)) \land AUII) /* \AUII */
      M600 (Arg0, 0x0F, Local0, 0x3E864C01)
      If (Y078)
       {
        Local0 = (DerefOf (RefOf (S604)) ^\wedge DerefOf (RefOf (AUI5))) M600 (Arg0, 0x10, Local0, 0xC179B3FE)
         Local0 = (DerefOf (RefOf (S604)) ^ DerefOf (RefOf (AUII)))
         M600 (Arg0, 0x11, Local0, 0x3E864C01)
       }
     Local0 = (DerefOf (RefOf (S604)) ^\wedge DerefOf (PAUI [0x05])) M600 (Arg0, 0x12, Local0, 0xC179B3FE)
     Local0 = (DerefOf (RefOf (S604)) ^\wedge DerefOf (PAUI [0x12])) M600 (Arg0, 0x13, Local0, 0x3E864C01)
      /* Method returns Integer */
Local0 = (DerefOf (RefOf (S604)) \land M601 (0x01, 0x05))
```

```
 M600 (Arg0, 0x14, Local0, 0xC179B3FE)
Local0 = (DerefOf (RefOf (S604)) ^ \wedge M601 (0x01, 0x12)) M600 (Arg0, 0x15, Local0, 0x3E864C01)
 /* Method returns Reference to Integer */
```
If (Y500)

```
 {
       Local0 = (DerefOf (RefOf (S604)) \land DerefOf (M602 (0x01, 0x05, 0x01)))
         M600 (Arg0, 0x16, Local0, 0xC179B3FE)
       Local0 = (DerefOf (RefOf (S604)) \land DerefOf (M602 (0x01, 0x12, 0x01)))
        M600 (Arg0, 0x17, Local0, 0x3E864C01)
       }
      /* Conversion of the second operand */
     Store ((0x00 ^ DerefOf (RefOf (S604))), Local0)
      M600 (Arg0, 0x18, Local0, 0xC179B3FE)
      Store ((0xFFFFFFFF ^ DerefOf (RefOf (S604))), Local0)
      M600 (Arg0, 0x19, Local0, 0x3E864C01)
     Store ((AUI5 ^ DerefOf (RefOf (S604))), Local0)
      M600 (Arg0, 0x1A, Local0, 0xC179B3FE)
     Store ((AUII ^ DerefOf (RefOf (S604))), Local0)
      M600 (Arg0, 0x1B, Local0, 0x3E864C01)
      If (Y078)
       {
         Store ((DerefOf (RefOf (AUI5)) ^ DerefOf (RefOf (S604))), Local0)
         M600 (Arg0, 0x1C, Local0, 0xC179B3FE)
        Store ((DerefOf (RefOf (AUII)) ^ DerefOf (RefOf (S604))), Local0)
         M600 (Arg0, 0x1D, Local0, 0x3E864C01)
       }
     Store ((DerefOf (PAUI [0x05]) ^ DerefOf (RefOf (S604))), Local0)
      M600 (Arg0, 0x1E, Local0, 0xC179B3FE)
     Store ((DerefOf (PAUI [0x12]) ^ DerefOf (RefOf (S604))), Local0)
      M600 (Arg0, 0x1F, Local0, 0x3E864C01)
      /* Method returns Integer */
      Store ((M601 (0x01, 0x05) ^ DerefOf (RefOf (S604))), Local0)
      M600 (Arg0, 0x20, Local0, 0xC179B3FE)
      Store ((M601 (0x01, 0x12) ^ DerefOf (RefOf (S604))), Local0)
      M600 (Arg0, 0x21, Local0, 0x3E864C01)
      /* Method returns
 Reference to Integer */
      If (Y500)
       {
         Store ((DerefOf (M602 (0x01, 0x05, 0x01)) ^ DerefOf (RefOf (S604))), Local0)
         M600 (Arg0, 0x22, Local0, 0xC179B3FE)
         Store ((DerefOf (M602 (0x01, 0x12, 0x01)) ^ DerefOf (RefOf (S604))), Local0)
         M600 (Arg0, 0x23, Local0, 0x3E864C01)
```

```
 }
```
 $Local0 = (0x00 \land Der60f (Ref0f (S604)))$ 

```
 M600 (Arg0, 0x24, Local0, 0xC179B3FE)
     Local0 = (0xFFFFFFF) \land DerffOf (RefOf (S604))) M600 (Arg0, 0x25, Local0, 0x3E864C01)
     Local0 = (AUI5 \land Der6Of (RefOf (S604))) M600 (Arg0, 0x26, Local0, 0xC179B3FE)
     Local0 = (AUII \land DerefOf (RefOf (S604))) M600 (Arg0, 0x27, Local0, 0x3E864C01)
      If (Y078)
       {
        Local0 = (DerefOf (RefOf (AUI5)) ^ \wedge DerefOf (RefOf (S604))) M600 (Arg0, 0x28, Local0, 0xC179B3FE)
         Local0 = (DerefOf (RefOf (AUII))
 ^ DerefOf (RefOf (S604)))
         M600 (Arg0, 0x29, Local0, 0x3E864C01)
       }
     Local0 = (DerefOf (PAUI [0x05]) ^\wedge DerefOf (RefOf (S604))) M600 (Arg0, 0x2A, Local0, 0xC179B3FE)
     Local0 = (DerefOf (PAUI [0x12]) ^ \wedge DerefOf (RefOf (S604))) M600 (Arg0, 0x2B, Local0, 0x3E864C01)
```
/\* Method returns Integer \*/

```
Local0 = (M601 (0x01, 0x05) ^ DerefOf (RefOf (S604)))
 M600 (Arg0, 0x2C, Local0, 0xC179B3FE)
Local0 = (M601 (0x01, 0x12) ^ DerefOf (RefOf (S604)))
 M600 (Arg0, 0x2D, Local0, 0x3E864C01)
 /* Method returns Reference to Integer */
```

```
 If (Y500)
```
### {

```
Local0 = (DerefOf (M602 (0x01, 0x05, 0x01)) \land DerefOf (RefOf (S604)))
  M600 (Arg0, 0x2E, Local0, 0xC179B3FE)
 Local0 = (DerefOf (M602 (0x01, 0x12, 0x01)) \land DerefOf (RefOf (S604)))
  M600 (Arg0, 0x2F, Local0, 0x3E864C01)
 }
```
/\* Conversion of the both operands \*/

```
Store ((DerefOf (RefOf (S601)) ^ DerefOf (RefOf (S604))), Local0)
 M600 (Arg0, 0x30, Local0, 0xC179B0DF)
Store ((DerefOf (RefOf (S604)) \land DerefOf (RefOf (S601))), Local0)
 M600 (Arg0, 0x31, Local0, 0xC179B0DF)
Local0 = (DerefOf (RefOf (S601)) ^\wedge DerefOf (RefOf (S604))) M600 (Arg0, 0x32, Local0, 0xC179B0DF)
Local0 = (DerefOf (RefOf (S604)) ^\wedge DerefOf (RefOf (S601))) M600 (Arg0, 0x33, Local0, 0xC179B0DF)
```
}
```
 /* Add, And, Divide, Mod, Multiply, NAnd, NOr, Or, */
    /* ShiftLeft, ShiftRight, Subtract, Xor */
    Method (M64D, 1, NotSerialized)
    {
       /* Add */
      Concatenate (Arg0, "-m001", Local0)
      SRMT (Local0)
      M001 (Local0)
      Concatenate (Arg0, "-m002", Local0)
      SRMT (Local0)
      M002 (Local0)
      /* And */
      Concatenate (Arg0, "-m004",
 Local0)
      SRMT (Local0)
      M004 (Local0)
      Concatenate (Arg0, "-m005", Local0)
      SRMT (Local0)
      M005 (Local0)
      /* Divide */
      Concatenate (Arg0, "-m007", Local0)
      SRMT (Local0)
      M007 (Local0)
      Concatenate (Arg0, "-m008", Local0)
      SRMT (Local0)
      M008 (Local0)
      /* Mod */
      Concatenate (Arg0, "-m00a", Local0)
      SRMT (Local0)
      M00A (Local0)
      Concatenate (Arg0, "-m00b", Local0)
      SRMT (Local0)
      M00B (Local0)
      /* Multiply */
      Concatenate (Arg0, "-m00d", Local0)
      SRMT (Local0)
      M00D (Local0)
      Concatenate (Arg0, "-m00e", Local0)
      SRMT (Local0)
      M00E (Local0)
      /* NAnd */
```

```
 Concatenate (Arg0, "-m010", Local0)
      SRMT (Local0)
       M010 (Local0)
      Concatenate (Arg0, "-m011",
 Local0)
      SRMT (Local0)
      M011 (Local0)
      /* NOr */
      Concatenate (Arg0, "-m013", Local0)
      SRMT (Local0)
      M013 (Local0)
      Concatenate (Arg0, "-m014", Local0)
      SRMT (Local0)
      M014 (Local0)
      /* Or */
      Concatenate (Arg0, "-m016", Local0)
      SRMT (Local0)
      M016 (Local0)
      Concatenate (Arg0, "-m017", Local0)
      SRMT (Local0)
      M017 (Local0)
      /* ShiftLeft */
      Concatenate (Arg0, "-m019", Local0)
      SRMT (Local0)
      M019 (Local0)
      Concatenate (Arg0, "-m01a", Local0)
```
 SRMT (Local0) M01A (Local0) /\* ShiftRight \*/

 Concatenate (Arg0, "-m01c", Local0) SRMT (Local0) M01C (Local0) Concatenate (Arg0, "-m01d", Local0) SRMT (Local0) M01D (Local0) /\* Subtract \*/

 Concatenate (Arg0, "-m01f", Local0) SRMT (Local0) M01F (Local0) Concatenate (Arg0, "-m020", Local0) SRMT (Local0) M020 (Local0) /\* XOr \*/

```
 Concatenate (Arg0, "-m022", Local0)
 SRMT (Local0)
 M022 (Local0)
 Concatenate (Arg0, "-m023", Local0)
 SRMT (Local0)
 M023 (Local0)
```
Method (M32D, 1, NotSerialized)

 $/\mathrm{*}$  Add $\mathrm{*}/$ 

}

{

 Concatenate (Arg0, "-m001", Local0) SRMT (Local0) M001 (Local0) Concatenate (Arg0, "-m003", Local0) SRMT (Local0) M003 (Local0) /\* And \*/

 Concatenate (Arg0, "-m004", Local0) SRMT (Local0) M004 (Local0) Concatenate (Arg0, "-m006", Local0) SRMT (Local0) M006 (Local0) /\* Divide \*/

 Concatenate (Arg0, "-m007", Local0) SRMT (Local0) M007 (Local0) Concatenate (Arg0, "-m009", Local0) SRMT (Local0) M009 (Local0) /\* Mod \*/

 Concatenate (Arg0, "-m00a", Local0) SRMT (Local0) M00A (Local0) Concatenate (Arg0, "-m00c", Local0) SRMT (Local0) M00C (Local0) /\* Multiply \*/

 Concatenate (Arg0, "-m00d", Local0) SRMT (Local0) M00D (Local0)

```
 Concatenate (Arg0, "-m00f", Local0)
       SRMT (Local0)
       M00F (Local0)
       /* NAnd */
       Concatenate (Arg0, "-m010", Local0)
       SRMT (Local0)
       If (Y119)
       {
         M010 (Local0)
       }
       Else
       {
         BLCK ()
       }
       Concatenate (Arg0, "-m012", Local0)
       SRMT (Local0)
       M012 (Local0)
      /\mathrm{*} NOr \mathrm{*}/ Concatenate
 (Arg0, "-m013", Local0)
       SRMT (Local0)
       If (Y119)
       {
         M013 (Local0)
       }
       Else
       {
         BLCK ()
       }
       Concatenate (Arg0, "-m015", Local0)
       SRMT (Local0)
       M015 (Local0)
       /* Or */
       Concatenate (Arg0, "-m016", Local0)
       SRMT (Local0)
       If (Y119)
       {
         M016 (Local0)
       }
       Else
       {
         BLCK ()
       }
```
 Concatenate (Arg0, "-m018", Local0) SRMT (Local0) M018 (Local0) /\* ShiftLeft \*/

 Concatenate (Arg0, "-m019", Local0) SRMT (Local0) M019 (Local0) Concatenate (Arg0, "-m01b", Local0) SRMT (Local0) M01B (Local0) /\* ShiftRight \*/

 Concatenate (Arg0, "-m01c", Local0) SRMT (Local0) M01C (Local0) Concatenate (Arg0, "-m01e", Local0) SRMT (Local0) M01E (Local0) /\* Subtract \*/

```
 Concatenate (Arg0, "-m01f", Local0)
 SRMT (Local0)
 If (Y119)
 {
   M01F (Local0)
 }
 Else
 {
   BLCK ()
 }
```

```
 Concatenate (Arg0, "-m021", Local0)
 SRMT (Local0)
 M021 (Local0)
 /* XOr */
```

```
 Concatenate (Arg0, "-m022", Local0)
 SRMT (Local0)
 If (Y119)
 {
   M022 (Local0)
 }
 Else
 {
   BLCK ()
 }
```

```
 Concatenate (Arg0, "-m024", Local0)
      SRMT (Local0)
      M024 (Local0)
    }
    /* String to Integer conversion of each String operand */
    /* of the 2-parameter Logical Integer operators LAnd and LOr */
    /* LAnd, common 32-bit/64-bit test */
     Method (M025, 1, NotSerialized)
    {
      /* Conversion of the first operand */
     Local0 = (DerefOf (RefOf (S601)) && 0x00) M600 (Arg0, 0x00, Local0, Zero)
     Local0 = (DerefOf (RefOf (S601)) & & 0x01) M600 (Arg0, 0x01, Local0, Ones)
     Local0 = (DerefOf (RefOf (S601)) \& \& AUI5) M600 (Arg0, 0x02, Local0, Zero)
     Local0 = (DerefOf (RefOf (S601)) & & All 6) M600 (Arg0, 0x03, Local0, Ones)
      If (Y078)
       {
        Local0 = (DerefOf (RefOf (S601)) \&\& DerefOf (RefOf (AUI5))) M600 (Arg0, 0x04, Local0, Zero)
         Local0 = (DerefOf (RefOf (S601)) && DerefOf (RefOf (AUI6)))
         M600 (Arg0, 0x05, Local0, Ones)
       }
     Local0 = (DerefOf (RefOf (S601)) \&\& DerefOf (PAUI [0x05])) M600 (Arg0, 0x06, Local0, Zero)
     Local0 = (DerefOf (RefOf (S601)) & \& \& DerefOf (PAUI [0x06])) M600 (Arg0,
 0x07, Local0, Ones)
      /* Method returns Integer */
     Local0 = (DerefOf (RefOf (S601)) && M601 (0x01, 0x05))
      M600 (Arg0, 0x08, Local0, Zero)
      Local0 = (DerefOf (RefOf (S601)) && M601 (0x01, 0x06))
      M600 (Arg0, 0x09, Local0, Ones)
      /* Method returns Reference to Integer */
      If (Y500)
       {
         Local0 = (DerefOf (RefOf (S601)) && DerefOf (M602 (0x01, 0x05, 0x01)))
         M600 (Arg0, 0x0A, Local0, Zero)
        Local0 = (DerefOf (RefOf (S601)) & & DerefOf (M602 (0x01, 0x06, 0x01)))
         M600 (Arg0, 0x0B, Local0, Ones)
```

```
 }
      /* Conversion of the second operand */
     Local0 = (0x00 \&\& DerefOf (RefOf (S601)))
      M600 (Arg0, 0x0C, Local0, Zero)
     Local0 = (0x01 \&\& \text{Der}fOf (RefOf (S601))) M600 (Arg0, 0x0D, Local0, Ones)
     Local0 = (AUI5 & & DerefOf (RefOf (S601))) M600 (Arg0, 0x0E, Local0,
 Zero)
     Local0 = (AUI6 & & DerefOf (RefOf (S601))) M600 (Arg0, 0x0F, Local0, Ones)
      If (Y078)
      {
       Local0 = (DerefOf (RefOf (AUI5)) & & DerefOf (RefOf (S601))) M600 (Arg0, 0x10, Local0, Zero)
       Local0 = (DerefOf (RefOf (AUI6)) \&\& DerefOf (RefOf (S601))) M600 (Arg0, 0x11, Local0, Ones)
       }
     Local0 = (DerefOf (PAUI [0x05]) & & DerefOf (RefOf (S601))) M600 (Arg0, 0x12, Local0, Zero)
     Local0 = (DerefOf (PAUI [0x06]) & & DerefOf (RefOf (S601))) M600 (Arg0, 0x13, Local0, Ones)
      /* Method returns Integer */
      Local0 = (M601 (0x01, 0x05) && DerefOf (RefOf (S601)))
      M600 (Arg0, 0x14, Local0, Zero)
     Local0 = (M601 (0x01, 0x06) && DerefOf (RefOf (S601)))
      M600 (Arg0, 0x15, Local0, Ones)
      /* Method returns Reference to Integer */
      If (Y500)
       {
    Local0 = (DerefOf (M602 (0x01, 0x05, 0x01)) && DerefOf (RefOf (S601)))
         M600 (Arg0, 0x16, Local0, Zero)
        Local0 = (DerefOf (M602 (0x01, 0x06, 0x01)) && DerefOf (RefOf (S601)))
        M600 (Arg0, 0x17, Local0, Ones)
       }
    }
    /* LAnd, 64-bit */
```
 Method (M026, 1, NotSerialized) {

```
 /* Conversion of the first operand */
```

```
Local0 = (DerefOf (RefOf (S605)) && 0x00) M600 (Arg0, 0x00, Local0, Zero)
     Local0 = (DerefOf (RefOf (S605)) & \& 0x01) M600 (Arg0, 0x01, Local0, Ones)
     Local0 = (DerefOf (RefOf (S605)) && AUI5) M600 (Arg0, 0x02, Local0, Zero)
     Local0 = (DerefOf (RefOf (S605)) & & All 6) M600 (Arg0, 0x03, Local0, Ones)
      If (Y078)
       {
         Local0 = (DerefOf (RefOf (S605)) && DerefOf (RefOf (AUI5)))
        M600 (Arg0, 0x04, Local0, Zero)
       Local0 = (DerefOf) (RefOf (S605)) && DerefOf (RefOf (AUI6)))
        M600 (Arg0, 0x05, Local0, Ones)
       }
     Local0 = (DerefOf (RefOf (S605)) &&& \text{DerefOf} (PAUI [0x05])) M600 (Arg0, 0x06, Local0, Zero)
     Local0 = (DerefOf (RefOf (S605)) \&\& DerefOf (PAUI [0x06])) M600 (Arg0, 0x07, Local0, Ones)
      /* Method returns Integer */
     Local0 = (DerefOf (RefOf (S605)) && M601 (0x01, 0x05))
      M600 (Arg0, 0x08, Local0, Zero)
     Local0 = (DerefOf (RefOf (S605)) && M601 (0x01, 0x06))
      M600 (Arg0, 0x09, Local0, Ones)
      /* Method returns Reference to Integer */
      If (Y500)
       {
         Local0 = (DerefOf (RefOf (S605)) && DerefOf (M602 (0x01, 0x05, 0x01)))
        M600 (Arg0, 0x0A, Local0, Zero)
        Local0 = (DerefOf (RefOf (S605)) && DerefOf (M602 (0x01, 0x06, 0x01)))
        M600 (Arg0, 0x0B, Local0, Ones)
       }
      /* Conversion
 of the second operand */
```
 $Local0 = (0x00 \&\&$  DerefOf (RefOf (S605))) M600 (Arg0, 0x0C, Local0, Zero)  $Local0 = (0x01 \&\&$  DerefOf (RefOf (S605))) M600 (Arg0, 0x0D, Local0, Ones) Local $0 = (AUI5 \&\&\text{DerefOf (RefOf } (S605)))$  M600 (Arg0, 0x0E, Local0, Zero)  $Local0 = (AUI6 & & DerefOf (RefOf (S605)))$ 

```
 M600 (Arg0, 0x0F, Local0, Ones)
     If (Y078)
     {
       Local0 = (DerefOf (RefOf (AUI5)) && DerefOf (RefOf (S605)))
       M600 (Arg0, 0x10, Local0, Zero)
      Local0 = (DerefOf (RefOf (AUI6)) \&\& DerefOf (RefOf (S605))) M600 (Arg0, 0x11, Local0, Ones)
     }
    Local0 = (DerefOf (PAUI [0x05]) && DerefOf (RefOf (S605)))
     M600 (Arg0, 0x12, Local0, Zero)
     Local0 = (DerefOf (PAUI [0x06]) && DerefOf (RefOf (S605)))
     M600 (Arg0, 0x13, Local0, Ones)
     /* Method returns Integer */
Local0 = (M601 (0x01, 0x05) && DerefOf (RefOf (S605)))
     M600 (Arg0, 0x14, Local0, Zero)
    Local0 = (M601 (0x01, 0x06) && DerefOf (RefOf (S605)))
     M600 (Arg0, 0x15, Local0, Ones)
     /* Method returns Reference to Integer */
     If (Y500)
     {
       Local0 = (DerefOf (M602 (0x01, 0x05, 0x01)) && DerefOf (RefOf (S605)))
       M600 (Arg0, 0x16, Local0, Zero)
       Local0 = (DerefOf (M602 (0x01, 0x06, 0x01)) && DerefOf (RefOf (S605)))
       M600 (Arg0, 0x17, Local0, Ones)
     }
     /* Conversion of the both operands */
    Local0 = (DerefOf (RefOf (S601)) \&\& DerefOf (RefOf (S605))) M600 (Arg0, 0x18, Local0, Ones)
    Local0 = (DerefOf (RefOf (S605)) & & DerefOf (RefOf (S601))) M600 (Arg0, 0x19, Local0, Ones)
   }
   /* LAnd, 32-bit */
   Method (M027, 1, NotSerialized)
   {
     /* Conversion of the first operand
    Local0 = (DerefOf (RefOf (S604)) && \& 0x00) M600 (Arg0, 0x00, Local0, Zero)
    Local0 = (DerefOf (RefOf (S604)) && 0x01)
```
\*/

```
 M600 (Arg0, 0x01, Local0, Ones)
     Local0 = (DerefOf (RefOf (S604)) & & All 5) M600 (Arg0, 0x02, Local0, Zero)
     Local0 = (DerefOf (RefOf (S604)) & & All 6) M600 (Arg0, 0x03, Local0, Ones)
      If (Y078)
      {
       Local0 = (DerefOf (RefOf (S604)) &&& DerefOf (RefOf (AUI5))) M600 (Arg0, 0x04, Local0, Zero)
       Local0 = (DerefOf (RefOf (S604)) &&& DerefOf (RefOf (AUI6))) M600 (Arg0, 0x05, Local0, Ones)
      }
     Local0 = (DerefOf (RefOf (S604)) &&& DerefOf (PAUI [0x05])) M600 (Arg0, 0x06, Local0, Zero)
     Local0 = (DerefOf (RefOf (S604)) &&& DerefOf (PAUI [0x06])) M600 (Arg0, 0x07, Local0, Ones)
      /* Method returns Integer */
     Local0 = (DerefOf) (RefOf (S604)) && M601 (0x01, 0x05))
      M600 (Arg0, 0x08, Local0, Zero)
     Local0 = (DerefOf (RefOf (S604)) && M601 (0x01, 0x06))
      M600 (Arg0, 0x09, Local0, Ones)
      /* Method returns Reference to Integer */
      If (Y500)
      {
        Local0 = (DerefOf (RefOf (S604)) && DerefOf (M602 (0x01, 0x05, 0x01)))
         M600 (Arg0, 0x0A, Local0, Zero)
        Local0 = (DerefOf (RefOf (S604)) && DerefOf (M602 (0x01, 0x06, 0x01)))
        M600 (Arg0, 0x0B, Local0, Ones)
      }
      /* Conversion of the second operand */
     Local0 = (0x00 \&\& DerefOf (RefOf (S604)))
      M600 (Arg0, 0x0C, Local0, Zero)
     Local0 = (0x01 \&\& DerefOf (RefOf (S604)))
      M600 (Arg0, 0x0D, Local0, Ones)
     Local0 = (AUI5 \&\&\text{DerefOf (RefOf } (S604))) M600 (Arg0, 0x0E, Local0, Zero)
     Local0 = (AUI6 & & DerefOf (RefOf (S604))) M600 (Arg0, 0x0F,
 Local0, Ones)
      If (Y078)
      {
       Local0 = (DerefOf (RefOf (AUI5)) && DerefOf (RefOf (S604)))
```

```
 M600 (Arg0, 0x10, Local0, Zero)
      Local0 = (DerefOf (RefOf (AUI6)) & & DerefOf (RefOf (S604))) M600 (Arg0, 0x11, Local0, Ones)
     }
   Local0 = (DerefOf (PAUI [0x05]) & & DerefOf (RefOf (S604))) M600 (Arg0, 0x12, Local0, Zero)
   Local0 = (DerefOf (PAUI [0x06]) & & DerefOf (RefOf (S604))) M600 (Arg0, 0x13, Local0, Ones)
    /* Method returns Integer */
    Local0 = (M601 (0x01, 0x05) && DerefOf (RefOf (S604)))
    M600 (Arg0, 0x14, Local0, Zero)
   Local0 = (M601 (0x01, 0x06) && DerefOf (RefOf (S604)))
     M600 (Arg0, 0x15, Local0, Ones)
    /* Method returns Reference to Integer */
    If (Y500)
     {
       Local0 = (DerefOf (M602 (0x01, 0x05, 0x01)) && DerefOf (RefOf (S604)))
 M600 (Arg0, 0x16, Local0, Zero)
       Local0 = (DerefOf (M602 (0x01, 0x06, 0x01)) && DerefOf (RefOf (S604)))
       M600 (Arg0, 0x17, Local0, Ones)
     }
    /* Conversion of the both operands */
   Local0 = (DerefOf (RefOf (S601)) & & \& DerefOf (RefOf (S604))) M600 (Arg0, 0x18, Local0, Ones)
    Local0 = (DerefOf (RefOf (S604)) && DerefOf (RefOf (S601)))
    M600 (Arg0, 0x19, Local0, Ones)
  }
  /* Lor, common 32-bit/64-bit test */
  Method (M028, 1, NotSerialized)
  {
    /* Conversion of the first operand */
   Local0 = (DerefOf (RefOf (S600)) \parallel 0x00) M600 (Arg0, 0x00, Local0, Zero)
   Local0 = (DerefOf (RefOf (S600)) \parallel 0x01) M600 (Arg0, 0x01, Local0, Ones)
   Local0 = (DerefOf (RefOf (S600)) || AUI5) M600 (Arg0, 0x02, Local0, Zero)
    Local0 = (DerefOf (RefOf (S600)) || AUI6) M600 (Arg0, 0x03,
```

```
 Local0, Ones)
      If (Y078)
       {
         Local0 = (DerefOf (RefOf (S600)) || DerefOf (RefOf (AUI5)))
         M600 (Arg0, 0x04, Local0, Zero)
        Local0 = (DerefOf (RefOf (S600)) || DerefOf (RefOf (AUI6))) M600 (Arg0, 0x05, Local0, Ones)
       }
     Local0 = (DerefOf (RefOf (S600)) || DerefOf (PAUI [0x05])) M600 (Arg0, 0x06, Local0, Zero)
     Local0 = (DerefOf (RefOf (S600)) || DerefOf (PAUI [0x06])) M600 (Arg0, 0x07, Local0, Ones)
      /* Method returns Integer */
     Local0 = (DerefOf (RefOf (S600)) || M601 (0x01, 0x05))
      M600 (Arg0, 0x08, Local0, Zero)
     Local0 = (DerefOf (RefOf (S600)) || M601 (0x01, 0x06)) M600 (Arg0, 0x09, Local0, Ones)
      /* Method returns Reference to Integer */
      If (Y500)
       {
         Local0 = (DerefOf (RefOf (S600)) || DerefOf (M602 (0x01, 0x05, 0x01)))
   M600 (Arg0, 0x0A, Local0, Zero)
         Local0 = (DerefOf (RefOf (S600)) || DerefOf (M602 (0x01, 0x06, 0x01)))
         M600 (Arg0, 0x0B, Local0, Ones)
       }
      /* Conversion of the second operand */
     Local0 = (0x00 \parallel DerffOf (RefOf (S600))) M600 (Arg0, 0x0C, Local0, Zero)
     Local0 = (0x01 \parallel Der60f (Ref0f (S600))) M600 (Arg0, 0x0D, Local0, Ones)
     Local0 = (AUI5 \parallel DerefOf (RefOf (S600))) M600 (Arg0, 0x0E, Local0, Zero)
     Local0 = (AUI6 || DerefOf (RefOf (S600))) M600 (Arg0, 0x0F, Local0, Ones)
      If (Y078)
       {
        Local0 = (DerefOf (RefOf (AUI5)) || DerefOf (RefOf (S600))) M600 (Arg0, 0x10, Local0, Zero)
        Local0 = (DerefOf (RefOf (AUI6)) || DerefOf (RefOf (S600))) M600 (Arg0, 0x11, Local0, Ones)
       }
```

```
 Open Source Used In UCS Manager vCenter Remote Plugin 4.0.1 6960
```

```
Local0 = (DerefOf (PAUI [0x05]) || DerefOf (RefOf (S600))) M600 (Arg0, 0x12, Local0, Zero)
   Local0 = (DerefOf (PAUI [0x06]) || DerefOf (RefOf (S600))) M600 (Arg0, 0x13, Local0, Ones)
    /* Method returns Integer */
   Local0 = (M601 (0x01, 0x05) || DerefOf (RefOf (S600)))
    M600 (Arg0, 0x14, Local0, Zero)
   Local0 = (M601 (0x01, 0x06) || DerefOf (RefOf (S600)))
    M600 (Arg0, 0x15, Local0, Ones)
    /* Method returns Reference to Integer */
    If (Y500)
    {
      Local0 = (DerefOf (M602 (0x01, 0x05, 0x01)) || DerefOf (RefOf (S600)))
      M600 (Arg0, 0x16, Local0, Zero)
      Local0 = (DerefOf (M602 (0x01, 0x06, 0x01)) || DerefOf (RefOf (S600)))
      M600 (Arg0, 0x17, Local0, Ones)
    }
  }
  /* Lor, 64-bit */
  Method (M029, 1, NotSerialized)
  {
    /* Conversion of the first operand */
   Local0 = (DerefOf (RefOf (S605)) || 0x00) M600 (Arg0, 0x00, Local0, Ones)
   Local0 = (DerefOf (RefOf (S605)) || 0x01) M600 (Arg0, 0x01, Local0, Ones)
   Local0 = (DerefOf (RefOf (S605)) || AUI5) M600 (Arg0, 0x02, Local0, Ones)
   Local0 = (DerefOf (RefOf (S605)) || AUI6) M600 (Arg0, 0x03, Local0, Ones)
    If (Y078)
    {
     Local0 = (DerefOf (RefOf (S605)) || DerefOf (RefOf (AUI5))) M600 (Arg0, 0x04, Local0, Ones)
     Local0 = (DerefOf (RefOf (S605)) || DerefOf (RefOf (AUI6))) M600 (Arg0, 0x05, Local0, Ones)
    }
   Local0 = (DerefOf (RefOf (S605)) || DerefOf (PAUI [0x05])) M600 (Arg0, 0x06, Local0, Ones)
   Local0 = (DerefOf (RefOf (S605)) || DerefOf (PAUI [0x06])) M600 (Arg0, 0x07, Local0, Ones)
```

```
 /* Method returns Integer */
```

```
Local0 = (DerefOf (RefOf (S605)) || M601 (0x01, 0x05))
      M600 (Arg0, 0x08, Local0,
 Ones)
     Local0 = (DerefOf (RefOf (S605)) || M601 (0x01, 0x06))
      M600 (Arg0, 0x09, Local0, Ones)
      /* Method returns Reference to Integer */
      If (Y500)
       {
         Local0 = (DerefOf (RefOf (S605)) || DerefOf (M602 (0x01, 0x05, 0x01)))
         M600 (Arg0, 0x0A, Local0, Ones)
        Local0 = (DerefOf (RefOf (S605)) || DerefOf (M602 (0x01, 0x06, 0x01)))
         M600 (Arg0, 0x0B, Local0, Ones)
       }
      /* Conversion of the second operand */
     Local0 = (0x00 \parallelDerefOf (RefOf (S605)))
       M600 (Arg0, 0x0C, Local0, Ones)
     Local0 = (0x01 \parallel Der60f (Ref0f (S605))) M600 (Arg0, 0x0D, Local0, Ones)
     Local0 = (AUI5 \parallel DerefOf (RefOf (S605))) M600 (Arg0, 0x0E, Local0, Ones)
     Local0 = (AUI6 || DerefOf (RefOf (S605))) M600 (Arg0, 0x0F, Local0, Ones)
      If (Y078)
       {
         Local0
= (DerefOf (RefOf (AUI5)) || DerefOf (RefOf (S605)))
         M600 (Arg0, 0x10, Local0, Ones)
        Local0 = (DerefOf (RefOf (AUI6)) || DerefOf (RefOf (S605))) M600 (Arg0, 0x11, Local0, Ones)
       }
     Local0 = (Der\ of (PAUI [0x05]) || Der\ of (RefOf (S605))) M600 (Arg0, 0x12, Local0, Ones)
     Local0 = (DerefOf (PAUI [0x06]) || DerefOf (RefOf (S605))) M600 (Arg0, 0x13, Local0, Ones)
      /* Method returns Integer */
     Local0 = (M601 (0x01, 0x05) || DerefOf (RefOf (S605)))
      M600 (Arg0, 0x14, Local0, Ones)
     Local0 = (M601 (0x01, 0x06) || DerefOf (RefOf (S605)))
       M600 (Arg0, 0x15, Local0, Ones)
      /* Method returns Reference to Integer */
```

```
 If (Y500)
       {
         Local0 = (DerefOf (M602 (0x01, 0x05, 0x01)) || DerefOf (RefOf (S605)))
         M600 (Arg0, 0x16, Local0, Ones)
        Local0 = (DerefOf (M602)) (0x01, 0x06, 0x01)) || DerefOf (RefOf (S605)))
         M600 (Arg0, 0x17, Local0, Ones)
       }
      /* Conversion of the both operands */
      Local0 = (DerefOf (RefOf (S600)) || DerefOf (RefOf (S605)))
      M600 (Arg0, 0x18, Local0, Ones)
     Local0 = (DerefOf (RefOf (S605)) || DerefOf (RefOf (S600))) M600 (Arg0, 0x19, Local0, Ones)
    }
    /* Lor, 32-bit */
    Method (M02A, 1, NotSerialized)
    {
      /* Conversion of the first operand */
     Local0 = (DerefOf (RefOf (S604)) || 0x00) M600 (Arg0, 0x00, Local0, Ones)
     Local0 = (DerefOf (RefOf (S604)) || 0x01) M600 (Arg0, 0x01, Local0, Ones)
     Local0 = (DerefOf (RefOf (S604)) || AUI5) M600 (Arg0, 0x02, Local0, Ones)
     Local0 = (DerefOf (RefOf (S604)) || AUI6) M600 (Arg0, 0x03, Local0, Ones)
      If (Y078)
       {
        Local0 = (DerefOf (RefOf) (S604)) || DerefOf (RefOf (AUI5)))
         M600 (Arg0, 0x04, Local0, Ones)
        Local0 = (DerefOf (RefOf (S604)) || DerefOf (RefOf (AUI6))) M600 (Arg0, 0x05, Local0, Ones)
       }
     Local0 = (DerefOf (RefOf (S604)) || DerefOf (PAUI [0x05])) M600 (Arg0, 0x06, Local0, Ones)
     Local0 = (DerefOf (RefOf (S604)) || DerefOf (PAUI [0x06])) M600 (Arg0, 0x07, Local0, Ones)
      /* Method returns Integer */
     Local0 = (DerefOf (RefOf (S604)) || M601 (0x01, 0x05))
```

```
 M600 (Arg0, 0x08, Local0, Ones)
```

```
Local0 = (DerefOf (RefOf (S604)) || M601 (0x01, 0x06))
      M600 (Arg0, 0x09, Local0, Ones)
      /* Method returns Reference to Integer */
      If (Y500)
       {
        Local0 = (DerefOf (RefOf (S604)) || DerefOf (M602 (0x01, 0x05, 0x01)))
         M600 (Arg0, 0x0A, Local0, Ones)
        Local0 = (DerefOf (RefOf (S604)) || DerefOf (M602 (0x01, 0x06, 0x01)))
         M600 (Arg0, 0x0B, Local0, Ones)
       }
      /* Conversion of the second operand */
     Local0 = (0x00 \parallelDerefOf (RefOf (S604)))
      M600 (Arg0, 0x0C, Local0, Ones)
     Local0 = (0x01 \parallel DerffOf (RefOf (S604))) M600 (Arg0, 0x0D, Local0, Ones)
     Local0 = (AUI5 \parallel DerefOf (RefOf (S604))) M600 (Arg0, 0x0E, Local0, Ones)
     Local0 = (AUI6 \parallel DerefOf (RefOf (S604))) M600 (Arg0, 0x0F, Local0, Ones)
      If (Y078)
       {
         Local0 = (DerefOf (RefOf (AUI5)) || DerefOf (RefOf (S604)))
         M600 (Arg0, 0x10, Local0, Ones)
        Local0 = (DerefOf (RefOf (AUI6)) || DerefOf (RefOf (S604))) M600 (Arg0, 0x11, Local0, Ones)
       }
     Local0 = (DerefOf (PAUI [0x05]) || DerefOf (RefOf (S604))) M600 (Arg0, 0x12, Local0, Ones)
     Local0 = (DerefOf (PAUI [0x06]) || DerefOf (RefOf (S604)))
      M600 (Arg0, 0x13, Local0, Ones)
      /* Method returns Integer */
      Local0 = (M601 (0x01, 0x05) || DerefOf (RefOf (S604)))
      M600 (Arg0, 0x14, Local0, Ones)
     Local0 = (M601 (0x01, 0x06) || DerefOf (RefOf (S604)))
      M600 (Arg0, 0x15, Local0, Ones)
      /* Method returns Reference to Integer */
      If (Y500)
       {
        Local0 = (DerefOf (M602 (0x01, 0x05, 0x01)) || DerefOf (RefOf (S604)))
         M600 (Arg0, 0x16, Local0, Ones)
```

```
 Local0 = (DerefOf (M602 (0x01, 0x06, 0x01)) || DerefOf (RefOf (S604)))
     M600 (Arg0, 0x17, Local0, Ones)
   }
   /* Conversion of the both operands */
  Local0 = (DerefOf (RefOf (S600)) || DerefOf (RefOf (S604))) M600 (Arg0, 0x18, Local0, Ones)
   Local0 = (DerefOf (RefOf (S604)) || DerefOf (RefOf (S600)))
   M600 (Arg0, 0x19, Local0, Ones)
 }
 Method (M64E, 1, NotSerialized)
 {
  /\mathrm{*} LAnd \mathrm{*}/ Concatenate (Arg0, "-m025", Local0)
   SRMT (Local0)
   M025 (Local0)
   Concatenate (Arg0, "-m026", Local0)
   SRMT (Local0)
   M026 (Local0)
   /* LOr */
   Concatenate (Arg0, "-m028", Local0)
   SRMT (Local0)
   M028 (Local0)
   Concatenate (Arg0, "-m029", Local0)
   SRMT (Local0)
   M029 (Local0)
 }
 Method (M32E, 1, NotSerialized)
 {
   /* LAnd */
   Concatenate (Arg0, "-m025", Local0)
   SRMT (Local0)
   M025 (Local0)
   Concatenate (Arg0, "-m027", Local0)
   SRMT (Local0)
   M027 (Local0)
  /* LOr */ Concatenate (Arg0, "-m028", Local0)
   SRMT (Local0)
   M028 (Local0)
```
Concatenate (Arg0, "-m02a", Local0)

```
 SRMT (Local0)
   M02A (Local0)
 /* String to Integer conversion of the String second operand of */
 /* Logical operators when the first operand is evaluated as Integer */
 /* (LEqual, LGreater, LGreaterEqual, LLess, LLessEqual, LNotEqual) */
 Method (M64F, 1, NotSerialized)
  /* LEqual */Local0 = (0xFE7CB391D650A284 == DerefOf (RefOf (S605))) M600 (Arg0, 0x00, Local0, Ones)
  Local0 = (0xFE7CB391D650A285 == DerefOf (RefOf (S605))) M600 (Arg0, 0x01, Local0, Zero)
  Local0 = (0xFE7CB391D650A283 == DerfOf (RefOf (S605))) M600 (Arg0, 0x02, Local0, Zero)
  Local0 = (AUI4 == Dereff (RefOf (S605))) M600 (Arg0, 0x03, Local0, Ones)
  Local0 = (AUID == DerefOf (RefOf (S605))) M600 (Arg0, 0x04, Local0, Zero)
  Local0 = (AUIF == DerefOf (RefOf (S605))) M600 (Arg0, 0x05, Local0, Zero)
   If (Y078)
   {
 Local0 = (DerefOf (RefOf (AUI4)) == DerefOf (RefOf (S605))) M600 (Arg0, 0x06, Local0, Ones)
     Local0 = (DerefOf (RefOf (AUID)) == DerefOf (RefOf (S605)))
     M600 (Arg0, 0x07, Local0, Zero)
    Local0 = (DerefOf (RefOf (AUIF)) == DerefOf (RefOf (S605))) M600 (Arg0, 0x08, Local0, Zero)
   }
  Local0 = (Der\{CFAUI} [0x04]) == Der\{CFACJ} (Ref\{CFGJ} (S605))) M600 (Arg0, 0x09, Local0, Ones)
  Local0 = (DerefOf (PAUI [0x0D]) == DerefOf (RefOf (S605))) M600 (Arg0, 0x0A, Local0, Zero)
  Local0 = (DerefOf (PAUI [0x0F]) == DerefOf (RefOf (S605))) M600 (Arg0, 0x0B, Local0, Zero)
   /* Method returns Integer */
  Local0 = (M601 (0x01, 0x04) == DerefOf (RefOf (S605)))
   M600 (Arg0, 0x0C, Local0, Ones)
  Local0 = (M601 (0x01, 0x0D) == DerefOf (RefOf (S605)))
```

```
 M600 (Arg0, 0x0D, Local0, Zero)
```
}

{

```
Local0 = (M601 (0x01, 0x0F) == DerefOf (RefOf (S605))) M600 (Arg0, 0x0E, Local0, Zero)
      /* Method returns Reference to Integer */
      If (Y500)
      {
       Local0 = (DerefOf (M602 (0x01, 0x04, 0x01)) == DerefOf (RefOf (S605)))
        M600 (Arg0, 0x0F, Local0, Ones)
       Local0 = (DerefOf (M602 (0x01, 0x0D, 0x01)) == DerefOf (RefOf (S605)))
        M600 (Arg0, 0x10, Local0, Zero)
       Local0 = (DerefOf (M602 (0x01, 0x0F, 0x01)) == DerefOf (RefOf (S605)))
        M600 (Arg0, 0x11, Local0, Zero)
      }
      /* LGreater */
      Local0 = (0xFE7CB391D650A284 > DerefOf (RefOf (S605)))
      M600 (Arg0, 0x12, Local0, Zero)
     Local0 = (0xFE7CB391D650A285 > DerefOf (RefOf (S605))) M600 (Arg0, 0x13, Local0, Ones)
     Local0 = (0xFE7CB391D650A283 > DerefOf (RefOf (S605))) M600 (Arg0, 0x14, Local0, Zero)
     Local0 = (AUI4 > DerefOf (RefOf (S605)))
      M600 (Arg0, 0x15, Local0, Zero)
     Local0 = (AUID > DerefOf (RefOf (S605))) M600 (Arg0, 0x16, Local0, Ones)
     Local0 = (AUIF > DerefOf (RefOf (S605))) M600 (Arg0, 0x17, Local0, Zero)
      If (Y078)
      {
       Local0 = (DerefOf (RefOf (AUI4)) > DerefOf (RefOf (S605))) M600 (Arg0, 0x18, Local0, Zero)
        Local0 = (DerefOf (RefOf (AUID)) > DerefOf (RefOf (S605)))
        M600 (Arg0, 0x19, Local0, Ones)
        Local0 = (DerefOf (RefOf (AUIF)) > DerefOf (RefOf (S605)))
        M600 (Arg0, 0x1A, Local0, Zero)
      }
     Local0 = (DerefOf (PAUI [0x04]) > DerefOf (RefOf (S605))) M600 (Arg0, 0x1B, Local0, Zero)
     Local0 = (DerefOf (PAUI [0x0DI]) > DerefOf (RefOf (S605))) M600 (Arg0, 0x1C, Local0, Ones)
     Local0 = (DerefOf (PAUI [0x0F]) > DerefOf (RefOf (S605))) M600 (Arg0,
 0x1D, Local0, Zero)
      /* Method returns Integer */
```

```
Local0 = (M601 (0x01, 0x04) >DerefOf (RefOf (S605)))
     M600 (Arg0, 0x1E, Local0, Zero)
    Local0 = (M601 (0x01, 0x0D) > DerefOf (RefOf (S605))) M600 (Arg0, 0x1F, Local0, Ones)
    Local0 = (M601 (0x01, 0x0F) > DerefOf (RefOf (S605))) M600 (Arg0, 0x20, Local0, Zero)
     /* Method returns Reference to Integer */
     If (Y500)
      {
      Local0 = (DerefOf (M602 (0x01, 0x04, 0x01)) > DerefOf (RefOf (S605)))
       M600 (Arg0, 0x21, Local0, Zero)
      Local0 = (DerefOf (M602 (0x01, 0x0D, 0x01)) > DerefOf (RefOf (S605)))
       M600 (Arg0, 0x22, Local0, Ones)
      Local0 = (DerefOf (M602 (0x01, 0x0F, 0x01)) > DerefOf (RefOf (S605)))
       M600 (Arg0, 0x23, Local0, Zero)
     }
     /* LGreaterEqual */
    Local0 = (0xFE7CB391D650A284) > DerefOf (RefOf (S605)))
      M600 (Arg0, 0x24, Local0, Ones)
    Local0 = (0xFE7CB391D650A285 >= DerefOf (RefOf (S605))) M600 (Arg0, 0x25, Local0, Ones)
    Local0 = (0xFE7CB391D650A283) = DerefOf (RefOf (S605)))
     M600 (Arg0, 0x26, Local0, Zero)
    Local0 = (AUI4 >= DerefOf (RefOf (S605))) M600 (Arg0, 0x27, Local0, Ones)
    Local0 = (AUID) = DerefOf (RefOf (S605)))
     M600 (Arg0, 0x28, Local0, Ones)
    Local0 = (AUIF >= DerefOf (RefOf (S605))) M600 (Arg0, 0x29, Local0, Zero)
     If (Y078)
     {
      Local0 = (DerefOf (RefOf (AUI4)) >= DerefOf (RefOf (S605))) M600 (Arg0, 0x2A, Local0, Ones)
      Local0 = (DerefOf (RefOf (AUID)) >= DerefOf (RefOf (S605))) M600 (Arg0, 0x2B, Local0, Ones)
      Local0 = (DerefOf (RefOf (AUIF)) >= DerefOf (RefOf (S605))) M600 (Arg0, 0x2C, Local0, Zero)
     }
Local0 = (DerefOf (PAUI [0x04]) >= DerefOf (RefOf (S605)))
```

```
 M600 (Arg0, 0x2D, Local0, Ones)
Local0 = (Der\{PAUI} [0x0D]) \ge Der\{Of (RefOf (S605))\} M600 (Arg0, 0x2E, Local0, Ones)
Local0 = (DerefOf (PAUI [0x0F]) >= DerefOf (RefOf (S605)))
```
 M600 (Arg0, 0x2F, Local0, Zero) /\* Method returns Integer \*/

```
Local0 = (M601 (0x01, 0x04) ) = DerefOf (RefOf (S605)))
 M600 (Arg0, 0x30, Local0, Ones)
Local0 = (M601 (0x01, 0x0D)) = DerefOf (RefOf (S605)))
 M600 (Arg0, 0x31, Local0, Ones)
Local0 = (M601 (0x01, 0x0F)) = DerefOf (RefOf (S605)))
 M600 (Arg0, 0x32, Local0, Zero)
 /* Method returns Reference to Integer */
```

```
 If (Y500)
```

```
 {
```

```
Local0 = (DerefOf (M602 (0x01, 0x04, 0x01)) >= DerefOf (RefOf (S605)))
 M600 (Arg0, 0x33, Local0, Ones)
Local0 = (DerefOf (M602 (0x01, 0x0D, 0x01)) >= DerefOf
```

```
 (RefOf (S605)))
```

```
 M600 (Arg0, 0x34, Local0, Ones)
Local0 = (DerefOf (M602 (0x01, 0x0F, 0x01)) >= DerefOf (RefOf (S605)))
 M600 (Arg0, 0x35, Local0, Zero)
```
}

```
 /* LLess */
```

```
 Local0 = (0xFE7CB391D650A284 < DerefOf (RefOf (S605)))
      M600 (Arg0, 0x36, Local0, Zero)
      Local0 = (0xFE7CB391D650A285 < DerefOf (RefOf (S605)))
      M600 (Arg0, 0x37, Local0, Zero)
      Local0 = (0xFE7CB391D650A283 < DerefOf (RefOf (S605)))
      M600 (Arg0, 0x38, Local0, Ones)
     Local0 = (AUI4 < Dereff (RefOf (S605))) M600 (Arg0, 0x39, Local0, Zero)
     Local0 = (AUID < Deroff (RefOf (S605))) M600 (Arg0, 0x3A, Local0, Zero)
     Local0 = (AUIF < DerOf (RefOf (S605))) M600 (Arg0, 0x3B, Local0, Ones)
      If (Y078)
      {
        Local0 = (DerefOf (RefOf (AUI4)) < DerefOf (RefOf (S605)))
        M600
 (Arg0, 0x3C, Local0, Zero)
        Local0 = (DerefOf (RefOf (AUID)) < DerefOf (RefOf (S605)))
        M600 (Arg0, 0x3D, Local0, Zero)
        Local0 = (DerefOf (RefOf (AUIF)) < DerefOf (RefOf (S605)))
        M600 (Arg0, 0x3E, Local0, Ones)
      }
```
Local $0 = (DerefOf (PAUI [0x04]) < DerefOf (RefOf (S605)))$ 

```
 M600 (Arg0, 0x3F, Local0, Zero)
Local0 = (DerefOf (PAUI [0x0D]) < DerefOf (RefOf (S605))) M600 (Arg0, 0x40, Local0, Zero)
Local0 = (DerefOf (PAUI [0x0F]) < DerefOf (RefOf (S605))) M600 (Arg0, 0x41, Local0, Ones)
 /* Method returns Integer */
```

```
Local0 = (M601 (0x01, 0x04) <DerefOf (RefOf (S605)))
 M600 (Arg0, 0x42, Local0, Zero)
Local0 = (M601 (0x01, 0x0D) < DerffOf (RefOf (S605))) M600 (Arg0, 0x43, Local0, Zero)
Local0 = (M601 (0x01, 0x0F) < DerefOf (RefOf (S605))) M600 (Arg0, 0x44, Local0, Ones)
 /* Method returns Reference to Integer */
```

```
 If (Y500)
```
#### {

```
Local0 = (DerefOf (M602 (0x01, 0x04, 0x01)) < DerefOf (RefOf (S605))) M600 (Arg0, 0x45, Local0, Zero)
Local0 = (DerefOf (M602 (0x01, 0x0D, 0x01)) < DerefOf (RefOf (S605)))
 M600 (Arg0, 0x46, Local0, Zero)
Local0 = (DerefOf (M602 (0x01, 0x0F, 0x01)) < DerefOf (RefOf (S605)))
 M600 (Arg0, 0x47, Local0, Ones)
```

```
 }
```

```
 /* LLessEqual */
```

```
Local0 = (0xFE7CB391D650A284 \leqDerefOf (RefOf (S605)))
 M600 (Arg0, 0x48, Local0, Ones)
Local0 = (0xFE7CB391D650A285 \leq DerefOf (RefOf (S605))) M600 (Arg0, 0x49, Local0, Zero)
Local0 = (0xFE7CB391D650A283 \leq DerefOf (RefOf (S605)))
 M600 (Arg0, 0x4A, Local0, Ones)
Local0 = (AUI4 \leq DerefOf (RefOf (S605))) M600 (Arg0, 0x4B, Local0, Ones)
Local0 = (AUID)
```
 $\leq$  DerefOf (RefOf (S605)))

```
 M600 (Arg0, 0x4C, Local0, Zero)
```

```
Local0 = (AUIF \leq DerefOf (RefOf (S605)))
```

```
 M600 (Arg0, 0x4D, Local0, Ones)
```
If (Y078)

{

```
Local0 = (DerefOf (RefOf (AUI4)) \le DerefOf (RefOf (S605))) M600 (Arg0, 0x4E, Local0, Ones)
Local0 = (DerefOf (RefOf (AUID)) \leq DerefOf (RefOf (S605))) M600 (Arg0, 0x4F, Local0, Zero)
Local0 = (DerefOf (RefOf (AUIF)) \le DerefOf (RefOf (S605))) M600 (Arg0, 0x50, Local0, Ones)
```

```
 }
```

```
Local0 = (Der\ of (PAUI [0x04]) \le Der\ of (RefOf (S605))) M600 (Arg0, 0x51, Local0, Ones)
Local0 = (DerefOf (PAUI [0x0D]) \le DerefOf (RefOf (S605))) M600 (Arg0, 0x52, Local0, Zero)
Local0 = (DerefOf (PAUI [0x0F]) \leq DerefOf (RefOf (S605))) M600 (Arg0, 0x53, Local0, Ones)
 /* Method returns Integer */
```
Local0

```
= (M601 (0x01, 0x04) \leq DerefOf (RefOf (S605)))
      M600 (Arg0, 0x54, Local0, Ones)
     Local0 = (M601 (0x01, 0x0D) \leq DerefOf (RefOf (S605)))
```
M600 (Arg0, 0x55, Local0, Zero)

 $Local0 = (M601 (0x01, 0x0F) \leq DerefOf (RefOf (S605)))$ 

M600 (Arg0, 0x56, Local0, Ones)

```
 /* Method returns Reference to Integer */
```
# If (Y500)

{

```
Local0 = (DerefOf (M602 (0x01, 0x04, 0x01)) <= DerefOf (RefOf (S605)))
 M600 (Arg0, 0x57, Local0, Ones)
Local0 = (DerefOf (M602 (0x01, 0x0D, 0x01)) <= DerefOf (RefOf (S605)))
 M600 (Arg0, 0x58, Local0, Zero)
Local0 = (DerefOf (M602 (0x01, 0x0F, 0x01)) <= DerefOf (RefOf (S605)))
 M600 (Arg0, 0x59, Local0, Ones)
```
}

/\* LNotEqual \*/

```
 Local0 = (0xFE7CB391D650A284 != DerefOf (RefOf (S605)))
 M600 (Arg0, 0x5A, Local0, Zero)
```

```
 Local0 = (0xFE7CB391D650A285
```

```
!= DerefOf (RefOf (S605)))
```

```
 M600 (Arg0, 0x5B, Local0, Ones)
Local0 = (0xFE7CB391D650A283 != DerefOf (RefOf (S605)))
```

```
 M600 (Arg0, 0x5C, Local0, Ones)
```

```
Local0 = (AUI4 != DerefOf (RefOf (S605)))
```

```
 M600 (Arg0, 0x5D, Local0, Zero)
Local0 = (AUID != DerefOf (RefOf (S605)))
```

```
 M600 (Arg0, 0x5E, Local0, Ones)
```

```
Local0 = (AUIF != DerefOf (RefOf (S605)))
```

```
 M600 (Arg0, 0x5F, Local0, Ones)
```
If (Y078)

{

```
Local0 = (DerefOf (RefOf (AUI4)) != DerefOf (RefOf (S605))) M600 (Arg0, 0x60, Local0, Zero)
```

```
Local0 = (DerefOf (RefOf (AUID)) != DerefOf (RefOf (S605))) M600 (Arg0, 0x61, Local0, Ones)
Local0 = (DerefOf (RefOf (AUIF)) != DerefOf (RefOf (S605))) M600 (Arg0, 0x62, Local0, Ones)
```

```
 }
```

```
Local0 = (DerefOf (PAUI [0x04]) != DerefOf (RefOf (S605))) M600 (Arg0,
 0x63, Local0, Zero)
     Local0 = (DerefOf (PAUI [0x0D]) != DerefOf (RefOf (S605))) M600 (Arg0, 0x64, Local0, Ones)
```

```
Local0 = (DerefOf(PAUI [0x0F]) != DerefOf(RefOf (S605))) M600 (Arg0, 0x65, Local0, Ones)
```
/\* Method returns Integer \*/

```
Local0 = (M601 (0x01, 0x04)!) = DerefOf (RefOf (S605)))
 M600 (Arg0, 0x66, Local0, Zero)
Local0 = (M601 (0x01, 0x0D)) != DerefOf (RefOf (S605)))
 M600 (Arg0, 0x67, Local0, Ones)
Local0 = (M601 (0x01, 0x0F) != DerefOf (RefOf (S605)))
 M600 (Arg0, 0x68, Local0, Ones)
 /* Method returns Reference to Integer */
```

```
 If (Y500)
```

```
 {
```

```
Local0 = (DerefOf (M602 (0x01, 0x04, 0x01)) != DerefOf (RefOf (S605)))
 M600 (Arg0, 0x69, Local0, Zero)
Local0 = (DerefOf (M602 (0x01, 0x0D, 0x01)) != DerefOf (RefOf (S605)))
 M600 (Arg0, 0x6A, Local0, Ones)
```

```
Local0 = (DerefOf (M602 (0x01, 0x0F, 0x01)) != DerefOf (RefOf (S605)))
      M600 (Arg0, 0x6B, Local0, Ones)
```

```
 }
 }
```

```
 Method (M32F, 1, NotSerialized)
 {
```

```
/* LEqual */
```

```
Local0 = (0xC179B3FE == DerefOf (RefOf (S604))) M600 (Arg0, 0x00, Local0, Ones)
Local0 = (0xC179B3FF == DerefOf (RefOf (S604))) M600 (Arg0, 0x01, Local0, Zero)
Local0 = (0xC179B3FD == DerefOf (RefOf (S604))) M600 (Arg0, 0x02, Local0, Zero)
Local0 = (AUI3 == DerefOf (RefOf (S604))) M600 (Arg0, 0x03, Local0, Ones)
Local0 = (AUIC == DerfOf (RefOf (S604)))
```

```
 M600 (Arg0, 0x04, Local0, Zero)
     Local0 = (AUIE == DerefOf (RefOf (S604))) M600 (Arg0, 0x05, Local0, Zero)
      If (Y078)
      {
        Local0 = (DerefOf (RefOf (AUI3)) == DerefOf (RefOf (S604))) M600 (Arg0, 0x06, Local0, Ones)
    Local0 = (DerefOf (RefOf (AUIC)) == DerefOf (RefOf (S604))) M600 (Arg0, 0x07, Local0, Zero)
       Local0 = (DerefOf (RefOf (AUIE)) == DerefOf (RefOf (S604))) M600 (Arg0, 0x08, Local0, Zero)
      }
     Local0 = (DerefOf (PAUI [0x03]) == DerefOf (RefOf (S604))) M600 (Arg0, 0x09, Local0, Ones)
     Local0 = (DerefOf (PAUI [0x0C]) == DerefOf (RefOf (S604))) M600 (Arg0, 0x0A, Local0, Zero)
     Local0 = (DerefOf (PAUI [0x0E]) == DerefOf (RefOf (S604))) M600 (Arg0, 0x0B, Local0, Zero)
      /* Method returns Integer */
     Local0 = (M601 (0x01, 0x03) == DerefOf (RefOf (S604)))
      M600 (Arg0, 0x0C, Local0, Ones)
     Local0 = (M601 (0x01, 0x0C) == DerefOf (RefOf (S604)))
      M600 (Arg0, 0x0D, Local0, Zero)
     Local0 = (M601 (0x01, 0x0E) == DerefOf (RefOf (S604)))
      M600 (Arg0, 0x0E, Local0, Zero)
      /* Method returns
 Reference to Integer */
```
### If (Y500)

```
 {
```

```
Local0 = (DerefOf (M602 (0x01, 0x03, 0x01)) == DerefOf (RefOf (S604)))
   M600 (Arg0, 0x0F, Local0, Ones)
 Local0 = (DerefOf (M602 (0x01, 0x0C, 0x01)) == DerefOf (RefOf (S604)))
  M600 (Arg0, 0x10, Local0, Zero)
 Local0 = (DerefOf (M602 (0x01, 0x0E, 0x01)) == DerefOf (RefOf (S604)))
  M600 (Arg0, 0x11, Local0, Zero)
 }
```

```
 /* LGreater */
```

```
Local0 = (0xC179B3FE > DerefOf (RefOf (S604))) M600 (Arg0, 0x12, Local0, Zero)
Local0 = (0xC179B3FF > DerekOf (RefOf (S604))) M600 (Arg0, 0x13, Local0, Ones)
Local0 = (0xC179B3FD > DerefOf (RefOf (S604)))
```

```
 M600 (Arg0, 0x14, Local0, Zero)
     Local0 = (AUI3 > DerefOf (RefOf (S604))) M600 (Arg0, 0x15, Local0, Zero)
     Local0 = (AUIC > DerefOf (RefOf (S604))) M600 (Arg0, 0x16,
 Local0, Ones)
     Local0 = (AUIE > DerefOf (RefOf (S604))) M600 (Arg0, 0x17, Local0, Zero)
      If (Y078)
      {
       Local0 = (DerefOf (RefOf (AUI3)) > DerefOf (RefOf (S604))) M600 (Arg0, 0x18, Local0, Zero)
        Local0 = (DerefOf (RefOf (AUIC)) > DerefOf (RefOf (S604)))
        M600 (Arg0, 0x19, Local0, Ones)
       Local0 = (DerefOf (RefOf (AUIE)) > DerefOf (RefOf (S604))) M600 (Arg0, 0x1A, Local0, Zero)
      }
     Local0 = (DerefOf (PAUI [0x03]) > DerefOf (RefOf (S604))) M600 (Arg0, 0x1B, Local0, Zero)
     Local0 = (DerefOf (PAUI [0x0C]) > DerefOf (RefOf (S604))) M600 (Arg0, 0x1C, Local0, Ones)
     Local0 = (DerefOf (PAUI [0x0E]) > DerefOf (RefOf (S604))) M600 (Arg0, 0x1D, Local0, Zero)
      /* Method returns Integer */
     Local0 = (M601 (0x01, 0x03) > DerefOf (RefOf (S604)))
      M600
 (Arg0, 0x1E, Local0, Zero)
     Local0 = (M601 (0x01, 0x0C) > DerefOf (RefOf (S604))) M600 (Arg0, 0x1F, Local0, Ones)
     Local0 = (M601 (0x01, 0x0E) > DerefOf (RefOf (S604))) M600 (Arg0, 0x20, Local0, Zero)
      /* Method returns Reference to Integer */
      If (Y500)
      {
       Local0 = (DerefOf (M602 (0x01, 0x03, 0x01)) > DerefOf (RefOf (S604)))
        M600 (Arg0, 0x21, Local0, Zero)
       Local0 = (DerefOf (M602 (0x01, 0x0C, 0x01)) > DerefOf (RefOf (S604)))
         M600 (Arg0, 0x22, Local0, Ones)
       Local0 = (DerefOf (M602 (0x01, 0x0E, 0x01)) > DerefOf (RefOf (S604))) M600 (Arg0, 0x23, Local0, Zero)
      }
      /* LGreaterEqual */
```
 **Open Source Used In UCS Manager vCenter Remote Plugin 4.0.1 6974**

 $Local0 = (0xC179B3FE) = DerefOf (RefOf (S604)))$ 

```
 M600 (Arg0, 0x24, Local0, Ones)
Local0 = (0xC179B3FF) DerefOf (RefOf (S604)))
 M600 (Arg0, 0x25, Local0, Ones)
```

```
Local0 = (0xC179B3FD) = DerefOf (RefOf (S604)))
  M600 (Arg0, 0x26, Local0, Zero)
Local0 = (AUI3 >= DerefOf (RefOf (S604))) M600 (Arg0, 0x27, Local0, Ones)
Local0 = (AUIC >= DerefOf (RefOf (S604))) M600 (Arg0, 0x28, Local0, Ones)
Local0 = (AUIE) = DerefOf (RefOf (S604))) M600 (Arg0, 0x29, Local0, Zero)
 If (Y078)
  {
   Local0 = (DerefOf (RefOf (AUI3)) >= DerefOf (RefOf (S604))) M600 (Arg0, 0x2A, Local0, Ones)
   Local0 = (DerefOf (RefOf (AUIC)) >= DerefOf (RefOf (S604))) M600 (Arg0, 0x2B, Local0, Ones)
   Local0 = (DerefOf (RefOf (AUIE)) >= DerefOf (RefOf (S604))) M600 (Arg0, 0x2C, Local0, Zero)
```

```
 }
```

```
Local0 = (Der\{P(AUI [0x03])\} ) = DerefOf (RefOf (S604))) M600 (Arg0, 0x2D, Local0, Ones)
Local0 = (Der\ of (PAUI [0x0C]) >= Der\ of (RefOf (S604))) M600 (Arg0, 0x2E, Local0, Ones)
Local0 = (DerefOf (PAUI [0x0E]) >= DerefOf (RefOf (S604))) M600 (Arg0, 0x2F, Local0, Zero)
 /* Method returns Integer */
```

```
Local0 = (M601 (0x01, 0x03) ) = DerefOf (RefOf (S604)))
 M600 (Arg0, 0x30, Local0, Ones)
Local0 = (M601 (0x01, 0x0C)) = DerefOf (RefOf (S604)))
 M600 (Arg0, 0x31, Local0, Ones)
Local0 = (M601 (0x01, 0x0E)) = DerefOf (RefOf (S604)))
 M600 (Arg0, 0x32, Local0, Zero)
 /* Method returns Reference to Integer */
```

```
 If (Y500)
```

```
 {
```

```
Local0 = (DerefOf (M602 (0x01, 0x03, 0x01)) >= DerefOf (RefOf (S604)))
 M600 (Arg0, 0x33, Local0, Ones)
Local0 = (DerefOf (M602 (0x01, 0x0C, 0x01)) >= DerefOf (RefOf (S604)))
 M600 (Arg0, 0x34, Local0, Ones)
Local0 = (DerefOf (M602 (0x01, 0x0E, 0x01)) >= DerefOf (RefOf (S604)))
```

```
 M600 (Arg0, 0x35, Local0, Zero)
```
}

```
/* LLess */
```

```
Local0 = (0xC179B3FE < DerOf(RefOf(S604))) M600 (Arg0, 0x36, Local0, Zero)
     Local0 = (0xC179B3FF < DerOf(RefOf(S604))) M600 (Arg0, 0x37, Local0, Zero)
     Local0 = (0xC179B3FD < DerOf(RefOf(S604))) M600 (Arg0, 0x38, Local0, Ones)
     Local0 = (AUI3 < Deroff (RefOf (S604))) M600 (Arg0, 0x39, Local0, Zero)
     Local0 = (AUIC < DerOf (RefOf (S604))) M600 (Arg0, 0x3A, Local0, Zero)
     Local0 = (AUIE < DerOf (RefOf (S604))) M600 (Arg0, 0x3B, Local0, Ones)
      If (Y078)
      {
       Local0 = (DerefOf (RefOf (AUI3)) < DerefOf (RefOf (S604))) M600 (Arg0, 0x3C, Local0, Zero)
        Local0 = (DerefOf (RefOf (AUIC)) < DerefOf (RefOf (S604)))
        M600 (Arg0, 0x3D, Local0, Zero)
       Local0 = (DerefOf (RefOf (AUIE)) < DerefOf (RefOf (S604)))
        M600 (Arg0, 0x3E, Local0, Ones)
      }
     Local0 = (DerefOf (PAUI [0x03]) < DerefOf (RefOf (S604))) M600 (Arg0, 0x3F, Local0, Zero)
     Local0 = (DerefOf (PAUI [0x0C]) < DerefOf (RefOf (S604))) M600 (Arg0, 0x40, Local0, Zero)
      Local0 = (DerefOf (PAUI [0x0E]) < DerefOf (RefOf (S604)))
      M600 (Arg0, 0x41, Local0, Ones)
      /* Method returns Integer */
     Local0 = (M601 (0x01, 0x03) < DerefOf (RefOf (S604)))
      M600 (Arg0, 0x42, Local0, Zero)
     Local0 = (M601 (0x01, 0x0C) < DerefOf (RefOf (S604)))
      M600 (Arg0, 0x43, Local0, Zero)
     Local0 = (M601 (0x01, 0x0E) <DerefOf (RefOf (S604)))
```

```
 M600 (Arg0, 0x44, Local0, Ones)
```

```
 /* Method returns Reference to Integer */
```

```
 If (Y500)
 {
  Local0 = (DerefOf (M602 (0x01, 0x03, 0x01)) < DerefOf (RefOf (S604)))
```

```
 M600 (Arg0, 0x45, Local0, Zero)
       Local0 = (DerefOf (M602 (0x01, 0x0C, 0x01)) < DerefOf (RefOf (S604)))
```

```
 M600 (Arg0, 0x46, Local0, Zero)
Local0 = (DerefOf (M602 (0x01, 0x0E, 0x01)) < DerefOf (RefOf (S604)))
 M600 (Arg0, 0x47, Local0, Ones)
```

```
 /* LLessEqual */
```
}

```
Local0 = (0xC179B3FE \leq DerefOf(RefOf(S604))) M600 (Arg0, 0x48, Local0, Ones)
Local0 = (0xC179B3FF \leq DerefOf (RefOf (S604))) M600 (Arg0, 0x49, Local0, Zero)
Local0 = (0xC179B3FD \leq DerefOf (RefOf (S604))) M600 (Arg0, 0x4A, Local0, Ones)
Local0 = (AUI3 \leq Der\epsilon f (RefOf (S604))) M600 (Arg0, 0x4B, Local0, Ones)
Local0 = (AUIC \leq DerefOf (RefOf (S604))) M600 (Arg0, 0x4C, Local0, Zero)
Local0 = (AUIE \leq DerffOf (RefOf (S604))) M600 (Arg0, 0x4D, Local0, Ones)
 If (Y078)
 {
```

```
Local0 = (DerefOf (RefOf (AUI3)) \le DerefOf (RefOf (S604))) M600 (Arg0, 0x4E, Local0, Ones)
      Local0 = (DerefOf (RefOf (AUIC)) \le DerefOf (RefOf (S604))) M600 (Arg0, 0x4F, Local0, Zero)
      Local0 = (DerefOf (RefOf (AUIE)) \le DerefOf (RefOf (S604))) M600 (Arg0, 0x50, Local0, Ones)
     }
```

```
Local0 = (DerefOf (PAUI [0x03]) \le DerefOf (RefOf (S604))) M600 (Arg0, 0x51, Local0, Ones)
Local0 = (DerefOf (PAUI [0x0C]) \le DerefOf (RefOf (S604))) M600 (Arg0, 0x52, Local0, Zero)
Local0 = (Der\ of (PAUI [0x0E]) \le Der\ of (RefOf (S604))) M600 (Arg0, 0x53, Local0, Ones)
 /* Method returns Integer */
```

```
Local0 = (M601 (0x01, 0x03) \leq DerefOf (RefOf (S604)))
 M600 (Arg0, 0x54, Local0, Ones)
Local0 = (M601 (0x01, 0x0C) \leq DerefOf (RefOf (S604)))
 M600 (Arg0, 0x55, Local0, Zero)
 Local0
```

```
= (M601 (0x01, 0x0E) \leq DerefOf (RefOf (S604)))
```

```
 M600 (Arg0, 0x56, Local0, Ones)
```

```
 /* Method returns Reference to Integer */
```

```
 If (Y500)
```

```
 {
 Local0 = (DerefOf (M602 (0x01, 0x03, 0x01)) <= DerefOf (RefOf (S604)))
   M600 (Arg0, 0x57, Local0, Ones)
 Local0 = (DerefOf (M602 (0x01, 0x0C, 0x01)) <= DerefOf (RefOf (S604)))
  M600 (Arg0, 0x58, Local0, Zero)
 Local0 = (DerefOf (M602 (0x01, 0x0E, 0x01)) <= DerefOf (RefOf (S604)))
   M600 (Arg0, 0x59, Local0, Ones)
 }
```

```
 /* LNotEqual */
```

```
Local0 = (0xC179B3FE!) = DerefOf (RefOf (S604)))
 M600 (Arg0, 0x5A, Local0, Zero)
Local0 = (0xC179B3FF!) = DerefOf (RefOf (S604)))
 M600 (Arg0, 0x5B, Local0, Ones)
Local0 = (0xC179B3FD)! = DerefOf (RefOf (S604)))
 M600 (Arg0, 0x5C, Local0, Ones)
Local0 = (AUI3 != DerefOf (RefOf (S604))) M600 (Arg0, 0x5D, Local0, Zero)
Local0 = (AUIC != DerefOf (RefOf (S604))) M600 (Arg0, 0x5E, Local0, Ones)
Local0 = (AUIE != DerefOf (RefOf (S604))) M600 (Arg0, 0x5F, Local0, Ones)
 If (Y078)
 {
  Local0 = (DerefOf (RefOf (AUI3)) != DerefOf (RefOf (S604))) M600 (Arg0, 0x60, Local0, Zero)
  Local0 = (DerefOf (RefOf (AUIC)) != DerefOf (RefOf (S604))) M600 (Arg0, 0x61, Local0, Ones)
  Local0 = (DerefOf (RefOf (AUIE)) != DerefOf (RefOf (S604))) M600 (Arg0, 0x62, Local0, Ones)
 }
```

```
Local0 = (DerefOf (PAUI [0x03]) != DerefOf (RefOf (S604))) M600 (Arg0, 0x63, Local0, Zero)
Local0 = (Der\{P(AUI | 0x0C]\}) = Der\{Cf (RefOf (S604))\} M600 (Arg0, 0x64, Local0, Ones)
Local0 = (DerefOf (PAUI [0x0E]) != DerefOf (RefOf (S604))) M600 (Arg0, 0x65, Local0,
```
### Ones)

/\* Method returns Integer \*/

```
Local0 = (M601 (0x01, 0x03) != DerefOf (RefOf (S604)))
 M600 (Arg0, 0x66, Local0, Zero)
Local0 = (M601 (0x01, 0x0C)) != DerefOf (RefOf (S604)))
 M600 (Arg0, 0x67, Local0, Ones)
Local0 = (M601 (0x01, 0x0E)) = DerefOf (RefOf (S604)))
 M600 (Arg0, 0x68, Local0, Ones)
```

```
 /* Method returns Reference to Integer */
      If (Y500)
      {
       Local0 = (DerefOf (M602 (0x01, 0x03, 0x01)) != DerefOf (RefOf (S604)))
         M600 (Arg0, 0x69, Local0, Zero)
       Local0 = (DerefOf (M602 (0x01, 0x0C, 0x01)) != DerefOf (RefOf (S604)))
        M600 (Arg0, 0x6A, Local0, Ones)
       Local0 = (DerefOf (M602 (0x01, 0x0E, 0x01)) != DerefOf (RefOf (S604)))
        M600 (Arg0, 0x6B, Local0, Ones)
      }
    }
    Method (M02B, 1, NotSerialized)
    {
      /* LEqual */
     Local0 =(0x0321 == DerefOf (RefOf (S601)))
      M600 (Arg0, 0x00, Local0, Ones)
     Local0 = (0x0322 ==DerefOf (RefOf (S601)))
      M600 (Arg0, 0x01, Local0, Zero)
     Local0 = (0x0320 == Dereff (RefOf (S601))) M600 (Arg0, 0x02, Local0, Zero)
     Local0 = (AUI1 == Dereff (RefOf (S601))) M600 (Arg0, 0x03, Local0, Ones)
     Local0 = (AUIG == DerefOf (RefOf (S601))) M600 (Arg0, 0x04, Local0, Zero)
     Local0 = (AUIH == DerefOf (RefOf (S601))) M600 (Arg0, 0x05, Local0, Zero)
      If (Y078)
      {
       Local0 = (DerefOf (RefOf (AUI1)) == DerefOf (RefOf (S601))) M600 (Arg0, 0x06, Local0, Ones)
       Local0 = (DerefOf (RefOf (AUIG)) == DerefOf (RefOf (S601))) M600 (Arg0, 0x07, Local0, Zero)
       Local0 = (DerefOf (RefOf (AUIH)) == DerefOf (RefOf (S601))) M600 (Arg0, 0x08, Local0, Zero)
      }
     Local0 = (DerefOf (PAUI [0x01]) == DerefOf (RefOf (S601)))
```

```
 M600 (Arg0, 0x09, Local0, Ones)
```

```
Local0 = (Der\{PAUI} [0x10]) == Der\{Of (RefOf (S601))\} M600 (Arg0, 0x0A, Local0, Zero)
```

```
Local0 = (DerefOf (PAUI [0x11]) == DerefOf (RefOf (S601)))
```

```
 M600 (Arg0, 0x0B, Local0, Zero)
```

```
 /* Method returns Integer */
```

```
Local0 = (M601 (0x01, 0x01) == DerefOf (RefOf (S601))) M600 (Arg0, 0x0C, Local0, Ones)
     Local0 = (M601 (0x01, 0x10) == DerefOf (RefOf (S601)))
      M600 (Arg0, 0x0D, Local0, Zero)
     Local0 = (M601 (0x01, 0x11) == DerefOf (RefOf (S601)))
      M600 (Arg0, 0x0E, Local0, Zero)
      /* Method returns Reference to Integer */
      If (Y500)
      {
       Local0 = (DerefOf (M602 (0x01, 0x01, 0x01)) == DerefOf (RefOf (S601)))
        M600 (Arg0, 0x0F, Local0, Ones)
       Local0 = (DerefOf (M602 (0x01, 0x10, 0x01))== DerefOf (RefOf (S601)))
        M600 (Arg0, 0x10, Local0, Zero)
       Local0 = (DerefOf (M602 (0x01, 0x11, 0x01)) == DerefOf (RefOf (S601)))
        M600 (Arg0, 0x11, Local0, Zero)
      }
      /* LGreater */
     Local0 = (0x0321 > DerefOf (RefOf (S601))) M600 (Arg0, 0x12, Local0, Zero)
     Local0 = (0x0322 > DerefOf (RefOf (S601))) M600 (Arg0, 0x13, Local0, Ones)
     Local0 = (0x0320 > DerefOf (RefOf (S601))) M600 (Arg0, 0x14, Local0, Zero)
     Local0 = (AUI1 > DerefOf (RefOf (S601))) M600 (Arg0, 0x15, Local0, Zero)
     Local0 = (AUIG > DerefOf (RefOf (S601))) M600 (Arg0, 0x16, Local0, Ones)
     Local0 = (AUIH > DerefOf (RefOf (S601))) M600 (Arg0, 0x17, Local0, Zero)
      If (Y078)
      {
       Local0 = (DerefOf (RefOf (AUI1)) > DerefOf (RefOf (S601))) M600 (Arg0, 0x18, Local0, Zero)
        Local0 = (DerefOf (RefOf (AUIG)) > DerefOf (RefOf (S601))) M600 (Arg0, 0x19, Local0, Ones)
       Local0 = (DerefOf (RefOf (AUIH)) > DerefOf (RefOf (S601))) M600 (Arg0, 0x1A, Local0, Zero)
      }
     Local0 = (DerefOf (PAUI [0x01]) > DerefOf (RefOf (S601))) M600 (Arg0, 0x1B, Local0, Zero)
     Local0 = (DerefOf (PAUI [0x10]) > DerefOf (RefOf (S601))) M600 (Arg0, 0x1C, Local0, Ones)
```

```
Local0 = (DerefOf (PAUI [0x11]) > DerefOf (RefOf (S601))) M600 (Arg0, 0x1D, Local0, Zero)
 /* Method returns Integer */
```

```
Local0 = (M601 (0x01, 0x01) > DerefOf (RefOf (S601))) M600 (Arg0, 0x1E, Local0, Zero)
Local0 = (M601 (0x01, 0x10) > DerefOf (RefOf (S601))) M600 (Arg0, 0x1F, Local0, Ones)
Local0 = (M601 (0x01, 0x11)) DerefOf (RefOf (S601)))
 M600 (Arg0, 0x20, Local0, Zero)
 /* Method
```
returns Reference to Integer \*/

```
 If (Y500)
```

```
 {
```

```
Local0 = (DerefOf (M602 (0x01, 0x01, 0x01)) > DerefOf (RefOf (S601)))
  M600 (Arg0, 0x21, Local0, Zero)
  Local0 = (DerefOf (M602 (0x01, 0x10, 0x01)) > DerefOf (RefOf (S601)))
  M600 (Arg0, 0x22, Local0, Ones)
 Local0 = (DerefOf (M602 (0x01, 0x11, 0x01)) > DerefOf (RefOf (S601)))
   M600 (Arg0, 0x23, Local0, Zero)
 }
```

```
 /* LGreaterEqual */
```

```
Local0 = (0x0321 >= DerefOf (RefOf (S601))) M600 (Arg0, 0x24, Local0, Ones)
     Local0 = (0x0322 >= DerefOf (RefOf (S601))) M600 (Arg0, 0x25, Local0, Ones)
     Local0 = (0x0320) = DerefOf (RefOf (S601)))
      M600 (Arg0, 0x26, Local0, Zero)
     Local0 = (AUI1 >= DerefOf (RefOf (S601))) M600 (Arg0, 0x27, Local0, Ones)
     Local0 = (AUIG >= DerefOf (RefOf (S601))) M600 (Arg0, 0x28,
 Local0, Ones)
     Local0 = (AUIH >= DerefOf (RefOf (S601))) M600 (Arg0, 0x29, Local0, Zero)
      If (Y078)
      {
       Local0 = (DerefOf (RefOf (AUI1)) >= DerefOf (RefOf (S601))) M600 (Arg0, 0x2A, Local0, Ones)
       Local0 = (DerefOf (RefOf (AUIG)) >= DerefOf (RefOf (S601))) M600 (Arg0, 0x2B, Local0, Ones)
       Local0 = (DerefOf (RefOf (AUIH)) >= DerefOf (RefOf (S601))) M600 (Arg0, 0x2C, Local0, Zero)
      }
```

```
Local0 = (Der\{P(AUI | 0x01])\} = DerefOf (RefOf (S601))) M600 (Arg0, 0x2D, Local0, Ones)
    Local0 = (Der\ of (PAUI [0x10]) \ge Der\ of (RefOf (S601))) M600 (Arg0, 0x2E, Local0, Ones)
    Local0 = (DerefOf (PAUI [0x11]) >= DerefOf (RefOf (S601))) M600 (Arg0, 0x2F, Local0, Zero)
     /* Method returns Integer */
    Local0 = (M601 (0x01, 0x01)) = DerefOf (RefOf (S601)))
 M600 (Arg0, 0x30, Local0, Ones)
    Local0 = (M601 (0x01, 0x10) ) = DerefOf (RefOf (S601)))
     M600 (Arg0, 0x31, Local0, Ones)
    Local0 = (M601 (0x01, 0x11)) = DerefOf (RefOf (S601)))
     M600 (Arg0, 0x32, Local0, Zero)
     /* Method returns Reference to Integer */
     If (Y500)
     {
      Local0 = (DerefOf (M602 (0x01, 0x01, 0x01)) >= DerefOf (RefOf (S601)))
       M600 (Arg0, 0x33, Local0, Ones)
      Local0 = (DerefOf (M602 (0x01, 0x10, 0x01)) >= DerefOf (RefOf (S601)))
       M600 (Arg0, 0x34, Local0, Ones)
      Local0 = (DerefOf (M602 (0x01, 0x11, 0x01)) >= DerefOf (RefOf (S601)))
       M600 (Arg0, 0x35, Local0, Zero)
     }
    /* LLess */Local0 = (0x0321 <DerefOf (RefOf (S601)))
     M600 (Arg0, 0x36, Local0, Zero)
    Local0 = (0x0322 <DerefOf (RefOf (S601)))
     M600 (Arg0, 0x37, Local0, Zero)
Local0 = (0x0320 < DerefOf (RefOf (S601)))
     M600 (Arg0, 0x38, Local0, Ones)
    Local0 = (AUI1 < DereffOf (RefOf (S601))) M600 (Arg0, 0x39, Local0, Zero)
    Local0 = (AUIG < DerOf (RefOf (S601))) M600 (Arg0, 0x3A, Local0, Zero)
    Local0 = (AUIH < DerffOf (RefOf (S601))) M600 (Arg0, 0x3B, Local0, Ones)
     If (Y078)
     {
      Local0 = (DerefOf (RefOf (AUI1)) < DerefOf (RefOf (S601))) M600 (Arg0, 0x3C, Local0, Zero)
      Local0 = (DerefOf (RefOf (AUIG)) < DerefOf (RefOf (S601))) M600 (Arg0, 0x3D, Local0, Zero)
```

```
 Local0 = (DerefOf (RefOf (AUIH)) < DerefOf (RefOf (S601)))
 M600 (Arg0, 0x3E, Local0, Ones)
```

```
 }
```

```
Local0 = (DerefOf (PAUI [0x01]) < DerefOf (RefOf (S601))) M600 (Arg0, 0x3F, Local0, Zero)
Local0 = (DerefOf (PAUI [0x10]) < DerefOf (RefOf (S601))) M600
```
(Arg0, 0x40, Local0, Zero)

```
Local0 = (DerefOf (PAUI [0x11]) < DerefOf (RefOf (S601))) M600 (Arg0, 0x41, Local0, Ones)
 /* Method returns Integer */
```

```
Local0 = (M601 (0x01, 0x01) <DerefOf (RefOf (S601)))
 M600 (Arg0, 0x42, Local0, Zero)
Local0 = (M601 (0x01, 0x10) <DerefOf (RefOf (S601)))
 M600 (Arg0, 0x43, Local0, Zero)
Local0 = (M601 (0x01, 0x11) < DerefOf (RefOf (S601)))
 M600 (Arg0, 0x44, Local0, Ones)
 /* Method returns Reference to Integer */
```

```
 If (Y500)
```

```
 {
```

```
Local0 = (DerefOf (M602 (0x01, 0x01, 0x01)) < DerefOf (RefOf (S601))) M600 (Arg0, 0x45, Local0, Zero)
Local0 = (DerefOf (M602 (0x01, 0x10, 0x01)) < DerefOf (RefOf (S601)))
 M600 (Arg0, 0x46, Local0, Zero)
Local0 = (DerefOf (M602 (0x01, 0x11, 0x01)) < DerefOf (RefOf (S601)))
 M600 (Arg0, 0x47, Local0,
```
# Ones)

```
 }
```

```
 /* LLessEqual */
```

```
Local0 = (0x0321 \leq DerefOf (RefOf (S601))) M600 (Arg0, 0x48, Local0, Ones)
Local0 = (0x0322 \leq DerefOf(RefOf(S601))) M600 (Arg0, 0x49, Local0, Zero)
Local0 = (0x0320 \leq DerefOf (RefOf (S601)))
 M600 (Arg0, 0x4A, Local0, Ones)
Local0 = (AUI1 \leq DereffOf (RefOf (S601))) M600 (Arg0, 0x4B, Local0, Ones)
Local0 = (AUIG \leq DerfOf (RefOf (S601))) M600 (Arg0, 0x4C, Local0, Zero)
Local0 = (AUIH \leq DerefOf (RefOf (S601))) M600 (Arg0, 0x4D, Local0, Ones)
 If (Y078)
 {
```

```
Local0 = (DerefOf (RefOf (AUI1)) \le DerefOf (RefOf (S601))) M600 (Arg0, 0x4E, Local0, Ones)
Local0 = (DerefOf (RefOf (AUIG)) \le DerefOf (RefOf (S601))) M600 (Arg0, 0x4F, Local0, Zero)
Local0 = (DerefOf (RefOf (AUIH)) \leq DerefOf (RefOf (S601))) M600 (Arg0, 0x50, Local0, Ones)
```

```
 }
```

```
Local0 = (Der\{P(AUI | 0x01]) \le Der\{Of (RefOf (S601))\} M600 (Arg0, 0x51, Local0, Ones)
Local0 = (DerefOf (PAUI [0x10]) \le DerefOf (RefOf (S601))) M600 (Arg0, 0x52, Local0, Zero)
Local0 = (DerefOf (PAUI [0x11]) \le DerefOf (RefOf (S601))) M600 (Arg0, 0x53, Local0, Ones)
 /* Method returns Integer */
```

```
Local0 = (M601 (0x01, 0x01) \leq DerefOf (RefOf (S601))) M600 (Arg0, 0x54, Local0, Ones)
Local0 = (M601 (0x01, 0x10) \leq DerefOf (RefOf (S601)))
 M600 (Arg0, 0x55, Local0, Zero)
Local0 = (M601 (0x01, 0x11) \leq DerefOf (RefOf (S601)))
 M600 (Arg0, 0x56, Local0, Ones)
 /* Method returns Reference to Integer */
```
# If (Y500)

## {

Local0 = (DerefOf (M602 (0x01, 0x01, 0x01)) <= DerefOf (RefOf (S601))) M600 (Arg0, 0x57,

# Local0, Ones)

```
Local0 = (DerefOf (M602 (0x01, 0x10, 0x01)) <= DerefOf (RefOf (S601)))
 M600 (Arg0, 0x58, Local0, Zero)
Local0 = (DerefOf (M602 (0x01, 0x11, 0x01)) <= DerefOf (RefOf (S601)))
 M600 (Arg0, 0x59, Local0, Ones)
```

```
 }
```
/\* LNotEqual \*/

```
Local0 = (0x0321 != Der1Of (RefOf (S601))) M600 (Arg0, 0x5A, Local0, Zero)
Local0 = (0x0322 != DerffOf (RefOf (S601))) M600 (Arg0, 0x5B, Local0, Ones)
Local0 = (0x0320 != Der10f (Ref0f (S601))) M600 (Arg0, 0x5C, Local0, Ones)
Local0 = (AUI1 != DerfOf (RefOf (S601))) M600 (Arg0, 0x5D, Local0, Zero)
Local0 = (AUIG != DerefOf (RefOf (S601))) M600 (Arg0, 0x5E, Local0, Ones)
Local0 = (AUIH != DerefOf (RefOf (S601)))
```
```
 M600 (Arg0, 0x5F, Local0, Ones)
      If (Y078)
       {
        Local0 = (DerefOf (RefOf)(AUI1)) != DerefOf (RefOf (S601)))
         M600 (Arg0, 0x60, Local0, Zero)
        Local0 = (DerefOf (RefOf (AUIG)) != DerefOf (RefOf (S601))) M600 (Arg0, 0x61, Local0, Ones)
        Local0 = (DerefOf (RefOf (AUIH)) != DerefOf (RefOf (S601))) M600 (Arg0, 0x62, Local0, Ones)
       }
     Local0 = (DerefOf (PAUI [0x01]) != DerefOf (RefOf (S601))) M600 (Arg0, 0x63, Local0, Zero)
     Local0 = (DerefOf (PAUI [0x10]) != DerefOf (RefOf (S601))) M600 (Arg0, 0x64, Local0, Ones)
     Local0 = (DerefOf (PAUI [0x11]) != DerefOf (RefOf (S601))) M600 (Arg0, 0x65, Local0, Ones)
      /* Method returns Integer */
     Local0 = (M601 (0x01, 0x01)!) = DerefOf (RefOf (S601)))
      M600 (Arg0, 0x66, Local0, Zero)
     Local0 = (M601 (0x01, 0x10)!) = DerefOf (RefOf (S601)))
      M600 (Arg0, 0x67, Local0, Ones)
     Local0 = (M601 (0x01, 0x11)) != DerefOf
 (RefOf (S601)))
      M600 (Arg0, 0x68, Local0, Ones)
      /* Method returns Reference to Integer */
      If (Y500)
       {
        Local0 = (DerefOf (M602 (0x01, 0x01, 0x01)) != DerefOf (RefOf (S601)))
         M600 (Arg0, 0x69, Local0, Zero)
        Local0 = (DerefOf (M602 (0x01, 0x10, 0x01)) != DerefOf (RefOf (S601)))
         M600 (Arg0, 0x6A, Local0, Ones)
        Local0 = (DerefOf (M602 (0x01, 0x11, 0x01)) != DerefOf (RefOf (S601)))
         M600 (Arg0, 0x6B, Local0, Ones)
       }
    }
    /* String to Integer intermediate conversion of the String second */
   \frac{1}{2} operand of Concatenate operator in case the first one is Integer \frac{k}{2} Method (M64G, 1, NotSerialized)
    {
     Local0 =Concatenate (0x0321, DerefOf (RefOf (S601)))
      M600 (Arg0, 0x00, Local0, BB26)
     Local0 =Concatenate (0x0321, DerefOf (RefOf (S605)))
      M600 (Arg0, 0x01, Local0,
```
### BB21)

```
 Local0 = Concatenate (AUI1, DerefOf (RefOf (S601)))
      M600 (Arg0, 0x02, Local0, BB26)
      Local0 = Concatenate (AUI1, DerefOf (RefOf (S605)))
      M600 (Arg0, 0x03, Local0, BB21)
      If (Y078)
       {
        Local0 = Concatenate (DerefOf (RefOf (AUI1)), DerefOf (RefOf (S601)))
         M600 (Arg0, 0x04, Local0, BB26)
        Local0 = Concatenate (DerefOf (RefOf (AUI1)), DerefOf (RefOf (S605)))
        M600 (Arg0, 0x05, Local0, BB21)
       }
     Local0 =Concatenate (DerefOf (PAUI [0x01]), DerefOf (RefOf (S601)))
      M600 (Arg0, 0x06, Local0, BB26)
      Local0 = Concatenate (DerefOf (PAUI [0x01]), DerefOf (RefOf (S605)))
      M600 (Arg0, 0x07, Local0, BB21)
      /* Method returns Integer */
     Local0 =Concatenate (M601 (0x01, 0x01), DerefOf (RefOf (S601)))
      M600 (Arg0, 0x08, Local0, BB26)
      Local0 = Concatenate (M601
 (0x01, 0x01), DerefOf (RefOf (S605)))
      M600 (Arg0, 0x09, Local0, BB21)
      /* Method returns Reference to Integer */
      If (Y500)
       {
       Local0 =Concatenate (DerefOf (M602 (0x01, 0x01, 0x01)), DerefOf (RefOf (S601)))
         M600 (Arg0, 0x0A, Local0, BB26)
       Local0 =Concatenate (DerefOf (M602 (0x01, 0x01, 0x01)), DerefOf (RefOf (S605)))
        M600 (Arg0, 0x0B, Local0, BB21)
       }
      Concatenate (0x0321, DerefOf (RefOf (S601)), Local0)
      M600 (Arg0, 0x0C, Local0, BB26)
      Concatenate (0x0321, DerefOf (RefOf (S605)), Local0)
      M600 (Arg0, 0x0D, Local0, BB21)
      Concatenate (AUI1, DerefOf (RefOf (S601)), Local0)
      M600 (Arg0, 0x0E, Local0, BB26)
      Concatenate (AUI1, DerefOf (RefOf (S605)), Local0)
      M600 (Arg0, 0x0F, Local0, BB21)
      If (Y078)
       {
         Concatenate (DerefOf (RefOf (AUI1)), DerefOf
 (RefOf (S601)), Local0)
         M600 (Arg0, 0x10, Local0, BB26)
         Concatenate (DerefOf (RefOf (AUI1)), DerefOf (RefOf (S605)), Local0)
```

```
 M600 (Arg0, 0x11, Local0, BB21)
```

```
 }
```

```
 M600 (Arg0, 0x12, Local0, BB26)
   Concatenate (DerefOf (PAUI [0x01]), DerefOf (RefOf (S605)), Local0)
   M600 (Arg0, 0x13, Local0, BB21)
   /* Method returns Integer */
   Concatenate (M601 (0x01, 0x01), DerefOf (RefOf (S601)), Local0)
   M600 (Arg0, 0x14, Local0, BB26)
   Concatenate (M601 (0x01, 0x01), DerefOf (RefOf (S605)), Local0)
   M600 (Arg0, 0x15, Local0, BB21)
   /* Method returns Reference to Integer */
   If (Y500)
   {
     Concatenate (DerefOf (M602 (0x01, 0x01, 0x01)), DerefOf (RefOf (S601)), Local0)
     M600 (Arg0, 0x16, Local0, BB26)
  Concatenate (DerefOf (M602 (0x01, 0x01, 0x01)), DerefOf (RefOf (S605)), Local0)
     M600 (Arg0, 0x17, Local0, BB21)
   }
 }
 Method (M32G, 1, NotSerialized)
  Local0 =Concatenate (0x0321, DerefOf (RefOf (S601)))
   M600 (Arg0, 0x00, Local0, BB27)
  Local0 =Concatenate (0x0321, DerefOf (RefOf (S604)))
   M600 (Arg0, 0x01, Local0, BB24)
   Local0 = Concatenate (AUI1, DerefOf (RefOf (S601)))
   M600 (Arg0, 0x02, Local0, BB27)
   Local0 = Concatenate (AUI1, DerefOf (RefOf (S604)))
   M600 (Arg0, 0x03, Local0, BB24)
   If (Y078)
   {
     Local0 = Concatenate (DerefOf (RefOf (AUI1)), DerefOf (RefOf (S601)))
     M600 (Arg0, 0x04, Local0, BB27)
     Local0 = Concatenate (DerefOf (RefOf (AUI1)), DerefOf (RefOf (S604)))
```
Concatenate (DerefOf (PAUI [0x01]), DerefOf (RefOf (S601)), Local0)

M600 (Arg0, 0x05, Local0, BB24)

}

 $\overline{\phantom{a}}$ 

```
 Local0 = Concatenate (DerefOf
 (PAUI [0x01]), DerefOf (RefOf (S601)))
      M600 (Arg0, 0x06, Local0, BB27)
      Local0 = Concatenate (DerefOf (PAUI [0x01]), DerefOf (RefOf (S604)))
      M600 (Arg0, 0x07, Local0, BB24)
```
#### /\* Method returns Integer \*/

```
Local0 =Concatenate (M601 (0x01, 0x01), DerefOf (RefOf (S601)))
 M600 (Arg0, 0x08, Local0, BB27)
Local0 =Concatenate (M601 (0x01, 0x01), DerefOf (RefOf (S604)))
 M600 (Arg0, 0x09, Local0, BB24)
 /* Method returns Reference to Integer */
```
#### If (Y500)

```
 {
```

```
Local0 =Concatenate (DerefOf (M602 (0x01, 0x01, 0x01)), DerefOf (RefOf (S601)))
 M600 (Arg0, 0x0A, Local0, BB27)
Local0 =Concatenate (DerefOf (M602 (0x01, 0x01, 0x01)), DerefOf (RefOf (S604)))
 M600 (Arg0, 0x0B, Local0, BB24)
```

```
 }
```

```
 Concatenate (0x0321, DerefOf (RefOf (S601)), Local0)
 M600 (Arg0, 0x0C, Local0, BB27)
 Concatenate (0x0321, DerefOf (RefOf (S604)), Local0)
 M600 (Arg0, 0x0D, Local0, BB24)
 Concatenate (AUI1, DerefOf (RefOf (S601)), Local0)
 M600 (Arg0, 0x0E, Local0, BB27)
 Concatenate (AUI1, DerefOf (RefOf (S604)), Local0)
 M600 (Arg0, 0x0F, Local0, BB24)
 If (Y078)
 {
   Concatenate (DerefOf (RefOf (AUI1)), DerefOf (RefOf (S601)), Local0)
   M600 (Arg0, 0x10, Local0, BB27)
   Concatenate (DerefOf (RefOf (AUI1)), DerefOf (RefOf (S604)), Local0)
   M600 (Arg0, 0x11, Local0, BB24)
 }
```

```
 Concatenate (DerefOf (PAUI [0x01]), DerefOf (RefOf (S601)), Local0)
 M600 (Arg0, 0x12, Local0, BB27)
 Concatenate (DerefOf (PAUI [0x01]), DerefOf (RefOf (S604)), Local0)
 M600 (Arg0, 0x14, Local0, BB24)
 /* Method returns Integer */
```
Concatenate (M601 (0x01, 0x01), DerefOf (RefOf (S601)),

# Local0)

```
 M600 (Arg0, 0x15, Local0, BB27)
 Concatenate (M601 (0x01, 0x01), DerefOf (RefOf (S604)), Local0)
 M600 (Arg0, 0x16, Local0, BB24)
 /* Method returns Reference to Integer */
```
# If (Y500)

```
 {
```
Concatenate (DerefOf (M602 (0x01, 0x01, 0x01)), DerefOf (RefOf (S601)), Local0)

```
 M600 (Arg0, 0x17, Local0, BB27)
         Concatenate (DerefOf (M602 (0x01, 0x01, 0x01)), DerefOf (RefOf (S604)), Local0)
         M600 (Arg0, 0x18, Local0, BB24)
       }
    }
    /* String to Integer conversion of the String Length (second) */
    /* operand of the ToString operator */
    /* Common 32-bit/64-bit test */
    Method (M02C, 1, NotSerialized)
    {
      Local0 = ToString (Buffer (0x19)) {
              "This is auxiliary Buffer"
           }, DerefOf (RefOf (S614)))
      M600 (Arg0, 0x00, Local0, BS1B)
      Local0 = ToString (Buffer (0x19)) {
              "This is auxiliary Buffer"
           }, DerefOf (RefOf (S601)))
      M600 (Arg0, 0x01, Local0, BS1C)
     Local0 = ToString (AUB6, DerefOf (RefOf (S614))) M600 (Arg0, 0x02, Local0, BS1B)
      Local0 = ToString (AUB6, DerefOf (RefOf (S601)))
       M600 (Arg0, 0x03, Local0, BS1C)
       If (Y078)
       {
         Local0 = ToString (DerefOf (RefOf (AUB6)), DerefOf (RefOf (S614)))
         M600 (Arg0, 0x04, Local0, BS1B)
         Local0 = ToString (DerefOf (RefOf (AUB6)), DerefOf (RefOf (S601)))
         M600 (Arg0, 0x05, Local0, BS1C)
       }
     Local0 = ToString (DerefOf (PAUB [0x06]), DerefOf (RefOf (S614)))
       M600 (Arg0, 0x06, Local0, BS1B)
     Local0 = ToString (DerefOf (PAUB [0x06]), DerefOf (RefOf (S601)))
       M600 (Arg0, 0x07, Local0, BS1C)
       /* Method returns
 Buffer */
     Local0 = ToString (M601 (0x03, 0x06), DerefOf (RefOf (S614)))
       M600 (Arg0, 0x08, Local0, BS1B)
     Local0 = ToString (M601 (0x03, 0x06), DerefOf (RefOf (S601)))
       M600 (Arg0, 0x09, Local0, BS1C)
      /* Method returns Reference to Buffer */
```
If (Y500)

```
 {
        Local0 = ToString (DerefOf (M602 (0x03, 0x06, 0x01)), DerefOf (RefOf (S614)))
         M600 (Arg0, 0x0A, Local0, BS1B)
        Local0 = ToString (DerefOf (M602 (0x03, 0x06, 0x01)), DerefOf (RefOf (S601)))
         M600 (Arg0, 0x0B, Local0, BS1C)
       }
      ToString (Buffer (0x19)
         {
           "This is auxiliary Buffer"
         }, DerefOf (RefOf (S614)), Local0)
      M600 (Arg0, 0x0C, Local0, BS1B)
      ToString (Buffer (0x19)
         {
           "This is auxiliary Buffer"
         }, DerefOf (RefOf (S601)), Local0)
 M600 (Arg0, 0x0D, Local0, BS1C)
      ToString (AUB6, DerefOf (RefOf (S614)), Local0)
      M600 (Arg0, 0x0E, Local0, BS1B)
      ToString (AUB6, DerefOf (RefOf (S601)), Local0)
      M600 (Arg0, 0x0F, Local0, BS1C)
      If (Y078)
       {
         ToString (DerefOf (RefOf (AUB6)), DerefOf (RefOf (S614)), Local0)
         M600 (Arg0, 0x10, Local0, BS1B)
         ToString (DerefOf (RefOf (AUB6)), DerefOf (RefOf (S601)), Local0)
         M600 (Arg0, 0x11, Local0, BS1C)
       }
      ToString (DerefOf (PAUB [0x06]), DerefOf (RefOf (S614)), Local0)
      M600 (Arg0, 0x12, Local0, BS1B)
      ToString (DerefOf (PAUB [0x06]), DerefOf (RefOf (S601)), Local0)
      M600 (Arg0, 0x13, Local0, BS1C)
      /* Method returns Buffer */
      ToString (M601 (0x03, 0x06), DerefOf (RefOf (S614)), Local0)
      M600 (Arg0, 0x14, Local0, BS1B)
      ToString (M601 (0x03, 0x06), DerefOf
 (RefOf (S601)), Local0)
      M600 (Arg0, 0x15, Local0, BS1C)
      /* Method returns Reference to Buffer */
      If (Y500)
       {
         ToString (DerefOf (M602 (0x03, 0x06, 0x01)), DerefOf (RefOf (S614)), Local0)
         M600 (Arg0, 0x16, Local0, BS1B)
         ToString (DerefOf (M602 (0x03, 0x06, 0x01)), DerefOf (RefOf (S601)), Local0)
```

```
 M600 (Arg0, 0x17, Local0, BS1C)
       }
     }
    Method (M64H, 1, NotSerialized)
     {
      Local0 = ToString (Buffer (0x19)) {
              "This is auxiliary Buffer"
            }, DerefOf (RefOf (S605)))
       M600 (Arg0, 0x00, Local0, BS1C)
       Local0 = ToString (AUB6, DerefOf (RefOf (S605)))
       M600 (Arg0, 0x01, Local0, BS1C)
       If (Y078)
       {
         Local0 = ToString (DerefOf (RefOf (AUB6)), DerefOf (RefOf (S605)))
         M600 (Arg0, 0x02, Local0, BS1C)
      }
      Local0 = ToString (DerefOf (PAUB [0x06]), DerefOf (RefOf (S605)))
       M600 (Arg0, 0x03, Local0, BS1C)
       /* Method returns Buffer */
       Local0 = ToString (M601 (0x03, 0x06), DerefOf (RefOf (S605)))
       M600 (Arg0, 0x04, Local0, BS1C)
       /* Method returns Reference to Buffer */
       If (Y500)
       {
        Local0 = ToString (DerefOf (M602 (0x03, 0x06, 0x01)), DerefOf (RefOf (S605)))
         M600 (Arg0, 0x05, Local0, BS1C)
       }
       ToString (Buffer (0x19)
\overline{\mathcal{L}} "This is auxiliary Buffer"
         }, DerefOf (RefOf (S605)), Local0)
       M600 (Arg0, 0x06, Local0, BS1C)
       ToString (AUB6, DerefOf (RefOf (S605)), Local0)
       M600 (Arg0, 0x07, Local0, BS1C)
       If (Y078)
       {
         ToString (DerefOf (RefOf (AUB6)), DerefOf (RefOf (S605)), Local0)
         M600 (Arg0, 0x08, Local0, BS1C)
        }
```
ToString (DerefOf (PAUB [0x06]), DerefOf (RefOf (S605)), Local0)

```
 M600 (Arg0, 0x09, Local0, BS1C)
      /* Method returns Buffer */
      ToString (M601 (0x03, 0x06), DerefOf (RefOf (S605)), Local0)
      M600 (Arg0, 0x0A, Local0, BS1C)
      /* Method returns Reference to Buffer */
      If (Y500)
       {
         ToString (DerefOf (M602 (0x03, 0x06, 0x01)), DerefOf (RefOf (S605)), Local0)
         M600 (Arg0, 0x0B, Local0, BS1C)
      }
    }
    Method (M32H, 1, NotSerialized)
    {
     Local0 = ToString (Buffer (0x19))
           {
              "This is auxiliary Buffer"
           }, DerefOf (RefOf (S604)))
      M600 (Arg0, 0x00, Local0, BS1C)
      Local0 = ToString (AUB6, DerefOf (RefOf (S604)))
      M600 (Arg0, 0x01, Local0, BS1C)
      If (Y078)
       {
         Local0 = ToString (DerefOf (RefOf
 (AUB6)), DerefOf (RefOf (S604)))
         M600 (Arg0, 0x02, Local0, BS1C)
       }
      Local0 = ToString (DerefOf (PAUB [0x06]), DerefOf (RefOf (S604)))
      M600 (Arg0, 0x03, Local0, BS1C)
      /* Method returns Buffer */
     Local0 = T \circ String (M601 (0x03, 0x06), DerfOf (RefOf (S604))) M600 (Arg0, 0x04, Local0, BS1C)
      /* Method returns Reference to Buffer */
      If (Y500)
       {
        Local0 = ToString (DerefOf (M602 (0x03, 0x06, 0x01)), DerefOf (RefOf (S604)))
         M600 (Arg0, 0x05, Local0, BS1C)
       }
      ToString (Buffer (0x19)
         {
           "This is auxiliary Buffer"
         }, DerefOf (RefOf (S604)), Local0)
```

```
 M600 (Arg0, 0x06, Local0, BS1C)
      ToString (AUB6, DerefOf (RefOf (S604)), Local0)
      M600 (Arg0, 0x07, Local0, BS1C)
      If (Y078)
       {
         ToString (DerefOf (RefOf
 (AUB6)), DerefOf (RefOf (S604)), Local0)
         M600 (Arg0, 0x08, Local0, BS1C)
       }
      ToString (DerefOf (PAUB [0x06]), DerefOf (RefOf (S604)), Local0)
      M600 (Arg0, 0x09, Local0, BS1C)
      /* Method returns Buffer */
      ToString (M601 (0x03, 0x06), DerefOf (RefOf (S604)), Local0)
      M600 (Arg0, 0x0A, Local0, BS1C)
      /* Method returns Reference to Buffer */
      If (Y500)
       {
         ToString (DerefOf (M602 (0x03, 0x06, 0x01)), DerefOf (RefOf (S604)), Local0)
         M600 (Arg0, 0x0B, Local0, BS1C)
       }
    }
    /* String to Integer conversion of the String Index (second) */
    /* operand of the Index operator */
    Method (M02D, 1, NotSerialized)
    {
      Store (AUS6 [DerefOf (RefOf (S614))], Local0)
      M600 (Arg0, 0x00, DerefOf (Local0), BI10)
      Store (AUB6 [DerefOf (RefOf (S614))], Local0)
      M600 (Arg0,
 0x01, DerefOf (Local0), BI10)
      Store (AUP0 [DerefOf (RefOf (S614))], Local0)
      M600 (Arg0, 0x02, DerefOf (Local0), BI11)
      If (Y078)
       {
         Store (DerefOf (RefOf (AUS6)) [DerefOf (RefOf (S614))], Local0)
         M600 (Arg0, 0x03, DerefOf (Local0), BI10)
         Store (DerefOf (RefOf (AUB6)) [DerefOf (RefOf (S614))], Local0)
         M600 (Arg0, 0x04, DerefOf (Local0), BI10)
         Store (DerefOf (RefOf (AUP0)) [DerefOf (RefOf (S614))], Local0)
         M600 (Arg0, 0x05, DerefOf (Local0), BI11)
       }
      Store (DerefOf (PAUS [0x06]) [DerefOf (RefOf (S614))], Local0)
```

```
 M600 (Arg0, 0x06, DerefOf (Local0), BI10)
```

```
 Store (DerefOf (PAUB [0x06]) [DerefOf (RefOf (S614))], Local0)
 M600 (Arg0, 0x07, DerefOf (Local0), BI10)
 Store (DerefOf (PAUP [0x00]) [DerefOf (RefOf (S614))], Local0)
 M600 (Arg0, 0x08, DerefOf (Local0), BI11)
 /* Method returns Object */
 If (Y900)
 {
   Store (M601 (0x02, 0x06) [DerefOf (RefOf (S614))], Local0)
   M600 (Arg0, 0x09, DerefOf (Local0), BI10)
   Store (M601 (0x03, 0x06) [DerefOf (RefOf (S614))], Local0)
   M600 (Arg0, 0x0A, DerefOf (Local0), BI10)
   Store (M601 (0x04, 0x00) [DerefOf (RefOf (S614))], Local0)
   M600 (Arg0, 0x0B, DerefOf (Local0), BI11)
 }
 Else
 {
  CH03 (Arg0, Z091, LINE, 0x00, 0x00)
   Store (M601 (0x02, 0x06) [DerefOf (RefOf (S614))], Local3)
   CH04 (Arg0, 0x00, 0x55, Z091, __LINE__, 0x00, 0x00) /* AE_INDEX_TO_NOT_ATTACHED */
   Store (M601 (0x03, 0x06) [DerefOf (RefOf (S614))], Local3)
   CH04 (Arg0, 0x00, 0x55, Z091, __LINE__, 0x00, 0x00) /* AE_INDEX_TO_NOT_ATTACHED */
   Store (M601 (0x04, 0x00) [DerefOf (RefOf (S614))], Local3)
   CH04 (Arg0, 0x00, 0x55, Z091, __LINE__, 0x00, 0x00) /* AE_INDEX_TO_NOT_ATTACHED */
 }
 /* Method returns Reference */
 If (Y500)
 {
   Store (DerefOf (M602 (0x02, 0x06, 0x01)) [DerefOf (RefOf (S614))], Local0)
   M600 (Arg0, 0x0C, DerefOf (Local0), BI10)
   Store (DerefOf (M602 (0x03, 0x06, 0x01)) [DerefOf (RefOf (S614))], Local0)
   M600 (Arg0, 0x0D, DerefOf (Local0), BI10)
   Store (DerefOf (M602 (0x04, 0x00, 0x01)) [DerefOf (RefOf (S614))], Local0)
   M600 (Arg0, 0x0E, DerefOf (Local0), BI11)
 }
Local0 = AUS6 [DerefOf (RefOf (S614))]
 M600 (Arg0, 0x0F, DerefOf (Local0), BI10)
Local0 = AUB6 [DerefOf (RefOf (S614))]
 M600 (Arg0, 0x10, DerefOf (Local0), BI10)
Local0 = AUP0 [DerefOf (RefOf (S614))]
 M600 (Arg0, 0x11, DerefOf (Local0), BI11)
 If (Y078)
```
 $Local0 = DerefOf (RefOf (AUS6)) [DerefOf (RefOf (S614))]$ 

{

```
 M600 (Arg0, 0x12, DerefOf (Local0), BI10)
        Local0 = DerefOf (RefOf (AUB6)) [DerefOf (RefOf (S614))]
        M600 (Arg0, 0x13, DerefOf (Local0), BI10)
        Local0 = DerefOf (RefOf (AUP0)) [DerefOf (RefOf (S614))]
        M600 (Arg0, 0x14, DerefOf (Local0), BI11)
      }
     Local0 = DerefOf (PAUS [0x06]) [DerefOf (RefOf (S614))]
      M600 (Arg0, 0x15, DerefOf (Local0), BI10)
     Local0 = DerefOf (PAUB [0x06]) [DerefOf (RefOf (S614))]
      M600 (Arg0, 0x16, DerefOf (Local0), BI10)
     Local0 = DerefOf (PAUP [0x00]) [DerefOf (RefOf (S614))]
      M600 (Arg0, 0x17, DerefOf (Local0), BI11)
      /* Method returns Object */
      If (Y900)
      {
       Local0 = M601 (0x02, 0x06) [DerefOf (RefOf (S614))] M600 (Arg0, 0x18, DerefOf (Local0), BI10)
        Local0
= M601 (0x03, 0x06) [DerefOf (RefOf (S614))]
        M600 (Arg0, 0x19, DerefOf (Local0), BI10)
       Local0 = M601 (0x04, 0x00) [DerefOf (RefOf (S614))] M600 (Arg0, 0x1A, DerefOf (Local0), BI11)
      }
      Else
      {
        CH03 (Arg0, Z091, __LINE__, 0x00, 0x00)
       Local0 = M601 (0x02, 0x06) [DerefOf (RefOf (S614))] CH04 (Arg0, 0x00, 0x55, Z091, __LINE__, 0x00, 0x00) /* AE_INDEX_TO_NOT_ATTACHED */
       Local0 = M601 (0x03, 0x06) [DerefOf (RefOf (S614))]
        CH04 (Arg0, 0x00, 0x55, Z091, __LINE__, 0x00, 0x00) /* AE_INDEX_TO_NOT_ATTACHED */
       Local0 = M601 (0x04, 0x00) [DerefOf (RefOf (S614))]
        CH04 (Arg0, 0x00, 0x55, Z091, __LINE__, 0x00, 0x00) /* AE_INDEX_TO_NOT_ATTACHED */
      }
      /* Method returns Reference */
      If (Y500)
      {
       Local0 = DerefOf (M602 (0x02, 0x06, 0x01)) [DerefOf
 (RefOf (S614))]
        M600 (Arg0, 0x1B, DerefOf (Local0), BI10)
       Local0 = DerefOf (M602 (0x03, 0x06, 0x01)) [DerefOf (RefOf (S614))]
        M600 (Arg0, 0x1C, DerefOf (Local0), BI10)
       Local0 = DerefOf (M602 (0x04, 0x00, 0x01)) [DerefOf (RefOf (S614))]
        M600 (Arg0, 0x1D, DerefOf (Local0), BI11)
      }
```

```
 If (Y098)
      {
       Local0 = Local1 = AUS6 [DerefOf (RefOf (S614))] M600 (Arg0, 0x1E, DerefOf (Local0), BI10)
       Local0 = Local1 = AUB6 [DerefOf (RefOf (S614))] M600 (Arg0, 0x1F, DerefOf (Local0), BI10)
       Local0 = Local1 = AUP0 [DerefOf (RefOf (S614))]
        M600 (Arg0, 0x20, DerefOf (Local0), BI11)
      }
      If (Y078)
      {
       Local0 = Local1 = DerefOf (RefOf (AUS6)) [DerefOf (RefOf (S614))] M600 (Arg0, 0x21, DerefOf (Local0), BI10)
       Local0 = Local1 = DerefOf (RefOf (AUB6)) [DerefOf (RefOf (S614))]
         M600 (Arg0, 0x22, DerefOf (Local0), BI10)
       Local0 = Local1 = Dereff(F(RefF(AUP0)) | Dereff(F(RefF(RefF14))) M600 (Arg0, 0x23, DerefOf (Local0), BI11)
      }
      If (Y098)
      {
       Local0 = Local1 = DerefOf (PAUS [0x06]) [DerefOf (RefOf (S614))] M600 (Arg0, 0x24, DerefOf (Local0), BI10)
       Local0 = Local1 = DerefOf (PAUB [0x06]) [DerefOf (RefOf (S614))] M600 (Arg0, 0x25, DerefOf (Local0), BI10)
       Local0 =Local1 =DerefOf (PAUP [0x00]) [DerefOf (RefOf (S614))]
        M600 (Arg0, 0x26, DerefOf (Local0), BI11)
      }
      /* Method returns Object */
      If ((Y900 && Y098))
      {
       Local0 =Local1 = M601 (0x02, 0x06) [DerefOf (RefOf (S614))]
         M600 (Arg0, 0x27, DerefOf (Local0), BI10)
       Local0 =Local1 = M601 (0x03, 0x06)[DerefOf (RefOf (S614))]
         M600 (Arg0, 0x28, DerefOf (Local0), BI10)
       Local0 = Local1 = M601 (0x04, 0x00) [DerefOf (RefOf (S614))] M600 (Arg0, 0x29, DerefOf (Local0), BI11)
      }
      /* Method returns Reference */
      If (Y500)
```

```
 {
    Local0 = Local1 = DerefOf (M602 (0x02, 0x06, 0x01)) [DerefOf (RefOf (S614))]
     M600 (Arg0, 0x2A, DerefOf (Local0), BI10)
    Local0 = Local1 = DerefOf (M602 (0x03, 0x06, 0x01)) [DerefOf (RefOf (S614))]
     M600 (Arg0, 0x2B, DerefOf (Local0), BI10)
    Local0 = Local1 = DerefOf (M602 (0x04, 0x00, 0x01)) [DerefOf (RefOf (S614))]
     M600 (Arg0, 0x2C, DerefOf (Local0), BI11)
   }
 }
 /* String to Integer conversion of the String Arg (third) */
 /* operand of the Fatal operator */
 /* (it can only be checked an exception does not occur) */
 Method (M02E, 1, NotSerialized)
 {
   CH03 (Arg0, Z091, __LINE__, 0x00, 0x00)
   Fatal (0xFF, 0xFFFFFFFF, DerefOf (RefOf (S601)))
   If (F64)
   {
    Fatal (0xFF, 0xFFFFFFFF, DerefOf (RefOf (S605)))
   }
   Else
   {
     Fatal (0xFF, 0xFFFFFFFF, DerefOf (RefOf (S604)))
   }
   CH03 (Arg0, Z091, __LINE__, 0x00, 0x00)
 }
 /* String to Integer conversion of the String Index and Length */
 /* operands of the Mid operator */
 /* Common 32-bit/64-bit test */
 Method (M02F, 1, NotSerialized)
 {
   /* String to Integer conversion of the String Index operand */
   Local0 = Mid ("This is auxiliary String", DerefOf (RefOf (S614)), 0x0A)
   M600 (Arg0, 0x00, Local0, BS1D)
  Local0 = Mid (Buffer (0x19)) {
          "This is auxiliary Buffer"
        }, DerefOf (RefOf (S614)), 0x0A)
   M600 (Arg0, 0x01, Local0, BB32)
  Local0 = Mid (AUS6, DerefOf (RefOf (S614)), 0x0A) M600 (Arg0, 0x02, Local0, BS1D)
  Local0 = Mid (AUB6, DerefOf (RefOf (S614)), 0x0A) M600 (Arg0, 0x03, Local0, BB32)
   If (Y078)
```

```
 {
         Local0 = Mid (DerefOf (RefOf (AUS6)), DerefOf (RefOf (S614)), 0x0A)
         M600 (Arg0, 0x04, Local0, BS1D)
         Local0 = Mid (DerefOf (RefOf (AUB6)), DerefOf (RefOf (S614)), 0x0A)
         M600 (Arg0, 0x05, Local0, BB32)
       }
      Local0 = Mid (DerefOf (PAUS [0x06]), DerefOf (RefOf (S614)), 0x0A
         )
       M600 (Arg0, 0x06, Local0, BS1D)
       Local0 = Mid (DerefOf (PAUB [0x06]), DerefOf (RefOf (S614)), 0x0A
         )
       M600 (Arg0, 0x07, Local0, BB32)
       /* Method returns Object */
      Local0 = Mid (M601 (0x02, 0x06), DerefOf (RefOf (S614)), 0x0A)
       M600 (Arg0, 0x08, Local0,
 BS1D)
      Local0 = Mid (M601 (0x03, 0x06), DerefOf (RefOf (S614)), 0x0A)
       M600 (Arg0, 0x09, Local0, BB32)
       /* Method returns Reference */
       If (Y500)
       {
         Local0 = Mid (DerefOf (M602 (0x02, 0x06, 0x01)), DerefOf (RefOf (S614)), 0x0A
\overline{\phantom{a}} M600 (Arg0, 0x0A, Local0, BS1D)
        Local0 = Mid (DerefOf (M602 (0x03, 0x06, 0x01)), DerefOf (RefOf (S614)), 0x0A
\overline{\phantom{a}} M600 (Arg0, 0x0B, Local0, BB32)
       }
       Mid ("This is auxiliary String", DerefOf (RefOf (S614)), 0x0A, Local0)
       M600 (Arg0, 0x0C, Local0, BS1D)
       Mid (Buffer (0x19)
         {
            "This is auxiliary Buffer"
         }, DerefOf (RefOf (S614)), 0x0A, Local0)
       M600 (Arg0, 0x0D, Local0, BB32)
       Mid (AUS6, DerefOf (RefOf (S614)), 0x0A, Local0)
       M600 (Arg0, 0x0E, Local0, BS1D)
       Mid
 (AUB6, DerefOf (RefOf (S614)), 0x0A, Local0)
       M600 (Arg0, 0x0F, Local0, BB32)
       If (Y078)
       {
         Mid (DerefOf (RefOf (AUS6)), DerefOf (RefOf (S614)), 0x0A, Local0)
         M600 (Arg0, 0x10, Local0, BS1D)
```
 Mid (DerefOf (RefOf (AUB6)), DerefOf (RefOf (S614)), 0x0A, Local0) M600 (Arg0, 0x11, Local0, BB32)

}

```
 Mid (DerefOf (PAUS [0x06]), DerefOf (RefOf (S614)), 0x0A, Local0)
 M600 (Arg0, 0x12, Local0, BS1D)
 Mid (DerefOf (PAUB [0x06]), DerefOf (RefOf (S614)), 0x0A, Local0)
 M600 (Arg0, 0x13, Local0, BB32)
 /* Method returns Object */
```
 Mid (M601 (0x02, 0x06), DerefOf (RefOf (S614)), 0x0A, Local0) M600 (Arg0, 0x14, Local0, BS1D) Mid (M601 (0x03, 0x06), DerefOf (RefOf (S614)), 0x0A, Local0) M600 (Arg0, 0x15, Local0, BB32) /\* Method returns Reference \*/

If (Y500)

### {

```
 Mid (DerefOf (M602 (0x02, 0x06, 0x01)), DerefOf (RefOf (S614)), 0x0A, Local0)
 M600 (Arg0, 0x16, Local0, BS1D)
 Mid (DerefOf (M602 (0x03, 0x06, 0x01)), DerefOf (RefOf (S614)), 0x0A, Local0)
 M600 (Arg0, 0x17, Local0, BB32)
```

```
 }
```
/\* String to Integer conversion of the String Length operand \*/

```
 Local0 = Mid ("This is auxiliary String", 0x00, DerefOf (RefOf (S614)))
      M600 (Arg0, 0x18, Local0, BS1B)
     Local0 = Mid (Buffer (0x19)) {
              "This is auxiliary Buffer"
           }, 0x00, DerefOf (RefOf (S614)))
      M600 (Arg0, 0x19, Local0, BB33)
     Local0 = Mid (AUS6, 0x00, DerefOf (RefOf (S614))) M600 (Arg0, 0x1A, Local0, BS1B)
     Local0 = Mid (AUB6, 0x00, DerefOf (RefOf (S614))) M600 (Arg0, 0x1B, Local0, BB33)
      If (Y078)
      {
       Local0 = Mid (DerefOf) (RefOf (AUS6)), 0x00, DerefOf (RefOf (S614)))
        M600 (Arg0, 0x1C, Local0, BS1B)
       Local0 = Mid (DerefOf (RefOf (AUB6)), 0x00, DerefOf (RefOf (S614)))
        M600 (Arg0, 0x1D, Local0, BB33)
      }
```
Local $0 = Mid$  (DerefOf (PAUS [0x06]), 0x00, DerefOf (RefOf (S614))

```
 )
       M600 (Arg0, 0x1E, Local0, BS1B)
       Local0 = Mid (DerefOf (PAUB [0x06]), 0x00, DerefOf (RefOf (S614))
         )
       M600 (Arg0, 0x1F, Local0, BB33)
       /* Method returns Object */
      Local0 = Mid (M601 (0x02, 0x06), 0x00, DerefOf (RefOf (S614))) M600 (Arg0, 0x20, Local0, BS1B)
      Local0 = Mid (M601 (0x03, 0x06), 0x00, DerefOf (RefOf (S614))) M600 (Arg0, 0x21, Local0, BB33)
       /* Method returns Reference */
       If (Y500)
       {
         Local0 = Mid (DerefOf (M602 (0x02, 0x06, 0x01)), 0x00, DerefOf (RefOf (S614))
           )
          M600 (Arg0, 0x22, Local0, BS1B)
         Local0 = Mid (DerefOf (M602 (0x03, 0x06, 0x01)), 0x00, DerefOf (RefOf (S614))
\overline{\phantom{a}} M600 (Arg0, 0x23, Local0, BB33)
       }
       Mid ("This is auxiliary String", 0x00, DerefOf (RefOf (S614)), Local0)
       M600 (Arg0, 0x24, Local0, BS1B)
       Mid (Buffer (0x19)
         {
            "This is auxiliary Buffer"
         }, 0x00, DerefOf (RefOf (S614)), Local0)
       M600 (Arg0, 0x25, Local0, BB33)
       Mid (AUS6, 0x00, DerefOf (RefOf (S614)), Local0)
       M600 (Arg0, 0x25, Local0, BS1B)
       Mid (AUB6, 0x00, DerefOf (RefOf (S614)), Local0)
       M600 (Arg0, 0x27, Local0, BB33)
       If (Y078)
       {
         Mid (DerefOf (RefOf (AUS6)), 0x00, DerefOf (RefOf (S614)), Local0)
         M600 (Arg0, 0x28, Local0, BS1B)
         Mid (DerefOf (RefOf (AUB6)), 0x00, DerefOf (RefOf (S614)),
 Local0)
         M600 (Arg0, 0x29, Local0, BB33)
       }
       Mid (DerefOf (PAUS [0x06]), 0x00, DerefOf (RefOf (S614)), Local0)
       M600 (Arg0, 0x2A, Local0, BS1B)
       Mid (DerefOf (PAUB [0x06]), 0x00, DerefOf (RefOf (S614)), Local0)
       M600 (Arg0, 0x2B, Local0, BB33)
       /* Method returns Object */
```

```
 Mid (M601 (0x02, 0x06), 0x00, DerefOf (RefOf (S614)), Local0)
      M600 (Arg0, 0x2C, Local0, BS1B)
      Mid (M601 (0x03, 0x06), 0x00, DerefOf (RefOf (S614)), Local0)
      M600 (Arg0, 0x2D, Local0, BB33)
      /* Method returns Reference */
      If (Y500)
       {
        Mid (DerefOf (M602 (0x02, 0x06, 0x01)), 0x00, DerefOf (RefOf (S614)), Local0)
         M600 (Arg0, 0x2E, Local0, BS1B)
         Mid (DerefOf (M602 (0x03, 0x06, 0x01)), 0x00, DerefOf (RefOf (S614)), Local0)
        M600 (Arg0, 0x2F, Local0, BB33)
      }
    }
    Method (M64I,
 1, NotSerialized)
    {
      /* String to Integer conversion of the String Length operand */
      Local0 = Mid ("This is auxiliary String", 0x00, DerefOf (RefOf (S605)))
      M600 (Arg0, 0x00, Local0, BS1E)
     Local0 = Mid (Buffer (0x19)) {
              "This is auxiliary Buffer"
           }, 0x00, DerefOf (RefOf (S605)))
      M600 (Arg0, 0x01, Local0, BB34)
     Local0 = Mid (AUS6, 0x00, DerefOf (RefOf (S605))) M600 (Arg0, 0x02, Local0, BS1E)
     Local0 = Mid (AUB6, 0x00, DerefOf (RefOf (S605))) M600 (Arg0, 0x03, Local0, BB34)
      If (Y078)
       {
       Local0 = Mid (DerefOf (RefOf (AUS6)), 0x00, DerefOf (RefOf (S605))) M600 (Arg0, 0x04, Local0, BS1E)
       Local0 = Mid (DerefOf (RefOf (AUB6)), 0x00, DerefOf (RefOf (S605))) M600 (Arg0, 0x05, Local0, BB34)
       }
     Local0 = Mid (DerefOf (PAUS [0x06]), 0x00, DerefOf (RefOf (S605))
        )
      M600 (Arg0, 0x06, Local0, BS1E)
     Local0 = Mid (DerefOf (PAUB [0x06]), 0x00, DerefOf (RefOf (S605))
        )
      M600 (Arg0, 0x07, Local0, BB34)
      /* Method returns Object */
```

```
Local0 = Mid (M601 (0x02, 0x06), 0x00, DerefOf (RefOf (S605)))
       M600 (Arg0, 0x08, Local0, BS1E)
       Local0 = Mid (M601 (0x03, 0x06), 0x00, DerefOf (RefOf (S605)))
       M600 (Arg0, 0x09, Local0, BB34)
       /* Method returns Reference */
       If (Y500)
       {
        Local0 = Mid (DerefOf (M602 (0x02, 0x06, 0x01)), 0x00, DerefOf (RefOf (S605))
\overline{\phantom{a}} M600 (Arg0, 0x0A, Local0, BS1E)
        Local0 = Mid (DerefOf (M602 (0x03, 0x06, 0x01)), 0x00, DerefOf (RefOf (S605))
\overline{\phantom{a}} M600 (Arg0, 0x0B, Local0, BB34)
       }
       Mid ("This is auxiliary String",
 0x00, DerefOf (RefOf (S605)), Local0)
       M600 (Arg0, 0x0C, Local0, BS1E)
       Mid (Buffer (0x19)
         {
            "This is auxiliary Buffer"
         }, 0x00, DerefOf (RefOf (S605)), Local0)
       M600 (Arg0, 0x0D, Local0, BB34)
       Mid (AUS6, 0x00, DerefOf (RefOf (S605)), Local0)
       M600 (Arg0, 0x0E, Local0, BS1E)
       Mid (AUB6, 0x00, DerefOf (RefOf (S605)), Local0)
       M600 (Arg0, 0x0F, Local0, BB34)
       If (Y078)
       {
         Mid (DerefOf (RefOf (AUS6)), 0x00, DerefOf (RefOf (S605)), Local0)
         M600 (Arg0, 0x10, Local0, BS1E)
         Mid (DerefOf (RefOf (AUB6)), 0x00, DerefOf (RefOf (S605)), Local0)
         M600 (Arg0, 0x11, Local0, BB34)
       }
       Mid (DerefOf (PAUS [0x06]), 0x00, DerefOf (RefOf (S605)), Local0)
       M600 (Arg0, 0x12, Local0, BS1E)
       Mid (DerefOf (PAUB [0x06]), 0x00, DerefOf (RefOf (S605)), Local0)
       M600 (Arg0, 0x13, Local0, BB34)
       /* Method returns Object */
       Mid (M601 (0x02, 0x06), 0x00, DerefOf (RefOf (S605)), Local0)
       M600 (Arg0, 0x14, Local0, BS1E)
       Mid (M601 (0x03, 0x06), 0x00, DerefOf (RefOf (S605)), Local0)
       M600 (Arg0, 0x15, Local0, BB34)
       /* Method returns Reference */
```

```
 If (Y500)
       {
         Mid (DerefOf (M602 (0x02, 0x06, 0x01)), 0x00, DerefOf (RefOf (S605)), Local0)
         M600 (Arg0, 0x16, Local0, BS1E)
         Mid (DerefOf (M602 (0x03, 0x06, 0x01)), 0x00, DerefOf (RefOf (S605)), Local0)
         M600 (Arg0, 0x17, Local0, BB34)
       }
     \frac{1}{8} String to Integer conversion of the both String operands \frac{1}{8} Local0 = Mid ("This is auxiliary String", DerefOf (RefOf (S614)), DerefOf (RefOf (S605)))
      M600 (Arg0, 0x18, Local0, BS1F)
     Local0 = Mid (Buffer (0x19)) {
        "This is auxiliary Buffer"
            }, DerefOf (RefOf (S614)), DerefOf (RefOf (S605))
        \lambda M600 (Arg0, 0x19, Local0, BB35)
      Local0 = Mid (AUS6, DerefOf (RefOf (S614)), DerefOf (RefOf (S605)))
      M600 (Arg0, 0x1A, Local0, BS1F)
      Local0 = Mid (AUB6, DerefOf (RefOf (S614)), DerefOf (RefOf (S605)))
      M600 (Arg0, 0x1B, Local0, BB35)
      If (Y078)
       {
         Local0 = Mid (DerefOf (RefOf (AUS6)), DerefOf (RefOf (S614)), DerefOf (RefOf (S605))
           )
         M600 (Arg0, 0x1C, Local0, BS1F)
         Local0 = Mid (DerefOf (RefOf (AUB6)), DerefOf (RefOf (S614)), DerefOf (RefOf (S605))
           )
         M600 (Arg0, 0x1D, Local0, BB35)
       }
      Local0 = Mid (DerefOf (PAUS [0x06]), DerefOf (RefOf (S614)), DerefOf (
         RefOf (S605)))
      M600 (Arg0, 0x1E, Local0, BS1F)
     Local0 = Mid (DerefOf) (PAUB [0x06]), DerefOf (RefOf (S614)), DerefOf (
         RefOf (S605)))
      M600 (Arg0, 0x1F, Local0, BB35)
      /* Method returns Object */
     Local0 = Mid (M601 (0x02, 0x06), DerefOf (RefOf (S614)), DerefOf (RefOf (S605))
        \lambda M600 (Arg0, 0x20, Local0, BS1F)
     Local0 = Mid (M601 (0x03, 0x06), Derff (RefOf (S614)), DerffOf (RefOf (S605)) )
```

```
 M600 (Arg0, 0x21, Local0, BB35)
      /* Method returns Reference */
      If (Y500)
       {
         Local0 = Mid (DerefOf (M602 (0x02, 0x06, 0x01)), DerefOf (RefOf (S614)), DerefOf (
           RefOf (S605)))
         M600 (Arg0, 0x22, Local0, BS1F)
         Local0 = Mid (DerefOf (M602 (0x03, 0x06, 0x01)), DerefOf (RefOf (S614)), DerefOf (
           RefOf (S605)))
         M600 (Arg0, 0x23, Local0, BB35)
       }
      Mid ("This is auxiliary String", DerefOf (RefOf (S614)),
 DerefOf (RefOf (S605)), Local0)
      M600 (Arg0, 0x24, Local0, BS1F)
      Mid (Buffer (0x19)
         {
           "This is auxiliary Buffer"
         }, DerefOf (RefOf (S614)), DerefOf (RefOf (S605)), Local0)
      M600 (Arg0, 0x25, Local0, BB35)
      Mid (AUS6, DerefOf (RefOf (S614)), DerefOf (RefOf (S605)), Local0)
      M600 (Arg0, 0x26, Local0, BS1F)
      Mid (AUB6, DerefOf (RefOf (S614)), DerefOf (RefOf (S605)), Local0)
      M600 (Arg0, 0x27, Local0, BB35)
      If (Y078)
      {
         Mid (DerefOf (RefOf (AUS6)), DerefOf (RefOf (S614)), DerefOf (RefOf (S605)), Local0)
         M600 (Arg0, 0x28, Local0, BS1F)
         Mid (DerefOf (RefOf (AUB6)), DerefOf (RefOf (S614)), DerefOf (RefOf (S605)), Local0)
         M600 (Arg0, 0x29, Local0, BB35)
       }
      Mid (DerefOf (PAUS [0x06]), DerefOf (RefOf (S614)), DerefOf (RefOf (S605)),
         Local0)
       M600 (Arg0, 0x2A, Local0, BS1F)
      Mid (DerefOf (PAUB [0x06]), DerefOf (RefOf (S614)), DerefOf (RefOf (S605)),
         Local0)
      M600 (Arg0, 0x2B, Local0, BB35)
      /* Method returns Object */
      Mid (M601 (0x02, 0x06), DerefOf (RefOf (S614)), DerefOf (RefOf (S605)), Local0)
      M600 (Arg0, 0x2C, Local0, BS1F)
      Mid (M601 (0x03, 0x06), DerefOf (RefOf (S614)), DerefOf (RefOf (S605)), Local0)
      M600 (Arg0, 0x2D, Local0, BB35)
      /* Method returns Reference */
```

```
 If (Y500)
```

```
 {
         Mid (DerefOf (M602 (0x02, 0x06, 0x01)), DerefOf (RefOf (S614)), DerefOf (RefOf (S605)),
           Local0)
         M600 (Arg0, 0x2E, Local0, BS1F)
         Mid (DerefOf (M602 (0x03, 0x06, 0x01)), DerefOf (RefOf (S614)), DerefOf (RefOf (S605)),
           Local0)
         M600 (Arg0, 0x2F, Local0, BB35)
      }
    }
    Method (M32I,
 1, NotSerialized)
    {
      /* String to Integer conversion of the String Length operand */
     Local0 = Mid ("This is auxiliary String", 0x00, DerefOf (RefOf (S604)))
      M600 (Arg0, 0x00, Local0, BS1E)
     Local0 = Mid (Buffer (0x19)) {
              "This is auxiliary Buffer"
           }, 0x00, DerefOf (RefOf (S604)))
      M600 (Arg0, 0x01, Local0, BB34)
     Local0 = Mid (AUS6, 0x00, DerefOf (RefOf (S604))) M600 (Arg0, 0x02, Local0, BS1E)
     Local0 = Mid (AUB6, 0x00, DerefOf (RefOf (S604))) M600 (Arg0, 0x03, Local0, BB34)
      If (Y078)
       {
        Local0 = Mid (DerefOf (RefOf (AUS6)), 0x00, DerefOf (RefOf (S604))) M600 (Arg0, 0x04, Local0, BS1E)
         Local0 = Mid (DerefOf (RefOf (AUB6)), 0x00, DerefOf (RefOf (S604)))
         M600 (Arg0, 0x05, Local0, BB34)
       }
      Local0 = Mid (DerefOf
 (PAUS [0x06]), 0x00, DerefOf (RefOf (S604))
         )
      M600 (Arg0, 0x06, Local0, BS1E)
      Local0 = Mid (DerefOf (PAUB [0x06]), 0x00, DerefOf (RefOf (S604))
        \lambda M600 (Arg0, 0x07, Local0, BB34)
      /* Method returns Object */
     Local0 = Mid (M601 (0x02, 0x06), 0x00, DerefOf (RefOf (S604))) M600 (Arg0, 0x08, Local0, BS1E)
     Local0 = Mid (M601 (0x03, 0x06), 0x00, DerefOf (RefOf (S604)))
      M600 (Arg0, 0x09, Local0, BB34)
      /* Method returns Reference */
```

```
 If (Y500)
       {
         Local0 = Mid (DerefOf (M602 (0x02, 0x06, 0x01)), 0x00, DerefOf (RefOf (S604))
\overline{\phantom{a}} M600 (Arg0, 0x0A, Local0, BS1E)
        Local0 = Mid (DerefOf (M602 (0x03, 0x06, 0x01)), 0x00, DerefOf (RefOf (S604))
\overline{\phantom{a}} M600 (Arg0, 0x0B, Local0, BB34)
       }
       Mid ("This is auxiliary String",
 0x00, DerefOf (RefOf (S604)), Local0)
       M600 (Arg0, 0x0C, Local0, BS1E)
       Mid (Buffer (0x19)
         {
            "This is auxiliary Buffer"
         }, 0x00, DerefOf (RefOf (S604)), Local0)
       M600 (Arg0, 0x0D, Local0, BB34)
       Mid (AUS6, 0x00, DerefOf (RefOf (S604)), Local0)
       M600 (Arg0, 0x0E, Local0, BS1E)
       Mid (AUB6, 0x00, DerefOf (RefOf (S604)), Local0)
       M600 (Arg0, 0x0F, Local0, BB34)
       If (Y078)
       {
         Mid (DerefOf (RefOf (AUS6)), 0x00, DerefOf (RefOf (S604)), Local0)
         M600 (Arg0, 0x10, Local0, BS1E)
         Mid (DerefOf (RefOf (AUB6)), 0x00, DerefOf (RefOf (S604)), Local0)
         M600 (Arg0, 0x11, Local0, BB34)
       }
       Mid (DerefOf (PAUS [0x06]), 0x00, DerefOf (RefOf (S604)), Local0)
       M600 (Arg0, 0x12, Local0, BS1E)
       Mid (DerefOf (PAUB [0x06]), 0x00, DerefOf (RefOf (S604)), Local0)
       M600 (Arg0, 0x13, Local0, BB34)
       /* Method returns Object */
       Mid (M601 (0x02, 0x06), 0x00, DerefOf (RefOf (S604)), Local0)
       M600 (Arg0, 0x14, Local0, BS1E)
       Mid (M601 (0x03, 0x06), 0x00, DerefOf (RefOf (S604)), Local0)
       M600 (Arg0, 0x15, Local0, BB34)
       /* Method returns Reference */
       If (Y500)
       {
         Mid (DerefOf (M602 (0x02, 0x06, 0x01)), 0x00, DerefOf (RefOf (S604)), Local0)
         M600 (Arg0, 0x16, Local0, BS1E)
         Mid (DerefOf (M602 (0x03, 0x06, 0x01)), 0x00, DerefOf (RefOf (S604)), Local0)
```

```
 M600 (Arg0, 0x17, Local0, BB34)
       }
      /* String to Integer conversion of the both String operands */
      Local0 = Mid ("This is auxiliary String", DerefOf (RefOf (S614)), DerefOf (RefOf (S604)))
      M600 (Arg0, 0x18, Local0, BS1F)
     Local0 = Mid (Buffer (0x19)) {
      "This is auxiliary Buffer"
           }, DerefOf (RefOf (S614)), DerefOf (RefOf (S604))
        \lambda M600 (Arg0, 0x19, Local0, BB35)
      Local0 = Mid (AUS6, DerefOf (RefOf (S614)), DerefOf (RefOf (S604)))
      M600 (Arg0, 0x1A, Local0, BS1F)
      Local0 = Mid (AUB6, DerefOf (RefOf (S614)), DerefOf (RefOf (S604)))
      M600 (Arg0, 0x1B, Local0, BB35)
      If (Y078)
       {
         Local0 = Mid (DerefOf (RefOf (AUS6)), DerefOf (RefOf (S614)), DerefOf (RefOf (S604))
           )
         M600 (Arg0, 0x1C, Local0, BS1F)
         Local0 = Mid (DerefOf (RefOf (AUB6)), DerefOf (RefOf (S614)), DerefOf (RefOf (S604))
           )
         M600 (Arg0, 0x1D, Local0, BB35)
       }
      Local0 = Mid (DerefOf (PAUS [0x06]), DerefOf (RefOf (S614)), DerefOf (
         RefOf (S604)))
      M600 (Arg0, 0x1E, Local0, BS1F)
     Local0 = Mid (DerefOf) (PAUB [0x06]), DerefOf (RefOf (S614)), DerefOf (
         RefOf (S604)))
      M600 (Arg0, 0x1F, Local0, BB35)
      /* Method returns Object */
      Local0 = Mid (M601 (0x02, 0x06), DerefOf (RefOf (S614)), DerefOf (RefOf (S604))
         )
      M600 (Arg0, 0x20, Local0, BS1F)
     Local0 = Mid (M601 (0x03, 0x06), DerefOf (RefOf (S614)), DerefOf (RefOf (S604))
         )
      M600 (Arg0, 0x21, Local0, BB35)
      /* Method returns Reference */
      If (Y500)
       {
         Local0 = Mid (DerefOf (M602 (0x02, 0x06, 0x01)), DerefOf (RefOf (S614)), DerefOf (
```

```
 RefOf (S604)))
   M600 (Arg0, 0x22, Local0, BS1F)
  Local0 = Mid (DerefOf (M602 (0x03, 0x06, 0x01)), DerefOf (RefOf (S614)), DerefOf (
     RefOf (S604)))
  M600 (Arg0, 0x23, Local0, BB35)
 }
```

```
 Mid ("This is auxiliary String", DerefOf (RefOf (S614)),
 DerefOf (RefOf (S604)), Local0)
      M600 (Arg0, 0x24, Local0, BS1F)
      Mid (Buffer (0x19)
         {
           "This is auxiliary Buffer"
         }, DerefOf (RefOf (S614)), DerefOf (RefOf (S604)), Local0)
      M600 (Arg0, 0x25, Local0, BB35)
      Mid (AUS6, DerefOf (RefOf (S614)), DerefOf (RefOf (S604)), Local0)
      M600 (Arg0, 0x26, Local0, BS1F)
      Mid (AUB6, DerefOf (RefOf (S614)), DerefOf (RefOf (S604)), Local0)
      M600 (Arg0, 0x27, Local0, BB35)
      If (Y078)
      {
         Mid (DerefOf (RefOf (AUS6)), DerefOf (RefOf (S614)), DerefOf (RefOf (S604)), Local0)
         M600 (Arg0, 0x28, Local0, BS1F)
         Mid (DerefOf (RefOf (AUB6)), DerefOf (RefOf (S614)), DerefOf (RefOf (S604)), Local0)
         M600 (Arg0, 0x29, Local0, BB35)
       }
      Mid (DerefOf (PAUS [0x06]), DerefOf (RefOf (S614)), DerefOf (RefOf (S604)),
         Local0)
       M600 (Arg0, 0x2A, Local0, BS1F)
      Mid (DerefOf (PAUB [0x06]), DerefOf (RefOf (S614)), DerefOf (RefOf (S604)),
         Local0)
      M600 (Arg0, 0x2B, Local0, BB35)
      /* Method returns Object */
      Mid (M601 (0x02, 0x06), DerefOf (RefOf (S614)), DerefOf (RefOf (S604)), Local0)
      M600 (Arg0, 0x2C, Local0, BS1F)
      Mid (M601 (0x03, 0x06), DerefOf (RefOf (S614)), DerefOf (RefOf (S604)), Local0)
      M600 (Arg0, 0x2D, Local0, BB35)
      /* Method returns Reference */
      If (Y500)
       {
         Mid (DerefOf (M602 (0x02, 0x06, 0x01)), DerefOf (RefOf (S614)), DerefOf (RefOf (S604)),
           Local0)
         M600 (Arg0, 0x2E, Local0, BS1F)
         Mid (DerefOf (M602 (0x03, 0x06, 0x01)), DerefOf (RefOf (S614)), DerefOf (RefOf (S604)),
```

```
 Local0)
```

```
 M600 (Arg0, 0x2F, Local0, BB35)
      }
    }
    /* String to
 Integer conversion of the String StartIndex */
    /* operand of the Match operator */
    Method (M030, 1, NotSerialized)
    {
     Local0 = Match (Package (0x0F)) {
             0x0A50,
             0x0A51,
             0x0A52,
             0x0A53,
             0x0A54,
             0x0A55,
             0x0A56,
             0x0A57,
             0x0A58,
             0x0A59,
             0x0A5A,
             0x0A5B,
             0x0A5C,
             0x0A5D,
             0x0A5E
           }, MEQ, 0x0A5D, MTR, 0x00, DerefOf (RefOf (S614)))
      M600 (Arg0, 0x00, Local0, 0x0D)
     Local0 = Match (Package (0x0F)) {
             0x0A50,
             0x0A51,
             0x0A52,
             0x0A53,
          0x0A54,
             0x0A55,
             0x0A56,
             0x0A57,
             0x0A58,
             0x0A59,
             0x0A5A,
             0x0A5B,
             0x0A5C,
             0x0A5D,
             0x0A5E
           }, MEQ, 0x0A5A, MTR, 0x00, DerefOf (RefOf (S614)))
      M600 (Arg0, 0x01, Local0, Ones)
```

```
Local0 = Match (AUP0, MEQ, 0x0A5D, MTR, 0x00, DerefOf (RefOf (S614)))
      M600 (Arg0, 0x02, Local0, 0x0D)
     Local0 = Match (AUP0, MEQ, 0x0A5A, MTR, 0x00, DerefOf (RefOf (S614)))
      M600 (Arg0, 0x03, Local0, Ones)
      If (Y078)
      {
        Local0 = Match (DerefOf (RefOf (AUP0)), MEQ, 0x0A5D, MTR, 0x00, DerefOf (RefOf (
           S614)))
         M600 (Arg0, 0x04, Local0, 0x0D)
        Local0 =Match (DerefOf (RefOf (AUP0)), MEO, 0x0A5A, MTR, 0x00,
 DerefOf (RefOf (
           S614)))
        M600 (Arg0, 0x05, Local0, Ones)
      }
     Local0 = Match (DerefOf (PAUP [0x00]), MEQ, 0x0A5D, MTR, 0x00,
         DerefOf (RefOf (S614)))
      M600 (Arg0, 0x06, Local0, 0x0D)
     Local0 = Match (DerefOf (PAUP [0x00]), MEQ, 0x0A5A, MTR, 0x00,
         DerefOf (RefOf (S614)))
      M600 (Arg0, 0x07, Local0, Ones)
      /* Method returns Object */
      Local0 = Match (M601 (0x04, 0x00), MEQ, 0x0A5D, MTR, 0x00, DerefOf (RefOf (
         S614)))
      M600 (Arg0, 0x08, Local0, 0x0D)
      Local0 = Match (M601 (0x04, 0x00), MEQ, 0x0A5A, MTR, 0x00, DerefOf (RefOf (
         S614)))
      M600 (Arg0, 0x09, Local0, Ones)
      /* Method returns Reference */
      If (Y500)
      {
        Local0 = Match (DerefOf (M602 (0x04, 0x00, 0x01)), MEQ, 0x0A5D, MTR, 0x00,
           DerefOf (RefOf (S614)))
      M600 (Arg0, 0x0A, Local0, 0x0D)
        Local0 = Match (DerefOf (M602 (0x04, 0x00, 0x01)), MEQ, 0x0A5A, MTR, 0x00,
           DerefOf (RefOf (S614)))
         M600 (Arg0, 0x0B, Local0, Ones)
      }
    }
   /* Method(m64j, 1) */
   /* Method(m32i, 1) */
    /* String to Integer conversion of the String sole operand */
   /* of the Method execution control operators (Sleep, Stall) */ Method (M031, 1, NotSerialized)
```

```
 {
    CH03 (Arg0, Z091, __LINE__, 0x00, 0x00)
    /* Sleep */
   Local0 = Timer Sleep (DerefOf (RefOf (S601)))
    CH03 (Arg0, Z091, __LINE__, 0x00, 0x00)
   Local1 = TimerLocal2 = (Local1 - Local0)If ((Local2 < CO8C)) {
      ERR (Arg0, Z091, __LINE__, 0x00, 0x00, Local2, C08C)
    }
   /\ast Stall \ast/Local0 = Timer Stall (DerefOf (RefOf (S61B)))
 CH03 (Arg0, Z091, __LINE__, 0x00, 0x00)
   Local1 = TimerLocal2 = (Local1 - Local0)If ((Local2 < 0x03DE)) {
      ERR (Arg0, Z091, __LINE__, 0x00, 0x00, Local2, 0x03DE)
    }
  }
  /* String to Integer conversion of the String TimeoutValue */
  /* (second) operand of the Acquire operator ??? */
  Method (M032, 1, Serialized)
  {
   Mutex (MTX0, 0x00)
    Acquire (MTX0, 0x0000)
    CH03 (Arg0, Z091, __LINE__, 0x00, 0x00)
   Local0 = Timer /* Compiler allows only Integer constant as TimeoutValue (Bug 1)
    Acquire(MTX0, Derefof(Refof(s601)))
     */
    CH03 (Arg0, Z091, __LINE__, 0x00, 0x00)
   Local1 = TimerLocal2 = (Local1 - Local0)If ((Local2 < CO8C)) {
     ERR (Arg0, Z091, LINE, 0x00, 0x00, Local2, C08C)
    }
  }
```

```
 /* String to Integer
 conversion of the String TimeoutValue */
    /* (second) operand of the Wait operator */
    Method (M033, 1, Serialized)
    {
      Event (EVT0)
      CH03 (Arg0, Z091, __LINE__, 0x00, 0x00)
     Local0 = Timer Wait (EVT0, DerefOf (RefOf (S601)))
      CH03 (Arg0, Z091, __LINE__, 0x00, 0x00)
      Local1 = Timer
     Local2 = (Local1 - Local0)If ((Local2 < CO8C)) {
         ERR (Arg0, Z091, __LINE__, 0x00, 0x00, Local2, C08C)
       }
    }
    /* String to Integer conversion of the String value */
    /* of Predicate of the Method execution control statements */
    /* (If, ElseIf, While) */
    Method (M034, 1, Serialized)
    {
      Name (IST0, 0x00)
      Method (M001, 0, NotSerialized)
       {
         If (DerefOf (RefOf (S600)))
         {
          IST0 = 0x00 }
       }
       Method
 (M002, 0, NotSerialized)
       {
         If (DerefOf (RefOf (S601)))
         {
          IST0 = 0x02 }
       }
      Method (M003, 0, NotSerialized)
       {
         If (DerefOf (RefOf (S604)))
         {
          IST0 = 0x03 }
       }
```

```
 Method (M004, 0, NotSerialized)
       {
         If (DerefOf (RefOf (S605)))
         {
          IST0 = 0x04 }
       }
      Method (M005, 1, NotSerialized)
       {
         If (Arg0)
         {
          IST0 = 0xFF }
         ElseIf (DerefOf (RefOf (S600)))
         {
          IST0 = 0x00 }
       }
      Method (M006, 1, NotSerialized)
       {
         If (Arg0)
         {
          IST0 = 0xFF }
         ElseIf (DerefOf
 (RefOf (S601)))
         {
          IST0 = 0x06 }
       }
      Method (M007, 1, NotSerialized)
       {
         If (Arg0)
         {
          IST0 = 0xFF }
         ElseIf (DerefOf (RefOf (S604)))
         {
          IST0 = 0x07 }
       }
      Method (M008, 1, NotSerialized)
       {
```

```
 If (Arg0)
         {
          IST0 = 0xFF }
        ElseIf (DerefOf (RefOf (S605)))
        {
          IST0 = 0x08 }
      }
      Method (M009, 0, NotSerialized)
      {
        While (DerefOf (RefOf (S600)))
        {
          IST0 = 0x00 }
      }
     /* If */
     IST0 = 0x01 M001 ()
      M600 (Arg0, 0x00, IST0, 0x01)
      M002 ()
 M600 (Arg0, 0x01, IST0, 0x02)
      M003 ()
      M600 (Arg0, 0x02, IST0, 0x03)
      M004 ()
      M600 (Arg0, 0x03, IST0, 0x04)
      /* ElseIf */
     IST0 = 0x05 M005 (0x00)
      M600 (Arg0, 0x04, IST0, 0x05)
      M006 (0x00)
      M600 (Arg0, 0x05, IST0, 0x06)
      M007 (0x00)
      M600 (Arg0, 0x06, IST0, 0x07)
      M008 (0x00)
      M600 (Arg0, 0x07, IST0, 0x08)
      /* While */
     IST0 = 0x09 M009 ()
      M600 (Arg0, 0x08, IST0, 0x09)
    }
```

```
/* Method(m64k, 1) */
/* Method(m32k, 1) */
 /* String to Buffer implicit conversion Cases. */
 /* String to Buffer conversion of the String second operand of */
 /* Logical operators when the first operand is evaluated as Buffer */
 /* (LEqual, LGreater, LGreaterEqual, LLess, LLessEqual, LNotEqual) */
 Method (M035, 1, NotSerialized)
 {
```
/\* LEqual \*/

```
Local0 = (Buffer (0x05)) {
             "0321"
           = DerefOf (RefOf (S601)))
      M600 (Arg0, 0x00, Local0, Ones)
     Local0 = (Buffer (0x05)) {
             0x30, 0x33, 0x32, 0x31, 0x01 // 0321.
          = DerefOf (RefOf (S601)))
      M600 (Arg0, 0x01, Local0, Zero)
     Local0 = (AUB7 == DerefOf (RefOf (S601))) M600 (Arg0, 0x02, Local0, Ones)
     Local0 = (AUB3 == DerefOf (RefOf (S601))) M600 (Arg0, 0x03, Local0, Zero)
      If (Y078)
       {
       Local0 = (DerefOf (RefOf (AUB7)) == DerefOf (RefOf (S601))) M600 (Arg0, 0x04, Local0, Ones)
       Local0 = (DerefOf (RefOf (AUB3)) == DerefOf (RefOf (S601))) M600 (Arg0, 0x05, Local0, Zero)
       }
     Local0 = (DerefOf (PAUB [0x07]) == DerefOf (RefOf (S601))) M600 (Arg0, 0x06, Local0, Ones)
     Local0 = (DerefOf (PAUB [0x03]) == DerefOf (RefOf (S601))) M600 (Arg0, 0x07, Local0, Zero)
      /* Method returns Buffer */
     Local0 = (M601 (0x03, 0x07)) = DerefOf (RefOf (S601)))
      M600 (Arg0, 0x08, Local0, Ones)
     Local0 = (M601 (0x03, 0x03) == DerefOf (RefOf (S601)))
      M600 (Arg0, 0x09, Local0, Zero)
      /* Method returns Reference to Buffer */
      If (Y500)
       {
```

```
Local0 = (DerefOf (M602 (0x03, 0x07, 0x01)) == DerefOf (RefOf (S601)))
   M600 (Arg0, 0x0A, Local0, Ones)
  Local0 = (DerefOf (M602 (0x03, 0x03, 0x01)) == DerefOf (RefOf (S601)))
   M600 (Arg0, 0x0B, Local0, Zero)
 }
 /* LGreater */
Local0 = (Buffer (0x05)) {
        "0321"
    \} > DerefOf (RefOf (S601)))
 M600 (Arg0, 0x0C, Local0, Zero)
Local0 = (Buffer (0x05)) {
       0x30, 0x33, 0x32, 0x31, 0x01 // 0321.
    \} > DerefOf (RefOf (S601)))
 M600 (Arg0, 0x0D, Local0, Ones)
Local0 = (Buffer (0x04)) {
       0x30, 0x33, 0x32, 0x31 // 0321
    \} > DerefOf (RefOf (S601)))
 M600 (Arg0, 0x0E, Local0, Zero)
Local0 = (Buffer (0x06)) {
       0x30, 0x33, 0x32, 0x31, 0x00, 0x01 // 0321..
    \} > DerefOf (RefOf (S601)))
 M600 (Arg0, 0x0F, Local0, Ones)
Local0 = (AUB7 > DerefOf (RefOf (S601))) M600 (Arg0, 0x10, Local0, Zero)
Local0 = (AUB8 > DerefOf (RefOf (S601))) M600 (Arg0, 0x11, Local0, Ones)
 If (Y078)
 {
  Local0 = (DerefOf (RefOf (AUB7)) > DerefOf (RefOf (S601))) M600 (Arg0, 0x12, Local0, Zero)
  Local0 = (DerefOf (RefOf (AUB8)) > DerefOf (RefOf (S601))) M600 (Arg0, 0x13, Local0, Ones)
 }
Local0 = (DerefOf (PAUB [0x07]) > DerefOf (RefOf (S601))) M600 (Arg0, 0x14, Local0, Zero)
Local0 = (DerefOf (PAUB [0x08]) > DerefOf (RefOf (S601))) M600 (Arg0, 0x15, Local0, Ones)
 /* Method returns Buffer */
Local0 = (M601 (0x03, 0x07) > DerefOf (RefOf (S601))) M600 (Arg0, 0x16, Local0, Zero)
```

```
Local0 = (M601 (0x03, 0x08) >DerefOf (RefOf (S601)))
      M600 (Arg0, 0x17, Local0, Ones)
      /* Method returns Reference to Buffer */
      If (Y500)
      {
       Local0 = (DerefOf (M602 (0x03, 0x07, 0x01)) > DerefOf (RefOf (S601)))
        M600 (Arg0, 0x18, Local0, Zero)
       Local0 = (DerefOf (M602 (0x03, 0x08, 0x01)) > DerefOf (RefOf (S601)))
     M600 (Arg0, 0x19, Local0, Ones)
      }
      /* LGreaterEqual */
     Local0 = (Buffer (0x05)) {
               "0321"
            \geq DerefOf (RefOf (S601)))
      M600 (Arg0, 0x1A, Local0, Ones)
     Local0 = (Buffer (0x05)) {
               0x30, 0x33, 0x32, 0x31, 0x01 // 0321.
            \geq DerefOf (RefOf (S601)))
      M600 (Arg0, 0x1B, Local0, Ones)
     Local0 = (Buffer (0x04)) {
               0x30, 0x33, 0x32, 0x31 // 0321
            \geq DerefOf (RefOf (S601)))
      M600 (Arg0, 0x1C, Local0, Zero)
     Local0 = (Buffer (0x06)) {
               0x30, 0x33, 0x32, 0x31, 0x00, 0x01 // 0321..
            \geq DerefOf (RefOf (S601)))
      M600 (Arg0,
 0x1D, Local0, Ones)
     Local0 = (AUB7 >= DerefOf (RefOf (S601))) M600 (Arg0, 0x1E, Local0, Ones)
     Local0 = (AUB8 >= DerefOf (RefOf (S601))) M600 (Arg0, 0x1F, Local0, Ones)
      If (Y078)
      {
       Local0 = (DerefOf (RefOf (AUB7)) >= DerefOf (RefOf (S601))) M600 (Arg0, 0x20, Local0, Ones)
       Local0 = (DerefOf (RefOf (AUB8)) >= DerefOf (RefOf (S601))) M600 (Arg0, 0x21, Local0, Ones)
      }
```

```
Local0 = (DerefOf (PAUB [0x07]) >= DerefOf (RefOf (S601))) M600 (Arg0, 0x22, Local0, Ones)
     Local0 = (DerefOf (PAUB [0x08]) >= DerefOf (RefOf (S601))) M600 (Arg0, 0x23, Local0, Ones)
      /* Method returns Buffer */
     Local0 = (M601 (0x03, 0x07)) = DerefOf (RefOf (S601)))
      M600 (Arg0, 0x24, Local0, Ones)
     Local0 = (M601 (0x03, 0x08)) = DerefOf (RefOf (S601)))
      M600 (Arg0, 0x25, Local0,
 Ones)
      /* Method returns Reference to Buffer */
      If (Y500)
      {
       Local0 = (DerefOf (M602 (0x03, 0x07, 0x01)) >= DerefOf (RefOf (S601)))
        M600 (Arg0, 0x26, Local0, Ones)
       Local0 = (DerefOf (M602 (0x03, 0x08, 0x01)) >= DerefOf (RefOf (S601)))
        M600 (Arg0, 0x27, Local0, Ones)
      }
     /* LLess */Local0 = (Buffer (0x05)) {
             "0321"
          \} < DerefOf (RefOf (S601)))
      M600 (Arg0, 0x28, Local0, Zero)
     Local0 = (Buffer (0x05)) {
             0x30, 0x33, 0x32, 0x31, 0x01 // 0321.
          \} < DerefOf (RefOf (S601)))
      M600 (Arg0, 0x29, Local0, Zero)
     Local0 = (Buffer (0x04)) {
             0x30, 0x33, 0x32, 0x31 // 0321
           } < DerefOf (RefOf
 (S601)))
      M600 (Arg0, 0x2A, Local0, Ones)
     Local0 = (Buffer (0x06)) {
             0x30, 0x33, 0x32, 0x31, 0x00, 0x01 // 0321..
          \} < DerefOf (RefOf (S601)))
      M600 (Arg0, 0x2B, Local0, Zero)
     Local0 = (AUB7 < Deroff (RefOf (S601))) M600 (Arg0, 0x2C, Local0, Zero)
     Local0 = (AUB8 < Deroff (RefOf (S601))) M600 (Arg0, 0x2D, Local0, Zero)
```

```
 If (Y078)
       {
         Local0 = (DerefOf (RefOf (AUB7)) < DerefOf (RefOf (S601)))
         M600 (Arg0, 0x2E, Local0, Zero)
         Local0 = (DerefOf (RefOf (AUB8)) < DerefOf (RefOf (S601)))
         M600 (Arg0, 0x2F, Local0, Zero)
       }
      Local0 = (DerefOf (PAUB [0x07]) < DerefOf (RefOf (S601))) M600 (Arg0, 0x30, Local0, Zero)
      Local0 = (DerefOf (PAUB [0x08]) < DerefOf (RefOf (S601))) M600 (Arg0, 0x31, Local0,
 Zero)
       /* Method returns Buffer */
      Local0 = (M601 (0x03, 0x07) <DerefOf (RefOf (S601)))
       M600 (Arg0, 0x32, Local0, Zero)
      Local0 = (M601 (0x03, 0x08) <DerefOf (RefOf (S601)))
       M600 (Arg0, 0x33, Local0, Zero)
       /* Method returns Reference to Buffer */
       If (Y500)
       {
        Local0 = (DerefOf (M602 (0x03, 0x07, 0x01)) < DerefOf (RefOf (S601)))
         M600 (Arg0, 0x34, Local0, Zero)
         Local0 = (DerefOf (M602 (0x03, 0x08, 0x01)) < DerefOf (RefOf (S601)))
         M600 (Arg0, 0x35, Local0, Zero)
       }
       /* LLessEqual */
      Local0 = (Buffer (0x05)) {
                "0321"
             \leq DerefOf (RefOf (S601)))
       M600 (Arg0, 0x36, Local0, Ones)
      Local0 = (Buffer (0x05)) {
                 0x30, 0x33, 0x32, 0x31, 0x01 
    // 0321.
             \leq DerefOf (RefOf (S601)))
       M600 (Arg0, 0x37, Local0, Zero)
      Local0 = (Buffer (0x04))\left\{ \begin{array}{c} 1 & 1 \\ 1 & 1 \end{array} \right\}0x30, 0x33, 0x32, 0x31 // 0321
             \leq DerefOf (RefOf (S601)))
       M600 (Arg0, 0x38, Local0, Ones)
      Local0 = (Buffer (0x06))
```

```
 Open Source Used In UCS Manager vCenter Remote Plugin 4.0.1 7019
```

```
\{0x30, 0x33, 0x32, 0x31, 0x00, 0x01 // 0321..
             \} \le DerefOf (RefOf (S601)))
       M600 (Arg0, 0x39, Local0, Zero)
      Local0 = (AUB7 \leq DerefOf (RefOf (S601))) M600 (Arg0, 0x3A, Local0, Ones)
      Local0 = (AUB8 \leq DerffOf (RefOf (S601))) M600 (Arg0, 0x3B, Local0, Zero)
       If (Y078)
       {
        Local0 = (DerefOf (RefOf (AUB7)) \le DerefOf (RefOf (S601))) M600 (Arg0, 0x3C, Local0, Ones)
         Local0 = (DerefOf (RefOf
(AUB8) \leq DerefOf (RefOf (S601)))
         M600 (Arg0, 0x3D, Local0, Zero)
       }
      Local0 = (DerefOf (PAUB [0x07]) \le DerefOf (RefOf (S601))) M600 (Arg0, 0x3E, Local0, Ones)
      Local0 = (DerefOf (PAUB [0x08]) \le DerefOf (RefOf (S601))) M600 (Arg0, 0x3F, Local0, Zero)
       /* Method returns Buffer */
      Local0 = (M601 (0x03, 0x07) \leq DerefOf (RefOf (S601))) M600 (Arg0, 0x40, Local0, Ones)
      Local0 = (M601 (0x03, 0x08) \leq DerefOf (RefOf (S601)))
       M600 (Arg0, 0x41, Local0, Zero)
       /* Method returns Reference to Buffer */
       If (Y500)
       {
        Local0 = (DerefOf (M602 (0x03, 0x07, 0x01)) <= DerefOf (RefOf (S601)))
         M600 (Arg0, 0x42, Local0, Ones)
        Local0 = (DerefOf (M602 (0x03, 0x08, 0x01)) <= DerefOf (RefOf (S601)))
         M600 (Arg0, 0x43, Local0, Zero)
       }
       /* LNotEqual */
    Local0 = (Buffer (0x05))\left\{ \begin{array}{c} 1 & 1 \\ 1 & 1 \end{array} \right\} "0321"
             \} != DerefOf (RefOf (S601)))
       M600 (Arg0, 0x44, Local0, Zero)
      Local0 = (Buffer (0x05))\left\{ \begin{array}{c} 1 & 1 \\ 1 & 1 \end{array} \right\}0x30, 0x33, 0x32, 0x31, 0x01 // 0321.
```
```
] := DerefOf (RefOf (S601)))
      M600 (Arg0, 0x45, Local0, Ones)
     Local0 = (Buffer (0x04))\{0x30, 0x33, 0x32, 0x31 // 0321
            \} != DerefOf (RefOf (S601)))
      M600 (Arg0, 0x46, Local0, Ones)
     Local0 = (Buffer (0x06)) {
               0x30, 0x33, 0x32, 0x31, 0x00, 0x01 // 0321..
            ] := DerefOf (RefOf (S601)))
      M600 (Arg0, 0x47, Local0, Ones)
     Local0 = (AUB7 != DerefOf (RefOf (S601))) M600 (Arg0,
 0x48, Local0, Zero)
     Local0 = (AUB8 != DerefOf (RefOf (S601))) M600 (Arg0, 0x49, Local0, Ones)
      If (Y078)
       {
       Local0 = (DerefOf (RefOf (AUB7)) != DerefOf (RefOf (S601))) M600 (Arg0, 0x4A, Local0, Zero)
       Local0 = (DerefOf (RefOf (AUB8)) != DerefOf (RefOf (S601))) M600 (Arg0, 0x4B, Local0, Ones)
       }
     Local0 = (DerefOf (PAUB [0x07]) != DerefOf (RefOf (S601))) M600 (Arg0, 0x4C, Local0, Zero)
     Local0 = (DerefOf(PAUB [0x08]) != DerefOf(RefOf(S601))) M600 (Arg0, 0x4D, Local0, Ones)
      /* Method returns Buffer */
     Local0 = (M601 (0x03, 0x07) != DerefOf (RefOf (S601))) M600 (Arg0, 0x4E, Local0, Zero)
     Local0 = (M601 (0x03, 0x08) != DerefOf (RefOf (S601)))
      M600 (Arg0, 0x4F, Local0, Ones)
      /* Method returns Reference to Buffer */
      If (Y500)
       Local0 = (DerefOf (M602 (0x03, 0x07, 0x01)) != DerefOf (RefOf (S601)))
        M600 (Arg0, 0x50, Local0, Zero)
       Local0 = (DerefOf (M602 (0x03, 0x08, 0x01)) != DerefOf (RefOf (S601)))
        M600 (Arg0, 0x51, Local0, Ones)
```

```
 }
```
{

```
 /* Boundary Cases */
```

```
Local0 = (Buffer (0x01)) {
0x00 //.
         = DerefOf (RefOf (S60C)))
     M600 (Arg0, 0x52, Local0, Ones)
    Local0 = (Buffer (0x01)) {
0x01 //.
         = DerefOf (RefOf (S60C)))
     M600 (Arg0, 0x53, Local0, Zero)
    Local0 = (Buffer (0x01)) {
0x00 //.
        \} > DerefOf (RefOf (S60C)))
     M600 (Arg0, 0x54, Local0,
 Zero)
    Local0 = (Buffer (0x01)) {
0x01 //.
        \} > DerefOf (RefOf (S60C)))
     M600 (Arg0, 0x55, Local0, Ones)
    Local0 = (Buffer (0x01)) {
0x00 //.
          \} >= DerefOf (RefOf (S60C)))
     M600 (Arg0, 0x56, Local0, Ones)
    Local0 = (Buffer (0x01)) {
0x01 //.
        \} > DerefOf (RefOf (S60C)))
     M600 (Arg0, 0x57, Local0, Ones)
    Local0 = (Buffer (0x01)) {
0x00 //.
        \} < DerefOf (RefOf (S60C)))
     M600 (Arg0, 0x58, Local0, Zero)
    Local0 = (Buffer (0x01)) {
0x01 //.
        \} < DerefOf (RefOf (S60C)))
     M600 (Arg0, 0x59, Local0, Zero)
    Local0 = (Buffer (0x01))\left\{ \begin{array}{c} 1 & 1 \\ 1 & 1 \end{array} \right\}0x00 //.
          \}<= DerefOf (RefOf (S60C)))
     M600 (Arg0, 0x5A, Local0, Ones)
    Local0 = (Buffer (0x01))\left\{ \begin{array}{c} 1 & 1 \\ 1 & 1 \end{array} \right\}
```

```
0x01 //.
             \}<= DerefOf (RefOf (S60C)))
       M600 (Arg0, 0x5B, Local0, Zero)
      Local0 = (Buffer (0x01))\{0x00 //.
             \} != DerefOf (RefOf (S60C)))
      M600 (Arg0, 0x5C, Local0, Zero)
     Local0 = (Buffer (0x01)) {
                 0x01 
                     \frac{1}{2}.
             \} != DerefOf (RefOf (S60C)))
      M600 (Arg0, 0x5D, Local0, Ones)
     Local0 = (Buffer (0xC9)) {
              "!\"#$%&\'()*+,-
./0123456789:;<=>?@ABCDEFGHIJKLMNOPQRSTUVWXYZ[\\]^_`abcdefghijklmnopqrstuvwxyz{|}~
!\"#$%&\'()*+,-
./0123456789:;<=>?@ABCDEFGHIJKLMNOPQRSTUVWXYZ[\\]^_`abcdefghijklmnopqrstuvwxyz{|}~
!\"#$%&\'()*"
          \} = DerefOf (RefOf (S60E)))
      M600 (Arg0, 0x5E, Local0, Ones)
      Local0 = (Buffer (0xC9)) {
             /* 0000 */ 0x21, 0x22, 0x23, 0x24, 0x25, 0x26, 0x27, 0x28, // !"#$%&'(
             /* 0008 */ 0x29, 0x2A, 0x2B, 0x2C, 0x2D, 0x2E, 0x2F, 0x30, // )*+,-./0
             /* 0010 */ 0x31, 0x32, 0x33, 0x34, 0x35, 0x36, 0x37, 0x38, // 12345678
             /* 0018 */ 0x39, 0x3A, 0x3B, 0x3C, 0x3D, 0x3E, 0x3F, 0x40, // 9:;<=>?@
             /* 0020
 */ 0x41, 0x42, 0x43, 0x44, 0x45, 0x46, 0x47, 0x48, // ABCDEFGH
             /* 0028 */ 0x49, 0x4A, 0x4B, 0x4C, 0x4D, 0x4E, 0x4F, 0x50, // IJKLMNOP
             /* 0030 */ 0x51, 0x52, 0x53, 0x54, 0x55, 0x56, 0x57, 0x58, // QRSTUVWX
            \frac{\sqrt{2}}{2} (0038 */ 0x59, 0x5A, 0x5B, 0x5C, 0x5D, 0x5E, 0x5F, 0x60, \frac{\sqrt{2}}{\sqrt{2}} /* 0040 */ 0x61, 0x62, 0x63, 0x64, 0x65, 0x66, 0x67, 0x68, // abcdefgh
             /* 0048 */ 0x69, 0x6A, 0x6B, 0x6C, 0x6D, 0x6E, 0x6F, 0x70, // ijklmnop
            \frac{\text{N}}{\text{N}} 0050 \text{*}/ 0x71, 0x72, 0x73, 0x74, 0x75, 0x76, 0x77, 0x78, \frac{\text{N}}{\text{N}} qrstuvwx
             /* 0058 */ 0x79, 0x7A, 0x7B, 0x7C, 0x7D, 0x7E, 0x20, 0x21, // yz{|}~ !
             /* 0060 */ 0x22, 0x23, 0x24, 0x25, 0x26, 0x27, 0x28, 0x29, // "#$%&'()
             /* 0068 */ 0x2A, 0x2B, 0x2C, 0x2D, 0x2E, 0x2F, 0x30, 0x31, // *+,-./01
            /* 0070 * / 0x32, 0x33, 0x34, 0x35, 0x36, 0x37, 0x38, 0x39, // 23456789
             /* 0078 */ 0x3A, 0x3B, 0x3C, 0x3D, 0x3E, 0x3F, 0x40, 0x41, // :;<=>?@A
             /* 0080 */ 0x42, 0x43, 0x44, 0x45, 0x46, 0x47, 0x48, 0x49, // BCDEFGHI
             /* 0088 */ 0x4A, 0x4B, 0x4C, 0x4D, 0x4E, 0x4F, 0x50, 0x51, // JKLMNOPQ
             /* 0090 */ 0x52, 0x53, 0x54, 0x55, 0x56, 0x57, 0x58, 0x59, // RSTUVWXY
            \frac{\sqrt{6}}{2} (9098 */ 0x5A, 0x5B, 0x5C, 0x5D, 0x5E, 0x5F, 0x60, 0x61, \frac{\sqrt{2}}{\sqrt{2}} a
             /* 00A0 */ 0x62, 0x63, 0x64, 0x65, 0x66, 0x67, 0x68, 0x69, // bcdefghi
```

```
 /* 00A8 */ 0x6A, 0x6B, 0x6C, 0x6D, 0x6E, 0x6F, 0x70, 0x71, // jklmnopq
              /* 00B0 */ 0x72, 0x73, 0x74, 0x75, 0x76, 0x77, 0x78, 0x79, // rstuvwxy
              /* 00B8 */ 0x7A, 0x7B, 0x7C, 0x7D, 0x7E, 0x20, 0x21, 0x22, // z{|}~ !"
             \frac{\cancel{0}^*}{0000} */ 0x23, 0x24, 0x25, 0x26, 0x27, 0x28, 0x29, 0x2A, \frac{\cancel{0}^*}{0.0000} *
              /* 00C8 */ 0x01 //.
            = DerefOf (RefOf (S60E)))
       M600 (Arg0, 0x5F, Local0, Zero)
      Local0 = (Buffer (0xC9)) {
              "!\"#$%&\'()*+,-
./0123456789:;<=>?@ABCDEFGHIJKLMNOPQRSTUVWXYZ[\\]^_`abcdefghijklmnopqrstuvwxyz{|}~
!\"#$%&\'()*+,-
./0123456789:;<=>?@ABCDEFGHIJKLMNOPQRSTUVWXYZ[\\]^_`abcdefghijklmnopqrstuvwxyz{|}~
!\"#$%&\'()*"
           \} > DerefOf (RefOf (S60E)))
       M600 (Arg0, 0x60, Local0, Zero)
      Local0 = (Buffer (0xC9)) {
              /* 0000 */ 0x21, 0x22, 0x23, 0x24, 0x25, 0x26, 0x27, 0x28, // !"#$%&'(
              /* 0008 */ 0x29, 0x2A, 0x2B, 0x2C, 0x2D, 0x2E, 0x2F, 0x30, // )*+,-./0
              /* 0010 */ 0x31, 0x32, 0x33, 0x34, 0x35, 0x36, 0x37, 0x38, // 12345678
              /* 0018 */ 0x39, 0x3A, 0x3B, 0x3C, 0x3D, 0x3E, 0x3F,
0x40, /9:; <=>?@
              /* 0020 */ 0x41, 0x42, 0x43, 0x44, 0x45, 0x46, 0x47, 0x48, // ABCDEFGH
              /* 0028 */ 0x49, 0x4A, 0x4B, 0x4C, 0x4D, 0x4E, 0x4F, 0x50, // IJKLMNOP
              /* 0030 */ 0x51, 0x52, 0x53, 0x54, 0x55, 0x56, 0x57, 0x58, // QRSTUVWX
             \frac{\sqrt{2}}{2} (0038 */ 0x59, 0x5A, 0x5B, 0x5C, 0x5D, 0x5E, 0x5F, 0x60, \frac{\sqrt{2}}{\sqrt{2}} /* 0040 */ 0x61, 0x62, 0x63, 0x64, 0x65, 0x66, 0x67, 0x68, // abcdefgh
              /* 0048 */ 0x69, 0x6A, 0x6B, 0x6C, 0x6D, 0x6E, 0x6F, 0x70, // ijklmnop
              /* 0050 */ 0x71, 0x72, 0x73, 0x74, 0x75, 0x76, 0x77, 0x78, // qrstuvwx
              /* 0058 */ 0x79, 0x7A, 0x7B, 0x7C, 0x7D, 0x7E, 0x20, 0x21, // yz{|}~ !
             \frac{\cancel{0.060}}{\cancel{0.060}} */ 0x22, 0x23, 0x24, 0x25, 0x26, 0x27, 0x28, 0x29, // "#$%&'()
              /* 0068 */ 0x2A, 0x2B, 0x2C, 0x2D, 0x2E, 0x2F, 0x30, 0x31, // *+,-./01
          /* 0070 */ 0x32, 0x33, 0x34, 0x35, 0x36, 0x37, 0x38, 0x39, // 23456789
              /* 0078 */ 0x3A, 0x3B, 0x3C, 0x3D, 0x3E, 0x3F, 0x40, 0x41, // :;<=>?@A
              /* 0080 */ 0x42, 0x43, 0x44, 0x45, 0x46, 0x47, 0x48, 0x49, // BCDEFGHI
              /* 0088 */ 0x4A, 0x4B, 0x4C, 0x4D, 0x4E, 0x4F, 0x50, 0x51, // JKLMNOPQ
              /* 0090 */ 0x52, 0x53, 0x54, 0x55, 0x56, 0x57, 0x58, 0x59, // RSTUVWXY
             \frac{\sqrt{2}}{2} (9098 */ 0x5A, 0x5B, 0x5C, 0x5D, 0x5E, 0x5F, 0x60, 0x61, \frac{\sqrt{2}}{1} a
              /* 00A0 */ 0x62, 0x63, 0x64, 0x65, 0x66, 0x67, 0x68, 0x69, // bcdefghi
              /* 00A8 */ 0x6A, 0x6B, 0x6C, 0x6D, 0x6E, 0x6F, 0x70, 0x71, // jklmnopq
              /* 00B0 */ 0x72, 0x73, 0x74, 0x75, 0x76, 0x77, 0x78, 0x79, // rstuvwxy
              /* 00B8 */ 0x7A, 0x7B, 0x7C, 0x7D, 0x7E, 0x20, 0x21, 0x22, // z{|}~ !"
             /* 00C0 */ 0x23.
0x24, 0x25, 0x26, 0x27, 0x28, 0x29, 0x2A, \pi$%&'()^*/* 00C8 */ 0x01 //.
```

```
\} > DerefOf (RefOf (S60E)))
```

```
 M600 (Arg0, 0x61, Local0, Ones)
Local0 = (Buffer (0xC9))
```
 $\{$ 

"!\"#\$%&\'()\*+,-

./0123456789:;<=>?@ABCDEFGHIJKLMNOPQRSTUVWXYZ[\\]^\_`abcdefghijklmnopqrstuvwxyz{|}~ !\"#\$%&\'()\*+,-

./0123456789:: $\langle\langle\rangle \rangle \otimes \langle\langle\langle\rangle \rangle =$   $\langle\langle\langle\rangle \otimes \langle\langle\langle\langle\rangle \rangle \rangle$  abcdefghijklmnopqrstuvwxyz{|}~ !\"#\$%&\'()\*"

 $\geq$  DerefOf (RefOf (S60E))) M600 (Arg0, 0x62, Local0, Ones)  $Local0 = (Buffer (0xC9))$  { /\* 0000 \*/ 0x21, 0x22, 0x23, 0x24, 0x25, 0x26, 0x27, 0x28, // !"#\$%&'( /\* 0008 \*/ 0x29, 0x2A, 0x2B, 0x2C, 0x2D, 0x2E, 0x2F, 0x30, // )\*+,-./0 /\* 0010 \*/ 0x31, 0x32, 0x33, 0x34, 0x35, 0x36, 0x37, 0x38, // 12345678

/\* 0018 \*/ 0x39, 0x3A, 0x3B, 0x3C, 0x3D, 0x3E, 0x3F, 0x40, // 9:;<=>?@

/\* 0020 \*/ 0x41, 0x42, 0x43, 0x44, 0x45, 0x46, 0x47, 0x48, // ABCDEFGH

/\* 0028 \*/ 0x49, 0x4A, 0x4B, 0x4C, 0x4D, 0x4E, 0x4F, 0x50, // IJKLMNOP

/\* 0030 \*/ 0x51, 0x52, 0x53, 0x54, 0x55, 0x56, 0x57, 0x58, // QRSTUVWX

 $\frac{\sqrt{2}}{2}$  (0038 \*/ 0x59, 0x5A, 0x5B, 0x5C, 0x5D, 0x5E, 0x5F, 0x60,  $\frac{\sqrt{2}}{\sqrt{2}}$ 

 $\frac{\pi}{9040}$  \*/ 0x61, 0x62, 0x63, 0x64, 0x65, 0x66, 0x67, 0x68,  $\frac{\pi}{9040}$  abcdefgh

/\* 0048 \*/ 0x69, 0x6A, 0x6B, 0x6C, 0x6D, 0x6E, 0x6F, 0x70, // ijklmnop

 $\frac{\pi}{60050}$  \*/ 0x71, 0x72, 0x73, 0x74, 0x75, 0x76, 0x77, 0x78,  $\frac{\pi}{30000}$  qrstuvwx

/\* 0058 \*/ 0x79, 0x7A, 0x7B, 0x7C, 0x7D, 0x7E, 0x20, 0x21, // yz{|}~ !

 $\frac{\cancel{0}^*}{0060}$  \*/ 0x22, 0x23, 0x24, 0x25, 0x26, 0x27, 0x28, 0x29,  $\frac{\cancel{0}^*}{10000}$  // "#\$%&'()

 $/* 0068 * / 0x2A$ 

0x2B, 0x2C, 0x2D, 0x2E, 0x2F, 0x30, 0x31, // \*+,-./01

 /\* 0070 \*/ 0x32, 0x33, 0x34, 0x35, 0x36, 0x37, 0x38, 0x39, // 23456789 /\* 0078 \*/ 0x3A, 0x3B, 0x3C, 0x3D, 0x3E, 0x3F, 0x40, 0x41, // :;<=>?@A /\* 0080 \*/ 0x42, 0x43, 0x44, 0x45, 0x46, 0x47, 0x48, 0x49, // BCDEFGHI /\* 0088 \*/ 0x4A, 0x4B, 0x4C, 0x4D, 0x4E, 0x4F, 0x50, 0x51, // JKLMNOPQ /\* 0090 \*/ 0x52, 0x53, 0x54, 0x55, 0x56, 0x57, 0x58, 0x59, // RSTUVWXY  $\frac{\sqrt{2}}{2}$  (9098 \*/ 0x5A, 0x5B, 0x5C, 0x5D, 0x5E, 0x5F, 0x60, 0x61,  $\frac{\sqrt{2}}{1}$  a /\* 00A0 \*/ 0x62, 0x63, 0x64, 0x65, 0x66, 0x67, 0x68, 0x69, // bcdefghi /\* 00A8 \*/ 0x6A, 0x6B, 0x6C, 0x6D, 0x6E, 0x6F, 0x70, 0x71, // jklmnopq /\* 00B0 \*/ 0x72, 0x73, 0x74, 0x75, 0x76, 0x77, 0x78, 0x79, // rstuvwxy /\* 00B8 \*/ 0x7A, 0x7B, 0x7C, 0x7D, 0x7E, 0x20,

 $0x21, 0x22, 1/z[$ }~ !"

 $\frac{\cancel{0}^*}{0000}$  \*/ 0x23, 0x24, 0x25, 0x26, 0x27, 0x28, 0x29, 0x2A,  $\frac{\cancel{0}^*}{10000}$  \*

 $/* 00C8 */ 0x01$  //.

 $\}$  > DerefOf (RefOf (S60E)))

M600 (Arg0, 0x63, Local0, Ones)

```
Local0 = (Buffer (0xC9))
```
 $\{$ 

"!\"#\$%&\'()\*+,-

./0123456789:;<=>?@ABCDEFGHIJKLMNOPQRSTUVWXYZ[\\]^\_`abcdefghijklmnopqrstuvwxyz{|}~ !\"#\$%&\'()\*+.-

./0123456789:;<=>?@ABCDEFGHIJKLMNOPQRSTUVWXYZ[\\]^\_`abcdefghijklmnopqrstuvwxyz{|}~ !\"#\$%&\'()\*"

 $\}$  < DerefOf (RefOf (S60E))) M600 (Arg0, 0x64, Local0, Zero)

 $Local0 = (Buffer (0xC9))$ 

 $\{$ 

```
 /* 0000 */ 0x21, 0x22, 0x23, 0x24, 0x25, 0x26, 0x27, 0x28, // !"#$%&'(
```

```
 /* 0008 */ 0x29, 0x2A, 0x2B, 0x2C, 0x2D, 0x2E, 0x2F, 0x30, // )*+,-./0
```
/\* 0010 \*/ 0x31, 0x32, 0x33, 0x34,

0x35, 0x36, 0x37, 0x38, // 12345678

 /\* 0018 \*/ 0x39, 0x3A, 0x3B, 0x3C, 0x3D, 0x3E, 0x3F, 0x40, // 9:;<=>?@ /\* 0020 \*/ 0x41, 0x42, 0x43, 0x44, 0x45, 0x46, 0x47, 0x48, // ABCDEFGH /\* 0028 \*/ 0x49, 0x4A, 0x4B, 0x4C, 0x4D, 0x4E, 0x4F, 0x50, // IJKLMNOP /\* 0030 \*/ 0x51, 0x52, 0x53, 0x54, 0x55, 0x56, 0x57, 0x58, // QRSTUVWX /\* 0038 \*/ 0x59, 0x5A, 0x5B, 0x5C, 0x5D, 0x5E, 0x5F, 0x60, // YZ[\]^\_` /\* 0040 \*/ 0x61, 0x62, 0x63, 0x64, 0x65, 0x66, 0x67, 0x68, // abcdefgh /\* 0048 \*/ 0x69, 0x6A, 0x6B, 0x6C, 0x6D, 0x6E, 0x6F, 0x70, // ijklmnop /\* 0050 \*/ 0x71, 0x72, 0x73, 0x74, 0x75, 0x76, 0x77, 0x78, // qrstuvwx /\* 0058 \*/ 0x79, 0x7A, 0x7B, 0x7C, 0x7D, 0x7E, 0x20, 0x21, // yz{|}~ ! /\* 0060 \*/ 0x22, 0x23, 0x24, 0x25, 0x26, 0x27, 0x28, 0x29, // "#\$%&'() /\* 0068 \*/ 0x2A, 0x2B, 0x2C, 0x2D, 0x2E, 0x2F, 0x30, 0x31, // \*+,-./01 /\* 0070 \*/ 0x32, 0x33, 0x34, 0x35, 0x36, 0x37, 0x38, 0x39, // 23456789 /\* 0078 \*/ 0x3A, 0x3B, 0x3C, 0x3D, 0x3E, 0x3F, 0x40, 0x41, // :;<=>?@A /\* 0080 \*/ 0x42, 0x43, 0x44, 0x45, 0x46, 0x47, 0x48, 0x49, // BCDEFGHI /\* 0088 \*/ 0x4A, 0x4B, 0x4C, 0x4D, 0x4E, 0x4F, 0x50, 0x51, // JKLMNOPQ /\* 0090 \*/ 0x52, 0x53, 0x54, 0x55, 0x56, 0x57, 0x58, 0x59, // RSTUVWXY  $\frac{\sqrt{2}}{2}$  (9098 \*/ 0x5A, 0x5B, 0x5C, 0x5D, 0x5E, 0x5F, 0x60, 0x61,  $\frac{\sqrt{2}}{1}$  a /\* 00A0 \*/ 0x62, 0x63, 0x64, 0x65, 0x66, 0x67, 0x68, 0x69, // bcdefghi /\* 00A8 \*/ 0x6A, 0x6B, 0x6C, 0x6D, 0x6E, 0x6F, 0x70, 0x71, // jklmnopq /\* 00B0 \*/ 0x72, 0x73, 0x74, 0x75, 0x76, 0x77, 0x78, 0x79, // rstuvwxy

```
 /* 00B8 */ 0x7A, 0x7B, 0x7C, 0x7D, 0x7E, 0x20, 0x21, 0x22, // z{|}~ !"
```

```
 /* 00C0 */ 0x23, 0x24, 0x25, 0x26, 0x27, 0x28, 0x29, 0x2A, // #$%&'()*
```
 $/* 00C8 */ 0x01$  //.

} < DerefOf (RefOf (S60E)))

M600 (Arg0, 0x65, Local0, Zero)

```
Local0 = (Buffer (0xC9))
```
{

```
 "!\"#$%&\'()*+,-
```
./0123456789:;<=>?@ABCDEFGHIJKLMNOPQRSTUVWXYZ[\\]^\_`abcdefghijklmnopqrstuvwxyz{|}~ !\"#\$%&\'()\*+,-

```
./0123456789::<=>?@ABCDEFGHIJKLMNOPORSTUVWXYZ[\\]^_`abcdefghijklmnopqrstuvwxyz{|}~
!\"#$%&\'()*"
```
 $\} \le$  DerefOf (RefOf (S60E)))

```
 M600 (Arg0, 0x66, Local0, Ones)
```

```
Local0 = (Buffer (0xC9))
```
 $\left\{ \begin{array}{c} 1 & 1 \\ 1 & 1 \end{array} \right\}$ 

/\* 0000 \*/ 0x21, 0x22, 0x23, 0x24, 0x25, 0x26, 0x27, 0x28, // !"#\$%&'(

```
 /* 0008 */ 0x29, 0x2A, 0x2B, 0x2C, 0x2D, 0x2E, 0x2F, 0x30,
```

```
\frac{1}{2} )*+,-./0
```

```
 /* 0010 */ 0x31, 0x32, 0x33, 0x34, 0x35, 0x36, 0x37, 0x38, // 12345678
                /* 0018 */ 0x39, 0x3A, 0x3B, 0x3C, 0x3D, 0x3E, 0x3F, 0x40, // 9:;<=>?@
                /* 0020 */ 0x41, 0x42, 0x43, 0x44, 0x45, 0x46, 0x47, 0x48, // ABCDEFGH
                /* 0028 */ 0x49, 0x4A, 0x4B, 0x4C, 0x4D, 0x4E, 0x4F, 0x50, // IJKLMNOP
                /* 0030 */ 0x51, 0x52, 0x53, 0x54, 0x55, 0x56, 0x57, 0x58, // QRSTUVWX
                /* 0038 */ 0x59, 0x5A, 0x5B, 0x5C, 0x5D, 0x5E, 0x5F, 0x60, // YZ[\]^_`
                /* 0040 */ 0x61, 0x62, 0x63, 0x64, 0x65, 0x66, 0x67, 0x68, // abcdefgh
                /* 0048 */ 0x69, 0x6A, 0x6B, 0x6C, 0x6D, 0x6E, 0x6F, 0x70, // ijklmnop
                /* 0050 */ 0x71, 0x72, 0x73, 0x74, 0x75, 0x76, 0x77, 0x78, // qrstuvwx
                /* 0058 */ 0x79, 0x7A, 0x7B, 0x7C, 0x7D, 0x7E,
0x20, 0x21, // yz{|}~!
                /* 0060 */ 0x22, 0x23, 0x24, 0x25, 0x26, 0x27, 0x28, 0x29, // "#$%&'()
                /* 0068 */ 0x2A, 0x2B, 0x2C, 0x2D, 0x2E, 0x2F, 0x30, 0x31, // *+,-./01
                /* 0070 */ 0x32, 0x33, 0x34, 0x35, 0x36, 0x37, 0x38, 0x39, // 23456789
                /* 0078 */ 0x3A, 0x3B, 0x3C, 0x3D, 0x3E, 0x3F, 0x40, 0x41, // :;<=>?@A
                /* 0080 */ 0x42, 0x43, 0x44, 0x45, 0x46, 0x47, 0x48, 0x49, // BCDEFGHI
                /* 0088 */ 0x4A, 0x4B, 0x4C, 0x4D, 0x4E, 0x4F, 0x50, 0x51, // JKLMNOPQ
                /* 0090 */ 0x52, 0x53, 0x54, 0x55, 0x56, 0x57, 0x58, 0x59, // RSTUVWXY
               \frac{\sqrt{2}}{2} (9098 */ 0x5A, 0x5B, 0x5C, 0x5D, 0x5E, 0x5F, 0x60, 0x61, \frac{\sqrt{2}}{1} a
                /* 00A0 */ 0x62, 0x63, 0x64, 0x65, 0x66, 0x67, 0x68, 0x69, // bcdefghi
                /* 00A8 */ 0x6A, 0x6B, 0x6C, 0x6D, 0x6E,
 0x6F, 0x70, 0x71, // jklmnopq
                /* 00B0 */ 0x72, 0x73, 0x74, 0x75, 0x76, 0x77, 0x78, 0x79, // rstuvwxy
                /* 00B8 */ 0x7A, 0x7B, 0x7C, 0x7D, 0x7E, 0x20, 0x21, 0x22, // z{|}~ !"
               \frac{\cancel{0}^*}{0000} */ 0x23, 0x24, 0x25, 0x26, 0x27, 0x28, 0x29, 0x2A, \frac{\cancel{0}^*}{10000} *
               /* 00C8 */ 0x01 //.
             \}<= DerefOf (RefOf (S60E)))
       M600 (Arg0, 0x67, Local0, Zero)
      Local0 = (Buffer (0xC9)) {
                ''!\"#$%&\'()*+,-
./0123456789:;<=>?@ABCDEFGHIJKLMNOPQRSTUVWXYZ[\\]^_`abcdefghijklmnopqrstuvwxyz{|}~
!\"#$%&\'()*+,-
./0123456789:;<=>?@ABCDEFGHIJKLMNOPQRSTUVWXYZ[\\]^_`abcdefghijklmnopqrstuvwxyz{|}~
!\"#$%&\'()*"
             \} != DerefOf (RefOf (S60E)))
       M600 (Arg0, 0x68, Local0, Zero)
      Local0 = (Buffer (0xC9))\left\{ \begin{array}{c} 1 & 1 \\ 1 & 1 \end{array} \right\} /* 0000 */ 0x21, 0x22, 0x23, 0x24, 0x25, 0x26, 0x27, 0x28, // !"#$%&'(
                /* 0008 */ 0x29, 0x2A, 0x2B, 0x2C, 0x2D, 0x2E, 0x2F, 0x30, // )*+,-./0
                /* 0010 */ 0x31, 0x32, 0x33, 0x34, 0x35, 0x36, 0x37, 0x38, // 12345678
                /* 0018 */ 0x39, 0x3A, 0x3B, 0x3C, 0x3D, 0x3E, 0x3F, 0x40, // 9:;<=>?@
                /* 0020 */ 0x41, 0x42, 0x43, 0x44, 0x45, 0x46, 0x47, 0x48, // ABCDEFGH
                /* 0028 */ 0x49, 0x4A, 0x4B, 0x4C, 0x4D, 0x4E, 0x4F, 0x50, // IJKLMNOP
```

```
 /* 0030 */ 0x51, 0x52, 0x53, 0x54, 0x55, 0x56, 0x57, 0x58, // QRSTUVWX
                /* 0038 */ 0x59, 0x5A, 0x5B, 0x5C, 0x5D, 0x5E, 0x5F, 0x60, // YZ[\]^_`
                /* 0040 */ 0x61, 0x62, 0x63, 0x64, 0x65, 0x66, 0x67, 0x68, // abcdefgh
                /* 0048 */ 0x69, 0x6A, 0x6B, 0x6C, 0x6D, 0x6E, 0x6F, 0x70, // ijklmnop
                /* 0050 */ 0x71, 0x72, 0x73, 0x74, 0x75, 0x76, 0x77, 0x78, // qrstuvwx
                /* 0058 */ 0x79, 0x7A, 0x7B, 0x7C, 0x7D, 0x7E, 0x20, 0x21, // yz{|}~ !
               \frac{\cancel{0}^*}{0060} */ 0x22, 0x23, 0x24, 0x25, 0x26, 0x27, 0x28, 0x29, \frac{\cancel{0}^*}{10000} // "#$%&'()
                /* 0068 */ 0x2A, 0x2B, 0x2C, 0x2D, 0x2E, 0x2F, 0x30, 0x31, // *+,-./01
                /* 0070 */ 0x32, 0x33, 0x34, 0x35, 0x36, 0x37, 0x38, 0x39, // 23456789
                /* 0078 */ 0x3A, 0x3B, 0x3C, 0x3D, 0x3E, 0x3F, 0x40, 0x41, // :;<=>?@A
                /* 0080 */ 0x42, 0x43, 0x44, 0x45, 0x46, 0x47, 0x48, 0x49, // BCDEFGHI
                /* 0088 */ 0x4A, 0x4B, 0x4C, 0x4D, 0x4E, 0x4F, 0x50, 0x51, // JKLMNOPQ
                /* 0090 */ 0x52, 0x53, 0x54, 0x55, 0x56, 0x57, 0x58, 0x59, // RSTUVWXY
                /* 0098 */ 0x5A, 0x5B, 0x5C, 0x5D, 0x5E, 0x5F, 0x60, 0x61, //
Z[\lbrack]'`_a /* 00A0 */ 0x62, 0x63, 0x64, 0x65, 0x66, 0x67, 0x68, 0x69, // bcdefghi
                /* 00A8 */ 0x6A, 0x6B, 0x6C, 0x6D, 0x6E, 0x6F, 0x70, 0x71, // jklmnopq
                /* 00B0 */ 0x72, 0x73, 0x74, 0x75, 0x76, 0x77, 0x78, 0x79, // rstuvwxy
                /* 00B8 */ 0x7A, 0x7B, 0x7C, 0x7D, 0x7E, 0x20, 0x21, 0x22, // z{|}~ !"
                /* 00C0 */ 0x23, 0x24, 0x25, 0x26, 0x27, 0x28, 0x29, 0x2A, // #$%&'()*
               /* 00C8 */ 0x01 //.
             \} != DerefOf (RefOf (S60E)))
      M600 (Arg0, 0x69, Local0, Ones)
    }
    /* String to Buffer conversion of the String second operand of */
    /* Concatenate operator when the first operand is evaluated as Buffer */
    Method (M036, 1, NotSerialized)
    {
      Local0 =Concatenate (Buffer (0x01)
           {
          0x5A // Z
           }, DerefOf (RefOf (S601)))
       M600 (Arg0, 0x00, Local0, BB29)
      Local0 =Concatenate (Buffer (0x02)
 {
              "Z"
            }, DerefOf (RefOf (S601)))
       M600 (Arg0, 0x01, Local0, BB2A)
     Local0 = Concatenate (AUB0, DerefOf (RefOf (S601))) M600 (Arg0, 0x02, Local0, BB29)
     Local0 = Concatenate (AUB1, DerfOf (RefOf (S601))) M600 (Arg0, 0x03, Local0, BB2A)
       If (Y078)
       {
         Local0 = Concatenate (DerefOf (RefOf (AUB0)), DerefOf (RefOf (S601)))
         M600 (Arg0, 0x04, Local0, BB29)
```

```
 Local0 = Concatenate (DerefOf (RefOf (AUB1)), DerefOf (RefOf (S601)))
         M600 (Arg0, 0x05, Local0, BB2A)
       }
      Local0 = Concatenate (DerefOf (PAUB [0x00]), DerefOf (RefOf (S601)))
      M600 (Arg0, 0x06, Local0,
 BB29)
      Local0 = Concatenate (DerefOf (PAUB [0x01]), DerefOf (RefOf (S601)))
      M600 (Arg0, 0x07, Local0, BB2A)
      /* Method returns Buffer */
      Local0 = Concatenate (M601 (0x03, 0x00), DerefOf (RefOf (S601)))
      M600 (Arg0, 0x08, Local0, BB29)
     Local0 =Concatenate (M601 (0x03, 0x01), DerefOf (RefOf (S601)))
      M600 (Arg0, 0x09, Local0, BB2A)
      /* Method returns Reference to Buffer */
      If (Y500)
       {
        Local0 =Concatenate (DerefOf (M602 (0x03, 0x00, 0x01)), DerefOf (RefOf (S601)))
         M600 (Arg0, 0x0A, Local0, BB29)
        Local0 =Concatenate (DerefOf (M602 (0x03, 0x01, 0x01)), DerefOf (RefOf (S601)))
         M600 (Arg0, 0x0B, Local0, BB2A)
       }
      Concatenate (Buffer (0x01)
         {
0x5A // Z
         }, DerefOf (RefOf (S601)), Local0)
      M600 (Arg0, 0x0C, Local0, BB29)
      Concatenate (Buffer (0x02)
         {
           "Z"
         }, DerefOf (RefOf (S601)), Local0)
      M600 (Arg0, 0x0D, Local0, BB2A)
      Concatenate (AUB0, DerefOf (RefOf (S601)), Local0)
      M600 (Arg0, 0x0E, Local0, BB29)
      Concatenate (AUB1, DerefOf (RefOf (S601)), Local0)
      M600 (Arg0, 0x0F, Local0, BB2A)
      If (Y078)
       {
         Concatenate (DerefOf (RefOf (AUB0)), DerefOf (RefOf (S601)), Local0)
         M600 (Arg0, 0x10, Local0, BB29)
         Concatenate (DerefOf (RefOf (AUB1)), DerefOf (RefOf (S601)), Local0)
         M600 (Arg0, 0x11, Local0, BB2A)
```

```
 }
```

```
 Concatenate (DerefOf (PAUB [0x00]), DerefOf (RefOf (S601)), Local0)
 M600 (Arg0, 0x12, Local0, BB29)
 Concatenate (DerefOf (PAUB [0x01]), DerefOf (RefOf (S601)), Local0)
 M600 (Arg0, 0x13, Local0, BB2A)
```
/\* Method returns Buffer \*/

```
 Concatenate (M601 (0x03, 0x00), DerefOf (RefOf (S601)), Local0)
 M600 (Arg0, 0x14, Local0, BB29)
 Concatenate (M601 (0x03, 0x01), DerefOf (RefOf (S601)), Local0)
 M600 (Arg0, 0x15, Local0, BB2A)
 /* Method returns Reference to Buffer */
```

```
 If (Y500)
```
{

```
 Concatenate (DerefOf (M602 (0x03, 0x00, 0x01)), DerefOf (RefOf (S601)), Local0)
 M600 (Arg0, 0x16, Local0, BB29)
 Concatenate (DerefOf (M602 (0x03, 0x01, 0x01)), DerefOf (RefOf (S601)), Local0)
 M600 (Arg0, 0x17, Local0, BB2A)
```

```
 }
```

```
 /* Boundary Cases */
```

```
Local0 =Concatenate (Buffer (0x01) {
0x5A // Z
         }, DerefOf (RefOf (S60C)))
     M600 (Arg0, 0x18, Local0, BB2B)
    Local0 =Concatenate (Buffer (0x02)
```
## { "Z" }, DerefOf (RefOf (S60C))) M600 (Arg0, 0x19, Local0, BB2C)  $Local1 = 0x00$ Local0 = Concatenate (Buffer (Local1){}, DerefOf (RefOf (S60E))) M600 (Arg0, 0x1A, Local0, BB2D) }

```
 /* String to Buffer conversion of the String Source operand of */
 /* ToString operator (has a visual effect in shortening of the */
/* String taken the null character, that is impossible to show */ /* with an immediate String constant). */
 Method (M037, 1, NotSerialized)
 {
  Local0 = ToString (DerefOf (RefOf (S601)), Ones) M600 (Arg0, 0x00, Local0, BS20)
  Local0 = ToString (DerefOf (RefOf (S601)), 0x03)
```

```
 M600 (Arg0, 0x01, Local0, BS21)
     Local0 = ToString (DerefOf (RefOf (S601)), AUIO) M600 (Arg0, 0x02, Local0, BS20)
      Local0 = ToString (DerefOf (RefOf (S601)), AUI7)
 M600 (Arg0, 0x03, Local0, BS21)
      If (Y078)
      {
         Local0 = ToString (DerefOf (RefOf (S601)), DerefOf (RefOf (AUI0)))
         M600 (Arg0, 0x04, Local0, BS20)
         Local0 = ToString (DerefOf (RefOf (S601)), DerefOf (RefOf (AUI7)))
         M600 (Arg0, 0x05, Local0, BS21)
       }
     Local0 = T \circ String (DerefOf (RefOf (S601)), DerefOf (PAUI [0x00]))
      M600 (Arg0, 0x06, Local0, BS20)
      Local0 = ToString (DerefOf (RefOf (S601)), DerefOf (PAUI [0x07]))
      M600 (Arg0, 0x07, Local0, BS21)
      /* Method returns Length parameter */
     Local0 = ToString (DerefOf (RefOf (S601)), M601 (0x01, 0x00))
      M600 (Arg0, 0x08, Local0, BS20)
     Local0 = ToString (DerefOf (RefOf (S601)), M601 (0x01, 0x07))
      M600 (Arg0, 0x09, Local0, BS21)
      /* Method returns Reference to Length parameter */
      If (Y500)
       {
         Local0
= ToString (DerefOf (RefOf (S601)), DerefOf (M601 (0x01, 0x00)))
         M600 (Arg0, 0x0A, Local0, BS20)
        Local0 = T \circ String (DerefOf (RefOf (S601)), DerefOf (M601 (0x01, 0x07)))
         M600 (Arg0, 0x0B, Local0, BS21)
       }
      ToString (DerefOf (RefOf (S601)), Ones, Local0)
      M600 (Arg0, 0x0C, Local0, BS20)
      ToString (DerefOf (RefOf (S601)), 0x03, Local0)
      M600 (Arg0, 0x0D, Local0, BS21)
      ToString (DerefOf (RefOf (S601)), AUI0, Local0)
      M600 (Arg0, 0x0E, Local0, BS20)
      ToString (DerefOf (RefOf (S601)), AUI7, Local0)
      M600 (Arg0, 0x0F, Local0, BS21)
      If (Y078)
       {
         ToString (DerefOf (RefOf (S601)), DerefOf (RefOf (AUI0)), Local0)
         M600 (Arg0, 0x10, Local0, BS20)
         ToString (DerefOf (RefOf (S601)), DerefOf (RefOf (AUI7)), Local0)
```

```
 M600 (Arg0, 0x11, Local0, BS21)
 }
```

```
 ToString (DerefOf (RefOf (S601)), DerefOf (PAUI [0x00]), Local0)
     M600 (Arg0, 0x12, Local0, BS20)
     ToString (DerefOf (RefOf (S601)), DerefOf (PAUI [0x07]), Local0)
     M600 (Arg0, 0x13, Local0, BS21)
     /* Method returns Length parameter */
     ToString (DerefOf (RefOf (S601)), M601 (0x01, 0x00), Local0)
     M600 (Arg0, 0x14, Local0, BS20)
     ToString (DerefOf (RefOf (S601)), M601 (0x01, 0x07), Local0)
     M600 (Arg0, 0x15, Local0, BS21)
     /* Method returns Reference to Length parameter */
     If (Y500)
     {
       ToString (DerefOf (RefOf (S601)), DerefOf (M601 (0x01, 0x00)), Local0)
       M600 (Arg0, 0x16, Local0, BS20)
       ToString (DerefOf (RefOf (S601)), DerefOf (M601 (0x01, 0x07)), Local0)
       M600 (Arg0, 0x17, Local0, BS21)
     }
     /* Boundary Cases */
     Local0 = ToString (DerefOf (RefOf (S60C)), Ones)
     M600 (Arg0, 0x18, Local0, BS22)
    Local0 = ToString (DerefOf (RefOf (S60C)), 0x03)
     M600 (Arg0, 0x19, Local0, BS22)
     Local0 = ToString (DerefOf (RefOf (S60E)), Ones)
     M600 (Arg0, 0x1A, Local0, BS23)
    Local0 = ToString (DerefOf (RefOf (S60E)), 0x03) M600 (Arg0, 0x1B, Local0, BS24)
   }
 /* Method(m038, 1) */
 /* Method(m039, 1) */
  /* Buffer to Integer implicit conversion Cases. */
  /* Buffer to Integer conversion of the Buffer sole operand */
 /* of the 1-parameter Integer arithmetic operators */ /* (Decrement, Increment, FindSetLeftBit, FindSetRightBit, Not) */
  Method (M64L, 1, NotSerialized)
   {
     /* Decrement */
```

```
 If (Y501)
```

```
 {
       Local0 = DerefOf (RefOf (B606)) - M600 (Arg0, 0x00, Local0, BI12)
       Local0 = DerefOf (RefOf (B60A))-- M600 (Arg0, 0x01, Local0, BI16)
       }
      /* Increment */
      If (Y501)
       {
       Local0 = DerefOf (RefOf (B606))++ M600 (Arg0, 0x02, Local0, BI13)
       Local0 = DerefOf (RefOf (B60A))++ M600 (Arg0, 0x03, Local0, BI17)
       }
      /* FindSetLeftBit */
      Local0 = FindSetLeftBit (DerefOf (RefOf (B606)))
      M600 (Arg0, 0x04, Local0, 0x0A)
      Local0 = FindSetLeftBit (DerefOf (RefOf (B60A)))
      M600 (Arg0, 0x05, Local0, 0x40)
      /* FindSetRightBit */
      Local0 = FindSetRightBit (DerefOf (RefOf (B606)))
      M600 (Arg0, 0x06, Local0, 0x01)
      Local0 = FindSetRightBit (DerefOf (RefOf (B60A)))
      M600 (Arg0, 0x07, Local0, 0x03)
      /* Not */
      Store (~DerefOf (RefOf (B606)), Local0)
      M600 (Arg0, 0x08, Local0, 0xFFFFFFFFFFFFFCDE)
      Store (~DerefOf (RefOf (B60A)), Local0)
      M600 (Arg0, 0x09,
 Local0, 0x01834C6E29AF5D7B)
    }
    Method (M32L, 1, NotSerialized)
    {
      /* Decrement */
      If (Y501)
       {
       Local0 = DerefOf (RefOf (B606)) - M600 (Arg0, 0x00, Local0, BI12)
       Local0 = DerefOf (RefOf (B60A))-- M600 (Arg0, 0x01, Local0, BI18)
```

```
 }
      /* Increment */
      If (Y501)
       {
        Local0 = DerefOf (RefOf (B606))++ M600 (Arg0, 0x02, Local0, BI13)
        Local0 = DerefOf (RefOf (B60A))++ M600 (Arg0, 0x03, Local0, BI19)
       }
      /* FindSetLeftBit */
      Local0 = FindSetLeftBit (DerefOf (RefOf (B606)))
      M600 (Arg0, 0x04, Local0, 0x0A)
      Local0 = FindSetLeftBit (DerefOf (RefOf (B60A)))
      M600 (Arg0, 0x05, Local0, 0x20)
      /* FindSetRightBit */
      Local0 = FindSetRightBit (DerefOf (RefOf (B606)))
      M600
 (Arg0, 0x06, Local0, 0x01)
      Local0 = FindSetRightBit (DerefOf (RefOf (B60A)))
      M600 (Arg0, 0x07, Local0, 0x03)
      /* Not */
      Store (~DerefOf (RefOf (B606)), Local0)
      M600 (Arg0, 0x08, Local0, 0xFFFFFCDE)
      Store (~DerefOf (RefOf (B60A)), Local0)
      M600 (Arg0, 0x09, Local0, 0x29AF5D7B)
    }
    /* Buffer to Integer conversion of the Buffer sole operand */
    /* of the LNot Logical Integer operator */
    Method (M03A, 1, NotSerialized)
    {
     Local0 = !DerefOf (RefOf (B600)) M600 (Arg0, 0x00, Local0, Ones)
     Local0 = !DerefOf (RefOf (B606)) M600 (Arg0, 0x01, Local0, Zero)
      If (F64)
       {
        Local0 = !DerefOf (RefOf (B60A)) M600 (Arg0, 0x02, Local0, Zero)
       }
      Else
       {
```

```
Local0 = !DerefOf (RefOf (B60A)) M600 (Arg0, 0x03, Local0, Zero)
 }
 }
 /* Buffer to Integer conversion of the Buffer sole operand */
 /* of the FromBCD and ToBCD conversion operators */
 Method (M64M, 1, NotSerialized)
 {
   /* FromBCD */
   Local0 = FromBCD (DerefOf (RefOf (B606)))
```

```
 M600 (Arg0, 0x02, Local0, 0x0141)
 Local0 = FromBCD (DerefOf (RefOf (B60F)))
 M600 (Arg0, 0x03, Local0, 0x000D76162EE9EC35)
 FromBCD (DerefOf (RefOf (B606)), Local0)
 M600 (Arg0, 0x02, Local0, 0x0141)
 FromBCD (DerefOf (RefOf (B60F)), Local0)
 M600 (Arg0, 0x03, Local0, 0x000D76162EE9EC35)
 /* ToBCD */
```

```
Local0 = ToBCD (DerefOf (RefOf (B606))) M600 (Arg0, 0x04, Local0, 0x0801)
 /* ??? No error of iASL on constant folding */
```

```
 Local0 = ToBCD (DerefOf (RefOf (B610)))
 M600 (Arg0, 0x05, Local0, 0x3789012345678901)
 ToBCD (DerefOf (RefOf (B606)), Local0)
```

```
 M600 (Arg0, 0x04, Local0, 0x0801)
   ToBCD (DerefOf (RefOf (B610)), Local0)
   M600 (Arg0, 0x05, Local0, 0x3789012345678901)
 }
```

```
 Method (M32M, 1, NotSerialized)
 {
   /* FromBCD */
```

```
Local0 = FromBCD (DerefOf (RefOf (B606))) M600 (Arg0, 0x02, Local0, 0x0141)
 Local0 = FromBCD (DerefOf (RefOf (B611)))
 M600 (Arg0, 0x03, Local0, 0x055F2CC0)
 FromBCD (DerefOf (RefOf (B606)), Local0)
 M600 (Arg0, 0x02, Local0, 0x0141)
 FromBCD (DerefOf (RefOf (B611)), Local0)
 M600 (Arg0, 0x03, Local0, 0x055F2CC0)
 /* ToBCD */
```

```
Local0 = ToBCD (DerefOf (RefOf (B606))) M600 (Arg0, 0x04, Local0, 0x0801)
      Local0 = ToBCD (DerefOf (RefOf (B612)))
      M600 (Arg0, 0x05, Local0, 0x90123456)
      ToBCD (DerefOf (RefOf (B606)), Local0)
      M600 (Arg0, 0x04, Local0, 0x0801)
      ToBCD (DerefOf (RefOf (B612)),
 Local0)
      M600 (Arg0, 0x05, Local0, 0x90123456)
    }
    /* Buffer to Integer conversion of each Buffer operand */
    /* of the 2-parameter Integer arithmetic operators */
    /* Add, And, Divide, Mod, Multiply, NAnd, NOr, Or, */
    /* ShiftLeft, ShiftRight, Subtract, Xor */
    /* Add, common 32-bit/64-bit test */
    Method (M03B, 1, NotSerialized)
    {
      /* Conversion of the first operand */
     Store ((DerefOf (RefOf (B606)) + 0x00), Local0)
      M600 (Arg0, 0x00, Local0, 0x0321)
     Store ((DerefOf (RefOf (B606)) + 0x01), Local0)
      M600 (Arg0, 0x01, Local0, 0x0322)
      Store ((DerefOf (RefOf (B606)) + AUI5), Local0)
      M600 (Arg0, 0x02, Local0, 0x0321)
      Store ((DerefOf (RefOf (B606)) + AUI6), Local0)
      M600 (Arg0, 0x03, Local0, 0x0322)
      If (Y078)
       {
         Store ((DerefOf (RefOf (B606)) + DerefOf (RefOf (AUI5))), Local0)
         M600 (Arg0, 0x04, Local0, 0x0321)
         Store ((DerefOf (RefOf (B606)) + DerefOf (RefOf (AUI6))), Local0)
         M600 (Arg0, 0x05, Local0, 0x0322)
       }
      Store ((DerefOf (RefOf (B606)) + DerefOf (PAUI [0x05])), Local0)
      M600 (Arg0, 0x06, Local0, 0x0321)
      Store ((DerefOf (RefOf (B606)) + DerefOf (PAUI [0x06])), Local0)
      M600 (Arg0, 0x07, Local0, 0x0322)
      /* Method returns Integer */
      Store ((DerefOf (RefOf (B606)) + M601 (0x01, 0x05)), Local0)
      M600 (Arg0, 0x08, Local0, 0x0321)
      Store ((DerefOf (RefOf (B606)) + M601 (0x01, 0x06)), Local0)
      M600 (Arg0, 0x09, Local0, 0x0322)
      /* Method returns Reference to Integer */
```

```
 If (Y500)
      {
         Store ((DerefOf (RefOf (B606)) + DerefOf (M602 (0x01, 0x05, 0x01))), Local0)
         M600 (Arg0, 0x0A, Local0, 0x0321)
         Store ((DerefOf (RefOf
 (B606)) + DerefOf (M602 (0x01, 0x06, 0x01))), Local0)
        M600 (Arg0, 0x0B, Local0, 0x0322)
      }
     Local0 = (DerefOf (RefOf (B606)) + 0x00) M600 (Arg0, 0x0C, Local0, 0x0321)
     Local0 = (DerefOf (RefOf (B606)) + 0x01) M600 (Arg0, 0x0D, Local0, 0x0322)
     Local0 = (DerefOf (RefOf (B606)) + AUI5) /* \AUI5 */
      M600 (Arg0, 0x0E, Local0, 0x0321)
     Local0 = (DerefOf (RefOf (B606)) + AUI6) /* \AUI6 */
      M600 (Arg0, 0x0F, Local0, 0x0322)
      If (Y078)
      {
        Local0 = (DerefOf (RefOf (B606)) + DerefOf (RefOf (AUI5))) M600 (Arg0, 0x10, Local0, 0x0321)
       Local0 = (DerefOf (RefOf (B606)) + DerefOf (RefOf (AUI6))) M600 (Arg0, 0x11, Local0, 0x0322)
      }
     Local0 = (DerefOf (RefOf (B606)) + DerefOf (PAUI [0x05])) M600 (Arg0, 0x12, Local0, 0x0321)
     Local0 = (DerefOf (RefOf (B606))+ DerefOf (PAUI [0x06]))
      M600 (Arg0, 0x13, Local0, 0x0322)
      /* Method returns Integer */
     Local0 = (DerefOf (RefOf (B606)) + M601 (0x01, 0x05))
      M600 (Arg0, 0x14, Local0, 0x0321)
     Local0 = (DerefOf (RefOf (B606)) + M601 (0x01, 0x06)) M600 (Arg0, 0x15, Local0, 0x0322)
      /* Method returns Reference to Integer */
      If (Y500)
      {
       Local0 = (DerefOf (RefOf (B606)) + DerefOf (M602 (0x01, 0x05, 0x01))) M600 (Arg0, 0x16, Local0, 0x0321)
       Local0 = (DerefOf (RefOf (B606)) + DerefOf (M602 (0x01, 0x06, 0x01)))
        M600 (Arg0, 0x17, Local0, 0x0322)
      }
```

```
 /* Conversion of the second operand */
```

```
 Store ((0x00 + DerefOf (RefOf (B606))), Local0)
      M600 (Arg0, 0x18, Local0, 0x0321)
     Store ((0x01 + DerffOf(RefOf(B606))), Local0) M600 (Arg0, 0x19, Local0, 0x0322)
      Store ((AUI5
 + DerefOf (RefOf (B606))), Local0)
      M600 (Arg0, 0x1A, Local0, 0x0321)
      Store ((AUI6 + DerefOf (RefOf (B606))), Local0)
      M600 (Arg0, 0x1B, Local0, 0x0322)
      If (Y078)
       {
         Store ((DerefOf (RefOf (AUI5)) + DerefOf (RefOf (B606))), Local0)
         M600 (Arg0, 0x1C, Local0, 0x0321)
         Store ((DerefOf (RefOf (AUI6)) + DerefOf (RefOf (B606))), Local0)
        M600 (Arg0, 0x1D, Local0, 0x0322)
       }
      Store ((DerefOf (PAUI [0x05]) + DerefOf (RefOf (B606))), Local0)
      M600 (Arg0, 0x1E, Local0, 0x0321)
     Store ((DerefOf (PAUI [0x06]) + DerefOf (RefOf (B606))), Local0)
      M600 (Arg0, 0x1F, Local0, 0x0322)
      /* Method returns Integer */
      Store ((M601 (0x01, 0x05) + DerefOf (RefOf (B606))), Local0)
      M600 (Arg0, 0x20, Local0, 0x0321)
      Store ((M601 (0x01, 0x06) + DerefOf (RefOf (B606))), Local0)
 M600 (Arg0, 0x21, Local0, 0x0322)
      /* Method returns Reference to Integer */
      If (Y500)
       {
        Store ((DerefOf (M602 (0x01, 0x05, 0x01)) + DerefOf (RefOf (B606))), Local0)
         M600 (Arg0, 0x22, Local0, 0x0321)
         Store ((DerefOf (M602 (0x01, 0x06, 0x01)) + DerefOf (RefOf (B606))), Local0)
        M600 (Arg0, 0x23, Local0, 0x0322)
       }
     Local0 = (0x00 + DerffOf (RefOf (B606))) M600 (Arg0, 0x24, Local0, 0x0321)
     Local0 = (0x01 + DerfOf (RefOf (B606))) M600 (Arg0, 0x25, Local0, 0x0322)
     Local0 = (AUI5 + DerefOf (RefOf (B606))) M600 (Arg0, 0x26, Local0, 0x0321)
     Local0 = (AUI6 + DerefOf (RefOf (B606))) M600 (Arg0, 0x27, Local0, 0x0322)
      If (Y078)
```

```
 {
       Local0 = (DerefOf (RefOf (AUI5)) + DerefOf (RefOf (B606))) M600 (Arg0, 0x28, Local0, 0x0321)
        Local0
= (DerefOf (RefOf (AUI6)) + DerefOf (RefOf (B606)))
         M600 (Arg0, 0x29, Local0, 0x0322)
      }
     Local0 = (DerefOf (PAUI [0x05]) + DerefOf (RefOf (B606))) M600 (Arg0, 0x2A, Local0, 0x0321)
     Local0 = (DerefOf (PAUI [0x06]) + DerefOf (RefOf (B606))) M600 (Arg0, 0x2B, Local0, 0x0322)
      /* Method returns Integer */
     Local0 = (M601 (0x01, 0x05) + DerefOf (RefOf (B606))) M600 (Arg0, 0x2C, Local0, 0x0321)
     Local0 = (M601 (0x01, 0x06) + DerefOf (RefOf (B606))) M600 (Arg0, 0x2D, Local0, 0x0322)
      /* Method returns Reference to Integer */
      If (Y500)
      {
       Local0 = (DerefOf (M602 (0x01, 0x05, 0x01)) + DerefOf (RefOf (B606)))
         M600 (Arg0, 0x2E, Local0, 0x0321)
       Local0 = (DerefOf (M602 (0x01, 0x06, 0x01)) + DerefOf (RefOf (B606)))
        M600 (Arg0, 0x2F, Local0, 0x0322)
      }
    }
    /* Add, 64-bit */
    Method (M03C, 1, NotSerialized)
    {
      /* Conversion of the first operand */
     Store ((DerefOf (RefOf (B60A)) + 0x00), Local0)
      M600 (Arg0, 0x00, Local0, 0xFE7CB391D650A284)
     Store ((DerefOf (RefOf (B60A)) + 0x01), Local0)
      M600 (Arg0, 0x01, Local0, 0xFE7CB391D650A285)
      Store ((DerefOf (RefOf (B60A)) + AUI5), Local0)
      M600 (Arg0, 0x02, Local0, 0xFE7CB391D650A284)
      Store ((DerefOf (RefOf (B60A)) + AUI6), Local0)
      M600 (Arg0, 0x03, Local0, 0xFE7CB391D650A285)
      If (Y078)
      {
         Store ((DerefOf (RefOf (B60A)) + DerefOf (RefOf (AUI5))), Local0)
         M600 (Arg0, 0x04, Local0, 0xFE7CB391D650A284)
```

```
 Store ((DerefOf (RefOf (B60A)) + DerefOf (RefOf (AUI6))), Local0)
        M600 (Arg0, 0x05, Local0, 0xFE7CB391D650A285)
      }
      Store ((DerefOf (RefOf (B60A)) + DerefOf
 (PAUI [0x05])), Local0)
      M600 (Arg0, 0x06, Local0, 0xFE7CB391D650A284)
      Store ((DerefOf (RefOf (B60A)) + DerefOf (PAUI [0x06])), Local0)
      M600 (Arg0, 0x07, Local0, 0xFE7CB391D650A285)
      /* Method returns Integer */
      Store ((DerefOf (RefOf (B60A)) + M601 (0x01, 0x05)), Local0)
      M600 (Arg0, 0x08, Local0, 0xFE7CB391D650A284)
      Store ((DerefOf (RefOf (B60A)) + M601 (0x01, 0x06)), Local0)
      M600 (Arg0, 0x09, Local0, 0xFE7CB391D650A285)
      /* Method returns Reference to Integer */
      If (Y500)
      {
        Store ((DerefOf (RefOf (B60A)) + DerefOf (M602 (0x01, 0x05, 0x01))), Local0)
        M600 (Arg0, 0x0A, Local0, 0xFE7CB391D650A284)
        Store ((DerefOf (RefOf (B60A)) + DerefOf (M602 (0x01, 0x06, 0x01))), Local0)
        M600 (Arg0, 0x0B, Local0, 0xFE7CB391D650A285)
      }
     Local0 = (DerefOf (RefOf (B60A)) + 0x00) M600 (Arg0, 0x0C, Local0, 0xFE7CB391D650A284)
     Local0 = (DerefOf (RefOf (B60A)) + 0x01) M600 (Arg0, 0x0D, Local0, 0xFE7CB391D650A285)
     Local0 = (DerefOf (RefOf (B60A)) + AUI5) /* \AUI5 */
      M600 (Arg0, 0x0E, Local0, 0xFE7CB391D650A284)
     Local0 = (DerefOf (RefOf (B60A)) + AUI6) /* \AUI6 */
      M600 (Arg0, 0x0F, Local0, 0xFE7CB391D650A285)
      If (Y078)
      {
        Local0 = (DerefOf (RefOf (B60A)) + DerefOf (RefOf (AUI5)))
        M600 (Arg0, 0x10, Local0, 0xFE7CB391D650A284)
       Local0 = (DerefOf (RefOf (B60A)) + DerefOf (RefOf (AUI6))) M600 (Arg0, 0x11, Local0, 0xFE7CB391D650A285)
      }
     Local0 = (DerefOf (RefOf (B60A)) + DerefOf (PAUI [0x05])) M600 (Arg0, 0x12, Local0, 0xFE7CB391D650A284)
     Local0 = (DerefOf (RefOf (B60A)) + DerefOf (PAUI [0x06])) M600 (Arg0, 0x13, Local0, 0xFE7CB391D650A285)
      /*
```

```
Local0 = (DerefOf (RefOf (B60A)) + M601 (0x01, 0x05)) M600 (Arg0, 0x14, Local0, 0xFE7CB391D650A284)
     Local0 = (DerefOf (RefOf (B60A)) + M601 (0x01, 0x06)) M600 (Arg0, 0x15, Local0, 0xFE7CB391D650A285)
      /* Method returns Reference to Integer */
      If (Y500)
       {
       Local0 = (DerefOf (RefOf (B60A)) + DerefOf (M602 (0x01, 0x05, 0x01)))
        M600 (Arg0, 0x16, Local0, 0xFE7CB391D650A284)
       Local0 = (DerefOf (RefOf (B60A)) + DerefOf (M602 (0x01, 0x06, 0x01)))
        M600 (Arg0, 0x17, Local0, 0xFE7CB391D650A285)
       }
      /* Conversion of the second operand */
     Store ((0x00 + DerffOf(RefOf(B60A))), Local0) M600 (Arg0, 0x18, Local0, 0xFE7CB391D650A284)
     Store ((0x01 + DerffOf(RefOf(B60A))), Local0)
      M600 (Arg0, 0x19, Local0, 0xFE7CB391D650A285)
      Store ((AUI5 + DerefOf
 (RefOf (B60A))), Local0)
      M600 (Arg0, 0x1A, Local0, 0xFE7CB391D650A284)
      Store ((AUI6 + DerefOf (RefOf (B60A))), Local0)
      M600 (Arg0, 0x1B, Local0, 0xFE7CB391D650A285)
      If (Y078)
      {
        Store ((DerefOf (RefOf (AUI5)) + DerefOf (RefOf (B60A))), Local0)
        M600 (Arg0, 0x1C, Local0, 0xFE7CB391D650A284)
        Store ((DerefOf (RefOf (AUI6)) + DerefOf (RefOf (B60A))), Local0)
        M600 (Arg0, 0x1D, Local0, 0xFE7CB391D650A285)
      }
      Store ((DerefOf (PAUI [0x05]) + DerefOf (RefOf (B60A))), Local0)
      M600 (Arg0, 0x1E, Local0, 0xFE7CB391D650A284)
      Store ((DerefOf (PAUI [0x06]) + DerefOf (RefOf (B60A))), Local0)
      M600 (Arg0, 0x1F, Local0, 0xFE7CB391D650A285)
      /* Method returns Integer */
     Store ((M601 (0x01, 0x05) + DerefOf (RefOf (B60A))), Local0)
      M600 (Arg0, 0x20, Local0, 0xFE7CB391D650A284)
      Store
((M601 (0x01, 0x06) + DerffOf (RefOf (B60A))), Local<sub>0</sub>)
      M600 (Arg0, 0x21, Local0, 0xFE7CB391D650A285)
      /* Method returns Reference to Integer */
```

```
 If (Y500)
      {
        Store ((DerefOf (M602 (0x01, 0x05, 0x01)) + DerefOf (RefOf (B60A))), Local0)
        M600 (Arg0, 0x22, Local0, 0xFE7CB391D650A284)
        Store ((DerefOf (M602 (0x01, 0x06, 0x01)) + DerefOf (RefOf (B60A))), Local0)
        M600 (Arg0, 0x23, Local0, 0xFE7CB391D650A285)
      }
     Local0 = (0x00 + DerefOf (RefOf (B60A))) M600 (Arg0, 0x24, Local0, 0xFE7CB391D650A284)
     Local0 = (0x01 + DerffOf (RefOf (B60A))) M600 (Arg0, 0x25, Local0, 0xFE7CB391D650A285)
     Local0 = (AUI5 + DerefOf (RefOf (B60A))) M600 (Arg0, 0x26, Local0, 0xFE7CB391D650A284)
     Local0 = (AUI6 + DerefOf (RefOf (B60A))) M600 (Arg0, 0x27, Local0, 0xFE7CB391D650A285)
      If (Y078)
      {
       Local0 = (DerefOf (RefOf (AUI5)) + DerefOf (RefOf (B60A))) M600 (Arg0, 0x28, Local0, 0xFE7CB391D650A284)
       Local0 = (DerefOf (RefOf (AUI6)) + DerefOf (RefOf (B60A))) M600 (Arg0, 0x29, Local0, 0xFE7CB391D650A285)
      }
     Local0 = (DerefOf (PAUI [0x05]) + DerefOf (RefOf (B60A))) M600 (Arg0, 0x2A, Local0, 0xFE7CB391D650A284)
     Local0 = (DerefOf (PAUI [0x06]) + DerefOf (RefOf (B60A))) M600 (Arg0, 0x2B, Local0, 0xFE7CB391D650A285)
      /* Method returns Integer */
     Local0 = (M601 (0x01, 0x05) + DerfOf (RefOf (B60A))) M600 (Arg0, 0x2C, Local0, 0xFE7CB391D650A284)
     Local0 = (M601 (0x01, 0x06) + DerefOf (RefOf (B60A))) M600 (Arg0, 0x2D, Local0, 0xFE7CB391D650A285)
      /* Method returns Reference to Integer */
      If (Y500)
      {
       Local0 = (DerefOf (M602 (0x01, 0x05, 0x01)) + DerefOf (RefOf (B60A)))
        M600 (Arg0, 0x2E, Local0, 0xFE7CB391D650A284)
       Local0 = (DerefOf (M602 (0x01, 0x06, 0x01)) + DerefOf (RefOf (B60A)))
        M600 (Arg0, 0x2F, Local0, 0xFE7CB391D650A285)
      }
      /* Conversion of the both operands */
```

```
 Store ((DerefOf (RefOf (B606)) + DerefOf (RefOf (B60A))), Local0)
       M600 (Arg0, 0x30, Local0, 0xFE7CB391D650A5A5)
       Store ((DerefOf (RefOf (B60A)) + DerefOf (RefOf (B606))), Local0)
       M600 (Arg0, 0x31, Local0, 0xFE7CB391D650A5A5)
     Local0 = (DerefOf (RefOf (B606)) + DerefOf (RefOf (B60A))) M600 (Arg0, 0x32, Local0, 0xFE7CB391D650A5A5)
     Local0 = (DerefOf (RefOf (B60A)) + DerefOf (RefOf (B606))) M600 (Arg0, 0x33, Local0, 0xFE7CB391D650A5A5)
     }
    /* Add, 32-bit */
    Method (M03D, 1, NotSerialized)
    {
       /* Conversion of the first operand */
      Store ((DerefOf (RefOf
(B60A) + 0x00, Local0)
       M600 (Arg0, 0x00, Local0, 0xD650A284)
     Store ((DerefOf (RefOf (B60A)) + 0x01), Local0)
       M600 (Arg0, 0x01, Local0, 0xD650A285)
       Store ((DerefOf (RefOf (B60A)) + AUI5), Local0)
       M600 (Arg0, 0x02, Local0, 0xD650A284)
       Store ((DerefOf (RefOf (B60A)) + AUI6), Local0)
       M600 (Arg0, 0x03, Local0, 0xD650A285)
      If (Y078)
       {
         Store ((DerefOf (RefOf (B60A)) + DerefOf (RefOf (AUI5))), Local0)
         M600 (Arg0, 0x04, Local0, 0xD650A284)
         Store ((DerefOf (RefOf (B60A)) + DerefOf (RefOf (AUI6))), Local0)
         M600 (Arg0, 0x05, Local0, 0xD650A285)
       }
      Store ((DerefOf (RefOf (B60A)) + DerefOf (PAUI [0x05])), Local0)
       M600 (Arg0, 0x06, Local0, 0xD650A284)
       Store ((DerefOf (RefOf (B60A)) + DerefOf (PAUI [0x06])), Local0)
       M600 (Arg0, 0x07, Local0, 0xD650A285)
       /*
 Method returns Integer */
      Store ((DerefOf (RefOf (B60A)) + M601 (0x01, 0x05)), Local0)
       M600 (Arg0, 0x08, Local0, 0xD650A284)
      Store ((DerefOf (RefOf (B60A)) + M601 (0x01, 0x06)), Local0)
       M600 (Arg0, 0x09, Local0, 0xD650A285)
       /* Method returns Reference to Integer */
      If (Y500)
\left\{\begin{array}{ccc} \end{array}\right\}
```

```
 Store ((DerefOf (RefOf (B60A)) + DerefOf (M602 (0x01, 0x05, 0x01))), Local0)
        M600 (Arg0, 0x0A, Local0, 0xD650A284)
        Store ((DerefOf (RefOf (B60A)) + DerefOf (M602 (0x01, 0x06, 0x01))), Local0)
        M600 (Arg0, 0x0B, Local0, 0xD650A285)
      }
     Local0 = (DerefOf (RefOf (B60A)) + 0x00) M600 (Arg0, 0x0C, Local0, 0xD650A284)
     Local0 = (DerefOf (RefOf (B60A)) + 0x01) M600 (Arg0, 0x0D, Local0, 0xD650A285)
     Local0 = (DerefOf (RefOf (B60A)) + AUI5) /* \AUI5 */
      M600 (Arg0, 0x0E, Local0, 0xD650A284)
   Local0 = (DerefOf (RefOf (B60A)) + AUI6) /* \AUI6 */
      M600 (Arg0, 0x0F, Local0, 0xD650A285)
      If (Y078)
      {
       Local0 = (DerefOf (RefOf (B60A)) + DerefOf (RefOf (AUI5))) M600 (Arg0, 0x10, Local0, 0xD650A284)
       Local0 = (DerefOf (RefOf (B60A)) + DerefOf (RefOf (AUI6))) M600 (Arg0, 0x11, Local0, 0xD650A285)
      }
     Local0 = (DerefOf (RefOf (B60A)) + DerefOf (PAUI [0x05])) M600 (Arg0, 0x12, Local0, 0xD650A284)
     Local0 = (DerefOf (RefOf (B60A)) + DerefOf (PAUI [0x06])) M600 (Arg0, 0x13, Local0, 0xD650A285)
      /* Method returns Integer */
     Local0 = (DerefOf (RefOf (B60A)) + M601 (0x01, 0x05)) M600 (Arg0, 0x14, Local0, 0xD650A284)
     Local0 = (DerefOf (RefOf (B60A)) + M601 (0x01, 0x06)) M600 (Arg0, 0x15, Local0, 0xD650A285)
      /* Method returns Reference to Integer */
 If (Y500)
      {
       Local0 = (DerefOf (RefOf (B60A)) + DerefOf (M602 (0x01, 0x05, 0x01)))
        M600 (Arg0, 0x16, Local0, 0xD650A284)
       Local0 = (DerefOf (RefOf (B60A)) + DerefOf (M602 (0x01, 0x06, 0x01)))
        M600 (Arg0, 0x17, Local0, 0xD650A285)
      }
      /* Conversion of the second operand */
     Store ((0x00 + DerOf(RefOf(B60A))), Local0) M600 (Arg0, 0x18, Local0, 0xD650A284)
```

```
Store ((0x01 + DerOf(RefOf(B60A))), Local0) M600 (Arg0, 0x19, Local0, 0xD650A285)
      Store ((AUI5 + DerefOf (RefOf (B60A))), Local0)
      M600 (Arg0, 0x1A, Local0, 0xD650A284)
      Store ((AUI6 + DerefOf (RefOf (B60A))), Local0)
      M600 (Arg0, 0x1B, Local0, 0xD650A285)
      If (Y078)
       {
         Store ((DerefOf (RefOf (AUI5)) + DerefOf (RefOf (B60A))), Local0)
         M600 (Arg0, 0x1C, Local0, 0xD650A284)
         Store
((\text{Der}f\text{Of}(\text{RefOf}(\text{AUI6})) + \text{Der}f\text{Of}(\text{RefOf}(\text{B60A}))), \text{Local0}) M600 (Arg0, 0x1D, Local0, 0xD650A285)
       }
      Store ((DerefOf (PAUI [0x05]) + DerefOf (RefOf (B60A))), Local0)
      M600 (Arg0, 0x1E, Local0, 0xD650A284)
     Store ((DerefOf (PAUI [0x06]) + DerefOf (RefOf (B60A))), Local0)
      M600 (Arg0, 0x1F, Local0, 0xD650A285)
      /* Method returns Integer */
      Store ((M601 (0x01, 0x05) + DerefOf (RefOf (B60A))), Local0)
      M600 (Arg0, 0x20, Local0, 0xD650A284)
     Store ((M601 (0x01, 0x06) + DerefOf (RefOf (B60A))), Local0)
      M600 (Arg0, 0x21, Local0, 0xD650A285)
      /* Method returns Reference to Integer */
      If (Y500)
       {
         Store ((DerefOf (M602 (0x01, 0x05, 0x01)) + DerefOf (RefOf (B60A))), Local0)
         M600 (Arg0, 0x22, Local0, 0xD650A284)
         Store ((DerefOf (M602 (0x01, 0x06, 0x01)) + DerefOf (RefOf (B60A))), Local0)
         M600 (Arg0, 0x23, Local0, 0xD650A285)
       }
     Local0 = (0x00 + DerffOf (RefOf (B60A))) M600 (Arg0, 0x24, Local0, 0xD650A284)
     Local0 = (0x01 + DerefOf (RefOf (B60A))) M600 (Arg0, 0x25, Local0, 0xD650A285)
     Local0 = (AUI5 + DerefOf (RefOf (B60A))) M600 (Arg0, 0x26, Local0, 0xD650A284)
     Local0 = (AUI6 + DerefOf (RefOf (B60A))) M600 (Arg0, 0x27, Local0, 0xD650A285)
      If (Y078)
       {
        Local0 = (DerefOf (RefOf (AUI5)) + DerefOf (RefOf (B60A))) M600 (Arg0, 0x28, Local0, 0xD650A284)
        Local0 = (DerefOf (RefOf (AUI6)) + DerefOf (RefOf (B60A)))
```

```
 M600 (Arg0, 0x29, Local0, 0xD650A285)
      }
     Local0 = (DerefOf (PAUI [0x05]) + DerefOf (RefOf (B60A))) M600 (Arg0, 0x2A, Local0, 0xD650A284)
     Local0 = (DerefOf (PAUI [0x06]) + DerefOf (RefOf (B60A))) M600
 (Arg0, 0x2B, Local0, 0xD650A285)
      /* Method returns Integer */
     Local0 = (M601 (0x01, 0x05) + DerefOf (RefOf (B60A))) M600 (Arg0, 0x2C, Local0, 0xD650A284)
     Local0 = (M601 (0x01, 0x06) + DerefOf (RefOf (B60A))) M600 (Arg0, 0x2D, Local0, 0xD650A285)
      /* Method returns Reference to Integer */
      If (Y500)
      {
       Local0 = (DerefOf (M602 (0x01, 0x05, 0x01)) + DerefOf (RefOf (B60A)))
        M600 (Arg0, 0x2E, Local0, 0xD650A284)
       Local0 = (DerefOf (M602 (0x01, 0x06, 0x01)) + DerefOf (RefOf (B60A))) M600 (Arg0, 0x2F, Local0, 0xD650A285)
      }
      /* Conversion of the both operands */
      Store ((DerefOf (RefOf (B606)) + DerefOf (RefOf (B60A))), Local0)
      M600 (Arg0, 0x30, Local0, 0xD650A5A5)
      Store ((DerefOf (RefOf (B60A)) + DerefOf (RefOf (B606))), Local0)
      M600 (Arg0, 0x31, Local0, 0xD650A5A5)
      Local0 = (DerefOf (RefOf (B606)) + DerefOf (RefOf (B60A))) M600 (Arg0, 0x32, Local0, 0xD650A5A5)
     Local0 = (DerefOf (RefOf (B60A)) + DerefOf (RefOf (B606))) M600 (Arg0, 0x33, Local0, 0xD650A5A5)
    }
    /* And, common 32-bit/64-bit test */
    Method (M03E, 1, NotSerialized)
    {
      /* Conversion of the first operand */
      Store ((DerefOf (RefOf (B606)) & 0x00), Local0)
      M600 (Arg0, 0x00, Local0, 0x00)
      Store ((DerefOf (RefOf (B606)) & 0xFFFFFFFFFFFFFFFF), Local0)
      M600 (Arg0, 0x01, Local0, 0x0321)
      Store ((DerefOf (RefOf (B606)) & AUI5), Local0)
      M600 (Arg0, 0x02, Local0, 0x00)
```

```
 Store ((DerefOf (RefOf (B606)) & AUIJ), Local0)
 M600 (Arg0, 0x03, Local0, 0x0321)
 If (Y078)
 {
   Store ((DerefOf (RefOf (B606)) & DerefOf (RefOf (AUI5))), Local0)
   M600 (Arg0, 0x04, Local0, 0x00)
    Store ((DerefOf (RefOf (B606)) & DerefOf (RefOf (AUIJ))), Local0)
   M600 (Arg0, 0x05, Local0, 0x0321)
 }
 Store ((DerefOf (RefOf (B606)) & DerefOf (PAUI [0x05])), Local0)
 M600 (Arg0, 0x06, Local0, 0x00)
 Store ((DerefOf (RefOf (B606)) & DerefOf (PAUI [0x13])), Local0)
 M600 (Arg0, 0x07, Local0, 0x0321)
 /* Method returns Integer */
 Store ((DerefOf (RefOf (B606)) & M601 (0x01, 0x05)), Local0)
 M600 (Arg0, 0x08, Local0, 0x00)
 Store ((DerefOf (RefOf (B606)) & M601 (0x01, 0x13)), Local0)
 M600 (Arg0, 0x09, Local0, 0x0321)
 /* Method returns Reference to Integer */
 If (Y500)
 {
   Store ((DerefOf (RefOf (B606)) & DerefOf (M602 (0x01, 0x05, 0x01))), Local0)
   M600 (Arg0, 0x0A, Local0, 0x00)
   Store ((DerefOf (RefOf (B606)) & DerefOf (M602 (0x01, 0x13, 0x01))), Local0)
   M600 (Arg0, 0x0B, Local0, 0x0321)
 }
Local0 = (DerefOf (RefOf (B606)) \& 0x00) M600 (Arg0, 0x0C, Local0, 0x00)
 Local0 = (DerefOf (RefOf (B606)) & 0xFFFFFFFFFFFFFFFF)
 M600 (Arg0, 0x0D, Local0, 0x0321)
Local0 = (DerefOf (RefOf (B606)) & AUI5) /* \AUI5 */
 M600 (Arg0, 0x0E, Local0, 0x00)
Local0 = (DerefOf (RefOf (B606)) & AUIJ) /* \AUIJ */
 M600 (Arg0, 0x0F, Local0, 0x0321)
 If (Y078)
 {
   Local0 = (DerefOf (RefOf (B606)) & DerefOf (RefOf (AUI5)))
   M600 (Arg0, 0x10, Local0, 0x00)
```

```
 Local0 = (DerefOf (RefOf (B606)) & DerefOf (RefOf (AUIJ)))
 M600 (Arg0, 0x11, Local0, 0x0321)
```

```
 }
```
Local $0 = (DerefOf (RefOf (B606)) \& DerefOf (PAUI [0x05]))$ 

```
 M600 (Arg0, 0x12, Local0, 0x00)
     Local0 = (DerefOf (RefOf (B606)) \& DerefOf (PAUI [0x13])) M600 (Arg0,
 0x13, Local0, 0x0321)
      /* Method returns Integer */
     Local0 = (DerefOf (RefOf (B606)) & M601 (0x01, 0x05))
      M600 (Arg0, 0x14, Local0, 0x00)
     Local0 = (DerefOf (RefOf (B606)) & M601 (0x01, 0x13))
      M600 (Arg0, 0x15, Local0, 0x0321)
      /* Method returns Reference to Integer */
      If (Y500)
       {
        Local0 = (DerefOf (RefOf (B606)) & DerefOf (M602 (0x01, 0x05, 0x01)))
        M600 (Arg0, 0x16, Local0, 0x00)
        Local0 = (DerefOf (RefOf (B606)) & DerefOf (M602 (0x01, 0x13, 0x01)))
         M600 (Arg0, 0x17, Local0, 0x0321)
       }
      /* Conversion of the second operand */
      Store ((0x00 & DerefOf (RefOf (B606))), Local0)
      M600 (Arg0, 0x18, Local0, 0x00)
      Store ((0xFFFFFFFFFFFFFFFF & DerefOf (RefOf (B606))), Local0)
      M600 (Arg0, 0x19, Local0, 0x0321)
      Store ((AUI5 & DerefOf (RefOf (B606))), Local0)
      M600 (Arg0, 0x1A, Local0, 0x00)
      Store ((AUIJ & DerefOf (RefOf (B606))), Local0)
      M600 (Arg0, 0x1B, Local0, 0x0321)
      If (Y078)
       {
        Store ((DerefOf (RefOf (AUI5)) & DerefOf (RefOf (B606))), Local0)
         M600 (Arg0, 0x1C, Local0, 0x00)
         Store ((DerefOf (RefOf (AUIJ)) & DerefOf (RefOf (B606))), Local0)
        M600 (Arg0, 0x1D, Local0, 0x0321)
       }
      Store ((DerefOf (PAUI [0x05]) & DerefOf (RefOf (B606))), Local0)
      M600 (Arg0, 0x1E, Local0, 0x00)
      Store ((DerefOf (PAUI [0x13]) & DerefOf (RefOf (B606))), Local0)
      M600 (Arg0, 0x1F, Local0, 0x0321)
      /* Method returns Integer */
      Store ((M601 (0x01, 0x05) & DerefOf (RefOf (B606))), Local0)
      M600 (Arg0, 0x20, Local0, 0x00)
```
Store ((M601 (0x01, 0x13) & DerefOf (RefOf (B606))), Local0)

```
 M600 (Arg0, 0x21, Local0, 0x0321)
      /* Method
 returns Reference to Integer */
      If (Y500)
       {
         Store ((DerefOf (M602 (0x01, 0x05, 0x01)) & DerefOf (RefOf (B606))), Local0)
         M600 (Arg0, 0x22, Local0, 0x00)
         Store ((DerefOf (M602 (0x01, 0x13, 0x01)) & DerefOf (RefOf (B606))), Local0)
        M600 (Arg0, 0x23, Local0, 0x0321)
       }
     Local0 = (0x00 \& DerefOf (RefOf (B606))) M600 (Arg0, 0x24, Local0, 0x00)
     Local0 = (0xFFFFFFFFFFFFFFFFFFFFFFFFFFFFF\& DerefOf (RefOf (B606)))
      M600 (Arg0, 0x25, Local0, 0x0321)
     Local0 = (AUI5 & DerefOf (RefOf (B606))) M600 (Arg0, 0x26, Local0, 0x00)
     Local0 = (AUIJ & DerefOf (RefOf (B606))) M600 (Arg0, 0x27, Local0, 0x0321)
      If (Y078)
       {
       Local0 = (DerefOf (RefOf (AUI5)) \& DerefOf (RefOf (B606))) M600 (Arg0, 0x28, Local0, 0x00)
        Local0 = (DerefOf (RefOf (AUIJ)) & DerefOf (RefOf
 (B606)))
        M600 (Arg0, 0x29, Local0, 0x0321)
       }
     Local0 = (DerefOf (PAUI [0x05]) \& DerefOf (RefOf (B606))) M600 (Arg0, 0x2A, Local0, 0x00)
     Local0 = (DerefOf (PAUI [0x13]) \& DerefOf (RefOf (B606))) M600 (Arg0, 0x2B, Local0, 0x0321)
      /* Method returns Integer */
     Local0 = (M601 (0x01, 0x05) \& DerefOf (RefOf (B606)))
      M600 (Arg0, 0x2C, Local0, 0x00)
     Local0 = (M601 (0x01, 0x13) \& DerefOf (RefOf (B606)))
      M600 (Arg0, 0x2D, Local0, 0x0321)
      /* Method returns Reference to Integer */
      If (Y500)
       {
       Local0 = (DerefOf (M602 (0x01, 0x05, 0x01)) & DerefOf (RefOf (B606)))
        M600 (Arg0, 0x2E, Local0, 0x00)
       Local0 = (DerefOf (M602 (0x01, 0x13, 0x01)) & DerefOf (RefOf (B606)))
         M600 (Arg0, 0x2F, Local0, 0x0321)
```

```
 }
```

```
 }
    /* And, 64-bit */
    Method
 (M03F, 1, NotSerialized)
    {
      /* Conversion of the first operand */
      Store ((DerefOf (RefOf (B60A)) & 0x00), Local0)
      M600 (Arg0, 0x00, Local0, 0x00)
      Store ((DerefOf (RefOf (B60A)) & 0xFFFFFFFFFFFFFFFF), Local0)
      M600 (Arg0, 0x01, Local0, 0xFE7CB391D650A284)
      Store ((DerefOf (RefOf (B60A)) & AUI5), Local0)
      M600 (Arg0, 0x02, Local0, 0x00)
      Store ((DerefOf (RefOf (B60A)) & AUIJ), Local0)
      M600 (Arg0, 0x03, Local0, 0xFE7CB391D650A284)
      If (Y078)
      {
         Store ((DerefOf (RefOf (B60A)) & DerefOf (RefOf (AUI5))), Local0)
         M600 (Arg0, 0x04, Local0, 0x00)
        Store ((DerefOf (RefOf (B60A)) & DerefOf (RefOf (AUIJ))), Local0)
        M600 (Arg0, 0x05, Local0, 0xFE7CB391D650A284)
      }
      Store ((DerefOf (RefOf (B60A)) & DerefOf (PAUI [0x05])), Local0)
      M600 (Arg0, 0x06, Local0, 0x00)
  Store ((DerefOf (RefOf (B60A)) & DerefOf (PAUI [0x13])), Local0)
      M600 (Arg0, 0x07, Local0, 0xFE7CB391D650A284)
      /* Method returns Integer */
      Store ((DerefOf (RefOf (B60A)) & M601 (0x01, 0x05)), Local0)
      M600 (Arg0, 0x08, Local0, 0x00)
      Store ((DerefOf (RefOf (B60A)) & M601 (0x01, 0x13)), Local0)
      M600 (Arg0, 0x09, Local0, 0xFE7CB391D650A284)
      /* Method returns Reference to Integer */
      If (Y500)
      {
         Store ((DerefOf (RefOf (B60A)) & DerefOf (M602 (0x01, 0x05, 0x01))), Local0)
         M600 (Arg0, 0x0A, Local0, 0x00)
        Store ((DerefOf (RefOf (B60A)) & DerefOf (M602 (0x01, 0x13, 0x01))), Local0)
         M600 (Arg0, 0x0B, Local0, 0xFE7CB391D650A284)
      }
     Local0 = (DerefOf (RefOf (B60A)) \& 0x00)
```

```
 M600 (Arg0, 0x0C, Local0, 0x00)
```

```
Local0 = (DerefOf (RefOf (B60A)) & 0xFFFFFFFFFFFFFFFFF) M600 (Arg0,
 0x0D, Local0, 0xFE7CB391D650A284)
     Local0 = (DerefOf (RefOf (B60A)) & AUI5) /* \AUI5 */
      M600 (Arg0, 0x0E, Local0, 0x00)
     Local0 = (DerefOf (RefOf (B60A)) & AUIJ) /* \AUIJ */
      M600 (Arg0, 0x0F, Local0, 0xFE7CB391D650A284)
      If (Y078)
      {
        Local0 = (DerefOf (RefOf (B60A)) & DerefOf (RefOf (AUI5)))
        M600 (Arg0, 0x10, Local0, 0x00)
        Local0 = (DerefOf (RefOf (B60A)) & DerefOf (RefOf (AUIJ)))
        M600 (Arg0, 0x11, Local0, 0xFE7CB391D650A284)
      }
      Local0 = (DerefOf (RefOf (B60A)) & DerefOf (PAUI [0x05]))
      M600 (Arg0, 0x12, Local0, 0x00)
     Local0 = (DerefOf (RefOf (B60A)) \& DerefOf (PAUI [0x13])) M600 (Arg0, 0x13, Local0, 0xFE7CB391D650A284)
      /* Method returns Integer */
     Local0 = (DerefOf (RefOf (B60A)) & M601 (0x01, 0x05))
      M600 (Arg0, 0x14, Local0, 0x00)
     Local0 = (DerefOf) (RefOf (B60A)) & M601 (0x01, 0x13))
      M600 (Arg0, 0x15, Local0, 0xFE7CB391D650A284)
      /* Method returns Reference to Integer */
      If (Y500)
      {
       Local0 = (DerefOf (RefOf (B60A)) & DerefOf (M602 (0x01, 0x05, 0x01)))
        M600 (Arg0, 0x16, Local0, 0x00)
       Local0 = (DerefOf (RefOf (B60A)) & DerefOf (M602 (0x01, 0x13, 0x01)))
        M600 (Arg0, 0x17, Local0, 0xFE7CB391D650A284)
      }
      /* Conversion of the second operand */
      Store ((0x00 & DerefOf (RefOf (B60A))), Local0)
      M600 (Arg0, 0x18, Local0, 0x00)
     Store ((0xFFFFFFFFFFFFFFFFFFFF & DerefOf (RefOf (B60A))), Local0)
      M600 (Arg0, 0x19, Local0, 0xFE7CB391D650A284)
      Store ((AUI5 & DerefOf (RefOf (B60A))), Local0)
      M600 (Arg0, 0x1A, Local0, 0x00)
```
Store ((AUIJ & DerefOf (RefOf (B60A))), Local0)

M600 (Arg0, 0x1B, Local0, 0xFE7CB391D650A284)

```
 If (Y078)
      {
         Store ((DerefOf (RefOf (AUI5)) & DerefOf (RefOf (B60A))), Local0)
        M600 (Arg0, 0x1C, Local0, 0x00)
        Store ((DerefOf (RefOf (AUIJ)) & DerefOf (RefOf (B60A))), Local0)
        M600 (Arg0, 0x1D, Local0, 0xFE7CB391D650A284)
      }
      Store ((DerefOf (PAUI [0x05]) & DerefOf (RefOf (B60A))), Local0)
      M600 (Arg0, 0x1E, Local0, 0x00)
      Store ((DerefOf (PAUI [0x13]) & DerefOf (RefOf (B60A))), Local0)
      M600 (Arg0, 0x1F, Local0, 0xFE7CB391D650A284)
      /* Method returns Integer */
      Store ((M601 (0x01, 0x05) & DerefOf (RefOf (B60A))), Local0)
      M600 (Arg0, 0x20, Local0, 0x00)
      Store ((M601 (0x01, 0x13) & DerefOf (RefOf (B60A))), Local0)
      M600 (Arg0, 0x21, Local0, 0xFE7CB391D650A284)
      /* Method returns Reference to Integer */
      If (Y500)
      {
        Store ((DerefOf (M602 (0x01,
 0x05, 0x01)) & DerefOf (RefOf (B60A))), Local0)
        M600 (Arg0, 0x22, Local0, 0x00)
        Store ((DerefOf (M602 (0x01, 0x13, 0x01)) & DerefOf (RefOf (B60A))), Local0)
        M600 (Arg0, 0x23, Local0, 0xFE7CB391D650A284)
      }
     Local0 = (0x00 \& DerefOf (RefOf (B60A))) M600 (Arg0, 0x24, Local0, 0x00)
      Local0 = (0xFFFFFFFFFFFFFFFF & DerefOf (RefOf (B60A)))
      M600 (Arg0, 0x25, Local0, 0xFE7CB391D650A284)
     Local0 = (AUI5 & DerefOf (RefOf (B60A))) M600 (Arg0, 0x26, Local0, 0x00)
     Local0 = (AUIJ & DerefOf (RefOf (B60A))) M600 (Arg0, 0x27, Local0, 0xFE7CB391D650A284)
      If (Y078)
      {
       Local0 = (DerefOf (RefOf (AUI5)) & DerefOf (RefOf (B60A))) M600 (Arg0, 0x28, Local0, 0x00)
        Local0 = (DerefOf (RefOf (AUIJ)) & DerefOf (RefOf (B60A)))
        M600 (Arg0, 0x29, Local0, 0xFE7CB391D650A284)
      }
     Local0 = (Der\{P(AUI | 0x05]) \& Der\{Of (RefOf (B60A))\}
```

```
 M600 (Arg0, 0x2A, Local0, 0x00)
```

```
Local0 = (DerefOf (PAUI [0x13]) \& DerefOf (RefOf (B60A))) M600 (Arg0, 0x2B, Local0, 0xFE7CB391D650A284)
 /* Method returns Integer */
```

```
Local0 = (M601 (0x01, 0x05) \& DerefOf (RefOf (B60A)))
 M600 (Arg0, 0x2C, Local0, 0x00)
Local0 = (M601 (0x01, 0x13) \& DerefOf (RefOf (B60A))) M600 (Arg0, 0x2D, Local0, 0xFE7CB391D650A284)
 /* Method returns Reference to Integer */
 If (Y500)
 {
```

```
 Local0 = (DerefOf (M602 (0x01, 0x05, 0x01)) & DerefOf (RefOf (B60A)))
 M600 (Arg0, 0x2E, Local0, 0x00)
Local0 = (DerefOf (M602 (0x01, 0x13, 0x01)) & DerefOf (RefOf (B60A)))
 M600 (Arg0, 0x2F, Local0, 0xFE7CB391D650A284)
```

```
 }
```
/\* Conversion of the both operands \*/

```
 Store ((DerefOf (RefOf
```

```
 (B606)) & DerefOf (RefOf (B60A))), Local0)
      M600 (Arg0, 0x30, Local0, 0x0200)
      Store ((DerefOf (RefOf (B60A)) & DerefOf (RefOf (B606))), Local0)
      M600 (Arg0, 0x31, Local0, 0x0200)
     Local0 = (DerefOf (RefOf (B606)) \& DerefOf (RefOf (B60A)))
```

```
 M600 (Arg0, 0x32, Local0, 0x0200)
```

```
 Local0 = (DerefOf (RefOf (B60A)) & DerefOf (RefOf (B606)))
 M600 (Arg0, 0x33, Local0, 0x0200)
```

```
 }
```

```
 /* And, 32-bit */
```

```
 Method (M040, 1, NotSerialized)
```
## {

```
 /* Conversion of the first operand */
```

```
 Store ((DerefOf (RefOf (B60A)) & 0x00), Local0)
      M600 (Arg0, 0x00, Local0, 0x00)
      Store ((DerefOf (RefOf (B60A)) & 0xFFFFFFFF), Local0)
      M600 (Arg0, 0x01, Local0, 0xD650A284)
      Store ((DerefOf (RefOf (B60A)) & AUI5), Local0)
      M600 (Arg0, 0x02, Local0, 0x00)
      Store ((DerefOf (RefOf (B60A)) & AUII), Local0)
      M600 (Arg0, 0x03,
 Local0, 0xD650A284)
      If (Y078)
      {
```

```
 Store ((DerefOf (RefOf (B60A)) & DerefOf (RefOf (AUI5))), Local0)
 M600 (Arg0, 0x04, Local0, 0x00)
 Store ((DerefOf (RefOf (B60A)) & DerefOf (RefOf (AUII))), Local0)
 M600 (Arg0, 0x05, Local0, 0xD650A284)
```
}

```
 Store ((DerefOf (RefOf (B60A)) & DerefOf (PAUI [0x05])), Local0)
 M600 (Arg0, 0x06, Local0, 0x00)
 Store ((DerefOf (RefOf (B60A)) & DerefOf (PAUI [0x12])), Local0)
 M600 (Arg0, 0x07, Local0, 0xD650A284)
 /* Method returns Integer */
```

```
 Store ((DerefOf (RefOf (B60A)) & M601 (0x01, 0x05)), Local0)
 M600 (Arg0, 0x08, Local0, 0x00)
 Store ((DerefOf (RefOf (B60A)) & M601 (0x01, 0x12)), Local0)
 M600 (Arg0, 0x09, Local0, 0xD650A284)
 /* Method returns Reference to Integer */
```
If (Y500)

{

```
 Store ((DerefOf (RefOf
 (B60A)) & DerefOf (M602 (0x01, 0x05, 0x01))), Local0)
         M600 (Arg0, 0x0A, Local0, 0x00)
         Store ((DerefOf (RefOf (B60A)) & DerefOf (M602 (0x01, 0x12, 0x01))), Local0)
         M600 (Arg0, 0x0B, Local0, 0xD650A284)
```

```
 }
```

```
Local0 = (DerefOf (RefOf (B60A)) \& 0x00) M600 (Arg0, 0x0C, Local0, 0x00)
Local0 = (DerefOf (RefOf (B60A)) & 0xFFFFFFF) M600 (Arg0, 0x0D, Local0, 0xD650A284)
Local0 = (DerefOf (RefOf (B60A)) & AUI5) /* \AUI5 */
 M600 (Arg0, 0x0E, Local0, 0x00)
Local0 = (DerefOf (RefOf (B60A)) & AUII) /* \AUII */
 M600 (Arg0, 0x0F, Local0, 0xD650A284)
 If (Y078)
 {
   Local0 = (DerefOf (RefOf (B60A)) & DerefOf (RefOf (AUI5)))
   M600 (Arg0, 0x10, Local0, 0x00)
  Local0 = (DerefOf (RefOf (B60A)) & DerefOf (RefOf (AUII))) M600 (Arg0, 0x11, Local0, 0xD650A284)
```

```
 }
```

```
Local0 = (DerefOf (RefOf (B60A)) \& DerefOf (PAUI [0x05])) M600 (Arg0, 0x12, Local0, 0x00)
Local0 = (DerefOf (RefOf (B60A)) \& DerefOf (PAUI [0x12])) M600 (Arg0, 0x13, Local0, 0xD650A284)
```

```
 /* Method returns Integer */
```

```
Local0 = (DerefOf (RefOf (B60A)) & M601 (0x01, 0x05))
      M600 (Arg0, 0x14, Local0, 0x00)
     Local0 = (DerefOf (RefOf (B60A)) & M601 (0x01, 0x12))
      M600 (Arg0, 0x15, Local0, 0xD650A284)
      /* Method returns Reference to Integer */
      If (Y500)
       {
       Local0 = (DerefOf (RefOf (B60A)) & DerefOf (M602 (0x01, 0x05, 0x01)))
         M600 (Arg0, 0x16, Local0, 0x00)
       Local0 = (DerefOf (RefOf (B60A)) & DerefOf (M602 (0x01, 0x12, 0x01)))
        M600 (Arg0, 0x17, Local0, 0xD650A284)
      }
      /* Conversion of the second operand */
      Store ((0x00 & DerefOf (RefOf (B60A))), Local0)
   M600 (Arg0, 0x18, Local0, 0x00)
      Store ((0xFFFFFFFF & DerefOf (RefOf (B60A))), Local0)
      M600 (Arg0, 0x19, Local0, 0xD650A284)
      Store ((AUI5 & DerefOf (RefOf (B60A))), Local0)
      M600 (Arg0, 0x1A, Local0, 0x00)
      Store ((AUII & DerefOf (RefOf (B60A))), Local0)
      M600 (Arg0, 0x1B, Local0, 0xD650A284)
      If (Y078)
      {
         Store ((DerefOf (RefOf (AUI5)) & DerefOf (RefOf (B60A))), Local0)
        M600 (Arg0, 0x1C, Local0, 0x00)
         Store ((DerefOf (RefOf (AUII)) & DerefOf (RefOf (B60A))), Local0)
         M600 (Arg0, 0x1D, Local0, 0xD650A284)
      }
      Store ((DerefOf (PAUI [0x05]) & DerefOf (RefOf (B60A))), Local0)
      M600 (Arg0, 0x1E, Local0, 0x00)
      Store ((DerefOf (PAUI [0x12]) & DerefOf (RefOf (B60A))), Local0)
      M600 (Arg0, 0x1F, Local0, 0xD650A284)
      /* Method returns Integer */
      Store ((M601 (0x01,
 0x05) & DerefOf (RefOf (B60A))), Local0)
      M600 (Arg0, 0x20, Local0, 0x00)
      Store ((M601 (0x01, 0x12) & DerefOf (RefOf (B60A))), Local0)
      M600 (Arg0, 0x21, Local0, 0xD650A284)
      /* Method returns Reference to Integer */
```

```
 If (Y500)
      {
         Store ((DerefOf (M602 (0x01, 0x05, 0x01)) & DerefOf (RefOf (B60A))), Local0)
         M600 (Arg0, 0x22, Local0, 0x00)
        Store ((DerefOf (M602 (0x01, 0x12, 0x01)) & DerefOf (RefOf (B60A))), Local0)
         M600 (Arg0, 0x23, Local0, 0xD650A284)
      }
     Local0 = (0x00 \& DerefOf (RefOf (B60A))) M600 (Arg0, 0x24, Local0, 0x00)
     Local0 = (0x FFFFFFFFFF & DerefOf (RefOf (B60A)))
      M600 (Arg0, 0x25, Local0, 0xD650A284)
     Local0 = (AUI5 & DerefOf (RefOf (B60A))) M600 (Arg0, 0x26, Local0, 0x00)
     Local0 = (AUII & DerefOf (RefOf (B60A))) M600 (Arg0, 0x27, Local0,
 0xD650A284)
      If (Y078)
      {
        Local0 = (DerefOf (RefOf (AUI5)) & DerefOf (RefOf (B60A)))
         M600 (Arg0, 0x28, Local0, 0x00)
        Local0 = (DerefOf (RefOf (AUII)) & DerefOf (RefOf (B60A)))
        M600 (Arg0, 0x29, Local0, 0xD650A284)
      }
     Local0 = (Der\ of (PAUI [0x05]) \& Der\ of (RefOf (B60A))) M600 (Arg0, 0x2A, Local0, 0x00)
     Local0 = (DerefOf (PAUI [0x12]) & DerefOf (RefOf (B60A))) M600 (Arg0, 0x2B, Local0, 0xD650A284)
      /* Method returns Integer */
     Local0 = (M601 (0x01, 0x05) \& DerefOf (RefOf (B60A)))
      M600 (Arg0, 0x2C, Local0, 0x00)
     Local0 = (M601 (0x01, 0x12) \& DerefOf (RefOf (B60A)))
      M600 (Arg0, 0x2D, Local0, 0xD650A284)
      /* Method returns Reference to Integer */
      If (Y500)
      {
       Local0 = (DerefOf (M602 (0x01, 0x05, 0x01)) & DerefOf (RefOf (B60A)))
       M600 (Arg0, 0x2E, Local0, 0x00)
       Local0 = (DerefOf (M602 (0x01, 0x12, 0x01)) & DerefOf (RefOf (B60A)))
         M600 (Arg0, 0x2F, Local0, 0xD650A284)
      }
      /* Conversion of the both operands */
```
```
 Store ((DerefOf (RefOf (B606)) & DerefOf (RefOf (B60A))), Local0)
   M600 (Arg0, 0x30, Local0, 0x0200)
   Store ((DerefOf (RefOf (B60A)) & DerefOf (RefOf (B606))), Local0)
  M600 (Arg0, 0x31, Local0, 0x0200)
 Local0 = (DerefOf (RefOf (B606)) \& DerefOf (RefOf (B60A))) M600 (Arg0, 0x32, Local0, 0x0200)
 Local0 = (DerefOf (RefOf (B60A)) \& DerefOf (RefOf (B606))) M600 (Arg0, 0x33, Local0, 0x0200)
 }
```

```
 /* Divide, common 32-bit/64-bit test */
```
Method (M041, 1, NotSerialized)

```
 {
```
/\* Conversion of the first operand \*/

```
 Store ((DerefOf (RefOf (B606)) / 0x01), Local0)
 M600 (Arg0, 0x00, Local0, 0x0321)
```

```
 Store ((DerefOf (RefOf (B606)) / 0x0321), Local0)
 M600 (Arg0, 0x01, Local0, 0x01)
 Store ((DerefOf (RefOf (B606)) / AUI6), Local0)
 M600 (Arg0, 0x02, Local0, 0x0321)
 Store ((DerefOf (RefOf (B606)) / AUI1), Local0)
 M600 (Arg0, 0x03, Local0, 0x01)
 If (Y078)
```
{

```
 Store ((DerefOf (RefOf (B606)) / DerefOf (RefOf (AUI6))), Local0)
 M600 (Arg0, 0x04, Local0, 0x0321)
 Store ((DerefOf (RefOf (B606)) / DerefOf (RefOf (AUI1))), Local0)
 M600 (Arg0, 0x05, Local0, 0x01)
```

```
 }
```

```
 Store ((DerefOf (RefOf (B606)) / DerefOf (PAUI [0x06])), Local0)
 M600 (Arg0, 0x06, Local0, 0x0321)
 Store ((DerefOf (RefOf (B606)) / DerefOf (PAUI [0x01])), Local0)
 M600 (Arg0, 0x07, Local0, 0x01)
 /* Method returns Integer */
```

```
 Store ((DerefOf (RefOf (B606)) / M601 (0x01, 0x06)), Local0)
       M600
 (Arg0, 0x08, Local0, 0x0321)
      Store ((DerefOf (RefOf (B606)) / M601 (0x01, 0x01)), Local0)
       M600 (Arg0, 0x09, Local0, 0x01)
      /* Method returns Reference to Integer */
```

```
 Store ((DerefOf (RefOf (B606)) / DerefOf (M602 (0x01, 0x06, 0x01))), Local0)
         M600 (Arg0, 0x0A, Local0, 0x0321)
         Store ((DerefOf (RefOf (B606)) / DerefOf (M602 (0x01, 0x01, 0x01))), Local0)
         M600 (Arg0, 0x0B, Local0, 0x01)
       }
     Divide (DerefOf (RefOf (B606)), 0x01, Local1, Local0)
      M600 (Arg0, 0x0C, Local0, 0x0321)
      Divide (DerefOf (RefOf (B606)), 0x0321, Local1, Local0)
      M600 (Arg0, 0x0D, Local0, 0x01)
     Divide (DerefOf (RefOf (B606)), AUI6, Local1, Local0)
      M600 (Arg0, 0x0E, Local0, 0x0321)
     Divide (DerefOf (RefOf (B606)), AUI1, Local1, Local0)
      M600 (Arg0, 0x0F, Local0, 0x01)
      If
 (Y078)
       {
         Divide (DerefOf (RefOf (B606)), DerefOf (RefOf (AUI6)), Local1, Local0)
         M600 (Arg0, 0x10, Local0, 0x0321)
         Divide (DerefOf (RefOf (B606)), DerefOf (RefOf (AUI1)), Local1, Local0)
         M600 (Arg0, 0x11, Local0, 0x01)
       }
      Divide (DerefOf (RefOf (B606)), DerefOf (PAUI [0x06]), Local1, Local0)
      M600 (Arg0, 0x12, Local0, 0x0321)
     Divide (DerefOf (RefOf (B606)), DerefOf (PAUI [0x01]), Local1, Local0)
      M600 (Arg0, 0x13, Local0, 0x01)
      /* Method returns Integer */
      Divide (DerefOf (RefOf (B606)), M601 (0x01, 0x06), Local1, Local0)
      M600 (Arg0, 0x14, Local0, 0x0321)
      Divide (DerefOf (RefOf (B606)), M601 (0x01, 0x01), Local1, Local0)
      M600 (Arg0, 0x15, Local0, 0x01)
      /* Method returns Reference to Integer */
      If (Y500)
       {
         Divide (DerefOf (RefOf (B606)), DerefOf
 (M602 (0x01, 0x06, 0x01)), Local1, Local0)
         M600 (Arg0, 0x16, Local0, 0x0321)
         Divide (DerefOf (RefOf (B606)), DerefOf (M602 (0x01, 0x01, 0x01)), Local1, Local0)
         M600 (Arg0, 0x17, Local0, 0x01)
       }
      /* Conversion of the second operand */
      Store ((0x01 / DerefOf (RefOf (B606))), Local0)
      M600 (Arg0, 0x18, Local0, 0x00)
```

```
 Store ((0x0321 / DerefOf (RefOf (B606))), Local0)
      M600 (Arg0, 0x19, Local0, 0x01)
      Store ((AUI6 / DerefOf (RefOf (B606))), Local0)
      M600 (Arg0, 0x1A, Local0, 0x00)
      Store ((AUI1 / DerefOf (RefOf (B606))), Local0)
      M600 (Arg0, 0x1B, Local0, 0x01)
      If (Y078)
       {
         Store ((DerefOf (RefOf (AUI6)) / DerefOf (RefOf (B606))), Local0)
         M600 (Arg0, 0x1C, Local0, 0x00)
         Store ((DerefOf (RefOf (AUI1)) / DerefOf (RefOf (B606))), Local0)
         M600 (Arg0,
 0x1D, Local0, 0x01)
```

```
 Store ((DerefOf (PAUI [0x06]) / DerefOf (RefOf (B606))), Local0)
 M600 (Arg0, 0x1E, Local0, 0x00)
 Store ((DerefOf (PAUI [0x01]) / DerefOf (RefOf (B606))), Local0)
 M600 (Arg0, 0x1F, Local0, 0x01)
 /* Method returns Integer */
```

```
 Store ((M601 (0x01, 0x06) / DerefOf (RefOf (B606))), Local0)
 M600 (Arg0, 0x20, Local0, 0x00)
 Store ((M601 (0x01, 0x01) / DerefOf (RefOf (B606))), Local0)
 M600 (Arg0, 0x21, Local0, 0x01)
 /* Method returns Reference to Integer */
```

```
 If (Y500)
```
## {

```
 Store ((DerefOf (M602 (0x01, 0x06, 0x01)) / DerefOf (RefOf (B606))), Local0)
 M600 (Arg0, 0x22, Local0, 0x00)
 Store ((DerefOf (M602 (0x01, 0x01, 0x01)) / DerefOf (RefOf (B606))), Local0)
 M600 (Arg0, 0x23, Local0, 0x01)
```
}

Divide (0x01, DerefOf (RefOf (B606)), Local1,

## Local0)

```
 M600 (Arg0, 0x24, Local0, 0x00)
 Divide (0x0321, DerefOf (RefOf (B606)), Local1, Local0)
 M600 (Arg0, 0x25, Local0, 0x01)
 Divide (AUI6, DerefOf (RefOf (B606)), Local1, Local0)
 M600 (Arg0, 0x26, Local0, 0x00)
 Divide (AUI1, DerefOf (RefOf (B606)), Local1, Local0)
 M600 (Arg0, 0x27, Local0, 0x01)
 If (Y078)
 {
   Divide (DerefOf (RefOf (AUI6)), DerefOf (RefOf (B606)), Local1, Local0)
   M600 (Arg0, 0x28, Local0, 0x00)
```

```
 Divide (DerefOf (RefOf (AUI1)), DerefOf (RefOf (B606)), Local1, Local0)
         M600 (Arg0, 0x29, Local0, 0x01)
       }
      Divide (DerefOf (PAUI [0x06]), DerefOf (RefOf (B606)), Local1, Local0)
      M600 (Arg0, 0x2A, Local0, 0x00)
      Divide (DerefOf (PAUI [0x01]), DerefOf (RefOf (B606)), Local1, Local0)
      M600 (Arg0, 0x2B, Local0, 0x01)
      /* Method returns Integer
      Divide (M601 (0x01, 0x06), DerefOf (RefOf (B606)), Local1, Local0)
      M600 (Arg0, 0x2C, Local0, 0x00)
      Divide (M601 (0x01, 0x01), DerefOf (RefOf (B606)), Local1, Local0)
      M600 (Arg0, 0x2D, Local0, 0x01)
      /* Method returns Reference to Integer */
      If (Y500)
       {
         Divide (DerefOf (M602 (0x01, 0x06, 0x01)), DerefOf (RefOf (B606)), Local1, Local0)
         M600 (Arg0, 0x2E, Local0, 0x00)
         Divide (DerefOf (M602 (0x01, 0x01, 0x01)), DerefOf (RefOf (B606)), Local1, Local0)
         M600 (Arg0, 0x2F, Local0, 0x01)
      }
    }
    /* Divide, 64-bit */
    Method (M042, 1, NotSerialized)
    {
      /* Conversion of the first operand */
      Store ((DerefOf (RefOf (B60A)) / 0x01), Local0)
      M600 (Arg0, 0x00, Local0, 0xFE7CB391D650A284)
      Store ((DerefOf (RefOf (B60A)) / 0xFE7CB391D650A284), Local0)
      M600
 (Arg0, 0x01, Local0, 0x01)
      Store ((DerefOf (RefOf (B60A)) / AUI6), Local0)
      M600 (Arg0, 0x02, Local0, 0xFE7CB391D650A284)
      Store ((DerefOf (RefOf (B60A)) / AUI4), Local0)
      M600 (Arg0, 0x03, Local0, 0x01)
      If (Y078)
       {
         Store ((DerefOf (RefOf (B60A)) / DerefOf (RefOf (AUI6))), Local0)
         M600 (Arg0, 0x04, Local0, 0xFE7CB391D650A284)
         Store ((DerefOf (RefOf (B60A)) / DerefOf (RefOf (AUI4))), Local0)
         M600 (Arg0, 0x05, Local0, 0x01)
```
\*/

```
 Store ((DerefOf (RefOf (B60A)) / DerefOf (PAUI [0x06])), Local0)
 M600 (Arg0, 0x06, Local0, 0xFE7CB391D650A284)
 Store ((DerefOf (RefOf (B60A)) / DerefOf (PAUI [0x04])), Local0)
 M600 (Arg0, 0x07, Local0, 0x01)
 /* Method returns Integer */
```

```
 Store ((DerefOf (RefOf (B60A)) / M601 (0x01, 0x06)), Local0)
 M600 (Arg0, 0x08, Local0, 0xFE7CB391D650A284)
 Store ((DerefOf (RefOf (B60A)) / M601 (0x01, 0x04)), Local0)
 M600 (Arg0, 0x09, Local0, 0x01)
 /* Method returns Reference to Integer */
```
#### If (Y500)

{

```
 Store ((DerefOf (RefOf (B60A)) / DerefOf (M602 (0x01, 0x06, 0x01))), Local0)
 M600 (Arg0, 0x0A, Local0, 0xFE7CB391D650A284)
 Store ((DerefOf (RefOf (B60A)) / DerefOf (M602 (0x01, 0x04, 0x01))), Local0)
 M600 (Arg0, 0x0B, Local0, 0x01)
```
}

```
Divide (DerefOf (RefOf (B60A)), 0x01, Local1, Local0)
 M600 (Arg0, 0x0C, Local0, 0xFE7CB391D650A284)
Divide (DerefOf (RefOf (B60A)), 0xFE7CB391D650A284, Local1, Local0)
 M600 (Arg0, 0x0D, Local0, 0x01)
 Divide (DerefOf (RefOf (B60A)), AUI6, Local1, Local0)
 M600 (Arg0, 0x0E, Local0, 0xFE7CB391D650A284)
 Divide (DerefOf (RefOf (B60A)), AUI4, Local1, Local0)
 M600 (Arg0, 0x0F, Local0,
```
#### 0x01)

If (Y078)

{

```
 Divide (DerefOf (RefOf (B60A)), DerefOf (RefOf (AUI6)), Local1, Local0)
 M600 (Arg0, 0x10, Local0, 0xFE7CB391D650A284)
 Divide (DerefOf (RefOf (B60A)), DerefOf (RefOf (AUI4)), Local1, Local0)
 M600 (Arg0, 0x11, Local0, 0x01)
```
}

```
 Divide (DerefOf (RefOf (B60A)), DerefOf (PAUI [0x06]), Local1, Local0)
 M600 (Arg0, 0x12, Local0, 0xFE7CB391D650A284)
 Divide (DerefOf (RefOf (B60A)), DerefOf (PAUI [0x04]), Local1, Local0)
 M600 (Arg0, 0x13, Local0, 0x01)
 /* Method returns Integer */
```

```
Divide (DerefOf (RefOf (B60A)), M601 (0x01, 0x06), Local1, Local0)
 M600 (Arg0, 0x14, Local0, 0xFE7CB391D650A284)
 Divide (DerefOf (RefOf (B60A)), M601 (0x01, 0x04), Local1, Local0)
 M600 (Arg0, 0x15, Local0, 0x01)
```

```
 /* Method returns Reference to Integer */
      If (Y500)
  {
         Divide (DerefOf (RefOf (B60A)), DerefOf (M602 (0x01, 0x06, 0x01)), Local1, Local0)
         M600 (Arg0, 0x16, Local0, 0xFE7CB391D650A284)
         Divide (DerefOf (RefOf (B60A)), DerefOf (M602 (0x01, 0x04, 0x01)), Local1, Local0)
         M600 (Arg0, 0x17, Local0, 0x01)
       }
      /* Conversion of the second operand */
      Store ((0x01 / DerefOf (RefOf (B60A))), Local0)
      M600 (Arg0, 0x18, Local0, 0x00)
      Store ((0xFE7CB391D650A284 / DerefOf (RefOf (B60A))), Local0)
      M600 (Arg0, 0x19, Local0, 0x01)
      Store ((AUI6 / DerefOf (RefOf (B60A))), Local0)
      M600 (Arg0, 0x1A, Local0, 0x00)
      Store ((AUI4 / DerefOf (RefOf (B60A))), Local0)
      M600 (Arg0, 0x1B, Local0, 0x01)
      If (Y078)
       {
         Store ((DerefOf (RefOf (AUI6)) / DerefOf (RefOf (B60A))), Local0)
         M600 (Arg0, 0x1C, Local0, 0x00)
         Store ((DerefOf
 (RefOf (AUI4)) / DerefOf (RefOf (B60A))), Local0)
         M600 (Arg0, 0x1D, Local0, 0x01)
       }
      Store ((DerefOf (PAUI [0x06]) / DerefOf (RefOf (B60A))), Local0)
      M600 (Arg0, 0x1E, Local0, 0x00)
      Store ((DerefOf (PAUI [0x04]) / DerefOf (RefOf (B60A))), Local0)
      M600 (Arg0, 0x1F, Local0, 0x01)
      /* Method returns Integer */
      Store ((M601 (0x01, 0x06) / DerefOf (RefOf (B60A))), Local0)
      M600 (Arg0, 0x20, Local0, 0x00)
      Store ((M601 (0x01, 0x04) / DerefOf (RefOf (B60A))), Local0)
      M600 (Arg0, 0x21, Local0, 0x01)
      /* Method returns Reference to Integer */
      If (Y500)
       {
         Store ((DerefOf (M602 (0x01, 0x06, 0x01)) / DerefOf (RefOf (B60A))), Local0)
         M600 (Arg0, 0x22, Local0, 0x00)
         Store ((DerefOf (M602 (0x01, 0x04, 0x01)) / DerefOf (RefOf (B60A))), Local0)
         M600 (Arg0, 0x23, Local0,
```

```
 0x01)
```

```
 Divide (0x01, DerefOf (RefOf (B60A)), Local1, Local0)
      M600 (Arg0, 0x24, Local0, 0x00)
      Divide (0xFE7CB391D650A284, DerefOf (RefOf (B60A)), Local1, Local0)
      M600 (Arg0, 0x25, Local0, 0x01)
      Divide (AUI6, DerefOf (RefOf (B60A)), Local1, Local0)
      M600 (Arg0, 0x26, Local0, 0x00)
      Divide (AUI4, DerefOf (RefOf (B60A)), Local1, Local0)
      M600 (Arg0, 0x27, Local0, 0x01)
      If (Y078)
       {
        Divide (DerefOf (RefOf (AUI6)), DerefOf (RefOf (B60A)), Local1, Local0)
         M600 (Arg0, 0x28, Local0, 0x00)
        Divide (DerefOf (RefOf (AUI4)), DerefOf (RefOf (B60A)), Local1, Local0)
        M600 (Arg0, 0x29, Local0, 0x01)
       }
     Divide (DerefOf (PAUI [0x06]), DerefOf (RefOf (B60A)), Local1, Local0)
      M600 (Arg0, 0x2A, Local0, 0x00)
      Divide (DerefOf (PAUI [0x04]), DerefOf (RefOf (B60A)), Local1,
 Local0)
```
 M600 (Arg0, 0x2B, Local0, 0x01) /\* Method returns Integer \*/

```
 Divide (M601 (0x01, 0x06), DerefOf (RefOf (B60A)), Local1, Local0)
 M600 (Arg0, 0x2C, Local0, 0x00)
Divide (M601 (0x01, 0x04), DerefOf (RefOf (B60A)), Local1, Local0)
 M600 (Arg0, 0x2D, Local0, 0x01)
 /* Method returns Reference to Integer */
```
# If (Y500)

{

 Divide (DerefOf (M602 (0x01, 0x06, 0x01)), DerefOf (RefOf (B60A)), Local1, Local0) M600 (Arg0, 0x2E, Local0, 0x00) Divide (DerefOf (M602 (0x01, 0x04, 0x01)), DerefOf (RefOf (B60A)), Local1, Local0) M600 (Arg0, 0x2F, Local0, 0x01)

```
 }
```
/\* Conversion of the both operands \*/

```
 Store ((DerefOf (RefOf (B606)) / DerefOf (RefOf (B60A))), Local0)
 M600 (Arg0, 0x30, Local0, 0x00)
 Store ((DerefOf (RefOf (B60A)) / DerefOf (RefOf (B606))), Local0)
```

```
 M600 (Arg0, 0x31, Local0, 0x0051558EB950F5A7)
  Divide (DerefOf (RefOf (B606)), DerefOf (RefOf (B60A)), Local1, Local0)
```

```
 M600 (Arg0, 0x32, Local0, 0x00)
      Divide (DerefOf (RefOf (B60A)), DerefOf (RefOf (B606)), Local1, Local0)
      M600 (Arg0, 0x33, Local0, 0x0051558EB950F5A7)
    }
    /* Divide, 32-bit */
    Method (M043, 1, NotSerialized)
    {
      /* Conversion of the first operand */
      Store ((DerefOf (RefOf (B60A)) / 0x01), Local0)
      M600 (Arg0, 0x00, Local0, 0xD650A284)
      Store ((DerefOf (RefOf (B60A)) / 0xD650A284), Local0)
      M600 (Arg0, 0x01, Local0, 0x01)
      Store ((DerefOf (RefOf (B60A)) / AUI6), Local0)
      M600 (Arg0, 0x02, Local0, 0xD650A284)
      Store ((DerefOf (RefOf (B60A)) / AUIK), Local0)
      M600 (Arg0, 0x03, Local0, 0x01)
      If (Y078)
       {
         Store ((DerefOf (RefOf (B60A)) / DerefOf (RefOf
 (AUI6))), Local0)
         M600 (Arg0, 0x04, Local0, 0xD650A284)
         Store ((DerefOf (RefOf (B60A)) / DerefOf (RefOf (AUIK))), Local0)
         M600 (Arg0, 0x05, Local0, 0x01)
       }
      Store ((DerefOf (RefOf (B60A)) / DerefOf (PAUI [0x06])), Local0)
      M600 (Arg0, 0x06, Local0, 0xD650A284)
      Store ((DerefOf (RefOf (B60A)) / DerefOf (PAUI [0x14])), Local0)
      M600 (Arg0, 0x07, Local0, 0x01)
      /* Method returns Integer */
      Store ((DerefOf (RefOf (B60A)) / M601 (0x01, 0x06)), Local0)
      M600 (Arg0, 0x08, Local0, 0xD650A284)
      Store ((DerefOf (RefOf (B60A)) / M601 (0x01, 0x14)), Local0)
      M600 (Arg0, 0x09, Local0, 0x01)
      /* Method returns Reference to Integer */
      If (Y500)
       {
         Store ((DerefOf (RefOf (B60A)) / DerefOf (M602 (0x01, 0x06, 0x01))), Local0)
         M600 (Arg0, 0x0A, Local0, 0xD650A284)
 Store ((DerefOf (RefOf (B60A)) / DerefOf (M602 (0x01, 0x14, 0x01))), Local0)
         M600 (Arg0, 0x0B, Local0, 0x01)
```

```
 }
```
Divide (DerefOf (RefOf (B60A)), 0x01, Local1, Local0) M600 (Arg0, 0x0C, Local0, 0xD650A284) Divide (DerefOf (RefOf (B60A)), 0xD650A284, Local1, Local0) M600 (Arg0, 0x0D, Local0, 0x01) Divide (DerefOf (RefOf (B60A)), AUI6, Local1, Local0) M600 (Arg0, 0x0E, Local0, 0xD650A284) Divide (DerefOf (RefOf (B60A)), AUIK, Local1, Local0) M600 (Arg0, 0x0F, Local0, 0x01) If (Y078) { Divide (DerefOf (RefOf (B60A)), DerefOf (RefOf (AUI6)), Local1, Local0) M600 (Arg0, 0x10, Local0, 0xD650A284) Divide (DerefOf (RefOf (B60A)), DerefOf (RefOf (AUIK)), Local1, Local0) M600 (Arg0, 0x11, Local0, 0x01) }

Divide (DerefOf (RefOf (B60A)), DerefOf (PAUI [0x06]), Local1,

## Local0)

 M600 (Arg0, 0x12, Local0, 0xD650A284) Divide (DerefOf (RefOf (B60A)), DerefOf (PAUI [0x14]), Local1, Local0) M600 (Arg0, 0x13, Local0, 0x01) /\* Method returns Integer \*/

```
 Divide (DerefOf (RefOf (B60A)), M601 (0x01, 0x06), Local1, Local0)
 M600 (Arg0, 0x14, Local0, 0xD650A284)
Divide (DerefOf (RefOf (B60A)), M601 (0x01, 0x14), Local1, Local0)
 M600 (Arg0, 0x15, Local0, 0x01)
 /* Method returns Reference to Integer */
```
## If (Y500)

{

}

 Divide (DerefOf (RefOf (B60A)), DerefOf (M602 (0x01, 0x06, 0x01)), Local1, Local0) M600 (Arg0, 0x16, Local0, 0xD650A284) Divide (DerefOf (RefOf (B60A)), DerefOf (M602 (0x01, 0x14, 0x01)), Local1, Local0) M600 (Arg0, 0x17, Local0, 0x01)

/\* Conversion of the second operand \*/

```
 Store ((0x01 / DerefOf (RefOf (B60A))), Local0)
 M600 (Arg0, 0x18, Local0, 0x00)
 Store ((0xD650A284 / DerefOf (RefOf (B60A))), Local0)
 M600 (Arg0, 0x19, Local0, 0x01)
 Store ((AUI6 / DerefOf (RefOf (B60A))), Local0)
 M600 (Arg0, 0x1A, Local0, 0x00)
 Store ((AUIK / DerefOf (RefOf (B60A))), Local0)
 M600 (Arg0, 0x1B, Local0, 0x01)
```

```
 If (Y078)
       {
         Store ((DerefOf (RefOf (AUI6)) / DerefOf (RefOf (B60A))), Local0)
         M600 (Arg0, 0x1C, Local0, 0x00)
         Store ((DerefOf (RefOf (AUIK)) / DerefOf (RefOf (B60A))), Local0)
         M600 (Arg0, 0x1D, Local0, 0x01)
       }
      Store ((DerefOf (PAUI [0x06]) / DerefOf (RefOf (B60A))), Local0)
      M600 (Arg0, 0x1E, Local0, 0x00)
      Store ((DerefOf (PAUI [0x14]) / DerefOf (RefOf (B60A))), Local0)
      M600 (Arg0, 0x1F, Local0, 0x01)
      /* Method returns Integer */
      Store ((M601 (0x01, 0x06) / DerefOf
 (RefOf (B60A))), Local0)
      M600 (Arg0, 0x20, Local0, 0x00)
      Store ((M601 (0x01, 0x14) / DerefOf (RefOf (B60A))), Local0)
      M600 (Arg0, 0x21, Local0, 0x01)
      /* Method returns Reference to Integer */
      If (Y500)
       {
         Store ((DerefOf (M602 (0x01, 0x06, 0x01)) / DerefOf (RefOf (B60A))), Local0)
         M600 (Arg0, 0x22, Local0, 0x00)
         Store ((DerefOf (M602 (0x01, 0x14, 0x01)) / DerefOf (RefOf (B60A))), Local0)
         M600 (Arg0, 0x23, Local0, 0x01)
       }
     Divide (0x01, DerefOf (RefOf (B60A)), Local1, Local0)
      M600 (Arg0, 0x24, Local0, 0x00)
      Divide (0xD650A284, DerefOf (RefOf (B60A)), Local1, Local0)
      M600 (Arg0, 0x25, Local0, 0x01)
      Divide (AUI6, DerefOf (RefOf (B60A)), Local1, Local0)
      M600 (Arg0, 0x26, Local0, 0x00)
      Divide (AUIK, DerefOf (RefOf (B60A)), Local1, Local0)
      M600 (Arg0,
 0x27, Local0, 0x01)
      If (Y078)
       {
         Divide (DerefOf (RefOf (AUI6)), DerefOf (RefOf (B60A)), Local1, Local0)
         M600 (Arg0, 0x28, Local0, 0x00)
         Divide (DerefOf (RefOf (AUIK)), DerefOf (RefOf (B60A)), Local1, Local0)
         M600 (Arg0, 0x29, Local0, 0x01)
       }
```
 Divide (DerefOf (PAUI [0x06]), DerefOf (RefOf (B60A)), Local1, Local0) M600 (Arg0, 0x2A, Local0, 0x00)

```
 Divide (DerefOf (PAUI [0x14]), DerefOf (RefOf (B60A)), Local1, Local0)
      M600 (Arg0, 0x2B, Local0, 0x01)
      /* Method returns Integer */
      Divide (M601 (0x01, 0x06), DerefOf (RefOf (B60A)), Local1, Local0)
      M600 (Arg0, 0x2C, Local0, 0x00)
     Divide (M601 (0x01, 0x14), DerefOf (RefOf (B60A)), Local1, Local0)
      M600 (Arg0, 0x2D, Local0, 0x01)
      /* Method returns Reference to Integer */
      If (Y500)
       {
         Divide
 (DerefOf (M602 (0x01, 0x06, 0x01)), DerefOf (RefOf (B60A)), Local1, Local0)
         M600 (Arg0, 0x2E, Local0, 0x00)
         Divide (DerefOf (M602 (0x01, 0x14, 0x01)), DerefOf (RefOf (B60A)), Local1, Local0)
         M600 (Arg0, 0x2F, Local0, 0x01)
       }
      /* Conversion of the both operands */
      Store ((DerefOf (RefOf (B606)) / DerefOf (RefOf (B60A))), Local0)
      M600 (Arg0, 0x30, Local0, 0x00)
      Store ((DerefOf (RefOf (B60A)) / DerefOf (RefOf (B606))), Local0)
      M600 (Arg0, 0x31, Local0, 0x00447EC3)
      Divide (DerefOf (RefOf (B606)), DerefOf (RefOf (B60A)), Local1, Local0)
      M600 (Arg0, 0x32, Local0, 0x00)
      Divide (DerefOf (RefOf (B60A)), DerefOf (RefOf (B606)), Local1, Local0)
      M600 (Arg0, 0x33, Local0, 0x00447EC3)
    }
    /* Mod, common 32-bit/64-bit test */
    Method (M044, 1, NotSerialized)
    {
      /* Conversion of the first operand
 */
      Store ((DerefOf (RefOf (B606)) % 0x0322), Local0)
      M600 (Arg0, 0x00, Local0, 0x0321)
      Store ((DerefOf (RefOf (B606)) % 0x0320), Local0)
      M600 (Arg0, 0x01, Local0, 0x01)
      Store ((DerefOf (RefOf (B606)) % AUIG), Local0)
      M600 (Arg0, 0x02, Local0, 0x0321)
      Store ((DerefOf (RefOf (B606)) % AUIH), Local0)
      M600 (Arg0, 0x03, Local0, 0x01)
      If (Y078)
```

```
 {
```
 Store ((DerefOf (RefOf (B606)) % DerefOf (RefOf (AUIG))), Local0) M600 (Arg0, 0x04, Local0, 0x0321) Store ((DerefOf (RefOf (B606)) % DerefOf (RefOf (AUIH))), Local0) M600 (Arg0, 0x05, Local0, 0x01)

}

```
 Store ((DerefOf (RefOf (B606)) % DerefOf (PAUI [0x10])), Local0)
 M600 (Arg0, 0x06, Local0, 0x0321)
 Store ((DerefOf (RefOf (B606)) % DerefOf (PAUI [0x11])), Local0)
 M600 (Arg0, 0x07, Local0, 0x01)
```
/\* Method returns Integer \*/

```
 Store ((DerefOf (RefOf (B606)) % M601 (0x01, 0x10)), Local0)
 M600 (Arg0, 0x08, Local0, 0x0321)
 Store ((DerefOf (RefOf (B606)) % M601 (0x01, 0x11)), Local0)
 M600 (Arg0, 0x09, Local0, 0x01)
 /* Method returns Reference to Integer */
```

```
 {
   Store ((DerefOf (RefOf (B606)) % DerefOf (M602 (0x01, 0x10, 0x01))), Local0)
   M600 (Arg0, 0x0A, Local0, 0x0321)
   Store ((DerefOf (RefOf (B606)) % DerefOf (M602 (0x01, 0x11, 0x01))), Local0)
  M600 (Arg0, 0x0B, Local0, 0x01)
 }
```

```
Local0 = (DerefOf (RefOf (B606)) % 0x0322) M600 (Arg0, 0x0C, Local0, 0x0321)
     Local0 = (DerefOf (RefOf (B606)) % 0x0320) M600 (Arg0, 0x0D, Local0, 0x01)
     Local0 = (DerefOf (RefOf (B606)) % AUIG) /* \AUIG * / M600 (Arg0, 0x0E, Local0, 0x0321)
     Local0 = (DerefOf) (RefOf (B606)) % AUIH) /* \AUIH */
      M600 (Arg0, 0x0F, Local0, 0x01)
      If (Y078)
      {
        Local0 = (DerefOf (RefOf (B606)) % DerefOf (RefOf (AUIG)))
        M600 (Arg0, 0x10, Local0, 0x0321)
       Local0 = (DerefOf (RefOf (B606)) % DerefOf (RefOf (AUIH))) M600 (Arg0, 0x11, Local0, 0x01)
      }
     Local0 = (DerefOf (RefOf (B606))) % DerefOf (PAUI [0x10])) M600 (Arg0, 0x12, Local0, 0x0321)
```

```
Local0 = (DerefOf (RefOf (B606)) % DerefOf (PAUI [0x11])) M600 (Arg0, 0x13, Local0, 0x01)
```
#### /\* Method returns Integer \*/

```
Local0 = (DerefOf (RefOf (B606)) % M601 (0x01, 0x10)) M600 (Arg0, 0x14, Local0, 0x0321)
     Local0 = (DerefOf (RefOf (B606)) % M601 (0x01, 0x11))
      M600 (Arg0, 0x15, Local0, 0x01)
      /* Method returns Reference to Integer */
      If (Y500)
       {
       Local0 = (DerefOf (RefOf) (B606)) % DerefOf (M602 (0x01, 0x10, 0x01)))
        M600 (Arg0, 0x16, Local0, 0x0321)
       Local0 = (DerefOf (RefOf (B606)) % DerefOf (M602 (0x01, 0x11, 0x01)))
        M600 (Arg0, 0x17, Local0, 0x01)
       }
      /* Conversion of the second operand */
      Store ((0x0322 % DerefOf (RefOf (B606))), Local0)
      M600 (Arg0, 0x18, Local0, 0x01)
      Store ((0x0320 % DerefOf (RefOf (B606))), Local0)
      M600 (Arg0, 0x19, Local0, 0x0320)
      Store ((AUIG % DerefOf (RefOf (B606))), Local0)
      M600 (Arg0, 0x1A, Local0, 0x01)
      Store ((AUIH % DerefOf (RefOf (B606))), Local0)
      M600 (Arg0, 0x1B, Local0, 0x0320)
      If (Y078)
       {
         Store ((DerefOf (RefOf (AUIG)) % DerefOf (RefOf (B606))), Local0)
         M600 (Arg0, 0x1C, Local0, 0x01)
         Store ((DerefOf (RefOf (AUIH)) % DerefOf (RefOf (B606))), Local0)
         M600 (Arg0,
 0x1D, Local0, 0x0320)
       }
      Store ((DerefOf (PAUI [0x10]) % DerefOf (RefOf (B606))), Local0)
      M600 (Arg0, 0x1E, Local0, 0x01)
```
 Store ((DerefOf (PAUI [0x11]) % DerefOf (RefOf (B606))), Local0) M600 (Arg0, 0x1F, Local0, 0x0320) /\* Method returns Integer \*/

 Store ((M601 (0x01, 0x10) % DerefOf (RefOf (B606))), Local0) M600 (Arg0, 0x20, Local0, 0x01) Store ((M601 (0x01, 0x11) % DerefOf (RefOf (B606))), Local0) M600 (Arg0, 0x21, Local0, 0x0320) /\* Method returns Reference to Integer \*/

```
 If (Y500)
      {
         Store ((DerefOf (M602 (0x01, 0x10, 0x01)) % DerefOf (RefOf (B606))), Local0)
         M600 (Arg0, 0x22, Local0, 0x01)
        Store ((DerefOf (M602 (0x01, 0x11, 0x01)) % DerefOf (RefOf (B606))), Local0)
        M600 (Arg0, 0x23, Local0, 0x0320)
      }
     Local0 = (0x0322 % DerfOf (RefOf (B606))) M600 (Arg0, 0x24, Local0, 0x01)
     Local0 = (0x0320 % DerefOf (RefOf (B606))) M600 (Arg0, 0x25, Local0, 0x0320)
     Local0 = (AUIG % DerefOf (RefOf (B606))) M600 (Arg0, 0x26, Local0, 0x01)
     Local0 = (AUIH % DerefOf (RefOf (B606))) M600 (Arg0, 0x27, Local0, 0x0320)
      If (Y078)
      {
        Local0 = (DerefOf (RefOf (AUIG)) % DerefOf (RefOf (B606)))
        M600 (Arg0, 0x28, Local0, 0x01)
       Local0 = (DerefOf (RefOf (AUIH)) % DerefOf (RefOf (B606))) M600 (Arg0, 0x29, Local0, 0x0320)
      }
      Local0 = (DerefOf (PAUI [0x10]) % DerefOf (RefOf (B606)))
      M600 (Arg0, 0x2A, Local0, 0x01)
     Local0 = (DerffOf (PAUI [0x11]) % DerffOf (RefOf (B606))) M600 (Arg0, 0x2B, Local0, 0x0320)
      /* Method returns Integer */
     Local0 = (M601 (0x01, 0x10) % DerefOf (RefOf (B606)))
      M600
 (Arg0, 0x2C, Local0, 0x01)
     Local0 = (M601 (0x01, 0x11) % DerefOf (RefOf (B606)))
      M600 (Arg0, 0x2D, Local0, 0x0320)
      /* Method returns Reference to Integer */
      If (Y500)
      {
       Local0 = (DerefOf (M602 (0x01, 0x10, 0x01)) % DerefOf (RefOf (B606)))
         M600 (Arg0, 0x2E, Local0, 0x01)
       Local0 = (DerefOf (M602 (0x01, 0x11, 0x01)) % DerefOf (RefOf (B606))) M600 (Arg0, 0x2F, Local0, 0x0320)
      }
    }
    /* Mod, 64-bit */
```
Method (M045, 1, NotSerialized)

{

/\* Conversion of the first operand \*/

```
 Store ((DerefOf (RefOf (B60A)) % 0xFE7CB391D650A285), Local0)
      M600 (Arg0, 0x00, Local0, 0xFE7CB391D650A284)
      Store ((DerefOf (RefOf (B60A)) % 0xFE7CB391D650A283), Local0)
      M600 (Arg0, 0x01, Local0, 0x01)
      Store ((DerefOf (RefOf (B60A)) % AUID), Local0)
      M600 (Arg0, 0x02, Local0,
 0xFE7CB391D650A284)
      Store ((DerefOf (RefOf (B60A)) % AUIF), Local0)
      M600 (Arg0, 0x03, Local0, 0x01)
      If (Y078)
      {
        Store ((DerefOf (RefOf (B60A)) % DerefOf (RefOf (AUID))), Local0)
        M600 (Arg0, 0x04, Local0, 0xFE7CB391D650A284)
        Store ((DerefOf (RefOf (B60A)) % DerefOf (RefOf (AUIF))), Local0)
        M600 (Arg0, 0x05, Local0, 0x01)
      }
      Store ((DerefOf (RefOf (B60A)) % DerefOf (PAUI [0x0D])), Local0)
      M600 (Arg0, 0x0D, Local0, 0xFE7CB391D650A284)
      Store ((DerefOf (RefOf (B60A)) % DerefOf (PAUI [0x0F])), Local0)
      M600 (Arg0, 0x07, Local0, 0x01)
      /* Method returns Integer */
```

```
 Store ((DerefOf (RefOf (B60A)) % M601 (0x01, 0x0D)), Local0)
 M600 (Arg0, 0x08, Local0, 0xFE7CB391D650A284)
 Store ((DerefOf (RefOf (B60A)) % M601 (0x01, 0x0F)), Local0)
 M600 (Arg0, 0x09, Local0, 0x01)
```
/\* Method returns Reference to Integer \*/

```
 {
```

```
 Store ((DerefOf (RefOf (B60A)) % DerefOf (M602 (0x01, 0x0D, 0x01))), Local0)
   M600 (Arg0, 0x0A, Local0, 0xFE7CB391D650A284)
   Store ((DerefOf (RefOf (B60A)) % DerefOf (M602 (0x01, 0x0F, 0x01))), Local0)
   M600 (Arg0, 0x0B, Local0, 0x01)
 }
```

```
Local0 = (DerefOf (RefOf (B60A)) % 0xFE7CB391D650A285) M600 (Arg0, 0x0C, Local0, 0xFE7CB391D650A284)
Local0 = (DerefOf (RefOf (B60A)) % 0xFE7CB391D650A283) M600 (Arg0, 0x0D, Local0, 0x01)
Local0 = (DerefOf (RefOf (B60A)) % AUID) /* \AUID */
 M600 (Arg0, 0x0E, Local0, 0xFE7CB391D650A284)
```

```
Local0 = (DerefOf (RefOf (B60A)) % AUIF) /* \AUIF */
      M600 (Arg0, 0x0F, Local0, 0x01)
      If (Y078)
      {
        Local0 = (DerefOf (RefOf (B60A)) % DerefOf (RefOf (AUID)))
        M600 (Arg0,
 0x10, Local0, 0xFE7CB391D650A284)
        Local0 = (DerefOf (RefOf (B60A)) % DerefOf (RefOf (AUIF)))
        M600 (Arg0, 0x11, Local0, 0x01)
      }
      Local0 = (DerefOf (RefOf (B60A)) % DerefOf (PAUI [0x0D]))
      M600 (Arg0, 0x12, Local0, 0xFE7CB391D650A284)
     Local0 = (DerefOf (RefOf (B60A)) % DerefOf (PAUI [0x0F])) M600 (Arg0, 0x13, Local0, 0x01)
      /* Method returns Integer */
     Local0 = (DerefOf (RefOf (B60A)) % M601 (0x01, 0x0D)) M600 (Arg0, 0x14, Local0, 0xFE7CB391D650A284)
     Local0 = (DerefOf (RefOf (B60A)) % M601 (0x01, 0x0F)) M600 (Arg0, 0x15, Local0, 0x01)
      /* Method returns Reference to Integer */
      If (Y500)
      {
       Local0 = (DerefOf (RefOf (B60A)) % DerefOf (M602 (0x01, 0x0D, 0x01)))
        M600 (Arg0, 0x16, Local0, 0xFE7CB391D650A284)
       Local0 = (DerefOf (RefOf (B60A)) % DerefOf (M602 (0x01, 0x0F, 0x01)))
        M600 (Arg0, 0x17, Local0, 0x01)
      }
      /* Conversion of the second operand */
      Store ((0xFE7CB391D650A285 % DerefOf (RefOf (B60A))), Local0)
      M600 (Arg0, 0x18, Local0, 0x01)
      Store ((0xFE7CB391D650A283 % DerefOf (RefOf (B60A))), Local0)
      M600 (Arg0, 0x19, Local0, 0xFE7CB391D650A283)
      Store ((AUID % DerefOf (RefOf (B60A))), Local0)
      M600 (Arg0, 0x1A, Local0, 0x01)
      Store ((AUIF % DerefOf (RefOf (B60A))), Local0)
      M600 (Arg0, 0x1B, Local0, 0xFE7CB391D650A283)
      If (Y078)
      {
        Store ((DerefOf (RefOf (AUID)) % DerefOf (RefOf (B60A))), Local0)
        M600 (Arg0, 0x1C, Local0, 0x01)
        Store ((DerefOf (RefOf (AUIF)) % DerefOf (RefOf (B60A))), Local0)
        M600 (Arg0, 0x1D, Local0, 0xFE7CB391D650A283)
```

```
 Store ((DerefOf (PAUI [0x0D]) % DerefOf (RefOf (B60A))),
 Local0)
      M600 (Arg0, 0x1E, Local0, 0x01)
      Store ((DerefOf (PAUI [0x0F]) % DerefOf (RefOf (B60A))), Local0)
      M600 (Arg0, 0x1F, Local0, 0xFE7CB391D650A283)
      /* Method returns Integer */
      Store ((M601 (0x01, 0x0D) % DerefOf (RefOf (B60A))), Local0)
      M600 (Arg0, 0x20, Local0, 0x01)
      Store ((M601 (0x01, 0x0F) % DerefOf (RefOf (B60A))), Local0)
      M600 (Arg0, 0x21, Local0, 0xFE7CB391D650A283)
      /* Method returns Reference to Integer */
      If (Y500)
      {
        Store ((DerefOf (M602 (0x01, 0x0D, 0x01)) % DerefOf (RefOf (B60A))), Local0)
        M600 (Arg0, 0x22, Local0, 0x01)
        Store ((DerefOf (M602 (0x01, 0x0F, 0x01)) % DerefOf (RefOf (B60A))), Local0)
        M600 (Arg0, 0x23, Local0, 0xFE7CB391D650A283)
      }
      Local0 = (0xFE7CB391D650A285 % DerefOf (RefOf (B60A)))
      M600 (Arg0, 0x24, Local0, 0x01)
  Local0 = (0xFE7CB391D650A283 % DerefOf (RefOf (B60A)))
      M600 (Arg0, 0x25, Local0, 0xFE7CB391D650A283)
     Local0 = (AUID % DerefOf (RefOf (B60A))) M600 (Arg0, 0x26, Local0, 0x01)
     Local0 = (AUIF % DerefOf (RefOf (B60A))) M600 (Arg0, 0x27, Local0, 0xFE7CB391D650A283)
      If (Y078)
      {
        Local0 = (DerefOf (RefOf (AUID)) % DerefOf (RefOf (B60A)))
        M600 (Arg0, 0x28, Local0, 0x01)
        Local0 = (DerefOf (RefOf (AUIF)) % DerefOf (RefOf (B60A)))
        M600 (Arg0, 0x29, Local0, 0xFE7CB391D650A283)
      }
     Local0 = (Der\ of (PAUI [0x0D]) \% DerefOf (RefOf (B60A))) M600 (Arg0, 0x2A, Local0, 0x01)
     Local0 = (DerefOf (PAUI [0x0F]) % DerefOf (RefOf (B60A))) M600 (Arg0, 0x2B, Local0, 0xFE7CB391D650A283)
      /* Method returns Integer */
     Local0 = (M601 (0x01, 0x0D) % DerefOf (RefOf (B60A))) M600
```

```
 (Arg0, 0x2C, Local0, 0x01)
     Local0 = (M601 (0x01, 0x0F) % DerefOf (RefOf (B60A)))
      M600 (Arg0, 0x2D, Local0, 0xFE7CB391D650A283)
      /* Method returns Reference to Integer */
      If (Y500)
      {
       Local0 = (DerefOf (M602 (0x01, 0x0D, 0x01)) % DerefOf (RefOf (B60A)))
         M600 (Arg0, 0x2E, Local0, 0x01)
       Local0 = (DerefOf (M602 (0x01, 0x0F, 0x01)) % DerefOf (RefOf (B60A)))
        M600 (Arg0, 0x2F, Local0, 0xFE7CB391D650A283)
      }
      /* Conversion of the both operands */
      Store ((DerefOf (RefOf (B606)) % DerefOf (RefOf (B60A))), Local0)
      M600 (Arg0, 0x30, Local0, 0x0321)
      Store ((DerefOf (RefOf (B60A)) % DerefOf (RefOf (B606))), Local0)
      M600 (Arg0, 0x31, Local0, 0x02FD)
     Local0 = (DerefOf (RefOf (B606))) % DerefOf (RefOf (B60A))) M600 (Arg0, 0x32, Local0, 0x0321)
     Local0 = (DerefOf (RefOf (B60A)) % DerefOf (RefOf (B606)))
      M600 (Arg0, 0x33, Local0, 0x02FD)
    }
    /* Mod, 32-bit */
    Method (M046, 1, NotSerialized)
    {
      /* Conversion of the first operand */
      Store ((DerefOf (RefOf (B60A)) % 0xD650A285), Local0)
      M600 (Arg0, 0x00, Local0, 0xD650A284)
      Store ((DerefOf (RefOf (B60A)) % 0xD650A283), Local0)
      M600 (Arg0, 0x01, Local0, 0x01)
      Store ((DerefOf (RefOf (B60A)) % AUIL), Local0)
      M600 (Arg0, 0x02, Local0, 0xD650A284)
      Store ((DerefOf (RefOf (B60A)) % AUIM), Local0)
      M600 (Arg0, 0x0E, Local0, 0x01)
      If (Y078)
      {
        Store ((DerefOf (RefOf (B60A)) % DerefOf (RefOf (AUIL))), Local0)
         M600 (Arg0, 0x04, Local0, 0xD650A284)
         Store ((DerefOf (RefOf (B60A)) % DerefOf (RefOf (AUIM))), Local0)
         M600 (Arg0, 0x05, Local0, 0x01)
       }
```

```
 Store ((DerefOf (RefOf
 (B60A)) % DerefOf (PAUI [0x15])), Local0)
      M600 (Arg0, 0x0C, Local0, 0xD650A284)
      Store ((DerefOf (RefOf (B60A)) % DerefOf (PAUI [0x16])), Local0)
      M600 (Arg0, 0x07, Local0, 0x01)
      /* Method returns Integer */
      Store ((DerefOf (RefOf (B60A)) % M601 (0x01, 0x15)), Local0)
      M600 (Arg0, 0x08, Local0, 0xD650A284)
      Store ((DerefOf (RefOf (B60A)) % M601 (0x01, 0x16)), Local0)
      M600 (Arg0, 0x09, Local0, 0x01)
      /* Method returns Reference to Integer */
      If (Y500)
      {
        Store ((DerefOf (RefOf (B60A)) % DerefOf (M602 (0x01, 0x15, 0x01))), Local0)
        M600 (Arg0, 0x0A, Local0, 0xD650A284)
        Store ((DerefOf (RefOf (B60A)) % DerefOf (M602 (0x01, 0x16, 0x01))), Local0)
        M600 (Arg0, 0x0B, Local0, 0x01)
      }
     Local0 = (DerefOf (RefOf (B60A)) % 0xD650A285) M600 (Arg0, 0x0C, Local0, 0xD650A284)
      Local0 = (DerefOf (RefOf (B60A)) % 0xD650A283) M600 (Arg0, 0x0D, Local0, 0x01)
     Local0 = (DerefOf (RefOf (B60A)) % AUIL) /* \AUIL */
      M600 (Arg0, 0x0E, Local0, 0xD650A284)
     Local0 = (DerefOf (RefOf (B60A)) % AUIM) /* \AUIM */
      M600 (Arg0, 0x0F, Local0, 0x01)
      If (Y078)
      {
       Local0 = (DerefOf (RefOf (B60A)) % DerefOf (RefOf (AUIL))) M600 (Arg0, 0x10, Local0, 0xD650A284)
       Local0 = (DerefOf (RefOf (B60A)) % DerefOf (RefOf (AUIM))) M600 (Arg0, 0x11, Local0, 0x01)
      }
     Local0 = (DerefOf (RefOf (B60A)) % DerefOf (PAUI [0x15])) M600 (Arg0, 0x12, Local0, 0xD650A284)
     Local0 = (DerefOf (RefOf (B60A)) % DerefOf (PAUI [0x16])) M600 (Arg0, 0x13, Local0, 0x01)
      /* Method returns Integer */
     Local0 = (DerefOf (RefOf (B60A)) % M601 (0x01, 0x15)) M600 (Arg0, 0x14,
 Local0, 0xD650A284)
     Local0 = (DerefOf (RefOf (B60A)) % M601 (0x01, 0x16)) M600 (Arg0, 0x15, Local0, 0x01)
```

```
 /* Method returns Reference to Integer */
```

```
 If (Y500)
 {
  Local0 = (DerefOf (RefOf (B60A)) % DerefOf (M602 (0x01, 0x15, 0x01)))
   M600 (Arg0, 0x16, Local0, 0xD650A284)
  Local0 = (DerefOf (RefOf (B60A)) % DerefOf (M602 (0x01, 0x16, 0x01)))
   M600 (Arg0, 0x17, Local0, 0x01)
 }
```

```
 /* Conversion of the second operand */
```

```
 Store ((0xD650A285 % DerefOf (RefOf (B60A))), Local0)
 M600 (Arg0, 0x18, Local0, 0x01)
 Store ((0xD650A283 % DerefOf (RefOf (B60A))), Local0)
 M600 (Arg0, 0x19, Local0, 0xD650A283)
 Store ((AUIL % DerefOf (RefOf (B60A))), Local0)
 M600 (Arg0, 0x1A, Local0, 0x01)
 Store ((AUIM % DerefOf (RefOf (B60A))), Local0)
 M600 (Arg0, 0x1B, Local0, 0xD650A283)
 If (Y078)
 {
   Store ((DerefOf (RefOf (AUIL)) % DerefOf (RefOf (B60A))), Local0)
   M600 (Arg0, 0x1C, Local0, 0x01)
   Store ((DerefOf (RefOf (AUIM)) % DerefOf (RefOf (B60A))), Local0)
   M600 (Arg0, 0x1D, Local0, 0xD650A283)
```

```
 }
```

```
 Store ((DerefOf (PAUI [0x15]) % DerefOf (RefOf (B60A))), Local0)
 M600 (Arg0, 0x1E, Local0, 0x01)
 Store ((DerefOf (PAUI [0x16]) % DerefOf (RefOf (B60A))), Local0)
 M600 (Arg0, 0x1F, Local0, 0xD650A283)
 /* Method returns Integer */
```

```
 Store ((M601 (0x01, 0x15) % DerefOf (RefOf (B60A))), Local0)
 M600 (Arg0, 0x20, Local0, 0x01)
 Store ((M601 (0x01, 0x16) % DerefOf (RefOf (B60A))), Local0)
 M600 (Arg0, 0x21, Local0, 0xD650A283)
 /* Method returns Reference to Integer */
```

```
 {
```

```
 Store ((DerefOf (M602 (0x01, 0x15, 0x01))
 % DerefOf (RefOf (B60A))), Local0)
        M600 (Arg0, 0x22, Local0, 0x01)
         Store ((DerefOf (M602 (0x01, 0x16, 0x01)) % DerefOf (RefOf (B60A))), Local0)
         M600 (Arg0, 0x23, Local0, 0xD650A283)
      }
```

```
Local0 = (0xD650A285 % DerefOf (RefOf (B60A))) M600 (Arg0, 0x24, Local0, 0x01)
     Local0 = (0xD650A283 % DerefOf (RefOf (B60A))) M600 (Arg0, 0x25, Local0, 0xD650A283)
     Local0 = (AUIL % DerefOf (RefOf (B60A))) M600 (Arg0, 0x26, Local0, 0x01)
     Local0 = (AUIM % DerefOf (RefOf (B60A))) M600 (Arg0, 0x27, Local0, 0xD650A283)
      If (Y078)
      {
        Local0 = (DerefOf (RefOf (AUIL)) % DerefOf (RefOf (B60A)))
        M600 (Arg0, 0x28, Local0, 0x01)
        Local0 = (DerefOf (RefOf (AUIM)) % DerefOf (RefOf (B60A)))
        M600 (Arg0, 0x29, Local0, 0xD650A283)
      }
     Local0 = (DerefOf (PAUI [0x15])) % DerefOf (RefOf (B60A)))
      M600 (Arg0, 0x2A, Local0, 0x01)
     Local0 = (DerffOf (PAUI [0x16]) % Derff (RefOf (B60A))) M600 (Arg0, 0x2B, Local0, 0xD650A283)
      /* Method returns Integer */
     Local0 = (M601 (0x01, 0x15) % DerefOf (RefOf (B60A))) M600 (Arg0, 0x2C, Local0, 0x01)
     Local0 = (M601 (0x01, 0x16) % DerefOf (RefOf (B60A))) M600 (Arg0, 0x2D, Local0, 0xD650A283)
      /* Method returns Reference to Integer */
      If (Y500)
      {
       Local0 = (DerefOf (M602 (0x01, 0x15, 0x01)) % DerefOf (RefOf (B60A)))
        M600 (Arg0, 0x2E, Local0, 0x01)
       Local0 = (DerefOf (M602 (0x01, 0x16, 0x01)) % DerefOf (RefOf (B60A)))
        M600 (Arg0, 0x2F, Local0, 0xD650A283)
      }
      /* Conversion of the both operands */
      Store ((DerefOf (RefOf (B606)) % DerefOf (RefOf (B60A))), Local0)
      M600 (Arg0, 0x30,
 Local0, 0x0321)
      Store ((DerefOf (RefOf (B60A)) % DerefOf (RefOf (B606))), Local0)
      M600 (Arg0, 0x31, Local0, 0x0261)
     Local0 = (DerefOf (RefOf (B606)) % DerefOf (RefOf (B60A))) M600 (Arg0, 0x32, Local0, 0x0321)
     Local0 = (DerefOf (RefOf (B60A)) % DerefOf (RefOf (B606)))
```

```
 M600 (Arg0, 0x33, Local0, 0x0261)
    }
    /* Multiply, common 32-bit/64-bit test */
    Method (M047, 1, NotSerialized)
    {
      /* Conversion of the first operand */
      Store ((DerefOf (RefOf (B606)) * 0x00), Local0)
      M600 (Arg0, 0x00, Local0, 0x00)
      Store ((DerefOf (RefOf (B606)) * 0x01), Local0)
      M600 (Arg0, 0x01, Local0, 0x0321)
      Store ((DerefOf (RefOf (B606)) * AUI5), Local0)
      M600 (Arg0, 0x02, Local0, 0x00)
      Store ((DerefOf (RefOf (B606)) * AUI6), Local0)
      M600 (Arg0, 0x03, Local0, 0x0321)
      If (Y078)
       {
        Store ((DerefOf (RefOf (B606)) * DerefOf (RefOf (AUI5))), Local0)
         M600 (Arg0, 0x04, Local0, 0x00)
         Store ((DerefOf (RefOf (B606)) * DerefOf (RefOf (AUI6))), Local0)
         M600 (Arg0, 0x05, Local0, 0x0321)
       }
      Store ((DerefOf (RefOf (B606)) * DerefOf (PAUI [0x05])), Local0)
      M600 (Arg0, 0x06, Local0, 0x00)
      Store ((DerefOf (RefOf (B606)) * DerefOf (PAUI [0x06])), Local0)
      M600 (Arg0, 0x07, Local0, 0x0321)
      /* Method returns Integer */
      Store ((DerefOf (RefOf (B606)) * M601 (0x01, 0x05)), Local0)
      M600 (Arg0, 0x08, Local0, 0x00)
      Store ((DerefOf (RefOf (B606)) * M601 (0x01, 0x06)), Local0)
      M600 (Arg0, 0x09, Local0, 0x0321)
      /* Method returns Reference to Integer */
      If (Y500)
       {
         Store ((DerefOf (RefOf (B606)) * DerefOf (M602 (0x01, 0x05, 0x01))), Local0)
         M600
 (Arg0, 0x0A, Local0, 0x00)
         Store ((DerefOf (RefOf (B606)) * DerefOf (M602 (0x01, 0x06, 0x01))), Local0)
         M600 (Arg0, 0x0B, Local0, 0x0321)
       }
     Local0 = (DerefOf (RefOf (B606)) * 0x00)
```

```
 M600 (Arg0, 0x0C, Local0, 0x00)
     Local0 = (DerefOf (RefOf (B606)) * 0x01) M600 (Arg0, 0x0D, Local0, 0x0321)
     Local0 = (DerefOf (RefOf (B606)) * AUI5) /* \AU15 */
      M600 (Arg0, 0x0E, Local0, 0x00)
     Local0 = (DerefOf (RefOf (B606)) * AUI6) /* \AUI6 */
      M600 (Arg0, 0x0F, Local0, 0x0321)
      If (Y078)
       {
       Local0 = (DerefOf (RefOf (B606)) * DerefOf (RefOf (AUI5))) M600 (Arg0, 0x10, Local0, 0x00)
        Local0 = (DerefOf (RefOf (B606)) * DerefOf (RefOf (AUI6)))
        M600 (Arg0, 0x11, Local0, 0x0321)
       }
     Local0 = (DerefOf (RefOf (B606)) * DerefOf (PAUI [0x05])) M600 (Arg0, 0x12,
 Local0, 0x00)
     Local0 = (DerefOf (RefOf (B606)) * DerefOf (PAUI [0x06])) M600 (Arg0, 0x13, Local0, 0x0321)
      /* Method returns Integer */
     Local0 = (DerefOf (RefOf (B606)) * M601 (0x01, 0x05))
      M600 (Arg0, 0x14, Local0, 0x00)
     Local0 = (DerefOf (RefOf (B606)) * M601 (0x01, 0x06)) M600 (Arg0, 0x15, Local0, 0x0321)
      /* Method returns Reference to Integer */
      If (Y500)
       {
       Local0 = (DerefOf (RefOf (B606)) * DerefOf (M602 (0x01, 0x05, 0x01)))
        M600 (Arg0, 0x16, Local0, 0x00)
       Local0 = (DerefOf (RefOf (B606)) * DerefOf (M602 (0x01, 0x06, 0x01)))
        M600 (Arg0, 0x17, Local0, 0x0321)
       }
      /* Conversion of the second operand */
      Store ((0x00 * DerefOf (RefOf (B606))), Local0)
      M600 (Arg0, 0x18, Local0, 0x00)
      Store ((0x01 * DerefOf (RefOf (B606))), Local0)
      M600
 (Arg0, 0x19, Local0, 0x0321)
      Store ((AUI5 * DerefOf (RefOf (B606))), Local0)
      M600 (Arg0, 0x1A, Local0, 0x00)
      Store ((AUI6 * DerefOf (RefOf (B606))), Local0)
      M600 (Arg0, 0x1B, Local0, 0x0321)
```

```
 If (Y078)
```

```
 {
         Store ((DerefOf (RefOf (AUI5)) * DerefOf (RefOf (B606))), Local0)
         M600 (Arg0, 0x1C, Local0, 0x00)
         Store ((DerefOf (RefOf (AUI6)) * DerefOf (RefOf (B606))), Local0)
        M600 (Arg0, 0x1D, Local0, 0x0321)
       }
      Store ((DerefOf (PAUI [0x05]) * DerefOf (RefOf (B606))), Local0)
      M600 (Arg0, 0x1E, Local0, 0x00)
      Store ((DerefOf (PAUI [0x06]) * DerefOf (RefOf (B606))), Local0)
      M600 (Arg0, 0x1F, Local0, 0x0321)
      /* Method returns Integer */
      Store ((M601 (0x01, 0x05) * DerefOf (RefOf (B606))), Local0)
      M600 (Arg0, 0x20, Local0, 0x00)
      Store ((M601 (0x01, 0x06) * DerefOf
 (RefOf (B606))), Local0)
      M600 (Arg0, 0x21, Local0, 0x0321)
      /* Method returns Reference to Integer */
      If (Y500)
       {
         Store ((DerefOf (M602 (0x01, 0x05, 0x01)) * DerefOf (RefOf (B606))), Local0)
         M600 (Arg0, 0x22, Local0, 0x00)
        Store ((DerefOf (M602 (0x01, 0x06, 0x01)) * DerefOf (RefOf (B606))), Local0)
        M600 (Arg0, 0x23, Local0, 0x0321)
       }
     Local0 = (0x00 * DerefOf (RefOf (B606))) M600 (Arg0, 0x24, Local0, 0x00)
     Local0 = (0x01 * DerffOf (RefOf (B606))) M600 (Arg0, 0x25, Local0, 0x0321)
     Local0 = (AUI5 * DerefOf (RefOf (B606))) M600 (Arg0, 0x26, Local0, 0x00)
     Local0 = (AUI6 * DerefOf (RefOf (B606))) M600 (Arg0, 0x27, Local0, 0x0321)
      If (Y078)
       {
        Local0 = (DerefOf (RefOf (AUI5)) * DerefOf (RefOf (B606)))
        M600 (Arg0, 0x28,
 Local0, 0x00)
       Local0 = (DerefOf (RefOf (AUI6)) * DerefOf (RefOf (B606))) M600 (Arg0, 0x29, Local0, 0x0321)
       }
     Local0 = (DerefOf (PAUI [0x05]) * DerefOf (RefOf (B606))) M600 (Arg0, 0x2A, Local0, 0x00)
     Local0 = (DerefOf (PAUI [0x06]) * DerefOf (RefOf (B606)))
```

```
 M600 (Arg0, 0x2B, Local0, 0x0321)
      /* Method returns Integer */
     Local0 = (M601 (0x01, 0x05) * DerefOf (RefOf (B606)))
      M600 (Arg0, 0x2C, Local0, 0x00)
     Local0 = (M601 (0x01, 0x06) * DerefOf (RefOf (B606))) M600 (Arg0, 0x2D, Local0, 0x0321)
      /* Method returns Reference to Integer */
      If (Y500)
       {
        Local0 = (DerefOf (M602 (0x01, 0x05, 0x01)) * DerefOf (RefOf (B606)))
         M600 (Arg0, 0x2E, Local0, 0x00)
        Local0 = (DerefOf (M602 (0x01, 0x06, 0x01)) * DerefOf (RefOf (B606)))
         M600 (Arg0, 0x2F, Local0,
 0x0321)
      }
    }
    /* Multiply, 64-bit */
    Method (M048, 1, NotSerialized)
    {
      /* Conversion of the first operand */
      Store ((DerefOf (RefOf (B60A)) * 0x00), Local0)
      M600 (Arg0, 0x00, Local0, 0x00)
      Store ((DerefOf (RefOf (B60A)) * 0x01), Local0)
      M600 (Arg0, 0x01, Local0, 0xFE7CB391D650A284)
      Store ((DerefOf (RefOf (B60A)) * AUI5), Local0)
      M600 (Arg0, 0x02, Local0, 0x00)
      Store ((DerefOf (RefOf (B60A)) * AUI6), Local0)
      M600 (Arg0, 0x03, Local0, 0xFE7CB391D650A284)
      If (Y078)
       {
         Store ((DerefOf (RefOf (B60A)) * DerefOf (RefOf (AUI5))), Local0)
         M600 (Arg0, 0x04, Local0, 0x00)
         Store ((DerefOf (RefOf (B60A)) * DerefOf (RefOf (AUI6))), Local0)
         M600 (Arg0, 0x05, Local0, 0xFE7CB391D650A284)
       }
      Store ((DerefOf (RefOf (B60A)) * DerefOf (PAUI
[0x05]), Local<sub>0</sub>)
      M600 (Arg0, 0x06, Local0, 0x00)
      Store ((DerefOf (RefOf (B60A)) * DerefOf (PAUI [0x06])), Local0)
      M600 (Arg0, 0x07, Local0, 0xFE7CB391D650A284)
      /* Method returns Integer */
```

```
 Store ((DerefOf (RefOf (B60A)) * M601 (0x01, 0x05)), Local0)
      M600 (Arg0, 0x08, Local0, 0x00)
      Store ((DerefOf (RefOf (B60A)) * M601 (0x01, 0x06)), Local0)
      M600 (Arg0, 0x09, Local0, 0xFE7CB391D650A284)
      /* Method returns Reference to Integer */
      If (Y500)
      {
        Store ((DerefOf (RefOf (B60A)) * DerefOf (M602 (0x01, 0x05, 0x01))), Local0)
        M600 (Arg0, 0x0A, Local0, 0x00)
        Store ((DerefOf (RefOf (B60A)) * DerefOf (M602 (0x01, 0x06, 0x01))), Local0)
        M600 (Arg0, 0x0B, Local0, 0xFE7CB391D650A284)
      }
     Local0 = (DerefOf (RefOf (B60A)) * 0x00)
      M600 (Arg0, 0x0C, Local0, 0x00)
      Local0
= (DerefOf (RefOf (B60A)) * 0x01) M600 (Arg0, 0x0D, Local0, 0xFE7CB391D650A284)
     Local0 = (DerefOf (RefOf (B60A)) * AUI5) /* \AUI5 */ M600 (Arg0, 0x0E, Local0, 0x00)
     Local0 = (DerefOf (RefOf (B60A)) * AUI6) /* \AUI6 */
      M600 (Arg0, 0x0F, Local0, 0xFE7CB391D650A284)
      If (Y078)
      {
       Local0 = (DerefOf (RefOf (B60A)) * DerefOf (RefOf (AUI5))) M600 (Arg0, 0x10, Local0, 0x00)
        Local0 = (DerefOf (RefOf (B60A)) * DerefOf (RefOf (AUI6)))
        M600 (Arg0, 0x11, Local0, 0xFE7CB391D650A284)
      }
     Local0 = (DerefOf (RefOf (B60A)) * DerefOf (PAUI [0x05])) M600 (Arg0, 0x12, Local0, 0x00)
     Local0 = (DerefOf (RefOf (B60A)) * DerefOf (PAUI [0x06])) M600 (Arg0, 0x13, Local0, 0xFE7CB391D650A284)
      /* Method returns Integer */
     Local0 = (DerefOf (RefOf (B60A)) * M601 (0x01, 0x05))
  M600 (Arg0, 0x14, Local0, 0x00)
     Local0 = (DerefOf (RefOf (B60A)) * M601 (0x01, 0x06))
      M600 (Arg0, 0x15, Local0, 0xFE7CB391D650A284)
      /* Method returns Reference to Integer */
      If (Y500)
      {
       Local0 = (DerefOf (RefOf (B60A)) * DerefOf (M602 (0x01, 0x05, 0x01)))
        M600 (Arg0, 0x16, Local0, 0x00)
```

```
Local0 = (DerefOf (RefOf (B60A)) * DerefOf (M602 (0x01, 0x06, 0x01)))
         M600 (Arg0, 0x17, Local0, 0xFE7CB391D650A284)
       }
      /* Conversion of the second operand */
      Store ((0x00 * DerefOf (RefOf (B60A))), Local0)
      M600 (Arg0, 0x18, Local0, 0x00)
      Store ((0x01 * DerefOf (RefOf (B60A))), Local0)
      M600 (Arg0, 0x19, Local0, 0xFE7CB391D650A284)
      Store ((AUI5 * DerefOf (RefOf (B60A))), Local0)
      M600 (Arg0, 0x1A, Local0, 0x00)
      Store ((AUI6 * DerefOf (RefOf (B60A))), Local0)
      M600
 (Arg0, 0x1B, Local0, 0xFE7CB391D650A284)
      If (Y078)
      {
         Store ((DerefOf (RefOf (AUI5)) * DerefOf (RefOf (B60A))), Local0)
         M600 (Arg0, 0x1C, Local0, 0x00)
         Store ((DerefOf (RefOf (AUI6)) * DerefOf (RefOf (B60A))), Local0)
         M600 (Arg0, 0x1D, Local0, 0xFE7CB391D650A284)
      }
      Store ((DerefOf (PAUI [0x05]) * DerefOf (RefOf (B60A))), Local0)
      M600 (Arg0, 0x1E, Local0, 0x00)
      Store ((DerefOf (PAUI [0x06]) * DerefOf (RefOf (B60A))), Local0)
      M600 (Arg0, 0x1F, Local0, 0xFE7CB391D650A284)
      /* Method returns Integer */
      Store ((M601 (0x01, 0x05) * DerefOf (RefOf (B60A))), Local0)
      M600 (Arg0, 0x20, Local0, 0x00)
      Store ((M601 (0x01, 0x06) * DerefOf (RefOf (B60A))), Local0)
      M600 (Arg0, 0x21, Local0, 0xFE7CB391D650A284)
      /* Method returns Reference to Integer */
      If (Y500)
  {
         Store ((DerefOf (M602 (0x01, 0x05, 0x01)) * DerefOf (RefOf (B60A))), Local0)
         M600 (Arg0, 0x22, Local0, 0x00)
         Store ((DerefOf (M602 (0x01, 0x06, 0x01)) * DerefOf (RefOf (B60A))), Local0)
         M600 (Arg0, 0x23, Local0, 0xFE7CB391D650A284)
      }
     Local0 = (0x00 * DerefOf (RefOf (B60A))) M600 (Arg0, 0x24, Local0, 0x00)
     Local0 = (0x01 * DerefOf (RefOf (B60A))) M600 (Arg0, 0x25, Local0, 0xFE7CB391D650A284)
```

```
Local0 = (AUI5 * DerefOf (RefOf (B60A))) M600 (Arg0, 0x26, Local0, 0x00)
     Local0 = (AUI6 * DerefOf (RefOf (B60A))) M600 (Arg0, 0x27, Local0, 0xFE7CB391D650A284)
      If (Y078)
      {
       Local0 = (DerefOf (RefOf (AUI5)) * DerefOf (RefOf (B60A))) M600 (Arg0, 0x28, Local0, 0x00)
       Local0 = (DerefOf (RefOf (AUI6)) * DerefOf (RefOf (B60A))) M600 (Arg0, 0x29, Local0,
 0xFE7CB391D650A284)
      }
     Local0 = (DerefOf (PAUI [0x05]) * DerefOf (RefOf (B60A))) M600 (Arg0, 0x2A, Local0, 0x00)
     Local0 = (DerefOf (PAUI [0x06]) * DerefOf (RefOf (B60A))) M600 (Arg0, 0x2B, Local0, 0xFE7CB391D650A284)
      /* Method returns Integer */
     Local0 = (M601 (0x01, 0x05) * DerefOf (RefOf (B60A)))
      M600 (Arg0, 0x2C, Local0, 0x00)
     Local0 = (M601 (0x01, 0x06) * DerefOf (RefOf (B60A)))
      M600 (Arg0, 0x2D, Local0, 0xFE7CB391D650A284)
      /* Method returns Reference to Integer */
      If (Y500)
      {
       Local0 = (DerefOf (M602 (0x01, 0x05, 0x01)) * DerefOf (RefOf (B60A)))
        M600 (Arg0, 0x2E, Local0, 0x00)
       Local0 = (DerefOf (M602 (0x01, 0x06, 0x01)) * DerefOf (RefOf (B60A)))
        M600 (Arg0, 0x2F, Local0, 0xFE7CB391D650A284)
      }
      /* Conversion of the both operands */
      Store ((DerefOf (RefOf (B606)) * DerefOf (RefOf (B60A))), Local0)
      M600 (Arg0, 0x30, Local0, 0x442DDB4F924C7F04)
      Store ((DerefOf (RefOf (B60A)) * DerefOf (RefOf (B606))), Local0)
      M600 (Arg0, 0x31, Local0, 0x442DDB4F924C7F04)
     Local0 = (DerefOf (RefOf (B606)) * DerefOf (RefOf (B60A))) M600 (Arg0, 0x32, Local0, 0x442DDB4F924C7F04)
     Local0 = (DerefOf (RefOf (B60A)) * DerefOf (RefOf (B606))) M600 (Arg0, 0x33, Local0, 0x442DDB4F924C7F04)
    }
    /* Multiply, 32-bit */
```

```
 Method (M049, 1, NotSerialized)
```

```
 /* Conversion of the first operand */
```
 $\{$  \cdot \cdot \cdot \cdot \cdot \cdot \cdot \cdot \cdot \cdot \cdot \cdot \cdot \cdot \cdot \cdot \cdot \cdot \cdot \cdot \cdot \cdot \cdot \cdot \cdot \cdot \cdot \cdot \cdot \cdot \cdot \cdot \cdot \cdot \cdot \cdot

```
 Store ((DerefOf (RefOf (B60A)) * 0x00), Local0)
     M600 (Arg0, 0x00, Local0, 0x00)
     Store ((DerefOf (RefOf (B60A)) * 0x01), Local0)
     M600 (Arg0, 0x01, Local0, 0xD650A284)
     Store ((DerefOf (RefOf (B60A)) * AUI5), Local0)
     M600 (Arg0, 0x02, Local0, 0x00)
 Store ((DerefOf (RefOf (B60A)) * AUI6), Local0)
     M600 (Arg0, 0x03, Local0, 0xD650A284)
     If (Y078)
     {
       Store ((DerefOf (RefOf (B60A)) * DerefOf (RefOf (AUI5))), Local0)
       M600 (Arg0, 0x04, Local0, 0x00)
       Store ((DerefOf (RefOf (B60A)) * DerefOf (RefOf (AUI6))), Local0)
       M600 (Arg0, 0x05, Local0, 0xD650A284)
     }
     Store ((DerefOf (RefOf (B60A)) * DerefOf (PAUI [0x05])), Local0)
     M600 (Arg0, 0x06, Local0, 0x00)
     Store ((DerefOf (RefOf (B60A)) * DerefOf (PAUI [0x06])), Local0)
     M600 (Arg0, 0x07, Local0, 0xD650A284)
     /* Method returns Integer */
     Store ((DerefOf (RefOf (B60A)) * M601 (0x01, 0x05)), Local0)
     M600 (Arg0, 0x08, Local0, 0x00)
     Store ((DerefOf (RefOf (B60A)) * M601 (0x01, 0x06)), Local0)
     M600 (Arg0, 0x09, Local0, 0xD650A284)
     /* Method returns Reference to Integer */
     If (Y500)
     {
       Store ((DerefOf (RefOf (B60A)) * DerefOf (M602 (0x01, 0x05, 0x01))), Local0)
       M600 (Arg0, 0x0A, Local0, 0x00)
       Store ((DerefOf (RefOf (B60A)) * DerefOf (M602 (0x01, 0x06, 0x01))), Local0)
       M600 (Arg0, 0x0B, Local0, 0xD650A284)
     }
    Local0 = (DerefOf (RefOf (B60A)) * 0x00) M600 (Arg0, 0x0C, Local0, 0x00)
    Local0 = (DerefOf (RefOf (B60A)) * 0x01) M600 (Arg0, 0x0D, Local0, 0xD650A284)
    Local0 = (DerefOf (RefOf (B60A)) * AUI5) /* \Delta U15 */
     M600 (Arg0, 0x0E, Local0, 0x00)
    Local0 = (DerefOf (RefOf (B60A)) * AUI6) /* \AUI6 */ M600 (Arg0, 0x0F, Local0, 0xD650A284)
```

```
 If (Y078)
 {
   Local0 = (DerefOf (RefOf (B60A)) * DerefOf (RefOf (AUI5)))
   M600 (Arg0, 0x10, Local0, 0x00)
   Local0 = (DerefOf (RefOf (B60A)) * DerefOf (RefOf (AUI6)))
   M600 (Arg0, 0x11, Local0, 0xD650A284)
 }
Local0 = (DerefOf (RefOf (B60A)) * DerefOf (PAUI [0x05])) M600 (Arg0, 0x12, Local0, 0x00)
Local0 = (DerefOf (RefOf (B60A)) * DerefOf (PAUI [0x06])) M600 (Arg0, 0x13, Local0, 0xD650A284)
 /* Method returns Integer */
Local0 = (DerefOf (RefOf (B60A)) * M601 (0x01, 0x05))
 M600 (Arg0, 0x14, Local0, 0x00)
Local0 = (DerefOf (RefOf (B60A)) * M601 (0x01, 0x06)) M600 (Arg0, 0x15, Local0, 0xD650A284)
 /* Method returns Reference to Integer */
 If (Y500)
 {
  Local0 = (DerefOf (RefOf (B60A)) * DerefOf (M602 (0x01, 0x05, 0x01)))
   M600 (Arg0, 0x16, Local0, 0x00)
  Local0 = (DerefOf (RefOf (B60A)) * DerefOf (M602 (0x01, 0x06, 0x01)))
   M600 (Arg0, 0x17, Local0, 0xD650A284)
 }
 /* Conversion of the second operand */
 Store ((0x00 * DerefOf (RefOf (B60A))), Local0)
 M600 (Arg0, 0x18, Local0, 0x00)
 Store ((0x01 * DerefOf (RefOf (B60A))), Local0)
 M600 (Arg0, 0x19, Local0, 0xD650A284)
 Store ((AUI5 * DerefOf (RefOf (B60A))), Local0)
 M600 (Arg0, 0x1A, Local0, 0x00)
 Store ((AUI6 * DerefOf (RefOf (B60A))), Local0)
 M600 (Arg0, 0x1B, Local0, 0xD650A284)
 If (Y078)
 {
   Store ((DerefOf (RefOf (AUI5)) * DerefOf (RefOf (B60A))), Local0)
   M600 (Arg0, 0x1C, Local0, 0x00)
   Store ((DerefOf (RefOf (AUI6)) * DerefOf (RefOf (B60A))), Local0)
   M600 (Arg0, 0x1D, Local0, 0xD650A284)
 }
```
 Store ((DerefOf (PAUI [0x05]) \* DerefOf (RefOf (B60A))), Local0) M600 (Arg0, 0x1E, Local0, 0x00)

```
 Store ((DerefOf (PAUI [0x06]) * DerefOf (RefOf (B60A))), Local0)
      M600 (Arg0, 0x1F, Local0, 0xD650A284)
     /* Method returns Integer */
      Store ((M601 (0x01, 0x05) * DerefOf (RefOf (B60A))), Local0)
      M600 (Arg0, 0x20, Local0, 0x00)
      Store ((M601 (0x01, 0x06) * DerefOf (RefOf (B60A))), Local0)
      M600 (Arg0, 0x21, Local0, 0xD650A284)
      /* Method returns Reference to Integer */
      If (Y500)
      {
         Store ((DerefOf (M602 (0x01, 0x05, 0x01)) * DerefOf (RefOf (B60A))), Local0)
         M600 (Arg0, 0x22, Local0, 0x00)
        Store ((DerefOf (M602 (0x01, 0x06, 0x01)) * DerefOf (RefOf (B60A))), Local0)
        M600 (Arg0, 0x23, Local0, 0xD650A284)
      }
     Local0 = (0x00 * DerefOf (RefOf (B60A))) M600 (Arg0, 0x24, Local0, 0x00)
     Local0 = (0x01 * DerefOf (RefOf (B60A))) M600 (Arg0, 0x25, Local0, 0xD650A284)
     Local0 = (AUI5 * DerefOf (RefOf (B60A))) M600 (Arg0, 0x26, Local0, 0x00)
     Local0 = (AUI6 * DerefOf) (RefOf (B60A)))
      M600 (Arg0, 0x27, Local0, 0xD650A284)
      If (Y078)
      {
        Local0 = (DerefOf (RefOf (AUI5)) * DerefOf (RefOf (B60A)))
        M600 (Arg0, 0x28, Local0, 0x00)
       Local0 = (DerefOf (RefOf (AUI6)) * DerefOf (RefOf (B60A))) M600 (Arg0, 0x29, Local0, 0xD650A284)
      }
     Local0 = (DerefOf (PAUI [0x05]) * DerefOf (RefOf (B60A))) M600 (Arg0, 0x2A, Local0, 0x00)
     Local0 = (DerefOf (PAUI [0x06]) * DerefOf (RefOf (B60A))) M600 (Arg0, 0x2B, Local0, 0xD650A284)
      /* Method returns Integer */
     Local0 = (M601 (0x01, 0x05) * DerefOf (RefOf (B60A)))
      M600 (Arg0, 0x2C, Local0, 0x00)
     Local0 = (M601 (0x01, 0x06) * DerefOf (RefOf (B60A))) M600 (Arg0, 0x2D, Local0, 0xD650A284)
      /* Method returns Reference to Integer */
```

```
 If (Y500)
      {
       Local0 = (DerefOf (M602 (0x01, 0x05, 0x01)) * DerefOf (RefOf (B60A)))
        M600 (Arg0, 0x2E, Local0, 0x00)
       Local0 = (DerefOf (M602 (0x01, 0x06, 0x01)) * DerefOf (RefOf (B60A)))
        M600 (Arg0, 0x2F, Local0, 0xD650A284)
      }
      /* Conversion of the both operands */
      Store ((DerefOf (RefOf (B606)) * DerefOf (RefOf (B60A))), Local0)
      M600 (Arg0, 0x30, Local0, 0x924C7F04)
      Store ((DerefOf (RefOf (B60A)) * DerefOf (RefOf (B606))), Local0)
      M600 (Arg0, 0x31, Local0, 0x924C7F04)
     Local0 = (DerefOf (RefOf (B606)) * DerefOf (RefOf (B60A))) M600 (Arg0, 0x32, Local0, 0x924C7F04)
     Local0 = (DerefOf (RefOf (B60A)) * DerefOf (RefOf (B606))) M600 (Arg0, 0x33, Local0, 0x924C7F04)
    }
    /* NAnd, common 32-bit/64-bit test */
    Method (M04A, 1, NotSerialized)
    {
      /* Conversion of the first operand */
      Local0 = NAnd (DerefOf
 (RefOf (B606)), 0x00)
      M600 (Arg0, 0x00, Local0, 0xFFFFFFFFFFFFFFFF)
      Local0 = NAnd (DerefOf (RefOf (B606)), 0xFFFFFFFFFFFFFFFF)
      M600 (Arg0, 0x01, Local0, 0xFFFFFFFFFFFFFCDE)
     Local0 = NAnd (DerefOf (RefOf (B606)), AUI5) M600 (Arg0, 0x02, Local0, 0xFFFFFFFFFFFFFFFF)
      Local0 = NAnd (DerefOf (RefOf (B606)), AUIJ)
      M600 (Arg0, 0x03, Local0, 0xFFFFFFFFFFFFFCDE)
      If (Y078)
      {
        Local0 = NAnd (DerefOf (RefOf (B606)), DerefOf (RefOf (AUI5)))
        M600 (Arg0, 0x04, Local0, 0xFFFFFFFFFFFFFFFF)
        Local0 = NAnd (DerefOf (RefOf (B606)), DerefOf (RefOf (AUIJ)))
       M600 (Arg0, 0x05, Local0, 0xFFFFFFFFFFFFFFCDE)
      }
     Local0 = NAnd (DerefOf (RefOf (B606)), DerefOf (PAUI [0x05])) M600 (Arg0, 0x06, Local0, 0xFFFFFFFFFFFFFFFF)
     Local0 = NAnd (DerefOf (RefOf (B606)), DerefOf (PAUI [0x13]))
      M600 (Arg0,
```

```
 0x07, Local0, 0xFFFFFFFFFFFFFCDE)
```
/\* Method returns Integer \*/

```
 Local0 = NAnd (DerefOf (RefOf (B606)), M601 (0x01, 0x05))
      M600 (Arg0, 0x08, Local0, 0xFFFFFFFFFFFFFFFF)
     Local0 = NAnd (DerefOf (RefOf (B606)), M601 (0x01, 0x13))
      M600 (Arg0, 0x09, Local0, 0xFFFFFFFFFFFFFCDE)
      /* Method returns Reference to Integer */
      If (Y500)
      {
       Local0 = NAnd (DerefOf (RefOf (B606)), DerefOf (M602 (0x01, 0x05, 0x01)))
        M600 (Arg0, 0x0A, Local0, 0xFFFFFFFFFFFFFFFF)
       Local0 = NAnd (DerefOf (RefOf (B606)), DerefOf (M602 (0x01, 0x13, 0x01)))
        M600 (Arg0, 0x0B, Local0, 0xFFFFFFFFFFFFFCDE)
      }
      NAnd (DerefOf (RefOf (B606)), 0x00, Local0)
      M600 (Arg0, 0x0C, Local0, 0xFFFFFFFFFFFFFFFF)
      NAnd (DerefOf (RefOf (B606)), 0xFFFFFFFFFFFFFFFF, Local0)
      M600 (Arg0, 0x0D, Local0, 0xFFFFFFFFFFFFFCDE)
      NAnd
 (DerefOf (RefOf (B606)), AUI5, Local0)
      M600 (Arg0, 0x0E, Local0, 0xFFFFFFFFFFFFFFFF)
      NAnd (DerefOf (RefOf (B606)), AUIJ, Local0)
      M600 (Arg0, 0x0F, Local0, 0xFFFFFFFFFFFFFCDE)
      If (Y078)
      {
        NAnd (DerefOf (RefOf (B606)), DerefOf (RefOf (AUI5)), Local0)
        M600 (Arg0, 0x10, Local0, 0xFFFFFFFFFFFFFFFF)
        NAnd (DerefOf (RefOf (B606)), DerefOf (RefOf (AUIJ)), Local0)
        M600 (Arg0, 0x11, Local0, 0xFFFFFFFFFFFFFCDE)
      }
      NAnd (DerefOf (RefOf (B606)), DerefOf (PAUI [0x05]), Local0)
      M600 (Arg0, 0x12, Local0, 0xFFFFFFFFFFFFFFFF)
      NAnd (DerefOf (RefOf (B606)), DerefOf (PAUI [0x13]), Local0)
      M600 (Arg0, 0x13, Local0, 0xFFFFFFFFFFFFFCDE)
      /* Method returns Integer */
      NAnd (DerefOf (RefOf (B606)), M601 (0x01, 0x05), Local0)
      M600 (Arg0, 0x14, Local0, 0xFFFFFFFFFFFFFFFF)
      NAnd (DerefOf
 (RefOf (B606)), M601 (0x01, 0x13), Local0)
      M600 (Arg0, 0x15, Local0, 0xFFFFFFFFFFFFFCDE)
      /* Method returns Reference to Integer */
```

```
 {
  NAnd (DerefOf (RefOf (B606)), DerefOf (M602 (0x01, 0x05, 0x01)), Local0)
  M600 (Arg0, 0x16, Local0, 0xFFFFFFFFFFFFFFFF)
  NAnd (DerefOf (RefOf (B606)), DerefOf (M602 (0x01, 0x13, 0x01)), Local0)
  M600 (Arg0, 0x17, Local0, 0xFFFFFFFFFFFFFCDE)
```

```
 /* Conversion of the second operand */
```

```
Local0 = NAnd (0x00, DerefOf (RefOf (B606))) M600 (Arg0, 0x18, Local0, 0xFFFFFFFFFFFFFFFF)
Local0 = NAnd (0xFFFFFFFFFFFFFFFFFFF, DerefOf (RefOf (B606)))
 M600 (Arg0, 0x19, Local0, 0xFFFFFFFFFFFFFCDE)
 Local0 = NAnd (AUI5, DerefOf (RefOf (B606)))
 M600 (Arg0, 0x1A, Local0, 0xFFFFFFFFFFFFFFFF)
 Local0 = NAnd (AUIJ, DerefOf (RefOf (B606)))
 M600 (Arg0,
```
## 0x1B, Local0, 0xFFFFFFFFFFFFFCDE)

```
 If (Y078)
```

```
 {
```
}

```
 Local0 = NAnd (DerefOf (RefOf (AUI5)), DerefOf (RefOf (B606)))
 M600 (Arg0, 0x1C, Local0, 0xFFFFFFFFFFFFFFFF)
 Local0 = NAnd (DerefOf (RefOf (AUIJ)), DerefOf (RefOf (B606)))
 M600 (Arg0, 0x1D, Local0, 0xFFFFFFFFFFFFFCDE)
```

```
 }
```

```
Local0 = NAnd (DerefOf (PAUI [0x05]), DerefOf (RefOf (B606)))
 M600 (Arg0, 0x1E, Local0, 0xFFFFFFFFFFFFFFFF)
Local0 = NAnd (DerefOf (PAUI [0x13]), DerefOf (RefOf (B606)))
 M600 (Arg0, 0x1F, Local0, 0xFFFFFFFFFFFFFCDE)
 /* Method returns Integer */
```

```
Local0 = NAnd (M601 (0x01, 0x05), DerefOf (RefOf (B606)))
 M600 (Arg0, 0x20, Local0, 0xFFFFFFFFFFFFFFFF)
Local0 = NAnd (M601 (0x01, 0x13), DerefOf (RefOf (B606)))
 M600 (Arg0, 0x21, Local0, 0xFFFFFFFFFFFFFCDE)
 /* Method returns Reference to Integer */
```
# If

```
 (Y500)
```
{

```
Local0 = NAnd (DerefOf (M602 (0x01, 0x05, 0x01)), DerefOf (RefOf (B606)))
   M600 (Arg0, 0x22, Local0, 0xFFFFFFFFFFFFFFFF)
 Local0 = NAnd (DerefOf (M602 (0x01, 0x13, 0x01)), DerefOf (RefOf (B606)))
   M600 (Arg0, 0x23, Local0, 0xFFFFFFFFFFFFFCDE)
 }
```
NAnd (0x00, DerefOf (RefOf (B606)), Local0)

```
 M600 (Arg0, 0x24, Local0, 0xFFFFFFFFFFFFFFFF)
      NAnd (0xFFFFFFFFFFFFFFFF, DerefOf (RefOf (B606)), Local0)
      M600 (Arg0, 0x25, Local0, 0xFFFFFFFFFFFFFCDE)
      NAnd (AUI5, DerefOf (RefOf (B606)), Local0)
      M600 (Arg0, 0x26, Local0, 0xFFFFFFFFFFFFFFFF)
      NAnd (AUIJ, DerefOf (RefOf (B606)), Local0)
      M600 (Arg0, 0x27, Local0, 0xFFFFFFFFFFFFFCDE)
      If (Y078)
      {
        NAnd (DerefOf (RefOf (AUI5)), DerefOf (RefOf (B606)), Local0)
        M600 (Arg0, 0x28, Local0, 0xFFFFFFFFFFFFFFFF)
   NAnd (DerefOf (RefOf (AUIJ)), DerefOf (RefOf (B606)), Local0)
        M600 (Arg0, 0x29, Local0, 0xFFFFFFFFFFFFFCDE)
      }
      NAnd (DerefOf (PAUI [0x05]), DerefOf (RefOf (B606)), Local0)
      M600 (Arg0, 0x2A, Local0, 0xFFFFFFFFFFFFFFFF)
      NAnd (DerefOf (PAUI [0x13]), DerefOf (RefOf (B606)), Local0)
      M600 (Arg0, 0x2B, Local0, 0xFFFFFFFFFFFFFCDE)
      /* Method returns Integer */
      NAnd (M601 (0x01, 0x05), DerefOf (RefOf (B606)), Local0)
      M600 (Arg0, 0x2C, Local0, 0xFFFFFFFFFFFFFFFF)
      NAnd (M601 (0x01, 0x13), DerefOf (RefOf (B606)), Local0)
      M600 (Arg0, 0x2D, Local0, 0xFFFFFFFFFFFFFCDE)
      /* Method returns Reference to Integer */
      If (Y500)
      {
        NAnd (DerefOf (M602 (0x01, 0x05, 0x01)), DerefOf (RefOf (B606)), Local0)
        M600 (Arg0, 0x2E, Local0, 0xFFFFFFFFFFFFFFFF)
        NAnd (DerefOf (M602 (0x01, 0x13, 0x01)),
 DerefOf (RefOf (B606)), Local0)
        M600 (Arg0, 0x2F, Local0, 0xFFFFFFFFFFFFFCDE)
      }
    }
    /* NAnd, 64-bit */
    Method (M04B, 1, NotSerialized)
    {
      /* Conversion of the first operand */
     Local0 = NAnd (DerefOf (RefOf (B60A)), 0x00) M600 (Arg0, 0x00, Local0, 0xFFFFFFFFFFFFFFFF)
      Local0 = NAnd (DerefOf (RefOf (B60A)), 0xFFFFFFFFFFFFFFFF)
      M600 (Arg0, 0x01, Local0, 0x01834C6E29AF5D7B)
```

```
 Local0 = NAnd (DerefOf (RefOf (B60A)), AUI5)
      M600 (Arg0, 0x02, Local0, 0xFFFFFFFFFFFFFFFF)
      Local0 = NAnd (DerefOf (RefOf (B60A)), AUIJ)
      M600 (Arg0, 0x03, Local0, 0x01834C6E29AF5D7B)
      If (Y078)
      {
        Local0 = NAnd (DerefOf (RefOf (B60A)), DerefOf (RefOf (AUI5)))
        M600 (Arg0, 0x04, Local0, 0xFFFFFFFFFFFFFFFF)
        Local0 = NAnd (DerefOf (RefOf (B60A)), DerefOf (RefOf (AUIJ)))
        M600 (Arg0,
 0x05, Local0, 0x01834C6E29AF5D7B)
      }
     Local0 = NAnd (DerefOf (RefOf (B60A)), DerefOf (PAUI [0x05]))
      M600 (Arg0, 0x06, Local0, 0xFFFFFFFFFFFFFFFF)
     Local0 = NAnd (DerefOf (RefOf (B60A)), DerefOf (PAUI [0x13]))
      M600 (Arg0, 0x07, Local0, 0x01834C6E29AF5D7B)
      /* Method returns Integer */
     Local0 = NAnd (DerefOf (RefOf (B60A)), M601 (0x01, 0x05))
      M600 (Arg0, 0x08, Local0, 0xFFFFFFFFFFFFFFFF)
     Local0 = NAnd (DerefOf (RefOf (B60A)), M601 (0x01, 0x13))
      M600 (Arg0, 0x09, Local0, 0x01834C6E29AF5D7B)
      /* Method returns Reference to Integer */
      If (Y500)
      {
       Local0 = NAnd (DerefOf (RefOf (B60A)), DerefOf (M602 (0x01, 0x05, 0x01)))
        M600 (Arg0, 0x0A, Local0, 0xFFFFFFFFFFFFFFFF)
       Local0 = NAnd (DerefOf (RefOf (B60A)), DerefOf (M602 (0x01, 0x13, 0x01)))
        M600 (Arg0, 0x0B, Local0, 0x01834C6E29AF5D7B)
       }
      NAnd (DerefOf (RefOf (B60A)), 0x00, Local0)
      M600 (Arg0, 0x0C, Local0, 0xFFFFFFFFFFFFFFFF)
      NAnd (DerefOf (RefOf (B60A)), 0xFFFFFFFFFFFFFFFF, Local0)
      M600 (Arg0, 0x0D, Local0, 0x01834C6E29AF5D7B)
      NAnd (DerefOf (RefOf (B60A)), AUI5, Local0)
      M600 (Arg0, 0x0E, Local0, 0xFFFFFFFFFFFFFFFF)
      NAnd (DerefOf (RefOf (B60A)), AUIJ, Local0)
      M600 (Arg0, 0x0F, Local0, 0x01834C6E29AF5D7B)
      If (Y078)
      {
        NAnd (DerefOf (RefOf (B60A)), DerefOf (RefOf (AUI5)), Local0)
        M600 (Arg0, 0x10, Local0, 0xFFFFFFFFFFFFFFFF)
        NAnd (DerefOf (RefOf (B60A)), DerefOf (RefOf (AUIJ)), Local0)
        M600 (Arg0, 0x11, Local0, 0x01834C6E29AF5D7B)
      }
```
```
 NAnd (DerefOf (RefOf (B60A)), DerefOf (PAUI [0x05]), Local0)
      M600 (Arg0, 0x12, Local0, 0xFFFFFFFFFFFFFFFF)
      NAnd (DerefOf (RefOf (B60A)),
 DerefOf (PAUI [0x13]), Local0)
      M600 (Arg0, 0x13, Local0, 0x01834C6E29AF5D7B)
      /* Method returns Integer */
```

```
 NAnd (DerefOf (RefOf (B60A)), M601 (0x01, 0x05), Local0)
 M600 (Arg0, 0x14, Local0, 0xFFFFFFFFFFFFFFFF)
 NAnd (DerefOf (RefOf (B60A)), M601 (0x01, 0x13), Local0)
 M600 (Arg0, 0x15, Local0, 0x01834C6E29AF5D7B)
 /* Method returns Reference to Integer */
```

```
 If (Y500)
```

```
 {
```

```
 NAnd (DerefOf (RefOf (B60A)), DerefOf (M602 (0x01, 0x05, 0x01)), Local0)
 M600 (Arg0, 0x16, Local0, 0xFFFFFFFFFFFFFFFF)
 NAnd (DerefOf (RefOf (B60A)), DerefOf (M602 (0x01, 0x13, 0x01)), Local0)
 M600 (Arg0, 0x17, Local0, 0x01834C6E29AF5D7B)
```
/\* Conversion of the second operand \*/

```
Local0 = NAnd (0x00, DerefOf (RefOf (B60A))) M600 (Arg0, 0x18, Local0, 0xFFFFFFFFFFFFFFFF)
     Local0 = NAnd (0xFFFFFFFFFFFFFFFF, DerefOf (RefOf (B60A)))
      M600 (Arg0, 0x19, Local0, 0x01834C6E29AF5D7B)
     Local0 = NAnd (AUI5, DerefOf (RefOf (B60A))) M600 (Arg0, 0x1A, Local0, 0xFFFFFFFFFFFFFFFF)
     Local0 = NAnd (AUIJ, DerefOf (RefOf (B60A))) M600 (Arg0, 0x1B, Local0, 0x01834C6E29AF5D7B)
      If (Y078)
      {
        Local0 = NAnd (DerefOf (RefOf (AUI5)), DerefOf (RefOf (B60A)))
        M600 (Arg0, 0x1C, Local0, 0xFFFFFFFFFFFFFFFF)
        Local0 = NAnd (DerefOf (RefOf (AUIJ)), DerefOf (RefOf (B60A)))
        M600 (Arg0, 0x1D, Local0, 0x01834C6E29AF5D7B)
      }
     Local0 = NAnd (DerefOf (PAUI [0x05]), DerefOf (RefOf (B60A)))
      M600 (Arg0, 0x1E, Local0, 0xFFFFFFFFFFFFFFFF)
     Local0 = NAnd (DerefOf (PAUI [0x13]), DerefOf (RefOf (B60A)))
      M600 (Arg0, 0x1F, Local0, 0x01834C6E29AF5D7B)
```

```
 /* Method returns Integer */
```

```
Local0 = NAnd (M601 (0x01, 0x05),
```

```
 DerefOf (RefOf (B60A)))
      M600 (Arg0, 0x20, Local0, 0xFFFFFFFFFFFFFFFF)
     Local0 = NAnd (M601 (0x01, 0x13), DerefOf (RefOf (B60A)))
      M600 (Arg0, 0x21, Local0, 0x01834C6E29AF5D7B)
      /* Method returns Reference to Integer */
      If (Y500)
      {
       Local0 = NAnd (DerefOf (M602 (0x01, 0x05, 0x01)), DerefOf (RefOf (B60A)))
        M600 (Arg0, 0x22, Local0, 0xFFFFFFFFFFFFFFFF)
       Local0 = NAnd (DerefOf (M602 (0x01, 0x13, 0x01)), DerefOf (RefOf (B60A)))
        M600 (Arg0, 0x23, Local0, 0x01834C6E29AF5D7B)
      }
      NAnd (0x00, DerefOf (RefOf (B60A)), Local0)
      M600 (Arg0, 0x24, Local0, 0xFFFFFFFFFFFFFFFF)
      NAnd (0xFFFFFFFFFFFFFFFF, DerefOf (RefOf (B60A)), Local0)
      M600 (Arg0, 0x25, Local0, 0x01834C6E29AF5D7B)
      NAnd (AUI5, DerefOf (RefOf (B60A)), Local0)
      M600 (Arg0, 0x26, Local0, 0xFFFFFFFFFFFFFFFF)
      NAnd (AUIJ,
 DerefOf (RefOf (B60A)), Local0)
      M600 (Arg0, 0x27, Local0, 0x01834C6E29AF5D7B)
      If (Y078)
      {
        NAnd (DerefOf (RefOf (AUI5)), DerefOf (RefOf (B60A)), Local0)
        M600 (Arg0, 0x28, Local0, 0xFFFFFFFFFFFFFFFF)
        NAnd (DerefOf (RefOf (AUIJ)), DerefOf (RefOf (B60A)), Local0)
        M600 (Arg0, 0x29, Local0, 0x01834C6E29AF5D7B)
      }
      NAnd (DerefOf (PAUI [0x05]), DerefOf (RefOf (B60A)), Local0)
      M600 (Arg0, 0x2A, Local0, 0xFFFFFFFFFFFFFFFF)
      NAnd (DerefOf (PAUI [0x13]), DerefOf (RefOf (B60A)), Local0)
      M600 (Arg0, 0x2B, Local0, 0x01834C6E29AF5D7B)
      /* Method returns Integer */
      NAnd (M601 (0x01, 0x05), DerefOf (RefOf (B60A)), Local0)
      M600 (Arg0, 0x2C, Local0, 0xFFFFFFFFFFFFFFFF)
      NAnd (M601 (0x01, 0x13), DerefOf (RefOf (B60A)), Local0)
      M600 (Arg0, 0x2D, Local0, 0x01834C6E29AF5D7B)
      /* Method
 returns Reference to Integer */
      If (Y500)
      {
        NAnd (DerefOf (M602 (0x01, 0x05, 0x01)), DerefOf (RefOf (B60A)), Local0)
```

```
 M600 (Arg0, 0x2E, Local0, 0xFFFFFFFFFFFFFFFF)
```

```
 NAnd (DerefOf (M602 (0x01, 0x13, 0x01)), DerefOf (RefOf (B60A)), Local0)
  M600 (Arg0, 0x2F, Local0, 0x01834C6E29AF5D7B)
 }
```

```
 /* Conversion of the both operands */
```

```
Local0 = NAnd (DerefOf (RefOf (B606)), DerefOf (RefOf (B60A))) M600 (Arg0, 0x30, Local0, 0xFFFFFFFFFFFFFDFF)
 Local0 = NAnd (DerefOf (RefOf (B60A)), DerefOf (RefOf (B606)))
 M600 (Arg0, 0x31, Local0, 0xFFFFFFFFFFFFFDFF)
 NAnd (DerefOf (RefOf (B606)), DerefOf (RefOf (B60A)), Local0)
 M600 (Arg0, 0x32, Local0, 0xFFFFFFFFFFFFFDFF)
 NAnd (DerefOf (RefOf (B60A)), DerefOf (RefOf (B606)), Local0)
 M600 (Arg0, 0x33, Local0, 0xFFFFFFFFFFFFFDFF)
```

```
 /* NAnd,
```

```
 32-bit */
```

```
 Method (M04C, 1, NotSerialized)
```

```
 /* Conversion of the first operand */
```

```
Local0 = NAnd (DerefOf (RefOf (B60A)), 0x00) M600 (Arg0, 0x00, Local0, 0xFFFFFFFF)
Local0 = NAnd (DerefOf (RefOf (B60A)), 0xFFFFFFFF) M600 (Arg0, 0x01, Local0, 0x29AF5D7B)
Local0 = NAnd (DerefOf (RefOf (B60A)), AUI5) M600 (Arg0, 0x02, Local0, 0xFFFFFFFF)
 Local0 = NAnd (DerefOf (RefOf (B60A)), AUII)
 M600 (Arg0, 0x03, Local0, 0x29AF5D7B)
 If (Y078)
 {
   Local0 = NAnd (DerefOf (RefOf (B60A)), DerefOf (RefOf (AUI5)))
   M600 (Arg0, 0x04, Local0, 0xFFFFFFFF)
   Local0 = NAnd (DerefOf (RefOf (B60A)), DerefOf (RefOf (AUII)))
   M600 (Arg0, 0x05, Local0, 0x29AF5D7B)
 }
```

```
Local0 = NAnd (DerefOf (RefOf (B60A)), DerefOf (PAUI [0x05]))
 M600 (Arg0, 0x06, Local0, 0xFFFFFFFF)
```

```
Local0 = NAnd (DerefOf (RefOf (B60A)), DerefOf (PAUI [0x12]))
      M600 (Arg0, 0x07, Local0, 0x29AF5D7B)
      /* Method returns Integer */
```

```
Local0 = NAnd (DerefOf (RefOf (B60A)), M601 (0x01, 0x05))
 M600 (Arg0, 0x08, Local0, 0xFFFFFFFF)
```

```
Local0 = NAnd (DerefOf (RefOf (B60A)), M601 (0x01, 0x12))
      M600 (Arg0, 0x09, Local0, 0x29AF5D7B)
      /* Method returns Reference to Integer */
      If (Y500)
      {
       Local0 = NAnd (DerefOf (RefOf (B60A)), DerefOf (M602 (0x01, 0x05, 0x01)))
        M600 (Arg0, 0x0A, Local0, 0xFFFFFFFF)
       Local0 = NAnd (DerefOf (RefOf (B60A)), DerefOf (M602 (0x01, 0x12, 0x01)))
        M600 (Arg0, 0x0B, Local0, 0x29AF5D7B)
      }
      NAnd (DerefOf (RefOf (B60A)), 0x00, Local0)
      M600 (Arg0, 0x0C, Local0, 0xFFFFFFFF)
      NAnd (DerefOf (RefOf (B60A)), 0xFFFFFFFF, Local0)
      M600 (Arg0, 0x0D, Local0, 0x29AF5D7B)
       NAnd (DerefOf (RefOf (B60A)), AUI5, Local0)
      M600 (Arg0, 0x0E, Local0, 0xFFFFFFFF)
      NAnd (DerefOf (RefOf (B60A)), AUII, Local0)
      M600 (Arg0, 0x0F, Local0, 0x29AF5D7B)
      If (Y078)
      {
        NAnd (DerefOf (RefOf (B60A)), DerefOf (RefOf (AUI5)), Local0)
        M600 (Arg0, 0x10, Local0, 0xFFFFFFFF)
        NAnd (DerefOf (RefOf (B60A)), DerefOf (RefOf (AUII)), Local0)
        M600 (Arg0, 0x11, Local0, 0x29AF5D7B)
      }
      NAnd (DerefOf (RefOf (B60A)), DerefOf (PAUI [0x05]), Local0)
      M600 (Arg0, 0x12, Local0, 0xFFFFFFFF)
      NAnd (DerefOf (RefOf (B60A)), DerefOf (PAUI [0x12]), Local0)
      M600 (Arg0, 0x13, Local0, 0x29AF5D7B)
      /* Method returns Integer */
      NAnd (DerefOf (RefOf (B60A)), M601 (0x01, 0x05), Local0)
      M600 (Arg0, 0x14, Local0, 0xFFFFFFFF)
      NAnd (DerefOf (RefOf (B60A)), M601 (0x01, 0x12),
 Local0)
      M600 (Arg0, 0x15, Local0, 0x29AF5D7B)
      /* Method returns Reference to Integer */
      If (Y500)
      {
        NAnd (DerefOf (RefOf (B60A)), DerefOf (M602 (0x01, 0x05, 0x01)), Local0)
        M600 (Arg0, 0x16, Local0, 0xFFFFFFFF)
        NAnd (DerefOf (RefOf (B60A)), DerefOf (M602 (0x01, 0x12, 0x01)), Local0)
        M600 (Arg0, 0x17, Local0, 0x29AF5D7B)
```

```
 }
```
/\* Conversion of the second operand \*/

```
Local0 = NAnd (0x00, DerefOf (RefOf (B60A))) M600 (Arg0, 0x18, Local0, 0xFFFFFFFF)
     Local0 = NAnd (0xFFFFFF, DerffOf (RefOf (B60A))) M600 (Arg0, 0x19, Local0, 0x29AF5D7B)
      Local0 = NAnd (AUI5, DerefOf (RefOf (B60A)))
      M600 (Arg0, 0x1A, Local0, 0xFFFFFFFF)
     Local0 = NAnd (AUII, DerefOf (RefOf (B60A))) M600 (Arg0, 0x1B, Local0, 0x29AF5D7B)
      If (Y078)
      {
       Local0 = NAnd (DerefOf (RefOf (AUI5)), DerefOf (RefOf (B60A)))
        M600 (Arg0, 0x1C, Local0, 0xFFFFFFFF)
        Local0 = NAnd (DerefOf (RefOf (AUII)), DerefOf (RefOf (B60A)))
        M600 (Arg0, 0x1D, Local0, 0x29AF5D7B)
      }
     Local0 = NAnd (DerefOf (PAUI [0x05]), DerefOf (RefOf (B60A)))
      M600 (Arg0, 0x1E, Local0, 0xFFFFFFFF)
     Local0 = NAnd (DerefOf (PAUI [0x12]), DerefOf (RefOf (B60A)))
      M600 (Arg0, 0x1F, Local0, 0x29AF5D7B)
      /* Method returns Integer */
     Local0 = NAnd (M601 (0x01, 0x05), DerefOf (RefOf (B60A)))
      M600 (Arg0, 0x20, Local0, 0xFFFFFFFF)
     Local0 = NAnd (M601 (0x01, 0x12), DerefOf (RefOf (B60A)))
      M600 (Arg0, 0x21, Local0, 0x29AF5D7B)
      /* Method returns Reference to Integer */
      If (Y500)
      {
       Local0 = NAnd (DerefOf (M602 (0x01, 0x05, 0x01)), DerefOf (RefOf (B60A)))
        M600 (Arg0, 0x22, Local0,
 0xFFFFFFFF)
       Local0 = NAnd (DerefOf (M602 (0x01, 0x12, 0x01)), DerefOf (RefOf (B60A)))
        M600 (Arg0, 0x23, Local0, 0x29AF5D7B)
      }
      NAnd (0x00, DerefOf (RefOf (B60A)), Local0)
      M600 (Arg0, 0x24, Local0, 0xFFFFFFFF)
      NAnd (0xFFFFFFFF, DerefOf (RefOf (B60A)), Local0)
      M600 (Arg0, 0x25, Local0, 0x29AF5D7B)
      NAnd (AUI5, DerefOf (RefOf (B60A)), Local0)
      M600 (Arg0, 0x26, Local0, 0xFFFFFFFF)
      NAnd (AUII, DerefOf (RefOf (B60A)), Local0)
```

```
 M600 (Arg0, 0x27, Local0, 0x29AF5D7B)
      If (Y078)
      {
        NAnd (DerefOf (RefOf (AUI5)), DerefOf (RefOf (B60A)), Local0)
        M600 (Arg0, 0x28, Local0, 0xFFFFFFFF)
        NAnd (DerefOf (RefOf (AUII)), DerefOf (RefOf (B60A)), Local0)
        M600 (Arg0, 0x29, Local0, 0x29AF5D7B)
      }
      NAnd (DerefOf (PAUI [0x05]), DerefOf (RefOf (B60A)), Local0)
     M600 (Arg0, 0x2A, Local0, 0xFFFFFFFF)
      NAnd (DerefOf (PAUI [0x12]), DerefOf (RefOf (B60A)), Local0)
      M600 (Arg0, 0x2B, Local0, 0x29AF5D7B)
      /* Method returns Integer */
      NAnd (M601 (0x01, 0x05), DerefOf (RefOf (B60A)), Local0)
      M600 (Arg0, 0x2C, Local0, 0xFFFFFFFF)
      NAnd (M601 (0x01, 0x12), DerefOf (RefOf (B60A)), Local0)
      M600 (Arg0, 0x2D, Local0, 0x29AF5D7B)
      /* Method returns Reference to Integer */
      If (Y500)
      {
        NAnd (DerefOf (M602 (0x01, 0x05, 0x01)), DerefOf (RefOf (B60A)), Local0)
        M600 (Arg0, 0x2E, Local0, 0xFFFFFFFF)
        NAnd (DerefOf (M602 (0x01, 0x12, 0x01)), DerefOf (RefOf (B60A)), Local0)
        M600 (Arg0, 0x2F, Local0, 0x29AF5D7B)
      }
      /* Conversion of the both operands */
      Local0 = NAnd (DerefOf (RefOf (B606)), DerefOf (RefOf (B60A)))
      M600 (Arg0, 0x30, Local0,
 0xFFFFFDFF)
      Local0 = NAnd (DerefOf (RefOf (B60A)), DerefOf (RefOf (B606)))
      M600 (Arg0, 0x31, Local0, 0xFFFFFDFF)
      NAnd (DerefOf (RefOf (B606)), DerefOf (RefOf (B60A)), Local0)
      M600 (Arg0, 0x32, Local0, 0xFFFFFDFF)
      NAnd (DerefOf (RefOf (B60A)), DerefOf (RefOf (B606)), Local0)
      M600 (Arg0, 0x33, Local0, 0xFFFFFDFF)
    }
    /* NOr, common 32-bit/64-bit test */
    Method (M04D, 1, NotSerialized)
```

```
 /* Conversion of the first operand */
```

```
Local0 = NOT (DerefOf (RefOf (B606)), 0x00) M600 (Arg0, 0x00, Local0, 0xFFFFFFFFFFFFFCDE)
Local0 = NOT (DerefOf (RefOf (B606)), 0xFFFFFFFFFFFFFFFFFF) M600 (Arg0, 0x01, Local0, 0x00)
Local0 = NOT (DerefOf (RefOf (B606)), AUI5) M600 (Arg0, 0x02, Local0, 0xFFFFFFFFFFFFFCDE)
 Local0 = NOr (DerefOf (RefOf (B606)), AUIJ)
 M600 (Arg0, 0x03, Local0, 0x00)
```
### If (Y078)

```
 {
```

```
 Local0 = NOr (DerefOf (RefOf (B606)), DerefOf (RefOf (AUI5)))
 M600 (Arg0, 0x04, Local0, 0xFFFFFFFFFFFFFCDE)
 Local0 = NOr (DerefOf (RefOf (B606)), DerefOf (RefOf (AUIJ)))
 M600 (Arg0, 0x05, Local0, 0x00)
```

```
 }
```

```
Local0 = NOT (DerefOf (RefOf (B606)), DerefOf (PAUI [0x05])) M600 (Arg0, 0x06, Local0, 0xFFFFFFFFFFFFFCDE)
Local0 = NOT (DerefOf (RefOf (B606)), DerefOf (PAUI [0x13])) M600 (Arg0, 0x07, Local0, 0x00)
 /* Method returns Integer */
```

```
Local0 = NOT (DerefOf (RefOf (B606)), M601 (0x01, 0x05)) M600 (Arg0, 0x08, Local0, 0xFFFFFFFFFFFFFCDE)
Local0 = NOT (DerefOf (RefOf (B606)), M601 (0x01, 0x13)) M600 (Arg0, 0x09, Local0, 0x00)
 /* Method returns Reference to Integer */
```
## If (Y500)

{

Local $0 = NOT$  (DerefOf (RefOf (B606)), DerefOf (M602 (0x01,

# 0x05, 0x01)))

```
 M600 (Arg0, 0x0A, Local0, 0xFFFFFFFFFFFFFCDE)
Local0 = NOr (DerefOf (RefOf (B606)), DerefOf (M602 (0x01, 0x13, 0x01)))
 M600 (Arg0, 0x0B, Local0, 0x00)
```

```
 NOr (DerefOf (RefOf (B606)), 0x00, Local0)
 M600 (Arg0, 0x0C, Local0, 0xFFFFFFFFFFFFFCDE)
 NOr (DerefOf (RefOf (B606)), 0xFFFFFFFFFFFFFFFF, Local0)
 M600 (Arg0, 0x0D, Local0, 0x00)
 NOr (DerefOf (RefOf (B606)), AUI5, Local0)
 M600 (Arg0, 0x0E, Local0, 0xFFFFFFFFFFFFFCDE)
 NOr (DerefOf (RefOf (B606)), AUIJ, Local0)
 M600 (Arg0, 0x0F, Local0, 0x00)
 If (Y078)
```
 { NOr (DerefOf (RefOf (B606)), DerefOf (RefOf (AUI5)), Local0) M600 (Arg0, 0x10, Local0, 0xFFFFFFFFFFFFFCDE) NOr (DerefOf (RefOf (B606)), DerefOf (RefOf (AUIJ)), Local0) M600 (Arg0, 0x11, Local0, 0x00)

```
 }
```
# NOr

```
 (DerefOf (RefOf (B606)), DerefOf (PAUI [0x05]), Local0)
      M600 (Arg0, 0x12, Local0, 0xFFFFFFFFFFFFFCDE)
      NOr (DerefOf (RefOf (B606)), DerefOf (PAUI [0x13]), Local0)
      M600 (Arg0, 0x13, Local0, 0x00)
      /* Method returns Integer */
```

```
 NOr (DerefOf (RefOf (B606)), M601 (0x01, 0x05), Local0)
 M600 (Arg0, 0x14, Local0, 0xFFFFFFFFFFFFFCDE)
 NOr (DerefOf (RefOf (B606)), M601 (0x01, 0x13), Local0)
 M600 (Arg0, 0x15, Local0, 0x00)
 /* Method returns Reference to Integer */
```
# If (Y500)

```
 {
```
}

```
 NOr (DerefOf (RefOf (B606)), DerefOf (M602 (0x01, 0x05, 0x01)), Local0)
 M600 (Arg0, 0x16, Local0, 0xFFFFFFFFFFFFFCDE)
 NOr (DerefOf (RefOf (B606)), DerefOf (M602 (0x01, 0x13, 0x01)), Local0)
 M600 (Arg0, 0x17, Local0, 0x00)
```
/\* Conversion of the second operand \*/

```
Local0 = NOT (0x00, DerefOf (RefOf)
```
# (B606)))

```
 M600 (Arg0, 0x18, Local0, 0xFFFFFFFFFFFFFCDE)
Local0 = NOr (0xFFFFFFFFFFFFFFFFFFFF, DerefOf (RefOf (B606)))
 M600 (Arg0, 0x19, Local0, 0x00)
Local0 = NOT (AUI5, DerefOf (RefOf (B606))) M600 (Arg0, 0x1A, Local0, 0xFFFFFFFFFFFFFCDE)
Local0 = NOT (AUIJ, DerefOf (RefOf (B606))) M600 (Arg0, 0x1B, Local0, 0x00)
 If (Y078)
 {
  Local0 = NOT (DerefOf (RefOf (AUI5)), DerefOf (RefOf (B606))) M600 (Arg0, 0x1C, Local0, 0xFFFFFFFFFFFFFCDE)
   Local0 = NOr (DerefOf (RefOf (AUIJ)), DerefOf (RefOf (B606)))
   M600 (Arg0, 0x1D, Local0, 0x00)
 }
```
 $Local0 = NOT (DerefOf (PAUI [0x05]). DerefOf (RefOf (B606)))$ 

```
 M600 (Arg0, 0x1E, Local0, 0xFFFFFFFFFFFFFCDE)
 Local0 = NOr (DerefOf (PAUI [0x13]), DerefOf (RefOf (B606)))
 M600 (Arg0, 0x1F, Local0, 0x00)
 /* Method returns Integer */
```

```
Local0 = NOT (M601 (0x01, 0x05), DerefOf (RefOf (B606))) M600 (Arg0, 0x20, Local0, 0xFFFFFFFFFFFFFCDE)
Local0 = NOT (M601 (0x01, 0x13), DerefOf (RefOf (B606))) M600 (Arg0, 0x21, Local0, 0x00)
 /* Method returns Reference to Integer */
```
# If (Y500)

{

```
Local0 = NOr (DerefOf (M602 (0x01, 0x05, 0x01)), DerefOf (RefOf (B606)))
 M600 (Arg0, 0x22, Local0, 0xFFFFFFFFFFFFFCDE)
Local0 = NOr (DerefOf (M602 (0x01, 0x13, 0x01)), DerefOf (RefOf (B606)))
 M600 (Arg0, 0x23, Local0, 0x00)
```
}

```
 NOr (0x00, DerefOf (RefOf (B606)), Local0)
 M600 (Arg0, 0x24, Local0, 0xFFFFFFFFFFFFFCDE)
 NOr (0xFFFFFFFFFFFFFFFF, DerefOf (RefOf (B606)), Local0)
 M600 (Arg0, 0x25, Local0, 0x00)
 NOr (AUI5, DerefOf (RefOf (B606)), Local0)
 M600 (Arg0, 0x26, Local0, 0xFFFFFFFFFFFFFCDE)
 NOr (AUIJ, DerefOf
```
(RefOf (B606)), Local0)

```
 M600 (Arg0, 0x27, Local0, 0x00)
 If (Y078)
```

```
 NOr (DerefOf (RefOf (AUI5)), DerefOf (RefOf (B606)), Local0)
 M600 (Arg0, 0x28, Local0, 0xFFFFFFFFFFFFFCDE)
 NOr (DerefOf (RefOf (AUIJ)), DerefOf (RefOf (B606)), Local0)
 M600 (Arg0, 0x29, Local0, 0x00)
```

```
 }
```

```
 NOr (DerefOf (PAUI [0x05]), DerefOf (RefOf (B606)), Local0)
 M600 (Arg0, 0x2A, Local0, 0xFFFFFFFFFFFFFCDE)
 NOr (DerefOf (PAUI [0x13]), DerefOf (RefOf (B606)), Local0)
 M600 (Arg0, 0x2B, Local0, 0x00)
 /* Method returns Integer */
```

```
 NOr (M601 (0x01, 0x05), DerefOf (RefOf (B606)), Local0)
 M600 (Arg0, 0x2C, Local0, 0xFFFFFFFFFFFFFCDE)
 NOr (M601 (0x01, 0x13), DerefOf (RefOf (B606)), Local0)
 M600 (Arg0, 0x2D, Local0, 0x00)
 /* Method returns Reference to Integer */
```

```
 If (Y500)
 {
     NOr (DerefOf (M602 (0x01, 0x05, 0x01)), DerefOf (RefOf (B606)), Local0)
     M600 (Arg0, 0x2E, Local0, 0xFFFFFFFFFFFFFCDE)
     NOr (DerefOf (M602 (0x01, 0x13, 0x01)), DerefOf (RefOf (B606)), Local0)
     M600 (Arg0, 0x2F, Local0, 0x00)
   }
 }
 /* NOr, 64-bit */
 Method (M04E, 1, NotSerialized)
 {
   /* Conversion of the first operand */
  Local0 = NOT (DerefOf (RefOf (B60A)), 0x00) M600 (Arg0, 0x00, Local0, 0x01834C6E29AF5D7B)
  Local0 = NOT (DerefOf (RefOf (B60A)), 0xFFFFFFFFFFFFFFFFFF) M600 (Arg0, 0x01, Local0, 0x00)
  Local0 = NOT (DerefOf (RefOf (B60A)), AUI5) M600 (Arg0, 0x02, Local0, 0x01834C6E29AF5D7B)
   Local0 = NOr (DerefOf (RefOf (B60A)), AUIJ)
   M600 (Arg0, 0x03, Local0, 0x00)
   If (Y078)
   {
     Local0 = NOr (DerefOf (RefOf (B60A)), DerefOf (RefOf (AUI5)))
      M600 (Arg0, 0x04, Local0, 0x01834C6E29AF5D7B)
     Local0 = NOr (DerefOf (RefOf (B60A)), DerefOf (RefOf (AUIJ)))
     M600 (Arg0, 0x05, Local0, 0x00)
   }
  Local0 = NOT (DerefOf (RefOf (B60A)), DerefOf (PAUI [0x05])) M600 (Arg0, 0x06, Local0, 0x01834C6E29AF5D7B)
  Local0 = NOT (DerefOf (RefOf (B60A)), DerefOf (PAUI [0x13]))
   M600 (Arg0, 0x07, Local0, 0x00)
   /* Method returns Integer */
   Local0 = NOr (DerefOf (RefOf (B60A)), M601 (0x01, 0x05))
   M600 (Arg0, 0x08, Local0, 0x01834C6E29AF5D7B)
  Local0 = NOT (DerefOf (RefOf (B60A)), M601 (0x01, 0x13)) M600 (Arg0, 0x09, Local0, 0x00)
   /* Method returns Reference to Integer */
   If (Y500)
   {
    Local0 = NOr (DerefOf (RefOf (B60A)), DerefOf (M602 (0x01, 0x05, 0x01)))
     M600 (Arg0, 0x0A, Local0, 0x01834C6E29AF5D7B)
```
Local0

```
= NOr (DerefOf (RefOf (B60A)), DerefOf (M602 (0x01, 0x13, 0x01)))
```
M600 (Arg0, 0x0B, Local0, 0x00)

}

```
 NOr (DerefOf (RefOf (B60A)), 0x00, Local0)
 M600 (Arg0, 0x0C, Local0, 0x01834C6E29AF5D7B)
 NOr (DerefOf (RefOf (B60A)), 0xFFFFFFFFFFFFFFFF, Local0)
 M600 (Arg0, 0x0D, Local0, 0x00)
 NOr (DerefOf (RefOf (B60A)), AUI5, Local0)
 M600 (Arg0, 0x0E, Local0, 0x01834C6E29AF5D7B)
 NOr (DerefOf (RefOf (B60A)), AUIJ, Local0)
 M600 (Arg0, 0x0F, Local0, 0x00)
 If (Y078)
 {
   NOr (DerefOf (RefOf (B60A)), DerefOf (RefOf (AUI5)), Local0)
   M600 (Arg0, 0x10, Local0, 0x01834C6E29AF5D7B)
   NOr (DerefOf (RefOf (B60A)), DerefOf (RefOf (AUIJ)), Local0)
   M600 (Arg0, 0x11, Local0, 0x00)
 }
 NOr (DerefOf (RefOf (B60A)), DerefOf (PAUI [0x05]), Local0)
 M600 (Arg0, 0x12, Local0, 0x01834C6E29AF5D7B)
 NOr (DerefOf (RefOf (B60A)), DerefOf (PAUI [0x13]), Local0)
 M600 (Arg0, 0x13, Local0, 0x00)
 /* Method returns Integer */
```

```
 NOr (DerefOf (RefOf (B60A)), M601 (0x01, 0x05), Local0)
 M600 (Arg0, 0x14, Local0, 0x01834C6E29AF5D7B)
 NOr (DerefOf (RefOf (B60A)), M601 (0x01, 0x13), Local0)
 M600 (Arg0, 0x15, Local0, 0x00)
 /* Method returns Reference to Integer */
```
## If (Y500)

{

```
 NOr (DerefOf (RefOf (B60A)), DerefOf (M602 (0x01, 0x05, 0x01)), Local0)
 M600 (Arg0, 0x16, Local0, 0x01834C6E29AF5D7B)
 NOr (DerefOf (RefOf (B60A)), DerefOf (M602 (0x01, 0x13, 0x01)), Local0)
 M600 (Arg0, 0x17, Local0, 0x00)
```

```
 /* Conversion of the second operand */
```

```
Local0 = NOT (0x00, DerefOf (RefOf (B60A))) M600 (Arg0, 0x18, Local0, 0x01834C6E29AF5D7B)
     Local0 = NOT (0xFFFFFFFFFFFFFFFFF, DerefOf (RefOf (B60A)))
      M600 (Arg0, 0x19, Local0, 0x00)
```

```
Local0 = NOT (AUI5, DerfOf (RefOf (B60A))) M600 (Arg0, 0x1A, Local0, 0x01834C6E29AF5D7B)
      Local0 = NOr (AUIJ, DerefOf (RefOf (B60A)))
      M600 (Arg0, 0x1B, Local0, 0x00)
      If (Y078)
      {
        Local0 = NOr (DerefOf (RefOf (AUI5)), DerefOf (RefOf (B60A)))
        M600 (Arg0, 0x1C, Local0, 0x01834C6E29AF5D7B)
        Local0 = NOr (DerefOf (RefOf (AUIJ)), DerefOf (RefOf (B60A)))
        M600 (Arg0, 0x1D, Local0, 0x00)
      }
      Local0 = NOr (DerefOf (PAUI [0x05]), DerefOf (RefOf (B60A)))
      M600 (Arg0, 0x1E, Local0, 0x01834C6E29AF5D7B)
     Local0 = NOT (DerefOf (PAUI [0x13]), DerefOf (RefOf (B60A))) M600 (Arg0, 0x1F, Local0, 0x00)
      /* Method returns Integer */
     Local0 = NOT (M601 (0x01, 0x05), DerefOf (RefOf (B60A))) M600 (Arg0, 0x20,
 Local0, 0x01834C6E29AF5D7B)
     Local0 = NOT (M601 (0x01, 0x13), DerefOf (RefOf (B60A))) M600 (Arg0, 0x21, Local0, 0x00)
      /* Method returns Reference to Integer */
      If (Y500)
      {
       Local0 = NOr (DerefOf (M602 (0x01, 0x05, 0x01)), DerefOf (RefOf (B60A)))
        M600 (Arg0, 0x22, Local0, 0x01834C6E29AF5D7B)
       Local0 = NOr (DerefOf (M602 (0x01, 0x13, 0x01)), DerefOf (RefOf (B60A)))
        M600 (Arg0, 0x23, Local0, 0x00)
      }
      NOr (0x00, DerefOf (RefOf (B60A)), Local0)
      M600 (Arg0, 0x24, Local0, 0x01834C6E29AF5D7B)
      NOr (0xFFFFFFFFFFFFFFFF, DerefOf (RefOf (B60A)), Local0)
      M600 (Arg0, 0x25, Local0, 0x00)
      NOr (AUI5, DerefOf (RefOf (B60A)), Local0)
      M600 (Arg0, 0x26, Local0, 0x01834C6E29AF5D7B)
      NOr (AUIJ, DerefOf (RefOf (B60A)), Local0)
      M600 (Arg0, 0x27, Local0, 0x00)
      If (Y078)
     {
        NOr (DerefOf (RefOf (AUI5)), DerefOf (RefOf (B60A)), Local0)
        M600 (Arg0, 0x28, Local0, 0x01834C6E29AF5D7B)
        NOr (DerefOf (RefOf (AUIJ)), DerefOf (RefOf (B60A)), Local0)
        M600 (Arg0, 0x29, Local0, 0x00)
```

```
 NOr (DerefOf (PAUI [0x05]), DerefOf (RefOf (B60A)), Local0)
      M600 (Arg0, 0x2A, Local0, 0x01834C6E29AF5D7B)
      NOr (DerefOf (PAUI [0x13]), DerefOf (RefOf (B60A)), Local0)
      M600 (Arg0, 0x2B, Local0, 0x00)
      /* Method returns Integer */
      NOr (M601 (0x01, 0x05), DerefOf (RefOf (B60A)), Local0)
      M600 (Arg0, 0x2C, Local0, 0x01834C6E29AF5D7B)
      NOr (M601 (0x01, 0x13), DerefOf (RefOf (B60A)), Local0)
      M600 (Arg0, 0x2D, Local0, 0x00)
      /* Method returns Reference to Integer */
      If (Y500)
      {
        NOr (DerefOf (M602 (0x01, 0x05, 0x01)), DerefOf (RefOf (B60A)), Local0)
     M600 (Arg0, 0x2E, Local0, 0x01834C6E29AF5D7B)
        NOr (DerefOf (M602 (0x01, 0x13, 0x01)), DerefOf (RefOf (B60A)), Local0)
        M600 (Arg0, 0x2F, Local0, 0x00)
      }
      /* Conversion of the both operands */
     Local0 = NOT (DerefOf (RefOf (B606)), DerefOf (RefOf (B60A))) M600 (Arg0, 0x30, Local0, 0x01834C6E29AF5C5A)
      Local0 = NOr (DerefOf (RefOf (B60A)), DerefOf (RefOf (B606)))
      M600 (Arg0, 0x31, Local0, 0x01834C6E29AF5C5A)
      NOr (DerefOf (RefOf (B606)), DerefOf (RefOf (B60A)), Local0)
      M600 (Arg0, 0x32, Local0, 0x01834C6E29AF5C5A)
      NOr (DerefOf (RefOf (B60A)), DerefOf (RefOf (B606)), Local0)
      M600 (Arg0, 0x33, Local0, 0x01834C6E29AF5C5A)
    }
    /* NOr, 32-bit */
    Method (M04F, 1, NotSerialized)
    {
      /* Conversion of the first operand */
     Local0 = NOT (DerefOf (RefOf (B60A)), 0x00) M600 (Arg0,
 0x00, Local0, 0x29AF5D7B)
     Local0 = NOT (DerefOf (RefOf (B60A)), 0xFFFFFFF) M600 (Arg0, 0x01, Local0, 0x00)
     Local0 = NOT (DerefOf (RefOf (B60A)), AUI5) M600 (Arg0, 0x02, Local0, 0x29AF5D7B)
```

```
 Local0 = NOr (DerefOf (RefOf (B60A)), AUII)
 M600 (Arg0, 0x03, Local0, 0x00)
 If (Y078)
 {
   Local0 = NOr (DerefOf (RefOf (B60A)), DerefOf (RefOf (AUI5)))
   M600 (Arg0, 0x04, Local0, 0x29AF5D7B)
   Local0 = NOr (DerefOf (RefOf (B60A)), DerefOf (RefOf (AUII)))
   M600 (Arg0, 0x05, Local0, 0x00)
 }
Local0 = NOT (DerefOf (RefOf (B60A)), DerefOf (PAUI [0x05]))
 M600 (Arg0, 0x06, Local0, 0x29AF5D7B)
Local0 = NOT (DerefOf (RefOf (B60A)), DerefOf (PAUI [0x12])) M600 (Arg0, 0x07, Local0, 0x00)
 /* Method returns Integer */
 Local0 = NOr (DerefOf (RefOf (B60A)), M601 (0x01, 0x05))
 M600 (Arg0, 0x08, Local0, 0x29AF5D7B)
Local0 = NOT (DerefOf (RefOf (B60A)), M601 (0x01, 0x12)) M600 (Arg0, 0x09, Local0, 0x00)
 /* Method returns Reference to Integer */
 If (Y500)
 {
  Local0 = NOr (DerefOf (RefOf (B60A)), DerefOf (M602 (0x01, 0x05, 0x01)))
   M600 (Arg0, 0x0A, Local0, 0x29AF5D7B)
  Local0 = NOr (DerefOf (RefOf (B60A)), DerefOf (M602 (0x01, 0x12, 0x01)))
   M600 (Arg0, 0x0B, Local0, 0x00)
 }
 NOr (DerefOf (RefOf (B60A)), 0x00, Local0)
 M600 (Arg0, 0x0C, Local0, 0x29AF5D7B)
 NOr (DerefOf (RefOf (B60A)), 0xFFFFFFFF, Local0)
 M600 (Arg0, 0x0D, Local0, 0x00)
 NOr (DerefOf (RefOf (B60A)), AUI5, Local0)
 M600 (Arg0, 0x0E, Local0, 0x29AF5D7B)
 NOr (DerefOf (RefOf (B60A)), AUII, Local0)
 M600 (Arg0, 0x0F, Local0, 0x00)
 If (Y078)
 {
```

```
 NOr (DerefOf (RefOf (B60A)), DerefOf (RefOf (AUI5)), Local0)
 M600 (Arg0, 0x10, Local0, 0x29AF5D7B)
 NOr (DerefOf (RefOf (B60A)), DerefOf (RefOf (AUII)), Local0)
 M600 (Arg0, 0x11, Local0, 0x00)
```

```
 }
```

```
 NOr (DerefOf (RefOf (B60A)), DerefOf (PAUI [0x05]), Local0)
 M600 (Arg0, 0x12, Local0, 0x29AF5D7B)
```
 NOr (DerefOf (RefOf (B60A)), DerefOf (PAUI [0x12]), Local0) M600 (Arg0, 0x13, Local0, 0x00) /\* Method returns Integer \*/

```
 NOr (DerefOf (RefOf (B60A)), M601 (0x01, 0x05), Local0)
 M600 (Arg0, 0x14, Local0, 0x29AF5D7B)
 NOr (DerefOf (RefOf (B60A)), M601 (0x01, 0x12), Local0)
 M600 (Arg0, 0x15, Local0, 0x00)
 /* Method returns Reference to Integer */
```
If (Y500)

{

 NOr (DerefOf (RefOf (B60A)), DerefOf (M602 (0x01, 0x05, 0x01)), Local0) M600 (Arg0, 0x16, Local0,

### 0x29AF5D7B)

```
 NOr (DerefOf (RefOf (B60A)), DerefOf (M602 (0x01, 0x12, 0x01)), Local0)
 M600 (Arg0, 0x17, Local0, 0x00)
```

```
 }
```
/\* Conversion of the second operand \*/

```
Local0 = NOT (0x00, DerefOf (RefOf (B60A))) M600 (Arg0, 0x18, Local0, 0x29AF5D7B)
Local0 = NOT (0xFFFFFF, DerffOf (RefOf (B60A))) M600 (Arg0, 0x19, Local0, 0x00)
Local0 = NOT (AUI5, DerefOf (RefOf (B60A))) M600 (Arg0, 0x1A, Local0, 0x29AF5D7B)
 Local0 = NOr (AUII, DerefOf (RefOf (B60A)))
 M600 (Arg0, 0x1B, Local0, 0x00)
 If (Y078)
 {
   Local0 = NOr (DerefOf (RefOf (AUI5)), DerefOf (RefOf (B60A)))
   M600 (Arg0, 0x1C, Local0, 0x29AF5D7B)
   Local0 = NOr (DerefOf (RefOf (AUII)), DerefOf (RefOf (B60A)))
   M600 (Arg0, 0x1D, Local0, 0x00)
```

```
 }
```

```
Local0 = NOT (DerefOf (PAUI [0x05]), DerefOf
 (RefOf (B60A)))
      M600 (Arg0, 0x1E, Local0, 0x29AF5D7B)
     Local0 = NOT (DerefOf (PAUI [0x12]), DerefOf (RefOf (B60A))) M600 (Arg0, 0x1F, Local0, 0x00)
      /* Method returns Integer */
```

```
Local0 = NOT (M601 (0x01, 0x05), DerefOf (RefOf (B60A)))
 M600 (Arg0, 0x20, Local0, 0x29AF5D7B)
Local0 = NOT (M601 (0x01, 0x12), DerefOf (RefOf (B60A)))
 M600 (Arg0, 0x21, Local0, 0x00)
```

```
 /* Method returns Reference to Integer */
      If (Y500)
      {
       Local0 = NOr (DerefOf (M602 (0x01, 0x05, 0x01)), DerefOf (RefOf (B60A)))
         M600 (Arg0, 0x22, Local0, 0x29AF5D7B)
       Local0 = NOr (DerefOf (M602 (0x01, 0x12, 0x01)), DerefOf (RefOf (B60A)))
        M600 (Arg0, 0x23, Local0, 0x00)
      }
      NOr (0x00, DerefOf (RefOf (B60A)), Local0)
      M600 (Arg0, 0x24, Local0, 0x29AF5D7B)
      NOr (0xFFFFFFFF, DerefOf (RefOf (B60A)),
 Local0)
      M600 (Arg0, 0x25, Local0, 0x00)
      NOr (AUI5, DerefOf (RefOf (B60A)), Local0)
      M600 (Arg0, 0x26, Local0, 0x29AF5D7B)
      NOr (AUII, DerefOf (RefOf (B60A)), Local0)
      M600 (Arg0, 0x27, Local0, 0x00)
      If (Y078)
      {
        NOr (DerefOf (RefOf (AUI5)), DerefOf (RefOf (B60A)), Local0)
        M600 (Arg0, 0x28, Local0, 0x29AF5D7B)
        NOr (DerefOf (RefOf (AUII)), DerefOf (RefOf (B60A)), Local0)
        M600 (Arg0, 0x29, Local0, 0x00)
      }
      NOr (DerefOf (PAUI [0x05]), DerefOf (RefOf (B60A)), Local0)
      M600 (Arg0, 0x2A, Local0, 0x29AF5D7B)
      NOr (DerefOf (PAUI [0x12]), DerefOf (RefOf (B60A)), Local0)
      M600 (Arg0, 0x2B, Local0, 0x00)
      /* Method returns Integer */
      NOr (M601 (0x01, 0x05), DerefOf (RefOf (B60A)), Local0)
      M600 (Arg0, 0x2C, Local0, 0x29AF5D7B)
      NOr (M601 (0x01, 0x12), DerefOf
 (RefOf (B60A)), Local0)
      M600 (Arg0, 0x2D, Local0, 0x00)
      /* Method returns Reference to Integer */
      If (Y500)
      {
        NOr (DerefOf (M602 (0x01, 0x05, 0x01)), DerefOf (RefOf (B60A)), Local0)
         M600 (Arg0, 0x2E, Local0, 0x29AF5D7B)
        NOr (DerefOf (M602 (0x01, 0x12, 0x01)), DerefOf (RefOf (B60A)), Local0)
        M600 (Arg0, 0x2F, Local0, 0x00)
      }
```
/\* Conversion of the both operands \*/

```
 Local0 = NOr (DerefOf (RefOf (B606)), DerefOf (RefOf (B60A)))
  M600 (Arg0, 0x30, Local0, 0x29AF5C5A)
  Local0 = NOr (DerefOf (RefOf (B60A)), DerefOf (RefOf (B606)))
  M600 (Arg0, 0x31, Local0, 0x29AF5C5A)
  NOr (DerefOf (RefOf (B606)), DerefOf (RefOf (B60A)), Local0)
  M600 (Arg0, 0x32, Local0, 0x29AF5C5A)
  NOr (DerefOf (RefOf (B60A)), DerefOf (RefOf (B606)), Local0)
  M600 (Arg0, 0x33, Local0, 0x29AF5C5A)
 }
```
/\* Or, common 32-bit/64-bit test \*/

Method (M050, 1, NotSerialized)

#### {

/\* Conversion of the first operand \*/

```
 Store ((DerefOf (RefOf (B606)) | 0x00), Local0)
 M600 (Arg0, 0x00, Local0, 0x0321)
 Store ((DerefOf (RefOf (B606)) | 0xFFFFFFFFFFFFFFFF), Local0)
 M600 (Arg0, 0x01, Local0, 0xFFFFFFFFFFFFFFFF)
 Store ((DerefOf (RefOf (B606)) | AUI5), Local0)
 M600 (Arg0, 0x02, Local0, 0x0321)
 Store ((DerefOf (RefOf (B606)) | AUIJ), Local0)
 M600 (Arg0, 0x03, Local0, 0xFFFFFFFFFFFFFFFF)
 If (Y078)
 {
   Store ((DerefOf (RefOf (B606)) | DerefOf (RefOf (AUI5))), Local0)
   M600 (Arg0, 0x04, Local0, 0x0321)
   Store ((DerefOf (RefOf (B606)) | DerefOf (RefOf (AUIJ))), Local0)
```

```
 M600 (Arg0, 0x05, Local0, 0xFFFFFFFFFFFFFFFF)
```
}

```
 Store ((DerefOf (RefOf (B606)) | DerefOf
 (PAUI [0x05])), Local0)
      M600 (Arg0, 0x06, Local0, 0x0321)
      Store ((DerefOf (RefOf (B606)) | DerefOf (PAUI [0x13])), Local0)
      M600 (Arg0, 0x07, Local0, 0xFFFFFFFFFFFFFFFF)
      /* Method returns Integer */
      Store ((DerefOf (RefOf (B606)) | M601 (0x01, 0x05)), Local0)
      M600 (Arg0, 0x08, Local0, 0x0321)
```
Store ((DerefOf (RefOf (B606)) | M601 (0x01, 0x13)), Local0)

M600 (Arg0, 0x09, Local0, 0xFFFFFFFFFFFFFFFF)

```
 /* Method returns Reference to Integer */
```
If (Y500)

```
 {
         Store ((DerefOf (RefOf (B606)) | DerefOf (M602 (0x01, 0x05, 0x01))), Local0)
         M600 (Arg0, 0x0A, Local0, 0x0321)
         Store ((DerefOf (RefOf (B606)) | DerefOf (M602 (0x01, 0x13, 0x01))), Local0)
         M600 (Arg0, 0x0B, Local0, 0xFFFFFFFFFFFFFFFF)
       }
     Local0 = (DerefOf (RefOf (B606)) | 0x00) M600 (Arg0, 0x0C, Local0, 0x0321)
      Local0 = (DerefOf (RefOf (B606)) | 0xFFFFFFFFFFFFFFFFFFF) M600 (Arg0, 0x0D, Local0, 0xFFFFFFFFFFFFFFFF)
     Local0 = (DerefOf (RefOf (B606)) | AUI5) /* \AUI5 */
      M600 (Arg0, 0x0E, Local0, 0x0321)
     Local0 = (DerefOf (RefOf (B606)) | AUIJ) /* \AUIJ */
      M600 (Arg0, 0x0F, Local0, 0xFFFFFFFFFFFFFFFF)
      If (Y078)
       {
        Local0 = (DerefOf (RefOf (B606)) | DerefOf (RefOf (AUI5))) M600 (Arg0, 0x10, Local0, 0x0321)
         Local0 = (DerefOf (RefOf (B606)) | DerefOf (RefOf (AUIJ)))
         M600 (Arg0, 0x11, Local0, 0xFFFFFFFFFFFFFFFF)
       }
     Local0 = (DerefOf (RefOf (B606)) | DerefOf (PAUI [0x05])) M600 (Arg0, 0x12, Local0, 0x0321)
     Local0 = (DerefOf (RefOf (B606)) | DerefOf (PAUI [0x13])) M600 (Arg0, 0x13, Local0, 0xFFFFFFFFFFFFFFFF)
      /* Method returns Integer */
     Local0 = (DerefOf (RefOf (B606)) | M601 (0x01, 0x05))
      M600 (Arg0, 0x14, Local0, 0x0321)
     Local0 = (DerefOf (RefOf (B606)) | M601 (0x01, 0x13)) M600 (Arg0, 0x15, Local0, 0xFFFFFFFFFFFFFFFF)
      /* Method returns Reference to Integer */
      If (Y500)
       {
         Local0 = (DerefOf (RefOf (B606)) | DerefOf (M602 (0x01, 0x05, 0x01)))
         M600 (Arg0, 0x16, Local0, 0x0321)
        Local0 = (DerefOf (RefOf (B606)) | DerefOf (M602 (0x01, 0x13, 0x01)))
         M600 (Arg0, 0x17, Local0, 0xFFFFFFFFFFFFFFFF)
       }
      /* Conversion of the second operand */
     Store ((0x00 | \text{Der}fOf(\text{RefOf}(B606))), \text{Local}0)
```

```
 M600 (Arg0, 0x18, Local0, 0x0321)
```

```
Store ((0xFFFFFFFFFFFFFFFFFFFFF | DerefOf (RefOf (B606))), Local0)
      M600 (Arg0, 0x19, Local0, 0xFFFFFFFFFFFFFFFF)
      Store ((AUI5 | DerefOf (RefOf (B606))), Local0)
      M600 (Arg0, 0x1A, Local0, 0x0321)
      Store
((AUIJ \mid DerefOf (RefOf (B606))), Local0) M600 (Arg0, 0x1B, Local0, 0xFFFFFFFFFFFFFFFF)
      If (Y078)
      {
         Store ((DerefOf (RefOf (AUI5)) | DerefOf (RefOf (B606))), Local0)
         M600 (Arg0, 0x1C, Local0, 0x0321)
         Store ((DerefOf (RefOf (AUIJ)) | DerefOf (RefOf (B606))), Local0)
         M600 (Arg0, 0x1D, Local0, 0xFFFFFFFFFFFFFFFF)
       }
```

```
 Store ((DerefOf (PAUI [0x05]) | DerefOf (RefOf (B606))), Local0)
 M600 (Arg0, 0x1E, Local0, 0x0321)
 Store ((DerefOf (PAUI [0x13]) | DerefOf (RefOf (B606))), Local0)
 M600 (Arg0, 0x1F, Local0, 0xFFFFFFFFFFFFFFFF)
 /* Method returns Integer */
```

```
 Store ((M601 (0x01, 0x05) | DerefOf (RefOf (B606))), Local0)
 M600 (Arg0, 0x20, Local0, 0x0321)
 Store ((M601 (0x01, 0x13) | DerefOf (RefOf (B606))), Local0)
 M600 (Arg0, 0x21, Local0, 0xFFFFFFFFFFFFFFFF)
 /* Method returns
```

```
 Reference to Integer */
```

```
 If (Y500)
```

```
 Store ((DerefOf (M602 (0x01, 0x05, 0x01)) | DerefOf (RefOf (B606))), Local0)
 M600 (Arg0, 0x22, Local0, 0x0321)
 Store ((DerefOf (M602 (0x01, 0x13, 0x01)) | DerefOf (RefOf (B606))), Local0)
 M600 (Arg0, 0x23, Local0, 0xFFFFFFFFFFFFFFFF)
```

```
 }
```

```
Local0 = (0x00 | DerefOf (RefOf (B606))) M600 (Arg0, 0x24, Local0, 0x0321)
 Local0 = (0xFFFFFFFFFFFFFFFF | DerefOf (RefOf (B606)))
 M600 (Arg0, 0x25, Local0, 0xFFFFFFFFFFFFFFFF)
Local0 = (AUI5 | DerfOf (RefOf (B606))) M600 (Arg0, 0x26, Local0, 0x0321)
Local0 = (AUIJ | DerffOf (RefOf (B606))) M600 (Arg0, 0x27, Local0, 0xFFFFFFFFFFFFFFFF)
 If (Y078)
 {
  Local0 = (DerefOf (RefOf (AUI5)) | DerefOf (RefOf (B606))) M600 (Arg0, 0x28, Local0, 0x0321)
```

```
Local0 = (DerefOf (RefOf (AUIJ)) | DerefOf (RefOf (B606)))
        M600 (Arg0, 0x29, Local0, 0xFFFFFFFFFFFFFFFF)
      }
     Local0 = (DerefOf (PAUI [0x05]) | DerefOf (RefOf (B606))) M600 (Arg0, 0x2A, Local0, 0x0321)
     Local0 = (Der\{PAUI} [0x13]) | Der\{Of (RefOf (B606))\} M600 (Arg0, 0x2B, Local0, 0xFFFFFFFFFFFFFFFF)
      /* Method returns Integer */
     Local0 = (M601 (0x01, 0x05) | DerefOf (RefOf (B606))) M600 (Arg0, 0x2C, Local0, 0x0321)
     Local0 = (M601 (0x01, 0x13) | DerfOf (RefOf (B606))) M600 (Arg0, 0x2D, Local0, 0xFFFFFFFFFFFFFFFF)
      /* Method returns Reference to Integer */
      If (Y500)
      {
       Local0 = (DerefOf (M602 (0x01, 0x05, 0x01)) | DerefOf (RefOf (B606)))
        M600 (Arg0, 0x2E, Local0, 0x0321)
       Local0 = (DerefOf (M602 (0x01, 0x13, 0x01)) | DerefOf (RefOf (B606)))
        M600 (Arg0, 0x2F, Local0,
 0xFFFFFFFFFFFFFFFF)
      }
    }
    /* Or, 64-bit */
    Method (M051, 1, NotSerialized)
    {
      /* Conversion of the first operand */
      Store ((DerefOf (RefOf (B60A)) | 0x00), Local0)
      M600 (Arg0, 0x00, Local0, 0xFE7CB391D650A284)
     Store ((DerefOf (RefOf (B60A)) | 0xFFFFFFFFFFFFFFFFFF, Local0)
      M600 (Arg0, 0x01, Local0, 0xFFFFFFFFFFFFFFFF)
      Store ((DerefOf (RefOf (B60A)) | AUI5), Local0)
      M600 (Arg0, 0x02, Local0, 0xFE7CB391D650A284)
      Store ((DerefOf (RefOf (B60A)) | AUIJ), Local0)
      M600 (Arg0, 0x03, Local0, 0xFFFFFFFFFFFFFFFF)
      If (Y078)
      {
        Store ((DerefOf (RefOf (B60A)) | DerefOf (RefOf (AUI5))), Local0)
        M600 (Arg0, 0x04, Local0, 0xFE7CB391D650A284)
        Store ((DerefOf (RefOf (B60A)) | DerefOf (RefOf (AUIJ))), Local0)
        M600 (Arg0, 0x05, Local0, 0xFFFFFFFFFFFFFFFF)
      }
```
 Store ((DerefOf (RefOf (B60A)) | DerefOf (PAUI [0x05])), Local0) M600 (Arg0, 0x06, Local0, 0xFE7CB391D650A284) Store ((DerefOf (RefOf (B60A)) | DerefOf (PAUI [0x13])), Local0) M600 (Arg0, 0x07, Local0, 0xFFFFFFFFFFFFFFFF) /\* Method returns Integer \*/

 Store ((DerefOf (RefOf (B60A)) | M601 (0x01, 0x05)), Local0) M600 (Arg0, 0x08, Local0, 0xFE7CB391D650A284) Store ((DerefOf (RefOf (B60A)) | M601 (0x01, 0x13)), Local0) M600 (Arg0, 0x09, Local0, 0xFFFFFFFFFFFFFFFF) /\* Method returns Reference to Integer \*/

#### If (Y500)

```
 {
```

```
 Store ((DerefOf (RefOf (B60A)) | DerefOf (M602 (0x01, 0x05, 0x01))), Local0)
 M600 (Arg0, 0x0A, Local0, 0xFE7CB391D650A284)
 Store ((DerefOf (RefOf (B60A)) | DerefOf (M602 (0x01, 0x13, 0x01))), Local0)
 M600 (Arg0, 0x0B, Local0, 0xFFFFFFFFFFFFFFFF)
```

```
Local0 = (DerefOf (RefOf (B60A)) | 0x00)
```

```
 M600 (Arg0, 0x0C, Local0, 0xFE7CB391D650A284)
Local0 = (DerefOf (RefOf (B60A)) | 0xFFFFFFFFFFFFFFFFFFF) M600 (Arg0, 0x0D, Local0, 0xFFFFFFFFFFFFFFFF)
Local0 = (DerefOf (RefOf (B60A)) | AUI5) /* \AUI5 */
 M600 (Arg0, 0x0E, Local0, 0xFE7CB391D650A284)
Local0 = (DerefOf (RefOf (B60A)) | AUIJ) /* \AUIJ */
 M600 (Arg0, 0x0F, Local0, 0xFFFFFFFFFFFFFFFF)
 If (Y078)
 {
   Local0 = (DerefOf (RefOf (B60A)) | DerefOf (RefOf (AUI5)))
   M600 (Arg0, 0x10, Local0, 0xFE7CB391D650A284)
   Local0 = (DerefOf (RefOf (B60A)) | DerefOf (RefOf (AUIJ)))
   M600 (Arg0, 0x11, Local0, 0xFFFFFFFFFFFFFFFF)
 }
```

```
Local0 = (DerefOf (RefOf (B60A)) | DerefOf (PAUI [0x05])) M600 (Arg0, 0x12, Local0, 0xFE7CB391D650A284)
Local0 = (DerefOf (RefOf (B60A)) | DerefOf (PAUI [0x13]))
```

```
 M600 (Arg0, 0x13, Local0, 0xFFFFFFFFFFFFFFFF)
 /* Method returns Integer */
```

```
Local0 = (DerefOf (RefOf (B60A)) | M601 (0x01, 0x05)) M600 (Arg0, 0x14, Local0, 0xFE7CB391D650A284)
Local0 = (DerefOf (RefOf (B60A)) | M601 (0x01, 0x13))
```

```
 M600 (Arg0, 0x15, Local0, 0xFFFFFFFFFFFFFFFF)
      /* Method returns Reference to Integer */
      If (Y500)
       {
        Local0 = (DerefOf (RefOf (B60A)) | DerefOf (M602 (0x01, 0x05, 0x01)))
         M600 (Arg0, 0x16, Local0, 0xFE7CB391D650A284)
        Local0 = (DerefOf (RefOf (B60A)) | DerefOf (M602 (0x01, 0x13, 0x01)))
         M600 (Arg0, 0x17, Local0, 0xFFFFFFFFFFFFFFFF)
       }
      /* Conversion of the second operand */
     Store ((0x00 | DerefOf (RefOf (B60A))), Local0)
       M600 (Arg0, 0x18, Local0, 0xFE7CB391D650A284)
       Store ((0xFFFFFFFFFFFFFFFF | DerefOf (RefOf (B60A))), Local0)
   M600 (Arg0, 0x19, Local0, 0xFFFFFFFFFFFFFFFF)
       Store ((AUI5 | DerefOf (RefOf (B60A))), Local0)
       M600 (Arg0, 0x1A, Local0, 0xFE7CB391D650A284)
       Store ((AUIJ | DerefOf (RefOf (B60A))), Local0)
       M600 (Arg0, 0x1B, Local0, 0xFFFFFFFFFFFFFFFF)
      If (Y078)
       {
         Store ((DerefOf (RefOf (AUI5)) | DerefOf (RefOf (B60A))), Local0)
         M600 (Arg0, 0x1C, Local0, 0xFE7CB391D650A284)
         Store ((DerefOf (RefOf (AUIJ)) | DerefOf (RefOf (B60A))), Local0)
         M600 (Arg0, 0x1D, Local0, 0xFFFFFFFFFFFFFFFF)
       }
      Store ((DerefOf (PAUI [0x05]) | DerefOf (RefOf (B60A))), Local0)
       M600 (Arg0, 0x1E, Local0, 0xFE7CB391D650A284)
       Store ((DerefOf (PAUI [0x13]) | DerefOf (RefOf (B60A))), Local0)
       M600 (Arg0, 0x1F, Local0, 0xFFFFFFFFFFFFFFFF)
      /* Method returns Integer */
       Store ((M601 (0x01, 0x05) | DerefOf (RefOf (B60A))),
 Local0)
       M600 (Arg0, 0x20, Local0, 0xFE7CB391D650A284)
      Store ((M601 (0x01, 0x13) | DerefOf (RefOf (B60A))), Local0)
       M600 (Arg0, 0x21, Local0, 0xFFFFFFFFFFFFFFFF)
       /* Method returns Reference to Integer */
      If (Y500)
\left\{\begin{array}{ccc} \end{array}\right\} Store ((DerefOf (M602 (0x01, 0x05, 0x01)) | DerefOf (RefOf (B60A))), Local0)
         M600 (Arg0, 0x22, Local0, 0xFE7CB391D650A284)
         Store ((DerefOf (M602 (0x01, 0x13, 0x01)) | DerefOf (RefOf (B60A))), Local0)
```

```
 M600 (Arg0, 0x23, Local0, 0xFFFFFFFFFFFFFFFF)
 }
```

```
Local0 = (0x00 | DerefOf (RefOf (B60A))) M600 (Arg0, 0x24, Local0, 0xFE7CB391D650A284)
     Local0 = (0xFFFFFFFFFFFFFFFFFFFFFFFFFFF\vert DerefOf (RefOf (B60A)))
      M600 (Arg0, 0x25, Local0, 0xFFFFFFFFFFFFFFFF)
     Local0 = (AUI5 | DerfOf (RefOf (B60A))) M600 (Arg0, 0x26, Local0, 0xFE7CB391D650A284)
      Local0 = (AUIJ | DerefOf (RefOf
 (B60A)))
      M600 (Arg0, 0x27, Local0, 0xFFFFFFFFFFFFFFFF)
      If (Y078)
       {
         Local0 = (DerefOf (RefOf (AUI5)) | DerefOf (RefOf (B60A)))
        M600 (Arg0, 0x28, Local0, 0xFE7CB391D650A284)
        Local0 = (DerefOf (RefOf (AUIJ)) | DerefOf (RefOf (B60A)))
         M600 (Arg0, 0x29, Local0, 0xFFFFFFFFFFFFFFFF)
       }
```

```
Local0 = (DerefOf (PAUI [0x05]) | DerefOf (RefOf (B60A))) M600 (Arg0, 0x2A, Local0, 0xFE7CB391D650A284)
Local0 = (DerefOf (PAUI [0x13]) | DerefOf (RefOf (B60A))) M600 (Arg0, 0x2B, Local0, 0xFFFFFFFFFFFFFFFF)
 /* Method returns Integer */
```

```
Local0 = (M601 (0x01, 0x05) | DerfOf (RefOf (B60A))) M600 (Arg0, 0x2C, Local0, 0xFE7CB391D650A284)
Local0 = (M601 (0x01, 0x13) | DerfOf (RefOf (B60A))) M600 (Arg0, 0x2D, Local0, 0xFFFFFFFFFFFFFFFF)
 /* Method returns Reference to Integer */
```
### If (Y500)

```
 {
```

```
 Local0 = (DerefOf (M602 (0x01, 0x05, 0x01)) | DerefOf (RefOf (B60A)))
 M600 (Arg0, 0x2E, Local0, 0xFE7CB391D650A284)
Local0 = (DerefOf (M602 (0x01, 0x13, 0x01)) | DerefOf (RefOf (B60A)))
 M600 (Arg0, 0x2F, Local0, 0xFFFFFFFFFFFFFFFF)
```
}

/\* Conversion of the both operands \*/

```
 Store ((DerefOf (RefOf (B606)) | DerefOf (RefOf (B60A))), Local0)
 M600 (Arg0, 0x30, Local0, 0xFE7CB391D650A3A5)
 Store ((DerefOf (RefOf (B60A)) | DerefOf (RefOf (B606))), Local0)
 M600 (Arg0, 0x31, Local0, 0xFE7CB391D650A3A5)
Local0 = (DerefOf (RefOf (B606)) | DerefOf (RefOf (B60A)))
```

```
 M600 (Arg0, 0x32, Local0, 0xFE7CB391D650A3A5)
     Local0 = (DerefOf (RefOf (B60A)) | DerefOf (RefOf (B606))) M600 (Arg0, 0x33, Local0, 0xFE7CB391D650A3A5)
    }
    /* Or, 32-bit */
    Method (M052, 1, NotSerialized)
     {
      /* Conversion of the first operand */
      Store ((DerefOf (RefOf (B60A)) | 0x00), Local0)
       M600 (Arg0, 0x00, Local0, 0xD650A284)
      Store ((DerefOf (RefOf (B60A)) | 0xFFFFFFFF), Local0)
      M600 (Arg0, 0x01, Local0, 0xFFFFFFFFF)
      Store ((DerefOf (RefOf (B60A)) | AUI5), Local0)
      M600 (Arg0, 0x02, Local0, 0xD650A284)
       Store ((DerefOf (RefOf (B60A)) | AUII), Local0)
       M600 (Arg0, 0x03, Local0, 0xFFFFFFFF)
      If (Y078)
       {
         Store ((DerefOf (RefOf (B60A)) | DerefOf (RefOf (AUI5))), Local0)
         M600 (Arg0, 0x04, Local0, 0xD650A284)
         Store ((DerefOf (RefOf (B60A)) | DerefOf (RefOf (AUII))), Local0)
         M600 (Arg0, 0x05, Local0, 0xFFFFFFFF)
       }
      Store ((DerefOf (RefOf (B60A)) | DerefOf (PAUI [0x05])), Local0)
       M600 (Arg0, 0x06, Local0, 0xD650A284)
       Store ((DerefOf (RefOf (B60A))
 | DerefOf (PAUI [0x12])), Local0)
       M600 (Arg0, 0x07, Local0, 0xFFFFFFFF)
      /* Method returns Integer */
       Store ((DerefOf (RefOf (B60A)) | M601 (0x01, 0x05)), Local0)
       M600 (Arg0, 0x08, Local0, 0xD650A284)
      Store ((DerefOf (RefOf (B60A)) | M601 (0x01, 0x12)), Local0)
       M600 (Arg0, 0x09, Local0, 0xFFFFFFFF)
       /* Method returns Reference to Integer */
      If (Y500)
       {
         Store ((DerefOf (RefOf (B60A)) | DerefOf (M602 (0x01, 0x05, 0x01))), Local0)
         M600 (Arg0, 0x0A, Local0, 0xD650A284)
         Store ((DerefOf (RefOf (B60A)) | DerefOf (M602 (0x01, 0x12, 0x01))), Local0)
         M600 (Arg0, 0x0B, Local0, 0xFFFFFFFF)
```

```
 }
```

```
Local0 = (DerefOf (RefOf (B60A)) | 0x00) M600 (Arg0, 0x0C, Local0, 0xD650A284)
     Local0 = (DerefOf (RefOf (B60A)) | 0xFFFFFFFF) M600 (Arg0, 0x0D, Local0, 0xFFFFFFFF)
      Local0
= (DerefOf (RefOf (B60A)) | AUI5) /* \AUI5 */
      M600 (Arg0, 0x0E, Local0, 0xD650A284)
     Local0 = (DerefOf (RefOf (B60A)) | AUII) /* \AUII */
      M600 (Arg0, 0x0F, Local0, 0xFFFFFFFF)
      If (Y078)
      {
        Local0 = (DerefOf (RefOf (B60A)) | DerefOf (RefOf (AUI5)))
        M600 (Arg0, 0x10, Local0, 0xD650A284)
        Local0 = (DerefOf (RefOf (B60A)) | DerefOf (RefOf (AUII)))
       M600 (Arg0, 0x11, Local0, 0xFFFFFFFFF)
      }
     Local0 = (DerefOf (RefOf (B60A)) | DerefOf (PAUI [0x05])) M600 (Arg0, 0x12, Local0, 0xD650A284)
     Local0 = (DerefOf (RefOf (B60A)) | DerefOf (PAUI [0x12])) M600 (Arg0, 0x13, Local0, 0xFFFFFFFF)
      /* Method returns Integer */
     Local0 = (DerefOf (RefOf (B60A)) | M601 (0x01, 0x05)) M600 (Arg0, 0x14, Local0, 0xD650A284)
     Local0 = (DerefOf (RefOf (B60A)) | M601 (0x01, 0x12))
  M600 (Arg0, 0x15, Local0, 0xFFFFFFFF)
      /* Method returns Reference to Integer */
      If (Y500)
      {
       Local0 = (DerefOf (RefOf (B60A)) | DerefOf (M602 (0x01, 0x05, 0x01)))
        M600 (Arg0, 0x16, Local0, 0xD650A284)
       Local0 = (DerefOf (RefOf (B60A)) | DerefOf (M602 (0x01, 0x12, 0x01)))
        M600 (Arg0, 0x17, Local0, 0xFFFFFFFF)
      }
      /* Conversion of the second operand */
     Store ((0x00 | DerefOf (RefOf (B60A))), Local0)
      M600 (Arg0, 0x18, Local0, 0xD650A284)
     Store ((0xFFFFFFFF | DerefOf (RefOf (B60A))), Local0)
      M600 (Arg0, 0x19, Local0, 0xFFFFFFFF)
      Store ((AUI5 | DerefOf (RefOf (B60A))), Local0)
      M600 (Arg0, 0x1A, Local0, 0xD650A284)
      Store ((AUII | DerefOf (RefOf (B60A))), Local0)
     M600 (Arg0, 0x1B, Local0, 0xFFFFFFFFF)
```

```
 If (Y078)
      {
         Store ((DerefOf (RefOf (AUI5))
 | DerefOf (RefOf (B60A))), Local0)
        M600 (Arg0, 0x1C, Local0, 0xD650A284)
         Store ((DerefOf (RefOf (AUII)) | DerefOf (RefOf (B60A))), Local0)
         M600 (Arg0, 0x1D, Local0, 0xFFFFFFFF)
      }
      Store ((DerefOf (PAUI [0x05]) | DerefOf (RefOf (B60A))), Local0)
      M600 (Arg0, 0x1E, Local0, 0xD650A284)
      Store ((DerefOf (PAUI [0x12]) | DerefOf (RefOf (B60A))), Local0)
      M600 (Arg0, 0x1F, Local0, 0xFFFFFFFF)
      /* Method returns Integer */
      Store ((M601 (0x01, 0x05) | DerefOf (RefOf (B60A))), Local0)
      M600 (Arg0, 0x20, Local0, 0xD650A284)
      Store ((M601 (0x01, 0x12) | DerefOf (RefOf (B60A))), Local0)
      M600 (Arg0, 0x21, Local0, 0xFFFFFFFF)
      /* Method returns Reference to Integer */
      If (Y500)
      {
         Store ((DerefOf (M602 (0x01, 0x05, 0x01)) | DerefOf (RefOf (B60A))), Local0)
         M600 (Arg0,
 0x22, Local0, 0xD650A284)
         Store ((DerefOf (M602 (0x01, 0x12, 0x01)) | DerefOf (RefOf (B60A))), Local0)
        M600 (Arg0, 0x23, Local0, 0xFFFFFFFF)
      }
     Local0 = (0x00 | DerefOf (RefOf (B60A))) M600 (Arg0, 0x24, Local0, 0xD650A284)
     Local0 = (0xFFFFFFFFFFFF | DerefOf (RefOf (B60A)))
      M600 (Arg0, 0x25, Local0, 0xFFFFFFFF)
     Local0 = (AUI5 | DerfOf (RefOf (B60A))) M600 (Arg0, 0x26, Local0, 0xD650A284)
     Local0 = (AUII | DerfOf (RefOf (B60A))) M600 (Arg0, 0x27, Local0, 0xFFFFFFFF)
      If (Y078)
      {
        Local0 = (DerefOf (RefOf (AUI5)) | DerefOf (RefOf (B60A)))
        M600 (Arg0, 0x28, Local0, 0xD650A284)
        Local0 = (DerefOf (RefOf (AUII)) | DerefOf (RefOf (B60A)))
        M600 (Arg0, 0x29, Local0, 0xFFFFFFFF)
      }
     Local0 = (DerefOf (PAUI [0x05]) | DerefOf (RefOf (B60A))) M600
```

```
 (Arg0, 0x2A, Local0, 0xD650A284)
     Local0 = (DerefOf (PAUI [0x12]) | DerefOf (RefOf (B60A))) M600 (Arg0, 0x2B, Local0, 0xFFFFFFFF)
      /* Method returns Integer */
     Local0 = (M601 (0x01, 0x05) | Der60f (Ref0f (B60A))) M600 (Arg0, 0x2C, Local0, 0xD650A284)
     Local0 = (M601 (0x01, 0x12) | DerfOf (RefOf (B60A))) M600 (Arg0, 0x2D, Local0, 0xFFFFFFFF)
      /* Method returns Reference to Integer */
      If (Y500)
      {
       Local0 = (DerefOf (M602 (0x01, 0x05, 0x01)) | DerefOf (RefOf (B60A)))
         M600 (Arg0, 0x2E, Local0, 0xD650A284)
       Local0 = (DerefOf (M602 (0x01, 0x12, 0x01)) | DerefOf (RefOf (B60A)))
        M600 (Arg0, 0x2F, Local0, 0xFFFFFFFF)
      }
      /* Conversion of the both operands */
      Store ((DerefOf (RefOf (B606)) | DerefOf (RefOf (B60A))), Local0)
      M600 (Arg0, 0x30, Local0, 0xD650A3A5)
     Store ((DerefOf (RefOf (B60A)) | DerefOf (RefOf (B606))), Local0)
      M600 (Arg0, 0x31, Local0, 0xD650A3A5)
     Local0 = (DerefOf (RefOf (B606)) | DerefOf (RefOf (B60A))) M600 (Arg0, 0x32, Local0, 0xD650A3A5)
      Local0 = (DerefOf (RefOf (B60A)) | DerefOf (RefOf (B606)))
      M600 (Arg0, 0x33, Local0, 0xD650A3A5)
    }
    /* ShiftLeft, common 32-bit/64-bit test */
    Method (M053, 1, NotSerialized)
    {
      /* Conversion of the first operand */
     Store ((DerefOf (RefOf (B606)) << 0x00), Local0)
      M600 (Arg0, 0x00, Local0, 0x0321)
     Store ((DerefOf (RefOf (B606)) << 0x01), Local0)
      M600 (Arg0, 0x01, Local0, 0x0642)
      Store ((DerefOf (RefOf (B606)) << AUI5), Local0)
      M600 (Arg0, 0x02, Local0, 0x0321)
      Store ((DerefOf (RefOf (B606)) << AUI6), Local0)
      M600 (Arg0, 0x03, Local0, 0x0642)
      If (Y078)
       {
```

```
 Store ((DerefOf (RefOf (B606)) << DerefOf (RefOf (AUI5))), Local0)
      M600 (Arg0, 0x04, Local0, 0x0321)
      Store ((DerefOf (RefOf (B606)) << DerefOf (RefOf (AUI6))), Local0)
      M600 (Arg0, 0x05, Local0, 0x0642)
    }
   Store ((DerefOf (RefOf (B606)) << DerefOf (PAUI [0x05])), Local0)
    M600 (Arg0, 0x06, Local0, 0x0321)
   Store ((DerefOf (RefOf (B606)) << DerefOf (PAUI [0x06])), Local0)
   M600 (Arg0, 0x07, Local0, 0x0642)
    /* Method returns Integer */
   Store ((DerefOf (RefOf (B606)) << M601 (0x01, 0x05)), Local0)
    M600 (Arg0, 0x08, Local0, 0x0321)
   Store ((DerefOf (RefOf (B606)) << M601 (0x01, 0x06)), Local0)
   M600 (Arg0, 0x09, Local0, 0x0642)
    /* Method returns Reference to Integer */
   If (Y500)
    {
      Store ((DerefOf (RefOf (B606)) << DerefOf (M602 (0x01, 0x05, 0x01))), Local0)
 M600 (Arg0, 0x0A, Local0, 0x0321)
      Store ((DerefOf (RefOf (B606)) << DerefOf (M602 (0x01, 0x06, 0x01))), Local0)
      M600 (Arg0, 0x0B, Local0, 0x0642)
    }
  Local0 = (DerefOf (RefOf (B606)) << 0x00) M600 (Arg0, 0x0C, Local0, 0x0321)
  Local0 = (DerefOf (RefOf (B606)) < 0x01) M600 (Arg0, 0x0D, Local0, 0x0642)
  Local0 = (DerefOf (RefOf (B606)) << AUI5) /* \AUI5 */
   M600 (Arg0, 0x0E, Local0, 0x0321)
  Local0 = (DerefOf (RefOf (B606)) << AUI6)/* \AUI6 */
   M600 (Arg0, 0x0F, Local0, 0x0642)
   If (Y078)
    {
     Local0 = (DerefOf (RefOf (B606)) < \text{PerefOf} (RefOf (AUI5))) M600 (Arg0, 0x10, Local0, 0x0321)
     Local0 = (DerefOf (RefOf (B606)) < \text{PerefOf} (RefOf (AUI6))) M600 (Arg0, 0x11, Local0, 0x0642)
    }
  Local0 = (DerefOf (RefOf (B606)) << DerefOf (PAUI [0x05])) M600 (Arg0, 0x12, Local0, 0x0321)
  Local0 = (DerefOf (RefOf (B606)) \ll DerefOf (PAUI [0x06]))
```

```
 M600 (Arg0, 0x13, Local0, 0x0642)
      /* Method returns Integer */
     Local0 = (DerefOf (RefOf (B606)) << M601 (0x01, 0x05))
      M600 (Arg0, 0x14, Local0, 0x0321)
     Local0 = (DerefOf (RefOf (B606)) << M601 (0x01, 0x06))
      M600 (Arg0, 0x15, Local0, 0x0642)
      /* Method returns Reference to Integer */
      If (Y500)
       {
        Local0 = (DerefOf (RefOf (B606)) << DerefOf (M602 (0x01, 0x05, 0x01)))
         M600 (Arg0, 0x16, Local0, 0x0321)
        Local0 = (DerefOf (RefOf (B606)) << DerefOf (M602 (0x01, 0x06, 0x01)))
         M600 (Arg0, 0x17, Local0, 0x0642)
       }
      /* Conversion of the second operand */
      Store ((0x00 << DerefOf (RefOf (B60E))), Local0)
      M600 (Arg0, 0x18, Local0, 0x00)
      Store ((0x01 << DerefOf
 (RefOf (B60E))), Local0)
      M600 (Arg0, 0x19, Local0, 0x0800)
      Store ((AUI5 << DerefOf (RefOf (B60E))), Local0)
      M600 (Arg0, 0x1A, Local0, 0x00)
      Store ((AUI6 << DerefOf (RefOf (B60E))), Local0)
      M600 (Arg0, 0x1B, Local0, 0x0800)
      If (Y078)
       {
         Store ((DerefOf (RefOf (AUI5)) << DerefOf (RefOf (B60E))), Local0)
         M600 (Arg0, 0x1C, Local0, 0x00)
         Store ((DerefOf (RefOf (AUI6)) << DerefOf (RefOf (B60E))), Local0)
         M600 (Arg0, 0x1D, Local0, 0x0800)
       }
      Store ((DerefOf (PAUI [0x05]) << DerefOf (RefOf (B60E))), Local0)
      M600 (Arg0, 0x1E, Local0, 0x00)
      Store ((DerefOf (PAUI [0x06]) << DerefOf (RefOf (B60E))), Local0)
      M600 (Arg0, 0x1F, Local0, 0x0800)
      /* Method returns Integer */
     Store ((M601 (0x01, 0x05) << DerefOf (RefOf (B60E))), Local0)
      M600 (Arg0, 0x20, Local0, 0x00)
       Store ((M601 (0x01, 0x06) << DerefOf (RefOf (B60E))), Local0)
      M600 (Arg0, 0x21, Local0, 0x0800)
      /* Method returns Reference to Integer */
```

```
 If (Y500)
      {
         Store ((DerefOf (M602 (0x01, 0x05, 0x01)) << DerefOf (RefOf (B60E))), Local0)
        M600 (Arg0, 0x22, Local0, 0x00)
        Store ((DerefOf (M602 (0x01, 0x06, 0x01)) << DerefOf (RefOf (B60E))), Local0)
        M600 (Arg0, 0x23, Local0, 0x0800)
      }
     Local0 = (0x00 \ll DerOf (RefOf (B60E))) M600 (Arg0, 0x24, Local0, 0x00)
     Local0 = (0x01 \ll DerffOf (RefOf (B60E))) M600 (Arg0, 0x25, Local0, 0x0800)
     Local0 = (AUI5 \ll DerffOf (RefOf (B60E))) M600 (Arg0, 0x26, Local0, 0x00)
     Local0 = (AUI6 \ll DerffOf (RefOf (B60E))) M600 (Arg0, 0x27, Local0, 0x0800)
      If (Y078)
      {
       Local0 = (DerefOf (RefOf (AUI5)) << DerefOf (RefOf (B60E)))
        M600 (Arg0, 0x28, Local0, 0x00)
        Local0 = (DerefOf (RefOf (AUI6)) << DerefOf (RefOf (B60E)))
        M600 (Arg0, 0x29, Local0, 0x0800)
      }
      Local0 = (DerefOf (PAUI [0x05]) << DerefOf (RefOf (B60E)))
      M600 (Arg0, 0x2A, Local0, 0x00)
     Local0 = (DerefOf (PAUI [0x06]) < < DerefOf (RefOf (B60E))) M600 (Arg0, 0x2B, Local0, 0x0800)
      /* Method returns Integer */
     Local0 = (M601 (0x01, 0x05) \llDerefOf (RefOf (B60E)))
      M600 (Arg0, 0x2C, Local0, 0x00)
     Local0 = (M601 (0x01, 0x06) \llDerefOf (RefOf (B60E)))
      M600 (Arg0, 0x2D, Local0, 0x0800)
      /* Method returns Reference to Integer */
      If (Y500)
      {
       Local0 = (Der\{F(M602 (0x01, 0x05, 0x01)) \leq F(DF(T) (0x0E))\} M600 (Arg0, 0x2E, Local0, 0x00)
       Local0 = (DerefOf (M602 (0x01, 0x06, 0x01)) <<
 DerefOf (RefOf (B60E)))
         M600 (Arg0, 0x2F, Local0, 0x0800)
      }
    }
   /* ShiftLeft, 64-bit */
```
Method (M054, 1, NotSerialized)

```
 /* Conversion of the first operand */
     Store ((DerefOf (RefOf (B60A)) << 0x00), Local0)
      M600 (Arg0, 0x00, Local0, 0xFE7CB391D650A284)
     Store ((DerefOf (RefOf (B60A)) << 0x01), Local0)
      M600 (Arg0, 0x01, Local0, 0xFCF96723ACA14508)
      Store ((DerefOf (RefOf (B60A)) << AUI5), Local0)
      M600 (Arg0, 0x02, Local0, 0xFE7CB391D650A284)
      Store ((DerefOf (RefOf (B60A)) << AUI6), Local0)
      M600 (Arg0, 0x03, Local0, 0xFCF96723ACA14508)
      If (Y078)
      {
        Store ((DerefOf (RefOf (B60A)) << DerefOf (RefOf (AUI5))), Local0)
        M600 (Arg0, 0x04, Local0, 0xFE7CB391D650A284)
        Store ((DerefOf (RefOf (B60A)) << DerefOf (RefOf (AUI6))), Local0)
        M600 (Arg0,
 0x05, Local0, 0xFCF96723ACA14508)
```

```
 }
```
{

```
 Store ((DerefOf (RefOf (B60A)) << DerefOf (PAUI [0x05])), Local0)
 M600 (Arg0, 0x06, Local0, 0xFE7CB391D650A284)
 Store ((DerefOf (RefOf (B60A)) << DerefOf (PAUI [0x06])), Local0)
 M600 (Arg0, 0x07, Local0, 0xFCF96723ACA14508)
 /* Method returns Integer */
```

```
Store ((DerefOf (RefOf (B60A)) << M601 (0x01, 0x05)), Local0)
 M600 (Arg0, 0x08, Local0, 0xFE7CB391D650A284)
 Store ((DerefOf (RefOf (B60A)) << M601 (0x01, 0x06)), Local0)
 M600 (Arg0, 0x09, Local0, 0xFCF96723ACA14508)
 /* Method returns Reference to Integer */
```

```
 If (Y500)
```

```
 {
```

```
 Store ((DerefOf (RefOf (B60A)) << DerefOf (M602 (0x01, 0x05, 0x01))), Local0)
 M600 (Arg0, 0x0A, Local0, 0xFE7CB391D650A284)
 Store ((DerefOf (RefOf (B60A)) << DerefOf (M602 (0x01, 0x06, 0x01))), Local0)
 M600 (Arg0, 0x0B,
```

```
 Local0, 0xFCF96723ACA14508)
```

```
Local0 = (DerefOf (RefOf (B60A)) < 0x00) M600 (Arg0, 0x0C, Local0, 0xFE7CB391D650A284)
Local0 = (DerefOf (RefOf (B60A)) << 0x01) M600 (Arg0, 0x0D, Local0, 0xFCF96723ACA14508)
Local0 = (DerefOf (RefOf (B60A)) << AUI5) /* \AUI5 */
```

```
 M600 (Arg0, 0x0E, Local0, 0xFE7CB391D650A284)
     Local0 = (DerefOf (RefOf (B60A)) << AUI6) /* \AUI6 */
      M600 (Arg0, 0x0F, Local0, 0xFCF96723ACA14508)
      If (Y078)
      {
       Local0 = (DerefOf (RefOf (B60A)) \ll DerefOf (RefOf (AUI5))) M600 (Arg0, 0x10, Local0, 0xFE7CB391D650A284)
       Local0 = (Der\ of\ (RefOf\ (B60A)) \ll Der\ of\ (RefOf\ (AUI6))) M600 (Arg0, 0x11, Local0, 0xFCF96723ACA14508)
      }
     Local0 = (DerefOf (RefOf (B60A)) \ll DerefOf (PAUI [0x05])) M600 (Arg0, 0x12, Local0, 0xFE7CB391D650A284)
     Local0 = (DerefOf (RefOf (B60A)) << DerefOf (PAUI [0x06]))
      M600 (Arg0, 0x13, Local0, 0xFCF96723ACA14508)
      /* Method returns Integer */
     Local0 = (DerefOf (RefOf (B60A)) << M601 (0x01, 0x05))
      M600 (Arg0, 0x14, Local0, 0xFE7CB391D650A284)
     Local0 = (DerefOf (RefOf (B60A)) < \lt M601 (0x01, 0x06)) M600 (Arg0, 0x15, Local0, 0xFCF96723ACA14508)
      /* Method returns Reference to Integer */
      If (Y500)
      {
       Local0 = (DerefOf (RefOf (B60A)) << DerefOf (M602 (0x01, 0x05, 0x01))) M600 (Arg0, 0x16, Local0, 0xFE7CB391D650A284)
       Local0 = (DerefOf (RefOf (B60A)) << DerefOf (M602 (0x01, 0x06, 0x01)))
        M600 (Arg0, 0x17, Local0, 0xFCF96723ACA14508)
      }
      /* Conversion of the second operand */
      Store ((0x00 << DerefOf (RefOf (B60E))), Local0)
      M600 (Arg0, 0x18, Local0, 0x00)
     Store ((0x01 \ll \text{Der}fOf(RefOf(B60E))), Local0)
      M600 (Arg0, 0x19, Local0, 0x0800)
      Store ((AUI5 << DerefOf (RefOf (B60E))), Local0)
      M600 (Arg0, 0x1A, Local0, 0x00)
      Store ((AUI6 << DerefOf (RefOf (B60E))), Local0)
      M600 (Arg0, 0x1B, Local0, 0x0800)
      If (Y078)
      {
        Store ((DerefOf (RefOf (AUI5)) << DerefOf (RefOf (B60E))), Local0)
        M600 (Arg0, 0x1C, Local0, 0x00)
        Store ((DerefOf (RefOf (AUI6)) << DerefOf (RefOf (B60E))), Local0)
```

```
 M600 (Arg0, 0x1D, Local0, 0x0800)
```

```
 Store ((DerefOf (PAUI [0x05]) << DerefOf (RefOf (B60E))), Local0)
      M600 (Arg0, 0x1E, Local0, 0x00)
      Store ((DerefOf (PAUI [0x06]) << DerefOf (RefOf (B60E))), Local0)
      M600 (Arg0, 0x1F, Local0, 0x0800)
      /* Method returns Integer */
     Store ((M601 (0x01, 0x05) << DerefOf (RefOf (B60E))), Local0)
      M600 (Arg0, 0x20, Local0, 0x00)
     Store ((M601 (0x01, 0x06) << DerefOf (RefOf (B60E))), Local0)
      M600 (Arg0, 0x21, Local0, 0x0800)
      /* Method returns Reference to Integer */
      If (Y500)
       {
         Store ((DerefOf (M602 (0x01, 0x05, 0x01)) << DerefOf (RefOf (B60E))), Local0)
        M600 (Arg0, 0x22, Local0, 0x00)
        Store ((DerefOf (M602 (0x01, 0x06, 0x01)) << DerefOf (RefOf (B60E))), Local0)
        M600 (Arg0, 0x23, Local0, 0x0800)
       }
     Local0 = (0x00 \ll DerOf (RefOf (B60E))) M600 (Arg0, 0x24, Local0, 0x00)
     Local0 = (0x01 \ll DerffOf (RefOf (B60E))) M600 (Arg0, 0x25, Local0, 0x0800)
     Local0 = (AUI5 \ll Dereff() (RefOf (B60E)))
      M600 (Arg0, 0x26, Local0, 0x00)
     Local0 = (AUI6 \ll DerffOf (RefOf (B60E))) M600 (Arg0, 0x27, Local0, 0x0800)
      If (Y078)
       {
        Local0 = (DerefOf (RefOf (AUI5)) << DerefOf
 (RefOf (B60E)))
        M600 (Arg0, 0x28, Local0, 0x00)
        Local0 = (DerefOf (RefOf (AUI6)) << DerefOf (RefOf (B60E)))
        M600 (Arg0, 0x29, Local0, 0x0800)
       }
     Local0 = (DerefOf (PAUI [0x05]) < DerefOf (RefOf (B60E))) M600 (Arg0, 0x2A, Local0, 0x00)
     Local0 = (Der\ of (PAUI [0x06]) \ll Der\ of (RefOf (B60E))) M600 (Arg0, 0x2B, Local0, 0x0800)
      /* Method returns Integer */
```
 $Local0 = (M601 (0x01, 0x05) << DerefOf (RefOf (B60E)))$ 

```
 M600 (Arg0, 0x2C, Local0, 0x00)
     Local0 = (M601 (0x01, 0x06) \llDerefOf (RefOf (B60E)))
      M600 (Arg0, 0x2D, Local0, 0x0800)
      /* Method returns Reference to Integer */
      If (Y500)
       {
       Local0 = (DerefOf (M602 (0x01, 0x05, 0x01)) << DerefOf (RefOf (B60E)))
         M600 (Arg0, 0x2E, Local0, 0x00)
       Local0 = (DerefOf (M602 (0x01, 0x06, 0x01)) << DerefOf
 (RefOf (B60E)))
        M600 (Arg0, 0x2F, Local0, 0x0800)
       }
      /* Conversion of the both operands */
      Store ((DerefOf (RefOf (B606)) << DerefOf (RefOf (B60E))), Local0)
      M600 (Arg0, 0x30, Local0, 0x00190800)
      Store ((DerefOf (RefOf (B60A)) << DerefOf (RefOf (B60E))), Local0)
      M600 (Arg0, 0x31, Local0, 0xE59C8EB285142000)
     Local0 = (DerefOf (RefOf (B606)) < \text{PerefOf} (RefOf (B60E))) M600 (Arg0, 0x32, Local0, 0x00190800)
     Local0 = (DerefOf (RefOf (B60A)) < \text{PerefOf} (RefOf (B60E))) M600 (Arg0, 0x33, Local0, 0xE59C8EB285142000)
    }
    /* ShiftLeft, 32-bit */
    Method (M055, 1, NotSerialized)
    {
      /* Conversion of the first operand */
     Store ((DerefOf (RefOf (B60A)) << 0x00), Local0)
      M600 (Arg0, 0x00, Local0, 0xD650A284)
     Store ((DerefOf (RefOf (B60A)) << 0x01), Local0)
      M600 (Arg0, 0x01, Local0,
 0xACA14508)
      Store ((DerefOf (RefOf (B60A)) << AUI5), Local0)
      M600 (Arg0, 0x02, Local0, 0xD650A284)
      Store ((DerefOf (RefOf (B60A)) << AUI6), Local0)
      M600 (Arg0, 0x03, Local0, 0xACA14508)
      If (Y078)
       {
         Store ((DerefOf (RefOf (B60A)) << DerefOf (RefOf (AUI5))), Local0)
         M600 (Arg0, 0x04, Local0, 0xD650A284)
        Store ((DerefOf (RefOf (B60A)) << DerefOf (RefOf (AUI6))), Local0)
         M600 (Arg0, 0x05, Local0, 0xACA14508)
```

```
 }
```

```
Store ((DerefOf (RefOf (B60A)) << DerefOf (PAUI [0x05])), Local0)
      M600 (Arg0, 0x06, Local0, 0xD650A284)
      Store ((DerefOf (RefOf (B60A)) << DerefOf (PAUI [0x06])), Local0)
      M600 (Arg0, 0x07, Local0, 0xACA14508)
      /* Method returns Integer */
      Store ((DerefOf (RefOf (B60A)) << M601 (0x01, 0x05)), Local0)
      M600 (Arg0, 0x08, Local0, 0xD650A284)
      Store
((\text{DerefOf (RefOf (B60A))}<< M601 (0x01, 0x06)), Local0) M600 (Arg0, 0x09, Local0, 0xACA14508)
      /* Method returns Reference to Integer */
      If (Y500)
      {
         Store ((DerefOf (RefOf (B60A)) << DerefOf (M602 (0x01, 0x05, 0x01))), Local0)
         M600 (Arg0, 0x0A, Local0, 0xD650A284)
         Store ((DerefOf (RefOf (B60A)) << DerefOf (M602 (0x01, 0x06, 0x01))), Local0)
        M600 (Arg0, 0x0B, Local0, 0xACA14508)
      }
     Local0 = (DerefOf (RefOf (B60A)) << 0x00) M600 (Arg0, 0x0C, Local0, 0xD650A284)
     Local0 = (DerefOf (RefOf (B60A)) << 0x01) M600 (Arg0, 0x0D, Local0, 0xACA14508)
     Local0 = (DerefOf (RefOf (B60A)) << AUI5) /* \AUI5 */
      M600 (Arg0, 0x0E, Local0, 0xD650A284)
     Local0 = (DerefOf (RefOf (B60A)) << AUI6) /* \AUI6 */
      M600 (Arg0, 0x0F, Local0, 0xACA14508)
      If (Y078)
      {
  Local0 = (DerefOf (RefOf (B60A)) \ll DerefOf (RefOf (AUI5))) M600 (Arg0, 0x10, Local0, 0xD650A284)
       Local0 = (DerefOf (RefOf (B60A)) \ll DerefOf (RefOf (AUI6))) M600 (Arg0, 0x11, Local0, 0xACA14508)
      }
     Local0 = (DerefOf (RefOf (B60A)) \ll DerefOf (PAUI [0x05])) M600 (Arg0, 0x12, Local0, 0xD650A284)
     Local0 = (DerefOf (RefOf (B60A)) \ll DerefOf (PAUI [0x06])) M600 (Arg0, 0x13, Local0, 0xACA14508)
      /* Method returns Integer */
     Local0 = (DerefOf (RefOf (B60A)) < \langle M601 (0x01, 0x05) \rangle) M600 (Arg0, 0x14, Local0, 0xD650A284)
     Local0 = (DerefOf (RefOf (B60A)) < \langle M601 (0x01, 0x06) \rangle)
```

```
 M600 (Arg0, 0x15, Local0, 0xACA14508)
      /* Method returns Reference to Integer */
      If (Y500)
       {
        Local0 = (DerefOf (RefOf (B60A)) << DerefOf (M602 (0x01, 0x05, 0x01)))
         M600 (Arg0, 0x16, Local0,
 0xD650A284)
        Local0 = (DerefOf (RefOf (B60A)) << DerefOf (M602 (0x01, 0x06, 0x01)))
         M600 (Arg0, 0x17, Local0, 0xACA14508)
       }
      /* Conversion of the second operand */
      Store ((0x00 << DerefOf (RefOf (B60E))), Local0)
      M600 (Arg0, 0x18, Local0, 0x00)
      Store ((0x01 << DerefOf (RefOf (B60E))), Local0)
      M600 (Arg0, 0x19, Local0, 0x0800)
      Store ((AUI5 << DerefOf (RefOf (B60E))), Local0)
      M600 (Arg0, 0x1A, Local0, 0x00)
      Store ((AUI6 << DerefOf (RefOf (B60E))), Local0)
      M600 (Arg0, 0x1B, Local0, 0x0800)
      If (Y078)
       {
         Store ((DerefOf (RefOf (AUI5)) << DerefOf (RefOf (B60E))), Local0)
         M600 (Arg0, 0x1C, Local0, 0x00)
         Store ((DerefOf (RefOf (AUI6)) << DerefOf (RefOf (B60E))), Local0)
         M600 (Arg0, 0x1D, Local0, 0x0800)
       }
      Store ((DerefOf (PAUI [0x05])
 << DerefOf (RefOf (B60E))), Local0)
      M600 (Arg0, 0x1E, Local0, 0x00)
      Store ((DerefOf (PAUI [0x06]) << DerefOf (RefOf (B60E))), Local0)
      M600 (Arg0, 0x1F, Local0, 0x0800)
      /* Method returns Integer */
      Store ((M601 (0x01, 0x05) << DerefOf (RefOf (B60E))), Local0)
      M600 (Arg0, 0x20, Local0, 0x00)
     Store ((M601 (0x01, 0x06) << DerefOf (RefOf (B60E))), Local0)
      M600 (Arg0, 0x21, Local0, 0x0800)
      /* Method returns Reference to Integer */
      If (Y500)
       {
         Store ((DerefOf (M602 (0x01, 0x05, 0x01)) << DerefOf (RefOf (B60E))), Local0)
         M600 (Arg0, 0x22, Local0, 0x00)
         Store ((DerefOf (M602 (0x01, 0x06, 0x01)) << DerefOf (RefOf (B60E))), Local0)
```
```
 M600 (Arg0, 0x23, Local0, 0x0800)
      }
     Local0 = (0x00 \ll DerOf(RefOf(B60E))) M600 (Arg0, 0x24, Local0, 0x00)
     Local0 = (0x01 << DerefOf (RefOf (B60E)))
      M600 (Arg0, 0x25, Local0, 0x0800)
     Local0 = (AUI5 \ll DereffOf (RefOf (B60E))) M600 (Arg0, 0x26, Local0, 0x00)
     Local0 = (AUI6 \ll DereffOf (RefOf (B60E))) M600 (Arg0, 0x27, Local0, 0x0800)
      If (Y078)
      {
        Local0 = (DerefOf (RefOf (AUI5)) < < DerefOf (RefOf (B60E))) M600 (Arg0, 0x28, Local0, 0x00)
        Local0 = (DerefOf (RefOf (AUI6)) << DerefOf (RefOf (B60E)))
        M600 (Arg0, 0x29, Local0, 0x0800)
      }
     Local0 = (DerffOf (PAUI [0x05]) < > DerefOf (RefOf (B60E))) M600 (Arg0, 0x2A, Local0, 0x00)
     Local0 = (DerefOf (PAUI [0x06]) < < DerefOf (RefOf (B60E))) M600 (Arg0, 0x2B, Local0, 0x0800)
      /* Method returns Integer */
     Local0 = (M601 (0x01, 0x05) \llDerefOf (RefOf (B60E)))
      M600 (Arg0, 0x2C, Local0, 0x00)
     Local0 = (M601 (0x01, 0x06)) << DerefOf (RefOf (B60E)))
      M600 (Arg0, 0x2D, Local0, 0x0800)
      /* Method returns Reference to Integer */
      If (Y500)
      {
       Local0 = (DerefOf (M602 (0x01, 0x05, 0x01)) << DerefOf (RefOf (B60E)))
        M600 (Arg0, 0x2E, Local0, 0x00)
       Local0 = (DerefOf (M602 (0x01, 0x06, 0x01)) << DerefOf (RefOf (B60E)))
        M600 (Arg0, 0x2F, Local0, 0x0800)
      }
      /* Conversion of the both operands */
      Store ((DerefOf (RefOf (B606)) << DerefOf (RefOf (B60E))), Local0)
      M600 (Arg0, 0x30, Local0, 0x00190800)
      Store ((DerefOf (RefOf (B60A)) << DerefOf (RefOf (B60E))), Local0)
      M600 (Arg0, 0x31, Local0, 0x85142000)
     Local0 = (DerefOf (RefOf (B606)) < \text{PerefOf} (RefOf (B60E)))
```

```
 M600 (Arg0, 0x32, Local0, 0x00190800)
   Local0 = (DerefOf (RefOf (B60A)) < \text{PerefOf} (RefOf (B60E))) M600 (Arg0, 0x33, Local0, 0x85142000)
  }
  /* ShiftRight, common 32-bit/64-bit test */
  Method (M056, 1, NotSerialized)
  {
    /* Conversion of the first operand */
   Store ((DerefOf (RefOf (B606)) >> 0x00), Local0)
    M600 (Arg0, 0x00, Local0, 0x0321)
   Store ((DerefOf (RefOf (B606)) >> 0x01), Local0)
    M600 (Arg0, 0x01, Local0, 0x0190)
    Store ((DerefOf (RefOf (B606)) >> AUI5), Local0)
    M600 (Arg0, 0x02, Local0, 0x0321)
   Store ((DerefOf (RefOf (B606)) >> AUI6), Local0)
    M600 (Arg0, 0x03, Local0, 0x0190)
    If (Y078)
    {
      Store ((DerefOf (RefOf (B606)) >> DerefOf (RefOf (AUI5))), Local0)
      M600 (Arg0, 0x04, Local0, 0x0321)
      Store ((DerefOf (RefOf (B606)) >> DerefOf (RefOf (AUI6))), Local0)
      M600 (Arg0, 0x05, Local0, 0x0190)
    }
    Store ((DerefOf (RefOf (B606)) >> DerefOf (PAUI [0x05])), Local0)
 M600 (Arg0, 0x06, Local0, 0x0321)
    Store ((DerefOf (RefOf (B606)) >> DerefOf (PAUI [0x06])), Local0)
    M600 (Arg0, 0x07, Local0, 0x0190)
    /* Method returns Integer */
    Store ((DerefOf (RefOf (B606)) >> M601 (0x01, 0x05)), Local0)
    M600 (Arg0, 0x08, Local0, 0x0321)
    Store ((DerefOf (RefOf (B606)) >> M601 (0x01, 0x06)), Local0)
    M600 (Arg0, 0x09, Local0, 0x0190)
    /* Method returns Reference to Integer */
    If (Y500)
    {
      Store ((DerefOf (RefOf (B606)) >> DerefOf (M602 (0x01, 0x05, 0x01))), Local0)
      M600 (Arg0, 0x0A, Local0, 0x0321)
      Store ((DerefOf (RefOf (B606)) >> DerefOf (M602 (0x01, 0x06, 0x01))), Local0)
      M600 (Arg0, 0x0B, Local0, 0x0190)
    }
```

```
Local0 = (DerefOf (RefOf (B606)) >> 0x00) M600 (Arg0, 0x0C, Local0, 0x0321)
     Local0 = (DerefOf (RefOf (B606)) >> 0x01) M600 (Arg0, 0x0D, Local0, 0x0190)
     Local0 = (DerefOf (RefOf (B606)) >> AUI5) /* \AUI5 */
      M600 (Arg0, 0x0E, Local0, 0x0321)
     Local0 = (DerefOf (RefOf (B606)) >> AUI6) /* \AUI6 */
      M600 (Arg0, 0x0F, Local0, 0x0190)
      If (Y078)
      {
        Local0 = (DerefOf (RefOf (B606)) >> DerefOf (RefOf (AUI5))) M600 (Arg0, 0x10, Local0, 0x0321)
       Local0 = (DerefOf (RefOf (B606)) >> DerefOf (RefOf (AUI6))) M600 (Arg0, 0x11, Local0, 0x0190)
      }
     Local0 = (DerffOff (B606)) >> DerffOf (PAUI [0x05])) M600 (Arg0, 0x12, Local0, 0x0321)
     Local0 = (DerefOf (RefOf (B606)) >> DerefOf (PAUI [0x06])) M600 (Arg0, 0x13, Local0, 0x0190)
      /* Method returns Integer */
     Local0 = (DerefOf (RefOf (B606)) >> M601 (0x01, 0x05))
      M600 (Arg0, 0x14, Local0, 0x0321)
     Local0 = (DerefOf (RefOf (B606)) >> M601 (0x01, 0x06))
      M600 (Arg0, 0x15, Local0, 0x0190)
      /* Method returns Reference to Integer */
      If (Y500)
      {
        Local0 = (DerefOf (RefOf (B606)) >> DerefOf (M602 (0x01, 0x05, 0x01)))
        M600 (Arg0, 0x16, Local0, 0x0321)
       Local0 = (DerefOf (RefOf (B606)) >> DerefOf (M602 (0x01, 0x06, 0x01)))
        M600 (Arg0, 0x17, Local0, 0x0190)
      }
      /* Conversion of the second operand */
     Store ((0x0321 \gg DerefOf (RefOf (B60E))), Local0)
      M600 (Arg0, 0x18, Local0, 0x00)
     Store ((0xD650A284 \gg DerffOff(RefOff(B60E))), Local0)
      M600 (Arg0, 0x19, Local0, 0x001ACA14)
     Store ((AUI1 \gg DerefOf (RefOf (B60E))), Local<sup>(1)</sup>
      M600 (Arg0, 0x1A, Local0, 0x00)
      Store ((AUIK >> DerefOf (RefOf (B60E))), Local0)
      M600 (Arg0, 0x1B, Local0, 0x001ACA14)
```

```
 If (Y078)
      {
         Store ((DerefOf
 (RefOf (AUI1)) >> DerefOf (RefOf (B60E))), Local0)
         M600 (Arg0, 0x1C, Local0, 0x00)
         Store ((DerefOf (RefOf (AUIK)) >> DerefOf (RefOf (B60E))), Local0)
         M600 (Arg0, 0x1D, Local0, 0x001ACA14)
      }
      Store ((DerefOf (PAUI [0x01]) >> DerefOf (RefOf (B60E))), Local0)
      M600 (Arg0, 0x1E, Local0, 0x00)
      Store ((DerefOf (PAUI [0x14]) >> DerefOf (RefOf (B60E))), Local0)
      M600 (Arg0, 0x1F, Local0, 0x001ACA14)
      /* Method returns Integer */
      Store ((M601 (0x01, 0x01) >> DerefOf (RefOf (B60E))), Local0)
      M600 (Arg0, 0x20, Local0, 0x00)
     Store ((M601 (0x01, 0x14) >> DerefOf (RefOf (B60E))), Local0)
      M600 (Arg0, 0x21, Local0, 0x001ACA14)
      /* Method returns Reference to Integer */
      If (Y500)
      {
         Store ((DerefOf (M602 (0x01, 0x01, 0x01)) >> DerefOf (RefOf (B60E))), Local0)
         M600 (Arg0,
 0x22, Local0, 0x00)
         Store ((DerefOf (M602 (0x01, 0x14, 0x01)) >> DerefOf (RefOf (B60E))), Local0)
         M600 (Arg0, 0x23, Local0, 0x001ACA14)
      }
     Local0 = (0x0321 \gg DerefOf (RefOf (B60E))) M600 (Arg0, 0x24, Local0, 0x00)
     Local0 = (0xD650A284 \gg DerefOf (RefOf (B60E))) M600 (Arg0, 0x25, Local0, 0x001ACA14)
     Local0 = (AUI1 \gg DerefOf (RefOf (B60E))) M600 (Arg0, 0x26, Local0, 0x00)
     Local0 = (AUIK \gg DerefOf (RefOf (B60E))) M600 (Arg0, 0x27, Local0, 0x001ACA14)
      If (Y078)
      {
       Local0 = (DerefOf (RefOf (AUI1)) >> DerefOf (RefOf (B60E))) M600 (Arg0, 0x28, Local0, 0x00)
       Local0 = (DerefOf (RefOf (AUIK)) >> DerefOf (RefOf (B60E))) M600 (Arg0, 0x29, Local0, 0x001ACA14)
      }
     Local0 = (Der\ of (PAUI [0x01]) >> Der\ of (RefOf (B60E))) M600 (Arg0,
```

```
 0x2A, Local0, 0x00)
     Local0 = (Der\ of (PAUI [0x14]) >> Der\ of (RefOf (B60E))) M600 (Arg0, 0x2B, Local0, 0x001ACA14)
      /* Method returns Integer */
     Local0 = (M601 (0x01, 0x01) >> DerefOf (RefOf (B60E)))
      M600 (Arg0, 0x2C, Local0, 0x00)
     Local0 = (M601 (0x01, 0x14) >> DerefOf (RefOf (B60E)))
      M600 (Arg0, 0x2D, Local0, 0x001ACA14)
      /* Method returns Reference to Integer */
      If (Y500)
      {
       Local0 = (DerefOf (M602 (0x01, 0x01, 0x01)) >> DerefOf (RefOf (B60E)))
        M600 (Arg0, 0x2E, Local0, 0x00)
       Local0 = (DerefOf (M602 (0x01, 0x14, 0x01)) >> DerefOf (RefOf (B60E)))
        M600 (Arg0, 0x2F, Local0, 0x001ACA14)
      }
    }
    /* ShiftRight, 64-bit */
    Method (M057, 1, NotSerialized)
    {
      /* Conversion of the first operand */
     Store ((DerefOf (RefOf (B60A)) >> 0x00), Local0)
       M600 (Arg0, 0x00, Local0, 0xFE7CB391D650A284)
     Store ((DerefOf (RefOf (B60A)) >> 0x01), Local0)
      M600 (Arg0, 0x01, Local0, 0x7F3E59C8EB285142)
      Store ((DerefOf (RefOf (B60A)) >> AUI5), Local0)
      M600 (Arg0, 0x02, Local0, 0xFE7CB391D650A284)
      Store ((DerefOf (RefOf (B60A)) >> AUI6), Local0)
      M600 (Arg0, 0x03, Local0, 0x7F3E59C8EB285142)
      If (Y078)
      {
        Store ((DerefOf (RefOf (B60A)) >> DerefOf (RefOf (AUI5))), Local0)
        M600 (Arg0, 0x04, Local0, 0xFE7CB391D650A284)
        Store ((DerefOf (RefOf (B60A)) >> DerefOf (RefOf (AUI6))), Local0)
        M600 (Arg0, 0x05, Local0, 0x7F3E59C8EB285142)
      }
      Store ((DerefOf (RefOf (B60A)) >> DerefOf (PAUI [0x05])), Local0)
      M600 (Arg0, 0x06, Local0, 0xFE7CB391D650A284)
      Store ((DerefOf (RefOf (B60A)) >> DerefOf (PAUI [0x06])), Local0)
      M600 (Arg0, 0x07, Local0,
 0x7F3E59C8EB285142)
      /* Method returns Integer */
```

```
 Store ((DerefOf (RefOf (B60A)) >> M601 (0x01, 0x05)), Local0)
      M600 (Arg0, 0x08, Local0, 0xFE7CB391D650A284)
      Store ((DerefOf (RefOf (B60A)) >> M601 (0x01, 0x06)), Local0)
      M600 (Arg0, 0x09, Local0, 0x7F3E59C8EB285142)
      /* Method returns Reference to Integer */
      If (Y500)
      {
        Store ((DerefOf (RefOf (B60A)) >> DerefOf (M602 (0x01, 0x05, 0x01))), Local0)
        M600 (Arg0, 0x0A, Local0, 0xFE7CB391D650A284)
        Store ((DerefOf (RefOf (B60A)) >> DerefOf (M602 (0x01, 0x06, 0x01))), Local0)
        M600 (Arg0, 0x0B, Local0, 0x7F3E59C8EB285142)
      }
     Local0 = (DerefOf (RefOf (B60A)) >> 0x00) M600 (Arg0, 0x0C, Local0, 0xFE7CB391D650A284)
     Local0 = (DerefOf (RefOf (B60A)) >> 0x01) M600 (Arg0, 0x0D, Local0, 0x7F3E59C8EB285142)
     Local0 = (DerefOf(RefOf(B60A)) >> AUI5 /* \AUI5 */
      M600 (Arg0, 0x0E, Local0, 0xFE7CB391D650A284)
     Local0 = (DerefOf (RefOf (B60A)) >> AUI6) /* \AUI6 */
      M600 (Arg0, 0x0F, Local0, 0x7F3E59C8EB285142)
      If (Y078)
      {
       Local0 = (DerefOf (RefOf (B60A)) >> DerefOf (RefOf (AUI5))) M600 (Arg0, 0x10, Local0, 0xFE7CB391D650A284)
       Local0 = (DerefOf (RefOf (B60A)) >> DerefOf (RefOf (AUI6))) M600 (Arg0, 0x11, Local0, 0x7F3E59C8EB285142)
      }
     Local0 = (DerefOf (RefOf (B60A)) >> DerefOf (PAUI [0x05])) M600 (Arg0, 0x12, Local0, 0xFE7CB391D650A284)
     Local0 = (DerefOf (RefOf (B60A)) >> DerefOf (PAUI [0x06])) M600 (Arg0, 0x13, Local0, 0x7F3E59C8EB285142)
      /* Method returns Integer */
     Local0 = (DerefOf (RefOf (B60A)) >> M601 (0x01, 0x05))
      M600 (Arg0, 0x14, Local0, 0xFE7CB391D650A284)
     Local0 = (DerefOf(RefOf (B60A)) >> M601 (0x01, 0x06)) M600 (Arg0, 0x15, Local0, 0x7F3E59C8EB285142)
      /* Method returns Reference to Integer */
      If (Y500)
      {
       Local0 = (DerffOf (RefOf (B60A)) >> DerffOf (M602 (0x01, 0x05, 0x01)))
```

```
 M600 (Arg0, 0x16, Local0, 0xFE7CB391D650A284)
       Local0 = (DerefOf (RefOf (B60A)) >> DerefOf (M602 (0x01, 0x06, 0x01)))
        M600 (Arg0, 0x17, Local0, 0x7F3E59C8EB285142)
      }
      /* Conversion of the second operand */
     Store ((0x0321 \gg DerefOf (RefOf (B60E))), Local0)
      M600 (Arg0, 0x18, Local0, 0x00)
      Store ((0xFE7CB391D650A284 >> DerefOf (RefOf (B60E))), Local0)
      M600 (Arg0, 0x19, Local0, 0x001FCF96723ACA14)
      Store ((AUI1 >> DerefOf (RefOf (B60E))), Local0)
      M600 (Arg0, 0x1A, Local0, 0x00)
      Store ((AUI4 >> DerefOf (RefOf (B60E))), Local0)
      M600 (Arg0, 0x1B, Local0,
 0x001FCF96723ACA14)
      If (Y078)
      {
        Store ((DerefOf (RefOf (AUI1)) >> DerefOf (RefOf (B60E))), Local0)
        M600 (Arg0, 0x1C, Local0, 0x00)
        Store ((DerefOf (RefOf (AUI4)) >> DerefOf (RefOf (B60E))), Local0)
        M600 (Arg0, 0x1D, Local0, 0x001FCF96723ACA14)
      }
      Store ((DerefOf (PAUI [0x01]) >> DerefOf (RefOf (B60E))), Local0)
      M600 (Arg0, 0x1E, Local0, 0x00)
      Store ((DerefOf (PAUI [0x04]) >> DerefOf (RefOf (B60E))), Local0)
      M600 (Arg0, 0x1F, Local0, 0x001FCF96723ACA14)
      /* Method returns Integer */
      Store ((M601 (0x01, 0x01) >> DerefOf (RefOf (B60E))), Local0)
      M600 (Arg0, 0x20, Local0, 0x00)
      Store ((M601 (0x01, 0x04) >> DerefOf (RefOf (B60E))), Local0)
      M600 (Arg0, 0x21, Local0, 0x001FCF96723ACA14)
      /* Method returns Reference to Integer */
      If (Y500)
      {
   Store ((DerefOf (M602 (0x01, 0x01, 0x01)) >> DerefOf (RefOf (B60E))), Local0)
         M600 (Arg0, 0x22, Local0, 0x00)
       Store ((DerefOf (M602 (0x01, 0x04, 0x01)) \gg DerefOf (RefOf (B60E))), Local0)
        M600 (Arg0, 0x23, Local0, 0x001FCF96723ACA14)
      }
     Local0 = (0x0321 \gg DerefOf (RefOf (B60E))) M600 (Arg0, 0x24, Local0, 0x00)
      Local0 = (0xFE7CB391D650A284 >> DerefOf (RefOf (B60E)))
```

```
 M600 (Arg0, 0x25, Local0, 0x001FCF96723ACA14)
     Local0 = (AUI1 \gg DerefOf (RefOf (B60E))) M600 (Arg0, 0x26, Local0, 0x00)
     Local0 = (AUI4 \gg DerefOf (RefOf (B60E))) M600 (Arg0, 0x27, Local0, 0x001FCF96723ACA14)
      If (Y078)
      {
       Local0 = (DerefOf (RefOf (AUI1)) >> DerefOf (RefOf (B60E))) M600 (Arg0, 0x28, Local0, 0x00)
       Local0 = (DerefOf (RefOf (AUI4)) >> DerefOf (RefOf (B60E))) M600 (Arg0,
 0x29, Local0, 0x001FCF96723ACA14)
      }
     Local0 = (DerefOf (PAUI [0x01]) >> DerefOf (RefOf (B60E))) M600 (Arg0, 0x2A, Local0, 0x00)
     Local0 = (DerefOf (PAUI [0x04]) >> DerefOf (RefOf (B60E))) M600 (Arg0, 0x2B, Local0, 0x001FCF96723ACA14)
      /* Method returns Integer */
     Local0 = (M601 (0x01, 0x01) >> DerefOf (RefOf (B60E)))
      M600 (Arg0, 0x2C, Local0, 0x00)
     Local0 = (M601 (0x01, 0x04) >> DerefOf (RefOf (B60E)))
      M600 (Arg0, 0x2D, Local0, 0x001FCF96723ACA14)
      /* Method returns Reference to Integer */
      If (Y500)
      {
       Local0 = (DerefOf (M602 (0x01, 0x01, 0x01)) >> DerefOf (RefOf (B60E)))
        M600 (Arg0, 0x2E, Local0, 0x00)
       Local0 = (DerefOf (M602 (0x01, 0x04, 0x01)) >> DerefOf (RefOf (B60E)))
        M600 (Arg0, 0x2F, Local0, 0x001FCF96723ACA14)
      }
      /* Conversion of the both
 operands */
      Store ((DerefOf (RefOf (B606)) >> DerefOf (RefOf (B60E))), Local0)
      M600 (Arg0, 0x30, Local0, 0x00)
      Store ((DerefOf (RefOf (B60A)) >> DerefOf (RefOf (B60E))), Local0)
      M600 (Arg0, 0x31, Local0, 0x001FCF96723ACA14)
     Local0 = (DerefOf (RefOf (B606)) >> DerefOf (RefOf (B60E))) M600 (Arg0, 0x32, Local0, 0x00)
     Local0 = (DerefOf (RefOf (B60A)) >> DerefOf (RefOf (B60E))) M600 (Arg0, 0x33, Local0, 0x001FCF96723ACA14)
    }
```

```
 /* ShiftRight, 32-bit */
```

```
 Method (M058, 1, NotSerialized)
```

```
 {
      /* Conversion of the first operand */
     Store ((DerefOf (RefOf (B60A)) >> 0x00), Local0)
      M600 (Arg0, 0x00, Local0, 0xD650A284)
     Store ((DerefOf (RefOf (B60A)) >0x01), Local0)
      M600 (Arg0, 0x01, Local0, 0x6B285142)
      Store ((DerefOf (RefOf (B60A)) >> AUI5), Local0)
      M600 (Arg0, 0x02, Local0, 0xD650A284)
      Store ((DerefOf (RefOf (B60A)) >> AUI6), Local0)
      M600 (Arg0, 0x03, Local0, 0x6B285142)
      If (Y078)
      {
         Store ((DerefOf (RefOf (B60A)) >> DerefOf (RefOf (AUI5))), Local0)
         M600 (Arg0, 0x04, Local0, 0xD650A284)
         Store ((DerefOf (RefOf (B60A)) >> DerefOf (RefOf (AUI6))), Local0)
        M600 (Arg0, 0x05, Local0, 0x6B285142)
      }
      Store ((DerefOf (RefOf (B60A)) >> DerefOf (PAUI [0x05])), Local0)
      M600 (Arg0, 0x06, Local0, 0xD650A284)
      Store ((DerefOf (RefOf (B60A)) >> DerefOf (PAUI [0x06])), Local0)
      M600 (Arg0, 0x07, Local0, 0x6B285142)
      /* Method returns Integer */
     Store ((DerefOf (RefOf (B60A)) >> M601 (0x01, 0x05)), Local0)
      M600 (Arg0, 0x08, Local0, 0xD650A284)
      Store ((DerefOf (RefOf (B60A)) >> M601 (0x01, 0x06)), Local0)
      M600 (Arg0, 0x09, Local0, 0x6B285142)
      /* Method
 returns Reference to Integer */
      If (Y500)
      {
         Store ((DerefOf (RefOf (B60A)) >> DerefOf (M602 (0x01, 0x05, 0x01))), Local0)
         M600 (Arg0, 0x0A, Local0, 0xD650A284)
        Store ((DerefOf (RefOf (B60A)) >> DerefOf (M602 (0x01, 0x06, 0x01))), Local0)
         M600 (Arg0, 0x0B, Local0, 0x6B285142)
      }
     Local0 = (DerefOf (RefOf (B60A)) >> 0x00) M600 (Arg0, 0x0C, Local0, 0xD650A284)
     Local0 = (DerefOf (RefOf (B60A)) >> 0x01) M600 (Arg0, 0x0D, Local0, 0x6B285142)
     Local0 = (DerefOf (RefOf (B60A)) >> AUI5) /* \AUI5 */
```

```
 M600 (Arg0, 0x0E, Local0, 0xD650A284)
     Local0 = (DerefOf (RefOf (B60A)) >> AUI6) /* \AUI6 */
      M600 (Arg0, 0x0F, Local0, 0x6B285142)
      If (Y078)
      {
       Local0 = (DerefOf (RefOf (B60A)) >> DerefOf (RefOf (AUI5))) M600 (Arg0, 0x10, Local0, 0xD650A284)
  Local0 = (DerefOf (RefOf (B60A)) >> DerefOf (RefOf (AUI6))) M600 (Arg0, 0x11, Local0, 0x6B285142)
      }
     Local0 = (DerefOf (RefOf (B60A)) >> DerefOf (PAUI [0x05])) M600 (Arg0, 0x12, Local0, 0xD650A284)
     Local0 = (DerefOf (RefOf (B60A)) >> DerefOf (PAUI [0x06])) M600 (Arg0, 0x13, Local0, 0x6B285142)
      /* Method returns Integer */
     Local0 = (DerefOf (RefOf (B60A)) >> M601 (0x01, 0x05))
      M600 (Arg0, 0x14, Local0, 0xD650A284)
     Local0 = (DerefOf (RefOf (B60A)) >> M601 (0x01, 0x06))
      M600 (Arg0, 0x15, Local0, 0x6B285142)
      /* Method returns Reference to Integer */
      If (Y500)
      {
       Local0 = (DerefOf (RefOf (B60A)) >> DerefOf (M602 (0x01, 0x05, 0x01)))
        M600 (Arg0, 0x16, Local0, 0xD650A284)
       Local0 = (DerefOf (RefOf (B60A)) >> DerefOf (M602 (0x01, 0x06, 0x01)))
        M600 (Arg0, 0x17,
 Local0, 0x6B285142)
      }
      /* Conversion of the second operand */
     Store ((0x0321 \gg DerefOf (RefOf (B60E))), Local0)
      M600 (Arg0, 0x18, Local0, 0x00)
     Store ((0xD650A284 \gg DerefOf(RefOf(B60E))), Local0) M600 (Arg0, 0x19, Local0, 0x001ACA14)
      Store ((AUI1 >> DerefOf (RefOf (B60E))), Local0)
      M600 (Arg0, 0x1A, Local0, 0x00)
      Store ((AUIK >> DerefOf (RefOf (B60E))), Local0)
      M600 (Arg0, 0x1B, Local0, 0x001ACA14)
      If (Y078)
      {
        Store ((DerefOf (RefOf (AUI1)) >> DerefOf (RefOf (B60E))), Local0)
        M600 (Arg0, 0x1C, Local0, 0x00)
        Store ((DerefOf (RefOf (AUIK)) >> DerefOf (RefOf (B60E))), Local0)
```

```
 M600 (Arg0, 0x1D, Local0, 0x001ACA14)
      }
      Store ((DerefOf (PAUI [0x01]) >> DerefOf (RefOf (B60E))), Local0)
      M600 (Arg0, 0x1E, Local0, 0x00)
      Store ((DerefOf
(PAUI [0x14]) >> DerefOf (RefOf (B60E)), Local0)
      M600 (Arg0, 0x1F, Local0, 0x001ACA14)
      /* Method returns Integer */
      Store ((M601 (0x01, 0x01) >> DerefOf (RefOf (B60E))), Local0)
      M600 (Arg0, 0x20, Local0, 0x00)
      Store ((M601 (0x01, 0x14) >> DerefOf (RefOf (B60E))), Local0)
      M600 (Arg0, 0x21, Local0, 0x001ACA14)
      /* Method returns Reference to Integer */
      If (Y500)
      {
        Store ((DerefOf (M602 (0x01, 0x01, 0x01)) >> DerefOf (RefOf (B60E))), Local0)
        M600 (Arg0, 0x22, Local0, 0x00)
       Store ((DerefOf (M602 (0x01, 0x14, 0x01)) \gg DerefOf (RefOf (B60E))), Local0)
        M600 (Arg0, 0x23, Local0, 0x001ACA14)
      }
     Local0 = (0x0321 \gg DerefOf (RefOf (B60E))) M600 (Arg0, 0x24, Local0, 0x00)
     Local0 = (0xD650A284 \gg DerefOf (RefOf (B60E))) M600 (Arg0, 0x25, Local0, 0x001ACA14)
 Local0 = (AUI1 \gg DerefOf (RefOf (B60E))) M600 (Arg0, 0x26, Local0, 0x00)
     Local0 = (AUIK \gg DerefOf (RefOf (B60E))) M600 (Arg0, 0x27, Local0, 0x001ACA14)
      If (Y078)
      {
       Local0 = (DerefOf (RefOf (AUI1)) >> DerefOf (RefOf (B60E))) M600 (Arg0, 0x28, Local0, 0x00)
       Local0 = (DerefOf (RefOf (AUIK)) >> DerefOf (RefOf (B60E))) M600 (Arg0, 0x29, Local0, 0x001ACA14)
      }
     Local0 = (DerefOf (PAUI [0x01]) >> DerefOf (RefOf (B60E))) M600 (Arg0, 0x2A, Local0, 0x00)
     Local0 = (Der\ of (PAUI [0x14]) >> Der\ of (RefOf (B60E))) M600 (Arg0, 0x2B, Local0, 0x001ACA14)
      /* Method returns Integer */
```
 $Local0 = (M601 (0x01, 0x01) \gg DerefOf (RefOf (B60E)))$ 

```
 M600 (Arg0, 0x2C, Local0, 0x00)
     Local0 = (M601 (0x01, 0x14) >> DerefOf (RefOf (B60E)))
      M600 (Arg0, 0x2D, Local0, 0x001ACA14)
       /* Method returns Reference to Integer */
      If (Y500)
       {
       Local0 = (DerefOf (M602 (0x01, 0x01, 0x01)) >> DerefOf (RefOf (B60E)))
         M600 (Arg0, 0x2E, Local0, 0x00)
       Local0 = (DerefOf (M602 (0x01, 0x14, 0x01)) >> DerefOf (RefOf (B60E)))
        M600 (Arg0, 0x2F, Local0, 0x001ACA14)
       }
      /* Conversion of the both operands */
      Store ((DerefOf (RefOf (B606)) >> DerefOf (RefOf (B60E))), Local0)
      M600 (Arg0, 0x30, Local0, 0x00)
      Store ((DerefOf (RefOf (B60A)) >> DerefOf (RefOf (B60E))), Local0)
      M600 (Arg0, 0x31, Local0, 0x001ACA14)
     Local0 = (DerefOf (RefOf (B606)) >> DerefOf (RefOf (B60E))) M600 (Arg0, 0x32, Local0, 0x00)
     Local0 = (DerefOf (RefOf (B60A)) >> DerefOf (RefOf (B60E))) M600 (Arg0, 0x33, Local0, 0x001ACA14)
    /* Subtract, common 32-bit/64-bit test */
    Method
 (M059, 1, NotSerialized)
    {
      /* Conversion of the first operand */
      Store ((DerefOf (RefOf (B606)) - 0x00), Local0)
      M600 (Arg0, 0x00, Local0, 0x0321)
      Store ((DerefOf (RefOf (B606)) - 0x01), Local0)
      M600 (Arg0, 0x01, Local0, 0x0320)
      Store ((DerefOf (RefOf (B606)) - AUI5), Local0)
      M600 (Arg0, 0x02, Local0, 0x0321)
      Store ((DerefOf (RefOf (B606)) - AUI6), Local0)
      M600 (Arg0, 0x03, Local0, 0x0320)
      If (Y078)
       {
        Store ((DerefOf (RefOf (B606)) - DerefOf (RefOf (AUI5))), Local0)
         M600 (Arg0, 0x04, Local0, 0x0321)
         Store ((DerefOf (RefOf (B606)) - DerefOf (RefOf (AUI6))), Local0)
         M600 (Arg0, 0x05, Local0, 0x0320)
```

```
 }
```

```
 Store ((DerefOf (RefOf (B606)) - DerefOf (PAUI [0x05])), Local0)
       M600 (Arg0, 0x06, Local0, 0x0321)
       Store ((DerefOf (RefOf (B606)) - DerefOf
 (PAUI [0x06])), Local0)
      M600 (Arg0, 0x07, Local0, 0x0320)
      /* Method returns Integer */
      Store ((DerefOf (RefOf (B606)) - M601 (0x01, 0x05)), Local0)
       M600 (Arg0, 0x08, Local0, 0x0321)
      Store ((DerefOf (RefOf (B606)) - M601 (0x01, 0x06)), Local0)
      M600 (Arg0, 0x09, Local0, 0x0320)
       /* Method returns Reference to Integer */
      If (Y500)
       {
         Store ((DerefOf (RefOf (B606)) - DerefOf (M602 (0x01, 0x05, 0x01))), Local0)
         M600 (Arg0, 0x0A, Local0, 0x0321)
         Store ((DerefOf (RefOf (B606)) - DerefOf (M602 (0x01, 0x06, 0x01))), Local0)
         M600 (Arg0, 0x0B, Local0, 0x0320)
       }
     Local0 = (DerefOf (RefOf (B606)) - 0x00) M600 (Arg0, 0x0C, Local0, 0x0321)
     Local0 = (DerefOf (RefOf (B606)) - 0x01) M600 (Arg0, 0x0D, Local0, 0x0320)
     Local0 = (DerefOf (RefOf (B606)) - AUI5) /*
 \AUI5 */
      M600 (Arg0, 0x0E, Local0, 0x0321)
     Local0 = (DerefOf (RefOf (B606)) - AUI6) /* \AUI6 */
      M600 (Arg0, 0x0F, Local0, 0x0320)
      If (Y078)
       {
         Local0 = (DerefOf (RefOf (B606)) - DerefOf (RefOf (AUI5)))
         M600 (Arg0, 0x10, Local0, 0x0321)
         Local0 = (DerefOf (RefOf (B606)) - DerefOf (RefOf (AUI6)))
         M600 (Arg0, 0x11, Local0, 0x0320)
       }
     Local0 = (DerefOf (RefOf (B606)) - DerefOf (PAUI [0x05])) M600 (Arg0, 0x12, Local0, 0x0321)
     Local0 = (DerefOf (RefOf (B606)) - DerefOf (PAUI [0x06])) M600 (Arg0, 0x13, Local0, 0x0320)
      /* Method returns Integer */
     Local0 = (DerefOf (RefOf (B606)) - M601 (0x01, 0x05)) M600 (Arg0, 0x14, Local0, 0x0321)
     Local0 = (DerefOf (RefOf (B606)) - M601 (0x01, 0x06)) M600 (Arg0, 0x15, Local0, 0x0320)
```

```
 /* Method returns Reference
 to Integer */
      If (Y500)
      {
        Local0 = (DerefOf (RefOf (B606)) - DerefOf (M602 (0x01, 0x05, 0x01)))
        M600 (Arg0, 0x16, Local0, 0x0321)
       Local0 = (DerefOf (RefOf (B606)) - DerefOf (M602 (0x01, 0x06, 0x01)))
         M600 (Arg0, 0x17, Local0, 0x0320)
      }
      /* Conversion of the second operand */
      Store ((0x00 - DerefOf (RefOf (B606))), Local0)
      M600 (Arg0, 0x18, Local0, 0xFFFFFFFFFFFFFCDF)
      Store ((0x01 - DerefOf (RefOf (B606))), Local0)
      M600 (Arg0, 0x19, Local0, 0xFFFFFFFFFFFFFCE0)
      Store ((AUI5 - DerefOf (RefOf (B606))), Local0)
      M600 (Arg0, 0x1A, Local0, 0xFFFFFFFFFFFFFCDF)
      Store ((AUI6 - DerefOf (RefOf (B606))), Local0)
      M600 (Arg0, 0x1B, Local0, 0xFFFFFFFFFFFFFCE0)
      If (Y078)
      {
         Store ((DerefOf (RefOf (AUI5)) - DerefOf (RefOf (B606))), Local0)
 M600 (Arg0, 0x1C, Local0, 0xFFFFFFFFFFFFFCDF)
         Store ((DerefOf (RefOf (AUI6)) - DerefOf (RefOf (B606))), Local0)
        M600 (Arg0, 0x1D, Local0, 0xFFFFFFFFFFFFFCE0)
      }
      Store ((DerefOf (PAUI [0x05]) - DerefOf (RefOf (B606))), Local0)
      M600 (Arg0, 0x1E, Local0, 0xFFFFFFFFFFFFFCDF)
      Store ((DerefOf (PAUI [0x06]) - DerefOf (RefOf (B606))), Local0)
      M600 (Arg0, 0x1F, Local0, 0xFFFFFFFFFFFFFCE0)
      /* Method returns Integer */
      Store ((M601 (0x01, 0x05) - DerefOf (RefOf (B606))), Local0)
      M600 (Arg0, 0x20, Local0, 0xFFFFFFFFFFFFFCDF)
      Store ((M601 (0x01, 0x06) - DerefOf (RefOf (B606))), Local0)
      M600 (Arg0, 0x21, Local0, 0xFFFFFFFFFFFFFCE0)
      /* Method returns Reference to Integer */
      If (Y500)
      {
         Store ((DerefOf (M602 (0x01, 0x05, 0x01)) - DerefOf (RefOf (B606))), Local0)
         M600 (Arg0, 0x22, Local0,
 0xFFFFFFFFFFFFFCDF)
```

```
 Store ((DerefOf (M602 (0x01, 0x06, 0x01)) - DerefOf (RefOf (B606))), Local0)
```

```
 M600 (Arg0, 0x23, Local0, 0xFFFFFFFFFFFFFCE0)
 }
```

```
Local0 = (0x00 - DerffOf (RefOf (B606))) M600 (Arg0, 0x24, Local0, 0xFFFFFFFFFFFFFCDF)
Local0 = (0x01 - DerefOf (RefOf (B606))) M600 (Arg0, 0x25, Local0, 0xFFFFFFFFFFFFFCE0)
Local0 = (AUI5 - DerefOf (RefOf (B606))) M600 (Arg0, 0x26, Local0, 0xFFFFFFFFFFFFFCDF)
Local0 = (AUI6 - DerefOf (RefOf (B606))) M600 (Arg0, 0x27, Local0, 0xFFFFFFFFFFFFFCE0)
 If (Y078)
 {
   Local0 = (DerefOf (RefOf (AUI5)) - DerefOf (RefOf (B606)))
   M600 (Arg0, 0x28, Local0, 0xFFFFFFFFFFFFFCDF)
   Local0 = (DerefOf (RefOf (AUI6)) - DerefOf (RefOf (B606)))
   M600 (Arg0, 0x29, Local0, 0xFFFFFFFFFFFFFCE0)
```

```
 }
```

```
 Local0 = (DerefOf (PAUI
```

```
[0x05] - DerefOf (RefOf (B606)))
      M600 (Arg0, 0x2A, Local0, 0xFFFFFFFFFFFFFCDF)
     Local0 = (DerefOf (PAUI [0x06]) - DerefOf (RefOf (B606))) M600 (Arg0, 0x2B, Local0, 0xFFFFFFFFFFFFFCE0)
      /* Method returns Integer */
```

```
Local0 = (M601 (0x01, 0x05) - DerefOf (RefOf (B606))) M600 (Arg0, 0x2C, Local0, 0xFFFFFFFFFFFFFCDF)
 Local0 = (M601 (0x01, 0x06) - DerefOf (RefOf (B606)))
 M600 (Arg0, 0x2D, Local0, 0xFFFFFFFFFFFFFCE0)
 /* Method returns Reference to Integer */
```

```
 If (Y500)
```

```
 {
```
{

```
Local0 = (DerefOf (M602 (0x01, 0x05, 0x01)) - DerefOf (RefOf (B606)))
     M600 (Arg0, 0x2E, Local0, 0xFFFFFFFFFFFFFCDF)
     Local0 = (DerefOf (M602 (0x01, 0x06, 0x01)) - DerefOf (RefOf (B606)))
     M600 (Arg0, 0x2F, Local0, 0xFFFFFFFFFFFFFCE0)
   }
 /* Subtract, 64-bit */
 Method (M05A, 1, NotSerialized)
```

```
 /* Conversion of the first operand */
```

```
 Store ((DerefOf (RefOf (B60A)) - 0x00), Local0)
      M600 (Arg0, 0x00, Local0, 0xFE7CB391D650A284)
      Store ((DerefOf (RefOf (B60A)) - 0x01), Local0)
      M600 (Arg0, 0x01, Local0, 0xFE7CB391D650A283)
      Store ((DerefOf (RefOf (B60A)) - AUI5), Local0)
      M600 (Arg0, 0x02, Local0, 0xFE7CB391D650A284)
      Store ((DerefOf (RefOf (B60A)) - AUI6), Local0)
      M600 (Arg0, 0x03, Local0, 0xFE7CB391D650A283)
      If (Y078)
      {
        Store ((DerefOf (RefOf (B60A)) - DerefOf (RefOf (AUI5))), Local0)
        M600 (Arg0, 0x04, Local0, 0xFE7CB391D650A284)
        Store ((DerefOf (RefOf (B60A)) - DerefOf (RefOf (AUI6))), Local0)
        M600 (Arg0, 0x05, Local0, 0xFE7CB391D650A283)
       }
      Store ((DerefOf (RefOf (B60A)) - DerefOf (PAUI [0x05])), Local0)
      M600 (Arg0, 0x06, Local0, 0xFE7CB391D650A284)
       Store ((DerefOf (RefOf (B60A)) - DerefOf (PAUI [0x06])), Local0)
      M600 (Arg0, 0x07, Local0, 0xFE7CB391D650A283)
      /* Method returns Integer */
      Store ((DerefOf (RefOf (B60A)) - M601 (0x01, 0x05)), Local0)
      M600 (Arg0, 0x08, Local0, 0xFE7CB391D650A284)
      Store ((DerefOf (RefOf (B60A)) - M601 (0x01, 0x06)), Local0)
      M600 (Arg0, 0x09, Local0, 0xFE7CB391D650A283)
      /* Method returns Reference to Integer */
      If (Y500)
      {
        Store ((DerefOf (RefOf (B60A)) - DerefOf (M602 (0x01, 0x05, 0x01))), Local0)
        M600 (Arg0, 0x0A, Local0, 0xFE7CB391D650A284)
        Store ((DerefOf (RefOf (B60A)) - DerefOf (M602 (0x01, 0x06, 0x01))), Local0)
        M600 (Arg0, 0x0B, Local0, 0xFE7CB391D650A283)
      }
     Local0 = (DerefOf (RefOf (B60A)) - 0x00) M600 (Arg0, 0x0C, Local0, 0xFE7CB391D650A284)
      Local0 = (DerefOf (RefOf
(B60A)) - 0x01 M600 (Arg0, 0x0D, Local0, 0xFE7CB391D650A283)
     Local0 = (DerefOf (RefOf (B60A)) - AUI5) /* \AUI5 */
      M600 (Arg0, 0x0E, Local0, 0xFE7CB391D650A284)
     Local0 = (DerefOf (RefOf (B60A)) - AUI6) /* \AUI6 */
```

```
 M600 (Arg0, 0x0F, Local0, 0xFE7CB391D650A283)
```

```
 If (Y078)
```

```
 {
```
 $Local0 = (DerefOf (RefOf (B60A)) - DerefOf (RefOf (AUI5)))$ 

```
 M600 (Arg0, 0x10, Local0, 0xFE7CB391D650A284)
        Local0 = (DerefOf (RefOf (B60A)) - DerefOf (RefOf (AUI6)))
        M600 (Arg0, 0x11, Local0, 0xFE7CB391D650A283)
      }
     Local0 = (DerefOf (RefOf (B60A)) - DerefOf (PAUI [0x05])) M600 (Arg0, 0x12, Local0, 0xFE7CB391D650A284)
     Local0 = (DerefOf (RefOf (B60A)) - DerefOf (PAUI [0x06])) M600 (Arg0, 0x13, Local0, 0xFE7CB391D650A283)
      /* Method returns Integer */
      Local0 = (DerefOf (RefOf (B60A)) - M601
 (0x01, 0x05))
      M600 (Arg0, 0x14, Local0, 0xFE7CB391D650A284)
     Local0 = (DerefOf (RefOf (B60A)) - M601 (0x01, 0x06)) M600 (Arg0, 0x15, Local0, 0xFE7CB391D650A283)
      /* Method returns Reference to Integer */
      If (Y500)
      {
       Local0 = (DerefOf (RefOf (B60A)) - DerefOf (M602 (0x01, 0x05, 0x01))) M600 (Arg0, 0x16, Local0, 0xFE7CB391D650A284)
       Local0 = (DerefOf (RefOf (B60A)) - DerefOf (M602 (0x01, 0x06, 0x01)))
        M600 (Arg0, 0x17, Local0, 0xFE7CB391D650A283)
      }
      /* Conversion of the second operand */
      Store ((0x00 - DerefOf (RefOf (B60A))), Local0)
      M600 (Arg0, 0x18, Local0, 0x01834C6E29AF5D7C)
      Store ((0x01 - DerefOf (RefOf (B60A))), Local0)
      M600 (Arg0, 0x19, Local0, 0x01834C6E29AF5D7D)
      Store ((AUI5 - DerefOf (RefOf (B60A))), Local0)
      M600 (Arg0, 0x1A, Local0, 0x01834C6E29AF5D7C)
       Store ((AUI6 - DerefOf (RefOf (B60A))), Local0)
      M600 (Arg0, 0x1B, Local0, 0x01834C6E29AF5D7D)
      If (Y078)
      {
        Store ((DerefOf (RefOf (AUI5)) - DerefOf (RefOf (B60A))), Local0)
        M600 (Arg0, 0x1C, Local0, 0x01834C6E29AF5D7C)
        Store ((DerefOf (RefOf (AUI6)) - DerefOf (RefOf (B60A))), Local0)
        M600 (Arg0, 0x1D, Local0, 0x01834C6E29AF5D7D)
      }
      Store ((DerefOf (PAUI [0x05]) - DerefOf (RefOf (B60A))), Local0)
      M600 (Arg0, 0x1E, Local0, 0x01834C6E29AF5D7C)
      Store ((DerefOf (PAUI [0x06]) - DerefOf (RefOf (B60A))), Local0)
      M600 (Arg0, 0x1F, Local0, 0x01834C6E29AF5D7D)
```
## /\* Method returns Integer \*/

```
 Store ((M601 (0x01, 0x05) - DerefOf (RefOf (B60A))), Local0)
      M600 (Arg0, 0x20, Local0, 0x01834C6E29AF5D7C)
      Store ((M601 (0x01, 0x06) - DerefOf (RefOf (B60A))), Local0)
      M600 (Arg0,
 0x21, Local0, 0x01834C6E29AF5D7D)
      /* Method returns Reference to Integer */
      If (Y500)
      {
        Store ((DerefOf (M602 (0x01, 0x05, 0x01)) - DerefOf (RefOf (B60A))), Local0)
        M600 (Arg0, 0x22, Local0, 0x01834C6E29AF5D7C)
        Store ((DerefOf (M602 (0x01, 0x06, 0x01)) - DerefOf (RefOf (B60A))), Local0)
        M600 (Arg0, 0x23, Local0, 0x01834C6E29AF5D7D)
      }
     Local0 = (0x00 - DerefOf (RefOf (B60A))) M600 (Arg0, 0x24, Local0, 0x01834C6E29AF5D7C)
     Local0 = (0x01 - DerefOf (RefOf (B60A))) M600 (Arg0, 0x25, Local0, 0x01834C6E29AF5D7D)
     Local0 = (AUI5 - DerefOf (RefOf (B60A))) M600 (Arg0, 0x26, Local0, 0x01834C6E29AF5D7C)
     Local0 = (AUI6 - DerefOf (RefOf (B60A))) M600 (Arg0, 0x27, Local0, 0x01834C6E29AF5D7D)
      If (Y078)
      {
        Local0 = (DerefOf (RefOf (AUI5)) - DerefOf (RefOf (B60A)))
         M600 (Arg0, 0x28, Local0, 0x01834C6E29AF5D7C)
        Local0 = (DerefOf (RefOf (AUI6)) - DerefOf (RefOf (B60A)))
        M600 (Arg0, 0x29, Local0, 0x01834C6E29AF5D7D)
      }
     Local0 = (DerefOf (PAUI [0x05]) - DerefOf (RefOf (B60A))) M600 (Arg0, 0x2A, Local0, 0x01834C6E29AF5D7C)
     Local0 = (DerefOf (PAUI [0x06]) - DerefOf (RefOf (B60A))) M600 (Arg0, 0x2B, Local0, 0x01834C6E29AF5D7D)
      /* Method returns Integer */
     Local0 = (M601 (0x01, 0x05) - DerfOf (RefOf (B60A))) M600 (Arg0, 0x2C, Local0, 0x01834C6E29AF5D7C)
     Local0 = (M601 (0x01, 0x06) - DerefOf (RefOf (B60A))) M600 (Arg0, 0x2D, Local0, 0x01834C6E29AF5D7D)
      /* Method returns Reference to Integer */
      If (Y500)
      {
       Local0 = (Der\{C(M602 (0x01, 0x05, 0x01)) - Der\{C(T(RefC) (B60A))\}
```

```
 M600 (Arg0, 0x2E, Local0, 0x01834C6E29AF5D7C)
 Local0 = (DerefOf (M602 (0x01, 0x06, 0x01)) - DerefOf (RefOf (B60A)))
 M600 (Arg0, 0x2F, Local0, 0x01834C6E29AF5D7D)
```

```
 /* Conversion of the both operands */
```

```
 Store ((DerefOf (RefOf (B606)) - DerefOf (RefOf (B60A))), Local0)
 M600 (Arg0, 0x30, Local0, 0x01834C6E29AF609D)
 Store ((DerefOf (RefOf (B60A)) - DerefOf (RefOf (B606))), Local0)
 M600 (Arg0, 0x31, Local0, 0xFE7CB391D6509F63)
 Local0 = (DerefOf (RefOf (B606)) - DerefOf (RefOf (B60A)))
 M600 (Arg0, 0x32, Local0, 0x01834C6E29AF609D)
 Local0 = (DerefOf (RefOf (B60A)) - DerefOf (RefOf (B606)))
 M600 (Arg0, 0x33, Local0, 0xFE7CB391D6509F63)
```

```
 }
```

```
 /* Subtract, 32-bit */
```

```
 Method (M05B, 1, NotSerialized)
```

```
 {
```

```
 /* Conversion of the first operand */
```

```
 Store ((DerefOf (RefOf (B60A)) - 0x00), Local0)
 M600 (Arg0, 0x00, Local0, 0xD650A284)
 Store ((DerefOf (RefOf (B60A)) - 0x01), Local0)
 M600 (Arg0, 0x01, Local0, 0xD650A283)
 Store ((DerefOf (RefOf (B60A)) - AUI5), Local0)
 M600 (Arg0, 0x02, Local0, 0xD650A284)
 Store ((DerefOf (RefOf (B60A)) - AUI6), Local0)
 M600 (Arg0, 0x03, Local0, 0xD650A283)
 If (Y078)
 {
   Store ((DerefOf (RefOf (B60A)) - DerefOf (RefOf (AUI5))), Local0)
   M600 (Arg0, 0x04, Local0, 0xD650A284)
   Store ((DerefOf (RefOf (B60A)) - DerefOf (RefOf (AUI6))), Local0)
   M600 (Arg0, 0x05, Local0, 0xD650A283)
 }
```

```
 Store ((DerefOf (RefOf (B60A)) - DerefOf (PAUI [0x05])), Local0)
 M600 (Arg0, 0x06, Local0, 0xD650A284)
 Store ((DerefOf (RefOf (B60A)) - DerefOf (PAUI [0x06])), Local0)
 M600 (Arg0, 0x07, Local0, 0xD650A283)
 /* Method returns Integer */
```

```
 Store ((DerefOf (RefOf (B60A)) - M601
 (0x01, 0x05)), Local0)
      M600 (Arg0, 0x08, Local0, 0xD650A284)
```

```
 Store ((DerefOf (RefOf (B60A)) - M601 (0x01, 0x06)), Local0)
      M600 (Arg0, 0x09, Local0, 0xD650A283)
      /* Method returns Reference to Integer */
      If (Y500)
      {
        Store ((DerefOf (RefOf (B60A)) - DerefOf (M602 (0x01, 0x05, 0x01))), Local0)
        M600 (Arg0, 0x0A, Local0, 0xD650A284)
        Store ((DerefOf (RefOf (B60A)) - DerefOf (M602 (0x01, 0x06, 0x01))), Local0)
        M600 (Arg0, 0x0B, Local0, 0xD650A283)
      }
     Local0 = (DerefOf (RefOf (B60A)) - 0x00) M600 (Arg0, 0x0C, Local0, 0xD650A284)
     Local0 = (DerefOf (RefOf (B60A)) - 0x01) M600 (Arg0, 0x0D, Local0, 0xD650A283)
     Local0 = (DerefOf (RefOf (B60A)) - AUI5) /* \AUI5 */
      M600 (Arg0, 0x0E, Local0, 0xD650A284)
     Local0 = (DerefOf (RefOf (B60A)) - AUI6) /* \AUI6 */
      M600
 (Arg0, 0x0F, Local0, 0xD650A283)
      If (Y078)
      {
       Local0 = (DerefOf (RefOf (B60A)) - DerefOf (RefOf (AUI5))) M600 (Arg0, 0x10, Local0, 0xD650A284)
       Local0 = (DerefOf (RefOf (B60A)) - DerefOf (RefOf (AUI6))) M600 (Arg0, 0x11, Local0, 0xD650A283)
      }
     Local0 = (DerefOf (RefOf (B60A)) - DerefOf (PAUI [0x05])) M600 (Arg0, 0x12, Local0, 0xD650A284)
     Local0 = (DerefOf (RefOf (B60A)) - DerefOf (PAUI [0x06])) M600 (Arg0, 0x13, Local0, 0xD650A283)
      /* Method returns Integer */
     Local0 = (DerefOf (RefOf (B60A)) - M601 (0x01, 0x05)) M600 (Arg0, 0x14, Local0, 0xD650A284)
     Local0 = (DerefOf (RefOf (B60A)) - M601 (0x01, 0x06)) M600 (Arg0, 0x15, Local0, 0xD650A283)
      /* Method returns Reference to Integer */
      If (Y500)
      {
        Local0 = (DerefOf (RefOf (B60A)) - DerefOf
 (M602 (0x01, 0x05, 0x01)))
        M600 (Arg0, 0x16, Local0, 0xD650A284)
       Local0 = (DerefOf (RefOf (B60A)) - DerefOf (M602 (0x01, 0x06, 0x01)))
        M600 (Arg0, 0x17, Local0, 0xD650A283)
```

```
 /* Conversion of the second operand */
```

```
 Store ((0x00 - DerefOf (RefOf (B60A))), Local0)
   M600 (Arg0, 0x18, Local0, 0x29AF5D7C)
   Store ((0x01 - DerefOf (RefOf (B60A))), Local0)
   M600 (Arg0, 0x19, Local0, 0x29AF5D7D)
   Store ((AUI5 - DerefOf (RefOf (B60A))), Local0)
   M600 (Arg0, 0x1A, Local0, 0x29AF5D7C)
   Store ((AUI6 - DerefOf (RefOf (B60A))), Local0)
   M600 (Arg0, 0x1B, Local0, 0x29AF5D7D)
   If (Y078)
    {
      Store ((DerefOf (RefOf (AUI5)) - DerefOf (RefOf (B60A))), Local0)
      M600 (Arg0, 0x1C, Local0, 0x29AF5D7C)
      Store ((DerefOf (RefOf (AUI6)) - DerefOf (RefOf (B60A))), Local0)
 M600 (Arg0, 0x1D, Local0, 0x29AF5D7D)
    }
   Store ((DerefOf (PAUI [0x05]) - DerefOf (RefOf (B60A))), Local0)
   M600 (Arg0, 0x1E, Local0, 0x29AF5D7C)
   Store ((DerefOf (PAUI [0x06]) - DerefOf (RefOf (B60A))), Local0)
   M600 (Arg0, 0x1F, Local0, 0x29AF5D7D)
   /* Method returns Integer */
   Store ((M601 (0x01, 0x05) - DerefOf (RefOf (B60A))), Local0)
   M600 (Arg0, 0x20, Local0, 0x29AF5D7C)
   Store ((M601 (0x01, 0x06) - DerefOf (RefOf (B60A))), Local0)
   M600 (Arg0, 0x21, Local0, 0x29AF5D7D)
   /* Method returns Reference to Integer */
   If (Y500)
    {
      Store ((DerefOf (M602 (0x01, 0x05, 0x01)) - DerefOf (RefOf (B60A))), Local0)
      M600 (Arg0, 0x22, Local0, 0x29AF5D7C)
      Store ((DerefOf (M602 (0x01, 0x06, 0x01)) - DerefOf (RefOf (B60A))), Local0)
      M600 (Arg0, 0x23, Local0, 0x29AF5D7D)
    }
   Local0 = (0x00 - DerefOf (RefOf (B60A))) M600 (Arg0, 0x24, Local0, 0x29AF5D7C)
  Local0 = (0x01 - DerefOf (RefOf (B60A))) M600 (Arg0, 0x25, Local0, 0x29AF5D7D)
  Local0 = (AUI5 - DerefOf (RefOf (B60A))) M600 (Arg0, 0x26, Local0, 0x29AF5D7C)
  Local0 = (AUI6 - DerefOf (RefOf (B60A)))
```

```
 M600 (Arg0, 0x27, Local0, 0x29AF5D7D)
   If (Y078)
   {
     Local0 = (DerefOf (RefOf (AUI5)) - DerefOf (RefOf (B60A)))
     M600 (Arg0, 0x28, Local0, 0x29AF5D7C)
     Local0 = (DerefOf (RefOf (AUI6)) - DerefOf (RefOf (B60A)))
     M600 (Arg0, 0x29, Local0, 0x29AF5D7D)
   }
  Local0 = (DerefOf (PAUI [0x05]) - DerefOf (RefOf (B60A))) M600 (Arg0, 0x2A, Local0, 0x29AF5D7C)
  Local0 = (DerefOf (PAUI [0x06]) - DerefOf (RefOf (B60A))) M600 (Arg0, 0x2B, Local0, 0x29AF5D7D)
   /* Method returns Integer */
  Local0 = (M601 (0x01, 0x05) - DerefOf (RefOf (B60A))) M600 (Arg0, 0x2C, Local0, 0x29AF5D7C)
  Local0 = (M601 (0x01, 0x06) - DerefOf (RefOf (B60A))) M600 (Arg0, 0x2D, Local0, 0x29AF5D7D)
   /* Method returns Reference to Integer */
   If (Y500)
   {
    Local0 = (DerefOf (M602 (0x01, 0x05, 0x01)) - DerefOf (RefOf (B60A))) M600 (Arg0, 0x2E, Local0, 0x29AF5D7C)
     Local0 = (DerefOf (M602 (0x01, 0x06, 0x01)) - DerefOf (RefOf (B60A)))
     M600 (Arg0, 0x2F, Local0, 0x29AF5D7D)
   }
   /* Conversion of the both operands */
   Store ((DerefOf (RefOf (B606)) - DerefOf (RefOf (B60A))), Local0)
   M600 (Arg0, 0x30, Local0, 0x29AF609D)
   Store ((DerefOf (RefOf (B60A)) - DerefOf (RefOf (B606))), Local0)
   M600 (Arg0, 0x31, Local0, 0xD6509F63)
  Local0 = (DerefOf (RefOf (B606)) - DerefOf (RefOf (B60A))) M600 (Arg0, 0x32, Local0, 0x29AF609D)
  Local0 = (DerefOf (RefOf (B60A)) - DerefOf (RefOf (B606))) M600 (Arg0, 0x33, Local0, 0xD6509F63)
 /* XOr, common 32-bit/64-bit test */
 Method (M05C, 1, NotSerialized)
   /* Conversion of the first operand */
  Store ((DerefOf (RefOf (B606)) \land 0x00), Local0)
```
{

```
 M600 (Arg0, 0x00, Local0, 0x0321)
     Store ((DerefOf (RefOf (B606)) ^ 0xFFFFFFFFFFFFFFFFFF, Local0)
      M600 (Arg0, 0x01, Local0, 0xFFFFFFFFFFFFFCDE)
     Store ((DerefOf (RefOf (B606)) ^ AUI5), Local0)
      M600 (Arg0, 0x02, Local0, 0x0321)
      Store ((DerefOf (RefOf (B606)) ^ AUIJ), Local0)
      M600 (Arg0, 0x03, Local0, 0xFFFFFFFFFFFFFCDE)
      If (Y078)
      {
        Store ((DerefOf (RefOf (B606)) \land DerefOf (RefOf (AUI5))), Local0)
         M600 (Arg0, 0x04, Local0, 0x0321)
         Store ((DerefOf (RefOf (B606))
 ^ DerefOf (RefOf (AUIJ))), Local0)
        M600 (Arg0, 0x05, Local0, 0xFFFFFFFFFFFFFCDE)
      }
      Store ((DerefOf (RefOf (B606)) ^ DerefOf (PAUI [0x05])), Local0)
      M600 (Arg0, 0x06, Local0, 0x0321)
```

```
Store ((DerefOf (RefOf (B606)) ^ DerefOf (PAUI [0x13])), Local0)
 M600 (Arg0, 0x07, Local0, 0xFFFFFFFFFFFFFCDE)
 /* Method returns Integer */
```

```
 Store ((DerefOf (RefOf (B606)) ^ M601 (0x01, 0x05)), Local0)
 M600 (Arg0, 0x08, Local0, 0x0321)
Store ((DerefOf (RefOf (B606)) ^ M601 (0x01, 0x13)), Local0)
 M600 (Arg0, 0x09, Local0, 0xFFFFFFFFFFFFFCDE)
 /* Method returns Reference to Integer */
```

```
 If (Y500)
```
## {

```
 Store ((DerefOf (RefOf (B606)) ^ DerefOf (M602 (0x01, 0x05, 0x01))), Local0)
 M600 (Arg0, 0x0A, Local0, 0x0321)
Store ((DerefOf (RefOf (B606)) ^ DerefOf (M602 (0x01, 0x13, 0x01))), Local0)
```

```
 M600 (Arg0, 0x0B, Local0, 0xFFFFFFFFFFFFFCDE)
```

```
 }
```

```
Local0 = (DerefOf (RefOf (B606)) ^ \wedge 0x00) M600 (Arg0, 0x0C, Local0, 0x0321)
 Local0 = (DerefOf (RefOf (B606)) ^ 0xFFFFFFFFFFFFFFFF)
 M600 (Arg0, 0x0D, Local0, 0xFFFFFFFFFFFFFCDE)
Local0 = (DerefOf (RefOf (B606)) ^ \wedge AUI5) /* \AUI5 */
 M600 (Arg0, 0x0E, Local0, 0x0321)
Local0 = (DerefOf (RefOf (B606)) ^ AUIJ) /* \AUIJ */
 M600 (Arg0, 0x0F, Local0, 0xFFFFFFFFFFFFFCDE)
 If (Y078)
 {
  Local0 = (DerefOf (RefOf (B606)) ^\wedge DerefOf (RefOf (AUI5)))
```

```
 M600 (Arg0, 0x10, Local0, 0x0321)
        Local0 = (DerefOf (RefOf (B606)) ^\wedge DerefOf (RefOf (AUIJ))) M600 (Arg0, 0x11, Local0, 0xFFFFFFFFFFFFFCDE)
       }
     Local0 = (DerefOf (RefOf (B606)) ^\wedge DerefOf (PAUI [0x05])) M600 (Arg0, 0x12, Local0, 0x0321)
     Local0 = (DerefOf (RefOf (B606))\land DerefOf (PAUI [0x13]))
      M600 (Arg0, 0x13, Local0, 0xFFFFFFFFFFFFFCDE)
      /* Method returns Integer */
     Local0 = (DerefOf (RefOf (B606)) \land M601 (0x01, 0x05))
      M600 (Arg0, 0x14, Local0, 0x0321)
     Local0 = (DerefOf (RefOf (B606)) \land M601 (0x01, 0x13))
      M600 (Arg0, 0x15, Local0, 0xFFFFFFFFFFFFFCDE)
      /* Method returns Reference to Integer */
      If (Y500)
       {
        Local0 = (DerefOf (RefOf (B606)) \land DerefOf (M602 (0x01, 0x05, 0x01)))
         M600 (Arg0, 0x16, Local0, 0x0321)
        Local0 = (DerefOf (RefOf (B606)) \land DerefOf (M602 (0x01, 0x13, 0x01)))
         M600 (Arg0, 0x17, Local0, 0xFFFFFFFFFFFFFCDE)
       }
      /* Conversion of the second operand */
     Store ((0x00 \land \text{Der}fOf (RefOf (B606))), \text{Local}0) M600 (Arg0, 0x18, Local0, 0x0321)
      Store ((0xFFFFFFFFFFFFFFFF ^ DerefOf (RefOf (B606))), Local0)
      M600
 (Arg0, 0x19, Local0, 0xFFFFFFFFFFFFFCDE)
     Store ((AUI5 ^ DerefOf (RefOf (B606))), Local0)
      M600 (Arg0, 0x1A, Local0, 0x0321)
      Store ((AUIJ ^ DerefOf (RefOf (B606))), Local0)
      M600 (Arg0, 0x1B, Local0, 0xFFFFFFFFFFFFFCDE)
      If (Y078)
       {
        Store ((DerefOf (RefOf (AUI5)) ^ DerefOf (RefOf (B606))), Local0)
         M600 (Arg0, 0x1C, Local0, 0x0321)
        Store ((DerefOf (RefOf (AUIJ)) \land DerefOf (RefOf (B606))), Local0)
         M600 (Arg0, 0x1D, Local0, 0xFFFFFFFFFFFFFCDE)
       }
     Store ((DerefOf (PAUI [0x05]) ^ DerefOf (RefOf (B606))), Local0)
      M600 (Arg0, 0x1E, Local0, 0x0321)
     Store ((DerefOf (PAUI [0x13]) ^ DerefOf (RefOf (B606))), Local0)
```

```
 M600 (Arg0, 0x1F, Local0, 0xFFFFFFFFFFFFFCDE)
      /* Method returns Integer */
      Store ((M601 (0x01, 0x05) ^ DerefOf (RefOf (B606))), Local0)
      M600 (Arg0, 0x20, Local0,
 0x0321)
      Store ((M601 (0x01, 0x13) ^ DerefOf (RefOf (B606))), Local0)
      M600 (Arg0, 0x21, Local0, 0xFFFFFFFFFFFFFCDE)
      /* Method returns Reference to Integer */
      If (Y500)
       {
         Store ((DerefOf (M602 (0x01, 0x05, 0x01)) ^ DerefOf (RefOf (B606))), Local0)
         M600 (Arg0, 0x22, Local0, 0x0321)
         Store ((DerefOf (M602 (0x01, 0x13, 0x01)) ^ DerefOf (RefOf (B606))), Local0)
         M600 (Arg0, 0x23, Local0, 0xFFFFFFFFFFFFFCDE)
       }
     Local0 = (0x00 \land \text{Der}f\text{Of}(\text{RefOf}(\text{B606}))) M600 (Arg0, 0x24, Local0, 0x0321)
      Local0 = (0xFFFFFFFFFFFFFFFF ^ DerefOf (RefOf (B606)))
      M600 (Arg0, 0x25, Local0, 0xFFFFFFFFFFFFFCDE)
     Local0 = (AUI5 \land Der6Of (RefOf (B606))) M600 (Arg0, 0x26, Local0, 0x0321)
     Local0 = (AUIJ \wedge DerefOf (RefOf (B606))) M600 (Arg0, 0x27, Local0, 0xFFFFFFFFFFFFFCDE)
      If (Y078)
       {
        Local0 = (DerefOf (RefOf (AUI5)) ^\wedge DerefOf (RefOf (B606))) M600 (Arg0, 0x28, Local0, 0x0321)
        Local0 = (DerefOf (RefOf (AUIJ)) ^ \wedge DerefOf (RefOf (B606))) M600 (Arg0, 0x29, Local0, 0xFFFFFFFFFFFFFCDE)
       }
     Local0 = (DerefOf (PAUI [0x05]) \wedge DerefOf (RefOf (B606))) M600 (Arg0, 0x2A, Local0, 0x0321)
     Local0 = (DerefOf (PAUI [0x13]) ^\wedge DerefOf (RefOf (B606))) M600 (Arg0, 0x2B, Local0, 0xFFFFFFFFFFFFFCDE)
      /* Method returns Integer */
     Local0 = (M601 (0x01, 0x05) ^ DerefOf (RefOf (B606)))
      M600 (Arg0, 0x2C, Local0, 0x0321)
     Local0 = (M601 (0x01, 0x13) ^ DerefOf (RefOf (B606)))
      M600 (Arg0, 0x2D, Local0, 0xFFFFFFFFFFFFFCDE)
      /* Method returns Reference to Integer */
      If (Y500)
       {
```

```
Local0 = (DerefOf (M602 (0x01, 0x05, 0x01)) \land DerefOf (RefOf (B606)))
    M600 (Arg0, 0x2E, Local0, 0x0321)
    Local0 = (DerefOf (M602 (0x01, 0x13, 0x01)) \land DerefOf (RefOf (B606)))
     M600 (Arg0, 0x2F, Local0, 0xFFFFFFFFFFFFFCDE)
   }
 }
 /* XOr, 64-bit */
 Method (M05D, 1, NotSerialized)
 {
   /* Conversion of the first operand */
  Store ((DerefOf (RefOf (B60A)) ^ 0x00), Local0)
   M600 (Arg0, 0x00, Local0, 0xFE7CB391D650A284)
  Store ((DerefOf (RefOf (B60A)) ^ 0xFFFFFFFFFFFFFFFFFF, Local0)
   M600 (Arg0, 0x01, Local0, 0x01834C6E29AF5D7B)
  Store ((DerefOf (RefOf (B60A)) ^ AUI5), Local0)
   M600 (Arg0, 0x02, Local0, 0xFE7CB391D650A284)
   Store ((DerefOf (RefOf (B60A)) ^ AUIJ), Local0)
   M600 (Arg0, 0x03, Local0, 0x01834C6E29AF5D7B)
   If (Y078)
   {
    Store ((DerefOf (RefOf (B60A)) \land DerefOf (RefOf (AUI5))), Local0)
     M600 (Arg0, 0x04, Local0, 0xFE7CB391D650A284)
      Store ((DerefOf (RefOf (B60A)) ^ DerefOf (RefOf (AUIJ))), Local0)
     M600 (Arg0, 0x05, Local0, 0x01834C6E29AF5D7B)
   }
  Store ((DerefOf (RefOf (B60A)) ^ DerefOf (PAUI [0x05])), Local0)
   M600 (Arg0, 0x06, Local0, 0xFE7CB391D650A284)
  Store ((DerefOf (RefOf (B60A)) ^ DerefOf (PAUI [0x13])), Local0)
   M600 (Arg0, 0x07, Local0, 0x01834C6E29AF5D7B)
   /* Method returns Integer */
  Store ((DerefOf (RefOf (B60A)) ^ M601 (0x01, 0x05)), Local0)
   M600 (Arg0, 0x08, Local0, 0xFE7CB391D650A284)
   Store ((DerefOf (RefOf (B60A)) ^ M601 (0x01, 0x13)), Local0)
   M600 (Arg0, 0x09, Local0, 0x01834C6E29AF5D7B)
   /* Method returns Reference to Integer */
   If (Y500)
   {
    Store ((DerefOf (RefOf (B60A)) \land DerefOf (M602 (0x01, 0x05, 0x01))), Local0)
```

```
 M600 (Arg0, 0x0A, Local0, 0xFE7CB391D650A284)
```

```
Store ((DerefOf (RefOf (B60A)) ^ DerefOf (M602 (0x01, 0x13, 0x01))), Local0)
        M600 (Arg0, 0x0B, Local0, 0x01834C6E29AF5D7B)
      }
     Local0 = (DerefOf (RefOf (B60A)) ^ \wedge 0x00) M600 (Arg0, 0x0C, Local0, 0xFE7CB391D650A284)
      Local0 = (DerefOf (RefOf (B60A)) ^ 0xFFFFFFFFFFFFFFFF)
      M600 (Arg0, 0x0D, Local0, 0x01834C6E29AF5D7B)
     Local0 = (DerefOf (RefOf (B60A)) ^ AUI5) /* \AUI5 */
      M600 (Arg0, 0x0E, Local0, 0xFE7CB391D650A284)
     Local0 = (DerefOf (RefOf (B60A)) \land AUIJ) /* \AUIJ */
      M600 (Arg0, 0x0F, Local0, 0x01834C6E29AF5D7B)
      If (Y078)
      {
       Local0 = (DerefOf (RefOf (B60A)) ^\wedge DerefOf (RefOf (AUI5))) M600 (Arg0, 0x10, Local0, 0xFE7CB391D650A284)
       Local0 = (DerefOf (RefOf (B60A)) ^\wedge DerefOf (RefOf (AUIJ))) M600 (Arg0, 0x11, Local0, 0x01834C6E29AF5D7B)
      }
     Local0 = (DerefOf (RefOf) (B60A)) ^ DerefOf (PAUI [0x05]))
      M600 (Arg0, 0x12, Local0, 0xFE7CB391D650A284)
     Local0 = (DerefOf (RefOf (B60A)) ^\wedge DerefOf (PAUI [0x13])) M600 (Arg0, 0x13, Local0, 0x01834C6E29AF5D7B)
      /* Method returns Integer */
     Local0 = (DerefOf (RefOf (B60A)) \land M601 (0x01, 0x05))
      M600 (Arg0, 0x14, Local0, 0xFE7CB391D650A284)
     Local0 = (DerefOf (RefOf (B60A)) \land M601 (0x01, 0x13))
      M600 (Arg0, 0x15, Local0, 0x01834C6E29AF5D7B)
      /* Method returns Reference to Integer */
      If (Y500)
       {
       Local0 = (DerefOf (RefOf (B60A)) \land DerefOf (M602 (0x01, 0x05, 0x01)))
        M600 (Arg0, 0x16, Local0, 0xFE7CB391D650A284)
       Local0 = (DerefOf (RefOf (B60A)) \land DerefOf (M602 (0x01, 0x13, 0x01)))
        M600 (Arg0, 0x17, Local0, 0x01834C6E29AF5D7B)
      }
      /* Conversion of the second operand */
      Store ((0x00 ^ DerefOf
 (RefOf (B60A))), Local0)
      M600 (Arg0, 0x18, Local0, 0xFE7CB391D650A284)
     Store ((0xFFFFFFFFFFFFFFFFFFFFFF ^ DerefOf (RefOf (B60A))), Local0)
      M600 (Arg0, 0x19, Local0, 0x01834C6E29AF5D7B)
```

```
 Store ((AUI5 ^ DerefOf (RefOf (B60A))), Local0)
 M600 (Arg0, 0x1A, Local0, 0xFE7CB391D650A284)
 Store ((AUIJ ^ DerefOf (RefOf (B60A))), Local0)
 M600 (Arg0, 0x1B, Local0, 0x01834C6E29AF5D7B)
 If (Y078)
 {
  Store ((DerefOf (RefOf (AUI5)) \land DerefOf (RefOf (B60A))), Local0)
   M600 (Arg0, 0x1C, Local0, 0xFE7CB391D650A284)
   Store ((DerefOf (RefOf (AUIJ)) ^ DerefOf (RefOf (B60A))), Local0)
   M600 (Arg0, 0x1D, Local0, 0x01834C6E29AF5D7B)
 }
 Store ((DerefOf (PAUI [0x05]) ^ DerefOf (RefOf (B60A))), Local0)
 M600 (Arg0, 0x1E, Local0, 0xFE7CB391D650A284)
Store ((DerefOf (PAUI [0x13]) ^ DerefOf (RefOf (B60A))), Local0)
 M600 (Arg0, 0x1F, Local0, 0x01834C6E29AF5D7B)
 /* Method returns Integer */
 Store ((M601 (0x01, 0x05) ^ DerefOf (RefOf (B60A))), Local0)
 M600 (Arg0, 0x20, Local0, 0xFE7CB391D650A284)
 Store ((M601 (0x01, 0x13) ^ DerefOf (RefOf (B60A))), Local0)
 M600 (Arg0, 0x21, Local0, 0x01834C6E29AF5D7B)
 /* Method returns Reference to Integer */
 If (Y500)
 {
   Store ((DerefOf (M602 (0x01, 0x05, 0x01)) ^ DerefOf (RefOf (B60A))), Local0)
   M600 (Arg0, 0x22, Local0, 0xFE7CB391D650A284)
   Store ((DerefOf (M602 (0x01, 0x13, 0x01)) ^ DerefOf (RefOf (B60A))), Local0)
   M600 (Arg0, 0x23, Local0, 0x01834C6E29AF5D7B)
 }
Local0 = (0x00 \land DerffOf (RefOf (B60A))) M600 (Arg0, 0x24, Local0, 0xFE7CB391D650A284)
Local0 = (0xFFFFFFFFFFFFFFFFFFFFFFFFFFFF\land DerefOf (RefOf (B60A)))
 M600 (Arg0, 0x25, Local0, 0x01834C6E29AF5D7B)
Local0 = (AUI5 \land Der6Of (RefOf (B60A))) M600 (Arg0, 0x26, Local0, 0xFE7CB391D650A284)
Local0 = (AUIJ \land DerffOf (RefOf (B60A))) M600 (Arg0, 0x27, Local0, 0x01834C6E29AF5D7B)
 If (Y078)
 {
  Local0 = (DerefOf (RefOf (AUI5)) ^\wedge DerefOf (RefOf (B60A))) M600 (Arg0, 0x28, Local0, 0xFE7CB391D650A284)
  Local0 = (DerefOf (RefOf (AUIJ)) ^ \wedge DerefOf (RefOf (B60A))) M600 (Arg0, 0x29, Local0, 0x01834C6E29AF5D7B)
 }
```

```
 Open Source Used In UCS Manager vCenter Remote Plugin 4.0.1 7156
```

```
Local0 = (Der\{P(AUI} [0x05]) \wedge Der\{Of (RefOf (B60A)))\} M600 (Arg0, 0x2A, Local0, 0xFE7CB391D650A284)
     Local0 = (DerefOf (PAUI [0x13]) ^\wedge DerefOf (RefOf (B60A))) M600 (Arg0, 0x2B, Local0, 0x01834C6E29AF5D7B)
      /* Method returns Integer */
     Local0 = (M601 (0x01, 0x05) ^ DerefOf (RefOf (B60A)))
      M600 (Arg0, 0x2C, Local0, 0xFE7CB391D650A284)
Local0 = (M601 (0x01, 0x13) ^ DerefOf (RefOf (B60A)))
      M600 (Arg0, 0x2D, Local0, 0x01834C6E29AF5D7B)
      /* Method returns Reference to Integer */
      If (Y500)
      {
        Local0 = (DerefOf (M602 (0x01, 0x05, 0x01)) ^ DerefOf (RefOf (B60A)))
        M600 (Arg0, 0x2E, Local0, 0xFE7CB391D650A284)
       Local0 = (DerefOf (M602 (0x01, 0x13, 0x01)) ^ DerefOf (RefOf (B60A)))
        M600 (Arg0, 0x2F, Local0, 0x01834C6E29AF5D7B)
      }
      /* Conversion of the both operands */
     Store ((DerefOf (RefOf (B606)) \land DerefOf (RefOf (B60A))), Local0)
      M600 (Arg0, 0x30, Local0, 0xFE7CB391D650A1A5)
      Store ((DerefOf (RefOf (B60A)) ^ DerefOf (RefOf (B606))), Local0)
      M600 (Arg0, 0x31, Local0, 0xFE7CB391D650A1A5)
      Local0 = (DerefOf (RefOf (B606)) ^ DerefOf (RefOf (B60A)))
      M600 (Arg0, 0x32, Local0, 0xFE7CB391D650A1A5)
     Local0 = (DerefOf (RefOf) (B60A)) ^ DerefOf (RefOf (B606)))
      M600 (Arg0, 0x33, Local0, 0xFE7CB391D650A1A5)
    }
    /* XOr, 32-bit */
    Method (M05E, 1, NotSerialized)
    {
      /* Conversion of the first operand */
     Store ((DerefOf (RefOf (B60A)) \land 0x00), Local0)
      M600 (Arg0, 0x00, Local0, 0xD650A284)
     Store ((DerefOf (RefOf (B60A)) ^ 0xFFFFFFFF), Local0)
      M600 (Arg0, 0x01, Local0, 0x29AF5D7B)
```

```
Store ((DerefOf (RefOf (B60A)) ^ AUI5), Local0)
```

```
 M600 (Arg0, 0x02, Local0, 0xD650A284)
```

```
 Store ((DerefOf (RefOf (B60A)) ^ AUII), Local0)
```

```
 M600 (Arg0, 0x03, Local0, 0x29AF5D7B)
```

```
 If (Y078)
       {
        Store ((DerefOf (RefOf (B60A)) ^ DerefOf (RefOf (AUI5))), Local0)
         M600 (Arg0, 0x04, Local0, 0xD650A284)
         Store ((DerefOf (RefOf (B60A)) ^ DerefOf (RefOf (AUII))), Local0)
         M600 (Arg0, 0x05, Local0, 0x29AF5D7B)
 }
     Store ((DerefOf (RefOf (B60A)) \land DerefOf (PAUI [0x05])), Local0)
      M600 (Arg0, 0x06, Local0, 0xD650A284)
      Store ((DerefOf (RefOf (B60A)) ^ DerefOf (PAUI [0x12])), Local0)
      M600 (Arg0, 0x07, Local0, 0x29AF5D7B)
      /* Method returns Integer */
     Store ((DerefOf (RefOf (B60A)) ^ M601 (0x01, 0x05)), Local0)
      M600 (Arg0, 0x08, Local0, 0xD650A284)
     Store ((DerefOf (RefOf (B60A)) ^ M601 (0x01, 0x12)), Local0)
      M600 (Arg0, 0x09, Local0, 0x29AF5D7B)
      /* Method returns Reference to Integer */
      If (Y500)
       {
        Store ((DerefOf (RefOf (B60A)) ^ DerefOf (M602 (0x01, 0x05, 0x01))), Local0)
         M600 (Arg0, 0x0A, Local0, 0xD650A284)
         Store ((DerefOf (RefOf (B60A)) ^ DerefOf (M602 (0x01, 0x12, 0x01))), Local0)
         M600 (Arg0, 0x0B, Local0, 0x29AF5D7B)
       }
     Local0 = (DerefOf (RefOf (B60A)) ^ \wedge 0x00) M600 (Arg0, 0x0C, Local0, 0xD650A284)
     Local0 = (DerefOf (RefOf (B60A)) ^ \wedge 0xFFFFFFFFFFFFFF
      M600 (Arg0, 0x0D, Local0, 0x29AF5D7B)
     Local0 = (DerefOf (RefOf (B60A)) ^ AUI5) /* \AUI5 */
      M600 (Arg0, 0x0E, Local0, 0xD650A284)
     Local0 = (DerefOf (RefOf (B60A)) \land AUII) /* \AUII */
      M600 (Arg0, 0x0F, Local0, 0x29AF5D7B)
      If (Y078)
       {
        Local0 = (DerefOf (RefOf (B60A)) ^\wedge DerefOf (RefOf (AUI5))) M600 (Arg0, 0x10, Local0, 0xD650A284)
        Local0 = (DerefOf (RefOf (B60A)) ^* DerefOf (RefOf (AUII))) M600 (Arg0, 0x11, Local0, 0x29AF5D7B)
       }
     Local0 = (DerefOf (RefOf (B60A)) ^\wedge DerefOf (PAUI [0x05]))
```

```
 M600 (Arg0, 0x12, Local0, 0xD650A284)
```

```
Local0 = (DerefOf (RefOf (B60A)) ^\wedge DerefOf (PAUI [0x12])) M600 (Arg0, 0x13, Local0, 0x29AF5D7B)
      /* Method returns Integer */
     Local0 = (DerefOf (RefOf (B60A)) ^ M601 (0x01, 0x05))
      M600 (Arg0, 0x14, Local0, 0xD650A284)
     Local0 = (DerefOf (RefOf (B60A)) \land M601 (0x01, 0x12))
      M600 (Arg0, 0x15, Local0, 0x29AF5D7B)
      /* Method returns Reference to Integer */
      If (Y500)
      {
       Local0 = (DerefOf (RefOf (B60A)) \land DerefOf (M602 (0x01, 0x05, 0x01)))
         M600 (Arg0, 0x16, Local0, 0xD650A284)
        Local0 = (DerefOf (RefOf (B60A)) ^ DerefOf (M602 (0x01, 0x12, 0x01)))
        M600 (Arg0, 0x17, Local0, 0x29AF5D7B)
       }
      /* Conversion of the second operand */
     Store ((0x00 ^ DerefOf (RefOf (B60A))), Local0)
      M600 (Arg0, 0x18, Local0, 0xD650A284)
      Store ((0xFFFFFFFF ^ DerefOf (RefOf (B60A))), Local0)
      M600 (Arg0, 0x19, Local0, 0x29AF5D7B)
      Store ((AUI5 ^ DerefOf (RefOf (B60A))), Local0)
      M600 (Arg0, 0x1A, Local0, 0xD650A284)
      Store
 ((AUII ^ DerefOf (RefOf (B60A))), Local0)
      M600 (Arg0, 0x1B, Local0, 0x29AF5D7B)
      If (Y078)
      {
        Store ((DerefOf (RefOf (AUI5)) ^ DerefOf (RefOf (B60A))), Local0)
         M600 (Arg0, 0x1C, Local0, 0xD650A284)
         Store ((DerefOf (RefOf (AUII)) ^ DerefOf (RefOf (B60A))), Local0)
         M600 (Arg0, 0x1D, Local0, 0x29AF5D7B)
      }
      Store ((DerefOf (PAUI [0x05]) ^ DerefOf (RefOf (B60A))), Local0)
      M600 (Arg0, 0x1E, Local0, 0xD650A284)
      Store ((DerefOf (PAUI [0x12]) ^ DerefOf (RefOf (B60A))), Local0)
      M600 (Arg0, 0x1F, Local0, 0x29AF5D7B)
      /* Method returns Integer */
      Store ((M601 (0x01, 0x05) ^ DerefOf (RefOf (B60A))), Local0)
      M600 (Arg0, 0x20, Local0, 0xD650A284)
      Store ((M601 (0x01, 0x12) ^ DerefOf (RefOf (B60A))), Local0)
      M600 (Arg0, 0x21, Local0, 0x29AF5D7B)
```

```
 /* Method returns Reference to
 Integer */
      If (Y500)
      {
         Store ((DerefOf (M602 (0x01, 0x05, 0x01)) ^ DerefOf (RefOf (B60A))), Local0)
         M600 (Arg0, 0x22, Local0, 0xD650A284)
         Store ((DerefOf (M602 (0x01, 0x12, 0x01)) ^ DerefOf (RefOf (B60A))), Local0)
         M600 (Arg0, 0x23, Local0, 0x29AF5D7B)
       }
     Local0 = (0x00 \landDerefOf (RefOf (B60A)))
      M600 (Arg0, 0x24, Local0, 0xD650A284)
     Local0 = (0x FFFFFFFFFF \land DerefOf (RefOf (B60A)))
      M600 (Arg0, 0x25, Local0, 0x29AF5D7B)
     Local0 = (AUI5 \land Der6Of (RefOf (B60A))) M600 (Arg0, 0x26, Local0, 0xD650A284)
     Local0 = (AUII^{\wedge} DerfOf(RefOf(B60A))) M600 (Arg0, 0x27, Local0, 0x29AF5D7B)
      If (Y078)
       {
        Local0 = (DerefOf (RefOf (AUI5)) ^\wedge DerefOf (RefOf (B60A))) M600 (Arg0, 0x28, Local0, 0xD650A284)
        Local0 = (DerefOf (RefOf (AUIT)) \wedge DerefOf (RefOf (B60A)))
         M600 (Arg0, 0x29, Local0, 0x29AF5D7B)
       }
     Local0 = (DerefOf (PAUI [0x05]) ^\wedge DerefOf (RefOf (B60A))) M600 (Arg0, 0x2A, Local0, 0xD650A284)
     Local0 = (DerefOf (PAUI [0x12]) ^ \wedge DerefOf (RefOf (B60A))) M600 (Arg0, 0x2B, Local0, 0x29AF5D7B)
      /* Method returns Integer */
     Local0 = (M601 (0x01, 0x05) ^ DerefOf (RefOf (B60A)))
      M600 (Arg0, 0x2C, Local0, 0xD650A284)
     Local0 = (M601 (0x01, 0x12) ^ DerefOf (RefOf (B60A)))
      M600 (Arg0, 0x2D, Local0, 0x29AF5D7B)
      /* Method returns Reference to Integer */
      If (Y500)
       {
        Local0 = (DerefOf (M602 (0x01, 0x05, 0x01)) ^{\circ} DerefOf (RefOf (B60A)))
         M600 (Arg0, 0x2E, Local0, 0xD650A284)
        Local0 = (DerefOf (M602 (0x01, 0x12, 0x01)) ^{\wedge} DerefOf (RefOf (B60A)))
         M600 (Arg0, 0x2F, Local0, 0x29AF5D7B)
       }
```
/\*

Conversion of the both operands \*/

```
Store ((DerefOf (RefOf (B606)) ^ DerefOf (RefOf (B60A))), Local0)
 M600 (Arg0, 0x30, Local0, 0xD650A1A5)
Store ((DerefOf (RefOf (B60A)) ^ DerefOf (RefOf (B606))), Local0)
 M600 (Arg0, 0x31, Local0, 0xD650A1A5)
Local0 = (DerefOf (RefOf (B606)) ^\wedge DerefOf (RefOf (B60A))) M600 (Arg0, 0x32, Local0, 0xD650A1A5)
Local0 = (DerefOf (RefOf (B60A)) ^\wedge DerefOf (RefOf (B606))) M600 (Arg0, 0x33, Local0, 0xD650A1A5)
```

```
 /* Add, And, Divide, Mod, Multiply, NAnd, NOr, Or, */
 /* ShiftLeft, ShiftRight, Subtract, Xor */
 Method (M64N, 1, NotSerialized)
```

```
 /* Add */
```
}

{

```
 Concatenate (Arg0, "-m03b", Local0)
 SRMT (Local0)
 M03B (Local0)
 Concatenate (Arg0, "-m03c", Local0)
 SRMT (Local0)
 M03C (Local0)
/\ast And \ast/
```

```
 Concatenate (Arg0, "-m03e", Local0)
 SRMT (Local0)
 M03E (Local0)
 Concatenate (Arg0, "-m03f", Local0)
 SRMT (Local0)
 M03F (Local0)
 /* Divide */
```
 Concatenate (Arg0, "-m041", Local0) SRMT (Local0) M041 (Local0) Concatenate (Arg0, "-m042", Local0) SRMT (Local0) M042 (Local0) /\* Mod \*/

```
 Concatenate (Arg0, "-m044", Local0)
 SRMT (Local0)
 M044 (Local0)
 Concatenate (Arg0, "-m045", Local0)
 SRMT (Local0)
```
 M045 (Local0) /\* Multiply \*/

 Concatenate (Arg0, "-m047", Local0) SRMT (Local0) M047 (Local0) Concatenate (Arg0, "-m048", Local0) SRMT (Local0) M048 (Local0) /\* NAnd \*/

 Concatenate (Arg0, "-m04a", Local0) SRMT (Local0) M04A (Local0) Concatenate (Arg0, "-m04b", Local0) SRMT (Local0) M04B (Local0) /\* NOr \*/

 Concatenate (Arg0, "-m04d", Local0) SRMT (Local0) M04D (Local0) Concatenate (Arg0, "-m04e", Local0) SRMT (Local0) M04E (Local0) /\* Or \*/

 Concatenate (Arg0, "-m050", Local0) SRMT (Local0) M050 (Local0) Concatenate (Arg0, "-m051", Local0) SRMT (Local0) M051 (Local0) /\* ShiftLeft \*/

 Concatenate (Arg0, "-m053", Local0) SRMT (Local0) M053 (Local0) Concatenate (Arg0, "-m054", Local0) SRMT (Local0) M054 (Local0) /\* ShiftRight \*/

 Concatenate (Arg0, "-m056", Local0) SRMT (Local0) M056 (Local0) Concatenate (Arg0, "-m057", Local0) SRMT (Local0)

```
 M057 (Local0)
 /* Subtract */
```

```
 Concatenate (Arg0, "-m059", Local0)
      SRMT (Local0)
      M059 (Local0)
      Concatenate (Arg0, "-m05a", Local0)
      SRMT (Local0)
      M05A (Local0)
      /* XOr */
```

```
 Concatenate (Arg0, "-m05c", Local0)
 SRMT (Local0)
 M05C (Local0)
 Concatenate (Arg0, "-m05d", Local0)
 SRMT (Local0)
 M05D (Local0)
```
Method (M32N, 1, NotSerialized)

```
 {
```

```
/* Add\mathcal{V}
```

```
 Concatenate (Arg0, "-m03b", Local0)
 SRMT (Local0)
 M03B (Local0)
 Concatenate (Arg0, "-m03d", Local0)
 SRMT (Local0)
 M03D (Local0)
 /* And */
```

```
 Concatenate (Arg0, "-m03e", Local0)
 SRMT (Local0)
 M03E (Local0)
 Concatenate (Arg0, "-m040", Local0)
 SRMT (Local0)
 M040 (Local0)
 /* Divide */
```
Concatenate (Arg0, "-m041", Local0)

## SRMT (Local0)

```
 M041 (Local0)
 Concatenate (Arg0, "-m043", Local0)
 SRMT (Local0)
 M043 (Local0)
 /* Mod */
```

```
 Concatenate (Arg0, "-m044", Local0)
      SRMT (Local0)
      M044 (Local0)
      Concatenate (Arg0, "-m046", Local0)
      SRMT (Local0)
      M046 (Local0)
      /* Multiply */
      Concatenate (Arg0, "-m047", Local0)
      SRMT (Local0)
      M047 (Local0)
      Concatenate (Arg0, "-m049", Local0)
      SRMT (Local0)
      M049 (Local0)
      /* NAnd */
      Concatenate (Arg0, "-m04a", Local0)
      SRMT (Local0)
      If (Y119)
       {
         M04A (Local0)
       }
      Else
       {
         BLCK ()
       }
      Concatenate (Arg0, "-m04c", Local0)
      SRMT (Local0)
      M04C (Local0)
      /* NOr */
      Concatenate (Arg0, "-m04d",
 Local0)
      SRMT (Local0)
      If (Y119)
       {
         M04D (Local0)
       }
      Else
       {
         BLCK ()
       }
      Concatenate (Arg0, "-m04f", Local0)
      SRMT (Local0)
      M04F (Local0)
```
```
 /* Or */
  Concatenate (Arg0, "-m050", Local0)
  SRMT (Local0)
  If (Y119)
  {
    M050 (Local0)
  }
  Else
  {
    BLCK ()
  }
  Concatenate (Arg0, "-m052", Local0)
  SRMT (Local0)
  M052 (Local0)
  /* ShiftLeft */
  Concatenate (Arg0, "-m053", Local0)
  SRMT (Local0)
  M053 (Local0)
  Concatenate (Arg0, "-m055", Local0)
  SRMT (Local0)
  M055 (Local0)
  /* ShiftRight */
  Concatenate (Arg0, "-m056", Local0)
  SRMT (Local0)
  M056 (Local0)
 Concatenate (Arg0, "-m058", Local0)
  SRMT (Local0)
  M058 (Local0)
  /* Subtract */
  Concatenate (Arg0, "-m059", Local0)
  SRMT (Local0)
  If (Y119)
  {
    M059 (Local0)
  }
  Else
  {
    BLCK ()
  }
  Concatenate (Arg0, "-m05b", Local0)
  SRMT (Local0)
```

```
 M05B (Local0)
      /* XOr */
      Concatenate (Arg0, "-m05c", Local0)
      SRMT (Local0)
      If (Y119)
       {
        M05C (Local0)
       }
      Else
       {
        BLCK ()
       }
      Concatenate (Arg0, "-m05e", Local0)
      SRMT (Local0)
      M05E (Local0)
    }
    /* Buffer to Integer conversion of each Buffer operand */
    /* of the 2-parameter Logical Integer operators LAnd and LOr */
    /* LAnd, common 32-bit/64-bit test */
    Method
 (M05F, 1, NotSerialized)
    {
      /* Conversion of the first operand */
     Local0 = (DerefOf (RefOf (B606)) && 0x00) M600 (Arg0, 0x00, Local0, Zero)
     Local0 = (DerefOf (RefOf (B606)) && 0x01) M600 (Arg0, 0x01, Local0, Ones)
     Local0 = (DerefOf (RefOf (B606)) & & AllI5) M600 (Arg0, 0x02, Local0, Zero)
     Local0 = (DerefOf (RefOf (B606)) & & AUI6) M600 (Arg0, 0x03, Local0, Ones)
      If (Y078)
       {
       Local0 = (DerefOf (RefOf (B606)) &&& DerefOf (RefOf (AUI5))) M600 (Arg0, 0x04, Local0, Zero)
       Local0 = (DerefOf (RefOf (B606)) && DerefOf (RefOf (AUI6))) M600 (Arg0, 0x05, Local0, Ones)
       }
     Local0 = (DerefOf (RefOf (B606)) &&& DerefOf (PAUI [0x05])) M600 (Arg0, 0x06, Local0, Zero)
     Local0 = (DerefOf (RefOf (B606)) &&& DerefOf (PAUI [0x06])) M600 (Arg0, 0x07, Local0,
```

```
 Ones)
```
/\* Method returns Integer \*/

```
 Local0 = (DerefOf (RefOf (B606)) && M601 (0x01, 0x05))
 M600 (Arg0, 0x08, Local0, Zero)
Local0 = (DerefOf (RefOf (B606)) && M601 (0x01, 0x06))
 M600 (Arg0, 0x09, Local0, Ones)
 /* Method returns Reference to Integer */
 If (Y500)
 {
    Local0 = (DerefOf (RefOf (B606)) && DerefOf (M602 (0x01, 0x05, 0x01)))
   M600 (Arg0, 0x0A, Local0, Zero)
   Local0 = (DerefOf (RefOf (B606)) && DerefOf (M602 (0x01, 0x06, 0x01)))
    M600 (Arg0, 0x0B, Local0, Ones)
 }
 /* Conversion of the second operand */
Local0 = (0x00 \&\& DerefOf (RefOf (B606)))
 M600 (Arg0, 0x0C, Local0, Zero)
Local0 = (0x01 \&\& \text{DerefOf (RefOf (B606))}) M600 (Arg0, 0x0D, Local0, Ones)
Local0 = (AUI5 \&\&\nDerefOf (RefOf (B606))) M600 (Arg0, 0x0E, Local0, Zero)
Local0 = (AUI6 \&\& DerefOf (RefOf (B606)))
 M600 (Arg0, 0x0F, Local0, Ones)
 If (Y078)
 {
   Local0 = (DerefOf (RefOf (AUI5)) && DerefOf (RefOf (B606)))
   M600 (Arg0, 0x10, Local0, Zero)
  Local0 = (DerefOf (RefOf (AUI6)) && DerefOf (RefOf (B606))) M600 (Arg0, 0x11, Local0, Ones)
 }
Local0 = (DerefOf (PAUI [0x05]) & & DerefOf (RefOf (B606))) M600 (Arg0, 0x12, Local0, Zero)
Local0 = (DerefOf (PAUI [0x06]) & & DerefOf (RefOf (B606))) M600 (Arg0, 0x13, Local0, Ones)
 /* Method returns Integer */
Local0 = (M601 (0x01, 0x05) \&\& DerefOf (RefOf (B606)))
 M600 (Arg0, 0x14, Local0, Zero)
Local0 = (M601 (0x01, 0x06) \&\& DerefOf (RefOf (B606)))
 M600 (Arg0, 0x15, Local0, Ones)
 /* Method returns Reference to Integer */
```

```
 If (Y500)
      {
        Local0
 = (DerefOf (M602 (0x01, 0x05, 0x01)) && DerefOf (RefOf (B606)))
         M600 (Arg0, 0x16, Local0, Zero)
       Local0 = (DerefOf (M602 (0x01, 0x06, 0x01)) && DerefOf (RefOf (B606)))
        M600 (Arg0, 0x17, Local0, Ones)
      }
    }
    /* LAnd, 64-bit */
    Method (M060, 1, NotSerialized)
    {
      /* Conversion of the first operand */
     Local0 = (DerefOf (RefOf (B60A)) & & 0x00) M600 (Arg0, 0x00, Local0, Zero)
     Local0 = (DerefOf (RefOf (B60A)) && 0x01) M600 (Arg0, 0x01, Local0, Ones)
     Local0 = (DerefOf (RefOf (B60A)) && AUI5) M600 (Arg0, 0x02, Local0, Zero)
     Local0 = (DerefOf (RefOf (B60A)) & & AllI6) M600 (Arg0, 0x03, Local0, Ones)
      If (Y078)
      {
         Local0 = (DerefOf (RefOf (B60A)) && DerefOf (RefOf (AUI5)))
        M600 (Arg0, 0x04, Local0, Zero)
       Local0 = (DerefOf (RefOf (B60A)) && DerefOf (RefOf (AUI6)))
        M600 (Arg0, 0x05, Local0, Ones)
      }
      Local0 = (DerefOf (RefOf (B60A)) && DerefOf (PAUI [0x05]))
      M600 (Arg0, 0x06, Local0, Zero)
     Local0 = (DerefOf (RefOf (B60A)) &&& DerefOf (PAUI [0x06])) M600 (Arg0, 0x07, Local0, Ones)
      /* Method returns Integer */
     Local0 = (DerefOf (RefOf (B60A)) && M601 (0x01, 0x05))
      M600 (Arg0, 0x08, Local0, Zero)
     Local0 = (DerefOf (RefOf (B60A)) && M601 (0x01, 0x06))
      M600 (Arg0, 0x09, Local0, Ones)
      /* Method returns Reference to Integer */
      If (Y500)
      {
       Local0 = (DerefOf (RefOf (B60A)) & & DerefOf (M602 (0x01, 0x05, 0x01)))
```

```
 M600 (Arg0, 0x0A, Local0, Zero)
  Local0 = (DerefOf (RefOf (B60A)) && DerefOf (M602 (0x01, 0x06, 0x01)))
  M600 (Arg0, 0x0B, Local0, Ones)
 }
```
 /\* Conversion of the second operand \*/

```
Local0 = (0x00 \&\& DerefOf (RefOf (B60A)))
 M600 (Arg0, 0x0C, Local0, Zero)
Local0 = (0x01 \&\& DerefOf (RefOf (B60A)))
 M600 (Arg0, 0x0D, Local0, Ones)
Local0 = (AUI5 & & DerefOf (RefOf (B60A))) M600 (Arg0, 0x0E, Local0, Zero)
Local0 = (AUI6 & & DerefOf (RefOf (B60A))) M600 (Arg0, 0x0F, Local0, Ones)
 If (Y078)
 {
   Local0 = (DerefOf (RefOf (AUI5)) && DerefOf (RefOf (B60A)))
   M600 (Arg0, 0x10, Local0, Zero)
  Local0 = (DerefOf (RefOf (AUI6)) \&\& DerefOf (RefOf (B60A))) M600 (Arg0, 0x11, Local0, Ones)
 }
Local0 = (DerefOf (PAUI [0x05]) & & DerefOf (RefOf (B60A))) M600 (Arg0, 0x12, Local0, Zero)
```

```
Local0 = (DerefOf (PAUI [0x06]) & & DerefOf (RefOf (B60A))) M600 (Arg0, 0x13, Local0, Ones)
 /* Method returns Integer */
```
 $Local0 =$ 

```
 (M601 (0x01, 0x05) && DerefOf (RefOf (B60A)))
      M600 (Arg0, 0x14, Local0, Zero)
      Local0 = (M601 (0x01, 0x06) && DerefOf (RefOf (B60A)))
      M600 (Arg0, 0x15, Local0, Ones)
      /* Method returns Reference to Integer */
```

```
 If (Y500)
```
## {

```
Local0 = (DerefOf (M602 (0x01, 0x05, 0x01)) && DerefOf (RefOf (B60A)))
  M600 (Arg0, 0x16, Local0, Zero)
 Local0 = (DerefOf (M602 (0x01, 0x06, 0x01)) && DerefOf (RefOf (B60A)))
  M600 (Arg0, 0x17, Local0, Ones)
 }
```

```
 /* Conversion of the both operands */
```
Local $0 = (DerefOf (RefOf (B606)) \&\& DerefOf (RefOf (B60A)))$ 

```
 M600 (Arg0, 0x18, Local0, Ones)
     Local0 = (DerefOf (RefOf (B60A)) &&& DerefOf (RefOf (B606))) M600 (Arg0, 0x19, Local0, Ones)
    }
    /* LAnd, 32-bit */
    Method (M061, 1, NotSerialized)
    {
      /* Conversion of the first operand */
      Local0 = (DerefOf (RefOf (B60A)) & \& 0x00) M600 (Arg0, 0x00, Local0, Zero)
     Local0 = (DerefOf (RefOf (B60A)) && 0x01) M600 (Arg0, 0x01, Local0, Ones)
     Local0 = (DerefOf (RefOf (B60A)) & & AUI5) M600 (Arg0, 0x02, Local0, Zero)
     Local0 = (DerefOf (RefOf (B60A)) && AUI6) M600 (Arg0, 0x03, Local0, Ones)
      If (Y078)
      {
        Local0 = (DerefOf (RefOf (B60A)) && DerefOf (RefOf (AUI5)))
        M600 (Arg0, 0x04, Local0, Zero)
        Local0 = (DerefOf (RefOf (B60A)) && DerefOf (RefOf (AUI6)))
        M600 (Arg0, 0x05, Local0, Ones)
      }
      Local0 = (DerefOf (RefOf (B60A)) && DerefOf (PAUI [0x05]))
      M600 (Arg0, 0x06, Local0, Zero)
     Local0 = (DerefOf (RefOf (B60A)) &&& DerefOf (PAUI [0x06])) M600 (Arg0, 0x07, Local0, Ones)
      /* Method returns Integer */
     Local0 = (DerefOf (RefOf) (B60A)) && M601 (0x01, 0x05))
      M600 (Arg0, 0x08, Local0, Zero)
      Local0 = (DerefOf (RefOf (B60A)) && M601 (0x01, 0x06))
      M600 (Arg0, 0x09, Local0, Ones)
      /* Method returns Reference to Integer */
      If (Y500)
      {
       Local0 = (DerefOf (RefOf (B60A)) && DerefOf (M602 (0x01, 0x05, 0x01)))
         M600 (Arg0, 0x0A, Local0, Zero)
       Local0 = (DerefOf (RefOf (B60A)) & & DerefOf (M602 (0x01, 0x06, 0x01)))
        M600 (Arg0, 0x0B, Local0, Ones)
      }
```
/\* Conversion of the second operand \*/

```
Local0 = (0x00 \&\& DerefOf (RefOf (B60A)))
      M600 (Arg0, 0x0C, Local0, Zero)
     Local0 = (0x01 \&\& DerefOf (RefOf (B60A)))
      M600 (Arg0, 0x0D, Local0, Ones)
     Local0 = (AUI5 & & DerefOf (RefOf (B60A))) M600 (Arg0, 0x0E, Local0, Zero)
     Local0 = (AUI6 & & DerefOf (RefOf (B60A))) M600 (Arg0, 0x0F, Local0, Ones)
       If (Y078)
      {
        Local0 = (DerefOf (RefOf (AUI5)) && DerefOf (RefOf (B60A)))
        M600 (Arg0, 0x10, Local0, Zero)
        Local0 = (DerefOf (RefOf (AUI6)) && DerefOf (RefOf (B60A)))
        M600 (Arg0, 0x11, Local0, Ones)
      }
     Local0 = (DerefOf (PAUI [0x05]) & & DerefOf (RefOf (B60A))) M600 (Arg0, 0x12, Local0, Zero)
     Local0 = (DerefOf (PAUI [0x06]) \&\& DerefOf (RefOf (B60A))) M600 (Arg0, 0x13, Local0, Ones)
      /* Method returns Integer */
     Local0 = (M601 (0x01, 0x05) \&& DerefOf (RefOf (B60A)))
      M600 (Arg0, 0x14, Local0, Zero)
     Local0 = (M601 (0x01, 0x06) \&& DerefOf (RefOf (B60A)))
      M600 (Arg0, 0x15, Local0, Ones)
      /* Method returns Reference to Integer */
      If (Y500)
      {
       Local0 = (DerefOf (M602 (0x01, 0x05, 0x01)) && DerefOf (RefOf (B60A)))
        M600 (Arg0,
 0x16, Local0, Zero)
        Local0 = (DerefOf (M602 (0x01, 0x06, 0x01)) && DerefOf (RefOf (B60A)))
        M600 (Arg0, 0x17, Local0, Ones)
      }
      /* Conversion of the both operands */
     Local0 = (DerefOf (RefOf (B606)) & & DerefOf (RefOf (B60A))) M600 (Arg0, 0x18, Local0, Ones)
     Local0 = (DerefOf (RefOf (B60A)) &&& DerefOf (RefOf (B606))) M600 (Arg0, 0x19, Local0, Ones)
    }
    /* Lor, common 32-bit/64-bit test */
```

```
 Method (M062, 1, NotSerialized)
    {
       /* Conversion of the first operand */
      Local0 = (DerefOf (RefOf (B600)) \parallel 0x00) M600 (Arg0, 0x00, Local0, Zero)
      Local0 = (DerefOf (RefOf (B600)) \parallel 0x01) M600 (Arg0, 0x01, Local0, Ones)
      Local0 = (DerefOf (RefOf (B600)) || AUI5) M600 (Arg0, 0x02, Local0, Zero)
      Local0 = (DerefOf (RefOf (B600)) || AUI6) M600 (Arg0, 0x03, Local0,
 Ones)
       If (Y078)
       {
         Local0 = (DerefOf (RefOf (B600)) || DerefOf (RefOf (AUI5)))
         M600 (Arg0, 0x04, Local0, Zero)
         Local0 = (DerefOf (RefOf (B600)) || DerefOf (RefOf (AUI6)))
         M600 (Arg0, 0x05, Local0, Ones)
       }
      Local0 = (DerefOf (RefOf (B600)) || DerefOf (PAUI [0x05])) M600 (Arg0, 0x06, Local0, Zero)
      Local0 = (DerefOf (RefOf (B600)) || DerefOf (PAUI [0x06])) M600 (Arg0, 0x07, Local0, Ones)
       /* Method returns Integer */
      Local0 = (DerefOf (RefOf (B600)) || M601 (0x01, 0x05))
       M600 (Arg0, 0x08, Local0, Zero)
      Local0 = (DerefOf (RefOf (B600)) || M601 (0x01, 0x06))
       M600 (Arg0, 0x09, Local0, Ones)
       /* Method returns Reference to Integer */
       If (Y500)
       {
        Local0 = (DerefOf (RefOf (B600)) || DerefOf (M602 (0x01, 0x05, 0x01)))
         M600 (Arg0,
 0x0A, Local0, Zero)
        Local0 = (DerefOf (RefOf (B600)) || DerefOf (M602 (0x01, 0x06, 0x01)))
         M600 (Arg0, 0x0B, Local0, Ones)
       }
       /* Conversion of the second operand */
      Local0 = (0x00 \parallel Der60f (Ref0f (B600))) M600 (Arg0, 0x0C, Local0, Zero)
      Local0 = (0x01 \parallel DerffOf (RefOf (B600)))
```

```
 M600 (Arg0, 0x0D, Local0, Ones)
     Local0 = (AUI5 \parallel DerefOf (RefOf (B600))) M600 (Arg0, 0x0E, Local0, Zero)
     Local0 = (AUI6 \parallel Der6Of (RefOf (B600))) M600 (Arg0, 0x0F, Local0, Ones)
      If (Y078)
       {
        Local0 = (DerefOf (RefOf (AUI5)) || DerefOf (RefOf (B600))) M600 (Arg0, 0x10, Local0, Zero)
        Local0 = (DerefOf (RefOf (AUI6)) || DerefOf (RefOf (B600))) M600 (Arg0, 0x11, Local0, Ones)
       }
     Local0 = (DerefOf (PAUI [0x05]) || DerefOf (RefOf (B600))) M600 (Arg0, 0x12, Local0, Zero)
     Local0 = (DerefOf (PAUI [0x06]) || DerefOf (RefOf (B600))) M600 (Arg0, 0x13, Local0, Ones)
      /* Method returns Integer */
      Local0 = (M601 (0x01, 0x05) || DerefOf (RefOf (B600)))
      M600 (Arg0, 0x14, Local0, Zero)
      Local0 = (M601 (0x01, 0x06) || DerefOf (RefOf (B600)))
      M600 (Arg0, 0x15, Local0, Ones)
      /* Method returns Reference to Integer */
      If (Y500)
       {
        Local0 = (DerefOf (M602 (0x01, 0x05, 0x01)) || DerefOf (RefOf (B600)))
         M600 (Arg0, 0x16, Local0, Zero)
         Local0 = (DerefOf (M602 (0x01, 0x06, 0x01)) || DerefOf (RefOf (B600)))
         M600 (Arg0, 0x17, Local0, Ones)
      }
    }
    /* Lor, 64-bit */
    Method (M063, 1, NotSerialized)
    {
      /* Conversion of the first operand */
     Local0 = (DerefOf (RefOf (B60A)) || 0x00) M600 (Arg0,
 0x00, Local0, Ones)
     Local0 = (DerefOf (RefOf (B60A)) || 0x01) M600 (Arg0, 0x01, Local0, Ones)
     Local0 = (DerefOf (RefOf (B60A)) || AUI5) M600 (Arg0, 0x02, Local0, Ones)
```

```
Local0 = (DerefOf (RefOf (B60A)) || AUI6) M600 (Arg0, 0x03, Local0, Ones)
      If (Y078)
       {
       Local0 = (DerefOf (RefOf (B60A)) || DerefOf (RefOf (AUI5))) M600 (Arg0, 0x04, Local0, Ones)
       Local0 = (DerefOf (RefOf (B60A)) || DerefOf (RefOf (AUI6))) M600 (Arg0, 0x05, Local0, Ones)
       }
     Local0 = (DerefOf (RefOf (B60A)) || DerefOf (PAUI [0x05])) M600 (Arg0, 0x06, Local0, Ones)
     Local0 = (DerefOf (RefOf (B60A)) || DerefOf (PAUI [0x06])) M600 (Arg0, 0x07, Local0, Ones)
      /* Method returns Integer */
     Local0 = (DerefOf (RefOf (B60A)) || M601 (0x01, 0x05))
      M600 (Arg0, 0x08, Local0, Ones)
      Local0 = (DerefOf (RefOf (B60A)) || M601 (0x01, 0x06))
      M600 (Arg0, 0x09, Local0, Ones)
      /* Method returns Reference to Integer */
      If (Y500)
       {
       Local0 = (DerefOf (RefOf (B60A)) || DerefOf (M602 (0x01, 0x05, 0x01)))
        M600 (Arg0, 0x0A, Local0, Ones)
       Local0 = (DerefOf (RefOf (B60A)) || DerefOf (M602 (0x01, 0x06, 0x01)))
        M600 (Arg0, 0x0B, Local0, Ones)
       }
      /* Conversion of the second operand */
     Local0 = (0x00 \parallel Der60f (Ref0f (B60A))) M600 (Arg0, 0x0C, Local0, Ones)
     Local0 = (0x01 \parallelDerefOf (RefOf (B60A)))
      M600 (Arg0, 0x0D, Local0, Ones)
     Local0 = (AUI5 || DerfOf (RefOf (B60A))) M600 (Arg0, 0x0E, Local0, Ones)
     Local0 = (AUI6 || DerfOf (RefOf (B60A))) M600 (Arg0, 0x0F, Local0, Ones)
      If (Y078)
       {
       Local0 = (DerefOf (RefOf (AUI5)) || DerefOf (RefOf (B60A)))
        M600 (Arg0, 0x10, Local0, Ones)
       Local0 = (DerefOf (RefOf (AUI6)) || DerefOf (RefOf (B60A))) M600 (Arg0, 0x11, Local0, Ones)
```

```
 }
```

```
Local0 = (DerefOf (PAUI [0x05]) || DerefOf (RefOf (B60A))) M600 (Arg0, 0x12, Local0, Ones)
Local0 = (DerefOf (PAUI [0x06]) || DerefOf (RefOf (B60A))) M600 (Arg0, 0x13, Local0, Ones)
 /* Method returns Integer */
```

```
Local0 = (M601 (0x01, 0x05) || DerefOf (RefOf (B60A)))
 M600 (Arg0, 0x14, Local0, Ones)
Local0 = (M601 (0x01, 0x06) || DerfOf (RefOf (B60A))) M600 (Arg0, 0x15, Local0, Ones)
 /* Method returns Reference to Integer */
```

```
 If (Y500)
```

```
 {
```

```
Local0 = (DerefOf (M602 (0x01, 0x05, 0x01)) || DerefOf (RefOf (B60A)))
 M600 (Arg0, 0x16, Local0, Ones)
Local0 = (DerefOf (M602 (0x01, 0x06,
```

```
 0x01)) || DerefOf (RefOf (B60A)))
```

```
 M600 (Arg0, 0x17, Local0, Ones)
```
/\* Conversion of the both operands \*/

```
 Local0 = (DerefOf (RefOf (B600)) || DerefOf (RefOf (B60A)))
 M600 (Arg0, 0x18, Local0, Ones)
Local0 = (DerefOf (RefOf (B60A)) || DerefOf (RefOf (B600))) M600 (Arg0, 0x19, Local0, Ones)
```

```
 }
```

```
 /* Lor, 32-bit */
```

```
 Method (M064, 1, NotSerialized)
```
# {

```
 /* Conversion of the first operand */
```

```
Local0 = (DerefOf (RefOf (B60A)) || 0x00) M600 (Arg0, 0x00, Local0, Ones)
Local0 = (DerefOf (RefOf (B60A)) || 0x01) M600 (Arg0, 0x01, Local0, Ones)
Local0 = (DerefOf (RefOf (B60A)) || AUI5) M600 (Arg0, 0x02, Local0, Ones)
Local0 = (DerefOf (RefOf (B60A)) || AUI6) M600 (Arg0, 0x03, Local0, Ones)
 If (Y078)
 {
  Local0 = (DerefOf (RefOf (B60A))
```

```
 || DerefOf (RefOf (AUI5)))
         M600 (Arg0, 0x04, Local0, Ones)
         Local0 = (DerefOf (RefOf (B60A)) || DerefOf (RefOf (AUI6)))
         M600 (Arg0, 0x05, Local0, Ones)
       }
     Local0 = (DerefOf (RefOf (B60A)) || DerefOf (PAUI [0x05])) M600 (Arg0, 0x06, Local0, Ones)
     Local0 = (DerefOf (RefOf (B60A)) || DerefOf (PAUI [0x06])) M600 (Arg0, 0x07, Local0, Ones)
      /* Method returns Integer */
      Local0 = (DerefOf (RefOf (B60A)) || M601 (0x01, 0x05))
      M600 (Arg0, 0x08, Local0, Ones)
     Local0 = (DerefOf (RefOf (B60A)) || M601 (0x01, 0x06))
      M600 (Arg0, 0x09, Local0, Ones)
      /* Method returns Reference to Integer */
      If (Y500)
       {
        Local0 = (DerefOf (RefOf (B60A)) || DerefOf (M602 (0x01, 0x05, 0x01)))
         M600 (Arg0, 0x0A, Local0, Ones)
        Local0 = (DerefOf (RefOf (B60A)) || DerefOf (M602) (0x01, 0x06, 0x01)))
         M600 (Arg0, 0x0B, Local0, Ones)
       }
      /* Conversion of the second operand */
     Local0 = (0x00 \parallelDerefOf (RefOf (B60A)))
      M600 (Arg0, 0x0C, Local0, Ones)
     Local0 = (0x01 \parallelDerefOf (RefOf (B60A)))
      M600 (Arg0, 0x0D, Local0, Ones)
     Local0 = (AUI5 || DerfOf (RefOf (B60A))) M600 (Arg0, 0x0E, Local0, Ones)
     Local0 = (AUI6 || DerefOf (RefOf (B60A))) M600 (Arg0, 0x0F, Local0, Ones)
      If (Y078)
       {
        Local0 = (DerefOf (RefOf (AUI5)) || DerefOf (RefOf (B60A))) M600 (Arg0, 0x10, Local0, Ones)
        Local0 = (DerefOf (RefOf (AUI6)) || DerefOf (RefOf (B60A))) M600 (Arg0, 0x11, Local0, Ones)
       }
     Local0 = (DerefOf (PAUI [0x05]) || DerefOf (RefOf (B60A))) M600 (Arg0, 0x12, Local0, Ones)
     Local0 = (DerefOf (PAUI [0x06])) || DerefOf (RefOf
```

```
 (B60A)))
      M600 (Arg0, 0x13, Local0, Ones)
      /* Method returns Integer */
     Local0 = (M601 (0x01, 0x05) || DerefOf (RefOf (B60A)))
      M600 (Arg0, 0x14, Local0, Ones)
     Local0 = (M601 (0x01, 0x06) || DerefOf (RefOf (B60A)))
      M600 (Arg0, 0x15, Local0, Ones)
      /* Method returns Reference to Integer */
      If (Y500)
      {
         Local0 = (DerefOf (M602 (0x01, 0x05, 0x01)) || DerefOf (RefOf (B60A)))
         M600 (Arg0, 0x16, Local0, Ones)
        Local0 = (DerefOf (M602 (0x01, 0x06, 0x01)) || DerefOf (RefOf (B60A)))
         M600 (Arg0, 0x17, Local0, Ones)
       }
      /* Conversion of the both operands */
     Local0 = (DerefOf (RefOf (B600)) || DerefOf (RefOf (B60A))) M600 (Arg0, 0x18, Local0, Ones)
     Local0 = (DerefOf (RefOf (B60A)) || DerefOf (RefOf (B600))) M600 (Arg0, 0x19, Local0, Ones)
    }
    Method
 (M64O, 1, NotSerialized)
    {
      /* LAnd */
      Concatenate (Arg0, "-m05f", Local0)
      SRMT (Local0)
      M05F (Local0)
      Concatenate (Arg0, "-m060", Local0)
      SRMT (Local0)
      M060 (Local0)
     /\mathrm{*} LOr \mathrm{*}/ Concatenate (Arg0, "-m062", Local0)
      SRMT (Local0)
      M062 (Local0)
      Concatenate (Arg0, "-m063", Local0)
      SRMT (Local0)
      M063 (Local0)
    }
```
Method (M32O, 1, NotSerialized)

{

```
 /* LAnd */
```

```
 Concatenate (Arg0, "-m05f", Local0)
 SRMT (Local0)
 M05F (Local0)
 Concatenate (Arg0, "-m061", Local0)
 SRMT (Local0)
 M061 (Local0)
 /* LOr */
```

```
 Concatenate (Arg0, "-m062", Local0)
 SRMT (Local0)
 M062 (Local0)
 Concatenate (Arg0, "-m064", Local0)
 SRMT (Local0)
 M064 (Local0)
```
}

```
 /* Buffer to Integer conversion of the Buffer second operand of */
/* Logical operators when the first operand is evaluated as Integer */ /* (LEqual, LGreater, LGreaterEqual, LLess, LLessEqual, LNotEqual) */
 Method (M64P, 1, NotSerialized)
```
{

```
/* LEqual */
```

```
Local0 = (0xFE7CB391D650A284 == DerefOf (RefOf (B60A))) M600 (Arg0, 0x00, Local0, Ones)
     Local0 = (0xFE7CB391D650A285 == DerefOf (RefOf (B60A))) M600 (Arg0, 0x01, Local0, Zero)
     Local0 = (0xFE7CB391D650A283 == DerefOf (RefOf (B60A))) M600 (Arg0, 0x02, Local0, Zero)
     Local0 = (AUI4 == DerefOf (RefOf (B60A))) M600 (Arg0, 0x03, Local0, Ones)
     Local0 = (AUID == DerefOf (RefOf (B60A))) M600 (Arg0, 0x04, Local0, Zero)
     Local0 = (AUIF == DerefOf (RefOf (B60A))) M600 (Arg0, 0x05, Local0, Zero)
      If (Y078)
      {
        Local0
= (DerefOf (RefOf (AUI4)) = DerefOf (RefOf (B60A)))
        M600 (Arg0, 0x06, Local0, Ones)
       Local0 = (DerefOf (RefOf (AUID)) == DerefOf (RefOf (B60A))) M600 (Arg0, 0x07, Local0, Zero)
       Local0 = (DerefOf (RefOf (AUIF)) == DerefOf (RefOf (B60A))) M600 (Arg0, 0x08, Local0, Zero)
```

```
 }
```

```
Local0 = (DerefOf (PAUI [0x04]) == DerefOf (RefOf (B60A))) M600 (Arg0, 0x09, Local0, Ones)
Local0 = (DerefOf (PAUI [0x0D]) == DerefOf (RefOf (B60A))) M600 (Arg0, 0x0A, Local0, Zero)
Local0 = (DerefOf (PAUI [0x0F]) == DerefOf (RefOf (B60A))) M600 (Arg0, 0x0B, Local0, Zero)
 /* Method returns Integer */
```

```
Local0 = (M601 (0x01, 0x04) == DerefOf (RefOf (B60A)))
 M600 (Arg0, 0x0C, Local0, Ones)
Local0 = (M601 (0x01, 0x0D)) = DerefOf (RefOf (B60A)))
 M600 (Arg0, 0x0D, Local0, Zero)
Local0 = (M601)
```

```
(0x01, 0x0F) == DerefOf (RefOf (B60A)))
```
M600 (Arg0, 0x0E, Local0, Zero)

```
 /* Method returns Reference to Integer */
```
If (Y500)

{

```
Local0 = (DerefOf (M602 (0x01, 0x04, 0x01)) == DerefOf (RefOf (B60A)))
 M600 (Arg0, 0x0F, Local0, Ones)
Local0 = (DerefOf (M602 (0x01, 0x0D, 0x01)) == DerefOf (RefOf (B60A)))
 M600 (Arg0, 0x10, Local0, Zero)
Local0 = (DerefOf (M602 (0x01, 0x0F, 0x01)) == DerefOf (RefOf (B60A)))
 M600 (Arg0, 0x11, Local0, Zero)
```
}

/\* LGreater \*/

```
Local0 = (0xFE7CB391D650A284 > DerefOf (RefOf (B60A))) M600 (Arg0, 0x12, Local0, Zero)
 Local0 = (0xFE7CB391D650A285 > DerefOf (RefOf (B60A)))
 M600 (Arg0, 0x13, Local0, Ones)
 Local0 = (0xFE7CB391D650A283 > DerefOf (RefOf (B60A)))
 M600 (Arg0, 0x14, Local0, Zero)
Local0 = (AUI4 > DerefOf (RefOf
```
## (B60A)))

```
 M600 (Arg0, 0x15, Local0, Zero)
Local0 = (AUID > DerefOf (RefOf (B60A))) M600 (Arg0, 0x16, Local0, Ones)
Local0 = (AUIF > DerefOf (RefOf (B60A))) M600 (Arg0, 0x17, Local0, Zero)
 If (Y078)
 {
  Local0 = (DerefOf (RefOf (AUI4)) > DerefOf (RefOf (B60A))) M600 (Arg0, 0x18, Local0, Zero)
```

```
Local0 = (DerefOf (RefOf (AUID)) > DerefOf (RefOf (B60A))) M600 (Arg0, 0x19, Local0, Ones)
 Local0 = (DerefOf (RefOf (AUIF)) > DerefOf (RefOf (B60A)))
 M600 (Arg0, 0x1A, Local0, Zero)
```

```
 }
```

```
Local0 = (DerefOf (PAUI [0x04]) > DerefOf (RefOf (B60A))) M600 (Arg0, 0x1B, Local0, Zero)
Local0 = (Der\{P(AUI | (0x0D])\} ) DerefOf (RefOf (B60A))) M600 (Arg0, 0x1C, Local0, Ones)
Local0 = (DerefOf (PAUI [0x0F]) > DerefOf (RefOf (B60A))) M600 (Arg0, 0x1D, Local0,
```
#### Zero)

```
 /* Method returns Integer */
```

```
Local0 = (M601 (0x01, 0x04) >DerefOf (RefOf (B60A)))
 M600 (Arg0, 0x1E, Local0, Zero)
Local0 = (M601 (0x01, 0x0D) > DerefOf (RefOf (B60A))) M600 (Arg0, 0x1F, Local0, Ones)
Local0 = (M601 (0x01, 0x0F) > DerefOf (RefOf (B60A)))
 M600 (Arg0, 0x20, Local0, Zero)
 /* Method returns Reference to Integer */
```

```
 If (Y500)
```

```
 {
```

```
Local0 = (DerefOf (M602 (0x01, 0x04, 0x01)) > DerefOf (RefOf (B60A))) M600 (Arg0, 0x21, Local0, Zero)
 Local0 = (DerefOf (M602 (0x01, 0x0D, 0x01)) > DerefOf (RefOf (B60A)))
  M600 (Arg0, 0x22, Local0, Ones)
 Local0 = (DerefOf (M602 (0x01, 0x0F, 0x01)) > DerefOf (RefOf (B60A)))
  M600 (Arg0, 0x23, Local0, Zero)
 }
```

```
 /* LGreaterEqual */
```
Local $0 = (0xFE7CB391D650A284)$  >= DerefOf (RefOf (B60A)))

```
 M600 (Arg0, 0x24, Local0, Ones)
  Local0 = (0xFE7CB391D650A285 >= DerefOf (RefOf (B60A))) M600 (Arg0, 0x25, Local0, Ones)
  Local0 = (0xFE7CB391D650A283 >= DerefOf (RefOf (B60A))) M600 (Arg0, 0x26, Local0, Zero)
  Local0 = (AUI4 >= DerefOf (RefOf (B60A))) M600 (Arg0, 0x27, Local0, Ones)
  Local0 = (AUID) >= DerefOf (RefOf (B60A)))
   M600 (Arg0, 0x28, Local0, Ones)
  Local0 = (AUIF >= DerffOf (RefOf (B60A))) M600 (Arg0, 0x29, Local0, Zero)
```

```
 If (Y078)
      {
       Local0 = (DerefOf (RefOf (AUI4)) \ge DerefOf (RefOf (B60A))) M600 (Arg0, 0x2A, Local0, Ones)
       Local0 = (DerefOf (RefOf (AUID)) >= DerefOf (RefOf (B60A))) M600 (Arg0, 0x2B, Local0, Ones)
       Local0 = (DerefOf (RefOf (AUIF)) >= DerefOf (RefOf (B60A))) M600 (Arg0, 0x2C, Local0, Zero)
      }
     Local0 =(DerefOf (PAUI [0x04]) >= DerefOf (RefOf (B60A))) M600 (Arg0, 0x2D, Local0, Ones)
     Local0 = (Der\{P(AUI | (0x0D])\} ) = DerefOf (RefOf (B60A)))
      M600 (Arg0, 0x2E, Local0, Ones)
     Local0 = (DerefOf (PAUI [0x0F]) >= DerefOf (RefOf (B60A))) M600 (Arg0, 0x2F, Local0, Zero)
      /* Method returns Integer */
     Local0 = (M601 (0x01, 0x04) ) = DerefOf (RefOf (B60A)))
      M600 (Arg0, 0x30, Local0, Ones)
     Local0 = (M601 (0x01, 0x0D)) = DerefOf (RefOf (B60A)))
      M600 (Arg0, 0x31, Local0, Ones)
     Local0 = (M601 (0x01, 0x0F)) = DerefOf (RefOf (B60A)))
      M600 (Arg0, 0x32, Local0, Zero)
      /* Method returns Reference to Integer */
      If (Y500)
      {
       Local0 = (DerefOf (M602 (0x01, 0x04, 0x01)) >= DerefOf (RefOf (B60A)))
        M600 (Arg0, 0x33, Local0, Ones)
       Local0 = (DerefOf (M602 (0x01, 0x0D, 0x01)) \geq DerefOf (RefOf) (B60A)))
        M600 (Arg0, 0x34, Local0, Ones)
       Local0 = (DerefOf (M602 (0x01, 0x0F, 0x01)) >= DerefOf (RefOf (B60A)))
        M600 (Arg0, 0x35, Local0, Zero)
      }
      /* LLess */
      Local0 = (0xFE7CB391D650A284 < DerefOf (RefOf (B60A)))
      M600 (Arg0, 0x36, Local0, Zero)
      Local0 = (0xFE7CB391D650A285 < DerefOf (RefOf (B60A)))
      M600 (Arg0, 0x37, Local0, Zero)
      Local0 = (0xFE7CB391D650A283 < DerefOf (RefOf (B60A)))
      M600 (Arg0, 0x38, Local0, Ones)
     Local0 = (AUI4 < Dereff (RefOf (B60A))) M600 (Arg0, 0x39, Local0, Zero)
```

```
 Local0 = (AUID < DerefOf (RefOf (B60A)))
      M600 (Arg0, 0x3A, Local0, Zero)
      Local0 = (AUIF < DerefOf (RefOf (B60A)))
      M600 (Arg0, 0x3B, Local0, Ones)
      If (Y078)
      {
       Local0 = (DerefOf (RefOf (AUI4)) < DerefOf (RefOf (B60A))) M600 (Arg0, 0x3C,
 Local0, Zero)
        Local0 = (DerefOf (RefOf (AUID)) < DerefOf (RefOf (B60A)))
        M600 (Arg0, 0x3D, Local0, Zero)
        Local0 = (DerefOf (RefOf (AUIF)) < DerefOf (RefOf (B60A)))
        M600 (Arg0, 0x3E, Local0, Ones)
      }
     Local0 = (DerefOf (PAUI [0x04]) < DerefOf (RefOf (B60A))) M600 (Arg0, 0x3F, Local0, Zero)
     Local0 = (DerefOf (PAUI [0x0D]) < DerefOf (RefOf (B60A))) M600 (Arg0, 0x40, Local0, Zero)
     Local0 = (DerefOf (PAUI [0x0F]) < DerefOf (RefOf (B60A))) M600 (Arg0, 0x41, Local0, Ones)
      /* Method returns Integer */
     Local0 = (M601 (0x01, 0x04) <DerefOf (RefOf (B60A)))
      M600 (Arg0, 0x42, Local0, Zero)
     Local0 = (M601 (0x01, 0x0D) < DerffOf (RefOf (B60A))) M600 (Arg0, 0x43, Local0, Zero)
     Local0 = (M601 (0x01, 0x0F) <DerefOf (RefOf (B60A)))
```

```
 M600 (Arg0, 0x44, Local0, Ones)
```

```
 /* Method returns Reference to Integer */
```
## If (Y500)

## {

```
Local0 = (DerefOf (M602 (0x01, 0x04, 0x01)) < DerefOf (RefOf (B60A)))
   M600 (Arg0, 0x45, Local0, Zero)
 Local0 = (DerefOf (M602 (0x01, 0x0D, 0x01)) < DerefOf (RefOf (B60A)))
   M600 (Arg0, 0x46, Local0, Zero)
 Local0 = (DerefOf (M602 (0x01, 0x0F, 0x01)) < DerefOf (RefOf (B60A)))
  M600 (Arg0, 0x47, Local0, Ones)
 }
```

```
 /* LLessEqual */
```

```
Local0 = (0xFE7CB391D650A284 \leqDerefOf (RefOf (B60A)))
 M600 (Arg0, 0x48, Local0, Ones)
Local0 = (0xFE7CB391D650A285 \leq DerefOf (RefOf (B60A))) M600 (Arg0, 0x49, Local0, Zero)
```

```
Local0 = (0xFE7CB391D650A283 \leqDerefOf (RefOf (B60A)))
      M600 (Arg0, 0x4A, Local0, Ones)
     Local0 = (AUI4 \leq DerefOf (RefOf (B60A))) M600 (Arg0, 0x4B, Local0, Ones)
      Local0 = (AUID <= DerefOf
 (RefOf (B60A)))
      M600 (Arg0, 0x4C, Local0, Zero)
     Local0 = (AUIF \leq DerffOf (RefOf (B60A))) M600 (Arg0, 0x4D, Local0, Ones)
      If (Y078)
      {
        Local0 = (DerefOf (RefOf (AUI4)) \le DerefOf (RefOf (B60A))) M600 (Arg0, 0x4E, Local0, Ones)
       Local0 = (DerefOf (RefOf (AUID)) \leq DerefOf (RefOf (B60A))) M600 (Arg0, 0x4F, Local0, Zero)
        Local0 = (DerefOf (RefOf (AUIF)) <= DerefOf (RefOf (B60A)))
        M600 (Arg0, 0x50, Local0, Ones)
      }
     Local0 = (DerefOf (PAUI [0x04]) \le DerefOf (RefOf (B60A))) M600 (Arg0, 0x51, Local0, Ones)
     Local0 = (Der\{P(AUI | (0x0D]) \leq Der\{Of (RefOf (B60A))\}) M600 (Arg0, 0x52, Local0, Zero)
     Local0 = (DerefOf (PAUI [0x0F]) \le DerefOf (RefOf (B60A))) M600 (Arg0, 0x53, Local0, Ones)
      /* Method returns Integer */
     Local0 = (M601 (0x01,0x04 \leq DerefOf (RefOf (B60A)))
      M600 (Arg0, 0x54, Local0, Ones)
     Local0 = (M601 (0x01, 0x0D) \leq DerefOf (RefOf (B60A)))
      M600 (Arg0, 0x55, Local0, Zero)
     Local0 = (M601 (0x01, 0x0F) \leq DerefOf (RefOf (B60A)))
      M600 (Arg0, 0x56, Local0, Ones)
      /* Method returns Reference to Integer */
      If (Y500)
      {
       Local0 = (DerefOf (M602 (0x01, 0x04, 0x01)) <= DerefOf (RefOf (B60A)))
        M600 (Arg0, 0x57, Local0, Ones)
       Local0 = (DerffOH (M602 (0x01, 0x0D, 0x01)) \leq DerffOH (RefOf (B60A))) M600 (Arg0, 0x58, Local0, Zero)
       Local0 = (DerefOf (M602 (0x01, 0x0F, 0x01)) <= DerefOf (RefOf (B60A)))
        M600 (Arg0, 0x59, Local0, Ones)
      }
```

```
 /* LNotEqual */
```

```
Local0 = (0xFE7CB391D650A284 != DerefOf (RefOf (B60A)))
      M600 (Arg0, 0x5A, Local0, Zero)
      Local0 = (0xFE7CB391D650A285 !=
 DerefOf (RefOf (B60A)))
      M600 (Arg0, 0x5B, Local0, Ones)
     Local0 = (0xFE7CB391D650A283 != DerefOf (RefOf (B60A)))
      M600 (Arg0, 0x5C, Local0, Ones)
     Local0 = (AUI4 != DerefOf (RefOf (B60A))) M600 (Arg0, 0x5D, Local0, Zero)
     Local0 = (AUID != DerefOf (RefOf (B60A))) M600 (Arg0, 0x5E, Local0, Ones)
     Local0 = (AUIF != DerefOf (RefOf (B60A))) M600 (Arg0, 0x5F, Local0, Ones)
      If (Y078)
      {
       Local0 = (DerefOf (RefOf (AUI4)) != DerefOf (RefOf (B60A))) M600 (Arg0, 0x60, Local0, Zero)
       Local0 = (DerefOf (RefOf (AUID)) != DerefOf (RefOf (B60A))) M600 (Arg0, 0x61, Local0, Ones)
       Local0 = (DerefOf (RefOf (AUIF)) != DerefOf (RefOf (B60A))) M600 (Arg0, 0x62, Local0, Ones)
      }
     Local0 = (DerefOf (PAUI [0x04]) != DerefOf (RefOf (B60A))) M600 (Arg0, 0x63, Local0,
 Zero)
     Local0 = (DerefOf (PAUI [0x0D]) != DerefOf (RefOf (B60A))) M600 (Arg0, 0x64, Local0, Ones)
     Local0 = (DerefOf (PAUI [0x0F]) != DerefOf (RefOf (B60A))) M600 (Arg0, 0x65, Local0, Ones)
      /* Method returns Integer */
     Local0 = (M601 (0x01, 0x04) != DerefOf (RefOf (B60A)))
      M600 (Arg0, 0x66, Local0, Zero)
     Local0 = (M601 (0x01, 0x0D)) != DerefOf (RefOf (B60A)))
      M600 (Arg0, 0x67, Local0, Ones)
     Local0 = (M601 (0x01, 0x0F) != DerefOf (RefOf (B60A)))
      M600 (Arg0, 0x68, Local0, Ones)
      /* Method returns Reference to Integer */
      If (Y500)
      {
       Local0 = (DerefOf (M602 (0x01, 0x04, 0x01)) != DerefOf (RefOf (B60A)))
        M600 (Arg0, 0x69, Local0, Zero)
       Local0 = (DerefOf (M602 (0x01, 0x0D, 0x01)) != DerefOf (RefOf (B60A)))
        M600 (Arg0, 0x6A, Local0, Ones)
        Local0
```

```
= (DerefOf (M602 (0x01, 0x0F, 0x01)) != DerefOf (RefOf (B60A)))
        M600 (Arg0, 0x6B, Local0, Ones)
      }
    }
    Method (M32P, 1, NotSerialized)
    {
      /* LEqual */
     Local0 = (0xD650A284 == DereffOf (RefOf (B60A))) M600 (Arg0, 0x00, Local0, Ones)
     Local0 = (0xD650A285 == DerefOf (RefOf (B60A))) M600 (Arg0, 0x01, Local0, Zero)
     Local0 = (0xD650A283 == DerfOf (RefOf (B60A))) M600 (Arg0, 0x02, Local0, Zero)
     Local0 = (AUIK == DerefOf (RefOf (B60A))) M600 (Arg0, 0x03, Local0, Ones)
     Local0 = (AUIL == Dereff() (RefOf (B60A))) M600 (Arg0, 0x04, Local0, Zero)
     Local0 = (AUIM == DerefOf (RefOf (B60A))) M600 (Arg0, 0x05, Local0, Zero)
      If (Y078)
      {
       Local0 = (DerefOf (RefOf (AUIK)) == DerefOf (RefOf (B60A))) M600 (Arg0, 0x06, Local0, Ones)
        Local0
= (DerefOf (RefOf (AUIL)) = DerefOf (RefOf (B60A)))
        M600 (Arg0, 0x07, Local0, Zero)
       Local0 = (DerefOf (RefOf (AUIM)) == DerefOf (RefOf (B60A))) M600 (Arg0, 0x08, Local0, Zero)
      }
     Local0 = (DerefOf (PAUI [0x14]) == DerefOf (RefOf (B60A))) M600 (Arg0, 0x09, Local0, Ones)
     Local0 = (DerefOf (PAUI [0x15]) == DerefOf (RefOf (B60A))) M600 (Arg0, 0x0A, Local0, Zero)
     Local0 = (DerefOf (PAUI [0x16]) == DerefOf (RefOf (B60A))) M600 (Arg0, 0x0B, Local0, Zero)
      /* Method returns Integer */
     Local0 = (M601 (0x01, 0x14) == DerefOf (RefOf (B60A)))
      M600 (Arg0, 0x0C, Local0, Ones)
     Local0 = (M601 (0x01, 0x15) == DerefOf (RefOf (B60A)))
      M600 (Arg0, 0x0D, Local0, Zero)
     Local0 = (M601 (0x01, 0x16) == DerefOf (RefOf (B60A)))
      M600 (Arg0, 0x0E, Local0, Zero)
      /* Method returns Reference
```

```
 If (Y500)
 {
  Local0 = (DerefOf (M602 (0x01, 0x14, 0x01)) == DerefOf (RefOf (B60A)))
   M600 (Arg0, 0x0F, Local0, Ones)
  Local0 = (DerefOf (M602 (0x01, 0x15, 0x01)) == DerefOf (RefOf (B60A)))
   M600 (Arg0, 0x10, Local0, Zero)
  Local0 = (DerefOf (M602 (0x01, 0x16, 0x01)) == DerefOf (RefOf (B60A)))
   M600 (Arg0, 0x11, Local0, Zero)
 }
```

```
 /* LGreater */
```

```
Local0 = (0xD650A284 > DerefOf (RefOf (B60A))) M600 (Arg0, 0x12, Local0, Zero)
Local0 = (0xD650A285 > DerefOf (RefOf (B60A))) M600 (Arg0, 0x13, Local0, Ones)
Local0 = (0xD650A283 > DerefOf (RefOf (B60A))) M600 (Arg0, 0x14, Local0, Zero)
Local0 = (AUIK > DerefOf (RefOf (B60A))) M600 (Arg0, 0x15, Local0, Zero)
Local0 = (AUIL > DerefOf (RefOf (B60A))) M600 (Arg0, 0x16, Local0, Ones)
Local0 = (AUIM > DerefOf (RefOf (B60A))) M600 (Arg0, 0x17, Local0, Zero)
 If (Y078)
 {
  Local0 = (DerefOf (RefOf (AUIK)) > DerefOf (RefOf (B60A))) M600 (Arg0, 0x18, Local0, Zero)
   Local0 = (DerefOf (RefOf (AUIL)) > DerefOf (RefOf (B60A)))
   M600 (Arg0, 0x19, Local0, Ones)
  Local0 = (DerefOf (RefOf (AUIM)) > DerefOf (RefOf (B60A))) M600 (Arg0, 0x1A, Local0, Zero)
 }
```

```
Local0 = (Der\{P(AUI | 0x14]) > Der\{Of (RefOf (B60A))\} M600 (Arg0, 0x1B, Local0, Zero)
Local0 = (DerefOf (PAUI [0x15]) > DerefOf (RefOf (B60A))) M600 (Arg0, 0x1C, Local0, Ones)
Local0 = (DerefOf (PAUI [0x16]) > DerefOf (RefOf (B60A))) M600 (Arg0, 0x1D, Local0, Zero)
 /* Method returns Integer */
```

```
Local0 = (M601 (0x01, 0x14) > DerefOf (RefOf (B60A))) M600 (Arg0, 0x1E,
 Local0, Zero)
```

```
Local0 = (M601 (0x01, 0x15) > DerefOf (RefOf (B60A)))
```

```
 M600 (Arg0, 0x1F, Local0, Ones)
     Local0 = (M601 (0x01, 0x16) > DerefOf (RefOf (B60A))) M600 (Arg0, 0x20, Local0, Zero)
      /* Method returns Reference to Integer */
      If (Y500)
       {
       Local0 = (DerefOf (M602 (0x01, 0x14, 0x01)) > DerefOf (RefOf (B60A)))
        M600 (Arg0, 0x21, Local0, Zero)
       Local0 = (DerefOf (M602 (0x01, 0x15, 0x01)) > DerefOf (RefOf (B60A)))
        M600 (Arg0, 0x22, Local0, Ones)
       Local0 = (DerefOf (M602 (0x01, 0x16, 0x01)) > DerefOf (RefOf (B60A)))
        M600 (Arg0, 0x23, Local0, Zero)
      }
      /* LGreaterEqual */
     Local0 = (0xD650A284 >= DerefOf (RefOf (B60A))) M600 (Arg0, 0x24, Local0, Ones)
     Local0 = (0xD650A285 >= DerfOf (RefOf (B60A))) M600 (Arg0, 0x25, Local0, Ones)
      Local0
= (0xD650A283) > DerefOf (RefOf (B60A)))
      M600 (Arg0, 0x26, Local0, Zero)
     Local0 = (AUIK >= DerefOf (RefOf (B60A))) M600 (Arg0, 0x27, Local0, Ones)
     Local0 = (AUIL \ge DerefOf (RefOf (B60A))) M600 (Arg0, 0x28, Local0, Ones)
     Local0 = (AUIM >= DerefOf (RefOf (B60A))) M600 (Arg0, 0x29, Local0, Zero)
      If (Y078)
      {
       Local0 = (DerefOf (RefOf (AUIK)) >= DerefOf (RefOf (B60A))) M600 (Arg0, 0x2A, Local0, Ones)
       Local0 = (DerefOf (RefOf (AUIL)) >= DerefOf (RefOf (B60A))) M600 (Arg0, 0x2B, Local0, Ones)
       Local0 = (DerefOf (RefOf (AUIM)) >= DerefOf (RefOf (B60A))) M600 (Arg0, 0x2C, Local0, Zero)
      }
     Local0 = (DerefOf (PAUI [0x14]) >= DerefOf (RefOf (B60A))) M600 (Arg0, 0x2D, Local0, Ones)
     Local0 = (DerefOf (PAUI [0x15]) >= DerefOf (RefOf (B60A))) M600 (Arg0, 0x2E, Local0, Ones)
     Local0 = (DerefOf (PAUI [0x16]) >= DerefOf (RefOf (B60A))) M600 (Arg0, 0x2F, Local0, Zero)
      /* Method returns Integer */
```

```
Local0 = (M601 (0x01, 0x14) >=DerefOf (RefOf (B60A)))
 M600 (Arg0, 0x30, Local0, Ones)
Local0 = (M601 (0x01, 0x15) ) = DerefOf (RefOf (B60A)))
 M600 (Arg0, 0x31, Local0, Ones)
Local0 = (M601 (0x01, 0x16) ) = DerefOf (RefOf (B60A)))
 M600 (Arg0, 0x32, Local0, Zero)
 /* Method returns Reference to Integer */
```
## If (Y500)

#### {

```
Local0 = (DerefOf (M602 (0x01, 0x14, 0x01)) >= DerefOf (RefOf (B60A)))
 M600 (Arg0, 0x33, Local0, Ones)
Local0 = (DerefOf (M602 (0x01, 0x15, 0x01)) >= DerefOf (RefOf (B60A)))
 M600 (Arg0, 0x34, Local0, Ones)
Local0 = (DerefOf (M602 (0x01, 0x16, 0x01)) >= DerefOf (RefOf (B60A)))
 M600 (Arg0,
```
## 0x35, Local0, Zero)

}

 $/*$  LLess  $*/$ 

```
Local0 = (0xD650A284 <DerefOf (RefOf (B60A)))
      M600 (Arg0, 0x36, Local0, Zero)
     Local0 = (0xD650A285 <DerefOf (RefOf (B60A)))
      M600 (Arg0, 0x37, Local0, Zero)
     Local0 = (0xD650A283 <DerefOf (RefOf (B60A)))
      M600 (Arg0, 0x38, Local0, Ones)
     Local0 = (AUIK < DerffOf (RefOf (B60A))) M600 (Arg0, 0x39, Local0, Zero)
      Local0 = (AUIL < DerefOf (RefOf (B60A)))
      M600 (Arg0, 0x3A, Local0, Zero)
     Local0 = (AUIM < DerefOf (RefOf(B60A))) M600 (Arg0, 0x3B, Local0, Ones)
      If (Y078)
      {
        Local0 = (DerefOf (RefOf (AUIK)) < DerefOf (RefOf (B60A)))
        M600 (Arg0, 0x3C, Local0, Zero)
        Local0 = (DerefOf (RefOf (AUIL)) < DerefOf (RefOf (B60A)))
        M600 (Arg0, 0x3D, Local0, Zero)
        Local0 = (DerefOf (RefOf (AUIM)) < DerefOf
 (RefOf (B60A)))
        M600 (Arg0, 0x3E, Local0, Ones)
      }
     Local0 = (DerefOf (PAUI [0x14]) < DerefOf (RefOf (B60A))) M600 (Arg0, 0x3F, Local0, Zero)
     Local0 = (DerefOf (PAUI [0x15]) < DerefOf (RefOf (B60A)))
```

```
 M600 (Arg0, 0x40, Local0, Zero)
Local0 = (DerefOf (PAUI [0x16]) < DerefOf (RefOf (B60A))) M600 (Arg0, 0x41, Local0, Ones)
 /* Method returns Integer */
```

```
Local0 = (M601 (0x01, 0x14) <DerefOf (RefOf (B60A)))
 M600 (Arg0, 0x42, Local0, Zero)
Local0 = (M601 (0x01, 0x15) <DerefOf (RefOf (B60A)))
 M600 (Arg0, 0x43, Local0, Zero)
Local0 = (M601 (0x01, 0x16) < DerefOf (RefOf (B60A)))
 M600 (Arg0, 0x44, Local0, Ones)
 /* Method returns Reference to Integer */
```

```
 If (Y500)
```

```
 {
```

```
Local0 = (DerefOf (M602 (0x01, 0x14, 0x01)) < DerefOf (RefOf (B60A)))
 M600 (Arg0,
```

```
 0x45, Local0, Zero)
```

```
Local0 = (DerefOf (M602 (0x01, 0x15, 0x01)) < DerefOf (RefOf (B60A))) M600 (Arg0, 0x46, Local0, Zero)
Local0 = (DerefOf (M602 (0x01, 0x16, 0x01)) < DerefOf (RefOf (B60A)))
 M600 (Arg0, 0x47, Local0, Ones)
```

```
 }
```
/\* LLessEqual \*/

```
Local0 = (0xD650A284 \leq DerefOf (RefOf (B60A))) M600 (Arg0, 0x48, Local0, Ones)
     Local0 = (0xD650A285 \leq DerffOf (RefOf (B60A))) M600 (Arg0, 0x49, Local0, Zero)
     Local0 = (0xD650A283 \leq DerefOf (RefOf (B60A))) M600 (Arg0, 0x4A, Local0, Ones)
     Local0 = (AUIK \leq DerefOf (RefOf (B60A))) M600 (Arg0, 0x4B, Local0, Ones)
     Local0 = (AUIL \le DerefOf (RefOf (B60A))) M600 (Arg0, 0x4C, Local0, Zero)
     Local0 = (AUIM \leq DerefOf (RefOf (B60A))) M600 (Arg0, 0x4D, Local0, Ones)
      If (Y078)
      {
       Local0 =(DerefOf (RefOf (AUIK)) \leq DerefOf (RefOf (B60A))) M600 (Arg0, 0x4E, Local0, Ones)
       Local0 = (DerefOf (RefOf (AUIL)) \le DerefOf (RefOf (B60A))) M600 (Arg0, 0x4F, Local0, Zero)
       Local0 = (DerefOf (RefOf (AUIM)) \le DerefOf (RefOf (B60A))) M600 (Arg0, 0x50, Local0, Ones)
      }
```

```
Local0 = (DerefOf (PAUI [0x14]) \le DerefOf (RefOf (B60A))) M600 (Arg0, 0x51, Local0, Ones)
Local0 = (DerefOf (PAUI [0x15]) \le DerefOf (RefOf (B60A))) M600 (Arg0, 0x52, Local0, Zero)
Local0 = (DerefOf (PAUI [0x16]) \le DerefOf (RefOf (B60A))) M600 (Arg0, 0x53, Local0, Ones)
 /* Method returns Integer */
```

```
Local0 = (M601 (0x01, 0x14) \leq DerefOf (RefOf (B60A)))
      M600 (Arg0, 0x54, Local0, Ones)
     Local0 = (M601 (0x01, 0x15) \leq DerefOf (RefOf (B60A)))
      M600 (Arg0, 0x55, Local0, Zero)
     Local0 = (M601 (0x01,0x16 \leq DerefOf (RefOf (B60A)))
      M600 (Arg0, 0x56, Local0, Ones)
```

```
 /* Method returns Reference to Integer */
```

```
 If (Y500)
```

```
 {
```

```
Local0 = (DerefOf (M602 (0x01, 0x14, 0x01)) \leq DerefOf (RefOf (B60A))) M600 (Arg0, 0x57, Local0, Ones)
Local0 = (DerefOf (M602 (0x01, 0x15, 0x01)) <= DerefOf (RefOf (B60A)))
 M600 (Arg0, 0x58, Local0, Zero)
Local0 = (DerefOf (M602 (0x01, 0x16, 0x01)) <= DerefOf (RefOf (B60A)))
 M600 (Arg0, 0x59, Local0, Ones)
```

```
 }
```
/\* LNotEqual \*/

```
Local0 = (0xD650A284 != DerefOf (RefOf (B60A))) M600 (Arg0, 0x5A, Local0, Zero)
Local0 = (0xD650A285! = DerefOf (RefOf (B60A)))
 M600 (Arg0, 0x5B, Local0, Ones)
Local0 = (0xD650A283! = DerefOf (RefOf (B60A)))
 M600 (Arg0, 0x5C, Local0, Ones)
Local0 = (AUIK != DerefOf (RefOf (B60A)))
```

```
 M600 (Arg0, 0x5D, Local0, Zero)
```

```
Local0 = (AUIL != DerefOf (RefOf (B60A))) M600 (Arg0, 0x5E, Local0, Ones)
Local0 = (AUIM != DerefOf (RefOf (B60A))) M600 (Arg0, 0x5F, Local0, Ones)
 If (Y078)
 {
  Local0 = (DerefOf (RefOf (AUIK)) != DerefOf (RefOf (B60A))) M600 (Arg0, 0x60, Local0, Zero)
  Local0 = (DerefOf (RefOf (AUIL)) != DerefOf (RefOf (B60A)))
```

```
 M600 (Arg0, 0x61, Local0, Ones)
Local0 = (DerefOf (RefOf (AUIM)) != DerefOf (RefOf (B60A))) M600 (Arg0, 0x62, Local0, Ones)
```

```
 }
```

```
Local0 = (DerefOf (PAUI [0x14]) != DerefOf (RefOf (B60A))) M600 (Arg0, 0x63, Local0, Zero)
Local0 = (Der\ of (PAUI [0x15]) != Der\ of (RefOf (B60A))) M600 (Arg0, 0x64, Local0, Ones)
Local0 = (DerefOf (PAUI [0x16]) != DerefOf (RefOf (B60A))) M600 (Arg0, 0x65, Local0, Ones)
```

```
 /* Method returns Integer */
```

```
Local0 = (M601 (0x01, 0x14) != DerefOf (RefOf (B60A)))
 M600 (Arg0, 0x66, Local0, Zero)
Local0 = (M601 (0x01, 0x15) != DerefOf (RefOf (B60A)))
 M600 (Arg0, 0x67, Local0, Ones)
Local0 = (M601 (0x01, 0x16)!) = DerefOf (RefOf (B60A)))
 M600 (Arg0, 0x68, Local0, Ones)
 /* Method returns Reference to Integer */
```

```
 If (Y500)
```

```
 {
```

```
Local0 = (DerefOf (M602 (0x01, 0x14, 0x01)) != DerefOf (RefOf (B60A)))
   M600 (Arg0, 0x69, Local0, Zero)
  Local0 = (DerefOf (M602 (0x01, 0x15, 0x01)) != DerefOf (RefOf (B60A)))
   M600 (Arg0, 0x6A, Local0, Ones)
  Local0 = (DerefOf (M602 (0x01, 0x16, 0x01)) != DerefOf (RefOf (B60A)))
   M600 (Arg0, 0x6B, Local0, Ones)
 }
```

```
 Method (M065, 1, NotSerialized)
```

```
 {
```

```
 /* LEqual */
```

```
Local0 = (0x0321 == DerefOf (RefOf (B606)))
      M600 (Arg0, 0x00, Local0, Ones)
     Local0 = (0x0322 == Dereff (RefOf (B606))) M600 (Arg0, 0x01, Local0, Zero)
     Local0 = (0x0320 == DereffOf (RefOf (B606))) M600 (Arg0, 0x02, Local0, Zero)
     Local0 = (AUI1 == Dereff (RefOf (B606))) M600 (Arg0, 0x03, Local0, Ones)
     Local0 = (AUIG == DerefOf (RefOf (B606))) M600 (Arg0, 0x04, Local0, Zero)
```

```
Local0 = (AUIH == DerefOf (RefOf (B606))) M600 (Arg0, 0x05, Local0, Zero)
      If (Y078)
      {
       Local0 = (DerefOf (RefOf (AUI1)) == DerefOf (RefOf (B606))) M600 (Arg0, 0x06, Local0, Ones)
       Local0 = (DerefOf (RefOf (AUIG)) == DerefOf (RefOf (B606))) M600 (Arg0, 0x07, Local0, Zero)
       Local0 = (DerefOf (RefOf (AUIH)) == DerefOf (RefOf (B606))) M600 (Arg0, 0x08, Local0, Zero)
      }
      Local0
= (DerefOf (PAUI [0x01]) = DerefOf (RefOf (B606)))
      M600 (Arg0, 0x09, Local0, Ones)
     Local0 = (DerefOf (PAUI [0x10]) == DerefOf (RefOf (B606))) M600 (Arg0, 0x0A, Local0, Zero)
     Local0 = (Der\{P(AUI | 0x11]) == Der\{Of (RefOf (B606))}\} M600 (Arg0, 0x0B, Local0, Zero)
      /* Method returns Integer */
     Local0 = (M601 (0x01, 0x01)) =DerefOf (RefOf (B606)))
      M600 (Arg0, 0x0C, Local0, Ones)
     Local0 = (M601 (0x01, 0x10) == DerefOf (RefOf (B606)))
      M600 (Arg0, 0x0D, Local0, Zero)
     Local0 = (M601 (0x01, 0x11) == DerefOf (RefOf (B606)))
      M600 (Arg0, 0x0E, Local0, Zero)
      /* Method returns Reference to Integer */
      If (Y500)
      {
       Local0 = (DerefOf (M602 (0x01, 0x01, 0x01)) == DerefOf (RefOf (B606)))
         M600 (Arg0, 0x0F, Local0, Ones)
```

```
Local0 = (DerefOf (M602 (0x01, 0x10, 0x01)) == DerefOf
```
## (RefOf (B606)))

```
 M600 (Arg0, 0x10, Local0, Zero)
Local0 = (DerefOf (M602 (0x01, 0x11, 0x01)) == DerefOf (RefOf (B606)))
 M600 (Arg0, 0x11, Local0, Zero)
```
#### }

/\* LGreater \*/

```
Local0 = (0x0321 > DerefOf (RefOf (B606))) M600 (Arg0, 0x12, Local0, Zero)
Local0 = (0x0322 > DerefOf (RefOf (B606))) M600 (Arg0, 0x13, Local0, Ones)
Local0 = (0x0320 > DerefOf (RefOf (B606))) M600 (Arg0, 0x14, Local0, Zero)
```

```
Local0 = (AUI1 > DerefOf (RefOf (B606))) M600 (Arg0, 0x15, Local0, Zero)
     Local0 = (AUIG > DerefOf (RefOf (B606))) M600 (Arg0, 0x16, Local0, Ones)
     Local0 = (AUIH > DerefOf (RefOf (B606))) M600 (Arg0, 0x17, Local0, Zero)
      If (Y078)
      {
        Local0 = (DerefOf (RefOf (AUI1)) > DerefOf (RefOf (B606))) M600 (Arg0, 0x18, Local0, Zero)
     Local0 = (DerefOf (RefOf (AUIG)) > DerefOf (RefOf (B606)))
         M600 (Arg0, 0x19, Local0, Ones)
       Local0 = (DerefOf (RefOf (AUIH)) > DerefOf (RefOf (B606))) M600 (Arg0, 0x1A, Local0, Zero)
      }
     Local0 = (DerefOf (PAUI [0x01]) > DerefOf (RefOf (B606))) M600 (Arg0, 0x1B, Local0, Zero)
     Local0 = (DerefOf (PAUI [0x10]) > DerefOf (RefOf (B606))) M600 (Arg0, 0x1C, Local0, Ones)
     Local0 = (DerefOf (PAUI [0x11]) > DerefOf (RefOf (B606))) M600 (Arg0, 0x1D, Local0, Zero)
      /* Method returns Integer */
     Local0 = (M601 (0x01, 0x01) > DerefOf (RefOf (B606))) M600 (Arg0, 0x1E, Local0, Zero)
     Local0 = (M601 (0x01, 0x10) >DerefOf (RefOf (B606)))
      M600 (Arg0, 0x1F, Local0, Ones)
     Local0 = (M601 (0x01, 0x11) > DerefOf (RefOf (B606))) M600 (Arg0, 0x20, Local0, Zero)
      /* Method returns Reference
 to Integer */
      If (Y500)
      {
       Local0 = (DerefOf (M602 (0x01, 0x01, 0x01)) > DerefOf (RefOf (B606)))
         M600 (Arg0, 0x21, Local0, Zero)
       Local0 = (DerefOf (M602 (0x01, 0x10, 0x01)) > DerefOf (RefOf (B606)))
        M600 (Arg0, 0x22, Local0, Ones)
       Local0 = (DerefOf (M602 (0x01, 0x11, 0x01)) > DerefOf (RefOf (B606)))
        M600 (Arg0, 0x23, Local0, Zero)
      }
      /* LGreaterEqual */
```
 $Local0 = (0x0321)$  = DerefOf (RefOf (B606))) M600 (Arg0, 0x24, Local0, Ones)

```
Local0 = (0x0322 >= DerffOf (RefOf (B606))) M600 (Arg0, 0x25, Local0, Ones)
     Local0 = (0x0320) = DerefOf (RefOf (B606)))
      M600 (Arg0, 0x26, Local0, Zero)
     Local0 = (AUI1 >= DerefOf (RefOf (B606))) M600 (Arg0, 0x27, Local0, Ones)
     Local0 = (AUIG) = DerefOf (RefOf (B606)))
      M600 (Arg0, 0x28, Local0, Ones)
      Local0 = (AUIH >= DerefOf (RefOf (B606))) M600 (Arg0, 0x29, Local0, Zero)
      If (Y078)
      {
       Local0 = (DerefOf (RefOf (AUI1)) >= DerefOf (RefOf (B606))) M600 (Arg0, 0x2A, Local0, Ones)
       Local0 = (DerefOf (RefOf (AUIG)) >= DerefOf (RefOf (B606))) M600 (Arg0, 0x2B, Local0, Ones)
       Local0 = (DerefOf (RefOf (AUIH)) >= DerefOf (RefOf (B606))) M600 (Arg0, 0x2C, Local0, Zero)
      }
     Local0 = (DerffOf (PAUI [0x01]) >= DerffOf (RefOf (B606))) M600 (Arg0, 0x2D, Local0, Ones)
     Local0 = (DerefOf (PAUI [0x10]) >= DerefOf (RefOf (B606))) M600 (Arg0, 0x2E, Local0, Ones)
     Local0 = (Der\ of (PAUI [0x11]) \ge Der\ of (RefOf (B606))) M600 (Arg0, 0x2F, Local0, Zero)
      /* Method returns Integer */
     Local0 = (M601 (0x01, 0x01)) = DerefOf (RefOf (B606)))
      M600 (Arg0,
 0x30, Local0, Ones)
     Local0 = (M601 (0x01, 0x10)) = DerefOf (RefOf (B606)))
      M600 (Arg0, 0x31, Local0, Ones)
     Local0 = (M601 (0x01, 0x11)) = DerefOf (RefOf (B606)))
      M600 (Arg0, 0x32, Local0, Zero)
      /* Method returns Reference to Integer */
      If (Y500)
      {
       Local0 = (DerefOf (M602 (0x01, 0x01, 0x01)) >= DerefOf (RefOf (B606)))
        M600 (Arg0, 0x33, Local0, Ones)
       Local0 = (DerefOf (M602 (0x01, 0x10, 0x01)) >= DerefOf (RefOf (B606))) M600 (Arg0, 0x34, Local0, Ones)
       Local0 = (DerefOf (M602 (0x01, 0x11, 0x01)) >= DerefOf (RefOf (B606)))
        M600 (Arg0, 0x35, Local0, Zero)
      }
     /* LLess */
```

```
Local0 = (0x0321 <DerefOf (RefOf (B606)))
      M600 (Arg0, 0x36, Local0, Zero)
     Local0 = (0x0322 < DerffOf (RefOf (B606))) M600 (Arg0, 0x37, Local0, Zero)
     Local0 = (0x0320 < DerefOf (RefOf (B606)))
      M600 (Arg0, 0x38, Local0, Ones)
     Local0 = (AUI1 < DereffOf (RefOf (B606))) M600 (Arg0, 0x39, Local0, Zero)
     Local0 = (AUIG < DerOf (RefOf (B606))) M600 (Arg0, 0x3A, Local0, Zero)
      Local0 = (AUIH < DerefOf (RefOf (B606)))
      M600 (Arg0, 0x3B, Local0, Ones)
      If (Y078)
      {
        Local0 = (DerefOf (RefOf (AUI1)) < DerefOf (RefOf (B606)))
         M600 (Arg0, 0x3C, Local0, Zero)
        Local0 = (DerefOf (RefOf (AUIG)) < DerefOf (RefOf (B606)))
        M600 (Arg0, 0x3D, Local0, Zero)
       Local0 = (DerefOf (RefOf (AUIH)) < DerefOf (RefOf (B606))) M600 (Arg0, 0x3E, Local0, Ones)
      }
     Local0 = (DerefOf (PAUI [0x01]) < DerefOf (RefOf (B606))) M600 (Arg0, 0x3F, Local0, Zero)
     Local0 = (DerefOf (PAUI [0x10]) < DerefOf (RefOf (B606))) M600 (Arg0, 0x40,
 Local0, Zero)
     Local0 = (DerefOf (PAUI [0x11]) < DerefOf (RefOf (B606))) M600 (Arg0, 0x41, Local0, Ones)
      /* Method returns Integer */
     Local0 = (M601 (0x01, 0x01) <DerefOf (RefOf (B606)))
      M600 (Arg0, 0x42, Local0, Zero)
     Local0 = (M601 (0x01, 0x10) <DerefOf (RefOf (B606)))
      M600 (Arg0, 0x43, Local0, Zero)
     Local0 = (M601 (0x01, 0x11) <DerefOf (RefOf (B606)))
      M600 (Arg0, 0x44, Local0, Ones)
      /* Method returns Reference to Integer */
      If (Y500)
      {
       Local0 = (DerefOf (M602 (0x01, 0x01, 0x01)) < DerefOf (RefOf (B606)))
        M600 (Arg0, 0x45, Local0, Zero)
       Local0 = (DerefOf (M602 (0x01, 0x10, 0x01)) < DerefOf (RefOf (B606)))
         M600 (Arg0, 0x46, Local0, Zero)
       Local0 = (DerefOf (M602 (0x01, 0x11, 0x01)) < DerefOf (RefOf (B606)))
```

```
 /* LLessEqual */
```

```
Local0 = (0x0321 \leq DerefOf (RefOf (B606))) M600 (Arg0, 0x48, Local0, Ones)
Local0 = (0x0322 \leq DerefOf (RefOf (B606)))
 M600 (Arg0, 0x49, Local0, Zero)
Local0 = (0x0320 \leq DerffOf (RefOf (B606))) M600 (Arg0, 0x4A, Local0, Ones)
Local0 = (AUI1 \leq DerefOf (RefOf (B606))) M600 (Arg0, 0x4B, Local0, Ones)
Local0 = (AUIG \leq DerefOf (RefOf (B606))) M600 (Arg0, 0x4C, Local0, Zero)
Local0 = (AUIH \leq DerefOf (RefOf (B606))) M600 (Arg0, 0x4D, Local0, Ones)
 If (Y078)
 {
  Local0 = (DerefOf (RefOf (AUI1)) \le DerefOf (RefOf (B606))) M600 (Arg0, 0x4E, Local0, Ones)
  Local0 = (DerefOf (RefOf (AUIG)) \le DerefOf (RefOf (B606))) M600 (Arg0, 0x4F, Local0, Zero)
  Local0 = (DerefOf (RefOf (AUIH)) \le DerefOf (RefOf (B606))) M600 (Arg0, 0x50, Local0, Ones)
 }
Local0 = (Der\ of (PAUI [0x01]) \le Der\ of (RefOf (B606))) M600 (Arg0, 0x51, Local0, Ones)
Local0 = (Der\ of (PAUI [0x10]) \le Der\ of (RefOf (B606))) M600 (Arg0, 0x52, Local0, Zero)
Local0 = (DerefOf (PAUI [0x11]) \le DerefOf (RefOf (B606))) M600 (Arg0, 0x53, Local0, Ones)
 /* Method returns Integer */
Local0 = (M601 (0x01, 0x01) \leq DerefOf (RefOf (B606)))
 M600 (Arg0, 0x54, Local0, Ones)
Local0 = (M601 (0x01, 0x10) \leq DerefOf (RefOf (B606)))
 M600 (Arg0, 0x55, Local0, Zero)
Local0 = (M601 (0x01, 0x11) \leq DerefOf (RefOf (B606)))
 M600 (Arg0, 0x56, Local0, Ones)
 /* Method returns Reference to Integer */
```
If (Y500)

{

Local0 = (DerefOf (M602 (0x01, 0x01, 0x01)) <= DerefOf (RefOf (B606)))

```
 M600 (Arg0, 0x57, Local0, Ones)
Local0 = (DerefOf (M602 (0x01, 0x10, 0x01)) <= DerefOf (RefOf (B606)))
 M600 (Arg0, 0x58, Local0, Zero)
Local0 = (DerefOf (M602 (0x01, 0x11, 0x01)) <= DerefOf (RefOf (B606)))
 M600 (Arg0, 0x59, Local0, Ones)
```

```
 /* LNotEqual */
```

```
Local0 = (0x0321 != Der10f (Ref0f (B606))) M600 (Arg0, 0x5A, Local0, Zero)
     Local0 = (0x0322)! = DerefOf (RefOf (B606)))
      M600 (Arg0, 0x5B, Local0, Ones)
     Local0 = (0x0320) = DerefOf (RefOf (B606)))
      M600 (Arg0, 0x5C, Local0, Ones)
     Local0 = (AUI1 != DerekOf (RefOf (B606))) M600 (Arg0, 0x5D, Local0, Zero)
     Local0 = (AUIG != DerefOf (RefOf (B606))) M600 (Arg0, 0x5E, Local0, Ones)
     Local0 = (AUIH != DerefOf (RefOf (B606))) M600 (Arg0, 0x5F, Local0, Ones)
      If (Y078)
      {
       Local0 = (DerefOf (RefOf (AUI1)) != DerefOf (RefOf (B606)))
        M600 (Arg0, 0x60, Local0, Zero)
       Local0 = (DerefOf (RefOf (AUIG)) != DerefOf (RefOf (B606))) M600 (Arg0, 0x61, Local0, Ones)
       Local0 = (DerefOf (RefOf (AUIH)) != DerefOf (RefOf (B606))) M600 (Arg0, 0x62, Local0, Ones)
      }
     Local0 = (DerefOf (PAUI [0x01]) != DerefOf (RefOf (B606))) M600 (Arg0, 0x63, Local0, Zero)
     Local0 = (DerefOf (PAUI [0x10]) != DerefOf (RefOf (B606)))
```

```
 M600 (Arg0, 0x64, Local0, Ones)
```

```
Local0 = (DerefOf (PAUI [0x11]) != DerefOf (RefOf (B606))) M600 (Arg0, 0x65, Local0, Ones)
```

```
 /* Method returns Integer */
```

```
Local0 = (M601 (0x01, 0x01)) != DerefOf (RefOf (B606)))
 M600 (Arg0, 0x66, Local0, Zero)
Local0 = (M601 (0x01, 0x10)!) = DerefOf (RefOf (B606)))
 M600 (Arg0, 0x67, Local0, Ones)
Local0 = (M601 (0x01, 0x11) != DerefOf (RefOf) M600 (Arg0, 0x68, Local0, Ones)
```
# (B606)))

```
 /* Method returns Reference to Integer */
```

```
 If (Y500)
       {
       Local0 = (DerefOf (M602 (0x01, 0x01, 0x01)) != DerefOf (RefOf (B606)))
         M600 (Arg0, 0x69, Local0, Zero)
        Local0 = (DerefOf (M602 (0x01, 0x10, 0x01)) != DerefOf (RefOf (B606)))
         M600 (Arg0, 0x6A, Local0, Ones)
       Local0 = (DerefOf (M602 (0x01, 0x11, 0x01)) != DerefOf (RefOf (B606)))
         M600 (Arg0, 0x6B, Local0, Ones)
       }
    }
    /* Buffer to Integer intermediate conversion of the Buffer second */
    /* operand of Concatenate operator in case the first one is Integer */
    Method (M64Q, 1, NotSerialized)
    {
     Local0 =Concatenate (0x0321, DerefOf (RefOf (B606)))
      M600 (Arg0, 0x00, Local0, BB26)
     Local0 =Concatenate (0x0321, DerefOf (RefOf (B60A)))
      M600 (Arg0, 0x01, Local0, BB21)
       Local0 = Concatenate (AUI1, DerefOf (RefOf (B606)))
      M600 (Arg0, 0x02, Local0, BB26)
      Local0 = Concatenate (AUI1, DerefOf (RefOf (B60A)))
      M600 (Arg0, 0x03, Local0, BB21)
      If (Y078)
       {
         Local0 = Concatenate (DerefOf (RefOf (AUI1)), DerefOf (RefOf (B606)))
        M600 (Arg0, 0x04, Local0, BB26)
        Local0 = Concatenate (DerefOf (RefOf (AUI1)), DerefOf (RefOf (B60A)))
         M600 (Arg0, 0x05, Local0, BB21)
       }
     Local0 =Concatenate (DerefOf (PAUI [0x01]), DerefOf (RefOf (B606)))
      M600 (Arg0, 0x06, Local0, BB26)
      Local0 = Concatenate (DerefOf (PAUI [0x01]), DerefOf (RefOf (B60A)))
      M600 (Arg0, 0x07, Local0, BB21)
      /* Method returns Integer */
     Local0 =Concatenate (M601 (0x01, 0x01), DerefOf (RefOf (B606)))
      M600 (Arg0, 0x08, Local0, BB26)
     Local0 =Concatenate (M601 (0x01, 0x01),
 DerefOf (RefOf (B60A)))
      M600 (Arg0, 0x09, Local0, BB21)
      /* Method returns Reference to Integer */
      If (Y500)
       {
       Local0 =Concatenate (DerefOf (M602 (0x01, 0x01, 0x01)), DerefOf (RefOf (B606)))
```

```
 M600 (Arg0, 0x0A, Local0, BB26)
       Local0 =Concatenate (DerefOf (M602 (0x01, 0x01, 0x01)), DerefOf (RefOf (B60A)))
         M600 (Arg0, 0x0B, Local0, BB21)
       }
      Concatenate (0x0321, DerefOf (RefOf (B606)), Local0)
      M600 (Arg0, 0x0C, Local0, BB26)
      Concatenate (0x0321, DerefOf (RefOf (B60A)), Local0)
      M600 (Arg0, 0x0D, Local0, BB21)
      Concatenate (AUI1, DerefOf (RefOf (B606)), Local0)
      M600 (Arg0, 0x0E, Local0, BB26)
      Concatenate (AUI1, DerefOf (RefOf (B60A)), Local0)
      M600 (Arg0, 0x0F, Local0, BB21)
      If (Y078)
       {
         Concatenate (DerefOf (RefOf (AUI1)), DerefOf (RefOf
 (B606)), Local0)
        M600 (Arg0, 0x10, Local0, BB26)
         Concatenate (DerefOf (RefOf (AUI1)), DerefOf (RefOf (B60A)), Local0)
         M600 (Arg0, 0x11, Local0, BB21)
       }
      Concatenate (DerefOf (PAUI [0x01]), DerefOf (RefOf (B606)), Local0)
      M600 (Arg0, 0x12, Local0, BB26)
      Concatenate (DerefOf (PAUI [0x01]), DerefOf (RefOf (B60A)), Local0)
      M600 (Arg0, 0x13, Local0, BB21)
      /* Method returns Integer */
      Concatenate (M601 (0x01, 0x01), DerefOf (RefOf (B606)), Local0)
      M600 (Arg0, 0x14, Local0, BB26)
      Concatenate (M601 (0x01, 0x01), DerefOf (RefOf (B60A)), Local0)
      M600 (Arg0, 0x15, Local0, BB21)
      /* Method returns Reference to Integer */
      If (Y500)
       {
         Concatenate (DerefOf (M602 (0x01, 0x01, 0x01)), DerefOf (RefOf (B606)), Local0)
         M600 (Arg0, 0x16, Local0, BB26)
         Concatenate
 (DerefOf (M602 (0x01, 0x01, 0x01)), DerefOf (RefOf (B60A)), Local0)
         M600 (Arg0, 0x17, Local0, BB21)
      }
    }
    Method (M32Q, 1, NotSerialized)
    {
     Local0 =Concatenate (0x0321, DerefOf (RefOf (B606)))
      M600 (Arg0, 0x00, Local0, BB27)
```

```
Local0 =Concatenate (0x0321, DerefOf (RefOf (B60A)))
 M600 (Arg0, 0x01, Local0, BB28)
 Local0 = Concatenate (AUI1, DerefOf (RefOf (B606)))
 M600 (Arg0, 0x02, Local0, BB27)
 Local0 = Concatenate (AUI1, DerefOf (RefOf (B60A)))
 M600 (Arg0, 0x03, Local0, BB28)
 If (Y078)
 {
   Local0 = Concatenate (DerefOf (RefOf (AUI1)), DerefOf (RefOf (B606)))
   M600 (Arg0, 0x04, Local0, BB27)
   Local0 = Concatenate (DerefOf (RefOf (AUI1)), DerefOf (RefOf (B60A)))
   M600 (Arg0, 0x05, Local0, BB28)
 }
```

```
 Local0 = Concatenate (DerefOf (PAUI
[0x01]), DerefOf (RefOf (B606)))
      M600 (Arg0, 0x06, Local0, BB27)
     Local0 =Concatenate (DerefOf (PAUI [0x01]), DerefOf (RefOf (B60A)))
      M600 (Arg0, 0x07, Local0, BB28)
      /* Method returns Integer */
```

```
Local0 =Concatenate (M601 (0x01, 0x01), DerefOf (RefOf (B606)))
 M600 (Arg0, 0x08, Local0, BB27)
Local0 =Concatenate (M601 (0x01, 0x01), DerefOf (RefOf (B60A)))
 M600 (Arg0, 0x09, Local0, BB28)
 /* Method returns Reference to Integer */
```

```
 If (Y500)
```

```
 {
```

```
Local0 =Concatenate (DerefOf (M602 (0x01, 0x01, 0x01)), DerefOf (RefOf (B606)))
 M600 (Arg0, 0x0A, Local0, BB27)
Local0 = Concatenate (DerefOf (M602 (0x01, 0x01, 0x01)), DerefOf (RefOf (B60A)))
 M600 (Arg0, 0x0B, Local0, BB28)
```

```
 }
```

```
 Concatenate (0x0321, DerefOf (RefOf (B606)), Local0)
 M600 (Arg0, 0x0C, Local0, BB27)
```

```
 Concatenate (0x0321, DerefOf (RefOf (B60A)), Local0)
   M600 (Arg0, 0x0D, Local0, BB28)
   Concatenate (AUI1, DerefOf (RefOf (B606)), Local0)
   M600 (Arg0, 0x0E, Local0, BB27)
   Concatenate (AUI1, DerefOf (RefOf (B60A)), Local0)
   M600 (Arg0, 0x0F, Local0, BB28)
   If (Y078)
   {
     Concatenate (DerefOf (RefOf (AUI1)), DerefOf (RefOf (B606)), Local0)
```

```
 M600 (Arg0, 0x10, Local0, BB27)
```
```
 Concatenate (DerefOf (RefOf (AUI1)), DerefOf (RefOf (B60A)), Local0)
         M600 (Arg0, 0x11, Local0, BB28)
       }
      Concatenate (DerefOf (PAUI [0x01]), DerefOf (RefOf (B606)), Local0)
      M600 (Arg0, 0x12, Local0, BB27)
      Concatenate (DerefOf (PAUI [0x01]), DerefOf (RefOf (B60A)), Local0)
      M600 (Arg0, 0x14, Local0, BB28)
      /* Method returns Integer */
      Concatenate (M601 (0x01, 0x01), DerefOf (RefOf (B606)), Local0)
       M600 (Arg0, 0x15, Local0, BB27)
      Concatenate (M601 (0x01, 0x01), DerefOf (RefOf (B60A)), Local0)
      M600 (Arg0, 0x16, Local0, BB28)
      /* Method returns Reference to Integer */
      If (Y500)
       {
         Concatenate (DerefOf (M602 (0x01, 0x01, 0x01)), DerefOf (RefOf (B606)), Local0)
         M600 (Arg0, 0x17, Local0, BB27)
         Concatenate (DerefOf (M602 (0x01, 0x01, 0x01)), DerefOf (RefOf (B60A)), Local0)
         M600 (Arg0, 0x18, Local0, BB28)
      }
    }
    /* Buffer to Integer conversion of the Buffer Length (second) */
    /* operand of the ToString operator */
    /* Common 32-bit/64-bit test */
    Method (M066, 1, NotSerialized)
    {
     Local0 = T\text{oString (Buffer (0x19))} {
              "This is auxiliary Buffer"
           }, DerefOf (RefOf (B60E)))
      M600 (Arg0, 0x00, Local0, BS1B)
      Local0
= ToString (Buffer (0x19)
           {
              "This is auxiliary Buffer"
           }, DerefOf (RefOf (B606)))
      M600 (Arg0, 0x01, Local0, BS1C)
     Local0 = ToString (AUB6, DerefOf (RefOf (B60E))) M600 (Arg0, 0x02, Local0, BS1B)
     Local0 = ToString (AUB6, DerefOf (RefOf (B606))) M600 (Arg0, 0x03, Local0, BS1C)
      If (Y078)
       {
         Local0 = ToString (DerefOf (RefOf (AUB6)), DerefOf (RefOf (B60E)))
```

```
 M600 (Arg0, 0x04, Local0, BS1B)
 Local0 = ToString (DerefOf (RefOf (AUB6)), DerefOf (RefOf (B606)))
 M600 (Arg0, 0x05, Local0, BS1C)
```

```
 Local0 = ToString (DerefOf (PAUB [0x06]), DerefOf (RefOf (B60E)))
 M600 (Arg0, 0x06, Local0, BS1B)
 Local0 = ToString (DerefOf (PAUB [0x06]), DerefOf (RefOf (B606)))
 M600 (Arg0, 0x07, Local0, BS1C)
 /* Method returns Buffer
```
# \*/

```
 Local0 = ToString (M601 (0x03, 0x06), DerefOf (RefOf (B60E)))
 M600 (Arg0, 0x08, Local0, BS1B)
Local0 = ToString (M601 (0x03, 0x06), DerefOf (RefOf (B606)))
 M600 (Arg0, 0x09, Local0, BS1C)
 /* Method returns Reference to Buffer */
```
## If (Y500)

#### {

```
Local0 = ToString (DerefOf (M602 (0x03, 0x06, 0x01)), DerefOf (RefOf (B60E)))
 M600 (Arg0, 0x0A, Local0, BS1B)
 Local0 = ToString (DerefOf (M602 (0x03, 0x06, 0x01)), DerefOf (RefOf (B606)))
 M600 (Arg0, 0x0B, Local0, BS1C)
```

```
 }
```

```
 ToString (Buffer (0x19)
```
{

```
 "This is auxiliary Buffer"
   }, DerefOf (RefOf (B60E)), Local0)
 M600 (Arg0, 0x0C, Local0, BS1B)
 ToString (Buffer (0x19)
```
 $\overline{\mathcal{L}}$ 

 "This is auxiliary Buffer" }, DerefOf (RefOf (B606)), Local0)

```
 M600 (Arg0,
```

```
 0x0D, Local0, BS1C)
```

```
 ToString (AUB6, DerefOf (RefOf (B60E)), Local0)
```

```
 M600 (Arg0, 0x0E, Local0, BS1B)
```

```
 ToString (AUB6, DerefOf (RefOf (B606)), Local0)
```
M600 (Arg0, 0x0F, Local0, BS1C)

```
 If (Y078)
```

```
 {
```

```
 ToString (DerefOf (RefOf (AUB6)), DerefOf (RefOf (B60E)), Local0)
 M600 (Arg0, 0x10, Local0, BS1B)
 ToString (DerefOf (RefOf (AUB6)), DerefOf (RefOf (B606)), Local0)
 M600 (Arg0, 0x11, Local0, BS1C)
```

```
 ToString (DerefOf (PAUB [0x06]), DerefOf (RefOf (B60E)), Local0)
       M600 (Arg0, 0x12, Local0, BS1B)
      ToString (DerefOf (PAUB [0x06]), DerefOf (RefOf (B606)), Local0)
      M600 (Arg0, 0x13, Local0, BS1C)
       /* Method returns Buffer */
      ToString (M601 (0x03, 0x06), DerefOf (RefOf (B60E)), Local0)
       M600 (Arg0, 0x14, Local0, BS1B)
      ToString (M601 (0x03, 0x06), DerefOf (RefOf (B606)),
 Local0)
       M600 (Arg0, 0x15, Local0, BS1C)
      /* Method returns Reference to Buffer */
      If (Y500)
       {
         ToString (DerefOf (M602 (0x03, 0x06, 0x01)), DerefOf (RefOf (B60E)), Local0)
         M600 (Arg0, 0x16, Local0, BS1B)
         ToString (DerefOf (M602 (0x03, 0x06, 0x01)), DerefOf (RefOf (B606)), Local0)
         M600 (Arg0, 0x17, Local0, BS1C)
       }
    }
    Method (M64R, 1, NotSerialized)
    {
     Local0 = ToString (Buffer (0x19)) {
              "This is auxiliary Buffer"
           }, DerefOf (RefOf (B60A)))
       M600 (Arg0, 0x00, Local0, BS1C)
      Local0 = ToString (AUB6, DerefOf (RefOf (B60A)))
      M600 (Arg0, 0x01, Local0, BS1C)
      If (Y078)
       {
         Local0 = ToString (DerefOf (RefOf (AUB6)), DerefOf (RefOf (B60A)))
         M600 (Arg0, 0x02, Local0, BS1C)
       }
       Local0 = ToString (DerefOf (PAUB [0x06]), DerefOf (RefOf (B60A)))
       M600 (Arg0, 0x03, Local0, BS1C)
       /* Method returns Buffer */
     Local0 = T_0String (M601 (0x03, 0x06), DerefOf (RefOf (B60A)))
       M600 (Arg0, 0x04, Local0, BS1C)
       /* Method returns Reference to Buffer */
       If (Y500)
       {
```

```
Local0 = ToString (DerefOf (M602 (0x03, 0x06, 0x01)), DerefOf (RefOf (B60A)))
         M600 (Arg0, 0x05, Local0, BS1C)
       }
      ToString (Buffer (0x19)
         {
           "This is auxiliary Buffer"
         }, DerefOf (RefOf (B60A)), Local0)
      M600 (Arg0, 0x06, Local0, BS1C)
      ToString (AUB6, DerefOf (RefOf (B60A)), Local0)
      M600 (Arg0, 0x07, Local0, BS1C)
      If (Y078)
       {
         ToString (DerefOf (RefOf (AUB6)), DerefOf (RefOf (B60A)), Local0)
         M600 (Arg0, 0x08, Local0, BS1C)
    }
      ToString (DerefOf (PAUB [0x06]), DerefOf (RefOf (B60A)), Local0)
      M600 (Arg0, 0x09, Local0, BS1C)
      /* Method returns Buffer */
      ToString (M601 (0x03, 0x06), DerefOf (RefOf (B60A)), Local0)
      M600 (Arg0, 0x0A, Local0, BS1C)
      /* Method returns Reference to Buffer */
      If (Y500)
       {
         ToString (DerefOf (M602 (0x03, 0x06, 0x01)), DerefOf (RefOf (B60A)), Local0)
         M600 (Arg0, 0x0B, Local0, BS1C)
       }
    }
    Method (M32R, 1, NotSerialized)
    {
     Local0 = ToString (Buffer (0x19)) {
              "This is auxiliary Buffer"
           }, DerefOf (RefOf (B60A)))
      M600 (Arg0, 0x00, Local0, BS1C)
     Local0 = ToString (AUB6, DerefOf (RefOf (B60A))) M600 (Arg0, 0x01, Local0, BS1C)
      If (Y078)
       {
         Local0 = ToString (DerefOf (RefOf (AUB6)),
 DerefOf (RefOf (B60A)))
         M600 (Arg0, 0x02, Local0, BS1C)
```

```
 }
```

```
 Local0 = ToString (DerefOf (PAUB [0x06]), DerefOf (RefOf (B60A)))
      M600 (Arg0, 0x03, Local0, BS1C)
      /* Method returns Buffer */
     Local0 = T_0String (M601 (0x03, 0x06), DerefOf (RefOf (B60A)))
      M600 (Arg0, 0x04, Local0, BS1C)
      /* Method returns Reference to Buffer */
      If (Y500)
       {
        Local0 = ToString (DerefOf (M602 (0x03, 0x06, 0x01)), DerefOf (RefOf (B60A)))
         M600 (Arg0, 0x05, Local0, BS1C)
       }
      ToString (Buffer (0x19)
         {
           "This is auxiliary Buffer"
         }, DerefOf (RefOf (B60A)), Local0)
      M600 (Arg0, 0x06, Local0, BS1C)
      ToString (AUB6, DerefOf (RefOf (B60A)), Local0)
      M600 (Arg0, 0x07, Local0, BS1C)
      If (Y078)
       {
         ToString (DerefOf (RefOf (AUB6)),
 DerefOf (RefOf (B60A)), Local0)
         M600 (Arg0, 0x08, Local0, BS1C)
       }
      ToString (DerefOf (PAUB [0x06]), DerefOf (RefOf (B60A)), Local0)
      M600 (Arg0, 0x09, Local0, BS1C)
      /* Method returns Buffer */
      ToString (M601 (0x03, 0x06), DerefOf (RefOf (B60A)), Local0)
      M600 (Arg0, 0x0A, Local0, BS1C)
      /* Method returns Reference to Buffer */
      If (Y500)
       {
         ToString (DerefOf (M602 (0x03, 0x06, 0x01)), DerefOf (RefOf (B60A)), Local0)
         M600 (Arg0, 0x0B, Local0, BS1C)
       }
    }
    /* Buffer to Integer conversion of the Buffer Index (second) */
    /* operand of the Index operator */
    Method (M067, 1, NotSerialized)
    {
```

```
 Store (AUS6 [DerefOf (RefOf (B60E))], Local0)
      M600 (Arg0, 0x00, DerefOf (Local0), BI10)
      Store (AUB6 [DerefOf (RefOf (B60E))], Local0)
      M600 (Arg0, 0x01,
 DerefOf (Local0), BI10)
      Store (AUP0 [DerefOf (RefOf (B60E))], Local0)
      M600 (Arg0, 0x02, DerefOf (Local0), BI11)
      If (Y078)
       {
         Store (DerefOf (RefOf (AUS6)) [DerefOf (RefOf (B60E))], Local0)
         M600 (Arg0, 0x03, DerefOf (Local0), BI10)
         Store (DerefOf (RefOf (AUB6)) [DerefOf (RefOf (B60E))], Local0)
         M600 (Arg0, 0x04, DerefOf (Local0), BI10)
         Store (DerefOf (RefOf (AUP0)) [DerefOf (RefOf (B60E))], Local0)
         M600 (Arg0, 0x05, DerefOf (Local0), BI11)
       }
      Store (DerefOf (PAUS [0x06]) [DerefOf (RefOf (B60E))], Local0)
      M600 (Arg0, 0x06, DerefOf (Local0), BI10)
```

```
 Store (DerefOf (PAUB [0x06]) [DerefOf (RefOf (B60E))], Local0)
 M600 (Arg0, 0x07, DerefOf (Local0), BI10)
 Store (DerefOf (PAUP [0x00]) [DerefOf (RefOf (B60E))], Local0)
 M600 (Arg0, 0x08, DerefOf (Local0), BI11)
```
## /\* Method returns Object \*/

```
 If (Y900)
    {
      Store (M601 (0x02, 0x06) [DerefOf (RefOf (B60E))], Local0)
      M600 (Arg0, 0x09, DerefOf (Local0), BI10)
      Store (M601 (0x03, 0x06) [DerefOf (RefOf (B60E))], Local0)
      M600 (Arg0, 0x0A, DerefOf (Local0), BI10)
      Store (M601 (0x04, 0x00) [DerefOf (RefOf (B60E))], Local0)
      M600 (Arg0, 0x0B, DerefOf (Local0), BI11)
    }
    Else
    {
      CH03 (Arg0, Z091, __LINE__, 0x00, 0x00)
      Store (M601 (0x02, 0x06) [DerefOf (RefOf (B60E))], Local3)
     CH04 (Arg0, 0x00, 0x55, Z091, LINE , 0x00, 0x00) /* AE_INDEX_TO_NOT_ATTACHED */
      Store (M601 (0x03, 0x06) [DerefOf (RefOf (B60E))], Local3)
     CH04 (Arg0, 0x00, 0x55, Z091, LINE . 0x00, 0x00) /* AE_INDEX_TO_NOT_ATTACHED */
      Store (M601 (0x04, 0x00) [DerefOf (RefOf (B60E))], Local3)
CH04 (Arg0, 0x00, 0x55, Z091, LINE , 0x00, 0x00) /* AE_INDEX_TO_NOT_ATTACHED */
    }
```
/\* Method returns Reference \*/

```
 If (Y500)
```

```
 {
         Store (DerefOf (M602 (0x02, 0x06, 0x01)) [DerefOf (RefOf (B60E))], Local0)
         M600 (Arg0, 0x0C, DerefOf (Local0), BI10)
         Store (DerefOf (M602 (0x03, 0x06, 0x01)) [DerefOf (RefOf (B60E))], Local0)
         M600 (Arg0, 0x0D, DerefOf (Local0), BI10)
         Store (DerefOf (M602 (0x04, 0x00, 0x01)) [DerefOf (RefOf (B60E))], Local0)
         M600 (Arg0, 0x0E, DerefOf (Local0), BI11)
      }
      Local0 = AUS6 [DerefOf (RefOf (B60E))]
      M600 (Arg0, 0x0F, DerefOf (Local0), BI10)
     Local0 = AUB6 [DerefOf (RefOf (B60E))]
      M600 (Arg0, 0x10, DerefOf (Local0), BI10)
     Local0 = AUP0 [DerefOf (RefOf (B60E))]
      M600 (Arg0, 0x11, DerefOf (Local0), BI11)
      If (Y078)
      {
       Local0 = DerefOf (RefOf (AUS6)) [DerefOf (RefOf (B60E))]
         M600 (Arg0, 0x12, DerefOf (Local0), BI10)
        Local0 = DerefOf (RefOf (AUB6)) [DerefOf (RefOf (B60E))]
         M600 (Arg0, 0x13, DerefOf (Local0), BI10)
        Local0 = DerefOf (RefOf (AUP0)) [DerefOf (RefOf (B60E))]
        M600 (Arg0, 0x14, DerefOf (Local0), BI11)
      }
     Local0 = DerefOf (PAUS [0x06]) [DerefOf (RefOf (B60E))]
      M600 (Arg0, 0x15, DerefOf (Local0), BI10)
     Local0 = DerefOf (PAUB [0x06]) [DerefOf (RefOf (B60E))]
      M600 (Arg0, 0x16, DerefOf (Local0), BI10)
     Local0 = DerefOf (PAUP [0x00]) [DerefOf (RefOf (B60E))]
      M600 (Arg0, 0x17, DerefOf (Local0), BI11)
      /* Method returns Object */
      If (Y900)
      {
       Local0 = M601 (0x02, 0x06) [DerefOf (RefOf (B60E))] M600 (Arg0, 0x18, DerefOf (Local0), BI10)
       Local0 = M601 (0x03, 0x06) [DerefOf (RefOf (B60E))]
        M600 (Arg0, 0x19, DerefOf (Local0), BI10)
       Local0 = M601 (0x04, 0x00) [DerefOf (RefOf (B60E))] M600 (Arg0, 0x1A, DerefOf (Local0), BI11)
      }
      Else
       {
```

```
 CH03 (Arg0, Z091, __LINE__, 0x00, 0x00)
       Local0 = M601 (0x02, 0x06) [DerefOf (RefOf (B60E))] CH04 (Arg0, 0x00, 0x55, Z091, __LINE__, 0x00, 0x00) /* AE_INDEX_TO_NOT_ATTACHED */
       Local0 = M601 (0x03, 0x06) [DerefOf (RefOf (B60E))] CH04 (Arg0, 0x00, 0x55, Z091, __LINE__, 0x00, 0x00) /* AE_INDEX_TO_NOT_ATTACHED */
       Local0 = M601 (0x04, 0x00) [DerefOf (RefOf (B60E))]CH04 (Arg0, 0x00, 0x55, Z091, LINE , 0x00, 0x00) /* AE_INDEX_TO_NOT_ATTACHED */
      }
      /* Method returns Reference */
      If (Y500)
      {
       Local0 = DerefOf (M602 (0x02, 0x06, 0x01)) [DerefOf (RefOf (B60E))]
         M600 (Arg0, 0x1B, DerefOf (Local0), BI10)
        Local0 = DerefOf (M602 (0x03, 0x06, 0x01)) [DerefOf (RefOf (B60E))]
        M600 (Arg0, 0x1C, DerefOf (Local0), BI10)
       Local0 = DerefOf (M602 (0x04, 0x00, 0x01)) [DerefOf (RefOf (B60E))]
        M600 (Arg0, 0x1D, DerefOf (Local0), BI11)
      }
      If (Y098)
      {
       Local0 = Local1 = AUS6 [DerefOf (RefOf (B60E))]
        M600 (Arg0, 0x1E, DerefOf (Local0), BI10)
       Local0 = Local1 = AUB6 [DerefOf (RefOf (B60E))] M600 (Arg0, 0x1F, DerefOf (Local0), BI10)
       Local0 = Local1 = AUP0 [DerefOf (RefOf (B60E))]
        M600 (Arg0, 0x20, DerefOf (Local0), BI11)
      }
      If (Y078)
      {
        Local0 = Local1 = DerefOf (RefOf (AUS6)) [DerefOf (RefOf (B60E))]
        M600 (Arg0, 0x21, DerefOf (Local0), BI10)
       Local0 = Local1 = DerefOf (RefOf) (AUB6)) [DerefOf (RefOf (B60E))]
        M600 (Arg0, 0x22, DerefOf (Local0), BI10)
        Local0 = Local1 = DerefOf (RefOf (AUP0)) [DerefOf (RefOf (B60E))]
        M600 (Arg0, 0x23, DerefOf (Local0), BI11)
      }
      If (Y098)
      {
       Local0 =Local1 =DerefOf (PAUS [0x06]) [DerefOf (RefOf (B60E))]
        M600 (Arg0, 0x24, DerefOf (Local0), BI10)
       Local0 = Local1 = Dereff(PAUB [0x06]) [Dereff(Feff (B60E))] M600 (Arg0, 0x25, DerefOf (Local0), BI10)
```

```
Local0 =Local1 =DerefOf (PAUP [0x00]) [DerefOf (RefOf (B60E))]
        M600 (Arg0, 0x26, DerefOf (Local0), BI11)
       }
      /* Method returns Object */
      If ((Y900 && Y098))
       {
       Local0 = Local1 = M601 (0x02, 0x06) [DerefOf (RefOf (B60E))]
        M600 (Arg0, 0x27, DerefOf (Local0), BI10)
       Local0 = Local1 = M601 (0x03, 0x06) [DerefOf (RefOf (B60E))]
        M600 (Arg0, 0x28, DerefOf (Local0), BI10)
       Local0 =Local1 = M601 (0x04, 0x00) [DerefOf (RefOf (B60E))]
        M600 (Arg0, 0x29, DerefOf (Local0), BI11)
       }
      /* Method returns Reference */
      If (Y500)
      {
       Local0 = Local1 = DerefOf (M602 (0x02, 0x06, 0x01)) [DerefOf (RefOf (B60E))]
        M600 (Arg0, 0x2A, DerefOf (Local0), BI10)
        Local0 = Local1 = DerefOf (M602 (0x03, 0x06, 0x01)) [DerefOf (RefOf (B60E))] M600 (Arg0, 0x2B, DerefOf (Local0), BI10)
       Local0 = Local1 = DerefOf (M602 (0x04, 0x00, 0x01)) [DerefOf (RefOf (B60E))]
         M600 (Arg0, 0x2C, DerefOf (Local0), BI11)
       }
    }
    /* Buffer to Integer conversion of the String Arg (third) */
    /* operand of the Fatal operator */
    /* (it can only be checked an exception does not occur) */
    Method (M068, 1, NotSerialized)
     {
      CH03 (Arg0, Z091, __LINE__, 0x00, 0x00)
      Fatal (0xFF, 0xFFFFFFFF, DerefOf (RefOf (B606)))
      If (F64)
       {
        Fatal (0xFF, 0xFFFFFFFF, DerefOf (RefOf (B60A)))
       }
      Else
       {
        Fatal (0xFF, 0xFFFFFFFF, DerefOf (RefOf (B60A)))
       }
     CH03 (Arg0, Z091, LINE, 0x00, 0x00)
    }
```

```
 /* Buffer to Integer conversion of the Buffer Index and Length */
    /* operands of the Mid operator */
    /* Common 32-bit/64-bit test */
    Method (M069, 1, NotSerialized)
    {
      /* String to Integer conversion of the String Index operand */
      Local0 = Mid ("This is auxiliary String", DerefOf (RefOf (B60E)), 0x0A)
       M600 (Arg0, 0x00, Local0, BS1D)
     Local0 = Mid (Buffer (0x19)) {
              "This is auxiliary Buffer"
           }, DerefOf (RefOf (B60E)), 0x0A)
   M600 (Arg0, 0x01, Local0, BB32)
      Local0 = Mid (AUS6, DerefOf (RefOf (B60E)), 0x0A) M600 (Arg0, 0x02, Local0, BS1D)
     Local0 = Mid (AUB6, DerefOf (RefOf (B60E)), 0x0A) M600 (Arg0, 0x03, Local0, BB32)
      If (Y078)
       {
         Local0 = Mid (DerefOf (RefOf (AUS6)), DerefOf (RefOf (B60E)), 0x0A)
         M600 (Arg0, 0x04, Local0, BS1D)
         Local0 = Mid (DerefOf (RefOf (AUB6)), DerefOf (RefOf (B60E)), 0x0A)
         M600 (Arg0, 0x05, Local0, BB32)
       }
      Local0 = Mid (DerefOf (PAUS [0x06]), DerefOf (RefOf (B60E)), 0x0A
         )
       M600 (Arg0, 0x06, Local0, BS1D)
      Local0 = Mid (DerefOf (PAUB [0x06]), DerefOf (RefOf (B60E)), 0x0A
         )
       M600 (Arg0, 0x07, Local0, BB32)
      /* Method returns Object */
     Local0 = Mid (M601 (0x02, 0x06), DerefOf (RefOf (B60E)), 0x0A) M600 (Arg0, 0x08, Local0, BS1D)
       Local0 = Mid (M601 (0x03, 0x06), DerefOf (RefOf (B60E)), 0x0A)
       M600 (Arg0, 0x09, Local0, BB32)
      /* Method returns Reference */
      If (Y500)
       {
        Local0 = Mid (DerefOf (M602 (0x02, 0x06, 0x01)), DerefOf (RefOf (B60E)), 0x0A
           )
         M600 (Arg0, 0x0A, Local0, BS1D)
        Local0 = Mid (DerefOf (M602 (0x03, 0x06, 0x01)), DerefOf (RefOf (B60E)), 0x0A
```

```
\overline{\phantom{a}} M600 (Arg0, 0x0B, Local0, BB32)
       }
       Mid ("This is auxiliary String", DerefOf (RefOf (B60E)), 0x0A, Local0)
       M600 (Arg0, 0x0C, Local0, BS1D)
       Mid (Buffer (0x19)
         {
            "This is auxiliary Buffer"
         }, DerefOf (RefOf (B60E)), 0x0A, Local0)
       M600 (Arg0, 0x0D, Local0, BB32)
       Mid (AUS6, DerefOf (RefOf (B60E)), 0x0A, Local0)
       M600 (Arg0, 0x0E, Local0, BS1D)
      Mid (AUB6, DerefOf
 (RefOf (B60E)), 0x0A, Local0)
       M600 (Arg0, 0x0F, Local0, BB32)
      If (Y078)
       {
         Mid (DerefOf (RefOf (AUS6)), DerefOf (RefOf (B60E)), 0x0A, Local0)
         M600 (Arg0, 0x10, Local0, BS1D)
         Mid (DerefOf (RefOf (AUB6)), DerefOf (RefOf (B60E)), 0x0A, Local0)
         M600 (Arg0, 0x11, Local0, BB32)
       }
      Mid (DerefOf (PAUS [0x06]), DerefOf (RefOf (B60E)), 0x0A, Local0)
      M600 (Arg0, 0x12, Local0, BS1D)
       Mid (DerefOf (PAUB [0x06]), DerefOf (RefOf (B60E)), 0x0A, Local0)
       M600 (Arg0, 0x13, Local0, BB32)
      /* Method returns Object */
      Mid (M601 (0x02, 0x06), DerefOf (RefOf (B60E)), 0x0A, Local0)
      M600 (Arg0, 0x14, Local0, BS1D)
       Mid (M601 (0x03, 0x06), DerefOf (RefOf (B60E)), 0x0A, Local0)
      M600 (Arg0, 0x15, Local0, BB32)
      /* Method returns Reference */
      If (Y500)
       {
      Mid (DerefOf (M602 (0x02, 0x06, 0x01)), DerefOf (RefOf (B60E)), 0x0A, Local0)
         M600 (Arg0, 0x16, Local0, BS1D)
         Mid (DerefOf (M602 (0x03, 0x06, 0x01)), DerefOf (RefOf (B60E)), 0x0A, Local0)
         M600 (Arg0, 0x17, Local0, BB32)
       }
      /* String to Integer conversion of the String Length operand */
```
Local $0 = Mid$  ("This is auxiliary String", 0x00, DerefOf (RefOf (B60E)))

```
 M600 (Arg0, 0x18, Local0, BS1B)
     Local0 = Mid (Buffer (0x19)) {
              "This is auxiliary Buffer"
           }, 0x00, DerefOf (RefOf (B60E)))
       M600 (Arg0, 0x19, Local0, BB33)
     Local0 = Mid (AUS6, 0x00, DerefOf (RefOf (B60E))) M600 (Arg0, 0x1A, Local0, BS1B)
     Local0 = Mid (AUB6, 0x00, DerefOf (RefOf (B60E))) M600 (Arg0, 0x1B, Local0, BB33)
      If (Y078)
       {
         Local0 = Mid (DerefOf (RefOf (AUS6)),
 0x00, DerefOf (RefOf (B60E)))
         M600 (Arg0, 0x1C, Local0, BS1B)
         Local0 = Mid (DerefOf (RefOf (AUB6)), 0x00, DerefOf (RefOf (B60E)))
         M600 (Arg0, 0x1D, Local0, BB33)
       }
      Local0 = Mid (DerefOf (PAUS [0x06]), 0x00, DerefOf (RefOf (B60E))
        \lambda M600 (Arg0, 0x1E, Local0, BS1B)
     Local0 = Mid (DerefOf (PAUB [0x06]), 0x00, DerefOf (RefOf (B60E))
         )
       M600 (Arg0, 0x1F, Local0, BB33)
      /* Method returns Object */
      Local0 = Mid (M601 (0x02, 0x06), 0x00, DerefOf (RefOf (B60E)))
      M600 (Arg0, 0x20, Local0, BS1B)
     Local0 = Mid (M601 (0x03, 0x06), 0x00, DerefOf (RefOf (B60E))) M600 (Arg0, 0x21, Local0, BB33)
      /* Method returns Reference */
      If (Y500)
       {
         Local0 = Mid (DerefOf (M602 (0x02, 0x06, 0x01)), 0x00, DerefOf (RefOf (B60E))
           )
   M600 (Arg0, 0x22, Local0, BS1B)
        Local0 = Mid (DerefOf (M602 (0x03, 0x06, 0x01)), 0x00, DerefOf (RefOf (B60E))
\overline{\phantom{a}} M600 (Arg0, 0x23, Local0, BB33)
       }
       Mid ("This is auxiliary String", 0x00, DerefOf (RefOf (B60E)), Local0)
       M600 (Arg0, 0x24, Local0, BS1B)
       Mid (Buffer (0x19)
         {
```

```
 "This is auxiliary Buffer"
     }, 0x00, DerefOf (RefOf (B60E)), Local0)
   M600 (Arg0, 0x25, Local0, BB33)
   Mid (AUS6, 0x00, DerefOf (RefOf (B60E)), Local0)
   M600 (Arg0, 0x25, Local0, BS1B)
   Mid (AUB6, 0x00, DerefOf (RefOf (B60E)), Local0)
   M600 (Arg0, 0x27, Local0, BB33)
   If (Y078)
   {
     Mid (DerefOf (RefOf (AUS6)), 0x00, DerefOf (RefOf (B60E)), Local0)
     M600 (Arg0, 0x28, Local0, BS1B)
     Mid (DerefOf (RefOf (AUB6)), 0x00, DerefOf (RefOf (B60E)), Local0)
      M600 (Arg0, 0x29, Local0, BB33)
   }
   Mid (DerefOf (PAUS [0x06]), 0x00, DerefOf (RefOf (B60E)), Local0)
   M600 (Arg0, 0x2A, Local0, BS1B)
   Mid (DerefOf (PAUB [0x06]), 0x00, DerefOf (RefOf (B60E)), Local0)
   M600 (Arg0, 0x2B, Local0, BB33)
   /* Method returns Object */
   Mid (M601 (0x02, 0x06), 0x00, DerefOf (RefOf (B60E)), Local0)
   M600 (Arg0, 0x2C, Local0, BS1B)
   Mid (M601 (0x03, 0x06), 0x00, DerefOf (RefOf (B60E)), Local0)
   M600 (Arg0, 0x2D, Local0, BB33)
   /* Method returns Reference */
   If (Y500)
   {
     Mid (DerefOf (M602 (0x02, 0x06, 0x01)), 0x00, DerefOf (RefOf (B60E)), Local0)
     M600 (Arg0, 0x2E, Local0, BS1B)
     Mid (DerefOf (M602 (0x03, 0x06, 0x01)), 0x00, DerefOf (RefOf (B60E)), Local0)
     M600 (Arg0, 0x2F, Local0, BB33)
   }
 Method (M64S, 1, NotSerialized)
   /* String to Integer conversion of the String Length operand */
  Local0 = Mid ("This is auxiliary String", 0x00, DerefOf (RefOf (B60A)))
   M600 (Arg0, 0x00, Local0, BS1E)
  Local0 = Mid (Buffer (0x19))
        {
          "This is auxiliary Buffer"
        }, 0x00, DerefOf (RefOf (B60A)))
   M600 (Arg0, 0x01, Local0, BB34)
  Local0 = Mid (AUS6, 0x00, DerefOf (RefOf (B60A)))
```
{

```
 M600 (Arg0, 0x02, Local0, BS1E)
      Local0 = Mid (AUB6, 0x00, DerefOf (RefOf (B60A))) M600 (Arg0, 0x03, Local0, BB34)
       If (Y078)
       {
        Local0 = Mid (DerefOf (RefOf (AUS6)), 0x00, DerefOf (RefOf (B60A))) M600 (Arg0, 0x04, Local0, BS1E)
         Local0 = Mid (DerefOf (RefOf (AUB6)), 0x00, DerefOf (RefOf (B60A)))
         M600 (Arg0, 0x05, Local0, BB34)
       }
       Local0 = Mid (DerefOf (PAUS
 [0x06]), 0x00, DerefOf (RefOf (B60A))
\overline{\phantom{a}} M600 (Arg0, 0x06, Local0, BS1E)
      Local0 = Mid (DerefOf (PAUB [0x06]), 0x00, DerefOf (RefOf (B60A))
         )
       M600 (Arg0, 0x07, Local0, BB34)
       /* Method returns Object */
      Local0 = Mid (M601 (0x02, 0x06), 0x00, DerefOf (RefOf (B60A))) M600 (Arg0, 0x08, Local0, BS1E)
      Local0 = Mid (M601 (0x03, 0x06), 0x00, DerefOf (RefOf (B60A)))
       M600 (Arg0, 0x09, Local0, BB34)
       /* Method returns Reference */
       If (Y500)
       {
         Local0 = Mid (DerefOf (M602 (0x02, 0x06, 0x01)), 0x00, DerefOf (RefOf (B60A))
\overline{\phantom{a}} M600 (Arg0, 0x0A, Local0, BS1E)
         Local0 = Mid (DerefOf (M602 (0x03, 0x06, 0x01)), 0x00, DerefOf (RefOf (B60A))
\overline{\phantom{a}} M600 (Arg0, 0x0B, Local0, BB34)
       }
       Mid ("This is auxiliary String", 0x00, DerefOf
 (RefOf (B60A)), Local0)
       M600 (Arg0, 0x0C, Local0, BS1E)
       Mid (Buffer (0x19)
         {
            "This is auxiliary Buffer"
         }, 0x00, DerefOf (RefOf (B60A)), Local0)
       M600 (Arg0, 0x0D, Local0, BB34)
       Mid (AUS6, 0x00, DerefOf (RefOf (B60A)), Local0)
       M600 (Arg0, 0x0E, Local0, BS1E)
       Mid (AUB6, 0x00, DerefOf (RefOf (B60A)), Local0)
       M600 (Arg0, 0x0F, Local0, BB34)
```

```
 If (Y078)
       {
         Mid (DerefOf (RefOf (AUS6)), 0x00, DerefOf (RefOf (B60A)), Local0)
         M600 (Arg0, 0x10, Local0, BS1E)
         Mid (DerefOf (RefOf (AUB6)), 0x00, DerefOf (RefOf (B60A)), Local0)
         M600 (Arg0, 0x11, Local0, BB34)
       }
       Mid (DerefOf (PAUS [0x06]), 0x00, DerefOf (RefOf (B60A)), Local0)
       M600 (Arg0, 0x12, Local0, BS1E)
       Mid (DerefOf (PAUB [0x06]), 0x00, DerefOf (RefOf (B60A)), Local0)
    M600 (Arg0, 0x13, Local0, BB34)
      /* Method returns Object */
      Mid (M601 (0x02, 0x06), 0x00, DerefOf (RefOf (B60A)), Local0)
      M600 (Arg0, 0x14, Local0, BS1E)
       Mid (M601 (0x03, 0x06), 0x00, DerefOf (RefOf (B60A)), Local0)
       M600 (Arg0, 0x15, Local0, BB34)
      /* Method returns Reference */
      If (Y500)
       {
         Mid (DerefOf (M602 (0x02, 0x06, 0x01)), 0x00, DerefOf (RefOf (B60A)), Local0)
         M600 (Arg0, 0x16, Local0, BS1E)
         Mid (DerefOf (M602 (0x03, 0x06, 0x01)), 0x00, DerefOf (RefOf (B60A)), Local0)
         M600 (Arg0, 0x17, Local0, BB34)
       }
      /* String to Integer conversion of the both String operands */
      Local0 = Mid ("This is auxiliary String", DerefOf (RefOf (B60E)), DerefOf (RefOf (B60A)))
       M600 (Arg0, 0x18, Local0, BS1F)
     Local0 = Mid (Buffer (0x19)) {
 "This is auxiliary Buffer"
            }, DerefOf (RefOf (B60E)), DerefOf (RefOf (B60A))
         )
       M600 (Arg0, 0x19, Local0, BB35)
      Local0 = Mid (AUS6, DerefOf (RefOf (B60E)), DerefOf (RefOf (B60A)))
       M600 (Arg0, 0x1A, Local0, BS1F)
      Local0 = Mid (AUB6, DerefOf (RefOf (B60E)), DerefOf (RefOf (B60A)))
      M600 (Arg0, 0x1B, Local0, BB35)
      If (Y078)
       {
         Local0 = Mid (DerefOf (RefOf (AUS6)), DerefOf (RefOf (B60E)), DerefOf (RefOf (B60A))
\overline{\phantom{a}}
```

```
 M600 (Arg0, 0x1C, Local0, BS1F)
         Local0 = Mid (DerefOf (RefOf (AUB6)), DerefOf (RefOf (B60E)), DerefOf (RefOf (B60A))
           )
         M600 (Arg0, 0x1D, Local0, BB35)
       }
      Local0 = Mid (DerefOf (PAUS [0x06]), DerefOf (RefOf (B60E)), DerefOf (
         RefOf (B60A)))
       M600 (Arg0, 0x1E, Local0, BS1F)
      Local0 = Mid (DerefOf (PAUB [0x06]), DerefOf (RefOf (B60E)), DerefOf (
         RefOf (B60A)))
       M600 (Arg0, 0x1F, Local0, BB35)
      /* Method returns Object */
      Local0 = Mid (M601 (0x02, 0x06), DerefOf (RefOf (B60E)), DerefOf (RefOf (B60A))
         )
      M600 (Arg0, 0x20, Local0, BS1F)
     Local0 = Mid (M601 (0x03, 0x06), DerefOf (RefOf (B60E)), DerefOf (RefOf (B60A))\overline{\phantom{a}} M600 (Arg0, 0x21, Local0, BB35)
      /* Method returns Reference */
      If (Y500)
       {
         Local0 = Mid (DerefOf (M602 (0x02, 0x06, 0x01)), DerefOf (RefOf (B60E)), DerefOf (
           RefOf (B60A)))
         M600 (Arg0, 0x22, Local0, BS1F)
         Local0 = Mid (DerefOf (M602 (0x03, 0x06, 0x01)), DerefOf (RefOf (B60E)), DerefOf (
           RefOf (B60A)))
         M600 (Arg0, 0x23, Local0, BB35)
       }
       Mid ("This is auxiliary String", DerefOf (RefOf (B60E)), DerefOf
 (RefOf (B60A)), Local0)
       M600 (Arg0, 0x24, Local0, BS1F)
       Mid (Buffer (0x19)
         {
            "This is auxiliary Buffer"
         }, DerefOf (RefOf (B60E)), DerefOf (RefOf (B60A)), Local0)
       M600 (Arg0, 0x25, Local0, BB35)
       Mid (AUS6, DerefOf (RefOf (B60E)), DerefOf (RefOf (B60A)), Local0)
       M600 (Arg0, 0x26, Local0, BS1F)
       Mid (AUB6, DerefOf (RefOf (B60E)), DerefOf (RefOf (B60A)), Local0)
      M600 (Arg0, 0x27, Local0, BB35)
      If (Y078)
       {
         Mid (DerefOf (RefOf (AUS6)), DerefOf (RefOf (B60E)), DerefOf (RefOf (B60A)), Local0)
```

```
 M600 (Arg0, 0x28, Local0, BS1F)
 Mid (DerefOf (RefOf (AUB6)), DerefOf (RefOf (B60E)), DerefOf (RefOf (B60A)), Local0)
 M600 (Arg0, 0x29, Local0, BB35)
```

```
 Mid (DerefOf (PAUS [0x06]), DerefOf (RefOf (B60E)), DerefOf (RefOf (B60A)),
   Local0)
```

```
 M600 (Arg0, 0x2A, Local0, BS1F)
```
 Mid (DerefOf (PAUB [0x06]), DerefOf (RefOf (B60E)), DerefOf (RefOf (B60A)), Local0)

M600 (Arg0, 0x2B, Local0, BB35)

```
 /* Method returns Object */
```

```
 Mid (M601 (0x02, 0x06), DerefOf (RefOf (B60E)), DerefOf (RefOf (B60A)), Local0)
 M600 (Arg0, 0x2C, Local0, BS1F)
 Mid (M601 (0x03, 0x06), DerefOf (RefOf (B60E)), DerefOf (RefOf (B60A)), Local0)
 M600 (Arg0, 0x2D, Local0, BB35)
```

```
 /* Method returns Reference */
```

```
 If (Y500)
```

```
 {
```
}

 Mid (DerefOf (M602 (0x02, 0x06, 0x01)), DerefOf (RefOf (B60E)), DerefOf (RefOf (B60A)), Local0) M600 (Arg0, 0x2E, Local0, BS1F)

```
 Mid (DerefOf (M602 (0x03, 0x06, 0x01)), DerefOf (RefOf (B60E)), DerefOf (RefOf (B60A)),
   Local0)
```

```
 M600 (Arg0, 0x2F, Local0, BB35)
```

```
 }
 }
```

```
 Method (M32S, 1, NotSerialized)
```

```
 {
```

```
 /* String to Integer conversion of the String Length operand */
```

```
 Local0 = Mid ("This is auxiliary String", 0x00, DerefOf (RefOf (B60A)))
      M600 (Arg0, 0x00, Local0, BS1E)
     Local0 = Mid (Buffer (0x19)) {
```

```
 "This is auxiliary Buffer"
      }, 0x00, DerefOf (RefOf (B60A)))
 M600 (Arg0, 0x01, Local0, BB34)
Local0 = Mid (AUS6, 0x00, DerefOf (RefOf (B60A))) M600 (Arg0, 0x02, Local0, BS1E)
Local0 = Mid (AUB6, 0x00, DerefOf (RefOf (B60A))) M600 (Arg0, 0x03, Local0, BB34)
 If (Y078)
 {
```

```
Local0 = Mid (DerefOf (RefOf (AUS6)), 0x00, DerefOf (RefOf (B60A))) M600 (Arg0, 0x04, Local0, BS1E)
        Local0 = Mid (DerefOf (RefOf (AUB6)), 0x00, DerefOf (RefOf (B60A)))
        M600 (Arg0, 0x05, Local0, BB34)
      }
      Local0 = Mid (DerefOf (PAUS
 [0x06]), 0x00, DerefOf (RefOf (B60A))
        )
      M600 (Arg0, 0x06, Local0, BS1E)
     Local0 = Mid (DerefOf (PAUB [0x06]), 0x00, DerefOf (RefOf (B60A))
        )
      M600 (Arg0, 0x07, Local0, BB34)
      /* Method returns Object */
     Local0 = Mid (M601 (0x02, 0x06), 0x00, DerefOf (RefOf (B60A))) M600 (Arg0, 0x08, Local0, BS1E)
     Local0 = Mid (M601 (0x03, 0x06), 0x00, DerefOf (RefOf (B60A))) M600 (Arg0, 0x09, Local0, BB34)
      /* Method returns Reference */
      If (Y500)
      {
        Local0 = Mid (DerefOf (M602 (0x02, 0x06, 0x01)), 0x00, DerefOf (RefOf (B60A))
           )
        M600 (Arg0, 0x0A, Local0, BS1E)
        Local0 = Mid (DerefOf (M602 (0x03, 0x06, 0x01)), 0x00, DerefOf (RefOf (B60A))
           )
        M600 (Arg0, 0x0B, Local0, BB34)
      }
      Mid ("This is auxiliary String", 0x00, DerefOf
 (RefOf (B60A)), Local0)
      M600 (Arg0, 0x0C, Local0, BS1E)
      Mid (Buffer (0x19)
         {
           "This is auxiliary Buffer"
         }, 0x00, DerefOf (RefOf (B60A)), Local0)
      M600 (Arg0, 0x0D, Local0, BB34)
      Mid (AUS6, 0x00, DerefOf (RefOf (B60A)), Local0)
      M600 (Arg0, 0x0E, Local0, BS1E)
      Mid (AUB6, 0x00, DerefOf (RefOf (B60A)), Local0)
      M600 (Arg0, 0x0F, Local0, BB34)
      If (Y078)
      {
        Mid (DerefOf (RefOf (AUS6)), 0x00, DerefOf (RefOf (B60A)), Local0)
         M600 (Arg0, 0x10, Local0, BS1E)
         Mid (DerefOf (RefOf (AUB6)), 0x00, DerefOf (RefOf (B60A)), Local0)
```

```
 M600 (Arg0, 0x11, Local0, BB34)
       }
       Mid (DerefOf (PAUS [0x06]), 0x00, DerefOf (RefOf (B60A)), Local0)
       M600 (Arg0, 0x12, Local0, BS1E)
       Mid (DerefOf (PAUB [0x06]), 0x00, DerefOf (RefOf (B60A)), Local0)
  M600 (Arg0, 0x13, Local0, BB34)
      /* Method returns Object */
      Mid (M601 (0x02, 0x06), 0x00, DerefOf (RefOf (B60A)), Local0)
       M600 (Arg0, 0x14, Local0, BS1E)
      Mid (M601 (0x03, 0x06), 0x00, DerefOf (RefOf (B60A)), Local0)
      M600 (Arg0, 0x15, Local0, BB34)
      /* Method returns Reference */
      If (Y500)
       {
         Mid (DerefOf (M602 (0x02, 0x06, 0x01)), 0x00, DerefOf (RefOf (B60A)), Local0)
         M600 (Arg0, 0x16, Local0, BS1E)
         Mid (DerefOf (M602 (0x03, 0x06, 0x01)), 0x00, DerefOf (RefOf (B60A)), Local0)
         M600 (Arg0, 0x17, Local0, BB34)
       }
      /* String to Integer conversion of the both String operands */
      Local0 = Mid ("This is auxiliary String", DerefOf (RefOf (B60E)), DerefOf (RefOf (B60A)))
       M600 (Arg0, 0x18, Local0, BS1F)
     Local0 = Mid (Buffer (0x19)) {
              "This
 is auxiliary Buffer"
           }, DerefOf (RefOf (B60E)), DerefOf (RefOf (B60A))
        \lambda M600 (Arg0, 0x19, Local0, BB35)
      Local0 = Mid (AUS6, DerefOf (RefOf (B60E)), DerefOf (RefOf (B60A)))
       M600 (Arg0, 0x1A, Local0, BS1F)
      Local0 = Mid (AUB6, DerefOf (RefOf (B60E)), DerefOf (RefOf (B60A)))
       M600 (Arg0, 0x1B, Local0, BB35)
      If (Y078)
       {
         Local0 = Mid (DerefOf (RefOf (AUS6)), DerefOf (RefOf (B60E)), DerefOf (RefOf (B60A))
           )
         M600 (Arg0, 0x1C, Local0, BS1F)
         Local0 = Mid (DerefOf (RefOf (AUB6)), DerefOf (RefOf (B60E)), DerefOf (RefOf (B60A))
           )
         M600 (Arg0, 0x1D, Local0, BB35)
       }
```

```
 Local0 = Mid (DerefOf (PAUS [0x06]), DerefOf (RefOf (B60E)), DerefOf (
         RefOf (B60A)))
      M600 (Arg0, 0x1E, Local0, BS1F)
     Local0 = Mid (DerefOf (PAUB [0x06]),
 DerefOf (RefOf (B60E)), DerefOf (
         RefOf (B60A)))
      M600 (Arg0, 0x1F, Local0, BB35)
      /* Method returns Object */
     Local0 = Mid (M601 (0x02, 0x06), DerefOf (RefOf (B60E)), DerefOf (RefOf (B60A)) )
      M600 (Arg0, 0x20, Local0, BS1F)
      Local0 = Mid (M601 (0x03, 0x06), DerefOf (RefOf (B60E)), DerefOf (RefOf (B60A))
        )
      M600 (Arg0, 0x21, Local0, BB35)
      /* Method returns Reference */
      If (Y500)
      {
         Local0 = Mid (DerefOf (M602 (0x02, 0x06, 0x01)), DerefOf (RefOf (B60E)), DerefOf (
           RefOf (B60A)))
        M600 (Arg0, 0x22, Local0, BS1F)
        Local0 = Mid (DerefOf (M602 (0x03, 0x06, 0x01)), DerefOf (RefOf (B60E)), DerefOf (
           RefOf (B60A)))
        M600 (Arg0, 0x23, Local0, BB35)
      }
      Mid ("This is auxiliary String", DerefOf (RefOf (B60E)), DerefOf
 (RefOf (B60A)), Local0)
      M600 (Arg0, 0x24, Local0, BS1F)
      Mid (Buffer (0x19)
         {
           "This is auxiliary Buffer"
         }, DerefOf (RefOf (B60E)), DerefOf (RefOf (B60A)), Local0)
      M600 (Arg0, 0x25, Local0, BB35)
      Mid (AUS6, DerefOf (RefOf (B60E)), DerefOf (RefOf (B60A)), Local0)
      M600 (Arg0, 0x26, Local0, BS1F)
      Mid (AUB6, DerefOf (RefOf (B60E)), DerefOf (RefOf (B60A)), Local0)
      M600 (Arg0, 0x27, Local0, BB35)
      If (Y078)
      {
        Mid (DerefOf (RefOf (AUS6)), DerefOf (RefOf (B60E)), DerefOf (RefOf (B60A)), Local0)
         M600 (Arg0, 0x28, Local0, BS1F)
        Mid (DerefOf (RefOf (AUB6)), DerefOf (RefOf (B60E)), DerefOf (RefOf (B60A)), Local0)
         M600 (Arg0, 0x29, Local0, BB35)
      }
```

```
 Open Source Used In UCS Manager vCenter Remote Plugin 4.0.1 7220
```

```
 Mid (DerefOf (PAUS [0x06]), DerefOf (RefOf (B60E)), DerefOf (RefOf (B60A)),
         Local0)
  M600 (Arg0, 0x2A, Local0, BS1F)
       Mid (DerefOf (PAUB [0x06]), DerefOf (RefOf (B60E)), DerefOf (RefOf (B60A)),
         Local0)
       M600 (Arg0, 0x2B, Local0, BB35)
      /* Method returns Object */
      Mid (M601 (0x02, 0x06), DerefOf (RefOf (B60E)), DerefOf (RefOf (B60A)), Local0)
      M600 (Arg0, 0x2C, Local0, BS1F)
       Mid (M601 (0x03, 0x06), DerefOf (RefOf (B60E)), DerefOf (RefOf (B60A)), Local0)
      M600 (Arg0, 0x2D, Local0, BB35)
      /* Method returns Reference */
      If (Y500)
       {
         Mid (DerefOf (M602 (0x02, 0x06, 0x01)), DerefOf (RefOf (B60E)), DerefOf (RefOf (B60A)),
           Local0)
         M600 (Arg0, 0x2E, Local0, BS1F)
         Mid (DerefOf (M602 (0x03, 0x06, 0x01)), DerefOf (RefOf (B60E)), DerefOf (RefOf (B60A)),
           Local0)
         M600 (Arg0, 0x2F, Local0, BB35)
       }
    }
    /* Buffer to Integer conversion
 of the Buffer StartIndex */
    /* operand of the Match operator */
    Method (M06A, 1, NotSerialized)
    {
     Local0 = Match (Package (0x0F)) {
             0x0A50,
             0x0A51,
              0x0A52,
             0x0A53,
             0x0A54,
             0x0A55,
             0x0A56,
             0x0A57,
             0x0A58,
             0x0A59,
             0x0A5A,
             0x0A5B.
             0x0A5C,
              0x0A5D,
              0x0A5E
```

```
 }, MEQ, 0x0A5D, MTR, 0x00, DerefOf (RefOf (B60E)))
   M600 (Arg0, 0x00, Local0, 0x0D)
  Local0 = Match (Package (0x0F)) {
          0x0A50,
          0x0A51,
          0x0A52,
          0x0A53,
 0x0A54,
          0x0A55,
          0x0A56,
          0x0A57,
          0x0A58,
          0x0A59,
          0x0A5A,
          0x0A5B,
          0x0A5C,
          0x0A5D,
          0x0A5E
        }, MEQ, 0x0A5A, MTR, 0x00, DerefOf (RefOf (B60E)))
   M600 (Arg0, 0x01, Local0, Ones)
  Local0 = Match (AUP0, MEQ, 0x0A5D, MTR, 0x00, DerefOf (RefOf (B60E))) M600 (Arg0, 0x02, Local0, 0x0D)
   Local0 = Match (AUP0, MEQ, 0x0A5A, MTR, 0x00, DerefOf (RefOf (B60E)))
   M600 (Arg0, 0x03, Local0, Ones)
   If (Y078)
   {
     Local0 = Match (DerefOf (RefOf (AUP0)), MEQ, 0x0A5D, MTR, 0x00, DerefOf (RefOf (
        B60E)))
     M600 (Arg0, 0x04, Local0, 0x0D)
     Local0 = Match (DerefOf (RefOf (AUP0)), MEQ, 0x0A5A, MTR, 0x00, DerefOf (RefOf
       B60E)))
     M600 (Arg0, 0x05, Local0, Ones)
   }
  Local0 = Match (DerefOf (PAUP [0x00]), MEQ, 0x0A5D, MTR, 0x00,
     DerefOf (RefOf (B60E)))
   M600 (Arg0, 0x06, Local0, 0x0D)
  Local0 = Match (DerefOf (PAUP [0x00]), MEQ, 0x0A5A, MTR, 0x00,
     DerefOf (RefOf (B60E)))
   M600 (Arg0, 0x07, Local0, Ones)
   /* Method returns Object */
```

```
Local0 = Match (M601 (0x04, 0x00), MEQ, 0x0A5D, MTR, 0x00, DerefOf (RefOf (
   B60E)))
 M600 (Arg0, 0x08, Local0, 0x0D)
```
(

```
 Local0 = Match (M601 (0x04, 0x00), MEQ, 0x0A5A, MTR, 0x00, DerefOf (RefOf (
         B60E)))
      M600 (Arg0, 0x09, Local0, Ones)
      /* Method returns Reference */
      If (Y500)
      {
       Local0 = Match (DerefOf (M602 (0x04, 0x00, 0x01)), MEQ, 0x0A5D, MTR, 0x00,
           DerefOf (RefOf (B60E)))
         M600
 (Arg0, 0x0A, Local0, 0x0D)
        Local0 = Match (DerefOf (M602 (0x04, 0x00, 0x01)), MEQ, 0x0A5A, MTR, 0x00,
           DerefOf (RefOf (B60E)))
        M600 (Arg0, 0x0B, Local0, Ones)
      }
    }
   /* Method(m64t, 1) */
   /* Method(m32t, 1) */
    /* Buffer to Integer conversion of the Buffer sole operand */
    /* of the Method execution control operators (Sleep, Stall) */
    Method (M06B, 1, NotSerialized)
    {
      CH03 (Arg0, Z091, __LINE__, 0x00, 0x00)
      /* Sleep */
     Local0 = Timer Sleep (DerefOf (RefOf (B606)))
      CH03 (Arg0, Z091, __LINE__, 0x00, 0x00)
     Local1 = TimerLocal2 = (Local1 - Local0)If ((Local2 < CO8C)) {
        ERR (Arg0, Z091, __LINE__, 0x00, 0x00, Local2, C08C)
      }
     /* Stall */Local0 = Timer Stall (DerefOf (RefOf (B613)))
      CH03 (Arg0,
Z091, LINE . 0x00, 0x00)
     Local1 = TimerLocal2 = (Local1 - Local0)If ((Local2 < 0x03DE)) {
        ERR (Arg0, Z091, __LINE__, 0x00, 0x00, Local2, 0x03DE)
      }
```

```
 /* Buffer to Integer conversion of the Buffer TimeoutValue */
    /* (second) operand of the Acquire operator */
    Method (M06C, 1, Serialized)
    {
      Mutex (MTX0, 0x00)
      Acquire (MTX0, 0x0000)
      CH03 (Arg0, Z091, __LINE__, 0x00, 0x00)
     Local0 = Timer /* Compiler allows only Integer constant as TimeoutValue (Bug 1)
       Acquire(MTX0, Derefof(Refof(b606)))
       */
      CH03 (Arg0, Z091, __LINE__, 0x00, 0x00)
      Local1 = Timer
     Local2 = (Local1 - Local0) If ((Local2 < C08C))
       {
         ERR (Arg0, Z091, __LINE__, 0x00, 0x00, Local2, C08C)
       }
    }
    /* Buffer to Integer conversion
 of the Buffer TimeoutValue */
    /* (second) operand of the Wait operator */
    Method (M06D, 1, Serialized)
    {
      Event (EVT0)
      CH03 (Arg0, Z091, __LINE__, 0x00, 0x00)
     Local0 = Timer Wait (EVT0, DerefOf (RefOf (B606)))
      CH03 (Arg0, Z091, __LINE__, 0x00, 0x00)
     Local1 = TimerLocal2 = (Local1 - Local0)If ((Local2 < CO8C)) {
         ERR (Arg0, Z091, __LINE__, 0x00, 0x00, Local2, C08C)
       }
    }
    /* Buffer to Integer conversion of the Buffer value */
    /* of Predicate of the Method execution control statements */
    /* (If, ElseIf, While) */
    Method (M06E, 1, Serialized)
    {
      Name (IST0, 0x00)
      Method (M001, 0, NotSerialized)
       {
```

```
 If (DerefOf (RefOf (B600)))
         {
          IST0 = 0x00 }
       }
      Method (M002, 0,
 NotSerialized)
      {
         If (DerefOf (RefOf (B606)))
         {
          IST0 = 0x02 }
       }
       Method (M003, 0, NotSerialized)
       {
         If (DerefOf (RefOf (B60A)))
         {
          IST0 = 0x03 }
       }
       Method (M004, 0, NotSerialized)
       {
         If (DerefOf (RefOf (B60A)))
         {
          IST0 = 0x04 }
       }
       Method (M005, 1, NotSerialized)
       {
         If (Arg0)
         {
          IST0 = 0xFF }
         ElseIf (DerefOf (RefOf (B600)))
         {
          IST0 = 0x00 }
       }
       Method (M006, 1, NotSerialized)
       {
         If (Arg0)
         {
          IST0 = 0xFF
```

```
 }
         ElseIf (DerefOf (RefOf
 (B606)))
         {
          IST0 = 0x06 }
       }
      Method (M007, 1, NotSerialized)
       {
         If (Arg0)
         {
          IST0 = 0xFF }
         ElseIf (DerefOf (RefOf (B60A)))
         {
          IST0 = 0x07 }
       }
      Method (M008, 1, NotSerialized)
       {
         If (Arg0)
         {
          IST0 = 0xFF }
         ElseIf (DerefOf (RefOf (B60A)))
         {
          IST0 = 0x08 }
       }
      Method (M009, 0, NotSerialized)
       {
         While (DerefOf (RefOf (B600)))
         {
          IST0 = 0x00 }
       }
     /* If */
     IST0 = 0x01 M001 ()
      M600 (Arg0, 0x00, IST0, 0x01)
      M002 ()
      M600 (Arg0, 0x01,
```

```
 IST0, 0x02)
      M003 ()
      M600 (Arg0, 0x02, IST0, 0x03)
      M004 ()
      M600 (Arg0, 0x03, IST0, 0x04)
      /* ElseIf */
     IST0 = 0x05 M005 (0x00)
      M600 (Arg0, 0x04, IST0, 0x05)
      M006 (0x00)
      M600 (Arg0, 0x05, IST0, 0x06)
      M007 (0x00)
      M600 (Arg0, 0x06, IST0, 0x07)
      M008 (0x00)
      M600 (Arg0, 0x07, IST0, 0x08)
      /* While */
     IST0 = 0x09 M009 ()
      M600 (Arg0, 0x08, IST0, 0x09)
    }
   /* Method(m64u, 1) */
   /* Method(m32u, 1) */
    /* Buffer to String implicit conversion Cases. */
    /* Buffer to String conversion of the Buffer second operand of */
    /* Logical operators when the first operand is evaluated as String. */
    /* LEqual LGreater LGreaterEqual LLess LLessEqual LNotEqual */
    Method (M06F, 1, NotSerialized)
    {
      /* LEqual */
   Local0 = ("21 03 00" = DerefOf (RefOf (B606)))
      M600 (Arg0, 0x00, Local0, Ones)
     Local0 = ("21 03 01" = DerefOf (RefOf (B606)))
      M600 (Arg0, 0x01, Local0, Zero)
     Local0 = (AUS9 == Dereff (RefOf (B606))) M600 (Arg0, 0x02, Local0, Ones)
     Local0 = (AUSA == DerefOf (RefOf (B606))) M600 (Arg0, 0x03, Local0, Zero)
      If (Y078)
       {
       Local0 = (DerefOf (RefOf (AUS9)) == DerefOf (RefOf (B606))) M600 (Arg0, 0x04, Local0, Ones)
       Local0 = (DerefOf (RefOf (AUSA)) == DerefOf (RefOf (B606))) M600 (Arg0, 0x05, Local0, Zero)
```

```
Local0 = (DerefOf (PAUS [0x09]) == DerefOf (RefOf (B606))) M600 (Arg0, 0x06, Local0, Ones)
     Local0 = (DerefOf (PAUS [0x0A]) == DerefOf (RefOf (B606))) M600 (Arg0, 0x07, Local0, Zero)
      /* Method returns String */
     Local0 = (M601 (0x02,0x09 = DerefOf (RefOf (B606)))
      M600 (Arg0, 0x08, Local0, Ones)
     Local0 = (M601 (0x02, 0x0A) == DerefOf (RefOf (B606)))
      M600 (Arg0, 0x09, Local0, Zero)
      /* Method returns Reference to String */
      If (Y500)
       {
        Local0 = (DerefOf (M602 (0x02, 0x09, 0x01)) == DerefOf (RefOf (B606)))
         M600 (Arg0, 0x0A, Local0, Ones)
        Local0 = (DerefOf (M602 (0x02, 0x0A, 0x01)) == DerefOf (RefOf (B606)))
         M600 (Arg0, 0x0B, Local0, Zero)
       }
      /* LGreater */
     Local0 = ("21 03 00" > DerefOf (RefOf (B606)))
      M600 (Arg0, 0x0C, Local0, Zero)
      Local0 = ("21 03 01" > DerefOf (RefOf (B606)))
      M600 (Arg0, 0x0D, Local0, Ones)
     Local0 = ("21 03 0" > DerefOf (RefOf (B606)))
      M600 (Arg0, 0x0E, Local0, Zero)
     Local0 = ("21 03 00q" > DerefOf (RefOf (B606)))
      M600 (Arg0, 0x0F, Local0,
 Ones)
     Local0 = (AUS9 > DerefOf (RefOf (B606))) M600 (Arg0, 0x10, Local0, Zero)
     Local0 = (AUSA > DerefOf (RefOf (B606))) M600 (Arg0, 0x11, Local0, Ones)
      If (Y078)
       {
        Local0 = (DerefOf (RefOf (AUS9)) > DerefOf (RefOf (B606))) M600 (Arg0, 0x12, Local0, Zero)
        Local0 = (DerefOf (RefOf (AUSA)) > DerefOf (RefOf (B606))) M600 (Arg0, 0x13, Local0, Ones)
       }
     Local0 = (DerefOf (PAUS [0x09]) > DerefOf (RefOf (B606))) M600 (Arg0, 0x14, Local0, Zero)
```

```
Local0 = (DerefOf (PAUS [0x0A]) > DerefOf (RefOf (B606))) M600 (Arg0, 0x15, Local0, Ones)
 /* Method returns String */
```

```
Local0 = (M601 (0x02, 0x09) >DerefOf (RefOf (B606)))
 M600 (Arg0, 0x16, Local0, Zero)
Local0 = (M601 (0x02, 0x0A) > DerefOf (RefOf (B606))) M600 (Arg0, 0x17, Local0, Ones)
 /*
```

```
 Method returns Reference to String */
```
# If (Y500)

```
 {
```

```
Local0 = (DerefOf (M602 (0x02, 0x09, 0x01)) > DerefOf (RefOf (B606)))
 M600 (Arg0, 0x18, Local0, Zero)
Local0 = (DerefOf (M602 (0x02, 0x0A, 0x01)) > DerefOf (RefOf (B606)))
 M600 (Arg0, 0x19, Local0, Ones)
```

```
 }
```

```
 /* LGreaterEqual */
```

```
Local0 = ("21 03 00" >= DerefOf (RefOf (B606)))
 M600 (Arg0, 0x1A, Local0, Ones)
Local0 = ("21 03 01" >= DerefOf (RefOf (B606)))
 M600 (Arg0, 0x1B, Local0, Ones)
Local0 = ("21 03 0" >= DerefOf (RefOf (B606)))
 M600 (Arg0, 0x1C, Local0, Zero)
Local0 = (21 03 00q'') > DerefOf (RefOf (B606)))
 M600 (Arg0, 0x1D, Local0, Ones)
Local0 = (AUS9 >= DerefOf (RefOf (B606))) M600 (Arg0, 0x1E, Local0, Ones)
Local0 = (AUSA \ge DerefOf (RefOf (B606))) M600 (Arg0, 0x1F, Local0, Ones)
 If (Y078)
 {
  Local0 = (DerefOf (RefOf (AUS9)) >= DerefOf (RefOf (B606))) M600 (Arg0, 0x20, Local0, Ones)
  Local0 = (DerefOf (RefOf (AUSA)) >= DerefOf (RefOf (B606))) M600 (Arg0, 0x21, Local0, Ones)
 }
Local0 = (DerefOf (PAUS [0x09]) \geq DerefOf (RefOf (B606))) M600 (Arg0, 0x22, Local0, Ones)
Local0 = (DerefOf (PAUS [0x0A]) >= DerefOf (RefOf (B606))) M600 (Arg0, 0x23, Local0, Ones)
 /* Method returns String */
```
Local $0 = (M601 (0x02, 0x09)) =$ DerefOf (RefOf (B606)))

```
 M600 (Arg0, 0x24, Local0, Ones)
     Local0 = (M601 (0x02, 0x0A)) = DerefOf (RefOf (B606)))
      M600 (Arg0, 0x25, Local0, Ones)
      /* Method returns Reference to String */
      If (Y500)
      {
       Local0 = (DerefOf (M602 (0x02, 0x09, 0x01)) >= DerefOf (RefOf (B606)))
         M600 (Arg0,
 0x26, Local0, Ones)
       Local0 = (DerefOf (M602 (0x02, 0x0A, 0x01)) >= DerefOf (RefOf (B606)))
         M600 (Arg0, 0x27, Local0, Ones)
      }
      /* LLess */
      Local0 = ("21 03 00" < DerefOf (RefOf (B606)))
      M600 (Arg0, 0x28, Local0, Zero)
      Local0 = ("21 03 01" < DerefOf (RefOf (B606)))
      M600 (Arg0, 0x29, Local0, Zero)
     Local0 = ("21 03 0" < DerefOf (RefOf (B606)))
      M600 (Arg0, 0x2A, Local0, Ones)
     Local0 = ("21 03 00q" < DerefOf (RefOf (B606)))
      M600 (Arg0, 0x2B, Local0, Zero)
     Local0 = (AUS9 < Der10f (Ref0f (B606))) M600 (Arg0, 0x2C, Local0, Zero)
     Local0 = (AUSA < Deroff (RefOf (B606))) M600 (Arg0, 0x2D, Local0, Zero)
      If (Y078)
      {
        Local0 = (DerefOf (RefOf (AUS9)) < DerefOf (RefOf (B606)))
        M600 (Arg0, 0x2E, Local0, Zero)
       Local0 = (DerefOf (RefOf)(AUSA) < DerefOf (RefOf (B606)))
        M600 (Arg0, 0x2F, Local0, Zero)
      }
     Local0 = (DerefOf (PAUS [0x09]) < DerefOf (RefOf (B606))) M600 (Arg0, 0x30, Local0, Zero)
     Local0 = (DerefOf (PAUS [0x0A]) < DerefOf (RefOf (B606))) M600 (Arg0, 0x31, Local0, Zero)
      /* Method returns String */
     Local0 = (M601 (0x02, 0x09) <DerefOf (RefOf (B606)))
      M600 (Arg0, 0x32, Local0, Zero)
     Local0 = (M601 (0x02, 0x0A) <DerefOf (RefOf (B606)))
      M600 (Arg0, 0x33, Local0, Zero)
      /* Method returns Reference to String */
```

```
 If (Y500)
 {
  Local0 = (DerefOf (M602 (0x02, 0x09, 0x01)) < DerefOf (RefOf (B606)))
   M600 (Arg0, 0x34, Local0, Zero)
  Local0 = (DerefOf (M602 (0x02, 0x0A, 0x01)) < DerefOf (RefOf (B606))) M600 (Arg0, 0x35, Local0, Zero)
 }
```

```
 /* LLessEqual */
```

```
Local0 = ("21 03 00" \leq DerefOf (RefOf (B606)))
      M600 (Arg0, 0x36, Local0, Ones)
     Local0 = ("21 03 01" \leq DerefOf (RefOf (B606)))
      M600 (Arg0, 0x37, Local0, Zero)
     Local0 = ("21 03 0" \leq DerefOf (RefOf (B606)))
      M600 (Arg0, 0x38, Local0, Ones)
     Local0 = ("21 03 00q" \lt = DerefOf (RefOf (B606)))
      M600 (Arg0, 0x39, Local0, Zero)
     Local0 = (AUS9 \leq DerefOf (RefOf (B606))) M600 (Arg0, 0x3A, Local0, Ones)
     Local0 = (AUSA \leq DerffOf (RefOf (B606))) M600 (Arg0, 0x3B, Local0, Zero)
      If (Y078)
       {
        Local0 = (DerefOf (RefOf (AUS9)) \le DerefOf (RefOf (B606))) M600 (Arg0, 0x3C, Local0, Ones)
       Local0 = (DerefOf (RefOf (AUSA)) \leq DerefOf (RefOf (B606))) M600 (Arg0, 0x3D, Local0, Zero)
       }
     Local0 = (DerefOf (PAUS [0x09]) \le DerefOf (RefOf (B606))) M600 (Arg0,
 0x3E, Local0, Ones)
     Local0 = (Der\{PALS \} [0x0A]) \le Der\{POf (RefOf (B606))\} M600 (Arg0, 0x3F, Local0, Zero)
      /* Method returns String */
     Local0 = (M601 (0x02, 0x09) \leq DerefOf (RefOf (B606)))
      M600 (Arg0, 0x40, Local0, Ones)
     Local0 = (M601 (0x02, 0x0A) \leq DerefOf (RefOf (B606)))
      M600 (Arg0, 0x41, Local0, Zero)
      /* Method returns Reference to String */
      If (Y500)
       {
       Local0 = (DerefOf (M602 (0x02, 0x09, 0x01)) \leq DerefOf (RefOf (B606)))
```

```
 M600 (Arg0, 0x42, Local0, Ones)
       Local0 = (DerefOf (M602 (0x02, 0x0A, 0x01)) <= DerefOf (RefOf (B606)))
        M600 (Arg0, 0x43, Local0, Zero)
      }
      /* LNotEqual */
     Local0 = ("21 03 00" != DerefOf (RefOf (B606)))
      M600 (Arg0, 0x44, Local0, Zero)
     Local0 = ("21 03 01" != DerefOf (RefOf (B606)))
      M600 (Arg0, 0x45, Local0,
 Ones)
     Local0 = (21 03 0" != DerffOf (RefOf (B606))) M600 (Arg0, 0x46, Local0, Ones)
     Local0 = ("21 03 00q" != DerefOf (RefOf (B606)))
      M600 (Arg0, 0x47, Local0, Ones)
     Local0 = (AUS9 != DerfOf (RefOf (B606))) M600 (Arg0, 0x48, Local0, Zero)
     Local0 = (AUSA != DerefOf (RefOf (B606))) M600 (Arg0, 0x49, Local0, Ones)
      If (Y078)
      {
       Local0 = (DerefOf (RefOf (AUS9)) != DerefOf (RefOf (B606))) M600 (Arg0, 0x4A, Local0, Zero)
       Local0 = (DerefOf (RefOf (AUSA)) != DerefOf (RefOf (B606))) M600 (Arg0, 0x4B, Local0, Ones)
      }
     Local0 = (DerefOf (PAUS [0x09]) != DerefOf (RefOf (B606))) M600 (Arg0, 0x4C, Local0, Zero)
     Local0 = (DerefOf (PAUS [0x0A]) != DerefOf (RefOf (B606))) M600 (Arg0, 0x4D, Local0, Ones)
      /* Method returns String */
      Local0
= (M601 (0x02, 0x09) != DerefOf (RefOf (B606)))
      M600 (Arg0, 0x4E, Local0, Zero)
     Local0 = (M601 (0x02, 0x0A) != DerefOf (RefOf (B606)))
      M600 (Arg0, 0x4F, Local0, Ones)
      /* Method returns Reference to String */
      If (Y500)
      {
       Local0 = (DerefOf (M602 (0x02, 0x09, 0x01)) != DerefOf (RefOf (B606)))
        M600 (Arg0, 0x50, Local0, Zero)
       Local0 = (DerefOf (M602 (0x02, 0x0A, 0x01)) != DerefOf (RefOf (B606)))
         M600 (Arg0, 0x51, Local0, Ones)
      }
```
/\* Boundary Cases \*/

 Local0 = ("21 22 23 24 25 26 27 28 29 2A 2B 2C 2D 2E 2F 30 31 32 33 34 35 36 37 38 39 3A 3B 3C 3D 3E 3F 40 41 42 43 44 45 46 47 48 49 4A 4B 4C 4D 4E 4F 50 51 52 53 54 55 56 57 58 59 5A 5B 5C 5D 5E 5F 60 61 62  $63" ==$  DerefOf (RefOf (B60C)))

M600 (Arg0, 0x52, Local0, Ones)

Local0 = ("21 22 23 24 25 26 27 28 29 2A 2B 2C 2D 2E 2F 30 31 32 33 34 35 36

 37 38 39 3A 3B 3C 3D 3E 3F 40 41 42 43 44 45 46 47 48 49 4A 4B 4C 4D 4E 4F 50 51 52 53 54 55 56 57 58 59 5A 5B 5C 5D 5E 5F 60 61 62 64" == DerefOf (RefOf (B60C)))

M600 (Arg0, 0x53, Local0, Zero)

 Local0 = ("21 22 23 24 25 26 27 28 29 2A 2B 2C 2D 2E 2F 30 31 32 33 34 35 36 37 38 39 3A 3B 3C 3D 3E 3F 40 41 42 43 44 45 46 47 48 49 4A 4B 4C 4D 4E 4F 50 51 52 53 54 55 56 57 58 59 5A 5B 5C 5D 5E 5F 60 61 62  $63"$  > DerefOf (RefOf (B60C)))

M600 (Arg0, 0x54, Local0, Zero)

 Local0 = ("21 22 23 24 25 26 27 28 29 2A 2B 2C 2D 2E 2F 30 31 32 33 34 35 36 37 38 39 3A 3B 3C 3D 3E 3F 40 41 42 43 44 45 46 47 48 49 4A 4B 4C 4D 4E 4F 50 51 52 53 54 55 56 57 58 59 5A 5B 5C 5D 5E 5F 60 61 62  $64"$  > DerefOf (RefOf (B60C)))

M600 (Arg0, 0x55, Local0, Ones)

 Local0 = ("21 22 23 24 25 26 27 28 29 2A 2B 2C 2D 2E 2F 30 31 32 33 34 35 36 37 38 39 3A 3B 3C 3D 3E 3F 40 41 42 43 44 45 46 47 48 49 4A 4B 4C 4D 4E 4F 50 51 52 53 54 55 56 57 58 59 5A 5B 5C

5D 5E 5F 60 61 62 63" >= DerefOf (RefOf (B60C)))

M600 (Arg0, 0x56, Local0, Ones)

 Local0 = ("21 22 23 24 25 26 27 28 29 2A 2B 2C 2D 2E 2F 30 31 32 33 34 35 36 37 38 39 3A 3B 3C 3D 3E 3F 40 41 42 43 44 45 46 47 48 49 4A 4B 4C 4D 4E 4F 50 51 52 53 54 55 56 57 58 59 5A 5B 5C 5D 5E 5F 60 61 62  $64" \geq DerefOf (RefOf (B60C)))$ 

M600 (Arg0, 0x57, Local0, Ones)

 Local0 = ("21 22 23 24 25 26 27 28 29 2A 2B 2C 2D 2E 2F 30 31 32 33 34 35 36 37 38 39 3A 3B 3C 3D 3E 3F 40 41 42 43 44 45 46 47 48 49 4A 4B 4C 4D 4E 4F 50 51 52 53 54 55 56 57 58 59 5A 5B 5C 5D 5E 5F 60 61 62 63" < DerefOf (RefOf (B60C)))

M600 (Arg0, 0x58, Local0, Zero)

 Local0 = ("21 22 23 24 25 26 27 28 29 2A 2B 2C 2D 2E 2F 30 31 32 33 34 35 36 37 38 39 3A 3B 3C 3D 3E 3F 40 41 42 43 44 45 46 47 48 49 4A 4B 4C 4D 4E 4F 50 51 52 53 54 55 56 57 58 59 5A 5B 5C 5D 5E 5F 60 61 62 64" < DerefOf (RefOf (B60C)))

M600 (Arg0, 0x59, Local0, Zero)

 $Local0 =$ 

 ("21 22 23 24 25 26 27 28 29 2A 2B 2C 2D 2E 2F 30 31 32 33 34 35 36 37 38 39 3A 3B 3C 3D 3E 3F 40 41 42 43 44 45 46 47 48 49 4A 4B 4C 4D 4E 4F 50 51 52 53 54 55 56 57 58 59 5A 5B 5C 5D 5E 5F 60 61 62 63" <=

DerefOf (RefOf (B60C)))

M600 (Arg0, 0x5A, Local0, Ones)

 Local0 = ("21 22 23 24 25 26 27 28 29 2A 2B 2C 2D 2E 2F 30 31 32 33 34 35 36 37 38 39 3A 3B 3C 3D 3E 3F 40 41 42 43 44 45 46 47 48 49 4A 4B 4C 4D 4E 4F 50 51 52 53 54 55 56 57 58 59 5A 5B 5C 5D 5E 5F 60 61 62  $64" \leq$  DerefOf (RefOf (B60C)))

M600 (Arg0, 0x5B, Local0, Zero)

 Local0 = ("21 22 23 24 25 26 27 28 29 2A 2B 2C 2D 2E 2F 30 31 32 33 34 35 36 37 38 39 3A 3B 3C 3D 3E 3F 40 41 42 43 44 45 46 47 48 49 4A 4B 4C 4D 4E 4F 50 51 52 53 54 55 56 57 58 59 5A 5B 5C 5D 5E 5F 60 61 62  $63"$  != DerefOf (RefOf (B60C)))

M600 (Arg0, 0x5C, Local0, Zero)

```
 Local0 = ("21 22 23 24 25 26 27 28 29 2A 2B 2C 2D 2E 2F 30 31 32 33 34 35 36 37 38 39 3A 3B 3C 3D 3E
3F 40 41 42 43 44 45
 46 47 48 49 4A 4B 4C 4D 4E 4F 50 51 52 53 54 55 56 57 58 59 5A 5B 5C 5D 5E 5F 60 61 62 64" != DerefOf
(RefOf (B60C)))
       M600 (Arg0, 0x5D, Local0, Ones)
     }
    /* Buffer to String conversion of the Buffer second operand of */
    /* Concatenate operator when the first operand is evaluated as String */
    Method (M070, 1, NotSerialized)
     {
       Local0 = Concatenate ("", DerefOf (RefOf (B606)))
       M600 (Arg0, 0x00, Local0, BS25)
      Local0 =Concatenate ("1234q", DerefOf (RefOf (B606)))
       M600 (Arg0, 0x01, Local0, BS26)
      Local0 = Concatenate (AUS0, DerefOf (RefOf (B606))) M600 (Arg0, 0x02, Local0, BS25)
      Local0 = Concatenate (AUS1, DerekOf (RefOf (B606))) M600 (Arg0, 0x03, Local0, BS26)
       If (Y078)
       {
         Local0 = Concatenate (DerefOf (RefOf (AUS0)), DerefOf (RefOf (B606)))
         M600 (Arg0, 0x04, Local0, BS25)
         Local0
 = Concatenate (DerefOf (RefOf (AUS1)), DerefOf (RefOf (B606)))
         M600 (Arg0, 0x05, Local0, BS26)
       }
       Local0 = Concatenate (DerefOf (PAUS [0x00]), DerefOf (RefOf (B606)))
       M600 (Arg0, 0x06, Local0, BS25)
       Local0 = Concatenate (DerefOf (PAUS [0x01]), DerefOf (RefOf (B606)))
       M600 (Arg0, 0x07, Local0, BS26)
       /* Method returns String */
      Local0 =Concatenate (M601 (0x02, 0x00), DerefOf (RefOf (B606)))
       M600 (Arg0, 0x08, Local0, BS25)
      Local0 =Concatenate (M601 (0x02, 0x01), DerefOf (RefOf (B606)))
       M600 (Arg0, 0x09, Local0, BS26)
       /* Method returns Reference to String */
       If (Y500)
       {
         Local0 = Concatenate (DerefOf (M602 (0x02, 0x00, 0x01)), DerefOf (RefOf (B606)))
         M600 (Arg0, 0x0A, Local0, BS25)
        Local0 =Concatenate (DerefOf (M602 (0x02, 0x01, 0x01)), DerefOf (RefOf (B606)))
         M600 (Arg0, 0x0B, Local0, BS26)
       }
```

```
 Concatenate ("", DerefOf (RefOf (B606)), Local0)
      M600 (Arg0, 0x0C, Local0, BS25)
      Concatenate ("1234q", DerefOf (RefOf (B606)), Local0)
      M600 (Arg0, 0x0D, Local0, BS26)
      Concatenate (AUS0, DerefOf (RefOf (B606)), Local0)
      M600 (Arg0, 0x0E, Local0, BS25)
      Concatenate (AUS1, DerefOf (RefOf (B606)), Local0)
      M600 (Arg0, 0x0F, Local0, BS26)
      If (Y078)
       {
         Concatenate (DerefOf (RefOf (AUS0)), DerefOf (RefOf (B606)), Local0)
         M600 (Arg0, 0x10, Local0, BS25)
         Concatenate (DerefOf (RefOf (AUS1)), DerefOf (RefOf (B606)), Local0)
         M600 (Arg0, 0x11, Local0, BS26)
       }
      Concatenate (DerefOf (PAUS [0x00]), DerefOf (RefOf (B606)), Local0)
      M600 (Arg0, 0x12, Local0, BS25)
      Concatenate (DerefOf (PAUS [0x01]), DerefOf (RefOf (B606)),
 Local0)
      M600 (Arg0, 0x13, Local0, BS26)
      /* Method returns String */
      Concatenate (M601 (0x02, 0x00), DerefOf (RefOf (B606)), Local0)
      M600 (Arg0, 0x14, Local0, BS25)
      Concatenate (M601 (0x02, 0x01), DerefOf (RefOf (B606)), Local0)
      M600 (Arg0, 0x15, Local0, BS26)
      /* Method returns Reference to String */
      If (Y500)
       {
         Concatenate (DerefOf (M602 (0x02, 0x00, 0x01)), DerefOf (RefOf (B606)), Local0)
         M600 (Arg0, 0x16, Local0, BS25)
         Concatenate (DerefOf (M602 (0x02, 0x01, 0x01)), DerefOf (RefOf (B606)), Local0)
         M600 (Arg0, 0x17, Local0, BS26)
       }
      /* Boundary Cases */
      Local0 = Concatenate ("", DerefOf (RefOf (B60C)))
      M600 (Arg0, 0x18, Local0, BS27)
    }
    /*	Method(m071, 1) */
   /* Method(m072, 1) */
    /*
     * Begin of the test body
```

```
 */
```

```
 /* Integer to String implicit conversion Cases. */
  /* Integer to String conversion of the Integer second operand of */
  /* Logical operators when the first operand is evaluated as String. */
  /* LEqual LGreater LGreaterEqual LLess LLessEqual LNotEqual */
  If (F64)
  {
    Concatenate (__METHOD__, "-m640", Local0)
    SRMT (Local0)
    M640 (Local0)
  }
  Else
  {
    Concatenate (__METHOD__, "-m320", Local0)
    SRMT (Local0)
    M320 (Local0)
  }
  /* Integer to String conversion of the Integer second operand of */
  /* Concatenate operator when the first operand is evaluated as String */
  If (F64)
  {
    Concatenate (__METHOD__, "-m641", Local0)
    SRMT (Local0)
    M641 (Local0)
  }
  Else
  {
    Concatenate (__METHOD__, "-m321", Local0)
    SRMT (Local0)
    M321 (Local0)
  /* Integer to Buffer implicit conversion Cases. */
  /* Integer to Buffer conversion of the Integer second operand of */
 /* Logical operators when the first operand is evaluated as Buffer */ /* (LEqual, LGreater, LGreaterEqual, LLess, LLessEqual, LNotEqual) */
  If (F64)
  {
   Concatenate (METHOD, "-m644", Local0)
    SRMT (Local0)
    M644 (Local0)
  }
  Else
  {
    Concatenate (__METHOD__, "-m324", Local0)
```
```
 SRMT (Local0)
      M324 (Local0)
    }
    /* Integer to Buffer conversion of the both Integer operands of */
    /* Concatenate operator */
    If (F64)
    {
      Concatenate (__METHOD__, "-m645", Local0)
      SRMT (Local0)
      M645 (Local0)
    }
    Else
    {
      Concatenate (__METHOD__, "-m325", Local0)
      SRMT (Local0)
      M325 (Local0)
    }
    /* Integer to Buffer
 conversion of the Integer second operand of */
    /* Concatenate operator when the first operand is evaluated as Buffer */
    If (F64)
    {
      Concatenate (__METHOD__, "-m646", Local0)
      SRMT (Local0)
      M646 (Local0)
    }
    Else
    {
      Concatenate (__METHOD__, "-m326", Local0)
      SRMT (Local0)
      M326 (Local0)
    }
    /* Integer to Buffer conversion of the Integer Source operand of */
    /* ToString operator */
    If (F64)
    {
      Concatenate (__METHOD__, "-m647", Local0)
      SRMT (Local0)
      M647 (Local0)
    }
    Else
    {
      Concatenate (__METHOD__, "-m327", Local0)
      SRMT (Local0)
      M327 (Local0)
```

```
 }
    /* Integer to Buffer conversion of the Integer Source operand of */
    /* Mid operator */
    If (F64)
    {
      Concatenate (__METHOD__, "-m648", Local0)
      SRMT
 (Local0)
      M648 (Local0)
    }
    Else
    {
      Concatenate (__METHOD__, "-m328", Local0)
      SRMT (Local0)
      M328 (Local0)
    }
    /* String to Integer implicit conversion Cases. */
    /* String to Integer conversion of the String sole operand */
   /* of the 1-parameter Integer arithmetic operators */ /* (Decrement, Increment, FindSetLeftBit, FindSetRightBit, Not) */
    If (F64)
    {
      Concatenate (__METHOD__, "-m64b", Local0)
      SRMT (Local0)
      M64B (Local0)
    }
    Else
    {
      Concatenate (__METHOD__, "-m32b", Local0)
      SRMT (Local0)
      M32B (Local0)
    }
    /* String to Integer conversion of the String sole operand */
    /* of the LNot Logical Integer operator */
    Concatenate (__METHOD__, "-m000", Local0)
    SRMT (Local0)
    M000 (Local0)
    /* String to Integer conversion of the String
 sole operand */
    /* of the FromBCD and ToBCD conversion operators */
    If (F64)
    {
      Concatenate (__METHOD__, "-m64c", Local0)
       SRMT (Local0)
       M64C (Local0)
```

```
 }
 Else
 {
   Concatenate (__METHOD__, "-m32c", Local0)
   SRMT (Local0)
   M32C (Local0)
 }
 /* String to Integer conversion of each String operand */
/* of the 2-parameter Integer arithmetic operators */ /* Add, And, Divide, Mod, Multiply, NAnd, NOr, Or, */
 /* ShiftLeft, ShiftRight, Subtract, Xor */
 If (F64)
 {
   M64D (Concatenate (__METHOD__, "-m64d"))
 }
 Else
 {
   M32D (Concatenate (__METHOD__, "-m32d"))
 }
 /* String to Integer conversion of each String operand */
 /* of the 2-parameter Logical Integer operators LAnd and LOr */
 If (F64)
 {
   M64E (Concatenate (__METHOD__, "-m64e"))
 }
 Else
 {
   M32E (Concatenate (__METHOD__, "-m32e"))
 }
 /* String to Integer conversion of the String second operand of */
 /* Logical operators when the first operand is evaluated as Integer */
 /* (LEqual, LGreater, LGreaterEqual, LLess, LLessEqual, LNotEqual) */
 Concatenate (__METHOD__, "-m02b", Local0)
 SRMT (Local0)
 M02B (Local0)
 If (F64)
 {
  Concatenate ( _METHOD __ , "-m64f", Local0)
   SRMT (Local0)
   M64F (Local0)
 }
 Else
 {
   Concatenate (__METHOD__, "-m32f", Local0)
   SRMT (Local0)
```

```
 M32F (Local0)
    }
    /* String to Integer intermediate conversion of the String second */
    /* operand of Concatenate operator in case the first one is Integer */
    If (F64)
    {
      Concatenate (__METHOD__, "-m64g", Local0)
      SRMT (Local0)
      M64G (Local0)
   }
    Else
    {
      Concatenate (__METHOD__, "-m32g", Local0)
      SRMT (Local0)
      M32G (Local0)
    }
    /* String to Integer conversion of the String Length (second) */
    /* operand of the ToString operator */
    Concatenate (__METHOD__, "-m02c", Local0)
    SRMT (Local0)
    M02C (Local0)
    If (F64)
    {
      Concatenate (__METHOD__, "-m64h", Local0)
      SRMT (Local0)
      M64H (Local0)
    }
    Else
    {
      Concatenate (__METHOD__, "-m32h", Local0)
      SRMT (Local0)
      M32H (Local0)
    }
    /* String to Integer conversion of the String Index (second) */
    /* operand of the Index operator */
   Concatenate (METHOD, "-m02d", Local0)
    SRMT (Local0)
    M02D (Local0)
    /* String to Integer conversion of the String Arg (third) */
    /* operand of the Fatal operator */
    /* (it can only be checked
 an exception does not occur) */
   Concatenate (METHOD, "-m02e", Local0)
    SRMT (Local0)
```

```
 M02E (Local0)
    /* String to Integer conversion of the String Index and Length */
    /* operands of the Mid operator */
    Concatenate (__METHOD__, "-m02f", Local0)
    SRMT (Local0)
    M02F (Local0)
    If (F64)
    {
      Concatenate (__METHOD__, "-m64i", Local0)
      SRMT (Local0)
      M64I (Local0)
    }
    Else
    {
      Concatenate (__METHOD__, "-m32i", Local0)
      SRMT (Local0)
      M32I (Local0)
    }
    /* String to Integer conversion of the String StartIndex */
    /* operand of the Match operator */
    Concatenate (__METHOD__, "-m030", Local0)
    SRMT (Local0)
    M030 (Local0)
    /* String to Integer conversion of the String sole operand */
    /* of the Method execution control operators (Sleep, Stall) */
    Concatenate (__METHOD__,
 "-m031", Local0)
    SRMT (Local0)
    M031 (Local0)
    /* String to Integer conversion of the String TimeoutValue */
    /* (second) operand of the Acquire operator */
    /* Compiler allows only Integer constant as TimeoutValue (Bug 1)
    Concatenate(ts, "-m032", Local0)
     SRMT(Local0)
     m032(Local0)
     */
    /* String to Integer conversion of the String TimeoutValue */
    /* (second) operand of the Wait operator */
   Concatenate (METHOD, "-m033", Local0)
    SRMT (Local0)
    M033 (Local0)
    /* String to Integer conversion of the String value */
    /* of Predicate of the Method execution control statements */
    /* (If, ElseIf, While) */
   Concatenate (METHOD, "-m034", Local0)
    SRMT (Local0)
    If (Y111)
```

```
 {
      M034 (Local0)
    }
    Else
    {
      BLCK ()
    }
    /* String to Integer conversion of the String value */
  /* of Expression of Case statement when Expression in */
    /* Switch is evaluated as Integer */
    /* */
    /* Note: Expression of Case can be only static data */
    /* String to Buffer implicit conversion Cases. */
    /* String to Buffer conversion of the String second operand of */
    /* Logical operators when the first operand is evaluated as Buffer */
    /* (LEqual, LGreater, LGreaterEqual, LLess, LLessEqual, LNotEqual) */
    Concatenate (__METHOD__, "-m035", Local0)
    SRMT (Local0)
    M035 (Local0)
    /* String to Buffer conversion of the String second operand of */
    /* Concatenate operator when the first operand is evaluated as Buffer */
    Concatenate (__METHOD__, "-m036", Local0)
    SRMT (Local0)
    M036 (Local0)
    /* String to Buffer conversion of the String Source operand of */
    /* ToString operator (has a visual effect in shortening of the */
    /* String taken the null character)
 */
    Concatenate (__METHOD__, "-m037", Local0)
    SRMT (Local0)
    M037 (Local0)
    /* Buffer to Integer implicit conversion Cases. */
    /* Buffer to Integer conversion of the Buffer sole operand */
    /* of the 1-parameter Integer arithmetic operators */
    /* (Decrement, Increment, FindSetLeftBit, FindSetRightBit, Not) */
    If (F64)
    {
     Concatenate (METHOD, "-m64l", Local0)
      SRMT (Local0)
      M64L (Local0)
    }
    Else
    {
      Concatenate (__METHOD__, "-m32l", Local0)
       SRMT (Local0)
       M32L (Local0)
```
}

```
 /* Buffer to Integer conversion of the Buffer sole operand */
 /* of the LNot Logical Integer operator */
 Concatenate (__METHOD__, "-m03a", Local0)
 SRMT (Local0)
 M03A (Local0)
 /* Buffer to Integer conversion of the Buffer sole operand */
 /* of the FromBCD and ToBCD conversion operators */
```

```
 If (F64)
```

```
 {
   Concatenate (__METHOD__, "-m64m", Local0)
   SRMT (Local0)
   M64M (Local0)
 }
 Else
 {
   Concatenate (__METHOD__, "-m32m", Local0)
   SRMT (Local0)
   M32M (Local0)
 }
 /* Buffer to Integer conversion of each Buffer operand */
 /* of the 2-parameter Integer arithmetic operators */
 /* Add, And, Divide, Mod, Multiply, NAnd, NOr, Or, */
 /* ShiftLeft, ShiftRight, Subtract, Xor */
 If (F64)
 {
   M64N (Concatenate (__METHOD__, "-m64n"))
 }
 Else
 {
   M32N (Concatenate (__METHOD__, "-m32n"))
 }
 /* Buffer to Integer conversion of each Buffer operand */
 /* of the 2-parameter Logical Integer operators LAnd and LOr */
 If (F64)
 {
  M64O (Concatenate (METHOD, "-m64o"))
 }
 Else
 {
  M32O (Concatenate (METHOD, "-m32o"))
 }
 /* Buffer to Integer conversion of the Buffer second operand of */
```

```
 /* Logical operators when the first operand is evaluated as Integer */
 /* (LEqual, LGreater, LGreaterEqual, LLess, LLessEqual, LNotEqual) */
 Concatenate (__METHOD__, "-m065", Local0)
 SRMT (Local0)
 M065 (Local0)
 If (F64)
 {
   Concatenate (__METHOD__, "-m64p", Local0)
   SRMT (Local0)
   M64P (Local0)
 }
 Else
 {
   Concatenate (__METHOD__, "-m32p", Local0)
   SRMT (Local0)
   M32P (Local0)
 }
 /* Buffer to Integer intermediate conversion of the Buffer second */
 /* operand of Concatenate operator in case the first one is Integer */
 If (F64)
 {
   Concatenate (__METHOD__, "-m64q", Local0)
   SRMT (Local0)
   M64Q (Local0)
 }
 Else
 {
   Concatenate (__METHOD__, "-m32q", Local0)
  SRMT (Local0)
   M32Q (Local0)
 }
 /* Buffer to Integer conversion of the Buffer Length (second) */
 /* operand of the ToString operator */
 Concatenate (__METHOD__, "-m066", Local0)
 SRMT (Local0)
 M066 (Local0)
 If (F64)
 {
  Concatenate ( _METHOD __ , "-m64r", Local0)
   SRMT (Local0)
   M64R (Local0)
 }
 Else
 {
   Concatenate (__METHOD__, "-m32r", Local0)
```

```
 SRMT (Local0)
   M32R (Local0)
 }
 /* Buffer to Integer conversion of the Buffer Index (second) */
 /* operand of the Index operator */
Concatenate (METHOD, "-m067", Local0)
 SRMT (Local0)
 M067 (Local0)
 /* Buffer to Integer conversion of the String Arg (third) */
 /* operand of the Fatal operator */
```

```
 /* (it can only be checked an exception does not occur) */
```

```
 Concatenate (__METHOD__, "-m068", Local0)
```

```
 SRMT (Local0)
```

```
 M068 (Local0)
 /* Buffer to Integer conversion of the Buffer Index and Length */
 /* operands of the Mid operator */
 Concatenate (__METHOD__, "-m069", Local0)
 SRMT (Local0)
 M069 (Local0)
 If (F64)
 {
   Concatenate (__METHOD__, "-m64s", Local0)
   SRMT (Local0)
   M64S (Local0)
 }
 Else
 {
   Concatenate (__METHOD__, "-m32s", Local0)
   SRMT (Local0)
   M32S (Local0)
 }
```

```
 /* Buffer to Integer conversion of the Buffer StartIndex */
    /* operand of the Match operator */
    Concatenate (__METHOD__, "-m06a", Local0)
    SRMT (Local0)
    M06A (Local0)
    /* Buffer to Integer conversion of the Buffer sole operand */
   /* of the Method execution control operators (Sleep, Stall) */Concatenate (METHOD, "-m06b", Local0)
    SRMT (Local0)
    M06B (Local0)
    /* Buffer to Integer
 conversion of the Buffer TimeoutValue */
```

```
 /* (second) operand of the Acquire operator */
```

```
 /* Compiler allows only Integer constant as TimeoutValue (Bug 1)
```

```
 Concatenate(ts, "-m06c", Local0)
     SRMT(Local0)
     m06c(Local0)
     */
    /* Buffer to Integer conversion of the Buffer TimeoutValue */
    /* (second) operand of the Wait operator */
   Concatenate (METHOD, "-m06d", Local0)
    SRMT (Local0)
    M06D (Local0)
    /* Buffer to Integer conversion of the Buffer value */
    /* of Predicate of the Method execution control statements */
    /* (If, ElseIf, While) */
    Concatenate (__METHOD__, "-m06e", Local0)
    SRMT (Local0)
    If (Y111)
    {
      M06E (Local0)
    }
    Else
    {
     BLCK() }
    /* Buffer to Integer conversion of the Buffer value */
    /* of Expression of Case statement when Expression in */
    /* Switch is evaluated
 as Integer */
    /* */
    /* Note: Expression of Case can be only static data */
    /* Buffer to String implicit conversion Cases. */
    /* Buffer to String conversion of the Buffer second operand of */
    /* Logical operators when the first operand is evaluated as String. */
    /* LEqual LGreater LGreaterEqual LLess LLessEqual LNotEqual */
    Concatenate (__METHOD__, "-m06f", Local0)
    SRMT (Local0)
    M06F (Local0)
    /* Buffer to String conversion of the Buffer second operand of */
    /* Concatenate operator when the first operand is evaluated as String */
    Concatenate (__METHOD__, "-m070", Local0)
    SRMT (Local0)
    M070 (Local0)
    /* Check consistency of the test Named Objects */
    /* in the root Scope of the Global ACPI namespace */
    Concatenate (__METHOD__, "-m606", Local0)
    SRMT (Local0)
    M606 (Local0)
  }
```

```
 /* Run-method */
```
Method (OPR4, 0, NotSerialized)

```
 {
   Debug = "TEST: OPR4, Source Operand"
   M616 ()
   M61B ()
 }
```
Found in path(s):

\* /opt/cola/permits/1938739736\_1710926132.5875804/0/acpica-master-3-zip/acpicamaster/tests/aslts/src/runtime/collections/complex/operand/tests/oreftonamed/oreftonamed1.asl No license file was found, but licenses were detected in source scan.

/\*

\* Some or all of this work - Copyright (c) 2006 - 2021, Intel Corp.

\* All rights reserved.

\*

\* Redistribution and use in source and binary forms, with or without modification,

\* are permitted provided that the following conditions are met:

\*

\* Redistributions of source code must retain the above copyright notice,

\* this list of conditions and the following disclaimer.

\* Redistributions in binary form must reproduce the above copyright notice,

\* this list of conditions and the following disclaimer in the documentation

\* and/or other materials provided with the distribution.

\* Neither the name of Intel Corporation nor the names of its contributors

\* may be used to endorse or promote products derived from this software

\* without specific prior written permission.

\*

\* THIS SOFTWARE IS PROVIDED BY THE COPYRIGHT HOLDERS AND CONTRIBUTORS "AS IS" \* AND ANY EXPRESS OR IMPLIED WARRANTIES, INCLUDING, BUT NOT

LIMITED TO, THE

\* IMPLIED WARRANTIES OF MERCHANTABILITY AND FITNESS FOR A PARTICULAR PURPOSE

\* ARE DISCLAIMED. IN NO EVENT SHALL THE COPYRIGHT OWNER OR CONTRIBUTORS BE

\* LIABLE FOR ANY DIRECT, INDIRECT, INCIDENTAL, SPECIAL, EXEMPLARY, OR CONSEQUENTIAL \* DAMAGES (INCLUDING, BUT NOT LIMITED TO, PROCUREMENT OF SUBSTITUTE GOODS OR

SERVICES;

\* LOSS OF USE, DATA, OR PROFITS; OR BUSINESS INTERRUPTION) HOWEVER CAUSED AND ON ANY

\* THEORY OF LIABILITY, WHETHER IN CONTRACT, STRICT LIABILITY, OR TORT (INCLUDING \* NEGLIGENCE OR OTHERWISE) ARISING IN ANY WAY OUT OF THE USE OF THIS SOFTWARE,

\* EVEN IF ADVISED OF THE POSSIBILITY OF SUCH DAMAGE.

\*/

DefinitionBlock ("mt\_mutex", "DSDT", 2, "Intel", "Many", 0x00000001)

{

/\* All declarations \*/

```
 Include ("../../../../runtime/cntl/MT_DECL.asl")
```
Include ("../../../../runtime/common/TCI/tcicmd.asl")

```
 Include ("../../../../runtime/common/mx_objects.asl")
```
- Include ("../../../../runtime/collections/mt/mutex/common.asl")
- Include ("../../../../runtime/collections/mt/mutex/service.asl")
- Include ("../../../../runtime/collections/mt/mutex/tests.asl")

```
 Include ("../../../../runtime/collections/mt/mutex/mutex.asl")
```
Include ("../../../../runtime/collections/mt/mutex/mxs.asl")

```
 Include ("../../../../runtime/collections/mt/mutex/example0.asl")
```

```
 Include ("../../../../runtime/collections/mt/mutex/worker_thr.asl")
```

```
 /*
```
\*

\* Arguments passed to MAIN method are:

```
 * arg0 - number of threads.
```

```
 * arg1 - ID of current thread.
```

```
 * arg2 - Index of current thread inside all participating threads.
```

```
 * The thread of Index 0 is considered as Control Thread.
 */
```

```
 Method (MAIN, 3, NotSerialized)
```

```
 {
```
{

```
If ((Arg1 == "AML Debugger"))
```

```
 Debug = "Either the Threads command is old,"
 Debug = "or even some another command was initiated."
```

```
 Return (0x00)
```

```
 }
```

```
 /* Non-zero Local0 means the current thread is a Control Thread
 */
```

```
Local0 = 0x01 If (Arg2)
 {
   /* Wait for Control thread saying 'go further' */
   M116 (Arg2)
  Local0 = 0x00 }
 Else
 {
   /* Control thread */
   /* Initialization */
   STRT (0x00)
 }
 /* Run verification methods */
```

```
 Include ("../../../../runtime/collections/mt/mutex/RUN.asl")
 Store (0x00, Local7)
```

```
 If (Local0)
   {
      /* Final actions */
      Store (FNSH (), Local7)
   }
   Return (Local7)
 }
```
\* /opt/cola/permits/1938739736\_1710926132.5875804/0/acpica-master-3-zip/acpicamaster/tests/aslts/src/runtime/collections/mt/mutex/MAIN.asl No license file was found, but licenses were detected in source scan.

/\*

}

\* Some or all of this work - Copyright (c) 2006 - 2021, Intel Corp.

\* All rights reserved.

\*

\* Redistribution and use in source and binary forms, with or without modification,

\* are permitted provided that the following conditions are met:

\*

\* Redistributions of source code must retain the above copyright notice,

\* this list of conditions and the following disclaimer.

\* Redistributions in binary form must reproduce the above copyright notice,

\* this list of conditions and the following disclaimer in the documentation

\* and/or other materials provided with the distribution.

\* Neither the name of Intel Corporation nor the names of its contributors

\* may be used to endorse or promote products derived from this software

\* without specific prior written permission.

\*

\* THIS SOFTWARE IS PROVIDED BY THE COPYRIGHT HOLDERS AND CONTRIBUTORS "AS IS" \* AND ANY EXPRESS OR IMPLIED WARRANTIES, INCLUDING, BUT NOT

LIMITED TO, THE

\* IMPLIED WARRANTIES OF MERCHANTABILITY AND FITNESS FOR A PARTICULAR PURPOSE

\* ARE DISCLAIMED. IN NO EVENT SHALL THE COPYRIGHT OWNER OR CONTRIBUTORS BE

\* LIABLE FOR ANY DIRECT, INDIRECT, INCIDENTAL, SPECIAL, EXEMPLARY, OR CONSEQUENTIAL \* DAMAGES (INCLUDING, BUT NOT LIMITED TO, PROCUREMENT OF SUBSTITUTE GOODS OR SERVICES;

\* LOSS OF USE, DATA, OR PROFITS; OR BUSINESS INTERRUPTION) HOWEVER CAUSED AND ON ANY

\* THEORY OF LIABILITY, WHETHER IN CONTRACT, STRICT LIABILITY, OR TORT (INCLUDING

\* NEGLIGENCE OR OTHERWISE) ARISING IN ANY WAY OUT OF THE USE OF THIS SOFTWARE,

\* EVEN IF ADVISED OF THE POSSIBILITY OF SUCH DAMAGE.

\*/

```
if (STTT("Control method objects", TCLF, 6, W006)) {
	SRMT("CMO0")
	CMO0()
}
FTTT()
```
\* /opt/cola/permits/1938739736\_1710926132.5875804/0/acpica-master-3-zip/acpicamaster/tests/aslts/src/runtime/collections/functional/local/RUN.asl No license file was found, but licenses were detected in source scan.

/\*

\* Some or all of this work - Copyright (c) 2006 - 2021, Intel Corp.

\* All rights reserved.

\*

\* Redistribution and use in source and binary forms, with or without modification,

\* are permitted provided that the following conditions are met:

\*

\* Redistributions of source code must retain the above copyright notice,

\* this list of conditions and the following disclaimer.

\* Redistributions in binary form must reproduce the above copyright notice,

\* this list of conditions and the following disclaimer in the documentation

\* and/or other materials provided with the distribution.

\* Neither the name of Intel Corporation nor the names of its contributors

\* may be used to endorse or promote products derived from this software

\* without specific prior written permission.

\*

\* THIS SOFTWARE IS PROVIDED BY THE COPYRIGHT HOLDERS AND CONTRIBUTORS "AS IS"

\* AND ANY EXPRESS OR IMPLIED WARRANTIES, INCLUDING, BUT NOT

LIMITED TO, THE

\* IMPLIED WARRANTIES OF MERCHANTABILITY AND FITNESS FOR A PARTICULAR PURPOSE

\* ARE DISCLAIMED. IN NO EVENT SHALL THE COPYRIGHT OWNER OR CONTRIBUTORS BE

\* LIABLE FOR ANY DIRECT, INDIRECT, INCIDENTAL, SPECIAL, EXEMPLARY, OR CONSEQUENTIAL \* DAMAGES (INCLUDING, BUT NOT LIMITED TO, PROCUREMENT OF SUBSTITUTE GOODS OR SERVICES;

\* LOSS OF USE, DATA, OR PROFITS; OR BUSINESS INTERRUPTION) HOWEVER CAUSED AND ON ANY

\* THEORY OF LIABILITY, WHETHER IN CONTRACT, STRICT LIABILITY, OR TORT (INCLUDING \* NEGLIGENCE OR OTHERWISE) ARISING IN ANY WAY OUT OF THE USE OF THIS SOFTWARE, \* EVEN IF ADVISED OF THE POSSIBILITY OF SUCH DAMAGE.

\*/

DefinitionBlock(

 "B107.aml", // Output filename "DSDT", // Signature 0x02. // DSDT Revision "Intel", // OEMID "Many", // TABLE ID

 0x00000001 // OEM Revision ) {

 // All declarations Include("../../../../../runtime/cntl/DECL\_5UP.asl") Include("../../../../../runtime/collections/bdemo/ACPICA/0107/DECL.asl")

 Method(MAIN) {

 // Initialization STRT(0)

 // Run verification methods Include("../../../../../runtime/collections/bdemo/ACPICA/0107/RUN.asl")

```
		// Final actions
		Store(FNSH(), Local7)
```
 return (Local7) }

}

Found in path(s):

\* /opt/cola/permits/1938739736\_1710926132.5875804/0/acpica-master-3-zip/acpicamaster/tests/aslts/src/runtime/collections/bdemo/ACPICA/0107/MAIN.asl No license file was found, but licenses were detected in source scan.

/\*

\* Some or all of this work - Copyright (c) 2006 - 2021, Intel Corp.

\* All rights reserved.

\*

\* Redistribution and use in source and binary forms, with or without modification,

\* are permitted provided that the following conditions are met:

\*

\* Redistributions of source code must retain the above copyright notice,

\* this list of conditions and the following disclaimer.

\* Redistributions in binary form must reproduce the above copyright notice,

\* this list of conditions and the following disclaimer in the documentation

\* and/or other materials provided with the distribution.

\* Neither the name of Intel Corporation nor the names of its contributors

\* may be used to endorse or promote products derived from this software

\* without specific prior written permission.

\*

\* THIS SOFTWARE IS PROVIDED BY THE COPYRIGHT HOLDERS AND CONTRIBUTORS "AS IS"

\* AND ANY EXPRESS OR IMPLIED WARRANTIES, INCLUDING, BUT NOT LIMITED TO, THE

\* IMPLIED WARRANTIES OF MERCHANTABILITY AND FITNESS FOR A PARTICULAR PURPOSE

\* ARE DISCLAIMED. IN NO EVENT SHALL THE COPYRIGHT OWNER OR CONTRIBUTORS BE \* LIABLE FOR ANY DIRECT, INDIRECT, INCIDENTAL, SPECIAL, EXEMPLARY, OR CONSEQUENTIAL \* DAMAGES (INCLUDING, BUT NOT LIMITED TO, PROCUREMENT OF SUBSTITUTE GOODS OR SERVICES; \* LOSS OF USE, DATA, OR PROFITS; OR BUSINESS INTERRUPTION) HOWEVER CAUSED AND ON ANY \* THEORY OF LIABILITY, WHETHER IN CONTRACT, STRICT LIABILITY, OR TORT (INCLUDING \* NEGLIGENCE OR OTHERWISE) ARISING IN ANY WAY OUT OF THE USE OF THIS SOFTWARE, \* EVEN IF ADVISED OF THE POSSIBILITY OF SUCH DAMAGE. \*/ /\* \* Control method objects \*/ /\* \* local.asl is not introduced in aslts. \* See, if it should be advanced and introduced. \*/ Name(z999, 1) Method(ma00, 7) { Method(m000, 6) { Method(m000, 5) { Method(m000, 4) { Method(m000, 3) { Method(m000, 2) { Method(m000, 1)

```
						{
  							Method(m000, 0)
   							{
   								Method(m000)
   								{
   								}
   								m000()
   							}
  							m000()
 						}
 						m000(28)
					}
```
 m000(26,27)

```
				}
  				m000(23,24,25)
  			}
  			m000(19,20,21,22)
 		}
 // 5
 		if (LNotEqual(arg0, 8)) {
  			err(arg0, z999, __LINE__, 0, 0, arg0, 8)
 		}
 		if (LNotEqual(arg1, 9)) {
  			err(arg0, z999, __LINE__, 0, 0, arg0, 9)
 		}
 		if (LNotEqual(arg2, 10)) {
  			err(arg0, z999, __LINE__, 0, 0, arg0, 10)
 		}
 		if (LNotEqual(arg3, 11)) {
  			err(arg0, z999, __LINE__, 0, 0, arg0, 11)
 		}
 		if (LNotEqual(arg4, 12)) {
  			err(arg0, z999, __LINE__, 0, 0, arg0, 12)
 		}
 if (LNotEqual(arg5, 13)) {
  			err(arg0, z999, __LINE__, 0, 0, arg0, 13)
 		}
// if (LNotEqual(arg6, 7)) {
// err(arg0, z999, __LINE__, 0, 0, arg0, 7)
\mathcal{U}		m000(14,15,16,17,18)
 	} // 6
 	if (LNotEqual(arg0, 1)) {
 		err(arg0, z999, __LINE__, 0, 0, arg0, 1)
 	}
 	if (LNotEqual(arg1, 2)) {
 		err(arg0, z999, __LINE__, 0, 0, arg0, 2)
 	}
 if (LNotEqual(arg2, 3)) {
 		err(arg0, z999, __LINE__, 0, 0, arg0, 3)
 	}
	if (LNotEqual(arg3,
  4)) {
 		err(arg0, z999, __LINE__, 0, 0, arg0, 4)
 	}
 	if (LNotEqual(arg4, 5)) {
 		err(arg0, z999, __LINE__, 0, 0, arg0, 5)
```

```
	}
if (LNotEqual(arg5, 6)) {
 		err(arg0, z999, __LINE__, 0, 0, arg0, 6)
	}
	if (LNotEqual(arg6, 7)) {
		err(arg0, z999, __LINE__, 0, 0, arg0, 7)
	}
	m000(8,9,10,11,12,13)
	if (LNotEqual(arg0, 1)) {
		err(arg0, z999, __LINE__, 0, 0, arg0, 1)
	}
	if (LNotEqual(arg1, 2)) {
		err(arg0, z999, __LINE__, 0, 0, arg0, 2)
	}
	if (LNotEqual(arg2, 3)) {
		err(arg0, z999, __LINE__, 0, 0, arg0, 3)
	}
	if (LNotEqual(arg3, 4)) {
		err(arg0, z999, __LINE__, 0, 0, arg0, 4)
	}
	if (LNotEqual(arg4, 5)) {
		err(arg0, z999, __LINE__, 0, 0, arg0, 5)
	}
	if (LNotEqual(arg5, 6)) {
		err(arg0, z999, __LINE__, 0, 0, arg0, 6)
	}
	if (LNotEqual(arg6, 7)) {
		err(arg0, z999, __LINE__, 0, 0, arg0, 7)
	}
}
```

```
// Run-method
Method(CMO0)
{
	ma00(1,2,3,4,5,6,7)
}
```

```
Found in path(s):
```
\* /opt/cola/permits/1938739736\_1710926132.5875804/0/acpica-master-3-zip/acpicamaster/tests/aslts/src/runtime/collections/functional/local/local.asl No license file was found, but licenses were detected in source scan.

/\*

```
* Some or all of this work - Copyright (c) 2006 - 2021, Intel Corp.
```

```
* All rights reserved.
```
\*

\* Redistribution and use in source and binary forms, with or without modification,

\* are permitted provided that the following conditions are met:

\*

\* Redistributions of source code must retain the above copyright notice,

\* this list of conditions and the following disclaimer.

\* Redistributions in binary form must reproduce the above copyright notice,

\* this list of conditions and the following disclaimer in the documentation

\* and/or other materials provided with the distribution.

\* Neither the name of Intel Corporation nor the names of its contributors

\* may be used to endorse or promote products derived from this software

\* without specific prior written permission.

\*

\* THIS SOFTWARE IS PROVIDED BY THE COPYRIGHT HOLDERS AND CONTRIBUTORS "AS IS" \* AND ANY EXPRESS OR IMPLIED WARRANTIES, INCLUDING, BUT NOT

LIMITED TO, THE

\* IMPLIED WARRANTIES OF MERCHANTABILITY AND FITNESS FOR A PARTICULAR PURPOSE

\* ARE DISCLAIMED. IN NO EVENT SHALL THE COPYRIGHT OWNER OR CONTRIBUTORS BE

\* LIABLE FOR ANY DIRECT, INDIRECT, INCIDENTAL, SPECIAL, EXEMPLARY, OR CONSEQUENTIAL \* DAMAGES (INCLUDING, BUT NOT LIMITED TO, PROCUREMENT OF SUBSTITUTE GOODS OR SERVICES;

\* LOSS OF USE, DATA, OR PROFITS; OR BUSINESS INTERRUPTION) HOWEVER CAUSED AND ON ANY

\* THEORY OF LIABILITY, WHETHER IN CONTRACT, STRICT LIABILITY, OR TORT (INCLUDING \* NEGLIGENCE OR OTHERWISE) ARISING IN ANY WAY OUT OF THE USE OF THIS SOFTWARE, \* EVEN IF ADVISED OF THE POSSIBILITY OF SUCH DAMAGE. \*/

### /\*

\* Bug 0035:

\*

\* SUMMARY: The DMA Resource Descriptor Macro (specification, compilation error, to strengthen the ASL Compiler input control)

\* \* ASL compiler should report errors.

```
*/
```
Method(mdcc) { Name(RT00, ResourceTemplate () { DMA (Compatibility, NotBusMaster, Transfer8) {8} }) Name(RT01, ResourceTemplate () { DMA (Compatibility, NotBusMaster, Transfer8) {1,1} }) Name(RT02,

```
		ResourceTemplate () {
 			DMA (Compatibility, , Transfer8) {1,2}
		})
}
```
\* /opt/cola/permits/1938739736\_1710926132.5875804/0/acpica-master-3-zip/acpicamaster/tests/aslts/src/runtime/collections/bdemo/ACPICA/0035\_ASL/DECL.asl No license file was found, but licenses were detected in source scan.

/\*

\* Some or all of this work - Copyright (c) 2006 - 2021, Intel Corp.

\* All rights reserved.

 $*$ 

- \* Redistribution and use in source and binary forms, with or without modification,
- \* are permitted provided that the following conditions are met:

 $*$ 

- \* Redistributions of source code must retain the above copyright notice,
- \* this list of conditions and the following disclaimer.
- \* Redistributions in binary form must reproduce the above copyright notice,
- \* this list of conditions and the following disclaimer in the documentation
- \* and/or other materials provided with the distribution.
- \* Neither the name of Intel Corporation nor the names of its contributors
- \* may be used to endorse or promote products derived from this software
- \* without specific prior written permission.

 $*$ \* THIS SOFTWARE

IS PROVIDED BY THE COPYRIGHT HOLDERS AND CONTRIBUTORS "AS IS"

```
 * AND ANY EXPRESS OR IMPLIED WARRANTIES, INCLUDING, BUT NOT LIMITED TO, THE
```
\* IMPLIED WARRANTIES OF MERCHANTABILITY AND FITNESS FOR A PARTICULAR PURPOSE

\* ARE DISCLAIMED. IN NO EVENT SHALL THE COPYRIGHT OWNER OR CONTRIBUTORS BE

 \* LIABLE FOR ANY DIRECT, INDIRECT, INCIDENTAL, SPECIAL, EXEMPLARY, OR CONSEQUENTIAL

 \* DAMAGES (INCLUDING, BUT NOT LIMITED TO, PROCUREMENT OF SUBSTITUTE GOODS OR SERVICES;

 \* LOSS OF USE, DATA, OR PROFITS; OR BUSINESS INTERRUPTION) HOWEVER CAUSED AND ON ANY

\* THEORY OF LIABILITY, WHETHER IN CONTRACT, STRICT LIABILITY, OR TORT (INCLUDING

\* NEGLIGENCE OR OTHERWISE) ARISING IN ANY WAY OUT OF THE USE OF THIS SOFTWARE,

```
 * EVEN IF ADVISED OF THE POSSIBILITY OF SUCH DAMAGE.
```
\*/

```
 If (STTT ("Demo of bug 117", TCLD, 0x75, W017))
```
{

}

```
 SRMT ("me88")
```

```
 ME88 ()
```

```
FTTT\Omega
```
# Found

in path(s):

\* /opt/cola/permits/1938739736\_1710926132.5875804/0/acpica-master-3-zip/acpicamaster/tests/aslts/src/runtime/collections/bdemo/ACPICA/0117/RUN.asl No license file was found, but licenses were detected in source scan.

/\*

- \* Some or all of this work Copyright (c) 2006 2021, Intel Corp.
- \* All rights reserved.

 $*$ 

- \* Redistribution and use in source and binary forms, with or without modification,
- \* are permitted provided that the following conditions are met:

 $*$ 

- \* Redistributions of source code must retain the above copyright notice,
- \* this list of conditions and the following disclaimer.
- \* Redistributions in binary form must reproduce the above copyright notice,
- \* this list of conditions and the following disclaimer in the documentation
- \* and/or other materials provided with the distribution.
- \* Neither the name of Intel Corporation nor the names of its contributors
- \* may be used to endorse or promote products derived from this software
- \* without specific prior written permission.

 $*$ 

\* THIS SOFTWARE

```
 IS PROVIDED BY THE COPYRIGHT HOLDERS AND CONTRIBUTORS "AS IS"
```
- \* AND ANY EXPRESS OR IMPLIED WARRANTIES, INCLUDING, BUT NOT LIMITED TO, THE
- \* IMPLIED WARRANTIES OF MERCHANTABILITY AND FITNESS FOR A PARTICULAR PURPOSE
- \* ARE DISCLAIMED. IN NO EVENT SHALL THE COPYRIGHT OWNER OR CONTRIBUTORS BE
- \* LIABLE FOR ANY DIRECT, INDIRECT, INCIDENTAL, SPECIAL, EXEMPLARY, OR CONSEQUENTIAL

 \* DAMAGES (INCLUDING, BUT NOT LIMITED TO, PROCUREMENT OF SUBSTITUTE GOODS OR SERVICES;

 \* LOSS OF USE, DATA, OR PROFITS; OR BUSINESS INTERRUPTION) HOWEVER CAUSED AND ON ANY

\* THEORY OF LIABILITY, WHETHER IN CONTRACT, STRICT LIABILITY, OR TORT (INCLUDING

\* NEGLIGENCE OR OTHERWISE) ARISING IN ANY WAY OUT OF THE USE OF THIS SOFTWARE,

```
 * EVEN IF ADVISED OF THE POSSIBILITY OF SUCH DAMAGE.
```
\*/

```
 If (STTT ("Demo of bug 244", TCLD, 0xF4, W017))
```

```
 {
```
 SRMT ("m02e") M02E ()

SRMT ("m030")

```
 M030 ()
```

```
 }
```

```
FTTT\Omega
```
\* /opt/cola/permits/1938739736\_1710926132.5875804/0/acpica-master-3-zip/acpicamaster/tests/aslts/src/runtime/collections/bdemo/ACPICA/0244/RUN.asl No license file was found, but licenses were detected in source scan.

/\*

\* Some or all of this work - Copyright (c) 2006 - 2021, Intel Corp.

\* All rights reserved.

\*

\* Redistribution and use in source and binary forms, with or without modification,

\* are permitted provided that the following conditions are met:

\*

\* Redistributions of source code must retain the above copyright notice,

\* this list of conditions and the following disclaimer.

\* Redistributions in binary form must reproduce the above copyright notice,

\* this list of conditions and the following disclaimer in the documentation

\* and/or other materials provided with the distribution.

\* Neither the name of Intel Corporation nor the names of its contributors

\* may be used to endorse or promote products derived from this software

\* without specific prior written permission.

\*

\* THIS SOFTWARE IS PROVIDED BY THE COPYRIGHT HOLDERS AND CONTRIBUTORS "AS IS" \* AND ANY EXPRESS OR IMPLIED WARRANTIES, INCLUDING, BUT NOT LIMITED TO, THE

\* IMPLIED WARRANTIES OF MERCHANTABILITY AND FITNESS FOR A PARTICULAR PURPOSE

\* ARE DISCLAIMED. IN NO EVENT SHALL THE COPYRIGHT OWNER OR CONTRIBUTORS BE

\* LIABLE FOR ANY DIRECT, INDIRECT, INCIDENTAL, SPECIAL, EXEMPLARY, OR CONSEQUENTIAL

\* DAMAGES (INCLUDING, BUT NOT LIMITED TO, PROCUREMENT OF SUBSTITUTE GOODS OR SERVICES;

\* LOSS OF USE, DATA, OR PROFITS; OR BUSINESS INTERRUPTION) HOWEVER CAUSED AND ON ANY

\* THEORY OF LIABILITY, WHETHER IN CONTRACT, STRICT LIABILITY, OR TORT (INCLUDING \* NEGLIGENCE OR OTHERWISE) ARISING IN ANY WAY OUT OF THE USE OF THIS SOFTWARE, \* EVEN IF ADVISED OF THE POSSIBILITY OF SUCH DAMAGE.

\*/

### DefinitionBlock(

 "B12.aml", // Output filename "DSDT", // Signature 0x02. // DSDT Revision "Intel", // OEMID "Many", // TABLE ID 0x00000001 // OEM Revision ) {

 // All declarations Include("../../../../../runtime/cntl/DECL\_5UP.asl")  Include("../../../../../runtime/collections/bdemo/ACPICA/common/DECL.asl") Include("../../../../../runtime/collections/bdemo/ACPICA/0012/DECL.asl")

```
	Method(MAIN)
 {
```
 // Initialization STRT(0)

 // Run verification methods Include("../../../../../runtime/collections/bdemo/ACPICA/0012/RUN.asl")

```
		// Final actions
		Store(FNSH(), Local7)
```

```
		return (Local7)
	}
}
```
Found in path(s):

\* /opt/cola/permits/1938739736\_1710926132.5875804/0/acpica-master-3-zip/acpicamaster/tests/aslts/src/runtime/collections/bdemo/ACPICA/0012/MAIN.asl No license file was found, but licenses were detected in source scan.

/\*

\* Some or all of this work - Copyright (c) 2006 - 2021, Intel Corp.

\* All rights reserved.

\*

\* Redistribution and use in source and binary forms, with or without modification,

\* are permitted provided that the following conditions are met:

\*

\* Redistributions of source code must retain the above copyright notice,

- \* this list of conditions and the following disclaimer.
- \* Redistributions in binary form must reproduce the above copyright notice,
- \* this list of conditions and the following disclaimer in the documentation
- \* and/or other materials provided with the distribution.
- \* Neither the name of Intel Corporation nor the names of its contributors
- \* may be used to endorse or promote products derived from this software
- \* without specific prior written permission.

\*

 \* THIS SOFTWARE IS PROVIDED BY THE COPYRIGHT HOLDERS AND CONTRIBUTORS "AS IS"

\* AND ANY EXPRESS OR IMPLIED WARRANTIES, INCLUDING, BUT NOT LIMITED TO, THE

\* IMPLIED WARRANTIES OF MERCHANTABILITY AND FITNESS FOR A PARTICULAR PURPOSE

\* ARE DISCLAIMED. IN NO EVENT SHALL THE COPYRIGHT OWNER OR CONTRIBUTORS BE

 \* LIABLE FOR ANY DIRECT, INDIRECT, INCIDENTAL, SPECIAL, EXEMPLARY, OR **CONSEQUENTIAL** 

\* DAMAGES (INCLUDING, BUT NOT LIMITED TO, PROCUREMENT OF SUBSTITUTE GOODS OR

SERVICES;

```
 * LOSS OF USE, DATA, OR PROFITS; OR BUSINESS INTERRUPTION) HOWEVER CAUSED AND ON
ANY
   * THEORY OF LIABILITY, WHETHER IN CONTRACT, STRICT LIABILITY, OR TORT (INCLUDING
   * NEGLIGENCE OR OTHERWISE) ARISING IN ANY WAY OUT OF THE USE OF THIS SOFTWARE,
   * EVEN IF ADVISED OF THE POSSIBILITY OF SUCH DAMAGE.
   */
  /*
   * Bug 143:
 *
   * SUMMARY: The ASL Compiler doesn't support more than two-element long list of ParameterTypes argument
of Method
   */
  Method (MF30, 2, Serialized)
  {
    Return ((Arg0 + Arg1))
  }
  Method (MF31,
 1, Serialized)
  {
    Return (Arg0)
  }
  Method (MF32, 3, Serialized)
  {
   Return (((Arg0 + Arg1) + Arg2))
  }
  Method (MF33, 0, NotSerialized)
  {
   Local0 = MF30 (0x01, 0x02)If ((Local0 != 0x03)) {
      ERR (__METHOD__, ZFFF, __LINE__, 0x00, 0x00, Local0, 0x03)
    }
   Local0 = MF31 ("FFFF")
   If ((Local0 != "FFFF")) {
     ERR (METHOD, ZFFF, LINE, 0x00, 0x00, Local0, "FFFF")
    }
   Local0 = MF32 (0x03, "F", Buffer (0x01)) {
          0xFF //.
         })
   If ((Local0 != 0x0111))
```

```
 {
   ERR (METHOD, ZFFF, LINE, 0x00, 0x00, Local0, 0x0111)
  }
 }
```
\* /opt/cola/permits/1938739736\_1710926132.5875804/0/acpica-master-3-zip/acpicamaster/tests/aslts/src/runtime/collections/bdemo/ACPICA/0143/DECL.asl No license file was found, but licenses were detected in source scan.

/\*

\* Some or all of this work - Copyright (c) 2006 - 2021, Intel Corp.

\* All rights reserved.

 $*$ 

\* Redistribution and use in source and binary forms, with or without modification,

\* are permitted provided that the following conditions are met:

 $*$ 

\* Redistributions of source code must retain the above copyright notice,

\* this list of conditions and the following disclaimer.

\* Redistributions in binary form must reproduce the above copyright notice,

\* this list of conditions and the following disclaimer in the documentation

\* and/or other materials provided with the distribution.

\* Neither the name of Intel Corporation nor the names of its contributors

\* may be used to endorse or promote products derived from this software

\* without specific prior written permission.

 $*$ \* THIS SOFTWARE

IS PROVIDED BY THE COPYRIGHT HOLDERS AND CONTRIBUTORS "AS IS"

\* AND ANY EXPRESS OR IMPLIED WARRANTIES, INCLUDING, BUT NOT LIMITED TO, THE

\* IMPLIED WARRANTIES OF MERCHANTABILITY AND FITNESS FOR A PARTICULAR PURPOSE

```
 * ARE DISCLAIMED. IN NO EVENT SHALL THE COPYRIGHT OWNER OR CONTRIBUTORS BE
```
 \* LIABLE FOR ANY DIRECT, INDIRECT, INCIDENTAL, SPECIAL, EXEMPLARY, OR CONSEQUENTIAL

 \* DAMAGES (INCLUDING, BUT NOT LIMITED TO, PROCUREMENT OF SUBSTITUTE GOODS OR SERVICES;

 \* LOSS OF USE, DATA, OR PROFITS; OR BUSINESS INTERRUPTION) HOWEVER CAUSED AND ON ANY

\* THEORY OF LIABILITY, WHETHER IN CONTRACT, STRICT LIABILITY, OR TORT (INCLUDING

\* NEGLIGENCE OR OTHERWISE) ARISING IN ANY WAY OUT OF THE USE OF THIS SOFTWARE,

\* EVEN IF ADVISED OF THE POSSIBILITY OF SUCH DAMAGE.

\*/

If (STTT ("Demo of bug 298", TCLD, 0x012A, W017))

{

}

SRMT ("m1e7")

 $M1E7O$ 

FTTT $\Omega$ 

# Found

in path(s):

\* /opt/cola/permits/1938739736\_1710926132.5875804/0/acpica-master-3-zip/acpicamaster/tests/aslts/src/runtime/collections/bdemo/ACPICA/0298\_ACTIONS\_REQUIRED/RUN.asl No license file was found, but licenses were detected in source scan.

/\*

\* Some or all of this work - Copyright (c) 2006 - 2021, Intel Corp.

\* All rights reserved.

\*

\* Redistribution and use in source and binary forms, with or without modification,

\* are permitted provided that the following conditions are met:

\*

\* Redistributions of source code must retain the above copyright notice,

- \* this list of conditions and the following disclaimer.
- \* Redistributions in binary form must reproduce the above copyright notice,

\* this list of conditions and the following disclaimer in the documentation

\* and/or other materials provided with the distribution.

\* Neither the name of Intel Corporation nor the names of its contributors

\* may be used to endorse or promote products derived from this software

\* without specific prior written permission.

\*

 \* THIS SOFTWARE IS PROVIDED BY THE COPYRIGHT HOLDERS AND CONTRIBUTORS "AS IS"

\* AND ANY EXPRESS OR IMPLIED WARRANTIES, INCLUDING, BUT NOT LIMITED TO, THE

\* IMPLIED WARRANTIES OF MERCHANTABILITY AND FITNESS FOR A PARTICULAR PURPOSE

\* ARE DISCLAIMED. IN NO EVENT SHALL THE COPYRIGHT OWNER OR CONTRIBUTORS BE

 \* LIABLE FOR ANY DIRECT, INDIRECT, INCIDENTAL, SPECIAL, EXEMPLARY, OR CONSEQUENTIAL

 \* DAMAGES (INCLUDING, BUT NOT LIMITED TO, PROCUREMENT OF SUBSTITUTE GOODS OR SERVICES;

 \* LOSS OF USE, DATA, OR PROFITS; OR BUSINESS INTERRUPTION) HOWEVER CAUSED AND ON ANY

\* THEORY OF LIABILITY, WHETHER IN CONTRACT, STRICT LIABILITY, OR TORT (INCLUDING

```
 * NEGLIGENCE OR OTHERWISE) ARISING IN ANY WAY OUT OF THE USE OF THIS SOFTWARE,
```

```
 * EVEN IF ADVISED OF THE POSSIBILITY OF SUCH DAMAGE.
```
 \*/ /\*

\* The tests differ those from ns1.asl by that the parent object is

\* passed to methods as argument (Arg) but not directly by name.

\*/

Name (Z157, 0x9D)

Method (M300, 0, Serialized)

```
 {
    Name (P000, Package (0x03)
     {
```

```
0xABCD0000.
```

```
 0xABCD0001,
     0xABCD0002
   })
   Method (M000, 1, NotSerialized)
   {
     Method (M001, 2, NotSerialized)
     {
       Arg0 [0x00] = 0x11112222
     }
     M001 (Arg0, RefOf (Arg0))
    Local0 = DerefOf (Arg0 [0x00])If ((Local0 != 0x11112222)) {
       ERR (__METHOD__, Z157, __LINE__, 0x00, 0x00, Local0, 0x11112222)
     }
   }
   M000 (P000)
  Local0 = DerefOf (P000 [0x00])If ((Local0 != 0x11112222)) {
    ERR (__METHOD__, Z157, __LINE__, 0x00, 0x00, Local0, 0x11112222)
   }
   CH03 (__METHOD__, Z157, __LINE__, 0x00, 0x00)
 Method (M301, 0, Serialized)
   Name (B000, Buffer (0x03)
   {
    0x10, 0x11, 0x12 // ...
   })
   Method (M000, 1, NotSerialized)
   {
     Method (M001, 2, NotSerialized)
      {
      Arg0 [0x00] = 0x67 }
     M001 (Arg0, RefOf (Arg0))
    Local0 = DerefOf (Arg0 [0x00])If ((Local0 != 0x67)) {
       ERR (__METHOD__, Z157, __LINE__, 0x00, 0x00, Local0, 0x67)
     }
   }
```
}

{

```
 M000 (B000)
   Local0 = DerefOf (B000 [0x00])If ((Local0 != 0x67)) {
      ERR (__METHOD__, Z157, __LINE__, 0x00, 0x00, Local0, 0x67)
    }
    CH03 (__METHOD__, Z157, __LINE__, 0x00, 0x00)
  }
  Method (M302, 0, Serialized)
  {
    Name (S000, "qqqqqqqqqqqqqq")
    Method (M000, 1, NotSerialized)
    {
      Method (M001, 2, NotSerialized)
      {
       Arg0 [0x00] = 0x38
      }
      M001 (Arg0, RefOf (Arg0))
     Local0 = DerefOf (Arg0 [0x00])If ((Local0 != 0x38)) {
        ERR (__METHOD__, Z157, __LINE__, 0x00, 0x00, Local0, 0x38)
 }
    }
    M000 (S000)
   Local0 = DerefOf (S000 [0x00])If ((Local0 != 0x38)) {
      ERR (__METHOD__, Z157, __LINE__, 0x00, 0x00, Local0, 0x38)
    }
    CH03 (__METHOD__, Z157, __LINE__, 0x00, 0x00)
  }
  /*
  * Element of Package instead of i000 (in m001)
  */
  Method (M303, 1, Serialized)
  {
    Name (PP00, Package (0x03)
    {
     0x11111111.
```

```
 0x01,
     0x22223333
    })
   Method (M000, 2, Serialized)
    {
     Name (I001, 0x00)
     Name (P000, Package (0x04)
      {
       0x01,
       0x02,
       0x03,
       0x04
      })
     CH03 (__METHOD__, Z157, __LINE__, 0x00, 0x00)
    IO01 = Arg1 Method (M001, 1, NotSerialized)
      {
       Method (M002, 1, NotSerialized)
        {
         Method (M003, 1, NotSerialized)
         {
         Method (M004, 1, NotSerialized)
 {
             Method (M005, 1, NotSerialized)
\{ Method (M006, 1, NotSerialized)
 {
                 Method (M007, 1, NotSerialized)
 {
                   Method (M008, 1, NotSerialized)
{
                     If (I001)
 {
                       Arg0 [0x01] = P000 /* \M303.M000.P000 */
 }
                     Return (0x00)
 }
                  Arg0 [0x01] = 0x80000000 Return ((DerefOf (Arg0 [0x01]) + M008 (Arg0)))
     }
                Arg0 [0x01] = 0x07000000 Return ((DerefOf (Arg0 [0x01]) + M007 (Arg0)))
 }
```

```
Arg0 [0x01] = 0x00600000 Return ((DerefOf (Arg0 [0x01]) + M006 (Arg0)))
 }
              Arg0 [0x01] = 0x00050000Return ((DerefOf (Arg0 [0x01]) + M005 (Arg0)))
 }
            Arg0 [0x01] = 0x4000
             Return ((DerefOf (Arg0 [0x01]) + M004 (Arg0)))
           }
         Arg0 [0x01] = 0x0300
          Return ((DerefOf (Arg0 [0x01]) + M003 (Arg0)))
         }
       Arg0 [0x01] = 0x20
        Return ((DerefOf (Arg0 [0x01]) + M002 (Arg0)))
      }
      Store ((DerefOf (Arg0 [0x01]) + M001 (Arg0)), Local0)
     If ((Local0 != 0x87654321)) {
        ERR (__METHOD__, Z157, __LINE__, 0x00, 0x00, Local0, 0x87654321)
      }
     Local1 = DerefOf (Arg0 [0x01])If ((Local1 != 0x80000000)) {
       ERR (__METHOD__, Z157, __LINE__, 0x00, 0x00, Local1, 0x80000000)
      }
      CH03 (__METHOD__, Z157, __LINE__, 0x00, 0x00)
      Return (Local0)
    }
   Local0 = M000 (PP00, Arg0)If ((Local0 != 0x87654321)) {
     ERR ( METHOD , Z157, LINE , 0x00, 0x00, Local0, 0x87654321)
    }
   Local0 = DerefOf (PP00 [0x01])If ((Local0 != 0x80000000)) {
      ERR (__METHOD__, Z157, __LINE__, 0x00, 0x00, Local0, 0x80000000)
```

```
 }
   CH03 (__METHOD__, Z157, __LINE__, 0x00, 0x00)
 }
 /*
 * Element of Package instead of i000 (in m002)
 */
 Method (M304, 0, Serialized)
 {
   Name (I001, 0x00)
   Name (PP00, Package (0x03)
   {
    0x11111111,
     0x00100000,
     0x22223333
   })
   Method (M000, 1, NotSerialized)
   {
     Method (M001, 1, NotSerialized)
     {
      If ((1001 < 0x64)) {
         Local0 = DerefOf (Arg0 [0x01]) Local0++
         Arg0 [0x01] = Local0
         I001++Local0 = (DerefOf (Arg0 [0x01]) + M001 (Arg0)) Return (Local0)
        }
       Return (0x00)
     }
     Store ((DerefOf (Arg0 [0x01]) + M001 (Arg0)), Local0)
    If ((Local0 != 0x065013BA)) {
       ERR (__METHOD__, Z157, __LINE__, 0x00, 0x00, Local0, 0x065013BA)
     }
    Local1 = DerefOf (Arg0 [0x01])If ((Local1 != 0x00100064)) {
       ERR (__METHOD__, Z157, __LINE__, 0x00, 0x00, Local1, 0x00100064)
     }
     Return (Local0)
   }
```

```
Local0 = M000 (PP00)
   If ((Local0 != 0x065013BA)) {
      ERR (__METHOD__, Z157, __LINE__, 0x00, 0x00, Local0, 0x065013BA)
    }
   Local1 = DerefOf (PP00 [0x01])If ((Local1 != 0x00100064))\{ ERR (__METHOD__, Z157, __LINE__, 0x00, 0x00, Local1, 0x00100064)
    }
    CH03 (__METHOD__, Z157, __LINE__, 0x00, 0x00)
  }
  /*
  * Buffer Field instead of i000 (in m001)
  */
  Method (M305, 0, Serialized)
  {
    Name (B000, Buffer (0x10){})
    CH03 (__METHOD__, Z157, __LINE__, 0x00, 0x00)
    CreateField (B000, 0x05, 0x20, BF00)
   BF00 = 0xABCDEF70 Method (M000, 1, NotSerialized)
    {
      Method (M001, 0, NotSerialized)
      {
        Method (M002, 0, NotSerialized)
        {
          Method (M003, 0, NotSerialized)
          {
            Method (M004, 0, NotSerialized)
 {
 Method (M005, 0, NotSerialized)
\{ Method (M006, 0, NotSerialized)
\{ Method (M007, 0, NotSerialized)
 {
                    Method (M008, 0, NotSerialized)
\{ Return (0x00)
 }
```

```
 Arg0 = 0x80000000
                    Return ((Arg0 + M008 ()))
 }
                  Arg0 = 0x07000000 Return ((Arg0 + M007 ()))
 }
               Arg0 = 0x00600000 Return ((Arg0 + M006 ()))
 }
              Arg0 = 0x00050000
    Return ((Arg0 + M005 ()))
 }
           Arg0 = 0x4000Return ((Arg0 + M004 ()))
          }
         Arg0 = 0x0300Return ((Arg0 + M003 ()))
        }
       Arg0 = 0x20 Return ((Arg0 + M002 ()))
      }
     Arg0 = 0x01 Store ((Arg0 + M001 ()), Local0)
     If ((Local0 != 0x87654321)) {
        ERR (__METHOD__, Z157, __LINE__, 0x00, 0x00, Local0, 0x87654321)
      }
     Local1 = 0x01If ((Arg0 != Local1)) {
        ERR (__METHOD__, Z157, __LINE__, 0x00, 0x00, Arg0, Local1)
      }
      CH03 (__METHOD__, Z157, __LINE__, 0x00, 0x00)
      Return (Local0)
    }
   Local0 = M000 (BFO0)If ((Local0 != 0x87654321))
```

```
 {
     ERR (_METHOD_, Z157, _LINE_, 0x00, 0x00, Local0, 0x87654321)
    }
   Local1 = Buffer () \{0x70, 0xEF, 0xCD, 0xAB\}If ((BF00 != Local1)) {
      ERR (__METHOD__, Z157, __LINE__, 0x00, 0x00, BF00, Local1)
    }
    CH03 (__METHOD__, Z157, __LINE__, 0x00, 0x00)
  }
  /*
  * Field instead of i000 (in m001)
  */
  Method (M306, 0, Serialized)
  {
    Name (I001, 0x00)
    OperationRegion (R000, SystemMemory, 0x0100, 0x0100)
    Field (R000, ByteAcc, NoLock, Preserve)
    {
      F000, 32,
      F001, 32
    }
    CH03 (__METHOD__, Z157, __LINE__, 0x00, 0x00)
   F000 = 0xABCDEF70
    Method (M000, 1, NotSerialized)
    {
      Method (M001, 0, NotSerialized)
      {
        Method (M002, 0, NotSerialized)
        {
          Method (M003, 0, NotSerialized)
 {
            Method (M004, 0, NotSerialized)
 {
              Method (M005, 0, NotSerialized)
\{ Method (M006, 0, NotSerialized)
\{ Method (M007, 0, NotSerialized)
 {
                    Method (M008, 0, NotSerialized)
\{ Return (0x00)
 }
```

```
Arg0 = 0x80000000Return ((Arg0 + M008 ()))
 }
                 Arg0 = 0x07000000Return ((Arg0 + M007 ()))
 }
               Arg0 = 0x00600000 Return ((Arg0 + M006 ()))
 }
             Arg0 = 0x00050000Return ((Arg0 + M005 ()))
 }
           Arg0 = 0x4000Return ((Arg0 + M004 ()))
          }
         Arg0 = 0x0300Return ((Arg0 + M003 ()))
        }
       Arg0 = 0x20 Return ((Arg0 + M002 ()))
      }
     Arg0 = 0x01 Store ((Arg0 + M001 ()), Local0)
     If ((Local0 != 0x87654321)) {
        ERR (__METHOD__, Z157, __LINE__, 0x00, 0x00, Local0, 0x87654321)
      }
     Local1 = 0x01If ((Arg0 != Local1)) {
        ERR (__METHOD__, Z157, __LINE__, 0x00, 0x00, Arg0, Local1)
      }
      CH03 (__METHOD__, Z157, __LINE__, 0x00, 0x00)
      Return (Local0)
   Local0 = M000 (F000)If ((Local0 != 0x87654321))
```
}

```
 {
        ERR (_METHOD_, Z157, _LINE_, 0x00, 0x00, Local0, 0x87654321)
      }
    Local1 = 0xABCDEF70If ((F000 := Local1)) {
         ERR (__METHOD__, Z157, __LINE__, 0x00, 0x00, F000, Local1)
      }
     CH03 (__METHOD__, Z157, __LINE__, 0x00, 0x00)
   }
  /*
   * Bank Field instead of i000 (in m001)
   */
  Method (M307, 0, Serialized)
   {
     Name (I001, 0x00)
     OperationRegion (R000, SystemMemory, 0x0100, 0x0100)
     Field (R000, ByteAcc, NoLock, Preserve)
      {
         F000, 32,
         F001, 32
      }
     BankField (R000, F001, 0x00, ByteAcc, NoLock, Preserve)
      {
         BNK0, 32
      }
     CH03 (__METHOD__, Z157, __LINE__, 0x00, 0x00)
    BNK0 = 0xABCDEF70 Method (M000, 1, NotSerialized)
      {
         Method (M001, 0, NotSerialized)
         {
            Method (M002, 0, NotSerialized)
            {
               Method (M003, 0, NotSerialized)
\{ Method (M004, 0, NotSerialized)
\left\{ \begin{array}{c} 1 & 1 \\ 1 & 1 \end{array} \right\} Method (M005, 0, NotSerialized)
\left\{ \begin{array}{ccc} 1 & 0 & 0 \\ 0 & 0 & 0 \\ 0 & 0 & 0 \\ 0 & 0 & 0 \\ 0 & 0 & 0 \\ 0 & 0 & 0 \\ 0 & 0 & 0 \\ 0 & 0 & 0 \\ 0 & 0 & 0 \\ 0 & 0 & 0 \\ 0 & 0 & 0 \\ 0 & 0 & 0 \\ 0 & 0 & 0 \\ 0 & 0 & 0 & 0 \\ 0 & 0 & 0 & 0 \\ 0 & 0 & 0 & 0 \\ 0 & 0 & 0 & 0 & 0 \\ 0 & 0 & 0 & 0 & 0 \\ 0 & 0 & 0 & 0 & 0 \\ 0 & 0 & 0 & 0 Method (M006, 0, NotSerialized)
```
```
 {
                 Method (M007, 0, NotSerialized)
\{ Method (M008, 0, NotSerialized)
\{ Return (0x00)
 }
                  Arg0 = 0x80000000 Return ((Arg0 + M008 ()))
 }
                 Arg0 = 0x07000000
                Return ((Arg0 + M007 ()))
 }
              Arg0 = 0x00600000 Return ((Arg0 + M006 ()))
 }
            Arg0 = 0x00050000 Return ((Arg0 + M005 ()))
 }
          Arg0 = 0x4000Return ((Arg0 + M004 ()))
         }
        Arg0 = 0x0300 Return ((Arg0 + M003 ()))
       }
      Arg0 = 0x20Return ((Arg0 + M002 ()))
      }
    Arg0 = 0x01 Store ((Arg0 + M001 ()), Local0)
    If ((Local0 != 0x87654321)) {
       ERR (__METHOD__, Z157, __LINE__, 0x00, 0x00, Local0, 0x87654321)
      }
    Local1 = 0x01If ((Arg0 != Local1)) {
       ERR (__METHOD__, Z157, __LINE__, 0x00, 0x00, Arg0, Local1)
      }
```

```
 CH03 (__METHOD__, Z157, __LINE__, 0x00, 0x00)
      Return (Local0)
    }
   Local0 = M000 (BNK0)If ((Local0 != 0x87654321)) {
      ERR (__METHOD__, Z157, __LINE__, 0x00, 0x00, Local0,
 0x87654321)
    }
   Local1 = 0xABCDEF70If ((BNK0 != Local1)) {
      ERR (__METHOD__, Z157, __LINE__, 0x00, 0x00, BNK0, Local1)
    }
    CH03 (__METHOD__, Z157, __LINE__, 0x00, 0x00)
  }
  /*
  * Index Field instead of i000 (in m001)
  */
  Method (M308, 0, Serialized)
  {
    Name (I001, 0x00)
    OperationRegion (R000, SystemMemory, 0x0100, 0x0100)
    Field (R000, ByteAcc, NoLock, Preserve)
    {
      F000, 32,
      F001, 32
    }
    IndexField (F000, F001, ByteAcc, NoLock, Preserve)
    {
      IF00, 32
    }
    CH03 (__METHOD__, Z157, __LINE__, 0x00, 0x00)
   IF00 = 0xABCDEF70 Method (M000, 1, NotSerialized)
    {
      Method (M001, 0, NotSerialized)
      {
        Method (M002, 0, NotSerialized)
         {
           Method (M003, 0, NotSerialized)
```

```
\{ Method
 (M004, 0, NotSerialized)
\{ Method (M005, 0, NotSerialized)
\{
```

```
 Method (M006, 0, NotSerialized)
 {
               Method (M007, 0, NotSerialized)
 {
                 Method (M008, 0, NotSerialized)
{
                   Return (0x00)
 }
                 Arg0 = 0x80000000
                 Return ((Arg0 + M008 ()))
 }
              Arg0 = 0x07000000 Return ((Arg0 + M007 ()))
 }
            Arg0 = 0x00600000 Return ((Arg0 + M006 ()))
           Arg0 = 0x00050000 Return ((Arg0 + M005 ()))
```
}

```
Arg0 = 0x4000Return ((Arg0 + M004 ()))
 }
```

```
Arg0 = 0x0300 Return ((Arg0 + M003 ()))
 }
```

```
Arg0 = 0x20Return ((Arg0 + M002 ()))
 }
```

```
Arg0 = 0x01 Store ((Arg0 + M001 ()), Local0)
If ((Local0 != 0x87654321)) {
```

```
 ERR (__METHOD__, Z157, __LINE__, 0x00, 0x00, Local0, 0x87654321)
     }
    Local1 = 0x01If ((Arg0 != Local1)) {
       ERR (__METHOD__, Z157, __LINE__, 0x00, 0x00, Arg0, Local1)
     }
     CH03 (__METHOD__, Z157, __LINE__, 0x00, 0x00)
     Return (Local0)
   }
  Local0 = M000 (IF00)If ((Local0 != 0x87654321)) {
 ERR (__METHOD__, Z157, __LINE__, 0x00, 0x00, Local0, 0x87654321)
   }
  Local1 = 0xABCDEF70If ((IF00 != Local1)) {
     ERR (__METHOD__, Z157, __LINE__, 0x00, 0x00, IF00, Local1)
   }
   CH03 (__METHOD__, Z157, __LINE__, 0x00, 0x00)
 }
 /*
 * Element of Buffer instead of i000 (in m001)
 */
 Method (M309, 1, Serialized)
 {
   Name (I001, 0x00)
   Name (B000, Buffer (0x03)
   {
    0x11, 0x01, 0x22 // .."
   })
   CH03 (__METHOD__, Z157, __LINE__, 0x00, 0x00)
  IO01 = Arg0 Method (M000, 2, NotSerialized)
   {
     Method (M001, 1, NotSerialized)
     {
       Method (M002, 1, NotSerialized)
       {
          Method (M003, 1, NotSerialized)
```

```
 {
           Method (M004, 1, NotSerialized)
\{ Method (M005, 1, NotSerialized)
\{ Method (M006, 1, NotSerialized)
 {
                Method (M007, 1, NotSerialized)
 {
                  Method (M008, 1, NotSerialized)
{
                    If (I001)
{
                     Arg0 [0x01] = 0xFF
 }
                    Return (0x00)
 }
                 Arg0 [0x01] = 0x08
                  Return ((DerefOf (Arg0 [0x01]) + M008 (Arg0)))
 }
               Arg0 [0x01] = 0x07
                Return ((DerefOf (Arg0 [0x01]) + M007 (Arg0)))
 }
             Arg0 [0x01] = 0x06
              Return ((DerefOf (Arg0 [0x01]) + M006 (Arg0)))
 }
           Arg0 [0x01] = 0x05
            Return ((DerefOf (Arg0 [0x01]) + M005 (Arg0)))
 }
          Arg0 [0x01] = 0x04
           Return ((DerefOf (Arg0 [0x01]) + M004 (Arg0)))
         }
        Arg0 [0x01] = 0x03
         Return ((DerefOf (Arg0 [0x01]) + M003 (Arg0)))
       }
      Arg0 [0x01] = 0x02
      Return ((DerefOf (Arg0 [0x01]) + M002 (Arg0)))
```

```
 Store ((DerefOf (Arg0 [0x01]) + M001 (Arg0)), Local0)
  If ((Local0 != 0x24)) {
     ERR (__METHOD__, Z157, __LINE__, 0x00, 0x00, Local0, 0x24)
   }
  Local1 = DerefOf (Arg0 [0x01])
   If (Arg1)
   {
   Local2 = 0xFF }
   Else
   {
    Local2 = 0x08 }
  If ((Local1 != Local2)) {
     ERR (__METHOD__, Z157, __LINE__, 0x00, 0x00, Local1, Local2)
   }
   CH03 (__METHOD__, Z157, __LINE__, 0x00, 0x00)
   Return (Local0)
 }
Local0 = M000 (B000, Arg0)If ((Local0 != 0x24)) {
   ERR (__METHOD__, Z157, __LINE__, 0x00, 0x00, Local0, 0x24)
 }
Local1 = DerefOf(B000 [0x01]) If (Arg0)
 {
  Local2 = 0xFF }
 Else
 {
  Local2 = 0x08 }
If ((Local1 != Local2)) {
   ERR (__METHOD__, Z157, __LINE__, 0x00, 0x00, Local1, Local2)
 }
 CH03 (__METHOD__, Z157, __LINE__, 0x00, 0x00)
```

```
 }
  /*
  * Element of String instead of i000 (in m001)
  */
  Method (M30A, 1, Serialized)
  {
   Name (I001, 0x00)
  Name (S000, "q\x01ertyuiop")
   CH03 (__METHOD__, Z157, __LINE__, 0x00, 0x00)
  IO01 = Arg0 Method (M000, 2, NotSerialized)
    {
     Method (M001, 1, NotSerialized)
      {
       Method (M002, 1, NotSerialized)
       {
         Method (M003, 1, NotSerialized)
         {
           Method (M004, 1, NotSerialized)
 {
             Method (M005, 1, NotSerialized)
\{ Method (M006, 1, NotSerialized)
 {
                 Method (M007, 1, NotSerialized)
 {
                   Method (M008, 1, NotSerialized)
{
                     If (I001)
{
                       Arg0 [0x01]
= 0xFF }
                     Return (0x00)
 }
                  Arg0 [0x01] = 0x08
                   Return ((DerefOf (Arg0 [0x01]) + M008 (Arg0)))
 }
                Arg0 [0x01] = 0x07
                 Return ((DerefOf (Arg0 [0x01]) + M007 (Arg0)))
 }
              Arg0 [0x01] = 0x06
```

```
 Return ((DerefOf (Arg0 [0x01]) + M006 (Arg0)))
 }
               Arg0 [0x01] = 0x05
               Return ((DerefOf (Arg0 [0x01]) + M005 (Arg0)))
 }
            Arg0 [0x01] = 0x04
             Return ((DerefOf (Arg0 [0x01]) + M004 (Arg0)))
           }
          Arg0 [0x01] = 0x03
           Return ((DerefOf (Arg0 [0x01]) + M003 (Arg0)))
         }
       Arg0 [0x01] = 0x02
        Return ((DerefOf (Arg0 [0x01]) + M002 (Arg0)))
       }
      Store ((DerefOf (Arg0 [0x01]) + M001 (Arg0)), Local0)
     If ((Local0 != 0x24)) {
        ERR (__METHOD__, Z157, __LINE__, 0x00, 0x00, Local0, 0x24)
       }
     Local1 = DerefOf (Arg0 [0x01]) If (Arg1)
       {
       Local2 = 0xFF }
      Else
       {
       Local2 = 0x08 }
     If ((Local1 != Local2)) {
        ERR (__METHOD__, Z157, __LINE__, 0x00, 0x00, Local1, Local2)
       }
      CH03 (__METHOD__, Z157, __LINE__, 0x00, 0x00)
      Return (Local0)
   Local0 = M000 (S000, Arg0)If ((Local0 != 0x24)) ERR (__METHOD__, Z157, __LINE__, 0x00, 0x00, Local0, 0x24)
```
{

```
 }
     Local1 = DerefOf (S000 [0x01]) If (Arg0)
      {
        Local2 = 0xFF }
      Else
      {
       Local2 = 0x08 }
     If ((Local1 != Local2)) {
         ERR (__METHOD__, Z157, __LINE__, 0x00, 0x00, Local1, Local2)
      }
      CH03 (__METHOD__, Z157, __LINE__, 0x00, 0x00)
   }
  /*
   * Buffer Field instead of i000 (in m001)
 *
   * CreateField deeper than parent
   */
  Method (M30B, 1, Serialized)
   {
      Name (I001, 0x00)
     Name (B000, Buffer (0x10){})
     IO01 = Arg0 CH03 (__METHOD__, Z157, __LINE__, 0x00, 0x00)
      Method (M000, 2, NotSerialized)
      {
         CreateField (B000, 0x05, 0x20, BF00)
         Method (M001, 0, NotSerialized)
         {
            Method (M002, 0, NotSerialized)
            {
               Method (M003, 0, NotSerialized)
                {
                  Method (M004, 0, NotSerialized)
        {
                      Method (M005, 0, NotSerialized)
\left\{ \begin{array}{ccc} 1 & 0 & 0 \\ 0 & 0 & 0 \\ 0 & 0 & 0 \\ 0 & 0 & 0 \\ 0 & 0 & 0 \\ 0 & 0 & 0 \\ 0 & 0 & 0 \\ 0 & 0 & 0 \\ 0 & 0 & 0 \\ 0 & 0 & 0 \\ 0 & 0 & 0 \\ 0 & 0 & 0 \\ 0 & 0 & 0 \\ 0 & 0 & 0 & 0 \\ 0 & 0 & 0 & 0 \\ 0 & 0 & 0 & 0 \\ 0 & 0 & 0 & 0 & 0 \\ 0 & 0 & 0 & 0 & 0 \\ 0 & 0 & 0 & 0 & 0 \\ 0 & 0 & 0 & 0 Method (M006, 0, NotSerialized)
\{ Method (M007, 0, NotSerialized)
```

```
\{ Method (M008, 0, NotSerialized)
\{ If (I001)
\{ BF00 = 0x11223344
 }
                   Return (0x00)
 }
                  BF00 = 0x80000000
                  Return ((BF00 + M008 ()))
 }
               BF00 = 0x07000000 Return ((BF00
+ M007 ()))
 }
             BF00 = 0x00600000 Return ((BF00 + M006 ()))
 }
            BF00 = 0x00050000
            Return ((BF00 + M005 ()))
 }
          BF00 = 0x4000
         Return ((BF00 + M004 ()))
         }
       BF00 = 0x0300 Return ((BF00 + M003 ()))
       }
      BF00 = 0x20 Return ((BF00 + M002 ()))
     }
    BF00 = 0x01 Store ((BF00 + M001 ()), Local0)
    If ((Local0 != 0x87654321)) {
       ERR (__METHOD__, Z157, __LINE__, 0x00, 0x00, Local0, 0x87654321)
     }
     If (Arg1)
```

```
 {
       Local1 = Buffer() \{0x44, 0x33, 0x22, 0x11\} }
      Else
      {
       Local1 = Buffer() {0x00, 0x00, 0x00, 0x80}
      }
     If ((BF00 != Local1)) {
        ERR (__METHOD__, Z157, __LINE__, 0x00, 0x00, BF00, Local1)
      }
      CH03 (__METHOD__, Z157, __LINE__, 0x00, 0x00)
      Return (Local0)
    }
   Local0 = M000 (0x00, Arg0)If ((Local0 != 0x87654321)) {
      ERR (__METHOD__, Z157, __LINE__, 0x00, 0x00, Local0, 0x87654321)
    }
    CH03 (__METHOD__, Z157, __LINE__, 0x00, 0x00)
  }
  Method (N003, 0, NotSerialized)
  {
    If (0x01)
    {
      SRMT ("m300")
      M300 ()
      SRMT ("m301")
      M301 ()
      SRMT ("m302")
      M302 ()
      SRMT ("m303-0")
      M303 (0x00)
      SRMT ("m303-1")
      If (Y200)
      {
        M303 (0x01)
      }
      Else
      {
        BLCK ()
      }
```

```
 SRMT ("m304")
      M304 ()
 SRMT ("m305")
      M305 ()
      SRMT ("m306")
      M306 ()
      SRMT ("m307")
      M307 ()
      SRMT ("m308")
      M308 ()
      SRMT ("m309-0")
      M309 (0x00)
      SRMT ("m309-1")
      M309 (0x01)
      SRMT ("m30a-0")
      M30A (0x00)
      SRMT ("m30a-1")
      M30A (0x01)
      SRMT ("m30b-0")
      M30B (0x00)
      SRMT ("m30b-1")
      M30B (0x01)
    }
    Else
    {
      SRMT ("m300")
      M300 ()
    }
  }
```

```
Found in path(s):
```
\* /opt/cola/permits/1938739736\_1710926132.5875804/0/acpica-master-3-zip/acpicamaster/tests/aslts/src/runtime/collections/complex/namespace/ns3.asl No license file was found, but licenses were detected in source scan.

/\*

```
* Some or all of this work - Copyright (c) 2006 - 2021, Intel Corp.
```

```
* All rights reserved.
```

```
*
```
\* Redistribution and use in source and binary forms, with or without modification,

\* are permitted provided that the following conditions are met:

\*

```
* Redistributions of source code must retain the above copyright notice,
```

```
* this list of conditions and the following disclaimer.
```

```
* Redistributions in binary form must reproduce the above copyright notice,
```

```
* this list of conditions and the following disclaimer in the documentation
```
- \* and/or other materials provided with the distribution.
- \* Neither the name of Intel Corporation nor the names of its contributors
- \* may be used to endorse or promote products derived from this software
- \* without specific prior written permission.

\*

\* THIS SOFTWARE IS PROVIDED BY THE COPYRIGHT HOLDERS AND CONTRIBUTORS "AS IS" \* AND ANY EXPRESS OR IMPLIED WARRANTIES, INCLUDING, BUT NOT

LIMITED TO, THE

\* IMPLIED WARRANTIES OF MERCHANTABILITY AND FITNESS FOR A PARTICULAR PURPOSE

\* ARE DISCLAIMED. IN NO EVENT SHALL THE COPYRIGHT OWNER OR CONTRIBUTORS BE

\* LIABLE FOR ANY DIRECT, INDIRECT, INCIDENTAL, SPECIAL, EXEMPLARY, OR CONSEQUENTIAL

\* DAMAGES (INCLUDING, BUT NOT LIMITED TO, PROCUREMENT OF SUBSTITUTE GOODS OR SERVICES;

\* LOSS OF USE, DATA, OR PROFITS; OR BUSINESS INTERRUPTION) HOWEVER CAUSED AND ON ANY

\* THEORY OF LIABILITY, WHETHER IN CONTRACT, STRICT LIABILITY, OR TORT (INCLUDING \* NEGLIGENCE OR OTHERWISE) ARISING IN ANY WAY OUT OF THE USE OF THIS SOFTWARE, \* EVEN IF ADVISED OF THE POSSIBILITY OF SUCH DAMAGE. \*/

#### DefinitionBlock(

 "B153.aml", // Output filename "DSDT", // Signature 0x02, // DSDT Revision "Intel", // OEMID "Many", // TABLE ID 0x00000001 // OEM Revision  $\left( \begin{array}{c} 1 \end{array} \right)$ 

 // All declarations

 Include("../../../../../runtime/cntl/DECL\_5UP.asl") Include("../../../../../runtime/collections/bdemo/ACPICA/common/DECL.asl") Include("../../../../../runtime/collections/bdemo/ACPICA/0153/DECL.asl")

 Method(MAIN)

{

 // Initialization STRT(0)

```
		// Run verification methods
		Include("../../../../../runtime/collections/bdemo/ACPICA/0153/RUN.asl")
```

```
		// Final actions
		Store(FNSH(), Local7)
```

```
		return (Local7)
	}
```
### Found in path(s):

\* /opt/cola/permits/1938739736\_1710926132.5875804/0/acpica-master-3-zip/acpicamaster/tests/aslts/src/runtime/collections/bdemo/ACPICA/0153/MAIN.asl No license file was found, but licenses were detected in source scan.

/\*

\* Some or all of this work - Copyright (c) 2006 - 2021, Intel Corp.

\* All rights reserved.

\*

\* Redistribution and use in source and binary forms, with or without modification,

\* are permitted provided that the following conditions are met:

\*

\* Redistributions of source code must retain the above copyright notice,

- \* this list of conditions and the following disclaimer.
- \* Redistributions in binary form must reproduce the above copyright notice,
- \* this list of conditions and the following disclaimer in the documentation
- \* and/or other materials provided with the distribution.
- \* Neither the name of Intel Corporation nor the names of its contributors
- \* may be used to endorse or promote products derived from this software
- \* without specific prior written permission.

\*

\* THIS SOFTWARE IS PROVIDED BY THE COPYRIGHT HOLDERS AND CONTRIBUTORS "AS IS" \* AND ANY EXPRESS OR IMPLIED WARRANTIES, INCLUDING, BUT NOT

LIMITED TO, THE

- \* IMPLIED WARRANTIES OF MERCHANTABILITY AND FITNESS FOR A PARTICULAR PURPOSE
- \* ARE DISCLAIMED. IN NO EVENT SHALL THE COPYRIGHT OWNER OR CONTRIBUTORS BE
- \* LIABLE FOR ANY DIRECT, INDIRECT, INCIDENTAL, SPECIAL, EXEMPLARY, OR CONSEQUENTIAL

\* DAMAGES (INCLUDING, BUT NOT LIMITED TO, PROCUREMENT OF SUBSTITUTE GOODS OR SERVICES;

\* LOSS OF USE, DATA, OR PROFITS; OR BUSINESS INTERRUPTION) HOWEVER CAUSED AND ON ANY

\* THEORY OF LIABILITY, WHETHER IN CONTRACT, STRICT LIABILITY, OR TORT (INCLUDING \* NEGLIGENCE OR OTHERWISE) ARISING IN ANY WAY OUT OF THE USE OF THIS SOFTWARE, \* EVEN IF ADVISED OF THE POSSIBILITY OF SUCH DAMAGE. \*/

DefinitionBlock( "B15.aml", // Output filename "DSDT", // Signature 0x02. // DSDT Revision "Intel", // OEMID "Many", // TABLE ID 0x00000001 // OEM Revision ) {

 // All declarations

 Include("../../../../../runtime/cntl/DECL\_5UP.asl") Include("../../../../../runtime/collections/bdemo/ACPICA/0015/DECL.asl")

```
	Method(MAIN)
 {
```
 // Initialization STRT(0)

 // Run verification methods Include("../../../../../runtime/collections/bdemo/ACPICA/0015/RUN.asl")

```
		// Final actions
		Store(FNSH(), Local7)
```

```
		return (Local7)
	}
}
```
Found in path(s):

\* /opt/cola/permits/1938739736\_1710926132.5875804/0/acpica-master-3-zip/acpicamaster/tests/aslts/src/runtime/collections/bdemo/ACPICA/0015/MAIN.asl No license file was found, but licenses were detected in source scan.

/\*

```
* Some or all of this work - Copyright (c) 2006 - 2021, Intel Corp.
```
\* All rights reserved.

\*

\* Redistribution and use in source and binary forms, with or without modification,

\* are permitted provided that the following conditions are met:

\*

\* Redistributions of source code must retain the above copyright notice,

\* this list of conditions and the following disclaimer.

\* Redistributions in binary form must reproduce the above copyright notice,

\* this list of conditions and the following disclaimer in the documentation

\* and/or other materials provided with the distribution.

\* Neither the name of Intel Corporation nor the names of its contributors

\* may be used to endorse or promote products derived from this software

\* without specific prior written permission.

```
*
```
\* THIS SOFTWARE IS PROVIDED BY THE COPYRIGHT HOLDERS AND CONTRIBUTORS "AS IS" \* AND ANY EXPRESS OR IMPLIED WARRANTIES, INCLUDING, BUT NOT LIMITED TO, THE

\* IMPLIED WARRANTIES OF MERCHANTABILITY AND FITNESS FOR A PARTICULAR PURPOSE

\* ARE DISCLAIMED. IN NO EVENT SHALL THE COPYRIGHT OWNER OR CONTRIBUTORS BE

\* LIABLE FOR ANY DIRECT, INDIRECT, INCIDENTAL, SPECIAL, EXEMPLARY, OR CONSEQUENTIAL \* DAMAGES (INCLUDING, BUT NOT LIMITED TO, PROCUREMENT OF SUBSTITUTE GOODS OR SERVICES;

\* LOSS OF USE, DATA, OR PROFITS; OR BUSINESS INTERRUPTION) HOWEVER CAUSED AND ON ANY

\* THEORY OF LIABILITY, WHETHER IN CONTRACT, STRICT LIABILITY, OR TORT (INCLUDING \* NEGLIGENCE OR OTHERWISE) ARISING IN ANY WAY OUT OF THE USE OF THIS SOFTWARE, \* EVEN IF ADVISED OF THE POSSIBILITY OF SUCH DAMAGE.

\*/

DefinitionBlock( "gr4.aml", // Output filename "DSDT", // Signature 0x02, // DSDT Revision "Intel", // OEMID "Many", // TABLE ID 0x00000001 // OEM Revision  $\left( \right)$ 

 Method(mm04) { Store("Store to NamedX without any conversion", Debug)

 Store("mm04 started", Debug)

 Name(i000, 0x12345678) Name(i001, 0x12345678) Name(i002, 0x12345678) Name(i003, 0x12345678) Name(i004, 0x12345678) Name(i005, 0x12345678) Name(i006, 0x12345678) Name(i007, 0x12345678) Name(i008, 0x12345678) Name(i009, 0x12345678) Name(i00a, 0x12345678) Name(i00b, 0x12345678) Name(s000, "12345678") Name(s001, "12345678") Name(s002, "12345678") Name(s003, "12345678") Name(s004, "12345678") Name(s005, "12345678") Name(s006, "12345678") Name(s007, "12345678") Name(s008, "12345678") Name(s009, "12345678")

```
		Name(s00a, "12345678")
		Name(s00b, "12345678")
		Name(b000, Buffer() {1,2,3,4,5})
		Name(b001, Buffer() {1,2,3,4,5})
		Name(b002, Buffer() {1,2,3,4,5})
		Name(b003, Buffer() {1,2,3,4,5})
		Name(b004, Buffer() {1,2,3,4,5})
		Name(b005, Buffer() {1,2,3,4,5})
		Name(b006, Buffer() {1,2,3,4,5})
		Name(b007, Buffer() {1,2,3,4,5})
		Name(b008, Buffer() {1,2,3,4,5})
		Name(b009, Buffer() {1,2,3,4,5})
		Name(b00a, Buffer() {1,2,3,4,5})
		Name(b00b, Buffer() {1,2,3,4,5})
		Name(p000, Package() {0})
		Name(p001,
Package() \{0\})
		Name(p002, Package() {0})
		Name(p003, Package() {0})
		Name(p004, Package() {0})
		Name(p005, Package() {0})
		Name(p006, Package() {0})
		Name(p007, Package() {0})
		Name(p008, Package() {0})
		Name(p009, Package() {0})
		Name(p00a, Package() {0})
		Name(p00b, Package() {0})
		Device(d000) { Name(i900, 0xabcd0017) }
		Device(d001) { Name(i900, 0xabcd0017) }
		Device(d002) { Name(i900, 0xabcd0017) }
		Device(d003) { Name(i900, 0xabcd0017) }
		Device(d004) { Name(i900, 0xabcd0017) }
```
- Device(d005) { Name(i900, 0xabcd0017) }
- Device(d006) { Name(i900, 0xabcd0017) }
- Device(d007) { Name(i900, 0xabcd0017) }
- Device(d008) { Name(i900, 0xabcd0017) }
- Device(d009) { Name(i900, 0xabcd0017) }
- Device(d00a) { Name(i900, 0xabcd0017) }
- Device(d00b) { Name(i900, 0xabcd0017) }
- Event(e000)
- Event(e001)
- Event(e002)
- Event(e003)
- Event(e004)

 Event(e005) Event(e006) Event(e007) Event(e008) Event(e009) Event(e00a) Event(e00b)

# Method(m000) { return

(0) }

- Method(m001) { return  $(0)$  } Method(m002) { return  $(0)$  } Method $(m003)$  { return  $(0)$  } Method(m004) { return  $(0)$  } Method(m005) { return  $(0)$  } Method(m006) { return  $(0)$  } Method(m007) { return  $(0)$  } Method(m008) { return (0) } Method(m009) { return  $(0)$  } Method(m00a) { return (0) } Method(m00b) { return  $(0)$  }
- Mutex(mx00, 0)
- Mutex(mx01, 0) Mutex(mx02, 0) Mutex(mx03, 0) Mutex(mx04, 0) Mutex(mx05, 0) Mutex(mx06, 0) Mutex(mx07, 0) Mutex(mx08, 0) Mutex(mx09, 0) Mutex(mx0a, 0) Mutex(mx0b, 0)
- OperationRegion(r000, SystemMemory, 0x100, 0x100) OperationRegion(r001, SystemMemory, 0x100, 0x100) OperationRegion(r002, SystemMemory, 0x100, 0x100) OperationRegion(r003, SystemMemory, 0x100, 0x100) OperationRegion(r004, SystemMemory, 0x100, 0x100) OperationRegion(r005, SystemMemory, 0x100, 0x100) OperationRegion(r006, SystemMemory, 0x100, 0x100) OperationRegion(r007, SystemMemory, 0x100, 0x100) OperationRegion(r008, SystemMemory, 0x100, 0x100) OperationRegion(r009, SystemMemory, 0x100, 0x100) OperationRegion(r00a, SystemMemory, 0x100, 0x100)
- OperationRegion(r00b, SystemMemory, 0x100, 0x100)
- PowerResource(pw00, 1, 0) {} PowerResource(pw01, 1, 0) {} PowerResource(pw02, 1, 0) {}
- PowerResource(pw03, 1, 0) {}
- PowerResource(pw04, 1, 0) {}
- PowerResource(pw05, 1, 0) {}
- PowerResource(pw06, 1, 0) {}
- PowerResource(pw07, 1, 0) {}
- PowerResource(pw08, 1, 0) {}
- PowerResource(pw09, 1, 0) {}
- PowerResource(pw0a, 1, 0) {}
- PowerResource(pw0b, 1, 0) {}

```
		Processor(pr00, 0, 0xFFFFFFFF, 0) {}
		Processor(pr01, 0, 0xFFFFFFFF, 0) {}
		Processor(pr02, 0, 0xFFFFFFFF, 0) {}
Processor(pr03, 0, 0xFFFFFFFF, 0) {}
		Processor(pr04, 0, 0xFFFFFFFF, 0) {}
		Processor(pr05, 0, 0xFFFFFFFF, 0) {}
		Processor(pr06, 0, 0xFFFFFFFF, 0) {}
		Processor(pr07, 0, 0xFFFFFFFF, 0) {}
		Processor(pr08, 0, 0xFFFFFFFF, 0) {}
		Processor(pr09, 0, 0xFFFFFFFF, 0) {}
Processor(pr0a, 0, 0xFFFFFFFF, 0) {}
Processor(pr0b, 0, 0xFFFFFFFF,
 0) {}
```

```
		ThermalZone(tz00) {}
		ThermalZone(tz01) {}
ThermalZone(tz02) {}
ThermalZone(tz03) {}
		ThermalZone(tz04) {}
ThermalZone(tz05) {}
		ThermalZone(tz06) {}
		ThermalZone(tz07) {}
		ThermalZone(tz08) {}
		ThermalZone(tz09) {}
		ThermalZone(tz0a) {}
		ThermalZone(tz0b) {}
```

```
		// i000
```
 Store(i000, p000) Store(i000, d000) Store(i000, e000) Store(i000, m000)  Store(i000, mx00) Store(i000, r000) Store(i000, pw00) Store(i000, pr00) Store(i000, tz00)

# // s000

 Store(s000, p001) Store(s000, d001) Store(s000, e001) Store(s000, m001) Store(s000, mx01) Store(s000, r001) Store(s000, pw01) Store(s000, pr01) Store(s000, tz01)

#### // b000

 Store(b000, p002) Store(b000, d002) Store(b000, e002) Store(b000, m002) Store(b000, mx02) Store(b000, r002) Store(b000, pw02) Store(b000, pr02) Store(b000, tz02)

## // p000

 Store(p000, p003) Store(p000, d003) Store(p000, e003) Store(p000, m003) Store(p000, mx03) Store(p000, r003) Store(p000, pw03) Store(p000, pr03) Store(p000, tz03)

## // d000

 Store(d000, p004) Store(d000, d004) Store(d000, e004)  Store(d000, m004) Store(d000, mx04) Store(d000, r004) Store(d000, pw04) Store(d000, pr04) Store(d000, tz04)

## // e000

 Store(e000, p005) Store(e000, d005) Store(e000, e005) Store(e000, m005) Store(e000, mx05) Store(e000, r005) Store(e000, pw05) Store(e000, pr05) Store(e000, tz05)

### // m000

 Store(m000, p006) Store(m000, d006) Store(m000, e006) Store(m000, m006) Store(m000, mx06) Store(m000, r006) Store(m000, pw06) Store(m000, pr06) Store(m000, tz06)

 // mx00

 Store(mx00, p007) Store(mx00, d007) Store(mx00, e007) Store(mx00, m007) Store(mx00, mx07) Store(mx00, r007) Store(mx00, pw07) Store(mx00, pr07) Store(mx00, tz07)

 // r000

 Store(r000, p008) Store(r000, d008) Store(r000, e008)

 Store(r000, m008) Store(r000, mx08) Store(r000, r008) Store(r000, pw08) Store(r000, pr08) Store(r000, tz08) // pw00 Store(pw00, p009) Store(pw00, d009) Store(pw00, e009) Store(pw00, m009) Store(pw00, mx09) Store(pw00, r009) Store(pw00, pw09) Store(pw00, pr09) Store(pw00, tz09) // pr00 Store(pr00, p00a) Store(pr00, d00a) Store(pr00, e00a) Store(pr00, m00a) Store(pr00, mx0a) Store(pr00, r00a) Store(pr00, pw0a) Store(pr00, pr0a) Store(pr00, tz0a) // tz00 Store(tz00, p00b) Store(tz00, d00b) Store(tz00, e00b) Store(tz00, m00b) Store(tz00, mx0b) Store(tz00, r00b) Store(tz00, pw0b) Store(tz00, pr0b) Store(tz00, tz0b) Store("mm04 finished", Debug) }

 Method(MAIN)

```
	{
 		mm04()
	}
}
```
Found in path(s):

\* /opt/cola/permits/1938739736\_1710926132.5875804/0/acpica-master-3-zip/acpicamaster/tests/aslts/doc/StoreCopyTestPrototype/gr4.asl No license file was found, but licenses were detected in source scan.

/\*

\* Some or all of this work - Copyright (c) 2006 - 2021, Intel Corp.

\* All rights reserved.

\*

\* Redistribution and use in source and binary forms, with or without modification,

\* are permitted provided that the following conditions are met:

\*

\* Redistributions of source code must retain the above copyright notice,

\* this list of conditions and the following disclaimer.

\* Redistributions in binary form must reproduce the above copyright notice,

\* this list of conditions and the following disclaimer in the documentation

\* and/or other materials provided with the distribution.

\* Neither the name of Intel Corporation nor the names of its contributors

\* may be used to endorse or promote products derived from this software

\* without specific prior written permission.

\*

 \* THIS SOFTWARE IS PROVIDED BY THE COPYRIGHT HOLDERS AND CONTRIBUTORS "AS IS"

\* AND ANY EXPRESS OR IMPLIED WARRANTIES, INCLUDING, BUT NOT LIMITED TO, THE

\* IMPLIED WARRANTIES OF MERCHANTABILITY AND FITNESS FOR A PARTICULAR PURPOSE

\* ARE DISCLAIMED. IN NO EVENT SHALL THE COPYRIGHT OWNER OR CONTRIBUTORS BE

 \* LIABLE FOR ANY DIRECT, INDIRECT, INCIDENTAL, SPECIAL, EXEMPLARY, OR CONSEQUENTIAL

 \* DAMAGES (INCLUDING, BUT NOT LIMITED TO, PROCUREMENT OF SUBSTITUTE GOODS OR SERVICES;

 \* LOSS OF USE, DATA, OR PROFITS; OR BUSINESS INTERRUPTION) HOWEVER CAUSED AND ON ANY

 \* THEORY OF LIABILITY, WHETHER IN CONTRACT, STRICT LIABILITY, OR TORT (INCLUDING \* NEGLIGENCE OR OTHERWISE) ARISING IN ANY WAY OUT OF THE USE OF THIS SOFTWARE, \* EVEN IF ADVISED OF THE POSSIBILITY OF SUCH DAMAGE.

```
 */
  /*
   * Resource Descriptor macros
 *
   * Memory32() Memory Resource Descriptor Macro
   */
  Name (P412, Package (0x03)
 {
```

```
 ResourceTemplate ()
    {
      Memory32 (ReadOnly,
        0xF0F1F2F3, 
   // Range Minimum
       0xF4F5F6F7, // Range Maximum
       0xF8F9FAFB, // Alignment
       0xFCFDFEFF, // Length
        )
    },
    ResourceTemplate ()
    {
      Memory32 (ReadWrite,
       0xF0F1F2F3, // Range Minimum
       0xF4F5F6F7, // Range Maximum
       0xF8F9FAFB, // Alignment
       0xFCFDFEFF, // Length
       \lambda },
    ResourceTemplate ()
    {
      Memory32 (ReadWrite,
       0x00000000, // Range Minimum
       0x00000000, // Range Maximum
       0x00000000, // Alignment
       0x00000000, // Length
        )
    }
  })
  /*
  ACPI Specification, Revision 3.0, September 2, 2004
  6.4.3.3 32-Bit Memory Range Descriptor
  32-Bit Memory Range Descriptor layout:
 Byte 0 (Tag Bits): Value = 10000101B(0x85) (Type = 1, Large item name = 0x5)
 Byte 1 (Length, bits[7:0]): Value = 00010001B(17) Byte 2 (Length, bits[15:8]): Value = 00000000B (0)
  Byte 3 (Information):
 Bit[7:1] Ignored
 Bit[0] Write status, RW
  1	writeable (read/write)
  0	non-writeable (read-only)
 Byte 4 (Range minimum base address, MIN, bits[7:0])
 Byte 5 (Range minimum base address, MIN, bits[15:8]
 Byte 6 (Range minimum base address, MIN, bits[23:16])
 Byte 7 (Range minimum base address, MIN, bits[31:24])
```

```
 Byte 8 (Range maximum base address, _MAX, bits[7:0])
 Byte 9 (Range maximum base address, _MAX, bits[15:8])
 Byte 10 (Range maximum base address, _MAX, bits[23:16])
 Byte 11 (Range maximum base address, _MAX, bits[31:24])
 Byte 12 (Base alignment, _ALN bits[7:0])
 Byte 13 (Base alignment, _ALN bits[15:8])
 Byte 14 (Base alignment, _ALN bits[23:16])
 Byte 15 (Base alignment, _ALN bits[31:24])
 Byte 16 (Range length, _LEN bits[7:0])
  Byte 17 (Range length, _LEN, bits[15:8])
 Byte 18 (Range length, _LEN, bits[23:16])
 Byte 19 (Range length, _LEN, bits[31:24])
 */
 Name (P413, Package (0x03)
 {
   ResourceTemplate ()
   {
     Memory32 (ReadOnly,
      0xF0F1F2F3, // Range Minimum
      0xF4F5F6F7, // Range Maximum
      0xF8F9FAFB, // Alignment
      0xFCFDFEFF, // Length
       )
   },
   ResourceTemplate ()
   {
     Memory32 (ReadWrite,
      0xF0F1F2F3, // Range Minimum
      0xF4F5F6F7, // Range Maximum
      0xF8F9FAFB, // Alignment
      0xFCFDFEFF, // Length
       )
   },
   ResourceTemplate ()
   {
     Memory32 (ReadWrite,
      0x00000000, // Range Minimum
       0x00000000, // Range Maximum
      0x00000000,
    // Alignment
       0x00000000, // Length
       )
   }
 })
 Method (RT0A, 0, Serialized)
 {
```
/\* Emit test header, set the filename \*/

```
 THDR (__METHOD__, "Memory32 Resource Descriptor Macro", "memory32.asl")
 /* Main test case for packages above */
```

```
 M330 (__METHOD__, 0x03, "p412", P412, P413)
 /* Check resource descriptor tag offsets */
```

```
 Local0 = ResourceTemplate ()
      {
        Memory32 (ReadOnly,
         0xF0F1F2F3, // Range Minimum
         0xF4F5F6F7, // Range Maximum
         0xF8F9FAFB, // Alignment
         0xFCFDFEFF, // Length
\overline{\phantom{a}} Memory32 (ReadOnly,
         0xF0F1F2F3, // Range Minimum
         0xF4F5F6F7, // Range Maximum
         0xF8F9FAFB, // Alignment
         0xFCFDFEFF, // Length
\overline{\phantom{a}} }
   M331 ( METHOD , 0x01, 0x18, 0x18, 0xB8, 0xB8, " RW")
    M331 (__METHOD__, 0x02, 0x20, 0x20, 0xC0, 0xC0, "_MIN")
   M331 ( METHOD , 0x03, 0x40, 0x40, 0xE0, 0xE0, " MAX")
   M331 ( METHOD , 0x04, 0x60, 0x60, 0x0100, 0x0100, " ALN")
    M331 (__METHOD__, 0x05, 0x80, 0x80, 0x0120, 0x0120, "_LEN")
  }
```
Found in path(s):

\* /opt/cola/permits/1938739736\_1710926132.5875804/0/acpica-master-3-zip/acpicamaster/tests/aslts/src/runtime/collections/functional/descriptor/memory32.asl No license file was found, but licenses were detected in source scan.

/\*

```
* Some or all of this work - Copyright (c) 2006 - 2021, Intel Corp.
```

```
* All rights reserved.
```
\*

\* Redistribution and use in source and binary forms, with or without modification,

\* are permitted provided that the following conditions are met:

\*

- \* Redistributions of source code must retain the above copyright notice,
- \* this list of conditions and the following disclaimer.
- \* Redistributions in binary form must reproduce the above copyright notice,
- \* this list of conditions and the following disclaimer in the documentation
- \* and/or other materials provided with the distribution.
- \* Neither the name of Intel Corporation nor the names of its contributors

\* may be used to endorse or promote products derived from this software

\* without specific prior written permission.

\*

\* THIS SOFTWARE IS PROVIDED BY THE COPYRIGHT HOLDERS AND CONTRIBUTORS "AS IS"

\* AND ANY EXPRESS OR IMPLIED WARRANTIES, INCLUDING, BUT NOT LIMITED TO, THE

\* IMPLIED WARRANTIES OF MERCHANTABILITY AND FITNESS FOR A PARTICULAR PURPOSE

\* ARE DISCLAIMED. IN NO EVENT SHALL THE COPYRIGHT OWNER OR CONTRIBUTORS BE

\* LIABLE FOR ANY DIRECT, INDIRECT, INCIDENTAL, SPECIAL, EXEMPLARY, OR CONSEQUENTIAL

\* DAMAGES (INCLUDING, BUT NOT LIMITED TO, PROCUREMENT OF SUBSTITUTE GOODS OR SERVICES;

\* LOSS OF USE, DATA, OR PROFITS; OR BUSINESS INTERRUPTION) HOWEVER CAUSED AND ON ANY

\* THEORY OF LIABILITY, WHETHER IN CONTRACT, STRICT LIABILITY, OR TORT (INCLUDING \* NEGLIGENCE OR OTHERWISE) ARISING IN ANY WAY OUT OF THE USE OF THIS SOFTWARE, \* EVEN IF ADVISED OF THE POSSIBILITY OF SUCH DAMAGE.

### \*/

# /\*

\* Bug 62:

\* \* SUMMARY: Crash of ASL Compiler on incorrect string with '"' and '\' in it

```
*/
```
Found in path(s):

\* /opt/cola/permits/1938739736\_1710926132.5875804/0/acpica-master-3-zip/acpica-

master/tests/aslts/src/runtime/collections/bdemo/ACPICA/0062\_ASL\_RUNTIME/old\_test/DECL.asl No license file was found, but licenses were detected in source scan.

/\*

\* Some or all of this work - Copyright (c) 2006 - 2021, Intel Corp.

\* All rights reserved.

\*

\* Redistribution and use in source and binary forms, with or without modification,

\* are permitted provided that the following conditions are met:

\*

\* Redistributions of source code must retain the above copyright notice,

\* this list of conditions and the following disclaimer.

\* Redistributions in binary form must reproduce the above copyright notice,

\* this list of conditions and the following disclaimer in the documentation

\* and/or other materials provided with the distribution.

\* Neither the name of Intel Corporation nor the names of its contributors

\* may be used to endorse or promote products derived from this software

\* without specific prior written permission.

\*

\* THIS SOFTWARE IS PROVIDED BY THE COPYRIGHT HOLDERS AND CONTRIBUTORS "AS IS" \* AND ANY EXPRESS OR IMPLIED WARRANTIES, INCLUDING, BUT NOT

LIMITED TO, THE

\* IMPLIED WARRANTIES OF MERCHANTABILITY AND FITNESS FOR A PARTICULAR PURPOSE

\* ARE DISCLAIMED. IN NO EVENT SHALL THE COPYRIGHT OWNER OR CONTRIBUTORS BE

\* LIABLE FOR ANY DIRECT, INDIRECT, INCIDENTAL, SPECIAL, EXEMPLARY, OR CONSEQUENTIAL \* DAMAGES (INCLUDING, BUT NOT LIMITED TO, PROCUREMENT OF SUBSTITUTE GOODS OR SERVICES;

\* LOSS OF USE, DATA, OR PROFITS; OR BUSINESS INTERRUPTION) HOWEVER CAUSED AND ON ANY

\* THEORY OF LIABILITY, WHETHER IN CONTRACT, STRICT LIABILITY, OR TORT (INCLUDING \* NEGLIGENCE OR OTHERWISE) ARISING IN ANY WAY OUT OF THE USE OF THIS SOFTWARE, \* EVEN IF ADVISED OF THE POSSIBILITY OF SUCH DAMAGE.

\*/

DefinitionBlock(

 "B239.aml", // Output filename "DSDT", // Signature 0x02, // DSDT Revision "Intel", // OEMID "Many", // TABLE ID 0x00000001 // OEM Revision

 ) {

 // All declarations

```
	Include("../../../../../runtime/cntl/common.asl")
```
 Include("../../../../../runtime/cntl/mt\_runpoint.asl")

 Include("../../../../../runtime/cntl/runmode.asl")

 Include("../../../../../runtime/cntl/ehandle.asl")

 Include("../../../../../runtime/collections/bdemo/ACPICA/0239\_ACTION\_REQUIRED/DECL.asl")

 /\*

\* Arguments passed to MAIN method are these

```
	 * (MAIN there - the name of method passed to
```

```
	 * Threads command of AcpiExec):
```
 \* \* arg0 - number of threads.

```
	 * arg1 - ID of current thread.
```
 \* arg2 - Index of current thread inside all participating threads.

```
	 * The thread of Index 0 is considered as Control Thread.
```

```
	 */
```
 Method(MAIN, 3)

 {

 /\* Non-zero Local0 means the current thread is a Control Thread \*/

 Store(1, Local0) if (arg2) { /\* Worker threads \*/

```
			Store(0, Local0)
		} else {
			/* Control thread */
			// Initialization
			STRT(0)
		}
		// Run verification methods
Include("../../../../../runtime/collections/bdemo/ACPICA/0239_ACTION_REQUIRED/RUN.asl")
```

```
		Store(0, Local7)
		if (Local0) {
			// Final actions
			Store(FNSH(), Local7)
		}
```

```
		return (Local7)
	}
}
```
Found in path(s):

\* /opt/cola/permits/1938739736\_1710926132.5875804/0/acpica-master-3-zip/acpicamaster/tests/aslts/src/runtime/collections/bdemo/ACPICA/0239\_ACTION\_REQUIRED/MAIN.asl No license file was found, but licenses were detected in source scan.

/\*

```
 * Some or all of this work - Copyright (c) 2006 - 2021, Intel Corp.
```
- \* All rights reserved.
- \*

\* Redistribution and use in source and binary forms, with or without modification,

\* are permitted provided that the following conditions are met:

\*

\* Redistributions of source code must retain the above copyright notice,

- \* this list of conditions and the following disclaimer.
- \* Redistributions in binary form must reproduce the above copyright notice,
- \* this list of conditions and the following disclaimer in the documentation

```
 * and/or other materials provided with the distribution.
```
- \* Neither the name of Intel Corporation nor the names of its contributors
- \* may be used to endorse or promote products derived from this software
- \* without specific prior written permission.

\*

 \* THIS SOFTWARE IS PROVIDED BY THE COPYRIGHT HOLDERS AND CONTRIBUTORS "AS IS"

- \* AND ANY EXPRESS OR IMPLIED WARRANTIES, INCLUDING, BUT NOT LIMITED TO, THE
- \* IMPLIED WARRANTIES OF MERCHANTABILITY AND FITNESS FOR A PARTICULAR PURPOSE
- \* ARE DISCLAIMED. IN NO EVENT SHALL THE COPYRIGHT OWNER OR CONTRIBUTORS BE
- \* LIABLE FOR ANY DIRECT, INDIRECT, INCIDENTAL, SPECIAL, EXEMPLARY, OR

CONSEQUENTIAL

 \* DAMAGES (INCLUDING, BUT NOT LIMITED TO, PROCUREMENT OF SUBSTITUTE GOODS OR SERVICES;

```
 * LOSS OF USE, DATA, OR PROFITS; OR BUSINESS INTERRUPTION) HOWEVER CAUSED AND ON
ANY
```

```
 * THEORY OF LIABILITY, WHETHER IN CONTRACT, STRICT LIABILITY, OR TORT (INCLUDING
   * NEGLIGENCE OR OTHERWISE) ARISING IN ANY WAY OUT OF THE USE OF THIS SOFTWARE,
   * EVEN IF ADVISED OF THE POSSIBILITY OF SUCH DAMAGE.
   */
  /*
  * ns2 originated but has names from root
  */
  /*
  * Element of Package instead of i000 (in m001)
  */
  Method (M203, 1, Serialized)
  {
    Name (I001, 0x00)
    Name (P000, Package (0x04)
    {
   0x01,
       0x02,
       0x03,
       0x04
     })
    Device (D000)
     {
       Name (PP00, Package (0x03)
       {
        0x11111111,
         0x01,
         0x22223333
       })
     }
    CH03 (__METHOD__, Z156, __LINE__, 0x00, 0x00)
   IO01 = Arg0 Method (M001, 0, NotSerialized)
     {
       Method (M002, 0, NotSerialized)
       {
         Method (M003, 0, NotSerialized)
         {
           Method (M004, 0, NotSerialized)
            {
              Method (M005, 0, NotSerialized)
\left\{ \begin{array}{c} 1 & 1 \\ 1 & 1 \end{array} \right\}
```

```
 Method (M006, 0, NotSerialized)
\{ Method (M007, 0, NotSerialized)
 {
                  Method (M008, 0, NotSerialized)
\{ If (I001)
{
                      \M203.D000.PP00 [0x01] = P000 /* \M203.P000 */
 }
                    Return (0x00)
 }
                  \M203.D000.PP00 [0x01] = 0x80000000
                  Return ((DerefOf (\M203.D000.PP00 [0x01]) + M008 ()))
 }
                \M203.D000.PP00 [0x01] = 0x07000000
                Return ((DerefOf (\M203.D000.PP00 [0x01]) + M007 ()))
 }
              \M203.D000.PP00 [0x01] = 0x00600000
              Return ((DerefOf (\M203.D000.PP00 [0x01]) + M006 ()))
 }
            \M203.D000.PP00 [0x01] = 0x00050000
            Return ((DerefOf (\M203.D000.PP00 [0x01]) + M005 ()))
          }
       \text{M203.D000.PPO0} \text{0x01} = 0x4000
          Return ((DerefOf (\M203.D000.PP00 [0x01]) + M004 ()))
        }
       \text{M203.D000.PPO0} [0x01] = 0x0300 Return ((DerefOf (\M203.D000.PP00 [0x01]) + M003 ()))
      }
     \text{^1}D000.PP00 [0x01] = 0x20Return ((DerefOf (^D000.PP00 [0x01]) + M002 ()))
    }
    Store ((DerefOf (D000.PP00 [0x01]) + M001 ()), Local0)
   If ((Local0 != 0x87654321)) {
      ERR (__METHOD__, Z156, __LINE__, 0x00, 0x00, Local0, 0x87654321)
```

```
 }
   Local0 = DerefOf (D000.PPO0 [0x01])If ((Local0 != 0x80000000)) {
       ERR (__METHOD__, Z156, __LINE__, 0x00, 0x00, Local0, 0x80000000)
     }
    CH03 (__METHOD__, Z156, __LINE__, 0x00, 0x00)
  }
  /*
  * Buffer Field instead of i000 (in m001)
  */
  Method (M205, 1, Serialized)
  {
    Name (I001, 0x00)
    Name (P000, Package (0x04)
     {
 0x01,
       0x02,
       0x03,
       0x04
     })
    CH03 (__METHOD__, Z156, __LINE__, 0x00, 0x00)
    Device (D000)
     {
      Name (B000, Buffer (0x10){})
       CreateField (B000, 0x05, 0x20, BF00)
     }
    CH03 (__METHOD__, Z156, __LINE__, 0x00, 0x00)
    If (0x00)
     {
       CreateField (D000.B000, 0x05, 0x20, BF00)
     }
   IO01 = Arg0 Method (M001, 0, NotSerialized)
     {
       Method (M002, 0, NotSerialized)
       {
         Method (M003, 0, NotSerialized)
\left\{ \begin{array}{c} \end{array} \right. Method (M004, 0, NotSerialized)
            {
              Method (M005, 0, NotSerialized)
```

```
\{ Method (M006, 0, NotSerialized)
\{ Method (M007, 0, NotSerialized)
 {
                  Method (M008, 0, NotSerialized)
 {
                    If (I001)
{
                      \M205.D000.BF00 [0x01] = P000 /* \M205.P000 */
 }
                    Return (0x00)
 }
                  \M205.D000.BF00 [0x01] = 0x80000000
                  Return ((DerefOf (\M205.D000.BF00 [0x01]) + M008 ()))
 }
                \M205.D000.BF00 [0x01] = 0x07000000
                Return ((DerefOf (\M205.D000.BF00 [0x01]) + M007 ()))
 }
              \M205.D000.BF00 [0x01] = 0x00600000
              Return ((DerefOf (\M205.D000.BF00 [0x01]) + M006 ()))
 }
            \M205.D000.BF00 [0x01] = 0x00050000
    Return ((DerefOf (\M205.D000.BF00 [0x01]) + M005 ()))
          }
        \text{M205.D000.BF00} \text{0x01} = 0x4000 Return ((DerefOf (\M205.D000.BF00 [0x01]) + M004 ()))
        }
       \text{M205.D000.BF00} [0x01] = 0x0300 Return ((DerefOf (\M205.D000.BF00 [0x01]) + M003 ()))
      }
     \text{^1}D000.BF00 [0x01] = 0x20Return ((DerefOf (\triangleD000.BF00 [0x01]) + M002 ()))
    Store ((DerefOf (D000.BF00 [0x01]) + M001 ()), Local0)
   If ((Local0 != 0x87654321))ERR ( METHOD , Z156, LINE , 0x00, 0x00, Local0, 0x87654321)
```
{

```
 }
  Local0 = DerefOf (D000.BF00 [0x01])If ((Local0 != 0x80000000)) {
     ERR (__METHOD__, Z156, __LINE__, 0x00, 0x00, Local0, 0x80000000)
   }
   CH03 (__METHOD__, Z156, __LINE__, 0x00, 0x00)
 }
 Method (N102, 0, NotSerialized)
 {
   If (0x01)
   {
     SRMT ("m203-0")
     M203 (0x00)
     SRMT ("m203-1")
     If (Y200)
     {
       M203 (0x01)
     }
     Else
     {
       BLCK ()
     }
     SRMT ("m205-0")
     If (Y216)
     {
       M205 (0x00)
     }
     Else
     {
       BLCK ()
     }
     SRMT ("m205-1")
     If ((Y200 && Y216))
     {
       M205 (0x01)
     }
     Else
     {
       BLCK ()
     }
   }
   Else
```

```
 {
   SRMT ("m205-0")
   M205 (0x00)
 }
```
## Found in path(s):

\* /opt/cola/permits/1938739736\_1710926132.5875804/0/acpica-master-3-zip/acpicamaster/tests/aslts/src/runtime/collections/complex/namespace/ns2\_root.asl No license file was found, but licenses were detected in source scan.

/\*

}

\* Some or all of this work - Copyright (c) 2006 - 2021, Intel Corp.

\* All rights reserved.

\*

\* Redistribution and use in source and binary forms, with or without modification,

\* are permitted provided that the following conditions are met:

\*

\* Redistributions of source code must retain the above copyright notice,

\* this list of conditions and the following disclaimer.

\* Redistributions in binary form must reproduce the above copyright notice,

\* this list of conditions and the following disclaimer in the documentation

\* and/or other materials provided with the distribution.

\* Neither the name of Intel Corporation nor the names of its contributors

\* may be used to endorse or promote products derived from this software

\* without specific prior written permission.

\*

\* THIS SOFTWARE IS PROVIDED BY THE COPYRIGHT HOLDERS AND CONTRIBUTORS "AS IS"

\* AND ANY EXPRESS OR IMPLIED WARRANTIES, INCLUDING, BUT NOT

LIMITED TO, THE

\* IMPLIED WARRANTIES OF MERCHANTABILITY AND FITNESS FOR A PARTICULAR PURPOSE

\* ARE DISCLAIMED. IN NO EVENT SHALL THE COPYRIGHT OWNER OR CONTRIBUTORS BE

\* LIABLE FOR ANY DIRECT, INDIRECT, INCIDENTAL, SPECIAL, EXEMPLARY, OR CONSEQUENTIAL \* DAMAGES (INCLUDING, BUT NOT LIMITED TO, PROCUREMENT OF SUBSTITUTE GOODS OR SERVICES;

\* LOSS OF USE, DATA, OR PROFITS; OR BUSINESS INTERRUPTION) HOWEVER CAUSED AND ON ANY

\* THEORY OF LIABILITY, WHETHER IN CONTRACT, STRICT LIABILITY, OR TORT (INCLUDING \* NEGLIGENCE OR OTHERWISE) ARISING IN ANY WAY OUT OF THE USE OF THIS SOFTWARE, \* EVEN IF ADVISED OF THE POSSIBILITY OF SUCH DAMAGE.

\*/

```
/*
```
\* Bug -1:

\*

\* SUMMARY: The ASL Compiler fails on ASL file which ends up with the symbol of comment '/' without the following '\n'

\*/

Found in path(s):

\* /opt/cola/permits/1938739736\_1710926132.5875804/0/acpica-master-3-zip/acpicamaster/tests/aslts/src/runtime/collections/bdemo/ACPICA/0227\_ASL/DECL.asl No license file was found, but licenses were detected in source scan.

/\*

\* Some or all of this work - Copyright (c) 2006 - 2021, Intel Corp.

\* All rights reserved.

\*

\* Redistribution and use in source and binary forms, with or without modification,

\* are permitted provided that the following conditions are met:

\*

\* Redistributions of source code must retain the above copyright notice,

\* this list of conditions and the following disclaimer.

\* Redistributions in binary form must reproduce the above copyright notice,

\* this list of conditions and the following disclaimer in the documentation

\* and/or other materials provided with the distribution.

\* Neither the name of Intel Corporation nor the names of its contributors

\* may be used to endorse or promote products derived from this software

\* without specific prior written permission.

\*

\* THIS SOFTWARE IS PROVIDED BY THE COPYRIGHT HOLDERS AND CONTRIBUTORS "AS IS" \* AND ANY EXPRESS OR IMPLIED WARRANTIES, INCLUDING, BUT NOT LIMITED TO, THE

\* IMPLIED WARRANTIES OF MERCHANTABILITY AND FITNESS FOR A PARTICULAR PURPOSE

\* ARE DISCLAIMED. IN NO EVENT SHALL THE COPYRIGHT OWNER OR CONTRIBUTORS BE

\* LIABLE FOR ANY DIRECT, INDIRECT, INCIDENTAL, SPECIAL, EXEMPLARY, OR CONSEQUENTIAL

\* DAMAGES (INCLUDING, BUT NOT LIMITED TO, PROCUREMENT OF SUBSTITUTE GOODS OR SERVICES;

\* LOSS OF USE, DATA, OR PROFITS; OR BUSINESS INTERRUPTION) HOWEVER CAUSED AND ON ANY

\* THEORY OF LIABILITY, WHETHER IN CONTRACT, STRICT LIABILITY, OR TORT (INCLUDING \* NEGLIGENCE OR OTHERWISE) ARISING IN ANY WAY OUT OF THE USE OF THIS SOFTWARE, \* EVEN IF ADVISED OF THE POSSIBILITY OF SUCH DAMAGE.

\*/

DefinitionBlock(

 "B65.aml", // Output filename "DSDT", // Signature 0x02. // DSDT Revision "Intel", // OEMID "Many", // TABLE ID 0x00000001 // OEM Revision ) {

 // All declarations Include("../../../../../runtime/cntl/DECL\_5UP.asl")
Include("../../../../../runtime/collections/bdemo/ACPICA/common/DECL.asl") Include("../../../../../runtime/collections/bdemo/ACPICA/0065/DECL.asl")

```
	Method(MAIN)
 {
```
 // Initialization STRT(0)

 // Run verification methods Include("../../../../../runtime/collections/bdemo/ACPICA/0065/RUN.asl")

```
		// Final actions
		Store(FNSH(), Local7)
```

```
		return (Local7)
	}
}
```
Found in path(s):

\* /opt/cola/permits/1938739736\_1710926132.5875804/0/acpica-master-3-zip/acpicamaster/tests/aslts/src/runtime/collections/bdemo/ACPICA/0065/MAIN.asl No license file was found, but licenses were detected in source scan.

/\*

```
* Some or all of this work - Copyright (c) 2006 - 2021, Intel Corp.
```
\* All rights reserved.

\*

\* Redistribution and use in source and binary forms, with or without modification,

\* are permitted provided that the following conditions are met:

\*

\* Redistributions of source code must retain the above copyright notice,

\* this list of conditions and the following disclaimer.

\* Redistributions in binary form must reproduce the above copyright notice,

\* this list of conditions and the following disclaimer in the documentation

\* and/or other materials provided with the distribution.

\* Neither the name of Intel Corporation nor the names of its contributors

\* may be used to endorse or promote products derived from this software

\* without specific prior written permission.

```
*
```
\* THIS SOFTWARE IS PROVIDED BY THE COPYRIGHT HOLDERS AND CONTRIBUTORS "AS IS" \* AND ANY EXPRESS OR IMPLIED WARRANTIES, INCLUDING, BUT NOT LIMITED TO, THE

\* IMPLIED WARRANTIES OF MERCHANTABILITY AND FITNESS FOR A PARTICULAR PURPOSE

\* ARE DISCLAIMED. IN NO EVENT SHALL THE COPYRIGHT OWNER OR CONTRIBUTORS BE

\* LIABLE FOR ANY DIRECT, INDIRECT, INCIDENTAL, SPECIAL, EXEMPLARY, OR CONSEQUENTIAL \* DAMAGES (INCLUDING, BUT NOT LIMITED TO, PROCUREMENT OF SUBSTITUTE GOODS OR SERVICES;

```
* LOSS OF USE, DATA, OR PROFITS; OR BUSINESS INTERRUPTION) HOWEVER CAUSED AND ON
ANY
* THEORY OF LIABILITY, WHETHER IN CONTRACT, STRICT LIABILITY, OR TORT (INCLUDING
* NEGLIGENCE OR OTHERWISE) ARISING IN ANY WAY OUT OF THE USE OF THIS SOFTWARE,
* EVEN IF ADVISED OF THE POSSIBILITY OF SUCH DAMAGE.
*/
/*
* Run printing only on the Control Thread (non-zero Local0).
*/
if (Local0) {
	STTT("Demo of bug 240", TCLD, 240, W017)
}
// Run one of these sub-tests at a time:
if (1) {
	if (Local0) {
		SRMT("m032")
	}
	m032(arg2)
} else {
	if (Local0) {
		SRMT("m033")
	}
	m033(arg2)
}
if (Local0) {
	FTTT()
}
Found in path(s):
* /opt/cola/permits/1938739736_1710926132.5875804/0/acpica-master-3-zip/acpica-
master/tests/aslts/src/runtime/collections/bdemo/ACPICA/0240_ACTION_REQUIRED/RUN.asl
```
No license file was found, but licenses were detected in source scan.

/\*

\* Some or all of this work - Copyright (c) 2006 - 2021, Intel Corp.

```
 * All rights reserved.
```
\*

- \* Redistribution and use in source and binary forms, with or without modification,
- \* are permitted provided that the following conditions are met:
- \*
	- \* Redistributions of source code must retain the above copyright notice,
	- \* this list of conditions and the following disclaimer.
	- \* Redistributions in binary form must reproduce the above copyright notice,
	- \* this list of conditions and the following disclaimer in the documentation

\* and/or other materials provided with the distribution.

\* Neither the name of Intel Corporation nor the names of its contributors

\* may be used to endorse or promote products derived from this software

\* without specific prior written permission.

\*

\* THIS SOFTWARE

IS PROVIDED BY THE COPYRIGHT HOLDERS AND CONTRIBUTORS "AS IS"

\* AND ANY EXPRESS OR IMPLIED WARRANTIES, INCLUDING, BUT NOT LIMITED TO, THE

\* IMPLIED WARRANTIES OF MERCHANTABILITY AND FITNESS FOR A PARTICULAR PURPOSE

\* ARE DISCLAIMED. IN NO EVENT SHALL THE COPYRIGHT OWNER OR CONTRIBUTORS BE

\* LIABLE FOR ANY DIRECT, INDIRECT, INCIDENTAL, SPECIAL, EXEMPLARY, OR

# CONSEQUENTIAL

 \* DAMAGES (INCLUDING, BUT NOT LIMITED TO, PROCUREMENT OF SUBSTITUTE GOODS OR SERVICES;

 \* LOSS OF USE, DATA, OR PROFITS; OR BUSINESS INTERRUPTION) HOWEVER CAUSED AND ON ANY

\* THEORY OF LIABILITY, WHETHER IN CONTRACT, STRICT LIABILITY, OR TORT (INCLUDING

\* NEGLIGENCE OR OTHERWISE) ARISING IN ANY WAY OUT OF THE USE OF THIS SOFTWARE,

```
 * EVEN IF ADVISED OF THE POSSIBILITY OF SUCH DAMAGE.
```

```
 */
```

```
 If (STTT ("Demo of bug 9", TCLD, 0x09, W017))
```

```
 {
  SRMT ("mda8")
  MDA8 ()
```

```
 }
```
 $FTTT()$ 

#### Found

in path(s):

\* /opt/cola/permits/1938739736\_1710926132.5875804/0/acpica-master-3-zip/acpicamaster/tests/aslts/src/runtime/collections/bdemo/ACPICA/0009/RUN.asl No license file was found, but licenses were detected in source scan.

/\*

```
* Some or all of this work - Copyright (c) 2006 - 2021, Intel Corp.
```
\* All rights reserved.

\*

\* Redistribution and use in source and binary forms, with or without modification,

\* are permitted provided that the following conditions are met:

\*

\* Redistributions of source code must retain the above copyright notice,

\* this list of conditions and the following disclaimer.

\* Redistributions in binary form must reproduce the above copyright notice,

\* this list of conditions and the following disclaimer in the documentation

\* and/or other materials provided with the distribution.

\* Neither the name of Intel Corporation nor the names of its contributors

\* may be used to endorse or promote products derived from this software

\* without specific prior written permission.

\*

\* THIS SOFTWARE IS PROVIDED BY THE COPYRIGHT HOLDERS AND CONTRIBUTORS "AS IS"

\* AND ANY EXPRESS OR IMPLIED WARRANTIES, INCLUDING, BUT NOT

LIMITED TO, THE

\* IMPLIED WARRANTIES OF MERCHANTABILITY AND FITNESS FOR A PARTICULAR PURPOSE

\* ARE DISCLAIMED. IN NO EVENT SHALL THE COPYRIGHT OWNER OR CONTRIBUTORS BE

\* LIABLE FOR ANY DIRECT, INDIRECT, INCIDENTAL, SPECIAL, EXEMPLARY, OR CONSEQUENTIAL

\* DAMAGES (INCLUDING, BUT NOT LIMITED TO, PROCUREMENT OF SUBSTITUTE GOODS OR SERVICES;

\* LOSS OF USE, DATA, OR PROFITS; OR BUSINESS INTERRUPTION) HOWEVER CAUSED AND ON ANY

\* THEORY OF LIABILITY, WHETHER IN CONTRACT, STRICT LIABILITY, OR TORT (INCLUDING \* NEGLIGENCE OR OTHERWISE) ARISING IN ANY WAY OUT OF THE USE OF THIS SOFTWARE, \* EVEN IF ADVISED OF THE POSSIBILITY OF SUCH DAMAGE.

\*/

```
DefinitionBlock(
```
 "B126.aml", // Output filename "DSDT", // Signature 0x02, // DSDT Revision "Intel", // OEMID "Many", // TABLE ID 0x00000001 // OEM Revision ) {

 // All declarations

 Include("../../../../../runtime/cntl/DECL\_5UP.asl") Include("../../../../../runtime/collections/bdemo/ACPICA/0126/DECL.asl")

 Method(MAIN)

{

 // Initialization STRT(0)

 // Run verification methods Include("../../../../../runtime/collections/bdemo/ACPICA/0126/RUN.asl")

```
		// Final actions
		Store(FNSH(), Local7)
```

```
		return (Local7)
	}
}
```
Found in path(s):

\* /opt/cola/permits/1938739736\_1710926132.5875804/0/acpica-master-3-zip/acpica-

master/tests/aslts/src/runtime/collections/bdemo/ACPICA/0126/MAIN.asl No license file was found, but licenses were detected in source scan.

/\*

\* Some or all of this work - Copyright (c) 2006 - 2021, Intel Corp.

\* All rights reserved.

\*

\* Redistribution and use in source and binary forms, with or without modification,

\* are permitted provided that the following conditions are met:

\*

\* Redistributions of source code must retain the above copyright notice,

\* this list of conditions and the following disclaimer.

\* Redistributions in binary form must reproduce the above copyright notice,

\* this list of conditions and the following disclaimer in the documentation

\* and/or other materials provided with the distribution.

\* Neither the name of Intel Corporation nor the names of its contributors

\* may be used to endorse or promote products derived from this software

\* without specific prior written permission.

\*

\* THIS SOFTWARE IS PROVIDED BY THE COPYRIGHT HOLDERS AND CONTRIBUTORS "AS IS" \* AND ANY EXPRESS OR IMPLIED WARRANTIES, INCLUDING, BUT NOT

LIMITED TO, THE

\* IMPLIED WARRANTIES OF MERCHANTABILITY AND FITNESS FOR A PARTICULAR PURPOSE

\* ARE DISCLAIMED. IN NO EVENT SHALL THE COPYRIGHT OWNER OR CONTRIBUTORS BE

\* LIABLE FOR ANY DIRECT, INDIRECT, INCIDENTAL, SPECIAL, EXEMPLARY, OR CONSEQUENTIAL \* DAMAGES (INCLUDING, BUT NOT LIMITED TO, PROCUREMENT OF SUBSTITUTE GOODS OR SERVICES;

\* LOSS OF USE, DATA, OR PROFITS; OR BUSINESS INTERRUPTION) HOWEVER CAUSED AND ON ANY

\* THEORY OF LIABILITY, WHETHER IN CONTRACT, STRICT LIABILITY, OR TORT (INCLUDING \* NEGLIGENCE OR OTHERWISE) ARISING IN ANY WAY OUT OF THE USE OF THIS SOFTWARE, \* EVEN IF ADVISED OF THE POSSIBILITY OF SUCH DAMAGE.

/\*

\*/

\* Bug 202:

\*

\* SUMMARY: The ASLTS test b129 falls into an infinitive loop in a 32-bit slack mode

\*

\* It was regression revealed by some test of b129,

\* so run the test b129.

\*

\* Doesn't need separate demo.

\*/

Found in path(s):

\* /opt/cola/permits/1938739736\_1710926132.5875804/0/acpica-master-3-zip/acpicamaster/tests/aslts/src/runtime/collections/bdemo/ACPICA/0202\_SEE\_129/DECL.asl

No license file was found, but licenses were detected in source scan.

/\*

```
 * Some or all of this work - Copyright (c) 2006 - 2021, Intel Corp.
```
\* All rights reserved.

\*

\* Redistribution and use in source and binary forms, with or without modification,

\* are permitted provided that the following conditions are met:

\*

\* Redistributions of source code must retain the above copyright notice,

\* this list of conditions and the following disclaimer.

\* Redistributions in binary form must reproduce the above copyright notice,

\* this list of conditions and the following disclaimer in the documentation

\* and/or other materials provided with the distribution.

- \* Neither the name of Intel Corporation nor the names of its contributors
- \* may be used to endorse or promote products derived from this software

\* without specific prior written permission.

\*

 \* THIS SOFTWARE IS PROVIDED BY THE COPYRIGHT HOLDERS AND CONTRIBUTORS "AS IS"

\* AND ANY EXPRESS OR IMPLIED WARRANTIES, INCLUDING, BUT NOT LIMITED TO, THE

\* IMPLIED WARRANTIES OF MERCHANTABILITY AND FITNESS FOR A PARTICULAR PURPOSE

\* ARE DISCLAIMED. IN NO EVENT SHALL THE COPYRIGHT OWNER OR CONTRIBUTORS BE

 \* LIABLE FOR ANY DIRECT, INDIRECT, INCIDENTAL, SPECIAL, EXEMPLARY, OR CONSEQUENTIAL

 \* DAMAGES (INCLUDING, BUT NOT LIMITED TO, PROCUREMENT OF SUBSTITUTE GOODS OR SERVICES;

 \* LOSS OF USE, DATA, OR PROFITS; OR BUSINESS INTERRUPTION) HOWEVER CAUSED AND ON ANY

 \* THEORY OF LIABILITY, WHETHER IN CONTRACT, STRICT LIABILITY, OR TORT (INCLUDING \* NEGLIGENCE OR OTHERWISE) ARISING IN ANY WAY OUT OF THE USE OF THIS SOFTWARE,

\* EVEN IF ADVISED OF THE POSSIBILITY OF SUCH DAMAGE.

 \*/ /\*

```
 * Trying to get the chain of calls of methods such that
```
\* sections of operative stack corresponding to different

\* methods contain the internal object (itself, not a RefOf

\* reference to it) of the same Name Space node.

\*

\* Then force (by Store/CopyObject):

- \* 1) changing the value of that internal object
- \* 2) replacing the internal object itself by some another one

\*

- \* Check that the changing/replacing has no effect on the
- \* values evaluated on the lowest stages of calculation.

```
 */
```

```
 Name (Z154, 0x9A)
```
/\*

```
 * Named Integer i000
  */
  Method (M000, 1, Serialized)
  {
    Name (I000, 0x01)
    Name (P000, Package (0x04)
    {
      0x01,
      0x02,
      0x03,
      0x04
    })
    Name (I001, 0x00)
    CH03 (__METHOD__, Z154, __LINE__, 0x00, 0x00)
   IO01 = Arg0 Method (M001, 0, NotSerialized)
    {
      Method (M002, 0, NotSerialized)
       {
         Method (M003, 0, NotSerialized)
         {
           If (I001)
           {
             CopyObject (P000, I000) /* \M000.I000 */
           }
 Return (0xABCD0000)
         }
        Return ((1000 + M003 ()))
       }
     Return ((1000 + M002) }
    Store ((I000 + M001 ()), Local0)
   If ((Local0 != 0xABCD0003)) {
      ERR (__METHOD__, Z154, __LINE__, 0x00, 0x00, Local0, 0xABCD0003)
    }
    Debug = Local0
    CH03 (__METHOD__, Z154, __LINE__, 0x00, 0x00)
  }
  Method (M001, 1, Serialized)
  {
```

```
 Name (I000, 0x01)
    Name (I001, 0x00)
    Name (P000, Package (0x04)
    {
      0x01,
      0x02,
      0x03,
      0x04
    })
   IO01 = Arg0 Method (M001, 0, NotSerialized)
    {
      Method (M002, 0, NotSerialized)
       {
        Method (M003, 0, NotSerialized)
         {
           Method (M004, 0, NotSerialized)
 {
             Method (M005, 0, NotSerialized)
 {
```

```
 Method (M006, 0, NotSerialized)
```
}

```
\{ Method (M007, 0, NotSerialized)
 {
              Method (M008, 0, NotSerialized)
 {
                If (I001)
{
                  CopyObject (P000, I000) /* \M001.I000 */
 }
                Return (0x00)
 }
             IO00 = 0x80000000 Return ((I000 + M008 ()))
 }
            I000 = 0 \times 07000000 Return ((I000 + M007 ()))
 }
          IO00 = 0x00600000 Return ((I000 + M006 ()))
```

```
I000 = 0 \times 00050000 Return ((I000 + M005 ()))
           }
          I000 = 0x4000Return ((1000 + M004)) }
        IO00 = 0x0300Return ((1000 + M003 ()))
       }
     I000 = 0x20 Return ((I000 + M002 ()))
    }
    Store ((I000 + M001 ()), Local0)
   If ((Local0 != 0x87654321)) {
      ERR (__METHOD__, Z154, __LINE__, 0x00, 0x00, Local0, 0x87654321)
    }
   If ((1000 := 0 \times 80000000)) {
      ERR (__METHOD__, Z154, __LINE__, 0x00, 0x00, I000, 0x80000000)
    }
    CH03 (__METHOD__, Z154, __LINE__, 0x00, 0x00)
  }
  Method (M002, 0, Serialized)
  {
    Name (I000, 0x00100000)
    Name (I001, 0x00)
    Method (M001, 0, NotSerialized)
    {
     If ((1001 < 0x64)) {
         I000++
        I001++Local0 = (I000+ M001 ())
         Return (Local0)
       }
      Return (0x00)
    }
```

```
 Store ((I000 + M001 ()), Local0)
   If ((Local0 != 0x065013BA)) {
      ERR (__METHOD__, Z154, __LINE__, 0x00, 0x00, Local0, 0x065013BA)
    }
   If ((1000 := 0 \times 00100064)) {
      ERR (__METHOD__, Z154, __LINE__, 0x00, 0x00, I000, 0x00100064)
    }
    CH03 (__METHOD__, Z154, __LINE__, 0x00, 0x00)
  }
  Method (M003, 0, Serialized)
  {
    Name (I000, 0x00100000)
    Name (I001, 0x00)
    Method (M001, 0, NotSerialized)
    {
     If ((1001 < 0x64)) {
        I000++
       I001++Return (Local0 = (1000 + M001 ()))
       }
      Return (0x00)
    }
    Store ((I000 + M001 ()), Local0)
   If ((Local0 != 0x065013BA)) {
      ERR (__METHOD__, Z154, __LINE__, 0x00, 0x00, Local0, 0x065013BA)
    }
    If ((I000
!= 0x00100064) {
      ERR (__METHOD__, Z154, __LINE__, 0x00, 0x00, I000, 0x00100064)
    }
    CH03 (__METHOD__, Z154, __LINE__, 0x00, 0x00)
  }
  /*
  * Local instead of i000 (in m001)
  */
```

```
 Method (M004, 1, Serialized)
   Name (I001, 0x00)
   Name (P000, Package (0x04)
    {
     0x01,
     0x02,
     0x03,
     0x04
    })
  IO01 = Arg0Local7 = 0x01 Method (M001, 0, NotSerialized)
    {
     Method (M002, 0, NotSerialized)
      {
       Method (M003, 0, NotSerialized)
       {
         Method (M004, 0, NotSerialized)
         {
           Method (M005, 0, NotSerialized)
 {
             Method (M006, 0, NotSerialized)
\{ Method (M007, 0, NotSerialized)
 {
        Method (M008, 0, NotSerialized)
 {
                  If (I001)
{
                    CopyObject (P000, Local7)
 }
                   Return (0x00)
 }
                Local7 = 0x80000000Return ((Local7 + M008 ()))
 }
              Local7 = 0x07000000Return ((Local7 + M007 ()))
 }
            Local7 = 0x00600000Return ((Local7 + M006))) }
```
{

```
Local7 = 0x00050000Return ((Local7 + M005()) }
          Local7 = 0x4000 Return ((Local7
+ M004 ()))
         }
        Local7 = 0x0300Return ((Local7 + M003 ()))
       }
     Local7 = 0x20 Return ((Local7 + M002 ()))
    }
    Store ((Local7 + M001 ()), Local0)
   If ((Local0 != 0x87654321)) {
      ERR (__METHOD__, Z154, __LINE__, 0x00, 0x00, Local0, 0x87654321)
    }
   If ((Local7 != 0x01)) {
      ERR (__METHOD__, Z154, __LINE__, 0x00, 0x00, Local7, 0x01)
    }
    CH03 (__METHOD__, Z154, __LINE__, 0x00, 0x00)
  }
  /*
  * Arg instead of i000 (in m001)
  */
  Method (M005, 2, Serialized)
  {
    Name (I001, 0x00)
    Name (P000, Package (0x04)
    {
      0x01,
      0x02,
      0x03,
      0x04
    })
   IO01 = Arg0Arg1 = 0x01 Method (M001, 0, NotSerialized)
```

```
 {
     Method (M002, 0, NotSerialized)
     {
       Method (M003, 0, NotSerialized)
        {
         Method (M004, 0, NotSerialized)
 {
           Method (M005, 0, NotSerialized)
 {
            Method (M006, 0, NotSerialized)
\{ Method (M007, 0, NotSerialized)
 {
                Method (M008, 0, NotSerialized)
 {
                  If (I001)
{
                    CopyObject (P000, Arg1)
 }
                  Return (0x00)
 }
               Arg1 = 0x80000000 Return ((Arg1 + M008 ()))
 }
             Arg1 = 0x07000000 Return
((Arg1 + M007 ()))
 }
           Arg1 = 0x00600000Return ((Arg1 + M006 ()))
 }
           Arg1 = 0x00050000
          Return ((Arg1 + M005 ()))
         }
        Arg1 = 0x4000Return ((Arg1 + M004 ()))
       }
      Arg1 = 0x0300Return ((Arg1 + M003 ()))
     }
```

```
Arg1 = 0x20Return ((Arg1 + M002 ()))
   }
   Store ((Arg1 + M001 ()), Local0)
  If ((Local0 != 0x87654321)) {
     ERR (__METHOD__, Z154, __LINE__, 0x00, 0x00, Local0, 0x87654321)
   }
  If ((Arg1 != 0x01)) {
     ERR (__METHOD__, Z154, __LINE__, 0x00, 0x00, Arg1, 0x01)
   }
   CH03 (__METHOD__, Z154, __LINE__, 0x00, 0x00)
 }
 Method (N000, 0, NotSerialized)
 {
   If (0x01)
   {
     SRMT ("m000-0")
     M000 (0x00)
     SRMT ("m000-1")
     M000 (0x01)
     SRMT ("m001-0")
     M001 (0x00)
     SRMT ("m001-1")
     If (Y200)
     {
       M001 (0x01)
     }
     Else
     {
       BLCK ()
     }
     SRMT ("m002")
     M002 ()
     SRMT ("m003")
     M003 ()
     SRMT ("m004-0")
     M004 (0x00)
     SRMT ("m004-1")
     M004 (0x01)
     SRMT ("m005-0")
     M005 (0x00, 0x00)
```

```
 SRMT ("m005-1")
     M005 (0x01, 0x00)
   }
  Else
   {
     SRMT ("m000-0")
     M000 (0x00)
     SRMT ("m000-1")
     M000 (0x01)
   }
 }
```
Found in path(s):

\* /opt/cola/permits/1938739736\_1710926132.5875804/0/acpica-master-3-zip/acpicamaster/tests/aslts/src/runtime/collections/complex/namespace/ns0.asl No license file was found, but licenses were detected in source scan.

/\*

\* Some or all of this work - Copyright (c) 2006 - 2021, Intel Corp.

\* All rights reserved.

\*

\* Redistribution and use in source and binary forms, with or without modification,

\* are permitted provided that the following conditions are met:

\*

\* Redistributions of source code must retain the above copyright notice,

\* this list of conditions and the following disclaimer.

\* Redistributions in binary form must reproduce the above copyright notice,

\* this list of conditions and the following disclaimer in the documentation

\* and/or other materials provided with the distribution.

\* Neither the name of Intel Corporation nor the names of its contributors

\* may be used to endorse or promote products derived from this software

\* without specific prior written permission.

\*

\* THIS SOFTWARE IS PROVIDED BY THE COPYRIGHT HOLDERS AND CONTRIBUTORS "AS IS"

\* AND ANY EXPRESS OR IMPLIED WARRANTIES, INCLUDING, BUT NOT LIMITED TO, THE

\* IMPLIED WARRANTIES OF MERCHANTABILITY AND FITNESS FOR A PARTICULAR PURPOSE

\* ARE DISCLAIMED. IN NO EVENT SHALL THE COPYRIGHT OWNER OR CONTRIBUTORS BE

\* LIABLE FOR ANY DIRECT, INDIRECT, INCIDENTAL, SPECIAL, EXEMPLARY, OR CONSEQUENTIAL

\* DAMAGES (INCLUDING, BUT NOT LIMITED TO, PROCUREMENT OF SUBSTITUTE GOODS OR SERVICES;

\* LOSS OF USE, DATA, OR PROFITS; OR BUSINESS INTERRUPTION) HOWEVER CAUSED AND ON ANY

\* THEORY OF LIABILITY, WHETHER IN CONTRACT, STRICT LIABILITY, OR TORT (INCLUDING \* NEGLIGENCE OR OTHERWISE) ARISING IN ANY WAY OUT OF THE USE OF THIS SOFTWARE, \* EVEN IF ADVISED OF THE POSSIBILITY OF SUCH DAMAGE.

\*/

DefinitionBlock( "B271.aml", // Output filename "DSDT", // Signature 0x02, // DSDT Revision "Intel", // OEMID "Many", // TABLE ID 0x00000001 // OEM Revision ) {

 // All declarations Include("../../../../../runtime/cntl/DECL\_5UP.asl") Include("../../../../../runtime/collections/bdemo/ACPICA/common/DECL.asl") Include("../../../../../runtime/collections/bdemo/ACPICA/0271/DECL.asl")

 Method(MAIN)

{

 // Initialization STRT(0)

 // Run verification methods Include("../../../../../runtime/collections/bdemo/ACPICA/0271/RUN.asl")

 // Final actions Store(FNSH(), Local7)

```
		return (Local7)
	}
}
```
Found in path(s):

\* /opt/cola/permits/1938739736\_1710926132.5875804/0/acpica-master-3-zip/acpicamaster/tests/aslts/src/runtime/collections/bdemo/ACPICA/0271/MAIN.asl No license file was found, but licenses were detected in source scan.

/\*

```
* Some or all of this work - Copyright (c) 2006 - 2021, Intel Corp.
```
\* All rights reserved.

\*

```
* Redistribution and use in source and binary forms, with or without modification,
```
\* are permitted provided that the following conditions are met:

\*

- \* Redistributions of source code must retain the above copyright notice,
- \* this list of conditions and the following disclaimer.
- \* Redistributions in binary form must reproduce the above copyright notice,
- \* this list of conditions and the following disclaimer in the documentation
- \* and/or other materials provided with the distribution.
- \* Neither the name of Intel Corporation nor the names of its contributors

\* may be used to endorse or promote products derived from this software

\* without specific prior written permission.

\*

```
* THIS SOFTWARE IS PROVIDED BY THE COPYRIGHT HOLDERS AND CONTRIBUTORS "AS IS"
```
\* AND ANY EXPRESS OR IMPLIED WARRANTIES, INCLUDING, BUT NOT LIMITED TO, THE

\* IMPLIED WARRANTIES OF MERCHANTABILITY AND FITNESS FOR A PARTICULAR PURPOSE

\* ARE DISCLAIMED. IN NO EVENT SHALL THE COPYRIGHT OWNER OR CONTRIBUTORS BE

\* LIABLE FOR ANY DIRECT, INDIRECT, INCIDENTAL, SPECIAL, EXEMPLARY, OR CONSEQUENTIAL

\* DAMAGES (INCLUDING, BUT NOT LIMITED TO, PROCUREMENT OF SUBSTITUTE GOODS OR SERVICES;

\* LOSS OF USE, DATA, OR PROFITS; OR BUSINESS INTERRUPTION) HOWEVER CAUSED AND ON ANY

\* THEORY OF LIABILITY, WHETHER IN CONTRACT, STRICT LIABILITY, OR TORT (INCLUDING

\* NEGLIGENCE OR OTHERWISE) ARISING IN ANY WAY OUT OF THE USE OF THIS SOFTWARE,

\* EVEN IF ADVISED OF THE POSSIBILITY OF SUCH DAMAGE.

\*/

/\*

```
* Store Integer/String/Buffer to Integer
*/
```

```
// Integer
```

```
Method(md59,, Serialized)
{
	Name(i000, 0)
```
 Name(i001, 1)

```
	Store(i000, i001)
	Store (0x61, i001)
```

```
	if (LNotEqual(i001, 0x61)) {
		err("", zFFF, __LINE__, 0, 0, i001, 0x61)
	}
if (LNotEqual(i000, 0)) {
		err("", zFFF, __LINE__, 0, 0, i000, 0)
	}
```

```
// String
```
}

```
Method(md21,, Serialized)
{
	Name(s000,
 "String")
	Name(i000, 0x1234)
```

```
	Store(s000, i000)
	Store(0x61, i000)
	if (LNotEqual(i000, 0x61)) {
 		err("", zFFF, __LINE__, 0, 0, i000, 0x61)
	}
	if (LNotEqual(s000, "String")) {
 		err("", zFFF, __LINE__, 0, 0, s000, "String")
	}
}
// Buffer
Method(md22,, Serialized)
{
	Name(b000, Buffer() {1,2,3,4})
	Name(i000, 0x5678)
	Store(b000, i000)
	Store (0x61, i000)
	if (LNotEqual(i000, 0x61)) {
 		err("", zFFF, __LINE__, 0, 0, i000, 0x61)
	}
	if (LNotEqual(b000, Buffer() {1,2,3,4})) {
 		err("", zFFF, __LINE__, 0, 0, b000, Buffer() {1,2,3,4})
	}
}
Method(md23)
{
	CH03("", 0, 0xf0c, __LINE__, 0)
	md59()
	md21()
	md22()
	CH03("", 0, 0xf0d, __LINE__, 0)
}
```

```
Found in path(s):
```
\* /opt/cola/permits/1938739736\_1710926132.5875804/0/acpica-master-3-zip/acpicamaster/tests/aslts/src/runtime/collections/bdemo/ACPICA/0153/ToInteger.asl No license file was found, but licenses were detected in source scan.

/\*

```
* Some or all of this work - Copyright (c) 2006 - 2021, Intel Corp.
```

```
* All rights reserved.
```

```
*
```
\* Redistribution and use in source and binary forms, with or without modification,

\* are permitted provided that the following conditions are met:

\*

\* Redistributions of source code must retain the above copyright notice,

\* this list of conditions and the following disclaimer.

\* Redistributions in binary form must reproduce the above copyright notice,

\* this list of conditions and the following disclaimer in the documentation

\* and/or other materials provided with the distribution.

\* Neither the name of Intel Corporation nor the names of its contributors

\* may be used to endorse or promote products derived from this software

\* without specific prior written permission.

\*

\* THIS SOFTWARE IS PROVIDED BY THE COPYRIGHT HOLDERS AND CONTRIBUTORS "AS IS" \* AND ANY EXPRESS OR IMPLIED WARRANTIES, INCLUDING, BUT NOT

LIMITED TO, THE

\* IMPLIED WARRANTIES OF MERCHANTABILITY AND FITNESS FOR A PARTICULAR PURPOSE

\* ARE DISCLAIMED. IN NO EVENT SHALL THE COPYRIGHT OWNER OR CONTRIBUTORS BE

\* LIABLE FOR ANY DIRECT, INDIRECT, INCIDENTAL, SPECIAL, EXEMPLARY, OR CONSEQUENTIAL \* DAMAGES (INCLUDING, BUT NOT LIMITED TO, PROCUREMENT OF SUBSTITUTE GOODS OR SERVICES;

\* LOSS OF USE, DATA, OR PROFITS; OR BUSINESS INTERRUPTION) HOWEVER CAUSED AND ON ANY

\* THEORY OF LIABILITY, WHETHER IN CONTRACT, STRICT LIABILITY, OR TORT (INCLUDING \* NEGLIGENCE OR OTHERWISE) ARISING IN ANY WAY OUT OF THE USE OF THIS SOFTWARE, \* EVEN IF ADVISED OF THE POSSIBILITY OF SUCH DAMAGE. \*/

#### /\*

\* Bug 266:

\*

\* SUMMARY: Code of ACPICA which handles AML\_NAME\_OP as ObjDesc->Reference.Opcode is unused \*/

Found in path(s):

\* /opt/cola/permits/1938739736\_1710926132.5875804/0/acpica-master-3-zip/acpica-

master/tests/aslts/src/runtime/collections/bdemo/ACPICA/0266\_DEMO\_IMPOSSIBLE/DECL.asl

No license file was found, but licenses were detected in source scan.

/\*

\* Some or all of this work - Copyright (c) 2006 - 2021, Intel Corp.

\* All rights reserved.

\*

\* Redistribution and use in source and binary forms, with or without modification,

\* are permitted provided that the following conditions are met:

\*

\* Redistributions of source code must retain the above copyright notice,

\* this list of conditions and the following disclaimer.

\* Redistributions in binary form must reproduce the above copyright notice,

- \* this list of conditions and the following disclaimer in the documentation
- \* and/or other materials provided with the distribution.
- \* Neither the name of Intel Corporation nor the names of its contributors
- \* may be used to endorse or promote products derived from this software

\* without specific prior written permission.

\*

\* THIS SOFTWARE IS PROVIDED BY THE COPYRIGHT HOLDERS AND CONTRIBUTORS "AS IS" \* AND ANY EXPRESS OR IMPLIED WARRANTIES, INCLUDING, BUT NOT

LIMITED TO, THE

\* IMPLIED WARRANTIES OF MERCHANTABILITY AND FITNESS FOR A PARTICULAR PURPOSE

\* ARE DISCLAIMED. IN NO EVENT SHALL THE COPYRIGHT OWNER OR CONTRIBUTORS BE

\* LIABLE FOR ANY DIRECT, INDIRECT, INCIDENTAL, SPECIAL, EXEMPLARY, OR CONSEQUENTIAL \* DAMAGES (INCLUDING, BUT NOT LIMITED TO, PROCUREMENT OF SUBSTITUTE GOODS OR SERVICES;

\* LOSS OF USE, DATA, OR PROFITS; OR BUSINESS INTERRUPTION) HOWEVER CAUSED AND ON ANY

\* THEORY OF LIABILITY, WHETHER IN CONTRACT, STRICT LIABILITY, OR TORT (INCLUDING \* NEGLIGENCE OR OTHERWISE) ARISING IN ANY WAY OUT OF THE USE OF THIS SOFTWARE, \* EVEN IF ADVISED OF THE POSSIBILITY OF SUCH DAMAGE. \*/

Store("COLLECTION: all tests of Result object", Debug)

//Include("../../../../../../runtime/collections/complex/result/tests/rconversion/RUN.asl") Include("../../../../../../runtime/collections/complex/result/tests/rstore/RUN.asl") Include("../../../../../../runtime/collections/complex/result/tests/rcopyobject/RUN.asl") Include("../../../../../../runtime/collections/complex/result/tests/rindecrement/RUN.asl") Include("../../../../../../runtime/collections/complex/result/tests/rexplicitconv/RUN.asl") Include("../../../../../../runtime/collections/complex/result/tests/roptional/RUN.asl")

## Found

in path(s):

\* /opt/cola/permits/1938739736\_1710926132.5875804/0/acpica-master-3-zip/acpicamaster/tests/aslts/src/runtime/collections/complex/result/tests/FULL/RUN.asl No license file was found, but licenses were detected in source scan.

/\*

- \* Some or all of this work Copyright (c) 2006 2021, Intel Corp.
- \* All rights reserved.

\*

- \* Redistribution and use in source and binary forms, with or without modification,
- \* are permitted provided that the following conditions are met:
- \*
	- \* Redistributions of source code must retain the above copyright notice,
	- \* this list of conditions and the following disclaimer.
	- \* Redistributions in binary form must reproduce the above copyright notice,
	- \* this list of conditions and the following disclaimer in the documentation
	- \* and/or other materials provided with the distribution.

\* Neither the name of Intel Corporation nor the names of its contributors

\* may be used to endorse or promote products derived from this software

\* without specific prior written permission.

\*

\* THIS SOFTWARE

IS PROVIDED BY THE COPYRIGHT HOLDERS AND CONTRIBUTORS "AS IS"

\* AND ANY EXPRESS OR IMPLIED WARRANTIES, INCLUDING, BUT NOT LIMITED TO, THE

\* IMPLIED WARRANTIES OF MERCHANTABILITY AND FITNESS FOR A PARTICULAR PURPOSE

\* ARE DISCLAIMED. IN NO EVENT SHALL THE COPYRIGHT OWNER OR CONTRIBUTORS BE

 \* LIABLE FOR ANY DIRECT, INDIRECT, INCIDENTAL, SPECIAL, EXEMPLARY, OR CONSEQUENTIAL

 \* DAMAGES (INCLUDING, BUT NOT LIMITED TO, PROCUREMENT OF SUBSTITUTE GOODS OR SERVICES;

 \* LOSS OF USE, DATA, OR PROFITS; OR BUSINESS INTERRUPTION) HOWEVER CAUSED AND ON ANY

\* THEORY OF LIABILITY, WHETHER IN CONTRACT, STRICT LIABILITY, OR TORT (INCLUDING

- \* NEGLIGENCE OR OTHERWISE) ARISING IN ANY WAY OUT OF THE USE OF THIS SOFTWARE,
- \* EVEN IF ADVISED OF THE POSSIBILITY OF SUCH DAMAGE.
- \*/

If (STTT ("Demo of bug 31", TCLD, 0x1F, W017))

{

MDC6 ()

```
 }
```
 $FTTT()$ 

Found in path(s):

\* /opt/cola/permits/1938739736\_1710926132.5875804/0/acpica-master-3-zip/acpicamaster/tests/aslts/src/runtime/collections/bdemo/ACPICA/0031\_ASL\_RUNTIME/RUN.asl No license file was found, but licenses were detected in source scan.

/\*

\* Some or all of this work - Copyright (c) 2006 - 2021, Intel Corp.

\* All rights reserved.

\*

\* Redistribution and use in source and binary forms, with or without modification,

\* are permitted provided that the following conditions are met:

\*

\* Redistributions of source code must retain the above copyright notice,

\* this list of conditions and the following disclaimer.

\* Redistributions in binary form must reproduce the above copyright notice,

\* this list of conditions and the following disclaimer in the documentation

\* and/or other materials provided with the distribution.

\* Neither the name of Intel Corporation nor the names of its contributors

\* may be used to endorse or promote products derived from this software

\* without specific prior written permission.

\*

\* THIS SOFTWARE IS PROVIDED BY THE COPYRIGHT HOLDERS AND CONTRIBUTORS "AS IS"

```
* AND ANY EXPRESS OR IMPLIED WARRANTIES, INCLUDING, BUT NOT
 LIMITED TO, THE
* IMPLIED WARRANTIES OF MERCHANTABILITY AND FITNESS FOR A PARTICULAR PURPOSE
* ARE DISCLAIMED. IN NO EVENT SHALL THE COPYRIGHT OWNER OR CONTRIBUTORS BE
* LIABLE FOR ANY DIRECT, INDIRECT, INCIDENTAL, SPECIAL, EXEMPLARY, OR CONSEQUENTIAL
* DAMAGES (INCLUDING, BUT NOT LIMITED TO, PROCUREMENT OF SUBSTITUTE GOODS OR
SERVICES;
* LOSS OF USE, DATA, OR PROFITS; OR BUSINESS INTERRUPTION) HOWEVER CAUSED AND ON
ANY
* THEORY OF LIABILITY, WHETHER IN CONTRACT, STRICT LIABILITY, OR TORT (INCLUDING
* NEGLIGENCE OR OTHERWISE) ARISING IN ANY WAY OUT OF THE USE OF THIS SOFTWARE,
```

```
* EVEN IF ADVISED OF THE POSSIBILITY OF SUCH DAMAGE.
```

```
*/
```

```
/*
* Bug 159:
*
* SUMMARY: Memory leak till the Method exit for each execution of Continue
*
* Only, to demonstrate visually the rate of execution
* before and after the patch has been applied.
*/
	Method(mf47)
	{
 		Store("mf47 started", Debug)
 		Name(i000, 0)
 		Name(num, 0)
 		Name(lpN0, 0)
 		Name(lpC0, 0)
```

```
		Store(0xA000, num)
		// Store(0x14000,
 num)
```
 Store(num, i000) Store(1, lpN0) Store(0, lpC0)

```
		While (lpN0) {
			if (i000) {
 				Store(i000, Debug)
 Decrement(i000)
 Continue
 			}
			Decrement(lpN0)
			Increment(lpC0)
```

```
		Store("mf47 finished", Debug)
	}
```
Found in path(s):

\* /opt/cola/permits/1938739736\_1710926132.5875804/0/acpica-master-3-zip/acpicamaster/tests/aslts/src/runtime/collections/bdemo/ACPICA/0159\_ML/DECL.asl No license file was found, but licenses were detected in source scan.

NoEcho('

 }

/\*\*\*\*\*\*\*\*\*\*\*\*\*\*\*\*\*\*\*\*\*\*\*\*\*\*\*\*\*\*\*\*\*\*\*\*\*\*\*\*\*\*\*\*\*\*\*\*\*\*\*\*\*\*\*\*\*\*\*\*\*\*\*\*\*\*\*\*\*\*\*\*\*\*\*\*\*\* \* \* Module Name: aslhelpers.y - helper and option terms \* \*\*\*\*\*\*\*\*\*\*\*\*\*\*\*\*\*\*\*\*\*\*\*\*\*\*\*\*\*\*\*\*\*\*\*\*\*\*\*\*\*\*\*\*\*\*\*\*\*\*\*\*\*\*\*\*\*\*\*\*\*\*\*\*\*\*\*\*\*\*\*\*\*\*\*\*\*/ /\*\*\*\*\*\*\*\*\*\*\*\*\*\*\*\*\*\*\*\*\*\*\*\*\*\*\*\*\*\*\*\*\*\*\*\*\*\*\*\*\*\*\*\*\*\*\*\*\*\*\*\*\*\*\*\*\*\*\*\*\*\*\*\*\*\*\*\*\*\*\*\*\*\*\*\*\*\* \* \* 1. Copyright Notice \* \* Some or all of this work - Copyright (c) 1999 - 2023, Intel Corp. \* All rights reserved. \* \* 2. License \* \* 2.1. This is your license from Intel Corp. under its intellectual property \* rights. You may have additional license terms from the party that provided \* you this software, covering your right to use that party's intellectual \* property rights. \* \* 2.2. Intel grants, free of charge, to any person ("Licensee") obtaining a \* copy of the source code appearing in this file ("Covered Code") an \* irrevocable, perpetual, worldwide license under Intel's copyrights in the \* base code distributed originally by Intel ("Original Intel Code") to copy, \* make derivatives, distribute, use and display any portion of the Covered \* Code in any form, with the right to sublicense such rights; and \* \* 2.3. Intel grants Licensee a non-exclusive and non-transferable patent \* license (with the right to sublicense), under only those claims of Intel \* patents that are infringed by the Original Intel Code, to make, use, sell, \* offer to sell, and import the Covered Code and derivative works thereof \* solely to the minimum extent necessary to exercise the above copyright \* license, and in no event shall the patent license extend to any additions \* to or modifications of the Original Intel Code. No other license or right \* is granted directly or by implication, estoppel or otherwise; \* \* The above copyright and patent license is granted only if the following

\* conditions are met:

\*

\* 3. Conditions

\*

\* 3.1. Redistribution of Source with Rights to Further Distribute Source.

\* Redistribution of source code of any substantial portion of the Covered

\* Code or modification with rights to further distribute source must include

\* the above Copyright Notice, the above License, this list of Conditions,

\* and the following Disclaimer and Export Compliance provision. In addition,

\* Licensee must cause all Covered Code to which Licensee contributes to

\* contain a file documenting the changes Licensee made to create that Covered

\* Code and the date of any change. Licensee must include in that file the

\* documentation of any changes made by any predecessor Licensee. Licensee

\* must include a prominent statement that the modification is derived,

\* directly or indirectly, from Original Intel Code.

\*

\* 3.2. Redistribution of Source with no Rights to Further Distribute Source.

\* Redistribution of source code of any substantial portion of the Covered

\* Code or modification without rights to further distribute source must

\* include the following

Disclaimer and Export Compliance provision in the

\* documentation and/or other materials provided with distribution. In

\* addition, Licensee may not authorize further sublicense of source of any

\* portion of the Covered Code, and must include terms to the effect that the

\* license from Licensee to its licensee is limited to the intellectual

\* property embodied in the software Licensee provides to its licensee, and

\* not to intellectual property embodied in modifications its licensee may

\* make.

\*

\* 3.3. Redistribution of Executable. Redistribution in executable form of any

\* substantial portion of the Covered Code or modification must reproduce the

\* above Copyright Notice, and the following Disclaimer and Export Compliance

\* provision in the documentation and/or other materials provided with the

\* distribution.

\*

\* 3.4. Intel retains all right, title, and interest in and to the Original

\* Intel Code.

\*

\* 3.5. Neither the name Intel nor any other trademark owned or controlled by

\* Intel shall be used in advertising or otherwise to promote the sale, use or

\* other dealings in products derived from or relating to the Covered Code

\* without prior written authorization from Intel.

\*

\* 4. Disclaimer and Export Compliance

\*

\* 4.1. INTEL MAKES NO WARRANTY OF ANY KIND REGARDING ANY SOFTWARE PROVIDED

\* HERE. ANY SOFTWARE ORIGINATING FROM INTEL OR DERIVED FROM INTEL SOFTWARE \* IS PROVIDED "AS IS," AND INTEL WILL NOT PROVIDE ANY SUPPORT, ASSISTANCE, \* INSTALLATION, TRAINING OR OTHER SERVICES. INTEL WILL NOT PROVIDE ANY \* UPDATES, ENHANCEMENTS OR EXTENSIONS. INTEL SPECIFICALLY DISCLAIMS ANY \* IMPLIED WARRANTIES OF MERCHANTABILITY, NONINFRINGEMENT AND FITNESS FOR A \* PARTICULAR PURPOSE.

\*

\* 4.2. IN NO EVENT SHALL INTEL HAVE ANY LIABILITY TO LICENSEE, ITS LICENSEES \* OR ANY OTHER THIRD PARTY, FOR ANY LOST PROFITS, LOST DATA, LOSS OF USE OR \* COSTS OF PROCUREMENT OF SUBSTITUTE GOODS OR SERVICES, OR FOR ANY INDIRECT, \* SPECIAL OR CONSEQUENTIAL

DAMAGES ARISING OUT OF THIS AGREEMENT, UNDER ANY

\* CAUSE OF ACTION OR THEORY OF LIABILITY, AND IRRESPECTIVE OF WHETHER INTEL \* HAS ADVANCE NOTICE OF THE POSSIBILITY OF SUCH DAMAGES. THESE LIMITATIONS \* SHALL APPLY NOTWITHSTANDING THE FAILURE OF THE ESSENTIAL PURPOSE OF ANY \* LIMITED REMEDY.

\*

\* 4.3. Licensee shall not export, either directly or indirectly, any of this

\* software or system incorporating such software without first obtaining any

\* required license or other approval from the U. S. Department of Commerce or

\* any other agency or department of the United States Government. In the

\* event Licensee exports any such software from the United States or

\* re-exports any such software from a foreign destination, Licensee shall

\* ensure that the distribution and export/re-export of the software is in

\* compliance with all laws, regulations, orders, or other restrictions of the

\* U.S. Export Administration Regulations. Licensee agrees that neither it nor \* any of

its subsidiaries will export/re-export any technical data, process,

\* software, or service, directly or indirectly, to any country for which the

\* United States government or any agency thereof requires an export license,

\* other governmental approval, or letter of assurance, without first obtaining

\* such license, approval or letter.

\*

\*

\*\*\*\*\*\*\*\*\*\*\*\*\*\*\*\*\*\*\*\*\*\*\*\*\*\*\*\*\*\*\*\*\*\*\*\*\*\*\*\*\*\*\*\*\*\*\*\*\*\*\*\*\*\*\*\*\*\*\*\*\*\*\*\*\*\*\*\*\*\*\*\*\*\*\*\*\*

\* Alternatively, you may choose to be licensed under the terms of the

\* following license:

\*

\* Redistribution and use in source and binary forms, with or without

\* modification, are permitted provided that the following conditions

\* are met:

\* 1. Redistributions of source code must retain the above copyright

notice, this list of conditions, and the following disclaimer,

- \* without modification.
- \* 2. Redistributions in binary form must reproduce at minimum a disclaimer
- \* substantially similar to the "NO WARRANTY" disclaimer below

\* ("Disclaimer")

and any redistribution must be conditioned upon

- \* including a substantially similar Disclaimer requirement for further
- binary redistribution.
- \* 3. Neither the names of the above-listed copyright holders nor the names
- \* of any contributors may be used to endorse or promote products derived
- \* from this software without specific prior written permission.
- \*

```
* THIS SOFTWARE IS PROVIDED BY THE COPYRIGHT HOLDERS AND CONTRIBUTORS
* "AS IS" AND ANY EXPRESS OR IMPLIED WARRANTIES, INCLUDING, BUT NOT
* LIMITED TO, THE IMPLIED WARRANTIES OF MERCHANTABILITY AND FITNESS FOR
* A PARTICULAR PURPOSE ARE DISCLAIMED. IN NO EVENT SHALL THE COPYRIGHT
* OWNER OR CONTRIBUTORS BE LIABLE FOR ANY DIRECT, INDIRECT, INCIDENTAL,
* SPECIAL, EXEMPLARY, OR CONSEQUENTIAL DAMAGES (INCLUDING, BUT NOT
* LIMITED TO, PROCUREMENT OF SUBSTITUTE GOODS OR SERVICES; LOSS OF USE,
* DATA, OR PROFITS; OR BUSINESS INTERRUPTION) HOWEVER CAUSED AND ON ANY
* THEORY OF LIABILITY, WHETHER IN CONTRACT, STRICT
 LIABILITY, OR TORT
* (INCLUDING NEGLIGENCE OR OTHERWISE) ARISING IN ANY WAY OUT OF THE USE
* OF THIS SOFTWARE, EVEN IF ADVISED OF THE POSSIBILITY OF SUCH DAMAGE.
*
* Alternatively, you may choose to be licensed under the terms of the
* GNU General Public License ("GPL") version 2 as published by the Free
* Software Foundation.
*
*****************************************************************************/
')
/*******************************************************************************
*
* ASL Helper Terms
*
******************************************************************************/
OptionalBusMasterKeyword
  : ',' {$$ = TrCreateLeafOp (
                       PARSEOP_BUSMASTERTYPE_MASTER);}
  | ',' PARSEOP_BUSMASTERTYPE_MASTER {$$ = TrCreateLeafOp (
                      PARSEOP_BUSMASTERTYPE_MASTER);}
 | ',' PARSEOP_BUSMASTERTYPE_NOTMASTER {$$ = TrCreateLeafOp
 (
                      PARSEOP_BUSMASTERTYPE_NOTMASTER);}
  ;
OptionalAccessAttribTerm
 : {}_{\{\$\$ = NULL; \}}| ',' { {$$ = NULL;}
```
 | ',' ByteConstExpr {\$\$ = \$2;} | ',' AccessAttribKeyword {\$\$ = \$2;} ;

OptionalAccessSize

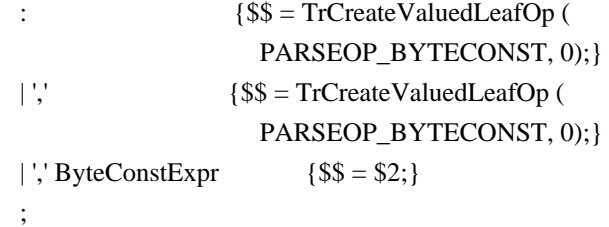

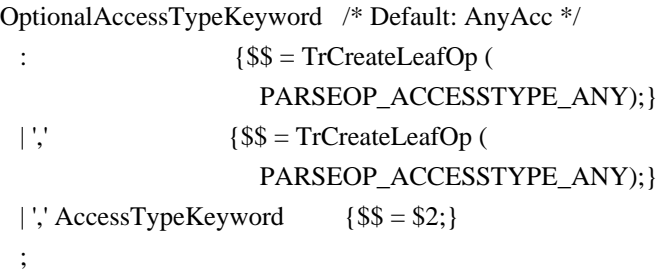

OptionalAddressingMode

: ','  ${$ 8\$ = NULL;} | ',' AddressingModeKeyword {\$\$ = \$2;} ;

OptionalAddressRange

:  ${${\$$\equiv$ NULL}};$ | ','  $\{ \$\$ = NULL; \}$ | ',' AddressKeyword  ${8$ = $2;}$ ;

OptionalBitsPerByte

: ','  ${$  {\$\$ = NULL;} | ',' BitsPerByteKeyword {\$\$ = \$2;} ;

OptionalBuffer\_Last

:  ${$ 8\$ = NULL; } | ','  $\{$   $\{$  \$\$ = NULL;} | ',' RawDataBufferTerm {\$\$ = \$2;} ;

OptionalByteConstExpr

:  ${$ 8\$ = NULL; } | ','  $\{ $\$ = NULL; \}$ | ',' ByteConstExpr  $\{$  \$\$ = \$2;} ;

OptionalDecodeType

: ','  ${$  {\$\$ = NULL;} | ',' DecodeKeyword  $\{$ \$\$ = \$2;} ;

OptionalDevicePolarity :  $\sqrt{S} = NULL;$  | ',' DevicePolarityKeyword  ${$  { \$\$ = \$2; } ;

OptionalDWordConstExpr

:  ${}_{\{\$\$\}=\text{NULL};\}$ | ','  ${$  {\$\$ = NULL;} | ',' DWordConstExpr  $\{$ \$\$ = \$2;} ;

OptionalEndian

: ','  ${$  {\$\$ = NULL;} | ',' EndianKeyword  $\{$ \$\$ = \$2;} ;

OptionalFlowControl

: ','  ${8$ = NULL;}$ |',' FlowControlKeyword {\$\$ = \$2;} ;

OptionalIoRestriction

: ','  ${$  {\$\$ = NULL;} | ',' IoRestrictionKeyword  ${8$ = $2;}$ ;

OptionalListString

```
: { {$$ = TrCreateValuedLeafOp (
                   PARSEOP_STRING_LITERAL,
                   ACPI_TO_INTEGER (""));} /* Placeholder is a NULL string */
  | ',' {$$ = TrCreateValuedLeafOp (
                   PARSEOP_STRING_LITERAL,
                   ACPI_TO_INTEGER (""));}
  /* Placeholder is a NULL string */
 | ',' TermArg \{ $ $ = $2$; \} ;
OptionalLockRuleKeyword /* Default: NoLock */
 : {}_{5\ = TrCreateLeafOp (
                  PARSEOP_LOCKRULE_NOLOCK);}
 |\sqrt{$$ = TrCreateLeafOp (
```
PARSEOP\_LOCKRULE\_NOLOCK);}

| ',' LockRuleKeyword  $\{$ \$\$ = \$2;} ; OptionalMaxType : ','  ${$  {\$\$ = NULL;} | ',' MaxKeyword {\$\$ = \$2;} ; OptionalMemType : ','  ${$  {\$\$ = NULL;} | ',' MemTypeKeyword {\$\$ = \$2;} ; OptionalMinType : ','  ${8$ = NULL;}$ | ',' MinKeyword  $\{$ \$\$ = \$2;} ; OptionalNameString :  ${}_{\{\$\$\}=\text{NULL};\}$ | ','  $\{ \$\$ = NULL; \}$ | ',' NameString  ${ $$ \$\$ = \$2;} ; OptionalNameString\_Last :  ${}_{\{\$\$} = \text{NULL};\}$ | ','  $\{ \$\$ = NULL; \}$ | ',' NameString  ${ $$ \$\$ = \$2;} ; OptionalNameString\_First :  ${}_{\{\$\$} = TrCreateLeafOp$  PARSEOP\_ZERO);} | NameString  ${\$$ \$ = \$1;} ; OptionalObjectTypeKeyword :  ${}_{5\$  = TrCreateLeafOp ( PARSEOP\_OBJECTTYPE\_UNK);} | ',' ObjectTypeKeyword {\$\$ = \$2;} ; OptionalParityType : ','  ${$  {\$\$ = NULL;} | ',' ParityTypeKeyword {\$\$ = \$2;} ;

OptionalQWordConstExpr

```
: {}_{\{\$\$\}=\text{NULL};\}| ',' {8$ = NULL;}| ',' QWordConstExpr \{ $ $ = $2$; \} ;
OptionalRangeType
 : \sqrt{8} = NULL;| ',' RangeTypeKeyword \{$$ = $2;}
  ;
OptionalReadWriteKeyword
  :
                    {$$ = TrCreateLeafOp (
                         PARSEOP_READWRITETYPE_BOTH);}
  | PARSEOP_READWRITETYPE_BOTH {$$ = TrCreateLeafOp (
                         PARSEOP_READWRITETYPE_BOTH);}
  | PARSEOP_READWRITETYPE_READONLY {$$ = TrCreateLeafOp (
                         PARSEOP_READWRITETYPE_READONLY);}
  ;
OptionalResourceType_First
 : \{\$\$ = \text{TrCreateLeafOp}\} PARSEOP_RESOURCETYPE_CONSUMER);}
  | ResourceTypeKeyword {$$ = $1;}
  ;
OptionalResourceType
 : {} \{\$\$ = \text{TrCreateLeafOp}\ ( PARSEOP_RESOURCETYPE_CONSUMER);}
  | ',' {$$ = TrCreateLeafOp (
                       PARSEOP_RESOURCETYPE_CONSUMER);}
 | ',' ResourceTypeKeyword {8$ = $2;} ;
/* Same as above except default
 is producer */
OptionalProducerResourceType
 : {}_{\{\$\$} = \text{TrCreateLeafOp}} PARSEOP_RESOURCETYPE_PRODUCER);}
 | \sqrt{ \times \times \times \times \times \times \times \times \times \times \times \times \times \times \times \times \times \times \times \times \times \times \times \times \times \times \times \times \times \times \ti
                      PARSEOP_RESOURCETYPE_PRODUCER);}
 | ',' ResourceTypeKeyword {8$ = $2;} ;
OptionalSlaveMode
 : ',' { {$$ = NULL;}
 | ',' SlaveModeKeyword {8$ = $2;} ;
```

```
OptionalSlaveMode_First
 : {}_{\{\$\$\}=\text{NULL};\}| SlaveModeKeyword \{$$ = $1;}
  ;
OptionalShareType
 : {${\$$\equiv$ NULL;}}| ',' \{ \$\$ = NULL; \}| ',' ShareTypeKeyword \{$$ = $2;}
  ;
OptionalShareType_First
 : { {$$ = NULL;}
 | ShareTypeKeyword {$s = $1;} ;
OptionalStopBits
 : ',' { {$$ = NULL;}
  | ',' StopBitsKeyword 
    { { $$ = $2; }
  ;
OptionalStringData
 : {}_{\{\$\$} = \text{NULL};\}| ',' \{ \$\$ = NULL; \}| ',' StringData \{ $ = $2;}
  ;
OptionalSyncLevel /* Default: 0 */
  : {$$ = TrCreateValuedLeafOp (
                   PARSEOP_BYTECONST, 0);}
 | ',' \{ {$$ = TrCreateValuedLeafOp (
                   PARSEOP_BYTECONST, 0);}
 | ',' ByteConstExpr \{$$ = $2;}
  ;
OptionalTranslationType_Last
 : {8$ = NULL; }
 | ',' { {$$ = NULL;}
 | ',' TranslationKeyword {8$ = $2;} ;
OptionalType
 : {}_{\{\$\$\}=\text{NULL};\}| ',' \{ \$\$ = NULL; \}| ',' TypeKeyword \{$$ = $2;}
  ;
```

```
OptionalType_Last
 : {}_{\{\$\$} = \text{NULL};\} | ',' 
  {}{$$ = NULL;}
 | ',' TypeKeyword \{$$ = $2;}
  ;
OptionalUpdateRuleKeyword /* Default: Preserve */
 : {}_{5\ = TrCreateLeafOp (
                    PARSEOP_UPDATERULE_PRESERVE);}
  | ',' {$$ = TrCreateLeafOp (
                    PARSEOP_UPDATERULE_PRESERVE);}
  | ',' UpdateRuleKeyword {$$ = $2;}
  ;
OptionalWireMode
 : \sqrt{S} = NULL;| ',' WireModeKeyword \{$$ = $2;}
  ;
OptionalWordConstExpr
 : ',' { {$$ = NULL;}
 | ',' WordConstExpr \{ $ $ = $2$; \} ;
OptionalXferSize
 : { {$$ = TrCreateValuedLeafOp (
                   PARSEOP_XFERSIZE_32, 2);}
 | ',' {8$ = TrCreateValuedLeafOp}
                    PARSEOP_XFERSIZE_32, 2);}
  | ',' XferSizeKeyword {$$
= $2; ;
Found in path(s):
* /opt/cola/permits/1938739736_1710926132.5875804/0/acpica-master-3-zip/acpica-
master/source/compiler/aslhelpers.y
No license file was found, but licenses were detected in source scan.
```
/\*

\* Some or all of this work - Copyright (c) 2006 - 2021, Intel Corp.

\* All rights reserved.

\*

\* Redistribution and use in source and binary forms, with or without modification,

\* are permitted provided that the following conditions are met:

\*

\* Redistributions of source code must retain the above copyright notice,

- \* this list of conditions and the following disclaimer.
- \* Redistributions in binary form must reproduce the above copyright notice,
- \* this list of conditions and the following disclaimer in the documentation
- \* and/or other materials provided with the distribution.
- \* Neither the name of Intel Corporation nor the names of its contributors
- \* may be used to endorse or promote products derived from this software
- \* without specific prior written permission.
- $*$

\* THIS SOFTWARE

IS PROVIDED BY THE COPYRIGHT HOLDERS AND CONTRIBUTORS "AS IS"

```
 * AND ANY EXPRESS OR IMPLIED WARRANTIES, INCLUDING, BUT NOT LIMITED TO, THE
```
- \* IMPLIED WARRANTIES OF MERCHANTABILITY AND FITNESS FOR A PARTICULAR PURPOSE
- \* ARE DISCLAIMED. IN NO EVENT SHALL THE COPYRIGHT OWNER OR CONTRIBUTORS BE
- \* LIABLE FOR ANY DIRECT, INDIRECT, INCIDENTAL, SPECIAL, EXEMPLARY, OR

**CONSEQUENTIAL** 

 \* DAMAGES (INCLUDING, BUT NOT LIMITED TO, PROCUREMENT OF SUBSTITUTE GOODS OR SERVICES;

 \* LOSS OF USE, DATA, OR PROFITS; OR BUSINESS INTERRUPTION) HOWEVER CAUSED AND ON ANY

\* THEORY OF LIABILITY, WHETHER IN CONTRACT, STRICT LIABILITY, OR TORT (INCLUDING

- \* NEGLIGENCE OR OTHERWISE) ARISING IN ANY WAY OUT OF THE USE OF THIS SOFTWARE,
- \* EVEN IF ADVISED OF THE POSSIBILITY OF SUCH DAMAGE.

```
 */
```

```
 If (STTT ("Demo of bug 61", TCLD, 0x3D, W017))
```

```
 {
   SRMT ("me07")
   ME07 ()
 }
```

```
FTTT()
```
Found

in path(s):

```
* /opt/cola/permits/1938739736_1710926132.5875804/0/acpica-master-3-zip/acpica-
master/tests/aslts/src/runtime/collections/bdemo/ACPICA/0061/RUN.asl
No license file was found, but licenses were detected in source scan.
```
/\*

```
* Some or all of this work - Copyright (c) 2006 - 2021, Intel Corp.
```
\* All rights reserved.

\*

\* Redistribution and use in source and binary forms, with or without modification,

\* are permitted provided that the following conditions are met:

- \*
- \* Redistributions of source code must retain the above copyright notice,
- \* this list of conditions and the following disclaimer.
- \* Redistributions in binary form must reproduce the above copyright notice,
- \* this list of conditions and the following disclaimer in the documentation
- \* and/or other materials provided with the distribution.
- \* Neither the name of Intel Corporation nor the names of its contributors
- \* may be used to endorse or promote products derived from this software
- \* without specific prior written permission.

\*

```
* THIS SOFTWARE IS PROVIDED BY THE COPYRIGHT HOLDERS AND CONTRIBUTORS "AS IS"
* AND ANY EXPRESS OR IMPLIED WARRANTIES, INCLUDING, BUT NOT
```
LIMITED TO, THE

\* IMPLIED WARRANTIES OF MERCHANTABILITY AND FITNESS FOR A PARTICULAR PURPOSE

\* ARE DISCLAIMED. IN NO EVENT SHALL THE COPYRIGHT OWNER OR CONTRIBUTORS BE

\* LIABLE FOR ANY DIRECT, INDIRECT, INCIDENTAL, SPECIAL, EXEMPLARY, OR CONSEQUENTIAL

\* DAMAGES (INCLUDING, BUT NOT LIMITED TO, PROCUREMENT OF SUBSTITUTE GOODS OR SERVICES;

\* LOSS OF USE, DATA, OR PROFITS; OR BUSINESS INTERRUPTION) HOWEVER CAUSED AND ON ANY

\* THEORY OF LIABILITY, WHETHER IN CONTRACT, STRICT LIABILITY, OR TORT (INCLUDING \* NEGLIGENCE OR OTHERWISE) ARISING IN ANY WAY OUT OF THE USE OF THIS SOFTWARE, \* EVEN IF ADVISED OF THE POSSIBILITY OF SUCH DAMAGE.

```
*/
```
DefinitionBlock ("name", "DSDT", 2, "Intel", "Many", 0x00000001)

{

/\* All declarations \*/

Include ("../../../../runtime/cntl/DECL.asl")

```
 Include ("../../../../runtime/common/data.asl")
```
Include ("../../../../runtime/common/dataproc.asl")

Include ("../../../../runtime/collections/functional/name/DECL.asl")

Method (MAIN, 0, NotSerialized)

{

/\* Initialization \*/

### STRT (0x00)

```
 /* Run verification methods */
 Include ("../../../../runtime/collections/functional/name/RUN.asl")
 /* Final actions */
```

```
 Store (FNSH (), Local7)
 Return (Local7)
```
}

}

```
Found in path(s):
```

```
* /opt/cola/permits/1938739736_1710926132.5875804/0/acpica-master-3-zip/acpica-
master/tests/aslts/src/runtime/collections/functional/name/MAIN.asl
No license file was found, but licenses were detected in source scan.
```
/\*

- \* Some or all of this work Copyright (c) 2006 2021, Intel Corp.
- \* All rights reserved.

\*

\* Redistribution and use in source and binary forms, with or without modification,

\* are permitted provided that the following conditions are met:

\*

\* Redistributions of source code must retain the above copyright notice,

\* this list of conditions and the following disclaimer.

\* Redistributions in binary form must reproduce the above copyright notice,

```
 * this list of conditions and the following disclaimer in the documentation
```
\* and/or other materials provided with the distribution.

\* Neither the name of Intel Corporation nor the names of its contributors

\* may be used to endorse or promote products derived from this software

\* without specific prior written permission.

 $*$ 

\* THIS SOFTWARE

IS PROVIDED BY THE COPYRIGHT HOLDERS AND CONTRIBUTORS "AS IS"

\* AND ANY EXPRESS OR IMPLIED WARRANTIES, INCLUDING, BUT NOT LIMITED TO, THE

\* IMPLIED WARRANTIES OF MERCHANTABILITY AND FITNESS FOR A PARTICULAR PURPOSE

\* ARE DISCLAIMED. IN NO EVENT SHALL THE COPYRIGHT OWNER OR CONTRIBUTORS BE

 \* LIABLE FOR ANY DIRECT, INDIRECT, INCIDENTAL, SPECIAL, EXEMPLARY, OR CONSEQUENTIAL

 \* DAMAGES (INCLUDING, BUT NOT LIMITED TO, PROCUREMENT OF SUBSTITUTE GOODS OR SERVICES;

 \* LOSS OF USE, DATA, OR PROFITS; OR BUSINESS INTERRUPTION) HOWEVER CAUSED AND ON ANY

\* THEORY OF LIABILITY, WHETHER IN CONTRACT, STRICT LIABILITY, OR TORT (INCLUDING

- \* NEGLIGENCE OR OTHERWISE) ARISING IN ANY WAY OUT OF THE USE OF THIS SOFTWARE,
- \* EVEN IF ADVISED OF THE POSSIBILITY OF SUCH DAMAGE.

```
 */
```
If (STTT ("Demo of bug 104", TCLD, 0x68, W017))

```
\overline{\phantom{a}}
```

```
 SRMT ("me68")
```
ME68 ()

}

 $FTTT()$ 

## Found

in path(s):

\* /opt/cola/permits/1938739736\_1710926132.5875804/0/acpica-master-3-zip/acpicamaster/tests/aslts/src/runtime/collections/bdemo/ACPICA/0104/RUN.asl No license file was found, but licenses were detected in source scan.

/\*

\* Some or all of this work - Copyright (c) 2006 - 2021, Intel Corp.

\* All rights reserved.

\*

\* Redistribution and use in source and binary forms, with or without modification,

\* are permitted provided that the following conditions are met:

\*

\* Redistributions of source code must retain the above copyright notice,

\* this list of conditions and the following disclaimer.

- \* Redistributions in binary form must reproduce the above copyright notice,
- \* this list of conditions and the following disclaimer in the documentation

\* and/or other materials provided with the distribution.

- \* Neither the name of Intel Corporation nor the names of its contributors
- \* may be used to endorse or promote products derived from this software
- \* without specific prior written permission.

\*

 \* THIS SOFTWARE IS PROVIDED BY THE COPYRIGHT HOLDERS AND CONTRIBUTORS "AS IS"

\* AND ANY EXPRESS OR IMPLIED WARRANTIES, INCLUDING, BUT NOT LIMITED TO, THE

\* IMPLIED WARRANTIES OF MERCHANTABILITY AND FITNESS FOR A PARTICULAR PURPOSE

\* ARE DISCLAIMED. IN NO EVENT SHALL THE COPYRIGHT OWNER OR CONTRIBUTORS BE

 \* LIABLE FOR ANY DIRECT, INDIRECT, INCIDENTAL, SPECIAL, EXEMPLARY, OR CONSEQUENTIAL

 \* DAMAGES (INCLUDING, BUT NOT LIMITED TO, PROCUREMENT OF SUBSTITUTE GOODS OR SERVICES;

 \* LOSS OF USE, DATA, OR PROFITS; OR BUSINESS INTERRUPTION) HOWEVER CAUSED AND ON ANY

 \* THEORY OF LIABILITY, WHETHER IN CONTRACT, STRICT LIABILITY, OR TORT (INCLUDING \* NEGLIGENCE OR OTHERWISE) ARISING IN ANY WAY OUT OF THE USE OF THIS SOFTWARE, \* EVEN IF ADVISED OF THE POSSIBILITY OF SUCH DAMAGE.

```
 */
 /*
```

```
 * Bug 66: CANCELED
```
\*

 \* SUMMARY: FieldUnit type object should be passed to Methods without any conversion (to Buffer or Integer) \*

```
 * EXAMPLES:
```

```
 *
   * ROOT CAUSE:
   *
   * SEE ALSO: bugs 65,66,67,68,118
   */
  Method (MD81, 1, NotSerialized)
  {
    /* ObjectType of the value passed to Method */
    /* (FieldUnit is converted to Integer). */
   Local0 = ObjectType (Arg0)If ((Local0 != CO09)) {
      ERR (__METHOD__, ZFFF, __LINE__, 0x00, 0x00, Local0, C009)
     }
  }
```

```
 Method (MD82, 1, NotSerialized)
```
```
 {
    /* ObjectType of the value passed to Method */
    /* (FieldUnit is converted to Buffer). */
   Local0 = ObjectType (Arg0)If ((Local0 != CO0B)) {
     ERR (METHOD, ZFFF, LINE, 0x00, 0x00, Local0, C00B)
    }
  }
  Method (MD83, 0, NotSerialized)
 {
    /* ObjectType of the FieldUnit immediately */
   Local0 = ObjectType (FDO0)If ((Local0 != CO0D)) {
     ERR ( METHOD , ZFFF, LINE , 0x00, 0x00, Local0, C00D)
    }
   Local0 = ObjectType (FD01)If ((Local0 != CO0D)) {
      ERR (__METHOD__, ZFFF, __LINE__,
 0x00, 0x00, Local0, C00D)
    }
    MD81 (FD00)
    MD82 (FD01)
  }
```
Found in path(s):

\* /opt/cola/permits/1938739736\_1710926132.5875804/0/acpica-master-3-zip/acpicamaster/tests/aslts/src/runtime/collections/bdemo/ACPICA/0066/DECL.asl No license file was found, but licenses were detected in source scan.

/\*

```
 * Some or all of this work - Copyright (c) 2006 - 2021, Intel Corp.
```

```
 * All rights reserved.
```
\*

```
 * Redistribution and use in source and binary forms, with or without modification,
```

```
 * are permitted provided that the following conditions are met:
```
\*

- \* Redistributions of source code must retain the above copyright notice,
- \* this list of conditions and the following disclaimer.
- \* Redistributions in binary form must reproduce the above copyright notice,
- \* this list of conditions and the following disclaimer in the documentation
- \* and/or other materials provided with the distribution.

\* Neither the name of Intel Corporation nor the names of its contributors

\* may be used to endorse or promote products derived from this software

\* without specific prior written permission.

\*

 \* THIS SOFTWARE IS PROVIDED BY THE COPYRIGHT HOLDERS AND CONTRIBUTORS "AS IS"

\* AND ANY EXPRESS OR IMPLIED WARRANTIES, INCLUDING, BUT NOT LIMITED TO, THE

\* IMPLIED WARRANTIES OF MERCHANTABILITY AND FITNESS FOR A PARTICULAR PURPOSE

\* ARE DISCLAIMED. IN NO EVENT SHALL THE COPYRIGHT OWNER OR CONTRIBUTORS BE

 \* LIABLE FOR ANY DIRECT, INDIRECT, INCIDENTAL, SPECIAL, EXEMPLARY, OR CONSEQUENTIAL

 \* DAMAGES (INCLUDING, BUT NOT LIMITED TO, PROCUREMENT OF SUBSTITUTE GOODS OR SERVICES;

 \* LOSS OF USE, DATA, OR PROFITS; OR BUSINESS INTERRUPTION) HOWEVER CAUSED AND ON ANY

```
 * THEORY OF LIABILITY, WHETHER IN CONTRACT, STRICT LIABILITY, OR TORT (INCLUDING
  * NEGLIGENCE OR OTHERWISE) ARISING IN ANY WAY OUT OF THE USE OF THIS SOFTWARE,
  * EVEN IF ADVISED OF THE POSSIBILITY OF SUCH DAMAGE.
  */
  /*
  * Bug 0076:
 *
  * SUMMARY: Unexpected dereference of Index reference in Store operator
  */
  Method (ME29, 0, NotSerialized)
  {
   Local0 = PD01 [0x00]
   Debug = Local0 Store (PD01 [0x00], Local1)
   Debug = Local1 CH03 (__METHOD__, 0x00, __LINE__, 0x00, 0x00)
   Local7 = (Local1 + 0x00) CH04 (__METHOD__, 0x00, 0x2F, 0x00, __LINE__, 0x00, 0x00) /* AE_AML_OPERAND_TYPE */
   Local2 = RefOf (ID0A)Debug = Local2 }
```
Found in path(s):

\* /opt/cola/permits/1938739736\_1710926132.5875804/0/acpica-master-3-zip/acpicamaster/tests/aslts/src/runtime/collections/bdemo/ACPICA/0076/DECL.asl No license file was found, but licenses were detected in source scan.

/\*

\* Some or all of this work - Copyright (c) 2006 - 2021, Intel Corp.

\* All rights reserved.

\*

\* Redistribution and use in source and binary forms, with or without modification,

\* are permitted provided that the following conditions are met:

- \*
- \* Redistributions of source code must retain the above copyright notice,

\* this list of conditions and the following disclaimer.

- \* Redistributions in binary form must reproduce the above copyright notice,
- \* this list of conditions and the following disclaimer in the documentation

\* and/or other materials provided with the distribution.

- \* Neither the name of Intel Corporation nor the names of its contributors
- \* may be used to endorse or promote products derived from this software
- \* without specific prior written permission.
- \*

```
* THIS SOFTWARE IS PROVIDED BY THE COPYRIGHT HOLDERS AND CONTRIBUTORS "AS IS"
```

```
* AND ANY EXPRESS OR IMPLIED WARRANTIES, INCLUDING, BUT NOT
 LIMITED TO, THE
```

```
* IMPLIED WARRANTIES OF MERCHANTABILITY AND FITNESS FOR A PARTICULAR PURPOSE
```
\* ARE DISCLAIMED. IN NO EVENT SHALL THE COPYRIGHT OWNER OR CONTRIBUTORS BE

```
* LIABLE FOR ANY DIRECT, INDIRECT, INCIDENTAL, SPECIAL, EXEMPLARY, OR CONSEQUENTIAL
```

```
* DAMAGES (INCLUDING, BUT NOT LIMITED TO, PROCUREMENT OF SUBSTITUTE GOODS OR
SERVICES;
```

```
* LOSS OF USE, DATA, OR PROFITS; OR BUSINESS INTERRUPTION) HOWEVER CAUSED AND ON
ANY
```

```
* THEORY OF LIABILITY, WHETHER IN CONTRACT, STRICT LIABILITY, OR TORT (INCLUDING
* NEGLIGENCE OR OTHERWISE) ARISING IN ANY WAY OUT OF THE USE OF THIS SOFTWARE,
* EVEN IF ADVISED OF THE POSSIBILITY OF SUCH DAMAGE.
```

```
*/
```

```
DefinitionBlock ("condbranches", "DSDT", 2, "Intel", "Many", 0x00000001)
{
```

```
 /* All declarations */
```

```
 Include ("../../../../runtime/cntl/DECL.asl")
```

```
 Include ("../../../../runtime/collections/service/condbranches/DECL.asl")
```

```
 Method (MAIN, 0, NotSerialized)
```
#### {

/\* Initialization \*/

```
 STRT (0x00)
```

```
 /* Run verification
```

```
 methods */
```

```
 Include ("../../../../runtime/collections/service/condbranches/RUN.asl")
 /* Final actions */
```

```
 Store (FNSH (), Local7)
 Return (Local7)
```

```
 }
```
}

Found in path(s):

```
* /opt/cola/permits/1938739736_1710926132.5875804/0/acpica-master-3-zip/acpica-
master/tests/aslts/src/runtime/collections/service/condbranches/MAIN.asl
```
No license file was found, but licenses were detected in source scan.

/\*

\* Some or all of this work - Copyright (c) 2006 - 2021, Intel Corp.

\* All rights reserved.

\*

\* Redistribution and use in source and binary forms, with or without modification,

\* are permitted provided that the following conditions are met:

\*

\* Redistributions of source code must retain the above copyright notice,

\* this list of conditions and the following disclaimer.

\* Redistributions in binary form must reproduce the above copyright notice,

\* this list of conditions and the following disclaimer in the documentation

\* and/or other materials provided with the distribution.

\* Neither the name of Intel Corporation nor the names of its contributors

\* may be used to endorse or promote products derived from this software

\* without specific prior written permission.

\*

\* THIS SOFTWARE IS PROVIDED BY THE COPYRIGHT HOLDERS AND CONTRIBUTORS "AS IS" \* AND ANY EXPRESS OR IMPLIED WARRANTIES, INCLUDING, BUT NOT

LIMITED TO, THE

\* IMPLIED WARRANTIES OF MERCHANTABILITY AND FITNESS FOR A PARTICULAR PURPOSE

\* ARE DISCLAIMED. IN NO EVENT SHALL THE COPYRIGHT OWNER OR CONTRIBUTORS BE

\* LIABLE FOR ANY DIRECT, INDIRECT, INCIDENTAL, SPECIAL, EXEMPLARY, OR CONSEQUENTIAL \* DAMAGES (INCLUDING, BUT NOT LIMITED TO, PROCUREMENT OF SUBSTITUTE GOODS OR SERVICES;

\* LOSS OF USE, DATA, OR PROFITS; OR BUSINESS INTERRUPTION) HOWEVER CAUSED AND ON ANY

\* THEORY OF LIABILITY, WHETHER IN CONTRACT, STRICT LIABILITY, OR TORT (INCLUDING \* NEGLIGENCE OR OTHERWISE) ARISING IN ANY WAY OUT OF THE USE OF THIS SOFTWARE, \* EVEN IF ADVISED OF THE POSSIBILITY OF SUCH DAMAGE. \*/

DefinitionBlock(

 "B222.aml", // Output filename "DSDT", // Signature 0x02. // DSDT Revision "Intel", // OEMID "Many", // TABLE ID 0x00000001 // OEM Revision  $\left( \begin{array}{c} 1 \end{array} \right)$ 

 // All declarations Include("../../../../../runtime/cntl/DECL\_5UP.asl") Include("../../../../../runtime/collections/bdemo/ACPICA/0222/DECL.asl")

 Method(MAIN)

{

```
		// Initialization
		STRT(0)
```
 // Run verification methods Include("../../../../../runtime/collections/bdemo/ACPICA/0222/RUN.asl")

```
		// Final actions
		Store(FNSH(), Local7)
```

```
		return (Local7)
	}
}
```

```
Found in path(s):
```
\* /opt/cola/permits/1938739736\_1710926132.5875804/0/acpica-master-3-zip/acpicamaster/tests/aslts/src/runtime/collections/bdemo/ACPICA/0222/MAIN.asl No license file was found, but licenses were detected in source scan.

/\*

```
* Some or all of this work - Copyright (c) 2006 - 2021, Intel Corp.
```
\* All rights reserved.

\*

\* Redistribution and use in source and binary forms, with or without modification,

\* are permitted provided that the following conditions are met:

\*

\* Redistributions of source code must retain the above copyright notice,

\* this list of conditions and the following disclaimer.

\* Redistributions in binary form must reproduce the above copyright notice,

\* this list of conditions and the following disclaimer in the documentation

\* and/or other materials provided with the distribution.

\* Neither the name of Intel Corporation nor the names of its contributors

\* may be used to endorse or promote products derived from this software

\* without specific prior written permission.

\*

\* THIS SOFTWARE IS PROVIDED BY THE COPYRIGHT HOLDERS AND CONTRIBUTORS "AS IS" \* AND ANY EXPRESS OR IMPLIED WARRANTIES, INCLUDING, BUT NOT

LIMITED TO, THE

\* IMPLIED WARRANTIES OF MERCHANTABILITY AND FITNESS FOR A PARTICULAR PURPOSE

\* ARE DISCLAIMED. IN NO EVENT SHALL THE COPYRIGHT OWNER OR CONTRIBUTORS BE

\* LIABLE FOR ANY DIRECT, INDIRECT, INCIDENTAL, SPECIAL, EXEMPLARY, OR CONSEQUENTIAL

\* DAMAGES (INCLUDING, BUT NOT LIMITED TO, PROCUREMENT OF SUBSTITUTE GOODS OR SERVICES;

\* LOSS OF USE, DATA, OR PROFITS; OR BUSINESS INTERRUPTION) HOWEVER CAUSED AND ON ANY

\* THEORY OF LIABILITY, WHETHER IN CONTRACT, STRICT LIABILITY, OR TORT (INCLUDING \* NEGLIGENCE OR OTHERWISE) ARISING IN ANY WAY OUT OF THE USE OF THIS SOFTWARE,

```
* EVEN IF ADVISED OF THE POSSIBILITY OF SUCH DAMAGE.
*/
/*
* Bug 236:
*
* SUMMARY: The ASL Compiler hangs on incorrect ElseIf
*/
Method(m03b)
{
	Method(m000)
	{
 		Name(i000, 0)
 		Name(i001, 0)
 		if (i000) {
 			Store("Any operation 0", Debug)
 		} elseif (i001) {
 			Store("Any operation 1", Debug)
 		} elseif {
 			Store("Any operation 2", Debug)
 		}
	}
	Method(m001)
	{
 		Name(i000, 0)
 		Name(i001,
 0)
 		if (i000) {
 			Store("Any operation 0", Debug)
 		} elseif (i001) {
 			Store("Any operation 1", Debug)
 		} elseuuuuuuuuuu {
 			Store("Any operation 2", Debug)
 		}
	}
	Method(mm00)
	{
 		m000()
 		m001()
	}
```

```
Found in path(s):
```
}

\* /opt/cola/permits/1938739736\_1710926132.5875804/0/acpica-master-3-zip/acpicamaster/tests/aslts/src/runtime/collections/bdemo/ACPICA/0236\_ASL/DECL.asl No license file was found, but licenses were detected in source scan.

/\*

\* Some or all of this work - Copyright (c) 2006 - 2021, Intel Corp.

\* All rights reserved.

\*

\* Redistribution and use in source and binary forms, with or without modification,

\* are permitted provided that the following conditions are met:

\*

\* Redistributions of source code must retain the above copyright notice,

\* this list of conditions and the following disclaimer.

\* Redistributions in binary form must reproduce the above copyright notice,

\* this list of conditions and the following disclaimer in the documentation

\* and/or other materials provided with the distribution.

\* Neither the name of Intel Corporation nor the names of its contributors

\* may be used to endorse or promote products derived from this software

\* without specific prior written permission.

\*

\* THIS SOFTWARE IS PROVIDED BY THE COPYRIGHT HOLDERS AND CONTRIBUTORS "AS IS"

\* AND ANY EXPRESS OR IMPLIED WARRANTIES, INCLUDING, BUT NOT

LIMITED TO, THE

\* IMPLIED WARRANTIES OF MERCHANTABILITY AND FITNESS FOR A PARTICULAR PURPOSE

\* ARE DISCLAIMED. IN NO EVENT SHALL THE COPYRIGHT OWNER OR CONTRIBUTORS BE

\* LIABLE FOR ANY DIRECT, INDIRECT, INCIDENTAL, SPECIAL, EXEMPLARY, OR CONSEQUENTIAL \* DAMAGES (INCLUDING, BUT NOT LIMITED TO, PROCUREMENT OF SUBSTITUTE GOODS OR SERVICES;

\* LOSS OF USE, DATA, OR PROFITS; OR BUSINESS INTERRUPTION) HOWEVER CAUSED AND ON ANY

\* THEORY OF LIABILITY, WHETHER IN CONTRACT, STRICT LIABILITY, OR TORT (INCLUDING \* NEGLIGENCE OR OTHERWISE) ARISING IN ANY WAY OUT OF THE USE OF THIS SOFTWARE,

\* EVEN IF ADVISED OF THE POSSIBILITY OF SUCH DAMAGE.

\*/

DefinitionBlock ("table", "DSDT", 2, "Intel", "Many", 0x00000001)

{

```
 /* All declarations */
```
Include ("../../../../runtime/cntl/DECL.asl")

Include ("../../../../runtime/collections/functional/table/DECL.asl")

Method (MAIN, 0, NotSerialized)

```
 {
```
/\* Initialization \*/

STRT (0x00)

/\* Run verification methods \*/

Include ("../../../../runtime/collections/functional/table/RUN.asl")

/\* Final actions \*/

```
 Store (FNSH (), Local7)
Local7 = 0x00 Return (Local7)
```
 } }

Found in path(s):

\* /opt/cola/permits/1938739736\_1710926132.5875804/0/acpica-master-3-zip/acpicamaster/tests/aslts/src/runtime/collections/functional/table/MAIN.asl No license file was found, but licenses were detected in source scan.

/\*

\* Some or all of this work - Copyright (c) 2006 - 2021, Intel Corp.

\* All rights reserved.

\*

\* Redistribution and use in source and binary forms, with or without modification,

\* are permitted provided that the following conditions are met:

\*

\* Redistributions of source code must retain the above copyright notice,

\* this list of conditions and the following disclaimer.

\* Redistributions in binary form must reproduce the above copyright notice,

\* this list of conditions and the following disclaimer in the documentation

\* and/or other materials provided with the distribution.

\* Neither the name of Intel Corporation nor the names of its contributors

\* may be used to endorse or promote products derived from this software

\* without specific prior written permission.

\*

\* THIS SOFTWARE IS PROVIDED BY THE COPYRIGHT HOLDERS AND CONTRIBUTORS "AS IS"

\* AND ANY EXPRESS OR IMPLIED WARRANTIES, INCLUDING, BUT NOT

LIMITED TO, THE

\* IMPLIED WARRANTIES OF MERCHANTABILITY AND FITNESS FOR A PARTICULAR PURPOSE

\* ARE DISCLAIMED. IN NO EVENT SHALL THE COPYRIGHT OWNER OR CONTRIBUTORS BE

\* LIABLE FOR ANY DIRECT, INDIRECT, INCIDENTAL, SPECIAL, EXEMPLARY, OR CONSEQUENTIAL \* DAMAGES (INCLUDING, BUT NOT LIMITED TO, PROCUREMENT OF SUBSTITUTE GOODS OR SERVICES;

\* LOSS OF USE, DATA, OR PROFITS; OR BUSINESS INTERRUPTION) HOWEVER CAUSED AND ON ANY

\* THEORY OF LIABILITY, WHETHER IN CONTRACT, STRICT LIABILITY, OR TORT (INCLUDING \* NEGLIGENCE OR OTHERWISE) ARISING IN ANY WAY OUT OF THE USE OF THIS SOFTWARE, \* EVEN IF ADVISED OF THE POSSIBILITY OF SUCH DAMAGE.

\*/

/\*

\* Method execution control

\*

\* Switch, Case, Default operators

\*

\* Switch, Case different parameters.

```
* All the constants from the Table 1,
* Computational data, immediate images.
*/
Name(z071, 71)
Method(m0df, 1)
{
	Switch (arg0) {
 		// Buffer
 		Case (Buffer(1){10}) {
  			Store(0, Local7)
 		}
 		Case (Buffer(2){11,12}) {
 Store(1,
 Local7)
 		}
 		Case (Buffer() {13,14,15}) {
 			Store(2, Local7)
 		}
 		Case (Buffer(2){16,17,18}) {
 			Store(3, Local7)
 		}
 		Case (Buffer(3){19,20}) {
  			Store(4, Local7)
 		}
 		Case (Buffer(3){21,22,23}) {
  			Store(5, Local7)
 		}
 		Case (Buffer(4){24,25,26,27}) {
  			Store(6, Local7)
 		}
 		Case (Buffer(5){28,29,30,31,32}) {
  			Store(7, Local7)
 		}
 		Case (Buffer(8){33,34,35,36,37,38,39,40}) {
  			Store(8, Local7)
 		}
 		Case (Buffer(){0x12,0x34,0x56,0x78,0x9a,0xbc,0xde,0xf0}) {
  			Store(9, Local7)
 		}
 		Case (Buffer(9){41,42,43,44,45,46,47,48,49}) {
  			Store(10, Local7)
 		}
 Case (Buffer(67)\{0x7d\}) {
  			Store(11, Local7)
```
 }

```
		Case (Buffer() {
0x00,0x00,0x02,0x03,0x04,0x05,0x06,0x07,
			0x08,0x09,0x0a,0x0b,0x0c,0x0d,0x0e,0x0f,
0x00,0x11,0x12,0x13,0x14,0x15,0x16,0x17,
			0x18,0x19,0x1a,0x1b,0x1c,0x1d,0x1e,0x1f,
0x10,0x21,0x22,0x23,0x24,0x25,0x26,0x27,
			0x28,0x29,0x2a,0x2b,0x2c,0x2d,0x2e,0x2f,
			0x20,0x31,0x32,0x33,0x34,0x35,0x36,0x37,
			0x38,0x39,0x3a,0x3b,0x3c,0x3d,0x3e,0x3f,
			0x30,0x41,0x42})
 {
			Store(12, Local7)
		}
Case (Buffer(67) {
0x00,0x00,0x02,0x03,0x04,0x05,0x06,0x07,
			0x08,0x09,0x0a,0x0b,0x0c,0x0d,0x0e,0x0f,
0x00,0x11,0x12,0x13,0x14,0x15,0x16,0x17,
			0x18,0x19,0x1a,0x1b,0x1c,0x1d,0x1e,0x1f,
0x10,0x21,0x22,0x23,0x24,0x25,0x26,0x27,
			0x28,0x29,0x2a,0x2b,0x2c,0x2d,0x2e,0x2f,
			0x20,0x31,0x32,0x33,0x34,0x35,0x36,0x37,
			0x38,0x39,0x3a,0x3b,0x3c,0x3d,0x3e,0x3f,
			0x30,0x41,0x42}) {
			Store(13, Local7)
		}
		Case (Buffer(4){0,0,0,0}) {
			Store(14, Local7)
		}
		Case (Buffer(8){0,0,0,0,0,0,0,0}) {
			Store(15, Local7)
		}
Case (Buffer(4){\alpha ff,0xff,0xff,0xff})			Store(16, Local7)
		}
		Case (Buffer(9){0xff,0xff,0xff,0xff,0xff,0xff,0xff,0xff,0xff}) {
			Store(17, Local7)
		}
		Case (Buffer(8){0xff,0xff,0xff,0xff,0xff,0xff,0xff,0xff}) {
			Store(18, Local7)
		}
Case (Buffer(5)\{0xff,0xff,0xff,0xff,0xff\})			Store(19, Local7)
		}
Case (Buffer(1)\{0xff\}) {
			Store(20, Local7)
		}
Case (Buffer(1){}) {
```

```
			Store(21, Local7)
		}
		Case
(Buffer(5){}) {
 			Store(22, Local7)
		}
Case (Buffer(9)\{\}\			Store(23, Local7)
		}
Case (Buffer(9)\{0xab, 0xcd, 0xef\}) {
 			Store(24, Local7)
		}
		// String
		Case ("0321") {
 			Store(25, Local7)
		}
		Case ("321") {
 			Store(26, Local7)
		}
		Case ("ba9876") {
 			Store(27, Local7)
		}
		Case ("c179b3fe") {
 			Store(28, Local7)
		}
		Case ("fe7cb391d650a284") {
 			Store(29, Local7)
		}
		Case ("ffffffff") {
 			Store(30, Local7)
		}
Case ("ffffffffffffffffff") {
 			Store(31, Local7)
		}
		Case ("ffffffffff") {
 			Store(32, Local7)
		}
		Case ("ff") {
 			Store(33, Local7)
		}
		Case ("987654321") {
 			Store(34, Local7)
		}
		Case ("0xfe7cb3") {
 			Store(35, Local7)
		}
```

```
		// Integer
```

```
		Case (0321) {
 			Store(36, Local7)
 		}
 		Case (9876543210) {
 			Store(37, Local7)
 		}
 		Case (0xc179b3fe) {
 			Store(38, Local7)
 		}
 		Case (0xfe7cb391d650a284) {
 			Store(39, Local7)
 		}
 		Case (0) {
 			Store(40, Local7)
 		}
 		Case (0xffffffff) {
 			Store(41, Local7)
 		}
 		Case (0xffffffffffffffff)
 {
 			Store(42, Local7)
 		}
 		Case (0xff) {
 			Store(43, Local7)
 		}
 		Case (0xabcdef) {
 			Store(44, Local7)
 		}
 		Default {
 			Store(45, Local7)
 		}
	}
	return (Local7)
}
Method(m0e0, 1)
{
	// Integer
	Store(m0df(0321), Local0)
	if (LNotEqual(Local0, 36)) {
 		err(arg0, z071, __LINE__, 0, 0, Local0, 36)
	}
```
 Store(m0df(0xd1), Local0) if (LNotEqual(Local0, 36)) { err(arg0, z071, \_\_LINE\_\_, 0, 0, Local0, 36) } Store(m0df(9876543210), Local0) if (LNotEqual(Local0, 37)) { err(arg0, z071, \_\_LINE\_\_, 0, 0, Local0, 37) } Store(m0df(0xc179b3fe), Local0) if (LNotEqual(Local0, 28)) { err(arg0, z071, \_\_LINE\_\_, 0, 0, Local0, 28) } Store(m0df(0xfe7cb391d650a284), Local0) if (F64) { if (LNotEqual(Local0, 29)) { err(arg0, z071, \_\_LINE\_\_, 0, 0, Local0, 29) } } else { if (LNotEqual(Local0, 39)) { err(arg0, z071, \_\_LINE\_\_, 0, 0, Local0, 39) } } Store(m0df(0), Local0) if (LNotEqual(Local0, 14)) { err(arg0, z071, \_\_LINE\_\_, 0, 0, Local0, 14) } Store(m0df(0xffffffff), Local0) if (LNotEqual(Local0, 16)) { err(arg0, z071, \_\_LINE\_\_, 0, 0, Local0, 16) } Store(m0df(0xfffffffffffffffffff, Local0) if (F64) { if (LNotEqual(Local0, 17)) { err(arg0, z071, \_\_LINE\_\_, 0, 0, Local0, 17) } } else { if (LNotEqual(Local0, 16)) { err(arg0, z071, \_\_LINE\_\_, 0, 0, Local0, 16) } } Store(m0df(0xff), Local0) if (LNotEqual(Local0, 20)) { err(arg0, z071, \_\_LINE\_\_, 0, 0, Local0, 20) } Store(m0df(0xabcdef), Local0) if (LNotEqual(Local0, 44)) { err(arg0, z071, \_\_LINE\_\_, 0, 0, Local0, 44)

```
	}
}
// The same as m0df and m0e0 but with ToInteger
Method(m0e1, 1)
{
	Switch (ToInteger(arg0)) {
 		// Buffer
 Case (Buffer(1)\{10\}) {
  			Store(0, Local7)
 		}
 		Case (Buffer(2){11,12}) {
  			Store(1, Local7)
 		}
 		Case (Buffer() {13,14,15}) {
  			Store(2, Local7)
 		}
 		Case (Buffer(2){16,17,18}) {
  			Store(3, Local7)
 		}
 		Case (Buffer(3){19,20}) {
  			Store(4, Local7)
 		}
 		Case (Buffer(3){21,22,23}) {
  			Store(5, Local7)
 		}
 		Case (Buffer(4){24,25,26,27})
  {
  			Store(6, Local7)
 		}
 		Case (Buffer(5){28,29,30,31,32}) {
  			Store(7, Local7)
 		}
 		Case (Buffer(8){33,34,35,36,37,38,39,40}) {
  			Store(8, Local7)
 		}
 		Case (Buffer(){0x12,0x34,0x56,0x78,0x9a,0xbc,0xde,0xf0}) {
  			Store(9, Local7)
 		}
 		Case (Buffer(9){41,42,43,44,45,46,47,48,49}) {
  			Store(10, Local7)
 		}
 Case (Buffer(67)\{0x7d\}) {
  			Store(11, Local7)
 		}
 		Case (Buffer() {
```

```
0x00,0x00,0x02,0x03,0x04,0x05,0x06,0x07,
			0x08,0x09,0x0a,0x0b,0x0c,0x0d,0x0e,0x0f,
0x00,0x11,0x12,0x13,0x14,0x15,0x16,0x17,
			0x18,0x19,0x1a,0x1b,0x1c,0x1d,0x1e,0x1f,
0x10,0x21,0x22,0x23,0x24,0x25,0x26,0x27,
			0x28,0x29,0x2a,0x2b,0x2c,0x2d,0x2e,0x2f,
0x20,0x31,0x32,0x33,0x34,0x35,0x36,0x37,
			0x38,0x39,0x3a,0x3b,0x3c,0x3d,0x3e,0x3f,
			0x30,0x41,0x42}) {
			Store(12, Local7)
		}
Case (Buffer(67) {
0x00,0x00,0x02,0x03,0x04,0x05,0x06,0x07,
			0x08,0x09,0x0a,0x0b,0x0c,0x0d,0x0e,0x0f,
0x00,0x11,0x12,0x13,0x14,0x15,0x16,0x17,
			0x18,0x19,0x1a,0x1b,0x1c,0x1d,0x1e,0x1f,
0x10,0x21,0x22,0x23,0x24,0x25,0x26,0x27,
			0x28,0x29,0x2a,0x2b,0x2c,0x2d,0x2e,0x2f,
			0x20,0x31,0x32,0x33,0x34,0x35,0x36,0x37,
			0x38,0x39,0x3a,0x3b,0x3c,0x3d,0x3e,0x3f,
			0x30,0x41,0x42})
 {
			Store(13, Local7)
		}
		Case (Buffer(4){0,0,0,0}) {
			Store(14, Local7)
		}
		Case (Buffer(8){0,0,0,0,0,0,0,0}) {
			Store(15, Local7)
		}
		Case (Buffer(4){0xff,0xff,0xff,0xff}) {
			Store(16, Local7)
		}
		Case (Buffer(9){0xff,0xff,0xff,0xff,0xff,0xff,0xff,0xff,0xff}) {
			Store(17, Local7)
		}
		Case (Buffer(8){0xff,0xff,0xff,0xff,0xff,0xff,0xff,0xff}) {
			Store(18, Local7)
		}
		Case (Buffer(5){0xff,0xff,0xff,0xff,0xff}) {
			Store(19, Local7)
		}
Case (Buffer(1)\{0xff\}) {
			Store(20, Local7)
		}
Case (Buffer(1){}) {
			Store(21, Local7)
		}
```

```
Case (Buffer(5)\{\}\) {
 			Store(22, Local7)
		}
Case (Buffer(9)\{\}\) {
 			Store(23, Local7)
		}
		Case (Buffer(9){0xab, 0xcd, 0xef}) {
 			Store(24, Local7)
		}
		// String
		Case ("0321") {
 			Store(25, Local7)
		}
		Case ("321") {
 			Store(26, Local7)
		}
		Case
 ("ba9876") {
 			Store(27, Local7)
		}
		Case ("c179b3fe") {
 			Store(28, Local7)
		}
		Case ("fe7cb391d650a284") {
 			Store(29, Local7)
		}
		Case ("ffffffff") {
 			Store(30, Local7)
		}
Case ("ffffffffffffffffff") {
 			Store(31, Local7)
		}
		Case ("ffffffffff") {
 			Store(32, Local7)
		}
		Case ("ff") {
 			Store(33, Local7)
		}
		Case ("987654321") {
 			Store(34, Local7)
		}
		Case ("0xfe7cb3") {
 			Store(35, Local7)
		}
```

```
		// Integer
```

```
		Case (0321) {
 			Store(36, Local7)
 		}
 		Case (9876543210) {
 			Store(37, Local7)
 		}
 		Case (0xc179b3fe) {
 			Store(38, Local7)
 		}
 		Case (0xfe7cb391d650a284) {
 			Store(39, Local7)
 		}
 Case (0) {
 			Store(40, Local7)
 		}
 		Case (0xffffffff) {
 			Store(41, Local7)
 		}
 		Case (0xffffffffffffffff) {
 			Store(42, Local7)
 		}
 Case (0xf) {
 			Store(43, Local7)
 		}
 		Case (0xabcdef) {
 			Store(44, Local7)
 		}
 		Default {
 			Store(45, Local7)
 		}
	}
	return (Local7)
}
Method(m0e2, 1)
{
	// Integer
	Store(m0e1(0321), Local0)
	if
 (LNotEqual(Local0, 36)) {
 		err(arg0, z071, __LINE__, 0, 0, Local0, 36)
	}
	Store(m0e1(0xd1), Local0)
	if (LNotEqual(Local0, 36)) {
```
 err(arg0, z071, \_\_LINE\_\_, 0, 0, Local0, 36) } Store(m0e1(9876543210), Local0)  $// if (F64) { }$  if (LNotEqual(Local0, 37)) { err(arg0, z071, \_\_LINE\_\_, 0, 0, Local0, 37) }  $// \}$  else { // if  $(LNotEqual(Local0, 45))$  { // err(arg0, z071, \_\_LINE\_\_, 0, 0, Local0, 45)  $\mathcal{U}$  $\mathcal{U}$  Store(m0e1(0xc179b3fe), Local0) if (LNotEqual(Local0, 28)) { err(arg0, z071, \_\_LINE\_\_, 0, 0, Local0, 28) } Store(m0e1(0xfe7cb391d650a284), Local0) if (F64) { if (LNotEqual(Local0, 29)) { err(arg0, z071, \_\_LINE\_\_, 0, 0, Local0, 29) } } else { if (LNotEqual(Local0, 39)) { err(arg0, z071, \_\_LINE\_\_, 0, 0, Local0, 39) } } Store(m0e1(0), Local0) if (LNotEqual(Local0, 14)) { err(arg0, z071, \_\_LINE\_\_, 0, 0, Local0, 14) } Store(m0e1(0xffffffff), Local0) if (LNotEqual(Local0, 16)) { err(arg0, z071, \_\_LINE\_\_, 0, 0, Local0, 16) } Store(m0e1(0xfffffffffffffffffff, Local0) if (F64) { if (LNotEqual(Local0, 17)) { err(arg0, z071, \_\_LINE\_\_, 0, 0, Local0, 17) } } else { if (LNotEqual(Local0, 16)) { err(arg0, z071, \_\_LINE\_\_, 0, 0, Local0, 16) } } Store(m0e1(0xff), Local0) if (LNotEqual(Local0, 20)) {

```
		err(arg0, z071, __LINE__, 0, 0, Local0, 20)
	}
	Store(m0e1(0xabcdef), Local0)
	if (LNotEqual(Local0, 44)) {
 		err(arg0, z071, __LINE__, 0, 0, Local0, 44)
	}
}
Method(m0e3, 1)
{
	Switch (ToString(arg0)) {
 		// Integer
 		Case (0321) {
 			Store(0, Local7)
 		}
 		Case (9876543210) {
 			Store(1, Local7)
 		}
 		Case (0xc179b3fe) {
 			Store(2, Local7)
 		}
 		Case (0xfe7cb391d650a284) {
 			Store(3, Local7)
 		}
 Case (0) {
 			Store(4, Local7)
 		}
 		Case (0xffffffff) {
 			Store(5, Local7)
 		}
 		Case (0xffffffffffffffff) {
 			Store(6, Local7)
 		}
 		Case (0xff) {
 			Store(7, Local7)
 		}
 		Case (0xabcdef) {
 			Store(8, Local7)
 		}
 		// Buffer
 Case (Buffer(1)\{10\}) {
 			Store(9, Local7)
 		}
 		Case (Buffer(2){11,12}) {
```

```
			Store(10, Local7)
		}
		Case
 (Buffer() {13,14,15}) {
 			Store(11, Local7)
		}
		Case (Buffer(2){16,17,18}) {
 			Store(12, Local7)
		}
		Case (Buffer(3){19,20}) {
 			Store(13, Local7)
		}
		Case (Buffer(3){21,22,23}) {
 			Store(14, Local7)
		}
		Case (Buffer(4){24,25,26,27}) {
 			Store(15, Local7)
		}
		Case (Buffer(5){28,29,30,31,32}) {
 			Store(16, Local7)
		}
		Case (Buffer(8){33,34,35,36,37,38,39,40}) {
 			Store(17, Local7)
		}
		Case (Buffer(){0x12,0x34,0x56,0x78,0x9a,0xbc,0xde,0xf0}) {
 			Store(18, Local7)
		}
		Case (Buffer(9){41,42,43,44,45,46,47,48,49}) {
			Store(19, Local7)
		}
Case (Buffer(67)\{0x7d\}) {
 			Store(20, Local7)
		}
		Case (Buffer() {
 0x00,0x00,0x02,0x03,0x04,0x05,0x06,0x07,
 			0x08,0x09,0x0a,0x0b,0x0c,0x0d,0x0e,0x0f,
 0x00,0x11,0x12,0x13,0x14,0x15,0x16,0x17,
 			0x18,0x19,0x1a,0x1b,0x1c,0x1d,0x1e,0x1f,
 			0x10,0x21,0x22,0x23,0x24,0x25,0x26,0x27,
 			0x28,0x29,0x2a,0x2b,0x2c,0x2d,0x2e,0x2f,
 0x20,0x31,0x32,0x33,0x34,0x35,0x36,0x37,
 			0x38,0x39,0x3a,0x3b,0x3c,0x3d,0x3e,0x3f,
 			0x30,0x41,0x42})
 {
 			Store(21, Local7)
		}
Case (Buffer(67) {
 0x00,0x00,0x02,0x03,0x04,0x05,0x06,0x07,
```

```
			0x08,0x09,0x0a,0x0b,0x0c,0x0d,0x0e,0x0f,
 0x00,0x11,0x12,0x13,0x14,0x15,0x16,0x17,
 			0x18,0x19,0x1a,0x1b,0x1c,0x1d,0x1e,0x1f,
 			0x10,0x21,0x22,0x23,0x24,0x25,0x26,0x27,
 			0x28,0x29,0x2a,0x2b,0x2c,0x2d,0x2e,0x2f,
 			0x20,0x31,0x32,0x33,0x34,0x35,0x36,0x37,
 			0x38,0x39,0x3a,0x3b,0x3c,0x3d,0x3e,0x3f,
 			0x30,0x41,0x42}) {
 			Store(22, Local7)
		}
		Case (Buffer(4){0,0,0,0}) {
 			Store(23, Local7)
		}
		Case (Buffer(8){0,0,0,0,0,0,0,0}) {
 			Store(24, Local7)
		}
		Case (Buffer(4){0xff,0xff,0xff,0xff}) {
 			Store(25, Local7)
		}
		Case (Buffer(9){0xff,0xff,0xff,0xff,0xff,0xff,0xff,0xff,0xff}) {
 			Store(26, Local7)
		}
Case (Buffer(8)\{0xff,0xff,0xff,0xff,0xff,0xff,0xff,0xff\})			Store(27, Local7)
		}
		Case (Buffer(5){0xff,0xff,0xff,0xff,0xff}) {
 			Store(28, Local7)
		}
Case (Buffer(1)\{0xff\}) {
 			Store(29, Local7)
		}
Case (Buffer(1){}) {
 			Store(30, Local7)
		}
		Case
(Buffer(5){}) {
 			Store(31, Local7)
		}
Case (Buffer(9)\{\}) \{			Store(32, Local7)
		}
Case (Buffer(9)\{0xab, 0xcd, 0xef\}) {
 			Store(33, Local7)
		}
		// String
		Case ("0321") {
```

```
			Store(34, Local7)
 		}
 		Case ("321") {
 			Store(35, Local7)
 		}
 		Case ("ba9876") {
 			Store(36, Local7)
 		}
 		Case ("c179b3fe") {
 			Store(37, Local7)
 		}
 		Case ("fe7cb391d650a284") {
 			Store(38, Local7)
 		}
 		Case ("ffffffff") {
 			Store(39, Local7)
 		}
 Case ("ffffffffffffffffffff") {
 			Store(40, Local7)
 		}
 Case ("fffffffffffffffff") {
 			Store(41, Local7)
 		}
 		Case ("ffffffffff") {
 			Store(42, Local7)
 		}
 		Case ("ff") {
 			Store(43, Local7)
 		}
 		Case ("fe7cb391d650a2841") {
 			Store(44, Local7)
 		}
 		Case ("987654321") {
 			Store(45, Local7)
 		}
 		Case ("0xfe7cb3") {
 			Store(46, Local7)
 		}
 		Case ("1234q") {
 			Store(47, Local7)
 		}
		Case
("qwertyuiopasdfghjklzxcvbnm1234567890QWERTYUIOPASDFGHJKLZXCVBNMqwertyuiopasdfghjklzxcvbn
m1234567890QWERTYUIOPASDFGHJKLZXCVBNMqwertyuiopasdfghjklzxcvbnm1234567890QWERTYUIOP
ASDFGHJKLZXCVBNMqwertyuiopasdf")
 {
 			Store(48, Local7)
```

```
		}
```

```
		Case ("") {
 			Store(49, Local7)
 		}
 		Case (" ") {
 			Store(50, Local7)
 		}
 		Case ("`1234567890-
=qwertyuiop[]\\asdfghjkl;'zxcvbnm,./~!@#$%^&*()_+QWERTYUIOP{}|ASDFGHJKL:\"ZXCVBNM<>?") {
 			Store(51, Local7)
 		}
 		Case ("abcdef") {
 			Store(52, Local7)
 		}
 		Case ("ABCDEF") {
 			Store(53, Local7)
 		}
 		Default {
 			Store(54, Local7)
 		}
	}
	return (Local7)
}
Method(m0e4, 1)
{
	// String
	Store(m0e3("0321"), Local0)
	if (LNotEqual(Local0, 34)) {
 		err(arg0, z071, __LINE__, 0, 0, Local0, 34)
	}
	Store(m0e3("321"), Local0)
	if (LNotEqual(Local0, 35)) {
 		err(arg0, z071, __LINE__, 0, 0, Local0, 35)
	}
	Store(m0e3("ba9876"), Local0)
	if (LNotEqual(Local0, 36)) {
 		err(arg0, z071, __LINE__, 0, 0, Local0, 36)
	}
	Store(m0e3("c179b3fe"), Local0)
	if (LNotEqual(Local0, 37)) {
 		err(arg0, z071, __LINE__, 0, 0, Local0, 37)
	}
	Store(m0e3("fe7cb391d650a284"), Local0)
	if (LNotEqual(Local0, 38)) {
 		err(arg0,
```
 z071, \_\_LINE\_\_, 0, 0, Local0, 38) } Store(m0e3("ffffffff"), Local0) if (LNotEqual(Local0, 39)) { err(arg0, z071, \_\_LINE\_\_, 0, 0, Local0, 39) } Store(m0e3("ffffffffffffffffff"), Local0) if (LNotEqual(Local0, 40)) { err(arg0, z071, \_\_LINE\_\_, 0, 0, Local0, 40) } Store(m0e3("ffffffffffffffffffff;"), Local0) if (LNotEqual(Local0, 41)) { err(arg0, z071, \_\_LINE\_\_, 0, 0, Local0, 41) } Store(m0e3("ffffffffff"), Local0) if (LNotEqual(Local0, 42)) { err(arg0, z071, \_\_LINE\_\_, 0, 0, Local0, 42) } Store(m0e3("ff"), Local0) if (LNotEqual(Local0, 43)) { err(arg0, z071, \_\_LINE\_\_, 0, 0, Local0, 43) } Store(m0e3("fe7cb391d650a2841"), Local0) if (LNotEqual(Local0, 44)) { err(arg0, z071, \_\_LINE\_\_, 0, 0, Local0, 44) } Store(m0e3("987654321"), Local0) if (LNotEqual(Local0, 45)) { err(arg0, z071, \_\_LINE\_\_, 0, 0, Local0, 45) } Store(m0e3("0xfe7cb3"), Local0) if (LNotEqual(Local0, 46)) { err(arg0, z071, \_\_LINE\_\_, 0, 0, Local0, 46) } Store(m0e3("1234q"), Local0) if (LNotEqual(Local0, 47)) { err(arg0, z071, \_\_LINE\_\_, 0, 0, Local0, 47) } Store(m0e3(BIG0), Local0) if (LNotEqual(Local0, 48)) {  $err(arg0, z071,$  LINE  $, 0, 0,$  Local0, 48) } Store(m0e3(""), Local0) if (LNotEqual(Local0, 49)) { err(arg0, z071, \_\_LINE\_\_, 0, 0, Local0, 49) } Store(m0e3(" "), Local0)

```
	if (LNotEqual(Local0, 50)) {
 		err(arg0, z071, __LINE__, 0, 0, Local0, 50)
	}
	Store(m0e3(ALL0), Local0)
	if (LNotEqual(Local0, 51)) {
 		err(arg0, z071, __LINE__, 0, 0, Local0, 51)
	}
	Store(m0e3("abcdef"), Local0)
	if (LNotEqual(Local0, 52)) {
 		err(arg0, z071, __LINE__, 0, 0, Local0, 52)
	}
	Store(m0e3("ABCDEF"), Local0)
	if (LNotEqual(Local0, 53)) {
 		err(arg0, z071, __LINE__, 0, 0, Local0, 53)
	}
}
Method(m0e5, 1)
{
	Switch (ToBuffer(arg0)) {
 		// Integer
 		Case (0321) {
 			Store(0, Local7)
 		}
 		Case (9876543210) {
  			Store(1, Local7)
 		}
 		Case (0xc179b3fe) {
 			Store(2, Local7)
 		}
 		Case (0xfe7cb391d650a284) {
  			Store(3, Local7)
 		}
 Case (0) {
  			Store(4, Local7)
 		}
 		Case
 (0xffffffff) {
  			Store(5, Local7)
 		}
 		Case (0xffffffffffffffff) {
  			Store(6, Local7)
 		}
 Case (0xf) {
 			Store(7, Local7)
 		}
```

```
		Case (0xabcdef) {
			Store(8, Local7)
		}
		// String
		Case ("0321") {
			Store(9, Local7)
		}
		Case ("321") {
			Store(10, Local7)
		}
		Case ("ba9876") {
			Store(11, Local7)
		}
		Case ("c179b3fe") {
			Store(12, Local7)
		}
		Case ("fe7cb391d650a284") {
			Store(13, Local7)
		}
		Case ("ffffffff") {
			Store(14, Local7)
		}
Case ("ffffffffffffffffffff") {
			Store(15, Local7)
		}
Case ("ffffffffffffffffff") {
			Store(16, Local7)
		}
		Case ("ffffffffff") {
Store(17, Local7)
		}
		Case ("ff") {
			Store(18, Local7)
		}
		Case ("fe7cb391d650a2841") {
			Store(19, Local7)
		}
		Case ("987654321") {
			Store(20, Local7)
		}
		Case ("0xfe7cb3") {
			Store(21, Local7)
		}
		Case ("1234q") {
			Store(22, Local7)
		}
```

```
		Case
```

```
("qwertyuiopasdfghjklzxcvbnm1234567890QWERTYUIOPASDFGHJKLZXCVBNMqwertyuiopasdfghjklzxcvbn
m1234567890QWERTYUIOPASDFGHJKLZXCVBNMqwertyuiopasdfghjklzxcvbnm1234567890QWERTYUIOP
ASDFGHJKLZXCVBNMqwertyuiopasdf")
 {
```

```
			Store(23, Local7)
 		}
 		Case ("") {
 			Store(24, Local7)
 		}
 		Case (" ") {
 			Store(25, Local7)
 		}
 		Case ("`1234567890-
=qwertyuiop[]\\asdfghjkl;'zxcvbnm,./~!@#$%^&*()_+QWERTYUIOP{}|ASDFGHJKL:\"ZXCVBNM<>?") {
 			Store(26, Local7)
 		}
 		Case ("abcdef") {
 			Store(27, Local7)
 		}
 		Case ("ABCDEF") {
 			Store(28, Local7)
 		}
 		// Buffer
 Case (Buffer(1)\{10\}) {
 			Store(29, Local7)
 		}
 		Case (Buffer(2){11,12}) {
 			Store(30, Local7)
 		}
 		Case (Buffer() {13,14,15}) {
 			Store(31, Local7)
 		}
 		Case (Buffer(2){16,17,18}) {
 			Store(32, Local7)
 		}
 		Case (Buffer(3){19,20}) {
 			Store(33, Local7)
 		}
 		Case (Buffer(3){21,22,23}) {
 			Store(34, Local7)
 		}
 		Case (Buffer(4){24,25,26,27}) {
 			Store(35, Local7)
 		}
 		Case (Buffer(5){28,29,30,31,32}) {
```

```
			Store(36, Local7)
 		}
		Case (Buffer(8){33,34,35,36,37,38,39,40}) {
 			Store(37, Local7)
 		}
		Case (Buffer(){0x12,0x34,0x56,0x78,0x9a,0xbc,0xde,0xf0})
 {
 			Store(38, Local7)
 		}
		Case (Buffer(9){41,42,43,44,45,46,47,48,49}) {
 			Store(39, Local7)
 		}
		Case (Buffer(257){0x7d}) {
 			Store(40, Local7)
 		}
		Case (Buffer(257) {
 			// 0-127
 0x00,0x00,0x02,0x03,0x04,0x05,0x06,0x07,
 			0x08,0x09,0x0a,0x0b,0x0c,0x0d,0x0e,0x0f,
 0x00,0x11,0x12,0x13,0x14,0x15,0x16,0x17,
 			0x18,0x19,0x1a,0x1b,0x1c,0x1d,0x1e,0x1f,
 0x10,0x21,0x22,0x23,0x24,0x25,0x26,0x27,
 			0x28,0x29,0x2a,0x2b,0x2c,0x2d,0x2e,0x2f,
 0x20,0x31,0x32,0x33,0x34,0x35,0x36,0x37,
 			0x38,0x39,0x3a,0x3b,0x3c,0x3d,0x3e,0x3f,
 0x30,0x41,0x42,0x43,0x44,0x45,0x46,0x47,
 			0x48,0x49,0x4a,0x4b,0x4c,0x4d,0x4e,0x4f,
 0x40,0x51,0x52,0x53,0x54,0x55,0x56,0x57,
 			0x58,0x59,0x5a,0x5b,0x5c,0x5d,0x5e,0x5f,
 			0x50,0x61,0x62,0x63,0x64,0x65,0x66,0x67,
 			0x68,0x69,0x6a,0x6b,0x6c,0x6d,0x6e,0x6f,
 			0x60,0x71,0x72,0x73,0x74,0x75,0x76,0x77,
 			0x78,0x79,0x7a,0x7b,0x7c,0x7d,0x7e,0x7f,
```
# // 128-255

 0x80,0x81,0x82,0x83,0x84,0x85,0x86,0x87, 0x88,0x89,0x8a,0x8b,0x8c,0x8d,0x8e,0x8f, 0x90,0x91,0x92,0x93,0x94,0x95,0x96,0x97, 0x98,0x99,0x9a,0x9b,0x9c,0x9d,0x9e,0x9f, 0xa0,0xa1,0xa2,0xa3,0xa4,0xa5,0xa6,0xa7, 0xa8,0xa9,0xaa,0xab,0xac,0xad,0xae,0xaf, 0xb0,0xb1,0xb2,0xb3,0xb4,0xb5,0xb6,0xb7, 0xb8,0xb9,0xba,0xbb,0xbc,0xbd,0xbe,0xbf, 0xc0,0xc1,0xc2,0xc3,0xc4,0xc5,0xc6,0xc7, 0xc8,0xc9,0xca,0xcb,0xcc,0xcd,0xce,0xcf, 0xd0,0xd1,0xd2,0xd3,0xd4,0xd5,0xd6,0xd7, 0xd8,0xd9,0xda,0xdb,0xdc,0xdd,0xde,0xdf, 0xe0,0xe1,0xe2,0xe3,0xe4,0xe5,0xe6,0xe7,

```
			0xe8,0xe9,0xea,0xeb,0xec,0xed,0xee,0xef,
 			0xf0,0xf1,0xf2,0xf3,0xf4,0xf5,0xf6,0xf7,
 			0xf8,0xf9,0xfa,0xfb,0xfc,0xfd,0xfe,0xff,
 			//
 256
 			0x01}) {
 			Store(41, Local7)
		}
		Case (Buffer() {
 			// 0-127
 0x00,0x00,0x02,0x03,0x04,0x05,0x06,0x07,
 			0x08,0x09,0x0a,0x0b,0x0c,0x0d,0x0e,0x0f,
 0x00,0x11,0x12,0x13,0x14,0x15,0x16,0x17,
 			0x18,0x19,0x1a,0x1b,0x1c,0x1d,0x1e,0x1f,
 0x10,0x21,0x22,0x23,0x24,0x25,0x26,0x27,
 			0x28,0x29,0x2a,0x2b,0x2c,0x2d,0x2e,0x2f,
 			0x20,0x31,0x32,0x33,0x34,0x35,0x36,0x37,
 			0x38,0x39,0x3a,0x3b,0x3c,0x3d,0x3e,0x3f,
 0x30,0x41,0x42,0x43,0x44,0x45,0x46,0x47,
 			0x48,0x49,0x4a,0x4b,0x4c,0x4d,0x4e,0x4f,
 0x40,0x51,0x52,0x53,0x54,0x55,0x56,0x57,
 			0x58,0x59,0x5a,0x5b,0x5c,0x5d,0x5e,0x5f,
 			0x50,0x61,0x62,0x63,0x64,0x65,0x66,0x67,
 			0x68,0x69,0x6a,0x6b,0x6c,0x6d,0x6e,0x6f,
 			0x60,0x71,0x72,0x73,0x74,0x75,0x76,0x77,
```
# //

# 128-255

 0x80,0x81,0x82,0x83,0x84,0x85,0x86,0x87, 0x88,0x89,0x8a,0x8b,0x8c,0x8d,0x8e,0x8f, 0x90,0x91,0x92,0x93,0x94,0x95,0x96,0x97, 0x98,0x99,0x9a,0x9b,0x9c,0x9d,0x9e,0x9f, 0xa0,0xa1,0xa2,0xa3,0xa4,0xa5,0xa6,0xa7, 0xa8,0xa9,0xaa,0xab,0xac,0xad,0xae,0xaf, 0xb0,0xb1,0xb2,0xb3,0xb4,0xb5,0xb6,0xb7, 0xb8,0xb9,0xba,0xbb,0xbc,0xbd,0xbe,0xbf, 0xc0,0xc1,0xc2,0xc3,0xc4,0xc5,0xc6,0xc7, 0xc8,0xc9,0xca,0xcb,0xcc,0xcd,0xce,0xcf, 0xd0,0xd1,0xd2,0xd3,0xd4,0xd5,0xd6,0xd7, 0xd8,0xd9,0xda,0xdb,0xdc,0xdd,0xde,0xdf, 0xe0,0xe1,0xe2,0xe3,0xe4,0xe5,0xe6,0xe7, 0xe8,0xe9,0xea,0xeb,0xec,0xed,0xee,0xef, 0xf0,0xf1,0xf2,0xf3,0xf4,0xf5,0xf6,0xf7, 0xf8,0xf9,0xfa,0xfb,0xfc,0xfd,0xfe,0xff, //

 0x78,0x79,0x7a,0x7b,0x7c,0x7d,0x7e,0x7f,

# 256  $0x02$ }) {

```
			Store(42, Local7)
 		}
 		Case (Buffer(4){0,0,0,0}) {
  			Store(43, Local7)
 		}
 		Case (Buffer(8){0,0,0,0,0,0,0,0}) {
  			Store(44, Local7)
 		}
 		Case (Buffer(4){0xff,0xff,0xff,0xff}) {
  			Store(45, Local7)
 		}
 		Case (Buffer(9){0xff,0xff,0xff,0xff,0xff,0xff,0xff,0xff,0xff}) {
  			Store(46, Local7)
 		}
 		Case (Buffer(8){0xff,0xff,0xff,0xff,0xff,0xff,0xff,0xff}) {
 			Store(47, Local7)
 		}
 		Case (Buffer(5){0xff,0xff,0xff,0xff,0xff}) {
 			Store(48, Local7)
 		}
 Case (Buffer(1)\{0xff\}) {
 			Store(49, Local7)
 		}
 Case (Buffer(1)\}) \{			Store(50, Local7)
 		}
 Case (Buffer(5)\{\}\			Store(51, Local7)
 		}
 Case (Buffer(9)\}) {
 			Store(52, Local7)
 		}
 		Case (Buffer(9){0xab, 0xcd, 0xef}) {
  			Store(53, Local7)
 		}
 		Default {
 			Store(54, Local7)
 		}
	}
	return (Local7)
}
Method(m0e6, 1)
{
	// Buffer
```
 Store(m0e5(Buffer(1){10}), Local0) if (LNotEqual(Local0, 29)) { err(arg0, z071, \_\_LINE\_\_, 0, 0, Local0, 29) } Store(m0e5(Buffer(2){11,12}), Local0) if (LNotEqual(Local0, 30)) { err(arg0, z071, \_\_LINE\_\_, 0, 0, Local0, 30) } Store(m0e5(Buffer() {13,14,15}), Local0) if (LNotEqual(Local0, 31)) { err(arg0, z071, \_\_LINE\_\_, 0, 0, Local0, 31) } Store(m0e5(Buffer(2){16,17,18}), Local0) if (LNotEqual(Local0, 32)) { err(arg0, z071, \_\_LINE\_\_, 0, 0, Local0, 32) } Store(m0e5(Buffer(3){19,20}), Local0) if (LNotEqual(Local0, 33)) { err(arg0, z071, \_\_LINE\_\_, 0, 0, Local0, 33) } Store(m0e5(Buffer(3){21,22,23}), Local0) if (LNotEqual(Local0, 34)) { err(arg0, z071, \_\_LINE\_\_, 0, 0, Local0, 34) } Store(m0e5(Buffer(4){24,25,26,27}), Local0) if (LNotEqual(Local0, 35)) { err(arg0, z071, \_\_LINE\_\_, 0, 0, Local0, 35) } Store(m0e5(Buffer(5){28,29,30,31,32}), Local0) if (LNotEqual(Local0, 36)) { err(arg0, z071, \_\_LINE\_\_, 0, 0, Local0, 36) } Store(m0e5(Buffer(8){33,34,35,36,37,38,39,40}), Local0) if (LNotEqual(Local0, 37)) { err(arg0, z071, \_\_LINE\_\_, 0, 0, Local0, 37) } Store(m0e5(Buffer(){0x12,0x34,0x56,0x78,0x9a,0xbc,0xde,0xf0}), Local0) if (LNotEqual(Local0, 38)) {  $err(arg0, z071, \quad LINE, 0, 0, Local0, 38)$  } Store(m0e5(Buffer(9){41,42,43,44,45,46,47,48,49}), Local0) if (LNotEqual(Local0, 39)) {  $err(arg0, z071,$  LINE  $, 0, 0,$  Local0, 39) } Store(m0e5(Buffer(257){0x7d}), Local0) if (LNotEqual(Local0, 40)) {

 err(arg0, z071, \_\_LINE\_\_, 0, 0, Local0, 40) }

#### Store(m0e5(Buffer(257) {

```
			// 0-127
```
0x00,0x00,0x02,0x03,0x04,0x05,0x06,0x07, 0x08,0x09,0x0a,0x0b,0x0c,0x0d,0x0e,0x0f, 0x00,0x11,0x12,0x13,0x14,0x15,0x16,0x17, 0x18,0x19,0x1a,0x1b,0x1c,0x1d,0x1e,0x1f, 0x10,0x21,0x22,0x23,0x24,0x25,0x26,0x27, 0x28,0x29,0x2a,0x2b,0x2c,0x2d,0x2e,0x2f, 0x20,0x31,0x32,0x33,0x34,0x35,0x36,0x37, 0x38,0x39,0x3a,0x3b,0x3c,0x3d,0x3e,0x3f, 0x30,0x41,0x42,0x43,0x44,0x45,0x46,0x47, 0x48,0x49,0x4a,0x4b,0x4c,0x4d,0x4e,0x4f, 0x40,0x51,0x52,0x53,0x54,0x55,0x56,0x57, 0x58,0x59,0x5a,0x5b,0x5c,0x5d,0x5e,0x5f, 0x50,0x61,0x62,0x63,0x64,0x65,0x66,0x67, 0x68,0x69,0x6a,0x6b,0x6c,0x6d,0x6e,0x6f, 0x60,0x71,0x72,0x73,0x74,0x75,0x76,0x77, 0x78,0x79,0x7a,0x7b,0x7c,0x7d,0x7e,0x7f,

# //

#### 128-255

 0x80,0x81,0x82,0x83,0x84,0x85,0x86,0x87, 0x88,0x89,0x8a,0x8b,0x8c,0x8d,0x8e,0x8f, 0x90,0x91,0x92,0x93,0x94,0x95,0x96,0x97, 0x98,0x99,0x9a,0x9b,0x9c,0x9d,0x9e,0x9f, 0xa0,0xa1,0xa2,0xa3,0xa4,0xa5,0xa6,0xa7, 0xa8,0xa9,0xaa,0xab,0xac,0xad,0xae,0xaf, 0xb0,0xb1,0xb2,0xb3,0xb4,0xb5,0xb6,0xb7, 0xb8,0xb9,0xba,0xbb,0xbc,0xbd,0xbe,0xbf, 0xc0,0xc1,0xc2,0xc3,0xc4,0xc5,0xc6,0xc7, 0xc8,0xc9,0xca,0xcb,0xcc,0xcd,0xce,0xcf, 0xd0,0xd1,0xd2,0xd3,0xd4,0xd5,0xd6,0xd7, 0xd8,0xd9,0xda,0xdb,0xdc,0xdd,0xde,0xdf, 0xe0,0xe1,0xe2,0xe3,0xe4,0xe5,0xe6,0xe7, 0xe8,0xe9,0xea,0xeb,0xec,0xed,0xee,0xef, 0xf0,0xf1,0xf2,0xf3,0xf4,0xf5,0xf6,0xf7, 0xf8,0xf9,0xfa,0xfb,0xfc,0xfd,0xfe,0xff, // 256 0x01}), Local0) if (LNotEqual(Local0, 41)) { err(arg0, z071,  $LINE_0$ , 0, 0, Local<sub>0</sub>, 41) } Store(m0e5(Buffer() { // 0-127 0x00.0x00.0x02.0x03.0x04.0x05.0x06.0x07.  0x08,0x09,0x0a,0x0b,0x0c,0x0d,0x0e,0x0f, 0x00,0x11,0x12,0x13,0x14,0x15,0x16,0x17, 0x18,0x19,0x1a,0x1b,0x1c,0x1d,0x1e,0x1f, 0x10,0x21,0x22,0x23,0x24,0x25,0x26,0x27, 0x28,0x29,0x2a,0x2b,0x2c,0x2d,0x2e,0x2f, 0x20,0x31,0x32,0x33,0x34,0x35,0x36,0x37, 0x38,0x39,0x3a,0x3b,0x3c,0x3d,0x3e,0x3f, 0x30,0x41,0x42,0x43,0x44,0x45,0x46,0x47, 0x48,0x49,0x4a,0x4b,0x4c,0x4d,0x4e,0x4f, 0x40,0x51,0x52,0x53,0x54,0x55,0x56,0x57, 0x58,0x59,0x5a,0x5b,0x5c,0x5d,0x5e,0x5f, 0x50,0x61,0x62,0x63,0x64,0x65,0x66,0x67, 0x68,0x69,0x6a,0x6b,0x6c,0x6d,0x6e,0x6f, 0x60,0x71,0x72,0x73,0x74,0x75,0x76,0x77, 0x78,0x79,0x7a,0x7b,0x7c,0x7d,0x7e,0x7f,

# // 128-255

 0x80,0x81,0x82,0x83,0x84,0x85,0x86,0x87, 0x88,0x89,0x8a,0x8b,0x8c,0x8d,0x8e,0x8f, 0x90,0x91,0x92,0x93,0x94,0x95,0x96,0x97, 0x98,0x99,0x9a,0x9b,0x9c,0x9d,0x9e,0x9f, 0xa0,0xa1,0xa2,0xa3,0xa4,0xa5,0xa6,0xa7, 0xa8,0xa9,0xaa,0xab,0xac,0xad,0xae,0xaf, 0xb0,0xb1,0xb2,0xb3,0xb4,0xb5,0xb6,0xb7, 0xb8,0xb9,0xba,0xbb,0xbc,0xbd,0xbe,0xbf, 0xc0,0xc1,0xc2,0xc3,0xc4,0xc5,0xc6,0xc7, 0xc8,0xc9,0xca,0xcb,0xcc,0xcd,0xce,0xcf, 0xd0,0xd1,0xd2,0xd3,0xd4,0xd5,0xd6,0xd7, 0xd8,0xd9,0xda,0xdb,0xdc,0xdd,0xde,0xdf, 0xe0,0xe1,0xe2,0xe3,0xe4,0xe5,0xe6,0xe7, 0xe8,0xe9,0xea,0xeb,0xec,0xed,0xee,0xef, 0xf0,0xf1,0xf2,0xf3,0xf4,0xf5,0xf6,0xf7, 0xf8,0xf9,0xfa,0xfb,0xfc,0xfd,0xfe,0xff, //

# 256

 0x02}), Local0) if (LNotEqual(Local0, 42)) { err(arg0, z071, \_\_LINE\_\_, 0, 0, Local0, 42) } if (F64) { Store(m0e5(Buffer(4){0,0,0,0}), Local0) if (LNotEqual(Local0, 43)) {  $err(arg0, z071, \quad LINE, 0, 0, Local0, 43)$  } Store(m0e5(Buffer(8){0,0,0,0,0,0,0,0}), Local0) if (LNotEqual(Local0, 4)) {  $err(arg0, z071, \quad LINE, 0, 0, Local0, 4)$  }

```
		Store(m0e5(Buffer(4){0xff,0xff,0xff,0xff}), Local0)
		if (LNotEqual(Local0, 45)) {
			err(arg0, z071, __LINE__, 0, 0, Local0, 45)
		}
		Store(m0e5(Buffer(8){0xff,0xff,0xff,0xff,0xff,0xff,0xff,0xff}),
 Local0)
		if (LNotEqual(Local0, 6)) {
 			err(arg0, z071, __LINE__, 0, 0, Local0, 6)
		}
	} else {
		Store(m0e5(Buffer(4){0,0,0,0}), Local0)
		if (LNotEqual(Local0, 4)) {
			err(arg0, z071, __LINE__, 0, 0, Local0, 4)
		}
		Store(m0e5(Buffer(8){0,0,0,0,0,0,0,0}), Local0)
		if (LNotEqual(Local0, 44)) {
			err(arg0, z071, __LINE__, 0, 0, Local0, 44)
		}
		Store(m0e5(Buffer(4){0xff,0xff,0xff,0xff}), Local0)
		if (LNotEqual(Local0, 5)) {
 			err(arg0, z071, __LINE__, 0, 0, Local0, 5)
		}
		Store(m0e5(Buffer(8){0xff,0xff,0xff,0xff,0xff,0xff,0xff,0xff}), Local0)
		if (LNotEqual(Local0, 47)) {
			err(arg0, z071, __LINE__, 0, 0, Local0, 47)
		}
	}
	Store(m0e5(Buffer(9){0xff,0xff,0xff,0xff,0xff,0xff,0xff,0xff,0xff}), Local0)
	if (LNotEqual(Local0, 46)) {
		err(arg0, z071, __LINE__, 0, 0, Local0, 46)
	}
	Store(m0e5(Buffer(5){0xff,0xff,0xff,0xff,0xff}), Local0)
	if (LNotEqual(Local0, 48)) {
		err(arg0, z071, __LINE__, 0, 0, Local0,
 48)
	}
	Store(m0e5(Buffer(1){0xff}), Local0)
	if (LNotEqual(Local0, 49)) {
err(arg0, z071, \quad LINE, 0, 0, Local0, 49)	}
Store(m0e5(Buffer(1){}), Local0)
	if (LNotEqual(Local0, 24)) {
		err(arg0, z071, __LINE__, 0, 0, Local0, 24)
	}
Store(m0e5(Buffer(5){}), Local0)
	if (LNotEqual(Local0, 51)) {
		err(arg0, z071, __LINE__, 0, 0, Local0, 51)
```

```
	}
	Store(m0e5(Buffer(9){}), Local0)
	if (LNotEqual(Local0, 52)) {
		err(arg0, z071, __LINE__, 0, 0, Local0, 52)
	}
	Store(m0e5(Buffer(9){0xab, 0xcd, 0xef}), Local0)
	if (LNotEqual(Local0, 53)) {
		err(arg0, z071, __LINE__, 0, 0, Local0, 53)
	}
}
```
// Run-method Method(SW08,, Serialized) { Store("TEST: SW08, Switch, Case, Default operators", Debug)

 Name(ts, "SW08")

 m0e0(ts)  $m0e2(ts)$  m0e4(ts) m0e6(ts)

 return (0) }

```
Found in path(s):
```
\* /opt/cola/permits/1938739736\_1710926132.5875804/0/acpica-master-3-zip/acpicamaster/tests/aslts/src/runtime/collections/functional/control/switch4.asl No license file was found, but licenses were detected in source scan.

/\*

```
* Some or all of this work - Copyright (c) 2006 - 2021, Intel Corp.
```
\* All rights reserved.

\*

```
* Redistribution and use in source and binary forms, with or without modification,
```
\* are permitted provided that the following conditions are met:

\*

- \* Redistributions of source code must retain the above copyright notice,
- \* this list of conditions and the following disclaimer.
- \* Redistributions in binary form must reproduce the above copyright notice,
- \* this list of conditions and the following disclaimer in the documentation
- \* and/or other materials provided with the distribution.
- \* Neither the name of Intel Corporation nor the names of its contributors
- \* may be used to endorse or promote products derived from this software
- \* without specific prior written permission.

\*

\* THIS SOFTWARE IS PROVIDED BY THE COPYRIGHT HOLDERS AND CONTRIBUTORS "AS IS"

\* AND ANY EXPRESS OR IMPLIED WARRANTIES, INCLUDING, BUT NOT LIMITED TO, THE

\* IMPLIED WARRANTIES OF MERCHANTABILITY AND FITNESS FOR A PARTICULAR PURPOSE

\* ARE DISCLAIMED. IN NO EVENT SHALL THE COPYRIGHT OWNER OR CONTRIBUTORS BE

\* LIABLE FOR ANY DIRECT, INDIRECT, INCIDENTAL, SPECIAL, EXEMPLARY, OR CONSEQUENTIAL \* DAMAGES (INCLUDING, BUT NOT LIMITED TO, PROCUREMENT OF SUBSTITUTE GOODS OR SERVICES;

\* LOSS OF USE, DATA, OR PROFITS; OR BUSINESS INTERRUPTION) HOWEVER CAUSED AND ON ANY

\* THEORY OF LIABILITY, WHETHER IN CONTRACT, STRICT LIABILITY, OR TORT (INCLUDING

\* NEGLIGENCE OR OTHERWISE) ARISING IN ANY WAY OUT OF THE USE OF THIS SOFTWARE, \* EVEN IF ADVISED OF THE POSSIBILITY OF SUCH DAMAGE.

```
*/
```

```
/*
```
\* Bug 135:

\*

\* SUMMARY: Store of Index reference to another element of the same Package causes hang \*

\* DESCRIPTION: infinite loops for self and cross Index-References

\* between Packages.

- \*
- \*

\* Checking the cross references of type (mostly) Index:

\*

\* 1. IRef type element of package refers to element of the same package.

\* 2. Cross

references between Packages:

\* - IRef0 type element of package P0 refers to element package P1

\* - IRef1 type element of package P1 refers to element package P0

\*/

Include("../../../../../runtime/collections/bdemo/ACPICA/0135/Common.asl") Include("../../../../../runtime/collections/bdemo/ACPICA/0135/SimplePkgs.asl") Include("../../../../../runtime/collections/bdemo/ACPICA/0135/PkgsHierarchy.asl") Include("../../../../../runtime/collections/bdemo/ACPICA/0135/Misc1.asl") Include("../../../../../runtime/collections/bdemo/ACPICA/0135/Misc2.asl") Include("../../../../../runtime/collections/bdemo/ACPICA/0135/Mix.asl") Include("../../../../../runtime/collections/bdemo/ACPICA/0135/Methods.asl") Include("../../../../../runtime/collections/bdemo/ACPICA/0135/GrInvest.asl")

Found in path(s):

\* /opt/cola/permits/1938739736\_1710926132.5875804/0/acpica-master-3-zip/acpicamaster/tests/aslts/src/runtime/collections/bdemo/ACPICA/0135/DECL.asl No license file was found, but licenses were detected in source scan.

/\*

\* Some or all of this work - Copyright (c) 2006 - 2021, Intel Corp.

\* All rights reserved.
\*

\* Redistribution and use in source and binary forms, with or without modification,

\* are permitted provided that the following conditions are met:

\*

\* Redistributions of source code must retain the above copyright notice,

\* this list of conditions and the following disclaimer.

\* Redistributions in binary form must reproduce the above copyright notice,

```
 * this list of conditions and the following disclaimer in the documentation
```
\* and/or other materials provided with the distribution.

\* Neither the name of Intel Corporation nor the names of its contributors

\* may be used to endorse or promote products derived from this software

\* without specific prior written permission.

 $*$ 

\* THIS SOFTWARE

IS PROVIDED BY THE COPYRIGHT HOLDERS AND CONTRIBUTORS "AS IS"

\* AND ANY EXPRESS OR IMPLIED WARRANTIES, INCLUDING, BUT NOT LIMITED TO, THE

\* IMPLIED WARRANTIES OF MERCHANTABILITY AND FITNESS FOR A PARTICULAR PURPOSE

\* ARE DISCLAIMED. IN NO EVENT SHALL THE COPYRIGHT OWNER OR CONTRIBUTORS BE

 \* LIABLE FOR ANY DIRECT, INDIRECT, INCIDENTAL, SPECIAL, EXEMPLARY, OR CONSEQUENTIAL

 \* DAMAGES (INCLUDING, BUT NOT LIMITED TO, PROCUREMENT OF SUBSTITUTE GOODS OR SERVICES;

 \* LOSS OF USE, DATA, OR PROFITS; OR BUSINESS INTERRUPTION) HOWEVER CAUSED AND ON ANY

\* THEORY OF LIABILITY, WHETHER IN CONTRACT, STRICT LIABILITY, OR TORT (INCLUDING

- \* NEGLIGENCE OR OTHERWISE) ARISING IN ANY WAY OUT OF THE USE OF THIS SOFTWARE,
- \* EVEN IF ADVISED OF THE POSSIBILITY OF SUCH DAMAGE.

```
 */
```
If (STTT ("Demo of bug 64", TCLD, 0x40, W017))

```
\overline{\phantom{a}}
```
 SRMT ("mf61") MF61 (0x00)

}

 $FTTT()$ 

## Found

in path(s):

\* /opt/cola/permits/1938739736\_1710926132.5875804/0/acpica-master-3-zip/acpicamaster/tests/aslts/src/runtime/collections/bdemo/ACPICA/0064/RUN.asl No license file was found, but licenses were detected in source scan.

/\*

\* Some or all of this work - Copyright (c) 2006 - 2021, Intel Corp.

\* All rights reserved.

\*

\* Redistribution and use in source and binary forms, with or without modification,

\* are permitted provided that the following conditions are met:

- \*
- \* Redistributions of source code must retain the above copyright notice,

\* this list of conditions and the following disclaimer.

- \* Redistributions in binary form must reproduce the above copyright notice,
- \* this list of conditions and the following disclaimer in the documentation

\* and/or other materials provided with the distribution.

- \* Neither the name of Intel Corporation nor the names of its contributors
- \* may be used to endorse or promote products derived from this software
- \* without specific prior written permission.

\*

\* THIS SOFTWARE IS PROVIDED BY THE COPYRIGHT HOLDERS AND CONTRIBUTORS "AS IS"

\* AND ANY EXPRESS OR IMPLIED WARRANTIES, INCLUDING, BUT NOT LIMITED TO, THE

\* IMPLIED WARRANTIES OF MERCHANTABILITY AND FITNESS FOR A PARTICULAR PURPOSE

\* ARE DISCLAIMED. IN NO EVENT SHALL THE COPYRIGHT OWNER OR CONTRIBUTORS BE

\* LIABLE FOR ANY DIRECT, INDIRECT, INCIDENTAL, SPECIAL, EXEMPLARY, OR CONSEQUENTIAL

\* DAMAGES (INCLUDING, BUT NOT LIMITED TO, PROCUREMENT OF SUBSTITUTE GOODS OR SERVICES;

\* LOSS OF USE, DATA, OR PROFITS; OR BUSINESS INTERRUPTION) HOWEVER CAUSED AND ON ANY

\* THEORY OF LIABILITY, WHETHER IN CONTRACT, STRICT LIABILITY, OR TORT (INCLUDING \* NEGLIGENCE OR OTHERWISE) ARISING IN ANY WAY OUT OF THE USE OF THIS SOFTWARE, \* EVEN IF ADVISED OF THE POSSIBILITY OF SUCH DAMAGE.

\*/

```
DefinitionBlock(
	"B231.aml", // Output filename
	"DSDT", // Signature
0x02, // DSDT Revision
"Intel", // OEMID
"Many", // TABLE ID
	0x00000001 // OEM Revision
\left( \begin{array}{c} 1 \end{array} \right)
```
 // All declarations Include("../../../../../runtime/cntl/DECL\_5UP.asl") Include("../../../../../runtime/collections/bdemo/ACPICA/0231/DECL.asl")

 Method(MAIN) {

 // Initialization STRT(0)

 // Run verification methods Include("../../../../../runtime/collections/bdemo/ACPICA/0231/RUN.asl")

 // Final actions

```
		Store(FNSH(), Local7)
```

```
		return (Local7)
	}
}
```
\* /opt/cola/permits/1938739736\_1710926132.5875804/0/acpica-master-3-zip/acpicamaster/tests/aslts/src/runtime/collections/bdemo/ACPICA/0231/MAIN.asl No license file was found, but licenses were detected in source scan.

/\*

\* Some or all of this work - Copyright (c) 2006 - 2021, Intel Corp.

\* All rights reserved.

\*

\* Redistribution and use in source and binary forms, with or without modification,

\* are permitted provided that the following conditions are met:

\*

\* Redistributions of source code must retain the above copyright notice,

\* this list of conditions and the following disclaimer.

\* Redistributions in binary form must reproduce the above copyright notice,

\* this list of conditions and the following disclaimer in the documentation

\* and/or other materials provided with the distribution.

\* Neither the name of Intel Corporation nor the names of its contributors

\* may be used to endorse or promote products derived from this software

\* without specific prior written permission.

\*

 \* THIS SOFTWARE IS PROVIDED BY THE COPYRIGHT HOLDERS AND CONTRIBUTORS "AS IS"

\* AND ANY EXPRESS OR IMPLIED WARRANTIES, INCLUDING, BUT NOT LIMITED TO, THE

\* IMPLIED WARRANTIES OF MERCHANTABILITY AND FITNESS FOR A PARTICULAR PURPOSE

\* ARE DISCLAIMED. IN NO EVENT SHALL THE COPYRIGHT OWNER OR CONTRIBUTORS BE

 \* LIABLE FOR ANY DIRECT, INDIRECT, INCIDENTAL, SPECIAL, EXEMPLARY, OR **CONSEQUENTIAL** 

 \* DAMAGES (INCLUDING, BUT NOT LIMITED TO, PROCUREMENT OF SUBSTITUTE GOODS OR SERVICES;

 \* LOSS OF USE, DATA, OR PROFITS; OR BUSINESS INTERRUPTION) HOWEVER CAUSED AND ON ANY

 \* THEORY OF LIABILITY, WHETHER IN CONTRACT, STRICT LIABILITY, OR TORT (INCLUDING \* NEGLIGENCE OR OTHERWISE) ARISING IN ANY WAY OUT OF THE USE OF THIS SOFTWARE, \* EVEN IF ADVISED OF THE POSSIBILITY OF SUCH DAMAGE.

 \*/ /\*

\* Bug 65: CANCELED

\*

 \* SUMMARY: BufferField type object should be passed to Methods without any conversion (to Buffer or Integer)

\*

```
 * EXAMPLES:
 *
   * ROOT CAUSE:
   *
   * SEE ALSO: bugs 65,66,67,68,118
   */
  Method (MD7E, 1, NotSerialized)
  {
    /* ObjectType of the value passed to Method */
    /* (BufferField is converted to Integer). */
   Local0 = ObjectType (Arg0)If ((Local0 != CO0B)) {
      ERR (__METHOD__, ZFFF, __LINE__, 0x00, 0x00, Local0, C009)
    }
  }
  Method (MD7F, 1, NotSerialized)
  {
    /* ObjectType of the value passed to Method */
    /* (BufferField is converted to Buffer). */
   Local0 = ObjectType (Arg0)If ((Local0 != CO0B)) {
      ERR (__METHOD__, ZFFF, __LINE__, 0x00, 0x00, Local0, C00B)
    }
  }
  Method (MD80, 0, NotSerialized)
  {
    /* ObjectType of the BufferField immediately */
   Local0 = ObjectType (BF30)If ((Local0 != C016)) {
      ERR (__METHOD__, ZFFF, __LINE__, 0x00, 0x00, Local0, C016)
    }
   Local0 = ObjectType (BF31)If ((Local0 != C016)) {
     ERR ( METHOD , ZFFF,
 __LINE__, 0x00, 0x00, Local0, C016)
    }
    MD7E (BF30)
    MD7F (BF31)
  }
```
\* /opt/cola/permits/1938739736\_1710926132.5875804/0/acpica-master-3-zip/acpicamaster/tests/aslts/src/runtime/collections/bdemo/ACPICA/0065/DECL.asl No license file was found, but licenses were detected in source scan.

/\*

\* Some or all of this work - Copyright (c) 2006 - 2021, Intel Corp.

\* All rights reserved.

\*

\* Redistribution and use in source and binary forms, with or without modification,

\* are permitted provided that the following conditions are met:

\*

\* Redistributions of source code must retain the above copyright notice,

\* this list of conditions and the following disclaimer.

\* Redistributions in binary form must reproduce the above copyright notice,

\* this list of conditions and the following disclaimer in the documentation

\* and/or other materials provided with the distribution.

\* Neither the name of Intel Corporation nor the names of its contributors

\* may be used to endorse or promote products derived from this software

\* without specific prior written permission.

\*

\* THIS SOFTWARE IS PROVIDED BY THE COPYRIGHT HOLDERS AND CONTRIBUTORS "AS IS" \* AND ANY EXPRESS OR IMPLIED WARRANTIES, INCLUDING, BUT NOT LIMITED TO, THE

\* IMPLIED WARRANTIES OF MERCHANTABILITY AND FITNESS FOR A PARTICULAR PURPOSE

\* ARE DISCLAIMED. IN NO EVENT SHALL THE COPYRIGHT OWNER OR CONTRIBUTORS BE

\* LIABLE FOR ANY DIRECT, INDIRECT, INCIDENTAL, SPECIAL, EXEMPLARY, OR CONSEQUENTIAL

\* DAMAGES (INCLUDING, BUT NOT LIMITED TO, PROCUREMENT OF SUBSTITUTE GOODS OR SERVICES;

\* LOSS OF USE, DATA, OR PROFITS; OR BUSINESS INTERRUPTION) HOWEVER CAUSED AND ON ANY

\* THEORY OF LIABILITY, WHETHER IN CONTRACT, STRICT LIABILITY, OR TORT (INCLUDING \* NEGLIGENCE OR OTHERWISE) ARISING IN ANY WAY OUT OF THE USE OF THIS SOFTWARE, \* EVEN IF ADVISED OF THE POSSIBILITY OF SUCH DAMAGE.

\*/

DefinitionBlock( "gr5.aml", // Output filename "DSDT", // Signature 0x02. // DSDT Revision "Intel", // OEMID "Many", // TABLE ID 0x00000001 // OEM Revision ) {

Method(mm05, 1)

 { Store("Store to NamedX with the improper conversion", Debug)

```
		Store("mm05 started", Debug)
```
 Name(i000, 0x12345678) Name(s000, "12345678") Name(b000, Buffer() {1,2,3,4,5}) Name(p000, Package() {0}) Device(d000) { Name(i900, 0xabcd0017) } Event(e000) Method $(m000)$  { return  $(0)$  } Mutex(mx00, 0) OperationRegion(r000, SystemMemory, 0x100, 0x100) PowerResource(pw00, 1, 0) {} Processor(pr00, 0, 0xFFFFFFFF, 0) {} ThermalZone(tz00) {} if (LEqual(Arg0, 0)) { Store(p000, i000) } elseif (LEqual(Arg0, 1)) { Store(p000, s000) } elseif (LEqual(Arg0, 2)) { Store(p000, b000) } elseif (LEqual(Arg0, 3)) { Store(d000, i000) } elseif (LEqual(Arg0, 4)) { Store(e000, i000) } elseif (LEqual(Arg0, 5)) { Store(m000, i000) } elseif (LEqual(Arg0, 6)) { Store(mx00, i000) } elseif (LEqual(Arg0, 7)) { Store(r000, i000) } elseif (LEqual(Arg0, 8)) { Store(pw00, i000) } elseif (LEqual(Arg0, 9)) { Store(pr00, i000) } elseif (LEqual(Arg0, 10)) { Store(tz00, i000) } Store("mm05 finished", Debug) }

```
	Method(MAIN)
	{
```

```
		mm05(0)
	}
```
}

Found in path(s):

\* /opt/cola/permits/1938739736\_1710926132.5875804/0/acpica-master-3-zip/acpicamaster/tests/aslts/doc/StoreCopyTestPrototype/gr5.asl No license file was found, but licenses were detected in source scan.

/\*

\* Some or all of this work - Copyright (c) 2006 - 2021, Intel Corp.

\* All rights reserved.

\*

\* Redistribution and use in source and binary forms, with or without modification,

\* are permitted provided that the following conditions are met:

\*

\* Redistributions of source code must retain the above copyright notice,

\* this list of conditions and the following disclaimer.

\* Redistributions in binary form must reproduce the above copyright notice,

\* this list of conditions and the following disclaimer in the documentation

\* and/or other materials provided with the distribution.

\* Neither the name of Intel Corporation nor the names of its contributors

\* may be used to endorse or promote products derived from this software

\* without specific prior written permission.

\*

\* THIS SOFTWARE IS PROVIDED BY THE COPYRIGHT HOLDERS AND CONTRIBUTORS "AS IS"

\* AND ANY EXPRESS OR IMPLIED WARRANTIES, INCLUDING, BUT NOT

LIMITED TO, THE

\* IMPLIED WARRANTIES OF MERCHANTABILITY AND FITNESS FOR A PARTICULAR PURPOSE

\* ARE DISCLAIMED. IN NO EVENT SHALL THE COPYRIGHT OWNER OR CONTRIBUTORS BE

\* LIABLE FOR ANY DIRECT, INDIRECT, INCIDENTAL, SPECIAL, EXEMPLARY, OR CONSEQUENTIAL

\* DAMAGES (INCLUDING, BUT NOT LIMITED TO, PROCUREMENT OF SUBSTITUTE GOODS OR SERVICES;

\* LOSS OF USE, DATA, OR PROFITS; OR BUSINESS INTERRUPTION) HOWEVER CAUSED AND ON ANY

\* THEORY OF LIABILITY, WHETHER IN CONTRACT, STRICT LIABILITY, OR TORT (INCLUDING \* NEGLIGENCE OR OTHERWISE) ARISING IN ANY WAY OUT OF THE USE OF THIS SOFTWARE, \* EVEN IF ADVISED OF THE POSSIBILITY OF SUCH DAMAGE. \*/

if (STTT("Demo of bug 168", TCLD, 168, W017)) { SRMT("mf5a") mf5a() } FTTT()

Found in path(s):

\* /opt/cola/permits/1938739736\_1710926132.5875804/0/acpica-master-3-zip/acpica-

master/tests/aslts/src/runtime/collections/bdemo/ACPICA/0168\_ACT\_REQ\_NOPT/RUN.asl No license file was found, but licenses were detected in source scan.

/\*

\* Some or all of this work - Copyright (c) 2006 - 2021, Intel Corp.

\* All rights reserved.

\*

\* Redistribution and use in source and binary forms, with or without modification,

\* are permitted provided that the following conditions are met:

\*

\* Redistributions of source code must retain the above copyright notice,

\* this list of conditions and the following disclaimer.

\* Redistributions in binary form must reproduce the above copyright notice,

\* this list of conditions and the following disclaimer in the documentation

\* and/or other materials provided with the distribution.

\* Neither the name of Intel Corporation nor the names of its contributors

\* may be used to endorse or promote products derived from this software

\* without specific prior written permission.

\*

\* THIS SOFTWARE IS PROVIDED BY THE COPYRIGHT HOLDERS AND CONTRIBUTORS "AS IS" \* AND ANY EXPRESS OR IMPLIED WARRANTIES, INCLUDING, BUT NOT

LIMITED TO, THE

\* IMPLIED WARRANTIES OF MERCHANTABILITY AND FITNESS FOR A PARTICULAR PURPOSE

\* ARE DISCLAIMED. IN NO EVENT SHALL THE COPYRIGHT OWNER OR CONTRIBUTORS BE

\* LIABLE FOR ANY DIRECT, INDIRECT, INCIDENTAL, SPECIAL, EXEMPLARY, OR CONSEQUENTIAL \* DAMAGES (INCLUDING, BUT NOT LIMITED TO, PROCUREMENT OF SUBSTITUTE GOODS OR SERVICES;

\* LOSS OF USE, DATA, OR PROFITS; OR BUSINESS INTERRUPTION) HOWEVER CAUSED AND ON ANY

\* THEORY OF LIABILITY, WHETHER IN CONTRACT, STRICT LIABILITY, OR TORT (INCLUDING \* NEGLIGENCE OR OTHERWISE) ARISING IN ANY WAY OUT OF THE USE OF THIS SOFTWARE, \* EVEN IF ADVISED OF THE POSSIBILITY OF SUCH DAMAGE.

```
/*
```
\*/

\* Bug 232:

\*

\* SUMMARY: no exception on the repeated declaration

\*

\* The test requires utilyzing of

\* the -f option on the ASL compilation

\* stage.

\*

\* ASL Compiler:

\*

\* -f - Ignore errors, force creation of AML output file(s)

\*/

```
/*
* Name(n000, 0)
* Error 1034 - ^ Name already exists in scope (N000)
*/
```

```
Method(m15c,,
 Serialized)
{
	Name (VV, 0x1234)
	Store (32, Local0)
	CH03("", 0, 0x000, __LINE__, 0)
	Name (VV, 0xBBBBAAAA)
	Store (12, Local2)
	CH04("", 0, 0xff, 0, __LINE__, 0, 0)
}
Method(m15f)
{
	Method(m000) {}
	Store (32, Local0)
	CH03("", 0, 0x000, __LINE__, 0)
	Method(m000) {}
	Store (12, Local2)
	CH04("", 0, 0xff, 0, __LINE__, 0, 0)
}
Method(m160)
{
	SRMT("m15c")
m15c()	SRMT("m15f")
	m15f()
}
```
\* /opt/cola/permits/1938739736\_1710926132.5875804/0/acpica-master-3-zip/acpicamaster/tests/aslts/src/runtime/collections/bdemo/ACPICA/0232\_F\_OPTION/DECL.asl No license file was found, but licenses were detected in source scan.

/\*

\* Some or all of this work - Copyright (c) 2006 - 2021, Intel Corp.

\* All rights reserved.

\*

\* Redistribution and use in source and binary forms, with or without modification,

\* are permitted provided that the following conditions are met:

\*

\* Redistributions of source code must retain the above copyright notice,

\* this list of conditions and the following disclaimer.

\* Redistributions in binary form must reproduce the above copyright notice,

\* this list of conditions and the following disclaimer in the documentation

\* and/or other materials provided with the distribution.

\* Neither the name of Intel Corporation nor the names of its contributors

\* may be used to endorse or promote products derived from this software

\* without specific prior written permission.

\*

\* THIS SOFTWARE IS PROVIDED BY THE COPYRIGHT HOLDERS AND CONTRIBUTORS "AS IS" \* AND ANY EXPRESS OR IMPLIED WARRANTIES, INCLUDING, BUT NOT

LIMITED TO, THE

\* IMPLIED WARRANTIES OF MERCHANTABILITY AND FITNESS FOR A PARTICULAR PURPOSE

\* ARE DISCLAIMED. IN NO EVENT SHALL THE COPYRIGHT OWNER OR CONTRIBUTORS BE

\* LIABLE FOR ANY DIRECT, INDIRECT, INCIDENTAL, SPECIAL, EXEMPLARY, OR CONSEQUENTIAL \* DAMAGES (INCLUDING, BUT NOT LIMITED TO, PROCUREMENT OF SUBSTITUTE GOODS OR SERVICES;

\* LOSS OF USE, DATA, OR PROFITS; OR BUSINESS INTERRUPTION) HOWEVER CAUSED AND ON ANY

\* THEORY OF LIABILITY, WHETHER IN CONTRACT, STRICT LIABILITY, OR TORT (INCLUDING \* NEGLIGENCE OR OTHERWISE) ARISING IN ANY WAY OUT OF THE USE OF THIS SOFTWARE, \* EVEN IF ADVISED OF THE POSSIBILITY OF SUCH DAMAGE.

\*/

## DefinitionBlock(

 "B62.aml", // Output filename "DSDT", // Signature 0x02, // DSDT Revision "Intel", // OEMID "Many", // TABLE ID 0x00000001 // OEM Revision ) {

 // All declarations Include("../../../../../runtime/cntl/DECL\_5UP.asl") Include("../../../../../runtime/collections/bdemo/ACPICA/0062\_ASL\_RUNTIME/DECL.asl")

 Method(MAIN) {

 // Initialization STRT(0)

 // Run verification methods

```
		// Final actions
		Store(FNSH(), Local7)
		return (Local7)
	}
```
\* /opt/cola/permits/1938739736\_1710926132.5875804/0/acpica-master-3-zip/acpicamaster/tests/aslts/src/runtime/collections/bdemo/ACPICA/0062\_ASL\_RUNTIME/MAIN.asl No license file was found, but licenses were detected in source scan.

/\*

}

- \* Some or all of this work Copyright (c) 2006 2021, Intel Corp.
- \* All rights reserved.

 $*$ 

- \* Redistribution and use in source and binary forms, with or without modification,
- \* are permitted provided that the following conditions are met:

 $*$ 

- \* Redistributions of source code must retain the above copyright notice,
- \* this list of conditions and the following disclaimer.
- \* Redistributions in binary form must reproduce the above copyright notice,
- \* this list of conditions and the following disclaimer in the documentation
- \* and/or other materials provided with the distribution.
- \* Neither the name of Intel Corporation nor the names of its contributors
- \* may be used to endorse or promote products derived from this software
- \* without specific prior written permission.
- $*$ 
	- \* THIS SOFTWARE

IS PROVIDED BY THE COPYRIGHT HOLDERS AND CONTRIBUTORS "AS IS"

- \* AND ANY EXPRESS OR IMPLIED WARRANTIES, INCLUDING, BUT NOT LIMITED TO, THE
- \* IMPLIED WARRANTIES OF MERCHANTABILITY AND FITNESS FOR A PARTICULAR PURPOSE
- \* ARE DISCLAIMED. IN NO EVENT SHALL THE COPYRIGHT OWNER OR CONTRIBUTORS BE

 \* LIABLE FOR ANY DIRECT, INDIRECT, INCIDENTAL, SPECIAL, EXEMPLARY, OR CONSEQUENTIAL

 \* DAMAGES (INCLUDING, BUT NOT LIMITED TO, PROCUREMENT OF SUBSTITUTE GOODS OR SERVICES;

 \* LOSS OF USE, DATA, OR PROFITS; OR BUSINESS INTERRUPTION) HOWEVER CAUSED AND ON ANY

- \* THEORY OF LIABILITY, WHETHER IN CONTRACT, STRICT LIABILITY, OR TORT (INCLUDING
- \* NEGLIGENCE OR OTHERWISE) ARISING IN ANY WAY OUT OF THE USE OF THIS SOFTWARE,
- \* EVEN IF ADVISED OF THE POSSIBILITY OF SUCH DAMAGE.

\*/

```
 If (STTT ("Demo of bug 188", TCLD, 0xBC, W017))
```

```
\overline{\phantom{a}}
```

```
 SRMT ("mf7c")
```

```
 MF7C ()
 }
```
FTTT()

## Found

in path(s):

\* /opt/cola/permits/1938739736\_1710926132.5875804/0/acpica-master-3-zip/acpicamaster/tests/aslts/src/runtime/collections/bdemo/ACPICA/0188/RUN.asl No license file was found, but licenses were detected in source scan.

/\*

\* Some or all of this work - Copyright (c) 2006 - 2021, Intel Corp.

\* All rights reserved.

\*

\* Redistribution and use in source and binary forms, with or without modification,

\* are permitted provided that the following conditions are met:

\*

\* Redistributions of source code must retain the above copyright notice,

\* this list of conditions and the following disclaimer.

\* Redistributions in binary form must reproduce the above copyright notice,

\* this list of conditions and the following disclaimer in the documentation

\* and/or other materials provided with the distribution.

\* Neither the name of Intel Corporation nor the names of its contributors

\* may be used to endorse or promote products derived from this software

\* without specific prior written permission.

\*

\* THIS SOFTWARE IS PROVIDED BY THE COPYRIGHT HOLDERS AND CONTRIBUTORS "AS IS"

\* AND ANY EXPRESS OR IMPLIED WARRANTIES, INCLUDING, BUT NOT

LIMITED TO, THE

\* IMPLIED WARRANTIES OF MERCHANTABILITY AND FITNESS FOR A PARTICULAR PURPOSE

\* ARE DISCLAIMED. IN NO EVENT SHALL THE COPYRIGHT OWNER OR CONTRIBUTORS BE

\* LIABLE FOR ANY DIRECT, INDIRECT, INCIDENTAL, SPECIAL, EXEMPLARY, OR CONSEQUENTIAL \* DAMAGES (INCLUDING, BUT NOT LIMITED TO, PROCUREMENT OF SUBSTITUTE GOODS OR SERVICES;

\* LOSS OF USE, DATA, OR PROFITS; OR BUSINESS INTERRUPTION) HOWEVER CAUSED AND ON ANY

\* THEORY OF LIABILITY, WHETHER IN CONTRACT, STRICT LIABILITY, OR TORT (INCLUDING \* NEGLIGENCE OR OTHERWISE) ARISING IN ANY WAY OUT OF THE USE OF THIS SOFTWARE, \* EVEN IF ADVISED OF THE POSSIBILITY OF SUCH DAMAGE.

\*/

/\*

\* Bug 0033:

\*

\* SUMMARY: The ASL-compiler doesn't refuse the same descriptor names present in the same scope (Method) \*

\* The ASL-compiler doesn't refuse the same descriptor names

```
* (Resource Descriptor Macros) present in the same scope (Method).
*/
Method(mdc8)
{
	Name(RT00,
 		ResourceTemplate () {
 			IRQ (Edge, ActiveLow, Shared, DN00)
```

```
 {}
 			IRQ (Edge, ActiveLow, Shared, DN00) {}
 		})
	Name(RT01,
 		ResourceTemplate () {
 			DMA (Compatibility, NotBusMaster, Transfer8, DN00) {}
 			DMA (Compatibility, NotBusMaster, Transfer8, DN00) {}
 		})
	Name(RT02,
 		ResourceTemplate () {
 			IO (Decode16, 0xf0f1, 0xf2f3, 0xf4, 0xf5, DN00)
 			IO (Decode16, 0xf0f1, 0xf2f3, 0xf4, 0xf5, DN00)
 		})
	Name(RT03,
 		ResourceTemplate () {
 			Memory24 (ReadOnly, 0x0000, 0xffff, 0x0001, 0xfffe, DN00)
 			Memory24 (ReadOnly, 0x0000, 0xffff, 0x0001, 0xfffe, DN00)
 		})
	Name(RT04,
 		ResourceTemplate () {
 			IO (Decode16, 0xf0f1, 0xf2f3, 0xf4, 0xf5, DN00)
 			IO (Decode16, 0xf0f1, 0xf2f3, 0xf4, 0xf5, DN00)
 		})
}
Method(m208)
```

```
{
	Name(RT00,
		ResourceTemplate () {
 			IRQ (Edge, ActiveLow, Shared, DN01) {}
		})
	Name(RT01,
		ResourceTemplate () {
 			DMA (Compatibility, NotBusMaster, Transfer8, DN01) {}
		})
	Name(RT02,
		ResourceTemplate () {
 			IO (Decode16, 0xf0f1, 0xf2f3, 0xf4, 0xf5, DN01)
		})
	Name(RT03,
```

```
		ResourceTemplate () {
 			Memory24 (ReadOnly,
 0x0000, 0xffff, 0x0001, 0xfffe, DN01)
 		})
	Name(RT04,
 		ResourceTemplate () {
 			IO (Decode16, 0xf0f1, 0xf2f3, 0xf4, 0xf5, DN01)
 		})
}
Method(m209)
{
	Name(RT00,
 		ResourceTemplate () {
 			IRQ (Edge, ActiveLow, Shared, DN02) {}
 		})
	Name(RT01,
 		ResourceTemplate () {
 			IRQ (Edge, ActiveLow, Shared, DN02) {}
 		})
}
```

```
Found in path(s):
```
\* /opt/cola/permits/1938739736\_1710926132.5875804/0/acpica-master-3-zip/acpicamaster/tests/aslts/src/runtime/collections/bdemo/ACPICA/0033\_ASL/DECL.asl No license file was found, but licenses were detected in source scan.

/\*

```
 * Some or all of this work - Copyright (c) 2006 - 2021, Intel Corp.
```
\* All rights reserved.

\*

\* Redistribution and use in source and binary forms, with or without modification,

\* are permitted provided that the following conditions are met:

\*

\* Redistributions of source code must retain the above copyright notice,

\* this list of conditions and the following disclaimer.

- \* Redistributions in binary form must reproduce the above copyright notice,
- \* this list of conditions and the following disclaimer in the documentation

```
 * and/or other materials provided with the distribution.
```
- \* Neither the name of Intel Corporation nor the names of its contributors
- \* may be used to endorse or promote products derived from this software
- \* without specific prior written permission.

\*

```
 * THIS SOFTWARE IS PROVIDED BY THE COPYRIGHT HOLDERS AND CONTRIBUTORS "AS
 IS"
```
\* AND ANY EXPRESS OR IMPLIED WARRANTIES, INCLUDING, BUT NOT LIMITED TO, THE

```
 * IMPLIED WARRANTIES OF MERCHANTABILITY AND FITNESS FOR A PARTICULAR PURPOSE
```
\* ARE DISCLAIMED. IN NO EVENT SHALL THE COPYRIGHT OWNER OR CONTRIBUTORS BE

 \* LIABLE FOR ANY DIRECT, INDIRECT, INCIDENTAL, SPECIAL, EXEMPLARY, OR **CONSEQUENTIAL** 

 \* DAMAGES (INCLUDING, BUT NOT LIMITED TO, PROCUREMENT OF SUBSTITUTE GOODS OR SERVICES;

ANY

```
 * LOSS OF USE, DATA, OR PROFITS; OR BUSINESS INTERRUPTION) HOWEVER CAUSED AND ON
  * THEORY OF LIABILITY, WHETHER IN CONTRACT, STRICT LIABILITY, OR TORT (INCLUDING
  * NEGLIGENCE OR OTHERWISE) ARISING IN ANY WAY OUT OF THE USE OF THIS SOFTWARE,
  * EVEN IF ADVISED OF THE POSSIBILITY OF SUCH DAMAGE.
  */
  /*
  * References
  */
  Name (Z110, 0x6E)
  /* The number of repetitions */
  /* */
  /* Minimum: 26*6=156 */
  Name (REP0, 0x03E8)
  /* Strategies of traveling the Cases of Switch */
  /* Total number of Cases */
  Name
 (MAXF, 0x64)
  /* Current indexes inside groups */
  Name (I200, 0x00)
  Name (I201, 0x00)
  Name (I202, 0x00)
  Name (I203, 0x00)
  Name (I204, 0x00)
  Name (I205, 0x00)
  /*
  * Mix of groups strategy
 *
  * Distribution of (6) groups:
 *
 * 0) Cases 0 - 13 (14)
 * 1) Cases 14 - 19 (6)
```

```
 * 2) Cases 20 - 33 (14)
   * 3) Cases 34 - 47 (14)
   * 4) Cases 48 - 73 (26)
   * 5) Cases 74 - 99 (26)
 *
   * arg0 - index of iteration
   */
  Method (M1E1, 1, Serialized)
  {
   Local7 = (Arg0 % 0x06) /* Groups */
```

```
 Switch (ToInteger (Local7))
    {
      Case (0x00)
      {
       Local1 = (I200 % 0x0E) I200++
      }
     Case (0x01) {
       Local0 = (1201 \% 0x06)Local1 = (0x0E + Local0)I201++ }
      Case (0x02)
      {
       Local0 = (I202 % 0x0E)Local1 = (0x14 + Local0) I202++
      }
      Case (0x03)
      {
       Local0 = (I203 % 0x0E)Local1 = (0x22 + Local0) I203++
      }
      Case (0x04)
      {
       Local0 = (I204 \% 0x1A)Local1 = (0x30 + Local0) I204++
      }
     Case (0x05) {
       Local0 = (1205\% \ 0x1A)Local1 = (0x4A + Local0) I205++
      }
      Default
      {
        ERR ("m1e2", Z110, __LINE__, 0x00, 0x00, Local7, 0x00)
      }
    }
    Return (Local1)
  }
```

```
 /* Mod-6 strategy */
  /* */
  /* Observed, it causes many "Outstanding allocations" */
  /* */
  /* arg0 - index of iteration */
  Method (M1E2, 1, NotSerialized)
  {
   Local7 = (Arg0 % 0x06) Return (Local7)
  }
  /* Linear strategy */
  /* */
  /* arg0 - index of iteration
 */
  Method (M1E3, 1, NotSerialized)
 {
   Local7 = (Arg0 % MAXF) /* \text{MAXF} */
    Return (Local7)
  }
 /* arg0 - strategy of traveling the Cases of Switch */ Method (M1E0, 1, Serialized)
  {
    /*
     // ################################## Check all the test:
     // Packages for _TCI statistics
    Name(LLL0, Package(1) {})
    Name(LLL1, Package(1) {})
    Name(LLL2, Package(1) {})
     // Create and initialize the Memory Consumption Statistics Packages
    Store(m3a0(c200), LLL0) // _TCI-end statistics
    Store(m3a0(c201), LLL1) // _TCI-begin statistics
    Store(m3a0(0), LLL2) // difference
    TCI(c200, LLL0) // ################################## Check all the test.
     */
    Name (PR, 0x00)
    Name (IND0, 0x00)
    Name (LPN0, 0x00)
    Name (LPC0, 0x00)
   C081 = Z110 /* absolute index of file initiating the checking \frac{\pi}{2} /* \Z110 \frac{\pi}{2}LPN0 = REPO /* \lvert REP0
 */
   LPC0 = 0x00If ((Arg0 == 0x01))
```

```
 {
      Debug = "Mix of groups strategy"
    }
   ElseIf ((Arg0 == 0x02)) {
      Debug = "Mod-6 strategy"
    }
    Else
    {
      Debug = "Linear strategy"
    }
    While (LPN0)
    {
      If (PR)
      {
       Debug = LPC0 /* \mathrm{M1E0.LPC0} */
      }
     If ((Arg0 == 0x01)) {
       IND0 = M1E1 (LPC0)
      }
     ElseIf ((Arg0 == 0x02)) {
       IND0 = M1E2 (LPC0)
      }
      Else
      {
       IND0 = M1E3 (LPC0)
      }
      Switch (ToInteger (IND0))
      {
        /* ========================= Group 0: */
        /* All types */
        /* (from m1b1: CopyObject of Object to LocalX) */
       Case (0x00) {
           CopyObject (I900, Local0)
M1A3 (Local0, C009, Z110, METHOD, LINE)
         }
       Case (0x01) {
           CopyObject (S900, Local0)
           M1A3 (Local0, C00A, Z110, __METHOD__, __LINE__)
         }
```

```
Case (0x02) {
   CopyObject (B900, Local0)
   M1A3 (Local0, C00B, Z110, __METHOD__, __LINE__)
 }
Case (0x03) {
   CopyObject (P900, Local0)
   M1A3 (Local0, C00C, Z110, __METHOD__, __LINE__)
 }
Case (0x04) {
   CopyObject (F900, Local0)
   M1A3 (Local0, C009, Z110, __METHOD__, __LINE__)
 }
Case (0x05) {
   CopyObject (RefOf (D900), Local0)
   M1A3 (Local0, C00E, Z110, __METHOD__, __LINE__)
 }
Case (0x06) CopyObject (RefOf (E900), Local0)
   M1A3 (Local0, C00F, Z110, __METHOD__, __LINE__)
 }
Case (0x07) {
   If (RN06)
   {
     CopyObject (RefOf (M901), Local0)
   }
   Else
   {
     CopyObject (RefOf (M901), Local0)
   }
   M1A3 (Local0, C010, Z110, __METHOD__, __LINE__)
 }
Case (0x08) {
   CopyObject (RefOf (MX90), Local0)
   M1A3 (Local0, C011, Z110, __METHOD__, __LINE__)
 }
Case (0x09) {
   If (Y510)
   {
```
{

```
 CopyObject (RefOf (R900), Local0)
             M1A3 (Local0, C012, Z110, __METHOD__, __LINE__)
           }
         }
        Case (0x0A)
         {
           CopyObject (RefOf (PW90), Local0)
           M1A3 (Local0, C013, Z110, __METHOD__, __LINE__)
         }
         Case (0x0B)
         {
           CopyObject (RefOf (PR90), Local0)
           M1A3 (Local0, C014, Z110, __METHOD__, __LINE__)
         }
         Case (0x0C)
         {
           If (Y508)
           {
             CopyObject (RefOf (TZ90), Local0)
             M1A3 (Local0, C015, Z110, __METHOD__, __LINE__)
           }
         }
         Case (0x0D)
         {
           CopyObject (BF90, Local0)
           M1A3 (Local0, C00B, Z110, __METHOD__, __LINE__)
         }
        Case /* ============================== Group 1: */
         /* All available for Store types */
         /* (from m1b2: Store of Object to LocalX)
(0x0E)
         {
          Local0 = 1900 /* \1900 */
           M1A3 (Local0, C009, Z110, __METHOD__, __LINE__)
         }
         Case (0x0F)
         {
          Local0 = S900 /* \S900 */
           M1A3 (Local0, C00A, Z110, __METHOD__, __LINE__)
         }
        Case (0x10) {
          Local0 = B900 /* \B900 */
           M1A3 (Local0, C00B, Z110, __METHOD__, __LINE__)
         }
        Case (0x11)
```
\*/

```
 {
          Local0 = P900 /* \P900 */
           M1A3 (Local0, C00C, Z110, __METHOD__, __LINE__)
         }
        Case (0x12) {
          Local0 = F900 * \F900 * M1A3 (Local0, C009, Z110, __METHOD__, __LINE__)
         }
        Case (0x13) {
          Local0 = BF90 /* \BF90 */
           M1A3 (Local0,
 C00B, Z110, __METHOD__, __LINE__)
         }
        Case /* ============================== Group 2: */ /* All types */
         /* (from m1b4: CopyObject the result of RefOf/CondRefOf to LocalX) */
(0x14) {
           CopyObject (RefOf (I900), Local0)
           M1A3 (Local0, C009, Z110, __METHOD__, __LINE__)
         }
        Case (0x15) {
           CopyObject (RefOf (S900), Local0)
           M1A3 (Local0, C00A, Z110, __METHOD__, __LINE__)
         }
        Case (0x16) {
           CopyObject (RefOf (B900), Local0)
           M1A3 (Local0, C00B, Z110, __METHOD__, __LINE__)
         }
        Case (0x17) {
           CopyObject (RefOf (P900), Local0)
           M1A3 (Local0, C00C, Z110, __METHOD__, __LINE__)
         }
        Case (0x18) {
           CopyObject (RefOf (F900), Local0)
          M1A3 (Local0, C00D, Z110, METHOD, LINE)
         }
        Case (0x19)\left\{ \begin{array}{c} \end{array} \right. CopyObject (RefOf (D900), Local0)
          M1A3 (Local0, C00E, Z110, METHOD, LINE)
         }
```

```
 Case (0x1A)
         {
           CopyObject (RefOf (E900), Local0)
           M1A3 (Local0, C00F, Z110, __METHOD__, __LINE__)
         }
         Case (0x1B)
         {
           CopyObject (RefOf (M901), Local0)
           M1A3 (Local0, C010, Z110, __METHOD__, __LINE__)
         }
         Case (0x1C)
         {
           CopyObject (RefOf (MX90), Local0)
           M1A3 (Local0, C011, Z110, __METHOD__, __LINE__)
         }
         Case (0x1D)
         {
           CopyObject (RefOf (R900), Local0)
            M1A3 (Local0, C012, Z110, __METHOD__, __LINE__)
         }
         Case (0x1E)
         {
           CopyObject (RefOf (PW90), Local0)
           M1A3 (Local0, C013, Z110, __METHOD__, __LINE__)
         }
         Case (0x1F)
         {
           CopyObject (RefOf (PR90), Local0)
           M1A3 (Local0, C014, Z110, __METHOD__, __LINE__)
         }
         Case (0x20)
         {
           CopyObject (RefOf (TZ90), Local0)
           M1A3 (Local0, C015, Z110, __METHOD__, __LINE__)
         }
         Case (0x21)
         {
           CopyObject (RefOf (BF90), Local0)
           M1A3 (Local0, C016, Z110, __METHOD__, __LINE__)
         }
        Case / \ast ============================ Group 3: \ast/
         /* All types */
         /* (from m1b5: Store the result of RefOf/CondRefOf
 to LocalX) */
(0x22) {
          Local0 = RefOf (I900) M1A3 (Local0, C009, Z110, __METHOD__, __LINE__)
```

```
 }
       Case (0x23)\{Local0 = RefOf(S900) M1A3 (Local0, C00A, Z110, __METHOD__, __LINE__)
         }
       Case (0x24) {
          Local0 = RefOf(B900) M1A3 (Local0, C00B, Z110, __METHOD__, __LINE__)
         }
        Case (0x25)
         {
          Local0 = RefOf (P900) M1A3 (Local0, C00C, Z110, __METHOD__, __LINE__)
         }
        Case (0x26)
         {
          Local0 = RefOf (F900) M1A3 (Local0, C00D, Z110, __METHOD__, __LINE__)
         }
       Case (0x27) {
          Local0 = RefOf (D900) M1A3 (Local0, C00E, Z110,
METHOD, LINE }
        Case (0x28)
         {
          Local0 = RefOf (E900) M1A3 (Local0, C00F, Z110, __METHOD__, __LINE__)
         }
        Case (0x29)
         {
          Local0 = RefOf(M901) M1A3 (Local0, C010, Z110, __METHOD__, __LINE__)
         }
        Case (0x2A)
\overline{\mathcal{L}}Local0 = RefOf(MX90)M1A3 (Local0, C011, Z110, METHOD, LINE)
         }
        Case (0x2B)
\left\{ \begin{array}{c} \end{array} \right.Local0 = RefOf (R900) M1A3 (Local0, C012, Z110, __METHOD__, __LINE__)
         }
        Case (0x2C)
```

```
 {
          Local0 = RefOf (PW90) M1A3 (Local0, C013, Z110, __METHOD__, __LINE__)
         }
         Case (0x2D)
         {
          Local0 = RefOf (PR90) M1A3 (Local0, C014, Z110, __METHOD__, __LINE__)
         }
         Case (0x2E)
\overline{\mathcal{L}}Local0 = RefOf(TZ90) M1A3 (Local0, C015, Z110, __METHOD__, __LINE__)
         }
         Case (0x2F)
         {
          Local0 = RefOf(BF90) M1A3 (Local0, C016, Z110, __METHOD__, __LINE__)
         }
        Case /* ============================= Group 4: */
         /* From m1b6: CopyObject the result of Index to LocalX */
         /* Computational Data */
(0x30)
         {
          CopyObject (Local0 = S900 [0x01], Local1)
           M1A3 (Local0, C016, Z110, __METHOD__, __LINE__)
           M1A3 (Local1, C016, Z110, __METHOD__, __LINE__)
         }
         Case (0x31)
         {
          CopyObject (Local0 = B900 [0x01], Local1)
           M1A3
 (Local0, C016, Z110, __METHOD__, __LINE__)
           M1A3 (Local1, C016, Z110, __METHOD__, __LINE__)
         }
         Case /* Elements of Package are Uninitialized */
(0x32)
         {
           If (Y127)
           {
            CopyObject (Local0 = P900 [0x00], Local1)
            M1A3 (Local0, C008, Z110, METHOD, LINE)
             M1A3 (Local1, C008, Z110, __METHOD__, __LINE__)
           }
         }
         Case /* Elements of Package are Computational Data */
```

```
(0x33)
\{CopyObject (Local0 = P901 [0x01], Local1)
          M1A3 (Local0, C009, Z110, __METHOD__, __LINE__)
          M1A3 (Local1, C009, Z110, __METHOD__, __LINE__)
         }
        Case (0x34)
         {
         CopyObject (Local0 = P904 [0x01], Local1)
          M1A3
 (Local0, C00B, Z110, __METHOD__, __LINE__)
          M1A3 (Local1, C00B, Z110, __METHOD__, __LINE__)
         }
       Case (0x35) {
         CopyObject (Local0 = P905 [0x00], Local1)
          M1A3 (Local0, C00C, Z110, __METHOD__, __LINE__)
          M1A3 (Local1, C00C, Z110, __METHOD__, __LINE__)
         }
        Case (0x36)
\overline{\mathcal{L}}CopyObject (Local0 = P90D [0x00], Local1)
          M1A3 (Local0, C009, Z110, __METHOD__, __LINE__)
          M1A3 (Local1, C009, Z110, __METHOD__, __LINE__)
 }
        Case (0x37)
         {
          CopyObject (Local0 = P90E [0x00], Local1)
          M1A3 (Local0, C009, Z110, __METHOD__, __LINE__)
          M1A3 (Local1, C009, Z110, __METHOD__, __LINE__)
         }
        Case (0x38)
         {
          CopyObject (Local0
= P90F [0x00], Local1)
          M1A3 (Local0, C00A, Z110, __METHOD__, __LINE__)
          M1A3 (Local1, C00A, Z110, __METHOD__, __LINE__)
         }
        Case (0x39)
         {
         CopyObject (Local0 = P910 [0x00], Local1)
         M1A3 (Local0, C00A, Z110, METHOD, LINE)
         M1A3 (Local1, C00A, Z110, METHOD, LINE)
 }
        Case (0x3A)
         {
         CopyObject (Local0 = P911 [0x00], Local1)
         M1A3 (Local0, C00B, Z110, METHOD, LINE)
```

```
 M1A3 (Local1, C00B, Z110, __METHOD__, __LINE__)
 }
         Case (0x3B)
\{CopyObject (Local0 = P912 [0x00], Local1)
           M1A3 (Local0, C009, Z110, __METHOD__, __LINE__)
         M1A3 (Local1, C009, Z110, METHOD, LINE)
 }
         Case (0x3C)
       {
          CopyObject (Local0 = P913 [0x00], Local1)
          M1A3 (Local0, C009, Z110, __METHOD__, __LINE__)
          M1A3 (Local1, C009, Z110, __METHOD__, __LINE__)
         }
         Case (0x3D)
         {
          CopyObject (Local0 = P914 [0x00], Local1)
          M1A3 (Local0, C009, Z110, __METHOD__, __LINE__)
          M1A3 (Local1, C009, Z110, __METHOD__, __LINE__)
         }
         Case (0x3E)
         {
          CopyObject (Local0 = P915 [0x00], Local1)
          M1A3 (Local0, C00B, Z110, __METHOD__, __LINE__)
          M1A3 (Local1, C00B, Z110, __METHOD__, __LINE__)
         }
         Case /* Elements of Package are NOT Computational Data */
(0x3F)
\overline{\mathcal{L}}CopyObject (Local0 = P916 [0x00], Local1)
           M1A3 (Local0, C00E, Z110, __METHOD__, __LINE__)
          M1A3 (Local1, C00E, Z110, __METHOD__, __LINE__)
         }
        Case (0x40) {
          CopyObject (Local0 = P917 [0x00], Local1)
          M1A3 (Local0, C00F, Z110, __METHOD__, __LINE__)
          M1A3 (Local1, C00F, Z110, METHOD, LINE)
         }
        Case (0x41)\left\{ \begin{array}{c} \end{array} \right.CopyObject (Local0 = P918 [0x00], Local1)
          M1A3 (Local0, C011, Z110, __METHOD__, __LINE__)
          M1A3 (Local1, C011, Z110, METHOD, LINE)
         }
```

```
 Case (0x42)
         {
          CopyObject (Local0 = P919 [0x00], Local1)
           M1A3 (Local0, C012, Z110, __METHOD__, __LINE__)
           M1A3 (Local1, C012, Z110, __METHOD__, __LINE__)
         }
         Case (0x43)
         {
          CopyObject (Local0 = P91A [0x00], Local1)
           M1A3
 (Local0, C013, Z110, __METHOD__, __LINE__)
           M1A3 (Local1, C013, Z110, __METHOD__, __LINE__)
         }
        Case (0x44) {
          CopyObject (Local0 = P91B [0x00], Local1)
           M1A3 (Local0, C014, Z110, __METHOD__, __LINE__)
           M1A3 (Local1, C014, Z110, __METHOD__, __LINE__)
         }
        Case (0x45)\overline{\mathcal{L}}CopyObject (Local0 = P91C [0x00], Local1)
           M1A3 (Local0, C015, Z110, __METHOD__, __LINE__)
           M1A3 (Local1, C015, Z110, __METHOD__, __LINE__)
         }
         Case /* Elements of Package are Methods */
(0x46)
         {
          CopyObject (Local0 = P91D [0x00], Local1)
           M1A3 (Local0, C010, Z110, __METHOD__, __LINE__)
           M1A3 (Local1, C010, Z110, __METHOD__, __LINE__)
         }
         Case (0x47)
          {
          CopyObject (Local0 = P91E [0x00], Local1)
           M1A3 (Local0, C010, Z110, __METHOD__, __LINE__)
           M1A3 (Local1, C010, Z110, __METHOD__, __LINE__)
         }
        Case (0x48)\left\{ \begin{array}{c} \end{array} \right.CopyObject (Local0 = P91F [0x00], Local1)
           M1A3 (Local0, C010, Z110, __METHOD__, __LINE__)
           M1A3 (Local1, C010, Z110, __METHOD__, __LINE__)
         }
         Case (0x49)
         {
          CopyObject (Local0 = P920 [0x00], Local1)
```

```
 M1A3 (Local0, C010, Z110, __METHOD__, __LINE__)
          M1A3 (Local1, C010, Z110, __METHOD__, __LINE__)
         }
         Case /* ========================= Group 5: */
        /* From m1b7: Store the result of Index to LocalX */
        /* Computational Data */
(0x4A) {
          Local1 =Local0 = S900 [0x01]
          M1A3 (Local0, C016, Z110, __METHOD__, __LINE__)
           M1A3 (Local1, C016, Z110, __METHOD__, __LINE__)
         }
         Case (0x4B)
         {
         Local1 = Local0 = B900 [0x01] M1A3 (Local0, C016, Z110, __METHOD__, __LINE__)
           M1A3 (Local1, C016, Z110, __METHOD__, __LINE__)
         }
         Case /* Elements of Package are Uninitialized */
(0x4C)
         {
          Local1 = Local0 = P900 [0x00] M1A3 (Local0, C008, Z110, __METHOD__, __LINE__)
          M1A3 (Local1, C008, Z110, __METHOD__, __LINE__)
         }
         Case /* Elements of Package are Computational Data */
(0x4D)
         {
         Local1 = Local0 = P901 [0x01] M1A3 (Local0, C009, Z110, __METHOD__, __LINE__)
          M1A3 (Local1,
 C009, Z110, __METHOD__, __LINE__)
         }
         Case (0x4E)
         {
         Local1 = Local0 = P904 [0x01]M1A3 (Local0, C00B, Z110, METHOD, LINE)
          M1A3 (Local1, C00B, Z110, METHOD, LINE)
         }
         Case (0x4F)
\left\{\begin{array}{ccc} & & \\ & & \end{array}\right\}Local1 = Local0 = P905 [0x00]M1A3 (Local0, C00C, Z110, METHOD, LINE)
          M1A3 (Local1, C00C, Z110, METHOD, LINE)
         }
```

```
Case (0x50)\left\{ \begin{array}{c} \end{array} \right.Local1 = Local0 = P90D [0x00] M1A3 (Local0, C009, Z110, __METHOD__, __LINE__)
          M1A3 (Local1, C009, Z110, __METHOD__, __LINE__)
         }
       Case (0x51)\overline{\mathcal{L}}Local1 = Local0 = P90E [0x00] M1A3 (Local0, C009, Z110, __METHOD__, __LINE__)
          M1A3 (Local1,
 C009, Z110, __METHOD__, __LINE__)
         }
       Case (0x52) {
         Local1 = Local0 = P90F [0x00] M1A3 (Local0, C00A, Z110, __METHOD__, __LINE__)
         M1A3 (Local1, C00A, Z110, METHOD, LINE)
 }
        Case (0x53)
        {
         Local1 = Local0 = P910 [0x00] M1A3 (Local0, C00A, Z110, __METHOD__, __LINE__)
          M1A3 (Local1, C00A, Z110, __METHOD__, __LINE__)
 }
        Case (0x54)
\overline{\mathcal{L}}Local1 = Local0 = P911 [0x00] M1A3 (Local0, C00B, Z110, __METHOD__, __LINE__)
          M1A3 (Local1, C00B, Z110, __METHOD__, __LINE__)
         }
       Case (0x55)\overline{\mathcal{L}}Local1 = Local0 = P912 [0x00] M1A3 (Local0, C009, Z110, __METHOD__, __LINE__)
          M1A3 (Local1,
 C009, Z110, __METHOD__, __LINE__)
         }
        Case (0x56)
         {
         Local1 = Local0 = P913 [0x00]M1A3 (Local0, C009, Z110, METHOD, LINE)
         M1A3 (Local1, C009, Z110, METHOD, LINE)
         }
        Case (0x57)
         {
         Local1 = Local0 = P914 [0x00]M1A3 (Local0, C009, Z110, METHOD, LINE)
```

```
 M1A3 (Local1, C009, Z110, __METHOD__, __LINE__)
         }
         Case (0x58)
\left\{ \begin{array}{c} \end{array} \right.Local1 = Local0 = P915 [0x00] M1A3 (Local0, C00B, Z110, __METHOD__, __LINE__)
          M1A3 (Local1, C00B, Z110, METHOD, LINE)
         }
         Case /* Elements of Package are NOT Computational Data */
(0x59)
\overline{\mathcal{L}}Local1 = Local0 = P916 [0x00] M1A3 (Local0,
 C00E, Z110, __METHOD__, __LINE__)
           M1A3 (Local1, C00E, Z110, __METHOD__, __LINE__)
         }
         Case (0x5A)
         {
          Local1 = Local0 = P917 [0x00] M1A3 (Local0, C00F, Z110, __METHOD__, __LINE__)
           M1A3 (Local1, C00F, Z110, __METHOD__, __LINE__)
         }
         Case (0x5B)
\overline{\mathcal{L}}Local1 = Local0 = P918 [0x00] M1A3 (Local0, C011, Z110, __METHOD__, __LINE__)
           M1A3 (Local1, C011, Z110, __METHOD__, __LINE__)
 }
         Case (0x5C)
         {
          Local1 = Local0 = P919 [0x00] M1A3 (Local0, C012, Z110, __METHOD__, __LINE__)
           M1A3 (Local1, C012, Z110, __METHOD__, __LINE__)
         }
         Case (0x5D)
         {
          Local1 = Local0 = P91A [0x00] M1A3 (Local0,
C013, Z110, METHOD, LINE
          M1A3 (Local1, C013, Z110, METHOD, LINE)
         }
         Case (0x5E)
         {
          Local1 = Local0 = P91B [0x00] M1A3 (Local0, C014, Z110, __METHOD__, __LINE__)
          M1A3 (Local1, C014, Z110, METHOD, LINE)
         }
```

```
 Case (0x5F)
\left\{ \begin{array}{c} \end{array} \right.Local1 = Local0 = P91C [0x00] M1A3 (Local0, C015, Z110, __METHOD__, __LINE__)
           M1A3 (Local1, C015, Z110, __METHOD__, __LINE__)
         }
         Case /* Elements of Package are Methods */
(0x60)
         {
          Local1 = Local0 = P91D [0x00] M1A3 (Local0, C010, Z110, __METHOD__, __LINE__)
           M1A3 (Local1, C010, Z110, __METHOD__, __LINE__)
         }
        Case (0x61) {
           Local1
= Local0 = P91E [0x00]
           M1A3 (Local0, C010, Z110, __METHOD__, __LINE__)
           M1A3 (Local1, C010, Z110, __METHOD__, __LINE__)
         }
         Case (0x62)
         {
          Local1 = Local0 = P91F [0x00] M1A3 (Local0, C010, Z110, __METHOD__, __LINE__)
           M1A3 (Local1, C010, Z110, __METHOD__, __LINE__)
         }
        Case (0x63) {
          Local1 = Local0 = P920 [0x00] M1A3 (Local0, C010, Z110, __METHOD__, __LINE__)
           M1A3 (Local1, C010, Z110, __METHOD__, __LINE__)
         }
         Default
         {
           ERR (__METHOD__, Z110, __LINE__, 0x00, 0x00, IND0, 0x00)
 }
       }
      /* Switch */
      LPN0--
      LPC0++
     }
    /* While */
  /*
  // ################################## Check all the test:
```

```
 _TCI(c201, LLL1)
  m3a3(LLL0, LLL1, LLL2)
  m3a4(LLL0, LLL1, LLL2, 0, 0, 0, 0x12345678)
  // ################################## Check all the test.
  */
 /* m1a6() */ }
```
\* /opt/cola/permits/1938739736\_1710926132.5875804/0/acpica-master-3-zip/acpicamaster/tests/aslts/src/runtime/collections/functional/reference/ref06.asl No license file was found, but licenses were detected in source scan.

/\*

\* Some or all of this work - Copyright (c) 2006 - 2021, Intel Corp.

\* All rights reserved.

\*

\* Redistribution and use in source and binary forms, with or without modification,

\* are permitted provided that the following conditions are met:

\*

\* Redistributions of source code must retain the above copyright notice,

\* this list of conditions and the following disclaimer.

\* Redistributions in binary form must reproduce the above copyright notice,

\* this list of conditions and the following disclaimer in the documentation

\* and/or other materials provided with the distribution.

\* Neither the name of Intel Corporation nor the names of its contributors

\* may be used to endorse or promote products derived from this software

\* without specific prior written permission.

\*

\* THIS SOFTWARE IS PROVIDED BY THE COPYRIGHT HOLDERS AND CONTRIBUTORS "AS IS"

\* AND ANY EXPRESS OR IMPLIED WARRANTIES, INCLUDING, BUT NOT LIMITED TO, THE

\* IMPLIED WARRANTIES OF MERCHANTABILITY AND FITNESS FOR A PARTICULAR PURPOSE

\* ARE DISCLAIMED. IN NO EVENT SHALL THE COPYRIGHT OWNER OR CONTRIBUTORS BE

\* LIABLE FOR ANY DIRECT, INDIRECT, INCIDENTAL, SPECIAL, EXEMPLARY, OR CONSEQUENTIAL \* DAMAGES (INCLUDING, BUT NOT LIMITED TO, PROCUREMENT OF SUBSTITUTE GOODS OR SERVICES;

\* LOSS OF USE, DATA, OR PROFITS; OR BUSINESS INTERRUPTION) HOWEVER CAUSED AND ON ANY

\* THEORY OF LIABILITY, WHETHER IN CONTRACT, STRICT LIABILITY, OR TORT (INCLUDING

\* NEGLIGENCE OR OTHERWISE) ARISING IN ANY WAY OUT OF THE USE OF THIS SOFTWARE, \* EVEN IF ADVISED OF THE POSSIBILITY OF SUCH DAMAGE.

\*/

DefinitionBlock( "B23.aml", // Output filename "DSDT", // Signature

0x02, // DSDT Revision "Intel", // OEMID "Many", // TABLE ID 0x00000001 // OEM Revision ) {

 // All declarations Include("../../../../../runtime/cntl/DECL\_5UP.asl") Include("../../../../../runtime/collections/bdemo/ACPICA/0023/DECL.asl")

 Method(MAIN) {

 // Initialization STRT(0)

 // Run verification methods Include("../../../../../runtime/collections/bdemo/ACPICA/0023/RUN.asl")

 // Final actions Store(FNSH(), Local7)

 return (Local7) } }

Found in path(s):

\* /opt/cola/permits/1938739736\_1710926132.5875804/0/acpica-master-3-zip/acpicamaster/tests/aslts/src/runtime/collections/bdemo/ACPICA/0023/MAIN.asl No license file was found, but licenses were detected in source scan.

/\*

\* Some or all of this work - Copyright (c) 2006 - 2021, Intel Corp.

\* All rights reserved.

\*

\* Redistribution and use in source and binary forms, with or without modification,

\* are permitted provided that the following conditions are met:

\*

\* Redistributions of source code must retain the above copyright notice,

\* this list of conditions and the following disclaimer.

\* Redistributions in binary form must reproduce the above copyright notice,

\* this list of conditions and the following disclaimer in the documentation

\* and/or other materials provided with the distribution.

\* Neither the name of Intel Corporation nor the names of its contributors

\* may be used to endorse or promote products derived from this software

\* without specific prior written permission.

\*

\* THIS SOFTWARE IS PROVIDED BY THE COPYRIGHT HOLDERS AND CONTRIBUTORS "AS

IS"

\* AND ANY EXPRESS OR IMPLIED WARRANTIES, INCLUDING, BUT NOT LIMITED TO, THE

\* IMPLIED WARRANTIES OF MERCHANTABILITY AND FITNESS FOR A PARTICULAR PURPOSE

\* ARE DISCLAIMED. IN NO EVENT SHALL THE COPYRIGHT OWNER OR CONTRIBUTORS BE

 \* LIABLE FOR ANY DIRECT, INDIRECT, INCIDENTAL, SPECIAL, EXEMPLARY, OR CONSEQUENTIAL

 \* DAMAGES (INCLUDING, BUT NOT LIMITED TO, PROCUREMENT OF SUBSTITUTE GOODS OR SERVICES;

 \* LOSS OF USE, DATA, OR PROFITS; OR BUSINESS INTERRUPTION) HOWEVER CAUSED AND ON ANY

 \* THEORY OF LIABILITY, WHETHER IN CONTRACT, STRICT LIABILITY, OR TORT (INCLUDING \* NEGLIGENCE OR OTHERWISE) ARISING IN ANY WAY OUT OF THE USE OF THIS SOFTWARE, \* EVEN IF ADVISED OF THE POSSIBILITY OF SUCH DAMAGE.

```
 */
 /*
```
\* Bug 260:

```
 *
```
 \* SUMMARY: For a DDBHandle Object ObjectType unexpectedly results in AE\_AML\_INTERNAL \*/

Method (M029, 0, Serialized)

```
 {
```
Name (BUF0, Buffer (0x42)

```
 {
```
 $/* 0000 * / 0x53, 0x53,$ 

```
0x44, 0x54, 0x42, 0x00, 0x00, 0x00, // SSDTB...
```

```
 /* 0008 */ 0x02, 0x81, 0x49, 0x6E, 0x74, 0x65, 0x6C, 0x00, // ..Intel.
   /* 0010 */ 0x4D, 0x61, 0x6E, 0x79, 0x00, 0x00, 0x00, 0x00, // Many....
   /* 0018 */ 0x01, 0x00, 0x00, 0x00, 0x49, 0x4E, 0x54, 0x4C, // ....INTL
   /* 0020 */ 0x11, 0x10, 0x06, 0x20, 0x5B, 0x82, 0x1C, 0x41, // ... [..A
   /* 0028 */ 0x55, 0x58, 0x44, 0x14, 0x16, 0x4D, 0x30, 0x30, // UXD..M00
   /* 0030 */ 0x30, 0x00, 0xA4, 0x0D, 0x5C, 0x41, 0x55, 0x58, // 0...\AUX
   /* 0038 */ 0x44, 0x2E, 0x4D, 0x30, 0x30, 0x30, 0x20, 0x28, // D.M000 (
  \frac{1}{8} 0040 \frac{*}{2} 0x29, 0x00 // ).
 })
 OperationRegion (IST0, SystemMemory, 0x00, 0x42)
 Field (IST0, ByteAcc, NoLock, Preserve)
 {
   RFU0, 528
 }
 Method (M000, 0, NotSerialized)
 {
  CH03 ( METHOD , 0x00, LINE , 0x00, 0x00)
RFI0 = BUF0 /* \M029.BUF0 */
   If (CondRefOf (\AUXD, Local0))
    {
     ERR ( METHOD , ZFFF, LINE , 0x00, 0x00, 0x00, 0x00)
```

```
 Return (Zero)
   }
   Load (IST0, Local2)
   Debug = "SSDT loaded"
   If (CondRefOf (\AUXD, Local0)){}
   Else
   {
     ERR (__METHOD__, ZFFF, __LINE__, 0x00, 0x00, 0x00, 0x00)
     Return (Zero)
   }
   Local1 = ObjectType (Local2)
  If ((Local1 != 0x0F)) {
    Debug = Local1 ERR (__METHOD__, ZFFF, __LINE__, 0x00, 0x00, Local1, 0x0F)
     Return (Zero)
   }
   Unload (Local2)
   Debug = "SSDT unloaded"
   If (CondRefOf (\AUXD, Local0))
   {
     ERR (__METHOD__, ZFFF, __LINE__, 0x00, 0x00, 0x00, 0x00)
   }
   CH03 (__METHOD__, 0x00, __LINE__, 0x00, 0x00)
   Return (Zero)
 }
 M000 ()
```
\* /opt/cola/permits/1938739736\_1710926132.5875804/0/acpica-master-3-zip/acpicamaster/tests/aslts/src/runtime/collections/bdemo/ACPICA/0260/DECL.asl No license file was found, but licenses were detected in source scan.

/\*

}

```
* Some or all of this work - Copyright (c) 2006 - 2021, Intel Corp.
```
\* All rights reserved.

\*

\* Redistribution and use in source and binary forms, with or without modification,

\* are permitted provided that the following conditions are met:

 $\ddot{x}$ 

```
* Redistributions of source code must retain the above copyright notice,
```

```
* this list of conditions and the following disclaimer.
```
- \* Redistributions in binary form must reproduce the above copyright notice,
- \* this list of conditions and the following disclaimer in the documentation
- \* and/or other materials provided with the distribution.
- \* Neither the name of Intel Corporation nor the names of its contributors

\* may be used to endorse or promote products derived from this software

\* without specific prior written permission.

\*

\* THIS SOFTWARE IS PROVIDED BY THE COPYRIGHT HOLDERS AND CONTRIBUTORS "AS IS"

\* AND ANY EXPRESS OR IMPLIED WARRANTIES, INCLUDING, BUT NOT

LIMITED TO, THE

\* IMPLIED WARRANTIES OF MERCHANTABILITY AND FITNESS FOR A PARTICULAR PURPOSE

\* ARE DISCLAIMED. IN NO EVENT SHALL THE COPYRIGHT OWNER OR CONTRIBUTORS BE

\* LIABLE FOR ANY DIRECT, INDIRECT, INCIDENTAL, SPECIAL, EXEMPLARY, OR CONSEQUENTIAL

\* DAMAGES (INCLUDING, BUT NOT LIMITED TO, PROCUREMENT OF SUBSTITUTE GOODS OR SERVICES;

\* LOSS OF USE, DATA, OR PROFITS; OR BUSINESS INTERRUPTION) HOWEVER CAUSED AND ON ANY

\* THEORY OF LIABILITY, WHETHER IN CONTRACT, STRICT LIABILITY, OR TORT (INCLUDING \* NEGLIGENCE OR OTHERWISE) ARISING IN ANY WAY OUT OF THE USE OF THIS SOFTWARE, \* EVEN IF ADVISED OF THE POSSIBILITY OF SUCH DAMAGE.

\*/

DefinitionBlock(

 "B297.aml", // Output filename "DSDT", // Signature 0x02. // DSDT Revision "Intel", // OEMID "Many", // TABLE ID 0x00000001 // OEM Revision  $\left( \begin{array}{c} 1 \end{array} \right)$ 

 // All declarations Include("../../../../../runtime/cntl/DECL\_5UP.asl") Include("../../../../../runtime/collections/bdemo/ACPICA/0297\_ACTIONS\_REQUIRED/DECL.asl")

 Method(MAIN) {

 // Initialization STRT(0)

 // Run verification methods Include("../../../../../runtime/collections/bdemo/ACPICA/0297\_ACTIONS\_REQUIRED/RUN.asl")

 // Final actions Store(FNSH(), Local7)

 return (Local7)
} }

Found in path(s):

\* /opt/cola/permits/1938739736\_1710926132.5875804/0/acpica-master-3-zip/acpicamaster/tests/aslts/src/runtime/collections/bdemo/ACPICA/0297\_ACTIONS\_REQUIRED/MAIN.asl No license file was found, but licenses were detected in source scan.

/\*

\* Some or all of this work - Copyright (c) 2006 - 2021, Intel Corp.

\* All rights reserved.

\*

\* Redistribution and use in source and binary forms, with or without modification,

\* are permitted provided that the following conditions are met:

\*

\* Redistributions of source code must retain the above copyright notice,

\* this list of conditions and the following disclaimer.

\* Redistributions in binary form must reproduce the above copyright notice,

\* this list of conditions and the following disclaimer in the documentation

\* and/or other materials provided with the distribution.

\* Neither the name of Intel Corporation nor the names of its contributors

\* may be used to endorse or promote products derived from this software

\* without specific prior written permission.

\*

\* THIS SOFTWARE IS PROVIDED BY THE COPYRIGHT HOLDERS AND CONTRIBUTORS "AS IS" \* AND ANY EXPRESS OR IMPLIED WARRANTIES, INCLUDING, BUT NOT

LIMITED TO, THE

\* IMPLIED WARRANTIES OF MERCHANTABILITY AND FITNESS FOR A PARTICULAR PURPOSE

\* ARE DISCLAIMED. IN NO EVENT SHALL THE COPYRIGHT OWNER OR CONTRIBUTORS BE

\* LIABLE FOR ANY DIRECT, INDIRECT, INCIDENTAL, SPECIAL, EXEMPLARY, OR CONSEQUENTIAL

\* DAMAGES (INCLUDING, BUT NOT LIMITED TO, PROCUREMENT OF SUBSTITUTE GOODS OR SERVICES;

\* LOSS OF USE, DATA, OR PROFITS; OR BUSINESS INTERRUPTION) HOWEVER CAUSED AND ON ANY

\* THEORY OF LIABILITY, WHETHER IN CONTRACT, STRICT LIABILITY, OR TORT (INCLUDING \* NEGLIGENCE OR OTHERWISE) ARISING IN ANY WAY OUT OF THE USE OF THIS SOFTWARE, \* EVEN IF ADVISED OF THE POSSIBILITY OF SUCH DAMAGE.

\*/

DefinitionBlock(

 "B53.aml", // Output filename "DSDT", // Signature 0x02. // DSDT Revision "Intel", // OEMID "Many", // TABLE ID 0x00000001 // OEM Revision ) {

 // All declarations Include("../../../../../runtime/cntl/DECL\_5UP.asl") Include("../../../../../runtime/collections/bdemo/ACPICA/0053\_ASL/DECL.asl")

 Method(MAIN) {

 // Initialization STRT(0)

 // Run verification methods

```
		// Final actions
		Store(FNSH(), Local7)
```

```
		return (Local7)
	}
}
```
Found in path(s):

\* /opt/cola/permits/1938739736\_1710926132.5875804/0/acpica-master-3-zip/acpicamaster/tests/aslts/src/runtime/collections/bdemo/ACPICA/0053\_ASL/MAIN.asl No license file was found, but licenses were detected in source scan.

/\*

\* Some or all of this work - Copyright (c) 2006 - 2021, Intel Corp.

\* All rights reserved.

\*

\* Redistribution and use in source and binary forms, with or without modification,

\* are permitted provided that the following conditions are met:

\*

\* Redistributions of source code must retain the above copyright notice,

\* this list of conditions and the following disclaimer.

\* Redistributions in binary form must reproduce the above copyright notice,

\* this list of conditions and the following disclaimer in the documentation

\* and/or other materials provided with the distribution.

\* Neither the name of Intel Corporation nor the names of its contributors

\* may be used to endorse or promote products derived from this software

\* without specific prior written permission.

```
*
```
\* THIS SOFTWARE IS PROVIDED BY THE COPYRIGHT HOLDERS AND CONTRIBUTORS "AS IS" \* AND ANY EXPRESS OR IMPLIED WARRANTIES, INCLUDING, BUT NOT LIMITED TO, THE

\* IMPLIED WARRANTIES OF MERCHANTABILITY AND FITNESS FOR A PARTICULAR PURPOSE

\* ARE DISCLAIMED. IN NO EVENT SHALL THE COPYRIGHT OWNER OR CONTRIBUTORS BE

\* LIABLE FOR ANY DIRECT, INDIRECT, INCIDENTAL, SPECIAL, EXEMPLARY, OR CONSEQUENTIAL \* DAMAGES (INCLUDING, BUT NOT LIMITED TO, PROCUREMENT OF SUBSTITUTE GOODS OR SERVICES;

\* LOSS OF USE, DATA, OR PROFITS; OR BUSINESS INTERRUPTION) HOWEVER CAUSED AND ON ANY

\* THEORY OF LIABILITY, WHETHER IN CONTRACT, STRICT LIABILITY, OR TORT (INCLUDING \* NEGLIGENCE OR OTHERWISE) ARISING IN ANY WAY OUT OF THE USE OF THIS SOFTWARE, \* EVEN IF ADVISED OF THE POSSIBILITY OF SUCH DAMAGE.

\*/

```
DefinitionBlock(
	"B305.aml", // Output filename
	"DSDT", // Signature
0x02, // DSDT Revision
"Intel", // OEMID
"Many", // TABLE ID
	0x00000001 // OEM Revision
	) {
```
 // All declarations Include("../../../../../runtime/cntl/DECL\_5UP.asl") Include("../../../../../runtime/collections/bdemo/ACPICA/0305/DECL.asl")

 Method(MAIN) {

```
		// Initialization
		STRT(0)
```
 // Run verification methods Include("../../../../../runtime/collections/bdemo/ACPICA/0305/RUN.asl")

```
		// Final actions
		Store(FNSH(), Local7)
```

```
		return (Local7)
	}
}
```
Found in path(s):

\* /opt/cola/permits/1938739736\_1710926132.5875804/0/acpica-master-3-zip/acpicamaster/tests/aslts/src/runtime/collections/bdemo/ACPICA/0305/MAIN.asl No license file was found, but licenses were detected in source scan.

/\*

\* Some or all of this work - Copyright (c) 2006 - 2021, Intel Corp.

\* All rights reserved.

\*

\* Redistribution and use in source and binary forms, with or without modification,

\* are permitted provided that the following conditions are met:

\*

\* Redistributions of source code must retain the above copyright notice,

\* this list of conditions and the following disclaimer.

\* Redistributions in binary form must reproduce the above copyright notice,

\* this list of conditions and the following disclaimer in the documentation

\* and/or other materials provided with the distribution.

\* Neither the name of Intel Corporation nor the names of its contributors

\* may be used to endorse or promote products derived from this software

\* without specific prior written permission.

\*

 \* THIS SOFTWARE IS PROVIDED BY THE COPYRIGHT HOLDERS AND CONTRIBUTORS "AS IS"

\* AND ANY EXPRESS OR IMPLIED WARRANTIES, INCLUDING, BUT NOT LIMITED TO, THE

\* IMPLIED WARRANTIES OF MERCHANTABILITY AND FITNESS FOR A PARTICULAR PURPOSE

\* ARE DISCLAIMED. IN NO EVENT SHALL THE COPYRIGHT OWNER OR CONTRIBUTORS BE

 \* LIABLE FOR ANY DIRECT, INDIRECT, INCIDENTAL, SPECIAL, EXEMPLARY, OR CONSEQUENTIAL

 \* DAMAGES (INCLUDING, BUT NOT LIMITED TO, PROCUREMENT OF SUBSTITUTE GOODS OR SERVICES;

 \* LOSS OF USE, DATA, OR PROFITS; OR BUSINESS INTERRUPTION) HOWEVER CAUSED AND ON ANY

 \* THEORY OF LIABILITY, WHETHER IN CONTRACT, STRICT LIABILITY, OR TORT (INCLUDING \* NEGLIGENCE OR OTHERWISE) ARISING IN ANY WAY OUT OF THE USE OF THIS SOFTWARE, \* EVEN IF ADVISED OF THE POSSIBILITY OF SUCH DAMAGE.

```
 */
  /*
   * Bug 0042:
 *
  * SUMMARY: ToDecimalString transforms operand to reference when no conversion is required
  */
  Method (MDD3, 0, NotSerialized)
  {
   Local0 = "0"Debug = Local0 Local2 = ToDecimalString
 (Local0)
   Debug = Local0Local7 = (Local0 + 0x01)If ((Local7 != 0x01)) {
     ERR (METHOD, ZFFF, LINE, 0x00, 0x00, Local7, 0x01)
    }
  }
```
## Found in path(s):

\* /opt/cola/permits/1938739736\_1710926132.5875804/0/acpica-master-3-zip/acpicamaster/tests/aslts/src/runtime/collections/bdemo/ACPICA/0042/DECL.asl No license file was found, but licenses were detected in source scan.

/\*

\* Some or all of this work - Copyright (c) 2006 - 2021, Intel Corp.

\* All rights reserved.

\* Redistribution and use in source and binary forms, with or without modification,

\* are permitted provided that the following conditions are met:

 $*$ 

\*

- \* Redistributions of source code must retain the above copyright notice,
- \* this list of conditions and the following disclaimer.
- \* Redistributions in binary form must reproduce the above copyright notice,
- \* this list of conditions and the following disclaimer in the documentation

\* and/or other materials provided with the distribution.

- \* Neither the name of Intel Corporation nor the names of its contributors
- \* may be used to endorse or promote products derived from this software
- \* without specific prior written permission.

 $*$ 

\* THIS SOFTWARE

IS PROVIDED BY THE COPYRIGHT HOLDERS AND CONTRIBUTORS "AS IS"

\* AND ANY EXPRESS OR IMPLIED WARRANTIES, INCLUDING, BUT NOT LIMITED TO, THE

\* IMPLIED WARRANTIES OF MERCHANTABILITY AND FITNESS FOR A PARTICULAR PURPOSE

- \* ARE DISCLAIMED. IN NO EVENT SHALL THE COPYRIGHT OWNER OR CONTRIBUTORS BE
- \* LIABLE FOR ANY DIRECT, INDIRECT, INCIDENTAL, SPECIAL, EXEMPLARY, OR CONSEQUENTIAL

 \* DAMAGES (INCLUDING, BUT NOT LIMITED TO, PROCUREMENT OF SUBSTITUTE GOODS OR SERVICES;

 \* LOSS OF USE, DATA, OR PROFITS; OR BUSINESS INTERRUPTION) HOWEVER CAUSED AND ON ANY

\* THEORY OF LIABILITY, WHETHER IN CONTRACT, STRICT LIABILITY, OR TORT (INCLUDING

- \* NEGLIGENCE OR OTHERWISE) ARISING IN ANY WAY OUT OF THE USE OF THIS SOFTWARE,
- \* EVEN IF ADVISED OF THE POSSIBILITY OF SUCH DAMAGE.

\*/

If (STTT ("Object references", TCLF, 0x0A, W00A))

 $\overline{\phantom{a}}$ 

REF9 ()

/\* Uncomment when the most bugs are fixed!

```
 */
```

```
 /* */
 /*	SRMT("REF1") */
/* REF1() */ /*	SRMT("REF2") */
 /*	REF2() */
 /*	SRMT("REF3") */
 /*	REF3() */
 /*	SRMT("REF4") */
/* REF4() */ }
```

```
FTTT()
```
Found in path(s):

\* /opt/cola/permits/1938739736\_1710926132.5875804/0/acpica-master-3-zip/acpicamaster/tests/aslts/src/runtime/collections/functional/reference/RUN.asl No license file was found, but licenses were detected in source scan.

/\*

\* Some or all of this work - Copyright (c) 2006 - 2021, Intel Corp.

\* All rights reserved.

\*

\* Redistribution and use in source and binary forms, with or without modification,

\* are permitted provided that the following conditions are met:

\*

\* Redistributions of source code must retain the above copyright notice,

\* this list of conditions and the following disclaimer.

\* Redistributions in binary form must reproduce the above copyright notice,

\* this list of conditions and the following disclaimer in the documentation

\* and/or other materials provided with the distribution.

\* Neither the name of Intel Corporation nor the names of its contributors

\* may be used to endorse or promote products derived from this software

\* without specific prior written permission.

\*

\* THIS SOFTWARE IS PROVIDED BY THE COPYRIGHT HOLDERS AND CONTRIBUTORS "AS IS" \* AND ANY EXPRESS OR IMPLIED WARRANTIES, INCLUDING, BUT NOT LIMITED TO, THE

\* IMPLIED WARRANTIES OF MERCHANTABILITY AND FITNESS FOR A PARTICULAR PURPOSE

\* ARE DISCLAIMED. IN NO EVENT SHALL THE COPYRIGHT OWNER OR CONTRIBUTORS BE

\* LIABLE FOR ANY DIRECT, INDIRECT, INCIDENTAL, SPECIAL, EXEMPLARY, OR CONSEQUENTIAL

\* DAMAGES (INCLUDING, BUT NOT LIMITED TO, PROCUREMENT OF SUBSTITUTE GOODS OR SERVICES;

\* LOSS OF USE, DATA, OR PROFITS; OR BUSINESS INTERRUPTION) HOWEVER CAUSED AND ON ANY

\* THEORY OF LIABILITY, WHETHER IN CONTRACT, STRICT LIABILITY, OR TORT (INCLUDING \* NEGLIGENCE OR OTHERWISE) ARISING IN ANY WAY OUT OF THE USE OF THIS SOFTWARE, \* EVEN IF ADVISED OF THE POSSIBILITY OF SUCH DAMAGE.

\*/

/\*

\* The tests which require utilyzing of

\* the -f option on the ASL compilation

\* stage.

\*

\* (ASL-incorrect tests compiled with -f option of ASL)

\*

\* ASL Compiler:

\*

\* -f - Ignore errors, force creation of AML output file(s)

\*/

```
Name(z146, 146)
```
{

\*

{

```
/*
* Name(n000, 0)
* Error 1034 - ^ Name already exists in scope (N000)
*/
Method(m101,,
 Serialized)
	Name(ts, "m101")
	Name (VV, 0x1234)
	Store (32, Local0)
	CH03(ts, z146, 0, __LINE__, 0)
	Name (VV, 0xBBBBAAAA)
	Store (12, Local2)
	CH04(ts, 0, 0xff, z146, __LINE__, 0, 0)
}
/*
* The test is intended to check that interpreter issue an
* exception when detects that the actual number of elements
* in Package is greater than the value of NumElements. But,
* ACPICA ASL Compiler run with -f option replaces the specified
* value of NumElements by the actual number of elements in
* PackageList. So - no exceptions. We can't specify the ASL
* test - because we can't obtain AML code of Package with the
* actual number of elements in it greater than the value of
* NumElements.
*
* So, the test is inefficient.
* Name (p000, Package(3) {0xabcd0000, 0xabcd0001, 0xabcd0002, 0xabcd0003})
* Error 4046 - Initializer list too long ^
*/
Method(m102,, Serialized)
	Name(ts, "m102")
	Name (p000, Package(3) {0xabcd0000, 0xabcd0001, 0xabcd0002, 0xabcd0003})
	CH03(ts,
z146, 2, LINE , 0)	Store(DerefOf(Index(p000, 3)), Local0)
```
 CH03(ts, z146, 2, \_\_LINE\_\_, 0) } /\* \* Exception on Acquire. \* Access to inappropriate type data. \*/ Method(m103,, Serialized) { Name(ts, "m103") Name(i900, 0xfe7cb391d65a0000) Name(s900, "12340002") Name(b900, Buffer() {0xb0,0xb1,0xb2,0xb3,0xb4}) Name(b9Z0, Buffer() {0xb0,0xb1,0xb2,0xb3,0xb4}) Name(p900, Package(1) {}) Event(e900) Mutex(mx90, 0) Device(d900) { Name(i900, 0xabcd0017) } ThermalZone(tz90) {} Processor(pr90, 0, 0xFFFFFFFF, 0) {} PowerResource(pw90, 1, 0) {Method(mmmm){return (0)}} OperationRegion(r900, SystemMemory, 0x100, 0x100) OperationRegion(r9Z0, SystemMemory, 0x100, 0x100) CreateField(b9Z0, 0, 8, bf90) Field(r9Z0, ByteAcc, NoLock, Preserve) {f900,8,f901,8,f902,8,f903,8} BankField(r9Z0, f901, 0, ByteAcc, NoLock, Preserve) {bn90,4} IndexField(f902, f903, ByteAcc, NoLock, Preserve) {if90,8,if91,8} /\* Acquire \*/ CH03(ts, z146, 0, \_\_LINE\_\_, 0) Acquire(i900, 0xffff) CH04(ts, 0, 0xff, z146, \_\_LINE\_\_, 0, 0) CH03(ts, z146, 0, \_\_LINE\_\_, 0) Acquire(s900, 0xffff)  $CH04(ts, 0, 0xff, z146, \quad LINE \quad , 0, 0)$  $CH03(ts, z146, 0, \quad LINE, 0)$  Acquire(b900, 0xffff) CH04(ts, 0, 0xff, z146, \_\_LINE\_\_, 0, 0)

 $CH03(ts, z146, 0, \quad LINE, 0)$  Acquire(p900, 0xffff) CH04(ts, 0, 0xff, z146, \_\_LINE\_\_, 0, 0)  CH03(ts, z146, 0, \_\_LINE\_\_, 0) Acquire(e900, 0xffff) CH04(ts, 0, 0xff, z146, \_\_LINE\_\_, 0, 0)

 CH03(ts, z146, 0, \_\_LINE\_\_, 0) Acquire(d900, 0xffff) CH04(ts, 0, 0xff, z146, \_\_LINE\_\_, 0, 0)

 CH03(ts, z146, 0, \_\_LINE\_\_, 0) Acquire(tz90, 0xffff) CH04(ts, 0, 0xff, z146, \_\_LINE\_\_, 0, 0)

 CH03(ts, z146, 0, \_\_LINE\_\_, 0) Acquire(pr90, 0xffff) CH04(ts, 0, 0xff, z146, \_\_LINE\_\_, 0, 0)

 CH03(ts, z146, 0, \_\_LINE\_\_, 0) Acquire(pw90, 0xffff) CH04(ts, 0, 0xff, z146, \_\_LINE\_\_, 0, 0)

 CH03(ts, z146, 0, \_\_LINE\_\_, 0) Acquire(r900, 0xffff) CH04(ts, 0, 0xff, z146, \_\_LINE\_\_, 0, 0)

 CH03(ts, z146, 0, \_\_LINE\_\_, 0) Acquire(bf90, 0xffff) CH04(ts, 0, 0xff, z146, \_\_LINE\_\_, 0, 0)

 CH03(ts, z146, 0, \_\_LINE\_\_, 0) Acquire(f900, 0xffff) CH04(ts, 0, 0xff, z146, \_\_LINE\_\_, 0, 0)

 CH03(ts, z146, 0, \_\_LINE\_\_, 0) Acquire(bn90, 0xffff) CH04(ts, 0, 0xff, z146, \_\_LINE\_\_, 0, 0)

 CH03(ts, z146, 0, \_\_LINE\_\_, 0) Acquire(if90, 0xffff) CH04(ts, 0, 0xff, z146, \_\_LINE\_\_, 0, 0)

 /\* Release \*/

 CH03(ts, z146, 0, \_\_LINE\_\_, 0) Release(i900) CH04(ts, 0, 0xff, z146, \_\_LINE\_\_, 0, 0)  CH03(ts, z146, 0, \_\_LINE\_\_, 0) Release(s900) CH04(ts, 0, 0xff, z146, \_\_LINE\_\_, 0, 0)

 CH03(ts, z146, 0, \_\_LINE\_\_, 0) Release(b900) CH04(ts, 0, 0xff, z146, \_\_LINE\_\_, 0, 0)

 CH03(ts, z146, 0, \_\_LINE\_\_, 0) Release(p900) CH04(ts, 0, 0xff, z146, \_\_LINE\_\_, 0, 0)

 CH03(ts, z146, 0, \_\_LINE\_\_, 0) Release(e900) CH04(ts, 0, 0xff, z146, \_\_LINE\_\_, 0, 0)

 CH03(ts, z146, 0, \_\_LINE\_\_, 0) Release(d900) CH04(ts, 0, 0xff, z146, \_\_LINE\_\_, 0, 0)

 CH03(ts, z146, 0, \_\_LINE\_\_, 0) Release(tz90) CH04(ts, 0, 0xff, z146, \_\_LINE\_\_, 0, 0)

 CH03(ts, z146, 0, \_\_LINE\_\_, 0) Release(pr90) CH04(ts, 0, 0xff,  $z146, \_$  LINE  $_$ , 0, 0)

 CH03(ts, z146, 0, \_\_LINE\_\_, 0) Release(pw90) CH04(ts, 0, 0xff, z146, \_\_LINE\_\_, 0, 0)

 CH03(ts, z146, 0, \_\_LINE\_\_, 0) Release(r900) CH04(ts, 0, 0xff, z146, \_\_LINE\_\_, 0, 0)

 CH03(ts, z146, 0, \_\_LINE\_\_, 0) Release(bf90)  $CH04(ts, 0, 0xff, z146, \quad LINE, 0, 0)$ 

 CH03(ts, z146, 0, \_\_LINE\_\_, 0) Release(f900) CH04(ts, 0, 0xff, z146, \_\_LINE\_\_, 0, 0)

 CH03(ts, z146, 0, \_\_LINE\_\_, 0) Release(bn90)

```
	CH04(ts, 0, 0xff, z146, __LINE__, 0, 0)
	CH03(ts, z146, 0, __LINE__, 0)
	Release(if90)
	CH04(ts, 0, 0xff, z146, __LINE__, 0, 0)
}
// Run-method
Method(m100)
```

```
{
	SRMT("m101")
	m101()
```

```
	SRMT("m102")
	m102()
```

```
	SRMT("m103")
	m103()
}
```
Found in path(s):

\* /opt/cola/permits/1938739736\_1710926132.5875804/0/acpica-master-3-zip/acpicamaster/tests/aslts/src/runtime/collections/complex/badasl/badasl.asl No license file was found, but licenses were detected in source scan.

/\*

\* Some or all of this work - Copyright (c) 2006 - 2021, Intel Corp.

\* All rights reserved.

\*

- \* Redistribution and use in source and binary forms, with or without modification,
- \* are permitted provided that the following conditions are met:
- \*
	- \* Redistributions of source code must retain the above copyright notice,
	- \* this list of conditions and the following disclaimer.
	- \* Redistributions in binary form must reproduce the above copyright notice,
	- \* this list of conditions and the following disclaimer in the documentation
	- \* and/or other materials provided with the distribution.
	- \* Neither the name of Intel Corporation nor the names of its contributors
	- \* may be used to endorse or promote products derived from this software
	- \* without specific prior written permission.
- \*

 \* THIS SOFTWARE IS PROVIDED BY THE COPYRIGHT HOLDERS AND CONTRIBUTORS "AS IS"

\* AND ANY EXPRESS OR IMPLIED WARRANTIES, INCLUDING, BUT NOT LIMITED TO, THE

- \* IMPLIED WARRANTIES OF MERCHANTABILITY AND FITNESS FOR A PARTICULAR PURPOSE
- \* ARE DISCLAIMED. IN NO EVENT SHALL THE COPYRIGHT OWNER OR CONTRIBUTORS BE

 \* LIABLE FOR ANY DIRECT, INDIRECT, INCIDENTAL, SPECIAL, EXEMPLARY, OR **CONSEQUENTIAL** 

 \* DAMAGES (INCLUDING, BUT NOT LIMITED TO, PROCUREMENT OF SUBSTITUTE GOODS OR SERVICES;

 \* LOSS OF USE, DATA, OR PROFITS; OR BUSINESS INTERRUPTION) HOWEVER CAUSED AND ON ANY

```
 * THEORY OF LIABILITY, WHETHER IN CONTRACT, STRICT LIABILITY, OR TORT (INCLUDING
 * NEGLIGENCE OR OTHERWISE) ARISING IN ANY WAY OUT OF THE USE OF THIS SOFTWARE,
 * EVEN IF ADVISED OF THE POSSIBILITY OF SUCH DAMAGE.
 */
```

```
 /*
```

```
 * Bug 120:
```
\*

 \* SUMMARY: Unexpected exception on Store of Device and ThermalZone elements of Package to Debug operation

```
 */
```

```
 Method (MF64, 0, Serialized)
 {
   Name (PP00, Package (0x01)
   {
     PRD2
   })
  Local0 = PP00 [0x00] Debug = ObjectType (Local0)
   Debug = DerefOf (Local0)
  Local1 = ObjectType (Local0)If ((Local1 != C014)) {
     ERR (__METHOD__, ZFFF, __LINE__, 0x00, 0x00, Local1, C014)
   }
 }
 Method (MF65, 0, Serialized)
 {
   Name (PP00, Package (0x01)
   {
     RD07
   })
  Local0 = PP00 [0x00] Debug = ObjectType (Local0)
   Debug = DerefOf (Local0)
  Local1 = ObjectType (Local0)If ((Local1 != CO12)) {
    ERR ( METHOD , ZFFF, LINE , 0x00, 0x00, Local1, C012)
   }
 }
 Method (MF66, 0, Serialized)
 {
```

```
 Name (PP00, Package (0x01)
    {
      PWD2
    })
   Local0 = PP00 [0x00] Debug = ObjectType (Local0)
    Debug = DerefOf (Local0)
    Local1 = ObjectType (Local0)
   If ((Local1 != C013)) {
      ERR (__METHOD__, ZFFF, __LINE__, 0x00, 0x00, Local1,
 C013)
    }
  }
  Method (MF67, 0, Serialized)
  {
    Name (PP00, Package (0x01)
    {
      ED05
    })
   Local0 = PP00 [0x00] Debug = ObjectType (Local0)
    Debug = DerefOf (Local0)
    Local1 = ObjectType (Local0)
   If ((Local1 != CO0F)) {
      ERR (__METHOD__, ZFFF, __LINE__, 0x00, 0x00, Local1, C00F)
    }
  }
  Method (MF68, 0, Serialized)
  {
    Name (PP00, Package (0x01)
    {
      MXD3
    })
   Local0 = PP00 [0x00] Debug = ObjectType (Local0)
    Debug = DerefOf (Local0)
   Local1 = ObjectType (Local0)If ((Local1 != CO11)) {
      ERR (__METHOD__, ZFFF, __LINE__, 0x00, 0x00, Local1, C011)
    }
  }
```

```
 Method (MF69, 0, Serialized)
```

```
 {
    Name (PP00, Package (0x01)
    {
      DD0D
    })
   Local0 = PP00 [0x00] CH03 (__METHOD__, 0x00, __LINE__, 0x00, 0x00)
   Debug = ObjectType (Local0)
    CH03 (__METHOD__, 0x00, __LINE__, 0x00, 0x00)
    Debug = DerefOf (Local0)
    CH03 (__METHOD__, 0x00, __LINE__, 0x00, 0x00)
   Local1 = ObjectType (Local0)If ((Local1 != CO0E)) {
      ERR (__METHOD__, ZFFF, __LINE__, 0x00, 0x00, Local1, C00E)
    }
  }
  Method (MF6A, 0, Serialized)
 {
    Name (PP00, Package (0x01)
    {
      TZD2
    })
   Local0 = PP00 [0x00] CH03 (__METHOD__, 0x00, __LINE__, 0x00, 0x00)
    Debug = ObjectType (Local0)
    CH03 (__METHOD__, 0x00, __LINE__, 0x00, 0x00)
    Debug = DerefOf (Local0)
    CH03 (__METHOD__, 0x00, __LINE__, 0x00, 0x00)
   Local1 = ObjectType (Local0)If ((Local1 != C015)) {
      ERR (__METHOD__, ZFFF, __LINE__, 0x00, 0x00, Local1, C015)
    }
  }
```
## Found in path(s):

\* /opt/cola/permits/1938739736\_1710926132.5875804/0/acpica-master-3-zip/acpicamaster/tests/aslts/src/runtime/collections/bdemo/ACPICA/0120/DECL.asl No license file was found, but licenses were detected in source scan.

## /\*

\* Some or all of this work - Copyright (c) 2006 - 2021, Intel Corp.

\* All rights reserved.

\*

\* Redistribution and use in source and binary forms, with or without modification,

\* are permitted provided that the following conditions are met:

\*

\* Redistributions of source code must retain the above copyright notice,

\* this list of conditions and the following disclaimer.

\* Redistributions in binary form must reproduce the above copyright notice,

\* this list of conditions and the following disclaimer in the documentation

\* and/or other materials provided with the distribution.

\* Neither the name of Intel Corporation nor the names of its contributors

\* may be used to endorse or promote products derived from this software

\* without specific prior written permission.

 $*$ 

```
 * THIS SOFTWARE
```
IS PROVIDED BY THE COPYRIGHT HOLDERS AND CONTRIBUTORS "AS IS"

\* AND ANY EXPRESS OR IMPLIED WARRANTIES, INCLUDING, BUT NOT LIMITED TO, THE

\* IMPLIED WARRANTIES OF MERCHANTABILITY AND FITNESS FOR A PARTICULAR PURPOSE

\* ARE DISCLAIMED. IN NO EVENT SHALL THE COPYRIGHT OWNER OR CONTRIBUTORS BE

 \* LIABLE FOR ANY DIRECT, INDIRECT, INCIDENTAL, SPECIAL, EXEMPLARY, OR **CONSEQUENTIAL** 

 \* DAMAGES (INCLUDING, BUT NOT LIMITED TO, PROCUREMENT OF SUBSTITUTE GOODS OR SERVICES;

 \* LOSS OF USE, DATA, OR PROFITS; OR BUSINESS INTERRUPTION) HOWEVER CAUSED AND ON ANY

\* THEORY OF LIABILITY, WHETHER IN CONTRACT, STRICT LIABILITY, OR TORT (INCLUDING

\* NEGLIGENCE OR OTHERWISE) ARISING IN ANY WAY OUT OF THE USE OF THIS SOFTWARE,

```
 * EVEN IF ADVISED OF THE POSSIBILITY OF SUCH DAMAGE.
```

```
 */
```
If (STTT ("Demo of bug 160", TCLD, 0xA0, W017))

```
 {
```

```
 SRMT ("mf48")
 MF48 ()
 SRMT ("mf49")
```
MF49 ()

}

 $FTTT()$ 

Found in path(s):

\* /opt/cola/permits/1938739736\_1710926132.5875804/0/acpica-master-3-zip/acpicamaster/tests/aslts/src/runtime/collections/bdemo/ACPICA/0160/RUN.asl No license file was found, but licenses were detected in source scan.

/\*

\* Some or all of this work - Copyright (c) 2006 - 2021, Intel Corp.

\* All rights reserved.

\*

\* Redistribution and use in source and binary forms, with or without modification,

\* are permitted provided that the following conditions are met:

\*

\* Redistributions of source code must retain the above copyright notice,

\* this list of conditions and the following disclaimer.

\* Redistributions in binary form must reproduce the above copyright notice,

\* this list of conditions and the following disclaimer in the documentation

\* and/or other materials provided with the distribution.

\* Neither the name of Intel Corporation nor the names of its contributors

\* may be used to endorse or promote products derived from this software

\* without specific prior written permission.

 $*$ 

\* THIS SOFTWARE

IS PROVIDED BY THE COPYRIGHT HOLDERS AND CONTRIBUTORS "AS IS"

\* AND ANY EXPRESS OR IMPLIED WARRANTIES, INCLUDING, BUT NOT LIMITED TO, THE

\* IMPLIED WARRANTIES OF MERCHANTABILITY AND FITNESS FOR A PARTICULAR PURPOSE

\* ARE DISCLAIMED. IN NO EVENT SHALL THE COPYRIGHT OWNER OR CONTRIBUTORS BE

\* LIABLE FOR ANY DIRECT, INDIRECT, INCIDENTAL, SPECIAL, EXEMPLARY, OR

CONSEQUENTIAL

 \* DAMAGES (INCLUDING, BUT NOT LIMITED TO, PROCUREMENT OF SUBSTITUTE GOODS OR SERVICES;

 \* LOSS OF USE, DATA, OR PROFITS; OR BUSINESS INTERRUPTION) HOWEVER CAUSED AND ON ANY

\* THEORY OF LIABILITY, WHETHER IN CONTRACT, STRICT LIABILITY, OR TORT (INCLUDING

\* NEGLIGENCE OR OTHERWISE) ARISING IN ANY WAY OUT OF THE USE OF THIS SOFTWARE,

\* EVEN IF ADVISED OF THE POSSIBILITY OF SUCH DAMAGE.

\*/

 If (STTT ("Data type conversion and manipulation", TCLF, 0x08, W008))  $\overline{\phantom{a}}$ 

SRMT ("CCT0") /\* Concatenate two strings,

integers or buffers \*/

CCT0 ()

 SRMT ("DCM0") /\* Data type conversion and manipulation \*/  $DCM0()$  SRMT ("TOI0") /\* Convert data to integer \*/ TOI0 () SRMT ("TOS0") /\* Convert buffer to string \*/ TOS0 () SRMT ("TOB0") /\* Convert Data to Buffer \*/ TOB0 () SRMT ("TOD0") /\* Convert Data to Decimal String \*/  $TOD0$   $\odot$ SRMT ("TOH0") /\* Convert Data to Hexadecimal String \*/

TOH0 ()

 SRMT ("BCD0") /\* Convert Integer to BCD, Convert BCD To Integer \*/  $BCD0()$ SRMT ("EIS0") /\* EISA ID String To Integer Conversion Macro \*/

 $EISO()$ 

 SRMT ("UNI0") /\* String To Unicode Conversion Macro \*/ UNI0 ()

```
 SRMT ("TOU0") /* Convert String to UUID Macro */
 TOU0 ()
 SRMT ("MAT0") /* Find Object Match */
 MAT0 ()
 SRMT ("MAT1") /* Find Object Match */
 MAT1 ()
 SRMT ("OBT0") /* ObjectType, Type of object */
 OBT0 ()
 SRMT ("MID0") /* Extract Portion of Buffer or String */
MID0() SRMT ("SZO0") /* Get the size of Integer, Buffer, String or Package */
 SZO0 ()
```
FTTT()

}

Found in path(s):

\* /opt/cola/permits/1938739736\_1710926132.5875804/0/acpica-master-3-zip/acpicamaster/tests/aslts/src/runtime/collections/functional/manipulation/RUN.asl No license file was found, but licenses were detected in source scan.

/\*

\* Some or all of this work - Copyright (c) 2006 - 2021, Intel Corp.

\* All rights reserved.

\*

\* Redistribution and use in source and binary forms, with or without modification,

\* are permitted provided that the following conditions are met:

\*

\* Redistributions of source code must retain the above copyright notice,

\* this list of conditions and the following disclaimer.

\* Redistributions in binary form must reproduce the above copyright notice,

- \* this list of conditions and the following disclaimer in the documentation
- \* and/or other materials provided with the distribution.
- \* Neither the name of Intel Corporation nor the names of its contributors

\* may be used to endorse or promote products derived from this software

\* without specific prior written permission.

\*

 \* THIS SOFTWARE IS PROVIDED BY THE COPYRIGHT HOLDERS AND CONTRIBUTORS "AS IS"

\* AND ANY EXPRESS OR IMPLIED WARRANTIES, INCLUDING, BUT NOT LIMITED TO, THE

\* IMPLIED WARRANTIES OF MERCHANTABILITY AND FITNESS FOR A PARTICULAR PURPOSE

\* ARE DISCLAIMED. IN NO EVENT SHALL THE COPYRIGHT OWNER OR CONTRIBUTORS BE

 \* LIABLE FOR ANY DIRECT, INDIRECT, INCIDENTAL, SPECIAL, EXEMPLARY, OR **CONSEQUENTIAL** 

 \* DAMAGES (INCLUDING, BUT NOT LIMITED TO, PROCUREMENT OF SUBSTITUTE GOODS OR SERVICES;

 \* LOSS OF USE, DATA, OR PROFITS; OR BUSINESS INTERRUPTION) HOWEVER CAUSED AND ON ANY

 \* THEORY OF LIABILITY, WHETHER IN CONTRACT, STRICT LIABILITY, OR TORT (INCLUDING \* NEGLIGENCE OR OTHERWISE) ARISING IN ANY WAY OUT OF THE USE OF THIS SOFTWARE,

\* EVEN IF ADVISED OF THE POSSIBILITY OF SUCH DAMAGE.

 Include ("../../../../runtime/collections/functional/manipulation/mid.asl") Include ("../../../../runtime/collections/functional/manipulation/concatenate.asl") Include ("../../../../runtime/collections/functional/manipulation/tointeger.asl") Include ("../../../../runtime/collections/functional/manipulation/tostring.asl") Include ("../../../../runtime/collections/functional/manipulation/tobuffer.asl") Include ("../../../../runtime/collections/functional/manipulation/todecimalstring.asl") Include ("../../../../runtime/collections/functional/manipulation/tohexstring.asl") Include ("../../../../runtime/collections/functional/manipulation/tofrombcd.asl") Include ("../../../../runtime/collections/functional/manipulation/eisaid.asl") Include ("../../../../runtime/collections/functional/manipulation/touuid.asl") Include ("../../../../runtime/collections/functional/manipulation/unicode.asl") Include ("../../../../runtime/collections/functional/manipulation/objecttype.asl") Include ("../../../../runtime/collections/functional/manipulation/store.asl") Include ("../../../../runtime/collections/functional/manipulation/match1.asl") Include ("../../../../runtime/collections/functional/manipulation/match2.asl") Include ("../../../../runtime/collections/functional/manipulation/sizeof.asl")

Found in path(s):

\*/

\* /opt/cola/permits/1938739736\_1710926132.5875804/0/acpica-master-3-zip/acpicamaster/tests/aslts/src/runtime/collections/functional/manipulation/DECL.asl No license file was found, but licenses were detected in source scan.

/\*

\* Some or all of this work - Copyright (c) 2006 - 2021, Intel Corp.

\* All rights reserved.

\*

\* Redistribution and use in source and binary forms, with or without modification,

\* are permitted provided that the following conditions are met:

\*

\* Redistributions of source code must retain the above copyright notice,

\* this list of conditions and the following disclaimer.

\* Redistributions in binary form must reproduce the above copyright notice,

\* this list of conditions and the following disclaimer in the documentation

\* and/or other materials provided with the distribution.

\* Neither the name of Intel Corporation nor the names of its contributors

\* may be used to endorse or promote products derived from this software

\* without specific prior written permission.

\*

 \* THIS SOFTWARE IS PROVIDED BY THE COPYRIGHT HOLDERS AND CONTRIBUTORS "AS IS"

\* AND ANY EXPRESS OR IMPLIED WARRANTIES, INCLUDING, BUT NOT LIMITED TO, THE

\* IMPLIED WARRANTIES OF MERCHANTABILITY AND FITNESS FOR A PARTICULAR PURPOSE

\* ARE DISCLAIMED. IN NO EVENT SHALL THE COPYRIGHT OWNER OR CONTRIBUTORS BE

\* LIABLE FOR ANY DIRECT, INDIRECT, INCIDENTAL, SPECIAL, EXEMPLARY, OR

CONSEQUENTIAL

```
 * DAMAGES (INCLUDING, BUT NOT LIMITED TO, PROCUREMENT OF SUBSTITUTE GOODS OR
SERVICES;
```

```
 * LOSS OF USE, DATA, OR PROFITS; OR BUSINESS INTERRUPTION) HOWEVER CAUSED AND ON
ANY
  * THEORY OF LIABILITY, WHETHER IN CONTRACT, STRICT LIABILITY, OR TORT (INCLUDING
  * NEGLIGENCE OR OTHERWISE) ARISING IN ANY WAY OUT OF THE USE OF THIS SOFTWARE,
```

```
 * EVEN IF ADVISED OF THE POSSIBILITY OF SUCH DAMAGE.
```

```
 /*
 * Check for serialized methods
```
\*/

\*/

```
 Name (Z173, 0xAD)
```

```
 /*
```
{

```
 * Proper sequence of calls to Serialized methods with different levels, 0-15, all Serialized
 */
```

```
 Method (M3B0, 0, Serialized)
```

```
 Name (I000, 0x00)
 Method (M000, 0, Serialized)
 {
  I000++ M001 ()
 }
```

```
 Method (M001, 0, Serialized, 1)
 {
  I000++
```

```
 M002 ()
```
}

{

}

}

```
 Method (M002, 0, Serialized, 2)
```

```
I000++
```

```
 M003 ()
```

```
 Method (M003, 0, Serialized, 3)
 {
  I000++
```

```
 M004 ()
```

```
 Method (M004, 0, Serialized, 4)
 {
  I000++
```

```
 M005 ()
```

```
 }
```

```
 Method (M005, 0, Serialized, 5)
 {
   I000++
   M006 ()
 }
 Method (M006, 0, Serialized, 6)
 {
  I000++ M007 ()
 }
 Method (M007, 0, Serialized, 7)
 {
   I000++
   M008 ()
 }
 Method (M008, 0, Serialized, 8)
 {
  I000++ M009 ()
 }
 Method (M009, 0, Serialized, 9)
 {
   I000++
   M010 ()
 }
 Method (M010, 0, Serialized, 10)
 {
  I000++ M011 ()
 }
 Method (M011, 0, Serialized, 11)
 {
  I000++ M012 ()
 }
 Method (M012, 0, Serialized, 12)
 {
  I000++ M013 ()
 }
```

```
 Method (M013, 0, Serialized, 13)
    {
     I000++ M014 ()
    }
    Method (M014, 0, Serialized, 14)
    {
     I000++ M015 ()
    }
    Method (M015, 0, Serialized, 15)
    {
      I000++
      M016 ()
    }
    Method (M016, 0, Serialized, 15)
    {
     I000++Debug = "m016"
     If ((1000 != 0x11)) {
         ERR (__METHOD__, Z173, __LINE__, 0x00, 0x00, I000, 0x11)
       }
    }
    CH03 (__METHOD__, Z173, __LINE__, 0x00, 0x00)
    M000 ()
    CH03 (__METHOD__, Z173, __LINE__, 0x00, 0x00)
  }
  /*
  * Proper
 sequence of calls to Serialized methods with different levels, 0-15,
  * alternating Serialized and not-Serialized
  */
  Method (M3B1, 0, Serialized)
  {
    Name (I000, 0x00)
    Method (M000, 0, Serialized)
    {
     I000++ M001 ()
    }
```

```
 Method (M001, 0, NotSerialized)
    {
      I000++
       M002 ()
    }
    Method (M002, 0, Serialized, 2)
    {
      I000++
       M003 ()
    }
    Method (M003, 0, NotSerialized)
    {
      I000++
       M004 ()
    }
    Method (M004, 0, NotSerialized)
    {
      I000++ M005 ()
    }
    Method (M005, 0, Serialized, 5)
    {
       I000++
       M006 ()
    }
    Method (M006, 0, Serialized, 6)
    {
       I000++
       M007 ()
    }
    Method (M007, 0, NotSerialized)
    {
       I000++
       M008 ()
    }
    Method
 (M008, 0, Serialized, 8)
    {
     I000++ M009 ()
    }
```

```
 Method (M009, 0, Serialized, 9)
 {
   I000++
   M010 ()
 }
 Method (M010, 0, NotSerialized)
 {
  I000++ M011 ()
 }
 Method (M011, 0, NotSerialized)
 {
   I000++
   M012 ()
 }
 Method (M012, 0, Serialized, 12)
 {
  I000++ M013 ()
 }
 Method (M013, 0, Serialized, 13)
 {
  I000++ M014 ()
 }
 Method (M014, 0, Serialized, 14)
 {
  I000++ M015 ()
 }
 Method (M015, 0, NotSerialized)
 {
  I000++ M016 ()
 }
 Method (M016, 0, Serialized, 15)
 {
  I000++Debug = "m016"
  If ((1000 != 0x11))
```

```
 {
         ERR (__METHOD__, Z173, __LINE__, 0x00, 0x00, I000,
 0x11)
       }
    }
    CH03 (__METHOD__, Z173, __LINE__, 0x00, 0x00)
    M000 ()
    CH03 (__METHOD__, Z173, __LINE__, 0x00, 0x00)
  }
  /*
  * Proper sequence of calls to Serialized methods with different levels, 0-15, all Serialized,
  * 1-3 on each level
  */
  Method (M3B2, 0, Serialized)
  {
    Name (I000, 0x00)
    Name (I001, 0x00)
    Method (M000, 0, Serialized)
    {
     I000++ M100 ()
    }
    Method (M100, 0, Serialized)
    {
     I000++ M001 ()
    }
    Method (M001, 0, Serialized, 1)
    {
     I000++ M002 ()
    }
    Method (M002, 0, Serialized, 2)
    {
     I000++ M102 ()
    }
    Method (M102, 0, Serialized, 2)
    {
     I000++ M003 ()
    }
```

```
 Method (M003, 0, Serialized, 3)
    {
      I000++
      M004 ()
     }
    Method
 (M004, 0, Serialized, 4)
    {
      I000++
      M104 ()
    }
    Method (M104, 0, Serialized, 4)
    {
      I000++
      M005 ()
    }
    Method (M005, 0, Serialized, 5)
    {
      I000++
      M006 ()
    }
    Method (M006, 0, Serialized, 6)
    {
      I000++
      M106 ()
    }
    Method (M106, 0, Serialized, 6)
    {
      I000++
      M007 ()
    }
    Method (M007, 0, Serialized, 7)
    {
      I000++
      M107 ()
    }
    Method (M107, 0, Serialized, 7)
    {
      I000++
       M008 ()
```

```
 }
    Method (M008, 0, Serialized, 8)
    {
      I000++
      M108 ()
    }
    Method (M108, 0, Serialized, 8)
    {
      I000++
      M009 ()
    }
    Method (M009, 0, Serialized, 9)
    {
      I000++
      M109 ()
    }
    Method
 (M109, 0, Serialized, 9)
    {
      I000++ M209 ()
     }
    Method (M209, 0, Serialized, 9)
    {
       I000++
       M010 ()
     }
    Method (M010, 0, Serialized, 10)
    {
       I000++
       M110 ()
     }
    Method (M110, 0, Serialized, 10)
    {
      I000++ M011 ()
     }
    Method (M011, 0, Serialized, 11)
    {
      I000++
```

```
 M111 ()
  }
  Method (M111, 0, Serialized, 11)
  {
    I000++
    M012 ()
  }
  Method (M012, 0, Serialized, 12)
  {
    I000++
    M112 ()
  }
  Method (M112, 0, Serialized, 12)
  {
   I000++ M013 ()
  }
  Method (M013, 0, Serialized, 13)
  {
   I000++ M014 ()
  }
  Method (M014, 0, Serialized, 14)
  {
    I000++
    M015 ()
  }
 Method (M015, 0, Serialized, 15)
  {
   I000++ M115 ()
  }
  Method (M115, 0, Serialized, 15)
  {
   I000++Debug = "m016"
   If ((1000 != 0x1C)) {
      ERR (__METHOD__, Z173, __LINE__, 0x00, 0x00, I000, 0x1C)
    }
```

```
IO01 = 0 \times ABCD0000 }
    CH03 (__METHOD__, Z173, __LINE__, 0x00, 0x00)
    M000 ()
   If ((1001 := 0 \text{xABCD0000})) {
       ERR (__METHOD__, Z173, __LINE__, 0x00, 0x00, I001, 0xABCD0000)
     }
    CH03 (__METHOD__, Z173, __LINE__, 0x00, 0x00)
  }
  /*
   * Check pairs of calls to Serialized methods,
   * the second method is invoked from the first method.
   *
   * All the 256 combinations are verified (16*16):
   * - the level of the first method in pair changes in range from 0 up to 15
   * - the level of the second method in pair changes in range from 0 up to 15
   *
   * So all the checkings
 are provided:
   *
   * - proper sequence of levels (from i-th level to all possible correct levels)
   * - proper sequence of levels (from i-th level to i-th level (in particular))
   * - improper sequence of levels (from i-th level to all possible incorrect levels)
 *
   * arg0 - level of first call
   * arg1 - level of second call
   * arg2 - how many calls to do
   */
  Method (M3B3, 3, Serialized)
  {
    Name (I000, 0x00)
    Name (I001, 0x00)
    Name (I002, 0x00)
    Name (I003, 0xABCD0003)
    Name (I004, 0xABCD0004)
    Name (I005, 0x00)
    Method (M000, 1, Serialized)
     {
       If (Arg0)
       {
        I004 = 0x00 }
```

```
 Else
```

```
 {
     I003 = 0x00 }
   MM00 (0x01, I000, I001)
 }
 Method (M001, 1, Serialized, 1)
 {
   If (Arg0)
   {
     I004 = 0x01 }
   Else
    {
     I003 = 0x01 }
   MM00 (0x01, I000, I001)
 }
 Method (M002, 1, Serialized, 2)
 {
   If (Arg0)
   {
     I004 = 0x02 }
   Else
    {
     I003 = 0x02 }
   MM00 (0x01, I000, I001)
 }
 Method (M003, 1, Serialized, 3)
 {
   If (Arg0)
   {
     I004 = 0x03 }
   Else
    {
     I003 = 0x03 }
   MM00 (0x01, I000, I001)
 }
```

```
 Method (M004, 1, Serialized, 4)
 {
   If (Arg0)
   {
    I004 = 0x04 }
   Else
   {
    I003 = 0x04 }
   MM00 (0x01, I000, I001)
 }
 Method (M005, 1, Serialized, 5)
 {
   If (Arg0)
   {
    I004 = 0x05 }
   Else
   {
    I003 = 0x05 }
   MM00 (0x01, I000, I001)
 }
 Method (M006, 1, Serialized, 6)
 {
   If (Arg0)
   {
    I004 = 0x06 }
   Else
   {
    I003 = 0x06 }
   MM00 (0x01, I000, I001)
 }
 Method (M007, 1, Serialized, 7)
 {
   If (Arg0)
   {
```

```
I004 = 0x07 }
   Else
   {
     I003 = 0x07 }
   MM00 (0x01, I000, I001)
 }
 Method (M008, 1, Serialized, 8)
 {
   If (Arg0)
   {
     I004 = 0x08 }
   Else
   {
     I003 = 0x08 }
   MM00 (0x01, I000, I001)
 }
 Method (M009, 1, Serialized, 9)
 {
   If (Arg0)
   {
    I004 = 0x09 }
   Else
 {
     I003 = 0x09 }
   MM00 (0x01, I000, I001)
 }
 Method (M010, 1, Serialized, 10)
 {
   If (Arg0)
   {
    IO04 = 0x0A }
   Else
   {
     I003 = 0x0A
```

```
 }
   MM00 (0x01, I000, I001)
 }
 Method (M011, 1, Serialized, 11)
 {
   If (Arg0)
   {
     IO04 = 0x0B }
   Else
   {
     IO03 = 0x0B }
   MM00 (0x01, I000, I001)
 }
 Method (M012, 1, Serialized, 12)
 {
   If (Arg0)
   {
     IO04 = 0x0C }
   Else
   {
     IO03 = 0x0C }
   MM00 (0x01, I000, I001)
 }
 Method (M013, 1, Serialized, 13)
 {
   If (Arg0)
   {
     IO04 = 0x0D }
   Else
 {
     IO03 = 0x0D }
   MM00 (0x01, I000, I001)
 }
```

```
 Method (M014, 1, Serialized, 14)
 {
   If (Arg0)
   {
    IO04 = 0x0E }
   Else
   {
    IO03 = 0x0E }
   MM00 (0x01, I000, I001)
 }
 Method (M015, 1, Serialized, 15)
 {
   If (Arg0)
   {
    IO04 = 0x0F }
   Else
   {
    IO03 = 0x0F }
   MM00 (0x01, I000, I001)
 }
 Method (MM00, 3, Serialized)
 {
   Name (III0, 0x00)
   Name (III1, 0x00)
   Name (III2, 0x00)
   Name (III3, 0x00)
  Local0 = I002 /* \M3B3.I002 */
   I002++
  If ((1002 > 1005)) {
     Return (Zero)
   }
   If (Arg0)
   {
    Local1 = Arg2 }
  Else
   {
```

```
Local1 = Arg1 }
 Switch (ToInteger (Local1))
 {
   Case (0x00)
    {
      M000 (Local0)
    }
   Case (0x01)
    {
      M001 (Local0)
    }
   Case (0x02)
    {
      M002 (Local0)
    }
  Case (0x03) {
      M003 (Local0)
    }
   Case (0x04)
    {
      M004 (Local0)
    }
  Case (0x05) {
      M005 (Local0)
    }
   Case (0x06)
    {
      M006 (Local0)
    }
   Case (0x07)
    {
      M007 (Local0)
    }
   Case (0x08)
    {
      M008 (Local0)
  Case (0x09) {
      M009 (Local0)
    }
   Case (0x0A)
    {
```
}

```
 M010 (Local0)
      }
     Case (0x0B)
      {
        M011 (Local0)
      }
     Case (0x0C)
      {
        M012 (Local0)
      }
     Case (0x0D)
      {
        M013 (Local0)
      }
     Case (0x0E)
      {
        M014 (Local0)
      }
     Case (0x0F)
      {
        M015 (Local0)
      }
   }
 }
 CH03 (__METHOD__, Z173, __LINE__, 0x00, 0x00)
I000 = Arg0IO01 = Arg1I005 = Arg2 MM00 (0x00, I000, I001)
If ((Arg0 > Arg1)) {
   CH04 (__METHOD__, 0x00, 0x40, Z173, __LINE__, 0x00, 0x00) /* AE_AML_MUTEX_ORDER */
 }
 Else
 {
  If ((1003 ! = Arg0)) {
     ERR (__METHOD__, Z173, __LINE__, 0x00, 0x00, I003, Arg0)
   }
  If ((1004 \text{ } !=Arg1)) {
     ERR (__METHOD__, Z173, __LINE__, 0x00, 0x00, I004, Arg1)
   }
 }
```

```
 CH03 (__METHOD__, Z173, __LINE__, 0x00, 0x00)
 }
 Method (M3B4, 0, Serialized)
 {
   Name (LPN0, 0x00)
   Name (LPC0, 0x00)
   Name (LPN1, 0x00)
   Name (LPC1, 0x00)
  LPN0 = 0x10LPC0 = 0x00 While (LPN0)
   {
    LPN1 = 0x10LPC1 = 0x00 While (LPN1)
     {
       M3B3 (LPC0, LPC1, 0x02)
       LPN1--
       LPC1++
     }
     LPN0--
     LPC0++
   }
 }
 /*
 * The same as m3b3 but without Switch
 *
 * arg0 - level of first call
 * arg1 - level of second call
 */
 Method (M3B5, 2, Serialized)
 {
   Name (I000, 0x00)
   Name (I001, 0x00)
   Name (I002, 0x00)
   Name (I003, 0xABCD0003)
   Name (I004, 0xABCD0004)
   Method (M000, 1, Serialized)
   {
     If (Arg0)
     {
      I004 = 0x00 }
     Else
     {
```
```
I003 = 0x00 }
   MM00 (0x01, I000, I001)
 }
 Method (M001, 1, Serialized, 1)
 {
   If (Arg0)
   {
     I004 = 0x01 }
   Else
   {
     I003 = 0x01 }
   MM00 (0x01, I000, I001)
 }
 Method (M002, 1, Serialized, 2)
 {
   If (Arg0)
   {
     I004 = 0x02 }
   Else
   {
     I003 = 0x02 }
   MM00 (0x01, I000, I001)
 }
 Method (M003, 1, Serialized, 3)
 {
   If (Arg0)
   {
     I004 = 0x03 }
   Else
   {
     I003 = 0x03 }
   MM00 (0x01, I000, I001)
 }
```

```
 Method (M004, 1, Serialized, 4)
 {
   If (Arg0)
    {
     I004 = 0x04 }
   Else
   {
     I003 = 0x04 }
   MM00 (0x01, I000, I001)
 }
 Method (M005, 1, Serialized, 5)
 {
   If (Arg0)
   {
     I004 = 0x05 }
   Else
    {
     I003 = 0x05 }
   MM00 (0x01, I000, I001)
 }
 Method (M006, 1, Serialized, 6)
 {
   If (Arg0)
   {
     I004 = 0x06 }
   Else
   {
     I003 = 0x06 }
   MM00 (0x01, I000, I001)
 }
 Method (M007, 1, Serialized, 7)
 {
   If (Arg0)
    {
     I004 = 0x07
```

```
 }
   Else
   {
    I003 = 0x07 }
   MM00 (0x01, I000, I001)
 }
 Method (M008, 1, Serialized, 8)
 {
   If (Arg0)
   {
    I004 = 0x08 }
   Else
   {
    I003 = 0x08 }
   MM00 (0x01, I000, I001)
 }
 Method (M009, 1, Serialized, 9)
 {
   If (Arg0)
   {
    I004 = 0x09 }
   Else
   {
    I003 = 0x09 }
   MM00 (0x01, I000, I001)
 }
 Method (M010, 1, Serialized, 10)
 {
   If (Arg0)
   {
    IO04 = 0x0A }
   Else
   {
    IO03 = 0x0A }
```

```
 MM00 (0x01, I000, I001)
 }
 Method (M011, 1, Serialized, 11)
 {
   If (Arg0)
   {
    IO04 = 0x0B }
   Else
   {
    IO03 = 0x0B }
   MM00 (0x01, I000, I001)
 }
 Method (M012, 1, Serialized, 12)
 {
   If (Arg0)
   {
    IO04 = 0x0C }
   Else
   {
    I003 = 0x0C }
   MM00 (0x01, I000, I001)
 }
 Method (M013, 1, Serialized, 13)
 {
   If (Arg0)
   {
    IO04 = 0x0D }
   Else
   {
    IO03 = 0x0D }
   MM00 (0x01, I000, I001)
 }
 Method (M014, 1, Serialized, 14)
 {
```

```
 If (Arg0)
   {
    IO04 = 0x0E }
   Else
   {
    IO03 = 0x0E }
   MM00 (0x01, I000, I001)
 }
 Method (M015, 1, Serialized, 15)
 {
   If (Arg0)
   {
    IO04 = 0x0F }
   Else
   {
    I003 = 0x0F }
   MM00 (0x01, I000, I001)
 }
 Method (MM00, 3, NotSerialized)
 {
  Local0 = 1002 /* \M3B5.I002 */
   I002++
  If ((1002 > 0x02)) {
     Return (Zero)
   }
   If (Arg0)
   {
    Local1 = Arg2 }
   Else
   {
    Local1 = Arg1 }
  If ((Local1 == 0x00)) {
     M000 (Local0)
```

```
 }
ElseIf ((Local1 == 0x01)) {
   M001 (Local0)
 }
ElseIf ((Local1 == 0x02)) {
   M002 (Local0)
 }
ElseIf ((Local1 == 0x03)) {
   M003 (Local0)
 }
ElseIf ((Local1 == 0x04)) {
   M004 (Local0)
 }
ElseIf ((Local1 == 0x05)) {
   M005 (Local0)
 }
ElseIf ((Local1 == 0x06)) {
   M006 (Local0)
 }
ElseIf ((Local1 == 0x07)) {
   M007 (Local0)
 }
ElseIf ((Local1 == 0x08)) {
   M008 (Local0)
 }
ElseIf ((Local1 == 0x09)) {
   M009 (Local0)
 }
ElseIf ((Local1 == 0x0A)) {
   M010 (Local0)
 }
ElseIf ((Local1 == 0x0B)) {
   M011 (Local0)
 }
ElseIf ((Local1 == 0x0C)) {
   M012 (Local0)
```

```
 }
    ElseIf ((Local1 == 0x0D)) {
       M013 (Local0)
      }
    ElseIf ((Local1 == 0x0E)) {
       M014 (Local0)
      }
    ElseIf ((Local1 == 0x0F)) {
       M015 (Local0)
      }
   }
   CH03 (__METHOD__, Z173, __LINE__, 0x00, 0x00)
  I000 = Arg0IO01 = Arg1 MM00 (0x00, I000, I001)
  If ((Arg0 > Arg1)) {
     CH04 (__METHOD__, 0x00, 0x40, Z173, __LINE__, 0x00, 0x00) /* AE_AML_MUTEX_ORDER */
   }
   Else
   {
    If ((1003 \text{ !} = \text{Arg}0)) {
       ERR (__METHOD__, Z173, __LINE__, 0x00, 0x00, I003, Arg0)
      }
    If ((1004 \text{ != } \text{Arg}1)) {
       ERR (__METHOD__, Z173, __LINE__, 0x00, 0x00, I004, Arg1)
      }
   }
   CH03 (__METHOD__, Z173, __LINE__, 0x00, 0x00)
 }
 Method (M3B6, 0, Serialized)
 {
  Name (LPN0, 0x00)
   Name (LPC0, 0x00)
   Name (LPN1, 0x00)
   Name (LPC1, 0x00)
  LPN0 = 0x10LPC0 = 0x00 While (LPN0)
```

```
 {
      LPN1 = 0x10LPC1 = 0x00 While (LPN1)
       {
         M3B5 (LPC0, LPC1)
        LPN1--
         LPC1++
       }
       LPN0--
       LPC0++
     }
  }
  /*
   * The same as m3b5 but
   * between two Serialized calls non-Serialized calls are performed
 *
   * arg0 - level of first call
   * arg1 - level of second call
   * arg2 - how many calls to do
   */
  Method (M3B7, 3, Serialized)
  {
    Name (I000, 0x00)
    Name (I001, 0x00)
    Name (I002, 0x00)
    Name (I003, 0xABCD0003)
    Name (I004, 0xABCD0004)
    Name (I005, 0x00)
    Method (M000, 1, Serialized)
    {
       If (Arg0)
       {
        I004 = 0x00 }
       Else
       {
        I003 = 0x00 }
       MM00 (0x01, I000, I001)
     }
    Method (M001, 1, Serialized, 1)
     {
```

```
 If (Arg0)
    {
      IO04 = 0x01 }
    Else
    {
      I003 = 0x01 }
 MM00 (0x01, I000, I001)
  }
 Method (M002, 1, Serialized, 2)
  {
    If (Arg0)
    {
      I004 = 0x02 }
    Else
    {
      I003 = 0x02 }
    MM00 (0x01, I000, I001)
  }
 Method (M003, 1, Serialized, 3)
  {
    If (Arg0)
    {
     I004 = 0x03 }
    Else
    {
      I003 = 0x03 }
    MM00 (0x01, I000, I001)
  }
 Method (M004, 1, Serialized, 4)
  {
    If (Arg0)
    {
      I004 = 0x04 }
    Else
```

```
 {
        I003 = 0x04 }
       MM00 (0x01, I000, I001)
     }
    Method (M005, 1, Serialized, 5)
    {
       If (Arg0)
       {
        I004 = 0x05 }
       Else
       {
        I003 = 0x05 }
 MM00 (0x01, I000, I001)
    }
    Method (M006, 1, Serialized, 6)
    {
       If (Arg0)
       {
        I004 = 0x06 }
       Else
       {
        I003 = 0x06 }
       MM00 (0x01, I000, I001)
     }
    Method (M007, 1, Serialized, 7)
    {
       If (Arg0)
       {
        I004 = 0x07 }
       Else
       {
        I003 = 0x07 }
       MM00 (0x01, I000, I001)
```

```
 }
    Method (M008, 1, Serialized, 8)
    {
      If (Arg0)
       {
        I004 = 0x08 }
      Else
       {
        I003 = 0x08 }
      MM00 (0x01, I000, I001)
    }
    Method (M009, 1, Serialized, 9)
    {
      If (Arg0)
       {
        I004 = 0x09 }
      Else
       {
        I003 = 0x09 }
      MM00
 (0x01, I000, I001)
    }
    Method (M010, 1, Serialized, 10)
    {
      If (Arg0)
       {
        IO04 = 0x0A }
      Else
       {
        IO03 = 0x0A }
      MM00 (0x01, I000, I001)
    }
    Method (M011, 1, Serialized, 11)
    {
      If (Arg0)
```

```
 {
        IO04 = 0x0B }
      Else
       {
        IO03 = 0x0B }
      MM00 (0x01, I000, I001)
    }
    Method (M012, 1, Serialized, 12)
    {
      If (Arg0)
       {
        IO04 = 0x0C }
      Else
       {
        I003 = 0x0C }
      MM00 (0x01, I000, I001)
    }
    Method (M013, 1, Serialized, 13)
    {
      If (Arg0)
       {
        IO04 = 0x0D }
      Else
       {
        IO03 = 0x0D }
      MM00
 (0x01, I000, I001)
    }
    Method (M014, 1, Serialized, 14)
    {
      If (Arg0)
       {
        IO04 = 0x0E }
      Else
       {
```

```
I003 = 0x0E }
      MM00 (0x01, I000, I001)
    }
    Method (M015, 1, Serialized, 15)
    {
      If (Arg0)
       {
        IO04 = 0x0F }
      Else
       {
        IO03 = 0x0F }
      MM00 (0x01, I000, I001)
    }
    Method (MM01, 7, NotSerialized)
    {
     Local0 = 0x00 }
    Method (MM00, 3, NotSerialized)
    {
     Local0 = 1002 /* \M3B7.I002 */
     I002++If ((1002 > 1005)) {
         Return (Zero)
       }
      If (Arg0)
       {
        Local1 = Arg2 }
      Else
       {
        Local1 = Arg1 }
      If ((Local1
== 0x00) {
         MM01 (0x00, 0x01, 0x02, 0x03, 0x04, 0x05, 0x06)
         M000 (Local0)
```

```
 MM01 (0x00, 0x01, 0x02, 0x03, 0x04, 0x05, 0x06)
       }
     ElseIf ((Local1 == 0x01)) {
         MM01 (0x00, 0x01, 0x02, 0x03, 0x04, 0x05, 0x06)
         M001 (Local0)
         MM01 (0x00, 0x01, 0x02, 0x03, 0x04, 0x05, 0x06)
       }
     ElseIf ((Local1 = 0x02))
       {
         MM01 (0x00, 0x01, 0x02, 0x03, 0x04, 0x05, 0x06)
         M002 (Local0)
         MM01 (0x00, 0x01, 0x02, 0x03, 0x04, 0x05, 0x06)
       }
     ElseIf ((Local1 = 0x03))
       {
         MM01 (0x00, 0x01, 0x02, 0x03, 0x04, 0x05, 0x06)
         M003 (Local0)
         MM01 (0x00, 0x01, 0x02, 0x03, 0x04, 0x05, 0x06)
       }
     ElseIf ((Local1 == 0x04)) {
         MM01 (0x00, 0x01, 0x02, 0x03, 0x04, 0x05, 0x06)
 M004 (Local0)
         MM01 (0x00, 0x01, 0x02, 0x03, 0x04, 0x05, 0x06)
       }
     ElseIf ((Local1 == 0x05)) {
         MM01 (0x00, 0x01, 0x02, 0x03, 0x04, 0x05, 0x06)
         M005 (Local0)
         MM01 (0x00, 0x01, 0x02, 0x03, 0x04, 0x05, 0x06)
       }
     ElseIf ((Local1 == 0x06)) {
         MM01 (0x00, 0x01, 0x02, 0x03, 0x04, 0x05, 0x06)
         M006 (Local0)
         MM01 (0x00, 0x01, 0x02, 0x03, 0x04, 0x05, 0x06)
       }
     ElseIf ((Local1 == 0x07)) {
         MM01 (0x00, 0x01, 0x02, 0x03, 0x04, 0x05, 0x06)
         M007 (Local0)
         MM01 (0x00, 0x01, 0x02, 0x03, 0x04, 0x05, 0x06)
       }
     ElseIf ((Local1 == 0x08)) {
         MM01 (0x00, 0x01, 0x02, 0x03, 0x04, 0x05, 0x06)
```

```
 M008 (Local0)
         MM01 (0x00, 0x01, 0x02, 0x03, 0x04, 0x05, 0x06)
       }
ElseIf ((Local1 == 0x09)) {
         MM01 (0x00, 0x01, 0x02, 0x03, 0x04, 0x05, 0x06)
         M009 (Local0)
         MM01 (0x00, 0x01, 0x02, 0x03, 0x04, 0x05, 0x06)
       }
     ElseIf ((Local1 == 0x0A)) {
         MM01 (0x00, 0x01, 0x02, 0x03, 0x04, 0x05, 0x06)
         M010 (Local0)
         MM01 (0x00, 0x01, 0x02, 0x03, 0x04, 0x05, 0x06)
       }
     ElseIf ((Local1 == 0x0B)) {
         MM01 (0x00, 0x01, 0x02, 0x03, 0x04, 0x05, 0x06)
         M011 (Local0)
         MM01 (0x00, 0x01, 0x02, 0x03, 0x04, 0x05, 0x06)
       }
     ElseIf ((Local1 == 0x0C)) {
         MM01 (0x00, 0x01, 0x02, 0x03, 0x04, 0x05, 0x06)
         M012 (Local0)
         MM01 (0x00, 0x01, 0x02, 0x03, 0x04, 0x05, 0x06)
       }
     ElseIf ((Local1 == 0x0D)) {
         MM01 (0x00, 0x01, 0x02, 0x03, 0x04, 0x05, 0x06)
         M013 (Local0)
         MM01 (0x00, 0x01, 0x02, 0x03, 0x04, 0x05, 0x06)
       }
     ElseIf ((Local1 == 0x0E)) {
         MM01 (0x00, 0x01, 0x02, 0x03, 0x04, 0x05, 0x06)
         M014 (Local0)
         MM01 (0x00, 0x01, 0x02, 0x03, 0x04, 0x05, 0x06)
       }
     ElseIf ((Local1 == 0x0F)) {
         MM01 (0x00, 0x01, 0x02, 0x03, 0x04, 0x05, 0x06)
         M015 (Local0)
         MM01 (0x00, 0x01, 0x02, 0x03, 0x04, 0x05, 0x06)
       }
    }
```

```
 CH03 (__METHOD__, Z173, __LINE__, 0x00, 0x00)
  IO00 = Arg0IO01 = Arg1I005 = Arg2 MM00 (0x00, I000, I001)
  If ((Arg0 > Arg1)) {
     CH04 (__METHOD__, 0x00, 0x40, Z173, __LINE__, 0x00, 0x00) /* AE_AML_MUTEX_ORDER */
   }
   Else
   {
    If ((1003 - Arg0)) {
       ERR (__METHOD__, Z173, __LINE__, 0x00, 0x00, I003, Arg0)
    }
    If ((1004 \text{ !} = \text{Arg}1)) {
       ERR (__METHOD__, Z173, __LINE__, 0x00, 0x00, I004, Arg1)
     }
   }
   CH03 (__METHOD__, Z173, __LINE__, 0x00, 0x00)
 }
 Method (M3B8, 0, Serialized)
 {
  Name (LPN0, 0x00)
   Name (LPC0, 0x00)
   Name (LPN1, 0x00)
   Name (LPC1, 0x00)
  LPN0 = 0x10LPC0 = 0x00 While (LPN0)
   {
    LPN1 = 0x10LPC1 = 0x00 While (LPN1)
     {
       M3B7 (LPC0, LPC1, 0x02)
       LPN1--
      LPC1++ }
     LPN0--
     LPC0++
   }
```

```
 }
  /*
   * Check that Serialized method can be invoked repeatedly
 *
   * (Serialized method without internal objects (including Methods) and Switches)
   *
   * Method is invoked 2 times, then 3 times, then 4 times,...
   * Then do it for next Method.
   */
  Method (M3B9, 0, Serialized)
  {
    Name
 (LPN0, 0x00)
    Name (LPC0, 0x00)
    Name (LPN1, 0x00)
    Name (LPC1, 0x00)
   LPN0 = 0x10LPC0 = 0x00 While (LPN0)
    {
      LPN1 = 0x10LPC1 = 0x02 While (LPN1)
       {
         M3B3 (LPC0, LPC0, LPC1)
         LPN1--
        LPC1++ }
       LPN0--
       LPC0++
     }
  }
  /*
   * Check that Serialized method can be invoked repeatedly
 *
   * (Serialized method without internal objects (including Methods) and Switches)
   *
   * between two Serialized calls non-Serialized calls are performed
   *
   * Method is invoked 2 times, then 3 times, then 4 times,...
   * Then do it for next Method.
   */
  Method (M3BA, 0, Serialized)
  {
    Name (LPN0, 0x00)
```

```
 Name (LPC0, 0x00)
    Name (LPN1, 0x00)
    Name (LPC1, 0x00)
   LPN0 = 0x10LPC0 = 0x00 While (LPN0)
     {
      LPN1 = 0x10LPC1 = 0x02 While (LPN1)
       {
         M3B7 (LPC0, LPC0, LPC1)
         LPN1--
        LPC1++ }
       LPN0--
      LPC0++ }
  }
  /*
   * The level is set up by either call to Serialized method or Acquire mutex of that level
 *
   * Check pairs of calls to methods which provide exclusive access to critical sections
   * either by 'Serialized method' technique or AML mutexes (Acquire/Release) framework.
   * The second method is invoked from the first method.
 *
   * All the 1024 combinations are verified (32*32):
 *
   * The first call to method in pair is call to:
   * - Serialized method with level in range from 0 up to 15
   * - non-Serialized method Acquiring mutex with level in range from 0 up to 15
   *
   * Identically, the second call to method in pair is call to:
   * - Serialized method with level in range from 0 up to 15
   * - non-Serialized method
 Acquiring mutex with level in range from 0 up to 15
 *
   * So all the checkings are provided:
 *
   * - proper sequence of levels (from i-th level to all possible correct levels)
   * - proper sequence of levels (from i-th level to i-th level (in particular))
   * - improper sequence of levels (from i-th level to all possible incorrect levels)
 *
   * arg0 - level of first call
   * arg1 - level of second call
   * arg2 - how many calls to do
```

```
 */
  Method (M3BB, 3, Serialized)
  {
    Name (I000, 0x00)
    Name (I001, 0x00)
    Name (I002, 0x00)
    Name (I003, 0xABCD0003)
    Name (I004, 0xABCD0004)
    Name (I005, 0x00)
    Mutex (MT00, 0x00)
    Mutex (MT10, 0x01)
    Mutex (MT20, 0x02)
    Mutex (MT30, 0x03)
    Mutex (MT40, 0x04)
    Mutex (MT50, 0x05)
    Mutex (MT60, 0x06)
    Mutex (MT70, 0x07)
    Mutex (MT80, 0x08)
    Mutex (MT90, 0x09)
    Mutex (MTA0, 0x0A)
    Mutex
 (MTB0, 0x0B)
    Mutex (MTC0, 0x0C)
    Mutex (MTD0, 0x0D)
    Mutex (MTE0, 0x0E)
    Mutex (MTF0, 0x0F)
    Method (M000, 1, Serialized)
    {
      If (Arg0)
       {
       I004 = 0x00 }
      Else
       {
       I003 = 0x00 }
      MM00 (0x01, I000, I001)
    }
    Method (M001, 1, Serialized, 1)
    {
      If (Arg0)
       {
       I004 = 0x01 }
      Else
       {
```

```
 Open Source Used In UCS Manager vCenter Remote Plugin 4.0.1 7471
```

```
I003 = 0x01 }
   MM00 (0x01, I000, I001)
 }
 Method (M002, 1, Serialized, 2)
 {
   If (Arg0)
   {
    I004 = 0x02 }
   Else
   {
     I003 = 0x02 }
   MM00 (0x01, I000, I001)
 }
 Method (M003, 1, Serialized, 3)
 {
   If (Arg0)
   {
     I004 = 0x03 }
   Else
   {
     I003 = 0x03 }
   MM00 (0x01, I000, I001)
 }
 Method (M004, 1, Serialized, 4)
 {
   If (Arg0)
   {
     I004 = 0x04 }
   Else
   {
     I003 = 0x04 }
   MM00 (0x01, I000, I001)
 }
```

```
 Method (M005, 1, Serialized, 5)
 {
   If (Arg0)
   {
     I004 = 0x05 }
   Else
   {
     I003 = 0x05 }
   MM00 (0x01, I000, I001)
 }
 Method (M006, 1, Serialized, 6)
 {
   If (Arg0)
   {
     I004 = 0x06 }
   Else
   {
     I003 = 0x06 }
   MM00 (0x01, I000, I001)
 }
 Method (M007, 1, Serialized, 7)
 {
   If (Arg0)
   {
     I004 = 0x07 }
 Else
   {
     I003 = 0x07 }
   MM00 (0x01, I000, I001)
 }
 Method (M008, 1, Serialized, 8)
 {
   If (Arg0)
    {
```

```
I004 = 0x08 }
    Else
     {
      I003 = 0x08 }
    MM00 (0x01, I000, I001)
  }
  Method (M009, 1, Serialized, 9)
  {
    If (Arg0)
    {
      I004 = 0x09 }
    Else
    {
      I003 = 0x09 }
    MM00 (0x01, I000, I001)
  }
  Method (M010, 1, Serialized, 10)
  {
    If (Arg0)
    {
      IO04 = 0x0A }
    Else
    {
      I003 = 0x0A }
    MM00 (0x01, I000, I001)
  }
  Method (M011, 1, Serialized, 11)
  {
    If (Arg0)
    {
      IO04 = 0x0B }
 Else
    {
      IO03 = 0x0B
```

```
 }
   MM00 (0x01, I000, I001)
 }
 Method (M012, 1, Serialized, 12)
 {
   If (Arg0)
   {
     IO04 = 0x0C }
   Else
   {
     IO03 = 0x0C }
   MM00 (0x01, I000, I001)
 }
 Method (M013, 1, Serialized, 13)
 {
   If (Arg0)
   {
     IO04 = 0x0D }
   Else
   {
     IO03 = 0x0D }
   MM00 (0x01, I000, I001)
 }
 Method (M014, 1, Serialized, 14)
 {
   If (Arg0)
   {
     IO04 = 0x0E }
   Else
   {
     I003 = 0x0E }
   MM00 (0x01, I000, I001)
 }
 Method (M015, 1, Serialized, 15)
```

```
 {
    If (Arg0)
     {
      IO04 = 0x0F }
 Else
     {
      IO03 = 0x0F }
    MM00 (0x01, I000, I001)
  }
  Method (M100, 2, NotSerialized)
  {
    If (Arg0)
     {
      I004 = 0x10 }
    Else
     {
      I003 = 0x10 }
   Local0 = Acquire (MT00, 0xFFF) MM00 (0x01, I000, I001)
    If (Arg1)
     {
       If (Local0)
       {
         ERR (__METHOD__, Z173, __LINE__, 0x00, 0x00, 0x00, Local0)
       }
     }
    If (!Local0)
     {
       Release (MT00)
     }
  }
  Method (M101, 2, NotSerialized)
  {
    If (Arg0)
     {
      IO04 = 0x11 }
    Else
```

```
 {
    I003 = 0x11 }
  Local0 = Acquire (MT10, 0xFFF) MM00 (0x01, I000, I001)
   If (Arg1)
     If (Local0)
     {
        ERR (__METHOD__, Z173, __LINE__, 0x00, 0x00, 0x00, Local0)
      }
   }
   If (!Local0)
   {
     Release (MT10)
   }
 }
 Method (M102, 2, NotSerialized)
 {
   If (Arg0)
   {
    I004 = 0x12 }
   Else
   {
    I003 = 0x12 }
  Local0 = Acquire (MT20, 0xFFF) MM00 (0x01, I000, I001)
   If (Arg1)
   {
     If (Local0)
     {
        ERR (__METHOD__, Z173, __LINE__, 0x00, 0x00, 0x00, Local0)
      }
   }
   If (!Local0)
   {
     Release (MT20)
   }
 }
```
{

```
 Method (M103, 2, NotSerialized)
    {
      If (Arg0)
      {
       I004 = 0x13 }
      Else
      {
I003 = 0x13 }
      Local0 = Acquire (MT30, 0xFFFF)
      MM00 (0x01, I000, I001)
      If (Arg1)
      {
        If (Local0)
        {
           ERR (__METHOD__, Z173, __LINE__, 0x00, 0x00, 0x00, Local0)
         }
      }
      If (!Local0)
      {
        Release (MT30)
      }
    }
    Method (M104, 2, NotSerialized)
    {
      If (Arg0)
      {
       I004 = 0x14 }
      Else
      {
       I003 = 0x14 }
     Local0 = Acquire (MT40, 0xFFF) MM00 (0x01, I000, I001)
      If (Arg1)
      {
        If (Local0)
        {
           ERR (__METHOD__, Z173, __LINE__, 0x00, 0x00, 0x00, Local0)
         }
      }
```

```
 If (!Local0)
   {
     Release (MT40)
   }
 }
 Method (M105, 2, NotSerialized)
 {
   If (Arg0)
   {
    I004 = 0x15 }
   Else
   {
    I003 = 0x15 }
  Local0 = Acquire (MT50, 0xFFF) MM00 (0x01, I000, I001)
   If (Arg1)
   {
     If (Local0)
     {
        ERR (__METHOD__, Z173, __LINE__, 0x00, 0x00, 0x00, Local0)
      }
   }
   If (!Local0)
   {
     Release (MT50)
   }
 }
 Method (M106, 2, NotSerialized)
 {
   If (Arg0)
   {
    I004 = 0x16 }
   Else
   {
    I003 = 0x16 }
  Local0 = Acquire (MT60, 0xFFF) MM00 (0x01, I000, I001)
   If (Arg1)
```

```
 {
     If (Local0)
     {
        ERR (__METHOD__, Z173, __LINE__, 0x00, 0x00, 0x00, Local0)
      }
    }
   If (!Local0)
   {
     Release (MT60)
   }
 }
 Method (M107, 2, NotSerialized)
 {
   If (Arg0)
   {
    I004 = 0x17 }
   Else
   {
    I003 = 0x17 }
   Local0 = Acquire (MT70, 0xFFFF)
   MM00 (0x01, I000, I001)
   If (Arg1)
   {
     If (Local0)
     {
        ERR (__METHOD__, Z173, __LINE__, 0x00, 0x00, 0x00, Local0)
      }
   }
   If (!Local0)
   {
     Release (MT70)
   }
 }
 Method (M108, 2, NotSerialized)
 {
   If (Arg0)
   {
    I004 = 0x18 }
   Else
   {
```

```
I003 = 0x18 }
   Local0 = Acquire (MT80, 0xFFFF)
   MM00 (0x01, I000, I001)
   If (Arg1)
   {
      If (Local0)
     {
        ERR (__METHOD__, Z173, __LINE__, 0x00, 0x00, 0x00, Local0)
      }
   }
   If (!Local0)
   {
     Release (MT80)
   }
 }
 Method (M109, 2, NotSerialized)
 {
   If (Arg0)
   {
    I004 = 0x19 }
   Else
   {
    I003 = 0x19 }
   Local0 = Acquire (MT90, 0xFFFF)
   MM00 (0x01, I000, I001)
   If (Arg1)
   {
     If (Local0)
     {
        ERR (__METHOD__, Z173, __LINE__, 0x00, 0x00, 0x00, Local0)
      }
   }
   If (!Local0)
   {
     Release (MT90)
   }
 }
 Method (M110, 2, NotSerialized)
 {
```

```
 If (Arg0)
       {
        IO04 = 0x1A }
      Else
       {
         I003
= 0x1A }
     Local0 = Acquire (MTA0, 0xFFF) MM00 (0x01, I000, I001)
      If (Arg1)
       {
         If (Local0)
         {
           ERR (__METHOD__, Z173, __LINE__, 0x00, 0x00, 0x00, Local0)
         }
       }
      If (!Local0)
       {
         Release (MTA0)
       }
    }
    Method (M111, 2, NotSerialized)
    {
      If (Arg0)
       {
        IO04 = 0x1B }
      Else
       {
        IO03 = 0x1B }
     Local0 = Acquire (MTB0, 0xFFF) MM00 (0x01, I000, I001)
      If (Arg1)
       {
         If (Local0)
         {
           ERR (__METHOD__, Z173, __LINE__, 0x00, 0x00, 0x00, Local0)
         }
       }
      If (!Local0)
```

```
 {
     Release (MTB0)
   }
 }
 Method (M112, 2, NotSerialized)
 {
   If (Arg0)
   {
    IO04 = 0x1C }
   Else
   {
    IO03 = 0x1C }
  Local0 = Acquire (MTCO, 0xFFF) MM00 (0x01, I000, I001)
   If (Arg1)
   {
     If (Local0)
     {
        ERR (__METHOD__, Z173, __LINE__, 0x00, 0x00, 0x00, Local0)
      }
   }
   If (!Local0)
   {
     Release (MTC0)
   }
 }
 Method (M113, 2, NotSerialized)
 {
   If (Arg0)
   {
    IO04 = 0x1D }
   Else
   {
    IO03 = 0x1D }
  Local0 = Acquire (MTD0, 0xFFF) MM00 (0x01, I000, I001)
   If (Arg1)
   {
     If (Local0)
```

```
 {
        ERR (__METHOD__, Z173, __LINE__, 0x00, 0x00, 0x00, Local0)
      }
  }
   If (!Local0)
   {
     Release (MTD0)
   }
 }
 Method (M114, 2, NotSerialized)
 {
   If (Arg0)
   {
    IO04 = 0x1E }
   Else
   {
    IO03 = 0x1E }
   Local0 = Acquire (MTE0, 0xFFFF)
   MM00 (0x01, I000, I001)
   If (Arg1)
   {
     If (Local0)
     {
        ERR (__METHOD__, Z173, __LINE__, 0x00, 0x00, 0x00, Local0)
      }
   }
   If (!Local0)
   {
     Release (MTE0)
   }
 }
 Method (M115, 2, NotSerialized)
 {
   If (Arg0)
   {
    IO04 = 0x1F }
   Else
   {
    IO03 = 0x1F
```

```
 }
   Local0 = Acquire (MTF0, 0xFFFF)
   MM00 (0x01, I000, I001)
   If (Arg1)
   {
    If (Local0)
      {
        ERR (__METHOD__, Z173, __LINE__, 0x00, 0x00, 0x00, Local0)
      }
   }
   If (!Local0)
   {
      Release (MTF0)
   }
 }
 /*
 * arg0 - 0 - first call, otherwise - non-first call
 * arg1 - level of first call
 * arg2 - level of second call
 */
 Method (MM00, 3, Serialized)
 {
   Local0 = I002 /* \M3BB.I002 */
  I002++If ((1002 > 1005)) {
      Return (Zero)
   }
   If (Arg0)
   {
     Local1 = Arg2 }
   Else
   {
     Local1 = Arg1 }
   If (Arg0)
   {
      /* non-first call */
     If ((Arg1 >= 0x10)) {
```

```
Local2 = (Arg1 - 0x10) }
         Else
         {
        Local2 = Arg1 }
        If ((Arg2 \ge 0x10)) {
           Local3 = (Arg2 - 0x10) }
         Else
         {
           Local3 = Arg2 }
        If ((Local2 > Local3)) {
           Local4 = 0x00 }
         Else
         {
           Local4 = 0x01 /* Check return of Acquire, success is expected */
         }
       }
      Else
       {
         /* first call */
        Local4 = 0x01 /* Check return of Acquire, success is expected */
       }
       Switch (ToInteger (Local1))
       {
         Case (0x00)
         {
            M000 (Local0)
         }
         Case (0x01)
         {
            M001 (Local0)
         }
         Case (0x02)
         {
            M002
 (Local0)
         }
```

```
 Case (0x03)
 {
   M003 (Local0)
 }
 Case (0x04)
 {
   M004 (Local0)
 }
Case (0x05) {
   M005 (Local0)
 }
 Case (0x06)
 {
   M006 (Local0)
 }
 Case (0x07)
 {
   M007 (Local0)
 }
 Case (0x08)
 {
   M008 (Local0)
 }
 Case (0x09)
 {
   M009 (Local0)
 }
 Case (0x0A)
 {
   M010 (Local0)
 }
 Case (0x0B)
 {
   M011 (Local0)
 }
 Case (0x0C)
 {
   M012 (Local0)
 Case (0x0D)
 {
   M013 (Local0)
 }
 Case (0x0E)
 {
   M014 (Local0)
```
}

```
 }
       Case (0x0F)
        {
          M015 (Local0)
        }
       Case (0x10)
        {
         M100 (Local0, Local4)
        }
       Case (0x11)
        {
         M101 (Local0, Local4)
        }
       Case (0x12)
        {
         M102 (Local0, Local4)
        }
      Case (0x13) {
         M103 (Local0, Local4)
        }
      Case (0x14) {
         M104 (Local0, Local4)
        }
      Case (0x15) {
         M105 (Local0, Local4)
        }
       Case (0x16)
        {
M106 (Local0, Local4)
        }
       Case (0x17)
        {
         M107 (Local0, Local4)
        }
      Case (0x18) {
         M108 (Local0, Local4)
        }
      Case (0x19) {
         M109 (Local0, Local4)
        }
       Case (0x1A)
        {
```
```
 M110 (Local0, Local4)
      }
     Case (0x1B)
      {
       M111 (Local0, Local4)
      }
     Case (0x1C)
      {
       M112 (Local0, Local4)
      }
     Case (0x1D)
      {
       M113 (Local0, Local4)
      }
     Case (0x1E)
      {
       M114 (Local0, Local4)
      }
     Case (0x1F)
      {
        M115 (Local0, Local4)
      }
   }
 }
 CH03 (__METHOD__, Z173, __LINE__, 0x00, 0x00)
I000 = Arg0IO01 = Arg1I005 = Arg2 MM00 (0x00, I000, I001)
If ((Arg0 >= 0x10)) {
  Local2 = (Arg0 - 0x10) }
 Else
 {
  Local2 = Arg0 }
If ((Arg1 >= 0x10)) {
  Local3 = (Arg1 - 0x10) }
 Else
 {
  Local3 = Arg1
```

```
 }
   If ((Local2 > Local3)) {
     Local4 = 0x00 }
    Else
    {
     Local4 = 0x01 /* Success is expected, no exceptions */
    }
    If (!Local4)
    {
      CH04 (__METHOD__, 0x01, 0x40, Z173, __LINE__, 0x00, 0x00) /* AE_AML_MUTEX_ORDER */
    }
    Else
    {
     If ((1003 = Arg0)) {
        ERR (__METHOD__, Z173, __LINE__, 0x00, 0x00, I003, Arg0)
      }
     If ((1004 \text{ !} = \text{Arg}1)) {
        ERR (__METHOD__,
 Z173, __LINE__, 0x00, 0x00, I004, Arg1)
      }
    }
    CH03 (__METHOD__, Z173, __LINE__, 0x00, 0x00)
  }
  Method (M3BC, 0, Serialized)
  {
   Name (LPN0, 0x00)
    Name (LPC0, 0x00)
    Name (LPN1, 0x00)
    Name (LPC1, 0x00)
   LPN0 = 0x20LPC0 = 0x00 While (LPN0)
    {
     LPN1 = 0x20LPC1 = 0x00 While (LPN1)
      {
        M3BB (LPC0, LPC1, 0x02)
        LPN1--
```

```
 LPC1++
      }
     LPN0--
     LPC0++
   }
 }
 Method (M3BD, 0, NotSerialized)
 {
   SRMT ("m3b0")
   M3B0 ()
   SRMT ("m3b1")
   M3B1 ()
   SRMT ("m3b2")
   M3B2 ()
   SRMT ("m3b4")
   If (Y300)
   {
     M3B4 ()
   }
   Else
   {
     BLCK ()
   }
   SRMT ("m3b6")
   M3B6 ()
   SRMT ("m3b8")
   M3B8 ()
   SRMT ("m3b9")
   If (Y300)
 {
     M3B9 ()
   }
   Else
   {
     BLCK ()
   }
   SRMT ("m3ba")
   M3BA ()
   SRMT ("m3bc")
   If (Y300)
   {
     M3BC ()
   }
```

```
 Else
 {
   BLCK ()
 }
```
\* /opt/cola/permits/1938739736\_1710926132.5875804/0/acpica-master-3-zip/acpicamaster/tests/aslts/src/runtime/collections/functional/synchronization/serialized.asl No license file was found, but licenses were detected in source scan.

/\*

}

\* Some or all of this work - Copyright (c) 2006 - 2021, Intel Corp.

\* All rights reserved.

\*

\* Redistribution and use in source and binary forms, with or without modification,

\* are permitted provided that the following conditions are met:

\*

\* Redistributions of source code must retain the above copyright notice,

\* this list of conditions and the following disclaimer.

\* Redistributions in binary form must reproduce the above copyright notice,

\* this list of conditions and the following disclaimer in the documentation

\* and/or other materials provided with the distribution.

\* Neither the name of Intel Corporation nor the names of its contributors

\* may be used to endorse or promote products derived from this software

\* without specific prior written permission.

\*

\* THIS SOFTWARE IS PROVIDED BY THE COPYRIGHT HOLDERS AND CONTRIBUTORS "AS IS"

\* AND ANY EXPRESS OR IMPLIED WARRANTIES, INCLUDING, BUT NOT

LIMITED TO, THE

\* IMPLIED WARRANTIES OF MERCHANTABILITY AND FITNESS FOR A PARTICULAR PURPOSE

\* ARE DISCLAIMED. IN NO EVENT SHALL THE COPYRIGHT OWNER OR CONTRIBUTORS BE

\* LIABLE FOR ANY DIRECT, INDIRECT, INCIDENTAL, SPECIAL, EXEMPLARY, OR CONSEQUENTIAL \* DAMAGES (INCLUDING, BUT NOT LIMITED TO, PROCUREMENT OF SUBSTITUTE GOODS OR SERVICES;

\* LOSS OF USE, DATA, OR PROFITS; OR BUSINESS INTERRUPTION) HOWEVER CAUSED AND ON ANY

\* THEORY OF LIABILITY, WHETHER IN CONTRACT, STRICT LIABILITY, OR TORT (INCLUDING \* NEGLIGENCE OR OTHERWISE) ARISING IN ANY WAY OUT OF THE USE OF THIS SOFTWARE, \* EVEN IF ADVISED OF THE POSSIBILITY OF SUCH DAMAGE.

\*/

DefinitionBlock(

"B181.aml", // Output filename "DSDT", // Signature 0x02. // DSDT Revision "Intel", // OEMID "Many", // TABLE ID

 0x00000001 // OEM Revision ) {

 // All declarations Include("../../../../../runtime/cntl/DECL\_5UP.asl") Include("../../../../../runtime/collections/bdemo/ACPICA/common/DECL.asl") Include("../../../../../runtime/collections/bdemo/ACPICA/0181\_ASL\_RUNTIME/DECL.asl")

 Method(MAIN) {

 // Initialization STRT(0)

 // Run verification methods Include("../../../../../runtime/collections/bdemo/ACPICA/0181\_ASL\_RUNTIME/RUN.asl")

 // Final actions Store(FNSH(), Local7)

 return (Local7) } }

Found in path(s):

\* /opt/cola/permits/1938739736\_1710926132.5875804/0/acpica-master-3-zip/acpicamaster/tests/aslts/src/runtime/collections/bdemo/ACPICA/0181\_ASL\_RUNTIME/MAIN.asl No license file was found, but licenses were detected in source scan.

/\*

\* Some or all of this work - Copyright (c) 2006 - 2021, Intel Corp.

\* All rights reserved.

\*

\* Redistribution and use in source and binary forms, with or without modification,

\* are permitted provided that the following conditions are met:

\*

\* Redistributions of source code must retain the above copyright notice,

\* this list of conditions and the following disclaimer.

\* Redistributions in binary form must reproduce the above copyright notice,

\* this list of conditions and the following disclaimer in the documentation

\* and/or other materials provided with the distribution.

\* Neither the name of Intel Corporation nor the names of its contributors

\* may be used to endorse or promote products derived from this software

\* without specific prior written permission.

\*

\* THIS SOFTWARE IS PROVIDED BY THE COPYRIGHT HOLDERS AND CONTRIBUTORS "AS IS" \* AND ANY EXPRESS OR IMPLIED WARRANTIES, INCLUDING, BUT NOT

LIMITED TO, THE

\* IMPLIED WARRANTIES OF MERCHANTABILITY AND FITNESS FOR A PARTICULAR PURPOSE

\* ARE DISCLAIMED. IN NO EVENT SHALL THE COPYRIGHT OWNER OR CONTRIBUTORS BE

\* LIABLE FOR ANY DIRECT, INDIRECT, INCIDENTAL, SPECIAL, EXEMPLARY, OR CONSEQUENTIAL \* DAMAGES (INCLUDING, BUT NOT LIMITED TO, PROCUREMENT OF SUBSTITUTE GOODS OR SERVICES;

\* LOSS OF USE, DATA, OR PROFITS; OR BUSINESS INTERRUPTION) HOWEVER CAUSED AND ON ANY

\* THEORY OF LIABILITY, WHETHER IN CONTRACT, STRICT LIABILITY, OR TORT (INCLUDING

\* NEGLIGENCE OR OTHERWISE) ARISING IN ANY WAY OUT OF THE USE OF THIS SOFTWARE,

\* EVEN IF ADVISED OF THE POSSIBILITY OF SUCH DAMAGE.

\*/

DefinitionBlock ("rstore", "DSDT", 2, "Intel", "Many", 0x00000001)

```
{
```
/\* All declarations \*/

```
 Include ("../../../../../../runtime/cntl/DECL_6UP.asl")
```
Include ("../../../../../../runtime/collections/complex/result/common/rcommon.asl")

Include ("../../../../../../runtime/collections/complex/result/tests/rstore/rstore.asl")

Method (MAIN,

0, NotSerialized)

{

/\* Initialization \*/

## STRT (0x00)

```
 /* Run verification methods */
```

```
 Include ("../../../../../../runtime/collections/complex/result/tests/rstore/RUN.asl")
 /* Final actions */
```

```
 Store (FNSH (), Local7)
 Return (Local7)
```
 } }

Found in path(s):

\* /opt/cola/permits/1938739736\_1710926132.5875804/0/acpica-master-3-zip/acpicamaster/tests/aslts/src/runtime/collections/complex/result/tests/rstore/MAIN.asl No license file was found, but licenses were detected in source scan.

/\*

```
* Some or all of this work - Copyright (c) 2006 - 2021, Intel Corp.
```
\* All rights reserved.

\*

\* Redistribution and use in source and binary forms, with or without modification,

```
* are permitted provided that the following conditions are met:
```
\*

\* Redistributions of source code must retain the above copyright notice,

```
* this list of conditions and the following disclaimer.
```
\* Redistributions in binary form must reproduce the above copyright notice,

- \* this list of conditions and the following disclaimer in the documentation
- \* and/or other materials provided with the distribution.
- \* Neither the name of Intel Corporation nor the names of its contributors
- \* may be used to endorse or promote products derived from this software
- \* without specific prior written permission.

\*

\* THIS SOFTWARE IS PROVIDED BY THE COPYRIGHT HOLDERS AND CONTRIBUTORS "AS IS"

\* AND ANY EXPRESS OR IMPLIED WARRANTIES, INCLUDING, BUT NOT

LIMITED TO, THE

\* IMPLIED WARRANTIES OF MERCHANTABILITY AND FITNESS FOR A PARTICULAR PURPOSE

\* ARE DISCLAIMED. IN NO EVENT SHALL THE COPYRIGHT OWNER OR CONTRIBUTORS BE

\* LIABLE FOR ANY DIRECT, INDIRECT, INCIDENTAL, SPECIAL, EXEMPLARY, OR CONSEQUENTIAL \* DAMAGES (INCLUDING, BUT NOT LIMITED TO, PROCUREMENT OF SUBSTITUTE GOODS OR SERVICES;

\* LOSS OF USE, DATA, OR PROFITS; OR BUSINESS INTERRUPTION) HOWEVER CAUSED AND ON ANY

\* THEORY OF LIABILITY, WHETHER IN CONTRACT, STRICT LIABILITY, OR TORT (INCLUDING \* NEGLIGENCE OR OTHERWISE) ARISING IN ANY WAY OUT OF THE USE OF THIS SOFTWARE, \* EVEN IF ADVISED OF THE POSSIBILITY OF SUCH DAMAGE. \*/

DefinitionBlock(

 "B110.aml", // Output filename "DSDT", // Signature 0x02. // DSDT Revision "Intel", // OEMID "Many", // TABLE ID 0x00000001 // OEM Revision  $\left( \right)$ 

 // All declarations Include("../../../../../runtime/cntl/DECL\_5UP.asl") Include("../../../../../runtime/collections/bdemo/ACPICA/0110\_ML/DECL.asl")

 Method(MAIN)

{

 // Initialization STRT(0)

```
		// Run verification methods
		Include("../../../../../runtime/collections/bdemo/ACPICA/0110_ML/RUN.asl")
```

```
		// Final actions
		Store(FNSH(), Local7)
```

```
		return (Local7)
	}
```
}

Found in path(s):

\* /opt/cola/permits/1938739736\_1710926132.5875804/0/acpica-master-3-zip/acpicamaster/tests/aslts/src/runtime/collections/bdemo/ACPICA/0110\_ML/MAIN.asl No license file was found, but licenses were detected in source scan.

/\*

\* Some or all of this work - Copyright (c) 2006 - 2021, Intel Corp.

\* All rights reserved.

\*

\* Redistribution and use in source and binary forms, with or without modification,

\* are permitted provided that the following conditions are met:

\*

\* Redistributions of source code must retain the above copyright notice,

- \* this list of conditions and the following disclaimer.
- \* Redistributions in binary form must reproduce the above copyright notice,

\* this list of conditions and the following disclaimer in the documentation

\* and/or other materials provided with the distribution.

\* Neither the name of Intel Corporation nor the names of its contributors

\* may be used to endorse or promote products derived from this software

\* without specific prior written permission.

\*

 \* THIS SOFTWARE IS PROVIDED BY THE COPYRIGHT HOLDERS AND CONTRIBUTORS "AS IS"

\* AND ANY EXPRESS OR IMPLIED WARRANTIES, INCLUDING, BUT NOT LIMITED TO, THE

\* IMPLIED WARRANTIES OF MERCHANTABILITY AND FITNESS FOR A PARTICULAR PURPOSE

\* ARE DISCLAIMED. IN NO EVENT SHALL THE COPYRIGHT OWNER OR CONTRIBUTORS BE

 \* LIABLE FOR ANY DIRECT, INDIRECT, INCIDENTAL, SPECIAL, EXEMPLARY, OR CONSEQUENTIAL

 \* DAMAGES (INCLUDING, BUT NOT LIMITED TO, PROCUREMENT OF SUBSTITUTE GOODS OR SERVICES;

 \* LOSS OF USE, DATA, OR PROFITS; OR BUSINESS INTERRUPTION) HOWEVER CAUSED AND ON ANY

 \* THEORY OF LIABILITY, WHETHER IN CONTRACT, STRICT LIABILITY, OR TORT (INCLUDING \* NEGLIGENCE OR OTHERWISE) ARISING IN ANY WAY OUT OF THE USE OF THIS SOFTWARE,

```
 * EVEN IF ADVISED OF THE POSSIBILITY OF SUCH DAMAGE.
```
 \*/ /\*

```
 * Data type conversion and manipulation
```
\*

\* Find Object Match

\*/

/\*

This is the initial point of designing the test of

functionality of Match operator not covered by match1.asl

```
 (match1.asl - Match operator
```

```
 with Integer only).
  */
  /*
  Prepare one Method (m330,m332...) with all the
  p000,p001... mix differently the contents, so
  traveling will be different...
  */
  /*
  * Digital map of operations:
  *
  * MTR MEQ MLE MLT MGE MGT
  * 0 1 2 3 4 5
  * ------------------------
  * always TRUE ) MTR 0| 00 01 02 03 04 05
 * = = MEQ 1| 10 11 12 13 14 15* \leq > MLE 2| 20 21 22 23 24 25
  * < ) MLT 3| 30 31 32 33 34 35
 * > \ge \ge \ge \ge \ge \ge \le 4 4 4 4 4 4 4 4 4 4 5
 * > ) MGT 5| 50 51 52 53 54 55
               * ------------------------
  */
  Name (Z075, 0x4B)
  /*
  // The same as m0df and m0e0 but all the values
  // of Cases are in one Package
  Method(m330, 1)
  {
  Name(i000, 0x12)
  Name(s000, "12")
  Name(b000, Buffer() {0x12})
  Name(p000, Package()
(0x12) OperationRegion(r000, SystemMemory, 0x100, 0x100)
 Field(r000, ByteAcc, NoLock, Preserve) { f000, 8 }
  Device(d000) {}
  Event(e000)
 Method(m000) { return (0x12) }
  Mutex(mx00, 0)
 PowerResource(pwr0, 1, 0) {Method(m001){return (0)}}
 Processor(prc0, 0, 0xFFFFFFFF, 0) \{ \} ThermalZone(tz00) {}
  CreateField(b000, 0, 8, bf00)
  Name(p001, Package(32) {
  i000, s000, b000, p000, f000, d000, e000, m000,
  mx00, r000, pwr0, prc0, tz00, bf00,
  })
 // Store(0x12, Index(p001, 31))
  Store(Match(p000, MEQ, arg0, MEQ, arg0, 0), Local0)
```

```
 return (Local0)
 }
 Method(m331, 1)
 {
 Store(m330(0x12), Local0)
 if (LNotEqual(Local0, Ones)) {
 err(arg0, z075, __LINE__, 0, 0, Local0, Ones)
 }
 }
 */
 /*
 // The same as m0df and m0e0 but all the values
 // of Cases are in one Package
 Method(m330, 1)
 {
 Name(p000, Package() {
 // Buffer
Buffer(1){10},
 Buffer(2){11,12},
 Buffer() {13,14,15},
 Buffer(2){16,17,18},
 Buffer(3){19,20},
 Buffer(3){21,22,23},
 Buffer(4){24,25,26,27},
 Buffer(5){28,29,30,31,32},
 Buffer(8){33,34,35,36,37,38,39,40},
 Buffer(){0x12,0x34,0x56,0x78,0x9a,0xbc,0xde,0xf0},
 Buffer(9){41,42,43,44,45,46,47,48,49},
 Buffer(67){0x7d},
 Buffer() {
 0x00,0x00,0x02,0x03,0x04,0x05,0x06,0x07,
 0x08,0x09,0x0a,0x0b,0x0c,0x0d,0x0e,0x0f,
0x00,0x11,0x12,0x13,0x14,0x15,0x16,0x17,
 0x18,0x19,0x1a,0x1b,0x1c,0x1d,0x1e,0x1f,
0x10,0x21,0x22,0x23,0x24,0x25,0x26,0x27,
 0x28,0x29,0x2a,0x2b,0x2c,0x2d,0x2e,0x2f,
 0x20,0x31,0x32,0x33,0x34,0x35,0x36,0x37,
 0x38,0x39,0x3a,0x3b,0x3c,0x3d,0x3e,0x3f,
 0x30,0x41,0x42},
Buffer(67) {
0x00,0x00,0x02,0x03,0x04,0x05,0x06,0x07,
 0x08,0x09,0x0a,0x0b,0x0c,0x0d,0x0e,0x0f,
0x00,0x11,0x12,0x13,0x14,0x15,0x16,0x17,
 0x18,0x19,0x1a,0x1b,0x1c,0x1d,0x1e,0x1f,
0x10.0x21.0x22.0x23.0x24.0x25.0x26.0x27.
 0x28,0x29,0x2a,0x2b,0x2c,0x2d,0x2e,0x2f,
 0x20,0x31,0x32,0x33,0x34,0x35,0x36,0x37,
 0x38,0x39,0x3a,0x3b,0x3c,0x3d,0x3e,0x3f,
```

```
 0x30,0x41,0x42},
Buffer(4){0,0,0,0}, Buffer(8){0,0,0,0,0,0,0,0},
 Buffer(4){0xff,0xff,0xff,0xff},
 Buffer(9){0xff,0xff,0xff,0xff,0xff,0xff,0xff,0xff,0xff},
 Buffer(8){0xff,0xff,0xff,0xff,0xff,0xff,0xff,0xff},
 Buffer(5){0xff,0xff,0xff,0xff,0xff},
Buffer(1){0xff},
Buffer(1){ },
Buffer(5){ },
Buffer(9){ },
 Buffer(9){0xab, 0xcd, 0xef},
 // String
 "0321",
 "321",
 "ba9876",
 "c179b3fe",
 "fe7cb391d650a284",
 "ffffffff",
 "ffffffffffffffff",
 "ffffffffff",
 "ff",
 "987654321",
 "0xfe7cb3",
 // Integer
 0321,
 9876543210,
 0xc179b3fe,
 0xfe7cb391d650a284,
 0,
 0xffffffff,
 0xffffffffffffffff,
 0xff,
 0xabcdef
 })
 Store(Match(p000, MEQ, arg0, MEQ, arg0, 0), Local0)
 return (Local0)
 }
 Method(m331, 1)
 {
 // Integer
 Store(m330(0321), Local0)
 if (LNotEqual(Local0, 36)) {
 err(arg0, z075, __LINE__, Local0, 36)
 }
 Store(m330(0xd1), Local0)
 if (LNotEqual(Local0, 36)) {
 err(arg0, z075, __LINE__, Local0, 36)
```

```
 }
  Store(m330(9876543210), Local0)
  if (F64) {
  if (LNotEqual(Local0, 37)) {
  err(arg0, z075, __LINE__, Local0, 37)
  }
  } else {
  if (LNotEqual(Local0, 45)) {
  err(arg0, z075, __LINE__, Local0, 45)
  }
  }
  Store(m330(0xc179b3fe), Local0)
  if (LNotEqual(Local0, 28)) {
  err(arg0, z075, __LINE__, Local0, 28)
   }
  Store(m330(0xfe7cb391d650a284), Local0)
  if (LNotEqual(Local0, 29)) {
  err(arg0, z075, __LINE__, Local0, 29)
  }
  Store(m330(0), Local0)
  if (LNotEqual(Local0, 14)) {
  err(arg0, z075, __LINE__, Local0, 14)
  }
 Store(m330(0xffffffff), Local0)
  if (LNotEqual(Local0, 16)) {
  err(arg0, z075, __LINE__, Local0, 16)
   }
 Store(m330(0xffffffffffffffffffff,
 Local0)
  if (F64) {
  if (LNotEqual(Local0, 17)) {
  err(arg0, z075, __LINE__, Local0, 17)
  }
  } else {
  if (LNotEqual(Local0, 16)) {
  err(arg0, z075, __LINE__, Local0, 16)
  }
   }
  Store(m330(0xff), Local0)
  if (LNotEqual(Local0, 20)) {
 err(arg0, z075, LINE , Local0, 20)
   }
  Store(m330(0xabcdef), Local0)
  if (LNotEqual(Local0, 44)) {
  err(arg0, z075, __LINE__, Local0, 44)
  }
  }
  // The same as m0e3 and m0e4 but all the values
```

```
 // of Cases are in one Package
 Method(m332, 1)
 {
 Name(p000, Package() {
 // Integer
 0321,
 9876543210,
 0xc179b3fe,
 0xfe7cb391d650a284,
\overline{0}.
 0xffffffff,
 0xffffffffffffffff,
0xff.
 0xabcdef,
 // Buffer
Buffer(1){10},
 Buffer(2){11,12},
 Buffer() {13,14,15},
 Buffer(2){16,17,18},
 Buffer(3){19,20},
 Buffer(3){21,22,23},
 Buffer(4){24,25,26,27},
 Buffer(5){28,29,30,31,32},
 Buffer(8){33,34,35,36,37,38,39,40},
 Buffer(){0x12,0x34,0x56,0x78,0x9a,0xbc,0xde,0xf0},
 Buffer(9){41,42,43,44,45,46,47,48,49},
 Buffer(67){0x7d},
 Buffer() {
0x00,0x00,0x02,0x03,0x04,0x05,0x06,0x07,
 0x08,0x09,0x0a,0x0b,0x0c,0x0d,0x0e,0x0f,
0x00,0x11,0x12,0x13,0x14,0x15,0x16,0x17,
 0x18,0x19,0x1a,0x1b,0x1c,0x1d,0x1e,0x1f,
0x10,0x21,0x22,0x23,0x24,0x25,0x26,0x27,
 0x28,0x29,0x2a,0x2b,0x2c,0x2d,0x2e,0x2f,
0x20,0x31,0x32,0x33,0x34,0x35,0x36,0x37,
 0x38,0x39,0x3a,0x3b,0x3c,0x3d,0x3e,0x3f,
 0x30,0x41,0x42},
Buffer(67) {
 0x00,0x00,0x02,0x03,0x04,0x05,0x06,0x07,
 0x08,0x09,0x0a,0x0b,0x0c,0x0d,0x0e,0x0f,
0x00,0x11,0x12,0x13,0x14,0x15,0x16,0x17,
 0x18,0x19,0x1a,0x1b,0x1c,0x1d,0x1e,0x1f,
0x10,0x21,0x22,0x23,0x24,0x25,0x26,0x27,
 0x28,0x29,0x2a,0x2b,0x2c,0x2d,0x2e,0x2f,
0x20.0x31.0x32.0x33.0x34.0x35.0x36.0x37.
 0x38,0x39,0x3a,0x3b,0x3c,0x3d,0x3e,0x3f,
 0x30,0x41,0x42},
Buffer(4){0,0,0,0},
```

```
 Buffer(8){0,0,0,0,0,0,0,0},
  Buffer(4){\left\{0xff,0xff,0xff,0xff\right\}}, Buffer(9){0xff,0xff,0xff,0xff,0xff,0xff,0xff,0xff,0xff},
   Buffer(8){0xff,0xff,0xff,0xff,0xff,0xff,0xff,0xff},
   Buffer(5){0xff,0xff,0xff,0xff,0xff},
  Buffer(1)\{0xff\},Buffer(1){ },
  Buffer(5){},
  Buffer(9){ },
   Buffer(9){0xab, 0xcd, 0xef},
   // String
   "0321",
   "321",
   "ba9876",
   "c179b3fe",
   "fe7cb391d650a284",
   "ffffffff",
   "ffffffffffffffffff",
   "ffffffffffffffff",
   "ffffffffff",
   "ff",
   "fe7cb391d650a2841",
   "987654321",
   "0xfe7cb3",
   "1234q",
"qwertyuiopasdfghjklzxcvbnm1234567890QWERTYUIOPASDFGHJKLZXCVBNMqwertyuiopasdfghjklzxcvbnm
1234567890QWERTYUIOPASDFGHJKLZXCVBNMqwertyuiopasdfghjklzxcvbnm1234567890QWERTYUIOPA
SDFGHJKLZXCVBNMqwertyuiopasdf",
   "",
   " ",
   "`1234567890-
=qwertyuiop[]\\asdfghjkl;'zxcvbnm,./~!@#$%^&*()_+QWERTYUIOP{}|ASDFGHJKL:\"ZXCVBNM<>?",
   "abcdef",
   "ABCDEF",
   })
   Store(Match(p000, MEQ,
 arg0, MEQ, arg0, 0), Local0)
   return (Local0)
   }
   Method(m333, 1)
   {
   // String
  if (0) {
   Store(m332("0321"), Local0)
   if (LNotEqual(Local0, 34)) {
  err(arg0, z075, LINE , Local0, 34)
   }
   Store(m332("321"), Local0)
```

```
 if (LNotEqual(Local0, 34)) {
  err(arg0, z075, __LINE__, Local0, 34)
   }
  Store(m332("ba9876"), Local0)
  if (LNotEqual(Local0, 36)) {
  err(arg0, z075, __LINE__, Local0, 36)
   }
  Store(m332("c179b3fe"), Local0)
  if (LNotEqual(Local0, 2)) {
  err(arg0, z075, __LINE__, Local0, 2)
   }
  Store(m332("fe7cb391d650a284"), Local0)
  if (LNotEqual(Local0, 3)) {
  err(arg0, z075, __LINE__, Local0, 3)
   }
  Store(m332("ffffffff"), Local0)
  if (LNotEqual(Local0, 5)) {
  err(arg0, z075, __LINE__, Local0, 5)
  }
   }
  Store(m332("ffffffffffffffffff"), Local0)
  if (LNotEqual(Local0, 40)) {
  err(arg0, z075, __LINE__, Local0, 40)
   }
 if (0) {
 Store(m332("fffffffffffffffffff;"),
 Local0)
  if (LNotEqual(Local0, 41)) {
  err(arg0, z075, __LINE__, Local0, 41)
   }
  Store(m332("ffffffffff"), Local0)
  if (LNotEqual(Local0, 42)) {
  err(arg0, z075, __LINE__, Local0, 42)
  }
  Store(m332("ff"), Local0)
  if (LNotEqual(Local0, 43)) {
  err(arg0, z075, __LINE__, Local0, 43)
  }
  Store(m332("fe7cb391d650a2841"), Local0)
  if (LNotEqual(Local0, 44)) {
 err(arg0, z075, LINE , Local0, 44)
   }
  Store(m332("987654321"), Local0)
  if (LNotEqual(Local0, 45)) {
  err(arg0, z075, __LINE__, Local0, 45)
   }
  Store(m332("0xfe7cb3"), Local0)
  if (LNotEqual(Local0, 46)) {
```

```
 err(arg0, z075, __LINE__, Local0, 46)
   }
  Store(m332("1234q"), Local0)
  if (LNotEqual(Local0, 47)) {
  err(arg0, z075, __LINE__, Local0, 47)
   }
  Store(m332(BIG0), Local0)
  if (LNotEqual(Local0, 48)) {
  err(arg0, z075, __LINE__, Local0, 48)
  }
  Store(m332(""), Local0)
  if (LNotEqual(Local0,
 49)) {
  err(arg0, z075, __LINE__, Local0, 49)
   }
  Store(m332(" "), Local0)
  if (LNotEqual(Local0, 50)) {
  err(arg0, z075, __LINE__, Local0, 50)
  }
  Store(m332(ALL0), Local0)
  if (LNotEqual(Local0, 51)) {
  err(arg0, z075, __LINE__, Local0, 51)
  }
  Store(m332("abcdef"), Local0)
  if (LNotEqual(Local0, 52)) {
  err(arg0, z075, __LINE__, Local0, 52)
   }
  Store(m332("ABCDEF"), Local0)
  if (LNotEqual(Local0, 53)) {
  err(arg0, z075, __LINE__, Local0, 53)
   }
   }
   }
  */
  /* Run-method */
  Method (MAT1, 0, Serialized)
  {
    Debug = "TEST: MAT1, Find Object Match"
   /* m331(ts) *//* m333(ts) */
  }
```
\* /opt/cola/permits/1938739736\_1710926132.5875804/0/acpica-master-3-zip/acpicamaster/tests/aslts/src/runtime/collections/functional/manipulation/match2.asl No license file was found, but licenses were detected in source scan.

/\*

\* Some or all of this work - Copyright (c) 2006 - 2021, Intel Corp.

\* All rights reserved.

\*

\* Redistribution and use in source and binary forms, with or without modification,

\* are permitted provided that the following conditions are met:

\*

\* Redistributions of source code must retain the above copyright notice,

\* this list of conditions and the following disclaimer.

\* Redistributions in binary form must reproduce the above copyright notice,

\* this list of conditions and the following disclaimer in the documentation

\* and/or other materials provided with the distribution.

\* Neither the name of Intel Corporation nor the names of its contributors

\* may be used to endorse or promote products derived from this software

\* without specific prior written permission.

\*

 \* THIS SOFTWARE IS PROVIDED BY THE COPYRIGHT HOLDERS AND CONTRIBUTORS "AS IS"

\* AND ANY EXPRESS OR IMPLIED WARRANTIES, INCLUDING, BUT NOT LIMITED TO, THE

\* IMPLIED WARRANTIES OF MERCHANTABILITY AND FITNESS FOR A PARTICULAR PURPOSE

\* ARE DISCLAIMED. IN NO EVENT SHALL THE COPYRIGHT OWNER OR CONTRIBUTORS BE

\* LIABLE FOR ANY DIRECT, INDIRECT, INCIDENTAL, SPECIAL, EXEMPLARY, OR

CONSEQUENTIAL

 \* DAMAGES (INCLUDING, BUT NOT LIMITED TO, PROCUREMENT OF SUBSTITUTE GOODS OR SERVICES;

 \* LOSS OF USE, DATA, OR PROFITS; OR BUSINESS INTERRUPTION) HOWEVER CAUSED AND ON ANY

 \* THEORY OF LIABILITY, WHETHER IN CONTRACT, STRICT LIABILITY, OR TORT (INCLUDING \* NEGLIGENCE OR OTHERWISE) ARISING IN ANY WAY OUT OF THE USE OF THIS SOFTWARE, \* EVEN IF ADVISED OF THE POSSIBILITY OF SUCH DAMAGE.

```
 */
 /*
```
\* Bug 147:

\*

 \* SUMMARY: ProcessorObj Object Type Keyword is not present in ObjectTypeKeyword \*/

```
 /* Check ProcessorObj */
```
Method (MF3C, 0, NotSerialized)

```
 {
```
 Return ("mf3czxcvbnm") }

Method (MF3D,

0, NotSerialized)

{

{

 $Local0 = MF3C()$ 

```
If ((Local0 != "mf3czxcvbnm"))
```
ERR ( METHOD , ZFFF, LINE , 0x00, 0x00, Local0, "mf3czxcvbnm")

 } }

Found in path(s):

\* /opt/cola/permits/1938739736\_1710926132.5875804/0/acpica-master-3-zip/acpicamaster/tests/aslts/src/runtime/collections/bdemo/ACPICA/0147/DECL.asl No license file was found, but licenses were detected in source scan.

/\*

- \* Some or all of this work Copyright (c) 2006 2021, Intel Corp.
- \* All rights reserved.

\*

\* Redistribution and use in source and binary forms, with or without modification,

\* are permitted provided that the following conditions are met:

\*

\* Redistributions of source code must retain the above copyright notice,

\* this list of conditions and the following disclaimer.

\* Redistributions in binary form must reproduce the above copyright notice,

\* this list of conditions and the following disclaimer in the documentation

\* and/or other materials provided with the distribution.

\* Neither the name of Intel Corporation nor the names of its contributors

\* may be used to endorse or promote products derived from this software

\* without specific prior written permission.

\*

 \* THIS SOFTWARE IS PROVIDED BY THE COPYRIGHT HOLDERS AND CONTRIBUTORS "AS IS"

\* AND ANY EXPRESS OR IMPLIED WARRANTIES, INCLUDING, BUT NOT LIMITED TO, THE

\* IMPLIED WARRANTIES OF MERCHANTABILITY AND FITNESS FOR A PARTICULAR PURPOSE

\* ARE DISCLAIMED. IN NO EVENT SHALL THE COPYRIGHT OWNER OR CONTRIBUTORS BE

 \* LIABLE FOR ANY DIRECT, INDIRECT, INCIDENTAL, SPECIAL, EXEMPLARY, OR **CONSEQUENTIAL** 

 \* DAMAGES (INCLUDING, BUT NOT LIMITED TO, PROCUREMENT OF SUBSTITUTE GOODS OR SERVICES;

 \* LOSS OF USE, DATA, OR PROFITS; OR BUSINESS INTERRUPTION) HOWEVER CAUSED AND ON ANY

 \* THEORY OF LIABILITY, WHETHER IN CONTRACT, STRICT LIABILITY, OR TORT (INCLUDING \* NEGLIGENCE OR OTHERWISE) ARISING IN ANY WAY OUT OF THE USE OF THIS SOFTWARE,

\* EVEN IF ADVISED OF THE POSSIBILITY OF SUCH DAMAGE.

\*/

/\*

\* Common use Data

```
 */
```
Name (ID00, 0xE0385BCD)

Name (ID01, 0x00) /\* Flag of error, used by demo-162 \*/

Name (ID02, 0x00) /\* Flag of presence of demo-162 test \*/

Name (ID09, 0x00)

Name (ID0A, 0x00)

Name (ID0B,

```
 0x89ABCDEF)
  Name (SD00, "String")
  Name (BD00, Buffer (0x20)
  {
   0x01, 0x02, 0x03, 0x04 // ....
  })
  Name (BD02, Buffer (0x14)
  {
   \frac{\sqrt{8}}{0000 \times 0.0000} // 0x10, 0x11, 0x12, 0x13, 0x14, 0x15, 0x16, 0x17, \frac{\pi}{1000000} /* 0008 */ 0x18, 0x19, 0x1A, 0x1B, 0x1C, 0x1D, 0x1E, 0x1F, // ........
    /* 0010 */ 0x20, 0x21, 0x22, 0x23 // !"#
  })
  CreateField (BD00, 0x00, 0x08, BF30)
  CreateField (BD00, 0x08, 0x41, BF31)
  Name (PD00, Package (0x01)
  {
    Buffer (0x04)
    {
      0x01, 0x02, 0x03, 0x04 // ....
    }
  })
  Device (DD00)
  {
    Name (I900, 0xABCD0017)
  }
  Device (DD01)
  {
    Name (I900, 0xABCD0017)
  }
  Device (DD02)
  {
    Name (I900, 0xABCD0017)
  }
  Device (DD03)
  {
    Name (I900, 0xABCD0017)
  }
  Device (DD04)
  {
    Name (I900, 0xABCD0017)
  }
  Device (DD05)
```

```
 {
   Name (I900, 0xABCD0017)
 }
 Device (DD06)
 {
   Name (I900, 0xABCD0017)
 }
 Device (DD07)
 {
   Name (I900, 0xABCD0017)
 }
 OperationRegion (RD00, SystemMemory, 0x0100, 0x0100)
 Field (RD00, ByteAcc, NoLock, Preserve)
 {
   FD00, 8,
   FD01, 65
 }
 /*
 * Global CreateField declarations for bug 161
 */
 /* Comment/uncomment it */
 Name (ID03, 0x08)
 Name (ID04, 0x40)
 Name (ID05, 0x50)
 Name (ID06, 0x08)
 Name (ID07, 0x50)
 Name (ID08, 0x08)
 Name (BD03, Buffer (0x14)
 {
  \frac{\sqrt{8}}{0000} */ 0x10, 0x5D, 0x12, 0x13, 0x14, 0x15, 0x16, 0x17, \frac{\sqrt{1}}{1}.....
   /* 0008 */ 0x18, 0x19, 0x1A, 0x1B, 0x1C, 0x1D, 0x1E, 0x1F, // ........
  \frac{\cancel{0}^* 0010 \cancel{0}^* (0x20, 0x21, 0x22, 0x23)}{\cancel{0}^* 1} })
 /* Caused stack overflow */
 CreateField (BD03, 0x20, ID03, BF32)
 /* CreateField(bd03, 32, 8, bf32) */
 CreateField (BD03, 0x28, (ID03 + 0x08), BF33)
 /* Caused stack overflow */
 CreateField (BD03, ID04, 0x08, BF34)
 /* CreateField(bd03, 64, 8, bf34) */
```
 CreateField (BD03, (ID04 + 0x08), 0x08, BF35) /\* Caused stack overflow \*/

 CreateField (BD03, ID05, ID06, BF36) /\* CreateField(bd03, 80, 8, bf36) \*/

```
CreateField (BD03, (ID07 + 0x08), (ID08 + 0x08), BF37)
 /* ==================== Additional: */
```

```
 CreateBitField (BD03, 0x08, BF40)
  CreateByteField (BD03, 0x01, BF41)
  CreateWordField (BD03, 0x01, BF42)
  CreateDWordField (BD03, 0x01, BF43)
  CreateQWordField (BD03, 0x01, BF44)
  CreateField (BD03, 0x08, 0x08, BF45)
  Name (ID21, 0x01)
  Name (ID22, 0x08)
  CreateBitField (BD03, ID22, BF46)
  CreateByteField (BD03, ID21, BF47)
  CreateWordField (BD03, ID21, BF48)
  CreateDWordField (BD03, ID21, BF49)
  CreateQWordField (BD03, ID21, BF4A)
  CreateField (BD03, 0x08, ID22, BF4B)
  CreateField (BD03, ID22, 0x08, BF4C)
  CreateField (BD03, ID22, ID22, BF4D)
 /* ====================
 bug 161. */
  /* 161 */
  Mutex (MXD0, 0x00)
  Event (ED00)
  OperationRegion (RD01, SystemMemory, 0x0100, 0x0100)
  OperationRegion (RD02, SystemMemory, 0x0100, 0x0100)
  Name (PD01, Package (0x01)
  {
    0x89ABCDEF
  })
  Name (DD08, 0x12)
  Name (SD01, "123456789")
  Name (BD04, Buffer (0x09)
  {
   \frac{\sqrt{8}}{10000} */ 0x01, 0x02, 0x03, 0x04, 0x05, 0x06, 0x07, 0x08, \frac{\sqrt{8}}{10000}/* 0008 * / 0x09 //.
  })
  Name (ID0C, 0x12)
  Name (SD02, "123456789")
  Name (BD05, Buffer (0x09)
  {
   \frac{\cancel{0.0000}}{10000} */ 0x01, 0x02, 0x03, 0x04, 0x05, 0x06, 0x07, 0x08, \frac{\cancel{0.00000}}{100000}
```

```
/* 0008*/ 0x09 //.
  })
  Name (PD02, Package (0x09)
  {
    0x01,
    0x02,
    0x03,
    0x04,
    0x05,
    0x06,
    0x07,
    0x08,
    0x09
  })
  OperationRegion (RD03, SystemMemory, 0x0100, 0x0100)
 Field (RD03, ByteAcc,
 NoLock, Preserve)
  {
    FD02, 8
  }
 Device (DD09)
  {
  }
 Event (ED01)
  Method (ME53, 0, NotSerialized)
  {
    Return (0x12)
  }
 Mutex (MXD1, 0x00)
  PowerResource (PWD0, 0x01, 0x0000)
  {
    Method (M001, 0, NotSerialized)
    {
      Return (0x00)
    }
  }
Processor (PRD0, 0x00, 0xFFFFFFFF, 0x00){}
  ThermalZone (TZD0)
  {
  }
  CreateField (BD05, 0x00, 0x08, BFD0)
  Name (ID0D, 0x00)
  Name (ID0E, 0x00)
```

```
 Method (ME69, 0, NotSerialized)
 {
   Return (0x12345678)
 }
 Name (PD03, Package (0x01)
 {
  ME<sub>69</sub>
 })
 Name (ID0F, 0x00)
 Name (ID10, 0x1234)
 Name (PD04, Package (0x01)
 {
   0x10
 })
 Name (PD05, Package (0x01)
 {
   0x20
 })
 Name (PD06, Package (0x01)
 {
   0x30
 })
 Name (PD07, Package (0x01)
 {
   0x40
 })
 Name (PD08, Package (0x01)
 {
   0x50
 })
 Name (PD09, Package (0x01)
 {
   0x60
 })
 Name (ID11, 0xFE7CB391D650A284)
 Name (BD06, Buffer (0x09)
 {
   /* 0000 */ 0x01, 0x02, 0x03, 0x04, 0x59, 0x06, 0x07, 0x08, // ....Y...
  /* 0008*/ 0x09 //.
 })
 CreateField (BD06, 0x28, 0x08, BFD1)
 OperationRegion (RD04, SystemMemory, 0x0100, 0x0100)
 Field (RD04, ByteAcc, NoLock, Preserve)
 {
   FD03, 8
 }
```

```
 Name (PD0A, Package (0x01)
  {
    ID11
  })
  Name (PD0B, Package (0x01)
  {
    BFD1
  })
  Name (PD0C, Package (0x01)
  {
    FD03
  })
  Name (SD03, "0123456789a")
  Name (BD07, Buffer (0x2001){})
  Name (SD04, "qwer0000")
  Name (BD08, Buffer (0x04)
  {
   0x01, 0x77, 0x03, 0x04 // .w..
  })
  Name (PD0D, Package (0x03)
  {
    0x05,
    0x77,
    0x07
  })
  Name (ID12, 0x77)
  Name (PD0E, Package (0x01)
  {
    0x77
  })
  Name (ID13, 0x00)
 Name
 (SD05, "q_er0000")
 Name (BD09, Buffer (0x04)
  {
   0x01, 0x00, 0x03, 0x04 // ....
  })
  Name (PD0F, Package (0x03)
  {
    0x05,
    0x00,
    0x07
  })
  Name (ID14, 0x11)
  Name (ID15, 0x22)
  Name (ID16, 0x33)
 Name (ID17, 0x44)
  Name (ID18, 0x55)
```

```
 Name (ID19, 0x66)
 Name (ID1A, 0x77)
 Name (ID1B, 0xFEDCBA9876543210)
 Name (ID1C, 0xFEDCBA9876543211)
 Name (ID1D, 0xFEDCBA9876543210)
 Device (DD0B)
 {
   Name (S000, "DEV0")
 }
 Event (ED02)
 OperationRegion (RD05, SystemMemory, 0x0100, 0x0100)
 Name (BD0A, Buffer (0x09)
 {
  0x10, 0x11, 0x12, 0x13 // ....
 })
 CreateField (BD0A, 0x00, 0x08, BFD2)
 Name (RTD0, ResourceTemplate ()
 {
   IRQNoFlags ()
     {1}
   DMA (Compatibility, NotBusMaster, Transfer16, )
     {2}
 })
 Name (BD0B, ResourceTemplate ()
 {
   IRQNoFlags ()
     {1}
   DMA (Compatibility, NotBusMaster, Transfer16, )
     {2}
   IRQNoFlags ()
     {1}
   DMA (Compatibility, NotBusMaster, Transfer16, )
     {2}
 })
 Device (DD0C)
 {
 }
Processor (PRD1, 0x00, 0xFFFFFFFF, 0x00) { }
 OperationRegion (RD06, SystemMemory, 0x0100, 0x0100)
 PowerResource (PWD1, 0x01, 0x0000)
 {
   Method (MMMM, 0, NotSerialized)
   {
     Return (0x00)
   }
 }
```

```
 ThermalZone (TZD1)
  {
  }
  Event (ED03)
  Mutex (MXD2, 0x00)
  Event (ED04)
  Name (ID1E, 0x19283746)
  Name (PD10, Package (0x01)
  {
    "Package"
  })
  Name (RTD1, ResourceTemplate ()
  {
    QWordSpace (0xC0, ResourceProducer, PosDecode, MinNotFixed, MaxNotFixed, 0x0A,
      0xD8D9DADBDCDDDEDF, // Granularity
      0xE0E1E2E3E4E5E6E7, // Range Minimum
      0xE8E9EAEBECEDEEEF, // Range Maximum
      0xF0F1F2F3F4F5F6F7, // Translation Offset
      0xF8F9FAFBFCFDFEFF,
 // Length
      ,, )
  })
  Name (BD0C, ResourceTemplate ()
  {
    QWordSpace (0xC0, ResourceProducer, PosDecode, MinNotFixed, MaxNotFixed, 0x0A,
      0xD8D9DADBDCDDDEDF, // Granularity
      0xE0E1E2E3E4E5E6E7, // Range Minimum
      0xE8E9EAEBECEDEEEF, // Range Maximum
      0xF0F1F2F3F4F5F6F7, // Translation Offset
      0xF8F9FAFBFCFDFEFF, // Length
      ,, )
  })
  Device (DD0D)
  {
  }
  Processor (PRD2, 0x00, 0xFFFFFFFF, 0x00){}
  OperationRegion (RD07, SystemMemory, 0x0100, 0x0100)
  PowerResource (PWD2, 0x01, 0x0000)
  {
    Method (MMMM, 0, NotSerialized)
    {
      Return (0x00)
    }
  }
```

```
 ThermalZone (TZD2)
  {
  }
  Event (ED05)
  Mutex (MXD3, 0x00)
  Name (ID1F, 0x31)
  Name (ID20, 0x07)
  OperationRegion (RD08, SystemMemory, 0x00, ID1F++)
  Name (BD0D, Buffer (0x08)
  {
    0x80, 0x99, 0xFF, 0x83, 0x84, 0x85, 0x86, 0x87 // ........
  })
  CreateField
 (BD0D, 0x08, ID20++, BFD3)
  Name (PD11, Package (0x02)
  {
    0x01
  })
  Name (BD0E, Buffer (0x04)
  {
   0x01, 0x77, 0x03, 0x04 // .w..
  })
  /* Base of Buffer Field */
 Name (BD0F, Buffer (0x09){}))
  /* Benchmark buffer */
 Name (BD10, Buffer (0x09){})
 /* It is used in b198 Name(id24, 0) \frac{*}{ } /* Name(id25, 0) */
  /* Don't use this name bd13! */
  /* Name(bd13, Buffer(9){}) */
  Name (ID29, 0x00)
  Name (ID2A, 0x00)
  Name (ID2B, 0x00)
```
\* /opt/cola/permits/1938739736\_1710926132.5875804/0/acpica-master-3-zip/acpicamaster/tests/aslts/src/runtime/collections/bdemo/ACPICA/common/data.asl No license file was found, but licenses were detected in source scan.

/\*

\* Some or all of this work - Copyright (c) 2006 - 2021, Intel Corp.

\* All rights reserved.

 $\ddot{x}$ 

\* Redistribution and use in source and binary forms, with or without modification,

\* are permitted provided that the following conditions are met:

- \*
- \* Redistributions of source code must retain the above copyright notice,

\* this list of conditions and the following disclaimer.

- \* Redistributions in binary form must reproduce the above copyright notice,
- \* this list of conditions and the following disclaimer in the documentation

\* and/or other materials provided with the distribution.

- \* Neither the name of Intel Corporation nor the names of its contributors
- \* may be used to endorse or promote products derived from this software
- \* without specific prior written permission.

\*

\* THIS SOFTWARE IS PROVIDED BY THE COPYRIGHT HOLDERS AND CONTRIBUTORS "AS IS"

\* AND ANY EXPRESS OR IMPLIED WARRANTIES, INCLUDING, BUT NOT LIMITED TO, THE

\* IMPLIED WARRANTIES OF MERCHANTABILITY AND FITNESS FOR A PARTICULAR PURPOSE

\* ARE DISCLAIMED. IN NO EVENT SHALL THE COPYRIGHT OWNER OR CONTRIBUTORS BE

\* LIABLE FOR ANY DIRECT, INDIRECT, INCIDENTAL, SPECIAL, EXEMPLARY, OR CONSEQUENTIAL

\* DAMAGES (INCLUDING, BUT NOT LIMITED TO, PROCUREMENT OF SUBSTITUTE GOODS OR SERVICES;

\* LOSS OF USE, DATA, OR PROFITS; OR BUSINESS INTERRUPTION) HOWEVER CAUSED AND ON ANY

\* THEORY OF LIABILITY, WHETHER IN CONTRACT, STRICT LIABILITY, OR TORT (INCLUDING \* NEGLIGENCE OR OTHERWISE) ARISING IN ANY WAY OUT OF THE USE OF THIS SOFTWARE,

```
* EVEN IF ADVISED OF THE POSSIBILITY OF SUCH DAMAGE.
```
\*/

/\*

\* The Load operator tests auxiliary SSDT,

\* specifies a template for modification and

\* dynamical loading a number of different SSDTs.

\*/

```
DefinitionBlock(
```
 "ssdt0.aml", // Output filename "SSDT", // Signature 0x02, // DSDT Revision "Intel", // OEMID "Many", // TABLE ID 0x00000001 // OEM Revision ) {

```
 Method (\SSS0)
 {
```

```
 Return ("\\SSS0")
 }
```

```
}
```
Found in path(s):

\* /opt/cola/permits/1938739736\_1710926132.5875804/0/acpica-master-3-zip/acpica-

master/tests/aslts/src/runtime/collections/functional/table/ssdt0.asl No license file was found, but licenses were detected in source scan.

/\*

```
 * Some or all of this work - Copyright (c) 2006 - 2021, Intel Corp.
```
\* All rights reserved.

\*

\* Redistribution and use in source and binary forms, with or without modification,

\* are permitted provided that the following conditions are met:

\*

\* Redistributions of source code must retain the above copyright notice,

\* this list of conditions and the following disclaimer.

\* Redistributions in binary form must reproduce the above copyright notice,

\* this list of conditions and the following disclaimer in the documentation

\* and/or other materials provided with the distribution.

\* Neither the name of Intel Corporation nor the names of its contributors

\* may be used to endorse or promote products derived from this software

\* without specific prior written permission.

\*

 \* THIS SOFTWARE IS PROVIDED BY THE COPYRIGHT HOLDERS AND CONTRIBUTORS "AS IS"

\* AND ANY EXPRESS OR IMPLIED WARRANTIES, INCLUDING, BUT NOT LIMITED TO, THE

\* IMPLIED WARRANTIES OF MERCHANTABILITY AND FITNESS FOR A PARTICULAR PURPOSE

\* ARE DISCLAIMED. IN NO EVENT SHALL THE COPYRIGHT OWNER OR CONTRIBUTORS BE

 \* LIABLE FOR ANY DIRECT, INDIRECT, INCIDENTAL, SPECIAL, EXEMPLARY, OR **CONSEQUENTIAL** 

 \* DAMAGES (INCLUDING, BUT NOT LIMITED TO, PROCUREMENT OF SUBSTITUTE GOODS OR SERVICES;

 \* LOSS OF USE, DATA, OR PROFITS; OR BUSINESS INTERRUPTION) HOWEVER CAUSED AND ON ANY

\* THEORY OF LIABILITY, WHETHER IN CONTRACT, STRICT LIABILITY, OR TORT (INCLUDING

\* NEGLIGENCE OR OTHERWISE) ARISING IN ANY WAY OUT OF THE USE OF THIS SOFTWARE,

\* EVEN IF ADVISED OF THE POSSIBILITY OF SUCH DAMAGE.

```
 */
  /*
   * Bug 185:
 *
   * SUMMARY: In a slack mode Method should implicitly return zero (0) as a default value
 */
  Method (MFC2, 0, Serialized)
  {
    Name (FL00, 0x00)
    Name (I000, 0xABCD0000)
    Name (I001,
 0xABCD0001)
    Method (M000, 0, NotSerialized)
     {
       If (FL00)
```

```
 {
        Return (0x00)
      }
    }
    Method (M009, 0, NotSerialized)
    {
      Method (M000, 0, NotSerialized)
      {
      }
      If (FL00)
       {
        Return (0x00)
       }
      M000 ()
    }
    /* m000 */
   IO00 = 0xDDDD9000 CH03 (__METHOD__, 0x00, __LINE__, 0x00, 0x00)
   IO00 = M000() If (SLCK)
    {
      CH03 (__METHOD__, 0x00, __LINE__, 0x00, 0x00)
     If ((1000 != 0x00)) {
        ERR (__METHOD__, ZFFF, __LINE__, 0x00, 0x00, I000, 0x00)
       }
    }
    Else
    {
      CH07 ("", 0x00, 0xFF, 0x00, 0x03, 0x00, 0x00)
    }
    /* m009 */
   IO00 = 0xDDDD9000 CH03 (__METHOD__, 0x00, __LINE__, 0x00, 0x00)
   IO00 = M009() If (SLCK)
    {
      CH03
 (__METHOD__, 0x00, __LINE__, 0x00, 0x00)
     If ((1000 != 0x00)) {
```

```
 ERR (__METHOD__, ZFFF, __LINE__, 0x00, 0x00, I000, 0x00)
     }
   }
   Else
   {
     CH07 ("", 0x00, 0xFF, 0x00, 0x07, 0x00, 0x00)
   }
 }
```
\* /opt/cola/permits/1938739736\_1710926132.5875804/0/acpica-master-3-zip/acpicamaster/tests/aslts/src/runtime/collections/bdemo/ACPICA/0185/DECL.asl No license file was found, but licenses were detected in source scan.

/\*

\* Some or all of this work - Copyright (c) 2006 - 2021, Intel Corp.

\* All rights reserved.

\*

\* Redistribution and use in source and binary forms, with or without modification,

\* are permitted provided that the following conditions are met:

\*

\* Redistributions of source code must retain the above copyright notice,

\* this list of conditions and the following disclaimer.

\* Redistributions in binary form must reproduce the above copyright notice,

\* this list of conditions and the following disclaimer in the documentation

\* and/or other materials provided with the distribution.

\* Neither the name of Intel Corporation nor the names of its contributors

\* may be used to endorse or promote products derived from this software

\* without specific prior written permission.

\*

\* THIS SOFTWARE IS PROVIDED BY THE COPYRIGHT HOLDERS AND CONTRIBUTORS "AS IS"

\* AND ANY EXPRESS OR IMPLIED WARRANTIES, INCLUDING, BUT NOT LIMITED TO, THE

\* IMPLIED WARRANTIES OF MERCHANTABILITY AND FITNESS FOR A PARTICULAR PURPOSE

\* ARE DISCLAIMED. IN NO EVENT SHALL THE COPYRIGHT OWNER OR CONTRIBUTORS BE

\* LIABLE FOR ANY DIRECT, INDIRECT, INCIDENTAL, SPECIAL, EXEMPLARY, OR CONSEQUENTIAL \* DAMAGES (INCLUDING, BUT NOT LIMITED TO, PROCUREMENT OF SUBSTITUTE GOODS OR SERVICES;

\* LOSS OF USE, DATA, OR PROFITS; OR BUSINESS INTERRUPTION) HOWEVER CAUSED AND ON ANY

\* THEORY OF LIABILITY, WHETHER IN CONTRACT, STRICT LIABILITY, OR TORT (INCLUDING

\* NEGLIGENCE OR OTHERWISE) ARISING IN ANY WAY OUT OF THE USE OF THIS SOFTWARE, \* EVEN IF ADVISED OF THE POSSIBILITY OF SUCH DAMAGE.

\*/

// All declarations to compile for AcpiExec

Include("../../../../runtime/cntl/DECL.asl")

Include("./device/device\_aslts.asl") Include("./method/mt0\_aslts.asl") Include("./recursion/rec\_aslts.asl") Include("./DECL.asl")

## Found in path(s):

\* /opt/cola/permits/1938739736\_1710926132.5875804/0/acpica-master-3-zip/acpicamaster/tests/aslts/src/runtime/collections/Identity2MS/abbu/DECL\_ASLTS.asl No license file was found, but licenses were detected in source scan.

/\*

\* Some or all of this work - Copyright (c) 2006 - 2021, Intel Corp.

\* All rights reserved.

\*

\* Redistribution and use in source and binary forms, with or without modification,

\* are permitted provided that the following conditions are met:

\*

\* Redistributions of source code must retain the above copyright notice,

\* this list of conditions and the following disclaimer.

\* Redistributions in binary form must reproduce the above copyright notice,

\* this list of conditions and the following disclaimer in the documentation

\* and/or other materials provided with the distribution.

\* Neither the name of Intel Corporation nor the names of its contributors

\* may be used to endorse or promote products derived from this software

\* without specific prior written permission.

\*

\* THIS SOFTWARE IS PROVIDED BY THE COPYRIGHT HOLDERS AND CONTRIBUTORS "AS IS"

\* AND ANY EXPRESS OR IMPLIED WARRANTIES, INCLUDING, BUT NOT

LIMITED TO, THE

\* IMPLIED WARRANTIES OF MERCHANTABILITY AND FITNESS FOR A PARTICULAR PURPOSE

\* ARE DISCLAIMED. IN NO EVENT SHALL THE COPYRIGHT OWNER OR CONTRIBUTORS BE

\* LIABLE FOR ANY DIRECT, INDIRECT, INCIDENTAL, SPECIAL, EXEMPLARY, OR CONSEQUENTIAL \* DAMAGES (INCLUDING, BUT NOT LIMITED TO, PROCUREMENT OF SUBSTITUTE GOODS OR SERVICES;

\* LOSS OF USE, DATA, OR PROFITS; OR BUSINESS INTERRUPTION) HOWEVER CAUSED AND ON ANY

\* THEORY OF LIABILITY, WHETHER IN CONTRACT, STRICT LIABILITY, OR TORT (INCLUDING \* NEGLIGENCE OR OTHERWISE) ARISING IN ANY WAY OUT OF THE USE OF THIS SOFTWARE, \* EVEN IF ADVISED OF THE POSSIBILITY OF SUCH DAMAGE.

\*/

DefinitionBlock ("descriptor", "DSDT", 2, "Intel", "Many", 0x00000001)

{

/\* All declarations \*/

Include ("../../../../runtime/cntl/DECL.asl")

Include ("../../../../runtime/collections/functional/descriptor/DECL.asl")

Method (MAIN, 0, NotSerialized)

{

/\* Initialization \*/

```
 STRT (0x00)
     /* Run verification methods
 */
     Include ("../../../../runtime/collections/functional/descriptor/RUN.asl")
     /* Final actions */
     Store (FNSH (), Local7)
     Return (Local7)
  }
}
```
\* /opt/cola/permits/1938739736\_1710926132.5875804/0/acpica-master-3-zip/acpicamaster/tests/aslts/src/runtime/collections/functional/descriptor/MAIN.asl No license file was found, but licenses were detected in source scan.

/\*

\* Some or all of this work - Copyright (c) 2006 - 2021, Intel Corp.

\* All rights reserved.

\*

\* Redistribution and use in source and binary forms, with or without modification,

\* are permitted provided that the following conditions are met:

\*

\* Redistributions of source code must retain the above copyright notice,

\* this list of conditions and the following disclaimer.

\* Redistributions in binary form must reproduce the above copyright notice,

\* this list of conditions and the following disclaimer in the documentation

\* and/or other materials provided with the distribution.

\* Neither the name of Intel Corporation nor the names of its contributors

\* may be used to endorse or promote products derived from this software

\* without specific prior written permission.

\*

\* THIS SOFTWARE IS PROVIDED BY THE COPYRIGHT HOLDERS AND CONTRIBUTORS "AS IS"

\* AND ANY EXPRESS OR IMPLIED WARRANTIES, INCLUDING, BUT NOT LIMITED TO, THE

\* IMPLIED WARRANTIES OF MERCHANTABILITY AND FITNESS FOR A PARTICULAR PURPOSE

\* ARE DISCLAIMED. IN NO EVENT SHALL THE COPYRIGHT OWNER OR CONTRIBUTORS BE

\* LIABLE FOR ANY DIRECT, INDIRECT, INCIDENTAL, SPECIAL, EXEMPLARY, OR CONSEQUENTIAL

\* DAMAGES (INCLUDING, BUT NOT LIMITED TO, PROCUREMENT OF SUBSTITUTE GOODS OR SERVICES;

\* LOSS OF USE, DATA, OR PROFITS; OR BUSINESS INTERRUPTION) HOWEVER CAUSED AND ON ANY

\* THEORY OF LIABILITY, WHETHER IN CONTRACT, STRICT LIABILITY, OR TORT (INCLUDING \* NEGLIGENCE OR OTHERWISE) ARISING IN ANY WAY OUT OF THE USE OF THIS SOFTWARE, \* EVEN IF ADVISED OF THE POSSIBILITY OF SUCH DAMAGE.

\*/

DefinitionBlock ("external", "SSDT", 2, "Intel", "Many", 0x00000001)

```
{
   /* All declarations */
   Include ("../../../../runtime/cntl/DECL.asl")
   Include ("../../../../runtime/collections/functional/external/DECL.asl")
   Method (MAIN, 0, NotSerialized)
   {
     /* Initialization */
     STRT (0x00)
     /* Run verification methods
 */
     Include ("../../../../runtime/collections/functional/external/RUN.asl")
     /* Final actions */
     Store (FNSH (), Local7)
     Return (Local7)
   }
}
DefinitionBlock ("external", "SSDT", 2, "Intel", "Many", 0x00000001)
{
   /* Name(EX00, UnknownObj) */
   Name (E000, 0x00)
   Name (E001, 0x01)
   Name (E002, "test string")
   Name (E003, Buffer (0x01)
   {
    0x00 //.
   })
   Name (E004, Package (0x00){})
   OperationRegion (E010, PCI_Config, Zero, 0xFF)
   Field (E010, AnyAcc, NoLock, Preserve)
   {
     E005, 8
   }
   Device (E006)
   {
   }
   Event (E007)
   Method (E008, 0, NotSerialized)
   {
     Return (0x01F4)
   }
   Mutex (E009, 0x00)
```

```
 PowerResource (E011, 0x00, 0x0000){}
 Processor (E012, 0x00, 0x00000001, 0x02){}
  ThermalZone (E013)
   {
   }
  CreateBitField (E003, 0x00, E014)
}
/*
* bz 1389 test case provided by racerrehabman@gmail.com
* This
 table should compile without error
*/
DefinitionBlock ("external", "SSDT", 2, "Intel", "Many", 0x00000001)
{
  External (RMCF.XPEE, IntObj)
  Device (RMCF)
  {
     Name (_ADR, 0x00) // _ADR: Address
   }
}
/*
* This is a variation on the table above. This should compile.
*/
DefinitionBlock ("external", "SSDT", 2, "Intel", "Many", 0x00000001)
{
  External (ABCD.XPEE, IntObj)
  External (ABCD.XPED, IntObj)
  Device (ABCD)
   {
     Name (_ADR, 0x00) // _ADR: Address
     Name (XPEF, 0x00)
   }
  External (ABCD.XPEG, IntObj)
}
Found in path(s):
* /opt/cola/permits/1938739736_1710926132.5875804/0/acpica-master-3-zip/acpica-
master/tests/aslts/src/runtime/collections/functional/external/MAIN.asl
No license file was found, but licenses were detected in source scan.
/*
   * Some or all of this work - Copyright (c) 2006 - 2021, Intel Corp.
```

```
 * All rights reserved.
```
\*

\* Redistribution and use in source and binary forms, with or without modification,

\* are permitted provided that the following conditions are met:

\*

\* Redistributions of source code must retain the above copyright notice,

\* this list of conditions and the following disclaimer.

\* Redistributions in binary form must reproduce the above copyright notice,

\* this list of conditions and the following disclaimer in the documentation

\* and/or other materials provided with the distribution.

\* Neither the name of Intel Corporation nor the names of its contributors

\* may be used to endorse or promote products derived from this software

\* without specific prior written permission.

\*

 \* THIS SOFTWARE IS PROVIDED BY THE COPYRIGHT HOLDERS AND CONTRIBUTORS "AS IS"

\* AND ANY EXPRESS OR IMPLIED WARRANTIES, INCLUDING, BUT NOT LIMITED TO, THE

\* IMPLIED WARRANTIES OF MERCHANTABILITY AND FITNESS FOR A PARTICULAR PURPOSE

\* ARE DISCLAIMED. IN NO EVENT SHALL THE COPYRIGHT OWNER OR CONTRIBUTORS BE

 \* LIABLE FOR ANY DIRECT, INDIRECT, INCIDENTAL, SPECIAL, EXEMPLARY, OR CONSEQUENTIAL

 \* DAMAGES (INCLUDING, BUT NOT LIMITED TO, PROCUREMENT OF SUBSTITUTE GOODS OR SERVICES;

 \* LOSS OF USE, DATA, OR PROFITS; OR BUSINESS INTERRUPTION) HOWEVER CAUSED AND ON ANY

 \* THEORY OF LIABILITY, WHETHER IN CONTRACT, STRICT LIABILITY, OR TORT (INCLUDING \* NEGLIGENCE OR OTHERWISE) ARISING IN ANY WAY OUT OF THE USE OF THIS SOFTWARE,

```
 * EVEN IF ADVISED OF THE POSSIBILITY OF SUCH DAMAGE.
```

```
 */
  /*
   * Resource Descriptor macros
 *
   * Long Vendor Resource Descriptor
   */
  Name (P410, Package (0x07)
  {
    ResourceTemplate ()
     {
      VendorLong () \frac{1}{2} Length = 0x11
       {
  /* 0000 */ 0x8F, 0xF0, 0xF1, 0xF2, 0xF3, 0xF4, 0xF5, 0xF6, // ........
         /* 0008 */ 0xF7, 0xF8, 0xF9, 0xFA, 0xFB, 0xFC, 0xFD, 0xFE, // ........
        /* 0010*/ 0xFF //.
       }
     },
    ResourceTemplate ()
     {
      VendorLong () \frac{1}{2} Length = 0x15
```
```
 {
         /* 0000 */ 0x9F, 0xF0, 0xF1, 0xF2, 0xF3, 0xF4, 0xF5, 0xF6, // ........
         /* 0008 */ 0xF7, 0xF8, 0xF9, 0xFA, 0xFB, 0xFC, 0xFD, 0xFE, // ........
         /* 0010 */ 0xFF, 0x00, 0x01, 0x02, 0x03 // .....
       }
     },
    ResourceTemplate ()
\overline{\phantom{a}}VendorLong () // Length = 0x112 {
         /* 0000 */ 0xAF, 0xF0, 0xF1, 0xF2, 0xF3, 0xF4, 0xF5, 0xF6, // ........
         /* 0008 */ 0xF7, 0xF8, 0xF9, 0xFA, 0xFB, 0xFC, 0xFD, 0xFE, // ........
         /* 0010 */ 0xFF, 0x01, 0x02, 0x03, 0x04,
0x05, 0x06, 0x07, 11... /* 0018 */ 0x08, 0x09, 0x0A, 0x0B, 0x0C, 0x0D, 0x0E, 0x0F, // ........
         /* 0020 */ 0x10, 0x11, 0x12, 0x13, 0x14, 0x15, 0x16, 0x17, // ........
         /* 0028 */ 0x18, 0x19, 0x1A, 0x1B, 0x1C, 0x1D, 0x1E, 0x1F, // ........
         /* 0030 */ 0x20, 0x21, 0x22, 0x23, 0x24, 0x25, 0x26, 0x27, // !"#$%&'
         /* 0038 */ 0x28, 0x29, 0x2A, 0x2B, 0x2C, 0x2D, 0x2E, 0x2F, // ()*+,-./
         /* 0040 */ 0x30, 0x31, 0x32, 0x33, 0x34, 0x35, 0x36, 0x37, // 01234567
         /* 0048 */ 0x38, 0x39, 0x3A, 0x3B, 0x3C, 0x3D, 0x3E, 0x3F, // 89:;<=>?
         /* 0050 */ 0x40, 0x41, 0x42, 0x43, 0x44, 0x45, 0x46, 0x47, // @ABCDEFG
         /* 0058 */ 0x48, 0x49, 0x4A, 0x4B, 0x4C, 0x4D, 0x4E, 0x4F, // HIJKLMNO
         /* 0060 */ 0x50, 0x51, 0x52, 0x53, 0x54, 0x55, 0x56, 0x57, // PQRSTUVW
         /* 0068 */ 0x58, 0x59, 0x5A, 0x5B, 0x5C, 0x5D, 0x5E, 0x5F, 
\frac{1}{2} XYZN<sup>^</sup>
         /* 0070 */ 0x60, 0x61, 0x62, 0x63, 0x64, 0x65, 0x66, 0x67, // `abcdefg
         /* 0078 */ 0x68, 0x69, 0x6A, 0x6B, 0x6C, 0x6D, 0x6E, 0x6F, // hijklmno
         /* 0080 */ 0x70, 0x71, 0x72, 0x73, 0x74, 0x75, 0x76, 0x77, // pqrstuvw
         /* 0088 */ 0x78, 0x79, 0x7A, 0x7B, 0x7C, 0x7D, 0x7E, 0x7F, // xyz{|}~.
         /* 0090 */ 0x80, 0x81, 0x82, 0x83, 0x84, 0x85, 0x86, 0x87, // ........
         /* 0098 */ 0x88, 0x89, 0x8A, 0x8B, 0x8C, 0x8D, 0x8E, 0x8F, // ........
        \frac{\sqrt{8}}{100} */ 0x90, 0x91, 0x92, 0x93, 0x94, 0x95, 0x96, 0x97, \frac{\sqrt{10}}{100} .......
         /* 00A8 */ 0x98, 0x99, 0x9A, 0x9B, 0x9C, 0x9D, 0x9E, 0x9F, // ........
         /* 00B0 */ 0xA0, 0xA1, 0xA2, 0xA3, 0xA4, 0xA5, 0xA6, 0xA7, // ........
         /* 00B8 */ 0xA8, 0xA9, 0xAA, 0xAB, 0xAC, 0xAD, 0xAE, 0xAF, // ........
         /* 00C0 */ 0xB0, 0xB1, 0xB2, 0xB3, 0xB4, 0xB5, 0xB6, 0xB7, // ........
     /* 00C8 */ 0xB8, 0xB9, 0xBA, 0xBB, 0xBC, 0xBD, 0xBE, 0xBF, // ........
         /* 00D0 */ 0xC0, 0xC1, 0xC2, 0xC3, 0xC4, 0xC5, 0xC6, 0xC7, // ........
         /* 00D8 */ 0xC8, 0xC9, 0xCA, 0xCB, 0xCC, 0xCD, 0xCE, 0xCF, // ........
         /* 00E0 */ 0xD0, 0xD1, 0xD2, 0xD3, 0xD4, 0xD5, 0xD6, 0xD7, // ........
         /* 00E8 */ 0xD8, 0xD9, 0xDA, 0xDB, 0xDC, 0xDD, 0xDE, 0xDF, // ........
         /* 00F0 */ 0xE0, 0xE1, 0xE2, 0xE3, 0xE4, 0xE5, 0xE6, 0xE7, // ........
         /* 00F8 */ 0xE8, 0xE9, 0xEA, 0xEB, 0xEC, 0xED, 0xEE, 0xEF, // ........
         /* 0100 */ 0xF0, 0xF1, 0xF2, 0xF3, 0xF4, 0xF5, 0xF6, 0xF7, // ........
         /* 0108 */ 0xF8, 0xF9, 0xFA, 0xFB, 0xFC, 0xFD, 0xFE, 0xFF, // ........
```

```
\frac{1}{8} 0110 \frac{*}{2} 0x00, 0x01 \frac{1}{2} ...
       }
    },
    ResourceTemplate ()
    {
      VendorLong () \frac{1}{2} Length = 0x00
       }
    },
    ResourceTemplate ()
    {
      VendorLong () \frac{1}{2} Length = 0x01
       {
         0\text{xBF}~~\qquad \qquad \text{ // }. }
    },
    ResourceTemplate ()
    {
      VendorLong () \frac{1}{2} Length = 0x02
       {
         0xCF, 0xF0 // ..
       }
    },
    ResourceTemplate ()
    {
      VendorLong () \frac{1}{2} Length = 0x10
       {
         /* 0000 */ 0xDF, 0xF0, 0xF1, 0xF2, 0xF3, 0xF4, 0xF5, 0xF6, // ........
         /* 0008 */ 0xF7, 0xF8, 0xF9, 0xFA, 0xFB, 0xFC, 0xFD, 0xFE // ........
       }
    }
  })
  /*
  ACPI Specification, Revision 3.0, September 2, 2004
  6.4.3.2 Vendor-Defined Descriptor
  Large Vendor-Defined Descriptor layout:
 Byte 0 (Tag Bits): Value = 10000100B (0X84) (Type = 1, Large item name = 0x4)
  Byte 1 (Length, bits[7:0]):
Lower eight bits of data length (UUIID & vendor defined data)
 Byte 2 (Length, bits[15:8]): Upper eight bits of data length (UUID & vendor defined data)
  Byte 3 (UUID specific descriptor sub type): UUID specific descriptor sub type value
  Byte 4-19 (UUID): UUID Value
  Byte 20-(Length+2) (Vendor Defined Data): Vendor defined data bytes
```
{

```
 */
  Name (P411, Package (0x07)
 {
    ResourceTemplate ()
     {
      VendorLong () \mathcal{U} Length = 0x11
       {
         /* 0000 */ 0x8F, 0xF0, 0xF1, 0xF2, 0xF3, 0xF4, 0xF5, 0xF6, // ........
         /* 0008 */ 0xF7, 0xF8, 0xF9, 0xFA, 0xFB, 0xFC, 0xFD, 0xFE, // ........
        /* 0010*/ 0xFF //.
       }
     },
    ResourceTemplate ()
     {
      VendorLong () \frac{1}{2} Length = 0x15
       {
          /* 0000 */ 0x9F, 0xF0, 0xF1, 0xF2, 0xF3, 0xF4, 0xF5, 0xF6, // ........
         /* 0008
 */ 0xF7, 0xF8, 0xF9, 0xFA, 0xFB, 0xFC, 0xFD, 0xFE, // ........
        \frac{\sqrt{8}}{10010} */ 0xFF, 0x00, 0x01, 0x02, 0x03 // .....
       }
     },
    ResourceTemplate ()
     {
      VendorLong () // Length = 0x112
       {
         /* 0000 */ 0xAF, 0xF0, 0xF1, 0xF2, 0xF3, 0xF4, 0xF5, 0xF6, // ........
         /* 0008 */ 0xF7, 0xF8, 0xF9, 0xFA, 0xFB, 0xFC, 0xFD, 0xFE, // ........
         /* 0010 */ 0xFF, 0x01, 0x02, 0x03, 0x04, 0x05, 0x06, 0x07, // ........
         /* 0018 */ 0x08, 0x09, 0x0A, 0x0B, 0x0C, 0x0D, 0x0E, 0x0F, // ........
        \frac{\sqrt{8}}{0020} */ 0x10, 0x11, 0x12, 0x13, 0x14, 0x15, 0x16, 0x17, \frac{\pi}{100} .......
         /* 0028 */ 0x18, 0x19, 0x1A, 0x1B, 0x1C, 0x1D, 0x1E, 0x1F, // ........
         /* 0030 */ 0x20, 0x21, 0x22, 0x23, 0x24, 0x25, 0x26, 0x27, // !"#$%&'
         /* 0038 */ 0x28, 0x29, 0x2A, 0x2B, 0x2C, 0x2D, 0x2E, 0x2F, // ()*+,-./
     /* 0040 */ 0x30, 0x31, 0x32, 0x33, 0x34, 0x35, 0x36, 0x37, // 01234567
         /* 0048 */ 0x38, 0x39, 0x3A, 0x3B, 0x3C, 0x3D, 0x3E, 0x3F, // 89:;<=>?
         /* 0050 */ 0x40, 0x41, 0x42, 0x43, 0x44, 0x45, 0x46, 0x47, // @ABCDEFG
         /* 0058 */ 0x48, 0x49, 0x4A, 0x4B, 0x4C, 0x4D, 0x4E, 0x4F, // HIJKLMNO
         /* 0060 */ 0x50, 0x51, 0x52, 0x53, 0x54, 0x55, 0x56, 0x57, // PQRSTUVW
        \frac{\sqrt{6}}{2} (0068 */ 0x58, 0x59, 0x5A, 0x5B, 0x5C, 0x5D, 0x5E, 0x5F, \frac{\sqrt{2}}{1} XYZ
         /* 0070 */ 0x60, 0x61, 0x62, 0x63, 0x64, 0x65, 0x66, 0x67, // `abcdefg
         /* 0078 */ 0x68, 0x69, 0x6A, 0x6B, 0x6C, 0x6D, 0x6E, 0x6F, // hijklmno
         /* 0080 */ 0x70, 0x71, 0x72, 0x73, 0x74, 0x75, 0x76, 0x77, // pqrstuvw
         /* 0088 */ 0x78, 0x79, 0x7A, 0x7B, 0x7C, 0x7D, 0x7E, 0x7F, // xyz{|}~.
         \frac{\cancel{0.0000}}{10000} */ 0x80, 0x81, 0x82, 0x83, 0x84, 0x85, 0x86, 0x87, \frac{\cancel{0.0000}}{10000}
```
/\* 0098 \*/ 0x88,

0x89, 0x8A, 0x8B, 0x8C, 0x8D, 0x8E, 0x8F, // ........ /\* 00A0 \*/ 0x90, 0x91, 0x92, 0x93, 0x94, 0x95, 0x96, 0x97, // ........ /\* 00A8 \*/ 0x98, 0x99, 0x9A, 0x9B, 0x9C, 0x9D, 0x9E, 0x9F, // ........ /\* 00B0 \*/ 0xA0, 0xA1, 0xA2, 0xA3, 0xA4, 0xA5, 0xA6, 0xA7, // ........ /\* 00B8 \*/ 0xA8, 0xA9, 0xAA, 0xAB, 0xAC, 0xAD, 0xAE, 0xAF, // ........ /\* 00C0 \*/ 0xB0, 0xB1, 0xB2, 0xB3, 0xB4, 0xB5, 0xB6, 0xB7, // ........ /\* 00C8 \*/ 0xB8, 0xB9, 0xBA, 0xBB, 0xBC, 0xBD, 0xBE, 0xBF, // ........ /\* 00D0 \*/ 0xC0, 0xC1, 0xC2, 0xC3, 0xC4, 0xC5, 0xC6, 0xC7, // ........ /\* 00D8 \*/ 0xC8, 0xC9, 0xCA, 0xCB, 0xCC, 0xCD, 0xCE, 0xCF, // ........ /\* 00E0 \*/ 0xD0, 0xD1, 0xD2, 0xD3, 0xD4, 0xD5, 0xD6, 0xD7, // ........ /\* 00E8 \*/ 0xD8, 0xD9, 0xDA, 0xDB, 0xDC, 0xDD, 0xDE, 0xDF, // ........ /\* 00F0 \*/ 0xE0, 0xE1, 0xE2, 0xE3, 0xE4, 0xE5, 0xE6, 0xE7, // ........ /\* 00F8 \*/ 0xE8, 0xE9, 0xEA, 0xEB, 0xEC, 0xED, 0xEE, 0xEF, // ........ /\* 0100 \*/ 0xF0, 0xF1, 0xF2, 0xF3, 0xF4, 0xF5, 0xF6, 0xF7, // ........ /\* 0108 \*/ 0xF8, 0xF9, 0xFA, 0xFB, 0xFC, 0xFD, 0xFE, 0xFF, // ........  $/* 0110*/ 0x00, 0x01$  // .. } }, ResourceTemplate () { VendorLong  $()$  // Length = 0x00 { } }, ResourceTemplate () { VendorLong  $()$  // Length = 0x01 {  $0xBF$  //. } }, ResourceTemplate () { VendorLong ()  $\frac{1}{2}$  Length = 0x02 {  $0xCF, 0xF0$  // .. } }, ResourceTemplate () { VendorLong

```
() // Length = 0x10 {
          /* 0000 */ 0xDF, 0xF0, 0xF1, 0xF2, 0xF3, 0xF4, 0xF5, 0xF6, // ........
         /* 0008 */ 0xF7, 0xF8, 0xF9, 0xFA, 0xFB, 0xFC, 0xFD, 0xFE // ........
       }
     }
  })
  Method (RT09, 0, Serialized)
 {
    /* Emit test header, set the filename */
```
 THDR (\_\_METHOD\_\_, "Long Vendor Resource Descriptor Macro", "vendorlong.asl") /\* Main test case for packages above \*/

```
 M330 (__METHOD__, 0x07, "p410", P410, P411)
    /* VendorLong has DescriptorName */
    /* but has not fields in it. */
   Local0 = ResourceTemplate() {
        VendorLong () \frac{1}{2} Length = 0x11
         {
           /* 0000 */ 0x8F, 0xF0, 0xF1, 0xF2, 0xF3, 0xF4, 0xF5, 0xF6, // ........
           /* 0008 */ 0xF7, 0xF8, 0xF9, 0xFA, 0xFB, 0xFC, 0xFD, 0xFE, // ........
          /* 0010*/ 0xFF //.
 }
      }
```
Found in path(s):

\* /opt/cola/permits/1938739736\_1710926132.5875804/0/acpica-master-3-zip/acpicamaster/tests/aslts/src/runtime/collections/functional/descriptor/vendorlong.asl No license file was found, but licenses were detected in source scan.

/\*

}

\* Some or all of this work - Copyright (c) 2006 - 2021, Intel Corp.

\* All rights reserved.

\*

\* Redistribution and use in source and binary forms, with or without modification,

\* are permitted provided that the following conditions are met:

\*

\* Redistributions of source code must retain the above copyright notice,

\* this list of conditions and the following disclaimer.

\* Redistributions in binary form must reproduce the above copyright notice,

\* this list of conditions and the following disclaimer in the documentation

\* and/or other materials provided with the distribution.

\* Neither the name of Intel Corporation nor the names of its contributors

\* may be used to endorse or promote products derived from this software

\* without specific prior written permission.

```
*
* THIS SOFTWARE IS PROVIDED BY THE COPYRIGHT HOLDERS AND CONTRIBUTORS "AS IS"
* AND ANY EXPRESS OR IMPLIED WARRANTIES, INCLUDING, BUT NOT
 LIMITED TO, THE
* IMPLIED WARRANTIES OF MERCHANTABILITY AND FITNESS FOR A PARTICULAR PURPOSE
* ARE DISCLAIMED. IN NO EVENT SHALL THE COPYRIGHT OWNER OR CONTRIBUTORS BE
* LIABLE FOR ANY DIRECT, INDIRECT, INCIDENTAL, SPECIAL, EXEMPLARY, OR CONSEQUENTIAL
* DAMAGES (INCLUDING, BUT NOT LIMITED TO, PROCUREMENT OF SUBSTITUTE GOODS OR
SERVICES;
* LOSS OF USE, DATA, OR PROFITS; OR BUSINESS INTERRUPTION) HOWEVER CAUSED AND ON
ANY
* THEORY OF LIABILITY, WHETHER IN CONTRACT, STRICT LIABILITY, OR TORT (INCLUDING
* NEGLIGENCE OR OTHERWISE) ARISING IN ANY WAY OUT OF THE USE OF THIS SOFTWARE,
* EVEN IF ADVISED OF THE POSSIBILITY OF SUCH DAMAGE.
*/
/*
* Source file ns_0000.asl
*
* The tests differ those from ns_0000.asl by that the objects are
* passed to methods as argument (Arg) but not directly by name.
*/
Name(z165, 165)
/*
* Named Integer i000
*/
/*
* Simple, 3-level
*/
Method(in20, 1, Serialized)
{
	Name(ts, "in20")
	Name(i000, 0x00000001)
	Name(p000, Package() {1,2,3,4})
	Name(i001,
 0)
CH03(ts, z165, 0x000, LINE . 0)
	Store(arg0, i001)
```

```
	Method(m000, 1)
	{
```

```
Method(m001, 1)
```

```
		{
  			Method(m002, 1)
  			{
  				Method(m003, 1)
  				{
   					if (i001) {
   						CopyObject(p000, arg0)
   					}
   					Return (0xabcd0000)
  				}
  				Return (Add(arg0, m003(arg0)))
  			}
  			Return (Add(arg0, m002(arg0)))
 		}
 		Store(Add(arg0, m001(arg0)), Local0)
 		Return (Local0)
	}
	Store(m000(i000), Local0)
	if (LNotEqual(Local0, 0xabcd0003)) {
 		err(ts, z165, __LINE__, 0, 0, Local0, 0xabcd0003)
	}
}
/*
* 8-level
* added writing into i000:
* Store(0x00040000, i000)
*/
Method(in21, 1, Serialized)
{
	Name(ts, "in21")
	Name(i000, 0x00000001)
	Name(i001, 0)
	Name(p000, Package() {1,2,3,4})
	Store(arg0, i001)
	Method(m001, 1)
	{
 		Method(m002, 1)
 		{
  			Method(m003, 1)
  			{
  				Method(m004, 1)
  				{
```

```
					Method(m005, 1)
   					{
    						Method(m006, 1)
    						{
    							Method(m007, 1)
     							{
     								Method(m008, 1)
     								{
      									if (i001)
      									{
       										CopyObject(p000,
 arg0)
      									}
      									Return (0)
      								}
     Store(0x80000000, arg0)
     								Return (Add(arg0, m008(arg0)))
     							}
    							Store(0x07000000, arg0)
    							Return (Add(arg0, m007(arg0)))
    						}
    						Store(0x00600000, arg0)
    						Return (Add(arg0, m006(arg0)))
   					}
   					Store(0x00050000, arg0)
   					Return (Add(arg0, m005(arg0)))
   				}
  				Store(0x00004000, arg0)
  				Return (Add(arg0, m004(arg0)))
  			}
  			Store(0x00000300, arg0)
  			Return (Add(arg0, m003(arg0)))
 		}
 		Store(0x00000020, arg0)
 		Return (Add(arg0, m002(arg0)))
	}
	Store(Add(i000, m001(i000)), Local0)
	if (LNotEqual(Local0, 0x87654321)) {
 err(ts, z165, LINE , 0, 0, Local0, 0x87654321)
	}
	if (LNotEqual(i000, 0x00000001)) {
 		err(ts, z165, __LINE__, 0, 0, i000, 0x00000001)
	}
}
```

```
/*
* Recurcive execution of m001:
* Add(i000, m001(), Local0)
*/
Method(in22,, Serialized)
{
	Name(ts, "in22")
	Name(i000, 0x00100000)
	Name(i001, 0)
	Method(m000, 1)
	{
 		Method(m001, 1)
 		{
 			/*
  			 * Because of the stack
 overflow issues on MS the number
  			 * of repetitions was changed from 100 to 9 here.
  			 */
 			if (LLess(i001, 9)) {
  				Increment(arg0)
  				Increment(i001)
  				Add(arg0, m001(arg0), Local0)
  				Return (Local0)
  			}
 			Return (0)
 		}
 		Store(Add(arg0, m001(arg0)), Local0)
 		Return (Local0)
	}
	Store(Add(i000, m000(i000)), Local0)
	if (LNotEqual(Local0, 0x00b0002d)) {
 		err(ts, z165, __LINE__, 0, 0, Local0, 0x00b0002d)
	}
	if (LNotEqual(i000, 0x00100000)) {
 		err(ts, z165, __LINE__, 0, 0, i000, 0x00100000)
	}
}
/*
* Arg instead of i000 (in in01)
*/
Method(in23, 2, Serialized)
{
	Name(ts, "in23")
```

```
	Name(i001, 0)
	Name(p000, Package() {1,2,3,4})
	Store(arg0, i001)
	Store(0x00000001, arg1)
	Method(m001, 1)
	{
		Method(m002, 1)
		{
 			Method(m003, 1)
 			{
  				Method(m004, 1)
  				{
   					Method(m005, 1)
   					{
   						Method(m006, 1)
   						{
    							Method(m007, 1)
    							{
     								Method(m008, 1)
     								{
     									if (i001)
      									{
      										CopyObject(p000, arg0)
      									}
      									Return
 (0)
     								}
     Store(0x80000000, arg0)
     								Return (Add(arg0, m008(8)))
    							}
    Store(0x07000000, arg0)
    							Return (Add(arg0, m007(7)))
    						}
   						Store(0x00600000, arg0)
   						Return (Add(arg0, m006(6)))
   					}
   					Store(0x00050000, arg0)
   					Return (Add(arg0, m005(5)))
  				}
  				Store(0x00004000, arg0)
  				Return (Add(arg0, m004(4)))
 			}
 			Store(0x00000300, arg0)
 			Return (Add(arg0, m003(3)))
		}
```

```
		Store(0x00000020, arg0)
 		Return (Add(arg0, m002(2)))
	}
	Store(Add(arg1, m001(1)), Local0)
	if (LNotEqual(Local0, 0x87654321)) {
 err(ts, z165, LINE , 0, 0, Local0, 0x87654321)
	}
if (LNotEqual(arg1, 1)) {
 err(ts, z165, \_ LINE<sub>,0</sub>, 0, 0, arg1, 1)
	}
	CH03(ts, z165, 0x011, __LINE__, 0)
Method(ini2)
	SRMT("in20-0")
	in20(0)
	SRMT("in21-0")
	in21(0)
	SRMT("in22")
in22()	SRMT("in23-0")
	in23(0, 0)
	CH03("ini2", z165, 0x000, __LINE__, 0)
}
Found in path(s):
* /opt/cola/permits/1938739736_1710926132.5875804/0/acpica-master-3-zip/acpica-
master/tests/aslts/src/runtime/collections/Identity2MS/abbu/initial/ns_in20.asl
No license file was found, but licenses were detected in source scan.
/*
* Some or all of this work - Copyright (c) 2006 - 2021, Intel Corp.
* All rights reserved.
* Redistribution and use in source and binary forms, with or without modification,
* are permitted provided that the following conditions are met:
```
\*

\*

}

{

- \* Redistributions of source code must retain the above copyright notice,
- \* this list of conditions and the following disclaimer.
- \* Redistributions in binary form must reproduce the above copyright notice,
- \* this list of conditions and the following disclaimer in the documentation
- \* and/or other materials provided with the distribution.
- \* Neither the name of Intel Corporation nor the names of its contributors

\* may be used to endorse or promote products derived from this software

\* without specific prior written permission.

\*

```
* THIS SOFTWARE IS PROVIDED BY THE COPYRIGHT HOLDERS AND CONTRIBUTORS "AS IS"
```
\* AND ANY EXPRESS OR IMPLIED WARRANTIES, INCLUDING, BUT NOT LIMITED TO, THE

\* IMPLIED WARRANTIES OF MERCHANTABILITY AND FITNESS FOR A PARTICULAR PURPOSE

\* ARE DISCLAIMED. IN NO EVENT SHALL THE COPYRIGHT OWNER OR CONTRIBUTORS BE

\* LIABLE FOR ANY DIRECT, INDIRECT, INCIDENTAL, SPECIAL, EXEMPLARY, OR CONSEQUENTIAL

\* DAMAGES (INCLUDING, BUT NOT LIMITED TO, PROCUREMENT OF SUBSTITUTE GOODS OR SERVICES;

\* LOSS OF USE, DATA, OR PROFITS; OR BUSINESS INTERRUPTION) HOWEVER CAUSED AND ON ANY

\* THEORY OF LIABILITY, WHETHER IN CONTRACT, STRICT LIABILITY, OR TORT (INCLUDING \* NEGLIGENCE OR OTHERWISE) ARISING IN ANY WAY OUT OF THE USE OF THIS SOFTWARE, \* EVEN IF ADVISED OF THE POSSIBILITY OF SUCH DAMAGE.

```
*/
```
## /\*

\* Bug 0011:

```
*
```
\* SUMMARY: The ASL Compiler crashes on Create\*Field for invalid FieldName parameter

\*

\* ASL-compile crashes while parsing the code below

\*/

## Method(mdaa, 4)

{

 // Compiler succeeds for these Create\*Field

```
	// (FieldName specified directly):
```

```
	CreateBitField (arg0, arg1, bf00)
	CreateByteField (arg0, arg1, bf01)
	CreateDWordField
 (arg0, arg1, bf02)
	CreateField (arg0, arg1, arg2, bf03)
	CreateQWordField (arg0, arg1, bf04)
	CreateWordField (arg0, arg1, bf05)
```
 // Compiler crashes for each of these Create\*Field // (FieldName specified by LocalX):

 Store("bf06", Local0) Store("bf07", Local1) Store("bf08", Local2) Store("bf09", Local3) Store("bf0a", Local4)

 Store("bf0b", Local5)

 CreateBitField (arg0, arg1, Local0) CreateByteField (arg0, arg1, Local1) CreateDWordField (arg0, arg1, Local2) CreateField (arg0, arg1, arg2, Local3) CreateQWordField (arg0, arg1, Local4) CreateWordField (arg0, arg1, Local5)

 // Compiler crashes for each of these Create\*Field // (FieldName specified by ArgX):

 CreateBitField (arg0, arg1, arg3) CreateByteField (arg0, arg1, arg3) CreateDWordField (arg0, arg1, arg3) CreateField (arg0, arg1, arg2, arg3) CreateQWordField (arg0, arg1, arg3) CreateWordField (arg0, arg1, arg3)

```
}
```

```
Method(mdab)
```

```
{
	Name(b000, Buffer(100){})
	mdaa(b000, 0, 0, "d000")
}
```
Found in path(s):

\* /opt/cola/permits/1938739736\_1710926132.5875804/0/acpica-master-3-zip/acpicamaster/tests/aslts/src/runtime/collections/bdemo/ACPICA/0011\_ASL/DECL.asl No license file was found, but licenses were detected in source scan.

/\*

\* Some or all of this work - Copyright (c) 2006 - 2021, Intel Corp.

```
* All rights reserved.
```
\*

\* Redistribution and use in source and binary forms, with or without modification,

```
* are permitted provided that the following conditions are met:
```
\*

\* Redistributions of source code must retain the above copyright notice,

\* this list of conditions and the following disclaimer.

- \* Redistributions in binary form must reproduce the above copyright notice,
- \* this list of conditions and the following disclaimer in the documentation
- \* and/or other materials provided with the distribution.
- \* Neither the name of Intel Corporation nor the names of its contributors
- \* may be used to endorse or promote products derived from this software
- \* without specific prior written permission.

\* THIS SOFTWARE IS PROVIDED BY THE COPYRIGHT HOLDERS AND CONTRIBUTORS "AS IS"

\* AND ANY EXPRESS OR IMPLIED WARRANTIES, INCLUDING, BUT NOT LIMITED TO, THE

\* IMPLIED WARRANTIES OF MERCHANTABILITY AND FITNESS FOR A PARTICULAR PURPOSE \* ARE DISCLAIMED. IN NO EVENT SHALL THE COPYRIGHT OWNER OR CONTRIBUTORS BE \* LIABLE FOR ANY DIRECT, INDIRECT, INCIDENTAL, SPECIAL, EXEMPLARY, OR CONSEQUENTIAL \* DAMAGES (INCLUDING, BUT NOT LIMITED TO, PROCUREMENT OF SUBSTITUTE GOODS OR SERVICES;

\* LOSS OF USE, DATA, OR PROFITS; OR BUSINESS INTERRUPTION) HOWEVER CAUSED AND ON ANY

\* THEORY OF LIABILITY, WHETHER IN CONTRACT, STRICT LIABILITY, OR TORT (INCLUDING

\* NEGLIGENCE OR OTHERWISE) ARISING IN ANY WAY OUT OF THE USE OF THIS SOFTWARE, \* EVEN IF ADVISED OF THE POSSIBILITY OF SUCH DAMAGE.

\*/

\*

DefinitionBlock(

 "B205.aml", // Output filename "DSDT", // Signature 0x02, // DSDT Revision "Intel", // OEMID "Many", // TABLE ID 0x00000001 // OEM Revision

 ) {

 // All declarations Include("../../../../../runtime/cntl/DECL\_5UP.asl") Include("../../../../../runtime/collections/bdemo/ACPICA/0205/DECL.asl")

 Method(MAIN) {

 // Initialization STRT(0)

 // Run verification methods Include("../../../../../runtime/collections/bdemo/ACPICA/0205/RUN.asl")

```
		// Final actions
		Store(FNSH(), Local7)
```
 return (Local7) }

}

Found in path(s):

\* /opt/cola/permits/1938739736\_1710926132.5875804/0/acpica-master-3-zip/acpicamaster/tests/aslts/src/runtime/collections/bdemo/ACPICA/0205/MAIN.asl

No license file was found, but licenses were detected in source scan.

/\*

\* Some or all of this work - Copyright (c) 2006 - 2021, Intel Corp.

\* All rights reserved.

\*

- \* Redistribution and use in source and binary forms, with or without modification,
- \* are permitted provided that the following conditions are met:

\*

- \* Redistributions of source code must retain the above copyright notice,
- \* this list of conditions and the following disclaimer.
- \* Redistributions in binary form must reproduce the above copyright notice,
- \* this list of conditions and the following disclaimer in the documentation
- \* and/or other materials provided with the distribution.
- \* Neither the name of Intel Corporation nor the names of its contributors
- \* may be used to endorse or promote products derived from this software
- \* without specific prior written permission.

\*

 \* THIS SOFTWARE IS PROVIDED BY THE COPYRIGHT HOLDERS AND CONTRIBUTORS "AS IS"

- \* AND ANY EXPRESS OR IMPLIED WARRANTIES, INCLUDING, BUT NOT LIMITED TO, THE
- \* IMPLIED WARRANTIES OF MERCHANTABILITY AND FITNESS FOR A PARTICULAR PURPOSE
- \* ARE DISCLAIMED. IN NO EVENT SHALL THE COPYRIGHT OWNER OR CONTRIBUTORS BE

 \* LIABLE FOR ANY DIRECT, INDIRECT, INCIDENTAL, SPECIAL, EXEMPLARY, OR CONSEQUENTIAL

 \* DAMAGES (INCLUDING, BUT NOT LIMITED TO, PROCUREMENT OF SUBSTITUTE GOODS OR SERVICES;

 \* LOSS OF USE, DATA, OR PROFITS; OR BUSINESS INTERRUPTION) HOWEVER CAUSED AND ON ANY

 \* THEORY OF LIABILITY, WHETHER IN CONTRACT, STRICT LIABILITY, OR TORT (INCLUDING \* NEGLIGENCE OR OTHERWISE) ARISING IN ANY WAY OUT OF THE USE OF THIS SOFTWARE, \* EVEN IF ADVISED OF THE POSSIBILITY OF SUCH DAMAGE.

 \*/ /\*

```
 * DynObj: executable ASL operators
```

```
 */
```
 Name (Z129, 0x81) /\* The sample test \*/

```
 Method (M370, 0, Serialized)
```

```
 {
```
/\* Flag of printing  $*/$ 

 Name (PR, 0x00) /\* Check that  $TCI$  is supported  $*/$ 

```
 If (!M3A5 ())
 {
   Debug = "The Test Command interface with the ACPICA (_TCI) is not supported"
   Debug = "Test m370 skipped"
    Return (0x01)
  }
```
/\* The benchmark Package \*/

Name (PP00, Package (0x20)

{

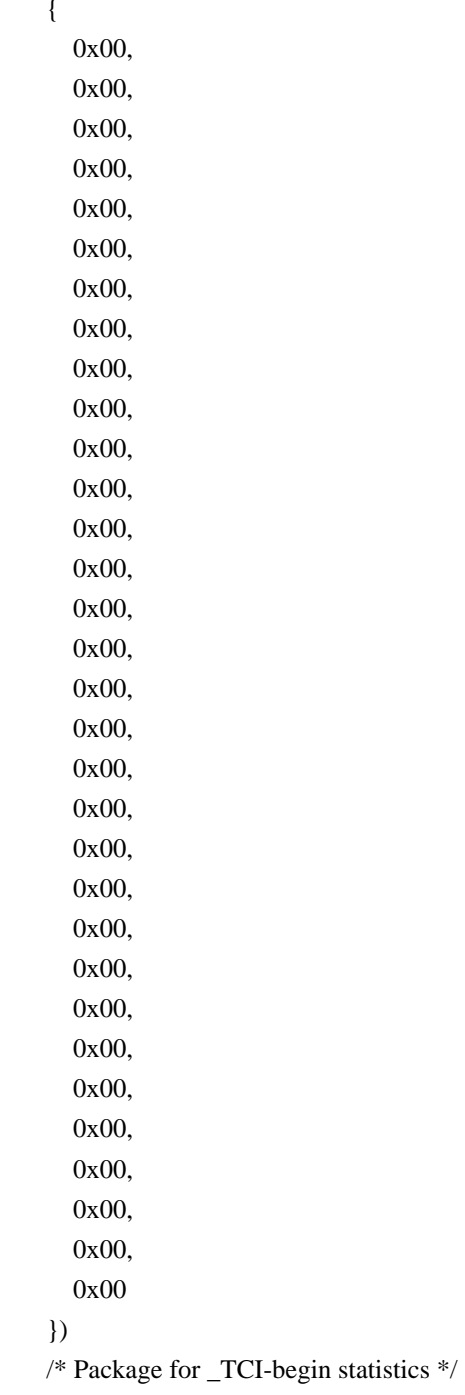

/\* (use NamedX, don't use ArgX/LocalX). \*/

Name (PP0A, Package (0x01){})

```
 /* Auxiliary objects for ASL-construction */
 /* being investigated: */
 Name (NUM, 0x05)
 Name (LPN0, 0x00)
 Name (LPC0, 0x00)
 /* Create and initialize the Memory Consumption Statistics Packages */
Local0 = M3A0 (C200) /* _TCI-end statistics */
PP0A = M3A0 (C201) /* _TCI-begin statistics */
Local1 = M3A0 (0x00) /* difference */
 /* Available free locals */
Local2 = 0x00Local3 = 0x00Local4 = 0x00Local5 = 0x00Local6 = 0x00Local7 = 0x00\frac{1}{2} ================================= While \frac{1}{2} If (RN00)
 {
   Debug = "While"
  LPNO = NUM /* \M370.NUM_ */
  LPC0 = 0x00 _TCI (C200, Local0)
   /* ASL-construction being investigated */
   While (LPN0)
   {
     LPN0--
     LPC0++
   }
   /* Use NamedX for _TCI-begin statistics Package */
  /* not to touch the LOCAL_REFERENCE entry. */
   _TCI (C201, PP0A)
   /* Print out the _TCI-end statistics */
  /* and TCI-begin statistics Packages */ If (PR)
   {
     M3A2 (Local0, 0x00)
     M3A2 (PP0A, 0x01)
```

```
 }
```

```
 /* Calculate difference of Packages */
```

```
 M3A3 (Local0, PP0A, Local1)
      /* Print out the difference between the two */
      /* Memory Consumption Statistics Packages. */
      If (PR)
       {
         M3A2 (Local1, 0x02)
       }
      /* Verify result */
     Local4 = M3A8 ()
     Local5 = (0x02 * NUM) /* \M370.NUM_ */
     Local4 [C009] = Local5 M3A4 (Local0, PP0A, Local1, Local4, 0x00, 0x00, 0x00)
    }
    Return (0x00)
  }
  /* Check simple particular operations */
  Method (M371, 0, Serialized)
  {
    /* Because Local0-7 all have been taken, we declare
 a new variable here. */
    Name (TEMP, 0x00)
    /* The Created Objects benchmark Package */
    Name (PP00, Package (0x01){})
    /* The Deleted Objects benchmark Package */
    Name (PP01, Package (0x01){})
    /* The per-memory type benchmark Package */
    Name (PP02, Package (0x01){})
    /* Package for _TCI-begin statistics */
    /* (use NamedX, don't use ArgX/LocalX). */
   Name (PP0A, Package (0x01){})
    /* Objects for verified operators */
    Mutex (MT00, 0x00)
    Event (EV00)
    Name (I000, 0x00)
    Name (I001, 0x00)
    Name (I002, 0x00)
    Name (I003, 0x00)
```

```
 Name (LPN0, 0x00)
 Name (LPC0, 0x00)
 Name (B000, Buffer (0x08){})
 Name (B001, Buffer (0x08){})
 Name (B002, Buffer (0x08){})
 Name (B003, Buffer (0x01){})
Name (B004, Buffer (0x08){})
 Name (RTP0, ResourceTemplate ()
 {
   IRQNoFlags ()
      {1}
 })
 Name (RTP1, ResourceTemplate ()
 {
   IRQNoFlags ()
      {1}
 })
 Name (P001, Package (0x08)
 {
   0x01,
   0x02,
   0x03,
   0x04,
   0x05,
   0x06,
   0x07,
   0x08
 })
 Name (P002, Package (0x08)
 {
   0x01,
   0x02,
   0x03,
   0x04,
   0x05,
   0x06,
   0x07,
   0x08
 })
 Name (S000, "s")
 Name (S001, "x")
 Name (S002, "swqrtyuiopnm")
 /* Optional Results, writing into uninitialized LocalX */
 /* Add */
 Method (M000, 0, Serialized)
 {
   Name (PP00, Package (0x01){})
```

```
 Name (PP01, Package (0x01){})
      Name (PP02, Package (0x01){})
     Name (PP0A, Package (0x01){})
     Local0 = M3A0 (C200) /* _TCI-end statistics */
     PP0A = M3A0 (C201) /* _TCI-begin statistics */
     Local1 = M3A0 (0x00) /* difference */
      _TCI (C200, Local0)
     /* Store(Add(3, 4, Local2), i000) */Local2 = (0x03 + 0x04) _TCI (C201, PP0A)
      M3A3 (Local0, PP0A, Local1)
     PP00 = M3A8()PP00 [CO09] = 0x03 /* Integer */
     PP00 [CO1C] = 0x01 /* LOCAL_REFERENCE */
     PP01 = M3A8()PP01 [CO09] = 0x02 /* Integer */
     PP01 [CO1C] = 0x01 /* LOCAL_REFERENCE */
      /* Since Local2 was uninitialized, */
     /* acq0 is greater than rel0 by 1. */PP02 = M3A9() PP02 [C228] = 0x01 /* CLIST_ID_OPERAND */
      M3A4 (Local0, PP0A, Local1, PP00, PP01, PP02, 0x01)
    }
    /* And */
    Method (M001, 0, Serialized)
    {
      Name (PP00, Package (0x01){})
      Name (PP01, Package (0x01){})
      Name (PP02, Package (0x01){})
      Name
(PPOA, Package (0x01){})Local0 = M3A0 (C200) /* _TCI-end statistics */
     PP0A = M3A0 (C201) /* _TCI-begin statistics */
     Local1 = M3A0 (0x00) \frac{\text{#}}{\text{#}} difference */
      _TCI (C200, Local0)
     /* Store(And(3, 4, Local2), i000) */
     Local2 = (0x03 \& 0x04) _TCI (C201, PP0A)
      M3A3 (Local0, PP0A, Local1)
     PP00 = M3A8()PP00 [CO09] = 0x03 /* Integer */
     PP00 [CO1C] = 0x01 /* LOCAL_REFERENCE */
     PP01 = M3A8()
```

```
PP01 [CO09] = 0x02 /* Integer */
       PP01 [C01C] = 0x01 /* LOCAL_REFERENCE */
       /* Since Local2 was uninitialized, */
      /* acq0 is greater than rel0 by 1. */PP02 = M3A9() PP02 [C228] = 0x01 /* CLIST_ID_OPERAND */
       M3A4 (Local0, PP0A, Local1, PP00, PP01, PP02, 0x02)
     }
     /* Store */
     Method (M002, 0, Serialized)
     {
       Name (PP00, Package (0x01){})
        Name (PP01, Package (0x01){})
       Name (PP02, Package (0x01){})
      Name (PP0A, Package (0x01){})
      Local0 = M3A0 (C200) /* _TCI-end statistics */
      PP0A = M3A0 (C201) /* _TCI-begin statistics */
      Local1 = M3A0 (0x00) * difference */ _TCI (C200, Local0)
      Local2 = "ssss" _TCI (C201, PP0A)
       M3A3 (Local0, PP0A, Local1)
      PP00 = M3A8()PP00 [CO0A] = 0x02 /* String */
      PP00 [CO1C] = 0x01 /* LOCAL_REFERENCE */
      PP01 = M3A8()PP00 [CO0A] = 0x01 /* String */
      PP01 [CO1C] = 0x01 /* LOCAL_REFERENCE */
       /* Since Local2 was uninitialized, */
      /* acq0 is greater than rel0 by 1. */PP02 = M3A9() PP02 [C228] = 0x01 /* CLIST_ID_OPERAND */
       M3A4 (Local0, PP0A, Local1, PP00, PP01, PP02, 0x03)
     }
     /*
      *	// Apply the same technique to
 the entire test.
 *
    * \frac{1}{2} // \frac{1}{2} // \frac{1}{2} // \frac{1}{2} // \frac{1}{2} // \frac{1}{2} // \frac{1}{2} // \frac{1}{2} // \frac{1}{2} // \frac{1}{2} // \frac{1}{2} // \frac{1}{2} // \frac{1}{2} // \frac{1}{2} // \frac{1}{2} // \frac{1}{2} // \frac{1}{2} /
      *
     *	// Packages for _TCI statistics
    * Name(LLL0, Package(1) {})
    * Name(LLL1, Package(1) {})
    * Name(LLL2, Package(1) {})
```

```
 *
```

```
 *	// Create and initialize the Memory Consumption Statistics Packages
 *
     *	Store(m3a0(c200), LLL0)	// _TCI-end statistics
     *	Store(m3a0(c201), LLL1)	// _TCI-begin statistics
     *	Store(m3a0(0), LLL2)	// difference
     *
     *	_TCI(c200, LLL0)
     *	// ################################## Check all the test.
     */
    /* Create and initialize the Memory Consumption Statistics Packages */
   Local0 = M3A0 (C200) \frac{\textdegree}{\textdegree} TCI-end statistics */
   PP0A = M3A0 (C201) /* _TCI-begin statistics */
   Local1 = M3A0 (0x00) \frac{\text{#}}{\text{#}} difference */
    /* Available free locals */
   Local2 = 0x00Local3 = 0x00Local4 = 0x00Local5 = 0x00Local6 = 0x00Local7 = 0x00 SET0 (Z129, "m371", 0x00)
    /* ======================== Acquire */
    If (RN00)
    {
       Debug = "Acquire"
       _TCI (C200, Local0)
       /* ASL-construction being investigated */
       Acquire (MT00, 0x0064)
       /* Use NamedX for _TCI-begin statistics Package */
       /* not to touch the LOCAL_REFERENCE entry. */
       _TCI (C201, PP0A)
       M3A3 (Local0, PP0A, Local1) /* calculate difference */
       /* Verify result */
      PP00 = M3A8()PP00 [CO09] = 0x02 /* Integer */
       M3A4 (Local0, PP0A, Local1, PP00, 0x00, 0x00, 0x04)
     }
    /* ======================== Add */
    If (RN00)
     {
      Debug = "Add"
```
/\* Writing into uninitialized LocalX test \*/

```
 M000 ()
      _TCI (C200, Local0)
     Store ((0x03 + 0x04), TEMP) /* \M371.TEMP */
 _TCI (C201, PP0A)
      M3A3 (Local0, PP0A, Local1)
     PP00 = M3A8()PP00 [CO09] = 0x04 /* Integer */
      M3A4 (Local0, PP0A, Local1, PP00, 0x00, 0x00, 0x05)
      _TCI (C200, Local0)
     Store ((0x03 + 0x04), TEMP) /* \M371.TEMP */
     Store ((0x03 + 0x04), TEMP) /* \M371.TEMP */
      _TCI (C201, PP0A)
      M3A3 (Local0, PP0A, Local1)
     PP00 = M3A8()PP00 [CO09] = 0x08 /* Integer */
      M3A4 (Local0, PP0A, Local1, PP00, 0x00, 0x00, 0x06)
     LPNO = NUM /* \M371.NUM_ */
     LPC0 = 0x00 _TCI (C200, Local0)
      While (LPN0)
      {
       Store ((0x03 + 0x04), TEMP) /* \M371.TEMP */
        LPN0--
        LPC0++
      }
      _TCI (C201, PP0A)
      M3A3 (Local0, PP0A, Local1)
     PP00 = M3A8()Local5 = (0x06 * NUM) /* \M371.NUM_ */
     PP00 [CO09] = Local5 /* Integer */
      M3A4 (Local0, PP0A, Local1, PP00, 0x00, 0x00, 0x07)
     I000 = 0x03I001 = 0x04 _TCI (C200, Local0)
      Store ((I000 + I001), TEMP) /* \M371.TEMP */
      _TCI (C201, PP0A)
      M3A3 (Local0, PP0A, Local1)
     PP00 = M3A8()PP00 [CO09] = 0x02 /* Integer */
      M3A4 (Local0, PP0A, Local1, PP00, 0x00, 0x00, 0x08)
     Local4 = 0x00 _TCI (C200, Local0)
     Local4 = (I000 + I001) /* \M371.I001 */
```

```
 _TCI (C201, PP0A)
      M3A3 (Local0, PP0A, Local1)
     PP00 = M3A8()PP00 [CO09] = 0x01 /* Integer */
     PP00 [CO1C] = 0x01 /* LOCAL_REFERENCE */
      M3A4 (Local0, PP0A, Local1, PP00, 0x00, 0x00, 0x09)
     Local4 = 0x00Local4 = "ssss" _TCI (C200, Local0)
     Local4 = (I000 + I001) /* \overline{371.1001} */
      _TCI (C201, PP0A)
      M3A3 (Local0, PP0A, Local1)
     PP00 = M3A8 ()
     PP00 [CO09] = 0x01 /* Integer */
     PP00 [CO1C] = 0x01 /* LOCAL_REFERENCE */
     PP01 = M3A8()PP01 [CO0A] = 0x01 /* String */
     PP01 [CO1C] = 0x01 /* LOCAL_REFERENCE */
      M3A4 (Local0, PP0A, Local1, PP00, PP01, 0x00, 0x0A)
      _TCI (C200, Local0)
     Local4 = (I000 + I001) /* \M371.I001 */
      _TCI (C201, PP0A)
      M3A3 (Local0, PP0A, Local1)
     PP00 = M3A8()PP00 [CO09] = 0x01 /* Integer */
     PP00 [CO1C] = 0x01 /* LOCAL_REFERENCE */
      M3A4 (Local0, PP0A, Local1, PP00, 0x00, 0x00, 0x0B)
     Local4 = "ssss" _TCI (C200, Local0)
     Local4 = (I000 + I001) /* \frac{371.1001}{*}Local4 = (I000 + I001) /* \overline{371.1001} */
     Local4 = (I000 + I001) /* \M371.I001 */
      _TCI (C201, PP0A)
      M3A3 (Local0, PP0A, Local1)
     PP00 = M3A8()PP00 [CO09] = 0x03 /* Integer */
     PP00 [C01C] = 0x03 /* LOCAL_REFERENCE */
     PP01 = M3A8()PP01 [CO09] = 0x02 /* Integer */
     PP01 [CO0A] = 0x01 /* String */
     PP01 [CO1C] = 0x03 /* LOCAL REFERENCE */
      M3A4 (Local0, PP0A, Local1, PP00, PP01, 0x00, 0x0C)
     Local4 = 0x00Local5 = 0x00Local6 = 0x00 _TCI (C200, Local0)
```

```
Local6 = (Local4 + Local5) _TCI (C201, PP0A)
      M3A3 (Local0, PP0A, Local1)
     PP00 = M3A8()PP00 [CO09] = 0x01 /* Integer */
     PP00 [CO1C] = 0x03 /* LOCAL_REFERENCE */
      M3A4 (Local0, PP0A, Local1, PP00, 0x00, 0x00, 0x0D)
     Local6 = 0x00 _TCI (C200, Local0)
     IO00 = (0x03 + Local6) _TCI (C201, PP0A)
      M3A3 (Local0, PP0A, Local1)
     PP00 = M3A8()PP00 [CO09] = 0x02 /* Integer */
     PP00 [CO1C] = 0x01 /* LOCAL_REFERENCE */
      M3A4 (Local0,
 PP0A, Local1, PP00, 0x00, 0x00, 0x0E)
```

```
 /* Initialized Package example */
```

```
Local4 = Package (0x09)
        {
          0x01,
          "",
          "1",
          0x02,
          0x03,
          Buffer (0x07)
          {
0x08 //.
          },
          Package (0x14)
 {
            0x08,
            0x09,
            "q",
            0x0A,
            0x0B,
            Buffer (0x03)
\left\{ \begin{array}{c} 1 & 1 \\ 1 & 1 \end{array} \right\}0x06 //.
 }
          }
        }
      _TCI (C200, Local0)
     Local4 = (I000 + I001) /* \M371.I001 */
      _TCI (C201, PP0A)
      M3A3 (Local0, PP0A, Local1)
```

```
PP00 = M3A8()PP00 [CO09] = 0x01 /* Integer */
      PP00 [C01C] = 0x01 /* LOCAL_REFERENCE */
     PP01 = M3A8()PP01 [COOC] = 0x02 /* Package */
     PP01 [CO09] = 0x07 /* Integer */
     PP01 [CO0A] = 0x03 /* String */
     PP01 [COOB] = 0x02 /* Buffer */
     PP01 [CO1C] = 0x01 /* LOCAL_REFERENCE */
      /* These 13 objects of "Store(Package(9) {1,..." */
      /* being deleted inside _TCI brackets were created */
      /* outside it before that: */
     PP02 = M3A9()Local4 = (0x02 - 0x0F) PP02 [C228] = Local4 /* CLIST_ID_OPERAND */
      M3A4 (Local0, PP0A, Local1, PP00, PP01, PP02, 0x0F)
    }
   /* ============================== And */
    If (RN00)
    {
     Debug = "And" /* Writing into uninitialized LocalX test */
      M001 ()
      _TCI (C200, Local0)
      Store ((0x03 & 0x04), TEMP) /*
 \M371.TEMP */
      _TCI (C201, PP0A)
      M3A3 (Local0, PP0A, Local1)
     PP00 = M3A8()PP00 [CO09] = 0x04 /* Integer */
      M3A4 (Local0, PP0A, Local1, PP00, 0x00, 0x00, 0x10)
     Local4 =Package (0x09){}
      _TCI (C200, Local0)
     Local4 = (0x03 \& 0x04) _TCI (C201, PP0A)
      M3A3 (Local0, PP0A, Local1)
     PP00 = M3A8()PP00 [CO09] = 0x03 /* Integer */
     PP00 [CO1C] = 0x01 /* LOCAL_REFERENCE */
     PP01 = M3A8()PP01 [CO09] = 0x02 /* Integer */
     PP01 [COOC] = 0x01 /* Package */
     PP01 [CO1C] = 0x01 /* LOCAL_REFERENCE */
      M3A4 (Local0, PP0A, Local1, PP00, PP01, 0x00, 0x11)
      _TCI (C200, Local0)
```

```
I000 = (0x03 \& 0x04) _TCI (C201, PP0A)
      M3A3 (Local0, PP0A, Local1)
     PP00 = M3A8()PP00 [CO09] = 0x03 /* Integer */
      M3A4 (Local0, PP0A, Local1,
 PP00, 0x00, 0x00, 0x12)
    }
    /* ======================== Concatenate */
    If (RN00)
    {
      Debug = "Concatenate"
      _TCI (C200, Local0)
     TEMP =Concatenate (0x03, 0x04)
      _TCI (C201, PP0A)
      M3A3 (Local0, PP0A, Local1)
     PP00 = M3A8()PP00 [CO09] = 0x03 /* Integer */
     PP00 [COOB] = 0x01 /* Buffer */
      M3A4 (Local0, PP0A, Local1, PP00, 0x00, 0x00, 0x13)
      _TCI (C200, Local0)
      Concatenate (0x03, 0x04, B000) /* \M371.B000 */
      _TCI (C201, PP0A)
      M3A3 (Local0, PP0A, Local1)
     PP00 = M3A8()PP00 [CO09] = 0x02 /* Integer */
     PP00 [COOB] = 0x01 /* Buffer */
      M3A4 (Local0, PP0A, Local1, PP00, 0x00, 0x00, 0x14)
      _TCI (C200, Local0)
      Concatenate (0x03, 0x04, B003) /* \M371.B003 */
      _TCI (C201, PP0A)
      M3A3 (Local0, PP0A, Local1)
     PP00 = M3A8 ()
     PP00 [CO09] = 0x02 /* Integer */
     PP00 [COOB] = 0x01 /* Buffer */
      M3A4 (Local0, PP0A, Local1, PP00, 0x00, 0x00, 0x15)
      _TCI (C200, Local0)
     TEMP = Concatenate ("3", "4")
      _TCI (C201, PP0A)
      M3A3 (Local0, PP0A, Local1)
     PP00 = M3A8()PP00 [CO09] = 0x01 /* Integer */
     PP00 [CO0A] = 0x03 /* String */
      M3A4 (Local0, PP0A, Local1, PP00, 0x00, 0x00, 0x16)
      _TCI (C200, Local0)
```

```
 Concatenate ("3", "4", S000) /* \M371.S000 */
     _TCI (C201, PP0A)
     M3A3 (Local0, PP0A, Local1)
    PP00 = M3A8()PP00 [CO0A] = 0x03 /* String */
     M3A4 (Local0, PP0A, Local1, PP00, 0x00, 0x00, 0x17)
    I000 = 0x02I001 = 0x03 _TCI (C200, Local0)
     TEMP = Concatenate (Buffer (I000)
         {
            0x03, 0x04 
\mathcal{U}.
         }, Buffer (I001)
         {
           0x06, 0x07, 0x08 // ...
         })
     _TCI (C201, PP0A)
     M3A3 (Local0, PP0A, Local1)
    PP00 = M3A8()PP00 [CO09] = 0x01 /* Integer */
    PP00 [COOB] = 0x03 /* Buffer */
     M3A4 (Local0, PP0A, Local1, PP00, 0x00, 0x00, 0x18)
     _TCI (C200, Local0)
     Concatenate (Buffer (I000)
       {
         0x03, 0x04 // ..
       }, Buffer (I001)
       {
         0x06, 0x07, 0x08 // ...
       }, B002) /* \M371.B002 */
     _TCI (C201, PP0A)
     M3A3 (Local0, PP0A, Local1)
    PP00 = M3A8()PP00 [COOB] = 0x03 /* Buffer */
     M3A4 (Local0, PP0A, Local1, PP00, 0x00, 0x00, 0x19)
     _TCI (C200, Local0)
  Concatenate (Buffer (I000)
       {
         0x03, 0x04 // ..
       }, Buffer (I001)
       {
         0x06, 0x07, 0x08 // ...
       }, S000) /* \M371.S000 */
     _TCI (C201, PP0A)
     M3A3 (Local0, PP0A, Local1)
    PP00 = M3A8()
```

```
PP00 [CO0A] = 0x01 /* String */
     PP00 [COOB] = 0x03 /* Buffer */
      M3A4 (Local0, PP0A, Local1, PP00, 0x00, 0x00, 0x1A)
      CopyObject ("", S000) /* \M371.S000 */
      _TCI (C200, Local0)
      Concatenate ("3", "4", B001) /* \M371.B001 */
      _TCI (C201, PP0A)
      M3A3 (Local0, PP0A, Local1)
     PP00 = M3A8()PP00 [COOB] = 0x01 /* Buffer */
     PP00 [CO0A] = 0x03 /* String */
      M3A4 (Local0, PP0A, Local1, PP00, 0x00, 0x00, 0x1B)
     Local4 =Package (0x09){}
      _TCI (C200, Local0)
      Concatenate (0x03, 0x04, Local4)
      _TCI (C201, PP0A)
      M3A3 (Local0, PP0A, Local1)
     PP00 = M3A8()PP00 [CO09] = 0x02 /* Integer */
     PP00 [COOB] = 0x01 /* Buffer */
     PP00 [CO1C] = 0x01 /* LOCAL_REFERENCE */
     PP01 = M3A8()PP01 [CO09] = 0x02 /* Integer */
     PP01 [COOC] = 0x01 /* Package */
     PP01 [CO1C] = 0x01 /* LOCAL_REFERENCE */
      M3A4 (Local0, PP0A, Local1, PP00, PP01, 0x00, 0x1C)
     Local4 = "sss" _TCI (C200, Local0)
      Concatenate ("3", "4", Local4)
      _TCI (C201, PP0A)
      M3A3 (Local0, PP0A, Local1)
     PP00 = M3A8()PP00 [CO0A] = 0x03 /* String */
      PP00 [C01C] = 0x01 /* LOCAL_REFERENCE */
      M3A4 (Local0, PP0A, Local1, PP00, 0x00, 0x00, 0x1D)
     Local4 = 0x00 _TCI (C200, Local0)
      Concatenate ("3", "4", Local4)
      _TCI
 (C201, PP0A)
      M3A3 (Local0, PP0A, Local1)
     PP00 = M3A8()PP00 [CO0A] = 0x03 /* String */
     PP00 [CO1C] = 0x01 /* LOCAL_REFERENCE */
     PP01 = M3A8()PP01 [CO09] = 0x01 /* Integer */
     PP01 [CO0A] = 0x02 /* String */
     PP01 [CO1C] = 0x01 /* LOCAL_REFERENCE */
```

```
 M3A4 (Local0, PP0A, Local1, PP00, PP01, 0x00, 0x1E)
  Local4 =Package (0x09){}
   _TCI (C200, Local0)
   Concatenate (Buffer (0x03){}, Buffer (0x04){}, Local4)
   _TCI (C201, PP0A)
   M3A3 (Local0, PP0A, Local1)
  PP00 = M3A8()PP00 [CO09] = 0x02 /* Integer */
  PP00 [COOB] = 0x03 /* Buffer */
  PP00 [CO1C] = 0x01 /* LOCAL_REFERENCE */
  PP01 = M3A8()PP01 [CO09] = 0x02 /* Integer */
  PP01 [COOB] = 0x02 /* Buffer */
  PP01 [COOC] = 0x01 /* Package */
  PP01 [CO1C] = 0x01 /* LOCAL_REFERENCE */
   M3A4 (Local0, PP0A, Local1, PP00, PP01, 0x00, 0x1F)
 }
\frac{1}{*} ============================== ConcatenateResTemplate \frac{*}{*} If (RN00)
 {
   Debug = "ConcatenateResTemplate"
  Local4 = 0x00 _TCI (C200, Local0)
   ConcatenateResTemplate (RTP0, RTP1, Local4)
   _TCI (C201, PP0A)
   M3A3 (Local0, PP0A, Local1)
  PP00 = M3A8()PP00 [COOB] = 0x01 /* Buffer */
   PP00 [C01C] = 0x01 /* LOCAL_REFERENCE */
  PP01 = M3A8()PP01 [CO09] = 0x01 /* Integer */
   PP01 [C01C] = 0x01 /* LOCAL_REFERENCE */
   M3A4 (Local0, PP0A, Local1, PP00, PP01, 0x00, 0x20)
 }
 /* ======================== CondRefOf */
 If (RN01)
 {
   Debug = "CondRefOf"
  /* Investigate: why 3 objects, but not 2 \frac{\ast}{ } _TCI (C200, Local0)
   TEMP = CondRefOf (I003)
   _TCI (C201, PP0A)
   M3A3
```

```
 Open Source Used In UCS Manager vCenter Remote Plugin 4.0.1 7554
```

```
 (Local0, PP0A, Local1)
     PP00 = M3A8()PP00 [CO09] = 0x02 /* Integer */
      PP00 [C01C] = 0x01 /* LOCAL_REFERENCE */
      M3A4 (Local0, PP0A, Local1, PP00, 0x00, 0x00, 0x21)
      CopyObject ("sssss", S000) /* \M371.S000 */
      _TCI (C200, Local0)
      TEMP = CondRefOf (S000)
      _TCI (C201, PP0A)
      M3A3 (Local0, PP0A, Local1)
     PP00 = M3A8()PP00 [CO09] = 0x02 /* Integer */
      PP00 [C01C] = 0x01 /* LOCAL_REFERENCE */
      M3A4 (Local0, PP0A, Local1, PP00, 0x00, 0x00, 0x22)
      _TCI (C200, Local0)
      TEMP = CondRefOf (I003)
      TEMP = CondRefOf (I003)
      _TCI (C201, PP0A)
      M3A3 (Local0, PP0A, Local1)
     PP00 = M3A8()PP00 [CO09] = 0x04 /* Integer */
     PP00 [CO1C] = 0x02 /* LOCAL_REFERENCE */
      M3A4 (Local0, PP0A, Local1, PP00, 0x00, 0x00, 0x23)
    }
    If (RN00)
    {
     Local4 =Package (0x09){}
      _TCI (C200, Local0)
      CondRefOf (S001, Local4)
      _TCI (C201, PP0A)
      M3A3 (Local0, PP0A, Local1)
     PP00 = M3A8()PP00 [CO09] = 0x01 /* Integer */
     PP00 [CO1C] = 0x02 /* LOCAL_REFERENCE */
     PP01 = M3A8()PP01 [CO09] = 0x01 /* Integer */
     PP01 [COOC] = 0x01 /* Package */
      PP01 [C01C] = 0x01 /* LOCAL_REFERENCE */
      M3A4 (Local0, PP0A, Local1, PP00, PP01, 0x00, 0x24)
     Local4 =Buffer (0x09)\}Local5 = Package (0x09){} _TCI (C200, Local0)
      CondRefOf (Local4, Local5)
      _TCI (C201, PP0A)
      M3A3 (Local0, PP0A, Local1)
     PP00 = M3A8()PP00 [CO09] = 0x01 /* Integer */
```

```
PP00 [CO1C] = 0x03 /* LOCAL_REFERENCE */
     PP01 = M3A8()PP01 [CO09] = 0x01 /* Integer */
      PP01 [C00C] = 0x01 /* Package */
  PP01 [CO1C] = 0x02 /* LOCAL_REFERENCE */
      M3A4 (Local0, PP0A, Local1, PP00, PP01, 0x00, 0x25)
    }
    /* ======================== CopyObject */
    If (RN00)
    {
      Debug = "CopyObject"
      _TCI (C200, Local0)
      CopyObject (I000, I001) /* \M371.I001 */
      _TCI (C201, PP0A)
      M3A3 (Local0, PP0A, Local1)
     PP00 = M3A8()PP00 [CO09] = 0x01 /* Integer */
      M3A4 (Local0, PP0A, Local1, PP00, 0x00, 0x00, 0x26)
     Local4 =Buffer (0x09)\}I000 = 0x02 _TCI (C200, Local0)
      CopyObject (I000, Local4)
      _TCI (C201, PP0A)
      M3A3 (Local0, PP0A, Local1)
     PP00 = M3A8()PP00 [CO09] = 0x01 /* Integer */
     PP00 [CO1C] = 0x01 /* LOCAL_REFERENCE */
     PP01 = M3A8()PP01 [COOB] = 0x01 /* Buffer */
     PP01 [CO1C] = 0x01 /* LOCAL_REFERENCE */
      M3A4 (Local0,
 PP0A, Local1, PP00, PP01, 0x00, 0x27)
      CondRefOf (Local4, Local5)
      _TCI (C200, Local0)
      CopyObject (Local4, Local5)
      _TCI (C201, PP0A)
      M3A3 (Local0, PP0A, Local1)
     PP00 = M3A8()PP00 [CO09] = 0x01 /* Integer */
     PP00 [CO1C] = 0x02 /* LOCAL_REFERENCE */
     PP01 = M3A8()PP01 [CO1C] = 0x03 /* LOCAL_REFERENCE */
      M3A4 (Local0, PP0A, Local1, PP00, PP01, 0x00, 0x28)
      _TCI (C200, Local0)
      CopyObject (Local4, Local4)
```

```
 _TCI (C201, PP0A)
      M3A3 (Local0, PP0A, Local1)
     PP00 = M3A8()PP00 [CO09] = 0x01 /* Integer */
     PP00 [CO1C] = 0x02 /* LOCAL_REFERENCE */
      M3A4 (Local0, PP0A, Local1, PP00, 0x00, 0x00, 0x29)
    }
    /* ======================== Decrement */
    If (RN00)
    {
      Debug = "Decrement"
      _TCI (C200, Local0)
      I000--
  _TCI (C201, PP0A)
      M3A3 (Local0, PP0A, Local1)
     PP00 = M3A8()PP00 [CO09] = 0x01 /* Integer */
      M3A4 (Local0, PP0A, Local1, PP00, 0x00, 0x00, 0x2A)
      _TCI (C200, Local0)
      Local4--
      _TCI (C201, PP0A)
      M3A3 (Local0, PP0A, Local1)
     PP00 = M3A8()PP00 [CO09] = 0x01 /* Integer */
      PP00 [C01C] = 0x01 /* LOCAL_REFERENCE */
      M3A4 (Local0, PP0A, Local1, PP00, 0x00, 0x00, 0x2B)
    }
    /* ======================== DerefOf */
    If (RN00)
    {
      Debug = "DerefOf"
      CopyObject (0x00, I000) /* \M371.I000 */
      CopyObject (0x00, I001) /* \M371.I001 */
     Local4 = RefOf (I000) _TCI (C200, Local0)
      TEMP = DerefOf (Local4)
      _TCI (C201, PP0A)
      M3A3 (Local0, PP0A, Local1)
     PP00 = M3A8()PP00 [CO1C] = 0x01 /* LOCAL_REFERENCE */
      M3A4
 (Local0, PP0A, Local1, PP00, 0x00, 0x00, 0x2C)
     Local4 = RefOf (I000)
```

```
 _TCI (C200, Local0)
  IO01 = DerefOf (Local4) _TCI (C201, PP0A)
   M3A3 (Local0, PP0A, Local1)
  PP00 = M3A8()PP00 [CO1C] = 0x01 /* LOCAL_REFERENCE */
   M3A4 (Local0, PP0A, Local1, PP00, 0x00, 0x00, 0x2D)
 }
 /* ======================== Divide */
 If (RN01)
 {
   Debug = "Divide"
  /* Investigate: why 6 objects, but not 5*/ _TCI (C200, Local0)
   Store ((0x01 / 0x02), TEMP) /* \M371.TEMP */
   _TCI (C201, PP0A)
   M3A3 (Local0, PP0A, Local1)
  PP00 = M3A8()PP00 [CO09] = 0x06 /* Integer */
   M3A4 (Local0, PP0A, Local1, PP00, 0x00, 0x00, 0x2E)
   _TCI (C200, Local0)
   Divide (0x01, 0x02, Local4)
   _TCI (C201, PP0A)
   M3A3 (Local0, PP0A, Local1)
  PP00 = M3A8()PP00 [CO09] = 0x05 /* Integer */
  PP00 [CO1C] = 0x01 /* LOCAL_REFERENCE */
   M3A4 (Local0, PP0A, Local1, PP00, 0x00, 0x00, 0x2F)
   _TCI (C200, Local0)
   Divide (0x01, 0x02, I000)
   _TCI (C201, PP0A)
   M3A3 (Local0, PP0A, Local1)
  PP00 = M3A8()PP00 [CO09] = 0x05 /* Integer */
   M3A4 (Local0, PP0A, Local1, PP00, 0x00, 0x00, 0x30)
   _TCI (C200, Local0)
   Divide (0x01, 0x02, I000, I001) /* \M371.I001 */
   _TCI (C201, PP0A)
   M3A3 (Local0, PP0A, Local1)
  PP00 = M3A8()PP00 [CO09] = 0x04 /* Integer */
   M3A4 (Local0, PP0A, Local1, PP00, 0x00, 0x00, 0x31)
   _TCI (C200, Local0)
   Divide (0x01, 0x02, Local4, Local5)
   _TCI (C201, PP0A)
```

```
 M3A3 (Local0, PP0A, Local1)
PP00 = M3A8()PP00 [CO09] = 0x04 /* Integer */
PP00 [CO1C] = 0x02 /* LOCAL_REFERENCE
```
\*/

```
 M3A4 (Local0, PP0A, Local1, PP00, 0x00, 0x00, 0x32)
     Local4 = 0x1111111111111111Local5 = 0x12345678Local6 = "ssssssssss"Local7 = Buffer (0x11){} _TCI (C200, Local0)
      Divide (Local4, Local5, Local6, Local7)
      _TCI (C201, PP0A)
      M3A3 (Local0, PP0A, Local1)
     PP00 = M3A8()PP00 [CO09] = 0x02 /* Integer */
      PP00 [C01C] = 0x04 /* LOCAL_REFERENCE */
     PP01 = M3A8()PP01 [CO0A] = 0x01 /* String */
     PP01 [COOB] = 0x01 /* Buffer */
     PP01 [CO1C] = 0x04 /* LOCAL_REFERENCE */
      M3A4 (Local0, PP0A, Local1, PP00, PP01, 0x00, 0x33)
    }
    /* ======================== Fatal */
    If (RN00)
    {
      Debug = "Fatal"
      _TCI (C200, Local0)
      Fatal (0x01, 0x00000002, 0x03)
      _TCI (C201, PP0A)
      M3A3 (Local0, PP0A, Local1)
      PP00
= M3A8()PP00 [CO09] = 0x03 /* Integer */
      M3A4 (Local0, PP0A, Local1, PP00, 0x00, 0x00, 0x34)
    }
   1000 = 0x01IO01 = 0x01\frac{1}{2} =============================== FindSetLeftBit \frac{1}{2} /
    If (RN00)
    {
      Debug = "FindSetLeftBit"
      _TCI (C200, Local0)
     TEMP = FindSetLeftBit (0x05)
```
 \_TCI (C201, PP0A) M3A3 (Local0, PP0A, Local1)  $PP00 = M3A8()$ PP00  $[CO09] = 0x03$  /\* Integer \*/ M3A4 (Local0, PP0A, Local1, PP00, 0x00, 0x00, 0x35) \_TCI (C200, Local0) TEMP = FindSetLeftBit (I000) \_TCI (C201, PP0A) M3A3 (Local0, PP0A, Local1)  $PP00 = M3A8()$ PP00  $[CO09] = 0x02$  /\* Integer \*/ M3A4 (Local0, PP0A, Local1, PP00, 0x00, 0x00, 0x36) \_TCI (C200, Local0) FindSetLeftBit (I000, I001) /\* \M371.I001 \*/ \_TCI (C201, PP0A) M3A3 (Local0, PP0A,

## Local1)

}

```
PP00 = M3A8()PP00 [CO09] = 0x01 /* Integer */
 M3A4 (Local0, PP0A, Local1, PP00, 0x00, 0x00, 0x37)
 _TCI (C200, Local0)
 FindSetLeftBit (I000, I000) /* \M371.I000 */
 _TCI (C201, PP0A)
 M3A3 (Local0, PP0A, Local1)
PP00 = M3A8()PP00 [CO09] = 0x01 /* Integer */
 M3A4 (Local0, PP0A, Local1, PP00, 0x00, 0x00, 0x38)
Local4 = 0x01Local5 = 0x01 _TCI (C200, Local0)
 FindSetLeftBit (Local4, Local5)
 _TCI (C201, PP0A)
 M3A3 (Local0, PP0A, Local1)
PP00 = M3A8()PP00 [CO09] = 0x01 /* Integer */
PP00 [CO1C] = 0x02 /* LOCAL_REFERENCE */
 M3A4 (Local0, PP0A, Local1, PP00, 0x00, 0x00, 0x39)
TCI (C200, Local0) FindSetLeftBit (I000, Local5)
 _TCI (C201, PP0A)
 M3A3 (Local0, PP0A, Local1)
PP00 = M3A8()PP00 [CO09] = 0x01 /* Integer */
PP00 [CO1C] = 0x01 /* LOCAL_REFERENCE */
 M3A4 (Local0, PP0A, Local1, PP00, 0x00, 0x00, 0x3A)
```
/\* ======================== FindSetRightBit \*/
```
 If (RN00)
```

```
 {
```

```
 Debug = "FindSetRightBit"
      _TCI (C200, Local0)
     TEMP = FindSetRightBit (0x05) _TCI (C201, PP0A)
      M3A3 (Local0, PP0A, Local1)
     PP00 = M3A8()PP00 [CO09] = 0x03 /* Integer */
      M3A4 (Local0, PP0A, Local1, PP00, 0x00, 0x00, 0x3B)
      _TCI (C200, Local0)
      TEMP = FindSetRightBit (I000)
      _TCI (C201, PP0A)
      M3A3 (Local0, PP0A, Local1)
     PP00 = M3A8()PP00 [CO09] = 0x02 /* Integer */
      M3A4 (Local0, PP0A, Local1, PP00, 0x00, 0x00, 0x3C)
     TCI (C200, Local0) FindSetRightBit (I000, I001) /* \M371.I001 */
      _TCI (C201, PP0A)
      M3A3 (Local0,
 PP0A, Local1)
     PP00 = M3A8()PP00 [CO09] = 0x01 /* Integer */
      M3A4 (Local0, PP0A, Local1, PP00, 0x00, 0x00, 0x3D)
      _TCI (C200, Local0)
      FindSetRightBit (I000, I000) /* \M371.I000 */
      _TCI (C201, PP0A)
      M3A3 (Local0, PP0A, Local1)
     PP00 = M3A8()PP00 [CO09] = 0x01 /* Integer */
      M3A4 (Local0, PP0A, Local1, PP00, 0x00, 0x00, 0x3E)
     Local4 = 0x01Local5 = 0x01 _TCI (C200, Local0)
      FindSetRightBit (Local4, Local5)
      _TCI (C201, PP0A)
      M3A3 (Local0, PP0A, Local1)
     PP00 = M3A8()PP00 [CO09] = 0x01 /* Integer */
     PP00 [CO1C] = 0x02 /* LOCAL_REFERENCE */
      M3A4 (Local0, PP0A, Local1, PP00, 0x00, 0x00, 0x3F)
      _TCI (C200, Local0)
      FindSetRightBit (I000, Local5)
      _TCI (C201, PP0A)
      M3A3 (Local0, PP0A, Local1)
     PP00 = M3A8
```
()

```
PP00 [CO09] = 0x01 /* Integer */
   PP00 [CO1C] = 0x01 /* LOCAL_REFERENCE */
    M3A4 (Local0, PP0A, Local1, PP00, 0x00, 0x00, 0x40)
   Local5 = Package (0x09){}
     _TCI (C200, Local0)
    FindSetRightBit (I000, Local5)
     _TCI (C201, PP0A)
     M3A3 (Local0, PP0A, Local1)
   PP00 = M3A8()PP00 [CO09] = 0x01 /* Integer */
    PP00 [C01C] = 0x01 /* LOCAL_REFERENCE */
   PP01 = M3A8()PP01 [COOC] = 0x01 /* Package */
   PP01 [CO1C] = 0x01 /* LOCAL_REFERENCE */
    M3A4 (Local0, PP0A, Local1, PP00, PP01, 0x00, 0x41)
   }
  /* ======================== FromBCD */
  If (RN00)
   {
    Debug = "FromBCD"
     _TCI (C200, Local0)
   TEMP = FromBCD (0x04) _TCI (C201, PP0A)
    M3A3 (Local0, PP0A, Local1)
   PP00 = M3A8()PP00 [CO09] = 0x03 /* Integer */
 M3A4 (Local0, PP0A, Local1, PP00, 0x00, 0x00, 0x42)
   I000 = 0x01IO01 = 0x01 _TCI (C200, Local0)
    TEMP = FromBCD (I000)
     _TCI (C201, PP0A)
    M3A3 (Local0, PP0A, Local1)
   PP00 = M3A8()PP00 [CO09] = 0x02 /* Integer */
    M3A4 (Local0, PP0A, Local1, PP00, 0x00, 0x00, 0x43)
     _TCI (C200, Local0)
    FromBCD (I000, I000) /* \M371.I000 */
     _TCI (C201, PP0A)
     M3A3 (Local0, PP0A, Local1)
   PP00 = M3A8()PP00 [CO09] = 0x01 /* Integer */
    M3A4 (Local0, PP0A, Local1, PP00, 0x00, 0x00, 0x44)
     _TCI (C200, Local0)
```

```
 FromBCD (I000, I001) /* \M371.I001 */
      _TCI (C201, PP0A)
      M3A3 (Local0, PP0A, Local1)
     PP00 = M3A8()PP00 [CO09] = 0x01 /* Integer */
      M3A4 (Local0, PP0A, Local1, PP00, 0x00, 0x00, 0x45)
     Local4 = 0x01Local5 = Buffer(0x09){}
      _TCI (C200, Local0)
      FromBCD (Local4, Local5)
      _TCI (C201, PP0A)
      M3A3 (Local0, PP0A, Local1)
     PP00 = M3A8()PP00 [CO09] = 0x01 /* Integer */
     PP00 [CO1C] = 0x02 /* LOCAL_REFERENCE */
     PP01 = M3A8()PP01 [COOB] = 0x01 /* Buffer */
     PP01 [CO1C] = 0x02 /* LOCAL_REFERENCE */
      M3A4 (Local0, PP0A, Local1, PP00, PP01, 0x00, 0x46)
    }
   /* =========================== Increment */ If (RN00)
    {
      Debug = "Increment"
     I000 = 0x01 _TCI (C200, Local0)
      I000++
      _TCI (C201, PP0A)
      M3A3 (Local0, PP0A, Local1)
     PP00 = M3A8()PP00 [CO09] = 0x01 /* Integer */
      M3A4 (Local0, PP0A, Local1, PP00, 0x00, 0x00, 0x47)
     Local4 = 0x01 _TCI (C200, Local0)
      Local4++
      _TCI (C201, PP0A)
      M3A3 (Local0,
 PP0A, Local1)
     PP00 = M3A8()PP00 [CO09] = 0x01 /* Integer */
     PP00 [CO1C] = 0x01 /* LOCAL_REFERENCE */
      M3A4 (Local0, PP0A, Local1, PP00, 0x00, 0x00, 0x48)
    }
   \frac{1}{2} =================================== Index \frac{*}{2}
```

```
 If (RN00)
  Debug = "Index" /* Package */
   _TCI (C200, Local0)
   Store (P001 [0x01], TEMP) /* \M371.TEMP */
   _TCI (C201, PP0A)
   M3A3 (Local0, PP0A, Local1)
  PP00 = M3A8()PP00 [CO09] = 0x02 /* Integer */
   PP00 [C01C] = 0x01 /* LOCAL_REFERENCE */
   M3A4 (Local0, PP0A, Local1, PP00, 0x00, 0x00, 0x49)
   _TCI (C200, Local0)
   Store (Index (Package (0x10)
       {
         0x01,
         0x02,
         0x03,
         0x04,
         0x05,
         0x06,
         0x07,
         0x08
        }, 0x01), TEMP) /* \M371.TEMP */
   _TCI (C201, PP0A)
   M3A3 (Local0, PP0A, Local1)
  PP00 = M3A8()PP00 [CO09] = 0x0B /* Integer */
  PP00 [COOC] = 0x01 /* Package */
  PP00 [CO1C] = 0x01 /* LOCAL_REFERENCE */
   M3A4 (Local0, PP0A, Local1, PP00, 0x00, 0x00, 0x4A)
  Local4 =Buffer (0x01){} _TCI (C200, Local0)
  Local4 = P001 [0x01]
   _TCI (C201, PP0A)
   M3A3 (Local0, PP0A, Local1)
  PP00 = M3A8()PP00 [CO09] = 0x01 /* Integer */
  PP00 [CO1C] = 0x02 /* LOCAL_REFERENCE */
  PP01 = M3A8()PP01 [CO09] = 0x01 /* Integer */
  PP01 [COOB] = 0x01 /* Buffer */
  PP01 [CO1C] = 0x01 /* LOCAL_REFERENCE */
   M3A4 (Local0, PP0A, Local1, PP00, PP01, 0x00, 0x4B)
  1000 = 0 \times 01
```
{

```
Local4 = "ssssss" _TCI (C200, Local0)
Local4 = P001 [I000] /* \M371.I000 */
 _TCI (C201, PP0A)
 M3A3 (Local0, PP0A, Local1)
PP00 = M3A8()PP00 [CO1C] = 0x02 /* LOCAL_REFERENCE */
PP01 = M3A8()PP01 [CO0A] = 0x01 /* String */
PP01 [CO1C] = 0x01 /* LOCAL_REFERENCE */
 M3A4 (Local0, PP0A, Local1, PP00, PP01, 0x00, 0x4C)
 /* Buffer */
```

```
 _TCI (C200, Local0)
      Store (B004 [0x01], TEMP) /* \M371.TEMP */
      _TCI (C201, PP0A)
      M3A3 (Local0, PP0A, Local1)
     PP00 = M3A8()PP00 [CO09] = 0x02 /* Integer */
     PP00 [CO1C] = 0x01 /* LOCAL_REFERENCE */
      M3A4 (Local0, PP0A, Local1, PP00, 0x00, 0x00, 0x4D)
      _TCI (C200, Local0)
      Store (Index (Buffer (0x10)
 {
             0x01, 0x02, 0x03, 0x04, 0x05, 0x06, 0x07, 0x08 // ........
```

```
 }, 0x01), TEMP) /* \M371.TEMP */
```

```
 _TCI (C201, PP0A)
```

```
 M3A3 (Local0, PP0A, Local1)
PP00 = M3A8()PP00 [CO09] = 0x03 /* Integer */
PP00 [COOB] = 0x01 /* Buffer */
PP00 [CO1C] = 0x01 /* LOCAL_REFERENCE */
 M3A4 (Local0, PP0A, Local1, PP00, 0x00, 0x00, 0x4E)
Local4 = "ssssssssssss" _TCI (C200, Local0)
Local4 = B004 [0x01]
 _TCI (C201, PP0A)
 M3A3 (Local0, PP0A, Local1)
PP00 = M3A8()PP00 [CO09] = 0x01 /* Integer */
PP00 [CO1C] = 0x02 /* LOCAL_REFERENCE */
PP01 = M3A8()PP01 [CO09] = 0x01 /* Integer */
PP01 [CO0A] = 0x01 /* String */
PP01 [CO1C] = 0x01 /* LOCAL_REFERENCE */
 M3A4 (Local0, PP0A, Local1, PP00, PP01, 0x00, 0x4F)
1000 = 0 \times 01
```

```
Local4 = "ssssss" _TCI (C200, Local0)
Local4 = B004 [I000] /* \M371.I000 */
 _TCI (C201, PP0A)
```

```
 M3A3 (Local0, PP0A, Local1)
   PP00 = M3A8()PP00 [CO1C] = 0x02 /* LOCAL_REFERENCE */
   PP01 = M3A8()PP01 [CO0A] = 0x01 /* String */
   PP01 [CO1C] = 0x01 /* LOCAL_REFERENCE */
    M3A4 (Local0, PP0A, Local1, PP00, PP01, 0x00, 0x50)
   Local4 =Buffer (0x09){}
    _TCI (C200, Local0)
   Local4 = B004 [0x01] _TCI (C201, PP0A)
    M3A3 (Local0, PP0A, Local1)
   PP00 = M3A8()PP00 [CO09] = 0x01 /* Integer */
   PP00 [CO1C] = 0x02 /* LOCAL_REFERENCE */
   PP01 = M3A8()PP01 [CO09] = 0x01 /* Integer */
   PP01 [COOB] = 0x01 /* Buffer */
   PP01 [CO1C] = 0x01 /* LOCAL_REFERENCE */
    M3A4 (Local0, PP0A, Local1, PP00, PP01, 0x00, 0x51)
    /* String */
```

```
 _TCI (C200, Local0)
 Store (S002 [0x01], TEMP) /* \M371.TEMP */
 _TCI (C201, PP0A)
 M3A3 (Local0, PP0A,
```
## Local1)

```
PP00 = M3A8()PP00 [CO09] = 0x02 /* Integer */
PP00 [CO1C] = 0x01 /* LOCAL_REFERENCE */
 M3A4 (Local0, PP0A, Local1, PP00, 0x00, 0x00, 0x52)
 _TCI (C200, Local0)
 Store (Index ("sdrtghjkiopuiy", 0x01), TEMP) /* \M371.TEMP */
 _TCI (C201, PP0A)
 M3A3 (Local0, PP0A, Local1)
PP00 = M3A8()PP00 [CO09] = 0x02 /* Integer */
PP00 [CO0A] = 0x01 /* String */
PP00 [CO1C] = 0x01 /* LOCAL_REFERENCE */
 M3A4 (Local0, PP0A, Local1, PP00, 0x00, 0x00, 0x53)
Local4 =Buffer (0x01)\} _TCI (C200, Local0)
Local4 = $002 [0x01]
```

```
 _TCI (C201, PP0A)
      M3A3 (Local0, PP0A, Local1)
     PP00 = M3A8()PP00 [CO09] = 0x01 /* Integer */
     PP00 [CO1C] = 0x02 /* LOCAL_REFERENCE */
     PP01 = M3A8()PP01 [CO09] = 0x01 /* Integer */
      PP01 [C00B]
= 0x01 /* Buffer */
     PP01 [CO1C] = 0x01 /* LOCAL_REFERENCE */
      M3A4 (Local0, PP0A, Local1, PP00, PP01, 0x00, 0x54)
     IO00 = 0x01Local4 = "ssssss" _TCI (C200, Local0)
     Local4 = S002 [I000] /* \M371.I000 */
      _TCI (C201, PP0A)
      M3A3 (Local0, PP0A, Local1)
     PP00 = M3A8()PP00 [CO1C] = 0x02 /* LOCAL_REFERENCE */
     PP01 = M3A8()PP01 [CO0A] = 0x01 /* String */
     PP01 [CO1C] = 0x01 /* LOCAL_REFERENCE */
      M3A4 (Local0, PP0A, Local1, PP00, PP01, 0x00, 0x55)
    }
    /* ======================== LAnd */
    If (RN00)
    {
      Debug = "LAnd"
     I000 = 0x01IO01 = 0x01TCI (C200, Local0)TEMP = (0x03 \& 0x04) _TCI (C201, PP0A)
      M3A3 (Local0, PP0A, Local1)
     PP00 = M3A8()PP00 [CO09] = 0x03 /* Integer */
      M3A4 (Local0,
 PP0A, Local1, PP00, 0x00, 0x00, 0x56)
      _TCI (C200, Local0)
      TEMP = (I000 && I001)
      _TCI (C201, PP0A)
      M3A3 (Local0, PP0A, Local1)
     PP00 = M3A8()PP00 [CO09] = 0x01 /* Integer */
      M3A4 (Local0, PP0A, Local1, PP00, 0x00, 0x00, 0x57)
     Local4 = 0x01
```

```
Local5 = 0x01 _TCI (C200, Local0)
TEMP = (Local4 & & Local4) _TCI (C201, PP0A)
 M3A3 (Local0, PP0A, Local1)
PP00 = M3A8()PP00 [CO09] = 0x01 /* Integer */
PP00 [CO1C] = 0x02 /* LOCAL_REFERENCE */
 M3A4 (Local0, PP0A, Local1, PP00, 0x00, 0x00, 0x58)
Local5 = 0x01 _TCI (C200, Local0)
TEMP = (1000 \& \& Local5) _TCI (C201, PP0A)
 M3A3 (Local0, PP0A, Local1)
PP00 = M3A8()PP00 [CO09] = 0x01 /* Integer */
 PP00 [C01C] = 0x01 /* LOCAL_REFERENCE */
```
M3A4 (Local0, PP0A, Local1, PP00, 0x00, 0x00, 0x59)

```
 }
```
/\* ======================== LEqual \*/

```
 If (RN00)
 {
   Debug = "LEqual"
  Local4 = 0x01Local5 = 0x01I000 = 0x01IO01 = 0x01 _TCI (C200, Local0)
  TEMP = (0x03 == 0x04) _TCI (C201, PP0A)
   M3A3 (Local0, PP0A, Local1)
  PP00 = M3A8()PP00 [CO09] = 0x03 /* Integer */
   M3A4 (Local0, PP0A, Local1, PP00, 0x00, 0x00, 0x5A)
  TCI (C200, Local0)TEMP = (1000 == 1001) _TCI (C201, PP0A)
   M3A3 (Local0, PP0A, Local1)
  PP00 = M3A8()PP00 [CO09] = 0x01 /* Integer */
   M3A4 (Local0, PP0A, Local1, PP00, 0x00, 0x00, 0x5B)
   _TCI (C200, Local0)
  TEMP = (Local4 == Local4) _TCI (C201, PP0A)
   M3A3 (Local0, PP0A, Local1)
```

```
PP00 = M3A8() PP00 [C009]
= 0x01 /* Integer */
      PP00 [C01C] = 0x02 /* LOCAL_REFERENCE */
      M3A4 (Local0, PP0A, Local1, PP00, 0x00, 0x00, 0x5C)
      _TCI (C200, Local0)
     TEMP = (1000 == Local5) _TCI (C201, PP0A)
      M3A3 (Local0, PP0A, Local1)
     PP00 = M3A8()PP00 [CO09] = 0x01 /* Integer */
      PP00 [C01C] = 0x01 /* LOCAL_REFERENCE */
      M3A4 (Local0, PP0A, Local1, PP00, 0x00, 0x00, 0x5D)
    }
    /* ======================== LGreater */
    If (RN00)
    {
      Debug = "LGreater"
      _TCI (C200, Local0)
     TEMP = (0x03 > 0x04) _TCI (C201, PP0A)
      M3A3 (Local0, PP0A, Local1)
     PP00 = M3A8()PP00 [CO09] = 0x03 /* Integer */
      M3A4 (Local0, PP0A, Local1, PP00, 0x00, 0x00, 0x5E)
      _TCI (C200, Local0)
     TEMP = (1000 > 1001) _TCI (C201, PP0A)
      M3A3 (Local0, PP0A, Local1)
  PP00 = M3A8()PP00 [CO09] = 0x01 /* Integer */
      M3A4 (Local0, PP0A, Local1, PP00, 0x00, 0x00, 0x5F)
      _TCI (C200, Local0)
     TEMP = (Local4 > Local4) _TCI (C201, PP0A)
      M3A3 (Local0, PP0A, Local1)
     PP00 = M3A8()PP00 [CO09] = 0x01 /* Integer */
     PP00 [CO1C] = 0x02 /* LOCAL_REFERENCE */
      M3A4 (Local0, PP0A, Local1, PP00, 0x00, 0x00, 0x60)
      _TCI (C200, Local0)
     TEMP = (1000 > Local5) _TCI (C201, PP0A)
      M3A3 (Local0, PP0A, Local1)
     PP00 = M3A8()
```

```
PP00 [CO09] = 0x01 /* Integer */
     PP00 [CO1C] = 0x01 /* LOCAL_REFERENCE */
      M3A4 (Local0, PP0A, Local1, PP00, 0x00, 0x00, 0x61)
    }
    /* ======================== LGreaterEqual */
    If (RN01)
    {
      Debug = "LGreaterEqual"
      /* Investigate: why the numbers differ */
      /* those of LGreater (+1
 Integer). */
      _TCI (C200, Local0)
     TEMP = (0x03 >= 0x04) _TCI (C201, PP0A)
      M3A3 (Local0, PP0A, Local1)
     PP00 = M3A8()PP00 [CO09] = 0x04 /* Integer */
      M3A4 (Local0, PP0A, Local1, PP00, 0x00, 0x00, 0x62)
      _TCI (C200, Local0)
     TEMP = (1000 \ge 1001) _TCI (C201, PP0A)
      M3A3 (Local0, PP0A, Local1)
     PP00 = M3A8()PP00 [CO09] = 0x02 /* Integer */
      M3A4 (Local0, PP0A, Local1, PP00, 0x00, 0x00, 0x63)
      _TCI (C200, Local0)
     TEMP = (Local4 >= Local4) _TCI (C201, PP0A)
      M3A3 (Local0, PP0A, Local1)
     PP00 = M3A8()PP00 [CO09] = 0x02 /* Integer */
      PP00 [C01C] = 0x02 /* LOCAL_REFERENCE */
      M3A4 (Local0, PP0A, Local1, PP00, 0x00, 0x00, 0x64)
      _TCI (C200, Local0)
     TEMP = (1000 >= Local5) _TCI (C201, PP0A)
      M3A3
 (Local0, PP0A, Local1)
     PP00 = M3A8()PP00 [CO09] = 0x02 /* Integer */
     PP00 [CO1C] = 0x01 /* LOCAL_REFERENCE */
      M3A4 (Local0, PP0A, Local1, PP00, 0x00, 0x00, 0x65)
    }
    /* ======================== LLess */
```

```
 If (RN00)
    {
      Debug = "LLess"
      _TCI (C200, Local0)
     TEMP = (0x03 < 0x04) _TCI (C201, PP0A)
      M3A3 (Local0, PP0A, Local1)
     PP00 = M3A8()PP00 [CO09] = 0x03 /* Integer */
      M3A4 (Local0, PP0A, Local1, PP00, 0x00, 0x00, 0x66)
      _TCI (C200, Local0)
     TEMP = (1000 < 1001) _TCI (C201, PP0A)
      M3A3 (Local0, PP0A, Local1)
     PP00 = M3A8()PP00 [CO09] = 0x01 /* Integer */
      M3A4 (Local0, PP0A, Local1, PP00, 0x00, 0x00, 0x67)
      _TCI (C200, Local0)
     TEMP = (Local4 < Local4) _TCI (C201, PP0A)
      M3A3 (Local0, PP0A,
 Local1)
     PP00 = M3A8()PP00 [CO09] = 0x01 /* Integer */
     PP00 [CO1C] = 0x02 /* LOCAL_REFERENCE */
      M3A4 (Local0, PP0A, Local1, PP00, 0x00, 0x00, 0x68)
      _TCI (C200, Local0)
     \text{TEMP} = (1000 < \text{Local5}) _TCI (C201, PP0A)
      M3A3 (Local0, PP0A, Local1)
     PP00 = M3A8()PP00 [CO09] = 0x01 /* Integer */
     PP00 [CO1C] = 0x01 /* LOCAL_REFERENCE */
      M3A4 (Local0, PP0A, Local1, PP00, 0x00, 0x00, 0x69)
    }
    /* ======================== LLessEqual */
    If (RN01)
    {
      Debug = "LLessEqual"
```

```
 /* Investigate: why the numbers differ */
 /* those of LGreater (+1 Integer) (but */
 /* identical to LGreaterEqual). */
 _TCI (C200, Local0)
TEMP = (0x03 \leq 0x04) _TCI (C201, PP0A)
 M3A3 (Local0, PP0A, Local1)
```
 $PP00 = M3A8()$ PP00  $[CO09] = 0x04$  /\* Integer

\*/

{

```
 M3A4 (Local0, PP0A, Local1, PP00, 0x00, 0x00, 0x6A)
   _TCI (C200, Local0)
  TEMP = (1000 \le 1001) _TCI (C201, PP0A)
   M3A3 (Local0, PP0A, Local1)
  PP00 = M3A8()PP00 [CO09] = 0x02 /* Integer */
   M3A4 (Local0, PP0A, Local1, PP00, 0x00, 0x00, 0x6B)
   _TCI (C200, Local0)
  TEMP = (Local4 \le Local4) _TCI (C201, PP0A)
   M3A3 (Local0, PP0A, Local1)
  PP00 = M3A8()PP00 [CO09] = 0x02 /* Integer */
  PP00 [CO1C] = 0x02 /* LOCAL_REFERENCE */
   M3A4 (Local0, PP0A, Local1, PP00, 0x00, 0x00, 0x6C)
   _TCI (C200, Local0)
  \text{TEMP} = (1000 \leq Local5) _TCI (C201, PP0A)
   M3A3 (Local0, PP0A, Local1)
  PP00 = M3A8()PP00 [CO09] = 0x02 /* Integer */
  PP00 [CO1C] = 0x01 /* LOCAL_REFERENCE */
   M3A4 (Local0, PP0A, Local1, PP00, 0x00, 0x00, 0x6D)
 }
 /* ======================== LNot */
 If (RN00)
   Debug = "LNot"
   _TCI (C200, Local0)
  TEMP = 10x03 _TCI (C201, PP0A)
   M3A3 (Local0, PP0A, Local1)
  PP00 = M3A8()PP00 [CO09] = 0x02 /* Integer */
   M3A4 (Local0, PP0A, Local1, PP00, 0x00, 0x00, 0x6E)
   _TCI (C200, Local0)
   TEMP = !I000
   _TCI (C201, PP0A)
   M3A3 (Local0, PP0A, Local1)
  PP00 = M3A8()PP00 [CO09] = 0x01 /* Integer */
   M3A4 (Local0, PP0A, Local1, PP00, 0x00, 0x00, 0x6F)
```

```
 _TCI (C200, Local0)
   TEMP = !Local4
   _TCI (C201, PP0A)
  M3A3 (Local0, PP0A, Local1)
 PP00 = M3A8()PP00 [CO09] = 0x01 /* Integer */
 PP00 [CO1C] = 0x01 /* LOCAL_REFERENCE */
  M3A4 (Local0, PP0A, Local1, PP00, 0x00, 0x00, 0x70)
 }
```
 /\* ======================== LNotEqual \*/

## If (RN01)

{

```
 Debug = "LNotEqual"
 /* Investigate: why the numbers differ */
 /* those of LGreater (+1 Integer) (but */
 /* identical to LGreaterEqual). */
 _TCI (C200, Local0)
TEMP = (0x03 != 0x04) _TCI (C201, PP0A)
 M3A3 (Local0, PP0A, Local1)
PP00 = M3A8()PP00 [CO09] = 0x04 /* Integer */
 M3A4 (Local0, PP0A, Local1, PP00, 0x00, 0x00, 0x71)
 _TCI (C200, Local0)
 TEMP = (I000 != I001)
 _TCI (C201, PP0A)
 M3A3 (Local0, PP0A, Local1)
PP00 = M3A8()PP00 [CO09] = 0x02 /* Integer */
 M3A4 (Local0, PP0A, Local1, PP00, 0x00, 0x00, 0x72)
 _TCI (C200, Local0)
TEMP = (Local4 != Local4) _TCI (C201, PP0A)
 M3A3 (Local0, PP0A, Local1)
PP00 = M3A8()PP00 [CO09] = 0x02 /* Integer */
```

```
PP00 [CO1C] = 0x02 /* LOCAL_REFERENCE */
```
 M3A4 (Local0, PP0A, Local1, PP00, 0x00, 0x00, 0x73) \_TCI (C200, Local0)  $TEMP = (1000 != Local5)$  \_TCI (C201, PP0A) M3A3 (Local0, PP0A, Local1)  $PP00 = M3A8()$ PP00  $[CO09] = 0x02$  /\* Integer \*/

```
PP00 [CO1C] = 0x01 /* LOCAL_REFERENCE */
      M3A4 (Local0, PP0A, Local1, PP00, 0x00, 0x00, 0x74)
    }
    /* ======================== LOr */
    If (RN00)
    {
      Debug = "LOr"
      _TCI (C200, Local0)
     TEMP = (0x03 || 0x04) _TCI (C201, PP0A)
      M3A3 (Local0, PP0A, Local1)
     PP00 = M3A8()PP00 [CO09] = 0x03 /* Integer */
      M3A4 (Local0, PP0A, Local1, PP00, 0x00, 0x00, 0x75)
      _TCI (C200, Local0)
      TEMP = (I000 || I001)
      _TCI (C201, PP0A)
      M3A3 (Local0, PP0A, Local1)
     PP00 = M3A8() PP00 [C009]
= 0x01 /* Integer */
      M3A4 (Local0, PP0A, Local1, PP00, 0x00, 0x00, 0x76)
      _TCI (C200, Local0)
     TEMP = (Local4 || Local4) _TCI (C201, PP0A)
      M3A3 (Local0, PP0A, Local1)
     PP00 = M3A8()PP00 [CO09] = 0x01 /* Integer */
      PP00 [C01C] = 0x02 /* LOCAL_REFERENCE */
      M3A4 (Local0, PP0A, Local1, PP00, 0x00, 0x00, 0x77)
      _TCI (C200, Local0)
     TEMP = (1000 || Local5) _TCI (C201, PP0A)
      M3A3 (Local0, PP0A, Local1)
     PP00 = M3A8()PP00 [CO09] = 0x01 /* Integer */
      PP00 [C01C] = 0x01 /* LOCAL_REFERENCE */
      M3A4 (Local0, PP0A, Local1, PP00, 0x00, 0x00, 0x78)
    }
    /* ======================== Match */
    If (RN00)
    {
      Debug = "Match"
     Local4 = 0x01
```

```
Local5 = 0x011000 = 0 \times 01IO01 = 0x01 _TCI (C200, Local0)
     TEMP
= Match (Package (0x08)
 {
             0x01,
             0x02,
             0x03,
             0x04,
             0x05,
             0x06,
             0x07,
             0x08
           }, MTR, 0x02, MTR, 0x03, 0x00)
      _TCI (C201, PP0A)
      M3A3 (Local0, PP0A, Local1)
     PP00 = M3A8()PP00 [CO09] = 0x0F /* Integer */
     PP00 [COOC] = 0x01 /* Package */
      M3A4 (Local0, PP0A, Local1, PP00, 0x00, 0x00, 0x79)
      _TCI (C200, Local0)
      TEMP = Match (Package (I001)
           {
             0x01,
             0x02,
             0x03,
             0x04,
             0x05,
             0x06,
             0x07,
             0x08
           }, MTR, I000, MTR, Local4, Local4)
      _TCI (C201,
 PP0A)
      M3A3 (Local0, PP0A, Local1)
     PP00 = M3A8()PP00 [COO9] = 0x0B /* Integer */
     PP00 [COOC] = 0x01 /* Package */
     PP00 [CO1C] = 0x02 /* LOCAL_REFERENCE */
      M3A4 (Local0, PP0A, Local1, PP00, 0x00, 0x00, 0x7A)
      _TCI (C200, Local0)
      TEMP = Match (P002, MTR, I000, MTR, Local4, Local4)
      _TCI (C201, PP0A)
      M3A3 (Local0, PP0A, Local1)
     PP00 = M3A8()PP00 [CO09] = 0x03 /* Integer */
```

```
PP00 [CO1C] = 0x02 /* LOCAL_REFERENCE */
      M3A4 (Local0, PP0A, Local1, PP00, 0x00, 0x00, 0x7B)
    }
    /* ======================== Mid */
    If (RN00)
    {
     Debug = "Mid" _TCI (C200, Local0)
     TEMP = Mid ("asdfghjk", 0x00, 0x01)
      _TCI (C201, PP0A)
      M3A3 (Local0, PP0A, Local1)
     PP00 = M3A8()PP00 [CO09] = 0x03 /* Integer */
     PP00 [CO0A] = 0x02 /* String */
      M3A4 (Local0, PP0A, Local1, PP00, 0x00, 0x00, 0x7C)
     Local4 =Package (0x09)\} _TCI (C200, Local0)
      Mid ("gsqrtsghjkmnh", 0x00, 0x09, Local4)
      _TCI (C201, PP0A)
      M3A3 (Local0, PP0A, Local1)
     PP00 = M3A8()PP00 [CO09] = 0x02 /* Integer */
     PP00 [CO0A] = 0x02 /* String */
     PP00 [CO1C] = 0x01 /* LOCAL_REFERENCE */
     PP01 = M3A8()PP01 [CO09] = 0x02 /* Integer */
     PP01 [CO0A] = 0x01 /* String */
      PP01 [C00C] = 0x01 /* Package */
     PP01 [CO1C] = 0x01 /* LOCAL_REFERENCE */
      M3A4 (Local0, PP0A, Local1, PP00, PP01, 0x00, 0x7D)
     Local4 =Package (0x09){}
      _TCI (C200, Local0)
      Mid (S000, 0x00, 0x01, Local4)
      _TCI (C201, PP0A)
      M3A3 (Local0, PP0A, Local1)
     PP00 = M3A8()PP00 [CO09] = 0x02 /* Integer */
      PP00 [C00A]
= 0x01 /* String */
     PP00 [CO1C] = 0x01 /* LOCAL_REFERENCE */
     PP01 = M3A8()PP01 [CO09] = 0x02 /* Integer */
     PP01 [COOC] = 0x01 /* Package */
     PP01 [CO1C] = 0x01 /* LOCAL_REFERENCE */
      M3A4 (Local0, PP0A, Local1, PP00, PP01, 0x00, 0x7E)
```

```
Local4 =Buffer (0x09)\} _TCI (C200, Local0)
    Mid (B000, 0x00, 0x01, Local4)
    _TCI (C201, PP0A)
    M3A3 (Local0, PP0A, Local1)
   PP00 = M3A8()PP00 [CO09] = 0x02 /* Integer */
   PP00 [COOB] = 0x01 /* Buffer */
   PP00 [CO1C] = 0x01 /* LOCAL_REFERENCE */
    M3A4 (Local0, PP0A, Local1, PP00, 0x00, 0x00, 0x7F)
  }
 /* ======================== Mod */
 If (RN00)
  {
    Debug = "Mod"
    _TCI (C200, Local0)
    Store ((0x03 % 0x04), TEMP) /* \M371.TEMP */
    _TCI (C201, PP0A)
    M3A3 (Local0, PP0A, Local1)
PP00 = M3A8()PP00 [CO09] = 0x04 /* Integer */
    M3A4 (Local0, PP0A, Local1, PP00, 0x00, 0x00, 0x80)
   Local4 =Buffer (0x09){ }
    _TCI (C200, Local0)
   Local4 = (0x03 % 0x04) _TCI (C201, PP0A)
    M3A3 (Local0, PP0A, Local1)
   PP00 = M3A8()PP00 [CO09] = 0x03 /* Integer */
   PP00 [CO1C] = 0x01 /* LOCAL_REFERENCE */
   PP01 = M3A8()PP01 [CO09] = 0x02 /* Integer */
   PP01 [COOB] = 0x01 /* Buffer */
   PP01 [CO1C] = 0x01 /* LOCAL_REFERENCE */
    M3A4 (Local0, PP0A, Local1, PP00, PP01, 0x00, 0x81)
   Local4 = 0x01 _TCI (C200, Local0)
   IO01 = (IO00 % Local4) _TCI (C201, PP0A)
    M3A3 (Local0, PP0A, Local1)
   PP00 = M3A8()PP00 [CO09] = 0x01 /* Integer */
   PP00 [CO1C] = 0x01 /* LOCAL_REFERENCE */
    M3A4 (Local0, PP0A, Local1, PP00, 0x00,
```

```
 0x00, 0x82)
    }
    /* ======================== Multiply */
    If (RN00)
    {
     Debug = "Multiply" _TCI (C200, Local0)
      Store ((0x03 * 0x04), TEMP) /* \M371.TEMP */
      _TCI (C201, PP0A)
      M3A3 (Local0, PP0A, Local1)
     PP00 = M3A8()PP00 [CO09] = 0x04 /* Integer */
      M3A4 (Local0, PP0A, Local1, PP00, 0x00, 0x00, 0x83)
      _TCI (C200, Local0)
     IO00 = (0x03 * 0x04) _TCI (C201, PP0A)
      M3A3 (Local0, PP0A, Local1)
     PP00 = M3A8()PP00 [CO09] = 0x03 /* Integer */
      M3A4 (Local0, PP0A, Local1, PP00, 0x00, 0x00, 0x84)
     Local4 = 0x01 _TCI (C200, Local0)
      Local4 *= Local4
      _TCI (C201, PP0A)
      M3A3 (Local0, PP0A, Local1)
     PP00 = M3A8()PP00 [CO09] = 0x01 /* Integer */
     PP00 [CO1C] = 0x03 /* LOCAL_REFERENCE */
      M3A4 (Local0,
 PP0A, Local1, PP00, 0x00, 0x00, 0x85)
    }
    /* ======================== NAnd */
    If (RN00)
    {
      Debug = "NAnd"
      _TCI (C200, Local0)
     TEMP = NAnd (0x03, 0x04) _TCI (C201, PP0A)
      M3A3 (Local0, PP0A, Local1)
     PP00 = M3A8()PP00 [CO09] = 0x04 /* Integer */
      M3A4 (Local0, PP0A, Local1, PP00, 0x00, 0x00, 0x86)
      _TCI (C200, Local0)
      NAnd (I000, 0x04, Local4)
```

```
 _TCI (C201, PP0A)
      M3A3 (Local0, PP0A, Local1)
     PP00 = M3A8()PP00 [CO09] = 0x02 /* Integer */
     PP00 [CO1C] = 0x01 /* LOCAL_REFERENCE */
      M3A4 (Local0, PP0A, Local1, PP00, 0x00, 0x00, 0x87)
      _TCI (C200, Local0)
      NAnd (I000, I001, I002) /* \M371.I002 */
      _TCI (C201, PP0A)
      M3A3 (Local0, PP0A, Local1)
     PP00 = M3A8()PP00 [CO09] = 0x01 /* Integer */
      M3A4
 (Local0, PP0A, Local1, PP00, 0x00, 0x00, 0x88)
    }
    /* ======================== NOr */
    If (RN00)
    {
     Debug = "NOT" _TCI (C200, Local0)
     TEMP = NOT (0x03, 0x04) _TCI (C201, PP0A)
      M3A3 (Local0, PP0A, Local1)
     PP00 = M3A8()PP00 [CO09] = 0x04 /* Integer */
      M3A4 (Local0, PP0A, Local1, PP00, 0x00, 0x00, 0x89)
      _TCI (C200, Local0)
      NOr (I000, 0x04, Local4)
      _TCI (C201, PP0A)
      M3A3 (Local0, PP0A, Local1)
     PP00 = M3A8()PP00 [CO09] = 0x02 /* Integer */
     PP00 [CO1C] = 0x01 /* LOCAL_REFERENCE */
      M3A4 (Local0, PP0A, Local1, PP00, 0x00, 0x00, 0x8A)
      _TCI (C200, Local0)
      NOr (I000, I001, I002) /* \M371.I002 */
      _TCI (C201, PP0A)
      M3A3 (Local0, PP0A, Local1)
     PP00 = M3A8()PP00 [CO09] = 0x01 /* Integer */
      M3A4
 (Local0, PP0A, Local1, PP00, 0x00, 0x00, 0x8B)
    }
    /* ======================== Not */
```

```
 If (RN00)
   Debug = "Not"
   _TCI (C200, Local0)
   Store (~0x03, TEMP) /* \M371.TEMP */
   _TCI (C201, PP0A)
   M3A3 (Local0, PP0A, Local1)
  PP00 = M3A8()PP00 [CO09] = 0x03 /* Integer */
   M3A4 (Local0, PP0A, Local1, PP00, 0x00, 0x00, 0x8C)
   _TCI (C200, Local0)
  IO01 = -0x03 _TCI (C201, PP0A)
   M3A3 (Local0, PP0A, Local1)
  PP00 = M3A8()PP00 [CO09] = 0x02 /* Integer */
   M3A4 (Local0, PP0A, Local1, PP00, 0x00, 0x00, 0x8D)
   _TCI (C200, Local0)
  IO01 = -IO00 /* \M371.IO00 */
   _TCI (C201, PP0A)
   M3A3 (Local0, PP0A, Local1)
  PP00 = M3A8()PP00 [CO09] = 0x01 /* Integer */
   M3A4 (Local0, PP0A, Local1, PP00, 0x00, 0x00, 0x8E)
```

```
Local4 = 0x01
```
}

{

```
 _TCI (C200, Local0)
Local4 = -Local4 _TCI (C201, PP0A)
 M3A3 (Local0, PP0A, Local1)
PP00 = M3A8()PP00 [CO09] = 0x01 /* Integer */
PP00 [CO1C] = 0x02 /* LOCAL_REFERENCE */
 M3A4 (Local0, PP0A, Local1, PP00, 0x00, 0x00, 0x8F)
Local5 = "ssssssssssss" _TCI (C200, Local0)
Local5 = ~I000 /* \M371.I000 */
 _TCI (C201, PP0A)
 M3A3 (Local0, PP0A, Local1)
PP00 = M3A8()PP00 [CO09] = 0x01 /* Integer */
PP00 [CO1C] = 0x01 /* LOCAL_REFERENCE */
PP01 = M3A8()PP01 [CO0A] = 0x01 /* String */
PP01 [CO1C] = 0x01 /* LOCAL_REFERENCE */
 M3A4 (Local0, PP0A, Local1, PP00, PP01, 0x00, 0x90)
```

```
 Open Source Used In UCS Manager vCenter Remote Plugin 4.0.1 7580
```

```
 /* ======================== ObjectType */
    If (RN00)
    {
     Debug = "ObjectType"TCI (C200, Local0)TEMP
= ObjectType (I000)
      _TCI (C201, PP0A)
      M3A3 (Local0, PP0A, Local1)
     PP00 = M3A8()PP00 [CO09] = 0x01 /* Integer */
      M3A4 (Local0, PP0A, Local1, PP00, 0x00, 0x00, 0x91)
     Local4 =Package (0x01){} _TCI (C200, Local0)
      TEMP = ObjectType (Local4)
      _TCI (C201, PP0A)
      M3A3 (Local0, PP0A, Local1)
     PP00 = M3A8()PP00 [CO09] = 0x01 /* Integer */
     PP00 [CO1C] = 0x01 /* LOCAL_REFERENCE */
      M3A4 (Local0, PP0A, Local1, PP00, 0x00, 0x00, 0x92)
    }
    /* ======================== Or */
    If (RN00)
    {
     Debug = "Or" _TCI (C200, Local0)
      Store ((0x03 | 0x04), TEMP) /* \M371.TEMP */
      _TCI (C201, PP0A)
      M3A3 (Local0, PP0A, Local1)
     PP00 = M3A8()PP00 [CO09] = 0x04 /* Integer */
      M3A4 (Local0, PP0A, Local1, PP00, 0x00, 0x00, 0x93)
    Local4 =Package (0x09)\} _TCI (C200, Local0)
     Local4 = (I000 | 0x04) _TCI (C201, PP0A)
      M3A3 (Local0, PP0A, Local1)
     PP00 = M3A8()PP00 [CO09] = 0x02 /* Integer */
     PP00 [CO1C] = 0x01 /* LOCAL_REFERENCE */
     PP01 = M3A8()PP01 [CO09] = 0x01 /* Integer */
     PP01 [COOC] = 0x01 /* Package */
```

```
PP01 [CO1C] = 0x01 /* LOCAL_REFERENCE */
   M3A4 (Local0, PP0A, Local1, PP00, PP01, 0x00, 0x94)
   _TCI (C200, Local0)
  IO02 = (IO00 | IO01) /* \M371.IO01 */
   _TCI (C201, PP0A)
   M3A3 (Local0, PP0A, Local1)
  PP00 = M3A8()PP00 [CO09] = 0x01 /* Integer */
   M3A4 (Local0, PP0A, Local1, PP00, 0x00, 0x00, 0x95)
 }
 /* ======================== RefOf */
 If (RN00)
 {
   Debug = "RefOf"
   _TCI (C200, Local0)
  TEMP = RefOf (1000) _TCI (C201, PP0A)
   M3A3 (Local0, PP0A, Local1)
  PP00 = M3A8()PP00 [CO1C] = 0x01 /* LOCAL_REFERENCE */
   M3A4 (Local0, PP0A, Local1, PP00, 0x00, 0x00, 0x96)
  Local4 = 0x01 _TCI (C200, Local0)
   TEMP = RefOf (Local4)
   _TCI (C201, PP0A)
   M3A3 (Local0, PP0A, Local1)
  PP00 = M3A8() PP00 [C01C] = 0x02 /* LOCAL_REFERENCE */
   M3A4 (Local0, PP0A, Local1, PP00, 0x00, 0x00, 0x97)
 }
 /* ======================== Release */
 If (RN00)
 {
   Debug = "Release"
   Acquire (MT00, 0x0064)
   _TCI (C200, Local0)
   Release (MT00)
   _TCI (C201, PP0A)
   M3A3 (Local0, PP0A, Local1)
  PP00 = M3A8() M3A4 (Local0, PP0A, Local1, PP00, 0x00, 0x00, 0x98)
 }
```

```
 /* ======================== Reset */
 If (RN00)
 {
   Debug = "Reset"
   _TCI (C200, Local0)
   Reset (EV00)
   _TCI (C201, PP0A)
   M3A3 (Local0, PP0A, Local1)
  PP00 = M3A8() M3A4 (Local0, PP0A, Local1, PP00, 0x00, 0x00, 0x99)
 }
 /* ======================== ShiftLeft */
 If (RN00)
 {
   Debug = "ShiftLeft"
  TCI (C200, Local0)Store ((0x03 << 0x04), TEMP) /* \M371.TEMP */
   _TCI (C201, PP0A)
   M3A3 (Local0, PP0A, Local1)
  PP00 = M3A8()PP00 [CO09] = 0x04 /* Integer */
   M3A4 (Local0, PP0A, Local1, PP00, 0x00, 0x00, 0x9A)
  Local4 = "qqqqqqqqqqqqqqq" _TCI (C200, Local0)
  Local4 = (0 \times 03 \ll 0 \times 04) _TCI (C201, PP0A)
   M3A3 (Local0, PP0A, Local1)
  PP00 = M3A8()PP00 [CO09] = 0x03 /* Integer */
  PP00 [CO1C] = 0x01 /* LOCAL_REFERENCE */
  PP01 = M3A8()PP01 [CO09] = 0x02 /* Integer
  PP01 [CO0A] = 0x01 /* String */
  PP01 [CO1C] = 0x01 /* LOCAL_REFERENCE */
   M3A4 (Local0, PP0A, Local1, PP00, PP01, 0x00, 0x9B)
   _TCI (C200, Local0)
  IO01 = (IO00 \ll Local4) _TCI (C201, PP0A)
   M3A3 (Local0, PP0A, Local1)
  PP00 = M3A8()PP00 [CO09] = 0x01 /* Integer */
  PP00 [CO1C] = 0x01 /* LOCAL_REFERENCE */
   M3A4 (Local0, PP0A, Local1, PP00, 0x00, 0x00, 0x9C)
 }
```
\*/

```
 /* ======================== ShiftRight */
    If (RN00)
    {
     Debug = "ShiftRight" _TCI (C200, Local0)
     Store ((0x03 >> 0x04), TEMP) /* \M371.TEMP */
      _TCI (C201, PP0A)
      M3A3 (Local0, PP0A, Local1)
     PP00 = M3A8()PP00 [CO09] = 0x04 /* Integer */
      M3A4 (Local0, PP0A, Local1, PP00, 0x00, 0x00, 0x9D)
     Local4 = "qqqqqqqqqqqqqqqq" _TCI (C200, Local0)
      Local4
= (0x03 >> 0x04) _TCI (C201, PP0A)
      M3A3 (Local0, PP0A, Local1)
     PP00 = M3A8()PP00 [CO09] = 0x03 /* Integer */
     PP00 [CO1C] = 0x01 /* LOCAL_REFERENCE */
     PP01 = M3A8()PP01 [CO09] = 0x02 /* Integer */
      PP01 [C00A] = 0x01 /* String */
      PP01 [C01C] = 0x01 /* LOCAL_REFERENCE */
      M3A4 (Local0, PP0A, Local1, PP00, PP01, 0x00, 0x9E)
      _TCI (C200, Local0)
     IO01 = (IO00 \gg Local4) _TCI (C201, PP0A)
      M3A3 (Local0, PP0A, Local1)
     PP00 = M3A8()PP00 [CO09] = 0x01 /* Integer */
      PP00 [C01C] = 0x01 /* LOCAL_REFERENCE */
      M3A4 (Local0, PP0A, Local1, PP00, 0x00, 0x00, 0x9F)
    }
    /* ======================== Signal */
    If (RN00)
    {
     Debug = "Signal" Reset (EV00)
      _TCI (C200, Local0)
      Signal (EV00)
      _TCI (C201, PP0A)
      M3A3 (Local0, PP0A, Local1)
     PP00 = M3A8()
```

```
 M3A4 (Local0, PP0A, Local1, PP00, 0x00, 0x00, 0xA0)
 }
 /* ======================== SizeOf */
 If (RN00)
 {
   Debug = "SizeOf"
  Local4 = Package (0x09){}
   _TCI (C200, Local0)
   TEMP = SizeOf (Local4)
   _TCI (C201, PP0A)
   M3A3 (Local0, PP0A, Local1)
  PP00 = M3A8()PP00 [CO09] = 0x01 /* Integer */
  PP00 [CO1C] = 0x01 /* LOCAL_REFERENCE */
   M3A4 (Local0, PP0A, Local1, PP00, 0x00, 0x00, 0xA1)
   _TCI (C200, Local0)
  TEMP = SizeOf (B000) _TCI (C201, PP0A)
   M3A3 (Local0, PP0A, Local1)
  PP00 = M3A8()PP00 [CO09] = 0x01 /* Integer */
   M3A4 (Local0, PP0A, Local1, PP00, 0x00, 0x00, 0xA2)
 }
 /* ======================== Sleep */
 If (RN00)
 {
   Debug = "Sleep"
  _TCI (C200, Local0)
   Sleep (0x01)
   _TCI (C201, PP0A)
   M3A3 (Local0, PP0A, Local1)
  PP00 = M3A8()PP00 [CO09] = 0x01 /* Integer */
   M3A4 (Local0, PP0A, Local1, PP00, 0x00, 0x00, 0xA3)
  1000 = 0x01 _TCI (C200, Local0)
   Sleep (I000)
   _TCI (C201, PP0A)
   M3A3 (Local0, PP0A, Local1)
  PP00 = M3A8() M3A4 (Local0, PP0A, Local1, PP00, 0x00, 0x00, 0xA4)
  Local4 = 0x01 _TCI (C200, Local0)
```

```
 Sleep (Local4)
   _TCI (C201, PP0A)
   M3A3 (Local0, PP0A, Local1)
  PP00 = M3A8()PP00 [CO1C] = 0x01 /* LOCAL_REFERENCE */
   M3A4 (Local0, PP0A, Local1, PP00, 0x00, 0x00, 0xA5)
 }
 /* ======================== Stall */
 If (RN00)
 {
   Debug = "Stall"
   _TCI (C200, Local0)
   Stall (0x01)
   _TCI (C201, PP0A)
   M3A3 (Local0, PP0A, Local1)
  PP00 = M3A8()PP00 [CO09] = 0x01 /* Integer */
   M3A4 (Local0, PP0A, Local1, PP00, 0x00, 0x00, 0xA6)
   _TCI (C200, Local0)
   Stall (I000)
   _TCI (C201, PP0A)
   M3A3 (Local0, PP0A, Local1)
  PP00 = M3A8() M3A4 (Local0, PP0A, Local1, PP00, 0x00, 0x00, 0xA7)
   _TCI (C200, Local0)
   Stall (Local4)
   _TCI (C201, PP0A)
   M3A3 (Local0, PP0A, Local1)
  PP00 = M3A8()PP00 [CO1C] = 0x01 /* LOCAL_REFERENCE */
   M3A4 (Local0, PP0A, Local1, PP00, 0x00, 0x00, 0xA8)
 }
 /* ======================== Store */
 If (RN01)
 {
   /* Investigate and analyze the logic of */
   /* crreating/deleting objects while processing */
  /* the Store operator (the number of objects in */
```
/\* different cases applying the Store operator). \*/

Debug = "Store"

/\* Writing into uninitialized LocalX \*/

M002 ()

```
Local4 = "ssssssssssss" _TCI (C200, Local0)
     Local4 = 0x05 _TCI (C201, PP0A)
      M3A3 (Local0, PP0A, Local1)
     PP00 = M3A8()PP00 [CO09] = 0x01 /* Integer */
     PP00 [CO1C] = 0x01 /* LOCAL_REFERENCE */
     PP01 = M3A8()PP01 [CO0A] = 0x01 /* String */
     PP01 [CO1C] = 0x01 /* LOCAL_REFERENCE */
      M3A4 (Local0, PP0A, Local1, PP00, PP01, 0x00, 0xA9)
     I000 = 0x01IO01 = 0x01 _TCI (C200, Local0)
     IO01 = IO00 /* \MS71.IO00 */
      _TCI (C201, PP0A)
      M3A3 (Local0, PP0A, Local1)
     PP00 = M3A8() M3A4 (Local0, PP0A, Local1, PP00, 0x00, 0x00, 0xAA)
     /* But why this example contains three objects, */ /* just as expected. */
     Local4 = "ssssssssss" Local5
 = Package (0x09){}
      _TCI (C200, Local0)
     Local5 = Local4 _TCI (C201, PP0A)
      M3A3 (Local0, PP0A, Local1)
     PP00 = M3A8()PP00 [CO0A] = 0x01 /* String */
     PP00 [CO1C] = 0x02 /* LOCAL_REFERENCE */
     PP01 = M3A8() PP01 [C00C] = 0x01 /* Package */
     PP01 [CO1C] = 0x02 /* LOCAL_REFERENCE */
      M3A4 (Local0, PP0A, Local1, PP00, PP01, 0x00, 0xAB)
     Local4 =Package (0x08)
        {
          0x01,
         0x02.
          0x03,
          0x04,
          0x05,
          0x06,
         0x07.
          0x08
        }
     Local5 = 0x01
```

```
 _TCI (C200, Local0)
     Local5 = Local4 _TCI (C201, PP0A)
      M3A3 (Local0, PP0A, Local1)
     PP00 = M3A8()PP00 [CO09] = 0x08 /* Integer */
     PPO0 [CO0C] = 0x01 /* Package */
     PP00 [CO1C] = 0x02 /* LOCAL_REFERENCE */
     PP01 = M3A8()PP01 [CO09] = 0x01 /* Integer */
      PP01 [C01C] = 0x02 /* LOCAL_REFERENCE */
      /* Package is not being removed, */
      /* its elements created outide are */
      /* not removed as well. */
     PP02 = M3A9() PP02 [C228] = 0x08 /* CLIST_ID_OPERAND */
      M3A4 (Local0, PP0A, Local1, PP00, PP01, PP02, 0xAC)
     Local4 =Buffer (0x08)
        {
          0x01, 0x02, 0x03, 0x04, 0x05, 0x06, 0x07, 0x08 // ........
        }
     Local5 = "q" _TCI (C200, Local0)
     Local5 = Local4 _TCI (C201, PP0A)
      M3A3 (Local0, PP0A, Local1)
     PP00 = M3A8()PP00 [COOB] = 0x01 /* Buffer */
     PP00 [CO1C] = 0x02 /* LOCAL_REFERENCE */
     PP01 = M3A8()PP01 [CO0A] = 0x01 /* String */
      PP01
[CO1C] = 0x02 /* LOCAL_REFERENCE */
      M3A4 (Local0, PP0A, Local1, PP00, PP01, 0x00, 0xAD)
      Local4 = "sghjklopiuytrwq"
     Local5 =Buffer (0x08)
        {
          0x01, 0x02, 0x03, 0x04, 0x05, 0x06, 0x07, 0x08 // ........
        }
      _TCI (C200, Local0)
     Local5 = Local4 _TCI (C201, PP0A)
      M3A3 (Local0, PP0A, Local1)
     PP00 = M3A8()PP00 [CO0A] = 0x01 /* String */
     PP00 [CO1C] = 0x02 /* LOCAL_REFERENCE */
     PP01 = M3A8()
```
PP01  $[COOB] = 0x01$  /\* Buffer \*/ PP01  $[CO1C] = 0x02$  /\* LOCAL\_REFERENCE \*/ M3A4 (Local0, PP0A, Local1, PP00, PP01, 0x00, 0xAE) Local $4 = "a"$  \_TCI (C200, Local0)  $Local4 = "ssss"$  \_TCI (C201, PP0A) M3A3 (Local0, PP0A, Local1)  $PP00 = M3A8()$ PP00  $[CO0A] = 0x01$  /\* String \*/ PP00  $[CO1C] = 0x01$  /\* LOCAL\_REFERENCE

\*/

```
 M3A4 (Local0, PP0A, Local1, PP00, 0x00, 0x00, 0xAF)
Local4 =Buffer (0x03)\} _TCI (C200, Local0)
Local4 =Buffer (0x03)\} _TCI (C201, PP0A)
 M3A3 (Local0, PP0A, Local1)
PP00 = M3A8()PP00 [CO09] = 0x01 /* Integer */
PP00 [COOB] = 0x01 /* Buffer */
PP00 [CO1C] = 0x01 /* LOCAL_REFERENCE */
 M3A4 (Local0, PP0A, Local1, PP00, 0x00, 0x00, 0xB0)
 /* Why there is no one new Integer? */
```

```
I000 = 0x00I001 = 0x00 _TCI (C200, Local0)
IO01 = IO00 /* \M371.I000 */
 _TCI (C201, PP0A)
 M3A3 (Local0, PP0A, Local1)
PP00 = M3A8() M3A4 (Local0, PP0A, Local1, PP00, 0x00, 0x00, 0xB1)
```

```
 }
```
/\* ======================== Subtract \*/

```
 If (RN00)
    {
      Debug = "Subtract"
      _TCI (C200, Local0)
      Store ((0x03 - 0x04),
 TEMP) /* \M371.TEMP */
      _TCI (C201, PP0A)
      M3A3 (Local0, PP0A, Local1)
     PP00 = M3A8()PP00 [CO09] = 0x04 /* Integer */
      M3A4 (Local0, PP0A, Local1, PP00, 0x00, 0x00, 0xB2)
```

```
 _TCI (C200, Local0)
      Store ((0x03 - 0x04), TEMP) /* \M371.TEMP */
      Store ((0x03 - 0x04), TEMP) /* \M371.TEMP */
      _TCI (C201, PP0A)
      M3A3 (Local0, PP0A, Local1)
     PP00 = M3A8()PP00 [CO09] = 0x08 /* Integer */
      M3A4 (Local0, PP0A, Local1, PP00, 0x00, 0x00, 0xB3)
     NUM = 0x05LPNO = NUM /* \M371.NUM_*/
     LPC0 = 0x00 _TCI (C200, Local0)
      While (LPN0)
      {
        Store ((0x03 - 0x04), TEMP) /* \M371.TEMP */
        LPN0--
        LPC0++
      }
      _TCI (C201, PP0A)
      M3A3 (Local0, PP0A, Local1)
     PP00 = M3A8()Local5 = (0x06 * NUM) /*
 \M371.NUM_ */
     PP00 [CO09] = Local5 /* Integer */
      M3A4 (Local0, PP0A, Local1, PP00, 0x00, 0x00, 0xB4)
     I000 = 0x03I001 = 0x04 _TCI (C200, Local0)
      Store ((I000 - I001), TEMP) /* \M371.TEMP */
      _TCI (C201, PP0A)
      M3A3 (Local0, PP0A, Local1)
     PP00 = M3A8()PP00 [CO09] = 0x02 /* Integer */
      M3A4 (Local0, PP0A, Local1, PP00, 0x00, 0x00, 0xB5)
     Local4 = 0x00 _TCI (C200, Local0)
     Local4 = (I000 - I001) /* \M371.I001 */
      _TCI (C201, PP0A)
      M3A3 (Local0, PP0A, Local1)
     PP00 = M3A8()PP00 [CO09] = 0x01 /* Integer */
     PP00 [CO1C] = 0x01 /* LOCAL_REFERENCE */
      M3A4 (Local0, PP0A, Local1, PP00, 0x00, 0x00, 0xB6)
     Local4 = 0x02Local5 = 0x01Local6 = 0x00 _TCI (C200, Local0)
```

```
Local6 = (Local4 - Local5) _TCI
 (C201, PP0A)
      M3A3 (Local0, PP0A, Local1)
     PP00 = M3A8()PP00 [CO09] = 0x01 /* Integer */
     PP00 [CO1C] = 0x03 /* LOCAL_REFERENCE */
      M3A4 (Local0, PP0A, Local1, PP00, 0x00, 0x00, 0xB7)
      _TCI (C200, Local0)
     IO00 = (0x03 - Local6) _TCI (C201, PP0A)
      M3A3 (Local0, PP0A, Local1)
     PP00 = M3A8()PP00 [CO09] = 0x02 /* Integer */
     PP00 [CO1C] = 0x01 /* LOCAL_REFERENCE */
      M3A4 (Local0, PP0A, Local1, PP00, 0x00, 0x00, 0xB8)
    }
    /* ======================== ToBCD */
    If (RN00)
    {
      Debug = "ToBCD"
      _TCI (C200, Local0)
     TEMP = ToBCD (0x03) _TCI (C201, PP0A)
      M3A3 (Local0, PP0A, Local1)
     PP00 = M3A8()PP00 [CO09] = 0x03 /* Integer */
      M3A4 (Local0, PP0A, Local1, PP00, 0x00, 0x00, 0xB9)
      _TCI (C200, Local0)
      ToBCD
 (0x03, I000) /* \M371.I000 */
      _TCI (C201, PP0A)
      M3A3 (Local0, PP0A, Local1)
     PP00 = M3A8()PP00 [CO09] = 0x02 /* Integer */
      M3A4 (Local0, PP0A, Local1, PP00, 0x00, 0x00, 0xBA)
      _TCI (C200, Local0)
      ToBCD (0x03, Local4)
      _TCI (C201, PP0A)
      M3A3 (Local0, PP0A, Local1)
     PP00 = M3A8()PP00 [CO09] = 0x02 /* Integer */
     PP00 [CO1C] = 0x01 /* LOCAL_REFERENCE */
      M3A4 (Local0, PP0A, Local1, PP00, 0x00, 0x00, 0xBB)
      _TCI (C200, Local0)
      ToBCD (I000, I001) /* \M371.I001 */
```

```
 _TCI (C201, PP0A)
      M3A3 (Local0, PP0A, Local1)
     PP00 = M3A8()PP00 [CO09] = 0x01 /* Integer */
      M3A4 (Local0, PP0A, Local1, PP00, 0x00, 0x00, 0xBC)
      _TCI (C200, Local0)
      ToBCD (Local4, Local5)
      _TCI (C201, PP0A)
      M3A3 (Local0, PP0A, Local1)
      PP00
= M3A8()PP00 [CO09] = 0x01 /* Integer */
      PP00 [C01C] = 0x02 /* LOCAL_REFERENCE */
      M3A4 (Local0, PP0A, Local1, PP00, 0x00, 0x00, 0xBD)
    }
    /* ======================== ToBuffer */
    If (RN00)
    {
      Debug = "ToBuffer"
      _TCI (C200, Local0)
     TEMP = ToBuffer (0x03) _TCI (C201, PP0A)
      M3A3 (Local0, PP0A, Local1)
     PP00 = M3A8()PP00 [CO09] = 0x02 /* Integer */
     PP00 [COOB] = 0x01 /* Buffer */
      M3A4 (Local0, PP0A, Local1, PP00, 0x00, 0x00, 0xBE)
     Local4 = 0x01 _TCI (C200, Local0)
      ToBuffer (0x03, Local4)
      _TCI (C201, PP0A)
      M3A3 (Local0, PP0A, Local1)
     PP00 = M3A8()PP00 [CO09] = 0x01 /* Integer */
     PP00 [COOB] = 0x01 /* Buffer */
     PP00 [CO1C] = 0x01 /* LOCAL_REFERENCE */
     PP01 = M3A8()PP01 [CO09] = 0x02 /* Integer */
     PP01 [CO1C] = 0x01 /* LOCAL_REFERENCE */
      M3A4 (Local0, PP0A, Local1, PP00, PP01, 0x00, 0xBF)
     Local4 = 0x01 _TCI (C200, Local0)
      ToBuffer (Local4, Local4)
      _TCI (C201, PP0A)
      M3A3 (Local0, PP0A, Local1)
```

```
PP00 = M3A8()PP00 [COOB] = 0x01 /* Buffer */
      PP00 [C01C] = 0x02 /* LOCAL_REFERENCE */
     PP01 = M3A8()PP01 [CO09] = 0x01 /* Integer */
     PP01 [CO1C] = 0x02 /* LOCAL_REFERENCE */
      M3A4 (Local0, PP0A, Local1, PP00, PP01, 0x00, 0xC0)
     Local4 = 0x01 _TCI (C200, Local0)
      ToBuffer (Buffer (0x03){}, Local4)
      _TCI (C201, PP0A)
      M3A3 (Local0, PP0A, Local1)
     PP00 = M3A8()PP00 [CO09] = 0x01 /* Integer */
     PP00 [COOB] = 0x02 /* Buffer */
     PP00 [CO1C] = 0x01 /* LOCAL_REFERENCE */
     PP01 = M3A8() PP01
[CO09] = 0x02 /* Integer */
     PP01 [COOB] = 0x01 /* Buffer */
     PP01 [CO1C] = 0x01 /* LOCAL_REFERENCE */
      M3A4 (Local0, PP0A, Local1, PP00, PP01, 0x00, 0xC1)
    }
    If (RN01)
    {
      /* Investigate, why only two objects */
     Local4 =Buffer (0x03){}
      _TCI (C200, Local0)
      ToBuffer (Local4, Local4)
      _TCI (C201, PP0A)
      M3A3 (Local0, PP0A, Local1)
     PP00 = M3A8()PP00 [CO1C] = 0x02 /* LOCAL_REFERENCE */
      M3A4 (Local0, PP0A, Local1, PP00, 0x00, 0x00, 0xC2)
    }
    If (RN00)
    {
     Local4 =Buffer (0x03){}
     Local5 = Buffer (0x03){}
      _TCI (C200, Local0)
      ToBuffer (Local4, Local5)
      _TCI (C201, PP0A)
      M3A3 (Local0, PP0A, Local1)
     PP00 = M3A8()PP00 [COOB] = 0x01 /* Buffer */
```

```
PP00 [CO1C] = 0x02 /* LOCAL_REFERENCE */
      M3A4 (Local0,
 PP0A, Local1, PP00, 0x00, 0x00, 0xC3)
    }
    /* ======================== ToDecimalString */
    If (RN00)
    {
      Debug = "ToDecimalString"
      _TCI (C200, Local0)
     TEMP = ToDecimalString (0x03) _TCI (C201, PP0A)
      M3A3 (Local0, PP0A, Local1)
     PP00 = M3A8()PP00 [CO09] = 0x02 /* Integer */
     PP00 [CO0A] = 0x01 /* String */
      M3A4 (Local0, PP0A, Local1, PP00, 0x00, 0x00, 0xC4)
     Local4 =Buffer (0x03)\} _TCI (C200, Local0)
      ToDecimalString (0x03, Local4)
      _TCI (C201, PP0A)
      M3A3 (Local0, PP0A, Local1)
     PP00 = M3A8()PP00 [CO09] = 0x01 /* Integer */
     PP00 [CO0A] = 0x01 /* String */
     PP00 [CO1C] = 0x01 /* LOCAL_REFERENCE */
     PP01 = M3A8()PP01 [CO09] = 0x01 /* Integer */
     PP01 [COOB] = 0x01 /* Buffer */
     PP01 [CO1C] = 0x01 /*
LOCAL_REFERENCE */
      M3A4 (Local0, PP0A, Local1, PP00, PP01, 0x00, 0xC5)
     Local4 = "aaa" _TCI (C200, Local0)
      ToDecimalString (I000, Local4)
      _TCI (C201, PP0A)
      M3A3 (Local0, PP0A, Local1)
     PP00 = M3A8()PP00 [CO0A] = 0x01 /* String */
     PP00 [CO1C] = 0x01 /* LOCAL_REFERENCE */
      M3A4 (Local0, PP0A, Local1, PP00, 0x00, 0x00, 0xC6)
     Local4 = 0x01Local5 = Package (0x09){}
      _TCI (C200, Local0)
      ToDecimalString (Local4, Local5)
      _TCI (C201, PP0A)
      M3A3 (Local0, PP0A, Local1)
```

```
PP00 = M3A8()PP00 [CO0A] = 0x01 /* String */
   PP00 [C01C] = 0x02 /* LOCAL_REFERENCE */
  PP01 = M3A8()PP01 [COOC] = 0x01 /* Package */
  PP01 [CO1C] = 0x02 /* LOCAL_REFERENCE */
   M3A4 (Local0, PP0A, Local1, PP00, PP01, 0x00, 0xC7)
  Local4 = 0x01 _TCI (C200, Local0)
   ToDecimalString (Local4, S000) /* \M371.S000 */
   _TCI (C201, PP0A)
   M3A3 (Local0, PP0A, Local1)
  PP00 = M3A8()PP00 [CO0A] = 0x01 /* String */
  PP00 [CO1C] = 0x01 /* LOCAL_REFERENCE */
   M3A4 (Local0, PP0A, Local1, PP00, 0x00, 0x00, 0xC8)
 }
 /* ======================== ToHexString */
 If (RN00)
 {
   Debug = "ToHexString"
   _TCI (C200, Local0)
  TEMP = ToHexString (0x03) _TCI (C201, PP0A)
   M3A3 (Local0, PP0A, Local1)
  PP00 = M3A8()PP00 [CO09] = 0x02 /* Integer */
  PP00 [CO0A] = 0x01 /* String */
   M3A4 (Local0, PP0A, Local1, PP00, 0x00, 0x00, 0xC9)
  Local4 =Buffer (0x03)\} _TCI (C200, Local0)
   ToHexString (0x03, Local4)
   _TCI (C201, PP0A)
   M3A3 (Local0, PP0A, Local1)
  PP00 = M3A8()PP00 [CO09] = 0x01 /* Integer */
  PP00 [CO0A] = 0x01 /* String */
  PP00 [CO1C] = 0x01 /* LOCAL_REFERENCE */
  PP01 = M3A8()PP01 [CO09] = 0x01 /* Integer */
  PP01 [COOB] = 0x01 /* Buffer */
  PP01 [CO1C] = 0x01 /* LOCAL_REFERENCE */
   M3A4 (Local0, PP0A, Local1, PP00, PP01, 0x00, 0xCA)
  Local4 ="aaa"
```

```
 _TCI (C200, Local0)
 ToHexString (I000, Local4)
 _TCI (C201, PP0A)
 M3A3 (Local0, PP0A, Local1)
PP00 = M3A8()PP00 [CO0A] = 0x01 /* String */
PP00 [CO1C] = 0x01 /* LOCAL_REFERENCE */
 M3A4 (Local0, PP0A, Local1, PP00, 0x00, 0x00, 0xCB)
Local4 = 0x01Local5 = Package (0x09){}
 _TCI (C200, Local0)
 ToHexString (Local4, Local5)
 _TCI (C201, PP0A)
 M3A3 (Local0, PP0A, Local1)
PP00 = M3A8()PP00 [CO0A] = 0x01 /* String
```

```
 */
```

```
PP00 [CO1C] = 0x02 /* LOCAL_REFERENCE */
PP01 = M3A8()PP01 [COOC] = 0x01 /* Package */
PP01 [CO1C] = 0x02 /* LOCAL_REFERENCE */
 M3A4 (Local0, PP0A, Local1, PP00, PP01, 0x00, 0xCC)
Local4 = 0x01 _TCI (C200, Local0)
 ToHexString (Local4, S000) /* \M371.S000 */
 _TCI (C201, PP0A)
 M3A3 (Local0, PP0A, Local1)
PP00 = M3A8()PP00 [CO0A] = 0x01 /* String */
PP00 [CO1C] = 0x01 /* LOCAL_REFERENCE */
 M3A4 (Local0, PP0A, Local1, PP00, 0x00, 0x00, 0xCD)
```
/\* ======================== ToInteger \*/

```
 If (RN01)
```
}

{

 Debug = "ToInteger" /\* Investigate: why only 2 objects, but not 3 \*/

```
 _TCI (C200, Local0)
     TEMP = Tolnteger (0x03) _TCI (C201, PP0A)
      M3A3 (Local0, PP0A, Local1)
     PP00 = M3A8()PP00 [CO09] = 0x02 /*
 Integer */
      M3A4 (Local0, PP0A, Local1, PP00, 0x00, 0x00, 0xCE)
```
\_TCI (C200, Local0) ToInteger (0x03, I000) /\* \M371.I000 \*/ \_TCI (C201, PP0A) M3A3 (Local0, PP0A, Local1)  $PP00 = M3A8()$ PP00  $[CO09] = 0x01$  /\* Integer \*/ M3A4 (Local0, PP0A, Local1, PP00, 0x00, 0x00, 0xCF) /\* Inv: why only one object, no Integer \*/

```
Local4 = 0x01 _TCI (C200, Local0)
 ToInteger (Local4, I000) /* \M371.I000 */
 _TCI (C201, PP0A)
 M3A3 (Local0, PP0A, Local1)
PP00 = M3A8()PP00 [CO1C] = 0x01 /* LOCAL_REFERENCE */
 M3A4 (Local0, PP0A, Local1, PP00, 0x00, 0x00, 0xD0)
Local4 =Package (0x09){}
TCI (C200, Local0) ToInteger (I000, Local4)
 _TCI (C201, PP0A)
 M3A3 (Local0, PP0A, Local1)
PP00 = M3A8()PP00 [CO09] = 0x01 /* Integer */
```

```
PP00 [CO1C] = 0x01 /* LOCAL_REFERENCE */
PP01 = M3A8()PP01 [COOC] = 0x01 /* Package */
PP01 [CO1C] = 0x01 /* LOCAL_REFERENCE */
 M3A4 (Local0, PP0A, Local1, PP00, PP01, 0x00, 0xD1)
 /* See: there are created all the expected 3 objects */
```

```
TCI (C200, Local0) TEMP = ToInteger ("0xaaaa")
 _TCI (C201, PP0A)
 M3A3 (Local0, PP0A, Local1)
PP00 = M3A8()PP00 [CO09] = 0x02 /* Integer */
PP00 [CO0A] = 0x01 /* String */
 M3A4 (Local0, PP0A, Local1, PP00, 0x00, 0x00, 0xD2)
 _TCI (C200, Local0)
 ToInteger ("0xaaaa", I000) /* \M371.I000 */
 _TCI (C201, PP0A)
 M3A3 (Local0, PP0A, Local1)
PP00 = M3A8()PP00 [CO09] = 0x01 /* Integer */
PP00 [CO0A] = 0x01 /* String */
 M3A4 (Local0, PP0A, Local1, PP00, 0x00, 0x00, 0xD3)
```
Local $4 = "0xaaaa"$ 

```
 _TCI (C200, Local0)
      ToInteger (Local4, I000) /* \M371.I000 */
      _TCI (C201, PP0A)
      M3A3 (Local0, PP0A, Local1)
     PP00 = M3A8()PP00 [CO09] = 0x01 /* Integer */
     PP00 [CO1C] = 0x01 /* LOCAL_REFERENCE */
      M3A4 (Local0, PP0A, Local1, PP00, 0x00, 0x00, 0xD4)
     S000 = "Oxaaaa"Local4 =Package (0x09){}
      _TCI (C200, Local0)
      ToInteger (S000, Local4)
      _TCI (C201, PP0A)
      M3A3 (Local0, PP0A, Local1)
     PP00 = M3A8()PP00 [CO09] = 0x01 /* Integer */
     PP00 [CO1C] = 0x01 /* LOCAL_REFERENCE */
     PP01 = M3A8()PP01 [COOC] = 0x01 /* Package */
     PP01 [CO1C] = 0x01 /* LOCAL_REFERENCE */
      M3A4 (Local0, PP0A, Local1, PP00, PP01, 0x00, 0xD5)
      _TCI (C200, Local0)
     TEMP = Tolnteger (Buffer (0x09)) {
             /* 0000 */ 0x01,
0x02, 0x03, 0x04, 0x05, 0x06, 0x07, 0x08, // ........
            /* 0008*/ 0x09 //.
           })
      _TCI (C201, PP0A)
      M3A3 (Local0, PP0A, Local1)
     PP00 = M3A8()PP00 [CO09] = 0x03 /* Integer */
     PP00 [COOB] = 0x01 /* Buffer */
      M3A4 (Local0, PP0A, Local1, PP00, 0x00, 0x00, 0xD6)
    }
    /* ======================== ToString */
    If (RN02)
    {
      Debug = "ToString"
      /* Integer */
      /* Inv: Buffer is result of conversion of Integer 2? */
      /* Error: 1 Integer is not deleted */
      _TCI (C200, Local0)
     TEMP = ToString (0x02, Ones)
```

```
 _TCI (C201, PP0A)
      M3A3 (Local0, PP0A, Local1)
     PP00 = M3A8()PP00 [CO09] = 0x03 /* Integer */
     PP00 [CO0A] = 0x01 /* String */
     PP00 [COOB] = 0x01 /* Buffer */
      M3A4
 (Local0, PP0A, Local1, PP00, 0x00, 0x00, 0xD7)
    }
    If (RN00)
    {
     Local5 ="sssss"
      _TCI (C200, Local0)
     Local5 = ToString (0x02, Ones) _TCI (C201, PP0A)
      M3A3 (Local0, PP0A, Local1)
     PP00 = M3A8()PP00 [CO0A] = 0x01 /* String */
      PP00 [C01C] = 0x01 /* LOCAL_REFERENCE */
      M3A4 (Local0, PP0A, Local1, PP00, 0x00, 0x00, 0xD8)
     I000 = 0x02Local5 = "sssss" _TCI (C200, Local0)
      Local5 = ToString (I000, Ones)
      _TCI (C201, PP0A)
      M3A3 (Local0, PP0A, Local1)
     PP00 = M3A8()PP00 [CO09] = 0x02 /* Integer */
     PP00 [CO0A] = 0x01 /* String */
     PP00 [COOB] = 0x01 /* Buffer */
     PP00 [CO1C] = 0x01 /* LOCAL_REFERENCE */
      M3A4 (Local0, PP0A, Local1, PP00, 0x00, 0x00, 0xD9)
    }
    If (RN02)
    {
      /* Error: 1 Integer is not
 deleted */
     Local5 = "sssss" _TCI (C200, Local0)
      ToString (0x02, 0x00, Local5)
      _TCI (C201, PP0A)
      M3A3 (Local0, PP0A, Local1)
     PP00 = M3A8()PP00 [CO09] = 0x02 /* Integer */
     PP00 [CO0A] = 0x01 /* String */
```

```
PP00 [COOB] = 0x01 /* Buffer */
     PP00 [CO1C] = 0x01 /* LOCAL_REFERENCE */
      M3A4 (Local0, PP0A, Local1, PP00, 0x00, 0x00, 0xDA)
    }
    /* Buffer */
    If (RN00)
    {
     Local5 ="sssss"
     B000 = Buffer (0x09)
         {
          \frac{\sqrt{8}}{10000} */ 0x01, 0x02, 0x03, 0x04, 0x05, 0x06, 0x07, 0x08, \frac{\sqrt{8}}{10000} .......
          \frac{1}{8} 0008 \frac{*}{2} 0x09 //.
         }
      _TCI (C200, Local0)
     Local5 = ToString (B000, Ones) _TCI (C201, PP0A)
      M3A3 (Local0, PP0A, Local1)
     PP00 = M3A8()PPO0 [CO09] =0x02 /* Integer */
     PP00 [CO0A] = 0x01 /* String */
      PP00 [C01C] = 0x01 /* LOCAL_REFERENCE */
      M3A4 (Local0, PP0A, Local1, PP00, 0x00, 0x00, 0xDB)
     Local5 = "sssss" _TCI (C200, Local0)
      ToString (Buffer (0x09)
         {
          \frac{\sqrt{8}}{10000} */ 0x01, 0x02, 0x03, 0x04, 0x05, 0x06, 0x07, 0x08, \frac{\sqrt{8}}{10000}/* 0008 */ 0x09 //.
         }, 0x00, Local5)
       _TCI (C201, PP0A)
      M3A3 (Local0, PP0A, Local1)
     PP00 = M3A8()PP00 [CO09] = 0x02 /* Integer */
     PP00 [CO0A] = 0x01 /* String */
     PP00 [COOB] = 0x01 /* Buffer */
      PP00 [C01C] = 0x01 /* LOCAL_REFERENCE */
      M3A4 (Local0, PP0A, Local1, PP00, 0x00, 0x00, 0xDC)
     Local4 =Buffer (0x09)
         {
          \frac{\sqrt{8}}{10000} */ 0x01, 0x02, 0x03, 0x04, 0x05, 0x06, 0x07, 0x08, \frac{\sqrt{8}}{10000} .......
           /* 0008 */ 0x09 //.
         }
     Local5 = 0x01Local6 = "ssssssss" _TCI (C200, Local0)
```

```
 ToString (Local4, Local5, Local6)
   _TCI (C201, PP0A)
   M3A3 (Local0, PP0A, Local1)
  PP00 = M3A8()PP00 [CO0A] = 0x01 /* String */
  PP00 [CO1C] = 0x03 /* LOCAL_REFERENCE */
   M3A4 (Local0, PP0A, Local1, PP00, 0x00, 0x00, 0xDD)
 }
 /* ======================== Wait */
 If (RN00)
 {
   Debug = "Wait"
   _TCI (C200, Local0)
   Wait (EV00, 0x01)
   _TCI (C201, PP0A)
   M3A3 (Local0, PP0A, Local1)
  PP00 = M3A8()PP00 [CO09] = 0x02 /* Integer */
   M3A4 (Local0, PP0A, Local1, PP00, 0x00, 0x00, 0xDE)
  Local4 = 0x01 _TCI (C200, Local0)
   Wait (EV00, Local4)
   _TCI (C201, PP0A)
  M3A3 (Local0, PP0A, Local1)
  PP00 = M3A8()PP00 [CO09] = 0x01 /* Integer */
  PP00 [CO1C] = 0x01 /* LOCAL_REFERENCE */
   M3A4 (Local0, PP0A, Local1, PP00, 0x00, 0x00, 0xDF)
  I000 = 0x01TCI (C200, Local0) Wait (EV00, I000)
   _TCI (C201, PP0A)
   M3A3 (Local0, PP0A, Local1)
  PP00 = M3A8()PP00 [CO09] = 0x01 /* Integer */
   M3A4 (Local0, PP0A, Local1, PP00, 0x00, 0x00, 0xE0)
 }
 /* ======================== XOr */
 If (RN00)
 {
  Debug = "XOr" _TCI (C200, Local0)
  Store ((0x03 \land 0x04), TEMP) /* \M371.TEMP */
```

```
 _TCI (C201, PP0A)
     M3A3 (Local0, PP0A, Local1)
    PP00 = M3A8()PP00 [CO09] = 0x04 /* Integer */
    M3A4 (Local0, PP0A, Local1, PP00, 0x00, 0x00, 0xE1)
    Local4 = 0x01Local5 = 0x01Local6 = 0x01 _TCI (C200, Local0)
    Local6 = (Local4 \land Local5) _TCI (C201, PP0A)
     M3A3 (Local0, PP0A, Local1)
    PP00 = M3A8()PP00 [CO09] = 0x01 /* Integer */
    PP00 [CO1C] = 0x03 /* LOCAL_REFERENCE */
    M3A4 (Local0, PP0A, Local1, PP00, 0x00, 0x00, 0xE2)
    I000 = 0x01IO01 = 0x01I002 = 0x01 _TCI (C200, Local0)
    I002 = (I000 \land I001) /* \M371.I001 */
     _TCI (C201, PP0A)
     M3A3 (Local0, PP0A, Local1)
    PP00 = M3A8()PP00 [CO09] = 0x01 /* Integer */
     M3A4 (Local0, PP0A, Local1, PP00, 0x00, 0x00, 0xE3)
    Local6 =Package (0x09){}
     _TCI (C200, Local0)
    Local6 = (1000 \land 0x03) _TCI (C201, PP0A)
     M3A3 (Local0, PP0A, Local1)
    PP00 = M3A8()PP00 [CO09] = 0x02 /* Integer */
     PP00 [C01C] = 0x01 /* LOCAL_REFERENCE */
PP01 = M3A8()PP01 [CO09] = 0x01 /* Integer */
```

```
PP01 [COOC] = 0x01 /* Package */
  PP01 [C01C] = 0x01 /* LOCAL_REFERENCE */
  M3A4 (Local0, PP0A, Local1, PP00, PP01, 0x00, 0xE4)
 }
```

```
 RST0 ()
```
/\*

```
 *	// ################################## Check all the test:
```

```
* TCI(c201, LLL1)
```

```
* m3a3(LLL0, LLL1, LLL2)
```

```
* m3a4(LLL0, LLL1, LLL2, 0, 0, 0, 0xff0)
```

```
 *	// ################################## Check all the test.
```
 \*/ }

Found in path(s):

\* /opt/cola/permits/1938739736\_1710926132.5875804/0/acpica-master-3-zip/acpicamaster/tests/aslts/src/runtime/collections/IMPL/ACPICA/tests/dynobj/dobexec.asl No license file was found, but licenses were detected in source scan.

/\*

\* Some or all of this work - Copyright (c) 2006 - 2021, Intel Corp.

\* All rights reserved.

\*

\* Redistribution and use in source and binary forms, with or without modification,

\* are permitted provided that the following conditions are met:

\*

\* Redistributions of source code must retain the above copyright notice,

\* this list of conditions and the following disclaimer.

\* Redistributions in binary form must reproduce the above copyright notice,

\* this list of conditions and the following disclaimer in the documentation

\* and/or other materials provided with the distribution.

\* Neither the name of Intel Corporation nor the names of its contributors

\* may be used to endorse or promote products derived from this software

\* without specific prior written permission.

\*

 \* THIS SOFTWARE IS PROVIDED BY THE COPYRIGHT HOLDERS AND CONTRIBUTORS "AS IS"

\* AND ANY EXPRESS OR IMPLIED WARRANTIES, INCLUDING, BUT NOT LIMITED TO, THE

\* IMPLIED WARRANTIES OF MERCHANTABILITY AND FITNESS FOR A PARTICULAR PURPOSE

\* ARE DISCLAIMED. IN NO EVENT SHALL THE COPYRIGHT OWNER OR CONTRIBUTORS BE

 \* LIABLE FOR ANY DIRECT, INDIRECT, INCIDENTAL, SPECIAL, EXEMPLARY, OR CONSEQUENTIAL

 \* DAMAGES (INCLUDING, BUT NOT LIMITED TO, PROCUREMENT OF SUBSTITUTE GOODS OR SERVICES;

 \* LOSS OF USE, DATA, OR PROFITS; OR BUSINESS INTERRUPTION) HOWEVER CAUSED AND ON ANY

 \* THEORY OF LIABILITY, WHETHER IN CONTRACT, STRICT LIABILITY, OR TORT (INCLUDING \* NEGLIGENCE OR OTHERWISE) ARISING IN ANY WAY OUT OF THE USE OF THIS SOFTWARE, \* EVEN IF ADVISED OF THE POSSIBILITY OF SUCH DAMAGE.

```
 */
 /*
 * Bug 292:
```
\*

\* SUMMARY: Different second and third UnLoad execution with the same argument behavior

\*/

Device (D292)

{

```
 Name (BUF4, Buffer (0x44)
```

```
 {
       /* 0000 */ 0x53, 0x53, 0x44, 0x54,
0x44, 0x00, 0x00, 0x00, // SSDTD...
       /* 0008 */ 0x02, 0x08, 0x69, 0x41, 0x53, 0x4C, 0x54, 0x53, // ..iASLTS
       /* 0010 */ 0x4C, 0x54, 0x42, 0x4C, 0x30, 0x30, 0x30, 0x31, // LTBL0001
       /* 0018 */ 0x01, 0x00, 0x00, 0x00, 0x49, 0x4E, 0x54, 0x4C, // ....INTL
      \frac{\sqrt{8}}{20} */ 0x15, 0x12, 0x06, 0x20, 0x10, 0x1F, 0x5C, 0x00, \frac{\pi}{1}....
       /* 0028 */ 0x08, 0x5F, 0x58, 0x54, 0x32, 0x0D, 0x61, 0x62, // ._XT2.ab
       /* 0030 */ 0x73, 0x6F, 0x6C, 0x75, 0x74, 0x65, 0x20, 0x6C, // solute l
       /* 0038 */ 0x6F, 0x63, 0x61, 0x74, 0x69, 0x6F, 0x6E, 0x20, // ocation
      \frac{\sqrt{8}}{10040} */ 0x6F, 0x62, 0x6A, 0x00 // obj.
     })
     OperationRegion (IST4, SystemMemory, 0x0600, 0x44)
     Field (IST4, ByteAcc, NoLock, Preserve)
     {
       RFU4, 544
     }
     Method (TST0, 0, Serialized)
     {
       Name (DDB0, 0x00)
       RFU4 = BUF4 /* \D292.BUF4 */
    Load (RFU4, DDB0) /* \D292.TST0.DDB0 */
       Debug = "SSDT loaded"
       Unload (DDB0)
       CH03 (__METHOD__, 0x00, __LINE__, 0x00, 0x00)
       Debug = "SSDT unloaded"
       Unload (DDB0)
       CH04 (__METHOD__, 0x00, 0xFF, 0x00, __LINE__, 0x00, 0x00)
       Unload (DDB0)
       CH04 (__METHOD__, 0x00, 0xFF, 0x00, __LINE__, 0x00, 0x00)
     }
   }
  Method (M292, 0, NotSerialized)
   {
     \D292.TST0 ()
   }
Found in path(s):
```
\* /opt/cola/permits/1938739736\_1710926132.5875804/0/acpica-master-3-zip/acpicamaster/tests/aslts/src/runtime/collections/bdemo/ACPICA/0292/DECL.asl No license file was found, but licenses were detected in source scan.

/\*

```
* Some or all of this work - Copyright (c) 2006 - 2021, Intel Corp.
```

```
* All rights reserved.
```
\*

\* Redistribution and use in source and binary forms, with or without modification,

\* are permitted provided that the following conditions are met:

\*

\* Redistributions of source code must retain the above copyright notice,

\* this list of conditions and the following disclaimer.

\* Redistributions in binary form must reproduce the above copyright notice,

\* this list of conditions and the following disclaimer in the documentation

\* and/or other materials provided with the distribution.

\* Neither the name of Intel Corporation nor the names of its contributors

\* may be used to endorse or promote products derived from this software

\* without specific prior written permission.

\*

\* THIS SOFTWARE IS PROVIDED BY THE COPYRIGHT HOLDERS AND CONTRIBUTORS "AS IS" \* AND ANY EXPRESS OR IMPLIED WARRANTIES, INCLUDING, BUT NOT

LIMITED TO, THE

\* IMPLIED WARRANTIES OF MERCHANTABILITY AND FITNESS FOR A PARTICULAR PURPOSE

\* ARE DISCLAIMED. IN NO EVENT SHALL THE COPYRIGHT OWNER OR CONTRIBUTORS BE

\* LIABLE FOR ANY DIRECT, INDIRECT, INCIDENTAL, SPECIAL, EXEMPLARY, OR CONSEQUENTIAL \* DAMAGES (INCLUDING, BUT NOT LIMITED TO, PROCUREMENT OF SUBSTITUTE GOODS OR SERVICES;

\* LOSS OF USE, DATA, OR PROFITS; OR BUSINESS INTERRUPTION) HOWEVER CAUSED AND ON ANY

\* THEORY OF LIABILITY, WHETHER IN CONTRACT, STRICT LIABILITY, OR TORT (INCLUDING \* NEGLIGENCE OR OTHERWISE) ARISING IN ANY WAY OUT OF THE USE OF THIS SOFTWARE, \* EVEN IF ADVISED OF THE POSSIBILITY OF SUCH DAMAGE.

\*/

## DefinitionBlock(

 "B135.aml", // Output filename "DSDT", // Signature 0x02, // DSDT Revision "Intel", // OEMID "Many", // TABLE ID 0x00000001 // OEM Revision ) {

 // All declarations Include("../../../../../runtime/cntl/DECL\_5UP.asl") Include("../../../../../runtime/collections/bdemo/ACPICA/common/DECL.asl") Include("../../../../../runtime/collections/bdemo/ACPICA/0135/DECL.asl")

 Method(MAIN) {

 // Initialization STRT(0)

 // Run verification methods Include("../../../../../runtime/collections/bdemo/ACPICA/0135/RUN.asl")

 // Final actions Store(FNSH(), Local7)

 return (Local7)

 } }

Found in path(s):

\* /opt/cola/permits/1938739736\_1710926132.5875804/0/acpica-master-3-zip/acpicamaster/tests/aslts/src/runtime/collections/bdemo/ACPICA/0135/MAIN.asl No license file was found, but licenses were detected in source scan.

/\*

\* Some or all of this work - Copyright (c) 2006 - 2021, Intel Corp.

\* All rights reserved.

\*

\* Redistribution and use in source and binary forms, with or without modification,

\* are permitted provided that the following conditions are met:

\*

\* Redistributions of source code must retain the above copyright notice,

\* this list of conditions and the following disclaimer.

\* Redistributions in binary form must reproduce the above copyright notice,

\* this list of conditions and the following disclaimer in the documentation

\* and/or other materials provided with the distribution.

\* Neither the name of Intel Corporation nor the names of its contributors

\* may be used to endorse or promote products derived from this software

\* without specific prior written permission.

\*

\* THIS SOFTWARE IS PROVIDED BY THE COPYRIGHT HOLDERS AND CONTRIBUTORS "AS IS" \* AND ANY EXPRESS OR IMPLIED WARRANTIES, INCLUDING, BUT NOT

LIMITED TO, THE

\* IMPLIED WARRANTIES OF MERCHANTABILITY AND FITNESS FOR A PARTICULAR PURPOSE

\* ARE DISCLAIMED. IN NO EVENT SHALL THE COPYRIGHT OWNER OR CONTRIBUTORS BE

\* LIABLE FOR ANY DIRECT, INDIRECT, INCIDENTAL, SPECIAL, EXEMPLARY, OR CONSEQUENTIAL

\* DAMAGES (INCLUDING, BUT NOT LIMITED TO, PROCUREMENT OF SUBSTITUTE GOODS OR SERVICES;

\* LOSS OF USE, DATA, OR PROFITS; OR BUSINESS INTERRUPTION) HOWEVER CAUSED AND ON ANY

\* THEORY OF LIABILITY, WHETHER IN CONTRACT, STRICT LIABILITY, OR TORT (INCLUDING

\* NEGLIGENCE OR OTHERWISE) ARISING IN ANY WAY OUT OF THE USE OF THIS SOFTWARE,

\* EVEN IF ADVISED OF THE POSSIBILITY OF SUCH DAMAGE.

\*/

DefinitionBlock( "B18.aml", // Output filename  "DSDT", // Signature 0x02. // DSDT Revision "Intel", // OEMID "Many", // TABLE ID 0x00000001 // OEM Revision ) {

 // All declarations Include("../../../../../runtime/cntl/DECL\_5UP.asl") Include("../../../../../runtime/collections/bdemo/ACPICA/0018/DECL.asl")

 Method(MAIN) {

 // Initialization STRT(0)

 // Run verification methods Include("../../../../../runtime/collections/bdemo/ACPICA/0018/RUN.asl")

 // Final actions Store(FNSH(), Local7)

```
		return (Local7)
	}
}
```
Found in path(s):

\* /opt/cola/permits/1938739736\_1710926132.5875804/0/acpica-master-3-zip/acpicamaster/tests/aslts/src/runtime/collections/bdemo/ACPICA/0018/MAIN.asl No license file was found, but licenses were detected in source scan.

/\*

\* Some or all of this work - Copyright (c) 2006 - 2021, Intel Corp.

\* All rights reserved.

\*

\* Redistribution and use in source and binary forms, with or without modification,

\* are permitted provided that the following conditions are met:

\*

\* Redistributions of source code must retain the above copyright notice,

\* this list of conditions and the following disclaimer.

\* Redistributions in binary form must reproduce the above copyright notice,

\* this list of conditions and the following disclaimer in the documentation

\* and/or other materials provided with the distribution.

\* Neither the name of Intel Corporation nor the names of its contributors

\* may be used to endorse or promote products derived from this software

\* without specific prior written permission.

\*

\* THIS SOFTWARE IS PROVIDED BY THE COPYRIGHT HOLDERS AND CONTRIBUTORS "AS IS"

\* AND ANY EXPRESS OR IMPLIED WARRANTIES, INCLUDING, BUT NOT

LIMITED TO, THE

\* IMPLIED WARRANTIES OF MERCHANTABILITY AND FITNESS FOR A PARTICULAR PURPOSE \* ARE DISCLAIMED. IN NO EVENT SHALL THE COPYRIGHT OWNER OR CONTRIBUTORS BE \* LIABLE FOR ANY DIRECT, INDIRECT, INCIDENTAL, SPECIAL, EXEMPLARY, OR CONSEQUENTIAL \* DAMAGES (INCLUDING, BUT NOT LIMITED TO, PROCUREMENT OF SUBSTITUTE GOODS OR SERVICES;

\* LOSS OF USE, DATA, OR PROFITS; OR BUSINESS INTERRUPTION) HOWEVER CAUSED AND ON ANY

\* THEORY OF LIABILITY, WHETHER IN CONTRACT, STRICT LIABILITY, OR TORT (INCLUDING \* NEGLIGENCE OR OTHERWISE) ARISING IN ANY WAY OUT OF THE USE OF THIS SOFTWARE, \* EVEN IF ADVISED OF THE POSSIBILITY OF SUCH DAMAGE.

```
*/
```
DefinitionBlock( "B148.aml", // Output filename "DSDT", // Signature 0x02. // DSDT Revision "Intel", // OEMID "Many", // TABLE ID 0x00000001 // OEM Revision  $\left( \begin{array}{c} 1 \end{array} \right)$ 

 // All declarations Include("../../../../../runtime/cntl/DECL\_5UP.asl") Include("../../../../../runtime/collections/bdemo/ACPICA/0148\_ASL/DECL.asl")

```
	Method(MAIN)
 {
```
 // Initialization STRT(0)

 // Run verification methods

```
		// Final actions
		Store(FNSH(), Local7)
```

```
		return (Local7)
	}
}
```
Found in path(s):

\* /opt/cola/permits/1938739736\_1710926132.5875804/0/acpica-master-3-zip/acpicamaster/tests/aslts/src/runtime/collections/bdemo/ACPICA/0148\_ASL/MAIN.asl No license file was found, but licenses were detected in source scan.

/\*

\* Some or all of this work - Copyright (c) 2006 - 2021, Intel Corp.

\* All rights reserved.

\*

- \* Redistribution and use in source and binary forms, with or without modification,
- \* are permitted provided that the following conditions are met:

\*

- \* Redistributions of source code must retain the above copyright notice,
- \* this list of conditions and the following disclaimer.
- \* Redistributions in binary form must reproduce the above copyright notice,
- \* this list of conditions and the following disclaimer in the documentation
- \* and/or other materials provided with the distribution.
- \* Neither the name of Intel Corporation nor the names of its contributors
- \* may be used to endorse or promote products derived from this software
- \* without specific prior written permission.

\*

- \* THIS SOFTWARE IS PROVIDED BY THE COPYRIGHT HOLDERS AND CONTRIBUTORS "AS IS"
	- \* AND ANY EXPRESS OR IMPLIED WARRANTIES, INCLUDING, BUT NOT LIMITED TO, THE
- \* IMPLIED WARRANTIES OF MERCHANTABILITY AND FITNESS FOR A PARTICULAR PURPOSE
- \* ARE DISCLAIMED. IN NO EVENT SHALL THE COPYRIGHT OWNER OR CONTRIBUTORS BE
- \* LIABLE FOR ANY DIRECT, INDIRECT, INCIDENTAL, SPECIAL, EXEMPLARY, OR **CONSEQUENTIAL**
- \* DAMAGES (INCLUDING, BUT NOT LIMITED TO, PROCUREMENT OF SUBSTITUTE GOODS OR SERVICES;
- \* LOSS OF USE, DATA, OR PROFITS; OR BUSINESS INTERRUPTION) HOWEVER CAUSED AND ON ANY
	- \* THEORY OF LIABILITY, WHETHER IN CONTRACT, STRICT LIABILITY, OR TORT (INCLUDING \* NEGLIGENCE OR OTHERWISE) ARISING IN ANY WAY OUT OF THE USE OF THIS SOFTWARE, \* EVEN IF ADVISED OF THE POSSIBILITY OF SUCH DAMAGE.
	- \*/ /\*
	- \* Bug 127:
- \*
	- \* SUMMARY: Unexpectedly CopyObject of immediately passed Index reference is not reference

\*/

```
 /* Store */
```

```
 Method (MF13, 0, NotSerialized)
```

```
 {
```

```
Local1 = Local0 = PD11 [0x00]
```

```
CH03 ( METHOD.
```

```
0x00, LINE .0x00, 0x00
```
Store ( $(Local0 + 0x00)$ , Local2)

```
 CH04 (__METHOD__, 0x01, 0x2F, 0x00, __LINE__, 0x00, 0x00) /* AE_AML_OPERAND_TYPE */
CH03 ( METHOD , 0x00, LINE , 0x00, 0x00)
```

```
Store ((Local1 + 0x00), Local2)
```

```
CH04 (METHOD, 0x01, 0x2F, 0x00, LINE, 0x00, 0x00) /* AE AML OPERAND TYPE */
Local1 = Local0 = PD11 [0x01]
```

```
 CH03 (__METHOD__, 0x00, __LINE__, 0x00, 0x00)
   Store ((Local0 + 0x00), Local2)
    CH04 (__METHOD__, 0x01, 0x2F, 0x00, __LINE__, 0x00, 0x00) /* AE_AML_OPERAND_TYPE */
    CH03 (__METHOD__, 0x00, __LINE__, 0x00, 0x00)
   Store ((Local1 + 0x00), Local2)
    CH04 (__METHOD__, 0x01, 0x2F, 0x00, __LINE__, 0x00, 0x00) /* AE_AML_OPERAND_TYPE */
  }
 /* CopyObject */
 Method (MF14, 0, NotSerialized)
  {
    CopyObject (Local0 = PD11 [0x00], Local1)
    CH03 (__METHOD__, 0x00, __LINE__, 0x00, 0x00)
   Store ((Local0 + 0x00), Local2)
   CH04 ( METHOD ,
 0x01, 0x2F, 0x00, __LINE__, 0x00, 0x00) /* AE_AML_OPERAND_TYPE */
   CH03 ( METHOD , 0x00, LINE , 0x00, 0x00)
   Store ((Local1 + 0x00), Local2)
    CH04 (__METHOD__, 0x01, 0x2F, 0x00, __LINE__, 0x00, 0x00) /* AE_AML_OPERAND_TYPE */
  }
 Method (MF15, 0, NotSerialized)
  {
    CH03 (__METHOD__, 0x00, __LINE__, 0x00, 0x00)
   CopyObject (Local0 = PD11 [0x01], Local1)
    CH03 (__METHOD__, 0x00, __LINE__, 0x00, 0x00)
   Store ((Local0 + 0x00), Local2)
    CH04 (__METHOD__, 0x01, 0x2F, 0x00, __LINE__, 0x00, 0x00) /* AE_AML_OPERAND_TYPE */
    CH03 (__METHOD__, 0x00, __LINE__, 0x00, 0x00)
   Store ((Local1 + 0x00), Local2)
    CH04 (__METHOD__, 0x01, 0x2F, 0x00, __LINE__, 0x00, 0x00) /* AE_AML_OPERAND_TYPE */
  }
 Method (MF16, 0, NotSerialized)
  {
    If (0x01)
    {
      MF13 ()
    }
    If (0x01)
    {
      MF14 ()
    }
    If (0x01)
    {
```

```
 Open Source Used In UCS Manager vCenter Remote Plugin 4.0.1 7610
```
 } }

Found in path(s):

\* /opt/cola/permits/1938739736\_1710926132.5875804/0/acpica-master-3-zip/acpicamaster/tests/aslts/src/runtime/collections/bdemo/ACPICA/0127/DECL.asl No license file was found, but licenses were detected in source scan.

/\*

\* Some or all of this work - Copyright (c) 2006 - 2021, Intel Corp.

\* All rights reserved.

\*

\* Redistribution and use in source and binary forms, with or without modification,

\* are permitted provided that the following conditions are met:

\*

\* Redistributions of source code must retain the above copyright notice,

\* this list of conditions and the following disclaimer.

\* Redistributions in binary form must reproduce the above copyright notice,

\* this list of conditions and the following disclaimer in the documentation

\* and/or other materials provided with the distribution.

\* Neither the name of Intel Corporation nor the names of its contributors

\* may be used to endorse or promote products derived from this software

\* without specific prior written permission.

\*

\* THIS SOFTWARE IS PROVIDED BY THE COPYRIGHT HOLDERS AND CONTRIBUTORS "AS IS"

\* AND ANY EXPRESS OR IMPLIED WARRANTIES, INCLUDING, BUT NOT

LIMITED TO, THE

\* IMPLIED WARRANTIES OF MERCHANTABILITY AND FITNESS FOR A PARTICULAR PURPOSE

\* ARE DISCLAIMED. IN NO EVENT SHALL THE COPYRIGHT OWNER OR CONTRIBUTORS BE

\* LIABLE FOR ANY DIRECT, INDIRECT, INCIDENTAL, SPECIAL, EXEMPLARY, OR CONSEQUENTIAL \* DAMAGES (INCLUDING, BUT NOT LIMITED TO, PROCUREMENT OF SUBSTITUTE GOODS OR SERVICES;

\* LOSS OF USE, DATA, OR PROFITS; OR BUSINESS INTERRUPTION) HOWEVER CAUSED AND ON ANY

\* THEORY OF LIABILITY, WHETHER IN CONTRACT, STRICT LIABILITY, OR TORT (INCLUDING \* NEGLIGENCE OR OTHERWISE) ARISING IN ANY WAY OUT OF THE USE OF THIS SOFTWARE, \* EVEN IF ADVISED OF THE POSSIBILITY OF SUCH DAMAGE.

\*/

DefinitionBlock( "B51.aml", // Output filename "DSDT", // Signature 0x01. // DSDT Revision "Intel", // OEMID "Many", // TABLE ID 0x00000001 // OEM Revision

## ) {

 // All declarations Include("../../../../../runtime/cntl/DECL\_5UP.asl") Include("../../../../../runtime/collections/bdemo/ACPICA/0051\_ASL\_RUNTIME/DECL.asl")

 Method(MAIN)

{

 // Initialization STRT(0)

 // Run verification methods Include("../../../../../runtime/collections/bdemo/ACPICA/0051\_ASL\_RUNTIME/RUN.asl")

 // Final actions Store(FNSH(), Local7) return (Local7) }

}

Found in path(s):

\* /opt/cola/permits/1938739736\_1710926132.5875804/0/acpica-master-3-zip/acpicamaster/tests/aslts/src/runtime/collections/bdemo/ACPICA/0051\_ASL\_RUNTIME/MAIN.asl No license file was found, but licenses were detected in source scan.

/\*

\* Some or all of this work - Copyright (c) 2006 - 2021, Intel Corp.

\* All rights reserved.

\*

\* Redistribution and use in source and binary forms, with or without modification,

\* are permitted provided that the following conditions are met:

\*

\* Redistributions of source code must retain the above copyright notice,

\* this list of conditions and the following disclaimer.

\* Redistributions in binary form must reproduce the above copyright notice,

\* this list of conditions and the following disclaimer in the documentation

\* and/or other materials provided with the distribution.

\* Neither the name of Intel Corporation nor the names of its contributors

\* may be used to endorse or promote products derived from this software

\* without specific prior written permission.

\*

\* THIS SOFTWARE IS PROVIDED BY THE COPYRIGHT HOLDERS AND CONTRIBUTORS "AS IS"

\* AND ANY EXPRESS OR IMPLIED WARRANTIES, INCLUDING, BUT NOT LIMITED TO, THE

\* IMPLIED WARRANTIES OF MERCHANTABILITY AND FITNESS FOR A PARTICULAR PURPOSE

\* ARE DISCLAIMED. IN NO EVENT SHALL THE COPYRIGHT OWNER OR CONTRIBUTORS BE

\* LIABLE FOR ANY DIRECT, INDIRECT, INCIDENTAL, SPECIAL, EXEMPLARY, OR CONSEQUENTIAL \* DAMAGES (INCLUDING, BUT NOT LIMITED TO, PROCUREMENT OF SUBSTITUTE GOODS OR SERVICES;

\* LOSS OF USE, DATA, OR PROFITS; OR BUSINESS INTERRUPTION) HOWEVER CAUSED AND ON ANY

\* THEORY OF LIABILITY, WHETHER IN CONTRACT, STRICT LIABILITY, OR TORT (INCLUDING \* NEGLIGENCE OR OTHERWISE) ARISING IN ANY WAY OUT OF THE USE OF THIS SOFTWARE, \* EVEN IF ADVISED OF THE POSSIBILITY OF SUCH DAMAGE.

\*/

// Implicit Result Object Conversion

Include("../../../../runtime/common/conversion/rproc.asl") Include("../../../../runtime/common/conversion/rtest.asl")

Found in path(s):

\* /opt/cola/permits/1938739736\_1710926132.5875804/0/acpica-master-3-zip/acpicamaster/tests/aslts/src/runtime/common/conversion/rDECL.asl No license file was found, but licenses were detected in source scan.

/\*

\* Some or all of this work - Copyright (c) 2006 - 2021, Intel Corp.

\* All rights reserved.

\*

\* Redistribution and use in source and binary forms, with or without modification,

\* are permitted provided that the following conditions are met:

\*

\* Redistributions of source code must retain the above copyright notice,

\* this list of conditions and the following disclaimer.

\* Redistributions in binary form must reproduce the above copyright notice,

\* this list of conditions and the following disclaimer in the documentation

\* and/or other materials provided with the distribution.

\* Neither the name of Intel Corporation nor the names of its contributors

\* may be used to endorse or promote products derived from this software

\* without specific prior written permission.

\*

\* THIS SOFTWARE IS PROVIDED BY THE COPYRIGHT HOLDERS AND CONTRIBUTORS "AS IS" \* AND ANY EXPRESS OR IMPLIED WARRANTIES, INCLUDING, BUT NOT

LIMITED TO, THE

\* IMPLIED WARRANTIES OF MERCHANTABILITY AND FITNESS FOR A PARTICULAR PURPOSE

\* ARE DISCLAIMED. IN NO EVENT SHALL THE COPYRIGHT OWNER OR CONTRIBUTORS BE

\* LIABLE FOR ANY DIRECT, INDIRECT, INCIDENTAL, SPECIAL, EXEMPLARY, OR CONSEQUENTIAL

\* DAMAGES (INCLUDING, BUT NOT LIMITED TO, PROCUREMENT OF SUBSTITUTE GOODS OR SERVICES;

\* LOSS OF USE, DATA, OR PROFITS; OR BUSINESS INTERRUPTION) HOWEVER CAUSED AND ON ANY

\* THEORY OF LIABILITY, WHETHER IN CONTRACT, STRICT LIABILITY, OR TORT (INCLUDING \* NEGLIGENCE OR OTHERWISE) ARISING IN ANY WAY OUT OF THE USE OF THIS SOFTWARE,

\* EVEN IF ADVISED OF THE POSSIBILITY OF SUCH DAMAGE.

\*/

DefinitionBlock( "B99.aml", // Output filename "DSDT", // Signature 0x02, // DSDT Revision "Intel", // OEMID "Many", // TABLE ID 0x00000001 // OEM Revision ) {

 // All declarations Include("../../../../../runtime/cntl/DECL\_5UP.asl") Include("../../../../../runtime/collections/bdemo/ACPICA/0099/DECL.asl")

 Method(MAIN) {

 // Initialization STRT(0)

 // Run verification methods Include("../../../../../runtime/collections/bdemo/ACPICA/0099/RUN.asl")

```
		// Final actions
		Store(FNSH(), Local7)
		return (Local7)
	}
```
Found in path(s):

}

\* /opt/cola/permits/1938739736\_1710926132.5875804/0/acpica-master-3-zip/acpicamaster/tests/aslts/src/runtime/collections/bdemo/ACPICA/0099/MAIN.asl No license file was found, but licenses were detected in source scan.

# Copyright (c) 2016, Intel Corporation. All rights reserved.

# This program and the accompanying materials

# are licensed and made available under the terms and conditions of the BSD License

# THE PROGRAM IS DISTRIBUTED UNDER THE BSD LICENSE ON AN "AS IS" BASIS,

Found in path(s):

\* /opt/cola/permits/1938739736\_1710926132.5875804/0/acpica-master-3-zip/acpicamaster/generate/efi/acpidump/acpidump\_nostdlib.inf No license file was found, but licenses were detected in source scan.

/\*

\* Some or all of this work - Copyright (c) 2006 - 2021, Intel Corp.

\* All rights reserved.

\*

\* Redistribution and use in source and binary forms, with or without modification,

\* are permitted provided that the following conditions are met:

\*

\* Redistributions of source code must retain the above copyright notice,

\* this list of conditions and the following disclaimer.

\* Redistributions in binary form must reproduce the above copyright notice,

\* this list of conditions and the following disclaimer in the documentation

\* and/or other materials provided with the distribution.

\* Neither the name of Intel Corporation nor the names of its contributors

\* may be used to endorse or promote products derived from this software

\* without specific prior written permission.

\*

\* THIS SOFTWARE IS PROVIDED BY THE COPYRIGHT HOLDERS AND CONTRIBUTORS "AS IS"

\* AND ANY EXPRESS OR IMPLIED WARRANTIES, INCLUDING, BUT NOT LIMITED TO, THE

\* IMPLIED WARRANTIES OF MERCHANTABILITY AND FITNESS FOR A PARTICULAR PURPOSE

\* ARE DISCLAIMED. IN NO EVENT SHALL THE COPYRIGHT OWNER OR CONTRIBUTORS BE

\* LIABLE FOR ANY DIRECT, INDIRECT, INCIDENTAL, SPECIAL, EXEMPLARY, OR CONSEQUENTIAL

\* DAMAGES (INCLUDING, BUT NOT LIMITED TO, PROCUREMENT OF SUBSTITUTE GOODS OR SERVICES;

\* LOSS OF USE, DATA, OR PROFITS; OR BUSINESS INTERRUPTION) HOWEVER CAUSED AND ON ANY

\* THEORY OF LIABILITY, WHETHER IN CONTRACT, STRICT LIABILITY, OR TORT (INCLUDING

\* NEGLIGENCE OR OTHERWISE) ARISING IN ANY WAY OUT OF THE USE OF THIS SOFTWARE,

\* EVEN IF ADVISED OF THE POSSIBILITY OF SUCH DAMAGE.

\*/

Include("../../../../../runtime/collections/functional/control/ImplicitReturn/add.asl") Include("../../../../../runtime/collections/functional/control/ImplicitReturn/store.asl") Include("../../../../../runtime/collections/functional/control/ImplicitReturn/standaloneret.asl")

Found in path(s):

\* /opt/cola/permits/1938739736\_1710926132.5875804/0/acpica-master-3-zip/acpicamaster/tests/aslts/src/runtime/collections/functional/control/ImplicitReturn/DECL.asl No license file was found, but licenses were detected in source scan.

/\*

\* Some or all of this work - Copyright (c) 2006 - 2021, Intel Corp.

\* All rights reserved.

\*

\* Redistribution and use in source and binary forms, with or without modification,

\* are permitted provided that the following conditions are met:

\*

\* Redistributions of source code must retain the above copyright notice,

\* this list of conditions and the following disclaimer.

\* Redistributions in binary form must reproduce the above copyright notice,

\* this list of conditions and the following disclaimer in the documentation

\* and/or other materials provided with the distribution.

\* Neither the name of Intel Corporation nor the names of its contributors

\* may be used to endorse or promote products derived from this software

\* without specific prior written permission.

\*

 \* THIS SOFTWARE IS PROVIDED BY THE COPYRIGHT HOLDERS AND CONTRIBUTORS "AS IS"

\* AND ANY EXPRESS OR IMPLIED WARRANTIES, INCLUDING, BUT NOT LIMITED TO, THE

\* IMPLIED WARRANTIES OF MERCHANTABILITY AND FITNESS FOR A PARTICULAR PURPOSE

\* ARE DISCLAIMED. IN NO EVENT SHALL THE COPYRIGHT OWNER OR CONTRIBUTORS BE

 \* LIABLE FOR ANY DIRECT, INDIRECT, INCIDENTAL, SPECIAL, EXEMPLARY, OR CONSEQUENTIAL

 \* DAMAGES (INCLUDING, BUT NOT LIMITED TO, PROCUREMENT OF SUBSTITUTE GOODS OR SERVICES;

 \* LOSS OF USE, DATA, OR PROFITS; OR BUSINESS INTERRUPTION) HOWEVER CAUSED AND ON ANY

 \* THEORY OF LIABILITY, WHETHER IN CONTRACT, STRICT LIABILITY, OR TORT (INCLUDING \* NEGLIGENCE OR OTHERWISE) ARISING IN ANY WAY OUT OF THE USE OF THIS SOFTWARE, \* EVEN IF ADVISED OF THE POSSIBILITY OF SUCH DAMAGE.

```
 */
  /*
   * Resource Descriptor macros
 *
  * IO Resource Descriptor Macro
  */
  Name (P408, Package (0x03)
  {
    ResourceTemplate ()
    {
      IO (Decode10,
       0xF0F1, // Range Minimum
        0xF2F3, // Range Maximum
       0xF4, // Alignment
       0xF5, // Length
\overline{\phantom{a}} },
    ResourceTemplate ()
    {
      IO (Decode16,
       0xF0F1, // Range Minimum
       0xF2F3, // Range Maximum
       0xF4, // Alignment
       0xF5, // Length
       \lambda
```
},

```
 ResourceTemplate ()
   {
     IO (Decode16,
      0x0000, // Range Minimum
      0x0000, // Range Maximum
      0x00, // Alignment
      0x00, // Length
      \lambda }
 })
 /*
 ACPI Specification, Revision 3.0, September 2, 2004
 6.4.2.5 I/O Port Descriptor
 I/O Port Descriptor layout:
Byte 0 (Tag Bits): Value = 01000111B (0x47) (Type = 0, Small item name = 0x8, Length = 7)
  Byte 1 (Information): 0000000dB
Bits[7:1] Reserved and must be 0
Bit[0] (DEC)
 1	The logical device decodes 16-bit addresses
0 The logical device only decodes address bits[9:0]
 Byte 2 (Range minimum base address, _MIN bits[7:0])
 Byte 3 (Range minimum base address, _MIN bits[15:8])
 Byte 4 (Range maximum base address, _MAX bits[7:0])
 Byte 5 (Range maximum base address, _MAX bits[15:8])
 Byte 6 (Base alignment, _ALN): Alignment for minimum base address,
 increment in 1-byte blocks.
 Byte 7 (Range length, _LEN): The number of contiguous I/O ports requested.
 */
 Name (P409, Package (0x03)
 {
   ResourceTemplate ()
   {
     IO (Decode10,
      0xF0F1, // Range Minimum
      0xF2F3, // Range Maximum
      0xF4, // Alignment
      0xF5, // Length
       )
   },
   ResourceTemplate ()
   {
      IO (Decode16,
      0xF0F1, // Range Minimum
      0xF2F3, // Range Maximum
      0xF4, // Alignment
      0xF5, // Length
```

```
 )
    },
    ResourceTemplate ()
    {
      IO (Decode16,
       0x0000, // Range Minimum
       0x0000, // Range Maximum
       0x00, \frac{\text{1}}{\text{1}} Alignment
       0x00, // Length
        )
    }
  })
  Method (RT05, 0, Serialized)
  {
    /* Emit test header, set the filename */
    THDR (__METHOD__, "IO Resource Descriptor Macro", "io.asl")
    /* Main test case for packages above */
    M330 (__METHOD__, 0x03, "p408", P408, P409)
    /* Check resource descriptor tag offsets */
    Local0 = ResourceTemplate ()
      {
        IO (Decode16,
          0xF0F1, // Range Minimum
          0xF2F3, // Range Maximum
          0xF4, // Alignment
          0xF5, // Length
\overline{\phantom{a}} IO (Decode16,
          0xF0F1, // Range Minimum
          0xF2F3, // Range Maximum
          0xF4, // Alignment
          0xF5, // Length
\overline{\phantom{a}} }
    M331 (__METHOD__, 0x01, 0x08, 0x08, 0x48, 0x48, "_DEC")
   M331 ( METHOD , 0x02, 0x10, 0x10, 0x50, 0x50, " MIN")
   M331 ( METHOD , 0x03, 0x20, 0x20, 0x60, 0x60, " MAX")
   M331 ( METHOD , 0x04, 0x30, 0x30, 0x70, 0x70, " ALN")
    M331 (__METHOD__, 0x05, 0x38, 0x38, 0x78, 0x78, "_LEN")
  }
```
Found in path(s):

\* /opt/cola/permits/1938739736\_1710926132.5875804/0/acpica-master-3-zip/acpicamaster/tests/aslts/src/runtime/collections/functional/descriptor/io.asl

No license file was found, but licenses were detected in source scan.

/\*

\* Some or all of this work - Copyright (c) 2006 - 2021, Intel Corp.

\* All rights reserved.

 $*$ 

- \* Redistribution and use in source and binary forms, with or without modification,
- \* are permitted provided that the following conditions are met:

 $*$ 

- \* Redistributions of source code must retain the above copyright notice,
- \* this list of conditions and the following disclaimer.
- \* Redistributions in binary form must reproduce the above copyright notice,
- \* this list of conditions and the following disclaimer in the documentation
- \* and/or other materials provided with the distribution.
- \* Neither the name of Intel Corporation nor the names of its contributors
- \* may be used to endorse or promote products derived from this software
- \* without specific prior written permission.

 $*$ 

\* THIS SOFTWARE

IS PROVIDED BY THE COPYRIGHT HOLDERS AND CONTRIBUTORS "AS IS"

- \* AND ANY EXPRESS OR IMPLIED WARRANTIES, INCLUDING, BUT NOT LIMITED TO, THE
- \* IMPLIED WARRANTIES OF MERCHANTABILITY AND FITNESS FOR A PARTICULAR PURPOSE
- \* ARE DISCLAIMED. IN NO EVENT SHALL THE COPYRIGHT OWNER OR CONTRIBUTORS BE
- \* LIABLE FOR ANY DIRECT, INDIRECT, INCIDENTAL, SPECIAL, EXEMPLARY, OR CONSEQUENTIAL

 \* DAMAGES (INCLUDING, BUT NOT LIMITED TO, PROCUREMENT OF SUBSTITUTE GOODS OR SERVICES;

 \* LOSS OF USE, DATA, OR PROFITS; OR BUSINESS INTERRUPTION) HOWEVER CAUSED AND ON ANY

\* THEORY OF LIABILITY, WHETHER IN CONTRACT, STRICT LIABILITY, OR TORT (INCLUDING

- \* NEGLIGENCE OR OTHERWISE) ARISING IN ANY WAY OUT OF THE USE OF THIS SOFTWARE,
- \* EVEN IF ADVISED OF THE POSSIBILITY OF SUCH DAMAGE.

\*/

If (STTT ("Demo of bug 16", TCLD, 0x10, W017))

```
 {
```

```
 SRMT ("mdb1")
  MDB1 ()
 }
```
FTTT ()

## Found

in path(s):

\* /opt/cola/permits/1938739736\_1710926132.5875804/0/acpica-master-3-zip/acpicamaster/tests/aslts/src/runtime/collections/bdemo/ACPICA/0016/RUN.asl No license file was found, but licenses were detected in source scan.

/\*

\* Some or all of this work - Copyright (c) 2006 - 2021, Intel Corp.

\* All rights reserved.

\*

\* Redistribution and use in source and binary forms, with or without modification,

\* are permitted provided that the following conditions are met:

\*

\* Redistributions of source code must retain the above copyright notice,

\* this list of conditions and the following disclaimer.

\* Redistributions in binary form must reproduce the above copyright notice,

\* this list of conditions and the following disclaimer in the documentation

\* and/or other materials provided with the distribution.

\* Neither the name of Intel Corporation nor the names of its contributors

\* may be used to endorse or promote products derived from this software

\* without specific prior written permission.

\*

 \* THIS SOFTWARE IS PROVIDED BY THE COPYRIGHT HOLDERS AND CONTRIBUTORS "AS IS"

\* AND ANY EXPRESS OR IMPLIED WARRANTIES, INCLUDING, BUT NOT LIMITED TO, THE

\* IMPLIED WARRANTIES OF MERCHANTABILITY AND FITNESS FOR A PARTICULAR PURPOSE

\* ARE DISCLAIMED. IN NO EVENT SHALL THE COPYRIGHT OWNER OR CONTRIBUTORS BE

\* LIABLE FOR ANY DIRECT, INDIRECT, INCIDENTAL, SPECIAL, EXEMPLARY, OR

CONSEQUENTIAL

 \* DAMAGES (INCLUDING, BUT NOT LIMITED TO, PROCUREMENT OF SUBSTITUTE GOODS OR SERVICES;

 \* LOSS OF USE, DATA, OR PROFITS; OR BUSINESS INTERRUPTION) HOWEVER CAUSED AND ON ANY

\* THEORY OF LIABILITY, WHETHER IN CONTRACT, STRICT LIABILITY, OR TORT (INCLUDING

\* NEGLIGENCE OR OTHERWISE) ARISING IN ANY WAY OUT OF THE USE OF THIS SOFTWARE,

```
 * EVEN IF ADVISED OF THE POSSIBILITY OF SUCH DAMAGE.
```
\*/

/\*

\* Check mutex related interfaces in a real multi-threading mode

\*/

Name (Z148, 0x94)

```
 /*
```
in progress

SEE:

??????????????????????????????????????????

1) See sleeping mode ... and m209

3) remove all

mf0X - workers only once go into

} else { // Worker Threads

m101(arg0, arg1, arg2, 0)

}

and Ctl Thread do mf00()

4) do the same number of mutexes (indexes) for all mutex levels

then uni0 will work in cm06/cm07... properly

5) actually properly split methods among files and files among directories

```
 6) groups of methods - m340-m344 and m20d-m20e in the same group and name
   6) some methods are not used?
   7) m33f - does it have "Check up the values of counters of all Mutexes"?
   8) allow tests to run for 3 and 2 threads (excluding some) without SKIPPED
   */
  /*
   * Test mf01.
 *
   * arg0 - number of threads
   * arg1 - ID of current thread
   * arg2 - Index of current thread
   */
  Method (MF01, 3, Serialized)
  {
    /* Initialization of multithreading interconnection */
    If (!M107 (Arg0, Arg1, Arg2, 0x00))
     {
       If (!Arg2)
       {
         Debug = "Test mf01 skipped!"
        SKIP ()
       }
       Return (Zero)
     }
    /* Report start of test: depending on vb01 can be reported by each thread */
    M204 ("mf01", Arg0, Arg1, Arg2)
    /*
     * The Worker Threads loop forever executing strategies
     * specified and controlled by the Control Thread.
     */
   If ((Arg2 == 0x00)) {
       /* Control Thread */
       /*
        * These variables are to be actually used
        * by the Control Thread only
        */
       Name (LPN0, 0x00)
       Name (LPC0, 0x00)
       /* Open testing */
       M102 (Arg0)
       /* All workers to sleep */
```

```
 M100 (Arg0, Arg1, Arg2, CM02, 0x00, 0x00, 0x00)
       /* Acquire/Sleep/Release for all 0-15 levels and GL */
      LPNO = MAX0 /* \MAX0 */
      LPC0 = 0x00 While (LPN0)
       {
         /*
          * Reset all counters (cnt0) and flags
 (fl00)
          * corresponding to all Mutexes.
          */
         M330 ()
         /*
          * Acquire/Sleep/Release
 *
          * - Number of threads
          * - Level of mutex
          * - Index of mutex
          * - Number of mutexes of the same level
          */
         M801 (Arg0, LPC0, 0x00, MIN0)
         LPN0--
        LPC0++ }
       /* Close testing */
       M108 ("mf01", Arg0, Arg1, Arg2)
     }
    Else
    {
      /* Worker Threads */
       M101 (Arg0, Arg1, Arg2, 0x00)
    }
   * Test mf02.
   * arg0 - number of threads
   * arg1 - ID of current thread
   * arg2 - Index of current thread
   */
  Method (MF02, 3, NotSerialized)
```
}

/\*

\*

{

```
 /* Initialization of multithreading interconnection */
 If (!M107 (Arg0, Arg1, Arg2, 0x00))
 {
   If (!Arg2)
    {
      Debug = "Test mf02 skipped!"
      SKIP ()
    }
   Return (Zero)
 }
 /* Report start of test: depending on vb01 can be reported by each thread */
 M204 ("mf02", Arg0, Arg1, Arg2)
 /*
 * The Worker Threads loop forever executing strategies
 * specified and controlled by the Control Thread.
 */
If ((Arg2 == 0x00)) {
   /* Control Thread */
   /* Open testing */
   M102 (Arg0)
   /* All workers to sleep */
   M100 (Arg0, Arg1, Arg2, CM02, 0x00, 0x00, 0x00)
   /*
    * <Acquire/Sleep>(0-15 levels) and GL/Release(15-0 levels) and GL
    * - Number of threads
    * - Index of mutex
    * - Number of mutexes of the same level
    */
   M802 (Arg0, 0x00, 0x02)
  /\!\!* Close testing \rm*/ M108 ("mf02", Arg0, Arg1, Arg2)
 }
 Else
 {
   /* Worker Threads */
   M101 (Arg0, Arg1, Arg2, 0x00)
 }
```
}

/\*

```
 * Test mf03.
 *
   * arg0 - number of threads
   * arg1 - ID of current thread
   * arg2 - Index of current thread
   */
  Method (MF03, 3, NotSerialized)
  {
    /* Initialization of multithreading interconnection */
    If (!M107 (Arg0, Arg1, Arg2, 0x00))
    {
       If (!Arg2)
       {
        Debug = "Test mf03 skipped!"
         SKIP ()
       }
       Return (Zero)
     }
    /* Report start of test: depending on vb01 can be reported by each thread */
    M204 ("mf03", Arg0, Arg1, Arg2)
    /*
     * The Worker Threads loop forever executing strategies
     * specified and controlled by the Control Thread.
     */
   If ((Arg2 == 0x00)) {
       /* Control Thread */
       /* Open testing */
       M102 (Arg0)
       /* All workers to sleep
 */
       M100 (Arg0, Arg1, Arg2, CM02, 0x00, 0x00, 0x00)
       /*
        * Example 0
        * - Number of threads
        */
       M803 (Arg0)
       /* Close testing */
       M108 ("mf03", Arg0, Arg1, Arg2)
     }
    Else
```
{

```
 /* Worker Threads */
       M101 (Arg0, Arg1, Arg2, 0x00)
     }
  }
  /*
   * Test mf04.
 *
   * arg0 - number of threads
   * arg1 - ID of current thread
   * arg2 - Index of current thread
   */
  Method (MF04, 3, NotSerialized)
  {
    /* Initialization of multithreading interconnection */
    If (!M107 (Arg0, Arg1, Arg2, 0x03))
     {
       If (!Arg2)
       {
         Debug = "Test mf04 skipped!"
         SKIP ()
       }
       Return (Zero)
     }
    /* Report start of test: depending on vb01 can be reported by each thread */
    M204 ("mf04", Arg0, Arg1, Arg2)
    /*
     * The
 Worker Threads loop forever executing strategies
     * specified and controlled by the Control Thread.
     */
   If ((Arg2 == 0x00)) {
       /* Control Thread */
       /* Open testing */
       M102 (Arg0)
       /* All workers to sleep */
       M100 (Arg0, Arg1, Arg2, CM02, 0x00, 0x00, 0x00)
       /* Test (see SPEC for mf04) */
       M804 (Arg0)
       /* Close testing */
```

```
 M108 ("mf04", Arg0, Arg1, Arg2)
     }
    Else
     {
       /* Worker Threads */
       M101 (Arg0, Arg1, Arg2, 0x00)
     }
  }
  /*
   * Test mf05.
 *
   * arg0 - number of threads
   * arg1 - ID of current thread
   * arg2 - Index of current thread
   */
  Method (MF05, 3, NotSerialized)
  {
    /* Initialization of multithreading interconnection */
    If (!M107 (Arg0, Arg1, Arg2, 0x03))
     {
       If (!Arg2)
       {
         Debug = "Test mf05 skipped!"
          SKIP ()
       }
       Return (Zero)
     }
    /* Report start of test: depending on vb01 can be reported by each thread */
    M204 ("mf05", Arg0, Arg1, Arg2)
    /*
     * The Worker Threads loop forever executing strategies
     * specified and controlled by the Control Thread.
     */
   If ((Arg2 == 0x00)) {
       /* Control Thread */
       /* Open testing */
       M102 (Arg0)
       /* All workers to sleep */
       M100 (Arg0, Arg1, Arg2, CM02, 0x00, 0x00, 0x00)
```

```
 /* Test (see SPEC for mf05) */
       M805 (Arg0)
       /* Close testing */
       M108 ("mf05", Arg0, Arg1, Arg2)
     }
    Else
    {
      /* Worker Threads */
       M101 (Arg0, Arg1, Arg2, 0x00)
    }
  }
  /*
  * Test mf06.
   *
  * arg0 - number of threads
  * arg1 - ID of current thread
  * arg2 - Index of current thread
  */
  Method
 (MF06, 3, NotSerialized)
  {
    /* Initialization of multithreading interconnection */
    If (!M107 (Arg0, Arg1, Arg2, 0x03))
    {
       If (!Arg2)
       {
         Debug = "Test mf06 skipped!"
         SKIP ()
       }
       Return (Zero)
     }
    /* Report start of test: depending on vb01 can be reported by each thread */
    M204 ("mf06", Arg0, Arg1, Arg2)
    /*
     * The Worker Threads loop forever executing strategies
     * specified and controlled by the Control Thread.
     */
   If ((Arg2 == 0x00)) {
       /* Control Thread */
```

```
 /* Open testing */
      M102 (Arg0)
      /* All workers to sleep */
      M100 (Arg0, Arg1, Arg2, CM02, 0x00, 0x00, 0x00)
      /* Test (see SPEC for mf06) */
      M806 (Arg0)
      /* Close testing */
      M108 ("mf06", Arg0, Arg1, Arg2)
    }
    Else
    {
 /* Worker Threads */
      M101 (Arg0, Arg1, Arg2, 0x00)
    }
  }
  /*
  * Test mf07.
  *
  * arg0 - number of threads
  * arg1 - ID of current thread
  * arg2 - Index of current thread
  */
 Method (MF07, 3, NotSerialized)
  {
    /* Initialization of multithreading interconnection */
    If (!M107 (Arg0, Arg1, Arg2, 0x00))
    {
      If (!Arg2)
      {
        Debug = "Test mf07 skipped!"
         SKIP ()
       }
      Return (Zero)
    }
    /* Report start of test: depending on vb01 can be reported by each thread */
    M204 ("mf07", Arg0, Arg1, Arg2)
    /*
     * The Worker Threads loop forever executing strategies
```

```
 * specified and controlled by the Control Thread.
 */
If ((Arg2 == 0x00)) {
   /* Control Thread */
   /* Open testing */
   M102 (Arg0)
```

```
 /* All workers to sleep */
```
## M100

```
 (Arg0, Arg1, Arg2, CM02, 0x00, 0x00, 0x00)
       /* Test (see SPEC for mf07) */
       M807 (Arg0)
       /* Close testing */
       M108 ("mf07", Arg0, Arg1, Arg2)
     }
    Else
    {
       /* Worker Threads */
       M101 (Arg0, Arg1, Arg2, 0x00)
     }
  }
  /*
   * Test mf08.
 *
   * arg0 - number of threads
   * arg1 - ID of current thread
   * arg2 - Index of current thread
   */
  Method (MF08, 3, NotSerialized)
  {
    /* Initialization of multithreading interconnection */
    If (!M107 (Arg0, Arg1, Arg2, MIN1))
     {
       If (!Arg2)
       {
         Debug = "Test mf08 skipped!"
         SKIP ()
       }
       Return (Zero)
     }
```
/\* Report start of test: depending on vb01 can be reported by each thread \*/

```
 M204 ("mf08", Arg0, Arg1, Arg2)
    /*
     * The Worker Threads loop forever executing strategies
     * specified and
 controlled by the Control Thread.
     */
   If ((Arg2 == 0x00)) {
       /* Control Thread */
       /* Open testing */
       M102 (Arg0)
       /* All workers to sleep */
       M100 (Arg0, Arg1, Arg2, CM02, 0x00, 0x00, 0x00)
       /* Test (see SPEC for mf08) */
       M808 (Arg0)
       /* Close testing */
       M108 ("mf08", Arg0, Arg1, Arg2)
    }
    Else
    {
       /* Worker Threads */
       M101 (Arg0, Arg1, Arg2, 0x00)
    }
  }
  /*
  * Test mf09.
   *
  * arg0 - number of threads
  * arg1 - ID of current thread
  * arg2 - Index of current thread
  */
  Method (MF09, 3, NotSerialized)
  {
    /* Initialization of multithreading interconnection */
    If (!M107 (Arg0, Arg1, Arg2, MIN1))
    {
       If (!Arg2)
       {
         Debug = "Test mf09 skipped!"
        SKIP()
```

```
 }
       Return (Zero)
     }
    /* Report start of test: depending on vb01 can be reported by each thread */
    M204 ("mf09", Arg0, Arg1, Arg2)
    /*
     * The Worker Threads loop forever executing strategies
     * specified and controlled by the Control Thread.
     */
   If ((Arg2 == 0x00)) {
      /* Control Thread */
       /* Open testing */
       M102 (Arg0)
       /* All workers to sleep */
       M100 (Arg0, Arg1, Arg2, CM02, 0x00, 0x00, 0x00)
       /* Test (see SPEC for mf09) */
       M809 (Arg0)
       /* Close testing */
       M108 ("mf09", Arg0, Arg1, Arg2)
     }
    Else
    {
      /* Worker Threads */
       M101 (Arg0, Arg1, Arg2, 0x00)
     }
  }
  /*
  * Test mf10.
   *
  * arg0 - number of threads
  * arg1 - ID of current thread
  * arg2 - Index of current thread
  */
  Method (MF10, 3, NotSerialized)
    /* Initialization of multithreading
 interconnection */
```
{

```
 If (!M107 (Arg0, Arg1, Arg2, MIN1))
 {
   If (!Arg2)
   {
      Debug = "Test mf10 skipped!"
      SKIP ()
   }
   Return (Zero)
 }
```
/\* Report start of test: depending on vb01 can be reported by each thread \*/

```
 M204 ("mf10", Arg0, Arg1, Arg2)
  /*
   * The Worker Threads loop forever executing strategies
   * specified and controlled by the Control Thread.
   */
 If ((Arg2 == 0x00)) {
     /* Control Thread */
    /* Open testing */
     M102 (Arg0)
     /* All workers to sleep */
     M100 (Arg0, Arg1, Arg2, CM02, 0x00, 0x00, 0x00)
     /* Test (see SPEC for mf10) */
     M810 (Arg0)
     /* Close testing */
     M108 ("mf10", Arg0, Arg1, Arg2)
   }
  Else
  {
     /* Worker Threads */
     M101 (Arg0, Arg1, Arg2, 0x00)
 * Test mf11.
 * arg0 - number of threads
 * arg1 - ID of current thread
 * arg2 - Index of current thread
```
 } }

/\*

\*
```
 */
  Method (MF11, 3, NotSerialized)
  {
    /* Initialization of multithreading interconnection */
    If (!M107 (Arg0, Arg1, Arg2, 0x00))
     {
       If (!Arg2)
       {
         Debug = "Test mf11 skipped!"
         SKIP ()
       }
       Return (Zero)
     }
    /* Report start of test: depending on vb01 can be reported by each thread */
    M204 ("mf11", Arg0, Arg1, Arg2)
    /*
     * The Worker Threads loop forever executing strategies
     * specified and controlled by the Control Thread.
     */
   If ((Arg2 == 0x00)) {
      /* Control Thread */
      /* Open testing */
       M102 (Arg0)
       /* All workers to sleep */
       M100 (Arg0, Arg1, Arg2, CM02, 0x00, 0x00, 0x00)
       /* Test (see SPEC
for mf11<sup>*/</sup>
       M811 (Arg0)
       /* Close testing */
       M108 ("mf11", Arg0, Arg1, Arg2)
     }
    Else
    {
       /* Worker Threads */
       M101 (Arg0, Arg1, Arg2, 0x00)
    }
  }
  /*
```

```
 * Test mf12.
 *
   * arg0 - number of threads
   * arg1 - ID of current thread
   * arg2 - Index of current thread
  */
  Method (MF12, 3, NotSerialized)
    /* Initialization of multithreading interconnection */
    If (!M107 (Arg0, Arg1, Arg2, 0x03))
    {
       If (!Arg2)
       {
         Debug = "Test mf12 skipped!"
         SKIP ()
       }
       Return (Zero)
     }
    /* Report start of test: depending on vb01 can be reported by each thread */
    M204 ("mf12", Arg0, Arg1, Arg2)
    /*
     * The Worker Threads loop forever executing strategies
     * specified and controlled by the Control Thread.
     */
   If ((Arg2 == 0x00)) {
       /* Control Thread */
       /* Open testing */
       M102 (Arg0)
       /* All workers to sleep */
       M100 (Arg0, Arg1, Arg2, CM02, 0x00, 0x00, 0x00)
       /* Test (see SPEC for mf12) */
       M812 (Arg0)
       /* Close testing */
       M108 ("mf12", Arg0, Arg1, Arg2)
     }
    Else
     {
       /* Worker Threads */
       M101 (Arg0, Arg1, Arg2, 0x00)
```
{

```
 }
 }
 /*
 * Test mf13.
  *
 * arg0 - number of threads
 * arg1 - ID of current thread
 * arg2 - Index of current thread
 */
 Method (MF13, 3, NotSerialized)
 {
   /* Initialization of multithreading interconnection */
   If (!M107 (Arg0, Arg1, Arg2, 0x00))
    {
      If (!Arg2)
      {
        Debug = "Test mf13 skipped!"
        SKIP ()
      }
      Return (Zero)
    }
```
 /\* Report start of test: depending on vb01 can be reported by each thread \*/

```
 M204 ("mf13", Arg0, Arg1, Arg2)
 /*
 * The Worker Threads loop forever executing strategies
 * specified and controlled by the Control Thread.
 */
If ((Arg2 == 0x00)) {
   /* Control Thread */
   /* Open testing */
   M102 (Arg0)
   /* All workers to sleep */
   M100 (Arg0, Arg1, Arg2, CM02, 0x00, 0x00, 0x00)
   /* Test (see SPEC for mf13) */
   M813 (Arg0)
   /* Close testing */
   M108 ("mf13", Arg0, Arg1, Arg2)
 }
```

```
 Else
     {
       /* Worker Threads */
       M101 (Arg0, Arg1, Arg2, 0x00)
     }
  }
  /*
   * Test mf14.
 *
   * arg0 - number of threads
   * arg1 - ID of current thread
   * arg2 - Index of current thread
   */
  Method (MF14, 3, NotSerialized)
  {
    /* Initialization of multithreading interconnection */
    If (!M107 (Arg0, Arg1, Arg2, 0x00))
     {
       If (!Arg2)
       {
         Debug = "Test mf14 skipped!"
         SKIP ()
       }
       Return (Zero)
     }
    /* Report start of test: depending on vb01 can be reported by each thread */
    M204 ("mf14", Arg0, Arg1, Arg2)
    /*
     * The Worker Threads loop forever executing strategies
     * specified and controlled by the Control Thread.
     */
   If ((Arg2 == 0x00)) {
       /* Control Thread */
       /* Open testing */
       M102 (Arg0)
       /* All workers to sleep */
       M100 (Arg0, Arg1, Arg2, CM02, 0x00, 0x00, 0x00)
       /* Test (see SPEC for mf14) */
       M814 (Arg0)
```

```
 /* Close testing */
      M108 ("mf14", Arg0, Arg1, Arg2)
   }
   Else
   {
      /* Worker Threads */
      M101 (Arg0, Arg1, Arg2, 0x00)
   }
 }
 /*
 * Test mf15.
 *
 * arg0 - number of threads
  * arg1 - ID of current thread
 * arg2 - Index of current thread
 */
 Method (MF15, 3, NotSerialized)
 {
   /* Initialization of multithreading interconnection */
   If (!M107 (Arg0, Arg1, Arg2, 0x00))
   {
     If (!Arg2)
      {
        Debug = "Test mf15 skipped!"
        SKIP ()
      }
      Return (Zero)
   }
   /* Report start of test: depending on vb01 can be reported by each thread */
   M204 ("mf15", Arg0, Arg1, Arg2)
   /*
    * The Worker Threads loop forever executing strategies
    * specified and controlled by the Control Thread.
    */
  If ((Arg2 == 0x00)) {
     /* Control Thread */
      /* Open testing */
      M102 (Arg0)
      /* All workers to sleep */
```

```
 M100 (Arg0, Arg1, Arg2, CM02, 0x00, 0x00, 0x00)
     /* Test (see SPEC for mf15) */
     M815 (Arg0)
     /* Close testing */
      M108 ("mf15", Arg0, Arg1, Arg2)
   }
   Else
   {
     /* Worker Threads */
     M101 (Arg0, Arg1, Arg2, 0x00)
   }
 }
 /*
 * Test mf16.
 *
 * arg0 - number of threads
 * arg1 - ID of current thread
 * arg2 - Index of current thread
 */
 Method (MF16, 3, NotSerialized)
 {
   /* Initialization of multithreading interconnection */
   If (!M107 (Arg0, Arg1, Arg2, 0x00))
   {
     If (!Arg2)
      {
        Debug = "Test mf16 skipped!"
        SKIP ()
      }
     Return (Zero)
   }
   /* Report start of test: depending on vb01 can be reported by each thread */
   M204 ("mf16", Arg0, Arg1, Arg2)
   /*
    * The Worker Threads loop forever executing strategies
    * specified and controlled by the Control Thread.
    */
  If ((Arg2 == 0x00)) {
     /* Control Thread */
```

```
 /* Open testing
 */
       M102 (Arg0)
       /* All workers to sleep */
       M100 (Arg0, Arg1, Arg2, CM02, 0x00, 0x00, 0x00)
      /* Test (see SPEC for mf16) */ M816 (Arg0)
       /* Close testing */
       M108 ("mf16", Arg0, Arg1, Arg2)
     }
    Else
    {
      /* Worker Threads */
       M101 (Arg0, Arg1, Arg2, 0x00)
    }
  }
  /*
  * Test mf17.
   *
  * arg0 - number of threads
  * arg1 - ID of current thread
  * arg2 - Index of current thread
  */
  Method (MF17, 3, NotSerialized)
  {
    /* Initialization of multithreading interconnection */
    If (!M107 (Arg0, Arg1, Arg2, 0x00))
    {
      If (!Arg2)
       {
         Debug = "Test mf17 skipped!"
         SKIP ()
       }
       Return (Zero)
     }
    /* Report start of test: depending on vb01 can be reported by each thread */
    M204 ("mf17", Arg0, Arg1, Arg2)
    /*
```

```
 * The Worker Threads loop forever executing strategies
     * specified and controlled by the Control Thread.
     */
   If ((Arg2 == 0x00)) {
       /* Control Thread */
       /* Open testing */
       M102 (Arg0)
       /* All workers to sleep */
       M100 (Arg0, Arg1, Arg2, CM02, 0x00, 0x00, 0x00)
       /* Test (see SPEC for mf17) */
       M817 (Arg0)
       /* Close testing */
       M108 ("mf17", Arg0, Arg1, Arg2)
     }
    Else
     {
       /* Worker Threads */
       M101 (Arg0, Arg1, Arg2, 0x00)
     }
  }
  /*
   * Test mf18.
 *
   * arg0 - number of threads
   * arg1 - ID of current thread
   * arg2 - Index of current thread
   */
  Method (MF18, 3, NotSerialized)
    /* Initialization of multithreading interconnection */
    If (!M107 (Arg0, Arg1, Arg2, 0x00))
     {
       If (!Arg2)
       {
        Debug = "Test mf18 skipped!"
         SKIP ()
       }
       Return (Zero)
     }
```
{

/\* Report start of test: depending on vb01 can be reported by each thread \*/

```
 M204 ("mf18", Arg0, Arg1, Arg2)
    /*
     * The Worker Threads loop forever executing strategies
     * specified and controlled by the Control Thread.
     */
   If ((Arg2 == 0x00)) {
       /* Control Thread */
       /* Open testing */
       M102 (Arg0)
       /* All workers to sleep */
       M100 (Arg0, Arg1, Arg2, CM02, 0x00, 0x00, 0x00)
       /* Test (see SPEC for mf18) */
       M818 (Arg0)
       /* Close testing */
       M108 ("mf18", Arg0, Arg1, Arg2)
    }
    Else
    {
       /* Worker Threads */
       M101 (Arg0, Arg1, Arg2, 0x00)
    }
  }
  /*
  * arg0 - number of threads
  * arg1 - ID of current thread
  * arg2 - Index of current thread
  */
  Method (MF00,
 3, NotSerialized)
  {
    If (!Arg2)
    {
       /* Sleeping mode */
      SL00 = 0x0A /* default milliseconds to sleep for Control thread */
      SL01 = 0x0A /* default milliseconds to sleep for Worker threads */
      SLM0 = 0x00 /* sleeping mode for worker threads */
    }
```

```
 If (!Y251)
    {
       If (!Arg2)
       {
         /*
          * Initialization of multithreading interconnection:
          * only to check that mt-technique itself works.
          */
         If (!M107 (Arg0, Arg1, Arg2, 0x00))
         {
            Debug = "Mt-technique doesn\'t work!"
         }
         Else
         {
            Debug = "Mt-technique works"
         }
        VB04 = 0x00 /* don't print statistics */
        CTL0 = 0x01 /* Worker threads - go! */
         SRMT ("mt_mutex_tests")
       }
       Return
 (Zero)
     }
    If (0x01)
    {
       /* Tests */
       If (!Arg2)
       {
         SRMT ("mf01")
       }
       MF01 (Arg0, Arg1, Arg2)
       If (!Arg2)
       {
         SRMT ("mf02")
       }
       MF02 (Arg0, Arg1, Arg2)
       If (!Arg2)
       {
         SRMT ("mf03")
       }
       MF03 (Arg0, Arg1, Arg2)
```

```
 If (!Arg2)
 {
   SRMT ("mf04")
 }
 MF04 (Arg0, Arg1, Arg2)
 If (!Arg2)
 {
   SRMT ("mf05")
 }
 MF05 (Arg0, Arg1, Arg2)
 If (!Arg2)
 {
   SRMT ("mf06")
 }
 MF06 (Arg0, Arg1, Arg2)
 If (0x01)
 {
   If (!Arg2)
   {
     SRMT ("mf07")
   }
   MF07 (Arg0, Arg1, Arg2)
 }
 ElseIf (!Arg2)
   SRMT ("mf07")
   BLCK ()
 }
 If (!Arg2)
 {
   SRMT ("mf08")
 }
 MF08 (Arg0, Arg1, Arg2)
 If (!Arg2)
 {
   SRMT ("mf09")
 }
 MF09 (Arg0, Arg1, Arg2)
 If (!Arg2)
 {
```
{

```
 SRMT ("mf10")
       }
      MF10 (Arg0, Arg1, Arg2)
      If (!Arg2)
       {
         SRMT ("mf11")
       }
      MF11 (Arg0, Arg1, Arg2)
      If (!Arg2)
       {
         SRMT ("mf12")
       }
      MF12 (Arg0, Arg1, Arg2)
      If (!Arg2)
       {
         SRMT ("mf13")
       }
      MF13 (Arg0, Arg1, Arg2)
      If (!Arg2)
       {
         SRMT ("mf14")
       }
      MF14 (Arg0, Arg1, Arg2)
      If (!Arg2)
       {
         SRMT ("mf15")
       }
      MF15
 (Arg0, Arg1, Arg2)
      If (!Arg2)
       {
         SRMT ("mf16")
       }
      MF16 (Arg0, Arg1, Arg2)
      If (!Arg2)
       {
         SRMT ("mf17")
       }
      MF17 (Arg0, Arg1, Arg2)
      If (!Arg2)
```

```
 {
      SRMT ("mf18")
   }
   MF18 (Arg0, Arg1, Arg2)
 }
 Else
 {
   If (!Arg2)
   {
      SRMT ("mf01")
   }
   MF01 (Arg0, Arg1, Arg2)
 }
 /* Report statistics */
If ((Arg2 == 0x00)) {
   /* Control Thread */
   If (VB04)
   {
      M211 (Arg0)
   }
 }
```
Found in path(s):

\* /opt/cola/permits/1938739736\_1710926132.5875804/0/acpica-master-3-zip/acpicamaster/tests/aslts/src/runtime/collections/mt/mutex/mutex.asl No license file was found, but licenses were detected in source scan.

/\*

}

```
 * Some or all of this work - Copyright (c) 2006 - 2021, Intel Corp.
```
\* All rights reserved.

\*

\* Redistribution and use in source and binary forms, with or without modification,

\* are permitted provided that the following conditions are met:

\*

\* Redistributions of source code must retain the above copyright notice,

\* this list of conditions and the following disclaimer.

- \* Redistributions in binary form must reproduce the above copyright notice,
- \* this list of conditions and the following disclaimer in the documentation

```
 * and/or other materials provided with the distribution.
```
- \* Neither the name of Intel Corporation nor the names of its contributors
- \* may be used to endorse or promote products derived from this software

\* without specific prior written permission.

\*

 \* THIS SOFTWARE IS PROVIDED BY THE COPYRIGHT HOLDERS AND CONTRIBUTORS "AS IS"

\* AND ANY EXPRESS OR IMPLIED WARRANTIES, INCLUDING, BUT NOT LIMITED TO, THE

\* IMPLIED WARRANTIES OF MERCHANTABILITY AND FITNESS FOR A PARTICULAR PURPOSE

```
 * ARE DISCLAIMED. IN NO EVENT SHALL THE COPYRIGHT OWNER OR CONTRIBUTORS BE
```
 \* LIABLE FOR ANY DIRECT, INDIRECT, INCIDENTAL, SPECIAL, EXEMPLARY, OR CONSEQUENTIAL

 \* DAMAGES (INCLUDING, BUT NOT LIMITED TO, PROCUREMENT OF SUBSTITUTE GOODS OR SERVICES;

 \* LOSS OF USE, DATA, OR PROFITS; OR BUSINESS INTERRUPTION) HOWEVER CAUSED AND ON ANY

\* THEORY OF LIABILITY, WHETHER IN CONTRACT, STRICT LIABILITY, OR TORT (INCLUDING

\* NEGLIGENCE OR OTHERWISE) ARISING IN ANY WAY OUT OF THE USE OF THIS SOFTWARE,

\* EVEN IF ADVISED OF THE POSSIBILITY OF SUCH DAMAGE.

\*/

/\*

\* Bug 299:

\*

\* SUMMARY: Many outstanding allocations on abnormal termination of AcpiDsCallControlMethod

\*

 \*  $*$  [ACPI Debug] String:  $[0x29]$  "========= ROOT METHODS SUMMARY (max 600):"

\* [ACPI Debug] String:

[0x3E] ":STST:bug-demo:Demo of bug 299:m1e8:FAIL:Errors # 01 00 00 00:"

 $*$  [ACPI Debug] String:  $[0x0E]$  "========= END."

 \* [ACPI Debug] String: [0x5B] "TEST ACPICA: 64-bit : FAIL : Errors # 0x0000000000000001, Failed tests # 0x000000000000000001"

\* Outstanding: 0x14 allocations after execution

\* Execution of \MAIN returned object 00327E40 Buflen 10

\* [Integer] =  $0000000000000001$ 

 $* - q$ 

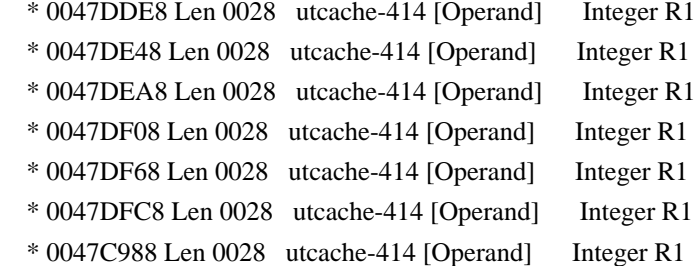

\* 0047C9E8 Len 0028 utcache-414 [Operand] Integer R1

\* 0047CA48 Len 0028 utcache-414 [Operand] Integer

## R1

\* 0047CAA8 Len 0028 utcache-414 [Operand] Integer R1

\* 0047CB08 Len 0028 utcache-414 [Operand] Integer R1

\* 0047CB68 Len 0028 utcache-414 [Operand] Integer R1

 \* 0047C328 Len 0028 utcache-414 [Operand] Integer R1 \* 0047C848 Len 0028 utcache-414 [Operand] Integer R1

```
 * 0047B398 Len 0028 utcache-414 [Operand] Integer R1
 * 0047A128 Len 0028 utcache-414 [Operand] Integer R1
 * ACPI Error (uttrack-0719): 16(10) Outstanding allocations [20061215]
 */
 Method (M1E8, 0, NotSerialized)
 {
   Method (M306, 2, Serialized)
   {
     Name (I000, 0x00)
     Name (I001, 0x00)
     Name (I002, 0x34)
     Name (I003, 0xABCD0003)
     Name (I004, 0xABCD0004)
     Method (M000, 1, Serialized)
      {
        If (Arg0)
        {
         I004 = 0x00 }
        Else
        {
 I003 = 0x00 }
        MM00 (0x07, I000, I001)
      }
     Method (M001, 1, Serialized, 1)
      {
        If (Arg0)
        {
         I004 = 0x01 }
        Else
        {
         I003 = 0x01 }
        MM00 (0x08, I000, I001)
      }
     Method (MM00, 3, NotSerialized)
      {
        Local0 = I002 /* \M1E8.M306.I002 */
        I002++
       If ((1002 > 0x36)) {
```

```
 Return (Zero)
     }
     If (Arg0)
     {
      Local1 = Arg2 }
     Else
     {
      Local1 = Arg1 }
    If ((Local1 == 0x00)) {
       M000 (Local0)
     }
     Else
     {
       M001 (Local0)
    }
   }
  I000 = Arg0IO01 = Arg1 MM00 (0x00, I000, I001)
 }
 CH03 (__METHOD__, 0x00, __LINE__, 0x00, 0x00)
 M306 (0x09, 0x00)
 M306 (0x09, 0x00)
 M306 (0x09, 0x00)
 M306 (0x09, 0x00)
 M306 (0x09, 0x00)
 M306 (0x09, 0x00)
 M306 (0x09, 0x00)
 M306 (0x09, 0x00)
 M306 (0x09, 0x00)
 M306 (0x09, 0x00)
 M306 (0x09, 0x00)
 M306 (0x09, 0x00)
 M306 (0x09, 0x00)
 M306 (0x09, 0x00)
 M306 (0x09, 0x00)
 M306 (0x09, 0x00)
 CH04 (__METHOD__, 0x01, 0x40, 0x00, __LINE__, 0x00, 0x00) /* AE_AML_MUTEX_ORDER */
 /*
 * The problem is not automatically detected,
```
 \* so remove this error report after the problem has been resolved. \*/

ERR (\_\_METHOD\_\_, ZFFF, \_\_LINE\_\_, 0x00, 0x00, 0x00, 0x00)

## Found in path(s):

\* /opt/cola/permits/1938739736\_1710926132.5875804/0/acpica-master-3-zip/acpicamaster/tests/aslts/src/runtime/collections/bdemo/ACPICA/0299\_ACTIONS\_REQUIRED/DECL.asl No license file was found, but licenses were detected in source scan.

/\*

}

\* Some or all of this work - Copyright (c) 2006 - 2021, Intel Corp.

\* All rights reserved.

 $*$ 

\* Redistribution and use in source and binary forms, with or without modification,

\* are permitted provided that the following conditions are met:

 $*$ 

\* Redistributions of source code must retain the above copyright notice,

\* this list of conditions and the following disclaimer.

\* Redistributions in binary form must reproduce the above copyright notice,

\* this list of conditions and the following disclaimer in the documentation

\* and/or other materials provided with the distribution.

\* Neither the name of Intel Corporation nor the names of its contributors

\* may be used to endorse or promote products derived from this software

\* without specific prior written permission.

 $*$ \* THIS SOFTWARE

IS PROVIDED BY THE COPYRIGHT HOLDERS AND CONTRIBUTORS "AS IS"

\* AND ANY EXPRESS OR IMPLIED WARRANTIES, INCLUDING, BUT NOT LIMITED TO, THE

\* IMPLIED WARRANTIES OF MERCHANTABILITY AND FITNESS FOR A PARTICULAR PURPOSE

```
 * ARE DISCLAIMED. IN NO EVENT SHALL THE COPYRIGHT OWNER OR CONTRIBUTORS BE
```
 \* LIABLE FOR ANY DIRECT, INDIRECT, INCIDENTAL, SPECIAL, EXEMPLARY, OR CONSEQUENTIAL

 \* DAMAGES (INCLUDING, BUT NOT LIMITED TO, PROCUREMENT OF SUBSTITUTE GOODS OR SERVICES;

 \* LOSS OF USE, DATA, OR PROFITS; OR BUSINESS INTERRUPTION) HOWEVER CAUSED AND ON ANY

\* THEORY OF LIABILITY, WHETHER IN CONTRACT, STRICT LIABILITY, OR TORT (INCLUDING

\* NEGLIGENCE OR OTHERWISE) ARISING IN ANY WAY OUT OF THE USE OF THIS SOFTWARE,

\* EVEN IF ADVISED OF THE POSSIBILITY OF SUCH DAMAGE.

\*/

If  $(STTT$  ("Demo of bug 75", TCLD,  $0x4B$ , W017))

{

}

```
 SRMT ("me0d")
```

```
MEDD()
```
FTTT $\Omega$ 

## Found

in path(s):

\* /opt/cola/permits/1938739736\_1710926132.5875804/0/acpica-master-3-zip/acpicamaster/tests/aslts/src/runtime/collections/bdemo/ACPICA/0075/RUN.asl No license file was found, but licenses were detected in source scan.

/\*

\* Some or all of this work - Copyright (c) 2006 - 2021, Intel Corp.

\* All rights reserved.

\*

\* Redistribution and use in source and binary forms, with or without modification,

\* are permitted provided that the following conditions are met:

\*

\* Redistributions of source code must retain the above copyright notice,

- \* this list of conditions and the following disclaimer.
- \* Redistributions in binary form must reproduce the above copyright notice,
- \* this list of conditions and the following disclaimer in the documentation

\* and/or other materials provided with the distribution.

\* Neither the name of Intel Corporation nor the names of its contributors

\* may be used to endorse or promote products derived from this software

\* without specific prior written permission.

\*

\*/

 \* THIS SOFTWARE IS PROVIDED BY THE COPYRIGHT HOLDERS AND CONTRIBUTORS "AS IS"

\* AND ANY EXPRESS OR IMPLIED WARRANTIES, INCLUDING, BUT NOT LIMITED TO, THE

\* IMPLIED WARRANTIES OF MERCHANTABILITY AND FITNESS FOR A PARTICULAR PURPOSE

\* ARE DISCLAIMED. IN NO EVENT SHALL THE COPYRIGHT OWNER OR CONTRIBUTORS BE

 \* LIABLE FOR ANY DIRECT, INDIRECT, INCIDENTAL, SPECIAL, EXEMPLARY, OR CONSEQUENTIAL

 \* DAMAGES (INCLUDING, BUT NOT LIMITED TO, PROCUREMENT OF SUBSTITUTE GOODS OR SERVICES;

 \* LOSS OF USE, DATA, OR PROFITS; OR BUSINESS INTERRUPTION) HOWEVER CAUSED AND ON ANY

 \* THEORY OF LIABILITY, WHETHER IN CONTRACT, STRICT LIABILITY, OR TORT (INCLUDING \* NEGLIGENCE OR OTHERWISE) ARISING IN ANY WAY OUT OF THE USE OF THIS SOFTWARE,

```
 * EVEN IF ADVISED OF THE POSSIBILITY OF SUCH DAMAGE.
```

```
 /*
   * Bug 0106:
 *
   * SUMMARY: Crash on RefOf(Debug) operation
   */
  Method (ME6B, 0, NotSerialized)
 {
   Local0 = RefOf (Debug)Debug = Local0DerefOf (Local0) = "Run printing in a such way!"
```

```
Local1 = DerefOf (Local0) Local2 = ObjectType (Local1)
   Debug = Local2
  If ((Local2 != CO18)) {
    ERR (METHOD, ZFFF, LINE, 0x00, 0x00, Local2, C018)
   }
 }
```
Found in path(s):

\* /opt/cola/permits/1938739736\_1710926132.5875804/0/acpica-master-3-zip/acpicamaster/tests/aslts/src/runtime/collections/bdemo/ACPICA/0106/DECL.asl No license file was found, but licenses were detected in source scan.

/\*

\* Some or all of this work - Copyright (c) 2006 - 2021, Intel Corp.

\* All rights reserved.

\*

\* Redistribution and use in source and binary forms, with or without modification,

\* are permitted provided that the following conditions are met:

\*

\* Redistributions of source code must retain the above copyright notice,

\* this list of conditions and the following disclaimer.

\* Redistributions in binary form must reproduce the above copyright notice,

\* this list of conditions and the following disclaimer in the documentation

\* and/or other materials provided with the distribution.

\* Neither the name of Intel Corporation nor the names of its contributors

\* may be used to endorse or promote products derived from this software

\* without specific prior written permission.

\*

 \* THIS SOFTWARE IS PROVIDED BY THE COPYRIGHT HOLDERS AND CONTRIBUTORS "AS IS"

\* AND ANY EXPRESS OR IMPLIED WARRANTIES, INCLUDING, BUT NOT LIMITED TO, THE

\* IMPLIED WARRANTIES OF MERCHANTABILITY AND FITNESS FOR A PARTICULAR PURPOSE

\* ARE DISCLAIMED. IN NO EVENT SHALL THE COPYRIGHT OWNER OR CONTRIBUTORS BE

 \* LIABLE FOR ANY DIRECT, INDIRECT, INCIDENTAL, SPECIAL, EXEMPLARY, OR CONSEQUENTIAL

 \* DAMAGES (INCLUDING, BUT NOT LIMITED TO, PROCUREMENT OF SUBSTITUTE GOODS OR SERVICES;

 \* LOSS OF USE, DATA, OR PROFITS; OR BUSINESS INTERRUPTION) HOWEVER CAUSED AND ON ANY

\* THEORY OF LIABILITY, WHETHER IN CONTRACT, STRICT LIABILITY, OR TORT (INCLUDING

\* NEGLIGENCE OR OTHERWISE) ARISING IN ANY WAY OUT OF THE USE OF THIS SOFTWARE,

\* EVEN IF ADVISED OF THE POSSIBILITY OF SUCH DAMAGE.

\*/

/\*

\* Bug 200 (local-bugzilla-352):

```
 *
   * SUMMARY: the code path taken after exception is incorrect
   *
   * AcpiPsParseLoop --> AcpiDsGetPredicateValue --> FAILURE -->>
   * doesn't fall into AcpiDsMethodError routine after
 FAILURE (exception)
   * (the ASLTS-testing stops after these FAILUREs).
  */
  Method (MFB4, 0, NotSerialized)
  {
    Debug = "Message from mfb4 -------------------------------!!!"
  }
  Method (MFB5, 0, NotSerialized)
  {
   Local7 = 0x00 Divide (0x01, Local7, Local2)
   If ((Local2 != 0x00)) {
       MFB4 ()
     }
  }
  Method (MFB6, 0, NotSerialized)
  {
   Local7 = 0x00 Divide (0x01, Local7, Local2)
   If ((Local2 != 0x00)) {
       Debug = "Message 0 !!!!!!!!!!!!!!!!!!!!!!"
       MFB4 ()
     }
  }
  Method (MFB7, 0, NotSerialized)
  {
   Local7 = 0x00 Divide (0x01, Local7, Local2)
  }
  Method (MFB8, 0, NotSerialized)
  {
   Local7 = 0x00 Divide (0x01, Local7, Local2)
   While ((Local2 != 0x00)) {
       MFB4 ()
       Break
```

```
 }
  }
  Method (MFB9, 0, NotSerialized)
  {
   Local7 = 0x00 Divide
 (0x01, Local7, Local2)
   While ((Local2 != 0x00)) {
      Debug = "Message 1 !!!!!!!!!!!!!!!!!!!!!!"
      MFB4 ()
      Break
    }
  }
 Method (MFBA, 0, Serialized)
  {
   Local7 = 0x00 Divide (0x01, Local7, Local2)
   Switch ((Local2 != 0x00))
       {
     Case (0x00) {
         MFB4 ()
       }
    }
  }
  Method (MFBB, 0, Serialized)
  {
   Local7 = 0x00 Divide (0x01, Local7, Local2)
   Switch ((Local2 != 0x00)) {
     Case (0x00) {
         Debug = "Message 2 !!!!!!!!!!!!!!!!!!!!!!"
         MFB4 ()
       }
    }
  }
  Method (MFBC, 0, NotSerialized)
  {
   Local7 = 0x00
```

```
 Divide (0x01, Local7, Local2)
   Return (Local2)
 }
 Method (MFBD, 0, NotSerialized)
 {
   If (MFBC ())
   {
     Debug = "Message 3 !!!!!!!!!!!!!!!!!!!!!!"
   }
 }
 Method (MFBE, 0, NotSerialized)
 {
   While (MFBC ())
   {
     Break
   }
 }
 Method (MFBF, 0, Serialized)
 {
   Switch (ToInteger (MFBC ()))
   {
     Case (0x00)
      {
        Debug = "Message 4 !!!!!!!!!!!!!!!!!!!!!!"
      }
   }
 }
 Method (MFC0, 0, NotSerialized)
 {
   /*
    * The code path taken after the exception here
    * is not correct for each of these Method calls:
    */
   SRMT ("mfb5")
   If (Y200)
   {
     CH03 (__METHOD__, 0x00, __LINE__, 0x00, 0x00)
     MFB5 ()
     CH04 (__METHOD__, 0x00, 0xFF, 0x00, __LINE__, 0x00, 0x00)
   }
   Else
   {
     BLCK ()
```

```
 }
 SRMT ("mfbd")
 If (Y200)
 {
   CH03 (__METHOD__, 0x00, __LINE__, 0x00, 0x00)
   MFBD ()
   CH04 (__METHOD__, 0x00, 0xFF, 0x00, __LINE__, 0x00, 0x00)
 }
 Else
 {
   BLCK ()
 }
 SRMT ("mfbe")
 If (Y200)
 {
   CH03 (__METHOD__, 0x00, __LINE__, 0x00, 0x00)
   MFBE ()
   CH04 (__METHOD__, 0x00, 0xFF, 0x00, __LINE__, 0x00, 0x00)
 }
 Else
 {
  BLCK() }
 /*
 * These work Ok:
 */
 SRMT ("mfb6")
 CH03 (__METHOD__, 0x00, __LINE__, 0x00, 0x00)
MFB6() CH04 (__METHOD__, 0x00, 0xFF, 0x00, __LINE__, 0x00, 0x00)
 SRMT ("mfb7")
 CH03 (__METHOD__, 0x00, __LINE__, 0x00, 0x00)
 MFB7 ()
 CH04 (__METHOD__, 0x00, 0xFF, 0x00, __LINE__, 0x00, 0x00)
 SRMT ("mfb8")
 CH03 (__METHOD__, 0x00, __LINE__, 0x00, 0x00)
 MFB8 ()
CH04 ( METHOD , 0x00, 0xFF, 0x00, LINE , 0x00, 0x00)
 SRMT ("mfb9")
 CH03 (__METHOD__, 0x00, __LINE__, 0x00, 0x00)
 MFB9 ()
CH04 ( METHOD , 0x00, 0xFF, 0x00, LINE , 0x00, 0x00)
 SRMT ("mfba")
```
 CH03 (\_\_METHOD\_\_, 0x00, \_\_LINE\_\_, 0x00, 0x00)  $MFBA()$  CH04 (\_\_METHOD\_\_, 0x00, 0xFF, 0x00, \_\_LINE\_\_, 0x00, 0x00) SRMT ("mfbb") CH03 (\_\_METHOD\_\_, 0x00, \_\_LINE\_\_, 0x00, 0x00) MFBB () CH04 ( $METHOD$ , 0x00, 0xFF, 0x00,  $LINE$ , 0x00, 0x00) SRMT ("mfbf") CH03 (\_\_METHOD\_\_, 0x00, \_\_LINE\_\_, 0x00, 0x00)  $MFBF()$  CH04 (\_\_METHOD\_\_, 0x00, 0xFF, 0x00, \_\_LINE\_\_, 0x00, 0x00) Debug =  $'mfc0 == = successfully$  returned to mfc0; finished !!!!!" }

Found in path(s):

\* /opt/cola/permits/1938739736\_1710926132.5875804/0/acpica-master-3-zip/acpicamaster/tests/aslts/src/runtime/collections/bdemo/ACPICA/0200/DECL.asl No license file was found, but licenses were detected in source scan.

/\*

\* Some or all of this work - Copyright (c) 2006 - 2021, Intel Corp.

\* All rights reserved.

\*

\* Redistribution and use in source and binary forms, with or without modification,

\* are permitted provided that the following conditions are met:

\*

\* Redistributions of source code must retain the above copyright notice,

\* this list of conditions and the following disclaimer.

\* Redistributions in binary form must reproduce the above copyright notice,

\* this list of conditions and the following disclaimer in the documentation

\* and/or other materials provided with the distribution.

\* Neither the name of Intel Corporation nor the names of its contributors

\* may be used to endorse or promote products derived from this software

\* without specific prior written permission.

\*

\* THIS SOFTWARE IS PROVIDED BY THE COPYRIGHT HOLDERS AND CONTRIBUTORS "AS IS"

\* AND ANY EXPRESS OR IMPLIED WARRANTIES, INCLUDING, BUT NOT

LIMITED TO, THE

\* IMPLIED WARRANTIES OF MERCHANTABILITY AND FITNESS FOR A PARTICULAR PURPOSE

\* ARE DISCLAIMED. IN NO EVENT SHALL THE COPYRIGHT OWNER OR CONTRIBUTORS BE

\* LIABLE FOR ANY DIRECT, INDIRECT, INCIDENTAL, SPECIAL, EXEMPLARY, OR CONSEQUENTIAL

\* DAMAGES (INCLUDING, BUT NOT LIMITED TO, PROCUREMENT OF SUBSTITUTE GOODS OR SERVICES;

\* LOSS OF USE, DATA, OR PROFITS; OR BUSINESS INTERRUPTION) HOWEVER CAUSED AND ON ANY

\* THEORY OF LIABILITY, WHETHER IN CONTRACT, STRICT LIABILITY, OR TORT (INCLUDING

\* NEGLIGENCE OR OTHERWISE) ARISING IN ANY WAY OUT OF THE USE OF THIS SOFTWARE,

\* EVEN IF ADVISED OF THE POSSIBILITY OF SUCH DAMAGE.

\*/

DefinitionBlock( "B229.aml", // Output filename "DSDT", // Signature 0x02, // DSDT Revision "Intel", // OEMID "Many", // TABLE ID 0x00000001 // OEM Revision ) {

 // All declarations Include("../../../../../runtime/cntl/DECL\_5UP.asl") Include("../../../../../runtime/collections/bdemo/ACPICA/0229/DECL.asl")

```
	Method(MAIN)
```
{

 // Initialization STRT(0)

 // Run verification methods Include("../../../../../runtime/collections/bdemo/ACPICA/0229/RUN.asl")

```
		// Final actions
		Store(FNSH(), Local7)
```

```
		return (Local7)
	}
}
```
Found in path(s):

\* /opt/cola/permits/1938739736\_1710926132.5875804/0/acpica-master-3-zip/acpicamaster/tests/aslts/src/runtime/collections/bdemo/ACPICA/0229/MAIN.asl No license file was found, but licenses were detected in source scan.

/\*

```
* Some or all of this work - Copyright (c) 2006 - 2021, Intel Corp.
```

```
* All rights reserved.
```
\*

\* Redistribution and use in source and binary forms, with or without modification,

\* are permitted provided that the following conditions are met:

\*

- \* Redistributions of source code must retain the above copyright notice,
- \* this list of conditions and the following disclaimer.
- \* Redistributions in binary form must reproduce the above copyright notice,
- \* this list of conditions and the following disclaimer in the documentation
- \* and/or other materials provided with the distribution.

\* Neither the name of Intel Corporation nor the names of its contributors

\* may be used to endorse or promote products derived from this software

\* without specific prior written permission.

\*

\* THIS SOFTWARE IS PROVIDED BY THE COPYRIGHT HOLDERS AND CONTRIBUTORS "AS IS" \* AND ANY EXPRESS OR IMPLIED WARRANTIES, INCLUDING, BUT NOT

LIMITED TO, THE

\* IMPLIED WARRANTIES OF MERCHANTABILITY AND FITNESS FOR A PARTICULAR PURPOSE \* ARE DISCLAIMED. IN NO EVENT SHALL THE COPYRIGHT OWNER OR CONTRIBUTORS BE \* LIABLE FOR ANY DIRECT, INDIRECT, INCIDENTAL, SPECIAL, EXEMPLARY, OR CONSEQUENTIAL \* DAMAGES (INCLUDING, BUT NOT LIMITED TO, PROCUREMENT OF SUBSTITUTE GOODS OR SERVICES;

\* LOSS OF USE, DATA, OR PROFITS; OR BUSINESS INTERRUPTION) HOWEVER CAUSED AND ON ANY

\* THEORY OF LIABILITY, WHETHER IN CONTRACT, STRICT LIABILITY, OR TORT (INCLUDING \* NEGLIGENCE OR OTHERWISE) ARISING IN ANY WAY OUT OF THE USE OF THIS SOFTWARE, \* EVEN IF ADVISED OF THE POSSIBILITY OF SUCH DAMAGE. \*/

DefinitionBlock(

 "B269.aml", // Output filename "DSDT", // Signature 0x02, // DSDT Revision "Intel", // OEMID "Many", // TABLE ID 0x00000001 // OEM Revision  $\left( \begin{array}{c} 1 \end{array} \right)$ 

 // All declarations Include("../../../../../runtime/cntl/DECL\_5UP.asl") Include("../../../../../runtime/collections/bdemo/ACPICA/0269/DECL.asl")

 Method(MAIN)

{

 // Initialization STRT(0)

 // Run verification methods Include("../../../../../runtime/collections/bdemo/ACPICA/0269/RUN.asl")

```
		// Final actions
		Store(FNSH(), Local7)
```

```
		return (Local7)
	}
```
}

Found in path(s):

\* /opt/cola/permits/1938739736\_1710926132.5875804/0/acpica-master-3-zip/acpicamaster/tests/aslts/src/runtime/collections/bdemo/ACPICA/0269/MAIN.asl No license file was found, but licenses were detected in source scan.

/\*

\* Some or all of this work - Copyright (c) 2006 - 2021, Intel Corp.

\* All rights reserved.

 $*$ 

- \* Redistribution and use in source and binary forms, with or without modification,
- \* are permitted provided that the following conditions are met:

 $*$ 

- \* Redistributions of source code must retain the above copyright notice,
- \* this list of conditions and the following disclaimer.
- \* Redistributions in binary form must reproduce the above copyright notice,
- \* this list of conditions and the following disclaimer in the documentation
- \* and/or other materials provided with the distribution.
- \* Neither the name of Intel Corporation nor the names of its contributors
- \* may be used to endorse or promote products derived from this software
- \* without specific prior written permission.

 $*$ 

\* THIS SOFTWARE

IS PROVIDED BY THE COPYRIGHT HOLDERS AND CONTRIBUTORS "AS IS"

\* AND ANY EXPRESS OR IMPLIED WARRANTIES, INCLUDING, BUT NOT LIMITED TO, THE

\* IMPLIED WARRANTIES OF MERCHANTABILITY AND FITNESS FOR A PARTICULAR PURPOSE

\* ARE DISCLAIMED. IN NO EVENT SHALL THE COPYRIGHT OWNER OR CONTRIBUTORS BE

```
 * LIABLE FOR ANY DIRECT, INDIRECT, INCIDENTAL, SPECIAL, EXEMPLARY, OR
CONSEQUENTIAL
```
 \* DAMAGES (INCLUDING, BUT NOT LIMITED TO, PROCUREMENT OF SUBSTITUTE GOODS OR SERVICES;

 \* LOSS OF USE, DATA, OR PROFITS; OR BUSINESS INTERRUPTION) HOWEVER CAUSED AND ON ANY

\* THEORY OF LIABILITY, WHETHER IN CONTRACT, STRICT LIABILITY, OR TORT (INCLUDING

\* NEGLIGENCE OR OTHERWISE) ARISING IN ANY WAY OUT OF THE USE OF THIS SOFTWARE,

```
 * EVEN IF ADVISED OF THE POSSIBILITY OF SUCH DAMAGE.
```

```
 */
```

```
 If (STTT ("Demo of bug 119", TCLD, 0x77, W017))
```

```
 {
```

```
 SRMT ("mf00")
 If (F64)
```

```
 {
```

```
SKIP()
```

```
 }
 Else
 {
   MF00 ()
 }
```
## FTTT()

Found in path(s):

\* /opt/cola/permits/1938739736\_1710926132.5875804/0/acpica-master-3-zip/acpicamaster/tests/aslts/src/runtime/collections/bdemo/ACPICA/0119/RUN.asl No license file was found, but licenses were detected in source scan.

/\*

\* Some or all of this work - Copyright (c) 2006 - 2021, Intel Corp.

\* All rights reserved.

\*

\* Redistribution and use in source and binary forms, with or without modification,

\* are permitted provided that the following conditions are met:

\*

\* Redistributions of source code must retain the above copyright notice,

\* this list of conditions and the following disclaimer.

\* Redistributions in binary form must reproduce the above copyright notice,

\* this list of conditions and the following disclaimer in the documentation

\* and/or other materials provided with the distribution.

\* Neither the name of Intel Corporation nor the names of its contributors

\* may be used to endorse or promote products derived from this software

\* without specific prior written permission.

\*

 \* THIS SOFTWARE IS PROVIDED BY THE COPYRIGHT HOLDERS AND CONTRIBUTORS "AS IS"

\* AND ANY EXPRESS OR IMPLIED WARRANTIES, INCLUDING, BUT NOT LIMITED TO, THE

\* IMPLIED WARRANTIES OF MERCHANTABILITY AND FITNESS FOR A PARTICULAR PURPOSE

\* ARE DISCLAIMED. IN NO EVENT SHALL THE COPYRIGHT OWNER OR CONTRIBUTORS BE

 \* LIABLE FOR ANY DIRECT, INDIRECT, INCIDENTAL, SPECIAL, EXEMPLARY, OR CONSEQUENTIAL

 \* DAMAGES (INCLUDING, BUT NOT LIMITED TO, PROCUREMENT OF SUBSTITUTE GOODS OR SERVICES;

 \* LOSS OF USE, DATA, OR PROFITS; OR BUSINESS INTERRUPTION) HOWEVER CAUSED AND ON ANY

 \* THEORY OF LIABILITY, WHETHER IN CONTRACT, STRICT LIABILITY, OR TORT (INCLUDING \* NEGLIGENCE OR OTHERWISE) ARISING IN ANY WAY OUT OF THE USE OF THIS SOFTWARE, \* EVEN IF ADVISED OF THE POSSIBILITY OF SUCH DAMAGE.

 \*/ /\*

\* References

\*

\* TABLE 6: all the legal ways to generate references to ArgX

\*

\* Producing Reference operators:

\*

Index, RefOf, CondRefOf

```
 */
  Name (Z079, 0x4F)
  /* ///////////////////////////////////////////////////////////////////////////
 */
  /* */
 \frac{1}{8} TABLE 6: all the legal ways to generate references to ArgX \frac{1}{8}/
  /* */
  /* /////////////////////////////////////////////////////////////////////////// */
  /* m169,m190,m170 */
  Method (M180, 2, NotSerialized)
  {
    If (Y100)
    {
       TS00 ("m180")
     }
    Else
    {
      Debug = "m180" }
    /* T6:I2-I4 */
    /* Computational Data */
   Arg1 = S900 /* \S900 */
    Store (Arg1 [0x00], Local0)
    M1A2 (Local0, C016, 0x00, 0x00, C009, 0x31, __LINE__)
   Arg1 = S901 /* S901 */
    Store (Arg1 [0x02], Local0)
    M1A2 (Local0, C016, 0x00, 0x00, C009, 0x72, __LINE__)
   Arg1 = B900 /* \B900 */
    Store (Arg1 [0x03], Local0)
    M1A2 (Local0, C016, 0x00, 0x00, C009, 0xB3, __LINE__)
    /* Elements of Package are Uninitialized */
    If (Y104)
     {
      Arg1 = P900 * \P900 */
       Store
 (Arg1 [0x00], Local0)
       M1A0 (Local0, C008, Ones, 0x04)
     }
    /* Elements of Package are Computational Data */
   Arg1 = P901 \frac{*}{2} Store (Arg1 [0x00], Local0)
    M1A2 (Local0, C009, 0x00, 0x00, C009, 0xABCD0004, __LINE__)
   Arg1 = P901 \frac{*}{2} Store (Arg1 [0x01], Local0)
```

```
 Open Source Used In UCS Manager vCenter Remote Plugin 4.0.1 7661
```

```
 M1A2 (Local0, C009, 0x00, 0x00, C009, 0x1122334455660005, __LINE__)
   Arg1 = P902 * \P902 */
    Store (Arg1 [0x00], Local0)
    M1A2 (Local0, C00A, 0x00, 0x00, C00A, "12340006", __LINE__)
   Arg1 = P902 /* \P902 */
    Store (Arg1 [0x01], Local0)
    M1A2 (Local0, C00A, 0x00, 0x00, C00A, "q1w2e3r4t5y6u7i80007", __LINE__)
   Arg1 = P903 /* \P903 */
    Store (Arg1 [0x00], Local0)
    M1A2 (Local0, C00A, 0x00, 0x00, C00A, "qwrtyuiop0008", __LINE__)
   Arg1 = P903 /* \P903 */
    Store (Arg1 [0x01], Local0)
    M1A2 (Local0, C00A, 0x00, 0x00, C00A, "1234567890abdef0250009", __LINE__)
Arg1 = P904 /* \P904 */
    Store (Arg1 [0x00], Local0)
    M1A2 (Local0, C00B, 0x00, 0x00, C00B, Buffer (0x03)
      {
        0xB5, 0xB6, 0xB7 // ...
      }, 0x0B)
   Arg1 = P905 /* \P905 */ Store (Arg1 [0x00], Local0)
    M1A2 (Local0, C00C, 0x01, 0x00, C009, 0x0ABC000A, __LINE__)
   Arg1 = P905 /* \P905 */ Store (Arg1 [0x00], Local0)
    M1A2 (Local0, C00C, 0x01, 0x01, C00A, "0xabc000b", __LINE__)
   Arg1 = P906 /* \P906 */
    Store (Arg1 [0x00], Local0)
    M1A2 (Local0, C00C, 0x01, 0x00, C00A, "abc000d", __LINE__)
   Arg1 = P907 /* \P907 */
    Store (Arg1 [0x00], Local0)
    M1A2 (Local0, C00C, 0x01, 0x00, C00A, "aqwevbgnm000e", __LINE__)
   Arg1 = P908 /* \P908 */
    Store (Arg1 [0x00], Local0)
    M1A2 (Local0, C00C, 0x01, 0x00, C00B, Buffer (0x05)
      {
        0xBA, 0xBB, 0xBC, 0xBD, 0xBE // .....
    }, 0x10)
   Arg1 = P909 /* \P909 */
    Store (Arg1 [0x00], Local0)
   M1A2 (Local0, C00C, 0x02, 0x00, C009, 0x0ABC000F, LINE
   Arg1 = P90A * \P90A */
    Store (Arg1 [0x00], Local0)
    M1A2 (Local0, C00C, 0x02, 0x00, C00A, "12340010", __LINE__)
   Arg1 = P90B * \P90B */
    Store (Arg1 [0x00], Local0)
   M1A2 (Local0, C00C, 0x02, 0x00, C00A, "zxswefas0011", LINE
```

```
Arg1 = P90C /* \P90C */
    Store (Arg1 [0x00], Local0)
    M1A2 (Local0, C00C, 0x02, 0x00, C00B, Buffer (0x03)
      {
        0xBF, 0xC0, 0xC1 // ...
       }, 0x14)
   Arg1 = P90D * \P90D */
    Store (Arg1 [0x00], Local0)
    M1A2 (Local0, C009, 0x00, 0x00, C009, 0xFE7CB391D65A0000, __LINE__)
   Arg1 = P90E * \P90E */
    Store (Arg1 [0x00], Local0)
    M1A2 (Local0, C009, 0x00, 0x00, C009, 0xC1790001, __LINE__)
   Arg1 = P90F * \P90F */
    Store (Arg1 [0x00],
 Local0)
    M1A2 (Local0, C00A, 0x00, 0x00, C00A, "12340002", __LINE__)
   Arg1 = P910 /* \P910 */
    Store (Arg1 [0x00], Local0)
    M1A2 (Local0, C00A, 0x00, 0x00, C00A, "qwrtyu0003", __LINE__)
   Arg1 = P911 /* \P911 */
    Store (Arg1 [0x00], Local0)
    M1A2 (Local0, C00B, 0x00, 0x00, C00B, Buffer (0x05)
      {
        0xB0, 0xB1, 0xB2, 0xB3, 0xB4 // .....
       }, 0x19)
    If (Y118)
    {
     Arg1 = P912 /* \P912 */
      Store (Arg1 [0x00], Local0)
      M1A2 (Local0, C00D, 0x00, 0x00, C00D, 0x00, __LINE__)
     Arg1 = P913 /* \P913 */
      Store (Arg1 [0x00], Local0)
      M1A2 (Local0, C00D, 0x00, 0x00, C00D, 0x00, __LINE__)
     Arg1 = P914 /* \P914 */
      Store (Arg1 [0x00], Local0)
      M1A2 (Local0, C00D, 0x00, 0x00, C00D, 0x00, __LINE__)
     Arg1 = P915 /* \P915 */
      Store (Arg1 [0x00], Local0)
      M1A2
 (Local0, C016, 0x00, 0x00, C016, 0xB0, __LINE__)
    }
    /* Elements of Package are NOT Computational Data */
   Arg1 = P916 /* \P916 */
    Store (Arg1 [0x00], Local0)
    M1A0 (Local0, C00E, Ones, 0x1E)
   Arg1 = P917 /* \P917 */
```

```
 Store (Arg1 [0x00], Local0)
 M1A0 (Local0, C00F, Ones, 0x1F)
Arg1 = P918 /* \P918 */
 Store (Arg1 [0x00], Local0)
 M1A0 (Local0, C011, Ones, 0x20)
Arg1 = P919 /* \P919 */
 Store (Arg1 [0x00], Local0)
 M1A0 (Local0, C012, Ones, 0x21)
Arg1 = P91A * \P91A * \
 Store (Arg1 [0x00], Local0)
 M1A0 (Local0, C013, Ones, 0x22)
Arg1 = P91B * \P91B * \
 Store (Arg1 [0x00], Local0)
 M1A0 (Local0, C014, Ones, 0x23)
Arg1 = P91C /* \P91C */
 Store (Arg1 [0x00], Local0)
 M1A0 (Local0, C015, Ones, 0x24)
 /* Elements of Package are Methods */
```
If (Y105)

```
 {
```
Arg1 = P91D  $\frac{*}{P91D *}$ 

```
 Store (Arg1 [0x00], Local0)
     M1A0 (Local0, C010, Ones, 0x25)
    Arg1 = P91E /* P91E */
    Store (Arg1 [0x00], Local0)
     M1A0 (Local0, C010, Ones, 0x26)
    Arg1 = P91F /* P91F */
    Store (Arg1 [0x00], Local0)
    M1A0 (Local0, C010, Ones, 0x27)
    Arg1 = P920 /* \P920 */
    Store (Arg1 [0x00], Local0)
     M1A0 (Local0, C010, Ones, 0x28)
    Arg1 = P921 /* \P921 */
    Store (Arg1 [0x00], Local0)
     M1A0 (Local0, C010, Ones, 0x29)
    Arg1 = P922 /* \P922 */
    Store (Arg1 [0x00], Local0)
     M1A0 (Local0, C010, Ones, 0x2A)
    Arg1 = P923 /* \P923 */
    Store (Arg1 [0x00], Local0)
     M1A0 (Local0, C010, Ones, 0x2B)
    Arg1 = P924 /* \P924 */
    Store (Arg1 [0x00], Local0)
     M1A0 (Local0, C010, Ones, 0x2C)
    Arg1 = P925 /* \P925 */
     Store (Arg1 [0x00], Local0)
```

```
 M1A0 (Local0, C010, Ones, 0x2D)
    Arg1 = P926 /* \P926 */
     Store (Arg1 [0x00], Local0)
     M1A0 (Local0, C010, Ones, 0x2E)
    Arg1 = P927 /* \P927 */
     Store (Arg1 [0x00], Local0)
     M1A0 (Local0, C010, Ones, 0x2F)
    Arg1 = P928 /* \P928 */
     Store (Arg1 [0x00], Local0)
     M1A0 (Local0, C010, Ones, 0x30)
    Arg1 = P929 /* \P929 */
     Store (Arg1 [0x00], Local0)
     M1A0 (Local0, C010, Ones, 0x31)
    Arg1 = P92A * \P92A */
     Store (Arg1 [0x00], Local0)
     M1A0 (Local0, C010, Ones, 0x32)
    Arg1 = P92B * \P92B * Store (Arg1 [0x00], Local0)
     M1A0 (Local0, C010, Ones, 0x33)
    Arg1 = P92C * \P92C */
     Store (Arg1 [0x00], Local0)
     M1A0 (Local0, C010, Ones, 0x34)
    Arg1 = P92D /* \P92D */ Store (Arg1 [0x00], Local0)
     M1A0 (Local0, C010, Ones, 0x35)
```

```
Arg1 = P92E /* P92E */
  Store (Arg1 [0x00], Local0)
  M1A0 (Local0, C010, Ones, 0x36)
 Arg1 = P92F /* \P92F */
  Store (Arg1 [0x00], Local0)
  M1A0 (Local0, C010, Ones, 0x37)
 Arg1 = P930 /* \P930 */
  Store (Arg1 [0x00], Local0)
  M1A0 (Local0, C010, Ones, 0x38)
 Arg1 = P931 /* \P931 */
  Store (Arg1 [0x00], Local0)
  M1A0 (Local0, C010, Ones, 0x39)
 Arg1 = P932 /* \P932 */
  Store (Arg1 [0x00], Local0)
  M1A0 (Local0, C010, Ones, 0x3A)
 Arg1 = P933 /* \P933 */
  Store (Arg1 [0x00], Local0)
  M1A0 (Local0, C010, Ones, 0x3B)
 Arg1 = P934 /* \P934 */
  Store (Arg1 [0x00], Local0)
  M1A0 (Local0, C010, Ones, 0x3C)
```

```
 If (Y103)
 {
  Arg1 = P935 /* \P935 */
   Store (Arg1 [0x00], Local0)
   M1A0 (Local0, C010, Ones, 0x3D)
 }
```

```
Arg1 = P936 /* \P936 */
      Store (Arg1 [0x00], Local0)
      M1A0 (Local0, C010, Ones, 0x3E)
     Arg1 = P937 /* \P937 */
      Store (Arg1 [0x00], Local0)
      M1A0 (Local0, C010, Ones, 0x3F)
     Arg1 = P938 /* \P938 */
      Store (Arg1 [0x00], Local0)
      M1A0 (Local0, C010, Ones, 0x40)
     Arg1 = P939 /* \P939 */
      Store (Arg1 [0x00], Local0)
      M1A0 (Local0, C010, Ones, 0x41)
     Arg1 = P93A * \P93A * \
      Store (Arg1 [0x00], Local0)
      M1A0 (Local0, C010, Ones, 0x42)
     Arg1 = P93B * \P93B * \
      Store (Arg1 [0x00], Local0)
      M1A0 (Local0, C010, Ones, 0x43)
     Arg1 = P93C /* \P93C */
      Store (Arg1 [0x00], Local0)
      M1A0 (Local0, C010, Ones, 0x44)
     Arg1 = P93D * \P93D */
      Store (Arg1 [0x00], Local0)
      M1A0 (Local0, C010, Ones, 0x45)
     Arg1 = P93E /* \P93E */
      Store (Arg1 [0x00], Local0)
      M1A0 (Local0, C010, Ones, 0x46)
     Arg1 = P93F * \P93F * \
      Store (Arg1 [0x00], Local0)
      M1A0 (Local0, C010, Ones, 0x47)
     Arg1 = P940 /* \P940 */
      Store (Arg1 [0x00], Local0)
      M1A0 (Local0, C010, Ones, 0x48)
     Arg1 = P941 /* P941 */
      Store (Arg1 [0x00], Local0)
      M1A0 (Local0, C010, Ones, 0x49)
     Arg1 = P942 /* \P942 */
      Store (Arg1 [0x00], Local0)
      M1A0 (Local0, C010, Ones, 0x4A)
     Arg1 = P943 /* \P943 */
```

```
 Store (Arg1 [0x00], Local0)
      M1A0 (Local0, C010, Ones, 0x4B)
     Arg1 = P944 /* \P944 */
      Store (Arg1 [0x00], Local0)
      M1A0 (Local0, C010, Ones, 0x4C)
     Arg1 = P945 /* \P945 */
      Store (Arg1 [0x00], Local0)
      M1A0 (Local0, C010, Ones, 0x4D)
     Arg1 = P946 /* \P946 */
      Store (Arg1 [0x00],
 Local0)
      M1A0 (Local0, C010, Ones, 0x4E)
     Arg1 = P947 /* \P947 */
      Store (Arg1 [0x00], Local0)
      M1A0 (Local0, C010, Ones, 0x4F)
     Arg1 = P948 /* \P948 */
      Store (Arg1 [0x00], Local0)
      M1A0 (Local0, C010, Ones, 0x50)
     Arg1 = P949 /* \P949 */
      Store (Arg1 [0x00], Local0)
      M1A0 (Local0, C010, Ones, 0x51)
     Arg1 = P94A /* \P94A */
      Store (Arg1 [0x00], Local0)
      M1A0 (Local0, C010, Ones, 0x52)
     Arg1 = P94B * \P94B * \
      Store (Arg1 [0x00], Local0)
      M1A0 (Local0, C010, Ones, 0x53)
     Arg1 = P94C /* \P94C */
      Store (Arg1 [0x00], Local0)
      M1A0 (Local0, C010, Ones, 0x54)
     Arg1 = P94D * \P94D */
      Store (Arg1 [0x00], Local0)
      M1A0 (Local0, C010, Ones, 0x55)
     Arg1 = P94E /* P94E */
      Store (Arg1 [0x00], Local0)
      M1A0 (Local0,
 C010, Ones, 0x56)
     Arg1 = P94F /* P94F */
      Store (Arg1 [0x00], Local0)
      M1A0 (Local0, C010, Ones, 0x57)
     Arg1 = P950 /* \P950 */
      Store (Arg1 [0x00], Local0)
      M1A0 (Local0, C010, Ones, 0x58)
     Arg1 = P951 /* \P951 */
      Store (Arg1 [0x00], Local0)
      M1A0 (Local0, C010, Ones, 0x59)
     Arg1 = P952 /* \P952 */
      Store (Arg1 [0x00], Local0)
```

```
 M1A0 (Local0, C010, Ones, 0x5A)
    }
    /* T6:IR2-IR4 */
    /* Computational Data */
   Arg1 = S900 \frac{*}{5900 *}Local0 = Local1 = Arg1 [0x00] M1A2 (Local0, C016, 0x00, 0x00, C009, 0x31, __LINE__)
    M1A2 (Local1, C016, 0x00, 0x00, C009, 0x31, __LINE__)
   Arg1 = S901 \frac{*}{ \S901 \frac{*}{ }Local0 = Local1 = Arg1 [0x02] M1A2 (Local0, C016, 0x00, 0x00, C009, 0x72, __LINE__)
   M1A2 (Local1, C016, 0x00, 0x00, C009, 0x72, LINE)
   Arg1 = B900 * \B900 */
    Local0
= Local1 = Arg1 [0x04]
    M1A2 (Local0, C016, 0x00, 0x00, C009, 0xB4, __LINE__)
   M1A2 (Local1, C016, 0x00, 0x00, C009, 0xB4, LINE)
    /* Elements of Package are Uninitialized */
    If (Y104)
    {
     Arg1 = P900 /* \P900 */
     Local0 = Local1 = Arg1 [0x00] M1A0 (Local0, C008, Ones, 0x61)
      M1A0 (Local1, C008, Ones, 0x62)
    }
    /* Elements of Package are Computational Data */
   Arg1 = P901 * \P901 */
   Local0 = Local1 = Arg1 [0x00] M1A2 (Local0, C009, 0x00, 0x00, C009, 0xABCD0004, __LINE__)
    M1A2 (Local1, C009, 0x00, 0x00, C009, 0xABCD0004, __LINE__)
   Arg1 = P901 /* \P901 */
   Local0 = Local1 = Arg1 [0x01] M1A2 (Local0, C009, 0x00, 0x00, C009, 0x1122334455660005, __LINE__)
    M1A2 (Local1, C009, 0x00, 0x00, C009, 0x1122334455660005, __LINE__)
   Arg1 = P902 /* \P902 */
   Local0 = Local1 = Arg1 [0x00] M1A2 (Local0, C00A, 0x00, 0x00,
 C00A, "12340006", __LINE__)
   M1A2 (Local1, C00A, 0x00, 0x00, C00A, "12340006", LINE
   Arg1 = P902 * \P902 */
   Local0 = Local1 = Arg1 [0x01]M1A2 (Local0, C00A, 0x00, 0x00, C00A, "q1w2e3r4t5y6u7i80007", LINE
   M1A2 (Local1, C00A, 0x00, 0x00, C00A, "q1w2e3r4t5y6u7i80007", LINE
   Arg1 = P903 /* \P903 */
```
```
Local0 = Local1 = Arg1 [0x00] M1A2 (Local0, C00A, 0x00, 0x00, C00A, "qwrtyuiop0008", __LINE__)
   M1A2 (Local1, C00A, 0x00, 0x00, C00A, "qwrtyuiop0008", __LINE__)
  Arg1 = P903 /* \P903 */
  Local0 = Local1 = Arg1 [0x01] M1A2 (Local0, C00A, 0x00, 0x00, C00A, "1234567890abdef0250009", __LINE__)
  M1A2 (Local1, C00A, 0x00, 0x00, C00A, "1234567890abdef0250009", LINE
  Arg1 = P904 /* \P904 */
  Local0 = Local1 = Arg1 [0x00] M1A2 (Local0, C00B, 0x00, 0x00, C00B, Buffer (0x03)
      {
       0xB5, 0xB6, 0xB7 // ...
     }, 0x6F)
   M1A2 (Local1, C00B, 0x00, 0x00, C00B, Buffer (0x03)
      {
       0xB5, 0xB6, 0xB7 // ...
      }, 0x70)
  Arg1 = P905 /* \P905 */
  Local0 = Local1 = Arg1 [0x00]M1A2 (Local0, C00C, 0x01, 0x00, C009, 0x0ABC000A, LINE)
   M1A2 (Local1, C00C, 0x01, 0x00, C009, 0x0ABC000A, __LINE__)
  Arg1 = P905 /* \P905 */
  Local0 = Local1 = Arg1 [0x00] M1A2 (Local0, C00C, 0x01, 0x01, C00A, "0xabc000b", __LINE__)
   M1A2 (Local1, C00C, 0x01, 0x01, C00A, "0xabc000b", __LINE__)
  Arg1 = P906 /* \P906 */
  Local0 = Local1 = Arg1 [0x00] M1A2 (Local0, C00C, 0x01, 0x00, C00A, "abc000d", __LINE__)
   M1A2 (Local1, C00C, 0x01, 0x00, C00A, "abc000d", __LINE__)
  Arg1 = P907 /* \P907 */
  Local0 = Local1 = Arg1 [0x00] M1A2 (Local0, C00C, 0x01, 0x00, C00A, "aqwevbgnm000e", __LINE__)
   M1A2 (Local1, C00C, 0x01, 0x00, C00A, "aqwevbgnm000e",
LINE)
  Arg1 = P908 /* \P908 */
  Local0 = Local1 = Arg1 [0x00] M1A2 (Local0, C00C, 0x01, 0x00, C00B, Buffer (0x05)
      {
       0xBA, 0xBB, 0xBC, 0xBD, 0xBE // .....
      }, 0x79)
   M1A2 (Local1, C00C, 0x01, 0x00, C00B, Buffer (0x05)
      {
       0xBA, 0xBB, 0xBC, 0xBD, 0xBE // .....
      }, 0x7A)
  Arg1 = P909 /* \P909 */
  Local0 = Local1 = Arg1 [0x00]M1A2 (Local0, C00C, 0x02, 0x00, C009, 0x0ABC000F, LINE)
```

```
 M1A2 (Local1, C00C, 0x02, 0x00, C009, 0x0ABC000F, __LINE__)
   Arg1 = P90A * \P90A */
   Local0 = Local1 = Arg1 [0x00] M1A2 (Local0, C00C, 0x02, 0x00, C00A, "12340010", __LINE__)
    M1A2 (Local1, C00C, 0x02, 0x00, C00A, "12340010", __LINE__)
   Arg1 = P90B /* \P90B \*/Local0 = Local1 = Arg1 [0x00] M1A2 (Local0, C00C, 0x02, 0x00, C00A, "zxswefas0011", __LINE__)
    M1A2 (Local1,
 C00C, 0x02, 0x00, C00A, "zxswefas0011", __LINE__)
   Arg1 = P90C /* \P90C */
   Local0 = Local1 = Arg1 [0x00] M1A2 (Local0, C00C, 0x02, 0x00, C00B, Buffer (0x03)
      {
        0xBF, 0xC0, 0xC1 // ...
      }, 0x81)
    M1A2 (Local1, C00C, 0x02, 0x00, C00B, Buffer (0x03)
      {
       0xBF, 0xC0, 0xC1 // ...
      }, 0x82)
   Arg1 = P90D * \P90D */
   Local0 = Local1 = Arg1 [0x00] M1A2 (Local0, C009, 0x00, 0x00, C009, 0xFE7CB391D65A0000, __LINE__)
   M1A2 (Local1, C009, 0x00, 0x00, C009, 0xFE7CB391D65A0000, LINE
   Arg1 = P90E * \P90E * \
   Local0 = Local1 = Arg1 [0x00]M1A2 (Local0, C009, 0x00, 0x00, C009, 0xC1790001, LINE)
    M1A2 (Local1, C009, 0x00, 0x00, C009, 0xC1790001, __LINE__)
   Arg1 = P90F /* P90F */
   Local0 = Local1 = Arg1 [0x00] M1A2 (Local0, C00A, 0x00, 0x00, C00A,
"12340002", LINE )
    M1A2 (Local1, C00A, 0x00, 0x00, C00A, "12340002", __LINE__)
   Arg1 = P910 /* \P910 */
   Local0 = Local1 = Arg1 [0x00] M1A2 (Local0, C00A, 0x00, 0x00, C00A, "qwrtyu0003", __LINE__)
    M1A2 (Local1, C00A, 0x00, 0x00, C00A, "qwrtyu0003", __LINE__)
   Arg1 = P911 /* \P911 */
   Local0 = Local1 = Arg1 [0x00] M1A2 (Local0, C00B, 0x00, 0x00, C00B, Buffer (0x05)
      {
        0xB0, 0xB1, 0xB2, 0xB3, 0xB4 // .....
      }, 0x8B)
    M1A2 (Local1, C00B, 0x00, 0x00, C00B, Buffer (0x05)
      {
        0xB0, 0xB1, 0xB2, 0xB3, 0xB4 // .....
      }, 0x8C)
    If (Y118)
```

```
 {
     Arg1 = P912 /* \P912 */
    Local0 = Local1 = Arg1 [0x00] M1A2 (Local0, C00D, 0x00, 0x00, C00D, 0x00, __LINE__)
      M1A2 (Local1, C00D, 0x00, 0x00, C00D, 0x00, __LINE__)
     Arg1 = P913 /* \P913 */
Local0 = Local1 = Arg1 [0x00] M1A2 (Local0, C00D, 0x00, 0x00, C00D, 0x00, __LINE__)
     M1A2 (Local1, C00D, 0x00, 0x00, C00D, 0x00, LINE)
     Arg1 = P914 /* \P914 */
     Local0 = Local1 = Arg1 [0x00] M1A2 (Local0, C00D, 0x00, 0x00, C00D, 0x00, __LINE__)
     M1A2 (Local1, C00D, 0x00, 0x00, C00D, 0x00, __LINE__)
     Arg1 = P915 /* \P915 */
```

```
Local0 = Local1 = Arg1 [0x00] M1A2 (Local0, C016, 0x00, 0x00, C016, 0xB0, __LINE__)
M1A2 (Local1, C016, 0x00, 0x00, C016, 0xB0, LINE)
```
}

/\* Elements of Package are NOT Computational Data \*/

```
Arg1 = P916 /* \P916 */
   Local0 = Local1 = Arg1 [0x00] M1A0 (Local0, C00E, Ones, 0x95)
    M1A0 (Local1, C00E, Ones, 0x96)
   Arg1 = P917 /* \P917 */
   Local0 = Local1 = Arg1 [0x00] M1A0 (Local0, C00F, Ones, 0x97)
    M1A0 (Local1, C00F, Ones, 0x98)
   Arg1 = P918 * \P918 */
    Local0
= Local1 = Arg1 [0x00]
    M1A0 (Local0, C011, Ones, 0x99)
    M1A0 (Local1, C011, Ones, 0x9A)
   Arg1 = P919 /* \P919 */
   Local0 = Local1 = Arg1 [0x00] M1A0 (Local0, C012, Ones, 0x9B)
    M1A0 (Local1, C012, Ones, 0x9C)
   Arg1 = P91A /* P91A */
   Local0 = Local1 = Arg1 [0x00] M1A0 (Local0, C013, Ones, 0x9D)
    M1A0 (Local1, C013, Ones, 0x9E)
   Arg1 = P91B /* \P91B */
   Local0 = Local1 = Arg1 [0x00] M1A0 (Local0, C014, Ones, 0x9F)
    M1A0 (Local1, C014, Ones, 0xA0)
   Arg1 = P91C /* \P91C */
```

```
Local0 = Local1 = Arg1 [0x00] M1A0 (Local0, C015, Ones, 0xA1)
    M1A0 (Local1, C015, Ones, 0xA2)
    /* Elements of Package are Methods */
    If (Y105)
    {
     Arg1 = P91D \frac{*}{P91D *}Local0 = Local1 = Arg1 [0x00] M1A0 (Local0, C010, Ones, 0xA3)
      M1A0 (Local1, C010, Ones, 0xA4)
     Arg1 = P91E /* P91E */
      Local0
= Local1 = Arg1 [0x00]
      M1A0 (Local0, C010, Ones, 0xA5)
      M1A0 (Local1, C010, Ones, 0xA6)
     Arg1 = P91F /* P91F */
     Local0 = Local1 = Arg1 [0x00] M1A0 (Local0, C010, Ones, 0xA7)
      M1A0 (Local1, C010, Ones, 0xA8)
     Arg1 = P920 /* \P920 */
     Local0 = Local1 = Arg1 [0x00] M1A0 (Local0, C010, Ones, 0xA9)
      M1A0 (Local1, C010, Ones, 0xAA)
     Arg1 = P921 /* \P921 */
     Local0 = Local1 = Arg1 [0x00] M1A0 (Local0, C010, Ones, 0xAB)
      M1A0 (Local1, C010, Ones, 0xAC)
     Arg1 = P922 /* \P922 */
     Local0 = Local1 = Arg1 [0x00] M1A0 (Local0, C010, Ones, 0xAD)
      M1A0 (Local1, C010, Ones, 0xAE)
     Arg1 = P923 /* \P923 */
     Local0 = Local1 = Arg1 [0x00] M1A0 (Local0, C010, Ones, 0xAF)
      M1A0 (Local1, C010, Ones, 0xB0)
     Arg1 = P924 /* \P924 */
     Local0 =Local1 = \text{Arg1} [0x00] M1A0 (Local0, C010, Ones, 0xB1)
      M1A0 (Local1, C010, Ones, 0xB2)
     Arg1 = P925 /* \P925 */
     Local0 = Local1 = Arg1 [0x00] M1A0 (Local0, C010, Ones, 0xB3)
      M1A0 (Local1, C010, Ones, 0xB4)
     Arg1 = P926 /* \P926 */
     Local0 = Local1 = Arg1 [0x00] M1A0 (Local0, C010, Ones, 0xB5)
```

```
 M1A0 (Local1, C010, Ones, 0xB6)
     Arg1 = P927 /* \P927 */
     Local0 = Local1 = Arg1 [0x00] M1A0 (Local0, C010, Ones, 0xB7)
      M1A0 (Local1, C010, Ones, 0xB8)
     Arg1 = P928 /* \P928 */
     Local0 = Local1 = Arg1 [0x00] M1A0 (Local0, C010, Ones, 0xB9)
      M1A0 (Local1, C010, Ones, 0xBA)
     Arg1 = P929 /* \P929 */
     Local0 = Local1 = Arg1 [0x00] M1A0 (Local0, C010, Ones, 0xBB)
      M1A0 (Local1, C010, Ones, 0xBC)
     Arg1 = P92A * \P92A */
      Local0 = Local1
= Arg1 [0x00]
      M1A0 (Local0, C010, Ones, 0xBD)
      M1A0 (Local1, C010, Ones, 0xBE)
     Arg1 = P92B * \P92B * \
     Local0 = Local1 = Arg1 [0x00] M1A0 (Local0, C010, Ones, 0xBF)
      M1A0 (Local1, C010, Ones, 0xC0)
     Arg1 = P92C /* \P92C */
     Local0 = Local1 = Arg1 [0x00] M1A0 (Local0, C010, Ones, 0xC1)
      M1A0 (Local1, C010, Ones, 0xC2)
     Arg1 = P92D /* \P92D */Local0 = Local1 = Arg1 [0x00] M1A0 (Local0, C010, Ones, 0xC3)
      M1A0 (Local1, C010, Ones, 0xC4)
     Arg1 = P92E /* \P92E */
     Local0 = Local1 = Arg1 [0x00] M1A0 (Local0, C010, Ones, 0xC5)
      M1A0 (Local1, C010, Ones, 0xC6)
     Arg1 = P92F * \P92F * \
     Local0 = Local1 = Arg1 [0x00] M1A0 (Local0, C010, Ones, 0xC7)
      M1A0 (Local1, C010, Ones, 0xC8)
     Arg1 = P930 /* \P930 */
     Local0 = Local1 = Arg1 [0x00]
      M1A0 (Local0, C010, Ones, 0xC9)
      M1A0 (Local1, C010, Ones, 0xCA)
     Arg1 = P931 /* \P931 */
     Local0 = Local1 = Arg1 [0x00] M1A0 (Local0, C010, Ones, 0xCB)
      M1A0 (Local1, C010, Ones, 0xCC)
     Arg1 = P932 /* \P932 */
```

```
Local0 = Local1 = Arg1 [0x00] M1A0 (Local0, C010, Ones, 0xCD)
 M1A0 (Local1, C010, Ones, 0xCE)
Arg1 = P933 /* \P933 */
Local0 = Local1 = Arg1 [0x00] M1A0 (Local0, C010, Ones, 0xCF)
 M1A0 (Local1, C010, Ones, 0xD0)
Arg1 = P934 /* \P934 */
Local0 = Local1 = Arg1 [0x00] M1A0 (Local0, C010, Ones, 0xD1)
 M1A0 (Local1, C010, Ones, 0xD2)
 If (Y103)
 {
  Arg1 = P935 /* \P935 */
  Local0 = Local1 = Arg1 [0x00] M1A0 (Local0, C010, Ones, 0xD3)
   M1A0 (Local1, C010, Ones, 0xD4)
```

```
 }
```

```
Arg1 = P936 /* \P936 */
Local0 = Local1 = Arg1 [0x00] M1A0 (Local0, C010, Ones, 0xD5)
 M1A0 (Local1, C010, Ones, 0xD6)
Arg1 = P937 /* \P937 */
Local0 = Local1 = Arg1 [0x00] M1A0 (Local0, C010, Ones, 0xD7)
 M1A0 (Local1, C010, Ones, 0xD8)
Arg1 = P938 /* \P938 */
Local0 = Local1 = Arg1 [0x00] M1A0 (Local0, C010, Ones, 0xD9)
 M1A0 (Local1, C010, Ones, 0xDA)
Arg1 = P939 /* \P939 */
Local0 = Local1 = Arg1 [0x00] M1A0 (Local0, C010, Ones, 0xDB)
 M1A0 (Local1, C010, Ones, 0xDC)
Arg1 = P93A * \P93A * \
Local0 = Local1 = Arg1 [0x00] M1A0 (Local0, C010, Ones, 0xDD)
 M1A0 (Local1, C010, Ones, 0xDE)
Arg1 = P93B * \P93B * \
Local0 = Local1 = Arg1 [0x00] M1A0 (Local0, C010, Ones, 0xDF)
 M1A0 (Local1, C010, Ones, 0xE0)
```

```
Arg1 = P93C /* \P93C */
  Local0 = Local1 = Arg1 [0x00] M1A0 (Local0, C010, Ones, 0xE1)
```

```
 M1A0 (Local1, C010, Ones, 0xE2)
Arg1 = P93D * \P93D * \
Local0 = Local1 = Arg1 [0x00] M1A0 (Local0, C010, Ones, 0xE3)
 M1A0 (Local1, C010, Ones, 0xE4)
Arg1 = P93E /* \P93E */
Local0 = Local1 = Arg1 [0x00] M1A0 (Local0, C010, Ones, 0xE5)
 M1A0 (Local1, C010, Ones, 0xE6)
Arg1 = P93F * \P93F *Local0 = Local1 = Arg1 [0x00] M1A0 (Local0, C010, Ones, 0xE7)
 M1A0 (Local1, C010, Ones, 0xE8)
Arg1 = P940 /* \P940 */
Local0 = Local1 = Arg1 [0x00] M1A0 (Local0, C010, Ones, 0xE9)
 M1A0 (Local1, C010, Ones, 0xEA)
Arg1 = P941 /* \P941 */
Local0 = Local1 = Arg1 [0x00] M1A0 (Local0, C010, Ones, 0xEB)
 M1A0 (Local1, C010, Ones, 0xEC)
```

```
Arg1 = P942 /* \P942 */
```

```
Local0 = Local1 = Arg1 [0x00] M1A0 (Local0, C010, Ones, 0xED)
 M1A0 (Local1, C010, Ones, 0xEE)
Arg1 = P943 /* \P943 */
Local0 = Local1 = Arg1 [0x00] M1A0 (Local0, C010, Ones, 0xEF)
 M1A0 (Local1, C010, Ones, 0xF0)
Arg1 = P944 /* \P944 */
Local0 = Local1 = Arg1 [0x00] M1A0 (Local0, C010, Ones, 0xF1)
 M1A0 (Local1, C010, Ones, 0xF2)
Arg1 = P945 /* \P945 */
Local0 = Local1 = Arg1 [0x00] M1A0 (Local0, C010, Ones, 0xF3)
 M1A0 (Local1, C010, Ones, 0xF4)
Arg1 = P946 /* \P946 */
Local0 = Local1 = Arg1 [0x00] M1A0 (Local0, C010, Ones, 0xF5)
 M1A0 (Local1, C010, Ones, 0xF6)
Arg1 = P947 /* \P947 */
Local0 = Local1 = Arg1 [0x00] M1A0 (Local0, C010, Ones, 0xF7)
 M1A0 (Local1, C010, Ones, 0xF8)
 Arg1
```

```
= P948 /* \P948 */
```

```
Local0 = Local1 = Arg1 [0x00] M1A0 (Local0, C010, Ones, 0xF9)
    M1A0 (Local1, C010, Ones, 0xFA)
   Arg1 = P949 /* \P949 */
   Local0 = Local1 = Arg1 [0x00] M1A0 (Local0, C010, Ones, 0xFB)
    M1A0 (Local1, C010, Ones, 0xFC)
   Arg1 = P94A * \P94A * \
   Local0 = Local1 = Arg1 [0x00] M1A0 (Local0, C010, Ones, 0xFD)
    M1A0 (Local1, C010, Ones, 0xFE)
   Arg1 = P94B * \P94B * \
   Local0 = Local1 = Arg1 [0x00] M1A0 (Local0, C010, Ones, 0xFF)
    M1A0 (Local1, C010, Ones, 0x0100)
   Arg1 = P94C /* \P94C */
   Local0 = Local1 = Arg1 [0x00] M1A0 (Local0, C010, Ones, 0x0101)
    M1A0 (Local1, C010, Ones, 0x0102)
   Arg1 = P94D * \P94D */
   Local0 = Local1 = Arg1 [0x00] M1A0 (Local0, C010, Ones, 0x0103)
    M1A0 (Local1, C010, Ones, 0x0104)
Arg1 = P94E /* P94E */
```

```
Local0 = Local1 = Arg1 [0x00] M1A0 (Local0, C010, Ones, 0x0105)
 M1A0 (Local1, C010, Ones, 0x0106)
Arg1 = P94F * \P94F *Local0 = Local1 = Arg1 [0x00] M1A0 (Local0, C010, Ones, 0x0107)
 M1A0 (Local1, C010, Ones, 0x0108)
Arg1 = P950 /* \P950 */
Local0 = Local1 = Arg1 [0x00] M1A0 (Local0, C010, Ones, 0x0109)
 M1A0 (Local1, C010, Ones, 0x010A)
Arg1 = P951 \frac{*}{2}Local0 = Local1 = Arg1 [0x00] M1A0 (Local0, C010, Ones, 0x010B)
 M1A0 (Local1, C010, Ones, 0x010C)
Arg1 = P952 /* \P952 */
Local0 = Local1 = Arg1 [0x00] M1A0 (Local0, C010, Ones, 0x010D)
 M1A0 (Local1, C010, Ones, 0x010E)
```
}

M1A6 ()

```
 }
 /* m16a,m191,m171 */
 /* arg2 - writing mode */
 Method (M181, 3, NotSerialized)
 {
   If (Y100)
   {
      TS00 ("m181")
   }
   Else
   {
    Debug = "m181"
   }
   /* T6:R0-R5,R14 */
   /* Uninitialized Local */
   If (Arg0)
   {
    Arg6 = 0x00 }
  Local0 = RefOf (Arg6) M1A0 (Local0, C008, Ones, 0x03E8)
   /* Computational Data */
  Arg1 = I900 /* 1900 */
  Local0 = RefOf(Arg1) M1A2 (Local0, C009, 0x00, 0x00, C009, 0xFE7CB391D65A0000, __LINE__)
  Arg1 = I901 \frac{*}{1901}Local0 = RefOf(Arg1) M1A2 (Local0, C009, 0x00, 0x00, C009, 0xC1790001, __LINE__)
  Arg1 = S900 \frac{*}{5900 *}Local0 = RefOf(Arg1) M1A2 (Local0, C00A, 0x00, 0x00, C00A, "12340002", __LINE__)
  Arg1 = S901 \frac{*}{ \S901 \frac{*}{Local0 = RefOf(Arg1) M1A2 (Local0, C00A, 0x00, 0x00, C00A, "qwrtyu0003", __LINE__)
  Arg1 = B900 /* \B900 */
  Local0 = RefOf (Arg1) M1A2 (Local0, C00B, 0x00, 0x00, C00B, Buffer (0x05)
     {
     0xB0, 0xB1, 0xB2, 0xB3, 0xB4 // .....
     }, 0x0113)
   /* Not Computational Data */
   /* Package */
  Arg1 = P953 /* \P953 */
```

```
Local0 = RefOf(Arg1) M1A2 (Local0, C00C, 0x01, 0x00, C009, 0xABCD0018, __LINE__)
    If (Arg2)
    {
      /* Data are unchanged, because writings were made */
     \frac{1}{2} into the new objects associated with arg1. */
      M1A6 ()
      Return (Zero)
    }
    /* Computational Data (Field Unit and Buffer Field) */
   Arg1 =F900 * \F900 */
   Local0 = RefOf (Arg1) M1A2 (Local0, C009, 0x00, 0x00, C009, 0x00, __LINE__)
   Arg1 = BN90 /* BN90 */
   Local0 = RefOf(Arg1) M1A2 (Local0, C009, 0x00, 0x00, C009, 0x00, __LINE__)
   Arg1 = IF90 /* \H{F90 *}Local0 = RefOf(Arg1) M1A2 (Local0, C009, 0x00, 0x00, C009, 0x00, __LINE__)
   Arg1 = BF90 /* BF90 */
   Local0 = RefOf(Arg1) M1A2
 (Local0, C00B, 0x00, 0x00, C00B, Buffer(){0xB0}, __LINE__)
    /* Elements of Package are Uninitialized */
   Arg1 = P900 /* \P900 */
   Local0 = RefOf (Arg1) M1A0 (Local0, C00C, Ones, 0x011F)
    /* Elements of Package are Computational Data */
   Arg1 = P901 \frac{*}{2901}Local0 = RefOf (Arg1) M1A2 (Local0, C00C, 0x01, 0x00, C009, 0xABCD0004, __LINE__)
    M1A2 (Local0, C00C, 0x01, 0x01, C009, 0x1122334455660005, __LINE__)
   Arg1 = P902 * \P902 */
   Local0 = RefOf(Arg1) M1A2 (Local0, C00C, 0x01, 0x00, C00A, "12340006", __LINE__)
   M1A2 (Local0, C00C, 0x01, 0x01, C00A, "q1w2e3r4t5y6u7i80007", LINE
```

```
 Open Source Used In UCS Manager vCenter Remote Plugin 4.0.1 7678
```
M1A2 (Local0, C00C, 0x01, 0x00, C00A, "qwrtyuiop0008", LINE

M1A2 (Local0, C00C, 0x01, 0x01, C00A, "1234567890abdef0250009", \_\_LINE\_\_)

Arg1 = P903  $*$  \P903  $*$ /  $Local0 = RefOf(Arg1)$ 

 $Arg1 = P904$  /\*  $P904$  \*/  $Local0 = RefOf (Arg1)$ M1A2 (Local0, C00C,

```
 0x01, 0x00, C00B, Buffer (0x03)
      {
        0xB5, 0xB6, 0xB7 // ...
      }, 0x0126)
   Arg1 = P905 /* \P905 */
   Local0 = RefOf(Arg1)M1A2 (Local0, C00C, 0x02, 0x00, C009, 0x0ABC000A, LINE)
    M1A2 (Local0, C00C, 0x02, 0x01, C00A, "0xabc000b", __LINE__)
   Arg1 = P906 /* \P906 */
   Local0 = RefOf (Arg1) M1A2 (Local0, C00C, 0x02, 0x00, C00A, "abc000d", __LINE__)
   Arg1 = P907 /* \P907 */
   Local0 = RefOf(Arg1) M1A2 (Local0, C00C, 0x02, 0x00, C00A, "aqwevbgnm000e", __LINE__)
   Arg1 = P908 /* \P908 */
   Local0 = RefOf (Arg1) M1A2 (Local0, C00C, 0x02, 0x00, C00B, Buffer (0x05)
      {
       0xBA, 0xBB, 0xBC, 0xBD, 0xBE // .....
      }, 0x012B)
   Arg1 = P909 /* \P909 */
   Local0 = RefOf (Arg1) M1A2 (Local0, C00C, 0x03, 0x00, C009, 0x0ABC000F, __LINE__)
   Arg1 = P90A * \P90A */
   Local0 = RefOf(Arg1) M1A2 (Local0, C00C, 0x03, 0x00, C00A, "12340010", __LINE__)
   Arg1 = P90B /* \P90B \*/Local0 = RefOf (Arg1) M1A2 (Local0, C00C, 0x03, 0x00, C00A, "zxswefas0011", __LINE__)
   Arg1 = P90C /* \P90C */
   Local0 = RefOf(Arg1) M1A2 (Local0, C00C, 0x03, 0x00, C00B, Buffer (0x03)
      {
       0xBF, 0xC0, 0xC1 // ...
      }, 0x012F)
   Arg1 = P90D * \P90D */
   Local0 = RefOf(Arg1) M1A2 (Local0, C00C, 0x01, 0x00, C009, 0xFE7CB391D65A0000, __LINE__)
    Arg1 = P90E /* \P90E */
   Local0 = RefOf (Arg1)M1A2 (Local0, C00C, 0x01, 0x00, C009, 0xC1790001, LINE)
   Arg1 = P90F /* \P90F */
   Local0 = RefOf(Arg1) M1A2 (Local0, C00C, 0x01, 0x00, C00A, "12340002", __LINE__)
   Arg1 = P910 /* \P910 */
   Local0 = RefOf (Arg1)M1A2 (Local0, C00C, 0x01, 0x00, C00A, "qwrtyu0003", LINE
```

```
Arg1 = P911 /* \P911 */
   Local0 = RefOf (Arg1) M1A2 (Local0, C00C, 0x01, 0x00, C00B, Buffer (0x05)
      {
        0xB0, 0xB1, 0xB2, 0xB3, 0xB4 // .....
       }, 0x0134)
    If (Y118)
    {
     Arg1 = P912 /* \P912 */
     Local0 = RefOf(Arg1) M1A2 (Local0, C00C, 0x01, 0x00, C00D, 0x00, __LINE__)
     Arg1 = P913 /* \P913 */
     Local0 = RefOf(Arg1) M1A2 (Local0, C00C, 0x01, 0x00, C00D, 0x00, __LINE__)
     Arg1 = P914 /* \P914 */
     Local0 = RefOf(Arg1) M1A2 (Local0, C00C, 0x01, 0x00, C00D, 0x00, __LINE__)
     Arg1 = P915 /* \P915 */
     Local0 = RefOf(Arg1) M1A2 (Local0, C00C, 0x01, 0x00, C016, 0xB0, __LINE__)
    }
    /* Elements of Package are NOT Computational Data */
   Arg1 = P916 /* \P916 */
   Local0 = RefOf (Arg1) M1A0 (Local0, C00C, Ones, 0x0139)
   Arg1 = P917 /*
 \P917 */
   Local0 = RefOf(Arg1) M1A0 (Local0, C00C, Ones, 0x013A)
   Arg1 = P918 * \P918 */
   Local0 = RefOf(Arg1) M1A0 (Local0, C00C, Ones, 0x013B)
   Arg1 = P919 /* \P919 */
   Local0 = RefOf (Arg1) M1A0 (Local0, C00C, Ones, 0x013C)
   Arg1 = P91A * \P91A * \
   Local0 = RefOf(Arg1) M1A0 (Local0, C00C, Ones, 0x013D)
   Arg1 = P91B /* \P91B */
   Local0 = RefOf(Arg1) M1A0 (Local0, C00C, Ones, 0x013E)
   Arg1 = P91C /* \P91C */
   Local0 = RefOf (Arg1) M1A0 (Local0, C00C, Ones, 0x013F)
    /* Elements of Package are Methods */
```

```
 Open Source Used In UCS Manager vCenter Remote Plugin 4.0.1 7680
```

```
Arg1 = P91D * \P91D *Local0 = RefOf (Arg1) M1A0 (Local0, C00C, Ones, 0x0140)
  Arg1 = P91E /* P91E */
  Local0 = RefOf (Arg1) M1A0 (Local0, C00C, Ones, 0x0141)
  Arg1 = P91F /* P91F */
  Local0 = RefOf(Arg1) M1A0 (Local0, C00C, Ones, 0x0142)
  Arg1 = P920 /* \P920 */
Local0 = RefOf (Arg1) M1A0 (Local0, C00C, Ones, 0x0143)
  Arg1 = P921 \frac{*}{ \P921 \frac{*}{Local0 = RefOf(Arg1) M1A0 (Local0, C00C, Ones, 0x0144)
  Arg1 = P922 * \P922 */
  Local0 = RefOf (Arg1) M1A0 (Local0, C00C, Ones, 0x0145)
  Arg1 = P923 /* \P923 */
  Local0 = RefOf (Arg1) M1A0 (Local0, C00C, Ones, 0x0146)
  Arg1 = P924 /* \P924 */
  Local0 = RefOf (Arg1) M1A0 (Local0, C00C, Ones, 0x0147)
  Arg1 = P925 /* \P925 */
  Local0 = RefOf (Arg1) M1A0 (Local0, C00C, Ones, 0x0148)
  Arg1 = P926 /* \P926 */
  Local0 = RefOf (Arg1) M1A0 (Local0, C00C, Ones, 0x0149)
  Arg1 = P927 /* \P927 */
  Local0 = RefOf(Arg1) M1A0 (Local0, C00C, Ones, 0x014A)
  Arg1 = P928 * \P928 */
  Local0 = RefOf (Arg1) M1A0 (Local0, C00C, Ones, 0x014B)
  Arg1 = P929 /* \P929 */
  Local0 = RefOf(Arg1) M1A0 (Local0, C00C, Ones, 0x014C)
   Arg1 = P92A * \P92A * \
  Local0 = RefOf(Arg1) M1A0 (Local0, C00C, Ones, 0x014D)
  Arg1 = P92B * \P92B * \
  Local0 = RefOf (Arg1) M1A0 (Local0, C00C, Ones, 0x014E)
  Arg1 = P92C /* \P92C */
  Local0 = RefOf(Arg1)
```

```
 M1A0 (Local0, C00C, Ones, 0x014F)
Arg1 = P92D * \P92D */
Local0 = RefOf(Arg1) M1A0 (Local0, C00C, Ones, 0x0150)
Arg1 = P92E * \P92E *Local0 = RefOf(Arg1) M1A0 (Local0, C00C, Ones, 0x0151)
Arg1 = P92F * \P92F *Local0 = RefOf (Arg1) M1A0 (Local0, C00C, Ones, 0x0152)
Arg1 = P930 /* \P930 */
Local0 = RefOf(Arg1) M1A0 (Local0, C00C, Ones, 0x0153)
Arg1 = P931 /* \P931 */
Local0 = RefOf(Arg1) M1A0 (Local0, C00C, Ones, 0x0154)
Arg1 = P932 /* \P932 */
Local0 = RefOf(Arg1) M1A0 (Local0, C00C, Ones, 0x0155)
Arg1 = P933 /* \P933 */
Local0 = RefOf(Arg1) M1A0 (Local0, C00C, Ones, 0x0156)
Arg1 = P934 /* \P934 */
Local0 = RefOf (Arg1) M1A0 (Local0, C00C, Ones, 0x0157)
Arg1 = P935 /* \P935 */
Local0 = RefOf(Arg1) M1A0 (Local0, C00C, Ones, 0x0158)
Arg1 = P936 /* \P936 */
Local0 = RefOf(Arg1) M1A0 (Local0, C00C, Ones, 0x0159)
Arg1 = P937 /* \P937 */
Local0 = RefOf(Arg1) M1A0 (Local0, C00C, Ones, 0x015A)
Arg1 = P938 * \P938 */
Local0 = RefOf(Arg1) M1A0 (Local0, C00C, Ones, 0x015B)
Arg1 = P939 /* \P939 */
Local0 = RefOf(Arg1) M1A0 (Local0, C00C, Ones, 0x015C)
Arg1 = P93A * \P93A * \
Local0 = RefOf(Arg1) M1A0 (Local0, C00C, Ones, 0x015D)
Arg1 = P93B * \P93B * \
Local0 = RefOf (Arg1) M1A0 (Local0, C00C, Ones, 0x015E)
Arg1 = P93C /* \P93C */
Local0 = RefOf(Arg1)
```

```
 M1A0 (Local0, C00C, Ones, 0x015F)
   Arg1 = P93D /*
 \P93D */
   Local0 = RefOf(Arg1) M1A0 (Local0, C00C, Ones, 0x0160)
   Arg1 = P93E /* \P93E */
   Local0 = RefOf (Arg1) M1A0 (Local0, C00C, Ones, 0x0161)
   Arg1 = P93F * \P93F * \
   Local0 = RefOf (Arg1) M1A0 (Local0, C00C, Ones, 0x0162)
   Arg1 = P940 /* \P940 */
   Local0 = RefOf(Arg1) M1A0 (Local0, C00C, Ones, 0x0163)
   Arg1 = P941 /* \P941 */
   Local0 = RefOf (Arg1) M1A0 (Local0, C00C, Ones, 0x0164)
   Arg1 = P942 /* \P942 */
   Local0 = RefOf(Arg1) M1A0 (Local0, C00C, Ones, 0x0165)
   Arg1 = P943 /* \P943 */
   Local0 = RefOf(Arg1) M1A0 (Local0, C00C, Ones, 0x0166)
   Arg1 = P944 /* P944 */
   Local0 = RefOf(Arg1) M1A0 (Local0, C00C, Ones, 0x0167)
   Arg1 = P945 /* \P945 */
   Local0 = RefOf (Arg1) M1A0 (Local0, C00C, Ones, 0x0168)
   Arg1 = P946 /* \P946 */
   Local0 = RefOf(Arg1) M1A0 (Local0, C00C,
 Ones, 0x0169)
   Arg1 = P947 /* \P947 */
   Local0 = RefOf (Arg1) M1A0 (Local0, C00C, Ones, 0x016A)
   Arg1 = P948 /* \P948 */
   Local0 = RefOf (Arg1) M1A0 (Local0, C00C, Ones, 0x016B)
   Arg1 = P949 /* \P949 */
   Local0 = RefOf (Arg1) M1A0 (Local0, C00C, Ones, 0x016C)
   Arg1 = P94A * \P94A * \
   Local0 = RefOf(Arg1) M1A0 (Local0, C00C, Ones, 0x016D)
   Arg1 = P94B * \P94B *Local0 = RefOf(Arg1) M1A0 (Local0, C00C, Ones, 0x016E)
```

```
Arg1 = P94C * \P94C *Local0 = RefOf (Arg1) M1A0 (Local0, C00C, Ones, 0x016F)
   Arg1 = P94D /* \P94D */
   Local0 = RefOf (Arg1) M1A0 (Local0, C00C, Ones, 0x0170)
   Arg1 = P94E /* \P94E */
   Local0 = RefOf(Arg1) M1A0 (Local0, C00C, Ones, 0x0171)
   Arg1 = P94F /* P94F */
   Local0 = RefOf(Arg1) M1A0 (Local0, C00C, Ones, 0x0172)
   Arg1 = P950 /* \P950 */
    Local0
= RefOf (Arg1)
    M1A0 (Local0, C00C, Ones, 0x0173)
   Arg1 = P951 /* \P951 */
   Local0 = RefOf (Arg1) M1A0 (Local0, C00C, Ones, 0x0174)
   Arg1 = P952 /* \P952 */
   Local0 = RefOf (Arg1) M1A0 (Local0, C00C, Ones, 0x0175)
    M1A6 ()
    Return (Zero)
  }
  /* m16c,m193,m172 */
  /* arg2 - writing mode */
  Method (M182, 3, NotSerialized)
  {
    If (Y100)
    {
      TS00 ("m182")
    }
    Else
    {
     Debug = "m182"
    }
    /* T6:CR0-CR5,CR14 */
    /* Uninitialized Local */
    If (Arg0)
    {
     Arg6 = 0x00 }
   Local1 = CondRefOf (Arg6, Local0) If (M1A4 (Local1, 0x024D))
```

```
 {
      M1A0 (Local0, C008, Ones, 0x024E)
    }
    /* Computational Data */
   Arg1 = 1900 /* 1900 */
   Local1 = CondRefOf (Arg1, Local0) If (M1A4 (Local1, 0x024F))
    {
      M1A2 (Local0, C009, 0x00, 0x00,
 C009, 0xFE7CB391D65A0000, __LINE__)
    }
   Arg1 = I901 \frac{*}{1901} Local1 = CondRefOf (Arg1, Local0)
    If (M1A4 (Local1, 0x0251))
    {
      M1A2 (Local0, C009, 0x00, 0x00, C009, 0xC1790001, __LINE__)
    }
   Arg1 = S900 \frac{*}{ \S900 \frac{*}{ }Local1 = CondRefOf (Arg1, Local0) If (M1A4 (Local1, 0x0253))
    {
      M1A2 (Local0, C00A, 0x00, 0x00, C00A, "12340002", __LINE__)
    }
   Arg1 = S901 \frac{*}{ \S901 \frac{*}{Local1 = CondRefOf (Arg1, Local0) If (M1A4 (Local1, 0x0255))
    {
      M1A2 (Local0, C00A, 0x00, 0x00, C00A, "qwrtyu0003", __LINE__)
    }
   Arg1 = B900 /* \B900 */
   Local1 = CondRefOf (Arg1, Local0) If (M1A4 (Local1, 0x0257))
    {
      M1A2 (Local0, C00B, 0x00, 0x00, C00B, Buffer (0x05)
         {
           0xB0, 0xB1, 0xB2, 0xB3, 0xB4 \# .....
         }, 0x0258)
    }
    /* Not Computational
 Data */
    /* Package */
```

```
Arg1 = P953 /* \P953 */
   Local1 = CondRefOf (Arg1, Local0) If (M1A4 (Local1, 0x03F0))
    {
      M1A2 (Local0, C00C, 0x01, 0x00, C009, 0xABCD0018, __LINE__)
    }
    If (Arg2)
    {
      /* Data are unchanged, because writings were made */
      /* into the new objects associated with arg1. */
      M1A6 ()
      Return (Zero)
    }
    /* Computational Data (Field Unit and Buffer Field) */
   Arg1 = F900 /* \F900 */
    Local1 = CondRefOf (Arg1, Local0)
    If (M1A4 (Local1, 0x0259))
    {
      M1A2 (Local0, C009, 0x00, 0x00, C009, 0x00, __LINE__)
    }
   Arg1 = BN90 /* BN90 */
    Local1 = CondRefOf (Arg1, Local0)
    If (M1A4 (Local1, 0x025B))
    {
      M1A2 (Local0, C009, 0x00, 0x00, C009, 0x00, __LINE__)
    }
   Arg1 = IF90 * \IF90 * Local1 = CondRefOf (Arg1, Local0)
    If (M1A4 (Local1,
 0x025D))
    {
      M1A2 (Local0, C009, 0x00, 0x00, C009, 0x00, __LINE__)
    }
   Arg1 = BF90 /* BF90 */
   Local1 = CondRefOf (Arg1, Local0) If (M1A4 (Local1, 0x025F))
    {
      M1A2 (Local0, C00B, 0x00, 0x00, C00B, Buffer(){0xB0}, __LINE__)
    }
    /* Elements of Package are Uninitialized */
```

```
Arg1 = P900 * \P900 */
Local1 = CondRefOf (Arg1, Local0) M1A0 (Local0, C00C, Local1, 0x0268)
 /* Elements of Package are Computational Data */
Arg1 = P901 \frac{*}{2901} Local1 = CondRefOf (Arg1, Local0)
 If (M1A4 (Local1, 0x0269))
 {
   M1A2 (Local0, C00C, 0x01, 0x00, C009, 0xABCD0004, __LINE__)
   M1A2 (Local0, C00C, 0x01, 0x01, C009, 0x1122334455660005, __LINE__)
 }
Arg1 = P902 /* \P902 */
Local1 = CondRefOf (Arg1, Local0) If (M1A4 (Local1, 0x026C))
 {
  M1A2 (Local0, C00C, 0x01, 0x00, C00A, "12340006", LINE
   M1A2 (Local0, C00C, 0x01, 0x01, C00A, "q1w2e3r4t5y6u7i80007", __LINE__)
 }
Arg1 = P903 /* \P903 */
Local1 = CondRefOf (Arg1, Local0) If (M1A4 (Local1, 0x026F))
 {
   M1A2 (Local0, C00C, 0x01, 0x00, C00A, "qwrtyuiop0008", __LINE__)
   M1A2 (Local0, C00C, 0x01, 0x01, C00A, "1234567890abdef0250009", __LINE__)
 }
Arg1 = P904 /* \P904 */
 Local1 = CondRefOf (Arg1, Local0)
 If (M1A4 (Local1, 0x0272))
 {
   M1A2 (Local0, C00C, 0x01, 0x00, C00B, Buffer (0x03)
     {
       0xB5, 0xB6, 0xB7 // ...
     }, 0x0273)
 }
Arg1 = P905 /* \P905 */
Local1 = CondRefOf (Arg1, Local0) If (M1A4 (Local1, 0x0274))
 {
   M1A2 (Local0, C00C, 0x02, 0x00, C009, 0x0ABC000A, __LINE__)
  M1A2 (Local0, C00C, 0x02, 0x01, C00A, "0xabc000b", LINE
 }
Arg1 = P906
```

```
 /* \P906 */
   Local1 = CondRefOf (Arg1, Local0) If (M1A4 (Local1, 0x0277))
    {
      M1A2 (Local0, C00C, 0x02, 0x00, C00A, "abc000d", __LINE__)
    }
   Arg1 = P907 /* \P907 */
   Local1 = CondRefOf (Arg1, Local0) If (M1A4 (Local1, 0x0279))
    {
      M1A2 (Local0, C00C, 0x02, 0x00, C00A, "aqwevbgnm000e", __LINE__)
    }
   Arg1 = P908 * \P908 */
   Local1 = CondRefOf (Arg1, Local0) If (M1A4 (Local1, 0x027B))
    {
      M1A2 (Local0, C00C, 0x02, 0x00, C00B, Buffer (0x05)
        {
          0xBA, 0xBB, 0xBC, 0xBD, 0xBE // .....
         }, 0x027C)
    }
   Arg1 = P909 /* \P909 */
   Local1 = CondRefOf (Arg1, Local0) If (M1A4 (Local1, 0x027D))
    {
      M1A2 (Local0, C00C, 0x03, 0x00, C009, 0x0ABC000F, __LINE__)
    }
   Arg1 = P90A * \P90A * \
    Local1 = CondRefOf (Arg1, Local0)
    If (M1A4
 (Local1, 0x027F))
    {
      M1A2 (Local0, C00C, 0x03, 0x00, C00A, "12340010", __LINE__)
    }
   Arg1 = P90B * \P90B */
   Local1 = CondRefOf (Arg1, Local0) If (M1A4 (Local1, 0x0281))
    {
      M1A2 (Local0, C00C, 0x03, 0x00, C00A, "zxswefas0011", __LINE__)
    }
   Arg1 = P90C /* \P90C */
    Local1 = CondRefOf (Arg1, Local0)
```

```
 If (M1A4 (Local1, 0x0283))
    {
      M1A2 (Local0, C00C, 0x03, 0x00, C00B, Buffer (0x03)
        {
          0xBF, 0xC0, 0xC1 // ...
        }, 0x0284)
    }
   Arg1 = P90D * \P90D */
   Local1 = CondRefOf (Arg1, Local0) If (M1A4 (Local1, 0x0285))
    {
      M1A2 (Local0, C00C, 0x01, 0x00, C009, 0xFE7CB391D65A0000, __LINE__)
    }
   Arg1 = P90E * \P90E */
    Local1 = CondRefOf (Arg1, Local0)
    If (M1A4 (Local1, 0x0287))
    {
      M1A2 (Local0, C00C, 0x01,
 0x00, C009, 0xC1790001, __LINE__)
    }
   Arg1 = P90F * \P90F */
    Local1 = CondRefOf (Arg1, Local0)
    If (M1A4 (Local1, 0x0289))
    {
      M1A2 (Local0, C00C, 0x01, 0x00, C00A, "12340002", __LINE__)
    }
   Arg1 = P910 /* \P910 */
   Local1 = CondRefOf (Arg1, Local0) If (M1A4 (Local1, 0x028B))
    {
      M1A2 (Local0, C00C, 0x01, 0x00, C00A, "qwrtyu0003", __LINE__)
    }
   Arg1 = P911 /* \P911 */
    Local1 = CondRefOf (Arg1, Local0)
    If (M1A4 (Local1, 0x028D))
    {
      M1A2 (Local0, C00C, 0x01, 0x00, C00B, Buffer (0x05)
        {
          0xB0, 0xB1, 0xB2, 0xB3, 0xB4 // .....
        }, 0x028E)
    }
    If (Y118)
```

```
 {
 Arg1 = P912 /* \P912 */
 Local1 = CondRefOf (Arg1, Local0) If (M1A4 (Local1, 0x028F))
   {
     M1A2 (Local0, C00C, 0x01, 0x00, C00D, 0x00, __LINE__)
   }
 Arg1 = P913 /* \P913 */
 Local1 = CondRefOf (Arg1, Local0) If (M1A4 (Local1, 0x0291))
   {
     M1A2 (Local0, C00C, 0x01, 0x00, C00D, 0x00, __LINE__)
   }
  Arg1 = P914 /* \P914 */
  Local1 = CondRefOf (Arg1, Local0)
  If (M1A4 (Local1, 0x0293))
   {
     M1A2 (Local0, C00C, 0x01, 0x00, C00D, 0x00, __LINE__)
   }
 Arg1 = P915 /* \P915 */
  Local1 = CondRefOf (Arg1, Local0)
  If (M1A4 (Local1, 0x0295))
   {
     M1A2 (Local0, C00C, 0x01, 0x00, C016, 0xB0, __LINE__)
   }
 }
```
/\* Elements of Package are NOT Computational Data \*/

```
Arg1 = P916 /* \P916 */
    Local1 = CondRefOf (Arg1, Local0)
    M1A0 (Local0, C00C, Local1, 0x0297)
   Arg1 = P917 /* \P917 */
   Local1 = CondRefOf (Arg1, Local0) M1A0 (Local0, C00C, Local1, 0x0298)
    Arg1
= P918 /* \P918 */
   Local1 = CondRefOf (Arg1, Local0) M1A0 (Local0, C00C, Local1, 0x19FF)
   Arg1 = P919 /* \P919 */
   Local1 = CondRefOf (Arg1, Local0) M1A0 (Local0, C00C, Local1, 0x029A)
   Arg1 = P91A /* P91A */
   Local1 = CondRefOf (Arg1, Local0) M1A0 (Local0, C00C, Local1, 0x029B)
```

```
Arg1 = P91B /* \P91B */
Local1 = CondRefOf (Arg1, Local0) M1A0 (Local0, C00C, Local1, 0x029C)
Arg1 = P91C /* \P91C */
Local1 = CondRefOf (Arg1, Local0) M1A0 (Local0, C00C, Local1, 0x029D)
 /* Elements of Package are Methods */
```

```
Arg1 = P91D * \P91D *Local1 = CondRefOf (Arg1, Local0) M1A0 (Local0, C00C, Local1, 0x029E)
   Arg1 = P91E /* \P91E */
    Local1 = CondRefOf (Arg1, Local0)
    M1A0 (Local0, C00C, Local1, 0x029F)
   Arg1 = P91F /* \P91F */
   Local1 = CondRefOf (Arg1, Local0) M1A0 (Local0, C00C, Local1, 0x02A0)
   Arg1 = P920 /*
 \P920 */
   Local1 = CondRefOf (Arg1, Local0) M1A0 (Local0, C00C, Local1, 0x02A1)
   Arg1 = P921 \frac{*}{ \P921 \frac{*}{Local1 = CondRefOf (Arg1, Local0) M1A0 (Local0, C00C, Local1, 0x02A2)
   Arg1 = P922 /* \P922 */
   Local1 = CondRefOf (Arg1, Local0) M1A0 (Local0, C00C, Local1, 0x02A3)
   Arg1 = P923 /* \P923 */
   Local1 = CondRefOf (Arg1, Local0) M1A0 (Local0, C00C, Local1, 0x02A4)
   Arg1 = P924 /* \P924 */
   Local1 = CondRefOf (Arg1, Local0) M1A0 (Local0, C00C, Local1, 0x02A5)
   Arg1 = P925 /* \P925 */
   Local1 = CondRefOf (Arg1, Local0) M1A0 (Local0, C00C, Local1, 0x02A6)
   Arg1 = P926 /* \P926 */
   Local1 = CondRefOf (Arg1, Local0) M1A0 (Local0, C00C, Local1, 0x02A7)
   Arg1 = P927 /* \P927 */
   Local1 = CondRefOf (Arg1, Local0) M1A0 (Local0, C00C, Local1, 0x02A8)
   Arg1 = P928 * \P928 */
   Local1 = CondRefOf (Arg1, Local0)
```
 M1A0 (Local0, C00C, Local1, 0x02A9) Arg1 = P929 /\* \P929 \*/  $Local1 = CondRefOf (Arg1, Local0)$ 

```
 M1A0 (Local0, C00C, Local1, 0x02AA)
   Arg1 = P92A * \P92A */
   Local1 = CondRefOf (Arg1, Local0) M1A0 (Local0, C00C, Local1, 0x02AB)
   Arg1 = P92B * \P92B * \
   Local1 = CondRefOf (Arg1, Local0) M1A0 (Local0, C00C, Local1, 0x02AC)
   Arg1 = P92C /* \P92C */
   Local1 = CondRefOf (Arg1, Local0) M1A0 (Local0, C00C, Local1, 0x02AD)
   Arg1 = P92D * \P92D */
    Local1 = CondRefOf (Arg1, Local0)
    M1A0 (Local0, C00C, Local1, 0x02AE)
   Arg1 = P92E /* \P92E */
   Local1 = CondRefOf (Arg1, Local0) M1A0 (Local0, C00C, Local1, 0x02AF)
   Arg1 = P92F * \P92F * \
   Local1 = CondRefOf (Arg1, Local0) M1A0 (Local0, C00C, Local1, 0x02B0)
   Arg1 = P930 /* \P930 */
   Local1 = CondRefOf (Arg1, Local0) M1A0 (Local0, C00C, Local1, 0x02B1)
   Arg1 = P931 /* \P931 */
   Local1 = CondRefOf (Arg1, Local0) M1A0 (Local0, C00C, Local1, 0x02B2)
   Arg1 = P932 /* \P932 */
   Local1 = CondRefOf (Arg1, Local0) M1A0 (Local0, C00C, Local1, 0x02B3)
   Arg1 = P933 /* \P933 */
    Local1 = CondRefOf (Arg1, Local0)
    M1A0 (Local0, C00C, Local1, 0x02B4)
   Arg1 = P934 /* \P934 */
    Local1 = CondRefOf (Arg1, Local0)
    M1A0 (Local0, C00C, Local1, 0x02B5)
   Arg1 = P935 /* \P935 */
   Local1 = CondRefOf (Arg1, Local0) M1A0 (Local0, C00C, Local1, 0x02B6)
   Arg1 = P936 /* \P936 */
   Local1 = CondRefOf (Arg1, Local0) M1A0 (Local0, C00C, Local1, 0x02B7)
   Arg1 = P937 /* P937 */
   Local1 = CondRefOf (Arg1, Local0) M1A0 (Local0, C00C, Local1, 0x02B8)
   Arg1 = P938 /* \P938 */
   Local1 = CondRefOf (Arg1, Local0) M1A0 (Local0, C00C, Local1, 0x02B9)
   Arg1 = P939 /* \P939 */
```

```
Local1 = CondRefOf (Arg1, Local0) M1A0 (Local0, C00C, Local1, 0x02BA)
   Arg1 = P93A * \P93A * \
    Local1 = CondRefOf (Arg1, Local0)
    M1A0 (Local0, C00C, Local1, 0x02BB)
   Arg1 = P93B /* \P93B */
   Local1 = CondRefOf (Arg1, Local0) M1A0 (Local0, C00C, Local1, 0x02BC)
   Arg1 = P93C /* \P93C */
   Local1 = CondRefOf (Arg1, Local0) M1A0 (Local0, C00C, Local1, 0x02BD)
   Arg1 = P93D * \P93D * \
    Local1 = CondRefOf (Arg1, Local0)
    M1A0 (Local0, C00C, Local1, 0x02BE)
   Arg1 = P93E * \P93E * \
   Local1 = CondRefOf (Arg1, Local0) M1A0 (Local0, C00C, Local1, 0x02BF)
   Arg1 = P93F * \P93F *Local1 = CondRefOf (Arg1, Local0) M1A0 (Local0, C00C, Local1, 0x02C0)
   Arg1 = P940 /* \P940 */
   Local1 = CondRefOf (Arg1, Local0) M1A0 (Local0, C00C, Local1, 0x02C1)
   Arg1 = P941 /* P941 */
    Local1 = CondRefOf (Arg1, Local0)
    M1A0 (Local0, C00C, Local1, 0x02C2)
    Arg1
= P942 /* \P942 */
   Local1 = CondRefOf (Arg1, Local0) M1A0 (Local0, C00C, Local1, 0x02C3)
   Arg1 = P943 /* \P943 */
   Local1 = CondRefOf (Arg1, Local0) M1A0 (Local0, C00C, Local1, 0x02C4)
   Arg1 = P944 /* \P944 */
   Local1 = CondRefOf (Arg1, Local0) M1A0 (Local0, C00C, Local1, 0x02C5)
   Arg1 = P945 /* \P945 */
   Local1 = CondRefOf (Arg1, Local0) M1A0 (Local0, C00C, Local1, 0x02C6)
   Arg1 = P946 /* \P946 */
   Local1 = CondRefOf (Arg1, Local0) M1A0 (Local0, C00C, Local1, 0x02C7)
   Arg1 = P947 /* P947 */
   Local1 = CondRefOf (Arg1, Local0) M1A0 (Local0, C00C, Local1, 0x02C8)
   Arg1 = P948 /* \P948 */
   Local1 = CondRefOf (Arg1, Local0) M1A0 (Local0, C00C, Local1, 0x02C9)
```

```
Arg1 = P949 /* \P949 */
   Local1 = CondRefOf (Arg1, Local0) M1A0 (Local0, C00C, Local1, 0x02CA)
   Arg1 = P94A * \P94A */
   Local1 = CondRefOf(Arg1, Local0)
    M1A0 (Local0, C00C, Local1, 0x02CB)
   Arg1 = P94B * \P94B * \
   Local1 = CondRefOf (Arg1, Local0) M1A0 (Local0, C00C, Local1, 0x02CC)
   Arg1 = P94C /* \P94C */
    Local1 = CondRefOf (Arg1, Local0)
    M1A0 (Local0, C00C, Local1, 0x02CD)
   Arg1 = P94D * \P94D */
    Local1 = CondRefOf (Arg1, Local0)
    M1A0 (Local0, C00C, Local1, 0x02CE)
   Arg1 = P94E /* \P94E */
   Local1 = CondRefOf (Arg1, Local0) M1A0 (Local0, C00C, Local1, 0x02CF)
   Arg1 = P94F * \P94F *Local1 = CondRefOf (Arg1, Local0) M1A0 (Local0, C00C, Local1, 0x02D0)
   Arg1 = P950 /* \P950 */
    Local1 = CondRefOf (Arg1, Local0)
    M1A0 (Local0, C00C, Local1, 0x02D1)
   Arg1 = P951 /* \P951 */
   Local1 = CondRefOf (Arg1, Local0) M1A0 (Local0, C00C, Local1, 0x02D2)
   Arg1 = P952 /* \P952 */
   Local1 = CondRefOf (Arg1, Local0) M1A0 (Local0, C00C, Local1, 0x02D3)
   M1A6 ()
    Return (Zero)
  }
  Method (M185, 3, NotSerialized)
  {
   C081 = Z079 \frac{\text{#} \times \text{#}}{\text{#} \times \text{#}} absolute index of file initiating the checking */ /* \Z079 */
   C089 = 0x01 /* flag of Reference, object otherwise */
    If (Arg0)
    {
      M180 (0x00, 0x00)
    }
    If (Arg1)
    {
      M181 (0x00, 0x00, C083)
```

```
 }
   If (Arg2)
   {
     M182 (0x00, 0x00, C083)
   }
 }
/* The mode with the chain of references to LocalX */ Method (M186, 0, NotSerialized)
 {
  C084 = 0x01 /* run verification of references (reading) */
  C085 = 0x01 /* create the chain of references to LocalX, then dereference them */
   Debug = "The mode with the chain of references to LocalX:"
   M185 (0x01, 0x01, 0x01)
 }
 /* Run-method */
 Method (REF3, 0, NotSerialized)
 {
   Debug = "TEST: REF3, References"
  C080 = "REF3" /* name of test */C082 = 0x00 /* flag of test of exceptions */
  C083 = 0x00 /* run verification of references (write/read) */
  C086 = 0x00 /* flag, run test till the first error */
  C087 = 0x01 /* apply DeRefOf to ArgX-ObjectReference */
   M186 ()
 }
```
Found in path(s):

\* /opt/cola/permits/1938739736\_1710926132.5875804/0/acpica-master-3-zip/acpicamaster/tests/aslts/src/runtime/collections/functional/reference/ref03.asl No license file was found, but licenses were detected in source scan.

/\*

\* Some or all of this work - Copyright (c) 2006 - 2021, Intel Corp.

```
 * All rights reserved.
```
\*

- \* Redistribution and use in source and binary forms, with or without modification,
- \* are permitted provided that the following conditions are met:
- \*
	- \* Redistributions of source code must retain the above copyright notice,
	- \* this list of conditions and the following disclaimer.
	- \* Redistributions in binary form must reproduce the above copyright notice,
	- \* this list of conditions and the following disclaimer in the documentation

\* and/or other materials provided with the distribution.

\* Neither the name of Intel Corporation nor the names of its contributors

\* may be used to endorse or promote products derived from this software

\* without specific prior written permission.

 $*$ 

\* THIS SOFTWARE

IS PROVIDED BY THE COPYRIGHT HOLDERS AND CONTRIBUTORS "AS IS"

\* AND ANY EXPRESS OR IMPLIED WARRANTIES, INCLUDING, BUT NOT LIMITED TO, THE

\* IMPLIED WARRANTIES OF MERCHANTABILITY AND FITNESS FOR A PARTICULAR PURPOSE

\* ARE DISCLAIMED. IN NO EVENT SHALL THE COPYRIGHT OWNER OR CONTRIBUTORS BE

\* LIABLE FOR ANY DIRECT, INDIRECT, INCIDENTAL, SPECIAL, EXEMPLARY, OR

## CONSEQUENTIAL

 \* DAMAGES (INCLUDING, BUT NOT LIMITED TO, PROCUREMENT OF SUBSTITUTE GOODS OR SERVICES;

 \* LOSS OF USE, DATA, OR PROFITS; OR BUSINESS INTERRUPTION) HOWEVER CAUSED AND ON ANY

\* THEORY OF LIABILITY, WHETHER IN CONTRACT, STRICT LIABILITY, OR TORT (INCLUDING

\* NEGLIGENCE OR OTHERWISE) ARISING IN ANY WAY OUT OF THE USE OF THIS SOFTWARE,

```
 * EVEN IF ADVISED OF THE POSSIBILITY OF SUCH DAMAGE.
```

```
 */
```

```
 If (STTT ("Demo of bug 220", TCLD, 0xDC, W017))
```

```
 {
  SRMT ("m108")
  M108 ()
```

```
 }
```
 $FTTT()$ 

## Found

in path(s):

\* /opt/cola/permits/1938739736\_1710926132.5875804/0/acpica-master-3-zip/acpicamaster/tests/aslts/src/runtime/collections/bdemo/ACPICA/0220/RUN.asl No license file was found, but licenses were detected in source scan.

/\*

```
 * Some or all of this work - Copyright (c) 2006 - 2021, Intel Corp.
```
\* All rights reserved.

 $*$ 

\* Redistribution and use in source and binary forms, with or without modification,

\* are permitted provided that the following conditions are met:

\*

\* Redistributions of source code must retain the above copyright notice,

\* this list of conditions and the following disclaimer.

- \* Redistributions in binary form must reproduce the above copyright notice,
- \* this list of conditions and the following disclaimer in the documentation

\* and/or other materials provided with the distribution.

- \* Neither the name of Intel Corporation nor the names of its contributors
- \* may be used to endorse or promote products derived from this software

\* without specific prior written permission.

 $*$ 

\* THIS SOFTWARE

IS PROVIDED BY THE COPYRIGHT HOLDERS AND CONTRIBUTORS "AS IS"

\* AND ANY EXPRESS OR IMPLIED WARRANTIES, INCLUDING, BUT NOT LIMITED TO, THE

\* IMPLIED WARRANTIES OF MERCHANTABILITY AND FITNESS FOR A PARTICULAR PURPOSE

```
 * ARE DISCLAIMED. IN NO EVENT SHALL THE COPYRIGHT OWNER OR CONTRIBUTORS BE
```

```
 * LIABLE FOR ANY DIRECT, INDIRECT, INCIDENTAL, SPECIAL, EXEMPLARY, OR
```
**CONSEQUENTIAL** 

 \* DAMAGES (INCLUDING, BUT NOT LIMITED TO, PROCUREMENT OF SUBSTITUTE GOODS OR SERVICES;

 \* LOSS OF USE, DATA, OR PROFITS; OR BUSINESS INTERRUPTION) HOWEVER CAUSED AND ON ANY

\* THEORY OF LIABILITY, WHETHER IN CONTRACT, STRICT LIABILITY, OR TORT (INCLUDING

\* NEGLIGENCE OR OTHERWISE) ARISING IN ANY WAY OUT OF THE USE OF THIS SOFTWARE,

```
 * EVEN IF ADVISED OF THE POSSIBILITY OF SUCH DAMAGE.
```

```
 */
```

```
 If (STTT ("Demo of bug 273", TCLD, 0x0111, W017))
```

```
 {
```

```
 SRMT ("mc73")
      If ((!SLCK || Y276))
       {
         MC73 ()
       }
      Else
       {
 /*
         * b276: 'Large Reference Count' on AML code with LoadTable/UnLoad in a slack mode
 *
          * Blocked because it is followed by mass of
          * 'Large Reference Count'.
         */
        BLCK() }
```

```
FTTT ()
```
}

Found in path(s):

\* /opt/cola/permits/1938739736\_1710926132.5875804/0/acpica-master-3-zip/acpicamaster/tests/aslts/src/runtime/collections/bdemo/ACPICA/0273/RUN.asl No license file was found, but licenses were detected in source scan.

## /\*

\* Some or all of this work - Copyright (c) 2006 - 2021, Intel Corp.

\* All rights reserved.

\*

\* Redistribution and use in source and binary forms, with or without modification,

\* are permitted provided that the following conditions are met:

\*

\* Redistributions of source code must retain the above copyright notice,

\* this list of conditions and the following disclaimer.

\* Redistributions in binary form must reproduce the above copyright notice,

\* this list of conditions and the following disclaimer in the documentation

\* and/or other materials provided with the distribution.

\* Neither the name of Intel Corporation nor the names of its contributors

\* may be used to endorse or promote products derived from this software

\* without specific prior written permission.

\*

 \* THIS SOFTWARE IS PROVIDED BY THE COPYRIGHT HOLDERS AND CONTRIBUTORS "AS IS"

\* AND ANY EXPRESS OR IMPLIED WARRANTIES, INCLUDING, BUT NOT LIMITED TO, THE

\* IMPLIED WARRANTIES OF MERCHANTABILITY AND FITNESS FOR A PARTICULAR PURPOSE

\* ARE DISCLAIMED. IN NO EVENT SHALL THE COPYRIGHT OWNER OR CONTRIBUTORS BE

 \* LIABLE FOR ANY DIRECT, INDIRECT, INCIDENTAL, SPECIAL, EXEMPLARY, OR **CONSEQUENTIAL** 

 \* DAMAGES (INCLUDING, BUT NOT LIMITED TO, PROCUREMENT OF SUBSTITUTE GOODS OR SERVICES;

 \* LOSS OF USE, DATA, OR PROFITS; OR BUSINESS INTERRUPTION) HOWEVER CAUSED AND ON ANY

 \* THEORY OF LIABILITY, WHETHER IN CONTRACT, STRICT LIABILITY, OR TORT (INCLUDING \* NEGLIGENCE OR OTHERWISE) ARISING IN ANY WAY OUT OF THE USE OF THIS SOFTWARE, \* EVEN IF ADVISED OF THE POSSIBILITY OF SUCH DAMAGE. \*/ /\* \* Bug 306: \* \* SUMMARY: Complex indirect storing to a LocalX violates the Writing to LocalX Rule \*/ Method (MFF3, 0, NotSerialized) { Method (M000, 1, NotSerialized) {  $Arg0 = 0x12345678$  $Arg0 = "87654321"$  } CH03 ( METHOD , 0x00, LINE , 0x00, 0x00)  $Local0 = 0x12345678$  $Local0 = "87654321"$ If ((ObjectType (Local0)  $!= 0x02$ )) { ERR ( $METHOD$ , ZFFF, LINE, 0x00, 0x00, ObjectType (Local0), 0x02) }

```
 M000 (RefOf (Local1))
```

```
If ((ObjectType (Local1) != 0x02))
\{ \cdot \cdot \cdot \cdot \cdot \cdot \cdot \cdot \cdot \cdot \cdot \cdot \cdot \cdot \cdot \cdot \cdot \cdot \cdot \cdot \cdot \cdot \cdot \cdot \cdot \cdot \cdot \cdot \cdot \cdot \cdot \cdot \cdot \cdot \cdot \cdot 
         ERR (__METHOD__, ZFFF, __LINE__, 0x00, 0x00, ObjectType (Local1), 0x02)
      }
     Local3 = RefOf (Local2)Local4 = RefOf (Local3)DerefOf (Local4) = 0x12345678 DerefOf (Local4) = "87654321"
     If ((ObjectType (Local2) != 0x02))
      {
         ERR (__METHOD__, ZFFF, __LINE__, 0x00, 0x00, ObjectType (Local2), 0x02)
      }
      CH03 (__METHOD__, 0x00, __LINE__, 0x00, 0x00)
```
}

Found in path(s):

\* /opt/cola/permits/1938739736\_1710926132.5875804/0/acpica-master-3-zip/acpicamaster/tests/aslts/src/runtime/collections/bdemo/ACPICA/0306/DECL.asl No license file was found, but licenses were detected in source scan.

/\*

\* Some or all of this work - Copyright (c) 2006 - 2021, Intel Corp.

\* All rights reserved.

\*

\* Redistribution and use in source and binary forms, with or without modification,

\* are permitted provided that the following conditions are met:

\*

\* Redistributions of source code must retain the above copyright notice,

\* this list of conditions and the following disclaimer.

\* Redistributions in binary form must reproduce the above copyright notice,

\* this list of conditions and the following disclaimer in the documentation

\* and/or other materials provided with the distribution.

\* Neither the name of Intel Corporation nor the names of its contributors

\* may be used to endorse or promote products derived from this software

\* without specific prior written permission.

\*

\* THIS SOFTWARE IS PROVIDED BY THE COPYRIGHT HOLDERS AND CONTRIBUTORS "AS IS" \* AND ANY EXPRESS OR IMPLIED WARRANTIES, INCLUDING, BUT NOT

LIMITED TO, THE

\* IMPLIED WARRANTIES OF MERCHANTABILITY AND FITNESS FOR A PARTICULAR PURPOSE

\* ARE DISCLAIMED. IN NO EVENT SHALL THE COPYRIGHT OWNER OR CONTRIBUTORS BE

\* LIABLE FOR ANY DIRECT, INDIRECT, INCIDENTAL, SPECIAL, EXEMPLARY, OR CONSEQUENTIAL

\* DAMAGES (INCLUDING, BUT NOT LIMITED TO, PROCUREMENT OF SUBSTITUTE GOODS OR SERVICES;

\* LOSS OF USE, DATA, OR PROFITS; OR BUSINESS INTERRUPTION) HOWEVER CAUSED AND ON ANY

\* THEORY OF LIABILITY, WHETHER IN CONTRACT, STRICT LIABILITY, OR TORT (INCLUDING \* NEGLIGENCE OR OTHERWISE) ARISING IN ANY WAY OUT OF THE USE OF THIS SOFTWARE, \* EVEN IF ADVISED OF THE POSSIBILITY OF SUCH DAMAGE. \*/

DefinitionBlock( "B112.aml", // Output filename "DSDT", // Signature 0x02, // DSDT Revision "Intel", // OEMID "Many", // TABLE ID 0x00000001 // OEM Revision ) {

 // All declarations Include("../../../../../runtime/cntl/DECL\_5UP.asl") Include("../../../../../runtime/collections/bdemo/ACPICA/0112/DECL.asl")

 Method(MAIN) {

 // Initialization STRT(0)

 // Run verification methods Include("../../../../../runtime/collections/bdemo/ACPICA/0112/RUN.asl")

```
		// Final actions
		Store(FNSH(), Local7)
```

```
		return (Local7)
	}
}
```
Found in path(s):

\* /opt/cola/permits/1938739736\_1710926132.5875804/0/acpica-master-3-zip/acpicamaster/tests/aslts/src/runtime/collections/bdemo/ACPICA/0112/MAIN.asl No license file was found, but licenses were detected in source scan.

/\*

\* Some or all of this work - Copyright (c) 2006 - 2021, Intel Corp.

\* All rights reserved.

\*

\* Redistribution and use in source and binary forms, with or without modification,

\* are permitted provided that the following conditions are met:

\*

\* Redistributions of source code must retain the above copyright notice,

\* this list of conditions and the following disclaimer.

- \* Redistributions in binary form must reproduce the above copyright notice,
- \* this list of conditions and the following disclaimer in the documentation
- \* and/or other materials provided with the distribution.
- \* Neither the name of Intel Corporation nor the names of its contributors
- \* may be used to endorse or promote products derived from this software
- \* without specific prior written permission.

 $*$ 

```
 * THIS SOFTWARE
```
IS PROVIDED BY THE COPYRIGHT HOLDERS AND CONTRIBUTORS "AS IS"

\* AND ANY EXPRESS OR IMPLIED WARRANTIES, INCLUDING, BUT NOT LIMITED TO, THE

\* IMPLIED WARRANTIES OF MERCHANTABILITY AND FITNESS FOR A PARTICULAR PURPOSE

\* ARE DISCLAIMED. IN NO EVENT SHALL THE COPYRIGHT OWNER OR CONTRIBUTORS BE

 \* LIABLE FOR ANY DIRECT, INDIRECT, INCIDENTAL, SPECIAL, EXEMPLARY, OR CONSEQUENTIAL

 \* DAMAGES (INCLUDING, BUT NOT LIMITED TO, PROCUREMENT OF SUBSTITUTE GOODS OR SERVICES;

 \* LOSS OF USE, DATA, OR PROFITS; OR BUSINESS INTERRUPTION) HOWEVER CAUSED AND ON ANY

\* THEORY OF LIABILITY, WHETHER IN CONTRACT, STRICT LIABILITY, OR TORT (INCLUDING

\* NEGLIGENCE OR OTHERWISE) ARISING IN ANY WAY OUT OF THE USE OF THIS SOFTWARE,

\* EVEN IF ADVISED OF THE POSSIBILITY OF SUCH DAMAGE.

```
 */
```
If (STTT ("Demo of bug 50", TCLD, 0x32, W017))

```
 SRMT ("mdda")
 MDDA ()
```

```
 }
```
 $\overline{\phantom{a}}$ 

```
FTTT()
```
## Found

in path(s):

\* /opt/cola/permits/1938739736\_1710926132.5875804/0/acpica-master-3-zip/acpicamaster/tests/aslts/src/runtime/collections/bdemo/ACPICA/0050/RUN.asl No license file was found, but licenses were detected in source scan.

/\*

```
* Some or all of this work - Copyright (c) 2006 - 2021, Intel Corp.
```

```
* All rights reserved.
```
\*

\* Redistribution and use in source and binary forms, with or without modification,

- \* are permitted provided that the following conditions are met:
- \*
- \* Redistributions of source code must retain the above copyright notice,
- \* this list of conditions and the following disclaimer.
- \* Redistributions in binary form must reproduce the above copyright notice,
- \* this list of conditions and the following disclaimer in the documentation
- \* and/or other materials provided with the distribution.

\* Neither the name of Intel Corporation nor the names of its contributors

\* may be used to endorse or promote products derived from this software

\* without specific prior written permission.

\*

\* THIS SOFTWARE IS PROVIDED BY THE COPYRIGHT HOLDERS AND CONTRIBUTORS "AS IS" \* AND ANY EXPRESS OR IMPLIED WARRANTIES, INCLUDING, BUT NOT

LIMITED TO, THE

\* IMPLIED WARRANTIES OF MERCHANTABILITY AND FITNESS FOR A PARTICULAR PURPOSE \* ARE DISCLAIMED. IN NO EVENT SHALL THE COPYRIGHT OWNER OR CONTRIBUTORS BE \* LIABLE FOR ANY DIRECT, INDIRECT, INCIDENTAL, SPECIAL, EXEMPLARY, OR CONSEQUENTIAL \* DAMAGES (INCLUDING, BUT NOT LIMITED TO, PROCUREMENT OF SUBSTITUTE GOODS OR SERVICES;

\* LOSS OF USE, DATA, OR PROFITS; OR BUSINESS INTERRUPTION) HOWEVER CAUSED AND ON ANY

\* THEORY OF LIABILITY, WHETHER IN CONTRACT, STRICT LIABILITY, OR TORT (INCLUDING \* NEGLIGENCE OR OTHERWISE) ARISING IN ANY WAY OUT OF THE USE OF THIS SOFTWARE, \* EVEN IF ADVISED OF THE POSSIBILITY OF SUCH DAMAGE. \*/

DefinitionBlock(

 "B191.aml", // Output filename "DSDT", // Signature 0x02, // DSDT Revision "Intel", // OEMID "Many", // TABLE ID 0x00000001 // OEM Revision  $\left( \begin{array}{c} 1 \end{array} \right)$ 

 // All declarations

 Include("../../../../../runtime/cntl/DECL\_5UP.asl") Include("../../../../../runtime/collections/bdemo/ACPICA/common/DECL.asl") Include("../../../../../runtime/collections/bdemo/ACPICA/0191/DECL.asl")

 Method(MAIN)

{

 // Initialization STRT(0)

 // Run verification methods Include("../../../../../runtime/collections/bdemo/ACPICA/0191/RUN.asl")

 // Final actions Store(FNSH(), Local7)

 return (Local7) }

}

Found in path(s):

\* /opt/cola/permits/1938739736\_1710926132.5875804/0/acpica-master-3-zip/acpicamaster/tests/aslts/src/runtime/collections/bdemo/ACPICA/0191/MAIN.asl No license file was found, but licenses were detected in source scan.

/\*

- \* Some or all of this work Copyright (c) 2006 2021, Intel Corp.
- \* All rights reserved.

 $*$ 

- \* Redistribution and use in source and binary forms, with or without modification,
- \* are permitted provided that the following conditions are met:

 $*$ 

- \* Redistributions of source code must retain the above copyright notice,
- \* this list of conditions and the following disclaimer.
- \* Redistributions in binary form must reproduce the above copyright notice,
- \* this list of conditions and the following disclaimer in the documentation
- \* and/or other materials provided with the distribution.
- \* Neither the name of Intel Corporation nor the names of its contributors
- \* may be used to endorse or promote products derived from this software
- \* without specific prior written permission.

 $*$ 

```
 * THIS SOFTWARE
```

```
 IS PROVIDED BY THE COPYRIGHT HOLDERS AND CONTRIBUTORS "AS IS"
```
\* AND ANY EXPRESS OR IMPLIED WARRANTIES, INCLUDING, BUT NOT LIMITED TO, THE

- \* IMPLIED WARRANTIES OF MERCHANTABILITY AND FITNESS FOR A PARTICULAR PURPOSE
- \* ARE DISCLAIMED. IN NO EVENT SHALL THE COPYRIGHT OWNER OR CONTRIBUTORS BE
- \* LIABLE FOR ANY DIRECT, INDIRECT, INCIDENTAL, SPECIAL, EXEMPLARY, OR

CONSEQUENTIAL

 \* DAMAGES (INCLUDING, BUT NOT LIMITED TO, PROCUREMENT OF SUBSTITUTE GOODS OR SERVICES;

 \* LOSS OF USE, DATA, OR PROFITS; OR BUSINESS INTERRUPTION) HOWEVER CAUSED AND ON ANY

\* THEORY OF LIABILITY, WHETHER IN CONTRACT, STRICT LIABILITY, OR TORT (INCLUDING

\* NEGLIGENCE OR OTHERWISE) ARISING IN ANY WAY OUT OF THE USE OF THIS SOFTWARE,

```
 * EVEN IF ADVISED OF THE POSSIBILITY OF SUCH DAMAGE.
```
\*/

 $\overline{\phantom{a}}$ 

```
 If (STTT ("Demo of bug 134", TCLD, 0x86, W017))
```

```
 /* SRMT("mf26") */
```

```
 MF26 ()
```
}

**FTTT** 

 $\bigcap$ 

Found in path(s):

\* /opt/cola/permits/1938739736\_1710926132.5875804/0/acpica-master-3-zip/acpicamaster/tests/aslts/src/runtime/collections/bdemo/ACPICA/0134/RUN.asl No license file was found, but licenses were detected in source scan.

/\*

- \* Some or all of this work Copyright (c) 2006 2021, Intel Corp.
- \* All rights reserved.

 $*$ 

- \* Redistribution and use in source and binary forms, with or without modification,
- \* are permitted provided that the following conditions are met:

 $*$ 

- \* Redistributions of source code must retain the above copyright notice,
- \* this list of conditions and the following disclaimer.
- \* Redistributions in binary form must reproduce the above copyright notice,
- \* this list of conditions and the following disclaimer in the documentation
- \* and/or other materials provided with the distribution.
- \* Neither the name of Intel Corporation nor the names of its contributors
- \* may be used to endorse or promote products derived from this software
- \* without specific prior written permission.

 $*$ 

\* THIS SOFTWARE

IS PROVIDED BY THE COPYRIGHT HOLDERS AND CONTRIBUTORS "AS IS"

\* AND ANY EXPRESS OR IMPLIED WARRANTIES, INCLUDING, BUT NOT LIMITED TO, THE

- \* IMPLIED WARRANTIES OF MERCHANTABILITY AND FITNESS FOR A PARTICULAR PURPOSE
- \* ARE DISCLAIMED. IN NO EVENT SHALL THE COPYRIGHT OWNER OR CONTRIBUTORS BE
- \* LIABLE FOR ANY DIRECT, INDIRECT, INCIDENTAL, SPECIAL, EXEMPLARY, OR CONSEQUENTIAL

 \* DAMAGES (INCLUDING, BUT NOT LIMITED TO, PROCUREMENT OF SUBSTITUTE GOODS OR SERVICES;

 \* LOSS OF USE, DATA, OR PROFITS; OR BUSINESS INTERRUPTION) HOWEVER CAUSED AND ON ANY

\* THEORY OF LIABILITY, WHETHER IN CONTRACT, STRICT LIABILITY, OR TORT (INCLUDING

- \* NEGLIGENCE OR OTHERWISE) ARISING IN ANY WAY OUT OF THE USE OF THIS SOFTWARE,
- \* EVEN IF ADVISED OF THE POSSIBILITY OF SUCH DAMAGE.

```
 */
```

```
 If (STTT ("Demo of bug 85", TCLD, 0x55, W017))
 {
```

```
 SRMT ("me3a")
ME3A()
```

```
 }
```

```
FTTT()
```
Found

in path(s):

```
* /opt/cola/permits/1938739736_1710926132.5875804/0/acpica-master-3-zip/acpica-
master/tests/aslts/src/runtime/collections/bdemo/ACPICA/0085/RUN.asl
```
No license file was found, but licenses were detected in source scan.

/\*

\* Some or all of this work - Copyright (c) 2006 - 2021, Intel Corp.

\* All rights reserved.

\*

\* Redistribution and use in source and binary forms, with or without modification,

\* are permitted provided that the following conditions are met:

\*

\* Redistributions of source code must retain the above copyright notice,

\* this list of conditions and the following disclaimer.

\* Redistributions in binary form must reproduce the above copyright notice,

\* this list of conditions and the following disclaimer in the documentation

\* and/or other materials provided with the distribution.

\* Neither the name of Intel Corporation nor the names of its contributors

\* may be used to endorse or promote products derived from this software

\* without specific prior written permission.

\*

 \* THIS SOFTWARE IS PROVIDED BY THE COPYRIGHT HOLDERS AND CONTRIBUTORS "AS IS"

\* AND ANY EXPRESS OR IMPLIED WARRANTIES, INCLUDING, BUT NOT LIMITED TO, THE

\* IMPLIED WARRANTIES OF MERCHANTABILITY AND FITNESS FOR A PARTICULAR PURPOSE

\* ARE DISCLAIMED. IN NO EVENT SHALL THE COPYRIGHT OWNER OR CONTRIBUTORS BE

 \* LIABLE FOR ANY DIRECT, INDIRECT, INCIDENTAL, SPECIAL, EXEMPLARY, OR CONSEQUENTIAL

 \* DAMAGES (INCLUDING, BUT NOT LIMITED TO, PROCUREMENT OF SUBSTITUTE GOODS OR SERVICES;

 \* LOSS OF USE, DATA, OR PROFITS; OR BUSINESS INTERRUPTION) HOWEVER CAUSED AND ON ANY

\* THEORY OF LIABILITY, WHETHER IN CONTRACT, STRICT LIABILITY, OR TORT (INCLUDING

\* NEGLIGENCE OR OTHERWISE) ARISING IN ANY WAY OUT OF THE USE OF THIS SOFTWARE,

\* EVEN IF ADVISED OF THE POSSIBILITY OF SUCH DAMAGE.

\*/

Include ("../../../../runtime/cntl/common.asl")

Include ("../../../../runtime/cntl/runpoint.asl")

Include ("../../../../runtime/cntl/runmode.asl")

Include ("../../../../runtime/cntl/ehandle.asl")

Found in path(s):

\* /opt/cola/permits/1938739736\_1710926132.5875804/0/acpica-master-3-zip/acpica-

master/tests/aslts/src/runtime/cntl/DECL.asl

No license file was found, but licenses were detected in source scan.

/\*

\* Some or all of this work - Copyright (c) 2006 - 2021, Intel Corp.

\* All rights reserved.

\*

\* Redistribution and use in source and binary forms, with or without modification,

\* are permitted provided that the following conditions are met:

\*

\* Redistributions of source code must retain the above copyright notice,

\* this list of conditions and the following disclaimer.

\* Redistributions in binary form must reproduce the above copyright notice,

\* this list of conditions and the following disclaimer in the documentation

\* and/or other materials provided with the distribution.

\* Neither the name of Intel Corporation nor the names of its contributors

\* may be used to endorse or promote products derived from this software

\* without specific prior written permission.

\*

\* THIS SOFTWARE IS PROVIDED BY THE COPYRIGHT HOLDERS AND CONTRIBUTORS "AS IS" \* AND ANY EXPRESS OR IMPLIED WARRANTIES, INCLUDING, BUT NOT

LIMITED TO, THE

\* IMPLIED WARRANTIES OF MERCHANTABILITY AND FITNESS FOR A PARTICULAR PURPOSE

\* ARE DISCLAIMED. IN NO EVENT SHALL THE COPYRIGHT OWNER OR CONTRIBUTORS BE

\* LIABLE FOR ANY DIRECT, INDIRECT, INCIDENTAL, SPECIAL, EXEMPLARY, OR CONSEQUENTIAL \* DAMAGES (INCLUDING, BUT NOT LIMITED TO, PROCUREMENT OF SUBSTITUTE GOODS OR SERVICES;

\* LOSS OF USE, DATA, OR PROFITS; OR BUSINESS INTERRUPTION) HOWEVER CAUSED AND ON ANY

\* THEORY OF LIABILITY, WHETHER IN CONTRACT, STRICT LIABILITY, OR TORT (INCLUDING \* NEGLIGENCE OR OTHERWISE) ARISING IN ANY WAY OUT OF THE USE OF THIS SOFTWARE, \* EVEN IF ADVISED OF THE POSSIBILITY OF SUCH DAMAGE. \*/

## DefinitionBlock(

 "B287.aml", // Output filename "DSDT", // Signature 0x02, // DSDT Revision "Intel", // OEMID "Many", // TABLE ID 0x00000001 // OEM Revision

 $\left( \right)$ 

 // All declarations Include("../../../../../runtime/cntl/DECL\_5UP.asl") Include("../../../../../runtime/collections/bdemo/ACPICA/0287/DECL.asl")

 Method(MAIN) {

 // Initialization STRT(0)

 // Run verification methods Include("../../../../../runtime/collections/bdemo/ACPICA/0287/RUN.asl")

```
		// Final actions
		Store(FNSH(), Local7)
```

```
		return (Local7)
	}
}
```
Found in path(s):

\* /opt/cola/permits/1938739736\_1710926132.5875804/0/acpica-master-3-zip/acpicamaster/tests/aslts/src/runtime/collections/bdemo/ACPICA/0287/MAIN.asl No license file was found, but licenses were detected in source scan.

/\*

\* Some or all of this work - Copyright (c) 2006 - 2021, Intel Corp.

\* All rights reserved.

\*

\* Redistribution and use in source and binary forms, with or without modification,

\* are permitted provided that the following conditions are met:

\*

\* Redistributions of source code must retain the above copyright notice,

\* this list of conditions and the following disclaimer.

\* Redistributions in binary form must reproduce the above copyright notice,

\* this list of conditions and the following disclaimer in the documentation

\* and/or other materials provided with the distribution.

\* Neither the name of Intel Corporation nor the names of its contributors

\* may be used to endorse or promote products derived from this software

\* without specific prior written permission.

\*

\* THIS SOFTWARE IS PROVIDED BY THE COPYRIGHT HOLDERS AND CONTRIBUTORS "AS IS"

\* AND ANY EXPRESS OR IMPLIED WARRANTIES, INCLUDING, BUT NOT

LIMITED TO, THE

\* IMPLIED WARRANTIES OF MERCHANTABILITY AND FITNESS FOR A PARTICULAR PURPOSE \* ARE DISCLAIMED. IN NO EVENT SHALL THE COPYRIGHT OWNER OR CONTRIBUTORS BE

\* LIABLE FOR ANY DIRECT, INDIRECT, INCIDENTAL, SPECIAL, EXEMPLARY, OR CONSEQUENTIAL

\* DAMAGES (INCLUDING, BUT NOT LIMITED TO, PROCUREMENT OF SUBSTITUTE GOODS OR SERVICES;

\* LOSS OF USE, DATA, OR PROFITS; OR BUSINESS INTERRUPTION) HOWEVER CAUSED AND ON ANY

\* THEORY OF LIABILITY, WHETHER IN CONTRACT, STRICT LIABILITY, OR TORT (INCLUDING \* NEGLIGENCE OR OTHERWISE) ARISING IN ANY WAY OUT OF THE USE OF THIS SOFTWARE, \* EVEN IF ADVISED OF THE POSSIBILITY OF SUCH DAMAGE.

\*/

DefinitionBlock( "B154.aml", // Output filename "DSDT", // Signature 0x02. // DSDT Revision "Intel", // OEMID

"Many", // TABLE ID 0x00000001 // OEM Revision  $\left( \right)$ 

```
	// All declarations
	Include("../../../../../runtime/cntl/DECL_5UP.asl")
	Include("../../../../../runtime/collections/bdemo/ACPICA/common/DECL.asl")
	Include("../../../../../runtime/collections/bdemo/ACPICA/0154/DECL.asl")
```

```
	Method(MAIN)
 {
```
 // Initialization STRT(0)

 // Run verification methods Include("../../../../../runtime/collections/bdemo/ACPICA/0154/RUN.asl")

```
		// Final actions
		Store(FNSH(), Local7)
```

```
		return (Local7)
	}
}
```
Found in path(s):

\* /opt/cola/permits/1938739736\_1710926132.5875804/0/acpica-master-3-zip/acpicamaster/tests/aslts/src/runtime/collections/bdemo/ACPICA/0154/MAIN.asl No license file was found, but licenses were detected in source scan.

/\*

\* Some or all of this work - Copyright (c) 2006 - 2021, Intel Corp.

\* All rights reserved.

\*

\* Redistribution and use in source and binary forms, with or without modification,

\* are permitted provided that the following conditions are met:

\*

\* Redistributions of source code must retain the above copyright notice,

\* this list of conditions and the following disclaimer.

- \* Redistributions in binary form must reproduce the above copyright notice,
- \* this list of conditions and the following disclaimer in the documentation
- \* and/or other materials provided with the distribution.
- \* Neither the name of Intel Corporation nor the names of its contributors
- \* may be used to endorse or promote products derived from this software
- \* without specific prior written permission.

\*

```
* THIS SOFTWARE IS PROVIDED BY THE COPYRIGHT HOLDERS AND CONTRIBUTORS "AS IS"
* AND ANY EXPRESS OR IMPLIED WARRANTIES, INCLUDING, BUT NOT
```
LIMITED TO, THE

\* IMPLIED WARRANTIES OF MERCHANTABILITY AND FITNESS FOR A PARTICULAR PURPOSE

\* ARE DISCLAIMED. IN NO EVENT SHALL THE COPYRIGHT OWNER OR CONTRIBUTORS BE

\* LIABLE FOR ANY DIRECT, INDIRECT, INCIDENTAL, SPECIAL, EXEMPLARY, OR CONSEQUENTIAL \* DAMAGES (INCLUDING, BUT NOT LIMITED TO, PROCUREMENT OF SUBSTITUTE GOODS OR SERVICES;

\* LOSS OF USE, DATA, OR PROFITS; OR BUSINESS INTERRUPTION) HOWEVER CAUSED AND ON ANY

\* THEORY OF LIABILITY, WHETHER IN CONTRACT, STRICT LIABILITY, OR TORT (INCLUDING \* NEGLIGENCE OR OTHERWISE) ARISING IN ANY WAY OUT OF THE USE OF THIS SOFTWARE,

\* EVEN IF ADVISED OF THE POSSIBILITY OF SUCH DAMAGE.

```
*/
```
DefinitionBlock(

 "B57.aml", // Output filename "DSDT", // Signature 0x01, // DSDT Revision "Intel", // OEMID "Many", // TABLE ID 0x00000001 // OEM Revision ) {

 // All declarations Include("../../../../../runtime/cntl/DECL\_5UP.asl") Include("../../../../../runtime/collections/bdemo/ACPICA/0057/DECL.asl")

 Method(MAIN) {

 // Initialization STRT(0)

 // Run verification methods Include("../../../../../runtime/collections/bdemo/ACPICA/0057/RUN.asl")

```
		// Final actions
		Store(FNSH(), Local7)
```

```
		return (Local7)
	}
}
```
Found in path(s):

\* /opt/cola/permits/1938739736\_1710926132.5875804/0/acpica-master-3-zip/acpicamaster/tests/aslts/src/runtime/collections/bdemo/ACPICA/0057/MAIN.asl No license file was found, but licenses were detected in source scan.

/\*

\* Some or all of this work - Copyright (c) 2006 - 2021, Intel Corp.

\* All rights reserved.

 $*$ 

\* Redistribution and use in source and binary forms, with or without modification,

\* are permitted provided that the following conditions are met:

 $*$ 

```
 * Redistributions of source code must retain the above copyright notice,
```
\* this list of conditions and the following disclaimer.

- \* Redistributions in binary form must reproduce the above copyright notice,
- \* this list of conditions and the following disclaimer in the documentation

\* and/or other materials provided with the distribution.

\* Neither the name of Intel Corporation nor the names of its contributors

\* may be used to endorse or promote products derived from this software

\* without specific prior written permission.

 $*$ 

\* THIS SOFTWARE

IS PROVIDED BY THE COPYRIGHT HOLDERS AND CONTRIBUTORS "AS IS"

\* AND ANY EXPRESS OR IMPLIED WARRANTIES, INCLUDING, BUT NOT LIMITED TO, THE

\* IMPLIED WARRANTIES OF MERCHANTABILITY AND FITNESS FOR A PARTICULAR PURPOSE

\* ARE DISCLAIMED. IN NO EVENT SHALL THE COPYRIGHT OWNER OR CONTRIBUTORS BE

\* LIABLE FOR ANY DIRECT, INDIRECT, INCIDENTAL, SPECIAL, EXEMPLARY, OR

CONSEQUENTIAL

 \* DAMAGES (INCLUDING, BUT NOT LIMITED TO, PROCUREMENT OF SUBSTITUTE GOODS OR SERVICES;

 \* LOSS OF USE, DATA, OR PROFITS; OR BUSINESS INTERRUPTION) HOWEVER CAUSED AND ON ANY

\* THEORY OF LIABILITY, WHETHER IN CONTRACT, STRICT LIABILITY, OR TORT (INCLUDING

 \* NEGLIGENCE OR OTHERWISE) ARISING IN ANY WAY OUT OF THE USE OF THIS SOFTWARE, \* EVEN IF ADVISED OF THE POSSIBILITY OF SUCH DAMAGE.

```
 */
```
If (STTT ("Demo of bug 154", TCLD, 0x9A, W017))

```
 {
  SRMT ("mf44")
  MF44 ()
```

```
 }
```
 $FTTTO$ 

Found

in path(s):

\* /opt/cola/permits/1938739736\_1710926132.5875804/0/acpica-master-3-zip/acpicamaster/tests/aslts/src/runtime/collections/bdemo/ACPICA/0154/RUN.asl No license file was found, but licenses were detected in source scan.

/\*

\* Some or all of this work - Copyright (c) 2006 - 2021, Intel Corp.

\* All rights reserved.

\*

\* Redistribution and use in source and binary forms, with or without modification,

\* are permitted provided that the following conditions are met:

\*

\* Redistributions of source code must retain the above copyright notice,

\* this list of conditions and the following disclaimer.

\* Redistributions in binary form must reproduce the above copyright notice,

\* this list of conditions and the following disclaimer in the documentation

\* and/or other materials provided with the distribution.

\* Neither the name of Intel Corporation nor the names of its contributors

\* may be used to endorse or promote products derived from this software

\* without specific prior written permission.

\*

 \* THIS SOFTWARE IS PROVIDED BY THE COPYRIGHT HOLDERS AND CONTRIBUTORS "AS IS"

\* AND ANY EXPRESS OR IMPLIED WARRANTIES, INCLUDING, BUT NOT LIMITED TO, THE

\* IMPLIED WARRANTIES OF MERCHANTABILITY AND FITNESS FOR A PARTICULAR PURPOSE

\* ARE DISCLAIMED. IN NO EVENT SHALL THE COPYRIGHT OWNER OR CONTRIBUTORS BE

 \* LIABLE FOR ANY DIRECT, INDIRECT, INCIDENTAL, SPECIAL, EXEMPLARY, OR CONSEQUENTIAL

 \* DAMAGES (INCLUDING, BUT NOT LIMITED TO, PROCUREMENT OF SUBSTITUTE GOODS OR SERVICES;

 \* LOSS OF USE, DATA, OR PROFITS; OR BUSINESS INTERRUPTION) HOWEVER CAUSED AND ON ANY

 \* THEORY OF LIABILITY, WHETHER IN CONTRACT, STRICT LIABILITY, OR TORT (INCLUDING \* NEGLIGENCE OR OTHERWISE) ARISING IN ANY WAY OUT OF THE USE OF THIS SOFTWARE,

\* EVEN IF ADVISED OF THE POSSIBILITY OF SUCH DAMAGE.

```
 */
  /*
   * Resource Descriptor macros
 *
   * GpioInt Resource Descriptor Macro
   */
  Device (GPII)
  {
  }
  Name (P452, Package (0x0121)
  {
     ResourceTemplate ()
\overline{\phantom{a}} GpioInt (Edge, ActiveHigh, Exclusive,
 PullUp, 0x1234,
```
 "\\GPII", 0xBB, ResourceConsumer, , RawDataBuffer (0x04) // Vendor Data  $\left\{ \begin{array}{c} \end{array} \right.$  0x11, 0x22, 0x33, 0x44 }) { // Pin list

```
 0xC1A3
         }
    },
    ResourceTemplate ()
    {
      GpioInt (Edge, ActiveHigh, Exclusive, PullDown, 0x1234,
         "\\GPII", 0xBB, ResourceConsumer, ,
         RawDataBuffer (0x04) // Vendor Data
         {
           0x11, 0x22, 0x33, 0x44
         })
         { // Pin list
           0xC1A3
         }
    },
    ResourceTemplate ()
    {
      GpioInt (Edge, ActiveHigh, Exclusive, PullDefault, 0x1234,
         "\\GPII", 0xBB, ResourceConsumer, ,
         RawDataBuffer (0x04) // Vendor Data
         {
            0x11, 0x22, 0x33, 0x44
         })
         { // Pin
 list
            0xC1A3
         }
    },
    ResourceTemplate ()
    {
      GpioInt (Edge, ActiveHigh, Exclusive, PullNone, 0x1234,
         "\\GPII", 0xBB, ResourceConsumer, ,
         RawDataBuffer (0x04) // Vendor Data
         {
           0x11, 0x22, 0x33, 0x44
         })
         { // Pin list
            0xC1A3
         }
    },
    ResourceTemplate ()
    {
      GpioInt (Edge, ActiveHigh, ExclusiveAndWake, PullUp, 0x1234,
         "\\GPII", 0xBB, ResourceConsumer, ,
```

```
 RawDataBuffer (0x04) // Vendor Data
      {
        0x11, 0x22, 0x33, 0x44
      })
      { // Pin list
        0xC1A3
      }
 },
 ResourceTemplate ()
 {
   GpioInt (Edge, ActiveHigh, ExclusiveAndWake, PullDown, 0x1234,
      "\\GPII", 0xBB, ResourceConsumer, ,
  RawDataBuffer (0x04) // Vendor Data
      {
        0x11, 0x22, 0x33, 0x44
      })
      { // Pin list
        0xC1A3
      }
 },
 ResourceTemplate ()
 {
   GpioInt (Edge, ActiveHigh, ExclusiveAndWake, PullDefault, 0x1234,
      "\\GPII", 0xBB, ResourceConsumer, ,
     RawDataBuffer (0x04) // Vendor Data
      {
        0x11, 0x22, 0x33, 0x44
      })
      { // Pin list
        0xC1A3
      }
 },
 ResourceTemplate ()
 {
   GpioInt (Edge, ActiveHigh, ExclusiveAndWake, PullNone, 0x1234,
      "\\GPII", 0xBB, ResourceConsumer, ,
     RawDataBuffer (0x04) // Vendor Data
      {
        0x11, 0x22, 0x33, 0x44
      })
      { // Pin list
        0xC1A3
      }
 },
```

```
 ResourceTemplate
 ()
    {
      GpioInt (Edge, ActiveHigh, Shared, PullUp, 0x1234,
         "\\GPII", 0xBB, ResourceConsumer, ,
         RawDataBuffer (0x04) // Vendor Data
         {
            0x11, 0x22, 0x33, 0x44
         })
         { // Pin list
           0xC1A3
         }
    },
    ResourceTemplate ()
    {
      GpioInt (Edge, ActiveHigh, Shared, PullDown, 0x1234,
         "\\GPII", 0xBB, ResourceConsumer, ,
         RawDataBuffer (0x04) // Vendor Data
         {
            0x11, 0x22, 0x33, 0x44
         })
         { // Pin list
           0xC1A3
         }
    },
    ResourceTemplate ()
    {
      GpioInt (Edge, ActiveHigh, Shared, PullDefault, 0x1234,
         "\\GPII", 0xBB, ResourceConsumer, ,
         RawDataBuffer (0x04) // Vendor Data
         {
           0x11, 0x22,
 0x33, 0x44
         })
         { // Pin list
            0xC1A3
         }
    },
    ResourceTemplate ()
    {
      GpioInt (Edge, ActiveHigh, Shared, PullNone, 0x1234,
         "\\GPII", 0xBB, ResourceConsumer, ,
         RawDataBuffer (0x04) // Vendor Data
         {
```

```
 0x11, 0x22, 0x33, 0x44
      })
      { // Pin list
        0xC1A3
      }
 },
 ResourceTemplate ()
 {
   GpioInt (Edge, ActiveHigh, SharedAndWake, PullUp, 0x1234,
      "\\GPII", 0xBB, ResourceConsumer, ,
      RawDataBuffer (0x04) // Vendor Data
      {
        0x11, 0x22, 0x33, 0x44
      })
      { // Pin list
        0xC1A3
      }
 },
 ResourceTemplate ()
 {
   GpioInt (Edge, ActiveHigh, SharedAndWake, PullDown, 0x1234,
  "\\GPII", 0xBB, ResourceConsumer, ,
      RawDataBuffer (0x04) // Vendor Data
      {
        0x11, 0x22, 0x33, 0x44
      })
      { // Pin list
        0xC1A3
      }
 },
 ResourceTemplate ()
 {
   GpioInt (Edge, ActiveHigh, SharedAndWake, PullDefault, 0x1234,
      "\\GPII", 0xBB, ResourceConsumer, ,
      RawDataBuffer (0x04) // Vendor Data
      {
        0x11, 0x22, 0x33, 0x44
      })
      { // Pin list
        0xC1A3
      }
 },
 ResourceTemplate ()
```

```
 {
       GpioInt (Edge, ActiveHigh, SharedAndWake, PullNone, 0x1234,
         "\\GPII", 0xBB, ResourceConsumer, ,
         RawDataBuffer (0x04) // Vendor Data
         {
            0x11, 0x22, 0x33, 0x44
         })
         { // Pin list
 0xC1A3
 }
     },
    ResourceTemplate ()
    {
       GpioInt (Edge, ActiveLow, Exclusive, PullUp, 0x1234,
         "\\GPII", 0xBB, ResourceConsumer, ,
         RawDataBuffer (0x04) // Vendor Data
         {
           0x11, 0x22, 0x33, 0x44
         })
         { // Pin list
           0xC1A3
         }
    },
    ResourceTemplate ()
     {
       GpioInt (Edge, ActiveLow, Exclusive, PullDown, 0x1234,
         "\\GPII", 0xBB, ResourceConsumer, ,
         RawDataBuffer (0x04) // Vendor Data
         {
            0x11, 0x22, 0x33, 0x44
         })
         { // Pin list
           0xC1A3
         }
     },
    ResourceTemplate ()
     {
       GpioInt (Edge, ActiveLow, Exclusive, PullDefault, 0x1234,
         "\\GPII", 0xBB, ResourceConsumer, ,
         RawDataBuffer (0x04) // Vendor
 Data
         {
            0x11, 0x22, 0x33, 0x44
         })
```

```
 { // Pin list
            0xC1A3
         }
    },
    ResourceTemplate ()
    {
      GpioInt (Edge, ActiveLow, Exclusive, PullNone, 0x1234,
         "\\GPII", 0xBB, ResourceConsumer, ,
         RawDataBuffer (0x04) // Vendor Data
         {
           0x11, 0x22, 0x33, 0x44
         })
         { // Pin list
           0xC1A3
         }
    },
    ResourceTemplate ()
    {
      GpioInt (Edge, ActiveLow, ExclusiveAndWake, PullUp, 0x1234,
         "\\GPII", 0xBB, ResourceConsumer, ,
         RawDataBuffer (0x04) // Vendor Data
         {
           0x11, 0x22, 0x33, 0x44
         })
         { // Pin list
           0xC1A3
         }
    },
    ResourceTemplate ()
    {
       GpioInt (Edge,
 ActiveLow, ExclusiveAndWake, PullDown, 0x1234,
         "\\GPII", 0xBB, ResourceConsumer, ,
         RawDataBuffer (0x04) // Vendor Data
         {
           0x11, 0x22, 0x33, 0x44
         })
         { // Pin list
           0xC1A3
         }
    },
    ResourceTemplate ()
    {
      GpioInt (Edge, ActiveLow, ExclusiveAndWake, PullDefault, 0x1234,
```

```
 "\\GPII", 0xBB, ResourceConsumer, ,
     RawDataBuffer (0x04) // Vendor Data
      {
        0x11, 0x22, 0x33, 0x44
      })
      { // Pin list
        0xC1A3
      }
 },
 ResourceTemplate ()
 {
   GpioInt (Edge, ActiveLow, ExclusiveAndWake, PullNone, 0x1234,
      "\\GPII", 0xBB, ResourceConsumer, ,
      RawDataBuffer (0x04) // Vendor Data
      {
        0x11, 0x22, 0x33, 0x44
 })
      { // Pin list
        0xC1A3
      }
 },
 ResourceTemplate ()
 {
   GpioInt (Edge, ActiveLow, Shared, PullUp, 0x1234,
      "\\GPII", 0xBB, ResourceConsumer, ,
     RawDataBuffer (0x04) // Vendor Data
      {
        0x11, 0x22, 0x33, 0x44
      })
      { // Pin list
        0xC1A3
      }
 },
 ResourceTemplate ()
 {
   GpioInt (Edge, ActiveLow, Shared, PullDown, 0x1234,
      "\\GPII", 0xBB, ResourceConsumer, ,
     RawDataBuffer (0x04) // Vendor Data
      {
        0x11, 0x22, 0x33, 0x44
      })
      { // Pin list
        0xC1A3
      }
```

```
 },
    ResourceTemplate ()
    {
      GpioInt (Edge, ActiveLow, Shared, PullDefault, 0x1234,
         "\\GPII", 0xBB, ResourceConsumer,
         RawDataBuffer (0x04) // Vendor Data
         {
           0x11, 0x22, 0x33, 0x44
         })
         { // Pin list
           0xC1A3
         }
    },
    ResourceTemplate ()
    {
      GpioInt (Edge, ActiveLow, Shared, PullNone, 0x1234,
         "\\GPII", 0xBB, ResourceConsumer, ,
         RawDataBuffer (0x04) // Vendor Data
         {
          0x11, 0x22, 0x33, 0x44
         })
         { // Pin list
           0xC1A3
         }
    },
    ResourceTemplate ()
    {
      GpioInt (Edge, ActiveLow, SharedAndWake, PullUp, 0x1234,
         "\\GPII", 0xBB, ResourceConsumer, ,
         RawDataBuffer (0x04) // Vendor Data
         {
           0x11, 0x22, 0x33, 0x44
         })
         { // Pin list
           0xC1A3
         }
    },
    ResourceTemplate
 ()
    {
      GpioInt (Edge, ActiveLow, SharedAndWake, PullDown, 0x1234,
         "\\GPII", 0xBB, ResourceConsumer, ,
         RawDataBuffer (0x04) // Vendor Data
```
,

```
 {
       0x11, 0x22, 0x33, 0x44
      })
      { // Pin list
        0xC1A3
      }
 },
 ResourceTemplate ()
 {
   GpioInt (Edge, ActiveLow, SharedAndWake, PullDefault, 0x1234,
      "\\GPII", 0xBB, ResourceConsumer, ,
      RawDataBuffer (0x04) // Vendor Data
      {
        0x11, 0x22, 0x33, 0x44
      })
      { // Pin list
        0xC1A3
      }
 },
 ResourceTemplate ()
 {
   GpioInt (Edge, ActiveLow, SharedAndWake, PullNone, 0x1234,
      "\\GPII", 0xBB, ResourceConsumer, ,
     RawDataBuffer (0x04) // Vendor Data
      {
 0x11, 0x22, 0x33, 0x44
      })
      { // Pin list
        0xC1A3
      }
 },
 ResourceTemplate ()
 {
   GpioInt (Edge, ActiveBoth, Exclusive, PullUp, 0x1234,
      "\\GPII", 0xBB, ResourceConsumer, ,
     RawDataBuffer (0x04) // Vendor Data
      {
        0x11, 0x22, 0x33, 0x44
      })
      { // Pin list
        0xC1A3
      }
 },
```

```
 ResourceTemplate ()
 {
   GpioInt (Edge, ActiveBoth, Exclusive, PullDown, 0x1234,
      "\\GPII", 0xBB, ResourceConsumer, ,
     RawDataBuffer (0x04) // Vendor Data
      {
        0x11, 0x22, 0x33, 0x44
      })
      { // Pin list
        0xC1A3
      }
 },
 ResourceTemplate ()
 {
   GpioInt (Edge, ActiveBoth, Exclusive, PullDefault, 0x1234,
      "\\GPII", 0xBB, ResourceConsumer, ,
      RawDataBuffer (0x04) // Vendor Data
      {
        0x11, 0x22, 0x33, 0x44
      })
      { // Pin list
        0xC1A3
      }
 },
 ResourceTemplate ()
 {
   GpioInt (Edge, ActiveBoth, Exclusive, PullNone, 0x1234,
      "\\GPII", 0xBB, ResourceConsumer, ,
     RawDataBuffer (0x04) // Vendor Data
      {
        0x11, 0x22, 0x33, 0x44
      })
      { // Pin list
        0xC1A3
      }
 },
 ResourceTemplate ()
 {
   GpioInt (Edge, ActiveBoth, ExclusiveAndWake, PullUp, 0x1234,
      "\\GPII", 0xBB, ResourceConsumer, ,
     RawDataBuffer (0x04) // Vendor Data
      {
        0x11, 0x22, 0x33, 0x44
      })
      { // Pin list
```

```
 0xC1A3
         }
    },
    ResourceTemplate ()
    {
      GpioInt (Edge, ActiveBoth, ExclusiveAndWake, PullDown, 0x1234,
         "\\GPII", 0xBB, ResourceConsumer, ,
         RawDataBuffer (0x04) // Vendor Data
         {
           0x11, 0x22, 0x33, 0x44
         })
         { // Pin list
           0xC1A3
         }
    },
    ResourceTemplate ()
    {
      GpioInt (Edge, ActiveBoth, ExclusiveAndWake, PullDefault, 0x1234,
         "\\GPII", 0xBB, ResourceConsumer, ,
        RawDataBuffer (0x04) // Vendor Data
         {
           0x11, 0x22, 0x33, 0x44
         })
         { // Pin list
           0xC1A3
         }
    },
    ResourceTemplate ()
    {
      GpioInt (Edge, ActiveBoth, ExclusiveAndWake, PullNone, 0x1234,
         "\\GPII", 0xBB, ResourceConsumer, ,
 RawDataBuffer (0x04) // Vendor Data
         {
           0x11, 0x22, 0x33, 0x44
         })
         { // Pin list
           0xC1A3
         }
    },
    ResourceTemplate ()
    {
      GpioInt (Edge, ActiveBoth, Shared, PullUp, 0x1234,
```

```
 "\\GPII", 0xBB, ResourceConsumer, ,
     RawDataBuffer (0x04) // Vendor Data
      {
        0x11, 0x22, 0x33, 0x44
      })
      { // Pin list
        0xC1A3
      }
 },
 ResourceTemplate ()
 {
   GpioInt (Edge, ActiveBoth, Shared, PullDown, 0x1234,
      "\\GPII", 0xBB, ResourceConsumer, ,
      RawDataBuffer (0x04) // Vendor Data
      {
        0x11, 0x22, 0x33, 0x44
      })
      { // Pin list
        0xC1A3
      }
 },
 ResourceTemplate ()
 {
  GpioInt (Edge, ActiveBoth, Shared, PullDefault, 0x1234,
      "\\GPII", 0xBB, ResourceConsumer, ,
     RawDataBuffer (0x04) // Vendor Data
      {
       0x11, 0x22, 0x33, 0x44
      })
      { // Pin list
        0xC1A3
      }
 },
 ResourceTemplate ()
 {
   GpioInt (Edge, ActiveBoth, Shared, PullNone, 0x1234,
      "\\GPII", 0xBB, ResourceConsumer, ,
     RawDataBuffer (0x04) // Vendor Data
      {
        0x11, 0x22, 0x33, 0x44
      })
      { // Pin list
        0xC1A3
      }
```

```
 },
    ResourceTemplate ()
    {
      GpioInt (Edge, ActiveBoth, SharedAndWake, PullUp, 0x1234,
         "\\GPII", 0xBB, ResourceConsumer, ,
         RawDataBuffer (0x04) // Vendor Data
         {
           0x11, 0x22, 0x33, 0x44
    })
         { // Pin list
           0xC1A3
         }
    },
    ResourceTemplate ()
    {
      GpioInt (Edge, ActiveBoth, SharedAndWake, PullDown, 0x1234,
         "\\GPII", 0xBB, ResourceConsumer, ,
         RawDataBuffer (0x04) // Vendor Data
         {
          0x11, 0x22, 0x33, 0x44
         })
         { // Pin list
           0xC1A3
         }
    },
    ResourceTemplate ()
    {
      GpioInt (Edge, ActiveBoth, SharedAndWake, PullDefault, 0x1234,
         "\\GPII", 0xBB, ResourceConsumer, ,
         RawDataBuffer (0x04) // Vendor Data
         {
           0x11, 0x22, 0x33, 0x44
         })
         { // Pin list
           0xC1A3
         }
    },
    ResourceTemplate ()
    {
      GpioInt (Edge, ActiveBoth, SharedAndWake, PullNone, 0x1234,
         "\\GPII",
 0xBB, ResourceConsumer, ,
         RawDataBuffer (0x04) // Vendor Data
```

```
 {
       0x11, 0x22, 0x33, 0x44
      })
      { // Pin list
        0xC1A3
      }
 },
 ResourceTemplate ()
 {
   GpioInt (Level, ActiveHigh, Exclusive, PullUp, 0x1234,
      "\\GPII", 0xBB, ResourceConsumer, ,
      RawDataBuffer (0x04) // Vendor Data
      {
        0x11, 0x22, 0x33, 0x44
      })
      { // Pin list
        0xC1A3
      }
 },
 ResourceTemplate ()
 {
   GpioInt (Level, ActiveHigh, Exclusive, PullDown, 0x1234,
      "\\GPII", 0xBB, ResourceConsumer, ,
     RawDataBuffer (0x04) // Vendor Data
      {
        0x11, 0x22, 0x33, 0x44
      })
      { // Pin list
        0xC1A3
      }
 },
 ResourceTemplate ()
 {
   GpioInt (Level, ActiveHigh, Exclusive, PullDefault, 0x1234,
      "\\GPII", 0xBB, ResourceConsumer, ,
      RawDataBuffer (0x04) // Vendor Data
      {
       0x11, 0x22, 0x33, 0x44
      })
      { // Pin list
        0xC1A3
      }
 },
 ResourceTemplate ()
```

```
 {
   GpioInt (Level, ActiveHigh, Exclusive, PullNone, 0x1234,
      "\\GPII", 0xBB, ResourceConsumer, ,
      RawDataBuffer (0x04) // Vendor Data
      {
        0x11, 0x22, 0x33, 0x44
      })
      { // Pin list
        0xC1A3
      }
 },
 ResourceTemplate ()
 {
   GpioInt (Level, ActiveHigh, ExclusiveAndWake, PullUp, 0x1234,
      "\\GPII", 0xBB, ResourceConsumer, ,
     RawDataBuffer (0x04) // Vendor Data
    {
        0x11, 0x22, 0x33, 0x44
      })
      { // Pin list
        0xC1A3
      }
 },
 ResourceTemplate ()
 {
   GpioInt (Level, ActiveHigh, ExclusiveAndWake, PullDown, 0x1234,
      "\\GPII", 0xBB, ResourceConsumer, ,
      RawDataBuffer (0x04) // Vendor Data
      {
        0x11, 0x22, 0x33, 0x44
      })
      { // Pin list
        0xC1A3
      }
 },
 ResourceTemplate ()
 {
   GpioInt (Level, ActiveHigh, ExclusiveAndWake, PullDefault, 0x1234,
      "\\GPII", 0xBB, ResourceConsumer, ,
     RawDataBuffer (0x04) // Vendor Data
      {
        0x11, 0x22, 0x33, 0x44
      })
      { // Pin list
```

```
 0xC1A3
         }
    },
    ResourceTemplate ()
    {
       GpioInt
 (Level, ActiveHigh, ExclusiveAndWake, PullNone, 0x1234,
         "\\GPII", 0xBB, ResourceConsumer, ,
         RawDataBuffer (0x04) // Vendor Data
         {
            0x11, 0x22, 0x33, 0x44
         })
         { // Pin list
           0xC1A3
         }
    },
    ResourceTemplate ()
    {
      GpioInt (Level, ActiveHigh, Shared, PullUp, 0x1234,
         "\\GPII", 0xBB, ResourceConsumer, ,
         RawDataBuffer (0x04) // Vendor Data
         {
            0x11, 0x22, 0x33, 0x44
         })
         { // Pin list
           0xC1A3
         }
    },
    ResourceTemplate ()
    {
      GpioInt (Level, ActiveHigh, Shared, PullDown, 0x1234,
         "\\GPII", 0xBB, ResourceConsumer, ,
         RawDataBuffer (0x04) // Vendor Data
         {
           0x11, 0x22, 0x33, 0x44
         })
        { // Pin list
           0xC1A3
         }
    },
    ResourceTemplate ()
    {
      GpioInt (Level, ActiveHigh, Shared, PullDefault, 0x1234,
```

```
 "\\GPII", 0xBB, ResourceConsumer, ,
     RawDataBuffer (0x04) // Vendor Data
      {
        0x11, 0x22, 0x33, 0x44
      })
      { // Pin list
        0xC1A3
      }
 },
 ResourceTemplate ()
 {
   GpioInt (Level, ActiveHigh, Shared, PullNone, 0x1234,
      "\\GPII", 0xBB, ResourceConsumer, ,
     RawDataBuffer (0x04) // Vendor Data
      {
        0x11, 0x22, 0x33, 0x44
      })
      { // Pin list
        0xC1A3
      }
 },
 ResourceTemplate ()
 {
   GpioInt (Level, ActiveHigh, SharedAndWake, PullUp, 0x1234,
      "\\GPII", 0xBB, ResourceConsumer,
     RawDataBuffer (0x04) // Vendor Data
      {
       0x11, 0x22, 0x33, 0x44
      })
      { // Pin list
        0xC1A3
      }
 },
 ResourceTemplate ()
 {
   GpioInt (Level, ActiveHigh, SharedAndWake, PullDown, 0x1234,
      "\\GPII", 0xBB, ResourceConsumer, ,
     RawDataBuffer (0x04) // Vendor Data
      {
        0x11, 0x22, 0x33, 0x44
      })
      { // Pin list
        0xC1A3
      }
```
,

```
 },
 ResourceTemplate ()
 {
   GpioInt (Level, ActiveHigh, SharedAndWake, PullDefault, 0x1234,
      "\\GPII", 0xBB, ResourceConsumer, ,
      RawDataBuffer (0x04) // Vendor Data
      {
        0x11, 0x22, 0x33, 0x44
      })
      { // Pin list
        0xC1A3
      }
 },
 ResourceTemplate ()
 {
   GpioInt (Level, ActiveHigh, SharedAndWake, PullNone, 0x1234,
      "\\GPII", 0xBB, ResourceConsumer, ,
     RawDataBuffer (0x04) // Vendor Data
      {
        0x11, 0x22, 0x33, 0x44
      })
      { // Pin list
        0xC1A3
      }
 },
 ResourceTemplate ()
 {
   GpioInt (Level, ActiveLow, Exclusive, PullUp, 0x1234,
      "\\GPII", 0xBB, ResourceConsumer, ,
      RawDataBuffer (0x04) // Vendor Data
      {
        0x11, 0x22, 0x33, 0x44
      })
      { // Pin list
        0xC1A3
      }
 },
 ResourceTemplate ()
 {
   GpioInt (Level, ActiveLow, Exclusive, PullDown, 0x1234,
      "\\GPII", 0xBB, ResourceConsumer, ,
      RawDataBuffer (0x04) // Vendor Data
      {
```

```
 0x11, 0x22, 0x33, 0x44
         })
         { // Pin list
           0xC1A3
         }
    },
    ResourceTemplate ()
    {
      GpioInt (Level, ActiveLow, Exclusive, PullDefault, 0x1234,
         "\\GPII", 0xBB, ResourceConsumer, ,
         RawDataBuffer (0x04) // Vendor Data
         {
           0x11, 0x22, 0x33, 0x44
         })
         { // Pin list
           0xC1A3
         }
    },
    ResourceTemplate ()
    {
      GpioInt (Level, ActiveLow, Exclusive, PullNone, 0x1234,
         "\\GPII", 0xBB, ResourceConsumer, ,
         RawDataBuffer (0x04) // Vendor Data
         {
            0x11, 0x22, 0x33, 0x44
         })
         { // Pin list
           0xC1A3
         }
    },
    ResourceTemplate ()
    {
      GpioInt (Level, ActiveLow, ExclusiveAndWake,
 PullUp, 0x1234,
         "\\GPII", 0xBB, ResourceConsumer, ,
         RawDataBuffer (0x04) // Vendor Data
         {
           0x11, 0x22, 0x33, 0x44
         })
         { // Pin list
            0xC1A3
         }
    },
    ResourceTemplate ()
```

```
 {
      GpioInt (Level, ActiveLow, ExclusiveAndWake, PullDown, 0x1234,
         "\\GPII", 0xBB, ResourceConsumer, ,
         RawDataBuffer (0x04) // Vendor Data
         {
           0x11, 0x22, 0x33, 0x44
         })
         { // Pin list
           0xC1A3
         }
    },
    ResourceTemplate ()
    {
       GpioInt (Level, ActiveLow, ExclusiveAndWake, PullDefault, 0x1234,
         "\\GPII", 0xBB, ResourceConsumer, ,
         RawDataBuffer (0x04) // Vendor Data
         {
           0x11, 0x22, 0x33, 0x44
         })
         { //
 Pin list
           0xC1A3
         }
    },
    ResourceTemplate ()
    {
      GpioInt (Level, ActiveLow, ExclusiveAndWake, PullNone, 0x1234,
         "\\GPII", 0xBB, ResourceConsumer, ,
         RawDataBuffer (0x04) // Vendor Data
         {
           0x11, 0x22, 0x33, 0x44
         })
         { // Pin list
           0xC1A3
         }
    },
    ResourceTemplate ()
    {
      GpioInt (Level, ActiveLow, Shared, PullUp, 0x1234,
         "\\GPII", 0xBB, ResourceConsumer, ,
         RawDataBuffer (0x04) // Vendor Data
         {
           0x11, 0x22, 0x33, 0x44
         })
         { // Pin list
```

```
 0xC1A3
         }
    },
    ResourceTemplate ()
    {
      GpioInt (Level, ActiveLow, Shared, PullDown, 0x1234,
         "\\GPII", 0xBB, ResourceConsumer, ,
 RawDataBuffer (0x04) // Vendor Data
         {
           0x11, 0x22, 0x33, 0x44
         })
         { // Pin list
           0xC1A3
         }
    },
    ResourceTemplate ()
    {
      GpioInt (Level, ActiveLow, Shared, PullDefault, 0x1234,
         "\\GPII", 0xBB, ResourceConsumer, ,
         RawDataBuffer (0x04) // Vendor Data
         {
           0x11, 0x22, 0x33, 0x44
         })
         { // Pin list
           0xC1A3
         }
    },
    ResourceTemplate ()
    {
      GpioInt (Level, ActiveLow, Shared, PullNone, 0x1234,
         "\\GPII", 0xBB, ResourceConsumer, ,
         RawDataBuffer (0x04) // Vendor Data
         {
           0x11, 0x22, 0x33, 0x44
         })
         { // Pin list
           0xC1A3
         }
    },
    ResourceTemplate ()
```
GpioInt (Level, ActiveLow, SharedAndWake, PullUp, 0x1234,

{

```
 "\\GPII", 0xBB, ResourceConsumer, ,
         RawDataBuffer (0x04) // Vendor Data
         {
           0x11, 0x22, 0x33, 0x44
         })
         { // Pin list
           0xC1A3
         }
    },
    ResourceTemplate ()
    {
      GpioInt (Level, ActiveLow, SharedAndWake, PullDown, 0x1234,
         "\\GPII", 0xBB, ResourceConsumer, ,
         RawDataBuffer (0x04) // Vendor Data
         {
           0x11, 0x22, 0x33, 0x44
         })
         { // Pin list
           0xC1A3
         }
    },
    ResourceTemplate ()
    {
      GpioInt (Level, ActiveLow, SharedAndWake, PullDefault, 0x1234,
         "\\GPII", 0xBB, ResourceConsumer, ,
         RawDataBuffer (0x04) // Vendor Data
         {
          0x11, 0x22, 0x33,
 0x44
         })
         { // Pin list
           0xC1A3
         }
    },
    ResourceTemplate ()
    {
      GpioInt (Level, ActiveLow, SharedAndWake, PullNone, 0x1234,
         "\\GPII", 0xBB, ResourceConsumer, ,
         RawDataBuffer (0x04) // Vendor Data
         {
           0x11, 0x22, 0x33, 0x44
         })
         { // Pin list
           0xC1A3
         }
```

```
 },
  ResourceTemplate ()
  {
    GpioInt (Level, ActiveBoth, Exclusive, PullUp, 0x1234,
       "\\GPII", 0xBB, ResourceConsumer, ,
       RawDataBuffer (0x04) // Vendor Data
       {
         0x11, 0x22, 0x33, 0x44
       })
       { // Pin list
         0xC1A3
       }
  },
  ResourceTemplate ()
  {
     GpioInt (Level, ActiveBoth, Exclusive, PullDown, 0x1234,
 "\\GPII", 0xBB, ResourceConsumer, ,
       RawDataBuffer (0x04) // Vendor Data
       {
        0x11, 0x22, 0x33, 0x44
       })
       { // Pin list
         0xC1A3
       }
  },
  ResourceTemplate ()
  {
    GpioInt (Level, ActiveBoth, Exclusive, PullDefault, 0x1234,
       "\\GPII", 0xBB, ResourceConsumer, ,
       RawDataBuffer (0x04) // Vendor Data
       {
         0x11, 0x22, 0x33, 0x44
       })
       { // Pin list
         0xC1A3
       }
  },
  ResourceTemplate ()
  {
    GpioInt (Level, ActiveBoth, Exclusive, PullNone, 0x1234,
       "\\GPII", 0xBB, ResourceConsumer, ,
       RawDataBuffer (0x04) // Vendor Data
       {
```

```
 0x11, 0x22, 0x33, 0x44
         })
         { // Pin list
           0xC1A3
       }
    },
    ResourceTemplate ()
    {
      GpioInt (Level, ActiveBoth, ExclusiveAndWake, PullUp, 0x1234,
         "\\GPII", 0xBB, ResourceConsumer, ,
         RawDataBuffer (0x04) // Vendor Data
         {
           0x11, 0x22, 0x33, 0x44
         })
         { // Pin list
           0xC1A3
         }
    },
    ResourceTemplate ()
    {
      GpioInt (Level, ActiveBoth, ExclusiveAndWake, PullDown, 0x1234,
         "\\GPII", 0xBB, ResourceConsumer, ,
         RawDataBuffer (0x04) // Vendor Data
         {
           0x11, 0x22, 0x33, 0x44
         })
         { // Pin list
           0xC1A3
         }
    },
    ResourceTemplate ()
    {
      GpioInt (Level, ActiveBoth, ExclusiveAndWake, PullDefault, 0x1234,
         "\\GPII", 0xBB, ResourceConsumer, ,
         RawDataBuffer (0x04)
 // Vendor Data
         {
           0x11, 0x22, 0x33, 0x44
         })
         { // Pin list
           0xC1A3
         }
    },
```

```
 ResourceTemplate ()
 {
    GpioInt (Level, ActiveBoth, ExclusiveAndWake, PullNone, 0x1234,
      "\\GPII", 0xBB, ResourceConsumer, ,
      RawDataBuffer (0x04) // Vendor Data
      {
        0x11, 0x22, 0x33, 0x44
      })
      { // Pin list
        0xC1A3
      }
 },
 ResourceTemplate ()
 {
   GpioInt (Level, ActiveBoth, Shared, PullUp, 0x1234,
      "\\GPII", 0xBB, ResourceConsumer, ,
      RawDataBuffer (0x04) // Vendor Data
      {
        0x11, 0x22, 0x33, 0x44
      })
      { // Pin list
        0xC1A3
      }
 },
 ResourceTemplate ()
 {
 GpioInt (Level, ActiveBoth, Shared, PullDown, 0x1234,
      "\\GPII", 0xBB, ResourceConsumer, ,
      RawDataBuffer (0x04) // Vendor Data
      {
        0x11, 0x22, 0x33, 0x44
      })
      { // Pin list
        0xC1A3
      }
 },
 ResourceTemplate ()
 {
   GpioInt (Level, ActiveBoth, Shared, PullDefault, 0x1234,
      "\\GPII", 0xBB, ResourceConsumer, ,
      RawDataBuffer (0x04) // Vendor Data
      {
        0x11, 0x22, 0x33, 0x44
      })
```

```
 { // Pin list
            0xC1A3
         }
    },
    ResourceTemplate ()
    {
      GpioInt (Level, ActiveBoth, Shared, PullNone, 0x1234,
         "\\GPII", 0xBB, ResourceConsumer, ,
         RawDataBuffer (0x04) // Vendor Data
         {
           0x11, 0x22, 0x33, 0x44
 })
         { // Pin list
           0xC1A3
         }
    },
    ResourceTemplate ()
    {
      GpioInt (Level, ActiveBoth, SharedAndWake, PullUp, 0x1234,
         "\\GPII", 0xBB, ResourceConsumer, ,
         RawDataBuffer (0x04) // Vendor Data
         {
          0x11, 0x22, 0x33, 0x44
         })
         { // Pin list
           0xC1A3
         }
    },
    ResourceTemplate ()
    {
      GpioInt (Level, ActiveBoth, SharedAndWake, PullDown, 0x1234,
         "\\GPII", 0xBB, ResourceConsumer, ,
         RawDataBuffer (0x04) // Vendor Data
         {
           0x11, 0x22, 0x33, 0x44
         })
         { // Pin list
           0xC1A3
         }
    },
    ResourceTemplate ()
    {
      GpioInt (Level, ActiveBoth, SharedAndWake, PullDefault, 0x1234,
```

```
 "\\GPII",
 0xBB, ResourceConsumer, ,
         RawDataBuffer (0x04) // Vendor Data
         {
           0x11, 0x22, 0x33, 0x44
         })
         { // Pin list
           0xC1A3
         }
    },
    ResourceTemplate ()
    {
      GpioInt (Level, ActiveBoth, SharedAndWake, PullNone, 0x1234,
         "\\GPII", 0xBB, ResourceConsumer, ,
         RawDataBuffer (0x04) // Vendor Data
         {
            0x11, 0x22, 0x33, 0x44
         })
         { // Pin list
           0xC1A3
         }
    },
    ResourceTemplate ()
    {
      GpioInt (Edge, ActiveHigh, Exclusive, PullUp, 0x1234,
         "\\GPII", 0xBB, ResourceProducer, ,
         RawDataBuffer (0x04) // Vendor Data
         {
          0x11, 0x22, 0x33, 0x44
         })
         { // Pin list
           0xC1A3
         }
     },
    ResourceTemplate ()
    {
      GpioInt (Edge, ActiveHigh, Exclusive, PullDown, 0x1234,
         "\\GPII", 0xBB, ResourceProducer, ,
         RawDataBuffer (0x04) // Vendor Data
         {
           0x11, 0x22, 0x33, 0x44
         })
         { // Pin list
            0xC1A3
         }
```

```
 },
 ResourceTemplate ()
 {
   GpioInt (Edge, ActiveHigh, Exclusive, PullDefault, 0x1234,
      "\\GPII", 0xBB, ResourceProducer, ,
      RawDataBuffer (0x04) // Vendor Data
      {
        0x11, 0x22, 0x33, 0x44
      })
      { // Pin list
        0xC1A3
      }
 },
 ResourceTemplate ()
 {
   GpioInt (Edge, ActiveHigh, Exclusive, PullNone, 0x1234,
      "\\GPII", 0xBB, ResourceProducer, ,
     RawDataBuffer (0x04) // Vendor Data
        0x11, 0x22, 0x33, 0x44
      })
      { // Pin list
        0xC1A3
      }
 },
 ResourceTemplate ()
 {
   GpioInt (Edge, ActiveHigh, ExclusiveAndWake, PullUp, 0x1234,
      "\\GPII", 0xBB, ResourceProducer, ,
      RawDataBuffer (0x04) // Vendor Data
      {
        0x11, 0x22, 0x33, 0x44
      })
      { // Pin list
        0xC1A3
      }
 },
 ResourceTemplate ()
 {
   GpioInt (Edge, ActiveHigh, ExclusiveAndWake, PullDown, 0x1234,
      "\\GPII", 0xBB, ResourceProducer, ,
     RawDataBuffer (0x04) // Vendor Data
      {
```
{

```
 0x11, 0x22, 0x33, 0x44
         })
         { // Pin list
           0xC1A3
         }
    },
    ResourceTemplate ()
    {
       GpioInt (Edge, ActiveHigh,
 ExclusiveAndWake, PullDefault, 0x1234,
         "\\GPII", 0xBB, ResourceProducer, ,
         RawDataBuffer (0x04) // Vendor Data
         {
            0x11, 0x22, 0x33, 0x44
         })
         { // Pin list
           0xC1A3
         }
    },
    ResourceTemplate ()
    {
      GpioInt (Edge, ActiveHigh, ExclusiveAndWake, PullNone, 0x1234,
         "\\GPII", 0xBB, ResourceProducer, ,
         RawDataBuffer (0x04) // Vendor Data
         {
           0x11, 0x22, 0x33, 0x44
         })
         { // Pin list
           0xC1A3
         }
    },
    ResourceTemplate ()
    {
      GpioInt (Edge, ActiveHigh, Shared, PullUp, 0x1234,
         "\\GPII", 0xBB, ResourceProducer, ,
         RawDataBuffer (0x04) // Vendor Data
         {
           0x11, 0x22, 0x33, 0x44
         })
   { // Pin list
           0xC1A3
         }
    },
```
```
 ResourceTemplate ()
 {
   GpioInt (Edge, ActiveHigh, Shared, PullDown, 0x1234,
      "\\GPII", 0xBB, ResourceProducer, ,
     RawDataBuffer (0x04) // Vendor Data
      {
        0x11, 0x22, 0x33, 0x44
      })
      { // Pin list
        0xC1A3
      }
 },
 ResourceTemplate ()
 {
   GpioInt (Edge, ActiveHigh, Shared, PullDefault, 0x1234,
      "\\GPII", 0xBB, ResourceProducer, ,
      RawDataBuffer (0x04) // Vendor Data
      {
        0x11, 0x22, 0x33, 0x44
      })
      { // Pin list
        0xC1A3
      }
 },
 ResourceTemplate ()
 {
   GpioInt (Edge, ActiveHigh, Shared, PullNone, 0x1234,
      "\\GPII", 0xBB, ResourceProducer, ,
 RawDataBuffer (0x04) // Vendor Data
      {
        0x11, 0x22, 0x33, 0x44
      })
      { // Pin list
        0xC1A3
      }
 },
 ResourceTemplate ()
 {
   GpioInt (Edge, ActiveHigh, SharedAndWake, PullUp, 0x1234,
      "\\GPII", 0xBB, ResourceProducer, ,
     RawDataBuffer (0x04) // Vendor Data
      {
        0x11, 0x22, 0x33, 0x44
      })
```

```
 { // Pin list
            0xC1A3
         }
    },
    ResourceTemplate ()
    {
      GpioInt (Edge, ActiveHigh, SharedAndWake, PullDown, 0x1234,
         "\\GPII", 0xBB, ResourceProducer, ,
         RawDataBuffer (0x04) // Vendor Data
         {
           0x11, 0x22, 0x33, 0x44
         })
         { // Pin list
           0xC1A3
         }
    },
    ResourceTemplate
 ()
    {
      GpioInt (Edge, ActiveHigh, SharedAndWake, PullDefault, 0x1234,
         "\\GPII", 0xBB, ResourceProducer, ,
         RawDataBuffer (0x04) // Vendor Data
         {
          0x11, 0x22, 0x33, 0x44
         })
         { // Pin list
           0xC1A3
         }
    },
    ResourceTemplate ()
    {
      GpioInt (Edge, ActiveHigh, SharedAndWake, PullNone, 0x1234,
         "\\GPII", 0xBB, ResourceProducer, ,
         RawDataBuffer (0x04) // Vendor Data
         {
           0x11, 0x22, 0x33, 0x44
         })
         { // Pin list
           0xC1A3
         }
    },
    ResourceTemplate ()
    {
      GpioInt (Edge, ActiveLow, Exclusive, PullUp, 0x1234,
```

```
 "\\GPII", 0xBB, ResourceProducer, ,
         RawDataBuffer (0x04) // Vendor Data
         {
           0x11,
 0x22, 0x33, 0x44
         })
         { // Pin list
            0xC1A3
         }
    },
    ResourceTemplate ()
    {
      GpioInt (Edge, ActiveLow, Exclusive, PullDown, 0x1234,
         "\\GPII", 0xBB, ResourceProducer, ,
         RawDataBuffer (0x04) // Vendor Data
         {
            0x11, 0x22, 0x33, 0x44
         })
         { // Pin list
           0xC1A3
         }
    },
    ResourceTemplate ()
    {
      GpioInt (Edge, ActiveLow, Exclusive, PullDefault, 0x1234,
         "\\GPII", 0xBB, ResourceProducer, ,
         RawDataBuffer (0x04) // Vendor Data
         {
          0x11, 0x22, 0x33, 0x44
         })
         { // Pin list
           0xC1A3
         }
    },
    ResourceTemplate ()
    {
      GpioInt (Edge, ActiveLow, Exclusive, PullNone, 0x1234,
      "\\GPII", 0xBB, ResourceProducer, ,
         RawDataBuffer (0x04) // Vendor Data
         {
           0x11, 0x22, 0x33, 0x44
         })
         { // Pin list
            0xC1A3
```

```
 }
 },
 ResourceTemplate ()
 {
   GpioInt (Edge, ActiveLow, ExclusiveAndWake, PullUp, 0x1234,
      "\\GPII", 0xBB, ResourceProducer, ,
     RawDataBuffer (0x04) // Vendor Data
      {
        0x11, 0x22, 0x33, 0x44
      })
      { // Pin list
        0xC1A3
      }
 },
 ResourceTemplate ()
 {
   GpioInt (Edge, ActiveLow, ExclusiveAndWake, PullDown, 0x1234,
      "\\GPII", 0xBB, ResourceProducer, ,
     RawDataBuffer (0x04) // Vendor Data
      {
       0x11, 0x22, 0x33, 0x44
      })
      { // Pin list
        0xC1A3
      }
 },
 ResourceTemplate ()
 {
   GpioInt (Edge, ActiveLow, ExclusiveAndWake, PullDefault, 0x1234,
      "\\GPII", 0xBB, ResourceProducer, ,
     RawDataBuffer (0x04) // Vendor Data
      {
        0x11, 0x22, 0x33, 0x44
      })
      { // Pin list
        0xC1A3
      }
 },
 ResourceTemplate ()
 {
   GpioInt (Edge, ActiveLow, ExclusiveAndWake, PullNone, 0x1234,
      "\\GPII", 0xBB, ResourceProducer, ,
     RawDataBuffer (0x04) // Vendor Data
      {
```

```
 0x11, 0x22, 0x33, 0x44
         })
         { // Pin list
           0xC1A3
         }
    },
    ResourceTemplate ()
    {
      GpioInt (Edge, ActiveLow, Shared, PullUp, 0x1234,
         "\\GPII", 0xBB, ResourceProducer, ,
         RawDataBuffer (0x04)
 // Vendor Data
         {
           0x11, 0x22, 0x33, 0x44
         })
         { // Pin list
           0xC1A3
         }
    },
    ResourceTemplate ()
    {
      GpioInt (Edge, ActiveLow, Shared, PullDown, 0x1234,
         "\\GPII", 0xBB, ResourceProducer, ,
         RawDataBuffer (0x04) // Vendor Data
         {
           0x11, 0x22, 0x33, 0x44
         })
         { // Pin list
           0xC1A3
         }
    },
    ResourceTemplate ()
    {
      GpioInt (Edge, ActiveLow, Shared, PullDefault, 0x1234,
         "\\GPII", 0xBB, ResourceProducer, ,
         RawDataBuffer (0x04) // Vendor Data
         {
          0x11, 0x22, 0x33, 0x44
         })
         { // Pin list
           0xC1A3
         }
    },
    ResourceTemplate ()
```

```
 {
       GpioInt (Edge,
 ActiveLow, Shared, PullNone, 0x1234,
         "\\GPII", 0xBB, ResourceProducer, ,
         RawDataBuffer (0x04) // Vendor Data
         {
           0x11, 0x22, 0x33, 0x44
         })
         { // Pin list
           0xC1A3
         }
    },
    ResourceTemplate ()
    {
      GpioInt (Edge, ActiveLow, SharedAndWake, PullUp, 0x1234,
         "\\GPII", 0xBB, ResourceProducer, ,
         RawDataBuffer (0x04) // Vendor Data
         {
           0x11, 0x22, 0x33, 0x44
         })
         { // Pin list
           0xC1A3
         }
    },
    ResourceTemplate ()
    {
      GpioInt (Edge, ActiveLow, SharedAndWake, PullDown, 0x1234,
         "\\GPII", 0xBB, ResourceProducer, ,
         RawDataBuffer (0x04) // Vendor Data
         {
           0x11, 0x22, 0x33, 0x44
         })
     { // Pin list
           0xC1A3
         }
    },
    ResourceTemplate ()
    {
      GpioInt (Edge, ActiveLow, SharedAndWake, PullDefault, 0x1234,
         "\\GPII", 0xBB, ResourceProducer, ,
         RawDataBuffer (0x04) // Vendor Data
         {
           0x11, 0x22, 0x33, 0x44
         })
```

```
 { // Pin list
        0xC1A3
      }
 },
 ResourceTemplate ()
 {
   GpioInt (Edge, ActiveLow, SharedAndWake, PullNone, 0x1234,
      "\\GPII", 0xBB, ResourceProducer, ,
      RawDataBuffer (0x04) // Vendor Data
      {
        0x11, 0x22, 0x33, 0x44
      })
      { // Pin list
        0xC1A3
      }
 },
 ResourceTemplate ()
 {
   GpioInt (Edge, ActiveBoth, Exclusive, PullUp, 0x1234,
      "\\GPII", 0xBB, ResourceProducer,
      RawDataBuffer (0x04) // Vendor Data
      {
       0x11, 0x22, 0x33, 0x44
      })
      { // Pin list
        0xC1A3
      }
 },
 ResourceTemplate ()
 {
   GpioInt (Edge, ActiveBoth, Exclusive, PullDown, 0x1234,
      "\\GPII", 0xBB, ResourceProducer, ,
      RawDataBuffer (0x04) // Vendor Data
      {
        0x11, 0x22, 0x33, 0x44
      })
      { // Pin list
        0xC1A3
      }
 },
 ResourceTemplate ()
 {
   GpioInt (Edge, ActiveBoth, Exclusive, PullDefault, 0x1234,
```
,

```
 "\\GPII", 0xBB, ResourceProducer, ,
         RawDataBuffer (0x04) // Vendor Data
         {
           0x11, 0x22, 0x33, 0x44
         })
         { // Pin list
           0xC1A3
         }
    },
    ResourceTemplate
 ()
    {
      GpioInt (Edge, ActiveBoth, Exclusive, PullNone, 0x1234,
         "\\GPII", 0xBB, ResourceProducer, ,
         RawDataBuffer (0x04) // Vendor Data
         {
           0x11, 0x22, 0x33, 0x44
         })
         { // Pin list
           0xC1A3
         }
    },
    ResourceTemplate ()
    {
      GpioInt (Edge, ActiveBoth, ExclusiveAndWake, PullUp, 0x1234,
         "\\GPII", 0xBB, ResourceProducer, ,
         RawDataBuffer (0x04) // Vendor Data
         {
          0x11, 0x22, 0x33, 0x44
         })
         { // Pin list
           0xC1A3
         }
    },
    ResourceTemplate ()
    {
      GpioInt (Edge, ActiveBoth, ExclusiveAndWake, PullDown, 0x1234,
         "\\GPII", 0xBB, ResourceProducer, ,
         RawDataBuffer (0x04) // Vendor Data
         {
       0x11, 0x22, 0x33, 0x44
         })
         { // Pin list
           0xC1A3
```

```
 }
    },
    ResourceTemplate ()
    {
       GpioInt (Edge, ActiveBoth, ExclusiveAndWake, PullDefault, 0x1234,
         "\\GPII", 0xBB, ResourceProducer, ,
         RawDataBuffer (0x04) // Vendor Data
         {
            0x11, 0x22, 0x33, 0x44
         })
         { // Pin list
           0xC1A3
         }
    },
    ResourceTemplate ()
    {
      GpioInt (Edge, ActiveBoth, ExclusiveAndWake, PullNone, 0x1234,
         "\\GPII", 0xBB, ResourceProducer, ,
         RawDataBuffer (0x04) // Vendor Data
         {
           0x11, 0x22, 0x33, 0x44
         })
         { // Pin list
            0xC1A3
         }
    },
    ResourceTemplate ()
    {
      GpioInt (Edge, ActiveBoth, Shared,
 PullUp, 0x1234,
         "\\GPII", 0xBB, ResourceProducer, ,
         RawDataBuffer (0x04) // Vendor Data
         {
            0x11, 0x22, 0x33, 0x44
         })
         { // Pin list
           0xC1A3
         }
    },
    ResourceTemplate ()
    {
      GpioInt (Edge, ActiveBoth, Shared, PullDown, 0x1234,
         "\\GPII", 0xBB, ResourceProducer, ,
         RawDataBuffer (0x04) // Vendor Data
```

```
 {
       0x11, 0x22, 0x33, 0x44
      })
      { // Pin list
        0xC1A3
      }
 },
 ResourceTemplate ()
 {
   GpioInt (Edge, ActiveBoth, Shared, PullDefault, 0x1234,
      "\\GPII", 0xBB, ResourceProducer, ,
      RawDataBuffer (0x04) // Vendor Data
      {
        0x11, 0x22, 0x33, 0x44
      })
      { // Pin list
     0xC1A3
      }
 },
 ResourceTemplate ()
 {
   GpioInt (Edge, ActiveBoth, Shared, PullNone, 0x1234,
      "\\GPII", 0xBB, ResourceProducer, ,
      RawDataBuffer (0x04) // Vendor Data
      {
       0x11, 0x22, 0x33, 0x44
      })
      { // Pin list
        0xC1A3
      }
 },
 ResourceTemplate ()
 {
   GpioInt (Edge, ActiveBoth, SharedAndWake, PullUp, 0x1234,
      "\\GPII", 0xBB, ResourceProducer, ,
     RawDataBuffer (0x04) // Vendor Data
      {
        0x11, 0x22, 0x33, 0x44
      })
      { // Pin list
        0xC1A3
      }
 },
```

```
 ResourceTemplate ()
    {
      GpioInt (Edge, ActiveBoth, SharedAndWake, PullDown, 0x1234,
         "\\GPII", 0xBB, ResourceProducer, ,
         RawDataBuffer
 (0x04) // Vendor Data
         {
           0x11, 0x22, 0x33, 0x44
         })
         { // Pin list
           0xC1A3
         }
    },
    ResourceTemplate ()
    {
      GpioInt (Edge, ActiveBoth, SharedAndWake, PullDefault, 0x1234,
         "\\GPII", 0xBB, ResourceProducer, ,
         RawDataBuffer (0x04) // Vendor Data
         {
           0x11, 0x22, 0x33, 0x44
         })
         { // Pin list
           0xC1A3
         }
    },
    ResourceTemplate ()
    {
      GpioInt (Edge, ActiveBoth, SharedAndWake, PullNone, 0x1234,
         "\\GPII", 0xBB, ResourceProducer, ,
         RawDataBuffer (0x04) // Vendor Data
         {
           0x11, 0x22, 0x33, 0x44
         })
         { // Pin list
           0xC1A3
         }
    },
    ResourceTemplate ()
 {
      GpioInt (Level, ActiveHigh, Exclusive, PullUp, 0x1234,
         "\\GPII", 0xBB, ResourceProducer, ,
         RawDataBuffer (0x04) // Vendor Data
         {
           0x11, 0x22, 0x33, 0x44
```

```
 })
      { // Pin list
        0xC1A3
      }
 },
 ResourceTemplate ()
 {
   GpioInt (Level, ActiveHigh, Exclusive, PullDown, 0x1234,
      "\\GPII", 0xBB, ResourceProducer, ,
     RawDataBuffer (0x04) // Vendor Data
      {
        0x11, 0x22, 0x33, 0x44
      })
      { // Pin list
        0xC1A3
      }
 },
 ResourceTemplate ()
 {
   GpioInt (Level, ActiveHigh, Exclusive, PullDefault, 0x1234,
      "\\GPII", 0xBB, ResourceProducer, ,
      RawDataBuffer (0x04) // Vendor Data
      {
       0x11, 0x22, 0x33, 0x44
      })
      { // Pin list
        0xC1A3
      }
 },
 ResourceTemplate ()
 {
   GpioInt (Level, ActiveHigh, Exclusive, PullNone, 0x1234,
      "\\GPII", 0xBB, ResourceProducer, ,
     RawDataBuffer (0x04) // Vendor Data
      {
        0x11, 0x22, 0x33, 0x44
      })
      { // Pin list
        0xC1A3
      }
 },
 ResourceTemplate ()
 {
   GpioInt (Level, ActiveHigh, ExclusiveAndWake, PullUp, 0x1234,
```

```
 "\\GPII", 0xBB, ResourceProducer, ,
     RawDataBuffer (0x04) // Vendor Data
      {
        0x11, 0x22, 0x33, 0x44
      })
      { // Pin list
        0xC1A3
      }
 },
 ResourceTemplate ()
 {
   GpioInt (Level, ActiveHigh, ExclusiveAndWake, PullDown, 0x1234,
 "\\GPII", 0xBB, ResourceProducer, ,
      RawDataBuffer (0x04) // Vendor Data
      {
        0x11, 0x22, 0x33, 0x44
      })
      { // Pin list
        0xC1A3
      }
 },
 ResourceTemplate ()
 {
   GpioInt (Level, ActiveHigh, ExclusiveAndWake, PullDefault, 0x1234,
      "\\GPII", 0xBB, ResourceProducer, ,
     RawDataBuffer (0x04) // Vendor Data
      {
       0x11, 0x22, 0x33, 0x44
      })
      { // Pin list
        0xC1A3
      }
 },
 ResourceTemplate ()
 {
   GpioInt (Level, ActiveHigh, ExclusiveAndWake, PullNone, 0x1234,
      "\\GPII", 0xBB, ResourceProducer, ,
     RawDataBuffer (0x04) // Vendor Data
      {
        0x11, 0x22, 0x33, 0x44
      })
      { // Pin list
```

```
 0xC1A3
         }
    },
    ResourceTemplate ()
    {
       GpioInt (Level, ActiveHigh, Shared, PullUp, 0x1234,
         "\\GPII", 0xBB, ResourceProducer, ,
         RawDataBuffer (0x04) // Vendor Data
         {
           0x11, 0x22, 0x33, 0x44
         })
         { // Pin list
           0xC1A3
         }
    },
    ResourceTemplate ()
    {
       GpioInt (Level, ActiveHigh, Shared, PullDown, 0x1234,
         "\\GPII", 0xBB, ResourceProducer, ,
         RawDataBuffer (0x04) // Vendor Data
         {
            0x11, 0x22, 0x33, 0x44
         })
         { // Pin list
           0xC1A3
         }
    },
    ResourceTemplate ()
    {
       GpioInt (Level, ActiveHigh, Shared, PullDefault, 0x1234,
         "\\GPII", 0xBB, ResourceProducer, ,
         RawDataBuffer (0x04) // Vendor
 Data
         {
           0x11, 0x22, 0x33, 0x44
         })
         { // Pin list
            0xC1A3
         }
    },
    ResourceTemplate ()
    {
       GpioInt (Level, ActiveHigh, Shared, PullNone, 0x1234,
         "\\GPII", 0xBB, ResourceProducer, ,
```

```
 RawDataBuffer (0x04) // Vendor Data
         {
           0x11, 0x22, 0x33, 0x44
         })
         { // Pin list
           0xC1A3
         }
    },
    ResourceTemplate ()
    {
      GpioInt (Level, ActiveHigh, SharedAndWake, PullUp, 0x1234,
         "\\GPII", 0xBB, ResourceProducer, ,
         RawDataBuffer (0x04) // Vendor Data
         {
           0x11, 0x22, 0x33, 0x44
         })
         { // Pin list
           0xC1A3
         }
    },
    ResourceTemplate ()
    {
       GpioInt (Level,
 ActiveHigh, SharedAndWake, PullDown, 0x1234,
         "\\GPII", 0xBB, ResourceProducer, ,
         RawDataBuffer (0x04) // Vendor Data
         {
           0x11, 0x22, 0x33, 0x44
         })
         { // Pin list
           0xC1A3
         }
    },
    ResourceTemplate ()
    {
      GpioInt (Level, ActiveHigh, SharedAndWake, PullDefault, 0x1234,
         "\\GPII", 0xBB, ResourceProducer, ,
         RawDataBuffer (0x04) // Vendor Data
         {
          0x11, 0x22, 0x33, 0x44
         })
         { // Pin list
           0xC1A3
         }
    },
```

```
 ResourceTemplate ()
 {
   GpioInt (Level, ActiveHigh, SharedAndWake, PullNone, 0x1234,
      "\\GPII", 0xBB, ResourceProducer, ,
      RawDataBuffer (0x04) // Vendor Data
      {
        0x11, 0x22, 0x33, 0x44
 })
      { // Pin list
        0xC1A3
      }
 },
 ResourceTemplate ()
 {
   GpioInt (Level, ActiveLow, Exclusive, PullUp, 0x1234,
      "\\GPII", 0xBB, ResourceProducer, ,
      RawDataBuffer (0x04) // Vendor Data
      {
        0x11, 0x22, 0x33, 0x44
      })
      { // Pin list
        0xC1A3
      }
 },
 ResourceTemplate ()
 {
   GpioInt (Level, ActiveLow, Exclusive, PullDown, 0x1234,
      "\\GPII", 0xBB, ResourceProducer, ,
      RawDataBuffer (0x04) // Vendor Data
      {
        0x11, 0x22, 0x33, 0x44
      })
      { // Pin list
        0xC1A3
      }
 },
 ResourceTemplate ()
 {
   GpioInt (Level, ActiveLow, Exclusive, PullDefault, 0x1234,
      "\\GPII", 0xBB, ResourceProducer,
      RawDataBuffer (0x04) // Vendor Data
      {
```
,

```
 0x11, 0x22, 0x33, 0x44
      })
      { // Pin list
        0xC1A3
      }
 },
 ResourceTemplate ()
 {
   GpioInt (Level, ActiveLow, Exclusive, PullNone, 0x1234,
      "\\GPII", 0xBB, ResourceProducer, ,
      RawDataBuffer (0x04) // Vendor Data
      {
        0x11, 0x22, 0x33, 0x44
      })
      { // Pin list
        0xC1A3
      }
 },
 ResourceTemplate ()
 {
   GpioInt (Level, ActiveLow, ExclusiveAndWake, PullUp, 0x1234,
      "\\GPII", 0xBB, ResourceProducer, ,
     RawDataBuffer (0x04) // Vendor Data
      {
        0x11, 0x22, 0x33, 0x44
      })
      { // Pin list
        0xC1A3
      }
 },
 ResourceTemplate ()
 {
   GpioInt (Level, ActiveLow, ExclusiveAndWake, PullDown, 0x1234,
      "\\GPII", 0xBB, ResourceProducer, ,
     RawDataBuffer (0x04) // Vendor Data
      {
        0x11, 0x22, 0x33, 0x44
      })
      { // Pin list
        0xC1A3
      }
 },
 ResourceTemplate ()
 {
```

```
 GpioInt (Level, ActiveLow, ExclusiveAndWake, PullDefault, 0x1234,
      "\\GPII", 0xBB, ResourceProducer, ,
      RawDataBuffer (0x04) // Vendor Data
      {
        0x11, 0x22, 0x33, 0x44
      })
      { // Pin list
        0xC1A3
      }
 },
 ResourceTemplate ()
 {
   GpioInt (Level, ActiveLow, ExclusiveAndWake, PullNone, 0x1234,
      "\\GPII", 0xBB, ResourceProducer, ,
      RawDataBuffer (0x04) // Vendor Data
      {
        0x11, 0x22, 0x33, 0x44
      })
      { // Pin list
        0xC1A3
      }
 },
 ResourceTemplate ()
 {
   GpioInt (Level, ActiveLow, Shared, PullUp, 0x1234,
      "\\GPII", 0xBB, ResourceProducer, ,
      RawDataBuffer (0x04) // Vendor Data
      {
        0x11, 0x22, 0x33, 0x44
      })
      { // Pin list
        0xC1A3
      }
 },
 ResourceTemplate ()
 {
   GpioInt (Level, ActiveLow, Shared, PullDown, 0x1234,
      "\\GPII", 0xBB, ResourceProducer, ,
      RawDataBuffer (0x04) // Vendor Data
      {
        0x11, 0x22, 0x33, 0x44
      })
      { // Pin list
        0xC1A3
```

```
 }
    },
    ResourceTemplate ()
    {
       GpioInt (Level, ActiveLow, Shared,
 PullDefault, 0x1234,
         "\\GPII", 0xBB, ResourceProducer, ,
         RawDataBuffer (0x04) // Vendor Data
         {
           0x11, 0x22, 0x33, 0x44
         })
         { // Pin list
           0xC1A3
         }
    },
    ResourceTemplate ()
    {
      GpioInt (Level, ActiveLow, Shared, PullNone, 0x1234,
         "\\GPII", 0xBB, ResourceProducer, ,
         RawDataBuffer (0x04) // Vendor Data
         {
           0x11, 0x22, 0x33, 0x44
         })
         { // Pin list
           0xC1A3
         }
    },
    ResourceTemplate ()
    {
      GpioInt (Level, ActiveLow, SharedAndWake, PullUp, 0x1234,
         "\\GPII", 0xBB, ResourceProducer, ,
         RawDataBuffer (0x04) // Vendor Data
         {
           0x11, 0x22, 0x33, 0x44
         })
         { // Pin list
            0xC1A3
         }
    },
    ResourceTemplate ()
    {
      GpioInt (Level, ActiveLow, SharedAndWake, PullDown, 0x1234,
         "\\GPII", 0xBB, ResourceProducer, ,
         RawDataBuffer (0x04) // Vendor Data
```

```
 {
       0x11, 0x22, 0x33, 0x44
      })
      { // Pin list
        0xC1A3
      }
 },
 ResourceTemplate ()
 {
   GpioInt (Level, ActiveLow, SharedAndWake, PullDefault, 0x1234,
      "\\GPII", 0xBB, ResourceProducer, ,
      RawDataBuffer (0x04) // Vendor Data
      {
        0x11, 0x22, 0x33, 0x44
      })
      { // Pin list
        0xC1A3
      }
 },
 ResourceTemplate ()
 {
   GpioInt (Level, ActiveLow, SharedAndWake, PullNone, 0x1234,
      "\\GPII", 0xBB, ResourceProducer, ,
 RawDataBuffer (0x04) // Vendor Data
      {
       0x11, 0x22, 0x33, 0x44
      })
      { // Pin list
        0xC1A3
      }
 },
 ResourceTemplate ()
 {
   GpioInt (Level, ActiveBoth, Exclusive, PullUp, 0x1234,
      "\\GPII", 0xBB, ResourceProducer, ,
     RawDataBuffer (0x04) // Vendor Data
      {
        0x11, 0x22, 0x33, 0x44
      })
      { // Pin list
        0xC1A3
      }
 },
```

```
 ResourceTemplate ()
    {
       GpioInt (Level, ActiveBoth, Exclusive, PullDown, 0x1234,
         "\\GPII", 0xBB, ResourceProducer, ,
         RawDataBuffer (0x04) // Vendor Data
         {
            0x11, 0x22, 0x33, 0x44
         })
         { // Pin list
           0xC1A3
         }
    },
    ResourceTemplate ()
     {
       GpioInt (Level, ActiveBoth, Exclusive, PullDefault, 0x1234,
         "\\GPII", 0xBB, ResourceProducer, ,
         RawDataBuffer (0x04) // Vendor Data
         {
           0x11, 0x22, 0x33, 0x44
         })
         { // Pin list
           0xC1A3
         }
    },
    ResourceTemplate ()
    {
       GpioInt (Level, ActiveBoth, Exclusive, PullNone, 0x1234,
         "\\GPII", 0xBB, ResourceProducer, ,
         RawDataBuffer (0x04) // Vendor Data
         {
           0x11, 0x22, 0x33, 0x44
         })
         { // Pin list
           0xC1A3
         }
    },
    ResourceTemplate ()
    {
       GpioInt (Level, ActiveBoth, ExclusiveAndWake, PullUp, 0x1234,
         "\\GPII", 0xBB, ResourceProducer, ,
         RawDataBuffer (0x04) // Vendor Data
         {
            0x11, 0x22,
 0x33, 0x44
         })
```

```
 { // Pin list
            0xC1A3
         }
    },
    ResourceTemplate ()
    {
      GpioInt (Level, ActiveBoth, ExclusiveAndWake, PullDown, 0x1234,
         "\\GPII", 0xBB, ResourceProducer, ,
         RawDataBuffer (0x04) // Vendor Data
         {
            0x11, 0x22, 0x33, 0x44
         })
         { // Pin list
           0xC1A3
         }
    },
    ResourceTemplate ()
    {
      GpioInt (Level, ActiveBoth, ExclusiveAndWake, PullDefault, 0x1234,
         "\\GPII", 0xBB, ResourceProducer, ,
         RawDataBuffer (0x04) // Vendor Data
         {
            0x11, 0x22, 0x33, 0x44
         })
         { // Pin list
           0xC1A3
         }
    },
    ResourceTemplate ()
    {
      GpioInt (Level, ActiveBoth, ExclusiveAndWake, PullNone,
 0x1234,
         "\\GPII", 0xBB, ResourceProducer, ,
         RawDataBuffer (0x04) // Vendor Data
         {
            0x11, 0x22, 0x33, 0x44
         })
         { // Pin list
           0xC1A3
         }
    },
    ResourceTemplate ()
    {
      GpioInt (Level, ActiveBoth, Shared, PullUp, 0x1234,
```

```
 "\\GPII", 0xBB, ResourceProducer, ,
     RawDataBuffer (0x04) // Vendor Data
      {
        0x11, 0x22, 0x33, 0x44
      })
      { // Pin list
        0xC1A3
      }
 },
 ResourceTemplate ()
 {
   GpioInt (Level, ActiveBoth, Shared, PullDown, 0x1234,
      "\\GPII", 0xBB, ResourceProducer, ,
     RawDataBuffer (0x04) // Vendor Data
      {
        0x11, 0x22, 0x33, 0x44
      })
      { // Pin list
  0xC1A3
      }
 },
 ResourceTemplate ()
 {
   GpioInt (Level, ActiveBoth, Shared, PullDefault, 0x1234,
      "\\GPII", 0xBB, ResourceProducer, ,
     RawDataBuffer (0x04) // Vendor Data
      {
       0x11, 0x22, 0x33, 0x44
      })
      { // Pin list
        0xC1A3
      }
 },
 ResourceTemplate ()
 {
   GpioInt (Level, ActiveBoth, Shared, PullNone, 0x1234,
      "\\GPII", 0xBB, ResourceProducer, ,
     RawDataBuffer (0x04) // Vendor Data
      {
        0x11, 0x22, 0x33, 0x44
      })
      { // Pin list
        0xC1A3
      }
```

```
 },
    ResourceTemplate ()
    {
      GpioInt (Level, ActiveBoth, SharedAndWake, PullUp, 0x1234,
         "\\GPII", 0xBB, ResourceProducer, ,
         RawDataBuffer (0x04)
 // Vendor Data
        {
           0x11, 0x22, 0x33, 0x44
         })
         { // Pin list
           0xC1A3
         }
    },
    ResourceTemplate ()
    {
      GpioInt (Level, ActiveBoth, SharedAndWake, PullDown, 0x1234,
         "\\GPII", 0xBB, ResourceProducer, ,
         RawDataBuffer (0x04) // Vendor Data
         {
          0x11, 0x22, 0x33, 0x44
         })
         { // Pin list
           0xC1A3
         }
    },
    ResourceTemplate ()
    {
      GpioInt (Level, ActiveBoth, SharedAndWake, PullDefault, 0x1234,
         "\\GPII", 0xBB, ResourceProducer, ,
        RawDataBuffer (0x04) // Vendor Data
         {
           0x11, 0x22, 0x33, 0x44
         })
         { // Pin list
           0xC1A3
         }
    },
    ResourceTemplate ()
    {
      GpioInt (Level, ActiveBoth, SharedAndWake, PullNone, 0x1234,
         "\\GPII", 0xBB, ResourceProducer, ,
         RawDataBuffer (0x04) // Vendor Data
```

```
 {
           0x11, 0x22, 0x33, 0x44
          })
          { // Pin list
            0xC1A3
          }
    },
    ResourceTemplate ()
     {
       GpioInt (Edge, ActiveHigh, Exclusive, PullUp, 0x1234,
          "\\GPII", 0xBB, ResourceProducer, ,
         )
          { // Pin list
            0xC1A3
          }
     },
    ResourceTemplate ()
     {
       GpioInt (Edge, ActiveHigh, Exclusive, PullDown, 0x1234,
          "\\GPII", 0xBB, ResourceProducer, ,
         )
          { // Pin list
            0xC1A3
          }
     },
    ResourceTemplate ()
    {
       GpioInt (Edge, ActiveHigh, Exclusive, PullDefault, 0x1234,
          "\\GPII",
 0xBB, ResourceProducer, ,
         )
          { // Pin list
            0xC1A3
          }
     },
    ResourceTemplate ()
     {
       GpioInt (Edge, ActiveHigh, Exclusive, PullNone, 0x1234,
          "\\GPII", 0xBB, ResourceProducer, ,
         )
          { // Pin list
            0xC1A3
          }
     },
```

```
 ResourceTemplate ()
    {
       GpioInt (Edge, ActiveHigh, ExclusiveAndWake, PullUp, 0x1234,
         "\\GPII", 0xBB, ResourceProducer, ,
        \lambda { // Pin list
            0xC1A3
         }
    },
    ResourceTemplate ()
    {
       GpioInt (Edge, ActiveHigh, ExclusiveAndWake, PullDown, 0x1234,
         "\\GPII", 0xBB, ResourceProducer, ,
         )
         { // Pin list
            0xC1A3
         }
    },
    ResourceTemplate ()
    {
       GpioInt
 (Edge, ActiveHigh, ExclusiveAndWake, PullDefault, 0x1234,
         "\\GPII", 0xBB, ResourceProducer, ,
        \lambda { // Pin list
            0xC1A3
         }
    },
    ResourceTemplate ()
    {
       GpioInt (Edge, ActiveHigh, ExclusiveAndWake, PullNone, 0x1234,
         "\\GPII", 0xBB, ResourceProducer, ,
         )
         { // Pin list
            0xC1A3
         }
    },
    ResourceTemplate ()
    {
       GpioInt (Edge, ActiveHigh, Shared, PullUp, 0x1234,
         "\\GPII", 0xBB, ResourceProducer, ,
         )
         { // Pin list
```

```
 0xC1A3
       }
   },
  ResourceTemplate ()
  {
     GpioInt (Edge, ActiveHigh, Shared, PullDown, 0x1234,
       "\\GPII", 0xBB, ResourceProducer, ,
       )
       { // Pin list
          0xC1A3
 }
  },
  ResourceTemplate ()
   {
     GpioInt (Edge, ActiveHigh, Shared, PullDefault, 0x1234,
       "\\GPII", 0xBB, ResourceProducer, ,
       )
       { // Pin list
          0xC1A3
       }
   },
  ResourceTemplate ()
   {
     GpioInt (Edge, ActiveHigh, Shared, PullNone, 0x1234,
       "\\GPII", 0xBB, ResourceProducer, ,
       )
       { // Pin list
          0xC1A3
       }
   },
  ResourceTemplate ()
   {
     GpioInt (Edge, ActiveHigh, SharedAndWake, PullUp, 0x1234,
       "\\GPII", 0xBB, ResourceProducer, ,
       )
       { // Pin list
          0xC1A3
       }
   },
  ResourceTemplate ()
   {
     GpioInt (Edge, ActiveHigh, SharedAndWake, PullDown, 0x1234,
```

```
 "\\GPII", 0xBB, ResourceProducer, ,
       )
  { // Pin list
         0xC1A3
       }
  },
  ResourceTemplate ()
  {
    GpioInt (Edge, ActiveHigh, SharedAndWake, PullDefault, 0x1234,
       "\\GPII", 0xBB, ResourceProducer, ,
       )
       { // Pin list
         0xC1A3
       }
  },
  ResourceTemplate ()
  {
    GpioInt (Edge, ActiveHigh, SharedAndWake, PullNone, 0x1234,
       "\\GPII", 0xBB, ResourceProducer, ,
       )
       { // Pin list
         0xC1A3
       }
  },
  ResourceTemplate ()
  {
    GpioInt (Edge, ActiveLow, Exclusive, PullUp, 0x1234,
       "\\GPII", 0xBB, ResourceProducer, ,
      \lambda { // Pin list
         0xC1A3
       }
  },
  ResourceTemplate ()
  {
    GpioInt (Edge, ActiveLow, Exclusive, PullDown, 0x1234,
 "\\GPII", 0xBB, ResourceProducer, ,
       )
       { // Pin list
         0xC1A3
       }
  },
```

```
 ResourceTemplate ()
    {
       GpioInt (Edge, ActiveLow, Exclusive, PullDefault, 0x1234,
         "\\GPII", 0xBB, ResourceProducer, ,
        \lambda { // Pin list
            0xC1A3
         }
    },
    ResourceTemplate ()
    {
       GpioInt (Edge, ActiveLow, Exclusive, PullNone, 0x1234,
         "\\GPII", 0xBB, ResourceProducer, ,
         )
         { // Pin list
           0xC1A3
         }
    },
    ResourceTemplate ()
    {
       GpioInt (Edge, ActiveLow, ExclusiveAndWake, PullUp, 0x1234,
         "\\GPII", 0xBB, ResourceProducer, ,
         )
         { // Pin list
           0xC1A3
         }
    },
    ResourceTemplate ()
    {
       GpioInt
 (Edge, ActiveLow, ExclusiveAndWake, PullDown, 0x1234,
         "\\GPII", 0xBB, ResourceProducer, ,
         )
         { // Pin list
           0xC1A3
         }
    },
    ResourceTemplate ()
    {
       GpioInt (Edge, ActiveLow, ExclusiveAndWake, PullDefault, 0x1234,
         "\\GPII", 0xBB, ResourceProducer, ,
         )
         { // Pin list
```

```
 0xC1A3
         }
    },
    ResourceTemplate ()
    {
      GpioInt (Edge, ActiveLow, ExclusiveAndWake, PullNone, 0x1234,
         "\\GPII", 0xBB, ResourceProducer, ,
         RawDataBuffer (0x04) // Vendor Data
         {
           0x11, 0x22, 0x33, 0x44
         })
         { // Pin list
           0xC1A3
         }
    },
    ResourceTemplate ()
    {
      GpioInt (Edge, ActiveLow, Shared, PullUp, 0x1234,
         "\\GPII",
 0xBB, ResourceProducer, ,
         RawDataBuffer (0x04) // Vendor Data
         {
            0x11, 0x22, 0x33, 0x44
         })
         { // Pin list
           0xC1A3
         }
    },
    ResourceTemplate ()
    {
      GpioInt (Edge, ActiveLow, Shared, PullDown, 0x1234,
         "\\GPII", 0xBB, ResourceProducer, ,
         RawDataBuffer (0x04) // Vendor Data
         {
           0x11, 0x22, 0x33, 0x44
         })
         { // Pin list
            0xC1A3
         }
    },
    ResourceTemplate ()
    {
      GpioInt (Edge, ActiveLow, Shared, PullDefault, 0x1234,
         "\\GPII", 0xBB, ResourceProducer, ,
```

```
 RawDataBuffer (0x04) // Vendor Data
 {
   0x11, 0x22, 0x33, 0x44
 })
 { // Pin list
   0xC1A3
 }
 "\\GPII", 0xBB, ResourceProducer, ,
 RawDataBuffer (0x04) // Vendor Data
 {
```

```
 },
```

```
 ResourceTemplate ()
 {
   GpioInt (Edge, ActiveLow, Shared, PullNone, 0x1234,
        0x11, 0x22, 0x33, 0x44
      })
      { // Pin list
        0xC1A3
      }
 },
 ResourceTemplate ()
```

```
 {
```

```
 GpioInt (Edge, ActiveLow, SharedAndWake, PullUp, 0x1234,
      "\\GPII", 0xBB, ResourceProducer, ,
     RawDataBuffer (0x04) // Vendor Data
      {
        0x11, 0x22, 0x33, 0x44
      })
      { // Pin list
        0xC1A3
      }
 },
 ResourceTemplate ()
 {
   GpioInt (Edge, ActiveLow, SharedAndWake, PullDown, 0x1234,
```

```
 "\\GPII", 0xBB, ResourceProducer, ,
 RawDataBuffer (0x04) // Vendor Data
 {
  0x11, 0x22, 0x33, 0x44
 })
 { // Pin list
   0xC1A3
```

```
 }
```

```
 },
    ResourceTemplate ()
    {
      GpioInt (Edge, ActiveLow, SharedAndWake, PullDefault, 0x1234,
         "\\GPII", 0xBB, ResourceProducer, ,
         RawDataBuffer (0x04) // Vendor Data
         {
            0x11, 0x22, 0x33, 0x44
         })
         { // Pin list
           0xC1A3
         }
    },
    ResourceTemplate ()
    {
       GpioInt (Edge, ActiveLow, SharedAndWake, PullNone, 0x1234,
         "\\GPII", 0xBB, ResourceProducer, ,
         RawDataBuffer (0x04) // Vendor Data
         {
            0x11, 0x22, 0x33, 0x44
         })
         { // Pin list
           0xC1A3
         }
    },
    ResourceTemplate ()
    {
       GpioInt (Edge, ActiveBoth, Exclusive,
 PullUp, 0x1234,
         "\\GPII", 0xBB, ResourceProducer, ,
         RawDataBuffer (0x04) // Vendor Data
         {
            0x11, 0x22, 0x33, 0x44
         })
         { // Pin list
           0xC1A3
         }
    },
    ResourceTemplate ()
    {
      GpioInt (Edge, ActiveBoth, Exclusive, PullDown, 0x1234,
         "\\GPII", 0xBB, ResourceProducer, ,
         RawDataBuffer (0x04) // Vendor Data
         {
```

```
 0x11, 0x22, 0x33, 0x44
      })
      { // Pin list
        0xC1A3
      }
 },
 ResourceTemplate ()
 {
   GpioInt (Edge, ActiveBoth, Exclusive, PullDefault, 0x1234,
      "\\GPII", 0xBB, ResourceProducer, ,
     RawDataBuffer (0x04) // Vendor Data
      {
        0x11, 0x22, 0x33, 0x44
      })
      { // Pin list
         0xC1A3
      }
 },
 ResourceTemplate ()
 {
   GpioInt (Edge, ActiveBoth, Exclusive, PullNone, 0x1234,
      "\\GPII", 0xBB, ResourceProducer, ,
     RawDataBuffer (0x04) // Vendor Data
      {
        0x11, 0x22, 0x33, 0x44
      })
      { // Pin list
        0xC1A3
      }
 },
 ResourceTemplate ()
 {
   GpioInt (Edge, ActiveBoth, ExclusiveAndWake, PullUp, 0x1234,
      "\\GPII", 0xBB, ResourceProducer, ,
     RawDataBuffer (0x04) // Vendor Data
      {
        0x11, 0x22, 0x33, 0x44
      })
      { // Pin list
        0xC1A3
      }
 },
 ResourceTemplate ()
 {
```

```
 GpioInt (Edge, ActiveBoth, ExclusiveAndWake, PullDown, 0x1234,
       "\\GPII", 0xBB, ResourceProducer, ,
 RawDataBuffer (0x04) // Vendor Data
       {
          0x11, 0x22, 0x33, 0x44
       })
       { // Pin list
          0xC1A3
       }
   },
  ResourceTemplate ()
   {
     GpioInt (Edge, ActiveBoth, ExclusiveAndWake, PullDefault, 0x1234,
       "\\GPII", 0xBB, ResourceProducer, ,
       )
       { // Pin list
          0xC1A3
       }
   },
  ResourceTemplate ()
   {
     GpioInt (Edge, ActiveBoth, ExclusiveAndWake, PullNone, 0x1234,
       "\\GPII", 0xBB, ResourceProducer, ,
      \lambda { // Pin list
          0xC1A3
       }
   },
  ResourceTemplate ()
   {
     GpioInt (Edge, ActiveBoth, Shared, PullUp, 0x1234,
       "\\GPII", 0xBB, ResourceProducer, ,
       )
       { // Pin list
          0xC1A3
  },
  ResourceTemplate ()
   {
     GpioInt (Edge, ActiveBoth, Shared, PullDown, 0x1234,
       "\\GPII", 0xBB, ResourceProducer, ,
       )
```
}

```
 { // Pin list
             0xC1A3
          }
     },
     ResourceTemplate ()
     {
       GpioInt (Edge, ActiveBoth, Shared, PullDefault, 0x1234,
          "\\GPII", 0xBB, ResourceProducer, ,
         \lambda { // Pin list
            0xC1A3
          }
     },
     ResourceTemplate ()
     {
       GpioInt (Edge, ActiveBoth, Shared, PullNone, 0x1234,
          "\\GPII", 0xBB, ResourceProducer, ,
          )
          { // Pin list
            0xC1A3
          }
     },
     ResourceTemplate ()
     {
       GpioInt (Edge, ActiveBoth, SharedAndWake, PullUp, 0x1234,
          "\\GPII", 0xBB, ResourceProducer, ,
          )
\overline{\mathcal{L}} // Pin list
            0xC1A3
          }
     },
     ResourceTemplate ()
     {
       GpioInt (Edge, ActiveBoth, SharedAndWake, PullDown, 0x1234,
          "\\GPII", 0xBB, ResourceProducer, ,
          )
          { // Pin list
            0xC1A3
          }
     },
     ResourceTemplate ()
     {
```

```
 GpioInt (Edge, ActiveBoth, SharedAndWake, PullDefault, 0x1234,
       "\\GPII", 0xBB, ResourceProducer, ,
      \mathcal{L} { // Pin list
          0xC1A3
       }
  },
  ResourceTemplate ()
  {
    GpioInt (Edge, ActiveBoth, SharedAndWake, PullNone, 0x1234,
       "\\GPII", 0xBB, ResourceProducer, ,
       )
       { // Pin list
         0xC1A3
       }
  },
  ResourceTemplate ()
  {
     GpioInt (Level, ActiveHigh, Exclusive, PullUp, 0x1234,
 "\\GPII", 0xBB, ResourceProducer, ,
       RawDataBuffer (0x04) // Vendor Data
       {
         0x11, 0x22, 0x33, 0x44
       })
       { // Pin list
          0xC1A3
       }
  },
  ResourceTemplate ()
  {
    GpioInt (Level, ActiveHigh, Exclusive, PullDown, 0x1234,
       "\\GPII", 0xBB, ResourceProducer, ,
       RawDataBuffer (0x04) // Vendor Data
       {
          0x11, 0x22, 0x33, 0x44
       })
       { // Pin list
         0xC1A3
       }
  },
  ResourceTemplate ()
  {
    GpioInt (Level, ActiveHigh, Exclusive, PullDefault, 0x1234,
```
```
 "\\GPII", 0xBB, ResourceProducer, ,
        RawDataBuffer (0x04) // Vendor Data
        {
           0x11, 0x22, 0x33, 0x44
        })
        { // Pin list
          0xC1A3
       }
   },
   ResourceTemplate ()
   {
     GpioInt (Level, ActiveHigh, Exclusive, PullNone, 0x1234,
        "\\GPII", 0xBB, ResourceProducer, ,
        RawDataBuffer (0x04) // Vendor Data
        {
           0x11, 0x22, 0x33, 0x44
        })
        { // Pin list
          0xC1A3
        }
   },
   ResourceTemplate ()
   {
     GpioInt (Level, ActiveHigh, ExclusiveAndWake, PullUp, 0x1234,
        "\\GPII", 0xBB, ResourceProducer, ,
        RawDataBuffer (0x04) // Vendor Data
        {
           0x11, 0x22, 0x33, 0x44
        })
        { // Pin list
          0xC1A3
        }
   },
   ResourceTemplate ()
   {
     GpioInt (Level, ActiveHigh, ExclusiveAndWake, PullDown, 0x1234,
        "\\GPII", 0xBB, ResourceProducer, ,
        RawDataBuffer (0x04) //
Vendor Data
        {
           0x11, 0x22, 0x33, 0x44
        })
        { // Pin list
           0xC1A3
```

```
 }
},
ResourceTemplate ()
{
  GpioInt (Level, ActiveHigh, ExclusiveAndWake, PullDefault, 0x1234,
     "\\GPII", 0xBB, ResourceProducer, ,
    RawDataBuffer (0x04) // Vendor Data
     {
       0x11, 0x22, 0x33, 0x44
     })
     { // Pin list
       0xC1A3
     }
},
ResourceTemplate ()
{
  GpioInt (Level, ActiveHigh, ExclusiveAndWake, PullNone, 0x1234,
     "\\GPII", 0xBB, ResourceProducer, ,
     RawDataBuffer (0x04) // Vendor Data
     {
      0x11, 0x22, 0x33, 0x44
     })
     { // Pin list
       0xC1A3
     }
},
ResourceTemplate ()
{
  GpioInt (Level, ActiveHigh, Shared, PullUp, 0x1234,
     "\\GPII", 0xBB, ResourceProducer, ,
    RawDataBuffer (0x04) // Vendor Data
     {
       0x11, 0x22, 0x33, 0x44
     })
     { // Pin list
       0xC1A3
     }
},
ResourceTemplate ()
{
  GpioInt (Level, ActiveHigh, Shared, PullDown, 0x1234,
     "\\GPII", 0xBB, ResourceProducer, ,
     RawDataBuffer (0x04) // Vendor Data
```

```
 {
        0x11, 0x22, 0x33, 0x44
      })
      { // Pin list
         0xC1A3
      }
 },
 ResourceTemplate ()
  {
    GpioInt (Level, ActiveHigh, Shared, PullDefault, 0x1234,
      "\\GPII", 0xBB, ResourceProducer, ,
      RawDataBuffer (0x04) // Vendor Data
      {
         0x11, 0x22, 0x33, 0x44
})
      { // Pin list
         0xC1A3
      }
 },
 ResourceTemplate ()
 {
    GpioInt (Level, ActiveHigh, Shared, PullNone, 0x1234,
      "\\GPII", 0xBB, ResourceProducer, ,
      RawDataBuffer (0x04) // Vendor Data
      {
        0x11, 0x22, 0x33, 0x44
      })
      { // Pin list
         0xC1A3
      }
 },
 ResourceTemplate ()
  {
    GpioInt (Level, ActiveHigh, SharedAndWake, PullUp, 0x1234,
      "\\GPII", 0xBB, ResourceProducer, ,
      RawDataBuffer (0x04) // Vendor Data
      {
         0x11, 0x22, 0x33, 0x44
      })
      { // Pin list
         0xC1A3
      }
  },
```

```
 ResourceTemplate ()
{
  GpioInt (Level, ActiveHigh, SharedAndWake, PullDown, 0x1234,
     "\\GPII", 0xBB, ResourceProducer,
    RawDataBuffer (0x04) // Vendor Data
     {
       0x11, 0x22, 0x33, 0x44
     })
     { // Pin list
       0xC1A3
     }
},
ResourceTemplate ()
{
  GpioInt (Level, ActiveHigh, SharedAndWake, PullDefault, 0x1234,
     "\\GPII", 0xBB, ResourceProducer, ,
    RawDataBuffer (0x04) // Vendor Data
     {
       0x11, 0x22, 0x33, 0x44
     })
     { // Pin list
       0xC1A3
     }
},
ResourceTemplate ()
{
  GpioInt (Level, ActiveHigh, SharedAndWake, PullNone, 0x1234,
     "\\GPII", 0xBB, ResourceProducer, ,
    RawDataBuffer (0x04) // Vendor Data
     {
       0x11, 0x22, 0x33, 0x44
     })
     { // Pin list
       0xC1A3
},
ResourceTemplate ()
{
  GpioInt (Level, ActiveLow, Exclusive, PullUp, 0x1234,
     "\\GPII", 0xBB, ResourceProducer, ,
    RawDataBuffer (0x04) // Vendor Data
     {
       0x11, 0x22, 0x33, 0x44
```
,

}

```
 })
     { // Pin list
       0xC1A3
     }
},
ResourceTemplate ()
{
  GpioInt (Level, ActiveLow, Exclusive, PullDown, 0x1234,
     "\\GPII", 0xBB, ResourceProducer, ,
    RawDataBuffer (0x04) // Vendor Data
     {
       0x11, 0x22, 0x33, 0x44
     })
     { // Pin list
       0xC1A3
     }
},
ResourceTemplate ()
{
  GpioInt (Level, ActiveLow, Exclusive, PullDefault, 0x1234,
     "\\GPII", 0xBB, ResourceProducer, ,
     RawDataBuffer (0x04) // Vendor Data
       0x11, 0x22, 0x33, 0x44
     })
     { // Pin list
       0xC1A3
     }
},
ResourceTemplate ()
{
  GpioInt (Level, ActiveLow, Exclusive, PullNone, 0x1234,
     "\\GPII", 0xBB, ResourceProducer, ,
    RawDataBuffer (0x04) // Vendor Data
     {
       0x11, 0x22, 0x33, 0x44
     })
     { // Pin list
       0xC1A3
     }
},
ResourceTemplate ()
{
```
{

```
 GpioInt (Level, ActiveLow, ExclusiveAndWake, PullUp, 0x1234,
        "\\GPII", 0xBB, ResourceProducer, ,
        RawDataBuffer (0x04) // Vendor Data
        {
          0x11, 0x22, 0x33, 0x44
        })
        { // Pin list
          0xC1A3
        }
   },
   ResourceTemplate ()
   {
     GpioInt (Level, ActiveLow, ExclusiveAndWake,
PullDown, 0x1234,
        "\\GPII", 0xBB, ResourceProducer, ,
        RawDataBuffer (0x04) // Vendor Data
        {
          0x11, 0x22, 0x33, 0x44
        })
        { // Pin list
          0xC1A3
        }
   },
   ResourceTemplate ()
   {
     GpioInt (Level, ActiveLow, ExclusiveAndWake, PullDefault, 0x1234,
        "\\GPII", 0xBB, ResourceProducer, ,
        RawDataBuffer (0x04) // Vendor Data
        {
          0x11, 0x22, 0x33, 0x44
        })
        { // Pin list
          0xC1A3
        }
   },
   ResourceTemplate ()
   {
     GpioInt (Level, ActiveLow, ExclusiveAndWake, PullNone, 0x1234,
        "\\GPII", 0xBB, ResourceProducer, ,
        RawDataBuffer (0x04) // Vendor Data
        {
          0x11, 0x22, 0x33, 0x44
        })
```

```
 { // Pin list
       0xC1A3
     }
},
ResourceTemplate ()
{
  GpioInt (Level, ActiveLow, Shared, PullUp, 0x1234,
     "\\GPII", 0xBB, ResourceProducer, ,
     RawDataBuffer (0x04) // Vendor Data
     {
       0x11, 0x22, 0x33, 0x44
     })
     { // Pin list
       0xC1A3
     }
},
ResourceTemplate ()
{
  GpioInt (Level, ActiveLow, Shared, PullDown, 0x1234,
     "\\GPII", 0xBB, ResourceProducer, ,
    RawDataBuffer (0x04) // Vendor Data
     {
       0x11, 0x22, 0x33, 0x44
     })
     { // Pin list
       0xC1A3
     }
},
ResourceTemplate ()
{
  GpioInt (Level, ActiveLow, Shared, PullDefault, 0x1234,
     "\\GPII", 0xBB, ResourceProducer, ,
  RawDataBuffer (0x04) // Vendor Data
     {
       0x11, 0x22, 0x33, 0x44
     })
     { // Pin list
       0xC1A3
     }
},
ResourceTemplate ()
{
  GpioInt (Level, ActiveLow, Shared, PullNone, 0x1234,
```

```
 "\\GPII", 0xBB, ResourceProducer, ,
        RawDataBuffer (0x04) // Vendor Data
        {
          0x11, 0x22, 0x33, 0x44
        })
        { // Pin list
          0xC1A3
        }
   },
   ResourceTemplate ()
   {
     GpioInt (Level, ActiveLow, SharedAndWake, PullUp, 0x1234,
        "\\GPII", 0xBB, ResourceProducer, ,
        RawDataBuffer (0x04) // Vendor Data
        {
          0x11, 0x22, 0x33, 0x44
        })
        { // Pin list
          0xC1A3
        }
   },
   ResourceTemplate
()
   {
     GpioInt (Level, ActiveLow, SharedAndWake, PullDown, 0x1234,
        "\\GPII", 0xBB, ResourceProducer, ,
        RawDataBuffer (0x04) // Vendor Data
        {
          0x11, 0x22, 0x33, 0x44
        })
        { // Pin list
          0xC1A3
        }
   },
   ResourceTemplate ()
   {
     GpioInt (Level, ActiveLow, SharedAndWake, PullDefault, 0x1234,
        "\\GPII", 0xBB, ResourceProducer, ,
        RawDataBuffer (0x04) // Vendor Data
        {
          0x11, 0x22, 0x33, 0x44
        })
        { // Pin list
          0xC1A3
        }
```

```
 },
   ResourceTemplate ()
   {
     GpioInt (Level, ActiveLow, SharedAndWake, PullNone, 0x1234,
        "\\GPII", 0xBB, ResourceProducer, ,
        RawDataBuffer (0x04) // Vendor Data
        {
          0x11,
0x22, 0x33, 0x44
        })
        { // Pin list
          0xC1A3
        }
   },
   ResourceTemplate ()
   {
     GpioInt (Level, ActiveBoth, Exclusive, PullUp, 0x1234,
        "\\GPII", 0xBB, ResourceProducer, ,
        RawDataBuffer (0x04) // Vendor Data
        {
         0x11, 0x22, 0x33, 0x44
        })
        { // Pin list
           0xC1A3
        }
   },
   ResourceTemplate ()
   {
     GpioInt (Level, ActiveBoth, Exclusive, PullDown, 0x1234,
        "\\GPII", 0xBB, ResourceProducer, ,
        RawDataBuffer (0x04) // Vendor Data
        {
           0x11, 0x22, 0x33, 0x44
        })
        { // Pin list
          0xC1A3
        }
   },
   ResourceTemplate ()
   {
     GpioInt (Level, ActiveBoth, Exclusive, PullDefault, 0x1234,
         "\\GPII", 0xBB, ResourceProducer, ,
        RawDataBuffer (0x04) // Vendor Data
        {
```

```
 0x11, 0x22, 0x33, 0x44
      })
      { // Pin list
        0xC1A3
      }
 },
 ResourceTemplate ()
 {
   GpioInt (Level, ActiveBoth, Exclusive, PullNone, 0x1234,
      "\\GPII", 0xBB, ResourceProducer, ,
      RawDataBuffer (0x04) // Vendor Data
      {
        0x11, 0x22, 0x33, 0x44
      })
      { // Pin list
        0xC1A3
      }
 },
 ResourceTemplate ()
 {
   GpioInt (Level, ActiveBoth, ExclusiveAndWake, PullUp, 0x1234,
      "\\GPII", 0xBB, ResourceProducer, ,
     RawDataBuffer (0x04) // Vendor Data
      {
        0x11, 0x22, 0x33, 0x44
      })
      { // Pin list
0xC1A3
      }
 },
 ResourceTemplate ()
 {
   GpioInt (Level, ActiveBoth, ExclusiveAndWake, PullDown, 0x1234,
      "\\GPII", 0xBB, ResourceProducer, ,
     RawDataBuffer (0x04) // Vendor Data
      {
        0x11, 0x22, 0x33, 0x44
      })
      { // Pin list
        0xC1A3
      }
 },
 ResourceTemplate ()
```

```
 {
    GpioInt (Level, ActiveBoth, ExclusiveAndWake, PullDefault, 0x1234,
       "\\GPII", 0xBB, ResourceProducer, ,
       RawDataBuffer (0x04) // Vendor Data
       {
         0x11, 0x22, 0x33, 0x44
       })
       { // Pin list
         0xC1A3
       }
  },
  ResourceTemplate ()
  {
     GpioInt (Level, ActiveBoth, ExclusiveAndWake, PullNone, 0x1234,
       "\\GPII", 0xBB, ResourceProducer, ,
RawDataBuffer (0x04) // Vendor Data
       {
         0x11, 0x22, 0x33, 0x44
       })
       { // Pin list
         0xC1A3
       }
  },
  ResourceTemplate ()
  {
    GpioInt (Level, ActiveBoth, Shared, PullUp, 0x1234,
       "\\GPII", 0xBB, ResourceProducer, ,
       RawDataBuffer (0x04) // Vendor Data
       {
         0x11, 0x22, 0x33, 0x44
       })
       { // Pin list
         0xC1A3
       }
  },
  ResourceTemplate ()
  {
    GpioInt (Level, ActiveBoth, Shared, PullDown, 0x1234,
       "\\GPII", 0xBB, ResourceProducer, ,
       RawDataBuffer (0x04) // Vendor Data
       {
         0x11, 0x22, 0x33, 0x44
       })
       { // Pin list
```

```
 0xC1A3
     }
},
ResourceTemplate ()
{
   GpioInt (Level, ActiveBoth, Shared, PullDefault, 0x1234,
     "\\GPII", 0xBB, ResourceProducer, ,
     RawDataBuffer (0x04) // Vendor Data
     {
       0x11, 0x22, 0x33, 0x44
     })
     { // Pin list
       0xC1A3
     }
},
ResourceTemplate ()
{
  GpioInt (Level, ActiveBoth, Shared, PullNone, 0x1234,
     "\\GPII", 0xBB, ResourceProducer, ,
     RawDataBuffer (0x04) // Vendor Data
     {
       0x11, 0x22, 0x33, 0x44
     })
     { // Pin list
       0xC1A3
     }
},
ResourceTemplate ()
{
  GpioInt (Level, ActiveBoth, SharedAndWake, PullUp, 0x1234,
     "\\GPII", 0xBB, ResourceProducer, ,
    RawDataBuffer (0x04) // Vendor Data
     {
       0x11, 0x22, 0x33, 0x44
   })
     { // Pin list
       0xC1A3
     }
},
ResourceTemplate ()
{
  GpioInt (Level, ActiveBoth, SharedAndWake, PullDown, 0x1234,
     "\\GPII", 0xBB, ResourceProducer, ,
```

```
 RawDataBuffer (0x04) // Vendor Data
       {
         0x11, 0x22, 0x33, 0x44
       })
       { // Pin list
         0xC1A3
       }
  },
  ResourceTemplate ()
  {
    GpioInt (Level, ActiveBoth, SharedAndWake, PullDefault, 0x1234,
       "\\GPII", 0xBB, ResourceProducer, ,
       RawDataBuffer (0x04) // Vendor Data
       {
         0x11, 0x22, 0x33, 0x44
       })
       { // Pin list
         0xC1A3
       }
  },
  ResourceTemplate ()
  {
    GpioInt (Level, ActiveBoth, SharedAndWake, PullNone, 0x1234,
 "\\GPII", 0xBB, ResourceProducer, ,
       RawDataBuffer (0x04) // Vendor Data
       {
         0x11, 0x22, 0x33, 0x44
       })
       { // Pin list
         0xC1A3
       }
  },
  ResourceTemplate ()
  {
    GpioInt (Edge, ActiveHigh, Exclusive, PullUp, 0x0000,
       "\\GPII", 0x00, ResourceConsumer, ,
       )
       { // Pin list
         0xF1F2
       }
  }
})
Name (P453, Package (0x0121)
```
{

```
 ResourceTemplate ()
   {
      GpioInt (Edge, ActiveHigh, Exclusive, PullUp, 0x1234,
        "\\GPII", 0xBB, ResourceConsumer, ,
        RawDataBuffer (0x04) // Vendor Data
        {
           0x11, 0x22, 0x33, 0x44
        })
        { // Pin list
          0xC1A3
        }
   },
   ResourceTemplate ()
   {
      GpioInt
(Edge, ActiveHigh, Exclusive, PullDown, 0x1234,
        "\\GPII", 0xBB, ResourceConsumer, ,
        RawDataBuffer (0x04) // Vendor Data
        {
           0x11, 0x22, 0x33, 0x44
        })
        { // Pin list
          0xC1A3
        }
   },
   ResourceTemplate ()
   {
     GpioInt (Edge, ActiveHigh, Exclusive, PullDefault, 0x1234,
        "\\GPII", 0xBB, ResourceConsumer, ,
        RawDataBuffer (0x04) // Vendor Data
        {
           0x11, 0x22, 0x33, 0x44
        })
        { // Pin list
          0xC1A3
        }
   },
   ResourceTemplate ()
   {
     GpioInt (Edge, ActiveHigh, Exclusive, PullNone, 0x1234,
        "\\GPII", 0xBB, ResourceConsumer, ,
        RawDataBuffer (0x04) // Vendor Data
        {
          0x11, 0x22, 0x33, 0x44
        })
```

```
 { // Pin list
           0xC1A3
        }
   },
   ResourceTemplate ()
   {
     GpioInt (Edge, ActiveHigh, ExclusiveAndWake, PullUp, 0x1234,
        "\\GPII", 0xBB, ResourceConsumer, ,
        RawDataBuffer (0x04) // Vendor Data
        {
          0x11, 0x22, 0x33, 0x44
        })
        { // Pin list
          0xC1A3
        }
   },
   ResourceTemplate ()
   {
     GpioInt (Edge, ActiveHigh, ExclusiveAndWake, PullDown, 0x1234,
        "\\GPII", 0xBB, ResourceConsumer, ,
        RawDataBuffer (0x04) // Vendor Data
        {
          0x11, 0x22, 0x33, 0x44
        })
        { // Pin list
          0xC1A3
        }
   },
   ResourceTemplate ()
   {
     GpioInt (Edge, ActiveHigh, ExclusiveAndWake, PullDefault, 0x1234,
        "\\GPII",
0xBB, ResourceConsumer, ,
        RawDataBuffer (0x04) // Vendor Data
        {
          0x11, 0x22, 0x33, 0x44
        })
        { // Pin list
          0xC1A3
        }
   },
   ResourceTemplate ()
   {
     GpioInt (Edge, ActiveHigh, ExclusiveAndWake, PullNone, 0x1234,
```

```
 "\\GPII", 0xBB, ResourceConsumer, ,
        RawDataBuffer (0x04) // Vendor Data
        {
           0x11, 0x22, 0x33, 0x44
        })
        { // Pin list
          0xC1A3
        }
   },
   ResourceTemplate ()
   {
     GpioInt (Edge, ActiveHigh, Shared, PullUp, 0x1234,
        "\\GPII", 0xBB, ResourceConsumer, ,
        RawDataBuffer (0x04) // Vendor Data
        {
          0x11, 0x22, 0x33, 0x44
        })
        { // Pin list
          0xC1A3
}
   },
   ResourceTemplate ()
   {
     GpioInt (Edge, ActiveHigh, Shared, PullDown, 0x1234,
        "\\GPII", 0xBB, ResourceConsumer, ,
        RawDataBuffer (0x04) // Vendor Data
        {
           0x11, 0x22, 0x33, 0x44
        })
        { // Pin list
          0xC1A3
        }
   },
   ResourceTemplate ()
   {
     GpioInt (Edge, ActiveHigh, Shared, PullDefault, 0x1234,
        "\\GPII", 0xBB, ResourceConsumer, ,
        RawDataBuffer (0x04) // Vendor Data
        {
          0x11, 0x22, 0x33, 0x44
        })
        { // Pin list
           0xC1A3
        }
```

```
 },
   ResourceTemplate ()
   {
     GpioInt (Edge, ActiveHigh, Shared, PullNone, 0x1234,
        "\\GPII", 0xBB, ResourceConsumer, ,
        RawDataBuffer (0x04) // Vendor Data
        {
          0x11, 0x22, 0x33, 0x44
        })
        { // Pin list
          0xC1A3
        }
   },
   ResourceTemplate ()
   {
     GpioInt (Edge, ActiveHigh, SharedAndWake, PullUp, 0x1234,
        "\\GPII", 0xBB, ResourceConsumer, ,
        RawDataBuffer (0x04) // Vendor Data
        {
         0x11, 0x22, 0x33, 0x44
        })
        { // Pin list
          0xC1A3
        }
   },
   ResourceTemplate ()
   {
     GpioInt (Edge, ActiveHigh, SharedAndWake, PullDown, 0x1234,
        "\\GPII", 0xBB, ResourceConsumer, ,
        RawDataBuffer (0x04) // Vendor Data
        {
          0x11, 0x22, 0x33, 0x44
        })
        { // Pin list
          0xC1A3
        }
   },
   ResourceTemplate ()
   {
     GpioInt (Edge, ActiveHigh, SharedAndWake,
PullDefault, 0x1234,
        "\\GPII", 0xBB, ResourceConsumer, ,
        RawDataBuffer (0x04) // Vendor Data
```

```
 {
         0x11, 0x22, 0x33, 0x44
        })
        { // Pin list
           0xC1A3
        }
   },
   ResourceTemplate ()
   {
     GpioInt (Edge, ActiveHigh, SharedAndWake, PullNone, 0x1234,
        "\\GPII", 0xBB, ResourceConsumer, ,
        RawDataBuffer (0x04) // Vendor Data
        {
           0x11, 0x22, 0x33, 0x44
        })
        { // Pin list
          0xC1A3
        }
   },
   ResourceTemplate ()
   {
     GpioInt (Edge, ActiveLow, Exclusive, PullUp, 0x1234,
        "\\GPII", 0xBB, ResourceConsumer, ,
        RawDataBuffer (0x04) // Vendor Data
        {
          0x11, 0x22, 0x33, 0x44
        })
        { // Pin
list
          0xC1A3
        }
   },
   ResourceTemplate ()
   {
     GpioInt (Edge, ActiveLow, Exclusive, PullDown, 0x1234,
        "\\GPII", 0xBB, ResourceConsumer, ,
        RawDataBuffer (0x04) // Vendor Data
        {
           0x11, 0x22, 0x33, 0x44
        })
        { // Pin list
          0xC1A3
        }
   },
```

```
 ResourceTemplate ()
   {
      GpioInt (Edge, ActiveLow, Exclusive, PullDefault, 0x1234,
        "\\GPII", 0xBB, ResourceConsumer, ,
        RawDataBuffer (0x04) // Vendor Data
        {
          0x11, 0x22, 0x33, 0x44
        })
        { // Pin list
          0xC1A3
        }
   },
   ResourceTemplate ()
   {
     GpioInt (Edge, ActiveLow, Exclusive, PullNone, 0x1234,
        "\\GPII", 0xBB, ResourceConsumer, ,
        RawDataBuffer
(0x04) // Vendor Data
        {
          0x11, 0x22, 0x33, 0x44
        })
        { // Pin list
          0xC1A3
        }
   },
   ResourceTemplate ()
   {
     GpioInt (Edge, ActiveLow, ExclusiveAndWake, PullUp, 0x1234,
        "\\GPII", 0xBB, ResourceConsumer, ,
        RawDataBuffer (0x04) // Vendor Data
        {
          0x11, 0x22, 0x33, 0x44
        })
        { // Pin list
          0xC1A3
        }
   },
   ResourceTemplate ()
   {
     GpioInt (Edge, ActiveLow, ExclusiveAndWake, PullDown, 0x1234,
        "\\GPII", 0xBB, ResourceConsumer, ,
        RawDataBuffer (0x04) // Vendor Data
        {
          0x11, 0x22, 0x33, 0x44
        })
```

```
 { // Pin list
           0xC1A3
        }
   },
   ResourceTemplate ()
    {
     GpioInt (Edge, ActiveLow, ExclusiveAndWake, PullDefault, 0x1234,
        "\\GPII", 0xBB, ResourceConsumer, ,
        RawDataBuffer (0x04) // Vendor Data
        {
          0x11, 0x22, 0x33, 0x44
        })
        { // Pin list
          0xC1A3
        }
   },
   ResourceTemplate ()
   {
     GpioInt (Edge, ActiveLow, ExclusiveAndWake, PullNone, 0x1234,
        "\\GPII", 0xBB, ResourceConsumer, ,
        RawDataBuffer (0x04) // Vendor Data
        {
          0x11, 0x22, 0x33, 0x44
        })
        { // Pin list
          0xC1A3
        }
   },
   ResourceTemplate ()
   {
     GpioInt (Edge, ActiveLow, Shared, PullUp, 0x1234,
        "\\GPII", 0xBB, ResourceConsumer, ,
        RawDataBuffer (0x04) // Vendor Data
        {
          0x11, 0x22,
0x33, 0x44
        })
        { // Pin list
          0xC1A3
        }
   },
   ResourceTemplate ()
   {
     GpioInt (Edge, ActiveLow, Shared, PullDown, 0x1234,
```

```
 "\\GPII", 0xBB, ResourceConsumer, ,
        RawDataBuffer (0x04) // Vendor Data
        {
          0x11, 0x22, 0x33, 0x44
        })
        { // Pin list
          0xC1A3
        }
   },
   ResourceTemplate ()
   {
     GpioInt (Edge, ActiveLow, Shared, PullDefault, 0x1234,
        "\\GPII", 0xBB, ResourceConsumer, ,
        RawDataBuffer (0x04) // Vendor Data
        {
          0x11, 0x22, 0x33, 0x44
        })
        { // Pin list
          0xC1A3
        }
   },
   ResourceTemplate ()
   {
     GpioInt (Edge, ActiveLow, Shared, PullNone, 0x1234,
        "\\GPII",
0xBB, ResourceConsumer, ,
        RawDataBuffer (0x04) // Vendor Data
        {
         0x11, 0x22, 0x33, 0x44
        })
        { // Pin list
          0xC1A3
        }
   },
   ResourceTemplate ()
   {
     GpioInt (Edge, ActiveLow, SharedAndWake, PullUp, 0x1234,
        "\\GPII", 0xBB, ResourceConsumer, ,
        RawDataBuffer (0x04) // Vendor Data
        {
          0x11, 0x22, 0x33, 0x44
        })
        { // Pin list
          0xC1A3
        }
```

```
 },
ResourceTemplate ()
{
  GpioInt (Edge, ActiveLow, SharedAndWake, PullDown, 0x1234,
     "\\GPII", 0xBB, ResourceConsumer, ,
    RawDataBuffer (0x04) // Vendor Data
     {
       0x11, 0x22, 0x33, 0x44
     })
     { // Pin list
       0xC1A3
},
ResourceTemplate ()
{
  GpioInt (Edge, ActiveLow, SharedAndWake, PullDefault, 0x1234,
     "\\GPII", 0xBB, ResourceConsumer, ,
    RawDataBuffer (0x04) // Vendor Data
     {
      0x11, 0x22, 0x33, 0x44
     })
     { // Pin list
       0xC1A3
     }
},
ResourceTemplate ()
{
  GpioInt (Edge, ActiveLow, SharedAndWake, PullNone, 0x1234,
     "\\GPII", 0xBB, ResourceConsumer, ,
    RawDataBuffer (0x04) // Vendor Data
     {
       0x11, 0x22, 0x33, 0x44
     })
     { // Pin list
       0xC1A3
     }
},
ResourceTemplate ()
{
  GpioInt (Edge, ActiveBoth, Exclusive, PullUp, 0x1234,
     "\\GPII", 0xBB, ResourceConsumer, ,
    RawDataBuffer (0x04) // Vendor Data
```
}

```
 {
         0x11, 0x22, 0x33, 0x44
        })
        { // Pin list
          0xC1A3
        }
   },
   ResourceTemplate ()
   {
      GpioInt (Edge, ActiveBoth, Exclusive, PullDown, 0x1234,
        "\\GPII", 0xBB, ResourceConsumer, ,
        RawDataBuffer (0x04) // Vendor Data
        {
           0x11, 0x22, 0x33, 0x44
        })
        { // Pin list
          0xC1A3
        }
   },
   ResourceTemplate ()
   {
      GpioInt (Edge, ActiveBoth, Exclusive, PullDefault, 0x1234,
        "\\GPII", 0xBB, ResourceConsumer, ,
        RawDataBuffer (0x04) // Vendor Data
        {
          0x11, 0x22, 0x33, 0x44
        })
        { // Pin list
          0xC1A3
        }
   },
   ResourceTemplate ()
   {
      GpioInt (Edge, ActiveBoth,
Exclusive, PullNone, 0x1234,
        "\\GPII", 0xBB, ResourceConsumer, ,
        RawDataBuffer (0x04) // Vendor Data
        {
          0x11, 0x22, 0x33, 0x44
        })
        { // Pin list
          0xC1A3
        }
   },
```

```
 ResourceTemplate ()
{
  GpioInt (Edge, ActiveBoth, ExclusiveAndWake, PullUp, 0x1234,
     "\\GPII", 0xBB, ResourceConsumer, ,
     RawDataBuffer (0x04) // Vendor Data
     {
       0x11, 0x22, 0x33, 0x44
     })
     { // Pin list
       0xC1A3
     }
},
ResourceTemplate ()
{
  GpioInt (Edge, ActiveBoth, ExclusiveAndWake, PullDown, 0x1234,
     "\\GPII", 0xBB, ResourceConsumer, ,
     RawDataBuffer (0x04) // Vendor Data
     {
       0x11, 0x22, 0x33, 0x44
     })
{ // Pin list
       0xC1A3
     }
},
ResourceTemplate ()
{
  GpioInt (Edge, ActiveBoth, ExclusiveAndWake, PullDefault, 0x1234,
     "\\GPII", 0xBB, ResourceConsumer, ,
     RawDataBuffer (0x04) // Vendor Data
     {
       0x11, 0x22, 0x33, 0x44
     })
     { // Pin list
       0xC1A3
     }
},
ResourceTemplate ()
{
  GpioInt (Edge, ActiveBoth, ExclusiveAndWake, PullNone, 0x1234,
     "\\GPII", 0xBB, ResourceConsumer, ,
     RawDataBuffer (0x04) // Vendor Data
     {
       0x11, 0x22, 0x33, 0x44
     })
```

```
 { // Pin list
       0xC1A3
     }
},
ResourceTemplate ()
{
  GpioInt (Edge, ActiveBoth, Shared, PullUp, 0x1234,
     "\\GPII", 0xBB, ResourceConsumer,
    RawDataBuffer (0x04) // Vendor Data
     {
       0x11, 0x22, 0x33, 0x44
     })
     { // Pin list
       0xC1A3
     }
},
ResourceTemplate ()
{
  GpioInt (Edge, ActiveBoth, Shared, PullDown, 0x1234,
     "\\GPII", 0xBB, ResourceConsumer, ,
     RawDataBuffer (0x04) // Vendor Data
     {
      0x11, 0x22, 0x33, 0x44
     })
     { // Pin list
       0xC1A3
     }
},
ResourceTemplate ()
{
  GpioInt (Edge, ActiveBoth, Shared, PullDefault, 0x1234,
     "\\GPII", 0xBB, ResourceConsumer, ,
    RawDataBuffer (0x04) // Vendor Data
     {
       0x11, 0x22, 0x33, 0x44
     })
     { // Pin list
       0xC1A3
     }
},
ResourceTemplate
{
```
,

()

```
 GpioInt (Edge, ActiveBoth, Shared, PullNone, 0x1234,
        "\\GPII", 0xBB, ResourceConsumer, ,
        RawDataBuffer (0x04) // Vendor Data
        {
          0x11, 0x22, 0x33, 0x44
        })
        { // Pin list
          0xC1A3
        }
   },
   ResourceTemplate ()
   {
     GpioInt (Edge, ActiveBoth, SharedAndWake, PullUp, 0x1234,
        "\\GPII", 0xBB, ResourceConsumer, ,
        RawDataBuffer (0x04) // Vendor Data
        {
          0x11, 0x22, 0x33, 0x44
        })
        { // Pin list
          0xC1A3
        }
   },
   ResourceTemplate ()
   {
     GpioInt (Edge, ActiveBoth, SharedAndWake, PullDown, 0x1234,
        "\\GPII", 0xBB, ResourceConsumer, ,
        RawDataBuffer (0x04) // Vendor Data
        {
          0x11,
0x22, 0x33, 0x44
        })
        { // Pin list
          0xC1A3
        }
   },
   ResourceTemplate ()
   {
     GpioInt (Edge, ActiveBoth, SharedAndWake, PullDefault, 0x1234,
        "\\GPII", 0xBB, ResourceConsumer, ,
        RawDataBuffer (0x04) // Vendor Data
        {
          0x11, 0x22, 0x33, 0x44
        })
        { // Pin list
          0xC1A3
```

```
 }
},
ResourceTemplate ()
{
  GpioInt (Edge, ActiveBoth, SharedAndWake, PullNone, 0x1234,
     "\\GPII", 0xBB, ResourceConsumer, ,
    RawDataBuffer (0x04) // Vendor Data
     {
       0x11, 0x22, 0x33, 0x44
     })
     { // Pin list
       0xC1A3
     }
},
ResourceTemplate ()
{
  GpioInt (Level, ActiveHigh, Exclusive, PullUp, 0x1234,
     "\\GPII", 0xBB, ResourceConsumer, ,
     RawDataBuffer (0x04) // Vendor Data
     {
      0x11, 0x22, 0x33, 0x44
     })
     { // Pin list
       0xC1A3
     }
},
ResourceTemplate ()
{
  GpioInt (Level, ActiveHigh, Exclusive, PullDown, 0x1234,
     "\\GPII", 0xBB, ResourceConsumer, ,
    RawDataBuffer (0x04) // Vendor Data
     {
       0x11, 0x22, 0x33, 0x44
     })
     { // Pin list
       0xC1A3
     }
},
ResourceTemplate ()
{
  GpioInt (Level, ActiveHigh, Exclusive, PullDefault, 0x1234,
     "\\GPII", 0xBB, ResourceConsumer, ,
    RawDataBuffer (0x04) // Vendor Data
     {
```

```
 0x11, 0x22, 0x33, 0x44
        })
        { // Pin list
    0xC1A3
        }
   },
   ResourceTemplate ()
   {
     GpioInt (Level, ActiveHigh, Exclusive, PullNone, 0x1234,
        "\\GPII", 0xBB, ResourceConsumer, ,
        RawDataBuffer (0x04) // Vendor Data
        {
           0x11, 0x22, 0x33, 0x44
        })
        { // Pin list
          0xC1A3
        }
   },
   ResourceTemplate ()
   {
     GpioInt (Level, ActiveHigh, ExclusiveAndWake, PullUp, 0x1234,
        "\\GPII", 0xBB, ResourceConsumer, ,
        RawDataBuffer (0x04) // Vendor Data
        {
          0x11, 0x22, 0x33, 0x44
        })
        { // Pin list
          0xC1A3
        }
   },
   ResourceTemplate ()
   {
     GpioInt (Level, ActiveHigh, ExclusiveAndWake, PullDown, 0x1234,
        "\\GPII", 0xBB, ResourceConsumer, ,
        RawDataBuffer
(0x04) // Vendor Data
        {
           0x11, 0x22, 0x33, 0x44
        })
        { // Pin list
          0xC1A3
        }
   },
```

```
 ResourceTemplate ()
{
  GpioInt (Level, ActiveHigh, ExclusiveAndWake, PullDefault, 0x1234,
     "\\GPII", 0xBB, ResourceConsumer, ,
    RawDataBuffer (0x04) // Vendor Data
     {
       0x11, 0x22, 0x33, 0x44
     })
     { // Pin list
       0xC1A3
     }
},
ResourceTemplate ()
{
  GpioInt (Level, ActiveHigh, ExclusiveAndWake, PullNone, 0x1234,
     "\\GPII", 0xBB, ResourceConsumer, ,
    RawDataBuffer (0x04) // Vendor Data
     {
       0x11, 0x22, 0x33, 0x44
     })
     { // Pin list
       0xC1A3
     }
},
ResourceTemplate
{
  GpioInt (Level, ActiveHigh, Shared, PullUp, 0x1234,
     "\\GPII", 0xBB, ResourceConsumer, ,
    RawDataBuffer (0x04) // Vendor Data
     {
       0x11, 0x22, 0x33, 0x44
     })
     { // Pin list
       0xC1A3
     }
},
ResourceTemplate ()
{
  GpioInt (Level, ActiveHigh, Shared, PullDown, 0x1234,
     "\\GPII", 0xBB, ResourceConsumer, ,
    RawDataBuffer (0x04) // Vendor Data
     {
       0x11, 0x22, 0x33, 0x44
     })
```
()

```
 { // Pin list
           0xC1A3
        }
   },
   ResourceTemplate ()
   {
     GpioInt (Level, ActiveHigh, Shared, PullDefault, 0x1234,
        "\\GPII", 0xBB, ResourceConsumer, ,
        RawDataBuffer (0x04) // Vendor Data
        {
           0x11, 0x22, 0x33,
0x44
        })
        { // Pin list
          0xC1A3
        }
   },
   ResourceTemplate ()
   {
     GpioInt (Level, ActiveHigh, Shared, PullNone, 0x1234,
        "\\GPII", 0xBB, ResourceConsumer, ,
        RawDataBuffer (0x04) // Vendor Data
        {
         0x11, 0x22, 0x33, 0x44
        })
        { // Pin list
           0xC1A3
        }
   },
   ResourceTemplate ()
   {
     GpioInt (Level, ActiveHigh, SharedAndWake, PullUp, 0x1234,
        "\\GPII", 0xBB, ResourceConsumer, ,
        RawDataBuffer (0x04) // Vendor Data
        {
           0x11, 0x22, 0x33, 0x44
        })
        { // Pin list
          0xC1A3
        }
   },
   ResourceTemplate ()
   {
     GpioInt (Level, ActiveHigh, SharedAndWake, PullDown, 0x1234,
```

```
 "\\GPII", 0xBB, ResourceConsumer, ,
       RawDataBuffer (0x04) // Vendor Data
       {
         0x11, 0x22, 0x33, 0x44
       })
       { // Pin list
         0xC1A3
       }
  },
  ResourceTemplate ()
  {
    GpioInt (Level, ActiveHigh, SharedAndWake, PullDefault, 0x1234,
       "\\GPII", 0xBB, ResourceConsumer, ,
       RawDataBuffer (0x04) // Vendor Data
       {
         0x11, 0x22, 0x33, 0x44
       })
       { // Pin list
         0xC1A3
       }
  },
  ResourceTemplate ()
  {
    GpioInt (Level, ActiveHigh, SharedAndWake, PullNone, 0x1234,
       "\\GPII", 0xBB, ResourceConsumer, ,
       RawDataBuffer (0x04) // Vendor Data
       {
         0x11, 0x22, 0x33, 0x44
       })
       { // Pin list
         0xC1A3
       }
  },
  ResourceTemplate ()
  {
    GpioInt (Level, ActiveLow, Exclusive, PullUp, 0x1234,
       "\\GPII", 0xBB, ResourceConsumer, ,
       RawDataBuffer (0x04) // Vendor Data
       {
         0x11, 0x22, 0x33, 0x44
       })
       { // Pin list
         0xC1A3
       }
```

```
 },
   ResourceTemplate ()
   {
     GpioInt (Level, ActiveLow, Exclusive, PullDown, 0x1234,
        "\\GPII", 0xBB, ResourceConsumer, ,
        RawDataBuffer (0x04) // Vendor Data
        {
          0x11, 0x22, 0x33, 0x44
        })
        { // Pin list
          0xC1A3
        }
   },
   ResourceTemplate ()
   {
     GpioInt (Level, ActiveLow, Exclusive, PullDefault, 0x1234,
        "\\GPII", 0xBB, ResourceConsumer, ,
        RawDataBuffer (0x04) // Vendor
Data
        {
          0x11, 0x22, 0x33, 0x44
        })
        { // Pin list
          0xC1A3
        }
   },
   ResourceTemplate ()
   {
     GpioInt (Level, ActiveLow, Exclusive, PullNone, 0x1234,
        "\\GPII", 0xBB, ResourceConsumer, ,
        RawDataBuffer (0x04) // Vendor Data
        {
          0x11, 0x22, 0x33, 0x44
        })
        { // Pin list
          0xC1A3
        }
   },
   ResourceTemplate ()
   {
     GpioInt (Level, ActiveLow, ExclusiveAndWake, PullUp, 0x1234,
        "\\GPII", 0xBB, ResourceConsumer, ,
        RawDataBuffer (0x04) // Vendor Data
        {
```

```
 0x11, 0x22, 0x33, 0x44
        })
        { // Pin list
          0xC1A3
        }
   },
   ResourceTemplate ()
   {
      GpioInt (Level,
ActiveLow, ExclusiveAndWake, PullDown, 0x1234,
        "\\GPII", 0xBB, ResourceConsumer, ,
        RawDataBuffer (0x04) // Vendor Data
        {
          0x11, 0x22, 0x33, 0x44
        })
        { // Pin list
          0xC1A3
        }
   },
   ResourceTemplate ()
   {
     GpioInt (Level, ActiveLow, ExclusiveAndWake, PullDefault, 0x1234,
        "\\GPII", 0xBB, ResourceConsumer, ,
        RawDataBuffer (0x04) // Vendor Data
        {
          0x11, 0x22, 0x33, 0x44
        })
        { // Pin list
          0xC1A3
        }
   },
   ResourceTemplate ()
   {
     GpioInt (Level, ActiveLow, ExclusiveAndWake, PullNone, 0x1234,
        "\\GPII", 0xBB, ResourceConsumer, ,
        RawDataBuffer (0x04) // Vendor Data
        {
          0x11, 0x22, 0x33, 0x44
      })
        { // Pin list
          0xC1A3
        }
   },
```

```
 ResourceTemplate ()
{
  GpioInt (Level, ActiveLow, Shared, PullUp, 0x1234,
     "\\GPII", 0xBB, ResourceConsumer, ,
    RawDataBuffer (0x04) // Vendor Data
     {
       0x11, 0x22, 0x33, 0x44
     })
     { // Pin list
       0xC1A3
     }
},
ResourceTemplate ()
{
  GpioInt (Level, ActiveLow, Shared, PullDown, 0x1234,
     "\\GPII", 0xBB, ResourceConsumer, ,
     RawDataBuffer (0x04) // Vendor Data
     {
       0x11, 0x22, 0x33, 0x44
     })
     { // Pin list
       0xC1A3
     }
},
ResourceTemplate ()
{
  GpioInt (Level, ActiveLow, Shared, PullDefault, 0x1234,
     "\\GPII", 0xBB, ResourceConsumer,
    RawDataBuffer (0x04) // Vendor Data
     {
      0x11, 0x22, 0x33, 0x44
     })
     { // Pin list
       0xC1A3
     }
},
ResourceTemplate ()
{
  GpioInt (Level, ActiveLow, Shared, PullNone, 0x1234,
     "\\GPII", 0xBB, ResourceConsumer, ,
    RawDataBuffer (0x04) // Vendor Data
     {
       0x11, 0x22, 0x33, 0x44
     })
```
,

```
 { // Pin list
       0xC1A3
     }
},
ResourceTemplate ()
{
  GpioInt (Level, ActiveLow, SharedAndWake, PullUp, 0x1234,
     "\\GPII", 0xBB, ResourceConsumer, ,
     RawDataBuffer (0x04) // Vendor Data
     {
       0x11, 0x22, 0x33, 0x44
     })
     { // Pin list
       0xC1A3
     }
},
```

```
 ResourceTemplate ()
```
{

{

```
 GpioInt (Level, ActiveLow, SharedAndWake, PullDown, 0x1234,
     "\\GPII", 0xBB, ResourceConsumer, ,
    RawDataBuffer (0x04) // Vendor Data
     {
      0x11, 0x22, 0x33, 0x44
     })
     { // Pin list
       0xC1A3
     }
},
ResourceTemplate ()
```

```
 GpioInt (Level, ActiveLow, SharedAndWake, PullDefault, 0x1234,
     "\\GPII", 0xBB, ResourceConsumer, ,
    RawDataBuffer (0x04) // Vendor Data
     {
       0x11, 0x22, 0x33, 0x44
     })
     { // Pin list
       0xC1A3
     }
},
ResourceTemplate ()
{
  GpioInt (Level, ActiveLow, SharedAndWake, PullNone, 0x1234,
```

```
 "\\GPII", 0xBB, ResourceConsumer, ,
        RawDataBuffer (0x04) // Vendor Data
        {
          0x11, 0x22, 0x33, 0x44
        })
        { // Pin list
          0xC1A3
        }
   },
   ResourceTemplate ()
   {
     GpioInt (Level, ActiveBoth, Exclusive, PullUp, 0x1234,
        "\\GPII", 0xBB, ResourceConsumer, ,
        RawDataBuffer (0x04) // Vendor Data
        {
           0x11, 0x22, 0x33, 0x44
        })
        { // Pin list
          0xC1A3
        }
   },
   ResourceTemplate ()
   {
     GpioInt (Level, ActiveBoth, Exclusive, PullDown, 0x1234,
        "\\GPII", 0xBB, ResourceConsumer, ,
        RawDataBuffer (0x04) // Vendor Data
        {
         0x11, 0x22, 0x33, 0x44
        })
        { // Pin list
          0xC1A3
        }
   },
   ResourceTemplate ()
   {
     GpioInt (Level, ActiveBoth, Exclusive, PullDefault,
0x1234,
        "\\GPII", 0xBB, ResourceConsumer, ,
        RawDataBuffer (0x04) // Vendor Data
        {
          0x11, 0x22, 0x33, 0x44
        })
        { // Pin list
           0xC1A3
```
```
 }
},
ResourceTemplate ()
{
  GpioInt (Level, ActiveBoth, Exclusive, PullNone, 0x1234,
     "\\GPII", 0xBB, ResourceConsumer, ,
    RawDataBuffer (0x04) // Vendor Data
     {
       0x11, 0x22, 0x33, 0x44
     })
     { // Pin list
       0xC1A3
     }
},
ResourceTemplate ()
{
  GpioInt (Level, ActiveBoth, ExclusiveAndWake, PullUp, 0x1234,
     "\\GPII", 0xBB, ResourceConsumer, ,
     RawDataBuffer (0x04) // Vendor Data
     {
      0x11, 0x22, 0x33, 0x44
     })
     { // Pin list
       0xC1A3
     }
},
ResourceTemplate ()
{
  GpioInt (Level, ActiveBoth, ExclusiveAndWake, PullDown, 0x1234,
     "\\GPII", 0xBB, ResourceConsumer, ,
    RawDataBuffer (0x04) // Vendor Data
     {
       0x11, 0x22, 0x33, 0x44
     })
     { // Pin list
       0xC1A3
     }
},
ResourceTemplate ()
{
  GpioInt (Level, ActiveBoth, ExclusiveAndWake, PullDefault, 0x1234,
     "\\GPII", 0xBB, ResourceConsumer, ,
    RawDataBuffer (0x04) // Vendor Data
     {
```

```
 0x11, 0x22, 0x33, 0x44
     })
     { // Pin list
       0xC1A3
     }
},
ResourceTemplate ()
{
  GpioInt (Level, ActiveBoth, ExclusiveAndWake, PullNone, 0x1234,
     "\\GPII", 0xBB, ResourceConsumer,
    RawDataBuffer (0x04) // Vendor Data
     {
       0x11, 0x22, 0x33, 0x44
     })
     { // Pin list
       0xC1A3
     }
},
ResourceTemplate ()
{
  GpioInt (Level, ActiveBoth, Shared, PullUp, 0x1234,
     "\\GPII", 0xBB, ResourceConsumer, ,
    RawDataBuffer (0x04) // Vendor Data
     {
       0x11, 0x22, 0x33, 0x44
     })
     { // Pin list
       0xC1A3
     }
},
ResourceTemplate ()
{
  GpioInt (Level, ActiveBoth, Shared, PullDown, 0x1234,
     "\\GPII", 0xBB, ResourceConsumer, ,
    RawDataBuffer (0x04) // Vendor Data
     {
       0x11, 0x22, 0x33, 0x44
     })
     { // Pin list
       0xC1A3
     }
},
ResourceTemplate
```
,

```
 ()
   {
     GpioInt (Level, ActiveBoth, Shared, PullDefault, 0x1234,
        "\\GPII", 0xBB, ResourceConsumer, ,
        RawDataBuffer (0x04) // Vendor Data
        {
          0x11, 0x22, 0x33, 0x44
        })
        { // Pin list
          0xC1A3
        }
   },
   ResourceTemplate ()
   {
     GpioInt (Level, ActiveBoth, Shared, PullNone, 0x1234,
        "\\GPII", 0xBB, ResourceConsumer, ,
        RawDataBuffer (0x04) // Vendor Data
        {
          0x11, 0x22, 0x33, 0x44
        })
        { // Pin list
          0xC1A3
        }
   },
   ResourceTemplate ()
   {
     GpioInt (Level, ActiveBoth, SharedAndWake, PullUp, 0x1234,
        "\\GPII", 0xBB, ResourceConsumer, ,
        RawDataBuffer (0x04) // Vendor Data
        {
          0x11, 0x22,
0x33, 0x44
        })
        { // Pin list
          0xC1A3
        }
   },
   ResourceTemplate ()
   {
     GpioInt (Level, ActiveBoth, SharedAndWake, PullDown, 0x1234,
        "\\GPII", 0xBB, ResourceConsumer, ,
        RawDataBuffer (0x04) // Vendor Data
        {
          0x11, 0x22, 0x33, 0x44
        })
```

```
 { // Pin list
       0xC1A3
     }
},
ResourceTemplate ()
{
  GpioInt (Level, ActiveBoth, SharedAndWake, PullDefault, 0x1234,
     "\\GPII", 0xBB, ResourceConsumer, ,
     RawDataBuffer (0x04) // Vendor Data
     {
       0x11, 0x22, 0x33, 0x44
     })
     { // Pin list
       0xC1A3
     }
},
ResourceTemplate ()
{
  GpioInt (Level, ActiveBoth, SharedAndWake, PullNone, 0x1234,
     "\\GPII", 0xBB, ResourceConsumer, ,
    RawDataBuffer (0x04) // Vendor Data
     {
       0x11, 0x22, 0x33, 0x44
     })
     { // Pin list
       0xC1A3
     }
},
ResourceTemplate ()
{
  GpioInt (Edge, ActiveHigh, Exclusive, PullUp, 0x1234,
     "\\GPII", 0xBB, ResourceProducer, ,
     RawDataBuffer (0x04) // Vendor Data
     {
       0x11, 0x22, 0x33, 0x44
     })
     { // Pin list
       0xC1A3
     }
},
ResourceTemplate ()
{
  GpioInt (Edge, ActiveHigh, Exclusive, PullDown, 0x1234,
     "\\GPII", 0xBB, ResourceProducer, ,
```

```
 RawDataBuffer (0x04) // Vendor Data
        {
          0x11, 0x22, 0x33, 0x44
        })
        { // Pin list
0xC1A3
        }
   },
   ResourceTemplate ()
   {
     GpioInt (Edge, ActiveHigh, Exclusive, PullDefault, 0x1234,
        "\\GPII", 0xBB, ResourceProducer, ,
        RawDataBuffer (0x04) // Vendor Data
        {
          0x11, 0x22, 0x33, 0x44
        })
        { // Pin list
          0xC1A3
        }
   },
   ResourceTemplate ()
   {
     GpioInt (Edge, ActiveHigh, Exclusive, PullNone, 0x1234,
        "\\GPII", 0xBB, ResourceProducer, ,
        RawDataBuffer (0x04) // Vendor Data
        {
          0x11, 0x22, 0x33, 0x44
        })
        { // Pin list
          0xC1A3
        }
   },
   ResourceTemplate ()
   {
     GpioInt (Edge, ActiveHigh, ExclusiveAndWake, PullUp, 0x1234,
        "\\GPII", 0xBB, ResourceProducer, ,
        RawDataBuffer (0x04)
// Vendor Data
        {
         0x11, 0x22, 0x33, 0x44
        })
        { // Pin list
          0xC1A3
        }
```

```
 },
ResourceTemplate ()
{
  GpioInt (Edge, ActiveHigh, ExclusiveAndWake, PullDown, 0x1234,
     "\\GPII", 0xBB, ResourceProducer, ,
     RawDataBuffer (0x04) // Vendor Data
     {
       0x11, 0x22, 0x33, 0x44
     })
     { // Pin list
       0xC1A3
     }
},
ResourceTemplate ()
{
  GpioInt (Edge, ActiveHigh, ExclusiveAndWake, PullDefault, 0x1234,
     "\\GPII", 0xBB, ResourceProducer, ,
    RawDataBuffer (0x04) // Vendor Data
     {
       0x11, 0x22, 0x33, 0x44
     })
     { // Pin list
       0xC1A3
     }
},
ResourceTemplate ()
  GpioInt (Edge, ActiveHigh, ExclusiveAndWake, PullNone, 0x1234,
     "\\GPII", 0xBB, ResourceProducer, ,
     RawDataBuffer (0x04) // Vendor Data
     {
       0x11, 0x22, 0x33, 0x44
     })
     { // Pin list
       0xC1A3
     }
},
ResourceTemplate ()
{
  GpioInt (Edge, ActiveHigh, Shared, PullUp, 0x1234,
     "\\GPII", 0xBB, ResourceProducer, ,
    RawDataBuffer (0x04) // Vendor Data
     {
```
{

```
 0x11, 0x22, 0x33, 0x44
     })
     { // Pin list
       0xC1A3
     }
},
ResourceTemplate ()
{
  GpioInt (Edge, ActiveHigh, Shared, PullDown, 0x1234,
     "\\GPII", 0xBB, ResourceProducer, ,
    RawDataBuffer (0x04) // Vendor Data
     {
       0x11, 0x22, 0x33, 0x44
   })
     { // Pin list
       0xC1A3
     }
},
ResourceTemplate ()
{
  GpioInt (Edge, ActiveHigh, Shared, PullDefault, 0x1234,
     "\\GPII", 0xBB, ResourceProducer, ,
    RawDataBuffer (0x04) // Vendor Data
     {
       0x11, 0x22, 0x33, 0x44
     })
     { // Pin list
       0xC1A3
     }
},
ResourceTemplate ()
{
  GpioInt (Edge, ActiveHigh, Shared, PullNone, 0x1234,
     "\\GPII", 0xBB, ResourceProducer, ,
    RawDataBuffer (0x04) // Vendor Data
     {
      0x11, 0x22, 0x33, 0x44
     })
     { // Pin list
       0xC1A3
     }
},
ResourceTemplate ()
```

```
 {
     GpioInt (Edge, ActiveHigh, SharedAndWake, PullUp, 0x1234,
        "\\GPII", 0xBB,
ResourceProducer, ,
        RawDataBuffer (0x04) // Vendor Data
        {
          0x11, 0x22, 0x33, 0x44
        })
        { // Pin list
          0xC1A3
        }
   },
   ResourceTemplate ()
   {
     GpioInt (Edge, ActiveHigh, SharedAndWake, PullDown, 0x1234,
        "\\GPII", 0xBB, ResourceProducer, ,
        RawDataBuffer (0x04) // Vendor Data
        {
          0x11, 0x22, 0x33, 0x44
        })
        { // Pin list
          0xC1A3
        }
   },
   ResourceTemplate ()
   {
     GpioInt (Edge, ActiveHigh, SharedAndWake, PullDefault, 0x1234,
        "\\GPII", 0xBB, ResourceProducer, ,
        RawDataBuffer (0x04) // Vendor Data
        {
          0x11, 0x22, 0x33, 0x44
        })
        { // Pin list
          0xC1A3
        }
    },
   ResourceTemplate ()
   {
     GpioInt (Edge, ActiveHigh, SharedAndWake, PullNone, 0x1234,
        "\\GPII", 0xBB, ResourceProducer, ,
        RawDataBuffer (0x04) // Vendor Data
        {
          0x11, 0x22, 0x33, 0x44
        })
        { // Pin list
```

```
 0xC1A3
     }
},
ResourceTemplate ()
{
  GpioInt (Edge, ActiveLow, Exclusive, PullUp, 0x1234,
     "\\GPII", 0xBB, ResourceProducer, ,
     RawDataBuffer (0x04) // Vendor Data
     {
       0x11, 0x22, 0x33, 0x44
     })
     { // Pin list
       0xC1A3
     }
},
ResourceTemplate ()
{
  GpioInt (Edge, ActiveLow, Exclusive, PullDown, 0x1234,
     "\\GPII", 0xBB, ResourceProducer, ,
     RawDataBuffer (0x04) // Vendor Data
       0x11, 0x22, 0x33, 0x44
     })
     { // Pin list
       0xC1A3
     }
},
ResourceTemplate ()
{
  GpioInt (Edge, ActiveLow, Exclusive, PullDefault, 0x1234,
     "\\GPII", 0xBB, ResourceProducer, ,
     RawDataBuffer (0x04) // Vendor Data
     {
       0x11, 0x22, 0x33, 0x44
     })
     { // Pin list
       0xC1A3
     }
},
ResourceTemplate ()
{
  GpioInt (Edge, ActiveLow, Exclusive, PullNone, 0x1234,
     "\\GPII", 0xBB, ResourceProducer, ,
```
{

```
 RawDataBuffer (0x04) // Vendor Data
        {
          0x11, 0x22, 0x33, 0x44
        })
        { // Pin list
          0xC1A3
        }
   },
   ResourceTemplate ()
   {
     GpioInt (Edge, ActiveLow, ExclusiveAndWake,
PullUp, 0x1234,
        "\\GPII", 0xBB, ResourceProducer, ,
        RawDataBuffer (0x04) // Vendor Data
        {
          0x11, 0x22, 0x33, 0x44
        })
        { // Pin list
          0xC1A3
        }
   },
   ResourceTemplate ()
   {
     GpioInt (Edge, ActiveLow, ExclusiveAndWake, PullDown, 0x1234,
        "\\GPII", 0xBB, ResourceProducer, ,
        RawDataBuffer (0x04) // Vendor Data
        {
          0x11, 0x22, 0x33, 0x44
        })
        { // Pin list
          0xC1A3
        }
   },
   ResourceTemplate ()
   {
     GpioInt (Edge, ActiveLow, ExclusiveAndWake, PullDefault, 0x1234,
        "\\GPII", 0xBB, ResourceProducer, ,
        RawDataBuffer (0x04) // Vendor Data
        {
         0x11, 0x22, 0x33, 0x44
        })
{ // Pin list
          0xC1A3
        }
```

```
 },
 ResourceTemplate ()
  {
    GpioInt (Edge, ActiveLow, ExclusiveAndWake, PullNone, 0x1234,
      "\\GPII", 0xBB, ResourceProducer, ,
      RawDataBuffer (0x04) // Vendor Data
      {
         0x11, 0x22, 0x33, 0x44
      })
      { // Pin list
        0xC1A3
      }
  },
 ResourceTemplate ()
  {
    GpioInt (Edge, ActiveLow, Shared, PullUp, 0x1234,
      "\\GPII", 0xBB, ResourceProducer, ,
      RawDataBuffer (0x04) // Vendor Data
      {
         0x11, 0x22, 0x33, 0x44
      })
      { // Pin list
        0xC1A3
      }
  },
 ResourceTemplate ()
  {
    GpioInt (Edge, ActiveLow, Shared, PullDown, 0x1234,
      "\\GPII", 0xBB, ResourceProducer, ,
RawDataBuffer (0x04) // Vendor Data
      {
         0x11, 0x22, 0x33, 0x44
      })
      { // Pin list
        0xC1A3
      }
  },
 ResourceTemplate ()
  {
    GpioInt (Edge, ActiveLow, Shared, PullDefault, 0x1234,
      "\\GPII", 0xBB, ResourceProducer, ,
      RawDataBuffer (0x04) // Vendor Data
      {
```

```
 0x11, 0x22, 0x33, 0x44
     })
     { // Pin list
       0xC1A3
     }
},
ResourceTemplate ()
{
  GpioInt (Edge, ActiveLow, Shared, PullNone, 0x1234,
     "\\GPII", 0xBB, ResourceProducer, ,
     RawDataBuffer (0x04) // Vendor Data
     {
       0x11, 0x22, 0x33, 0x44
     })
     { // Pin list
       0xC1A3
     }
},
ResourceTemplate ()
  GpioInt (Edge, ActiveLow, SharedAndWake, PullUp, 0x1234,
     "\\GPII", 0xBB, ResourceProducer, ,
    RawDataBuffer (0x04) // Vendor Data
     {
       0x11, 0x22, 0x33, 0x44
     })
     { // Pin list
       0xC1A3
     }
},
ResourceTemplate ()
{
  GpioInt (Edge, ActiveLow, SharedAndWake, PullDown, 0x1234,
     "\\GPII", 0xBB, ResourceProducer, ,
    RawDataBuffer (0x04) // Vendor Data
     {
       0x11, 0x22, 0x33, 0x44
     })
     { // Pin list
       0xC1A3
     }
},
ResourceTemplate ()
```
{

```
 {
     GpioInt (Edge, ActiveLow, SharedAndWake, PullDefault, 0x1234,
        "\\GPII", 0xBB, ResourceProducer, ,
        RawDataBuffer (0x04) // Vendor Data
        {
         0x11, 0x22, 0x33,
0x44
        })
        { // Pin list
          0xC1A3
        }
   },
   ResourceTemplate ()
   {
     GpioInt (Edge, ActiveLow, SharedAndWake, PullNone, 0x1234,
        "\\GPII", 0xBB, ResourceProducer, ,
        RawDataBuffer (0x04) // Vendor Data
        {
          0x11, 0x22, 0x33, 0x44
        })
        { // Pin list
          0xC1A3
        }
   },
   ResourceTemplate ()
   {
     GpioInt (Edge, ActiveBoth, Exclusive, PullUp, 0x1234,
        "\\GPII", 0xBB, ResourceProducer, ,
        RawDataBuffer (0x04) // Vendor Data
        {
          0x11, 0x22, 0x33, 0x44
        })
        { // Pin list
          0xC1A3
        }
   },
   ResourceTemplate ()
   {
     GpioInt (Edge, ActiveBoth, Exclusive, PullDown, 0x1234,
        "\\GPII",
0xBB, ResourceProducer, ,
        RawDataBuffer (0x04) // Vendor Data
        {
          0x11, 0x22, 0x33, 0x44
        })
```

```
 { // Pin list
        0xC1A3
      }
 },
 ResourceTemplate ()
 {
   GpioInt (Edge, ActiveBoth, Exclusive, PullDefault, 0x1234,
      "\\GPII", 0xBB, ResourceProducer, ,
      RawDataBuffer (0x04) // Vendor Data
      {
        0x11, 0x22, 0x33, 0x44
      })
      { // Pin list
        0xC1A3
      }
 },
 ResourceTemplate ()
 {
   GpioInt (Edge, ActiveBoth, Exclusive, PullNone, 0x1234,
      "\\GPII", 0xBB, ResourceProducer, ,
     RawDataBuffer (0x04) // Vendor Data
      {
        0x11, 0x22, 0x33, 0x44
      })
      { // Pin list
        0xC1A3
}
 },
 ResourceTemplate ()
 {
   GpioInt (Edge, ActiveBoth, ExclusiveAndWake, PullUp, 0x1234,
      "\\GPII", 0xBB, ResourceProducer, ,
      RawDataBuffer (0x04) // Vendor Data
      {
        0x11, 0x22, 0x33, 0x44
      })
      { // Pin list
        0xC1A3
      }
 },
 ResourceTemplate ()
 {
   GpioInt (Edge, ActiveBoth, ExclusiveAndWake, PullDown, 0x1234,
```

```
 "\\GPII", 0xBB, ResourceProducer, ,
        RawDataBuffer (0x04) // Vendor Data
        {
           0x11, 0x22, 0x33, 0x44
        })
        { // Pin list
          0xC1A3
        }
   },
   ResourceTemplate ()
   {
     GpioInt (Edge, ActiveBoth, ExclusiveAndWake, PullDefault, 0x1234,
        "\\GPII", 0xBB, ResourceProducer, ,
        RawDataBuffer (0x04) // Vendor
Data
        {
           0x11, 0x22, 0x33, 0x44
        })
        { // Pin list
          0xC1A3
        }
   },
   ResourceTemplate ()
   {
     GpioInt (Edge, ActiveBoth, ExclusiveAndWake, PullNone, 0x1234,
        "\\GPII", 0xBB, ResourceProducer, ,
        RawDataBuffer (0x04) // Vendor Data
        {
         0x11, 0x22, 0x33, 0x44
        })
        { // Pin list
          0xC1A3
        }
   },
   ResourceTemplate ()
   {
     GpioInt (Edge, ActiveBoth, Shared, PullUp, 0x1234,
        "\\GPII", 0xBB, ResourceProducer, ,
        RawDataBuffer (0x04) // Vendor Data
        {
          0x11, 0x22, 0x33, 0x44
        })
        { // Pin list
           0xC1A3
        }
```

```
 },
   ResourceTemplate ()
   {
     GpioInt
(Edge, ActiveBoth, Shared, PullDown, 0x1234,
        "\\GPII", 0xBB, ResourceProducer, ,
        RawDataBuffer (0x04) // Vendor Data
        {
           0x11, 0x22, 0x33, 0x44
        })
        { // Pin list
          0xC1A3
        }
   },
   ResourceTemplate ()
   {
     GpioInt (Edge, ActiveBoth, Shared, PullDefault, 0x1234,
        "\\GPII", 0xBB, ResourceProducer, ,
        RawDataBuffer (0x04) // Vendor Data
        {
         0x11, 0x22, 0x33, 0x44
        })
        { // Pin list
           0xC1A3
        }
   },
   ResourceTemplate ()
   {
     GpioInt (Edge, ActiveBoth, Shared, PullNone, 0x1234,
        "\\GPII", 0xBB, ResourceProducer, ,
        RawDataBuffer (0x04) // Vendor Data
        {
           0x11, 0x22, 0x33, 0x44
        })
  { // Pin list
           0xC1A3
        }
   },
   ResourceTemplate ()
   {
     GpioInt (Edge, ActiveBoth, SharedAndWake, PullUp, 0x1234,
        "\\GPII", 0xBB, ResourceProducer, ,
        RawDataBuffer (0x04) // Vendor Data
```

```
 {
      0x11, 0x22, 0x33, 0x44
     })
     { // Pin list
       0xC1A3
     }
},
ResourceTemplate ()
{
  GpioInt (Edge, ActiveBoth, SharedAndWake, PullDown, 0x1234,
     "\\GPII", 0xBB, ResourceProducer, ,
     RawDataBuffer (0x04) // Vendor Data
     {
       0x11, 0x22, 0x33, 0x44
     })
     { // Pin list
       0xC1A3
     }
},
ResourceTemplate ()
{
  GpioInt (Edge, ActiveBoth, SharedAndWake, PullDefault, 0x1234,
     "\\GPII", 0xBB, ResourceProducer,
     RawDataBuffer (0x04) // Vendor Data
     {
      0x11, 0x22, 0x33, 0x44
     })
     { // Pin list
       0xC1A3
     }
},
ResourceTemplate ()
{
  GpioInt (Edge, ActiveBoth, SharedAndWake, PullNone, 0x1234,
     "\\GPII", 0xBB, ResourceProducer, ,
    RawDataBuffer (0x04) // Vendor Data
     {
       0x11, 0x22, 0x33, 0x44
     })
     { // Pin list
       0xC1A3
     }
},
```
,

```
 ResourceTemplate ()
{
  GpioInt (Level, ActiveHigh, Exclusive, PullUp, 0x1234,
     "\\GPII", 0xBB, ResourceProducer, ,
    RawDataBuffer (0x04) // Vendor Data
     {
       0x11, 0x22, 0x33, 0x44
     })
     { // Pin list
       0xC1A3
     }
},
```

```
 ResourceTemplate ()
   {
     GpioInt (Level, ActiveHigh, Exclusive, PullDown, 0x1234,
        "\\GPII", 0xBB, ResourceProducer, ,
        RawDataBuffer (0x04) // Vendor Data
        {
           0x11, 0x22, 0x33, 0x44
        })
        { // Pin list
          0xC1A3
        }
   },
   ResourceTemplate ()
   {
     GpioInt (Level, ActiveHigh, Exclusive, PullDefault, 0x1234,
        "\\GPII", 0xBB, ResourceProducer, ,
        RawDataBuffer (0x04) // Vendor Data
        {
```

```
 },
ResourceTemplate ()
{
  GpioInt (Level, ActiveHigh, Exclusive, PullNone, 0x1234,
     "\\GPII", 0xBB, ResourceProducer, ,
     RawDataBuffer (0x04) // Vendor Data
     {
```
0x11, 0x22, 0x33, 0x44

})

}

 { // Pin list 0xC1A3

```
 0x11, 0x22, 0x33, 0x44
        })
        { // Pin list
          0xC1A3
        }
   },
   ResourceTemplate ()
   {
     GpioInt (Level, ActiveHigh, ExclusiveAndWake, PullUp, 0x1234,
        "\\GPII", 0xBB, ResourceProducer, ,
        RawDataBuffer (0x04) // Vendor Data
        {
          0x11, 0x22, 0x33, 0x44
        })
        { // Pin list
          0xC1A3
        }
   },
   ResourceTemplate ()
   {
     GpioInt (Level, ActiveHigh, ExclusiveAndWake, PullDown, 0x1234,
        "\\GPII", 0xBB, ResourceProducer, ,
        RawDataBuffer (0x04) // Vendor Data
        {
           0x11, 0x22, 0x33, 0x44
        })
        { // Pin list
          0xC1A3
        }
   },
   ResourceTemplate ()
   {
     GpioInt (Level, ActiveHigh, ExclusiveAndWake,
PullDefault, 0x1234,
        "\\GPII", 0xBB, ResourceProducer, ,
        RawDataBuffer (0x04) // Vendor Data
        {
          0x11, 0x22, 0x33, 0x44
        })
        { // Pin list
           0xC1A3
        }
   },
   ResourceTemplate ()
```

```
 {
      GpioInt (Level, ActiveHigh, ExclusiveAndWake, PullNone, 0x1234,
        "\\GPII", 0xBB, ResourceProducer, ,
        RawDataBuffer (0x04) // Vendor Data
        {
           0x11, 0x22, 0x33, 0x44
        })
        { // Pin list
          0xC1A3
        }
   },
   ResourceTemplate ()
   {
      GpioInt (Level, ActiveHigh, Shared, PullUp, 0x1234,
        "\\GPII", 0xBB, ResourceProducer, ,
        RawDataBuffer (0x04) // Vendor Data
        {
          0x11, 0x22, 0x33, 0x44
        })
        { //
Pin list
          0xC1A3
        }
   },
   ResourceTemplate ()
   {
      GpioInt (Level, ActiveHigh, Shared, PullDown, 0x1234,
        "\\GPII", 0xBB, ResourceProducer, ,
        RawDataBuffer (0x04) // Vendor Data
        {
           0x11, 0x22, 0x33, 0x44
        })
        { // Pin list
          0xC1A3
        }
   },
   ResourceTemplate ()
   {
      GpioInt (Level, ActiveHigh, Shared, PullDefault, 0x1234,
        "\\GPII", 0xBB, ResourceProducer, ,
        RawDataBuffer (0x04) // Vendor Data
        {
          0x11, 0x22, 0x33, 0x44
        })
        { // Pin list
```

```
 0xC1A3
        }
   },
   ResourceTemplate ()
   {
     GpioInt (Level, ActiveHigh, Shared, PullNone, 0x1234,
        "\\GPII", 0xBB, ResourceProducer, ,
        RawDataBuffer
(0x04) // Vendor Data
       \{ 0x11, 0x22, 0x33, 0x44
        })
        { // Pin list
          0xC1A3
        }
   },
   ResourceTemplate ()
   {
     GpioInt (Level, ActiveHigh, SharedAndWake, PullUp, 0x1234,
        "\\GPII", 0xBB, ResourceProducer, ,
        RawDataBuffer (0x04) // Vendor Data
        {
          0x11, 0x22, 0x33, 0x44
        })
        { // Pin list
          0xC1A3
        }
   },
   ResourceTemplate ()
   {
     GpioInt (Level, ActiveHigh, SharedAndWake, PullDown, 0x1234,
        "\\GPII", 0xBB, ResourceProducer, ,
        RawDataBuffer (0x04) // Vendor Data
        {
          0x11, 0x22, 0x33, 0x44
        })
        { // Pin list
          0xC1A3
        }
   },
   ResourceTemplate ()
    {
     GpioInt (Level, ActiveHigh, SharedAndWake, PullDefault, 0x1234,
        "\\GPII", 0xBB, ResourceProducer, ,
```

```
 RawDataBuffer (0x04) // Vendor Data
        {
          0x11, 0x22, 0x33, 0x44
        })
        { // Pin list
          0xC1A3
        }
   },
   ResourceTemplate ()
   {
     GpioInt (Level, ActiveHigh, SharedAndWake, PullNone, 0x1234,
        "\\GPII", 0xBB, ResourceProducer, ,
        RawDataBuffer (0x04) // Vendor Data
        {
           0x11, 0x22, 0x33, 0x44
        })
        { // Pin list
          0xC1A3
        }
   },
   ResourceTemplate ()
   {
     GpioInt (Level, ActiveLow, Exclusive, PullUp, 0x1234,
        "\\GPII", 0xBB, ResourceProducer, ,
        RawDataBuffer (0x04) // Vendor Data
        {
          0x11, 0x22,
0x33, 0x44
        })
        { // Pin list
          0xC1A3
        }
   },
   ResourceTemplate ()
   {
     GpioInt (Level, ActiveLow, Exclusive, PullDown, 0x1234,
        "\\GPII", 0xBB, ResourceProducer, ,
        RawDataBuffer (0x04) // Vendor Data
        {
         0x11, 0x22, 0x33, 0x44
        })
        { // Pin list
          0xC1A3
        }
   },
```

```
 ResourceTemplate ()
{
  GpioInt (Level, ActiveLow, Exclusive, PullDefault, 0x1234,
     "\\GPII", 0xBB, ResourceProducer, ,
     RawDataBuffer (0x04) // Vendor Data
     {
       0x11, 0x22, 0x33, 0x44
     })
     { // Pin list
       0xC1A3
     }
},
ResourceTemplate ()
{
  GpioInt (Level, ActiveLow, Exclusive, PullNone, 0x1234,
 "\\GPII", 0xBB, ResourceProducer, ,
     RawDataBuffer (0x04) // Vendor Data
     {
       0x11, 0x22, 0x33, 0x44
     })
     { // Pin list
       0xC1A3
     }
},
ResourceTemplate ()
{
  GpioInt (Level, ActiveLow, ExclusiveAndWake, PullUp, 0x1234,
     "\\GPII", 0xBB, ResourceProducer, ,
     RawDataBuffer (0x04) // Vendor Data
     {
       0x11, 0x22, 0x33, 0x44
     })
     { // Pin list
       0xC1A3
     }
},
ResourceTemplate ()
{
  GpioInt (Level, ActiveLow, ExclusiveAndWake, PullDown, 0x1234,
     "\\GPII", 0xBB, ResourceProducer, ,
     RawDataBuffer (0x04) // Vendor Data
     {
       0x11, 0x22, 0x33, 0x44
```

```
 })
        { // Pin list
0xC1A3
        }
   },
   ResourceTemplate ()
   {
     GpioInt (Level, ActiveLow, ExclusiveAndWake, PullDefault, 0x1234,
        "\\GPII", 0xBB, ResourceProducer, ,
        RawDataBuffer (0x04) // Vendor Data
        {
          0x11, 0x22, 0x33, 0x44
        })
        { // Pin list
          0xC1A3
        }
   },
   ResourceTemplate ()
   {
     GpioInt (Level, ActiveLow, ExclusiveAndWake, PullNone, 0x1234,
        "\\GPII", 0xBB, ResourceProducer, ,
        RawDataBuffer (0x04) // Vendor Data
        {
          0x11, 0x22, 0x33, 0x44
        })
        { // Pin list
          0xC1A3
        }
   },
   ResourceTemplate ()
   {
     GpioInt (Level, ActiveLow, Shared, PullUp, 0x1234,
        "\\GPII", 0xBB, ResourceProducer, ,
        RawDataBuffer (0x04)
// Vendor Data
        {
          0x11, 0x22, 0x33, 0x44
        })
        { // Pin list
          0xC1A3
        }
   },
   ResourceTemplate ()
```

```
 {
      GpioInt (Level, ActiveLow, Shared, PullDown, 0x1234,
        "\\GPII", 0xBB, ResourceProducer, ,
        RawDataBuffer (0x04) // Vendor Data
        {
           0x11, 0x22, 0x33, 0x44
        })
        { // Pin list
          0xC1A3
        }
   },
   ResourceTemplate ()
   {
      GpioInt (Level, ActiveLow, Shared, PullDefault, 0x1234,
        "\\GPII", 0xBB, ResourceProducer, ,
        RawDataBuffer (0x04) // Vendor Data
        {
           0x11, 0x22, 0x33, 0x44
        })
        { // Pin list
          0xC1A3
        }
   },
   ResourceTemplate ()
   {
      GpioInt
(Level, ActiveLow, Shared, PullNone, 0x1234,
        "\\GPII", 0xBB, ResourceProducer, ,
        RawDataBuffer (0x04) // Vendor Data
        {
           0x11, 0x22, 0x33, 0x44
        })
        { // Pin list
          0xC1A3
        }
   },
   ResourceTemplate ()
   {
      GpioInt (Level, ActiveLow, SharedAndWake, PullUp, 0x1234,
        "\\GPII", 0xBB, ResourceProducer, ,
        RawDataBuffer (0x04) // Vendor Data
        {
          0x11, 0x22, 0x33, 0x44
        })
        { // Pin list
```

```
 0xC1A3
     }
},
ResourceTemplate ()
{
  GpioInt (Level, ActiveLow, SharedAndWake, PullDown, 0x1234,
     "\\GPII", 0xBB, ResourceProducer, ,
     RawDataBuffer (0x04) // Vendor Data
     {
       0x11, 0x22, 0x33, 0x44
     })
     { // Pin list
       0xC1A3
     }
},
ResourceTemplate ()
{
  GpioInt (Level, ActiveLow, SharedAndWake, PullDefault, 0x1234,
     "\\GPII", 0xBB, ResourceProducer, ,
     RawDataBuffer (0x04) // Vendor Data
     {
       0x11, 0x22, 0x33, 0x44
     })
     { // Pin list
       0xC1A3
     }
},
ResourceTemplate ()
{
  GpioInt (Level, ActiveLow, SharedAndWake, PullNone, 0x1234,
     "\\GPII", 0xBB, ResourceProducer, ,
    RawDataBuffer (0x04) // Vendor Data
     {
       0x11, 0x22, 0x33, 0x44
     })
     { // Pin list
       0xC1A3
     }
},
ResourceTemplate ()
{
  GpioInt (Level, ActiveBoth, Exclusive, PullUp, 0x1234,
     "\\GPII", 0xBB, ResourceProducer,
```

```
 RawDataBuffer (0x04) // Vendor Data
        {
          0x11, 0x22, 0x33, 0x44
        })
        { // Pin list
          0xC1A3
        }
   },
   ResourceTemplate ()
   {
     GpioInt (Level, ActiveBoth, Exclusive, PullDown, 0x1234,
        "\\GPII", 0xBB, ResourceProducer, ,
        RawDataBuffer (0x04) // Vendor Data
        {
          0x11, 0x22, 0x33, 0x44
        })
        { // Pin list
          0xC1A3
        }
   },
   ResourceTemplate ()
   {
     GpioInt (Level, ActiveBoth, Exclusive, PullDefault, 0x1234,
        "\\GPII", 0xBB, ResourceProducer, ,
        RawDataBuffer (0x04) // Vendor Data
        {
          0x11, 0x22, 0x33, 0x44
        })
        { // Pin list
          0xC1A3
        }
},
   ResourceTemplate ()
   {
     GpioInt (Level, ActiveBoth, Exclusive, PullNone, 0x1234,
        "\\GPII", 0xBB, ResourceProducer, ,
        RawDataBuffer (0x04) // Vendor Data
        {
          0x11, 0x22, 0x33, 0x44
        })
        { // Pin list
          0xC1A3
        }
```
,

```
 },
ResourceTemplate ()
{
  GpioInt (Level, ActiveBoth, ExclusiveAndWake, PullUp, 0x1234,
     "\\GPII", 0xBB, ResourceProducer, ,
     RawDataBuffer (0x04) // Vendor Data
     {
       0x11, 0x22, 0x33, 0x44
     })
     { // Pin list
       0xC1A3
     }
},
ResourceTemplate ()
{
  GpioInt (Level, ActiveBoth, ExclusiveAndWake, PullDown, 0x1234,
     "\\GPII", 0xBB, ResourceProducer, ,
    RawDataBuffer (0x04) // Vendor Data
{
       0x11, 0x22, 0x33, 0x44
     })
     { // Pin list
       0xC1A3
     }
},
ResourceTemplate ()
{
  GpioInt (Level, ActiveBoth, ExclusiveAndWake, PullDefault, 0x1234,
     "\\GPII", 0xBB, ResourceProducer, ,
     RawDataBuffer (0x04) // Vendor Data
     {
       0x11, 0x22, 0x33, 0x44
     })
     { // Pin list
       0xC1A3
     }
},
ResourceTemplate ()
{
  GpioInt (Level, ActiveBoth, ExclusiveAndWake, PullNone, 0x1234,
     "\\GPII", 0xBB, ResourceProducer, ,
    RawDataBuffer (0x04) // Vendor Data
     {
```

```
 0x11, 0x22, 0x33, 0x44
        })
        { // Pin list
          0xC1A3
        }
   },
   ResourceTemplate ()
   {
      GpioInt (Level,
ActiveBoth, Shared, PullUp, 0x1234,
        "\\GPII", 0xBB, ResourceProducer, ,
        RawDataBuffer (0x04) // Vendor Data
        {
          0x11, 0x22, 0x33, 0x44
        })
        { // Pin list
          0xC1A3
        }
   },
   ResourceTemplate ()
   {
      GpioInt (Level, ActiveBoth, Shared, PullDown, 0x1234,
        "\\GPII", 0xBB, ResourceProducer, ,
        RawDataBuffer (0x04) // Vendor Data
        {
          0x11, 0x22, 0x33, 0x44
        })
        { // Pin list
          0xC1A3
        }
   },
   ResourceTemplate ()
   {
      GpioInt (Level, ActiveBoth, Shared, PullDefault, 0x1234,
        "\\GPII", 0xBB, ResourceProducer, ,
        RawDataBuffer (0x04) // Vendor Data
        {
          0x11, 0x22, 0x33, 0x44
        })
{ // Pin list
          0xC1A3
        }
   },
```

```
 ResourceTemplate ()
{
  GpioInt (Level, ActiveBoth, Shared, PullNone, 0x1234,
     "\\GPII", 0xBB, ResourceProducer, ,
    RawDataBuffer (0x04) // Vendor Data
     {
       0x11, 0x22, 0x33, 0x44
     })
     { // Pin list
       0xC1A3
     }
},
ResourceTemplate ()
{
  GpioInt (Level, ActiveBoth, SharedAndWake, PullUp, 0x1234,
     "\\GPII", 0xBB, ResourceProducer, ,
     RawDataBuffer (0x04) // Vendor Data
     {
       0x11, 0x22, 0x33, 0x44
     })
     { // Pin list
       0xC1A3
     }
},
ResourceTemplate ()
{
  GpioInt (Level, ActiveBoth, SharedAndWake, PullDown, 0x1234,
     "\\GPII", 0xBB, ResourceProducer, ,
    RawDataBuffer (0x04) // Vendor Data
     {
      0x11, 0x22, 0x33, 0x44
     })
     { // Pin list
       0xC1A3
     }
},
ResourceTemplate ()
{
  GpioInt (Level, ActiveBoth, SharedAndWake, PullDefault, 0x1234,
     "\\GPII", 0xBB, ResourceProducer, ,
    RawDataBuffer (0x04) // Vendor Data
     {
       0x11, 0x22, 0x33, 0x44
     })
```

```
 { // Pin list
       0xC1A3
     }
},
ResourceTemplate ()
{
  GpioInt (Level, ActiveBoth, SharedAndWake, PullNone, 0x1234,
     "\\GPII", 0xBB, ResourceProducer, ,
    RawDataBuffer (0x04) // Vendor Data
     {
       0x11, 0x22, 0x33, 0x44
     })
     { // Pin list
       0xC1A3
     }
},
```
## ResourceTemplate ()

```
 {
  GpioInt (Edge, ActiveHigh, Exclusive, PullUp, 0x1234,
     "\\GPII", 0xBB, ResourceProducer, ,
    \lambda { // Pin list
       0xC1A3
     }
},
ResourceTemplate ()
{
  GpioInt (Edge, ActiveHigh, Exclusive, PullDown, 0x1234,
     "\\GPII", 0xBB, ResourceProducer, ,
    \lambda { // Pin list
       0xC1A3
     }
},
ResourceTemplate ()
{
  GpioInt (Edge, ActiveHigh, Exclusive, PullDefault, 0x1234,
     "\\GPII", 0xBB, ResourceProducer, ,
     )
     { // Pin list
       0xC1A3
     }
```

```
 },
```

```
 ResourceTemplate ()
   {
      GpioInt (Edge, ActiveHigh, Exclusive, PullNone, 0x1234,
        "\\GPII", 0xBB, ResourceProducer, ,
        )
        { // Pin list
          0xC1A3
        }
   },
   ResourceTemplate ()
   {
      GpioInt (Edge, ActiveHigh, ExclusiveAndWake, PullUp, 0x1234,
        "\\GPII", 0xBB, ResourceProducer, ,
        )
        { // Pin list
          0xC1A3
        }
   },
   ResourceTemplate ()
   {
      GpioInt (Edge, ActiveHigh, ExclusiveAndWake, PullDown, 0x1234,
        "\\GPII", 0xBB, ResourceProducer, ,
       \lambda { // Pin list
          0xC1A3
        }
   },
   ResourceTemplate ()
   {
      GpioInt (Edge, ActiveHigh, ExclusiveAndWake, PullDefault, 0x1234,
        "\\GPII", 0xBB, ResourceProducer, ,
        )
        { // Pin list
          0xC1A3
        }
   },
   ResourceTemplate ()
   {
      GpioInt (Edge, ActiveHigh, ExclusiveAndWake, PullNone, 0x1234,
"\\GPII", 0xBB, ResourceProducer, ,
        )
```

```
 { // Pin list
           0xC1A3
         }
   },
   ResourceTemplate ()
    {
      GpioInt (Edge, ActiveHigh, Shared, PullUp, 0x1234,
         "\\GPII", 0xBB, ResourceProducer, ,
       \lambda { // Pin list
           0xC1A3
         }
    },
   ResourceTemplate ()
    {
      GpioInt (Edge, ActiveHigh, Shared, PullDown, 0x1234,
         "\\GPII", 0xBB, ResourceProducer, ,
        )
         { // Pin list
           0xC1A3
         }
    },
   ResourceTemplate ()
    {
      GpioInt (Edge, ActiveHigh, Shared, PullDefault, 0x1234,
         "\\GPII", 0xBB, ResourceProducer, ,
        )
         { // Pin list
           0xC1A3
         }
   },
   ResourceTemplate ()
    {
      GpioInt (Edge, ActiveHigh,
Shared, PullNone, 0x1234,
         "\\GPII", 0xBB, ResourceProducer, ,
        )
         { // Pin list
           0xC1A3
         }
   },
   ResourceTemplate ()
    {
```

```
 GpioInt (Edge, ActiveHigh, SharedAndWake, PullUp, 0x1234,
     "\\GPII", 0xBB, ResourceProducer, ,
    )
     { // Pin list
       0xC1A3
     }
},
ResourceTemplate ()
{
  GpioInt (Edge, ActiveHigh, SharedAndWake, PullDown, 0x1234,
     "\\GPII", 0xBB, ResourceProducer, ,
    )
     { // Pin list
       0xC1A3
     }
},
ResourceTemplate ()
{
  GpioInt (Edge, ActiveHigh, SharedAndWake, PullDefault, 0x1234,
     "\\GPII", 0xBB, ResourceProducer, ,
    )
     { // Pin list
       0xC1A3
     }
},
ResourceTemplate ()
{
  GpioInt (Edge, ActiveHigh, SharedAndWake, PullNone, 0x1234,
     "\\GPII", 0xBB, ResourceProducer, ,
   \lambda { // Pin list
       0xC1A3
     }
},
ResourceTemplate ()
{
  GpioInt (Edge, ActiveLow, Exclusive, PullUp, 0x1234,
     "\\GPII", 0xBB, ResourceProducer, ,
    )
     { // Pin list
       0xC1A3
     }
},
```

```
 ResourceTemplate ()
   {
      GpioInt (Edge, ActiveLow, Exclusive, PullDown, 0x1234,
        "\\GPII", 0xBB, ResourceProducer, ,
        )
        { // Pin list
          0xC1A3
        }
   },
   ResourceTemplate ()
   {
      GpioInt (Edge, ActiveLow, Exclusive, PullDefault, 0x1234,
        "\\GPII", 0xBB, ResourceProducer, ,
        )
        { // Pin
list
          0xC1A3
        }
   },
   ResourceTemplate ()
   {
      GpioInt (Edge, ActiveLow, Exclusive, PullNone, 0x1234,
        "\\GPII", 0xBB, ResourceProducer, ,
        )
        { // Pin list
          0xC1A3
        }
   },
   ResourceTemplate ()
   {
      GpioInt (Edge, ActiveLow, ExclusiveAndWake, PullUp, 0x1234,
        "\\GPII", 0xBB, ResourceProducer, ,
        )
        { // Pin list
           0xC1A3
        }
   },
   ResourceTemplate ()
   {
      GpioInt (Edge, ActiveLow, ExclusiveAndWake, PullDown, 0x1234,
        "\\GPII", 0xBB, ResourceProducer, ,
        )
        { // Pin list
           0xC1A3
```

```
 }
   },
   ResourceTemplate ()
   {
      GpioInt (Edge, ActiveLow, ExclusiveAndWake, PullDefault, 0x1234,
        "\\GPII",
0xBB, ResourceProducer, ,
        )
        { // Pin list
          0xC1A3
        }
   },
   ResourceTemplate ()
   {
     GpioInt (Edge, ActiveLow, ExclusiveAndWake, PullNone, 0x1234,
        "\\GPII", 0xBB, ResourceProducer, ,
        RawDataBuffer (0x04) // Vendor Data
        {
           0x11, 0x22, 0x33, 0x44
        })
        { // Pin list
          0xC1A3
        }
   },
   ResourceTemplate ()
   {
     GpioInt (Edge, ActiveLow, Shared, PullUp, 0x1234,
        "\\GPII", 0xBB, ResourceProducer, ,
        RawDataBuffer (0x04) // Vendor Data
        {
           0x11, 0x22, 0x33, 0x44
        })
        { // Pin list
          0xC1A3
        }
   },
   ResourceTemplate ()
   {
     GpioInt (Edge, ActiveLow, Shared, PullDown, 0x1234,
         "\\GPII", 0xBB, ResourceProducer, ,
        RawDataBuffer (0x04) // Vendor Data
        {
          0x11, 0x22, 0x33, 0x44
        })
```
```
 { // Pin list
        0xC1A3
      }
 },
 ResourceTemplate ()
 {
   GpioInt (Edge, ActiveLow, Shared, PullDefault, 0x1234,
      "\\GPII", 0xBB, ResourceProducer, ,
      RawDataBuffer (0x04) // Vendor Data
      {
        0x11, 0x22, 0x33, 0x44
      })
      { // Pin list
        0xC1A3
      }
 },
 ResourceTemplate ()
 {
   GpioInt (Edge, ActiveLow, Shared, PullNone, 0x1234,
      "\\GPII", 0xBB, ResourceProducer, ,
     RawDataBuffer (0x04) // Vendor Data
      {
        0x11, 0x22, 0x33, 0x44
      })
      { // Pin list
        0xC1A3
      }
 },
 ResourceTemplate ()
 {
   GpioInt (Edge, ActiveLow, SharedAndWake, PullUp, 0x1234,
      "\\GPII", 0xBB, ResourceProducer, ,
      RawDataBuffer (0x04) // Vendor Data
      {
        0x11, 0x22, 0x33, 0x44
      })
      { // Pin list
        0xC1A3
      }
 },
 ResourceTemplate ()
 {
   GpioInt (Edge, ActiveLow, SharedAndWake, PullDown, 0x1234,
      "\\GPII", 0xBB, ResourceProducer, ,
```

```
 RawDataBuffer (0x04) // Vendor Data
         {
           0x11, 0x22, 0x33, 0x44
         })
         { // Pin list
           0xC1A3
         }
    },
    ResourceTemplate ()
    {
      GpioInt (Edge, ActiveLow, SharedAndWake, PullDefault, 0x1234,
         "\\GPII", 0xBB, ResourceProducer, ,
         RawDataBuffer (0x04) //
 Vendor Data
         {
           0x11, 0x22, 0x33, 0x44
         })
         { // Pin list
           0xC1A3
         }
    },
    ResourceTemplate ()
    {
      GpioInt (Edge, ActiveLow, SharedAndWake, PullNone, 0x1234,
         "\\GPII", 0xBB, ResourceProducer, ,
         RawDataBuffer (0x04) // Vendor Data
         {
            0x11, 0x22, 0x33, 0x44
         })
         { // Pin list
           0xC1A3
         }
    },
    ResourceTemplate ()
    {
      GpioInt (Edge, ActiveBoth, Exclusive, PullUp, 0x1234,
         "\\GPII", 0xBB, ResourceProducer, ,
         RawDataBuffer (0x04) // Vendor Data
         {
           0x11, 0x22, 0x33, 0x44
         })
         { // Pin list
           0xC1A3
         }
    },
```

```
 ResourceTemplate ()
    {
       GpioInt
 (Edge, ActiveBoth, Exclusive, PullDown, 0x1234,
         "\\GPII", 0xBB, ResourceProducer, ,
         RawDataBuffer (0x04) // Vendor Data
         {
            0x11, 0x22, 0x33, 0x44
         })
         { // Pin list
           0xC1A3
         }
    },
    ResourceTemplate ()
    {
      GpioInt (Edge, ActiveBoth, Exclusive, PullDefault, 0x1234,
         "\\GPII", 0xBB, ResourceProducer, ,
         RawDataBuffer (0x04) // Vendor Data
         {
           0x11, 0x22, 0x33, 0x44
         })
         { // Pin list
           0xC1A3
         }
    },
    ResourceTemplate ()
    {
      GpioInt (Edge, ActiveBoth, Exclusive, PullNone, 0x1234,
         "\\GPII", 0xBB, ResourceProducer, ,
         RawDataBuffer (0x04) // Vendor Data
         {
           0x11, 0x22, 0x33, 0x44
         })
        { // Pin list
            0xC1A3
         }
    },
    ResourceTemplate ()
    {
      GpioInt (Edge, ActiveBoth, ExclusiveAndWake, PullUp, 0x1234,
         "\\GPII", 0xBB, ResourceProducer, ,
         RawDataBuffer (0x04) // Vendor Data
         {
```

```
 0x11, 0x22, 0x33, 0x44
         })
         { // Pin list
           0xC1A3
         }
    },
    ResourceTemplate ()
    {
       GpioInt (Edge, ActiveBoth, ExclusiveAndWake, PullDown, 0x1234,
         "\\GPII", 0xBB, ResourceProducer, ,
         RawDataBuffer (0x04) // Vendor Data
         {
           0x11, 0x22, 0x33, 0x44
         })
         { // Pin list
           0xC1A3
         }
    },
    ResourceTemplate ()
    {
       GpioInt (Edge, ActiveBoth, ExclusiveAndWake, PullDefault, 0x1234,
         "\\GPII", 0xBB,
 ResourceProducer, ,
         )
         { // Pin list
           0xC1A3
         }
    },
    ResourceTemplate ()
    {
       GpioInt (Edge, ActiveBoth, ExclusiveAndWake, PullNone, 0x1234,
         "\\GPII", 0xBB, ResourceProducer, ,
        \lambda { // Pin list
            0xC1A3
         }
    },
    ResourceTemplate ()
    {
       GpioInt (Edge, ActiveBoth, Shared, PullUp, 0x1234,
         "\\GPII", 0xBB, ResourceProducer, ,
         )
         { // Pin list
            0xC1A3
```

```
 }
    },
    ResourceTemplate ()
    {
       GpioInt (Edge, ActiveBoth, Shared, PullDown, 0x1234,
         "\\GPII", 0xBB, ResourceProducer, ,
         )
         { // Pin list
           0xC1A3
         }
    },
    ResourceTemplate ()
    {
       GpioInt (Edge, ActiveBoth,
 Shared, PullDefault, 0x1234,
         "\\GPII", 0xBB, ResourceProducer, ,
         )
         { // Pin list
           0xC1A3
         }
    },
    ResourceTemplate ()
    {
       GpioInt (Edge, ActiveBoth, Shared, PullNone, 0x1234,
         "\\GPII", 0xBB, ResourceProducer, ,
         )
         { // Pin list
           0xC1A3
         }
    },
    ResourceTemplate ()
    {
       GpioInt (Edge, ActiveBoth, SharedAndWake, PullUp, 0x1234,
         "\\GPII", 0xBB, ResourceProducer, ,
         )
         { // Pin list
            0xC1A3
         }
    },
    ResourceTemplate ()
    {
       GpioInt (Edge, ActiveBoth, SharedAndWake, PullDown, 0x1234,
         "\\GPII", 0xBB, ResourceProducer, ,
```

```
 )
         { // Pin list
           0xC1A3
         }
    },
    ResourceTemplate
 ()
    {
       GpioInt (Edge, ActiveBoth, SharedAndWake, PullDefault, 0x1234,
         "\\GPII", 0xBB, ResourceProducer, ,
         )
         { // Pin list
            0xC1A3
         }
    },
    ResourceTemplate ()
    {
       GpioInt (Edge, ActiveBoth, SharedAndWake, PullNone, 0x1234,
         "\\GPII", 0xBB, ResourceProducer, ,
         )
         { // Pin list
           0xC1A3
         }
    },
    ResourceTemplate ()
    {
       GpioInt (Level, ActiveHigh, Exclusive, PullUp, 0x1234,
         "\\GPII", 0xBB, ResourceProducer, ,
         RawDataBuffer (0x04) // Vendor Data
         {
            0x11, 0x22, 0x33, 0x44
         })
         { // Pin list
           0xC1A3
         }
    },
    ResourceTemplate ()
    {
       GpioInt (Level, ActiveHigh, Exclusive, PullDown,
 0x1234,
         "\\GPII", 0xBB, ResourceProducer, ,
         RawDataBuffer (0x04) // Vendor Data
         {
            0x11, 0x22, 0x33, 0x44
```

```
 })
      { // Pin list
        0xC1A3
      }
 },
 ResourceTemplate ()
 {
   GpioInt (Level, ActiveHigh, Exclusive, PullDefault, 0x1234,
      "\\GPII", 0xBB, ResourceProducer, ,
     RawDataBuffer (0x04) // Vendor Data
      {
        0x11, 0x22, 0x33, 0x44
      })
      { // Pin list
        0xC1A3
      }
 },
 ResourceTemplate ()
 {
   GpioInt (Level, ActiveHigh, Exclusive, PullNone, 0x1234,
      "\\GPII", 0xBB, ResourceProducer, ,
      RawDataBuffer (0x04) // Vendor Data
      {
       0x11, 0x22, 0x33, 0x44
      })
      { // Pin list
        0xC1A3
      }
 },
 ResourceTemplate ()
 {
   GpioInt (Level, ActiveHigh, ExclusiveAndWake, PullUp, 0x1234,
      "\\GPII", 0xBB, ResourceProducer, ,
     RawDataBuffer (0x04) // Vendor Data
      {
        0x11, 0x22, 0x33, 0x44
      })
      { // Pin list
        0xC1A3
      }
 },
 ResourceTemplate ()
 {
```

```
 GpioInt (Level, ActiveHigh, ExclusiveAndWake, PullDown, 0x1234,
      "\\GPII", 0xBB, ResourceProducer, ,
      RawDataBuffer (0x04) // Vendor Data
      {
        0x11, 0x22, 0x33, 0x44
      })
      { // Pin list
        0xC1A3
      }
 },
 ResourceTemplate ()
 {
   GpioInt (Level, ActiveHigh, ExclusiveAndWake, PullDefault, 0x1234,
      "\\GPII", 0xBB, ResourceProducer, ,
     RawDataBuffer (0x04) // Vendor Data
      {
        0x11, 0x22, 0x33, 0x44
      })
      { // Pin list
        0xC1A3
      }
 },
 ResourceTemplate ()
 {
   GpioInt (Level, ActiveHigh, ExclusiveAndWake, PullNone, 0x1234,
      "\\GPII", 0xBB, ResourceProducer, ,
      RawDataBuffer (0x04) // Vendor Data
      {
        0x11, 0x22, 0x33, 0x44
      })
      { // Pin list
        0xC1A3
      }
 },
 ResourceTemplate ()
 {
   GpioInt (Level, ActiveHigh, Shared, PullUp, 0x1234,
      "\\GPII", 0xBB, ResourceProducer, ,
      RawDataBuffer (0x04) // Vendor Data
      {
        0x11, 0x22, 0x33, 0x44
      })
      { // Pin list
        0xC1A3
```

```
 }
    },
    ResourceTemplate
 ()
    {
       GpioInt (Level, ActiveHigh, Shared, PullDown, 0x1234,
         "\\GPII", 0xBB, ResourceProducer, ,
         RawDataBuffer (0x04) // Vendor Data
         {
           0x11, 0x22, 0x33, 0x44
         })
         { // Pin list
           0xC1A3
         }
    },
    ResourceTemplate ()
    {
       GpioInt (Level, ActiveHigh, Shared, PullDefault, 0x1234,
         "\\GPII", 0xBB, ResourceProducer, ,
         RawDataBuffer (0x04) // Vendor Data
         {
            0x11, 0x22, 0x33, 0x44
         })
         { // Pin list
           0xC1A3
         }
    },
    ResourceTemplate ()
    {
       GpioInt (Level, ActiveHigh, Shared, PullNone, 0x1234,
         "\\GPII", 0xBB, ResourceProducer, ,
         RawDataBuffer (0x04) // Vendor Data
         {
            0x11, 0x22,
 0x33, 0x44
         })
         { // Pin list
            0xC1A3
         }
    },
    ResourceTemplate ()
    {
       GpioInt (Level, ActiveHigh, SharedAndWake, PullUp, 0x1234,
         "\\GPII", 0xBB, ResourceProducer, ,
```

```
 RawDataBuffer (0x04) // Vendor Data
      {
        0x11, 0x22, 0x33, 0x44
      })
      { // Pin list
        0xC1A3
      }
 },
 ResourceTemplate ()
 {
   GpioInt (Level, ActiveHigh, SharedAndWake, PullDown, 0x1234,
      "\\GPII", 0xBB, ResourceProducer, ,
     RawDataBuffer (0x04) // Vendor Data
      {
        0x11, 0x22, 0x33, 0x44
      })
      { // Pin list
        0xC1A3
      }
 },
 ResourceTemplate ()
 {
   GpioInt (Level, ActiveHigh, SharedAndWake, PullDefault, 0x1234,
      "\\GPII", 0xBB, ResourceProducer, ,
      RawDataBuffer (0x04) // Vendor Data
      {
       0x11, 0x22, 0x33, 0x44
      })
      { // Pin list
        0xC1A3
      }
 },
 ResourceTemplate ()
 {
   GpioInt (Level, ActiveHigh, SharedAndWake, PullNone, 0x1234,
      "\\GPII", 0xBB, ResourceProducer, ,
     RawDataBuffer (0x04) // Vendor Data
      {
        0x11, 0x22, 0x33, 0x44
      })
      { // Pin list
        0xC1A3
      }
 },
```

```
 ResourceTemplate ()
    {
       GpioInt (Level, ActiveLow, Exclusive, PullUp, 0x1234,
         "\\GPII", 0xBB, ResourceProducer, ,
         RawDataBuffer (0x04) // Vendor Data
         {
           0x11, 0x22, 0x33, 0x44
         })
         { // Pin list
  0xC1A3
         }
    },
    ResourceTemplate ()
    {
      GpioInt (Level, ActiveLow, Exclusive, PullDown, 0x1234,
         "\\GPII", 0xBB, ResourceProducer, ,
         RawDataBuffer (0x04) // Vendor Data
         {
            0x11, 0x22, 0x33, 0x44
         })
         { // Pin list
           0xC1A3
         }
    },
    ResourceTemplate ()
    {
      GpioInt (Level, ActiveLow, Exclusive, PullDefault, 0x1234,
         "\\GPII", 0xBB, ResourceProducer, ,
         RawDataBuffer (0x04) // Vendor Data
         {
            0x11, 0x22, 0x33, 0x44
         })
         { // Pin list
           0xC1A3
         }
    },
    ResourceTemplate ()
    {
      GpioInt (Level, ActiveLow, Exclusive, PullNone, 0x1234,
         "\\GPII", 0xBB, ResourceProducer, ,
         RawDataBuffer (0x04) //
 Vendor Data
         {
            0x11, 0x22, 0x33, 0x44
```

```
 })
      { // Pin list
        0xC1A3
      }
 },
 ResourceTemplate ()
 {
   GpioInt (Level, ActiveLow, ExclusiveAndWake, PullUp, 0x1234,
      "\\GPII", 0xBB, ResourceProducer, ,
      RawDataBuffer (0x04) // Vendor Data
      {
         0x11, 0x22, 0x33, 0x44
      })
      { // Pin list
        0xC1A3
      }
 },
 ResourceTemplate ()
 {
   GpioInt (Level, ActiveLow, ExclusiveAndWake, PullDown, 0x1234,
      "\\GPII", 0xBB, ResourceProducer, ,
      RawDataBuffer (0x04) // Vendor Data
      {
       0x11, 0x22, 0x33, 0x44
      })
      { // Pin list
        0xC1A3
      }
 },
 ResourceTemplate ()
 {
 GpioInt (Level, ActiveLow, ExclusiveAndWake, PullDefault, 0x1234,
      "\\GPII", 0xBB, ResourceProducer, ,
      RawDataBuffer (0x04) // Vendor Data
      {
        0x11, 0x22, 0x33, 0x44
      })
      { // Pin list
        0xC1A3
      }
 },
 ResourceTemplate ()
 {
```

```
 GpioInt (Level, ActiveLow, ExclusiveAndWake, PullNone, 0x1234,
      "\\GPII", 0xBB, ResourceProducer, ,
      RawDataBuffer (0x04) // Vendor Data
      {
        0x11, 0x22, 0x33, 0x44
      })
      { // Pin list
        0xC1A3
      }
 },
 ResourceTemplate ()
 {
   GpioInt (Level, ActiveLow, Shared, PullUp, 0x1234,
      "\\GPII", 0xBB, ResourceProducer, ,
      RawDataBuffer (0x04) // Vendor Data
      {
        0x11, 0x22, 0x33, 0x44
      })
      { // Pin list
        0xC1A3
      }
 },
 ResourceTemplate ()
 {
   GpioInt (Level, ActiveLow, Shared, PullDown, 0x1234,
      "\\GPII", 0xBB, ResourceProducer, ,
     RawDataBuffer (0x04) // Vendor Data
      {
        0x11, 0x22, 0x33, 0x44
      })
      { // Pin list
        0xC1A3
      }
 },
 ResourceTemplate ()
 {
   GpioInt (Level, ActiveLow, Shared, PullDefault, 0x1234,
      "\\GPII", 0xBB, ResourceProducer, ,
     RawDataBuffer (0x04) // Vendor Data
      {
        0x11, 0x22, 0x33, 0x44
      })
      { // Pin list
        0xC1A3
      }
```

```
 },
  ResourceTemplate ()
   {
     GpioInt (Level, ActiveLow, Shared, PullNone, 0x1234,
       "\\GPII", 0xBB, ResourceProducer,
       RawDataBuffer (0x04) // Vendor Data
       {
          0x11, 0x22, 0x33, 0x44
       })
       { // Pin list
         0xC1A3
       }
   },
  ResourceTemplate ()
   {
     GpioInt (Level, ActiveLow, SharedAndWake, PullUp, 0x1234,
       "\\GPII", 0xBB, ResourceProducer, ,
       RawDataBuffer (0x04) // Vendor Data
       {
        0x11, 0x22, 0x33, 0x44
       })
       { // Pin list
          0xC1A3
       }
   },
  ResourceTemplate ()
   {
     GpioInt (Level, ActiveLow, SharedAndWake, PullDown, 0x1234,
       "\\GPII", 0xBB, ResourceProducer, ,
       RawDataBuffer (0x04) // Vendor Data
       {
          0x11, 0x22, 0x33, 0x44
       })
       { // Pin list
         0xC1A3
       }
 },
  ResourceTemplate ()
   {
     GpioInt (Level, ActiveLow, SharedAndWake, PullDefault, 0x1234,
       "\\GPII", 0xBB, ResourceProducer, ,
       RawDataBuffer (0x04) // Vendor Data
```
,

```
 {
        0x11, 0x22, 0x33, 0x44
       })
       { // Pin list
         0xC1A3
       }
  },
  ResourceTemplate ()
  {
    GpioInt (Level, ActiveLow, SharedAndWake, PullNone, 0x1234,
       "\\GPII", 0xBB, ResourceProducer, ,
       RawDataBuffer (0x04) // Vendor Data
       {
         0x11, 0x22, 0x33, 0x44
       })
       { // Pin list
         0xC1A3
       }
  },
  ResourceTemplate ()
  {
    GpioInt (Level, ActiveBoth, Exclusive, PullUp, 0x1234,
       "\\GPII", 0xBB, ResourceProducer, ,
       RawDataBuffer (0x04) // Vendor Data
 {
        0x11, 0x22, 0x33, 0x44
       })
       { // Pin list
         0xC1A3
       }
  },
  ResourceTemplate ()
  {
    GpioInt (Level, ActiveBoth, Exclusive, PullDown, 0x1234,
       "\\GPII", 0xBB, ResourceProducer, ,
       RawDataBuffer (0x04) // Vendor Data
       {
         0x11, 0x22, 0x33, 0x44
       })
       { // Pin list
         0xC1A3
       }
  },
```

```
 ResourceTemplate ()
    {
       GpioInt (Level, ActiveBoth, Exclusive, PullDefault, 0x1234,
         "\\GPII", 0xBB, ResourceProducer, ,
         RawDataBuffer (0x04) // Vendor Data
         {
            0x11, 0x22, 0x33, 0x44
         })
         { // Pin list
           0xC1A3
         }
    },
    ResourceTemplate ()
    {
       GpioInt (Level, ActiveBoth,
 Exclusive, PullNone, 0x1234,
         "\\GPII", 0xBB, ResourceProducer, ,
         RawDataBuffer (0x04) // Vendor Data
         {
            0x11, 0x22, 0x33, 0x44
         })
         { // Pin list
           0xC1A3
         }
    },
    ResourceTemplate ()
    {
      GpioInt (Level, ActiveBoth, ExclusiveAndWake, PullUp, 0x1234,
         "\\GPII", 0xBB, ResourceProducer, ,
         RawDataBuffer (0x04) // Vendor Data
         {
            0x11, 0x22, 0x33, 0x44
         })
         { // Pin list
           0xC1A3
         }
    },
    ResourceTemplate ()
    {
      GpioInt (Level, ActiveBoth, ExclusiveAndWake, PullDown, 0x1234,
         "\\GPII", 0xBB, ResourceProducer, ,
         RawDataBuffer (0x04) // Vendor Data
         {
           0x11, 0x22, 0x33, 0x44
         })
```

```
 { // Pin list
         0xC1A3
       }
  },
  ResourceTemplate ()
  {
    GpioInt (Level, ActiveBoth, ExclusiveAndWake, PullDefault, 0x1234,
       "\\GPII", 0xBB, ResourceProducer, ,
      RawDataBuffer (0x04) // Vendor Data
       {
         0x11, 0x22, 0x33, 0x44
       })
       { // Pin list
         0xC1A3
       }
  },
  ResourceTemplate ()
  {
    GpioInt (Level, ActiveBoth, ExclusiveAndWake, PullNone, 0x1234,
       "\\GPII", 0xBB, ResourceProducer, ,
       RawDataBuffer (0x04) // Vendor Data
       {
        0x11, 0x22, 0x33, 0x44
       })
       { // Pin list
         0xC1A3
       }
  },
  ResourceTemplate ()
  {
    GpioInt (Level, ActiveBoth, Shared, PullUp, 0x1234,
       "\\GPII", 0xBB, ResourceProducer,
      RawDataBuffer (0x04) // Vendor Data
       {
         0x11, 0x22, 0x33, 0x44
       })
       { // Pin list
         0xC1A3
       }
  },
  ResourceTemplate ()
  {
```
,

```
 GpioInt (Level, ActiveBoth, Shared, PullDown, 0x1234,
      "\\GPII", 0xBB, ResourceProducer, ,
      RawDataBuffer (0x04) // Vendor Data
      {
        0x11, 0x22, 0x33, 0x44
      })
      { // Pin list
        0xC1A3
      }
 },
 ResourceTemplate ()
 {
   GpioInt (Level, ActiveBoth, Shared, PullDefault, 0x1234,
      "\\GPII", 0xBB, ResourceProducer, ,
      RawDataBuffer (0x04) // Vendor Data
      {
        0x11, 0x22, 0x33, 0x44
      })
      { // Pin list
        0xC1A3
      }
 },
 ResourceTemplate
 {
   GpioInt (Level, ActiveBoth, Shared, PullNone, 0x1234,
      "\\GPII", 0xBB, ResourceProducer, ,
      RawDataBuffer (0x04) // Vendor Data
      {
        0x11, 0x22, 0x33, 0x44
      })
      { // Pin list
        0xC1A3
      }
 },
 ResourceTemplate ()
 {
   GpioInt (Level, ActiveBoth, SharedAndWake, PullUp, 0x1234,
      "\\GPII", 0xBB, ResourceProducer, ,
      RawDataBuffer (0x04) // Vendor Data
      {
        0x11, 0x22, 0x33, 0x44
      })
      { // Pin list
        0xC1A3
```
()

```
 }
    },
    ResourceTemplate ()
    {
       GpioInt (Level, ActiveBoth, SharedAndWake, PullDown, 0x1234,
         "\\GPII", 0xBB, ResourceProducer, ,
         RawDataBuffer (0x04) // Vendor Data
         {
    0x11, 0x22, 0x33, 0x44
         })
         { // Pin list
           0xC1A3
         }
    },
    ResourceTemplate ()
    {
      GpioInt (Level, ActiveBoth, SharedAndWake, PullDefault, 0x1234,
         "\\GPII", 0xBB, ResourceProducer, ,
         RawDataBuffer (0x04) // Vendor Data
         {
            0x11, 0x22, 0x33, 0x44
         })
         { // Pin list
           0xC1A3
         }
    },
    ResourceTemplate ()
    {
      GpioInt (Level, ActiveBoth, SharedAndWake, PullNone, 0x1234,
         "\\GPII", 0xBB, ResourceProducer, ,
         RawDataBuffer (0x04) // Vendor Data
         {
            0x11, 0x22, 0x33, 0x44
         })
         { // Pin list
           0xC1A3
         }
    },
    ResourceTemplate ()
    {
      GpioInt (Edge, ActiveHigh, Exclusive, PullUp,
0x0000,
         "\\GPII", 0x00, ResourceConsumer, ,
```

```
 )
         { // Pin list
           0xF1F2
         }
    }
  })
  Method (RT21, 0, Serialized)
  {
    /* Emit test header, set the filename */
    THDR (__METHOD__, "GpioInt Resource Descriptor Macro", "gpioint.asl")
    /* The main test packages must have the same number of entries */
   If ((SizeOf (P452) != SizeOf (P453))) {
     ERR (_METHOD_, 0xB2, _LINE_, 0x00, 0x00, 0x00, "Incorrect package length")
      Return (Zero)
    }
    /* Main test case for packages above */
    M330 (__METHOD__, SizeOf (P452), "p452", P452, P453)
    /* Check resource descriptor tag offsets */
    Local0 = ResourceTemplate ()
       {
         GpioInt (Edge, ActiveHigh, Exclusive, PullUp, 0x1234,
           "\\GPII", 0xBB, ResourceConsumer, ,
           RawDataBuffer (0x04) // Vendor Data
 {
             0x11, 0x22, 0x33, 0x44
           })
           { // Pin list
             0x00A3
 }
         GpioInt (Edge, ActiveHigh, Exclusive, PullUp, 0x1234,
           "\\GPII", 0xBB, ResourceConsumer, ,
           RawDataBuffer (0x04) // Vendor Data
           {
             0x11, 0x22, 0x33, 0x44
           })
           { // Pin list
             0x00A3
           }
       }
   M331 ( METHOD , 0x01, 0x38, 0x38, 0x0150, 0x0150, " MOD")
   M331 ( METHOD , 0x02, 0x39, 0x39, 0x0151, 0x0151, " POL")
   M331 ( METHOD , 0x03, 0x3B, 0x3B, 0x0153, 0x0153, " SHR")
```

```
M331 ( METHOD , 0x04, 0x48, 0x48, 0x0160, 0x0160, " PPI")
  M331 ( METHOD , 0x05, 0x60, 0x60, 0x0178, 0x0178, " DBT")
   M331 (__METHOD__, 0x06, 0xB8, 0xB8, 0x01D0, 0x01D0, "_PIN")
  M331 ( METHOD , 0x07,
 0xF8, 0xF8, 0x0210, 0x0210, "_VEN")
  }
```
Found in path(s):

\* /opt/cola/permits/1938739736\_1710926132.5875804/0/acpica-master-3-zip/acpicamaster/tests/aslts/src/runtime/collections/functional/descriptor/gpioint.asl No license file was found, but licenses were detected in source scan.

/\*

\* Some or all of this work - Copyright (c) 2006 - 2021, Intel Corp.

\* All rights reserved.

\*

\* Redistribution and use in source and binary forms, with or without modification,

\* are permitted provided that the following conditions are met:

\*

\* Redistributions of source code must retain the above copyright notice,

\* this list of conditions and the following disclaimer.

\* Redistributions in binary form must reproduce the above copyright notice,

\* this list of conditions and the following disclaimer in the documentation

\* and/or other materials provided with the distribution.

\* Neither the name of Intel Corporation nor the names of its contributors

\* may be used to endorse or promote products derived from this software

\* without specific prior written permission.

\*

\* THIS SOFTWARE IS PROVIDED BY THE COPYRIGHT HOLDERS AND CONTRIBUTORS "AS IS"

\* AND ANY EXPRESS OR IMPLIED WARRANTIES, INCLUDING, BUT NOT

LIMITED TO, THE

\* IMPLIED WARRANTIES OF MERCHANTABILITY AND FITNESS FOR A PARTICULAR PURPOSE \* ARE DISCLAIMED. IN NO EVENT SHALL THE COPYRIGHT OWNER OR CONTRIBUTORS BE

\* LIABLE FOR ANY DIRECT, INDIRECT, INCIDENTAL, SPECIAL, EXEMPLARY, OR CONSEQUENTIAL

\* DAMAGES (INCLUDING, BUT NOT LIMITED TO, PROCUREMENT OF SUBSTITUTE GOODS OR SERVICES;

\* LOSS OF USE, DATA, OR PROFITS; OR BUSINESS INTERRUPTION) HOWEVER CAUSED AND ON ANY

\* THEORY OF LIABILITY, WHETHER IN CONTRACT, STRICT LIABILITY, OR TORT (INCLUDING \* NEGLIGENCE OR OTHERWISE) ARISING IN ANY WAY OUT OF THE USE OF THIS SOFTWARE, \* EVEN IF ADVISED OF THE POSSIBILITY OF SUCH DAMAGE.

```
*/
```
/\*

\* Bug 0083:

\*

\* SUMMARY: No exception on DerefOf of an arbitrary Source

\*/

 Method(me34,, Serialized) { Event(e000) Mutex(mx00, 0) ThermalZone(tz00) {} Processor(pr00, 0, 0xFFFFFFFF, 0) {} PowerResource(pw00, 1, 0) {Method(mmmm){return (0)}} OperationRegion(r000, SystemMemory, 0x100, 0x100)

 Name(b9Z0, Buffer() {0xb0,0xb1,0xb2,0xb3,0xb4}) OperationRegion(r9Z0, SystemMemory, 0x100, 0x100)

 CreateField(b9Z0, 0, 8, bf90) Field(r9Z0, ByteAcc, NoLock, Preserve) {f900,8,f901,8,f902,8,f903,8} BankField(r9Z0, f901, 0, ByteAcc, NoLock, Preserve) {bn90,4} IndexField(f902, f903, ByteAcc, NoLock, Preserve) {if90,8,if91,8}

 Device(d000) {} Name(i000, 0x89abcdef) Name(b000, Buffer() {1,2,3,4}) Name(p000, Package() {1,2,3,4})

/\* \* Derefof(0x89abcdef) \* Invalid type ^ ([Integer] found, DerefOf operator requires [String|Reference]) \*/

 // Expected exception for each DerefOf below

 CH03("", 0, 0x000, \_\_LINE\_\_, 0) Store(DerefOf(i000), Local0) CH04("", 0, 0xff, 0, \_\_LINE\_\_, 0, 0)

 CH03("", 0, 0x000, \_\_LINE\_\_, 0) Store(DerefOf(b000), Local0) CH04("", 0, 0xff, 0, \_\_LINE\_\_, 0, 0)

 $CH03("", 0, 0x000, LINE, 0)$  Store(DerefOf(p000), Local0)  $CH04("", 0, 0xff, 0, LINE, 0, 0)$ 

 $CH03("", 0, 0x000, LINE, 0)$  Store(DerefOf(d000), Local0) CH04("", 0, 0xff, 0, \_\_LINE\_\_,

 CH03("", 0, 0x000, \_\_LINE\_\_, 0) Store(DerefOf(e000), Local0) CH04("", 0, 0xff, 0, \_\_LINE\_\_, 0, 0)

 CH03("", 0, 0x000, \_\_LINE\_\_, 0) Store(DerefOf(mx00), Local0) CH04("", 0, 0xff, 0, \_\_LINE\_\_, 0, 0)

 CH03("", 0, 0x000, \_\_LINE\_\_, 0) Store(DerefOf(tz00), Local0) CH04("", 0, 0xff, 0, \_\_LINE\_\_, 0, 0)

 CH03("", 0, 0x000, \_\_LINE\_\_, 0) Store(DerefOf(pr00), Local0) CH04("", 0, 0xff, 0, \_\_LINE\_\_, 0, 0)

 CH03("", 0, 0x000, \_\_LINE\_\_, 0) Store(DerefOf(pw00), Local0) CH04("", 0, 0xff, 0, \_\_LINE\_\_, 0, 0)

 CH03("", 0, 0x000, \_\_LINE\_\_, 0) Store(DerefOf(r000), Local0) CH04("", 0, 0xff, 0, \_\_LINE\_\_, 0, 0)

 CH03("", 0, 0x000, \_\_LINE\_\_, 0) Store(DerefOf(bf90), Local0) CH04("", 0, 0xff, 0, \_\_LINE\_\_, 0, 0)

 CH03("", 0, 0x000, \_\_LINE\_\_, 0) Store(DerefOf(f900), Local0) CH04("", 0, 0xff, 0, \_\_LINE\_\_, 0, 0)

 CH03("", 0, 0x000, \_\_LINE\_\_, 0) Store(DerefOf(f901), Local0) CH04("", 0, 0xff, 0, \_\_LINE\_\_, 0, 0)

```
CH03("", 0, 0x000, LINE, 0)
		Store(DerefOf(f902),
 Local0)
		CH04("", 0, 0xff, 0, __LINE__, 0, 0)
```
CH03("", 0, 0x000, LINE, 0) Store(DerefOf(f903), Local0) CH04("", 0, 0xff, 0, \_\_LINE\_\_, 0, 0) CH03("", 0, 0x000, LINE , 0) Store(DerefOf(bn90), Local0) CH04("", 0, 0xff, 0, \_\_LINE\_\_, 0, 0)

 CH03("", 0, 0x000, \_\_LINE\_\_, 0) Store(DerefOf(if90), Local0) CH04("", 0, 0xff, 0, \_\_LINE\_\_, 0, 0)

 CH03("", 0, 0x000, \_\_LINE\_\_, 0) Store(DerefOf(if91), Local0) CH04("", 0, 0xff, 0, \_\_LINE\_\_, 0, 0)

```
		// And so on..
	}
```
Found in path(s):

\* /opt/cola/permits/1938739736\_1710926132.5875804/0/acpica-master-3-zip/acpicamaster/tests/aslts/src/runtime/collections/bdemo/ACPICA/0083/DECL.asl No license file was found, but licenses were detected in source scan.

/\*

\* Some or all of this work - Copyright (c) 2006 - 2021, Intel Corp.

\* All rights reserved.

\*

\* Redistribution and use in source and binary forms, with or without modification,

\* are permitted provided that the following conditions are met:

\*

\* Redistributions of source code must retain the above copyright notice,

\* this list of conditions and the following disclaimer.

\* Redistributions in binary form must reproduce the above copyright notice,

\* this list of conditions and the following disclaimer in the documentation

\* and/or other materials provided with the distribution.

\* Neither the name of Intel Corporation nor the names of its contributors

\* may be used to endorse or promote products derived from this software

\* without specific prior written permission.

\*

 \* THIS SOFTWARE IS PROVIDED BY THE COPYRIGHT HOLDERS AND CONTRIBUTORS "AS IS"

\* AND ANY EXPRESS OR IMPLIED WARRANTIES, INCLUDING, BUT NOT LIMITED TO, THE

\* IMPLIED WARRANTIES OF MERCHANTABILITY AND FITNESS FOR A PARTICULAR PURPOSE

\* ARE DISCLAIMED. IN NO EVENT SHALL THE COPYRIGHT OWNER OR CONTRIBUTORS BE

 \* LIABLE FOR ANY DIRECT, INDIRECT, INCIDENTAL, SPECIAL, EXEMPLARY, OR CONSEQUENTIAL

 \* DAMAGES (INCLUDING, BUT NOT LIMITED TO, PROCUREMENT OF SUBSTITUTE GOODS OR SERVICES;

\* LOSS OF USE, DATA, OR PROFITS; OR BUSINESS INTERRUPTION) HOWEVER CAUSED AND ON

## ANY

```
 * THEORY OF LIABILITY, WHETHER IN CONTRACT, STRICT LIABILITY, OR TORT (INCLUDING
  * NEGLIGENCE OR OTHERWISE) ARISING IN ANY WAY OUT OF THE USE OF THIS SOFTWARE,
  * EVEN IF ADVISED OF THE POSSIBILITY OF SUCH DAMAGE.
  */
  /*
  * Operation Region
 *
  * (verify exceptions caused by the imprope use of Operation Region type objects)
  */
  Name (Z102, 0x66)
  OperationRegion (OPR9, SystemMemory, 0x0100, 0x0100)
  /* Expected exceptions: */
 /* */
  /* 47 - AE_AML_OPERAND_TYPE */
  /* */
  Method (M4BA, 0, Serialized)
  {
    OperationRegion (OPR1, SystemMemory, 0x0100, 0x0100)
    Event (E000)
    Name (I000, 0x00)
    /* Local Named Object */
    Method (M000, 1, Serialized)
    {
        /* These are now caught by the compiler - Aug 2015
     OperationRegion(opr2, SystemMemory, 0x100, 0x100)
     Store (DerefOf(opr2), Local1)
     CH06(arg0, 0, 47)
     */
    }
    /* Global Named Object */
    Method (M001, 1, NotSerialized)
    {
        /* These are now caught by the compiler - Aug 2015
     if (y083) {
     Store (DerefOf(opr9), Local1)
     CH06(arg0, 1, 47)
     }
     */
    }
   /* Local */
```

```
 Method (M002, 1, Serialized)
```
 OperationRegion (OPR2, SystemMemory, 0x0100, 0x0100) Event (E000) CopyObject (OPR2, Local0) /\* CondRefOf \*/

 Local1 = CondRefOf (Local0) CH03 (\_\_METHOD\_\_, Z102, \_\_LINE\_\_, 0x00, 0x00) CondRefOf (Local0, Local1) CH03 (\_\_METHOD\_\_, Z102, \_\_LINE\_\_, 0x00, 0x00) /\* CopyObject \*/

 CopyObject (Local0, Local1) CH03 (\_\_METHOD\_\_, Z102, \_\_LINE\_\_, 0x00, 0x00) /\* Decrement \*/

 Local0-- CH06 (Arg0, 0x01, 0x2F) /\* DerefOf \*/

{

 Local1 = DerefOf (Local0) CH06 (Arg0, 0x02, 0x2F) /\* FindSetLeftBit \*/

 FindSetLeftBit (Local0, Local1) CH06 (Arg0, 0x04, 0x2F) /\* FindSetRightBit \*/

 FindSetRightBit (Local0, Local1) CH06 (Arg0, 0x06, 0x2F) /\* FromBCD \*/

FromBCD (Local0, Local1) CH06 (Arg0, 0x08, 0x2F) /\* Increment \*/

 Local0++ CH06 (Arg0, 0x09, 0x2F)  $/*$  LNot  $*/$ 

 $Local1 = !Local0$ CH06 (Arg0, 0x0A,

## 0x2F)

/\* Not \*/

 $Local1 = -Local0$ CH06 (Arg0, 0x0C, 0x2F) /\* ObjectType \*/

 Local1 = ObjectType (Local0) CH03 (\_\_METHOD\_\_, Z102, \_\_LINE\_\_, 0x00, 0x00) /\* RefOf \*/

 $Local1 = RefOf (Local0)$  CH03 (\_\_METHOD\_\_, Z102, \_\_LINE\_\_, 0x00, 0x00) /\* Release \*/

 Release (Local0) CH06 (Arg0, 0x0D, 0x2F) /\* Reset \*/

 Reset (Local0) CH06 (Arg0, 0x0E, 0x2F) /\* Signal \*/

 Signal (Local0) CH06 (Arg0, 0x0F, 0x2F) /\* SizeOf \*/

 $Local1 = SizeOf (Local0)$  CH06 (Arg0, 0x10, 0x2F) /\* Sleep \*/

 Sleep (Local0) CH06 (Arg0, 0x11, 0x2F)  $/*$  Stall  $*/$ 

 Stall (Local0) CH06 (Arg0, 0x12, 0x2F) /\* Store \*/

 $Local1 = Local0$  CH06 (Arg0, 0x13, 0x2F) /\* ToBCD \*/

 ToBCD (Local0, Local1) CH06 (Arg0, 0x15, 0x2F) /\* ToBuffer \*/

 ToBuffer (Local0, Local1) CH06 (Arg0, 0x17, 0x2F) /\* ToDecimalString \*/

 ToDecimalString (Local0, Local1) CH06 (Arg0, 0x19, 0x2F)

```
 /* ToHexString */
      ToHexString (Local0, Local1)
      CH06 (Arg0, 0x1B, 0x2F)
      /* ToInteger */
      ToInteger (Local0, Local1)
      CH06 (Arg0, 0x1D, 0x2F)
      /* Acquire */
     Local1 = Acquire (Local0, 0x0064) CH06 (Arg0, 0x1E, 0x2F)
      /* Add */
     Local1 = (Local0 + 1000) /* \MABA.1000 */
      CH06 (Arg0, 0x21, 0x2F)
     Local1 = (I000 + Local0) CH06 (Arg0, 0x22, 0x2F)
      /* And */
     Local1 = (Local0 & 1000) /* \MABA.1000 */
      CH06 (Arg0, 0x25, 0x2F)
     Local1 = (1000 \& Local0) CH06 (Arg0, 0x26, 0x2F)
      /*
 Concatenate */
      Concatenate (Local0, I000, Local1)
      CH06 (Arg0, 0x29, 0x2F)
      Concatenate (I000, Local0, Local1)
      CH06 (Arg0, 0x2A, 0x2F)
      /* ConcatenateResTemplate */
      ConcatenateResTemplate (Local0, Buffer (0x02)
        {
          0x79, 0x00 // y.
        }, Local1)
      CH06 (Arg0, 0x2D, 0x2F)
      ConcatenateResTemplate (Buffer (0x02)
        {
          0x79, 0x00 // y.
        }, Local0, Local1)
      CH06 (Arg0, 0x2E, 0x2F)
      /* Divide */
```
 Divide (Local0, I000, Local2) CH06 (Arg0, 0x31, 0x2F) Divide (I000, Local0, Local2)

```
 CH06 (Arg0, 0x32, 0x2F)
 Divide (Local0, I000, Local2, Local1)
 CH06 (Arg0, 0x33, 0x2F)
 Divide (I000, Local0, Local2, Local1)
 CH06 (Arg0, 0x34,
```
## 0x2F)

 $/*$  Fatal  $*/$ 

 Fatal (0xFF, 0xFFFFFFFF, Local0) CH06 (Arg0, 0x35, 0x2F)  $/*$  Index  $*/$ 

 $Local1 = Local0 [0x00]$  CH06 (Arg0, 0x38, 0x2F) Index ("0", Local0, Local1) CH06 (Arg0, 0x39, 0x2F) /\* LEqual \*/

 $Local1 = (Local0 == 1000)$  CH06 (Arg0, 0x3A, 0x2F)  $Local1 = (I000 == Local0)$  CH06 (Arg0, 0x3B, 0x2F) /\* LGreater \*/

 $Local1 = (Local0 > I000)$  CH06 (Arg0, 0x3C, 0x2F)  $Local1 = (I000 > Local0)$  CH06 (Arg0, 0x3D, 0x2F) /\* LGreaterEqual \*/

```
Local1 = (Local0 >= 1000) CH06 (Arg0, 0x3E, 0xFF)
Local1 = (I000 >= Local0) CH06 (Arg0, 0x3F, 0xFF)
 /* LLess */
```

```
Local1 = (Local0 < 1000) CH06 (Arg0, 0x40, 0x2F)
Local1 = (I000 < Local10) CH06 (Arg0, 0x41, 0x2F)
 /*
```

```
 LLessEqual */
```

```
Local1 = (Local0 \le 1000) CH06 (Arg0, 0x42, 0xFF)
Local1 = (I000 \leq Local0) CH06 (Arg0, 0x43, 0xFF)
 /* LNotEqual */
```

```
Local1 = (Local0 != 1000) CH06 (Arg0, 0x44, 0xFF)
Local1 = (1000 != Local0) CH06 (Arg0, 0x45, 0xFF)
 /* LOr */
```

```
Local1 = (Local0 || 1000) CH06 (Arg0, 0x46, 0x2F)
Local1 = (I000 || Local0) CH06 (Arg0, 0x47, 0x2F)
 /* Mod */
```

```
 Local1 = (Local0 % I000) /* \M4BA.I000 */
 CH06 (Arg0, 0x4A, 0x2F)
Local1 = (1000 % Local0) CH06 (Arg0, 0x4B, 0x2F)
 /* Multiply */
```

```
Local1 = (Local0 * 1000) / * \M4BA.1000 */ CH06 (Arg0, 0x4E, 0x2F)
Local1 = (I000 * Local0) CH06 (Arg0, 0x4F, 0x2F)
 /* NAnd */
```

```
 NAnd (Local0, I000, Local1)
 CH06 (Arg0, 0x52, 0x2F)
```

```
 NAnd (I000, Local0, Local1)
      CH06 (Arg0, 0x53, 0x2F)
      /* NOr */
```

```
 NOr (Local0, I000, Local1)
 CH06 (Arg0, 0x56, 0x2F)
NOr (I000, Local0, Local1)
 CH06 (Arg0, 0x57, 0x2F)
 /* Or */
```

```
 Local1 = (Local0 | I000) /* \M4BA.I000 */
 CH06 (Arg0, 0x5A, 0x2F)
Local1 = (1000 | Local0) CH06 (Arg0, 0x5B, 0x2F)
/* ShiftLeft */
```

```
Local1 = (Local0 \ll 1000) /* \MABA.I000 */
 CH06 (Arg0, 0x5E, 0x2F)
Local1 = (I000 \ll Local0) CH06 (Arg0, 0x5F, 0x2F)
```
/\* ShiftRight \*/

```
Local1 = (Local0 \gg I000) /* \MABA.I000 */
 CH06 (Arg0, 0x62, 0x2F)
Local1 = (I000 \gg Local0) CH06 (Arg0, 0x63, 0x2F)
 /* Subtract */
```

```
Local1 = (Local0 - I000) /* \MABA.1000 */
 CH06 (Arg0, 0x66, 0x2F)
Local1 = (1000 - Local0) CH06 (Arg0, 0x67, 0x2F)
 /* ToString */
```
 ToString (Local0, 0x01, Local1) CH06 (Arg0, 0x6A, 0x2F) ToString (I000, Local0, Local1) CH06 (Arg0, 0x6B, 0x2F) /\* Wait \*/

 $Local1 = Wait (Local0, 1000)$  CH06 (Arg0, 0x6C, 0x2F)  $Local1 = Wait (E000, Local0)$  CH06 (Arg0, 0x6D, 0x2F) /\* XOr \*/

```
Local1 = (Local0 \land I000) /* \M4BA.I000 */
 CH06 (Arg0, 0x70, 0x2F)
Local1 = (1000 \land Local0) CH06 (Arg0, 0x71, 0x2F)
 /* Mid */
```

```
 Mid (Local0, 0x01, 0x01, Local1)
 CH06 (Arg0, 0x75, 0x2F)
 Mid ("123", Local0, 0x01, Local1)
 CH06 (Arg0, 0x76, 0x2F)
 Mid ("123", 0x01, Local0, Local1)
 CH06 (Arg0, 0x77, 0x2F)
 /* Match */
```

```
Local1 = Match (Local0, MTR, 0x00, MTR, 0x00, 0x00) CH06 (Arg0, 0x78, 0x2F)
Local1 = Match (Package (0x01))
```
 { 0x01 }, MTR, Local0, MTR, 0x00, 0x00) CH06 (Arg0, 0x79, 0x2F)

```
Local1 = Match (Package (0x01))
        {
          0x01
        }, MTR, 0x00, MTR, Local0, 0x00)
   CH06 (Arg0, 0x7A, 0x2F)
  Local1 = Match (Package (0x01))
        {
          0x01
        }, MTR, 0x00, MTR, 0x00, Local0)
   CH06 (Arg0, 0x7B, 0x2F)
 }
 /* Reference to Object */
 Method (M003, 2, NotSerialized)
 {
   Local0 = ObjectType (Arg1)
  If ((Local0 != 0x0A)) {
     ERR (Arg0, Z102, __LINE__, 0x00, 0x00, Local0, 0x0A)
     Return (0x01)
   }
  Local1 = DerefOf (Arg1) CH03 (__METHOD__, Z102, __LINE__, 0x00, 0x00)
   /* CondRefOf */
   CondRefOf (DerefOf (Arg1), Local1)
   CH06 (Arg0, 0x01, 0x2F)
   /* CopyObject */
   CopyObject (DerefOf (Arg1), Local1)
   CH06 (Arg0, 0x02, 0x2F)
   /* Decrement */
   DerefOf (Arg1)--
   CH06 (Arg0, 0x03, 0x2F)
   /* DerefOf */
  Local1 = DerefOf (DerefOf (Arg1)) CH06 (Arg0, 0x04, 0x2F)
   /* FindSetLeftBit */
   FindSetLeftBit (DerefOf (Arg1), Local1)
   CH06 (Arg0, 0x06, 0x2F)
   /* FindSetRightBit */
```
FindSetRightBit (DerefOf (Arg1), Local1)

```
 CH06 (Arg0, 0x08, 0x2F)
      /* FromBCD */
      FromBCD (DerefOf (Arg1), Local1)
      CH06 (Arg0, 0x0A, 0x2F)
      /* Increment */
      DerefOf (Arg1)++
      CH06 (Arg0, 0x0B, 0x2F)
      /* LNot */
     Local1 = !DerefOf(Arg1) CH06 (Arg0, 0x0C, 0x2F)
      /* Not */
     Local1 = \simDerefOf (Arg1)
      CH06 (Arg0, 0x0E, 0x2F)
      /* ObjectType */
Local1 = ObjectType (DerefOf (Arg1)) CH03 (__METHOD__, Z102, __LINE__, 0x00, 0x00)
      /* RefOf */
      Local1 = RefOf (DerefOf (Arg1))
      CH06 (Arg0, 0x0F, 0x2F)
      /* Release */
      /* Reset */
      /* Signal */
      /* SizeOf */
     Local1 = SizeOf (DerefOf (Arg1)) CH06 (Arg0, 0x10, 0x2F)
      /* Sleep */
      Sleep (DerefOf (Arg1))
      CH06 (Arg0, 0x11, 0x2F)
     /* Stall */ Stall (DerefOf (Arg1))
      CH06 (Arg0, 0x12, 0x2F)
      /* Store */
     Local1 = DerefOf(Arg1) CH06 (Arg0, 0x13, 0x2F)
      /* ToBCD */
      ToBCD (DerefOf (Arg1), Local1)
      CH06 (Arg0, 0x15, 0x2F)
```

```
 /* ToBuffer */
```

```
 ToBuffer (DerefOf (Arg1), Local1)
 CH06 (Arg0, 0x17, 0x2F)
 /* ToDecimalString */
```

```
 ToDecimalString (DerefOf (Arg1), Local1)
 CH06 (Arg0, 0x19,
```
## 0x2F)

```
 /* ToHexString */
```

```
 ToHexString (DerefOf (Arg1), Local1)
 CH06 (Arg0, 0x1B, 0x2F)
 /* ToInteger */
```

```
 ToInteger (DerefOf (Arg1), Local1)
 CH06 (Arg0, 0x1D, 0x2F)
 /* Acquire */
 /* Add */
Local1 = (DerefOf (Arg1) + 1000) /* \M4BA.I000 */
 CH06 (Arg0, 0x21, 0x2F)
Local1 = (I000 + DerefOf(Arg1)) CH06 (Arg0, 0x22, 0x2F)
 /* And */
```

```
Local1 = (DerefOf (Arg1) & 1000) /* \M4BA.I000 */
 CH06 (Arg0, 0x25, 0x2F)
Local1 = (1000 \& DerefOf (Arg1)) CH06 (Arg0, 0x26, 0x2F)
 /* Concatenate */
```

```
 Concatenate (DerefOf (Arg1), I000, Local1)
 CH06 (Arg0, 0x29, 0x2F)
 Concatenate (I000, DerefOf (Arg1), Local1)
 CH06 (Arg0, 0x2A, 0x2F)
 /* ConcatenateResTemplate */
```
ConcatenateResTemplate (DerefOf (Arg1), Buffer (0x02)

```
 {
```

```
0x79, 0x00 // y.
   }, Local1)
 CH06 (Arg0, 0x2D, 0x2F)
 ConcatenateResTemplate (Buffer (0x02)
   {
    0x79, 0x00 // y.
   }, DerefOf (Arg1), Local1)
 CH06 (Arg0, 0x2E, 0x2F)
```
/\* Divide \*/

```
 Divide (DerefOf (Arg1), I000, Local2)
 CH06 (Arg0, 0x31, 0x2F)
 Divide (I000, DerefOf (Arg1), Local2)
 CH06 (Arg0, 0x32, 0x2F)
 Divide (DerefOf (Arg1), I000, Local2, Local1)
 CH06 (Arg0, 0x33, 0x2F)
 Divide (I000, DerefOf (Arg1), Local2, Local1)
 CH06 (Arg0, 0x34, 0x2F)
/* Fatal */
```

```
 Fatal (0xFF, 0xFFFFFFFF, DerefOf (Arg1))
 CH06 (Arg0, 0x35, 0x2F)
 /* Index */
```

```
Local1 = DerefOf(Arg1) [0x00] CH06 (Arg0, 0x38, 0x2F)
      Index ("0", DerefOf
 (Arg1), Local1)
      CH06 (Arg0, 0x39, 0x2F)
      /* LEqual */
```

```
Local1 = (DerefOf (Arg1) == 1000) CH06 (Arg0, 0x3A, 0x2F)
Local1 = (I000 == DerefOf(Arg1)) CH06 (Arg0, 0x3B, 0x2F)
 /* LGreater */
```

```
Local1 = (DerefOf (Arg1) > I000) CH06 (Arg0, 0x3C, 0x2F)
Local1 = (I000 > DerefOf (Arg1)) CH06 (Arg0, 0x3D, 0x2F)
 /* LGreaterEqual */
```

```
Local1 = (DerefOf (Arg1) >= 1000) CH06 (Arg0, 0x3E, 0xFF)
Local1 = (I000 >= DerefOf (Arg1)) CH06 (Arg0, 0x3F, 0xFF)
/* LLess */
```

```
Local1 = (DerefOf (Arg1) < I000) CH06 (Arg0, 0x40, 0x2F)
Local1 = (I000 < DerffOf (Arg1)) CH06 (Arg0, 0x41, 0x2F)
 /* LLessEqual */
```
 $Local1 = (DerefOf (Arg1) \leq 1000)$ 

```
 CH06 (Arg0, 0x42, 0xFF)
     Local1 = (I000 \leq DerefOf(Arg1)) CH06 (Arg0,
 0x43, 0xFF)
      /* LNotEqual */
```

```
Local1 = (DerefOf (Arg1) != 1000) CH06 (Arg0, 0x44, 0xFF)
Local1 = (I000 != DereffOf (Arg1)) CH06 (Arg0, 0x45, 0xFF)
 /* LOr */
```

```
Local1 = (DerefOf (Arg1) || 1000) CH06 (Arg0, 0x46, 0x2F)
Local1 = (I000 || DerefOf (Arg1)) CH06 (Arg0, 0x47, 0x2F)
 /* Mod */
```

```
Local1 = (DerefOf (Arg1) % 1000) /* \M4BA.I000 */
 CH06 (Arg0, 0x4A, 0x2F)
Local1 = (I000 % DerefOf (Arg1)) CH06 (Arg0, 0x4B, 0x2F)
 /* Multiply */
```

```
Local1 = (DerefOf (Arg1) * 1000) /* \M4BA.I000 */
 CH06 (Arg0, 0x4E, 0x2F)
Local1 = (I000 * DerefOf (Arg1)) CH06 (Arg0, 0x4F, 0x2F)
 /* NAnd */
```

```
 NAnd (DerefOf (Arg1), I000, Local1)
 CH06 (Arg0, 0x52, 0x2F)
 NAnd (I000, DerefOf (Arg1), Local1)
 CH06 (Arg0, 0x53, 0x2F)
```
/\* NOr \*/

 NOr (DerefOf (Arg1), I000, Local1) CH06 (Arg0, 0x56, 0x2F) NOr (I000, DerefOf (Arg1), Local1) CH06 (Arg0, 0x57, 0x2F) /\* Or \*/

```
Local1 = (DerefOf (Arg1) | 1000) /* \M4BA.I000 */
 CH06 (Arg0, 0x5A, 0x2F)
Local1 = (I000 | DerfOf(Arg1)) CH06 (Arg0, 0x5B, 0x2F)
/* ShiftLeft */
```
```
Local1 = (DerefOf (Arg1) << I000) /* \MABA.I000 */
 CH06 (Arg0, 0x5E, 0x2F)
Local1 = (I000 \ll DerefOf(Arg1)) CH06 (Arg0, 0x5F, 0x2F)
 /* ShiftRight */
```

```
Local1 = (DerefOf (Arg1) >> 1000) /* \M4BA.I000 */
 CH06 (Arg0, 0x62, 0x2F)
Local1 = (I000 \gg DerefOf (Arg1)) CH06 (Arg0, 0x63, 0x2F)
 /* Subtract */
```

```
Local1 = (DerefOf (Arg1) - 1000) /* \M4BA.I000 */
 CH06 (Arg0, 0x66, 0x2F)
Local1 = (I000 - DerfOf(Arg1)) CH06 (Arg0, 0x67,
```
## 0x2F)

```
 /* ToString */
```

```
 ToString (DerefOf (Arg1), 0x01, Local1)
 CH06 (Arg0, 0x6A, 0x2F)
 ToString (I000, DerefOf (Arg1), Local1)
 CH06 (Arg0, 0x6B, 0x2F)
 /* Wait */
```

```
Local1 = Wait (E000, DerefOf (Arg1)) CH06 (Arg0, 0x6D, 0x2F)
 /* XOr */
```

```
Local1 = (DerefOf (Arg1) ^ I000) /* \M4BA.I000 */
 CH06 (Arg0, 0x70, 0x2F)
Local1 = (1000 \land DerefOf (Arg1)) CH06 (Arg0, 0x71, 0x2F)
 /* Mid */
```

```
 Mid (DerefOf (Arg1), 0x01, 0x01, Local1)
 CH06 (Arg0, 0x75, 0x2F)
 Mid ("123", DerefOf (Arg1), 0x01, Local1)
 CH06 (Arg0, 0x76, 0x2F)
 Mid ("123", 0x01, DerefOf (Arg1), Local1)
 CH06 (Arg0, 0x77, 0x2F)
 /* Match */
```

```
Local1 = Match (DerefOf (Arg1), MTR, 0x00, MTR, 0x00, 0x00)
 CH06 (Arg0, 0x78, 0x2F)
Local1 = Match (Package (0x01))
```

```
 {
             0x01
           }, MTR, DerefOf (Arg1), MTR, 0x00, 0x00)
      CH06 (Arg0, 0x79, 0x2F)
     Local1 = Match (Package (0x01))
           {
             0x01
           }, MTR, 0x00, MTR, DerefOf (Arg1), 0x00)
      CH06 (Arg0, 0x7A, 0x2F)
     Local1 = Match (Package (0x01))
           {
             0x01
           }, MTR, 0x00, MTR, 0x00, DerefOf (Arg1))
      CH06 (Arg0, 0x7B, 0x2F)
      Return (0x00)
    }
    /* Result of Method invocation */
    Method (M004, 1, Serialized)
    {
     Name (I000, 0x00) /* Label to check m000 invocations */ Method (M000, 0, NotSerialized)
       {
         CopyObject (OPR9, Local0)
         Return (Local0)
       }
      /* CondRefOf */
      /* **** 10/2016 changed method invocation to just a namestring */
      /* CondRefOf no
 longer invokes the method */
      CondRefOf (M000, Local1)
      CH06 (Arg0, 0x01, 0x2F)
      /* CopyObject */
      CopyObject (M000 (), Local1)
      CH03 (__METHOD__, Z102, __LINE__, 0x00, 0x00)
      /* Decrement */
      M000 ()--
      CH06 (Arg0, 0x02, 0x2F)
      /* DerefOf */
     Local1 = DerefOf (M000()) CH06 (Arg0, 0x03, 0x2F)
      /* FindSetLeftBit */
```

```
 FindSetLeftBit (M000 (), Local1)
      CH06 (Arg0, 0x05, 0x2F)
      /* FindSetRightBit */
      FindSetRightBit (M000 (), Local1)
      CH06 (Arg0, 0x07, 0x2F)
      /* FromBCD */
      FromBCD (M000 (), Local1)
      CH06 (Arg0, 0x09, 0x2F)
      /* Increment */
     M000()++ CH06 (Arg0, 0x0A, 0x2F)
     /\mathrm{*} LNot \mathrm{*}/Local1 = !M000() CH06 (Arg0, 0x0B, 0x2F)
      /* Not */
     Local1 = ~M000 ()
      CH06
 (Arg0, 0x0D, 0x2F)
      /* ObjectType */
      /* **** Nov. 2016: Method invocation as arg to ObjectType is now illegal */
     Local0 = ObjectType (M000) CH03 (__METHOD__, Z102, __LINE__, 0x00, 0x00)
      /* RefOf */
      /* **** Oct. 2016: Method invocation as arg to RefOf is now illegal */
     /* Store (RefOf(m000()), Local1) *//* CH06(arg0, 14, 47) */
      /* Release */
      Release (M000 ())
      CH06 (Arg0, 0x0D, 0x2F)
      /* Reset */
      Reset (M000 ())
      CH06 (Arg0, 0x0E, 0x2F)
      /* Signal */
      Signal (M000 ())
      CH06 (Arg0, 0x0F, 0x2F)
      /* SizeOf */
     Local1 = SizeOf (M000()) CH06 (Arg0, 0x10, 0x2F)
      /* Sleep */
```

```
 Sleep (M000 ())
 CH06 (Arg0, 0x11, 0x2F)
/* Stall */
```
 Stall (M000 ()) CH06 (Arg0, 0x12, 0x2F) /\* Store \*/

```
Local1 = M000() CH06 (Arg0, 0x13, 0x2F)
 /* ToBCD */
```

```
 ToBCD (M000 (), Local1)
 CH06 (Arg0, 0x15, 0x2F)
 /* ToBuffer */
```

```
 ToBuffer (M000 (), Local1)
 CH06 (Arg0, 0x17, 0x2F)
 /* ToDecimalString */
```

```
 ToDecimalString (M000 (), Local1)
 CH06 (Arg0, 0x19, 0x2F)
 /* ToHexString */
```

```
 ToHexString (M000 (), Local1)
 CH06 (Arg0, 0x1B, 0x2F)
 /* ToInteger */
```

```
 ToInteger (M000 (), Local1)
 CH06 (Arg0, 0x1D, 0x2F)
 /* Acquire */
```

```
Local1 = Acquire (M000 (), 0x0064) CH06 (Arg0, 0x1E, 0x2F)
 /* Add */
```

```
Local1 = (M000() + I000) /* \MABA.M004.I000 */
 CH06 (Arg0, 0x21, 0x2F)
Local1 = (1000 + M000()) CH06 (Arg0, 0x22, 0x2F)
 /* And */
```

```
Local1 = (M000 () & I000) /* \M4BA.M004.I000 */
      CH06
 (Arg0, 0x25, 0x2F)
     Local1 = (1000 \& M000 () CH06 (Arg0, 0x26, 0x2F)
      /* Concatenate */
```
 Concatenate (M000 (), I000, Local1) CH06 (Arg0, 0x29, 0x2F) Concatenate (I000, M000 (), Local1) CH06 (Arg0, 0x2A, 0x2F) /\* ConcatenateResTemplate \*/

ConcatenateResTemplate (M000 (), Buffer (0x02)

 {  $0x79, 0x00$  // y. }, Local1) CH06 (Arg0, 0x2D, 0x2F) ConcatenateResTemplate (Buffer (0x02) {  $0x79, 0x00$  // y. }, M000 (), Local1) CH06 (Arg0, 0x2E, 0x2F) /\* Divide \*/

 Divide (M000 (), I000, Local2) CH06 (Arg0, 0x31, 0x2F) Divide (I000, M000 (), Local2) CH06 (Arg0, 0x32, 0x2F) Divide (M000 (), I000, Local2, Local1) CH06 (Arg0, 0x33, 0x2F) Divide (I000, M000 (), Local2, Local1) CH06 (Arg0, 0x34, 0x2F)  $/*$  Fatal  $*/$ 

Fatal (0xFF, 0xFFFFFFFF, M000 ()) CH06 (Arg0, 0x35, 0x2F) /\* Index \*/

 $Local1 = M000() [0x00]$  CH06 (Arg0, 0x38, 0x2F) Index ("0", M000 (), Local1) CH06 (Arg0, 0x39, 0x2F) /\* LEqual \*/

 $Local1 = (M000() == 1000)$  CH06 (Arg0, 0x3A, 0x2F)  $Local1 = (I000 == M000())$  CH06 (Arg0, 0x3B, 0x2F) /\* LGreater \*/

 $Local1 = (M000() > 1000)$  CH06 (Arg0, 0x3C, 0x2F)  $Local1 = (1000 > M000())$ 

```
 CH06 (Arg0, 0x3D, 0x2F)
 /* LGreaterEqual */
Local1 = (M000() >= 1000) CH06 (Arg0, 0x3E, 0xFF)
Local1 = (I000 >= M000()) CH06 (Arg0, 0x3F, 0xFF)
/* LLess */Local1 = (M000() < 1000) CH06 (Arg0, 0x40, 0x2F)
Local1 = (1000 < M000() ) CH06 (Arg0, 0x41, 0x2F)
 /* LLessEqual */
Local1 = (M000() \le 1000) CH06 (Arg0, 0x42, 0xFF)
Local1 = (1000 \leq M000) CH06 (Arg0, 0x43, 0xFF)
 /* LNotEqual */
Local1 = (M000() != 1000) CH06 (Arg0, 0x44, 0xFF)
Local1 = (I000 != M000()) CH06 (Arg0, 0x45, 0xFF)
 /* LOr */
Local1 = (M000() || 1000) CH06 (Arg0, 0x46, 0x2F)
Local1 = (I000 || M000 () ) CH06 (Arg0, 0x47, 0x2F)
 /* Mod */
Local1 = (M000 () % I000) /* \M4BA.M004.I000 */
 CH06 (Arg0, 0x4A, 0x2F)
Local1 = (1000 % MO00) CH06 (Arg0, 0x4B, 0x2F)
 /* Multiply */
Local1 = (M000 () * I000) /* \MABA.M004.I000 * CH06 (Arg0, 0x4E, 0x2F)
Local1 = (1000 * M000()) CH06 (Arg0, 0x4F, 0x2F)
 /* NAnd */
 NAnd (M000 (), I000, Local1)
 CH06 (Arg0, 0x52, 0x2F)
 NAnd (I000, M000 (), Local1)
```

```
 CH06 (Arg0, 0x53, 0x2F)
      /* NOr */
      NOr (M000 (), I000, Local1)
      CH06 (Arg0, 0x56, 0x2F)
      NOr (I000, M000 (), Local1)
      CH06 (Arg0, 0x57, 0x2F)
      /* Or */
     Local1 = (M000() | 1000) /* \MABA.M004.I000 */
      CH06 (Arg0, 0x5A, 0x2F)
     Local1 = (I000 | M000 () ) CH06 (Arg0, 0x5B, 0x2F)
      /* ShiftLeft */
     Local1 = (M000() \ll 1000) /* \MABA.M004.I000 */
      CH06 (Arg0, 0x5E, 0x2F)
     Local1 = (1000 \ll M000) CH06 (Arg0, 0x5F, 0x2F)
      /* ShiftRight */
     Local1 = (M000() \gg 1000)' * \MABA.M004.I000 */
      CH06 (Arg0, 0x62, 0x2F)
     Local1 = (I000 \gg M000()) CH06 (Arg0, 0x63, 0x2F)
      /*
 Subtract */
     Local1 = (M000() - I000) /* \MABA.M004.I000 */
      CH06 (Arg0, 0x66, 0x2F)
     Local1 = (1000 - M000()) CH06 (Arg0, 0x67, 0x2F)
      /* ToString */
      ToString (M000 (), 0x01, Local1)
      CH06 (Arg0, 0x6A, 0x2F)
      ToString (I000, M000 (), Local1)
      CH06 (Arg0, 0x6B, 0x2F)
      /* Wait */
     Local1 = Wait (M000 (), I000) CH06 (Arg0, 0x6C, 0x2F)
     Local1 = Wait (E000, M000()) CH06 (Arg0, 0x6D, 0x2F)
      /* XOr */
```
Local1 = (M000 ()  $\land$  I000) /\* \M4BA.M004.I000 \*/ CH06 (Arg0, 0x70, 0x2F)

```
Local1 = (I000 \land M000 () ) CH06 (Arg0, 0x71, 0x2F)
      /* Mid */
      Mid (M000 (), 0x01, 0x01, Local1)
      CH06 (Arg0, 0x75, 0x2F)
      Mid ("123", M000 (), 0x01, Local1)
      CH06 (Arg0, 0x76, 0x2F)
      Mid ("123", 0x01, M000 (), Local1)
      CH06 (Arg0,
 0x77, 0x2F)
      /* Match */
      Local1 = Match (M000 (), MTR, 0x00, MTR, 0x00, 0x00)
      CH06 (Arg0, 0x78, 0x2F)
     Local1 = Match (Package (0x01))
           {
             0x01
           }, MTR, M000 (), MTR, 0x00, 0x00)
      CH06 (Arg0, 0x79, 0x2F)
     Local1 = Match (Package (0x01))
           {
             0x01
           }, MTR, 0x00, MTR, M000 (), 0x00)
      CH06 (Arg0, 0x7A, 0x2F)
     Local1 = Match (Package (0x01))
 {
             0x01
           }, MTR, 0x00, MTR, 0x00, M000 ())
      CH06 (Arg0, 0x7B, 0x2F)
    }
    /* Reference to Object as Result of Method invocation */
    Method (M005, 1, Serialized)
    {
      OperationRegion (OPR2, SystemMemory, 0x0100, 0x0100)
     Name (I000, 0x00) /* Label to check m000 invocations */ Method (M000, 2, NotSerialized)
      {
        I000 = Arg0If ((Arg1 == 0x00)) {
          Local0 = RefOf (OPR9) }
        ElseIf ((Arg 1 == 0x01)) {
```

```
Local0 = RefOf (OPR2) }
     Return (Local0)
   }
   Method (CH00, 2, NotSerialized)
   {
    If ((1000 != Arg1)) {
       ERR (Arg0, Z102, __LINE__, 0x00, 0x00, I000, Arg1)
     }
   }
   Name (LPN0, 0x02)
   Name (LPC0, 0x00)
   While (LPN0)
   {
    Local0 = (0x03 * LPC0) /* \M4BA.M005.LPC0 */
    I000 = 0x00Local1 = DerefOf (M000 (0x01, LPC0)) CH03 (__METHOD__, Z102, (0x09 + LPC0), 0x00, 0x00)
     CH00 (Arg0, 0x01)
    Local1 = DerefOf (DerefOf (M000 (0x02, LPCO)))
     CH06 (Arg0, (0x01 + Local0), 0x2F)
 CH00 (Arg0, 0x02)
     Store (DerefOf (M000 (0x03, LPC0)) [0x00], Local1)
    CH06 (Arg0, (0x02 + Local0), 0x2F)
     CH00 (Arg0, 0x03)
     Local1 = Match (DerefOf (M000 (0x04, LPC0)), MTR, 0x00, MTR, 0x00, 0x00)
    CH06 (Arg0, (0x03 + Local0), 0x2F)
     CH00 (Arg0, 0x04)
     LPN0--
     LPC0++
   }
 }
 CH03 (__METHOD__, Z102, __LINE__, 0x00, 0x00)
 /* Local Named Object */
M000 ( METHOD )
 /* Global Named Object */
M001 ( METHOD )
/* Local */M002 (Concatenate (METHOD, "-m002"))
```
/\* Reference to Local Named Object \*/

```
 M003 (Concatenate (__METHOD__, "-m003-RefLocName"), RefOf (OPR1))
   Local0 = RefOf(OPR1) M003 (Concatenate (__METHOD__, "-m003-RefLocName2"), Local0)
    CondRefOf (OPR1, Local0)
    M003 (Concatenate (__METHOD__, "-m003-CondRefLocName"), Local0)
    M003
 (Concatenate (__METHOD__, "-m003-RefGlobName"), RefOf (OPR9))
   Local0 = RefOf (OPR9) M003 (Concatenate (__METHOD__, "-m003-RefGlobName2"), Local0)
    CondRefOf (OPR9, Local0)
    M003 (Concatenate (__METHOD__, "-m003-CondRefGlobName"), Local0)
    /* Reference to Object as element of Package */
    Name (PP00, Package (0x01)
     {
       OPR9
     })
    If (Y113)
     {
       M003 (Concatenate (__METHOD__, "-m003-Index"), PP00 [0x00])
     }
    Store (PP00 [0x00], Local1)
    M003 (Concatenate (__METHOD__, "-m003-Index2"), Local1)
    If (Y113)
     {
       M003 (Concatenate (__METHOD__, "-m003-Index3"), Local2 = PP00 [0x00])
     }
   Local3 = PP00 [0x00] M003 (Concatenate (__METHOD__, "-m003-Index4"), Local3)
   Local5 = Local4 = PP00 [0x00]M003 (Concatenate (__METHOD__, "-m003-Index5"), Local5)
    /* Result of Method invocation */
    M004 (Concatenate (__METHOD__,
 "-m004"))
    /* Reference to Object as Result of Method invocation */
   M005 (Concatenate (METHOD, "-m005"))
   }
Found in path(s):
* /opt/cola/permits/1938739736_1710926132.5875804/0/acpica-master-3-zip/acpica-
```

```
master/tests/aslts/src/runtime/collections/exceptions/exc_operand/exc_operand2/exc_10_oreg.asl
```
No license file was found, but licenses were detected in source scan.

/\*

```
 * Some or all of this work - Copyright (c) 2006 - 2021, Intel Corp.
```
\* All rights reserved.

\*

```
 * Redistribution and use in source and binary forms, with or without modification,
```
\* are permitted provided that the following conditions are met:

\*

```
 * Redistributions of source code must retain the above copyright notice,
```
\* this list of conditions and the following disclaimer.

\* Redistributions in binary form must reproduce the above copyright notice,

\* this list of conditions and the following disclaimer in the documentation

\* and/or other materials provided with the distribution.

\* Neither the name of Intel Corporation nor the names of its contributors

\* may be used to endorse or promote products derived from this software

\* without specific prior written permission.

\*

 \* THIS SOFTWARE IS PROVIDED BY THE COPYRIGHT HOLDERS AND CONTRIBUTORS "AS IS"

\* AND ANY EXPRESS OR IMPLIED WARRANTIES, INCLUDING, BUT NOT LIMITED TO, THE

\* IMPLIED WARRANTIES OF MERCHANTABILITY AND FITNESS FOR A PARTICULAR PURPOSE

\* ARE DISCLAIMED. IN NO EVENT SHALL THE COPYRIGHT OWNER OR CONTRIBUTORS BE

 \* LIABLE FOR ANY DIRECT, INDIRECT, INCIDENTAL, SPECIAL, EXEMPLARY, OR CONSEQUENTIAL

 \* DAMAGES (INCLUDING, BUT NOT LIMITED TO, PROCUREMENT OF SUBSTITUTE GOODS OR SERVICES;

 \* LOSS OF USE, DATA, OR PROFITS; OR BUSINESS INTERRUPTION) HOWEVER CAUSED AND ON ANY

 \* THEORY OF LIABILITY, WHETHER IN CONTRACT, STRICT LIABILITY, OR TORT (INCLUDING \* NEGLIGENCE OR OTHERWISE) ARISING IN ANY WAY OUT OF THE USE OF THIS SOFTWARE, \* EVEN IF ADVISED OF THE POSSIBILITY OF SUCH DAMAGE.

 \*/ /\*

\* Bug 118:

\*

\* SUMMARY: Access to FieldObject element of Package causes exception

```
 *
  * EXAMPLES:
```

```
 *
```
\* ROOT CAUSE:

```
 *
```
\* SEE ALSO: bugs 65,66,67,68,118

```
 */
```
/\* Access to the named Integer

object as an element of Package \*/

```
 Method (MF80, 0, Serialized)
```

```
 {
```

```
 Name (I000, 0xAAAA0000)
    Name (P000, Package (0x01)
    {
      I000
    })
   IO00 = 0xAAA0100 Store (P000 [0x00], Local0)
   IO00 = 0xAAA0200 Local1 = DerefOf (Local0)
   IO00 = 0xAAA0300Local2 = ObjectType (1000) Local3 = ObjectType (Local0)
    Local4 = ObjectType (Local1)
   Local5 = (Local1 + 0x79)If ((Local4 != CO09)) {
      ERR (__METHOD__, ZFFF, __LINE__, 0x00, 0x00, Local4, C009)
    }
   ElseIf ((Local5 != 0xAAAA0279)) {
      ERR (__METHOD__, ZFFF, __LINE__, 0x00, 0x00, Local5, 0xAAAA0279)
    }
   If ((1000 != 0xAAAA0300)) {
      ERR (__METHOD__, ZFFF, __LINE__, 0x00, 0x00, I000, 0xAAAA0300)
    }
   If ((Local2 != CO09)) {
      ERR (__METHOD__, ZFFF, __LINE__, 0x00, 0x00, Local2, C009)
    }
    If ((Local3
!= C009)) {
      ERR (__METHOD__, ZFFF, __LINE__, 0x00, 0x00, Local3, C009)
    }
    CH03 (__METHOD__, 0x00, __LINE__, 0x00, 0x00)
   Local5 = (Local0 + 0x79)CH04 (\sim METHOD \sim, 0x00, 0x2F, 0x00, LINE \sim, 0x00, 0x00) /* AE AML OPERAND TYPE */
  }
  Method (MF81, 0, Serialized)
  {
    Name (II00, 0x00)
    Name (II01, 0x00)
```

```
 Name (II02, 0x00)
  Name (II03, 0x00)
  Name (II04, 0x00)
  Name (II05, 0x00)
  Name (I000, 0xAAAA0000)
  Name (P000, Package (0x01)
  {
    I000
   })
 IO00 = 0xAAA0100/* Store(Index(p000, 0), ii00) *//* CopyObject(Index(p000, 0), ii00) */ Store (P000 [0x00], Local0)
 IO00 = 0xAAA0200II01 = DerefOf (Local0)IO00 = 0xAAA0300II02 = ObjectType (I000)II03 = ObjectType (Local0)II04 = ObjectType (II01)II05 = (II01 + 0x79)If ((II04 != CO09)) {
 ERR (__METHOD__, ZFFF, __LINE__, 0x00, 0x00, II04, C009)
   }
 ElseIf ((II05 != 0xAAAA0279)) {
    ERR (__METHOD__, ZFFF, __LINE__, 0x00, 0x00, II05, 0xAAAA0279)
   }
 If ((1000 != 0xAAA0300)) {
    ERR (__METHOD__, ZFFF, __LINE__, 0x00, 0x00, I000, 0xAAAA0300)
   }
 If ((II02 = CO09)) {
    ERR (__METHOD__, ZFFF, __LINE__, 0x00, 0x00, II02, C009)
   }
 If ((II03 := CO09)) {
    ERR (__METHOD__, ZFFF, __LINE__, 0x00, 0x00, II03, C009)
   }
  CH03 (__METHOD__, 0x00, __LINE__, 0x00, 0x00)
 IIO5 = (Local0 + 0x79) CH04 (__METHOD__, 0x00, 0x2F, 0x00, __LINE__, 0x00, 0x00) /* AE_AML_OPERAND_TYPE */
```

```
 }
  Method (MF82, 0, Serialized)
  {
    Name (II00, 0x00)
    Name (II01, 0x00)
    Name (II02, 0x00)
    Name (II03, 0x00)
    Name (II04, 0x00)
    Name (II05, 0x00)
    Name (I000, 0xAAAA0000)
    Name (P000,
 Package (0x01)
    {
      I000
    })
   IO00 = 0xAAA0100 CopyObject (P000 [0x00], II00) /* \MF82.II00 */
   IO00 = 0xAAA0200II01 = DerefOf(II00)IO00 = 0xAAA0300II02 = ObjectType (I000)II03 = ObjectType (II00)II04 = ObjectType (II01)II05 = (II01 + 0x79)If ((II04 != CO09)) {
      ERR (__METHOD__, ZFFF, __LINE__, 0x00, 0x00, II04, C009)
    }
   ElseIf ((II05 != 0xAAAA0279)) {
      ERR (__METHOD__, ZFFF, __LINE__, 0x00, 0x00, II05, 0xAAAA0279)
    }
   If ((1000 != 0xAAA0300)) {
      ERR (__METHOD__, ZFFF, __LINE__, 0x00, 0x00, I000, 0xAAAA0300)
    }
   If ((II02 := CO09)) {
     ERR ( METHOD , ZFFF, LINE , 0x00, 0x00, II02, C009)
    }
   If ((II03 := CO09)) {
      ERR (__METHOD__, ZFFF, __LINE__, 0x00, 0x00, II03, C009)
    }
```

```
 CH03 (__METHOD__, 0x00, __LINE__,
 0x00, 0x00)
   II05 = (II00 + 0x79) CH04 (__METHOD__, 0x00, 0x2F, 0x00, __LINE__, 0x00, 0x00) /* AE_AML_OPERAND_TYPE */
  }
  Method (MD79, 0, NotSerialized)
  {
    Store (PD0A [0x00], Local0)
    Local1 = DerefOf (Local0)
    Local0 = ObjectType (Local1)
   If ((Local0 != CO09)) {
      ERR (__METHOD__, ZFFF, __LINE__, 0x00, 0x00, Local0, C009)
    }
    ElseIf ((Local1 != 0xFE7CB391D650A284))
    {
      ERR (__METHOD__, ZFFF, __LINE__, 0x00, 0x00, Local1, 0xFE7CB391D650A284)
    }
  }
  /* Access to the Buffer Field object as an element of Package */
```

```
 Method (MD7A, 0, NotSerialized)
 {
   Store (PD0B [0x00], Local0)
   Local1 = DerefOf (Local0)
  Local0 = ObjectType (Local1)If ((Local0 != C016)) {
     ERR (__METHOD__, ZFFF, __LINE__, 0x00, 0x00, Local0, C016)
   }
   Else
   {
     Debug = "======================================="
    Debug = Local1Debug = BFD1 * \BFD1 * \
     Local0 = Local1
     Debug = Local0
     Debug = "======================================="
     If (0x01)
     {
      If ((Local1 != 0x59)) {
         ERR (__METHOD__, ZFFF, __LINE__, 0x00, 0x00, Local1, 0x59)
       }
     }
```

```
 }
 /* Access to the Field Unit object as an element of Package */
 Method (MD7B, 0, NotSerialized)
 {
   Store (PD0C [0x00], Local0)
   Local1 = DerefOf (Local0)
  Local0 = ObjectType (Local1)If ((Local0 != COD)) {
     ERR (__METHOD__, ZFFF, __LINE__, 0x00, 0x00, Local0, C00D)
   }
   Else
   {
     Debug = "======================================="
     Debug = Local1
    Debug = FD03 * \FD03 */
     Local0 = Local1
    Debug = Local0Debug = "======================
      If (0x01)
     {
      If ((Local1 != 0x00)) {
         ERR (__METHOD__, ZFFF, __LINE__, 0x00, 0x00, Local1, 0x00)
        }
     }
   }
 }
```

```
 Method (MD7C, 0, NotSerialized)
```
{

}

```
 /* Named Integer object as an element of Package */
 /*
 SRMT("mf80")
 mf80()
 SRMT("mf81")
 mf81()
 SRMT("mf82")
 if (y127) {
 mf82()
 } else {
 BLCK()
 }
 SRMT("md79")
 md79()
```

```
 */
 SRMT ("md7a")
 MD7A ()
 SRMT ("md7b")
 MD7B ()
```
}

Found in path(s):

\* /opt/cola/permits/1938739736\_1710926132.5875804/0/acpica-master-3-zip/acpicamaster/tests/aslts/src/runtime/collections/bdemo/ACPICA/0118/DECL.asl No license file was found, but licenses were detected in source scan.

/\*

\* Some or all of this work - Copyright (c) 2006 - 2021, Intel Corp.

\* All rights reserved.

\*

\* Redistribution and use in source and binary forms, with or without modification,

\* are permitted provided that the following conditions are met:

\*

\* Redistributions of source code must retain the above copyright notice,

\* this list of conditions and the following disclaimer.

\* Redistributions in binary form must reproduce the above copyright notice,

\* this list of conditions and the following disclaimer in the documentation

\* and/or other materials provided with the distribution.

\* Neither the name of Intel Corporation nor the names of its contributors

\* may be used to endorse or promote products derived from this software

\* without specific prior written permission.

\*

\* THIS SOFTWARE IS PROVIDED BY THE COPYRIGHT HOLDERS AND CONTRIBUTORS "AS IS"

\* AND ANY EXPRESS OR IMPLIED WARRANTIES, INCLUDING, BUT NOT

LIMITED TO, THE

\* IMPLIED WARRANTIES OF MERCHANTABILITY AND FITNESS FOR A PARTICULAR PURPOSE \* ARE DISCLAIMED. IN NO EVENT SHALL THE COPYRIGHT OWNER OR CONTRIBUTORS BE

\* LIABLE FOR ANY DIRECT, INDIRECT, INCIDENTAL, SPECIAL, EXEMPLARY, OR CONSEQUENTIAL

\* DAMAGES (INCLUDING, BUT NOT LIMITED TO, PROCUREMENT OF SUBSTITUTE GOODS OR SERVICES;

\* LOSS OF USE, DATA, OR PROFITS; OR BUSINESS INTERRUPTION) HOWEVER CAUSED AND ON ANY

\* THEORY OF LIABILITY, WHETHER IN CONTRACT, STRICT LIABILITY, OR TORT (INCLUDING

\* NEGLIGENCE OR OTHERWISE) ARISING IN ANY WAY OUT OF THE USE OF THIS SOFTWARE,

\* EVEN IF ADVISED OF THE POSSIBILITY OF SUCH DAMAGE.

\*/

Include("../../../../runtime/collections/functional/local/local.asl")

Found in path(s):

\* /opt/cola/permits/1938739736\_1710926132.5875804/0/acpica-master-3-zip/acpica-

master/tests/aslts/src/runtime/collections/functional/local/DECL.asl No license file was found, but licenses were detected in source scan.

/\*

\* Some or all of this work - Copyright (c) 2006 - 2021, Intel Corp.

\* All rights reserved.

- $*$ 
	- \* Redistribution and use in source and binary forms, with or without modification,
	- \* are permitted provided that the following conditions are met:

 $*$ 

\* Redistributions of source code must retain the above copyright notice,

\* this list of conditions and the following disclaimer.

- \* Redistributions in binary form must reproduce the above copyright notice,
- \* this list of conditions and the following disclaimer in the documentation

\* and/or other materials provided with the distribution.

- \* Neither the name of Intel Corporation nor the names of its contributors
- \* may be used to endorse or promote products derived from this software
- \* without specific prior written permission.

 $*$ \* THIS SOFTWARE

IS PROVIDED BY THE COPYRIGHT HOLDERS AND CONTRIBUTORS "AS IS"

- \* AND ANY EXPRESS OR IMPLIED WARRANTIES, INCLUDING, BUT NOT LIMITED TO, THE
- \* IMPLIED WARRANTIES OF MERCHANTABILITY AND FITNESS FOR A PARTICULAR PURPOSE
- \* ARE DISCLAIMED. IN NO EVENT SHALL THE COPYRIGHT OWNER OR CONTRIBUTORS BE

 \* LIABLE FOR ANY DIRECT, INDIRECT, INCIDENTAL, SPECIAL, EXEMPLARY, OR CONSEQUENTIAL

 \* DAMAGES (INCLUDING, BUT NOT LIMITED TO, PROCUREMENT OF SUBSTITUTE GOODS OR SERVICES;

 \* LOSS OF USE, DATA, OR PROFITS; OR BUSINESS INTERRUPTION) HOWEVER CAUSED AND ON ANY

\* THEORY OF LIABILITY, WHETHER IN CONTRACT, STRICT LIABILITY, OR TORT (INCLUDING

- \* NEGLIGENCE OR OTHERWISE) ARISING IN ANY WAY OUT OF THE USE OF THIS SOFTWARE,
- \* EVEN IF ADVISED OF THE POSSIBILITY OF SUCH DAMAGE.

\*/

If (STTT ("Integer arithmetic", TCLF, 0x00, W000))

```
\overline{\phantom{a}}
```

```
 SRMT ("ADD0")
ADD0() SRMT ("SUB0")
SUB0() SRMT ("MTP0")
 MTP0 ()
 SRMT ("DVD0")
DVD0() SRMT ("ICR0")
ICRO() SRMT ("DCR0")
DCR0()
```
 SRMT ("AND0")  $AND0()$  SRMT ("NAN0") NAN0 () SRMT ("NOR0") NOR0 () SRMT ("NOT0")  $NOT0()$  SRMT ("OR00") OR00 () SRMT ("XOR0") XOR0 () SRMT ("MOD0") MOD0 () SRMT ("SHL0")  $SHLO()$  SRMT ("SHR0")  $SHR0()$  SRMT ("FSL0") FSL0 () SRMT ("FSR0") FSR0 ()

```
FTTT()
```
}

Found in path(s):

\* /opt/cola/permits/1938739736\_1710926132.5875804/0/acpica-master-3-zip/acpicamaster/tests/aslts/src/runtime/collections/functional/arithmetic/RUN.asl No license file was found, but licenses were detected in source scan.

/\*

\* Some or all of this work - Copyright (c) 2006 - 2021, Intel Corp.

\* All rights reserved.

\*

\* Redistribution and use in source and binary forms, with or without modification,

\* are permitted provided that the following conditions are met:

\*

\* Redistributions of source code must retain the above copyright notice,

\* this list of conditions and the following disclaimer.

\* Redistributions in binary form must reproduce the above copyright notice,

\* this list of conditions and the following disclaimer in the documentation

\* and/or other materials provided with the distribution.

\* Neither the name of Intel Corporation nor the names of its contributors

\* may be used to endorse or promote products derived from this software

\* without specific prior written permission.

\*

\* THIS SOFTWARE IS PROVIDED BY THE COPYRIGHT HOLDERS AND CONTRIBUTORS "AS IS"

```
* AND ANY EXPRESS OR IMPLIED WARRANTIES, INCLUDING, BUT NOT
 LIMITED TO, THE
```
\* IMPLIED WARRANTIES OF MERCHANTABILITY AND FITNESS FOR A PARTICULAR PURPOSE

\* ARE DISCLAIMED. IN NO EVENT SHALL THE COPYRIGHT OWNER OR CONTRIBUTORS BE \* LIABLE FOR ANY DIRECT, INDIRECT, INCIDENTAL, SPECIAL, EXEMPLARY, OR CONSEQUENTIAL \* DAMAGES (INCLUDING, BUT NOT LIMITED TO, PROCUREMENT OF SUBSTITUTE GOODS OR SERVICES;

\* LOSS OF USE, DATA, OR PROFITS; OR BUSINESS INTERRUPTION) HOWEVER CAUSED AND ON ANY

```
* THEORY OF LIABILITY, WHETHER IN CONTRACT, STRICT LIABILITY, OR TORT (INCLUDING
```
\* NEGLIGENCE OR OTHERWISE) ARISING IN ANY WAY OUT OF THE USE OF THIS SOFTWARE,

```
* EVEN IF ADVISED OF THE POSSIBILITY OF SUCH DAMAGE.
```

```
*/
```

```
DefinitionBlock ("region", "DSDT", 2, "Intel", "Many", 0x00000001)
```

```
{
```

```
 /* All declarations */
```

```
 Include ("../../../../runtime/cntl/DECL.asl")
```

```
 Include ("../../../../runtime/collections/functional/region/DECL.asl")
```
Method (MAIN, 0, NotSerialized)

```
 {
```

```
 /* Initialization */
```
STRT (0x00)

```
 /* Run verification methods */
 Include ("../../../../runtime/collections/functional/region/RUN.asl")
 /* Final actions */
```

```
 store (FNSH (), Local7)
Local7 = 0x00 Return (Local7)
```
 } }

```
Found in path(s):
```

```
* /opt/cola/permits/1938739736_1710926132.5875804/0/acpica-master-3-zip/acpica-
master/tests/aslts/src/runtime/collections/functional/region/MAIN.asl
No license file was found, but licenses were detected in source scan.
```
/\*

```
 * Some or all of this work - Copyright (c) 2006 - 2021, Intel Corp.
```
\* All rights reserved.

\*

\* Redistribution and use in source and binary forms, with or without modification,

```
 * are permitted provided that the following conditions are met:
```
\*

- \* Redistributions of source code must retain the above copyright notice,
- \* this list of conditions and the following disclaimer.
- \* Redistributions in binary form must reproduce the above copyright notice,

\* this list of conditions and the following disclaimer in the documentation

\* and/or other materials provided with the distribution.

\* Neither the name of Intel Corporation nor the names of its contributors

\* may be used to endorse or promote products derived from this software

\* without specific prior written permission.

\*

\* THIS SOFTWARE

IS PROVIDED BY THE COPYRIGHT HOLDERS AND CONTRIBUTORS "AS IS"

\* AND ANY EXPRESS OR IMPLIED WARRANTIES, INCLUDING, BUT NOT LIMITED TO, THE

\* IMPLIED WARRANTIES OF MERCHANTABILITY AND FITNESS FOR A PARTICULAR PURPOSE

\* ARE DISCLAIMED. IN NO EVENT SHALL THE COPYRIGHT OWNER OR CONTRIBUTORS BE

\* LIABLE FOR ANY DIRECT, INDIRECT, INCIDENTAL, SPECIAL, EXEMPLARY, OR

CONSEQUENTIAL

 \* DAMAGES (INCLUDING, BUT NOT LIMITED TO, PROCUREMENT OF SUBSTITUTE GOODS OR SERVICES;

 \* LOSS OF USE, DATA, OR PROFITS; OR BUSINESS INTERRUPTION) HOWEVER CAUSED AND ON ANY

 \* THEORY OF LIABILITY, WHETHER IN CONTRACT, STRICT LIABILITY, OR TORT (INCLUDING \* NEGLIGENCE OR OTHERWISE) ARISING IN ANY WAY OUT OF THE USE OF THIS SOFTWARE, \* EVEN IF ADVISED OF THE POSSIBILITY OF SUCH DAMAGE.

```
 */
```
If (STTT ("Demo of bug 21", TCLD, 0x15, W017))

```
 {
```
 SRMT ("mdb6") MDB6 ()

}

```
FTTT()
```
## Found

in path(s):

\* /opt/cola/permits/1938739736\_1710926132.5875804/0/acpica-master-3-zip/acpicamaster/tests/aslts/src/runtime/collections/bdemo/ACPICA/0021/RUN.asl No license file was found, but licenses were detected in source scan.

/\*

```
* Some or all of this work - Copyright (c) 2006 - 2021, Intel Corp.
```
\* All rights reserved.

\*

```
* Redistribution and use in source and binary forms, with or without modification,
```
\* are permitted provided that the following conditions are met:

```
*
```
\* Redistributions of source code must retain the above copyright notice,

\* this list of conditions and the following disclaimer.

- \* Redistributions in binary form must reproduce the above copyright notice,
- \* this list of conditions and the following disclaimer in the documentation
- \* and/or other materials provided with the distribution.
- \* Neither the name of Intel Corporation nor the names of its contributors

\* may be used to endorse or promote products derived from this software

\* without specific prior written permission.

\*

\* THIS SOFTWARE IS PROVIDED BY THE COPYRIGHT HOLDERS AND CONTRIBUTORS "AS IS" \* AND ANY EXPRESS OR IMPLIED WARRANTIES, INCLUDING, BUT NOT

 LIMITED TO, THE \* IMPLIED WARRANTIES OF MERCHANTABILITY AND FITNESS FOR A PARTICULAR PURPOSE \* ARE DISCLAIMED. IN NO EVENT SHALL THE COPYRIGHT OWNER OR CONTRIBUTORS BE \* LIABLE FOR ANY DIRECT, INDIRECT, INCIDENTAL, SPECIAL, EXEMPLARY, OR CONSEQUENTIAL \* DAMAGES (INCLUDING, BUT NOT LIMITED TO, PROCUREMENT OF SUBSTITUTE GOODS OR SERVICES;

\* LOSS OF USE, DATA, OR PROFITS; OR BUSINESS INTERRUPTION) HOWEVER CAUSED AND ON ANY

\* THEORY OF LIABILITY, WHETHER IN CONTRACT, STRICT LIABILITY, OR TORT (INCLUDING \* NEGLIGENCE OR OTHERWISE) ARISING IN ANY WAY OUT OF THE USE OF THIS SOFTWARE, \* EVEN IF ADVISED OF THE POSSIBILITY OF SUCH DAMAGE.

\*/

## DefinitionBlock(

 "result.aml", // Output filename "DSDT", // Signature 0x02, // DSDT Revision "Intel", // OEMID "Many", // TABLE ID 0x00000001 // OEM Revision  $\left( \right)$ 

 // All declarations

 Include("../../../../../../runtime/cntl/DECL\_6UP.asl") Include("../../../../../../runtime/common/operations.asl") Include("../../../../../../runtime/common/conversion/rproc.asl") Include("../../../../../../runtime/common/conversion/rtest.asl") Include("../../../../../../runtime/collections/complex/result/common/rcommon.asl") Include("../../../../../../runtime/collections/complex/result/tests/FULL/DECL.asl")

 Method(MAIN)

{

 // Initialization STRT(0)

 // Run verification methods Include("../../../../../../runtime/collections/complex/result/tests/FULL/RUN.asl")

 // Final actions Store(FNSH(), Local7)

 return (Local7)

 } }

Found in path(s):

\* /opt/cola/permits/1938739736\_1710926132.5875804/0/acpica-master-3-zip/acpicamaster/tests/aslts/src/runtime/collections/complex/result/tests/FULL/MAIN.asl No license file was found, but licenses were detected in source scan.

/\*

- \* Some or all of this work Copyright (c) 2006 2021, Intel Corp.
- \* All rights reserved.

 $*$ 

\* Redistribution and use in source and binary forms, with or without modification,

\* are permitted provided that the following conditions are met:

 $*$ 

\* Redistributions of source code must retain the above copyright notice,

\* this list of conditions and the following disclaimer.

\* Redistributions in binary form must reproduce the above copyright notice,

\* this list of conditions and the following disclaimer in the documentation

\* and/or other materials provided with the distribution.

\* Neither the name of Intel Corporation nor the names of its contributors

\* may be used to endorse or promote products derived from this software

\* without specific prior written permission.

 $*$ 

\* THIS SOFTWARE

IS PROVIDED BY THE COPYRIGHT HOLDERS AND CONTRIBUTORS "AS IS"

\* AND ANY EXPRESS OR IMPLIED WARRANTIES, INCLUDING, BUT NOT LIMITED TO, THE

\* IMPLIED WARRANTIES OF MERCHANTABILITY AND FITNESS FOR A PARTICULAR PURPOSE

\* ARE DISCLAIMED. IN NO EVENT SHALL THE COPYRIGHT OWNER OR CONTRIBUTORS BE

 \* LIABLE FOR ANY DIRECT, INDIRECT, INCIDENTAL, SPECIAL, EXEMPLARY, OR **CONSEQUENTIAL** 

 \* DAMAGES (INCLUDING, BUT NOT LIMITED TO, PROCUREMENT OF SUBSTITUTE GOODS OR SERVICES;

 \* LOSS OF USE, DATA, OR PROFITS; OR BUSINESS INTERRUPTION) HOWEVER CAUSED AND ON ANY

\* THEORY OF LIABILITY, WHETHER IN CONTRACT, STRICT LIABILITY, OR TORT (INCLUDING

\* NEGLIGENCE OR OTHERWISE) ARISING IN ANY WAY OUT OF THE USE OF THIS SOFTWARE,

```
 * EVEN IF ADVISED OF THE POSSIBILITY OF SUCH DAMAGE.
```

```
 */
```

```
 If (STTT ("Demo of bug 201", TCLD, 0xC9, W017))
 {
```

```
 SRMT ("mfc1")
```

```
MFC1()
```

```
 }
```
FTTT ()

Found

in path(s):

\* /opt/cola/permits/1938739736\_1710926132.5875804/0/acpica-master-3-zip/acpicamaster/tests/aslts/src/runtime/collections/bdemo/ACPICA/0201\_OUTSTAND\_ALLOC/RUN.asl No license file was found, but licenses were detected in source scan.

/\*

\* Some or all of this work - Copyright (c) 2006 - 2021, Intel Corp.

\* All rights reserved.

 $*$ 

- \* Redistribution and use in source and binary forms, with or without modification,
- \* are permitted provided that the following conditions are met:

 $*$ 

- \* Redistributions of source code must retain the above copyright notice,
- \* this list of conditions and the following disclaimer.
- \* Redistributions in binary form must reproduce the above copyright notice,
- \* this list of conditions and the following disclaimer in the documentation
- \* and/or other materials provided with the distribution.
- \* Neither the name of Intel Corporation nor the names of its contributors
- \* may be used to endorse or promote products derived from this software
- \* without specific prior written permission.

 $*$ 

\* THIS SOFTWARE

IS PROVIDED BY THE COPYRIGHT HOLDERS AND CONTRIBUTORS "AS IS"

\* AND ANY EXPRESS OR IMPLIED WARRANTIES, INCLUDING, BUT NOT LIMITED TO, THE

\* IMPLIED WARRANTIES OF MERCHANTABILITY AND FITNESS FOR A PARTICULAR PURPOSE

\* ARE DISCLAIMED. IN NO EVENT SHALL THE COPYRIGHT OWNER OR CONTRIBUTORS BE

 \* LIABLE FOR ANY DIRECT, INDIRECT, INCIDENTAL, SPECIAL, EXEMPLARY, OR CONSEQUENTIAL

 \* DAMAGES (INCLUDING, BUT NOT LIMITED TO, PROCUREMENT OF SUBSTITUTE GOODS OR SERVICES;

 \* LOSS OF USE, DATA, OR PROFITS; OR BUSINESS INTERRUPTION) HOWEVER CAUSED AND ON ANY

\* THEORY OF LIABILITY, WHETHER IN CONTRACT, STRICT LIABILITY, OR TORT (INCLUDING

\* NEGLIGENCE OR OTHERWISE) ARISING IN ANY WAY OUT OF THE USE OF THIS SOFTWARE,

```
 * EVEN IF ADVISED OF THE POSSIBILITY OF SUCH DAMAGE.
```
\*/

If (STTT ("Demo of bug 120", TCLD, 0x78, W017))

{

```
 SRMT ("mf64")
 MF64 ()
 SRMT ("mf65")
```
MF65 ()

```
 SRMT ("mf66")
 MF66 ()
 SRMT ("mf67")
 MF67 ()
 SRMT ("mf68")
```

```
 MF68 ()
 SRMT ("mf69")
 MF69 ()
 SRMT ("mf6a")
 MF6A ()
```
 $FTTT()$ 

}

Found in path(s):

\* /opt/cola/permits/1938739736\_1710926132.5875804/0/acpica-master-3-zip/acpicamaster/tests/aslts/src/runtime/collections/bdemo/ACPICA/0120/RUN.asl No license file was found, but licenses were detected in source scan.

/\*

\* Some or all of this work - Copyright (c) 2006 - 2021, Intel Corp.

\* All rights reserved.

 $*$ 

\* Redistribution and use in source and binary forms, with or without modification,

\* are permitted provided that the following conditions are met:

 $*$ 

\* Redistributions of source code must retain the above copyright notice,

\* this list of conditions and the following disclaimer.

\* Redistributions in binary form must reproduce the above copyright notice,

\* this list of conditions and the following disclaimer in the documentation

\* and/or other materials provided with the distribution.

\* Neither the name of Intel Corporation nor the names of its contributors

\* may be used to endorse or promote products derived from this software

\* without specific prior written permission.

 $*$ 

\* THIS SOFTWARE

IS PROVIDED BY THE COPYRIGHT HOLDERS AND CONTRIBUTORS "AS IS"

\* AND ANY EXPRESS OR IMPLIED WARRANTIES, INCLUDING, BUT NOT LIMITED TO, THE

\* IMPLIED WARRANTIES OF MERCHANTABILITY AND FITNESS FOR A PARTICULAR PURPOSE

\* ARE DISCLAIMED. IN NO EVENT SHALL THE COPYRIGHT OWNER OR CONTRIBUTORS BE

 \* LIABLE FOR ANY DIRECT, INDIRECT, INCIDENTAL, SPECIAL, EXEMPLARY, OR **CONSEQUENTIAL** 

 \* DAMAGES (INCLUDING, BUT NOT LIMITED TO, PROCUREMENT OF SUBSTITUTE GOODS OR SERVICES;

 \* LOSS OF USE, DATA, OR PROFITS; OR BUSINESS INTERRUPTION) HOWEVER CAUSED AND ON ANY

\* THEORY OF LIABILITY, WHETHER IN CONTRACT, STRICT LIABILITY, OR TORT (INCLUDING

\* NEGLIGENCE OR OTHERWISE) ARISING IN ANY WAY OUT OF THE USE OF THIS SOFTWARE,

```
 * EVEN IF ADVISED OF THE POSSIBILITY OF SUCH DAMAGE.
```
\*/

If (STTT ("Demo of bug 118", TCLD, 0x76, W017))

{

/\* ????????????????????????????? \*/

```
/* 1. set y118 to
 1 */
      /* 2. see the test: decl.asl */ /* ?????????????????????????????? */
       /* ???? */
       SRMT ("md7c")
       If (Y118)
       {
         MD7C ()
       }
       Else
       {
          BLCK ()
       }
     }
```
FTTT()

Found in path(s):

\* /opt/cola/permits/1938739736\_1710926132.5875804/0/acpica-master-3-zip/acpicamaster/tests/aslts/src/runtime/collections/bdemo/ACPICA/0118/RUN.asl No license file was found, but licenses were detected in source scan.

/\*

\* Some or all of this work - Copyright (c) 2006 - 2021, Intel Corp.

\* All rights reserved.

 \* \* Redistribution and use in source and binary forms, with or without modification,

\* are permitted provided that the following conditions are met:

\*

\* Redistributions of source code must retain the above copyright notice,

\* this list of conditions and the following disclaimer.

\* Redistributions in binary form must reproduce the above copyright notice,

\* this list of conditions and the following disclaimer in the documentation

\* and/or other materials provided with the distribution.

\* Neither the name of Intel Corporation nor the names of its contributors

\* may be used to endorse or promote products derived from this software

\* without specific prior written permission.

\*

 \* THIS SOFTWARE IS PROVIDED BY THE COPYRIGHT HOLDERS AND CONTRIBUTORS "AS IS"

\* AND ANY EXPRESS OR IMPLIED WARRANTIES, INCLUDING, BUT NOT LIMITED TO, THE

\* IMPLIED WARRANTIES OF MERCHANTABILITY AND FITNESS FOR A PARTICULAR PURPOSE

\* ARE DISCLAIMED. IN NO EVENT SHALL THE COPYRIGHT OWNER OR CONTRIBUTORS BE

 \* LIABLE FOR ANY DIRECT, INDIRECT, INCIDENTAL, SPECIAL, EXEMPLARY, OR **CONSEQUENTIAL** 

 \* DAMAGES (INCLUDING, BUT NOT LIMITED TO, PROCUREMENT OF SUBSTITUTE GOODS OR SERVICES;

```
 * LOSS OF USE, DATA, OR PROFITS; OR BUSINESS INTERRUPTION) HOWEVER CAUSED AND ON
ANY
   * THEORY OF LIABILITY, WHETHER IN CONTRACT, STRICT LIABILITY, OR TORT (INCLUDING
   * NEGLIGENCE OR OTHERWISE) ARISING IN ANY WAY OUT OF THE USE OF THIS SOFTWARE,
   * EVEN IF ADVISED OF THE POSSIBILITY OF SUCH DAMAGE.
   */
   /*
   * Bug 294:
 *
   * SUMMARY: _ERR method can not be evaluated when AE_OWNER_ID_LIMIT is emitted
   */
  Device (D294)
   {
     Name (BUF0, Buffer (0x34)
\overline{\phantom{a}} /* 0000 */ 0x53, 0x53, 0x44, 0x54, 0x34, 0x00,
0x00, 0x00, // SSDT4...
       /* 0008 */ 0x02, 0xEB, 0x49, 0x6E, 0x74, 0x65, 0x6C, 0x00, // ..Intel.
       /* 0010 */ 0x4D, 0x61, 0x6E, 0x79, 0x00, 0x00, 0x00, 0x00, // Many....
       /* 0018 */ 0x01, 0x00, 0x00, 0x00, 0x49, 0x4E, 0x54, 0x4C, // ....INTL
      \frac{\sqrt{8}}{20} */ 0x08, 0x12, 0x06, 0x20, 0x14, 0x0F, 0x5C, 0x53, \frac{\sqrt{8}}{20} ... ...
       /* 0028 */ 0x53, 0x30, 0x30, 0x00, 0xA4, 0x0D, 0x5C, 0x53, // S00...\S
      \frac{\cancel{0.030}}{\cancel{0.030}} // 0x53, 0x30, 0x30, 0x00 // S00.
     })
     Name (BUF1, Buffer (0x5F)
     {
       /* 0000 */ 0x53, 0x53, 0x44, 0x54, 0x5F, 0x00, 0x00, 0x00, // SSDT_...
       /* 0008 */ 0x02, 0x33, 0x49, 0x6E, 0x74, 0x65, 0x6C, 0x00, // .3Intel.
       /* 0010 */ 0x4D, 0x61, 0x6E, 0x79, 0x00, 0x00, 0x00, 0x00, // Many....
       /* 0018 */ 0x01, 0x00, 0x00, 0x00, 0x49, 0x4E, 0x54, 0x4C, // ....INTL
       /* 0020 */ 0x15, 0x12, 0x06, 0x20, 0x10, 0x1F, 0x5C, 0x00,
  // ... ..\.
       /* 0028 */ 0x08, 0x4E, 0x41, 0x42, 0x53, 0x0D, 0x61, 0x62, // .NABS.ab
       /* 0030 */ 0x73, 0x6F, 0x6C, 0x75, 0x74, 0x65, 0x20, 0x6C, // solute l
       /* 0038 */ 0x6F, 0x63, 0x61, 0x74, 0x69, 0x6F, 0x6E, 0x20, // ocation
       /* 0040 */ 0x6F, 0x62, 0x6A, 0x00, 0x08, 0x4E, 0x43, 0x52, // obj..NCR
       /* 0048 */ 0x52, 0x0D, 0x63, 0x75, 0x72, 0x72, 0x65, 0x6E, // R.curren
       /* 0050 */ 0x74, 0x20, 0x6C, 0x6F, 0x63, 0x61, 0x74, 0x69, // t locati
      \frac{\sqrt{8}}{9058} */ 0x6F, 0x6E, 0x20, 0x6F, 0x62, 0x6A, 0x00 // on obj.
     })
     OperationRegion (IST1, SystemMemory, 0x0100, 0x5F)
     Field (IST1, ByteAcc, NoLock, Preserve)
     {
       RFU1, 760
     }
     Name (BUF3, Buffer (0x011F)
\overline{\phantom{a}}
```

```
 /* 0000 */ 0x53, 0x53, 0x44, 0x54, 0x1F, 0x01, 0x00, 0x00, // SSDT....
       /* 0008 */ 0x02, 0x58, 0x49, 0x6E, 0x74, 0x65, 0x6C, 0x00, // .XIntel.
       /*
 0010 */ 0x4D, 0x61, 0x6E, 0x79, 0x00, 0x00, 0x00, 0x00, // Many....
       /* 0018 */ 0x01, 0x00, 0x00, 0x00, 0x49, 0x4E, 0x54, 0x4C, // ....INTL
       /* 0020 */ 0x15, 0x12, 0x06, 0x20, 0x5B, 0x82, 0x49, 0x0F, // ... [.I.
       /* 0028 */ 0x41, 0x55, 0x58, 0x44, 0x08, 0x49, 0x4E, 0x54, // AUXD.INT
       /* 0030 */ 0x30, 0x0E, 0x10, 0x32, 0x54, 0x76, 0x98, 0xBA, // 0..2Tv..
       /* 0038 */ 0xDC, 0xFE, 0x08, 0x53, 0x54, 0x52, 0x30, 0x0D, // ...STR0.
      \frac{\text{N}}{8} 0040 \text{*}/ 0x73, 0x6F, 0x75, 0x72, 0x63, 0x65, 0x20, 0x73, \frac{\text{N}}{8} source s
       /* 0048 */ 0x74, 0x72, 0x69, 0x6E, 0x67, 0x30, 0x00, 0x08, // tring0..
       /* 0050 */ 0x42, 0x55, 0x46, 0x30, 0x11, 0x0C, 0x0A, 0x09, // BUF0....
      \frac{\sqrt{8}}{2} 0058 \frac{\sqrt{6}}{2} 0x09, 0x08, 0x07, 0x06, 0x05, 0x04, 0x03, 0x02, \frac{\sqrt{6}}{2} .......
       /* 0060 */ 0x01, 0x08, 0x50, 0x41, 0x43, 0x30, 0x12, 0x27, // ..PAC0.'
       /* 0068 */ 0x03, 0x0E, 0x1F, 0x32, 0x54, 0x76, 0x98, 0xBA, // ...2Tv..
       /* 0070 */ 0xDC, 0xFE, 0x0D, 0x74, 0x65, 0x73, 0x74, 0x20, // ...test
       /* 0078 */ 0x70, 0x61, 0x63, 0x6B, 0x61, 0x67, 0x65, 0x30, // package0
      \frac{\cancel{0.080}}{1} (\frac{\cancel{0.080}}{1} (\frac{0 \times 00}{1}, 0x0C, 0x0A, 0x09, 0x13, 0x12, 0x11, \frac{\cancel{0.0800}}{1} .......
       /* 0088 */ 0x10, 0x0F, 0x0E, 0x0D, 0x0C, 0x0B, 0x5B, 0x81, // ......[.
       /* 0090 */ 0x0B, 0x4F, 0x50, 0x52, 0x30, 0x01, 0x46, 0x4C, // .OPR0.FL
       /* 0098 */ 0x55, 0x30, 0x20, 0x5B, 0x82, 0x10, 0x44, 0x45, // U0 [..DE
       /* 00A0 */ 0x56, 0x30, 0x08, 0x53, 0x30, 0x30, 0x30, 0x0D, // V0.S000.
       /* 00A8 */ 0x44, 0x45, 0x56, 0x30, 0x00, 0x5B, 0x02, 0x45, // DEV0.[.E
       /* 00B0 */ 0x56, 0x45, 0x30, 0x14, 0x09, 0x4D, 0x4D, 0x4D, // VE0..MMM
       /* 00B8 */ 0x30, 0x00, 0xA4, 0x0A, 0x00, 0x5B, 0x01, 0x4D, // 0....[.M
       /* 00C0 */ 0x54, 0x58, 0x30, 0x00, 0x5B, 0x80, 0x4F, 0x50, // TX0.[.OP
       /* 00C8 */ 0x52, 0x30, 0x00, 0x0C, 0x21, 0x43,
0x65, 0x07, // R0..!Ce.
       /* 00D0 */ 0x0A, 0x98, 0x5B, 0x84, 0x13, 0x50, 0x57, 0x52, // ..[..PWR
       /* 00D8 */ 0x30, 0x00, 0x00, 0x00, 0x08, 0x53, 0x30, 0x30, // 0....S00
       /* 00E0 */ 0x30, 0x0D, 0x50, 0x57, 0x52, 0x30, 0x00, 0x5B, // 0.PWR0.[
       /* 00E8 */ 0x83, 0x16, 0x43, 0x50, 0x55, 0x30, 0x00, 0xFF, // ..CPU0..
       /* 00F0 */ 0xFF, 0xFF, 0xFF, 0x00, 0x08, 0x53, 0x30, 0x30, // .....S00
       /* 00F8 */ 0x30, 0x0D, 0x43, 0x50, 0x55, 0x30, 0x00, 0x5B, // 0.CPU0.[
       /* 0100 */ 0x85, 0x10, 0x54, 0x5A, 0x4E, 0x30, 0x08, 0x53, // ..TZN0.S
       /* 0108 */ 0x30, 0x30, 0x30, 0x0D, 0x54, 0x5A, 0x4E, 0x30, // 000.TZN0
       /* 0110 */ 0x00, 0x5B, 0x13, 0x42, 0x55, 0x46, 0x30, 0x0A, // .[.BUF0.
      /* 0118 */ 0x00, 0x0A, 0x45, 0x42, 0x46, 0x4C, 0x30 // ..EBFL0
     })
    OperationRegion (IST3, SystemMemory, 0x0400, 0x011F)
    Field (IST3, ByteAcc, NoLock, Preserve)
  {
       RFU3, 2296
     }
    Name (SNML, "0123456789ABCDEF")
```

```
Name (NNML, 0x10) /* \leq sizeof (SNML) */
```

```
 Name (HI0M, 0x0100) /* <= (NNML * NNML) */
    Name (HI0N, 0x00)
    Name (INIF, 0x00)
    Method (_ERR, 3, NotSerialized)
    {
      Debug = "_ERR exception handler"
      Return (0x00)
    }
    Method (CHSM, 2, Serialized)
    {
      Name (LPN0, 0x00)
      Name (LPC0, 0x00)
     Local0 = 0x00 /* sum */
     LPN0 = Arg1LPC0 = 0x00 While (LPN0)
      {
       Local1 = DerefOf (Arg0 [LPC0])Local0 += Local1Local0 \% = 0x0100 LPN0--
        LPC0++
      }
     Local0 = (0x00 - Local0)Local0\% = 0x0100 Debug = "checksum"
     Debug = Local0 Return (Local0)
    }
    /* Initializes
 multiple Tables Load test */
    Method (INIT, 0, NotSerialized)
    {
     Local0 = SizeOf(SNML)If ((NNML > Local0)) {
        Debug = Concatenate ("INIT: test error, check NNML <= Sizeof(SNML):", ToDecimalString (Local0))
         Return (0x01)
```
/\* Take into account AE\_OWNER\_ID\_LIMIT \*/

```
 }
```

```
Local0 *= Local0If ((H I 0 M > Local 0))
```

```
 {
    Debug = Concatenate ("INIT: test error, check H I 0 M \le 0 x", Local0)
     Return (0x01)
   }
   Return (0x00)
 }
 /* Prepares and Loads the next Table of multiple Tables Load test */
 Method (LD, 0, Serialized)
 {
  If ((HION >= HION)) {
     Debug = "LD: too many tables loaded"
     Return (0x01)
   }
  Local2 = (HION * 0x30) OperationRegion (IST0, SystemMemory, Local2, 0x34)
   Field (IST0, ByteAcc, NoLock, Preserve)
   {
    RFU0, 416
   }
   Field (IST0, ByteAcc, NoLock, Preserve)
   {
     SIG, 32,
     LENG, 32,
     REV, 8,
     SUM, 8,
     OID, 48,
     OTID, 64,
     OREV, 32,
     CID, 32,
     CREV, 32,
     Offset (0x27),
     SSNM, 32,
     Offset (0x2F),
     SSRT, 32
   }
  RFU0 = BUF0 /* D294.BUF0 */
   /* Modify Revision field of SSDT */
   Store ((CREV + 0x01), CREV) /* \D294.LD__.CREV */
   /* Modify SSNM Object Name */
```

```
 Divide (HI0N, NNML, Local0, Local1)
      Local1 = DerefOf (SNML [Local1])
     Local1 \ll 0 \times 10 Local0 = DerefOf (SNML [Local0])
     Local0 \ll 0 \times 18Local0 += Local1Local0 \neq 0x5353
      SSNM = Local0
     Debug = SSNM /* D294.LD...SSNM
 */
      /* Modify SSNM Method Return String */
     SSRT = Local0 /* Recalculate and save CheckSum */
      Local0 = RFU0 /* \D294.LD__.RFU0 */
     Store ((SUM + CHSM (Local0, SizeOf (Local0))), SUM) /* \D294.LD .SUM */ Load (RFU0, Local3)
      HI0N++
      Debug = "LD: SSDT Loaded"
      Return (0x00)
    }
    Method (TST0, 0, Serialized)
    {
      Name (MAXT, 0xFA)
      Name (DDB1, 0x00)
      Name (DDB3, 0x00)
     If (INT() {
        ERR (__METHOD__, ZFFF, __LINE__, 0x00, 0x00, 0x00, 0x00)
        Return (0x01)
      }
     RFU1 = BUF1 /* D294.BUF1 */
     RFU3 = BUF3 /* D294.BUF3 */
      Local0 = MAXT /* \D294.TST0.MAXT */
      While (Local0)
      {
       /* Store(HI0N, Debug) \frac{*}{ }If (LD() {
         ERR ( METHOD , ZFFF, LINE ,
 0x00, 0x00, Local0, HI0N)
          Return (0x01)
        }
```

```
 Local0--
     }
     /* Methods can not be called after the following Load */
     /* (OWNER_ID is exhausted) */
     Load (RFU1, DDB1) /* \D294.TST0.DDB1 */
     Debug = "SSDT1 Loaded"
     /* The following Load should cause AE_OWNER_ID_LIMIT */
     Load (RFU3, DDB3) /* \D294.TST0.DDB3 */
     CH04 (__METHOD__, 0x00, 0xFF, 0x00, __LINE__, 0x00, 0x00)
     Return (0x00)
   }
 Method (M294, 0, NotSerialized)
   \D294.TST0 ()
```
Found in path(s):

\* /opt/cola/permits/1938739736\_1710926132.5875804/0/acpica-master-3-zip/acpicamaster/tests/aslts/src/runtime/collections/bdemo/ACPICA/0294/DECL.asl No license file was found, but licenses were detected in source scan.

/\*

}

{

}

\* Some or all of this work - Copyright (c) 2006 - 2021, Intel Corp.

\* All rights reserved.

 $*$ 

\* Redistribution and use in source and binary forms, with or without modification,

\* are permitted provided that the following conditions are met:

 $*$ 

- \* Redistributions of source code must retain the above copyright notice,
- \* this list of conditions and the following disclaimer.
- \* Redistributions in binary form must reproduce the above copyright notice,
- \* this list of conditions and the following disclaimer in the documentation
- \* and/or other materials provided with the distribution.
- \* Neither the name of Intel Corporation nor the names of its contributors
- \* may be used to endorse or promote products derived from this software
- \* without specific prior written permission.
- \*

```
 * THIS SOFTWARE
```
IS PROVIDED BY THE COPYRIGHT HOLDERS AND CONTRIBUTORS "AS IS"

\* AND ANY EXPRESS OR IMPLIED WARRANTIES, INCLUDING, BUT NOT LIMITED TO, THE

\* IMPLIED WARRANTIES OF MERCHANTABILITY AND FITNESS FOR A PARTICULAR PURPOSE

\* ARE DISCLAIMED. IN NO EVENT SHALL THE COPYRIGHT OWNER OR CONTRIBUTORS BE

\* LIABLE FOR ANY DIRECT, INDIRECT, INCIDENTAL, SPECIAL, EXEMPLARY, OR

**CONSEQUENTIAL** 

 \* DAMAGES (INCLUDING, BUT NOT LIMITED TO, PROCUREMENT OF SUBSTITUTE GOODS OR SERVICES;

 \* LOSS OF USE, DATA, OR PROFITS; OR BUSINESS INTERRUPTION) HOWEVER CAUSED AND ON ANY

\* THEORY OF LIABILITY, WHETHER IN CONTRACT, STRICT LIABILITY, OR TORT (INCLUDING

```
 * NEGLIGENCE OR OTHERWISE) ARISING IN ANY WAY OUT OF THE USE OF THIS SOFTWARE,
```

```
 * EVEN IF ADVISED OF THE POSSIBILITY OF SUCH DAMAGE.
```

```
 */
```
If (STTT ("Demo of bug 196", TCLD, 0xC4, W017))

```
 SRMT ("mfb0")
 MFB0 ()
```
}

{

FTTT()

Found

in path(s):

\* /opt/cola/permits/1938739736\_1710926132.5875804/0/acpica-master-3-zip/acpicamaster/tests/aslts/src/runtime/collections/bdemo/ACPICA/0196/RUN.asl No license file was found, but licenses were detected in source scan.

/\*

\* Some or all of this work - Copyright (c) 2006 - 2021, Intel Corp.

\* All rights reserved.

\*

\* Redistribution and use in source and binary forms, with or without modification,

\* are permitted provided that the following conditions are met:

\*

\* Redistributions of source code must retain the above copyright notice,

\* this list of conditions and the following disclaimer.

\* Redistributions in binary form must reproduce the above copyright notice,

\* this list of conditions and the following disclaimer in the documentation

\* and/or other materials provided with the distribution.

\* Neither the name of Intel Corporation nor the names of its contributors

\* may be used to endorse or promote products derived from this software

\* without specific prior written permission.

\*

\* THIS SOFTWARE IS PROVIDED BY THE COPYRIGHT HOLDERS AND CONTRIBUTORS "AS IS"

\* AND ANY EXPRESS OR IMPLIED WARRANTIES, INCLUDING, BUT NOT LIMITED TO, THE

\* IMPLIED WARRANTIES OF MERCHANTABILITY AND FITNESS FOR A PARTICULAR PURPOSE

\* ARE DISCLAIMED. IN NO EVENT SHALL THE COPYRIGHT OWNER OR CONTRIBUTORS BE

\* LIABLE FOR ANY DIRECT, INDIRECT, INCIDENTAL, SPECIAL, EXEMPLARY, OR CONSEQUENTIAL \* DAMAGES (INCLUDING, BUT NOT LIMITED TO, PROCUREMENT OF SUBSTITUTE GOODS OR SERVICES;

\* LOSS OF USE, DATA, OR PROFITS; OR BUSINESS INTERRUPTION) HOWEVER CAUSED AND ON

ANY

\* THEORY OF LIABILITY, WHETHER IN CONTRACT, STRICT LIABILITY, OR TORT (INCLUDING \* NEGLIGENCE OR OTHERWISE) ARISING IN ANY WAY OUT OF THE USE OF THIS SOFTWARE, \* EVEN IF ADVISED OF THE POSSIBILITY OF SUCH DAMAGE.

\*/ /\*

\* NOTE: this control test case will stay unconverted. This is because this test case

\* contains a lot of nested control statements (if, case, while). The indentation in

\* this testcase does not follow standard indentation rules to maintain readability.

\* If this file were to be converted, it will result in insertion of many whitespaces \* at

 the beginning of the line for code that has very deep nesting. Therefore we will \* leave this test case unconverted.

\*/

DefinitionBlock(

 "control.aml", // Output filename "DSDT", // Signature 0x02, // DSDT Revision "Intel", // OEMID "Many", // TABLE ID 0x00000001 // OEM Revision ) {

 // All declarations Include("../../../../runtime/cntl/DECL.asl") Include("../../../../runtime/collections/functional/control/DECL.asl")

 Method(MAIN) {

 // Initialization STRT(0)

 // Run verification methods Include("../../../../runtime/collections/functional/control/RUN.asl")

```
		// Final actions
		Store(FNSH(), Local7)
```

```
		return (Local7)
	}
}
```
Found in path(s):

\* /opt/cola/permits/1938739736\_1710926132.5875804/0/acpica-master-3-zip/acpicamaster/tests/aslts/src/runtime/collections/functional/control/MAIN.asl No license file was found, but licenses were detected in source scan.

/\*

\* Some or all of this work - Copyright (c) 2006 - 2021, Intel Corp.

\* All rights reserved.

\*

\* Redistribution and use in source and binary forms, with or without modification,

\* are permitted provided that the following conditions are met:

\*

\* Redistributions of source code must retain the above copyright notice,

\* this list of conditions and the following disclaimer.

\* Redistributions in binary form must reproduce the above copyright notice,

\* this list of conditions and the following disclaimer in the documentation

\* and/or other materials provided with the distribution.

\* Neither the name of Intel Corporation nor the names of its contributors

\* may be used to endorse or promote products derived from this software

\* without specific prior written permission.

\*

\* THIS SOFTWARE IS PROVIDED BY THE COPYRIGHT HOLDERS AND CONTRIBUTORS "AS IS"

\* AND ANY EXPRESS OR IMPLIED WARRANTIES, INCLUDING, BUT NOT LIMITED TO, THE

\* IMPLIED WARRANTIES OF MERCHANTABILITY AND FITNESS FOR A PARTICULAR PURPOSE

\* ARE DISCLAIMED. IN NO EVENT SHALL THE COPYRIGHT OWNER OR CONTRIBUTORS BE

\* LIABLE FOR ANY DIRECT, INDIRECT, INCIDENTAL, SPECIAL, EXEMPLARY, OR CONSEQUENTIAL

\* DAMAGES (INCLUDING, BUT NOT LIMITED TO, PROCUREMENT OF SUBSTITUTE GOODS OR SERVICES;

\* LOSS OF USE, DATA, OR PROFITS; OR BUSINESS INTERRUPTION) HOWEVER CAUSED AND ON ANY

\* THEORY OF LIABILITY, WHETHER IN CONTRACT, STRICT LIABILITY, OR TORT (INCLUDING \* NEGLIGENCE OR OTHERWISE) ARISING IN ANY WAY OUT OF THE USE OF THIS SOFTWARE, \* EVEN IF ADVISED OF THE POSSIBILITY OF SUCH DAMAGE.

\*/

DefinitionBlock(

 "B230.aml", // Output filename "DSDT", // Signature 0x02, // DSDT Revision "Intel", // OEMID "Many", // TABLE ID 0x00000001 // OEM Revision  $\left( \begin{array}{c} 1 \end{array} \right)$ 

 // All declarations Include("../../../../../runtime/cntl/DECL\_5UP.asl") Include("../../../../../runtime/collections/bdemo/ACPICA/0230/DECL.asl")

 Method(MAIN) {

 // Initialization STRT(0)

 // Run verification methods Include("../../../../../runtime/collections/bdemo/ACPICA/0230/RUN.asl")

 // Final actions Store(FNSH(), Local7)

```
		return (Local7)
	}
}
```
Found in path(s):

\* /opt/cola/permits/1938739736\_1710926132.5875804/0/acpica-master-3-zip/acpicamaster/tests/aslts/src/runtime/collections/bdemo/ACPICA/0230/MAIN.asl No license file was found, but licenses were detected in source scan.

/\*

\* Some or all of this work - Copyright (c) 2006 - 2021, Intel Corp.

\* All rights reserved.

\*

\* Redistribution and use in source and binary forms, with or without modification,

\* are permitted provided that the following conditions are met:

\*

\* Redistributions of source code must retain the above copyright notice,

\* this list of conditions and the following disclaimer.

\* Redistributions in binary form must reproduce the above copyright notice,

\* this list of conditions and the following disclaimer in the documentation

\* and/or other materials provided with the distribution.

\* Neither the name of Intel Corporation nor the names of its contributors

\* may be used to endorse or promote products derived from this software

\* without specific prior written permission.

\*

\* THIS SOFTWARE IS PROVIDED BY THE COPYRIGHT HOLDERS AND CONTRIBUTORS "AS IS" \* AND ANY EXPRESS OR IMPLIED WARRANTIES, INCLUDING, BUT NOT

LIMITED TO, THE

\* IMPLIED WARRANTIES OF MERCHANTABILITY AND FITNESS FOR A PARTICULAR PURPOSE

\* ARE DISCLAIMED. IN NO EVENT SHALL THE COPYRIGHT OWNER OR CONTRIBUTORS BE

\* LIABLE FOR ANY DIRECT, INDIRECT, INCIDENTAL, SPECIAL, EXEMPLARY, OR CONSEQUENTIAL \* DAMAGES (INCLUDING, BUT NOT LIMITED TO, PROCUREMENT OF SUBSTITUTE GOODS OR SERVICES;

\* LOSS OF USE, DATA, OR PROFITS; OR BUSINESS INTERRUPTION) HOWEVER CAUSED AND ON ANY

\* THEORY OF LIABILITY, WHETHER IN CONTRACT, STRICT LIABILITY, OR TORT (INCLUDING \* NEGLIGENCE OR OTHERWISE) ARISING IN ANY WAY OUT OF THE USE OF THIS SOFTWARE,

\* EVEN IF ADVISED OF THE POSSIBILITY OF SUCH DAMAGE.

\*/

if (STTT("Method execution control, Implicit Return", TCLF, 3, W003)) {
SRMT("mf6c") mf6c() SRMT("mf6e") mf6e() SRMT("mf6f") mf6f() SRMT("mf71") mf71() SRMT("mff0") mff0() SRMT("mff1")  $mff1()$ } FTTT()

Found in path(s):

\* /opt/cola/permits/1938739736\_1710926132.5875804/0/acpica-master-3-zip/acpicamaster/tests/aslts/src/runtime/collections/functional/control/ImplicitReturn/RUN.asl No license file was found, but licenses were detected in source scan.

/\*

\* Some or all of this work - Copyright (c) 2006 - 2021, Intel Corp.

\* All rights reserved.

\*

- \* Redistribution and use in source and binary forms, with or without modification,
- \* are permitted provided that the following conditions are met:
- \*
	- \* Redistributions of source code must retain the above copyright notice,
	- \* this list of conditions and the following disclaimer.
	- \* Redistributions in binary form must reproduce the above copyright notice,
	- \* this list of conditions and the following disclaimer in the documentation
	- \* and/or other materials provided with the distribution.
	- \* Neither the name of Intel Corporation nor the names of its contributors
	- \* may be used to endorse or promote products derived from this software
	- \* without specific prior written permission.
- \*

 \* THIS SOFTWARE IS PROVIDED BY THE COPYRIGHT HOLDERS AND CONTRIBUTORS "AS IS"

\* AND ANY EXPRESS OR IMPLIED WARRANTIES, INCLUDING, BUT NOT LIMITED TO, THE

- \* IMPLIED WARRANTIES OF MERCHANTABILITY AND FITNESS FOR A PARTICULAR PURPOSE
- \* ARE DISCLAIMED. IN NO EVENT SHALL THE COPYRIGHT OWNER OR CONTRIBUTORS BE

 \* LIABLE FOR ANY DIRECT, INDIRECT, INCIDENTAL, SPECIAL, EXEMPLARY, OR **CONSEQUENTIAL** 

 \* DAMAGES (INCLUDING, BUT NOT LIMITED TO, PROCUREMENT OF SUBSTITUTE GOODS OR SERVICES;

 \* LOSS OF USE, DATA, OR PROFITS; OR BUSINESS INTERRUPTION) HOWEVER CAUSED AND ON ANY

\* THEORY OF LIABILITY, WHETHER IN CONTRACT, STRICT LIABILITY, OR TORT (INCLUDING

\* NEGLIGENCE OR OTHERWISE) ARISING IN ANY WAY OUT OF THE USE OF THIS SOFTWARE,

```
 * EVEN IF ADVISED OF THE POSSIBILITY OF SUCH DAMAGE.
```
 \*/ /\*

\* Check Result Object processing in the normal operators

- \* providing optional storing (the ones besides Store, CopyObject,
- \* explicit conversion operators)
- \*/

```
 Name (Z127, 0x7F)
```
/\* m694(<store op>, <exc. conditions>,

\*/

```
/* <Target scale>, <Result scale>, <kind of Source-Target pair>) */
```
Method (M694, 5, Serialized)

{

```
 Name (TS, "m694")
```
/\*

- choose a type of the Object to store into:
- = Uninitialized
- $=$  Integer
- $=$  String
- = Buffer
- = Package

...

- choose a value of the Object to store into
- choose kind of the Object to store into:
- = Named Object
- = Method LocalX Object

- determine the destination Object to store into: it should exist

```
 and be initialized with the chosen value (Dst0)
```

```
 - choose a way to obtain some result object (Expr ~ Result Object
```
returned by any normal Operator providing optional storing (Op)):

```
= CondRefOf (any, Result) \Rightarrow Boolean
```

```
= FindSetLeftBit (int, Result) \Rightarrow Integer
```
 $=$  FindSetRightBit (int, Result)  $\Rightarrow$  Integer

```
= Not (int, Result) \Rightarrow Integer
```
 $= Add$ 

```
(int, int, Result) \implies Integer
```
- $=$  And (int, int, Result)  $\Rightarrow$  Integer
- $=$  Concatenate ({int|str|buf}, {int|str|buf}, Result)  $\Rightarrow$  ComputationalData

```
= ConcatenateResTempl (rtb, rtb, Result) \Rightarrow Buffer
```
- $=$  Divide (int, int, Remainder, Result)  $\Rightarrow$  Integer
- $=$  Index ({str|buf|pkg}, int, Destination)  $\Rightarrow$  ObjectReference
- $=$  Mod (int, int, Result)  $\Rightarrow$  Integer
- $=$  Multiply (int, int, Result)  $\Rightarrow$  Integer
- $=$  NAnd (int, int, Result)  $\Rightarrow$  Integer
- $=$  NOr (int, int, Result)  $\Rightarrow$  Integer
- $=$  Or (int, int, Result)  $\Rightarrow$  Integer
- $=$  ShiftLeft (int, int, Result)  $\Rightarrow$  Integer
- $=$  ShiftRight (int, int, Result)  $\Rightarrow$  Integer
- $=$  Subtract (int, int, Result)  $\Rightarrow$  Integer
- $= XOr$  (int, int, Result)  $\Rightarrow$  Integer
- $=$  Mid ({str|buf}, int, int, Result)  $\Rightarrow$  Buffer or String
- choose storing

## expression:

- $=$  Store(Op(Src0, ...), Dst0)
- $=$  CopyObject(Op(Src0, ...), Dst0)
- $=$  Op(Src0, ..., Dst0)
- the type of the result Object depend on the Operator
- choose specific source objects to obtain the result Object of
- the specified type: it should exist and be initialized (Src0, ...)
- choose a benchmark value according to a storing expression,
- chosen source objects, the value of the target object and
- relevant result conversion rule (if any) Bval
- check that the destination Object Dst0 is properly initialized
- perform storing expression:
- Store(Expr(Src0, ...), Dst0)
- CopyObject(Expr(Src0, ...), Dst0)
- Op(Expr(Src0, ...), Dst0)
- check that the benchmark value Bval is equal to the updated
- destination Object Dst0:
- check that the source objects are not updated:
- update the destination Object again and check that the source objects are not updated

## \*/

/\* Object-initializers are used either with Source or Target \*/

```
/* (names ended by 0 and 1 respectively) */
```

```
 /* Integer */
```

```
 Name (INT0, 0xFEDCBA9876543210)
```

```
 Name (INT1, 0xFEDCBA9876543211)
```

```
 /* String */
```

```
 Name (STR0, "source string")
 Name (STR1, "target string")
```

```
 /* Buffer */
```

```
 Name (BUF0, Buffer (0x09)
```

```
 {
  /* 0000 */ 0x09, 0x08, 0x07, 0x06, 0x05, 0x04, 0x03, 0x02, // ........
 /* 0008 * / 0x01 //.
```
## })

```
 Name (BUF1, Buffer (0x11)
```

```
 {
     0xC3 //.
    })
   /* Base of Buffer Fields */
  Name (BUFZ, Buffer (0x14){})
   /* Package */
   Name (PAC0, Package (0x03)
    {
      0xFEDCBA987654321F,
      "test package",
      Buffer (0x09)
      {
       /* 0000 */0x13, 0x12, 0x11, 0x10, 0x0F, 0x0E, 0x0D, 0x0C, // ........
       /* 0008 */ 0x0B // .
      }
    })
   Name (PAC1, Package (0x01)
   {
      "target package"
    })
   /* Device */
   Device (DEV1)
    {
      Name (S000, "DEV1")
    }
   /* Event */
   Event (EVE1)
   /* Method */
   Name (MM01, "ff1Y") /* Value, returned from MMMY */
   Name (MMM1, 0x00) /* Method as Target Object */
   Method (MMMY, 0, NotSerialized)
    {
      Return (MM01) /* \M694.MM01 */
    }
   /* Mutex */
   Mutex (MTX1, 0x00)
   If (Y361)
    {
      /* Operation Region */
```

```
 OperationRegion (OPR0, SystemMemory, 0x00, 0x14)
      OperationRegion (OPR1, SystemMemory, 0x00, 0x14)
    }
    /* Power Resource */
    PowerResource (PWR1, 0x00, 0x0000)
    {
      Name (S000, "PWR1")
    }
    /* Processor */
   Processor (CPU1, 0x00, 0xFFFFFFFF, 0x00)
    {
      Name (S000, "CPU1")
    }
    /* Thermal Zone */
    ThermalZone (TZN1)
    {
      Name (S000, "TZN1")
    }
    /* Reference */
   Name (REF0, Package (0x01){})
   Name (REF1, Package (0x01){})
    /* Specified types of the Source Objects */
    Name (BUFS, Buffer (0x13)
    {
      /* 0000 */ 0x01, 0x01, 0x01, 0x01, 0x01, 0x02, 0x03, 0x01, // ........
      /* 0008 */ 0x04, 0x01, 0x01, 0x01, 0x01, 0x01, 0x01, 0x01, // ........
     \frac{1}{8} 0010 */ 0x01, 0x01, 0x02 // ...
    })
    /* Expected types of the Result Objects */
    Name (BUFR, Buffer (0x13)
    {
      /* 0000 */ 0x01, 0x01, 0x01, 0x01, 0x01, 0x02, 0x03, 0x01, // ........
     \frac{\sqrt{8}}{10008} */ 0x11, 0x01, 0x01, 0x01, 0x01, 0x01, 0x01, 0x01, \frac{\sqrt{2}}{10000} /* 0010 */ 0x01, 0x01,
0x02 // ...
    })
```

```
 /* Data to gather statistics */
 Name (STCS, 0x00)
 Name (INDM, 0xFF)
Name (PAC2, Package (0x01){})
 Name (IND2, 0x00)
Name (PAC3, Package (0x01){})
 Name (IND3, 0x00)
 Name (PAC4, Package (0x03)
 {
   "Store",
   "Copyobject",
   "Optional"
 })
 Name (TERR, "-test error")
 /* Update statistics */
 /* m000(<type>, <shift>, <low>, <up>) */
 Method (M000, 4, NotSerialized)
 {
  If ((Arg0 == 0x02)) {
    If ((IND2 < INDM)) {
        Store (((Arg3 * Arg1) + Arg2), PAC2 [IND2])
        IND2++
      }
   }
  ElseIf ((Arg0 == 0x03)) {
    If ((IND3 < INDM)) {
        Store (((Arg3 * Arg1) + Arg2), PAC3 [IND3])
        IND3++
 }
   }
 }
 /* Initialize statistics */
 Method (M001, 0, NotSerialized)
 {
   If (STCS)
   {
    PAC2 = Package (INDM){ }IND2 = 0x00PAC3 = Package (INDM){}IND3 = 0x00
```

```
 }
     }
    /* Output statistics */
    Method (M002, 1, Serialized)
     {
       Name (LPN0, 0x00)
       Name (LPC0, 0x00)
       If (STCS)
       {
        Debug = Arg0 If (IND2)
         {
           Debug = "Run-time exceptions:"
           Debug = IND2 /* \M694.IND2 */
           Debug = "Types:"
          LPN0 = IND2 /* \overline{M694.}IND2 */
          LPC0 = 0x00 While (LPN0)
 {
              Debug = DerefOf (PAC2 [LPC0])
              LPN0--
              LPC0++
            }
         }
        If (IND3)
         {
           Debug = "Type mismatch:"
          Debug = IND3 /* \overline{M694.}IND3 */LPN0 = IND3 /* M694.IND3 */
          LPC0 = 0x00 While (LPN0)
            {
              Debug = DerefOf (PAC3 [LPC0])
              LPN0--
              LPC0++
            }
         }
       }
    }
    /* Prepare Target of specified type */
    Method (M003, 4, Serialized)
     {
```

```
 Switch (ToInteger (Arg1))
 {
   Case (0x00)
   {
            /* Only check */
   }
  Case (0x01) {
     CopyObject (DerefOf (Arg3), INT1) /* \M694.INT1 */
     CopyObject (INT1, Arg2)
   }
   Case (0x02)
   {
     CopyObject (DerefOf (Arg3), STR1) /* \M694.STR1
     CopyObject (STR1, Arg2)
   }
  Case (0x03) {
     CopyObject (DerefOf (Arg3), BUF1) /* \M694.BUF1 */
    Local0 = SizeOf(BUF1)If ((Local0 != 0x11)) {
        ERR (Concatenate (Arg0, TERR), Z127, __LINE__, 0x00, 0x00, Local0, 0x11)
        Return (0x01)
     }
     CopyObject (BUF1, Arg2)
   }
  Case (0x04) {
     CopyObject (DerefOf (Arg3), PAC1) /* \M694.PAC1 */
     CopyObject (PAC1, Arg2)
   }
  Case (0x05) {
            /* Check only */
   }
  Case (0x06) {
     CopyObject (DEV1, Arg2)
   }
  Case (0x07) {
     CopyObject (EVE1, Arg2)
    }
  Case (0x08) {
```
\*/

```
 CopyObject (DerefOf (RefOf (MMMY)), MMM1) /* \M694.MMM1 */
     CopyObject (DerefOf (RefOf (MMM1)), Arg2)
   }
   Case (0x09)
   {
     CopyObject (MTX1, Arg2)
   }
  Case (0x0A)
   {
     CopyObject (OPR1, Arg2)
   }
  Case (0x0B)
   {
     CopyObject (PWR1, Arg2)
   }
   Case (0x0C)
   {
     CopyObject (CPU1, Arg2)
   }
  Case (0x0D)
   {
     CopyObject (TZN1, Arg2)
   }
  Case (0x0E)
   {
            /* Check only */
   }
  Case (0x11)
   {
     CopyObject (RefOf (REF0), REF1) /* \M694.REF1 */
   /*if (y522) { */
     CopyObject (REF1, Arg2)
            /*} else { */
  /*	CopyObject(DeRefof(REF1), arg2) */
 /*} */
   }
  /* Unexpected Target Type */
  Default
   {
     ERR (Concatenate (Arg0, TERR), Z127, __LINE__, 0x00, 0x00, Arg1, 0x00)
     Return (0x01)
   }
 }
```

```
 If (CH03 (Arg0, Z127, __LINE__, 0x00, 0x00))
    {
      /*Exception during preparing of Target Object */
      Return (0x01)
    }
  If ((Arg1 == 0x11)) {
      /* Reference */
      Return (0x00)
    }
  Local0 = ObjectType (Arg2)If ((Local0 != Arg1)) {
      /* ObjectType of Target can not be set up */
      ERR (Arg0, Z127, __LINE__, 0x00, 0x00, Local0, Arg1)
 Return (0x01)
    }
    Return (0x00)
 }
 /* Prepare Source of specified type */
 Method (M004, 4, Serialized)
 {
   Switch (ToInteger (Arg1))
    {
     Case (0x01) {
        CopyObject (DerefOf (Arg3), INT0) /* \M694.INT0 */
        CopyObject (INT0, Arg2)
      }
      Case (0x02)
      {
        CopyObject (DerefOf (Arg3), STR0) /* \M694.STR0 */
        CopyObject (STR0, Arg2)
      }
     Case (0x03) {
        If (Y136)
         {
           CopyObject (DerefOf (Arg3), BUF0) /* \M694.BUF0 */
```

```
 }
           Else
            {
              M687 (DerefOf (Arg3), RefOf (BUF0))
            }
           CopyObject (BUF0, Arg2)
         }
        Case (0x04) {
           CopyObject (DerefOf (Arg3), PAC0) /* \M694.PAC0 */
           CopyObject (PAC0, Arg2)
         }
         /* Unexpected Source Type */
         Default
         {
           ERR (Concatenate (Arg0, TERR), Z127, __LINE__, 0x00, 0x00, Arg1, 0x00)
           Return (0x01)
         }
       }
      If (CH03 (Arg0, Z127, __LINE__, 0x00, 0x00))
       {
         /* Exception during preparing of Source Object */
         Return (0x01)
       }
     Local0 = ObjectType (Arg2)If ((Local0 != Arg1)) {
         /* ObjectType of Source can not be set up */
         ERR (Arg0, Z127, __LINE__, 0x00, 0x00, Local0, Arg1)
         Return (0x01)
       }
      Return (0x00)
    }
    /* Check Source Object type is not corrupted after storing, */
    /* for the computational data types verify its value
 against */
    /* the Object-initializer value */
    Method (M005, 4, Serialized)
```

```
 {
     Local0 = ObjectType (Arg2)If ((Local0 != Arg1)) {
         /* ObjectType of Source object is corrupted */
         ERR (Arg0, Z127, __LINE__, 0x00, 0x00, Local0, Arg1)
         Return (0x01)
       }
      Switch (ToInteger (Arg1))
       {
        Case (0x01) {
          Local0 = ObjectType (INT0) }
         Case (0x02)
         {
           Local0 = ObjectType (STR0)
         }
        Case (0x03) {
          Local0 = ObjectType(BUF0) }
         Case (0x04)
         {
           Local0 = ObjectType (PAC0)
         }
         /* Unexpected Source Type */
         Default
         {
           ERR (Arg0, Z127, __LINE__,
 0x00, 0x00, Arg1, 0x00)
           Return (0x01)
         }
       }
     If ((Local0 != Arg1)) {
         /* Mismatch of Source Type against specified one */
         ERR (Arg0, Z127, __LINE__, 0x00, 0x00, Local0, Arg1)
         If (STCS)
         {
           M000 (0x03, 0x01000000, Local0, Arg0)
         }
```

```
 Return (0x01)
       }
      Else
       {
         /* Check equality of the Source value to the Object-initializer one */
         Switch (ToInteger (Arg1))
         {
          Case (0x01) {
            If ((INT0 != DerffOf(Arg3))) {
               ERR (Arg0, Z127, __LINE__, 0x00, 0x00, INT0, DerefOf (Arg3))
               Return (0x01)
 }
            If ((DerefOf (Arg2) != INT0)) {
              ERR (Arg0, Z127, __LINE__, 0x00, 0x00, DerefOf (Arg2), INT0)
                Return (0x01)
 }
           }
           Case (0x02)
           {
            If ((STR0 != DerefOf (Arg3))) {
               ERR (Arg0, Z127, __LINE__, 0x00, 0x00, STR0, DerefOf (Arg3))
               Return (0x01)
 }
            If ((\text{Der}f\text{Of}(Arg2) != \text{STR0})) {
               ERR (Arg0, Z127, __LINE__, 0x00, 0x00, DerefOf (Arg2), STR0)
               Return (0x01)
 }
           }
          Case (0x03) {
            If ((BUF0 != DerefOf(Arg3)))\left\{ \begin{array}{c} 1 & 1 \\ 1 & 1 \end{array} \right\} ERR (Arg0, Z127, __LINE__, 0x00, 0x00, BUF0, DerefOf (Arg3))
               Return (0x01)
         }
            If ((DerefOf (Arg2) != BUF0))
```

```
\{ ERR (Arg0, Z127, __LINE__, 0x00, 0x00, DerefOf (Arg2), BUF0)
                 Return (0x01)
 }
            }
         }
       }
       Return (0x00)
     }
    /* Check Target Object to have the expected type and value */
    /* m006(<msg>, <ref to target>, <target type>, <result object type>, */
   /* \langle op \rangle, \langle target \; save \; type \rangle, \langle test \; data \; package \rangle */
    Method (M006, 7, NotSerialized)
     {
      Local2 = ObjectType (Arg1)If ((Local2 != Arg2)) {
         If (STCS)
         {
           M000 (0x03, 0x00010000, Arg2, Local2)
         }
       }
       If (M686 (Arg5, Arg2, Arg3))
       {
         /* Target must save type */
        If ((Local2 != Arg2)) {
       /* Types mismatch Target/Target on storing */
          If ((Arg2 == C016)) {
             If (X170) /*this error report is unnecessary, should be removed. */
              /*err(arg0, z127, __LINE__, 0, 0, Local2, arg2) */
 }
            }
           Else
            {
              ERR (Arg0, Z127, __LINE__, 0x00, 0x00, Local2, Arg2)
 }
           If (STCS)
            {
```

```
 M000 (0x03, 0x0100, Arg2, Local2)
            }
            Return (0x01)
          }
       }
      ElseIf /* Target must accept type of the Result Object */
((Local2 != Arg3)) {
        If ((M684 (Arg3) == 0x06)) {
            /* Result object is a reference */
            /* Check that Target can be used as reference
 */
           Local0 = DerefOf (Arg1) Local3 = DerefOf (Local0)
            If (CH03 (Arg0, Z127, __LINE__, 0x00, Arg3))
            {
               /* Derefof caused unexpected exception */
               Return (0x01)
            }
          }
        ElseIf ((M684 (Arg3) != 0x01))
          {
            /* Types mismatch Result/Target on storing */
            ERR (Arg0, Z127, __LINE__, 0x00, 0x00, Local2, Arg3)
            Return (0x01)
          }
        ElseIf ((Local2 != 0x03))
\overline{\mathcal{L}} /* Types mismatch Result/Target on storing */
            /* Test fixed type Objects are converted to Buffer */
            ERR (Arg0, Z127, __LINE__, 0x00, 0x00, Local2, 0x03)
            Return (0x01)
          }
         If (STCS)
          {
            M000 (0x03, 0x0100, Arg3,
 Local2)
          }
       }
       /* Retrieve the benchmark value */
```

```
 If (M686 (Arg5, Arg2, Arg3))
       {
         /* Save type of Target */
         /* Retrieve the benchmark value */
        Local7 = DerefOf (DerefOf (Arg6 [0x04]) [Arg2])
       }
       Else
       {
        Local7 = DerefOf (Arg6 [0x03])
       }
      If ((\text{DerefOf}(\text{Arg1}) != \text{Local7})) {
        If ((Arg2 == C016)) {
            If (X193)
            {
              ERR (Arg0, Z127, __LINE__, 0x00, 0x00, DerefOf (Arg1), Local7)
 }
          }
         Else
          {
            ERR (Arg0, Z127, __LINE__, 0x00, 0x00, DerefOf (Arg1), Local7)
          }
         Return (0x01)
       }
       Return (0x00)
     }
    /* Check processing of an Source Named Object of the specified type */
     /* on immediate storing to a Target Named Object of the specified type */
    /* m008(<msg>, <aux>, <target type>, <source type>, */
   /* <op>, <exc. condition>, <test data package>) */
    Method (M008, 7, Serialized)
     {
       /* Source Named Object */
       Name (SRC0, 0x00)
       /* Target Named Object */
       Name (DST0, 0x00)
       /* Retrieve index of the verified Operator */
      Local6 = DerefOf (Arg6 [0x00]) Concatenate (Arg0, "-", Arg0)
       Concatenate (Arg0, Concatenate (Mid (Local6, 0x00, 0x02), Concatenate (Mid (Arg4, 0x00,
```

```
 0x02), Concatenate (Mid (Arg2, 0x00, 0x02), Mid (Arg3, 0x00, 0x02)
      ))), Arg0)
    If (STCS)
    {
     Debug = Arg0 }
    /* Target accept type on storing to Named of CopyObject operator is 2 */
   If ((Arg4 == 0x01)) {
     Local0 = 0x02 }
    Else
    {
     Local0 = 0x00 }
    /* Prepare Source of specified type and value */
    Store (Arg6 [0x01], Local7)
    If (M004 (Concatenate (Arg0, "-m004"), Arg3, RefOf (SRC0), Local7))
    {
      /* Source Object can not be prepared */
      ERR (Concatenate (Arg0, TERR), Z127, __LINE__, 0x00, 0x00, Arg3, 0x00)
      Return (0x01)
    }
    /* Prepare Target of specified type */
    Store (DerefOf (Arg6 [0x02]) [Arg2], Local7)
   If ((Arg2 == 0x05)) {
      /* Field Unit Target */
      Field (OPR0, ByteAcc, NoLock, Preserve)
       {
         FLUX, 69,
         FLU1, 69
       }
     Local1 = RefOf (FLU1) }
   ElseIf ((Arg2 == 0x0E)) {
      /* Buffer Field Target */
```

```
 CreateField (BUFZ, 0x50,
 0x45, BFL1)
        Local1 = RefOf(BFL1) }
       Else
       {
        Local1 = RefOf (DST0) }
       If (M003 (Concatenate (Arg0, "-m003"), Arg2, Local1, Local7))
       {
         /* Target Object can not be prepared */
         ERR (Concatenate (Arg0, TERR), Z127, __LINE__, 0x00, 0x00, Arg2, 0x00)
         Return (0x01)
       }
       /* Use a Source Object to immediately store into the Target */
      If ((Arg2 == 0x05)) {
         /* Field Unit Target */
        If ((Arg4 == 0x00)) {
           /* Store */
           Switch (ToInteger (Local6))
 {
             Case (0x00) {
                FLU1 = FindSetLeftBit (SRC0)
 }
             Case (0x01) {
               FLU1 = FindSetRightBit (SRC0)
 }
             Case (0x02)\left\{ \begin{array}{c} 1 & 1 \\ 1 & 1 \end{array} \right\} Store (~SRC0, FLU1) /* \M694.M008.FLU1 */
 }
             Case (0x03)\left\{ \begin{array}{c} 1 & 1 \\ 1 & 1 \end{array} \right\} Store ((SRC0 + 0x00), FLU1) /* \M694.M008.FLU1 */
 }
             Case (0x04)
```

```
\{ Store ((SRC0 & Ones), FLU1) /* \M694.M008.FLU1 */
 }
         Case (0x05)\{ FLU1 = Concatenate (SRC0, "")
 }
         Case (0x06) {
            FLU1 = ConcatenateResTemplate (SRC0, Buffer (0x02)
 {
                 0x79, 0x00 // y.
                })
       }
         Case (0x07) {
            Store ((SRC0 / 0x01), FLU1) /* \M694.M008.FLU1 */
 }
          Case (0x08)
 {
            Store (SRC0 [0x00], FLU1) /* \M694.M008.FLU1 */
 }
          Case (0x09)
 {
            Store ((SRC0 % Ones), FLU1) /* \M694.M008.FLU1 */
 }
          Case (0x0A)
 {
            Store ((SRC0 * 0x01), FLU1) /* \M694.M008.FLU1 */
 }
          Case (0x0B)
 {
            FLU1 = NAnd (SRC0, Ones)
 }
          Case (0x0C)
 {
           FLU1 = NOT (SRC0, 0x00) }
          Case (0x0D)
          {
            Store ((SRC0 | 0x00), FLU1) /* \M694.M008.FLU1 */
 }
          Case (0x0E)
\left\{ \begin{array}{c} 1 & 1 \\ 1 & 1 \end{array} \right\} Store ((SRC0 << 0x00), FLU1) /* \M694.M008.FLU1 */
 }
```

```
 Case (0x0F)
\{ Store ((SRC0 >> 0x00), FLU1) /* \M694.M008.FLU1 */
 }
           Case (0x10)\{ Store ((SRC0 - 0x00), FLU1) /* \M694.M008.FLU1 */
 }
           Case (0x11) {
              Store ((SRC0 ^ 0x00), FLU1) /* \M694.M008.FLU1 */
 }
            Case (0x12)
 {
             FLU1 = Mid (SRC0, 0x00, Ones) }
 }
        }
        ElseIf
((Arg4 == 0x01)) {
          /* CopyObject */
          Switch (ToInteger (Local6))
 {
           Case (0x00) {
              CopyObject (FindSetLeftBit (SRC0), FLU1) /* \M694.M008.FLU1 */
 }
           Case (0x01) {
              CopyObject (FindSetRightBit (SRC0), FLU1) /* \M694.M008.FLU1 */
 }
           Case (0x02) {
              CopyObject (~SRC0, FLU1) /* \M694.M008.FLU1 */
 }
            Case (0x03)
\left\{ \begin{array}{c} 1 & 1 \\ 1 & 1 \end{array} \right\} CopyObject ((SRC0 + 0x00), FLU1) /* \M694.M008.FLU1 */
 }
           Case (0x04)\left\{ \begin{array}{c} 1 & 1 \\ 1 & 1 \end{array} \right\} CopyObject ((SRC0 & Ones), FLU1) /* \M694.M008.FLU1 */
    }
           Case (0x05)
```

```
\{ CopyObject (Concatenate (SRC0, ""), FLU1) /* \M694.M008.FLU1 */
 }
          Case (0x06)\{ CopyObject (ConcatenateResTemplate (SRC0, Buffer (0x02)
 {
                  0x79, 0x00 // y.
                 }), FLU1) /* \M694.M008.FLU1 */
 }
           Case (0x07)
 {
             CopyObject ((SRC0 / 0x01), FLU1) /* \M694.M008.FLU1 */
 }
          Case (0x08) {
             CopyObject (SRC0 [0x00], FLU1) /* \M694.M008.FLU1 */
 }
           Case (0x09)
 {
             CopyObject
 ((SRC0 % Ones), FLU1) /* \M694.M008.FLU1 */
 }
           Case (0x0A)
 {
             CopyObject ((SRC0 * 0x01), FLU1) /* \M694.M008.FLU1 */
 }
           Case (0x0B)
 {
             CopyObject (NAnd (SRC0, Ones), FLU1) /* \M694.M008.FLU1 */
 }
           Case (0x0C)
 {
             CopyObject (NOr (SRC0, 0x00), FLU1) /* \M694.M008.FLU1 */
 }
           Case (0x0D)
 {
             CopyObject ((SRC0 | 0x00), FLU1) /* \M694.M008.FLU1 */
 }
           Case (0x0E)
\left\{ \begin{array}{c} 1 & 1 \\ 1 & 1 \end{array} \right\} CopyObject ((SRC0 << 0x00), FLU1) /* \M694.M008.FLU1 */
 }
           Case (0x0F)
\left\{ \begin{array}{c} 1 & 1 \\ 1 & 1 \end{array} \right\} CopyObject ((SRC0 >> 0x00), FLU1) /* \M694.M008.FLU1 */
 }
          Case (0x10)
```

```
\{ CopyObject ((SRC0 - 0x00), FLU1) /* \M694.M008.FLU1 */
 }
            Case (0x11)
\{ CopyObject ((SRC0 ^ 0x00), FLU1) /* \M694.M008.FLU1 */
 }
            Case (0x12)
 {
              CopyObject (Mid (SRC0, 0x00, Ones), FLU1) /* \M694.M008.FLU1 */
 }
          }
        }
       ElseIf ((Arg4 == 0x02))\overline{\mathcal{L}} /* Optional storing */
          Switch (ToInteger (Local6))
          {
           Case (0x00) {
              FindSetLeftBit (SRC0, FLU1) /* \M694.M008.FLU1 */
            Case (0x01)
 {
              FindSetRightBit (SRC0, FLU1) /* \M694.M008.FLU1 */
 }
            Case (0x02)
 {
              FLU1 = ~SRC0 /* \M694.M008.SRC0 */
 }
           Case (0x03) {
             FLU1 = (SRC0 + 0x00) }
           Case (0x04) {
             FLU1 = (SRC0 & Ones) }
           Case (0x05)\left\{ \begin{array}{c} 1 & 1 \\ 1 & 1 \end{array} \right\} Concatenate (SRC0, "", FLU1) /* \M694.M008.FLU1 */
 }
           Case (0x06)\left\{ \begin{array}{c} 1 & 1 \\ 1 & 1 \end{array} \right\} ConcatenateResTemplate (SRC0, Buffer (0x02)
```
}

```
 {
              0x79, 0x00 
         // y.
            }, FLU1) /* \M694.M008.FLU1 */
 }
         Case (0x07)
 {
          FLU1 = (SRC0 / 0x01)
 }
        Case (0x08) {
          FLU1 = SRC0 [0x00]
 }
         Case (0x09)
 {
         FLU1 = (SRC0 % Ones)
 }
         Case (0x0A)
 {
         FLU1 = (SRC0 * 0x01) }
         Case (0x0B)
 {
          NAnd (SRC0, Ones, FLU1) /* \M694.M008.FLU1 */
 }
         Case (0x0C)
 {
          NOr (SRC0, 0x00, FLU1) /* \M694.M008.FLU1 */
 }
```

```
 Case (0x0D)
```

```
 {
                 FLU1 = (SRC0 | 0x00) }
                Case (0x0E)
 {
                 FLU1 = (SRC0 \ll 0x00) }
                Case (0x0F)
\left\{ \begin{array}{c} 1 & 1 \\ 1 & 1 \end{array} \right\}FLU1 = (SRC0 >> 0x00) }
               Case (0x10)\left\{ \begin{array}{c} 1 & 1 \\ 1 & 1 \end{array} \right\}FLU1 = (SRC0 - 0x00) }
                Case (0x11)
\left\{ \begin{array}{c} 1 & 1 \\ 1 & 1 \end{array} \right\}
```

```
FLU1 = (SRC0 ^ \wedge 0x00) }
           Case (0x12)\{ Mid (SRC0, 0x00, Ones, FLU1) /* \M694.M008.FLU1 */
 }
          }
        }
        Else
        {
         /* Unexpected Kind of Op (0 - Store, ...) */
```

```
 ERR (Concatenate (Arg0, TERR), Z127, __LINE__, 0x00, 0x00, Arg4, 0x00)
            Return (0x01)
         }
       }
      ElseIf ((Arg2 == 0x0E)) {
         /* Buffer Field Target */
        If ((Arg4 == 0x00)) {
           /* Store */
           Switch (ToInteger (Local6))
            {
             Case (0x00) {
                BFL1 = FindSetLeftBit (SRC0)
 }
             Case (0x01) {
                BFL1 = FindSetRightBit (SRC0)
 }
             Case (0x02) {
                Store (~SRC0, BFL1) /* \M694.M008.BFL1 */
 }
             Case (0x03)\left\{ \begin{array}{c} 1 & 1 \\ 1 & 1 \end{array} \right\} Store ((SRC0 + 0x00), BFL1) /* \M694.M008.BFL1 */
     }
              Case (0x04)
\left\{ \begin{array}{c} 1 & 1 \\ 1 & 1 \end{array} \right\} Store ((SRC0 & Ones), BFL1) /* \M694.M008.BFL1 */
```

```
 }
          Case (0x05)\{BFL1 = Concatenate(SRC0, "") }
          Case (0x06) {
             BFL1 = ConcatenateResTemplate (SRC0, Buffer (0x02)
 {
                  0x79, 0x00 // y.
                })
 }
          Case (0x07) {
             Store ((SRC0 / 0x01), BFL1) /* \M694.M008.BFL1 */
 }
           Case (0x08)
 {
             Store (SRC0 [0x00], BFL1) /* \M694.M008.BFL1 */
 }
        Case (0x09)
 {
             Store ((SRC0 % Ones), BFL1) /* \M694.M008.BFL1 */
 }
           Case (0x0A)
 {
             Store ((SRC0 * 0x01), BFL1) /* \M694.M008.BFL1 */
 }
           Case (0x0B)
 {
             BFL1 = NAnd (SRC0, Ones)
 }
           Case (0x0C)
 {
            BFL1 = NOT (SRC0, 0x00) }
           Case (0x0D)
 {
             Store ((SRC0 | 0x00), BFL1) /* \M694.M008.BFL1 */
 }
           Case (0x0E)
\left\{ \begin{array}{c} 1 & 1 \\ 1 & 1 \end{array} \right\} Store ((SRC0 << 0x00), BFL1) /* \M694.M008.BFL1 */
 }
           Case (0x0F)
\left\{ \begin{array}{c} 1 & 1 \\ 1 & 1 \end{array} \right\}
```

```
 Store ((SRC0 >> 0x00), BFL1) /* \M694.M008.BFL1 */
 }
           Case (0x10)\{ Store ((SRC0 - 0x00), BFL1) /* \M694.M008.BFL1 */
 }
           Case (0x11) {
              Store ((SRC0 ^ 0x00), BFL1) /* \M694.M008.BFL1 */
 }
           Case (0x12) {
             BFL1 = Mid (SRC0, 0x00, Ones)
 }
          }
        }
       ElseIf ((Arg4 == 0x01))\overline{\mathcal{L}} /* CopyObject */
          Switch (ToInteger (Local6))
          {
            Case (0x00)
 {
              CopyObject (FindSetLeftBit (SRC0), BFL1) /* \M694.M008.BFL1 */
 }
            Case (0x01)
 {
              CopyObject (FindSetRightBit (SRC0), BFL1) /* \M694.M008.BFL1 */
 }
           Case (0x02) {
              CopyObject (~SRC0, BFL1) /* \M694.M008.BFL1 */
 }
           Case (0x03) {
              CopyObject ((SRC0 + 0x00), BFL1) /* \M694.M008.BFL1 */
 }
           Case (0x04)\left\{ \begin{array}{c} 1 & 1 \\ 1 & 1 \end{array} \right\} CopyObject ((SRC0 & Ones), BFL1) /* \M694.M008.BFL1 */
 }
           Case (0x05)\left\{ \begin{array}{c} 1 & 1 \\ 1 & 1 \end{array} \right\} CopyObject (Concatenate (SRC0, ""), BFL1) /* \M694.M008.BFL1 */
 }
           Case (0x06)
```

```
\{ CopyObject (ConcatenateResTemplate (SRC0, Buffer (0x02)
        {
                   0x79, 0x00 // y.
                 }), BFL1) /* \M694.M008.BFL1 */
 }
          Case (0x07) {
             CopyObject ((SRC0 / 0x01), BFL1) /* \M694.M008.BFL1 */
 }
           Case (0x08)
 {
             CopyObject (SRC0 [0x00], BFL1) /* \M694.M008.BFL1 */
 }
           Case (0x09)
 {
             CopyObject ((SRC0 % Ones), BFL1) /* \M694.M008.BFL1 */
 }
           Case (0x0A)
 {
             CopyObject ((SRC0 * 0x01), BFL1) /* \M694.M008.BFL1 */
 }
           Case (0x0B)
 {
             CopyObject (NAnd (SRC0,
 Ones), BFL1) /* \M694.M008.BFL1 */
 }
           Case (0x0C)
 {
             CopyObject (NOr (SRC0, 0x00), BFL1) /* \M694.M008.BFL1 */
 }
           Case (0x0D)
 {
             CopyObject ((SRC0 | 0x00), BFL1) /* \M694.M008.BFL1 */
 }
           Case (0x0E)
 {
             CopyObject ((SRC0 << 0x00), BFL1) /* \M694.M008.BFL1 */
 }
           Case (0x0F)
\left\{ \begin{array}{c} 1 & 1 \\ 1 & 1 \end{array} \right\} CopyObject ((SRC0 >> 0x00), BFL1) /* \M694.M008.BFL1 */
 }
          Case (0x10)\left\{ \begin{array}{c} 1 & 1 \\ 1 & 1 \end{array} \right\} CopyObject ((SRC0 - 0x00), BFL1) /* \M694.M008.BFL1 */
 }
```

```
Case (0x11)\{ CopyObject ((SRC0 ^ 0x00), BFL1) /* \M694.M008.BFL1 */
 }
          Case (0x12) {
             CopyObject (Mid (SRC0, 0x00, Ones), BFL1) /* \M694.M008.BFL1 */
 }
          }
        }
      ElseIf ((Arg4 == 0x02)) {
         /* Optional storing */
         Switch (ToInteger (Local6))
 {
          Case (0x00) {
             FindSetLeftBit (SRC0, BFL1) /* \M694.M008.BFL1 */
 }
          Case (0x01) {
             FindSetRightBit (SRC0, BFL1) /* \M694.M008.BFL1 */
 }
           Case (0x02)
 {
             BFL1 = ~SRC0 /* \M694.M008.SRC0 */
 }
           Case
 (0x03)
 {
            BFL1 = (SRC0 + 0x00) }
          Case (0x04) {
            BFL1 = (SRC0 \& Ones)
 }
          Case (0x05)\left\{ \begin{array}{c} 1 & 1 \\ 1 & 1 \end{array} \right\} Concatenate (SRC0, "", BFL1) /* \M694.M008.BFL1 */
 }
          Case (0x06)\left\{ \begin{array}{c} 1 & 1 \\ 1 & 1 \end{array} \right\} ConcatenateResTemplate (SRC0, Buffer (0x02)
\{0x79, 0x00 // y.
```

```
 }, BFL1) /* \M694.M008.BFL1 */
 }
           Case (0x07)
\{BFL1 = (SRC0 / 0x01) }
          Case (0x08) {
           BFL1 = SRC0 [0x00]
 }
           Case (0x09)
 {
           BFL1 = (SRC0 % Ones)
 }
           Case (0x0A)
 {
           BFL1 = (SRC0 * 0x01) }
           Case (0x0B)
 {
            NAnd (SRC0, Ones, BFL1) /* \M694.M008.BFL1 */
 }
           Case (0x0C)
 {
            NOr (SRC0, 0x00, BFL1) /* \M694.M008.BFL1 */
 }
           Case (0x0D)
 {
            BFL1 = (SRC0 | 0x00)
 }
           Case (0x0E)
 {
           BFL1 = (SRC0 << 0x00) }
           Case (0x0F)
 {
            BFL1
= (SRC0 \gg 0x00) }
          Case (0x10)\left\{ \begin{array}{c} 1 & 1 \\ 1 & 1 \end{array} \right\}BFL1 = (SRC0 - 0x00) }
           Case (0x11)
\left\{ \begin{array}{c} 1 & 1 \\ 1 & 1 \end{array} \right\}BFL1 = (SRC0 ^ \wedge 0x00) }
```

```
Case (0x12)\{ Mid (SRC0, 0x00, Ones, BFL1) /* \M694.M008.BFL1 */
 }
           }
         }
        Else
         {
           /* Unexpected Kind of Op (0 - Store, ...) */
           ERR (Concatenate (Arg0, TERR), Z127, __LINE__, 0x00, 0x00, Arg4, 0x00)
           Return (0x01)
         }
      }
     ElseIf ((Arg4 == 0x00)) {
        /* Store */
        Switch (ToInteger (Local6))
        {
           Case (0x00)
           {
    DST0 = FindSetLeftBit (SRC0)
           }
          Case (0x01) {
             DST0 = FindSetRightBit (SRC0)
           }
          Case (0x02) {
             Store (~SRC0, DST0) /* \M694.M008.DST0 */
           }
          Case (0x03) {
             Store ((SRC0 + 0x00), DST0) /* \M694.M008.DST0 */
           }
          Case (0x04) {
             Store ((SRC0 & Ones), DST0) /* \M694.M008.DST0 */
 }
          Case (0x05) {
             DST0 = Concatenate (SRC0, "")
           }
           Case (0x06)
\{
```

```
 DST0 = ConcatenateResTemplate (SRC0, Buffer (0x02)
 {
                    0x79, 0x00 
      // y.
                 })
           }
         Case (0x07) {
             Store ((SRC0 / 0x01), DST0) /* \M694.M008.DST0 */
           }
          Case (0x08)
           {
             Store (SRC0 [0x00], DST0) /* \M694.M008.DST0 */
           }
          Case (0x09)
           {
             Store ((SRC0 % Ones), DST0) /* \M694.M008.DST0 */
 }
          Case (0x0A)
           {
             Store ((SRC0 * 0x01), DST0) /* \M694.M008.DST0 */
           }
          Case (0x0B)
 {
             DST0 = NAnd (SRC0, Ones)
           }
          Case (0x0C)
           {
            DST0 = NOT (SRC0, 0x00) }
          Case (0x0D)
           {
             Store
 ((SRC0 | 0x00), DST0) /* \M694.M008.DST0 */
           }
          Case (0x0E)
           {
             Store ((SRC0 << 0x00), DST0) /* \M694.M008.DST0 */
           }
          Case (0x0F)
           {
             Store ((SRC0 >> 0x00), DST0) /* \M694.M008.DST0 */
           }
         Case (0x10)\{ Store ((SRC0 - 0x00), DST0) /* \M694.M008.DST0 */
           }
         Case (0x11)
```

```
 {
           Store ((SRC0 ^ 0x00), DST0) /* \M694.M008.DST0 */
          }
         Case (0x12) {
           DST0 = Mid (SRC0, 0x00, Ones) }
        }
      }
     ElseIf ((Arg4 == 0x01)) {
        /* CopyObject */
        Switch (ToInteger (Local6))
        {
Case (0x00) {
            CopyObject (FindSetLeftBit (SRC0), DST0) /* \M694.M008.DST0 */
 }
          Case (0x01)
          {
            CopyObject (FindSetRightBit (SRC0), DST0) /* \M694.M008.DST0 */
          }
          Case (0x02)
 {
            CopyObject (~SRC0, DST0) /* \M694.M008.DST0 */
          }
         Case (0x03) {
           CopyObject ((SRC0 + 0x00), DST0) /* \M694.M008.DST0 */
          }
          Case (0x04)
 {
            CopyObject ((SRC0 & Ones), DST0) /* \M694.M008.DST0 */
 }
         Case (0x05) {
            CopyObject (Concatenate (SRC0, ""), DST0) /* \M694.M008.DST0 */
          }
         Case (0x06) {
    CopyObject (ConcatenateResTemplate (SRC0, Buffer (0x02)
\{0x79, 0x00 // y.
                }), DST0) /* \M694.M008.DST0 */
```

```
 }
         Case (0x07)\{ CopyObject ((SRC0 / 0x01), DST0) /* \M694.M008.DST0 */
          }
         Case (0x08) {
           CopyObject (SRC0 [0x00], DST0) /* \M694.M008.DST0 */
          }
          Case (0x09)
 {
           CopyObject ((SRC0 % Ones), DST0) /* \M694.M008.DST0 */
 }
          Case (0x0A)
          {
           CopyObject ((SRC0 * 0x01), DST0) /* \M694.M008.DST0 */
          }
          Case (0x0B)
 {
           CopyObject (NAnd (SRC0, Ones),
 DST0) /* \M694.M008.DST0 */
          }
          Case (0x0C)
 {
           CopyObject (NOr (SRC0, 0x00), DST0) /* \M694.M008.DST0 */
          }
          Case (0x0D)
 {
           CopyObject ((SRC0 | 0x00), DST0) /* \M694.M008.DST0 */
          }
          Case (0x0E)
 {
            CopyObject ((SRC0 << 0x00), DST0) /* \M694.M008.DST0 */
 }
          Case (0x0F)
          {
           CopyObject ((SRC0 >> 0x00), DST0) /* \M694.M008.DST0 */
          }
         Case (0x10)\{ CopyObject ((SRC0 - 0x00), DST0) /* \M694.M008.DST0 */
 }
         Case (0x11)\{ CopyObject ((SRC0 ^ 0x00), DST0) /* \M694.M008.DST0 */
 }
```

```
Case (0x12) {
                   CopyObject (Mid (SRC0, 0x00, Ones), DST0) /* \M694.M008.DST0 */
                }
             }
         }
        ElseIf ((Arg4 == 0x02)) {
            /* Optional storing */
            Switch (ToInteger (Local6))
             {
               Case (0x00)
                {
                   FindSetLeftBit (SRC0, DST0) /* \M694.M008.DST0 */
                }
              Case (0x01) {
                   FindSetRightBit (SRC0, DST0) /* \M694.M008.DST0 */
                }
                Case (0x02)
                {
                   DST0 = ~SRC0 /* \M694.M008.SRC0 */
                }
               Case (0x03) {
                  DST0 = (SRC0 + 0x00) }
               Case (0x04) {
                  DST0 = (SRC0 \& Ones)
          }
               Case (0x05) {
                   Concatenate (SRC0, "", DST0) /* \M694.M008.DST0 */
                }
               Case (0x06) {
                   ConcatenateResTemplate (SRC0, Buffer (0x02)
\left\{ \begin{array}{ccc} 1 & 0 & 0 \\ 0 & 0 & 0 \\ 0 & 0 & 0 \\ 0 & 0 & 0 \\ 0 & 0 & 0 \\ 0 & 0 & 0 \\ 0 & 0 & 0 \\ 0 & 0 & 0 \\ 0 & 0 & 0 \\ 0 & 0 & 0 \\ 0 & 0 & 0 \\ 0 & 0 & 0 \\ 0 & 0 & 0 \\ 0 & 0 & 0 & 0 \\ 0 & 0 & 0 & 0 \\ 0 & 0 & 0 & 0 \\ 0 & 0 & 0 & 0 & 0 \\ 0 & 0 & 0 & 0 & 0 \\ 0 & 0 & 0 & 0 & 0 \\ 0 & 0 & 0 & 00x79, 0x00 // y.
                       }, DST0) /* \M694.M008.DST0 */
                }
              Case (0x07) {
                  DST0 = (SRC0 / 0x01)
```

```
 }
           Case (0x08)
           {
             DST0 = SRC0 [0x00]
           }
           Case (0x09)
           {
            DST0 = (SRC0 %Ones)
           }
           Case (0x0A)
           {
            DST0 = (SRC0 * 0x01) }
           Case (0x0B)
            {
             NAnd (SRC0, Ones, DST0) /* \M694.M008.DST0 */
           }
           Case (0x0C)
           {
             NOr (SRC0, 0x00, DST0) /* \M694.M008.DST0 */
           }
           Case (0x0D)
           {
            DST0 = (SRC0 | 0x00) }
           Case (0x0E)
           {
            DST0 = (SRC0 \ll 0x00) }
           Case (0x0F)
           {
            DST0 = (SRC0 >> 0x00) }
          Case (0x10) {
            DST0 = (SRC0 - 0x00) }
          Case (0x11) {
            DST0 = (SRC0 \land 0x00) }
          Case (0x12) {
             Mid (SRC0, 0x00, Ones, DST0) /* \M694.M008.DST0 */
```
}

}

```
 }
       Else
       {
         /* Unexpected Kind of Op (0 - Store, ...) */
         ERR (Concatenate (Arg0, TERR), Z127, __LINE__, 0x00, 0x00, Arg4, 0x00)
          Return (0x01)
       }
       /* Choose expected Result type */
       Local5 = DerefOf (BUFR [Local6])
       If (Arg5)
       {
         /* Exception is expected */
         If (!CH06 (Arg0, 0x1B, 0xFF))
          {
            If (STCS)
            {
              M000 (0x02, 0x0100, Arg2, Local5)
            }
          }
       }
       ElseIf (CH03 (Arg0, Z127, __LINE__, 0x00, Arg2))
       {
         /* Storing caused unexpected exception */
         If (STCS)
          {
            M000 (0x02, 0x0100, Arg2, Local5)
          }
       }
      ElseIf /* Check Target Object to have
 the expected type and value */
((Y127 || (Local6 != 0x08))) {
         M006 (Concatenate (Arg0, "-m006"), Local1, Arg2, Local5, Arg4, Local0, Arg6)
       }
       /* Check Source Object type is not corrupted after storing */
       Store (Arg6 [0x01], Local7)
       If (M005 (Concatenate (Arg0, "-m005"), Arg3, RefOf (SRC0), Local7))
       {
         If (STCS)
          {
```
```
 Debug = "m008, Source Object has been corrupted during storing"
         }
       }
       Return (0x00)
    }
    /* Check processing of an Source Named Object of the specified type */
    /* on immediate storing to a Target LocalX Object of the specified type */
   \frac{\text{m009}}{\text{m009}} < msg>, < aux>, < target type>, < source type>, */
   /* <op>, <exc. condition>, <test data package>) */
    Method (M009, 7, Serialized)
    {
       /* Source Named Object */
       Name (SRC0, 0x00)
      /* Target LocalX Object: Local4 */
       /* Retrieve index of the verified Operator */
      Local6 = DerefOf (Arg6 [0x00]) Concatenate (Arg0, "-", Arg0)
       Concatenate (Arg0, Concatenate (Mid (Local6, 0x00, 0x02), Concatenate (Mid (Arg4, 0x00,
         0x02), Concatenate (Mid (Arg2, 0x00, 0x02), Mid (Arg3, 0x00, 0x02)
         ))), Arg0)
       If (STCS)
       {
        Debug = Arg0 }
       /* Prepare Source of specified type and value */
       Store (Arg6 [0x01], Local7)
       If (M004 (Concatenate (Arg0, "-m004"), Arg3, RefOf (SRC0), Local7))
       {
         /* Source Object can not be prepared */
         ERR (Concatenate (Arg0, TERR), Z127, __LINE__, 0x00, 0x00, Arg3, 0x00)
         Return (0x01)
       }
       /* Prepare Target of specified type and value */
       Store (DerefOf (Arg6 [0x02]) [Arg2], Local7)
       If (M003
 (Concatenate (Arg0, "-m003"), Arg2, RefOf (Local4), Local7))
       {
         /* Target Object can not be prepared */
```

```
 ERR (Concatenate (Arg0, TERR), Z127, __LINE__, 0x00, 0x00, Arg2, 0x00)
         Return (0x01)
       }
      /* Use a Source Object to immediately store into the Target */
     If ((Arg4 == 0x00)) {
         /* Store */
         Switch (ToInteger (Local6))
         {
          Case (0x00) {
             Local4 = FindSetLeftBit (SRC0)
 }
           Case (0x01)
           {
             Local4 = FindSetRightBit (SRC0)
           }
          Case (0x02) {
             Store (~SRC0, Local4)
           }
           Case (0x03)
           {
            Store ((\text{SRC0} + \text{0x00}), \text{Local4}) }
       Case (0x04) {
             Store ((SRC0 & Ones), Local4)
           }
          Case (0x05) {
             Local4 = Concatenate (SRC0, "")
 }
          Case (0x06) {
             Local4 = ConcatenateResTemplate (SRC0, Buffer (0x02)
\{0x79, 0x00 // y.
                  })
           }
           Case (0x07)
           {
             Store ((SRC0 / 0x01), Local4)
           }
```

```
 Case (0x08)
 {
   Store (SRC0 [0x00], Local4)
 }
 Case (0x09)
 {
   Store ((SRC0 % Ones), Local4)
 }
 Case (0x0A)
```
}

```
 Store ((SRC0 * 0x01), Local4)
    }
    Case (0x0B)
    {
       Local4 = NAnd (SRC0, Ones)
    }
    Case (0x0C)
    {
     Local4 = NOT (SRC0, 0x00) }
    Case (0x0D)
    {
      Store ((SRC0 | 0x00), Local4)
    }
    Case (0x0E)
    {
       Store ((SRC0 << 0x00), Local4)
    }
    Case (0x0F)
    {
       Store ((SRC0 >> 0x00), Local4)
    }
   Case (0x10) {
       Store ((SRC0 - 0x00), Local4)
    }
   Case (0x11) {
      Store ((SRC0 ^ 0x00), Local4)
    }
Case (0x12) {
      Local4 = Mid (SRC0, 0x00, Ones) }
```

```
 }
     ElseIf ((Arg4 == 0x01)) {
        /* CopyObject */
        Switch (ToInteger (Local6))
         {
         Case (0x00) {
             CopyObject (FindSetLeftBit (SRC0), Local4)
           }
           Case (0x01)
 {
             CopyObject (FindSetRightBit (SRC0), Local4)
           }
           Case (0x02)
           {
             CopyObject (~SRC0, Local4)
           }
           Case (0x03)
 {
             CopyObject ((SRC0 + 0x00), Local4)
           }
          Case (0x04) {
             CopyObject ((SRC0 & Ones), Local4)
           }
   Case (0x05) {
             CopyObject (Concatenate (SRC0, ""), Local4)
           }
          Case (0x06) {
             CopyObject (ConcatenateResTemplate (SRC0, Buffer (0x02)
 {
                   0x79, 0x00 // y.
                 }), Local4)
           }
         Case (0x07) {
             CopyObject ((SRC0 / 0x01), Local4)
           }
```

```
Case (0x08)
```

```
\{ CopyObject (SRC0 [0x00], Local4)
         }
```

```
 {
        CopyObject ((SRC0 % Ones), Local4)
      }
     Case (0x0A)
      {
        CopyObject ((SRC0 * 0x01), Local4)
      }
    Case (0x0B)
      {
        CopyObject (NAnd (SRC0, Ones), Local4)
      }
     Case (0x0C)
      {
        CopyObject (NOr (SRC0, 0x00), Local4)
      }
     Case (0x0D)
      {
        CopyObject ((SRC0 | 0x00), Local4)
      }
     Case (0x0E)
      {
       CopyObject ((SRC0 \ll 0x00), Local4)
      }
     Case (0x0F)
      {
        CopyObject ((SRC0 >> 0x00), Local4)
      }
    Case (0x10) {
        CopyObject ((SRC0 - 0x00), Local4)
      }
    Case (0x11) {
        CopyObject ((SRC0 ^ 0x00), Local4)
      }
    Case (0x12) CopyObject (Mid (SRC0, 0x00, Ones), Local4)
      }
   }
 }
ElseIf ((Arg4 == 0x02)) {
   /* Optional storing */
```

```
 Switch (ToInteger (Local6))
         {
           Case (0x00)
           {
             FindSetLeftBit (SRC0, Local4)
           }
          Case (0x01) {
             FindSetRightBit (SRC0, Local4)
           }
           Case (0x02)
           {
             Local4 = ~SRC0 /* \M694.M009.SRC0 */
           }
          Case (0x03) {
            Local4 = (SRC0 + 0x00) }
           Case (0x04)
           {
            Local4 = (SRC0 \& Ones) }
          Case (0x05) {
 Concatenate (SRC0, "", Local4)
           }
           Case (0x06)
           {
             ConcatenateResTemplate (SRC0, Buffer (0x02)
\{0x79, 0x00 // y.
               }, Local4)
           }
           Case (0x07)
           {
            Local4 = (SRC0 / 0x01) }
           Case (0x08)
           {
            Local4 = SRC0 [0x00] }
          Case (0x09) {
            Local4 = (SRC0 % Ones)
           }
           Case (0x0A)
```
 $\{$ 

```
Local4 = (SRC0 * 0x01) }
           Case (0x0B)
            {
              NAnd (SRC0, Ones, Local4)
            }
           Case (0x0C)
            {
              NOr (SRC0, 0x00, Local4)
            }
           Case (0x0D)
            {
             Local4 = (SRC0 | 0x00) }
           Case (0x0E)
            {
             Local4 = (SRC0 \ll 0x00) }
           Case (0x0F)
            {
             Local4 = (SRC0 >> 0x00) }
          Case (0x10) {
             Local4 = (SRC0 - 0x00) }
          Case (0x11) {
             Local4 = (SRC0 \land 0x00) }
          Case (0x12) {
              Mid (SRC0, 0x00, Ones, Local4)
            }
         }
       }
      Else
       {
         /* Unexpected Kind of Op (0 - Store, ...) */
         ERR (Concatenate
 (Arg0, TERR), Z127, __LINE__, 0x00, 0x00, Arg4, 0x00)
         Return (0x01)
       }
      /* Choose expected Result type */
```

```
 Local5 = DerefOf (BUFR [Local6])
       If (Arg5)
       {
         /* Exception is expected */
         If (!CH06 (Arg0, 0x20, 0xFF))
          {
            If (STCS)
            {
              M000 (0x02, 0x0100, Arg2, Local5)
            }
          }
       }
       ElseIf (CH03 (Arg0, Z127, __LINE__, 0x00, Arg2))
       {
         /* Storing caused unexpected exception */
         If (STCS)
          {
            M000 (0x02, 0x0100, Arg2, Local5)
          }
       }
       Else
       {
         /* Check Target Object to have the expected type and value */
        /* Target accept type on storing to LocalX is 1 */
        Local0 = 0x01 If ((Y127 ||
(Local6 != 0x08)) {
            M006 (Concatenate (Arg0, "-m006"), RefOf (Local4), Arg2, Local5, Arg4, Local0, Arg6)
          }
       }
       /* Check Source Object type is not corrupted after storing */
       Store (Arg6 [0x01], Local7)
       If (M005 (Concatenate (Arg0, "-m005"), Arg3, RefOf (SRC0), Local7))
       {
         If (STCS)
         {
            Debug = "m009, Source Object has been corrupted during storing"
 }
       }
       Return (0x00)
     }
```

```
 /* Test data packages */
 /* FindSetLeftBit */
 Name (P032, Package (0x12)
   /* index of the Operator */
   0x00,
   /* SRC0 initial value */
   0xFEDCBA9876543210,
   /* Target Objects initial values */
   Package (0x12)
   {
     0x00,
     0xFEDCBA9876543211,
      "target string",
      Buffer (0x11)
      {
       0xC3 //.
      },
     Package (0x01)
      {
        "target package"
      },
     0x00,
     0x00,
     0x00,
     0x00,
     0x00,
     0x00,
     0x00,
     0x00,
     0x00,
     0x00,
     0x00,
     0x00,
     0x00
```

```
 },
```
/\* Benchmark Result object value \*/

## 0x1F,

/\* Benchmark Result object converted to Target type values \*/

Package (0x12)

```
 {
     0x00,
     0x1F,
     "0000001F",
     Buffer (0x11)
     {
      0x1F //.
     },
     0x00,
     Buffer (0x09)
     {
      0x1F //.
     },
     0x00,
     0x00,
     0x00,
     0x00,
     0x00,
     0x00,
     0x00,
     0x00,
     Buffer (0x09)
     {
      0x1F //.
     },
     0x00,
     0x00,
    0x00
   }
 Name (P064, Package (0x12)
  /* index of the Operator */
  0x00,
   /* SRC0 initial value */
  0xFEDCBA9876543210,
  /* Target Objects initial values */
   Package (0x12)
   {
     0x00,
     0xFEDCBA9876543211,
     "target string",
```
})

```
 Buffer (0x11)
   {
    0xC3 //.
   },
   Package (0x01)
   {
     "target package"
   },
   0x00,
   0x00,
   0x00,
   0x00,
   0x00,
   0x00,
   0x00,
   0x00,
   0x00,
   0x00,
   0x00,
   0x00,
   0x00
 },
 /* Benchmark Result object value */
 0x40,
 /* Benchmark Result object converted to Target type values */
 Package (0x12)
   0x00,
   0x40,
  "000000000000000000",
   Buffer (0x11)
   {
    0x40 // @
   },
   0x00,
   Buffer (0x09)
   {
    0x40 // @
```

```
 0x00,
     0x00,
     0x00,
     0x00,
     0x00,
     0x00,
     0x00,
     0x00,
     Buffer (0x09)
      {
       0x40 // @
      },
     0x00,
     0x00,
     0x00
    }
 })
 /* FindSetRightBit */
 Name (P132, Package (0x12)
 {
   /* index of the Operator */
   0x01,
   /* SRC0 initial value */
   0xFEDCBA9876543210,
   /* Target Objects initial values */
   Package (0x12)
    {
     0x00,
     0xFEDCBA9876543211,
     "target string",
     Buffer (0x11)
      {
       0xC3 //.
      },
     Package (0x01)
      {
 "target package"
      },
     0x00,
     0x00,
```

```
 0x00,
 0x00,
 0x00,
 0x00,
 0x00,
 0x00,
 0x00,
 0x00,
 0x00,
 0x00,
 0x00
```
/\* Benchmark Result object value \*/

## 0x05,

/\* Benchmark Result object converted to Target type values \*/

```
 Package (0x12)
 {
  0x00,
  0x05,
  "00000005",
  Buffer (0x11)
  {
    0x05 //.
   },
  0x00,
  Buffer (0x09)
  {
    0x05 //.
   },
  0x00,
  0x00,
  0x00,
  0x00,
 0x00,
  0x00,
  0x00,
  0x00,
  Buffer (0x09)
   {
    0x05 //.
   },
```

```
 0x00,
        0x00,
        0x00
      }
    })
   Name (P164, Package (0x12)
    {
      /* index of the Operator */
      0x01,
      /* SRC0 initial value */
      0xFEDCBA9876543210,
      /* Target Objects initial values */
      Package (0x12)
      {
        0x00,
        0xFEDCBA9876543211,
        "target string",
        Buffer (0x11)
         {
          0xC3 //.
         },
        Package (0x01)
         {
           "target package"
         },
        0x00,
        0x00,
        0x00,
 0x00,
        0x00,
        0x00,
        0x00,
        0x00,
        0x00,
        0x00,
        0x00,
        0x00,
        0x00
```
/\* Benchmark Result object value \*/

```
 0x05,
   /* Benchmark Result object converted to Target type values */
   Package (0x12)
   {
     0x00,
     0x05,
    "00000000000000005",
     Buffer (0x11)
     {
       0x05 //.
     },
     0x00,
     Buffer (0x09)
     {
       0x05 //.
     },
     0x00,
     0x00,
     0x00,
     0x00,
     0x00,
     0x00,
     0x00,
     0x00,
     Buffer (0x09)
     {
       0x05 //.
     },
     0x00,
     0x00,
     0x00
   }
 })
/\mathrm{*} Not \mathrm{*}/ Name (P232, Package (0x12)
   /* index of the Operator */
   0x02,
   /* SRC0 initial value */
   0xFEDCBA9876543210,
```

```
 Open Source Used In UCS Manager vCenter Remote Plugin 4.0.1 7971
```

```
 /* Target Objects initial values */
 Package (0x12)
 {
   0x00,
   0xFEDCBA9876543211,
   "target string",
   Buffer (0x11)
   {
     0xC3 //.
   },
   Package (0x01)
   {
      "target package"
   },
   0x00,
   0x00,
   0x00,
   0x00,
   0x00,
   0x00,
   0x00,
   0x00,
   0x00,
   0x00,
   0x00,
   0x00,
   0x00
 },
 /* Benchmark Result object value */
 0x0123456789ABCDEF,
\! Senchmark Result object converted to Target type values *\! / Package (0x12)
 {
   0x00,
   0x0123456789ABCDEF,
   "89ABCDEF",
   Buffer (0x11)
   {
     0xEF, 0xCD, 0xAB, 0x89 // ....
   },
```
0x00,

```
 Buffer (0x09)
     {
       0xEF, 0xCD, 0xAB, 0x89 // ....
     },
     0x00,
     0x00,
     0x00,
     0x00,
     0x00,
     0x00,
     0x00,
     0x00,
     Buffer (0x09)
     {
        0xEF, 0xCD, 0xAB, 0x89 
    /\!/ ....
     },
     0x00,
     0x00,
     0x00
   }
 Name (P264, Package (0x12)
   /* index of the Operator */
   0x02,
   /* SRC0 initial value */
   0xFEDCBA9876543210,
   /* Target Objects initial values */
   Package (0x12)
   {
     0x00,
     0xFEDCBA9876543211,
     "target string",
     Buffer (0x11)
     {
       0xC3 //.
     },
     Package (0x01)
     {
        "target package"
     },
```
})

```
 Open Source Used In UCS Manager vCenter Remote Plugin 4.0.1 7973
```
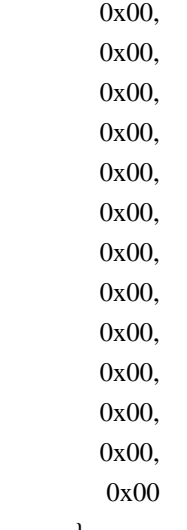

/\* Benchmark Result object value \*/

```
 0x0123456789ABCDEF,
```
/\* Benchmark Result object converted to Target type values \*/

```
 Package (0x12)
 {
   0x00,
   0x0123456789ABCDEF,
   "0123456789ABCDEF",
   Buffer (0x11)
   {
     0xEF, 0xCD, 0xAB, 0x89, 0x67, 0x45, 0x23, 0x01 // ....gE#.
   },
   0x00,
   Buffer (0x09)
   {
     0xEF, 0xCD, 0xAB, 0x89, 0x67, 0x45, 0x23, 0x01 // ....gE#.
   },
   0x00,
   0x00,
   0x00,
   0x00,
   0x00,
   0x00,
   0x00,
   0x00,
   Buffer (0x09)
   {
     0xEF, 0xCD, 0xAB, 0x89, 0x67, 0x45, 0x23, 0x01 // ....gE#.
```

```
 },
     0x00,
      0x00,
     0x00
   }
 })
/\ast Add\ast/ Name (P332, Package (0x12)
   /* index of the Operator */
   0x03,
   /* SRC0 initial value */
   0xFEDCBA9876543210,
   /* Target Objects initial values */
   Package (0x12)
   {
     0x00,
     0xFEDCBA9876543211,
      "target string",
     Buffer (0x11)
      {
       0xC3 //.
      },
     Package (0x01)
      {
        "target package"
      },
     0x00,
     0x00,
     0x00,
     0x00,
     0x00,
     0x00,
     0x00,
     0x00,
     0x00,
     0x00,
     0x00,
     0x00,
     0x00
   },
```

```
 Open Source Used In UCS Manager vCenter Remote Plugin 4.0.1 7975
```
/\* Benchmark Result object value \*/

```
 0xFEDCBA9876543210,
  /* Benchmark Result object converted to Target type values */
  Package (0x12)
   {
    0x00.
     0xFEDCBA9876543210,
     "76543210",
     Buffer (0x11)
     {
      0x10, 0x32, 0x54, 0x76 // .2Tv
     },
     0x00,
     Buffer (0x09)
     {
      0x10, 0x32, 0x54, 0x76 // .2Tv
     },
     0x00,
     0x00,
     0x00,
     0x00,
     0x00,
     0x00,
     0x00,
     0x00,
     Buffer (0x09)
     {
      0x10, 0x32, 0x54, 0x76 // .2Tv
     },
     0x00,
     0x00,
    0x00
   }
 })
 Name (P364, Package (0x12)
  /* index of the Operator */
  0x03,
  /* SRC0 initial value */
```

```
 0xFEDCBA9876543210,
 /* Target Objects initial values */
 Package (0x12)
 {
   0x00,
   0xFEDCBA9876543211,
   "target string",
   Buffer (0x11)
   {
     0xC3 //.
   },
   Package (0x01)
   {
     "target package"
   },
   0x00,
   0x00,
   0x00,
   0x00,
   0x00,
   0x00,
   0x00,
   0x00,
   0x00,
   0x00,
   0x00,
   0x00,
   0x00
 },
 /* Benchmark Result object value */
 0xFEDCBA9876543210,
 /*
 Package (0x12)
 {
   0x00,
   0xFEDCBA9876543210,
```
Benchmark Result object converted to Target type values \*/

```
 "FEDCBA9876543210",
 Buffer (0x11)
 {
  0x10, 0x32, 0x54, 0x76, 0x98, 0xBA, 0xDC, 0xFE //.2Tv....
 },
```

```
 0x00,
     Buffer (0x09)
      {
        0x10, 0x32, 0x54, 0x76, 0x98, 0xBA, 0xDC, 0xFE // .2Tv....
      },
     0x00,
     0x00,
     0x00,
     0x00,
     0x00,
     0x00,
     0x00,
     0x00,
     Buffer (0x09)
      {
       0x10, 0x32, 0x54, 0x76, 0x98, 0xBA, 0xDC, 0xFE // .2Tv....
      },
     0x00,
     0x00,
     0x00
   }
 })
/\ast And \ast/ Name (P432, Package (0x12)
   /* index of the Operator */
   0x04,
   /* SRC0 initial value */
   0xFEDCBA9876543210,
   /* Target Objects initial values */
   Package (0x12)
   {
     0x00,
     0xFEDCBA9876543211,
     "target string",
     Buffer (0x11)
      {
       0xC3 //.
      },
```

```
 Package (0x01)
   {
      "target package"
   },
   0x00,
   0x00,
   0x00,
   0x00,
   0x00,
   0x00,
   0x00,
   0x00,
   0x00,
   0x00,
   0x00,
   0x00,
   0x00
 },
```
/\* Benchmark Result object value \*/

```
 0xFEDCBA9876543210,
```
/\* Benchmark Result object converted to Target type

values \*/

```
 Package (0x12)
 {
   0x00,
   0xFEDCBA9876543210,
   "76543210",
   Buffer (0x11)
   {
    0x10, 0x32, 0x54, 0x76 // .2Tv
   },
   0x00,
   Buffer (0x09)
   {
    0x10, 0x32, 0x54, 0x76 // .2Tv
   },
   0x00,
   0x00,
   0x00,
   0x00,
   0x00,
   0x00,
```

```
 0x00,
     0x00,
     Buffer (0x09)
     {
       0x10, 0x32, 0x54, 0x76 // .2Tv
     },
     0x00,
     0x00,
     0x00
   }
 })
 Name (P464, Package (0x12)
 {
   /* index of the Operator */
   0x04,
   /* SRC0 initial value
   0xFEDCBA9876543210,
   /* Target Objects initial values */
   Package (0x12)
   {
     0x00,
     0xFEDCBA9876543211,
     "target string",
     Buffer (0x11)
     {
       0xC3 //.
     },
     Package (0x01)
     {
        "target package"
     },
     0x00,
     0x00,
     0x00,
     0x00,
     0x00,
     0x00,
     0x00,
     0x00,
     0x00,
     0x00,
```
\*/

```
 0x00,
     0x00,
    0x00
   },
   /* Benchmark Result object value */
   0xFEDCBA9876543210,
   /* Benchmark Result object converted to Target type values */
   Package (0x12)
   {
     0x00,
 0xFEDCBA9876543210,
     "FEDCBA9876543210",
     Buffer (0x11)
      {
         0x10, 0x32, 0x54, 0x76, 0x98, 0xBA, 0xDC, 0xFE // .2Tv....
      },
     0x00,
     Buffer (0x09)
      {
         0x10, 0x32, 0x54, 0x76, 0x98, 0xBA, 0xDC, 0xFE // .2Tv....
      },
     0x00,
     0x00,
     0x00,
     0x00,
     0x00,
     0x00,
     0x00,
     0x00,
     Buffer (0x09)
      {
         0x10, 0x32, 0x54, 0x76, 0x98, 0xBA, 0xDC, 0xFE // .2Tv....
      },
     0x00,
     0x00,
     0x00
   }
 })
 /* Concatenate */
 Name (P532, Package (0x12)
```

```
 /* index of the Operator */
 0x05,
 /* SRC0 initial value */
 "fedcba98 string",
 /* Target Objects initial values */
 Package (0x12)
 {
   0x00,
   0xFEDCBA9876543211,
   "target string",
   Buffer (0x11)
   {
     0xC3 //.
   },
   Package (0x01)
   {
      "target package"
   },
   0x00,
   0x00,
   0x00,
   0x00,
   0x00,
   0x00,
   0x00,
   0x00,
   0x00,
   0x00,
   0x00,
   0x00,
   0x00
 },
```

```
 /* Benchmark Result object value */
```

```
 "fedcba98 string",
```

```
 /* Benchmark Result object converted to Target type values */
```

```
 Package (0x12)
 {
   0x00,
   0xFEDCBA98,
```

```
 "fedcba98
 string",
         Buffer (0x11)
         {
            /* 0000 */ 0x66, 0x65, 0x64, 0x63, 0x62, 0x61, 0x39, 0x38, // fedcba98
            /* 0008 */ 0x20, 0x73, 0x74, 0x72, 0x69, 0x6E, 0x67 // string
         },
         0x00,
         Buffer (0x09)
         {
            0x66, 0x65, 0x64, 0x63, 0x62, 0x61, 0x39, 0x38 // fedcba98
         },
         0x00,
         0x00,
         0x00,
         0x00,
         0x00,
         0x00,
         0x00,
         0x00,
         Buffer (0x09)
         {
            0x66, 0x65, 0x64, 0x63, 0x62, 0x61, 0x39, 0x38 // fedcba98
         },
         0x00,
         0x00,
         0x00
       }
    })
    Name (P564, Package (0x12)
    {
       /* index of the Operator */
      0x05,
       /* SRC0 initial value */
     "fedcba9876543210 string",
       /* Target Objects initial values */
       Package (0x12)
       {
         0x00,
         0xFEDCBA9876543211,
         "target string",
```

```
 Buffer (0x11)
    {
      0xC3 //.
    },
    Package (0x01)
    {
      "target package"
    },
    0x00,
    0x00,
    0x00,
    0x00,
    0x00,
    0x00,
    0x00,
    0x00,
    0x00,
    0x00,
    0x00,
    0x00,
    0x00
  },
  /* Benchmark Result object value */
  "fedcba9876543210 string",
  /* Benchmark Result object converted to Target type values */
  Package (0x12)
  {
    0x00,
 0xFEDCBA9876543210,
    "fedcba9876543210 string",
    Buffer (0x11)
    {
      /* 0000 */ 0x66, 0x65, 0x64, 0x63, 0x62, 0x61, 0x39, 0x38, // fedcba98
      /* 0008 */ 0x37, 0x36, 0x35, 0x34, 0x33, 0x32, 0x31, 0x30, // 76543210
     /* 0010*/ 0x20 //
    },
    0x00,
    Buffer (0x09)
    {
      /* 0000 */ 0x66, 0x65, 0x64, 0x63, 0x62, 0x61, 0x39, 0x38, // fedcba98
     /* 0008 */ 0x17 //.
```

```
 },
     0x00,
     0x00,
     0x00,
     0x00,
     0x00,
     0x00,
     0x00,
     0x00,
     Buffer (0x09)
     {
       /* 0000 */ 0x66, 0x65, 0x64, 0x63, 0x62, 0x61, 0x39, 0x38, // fedcba98
    /* 0008 */ 0x17 // .
     },
     0x00,
     0x00,
     0x00
   }
 })
 /* ConcatenateResTempl */
 Name (P600, Package (0x12)
 {
   /* index of the Operator */
   0x06,
   /* SRC0 initial value */
   Buffer (0x02)
   {
     0x79, 0x00 // y.
   },
   /* Target Objects initial values */
   Package (0x12)
   {
     0x00,
     0xFEDCBA9876543211,
     "target string",
     Buffer (0x11)
     {
       0xC3 // .
     },
```

```
 Package (0x01)
    {
      "target package"
    },
    0x00,
    0x00,
    0x00,
 0x00,
    0x00,
    0x00,
    0x00,
    0x00,
    0x00,
    0x00,
    0x00,
    0x00,
    0x00
  },
 /* Benchmark Result object value */
 Buffer (0x02)
  {
   0x79, 0x00 // y.
  },
 /* Benchmark Result object converted to Target type values */
 Package (0x12)
  {
    0x00,
    0x79,
    "79 00",
    Buffer (0x11)
    {
     0x79, 0x00 // y.
    },
    0x00,
    Buffer (0x09)
    {
     0x79, 0x00 // y.
    },
    0x00,
    0x00,
```

```
 0x00,
       0x00,
 0x00,
       0x00,
       0x00,
       0x00,
       Buffer (0x09)
       {
         0x79, 0x00 // y.
       },
       0x00,
       0x00,
       0x00
     }
   })
  /* Divide */
  Name (P732, Package (0x12)
  {
    /* index of the Operator */
    0x07,
    /* SRC0 initial value */
    0xFEDCBA9876543210,
    /* Target Objects initial values */
    Package (0x12)
     {
       0x00,
       0xFEDCBA9876543211,
       "target string",
       Buffer (0x11)
       {
         0xC3 //.
       },
       Package (0x01)
       {
         "target package"
       },
       0x00,
       0x00,
       0x00,
```
 0x00, 0x00, 0x00, 0x00, 0x00, 0x00, 0x00, 0x00, 0x00, 0x00

},

/\* Benchmark Result object value \*/

```
 0xFEDCBA9876543210,
```

```
 /* Benchmark Result object converted to Target type values */
```

```
 Package (0x12)
     {
      0x00,
      0xFEDCBA9876543210,
      "76543210",
      Buffer (0x11)
       {
        0x10, 0x32, 0x54, 0x76 // .2Tv
       },
      0x00,
      Buffer (0x09)
       {
        0x10, 0x32, 0x54, 0x76 // .2Tv
       },
      0x00,
      0x00,
      0x00,
      0x00,
      0x00,
      0x00,
      0x00,
 0x00,
      Buffer (0x09)
       {
        0x10, 0x32, 0x54, 0x76 // .2Tv
       },
      0x00,
```

```
 0x00,
     0x00
   }
 })
 Name (P764, Package (0x12)
 {
   /* index of the Operator */
   0x07,
   /* SRC0 initial value */
   0xFEDCBA9876543210,
   /* Target Objects initial values */
   Package (0x12)
   {
     0x00,
     0xFEDCBA9876543211,
     "target string",
     Buffer (0x11)
      {
       0xC3 //.
      },
     Package (0x01)
      {
        "target package"
      },
     0x00,
     0x00,
     0x00,
     0x00,
     0x00,
     0x00,
     0x00,
      0x00,
     0x00,
     0x00,
     0x00,
     0x00,
     0x00
   },
```
/\* Benchmark Result object value \*/

```
 0xFEDCBA9876543210,
```
/\* Benchmark Result object converted to Target type values \*/

```
 Package (0x12)
   {
     0x00,
     0xFEDCBA9876543210,
     "FEDCBA9876543210",
     Buffer (0x11)
      {
        0x10, 0x32, 0x54, 0x76, 0x98, 0xBA, 0xDC, 0xFE //.2Tv....
      },
     0x00,
     Buffer (0x09)
      {
        0x10, 0x32, 0x54, 0x76, 0x98, 0xBA, 0xDC, 0xFE // .2Tv....
      },
     0x00,
     0x00,
     0x00,
     0x00,
     0x00,
     0x00,
     0x00,
     0x00,
     Buffer (0x09)
      {
 0x10, 0x32, 0x54, 0x76, 0x98, 0xBA, 0xDC, 0xFE //.2Tv....
      },
     0x00,
     0x00,
     0x00
   }
 })
 /* Index */
 Name (P832, Package (0x12)
   /* index of the Operator */
   0x08,
   /* SRC0 initial value */
   Package (0x01)
   {
     0xFEDCBA9876543210
```

```
 /* Target Objects initial values */
 Package (0x12)
 {
   0x00,
   0xFEDCBA9876543211,
   "target string",
   Buffer (0x11)
   {
     0xC3 // .
   },
  Package (0x01)
   {
      "target package"
   },
   0x00,
   0x00,
   0x00,
   0x00,
   0x00,
   0x00,
  0x00,
   0x00,
   0x00,
   0x00,
   0x00,
   0x00,
   0x00
 },
 /* Benchmark Result object value */
 0xFEDCBA9876543210,
 /* Benchmark Result object converted to Target type values */
 Package (0x12)
 {
   0x00,
   0xFEDCBA9876543210,
   "76543210",
   Buffer (0x11)
   {
     0x10, 0x32, 0x54, 0x76 // .2Tv
```

```
 },
     0x00,
     Buffer (0x09)
     {
       0x10, 0x32, 0x54, 0x76 // .2Tv
     },
     0x00,
     0x00,
     0x00,
     0x00,
     0x00,
     0x00,
     0x00,
     0x00,
     Buffer (0x09)
     {
0x10, 0x32, 0x54, 0x76 // .2Tv
     },
     0x00,
     0x00,
     0x00
   }
 })
 Name (P864, Package (0x12)
   /* index of the Operator */
   0x08,
   /* SRC0 initial value */
   Package (0x01)
   {
     0xFEDCBA9876543210
   },
   /* Target Objects initial values */
   Package (0x12)
   {
     0x00,
     0xFEDCBA9876543211,
     "target string",
     Buffer (0x11)
     {
```
```
0xC3 //.
    },
    Package (0x01)
    {
      "target package"
    },
    0x00,
    0x00,
    0x00,
    0x00,
    0x00,
    0x00,
    0x00,
 0x00,
    0x00,
    0x00,
    0x00,
    0x00,
    0x00
  },
 /* Benchmark Result object value */
 0xFEDCBA9876543210,
 /* Benchmark Result object converted to Target type values */
  Package (0x12)
```

```
 {
  0x00,
  0xFEDCBA9876543210,
  "FEDCBA9876543210",
  Buffer (0x11)
   {
      0x10, 0x32, 0x54, 0x76, 0x98, 0xBA, 0xDC, 0xFE // .2Tv....
   },
  0x00,
  Buffer (0x09)
   {
     0x10, 0x32, 0x54, 0x76, 0x98, 0xBA, 0xDC, 0xFE //.2Tv....
   },
  0x00,
  0x00,
  0x00,
```

```
 0x00,
         0x00,
         0x00,
         0x00,
         0x00,
         Buffer (0x09)
         {
            0x10,
 0x32, 0x54, 0x76, 0x98, 0xBA, 0xDC, 0xFE // .2Tv....
         },
         0x00,
         0x00,
         0x00
       }
    })
   /* Mod\mathcal{V} Name (P932, Package (0x12)
    {
       /* index of the Operator */
      0x09,
       /* SRC0 initial value */
      0xFEDCBA9876543210,
      /* Target Objects initial values */
       Package (0x12)
       {
         0x00,
         0xFEDCBA9876543211,
         "target string",
         Buffer (0x11)
         {
           0xC3 //.
         },
         Package (0x01)
         {
           "target package"
         },
         0x00,
         0x00,
         0x00,
         0x00,
         0x00,
```

```
 0x00,
 0x00,
 0x00,
 0x00,
```
0x00,

},

 0x00, 0x00, 0x00 },

/\* Benchmark Result object value \*/

```
 0xFEDCBA9876543210,
```

```
 Package (0x12)
 {
   0x00,
   0xFEDCBA9876543210,
   "76543210",
   Buffer (0x11)
   {
     0x10, 0x32, 0x54, 0x76 // .2Tv
   },
   0x00,
   Buffer (0x09)
   {
     0x10, 0x32, 0x54, 0x76 // .2Tv
   },
   0x00,
   0x00,
   0x00,
   0x00,
   0x00,
   0x00,
   0x00,
   0x00,
   Buffer (0x09)
   {
     0x10, 0x32, 0x54, 0x76 // .2Tv
   0x00,
   0x00,
```

```
 0x00
   }
 Name (P964, Package (0x12)
   /* index of the Operator */
   0x09,
   /* SRC0 initial value */
   0xFEDCBA9876543210,
   /* Target Objects initial values */
   Package (0x12)
   {
     0x00,
     0xFEDCBA9876543211,
     "target string",
     Buffer (0x11)
     {
       0xC3 //.
     },
     Package (0x01)
     {
        "target package"
     },
     0x00,
     0x00,
     0x00,
     0x00,
     0x00,
     0x00,
     0x00,
     0x00,
     0x00,
     0x00,
     0x00,
     0x00,
     0x00
```

```
 },
```
})

{

/\* Benchmark Result object value \*/

```
 0xFEDCBA9876543210,
```

```
 Package (0x12)
    {
      0x00,
      0xFEDCBA9876543210,
      "FEDCBA9876543210",
      Buffer (0x11)
      {
        0x10, 0x32, 0x54, 0x76, 0x98, 0xBA, 0xDC, 0xFE //.2Tv....
      },
      0x00,
      Buffer (0x09)
      {
        0x10, 0x32, 0x54, 0x76, 0x98, 0xBA, 0xDC, 0xFE // .2Tv....
      },
      0x00,
      0x00,
      0x00,
      0x00,
      0x00,
      0x00,
      0x00,
      0x00,
      Buffer (0x09)
      {
         0x10, 0x32, 0x54, 0x76, 0x98, 0xBA, 0xDC, 0xFE // .2Tv....
      },
      0x00,
      0x00,
 0x00
    }
 })
 /* Multiply */
 Name (PA32, Package (0x12)
   /* index of the Operator */
   0x0A,
    /* SRC0 initial value */
   0xFEDCBA9876543210,
    /* Target Objects initial values */
```

```
 Package (0x12)
 {
   0x00,
   0xFEDCBA9876543211,
   "target string",
   Buffer (0x11)
   {
     0xC3 //.
   },
   Package (0x01)
   {
     "target package"
   },
   0x00,
   0x00,
   0x00,
   0x00,
   0x00,
   0x00,
   0x00,
   0x00,
   0x00,
   0x00,
   0x00,
   0x00,
   0x00
 },
```
/\* Benchmark Result object

## value \*/

```
 0xFEDCBA9876543210,
```

```
 Package (0x12)
 {
   0x00,
   0xFEDCBA9876543210,
   "76543210",
  Buffer (0x11) {
    0x10, 0x32, 0x54, 0x76 // .2Tv
   },
   0x00,
   Buffer (0x09)
```

```
 {
          0x10, 0x32, 0x54, 0x76 // .2Tv
        },
        0x00,
        0x00,
        0x00,
        0x00,
        0x00,
        0x00,
        0x00,
        0x00,
        Buffer (0x09)
        {
          0x10, 0x32, 0x54, 0x76 // .2Tv
        },
        0x00,
        0x00,
        0x00
      }
    })
    Name (PA64, Package
 (0x12)
    {
      /* index of the Operator */
      0x0A,
      /* SRC0 initial value */
      0xFEDCBA9876543210,
      /* Target Objects initial values */
      Package (0x12)
      {
        0x00,
        0xFEDCBA9876543211,
        "target string",
        Buffer (0x11)
        {
          0xC3 //.
        },
        Package (0x01)
        {
           "target package"
        },
```
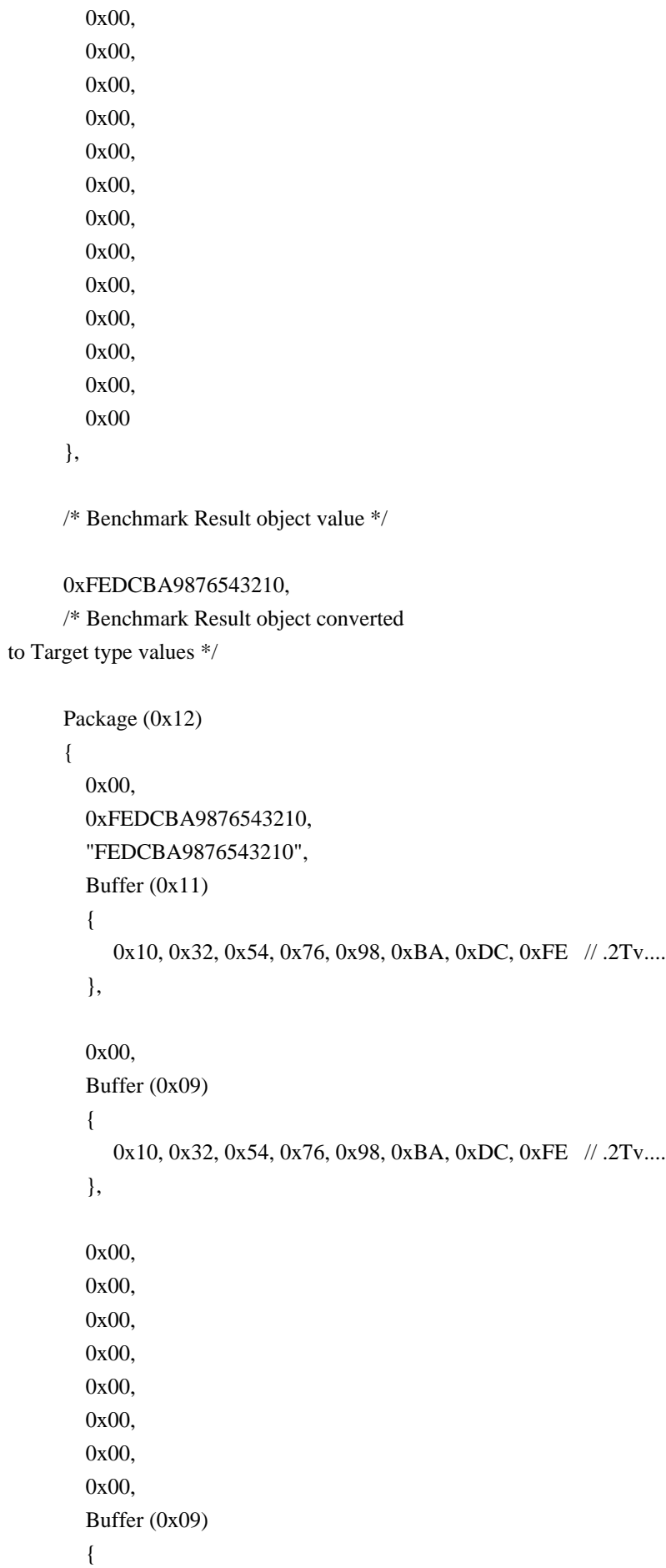

0x10, 0x32, 0x54, 0x76, 0x98, 0xBA, 0xDC, 0xFE // .2Tv....

```
 },
          0x00,
          0x00,
          0x00
       }
    })
   /\ast NAnd \ast/ Name (PB32, Package (0x12)
    {
       /* index of the
 Operator */
```

```
 0x0B,
 /* SRC0 initial value */
 0xFEDCBA9876543210,
 /* Target Objects initial values */
 Package (0x12)
 {
   0x00,
   0xFEDCBA9876543211,
   "target string",
   Buffer (0x11)
   {
     0xC3 //.
   },
   Package (0x01)
   {
      "target package"
   },
   0x00,
   0x00,
   0x00,
   0x00,
   0x00,
   0x00,
   0x00,
   0x00,
   0x00,
   0x00,
   0x00,
   0x00,
```
0x00

```
 },
```
/\* Benchmark Result object value \*/

```
 0x0123456789ABCDEF,
```

```
 Package (0x12)
      {
        0x00,
        0x0123456789ABCDEF,
        "89ABCDEF",
        Buffer (0x11)
        {
          0xEF, 0xCD, 0xAB, 0x89 // ....
        },
        0x00,
        Buffer (0x09)
        {
          0xEF, 0xCD, 0xAB, 0x89 // ....
        },
        0x00,
        0x00,
        0x00,
        0x00,
        0x00,
        0x00,
        0x00,
        0x00,
        Buffer (0x09)
        {
          0xEF, 0xCD, 0xAB, 0x89 // ....
        },
        0x00,
        0x00,
        0x00
      }
    })
    Name (PB64, Package (0x12)
    {
      /* index of the Operator */
      0x0B,
      /* SRC0 initial value */
```

```
 0xFEDCBA9876543210,
 /* Target Objects initial values */
 Package (0x12)
 {
   0x00,
   0xFEDCBA9876543211,
   "target string",
   Buffer (0x11)
   {
     0xC3 //.
   },
  Package (0x01)
   {
     "target package"
   },
   0x00,
   0x00,
   0x00,
   0x00,
   0x00,
   0x00,
   0x00,
   0x00,
   0x00,
   0x00,
   0x00,
   0x00,
   0x00
 },
```
/\* Benchmark Result object value \*/

```
 0x0123456789ABCDEF,
```

```
 Package (0x12)
 {
   0x00,
   0x0123456789ABCDEF,
   "0123456789ABCDEF",
   Buffer (0x11)
   {
     0xEF, 0xCD, 0xAB, 0x89, 0x67, 0x45, 0x23, 0x01 // ....gE#.
   },
```

```
 0x00,
         Buffer (0x09)
         {
           0xEF, 0xCD, 0xAB, 0x89, 0x67, 0x45, 0x23, 0x01 // ....gE#.
         },
         0x00,
         0x00,
         0x00,
         0x00,
         0x00,
         0x00,
         0x00,
         0x00,
         Buffer (0x09)
         {
           0xEF, 0xCD, 0xAB, 0x89, 0x67, 0x45, 0x23, 0x01 // ....gE#.
         },
         0x00,
         0x00,
         0x00
       }
    })
   /\mathrm{*} NOr \mathrm{*}/ Name (PC32, Package (0x12)
    {
      /* index of the Operator */
      0x0C,
      /* SRC0 initial value */
      0xFEDCBA9876543210,
      /* Target Objects initial
 values */
      Package (0x12)
       {
         0x00,
         0xFEDCBA9876543211,
         "target string",
         Buffer (0x11)
         {
           0xC3 // .
         },
```

```
 Package (0x01)
    {
      "target package"
    },
   0x00,
   0x00,
   0x00,
   0x00,
   0x00,
   0x00,
   0x00,
   0x00,
   0x00,
   0x00,
   0x00,
   0x00,
   0x00
 },
 /* Benchmark Result object value */
```

```
 0x0123456789ABCDEF,
```

```
 Package (0x12)
      {
        0x00,
        0x0123456789ABCDEF,
        "89ABCDEF",
        Buffer
 (0x11)
        {
          0xEF, 0xCD, 0xAB, 0x89 // ....
        },
        0x00,
        Buffer (0x09)
        {
          0xEF, 0xCD, 0xAB, 0x89 // ....
        },
        0x00,
        0x00,
        0x00,
        0x00,
        0x00,
        0x00,
```

```
 0x00,
     0x00,
     Buffer (0x09)
     {
       0xEF, 0xCD, 0xAB, 0x89 // ....
     },
     0x00,
     0x00,
     0x00
   }
 })
 Name (PC64, Package (0x12)
   /* index of the Operator */
   0x0C,
   /* SRC0 initial value */
   0xFEDCBA9876543210,
   /* Target Objects initial values */
   Package (0x12)
   {
     0x00,
   0xFEDCBA9876543211,
     "target string",
     Buffer (0x11)
     {
       0xC3 //.
     },
     Package (0x01)
     {
        "target package"
     },
     0x00,
     0x00,
     0x00,
     0x00,
     0x00,
     0x00,
     0x00,
     0x00,
     0x00,
     0x00,
```

```
 0x00,
         0x00,
        0x00
       },
      /* Benchmark Result object value */
      0x0123456789ABCDEF,
      /* Benchmark Result object converted to Target type values */
      Package (0x12)
       {
         0x00,
         0x0123456789ABCDEF,
         "0123456789ABCDEF",
         Buffer (0x11)
         {
            0xEF, 0xCD, 0xAB, 0x89, 0x67,
0x45, 0x23, 0x01 // ....gE#.
         },
         0x00,
         Buffer (0x09)
         {
            0xEF, 0xCD, 0xAB, 0x89, 0x67, 0x45, 0x23, 0x01 // ....gE#.
         },
         0x00,
         0x00,
         0x00,
         0x00,
         0x00,
         0x00,
         0x00,
         0x00,
         Buffer (0x09)
         {
            0xEF, 0xCD, 0xAB, 0x89, 0x67, 0x45, 0x23, 0x01 // ....gE#.
         },
         0x00,
         0x00,
         0x00
       }
    })
    /* Or */
    Name (PD32, Package (0x12)
```

```
 {
      /* index of the Operator */
      0x0D,
      /* SRC0 initial value */
      0xFEDCBA9876543210,
      /* Target Objects initial values */
      Package (0x12)
       {
         0x00,
         0xFEDCBA9876543211,
         "target
 string",
         Buffer (0x11)
         {
           0xC3 //.
         },
         Package (0x01)
         {
           "target package"
         },
         0x00,
         0x00,
         0x00,
         0x00,
         0x00,
         0x00,
         0x00,
         0x00,
         0x00,
         0x00,
         0x00,
         0x00,
         0x00
       },
```
/\* Benchmark Result object value \*/

## 0xFEDCBA9876543210,

/\* Benchmark Result object converted to Target type values \*/

 Package (0x12) { 0x00,

```
 0xFEDCBA9876543210,
     "76543210",
     Buffer (0x11)
     {
       0x10, 0x32, 0x54, 0x76 // .2Tv
     },
   0x00,
     Buffer (0x09)
     {
       0x10, 0x32, 0x54, 0x76 // .2Tv
     },
     0x00,
     0x00,
     0x00,
     0x00,
     0x00,
     0x00,
     0x00,
     0x00,
     Buffer (0x09)
     {
       0x10, 0x32, 0x54, 0x76 // .2Tv
     },
     0x00,
     0x00,
     0x00
   }
 })
 Name (PD64, Package (0x12)
   /* index of the Operator */
   0x0D,
   /* SRC0 initial value */
   0xFEDCBA9876543210,
   /* Target Objects initial values */
   Package (0x12)
   {
     0x00,
     0xFEDCBA9876543211,
     "target string",
     Buffer (0x11)
```

```
 {
      0xC3
                       \mathcal U.
    },
   Package (0x01)
    {
      "target package"
    },
   0x00,
   0x00,
   0x00,
   0x00,
   0x00,
   0x00,
   0x00,
   0x00,
   0x00,
   0x00,
   0x00,
   0x00,
   0x00
 /* Benchmark Result object value */
```

```
 0xFEDCBA9876543210,
```
},

```
 Package (0x12)
 {
   0x00,
   0xFEDCBA9876543210,
   "FEDCBA9876543210",
   Buffer (0x11)
   {
      0x10, 0x32, 0x54, 0x76, 0x98, 0xBA, 0xDC, 0xFE // .2Tv....
   },
   0x00,
   Buffer (0x09)
   {
0x10, 0x32, 0x54, 0x76, 0x98, 0xBA, 0xDC, 0xFE //.2Tv....
   },
   0x00,
```

```
 0x00,
      0x00,
      0x00,
      0x00,
      0x00,
      0x00,
      0x00,
      Buffer (0x09)
      {
         0x10, 0x32, 0x54, 0x76, 0x98, 0xBA, 0xDC, 0xFE // .2Tv....
      },
      0x00,
      0x00,
      0x00
   }
 })
 /* ShiftLeft */
 Name (PE32, Package (0x12)
 {
   /* index of the Operator */
   0x0E,
   /* SRC0 initial value */
   0xFEDCBA9876543210,
   /* Target Objects initial values */
   Package (0x12)
    {
      0x00,
      0xFEDCBA9876543211,
      "target string",
      Buffer (0x11)
      {
        0xC3
\mathcal{U}.
      },
      Package (0x01)
      {
         "target package"
      },
      0x00,
      0x00,
      0x00,
```
 0x00, 0x00, 0x00, 0x00, 0x00, 0x00, 0x00, 0x00, 0x00, 0x00

},

/\* Benchmark Result object value \*/

```
 0xFEDCBA9876543210,
```

```
 /* Benchmark Result object converted to Target type values */
```

```
 Package (0x12)
   {
     0x00,
     0xFEDCBA9876543210,
     "76543210",
     Buffer (0x11)
     {
       0x10, 0x32, 0x54, 0x76 // .2Tv
     },
     0x00,
     Buffer (0x09)
     {
        0x10, 0x32, 0x54, 0x76 
 // .2Tv
     },
     0x00,
     0x00,
     0x00,
     0x00,
     0x00,
     0x00,
     0x00,
     0x00,
     Buffer (0x09)
     {
       0x10, 0x32, 0x54, 0x76 // .2Tv
     },
     0x00,
```

```
 0x00,
     0x00
   }
 })
 Name (PE64, Package (0x12)
   /* index of the Operator */
   0x0E,
   /* SRC0 initial value */
   0xFEDCBA9876543210,
   /* Target Objects initial values */
   Package (0x12)
   {
     0x00,
     0xFEDCBA9876543211,
     "target string",
     Buffer (0x11)
      {
       0xC3 //.
      },
     Package (0x01)
      {
      "target package"
      },
     0x00,
     0x00,
     0x00,
     0x00,
     0x00,
     0x00,
     0x00,
     0x00,
     0x00,
     0x00,
     0x00,
     0x00,
     0x00
   },
```
/\* Benchmark Result object value \*/

0xFEDCBA9876543210,

/\* Benchmark Result object converted to Target type values \*/

```
 Package (0x12)
     {
       0x00,
       0xFEDCBA9876543210,
       "FEDCBA9876543210",
       Buffer (0x11)
        {
         0x10, 0x32, 0x54, 0x76, 0x98, 0xBA, 0xDC, 0xFE // .2Tv....
        },
       0x00,
       Buffer (0x09)
        {
          0x10, 0x32, 0x54, 0x76, 0x98, 0xBA, 0xDC, 0xFE // .2Tv....
        },
       0x00,
 0x00,
       0x00,
       0x00,
       0x00,
       0x00,
       0x00,
       0x00,
       Buffer (0x09)
        {
          0x10, 0x32, 0x54, 0x76, 0x98, 0xBA, 0xDC, 0xFE // .2Tv....
        },
       0x00,
       0x00,
       0x00
     }
   })
  /* ShiftRight */
  Name (PF32, Package (0x12)
   {
     /* index of the Operator */
     0x0F,
     /* SRC0 initial value */
     0xFEDCBA9876543210,
```
/\* Target Objects initial values \*/

```
 Package (0x12)
 {
   0x00,
   0xFEDCBA9876543211,
   "target string",
   Buffer (0x11)
   {
    0xC3 //.
   },
   Package (0x01)
   {
     "target package"
```
},

 0x00, 0x00, 0x00, 0x00, 0x00, 0x00, 0x00, 0x00, 0x00, 0x00, 0x00, 0x00, 0x00

},

```
 /* Benchmark Result object value */
```
## 0xFEDCBA9876543210,

```
 Package (0x12)
 {
   0x00,
   0xFEDCBA9876543210,
   "76543210",
   Buffer (0x11)
   {
    0x10, 0x32, 0x54, 0x76 // .2Tv
   },
   0x00,
```

```
 Buffer (0x09)
     {
       0x10, 0x32, 0x54, 0x76 // .2Tv
     },
     0x00,
     0x00,
     0x00,
     0x00,
    0x00,
     0x00,
     0x00,
     0x00,
     Buffer (0x09)
     {
       0x10, 0x32, 0x54, 0x76 // .2Tv
     },
     0x00,
     0x00,
     0x00
   }
 Name (PF64, Package (0x12)
   /* index of the Operator */
   0x0F,
   /* SRC0 initial value */
   0xFEDCBA9876543210,
   /* Target Objects initial values */
   Package (0x12)
   {
     0x00,
     0xFEDCBA9876543211,
     "target string",
     Buffer (0x11)
     {
       0xC3 //.
     },
     Package (0x01)
     {
       "target package"
     },
```
})

```
 0x00,
 0x00,
 0x00,
```
## 0x00,

 0x00, 0x00, 0x00, 0x00, 0x00, 0x00, 0x00, 0x00, 0x00

},

/\* Benchmark Result object value \*/

```
 0xFEDCBA9876543210,
```
/\* Benchmark Result object converted to Target type values \*/

```
 Package (0x12)
 {
   0x00,
   0xFEDCBA9876543210,
   "FEDCBA9876543210",
   Buffer (0x11)
    {
      0x10, 0x32, 0x54, 0x76, 0x98, 0xBA, 0xDC, 0xFE // .2Tv....
    },
   0x00,
   Buffer (0x09)
    {
      0x10, 0x32, 0x54, 0x76, 0x98, 0xBA, 0xDC, 0xFE //.2Tv....
    },
   0x00,
   0x00,
   0x00,
   0x00,
   0x00,
   0x00,
   0x00,
 0x00,
   Buffer (0x09)
```
 **Open Source Used In UCS Manager vCenter Remote Plugin 4.0.1 8017**

```
 {
       0x10, 0x32, 0x54, 0x76, 0x98, 0xBA, 0xDC, 0xFE // .2Tv....
      },
     0x00,
     0x00,
     0x00
   }
 })
 /* Subtract */
 Name (PG32, Package (0x12)
 {
   /* index of the Operator */
   0x10,
   /* SRC0 initial value */
   0xFEDCBA9876543210,
   /* Target Objects initial values */
   Package (0x12)
   {
     0x00,
     0xFEDCBA9876543211,
     "target string",
     Buffer (0x11)
      {
       0xC3 //.
      },
     Package (0x01)
      {
        "target package"
      },
     0x00,
     0x00,
     0x00,
     0x00,
     0x00,
  0x00,
     0x00,
     0x00,
     0x00,
     0x00,
     0x00,
```

```
 0x00,
     0x00
   },
   /* Benchmark Result object value */
   0xFEDCBA9876543210,
   /* Benchmark Result object converted to Target type values */
   Package (0x12)
   {
     0x00,
     0xFEDCBA9876543210,
     "76543210",
     Buffer (0x11)
     {
       0x10, 0x32, 0x54, 0x76 // .2Tv
     },
     0x00,
     Buffer (0x09)
     {
       0x10, 0x32, 0x54, 0x76 // .2Tv
     },
     0x00,
     0x00,
     0x00,
     0x00,
     0x00,
     0x00,
     0x00,
     0x00,
     Buffer (0x09)
       0x10, 0x32, 0x54, 0x76 // .2Tv
     },
     0x00,
     0x00,
     0x00
   }
 })
 Name (PG64, Package (0x12)
   /* index of the Operator */
```

```
 0x10,
 /* SRC0 initial value */
 0xFEDCBA9876543210,
 /* Target Objects initial values */
 Package (0x12)
 {
   0x00,
   0xFEDCBA9876543211,
   "target string",
   Buffer (0x11)
   {
     0xC3 //.
   },
   Package (0x01)
   {
      "target package"
   },
   0x00,
   0x00,
   0x00,
   0x00,
   0x00,
   0x00,
   0x00,
   0x00,
   0x00,
 0x00,
   0x00,
   0x00,
   0x00
 },
 /* Benchmark Result object value */
 0xFEDCBA9876543210,
 /* Benchmark Result object converted to Target type values */
 Package (0x12)
 {
   0x00,
   0xFEDCBA9876543210,
   "FEDCBA9876543210",
   Buffer (0x11)
```

```
 {
           0x10, 0x32, 0x54, 0x76, 0x98, 0xBA, 0xDC, 0xFE //.2Tv....
         },
        0x00,
        Buffer (0x09)
         {
            0x10, 0x32, 0x54, 0x76, 0x98, 0xBA, 0xDC, 0xFE // .2Tv....
         },
        0x00,
        0x00,
        0x00,
        0x00,
        0x00,
        0x00,
        0x00,
        0x00,
        Buffer (0x09)
        {
            0x10, 0x32, 0x54, 0x76, 0x98, 0xBA, 0xDC, 0xFE
 // .2Tv....
         },
        0x00,
        0x00,
        0x00
      }
   })
  /\mathrm{*} XOr \mathrm{*}/ Name (PH32, Package (0x12)
   {
      /* index of the Operator */
      0x11,
      /* SRC0 initial value */
      0xFEDCBA9876543210,
      /* Target Objects initial values */
      Package (0x12)
      {
        0x00,
        0xFEDCBA9876543211,
        "target string",
        Buffer (0x11)
         {
```

```
0xC3 //.
    },
    Package (0x01)
    {
      "target package"
    },
    0x00,
    0x00,
    0x00,
    0x00,
    0x00,
    0x00,
    0x00,
    0x00,
    0x00,
    0x00,
    0x00,
 0x00,
    0x00
  },
 /* Benchmark Result object value */
 0xFEDCBA9876543210,
 /* Benchmark Result object converted to Target type values */
 Package (0x12)
  {
    0x00,
    0xFEDCBA9876543210,
    "76543210",
    Buffer (0x11)
    {
      0x10, 0x32, 0x54, 0x76 // .2Tv
    },
    0x00,
    Buffer (0x09)
    {
      0x10, 0x32, 0x54, 0x76 // .2Tv
    },
    0x00,
    0x00,
```

```
 Open Source Used In UCS Manager vCenter Remote Plugin 4.0.1 8022
```
0x00,

```
 0x00,
     0x00,
     0x00,
     0x00,
     0x00,
     Buffer (0x09)
     {
       0x10, 0x32, 0x54, 0x76 // .2Tv
     },
     0x00,
  0x00,
     0x00
   }
 })
 Name (PH64, Package (0x12)
 {
   /* index of the Operator */
   0x11,
   /* SRC0 initial value */
   0xFEDCBA9876543210,
   /* Target Objects initial values */
   Package (0x12)
   {
     0x00,
     0xFEDCBA9876543211,
     "target string",
     Buffer (0x11)
     {
       0xC3 //.
     },
     Package (0x01)
     {
        "target package"
     },
     0x00,
     0x00,
     0x00,
     0x00,
     0x00,
     0x00,
     0x00,
```

```
 0x00,
   0x00,
   0x00,
   0x00,
   0x00,
   0x00
 },
```
/\* Benchmark Result object

value \*/

```
 0xFEDCBA9876543210,
  /* Benchmark Result object converted to Target type values */
   Package (0x12)
   {
     0x00,
     0xFEDCBA9876543210,
     "FEDCBA9876543210",
     Buffer (0x11)
     {
        0x10, 0x32, 0x54, 0x76, 0x98, 0xBA, 0xDC, 0xFE // .2Tv....
     },
     0x00,
     Buffer (0x09)
     {
        0x10, 0x32, 0x54, 0x76, 0x98, 0xBA, 0xDC, 0xFE // .2Tv....
     },
     0x00,
     0x00,
     0x00,
     0x00,
     0x00,
     0x00,
     0x00,
     0x00,
     Buffer (0x09)
     {
        0x10, 0x32, 0x54, 0x76, 0x98, 0xBA, 0xDC, 0xFE // .2Tv....
     },
     0x00,
     0x00,
     0x00
   }
 })
```

```
 /* Mid */
   Name (PI32, Package (0x12)
   {
     /* index of the Operator */
     0x12,
     /* SRC0 initial value */
      "fedcba98 string",
     /* Target Objects initial values */
     Package (0x12)
      {
        0x00,
        0xFEDCBA9876543211,
        "target string",
        Buffer (0x11)
        {
          0xC3 //.
        },
        Package (0x01)
        {
           "target package"
        },
        0x00,
        0x00,
        0x00,
        0x00,
        0x00,
        0x00,
        0x00,
        0x00,
        0x00,
        0x00,
        0x00,
        0x00,
        0x00
      },
```
/\* Benchmark Result object value \*/

"fedcba98 string",

/\* Benchmark Result object converted to Target type values \*/

```
 Package (0x12)
   {
     0x00,
     0xFEDCBA98,
     "fedcba98 string",
     Buffer (0x11)
      {
        /* 0000 */ 0x66, 0x65, 0x64, 0x63, 0x62, 0x61, 0x39, 0x38, // fedcba98
        /* 0008 */ 0x20, 0x73, 0x74, 0x72, 0x69, 0x6E, 0x67 // string
      },
     0x00,
     Buffer (0x09)
      {
         0x66, 0x65, 0x64, 0x63, 0x62, 0x61, 0x39, 0x38 // fedcba98
      },
     0x00,
     0x00,
     0x00,
     0x00,
     0x00,
     0x00,
     0x00,
     0x00,
     Buffer (0x09)
      {
         0x66, 0x65, 0x64, 0x63, 0x62, 0x61, 0x39, 0x38 // fedcba98
      },
     0x00,
     0x00,
  0x00
   }
 })
 Name (PI64, Package (0x12)
   /* index of the Operator */
   0x12,
   /* SRC0 initial value */
   "fedcba9876543210 string",
   /* Target Objects initial values */
```

```
 Package (0x12)
   0x00,
   0xFEDCBA9876543211,
   "target string",
   Buffer (0x11)
   {
     0xC3 //.
   },
   Package (0x01)
   {
     "target package"
   },
   0x00,
   0x00,
   0x00,
   0x00,
   0x00,
   0x00,
   0x00,
   0x00,
   0x00,
   0x00,
   0x00,
   0x00,
   0x00
 },
```
/\* Benchmark Result object value \*/

```
 "fedcba9876543210 string",
 /* Benchmark Result object converted to Target type values */
```

```
 Package (0x12)
 {
   0x00,
   0xFEDCBA9876543210,
   "fedcba9876543210 string",
   Buffer (0x11)
   {
     /* 0000 */ 0x66, 0x65, 0x64, 0x63, 0x62, 0x61, 0x39, 0x38, // fedcba98
     /* 0008 */ 0x37, 0x36, 0x35, 0x34, 0x33, 0x32, 0x31, 0x30, // 76543210
    /* 0010 * / 0x20 //
   },
```
0x00,

```
 Buffer (0x09)
     {
       /* 0000 */ 0x66, 0x65, 0x64, 0x63, 0x62, 0x61, 0x39, 0x38, // fedcba98
      /* 0008 */ 0x17 // .
     },
     0x00,
     0x00,
     0x00,
     0x00,
     0x00,
     0x00,
   0x00,
     0x00,
     Buffer (0x09)
     {
       /* 0000 */ 0x66, 0x65, 0x64, 0x63, 0x62, 0x61, 0x39, 0x38, // fedcba98
      /* 0008*/ 0x17 //.
     },
     0x00,
     0x00,
     0x00
   }
 })
 Name (P320, Package (0x13)
 {
   P032,
   P132,
   P232,
   P332,
   P432,
   P532,
   P600,
   P732,
   P832,
   P932,
   PA32,
   PB32,
   PC32,
   PD32,
   PE32,
   PF32,
   PG32,
   PH32,
   PI32
 })
```
```
 Name (P640, Package (0x13)
 {
   P064,
   P164,
   P264,
   P364,
   P464,
   P564,
   P600,
   P764,
   P864,
   P964,
   PA64,
   PB64,
   PC64,
   PD64,
   PE64,
   PF64,
   PG64,
   PH64,
   PI64
 })
 Name (LPN0, 0x12)
 Name (LPC0, 0x00)
 Name (LPN1, 0x00)
 Name (LPC1, 0x00)
If ((Arg0 == 0x00)) {
   Concatenate (TS, "-S", TS) /* \M694.TS__ */
 }
ElseIf ((Arg0 == 0x01)) {
   Concatenate (TS, "-C", TS) /* \M694.TS__ */
 }
ElseIf ((Arg0 == 0x02)) {
   Concatenate (TS, "-O", TS) /* \M694.TS__ */
 }
If ((Arg4 == 0x00)) {
   Concatenate (TS, "-N", TS) /* \M694.TS__ */
 }
 Else
 {
   Concatenate (TS, "-L", TS) /* \M694.TS__ */
 }
```

```
 If (Arg1)
 {
   Concatenate (TS, "-Exc", TS) /* \M694.TS__ */
 }
 SRMT (TS)
 /* Initialize statistics */
 M001 ()
If ((Arg0 > 0x02)) {
 /* Unexpected Kind of Op (0 - Store, ...) */
   ERR (Concatenate (TS, TERR), Z127, __LINE__, 0x00, 0x00, Arg0, 0x00)
   Return (0x01)
 }
If ((Arg4 > 0x01)) {
   /* Unexpected Kind of Source-Target pair */
   ERR (Concatenate (TS, TERR), Z127, __LINE__, 0x00, 0x00, Arg4, 0x00)
   Return (0x01)
 }
 /* Flags of Store from and to Named to check */
 /* exceptional conditions on storing */
If ((Arg0 == 0x01)) {
  Local0 = 0x00Local1 = 0x00 }
 Else
 {
  Local0 = 0x01Local1 = (Arg4 == 0x00) }
 /* Enumerate Target types */
 While (LPN0)
 {
   If ((DerefOf (B670 [LPC0]) && DerefOf (Arg2 [LPC0])))
   {
     /* Not invalid type of the Target Object to store in */
```

```
LPN1 = 0x13LPC1 = 0x00 /* Enumerate the operators
        /* which determine expected Result types */
        While (LPN1)
         {
           /* Choose expected Result type */
           Local2 = DerefOf (BUFR [LPC1])
           If ((DerefOf (B671 [Local2]) && DerefOf (Arg3 [Local2])))
           {
             /* Not invalid type of the result Object to be stored */
             If (F64)
 {
              Local3 = DerefOf (P640 [LPC1]) }
             Else
 {
              Local3 = DerefOf (P320 [LPC1]) }
             If (Arg1)
 {
               /* Skip cases without exceptional conditions */
               If (!M685 ((Arg0 != 0x01), LPC0, Local2, Local0, Local1))
\{ LPN1--
     LPC1++ Continue
 }
 }
            ElseIf /* Skip cases with exceptional conditions */(M685 ((Arg0 != 0x01), LPC0, Local2, Local0, Local1))
             {
               LPN1--
              LPC1++ Continue
 }
            If ((Arg4 == 0x00))\left\{ \begin{array}{c} 1 & 1 \\ 1 & 1 \end{array} \right\} /* Named Source and Target */
```
\*/

```
 M008 (Concatenate (TS, "-m008"), 0x00, LPC0, DerefOf (BUFS [LPC1]),
                  Arg0, Arg1, Local3)
 }
            ElseIf ((Arg4 == 0x01))\{ /* LocalX Target */
               M009 (Concatenate (TS, "-m009"), 0x00, LPC0, DerefOf (BUFS [LPC1]),
                 Arg0, Arg1, Local3)
 }
           }
           LPN1--
          LPC1++ }
       }
      LPN0--
     LPC0++ }
    /* Output statistics */
    M002 (Concatenate ("Storing of the result of normal operator to Named Object with ", DerefOf (PAC4
[Arg0])))
    Return (0x00)
```

```
 /* Run-method */
```
Method (RES4, 0, NotSerialized)

{

}

```
 Debug = "TEST: RES4, Result Object processing in the normal operators"
```

```
 /* Named Source and Target */
```

```
 /* Store the result of the normal operators */
```

```
 M694 (0x00, 0x00, B676, B676, 0x00)
```

```
 /* CopyObject the result of the normal operators */
```

```
 M694 (0x01, 0x00, B676, B676, 0x00)
/* Optional storing of the result of the normal operators \frac{*}{ }
```

```
 M694 (0x02, 0x00, B676, B676, 0x00)
 /* LocalX Target */
 /* Store the result of the normal operators */
 M694 (0x00, 0x00, B677, B676, 0x01)
```

```
 /* CopyObject the result of the normal operators */
```
 M694 (0x01, 0x00, B677, B676, 0x01) /\* Optional storing of the result of the normal operators \*/

M694 (0x02, 0x00, B677, B676, 0x01)

}

Found in path(s):

\* /opt/cola/permits/1938739736\_1710926132.5875804/0/acpica-master-3-zip/acpicamaster/tests/aslts/src/runtime/collections/complex/result/tests/roptional/roptional.asl No license file was found, but licenses were detected in source scan.

/\*

\* Some or all of this work - Copyright (c) 2006 - 2021, Intel Corp.

\* All rights reserved.

\*

\* Redistribution and use in source and binary forms, with or without modification,

\* are permitted provided that the following conditions are met:

\*

\* Redistributions of source code must retain the above copyright notice,

\* this list of conditions and the following disclaimer.

\* Redistributions in binary form must reproduce the above copyright notice,

\* this list of conditions and the following disclaimer in the documentation

\* and/or other materials provided with the distribution.

\* Neither the name of Intel Corporation nor the names of its contributors

\* may be used to endorse or promote products derived from this software

\* without specific prior written permission.

\*

 \* THIS SOFTWARE IS PROVIDED BY THE COPYRIGHT HOLDERS AND CONTRIBUTORS "AS IS"

\* AND ANY EXPRESS OR IMPLIED WARRANTIES, INCLUDING, BUT NOT LIMITED TO, THE

\* IMPLIED WARRANTIES OF MERCHANTABILITY AND FITNESS FOR A PARTICULAR PURPOSE

\* ARE DISCLAIMED. IN NO EVENT SHALL THE COPYRIGHT OWNER OR CONTRIBUTORS BE

 \* LIABLE FOR ANY DIRECT, INDIRECT, INCIDENTAL, SPECIAL, EXEMPLARY, OR **CONSEQUENTIAL** 

 \* DAMAGES (INCLUDING, BUT NOT LIMITED TO, PROCUREMENT OF SUBSTITUTE GOODS OR SERVICES;

 \* LOSS OF USE, DATA, OR PROFITS; OR BUSINESS INTERRUPTION) HOWEVER CAUSED AND ON ANY

 \* THEORY OF LIABILITY, WHETHER IN CONTRACT, STRICT LIABILITY, OR TORT (INCLUDING \* NEGLIGENCE OR OTHERWISE) ARISING IN ANY WAY OUT OF THE USE OF THIS SOFTWARE, \* EVEN IF ADVISED OF THE POSSIBILITY OF SUCH DAMAGE.

 \*/ /\*

\* Bug 215 (local-bugzilla-351):

\*

 \* SUMMARY: exception on accessing IndexField with IndexName Region Field exceeding 32 bits \*

\* Exception AE\_BUFFER\_OVERFLOW unexpectedly

```
 * occurs on access to an IndexField object
 if
   * the length of the respective IndexName Region
   * Field exceeds 32 bits.
   */
  Method (M81D, 0, NotSerialized)
  {
    Method (M000, 0, Serialized)
    {
       OperationRegion (OPR0, SystemMemory, 0x00, 0x30)
       Field (OPR0, ByteAcc, NoLock, Preserve)
       {
         IDX0, 32,
         DTA0, 32
       }
       Field (OPR0, ByteAcc, NoLock, Preserve)
       {
         Offset (0x08),
         IDX1, 32,
        Offset (0x10),
         DTA1, 33
       }
       Field (OPR0, ByteAcc, NoLock, Preserve)
       {
         Offset (0x18),
         IDX2, 33,
         Offset (0x20),
         DTA2, 32
       }
       IndexField (IDX0, DTA0, ByteAcc, NoLock, Preserve)
       {
         IDF0, 1
       }
       IndexField (IDX1, DTA1, ByteAcc, NoLock, Preserve)
       {
         IDF1, 
 1
       }
       IndexField (IDX2, DTA2, ByteAcc, NoLock, Preserve)
       {
         IDF2, 1
       }
```

```
IDFO = 0x01If ((IDF0 != 0x01)) {
     ERR (__METHOD__, ZFFF, __LINE__, 0x00, 0x00, IDF0, 0x01)
   }
  IDF1 = 0x01If ((IDF1 != 0x01)) {
    ERR (METHOD, ZFFF, LINE, 0x00, 0x00, 1DF1, 0x01)
   }
  IDF2 = 0x01If ((IDF2 != 0x01)) {
     ERR (__METHOD__, ZFFF, __LINE__, 0x00, 0x00, IDF2, 0x01)
   }
 }
 CH03 (__METHOD__, 0x00, __LINE__, 0x00, 0x00)
 M000 ()
 CH03 (__METHOD__, 0x00, __LINE__, 0x00, 0x00)
```
Found in path(s):

\* /opt/cola/permits/1938739736\_1710926132.5875804/0/acpica-master-3-zip/acpicamaster/tests/aslts/src/runtime/collections/bdemo/ACPICA/0215/DECL.asl No license file was found, but licenses were detected in source scan.

/\*

}

\* Some or all of this work - Copyright (c) 2006 - 2021, Intel Corp.

\* All rights reserved.

\*

\* Redistribution and use in source and binary forms, with or without modification,

\* are permitted provided that the following conditions are met:

\*

\*

```
 * Redistributions of source code must retain the above copyright notice,
```
\* this list of conditions and the following disclaimer.

- \* Redistributions in binary form must reproduce the above copyright notice,
- \* this list of conditions and the following disclaimer in the documentation
- \* and/or other materials provided with the distribution.
- \* Neither the name of Intel Corporation nor the names of its contributors
- \* may be used to endorse or promote products derived from this software
- \* without specific prior written permission.

```
 * THIS SOFTWARE IS PROVIDED BY THE COPYRIGHT HOLDERS AND CONTRIBUTORS "AS
 IS"
```
\* AND ANY EXPRESS OR IMPLIED WARRANTIES, INCLUDING, BUT NOT LIMITED TO, THE

\* IMPLIED WARRANTIES OF MERCHANTABILITY AND FITNESS FOR A PARTICULAR PURPOSE

\* ARE DISCLAIMED. IN NO EVENT SHALL THE COPYRIGHT OWNER OR CONTRIBUTORS BE

 \* LIABLE FOR ANY DIRECT, INDIRECT, INCIDENTAL, SPECIAL, EXEMPLARY, OR CONSEQUENTIAL

 \* DAMAGES (INCLUDING, BUT NOT LIMITED TO, PROCUREMENT OF SUBSTITUTE GOODS OR SERVICES;

 \* LOSS OF USE, DATA, OR PROFITS; OR BUSINESS INTERRUPTION) HOWEVER CAUSED AND ON ANY

\* THEORY OF LIABILITY, WHETHER IN CONTRACT, STRICT LIABILITY, OR TORT (INCLUDING

\* NEGLIGENCE OR OTHERWISE) ARISING IN ANY WAY OUT OF THE USE OF THIS SOFTWARE,

\* EVEN IF ADVISED OF THE POSSIBILITY OF SUCH DAMAGE.

\*/

Include ("../../../../runtime/collections/service/condbranches/condbranches.asl")

Found in path(s):

\* /opt/cola/permits/1938739736\_1710926132.5875804/0/acpica-master-3-zip/acpicamaster/tests/aslts/src/runtime/collections/service/condbranches/DECL.asl No license file was found, but licenses were detected in source scan.

/\*

\* Some or all of this work - Copyright (c) 2006 - 2021, Intel Corp.

\* All rights reserved.

 $*$ 

\* Redistribution and use in source and binary forms, with or without modification,

\* are permitted provided that the following conditions are met:

 $*$ 

\* Redistributions of source code must retain the above copyright notice,

\* this list of conditions and the following disclaimer.

\* Redistributions in binary form must reproduce the above copyright notice,

\* this list of conditions and the following disclaimer in the documentation

\* and/or other materials provided with the distribution.

\* Neither the name of Intel Corporation nor the names of its contributors

\* may be used to endorse or promote products derived from this software

\* without specific prior written permission.

 $*$ 

\* THIS SOFTWARE

IS PROVIDED BY THE COPYRIGHT HOLDERS AND CONTRIBUTORS "AS IS"

\* AND ANY EXPRESS OR IMPLIED WARRANTIES, INCLUDING, BUT NOT LIMITED TO, THE

\* IMPLIED WARRANTIES OF MERCHANTABILITY AND FITNESS FOR A PARTICULAR PURPOSE

\* ARE DISCLAIMED. IN NO EVENT SHALL THE COPYRIGHT OWNER OR CONTRIBUTORS BE

\* LIABLE FOR ANY DIRECT, INDIRECT, INCIDENTAL, SPECIAL, EXEMPLARY, OR

**CONSEQUENTIAL** 

 \* DAMAGES (INCLUDING, BUT NOT LIMITED TO, PROCUREMENT OF SUBSTITUTE GOODS OR SERVICES;

 \* LOSS OF USE, DATA, OR PROFITS; OR BUSINESS INTERRUPTION) HOWEVER CAUSED AND ON ANY

\* THEORY OF LIABILITY, WHETHER IN CONTRACT, STRICT LIABILITY, OR TORT (INCLUDING

\* NEGLIGENCE OR OTHERWISE) ARISING IN ANY WAY OUT OF THE USE OF THIS SOFTWARE,

```
 * EVEN IF ADVISED OF THE POSSIBILITY OF SUCH DAMAGE.
 */
 If (STTT ("Demo of bug 5", TCLD, 0x05, W017))
 {
   SRMT ("mda2")
  MDA2() }
FTTT()
```
#### Found

in path(s):

\* /opt/cola/permits/1938739736\_1710926132.5875804/0/acpica-master-3-zip/acpicamaster/tests/aslts/src/runtime/collections/bdemo/ACPICA/0005/RUN.asl No license file was found, but licenses were detected in source scan.

/\*

\* Some or all of this work - Copyright (c) 2006 - 2021, Intel Corp.

\* All rights reserved.

 $*$ 

\* Redistribution and use in source and binary forms, with or without modification,

\* are permitted provided that the following conditions are met:

 $*$ 

\* Redistributions of source code must retain the above copyright notice,

\* this list of conditions and the following disclaimer.

\* Redistributions in binary form must reproduce the above copyright notice,

\* this list of conditions and the following disclaimer in the documentation

\* and/or other materials provided with the distribution.

\* Neither the name of Intel Corporation nor the names of its contributors

\* may be used to endorse or promote products derived from this software

\* without specific prior written permission.

 $*$ 

\* THIS SOFTWARE

IS PROVIDED BY THE COPYRIGHT HOLDERS AND CONTRIBUTORS "AS IS"

\* AND ANY EXPRESS OR IMPLIED WARRANTIES, INCLUDING, BUT NOT LIMITED TO, THE

\* IMPLIED WARRANTIES OF MERCHANTABILITY AND FITNESS FOR A PARTICULAR PURPOSE

\* ARE DISCLAIMED. IN NO EVENT SHALL THE COPYRIGHT OWNER OR CONTRIBUTORS BE

 \* LIABLE FOR ANY DIRECT, INDIRECT, INCIDENTAL, SPECIAL, EXEMPLARY, OR **CONSEQUENTIAL** 

 \* DAMAGES (INCLUDING, BUT NOT LIMITED TO, PROCUREMENT OF SUBSTITUTE GOODS OR SERVICES;

 \* LOSS OF USE, DATA, OR PROFITS; OR BUSINESS INTERRUPTION) HOWEVER CAUSED AND ON ANY

\* THEORY OF LIABILITY, WHETHER IN CONTRACT, STRICT LIABILITY, OR TORT (INCLUDING

\* NEGLIGENCE OR OTHERWISE) ARISING IN ANY WAY OUT OF THE USE OF THIS SOFTWARE,

\* EVEN IF ADVISED OF THE POSSIBILITY OF SUCH DAMAGE.

\*/

If (STTT ("Demo of bug 228", TCLD, 0xE4, W017))

```
 {
   SRMT ("mf1e")
   MF1E ()
 }
```
 $FTTT()$ 

Found

in path(s):

\* /opt/cola/permits/1938739736\_1710926132.5875804/0/acpica-master-3-zip/acpicamaster/tests/aslts/src/runtime/collections/bdemo/ACPICA/0228/RUN.asl No license file was found, but licenses were detected in source scan.

/\*

\* Some or all of this work - Copyright (c) 2006 - 2021, Intel Corp.

\* All rights reserved.

\*

\* Redistribution and use in source and binary forms, with or without modification,

\* are permitted provided that the following conditions are met:

\*

\* Redistributions of source code must retain the above copyright notice,

\* this list of conditions and the following disclaimer.

\* Redistributions in binary form must reproduce the above copyright notice,

\* this list of conditions and the following disclaimer in the documentation

\* and/or other materials provided with the distribution.

\* Neither the name of Intel Corporation nor the names of its contributors

\* may be used to endorse or promote products derived from this software

\* without specific prior written permission.

\*

\* THIS SOFTWARE IS PROVIDED BY THE COPYRIGHT HOLDERS AND CONTRIBUTORS "AS IS"

\* AND ANY EXPRESS OR IMPLIED WARRANTIES, INCLUDING, BUT NOT

LIMITED TO, THE

\* IMPLIED WARRANTIES OF MERCHANTABILITY AND FITNESS FOR A PARTICULAR PURPOSE

\* ARE DISCLAIMED. IN NO EVENT SHALL THE COPYRIGHT OWNER OR CONTRIBUTORS BE

\* LIABLE FOR ANY DIRECT, INDIRECT, INCIDENTAL, SPECIAL, EXEMPLARY, OR CONSEQUENTIAL

\* DAMAGES (INCLUDING, BUT NOT LIMITED TO, PROCUREMENT OF SUBSTITUTE GOODS OR SERVICES;

\* LOSS OF USE, DATA, OR PROFITS; OR BUSINESS INTERRUPTION) HOWEVER CAUSED AND ON ANY

\* THEORY OF LIABILITY, WHETHER IN CONTRACT, STRICT LIABILITY, OR TORT (INCLUDING

\* NEGLIGENCE OR OTHERWISE) ARISING IN ANY WAY OUT OF THE USE OF THIS SOFTWARE,

\* EVEN IF ADVISED OF THE POSSIBILITY OF SUCH DAMAGE.

\*/

DefinitionBlock( "B213.aml", // Output filename "DSDT", // Signature 0x02. // DSDT Revision

"Intel", // OEMID "Many", // TABLE ID 0x00000001 // OEM Revision ) {

 // All declarations Include("../../../../../runtime/cntl/DECL\_5UP.asl") Include("../../../../../runtime/collections/bdemo/ACPICA/0213/DECL.asl")

 Method(MAIN) {

 // Initialization STRT(0)

 // Run verification methods Include("../../../../../runtime/collections/bdemo/ACPICA/0213/RUN.asl")

```
		// Final actions
		Store(FNSH(), Local7)
```
 return (Local7) } }

Found in path(s):

\* /opt/cola/permits/1938739736\_1710926132.5875804/0/acpica-master-3-zip/acpicamaster/tests/aslts/src/runtime/collections/bdemo/ACPICA/0213/MAIN.asl No license file was found, but licenses were detected in source scan.

/\*

\* Some or all of this work - Copyright (c) 2006 - 2021, Intel Corp.

\* All rights reserved.

\*

\* Redistribution and use in source and binary forms, with or without modification,

\* are permitted provided that the following conditions are met:

\*

\* Redistributions of source code must retain the above copyright notice,

\* this list of conditions and the following disclaimer.

\* Redistributions in binary form must reproduce the above copyright notice,

\* this list of conditions and the following disclaimer in the documentation

\* and/or other materials provided with the distribution.

\* Neither the name of Intel Corporation nor the names of its contributors

\* may be used to endorse or promote products derived from this software

\* without specific prior written permission.

\*

\* THIS SOFTWARE IS PROVIDED BY THE COPYRIGHT HOLDERS AND CONTRIBUTORS "AS

IS"

\* AND ANY EXPRESS OR IMPLIED WARRANTIES, INCLUDING, BUT NOT LIMITED TO, THE

\* IMPLIED WARRANTIES OF MERCHANTABILITY AND FITNESS FOR A PARTICULAR PURPOSE

\* ARE DISCLAIMED. IN NO EVENT SHALL THE COPYRIGHT OWNER OR CONTRIBUTORS BE

 \* LIABLE FOR ANY DIRECT, INDIRECT, INCIDENTAL, SPECIAL, EXEMPLARY, OR CONSEQUENTIAL

 \* DAMAGES (INCLUDING, BUT NOT LIMITED TO, PROCUREMENT OF SUBSTITUTE GOODS OR SERVICES;

 \* LOSS OF USE, DATA, OR PROFITS; OR BUSINESS INTERRUPTION) HOWEVER CAUSED AND ON ANY

 \* THEORY OF LIABILITY, WHETHER IN CONTRACT, STRICT LIABILITY, OR TORT (INCLUDING \* NEGLIGENCE OR OTHERWISE) ARISING IN ANY WAY OUT OF THE USE OF THIS SOFTWARE, \* EVEN IF ADVISED OF THE POSSIBILITY OF SUCH DAMAGE.

```
 */
  /*
   * Bug 246:
 *
   * SUMMARY: Switch implementation can cause AE_ALREADY_EXISTS exception when Switch
   * is within While
  */
  Method (M17B, 0, Serialized)
  {
   Local0 = 0x02Local1 = 0x00Local2 = 0x00 While (Local0)
     {
      If (CH03 (__METHOD__, 0x00, __LINE__, 0x00, 0x00))
       {
         Return (Zero)
       }
      Local2++
       Switch (ToInteger (Local0))
       {
        Case (0x01)\overline{\mathcal{L}}Debug = "Case 1"
          Local1 += 0x01 }
         Case (0x02)
         {
          Debug = "Case 2"
          Local1 += 0x02 }
```
}

```
 If (CH03 (__METHOD__, 0x00, __LINE__, 0x00, 0x00))
     {
       Return (Zero)
     }
     Local2++
     Local0--
   }
 If ((Local1 != 0x03)) {
    ERR (METHOD, ZFFF, LINE, 0x00, 0x00, Local1, 0x03)
   }
 }
```
### Found in path(s):

\* /opt/cola/permits/1938739736\_1710926132.5875804/0/acpica-master-3-zip/acpicamaster/tests/aslts/src/runtime/collections/bdemo/ACPICA/0246/DECL.asl No license file was found, but licenses were detected in source scan.

/\*

```
 * Some or all of this work - Copyright (c) 2006 - 2021, Intel Corp.
```
\* All rights reserved.

\*

\* Redistribution and use in source and binary forms, with or without modification,

\* are permitted provided that the following conditions are met:

\*

\* Redistributions of source code must retain the above copyright notice,

\* this list of conditions and the following disclaimer.

\* Redistributions in binary form must reproduce the above copyright notice,

- \* this list of conditions and the following disclaimer in the documentation
- \* and/or other materials provided with the distribution.
- \* Neither the name of Intel Corporation nor the names of its contributors

\* may be used to endorse or promote products derived from this software

\* without specific prior written permission.

\*

 \* THIS SOFTWARE IS PROVIDED BY THE COPYRIGHT HOLDERS AND CONTRIBUTORS "AS IS"

\* AND ANY EXPRESS OR IMPLIED WARRANTIES, INCLUDING, BUT NOT LIMITED TO, THE

\* IMPLIED WARRANTIES OF MERCHANTABILITY AND FITNESS FOR A PARTICULAR PURPOSE

\* ARE DISCLAIMED. IN NO EVENT SHALL THE COPYRIGHT OWNER OR CONTRIBUTORS BE

 \* LIABLE FOR ANY DIRECT, INDIRECT, INCIDENTAL, SPECIAL, EXEMPLARY, OR **CONSEQUENTIAL** 

 \* DAMAGES (INCLUDING, BUT NOT LIMITED TO, PROCUREMENT OF SUBSTITUTE GOODS OR SERVICES;

 \* LOSS OF USE, DATA, OR PROFITS; OR BUSINESS INTERRUPTION) HOWEVER CAUSED AND ON ANY

```
 * THEORY OF LIABILITY, WHETHER IN CONTRACT, STRICT LIABILITY, OR TORT (INCLUDING
  * NEGLIGENCE OR OTHERWISE) ARISING IN ANY WAY OUT OF THE USE OF THIS SOFTWARE,
  * EVEN IF ADVISED OF THE POSSIBILITY OF SUCH DAMAGE.
  */
 /*
  * Uninitialized Data
  *
  * (verify exceptions caused by use of Uninitialized Data)
  */
 Name (Z092, 0x5C)
 /* Expected exceptions: */
 /* */
 /* 49 - AE_AML_UNINITIALIZED_LOCAL */
 /* 50 - AE_AML_UNINITIALIZED_ARG
 */
 /* 51 - AE_AML_UNINITIALIZED_ELEMENT */
 Method (M4B0, 1, Serialized)
  {
    Name (I000, 0x00)
    Event (E000)
    /* Uninitialized Local */
    Method (M000, 2, NotSerialized)
    {
      If (Arg1)
      {
       Local0 = 0x00 }
      /* CondRefOf */
      CondRefOf (Local0, Local1)
      CH03 (__METHOD__, Z092, __LINE__, 0x00, 0x00)
      /* CopyObject */
      CopyObject (Local0, Local1)
      CH06 (Arg0, 0x00, 0x31)
      /* Decrement */
      Local0--
      CH06 (Arg0, 0x01, 0x31)
      /* DerefOf */
      Local1 = DerefOf (Local0)
      CH06 (Arg0, 0x02, 0x31)
      /* FindSetLeftBit */
```

```
 FindSetLeftBit (Local0, Local1)
```

```
 CH06 (Arg0, 0x04, 0x31)
 /* FindSetRightBit */
```

```
 FindSetRightBit (Local0, Local1)
 CH06 (Arg0, 0x06, 0x31)
 /* FromBCD */
```
 FromBCD (Local0, Local1) CH06 (Arg0, 0x08, 0x31) /\* Increment \*/

> $Local0++$  CH06 (Arg0, 0x09, 0x31)  $/\mathrm{*}$  LNot  $\mathrm{*}/$

 Local1 = !Local0 CH06 (Arg0, 0x0A, 0x31) /\* Not \*/

 $Local1 = -Local0$  CH06 (Arg0, 0x0C, 0x31) /\* ObjectType \*/

 Local1 = ObjectType (Local0) CH03 (\_\_METHOD\_\_, Z092, \_\_LINE\_\_, 0x00, 0x00) /\* RefOf \*/

 $Local1 = RefOf (Local0)$  CH03 (\_\_METHOD\_\_, Z092, \_\_LINE\_\_, 0x00, 0x00) /\* Release \*/

 Release (Local0) CH06 (Arg0, 0x0D, 0x31) /\* Reset \*/

 Reset (Local0) CH06 (Arg0, 0x0E, 0x31) /\* Signal \*/

 Signal (Local0) CH06 (Arg0, 0x0F, 0x31) /\* SizeOf \*/

 $Local1 = SizeOf (Local0)$  CH06 (Arg0, 0x10, 0x31) /\* Sleep \*/

```
 Sleep (Local0)
```
 CH06 (Arg0, 0x11, 0x31)  $/*$  Stall  $*/$  Stall (Local0) CH06 (Arg0, 0x12, 0x31) /\* Store \*/  $Local1 = Local0$ 

 CH06 (Arg0, 0x13, 0x31)  $/\mathrm{*}$  ToBCD  $\mathrm{*}/$ 

 ToBCD (Local0, Local1) CH06 (Arg0, 0x15, 0x31) /\* ToBuffer \*/

 ToBuffer (Local0, Local1) CH06 (Arg0, 0x17, 0x31) /\* ToDecimalString \*/

 ToDecimalString (Local0, Local1) CH06 (Arg0, 0x19, 0x31) /\* ToHexString \*/

 ToHexString (Local0, Local1) CH06 (Arg0, 0x1B, 0x31) /\* ToInteger \*/

 ToInteger (Local0, Local1) CH06 (Arg0, 0x1D, 0x31) /\* Acquire \*/

 $Local1 = Acquire (Local0, 0x0064)$  CH06 (Arg0, 0x1E, 0x31) /\* Add \*/

```
Local1 = (Local0 + 1000) /* \MAB0.1000 */
      CH06 (Arg0, 0x21, 0x31)
     Local1 = (I000 + Local0) CH06
 (Arg0, 0x22, 0x31)
      /* And */
```

```
Local1 = (Local0 & 1000) /* \MAB0.1000 */
 CH06 (Arg0, 0x25, 0x31)
Local1 = (1000 \& Local0) CH06 (Arg0, 0x26, 0x31)
```
#### /\* Concatenate \*/

```
 Concatenate (Local0, I000, Local1)
 CH06 (Arg0, 0x29, 0x31)
Concatenate (I000, Local0, Local1)
 CH06 (Arg0, 0x2A, 0x31)
 /* ConcatenateResTemplate */
 ConcatenateResTemplate (Local0, Buffer (0x02)
   {
    0x79, 0x00 // y.
```
 }, Local1) CH06 (Arg0, 0x2D, 0x31) ConcatenateResTemplate (Buffer (0x02) { 0x79, 0x00  $\frac{1}{2}$  y. }, Local0, Local1) CH06 (Arg0, 0x2E, 0x31)

```
 Divide (Local0, I000, Local2)
      CH06 (Arg0, 0x31, 0x31)
      Divide
 (I000, Local0, Local2)
      CH06 (Arg0, 0x32, 0x31)
      Divide (Local0, I000, Local2, Local1)
      CH06 (Arg0, 0x33, 0x31)
      Divide (I000, Local0, Local2, Local1)
      CH06 (Arg0, 0x34, 0x31)
     /* Fatal */
```
/\* Divide \*/

```
 Fatal (0xFF, 0xFFFFFFFF, Local0)
 CH06 (Arg0, 0x35, 0x31)
 /* Index */
```
Local $1 =$ Local $0$  [0x00] CH06 (Arg0, 0x38, 0x31) Index ("0", Local0, Local1) CH06 (Arg0, 0x39, 0x31) /\* LEqual \*/

```
Local1 = (Local0 == 1000) CH06 (Arg0, 0x3A, 0x31)
Local1 = (I000 == Local0) CH06 (Arg0, 0x3B, 0x31)
 /* LGreater */
```
 $Local1 = (Local0 > 1000)$ 

```
 CH06 (Arg0, 0x3C, 0x31)
Local1 = (I000 > Local0) CH06 (Arg0, 0x3D, 0x31)
 /* LGreaterEqual */
Local1 = (Local0 >= 1000) CH06 (Arg0, 0x3E, 0xFF)
Local1 = (I000 >= Local0) CH06 (Arg0, 0x3F, 0xFF)
/* LLess */Local1 = (Local0 < 1000) CH06 (Arg0, 0x40, 0x31)
Local1 = (I000 < Local10) CH06 (Arg0, 0x41, 0x31)
 /* LLessEqual */
Local1 = (Local0 \le 1000) CH06 (Arg0, 0x42, 0xFF)
Local1 = (I000 \leq Local0) CH06 (Arg0, 0x43, 0xFF)
 /* LNotEqual */
Local1 = (Local0 != 1000) CH06 (Arg0, 0x44, 0xFF)
Local1 = (1000 != Local0) CH06 (Arg0, 0x45, 0xFF)
 /* LOr */
Local1 = (Local0 || 1000) CH06 (Arg0, 0x46, 0x31)
Local1 = (I000 || Local0) CH06 (Arg0, 0x47, 0x31)
 /* Mod */
Local1 = (Local0 % I000) /* \MAB0.1000 */
 CH06 (Arg0, 0x4A, 0x31)
Local1 = (1000 % Local0) CH06 (Arg0, 0x4B, 0x31)
 /* Multiply */
Local1 = (Local0 * 1000) / * \M4B0.1000 CH06 (Arg0, 0x4E, 0x31)
Local1 = (I000 * Local0) CH06 (Arg0, 0x4F, 0x31)
 /* NAnd */
```
\*/

```
 NAnd (Local0, I000, Local1)
 CH06 (Arg0, 0x52, 0x31)
NAnd (I000, Local0, Local1)
 CH06 (Arg0, 0x53, 0x31)
 /* NOr */
```

```
 NOr (Local0, I000, Local1)
 CH06 (Arg0, 0x56, 0x31)
NOr (I000, Local0, Local1)
 CH06 (Arg0, 0x57, 0x31)
 /* Or */
```

```
Local1 = (Local0 | 1000) /* \AA B0.1000 */
 CH06 (Arg0, 0x5A, 0x31)
Local1 = (I000 | Local0) CH06 (Arg0, 0x5B, 0x31)
 /* ShiftLeft */
```

```
Local1 = (Local0 \ll 1000) /* \MAB0.1000 */
 CH06 (Arg0, 0x5E, 0x31)
Local1 = (I000 \ll Local0) CH06 (Arg0, 0x5F, 0x31)
 /* ShiftRight */
```

```
Local1 = (Local0 \gg 1000) /* \MAB0.1000 */
 CH06 (Arg0, 0x62, 0x31)
Local1 = (I000 \gg Local0) CH06 (Arg0, 0x63, 0x31)
 /* Subtract */
```

```
 Local1 = (Local0 - I000) /* \M4B0.I000 */
 CH06 (Arg0, 0x66, 0x31)
Local1 = (I000 - Local0) CH06 (Arg0, 0x67, 0x31)
 /* ToString */
```

```
 ToString (Local0, 0x01, Local1)
 CH06 (Arg0, 0x6A, 0x31)
 ToString (I000, Local0, Local1)
 CH06 (Arg0, 0x6B, 0x31)
 /* Wait */
```

```
Local1 = Wait (Local0, I000) CH06 (Arg0, 0x6C, 0x31)
Local1 = Wait (E000, Local0) CH06 (Arg0, 0x6D, 0x31)
 /* XOr */
```

```
Local1 = (Local0 \land I000) /* \MAB0.1000 */
      CH06 (Arg0, 0x70, 0x31)
     Local1 = (I000 \land Local0) CH06 (Arg0, 0x71, 0x31)
      /* Mid */
      Mid (Local0, 0x01, 0x01, Local1)
      CH06 (Arg0, 0x75, 0x31)
       Mid ("123", Local0, 0x01, Local1)
      CH06 (Arg0, 0x76, 0x31)
      Mid ("123", 0x01, Local0,
 Local1)
      CH06 (Arg0, 0x77, 0x31)
      /* Match */
     Local1 = Match (Local0, MTR, 0x00, MTR, 0x00, 0x00) CH06 (Arg0, 0x78, 0x31)
     Local1 = Match (Package (0x01))
 {
             0x01
           }, MTR, Local0, MTR, 0x00, 0x00)
      CH06 (Arg0, 0x79, 0x31)
     Local1 = Match (Package (0x01))
           {
             0x01
           }, MTR, 0x00, MTR, Local0, 0x00)
      CH06 (Arg0, 0x7A, 0x31)
     Local1 = Match (Package (0x01)) {
             0x01
           }, MTR, 0x00, MTR, 0x00, Local0)
      CH06 (Arg0, 0x7B, 0x31)
    }
    /* Uninitialized element of Package */
    Method (M001, 1, Serialized)
    {
      Name (P000, Package (0x01){})
      /* DeRefOf(Index(Package, Ind)) */
     Local1 = DerefOf (P000 [0x00])CH04 ( METHOD , 0x01, 0x33,
 Z092, __LINE__, 0x00, 0x00)
      /* CondRefOf */
      CondRefOf (DerefOf (P000 [0x00]), Local1)
```

```
 CH06 (Arg0, 0x01, 0xFF)
```
/\* CopyObject \*/

 CopyObject (DerefOf (P000 [0x00]), Local1) CH06 (Arg0, 0x02, 0xFF) /\* Decrement \*/

 DerefOf (P000 [0x00])-- CH06 (Arg0, 0x03, 0xFF) /\* DerefOf \*/

 $Local1 = DerefOf (DerefOf (P000 [0x00]))$  CH06 (Arg0, 0x04, 0xFF) /\* FindSetLeftBit \*/

 FindSetLeftBit (DerefOf (P000 [0x00]), Local1) CH06 (Arg0, 0x06, 0xFF) /\* FindSetRightBit \*/

 FindSetRightBit (DerefOf (P000 [0x00]), Local1) CH06 (Arg0, 0x08, 0xFF) /\* FromBCD \*/

 FromBCD (DerefOf (P000 [0x00]), Local1) CH06 (Arg0, 0x0A, 0xFF) /\* Increment \*/

```
 DerefOf (P000 [0x00])++
 CH06 (Arg0, 0x0B, 0xFF)
/\mathrm{*} LNot\mathrm{*}/
```
# Local1  $=$  !DerefOf (P000 [0x00]) CH06 (Arg0, 0x0C, 0xFF) /\* Not \*/

```
Local1 = \simDerefOf (P000 [0x00])
 CH06 (Arg0, 0x0E, 0xFF)
 /* ObjectType */
```

```
 If (X104)
 {
  Local1 = ObjectType (DerefOf (P000 [0x00])) CH03 (__METHOD__, Z092, __LINE__, 0x00, 0x00)
 }
 /* RefOf */
```
 $Local1 = RefOf (DerefOf (P000 [0x00]))$ 

```
 CH06 (Arg0, 0x0F, 0xFF)
 /* Release */
 /* Reset */
 /* Signal */
 /* SizeOf */
Local1 = SizeOf (DerefOf (P000 [0x00])) CH06 (Arg0, 0x10, 0xFF)
 /* Sleep */
```

```
Sleep (DerefOf (P000 [0x00]))
 CH06 (Arg0, 0x11, 0xFF)
/\ast Stall \ast/
```

```
 Stall (DerefOf (P000 [0x00]))
 CH06 (Arg0, 0x12, 0xFF)
 /* Store */
```

```
Local1 = DerefOf (P000 [0x00]) CH06 (Arg0, 0x13, 0xFF)
 /* ToBCD
```

```
 */
```

```
 ToBCD (DerefOf (P000 [0x00]), Local1)
 CH06 (Arg0, 0x15, 0xFF)
 /* ToBuffer */
```

```
 ToBuffer (DerefOf (P000 [0x00]), Local1)
 CH06 (Arg0, 0x17, 0xFF)
 /* ToDecimalString */
```

```
 ToDecimalString (DerefOf (P000 [0x00]), Local1)
 CH06 (Arg0, 0x19, 0xFF)
 /* ToHexString */
```

```
 ToHexString (DerefOf (P000 [0x00]), Local1)
 CH06 (Arg0, 0x1B, 0xFF)
 /* ToInteger */
```

```
 ToInteger (DerefOf (P000 [0x00]), Local1)
 CH06 (Arg0, 0x1D, 0xFF)
 /* Acquire */
 /* Add */
Local1 = (DerefOf (P000 [0x00]) + I000) /* \M4B0.I000 */
 CH06 (Arg0, 0x21, 0xFF)
Local1 = (I000 + DerffOf (P000 [0x00])) CH06 (Arg0, 0x22, 0xFF)
 /* And */
```
Local1 = (DerefOf (P000 [0x00]) & I000) /\* \M4B0.I000 \*/ CH06 (Arg0, 0x25, 0xFF)  $Local1 = (1000 \& DerffOf (P000 [0x00]))$  CH06 (Arg0, 0x26, 0xFF) /\* Concatenate \*/

 Concatenate (DerefOf (P000 [0x00]), I000, Local1) CH06 (Arg0, 0x29, 0xFF) Concatenate (I000, DerefOf (P000 [0x00]), Local1) CH06 (Arg0, 0x2A, 0xFF) /\* ConcatenateResTemplate \*/

ConcatenateResTemplate (DerefOf (P000 [0x00]), Buffer (0x02)

 {  $0x79, 0x00$  // y. }, Local1) CH06 (Arg0, 0x2D, 0xFF) ConcatenateResTemplate (Buffer (0x02) {  $0x79, 0x00$  // y. }, DerefOf (P000 [0x00]), Local1) CH06 (Arg0, 0x2E, 0xFF) /\* Divide \*/

 Divide (DerefOf (P000 [0x00]), I000, Local2) CH06 (Arg0, 0x31, 0xFF) Divide (I000, DerefOf (P000 [0x00]), Local2) CH06 (Arg0, 0x32, 0xFF) Divide (DerefOf (P000 [0x00]), I000, Local2, Local1)

 CH06 (Arg0, 0x33, 0xFF) Divide (I000, DerefOf (P000 [0x00]), Local2, Local1) CH06 (Arg0, 0x34, 0xFF)  $/*$  Fatal  $*/$ 

Fatal (0xFF, 0xFFFFFFFF, DerefOf (P000 [0x00])) CH06 (Arg0, 0x35, 0xFF)  $/*$  Index  $*/$ 

Local1 = DerefOf (P000  $[0x00]$ )  $[0x00]$  CH06 (Arg0, 0x38, 0xFF) Index ("0", DerefOf (P000 [0x00]), Local1) CH06 (Arg0, 0x39, 0xFF) /\* LEqual \*/

Local1 = (DerefOf (P000  $[0x00]$ ) ==  $I000$ ) CH06 (Arg0, 0x3A, 0xFF)  $Local1 = (I000 == DereffOf (P000 [0x00]))$   CH06 (Arg0, 0x3B, 0xFF) /\* LGreater \*/

 $Local1 = (DerefOf (P000 [0x00]) > I000)$  CH06 (Arg0, 0x3C, 0xFF)  $Local1 = (I000 > DerefOf (P000 [0x00]))$  CH06 (Arg0, 0x3D, 0xFF) /\* LGreaterEqual \*/

Local1 = (DerefOf (P000  $[0x00]$ ) >=  $I000$ ) CH06 (Arg0, 0x3E, 0xFF)  $Local1 = (I000 >= DerefOf (P000 [0x00]))$  CH06 (Arg0, 0x3F, 0xFF) /\* LLess \*/

Local1 = (DerefOf (P000  $[0x00]$ ) < I000) CH06 (Arg0, 0x40, 0xFF)  $Local1 = (I000 < DerOf(P000 [0x00]))$  CH06 (Arg0, 0x41, 0xFF) /\* LLessEqual \*/

Local1 = (DerefOf (P000  $[0x00]$ ) <= I000) CH06 (Arg0, 0x42, 0xFF)  $Local1 = (I000 \leq DerefOf (P000 [0x00]))$  CH06 (Arg0, 0x43, 0xFF) /\* LNotEqual \*/

 $Local1 = (DerefOf (P000 [0x00]) != 1000)$  CH06 (Arg0, 0x44, 0xFF)  $Local1 = (I000 != DereffOf (P000 [0x00]))$  CH06 (Arg0, 0x45, 0xFF) /\* LOr \*/

 Local1 = (DerefOf (P000 [0x00]) || I000) CH06 (Arg0, 0x46, 0xFF)  $Local1 = (I000 || DerffOf (P000 [0x00]))$  CH06 (Arg0, 0x47, 0xFF) /\* Mod \*/

```
Local1 = (DerefOf (P000 [0x00]) % I000) /* \M4B0.I000 */
      CH06 (Arg0, 0x4A, 0xFF)
     Local1 = (I000 % DerefOf (P000 [0x00])) CH06 (Arg0, 0x4B, 0xFF)
      /* Multiply */
```
Local1 = (DerefOf (P000 [0x00]) \* I000) /\* \M4B0.I000 \*/ CH06 (Arg0, 0x4E, 0xFF)

```
Local1 = (I000 * DerefOf (P000 [0x00])) CH06 (Arg0, 0x4F, 0xFF)
 /* NAnd */
```

```
 NAnd (DerefOf (P000 [0x00]), I000, Local1)
 CH06 (Arg0, 0x52, 0xFF)
 NAnd (I000, DerefOf (P000 [0x00]), Local1)
 CH06 (Arg0, 0x53, 0xFF)
 /* NOr */
```

```
 NOr (DerefOf (P000 [0x00]), I000, Local1)
 CH06 (Arg0, 0x56, 0xFF)
 NOr (I000, DerefOf (P000 [0x00]), Local1)
 CH06 (Arg0, 0x57, 0xFF)
 /* Or */
```

```
Local1 = (DerefOf (P000 [0x00]) | I000) /* \M4B0.I000 */
 CH06 (Arg0, 0x5A, 0xFF)
Local1 = (I000 | DerefOf (P000 | 0x00])) CH06 (Arg0, 0x5B, 0xFF)
 /* ShiftLeft */
```

```
Local1 = (DerefOf (P000 [0x00]) << I000) /* \M4B0.I000 */
 CH06 (Arg0, 0x5E, 0xFF)
Local1 = (I000 \ll DerffOf (P000 [0x00])) CH06 (Arg0, 0x5F, 0xFF)
 /* ShiftRight */
```

```
Local1 = (DerefOf (P000 [0x00]) >> I000) /* \M4B0.I000 */
 CH06 (Arg0, 0x62, 0xFF)
Local1 = (I000 \gg DerefOf (P000 [0x00])) CH06 (Arg0, 0x63, 0xFF)
 /* Subtract */
```

```
Local1 = (DerefOf (P000 [0x00]) - I000) /* \M4B0.I000 */
 CH06 (Arg0, 0x66, 0xFF)
Local1 = (I000 - DerefOf (P000 [0x00])) CH06 (Arg0, 0x67, 0xFF)
 /* ToString */
```

```
 ToString (DerefOf (P000 [0x00]), 0x01, Local1)
 CH06 (Arg0, 0x6A, 0xFF)
 ToString (I000, DerefOf (P000 [0x00]), Local1)
 CH06 (Arg0, 0x6B, 0xFF)
 /* Wait */
```
 $Local1 = Wait (E000, DerefOf (P000 [0x00]))$ CH06 (Arg0, 0x6D,

```
 0xFF)
      /* XOr */
     Local1 = (DerefOf (P000 [0x00]) ^ I000) /* \M4B0.I000 */
      CH06 (Arg0, 0x70, 0xFF)
     Local1 = (I000 \land DerffOf (P000 [0x00])) CH06 (Arg0, 0x71, 0xFF)
      /* Mid */
      Mid (DerefOf (P000 [0x00]), 0x01, 0x01, Local1)
      CH06 (Arg0, 0x75, 0xFF)
      Mid ("123", DerefOf (P000 [0x00]), 0x01, Local1)
      CH06 (Arg0, 0x76, 0xFF)
      Mid ("123", 0x01, DerefOf (P000 [0x00]), Local1)
      CH06 (Arg0, 0x77, 0xFF)
      /* Match */
     Local1 = Match (Package (0x01))
           {
              0x01
           }, MTR, DerefOf (P000 [0x00]), MTR, 0x00, 0x00)
      CH06 (Arg0, 0x79, 0xFF)
     Local1 = Match (Package (0x01))
           {
              0x01
           }, MTR, 0x00, MTR, DerefOf (P000 [0x00]), 0x00)
      CH06 (Arg0, 0x7A, 0xFF)
     Local1 = Match (Package (0x01)) {
              0x01
           }, MTR, 0x00, MTR, 0x00, DerefOf (P000 [0x00]))
      CH06 (Arg0, 0x7B, 0xFF)
      /* DeRefOf(Index(Package, Ind, Dest)) */
      /* This should cause an exception */
     /* on storing to Dest (see m001) \frac{*}{ } Return (0x00)
    }
    /*
    // Causes Remark on compilation
    // Uninitialized Arg
    Method(m002, 2)
     {
     if (arg1) {
     Store(0, arg2)
     }
     // CondRefOf
```
 CondRefOf(arg2) CH03(ts, z092, 6, \_\_LINE\_\_, 0) CondRefOf(arg2, Local1) CH03(ts, z092, 7, \_\_LINE\_\_, 0) // CopyObject CopyObject(arg2, Local1) CH06(arg0, 0, 50) // Decrement Decrement(arg2) CH06(arg0, 1, 50) // DerefOf DerefOf(arg2) CH06(arg0, 2, 50) // FindSetLeftBit FindSetLeftBit(arg2) CH06(arg0, 3, 50) FindSetLeftBit(arg2, Local1) CH06(arg0, 4, 50) // FindSetRightBit FindSetRightBit(arg2) CH06(arg0, 5, 50) FindSetRightBit(arg2, Local1) CH06(arg0, 6, 50) // FromBCD FromBCD(arg2) CH06(arg0, 7, 50) FromBCD(arg2, Local1) CH06(arg0, 8, 50) // Increment Increment(arg2) CH06(arg0, 9, 50) // LNot LNot(arg2) CH06(arg0, 10, 50) // Not Not(arg2) CH06(arg0, 11, 50) Not(arg2, Local1) CH06(arg0, 12, 50) // ObjectType ObjectType(arg2) CH03(ts, z092, 8, \_\_LINE\_\_, 0) // RefOf RefOf(arg2) CH03(ts, z092, 9, \_\_LINE\_\_, 0) // Release Release(arg2)

 CH06(arg0, 13, 50) // Reset Reset(arg2) CH06(arg0, 14, 50) // Signal Signal(arg2) CH06(arg0, 15, 50) // SizeOf SizeOf(arg2) CH06(arg0, 16, 50) // Sleep Sleep(arg2) CH06(arg0, 17, 50) // Stall Stall(arg2) CH06(arg0, 18, 50) // Store Store(arg2, Local1) CH06(arg0, 19, 50) // ToBCD ToBCD(arg2) CH06(arg0, 20, 50) ToBCD(arg2, Local1) CH06(arg0, 21, 50) // ToBuffer ToBuffer(arg2) CH06(arg0, 22, 50) ToBuffer(arg2, Local1) CH06(arg0, 23, 50) // ToDecimalString ToDecimalString(arg2) CH06(arg0, 24, 50) ToDecimalString(arg2, Local1) CH06(arg0, 25, 50) // ToHexString ToHexString(arg2) CH06(arg0, 26, 50) ToHexString(arg2, Local1) CH06(arg0, 27, 50) // ToInteger ToInteger(arg2) CH06(arg0, 28, 50) ToInteger(arg2, Local1) CH06(arg0, 29, 50) // Acquire Store(Acquire(arg2, 100), Local1)  CH06(arg0, 30, 50) // Add Add(arg2, i000) CH06(arg0, 31, 50) Add(i000, arg2) CH06(arg0, 32, 50) Add(arg2, i000, Local1) CH06(arg0, 33, 50) Add(i000, arg2, Local1) CH06(arg0, 34, 50) // And And(arg2, i000) CH06(arg0, 35, 50) And(i000, arg2) CH06(arg0, 36, 50) And(arg2, i000, Local1) CH06(arg0, 37, 50) And(i000, arg2, Local1) CH06(arg0, 38, 50) // Concatenate Concatenate(arg2, i000) CH06(arg0, 39, 50) Concatenate(i000, arg2) CH06(arg0, 40, 50) Concatenate(arg2, i000, Local1) CH06(arg0, 41, 50) Concatenate(i000, arg2, Local1) CH06(arg0, 42, 50) // ConcatenateResTemplate ConcatenateResTemplate(arg2, ResourceTemplate(){}) CH06(arg0, 43, 50) ConcatenateResTemplate(ResourceTemplate(){}, arg2) CH06(arg0, 44,

#### 50)

 ConcatenateResTemplate(arg2, ResourceTemplate(){}, Local1) CH06(arg0, 45, 50) ConcatenateResTemplate(ResourceTemplate(){}, arg2, Local1) CH06(arg0, 46, 50) // Divide Divide(arg2, i000) CH06(arg0, 47, 50) Divide(i000, arg2) CH06(arg0, 48, 50) Divide(arg2, i000, Local2) CH06(arg0, 49, 50) Divide(i000, arg2, Local2) CH06(arg0, 50, 50) Divide(arg2, i000, Local2, Local1)

 CH06(arg0, 51, 50) Divide(i000, arg2, Local2, Local1) CH06(arg0, 52, 50) // Fatal Fatal(0xff, 0xffffffff, arg2) CH06(arg0, 53, 50) // Index Index(arg2, 0) CH06(arg0, 54, 50)  $Index("0", arg2)$  CH06(arg0, 55, 50) Index(arg2, 0, Local1) CH06(arg0, 56, 50) Index("0", arg2, Local1) CH06(arg0, 57, 50) // LEqual LEqual(arg2, i000) CH06(arg0, 58, 50) LEqual(i000, arg2) CH06(arg0, 59, 50) // LGreater LGreater(arg2, i000) CH06(arg0, 60, 50) LGreater(i000, arg2) CH06(arg0, 61, 50) // LGreaterEqual LGreaterEqual(arg2, i000) CH06(arg0, 62, 0xff) LGreaterEqual(i000, arg2) CH06(arg0, 63, 0xff) // LLess LLess(arg2, i000) CH06(arg0, 64, 50) LLess(i000, arg2) CH06(arg0, 65, 50) // LLessEqual LLessEqual(arg2, i000) CH06(arg0, 66, 0xff) LLessEqual(i000, arg2) CH06(arg0, 67, 0xff) // LNotEqual LNotEqual(arg2, i000) CH06(arg0, 68, 0xff) LNotEqual(i000, arg2) CH06(arg0, 69, 0xff) // LOr LOr(arg2, i000)

 CH06(arg0, 70, 50) LOr(i000, arg2) CH06(arg0, 71, 50) // Mod Mod(arg2, i000) CH06(arg0, 72, 50) Mod(i000, arg2) CH06(arg0, 73, 50) Mod(arg2, i000, Local1) CH06(arg0, 74, 50) Mod(i000, arg2, Local1) CH06(arg0, 75, 50) // Multiply Multiply(arg2, i000) CH06(arg0, 76, 50) Multiply(i000, arg2) CH06(arg0, 77, 50) Multiply(arg2, i000, Local1) CH06(arg0, 78, 50) Multiply(i000, arg2, Local1) CH06(arg0, 79, 50) // NAnd NAnd(arg2, i000) CH06(arg0, 80, 50) NAnd(i000, arg2) CH06(arg0, 81, 50) NAnd(arg2, i000, Local1) CH06(arg0, 82, 50) NAnd(i000, arg2, Local1) CH06(arg0, 83, 50) // NOr NOr(arg2, i000) CH06(arg0, 84, 50) NOr(i000, arg2) CH06(arg0, 85, 50) NOr(arg2, i000, Local1) CH06(arg0, 86, 50) NOr(i000, arg2, Local1) CH06(arg0, 87, 50) // Or Or(arg2, i000) CH06(arg0, 88, 50) Or(i000, arg2) CH06(arg0, 89, 50) Or(arg2, i000, Local1) CH06(arg0, 90, 50)

 Or(i000, arg2, Local1) CH06(arg0, 91, 50) // ShiftLeft ShiftLeft(arg2, i000) CH06(arg0, 92, 50) ShiftLeft(i000, arg2) CH06(arg0, 93, 50) ShiftLeft(arg2, i000, Local1) CH06(arg0, 94, 50) ShiftLeft(i000, arg2, Local1) CH06(arg0, 95, 50) // ShiftRight ShiftRight(arg2, i000) CH06(arg0, 96, 50) ShiftRight(i000, arg2) CH06(arg0, 97, 50) ShiftRight(arg2, i000, Local1) CH06(arg0, 98, 50) ShiftRight(i000, arg2, Local1) CH06(arg0, 99, 50) // Subtract Subtract(arg2, i000) CH06(arg0, 100, 50) Subtract(i000, arg2) CH06(arg0, 101, 50) Subtract(arg2, i000, Local1) CH06(arg0, 102, 50) Subtract(i000, arg2, Local1) CH06(arg0, 103, 50) // ToString ToString(arg2,

#### 1)

 CH06(arg0, 104, 50) ToString(i000, arg2) CH06(arg0, 105, 50) ToString(arg2, 1, Local1) CH06(arg0, 106, 50) ToString(i000, arg2, Local1) CH06(arg0, 107, 50) // Wait Store(Wait(arg2, i000), Local1) CH06(arg0, 108, 50) Store(Wait(e000, arg2), Local1) CH06(arg0, 109, 50) // XOr XOr(arg2, i000) CH06(arg0, 110, 50) XOr(i000, arg2)

```
 CH06(arg0, 111, 50)
    XOr(arg2, i000, Local1)
    CH06(arg0, 112, 50)
    XOr(i000, arg2, Local1)
    CH06(arg0, 113, 50)
    // Mid
    Mid(arg2, 1, 1)
    CH06(arg0, 114, 50)
    Mid("123", arg2, 1)
    CH06(arg0, 115, 50)
    Mid("123", 1, arg2)
    CH06(arg0, 116, 50)
    Mid(arg2, 1, 1, Local1)
    CH06(arg0, 117, 50)
    Mid("123", arg2, 1, Local1)
    CH06(arg0, 118, 50)
    Mid("123", 1, arg2, Local1)
 CH06(arg0, 119, 50)
    // Match
    Match(arg2, MTR, 0, MTR, 0, 0)
    CH06(arg0, 120, 50)
    Match(Package(){1}, MTR, arg2, MTR, 0, 0)
    CH06(arg0, 121, 50)
    Match(Package(){1}, MTR, 0, MTR, arg2, 0)
    CH06(arg0, 122, 50)
    Match(Package(){1}, MTR, 0, MTR, 0, arg2)
    CH06(arg0, 123, 50)
    }
    */
   /* Reference to Uninitialized Object */
   Method (M003, 2, NotSerialized)
    {
     Local0 = ObjectType (Arg1)If ((Local0 != 0x00)) {
        ERR (Arg0, Z092, __LINE__, 0x00, 0x00, Local0, 0x00)
        Return (0x01)
      }
     Local1 = DerefOf (Arg1)CH04 ( METHOD , 0x00, 0x3E, Z092, LINE , 0x00, 0x00)
      /* CondRefOf */
      CondRefOf (DerefOf (Arg1), Local1)
      CH06 (Arg0, 0x01, 0xFF)
      /* CopyObject */
```
 CopyObject (DerefOf (Arg1), Local1) CH06 (Arg0, 0x02, 0xFF) /\* Decrement \*/

 DerefOf (Arg1)-- CH06 (Arg0, 0x03, 0xFF) /\* DerefOf \*/

 $Local1 = DerefOf (DerefOf (Arg1))$  CH06 (Arg0, 0x04, 0xFF) /\* FindSetLeftBit \*/

 FindSetLeftBit (DerefOf (Arg1), Local1) CH06 (Arg0, 0x06, 0xFF) /\* FindSetRightBit \*/

 FindSetRightBit (DerefOf (Arg1), Local1) CH06 (Arg0, 0x08, 0xFF) /\* FromBCD \*/

 FromBCD (DerefOf (Arg1), Local1) CH06 (Arg0, 0x0A, 0xFF) /\* Increment \*/

```
 DerefOf (Arg1)++
 CH06 (Arg0, 0x0B, 0xFF)
 /* LNot */
```

```
Local1 = !DerefOf(Arg1) CH06 (Arg0, 0x0C, 0xFF)
 /* Not */
```

```
 Store (~DerefOf (Arg1), Local1)
 CH06 (Arg0, 0x0E, 0xFF)
 /* ObjectType */
```
If (X104)

```
 {
        Local1 = ObjectType (DerefOf (Arg1))
       CH03 ( METHOD ,
Z092, LINE , 0x00, 0x00)
      }
```
/\* RefOf \*/

```
Local1 = RefOf (DerefOf (Arg1)) CH06 (Arg0, 0x0F, 0xFF)
 /* Release */
```

```
 /* Reset */
 /* Signal */
 /* SizeOf */
 Local1 = SizeOf (DerefOf (Arg1))
 CH06 (Arg0, 0x10, 0xFF)
 /* Sleep */
```
 Sleep (DerefOf (Arg1)) CH06 (Arg0, 0x11, 0xFF) /\* Stall \*/

 Stall (DerefOf (Arg1)) CH06 (Arg0, 0x12, 0xFF) /\* Store \*/

 $Local1 = DerefOf (Arg1)$  CH06 (Arg0, 0x13, 0xFF) /\* ToBCD \*/

 ToBCD (DerefOf (Arg1), Local1) CH06 (Arg0, 0x15, 0xFF) /\* ToBuffer \*/

 ToBuffer (DerefOf (Arg1), Local1) CH06 (Arg0, 0x17, 0xFF) /\* ToDecimalString \*/

 ToDecimalString (DerefOf (Arg1), Local1) CH06 (Arg0, 0x19, 0xFF) /\* ToHexString \*/

 ToHexString (DerefOf (Arg1), Local1) CH06 (Arg0, 0x1B, 0xFF) /\* ToInteger \*/

```
 ToInteger (DerefOf (Arg1), Local1)
 CH06 (Arg0, 0x1D, 0xFF)
 /* Acquire */
 /* Add */
Local1 = (DerefOf (Arg1) + I000) /* \M4B0.I000 */
 CH06 (Arg0, 0x21, 0xFF)
Local1 = (I000 + DerefOf (Arg1)) CH06 (Arg0, 0x22, 0xFF)
 /* And */
```
Local1 = (DerefOf (Arg1) &  $1000$ ) /\* \M4B0.I000 \*/ CH06 (Arg0, 0x25, 0xFF)

```
Local1 = (I000 \& DerffOf (Arg1)) CH06 (Arg0, 0x26, 0xFF)
 /* Concatenate */
```

```
 Concatenate (DerefOf (Arg1), I000, Local1)
 CH06 (Arg0, 0x29, 0xFF)
 Concatenate (I000, DerefOf (Arg1), Local1)
 CH06 (Arg0, 0x2A, 0xFF)
 /* ConcatenateResTemplate */
```
## ConcatenateResTemplate (DerefOf (Arg1), Buffer (0x02)

```
 {
      0x79, 0x00 
           // y.
   }, Local1)
 CH06 (Arg0, 0x2D, 0xFF)
 ConcatenateResTemplate (Buffer (0x02)
   {
     0x79, 0x00 // y.
   }, DerefOf (Arg1), Local1)
 CH06 (Arg0, 0x2E, 0xFF)
 /* Divide */
```

```
 Divide (DerefOf (Arg1), I000, Local2)
 CH06 (Arg0, 0x31, 0xFF)
 Divide (I000, DerefOf (Arg1), Local2)
 CH06 (Arg0, 0x32, 0xFF)
 Divide (DerefOf (Arg1), I000, Local2, Local1)
 CH06 (Arg0, 0x33, 0xFF)
 Divide (I000, DerefOf (Arg1), Local2, Local1)
 CH06 (Arg0, 0x34, 0xFF)
/* Fatal */
```

```
 Fatal (0xFF, 0xFFFFFFFF, DerefOf (Arg1))
 CH06 (Arg0, 0x35, 0xFF)
 /* Index */
```

```
Local1 = DerefOf (Arg1) [0x00] CH06 (Arg0, 0x38, 0xFF)
 Index ("0", DerefOf (Arg1), Local1)
 CH06 (Arg0, 0x39,
```
#### $0xFF$

/\* LEqual \*/

```
Local1 = (DerefOf (Arg1) == 1000) CH06 (Arg0, 0x3A, 0xFF)
Local1 = (I000 == DerefOf (Arg1)) CH06 (Arg0, 0x3B, 0xFF)
```
#### /\* LGreater \*/

```
Local1 = (DerefOf (Arg1) > I000) CH06 (Arg0, 0x3C, 0xFF)
Local1 = (I000 > DerefOf (Arg1)) CH06 (Arg0, 0x3D, 0xFF)
 /* LGreaterEqual */
```

```
Local1 = (DerefOf (Arg1) >= 1000) CH06 (Arg0, 0x3E, 0xFF)
Local1 = (I000 >= DerefOf (Arg1)) CH06 (Arg0, 0x3F, 0xFF)
/* LLess */
```
 $Local1 = (DerefOf (Arg1) < I000)$  CH06 (Arg0, 0x40, 0xFF)  $Local1 = (I000 < DerffOf(Arg1))$  CH06 (Arg0, 0x41, 0xFF) /\* LLessEqual \*/

```
Local1 = (DerefOf (Arg1) \leq I000) CH06 (Arg0, 0x42, 0xFF)
Local1 = (I000 \leq DerefOf(Arg1)) CH06 (Arg0, 0x43, 0xFF)
 /* LNotEqual */
```

```
Local1 = (DerefOf (Arg1) != 1000) CH06 (Arg0, 0x44, 0xFF)
 Local1 = (I000 != DereffOf (Arg1)) CH06 (Arg0, 0x45, 0xFF)
  /* LOr */
```

```
Local1 = (DerefOf (Arg1) || 1000) CH06 (Arg0, 0x46, 0xFF)
Local1 = (I000 || DerefOf (Arg1)) CH06 (Arg0, 0x47, 0xFF)
 /* Mod */
```

```
Local1 = (DerefOf (Arg1) % I000) /* \MAB0.1000 */
 CH06 (Arg0, 0x4A, 0xFF)
Local1 = (I000 % DerefOf (Arg1)) CH06 (Arg0, 0x4B, 0xFF)
 /* Multiply */
```

```
Local1 = (DerefOf (Arg1) * 1000) /* \mathrm{M4B0.1000} */
 CH06 (Arg0, 0x4E, 0xFF)
Local1 = (I000 * DerefOf(Arg1))
```

```
 CH06 (Arg0, 0x4F, 0xFF)
      /* NAnd */
      NAnd (DerefOf (Arg1), I000, Local1)
      CH06 (Arg0, 0x52, 0xFF)
      NAnd (I000, DerefOf (Arg1), Local1)
      CH06 (Arg0, 0x53, 0xFF)
      /* NOr */
      NOr (DerefOf (Arg1),
 I000, Local1)
      CH06 (Arg0, 0x56, 0xFF)
      NOr (I000, DerefOf (Arg1), Local1)
      CH06 (Arg0, 0x57, 0xFF)
      /* Or */
      Local1 = (DerefOf (Arg1) | I000) /* \M4B0.I000 */
      CH06 (Arg0, 0x5A, 0xFF)
     Local1 = (I000 | DerefOf (Arg1)) CH06 (Arg0, 0x5B, 0xFF)
      /* ShiftLeft */
     Local1 = (DerefOf (Arg1) << I000) /* \MAB0.1000 */
      CH06 (Arg0, 0x5E, 0xFF)
     Local1 = (I000 \ll DerffOf(Arg1)) CH06 (Arg0, 0x5F, 0xFF)
      /* ShiftRight */
     Local1 = (DerefOf (Arg1) >> 1000) /* \MAB0.1000 */
      CH06 (Arg0, 0x62, 0xFF)
     Local1 = (I000 \gg DerefOf(Arg1)) CH06 (Arg0, 0x63, 0xFF)
      /* Subtract */
     Local1 = (DerefOf (Arg1) - 1000) /* \M4B0.I000 */
      CH06 (Arg0, 0x66, 0xFF)
     Local1 = (I000 - DerefOf(Arg1)) CH06 (Arg0, 0x67, 0xFF)
      /* ToString */
   ToString (DerefOf (Arg1), 0x01, Local1)
      CH06 (Arg0, 0x6A, 0xFF)
      ToString (I000, DerefOf (Arg1), Local1)
      CH06 (Arg0, 0x6B, 0xFF)
```
/\* Wait \*/

 $Local1 = Wait (E000, DerefOf (Arg1))$ 

```
 CH06 (Arg0, 0x6D, 0xFF)
   /* XOr */
   Local1 = (DerefOf (Arg1) ^ I000) /* \M4B0.I000 */
   CH06 (Arg0, 0x70, 0xFF)
  Local1 = (1000 \land DerefOf (Arg1)) CH06 (Arg0, 0x71, 0xFF)
   /* Mid */
   Mid (DerefOf (Arg1), 0x01, 0x01, Local1)
   CH06 (Arg0, 0x75, 0xFF)
   Mid ("123", DerefOf (Arg1), 0x01, Local1)
   CH06 (Arg0, 0x76, 0xFF)
   Mid ("123", 0x01, DerefOf (Arg1), Local1)
   CH06 (Arg0, 0x77, 0xFF)
   /* Match */
  Local1 = Match (DerefOf (Arg1), MTR, 0x00, MTR, 0x00, 0x00)
   CH06 (Arg0, 0x78, 0xFF)
  Local1 = Match (Package (0x01) {
          0x01
        }, MTR, DerefOf (Arg1), MTR, 0x00, 0x00)
   CH06 (Arg0, 0x79, 0xFF)
  Local1 = Match (Package (0x01)) {
          0x01
        }, MTR, 0x00, MTR, DerefOf (Arg1), 0x00)
   CH06 (Arg0, 0x7A, 0xFF)
  Local1 = Match (Package (0x01) {
          0x01
        }, MTR, 0x00, MTR, 0x00, DerefOf (Arg1))
   CH06 (Arg0, 0x7B, 0xFF)
   Return (0x00)
 }
 /* Uninitialized Local in Return */
 Method (M004, 1, NotSerialized)
 {
   If (Arg0)
   {
    Local0 = 0x00 }
   Return (Local0)
```

```
 }
```

```
 /* Uninitialized element of Package in Return */
    Method (M005, 0, Serialized)
    {
       Name (P000, Package (0x01){})
       Return (DerefOf (P000 [0x00]))
    }
    /*
    // Causes Remark on compilation
    // Uninitialized
 Arg in Return
     Method(m006, 1)
     {
     if (arg0) {
     Store(0, arg1)
     }
     Return (arg1)
     }
     */
    /* Uninitialized Local in If */
    Method (M007, 1, NotSerialized)
    {
      If (Arg0)
       {
        Local0 = 0x00 }
      Local1 = 0x00 If (Local0)
       {
        Local1 = 0x01 }
       Return (Local1)
    }
    /* Uninitialized element of Package in If */
    Method (M008, 0, Serialized)
    {
      Name (P000, Package (0x01){})
      Local1 = 0x00 If (DerefOf (P000 [0x00]))
       {
        Local1 = 0x01 }
```

```
 Return (Local1)
    }
    /*
    // Causes Remark on compilation
    // Uninitialized Arg in If
    Method(m009, 1)
     {
    if (arg0) {
    Store(0, arg1)
     }
     Store(0, Local1)
if (\arg 1) {
     Store(1, Local1)
     }
     Return (Local1)
     }
     */
    /* Uninitialized Local in Elseif */
    Method (M00A, 1, NotSerialized)
    {
      If (Arg0)
       {
        Local0 = 0x00 }
     Local1 = 0x00 If (Arg0)
       {
        Local1 = 0x01 }
      ElseIf (Local0)
       {
        Local1 = 0x02 }
      Return (Local1)
    }
    /* Uninitialized element of Package in Elseif */
    Method (M00B, 1, Serialized)
    {
      Name (P000, Package (0x01){})
     Local1 = 0x00 If (Arg0)
```

```
 {
        Local1 = 0x01 }
       ElseIf (DerefOf (P000 [0x00]))
       {
        Local1 = 0x02 }
       Return (Local1)
    }
    /*
    // Causes Remark on compilation
    // Uninitialized Arg in If
     Method(m00c,
 1)
     {
     if (arg0) {
     Store(0, arg1)
     }
     Store(0, Local1)
    if (arg0) {
     Store(1, Local1)
     } elseif (arg1) {
     Store(2, Local1)
     }
     Return (Local1)
     }
     */
    Name (I001, 0x00)
    Method (M00D, 1, NotSerialized)
    {
      IO01 = 0x01 }
    /* Uninitialized element of Package as parameter of a method */
    Method (M00E, 1, Serialized)
    {
      Name (P000, Package (0x01){})
      IO01 = 0x00 M00D (DerefOf (P000 [0x00]))
       CH06 (Arg0, 0x00, 0x33)
      If ((1001 := 0x00)) {
         ERR (Arg0, Z092, __LINE__, 0x00, 0x00, I001, 0x00)
       }
```

```
IO01 = 0x00 Store (P000 [0x00], Local1)
      M00D (DerefOf (Local1))
      CH06 (Arg0, 0x02, 0x33)
     If ((1001 := 0x00)) {
        ERR (Arg0, Z092, __LINE__, 0x00, 0x00,
 I001, 0x00)
      }
     IO01 = 0x00 M00D (DerefOf (Local2 = P000 [0x00]))
      CH06 (Arg0, 0x04, 0x33)
     If ((1001 := 0x00)) {
        ERR (Arg0, Z092, __LINE__, 0x00, 0x00, I001, 0x00)
      }
     I001 = 0x00Local3 = PO00 [0x00] M00D (DerefOf (Local3))
      CH06 (Arg0, 0x06, 0x33)
     If ((1001 := 0x00)) {
        ERR (Arg0, Z092, __LINE__, 0x00, 0x00, I001, 0x00)
      }
     IO01 = 0x00Local5 = Local4 = PO00 [0x00] M00D (DerefOf (Local5))
      CH06 (Arg0, 0x08, 0x33)
     If ((1001 := 0x00)) {
        ERR (Arg0, Z092, __LINE__, 0x00, 0x00, I001, 0x00)
      }
    }
    CH03 (__METHOD__, Z092, __LINE__, 0x00, 0x00)
    /* Uninitialized Local */
    M000 (Concatenate (__METHOD__, "-m000"), 0x00)
    /* Uninitialized element of Package */
M001 (Concatenate (METHOD, "-m001"))
    /*
    // Causes Remark on compilation
    // Uninitialized Arg
```

```
 m002(Concatenate(ts, "-m002"), 0)
     */
    /* Reference to Uninitialized Local */
    If (Arg0)
    {
     Local0 = 0x00 }
    M003 (Concatenate (__METHOD__, "-m003-RefLocal"), RefOf (Local0))
    /* Reference (Index) to Uninitialized element of Package */
    If (Y502)
    {
      Name (P000, Package (0x01){})
      If (Y113)
       {
        M003 (Concatenate (__METHOD__, "-m003-Index"), P000 [0x00])
       }
      Store (P000 [0x00], Local1)
      M003 (Concatenate (__METHOD__, "-m003-Index2"), Local1)
      If (Y113)
       {
        M003 (Concatenate (__METHOD__, "-m003-Index3"), Local2 = P000 [0x00])
       }
     Local3 = PO00 [0x00] M003 (Concatenate (__METHOD__, "-m003-Index4"), Local3)
     Local5 = Local4= P000 [0x00]
      M003 (Concatenate (__METHOD__, "-m003-Index5"), Local5)
    }
    /* Uninitialized Local in Return */
    M004 (0x00)
    CH06 (__METHOD__, 0x00, 0x31)
    /* Uninitialized element of Package in Return */
    If (Y502)
    {
      M005 ()
      CH06 (__METHOD__, 0x01, 0x33)
    }
    /*
    // Causes Remark on compilation
    // Uninitialized Arg in Return
```

```
 m006(0)
 CH06(ts, 2, 50)
 */
 /* Uninitialized Local in If */
 M007 (0x00)
 CH06 (__METHOD__, 0x03, 0x31)
 /* Uninitialized element of Package in If */
 If (Y502)
 {
   M008 ()
   CH06 (__METHOD__, 0x04, 0x33)
 }
 /*
 // Causes Remark on compilation
 // Uninitialized Arg in If
 m009(0)
 CH06(ts, 5, 50)
 */
 /* Uninitialized Local in Elseif */
 M00A (0x00)
 CH06 (__METHOD__, 0x06, 0x31)
 /* Uninitialized element of Package in Elseif */
 If (Y502)
 {
   M00B (0x00)
   CH06 (__METHOD__, 0x07, 0x33)
 }
 /*
 // Causes Remark on compilation
 // Uninitialized Arg in Elseif
m00c(0) CH06(ts, 8, 50)
 */
 /* Uninitialized Local as parameter of a method */
IO01 = 0x00 M00D (Local0)
CH06 ( METHOD , 0x09, 0x31)
If ((1001 := 0x00)) {
   ERR (__METHOD__, Z092, __LINE__, 0x00, 0x00, I001, 0x00)
 }
```
/\* Uninitialized element of Package as parameter of a method \*/

```
 If (Y502)
   {
     M00E (Concatenate (__METHOD__, "-m00e"))
   }
   /*
 // Causes Remark on compilation
 // Uninitialized Arg as parameter of a method
 Store(0, i001)
 m00d(Arg1)
 CH06(ts, 11, 50)
 if (LNotEqual(i001, 0)) {
 err(ts, z092, __LINE__, i001, 0)
 }
 */
 }
```
#### Found in path(s):

\*

 /opt/cola/permits/1938739736\_1710926132.5875804/0/acpica-master-3-zip/acpicamaster/tests/aslts/src/runtime/collections/exceptions/exc\_operand/exc\_operand2/exc\_00\_undef.asl No license file was found, but licenses were detected in source scan.

/\*

\* Some or all of this work - Copyright (c) 2006 - 2021, Intel Corp.

\* All rights reserved.

\*

\* Redistribution and use in source and binary forms, with or without modification,

\* are permitted provided that the following conditions are met:

\*

\* Redistributions of source code must retain the above copyright notice,

\* this list of conditions and the following disclaimer.

\* Redistributions in binary form must reproduce the above copyright notice,

\* this list of conditions and the following disclaimer in the documentation

\* and/or other materials provided with the distribution.

\* Neither the name of Intel Corporation nor the names of its contributors

\* may be used to endorse or promote products derived from this software

\* without specific prior written permission.

\*

\* THIS SOFTWARE IS PROVIDED BY THE COPYRIGHT HOLDERS AND CONTRIBUTORS "AS IS"

\* AND ANY EXPRESS OR IMPLIED WARRANTIES, INCLUDING, BUT NOT LIMITED TO, THE

\* IMPLIED WARRANTIES OF MERCHANTABILITY AND FITNESS FOR A PARTICULAR PURPOSE

\* ARE DISCLAIMED. IN NO EVENT SHALL THE COPYRIGHT OWNER OR CONTRIBUTORS BE

\* LIABLE FOR ANY DIRECT, INDIRECT, INCIDENTAL, SPECIAL, EXEMPLARY, OR CONSEQUENTIAL

\* DAMAGES (INCLUDING, BUT NOT LIMITED TO, PROCUREMENT OF SUBSTITUTE GOODS OR SERVICES;

\* LOSS OF USE, DATA, OR PROFITS; OR BUSINESS INTERRUPTION) HOWEVER CAUSED AND ON ANY

\* THEORY OF LIABILITY, WHETHER IN CONTRACT, STRICT LIABILITY, OR TORT (INCLUDING \* NEGLIGENCE OR OTHERWISE) ARISING IN ANY WAY OUT OF THE USE OF THIS SOFTWARE, \* EVEN IF ADVISED OF THE POSSIBILITY OF SUCH DAMAGE. \*/

DefinitionBlock( "B163.aml", // Output filename "DSDT", // Signature 0x02, // DSDT Revision "Intel", // OEMID "Many", // TABLE ID 0x00000001 // OEM Revision ) {

 // All declarations Include("../../../../../runtime/cntl/DECL\_5UP.asl") Include("../../../../../runtime/collections/bdemo/ACPICA/0163\_ML/DECL.asl")

 Method(MAIN) {

 // Initialization STRT(0)

 // Run verification methods Include("../../../../../runtime/collections/bdemo/ACPICA/0163\_ML/RUN.asl")

```
		// Final actions
		Store(FNSH(), Local7)
```

```
		return (Local7)
	}
}
```
Found in path(s):

\* /opt/cola/permits/1938739736\_1710926132.5875804/0/acpica-master-3-zip/acpicamaster/tests/aslts/src/runtime/collections/bdemo/ACPICA/0163\_ML/MAIN.asl No license file was found, but licenses were detected in source scan.

/\*

\* Some or all of this work - Copyright (c) 2006 - 2021, Intel Corp.

\* All rights reserved.

\*

\* Redistribution and use in source and binary forms, with or without modification,

\* are permitted provided that the following conditions are met:

\*

\* Redistributions of source code must retain the above copyright notice,

\* this list of conditions and the following disclaimer.

\* Redistributions in binary form must reproduce the above copyright notice,

\* this list of conditions and the following disclaimer in the documentation

\* and/or other materials provided with the distribution.

\* Neither the name of Intel Corporation nor the names of its contributors

\* may be used to endorse or promote products derived from this software

\* without specific prior written permission.

\*

 \* THIS SOFTWARE IS PROVIDED BY THE COPYRIGHT HOLDERS AND CONTRIBUTORS "AS IS"

\* AND ANY EXPRESS OR IMPLIED WARRANTIES, INCLUDING, BUT NOT LIMITED TO, THE

\* IMPLIED WARRANTIES OF MERCHANTABILITY AND FITNESS FOR A PARTICULAR PURPOSE

\* ARE DISCLAIMED. IN NO EVENT SHALL THE COPYRIGHT OWNER OR CONTRIBUTORS BE

 \* LIABLE FOR ANY DIRECT, INDIRECT, INCIDENTAL, SPECIAL, EXEMPLARY, OR CONSEQUENTIAL

 \* DAMAGES (INCLUDING, BUT NOT LIMITED TO, PROCUREMENT OF SUBSTITUTE GOODS OR SERVICES;

 \* LOSS OF USE, DATA, OR PROFITS; OR BUSINESS INTERRUPTION) HOWEVER CAUSED AND ON ANY

 \* THEORY OF LIABILITY, WHETHER IN CONTRACT, STRICT LIABILITY, OR TORT (INCLUDING \* NEGLIGENCE OR OTHERWISE) ARISING IN ANY WAY OUT OF THE USE OF THIS SOFTWARE, \* EVEN IF ADVISED OF THE POSSIBILITY OF SUCH DAMAGE.

 \*/ /\*

\* Resource Descriptor macros

```
 *
```
\* Word IO Resource Descriptor Macro

```
 */
```
Name (P420, Package (0x25)

### {

ResourceTemplate ()

{

WordIO (ResourceProducer, MinNotFixed, MaxNotFixed, PosDecode,

EntireRange,

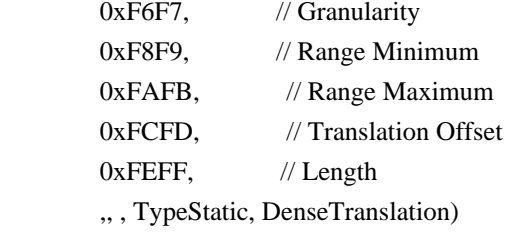

```
 },
```
ResourceTemplate ()

{

WordIO (ResourceProducer, MinNotFixed, MaxNotFixed, SubDecode, EntireRange,

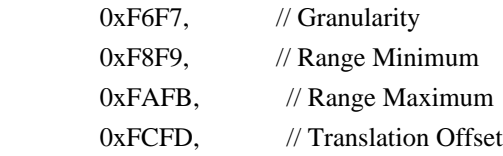

```
0xFEFF, // Length
        ,, , TypeStatic, DenseTranslation)
    },
   ResourceTemplate ()
    {
      WordIO (ResourceProducer, MinNotFixed, MaxFixed, PosDecode, EntireRange,
       0xF6F7, // Granularity
        0xF8F9, //
 Range Minimum
       0xFAFB, // Range Maximum
       0xFCFD, // Translation Offset
       0xFEFF, // Length
        ,, , TypeStatic, DenseTranslation)
    },
   ResourceTemplate ()
    {
      WordIO (ResourceProducer, MinNotFixed, MaxFixed, SubDecode, EntireRange,
       0xF6F7, // Granularity
       0xF8F9, // Range Minimum
       0xFAFB, // Range Maximum
       0xFCFD, // Translation Offset
       0xFEFF, // Length
        ,, , TypeStatic, DenseTranslation)
    },
    ResourceTemplate ()
    {
      WordIO (ResourceProducer, MinFixed, MaxNotFixed, PosDecode, EntireRange,
       0xF6F7, // Granularity
       0xF8F9, // Range Minimum
       0xFAFB, // Range Maximum
       0xFCFD, //
 Translation Offset
       0xFEFF, // Length
        ,, , TypeStatic, DenseTranslation)
    },
   ResourceTemplate ()
    {
      WordIO (ResourceProducer, MinFixed, MaxNotFixed, SubDecode, EntireRange,
       0xF6F7, // Granularity
       0xF8F9, // Range Minimum
       0xFAFB. // Range Maximum
       0xFCFD. // Translation Offset
       0xFEFF, // Length
        ,, , TypeStatic, DenseTranslation)
```

```
 },
```

```
 ResourceTemplate ()
```

```
 WordIO (ResourceProducer, MinFixed, MaxFixed, PosDecode, EntireRange,
```
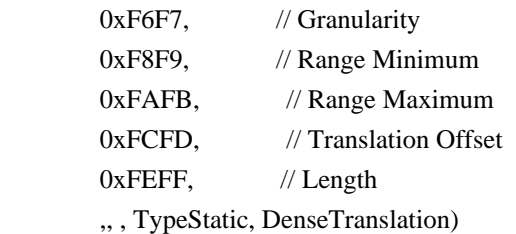

},

```
 ResourceTemplate ()
```
{

WordIO (ResourceProducer, MinFixed, MaxFixed, SubDecode, EntireRange,

```
0xF6F7, // Granularity
0xF8F9, // Range Minimum
0xFAFB, // Range Maximum
0xFCFD, // Translation Offset
0xFEFF, // Length
 ,, , TypeStatic, DenseTranslation)
```

```
 },
```

```
 ResourceTemplate ()
```

```
 {
```
WordIO (ResourceConsumer, MinNotFixed, MaxNotFixed, PosDecode, EntireRange,

```
0xF6F7, // Granularity
0xF8F9, // Range Minimum
0xFAFB, // Range Maximum
0xFCFD, // Translation Offset
0xFEFF, // Length
 ,, , TypeStatic, DenseTranslation)
```
},

```
 ResourceTemplate ()
```

```
 {
```
WordIO (ResourceConsumer, MinNotFixed,

```
 MaxNotFixed, SubDecode, EntireRange,
```

```
0xF6F7, // Granularity
0xF8F9, // Range Minimum
0xFAFB. // Range Maximum
0xFCFD. // Translation Offset
0xFEFF, // Length
 ,, , TypeStatic, DenseTranslation)
```
},

ResourceTemplate ()

```
 {
```
WordIO (ResourceConsumer, MinNotFixed, MaxFixed, PosDecode, EntireRange,

```
0xF6F7, // Granularity
0xF8F9, // Range Minimum
0xFAFB, // Range Maximum
0xFCFD, // Translation Offset
0xFEFF, // Length
 ,, , TypeStatic, DenseTranslation)
```
### },

```
 ResourceTemplate ()
```

```
 {
```
 WordIO (ResourceConsumer, MinNotFixed, MaxFixed, SubDecode, EntireRange,  $0xF6F7$ , // Granularity

```
0xF8F9, // Range Minimum
```

```
0xFAFB, // Range Maximum
0xFCFD, // Translation Offset
0xFEFF, // Length
 ,, , TypeStatic, DenseTranslation)
```

```
 },
```

```
 ResourceTemplate ()
```
{

WordIO (ResourceConsumer, MinFixed, MaxNotFixed, PosDecode, EntireRange,

```
0xF6F7, // Granularity
0xF8F9, // Range Minimum
0xFAFB, // Range Maximum
0xFCFD, // Translation Offset
0xFEFF, // Length
 ,, , TypeStatic, DenseTranslation)
```
## },

```
 ResourceTemplate ()
```

```
 {
```
WordIO (ResourceConsumer, MinFixed, MaxNotFixed, SubDecode, EntireRange,

```
0xF6F7, // Granularity
0xF8F9, // Range Minimum
0xFAFB, // Range Maximum
```

```
0xFCFD. // Translation Offset
       0xFEFF. // Length
        ,, , TypeStatic, DenseTranslation)
    },
   ResourceTemplate ()
    {
      WordIO (ResourceConsumer, MinFixed, MaxFixed, PosDecode, EntireRange,
```

```
0xF6F7, // Granularity
0xF8F9, // Range Minimum
0xFAFB, // Range Maximum
0xFCFD, // Translation Offset
0xFEFF, // Length
 ,, , TypeStatic, DenseTranslation)
```

```
 ResourceTemplate ()
```
{

```
 WordIO (ResourceConsumer, MinFixed, MaxFixed, SubDecode, EntireRange,
```

```
0xF6F7, // Granularity
0xF8F9, // Range Minimum
0xFAFB, // Range Maximum
0xFCFD, // Translation Offset
0xFEFF, // Length
 ,, , TypeStatic,
```
DenseTranslation)

},

### ResourceTemplate ()

{

WordIO (ResourceConsumer, MinNotFixed, MaxNotFixed, PosDecode, NonISAOnlyRanges,

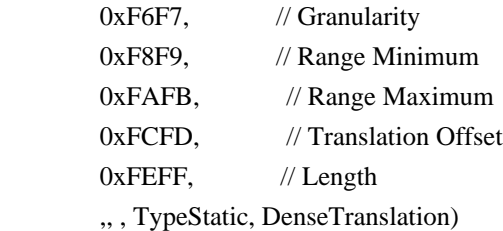

## },

ResourceTemplate ()

{

WordIO (ResourceConsumer, MinNotFixed, MaxNotFixed, PosDecode, NonISAOnlyRanges,

```
0xF6F7, // Granularity
0xF8F9, // Range Minimum
0xFAFB, // Range Maximum
0xFCFD, // Translation Offset
0xFEFF, // Length
 ,, , TypeStatic, SparseTranslation)
```

```
 },
```

```
 ResourceTemplate ()
```
{

WordIO (ResourceConsumer, MinNotFixed, MaxNotFixed, PosDecode, NonISAOnlyRanges,

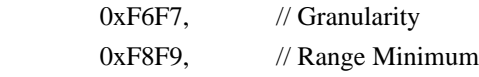

```
0xFAFB, // Range Maximum
0xFCFD, // Translation Offset
0xFEFF, // Length
 ,, , TypeTranslation, DenseTranslation)
```

```
 ResourceTemplate ()
```

```
 {
```

```
 WordIO (ResourceConsumer, MinNotFixed, MaxNotFixed, PosDecode, NonISAOnlyRanges,
 0xF6F7, // Granularity
 0xF8F9, // Range Minimum
 0xFAFB, // Range Maximum
 0xFCFD. // Translation Offset
 0xFEFF, // Length
  ,, , TypeTranslation, SparseTranslation)
```
},

```
 ResourceTemplate ()
```
{

```
 WordIO (ResourceConsumer, MinNotFixed, MaxNotFixed, PosDecode, ISAOnlyRanges,
```

```
0xF6F7, // Granularity
0xF8F9, // Range Minimum
0xFAFB, // Range Maximum
0xFCFD, // Translation Offset
0xFEFF, // Length
 ,, , TypeStatic, DenseTranslation)
```

```
 },
```

```
 ResourceTemplate ()
```
# {

WordIO (ResourceConsumer, MinNotFixed, MaxNotFixed, PosDecode, ISAOnlyRanges,

```
0xF6F7, // Granularity
0xF8F9, // Range Minimum
0xFAFB, // Range Maximum
0xFCFD, // Translation Offset
0xFEFF, // Length
 ,, , TypeStatic, SparseTranslation)
```

```
 },
```
ResourceTemplate ()

{

WordIO (ResourceConsumer, MinNotFixed, MaxNotFixed, PosDecode, ISAOnlyRanges,

```
0xF6F7, // Granularity
0xF8F9, // Range
```

```
 Minimum
```
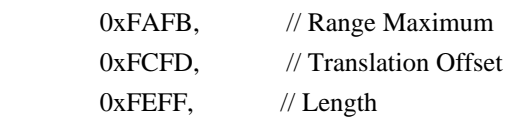

```
 ,, , TypeTranslation, DenseTranslation)
```

```
 ResourceTemplate ()
```
{

```
 WordIO (ResourceConsumer, MinNotFixed, MaxNotFixed, PosDecode, ISAOnlyRanges,
```

```
0xF6F7, // Granularity
0xF8F9, // Range Minimum
0xFAFB, // Range Maximum
0xFCFD. // Translation Offset
0xFEFF, // Length
 ,, , TypeTranslation, SparseTranslation)
```

```
 },
```

```
 ResourceTemplate ()
```

```
 {
```

```
 WordIO (ResourceConsumer, MinNotFixed, MaxNotFixed, PosDecode, EntireRange,
 0xF6F7, // Granularity
 0xF8F9, // Range Minimum
 0xFAFB, // Range Maximum
  0xFCFD,
```
// Translation Offset

```
0xFEFF, // Length
```

```
 ,, , TypeStatic, DenseTranslation)
```

```
 },
```

```
 ResourceTemplate ()
```
# {

```
 WordIO (ResourceConsumer, MinNotFixed, MaxNotFixed, PosDecode, EntireRange,
```

```
0xF6F7, // Granularity
0xF8F9, // Range Minimum
0xFAFB, // Range Maximum
0xFCFD, // Translation Offset
0xFEFF, // Length
 ,, , TypeStatic, SparseTranslation)
```

```
 },
```

```
 ResourceTemplate ()
```

```
 {
```

```
 WordIO (ResourceConsumer, MinNotFixed, MaxNotFixed, PosDecode, EntireRange,
 0xF6F7, // Granularity
 0xF8F9, // Range Minimum
 0xFAFB, // Range Maximum
 0xFCFD, // Translation Offset
 0xFEFF, // Length
```

```
 ,, ,
```

```
 TypeTranslation, DenseTranslation)
```

```
 },
```

```
 ResourceTemplate ()
```

```
 WordIO (ResourceConsumer, MinNotFixed, MaxNotFixed, PosDecode, EntireRange,
```

```
0xF6F7, // Granularity
0xF8F9, // Range Minimum
0xFAFB, // Range Maximum
0xFCFD, // Translation Offset
0xFEFF, // Length
 ,, , TypeTranslation, SparseTranslation)
```

```
 },
```
ResourceTemplate ()

{

WordIO (ResourceConsumer, MinNotFixed, MaxNotFixed, PosDecode, EntireRange,

```
0xF6F7, // Granularity
0xF8F9, // Range Minimum
0xFAFB, // Range Maximum
0xFCFD. // Translation Offset
0xFEFF, // Length
 ,, , TypeStatic, DenseTranslation)
```

```
 },
```

```
 ResourceTemplate ()
```

```
 {
```
WordIO (ResourceConsumer, MinNotFixed, MaxNotFixed, PosDecode, EntireRange,

```
0xF6F7, // Granularity
0xF8F9, // Range Minimum
0xFAFB, // Range Maximum
0xFCFD, // Translation Offset
0xFEFF, // Length
 ,, , TypeStatic, DenseTranslation)
```
},

```
 ResourceTemplate ()
```

```
 {
```
WordIO (ResourceConsumer, MinNotFixed, MaxNotFixed, PosDecode, EntireRange,

```
0xF6F7, // Granularity
0xF8F9, // Range Minimum
0xFAFB, // Range Maximum
0xFCFD. // Translation Offset
```
 $0xFEFF$ , // Length

0x01, "", , TypeStatic, DenseTranslation)

},

```
 ResourceTemplate ()
```

```
 {
```

```
0xF6F7, // Granularity
     0xF8F9, // Range Minimum
     0xFAFB, // Range Maximum
     0xFCFD, // Translation Offset
     0xFEFF, // Length
      0x0F, "P", , TypeStatic, DenseTranslation)
```

```
 },
```

```
 ResourceTemplate ()
```

```
 WordIO (ResourceConsumer, MinNotFixed, MaxNotFixed, PosDecode, EntireRange,
  0xF6F7, // Granularity
```

```
0xF8F9, // Range Minimum
0xFAFB, // Range Maximum
0xFCFD, // Translation Offset
0xFEFF, // Length
 0xF0, "PATH", , TypeStatic, DenseTranslation)
```
### },

ResourceTemplate ()

{

WordIO (ResourceConsumer, MinNotFixed, MaxNotFixed, PosDecode, EntireRange,

```
0xF6F7, // Granularity
0xF8F9, // Range
```
Minimum

```
0xFAFB, // Range Maximum
0xFCFD, // Translation Offset
0xFEFF, // Length
```

```
0xFF, "!\"#$%&\'()*+,-
```

```
./0123456789:;<=>?@ABCDEFGHIJKLMNOPQRSTUVWXYZ[\\]^_`abcdefghijklmnopqrstuvwxyz{|}~
!\"#$%&\'()*+,-
```

```
./0123456789:;<=>?@ABCDEFGHIJKLMNOPQRSTUVWXYZ[\\]^_`abcdefghijklmnopqrstuvwxyz{|}~
!\"#$%&\'()*", , TypeStatic, DenseTranslation)
```
},

```
 ResourceTemplate ()
```

```
 {
```

```
 WordIO (ResourceConsumer, MinFixed, MaxFixed, SubDecode, EntireRange,
```

```
0xF6F7, // Granularity
0xF8F9. // Range Minimum
```

```
0xFAFB, // Range Maximum
```

```
0xFCFD. // Translation Offset
```

```
0xFEFF, // Length
```

```
 0xFF, "PATHPATHPATH", , TypeTranslation, SparseTranslation)
```

```
 },
```

```
 ResourceTemplate ()
```

```
 {
```
WordIO (ResourceConsumer, MinFixed,

```
 MaxFixed, SubDecode, EntireRange,
```

```
0x0000, // Granularity
0x0000, // Range Minimum
0x0000, // Range Maximum
0x0000, // Translation Offset
0x0000, // Length
 0xFF, "PATHPATHPATH", , TypeTranslation, SparseTranslation)
```
## },

/\*

```
 ResourceTemplate ()
```

```
 {
     WordIO (ResourceConsumer, MinNotFixed, MaxNotFixed, PosDecode, EntireRange,
      0xF6F7, // Granularity
      0xF8F9, // Range Minimum
      0xFAFB, // Range Maximum
      0xFCFD. // Translation Offset
      0xFEFF, // Length
       0x0F,, , TypeStatic, DenseTranslation)
   }
 })
 ACPI Specification, Revision 3.0, September 2, 2004
 6.4.3.5.3 Word Address Space Descriptor
 I/O Word Address Space Descriptor layout:
Byte 0 (Tag Bits): Value=10001000B (0x88) (Type = 1, Large item name = 0x8)
 Byte 1 (Length, bits[7:0]): Variable: Value = 13 (minimum)
Byte 2 (Length, bits[15:8]): Variable: Value = 0 (minimum)
 Byte 3 (Resource Type):
1 I/O range
 Byte 4 (General Flags):
Bits[7:4] Reserved (must be 0)
Bit[3] Min Address Fixed, _MAF:
 1	The specified maximum address is fixed
 0	The specified maximum address is not fixed
 and can be changed
Bit[2] Max Address Fixed,_MIF:
 1	The specified minimum address is fixed
 0	The specified minimum address is not fixed
 and can be changed
Bit[1] Decode Type, DEC:
 1	This bridge subtractively decodes this address
 (top level bridges only)
 0	This bridge positively decodes this address
```
Bit[0] Consumer/Producer:

1-This device consumes this resource

 0-This device produces and consumes this resource Byte 5 (Type Specific Flags): Flags that are specific to each resource type. The meaning of the flags in this field depends on the value of the Resource Type field (see above) Bits[7:6] Reserved (must be 0) Bit[5] Sparse Translation, TRS. This bit is only meaningful if Bit[4] is set. 1 SparseTranslation: The primary-side memory address of any specific I/O port within the secondary-side range can be found using the following function.  $address = (((port & 0xFFFc) << 10) || (port & 0xFFF) + TRA)$  In the address used to access the I/O port, bits[11:2] must be identical to bits[21:12], this gives four bytes of I/O ports on each 4 KB page. 0 DenseTranslation: The primary-side memory address of any specific I/O port within the secondary-side range can be found using the following function.  $address = port + _TRA$ Bit[4] I/O to Memory Translation, \_TTP 1 TypeTranslation: This resource, which is I/O on the secondary side of the bridge, is memory on the primary side of the bridge. 0 TypeStatic: This resource, which is I/O on the secondary side of the bridge, is also I/O on the primary side of the bridge. Bit[3:2] Reserved (must be 0)  $Bit[1:0]$  RNG 3 Memory window covers the entire range 2 ISARangesOnly. This flag is for bridges on systems with multiple bridges. Setting this bit means the memory window specified in this descriptor is limited to the ISA I/O addresses that fall within the specified window. The ISA I/O ranges are: n000-n0FF, n400-n4FF, n800-n8FF, nC00-nCFF. This bit can only be set for bridges entirely configured through ACPI namespace. 1 NonISARangesOnly. This flag is for bridges on systems with multiple bridges. Setting this bit means the memory window specified in this descriptor is limited to the non-ISA I/O addresses that fall within the specified window. The non-ISA I/O ranges are: n100-n3FF, n500-n7FF, n900-nBFF, nD00-nFFF. This bit can only be set for bridges entirely configured through ACPI namespace. 0 Reserved Byte 6 (Address space granularity, \_GRA bits[7:0]): A set bit in this mask means that this bit is decoded. All bits less significant than the most significant set bit must be set. (in other words, the value of the full Address Space Granularity field (all 16 bits) must be a number (2\*\*n-1). Byte 7 (Address space granularity, GRA bits[15:8]) Byte 8 (Address range minimum, \_MIN bits [7:0]): For bridges that translate addresses, this is the address space on the secondary side of the bridge Byte 9 (Address range minimum,  $\text{MIN bits}[15:8]$ ) Byte 10 (Address range maximum, MAX bits [7:0]): See comment for MIN

Byte 11 (Address range maximum, \_MAX bits[15:8]) Byte 12 (Address Translation offset, \_TRA bits [7:0]): For bridges that translate addresses across the bridge, this is the offset that must be added to the address on the secondary side to obtain the address on the primary side. Non-bridge devices must list 0 for all Address Translation offset bits Byte 13 (Address Translation offset, \_TRA bits[15:8]) Byte 14 (Address Length, \_LEN bits [7:0]) Byte 15 (Address Length, \_LEN bits[15:8]) Byte 16 (Resource Source Index): (Optional) Only present if Resource Source (below) is present. This field gives an index to the specific resource descriptor that this device consumes from in the current resource template for the device object pointed to in Resource Source String (Resource Source): (Optional) If present, the device that uses this descriptor consumes its resources from the resources produced by the named device object. If not present, the device consumes its resources out of a global pool. If not present, the device consumes this resource from its hierarchical parent. \*/ Name (P421, Package (0x25) { /\* Byte 4 (General Flags) of Word Address Space Descriptor \*/ ResourceTemplate () { WordIO (ResourceProducer, MinNotFixed, MaxNotFixed, PosDecode, EntireRange, 0xF6F7, // Granularity 0xF8F9, // Range Minimum 0xFAFB, // Range Maximum 0xFCFD, // Translation Offset

```
 },
```
ResourceTemplate ()

0xFEFF, // Length

,, , TypeStatic, DenseTranslation)

{

WordIO (ResourceProducer, MinNotFixed, MaxNotFixed, SubDecode, EntireRange,

```
0xF6F7, // Granularity
0xF8F9, // Range Minimum
0xFAFB, // Range Maximum
0xFCFD. // Translation Offset
0xFEFF, // Length ,, , TypeStatic, DenseTranslation)
```

```
 },
```

```
 ResourceTemplate ()
```

```
 WordIO (ResourceProducer, MinNotFixed,
```
MaxFixed, PosDecode, EntireRange,

```
0xF6F7, // Granularity
0xF8F9, // Range Minimum
0xFAFB, // Range Maximum
0xFCFD, // Translation Offset
0xFEFF, // Length
 ,, , TypeStatic, DenseTranslation)
```
},

```
 ResourceTemplate ()
```
{

```
 WordIO (ResourceProducer, MinNotFixed, MaxFixed, SubDecode, EntireRange,
```

```
0xF6F7, // Granularity
0xF8F9, // Range Minimum
0xFAFB, // Range Maximum
0xFCFD, // Translation Offset
0xFEFF, // Length
 ,, , TypeStatic, DenseTranslation)
```

```
 },
```

```
 ResourceTemplate ()
```
{

 WordIO (ResourceProducer, MinFixed, MaxNotFixed, PosDecode, EntireRange,  $0xF6F7$ , // Granularity

```
0xF8F9, // Range Minimum
   0xFAFB, // Range Maximum
   0xFCFD, // Translation Offset
   0xFEFF, // Length
    ,, , TypeStatic, DenseTranslation)
```

```
 },
```

```
 ResourceTemplate ()
```
{

```
 WordIO (ResourceProducer, MinFixed, MaxNotFixed, SubDecode, EntireRange,
```

```
0xF6F7, // Granularity
0xF8F9, // Range Minimum
0xFAFB. // Range Maximum
0xFCFD. // Translation Offset
0xFEFF, // Length
 ,, , TypeStatic, DenseTranslation)
```
},

ResourceTemplate ()

```
 {
```
WordIO (ResourceProducer, MinFixed, MaxFixed, PosDecode, EntireRange,

```
0xF6F7, // Granularity
0xF8F9, // Range Minimum
0xFAFB, // Range Maximum
```
0xFCFD, // Translation Offset

0xFEFF, // Length

,, , TypeStatic, DenseTranslation)

```
 },
```
ResourceTemplate ()

{

WordIO (ResourceProducer, MinFixed, MaxFixed, SubDecode, EntireRange,

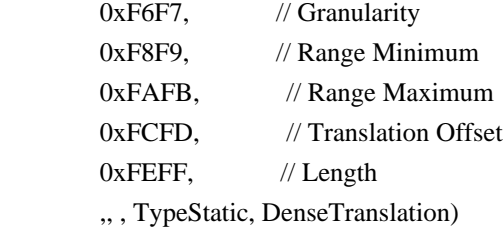

},

ResourceTemplate ()

{

WordIO (ResourceConsumer, MinNotFixed, MaxNotFixed, PosDecode, EntireRange,

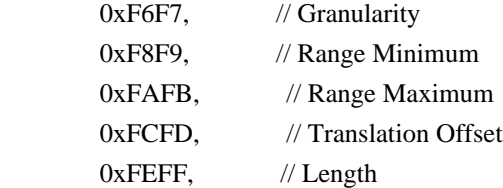

,, , TypeStatic, DenseTranslation)

```
 },
```
ResourceTemplate ()

{

WordIO (ResourceConsumer, MinNotFixed, MaxNotFixed, SubDecode, EntireRange,

```
0xF6F7, // Granularity
0xF8F9, // Range Minimum
0xFAFB, // Range Maximum
0xFCFD, // Translation Offset
0xFEFF, // Length
 ,, , TypeStatic, DenseTranslation)
```

```
 },
```
ResourceTemplate ()

{

WordIO (ResourceConsumer, MinNotFixed, MaxFixed, PosDecode, EntireRange,

```
0xF6F7, // Granularity
       0xF8F9, // Range Minimum
       0xFAFB, // Range Maximum
       0xFCFD, // Translation Offset
      0xFEFF, // Length
        ,, , TypeStatic, DenseTranslation)
    },
   ResourceTemplate ()
    {
      WordIO
 (ResourceConsumer, MinNotFixed, MaxFixed, SubDecode, EntireRange,
       0xF6F7, // Granularity
      0xF8F9, // Range Minimum
       0xFAFB, // Range Maximum
       0xFCFD. // Translation Offset
      0xFEFF, // Length
        ,, , TypeStatic, DenseTranslation)
    },
    ResourceTemplate ()
    {
      WordIO (ResourceConsumer, MinFixed, MaxNotFixed, PosDecode, EntireRange,
       0xF6F7, // Granularity
       0xF8F9, // Range Minimum
       0xFAFB, // Range Maximum
       0xFCFD, // Translation Offset
       0xFEFF, // Length
        ,, , TypeStatic, DenseTranslation)
    },
   ResourceTemplate ()
    {
      WordIO (ResourceConsumer, MinFixed, MaxNotFixed, SubDecode, EntireRange,
       0xF6F7, //
 Granularity
       0xF8F9, // Range Minimum
       0xFAFB, // Range Maximum
       0xFCFD, // Translation Offset
       0xFEFF, // Length
        ,, , TypeStatic, DenseTranslation)
    },
    ResourceTemplate ()
    {
      WordIO (ResourceConsumer, MinFixed, MaxFixed, PosDecode, EntireRange,
       0xF6F7, // Granularity
       0xF8F9, // Range Minimum
```

```
0xFAFB, // Range Maximum
0xFCFD, // Translation Offset
0xFEFF, // Length
 ,, , TypeStatic, DenseTranslation)
```

```
 ResourceTemplate ()
```

```
 {
```

```
 WordIO (ResourceConsumer, MinFixed, MaxFixed, SubDecode, EntireRange,
 0xF6F7, // Granularity
 0xF8F9, // Range Minimum
 0xFAFB, // Range Maximum
  0xFCFD. // Translation Offset
 0xFEFF, // Length
  ,, , TypeStatic, DenseTranslation)
```
},

/\* Byte 5 (Type Specific Flags) of Word Address Space Descriptor \*/

```
 ResourceTemplate ()
```

```
 {
```
 WordIO (ResourceConsumer, MinNotFixed, MaxNotFixed, PosDecode, NonISAOnlyRanges,  $0xF6F7$ , // Granularity 0xF8F9, // Range Minimum 0xFAFB, // Range Maximum 0xFCFD, // Translation Offset  $0xFEFF$ , // Length

```
 ,, , TypeStatic, DenseTranslation)
```

```
 },
```
ResourceTemplate ()

{

WordIO (ResourceConsumer, MinNotFixed, MaxNotFixed, PosDecode, NonISAOnlyRanges,

```
0xF6F7, // Granularity
0xF8F9, // Range Minimum
0xFAFB, // Range Maximum
```
0xFCFD, // Translation Offset 0xFEFF, // Length ,, , TypeStatic, SparseTranslation)

```
 },
```

```
 ResourceTemplate ()
```
{

 WordIO (ResourceConsumer, MinNotFixed, MaxNotFixed, PosDecode, NonISAOnlyRanges,  $0xF6F7$ , // Granularity 0xF8F9, // Range Minimum 0xFAFB, // Range Maximum

```
0xFCFD, // Translation Offset
0xFEFF, // Length
 ,, , TypeTranslation, DenseTranslation)
```

```
 ResourceTemplate ()
```
{

```
 WordIO (ResourceConsumer, MinNotFixed, MaxNotFixed, PosDecode, NonISAOnlyRanges,
```
0xF6F7, // Granularity 0xF8F9, // Range Minimum 0xFAFB, // Range Maximum 0xFCFD, // Translation Offset 0xFEFF,

// Length

,, , TypeTranslation, SparseTranslation)

},

```
 ResourceTemplate ()
```
{

WordIO (ResourceConsumer, MinNotFixed, MaxNotFixed, PosDecode, ISAOnlyRanges,

```
0xF6F7, // Granularity
0xF8F9, // Range Minimum
0xFAFB, // Range Maximum
0xFCFD, // Translation Offset
0xFEFF, // Length
 ,, , TypeStatic, DenseTranslation)
```

```
 },
```

```
 ResourceTemplate ()
```
# {

WordIO (ResourceConsumer, MinNotFixed, MaxNotFixed, PosDecode, ISAOnlyRanges,

```
0xF6F7, // Granularity
0xF8F9, // Range Minimum
0xFAFB, // Range Maximum
0xFCFD, // Translation Offset
0xFEFF, // Length
 ,, , TypeStatic, SparseTranslation)
```
},

ResourceTemplate

()

 $\overline{\phantom{a}}$ 

WordIO (ResourceConsumer, MinNotFixed, MaxNotFixed, PosDecode, ISAOnlyRanges,

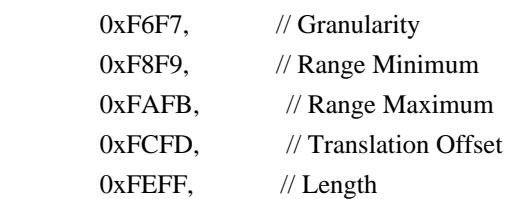

```
 ,, , TypeTranslation, DenseTranslation)
```

```
 ResourceTemplate ()
```
{

```
 WordIO (ResourceConsumer, MinNotFixed, MaxNotFixed, PosDecode, ISAOnlyRanges,
```

```
0xF6F7, // Granularity
0xF8F9, // Range Minimum
0xFAFB, // Range Maximum
0xFCFD. // Translation Offset
0xFEFF, // Length
 ,, , TypeTranslation, SparseTranslation)
```

```
 },
```

```
 ResourceTemplate ()
```
{

WordIO (ResourceConsumer, MinNotFixed, MaxNotFixed,

PosDecode, EntireRange,

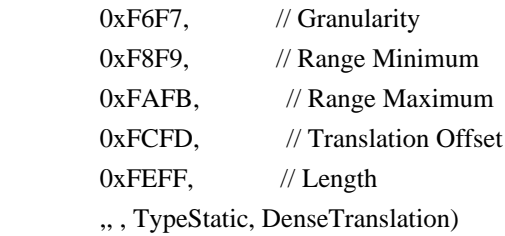

},

```
 ResourceTemplate ()
```
# {

```
 WordIO (ResourceConsumer, MinNotFixed, MaxNotFixed, PosDecode, EntireRange,
```

```
0xF6F7, // Granularity
0xF8F9, // Range Minimum
0xFAFB, // Range Maximum
0xFCFD, // Translation Offset
0xFEFF, // Length
 ,, , TypeStatic, SparseTranslation)
```

```
 },
```

```
 ResourceTemplate ()
```

```
 {
```

```
 WordIO (ResourceConsumer, MinNotFixed, MaxNotFixed, PosDecode, EntireRange,
   0xF6F7, // Granularity
    0xF8F9,
   // Range Minimum
   0xFAFB, // Range Maximum
   0xFCFD. // Translation Offset
   0xFEFF, // Length
     ,, , TypeTranslation, DenseTranslation)
 },
```

```
 ResourceTemplate ()
```

```
 WordIO (ResourceConsumer, MinNotFixed, MaxNotFixed, PosDecode, EntireRange,
       0xF6F7, // Granularity
       0xF8F9, // Range Minimum
       0xFAFB, // Range Maximum
       0xFCFD, // Translation Offset
       0xFEFF, // Length
        ,, , TypeTranslation, SparseTranslation)
    },
   /* Particular cases */
    ResourceTemplate ()
    {
      WordIO (ResourceConsumer, MinNotFixed, MaxNotFixed, PosDecode, EntireRange,
       0xF6F7, // Granularity
       0xF8F9, // Range Minimum
        0xFAFB,
       // Range Maximum
       0xFCFD, // Translation Offset
       0xFEFF, // Length
        ,, , TypeStatic, DenseTranslation)
    },
    ResourceTemplate ()
    {
      WordIO (ResourceConsumer, MinNotFixed, MaxNotFixed, PosDecode, EntireRange,
       0xF6F7, // Granularity
       0xF8F9, // Range Minimum
       0xFAFB, // Range Maximum
       0xFCFD, // Translation Offset
       0xFEFF, // Length
        ,, , TypeStatic, DenseTranslation)
    },
   /* Resource Source */
   ResourceTemplate ()
    {
      WordIO (ResourceConsumer, MinNotFixed, MaxNotFixed, PosDecode, EntireRange,
       0xF6F7, // Granularity
       0xF8F9, // Range Minimum
       0xFAFB. // Range Maximum
       0xFCFD, //
 Translation Offset
       0xFEFF, // Length
```

```
 0x01, "", , TypeStatic, DenseTranslation)
 },
 ResourceTemplate ()
 {
   WordIO (ResourceConsumer, MinNotFixed, MaxNotFixed, PosDecode, EntireRange,
```

```
0xF6F7, // Granularity
0xF8F9, // Range Minimum
0xFAFB, // Range Maximum
0xFCFD. // Translation Offset
0xFEFF, // Length
 0x0F, "P", , TypeStatic, DenseTranslation)
```

```
 },
```

```
 ResourceTemplate ()
```

```
 WordIO (ResourceConsumer, MinNotFixed, MaxNotFixed, PosDecode, EntireRange,
```
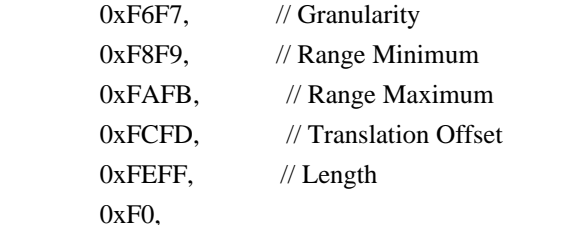

"PATH", , TypeStatic, DenseTranslation)

},

```
 ResourceTemplate ()
```
{

```
 WordIO (ResourceConsumer, MinNotFixed, MaxNotFixed, PosDecode, EntireRange,
```

```
0xF6F7, // Granularity
0xF8F9, // Range Minimum
0xFAFB, // Range Maximum
0xFCFD, // Translation Offset
0xFEFF, // Length
0xFF, "!\"#$%&\'()*+,-
```

```
./0123456789:;<=>?@ABCDEFGHIJKLMNOPQRSTUVWXYZ[\\]^_`abcdefghijklmnopqrstuvwxyz{|}~
!\"#$%&\'()*+,-
```

```
./0123456789:;<=>?@ABCDEFGHIJKLMNOPQRSTUVWXYZ[\\]^_`abcdefghijklmnopqrstuvwxyz{|}~
!\"#$%&\'()*", , TypeStatic, DenseTranslation)
```
},

```
 /* Particular cases */
```
ResourceTemplate ()

```
 {
```
WordIO (ResourceConsumer, MinFixed, MaxFixed, SubDecode, EntireRange,

```
0xF6F7, // Granularity
```
0xF8F9, // Range Minimum

```
 0xFAFB, 
     // Range Maximum
      0xFCFD, // Translation Offset
      0xFEFF, // Length
       0xFF, "PATHPATHPATH", , TypeTranslation, SparseTranslation)
   },
   ResourceTemplate ()
   {
     WordIO (ResourceConsumer, MinFixed, MaxFixed, SubDecode, EntireRange,
      0x0000, // Granularity
      0x0000, // Range Minimum
      0x0000, // Range Maximum
      0x0000, // Translation Offset
      0x0000, // Length
       0xFF, "PATHPATHPATH", , TypeTranslation, SparseTranslation)
   },
   /* 20051021, relaxation for omitted ResourceSource (bug-fix 70 rejection) */
   ResourceTemplate ()
   {
     WordIO (ResourceConsumer, MinNotFixed, MaxNotFixed, PosDecode, EntireRange,
      0xF6F7, // Granularity
      0xF8F9, // Range Minimum
       0xFAFB, // Range Maximum
      0xFCFD, // Translation Offset
      0xFEFF, // Length
       0x0F,, , TypeStatic, DenseTranslation)
   }
 })
 Method (RT0E, 0, Serialized)
   /* Emit test header, set the filename */
   THDR (__METHOD__, "WordIO Resource Descriptor Macro", "wordio.asl")
   /* Main test case for packages above */
   M330 (__METHOD__, 0x25, "p420", P420, P421)
   /* Check resource descriptor tag offsets */
  Local0 = ResourceTemplate() {
       WordIO (ResourceProducer, MinNotFixed, MaxNotFixed, PosDecode, EntireRange,
```
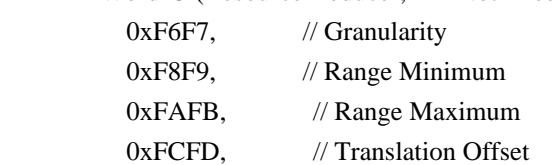

0xFEFF, // Length

## , TypeStatic, DenseTranslation)

,,

WordIO (ResourceConsumer, MinNotFixed, MaxNotFixed, PosDecode, EntireRange,

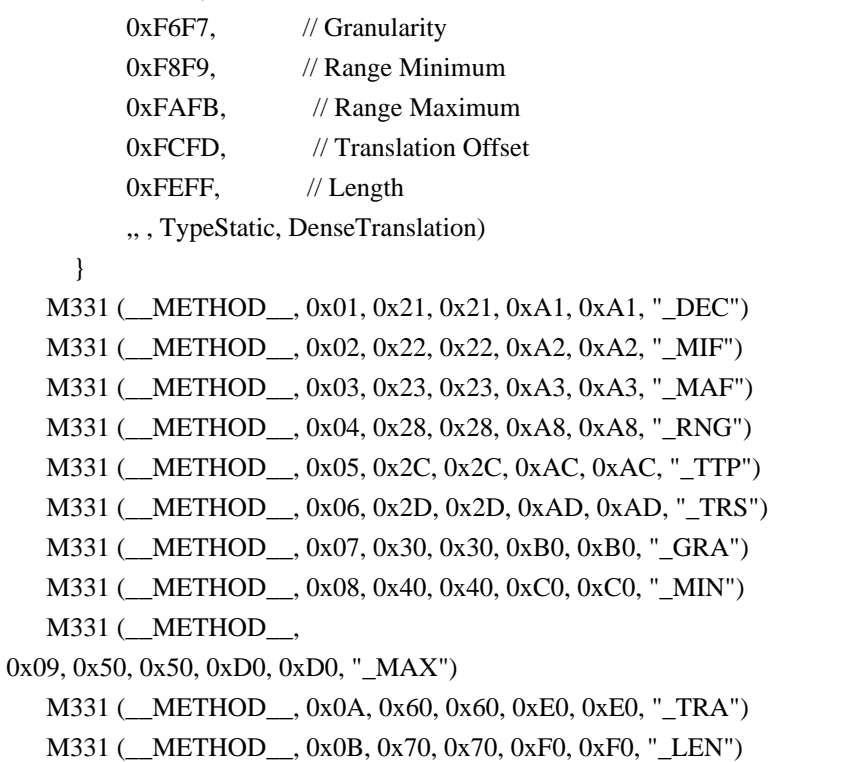

```
 }
```
Found in path(s):

\* /opt/cola/permits/1938739736\_1710926132.5875804/0/acpica-master-3-zip/acpicamaster/tests/aslts/src/runtime/collections/functional/descriptor/wordio.asl No license file was found, but licenses were detected in source scan.

/\*

\* Some or all of this work - Copyright (c) 2006 - 2021, Intel Corp.

\* All rights reserved.

\*

\* Redistribution and use in source and binary forms, with or without modification,

\* are permitted provided that the following conditions are met:

\*

\* Redistributions of source code must retain the above copyright notice,

\* this list of conditions and the following disclaimer.

\* Redistributions in binary form must reproduce the above copyright notice,

\* this list of conditions and the following disclaimer in the documentation

\* and/or other materials provided with the distribution.

\* Neither the name of Intel Corporation nor the names of its contributors

\* may be used to endorse or promote products derived from this software

\* without specific prior written permission.

\*

\* THIS SOFTWARE IS PROVIDED BY THE COPYRIGHT HOLDERS AND CONTRIBUTORS "AS IS" \* AND ANY EXPRESS OR IMPLIED WARRANTIES, INCLUDING, BUT NOT

LIMITED TO, THE

\* IMPLIED WARRANTIES OF MERCHANTABILITY AND FITNESS FOR A PARTICULAR PURPOSE

\* ARE DISCLAIMED. IN NO EVENT SHALL THE COPYRIGHT OWNER OR CONTRIBUTORS BE

\* LIABLE FOR ANY DIRECT, INDIRECT, INCIDENTAL, SPECIAL, EXEMPLARY, OR CONSEQUENTIAL \* DAMAGES (INCLUDING, BUT NOT LIMITED TO, PROCUREMENT OF SUBSTITUTE GOODS OR SERVICES;

\* LOSS OF USE, DATA, OR PROFITS; OR BUSINESS INTERRUPTION) HOWEVER CAUSED AND ON ANY

\* THEORY OF LIABILITY, WHETHER IN CONTRACT, STRICT LIABILITY, OR TORT (INCLUDING \* NEGLIGENCE OR OTHERWISE) ARISING IN ANY WAY OUT OF THE USE OF THIS SOFTWARE,

\* EVEN IF ADVISED OF THE POSSIBILITY OF SUCH DAMAGE.

```
*/
```
DefinitionBlock( "B185.aml", // Output filename "DSDT", // Signature 0x02, // DSDT Revision "Intel", // OEMID "Many", // TABLE ID 0x00000001 // OEM Revision ) {

 // All declarations Include("../../../../../runtime/cntl/DECL\_5UP.asl") Include("../../../../../runtime/collections/bdemo/ACPICA/0185/DECL.asl")

 Method(MAIN) {

 // Initialization STRT(0)

 // Run verification methods Include("../../../../../runtime/collections/bdemo/ACPICA/0185/RUN.asl")

```
		// Final actions
		Store(FNSH(), Local7)
```
 return (Local7) } }

Found in path(s):

\* /opt/cola/permits/1938739736\_1710926132.5875804/0/acpica-master-3-zip/acpicamaster/tests/aslts/src/runtime/collections/bdemo/ACPICA/0185/MAIN.asl No license file was found, but licenses were detected in source scan.

/\*

- \* Some or all of this work Copyright (c) 2006 2021, Intel Corp.
- \* All rights reserved.

\*

- \* Redistribution and use in source and binary forms, with or without modification,
- \* are permitted provided that the following conditions are met:

\*

- \* Redistributions of source code must retain the above copyright notice,
- \* this list of conditions and the following disclaimer.
- \* Redistributions in binary form must reproduce the above copyright notice,
- \* this list of conditions and the following disclaimer in the documentation
- \* and/or other materials provided with the distribution.
- \* Neither the name of Intel Corporation nor the names of its contributors
- \* may be used to endorse or promote products derived from this software
- \* without specific prior written permission.

\*

```
* THIS SOFTWARE IS PROVIDED BY THE COPYRIGHT HOLDERS AND CONTRIBUTORS "AS IS"
```

```
* AND ANY EXPRESS OR IMPLIED WARRANTIES, INCLUDING, BUT NOT
 LIMITED TO, THE
```
\* IMPLIED WARRANTIES OF MERCHANTABILITY AND FITNESS FOR A PARTICULAR PURPOSE

\* ARE DISCLAIMED. IN NO EVENT SHALL THE COPYRIGHT OWNER OR CONTRIBUTORS BE

\* LIABLE FOR ANY DIRECT, INDIRECT, INCIDENTAL, SPECIAL, EXEMPLARY, OR CONSEQUENTIAL

\* DAMAGES (INCLUDING, BUT NOT LIMITED TO, PROCUREMENT OF SUBSTITUTE GOODS OR SERVICES;

\* LOSS OF USE, DATA, OR PROFITS; OR BUSINESS INTERRUPTION) HOWEVER CAUSED AND ON ANY

\* THEORY OF LIABILITY, WHETHER IN CONTRACT, STRICT LIABILITY, OR TORT (INCLUDING \* NEGLIGENCE OR OTHERWISE) ARISING IN ANY WAY OUT OF THE USE OF THIS SOFTWARE, \* EVEN IF ADVISED OF THE POSSIBILITY OF SUCH DAMAGE.

\*/

```
/*
* Bug 198:
*
* COMPONENT:
*
* SUMMARY:
```
\*/

```
Method(mfa9) {
```
 Event(e900) Event(e9Z0) Mutex(mx90, 0) Mutex(mx91, 0) Device(d900) { Name(i900, 0xabcd0017) } Device(d9Z0) { Name(i900, 0xabcd0017) } ThermalZone(tz90) {} ThermalZone(tz91) {}

 Processor(pr90, 0, 0xFFFFFFFF, 0) {} Processor(pr91, 0, 0xFFFFFFFF, 0) {} OperationRegion(r900, SystemMemory, 0x100, 0x100) OperationRegion(r9Z0, SystemMemory, 0x100, 0x100) PowerResource(pw90, 1, 0) {Method(mmmm){return (0)}} PowerResource(pw91, 1, 0) {Method(mmmm){return (0)}}

 Name(RMRC, 0) Name(NRMT, "QQQQ") Name(CTST, "CTST") Name(RR44, Package(8) {}) Name(RR55, Package(8) {}) Name(s000, "The expected contents of 0-th elements of both Packages - RR44 and RR55")

```
	// Error checking
	Method(m000, 1) {
Store("=\n    <i>2.5</i> = 1.5		Store(arg0, Debug)
		Store(RMRC, Debug)
		Store(DerefOf(Index(RR44, 0)), Debug)
		Store(DerefOf(Index(RR55, 0)), Debug)
		Store(DerefOf(Index(RR44, 0)), Local0)
		Store(DerefOf(Index(RR55, 0)), Local1)
		if (LNotEqual(Local0, s000)) {
 			// Store("Error 0", Debug)
 			err("", zFFF, __LINE__, 0, 0, Local0, s000)
		}
		if (LNotEqual(Local1, s000)) {
 			// Store("Error 1", Debug)
 			err("", zFFF, __LINE__, 0, 0, Local0, s000)
		}
		Store("========================================.", Debug)
	}
	Method(m001)
 {
Name(b000, Buffer(4) {})
		if (SizeOf(NRMT)) {
 			Store("vvvvvv", Local0)
 			Concatenate(Local0, "PASS:", Local1)
 			Concatenate(":", CTST, Local0)
```
// This - eliminates the effect // Store(s000, Local0)

 Store("The expected contents of 0-th elements of both Packages - RR44 and RR55", Local0)

 // The order of RR55 and RR44 is essential, only the first is then corrupted:

```
			Store(Local0, Index(RR44, RMRC))
 			Store(Local0, Index(RR55, RMRC))
 			m000(0x1000)
1/ m000()
 			Increment(RMRC)
 		}
 		m000(0x1001)
// m000()	}
Method(m002)
{
	Store("ZZZZZZZZZZZZZZZZZZZZZZZZZZZZZZZZZZZZ RR44", Index(RR44, 0))
	Store("ZZZZZZZZZZZZZZZZZZZZZZZZZZZZZZZZZZZZ RR55", Index(RR55, 0))
	Store(10000000000, Local0)
	// Store(1000000, Local0)
	Store(0, Local1)
	ToBCD(Local0, Local2)
	// These don't cause the effect:
	// Divide(1, Local1, Local2)
	// Divide(1, Local1, Local7, Local2)
	// Store(SizeOf(d9Z0), Local2)
	if (LNotEqual(Local2, 0)) {
 		Store("Zizi 012345", Debug)
	}
	//
 If you uncomment this Store the effect will disappear
	// Store(0, Local0)
}
```
 // If you uncomment this Store then another one of RR44 and RR55 will be corrupted

 // (see comment to m001)

 // Store("m002", NRMT)

// Store("--------------!!!!!!!!!!!--------- RR44", Debug)  $\frac{1}{\sqrt{2}}$  Store(Index(RR44, 0), Debug) // Store("--------------!!!!!!!!!!!--------- RR55", Debug)  $\frac{1}{\sqrt{2}}$  Store(Index(RR55, 0), Debug) Store("---------------------------------- SSSSSSSS 0", Debug) CH03("", 0, 0x002, \_\_LINE\_\_, 0) m002() // Store("---------------------------------- SSSSSSSS 1", Debug) m001() // Store("---------------------------------- SSSSSSSS 2", Debug) m000(0x1009)  $// m000()$  if (F64) { CH03("", 0, 0x003, \_\_LINE\_\_, 0) } else { CH04("", 0, 0xff, 0,  $LINE$ , 0, 0) // AE\_AML\_NUMERIC\_OVERFLOW } }

Found in path(s):

\* /opt/cola/permits/1938739736\_1710926132.5875804/0/acpica-master-3-zip/acpicamaster/tests/aslts/src/runtime/collections/bdemo/ACPICA/0198/DECL.0000.asl No license file was found, but licenses were detected in source scan.

/\*

- \* Some or all of this work Copyright (c) 2006 2021, Intel Corp.
- \* All rights reserved.

\*

- \* Redistribution and use in source and binary forms, with or without modification,
- \* are permitted provided that the following conditions are met:
- \*
- \* Redistributions of source code must retain the above copyright notice,
- \* this list of conditions and the following disclaimer.
- \* Redistributions in binary form must reproduce the above copyright notice,
- \* this list of conditions and the following disclaimer in the documentation
- \* and/or other materials provided with the distribution.
- \* Neither the name of Intel Corporation nor the names of its contributors

\* may be used to endorse or promote products derived from this software

\* without specific prior written permission.

\*

```
* THIS SOFTWARE IS PROVIDED BY THE COPYRIGHT HOLDERS AND CONTRIBUTORS "AS IS"
```
\* AND ANY EXPRESS OR IMPLIED WARRANTIES, INCLUDING, BUT NOT LIMITED TO, THE

\* IMPLIED WARRANTIES OF MERCHANTABILITY AND FITNESS FOR A PARTICULAR PURPOSE

\* ARE DISCLAIMED. IN NO EVENT SHALL THE COPYRIGHT OWNER OR CONTRIBUTORS BE

\* LIABLE FOR ANY DIRECT, INDIRECT, INCIDENTAL, SPECIAL, EXEMPLARY, OR CONSEQUENTIAL

\* DAMAGES (INCLUDING, BUT NOT LIMITED TO, PROCUREMENT OF SUBSTITUTE GOODS OR SERVICES;

\* LOSS OF USE, DATA, OR PROFITS; OR BUSINESS INTERRUPTION) HOWEVER CAUSED AND ON ANY

\* THEORY OF LIABILITY, WHETHER IN CONTRACT, STRICT LIABILITY, OR TORT (INCLUDING \* NEGLIGENCE OR OTHERWISE) ARISING IN ANY WAY OUT OF THE USE OF THIS SOFTWARE,

\* EVEN IF ADVISED OF THE POSSIBILITY OF SUCH DAMAGE.

## \*/

## /\*

\* Bug 145:

\*

\* SUMMARY: The ASL Compiler should report an error for SyncLevel argument of Method outside of range \*

\* Compiler should return error...

\*/

 // SyncLevel is outside of valid range 0x0-0xf Method(mf39, 0, Serialized, 16) { Return (0) }

Found in path(s):

\* /opt/cola/permits/1938739736\_1710926132.5875804/0/acpica-master-3-zip/acpicamaster/tests/aslts/src/runtime/collections/bdemo/ACPICA/0145\_ASL/DECL.asl No license file was found, but licenses were detected in source scan.

/\*

\* Some or all of this work - Copyright (c) 2006 - 2021, Intel Corp.

\* All rights reserved.

\*

\* Redistribution and use in source and binary forms, with or without modification,

\* are permitted provided that the following conditions are met:

\*

\* Redistributions of source code must retain the above copyright notice,

\* this list of conditions and the following disclaimer.

\* Redistributions in binary form must reproduce the above copyright notice,

\* this list of conditions and the following disclaimer in the documentation

\* and/or other materials provided with the distribution.

\* Neither the name of Intel Corporation nor the names of its contributors

\* may be used to endorse or promote products derived from this software

\* without specific prior written permission.

\*

\* THIS SOFTWARE

IS PROVIDED BY THE COPYRIGHT HOLDERS AND CONTRIBUTORS "AS IS"

\* AND ANY EXPRESS OR IMPLIED WARRANTIES, INCLUDING, BUT NOT LIMITED TO, THE

\* IMPLIED WARRANTIES OF MERCHANTABILITY AND FITNESS FOR A PARTICULAR PURPOSE

\* ARE DISCLAIMED. IN NO EVENT SHALL THE COPYRIGHT OWNER OR CONTRIBUTORS BE

\* LIABLE FOR ANY DIRECT, INDIRECT, INCIDENTAL, SPECIAL, EXEMPLARY, OR

## CONSEQUENTIAL

 \* DAMAGES (INCLUDING, BUT NOT LIMITED TO, PROCUREMENT OF SUBSTITUTE GOODS OR SERVICES;

 \* LOSS OF USE, DATA, OR PROFITS; OR BUSINESS INTERRUPTION) HOWEVER CAUSED AND ON ANY

\* THEORY OF LIABILITY, WHETHER IN CONTRACT, STRICT LIABILITY, OR TORT (INCLUDING

\* NEGLIGENCE OR OTHERWISE) ARISING IN ANY WAY OUT OF THE USE OF THIS SOFTWARE,

```
 * EVEN IF ADVISED OF THE POSSIBILITY OF SUCH DAMAGE.
```

```
 */
```

```
 If (STTT ("Demo of bug 219", TCLD, 0xDB, W017))
```
 { SRMT ("m107") M107 ()

}

 $FTTT()$ 

## Found

in path(s):

\* /opt/cola/permits/1938739736\_1710926132.5875804/0/acpica-master-3-zip/acpicamaster/tests/aslts/src/runtime/collections/bdemo/ACPICA/0219/RUN.asl No license file was found, but licenses were detected in source scan.

/\*

```
 * Some or all of this work - Copyright (c) 2006 - 2021, Intel Corp.
```
\* All rights reserved.

\*

\* Redistribution and use in source and binary forms, with or without modification,

\* are permitted provided that the following conditions are met:

\*

\* Redistributions of source code must retain the above copyright notice,

\* this list of conditions and the following disclaimer.

- \* Redistributions in binary form must reproduce the above copyright notice,
- \* this list of conditions and the following disclaimer in the documentation

\* and/or other materials provided with the distribution.

\* Neither the name of Intel Corporation nor the names of its contributors

\* may be used to endorse or promote products derived from this software

\* without specific prior written permission.

\*

```
 * THIS SOFTWARE IS PROVIDED BY THE COPYRIGHT HOLDERS AND CONTRIBUTORS "AS
 IS"
```
\* AND ANY EXPRESS OR IMPLIED WARRANTIES, INCLUDING, BUT NOT LIMITED TO, THE

```
 * IMPLIED WARRANTIES OF MERCHANTABILITY AND FITNESS FOR A PARTICULAR PURPOSE
```

```
 * ARE DISCLAIMED. IN NO EVENT SHALL THE COPYRIGHT OWNER OR CONTRIBUTORS BE
```

```
 * LIABLE FOR ANY DIRECT, INDIRECT, INCIDENTAL, SPECIAL, EXEMPLARY, OR
CONSEQUENTIAL
```

```
 * DAMAGES (INCLUDING, BUT NOT LIMITED TO, PROCUREMENT OF SUBSTITUTE GOODS OR
SERVICES;
```
 \* LOSS OF USE, DATA, OR PROFITS; OR BUSINESS INTERRUPTION) HOWEVER CAUSED AND ON ANY

```
 * THEORY OF LIABILITY, WHETHER IN CONTRACT, STRICT LIABILITY, OR TORT (INCLUDING
  * NEGLIGENCE OR OTHERWISE) ARISING IN ANY WAY OUT OF THE USE OF THIS SOFTWARE,
  * EVEN IF ADVISED OF THE POSSIBILITY OF SUCH DAMAGE.
  */
  /*
  * Bug 0092:
 *
  * SUMMARY: Invalid result of Index operator passed with the immediate image of Package
  */
```

```
 Method (ME40, 1, Serialized)
```

```
 {
```

```
 Name (P000, Package (0x08)
 {
   0x01,
  0x02.
   0x03,
   0x04,
   0x05,
   0x06,
   0x07,
   0x08
 })
If ((Arg0 == 0x00)) {
   Debug = "Package as a named object:"
   CH03 (__METHOD__, 0x00, __LINE__, 0x00, 0x00)
  Local0 = DerefOf (P000 [0x05])If ((Local0 != 0x06)) {
    ERR (METHOD, ZFFF, LINE, 0x00, 0x00, Local0, 0x06)
   }
  CH03 ( METHOD , 0x00, LINE , 0x00, 0x00)
 }
ElseIf ((Arg0 == 0x01))
```

```
 {
       Debug = "The same Package but substituted immediately:"
       CH03 (__METHOD__, 0x00, __LINE__, 0x00, 0x00)
       Store (Index (Package (0x08)
            {
              0x01,
              0x02,
              0x03,
              0x04,
              0x05,
              0x06,
              0x07,
              0x08
     }, 0x05), Local1)
       If (Y900)
       {
        Local0 = DerefOf (Local1)If ((Local0 != 0x06)) {
           ERR (__METHOD__, ZFFF, __LINE__, 0x00, 0x00, Local0, 0x06)
          }
         CH03 (__METHOD__, 0x00, __LINE__, 0x00, 0x00)
       }
       Else
       {
         CH04 (__METHOD__, 0x00, 0xFF, 0x00, __LINE__, 0x00, 0x00) /*
AE_INDEX_TO_NOT_ATTACHED */
       }
     }
     Else
     {
       CH03 (__METHOD__, 0x00, __LINE__, 0x00, 0x00)
      Local0 = DerefOf (Index (Package (0x08))
              {
                0x01,
                0x02,
                0x03,
                0x04,
                0x05,
                0x06,
                0x07,
                0x08
              }, 0x05))
       If (Y900)
       {
```

```
If ((Local0 != 0x06)) {
           ERR (__METHOD__, ZFFF, __LINE__, 0x00, 0x00, Local0, 0x06)
         }
         CH03 (__METHOD__, 0x00, __LINE__, 0x00, 0x00)
       }
      Else
       {
        CH04 ( METHOD , 0x00, 0xFF, 0x00, LINE , 0x00, 0x00) /*
AE_INDEX_TO_NOT_ATTACHED */
       }
    }
  }
  Method (ME41, 0, NotSerialized)
  {
   /* 0,1 - success, 2 - crash */
    ME40 (0x00)
    ME40 (0x01)
    ME40 (0x02)
  }
```
Found in path(s):

\* /opt/cola/permits/1938739736\_1710926132.5875804/0/acpica-master-3-zip/acpicamaster/tests/aslts/src/runtime/collections/bdemo/ACPICA/0092/DECL.asl No license file was found, but licenses were detected in source scan.

/\*

\* Some or all of this work - Copyright (c) 2006 - 2021, Intel Corp.

\* All rights reserved.

\*

\* Redistribution and use in source and binary forms, with or without modification,

\* are permitted provided that the following conditions are met:

\*

\*

```
 * Redistributions of source code must retain the above copyright notice,
```
\* this list of conditions and the following disclaimer.

- \* Redistributions in binary form must reproduce the above copyright notice,
- \* this list of conditions and the following disclaimer in the documentation
- \* and/or other materials provided with the distribution.
- \* Neither the name of Intel Corporation nor the names of its contributors
- \* may be used to endorse or promote products derived from this software
- \* without specific prior written permission.

```
 * THIS SOFTWARE IS PROVIDED BY THE COPYRIGHT HOLDERS AND CONTRIBUTORS "AS
 IS"
```
\* AND ANY EXPRESS OR IMPLIED WARRANTIES, INCLUDING, BUT NOT LIMITED TO, THE

\* IMPLIED WARRANTIES OF MERCHANTABILITY AND FITNESS FOR A PARTICULAR PURPOSE

\* ARE DISCLAIMED. IN NO EVENT SHALL THE COPYRIGHT OWNER OR CONTRIBUTORS BE

 \* LIABLE FOR ANY DIRECT, INDIRECT, INCIDENTAL, SPECIAL, EXEMPLARY, OR **CONSEQUENTIAL** 

 \* DAMAGES (INCLUDING, BUT NOT LIMITED TO, PROCUREMENT OF SUBSTITUTE GOODS OR SERVICES;

 \* LOSS OF USE, DATA, OR PROFITS; OR BUSINESS INTERRUPTION) HOWEVER CAUSED AND ON ANY

\* THEORY OF LIABILITY, WHETHER IN CONTRACT, STRICT LIABILITY, OR TORT (INCLUDING

```
 * NEGLIGENCE OR OTHERWISE) ARISING IN ANY WAY OUT OF THE USE OF THIS SOFTWARE,
```

```
 * EVEN IF ADVISED OF THE POSSIBILITY OF SUCH DAMAGE.
```

```
 */
 /*
```
\* Test of the Object and Index References

- \* and the call-by-reference convention.
- \*

```
 * SPEC2 file contains specification of the tests.
```

```
 */
```

```
 /*
```

```
 ??????????????????
```
SEE: current number of errors (17.04.2005):

0x26

SEE: report the name of each started test

SEE: q000,q001...

SEE: extend in every possible way the "total tests",

see top of this spec, as far as fixing the bugs.

SEE: continue to work on "Package total"

SEE: extend the test "The chain of Index\_References" after bug fixing

SEE: CURRENTLY: compiler failed, Too few arguments (M002 requires X)

SEE: test ref70 now works in accordance with the current behaviour -

expects exceptions when dealing with ArgX-ORef & ArgX-IRef.

should be re-dericted: when read automatic dereference will

be done properly.

??????????????????????

```
 */
```
Name (Z111, 0x6F)

/\* TEST 1: Read of ArgX-ORef with DerefOf \*/

```
 Method (M221, 0, Serialized)
```

```
 {
```

```
TS00 ( METHOD )
 M1AD ( METHOD , 0x00, 0x01, 0x01, 0x01, 0x00)
  M341 ()
  If (C088)
   {
   M4D0() }
 }
```

```
 /* TEST 2: Read of ArgX-ORef without DerefOf (automatic dereference) */
   Method (M222, 0, Serialized)
   {
    TS00 (__METHOD__)
    M1AD (__METHOD__, 0x00, 0x01, 0x01, 0x00, 0x00)
    If (Y507)
    {
       M342 ()
       If (C088)
       {
         M4D0 ()
       }
     }
    Else
     {
       M1AE (__METHOD__, "read of ArgX-ORef without DerefOf", "AE_AML_OPERAND_TYPE exception
instead of automatic dereference")
     }
   }
  /* TEST 3: Read of ArgX-IRef with DerefOf */
  Method (M223, 0, Serialized)
   {
    TS00 (__METHOD__)
    M1AD (__METHOD__, 0x00, 0x01, 0x01, 0x01, 0x00)
    M343 ()
    If (C088)
    {
       M4D1 ()
    }
  }
  /* TEST 4: Read of ArgX-IRef without DerefOf */
  Method (M224, 0, Serialized)
   {
   TS00 (__METHOD__)
   M1AD ( METHOD , 0x00, 0x01, 0x01, 0x00, 0x00)
    If (Y507)
     {
       M344 ()
       If (C088)
       {
         M4D1 ()
       }
```

```
 Open Source Used In UCS Manager vCenter Remote Plugin 4.0.1 8109
```

```
 }
 Else
```
{

 M1AE (\_\_METHOD\_\_, "read of ArgX-IRef without DerefOf", "AE\_AML\_OPERAND\_TYPE exception instead of automatic dereference")

```
 }
 }
```
/\* TEST 5.0: Store into ArgX-object doesn't change original data \*/

```
 Method (M225, 0, Serialized)
 {
   TS00 (__METHOD__)
   M1AD (__METHOD__, 0x01, 0x01, 0x00, 0x00, 0x00)
   M1C0 ()
 }
```
/\* TEST 5.1: CopyObject into ArgX-object doesn't change original data \*/

```
 Method (M226, 0, Serialized)
```

```
 {
  TS00 (__METHOD__)
  M1AD (__METHOD__, 0x02, 0x01, 0x00, 0x00, 0x00)
  M1C0 ()
 }
```

```
 /* TEST 6.0: Store into ArgX-ORef changes original data */
```

```
 Method (M227, 0, Serialized)
 {
   TS00 (__METHOD__)
   M362 ()
   M363 ()
   M364 ()
   If (C088)
   {
     M1AD (__METHOD__, 0x01, 0x01, 0x01, 0x01, 0x00)
     M4D0 ()
   }
 }
 /* TEST 6.1: CopyObject into ArgX-ORef changes original data */
```

```
 Method (M228, 0, Serialized)
 {
 TS00 ( METHOD )
   M1AD (__METHOD__, 0x02, 0x01, 0x01, 0x01, 0x00)
```

```
 M4D0 ()
  }
  /* TEST 7.0: Store into ArgX-IRef */
  /* */
  /* ACTUALLY: doesn't write to the original object. */
  Method (M229, 0, Serialized)
  {
    TS00 (__METHOD__)
    M1AD (__METHOD__, 0x01, 0x01, 0x01, 0x01, 0x00)
    M4D1 ()
  }
  /* TEST 7.1: CopyObject into ArgX-IRef */
  /* */
  /* ACTUALLY: doesn't write to the original object. */
  Method (M22A, 0, Serialized)
  {
    TS00 (__METHOD__)
    M1AD (__METHOD__, 0x02, 0x01, 0x01, 0x01, 0x00)
    M4D1 ()
  }
  /* TEST 8: */
  /* ArgX-object is one of String, Buffer and Package. */
  /* Create IRef to the elements of the */
  /* ArgX-object inside the Method and write to them. */
  /* */
  /* ACTUALLY: writes to the original object. */
  Method (M22B, 0, NotSerialized)
  {
    TS00 ("m22b")
    /* Store and CopyObject */
    M345 ()
  }
 /* TEST 10:
 Check Buffer passed as a parameter. */
  /* Create Buffer Field inside Method and write to it. */
  /* */
  /* ACTUALLY: writes to the original object. */
  Method (M22C, 0, Serialized)
  {
    If (Y100)
    {
     TS00 ( METHOD )
    }
```

```
 Else
 {
  Debug = METHOD /* M22C.TS */
 }
 Name (B000, Buffer (0x04)
 {
  0x01, 0x77, 0x03, 0x04 // .w..
 })
 Name (B010, Buffer (0x04)
 {
  0x01, 0x77, 0x03, 0x04 // .w..
 })
 Method (M000, 1, NotSerialized)
 {
   CreateField (Arg0, 0x08, 0x08, BF90)
  If (BF90 := Butter({0x77}) {
     ERR (__METHOD__, Z111, __LINE__, 0x00, 0x00, BF90, 0x77)
   }
   BF90 = 0x9999992B
  If (BF90 := Butter({0x2B}) {
     ERR (__METHOD__, Z111, __LINE__, 0x00, 0x00, BF90, 0x2B)
   }
 }
 Method (M001, 1, NotSerialized)
 {
   CreateField (Arg0, 0x08, 0x08, BF90)
  If (BF90 := Butter({0x77}) {
     ERR (__METHOD__, Z111, __LINE__, 0x00, 0x00, BF90, 0x77)
   }
  BF90 = 0x2B CopyObject (0x9999992B, BF90) /* \M22C.M001.BF90 */
  If (BF90 := Butter({0x2B}) {
    ERR (METHOD, Z111, LINE, 0x00, 0x00, BF90, 0x2B)
   }
 }
BEG0 (Z111, METHOD) M000 (B000)
 If (X191)
 {
```

```
 M001 (B010)
   }
   M386 (__METHOD__, B000, 0x00, __LINE__)
   If (X191)
   {
     M386 (__METHOD__, B010, 0x00, __LINE__)
   }
  END0() }
 /* TEST 11: Check RefOf of ArgX-Object (ArgX is any type Object) */
 Method (M22D, 0, Serialized)
 {
   TS00 (__METHOD__)
   M346 ()
   If (C088)
   {
     /* RefOf */
CO8B = 0x01 /* do RefOf(ArgX) checkings */
     M1AD (__METHOD__, 0x00, 0x01, 0x00, 0x00, 0x00)
    M1CO() /* CondRefOf */
    CO8B = 0x02 /* do RefOf(ArgX) checkings */
     M1AD (__METHOD__, 0x00, 0x01, 0x00, 0x00, 0x00)
     M1C0 ()
    CO8B = 0x00 /* do RefOf(ArgX) checkings */
   }
 }
 /* TEST 12: Check DerefOf(RefOf) of ArgX-Object (ArgX is any type Object) */
 Method (M22E, 0, NotSerialized)
 {
   TS00 ("m22e")
   M347 ()
 }
 /* TEST 13: Check RefOf of ArgX-ORef */
 Method (M22F, 0, NotSerialized)
 {
   TS00 ("m22f")
```

```
 M348 ()
  }
  /* TEST 14: Check DerefOf(RefOf) of ArgX-ORef */
  /* */
  /* ACTUALLY: writes to the original object. */
  Method (M230, 0, NotSerialized)
  {
    TS00 ("m230")
    M349 ()
  }
  /* TEST 15: Check RefOf of ArgX-IRef */
  Method (M231, 0, NotSerialized)
  {
    TS00 ("m231")
    M34A ()
  }
 /* TEST 16: Check DerefOf(RefOf) of ArgX-IRef */
  Method (M232, 0, NotSerialized)
  {
    TS00 ("m232")
    M34B ()
  }
  /* TEST 17: Check RefOf of ArgX-String, ArgX-Buffer, ArgX-Package */
  /* */
  /* ACTUALLY: */
  /* */
  /* ArgX-String - writes to the original String */
  /* ArgX-Buffer - doesn't */
  /* ArgX-Package - doesn't */
  Method (M233, 0, NotSerialized)
  {
    TS00 ("m233")
    M34C ()
  }
  /* TEST 19: Check RefOf of ArgX-Buffer (check its Buffer Field) */
  /* */
  /* ACTUALLY: doesn't write to the original object. */
  Method (M234, 0, Serialized)
  {
    If (Y100)
```

```
 {
   TS00 (__METHOD__)
 }
 Else
 {
  Debug = \text{METHOD} /* \M234.TS \text{...} */
 }
 Name (B000, Buffer (0x04)
 {
  0x01, 0x77, 0x03, 0x04 // .w..
 })
 Method (M000, 1, NotSerialized)
 {
  Local2 = DerefOf (Arg0) CreateField (Local2, 0x08, 0x08, BF90)
  If (BF90 := Butter({0x77}) {
     ERR (__METHOD__, Z111, __LINE__, 0x00, 0x00, BF90, 0x77)
   }
   BF90 = 0x9999992B
  If (BF90 := Butter({0x2B}) {
     ERR (__METHOD__, Z111, __LINE__, 0x00, 0x00, BF90, 0x2B)
   }
 }
 Method (M001, 1, NotSerialized)
 {
  Local2 = DerefOf (Arg0) CreateField (Local2, 0x08, 0x08, BF90)
  If (BF90 := Butter({0x77}) {
     ERR (__METHOD__, Z111, __LINE__, 0x00, 0x00, BF90, 0x77)
   }
   CopyObject (0x9999992B, BF90) /* \M234.M001.BF90 */
  If (BF90 := Butter({\{0x2B\}}) {
    ERR ( METHOD , Z111, LINE , 0x00, 0x00, BF90, 0x2B)
   }
 }
 Method (M010, 2, NotSerialized)
 {
  Local0 = RefOf (Arg0)
```

```
 M000 (Local0)
     If ((Arg1 == C00A))
      {
        M381 (__METHOD__, Arg0, 0x00, __LINE__)
      }
     ElseIf ((Arg1 == COOB)) {
        M382 (__METHOD__, Arg0, 0x00, __LINE__)
      }
     ElseIf ((Arg1 == CO0C)) {
        M383 (__METHOD__, Arg0, 0x00, __LINE__)
      }
    }
    Method (M020, 2, NotSerialized)
    {
      M000 (RefOf (Arg0))
     If ((Arg1 == CO0A)) {
        M381 (__METHOD__, Arg0, 0x00, __LINE__)
      }
     ElseIf ((Arg1 = COOB)) {
        M382 (__METHOD__, Arg0, 0x00, __LINE__)
      }
     ElseIf ((Arg1 == CO0C)) {
        M383 (__METHOD__, Arg0, 0x00, __LINE__)
      }
    }
    Method (M011, 2, NotSerialized)
    {
     Local0 = RefOf (Arg0) M001 (Local0)
     If ((Arg1 == CO0A)) {
        M381 (__METHOD__, Arg0, 0x00, __LINE__)
       }
     ElseIf ((Arg1 == COOB)) {
        M382 (__METHOD__, Arg0, 0x00, __LINE__)
      }
     ElseIf ((Arg1 = CO0C)) {
        M383 (__METHOD__, Arg0, 0x00, __LINE__)
```

```
 }
   }
   Method (M021, 2, NotSerialized)
   {
     M001 (RefOf (Arg0))
    If ((Arg1 == CO0A)) {
       M381 (__METHOD__, Arg0, 0x00, __LINE__)
     }
    ElseIf ((Arg 1 == COOB)) {
       M382 (__METHOD__, Arg0, 0x00, __LINE__)
     }
    ElseIf ((Arg1 == CO0C)) {
       M383 (__METHOD__, Arg0, 0x00, __LINE__)
     }
   }
   BEG0 (Z111, __METHOD__)
   M010 (B000, C00B)
   M382 (__METHOD__, B000, 0x00, __LINE__)
   M020 (B000, C00B)
   M382 (__METHOD__, B000, 0x00, __LINE__)
   If (X191)
   {
     M011 (B000, C00B)
     M382 (__METHOD__, B000, 0x00, __LINE__)
   }
   If (X191)
   {
     M021 (B000, C00B)
     M382 (__METHOD__, B000, 0x00, __LINE__)
   }
   END0 ()
 }
 /*
 * TEST 20: Check writing from ArgX to ArgY
 *
 * ACTUALLY:
 *
 * '+' writes
 * '-' not writes
 * 'e' exceptions occurs
```

```
 *
  * - from ArgX-Object to ArgY-Object
   * + from ArgX-Object to ArgY-ORef
    - from ArgX-Object to ArgY-IRef
 *
  * - from ArgX-ORef to ArgY-Object
   * e from ArgX-ORef to ArgY-ORef
   * - from ArgX-ORef to ArgY-IRef
 *
   * - from ArgX-IRef to ArgY-Object
   * e from ArgX-IRef to ArgY-ORef
   * - from ArgX-IRef to ArgY-IRef
  */
  Method (M235, 0, Serialized)
  {
    If (Y100)
    {
      TS00 (__METHOD__)
    }
    Else
    {
     Debug = METHOD /* \M235.TS * }
    Name (I000, 0x77)
    Name (I010, 0x77)
    Name (I020, 0x77)
    Name
 (S000, "qwer0000")
    Name (S010, "qwer0000")
    Name (S021, "q+er0000")
    Name (S031, "q+er0000")
    Name (I001, 0x2B)
    Name (I011, 0x2B)
    Name (I021, 0x2B)
    Name (I031, 0x2B)
    Name (I041, 0x2B)
    Name (I051, 0x2B)
    Name (I061, 0x2B)
    Method (M000, 3, NotSerialized)
    {
     Arg1 = Arg0If ((Arg2 == CO09)) {
        M380 (__METHOD__, Arg1, 0x00, __LINE__)
       }
     ElseIf ((Arg2 == CO0A))
```
\*

```
 {
     M381 (__METHOD__, Arg1, 0x00, __LINE__)
   }
  ElseIf ((Arg2 == COOB)) {
     M382 (__METHOD__, Arg1, 0x00, __LINE__)
   }
  ElseIf ((Arg2 == CO0C)) {
     M383 (__METHOD__, Arg1, 0x00, __LINE__)
   }
 }
 Method (M001, 3, NotSerialized)
```

```
 {
   CopyObject (Arg0, Arg1)
  If ((Arg2 == CO09)) {
   M380 (__METHOD__, Arg1, 0x00, __LINE__)
   }
  ElseIf ((Arg2 == CO0A)) {
     M381 (__METHOD__, Arg1, 0x00, __LINE__)
   }
  ElseIf ((Arg2 == CO0B)) {
     M382 (__METHOD__, Arg1, 0x00, __LINE__)
   }
  ElseIf ((Arg2 == CO0C)) {
     M383 (__METHOD__, Arg1, 0x00, __LINE__)
   }
 }
 Method (M002, 3, NotSerialized)
 {
  Arg1 = Arg0Local2 = DerefOf (Arg1)If ((Arg2 == CO09)) {
    M380 ( METHOD , Local2, 0x00, LINE )
   }
  ElseIf ((Arg2 == CO0A)) {
     M381 (__METHOD__, Local2, 0x00, __LINE__)
```
}

ElseIf  $((Arg2 == COD))$ 

```
 {
        M382 (__METHOD__, Local2, 0x00, __LINE__)
      }
     ElseIf ((Arg2 == CO0C)) {
        M383 (__METHOD__, Local2, 0x00,
LINE)
      }
    }
    Method (M003, 3, NotSerialized)
    {
      CopyObject (Arg0, Arg1)
     Local2 = DerefOf(Arg1)If ((Arg2 == CO09)) {
        M380 (__METHOD__, Local2, 0x00, __LINE__)
      }
     ElseIf ((Arg2 == CO0A)) {
        M381 (__METHOD__, Local2, 0x00, __LINE__)
      }
     ElseIf ((Arg2 == CO0B)) {
        M382 (__METHOD__, Local2, 0x00, __LINE__)
      }
     ElseIf ((Arg2 == CO0C)) {
        M383 (__METHOD__, Local2, 0x00, __LINE__)
      }
    }
    Method (M004, 2, NotSerialized)
    {
     Arg1 = Arg0 M380 (__METHOD__, Arg1, 0x00, __LINE__)
    }
    Method (M005, 2, NotSerialized)
    {
     Arg1 = Arg0 }
   BEG0 (Z111, \underline{\hspace{1cm}} METHOD \underline{\hspace{1cm}}) /* ArgX-Object -->> ArgY-Object */
    M000 (I000, I001, C009)
    M380
```

```
 (__METHOD__, I000, 0x00, __LINE__)
    M384 (__METHOD__, I001, 0x00, __LINE__)
    M001 (I000, I001, C009)
    M380 (__METHOD__, I000, 0x00, __LINE__)
    M384 (__METHOD__, I001, 0x00, __LINE__)
    /* ArgX-Object -->> ArgY-ORef */
```

```
 M002 (I000, RefOf (I001), C009)
 M380 (__METHOD__, I000, 0x00, __LINE__)
M380 ( METHOD , I001, 0x00, LINE )
 M003 (I000, RefOf (I021), C009)
 M380 (__METHOD__, I000, 0x00, __LINE__)
 M380 (__METHOD__, I021, 0x00, __LINE__)
Local0 = RefOf (I031) M002 (I000, Local0, C009)
 M380 (__METHOD__, I000, 0x00, __LINE__)
 M380 (__METHOD__, I031, 0x00, __LINE__)
Local2 = DerefOf (Local0) M380 (__METHOD__, Local2, 0x00, __LINE__)
Local0 = RefOf (I041) M003 (I000, Local0, C009)
 M380 (__METHOD__, I000, 0x00, __LINE__)
 M380 (__METHOD__, I041, 0x00, __LINE__)
Local2 = DerefOf (Local0) M380 (__METHOD__, Local2, 0x00,
```

```
LINE)
```

```
 /* ArgX-Object -->> ArgY-IRef */
```

```
 M004 (I000, Local0 = S021 [0x01])
 M380 (__METHOD__, I000, 0x00, __LINE__)
 M385 (__METHOD__, S021, 0x00, __LINE__)
Local2 = DerefOf (Local0) M384 (__METHOD__, Local2, 0x00, __LINE__)
Local1 = Local0 = $021 [0x01] M004 (I000, Local0)
 M380 (__METHOD__, I000, 0x00, __LINE__)
 M385 (__METHOD__, S021, 0x00, __LINE__)
Local2 = DerefOf (Local0) M384 (__METHOD__, Local2, 0x00, __LINE__)
 M004 (I000, Local1)
M380 ( METHOD , I000, 0x00, LINE )
M385 ( METHOD . S021, 0x00, LINE )
 Local2 = DerefOf (Local1)
 M384 (__METHOD__, Local2, 0x00, __LINE__)
 /* ArgX-ORef -->> ArgY-Object */
```

```
 M005 (RefOf (I000), S000)
M380 ( METHOD , I000, 0x00, LINE )
```

```
 M381 (__METHOD__, S000, 0x00, __LINE__)
    M005 (RefOf (I000), I051)
    M380 (__METHOD__, I000, 0x00, __LINE__)
    M384 (__METHOD__,
 I051, 0x00, __LINE__)
   Local0 = RefOf (I000) M005 (Local0, S000)
    M380 (__METHOD__, I000, 0x00, __LINE__)
    M381 (__METHOD__, S000, 0x00, __LINE__)
    M005 (Local0, I051)
    M380 (__METHOD__, I000, 0x00, __LINE__)
    M384 (__METHOD__, I051, 0x00, __LINE__)
    /* ArgX-IRef -->> ArgY-Object */
    M005 (Local0 = S000 [0x01], I000)
   M381 ( METHOD , S000, 0x00, LINE )
    M380 (__METHOD__, I000, 0x00, __LINE__)
    /* The entire expression (exercised below): */
    /* m005(Index(s021, 1, Local0), RefOf(i010)) */
    /* here is executed step by step: */
   M385 ( METHOD , S021, 0x00, LINE )
    M380 (__METHOD__, I010, 0x00, __LINE__)
    M005 (Local0 = S021 [0x01], I010)
   M385 ( METHOD , S021, 0x00, LINE )
    M380 (__METHOD__, I010, 0x00, __LINE__)
    M005 (I051, RefOf (I010))
```

```
M385 ( METHOD_, S021, 0x00, __LINE_)
```

```
 M384 (__METHOD__, I051, 0x00,
```

```
LINE)
```
{

```
 M384 (__METHOD__, I010, 0x00, __LINE__)
 If (Y513)
```

```
 /* ArgX-IRef -->> ArgY-ORef */
```

```
 M005 (Local0 = S021 [0x01], RefOf (I020))
  M385 (__METHOD__, S021, 0x00, __LINE__)
  M384 (__METHOD__, I020, 0x00, __LINE__)
 Local1 = DerefOf (Local0) M384 (__METHOD__, Local1, 0x00, __LINE__)
 }
```

```
 /* ArgX-IRef -->> ArgY-IRef */
```

```
M005 (Local0 = S021 [0x01], Local1 = S010 [0x01])
M385 ( METHOD , S021, 0x00, LINE )
M381 ( METHOD , S010, 0x00, LINE )
Local2 = DerefOf (Local0)M384 ( METHOD , Local2, 0x00, LINE )
```

```
 Local2 = DerefOf (Local1)
    M380 (__METHOD__, Local2, 0x00, __LINE__)
    If (Y513)
    {
      /* ArgX-ORef -->> ArgY-ORef */
      M005 (RefOf (I000), RefOf (I061))
      M380 (__METHOD__, I000, 0x00, __LINE__)
      M380 (__METHOD__, I061, 0x00, __LINE__)
    }
    /* ArgX-ORef
 -->> ArgY-IRef */
    M005 (RefOf (I000), Local0 = S031 [0x01])
    M380 (__METHOD__, I000, 0x00, __LINE__)
    M385 (__METHOD__, S031, 0x00, __LINE__)
   Local2 = DerefOf (Local0) M384 (__METHOD__, Local2, 0x00, __LINE__)
    END0 ()
  }
  /*
  * TEST 21: Check writing from ArgX to LocalX
   *
  * ACTUALLY:
 *
  * - from ArgX-Object to LocalX
  * - from ArgX-ORef to LocalX
  * - from ArgX-IRef to LocalX
  */
  Method (M236, 0, Serialized)
  {
    If (Y100)
    {
      TS00 (__METHOD__)
    }
    Else
    {
     Debug = \text{METHOD} /* \M236.TS \text{N} }
    Name (I000, 0x77)
    Name (S000, "qwer0000")
    Name (B000, Buffer (0x04)
    {
      0x01, 0x77, 0x03, 0x04 // .w..
    })
```

```
 Name (P000, Package (0x03)
    {
      0x05,
      0x77,
      0x07
    })
   Name (I001, 0x2B)
 Name (S001, "q+er0000")
   Method (M000, 2, NotSerialized)
    {
     Local0 = Arg0If ((Arg1 == CO09)) {
        M380 (__METHOD__, Local0, 0x00, __LINE__)
      }
     ElseIf ((Arg 1 == CO0A)) {
        M381 (__METHOD__, Local0, 0x00, __LINE__)
      }
     ElseIf ((Arg1 == COOB)) {
        M382 (__METHOD__, Local0, 0x00, __LINE__)
      }
     ElseIf ((Arg1 == CO0C)) {
        M383 (__METHOD__, Local0, 0x00, __LINE__)
      }
     Local0 = 0x11 }
   Method (M001, 2, NotSerialized)
    {
    Local0 = Arg0Local0 = ObjectType (Arg0)If ((Local0 != Arg1)) {
        ERR (__METHOD__, Z111, __LINE__, 0x00, 0x00, Local0, Arg1)
      }
      /* Overwrite LocalX which contains either */
      /* Object or ORef or IRef. */
    Local0 = 0x11 }
  BEG0 (Z111, METHOD) /* ArgX-Object -->> LocalX */
```

```
 M000 (I000, C009)
    M000 (S000, C00A)
    M000 (B000, C00B)
    M000 (P000, C00C)
    M380 (__METHOD__, I000, 0x00, __LINE__)
   M381 ( METHOD , S000, 0x00, LINE )
    M382 (__METHOD__, B000, 0x00, __LINE__)
    M383 (__METHOD__, P000, 0x00, __LINE__)
    /* ArgX-ORef -->> LocalX */
    M001 (RefOf (I000), C009)
    M001 (RefOf (S000), C00A)
    M001 (RefOf (B000), C00B)
    M001 (RefOf (P000), C00C)
    M380 (__METHOD__, I000, 0x00, __LINE__)
    M381 (__METHOD__, S000, 0x00, __LINE__)
   M382 ( METHOD , B000, 0x00, LINE )
    M383 (__METHOD__, P000, 0x00, __LINE__)
   /* ArgX-IRef -->> LocalX */ M001 (S000 [0x01], C016)
    M001 (B000 [0x01], C016)
    M001 (P000 [0x01], C009)
    M380 (__METHOD__, I000, 0x00, __LINE__)
    M381 (__METHOD__, S000, 0x00, __LINE__)
    M382 (__METHOD__,
 B000, 0x00, __LINE__)
    M383 (__METHOD__, P000, 0x00, __LINE__)
   END0() }
  /*
  * TEST 23: Generate LocalX-ORef and write to it
 *
  * ACTUALLY: doesn't write to the original object
  */
  Method (M237, 0, Serialized)
  {
    If (Y100)
    {
     TS00 ( METHOD )
    }
    Else
    {
     Debug = METHOD /* M237.TS */
    }
```

```
 Name (I000, 0x77)
   Name (S000, "qwer0000")
   Name (B000, Buffer (0x04)
   {
     0x01, 0x77, 0x03, 0x04 // .w..
   })
   Name (P000, Package (0x03)
   {
     0x05,
     0x77,
     0x07
   })
   /* Overwrite LocalX-ORef */
   Method (M000, 1, NotSerialized)
   {
    Local0 = RefOf(Arg0)Local0 = 0x11Local0 = RefOf (I000)Local0 = 0x11Local0 = RefOf(S000)Local0 = 0x11Local0 = RefOf(B000)Local0 = 0x11Local0 = RefOf (P000)Local0 = 0x11 }
  BEG0 (Z111, \underline{\hspace{1cm}} METHOD \underline{\hspace{1cm}}) M000 (I000)
   M000 (S000)
   M000 (B000)
   M000 (P000)
   M380 (__METHOD__, I000, 0x00, __LINE__)
   M381 (__METHOD__, S000, 0x00, __LINE__)
   M382 (__METHOD__, B000, 0x00, __LINE__)
   M383 (__METHOD__, P000, 0x00, __LINE__)
  END0() /*
 * TEST 24: Generate LocalX-IRef and write to it
 *
 * ACTUALLY: doesn't write to the original object
 */
 Method (M238, 0, Serialized)
   If (Y100)
```
}

{

```
 {
   TS00 (__METHOD__)
 }
 Else
 {
  Debug = \text{METHOD} /* \M238.TS_ */
 }
 Name (I000, 0x77)
 Name (S000, "qwer0000")
 Name (B000, Buffer (0x04)
 {
  0x01, 0x77, 0x03, 0x04 // .w..
 })
 Name (P000, Package (0x03)
 {
   0x05,
 0x77,
   0x07
 })
 /* Overwrite LocalX-ORef */
 Method (M000, 1, NotSerialized)
 {
  Local1 = Local0 = Arg0 [0x01]Local0 = 0x11Local1 = 0x22Local1 = Local0 = $000 [0x01]Local0 = 0x11Local1 = 0x22Local1 = Local0 = B000 [0x01]Local0 = 0x11Local1 = 0x22Local1 = Local0 = PO00 [0x01]Local0 = 0x11Local1 = 0x22 }
 Method (M001, 1, NotSerialized)
 {
  Local1 = Local0 = Arg0 [0x01] CopyObject (0x11, Local0)
   CopyObject (0x22, Local1)
  Local1 = Local0 = $000 [0x01] CopyObject (0x11, Local0)
   CopyObject (0x22, Local1)
  Local1 = Local0 = B000 [0x01]
```

```
 CopyObject (0x11, Local0)
      CopyObject (0x22, Local1)
     Local1 = Local0 = PO00 [0x01] CopyObject (0x11, Local0)
      CopyObject (0x22, Local1)
     }
   BEG0 (Z111, \underline{\hspace{1cm}} METHOD \underline{\hspace{1cm}}) M000 (S000)
    M000 (B000)
    M000 (P000)
    M380 (__METHOD__, I000, 0x00, __LINE__)
    M381 (__METHOD__, S000, 0x00, __LINE__)
    M382 (__METHOD__, B000, 0x00, __LINE__)
    M383 (__METHOD__, P000, 0x00, __LINE__)
    M001 (S000)
    M001 (B000)
    M001 (P000)
    M380 (__METHOD__, I000, 0x00, __LINE__)
    M381 (__METHOD__, S000, 0x00, __LINE__)
    M382 (__METHOD__, B000, 0x00, __LINE__)
    M383 (__METHOD__, P000, 0x00, __LINE__)
    END0 ()
  }
  /*
   * TEST 25: Generate ORef to global Object into ArgX and write to it
 *
   * ACTUALLY:
   *
   * - doesn't write to the original object
   * - the repeated attempts to overwrite ORef-ArgX cause exceptions
   */
  Method (M239, 0, Serialized)
  {
    If (Y100)
    {
      TS00 (__METHOD__)
     }
    Else
    {
     Debug = \_METHOD /* \M239.TS__ */
     }
    /* Local Objects */
```

```
 Method (M000, 2, NotSerialized)
    {
     Arg1 = RefOf(Arg0)Arg1 = 0x11 }
    Method (M001, 2, NotSerialized)
    {
     Arg1 = RefOf(Arg0)Arg1 = 0x11Arg1 = RefOf (IA00)Arg1 = 0x11Arg1 = RefOf(SA00)Arg1 = 0x11Arg1 = RefOf(BAO0)Arg1 = 0x11Arg1 = RefOf(PA00)Arg1 = 0x11 }
    Method (M002, 2, NotSerialized)
    {
     Arg1 = RefOf(Arg0) CopyObject (0x11, Arg1)
     Arg1 = RefOf(IA00) CopyObject (0x11, Arg1)
     Arg1 = RefOf(SA00) CopyObject (0x11, Arg1)
     Arg1 = RefOf(BA00) CopyObject (0x11, Arg1)
     Arg1 = RefOf(PA00) CopyObject (0x11, Arg1)
    }
    Method (M003, 2, NotSerialized)
    {
      CopyObject (RefOf
 (Arg0), Arg1)
      CopyObject (0x11, Arg1)
      CopyObject (RefOf (IA00), Arg1)
      CopyObject (0x11, Arg1)
      CopyObject (RefOf (SA00), Arg1)
      CopyObject (0x11, Arg1)
      CopyObject (RefOf (BA00), Arg1)
      CopyObject (0x11, Arg1)
      CopyObject (RefOf (PA00), Arg1)
      CopyObject (0x11, Arg1)
```

```
 }
```

```
BEG0 (Z111, __METHOD_)
   /* m000 */
   M000 (IA00, IA10)
   M000 (SA00, SA10)
   M000 (BA00, BA10)
   M000 (PA00, PA10)
   M380 (__METHOD__, IA00, 0x00, __LINE__)
  M381 ( METHOD , SA00, 0x00, LINE )
   M382 (__METHOD__, BA00, 0x00, __LINE__)
   M383 (__METHOD__, PA00, 0x00, __LINE__)
   M380 (__METHOD__, IA10, 0x00, __LINE__)
   M381 (__METHOD__, SA10, 0x00, __LINE__)
   M382 (__METHOD__, BA10, 0x00, __LINE__)
   M383 (__METHOD__, PA10, 0x00, __LINE__)
   If (Y514)
    {
    /* m001 */ M001 (IA00,
 IA10)
     M001 (SA00, SA10)
     M001 (BA00, BA10)
     M001 (PA00, PA10)
     M380 (__METHOD__, IA00, 0x00, __LINE__)
     M381 (__METHOD__, SA00, 0x00, __LINE__)
     M382 (__METHOD__, BA00, 0x00, __LINE__)
     M383 (__METHOD__, PA00, 0x00, __LINE__)
     M380 (__METHOD__, IA10, 0x00, __LINE__)
     M381 (__METHOD__, SA10, 0x00, __LINE__)
     M382 (__METHOD__, BA10, 0x00, __LINE__)
     M383 (__METHOD__, PA10, 0x00, __LINE__)
     /* m002 */
     M002 (IA00, IA10)
     M002 (SA00, SA10)
     M002 (BA00, BA10)
     M002 (PA00, PA10)
    M380 ( METHOD , IA00, 0x00, LINE )
    M381 ( METHOD , SA00, 0x00, LINE )
    M382 ( METHOD , BA00, 0x00, LINE )
    M383 ( METHOD , PA00, 0x00, LINE )
     M380 (__METHOD__, IA10, 0x00, __LINE__)
    M381 ( METHOD . SA10, 0x00, LINE )
    M382 ( METHOD ,
BA10, 0x00, LINE )
    M383 ( METHOD , PA10, 0x00, LINE )
```

```
 }
    /* m003 */
    M003 (IA00, IA10)
    M003 (SA00, SA10)
    M003 (BA00, BA10)
    M003 (PA00, PA10)
    M380 (__METHOD__, IA00, 0x00, __LINE__)
    M381 (__METHOD__, SA00, 0x00, __LINE__)
    M382 (__METHOD__, BA00, 0x00, __LINE__)
    M383 (__METHOD__, PA00, 0x00, __LINE__)
    M380 (__METHOD__, IA10, 0x00, __LINE__)
    M381 (__METHOD__, SA10, 0x00, __LINE__)
    M382 (__METHOD__, BA10, 0x00, __LINE__)
    M383 (__METHOD__, PA10, 0x00, __LINE__)
    END0 ()
  }
  /*
  * TEST 26: Generate ORef to local Object into ArgX and write to it
   *
   * ACTUALLY:
 *
   * - doesn't write to the original object
   * - the repeated attempts to overwrite ORef-ArgX cause exceptions
  */
  Method (M23A, 0, Serialized)
  {
    If (Y100)
    {
      TS00 (__METHOD__)
    }
    Else
    {
      Debug
= _METHOD_/* \M23A.TS */
    }
    /* Local Objects */
    Name (I000, 0x77)
    Name (S000, "qwer0000")
    Name (B000, Buffer (0x04)
    {
      0x01, 0x77, 0x03, 0x04 // .w..
    })
    Name (P000, Package (0x03)
```

```
 {
   0x05,
   0x77,
   0x07
 })
 Name (I010, 0x77)
 Name (S010, "qwer0000")
 Name (B010, Buffer (0x04)
 {
  0x01, 0x77, 0x03, 0x04 // .w..
 })
 Name (P010, Package (0x03)
 {
   0x05,
   0x77,
  0x07
 })
 Method (M000, 2, NotSerialized)
 {
  Arg1 = RefOf(Arg0)Arg1 = 0x11 }
 Method (M001, 2, NotSerialized)
 {
  Arg1 = RefOf(Arg0)Arg1 = 0x11Arg1 = RefOf(1000)Arg1 = 0x11Arg1 = RefOf(S000)Arg1 = 0x11Arg1 = RefOf(B000)Arg1 = 0x11Arg1 = RefOf(P000)Arg1 = 0x11 }
 Method (M002, 2, NotSerialized)
 {
  Arg1 = RefOf(Arg0) CopyObject (0x11, Arg1)
  Arg1 = RefOf(1000) CopyObject (0x11, Arg1)
  Arg1 = RefOf(S000) CopyObject (0x11, Arg1)
  Arg1 = RefOf(B000) CopyObject (0x11, Arg1)
```
 **Open Source Used In UCS Manager vCenter Remote Plugin 4.0.1 8132**

```
Arg1 = RefOf (P000) CopyObject (0x11, Arg1)
 }
 Method (M003, 2, NotSerialized)
 {
   CopyObject (RefOf (Arg0), Arg1)
   CopyObject (0x11, Arg1)
   CopyObject (RefOf (I000), Arg1)
   CopyObject (0x11, Arg1)
   CopyObject (RefOf (S000), Arg1)
   CopyObject (0x11, Arg1)
   CopyObject (RefOf (B000), Arg1)
   CopyObject (0x11, Arg1)
   CopyObject (RefOf (P000), Arg1)
   CopyObject (0x11, Arg1)
 }
BEG0 (Z111, __METHOD_)
 /* m000 */
 M000 (I000, I010)
 M000 (S000, S010)
 M000 (B000, B010)
 M000 (P000, P010)
 M380 (__METHOD__, I000, 0x00, __LINE__)
 M381 (__METHOD__, S000, 0x00, __LINE__)
 M382 (__METHOD__, B000, 0x00, __LINE__)
 M383 (__METHOD__, P000, 0x00, __LINE__)
 M380 (__METHOD__, I010, 0x00, __LINE__)
 M381 (__METHOD__, S010, 0x00, __LINE__)
 M382 (__METHOD__, B010, 0x00, __LINE__)
 M383 (__METHOD__, P010, 0x00, __LINE__)
 If (Y514)
 {
   /* m001 */
   M001 (I000, I010)
   M001 (S000, S010)
   M001 (B000, B010)
   M001 (P000, P010)
  M380 ( METHOD , I000, 0x00, LINE )
  M381 ( METHOD , S000, 0x00, LINE )
   M382 (__METHOD__, B000, 0x00, __LINE__)
  M383 ( METHOD , P000, 0x00, LINE )
  M380 ( METHOD , I010, 0x00, LINE )
  M381 ( METHOD , S010, 0x00, LINE )
```

```
 M382 (__METHOD__, B010, 0x00, __LINE__)
      M383 (__METHOD__, P010, 0x00, __LINE__)
      /* m002 */
      M002 (I000, I010)
      M002 (S000, S010)
      M002 (B000, B010)
      M002 (P000, P010)
      M380 (__METHOD__, I000, 0x00, __LINE__)
      M381 (__METHOD__, S000, 0x00, __LINE__)
      M382 (__METHOD__, B000, 0x00, __LINE__)
      M383 (__METHOD__, P000, 0x00, __LINE__)
      M380 (__METHOD__, I010, 0x00, __LINE__)
      M381 (__METHOD__, S010, 0x00, __LINE__)
      M382 (__METHOD__, B010, 0x00, __LINE__)
      M383 (__METHOD__, P010, 0x00, __LINE__)
    }
   /* m003 */ M003 (I000, I010)
    M003 (S000, S010)
    M003 (B000, B010)
    M003 (P000, P010)
    M380 (__METHOD__, I000, 0x00, __LINE__)
    M381 (__METHOD__, S000, 0x00, __LINE__)
    M382 (__METHOD__, B000, 0x00, __LINE__)
    M383 (__METHOD__, P000, 0x00, __LINE__)
  M380 (__METHOD__, I010, 0x00, __LINE__)
    M381 (__METHOD__, S010, 0x00, __LINE__)
    M382 (__METHOD__, B010, 0x00, __LINE__)
    M383 (__METHOD__, P010, 0x00, __LINE__)
   END0() }
  /*
  * TEST 27: Check CopyObject to LocalX
 *
  * Local0-Local7 can be written with any type object without any conversion
 *
  * Check each type after each one
  */
  Method (M23B, 0, NotSerialized)
 {
    TS00 ("m23b")
    M1B1 ()
  }
```

```
 /*
   * TEST 28: Check Store to LocalX
   *
   * Local0-Local7 can be written without any conversion
   *
  * Check each type after each one
  */
  Method (M23C, 0, NotSerialized)
  {
    TS00 ("m23c")
    M1B2 ()
  }
  /*
  * TEST 29: CopyObject the result of RefOf to LocalX
 *
  * References to any type Objects are available.
  */
  Method (M23D, 0, NotSerialized)
  {
    TS00 ("m23d")
    M1B4 ()
  }
  /*
  * TEST 30: Store the result of RefOf
 to LocalX
 *
   * ACTUALLY: references to any type Objects are available
  */
  Method (M23E, 0, NotSerialized)
  {
    TS00 ("m23e")
    M1B5 ()
  }
  /*
   * TEST 31: CopyObject the result of Index to LocalX
  */
  Method (M23F, 0, NotSerialized)
  {
    TS00 ("m23f")
    M1B6 ()
  }
  /*
   * TEST 32: Store the result of Index to LocalX
```

```
 */
  Method (M250, 0, NotSerialized)
  {
    TS00 ("m250")
    M1B7 ()
  }
  /*
   * TEST 33: mix of all the legal ways (enumerated in
   * tests TEST 27 - TEST 35) of initializing
   * the LocalX.
   */
  Method (M251, 0, NotSerialized)
  {
    TS00 ("m251")
    /* Strategies: */
    /* 1 - mix of groups, 2 - Mod-6 strategy, otherwise - linear */
    M1E0 (0x01)
  }
  /*
   * TEST 34: Obtain the NamedX objects of all the types
   * and check their {type,size,value}.
   *
   * SEE: it is implemented in name/name.asl
   */
  /*
   * TEST 35
 *
   * Obtain and verify the ORef
   * and IRef to named objects
   * {type,size,value}.
   */
  Method (M252, 0, Serialized)
  {
    TS00 (__METHOD__)
    M1AD (__METHOD__, 0x00, 0x01, 0x01, 0x01, 0x00)
    /* NamedX-ORef */
    M4D2 ()
    /* NamedX-IRef */
    M4D3 ()
  }
  /*
   * TEST 36: Check ArgX-ORef being passed further to another Method
   *
```
```
 * ACTUALLY: writes to the original object
   * Object:RefOf:ORef:ArgX-ORef:M2:M3:...:M*:write
   * ^ Changed
   *
   * A set of available for Store types for to write into is restricted
   */
  Method (M253, 0, NotSerialized)
  {
    TS00 ("m253")
    /* Store */
    M34D (0x00)
    /* CopyObject */
    M34D (0x01)
  }
  /*
   * TEST 37: Check ArgX-IRef being passed further to another Method
 *
   * ACTUALLY: doesn't write to the original object
   */
  Method (M254, 0, NotSerialized)
   {
    TS00 ("m254")
    /* Store */
    M34E (0x00)
    /* CopyObject */
    M34E (0x01)
  }
  /*
   * TEST 38: Check write(x, RefOf(y))
  */
  Method (M255, 0, NotSerialized)
  {
    TS00 ("m255")
    /* Store */
    M34F ()
    /* CopyObject */
  /* CURRENTLY: compiler failed CopyObject(xx, RefOf(xx)) */
 /* m350() */ }
```
/\*

```
 * TEST 39: Check write(x, Index(String))
 */
 Method (M256, 0, Serialized)
 {
   TS00 (__METHOD__)
   Name (S000, "qwer0000")
   Name (S010, "qwer0000")
   BEG0 (Z111, __METHOD__)
   /* Store */
  S000 [0x01] = 0x2B M385 (__METHOD__, S000, 0x00, __LINE__)
  Local0 = $010 [0x01]S010 [0x01] = 0x2B M385 (__METHOD__, S010, 0x00, __LINE__)
  /* CopyObject */
  /* CURRENTLY: compiler failed CopyObject(xx, Index(xx,xx)) */
  /* CopyObject(0x2b, Index(s020, 1)) */
  /* m385 (ts, s020, 0, __LINE__)*/
   END0 ()
 }
 /*
 * TEST 40: Check write(x, Index(Buffer))
 */
 Method (M257, 0, Serialized)
 {
   TS00 (__METHOD__)
   Name (B000, Buffer (0x04)
   {
    0x01, 0x77, 0x03, 0x04 // .w..
   })
   Name (B010, Buffer (0x04)
   {
    0x01, 0x77, 0x03, 0x04 // .w..
   })
  BEG0 (Z111, __METHOD_)
   /* Store */
  B000 [0x01] = 0x2BM386 ( METHOD , B000, 0x00, LINE )
  Local0 = B010 [0x01]B010 [0x01] = 0x2B M386 (__METHOD__, B010, 0x00, __LINE__)
  END0() }
 /*
```

```
 * TEST 41: Check Store(Object, Index(Package(){Uninitialized}))
   */
  Method (M258, 1, Serialized)
  {
    TS00 (__METHOD__)
    Name (P100, Package (0x12){})
   P100 [0x00] = 0x00P100 [0x01] = 1900 /* 1900 */
   P100 [0x02] = S900 /* \S900 */
   P100 [0x03] = B900 /* \B900 */
  P100 [0x04] = P953 /* P953 */
   P100 [0x05] = F900 /* \F900 */
    /*
     // Removed 09/2015. iASL now disallows these stores
    if \frac{\arg 0}{1} // Check these for exceptions but not there
     Store(d900, Index(p100, 6))
     Store(e900, Index(p100, 7))
     Store(m914, Index(p100, 8))
     Store(mx90, Index(p100, 9))
     Store(r900, Index(p100, 10))
     Store(pw90, Index(p100, 11))
     Store(pr90, Index(p100, 12))
     Store(tz90, Index(p100, 13))
     }
     */
   P100 [0x0E] = BF90 /* \BF90 */
   P100 [0x0F] = 0x0FP100 [0x10] = 0x10 /* Verify p955-like Package */
    M1AF (P100, 0x00, 0x00, 0x00)
    M1A6 ()
  }
  /*
   * TEST 42: Check CopyObject(Object, Index(Package(){Uninitialized}))
 *
   * CURRENTLY: compiler failed CopyObject(xx, Index(xx,xx))
   */
  Method (M259, 0, Serialized)
  {
    TS00 ("m259")
    Name (P100, Package (0x12){})
  /*
  * CopyObject(i900, Index(p100, 1))
```

```
* CopyObject(s900, Index(p100, 2))
  * CopyObject(b900, Index(p100, 3))
  * CopyObject(p953, Index(p100, 4))
   *	CopyObject(f900, Index(p100, 5))
  * CopyObject(d900, Index(p100, 6))
  * CopyObject(e900, Index(p100, 7))
  * CopyObject(m914, Index(p100, 8))
  * CopyObject(mx90, Index(p100, 9))
  * CopyObject(r900, Index(p100, 10))
  * CopyObject(pw90, Index(p100, 11))
   *	CopyObject(pr90, Index(p100, 12))
  * CopyObject(tz90, Index(p100, 13))
   *	CopyObject(bf90, Index(p100, 14))
 *
  * m1af(p100, 1, 0, 0)
   *
 *
  * m<sub>1a6()</sub>
   */
  }
  /*
   * TEST 43: Check Store(RefOf(Object), Index(Package(){Uninitialized}))
  */
  Method (M25A, 0, Serialized)
  {
    TS00 ("m25a")
    Name (P100, Package (0x12){})
    M352 (P100)
    M1AF (P100, 0x01, 0x01, 0x01)
    M1A6 ()
  }
  /*
   * TEST 44: Check Store(Index(Object,x), Index(Package(){Uninitialized}))
   */
  Method (M25B, 0, Serialized)
  {
    TS00 ("m25b")
    Name (P100, Package (0x12){})
   /* Store IRef (Index(p955, x)) into Package \frac{*}{s} M353 (P100, 0x00)
    /* Verify p955-like Package */
    M1AF (P100, 0x01, 0x00, 0x01)
    M1A6 ()
  }
```

```
 /*
 * TEST 45: Check write(x, Index(Package(){Constant}))
 */
 Method (M25C, 0, Serialized)
 {
   TS00 (__METHOD__)
   Name (P000, Package (0x03)
   {
     0x05,
     0x77,
     0x07
   })
   Name (P010, Package (0x03)
   {
     0x05,
     0x77,
     0x07
   })
   BEG0 (Z111, __METHOD__)
   /* Store */
  P000 [0x01] = 0x2B M387 (__METHOD__, P000, 0x00, __LINE__)
   Local0 = P010 [0x01]
  P010 [0x01] = 0x2B M387 (__METHOD__, P010, 0x00, __LINE__)
   END0 ()
 }
 /*
 * TEST 46: Check write(x, Index(Package(){NamedX}))
 */
 Method (M25D, 0, NotSerialized)
 {
   TS00 ("m25d")
   /* Write Integer into Package and verify the obtained contents */
   M351 (P955)
   /* Restore p955 Package */
  M1C6() /* Check that the original data (i900,...) */
   /* are unchanged: */
   M1A6 ()
 }
 /*
```
 \* TEST 47: Check Store(Object, Index(Package(){ORef})) \*/ Method (M25E, 0, Serialized) { TS00 ("m25e") Name (P100, Package (0x12){}) /\* Prepare Package with ORef elements \*/ /\* pointing to the global \*9\*\* data: \*/ M352 (P100) /\* Verify p955-like Package \*/ M1AF (P100, 0x01, 0x01, 0x01) /\* Check the global \*9\*\* data are safe: \*/ M1A6 () /\* Write Integer into Package over the ORef \*/ /\* and verify the obtained contents \*/ M351 (P100) /\* Check the global \*9\*\* data are safe: \*/ M1A6 () } /\* \* TEST 48: Check Store(Object, Index(Package(){IRef})) \*/ Method (M25F, 0, Serialized) { TS00 ("m25f") Name (P100, Package (0x12){}) /\* Store IRef (Index(p955, x)) into Package  $\frac{*}{s}$  /\* (p955 belongs to \*9\*\* data): \*/ M353 (P100, 0x00) /\* Verify p955-like Package \*/ M1AF (P100, 0x01, 0x00, 0x01) M1A6 () /\* Write Integer into Package over the IRef \*/ /\* and verify the obtained contents \*/ M351 (P100) /\* Check the global \*9\*\* data are safe: \*/ M1A6 () } /\* \* TEST 49: ORef-LocalX

```
 */
 Method (M260, 0, NotSerialized)
 {
   TS00 ("m260")
   /* Store */
   M354 ()
   /* CopyObject */
   M355 ()
 }
 Method (M354, 0, Serialized)
 {
   Name (I000, 0x77)
   Name (S000, "qwer0000")
   Name (B000, Buffer (0x04)
   {
     0x01, 0x77, 0x03, 0x04 // .w..
   })
   Name (P000, Package (0x03)
   {
     0x05,
    0x77,
     0x07
   })
   Device (D000)
   {
     Name (I000, 0xABCD0017)
   }
   Method (M000, 1, NotSerialized)
   {
    Arg0 = 0x2B }
  BEG0 (Z111, __METHOD_)
  Local0 = RefOf (I000) If (0x00)
   {
     /* This is a reference */
     CH03 (__METHOD__, 0x00, __LINE__, 0x00, 0x00)
    Local7 = (Local0 + 0x01) CH04 (__METHOD__, 0x00, 0xFF, 0x00, __LINE__, 0x00, 0x00)
   }
```

```
 M1A3 (Local0, C009, 0x00, 0x00, __LINE__)
   M380 (__METHOD__, DerefOf (Local0), 0x00, __LINE__)
   M000 (Local0)
   M384 (__METHOD__, DerefOf (Local0), 0x00, __LINE__)
  Local0 = RefOf(S000) M1A3 (Local0, C00A, 0x00, 0x00, __LINE__)
   M381 (__METHOD__, DerefOf (Local0), 0x00, __LINE__)
   M000 (Local0)
   M384 (__METHOD__, DerefOf (Local0), 0x00, __LINE__)
  Local0 = RefOf(B000) M1A3 (Local0, C00B, 0x00, 0x00, __LINE__)
   M382 (__METHOD__, DerefOf (Local0), 0x00, __LINE__)
   M000 (Local0)
   M384 (__METHOD__, DerefOf (Local0), 0x00, __LINE__)
  Local0 = RefOf (P000) M1A3 (Local0, C00C, 0x00, 0x00, __LINE__)
   M383 (__METHOD__, DerefOf (Local0), 0x00, __LINE__)
   M000 (Local0)
   M384 (__METHOD__, DerefOf (Local0), 0x00, __LINE__)
  Local0 = RefOf (D000) M1A3 (Local0, C00E, 0x00, 0x00, __LINE__)
   M000 (Local0)
   M384 (__METHOD__, DerefOf (Local0), 0x00, __LINE__)
  END0() Method (M355, 0, Serialized)
   Name (I000, 0x77)
   Name (S000, "qwer0000")
   Name (B000, Buffer (0x04)
   {
    0x01, 0x77, 0x03, 0x04 // .w..
   })
   Name (P000, Package (0x03)
   {
     0x05,
     0x77,
     0x07
   })
   Device (D000)
   {
     Name (I000, 0xABCD0017)
   }
   Method (M000, 1, NotSerialized)
   {
     CopyObject (0x2B, Arg0)
```

```
 BEG0 (Z111, __METHOD__)
    CopyObject (RefOf (I000), Local0)
    If (0x00)
    {
      /* This is a reference */
      CH03 (__METHOD__, 0x00, __LINE__, 0x00, 0x00)
     Local7 = (Local0 + 0x01) CH04 (__METHOD__, 0x00, 0xFF, 0x00, __LINE__, 0x00, 0x00)
    }
    M1A3 (Local0, C009, 0x00, 0x00, __LINE__)
    M380 (__METHOD__, DerefOf (Local0), 0x00, __LINE__)
    M000 (Local0)
    M384 (__METHOD__, DerefOf (Local0), 0x00, __LINE__)
    CopyObject (RefOf (S000), Local0)
    M1A3 (Local0, C00A, 0x00, 0x00, __LINE__)
    M381 (__METHOD__, DerefOf (Local0), 0x00, __LINE__)
    M000 (Local0)
    M384 (__METHOD__, DerefOf (Local0), 0x00, __LINE__)
    CopyObject (RefOf (B000), Local0)
    M1A3 (Local0, C00B, 0x00, 0x00, __LINE__)
    M382 (__METHOD__, DerefOf (Local0), 0x00, __LINE__)
    M000 (Local0)
    M384 (__METHOD__,
DerefOf (Local0), 0x00, __LINE_)
    CopyObject (RefOf (P000), Local0)
    M1A3 (Local0, C00C, 0x00, 0x00, __LINE__)
    M383 (__METHOD__, DerefOf (Local0), 0x00, __LINE__)
    M000 (Local0)
    M384 (__METHOD__, DerefOf (Local0), 0x00, __LINE__)
    CopyObject (RefOf (D000), Local0)
    M1A3 (Local0, C00E, 0x00, 0x00, __LINE__)
    M000 (Local0)
    M384 (__METHOD__, DerefOf (Local0), 0x00, __LINE__)
    END0 ()
  }
  /*
   * TEST 50: ORef-ArgX
  */
  Method (M261, 0, Serialized)
 {
   TS00 ( METHOD )
    Name (I000, 0x77)
    Name (I001, 0x77)
```

```
BEG0 (Z111, __METHOD_)
   /* Store */
   If (Y519)
   {
     M356 (I000)
     M380 (__METHOD__, I000, 0x00, __LINE__)
   }
   Else
   {
     M1AE (__METHOD__, "Store ORef to ArgX", "AE_AML_OPERAND_TYPE exception occurs")
   }
   /* CopyObject */
   If (Y520)
   {
     M357 (I001)
     M380 (__METHOD__, I001, 0x00, __LINE__)
   }
   Else
   {
     M1AE (__METHOD__, "CopyObject ORef to ArgX", "AE_AML_OPERAND_TYPE exception occurs")
   }
   END0 ()
 Method (M356, 1, Serialized)
   Name (I000, 0x77)
   Name (S000, "qwer0000")
   Name (B000, Buffer (0x04)
   {
    0x01, 0x77, 0x03, 0x04 // .w..
   })
   Name (P000, Package (0x03)
   {
     0x05,
     0x77,
     0x07
   })
   Device (D000)
   {
     Name (I000, 0xABCD0017)
   }
```

```
 Method (M000, 1, NotSerialized)
   {
    Arg0 = 0x2B }
  BEG0 (Z111, \underline{\hspace{1cm}} METHOD \underline{\hspace{1cm}})Arg0 = RefOf(1000) If (0x00)
   {
     /* This is a reference */
     CH03 (__METHOD__, 0x00, __LINE__, 0x00, 0x00)
    Local7 = (Arg0 + 0x01) CH04 (__METHOD__, 0x00, 0xFF, 0x00, __LINE__, 0x00, 0x00)
    }
   M1A3 (Arg0, C009, 0x00, 0x00, __LINE__)
   M380 (__METHOD__, DerefOf (Arg0), 0x00, __LINE__)
   M000 (Arg0)
   M384 (__METHOD__, DerefOf (Arg0), 0x00, __LINE__)
  Arg0 = RefOf(S000) M1A3 (Arg0, C00A, 0x00, 0x00, __LINE__)
   M381 (__METHOD__, DerefOf (Arg0), 0x00, __LINE__)
   M000 (Arg0)
   M384 (__METHOD__, DerefOf (Arg0), 0x00, __LINE__)
  Arg0 = RefOf(B000) M1A3 (Arg0, C00B, 0x00, 0x00, __LINE__)
   M382 (__METHOD__, DerefOf (Arg0), 0x00, __LINE__)
   M000 (Arg0)
   M384 (__METHOD__, DerefOf (Arg0), 0x00, __LINE__)
  Arg0 = RefOf(PO00) M1A3 (Arg0, C00C, 0x00, 0x00, __LINE__)
   M383 (__METHOD__, DerefOf (Arg0), 0x00, __LINE__)
   M000 (Arg0)
   M384 (__METHOD__, DerefOf (Arg0), 0x00, __LINE__)
  Arg0 = RefOf (D000) M1A3 (Arg0, C00E, 0x00, 0x00, __LINE__)
   M000 (Arg0)
   M384 (__METHOD__, DerefOf (Arg0), 0x00, __LINE__)
  END0() }
 Method (M357, 1, Serialized)
   Name (I000, 0x77)
   Name (S000, "qwer0000")
   Name (B000, Buffer (0x04)
   {
```

```
0x01, 0x77, 0x03, 0x04 // .w..
    })
   Name (P000, Package (0x03)
    {
      0x05,
      0x77,
      0x07
    })
   Device (D000)
    {
      Name (I000, 0xABCD0017)
    }
   Method (M000, 1, NotSerialized)
    {
      CopyObject (0x2B, Arg0)
    }
  BEG0 (Z111, __METHOD_)
   CopyObject (RefOf (I000), Arg0)
   If (0x00)
    {
      /* This is a reference */
      CH03 (__METHOD__, 0x00, __LINE__, 0x00, 0x00)
     Local7 = (Arg0 + 0x01) CH04 (__METHOD__, 0x00, 0xFF, 0x00, __LINE__, 0x00, 0x00)
    }
   M1A3 (Arg0, C009, 0x00, 0x00, __LINE__)
   M380 (__METHOD__, DerefOf (Arg0), 0x00, __LINE__)
   M000 (Arg0)
   M384 (__METHOD__, DerefOf (Arg0), 0x00,
LINE CopyObject (RefOf (S000), Arg0)
   M1A3 (Arg0, C00A, 0x00, 0x00, __LINE__)
   M381 (__METHOD__, DerefOf (Arg0), 0x00, __LINE__)
   M000 (Arg0)
   M384 (__METHOD__, DerefOf (Arg0), 0x00, __LINE__)
   CopyObject (RefOf (B000), Arg0)
  M1A3 (Arg0, C00B, 0x00, 0x00, LINE)
  M382 ( METHOD , DerefOf (Arg0), 0x00, LINE )
   M000 (Arg0)
   M384 (__METHOD__, DerefOf (Arg0), 0x00, __LINE__)
   CopyObject (RefOf (P000), Arg0)
  M1A3 (Arg0, C00C, 0x00, 0x00, LINE)
   M383 (__METHOD__, DerefOf (Arg0), 0x00, __LINE__)
   M000 (Arg0)
```

```
 M384 (__METHOD__, DerefOf (Arg0), 0x00, __LINE__)
   CopyObject (RefOf (D000), Arg0)
   M1A3 (Arg0, C00E, 0x00, 0x00, __LINE__)
   M000 (Arg0)
   M384 (__METHOD__, DerefOf (Arg0), 0x00, __LINE__)
  END0() }
 /*
 * TEST 51: ORef-NamedX
 */
 Method (M262, 0, Serialized)
 {
   TS00 (__METHOD__)
   /* Store */
   If (Y521)
   {
     M358 ()
   }
   Else
   {
     M1AE (__METHOD__, "Store ORef to NamedX", "AE_AML_OPERAND_TYPE exception occurs")
   }
   /* CopyObject */
   If (Y522)
   {
     M359 ()
   }
   Else
   {
     M1AE (__METHOD__, "CopyObject ORef to NamedX", "AE_AML_OPERAND_TYPE exception occurs")
   }
 }
 Method (M358, 0, Serialized)
 {
   Name (III0, 0x00)
   Name (I000, 0x77)
   Name (S000, "qwer0000")
   Name (B000, Buffer (0x04)
   {
     0x01, 0x77, 0x03, 0x04 // .w..
   })
   Name (P000, Package (0x03)
   {
```

```
 0x05,
      0x77,
      0x07
    })
    Device (D000)
    {
      Name (I000, 0xABCD0017)
    }
    Method (M000, 1, NotSerialized)
    {
     Arg0 = 0x2B }
    BEG0 (Z111, __METHOD__)
   III0 = RefOf(1000) If
 (0x00)
    {
      /* This is a reference */
      CH03 (__METHOD__, 0x00, __LINE__, 0x00, 0x00)
     Local7 = (III0 + 0x01) CH04 (__METHOD__, 0x00, 0xFF, 0x00, __LINE__, 0x00, 0x00)
    }
    M1A3 (III0, C009, 0x00, 0x00, __LINE__)
    M380 (__METHOD__, DerefOf (III0), 0x00, __LINE__)
    M000 (III0)
    M384 (__METHOD__, DerefOf (III0), 0x00, __LINE__)
   III0 = RefOf(S000) M1A3 (III0, C00A, 0x00, 0x00, __LINE__)
    M381 (__METHOD__, DerefOf (III0), 0x00, __LINE__)
    M000 (III0)
    M384 (__METHOD__, DerefOf (III0), 0x00, __LINE__)
   III0 = RefOf(B000) M1A3 (III0, C00B, 0x00, 0x00, __LINE__)
    M382 (__METHOD__, DerefOf (III0), 0x00, __LINE__)
    M000 (III0)
   M384 ( METHOD , DerefOf (III0), 0x00, LINE )
   III0 = RefOf (P000)M1A3 (III0, C00C, 0x00, 0x00, LINE)
    M383 (__METHOD__, DerefOf (III0), 0x00, __LINE__)
    M000 (III0)
  M384 (__METHOD__, DerefOf (III0), 0x00, __LINE__)
   III0 = RefOf (D000)M1A3 (III0, C00E, 0x00, 0x00, LINE)
```

```
 M000 (III0)
   M384 (_METHOD_, DerefOf (III0), 0x00, _LINE_)
    END0 ()
  }
  Method (M359, 0, Serialized)
  {
    Name (III0, 0x00)
    Name (I000, 0x77)
    Name (S000, "qwer0000")
    Name (B000, Buffer (0x04)
    {
      0x01, 0x77, 0x03, 0x04 // .w..
    })
    Name (P000, Package (0x03)
    {
      0x05,
      0x77,
      0x07
    })
    Device (D000)
    {
      Name (I000, 0xABCD0017)
    }
    Method (M000, 1, NotSerialized)
    {
      CopyObject (0x2B, Arg0)
    }
    BEG0 (Z111, __METHOD__)
    CopyObject (RefOf (I000), III0) /* \M359.III0 */
    If (0x00)
    {
      /* This is a reference */
      CH03 (__METHOD__, 0x00, __LINE__, 0x00, 0x00)
     Local7 = (III0)+ 0x01 CH04 (__METHOD__, 0x00, 0xFF, 0x00, __LINE__, 0x00, 0x00)
    }
   M1A3 (III0, C009, 0x00, 0x00, LINE)
    M380 (__METHOD__, DerefOf (III0), 0x00, __LINE__)
    M000 (III0)
    M384 (__METHOD__, DerefOf (III0), 0x00, __LINE__)
    CopyObject (RefOf (S000), III0) /* \M359.III0 */
    M1A3 (III0, C00A, 0x00, 0x00, __LINE__)
```

```
 M381 (__METHOD__, DerefOf (III0), 0x00, __LINE__)
   M000 (III0)
   M384 (__METHOD__, DerefOf (III0), 0x00, __LINE__)
   CopyObject (RefOf (B000), III0) /* \M359.III0 */
   M1A3 (III0, C00B, 0x00, 0x00, __LINE__)
   M382 (__METHOD__, DerefOf (III0), 0x00, __LINE__)
   M000 (III0)
   M384 (__METHOD__, DerefOf (III0), 0x00, __LINE__)
   CopyObject (RefOf (P000), III0) /* \M359.III0 */
   M1A3 (III0, C00C, 0x00, 0x00, __LINE__)
   M383 (__METHOD__, DerefOf (III0), 0x00, __LINE__)
   M000 (III0)
   M384 (__METHOD__, DerefOf (III0), 0x00, __LINE__)
   CopyObject (RefOf (D000), III0) /* \M359.III0 */
   M1A3 (III0, C00E, 0x00, 0x00, __LINE__)
   M000 (III0)
   M384 (__METHOD__, DerefOf (III0), 0x00, __LINE__)
   END0 ()
 /*
 * TEST 52: ORef-El_of_Package
 */
 Method (M263, 0, NotSerialized)
   TS00 ("m263")
   /* Store */
   M35A ()
   /* CopyObject */
   M35B ()
 Method (M35A, 0, Serialized)
  Name (PPP0, Package (0x05){}))
   Name (I000, 0x77)
   Name (S000, "qwer0000")
   Name (B000, Buffer (0x04)
   {
     0x01, 0x77, 0x03, 0x04 // .w..
   })
   Name (P000, Package (0x03)
   {
     0x05,
     0x77,
    0x07
```
{

}

```
 })
    Device (D000)
    {
      Name (I000, 0xABCD0017)
    }
   BEG0 (Z111, \quad METHOD)PPP0 [0x00] = RefOf (1000)PPP0 [0x01] = RefOf (S000)
   PPP0 [0x02] = RefOf (B000)
    PPP0
[0x03] =RefOf (P000)
   PPP0 [0x04] = RefOf (D000)
   Local0 = DerefOf (PPP0 [0x00]) M1A3 (Local0, C009, 0x00, 0x00, __LINE__)
    M380 (__METHOD__, DerefOf (Local0), 0x00, __LINE__)
   Local0 = DerefOf (PPP0 [0x01])M1A3 (Local0, C00A, 0x00, 0x00, LINE)
    M381 (__METHOD__, DerefOf (Local0), 0x00, __LINE__)
   Local0 = DerefOf (PPP0 [0x02])M1A3 (Local0, C00B, 0x00, 0x00, LINE)
    M382 (__METHOD__, DerefOf (Local0), 0x00, __LINE__)
   Local0 = DerefOf (PPP0 [0x03])M1A3 (Local0, C00C, 0x00, 0x00, LINE)
    M383 (__METHOD__, DerefOf (Local0), 0x00, __LINE__)
   Local0 = DerefOf (PPP0 [0x04]) M1A3 (Local0, C00E, 0x00, 0x00, __LINE__)
    /* Replace */
   PPP0 [0x00] = RefOf (1000)Local0 = DerefOf (PPP0 [0x00]) M1A3 (Local0, C009, 0x00, 0x00, __LINE__)
    M380 (__METHOD__, DerefOf (Local0), 0x00, __LINE__)
   PPP0 [0x00] = RefOf (S000)
    Local0
= DerefOf (PPP0 [0x00])
    M1A3 (Local0, C00A, 0x00, 0x00, __LINE__)
    M381 (__METHOD__, DerefOf (Local0), 0x00, __LINE__)
   PPP0 [0x00] = RefOf (B000)
   Local0 = DerefOf (PPP0 [0x00])M1A3 (Local0, C00B, 0x00, 0x00, LINE)
   M382 ( METHOD , DerefOf (Local0), 0x00, LINE )
   PPP0 [0x00] = RefOf (P000)
   Local0 = DerefOf (PPP0 [0x00]) M1A3 (Local0, C00C, 0x00, 0x00, __LINE__)
   M383 ( METHOD , DerefOf (Local0), 0x00, LINE )
   PPP0 [0x00] = RefOf (D000)
   Local0 = DerefOf (PPP0 [0x00])
```

```
 M1A3 (Local0, C00E, 0x00, 0x00, __LINE__)
   END0 ()
  }
  /* CURRENTLY: compiler failed CopyObject(xx, Index(xx,xx)) */
  Method (M35B, 0, NotSerialized)
  {
    /*
  Name(ts, "m35b")
 Name(ppp0, Package(5) {})
  Name(i000, 0x77)
  Name(s000, "qwer0000")
  Name(b000, Buffer(4) {1,0x77,3,4})
  Name(p000, Package(3) {5,0x77,7})
  Device(d000) { Name(i000, 0xabcd0017) }
 BEG0(z111, ts) CopyObject(RefOf(i000), Index(ppp0, 0))
  CopyObject(RefOf(s000), Index(ppp0, 1))
  CopyObject(RefOf(b000), Index(ppp0, 2))
  CopyObject(RefOf(p000), Index(ppp0, 3))
  CopyObject(RefOf(d000), Index(ppp0, 4))
  CopyObject(DerefOf(Index(ppp0, 0)), Local0)
  m1a3(Local0, c009, 0, 0, 0)
  m380 (ts, DerefOf(Local0), 0, __LINE__)
  CopyObject(DerefOf(Index(ppp0, 1)), Local0)
  m1a3(Local0, c00a, 0, 0, 2)
  m381 (ts, DerefOf(Local0), 0, __LINE__)
  CopyObject(DerefOf(Index(ppp0, 2)), Local0)
  m1a3(Local0, c00b, 0, 0, 4)
  m382 (ts, DerefOf(Local0), 0, __LINE__)
  CopyObject(DerefOf(Index(ppp0, 3)), Local0)
  m1a3(Local0, c00c, 0, 0, 6)
  m383 (ts, DerefOf(Local0), 0, __LINE__)
  CopyObject(DerefOf(Index(ppp0, 4)), Local0)
  m1a3(Local0, c00e, 0, 0, 8)
  // Replace
  CopyObject(RefOf(i000), Index(ppp0, 0))
  CopyObject(DerefOf(Index(ppp0, 0)), Local0)
  m1a3(Local0, c009, 0, 0, 9)
  m380 (ts, DerefOf(Local0),
0, \_\_LINE\_\) CopyObject(RefOf(s000), Index(ppp0, 0))
  CopyObject(DerefOf(Index(ppp0, 0)), Local0)
  m1a3(Local0, c00a, 0, 0, 11)
 m381 (ts, DerefOf(Local0), 0, LINE ) CopyObject(RefOf(b000), Index(ppp0, 0))
```

```
 CopyObject(DerefOf(Index(ppp0, 0)), Local0)
 m1a3(Local0, c00b, 0, 0, 13)
 m382 (ts, DerefOf(Local0), 0, __LINE__)
 CopyObject(RefOf(p000), Index(ppp0, 0))
 CopyObject(DerefOf(Index(ppp0, 0)), Local0)
 m1a3(Local0, c00c, 0, 0, 15)
 m383 (ts, DerefOf(Local0), 0, __LINE__)
 CopyObject(RefOf(d000), Index(ppp0, 0))
 CopyObject(DerefOf(Index(ppp0, 0)), Local0)
 m1a3(Local0, c00e, 0, 0, 17)
 END0()
 */
 }
 /*
 * TEST 53: IRef-LocalX
 */
 Method (M264, 0, NotSerialized)
 {
   TS00 ("m264")
   /* Store */
   M35C ()
   /* CopyObject */
   M35D ()
 }
 Method (M35C, 0, Serialized)
 {
   Name (P000, Package (0x12){})
  BEG0 (Z111, __METHOD_)
```
/\* Construct the p955-like Package p000 applying LocalX-IRef \*/

```
 Store (P956 [0x00], Local0)
P000 [0x00] = Local0 Store (P956 [0x01], Local0)
 P000 [0x01] = Local0
 Store (P956 [0x02], Local0)
P000 [0x02] = Local0 Store (P956 [0x03], Local0)
P000 [0x03] = Local0 Store (P956 [0x04], Local0)
P000 [0x04] = Local0 Store (P956 [0x05], Local0)
P000 [0x05] = Local0 Store (P956 [0x06], Local0)
```

```
P000 [0x06] = Local0 Store (P956 [0x07], Local0)
   P000 [0x07] = Local0 Store (P956 [0x08], Local0)
   P000 [0x08] = Local0 Store (P956 [0x09], Local0)
   P000 [0x09] = Local0 Store (P956 [0x0A], Local0)
   P000 [0x0A] = Local0 Store (P956 [0x0B], Local0)
   P000 [0x0B] = Local0 Store (P956 [0x0C], Local0)
   P000 [0x0C] = Local0 Store (P956 [0x0D], Local0)
   P000 [0x0D] = Local0 Store (P956
 [0x0E], Local0)
   P000 [0x0E] = Local0 Store (P956 [0x0F], Local0)
    P000 [0x0F] = Local0
    Store (P956 [0x10], Local0)
   P000 [0x10] = Local0P000 [0x00] = 0x00P000 [0x0F] = 0x0FP000 [0x10] = 0x10 /* Verify p955-like Package */
    M1AF (P000, 0x01, 0x00, 0x01)
    M1A6 ()
    END0 ()
  }
  /* CURRENTLY: compiler failed CopyObject(xx, Index(xx,xx)) */
  Method (M35D, 0, NotSerialized)
  {
    /*
  Name(ts, "m35d")
  Name(p000, Package(18) {})
 BEG0(z111, ts) // Construct the p955-like Package p000 applying LocalX-IRef
  CopyObject(Index(p956, 0), Local0)
  CopyObject(Local0, Index(p000, 0))
  CopyObject(Index(p956, 1), Local0)
  CopyObject(Local0, Index(p000, 1))
  CopyObject(Index(p956, 2), Local0)
  CopyObject(Local0, Index(p000, 2))
  CopyObject(Index(p956, 3), Local0)
```

```
 CopyObject(Local0, Index(p000, 3))
  CopyObject(Index(p956, 4), Local0)
  CopyObject(Local0,
 Index(p000, 4))
  CopyObject(Index(p956, 5), Local0)
  CopyObject(Local0, Index(p000, 5))
  CopyObject(Index(p956, 6), Local0)
  CopyObject(Local0, Index(p000, 6))
  CopyObject(Index(p956, 7), Local0)
  CopyObject(Local0, Index(p000, 7))
  CopyObject(Index(p956, 8), Local0)
  CopyObject(Local0, Index(p000, 8))
  CopyObject(Index(p956, 9), Local0)
  CopyObject(Local0, Index(p000, 9))
  CopyObject(Index(p956, 10), Local0)
  CopyObject(Local0, Index(p000, 10))
  CopyObject(Index(p956, 11), Local0)
  CopyObject(Local0, Index(p000, 11))
  CopyObject(Index(p956, 12), Local0)
  CopyObject(Local0, Index(p000, 12))
  CopyObject(Index(p956, 13), Local0)
  CopyObject(Local0, Index(p000, 13))
  CopyObject(Index(p956, 14), Local0)
  CopyObject(Local0, Index(p000, 14))
  CopyObject(Index(p956, 15), Local0)
  CopyObject(Local0, Index(p000, 15))
  CopyObject(Index(p956, 16), Local0)
  CopyObject(Local0, Index(p000,
 16))
  CopyObject(0, Index(p000, 0))
  CopyObject(15, Index(p000, 15))
  CopyObject(16, Index(p000, 16))
  // Verify p955-like Package
  m1af(p000, 1, 0, 1)
  m1a6()
  END0()
  */
  }
  /*
  * TEST 54: IRef-ArgX
  */
  Method (M265, 0, Serialized)
  {
   TS00 ( METHOD )
    Name (I000, 0x77)
    Name (I010, 0x77)
    /* Store */
```

```
 M35E (I000)
    M380 (__METHOD__, I000, Z111, __LINE__)
    /* CopyObject */
    M35F (I010)
    M380 (__METHOD__, I010, Z111, __LINE__)
  }
  Method (M35E, 1, Serialized)
  {
    Name (P000, Package (0x12){})
    BEG0 (Z111, __METHOD__)
    /* Construct the p955-like Package p000 applying LocalX-IRef */
    Store (P956 [0x00], Arg0)
   P000 [0x00] = Arg0 Store (P956 [0x01], Arg0)
   P000 [0x01] = Arg0 Store (P956 [0x02], Arg0)
   P000 [0x02] = Arg0 Store (P956 [0x03], Arg0)
   P000 [0x03] = Arg0 Store
 (P956 [0x04], Arg0)
   P000 [0x04] = Arg0 Store (P956 [0x05], Arg0)
   P000 [0x05] = Arg0 Store (P956 [0x06], Arg0)
   P000 [0x06] = Arg0 Store (P956 [0x07], Arg0)
   P000 [0x07] = Arg0 Store (P956 [0x08], Arg0)
   P000 [0x08] = Arg0 Store (P956 [0x09], Arg0)
   P000 [0x09] = Arg0 Store (P956 [0x0A], Arg0)
   P000 [0x0A] = Arg0 Store (P956 [0x0B], Arg0)
   P000 [0x0B] = Arg0 Store (P956 [0x0C], Arg0)
   P000 [0x0C] = Arg0 Store (P956 [0x0D], Arg0)
   P000 [0x0D] = Arg0 Store (P956 [0x0E], Arg0)
   P000 [0x0E] = Arg0 Store (P956 [0x0F], Arg0)
   P000 [0x0F] = Arg0
```

```
 Store (P956 [0x10], Arg0)
   P000 [0x10] = Arg0P000 [0x00] = 0x00 P000 [0x0F] = 0x0F
   P000 [0x10] = 0x10 /* Verify p955-like Package */
    M1AF (P000, 0x01, 0x00, 0x01)
    M1A6 ()
   END0() }
  /* CURRENTLY: compiler
failed CopyObject(xx, Index(xx,xx)) */ Method (M35F, 1, NotSerialized)
  {
    /*
  Name(ts, "m35f")
  Name(p000, Package(18) {})
 BEG0(z111, ts) // Construct the p955-like Package p000 applying LocalX-IRef
  CopyObject(Index(p956, 0), Arg0)
  CopyObject(Arg0, Index(p000, 0))
  CopyObject(Index(p956, 1), Arg0)
  CopyObject(Arg0, Index(p000, 1))
  CopyObject(Index(p956, 2), Arg0)
  CopyObject(Arg0, Index(p000, 2))
  CopyObject(Index(p956, 3), Arg0)
  CopyObject(Arg0, Index(p000, 3))
  CopyObject(Index(p956, 4), Arg0)
  CopyObject(Arg0, Index(p000, 4))
  CopyObject(Index(p956, 5), Arg0)
  CopyObject(Arg0, Index(p000, 5))
  CopyObject(Index(p956, 6), Arg0)
  CopyObject(Arg0, Index(p000, 6))
  CopyObject(Index(p956, 7), Arg0)
  CopyObject(Arg0, Index(p000, 7))
  CopyObject(Index(p956, 8), Arg0)
  CopyObject(Arg0, Index(p000, 8))
  CopyObject(Index(p956, 9), Arg0)
  CopyObject(Arg0, Index(p000, 9))
  CopyObject(Index(p956, 10), Arg0)
  CopyObject(Arg0, Index(p000, 10))
  CopyObject(Index(p956, 11), Arg0)
  CopyObject(Arg0, Index(p000, 11))
  CopyObject(Index(p956, 12), Arg0)
```

```
 CopyObject(Arg0, Index(p000, 12))
  CopyObject(Index(p956, 13), Arg0)
  CopyObject(Arg0, Index(p000, 13))
  CopyObject(Index(p956, 14), Arg0)
  CopyObject(Arg0, Index(p000, 14))
  CopyObject(Index(p956, 15), Arg0)
  CopyObject(Arg0, Index(p000, 15))
  CopyObject(Index(p956, 16), Arg0)
  CopyObject(Arg0, Index(p000, 16))
  CopyObject(0, Index(p000, 0))
  CopyObject(15, Index(p000, 15))
  CopyObject(16, Index(p000, 16))
  // Verify p955-like Package
  m1af(p000, 1, 0, 1)
 mla6() END0()
  */
  }
  /*
  * TEST 55: IRef-NamedX
  */
  Method (M266, 0, Serialized)
  {
    TS00 (__METHOD__)
   /\mathrm{*} Store \mathrm{*}/ If (Y521)
    {
      M360 ()
    }
    Else
    {
      M1AE (__METHOD__, "Store IRef
 to NamedX", "AE_AML_OPERAND_TYPE exception occurs")
    }
    /* CopyObject */
    M361 ()
  }
  Method (M360, 0, Serialized)
  {
    Name (III0, 0x00)
    Name (P000, Package (0x12){})
   BEG0 (Z111, \quad METHOD) /* Construct the p955-like Package p000 applying LocalX-IRef */
```

```
 Store (P956 [0x00], III0) /* \M360.III0 */
   P000 [0x00] = III0 /* \overline{MS60.III0} */
    Store (P956 [0x01], III0) /* \M360.III0 */
   P000 [0x01] = III0 /* \M360.III0 */
    Store (P956 [0x02], III0) /* \M360.III0 */
   P000 [0x02] = III0 /* \M360.III0 */
    Store (P956 [0x03], III0) /* \M360.III0 */
   P000 [0x03] = III0 /* \overline{MS60.III0} */
    Store (P956 [0x04], III0) /* \M360.III0 */
   P000 [0x04] = III0 /* \overline{0.860.III0} */
    Store (P956 [0x05], III0) /* \M360.III0 */
   P000 [0x05] = IIIO /* \M360.III0 */
    Store (P956 [0x06], III0) /* \M360.III0 */
   P000 [0x06] = III0 /* \M360.III0 */
    Store
 (P956 [0x07], III0) /* \M360.III0 */
   P000 [0x07] = III0 /* \M360.III0 */
    Store (P956 [0x08], III0) /* \M360.III0 */
   P000 [0x08] = IIIO /* \M360.III0 */
    Store (P956 [0x09], III0) /* \M360.III0 */
   P000 [0x09] = III0 /* \M360.III0 */
    Store (P956 [0x0A], III0) /* \M360.III0 */
   P000 [0x0A] = III0 /* \overline{0}360.III0 */
    Store (P956 [0x0B], III0) /* \M360.III0 */
   P000 [0x0B] = III0 /* \overline{MS60.III0} */
    Store (P956 [0x0C], III0) /* \M360.III0 */
   P000 [0x0C] = III0 /* \overline{0.360.III0} */
    Store (P956 [0x0D], III0) /* \M360.III0 */
   P000 [0x0D] = III0 /* \overline{0.360.III0} */
    Store (P956 [0x0E], III0) /* \M360.III0 */
   P000 [0x0E] = III0 /* \overline{MS60.III0} */
    Store (P956 [0x0F], III0) /* \M360.III0 */
   P000 [0x0F] = III0 /* \M360.III0 */
    Store (P956 [0x10], III0) /* \M360.III0 */
   P000 [0x10] = III0 /* \M360.III0 */
   P000 [0x00] = 0x00P000 [0x0F] = 0x0F P000
[0x10] = 0x10 /* Verify p955-like Package */
    M1AF (P000, 0x01, 0x00, 0x01)
    M1A6 ()
   END0() }
```
/\* CURRENTLY: compiler failed CopyObject(xx, Index(xx,xx)) \*/

 Method (M361, 0, NotSerialized) { /\* Name(ts, "m361") Name(iii0, 0) Name(p000, Package(18)  $\{ \}$ )  $BEG0(z111, ts)$  // Construct the p955-like Package p000 applying LocalX-IRef CopyObject(Index(p956, 0), iii0) CopyObject(iii0, Index(p000, 0)) CopyObject(Index(p956, 1), iii0) CopyObject(iii0, Index(p000, 1)) CopyObject(Index(p956, 2), iii0) CopyObject(iii0, Index(p000, 2)) CopyObject(Index(p956, 3), iii0) CopyObject(iii0, Index(p000, 3)) CopyObject(Index(p956, 4), iii0) CopyObject(iii0, Index(p000, 4)) CopyObject(Index(p956, 5), iii0) CopyObject(iii0, Index(p000, 5)) CopyObject(Index(p956, 6), iii0) CopyObject(iii0, Index(p000, 6)) CopyObject(Index(p956, 7), iii0) CopyObject(iii0, Index(p000, 7)) CopyObject(Index(p956, 8), iii0) CopyObject(iii0, Index(p000, 8)) CopyObject(Index(p956, 9), iii0) CopyObject(iii0, Index(p000, 9)) CopyObject(Index(p956, 10), iii0) CopyObject(iii0, Index(p000, 10)) CopyObject(Index(p956, 11), iii0) CopyObject(iii0, Index(p000, 11)) CopyObject(Index(p956, 12), iii0) CopyObject(iii0, Index(p000, 12)) CopyObject(Index(p956, 13), iii0) CopyObject(iii0, Index(p000, 13)) CopyObject(Index(p956, 14), iii0) CopyObject(iii0, Index(p000, 14)) CopyObject(Index(p956, 15), iii0) CopyObject(iii0, Index(p000, 15)) CopyObject(Index(p956, 16), iii0) CopyObject(iii0, Index(p000, 16)) CopyObject(0, Index(p000, 0)) CopyObject(15, Index(p000, 15)) CopyObject(16, Index(p000, 16)) // Verify p955-like Package

```
 m1af(p000, 1, 0, 1)
 m1a6()
 END0()
 */
 }
 /*
 * TEST 56: IRef-El_of_Package
 */
 Method (M267, 0, Serialized)
 {
   TS00 ("m267")
   Name (P100, Package (0x12){})
   /* Store */
   M25B ()
   If (Q003)
   {
     /* CopyObject */
     /* CopyObject IRef (Index(p955, x)) into Package */
     M353 (P100, 0x01)
     /* Verify p955-like Package */
     M1AF (P100, 0x01, 0x00, 0x01)
     M1A6 ()
   }
 }
 /*
 * TEST 57: Store total
 */
 Method (M268, 0, NotSerialized)
 {
   M1AE ("m268", "Store total", "Not implemented yet")
 }
 /*
 * TEST 58: CopyObject total
 */
 Method (M269, 0, NotSerialized)
 {
   M1AE ("m269", "CopyObject total", "Not implemented yet")
 }
 /*
 * TEST 59: Mix of Store and CopyObject total
 */
 Method (M26A, 0, NotSerialized)
```

```
 {
   M1AE ("m26a", "Mix of Store and CopyObject total", "Not implemented yet")
 }
 /*
 * TEST 60: Package total
 */
 Method (M26B, 0, Serialized)
 {
  TS00 ( METHOD )
   Name (I000, 0x77)
   Name (I001, 0x77)
   /* READ */
  \frac{1}{\sqrt{2}} m1c1 & m1c2 - perform all the ways reading */
   /* element of Package passed by ArgX. */
   /* Read immediate image element of Package */
   /* */
   /* Package specified by the immediate */
   /* images of {Integer, String, Buffer, Package}. */
   M1C1 ()
   /* Read NamedX element of Package */
   /* {Integer, String, Buffer, Package}. */
   M1C2 ()
   /* Read any type named object element of Package */
   M1AF (P955, 0x01, 0x01, 0x00)
   /* Check Uninitialized element of Package */
   M1C4 ()
   /* The chain of Index_References */
   M1C5 ()
   /* Access to the Method named object element of Package */
   M1C7 ()
   M1C8 ()
   /* Read automatic dereference expected */
   /* when accessing element of Package. */
   M1CE ()
   If (X132)
   {
     M1CF () /* bug 132 */
   M1D0 () /* bug 132 */
   }
   /* WRITE */
   /* Write to element of Package specified as */
```

```
 /* immediate IRef passed to method. */
 If (X133)
 {
   M1D9 () /* bug 133 */
   M1DA () /* bug 133 */
 }
 /* EXCEPTIONS */
 /* No read automatic dereference expected */
 M1D1 ()
 If (X127)
 {
   M1D2 () /* bug 127 */
 }
 M1D3 (I000, I001)
 M380 (__METHOD__, I000, 0x00, __LINE__)
 M380 (__METHOD__, I001, 0x00, __LINE__)
 If (X127)
 {
   M1D4 (I000, I001) /* bug 127 */
 }
 M380 (__METHOD__, I000, 0x00, __LINE__)
 M380 (__METHOD__, I001, 0x00, __LINE__)
 If (X127)
 {
   M1D5 () /* bug 127 */
   M1D6 () /* bug 127 */
   M1DB () /* bug 127 */
 }
 /* Other */
 M1D7 ()
 M1D8 ()
 /* DerefOf of the Method named object element of Package */
 M1C9 ()
 /* Size of Package */
\frac{1}{8} m1ca: bug 129 (not a bug, in case of \frac{1}{8})
 /* dynamically created Package non-limited */
 /* size Package is allowed. Handled by the */
 /* particular AML opcode VarPackage). */
M1CA() M1CB ()
```

```
 }
```

```
 /*
  * TEST 61: String total
  */
  Method (M26C, 0, NotSerialized)
  {
    M1AE ("m26c", "String total", "Not implemented yet")
  }
  /*
  * TEST 62: Buffer total
  */
  Method (M26D, 0, NotSerialized)
  {
    CH03 ("m26d", 0x00, __LINE__, 0x00, 0x00)
    M1AE ("m26d", "Buffer total", "Not implemented yet")
    CH03 ("m26d", 0x00, __LINE__, 0x00, 0x00)
  }
  /*
  * TEST 63: All the legal ways of WRITING ORef reference to some target location
  */
  Method (M26E, 0, Serialized)
  {
    If (Y100)
    {
      TS00 (__METHOD__)
    }
    Else
    {
     Debug = METHOD /* \M26E.TS * }
    CH03
 (__METHOD__, 0x00, __LINE__, 0x00, 0x00)
    /* Store */
    M365 ()
    /* CopyObject */
    M366 ()
   CH03 ( METHOD , 0x00, LINE , 0x00, 0x00)
  }
  Method (M365, 0, Serialized)
  {
    Name (I000, 0x77)
    Name (I001, 0x77)
    Name (I002, 0x77)
```

```
 Name (I003, 0x00)
 Name (I004, 0x77)
 Name (III0, 0x11)
 Name (III1, 0x22)
 Name (III2, 0x33)
 Name (III3, 0x44)
 Name (III4, 0x55)
 Name (III5, 0x66)
 Name (III6, 0x88)
 Name (III7, 0x99)
 Name (PPP0, Package (0x01)
 {
   0x11
 })
Name (PPP1, Package (0x01){}))
 Method (M000, 1, Serialized)
 {
   Name (I002, 0x77)
  Arg0 = RefOf(1002) M380 (__METHOD__, DerefOf (Arg0), 0x00, __LINE__)
   M380 (__METHOD__, I002, 0x00, __LINE__)
 }
 Method (M001, 1, NotSerialized)
 {
  Arg0 = RefOf(1000) }
 Method (M002, 2, NotSerialized)
 {
  Arg0 = 0x00 M001 (RefOf (Arg0))
  Arg1 = DereffOf (Arg0) M380 (__METHOD__, Arg1, 0x00, __LINE__)
 }
 Method (M003, 0, NotSerialized)
 {
  Local0 = RefOf (III1) Return (Local0)
 }
 Method (M004, 1, NotSerialized)
 {
  Local0 = RefOf (III2) Return (Local0)
 }
```

```
 Method (M009, 0, NotSerialized)
  {
    Return (RefOf (III7))
  }
  Method (M005, 1, NotSerialized)
  {
   DerefOf (Arg0) = RefOf(1000) }
  Method (M006, 2, NotSerialized)
  {
   Arg0 = 0x00 M005 (RefOf (Arg0))
    Arg1 = DerefOf (Arg0)
    M380 (__METHOD__, Arg1, 0x00, __LINE__)
  }
  Method (M007, 1, NotSerialized)
  {
   Arg0 = RefOf(1004) }
  Method (M008, 1, NotSerialized)
  {
DerefOf (Arg0) = RefOf(1004) }
  BEG0 (Z111, __METHOD__)
 /* 1. */Local0 = RefOf (I000) Local1 = DerefOf (Local0)
  M380 (__METHOD__, Local1, 0x00, __LINE__)
  M380 (__METHOD__, I000, 0x00, __LINE__)
 /* 2. */ M000 (I001)
 M380 ( METHOD , I001, 0x00, LINE )
 /* 3.*/ CopyObject (RefOf (I000), III0) /* \M365.III0 */
 III0 = RefOf(1001)Local1 = DerefOf (III0) M380 (__METHOD__, I001, 0x00, __LINE__)
  If (Y523)
```

```
 {
      M380 (__METHOD__, Local1, 0x00, __LINE__)
    }
   /* 4. */Local0 = 0x00 M001 (RefOf (Local0))
    Local1 = DerefOf (Local0)
    M380 (__METHOD__, Local1, 0x00, __LINE__)
   /* 5. */ M002 (I001, I002)
    M380 (__METHOD__, I001, 0x00, __LINE__)
    M380 (__METHOD__, I002, 0x00, __LINE__)
   /* 6, */
    If (Y526)
    {
      CopyObject (RefOf (I003), III5)
 /* \M365.III5 */
      M007 (RefOf (III5))
     Local1 = DerefOf (III5) M380 (__METHOD__, Local1, 0x00, __LINE__)
    }
    /* 7. */
    If (Y113)
    {
      M001 (PPP0 [0x00])
      Store (PPP0 [0x00], Local0)
     Local1 = DerefOf (Local0) Local2 = DerefOf (Local1)
      M380 (__METHOD__, Local2, 0x00, __LINE__)
    }
    /* 8. */
    If (Y525)
    {
     CopyObject (RefOf (III3), III4) /* \MS65.III4 */
     RefOf (III4) = RefOf (I000)Local1 = DerefOf (III4) M380 (__METHOD__, I000, 0x00, __LINE__)
      M380 (__METHOD__, Local1, 0x00, __LINE__)
    }
```
/\* 9. \*/

```
PPP1 [0x00] = RefOf (I000)
   Local2 = DerefOf (PPP1 [0x00]) Local1 = DerefOf (Local2)
    M380 (__METHOD__, Local1, 0x00, __LINE__)
   M380 ( METHOD , I000, 0x00, LINE )
   /* 10. */
    /*
     * There are some statements
 try to pass a value of an integer to a LocalX via reference,
     * But they all use the wrong expression, so they are removed from here.
     */
    /* 11. */
    /* 12. */
    If (Y524)
    {
     Local7 = 0x12Local6 = RefOf (Local7)DerefOf (Local6) = RefOf (I000)
     Local0 = DerefOf (Local7) M380 (__METHOD__, Local0, 0x00, __LINE__)
      M380 (__METHOD__, I000, 0x00, __LINE__)
    }
    /* Particular cases of (12): */
    If (Y524)
    {
     /* 13. (4) */Local0 = 0x00 M005 (RefOf (Local0))
      Local1 = DerefOf (Local0)
      M380 (__METHOD__, Local1, 0x00, __LINE__)
     /* 14. (5) */ M006 (I001, I002)
      M380 (__METHOD__, I001, 0x00, __LINE__)
     M380 ( METHOD , I002, 0x00, LINE )
     /* 15. (6) */
      If (Y526)
       {
         CopyObject (RefOf (I003), III6) /*
 \M365.III6 */
         M008 (RefOf (III6))
        Local1 = DerefOf (III6)
```

```
 M380 (__METHOD__, Local1, 0x00, __LINE__)
      }
     /* 16. (7) */ If (Y113)
      {
        M005 (PPP0 [0x00])
        Store (PPP0 [0x00], Local0)
       Local1 = DerefOf (Local0) Local2 = DerefOf (Local1)
        M380 (__METHOD__, Local2, 0x00, __LINE__)
      }
     /* 17. (8) */
      If (Y525)
      {
        CopyObject (RefOf (III3), III4) /* \M365.III4 */
       DerefOf (RefOf (III4)) = RefOf (1000)Local1 = DerefOf (III4) M380 (__METHOD__, I000, 0x00, __LINE__)
        M380 (__METHOD__, Local1, 0x00, __LINE__)
      }
     /* 18. (9) */
      DerefOf (PPP1 [0x00]) = RefOf (I000)
     Local2 = DerefOf (PPP1 [0x00]) Local1 = DerefOf (Local2)
      M380 (__METHOD__,
 Local1, 0x00, __LINE__)
      M380 (__METHOD__, I000, 0x00, __LINE__)
     /* 19. (10) */
     DerefOf (M003() = RefOf (1000)Local1 = DerefOf (III1) M380 (__METHOD__, I000, 0x00, __LINE__)
      M380 (__METHOD__, Local1, 0x00, __LINE__)
     /* 20. (11) */
     DerefOf (M004 (0x00)) =RefOf (1000)Local1 = DerefOf (III2) M380 (__METHOD__, I000, 0x00, __LINE__)
     M380 ( METHOD , Local1, 0x00, LINE )
    }
   END0()
```

```
 }
 Method (M366, 0, Serialized)
 {
   Name (I000, 0x77)
   Name (I001, 0x77)
   Name (I002, 0x77)
   Name (III0, 0x00)
   Name (III1, 0x00)
  Name (PPP0, Package (0x01){}))
   Name (PPP1, Package (0x01)
   {
    0x00
   })
   Method (M000, 1, Serialized)
   {
     Name (I002, 0x77)
     CopyObject (RefOf (I002), Arg0)
     M380 (__METHOD__, DerefOf (Arg0), 0x00, __LINE__)
     M380 (__METHOD__, I002, 0x00, __LINE__)
   }
   Method (M001, 1, NotSerialized)
   {
     CopyObject (RefOf (I000), Arg0)
   }
   Method (M002, 2, NotSerialized)
   {
    Arg0 = 0x00 M001 (RefOf (Arg0))
    Arg1 = DerefOf (Arg0) M380 (__METHOD__, Arg1, 0x00, __LINE__)
   }
  BEG0 (Z111, __METHOD_)
  /* 21. */ CopyObject (RefOf (I000), Local0)
   Local1 = DerefOf (Local0)
  M380 ( METHOD , Local1, 0x00, LINE )
  M380 ( METHOD , I000, 0x00, LINE )
   /* 22. */
   M000 (I001)
   M380 (__METHOD__, I001, 0x00, __LINE__)
   /* 23. */
```
```
 If (Y128)
    {
      CopyObject (RefOf (I000), III0) /* \M366.III0 */
      Local1 = DerefOf (III0)
      M380 (__METHOD__, Local1, 0x00, __LINE__)
      M380 (__METHOD__, I000, 0x00, __LINE__)
    }
    /* 24. */
   Local0 = 0x00 M001 (RefOf (Local0))
    Local1 = DerefOf (Local0)
    M380 (__METHOD__, Local1, 0x00, __LINE__)
   /* 25. */ M002 (I001, I002)
    M380 (__METHOD__, I001, 0x00, __LINE__)
    M380 (__METHOD__, I002, 0x00, __LINE__)
   /* 26. */ If (Y526)
    {
     III1 = 0x00 M001 (RefOf (III1))
     Local1 = DerefOf (III1) M380 (__METHOD__, Local1, 0x00, __LINE__)
    }
    /* 27. */
    If (Y113)
    {
      M001 (PPP1 [0x00])
      Store (PPP1 [0x00], Local0)
      Local1 = DerefOf (Local0)
      Local2 = DerefOf (Local1)
      M380 (__METHOD__, Local2, 0x00, __LINE__)
    }
    /*
     * 28. (Compiler failed)
 *
     * CopyObject(RefOf(i000), Index(ppp0, 0))
     * Store(DerefOf(Index(ppp0, 0)), Local2)
     * Store(DerefOf(Local2), Local1)
    * m380 (ts, Local1, 0, LINE)
```

```
* m380 (ts, i000, 0, __LINE_)
 */
    END0 ()
  }
  /*
  * TEST 64: All the legal ways of WRITING IRef reference to some target location
  */
  Method (M26F, 0, NotSerialized)
  {
    CH03 ("m26f", 0x00, __LINE__, 0x00, 0x00)
    M1AE ("m26f", "All the legal ways of writing IRef reference to some target location", "Not implemented yet")
    CH03 ("m26f", 0x00, __LINE__, 0x00, 0x00)
  }
  /*
  * TEST 65: All the legal SOURCES of references (both ORef and IRef)
  */
  Method (M270, 0, Serialized)
  {
    CH03 (__METHOD__, 0x00, __LINE__, 0x00, 0x00)
    If (Y100)
    {
      TS00 (__METHOD__)
    }
    Else
    {
     Debug = METHOD /* \M270.TS * }
    CH03 (__METHOD__, 0x00, __LINE__, 0x00, 0x00)
    /* Store */
    M367 ()
    CH03 (__METHOD__, 0x00, __LINE__, 0x00, 0x00)
    /* CopyObject */
    M368 ()
   CH03 ( METHOD , 0x00, LINE , 0x00, 0x00)
    M1AE ("m270", "All the legal
 sources of references (ORef and IRef)", "Started, but not implemented yet")
   CH03 ( METHOD , 0x00, LINE , 0x00, 0x00)
  }
  Method (M367, 0, Serialized)
  {
    Name (I000, 0x77)
```

```
 Name (I001, 0x77)
    Name (I002, 0x77)
    Name (I003, 0x77)
    Name (I004, 0x77)
    Name (I005, 0x77)
    Name (I006, 0x77)
    Name (III0, 0x11)
    Name (III1, 0x22)
    Method (M001, 7, NotSerialized)
    {
     Local0 = RefOf (I000)Arg0 = Local0Arg1 = Local0Arg2 = Local0Arg3 = Local0Arg4 = Local0Arg5 = Local0Arg6 = Local0Local7 = DerefOf (Arg0) M380 (__METHOD__, Local7, 0x00, __LINE__)
     Local7 = DerefOf (Arg1) M380 (__METHOD__, Local7, 0x00, __LINE__)
     Local7 = DerefOf (Arg2) M380 (__METHOD__, Local7, 0x00, __LINE__)
     Local7 = DerefOf (Arg3) M380
 (__METHOD__, Local7, 0x00, __LINE__)
     Local7 = DerefOf (Arg4) M380 (__METHOD__, Local7, 0x00, __LINE__)
     Local7 = DerefOf (Arg5) M380 (__METHOD__, Local7, 0x00, __LINE__)
     Local7 = DerefOf (Arg6) M380 (__METHOD__, Local7, 0x00, __LINE__)
    }
    Method (M002, 7, NotSerialized)
    {
     Arg0 = RefOf(1000)Arg1 = Arg0Arg2 = Arg1Arg3 = Arg2Arg4 = Arg3Arg5 = Arg4Arg6 = Arg5M380 ( METHOD , DerefOf (Arg6), 0x00, LINE )
     Arg6 = DerefOf (Arg0) M380 (__METHOD__, Arg6, 0x00, __LINE__)
     Arg6 = DerefOf (Arg1)
```

```
 M380 (__METHOD__, Arg6, 0x00, __LINE__)
     Arg6 = DerefOf (Arg2) M380 (__METHOD__, Arg6, 0x00, __LINE__)
     Arg6 = DerefOf (Arg3) M380 (__METHOD__, Arg6, 0x00, __LINE__)
     Arg6 = DerefOf(Arg4) M380
 (__METHOD__, Arg6, 0x00, __LINE__)
     Arg6 = DerefOf (Arg5) M380 (__METHOD__, Arg6, 0x00, __LINE__)
    }
   BEG0 (Z111, \quad METHOD) /* 1. ORef-LocalX */
   Local0 = RefOf (I000)Local1 = Local0Local2 = Local1Local3 = Local2Local4 = Local3Local5 = Local4Local6 = Local5Local7 = Local6 M380 (__METHOD__, DerefOf (Local7), 0x00, __LINE__)
    Local7 = DerefOf (Local0)
    M380 (__METHOD__, Local7, 0x00, __LINE__)
   Local7 = DerefOf (Local1) M380 (__METHOD__, Local7, 0x00, __LINE__)
    Local7 = DerefOf (Local2)
    M380 (__METHOD__, Local7, 0x00, __LINE__)
    Local7 = DerefOf (Local3)
    M380 (__METHOD__, Local7, 0x00, __LINE__)
    Local7 = DerefOf (Local4)
    M380 (__METHOD__, Local7, 0x00, __LINE__)
    Local7 = DerefOf (Local5)
    M380 (__METHOD__, Local7, 0x00, __LINE__)
    Local7 = DerefOf (Local6)
 M380 (__METHOD__, Local7, 0x00, __LINE__)
    /* 2. ORef-LocalX */
    M001 (I000, I001, I002, I003, I004, I005, I006)
   M380 ( METHOD , I000, 0x00, LINE )
    M380 (__METHOD__, I001, 0x00, __LINE__)
   M380 (METHOD, I002, 0x00, __LINE_)
   M380 ( METHOD , I003, 0x00, LINE )
   M380 ( METHOD , I004, 0x00, LINE )
```

```
M380 ( METHOD , I005, 0x00, LINE )
```

```
 M380 (__METHOD__, I006, 0x00, __LINE__)
    If (Y134)
    {
      /* 2. ORef-ArgX */
      M002 (I000, I001, I002, I003, I004, I005, I006)
      M380 (__METHOD__, I000, 0x00, __LINE__)
      M380 (__METHOD__, I001, 0x00, __LINE__)
      M380 (__METHOD__, I002, 0x00, __LINE__)
      M380 (__METHOD__, I003, 0x00, __LINE__)
      M380 (__METHOD__, I004, 0x00, __LINE__)
      M380 (__METHOD__, I005, 0x00, __LINE__)
      M380 (__METHOD__, I006, 0x00, __LINE__)
    }
   /* 3. ORef-Local X */ If
 (X128)
    {
      /* This operation causes Bug 128 */
      CopyObject (RefOf (III1), III0) /* \M367.III0 */
     Local0 = RefOf (I000)III0 = Local0Local1 = DerefOf (III0) M380 (__METHOD__, I000, 0x00, __LINE__)
      If (Y523)
      {
        M380 (__METHOD__, Local1, 0x00, __LINE__)
      }
    }
   END0() }
  Method (M368, 0, Serialized)
  {
    Name (I000, 0x77)
   BEG0 (Z111, METHOD) /* 21. ORef-LocalX */
    CopyObject (RefOf (I000), Local0)
    CopyObject (Local0, Local1)
    CopyObject (Local1, Local2)
    CopyObject (Local2, Local3)
    CopyObject (Local3, Local4)
    CopyObject (Local4, Local5)
```
 CopyObject (Local5, Local6) CopyObject (Local6, Local7) M380 (\_\_METHOD\_\_, DerefOf (Local7), 0x00, \_\_LINE\_\_) CopyObject (DerefOf (Local0), Local7) M380 (\_\_METHOD\_\_, Local7, 0x00, \_\_LINE\_\_)

```
 CopyObject (DerefOf (Local1), Local7)
  M380 (__METHOD__, Local7, 0x00, __LINE__)
  CopyObject (DerefOf (Local2), Local7)
  M380 (__METHOD__, Local7, 0x00, __LINE__)
  CopyObject (DerefOf (Local3), Local7)
  M380 (__METHOD__, Local7, 0x00, __LINE__)
  CopyObject (DerefOf (Local4), Local7)
  M380 (__METHOD__, Local7, 0x00, __LINE__)
  CopyObject (DerefOf (Local5), Local7)
  M380 (__METHOD__, Local7, 0x00, __LINE__)
  CopyObject (DerefOf (Local6), Local7)
  M380 (__METHOD__, Local7, 0x00, __LINE__)
 END0() }
```

```
 /*
```

```
 * Separately (though such are already):
 * put reference into element of Package
 * and then write another reference into
 * that element of that Package.
 * No any correlation must be.
 */
 Name (I003, 0x12345678)
 Name (P090, Package (0x09){})
 Name (P091, Package (0x09)
 {
   0x01,
   0x02,
   0x03,
   0x04,
   0x05,
   0x06,
   0x07,
   0x08,
   0x09
 })
 Method (M271, 2, NotSerialized)
 {
  P090 [Arg1] = Arg0 }
 /* IRef upon IRef */
```

```
 Method (M272, 0, NotSerialized)
  {
    M271 (P091 [0x01], 0x03)
    M271 (P091 [0x01], 0x03)
  }
  /* IRef upon ORef */
  Method (M273, 0, NotSerialized)
  {
    M271 (RefOf (I003), 0x04)
    M271 (P091 [0x01], 0x04)
  }
  /* ORef upon IRef */
  Method (M274, 0, NotSerialized)
  {
    M271 (P091 [0x01], 0x05)
    M271 (RefOf (I003), 0x05)
  }
  /* ORef upon ORef */
  Method (M275, 0, NotSerialized)
  {
    M271 (RefOf (I003), 0x06)
    M271 (RefOf (I003), 0x06)
  }
  Method (M276, 0, NotSerialized)
  {
    M272 ()
    M273 ()
    M274 ()
    M275 ()
  }
  /*
 *
  * Simple Tests
   *
  */
  /* Simple TEST 1: read of ArgX-ORef with DerefOf */
  Method (M341, 0, Serialized)
  {
    Name (I000, 0x19283746)
```

```
Local0 = RefOf (I000)
    Method (M000, 1, NotSerialized)
    {
     Local0 = DerefOf (Arg0)Local7 = (Local0 + 0x05)If ((Local7 != 0x1928374B)) {
        ERR (__METHOD__, Z111, __LINE__, 0x00, 0x00, Local7, 0x1928374B)
       }
    }
    M000 (Local0)
  }
  /* Simple TEST 2: read of ArgX-ORef without DerefOf */
  Method (M342, 0, Serialized)
  {
    Name (I000, 0x00)
    BEG0 (Z111, __METHOD__)
   Local0 = RefOf (I000) M1CC (__METHOD__, Local0, 0x01, 0x00)
    M1CD (__METHOD__, Local0, 0x01, 0x00)
    M1CC (__METHOD__, RefOf (I000), 0x01, 0x00)
    M1CD (__METHOD__, RefOf (I000), 0x01, 0x00)
   END0() }
  /* Simple TEST 3: read of ArgX-IRef with DerefOf */
  Method (M343, 0, Serialized)
  {
    Name (P000, Package (0x05)
    {
      0x0B,
      0x0C,
      0x0D,
      0x0E,
      0x0F
    })
    Store (P000 [0x03], Local0)
    Method (M000, 1, NotSerialized)
    {
     Local0 = DerefOf (Arg0)Local7 = (Local0 + 0x05)If ((Local7 != 0x13)) {
```

```
 ERR (__METHOD__, Z111, __LINE__, 0x00, 0x00, Local7, 0x13)
      }
    }
    M000 (Local0)
  }
 /* Simple TEST 4: read of ArgX-IRef without DerefOf */
  Method (M344, 0, Serialized)
  {
    Name (P000, Package (0x05)
    {
      0x0B,
      0x0C,
      0x0D,
      0x0E,
      0x0F
    })
    Store (P000 [0x03], Local0)
    Method (M000, 1, NotSerialized)
    {
     Local7 = (Arg0 + 0x05)If ((Local7 != 0x13)) {
         ERR (__METHOD__, Z111, __LINE__, 0x00, 0x00, Local7, 0x13)
       }
    }
    M000 (Local0)
  }
  /* Simple TEST 8 */
  Method (M345, 0, Serialized)
  {
    Name (S000, "qwer0000")
    Name (B000, Buffer (0x04)
    {
0x01, 0x77, 0x03, 0x04 // .w..
    })
    Name (P000, Package (0x03)
    {
      0x05,
      0x77,
      0x07
    })
```

```
 Name (S010, "qwer0000")
    Name (B010, Buffer (0x04)
    {
      0x01, 0x77, 0x03, 0x04 // .w..
    })
    Name (P010, Package (0x03)
    {
      0x05,
      0x77,
      0x07
    })
    /* Store to reference keeping in LocalX */
    Method (M000, 1, NotSerialized)
    {
     Local1 = Local0 = Arg0 [0x01]Local0 = 0x90If ((Local0 != 0x90)) {
        ERR (__METHOD__, Z111, __LINE__, 0x00, 0x00, Local0, 0x90)
      }
     Local1 = 0x91If ((Local1 != 0x91)) {
        ERR (__METHOD__, Z111, __LINE__, 0x00, 0x00, Local1, 0x91)
      }
    }
    /* CopyObject to reference keeping in LocalX */
    Method (M001,
 1, NotSerialized)
    {
     Local1 = Local0 = Arg0 [0x01] CopyObject (0x94, Local0)
     If ((Local0 != 0x94)) {
        ERR (__METHOD__, Z111, __LINE__, 0x00, 0x00, Local0, 0x94)
      }
      CopyObject (0x95, Local1)
     If ((Local1 != 0x95)) {
       ERR (METHOD, Z111, LINE, 0x00, 0x00, Local1, 0x95)
      }
    }
```

```
 /* Store to reference immediately */
 Method (M002, 1, NotSerialized)
 {
  Arg0 [0x01] = 0x2B
 }
 /* Store to reference immediately */
 Method (M003, 1, NotSerialized)
 {
  Local0 = \text{Arg}0 [0x01]
  Arg0 [0x01] = 0x2B
 }
 /* CopyObject to reference immediately */
 Method (M004, 1, NotSerialized)
 {
    /* CopyObject(0x96, Index(arg0, 1)) */
\frac{\sqrt{8}}{2} CopyObject(0x97, Index(arg0, 1, Local0)) \frac{\sqrt{8}}{2} }
 BEG0 (Z111, __METHOD__)
 M000 (S000)
 M000 (B000)
 M000 (P000)
 M381 (__METHOD__, S000, 0x00, __LINE__)
 M382 (__METHOD__, B000, 0x00, __LINE__)
 M383 (__METHOD__, P000, 0x00, __LINE__)
 M001 (S000)
 M001 (B000)
 M001 (P000)
 M381 (__METHOD__, S000, 0x00, __LINE__)
 M382 (__METHOD__, B000, 0x00, __LINE__)
 M383 (__METHOD__, P000, 0x00, __LINE__)
 M002 (S000)
 M002 (B000)
 M002 (P000)
M385 ( METHOD , S000, 0x00, LINE )
M386 ( METHOD , B000, 0x00, LINE )
M387 ( METHOD , P000, 0x00, LINE )
 M003 (S010)
 M003 (B010)
 M003 (P010)
 M385 (__METHOD__, S010, 0x00, __LINE__)
M386 ( METHOD , B010, 0x00, LINE )
M387 ( METHOD , P010, 0x00, LINE )
```

```
 END0 ()
  }
  Method (M346, 0, Serialized)
  {
    Name (I000, 0xABCD0000)
    Method (M000, 1, NotSerialized)
    {
     Local0 = RefOf (Arg0) Local6 = DerefOf (Local0)
     RefOf (Arg0) = 0x11111111 /* CopyObject(0x11111111, RefOf(arg0)) */
      Local7 = DerefOf (Local0)
      Local1 = ObjectType (Local0)
     If ((Local1 != CO09)) {
        ERR (__METHOD__, Z111, __LINE__, 0x00, 0x00, Local1, C009)
       }
      Else
       {
       Local1 = SizeOf (Local0)If ((Local1 != ISZ0)) {
           ERR (__METHOD__, Z111, __LINE__, 0x00, 0x00, Local1, ISZ0)
         }
       If ((Local6 != 0xABCD0000)) {
           ERR (__METHOD__, Z111, __LINE__, 0x00, 0x00, Local6, 0xABCD0000)
         }
       If ((Local7 != 0x11111111)) {
           ERR (__METHOD__, Z111, __LINE__, 0x00, 0x00, Local7, 0x11111111)
 }
       }
    }
    M000 (I000)
   If ((1000 != 0xABCD0000)) {
      ERR
( METHOD , Z111, LINE , 0x00, 0x00, I000, 0xABCD0000)
    }
  }
```

```
 Method (M347, 0, Serialized)
  {
    Name (I000, 0xABCD0000)
    Method (M000, 1, NotSerialized)
    {
     Local0 = DerefOf (RefOf (Arg0))Local1 = ObjectType (Local0)If ((Local1 != CO09)) {
        ERR (__METHOD__, Z111, __LINE__, 0x00, 0x00, Local1, C009)
      }
      Else
      {
       Local1 = SizeOf (Local0)If ((Local1 != ISZ0)) {
          ERR (__METHOD__, Z111, __LINE__, 0x00, 0x00, Local1, ISZ0)
         }
       If ((Local0 != 0xABCD0000)) {
          ERR (__METHOD__, Z111, __LINE__, 0x00, 0x00, Local0, 0xABCD0000)
         }
      }
    }
    M000 (I000)
   If ((1000 != 0xABCD0000)) {
      ERR (__METHOD__, Z111, __LINE__, 0x00, 0x00, I000, 0xABCD0000)
    }
  }
  Method
 (M348, 0, Serialized)
  {
    Name (I000, 0xABCD0000)
    Method (M000, 1, NotSerialized)
    {
     Local0 = RefOf (Arg0)Local1 = DerefOf (Local0)Local2 = DerefOf (Local1)If ((Local2 != 0xABCD0000)) {
       ERR ( METHOD , Z111, LINE , 0x00, 0x00, Local2, 0xABCD0000)
      }
     RefOf (Arg0) = 0x11111111
```

```
Local0 = RefOf (Arg0)Local0 = 0x11111111If ((Local0 != 0x11111111)) {
       ERR (_METHOD_, Z111, _LINE_, 0x00, 0x00, Local0, 0x11111111)
      }
    }
    M000 (RefOf (I000))
   If ((1000 != 0xABCD0000))\{ ERR (__METHOD__, Z111, __LINE__, 0x00, 0x00, I000, 0xABCD0000)
    }
   Local0 = RefOf (I000) M000 (Local0)
   If ((1000 != 0xABCD0000)) {
      ERR (__METHOD__, Z111, __LINE__, 0x00, 0x00, I000, 0xABCD0000)
    }
    Local2 = DerefOf
 (Local0)
   If ((Local2 != 0xABCD0000)) {
      ERR (__METHOD__, Z111, __LINE__, 0x00, 0x00, Local2, 0xABCD0000)
    }
  }
  Method (M349, 0, Serialized)
  {
    Name (I000, 0xABCD0000)
    Name (I001, 0xABCD0001)
    Method (M000, 1, NotSerialized)
    {
     Local1 = DerefOf (RefOf (Arg0)) Local2 = DerefOf (Local1)
     If ((Local2 != 0xABCD0000)) {
        ERR (__METHOD__, Z111, __LINE__, 0x00, 0x00, Local2, 0xABCD0000)
      }
    }
    Method (M001, 1, NotSerialized)
    {
     DerefOf (RefOf (Arg0)) = 0x111111111
        /* CopyObject(0x11111111, DerefOf(RefOf(arg0))) */
    }
```

```
 /* Reading */
 M000 (RefOf (I000))
If ((1000 != 0xABCD0000)) {
   ERR (__METHOD__, Z111, __LINE__, 0x00, 0x00, I000, 0xABCD0000)
 }
Local0 = RefOf (I000) M000 (Local0)
If ((1000 != 0xABCD0000)) {
   ERR (__METHOD__, Z111, __LINE__, 0x00, 0x00, I000, 0xABCD0000)
 }
 If (Y512)
 {
   Local2 = DerefOf (Local0)
  If ((Local2 != 0xABCDO000)) {
     ERR (__METHOD__, Z111, __LINE__, 0x00, 0x00, Local2, 0xABCD0000)
   }
 }
 /* Writing */
 M001 (RefOf (I001))
If ((1001 != 0x11111111)) {
   ERR (__METHOD__, Z111, __LINE__, 0x00, 0x00, I001, 0x11111111)
 }
Local0 = RefOf (I001) M001 (Local0)
If ((1001 != 0x11111111)) {
  ERR (__METHOD__, Z111, __LINE__, 0x00, 0x00, 1001, 0x11111111)
 }
 If (Y512)
 {
  Local2 = DerefOf (Local0)If ((Local2 != 0x11111111)) {
     ERR (__METHOD__, Z111, __LINE__, 0x00, 0x00, Local2, 0x11111111)
   }
 }
```

```
 }
  Method (M34A, 0, Serialized)
  {
    Name (B000, Buffer (0x05)
    {
 0x01, 0x02, 0x69, 0x04, 0x05 // ..i..
    })
    Method (M000, 1, NotSerialized)
    {
     Local2 = DerefOf (Arg0)If ((Local2 != 0x69)) {
        ERR (__METHOD__, Z111, __LINE__, 0x00, 0x00, Local2, 0x69)
      }
    }
    /* The same but use RefOf and than back DerefOf */
    Method (M001, 1, NotSerialized)
    {
     Local0 = RefOf (Arg0) Local1 = DerefOf (Local0)
      Local2 = DerefOf (Local1)
     If ((Local2 != 0x69)) {
        ERR (__METHOD__, Z111, __LINE__, 0x00, 0x00, Local2, 0x69)
      }
    }
    Method (M002, 1, NotSerialized)
    {
     RefOf (Arg0) = 0x11111111Local0 = RefOf (Arg0)Local0 = 0x11111111If ((Local0 != 0x11111111)) {
        ERR (__METHOD__, Z111, __LINE__, 0x00, 0x00, Local0, 0x11111111)
      }
    }
    /* m000
 */
    M000 (B000 [0x02])
   If ((B000 != Butfer (0x05)) {
```

```
0x01, 0x02, 0x69, 0x04, 0x05 // ..i..
         }))
  {
     ERR (__METHOD__, Z111, __LINE__, 0x00, 0x00, B000, Buffer (0x05)
       {
         0x01, 0x02, 0x69, 0x04, 0x05 // ..i..
       })
   }
  Store (B000 [0x02], Local0)
  M000 (Local0)
 If ((B000 != Butfer (0x05)) {
           0x01, 0x02, 0x69, 0x04, 0x05 // ..i..
         }))
   {
    ERR (__METHOD__, Z111, __LINE__, 0x00, 0x00, B000, Buffer (0x05)
       {
         0x01, 0x02, 0x69, 0x04, 0x05 // ..i..
       })
   }
  Local2 = DerefOf (Local0)
 If ((Local2 != 0x69)) {
    ERR (__METHOD__, Z111, __LINE__, 0x00, 0x00, Local2, 0x69)
 }
 Local1 = Local0 = B000 [0x02] M000 (Local0)
 If ((B000 != Butfer (0x05)) {
           0x01, 0x02, 0x69, 0x04, 0x05 // ..i..
         }))
  {
    ERR (__METHOD__, Z111, __LINE__, 0x00, 0x00, B000, Buffer (0x05)
       {
         0x01, 0x02, 0x69, 0x04, 0x05 // ..i..
       })
   }
  Local2 = DerefOf (Local0)
 If ((Local2 != 0x69)) {
    ERR (__METHOD__, Z111, __LINE__, 0x00, 0x00, Local2, 0x69)
   }
```

```
 M000 (Local1)
 If ((B000 != Butfer (0x05)) {
          0x01, 0x02, 0x69, 0x04, 0x05 // ..i..
         }))
  {
   ERR (METHOD, Z111, LINE, 0x00, 0x00, B000, Buffer (0x05)
       {
        0x01, 0x02, 0x69, 0x04, 0x05 // ..i..
       })
   }
  Local2 = DerefOf (Local1)If ((Local2 != 0x69)) {
    ERR (__METHOD__, Z111, __LINE__, 0x00, 0x00, Local2, 0x69)
   }
 /* m001 */ M001 (B000 [0x02])
 If ((B000 != Butfer (0x05)) {
          0x01, 0x02, 0x69, 0x04, 0x05 // ..i..
         }))
  {
   ERR (__METHOD__, Z111, __LINE__, 0x00, 0x00, B000, Buffer (0x05)
       {
        0x01, 0x02, 0x69, 0x04, 0x05 // ..i..
       })
  }
  Store (B000 [0x02], Local0)
  M001 (Local0)
 If ((B000 != Butfer (0x05)) {
          0x01, 0x02, 0x69, 0x04, 0x05 // ..i..
         }))
  {
   ERR (METHOD, Z111, LINE, 0x00, 0x00, B000, Buffer (0x05)
       {
        0x01, 0x02, 0x69, 0x04, 0x05 // ..i..
 })
  }
  Local2 = DerefOf (Local0)
 If ((Local2 != 0x69))
```

```
 {
      ERR (__METHOD__, Z111, __LINE__, 0x00, 0x00, Local2, 0x69)
    }
   Local1 = Local0 = B000 [0x02] M001 (Local0)
   If ((B000 != Butfer (0x05)) {
            0x01, 0x02, 0x69, 0x04, 0x05 // ..i..
          }))
    {
      ERR (__METHOD__, Z111, __LINE__, 0x00, 0x00, B000, Buffer (0x05)
        {
          0x01, 0x02, 0x69, 0x04, 0x05 // ..i..
        })
    }
   Local2 = DerefOf (Local0)If ((Local2 != 0x69)) {
      ERR (__METHOD__, Z111, __LINE__, 0x00, 0x00, Local2, 0x69)
    }
    M001 (Local1)
   If ((B000 != Butfer (0x05)) {
            0x01, 0x02, 0x69, 0x04, 0x05 // ..i..
          }))
    {
      ERR (__METHOD__, Z111, __LINE__,
 0x00, 0x00, B000, Buffer (0x05)
        {
          0x01, 0x02, 0x69, 0x04, 0x05 // ..i..
        })
    }
    Local2 = DerefOf (Local1)
   If ((Local2 != 0x69)) {
      ERR (__METHOD__, Z111, __LINE__, 0x00, 0x00, Local2, 0x69)
    }
    /* m002 */
    M002 (B000 [0x02])
   If ((B000 != Butfer (0x05)) {
            0x01, 0x02, 0x69, 0x04, 0x05 // ..i..
```

```
 }))
    {
      ERR (__METHOD__, Z111, __LINE__, 0x00, 0x00, B000, Buffer (0x05)
        {
          0x01, 0x02, 0x69, 0x04, 0x05 // ..i..
        })
    }
    Store (B000 [0x02], Local0)
    M002 (Local0)
   If ((B000 != Butfer (0x05)) {
            0x01, 0x02, 0x69, 0x04, 0x05 // ..i..
          }))
    {
      ERR (__METHOD__,
 Z111, __LINE__, 0x00, 0x00, B000, Buffer (0x05)
        {
          0x01, 0x02, 0x69, 0x04, 0x05 // ..i..
         })
    }
    Local2 = DerefOf (Local0)
   If ((Local2 != 0x69)) {
      ERR (__METHOD__, Z111, __LINE__, 0x00, 0x00, Local2, 0x69)
    }
   Local1 = Local0 = B000 [0x02] M002 (Local0)
   If ((B000 != Butfer (0x05)) {
            0x01, 0x02, 0x69, 0x04, 0x05 // ..i..
          }))
    {
      ERR (__METHOD__, Z111, __LINE__, 0x00, 0x00, B000, Buffer (0x05)
        {
          0x01, 0x02, 0x69, 0x04, 0x05 // ..i..
        })
    }
   Local2 = DerefOf (Local0)If ((Local2 != 0x69)) {
      ERR (__METHOD__, Z111, __LINE__, 0x00, 0x00, Local2, 0x69)
    }
    M002 (Local1)
```

```
If ((B000 != Butfer (0x05)) {
           0x01, 0x02, 0x69, 0x04, 0x05 // ..i..
          }))
   {
    ERR (__METHOD__, Z111, __LINE__, 0x00, 0x00, B000, Buffer (0x05)
       {
         0x01, 0x02, 0x69, 0x04, 0x05 // ..i..
        })
   }
   Local2 = DerefOf (Local1)
  If ((Local2 != 0x69)) {
     ERR (__METHOD__, Z111, __LINE__, 0x00, 0x00, Local2, 0x69)
   }
 }
 Method (M34B, 0, Serialized)
 {
   Name (B000, Buffer (0x05)
   {
    0x01, 0x02, 0x69, 0x04, 0x05 // ..i..
   })
   Name (B001, Buffer (0x05)
   {
    0x01, 0x02, 0x69, 0x04, 0x05 // ..i..
   })
   Method (M000, 1, NotSerialized)
   {
    Local2 = DerefOf (Arg0)If ((Local2 != 0x69)) {
       ERR (__METHOD__, Z111, __LINE__, 0x00, 0x00, Local2, 0x69)
   }
   }
   /* The same but use RefOf and than back DerefOf */
   Method (M001, 1, NotSerialized)
   {
    Local1 = DerefOf (RefOf (Arg0))Local2 = DerefOf (Local1)If ((Local2 != 0x69)) {
       ERR (__METHOD__, Z111, __LINE__, 0x00, 0x00, Local2, 0x69)
```

```
 }
 }
 Method (M002, 1, NotSerialized)
 {
  DerefOf (RefOf (Arg0)) = 0x111111111
    \frac{\sqrt{2}}{2} CopyObject(0x11111111, DerefOf(RefOf(arg0))) */
 }
 /* m000 */
 M000 (B000 [0x02])
If ((B000 != Butfer (0x05)) {
          0x01, 0x02, 0x69, 0x04, 0x05 // ..i..
        }))
 {
  ERR (__METHOD__, Z111, __LINE__, 0x00, 0x00, B000, Buffer (0x05)
     {
       0x01, 0x02, 0x69, 0x04, 0x05 // ..i..
      })
 }
 Store (B000 [0x02], Local0)
 M000 (Local0)
If ((B000 != Butfer (0x05)) {
          0x01, 0x02, 0x69, 0x04, 0x05 // ..i..
        }))
 {
  ERR (__METHOD__, Z111, __LINE__, 0x00, 0x00, B000, Buffer (0x05)
      {
       0x01, 0x02, 0x69, 0x04, 0x05 // ..i..
      })
 }
Local2 = DerefOf (Local0)If ((Local2 != 0x69)) {
  ERR (METHOD, Z111, LINE, 0x00, 0x00, Local2, 0x69)
 }
Local1 = Local0 = B000 [0x02] M000 (Local0)
If ((B000 != Butfer (0x05)) {
          0x01, 0x02, 0x69, 0x04, 0x05 // ..i..
```

```
 }))
    {
      ERR (__METHOD__, Z111, __LINE__, 0x00, 0x00, B000, Buffer (0x05)
        {
          0x01, 0x02, 0x69, 0x04, 0x05 // ..i..
        })
    }
    Local2
 = DerefOf (Local0)
   If ((Local2 != 0x69)) {
      ERR (__METHOD__, Z111, __LINE__, 0x00, 0x00, Local2, 0x69)
    }
    M000 (Local1)
   If ((B000 != Butfer (0x05)) {
            0x01, 0x02, 0x69, 0x04, 0x05 // ..i..
          }))
    {
      ERR (__METHOD__, Z111, __LINE__, 0x00, 0x00, B000, Buffer (0x05)
        {
          0x01, 0x02, 0x69, 0x04, 0x05 // ..i..
        })
    }
    Local2 = DerefOf (Local1)
   If ((Local2 != 0x69)) {
      ERR (__METHOD__, Z111, __LINE__, 0x00, 0x00, Local2, 0x69)
    }
    /* m001 */
    M001 (B000 [0x02])
   If ((B000 != Butfer (0x05)) {
            0x01, 0x02, 0x69, 0x04, 0x05 // ..i..
          }))
    {
     ERR (METHOD, Z111, LINE, 0x00, 0x00, B000, Buffer (0x05)
         {
          0x01, 0x02, 0x69, 0x04, 0x05 // ..i..
        })
    }
    Store (B000 [0x02], Local0)
```

```
 M001 (Local0)
If ((B000 != Butfer (0x05)) {
         0x01, 0x02, 0x69, 0x04, 0x05 // ..i..
       }))
 {
  ERR (METHOD, Z111, LINE, 0x00, 0x00, B000, Buffer (0x05)
     {
       0x01, 0x02, 0x69, 0x04, 0x05 // ..i..
     })
 }
 If (Y512)
 {
   Local2 = DerefOf (Local0)
  If ((Local2 != 0x69)) {
    ERR (__METHOD__, Z111, __LINE__, 0x00, 0x00, Local2, 0x69)
   }
 }
Local1 = Local0 = B000 [0x02] M001 (Local0)
If ((B000 != Butfer (0x05)) {
         0x01, 0x02, 0x69, 0x04, 0x05 // ..i..
       }))
 {
  ERR (__METHOD__, Z111, __LINE__, 0x00, 0x00, B000, Buffer (0x05)
     {
      0x01, 0x02, 0x69, 0x04, 0x05 // ..i..
     })
 }
 If (Y512)
 {
  Local2 = DerefOf (Local0)
 If ((Local2 != 0x69)) {
     ERR (__METHOD__, Z111, __LINE__, 0x00, 0x00, Local2, 0x69)
   }
 }
 M001 (Local1)
If ((B000 != Butfer (0x05)) {
         0x01, 0x02, 0x69, 0x04, 0x05 // ..i..
       }))
```

```
 {
     ERR (_METHOD__, Z111, _LINE__, 0x00, 0x00, B000, Buffer (0x05)
        {
          0x01, 0x02, 0x69, 0x04, 0x05 // ..i..
        })
    }
    If (Y512)
    {
      Local2 = DerefOf (Local1)
     If ((Local2 != 0x69)) {
        ERR (__METHOD__, Z111, __LINE__, 0x00, 0x00,
 Local2, 0x69)
      }
    }
    /* m002 */
    M002 (B000 [0x02])
   If ((B000 != Butfer (0x05)) {
            0x01, 0x02, 0x11, 0x04, 0x05 // .....
          }))
    {
      ERR (__METHOD__, Z111, __LINE__, 0x00, 0x00, B000, Buffer (0x05)
        {
          0x01, 0x02, 0x11, 0x04, 0x05 // .....
         })
    }
    Store (B000 [0x02], Local0)
    M002 (Local0)
   If ((B000 != Butfer (0x05)) {
            0x01, 0x02, 0x11, 0x04, 0x05 // .....
          }))
    {
      ERR (__METHOD__, Z111, __LINE__, 0x00, 0x00, B000, Buffer (0x05)
        {
          0x01, 0x02, 0x11, 0x04, 0x05 // .....
        })
    }
    If (Y512)
    {
     Local2 = DerefOf (Local0)If ((Local2 != 0x11))
```

```
 {
       ERR (__METHOD__, Z111, __LINE__, 0x00, 0x00, Local2, 0x11)
      }
    }
   Local1 = Local0 = B000 [0x02] M002 (Local0)
   If ((B000 != Butfer (0x05)) {
            0x01, 0x02, 0x11, 0x04, 0x05 // .....
          }))
    {
      ERR (__METHOD__, Z111, __LINE__, 0x00, 0x00, B000, Buffer (0x05)
        {
          0x01, 0x02, 0x11, 0x04, 0x05 // .....
        })
    }
    If (Y512)
    {
      Local2 = DerefOf (Local0)
     If ((Local2 != 0x11)) {
        ERR (__METHOD__, Z111, __LINE__, 0x00, 0x00, Local2, 0x11)
      }
    }
    M002 (Local1)
   If ((B000 != Butfer (0x05)) {
            0x01, 0x02, 0x11, 0x04, 0x05 // .....
          }))
    {
      ERR (__METHOD__, Z111,
 __LINE__, 0x00, 0x00, B000, Buffer (0x05)
        {
          0x01, 0x02, 0x11, 0x04, 0x05 // .....
        })
    }
    If (Y512)
    {
     Local2 = DerefOf (Local1)If ((Local2 != 0x11)) {
        ERR (__METHOD__, Z111, __LINE__, 0x00, 0x00, Local2, 0x11)
      }
    }
```

```
 }
  /* Simple TEST 17 */
  Method (M34C, 0, Serialized)
  {
    Name (S000, "qwer0000")
    Name (B000, Buffer (0x04)
    {
      0x01, 0x77, 0x03, 0x04 // .w..
    })
    Name (P000, Package (0x03)
    {
      0x05,
      0x77,
      0x07
    })
    Name (S010, "qwer0000")
    Name (B010, Buffer (0x04)
    {
      0x01, 0x77, 0x03, 0x04 // .w..
    })
    Name (P010, Package (0x03)
    {
      0x05,
      0x77,
      0x07
    })
    Name
 (S020, "qwer0000")
    Name (B020, Buffer (0x04)
    {
      0x01, 0x77, 0x03, 0x04 // .w..
    })
    Name (P020, Package (0x03)
    {
      0x05,
      0x77,
      0x07
    })
    Name (S030, "qwer0000")
    Name (B030, Buffer (0x04)
    {
     0x01, 0x77, 0x03, 0x04 // .w..
    })
    Name (P030, Package (0x03)
    {
      0x05,
```

```
 0x77,
      0x07
    })
    /* Store to reference keeping in LocalX */
    Method (M000, 2, NotSerialized)
    {
     Local2 = DerefOf (Arg0) Local3 = ObjectType (Local2)
     If ((Local3 != Arg1)) {
        ERR (__METHOD__, Z111, __LINE__, 0x00, 0x00, Local3, Arg1)
      }
     Local1 = Local0 = Local2 [0x01]Local0 = 0x90If ((Local0 != 0x90)) {
        ERR (__METHOD__, Z111, __LINE__,
 0x00, 0x00, Local0, 0x90)
      }
     Local1 = 0x91If ((Local1 != 0x91)) {
        ERR (__METHOD__, Z111, __LINE__, 0x00, 0x00, Local1, 0x91)
      }
    }
    /* CopyObject to reference keeping in LocalX */
    Method (M001, 1, NotSerialized)
    {
     Local2 = DerefOf (Arg0)Local1 = Local0 = Local2 [0x01] CopyObject (0x94, Local0)
     If ((Local0 != 0x94)) {
        ERR (__METHOD__, Z111, __LINE__, 0x00, 0x00, Local0, 0x94)
      }
      CopyObject (0x95, Local1)
     If ((Local1 != 0x95)) {
       ERR (METHOD, Z111, LINE, 0x00, 0x00, Local1, 0x95)
      }
    }
```

```
 /* Store to reference immediately */
    Method (M002, 2, NotSerialized)
    {
     Local2 = DerefOf (Arg0)Local2 [0x01] = 0x2BIf ((Arg1 == CO0A)) {
        M385
 (__METHOD__, Local2, 0x00, __LINE__)
      }
     ElseIf ((Arg1 = COOB)) {
        M386 (__METHOD__, Local2, 0x00, __LINE__)
      }
     ElseIf ((Arg1 = CO0C)) {
        M387 (__METHOD__, Local2, 0x00, __LINE__)
      }
    }
    /* Store to reference immediately */
    Method (M003, 2, NotSerialized)
    {
     Local2 = DerefOf (Arg0)Local0 = Local2 [0x01]Local2 [0x01] = 0x2BIf ((Arg1 == CO0A)) {
        M385 (__METHOD__, Local2, 0x00, __LINE__)
      }
     ElseIf ((Arg1 == COOB)) {
        M386 (__METHOD__, Local2, 0x00, __LINE__)
      }
     ElseIf ((Arg1 == CO0C)) {
        M387 (__METHOD__, Local2, 0x00, __LINE__)
      }
     Local2 = DerefOf (Local0)If ((Local2 != 0x2B)) {
       ERR ( METHOD , Z111, LINE ,
 0x00, 0x00, Local2, 0x2B)
      }
    }
```

```
 Method (M010, 2, NotSerialized)
 {
  Local0 = RefOf (Arg0) M000 (Local0, Arg1)
   M000 (RefOf (Arg0), Arg1)
  If ((Arg1 == CO0A)) {
     M381 (__METHOD__, Arg0, 0x00, __LINE__)
   }
  ElseIf ((Arg1 == CO0B)) {
     M382 (__METHOD__, Arg0, 0x00, __LINE__)
   }
  ElseIf ((Arg1 == CO0C)) {
     M383 (__METHOD__, Arg0, 0x00, __LINE__)
   }
 }
 Method (M011, 2, NotSerialized)
 {
  Local0 = RefOf (Arg0) M001 (Local0)
   M001 (RefOf (Arg0))
  If ((Arg1 == CO0A)) {
     M381 (__METHOD__, Arg0, 0x00, __LINE__)
   }
  ElseIf ((Arg1 == COOB)) {
     M382 (__METHOD__, Arg0, 0x00, __LINE__)
   }
  ElseIf ((Arg1 == CO0C)) M383 (__METHOD__, Arg0, 0x00, __LINE__)
   }
 }
 Method (M012, 2, NotSerialized)
 {
  Local0 = RefOf (Arg0) M002 (Local0, Arg1)
```

```
If ((Arg1 == CO0A)) {
   M381 (__METHOD__, Arg0, 0x00, __LINE__)
 }
```
{

```
ElseIf ((Arg1 == COOB)) {
     M382 (__METHOD__, Arg0, 0x00, __LINE__)
   }
  ElseIf ((Arg1 = CO0C)) {
     M383 (__METHOD__, Arg0, 0x00, __LINE__)
   }
 }
 Method (M022, 2, NotSerialized)
 {
   M002 (RefOf (Arg0), Arg1)
  If ((Arg1 == CO0A)) {
     M381 (__METHOD__, Arg0, 0x00, __LINE__)
   }
  ElseIf ((Arg1 == COOB)) {
     M382 (__METHOD__, Arg0, 0x00, __LINE__)
   }
  ElseIf ((Arg1 == CO0C)) {
     M383 (__METHOD__, Arg0, 0x00, __LINE__)
   }
 }
 Method (M013, 2, NotSerialized)
 {
  Local0 = RefOf (Arg0) M003 (Local0, Arg1)
  If ((Arg1 == CO0A)) {
     M381 (__METHOD__, Arg0, 0x00, __LINE__)
   }
  ElseIf ((Arg1 == COOB)) {
     M382 (__METHOD__, Arg0, 0x00, __LINE__)
   }
  ElseIf ((Arg1 == CO0C)) {
     M383 (__METHOD__, Arg0, 0x00, __LINE__)
   }
 }
 Method (M023, 2, NotSerialized)
 {
```

```
 M003 (RefOf (Arg0), Arg1)
    If ((Arg1 == CO0A)) {
       M381 (__METHOD__, Arg0, 0x00, __LINE__)
     }
    ElseIf ((Arg1 == COOB)) {
       M382 (__METHOD__, Arg0, 0x00, __LINE__)
     }
    ElseIf ((Arg1 == CO0C)) {
       M383 (__METHOD__, Arg0, 0x00, __LINE__)
     }
   }
  BEG0 (Z111, __METHOD_)
 M010 (S000, C00A)
   M010 (B000, C00B)
   M010 (P000, C00C)
   M381 (__METHOD__, S000, 0x00, __LINE__)
   M382 (__METHOD__, B000, 0x00, __LINE__)
   M383 (__METHOD__, P000, 0x00, __LINE__)
   M011 (S000, C00A)
   M011 (B000, C00B)
   M011 (P000, C00C)
   M381 (__METHOD__, S000, 0x00, __LINE__)
   M382 (__METHOD__, B000, 0x00, __LINE__)
   M383 (__METHOD__, P000, 0x00, __LINE__)
   M012 (S000, C00A)
   M012 (B000, C00B)
   M012 (P000, C00C)
   M381 (__METHOD__, S000, 0x00, __LINE__)
   M382 (__METHOD__, B000, 0x00, __LINE__)
   M383 (__METHOD__, P000, 0x00, __LINE__)
   M022 (S010, C00A)
   M022 (B010, C00B)
   M022 (P010, C00C)
   M381 (__METHOD__, S010, 0x00, __LINE__)
  M382 ( METHOD , B010, 0x00, LINE )
  M383 ( METHOD , P010, 0x00, LINE )
   M013 (S020, C00A)
   M013 (B020, C00B)
   M013 (P020, C00C)
  M381 ( METHOD , S020, 0x00, LINE )
  M382 ( METHOD , B020, 0x00, LINE )
  M383 ( METHOD , P020, 0x00, LINE )
   M023 (S030, C00A)
```

```
 M023 (B030, C00B)
   M023 (P030, C00C)
   M381 (__METHOD__, S030, 0x00, __LINE__)
   M382 (__METHOD__, B030, 0x00, __LINE__)
   M383 (__METHOD__, P030, 0x00, __LINE__)
  END0() Method (M34D, 1, Serialized)
   Name (OP00, 0x00)
   Name (OP01, 0x01)
  OP00 = Arg0 Name (I000, 0x77)
   Name (S000, "qwer0000")
   Name (B000, Buffer (0x04)
   {
    0x01, 0x77, 0x03, 0x04 // .w..
   })
   Name (P000, Package (0x03)
   {
     0x05,
     0x77,
     0x07
   })
   Name (I010, 0x77)
   Name (S010, "qwer0000")
   Name (B010, Buffer (0x04)
   {
    0x01, 0x77, 0x03, 0x04 // .w..
   })
   Name (P010, Package (0x03)
   {
     0x05,
    0x77,
     0x07
   })
   Name (I020, 0x77)
   Name (S020, "qwer0000")
   Name (B020, Buffer (0x04)
   {
    0x01, 0x77, 0x03, 0x04 // .w..
   })
   Name (P020, Package (0x03)
   {
     0x05,
     0x77,
```
}

{

```
 0x07
    })
    Name (I030, 0x77)
    Name (S030, "qwer0000")
    Name (B030, Buffer (0x04)
    {
      0x01, 0x77, 0x03, 0x04 // .w..
    })
    Name (P030, Package (0x03)
    {
      0x05,
      0x77,
     0x07
    })
    Name (I040, 0x77)
    Name (S040, "qwer0000")
    Name (B040, Buffer (0x04)
    {
      0x01, 0x77, 0x03, 0x04 // .w..
    })
    Name (P040, Package (0x03)
    {
      0x05,
      0x77,
      0x07
    })
    Name (I050, 0x77)
    Name (S050, "qwer0000")
    Name (B050, Buffer
 (0x04)
    {
      0x01, 0x77, 0x03, 0x04 // .w..
    })
    Name (P050, Package (0x03)
    {
      0x05,
      0x77,
      0x07
    })
    Name (I060, 0x77)
    Name (S060, "qwer0000")
    Name (B060, Buffer (0x04)
    {
     0x01, 0x77, 0x03, 0x04 // .w..
    })
    Name (P060, Package (0x03)
    {
      0x05,
```

```
 0x77,
         0x07
      })
      Name (I070, 0x77)
      Name (S070, "qwer0000")
      Name (B070, Buffer (0x04)
      {
         0x01, 0x77, 0x03, 0x04 // .w..
      })
      Name (P070, Package (0x03)
      {
         0x05,
         0x77,
        0x07
      })
      Name (I001, 0x2B)
      Name (S001, "q+er0000")
      Name (B001, Buffer (0x04)
      {
         0x01, 0x2B, 0x03, 0x04 // .+..
      })
      Name (P001, Package
 (0x03)
      {
         0x05,
         0x2B,
         0x07
      })
      Method (M000, 3, NotSerialized)
      {
         Method (M000, 3, NotSerialized)
         {
            Method (M000, 3, NotSerialized)
             {
                Method (M000, 3, NotSerialized)
 {
                  Local0 = ObjectType (Arg0)If ((Local0 != Arg2)) {
                      ERR (__METHOD__, Z111, __LINE__, 0x00, 0x00, Local0, Arg2)
 }
                   If (OP00)
\left\{ \begin{array}{c} 1 & 1 \\ 1 & 1 \end{array} \right\} /* CopyObject */
                     If ((Arg1 == CO09))\left\{ \begin{array}{ccc} 1 & 0 & 0 \\ 0 & 0 & 0 \\ 0 & 0 & 0 \\ 0 & 0 & 0 \\ 0 & 0 & 0 \\ 0 & 0 & 0 \\ 0 & 0 & 0 \\ 0 & 0 & 0 \\ 0 & 0 & 0 \\ 0 & 0 & 0 \\ 0 & 0 & 0 \\ 0 & 0 & 0 \\ 0 & 0 & 0 \\ 0 & 0 & 0 & 0 \\ 0 & 0 & 0 & 0 \\ 0 & 0 & 0 & 0 \\ 0 & 0 & 0 & 0 & 0 \\ 0 & 0 & 0 & 0 & 0 \\ 0 & 0 & 0 & 0 & 0 \\ 0 & 0 & 0 & 0
```

```
 CopyObject (0x2B, Arg0)
 }
          ElseIf ((Arg1 = CO0A))\{ CopyObject ("q+er0000", Arg0)
       }
          ElseIf ((Arg1 == COOB))\{ CopyObject (Buffer (0x04)
 {
                0x01, 0x2B, 0x03, 0x04 // .+..
               }, Arg0)
 }
          ElseIf ((Arg1 == CO0C))\{ CopyObject (Package (0x03)
 {
                0x05,
                0x2B,
                0x07
               }, Arg0)
 }
 }
          ElseIf /* Store */
((Arg1 == CO09)) {
           Arg0 = 0x2B }
         ElseIf ((Arg1 == C00A))
 {
          Arg0 = "q+er0000" }
         Elself ((Arg1 == CO0B)) {
          Arg0 = Buffer (0x04) {
              0x01, 0x2B, 0x03, 0x04 \frac{1}{1}...
 }
 }
         ElseIf ((Arg1 == CO0C))\left\{ \begin{array}{c} 1 & 1 \\ 1 & 1 \end{array} \right\}Arg0 = Package(0x03)\{ 0x05,
               0x2B,
```
```
 0x07
 }
 }
            Local0 = DerefOf (Arg0) M391 (Local0, Arg1, 0x00, __LINE__)
           }
          M000 (Arg0, Arg1, Arg2)
         Local0 = DerefOf (Arg0) M391 (Local0, Arg1, 0x00, __LINE__)
        }
        M000 (Arg0, Arg1, Arg2)
        Local0 = DerefOf (Arg0)
        M391 (Local0, Arg1, 0x00, __LINE__)
      }
      M000 (Arg0, Arg1, Arg2)
     Local0 = DerefOf (Arg0) M391 (Local0, Arg1, 0x00, __LINE__)
    }
    BEG0 (Z111, __METHOD__)
    /* Write Integer */
   Local0 = RefOf (I000) M000 (Local0, C009, C009)
    M391 (I000, C009, 0x00, __LINE__)
    Local2 = DerefOf (Local0)
    M391 (Local2, C009, 0x00, __LINE__)
   Local0 = RefOf(S000) M000 (Local0, C009, C00A)
    M391 (S000, C009, 0x00, __LINE__)
    Local2 = DerefOf (Local0)
    M391 (Local2, C009, 0x00, __LINE__)
   Local0 = RefOf(B000) M000 (Local0, C009, C00B)
   M391 (B000, C009, 0x00, LINE)
   Local2 = DerefOf (Local0)M391 (Local2, C009, 0x00, LINE)
    /* Write String */
   Local0 = RefOf (I010) M000 (Local0, C00A, C009)
   M391 (I010, C00A, 0x00, LINE)
   Local2 = DerefOf (Local0)
```

```
 M391 (Local2, C00A, 0x00, __LINE__)
Local0 = RefOf(S010) M000 (Local0, C00A, C00A)
 M391 (S010, C00A, 0x00, __LINE__)
 Local2 = DerefOf (Local0)
 M391 (Local2, C00A, 0x00, __LINE__)
Local0 = RefOf(B010) M000 (Local0, C00A, C00B)
 M391 (B010, C00A, 0x00, __LINE__)
Local2 = DerefOf (Local0) M391 (Local2, C00A, 0x00, __LINE__)
 /* Write Buffer */
Local0 = RefOf (I020) M000 (Local0, C00B, C009)
```

```
 M391 (I020, C00B, 0x00, __LINE__)
    Local2 = DerefOf (Local0)
   M391 (Local2, C00B, 0x00, LINE)
   Local0 = RefOf(S020) M000 (Local0, C00B, C00A)
   M391 (S020, C00B, 0x00, LINE)
    Local2 = DerefOf (Local0)
    M391 (Local2, C00B, 0x00, __LINE__)
   Local0 = RefOf(B020) M000 (Local0, C00B, C00B)
    M391
 (B020, C00B, 0x00, __LINE__)
    Local2 = DerefOf (Local0)
    M391 (Local2, C00B, 0x00, __LINE__)
    /* Write Package */
```

```
 If (!OP00)
 {
   If (!Y516)
   {
    OP01 = 0x00
```

```
 }
 }
```

```
 If (OP01)
```
{

```
Local0 = RefOf (I030) M000 (Local0, C00C, C009)
 M391 (I030, C00C, 0x00, __LINE__)
 Local2 = DerefOf (Local0)
M391 (Local2, C00C, 0x00, LINE)
Local0 = RefOf(S030) M000 (Local0, C00C, C00A)
```

```
 M391 (S030, C00C, 0x00, __LINE__)
      Local2 = DerefOf (Local0)
      M391 (Local2, C00C, 0x00, __LINE__)
     Local0 = RefOf (B030) M000 (Local0, C00C, C00B)
      M391 (B030, C00C, 0x00, __LINE__)
     Local2 = DerefOf (Local0) M391 (Local2, C00C, 0x00, __LINE__)
     Local0 = RefOf (P030) M000 (Local0, C00C, C00C)
      M391 (P030, C00C, 0x00,
LLINELocal2 = DerefOf (Local0) M391 (Local2, C00C, 0x00, __LINE__)
```

```
 }
```

```
 /* Write Integer */
```
 M000 (RefOf (I040), C009, C009) M391 (I040, C009, 0x00, \_\_LINE\_\_) M000 (RefOf (S040), C009, C00A) M391 (I040, C009, 0x00, \_\_LINE\_\_) M000 (RefOf (B040), C009, C00B) M391 (I040, C009, 0x00, \_\_LINE\_\_) /\* Write String \*/

 M000 (RefOf (I050), C00A, C009) M391 (I050, C00A, 0x00, \_\_LINE\_\_) M000 (RefOf (S050), C00A, C00A) M391 (I050, C00A, 0x00, \_\_LINE\_\_) M000 (RefOf (B050), C00A, C00B) M391 (I050, C00A, 0x00, \_\_LINE\_\_) /\* Write Buffer \*/

 M000 (RefOf (I060), C00B, C009) M391 (I060, C00B, 0x00, \_\_LINE\_\_) M000 (RefOf (S060), C00B, C00A) M391 (I060, C00B, 0x00, \_\_LINE\_\_) M000 (RefOf (B060), C00B, C00B) M391 (I060, C00B, 0x00, LINE) /\* Write Package \*/

```
 If (OP01)
 {
```
 M000 (RefOf (I070), C00C, C009) M391 (I070, C00C, 0x00, LINE) M000 (RefOf (S070), C00C, C00A)

```
 M391 (I070, C00C, 0x00, __LINE__)
       M000 (RefOf (B070), C00C, C00B)
       M391 (I070, C00C, 0x00, __LINE__)
       M000 (RefOf (P070), C00C, C00C)
       M391 (I070, C00C, 0x00, __LINE__)
     }
    END0 ()
  }
  Method (M34E, 1, Serialized)
  {
    Name (OP00, 0x00)
   OP00 = Arg0 Name (S000, "qwer0000")
    Name (B000, Buffer (0x04)
    {
      0x01, 0x77, 0x03, 0x04 // .w..
     })
    Name (P000, Package (0x03)
    {
      0x05,
       0x77,
       0x07
     })
    Method (M000, 3, NotSerialized)
     {
       Method (M000, 3, NotSerialized)
       {
         Method (M000, 3, NotSerialized)
         {
           Method (M000, 3, NotSerialized)
            {
     Local0 = ObjectType (Arg0)
             If ((Local0 != Arg2)) {
                ERR (__METHOD__, Z111, __LINE__, 0x00, 0x00, Local0, Arg2)
 }
              If (OP00)
\left\{ \begin{array}{c} 1 & 1 \\ 1 & 1 \end{array} \right\} CopyObject (0x2B, Arg0)
 }
              Else
\left\{ \begin{array}{c} 1 & 1 \\ 1 & 1 \end{array} \right\}Arg0 = 0x2B }
```

```
 M391 (Arg0, Arg1, 0x00, __LINE__)
          }
         M000 (Arg0, Arg1, Arg2)
        Local0 = DerefOf (Arg0) M390 (Local0, Arg1, 0x00, __LINE__)
       }
       M000 (Arg0, Arg1, Arg2)
      Local0 = DerefOf (Arg0) M390 (Local0, Arg1, 0x00, __LINE__)
     }
     M000 (Arg0, Arg1, Arg2)
     Local0 = DerefOf (Arg0)
     M390 (Local0, Arg1, 0x00, __LINE__)
   }
   BEG0 (Z111, __METHOD__)
   /* String */
   Store (S000 [0x01], Local0)
   M000 (Local0, C009, C016)
   M390 (S000, C00A, 0x00, __LINE__)
   Local2 = DerefOf (Local0)
   M380 (__METHOD__, Local2, 0x00, __LINE__)
   /* Buffer */
   Store (B000 [0x01], Local0)
   M000 (Local0, C009, C016)
   M390 (B000, C00B, 0x00, __LINE__)
  Local2 = DerefOf (Local0) M380 (__METHOD__, Local2, 0x00, __LINE__)
   /* Package */
   Store (P000 [0x01], Local0)
   M000 (Local0, C009, C009)
   M390 (P000, C00C, 0x00, __LINE__)
  Local2 = DerefOf (Local0)M380 ( METHOD , Local2, 0x00, LINE )
  END0() Method (M34F, 0, Serialized)
  BEG0 (Z111, \quad METHOD)RefOf (I900) = 0x77
```
}

{

```
 M380 (__METHOD__, I900, 0x00, __LINE__)
   RefOf (S900) = 0x77 M4C0 (__METHOD__, S900, "0000000000000077", "00000077")
   RefOf (B900) = 0x77 M1AA (__METHOD__,
 B900, C00B, Buffer (0x05)
      {
        0x77, 0x00, 0x00, 0x00, 0x00 // w....
      }, 0x01)
   RefOf (P953) = 0x77 M380 (__METHOD__, P953, 0x00, __LINE__)
   RefOf (E900) = 0x77 M380 (__METHOD__, E900, 0x00, __LINE__)
   RefOf (MX90) = 0x77 M380 (__METHOD__, MX90, 0x00, __LINE__)
   RefOf (D900) = 0x77 M380 (__METHOD__, D900, 0x00, __LINE__)
    If (Y508)
    {
     RefOf (TZ90) = 0x77 M380 (__METHOD__, TZ90, 0x00, __LINE__)
    }
   RefOf (PR90) = 0x77 M380 (__METHOD__, PR90, 0x00, __LINE__)
    If (Y510)
    {
     RefOf (R900) = 0x77 M380 (__METHOD__, R900, 0x00, __LINE__)
    }
   RefOf (PW90) = 0x77 M380 (__METHOD__, PW90, 0x00, __LINE__)
    M1AC ()
    M1A6 ()
    END0 ()
  }
 /* CURRENTLY: compiler failed CopyObject(xx, RefOf(xx)) */
 Method (M350, 0, Serialized)
  {
   * CopyObject(0x77, RefOf(i900)) * }
 /* Write Integer into Package and verify the obtained contents */
 /* arg0 - Package */
 Method (M351, 1, Serialized)
```

```
 {
    Name (LPN0, 0x11)
    Name (LPC0, 0x00)
   Local6 = 0x10 While (LPN0)
    {
     Arg0 [LPC0] = Local6
      Local6++
      LPN0--
     LPC0++ }
    /* Check that elements of Package are properly changed */
   LPN0 = 0x11LPC0 = 0x00Local6 = 0x10 While (LPN0)
    {
      Store (Arg0 [LPC0], Local0)
      Local1 = ObjectType (Local0)
     If ((Local1 != CO09)) {
        ERR (__METHOD__, Z111, __LINE__, 0x00, 0x00, Local1, C009)
      }
      Else
      {
        Local1 = DerefOf (Local0)
       If ((Local1 != Local6)) {
           ERR (__METHOD__, Z111, __LINE__, 0x00, 0x00, Local1, Local6)
 }
      }
      Local6++
      LPN0--
      LPC0++
    }
  }
  /* Write ORef into Package */
  /* arg0 - Package */
  Method (M352, 1, NotSerialized)
  {
   Arg0 [0x00] = 0x00Arg0 [0x01] = Ref0f (1900)Arg0 [0x02] = Ref0f (S900)
```

```
Arg0 [0x03] = Ref0f (B900)Arg0 [0x04] = Ref0f (P953)Arg0 [0x05] = Ref0f (F900) Arg0 [0x06] = RefOf (D900)
   Arg0 [0x07] = Ref0f (E900)Arg0 [0x08] = RefOf(M914)Arg0 [0x09] = Ref0f (MX90)Arg0 [0x0A] = Ref0f (R900)Arg0 [0x0B] = RefOf(PW90)Arg0 [0x0C] = Ref0f (PR90)Arg0 [0x0D] = RefOf(TZ90)Arg0 [0x0E] = RefOf(BF90)Arg0 [0x0F] = 0x0FArg0 [0x10] = 0x10
  }
  /* Write IRef (Index(p955, x)) into Package */
  /* arg0 - Package */
  /* arg1 - 0 - Store, otherwise - CopyObject */
  Method (M353, 2, Serialized)
  {
    Name (LPN0, 0x11)
    Name (LPC0, 0x00)
    If
 (Arg1){ /*
     * While (lpN0) {
     *	CopyObject(Index(p955, lpC0), Index(arg0, lpC0))
     *	Decrement(lpN0)
     *	Increment(lpC0)
     * }
     * CopyObject(0, Index(arg0, 0))
     * CopyObject(15, Index(arg0, 15))
     * CopyObject(16, Index(arg0, 16))
     */
    }
    Else
    {
      While (LPN0)
      {
        Store (P955 [LPC0], Arg0 [LPC0])
        LPN0--
        LPC0++
      }
     Arg0 [0x00] = 0x00
     Arg0 [0x0F] = 0x0F
     Arg0 [0x10] = 0x10
    }
```

```
 }
  Method (M362, 0, Serialized)
  {
    Name (I000, 0x00)
    Method (M000, 1, NotSerialized)
    {
     Local0 = (0x76 + 0x01)Arg0 = Local0 }
    M000 (RefOf (I000))
    M380 ("m362", I000, Z111, __LINE__)
  }
  Method (M363, 0, Serialized)
  {
    Name (I000, 0x00)
    Method (M000, 1, NotSerialized)
    {
       Arg0
= (0x76 + 0x01) }
    M000 (RefOf (I000))
    M380 ("m363", I000, Z111, __LINE__)
  }
  Method (M364, 0, Serialized)
  {
    Name (I000, 0x00)
    Method (M000, 1, NotSerialized)
    {
      Arg0 = (0x76 + 0x01) }
   Local0 = RefOf (I000) M000 (Local0)
    M380 ("m364", I000, Z111, __LINE__)
  }
  /*
 *
   * Auxiliary Methods
   *
   */
  /* Run all the ORef relevant Methods of ref1-ref4 */
  Method (M4D0, 0, NotSerialized)
```

```
 {
    M16F (0x00, 0x00, 0x01, 0x01, 0x01, 0x00, 0x00)
    M175 (0x00, 0x01, 0x01)
    M185 (0x00, 0x01, 0x01)
    M195 (0x00, 0x01, 0x01, 0x01, 0x00)
  }
  /* Run all the IRef relevant Methods of ref1-ref4 */
  Method (M4D1, 0, NotSerialized)
  {
    M16F (0x01, 0x01, 0x00, 0x00, 0x00, 0x01, 0x01)
    M175 (0x01, 0x00, 0x00)
    M185 (0x01, 0x00, 0x00)
    M195 (0x01, 0x00, 0x00, 0x00, 0x01)
  }
  /* Run all the NamedX-ORef relevant
 Methods of ref1-ref4 */
  Method (M4D2, 0, NotSerialized)
  {
    M16F (0x00, 0x00, 0x01, 0x01, 0x01, 0x00, 0x00)
    M175 (0x00, 0x01, 0x01)
    M185 (0x00, 0x01, 0x01)
    M195 (0x00, 0x01, 0x01, 0x01, 0x00)
  }
  /* Run all the NamedX-IRef relevant Methods of ref1-ref4 */
  Method (M4D3, 0, NotSerialized)
  {
    M16F (0x00, 0x01, 0x00, 0x00, 0x00, 0x00, 0x01)
    M175 (0x01, 0x00, 0x00)
    M185 (0x01, 0x00, 0x00)
    M195 (0x01, 0x00, 0x00, 0x00, 0x01)
  }
  /*
 Method(m4d0) {}
 Method(m4d1) {}
 Method(m4d2) {}
 Method(m4d3) {}
 Method(m1e0, 1) \{ \} */
  Method (MFAB, 0, Serialized)
  {
    /*
```

```
 * Update required: do this test for different type target objects
 * and reference elements (Iref/Oref; LocalX/ArgX/NamedX/...).
 */
 Name (PP00, Package (0x08)
 {
   0x80,
   0x81,
   0x82,
   0x83,
   0x84,
   0x85,
    0x86,
   0x87
 })
 Name (P000, Package (0x10)
 {
   0x00,
   0x01,
   0x02,
   0x03,
   0x04,
   0x05,
   0x06,
   0x07,
   0x08,
   0x09,
   0x0A,
   0x0B,
   0x0C,
   0x0D,
   0x0E,
   0x0F
 })
 /* Over Integers */
P000 [0x00] =RefOf (PP00)
 Store (P000 [0x00], P000 [0x01])
```
 Store (P000 [0x01], P000 [0x02]) Store (P000 [0x02], P000 [0x03]) Store (P000 [0x03], P000 [0x04]) Store (P000 [0x04], P000 [0x05]) Store (P000 [0x05], P000 [0x06]) Store (P000 [0x06], P000 [0x07]) Store (P000 [0x07], P000 [0x08]) Store (P000 [0x08], P000 [0x09]) Store (P000 [0x09], P000 [0x0A]) Store (P000 [0x0A], P000 [0x0B]) Store (P000 [0x0B], P000 [0x0C])

```
 Store (P000 [0x0C], P000 [0x0D])
    Store
 (P000 [0x0D], P000 [0x0E])
    Store (P000 [0x0E], P000 [0x0F])
   Local0 = P000 [0x0F] Local1 = ObjectType (Local0)
   If ((Local1 != CO1C)) {
      ERR ("mfab", Z111, __LINE__, 0x00, 0x00, Local1, C01C)
    }
    Local1 = ObjectType (DerefOf (Local0))
   If ((Local1 |= CO1C)) {
      ERR ("mfab", Z111, __LINE__, 0x00, 0x00, Local1, C01C)
    }
  }
  Method (MFAD, 0, Serialized)
  {
    /*
     * Update required: do this test for different type target objects
     * and reference elements (Iref/Oref; LocalX/ArgX/NamedX/...).
     */
    Name (I000, 0xABCD0000)
    Name (P000, Package (0x10)
    {
      0x00,
      0x01,
      0x02,
      0x03,
      0x04,
      0x05,
      0x06,
      0x07,
      0x08,
      0x09,
      0x0A,
      0x0B,
      0x0C,
      0x0D,
      0x0E,
      0x0F
     })
    /* Over Integers */
```
 $P000$   $[0x00] =$  RefOf  $(1000)$ Store (P000 [0x00], P000 [0x01])

```
 Store (P000 [0x01], P000 [0x02])
   Store (P000 [0x02], P000 [0x03])
   Store (P000 [0x03], P000 [0x04])
   Store (P000 [0x04], P000 [0x05])
   Store (P000 [0x05], P000 [0x06])
   Store (P000 [0x06], P000 [0x07])
   Store (P000 [0x07], P000 [0x08])
   Store (P000 [0x08], P000 [0x09])
   Store (P000 [0x09], P000 [0x0A])
   Store (P000 [0x0A], P000 [0x0B])
   Store (P000 [0x0B], P000 [0x0C])
   Store (P000 [0x0C], P000 [0x0D])
   Store (P000 [0x0D], P000 [0x0E])
   Store (P000 [0x0E], P000 [0x0F])
   Store (P000 [0x0F], P000 [0x00])
  Local0 = P000 [0x0F] Debug = Local0
   If (0x00)
   {
     Local1 = ObjectType (Local0)
     Debug = Local1
    If ((Local1 != CO1C)) {
        ERR ("mfad", Z111, __LINE__, 0x00, 0x00, Local1, C01C)
     }
   }
   Else
   {
      /*
      * ObjectType here falls into the infinitive loop.
      * Sort this out!
      */
     ERR ("mfad", Z111, __LINE__, 0x00, 0x00, 0x00, 0x00)
   }
 }
 Method (MFC3, 0, Serialized)
 {
   /*
    * Update required: do this test for different type target objects
    * and reference elements (Iref/Oref; LocalX/ArgX/NamedX/...).
    */
   Name (I000, 0xABCD0000)
   Name (P000, Package (0x10)
   {
     0x00,
     0x01,
```

```
 0x02,
      0x03,
      0x04,
      0x05,
      0x06,
      0x07,
      0x08,
      0x09,
      0x0A,
      0x0B,
      0x0C,
      0x0D,
      0x0E,
      0x0F
    })
    /* Over Integers */
   P000 [0x00] = RefOf (1000) Store (P000 [0x00], P000 [0x01])
    Store (P000 [0x01], P000 [0x02])
    Store (P000 [0x02],
 P000 [0x03])
    Store (P000 [0x03], P000 [0x04])
    Store (P000 [0x04], P000 [0x05])
    Store (P000 [0x05], P000 [0x06])
    Store (P000 [0x06], P000 [0x07])
    Store (P000 [0x07], P000 [0x08])
    Store (P000 [0x08], P000 [0x09])
    Store (P000 [0x09], P000 [0x0A])
    Store (P000 [0x0A], P000 [0x0B])
    Store (P000 [0x0B], P000 [0x0C])
    Store (P000 [0x0C], P000 [0x0D])
    Store (P000 [0x0D], P000 [0x0E])
    Store (P000 [0x0E], P000 [0x0F])
    Store (P000 [0x0F], P000 [0x00])
   Local0 = PO00 [0x0F]Debug = Local0 If (0x00)
    {
     Local1 = SizeOf (Local0) Debug = Local1
     If ((Local1 != 0x64)) {
         ERR ("mfc3", Z111, __LINE__, 0x00, 0x00, Local1, 0x64)
       }
    }
    Else
    {
```

```
 /*
        * SizeOf here falls into the infinitive loop.
        * Sort this out!
        */
       ERR ("mfc3",
 Z111, __LINE__, 0x00, 0x00, 0x00, 0x00)
    }
  }
  Method (MFC4, 0, Serialized)
  {
    /*
     * Update required: do this test for different type target objects
     * and reference elements (Iref/Oref; LocalX/ArgX/NamedX/...).
     */
    Name (I000, 0xABCD0000)
    Name (P000, Package (0x10)
     {
       0x00,
       0x01,
       0x02,
       0x03,
       0x04,
       0x05,
       0x06,
       0x07,
       0x08,
       0x09,
       0x0A,
       0x0B,
       0x0C,
       0x0D,
       0x0E,
       0x0F
     })
    /* Over Integers */
   P000 [0x00] =RefOf (I000)
    Store (P000 [0x00], P000 [0x01])
    Store (P000 [0x01], P000 [0x02])
    Store (P000 [0x02], P000 [0x03])
    Store (P000 [0x03], P000 [0x04])
    Store (P000 [0x04], P000 [0x05])
    Store (P000 [0x05], P000 [0x06])
    Store (P000 [0x06], P000 [0x07])
     Store (P000 [0x07], P000 [0x08])
    Store (P000 [0x08], P000 [0x09])
    Store (P000 [0x09], P000 [0x0A])
```

```
 Store (P000 [0x0A], P000 [0x0B])
    Store (P000 [0x0B], P000 [0x0C])
    Store (P000 [0x0C], P000 [0x0D])
    Store (P000 [0x0D], P000 [0x0E])
    Store (P000 [0x0E], P000 [0x0F])
    Store (P000 [0x0F], P000 [0x00])
   Local0 = P000 [0x0F]Debug = Local0 If (0x01)
     {
       Local1 = DerefOf (Local0)
       Debug = Local1
      If ((Local1 != 0x64)) {
        ERR ("mfc4", Z111, __LINE__, 0x00, 0x00, Local1, 0x64)
       }
     }
    Else
     {
       /*
        * SizeOf here falls into the infinitive loop.
        * Sort this out!
        */
       ERR ("mfc4", Z111, __LINE__, 0x00, 0x00, 0x00, 0x00)
     }
  }
  /*
  !!!!!!!!!!!!!!!!!!!!!!!
   Do this test, like this - run Derefof for the chain of references (IR/OR)
 and for ring of them.
   I don't remember if we have already such test.
  !!!!!!!!!!!!!!!!!!!!!!!
   Method(m000)
   {
   *
   * Printing excluded while bug 206 (Store-to-Debug operation
   * falls into infinite loop for ring of RefOf references) is
   * not fixed.
 *
   Store(RefOf(Local0), Local1)
   Store(RefOf(Local1), Local2)
   Store(RefOf(Local2), Local0)
   Store(DerefOf(Local0), Local7)
   Store(Local7, Debug)
   Store(DerefOf(Local7), Local6)
   Store(Local6, Debug)
```

```
 Store(DerefOf(Local6), Local5)
  Store(Local5, Debug)
  }
  */
  /* Run-method */
  Method (REF9, 0, NotSerialized)
  {
    Debug = "TEST: REF9, Object and Index References and the call-by-reference convention"
   C085 = 0x01 /* create the chain of references to LocalX, then dereference them */
   C086 = 0x00 /* flag, run test till the first error */
   C088 = 0x01 /* test run mode */
   C089 = 0x00 /* flag of Reference, object otherwise
 */
   CO8B = 0x00 /* do RefOf(ArgX) checkings */
    If (!C088)
    {
      Debug = "A T T E N T I O N: simple mode!"
    }
    If (0x01)
    {
      SRMT ("m221")
      M221 ()
      SRMT ("m222")
      M222 ()
      SRMT ("m223")
      M223 ()
      SRMT ("m224")
      M224 ()
      SRMT ("m225")
      M225 ()
      SRMT ("m226")
      M226 ()
      SRMT ("m227")
      M227 ()
      SRMT ("m228")
      M228 ()
      SRMT ("m229")
      M229 ()
      SRMT ("m22a")
      M22A ()
      SRMT ("m22b")
      M22B ()
      SRMT ("m22c")
      M22C ()
      SRMT ("m22d")
      If (Y164)
```

```
 {
```

```
 M22D ()
    }
   Else
    {
     BLCK ()
    }
   SRMT ("m22e")
   M22E ()
   SRMT ("m22f")
   M22F ()
 SRMT ("m230")
   M230 ()
   SRMT ("m231")
   M231 ()
   SRMT ("m232")
   M232 ()
   SRMT ("m233")
   M233 () /* bug 130 (m34c) */
   SRMT ("m234")
   M234 ()
   SRMT ("m235")
   M235 ()
   SRMT ("m236")
   M236 ()
   SRMT ("m237")
   M237 ()
   SRMT ("m238")
   M238 ()
   SRMT ("m239")
   M239 ()
   SRMT ("m23a")
   M23A ()
   SRMT ("m23b")
   M23B ()
   SRMT ("m23c")
   M23C ()
   SRMT ("m23d")
   M23D ()
   SRMT ("m23e")
   M23E ()
   SRMT ("m23f")
   M23F ()
   SRMT ("m250")
   M250 ()
   SRMT ("m251")
   M251 ()
```
 SRMT ("m252") M252 () SRMT ("m253") M253 () SRMT ("m254") M254 () SRMT ("m255") M255 () SRMT ("m256") M256 () SRMT ("m257") M257 () SRMT ("m258") M258 (0x00) SRMT ("m259") M259 () SRMT ("m25a") M25A () SRMT ("m25b") M25B () SRMT ("m25c") M25C () SRMT ("m25d") M25D () SRMT ("m25e") M25E () SRMT ("m25f") M25F () SRMT ("m260") M260 () SRMT ("m261") M261 () SRMT ("m262") M262 () SRMT ("m263") M263 () SRMT ("m264") M264 () SRMT ("m265") M265 () SRMT ("m266") M266 () SRMT ("m267") M267 () SRMT ("m268") M268 () SRMT ("m269") M269 ()

```
 SRMT ("m26a")
  M26A ()
 SRMT ("m26b")
 If (Y164)
  {
    M26B () /* bugs, see inside */
  }
 Else
  {
    BLCK ()
  }
 SRMT ("m26c")
  M26C ()
 SRMT ("m26d")
 M26D ()
 SRMT ("m26e")
 M26E () /* bug 131 (m365) */
 SRMT ("m26f")
 M26F ()
 SRMT ("m270")
 M270 () /* bug 134 */
 SRMT ("m276")
 M276 ()
 SRMT ("mfab")
  If (Y603)
  {
    MFAB ()
  }
 Else
  {
    BLCK ()
  }
 SRMT ("mfad")
 If (Y603)
  {
    MFAD ()
  }
  Else
  {
    BLCK ()
  }
  SRMT ("mfc3")
  If (Y603)
  {
```

```
 MFC3 ()
   }
   Else
   {
     BLCK ()
 }
   SRMT ("mfc4")
   If (Y603)
   {
     MFC4 ()
   }
   Else
   {
     BLCK ()
   }
 }
 /*
 SRMT("m23b")
 m23b()
 SRMT("m251")
 m251()
 */
 /*
 SRMT("mfab")
 mfab()
 SRMT("mfad")
 mfad()
 SRMT("mfc3")
 mfc3()
 SRMT("mfc4")
 mfc4()
 //	SRMT("m234")
1/ m234()
 //	SRMT("m26b")
\frac{1}{\pi} m26b()
// m251()
\frac{1}{\text{m22d}}\frac{1}{\tan 26b}1/ m276()
 */
 Else
 {
   /* To run particular sub-tests here */
   SRMT ("m1d5")
   M1D5 ()
```

```
 }
    /* SEE and do these below: */
  /*
  1. See bug 130, add this checking:
  see this when worked on m233()
  Method(m000, 1)
   {
  //		Store(DerefOf(arg0), Local2)
 // Store(0x2b, Index(Local2, 1))
 Store(0x2b,
 Index(DerefOf(arg0), 1))
   }
  2. do many enclosed method calls
  to show that index to Str,Buf,Pckg
  changes the initial object nevertheless
   */
  /*
  Method (M001)
   {
  Name(P004, Package(Add (128, 3)) {})
  Name(P005, Package(Add (128, 1024)) {})
   }
  */
  /*
  Use the same object in several operands and results
  */
  }
```
Found in path(s):

\* /opt/cola/permits/1938739736\_1710926132.5875804/0/acpica-master-3-zip/acpicamaster/tests/aslts/src/runtime/collections/functional/reference/ref50.asl No license file was found, but licenses were detected in source scan.

/\*

\* Some or all of this work - Copyright (c) 2006 - 2021, Intel Corp.

\* All rights reserved.

\*

\* Redistribution and use in source and binary forms, with or without modification,

\* are permitted provided that the following conditions are met:

\*

\* Redistributions of source code must retain the above copyright notice,

\* this list of conditions and the following disclaimer.

\* Redistributions in binary form must reproduce the above copyright notice,

\* this list of conditions and the following disclaimer in the documentation

\* and/or other materials provided with the distribution.

\* Neither the name of Intel Corporation nor the names of its contributors

\* may be used to endorse or promote products derived from this software

\* without specific prior written permission.

\* THIS SOFTWARE IS PROVIDED BY THE COPYRIGHT HOLDERS AND CONTRIBUTORS "AS IS"

\* AND ANY EXPRESS OR IMPLIED WARRANTIES, INCLUDING, BUT NOT LIMITED TO, THE

\* IMPLIED WARRANTIES OF MERCHANTABILITY AND FITNESS FOR A PARTICULAR PURPOSE \* ARE DISCLAIMED. IN NO EVENT SHALL THE COPYRIGHT OWNER OR CONTRIBUTORS BE \* LIABLE FOR ANY DIRECT, INDIRECT, INCIDENTAL, SPECIAL, EXEMPLARY, OR CONSEQUENTIAL \* DAMAGES (INCLUDING, BUT NOT LIMITED TO, PROCUREMENT OF SUBSTITUTE GOODS OR SERVICES;

\* LOSS OF USE, DATA, OR PROFITS; OR BUSINESS INTERRUPTION) HOWEVER CAUSED AND ON ANY

\* THEORY OF LIABILITY, WHETHER IN CONTRACT, STRICT LIABILITY, OR TORT (INCLUDING

\* NEGLIGENCE OR OTHERWISE) ARISING IN ANY WAY OUT OF THE USE OF THIS SOFTWARE, \* EVEN IF ADVISED OF THE POSSIBILITY OF SUCH DAMAGE.

\*/

\*

## DefinitionBlock(

 "B236.aml", // Output filename "DSDT", // Signature 0x02, // DSDT Revision "Intel", // OEMID "Many", // TABLE ID 0x00000001 // OEM Revision  $\left( \begin{array}{c} 1 \end{array} \right)$ 

 Include("../../../../../runtime/collections/bdemo/ACPICA/0236\_ASL/DECL.asl") }

## Found in path(s):

\* /opt/cola/permits/1938739736\_1710926132.5875804/0/acpica-master-3-zip/acpicamaster/tests/aslts/src/runtime/collections/bdemo/ACPICA/0236\_ASL/MAIN.asl No license file was found, but licenses were detected in source scan.

/\*

\* Some or all of this work - Copyright (c) 2006 - 2021, Intel Corp.

\* All rights reserved.

\*

\* Redistribution and use in source and binary forms, with or without modification,

\* are permitted provided that the following conditions are met:

\*

\* Redistributions of source code must retain the above copyright notice,

\* this list of conditions and the following disclaimer.

\* Redistributions in binary form must reproduce the above copyright notice,

\* this list of conditions and the following disclaimer in the documentation

\* and/or other materials provided with the distribution.

\* Neither the name of Intel Corporation nor the names of its contributors

\* may be used to endorse or promote products derived from this software

\* without specific prior written permission.

```
*
* THIS SOFTWARE IS PROVIDED BY THE COPYRIGHT HOLDERS AND CONTRIBUTORS "AS IS"
* AND ANY EXPRESS OR IMPLIED WARRANTIES, INCLUDING, BUT NOT
 LIMITED TO, THE
* IMPLIED WARRANTIES OF MERCHANTABILITY AND FITNESS FOR A PARTICULAR PURPOSE
* ARE DISCLAIMED. IN NO EVENT SHALL THE COPYRIGHT OWNER OR CONTRIBUTORS BE
* LIABLE FOR ANY DIRECT, INDIRECT, INCIDENTAL, SPECIAL, EXEMPLARY, OR CONSEQUENTIAL
* DAMAGES (INCLUDING, BUT NOT LIMITED TO, PROCUREMENT OF SUBSTITUTE GOODS OR
SERVICES;
* LOSS OF USE, DATA, OR PROFITS; OR BUSINESS INTERRUPTION) HOWEVER CAUSED AND ON
ANY
* THEORY OF LIABILITY, WHETHER IN CONTRACT, STRICT LIABILITY, OR TORT (INCLUDING
* NEGLIGENCE OR OTHERWISE) ARISING IN ANY WAY OUT OF THE USE OF THIS SOFTWARE,
* EVEN IF ADVISED OF THE POSSIBILITY OF SUCH DAMAGE.
*/
/*
* Test of Impllicit Return
*
* The last operation of Methods is a standalone Return.
*/
Name(z137, 137)
Method(mf6f,, Serialized)
{
	Name(fl00, 0)
	Name(i000, 0xabcd0000)
	Name(i001, 0xabcd0001)
	Method(m000)
	{
 		Store(0xabcd0002, i001)
 		if (fl00) {
 			Store(0xdddd0000, i001)
 			Return (0)
 		}
 		Return
	}
	Method(m001)
	{
		if (fl00)
 {
 			Store(0xdddd0001, i001)
```

```
			Return (0)
		}
```

```
		Store(0xabcd0003, i001)
```

```
		Return
	}
	Method(m002, 1)
	{
		if (fl00) {
 			Store(0xdddd0002, i001)
 			Return (0)
		}
		if (fl00) {
 			Return (0)
		}
		if (arg0) {
 			Store(0xabcd0004, i001)
 			Return
		}
	}
	Method(m003, 1)
	{
		if (fl00) {
 			Store(0xdddd0003, i001)
 			Return (0)
		}
		if (fl00) {
 			Return (0)
		}
		if (arg0) {
 			Store(0xabcd0005, i001)
		} else {
 			Store(0xabcd0006, i001)
		}
		Return
	}
	Method(m004, 1)
	{
		if (fl00) {
 			Return (0)
		}
		switch (arg0) {
 case (0) {
 				Store(0xabcd0007, i001)
 			}
 			case (0x12345678) {
 				Store(0xabcd0008, i001)
 			}
```

```
			default {
 				Store(0xabcd0009, i001)
 			}
		}
		Return
	}
	Method(m005)
	{
		if (fl00) {
 			Return (0)
		}
		While (1) {
 			Store(0xabcd000a, i001)
 			Break
		}
		Return
	}
	Method(m006)
	{
		if (fl00) {
 			Return (0)
		}
		Store(0xabcd000b, i001)
		While (1) {
 			Break
		}
		Return
	}
	Method(m007,, Serialized)
	{
		Name(i000, 0)
		Name(num, 0)
		Name(lpN0,
 0)
		Name(lpC0, 0)
		Store(10, num)
		Store(num, lpN0)
		Store(0, lpC0)
		if (fl00) {
 			Return (0)
```

```
		}
		While (lpN0) {
 			if (i000) {
  				Break
  			}
 			Decrement(lpN0)
 			Increment(lpC0)
 			Store(1, i000)
 			Store(0xabcd000c, i001)
 			Continue
 		}
		Return
	}
	Method(m008)
	{
		Method(m000)
 		{
 			Store(0xabcd000d, i001)
 		}
		if (fl00) {
 			Return (0)
 		}
		m000()
		Return
	}
	// m000
	Store(0xabcd9000, i000)
	CH03("", z137, 0x200, __LINE__, 0)
	Store(m000(), i000)
	if (SLCK) {
		CH03("", z137, 0x201, __LINE__, 0)
		if (LNotEqual(i000, 0)) {
 			err("", z137, __LINE__, 0, 0, i000, 0)
		}
	} else {
		CH03("", z137, 0x203, __LINE__, 0)
	}
```

```
	// m001
	Store(0xabcd9001, i000)
	CH03("", z137, 0x204, __LINE__, 0)
	Store(m001(), i000)
	if (SLCK) {
		CH03("", z137, 0x205, __LINE__, 0)
		if (LNotEqual(i000, 0)) {
 			err("", z137, __LINE__, 0, 0, i000, 0)
		}
	} else {
		CH03("", z137, 0x207, __LINE__, 0)
	}
	// m002
	Store(0xabcd9002, i000)
	CH03("", z137, 0x208, __LINE__,
 0)
	Store(m002(1), i000)
	if (SLCK) {
		CH03("", z137, 0x209, __LINE__, 0)
		if (LNotEqual(i000, 0)) {
 			err("", z137, __LINE__, 0, 0, i000, 0)
		}
	} else {
		CH03("", z137, 0x20b, __LINE__, 0)
	}
	// m003
	Store(0xabcd9003, i000)
	CH03("", z137, 0x20c, __LINE__, 0)
	Store(m003(0), i000)
	if (SLCK) {
		CH03("", z137, 0x20d, __LINE__, 0)
if (LNotEqual(i000, 0)) {
 			err("", z137, __LINE__, 0, 0, i000, 0)
```

```
		}
	} else {
		CH03("", z137, 0x20f, __LINE__, 0)
	}
	// m004(0)
	Store(0xabcd9004, i000)
	CH03("", z137, 0x210, __LINE__, 0)
	Store(m004(0), i000)
	if (SLCK) {
		CH03("", z137, 0x211, __LINE__, 0)
		if (LNotEqual(i000, 0)) {
 			err("", z137, __LINE__, 0, 0, i000, 0)
		}
	} else {
		CH03("", z137, 0x213, __LINE__, 0)
	}
	// m004(0x12345678)
	Store(0xabcd9005, i000)
	CH03("", z137, 0x214, __LINE__, 0)
	Store(m004(0x12345678), i000)
	if (SLCK) {
		CH03("", z137, 0x215, __LINE__, 0)
if (LNotEqual(i000, 0)) {
 			err("", z137, __LINE__, 0, 0, i000, 0)
		}
	} else
 {
		CH03("", z137, 0x217, __LINE__, 0)
	}
	// m004(Default)
	Store(0xabcd9006, i000)
```

```
	CH03("", z137, 0x218, __LINE__, 0)
```

```
	Store(m004(1111), i000)
```

```
	if (SLCK) {
		CH03("", z137, 0x219, __LINE__, 0)
		if (LNotEqual(i000, 0)) {
 			err("", z137, __LINE__, 0, 0, i000, 0)
		}
	} else {
		CH03("", z137, 0x21b, __LINE__, 0)
	}
	// m005
	Store(0xabcd9007, i000)
	CH03("", z137, 0x21c, __LINE__, 0)
	Store(m005(), i000)
	if (SLCK) {
		CH03("", z137, 0x21d, __LINE__, 0)
		if (LNotEqual(i000, 0)) {
 			err("", z137, __LINE__, 0, 0, i000, 0)
		}
	} else {
		CH03("", z137, 0x21f, __LINE__, 0)
	}
	// m006
	Store(0xabcd9008, i000)
	CH03("", z137, 0x220, __LINE__, 0)
	Store(m006(), i000)
	if (SLCK) {
		CH03("", z137, 0x221, __LINE__, 0)
if (LNotEqual(i000, 0)) {
 			err("", z137, __LINE__, 0, 0, i000, 0)
		}
	} else {
CH03("", z137, 0x223, LINE , 0)
	}
	// m007
	Store(0xabcd9009, i000)
	CH03("", z137, 0x224, __LINE__, 0)
```

```
	Store(m007(), i000)
	if (SLCK) {
		CH03("", z137, 0x225,
LINE_, 0)
if (LNotEqual(i000, 0)) {
 			err("", z137, __LINE__, 0, 0, i000, 0)
		}
	} else {
		CH03("", z137, 0x227, __LINE__, 0)
	}
```

```
	// m008
```
 Store(0xabcd900a, i000)

 CH03("", z137, 0x228, \_\_LINE\_\_, 0)

```
	Store(m008(), i000)
```

```
	if (SLCK) {
		CH03("", z137, 0x229, __LINE__, 0)
if (LNotEqual(i000, 0)) {
 			err("", z137, __LINE__, 0, 0, i000, 0)
		}
	} else {
		CH03("", z137, 0x22b, __LINE__, 0)
	}
}
```
Found in path(s):

\* /opt/cola/permits/1938739736\_1710926132.5875804/0/acpica-master-3-zip/acpicamaster/tests/aslts/src/runtime/collections/functional/control/ImplicitReturn/standaloneret.asl No license file was found, but licenses were detected in source scan.

/\*

```
* Some or all of this work - Copyright (c) 2006 - 2021, Intel Corp.
```

```
* All rights reserved.
```
\*

\* Redistribution and use in source and binary forms, with or without modification,

\* are permitted provided that the following conditions are met:

\*

\* Redistributions of source code must retain the above copyright notice,

```
* this list of conditions and the following disclaimer.
```
- \* Redistributions in binary form must reproduce the above copyright notice,
- \* this list of conditions and the following disclaimer in the documentation
- \* and/or other materials provided with the distribution.

\* Neither the name of Intel Corporation nor the names of its contributors

\* may be used to endorse or promote products derived from this software

\* without specific prior written permission.

\*

\* THIS SOFTWARE IS PROVIDED BY THE COPYRIGHT HOLDERS AND CONTRIBUTORS "AS IS" \* AND ANY EXPRESS OR IMPLIED WARRANTIES, INCLUDING, BUT NOT

LIMITED TO, THE

\* IMPLIED WARRANTIES OF MERCHANTABILITY AND FITNESS FOR A PARTICULAR PURPOSE

\* ARE DISCLAIMED. IN NO EVENT SHALL THE COPYRIGHT OWNER OR CONTRIBUTORS BE \* LIABLE FOR ANY DIRECT, INDIRECT, INCIDENTAL, SPECIAL, EXEMPLARY, OR CONSEQUENTIAL

\* DAMAGES (INCLUDING, BUT NOT LIMITED TO, PROCUREMENT OF SUBSTITUTE GOODS OR SERVICES;

\* LOSS OF USE, DATA, OR PROFITS; OR BUSINESS INTERRUPTION) HOWEVER CAUSED AND ON ANY

\* THEORY OF LIABILITY, WHETHER IN CONTRACT, STRICT LIABILITY, OR TORT (INCLUDING \* NEGLIGENCE OR OTHERWISE) ARISING IN ANY WAY OUT OF THE USE OF THIS SOFTWARE, \* EVEN IF ADVISED OF THE POSSIBILITY OF SUCH DAMAGE.

\*/

DefinitionBlock ("exc\_ref", "DSDT", 2, "Intel", "Many", 0x00000001)

{

/\* All declarations \*/

Include ("../../../../runtime/cntl/DECL.asl")

Include ("../../../../runtime/common/data.asl")

Include ("../../../../runtime/common/dataproc.asl")

Include ("../../../../runtime/common/datastproc.asl")

Include ("../../../../runtime/common/operations.asl")

Include ("../../../../runtime/collections/functional/reference/DECL.asl")

Include ("../../../../runtime/collections/functional/reference/ref70.asl")

Method (MAIN, 0, NotSerialized)

## {

/\* Initialization \*/

STRT (0x00)

```
 /* Run verification methods */
```
Include ("../../../../runtime/collections/exceptions/exc\_ref/RUN.asl")

```
 /* Final actions */
```

```
 Store (FNSH (), Local7)
 Return (Local7)
```
 } }

Found in path(s):

\* /opt/cola/permits/1938739736\_1710926132.5875804/0/acpica-master-3-zip/acpicamaster/tests/aslts/src/runtime/collections/exceptions/exc\_ref/MAIN.asl No license file was found, but licenses were detected in source scan.

/\*

\* Some or all of this work - Copyright (c) 2006 - 2021, Intel Corp.

\* All rights reserved.

\*

\* Redistribution and use in source and binary forms, with or without modification,

\* are permitted provided that the following conditions are met:

\*

\* Redistributions of source code must retain the above copyright notice,

\* this list of conditions and the following disclaimer.

\* Redistributions in binary form must reproduce the above copyright notice,

\* this list of conditions and the following disclaimer in the documentation

\* and/or other materials provided with the distribution.

\* Neither the name of Intel Corporation nor the names of its contributors

\* may be used to endorse or promote products derived from this software

\* without specific prior written permission.

\*

 \* THIS SOFTWARE IS PROVIDED BY THE COPYRIGHT HOLDERS AND CONTRIBUTORS "AS IS"

\* AND ANY EXPRESS OR IMPLIED WARRANTIES, INCLUDING, BUT NOT LIMITED TO, THE

\* IMPLIED WARRANTIES OF MERCHANTABILITY AND FITNESS FOR A PARTICULAR PURPOSE

\* ARE DISCLAIMED. IN NO EVENT SHALL THE COPYRIGHT OWNER OR CONTRIBUTORS BE

\* LIABLE FOR ANY DIRECT, INDIRECT, INCIDENTAL, SPECIAL, EXEMPLARY, OR

CONSEQUENTIAL

 \* DAMAGES (INCLUDING, BUT NOT LIMITED TO, PROCUREMENT OF SUBSTITUTE GOODS OR SERVICES;

 \* LOSS OF USE, DATA, OR PROFITS; OR BUSINESS INTERRUPTION) HOWEVER CAUSED AND ON ANY

 \* THEORY OF LIABILITY, WHETHER IN CONTRACT, STRICT LIABILITY, OR TORT (INCLUDING \* NEGLIGENCE OR OTHERWISE) ARISING IN ANY WAY OUT OF THE USE OF THIS SOFTWARE, \* EVEN IF ADVISED OF THE POSSIBILITY OF SUCH DAMAGE.

```
 */
 /*
```
\* Bug 0020:

\*

\*/

\* SUMMARY: LLess works incorrectly for Buffer-operands containing zero

```
 Method (MDB5, 0, NotSerialized)
```

```
 {
```

```
Local7 = 0x00
```

```
Local0 = Buffer (0x05)
```
{

 0x20,  $0x21, 0x22, 0x00, 0x25$  // !".%

}

```
Local1 = Buffer (0x05) {
```

```
0x20, 0x21, 0x22, 0x00, 0x26 // !".&
 }
```
If  $(I_{\text{local}}(0 < \text{Local1}))$ 

```
 {
    Local7 = 0x01 }
   Else
   {
     ERR (__METHOD__, ZFFF, __LINE__, 0x00, 0x00, Local0, Local1)
   }
   Return (Local7)
 }
```
Found in path(s):

\* /opt/cola/permits/1938739736\_1710926132.5875804/0/acpica-master-3-zip/acpicamaster/tests/aslts/src/runtime/collections/bdemo/ACPICA/0020/DECL.asl No license file was found, but licenses were detected in source scan.

/\*

\* Some or all of this work - Copyright (c) 2006 - 2021, Intel Corp.

\* All rights reserved.

 $*$ 

\* Redistribution and use in source and binary forms, with or without modification,

\* are permitted provided that the following conditions are met:

 $*$ 

\* Redistributions of source code must retain the above copyright notice,

\* this list of conditions and the following disclaimer.

\* Redistributions in binary form must reproduce the above copyright notice,

\* this list of conditions and the following disclaimer in the documentation

\* and/or other materials provided with the distribution.

\* Neither the name of Intel Corporation nor the names of its contributors

\* may be used to endorse or promote products derived from this software

\* without specific prior written permission.

 $*$ 

\* THIS SOFTWARE

IS PROVIDED BY THE COPYRIGHT HOLDERS AND CONTRIBUTORS "AS IS"

\* AND ANY EXPRESS OR IMPLIED WARRANTIES, INCLUDING, BUT NOT LIMITED TO, THE

\* IMPLIED WARRANTIES OF MERCHANTABILITY AND FITNESS FOR A PARTICULAR PURPOSE

\* ARE DISCLAIMED. IN NO EVENT SHALL THE COPYRIGHT OWNER OR CONTRIBUTORS BE

 \* LIABLE FOR ANY DIRECT, INDIRECT, INCIDENTAL, SPECIAL, EXEMPLARY, OR **CONSEQUENTIAL** 

 \* DAMAGES (INCLUDING, BUT NOT LIMITED TO, PROCUREMENT OF SUBSTITUTE GOODS OR SERVICES;

 \* LOSS OF USE, DATA, OR PROFITS; OR BUSINESS INTERRUPTION) HOWEVER CAUSED AND ON ANY

\* THEORY OF LIABILITY, WHETHER IN CONTRACT, STRICT LIABILITY, OR TORT (INCLUDING

\* NEGLIGENCE OR OTHERWISE) ARISING IN ANY WAY OUT OF THE USE OF THIS SOFTWARE,

\* EVEN IF ADVISED OF THE POSSIBILITY OF SUCH DAMAGE.

\*/

If (STTT ("Demo of bug 169", TCLD, 0xA9, W017))

```
\{ \cdot \cdot \cdot \cdot \cdot \cdot \cdot \cdot \cdot \cdot \cdot \cdot \cdot \cdot \cdot \cdot \cdot \cdot \cdot \cdot \cdot \cdot \cdot \cdot \cdot \cdot \cdot \cdot \cdot \cdot \cdot \cdot \cdot \cdot \cdot \cdot 
                                               SRMT ("mf5b")
                                              MF5B ()
                               }
```
 $FTTT()$ 

Found

in path(s):

\* /opt/cola/permits/1938739736\_1710926132.5875804/0/acpica-master-3-zip/acpicamaster/tests/aslts/src/runtime/collections/bdemo/ACPICA/0169/RUN.asl No license file was found, but licenses were detected in source scan.

/\*

\* Some or all of this work - Copyright (c) 2006 - 2021, Intel Corp.

\* All rights reserved.

\*

\* Redistribution and use in source and binary forms, with or without modification,

\* are permitted provided that the following conditions are met:

\*

\* Redistributions of source code must retain the above copyright notice,

\* this list of conditions and the following disclaimer.

\* Redistributions in binary form must reproduce the above copyright notice,

\* this list of conditions and the following disclaimer in the documentation

\* and/or other materials provided with the distribution.

\* Neither the name of Intel Corporation nor the names of its contributors

\* may be used to endorse or promote products derived from this software

\* without specific prior written permission.

\*

 \* THIS SOFTWARE IS PROVIDED BY THE COPYRIGHT HOLDERS AND CONTRIBUTORS "AS IS"

\* AND ANY EXPRESS OR IMPLIED WARRANTIES, INCLUDING, BUT NOT LIMITED TO, THE

\* IMPLIED WARRANTIES OF MERCHANTABILITY AND FITNESS FOR A PARTICULAR PURPOSE

\* ARE DISCLAIMED. IN NO EVENT SHALL THE COPYRIGHT OWNER OR CONTRIBUTORS BE

 \* LIABLE FOR ANY DIRECT, INDIRECT, INCIDENTAL, SPECIAL, EXEMPLARY, OR CONSEQUENTIAL

 \* DAMAGES (INCLUDING, BUT NOT LIMITED TO, PROCUREMENT OF SUBSTITUTE GOODS OR SERVICES;

 \* LOSS OF USE, DATA, OR PROFITS; OR BUSINESS INTERRUPTION) HOWEVER CAUSED AND ON ANY

\* THEORY OF LIABILITY, WHETHER IN CONTRACT, STRICT LIABILITY, OR TORT (INCLUDING

\* NEGLIGENCE OR OTHERWISE) ARISING IN ANY WAY OUT OF THE USE OF THIS SOFTWARE,

\* EVEN IF ADVISED OF THE POSSIBILITY OF SUCH DAMAGE.

```
 */
```
/\*

\* Bug 305:

\*

\* SUMMARY: Not owner recursive method call releases global object created by method

```
 */
  Method (MFF2, 0, NotSerialized)
 {
    Method (M000, 1, Serialized, 3)
    {
      If (!Arg0)
     {
        Scope (\setminusSB)
         {
           Name (I2Z6, 0xABCD0000)
         }
       }
      If (!Arg0)
       {
         M000 (0x01)
       }
      Debug = "==================== 0"
     Debug = Arg0Local0 = (\_SB.I2Z6 + 0x03) Debug = "==================== 1"
     If ((Local0 != 0xABCD0003)) {
         ERR (__METHOD__, ZFFF, __LINE__, 0x00, 0x00, Local0, 0xABCD0003)
       }
    }
    CH03 (__METHOD__, 0x00, __LINE__, 0x00, 0x00)
    M000 (0x00)
    CH03 (__METHOD__, 0x00, __LINE__, 0x00, 0x00)
  }
```
Found in path(s):

\* /opt/cola/permits/1938739736\_1710926132.5875804/0/acpica-master-3-zip/acpicamaster/tests/aslts/src/runtime/collections/bdemo/ACPICA/0305/DECL.asl No license file was found, but licenses were detected in source scan.

/\*

\* Some or all of this work - Copyright (c) 2006 - 2021, Intel Corp.

\* All rights reserved.

\*

\* Redistribution and use in source and binary forms, with or without modification,

\* are permitted provided that the following conditions are met:

\*

\* Redistributions of source code must retain the above copyright notice,

\* this list of conditions and the following disclaimer.
- \* Redistributions in binary form must reproduce the above copyright notice,
- \* this list of conditions and the following disclaimer in the documentation
- \* and/or other materials provided with the distribution.
- \* Neither the name of Intel Corporation nor the names of its contributors

\* may be used to endorse or promote products derived from this software

\* without specific prior written permission.

\*

```
* THIS SOFTWARE IS PROVIDED BY THE COPYRIGHT HOLDERS AND CONTRIBUTORS "AS IS"
```
\* AND ANY EXPRESS OR IMPLIED WARRANTIES, INCLUDING, BUT NOT

LIMITED TO, THE

\* IMPLIED WARRANTIES OF MERCHANTABILITY AND FITNESS FOR A PARTICULAR PURPOSE

\* ARE DISCLAIMED. IN NO EVENT SHALL THE COPYRIGHT OWNER OR CONTRIBUTORS BE

\* LIABLE FOR ANY DIRECT, INDIRECT, INCIDENTAL, SPECIAL, EXEMPLARY, OR CONSEQUENTIAL \* DAMAGES (INCLUDING, BUT NOT LIMITED TO, PROCUREMENT OF SUBSTITUTE GOODS OR

SERVICES;

\* LOSS OF USE, DATA, OR PROFITS; OR BUSINESS INTERRUPTION) HOWEVER CAUSED AND ON ANY

\* THEORY OF LIABILITY, WHETHER IN CONTRACT, STRICT LIABILITY, OR TORT (INCLUDING \* NEGLIGENCE OR OTHERWISE) ARISING IN ANY WAY OUT OF THE USE OF THIS SOFTWARE, \* EVEN IF ADVISED OF THE POSSIBILITY OF SUCH DAMAGE.

```
*/
```

```
/*
```
\* Bug 122:

```
*
```
\*

\* SUMMARY: The ASL Compiler doesn't report Error/Warning for zero NumBits parameter of CreateField operator

```
* Compiler should return error...
*/
```
 Method(mf04)

 {

```
		Name(b000, Buffer(2){0xff, 0xff})
```
 CreateField(b000, 3, 0, bf00) }

```
Found in path(s):
```
\* /opt/cola/permits/1938739736\_1710926132.5875804/0/acpica-master-3-zip/acpicamaster/tests/aslts/src/runtime/collections/bdemo/ACPICA/0122\_ASL/DECL.asl No license file was found, but licenses were detected in source scan.

```
/*
```
\* Some or all of this work - Copyright (c) 2006 - 2021, Intel Corp.

\* All rights reserved.

\*

\* Redistribution and use in source and binary forms, with or without modification,

\* are permitted provided that the following conditions are met:

\*

\* Redistributions of source code must retain the above copyright notice,

\* this list of conditions and the following disclaimer.

\* Redistributions in binary form must reproduce the above copyright notice,

\* this list of conditions and the following disclaimer in the documentation

\* and/or other materials provided with the distribution.

\* Neither the name of Intel Corporation nor the names of its contributors

\* may be used to endorse or promote products derived from this software

\* without specific prior written permission.

\*

 \* THIS SOFTWARE IS PROVIDED BY THE COPYRIGHT HOLDERS AND CONTRIBUTORS "AS IS"

\* AND ANY EXPRESS OR IMPLIED WARRANTIES, INCLUDING, BUT NOT LIMITED TO, THE

\* IMPLIED WARRANTIES OF MERCHANTABILITY AND FITNESS FOR A PARTICULAR PURPOSE

\* ARE DISCLAIMED. IN NO EVENT SHALL THE COPYRIGHT OWNER OR CONTRIBUTORS BE

 \* LIABLE FOR ANY DIRECT, INDIRECT, INCIDENTAL, SPECIAL, EXEMPLARY, OR **CONSEQUENTIAL** 

 \* DAMAGES (INCLUDING, BUT NOT LIMITED TO, PROCUREMENT OF SUBSTITUTE GOODS OR SERVICES;

 \* LOSS OF USE, DATA, OR PROFITS; OR BUSINESS INTERRUPTION) HOWEVER CAUSED AND ON ANY

 \* THEORY OF LIABILITY, WHETHER IN CONTRACT, STRICT LIABILITY, OR TORT (INCLUDING \* NEGLIGENCE OR OTHERWISE) ARISING IN ANY WAY OUT OF THE USE OF THIS SOFTWARE, \* EVEN IF ADVISED OF THE POSSIBILITY OF SUCH DAMAGE. \*/ /\* \* Event \* \* (verify exceptions caused by the imprope use of Event type objects) \*/ Name (Z099, 0x63) Event (EV00) /\* Expected exceptions: \*/ /\* \*/ /\* 47 - AE\_AML\_OPERAND\_TYPE \*/ /\* \*/ Method (M4B7, 0, Serialized) { Event (EV01) Event (E000) Name (I000, 0x00) /\* These are now caught by the compiler - Aug 2015 // Local Named Object Method(m000, 1, Serialized) {

```
 Event(ev02)
```

```
 if (y083) {
 Store (DerefOf(ev02), Local1)
 CH06(arg0, 0x100, 47)
 }
 }
 // Global Named Object
 Method(m001, 1)
 {
 if (y083) {
 Store (DerefOf(ev00), Local1)
 CH06(arg0, 0x101, 47)
 }
 }
 */
/\ast Local \ast/ Method (M002, 1, Serialized)
   Event (EV02)
   Event (E000)
   CopyObject (EV02, Local0)
   /* CondRefOf */
   CondRefOf (Local0, Local1)
   CH03 (__METHOD__, Z099, __LINE__, 0x00, 0x00)
   /* CopyObject */
   CopyObject (Local0, Local1)
   CH03 (__METHOD__, Z099, __LINE__, 0x00, 0x00)
   /* Decrement */
   Local0--
   CH06 (Arg0, 0x01, 0x2F)
   /* DerefOf */
   Local1 = DerefOf (Local0)
   CH06 (Arg0, 0x02, 0x2F)
   /* FindSetLeftBit */
   FindSetLeftBit (Local0, Local1)
   CH06 (Arg0, 0x04, 0x2F)
   /* FindSetRightBit */
   FindSetRightBit (Local0, Local1)
   CH06 (Arg0, 0x06, 0x2F)
   /* FromBCD */
  FromBCD (Local0, Local1)
   CH06 (Arg0, 0x08, 0x2F)
```
{

/\* Increment \*/

 Local0++ CH06 (Arg0, 0x09, 0x2F) /\* LNot \*/

 $Local1 = !Local0$  CH06 (Arg0, 0x0A, 0x2F)  $/\mathrm{*}$  Not $\mathrm{*}/$ 

 $Local1 = -Local0$  CH06 (Arg0, 0x0C, 0x2F) /\* ObjectType \*/

 $Local1 = ObjectType (Local0)$  CH03 (\_\_METHOD\_\_, Z099, \_\_LINE\_\_, 0x00, 0x00) /\* RefOf \*/

 $Local1 = RefOf (Local0)$  CH03 (\_\_METHOD\_\_, Z099, \_\_LINE\_\_, 0x00, 0x00) /\* Release \*/

 Release (Local0) CH06 (Arg0, 0x0D, 0x2F) /\* Reset \*/

 Reset (Local0) CH03 (\_\_METHOD\_\_, Z099, \_\_LINE\_\_, 0x00, 0x00) /\* Signal \*/

 Signal (Local0) CH03 (\_\_METHOD\_\_, Z099, \_\_LINE\_\_, 0x00, 0x00) /\* SizeOf \*/

 $Local1 = SizeOf (Local0)$  CH06 (Arg0, 0x10, 0x2F) /\* Sleep \*/

 Sleep (Local0) CH06 (Arg0, 0x11, 0x2F)  $/*$  Stall  $*/$ 

 Stall (Local0) CH06 (Arg0, 0x12, 0x2F) /\* Store \*/

 $Local1 = Local0$ CH06 (Arg0, 0x13, 0x2F) /\* ToBCD \*/

 ToBCD (Local0, Local1) CH06 (Arg0, 0x15, 0x2F) /\* ToBuffer \*/

 ToBuffer (Local0, Local1) CH06 (Arg0, 0x17, 0x2F) /\* ToDecimalString \*/

 ToDecimalString (Local0, Local1) CH06 (Arg0, 0x19, 0x2F)

/\* ToHexString \*/

 ToHexString (Local0, Local1) CH06 (Arg0, 0x1B, 0x2F) /\* ToInteger \*/

 ToInteger (Local0, Local1) CH06 (Arg0, 0x1D, 0x2F) /\* Acquire \*/

 $Local1 = Acquire (Local0, 0x0064)$  CH06 (Arg0, 0x1E, 0x2F) /\* Add \*/

 $Local1 = (Local0 + 1000)$  /\*  $\MAB7.1000$  \*/ CH06 (Arg0, 0x21, 0x2F)  $Local1 = (I000 + Local0)$  CH06 (Arg0, 0x22, 0x2F) /\* And \*/

```
 Local1 = (Local0 & I000) /* \M4B7.I000 */
 CH06 (Arg0, 0x25, 0x2F)
Local1 = (1000 \& Local0) CH06 (Arg0, 0x26, 0x2F)
 /* Concatenate */
```

```
 Concatenate (Local0, I000, Local1)
 CH06 (Arg0, 0x29, 0x2F)
Concatenate (I000, Local0, Local1)
 CH06 (Arg0, 0x2A, 0x2F)
 /* ConcatenateResTemplate */
```
 ConcatenateResTemplate (Local0, Buffer (0x02) {

```
0x79, 0x00 // y.
         }, Local1)
      CH06 (Arg0, 0x2D, 0x2F)
      ConcatenateResTemplate (Buffer (0x02)
         {
          0x79, 0x00 // y.
         }, Local0, Local1)
      CH06 (Arg0, 0x2E, 0x2F)
      /* Divide */
      Divide (Local0, I000, Local2)
      CH06 (Arg0, 0x31, 0x2F)
      Divide (I000, Local0, Local2)
      CH06 (Arg0, 0x32, 0x2F)
      Divide (Local0, I000, Local2, Local1)
      CH06 (Arg0, 0x33, 0x2F)
      Divide (I000, Local0, Local2, Local1)
      CH06 (Arg0, 0x34, 0x2F)
     /* Fatal */ Fatal (0xFF, 0xFFFFFFFF, Local0)
      CH06 (Arg0, 0x35, 0x2F)
      /* Index */
     Local1 = Local0 [0x00] CH06 (Arg0, 0x38, 0x2F)
      Index ("0", Local0, Local1)
      CH06 (Arg0, 0x39, 0x2F)
      /*
 LEqual */
     Local1 = (Local0 == 1000) CH06 (Arg0, 0x3A, 0x2F)
     Local1 = (I000 == Local0) CH06 (Arg0, 0x3B, 0x2F)
      /* LGreater */
     Local1 = (Local0 > 1000) CH06 (Arg0, 0x3C, 0x2F)
     Local1 = (I000 > Local0) CH06 (Arg0, 0x3D, 0x2F)
      /* LGreaterEqual */
     Local1 = (Local0 \ge 1000) CH06 (Arg0, 0x3E, 0xFF)
     Local1 = (I000 >= Local0) CH06 (Arg0, 0x3F, 0xFF)
     /* LLess */
```

```
Local1 = (Local0 < 1000) CH06 (Arg0, 0x40, 0x2F)
Local1 = (I000 < Local10) CH06 (Arg0, 0x41, 0x2F)
 /* LLessEqual */
Local1 = (Local0 \le 1000) CH06 (Arg0, 0x42, 0xFF)
Local1 = (I000 \leq Local0) CH06 (Arg0, 0x43, 0xFF)
 /* LNotEqual */
Local1 = (Local0 != 1000) CH06 (Arg0, 0x44, 0xFF)
Local1 = (1000 != Local0) CH06 (Arg0, 0x45, 0xFF)
 /* LOr */
Local1 = (Local0 || 1000) CH06 (Arg0, 0x46, 0x2F)
Local1 = (I000 || Local0) CH06 (Arg0, 0x47, 0x2F)
 /* Mod */
Local1 = (Local0 % I000) /* \MAB7.1000 */
 CH06 (Arg0, 0x4A, 0x2F)
Local1 = (1000 % Local0) CH06 (Arg0, 0x4B, 0x2F)
 /* Multiply */
Local1 = (Local0 * I000) /* \M4B7.I000 */
 CH06 (Arg0, 0x4E, 0x2F)
Local1 = (I000 * Local0) CH06 (Arg0, 0x4F, 0x2F)
 /* NAnd */
 NAnd (Local0, I000, Local1)
 CH06 (Arg0, 0x52, 0x2F)
 NAnd (I000, Local0, Local1)
 CH06 (Arg0, 0x53, 0x2F)
 /* NOr */
 NOr (Local0, I000, Local1)
 CH06 (Arg0, 0x56, 0x2F)
 NOr (I000, Local0, Local1)
 CH06 (Arg0, 0x57, 0x2F)
```

```
 /* Or */
```

```
Local1 = (Local0 | 1000) /* \AAB7.I000
 */
      CH06 (Arg0, 0x5A, 0x2F)
     Local1 = (1000 | Local0) CH06 (Arg0, 0x5B, 0x2F)
      /* ShiftLeft */
     Local1 = (Local0 << I000) /* \MAB7.1000 */
      CH06 (Arg0, 0x5E, 0x2F)
     Local1 = (I000 \ll Local0) CH06 (Arg0, 0x5F, 0x2F)
      /* ShiftRight */
     Local1 = (Local0 \gg 1000) /* \MAB7.1000 */
      CH06 (Arg0, 0x62, 0x2F)
     Local1 = (I000 \gg Local0) CH06 (Arg0, 0x63, 0x2F)
      /* Subtract */
     Local1 = (Local0 - I000) /* \MAB7.1000 */
      CH06 (Arg0, 0x66, 0x2F)
     Local1 = (1000 - Local0) CH06 (Arg0, 0x67, 0x2F)
      /* ToString */
      ToString (Local0, 0x01, Local1)
      CH06 (Arg0, 0x6A, 0x2F)
      ToString (I000, Local0, Local1)
      CH06 (Arg0, 0x6B, 0x2F)
      /* Wait */
     Local1 = Wait (Local0, 1000) CH03 (__METHOD__, Z099, __LINE__,
 0x00, 0x00)
     Local1 = Wait (E000, Local0) CH06 (Arg0, 0x6D, 0x2F)
      /* XOr */
     Local1 = (Local0 ^ 1000) /* \MAB7.1000 */
      CH06 (Arg0, 0x70, 0x2F)
     Local1 = (1000 \land Local0)
      CH06 (Arg0, 0x71, 0x2F)
      /* Mid */
      Mid (Local0, 0x01, 0x01, Local1)
      CH06 (Arg0, 0x75, 0x2F)
      Mid ("123", Local0, 0x01, Local1)
```

```
 CH06 (Arg0, 0x76, 0x2F)
 Mid ("123", 0x01, Local0, Local1)
 CH06 (Arg0, 0x77, 0x2F)
 /* Match */
```

```
Local1 = Match (Local0, MTR, 0x00, MTR, 0x00, 0x00) CH06 (Arg0, 0x78, 0x2F)
  Local1 = Match (Package (0x01))
        {
          0x01
        }, MTR, Local0, MTR, 0x00, 0x00)
   CH06 (Arg0, 0x79, 0x2F)
  Local1 = Match (Package (0x01))
        {
          0x01
        }, MTR, 0x00, MTR, Local0, 0x00)
   CH06 (Arg0, 0x7A, 0x2F)
  Local1 = Match (Package (0x01))
        {
          0x01
        }, MTR, 0x00, MTR, 0x00, Local0)
   CH06 (Arg0, 0x7B, 0x2F)
 }
 /* Reference to Object */
 Method (M003, 2, NotSerialized)
 {
  Local0 = ObjectType (Arg1)If ((Local0 != 0x07)) {
     ERR (Arg0, Z099, __LINE__, 0x00, 0x00, Local0, 0x07)
     Return (0x01)
   }
  Local1 = DerefOf(Arg1) If (!SLCK)
   {
     CH04 (__METHOD__, 0x00, 0x2F, Z099, __LINE__, 0x00, 0x00)
   }
   /* CondRefOf */
   CondRefOf (DerefOf (Arg1), Local1)
   CH06 (Arg0, 0x01, 0x2F)
   /* CopyObject */
   CopyObject (DerefOf (Arg1), Local1)
```

```
 CH03 (__METHOD__, Z099, __LINE__, 0x00, 0x00)
      /* Decrement */
      DerefOf (Arg1)--
      CH06
 (Arg0, 0x03, 0x2F)
      /* DerefOf */
     Local1 = DerefOf (DerefOf (Arg1)) CH06 (Arg0, 0x04, 0x2F)
      /* FindSetLeftBit */
      FindSetLeftBit (DerefOf (Arg1), Local1)
      CH06 (Arg0, 0x06, 0x2F)
      /* FindSetRightBit */
      FindSetRightBit (DerefOf (Arg1), Local1)
      CH06 (Arg0, 0x08, 0x2F)
      /* FromBCD */
      FromBCD (DerefOf (Arg1), Local1)
      CH06 (Arg0, 0x0A, 0x2F)
      /* Increment */
      DerefOf (Arg1)++
      CH06 (Arg0, 0x0B, 0x2F)
      /* LNot */
     Local1 = !DerefOf(Arg1) CH06 (Arg0, 0x0C, 0x2F)
      /* Not */
     Local1 = \simDerefOf (Arg1)
      CH06 (Arg0, 0x0E, 0x2F)
      /* ObjectType */
      Local1 = ObjectType (DerefOf (Arg1))
      CH03 (__METHOD__, Z099, __LINE__, 0x00, 0x00)
      /* RefOf */
     Local1 = RefOf (DerefOf (Arg1)) CH06 (Arg0, 0x0F,
 0x2F)
      /* Release */
      /* Reset */
      /* Signal */
      /* SizeOf */
     Local1 = SizeOf (DerefOf (Arg1))
```
 CH06 (Arg0, 0x10, 0x2F) /\* Sleep \*/

 Sleep (DerefOf (Arg1)) CH06 (Arg0, 0x11, 0x2F) /\* Stall \*/

 Stall (DerefOf (Arg1)) CH06 (Arg0, 0x12, 0x2F) /\* Store \*/

 $Local1 = DerefOf(Arg1)$  CH06 (Arg0, 0x13, 0x2F) /\* ToBCD \*/

 ToBCD (DerefOf (Arg1), Local1) CH06 (Arg0, 0x15, 0x2F) /\* ToBuffer \*/

 ToBuffer (DerefOf (Arg1), Local1) CH06 (Arg0, 0x17, 0x2F) /\* ToDecimalString \*/

 ToDecimalString (DerefOf (Arg1), Local1) CH06 (Arg0, 0x19, 0x2F) /\* ToHexString \*/

 ToHexString (DerefOf (Arg1), Local1) CH06 (Arg0, 0x1B, 0x2F) /\* ToInteger \*/

ToInteger (DerefOf (Arg1),

#### Local1)

```
 CH06 (Arg0, 0x1D, 0x2F)
 /* Acquire */
 /* Add */
Local1 = (DerefOf (Arg1) + I000) /* \M4B7.I000 */
 CH06 (Arg0, 0x21, 0x2F)
Local1 = (I000 + DerefOf(Arg1)) CH06 (Arg0, 0x22, 0x2F)
 /* And */
```

```
Local1 = (DerefOf (Arg1) & 1000) /* \M4B7.I000 */
 CH06 (Arg0, 0x25, 0x2F)
Local1 = (I000 \& DerffOf (Arg1)) CH06 (Arg0, 0x26, 0x2F)
 /* Concatenate */
```
 Concatenate (DerefOf (Arg1), I000, Local1) CH06 (Arg0, 0x29, 0x2F) Concatenate (I000, DerefOf (Arg1), Local1) CH06 (Arg0, 0x2A, 0x2F) /\* ConcatenateResTemplate \*/

 ConcatenateResTemplate (DerefOf (Arg1), Buffer (0x02) {  $0x79, 0x00$  // y. }, Local1) CH06 (Arg0, 0x2D, 0x2F) ConcatenateResTemplate (Buffer (0x02) {  $0x79, 0x00$  // y. }, DerefOf (Arg1), Local1) CH06 (Arg0, 0x2E, 0x2F) /\* Divide \*/

 Divide (DerefOf (Arg1), I000, Local2) CH06 (Arg0, 0x31, 0x2F) Divide (I000, DerefOf (Arg1), Local2) CH06 (Arg0, 0x32, 0x2F) Divide (DerefOf (Arg1), I000, Local2, Local1) CH06 (Arg0, 0x33, 0x2F) Divide (I000, DerefOf (Arg1), Local2, Local1) CH06 (Arg0, 0x34, 0x2F)  $/*$  Fatal  $*/$ 

 Fatal (0xFF, 0xFFFFFFFF, DerefOf (Arg1)) CH06 (Arg0, 0x35, 0x2F) /\* Index \*/

```
Local1 = DerefOf (Arg1) [0x00]
 CH06 (Arg0, 0x38, 0x2F)
 Index ("0", DerefOf (Arg1), Local1)
 CH06 (Arg0, 0x39, 0x2F)
 /* LEqual */
```

```
Local1 = (DerefOf (Arg1) == 1000) CH06 (Arg0, 0x3A, 0x2F)
     Local1 = (I000== DerefOf (Arg1))
      CH06 (Arg0, 0x3B, 0x2F)
      /* LGreater */
```
 $Local1 = (DerefOf (Arg1) > I000)$  CH06 (Arg0, 0x3C, 0x2F)  $Local1 = (I000 > DerefOf (Arg1))$ 

```
 CH06 (Arg0, 0x3D, 0x2F)
 /* LGreaterEqual */
```

```
Local1 = (DerefOf (Arg1) >= 1000) CH06 (Arg0, 0x3E, 0xFF)
Local1 = (I000 >= DerefOf (Arg1)) CH06 (Arg0, 0x3F, 0xFF)
/* LLess */
```

```
Local1 = (DerefOf (Arg1) < 1000) CH06 (Arg0, 0x40, 0x2F)
Local1 = (I000 < DerOf (Arg1)) CH06 (Arg0, 0x41, 0x2F)
 /* LLessEqual */
```
Local1 = (DerefOf  $(Arg1) \le 1000$ ) CH06 (Arg0, 0x42, 0xFF)  $Local1 = (I000 \leq DerefOf(Arg1))$  CH06 (Arg0, 0x43, 0xFF) /\* LNotEqual \*/

```
Local1 = (DerefOf (Arg1) != 1000)
 CH06 (Arg0, 0x44, 0xFF)
Local1 = (I000 != DerefOf(Arg1)) CH06 (Arg0,
```
# 0x45, 0xFF)

/\* LOr \*/

```
Local1 = (DerefOf (Arg1) || I000) CH06 (Arg0, 0x46, 0x2F)
Local1 = (I000 || DerfOf (Arg1)) CH06 (Arg0, 0x47, 0x2F)
 /* Mod */
```

```
Local1 = (DerefOf (Arg1) % I000) /* \MAB7.1000 */
 CH06 (Arg0, 0x4A, 0x2F)
Local1 = (I000 % DerefOf (Arg1)) CH06 (Arg0, 0x4B, 0x2F)
 /* Multiply */
```

```
Local1 = (DerefOf (Arg1) * 1000) /* \M4B7.I000 */
 CH06 (Arg0, 0x4E, 0x2F)
Local1 = (I000 * DerefOf (Arg1)) CH06 (Arg0, 0x4F, 0x2F)
 /* NAnd */
```

```
 NAnd (DerefOf (Arg1), I000, Local1)
 CH06 (Arg0, 0x52, 0x2F)
```

```
 NAnd (I000, DerefOf (Arg1), Local1)
 CH06 (Arg0, 0x53, 0x2F)
 /* NOr */
```

```
 NOr (DerefOf (Arg1), I000, Local1)
 CH06 (Arg0, 0x56, 0x2F)
 NOr (I000, DerefOf (Arg1), Local1)
 CH06 (Arg0, 0x57, 0x2F)
```
## /\* Or \*/

```
Local1 = (DerefOf (Arg1) | 1000) /* \M4B7.I000 */
 CH06 (Arg0, 0x5A, 0x2F)
Local1 = (I000 | DerfOf(Arg1)) CH06 (Arg0, 0x5B, 0x2F)
 /* ShiftLeft */
```

```
Local1 = (DerefOf (Arg1) << I000) /* \MAB7.1000 */
 CH06 (Arg0, 0x5E, 0x2F)
Local1 = (I000 \ll DerefOf(Arg1)) CH06 (Arg0, 0x5F, 0x2F)
 /* ShiftRight */
```

```
Local1 = (DerefOf (Arg1) >> 1000) /* \M4B7.I000 */
 CH06 (Arg0, 0x62, 0x2F)
Local1 = (I000 \gg DerefOf(Arg1)) CH06 (Arg0, 0x63, 0x2F)
 /* Subtract */
```

```
Local1 = (DerefOf (Arg1) - 1000) /* \text{M4B7.1000} */
 CH06 (Arg0, 0x66, 0x2F)
Local1 = (I000 - DerfOf(Arg1)) CH06 (Arg0, 0x67, 0x2F)
 /* ToString */
```

```
 ToString (DerefOf (Arg1), 0x01, Local1)
 CH06 (Arg0, 0x6A, 0x2F)
 ToString (I000, DerefOf (Arg1), Local1)
```

```
 CH06 (Arg0, 0x6B, 0x2F)
     /* Wait */
```

```
Local1 = Wait (E000, DerefOf (Arg1))
 CH06 (Arg0, 0x6D, 0x2F)
 /* XOr */
```

```
Local1 = (DerefOf (Arg1) ^ 1000) /* \text{M4B7.1000} */
 CH06 (Arg0, 0x70, 0x2F)
```

```
Local1 = (1000 \land DerefOf (Arg1)) CH06 (Arg0, 0x71, 0x2F)
 /* Mid */
```

```
 Mid (DerefOf (Arg1), 0x01, 0x01, Local1)
 CH06 (Arg0, 0x75, 0x2F)
 Mid ("123", DerefOf (Arg1), 0x01, Local1)
 CH06 (Arg0, 0x76, 0x2F)
 Mid ("123", 0x01, DerefOf (Arg1), Local1)
 CH06 (Arg0, 0x77, 0x2F)
 /* Match */
```

```
 Local1 = Match (DerefOf (Arg1), MTR, 0x00, MTR, 0x00, 0x00)
      CH06 (Arg0, 0x78, 0x2F)
     Local1 = Match (Package (0x01))
 {
             0x01
           }, MTR, DerefOf (Arg1), MTR, 0x00, 0x00)
      CH06 (Arg0, 0x79, 0x2F)
     Local1 = Match (Package (0x01)
```
#### {

```
 0x01
     }, MTR, 0x00, MTR, DerefOf (Arg1), 0x00)
 CH06 (Arg0, 0x7A, 0x2F)
Local1 = Match (Package (0x01))
     {
        0x01
     }, MTR, 0x00, MTR, 0x00, DerefOf (Arg1))
 CH06 (Arg0, 0x7B, 0x2F)
 Return (0x00)
```

```
 /* Result of Method invocation */
```

```
 Method (M004, 1, Serialized)
```

```
 {
```
}

```
Name (I000, 0x00) /* Label to check m000 invocations */ Method (M000, 0, NotSerialized)
```
# {

```
 CopyObject (EV00, Local0)
 Return (Local0)
```
### }

```
 /* CondRefOf */
```

```
 /* **** 10/2016 changed method invocation to just a namestring */
```

```
 /* CondRefOf no longer invokes the method */
```

```
 If (Y601)
```

```
 {
 Local1 = CondRefOf (M000) CH06 (Arg0, 0x00, 0x2F)
  CondRefOf (M000, Local1)
   CH06 (Arg0, 0x01, 0x2F)
 }
```
/\* CopyObject \*/

 CopyObject (M000 (), Local1) CH03 (\_\_METHOD\_\_, Z099, \_\_LINE\_\_, 0x00, 0x00) /\* Decrement \*/

 M000 ()-- CH06 (Arg0, 0x02, 0x2F) /\* DerefOf \*/

```
Local1 = DerefOf (M000()) CH06 (Arg0, 0x03, 0x2F)
 /* FindSetLeftBit */
```
 FindSetLeftBit (M000 (), Local1) CH06 (Arg0, 0x05, 0x2F) /\* FindSetRightBit \*/

 FindSetRightBit (M000 (), Local1) CH06 (Arg0, 0x07, 0x2F) /\* FromBCD \*/

```
 FromBCD (M000 (), Local1)
 CH06 (Arg0, 0x09, 0x2F)
 /* Increment */
```
 M000 ()++ CH06 (Arg0, 0x0A, 0x2F) /\* LNot \*/

```
Local1 = !M000() CH06 (Arg0, 0x0B, 0x2F)
 /* Not */
```
Local1 =  $~M000()$  CH06 (Arg0, 0x0D, 0x2F) /\* ObjectType \*/ /\* \*\*\*\* Nov. 2016: Method invocation as arg to ObjectType is now illegal \*/  $Local0 = ObjectType (M000)$  CH03 (\_\_METHOD\_\_, Z099, \_\_LINE\_\_, 0x00, 0x00) /\* RefOf \*/

```
 /* **** Oct. 2016: Method invocation as arg to RefOf is now illegal */
/* if (y601) { */\frac{\text{%}}{\text{%}} Store (RefOf(m000()), Local1) */
/* CH06(arg0, 14, 47) */
/* } */
 /* Release */
 Release (M000 ())
 CH06 (Arg0, 0x0D, 0x2F)
 /* Reset */
 Reset (M000 ())
 CH06 (Arg0, 0x0E, 0x2F)
 /* Signal */
 Signal (M000 ())
 CH06 (Arg0, 0x0F, 0x2F)
 /* SizeOf */
Local1 = SizeOf (M000()) CH06 (Arg0, 0x10, 0x2F)
 /* Sleep */
 Sleep (M000 ())
 CH06 (Arg0, 0x11, 0x2F)
/* Stall */ Stall (M000 ())
 CH06 (Arg0, 0x12, 0x2F)
 /* Store
Local1 = M000() CH06 (Arg0, 0x13, 0x2F)
 /* ToBCD */
 ToBCD (M000 (), Local1)
 CH06 (Arg0, 0x15, 0x2F)
 /* ToBuffer */
 ToBuffer (M000 (), Local1)
 CH06 (Arg0, 0x17, 0x2F)
 /* ToDecimalString */
 ToDecimalString (M000 (), Local1)
 CH06 (Arg0, 0x19, 0x2F)
 /* ToHexString */
```
ToHexString (M000 (), Local1)

\*/

```
 CH06 (Arg0, 0x1B, 0x2F)
     /* ToInteger */
     ToInteger (M000 (), Local1)
     CH06 (Arg0, 0x1D, 0x2F)
     /* Acquire */
    Local1 = Acquire (M000 (), 0x0064) CH06 (Arg0, 0x1E, 0x2F)
     /* Add */
    Local1 = (M000 () + I000) /* \MAB7.M004.I000 */
     CH06 (Arg0, 0x21, 0x2F)
    Local1 = (I000 + M000()) CH06 (Arg0, 0x22, 0x2F)
     /* And */
    Local1 = (M000() & 1000) /* \M4B7.M004.1000 */
 CH06 (Arg0, 0x25, 0x2F)
    Local1 = (1000 \& M000 () CH06 (Arg0, 0x26, 0x2F)
     /* Concatenate */
     Concatenate (M000 (), I000, Local1)
     CH06 (Arg0, 0x29, 0x2F)
     Concatenate (I000, M000 (), Local1)
     CH06 (Arg0, 0x2A, 0x2F)
     /* ConcatenateResTemplate */
     ConcatenateResTemplate (M000 (), Buffer (0x02)
       {
         0x79, 0x00 // y.
       }, Local1)
     CH06 (Arg0, 0x2D, 0x2F)
     ConcatenateResTemplate (Buffer (0x02)
       {
         0x79, 0x00 // y.
       }, M000 (), Local1)
     CH06 (Arg0, 0x2E, 0x2F)
     /* Divide */
     Divide (M000 (), I000, Local2)
     CH06 (Arg0, 0x31, 0x2F)
     Divide (I000, M000 (), Local2)
     CH06 (Arg0, 0x32, 0x2F)
     Divide (M000 (), I000, Local2,
```

```
 Local1)
```

```
 CH06 (Arg0, 0x33, 0x2F)
      Divide (I000, M000 (), Local2, Local1)
      CH06 (Arg0, 0x34, 0x2F)
     /* Fatal */Fatal (0xFF, 0xFFFFFFFF, M000 ())
      CH06 (Arg0, 0x35, 0x2F)
      /* Index */
     Local1 = M000() [0x00] CH06 (Arg0, 0x38, 0x2F)
      Index ("0", M000 (), Local1)
      CH06 (Arg0, 0x39, 0x2F)
      /* LEqual */
     Local1 = (M000() == 1000) CH06 (Arg0, 0x3A, 0x2F)
     Local1 = (1000 == M000()) CH06 (Arg0, 0x3B, 0x2F)
      /* LGreater */
     Local1 = (M000() > 1000) CH06 (Arg0, 0x3C, 0x2F)
     Local1 = (I000 > M000()) CH06 (Arg0, 0x3D, 0x2F)
      /* LGreaterEqual */
     Local1 = (M000() >= 1000) CH06 (Arg0, 0x3E, 0xFF)
     Local1 = (1000 >= MO00()) CH06 (Arg0, 0x3F, 0xFF)
      /* LLess */
     Local1 = (M000()< I000)
      CH06 (Arg0, 0x40, 0x2F)
     Local1 = (I000 < M000() ) CH06 (Arg0, 0x41, 0x2F)
      /* LLessEqual */
     Local1 = (M000() \leq 1000) CH06 (Arg0, 0x42, 0xFF)
     Local1 = (1000 \leq M000) CH06 (Arg0, 0x43, 0xFF)
      /* LNotEqual */
```

```
 CH06 (Arg0, 0x44, 0xFF)
     Local1 = (1000 != M000()) CH06 (Arg0, 0x45, 0xFF)
      /* LOr */
     Local1 = (M000() || 1000) CH06 (Arg0, 0x46, 0x2F)
     Local1 = (1000 || MO00()) CH06 (Arg0, 0x47, 0x2F)
      /* Mod */
     Local1 = (M000 () % I000) /* \M4B7.M004.I000 */
      CH06 (Arg0, 0x4A, 0x2F)
     Local1 = (1000 % MO00) CH06 (Arg0, 0x4B, 0x2F)
      /* Multiply */
     Local1 = (M000() * I000) / * \M4B7.M004.I000 */ CH06 (Arg0, 0x4E, 0x2F)
     Local1 = (1000 * M000) ())
      CH06 (Arg0, 0x4F, 0x2F)
      /* NAnd */
      NAnd (M000 (), I000, Local1)
      CH06 (Arg0, 0x52, 0x2F)
      NAnd (I000, M000 (), Local1)
      CH06 (Arg0, 0x53, 0x2F)
      /* NOr */
      NOr (M000 (), I000, Local1)
      CH06 (Arg0, 0x56, 0x2F)
      NOr (I000, M000 (), Local1)
      CH06 (Arg0, 0x57, 0x2F)
      /* Or */
     Local1 = (M000() | 1000) /* \MAB7.M004.I000 */
      CH06 (Arg0, 0x5A, 0x2F)
     Local1 = (1000 | M000 () ) CH06 (Arg0, 0x5B, 0x2F)
      /* ShiftLeft */
     Local1 = (M000() \ll 1000) /* \MAB7.M004.I000 */
      CH06 (Arg0, 0x5E, 0x2F)
     Local1 = (1000 \ll M000) CH06 (Arg0, 0x5F, 0x2F)
      /* ShiftRight */
```

```
Local1 = (M000 () >> I000) /* \M4B7.M004.I000 */
 CH06 (Arg0, 0x62, 0x2F)
Local1 = (I000 \gg M000()) CH06 (Arg0, 0x63, 0x2F)
```

```
 /* Subtract */
```

```
Local1 = (M000 () - I000) /* \M4B7.M004.I000 */
 CH06 (Arg0, 0x66, 0x2F)
Local1 = (I000 - M000()) CH06 (Arg0, 0x67, 0x2F)
 /* ToString */
```

```
 ToString (M000 (), 0x01, Local1)
 CH06 (Arg0, 0x6A, 0x2F)
 ToString (I000, M000 (), Local1)
 CH06 (Arg0, 0x6B, 0x2F)
 /* Wait */
```

```
Local1 = Wait (M000 (), I000) CH06 (Arg0, 0x6C, 0x2F)
Local1 = Wait (E000, M000()) CH06 (Arg0, 0x6D, 0x2F)
 /* XOr */
```

```
Local1 = (M000 () ^ I000) /* \M4B7.M004.I000 */
 CH06 (Arg0, 0x70, 0x2F)
Local1 = (1000 \land M000 ())
 CH06 (Arg0, 0x71, 0x2F)
 /* Mid */
```

```
 Mid (M000 (), 0x01, 0x01, Local1)
 CH06 (Arg0, 0x75, 0x2F)
 Mid ("123", M000 (), 0x01, Local1)
 CH06 (Arg0, 0x76, 0x2F)
 Mid ("123", 0x01, M000 (), Local1)
 CH06
```

```
 (Arg0, 0x77, 0x2F)
```

```
 /* Match */
```

```
Local1 = Match (M000 (), MTR, 0x00, MTR, 0x00, 0x00)
 CH06 (Arg0, 0x78, 0x2F)
Local1 = Match (Package (0x01))
     {
       0x01
     }, MTR, M000 (), MTR, 0x00, 0x00)
 CH06 (Arg0, 0x79, 0x2F)
Local1 = Match (Package (0x01))
```

```
 {
          0x01
        }, MTR, 0x00, MTR, M000 (), 0x00)
   CH06 (Arg0, 0x7A, 0x2F)
  Local1 = Match (Package (0x01))
        {
          0x01
        }, MTR, 0x00, MTR, 0x00, M000 ())
   CH06 (Arg0, 0x7B, 0x2F)
 }
 /* Reference to Object as Result of Method invocation */
 Method (M005, 1, Serialized)
 {
   Event (EV02)
   Name (I000, 0x00) /* Label to check m000 invocations */
   Method (M000, 2, NotSerialized)
   {
    I000 = Arg0If ((Arg1 == 0x00)) {
      Local0 = RefOf (EV00) }
    ElseIf ((Arg 1 == 0x01)) {
      Local0 = RefOf (EV02) }
     Return (Local0)
   }
   Method (CH00, 2, NotSerialized)
   {
    If ((1000 != Arg1)) {
       ERR (Arg0, Z099, __LINE__, 0x00, 0x00, I000, Arg1)
     }
   }
   Name (LPN0, 0x02)
   Name (LPC0, 0x00)
   While (LPN0)
   {
    Local0 = (0x03 * LPC0) /* \M4B7.M005.LPC0 */
    I000 = 0x00Local1 = DerefOf (M000 (0x01, LPC0)) If (!SLCK)
```

```
 {
          CH04 (__METHOD__, 0x00, 0x2F, Z099, __LINE__, 0x00, 0x00)
        }
        CH00 (Arg0, 0x01)
       Local1 = DerefOf (DerefOf (M000 (0x02, LPC0))) If (!SLCK)
         {
         CH06 (Arg0, (0x01 + Local0), 0x2F)
        }
        CH00 (Arg0, 0x02)
        Store (DerefOf (M000 (0x03, LPC0)) [0x00], Local1)
        CH06 (Arg0, (0x02 + Local0), 0x2F)
        CH00 (Arg0, 0x03)
        Local1 = Match (DerefOf (M000 (0x04, LPC0)), MTR, 0x00, MTR, 0x00, 0x00)
        CH06 (Arg0, (0x03 + Local0), 0x2F)
        CH00 (Arg0, 0x04)
        LPN0--
        LPC0++
      }
    }
   SET0 (Z099, METHOD, 0x00)
    CH03 (__METHOD__, Z099, __LINE__, 0x00, 0x00)
    /* Local Named Object */
   /* m000(ts) */
    /* Global Named Object */
   /* m001(ts) */
    /* Local */
    M002 (Concatenate (__METHOD__, "-m002"))
    /* Reference to Local Named Object */
    M003 (Concatenate (__METHOD__, "-m003-RefLocName"), RefOf (EV01))
   Local0 = RefOf (EV01) M003 (Concatenate (__METHOD__, "-m003-RefLocName2"),
 Local0)
    CondRefOf (EV01, Local0)
    M003 (Concatenate (__METHOD__, "-m003-CondRefLocName"), Local0)
   M003 (Concatenate ( _METHOD _ , "-m003-RefGlobName"), RefOf (EV00))
   Local0 = RefOf (EV00) M003 (Concatenate (__METHOD__, "-m003-RefGlobName2"), Local0)
    CondRefOf (EV00, Local0)
    M003 (Concatenate (__METHOD__, "-m003-CondRefGlobName"), Local0)
    /* Reference to Object as element of Package */
    Name (PP00, Package (0x01)
```

```
 {
```

```
 EV00
 })
 If (Y113)
 {
   M003 (Concatenate (__METHOD__, "-m003-Index"), PP00 [0x00])
 }
 Store (PP00 [0x00], Local1)
 M003 (Concatenate (__METHOD__, "-m003-Index2"), Local1)
 If (Y113)
 {
   M003 (Concatenate (__METHOD__, "-m003-Index3"), Local2 = PP00 [0x00])
 }
Local3 = PP00 [0x00] M003 (Concatenate (__METHOD__, "-m003-Index4"), Local3)
Local5 = Local4 = PP00 [0x00]M003 (Concatenate ( _METHOD __ "-m003-Index5"), Local5)
 /* Result of Method invocation */
```

```
M004 (Concatenate (METHOD, "-m004"))
 /* Reference to Object as Result of Method invocation */
```

```
M005 (Concatenate (METHOD, "-m005"))
 RST0 ()
```

```
 }
```
Found in path(s):

```
* /opt/cola/permits/1938739736_1710926132.5875804/0/acpica-master-3-zip/acpica-
master/tests/aslts/src/runtime/collections/exceptions/exc_operand/exc_operand2/exc_07_event.asl
No license file was found, but licenses were detected in source scan.
```
/\*

```
* Some or all of this work - Copyright (c) 2006 - 2021, Intel Corp.
* All rights reserved.
*
* Redistribution and use in source and binary forms, with or without modification,
* are permitted provided that the following conditions are met:
*
* Redistributions of source code must retain the above copyright notice,
* this list of conditions and the following disclaimer.
* Redistributions in binary form must reproduce the above copyright notice,
```

```
* this list of conditions and the following disclaimer in the documentation
```

```
* and/or other materials provided with the distribution.
```

```
* Neither the name of Intel Corporation nor the names of its contributors
```

```
* may be used to endorse or promote products derived from this software
```

```
* without specific prior written permission.
```

```
*
```

```
* THIS SOFTWARE IS PROVIDED BY THE COPYRIGHT HOLDERS AND CONTRIBUTORS "AS IS"
* AND ANY EXPRESS OR IMPLIED WARRANTIES, INCLUDING, BUT NOT
 LIMITED TO, THE
* IMPLIED WARRANTIES OF MERCHANTABILITY AND FITNESS FOR A PARTICULAR PURPOSE
* ARE DISCLAIMED. IN NO EVENT SHALL THE COPYRIGHT OWNER OR CONTRIBUTORS BE
* LIABLE FOR ANY DIRECT, INDIRECT, INCIDENTAL, SPECIAL, EXEMPLARY, OR CONSEQUENTIAL
* DAMAGES (INCLUDING, BUT NOT LIMITED TO, PROCUREMENT OF SUBSTITUTE GOODS OR
SERVICES;
* LOSS OF USE, DATA, OR PROFITS; OR BUSINESS INTERRUPTION) HOWEVER CAUSED AND ON
ANY
* THEORY OF LIABILITY, WHETHER IN CONTRACT, STRICT LIABILITY, OR TORT (INCLUDING
* NEGLIGENCE OR OTHERWISE) ARISING IN ANY WAY OUT OF THE USE OF THIS SOFTWARE,
* EVEN IF ADVISED OF THE POSSIBILITY OF SUCH DAMAGE.
*/
/*
* Test of Impllicit Return
*
* The last operation of Methods is Add.
*/
Name(z136, 136)
Method(mf71,, Serialized)
{
	Name(fl00, 0)
	Name(i000, 0xabcd0000)
	Name(i001, 0)
	Method(m000)
	{
 		Store(Add(0xabcd0002, i001), Local1)
 		if (fl00) {
 			Store(0xdddd0000, i001)
 			Return (0)
 		}
	}
	Method(m001)
	{
		if (fl00) {
 			Store(0xdddd0001,
 i001)
 			Return (0)
 		}
 		Store(Add(0xabcd0003, i001), Local1)
	}
```

```
	Method(m002, 1)
	{
		if (fl00) {
 			Store(0xdddd0002, i001)
 			Return (0)
		}
		if (fl00) {
 			Return (0)
		}
		if (arg0) {
 			Store(Add(0xabcd0004, i001), Local1)
		}
	}
	Method(m003, 1)
	{
		if (fl00) {
 			Store(0xdddd0003, i001)
 			Return (0)
		}
		if (fl00) {
 			Return (0)
		}
		if (arg0) {
 			Store(Add(0xabcd0005, i001), Local1)
		} else {
 			Store(Add(0xabcd0006, i001), Local1)
		}
	}
	Method(m004, 1)
	{
		if (fl00) {
 			Return (0)
		}
		switch (arg0) {
 case (0) {
 				Store(Add(0xabcd0007, i001), Local1)
 			}
 			case (0x12345678) {
 				Store(Add(0xabcd0008, i001), Local1)
 			}
 			default {
 				Store(Add(0xabcd0009, i001), Local1)
 			}
		}
	}
```

```
	Method(m005)
	{
		if (fl00) {
 			Return (0)
		}
		While (1) {
 			Store(Add(0xabcd000a, i001), Local1)
 			Break
		}
	}
	Method(m006)
	{
		if (fl00) {
 			Return (0)
		}
		Store(Add(0xabcd000b, i001), Local1)
		While (0xabcd0003) {
 			Break
		}
	}
	Method(m007,, Serialized)
	{
		Name(i000,
 0)
		Name(num, 0)
		Name(lpN0, 0)
		Name(lpC0, 0)
		Store(10, num)
		Store(num, lpN0)
		Store(0, lpC0)
		if (fl00) {
 			Return (0)
		}
		While (lpN0) {
 			if (i000) {
 				Break
 			}
 			Decrement(lpN0)
 			Increment(lpC0)
```

```
			Store(0xabcd0001, i000)
 			Store(Add(0xabcd000c, i001), Local1)
 			Continue
		}
	}
	Method(m008)
	{
		Method(m000)
		{
 			Store(Add(0xabcd000d, i001), Local1)
		}
		if (fl00) {
 			Return (0)
		}
		m000()
	}
	// m000
	Store(0xabcd9000, i000)
	CH03("", z136, 0x100, __LINE__, 0)
	Store(m000(), i000)
	if (SLCK) {
		CH03("", z136, 0x101, __LINE__, 0)
		if (y901) {
 			Store(0, Local0)
		} else {
 			Store(0xabcd0002, Local0)
		}
		if (LNotEqual(i000, Local0)) {
 			err("", z136, __LINE__, 0, 0, i000, Local0)
		}
	} else {
		CH04("", 0, 0xff, z136, __LINE__, 0, 0)
	}
	// m001
	Store(0xabcd9001, i000)
	CH03("", z136, 0x104, __LINE__, 0)
```

```
	Store(m001(), i000)
```

```
	if (SLCK) {
		CH03("", z136, 0x105, __LINE__, 0)
		if (LNotEqual(i000, 0xabcd0003))
 {
 			err("", z136, __LINE__, 0, 0, i000, 0xabcd0003)
		}
	} else {
		CH04("", 0, 0xff, z136, __LINE__, 0, 0)
	}
	// m002
	Store(0xabcd9002, i000)
	CH03("", z136, 0x108, __LINE__, 0)
	Store(m002(1), i000)
	if (SLCK) {
		CH03("", z136, 0x109, __LINE__, 0)
		if (LNotEqual(i000, 0xabcd0004)) {
 			err("", z136, __LINE__, 0, 0, i000, 0xabcd0004)
		}
	} else {
		CH04("", 0, 0xff, z136, __LINE__, 0, 0)
	}
	// m003
	Store(0xabcd9003, i000)
	CH03("", z136, 0x10c, __LINE__, 0)
	Store(m003(0), i000)
	if (SLCK) {
		CH03("", z136, 0x10d, __LINE__, 0)
		if (LNotEqual(i000, 0xabcd0006)) {
 err("", z136, LINE , 0, 0, i000, 0xabcd0006)
		}
	} else {
		CH04("", 0, 0xff, z136, __LINE__, 0, 0)
	}
```

```
	// m004(0)
```

```
	Store(0xabcd9004, i000)
	CH03("", z136, 0x110, __LINE__, 0)
	Store(m004(0), i000)
	if (SLCK) {
		CH03("", z136, 0x111, __LINE__, 0)
		if (LNotEqual(i000, 0xabcd0007)) {
 			err("", z136, __LINE__, 0, 0, i000, 0xabcd0007)
		}
	} else {
		CH04("", 0, 0xff, z136, __LINE__, 0, 0)
	}
	//
 m004(0x12345678)
	Store(0xabcd9005, i000)
	CH03("", z136, 0x114, __LINE__, 0)
	Store(m004(0x12345678), i000)
	if (SLCK) {
		CH03("", z136, 0x115, __LINE__, 0)
		if (LNotEqual(i000, 0xabcd0008)) {
 			err("", z136, __LINE__, 0, 0, i000, 0xabcd0008)
		}
	} else {
		CH04("", 0, 0xff, z136, __LINE__, 0, 0)
	}
	// m004(Default)
	Store(0xabcd9006, i000)
	CH03("", z136, 0x118, __LINE__, 0)
	Store(m004(1111), i000)
	if (SLCK) {
		CH03("", z136, 0x119, __LINE__, 0)
		if (LNotEqual(i000, 0xabcd0009)) {
 			err("", z136, __LINE__, 0, 0, i000, 0xabcd0009)
		}
	} else {
```

```
		CH04("", 0, 0xff, z136, __LINE__, 0, 0)
	}
	// m005
	Store(0xabcd9007, i000)
	CH03("", z136, 0x11c, __LINE__, 0)
	Store(m005(), i000)
	if (SLCK) {
		CH03("", z136, 0x11d, __LINE__, 0)
		if (LNotEqual(i000, 0xabcd000a)) {
 			err("", z136, __LINE__, 0, 0, i000, 0xabcd000a)
		}
	} else {
		CH04("", 0, 0xff, z136, __LINE__, 0, 0)
	}
	// m006
	Store(0xabcd9008, i000)
	CH03("", z136, 0x120, __LINE__, 0)
	Store(m006(),
 i000)
	if (SLCK) {
		CH03("", z136, 0x121, __LINE__, 0)
		if (y901) {
 			Store(0xabcd0003, Local0)
		} else {
 			Store(0xabcd000b, Local0)
		}
		if (LNotEqual(i000, Local0)) {
 			err("", z136, __LINE__, 0, 0, i000, Local0)
		}
	} else {
CH04("", 0, 0xff, z136, LINE , 0, 0)
	}
	// m007
	Store(0xabcd9009, i000)
	CH03("", z136, 0x124, __LINE__, 0)
```

```
	Store(m007(), i000)
```

```
	if (SLCK) {
 		CH03("", z136, 0x125, __LINE__, 0)
 		if (y901) {
 			Store(0xabcd0001, Local0)
 		} else {
  			Store(0xabcd000c, Local0)
 		}
 		if (LNotEqual(i000, Local0)) {
 			err("", z136, __LINE__, 0, 0, i000, Local0)
 		}
	} else {
 		CH04("", 0, 0xff, z136, __LINE__, 0, 0)
	}
	// m008
	Store(0xabcd900a, i000)
	CH03("", z136, 0x128, __LINE__, 0)
	Store(m008(), i000)
	if (SLCK) {
 		CH03("", z136, 0x129, __LINE__, 0)
 		if (LNotEqual(i000, 0xabcd000d)) {
 			err("", z136, __LINE__, 0, 0, i000, 0xabcd000d)
 		}
	} else {
 		CH04("", 0, 0xff, z136, __LINE__, 0, 0)
	}
}
// Implements mf71 where i001 relocated with
 Local0
// to extend implicit return conditions checked
Method(mff0,, Serialized)
{
	Name(fl00, 0)
	Name(i000, 0xabcd0000)
	Method(m000)
	{
 		Store(0, Local0)
 Store(Add(0xabcd0002, Local0), Local1)
```

```
		if (fl00) {
 			Store(0xdddd0000, Local0)
 			Return (0)
		}
	}
	Method(m001)
\left\{ \right.		Store(0, Local0)
		if (fl00) {
 			Store(0xdddd0001, Local0)
 			Return (0)
		}
		Store(Add(0xabcd0003, Local0), Local1)
	}
	Method(m002, 1)
	{
		Store(0, Local0)
		if (fl00) {
 			Store(0xdddd0002, Local0)
 			Return (0)
		}
		if (fl00) {
 			Return (0)
		}
if (arg0) {
 			Store(Add(0xabcd0004, Local0), Local1)
		}
	}
	Method(m003, 1)
	{
		Store(0, Local0)
		if (fl00) {
 			Store(0xdddd0003, Local0)
 			Return (0)
		}
		if (fl00) {
 			Return (0)
		}
		if (arg0) {
 Store(Add(0xabcd0005, Local0), Local1)
		} else {
 Store(Add(0xabcd0006, Local0), Local1)
```

```
		}
	}
	Method(m004, 1)
	{
		Store(0, Local0)
		if (fl00) {
 			Return (0)
		}
		switch (arg0) {
 			case (0) {
 				Store(Add(0xabcd0007, Local0),
 Local1)
 			}
 			case (0x12345678) {
 				Store(Add(0xabcd0008, Local0), Local1)
 			}
 			default {
 Store(Add(0xabcd0009, Local0), Local1)
 			}
		}
	}
	Method(m005)
	{
		Store(0, Local0)
		if (fl00) {
 			Return (0)
		}
		While (1) {
 			Store(Add(0xabcd000a, Local0), Local1)
 			Break
		}
	}
	Method(m006)
	{
		Store(0, Local0)
		if (fl00) {
 			Return (0)
		}
		Store(Add(0xabcd000b, Local0), Local1)
```

```
		While (0xabcd0002) {
 			Break
		}
	}
	Method(m007,, Serialized)
	{
		Name(i000, 0)
		Name(num, 0)
		Name(lpN0, 0)
		Name(lpC0, 0)
		Store(10, num)
		Store(num, lpN0)
		Store(0, lpC0)
		if (fl00) {
 			Return (0)
		}
		Store(0, Local0)
		While (lpN0) {
 			if (i000) {
 				Break
 			}
 			Decrement(lpN0)
 			Increment(lpC0)
 			Store(0xabcd0005, i000)
 			Store(Add(0xabcd000c, Local0), Local1)
 			Continue
		}
	}
	Method(m008)
	{
		Method(m000)
		{
 			Store(0, Local0)
 			Store(Add(0xabcd000d, Local0), Local1)
		}
		if (fl00) {
 			Return (0)
		}
```

```
		m000()
	}
	Method(m009)
	{
		Method(m000)
		{
 			Store(0,
 Local0)
 			Store(Add(Local0, 0xabcd000e, Local0), Local1)
 			m001(Local0)
		}
Method(m001, 1)
		{
 			Store(arg0, Local0)
		}
		if (fl00) {
 			Return (0)
		}
		m000()
	}
	// m000
	Store(0xabcd9000, i000)
	CH03("", z136, 0x12c, __LINE__, 0)
	Store(m000(), i000)
	if (SLCK) {
		CH03("", z136, 0x12d, __LINE__, 0)
		if (y901) {
 			Store(0, Local0)
		} else {
 			Store(0xabcd0002, Local0)
		}
		if (LNotEqual(i000, Local0)) {
 			err("", z136, __LINE__, 0, 0, i000, Local0)
		}
	} else {
		CH04("", 0, 0xff, z136, __LINE__, 0, 0)
	}
```
```
	// m001
	Store(0xabcd9001, i000)
	CH03("", z136, 0x130, __LINE__, 0)
	Store(m001(), i000)
	if (SLCK) {
		CH03("", z136, 0x131, __LINE__, 0)
		if (LNotEqual(i000, 0xabcd0003)) {
 			err("", z136, __LINE__, 0, 0, i000, 0xabcd0003)
		}
	} else {
		CH04("", 0, 0xff, z136, __LINE__, 0, 0)
	}
	// m002
	Store(0xabcd9002, i000)
	CH03("", z136, 0x134, __LINE__, 0)
	Store(m002(1), i000)
	if (SLCK) {
		CH03("", z136, 0x135, __LINE__, 0)
		if
 (LNotEqual(i000, 0xabcd0004)) {
 			err("", z136, __LINE__, 0, 0, i000, 0xabcd0004)
		}
	} else {
		CH04("", 0, 0xff, z136, __LINE__, 0, 0)
	}
	// m003
	Store(0xabcd9003, i000)
	CH03("", z136, 0x138, __LINE__, 0)
	Store(m003(0), i000)
	if (SLCK) {
		CH03("", z136, 0x139, __LINE__, 0)
		if (LNotEqual(i000, 0xabcd0006)) {
 			err("", z136, __LINE__, 0, 0, i000, 0xabcd0006)
		}
```

```
	} else {
		CH04("", 0, 0xff, z136, __LINE__, 0, 0)
	}
	// m004(0)
	Store(0xabcd9004, i000)
	CH03("", z136, 0x13b, __LINE__, 0)
	Store(m004(0), i000)
	if (SLCK) {
		CH03("", z136, 0x13c, __LINE__, 0)
		if (LNotEqual(i000, 0xabcd0007)) {
 			err("", z136, __LINE__, 0, 0, i000, 0xabcd0007)
		}
	} else {
		CH04("", 0, 0xff, z136, __LINE__, 0, 0)
	}
	// m004(0x12345678)
	Store(0xabcd9005, i000)
	CH03("", z136, 0x13f, __LINE__, 0)
	Store(m004(0x12345678), i000)
	if (SLCK) {
		CH03("", z136, 0x140, __LINE__, 0)
		if (LNotEqual(i000, 0xabcd0008)) {
 			err("", z136, __LINE__, 0, 0, i000, 0xabcd0008)
		}
	}
 else {
		CH04("", 0, 0xff, z136, __LINE__, 0, 0)
	}
	// m004(Default)
	Store(0xabcd9006, i000)
	CH03("", z136, 0x143, __LINE__, 0)
	Store(m004(1111), i000)
	if (SLCK) {
```

```
		CH03("", z136, 0x144, __LINE__, 0)
		if (LNotEqual(i000, 0xabcd0009)) {
 			err("", z136, __LINE__, 0, 0, i000, 0xabcd0009)
		}
	} else {
		CH04("", 0, 0xff, z136, __LINE__, 0, 0)
	}
	// m005
	Store(0xabcd9007, i000)
	CH03("", z136, 0x147, __LINE__, 0)
	Store(m005(), i000)
	if (SLCK) {
		CH03("", z136, 0x148, __LINE__, 0)
		if (LNotEqual(i000, 0xabcd000a)) {
 			err("", z136, __LINE__, 0, 0, i000, 0xabcd000a)
		}
	} else {
		CH04("", 0, 0xff, z136, __LINE__, 0, 0)
	}
	// m006
	Store(0xabcd9008, i000)
	CH03("", z136, 0x14b, __LINE__, 0)
	Store(m006(), i000)
	if (SLCK) {
		CH03("", z136, 0x14c, __LINE__, 0)
		if (y901) {
 			Store(0xabcd0002, Local0)
		} else {
 			Store(0xabcd000b, Local0)
		}
		if (LNotEqual(i000, Local0)) {
 err("", z136, LINE , 0, 0, i000, Local0)
		}
	} else {
		CH04("", 0, 0xff, z136,
LLINE_, 0, 0)
	}
```

```
	// m007
	Store(0xabcd9009, i000)
	CH03("", z136, 0x14f, __LINE__, 0)
	Store(m007(), i000)
	if (SLCK) {
		CH03("", z136, 0x150, __LINE__, 0)
		if (y901) {
 			Store(0xabcd0005, Local0)
		} else {
 			Store(0xabcd000c, Local0)
 		}
		if (LNotEqual(i000, Local0)) {
 			err("", z136, __LINE__, 0, 0, i000, Local0)
		}
	} else {
		CH04("", 0, 0xff, z136, __LINE__, 0, 0)
	}
	// m008
	Store(0xabcd900a, i000)
	CH03("", z136, 0x153, __LINE__, 0)
	Store(m008(), i000)
	if (SLCK) {
		CH03("", z136, 0x154, __LINE__, 0)
		if (LNotEqual(i000, 0xabcd000d)) {
 			err("", z136, __LINE__, 0, 0, i000, 0xabcd000d)
		}
	} else {
		CH04("", 0, 0xff, z136, __LINE__, 0, 0)
	}
	// m009
	Store(0xabcd900b, i000)
	CH03("", z136, 0x157, __LINE__, 0)
	Store(m009(), i000)
	if (SLCK) {
```

```
CH03("", z136, 0x158, LINE , 0)
		if (LNotEqual(i000, 0xabcd000e)) {
 			err("", z136, __LINE__, 0, 0, i000, 0xabcd000e)
		}
	} else {
		CH04("", 0, 0xff, z136, __LINE__, 0, 0)
	}
}
```
Found in path(s):

\*

 /opt/cola/permits/1938739736\_1710926132.5875804/0/acpica-master-3-zip/acpicamaster/tests/aslts/src/runtime/collections/functional/control/ImplicitReturn/add.asl No license file was found, but licenses were detected in source scan.

/\*

\* Some or all of this work - Copyright (c) 2006 - 2021, Intel Corp.

\* All rights reserved.

\*

\* Redistribution and use in source and binary forms, with or without modification,

\* are permitted provided that the following conditions are met:

\*

\* Redistributions of source code must retain the above copyright notice,

\* this list of conditions and the following disclaimer.

\* Redistributions in binary form must reproduce the above copyright notice,

\* this list of conditions and the following disclaimer in the documentation

\* and/or other materials provided with the distribution.

\* Neither the name of Intel Corporation nor the names of its contributors

\* may be used to endorse or promote products derived from this software

\* without specific prior written permission.

\*

\* THIS SOFTWARE IS PROVIDED BY THE COPYRIGHT HOLDERS AND CONTRIBUTORS "AS IS" \* AND ANY EXPRESS OR IMPLIED WARRANTIES, INCLUDING, BUT NOT

LIMITED TO, THE

\* IMPLIED WARRANTIES OF MERCHANTABILITY AND FITNESS FOR A PARTICULAR PURPOSE

\* ARE DISCLAIMED. IN NO EVENT SHALL THE COPYRIGHT OWNER OR CONTRIBUTORS BE

\* LIABLE FOR ANY DIRECT, INDIRECT, INCIDENTAL, SPECIAL, EXEMPLARY, OR CONSEQUENTIAL \* DAMAGES (INCLUDING, BUT NOT LIMITED TO, PROCUREMENT OF SUBSTITUTE GOODS OR SERVICES;

\* LOSS OF USE, DATA, OR PROFITS; OR BUSINESS INTERRUPTION) HOWEVER CAUSED AND ON ANY

\* THEORY OF LIABILITY, WHETHER IN CONTRACT, STRICT LIABILITY, OR TORT (INCLUDING

\* NEGLIGENCE OR OTHERWISE) ARISING IN ANY WAY OUT OF THE USE OF THIS SOFTWARE, \* EVEN IF ADVISED OF THE POSSIBILITY OF SUCH DAMAGE.

\*/

DefinitionBlock(

 "B34.aml", // Output filename "DSDT", // Signature 0x02, // DSDT Revision "Intel", // OEMID "Many", // TABLE ID 0x00000001 // OEM Revision ) {

 // All declarations Include("../../../../../runtime/cntl/DECL\_5UP.asl") Include("../../../../../runtime/collections/bdemo/ACPICA/0034/DECL.asl")

 Method(MAIN)

{

 // Initialization STRT(0)

 // Run verification methods Include("../../../../../runtime/collections/bdemo/ACPICA/0034/RUN.asl")

 // Final actions Store(FNSH(), Local7)

```
		return (Local7)
	}
}
```
Found in path(s):

\* /opt/cola/permits/1938739736\_1710926132.5875804/0/acpica-master-3-zip/acpicamaster/tests/aslts/src/runtime/collections/bdemo/ACPICA/0034/MAIN.asl No license file was found, but licenses were detected in source scan.

/\*

\* Some or all of this work - Copyright (c) 2006 - 2021, Intel Corp.

\* All rights reserved.

\*

\* Redistribution and use in source and binary forms, with or without modification,

\* are permitted provided that the following conditions are met:

\*

\* Redistributions of source code must retain the above copyright notice,

\* this list of conditions and the following disclaimer.

\* Redistributions in binary form must reproduce the above copyright notice,

- \* this list of conditions and the following disclaimer in the documentation
- \* and/or other materials provided with the distribution.
- \* Neither the name of Intel Corporation nor the names of its contributors

\* may be used to endorse or promote products derived from this software

\* without specific prior written permission.

```
* THIS SOFTWARE IS PROVIDED BY THE COPYRIGHT HOLDERS AND CONTRIBUTORS "AS IS"
```
\* AND ANY EXPRESS OR IMPLIED WARRANTIES, INCLUDING, BUT NOT LIMITED TO, THE

\* IMPLIED WARRANTIES OF MERCHANTABILITY AND FITNESS FOR A PARTICULAR PURPOSE \* ARE DISCLAIMED. IN NO EVENT SHALL THE COPYRIGHT OWNER OR CONTRIBUTORS BE \* LIABLE FOR ANY DIRECT, INDIRECT, INCIDENTAL, SPECIAL, EXEMPLARY, OR CONSEQUENTIAL \* DAMAGES (INCLUDING, BUT NOT LIMITED TO, PROCUREMENT OF SUBSTITUTE GOODS OR

SERVICES;

\* LOSS OF USE, DATA, OR PROFITS; OR BUSINESS INTERRUPTION) HOWEVER CAUSED AND ON ANY

\* THEORY OF LIABILITY, WHETHER IN CONTRACT, STRICT LIABILITY, OR TORT (INCLUDING

\* NEGLIGENCE OR OTHERWISE) ARISING IN ANY WAY OUT OF THE USE OF THIS SOFTWARE, \* EVEN IF ADVISED OF THE POSSIBILITY OF SUCH DAMAGE.

\*/

\*

## DefinitionBlock(

"gr.aml", // Output filename "DSDT", // Signature 0x02, // DSDT Revision "Intel", // OEMID "Many", // TABLE ID 0x00000001 // OEM Revision ) {

```
	Method(m000)
	{
		Store(0, Local0)
While (1) {
 			if (LEqual(Local0, 0) {
 				Store("Case 0", Debug)
 			} elseif (LEqual(Local0, 1) {
 				Store("Case 1", Debug)
 			}
 elseif (LEqual(Local0, 2) {
  Switch (Local0) {
  Case (0) {
   						Store("Case 2", Debug)
  					}
  				}
 			}
		}
	}
	Method(MAIN) {
```
 m000() }

```
}
```
Found in path(s):

\* /opt/cola/permits/1938739736\_1710926132.5875804/0/acpica-master-3-zip/acpicamaster/tests/aslts/src/runtime/collections/bdemo/ACPICA/0252\_ASL/MAIN.asl No license file was found, but licenses were detected in source scan.

/\*

\* Some or all of this work - Copyright (c) 2006 - 2021, Intel Corp.

\* All rights reserved.

\*

\* Redistribution and use in source and binary forms, with or without modification,

\* are permitted provided that the following conditions are met:

\*

\* Redistributions of source code must retain the above copyright notice,

\* this list of conditions and the following disclaimer.

\* Redistributions in binary form must reproduce the above copyright notice,

\* this list of conditions and the following disclaimer in the documentation

\* and/or other materials provided with the distribution.

\* Neither the name of Intel Corporation nor the names of its contributors

\* may be used to endorse or promote products derived from this software

\* without specific prior written permission.

\*

 \* THIS SOFTWARE IS PROVIDED BY THE COPYRIGHT HOLDERS AND CONTRIBUTORS "AS IS"

\* AND ANY EXPRESS OR IMPLIED WARRANTIES, INCLUDING, BUT NOT LIMITED TO, THE

\* IMPLIED WARRANTIES OF MERCHANTABILITY AND FITNESS FOR A PARTICULAR PURPOSE

\* ARE DISCLAIMED. IN NO EVENT SHALL THE COPYRIGHT OWNER OR CONTRIBUTORS BE

\* LIABLE FOR ANY DIRECT, INDIRECT, INCIDENTAL, SPECIAL, EXEMPLARY, OR

**CONSEQUENTIAL** 

 \* DAMAGES (INCLUDING, BUT NOT LIMITED TO, PROCUREMENT OF SUBSTITUTE GOODS OR SERVICES;

 \* LOSS OF USE, DATA, OR PROFITS; OR BUSINESS INTERRUPTION) HOWEVER CAUSED AND ON ANY

\* THEORY OF LIABILITY, WHETHER IN CONTRACT, STRICT LIABILITY, OR TORT (INCLUDING

\* NEGLIGENCE OR OTHERWISE) ARISING IN ANY WAY OUT OF THE USE OF THIS SOFTWARE,

\* EVEN IF ADVISED OF THE POSSIBILITY OF SUCH DAMAGE.

\*/

/\*

\* Miscellaneous named object creation

\*/

Name (Z133, 0x85)

/\*

\* This sub-test is intended to comprehensively verify

\* the Control Method declaration syntax implementation.

\*

\* Declare the Control Method

Objects of different signature,

\* check that properly specified or default arguments values

\* provide required functionality.

- \*
	- \* 17.5.75 Method (Declare Control Method)
	- \* Syntax
	- \* Method (MethodName, NumArgs, SerializeRule, SyncLevel,
	- ReturnType, ParameterTypes) {TermList}
- \*
	- Validated Assertions:

\*

- \* Control Method declaration creates an Object in the ACPI
- \* namespace which can be referred by the specified MethodName
- \* either to initiate its invocation or to obtain its AML Object
- \* type. Also MethodName can be used to save a copy of the Object
- \* or a reference to it in another AML Object.
- \*
	- \* ASL compiler should allow only a Namestring data type in the
	- \* MethodName position.

\*

- \* ASL compiler should allow only an Type3Opcode (integer) constant
- \* expression of the value in the range 0-7 in the NumArgs position.
- NumArgs is optional

argument.

- \*
	- \* ASL compiler should allow only the keywords 'NotSerialized'
	- \* and 'Serialized' in the SerializeRule position. SerializeRule
	- \* is optional argument.
- \*
	- \* ASL compiler should allow only an Type3Opcode (integer) constant
	- \* expression of the value in the range 0-15 in the SyncLevel position.
	- SyncLevel is optional argument. If no SyncLevel is specified, SyncLevel
	- \* 0 is assumed.
- \*
	- \* ASL compiler should allow only an ObjectTypeKeyword or
	- \* a comma-separated ObjectTypeKeywords enclosed with curly
	- \* brackets (OTK package) in the ReturnType position. ReturnType
	- is optional argument. If no ReturnType is specified, ReturnType
	- \* UnknownObj is assumed.
	- \* ObjectTypeKeyword := UnknownObj | IntObj | StrObj | BuffObj |
	- PkgObj | FieldUnitObj | DeviceObj | EventObj |
	- \* MethodObj | MutexObj | OpRegionObj | PowerResObj |
		- ThermalZoneObj | BuffFieldObj | DDBHandleObj
- \*

\*

- \* Every ASL data type should have a respective unique ObjectType Keyword.
- \*
	- \* ASL compiler should report an error when an actual Object specified
	- \* to be returned is of inappropriate type.
- \*
- \* ASL compiler should report an error when there is at least one
- \* control path in the method that returns no any actual Object.

\*

- \* ASL compiler should report an error when some different from
- \* UnknownObj ObjectType Keyword specified in the ReturnType position
- \* but no any actual Object specified to be returned.

\*

- \* ASL compiler should allow only an OTK package or a package
- containing OTK packages along with ObjectTypeKeywords in the
- \* ParameterTypes position.

\*

- \* ASL compiler should report an error when ParameterTypes is specified
- \* and the number of members in the ParameterTypes package don't match

\*

## NumArgs.

\*

- \* ASL compiler should report an error when an actual Object
- specified to be a respective argument of the Method is of
- inappropriate type.
- \*
	- \* System software should execute a control method by referencing
	- \* the objects in the Method body in order.

\*

- \* Method opens a name scope. All namespace references that occur
- during the method execution are relative to the Method package
- location.
- \*
	- \* If the method is declared as Serialized, it can be called
	- \* recursively, maybe, through another auxiliary method.
- \*
	- \* One method declared as Serialized can call another
	- \* one declared as Serialized too when the SyncLevel of
	- the second method is not less than that of the first.
- \*
	- \* The method declared as Serialized can acquire an Mutex
	- when the SyncLevel of the Mutex is not less than that of
	- the method.

\*

\* - If some method

acquired an Mutex it can call another one

- \* declared as Serialized when the SyncLevel of the called
- method is not less than that of the Mutex.
- \*
	- \* All Acquire terms must refer to a synchronization object
	- with an equal or greater SyncLevel to the current Method level.
- \*
	- \* The method declared as Serialized can release an Mutex
	- \* when the SyncLevel of the Mutex is not less than that of

```
 * the method.
 *
   * - All namespace objects created by a method should be destroyed
   * when method execution exits.
 *
   */
  /* Flags of types of Computational Data Objects */
  /* (Fields and Integer, String, Buffer) */
  Name (BZ00, Buffer (0x12)
  {
   \frac{\sqrt{8}}{10000} */ 0x00, 0x01, 0x01, 0x01, 0x00, 0x01, 0x00, 0x00, \frac{\sqrt{8}}{10000} .......
    /* 0008 */ 0x00, 0x00, 0x00, 0x00, 0x00, 0x00, 0x01, 0x00, // ........
   \frac{1}{8} 0010 \frac{*}{2} 0x00, 0x00 \frac{1}{2} ...
  })
  /* Check Result of operation
 on equal to Benchmark value */
 /* m680(<method name>, *//* <internal type of error if it occurs>, *//* <Result>, *//* <Benchmark value>) */
  Method (M205, 4, NotSerialized)
  {
   Local0 = ObjectType (Arg2)Local1 = ObjectType (Arg3)If ((Local0 != Local1)) {
       ERR (Concatenate (Arg0, "-OType"), Z133, __LINE__, 0x00, 0x00, Local0, Local1)
       Return (0x01)
     }
    ElseIf (DerefOf (BZ00 [Local0]))
     {
       If (!Y119)
       {
        If ((Local1 == 0x01)) {
            /* Cast 64-bit to 32-bit */
            If (!F64)
            {
              Arg3 = Arg3 }
          }
       }
      If ((Arg2 != Arg3)) {
         ERR (Arg0, Z133, __LINE__, 0x00, 0x00, Arg2, Arg3)
          Return (0x01)
```

```
 }
   }
  ElseIf ((Local0 == 0x08)) {
    /* Methods, compare the results of them */
     Local2 = M209 (Concatenate (Arg0, "-Method"), Arg1, Arg2, Arg3)
     Return (Local2)
   }
  ElseIf ((Local0 == 0x04)) {
     /* Packages */
    Local2 = M20A (Concatenate (Arg0, "-Pack"), Arg1, Arg2, Arg3)
     Return (Local2)
   }
   Return (0x00)
 }
 /* Check that Results of the Methods are equal each other */
 Method (M209, 4, Serialized)
 {
   Name (MMM0, 0x00)
   Name (MMM1, 0x00)
   CopyObject (Arg2, MMM0) /* \M209.MMM0 */
   CopyObject (Arg3, MMM1) /* \M209.MMM1 */
   Return (M205 (Arg0, Arg1, MMM0, MMM1))
 }
 /* Check that two Packages are equal each other */
 Method (M20A, 4, NotSerialized)
 {
  Local0 = SizeOf(Arg3)If ((SizeOf (Arg2) != Local0)) {
     ERR (Concatenate (Arg0, "-Size"), Z133, __LINE__, 0x00, 0x00, SizeOf (Arg2), Local0)
     Return (0x01)
   }
    While (Local0)
   {
     Local0--
     Local1 = ObjectType (DerefOf (Arg2 [Local0]))
     Local2 = ObjectType (DerefOf (Arg3 [Local0]))
```

```
If ((Local1 != Local2)) {
        /* ObjectType is corrupted */
        ERR (Concatenate (Arg0, "-OType"), Z133, __LINE__, 0x00, 0x00, Local1, Local2)
        Return (0x01)
      }
      ElseIf (DerefOf (BZ00 [Local1]))
      {
        /* the computational data type */
        If ((DerefOf (Arg2 [Local0]) != DerefOf (Arg3 [Local0]
           )))
         {
           /* The value is corrupted */
           ERR (Arg0, Z133, __LINE__, 0x00, 0x00, DerefOf (Arg2 [Local0]), DerefOf (
             Arg3 [Local0]))
           Return (0x01)
         }
      }
    }
   Return (0x00)
 }
Scope (\setminusSB)
 {
   Method (M206, 0, NotSerialized)
    {
 }
 }
 Method (M207, 0, Serialized)
 {
   Method (M240, 0, NotSerialized)
    {
      Method (MM00, 0, NotSerialized)
      {
        Return ("\\m207.m240.mm00")
      }
      Method (\_SB.M206.MM00, 0, NotSerialized)
      {
        Return ("\\_SB.m206.mm00")
      }
```

```
 M205 (__METHOD__, 0x01, ObjectType (MM00), 0x08)
   M205 (__METHOD__, 0x02, MM00 (), "\\m207.m240.mm00")
   M205 (__METHOD__, 0x03, ObjectType (\M207.M240.MM00), 0x08)
   M205 (__METHOD__, 0x04, \M207.M240.MM00 (), "\\m207.m240.mm00")
   M205 (__METHOD__, 0x05, ObjectType (^M240.MM00), 0x08)
  M205 (_METHOD_, 0x06, ^M240.MM00 (), "\\m207.m240.mm00")
   M205 (__METHOD__, 0x07, ObjectType (\_SB.M206.MM00), 0x08)
   M205 (__METHOD__, 0x08, \_SB.M206.MM00 (), "\\_SB.m206.mm00")
 }
 Method (M241, 0, NotSerialized)
 {
   Method (MM10, 0, NotSerialized)
    {
     Return ("\\m207.m241.mm10")
   }
   Method (MM20, 0, NotSerialized)
   {
     Return ("\\m207.m241.mm20")
   }
   Method (MM30, 0, NotSerialized)
   {
     Return ("\\m207.m241.mm30")
   }
   Method (MM40, 0, NotSerialized)
   {
     Return ("\\m207.m241.mm40")
   }
   Method (MM50, 0, NotSerialized)
   {
     Return ("\\m207.m241.mm50")
   }
   Method (MM60, 0, NotSerialized)
   {
     Return ("\\m207.m241.mm60")
   }
   Method (MM00, 0, NotSerialized)
   {
     Return ("\\m207.m241.mm00")
   }
   Method (MM01, 1, NotSerialized)
```

```
 {
        Return ("\\m207.m241.mm01")
      }
      Method (MM02, 2, NotSerialized)
      {
        Return ("\\m207.m241.mm02")
      }
      Method (MM03, 3, NotSerialized)
      {
        Return ("\\m207.m241.mm03")
      }
      Method (MM04, 4, NotSerialized)
      {
        Return ("\\m207.m241.mm04")
      }
      Method (MM05, 5, NotSerialized)
      {
        Return ("\\m207.m241.mm05")
      }
      Method (MM06, 6, NotSerialized)
      {
        Return ("\\m207.m241.mm06")
      }
      Method (MM07, 7, NotSerialized)
      {
        Return ("\\m207.m241.mm07")
      }
      /* Numargs as Type3Opcode (integer) constant expression */
      /* Invalid checksum warning */
     \frac*{\text{Method}(mm09, Add(6, 1))}{\text{Return }(\text{m207.m241.mm09")}} */
      M205 (__METHOD__, 0x09, ObjectType (MM10), 0x08)
     M205 (METHOD, 0x0A, MM10 (), "\\m207.m241.mm10")
     M205 (METHOD, 0x0B, ObjectType (MM20), 0x08)
     M205 ( METHOD .
 0x0C, MM20 (), "\\m207.m241.mm20")
     M205 (__METHOD__, 0x0D, ObjectType (MM30), 0x08)
     M205 ( METHOD , 0x0E, MM30 (), "\\m207.m241.mm30")
     M205 (METHOD, 0x0F, ObjectType (MM40), 0x08)
     M205 (METHOD, 0x10, MM40 (), "\\m207.m241.mm40")
      M205 (__METHOD__, 0x11, ObjectType (MM50), 0x08)
```

```
 M205 (__METHOD__, 0x12, MM50 (), "\\m207.m241.mm50")
      M205 (__METHOD__, 0x13, ObjectType (MM60), 0x08)
      If (Y157)
      {
        M205 (__METHOD__, 0x14, MM60 (), "\\m207.m241.mm60")
      }
      M205 (__METHOD__, 0x15, ObjectType (MM00), 0x08)
      M205 (__METHOD__, 0x16, MM00 (), "\\m207.m241.mm00")
     M205 (METHOD, 0x17, ObjectType (MM01), 0x08)
     M205 (__METHOD__, 0x18, MM01 (0x00), "\\m207.m241.mm01")
      M205 (__METHOD__, 0x19, ObjectType (MM02), 0x08)
      M205 (__METHOD__, 0x1A, MM02 (0x00, 0x01), "\\m207.m241.mm02")
M205 (_METHOD_, 0x1B, ObjectType (MM03), 0x08)
      M205 (__METHOD__, 0x1C, MM03 (0x00, 0x01, 0x02), "\\m207.m241.mm03")
      M205 (__METHOD__, 0x1D, ObjectType (MM04), 0x08)
     M205 ( METHOD , 0x1E, MM04 (0x00, 0x01, 0x02, 0x03), "\\m207.m241.mm04")
     M205 (_METHOD_, 0x1F, ObjectType (MM05), 0x08)
     M205 (__METHOD__, 0x20, MM05 (0x00, 0x01, 0x02, 0x03, 0x04), "\\m207.m241.mm05")
     M205 (METHOD, 0x21, ObjectType (MM06), 0x08)
     M205 (_METHOD_, 0x22, MM06 (0x00, 0x01, 0x02, 0x03, 0x04, 0x05), "\\m207.m241.mm06")
      M205 (__METHOD__, 0x23, ObjectType (MM07), 0x08)
     M205 (_METHOD_, 0x24, MM07 (0x00, 0x01, 0x02, 0x03, 0x04, 0x05, 0x06), "\\m207.m241.mm07")
        /* Invalid checksum warning */
   \frac{\text{m205}}{\text{ts}}, 37, ObjectType(mm09), 8) */
   /* Too many arguments \wedge (MM09 requires 0) */
   \frac{\text{m205}(ts, 38, \text{mm09}(0, 1, 2, 3, 4, 5, 6), \text{m207} \cdot \text{mm09"}}{\text{m207}} }
```

```
 Method (M242, 0, NotSerialized)
```

```
 {
        Method (MM10, 0, NotSerialized)
        {
           Return ("\\m207.m242.mm10")
        }
        Method (MM20, 0, Serialized)
        {
           Return ("\\m207.m242.mm20")
        }
        Method (MM30, 0, NotSerialized)
\left\{\begin{array}{ccc} \end{array}\right\} Return ("\\m207.m242.mm30")
        }
```

```
 Method (MM40, 0, Serialized)
 {
   Return ("\\m207.m242.mm40")
 }
 Method (MM50, 0, NotSerialized)
 {
   Return ("\\m207.m242.mm50")
 }
 Method (MM60, 0, Serialized)
 {
   Return ("\\m207.m242.mm60")
 }
 Method (MM00, 0, Serialized)
 {
   Return ("\\m207.m242.mm00")
 }
 Method (MM01, 1, Serialized, 1)
 {
   Return ("\\m207.m242.mm01")
 }
 Method (MM02, 2, Serialized,
 {
   Return ("\\m207.m242.mm02")
 }
 Method (MM03, 3, Serialized, 3)
 {
   Return ("\\m207.m242.mm03")
 }
 Method (MM04, 4, Serialized, 4)
 {
   Return ("\\m207.m242.mm04")
 }
 Method (MM05, 5, Serialized, 5)
 {
   Return ("\\m207.m242.mm05")
 }
 Method (MM06, 6, Serialized, 6)
 {
```
2)

```
 Return ("\\m207.m242.mm06")
 }
 Method (MM07, 7, Serialized, 7)
 {
   Return ("\\m207.m242.mm07")
 }
 Method (MM08, 0, Serialized, 8)
 {
   Return ("\\m207.m242.mm08")
 }
 Method (MM09, 1, Serialized, 9)
 {
   Return ("\\m207.m242.mm09")
 }
 Method (MM0A, 2, Serialized, 10)
 {
   Return ("\\m207.m242.mm0a")
 }
 Method (MM0B, 3, Serialized, 11)
 {
   Return ("\\m207.m242.mm0b")
 }
 Method (MM0C, 4, Serialized, 12)
 {
   Return ("\\m207.m242.mm0c")
 }
 Method (MM0D, 5, Serialized, 13)
 {
   Return ("\\m207.m242.mm0d")
 }
 Method (MM0E, 6, Serialized, 14)
 {
   Return ("\\m207.m242.mm0e")
 }
 Method (MM0F, 7, Serialized, 15)
 {
   Return ("\\m207.m242.mm0f")
 }
```

```
 /* Numargs as Type3Opcode (integer) constant expression */
```
/\* Invalid checksum warning \*/

```
 /*		Method(mm70, Add(6, 1), NotSerialized) {Return ("\\m207.m242.mm70")} */
```

```
 /* SyncLevel as Type3Opcode (integer) constant expression */
```

```
 Method (MM80, 7, Serialized, 15)
```
## {

Return ("\\m207.m242.mm80")

## }

```
 /* Both Numargs and SyncLevel as Type3Opcode (integer) constant expressions */
 /* Invalid checksum warning */
/* Method(mm90, Add(6, 1), Serialized, Add(14, 1)) {Return ("\\m207.m242.mm90")} */
 M205 (__METHOD__, 0x27, ObjectType (MM10), 0x08)
 M205 (__METHOD__, 0x28, MM10 (), "\\m207.m242.mm10")
 M205 (__METHOD__, 0x29, ObjectType (MM10), 0x08)
 M205 (__METHOD__, 0x2A, MM20 (), "\\m207.m242.mm20")
M205 (METHOD, 0x2B, ObjectType (MM10), 0x08)
 M205 (__METHOD__, 0x2C, MM30 (), "\\m207.m242.mm30")
M205 (_METHOD_, 0x2D, ObjectType (MM10), 0x08)
M205 (METHOD, 0x2E, MM40 (), "\\m207.m242.mm40")
M205 (_METHOD_, 0x2F, ObjectType (MM10), 0x08)
 If (Y157)
 {
   M205 (__METHOD__, 0x30, MM50 (), "\\m207.m242.mm50")
 }
 M205 (__METHOD__, 0x31, ObjectType (MM10), 0x08)
 If (Y157)
 {
   M205 (__METHOD__, 0x32, MM60 (), "\\m207.m242.mm60")
 }
 M205 (__METHOD__, 0x33, ObjectType (MM00), 0x08)
 M205 (__METHOD__, 0x34, MM00 (), "\\m207.m242.mm00")
 M205 (__METHOD__, 0x35, ObjectType (MM01), 0x08)
M205 (__METHOD__, 0x36, MM01 (0x00), "\\m207.m242.mm01")
 M205 (__METHOD__, 0x37, ObjectType (MM02), 0x08)
 M205 (__METHOD__, 0x38, MM02 (0x00, 0x01), "\\m207.m242.mm02")
M205 (METHOD, 0x39, ObjectType (MM03), 0x08)
M205 (__METHOD__, 0x3A, MM03 (0x00, 0x01, 0x02), "\\m207.m242.mm03")
M205 (\text{METHOD}, 0x3B, ObjectType (MM04), 0x08)
M205 (__METHOD__, 0x3C, MM04 (0x00, 0x01, 0x02, 0x03), "\\m207.m242.mm04")
M205 (_METHOD_, 0x3D, ObjectType (MM05), 0x08)
M205 (__METHOD__, 0x3E, MM05 (0x00, 0x01, 0x02, 0x03, 0x04), "\\m207.m242.mm05")
M205 (METHOD, 0x3F, ObjectType (MM06), 0x08)
M205 (_METHOD__, 0x40, MM06 (0x00, 0x01, 0x02, 0x03, 0x04, 0x05), "\\m207.m242.mm06")
M205 (METHOD, 0x41, ObjectType (MM07), 0x08)
```

```
 M205 (__METHOD__, 0x42, MM07 (0x00, 0x01, 0x02, 0x03, 0x04, 0x05, 0x06), "\\m207.m242.mm07")
      M205 (__METHOD__, 0x43, ObjectType (MM00), 0x08)
      M205 (__METHOD__, 0x44, MM08 (), "\\m207.m242.mm08")
      M205 (__METHOD__, 0x45, ObjectType (MM01), 0x08)
     M205 (__METHOD__, 0x46, MM09 (0x00), "\\m207.m242.mm09")
      M205 (__METHOD__, 0x47, ObjectType (MM02), 0x08)
     M205 (__METHOD__, 0x48, MM0A (0x00, 0x01), "\\m207.m242.mm0a")
      M205 (__METHOD__, 0x49, ObjectType (MM03), 0x08)
      M205 (__METHOD__, 0x4A, MM0B (0x00, 0x01, 0x02), "\\m207.m242.mm0b")
     M205 (METHOD, 0x4B, ObjectType (MM04), 0x08)
     M205 (_METHOD_, 0x4C, MM0C (0x00, 0x01, 0x02, 0x03), "\\m207.m242.mm0c")
     M205 (_METHOD_, 0x4D, ObjectType (MM05),
 0x08)
      M205 (__METHOD__, 0x4E, MM0D (0x00, 0x01, 0x02, 0x03, 0x04), "\\m207.m242.mm0d")
     M205 (_METHOD_, 0x4F, ObjectType (MM06), 0x08)
     M205 (_METHOD_, 0x50, MM0E (0x00, 0x01, 0x02, 0x03, 0x04, 0x05), "\\m207.m242.mm0e")
      M205 (__METHOD__, 0x51, ObjectType (MM07), 0x08)
     M205 (__METHOD__, 0x52, MM0F (0x00, 0x01, 0x02, 0x03, 0x04, 0x05, 0x06), "\\m207.m242.mm0f")
      /* Invalid checksum warning */
     \frac{\text{m205}}{\text{m305}}(ts, 83, ObjectType(mm70), 8) */
     /* Too many arguments \wedge (MM70 requires 0) */
     \frac{\text{m205}(ts, 84, \text{mm70}(0, 1, 2, 3, 4, 5, 6), \text{"$\mu207.m242.mm70"}\allowbreak *}\ M205 (__METHOD__, 0x55, ObjectType (MM80), 0x08)
         /* Outstanding allocations */
   \frac{\text{m205}(ts, 86, \text{mm80}(0, 1, 2, 3, 4, 5, 6), \text{"$\mu207.m242.mm80"}\text{*}} /* Invalid checksum warning */
   \frac{\text{m205}}{\text{m205}}(ts, 87, ObjectType(mm90), 8) */
   /* Too many arguments \wedge (MM90 requires 0) */
   /* m205(ts,
 88, mm90(0, 1, 2, 3, 4, 5, 6), "\\m207.m242.mm90") */
    }
    /* Integer */
    Name (INT0, 0xFEDCBA9876543210)
    /* String */
    Name (STR0, "source string")
    /* Buffer */
    Name (BUF0, Buffer (0x09)
    {
     \frac{\sqrt{8}}{10000} */ 0x09, 0x08, 0x07, 0x06, 0x05, 0x04, 0x03, 0x02, \frac{\sqrt{2}}{10000}/* 0008*/0x01 //.
    })
    /* Initializer of Fields */
```

```
 Name (BUF2, Buffer (0x09)
```

```
 {
      /* 0000 */ 0x95, 0x85, 0x75, 0x65, 0x55, 0x45, 0x35, 0x25, // ..ueUE5%
    /* 0008 */ 0x15 // .
    })
   /* Base of Buffer Fields */
  Name (BUFZ, Buffer (0x30){}))
   /* Package */
   Name (PAC0, Package (0x03)
    {
      0xFEDCBA987654321F,
      "test package",
      Buffer (0x09)
      {
        /* 0000 */ 0x13, 0x12, 0x11, 0x10, 0x0F, 0x0E, 0x0D, 0x0C,
\mathcal{W} ........
       /* 0008 */ 0x0B // .
      }
    })
   /* Operation Region */
   OperationRegion (OPR0, SystemMemory, 0x00, 0x30)
   /* Field Unit */
   Field (OPR0, ByteAcc, NoLock, Preserve)
    {
     FLU0, 69,
     FLU2, 64,
     FLU4, 32
    }
   /* Device */
   Device (DEV0)
    {
      Name (S000, "DEV0")
    }
   /* Event */
   Event (EVE0)
   /* Method */
   Method (MMM0, 0, NotSerialized)
    {
      Return ("ff0X")
    }
```

```
 /* Mutex */
 Mutex (MTX0, 0x00)
 /* Power Resource */
 PowerResource (PWR0, 0x00, 0x0000)
 {
   Name (S000, "PWR0")
 }
 /* Processor */
Processor (CPU0, 0x00, 0xFFFFFFFF, 0x00)
 {
   Name (S000, "CPU0")
 }
 /* Thermal Zone */
 ThermalZone (TZN0)
 {
 Name (S000, "TZN0")
 }
 /* Buffer Field */
 CreateField (BUFZ, 0x00, 0x45, BFL0)
 CreateField (BUFZ, 0x50, 0x40, BFL2)
 CreateField (BUFZ, 0xA0, 0x20, BFL4)
 /* DDBHandle */
 Name (DDB0, Ones)
 /* Reference */
 Name (ORF0, "ORF0")
Name (REF0, Package (0x01){}))
 Method (M243, 0, NotSerialized)
 {
   Method (MM00, 1, NotSerialized)
   {
    Arg0 = (DerefOf (Arg0) + 0x01) }
   Method (MM01, 0, NotSerialized)
   {
     Return (INT0) /* \M207.INT0 */
```

```
 }
 Method (MM11, 0, NotSerialized)
 {
   Return (INT0) /* \M207.INT0 */
 }
 Method (MM02, 0, NotSerialized)
 {
   Return (STR0) /* \M207.STR0 */
 }
 Method (MM03, 0, NotSerialized)
 {
   Return (BUF0) /* \M207.BUF0 */
 }
```

```
 Method (MM04, 0, NotSerialized)
    {
      Return (PAC0) /* \M207.PAC0 */
    }
    Method (MM05, 0, NotSerialized)
    {
      Return (FLU0) /* \M207.FLU0 */
    }
    Method (MM06, 0, NotSerialized)
    {
      Return (DEV0) /* \M207.DEV0 */
    }
    Method (MM07, 0, NotSerialized)
    {
      Return (EVE0) /* \M207.EVE0 */
    }
    Method (MM08, 0, NotSerialized)
    {
      CopyObject (MMM0 (), Local0)
      Return (Local0)
    }
    Method (MM09, 0, NotSerialized)
    {
      Return (MTX0) /* \M207.MTX0 */
    }
```

```
 Method (MM0A, 0, NotSerialized)
 {
   Return (OPR0) /* \M207.OPR0 */
 }
 Method (MM0B, 0, NotSerialized)
 {
   Return (PWR0) /* \M207.PWR0 */
 }
```

```
 Method
 (MM0C, 0, NotSerialized)
      {
        Return (CPU0) /* \M207.CPU0 */
      }
      Method (MM0D, 0, NotSerialized)
      {
        Return (TZN0) /* \M207.TZN0 */
      }
      Method (MM0E, 0, NotSerialized)
      {
        Return (BFL0) /* \M207.BFL0 */
      }
      Method (MM0F, 0, NotSerialized)
      {
        Return (DDB0) /* \M207.DDB0 */
      }
      /* Formal declaration */
      /* Method(mm0g, , , , DebugObj) {Return (Debug)} */
      Method (MM0H, 0, NotSerialized)
      {
        Return (RefOf (ORF0))
      }
     Local0 = 0xFEDCBA9876543210
      M205 (__METHOD__, 0x59, ObjectType (MM00), 0x08)
      MM00 (RefOf (Local0))
     M205 ( METHOD , 0x5A, Local0, 0xFEDCBA9876543211)
     M205 (_METHOD_, 0x5B, ObjectType (MM01), 0x08)
     M205 ( METHOD , 0x5C, MM01 (), INT0)
      M205
 (__METHOD__, 0x5D, ObjectType (MM02), 0x08)
     M205 ( METHOD , 0x5E, MM02 (), STR0)
```

```
 M205 (__METHOD__, 0x5F, ObjectType (MM03), 0x08)
      M205 (__METHOD__, 0x60, MM03 (), BUF0)
      M205 (__METHOD__, 0x61, ObjectType (MM04), 0x08)
      M205 (__METHOD__, 0x62, MM04 (), PAC0)
      M205 (__METHOD__, 0x63, ObjectType (MM05), 0x08)
      M205 (__METHOD__, 0x64, MM05 (), FLU0)
      M205 (__METHOD__, 0x65, ObjectType (MM06), 0x08)
      M205 (__METHOD__, 0x66, MM06 (), DEV0)
      M205 (__METHOD__, 0x67, ObjectType (MM07), 0x08)
      M205 (__METHOD__, 0x68, MM07 (), EVE0)
      M205 (__METHOD__, 0x69, ObjectType (MM08), 0x08)
      CopyObject (MMM0 (), Local0)
      M205 (__METHOD__, 0x6A, MM08 (), Local0)
     M205 (_METHOD_, 0x6B, ObjectType (MM09), 0x08)
      M205 (__METHOD__, 0x6C, MM09 (), MTX0)
     M205 (_METHOD_, 0x6D, ObjectType (MM0A), 0x08)
      M205
(METHOD, 0x6E, MMOA), OPR0)
      M205 (__METHOD__, 0x6F, ObjectType (MM0B), 0x08)
      M205 (__METHOD__, 0x70, MM0B (), PWR0)
     M205 (METHOD, 0x71, ObjectType (MM0C), 0x08)
      M205 (__METHOD__, 0x72, MM0C (), CPU0)
     M205 (_METHOD_, 0x73, ObjectType (MM0D), 0x08)
      If (Y350)
      {
        M205 (__METHOD__, 0x74, MM0D (), TZN0)
      }
     M205 (_METHOD_, 0x75, ObjectType (MM0E), 0x08)
      M205 (__METHOD__, 0x76, MM0E (), BFL0)
      M205 (__METHOD__, 0x77, ObjectType (MM0F), 0x08)
      M205 (__METHOD__, 0x78, MM0F (), DDB0)
      /*
      m205(ts, 121, ObjectType(mm0g), 8)
      m205(ts, 122, mm0g(), Debug)
      */
     M205 (_METHOD_, 0x7B, ObjectType (MM0H), 0x08)
      M205 (__METHOD__, 0x7C, DerefOf (MM0H ()), ORF0)
    }
   Method (M244, 0, NotSerialized)
    {
      Method (MM00, 0, NotSerialized)
      {
        Return (STR0) /* \M207.STR0 */
      }
      Method (MM01, 0, NotSerialized)
```

```
 {
        Return (INT0) /* \M207.INT0 */
      }
      M205 (__METHOD__, 0x7D, ObjectType (MM00), 0x08)
      M205 (__METHOD__, 0x7E, MM00 (), STR0)
      M205 (__METHOD__, 0x7F, ObjectType (MM01), 0x08)
      M205 (__METHOD__, 0x80, MM01 (), INT0)
    }
   Method (M245, 0, Serialized)
    {
      Name (FLAG, Ones)
      /* List of types of the parameters contains the same keyword */
      Method (MM00, 1, NotSerialized)
      {
       FLAG = 0x00 }
      Method (MM01, 1, NotSerialized)
      {
       FLAG = 0x01 }
      Method (MM02, 2, NotSerialized)
      {
       FLAG = 0x02 }
      Method (MM03, 3, NotSerialized)
      {
       FLAG = 0x03 }
 Method (MM04, 4, NotSerialized)
      {
       FLAG = 0x04 }
      Method (MM05, 5, NotSerialized)
      {
       FLAG = 0x05 }
      Method (MM06, 6, NotSerialized)
      {
```

```
FLAG = 0x06 }
 Method (MM07, 7, NotSerialized)
 {
  FLAG = 0x07 }
 /* List of types of the parameters contains the UnknownObj keyword */
 Method (MM08, 1, NotSerialized)
 {
  FLAG = 0x08 }
 Method (MM09, 1, NotSerialized)
 {
  FLAG = 0x09 }
 Method (MM0A, 7, NotSerialized)
 {
  FLAG = 0x0A }
 /* List of types of the parameters contains different keywords */
 Method (MM10, 2, NotSerialized)
 {
  FLAG = 0x10 }
 Method (MM11, 2, NotSerialized)
  {
  FLAG = 0x11 }
 Method (MM12, 2, NotSerialized)
 {
  FLAG = 0x12 }
 Method (MM13, 3, NotSerialized)
 {
  FLAG = 0x13 }
 Method (MM14, 4, NotSerialized)
```

```
 {
     FLAG = 0x14 }
    Method (MM15, 5, NotSerialized)
    {
     FLAG = 0x15 }
    Method (MM16, 6, NotSerialized)
    {
     FLAG = 0x16 }
    Method (MM17, 7, NotSerialized)
    {
     FLAG = 0x17 }
    Method (MM18, 7, NotSerialized)
    {
     FLAG = 0x18 }
    /* List of types of the parameters contains keyword packages */
    /* along with different keywords */
    Method (MM20, 1, NotSerialized)
    {
     FLAG = 0x20 }
 Method (MM21, 1, NotSerialized)
    {
     FLAG = 0x21 }
    /*
    // Bug 148
    Method(mm22, 1, , , , {{IntObj, StrObj, BuffObj, PkgObj,
    FieldUnitObj, DeviceObj, EventObj, MethodObj,
    MutexObj, OpRegionObj, PowerResObj, //ProcessorObj,
    ThermalZoneObj, BuffFieldObj, DDBHandleObj}}) {Store(34, Flag)}
     */
    Method (MM23, 2, NotSerialized)
    {
     FLAG = 0x23 }
```

```
 Method (MM24, 2, NotSerialized)
      {
       FLAG = 0x24 }
      Method (MM25, 2, NotSerialized)
      {
       FLAG = 0x25 }
      Method (MM26, 2, NotSerialized)
      {
       FLAG = 0x26 }
      Method (MM27, 2, NotSerialized)
      {
       FLAG = 0x27 }
      Method (MM28, 2, NotSerialized)
      {
        FLAG
= 0x28 }
      Method (MM29, 2, NotSerialized)
      {
       FLAG = 0x29 }
      /*
       // Bug 148
       Method(mm2a, 7, , , , {
       {IntObj, StrObj, BuffObj, PkgObj, FieldUnitObj, DeviceObj, EventObj, MethodObj,
       MutexObj, OpRegionObj, PowerResObj, ThermalZoneObj, BuffFieldObj, DDBHandleObj},
       {IntObj, StrObj, BuffObj, PkgObj, FieldUnitObj, DeviceObj, EventObj, MethodObj,
       MutexObj, OpRegionObj, PowerResObj, ThermalZoneObj, BuffFieldObj, DDBHandleObj},
       {IntObj, StrObj, BuffObj, PkgObj, FieldUnitObj, DeviceObj, EventObj, MethodObj,
       MutexObj, OpRegionObj, PowerResObj, ThermalZoneObj, BuffFieldObj, DDBHandleObj},
       {IntObj, StrObj, BuffObj, PkgObj, FieldUnitObj, DeviceObj, EventObj, MethodObj,
       MutexObj, OpRegionObj, PowerResObj, ThermalZoneObj, BuffFieldObj, DDBHandleObj},
       {IntObj, StrObj, BuffObj, PkgObj, FieldUnitObj,
 DeviceObj, EventObj, MethodObj,
       MutexObj, OpRegionObj, PowerResObj, ThermalZoneObj, BuffFieldObj, DDBHandleObj},
       {IntObj, StrObj, BuffObj, PkgObj, FieldUnitObj, DeviceObj, EventObj, MethodObj,
       MutexObj, OpRegionObj, PowerResObj, ThermalZoneObj, BuffFieldObj, DDBHandleObj},
```
 {IntObj, StrObj, BuffObj, PkgObj, FieldUnitObj, DeviceObj, EventObj, MethodObj, MutexObj, OpRegionObj, PowerResObj, ThermalZoneObj, BuffFieldObj, DDBHandleObj}, }) {Store(42, Flag)} \*/  $/*$  List of types of the parameters contains the same keyword  $*/$  M205 (\_\_METHOD\_\_, 0x81, ObjectType (MM00), 0x08) MM00 (0x01) M205 (\_\_METHOD\_\_, 0x82, FLAG, 0x00) M205 (\_\_METHOD\_\_, 0x83, ObjectType (MM01), 0x08) MM01 (0x01) M205 (\_\_METHOD\_\_, 0x84, FLAG, 0x01) M205 (\_\_METHOD\_\_, 0x85, ObjectType (MM02), 0x08) MM02 (0x01, 0x02) M205 (\_\_METHOD\_\_, 0x86, FLAG, 0x02) M205 (\_\_METHOD\_\_, 0x87, ObjectType (MM03), 0x08) MM03 (0x01, 0x02, 0x03) M205 ( METHOD , 0x88, FLAG, 0x03) M205 (\_\_METHOD\_\_, 0x89, ObjectType (MM04), 0x08) MM04 (0x01, 0x02, 0x03, 0x04) M205 ( METHOD , 0x8A, FLAG, 0x04) M205 (\_METHOD\_, 0x8B, ObjectType (MM05), 0x08) MM05 (0x01, 0x02, 0x03, 0x04, 0x05) M205 ( METHOD , 0x8C, FLAG, 0x05) M205 (\_\_METHOD\_\_, 0x8D, ObjectType (MM06), 0x08) MM06 (0x01, 0x02, 0x03, 0x04, 0x05, 0x06) M205 (\_\_METHOD\_\_, 0x8E, FLAG, 0x06) M205 (\_\_METHOD\_\_, 0x8F, ObjectType (MM07), 0x08) MM07 (0x01, 0x02, 0x03, 0x04, 0x05, 0x06, 0x07) M205 (\_\_METHOD\_\_, 0x90, FLAG, 0x07) /\* List of types of the parameters contains the UnknownObj keyword \*/

 M205 (\_\_METHOD\_\_, 0x91, ObjectType (MM08), 0x08) MM08 (0x01)

 M205 (\_\_METHOD\_\_, 0x92, FLAG, 0x08) M205 (\_\_METHOD\_\_, 0x93, ObjectType (MM09), 0x08) MM09 (0x01) M205 (\_\_METHOD\_\_, 0x94, FLAG, 0x09) M205 ( $METHOD$ , 0x95, ObjectType (MM0A), 0x08) MM0A (0x01, 0x02, 0x03, 0x04, 0x05, 0x06, 0x07) M205 ( METHOD , 0x96, FLAG, 0x0A)  $/*$  List of types of the parameters contains different keywords  $*/$ 

M205 ( $METHOD$ , 0x97, ObjectType (MM10), 0x08) MM10 (0x01, 0x02) M205 ( METHOD , 0x98, FLAG, 0x10) M205 ( $METHOD$ , 0x99, ObjectType (MM11), 0x08)

```
 MM11 (0x01, 0x02)
      M205 (__METHOD__, 0x9A, FLAG, 0x11)
      M205 (__METHOD__, 0x9B, ObjectType (MM12), 0x08)
      MM12 (0x01, 0x02)
      M205 (__METHOD__, 0x9C, FLAG, 0x12)
     M205 (_METHOD_, 0x9D, ObjectType (MM13), 0x08)
      MM13 (0x01, 0x02, 0x03)
      M205 (__METHOD__, 0x9E, FLAG, 0x13)
      M205
( METHOD , 0x9F, ObjectType (MM14), 0x08)
      MM14 (0x01, 0x02, 0x03, 0x04)
      M205 (__METHOD__, 0xA0, FLAG, 0x14)
      M205 (__METHOD__, 0xA1, ObjectType (MM15), 0x08)
      MM15 (0x01, 0x02, 0x03, 0x04, 0x05)
      M205 (__METHOD__, 0xA2, FLAG, 0x15)
     M205 (_METHOD_, 0xA3, ObjectType (MM16), 0x08)
      MM16 (0x01, 0x02, 0x03, 0x04, 0x05, 0x06)
     M205 ( METHOD , 0xA4, FLAG, 0x16)
      M205 (__METHOD__, 0xA5, ObjectType (MM17), 0x08)
      MM17 (0x01, 0x02, 0x03, 0x04, 0x05, 0x06, 0x07)
     M205 ( METHOD , 0xA6, FLAG, 0x17)
     M205 (_METHOD_, 0xA7, ObjectType (MM18), 0x08)
      MM18 (0x01, 0x02, 0x03, 0x04, 0x05, 0x06, 0x07)
     M205 ( METHOD , 0xA8, FLAG, 0x18)
      /* List of types of the parameters contains keyword packages */
      /* along with different keywords */
     M205 (_METHOD_, 0xA9, ObjectType (MM20), 0x08)
      MM20 (0x01)
      M205 (__METHOD__, 0xAA, FLAG, 0x20)
     M205 (_METHOD_, 0xAB, ObjectType (MM21), 0x08)
      MM21 (0x01)
      M205 (__METHOD__, 0xAC, FLAG, 0x21)
      /*
      // Bug 148
      m205(ts, 173, ObjectType(mm22), 8)
      mm22(1)
      m205(ts, 174, Flag, 34)
      */
      M205 (__METHOD__, 0xAF, ObjectType (MM23), 0x08)
      MM23 (0x01, 0x02)
     M205 ( METHOD , 0xB0, FLAG, 0x23)
     M205 (METHOD, 0xB1, ObjectType (MM24), 0x08)
      MM24 (0x01, 0x02)
      M205 (__METHOD__, 0xB2, FLAG, 0x24)
     M205 (METHOD, 0xB3, ObjectType (MM25), 0x08)
      MM25 (0x01, 0x02)
     M205 ( METHOD , 0xB4, FLAG, 0x25)
     M205 (METHOD, 0xB5, ObjectType (MM26), 0x08)
```

```
 MM26 (0x01, 0x02)
 M205 (__METHOD__, 0xB6, FLAG, 0x26)
 M205 (__METHOD__, 0xB7, ObjectType (MM27), 0x08)
 MM27 (0x01, 0x02)
```

```
 M205 (__METHOD__, 0xB8, FLAG, 0x27)
  M205 (_METHOD_, 0xB9, ObjectType (MM28), 0x08)
   MM28 (0x01, 0x02)
   M205 (__METHOD__, 0xBA, FLAG, 0x28)
  M205 (_METHOD_, 0xBB, ObjectType (MM29), 0x08)
   MM29 (0x01, 0x02)
   M205 (__METHOD__, 0xBC, FLAG, 0x29)
     /*
  // Bug 148
  m205(ts, 189, ObjectType(mm2a), 8)
  mm2a(1, 2, 3, 4, 5, 6, 7)
  m205(ts, 190, Flag, 42)
  */
 }
 /* UnSerialized Method can be invoked recursively */
 Method (M246, 0, Serialized)
 {
   Name (I000, 0x00)
```

```
 Method (MM00, 1, NotSerialized)
 {
   I000++
   If (Arg0)
   {
     MM01 ()
   }
 }
 Method (MM01, 0, NotSerialized)
 {
   MM00 (0x00)
 }
I000 = 0x00 MM00 (0x00)
M205 ( METHOD , 0xBF,
```

```
 I000, 0x01)
     I000 = 0x00 MM00 (0x01)
```
}

```
 M205 (__METHOD__, 0xC0, I000, 0x02)
```

```
 /* Serialized Method can be invoked recursively */
```

```
 Method (M247, 0, Serialized)
   {
     Name (I000, 0x00)
     Method (MM00, 1, Serialized)
      {
        I000++
        If (Arg0)
        {
          MM01 ()
        }
      }
     Method (MM01, 0, NotSerialized)
      {
        MM00 (0x00)
      }
    I000 = 0x00 MM00 (0x00)
     M205 (__METHOD__, 0xC1, I000, 0x01)
    I000 = 0x00 MM00 (0x01)
     M205 (__METHOD__, 0xC2, I000, 0x02)
   }
   /* Serialized Method can invoke another Serialized One */
   /* if SyncLevel is not lowered */
   Method (M248, 0, Serialized)
   {
     Name (I000, 0x00)
     Method (MM00, 1, Serialized)
      {
I000++ If (Arg0)
        {
          MM01 ()
        }
      }
     Method (MM01, 0, Serialized, 15)
      {
       I000++ }
    1000 = 0x00
```

```
 MM00 (0x00)
   M205 (__METHOD__, 0xC3, I000, 0x01)
  I000 = 0x00 MM00 (0x01)
   M205 (__METHOD__, 0xC4, I000, 0x02)
 }
 /* Serialized Method can acquire an Mutex */
 /* if SyncLevel is not lowered */
 Method (M249, 0, Serialized)
 {
   Mutex (MTX0, 0x0F)
   Name (I000, 0x00)
   Method (MM00, 1, Serialized)
   {
     I000++
     If (Arg0)
     {
      Local0 = Acquire (MTX0, 0x0000) If (!M205 (__METHOD__, 0xC5, Local0, Zero))
        {
         I000++ Release (MTX0)
        }
     }
   }
  I000 = 0x00 MM00 (0x00)
   M205 (__METHOD__, 0xC6, I000, 0x01)
  1000 = 0x00 MM00 (0x01)
   M205 (__METHOD__, 0xC7, I000, 0x02)
 }
 /* When Serialized Method calls another one then */
 /* the last can acquire an Mutex if SyncLevel is not lowered */
 Method (M24A, 0, Serialized)
 {
   Mutex (MTX1, 0x0F)
   Name (I000, 0x00)
   Method (MM00, 1, Serialized)
   {
     I000++
     If (Arg0)
     {
       MM01 ()
     }
```

```
 }
   Method (MM01, 0, NotSerialized)
   {
    Local0 = Acquire (MTX1, 0x0000) If (!M205 (__METHOD__, 0xC8, Local0, Zero))
     {
       I000++ Release (MTX1)
      }
   }
  I000 = 0x00 MM00 (0x00)
   M205 (__METHOD__, 0xC9, I000, 0x01)
  I000 = 0x00 MM00 (0x01)
   M205 (__METHOD__, 0xCA, I000, 0x02)
 }
 /* UnSerialized Method acquiring an Mutex can invoke */
 /* another Serialized One if SyncLevel is not lowered */
 Method (M24B, 0, Serialized)
 {
   Mutex (MTX0, 0x00)
   Name (I000, 0x00)
   Method (MM00, 1, NotSerialized)
   {
    Local0 = Acquire (MTX0, 0x0000) If (!M205 (__METHOD__, 0xCB, Local0, Zero))
     {
        I000++
        If (Arg0)
        {
          MM01 ()
        }
        Release (MTX0)
      }
   }
   Method (MM01, 0, Serialized, 15)
   {
     I000++
   }
  I000 = 0x00 MM00 (0x00)
```

```
 M205 (__METHOD__, 0xCC, I000, 0x01)
     I000 = 0x00 MM00 (0x01)
      M205 (__METHOD__,
 0xCD, I000, 0x02)
    }
    /* When UnSerialized Method acquiring an Mutex invokes */
    /* another Serialized One then the last can release the */
    /* Mutex if Mutex's SyncLevel is not lower than the Method's */
    Method (M24C, 0, Serialized)
    {
      Mutex (MTX0, 0x00)
      Name (I000, 0x00)
      Method (MM00, 1, NotSerialized)
      {
       Local0 = Acquire (MTX0, 0x0000) If (!M205 (__METHOD__, 0xCE, Local0, Zero))
         {
           I000++
           If (Arg0)
           {
             MM01 ()
           }
           Else
           {
             Release (MTX0)
           }
         }
      }
      Method (MM01, 0, Serialized)
      {
       I000++ Release (MTX0)
      }
     I000 = 0x00 MM00 (0x00)
     M205 ( METHOD ,
 0xCF, I000, 0x01)
     I000 = 0x00 MM00 (0x01)
      M205 (__METHOD__, 0xD0, I000, 0x02)
    }
    SRMT ("m240")
    M240 ()
```
```
 SRMT ("m241")
    M241 ()
    SRMT ("m242")
    M242 ()
    SRMT ("m243")
    M243 ()
    SRMT ("m244")
    M244 ()
    SRMT ("m245")
    M245 ()
    SRMT ("m246")
    M246 ()
    SRMT ("m247")
    If (Y349)
    {
       M247 ()
     }
    Else
     {
       BLCK ()
     }
    SRMT ("m248")
    M248 ()
    SRMT ("m249")
    M249 ()
    SRMT ("m24a")
    M24A ()
    SRMT ("m24b")
    M24B ()
    SRMT ("m24c")
    M24C ()
   }
  /* Run-method */
  Method (NM01, 0, NotSerialized)
   {
    Debug = "TEST: NM01, Declare Control Method Named Object"
    M207 ()
    CH03 ("NM01", Z133, __LINE__, 0x00, 0x00)
   }
Found in path(s):
* /opt/cola/permits/1938739736_1710926132.5875804/0/acpica-master-3-zip/acpica-
```
master/tests/aslts/src/runtime/collections/functional/name/method.asl No license file was found, but licenses were detected in source scan.

/\*

\* Some or all of this work - Copyright (c) 2006 - 2021, Intel Corp.

\* All rights reserved.

\*

\* Redistribution and use in source and binary forms, with or without modification,

\* are permitted provided that the following conditions are met:

\*

\* Redistributions of source code must retain the above copyright notice,

\* this list of conditions and the following disclaimer.

\* Redistributions in binary form must reproduce the above copyright notice,

\* this list of conditions and the following disclaimer in the documentation

\* and/or other materials provided with the distribution.

\* Neither the name of Intel Corporation nor the names of its contributors

\* may be used to endorse or promote products derived from this software

\* without specific prior written permission.

\*

\* THIS SOFTWARE IS PROVIDED BY THE COPYRIGHT HOLDERS AND CONTRIBUTORS "AS IS"

\* AND ANY EXPRESS OR IMPLIED WARRANTIES, INCLUDING, BUT NOT

LIMITED TO, THE

\* IMPLIED WARRANTIES OF MERCHANTABILITY AND FITNESS FOR A PARTICULAR PURPOSE

\* ARE DISCLAIMED. IN NO EVENT SHALL THE COPYRIGHT OWNER OR CONTRIBUTORS BE

\* LIABLE FOR ANY DIRECT, INDIRECT, INCIDENTAL, SPECIAL, EXEMPLARY, OR CONSEQUENTIAL \* DAMAGES (INCLUDING, BUT NOT LIMITED TO, PROCUREMENT OF SUBSTITUTE GOODS OR SERVICES;

\* LOSS OF USE, DATA, OR PROFITS; OR BUSINESS INTERRUPTION) HOWEVER CAUSED AND ON ANY

\* THEORY OF LIABILITY, WHETHER IN CONTRACT, STRICT LIABILITY, OR TORT (INCLUDING \* NEGLIGENCE OR OTHERWISE) ARISING IN ANY WAY OUT OF THE USE OF THIS SOFTWARE, \* EVEN IF ADVISED OF THE POSSIBILITY OF SUCH DAMAGE.

\*/

DefinitionBlock( "B295.aml", // Output filename "DSDT", // Signature 0x02, // DSDT Revision "Intel", // OEMID "Many", // TABLE ID 0x00000001 // OEM Revision ) {

```
	// All declarations
	Include("../../../../../runtime/cntl/DECL_5UP.asl")
Include("../../../../../runtime/collections/bdemo/ACPICA/0295_ASL/DECL.asl")
```
 Method(MAIN)

{

 // Initialization

### STRT(0)

```
		// Run verification methods
 		// Error of ASL Compiler is expected
 		// Final actions
 		Store(FNSH(), Local7)
 		return (Local7)
	}
}
Found in path(s):
* /opt/cola/permits/1938739736_1710926132.5875804/0/acpica-master-3-zip/acpica-
master/tests/aslts/src/runtime/collections/bdemo/ACPICA/0295_ASL/MAIN.asl
No license file was found, but licenses were detected in source scan.
%{
/******************************************************************************
*
* Module Name: prparser.l - Flex input file for preprocessor lexer
*
*****************************************************************************/
/******************************************************************************
*
* 1. Copyright Notice
*
* Some or all of this work - Copyright (c) 1999 - 2023, Intel Corp.
* All rights reserved.
*
* 2. License
*
* 2.1. This is your license from Intel Corp. under its intellectual property
* rights. You may have additional license terms from the party that provided
* you this software, covering your right to use that party's intellectual
* property rights.
*
* 2.2. Intel grants, free of charge, to any person ("Licensee") obtaining a
* copy of the source code appearing in this file ("Covered Code") an
* irrevocable, perpetual, worldwide license under Intel's copyrights
 in the
* base code distributed originally by Intel ("Original Intel Code") to copy,
* make derivatives, distribute, use and display any portion of the Covered
* Code in any form, with the right to sublicense such rights; and
*
* 2.3. Intel grants Licensee a non-exclusive and non-transferable patent
```
\* license (with the right to sublicense), under only those claims of Intel

\* patents that are infringed by the Original Intel Code, to make, use, sell,

\* offer to sell, and import the Covered Code and derivative works thereof

\* solely to the minimum extent necessary to exercise the above copyright

\* license, and in no event shall the patent license extend to any additions

\* to or modifications of the Original Intel Code. No other license or right

\* is granted directly or by implication, estoppel or otherwise;

\*

\* The above copyright and patent license is granted only if the following

\* conditions are met:

\*

\* 3. Conditions

\*

\* 3.1. Redistribution of Source with Rights to

Further Distribute Source.

\* Redistribution of source code of any substantial portion of the Covered

\* Code or modification with rights to further distribute source must include

\* the above Copyright Notice, the above License, this list of Conditions,

\* and the following Disclaimer and Export Compliance provision. In addition,

\* Licensee must cause all Covered Code to which Licensee contributes to

\* contain a file documenting the changes Licensee made to create that Covered

\* Code and the date of any change. Licensee must include in that file the

\* documentation of any changes made by any predecessor Licensee. Licensee

\* must include a prominent statement that the modification is derived,

\* directly or indirectly, from Original Intel Code.

\*

\* 3.2. Redistribution of Source with no Rights to Further Distribute Source.

\* Redistribution of source code of any substantial portion of the Covered

\* Code or modification without rights to further distribute source must

\* include

the following Disclaimer and Export Compliance provision in the

\* documentation and/or other materials provided with distribution. In

\* addition, Licensee may not authorize further sublicense of source of any

\* portion of the Covered Code, and must include terms to the effect that the

\* license from Licensee to its licensee is limited to the intellectual

\* property embodied in the software Licensee provides to its licensee, and

\* not to intellectual property embodied in modifications its licensee may

\* make.

\*

\* 3.3. Redistribution of Executable. Redistribution in executable form of any

\* substantial portion of the Covered Code or modification must reproduce the

\* above Copyright Notice, and the following Disclaimer and Export Compliance

\* provision in the documentation and/or other materials provided with the

\* distribution.

\*

\* 3.4. Intel retains all right, title, and interest in and to the Original \* Intel Code.

\*

\* 3.5. Neither the name Intel nor any other trademark

owned or controlled by

- \* Intel shall be used in advertising or otherwise to promote the sale, use or
- \* other dealings in products derived from or relating to the Covered Code

\* without prior written authorization from Intel.

\*

\* 4. Disclaimer and Export Compliance

\*

\* 4.1. INTEL MAKES NO WARRANTY OF ANY KIND REGARDING ANY SOFTWARE PROVIDED

\* HERE. ANY SOFTWARE ORIGINATING FROM INTEL OR DERIVED FROM INTEL SOFTWARE

\* IS PROVIDED "AS IS," AND INTEL WILL NOT PROVIDE ANY SUPPORT, ASSISTANCE,

\* INSTALLATION, TRAINING OR OTHER SERVICES. INTEL WILL NOT PROVIDE ANY

\* UPDATES, ENHANCEMENTS OR EXTENSIONS. INTEL SPECIFICALLY DISCLAIMS ANY

\* IMPLIED WARRANTIES OF MERCHANTABILITY, NONINFRINGEMENT AND FITNESS FOR A \* PARTICULAR PURPOSE.

\*

\* 4.2. IN NO EVENT SHALL INTEL HAVE ANY LIABILITY TO LICENSEE, ITS LICENSEES \* OR ANY OTHER THIRD PARTY, FOR ANY LOST PROFITS, LOST DATA, LOSS OF USE OR

\* COSTS OF PROCUREMENT OF SUBSTITUTE GOODS OR SERVICES, OR FOR ANY INDIRECT, \* SPECIAL OR CONSEQUENTIAL

DAMAGES ARISING OUT OF THIS AGREEMENT, UNDER ANY

\* CAUSE OF ACTION OR THEORY OF LIABILITY, AND IRRESPECTIVE OF WHETHER INTEL \* HAS ADVANCE NOTICE OF THE POSSIBILITY OF SUCH DAMAGES. THESE LIMITATIONS \* SHALL APPLY NOTWITHSTANDING THE FAILURE OF THE ESSENTIAL PURPOSE OF ANY \* LIMITED REMEDY.

\*

\* 4.3. Licensee shall not export, either directly or indirectly, any of this

\* software or system incorporating such software without first obtaining any

\* required license or other approval from the U. S. Department of Commerce or

\* any other agency or department of the United States Government. In the

\* event Licensee exports any such software from the United States or

\* re-exports any such software from a foreign destination, Licensee shall

\* ensure that the distribution and export/re-export of the software is in

\* compliance with all laws, regulations, orders, or other restrictions of the

\* U.S. Export Administration Regulations. Licensee agrees that neither it nor \*

any of its subsidiaries will export/re-export any technical data, process,

\* software, or service, directly or indirectly, to any country for which the

\* United States government or any agency thereof requires an export license,

\* other governmental approval, or letter of assurance, without first obtaining

\* such license, approval or letter.

\* \*\*\*\*\*\*\*\*\*\*\*\*\*\*\*\*\*\*\*\*\*\*\*\*\*\*\*\*\*\*\*\*\*\*\*\*\*\*\*\*\*\*\*\*\*\*\*\*\*\*\*\*\*\*\*\*\*\*\*\*\*\*\*\*\*\*\*\*\*\*\*\*\*\*\*\*\*

\*

\* Alternatively, you may choose to be licensed under the terms of the

\* following license:

\*

\* Redistribution and use in source and binary forms, with or without

- \* modification, are permitted provided that the following conditions
- \* are met:
- \* 1. Redistributions of source code must retain the above copyright
- \* notice, this list of conditions, and the following disclaimer,
- \* without modification.
- \* 2. Redistributions in binary form must reproduce at minimum a disclaimer
- \* substantially similar to the "NO WARRANTY" disclaimer below
- \* ("Disclaimer")

and any redistribution must be conditioned upon

- \* including a substantially similar Disclaimer requirement for further
- \* binary redistribution.

\* 3. Neither the names of the above-listed copyright holders nor the names

- \* of any contributors may be used to endorse or promote products derived
- \* from this software without specific prior written permission.
- \*

\* THIS SOFTWARE IS PROVIDED BY THE COPYRIGHT HOLDERS AND CONTRIBUTORS

\* "AS IS" AND ANY EXPRESS OR IMPLIED WARRANTIES, INCLUDING, BUT NOT

\* LIMITED TO, THE IMPLIED WARRANTIES OF MERCHANTABILITY AND FITNESS FOR

\* A PARTICULAR PURPOSE ARE DISCLAIMED. IN NO EVENT SHALL THE COPYRIGHT

\* OWNER OR CONTRIBUTORS BE LIABLE FOR ANY DIRECT, INDIRECT, INCIDENTAL,

\* SPECIAL, EXEMPLARY, OR CONSEQUENTIAL DAMAGES (INCLUDING, BUT NOT

\* LIMITED TO, PROCUREMENT OF SUBSTITUTE GOODS OR SERVICES; LOSS OF USE,

\* DATA, OR PROFITS; OR BUSINESS INTERRUPTION) HOWEVER CAUSED AND ON ANY

\* THEORY OF LIABILITY, WHETHER IN CONTRACT,

STRICT LIABILITY, OR TORT

\* (INCLUDING NEGLIGENCE OR OTHERWISE) ARISING IN ANY WAY OUT OF THE USE \* OF THIS SOFTWARE, EVEN IF ADVISED OF THE POSSIBILITY OF SUCH DAMAGE.

\*

\* Alternatively, you may choose to be licensed under the terms of the

\* GNU General Public License ("GPL") version 2 as published by the Free

\* Software Foundation.

\*

\*\*\*\*\*\*\*\*\*\*\*\*\*\*\*\*\*\*\*\*\*\*\*\*\*\*\*\*\*\*\*\*\*\*\*\*\*\*\*\*\*\*\*\*\*\*\*\*\*\*\*\*\*\*\*\*\*\*\*\*\*\*\*\*\*\*\*\*\*\*\*\*\*\*\*\*\*/

#include "aslcompiler.h" #include "prparser.y.h"

/\* Buffer to pass strings to the parser \*/

#define STRING\_SETUP strcpy (AslGbl\_StringBuffer, PrParsertext);\ PrParserlval.str = AslGbl\_StringBuffer

#define COMPONENT ACPI COMPILER ACPI\_MODULE\_NAME ("prscanner")

/\* Local prototypes \*/

```
static char
PrDoCommentType1 (
  void);
static char
PrDoCommentType2 (
  void);
%}
%option noyywrap
Number [0-9a-fA-F]+HexNumber 0[xX][0-9a-fA-F]+
WhiteSpace [\forall v \rangle +NewLine [\n\ln]Identifier [a-zA-Z][0-9a-zA-Z]*
%%
"/*"
      { if (!PrDoCommentType1 ()) {yyterminate ();} }
"//" \{ if (!PrDoCommentType2 ()) \{yterminate ();\} }
\( return (EXPOP_PAREN_OPEN);
\) return (EXPOP_PAREN_CLOSE);
\~ return (EXPOP_ONES_COMPLIMENT);
\! return (EXPOP_LOGICAL_NOT);
\* return (EXPOP_MULTIPLY);
\/ return (EXPOP_DIVIDE);
\% return (EXPOP_MODULO);
\+ return (EXPOP_ADD);
\- return (EXPOP_SUBTRACT);
">>" return (EXPOP_SHIFT_RIGHT);
"<<" return (EXPOP_SHIFT_LEFT);
\lt return (EXPOP_LESS);
\> return (EXPOP_GREATER);
"<=" return (EXPOP_LESS_EQUAL);
">=" return (EXPOP_GREATER_EQUAL);
"==" return (EXPOP_EQUAL);
"!=" return (EXPOP_NOT_EQUAL);
\& return (EXPOP_AND);
\uparrow return (EXPOP_XOR);
\| return (EXPOP_OR);
" & & " return (EXPOP_LOGICAL_AND);
"||" 
      return (EXPOP_LOGICAL_OR);
"defined" return (EXPOP_DEFINE);
```
{Identifier} {STRING\_SETUP; return (EXPOP\_IDENTIFIER);}

```
<<EOF>> return (EXPOP_EOF); /* null end-of-string */
{Number} return (EXPOP_NUMBER);
{HexNumber} return (EXPOP_HEX_NUMBER);
{NewLine} return (EXPOP_NEW_LINE);
{WhiteSpace} /* Ignore */
        . return (EXPOP_EOF);
%%
/*
* Local support functions
*/
static YY_BUFFER_STATE LexBuffer;
/******************************************************************************
*
* FUNCTION: PrInitLexer
*
* PARAMETERS: String - Input string to be parsed
*
* RETURN: TRUE if parser returns NULL. FALSE otherwise.
*
* DESCRIPTION: Initialization routine for lexer. The lexer needs
* a buffer to handle strings instead of a file.
*
*****************************************************************************/
int
PrInitLexer (
  char *String)
{
  LexBuffer
= yy_scan_string (String);
  return (LexBuffer == NULL);
}
/******************************************************************************
*
* FUNCTION: PrTerminateLexer
*
* PARAMETERS: None
*
* RETURN: None
```

```
*
* DESCRIPTION: Termination routine for thelexer.
*
*****************************************************************************/
void
PrTerminateLexer (
  void)
{
  yy_delete_buffer (LexBuffer);
}
/********************************************************************************
*
* FUNCTION: PrDoCommentType1
*
* PARAMETERS: none
*
* RETURN: none
*
* DESCRIPTION: Process a new legacy comment. Just toss it.
*
******************************************************************************/
static char
PrDoCommentType1 (
  void)
{
 int c;
Loop:
 while (((c = input()) != '*) \&& (c != EOF)) {
  }
 if (c == EOF) {
    return (FALSE);
   }
 if (((c = input()) != '') & & (c != EOF)) {
     unput (c);
    goto Loop;
   }
 if (c == EOF)
```

```
 {
     return (FALSE);
   }
  return (TRUE);
}
/********************************************************************************
*
* FUNCTION: PrDoCommentType2
*
* PARAMETERS: none
*
* RETURN: none
*
* DESCRIPTION: Process a new "//" comment. Just toss it.
*
******************************************************************************/
static char
PrDoCommentType2 (
  void)
{
 int c;
 while (((c = input()) \equiv \ln) \&& (c \equiv EOF)) {
   }
 if (c == EOF) {
     return (FALSE);
   }
  return (TRUE);
}
Found in path(s):
* /opt/cola/permits/1938739736_1710926132.5875804/0/acpica-master-3-zip/acpica-
master/source/compiler/prparser.l
No license file was found, but licenses were detected in source scan.
/*
     * Some or all of this work - Copyright (c) 2006 - 2021, Intel Corp.
     * All rights reserved.
     *
```
\* Redistribution and use in source and binary forms, with or without modification,

\* are permitted provided that the following conditions are met:

\*

\* Redistributions of source code must retain the above copyright notice,

\* this list of conditions and the following disclaimer.

\* Redistributions in binary form must reproduce the above copyright notice,

\* this list of conditions and the following disclaimer in the documentation

\* and/or other materials provided with the distribution.

\* Neither the name of Intel Corporation nor the names of its contributors

\* may be used to endorse or promote products derived from this software

\* without specific prior written permission.

 $*$ 

```
 * THIS SOFTWARE
```
IS PROVIDED BY THE COPYRIGHT HOLDERS AND CONTRIBUTORS "AS IS"

\* AND ANY EXPRESS OR IMPLIED WARRANTIES, INCLUDING, BUT NOT LIMITED TO, THE

\* IMPLIED WARRANTIES OF MERCHANTABILITY AND FITNESS FOR A PARTICULAR PURPOSE

\* ARE DISCLAIMED. IN NO EVENT SHALL THE COPYRIGHT OWNER OR CONTRIBUTORS BE

 \* LIABLE FOR ANY DIRECT, INDIRECT, INCIDENTAL, SPECIAL, EXEMPLARY, OR CONSEQUENTIAL

 \* DAMAGES (INCLUDING, BUT NOT LIMITED TO, PROCUREMENT OF SUBSTITUTE GOODS OR SERVICES;

 \* LOSS OF USE, DATA, OR PROFITS; OR BUSINESS INTERRUPTION) HOWEVER CAUSED AND ON ANY

\* THEORY OF LIABILITY, WHETHER IN CONTRACT, STRICT LIABILITY, OR TORT (INCLUDING

\* NEGLIGENCE OR OTHERWISE) ARISING IN ANY WAY OUT OF THE USE OF THIS SOFTWARE,

```
 * EVEN IF ADVISED OF THE POSSIBILITY OF SUCH DAMAGE.
```

```
 */
```
If (STTT ("Demo of bug 283", TCLD, 0x011B, W017))

```
 {
```

```
 SRMT ("m283")
    If (Y283)
    {
 M283 ()
    }
```

```
 Else
   {
    BLCK() }
 }
```
# $FTTT()$

Found in path(s):

\* /opt/cola/permits/1938739736\_1710926132.5875804/0/acpica-master-3-zip/acpicamaster/tests/aslts/src/runtime/collections/bdemo/ACPICA/0283/RUN.asl No license file was found, but licenses were detected in source scan.

/\*

\* Some or all of this work - Copyright (c) 2006 - 2021, Intel Corp.

\* All rights reserved.

\*

\* Redistribution and use in source and binary forms, with or without modification,

\* are permitted provided that the following conditions are met:

\*

\* Redistributions of source code must retain the above copyright notice,

\* this list of conditions and the following disclaimer.

\* Redistributions in binary form must reproduce the above copyright notice,

\* this list of conditions and the following disclaimer in the documentation

\* and/or other materials provided with the distribution.

\* Neither the name of Intel Corporation nor the names of its contributors

\* may be used to endorse or promote products derived from this software

\* without specific prior written permission.

\*

\* THIS SOFTWARE IS PROVIDED BY THE COPYRIGHT HOLDERS AND CONTRIBUTORS "AS IS"

\* AND ANY EXPRESS OR IMPLIED WARRANTIES, INCLUDING, BUT NOT LIMITED TO, THE

\* IMPLIED WARRANTIES OF MERCHANTABILITY AND FITNESS FOR A PARTICULAR PURPOSE

\* ARE DISCLAIMED. IN NO EVENT SHALL THE COPYRIGHT OWNER OR CONTRIBUTORS BE

\* LIABLE FOR ANY DIRECT, INDIRECT, INCIDENTAL, SPECIAL, EXEMPLARY, OR CONSEQUENTIAL

\* DAMAGES (INCLUDING, BUT NOT LIMITED TO, PROCUREMENT OF SUBSTITUTE GOODS OR SERVICES;

\* LOSS OF USE, DATA, OR PROFITS; OR BUSINESS INTERRUPTION) HOWEVER CAUSED AND ON ANY

\* THEORY OF LIABILITY, WHETHER IN CONTRACT, STRICT LIABILITY, OR TORT (INCLUDING \* NEGLIGENCE OR OTHERWISE) ARISING IN ANY WAY OUT OF THE USE OF THIS SOFTWARE, \* EVEN IF ADVISED OF THE POSSIBILITY OF SUCH DAMAGE.

\*/

/\*

\* Bug 199:

\*

\* SUMMARY: No exception on DerefOf for parameter which is none of ObjectReference/IndexReference/String \*/

Method(mfb2,, Serialized) { Name(b000, Buffer(){ 1, 2, 3, 4, 0x95, 6, 7, 8}) Name(i000, 0xabbc0000) Name(p000, Package() {1,2,3,4})

CH03("", 0, 0x000, LINE, 0) Store(DerefOf(b000), Local0) CH04("", 1, 47, 0, \_\_LINE\_\_, 0, 0) // AE\_AML\_OPERAND\_TYPE

CH03("", 0, 0x002, LINE, 0)

 Store(DerefOf(i000), Local0) CH04("", 1, 47, 0, \_\_LINE\_\_, 0, 0) // AE\_AML\_OPERAND\_TYPE

 CH03("", 0, 0x004, \_\_LINE\_\_, 0) Store(DerefOf(p000), Local0) CH04("", 1, 47, 0, \_\_LINE\_\_, 0, 0) // AE\_AML\_OPERAND\_TYPE }

Method(mfb3,, Serialized) { Event(e000) Mutex(mx00, 0) Device(d000) { Name(i900, 0xabcd0017) } ThermalZone(tz00) {} Processor(pr00, 0, 0xFFFFFFFF, 0) {} OperationRegion(r000, SystemMemory, 0x100, 0x100) PowerResource(pw00, 1, 0) {Method(mmmm){return (0)}}

 CH03("", 0, 0x006, \_\_LINE\_\_, 0) Store(DerefOf(e000), Local0) CH04("", 1, 47, 0, \_\_LINE\_\_, 0, 0) // AE\_AML\_OPERAND\_TYPE

 CH03("", 0, 0x008, \_\_LINE\_\_, 0) Store(DerefOf(mx00), Local0) CH04("", 1, 47, 0, \_\_LINE\_\_, 0, 0) // AE\_AML\_OPERAND\_TYPE

 CH03("", 0, 0x00a, \_\_LINE\_\_, 0) Store(DerefOf(d000), Local0) CH04("", 1, 47, 0, \_\_LINE\_\_, 0, 0) // AE\_AML\_OPERAND\_TYPE

 CH03("", 0, 0x00c, \_\_LINE\_\_, 0) Store(DerefOf(tz00), Local0) CH04("", 1, 47, 0, \_\_LINE\_\_, 0, 0) // AE\_AML\_OPERAND\_TYPE

 CH03("", 0, 0x00e, \_\_LINE\_\_, 0) Store(DerefOf(pr00), Local0) CH04("", 1, 47, 0, \_\_LINE\_\_, 0, 0) // AE\_AML\_OPERAND\_TYPE

CH03("", 0, 0x010, LINE, 0) Store(DerefOf(r000), Local0) CH04("", 1, 47, 0,  $LINE$ , 0, 0) // AE\_AML\_OPERAND\_TYPE

 CH03("", 0, 0x012, \_\_LINE\_\_, 0) Store(DerefOf(pw00), Local0) CH04("", 1, 47, 0, \_\_LINE\_\_, 0, 0) // AE\_AML\_OPERAND\_TYPE }

Found in path(s):

\* /opt/cola/permits/1938739736\_1710926132.5875804/0/acpica-master-3-zip/acpicamaster/tests/aslts/src/runtime/collections/bdemo/ACPICA/0199/DECL.asl No license file was found, but licenses were detected in source scan.

/\*

\* Some or all of this work - Copyright (c) 2006 - 2021, Intel Corp.

\* All rights reserved.

 $*$ 

- \* Redistribution and use in source and binary forms, with or without modification,
- \* are permitted provided that the following conditions are met:

 $*$ 

- \* Redistributions of source code must retain the above copyright notice,
- \* this list of conditions and the following disclaimer.
- \* Redistributions in binary form must reproduce the above copyright notice,
- \* this list of conditions and the following disclaimer in the documentation
- \* and/or other materials provided with the distribution.
- \* Neither the name of Intel Corporation nor the names of its contributors
- \* may be used to endorse or promote products derived from this software
- \* without specific prior written permission.

 $*$ 

\* THIS SOFTWARE

IS PROVIDED BY THE COPYRIGHT HOLDERS AND CONTRIBUTORS "AS IS"

\* AND ANY EXPRESS OR IMPLIED WARRANTIES, INCLUDING, BUT NOT LIMITED TO, THE

\* IMPLIED WARRANTIES OF MERCHANTABILITY AND FITNESS FOR A PARTICULAR PURPOSE

\* ARE DISCLAIMED. IN NO EVENT SHALL THE COPYRIGHT OWNER OR CONTRIBUTORS BE

 \* LIABLE FOR ANY DIRECT, INDIRECT, INCIDENTAL, SPECIAL, EXEMPLARY, OR CONSEQUENTIAL

 \* DAMAGES (INCLUDING, BUT NOT LIMITED TO, PROCUREMENT OF SUBSTITUTE GOODS OR SERVICES;

 \* LOSS OF USE, DATA, OR PROFITS; OR BUSINESS INTERRUPTION) HOWEVER CAUSED AND ON ANY

\* THEORY OF LIABILITY, WHETHER IN CONTRACT, STRICT LIABILITY, OR TORT (INCLUDING

\* NEGLIGENCE OR OTHERWISE) ARISING IN ANY WAY OUT OF THE USE OF THIS SOFTWARE,

\* EVEN IF ADVISED OF THE POSSIBILITY OF SUCH DAMAGE.

 \*/ /\*

\* The Dynamic Object Deletion complex test

 $*$ 

\* The complex test reflects the current dynamic of using the

memory

\* for ASL objects and will be reporting any change in this process.

\* It is based on \_TCI interface provided by ACPI implementation.

```
 * In case, _TCI is not supported, the test is quit.
```
\*/

```
 /* Run-method */
```

```
 Method (DYN0, 0, Serialized)
```

```
 {
```

```
 Name (PP00, Package (0x01){})
     Name (PP0A, Package (0x01){}))
      /* Create and initialize the Memory Consumption Statistics Packages */
     Local0 = M3A0 (C200) /* _TCI-end statistics */
     PP0A = M3A0 (C201) /* _TCI-begin statistics */
     Local1 = M3A0 (0x00) /* difference */
      Debug = "Check for the Test Command Interface with the ACPICA (_TCI) support"
      If (!M3A5 ())
       {
         Debug = "The Test Command Interface with the ACPICA (_TCI) is not supported"
         Debug = "Test DYN0 skipped!"
         Return (0x01)
       }
     Debug = "Check that the
 Memory Consumption Statistics is handled properly"
      /* Check that the Memory Consumption Statistics */
     /* is handled properly - the difference between */ /* two _TCI-end statistics and _TCI-begin statistics */
      /* must be zero. */
      _TCI (C200, Local0)
      _TCI (C201, PP0A)
      M3A3 (Local0, PP0A, Local1)
     PP00 = M3A8() If (M3A4 (Local0, PP0A, Local1, PP00, 0x00, 0x00, 0xB9))
       {
         Debug = "the Memory Consumption Statistics is not properly handled"
         Debug = "Test DYN0 skipped!"
         Return (0x01)
       }
      /* Determine the flag of optimization */
      M3AA ()
     If ((FOPT == 0x01)) {
         Debug = "Optimization is tuned on"
       }
     ElseIf ((FOPT == 0x00)) {
         Debug = "Optimization is tuned off"
         Debug = "The tests are not yet adopted
 for this mode!"
         Debug = "Test DYN0 skipped!"
         Return (Zero)
       }
      Else
```

```
 {
         Debug = "Test DYN0 skipped!"
         Return (Zero)
       }
       /*
       *	// Apply the same technique to the entire test.
* *	// ################################## Check all the test:
* *	// Packages for _TCI statistics
      * Name(LLL0, Package(1) {})
      * Name(LLL1, Package(1) {})
       *	Name(LLL2, Package(1) {})
       *
       *	// Create and initialize the Memory Consumption Statistics Packages
** Store(m3a0(c200), LLL0) // _TCI-end statistics
       *	Store(m3a0(c201), LLL1)	// _TCI-begin statistics
       *	Store(m3a0(0), LLL2)	// difference
       *
       *	_TCI(c200, LLL0)
       *	// ################################## Check all the test.
      /* Run the tests */
      If (0x01)
       {
         SRMT ("dobexec-m370")
         M370 ()
         SRMT ("dobexec-m371")
         M371 ()
         SRMT ("dobctl-m372")
         M372 ()
         SRMT ("dobdecl-m373")
         M373 ()
             /* SRMT("dobexceptions-m374") */
      /* m374() */
```

```
 /* SRMT("dobmisc-m375") */
```

```
 /* m375() */
 }
```
\*/

Else

```
 {
  SRMT ("dobdecl-m373")
```

```
 M373 ()
 }
```
/\*

```
 *	// ################################## Check all the test:
  * TCI(c201, LLL1)
  * m3a3(LLL0, LLL1, LLL2)
   *	m3a4(LLL0, LLL1, LLL2, 0, 0, 0, 0xff1)
   *	// ################################## Check all the test.
   */
   Return (0x00)
 }
```
 If (STTT ("Dynamic Object Deletion implementation dependent test", TCLI, 0x00, W021))

```
 {
   SRMT ("DYN0")
  DYNO() }
```
FTTT()

Found in path(s):

\* /opt/cola/permits/1938739736\_1710926132.5875804/0/acpica-master-3-zip/acpicamaster/tests/aslts/src/runtime/collections/IMPL/ACPICA/tests/dynobj/RUN.asl No license file was found, but licenses were detected in source scan.

/\*

\* Some or all of this work - Copyright (c) 2006 - 2021, Intel Corp.

\* All rights reserved.

\*

\* Redistribution and use in source and binary forms, with or without modification,

\* are permitted provided that the following conditions are met:

\*

\* Redistributions of source code must retain the above copyright notice,

\* this list of conditions and the following disclaimer.

\* Redistributions in binary form must reproduce the above copyright notice,

\* this list of conditions and the following disclaimer in the documentation

\* and/or other materials provided with the distribution.

\* Neither the name of Intel Corporation nor the names of its contributors

\* may be used to endorse or promote products derived from this software

\* without specific prior written permission.

\*

\* THIS SOFTWARE IS PROVIDED BY THE COPYRIGHT HOLDERS AND CONTRIBUTORS "AS IS"

\* AND ANY EXPRESS OR IMPLIED WARRANTIES, INCLUDING, BUT NOT LIMITED TO, THE

\* IMPLIED WARRANTIES OF MERCHANTABILITY AND FITNESS FOR A PARTICULAR PURPOSE

\* ARE DISCLAIMED. IN NO EVENT SHALL THE COPYRIGHT OWNER OR CONTRIBUTORS BE

\* LIABLE FOR ANY DIRECT, INDIRECT, INCIDENTAL, SPECIAL, EXEMPLARY, OR CONSEQUENTIAL \* DAMAGES (INCLUDING, BUT NOT LIMITED TO, PROCUREMENT OF SUBSTITUTE GOODS OR SERVICES;

\* LOSS OF USE, DATA, OR PROFITS; OR BUSINESS INTERRUPTION) HOWEVER CAUSED AND ON

ANY

\* THEORY OF LIABILITY, WHETHER IN CONTRACT, STRICT LIABILITY, OR TORT (INCLUDING \* NEGLIGENCE OR OTHERWISE) ARISING IN ANY WAY OUT OF THE USE OF THIS SOFTWARE, \* EVEN IF ADVISED OF THE POSSIBILITY OF SUCH DAMAGE.

```
*/
```
DefinitionBlock( "B81.aml", // Output filename "DSDT", // Signature 0x02. // DSDT Revision "Intel", // OEMID "Many", // TABLE ID 0x00000001 // OEM Revision ) {

 // All declarations Include("../../../../../runtime/cntl/DECL\_5UP.asl") Include("../../../../../runtime/collections/bdemo/ACPICA/0081/DECL.asl")

 Method(MAIN) {

 // Initialization STRT(0)

 // Run verification methods Include("../../../../../runtime/collections/bdemo/ACPICA/0081/RUN.asl")

 // Final actions Store(FNSH(), Local7)

```
		return (Local7)
	}
}
```
Found in path(s):

\* /opt/cola/permits/1938739736\_1710926132.5875804/0/acpica-master-3-zip/acpicamaster/tests/aslts/src/runtime/collections/bdemo/ACPICA/0081/MAIN.asl No license file was found, but licenses were detected in source scan.

/\*

\* Some or all of this work - Copyright (c) 2006 - 2021, Intel Corp.

\* All rights reserved.

\*

\* Redistribution and use in source and binary forms, with or without modification,

\* are permitted provided that the following conditions are met:

\*

\* Redistributions of source code must retain the above copyright notice,

- \* this list of conditions and the following disclaimer.
- \* Redistributions in binary form must reproduce the above copyright notice,
- \* this list of conditions and the following disclaimer in the documentation
- \* and/or other materials provided with the distribution.
- \* Neither the name of Intel Corporation nor the names of its contributors
- \* may be used to endorse or promote products derived from this software
- \* without specific prior written permission.

\*

\* THIS SOFTWARE IS PROVIDED BY THE COPYRIGHT HOLDERS AND CONTRIBUTORS "AS IS"

\* AND ANY EXPRESS OR IMPLIED WARRANTIES, INCLUDING, BUT NOT

LIMITED TO, THE

\* IMPLIED WARRANTIES OF MERCHANTABILITY AND FITNESS FOR A PARTICULAR PURPOSE

\* ARE DISCLAIMED. IN NO EVENT SHALL THE COPYRIGHT OWNER OR CONTRIBUTORS BE

\* LIABLE FOR ANY DIRECT, INDIRECT, INCIDENTAL, SPECIAL, EXEMPLARY, OR CONSEQUENTIAL \* DAMAGES (INCLUDING, BUT NOT LIMITED TO, PROCUREMENT OF SUBSTITUTE GOODS OR SERVICES;

\* LOSS OF USE, DATA, OR PROFITS; OR BUSINESS INTERRUPTION) HOWEVER CAUSED AND ON ANY

\* THEORY OF LIABILITY, WHETHER IN CONTRACT, STRICT LIABILITY, OR TORT (INCLUDING \* NEGLIGENCE OR OTHERWISE) ARISING IN ANY WAY OUT OF THE USE OF THIS SOFTWARE, \* EVEN IF ADVISED OF THE POSSIBILITY OF SUCH DAMAGE.

\*/

#### DefinitionBlock(

 "B137.aml", // Output filename "DSDT", // Signature 0x02, // DSDT Revision "Intel", // OEMID "Many", // TABLE ID 0x00000001 // OEM Revision ) {

 // All declarations Include("../../../../../runtime/cntl/DECL\_5UP.asl") Include("../../../../../runtime/collections/bdemo/ACPICA/0137/DECL.asl")

 Method(MAIN) {

 // Initialization STRT(0)

 // Run verification methods Include("../../../../../runtime/collections/bdemo/ACPICA/0137/RUN.asl")

 // Final actions Store(FNSH(), Local7)

```
		return (Local7)
	}
}
```
Found in path(s):

\* /opt/cola/permits/1938739736\_1710926132.5875804/0/acpica-master-3-zip/acpicamaster/tests/aslts/src/runtime/collections/bdemo/ACPICA/0137/MAIN.asl No license file was found, but licenses were detected in source scan.

/\*

\* Some or all of this work - Copyright (c) 2006 - 2021, Intel Corp.

\* All rights reserved.

\*

\* Redistribution and use in source and binary forms, with or without modification,

\* are permitted provided that the following conditions are met:

\*

\* Redistributions of source code must retain the above copyright notice,

\* this list of conditions and the following disclaimer.

\* Redistributions in binary form must reproduce the above copyright notice,

\* this list of conditions and the following disclaimer in the documentation

\* and/or other materials provided with the distribution.

\* Neither the name of Intel Corporation nor the names of its contributors

\* may be used to endorse or promote products derived from this software

\* without specific prior written permission.

\*

\* THIS SOFTWARE IS PROVIDED BY THE COPYRIGHT HOLDERS AND CONTRIBUTORS "AS IS"

\* AND ANY EXPRESS OR IMPLIED WARRANTIES, INCLUDING, BUT NOT

LIMITED TO, THE

\* IMPLIED WARRANTIES OF MERCHANTABILITY AND FITNESS FOR A PARTICULAR PURPOSE

\* ARE DISCLAIMED. IN NO EVENT SHALL THE COPYRIGHT OWNER OR CONTRIBUTORS BE

\* LIABLE FOR ANY DIRECT, INDIRECT, INCIDENTAL, SPECIAL, EXEMPLARY, OR CONSEQUENTIAL \* DAMAGES (INCLUDING, BUT NOT LIMITED TO, PROCUREMENT OF SUBSTITUTE GOODS OR

SERVICES;

\* LOSS OF USE, DATA, OR PROFITS; OR BUSINESS INTERRUPTION) HOWEVER CAUSED AND ON ANY

\* THEORY OF LIABILITY, WHETHER IN CONTRACT, STRICT LIABILITY, OR TORT (INCLUDING \* NEGLIGENCE OR OTHERWISE) ARISING IN ANY WAY OUT OF THE USE OF THIS SOFTWARE, \* EVEN IF ADVISED OF THE POSSIBILITY OF SUCH DAMAGE. \*/

/\*

\* Bug 156:

\*

\* SUMMARY: Memory leak till the Method exit for each execution of If(TRUE)-Else/ElseIf

\*

\* Only, to demonstrate visually the rate of execution

\* before and after the patch has been applied.

\*/

```
	Method(mf45)
	{
 		Store("mf45 started", Debug)
 		Name(i000, 1)
 		Name(lpN0, 0)
 		Name(lpC0, 0)
 		Store(0, lpC0)
 		Store(0xa000, lpN0)
 		While
 (lpN0) {
  			if (i000) {
  				Store(lpC0, Debug)
  			} else {
  				Store(lpN0, Debug)
  			}
  			Decrement(lpN0)
  			Increment(lpC0)
 		}
 		Store("mf45 finished", Debug)
 	}
Found in path(s):
```
\* /opt/cola/permits/1938739736\_1710926132.5875804/0/acpica-master-3-zip/acpicamaster/tests/aslts/src/runtime/collections/bdemo/ACPICA/0156\_ML/DECL.asl No license file was found, but licenses were detected in source scan.

/\*

\* Some or all of this work - Copyright (c) 2006 - 2021, Intel Corp.

\* All rights reserved.

\*

\* Redistribution and use in source and binary forms, with or without modification,

\* are permitted provided that the following conditions are met:

\*

\* Redistributions of source code must retain the above copyright notice,

- \* this list of conditions and the following disclaimer.
- \* Redistributions in binary form must reproduce the above copyright notice,
- \* this list of conditions and the following disclaimer in the documentation

\* and/or other materials provided with the distribution.

- \* Neither the name of Intel Corporation nor the names of its contributors
- \* may be used to endorse or promote products derived from this software
- \* without specific prior written permission.

\*

\* THIS SOFTWARE

IS PROVIDED BY THE COPYRIGHT HOLDERS AND CONTRIBUTORS "AS IS"

\* AND ANY EXPRESS OR IMPLIED WARRANTIES, INCLUDING, BUT NOT LIMITED TO, THE

\* IMPLIED WARRANTIES OF MERCHANTABILITY AND FITNESS FOR A PARTICULAR PURPOSE

\* ARE DISCLAIMED. IN NO EVENT SHALL THE COPYRIGHT OWNER OR CONTRIBUTORS BE

\* LIABLE FOR ANY DIRECT, INDIRECT, INCIDENTAL, SPECIAL, EXEMPLARY, OR

CONSEQUENTIAL

 \* DAMAGES (INCLUDING, BUT NOT LIMITED TO, PROCUREMENT OF SUBSTITUTE GOODS OR SERVICES;

 \* LOSS OF USE, DATA, OR PROFITS; OR BUSINESS INTERRUPTION) HOWEVER CAUSED AND ON ANY

\* THEORY OF LIABILITY, WHETHER IN CONTRACT, STRICT LIABILITY, OR TORT (INCLUDING

\* NEGLIGENCE OR OTHERWISE) ARISING IN ANY WAY OUT OF THE USE OF THIS SOFTWARE,

\* EVEN IF ADVISED OF THE POSSIBILITY OF SUCH DAMAGE.

```
 */
 If (STTT ("Demo of bug 276", TCLD, 0x0114, W017))
```
# {

```
 SRMT ("mc76")
   If ((!SLCK || Y276))
   {
      MC76 ()
   }
   Else
   {
     /*
      * Blocked because it is followed by mass of
      * 'Large Reference Count'.
      */
    BLCK() }
 }
```
# FTTT()

Found in path(s):

\* /opt/cola/permits/1938739736\_1710926132.5875804/0/acpica-master-3-zip/acpicamaster/tests/aslts/src/runtime/collections/bdemo/ACPICA/0276\_LARGE\_REF\_COUNT/RUN.asl No license file was found, but licenses were detected in source scan.

/\*

\* Some or all of this work - Copyright (c) 2006 - 2021, Intel Corp.

\* All rights reserved.

\*

\* Redistribution and use in source and binary forms, with or without modification,

\* are permitted provided that the following conditions are met:

\*

\* Redistributions of source code must retain the above copyright notice,

- \* this list of conditions and the following disclaimer.
- \* Redistributions in binary form must reproduce the above copyright notice,
- \* this list of conditions and the following disclaimer in the documentation
- \* and/or other materials provided with the distribution.
- \* Neither the name of Intel Corporation nor the names of its contributors
- \* may be used to endorse or promote products derived from this software
- \* without specific prior written permission.

\*

\* THIS SOFTWARE IS PROVIDED BY THE COPYRIGHT HOLDERS AND CONTRIBUTORS "AS IS"

\* AND ANY EXPRESS OR IMPLIED WARRANTIES, INCLUDING, BUT NOT

LIMITED TO, THE

\* IMPLIED WARRANTIES OF MERCHANTABILITY AND FITNESS FOR A PARTICULAR PURPOSE

\* ARE DISCLAIMED. IN NO EVENT SHALL THE COPYRIGHT OWNER OR CONTRIBUTORS BE

\* LIABLE FOR ANY DIRECT, INDIRECT, INCIDENTAL, SPECIAL, EXEMPLARY, OR CONSEQUENTIAL \* DAMAGES (INCLUDING, BUT NOT LIMITED TO, PROCUREMENT OF SUBSTITUTE GOODS OR SERVICES;

\* LOSS OF USE, DATA, OR PROFITS; OR BUSINESS INTERRUPTION) HOWEVER CAUSED AND ON ANY

\* THEORY OF LIABILITY, WHETHER IN CONTRACT, STRICT LIABILITY, OR TORT (INCLUDING \* NEGLIGENCE OR OTHERWISE) ARISING IN ANY WAY OUT OF THE USE OF THIS SOFTWARE, \* EVEN IF ADVISED OF THE POSSIBILITY OF SUCH DAMAGE.

\*/

#### DefinitionBlock(

 "B127.aml", // Output filename "DSDT", // Signature 0x02, // DSDT Revision "Intel", // OEMID "Many", // TABLE ID 0x00000001 // OEM Revision ) {

 // All declarations Include("../../../../../runtime/cntl/DECL\_5UP.asl") Include("../../../../../runtime/collections/bdemo/ACPICA/0127/DECL.asl")

 Method(MAIN) {

 // Initialization STRT(0)

 // Run verification methods Include("../../../../../runtime/collections/bdemo/ACPICA/0127/RUN.asl")

 // Final actions Store(FNSH(), Local7)

```
		return (Local7)
	}
}
```
Found in path(s):

\* /opt/cola/permits/1938739736\_1710926132.5875804/0/acpica-master-3-zip/acpicamaster/tests/aslts/src/runtime/collections/bdemo/ACPICA/0127/MAIN.asl No license file was found, but licenses were detected in source scan.

/\*

\* Some or all of this work - Copyright (c) 2006 - 2021, Intel Corp.

\* All rights reserved.

 $*$ 

\* Redistribution and use in source and binary forms, with or without modification,

\* are permitted provided that the following conditions are met:

 $*$ 

\* Redistributions of source code must retain the above copyright notice,

\* this list of conditions and the following disclaimer.

- \* Redistributions in binary form must reproduce the above copyright notice,
- \* this list of conditions and the following disclaimer in the documentation

\* and/or other materials provided with the distribution.

\* Neither the name of Intel Corporation nor the names of its contributors

\* may be used to endorse or promote products derived from this software

\* without specific prior written permission.

 $*$ 

\* THIS SOFTWARE

IS PROVIDED BY THE COPYRIGHT HOLDERS AND CONTRIBUTORS "AS IS"

\* AND ANY EXPRESS OR IMPLIED WARRANTIES, INCLUDING, BUT NOT LIMITED TO, THE

\* IMPLIED WARRANTIES OF MERCHANTABILITY AND FITNESS FOR A PARTICULAR PURPOSE

\* ARE DISCLAIMED. IN NO EVENT SHALL THE COPYRIGHT OWNER OR CONTRIBUTORS BE

 \* LIABLE FOR ANY DIRECT, INDIRECT, INCIDENTAL, SPECIAL, EXEMPLARY, OR CONSEQUENTIAL

 \* DAMAGES (INCLUDING, BUT NOT LIMITED TO, PROCUREMENT OF SUBSTITUTE GOODS OR SERVICES;

 \* LOSS OF USE, DATA, OR PROFITS; OR BUSINESS INTERRUPTION) HOWEVER CAUSED AND ON ANY

\* THEORY OF LIABILITY, WHETHER IN CONTRACT, STRICT LIABILITY, OR TORT (INCLUDING

\* NEGLIGENCE OR OTHERWISE) ARISING IN ANY WAY OUT OF THE USE OF THIS SOFTWARE,

\* EVEN IF ADVISED OF THE POSSIBILITY OF SUCH DAMAGE.

\*/

If (STTT ("Demo of bug 161", TCLD, 0xA1, W017))

 $\overline{\phantom{a}}$ 

SRMT ("md98")

/\* Failed even to load without my bug-fix

reported \*/

 MD98 ()  $MF7F()$ 

```
 M077 ()
 MF83 ()
 MF84 (0x01, 0x08)
```
 $FTTT()$ 

}

Found in path(s):

\* /opt/cola/permits/1938739736\_1710926132.5875804/0/acpica-master-3-zip/acpicamaster/tests/aslts/src/runtime/collections/bdemo/ACPICA/0161/RUN.asl No license file was found, but licenses were detected in source scan.

/\*

\* Some or all of this work - Copyright (c) 2006 - 2021, Intel Corp.

\* All rights reserved.

\*

\* Redistribution and use in source and binary forms, with or without modification,

\* are permitted provided that the following conditions are met:

\*

\* Redistributions of source code must retain the above copyright notice,

\* this list of conditions and the following disclaimer.

\* Redistributions in binary form must reproduce the above copyright notice,

\* this list of conditions and the following disclaimer in the documentation

\* and/or other materials provided with the distribution.

\* Neither the name of Intel Corporation nor the names of its contributors

\* may be used to endorse or promote products derived from this software

\* without specific prior written permission.

\*

\* THIS SOFTWARE IS PROVIDED BY THE COPYRIGHT HOLDERS AND CONTRIBUTORS "AS IS"

\* AND ANY EXPRESS OR IMPLIED WARRANTIES, INCLUDING, BUT NOT

LIMITED TO, THE

\* IMPLIED WARRANTIES OF MERCHANTABILITY AND FITNESS FOR A PARTICULAR PURPOSE \* ARE DISCLAIMED. IN NO EVENT SHALL THE COPYRIGHT OWNER OR CONTRIBUTORS BE

\* LIABLE FOR ANY DIRECT, INDIRECT, INCIDENTAL, SPECIAL, EXEMPLARY, OR CONSEQUENTIAL

\* DAMAGES (INCLUDING, BUT NOT LIMITED TO, PROCUREMENT OF SUBSTITUTE GOODS OR SERVICES;

\* LOSS OF USE, DATA, OR PROFITS; OR BUSINESS INTERRUPTION) HOWEVER CAUSED AND ON ANY

\* THEORY OF LIABILITY, WHETHER IN CONTRACT, STRICT LIABILITY, OR TORT (INCLUDING \* NEGLIGENCE OR OTHERWISE) ARISING IN ANY WAY OUT OF THE USE OF THIS SOFTWARE,

\* EVEN IF ADVISED OF THE POSSIBILITY OF SUCH DAMAGE.

\*/

DefinitionBlock ("oconversion", "DSDT", 2, "Intel", "Many", 0x00000001)

{

/\* All declarations \*/

Include ("../../../../../../runtime/cntl/DECL\_6UP.asl")

Include ("../../../../../../runtime/common/operations.asl")

Include ("../../../../../../runtime/common/conversion/oproc.asl")

```
 Include ("../../../../../../runtime/common/conversion/otest.asl")
 Include ("../../../../../../runtime/collections/complex/operand/tests/oconversion/oconversion.asl")
 Method (MAIN, 0, NotSerialized)
 {
```

```
 /* Initialization */
```
# STRT (0x00)

/\* Run verification methods \*/

 Include ("../../../../../../runtime/collections/complex/operand/tests/oconversion/RUN.asl") /\* Final actions \*/

 Store (FNSH (), Local7) Return (Local7)

 } }

Found in path(s):

\* /opt/cola/permits/1938739736\_1710926132.5875804/0/acpica-master-3-zip/acpicamaster/tests/aslts/src/runtime/collections/complex/operand/tests/oconversion/MAIN.asl No license file was found, but licenses were detected in source scan.

/\*

\* Some or all of this work - Copyright (c) 2006 - 2021, Intel Corp.

\* All rights reserved.

\*

\* Redistribution and use in source and binary forms, with or without modification,

\* are permitted provided that the following conditions are met:

\*

\* Redistributions of source code must retain the above copyright notice,

\* this list of conditions and the following disclaimer.

\* Redistributions in binary form must reproduce the above copyright notice,

\* this list of conditions and the following disclaimer in the documentation

\* and/or other materials provided with the distribution.

\* Neither the name of Intel Corporation nor the names of its contributors

\* may be used to endorse or promote products derived from this software

\* without specific prior written permission.

\*

 \* THIS SOFTWARE IS PROVIDED BY THE COPYRIGHT HOLDERS AND CONTRIBUTORS "AS IS"

\* AND ANY EXPRESS OR IMPLIED WARRANTIES, INCLUDING, BUT NOT LIMITED TO, THE

\* IMPLIED WARRANTIES OF MERCHANTABILITY AND FITNESS FOR A PARTICULAR PURPOSE

\* ARE DISCLAIMED. IN NO EVENT SHALL THE COPYRIGHT OWNER OR CONTRIBUTORS BE

 \* LIABLE FOR ANY DIRECT, INDIRECT, INCIDENTAL, SPECIAL, EXEMPLARY, OR **CONSEQUENTIAL** 

 \* DAMAGES (INCLUDING, BUT NOT LIMITED TO, PROCUREMENT OF SUBSTITUTE GOODS OR SERVICES;

 \* LOSS OF USE, DATA, OR PROFITS; OR BUSINESS INTERRUPTION) HOWEVER CAUSED AND ON ANY

```
 * THEORY OF LIABILITY, WHETHER IN CONTRACT, STRICT LIABILITY, OR TORT (INCLUDING
 * NEGLIGENCE OR OTHERWISE) ARISING IN ANY WAY OUT OF THE USE OF THIS SOFTWARE,
 * EVEN IF ADVISED OF THE POSSIBILITY OF SUCH DAMAGE.
 */
 Name (Z156, 0x9C)
 /*
 * Check access to elements Package/Buffer/String and Buffer Field
 * where the parent is an element of some complex object (Device).
 */
 Method (M200, 0, Serialized)
 {
   Device (D000)
 {
     Name (P000, Package (0x03)
     {
       0xABCD0000,
       0xABCD0001,
       0xABCD0002
     })
   }
   Method (M001, 2, NotSerialized)
   {
     Arg0 [0x00] = 0x11112222
   }
   M001 (D000.P000, RefOf (D000.P000))
  Local0 = DerefOf (D000.P000 [0x00])If ((Local0 != 0x11112222)) {
     ERR (__METHOD__, Z156, __LINE__, 0x00, 0x00, Local0, 0x11112222)
   }
   CH03 (__METHOD__, Z156, __LINE__, 0x00, 0x00)
 }
 Method (M201, 0, Serialized)
 {
   Device (D000)
   {
     Name (B000, Buffer (0x03)
     {
       0x10, 0x11, 0x12 // ...
     })
   }
```

```
 Method (M001, 2, NotSerialized)
```

```
 {
     Arg0 [0x00] = 0x67
    }
   M001 (D000.B000, RefOf (D000.B000))
  Local0 = DerefOf (D000.B000 [0x00])If ((Local0 != 0x67)) {
 ERR (__METHOD__, Z156, __LINE__, 0x00, 0x00, Local0, 0x67)
    }
   CH03 (__METHOD__, Z156, __LINE__, 0x00, 0x00)
  }
 Method (M202, 0, Serialized)
  {
   Device (D000)
    {
      Name (S000, "qqqqqqqqqqqqqq")
    }
   Method (M001, 2, NotSerialized)
    {
     Arg0 [0x00] = 0x38
    }
   M001 (D000.S000, RefOf (D000.S000))
  Local0 = DerefOf (D000.S000 [0x00])If ((Local0 != 0x38)) {
      ERR (__METHOD__, Z156, __LINE__, 0x00, 0x00, Local0, 0x38)
    }
   CH03 (__METHOD__, Z156, __LINE__, 0x00, 0x00)
  }
 /*
  * Element of Package instead of i000 (in m002)
  */
 Method (M204, 0, Serialized)
  {
   Name (I001, 0x00)
   Device (D000)
    {
      Name (PP00, Package (0x03)
      {
       0x11111111.
```

```
0x00100000,
       0x22223333
     })
   }
   Method (M001, 0, NotSerialized)
   {
  If ((1001 < 0x64)) {
      Local0 =DerefOf (\triangleD000.PP00 [0x01])
       Local0++
      ^{\circ}D000.PP00 [0x01] = Local0
      I001++Local0 = (DerefOf (\triangleD000.PP00 [0x01]) + M001 ())
       Return (Local0)
     }
     Return (0x00)
   }
   Store ((DerefOf (D000.PP00 [0x01]) + M001 ()), Local0)
  If ((Local0 != 0x065013BA)) {
     ERR (__METHOD__, Z156, __LINE__, 0x00, 0x00, Local0, 0x065013BA)
   }
   Local0 = DerefOf (D000.PP00 [0x01])
  If ((Local0 != 0x00100064)) {
     ERR (__METHOD__, Z156, __LINE__, 0x00, 0x00, Local0, 0x00100064)
   }
   CH03 (__METHOD__, Z156, __LINE__, 0x00, 0x00)
 Method (N002, 0, NotSerialized)
   If (0x01)
   {
     SRMT ("m200")
     M200 ()
     SRMT ("m201")
     M201 ()
     SRMT ("m202")
     M202 ()
     SRMT ("m204")
```
}

{

```
 M204 ()
   }
   Else
   {
     SRMT ("m200")
     M200 ()
   }
 }
```
Found in path(s):

\* /opt/cola/permits/1938739736\_1710926132.5875804/0/acpica-master-3-zip/acpicamaster/tests/aslts/src/runtime/collections/complex/namespace/ns2.asl No license file was found, but licenses were detected in source scan.

/\*

\* Some or all of this work - Copyright (c) 2006 - 2021, Intel Corp.

\* All rights reserved.

\*

\* Redistribution and use in source and binary forms, with or without modification,

\* are permitted provided that the following conditions are met:

\*

\* Redistributions of source code must retain the above copyright notice,

\* this list of conditions and the following disclaimer.

\* Redistributions in binary form must reproduce the above copyright notice,

\* this list of conditions and the following disclaimer in the documentation

\* and/or other materials provided with the distribution.

\* Neither the name of Intel Corporation nor the names of its contributors

\* may be used to endorse or promote products derived from this software

\* without specific prior written permission.

\*

 \* THIS SOFTWARE IS PROVIDED BY THE COPYRIGHT HOLDERS AND CONTRIBUTORS "AS IS"

\* AND ANY EXPRESS OR IMPLIED WARRANTIES, INCLUDING, BUT NOT LIMITED TO, THE

\* IMPLIED WARRANTIES OF MERCHANTABILITY AND FITNESS FOR A PARTICULAR PURPOSE

\* ARE DISCLAIMED. IN NO EVENT SHALL THE COPYRIGHT OWNER OR CONTRIBUTORS BE

 \* LIABLE FOR ANY DIRECT, INDIRECT, INCIDENTAL, SPECIAL, EXEMPLARY, OR CONSEQUENTIAL

 \* DAMAGES (INCLUDING, BUT NOT LIMITED TO, PROCUREMENT OF SUBSTITUTE GOODS OR SERVICES;

 \* LOSS OF USE, DATA, OR PROFITS; OR BUSINESS INTERRUPTION) HOWEVER CAUSED AND ON ANY

\* THEORY OF LIABILITY, WHETHER IN CONTRACT, STRICT LIABILITY, OR TORT (INCLUDING

\* NEGLIGENCE OR OTHERWISE) ARISING IN ANY WAY OUT OF THE USE OF THIS SOFTWARE,

\* EVEN IF ADVISED OF THE POSSIBILITY OF SUCH DAMAGE.

 \*/ /\*

\* Operation Region declarations

\*/

- /\*
- \* On testing following issues should be covered:
- \* application of any allowed RegionSpace Keywords,
- \* Devices' \_REG methods invocation during setup of Regions,

\* -

global and dynamic Operation Region declarations,

- \* check of the Region Length on access to appropriate Fields,
- \* check that Region Offset and Length can be computational data.
- \*

```
 * Can not be tested following issues:
```
- \* emulated Access to SystemCMOS, PciBarTarget, and UserDefRegionSpace
- \* (except 0x80) Operation Regions (there are no appropriate setup of them),
- \* Operation Region address range mapping to given Offset and Length,
- \* large values as Region Length,

\* - host OS providing of exclusive use of hardware registers in global

\* Operation Region address range by ACPI control methods only.

```
 */
```

```
 Name (Z141, 0x8D)
```

```
Name (NRSK, 0x0B) /* Number of the specific RegionSpaceKeywords */
```

```
Name (IRSK, 0x00) /* Counter of the Invalid RSKs */
```
- Name (NFLG, 0x02) /\* Number of turn on/off Flag values \*/
- Name (IFLG, 0x00) /\* Counter of the Invalid Flags \*/
- Name (FRSK, 0x0101) /\* Some false RegionSpace Keyword

```
 */
```

```
 Name (PRSK, Package (NRSK)
```
#### {

```
 0x0100,
```
/\* UserDefRegionSpace 0x80-0xFF: auxiliary \*/

#### 0x00,

```
 /* SystemMemory */
```
0x01,

```
 /* SystemIO */
```

```
 0x02,
 /* PCI_Config */
```

```
 0x03,
 /* EmbeddedControl */
```

```
 0x04,
```

```
 /* SMBus */
```

```
0x05.
 /* SystemCMOS */
```

```
 0x06,
```

```
 /* PciBarTarget */
    0x07,
    /* IPMI */
    0x08,
    /* GeneralPurposeIo */
    0x09
    /* GenericSerialBus */
  })
  /* DefaultAddressSpaces */
  Name (DRSK, Package (0x03)
  {
    0x00,
    /* SystemMemory */
    0x01,
    /* SystemIO */
    0x02
    /* PCI_Config */
  })
 Name (VRSK, /* Counters of the Valid RSKs */Package (NRSK)
  {
    0x00,
    0x00,
    0x00,
    0x00,
    0x00,
    0x00,
    0x00,
    0x00,
    0x00,
    0x00,
    0x00
  })
  /* Expected Counters of the Valid RSKs
 */
 /* actually, not only default spaces are initialized */
  /* by ACPICA, but AcpiExec provided ones also, */
  /* from aeexec.c: */
  /*
  static ACPI_ADR_SPACE_TYPE SpaceIdList[] =
  {
  ACPI_ADR_SPACE_EC,
  ACPI_ADR_SPACE_SMBUS,
```

```
 ACPI_ADR_SPACE_GSBUS,
   ACPI_ADR_SPACE_GPIO,
   ACPI_ADR_SPACE_PCI_BAR_TARGET,
   ACPI_ADR_SPACE_IPMI,
   ACPI_ADR_SPACE_FIXED_HARDWARE,
   ACPI_ADR_SPACE_USER_DEFINED1,
   ACPI_ADR_SPACE_USER_DEFINED2
   };
   */
 Name (ERSK, \frac{*}{2} for \RGN0, \OPRK; 3 for \RGN0, \OPRI, and \OPRJ */
Package (NRSK)
   {
    0x01,
    0x02,
    0x03,
    0x01,
    0x01,
    0x01,
    0x00,
    0x00,
    0x00,
    0x00,
    0x00
   })
  Name (VFLG, /* Counters of the Valid Flags */Package (NFLG)
   {
    0x00,
    0x00
   })
  /* Global Operation Regions availability notification Method */
  /* _REG(RegionSpaceKeyword, Flag) */
  /* RegionSpaceKeyword: */
   /*	 UserDefRegionSpace | SystemIO | SystemMemory | PCI_Config | */
  /*	 EmbeddedControl | SMBus | SystemCMOS | PciBarTarget | */
  /* IPMI | GeneralPurposeIo | GenericSerialBus */
  /* Flag: 1/0 - turn on/off accessing operation regions of that Space */
  Method (_REG, 2, Serialized) // _REG: Region Availability
   {
    Name (DBGF, 0x01)
    If (DBGF)
     {
       DNAM (Arg0, Arg1, "\\_REG")
     }
   Local0 = Match (PRSK, MEQ, Arg0, MTR, 0x00, 0x01)If (((Arg0 > 0x7F) &amp; \&amp; (Arg0 < 0x0100))) {
```

```
Local0 = 0x00 }
 If ((Local0 < NRSK)) {
     Local1 = VRSK [Local0]
    Local2 = RefOf (Local1)DerefOf (Local2) = (DerefOf (Local1) + 0x01) }
  Else
   {
     IRSK++
   }
 If ((Arg1 < NFLG)) {
    Local1 = VFLG [Arg1]Local2 = RefOf (Local1)DerefOf (Local2) = (DerefOf (Local1) + 0x01) }
  Else
   {
     IFLG++
   }
 }
```
/\* Combination of the OperationRegion operator arguments \*/

 OperationRegion (RGN0, SystemMemory, 0x00, 0x0101) OperationRegion (RGN1, SystemIO, 0x0200, 0x0103) OperationRegion (RGN2, PCI\_Config, 0x0400, 0x0105) OperationRegion (RGN3, EmbeddedControl, 0x0600, 0x0107) OperationRegion (RGN4, SMBus, 0x0800, 0x0109) OperationRegion (RGN5, SystemCMOS, 0x0A00, 0x010B) OperationRegion (RGN6, PCIBARTarget, 0x0C00, 0x010D) /\* UserDefRegionSpace \*/

 OperationRegion (RGN7, 0x80, 0x0D00, 0x0117) OperationRegion (RGN8, 0xCF, 0x0E00, 0x0118) OperationRegion (RGN9, 0xFF, 0x0F00, 0x0119) /\* ACPI 4/5 new space IDs \*/

 OperationRegion (RGNA, GeneralPurposeIo, 0x1100, 0x011A) /\* NOTE: These spaces have special buffer protocols, can't be tested here \*/  $\frac{\text{(*)}}{\text{*OperationRegion}}$  (RGNb, IPMI, 0x1000, 528)  $\frac{\text{*}}{\text{*}}$ /\*OperationRegion(RGNc, GenericSerialBus, 0x1200, 272) \*/

```
 /* OpRegion Lengths checking task package: Name, SpaceID, Length */
 Name (P702, Package (0x21)
 {
    RGN0,
   0x00,
    0x0101,
    RGN1,
   0x01,
    0x0103,
    RGN2,
   0x02,
    0x0105,
    RGN3,
    0x03,
    0x0107,
    RGN4,
   0x04,
    0x0109,
    RGN5,
    0x05,
    0x010B,
    RGN6,
    0x06,
    0x010D,
    RGN7,
    0x80,
    0x0117,
    RGN8,
    0xCF,
    0x0118,
    RGN9,
    0xFF,
    0x0119,
    RGNA,
    0x08,
    0x011A
 })
 /* Region Space keyword strings */
 Name (NNAM, 0x0A)
 Name (RNAM, Package (NNAM)
  {
   /* 0x00 */
    "SystemMemory",
   /* 0x01 */
    "SystemIO",
```

```
/* 0x02 */ "PCI_Config",
   /* 0x03 */ "EmbeddedControl",
   /* 0x04 */
    "SMBus",
   /* 0x05 */ "SystemCMOS",
   /* 0x06 */ "PciBarTarget",
    /*
 0x07 */
    "IPMI",
   /* 0x08 */ "GeneralPurposeIo",
   /* 0x09 */ "GenericSerialBus"
  })
  /*
  * Display _REG method info
  */
  /* Arg0: SpaceID */
  /* Arg1: Enable/Disable flag */
  /* Arg2: _REG method name */
  Method (DNAM, 3, NotSerialized)
  {
    Concatenate ("Executing _REG method: ", Arg2, Local1)
    Concatenate (Local1, " (", Local1)
   If ((Arg0) \geq NNAM) {
      If ((Arg0 == 0x7E)) {
         Concatenate (Local1, "Data Table", Local2)
       }
      Else
       {
         Concatenate (Local1, "User-defined or unknown SpaceId", Local2)
       }
     }
    Else
```
```
 {
       Concatenate (Local1, DerefOf (RNAM [Arg0]), Local2)
     }
    Concatenate (Local2, ")", Local2)
    Debug = Local2
   Debug = Arg0Debug = Arg1 }
  Device (DOR0)
  {
    Name (IRSK, 0x00) /* Counter of the Invalid RSKs
 */
   Name (IFLG, 0x00) /* Counter of the Invalid Flags */
   Name (VRSK, \frac{\text{#} \times \text{Contents of the Valid RSKs *} \text{?} \times \text{Package (NRSK)}}{P(\text{RSK})} {
       0x00,
       0x00,
       0x00,
       0x00,
       0x00,
       0x00,
       0x00,
       0x00,
       0x00,
       0x00,
      0x00
     })
   Name (ERSK, \frac{1}{8} /* Expected Counters of the Valid RSKs */Package (NRSK)
     {
       0x01,
       0x01,
       0x01,
       0x01,
       0x01,
       0x01,
       0x00,
       0x00,
       0x00,
       0x00,
       0x00
     })
    Name (VFLG, /* Counters of the Valid Flags */Package (NFLG)
     {
       0x00,
       0x00
     })
```

```
 /* Specific Operation Regions availability notification Method */
 /* \DOR0._REG(RegionSpaceKeyword, Flag) */
 Method (_REG, 2, Serialized) // _REG: Region Availability
 {
 Name (DBGF, 0x01)
   If (DBGF)
    {
     DNAM (Arg0, Arg1, "\\DOR0._REG")
    }
  Local0 = Match (PRSK, MEQ, Arg0, MTR, 0x00, 0x01)If (((Arg0 > 0x7F) &amp; \&amp; (Arg0 < 0x0100))) {
     Local0 = 0x00 }
  If ((Local0 < NRSK)) {
      Local1 = VRSK [Local0]
     Local2 = RefOf (Local1)DerefOf (Local2) = (DerefOf (Local1) + 0x01) }
   Else
    {
      IRSK++
    }
  If ((Arg1 < NFLG)) {
     Local1 = VFLG [Arg1]Local2 = RefOf (Local1)DerefOf (Local2) = (DerefOf (Local1) + 0x01) }
   Else
    {
      IFLG++
    }
 }
```
/\* Combination of the OperationRegion operator arguments \*/

```
 OperationRegion (RGN0, SystemMemory, 0x1000, 0x0102)
    OperationRegion (RGN1,
 SystemIO, 0x1200, 0x0104)
    OperationRegion (RGN2, PCI_Config, 0x1400, 0x0106)
    OperationRegion (RGN3, EmbeddedControl, 0x1600, 0x0108)
    OperationRegion (RGN4, SMBus, 0x1800, 0x010A)
```

```
 OperationRegion (RGN5, SystemCMOS, 0x1A00, 0x010C)
   OperationRegion (RGN6, PCIBARTarget, 0x1C00, 0x010D)
   /* UserDefRegionSpace */
   OperationRegion (RGN7, 0x80, 0x00, 0x0127)
   OperationRegion (RGN8, 0xA5, 0x00, 0x0128)
   OperationRegion (RGN9, 0xFF, 0x00, 0x0129)
   /* ACPI 4/5 new space IDs */
   OperationRegion (RGNA, IPMI, 0x1E00, 0x010E)
   OperationRegion (RGNB, GeneralPurposeIo, 0x2000, 0x010F)
   OperationRegion (RGNC, GenericSerialBus, 0x2200, 0x0110)
 }
 Device (DOR1)
 {
  Name (IRSK, 0x00) /* Counter of the Invalid RSKs */
  Name (IFLG, 0x00) /* Counter of the Invalid Flags */
   Name (VRSK, /* Counters of the Valid RSKs */Package (NRSK)
   {
     0x00,
 0x00,
     0x00,
     0x00,
     0x00,
     0x00,
     0x00,
     0x00,
     0x00,
     0x00,
     0x00
   })
  Name (ERSK, \frac{4}{5} Expected Counters of the Valid RSKs */Package (NRSK)
   {
     0x01,
     0x01,
     0x01,
     0x01,
     0x01,
     0x01,
     0x00,
     0x00,
     0x00,
     0x00,
     0x00
   })
   Name (VFLG, /* Counters of the Valid Flags */Package (NFLG)
```

```
 {
   0x00,
  0x00
 })
Name (IREG, 0x00) /* Counter of the Invalid Calls to DOR1._REG */
 /* Specific Operation Regions availability notification Method */
 /* \DOR1._REG(RegionSpaceKeyword, Flag) */
 OperationRegion (JUNK, SystemMemory, 0x2000, 0x0100)
 Method (_REG, 2, Serialized) // _REG: Region Availability
 {
   Name (DBGF, 0x01)
   If (DBGF)
   {
    DNAM (Arg0, Arg1, "\\DOR1._REG")
   }
   IREG++
 }
 Method (M000, 0, Serialized)
 {
   /* Dynamic Operation Regions availability notification Method */
   /* \DOR1.M000._REG(RegionSpaceKeyword, Flag) */
   Method (_REG, 2, Serialized) // _REG: Region Availability
   {
     Name (DBGF, 0x01)
     If (DBGF)
     {
       DNAM (Arg0, Arg1, "\\m701._REG")
     }
    Local0 = Match (PRSK, MEQ, Arg0, MTR, 0x00, 0x01) If (((Arg0 > 0x7F) && (Arg0 < 0x0100)))
     {
      Local0 = 0x00 }
    If ((Local0 < NRSK)) {
      Local1 = VRSK [Local0]Local2 = RefOf (Local1)DerefOf (Local2) = (DerefOf (Local1) + 0x01) }
     Else
     {
 IRSK++
     }
```

```
If ((Arg1 < NFLG)) {
           Local1 = VFLG [Arg1]
          Local2 = RefOf (Local1)DerefOf (Local2) = (DerefOf (Local1) + 0x01) }
        Else
         {
           IFLG++
 }
       }
```
/\* Combination of the OperationRegion operator arguments \*/

```
 OperationRegion (RGN0, SystemMemory, 0x2000, 0x0100)
 OperationRegion (RGN1, SystemIO, 0x2200, 0x0300)
 OperationRegion (RGN2, PCI_Config, 0x2400, 0x0500)
 OperationRegion (RGN3, EmbeddedControl, 0x2600, 0x0700)
 OperationRegion (RGN4, SMBus, 0x2800, 0x0900)
 OperationRegion (RGN5, SystemCMOS, 0x2A00, 0x0B00)
 OperationRegion (RGN6, PCIBARTarget, 0x2C00, 0x0D00)
 /* UserDefRegionSpace */
```

```
 OperationRegion (RGN7, 0x80, 0x00, 0x0100)
 OperationRegion (RGN8, 0xA5,
```
## 0x00, 0x0100)

```
 OperationRegion (RGN9, 0xFF, 0x00, 0x0100)
 /* ACPI 4/5 new space IDs */
```

```
 OperationRegion (RGNA, IPMI, 0x2E00, 0x0F00)
 OperationRegion (RGNB, GeneralPurposeIo, 0x3000, 0x1100)
 OperationRegion (RGNC, GenericSerialBus, 0x3200, 0x1300)
 /* Incorrect call */
```

```
\_REG (FRSK, 0x02)
 }
```

```
 }
```

```
 /* Check Global OpRegions initialization */
 /* m700(CallChain) */
```

```
 /* CallChain: String */
```

```
 Method (M700, 1, NotSerialized)
```

```
 {
```

```
 Concatenate (Arg0, "-m700", Arg0)
```

```
 /* Check incorrect calls */
```

```
If ((IRSK != 0x00))
```

```
 {
   ERR (Arg0, Z141, __LINE__, 0x00, 0x00, IRSK, 0x00)
 }
If ((IFLG != 0x00)) {
   ERR (Arg0, Z141, __LINE__, 0x00, 0x00, IFLG, 0x00)
 }
If ((\overline{DOR0.IRSK} != 0x00)) {
   ERR (Arg0, Z141, __LINE__, 0x00, 0x00, IRSK, 0x00)
 }
If ((\overline{DOR0.IFLG} != 0x00)) {
   ERR (Arg0, Z141, __LINE__, 0x00, 0x00, IFLG, 0x00)
 }
 /* Emulate and verify incorrect calls */
 _REG (FRSK, 0x02)
 \DOR0._REG (FRSK, 0x02)
If ((IRSK != 0x01)) {
   ERR (Arg0, Z141, __LINE__, 0x00, 0x00, IRSK, 0x01)
 }
If ((IFLG != 0x01)) {
   ERR (Arg0, Z141, __LINE__, 0x00, 0x00, IFLG, 0x01)
 }
If ((\overline{DOR0.IRSK} != 0x01)) {
   ERR (Arg0, Z141, __LINE__, 0x00, 0x00, IRSK, 0x01)
 }
If ((\overline{DOR0.IFLG} != 0x01)) {
  ERR (Arg0, Z141, LINE, 0x00, 0x00, IFLG, 0x01)
 }
/* Check total calls to \setminus REG */
If ((DerefOf (VFLG [0x01]) != 0x09))
 {
```

```
 ERR (Arg0, Z141, __LINE__, 0x00, 0x00, DerefOf (VFLG [0x01]), 0x09)
    }
    M70E (Arg0, 0x01, VRSK, ERSK, 0x0A)
    /* Check total calls to \DOR0._REG */
   If ((DerefOf (\overline{DOR0.VFLG} [0x01]) := 0x06))
    {
      ERR (Arg0,
 Z141, __LINE__, 0x00, 0x00, DerefOf (\DOR0.VFLG [0x01]), 0x06)
    }
    M70E (Arg0, 0x01, \DOR0.VRSK, \DOR0.ERSK, 0x0C)
  }
  /* Check Dynamic OpRegions initialization */
  /* m701(CallChain) */
  /* CallChain: String */
  Method (M701, 1, NotSerialized)
  {
    Concatenate (Arg0, "-m701", Arg0)
   If ((\overline{DOR1} \cdot \overline{HEG}) = 0x00) {
      ERR (Arg0, Z141, __LINE__, 0x00, 0x00, \DOR1.IREG, 0x00)
    }
   If ((\overline{DOR1.IRSK} != 0x00)) {
     ERR (Arg0, Z141, __LINE__, 0x00, 0x00, \DOR1.IRSK, 0x00)
    }
   If ((\overline{DOR1.IFLG} != 0x00)) {
      ERR (Arg0, Z141, __LINE__, 0x00, 0x00, \DOR1.IFLG, 0x00)
    }
   If ((DerefOf (\text{DOR1.VFLG} [0x01]) != 0x00))
    {
      ERR (Arg0, Z141, __LINE__, 0x00, 0x00, DerefOf (\DOR1.VFLG [0x01]), 0x00)
    }
    M70E (Arg0, 0x02, \DOR1.VRSK, 0x00, 0x11)
   \DOR1.M000 ()
   If ((\overline{DOR1} \cdot \overline{H}) = 0x00) {
      ERR (Arg0, Z141,
 __LINE__, 0x00, 0x00, \DOR1.IREG, 0x01)
    }
```

```
If ((\overline{DOR1.IRSK} != 0x01)) {
     ERR (Arg0, Z141, __LINE__, 0x00, 0x00, \DOR1.IRSK, 0x01)
   }
  If ((\overline{DOR1.IFLG} != 0x01)) {
     ERR (Arg0, Z141, __LINE__, 0x00, 0x00, \DOR1.IFLG, 0x01)
   }
   /* Check total calls to \DOR1._REG */
  If ((DerefOf (\text{DOR1.VFLG} [0x01]) != 0x06))
   {
     ERR (Arg0, Z141, __LINE__, 0x00, 0x00, DerefOf (\DOR1.VFLG [0x01]), 0x06)
   }
   M70E (Arg0, 0x01, \DOR1.VRSK, \DOR1.ERSK, 0x16)
 }
 /* Check OpRegion Length restrictions */
 /* m702(CallChain) */
 /* CallChain: String */
 Method (M702, 1, NotSerialized)
 {
   Concatenate (Arg0, "-m702", Arg0)
  Local0 = SizeOf (P702)Local0 /= 0x03
  Local1 = 0x00 While (Local0)
   {
     M70C (Arg0, P702, Local1)
     Local0--
     Local1++
   }
 }
 /* Check Overlapping of OpRegions */
 /* m703(CallChain) */
 /* CallChain: String */
 Method (M703, 1, Serialized)
 {
   Concatenate (Arg0, "-m703", Arg0)
   /* Overlap \RGN0 - \RGN9 */
   OperationRegion (RGN0, SystemMemory, 0x80, 0x0121)
```

```
 OperationRegion (RGN1, SystemIO, 0x0280, 0x0123)
```
 OperationRegion (RGN2, PCI\_Config, 0x0480, 0x0125) OperationRegion (RGN3, EmbeddedControl, 0x0680, 0x0127) OperationRegion (RGN4, SMBus, 0x0880, 0x0109) OperationRegion (RGN5, SystemCMOS, 0x0A80, 0x012B) OperationRegion (RGN6, PCIBARTarget, 0x0C80, 0x012D) /\* UserDefRegionSpace \*/

```
 OperationRegion (RGN7, 0x80, 0x0D80, 0x0137)
 OperationRegion (RGN8, 0xCF, 0x0E80, 0x0138)
 OperationRegion (RGN9, 0xFF, 0x0F80, 0x0139)
 OperationRegion (RGNA, SystemMemory, 0x1090, 0x014A)
 /* Unsupported cases commented */
```

```
 M70F (Arg0, \RGN0, RGN0, 0x01, 0x00)
    M70F (Arg0, \RGN1, RGN1, 0x01, 0x01)
    /* m70f(arg0, \RGN2,
RGN2, 1, 2) */
    /* m70f(arg0, \RGN3, RGN3, 1, 3) */
    /* m70f(arg0, \RGN4, RGN4, 1, 4) */
    /* m70f(arg0, \RGN5, RGN5, 1, 5) */
    /* m70f(arg0, \RGN6, RGN6, 1, 6) */
    M70F (Arg0, \RGN7, RGN7, 0x01, 0x07)
    /* m70f(arg0, \RGN8, RGN8, 1, 8) */
    /* m70f(arg0, \RGN9, RGN9, 1, 9) */
    M70F (Arg0, \DOR0.RGN0, RGNA, 0x00, 0x0A)
  }
  /* Create Region Field about Region Length in length */
  /* and check possible exception */
  /* m70c(CallChain, Task, Index) */
  Method (M70C, 3, Serialized)
  {
    OperationRegion (OPRM, 0xFF, 0x00, 0x1000)
    Concatenate (Arg0, "-m70c", Arg0)
   Local4 = (Arg2 * 0x03)Local0 = (Local4 + 0x01) Local3 = DerefOf (Arg1 [Local0])
    Local0++
    Local2 = DerefOf (Arg1 [Local0])
   Local1 = (Local2 * 0x08)Name (B000, Buffer (0x0100){})
    CopyObject (DerefOf (Arg1 [Local4]), OPRM) /* \M70C.OPRM */
    Field (OPRM, ByteAcc, NoLock, Preserve)
     {
      FU01, 2048
    }
   Local6 = RefOf (FU01)
```

```
Local5 = RefOf (Local6) M70D (Arg2, B000)
  If ((Local3 == 0x02) /* PCI_Config */
     ){}
  ElseIf ((Local3 = 0x03) /* EmbbededControl */
     ){}
  ElseIf ((Local3 = 0x04) /* SMBus */
     ){}
  ElseIf ((Local3 = 0x05) /* SystemCMOS */
     ){}
  ElseIf ((Local3 = 0x06) /* PciBarTarget */
     ){}
  ElseIf ((Local3 = 0x07) /* IPMI */
     ){}
  ElseIf ((Local3 = 0x08) /* GeneralPurposeIo */
     ){}
  ElseIf ((Local3 > 0x80) \qquad /* UserDefRegionSpace \qquad 0x80 */
     ){}
   Else
   {
    DerefOf (Local5) = B000 /* \M70C.B000 */
     CH03 (Arg0, Z141, __LINE__, 0x00, Local3)
     Local0 = ObjectType (DerefOf (Local6))
    Local1 = C00B /* \CO0B */
If ((Local0 != Local1)) {
       ERR (Arg0, Z141, __LINE__, 0x00, 0x00, Local0, Local1)
      }
     Else
      {
      Local0 = DerefOf (Local6)If ((Local0 != B000)) {
          ERR (Arg0, Z141, __LINE__, Z141, Arg2, Local0, B000)
        }
      }
   }
 }
 /* Fill the buffer */
 /* m70d(Source, Target) */
/* Source: 0x100 - index, else - this byte */ /* Target: buffer for filling */
 Method (M70D, 2, Serialized)
 {
  Local0 = SizeOf(Arg1) While (Local0)
```

```
 {
       Local0--
       Switch (ToInteger (Arg0))
       {
         Case (0x0100)
          {
           Arg1 [Local0] = Local0 }
         Default
          {
           Arg1 [Local0] = Arg0 }
       }
     }
  }
  /* Processes the VRSK */
  /* m70e(CallChain, ToDo, Results,
 Benchmark, ErrId) */
  /* CallChain: String */
  /* ToDo: 0 - nullify, 1 - Check Values, 2 - check if null */
  /* Results: actual VRSK Values */
  /* Benchmark: expected VRSK Values */
  /* ErrId: index of the error */
  Method (M70E, 5, Serialized)
  {
    Concatenate (Arg0, "-m70e", Arg0)
   Local0 = NRSK /* NRSK */
    While (Local0)
     {
       Local0--
      Local1 = Arg2 [Local0]Local2 = RefOf (Local1) Switch (ToInteger (Arg1))
       {
        Case (0x00) {
           DerefOf (Local2) = 0x00 }
        Case (0x01) {
           Local3 = Arg3 [Local0]
           If ((\text{Der}fOf (\text{Local1}) != \text{Der}fOf (\text{Local3})))\{ERR (Arg0, Z141, __LINE__, Z141, Local0, DerefOf (Local1), DerefOf (Local3))
            }
          }
```

```
Case (0x02) {
          If ((DerefOf (Local1) != 0x00))
\{ ERR (Arg0, Z141, __LINE__, Z141, Local0, DerefOf (Local1), 0x00)
 }
         }
      }
    }
  }
  /* Create Region Fields in two overlapping Regions */
  /* and check overlapping parts to be shared */
  /* m70f(CallChain, OpRegion0, OpRegion1, RangeNum, ErrNum) */
  Method (M70F, 5, Serialized)
  {
    OperationRegion (OPRM, 0xFF, 0x00, 0x1000)
    OperationRegion (OPRN, 0xFF, 0x00, 0x1000)
    CopyObject (Arg1, OPRM) /* \M70F.OPRM */
    CopyObject (Arg2, OPRN) /* \M70F.OPRN */
    Field (OPRM, ByteAcc, NoLock, Preserve)
    {
      Offset (0x7D),
      FU00, 80,
      Offset (0x8D),
      FU02, 80
    }
    Field (OPRN, ByteAcc, NoLock, Preserve)
    {
      FU01, 80
    }
    Concatenate (Arg0, "-m70f", Arg0)
    Name (B000, Buffer (0x0A){})
    M70D (0x01, B000)
    If (Arg3)
    {
     FU00 = B000 /* \M70F.B000 */
    }
    Else
    {
     FU02 = B000 /* \M70F.B000 */
    }
    M70D (0x02, B000)
```

```
 FU01 = B000 /* \M70F.B000 */
   If (Arg3)
   {
    Local0 = FU00 /* \M70F.FU00 */
   }
   Else
   {
    Local0 = FU02 /* \M70F.FU02 */
   }
  Local1 = Buffer (0x0A) {
        /* 0000 */ 0x01, 0x01, 0x01, 0x02, 0x02, 0x02, 0x02, 0x02, // ........
       \frac{1}{8} 0008 \frac{*}{2} 0x02, 0x02 // ...
      }
  If ((Local0 != Local1)) {
     ERR (Arg0, Z141, __LINE__, Z141, Arg4, Local0, Local1)
   }
 }
 /* Check that the same ranges of different Address Spaces */
 /* actually refer the different locations */
 /* m704(CallChain) */
 /* CallChain: String */
 Method (M704, 1, Serialized)
 {
   Method (CHCK, 4, NotSerialized)
    {
    If ((Arg1 != Arg2)) {
        ERR (Arg0, Z141, __LINE__, Z141, Arg3, Arg1, Arg2)
     }
   }
   OperationRegion (OPR0, SystemMemory, 0x00, 0x01)
   OperationRegion (OPR1, SystemIO, 0x00, 0x01)
   OperationRegion (OPR7, 0x80, 0x00, 0x01)
   Field (OPR0, ByteAcc, NoLock, Preserve)
   {
     F000, 8
   }
   Field (OPR1, ByteAcc, NoLock, Preserve)
   {
     F001, 8
   }
```

```
 Field (OPR7, ByteAcc, NoLock, Preserve)
    {
      F002, 8
    }
    Concatenate (Arg0, "-m704", Arg0)
   F000 = 0x5A CHCK (Arg0, F000, 0x5A, 0x00)
   F001 = 0xC3 CHCK (Arg0, F001, 0xC3, 0x01)
   F002 = 0x96 CHCK (Arg0, F002, 0x96, 0x02)
    CHCK (Arg0, F000, 0x5A, 0x03)
    CHCK (Arg0, F001, 0xC3, 0x04)
    CHCK (Arg0, F002, 0x96, 0x05)
  }
  /* Check non-constant OpRegion arguments */
  /* m705(CallChain) */
  /*
 CallChain: String */
  Method (M705, 1, Serialized)
  {
    Name (I000, 0x56)
    Name (I001, 0x78)
    Name (I002, 0x89ABCDEF)
    /* ArgX */
    Method (M000, 4, Serialized)
    {
      Switch (ToInteger (Arg1))
      {
       Case (0x00) {
           OperationRegion (OPR0, SystemMemory, Arg2, Arg3)
           Field (OPR0, ByteAcc, NoLock, Preserve)
           {
             F000, 32
           }
          Local5 = RefOf (F000) }
        Case (0x01) {
           OperationRegion (OPR1, SystemIO, Arg2, Arg3)
           Field (OPR1, ByteAcc, NoLock, Preserve)
           {
             F001, 32
```

```
 }
          Local5 = RefOf(F001) }
        Case (0x02) {
           OperationRegion (OPR7, 0x80, Arg2, Arg3)
           Field (OPR7, ByteAcc, NoLock, Preserve)
           {
             F007, 32
           }
          Local5 = RefOf(F007) }
       }
     Local6 = RefOf (Local5) DerefOf (Local6) = I002 /* \M705.I002 */
      Local7 = DerefOf (Local5)
     If ((1002 != Local7)) {
         ERR (Arg0, Z141, __LINE__, Z141, Arg1, Local7, I002)
       }
    }
    /* Named */
    Method (M001, 2, Serialized)
    {
      Switch (ToInteger (Arg1))
       {
         Case (0x00)
         {
           OperationRegion (OPR0, SystemMemory, I000, I001)
           Field (OPR0, ByteAcc, NoLock, Preserve)
           {
             F000, 32
           }
          Local5 = RefOf (F000) }
        Case (0x01) {
           OperationRegion
 (OPR1, SystemIO, I000, I001)
           Field (OPR1, ByteAcc, NoLock, Preserve)
```

```
 {
              F001, 32
           }
          Local5 = RefOf(F001) }
        Case (0x02) {
           OperationRegion (OPR7, 0x80, I000, I001)
           Field (OPR7, ByteAcc, NoLock, Preserve)
           {
              F007, 32
 }
          Local5 = RefOf (F007) }
       }
     Local6 = RefOf (Local5) DerefOf (Local6) = I002 /* \M705.I002 */
      Local7 = DerefOf (Local5)
     If ((1002 != Local7)) {
         ERR (Arg0, Z141, __LINE__, Z141, Arg1, Local7, I002)
       }
     }
    /* LocalX */
    Method (M002, 2, Serialized)
    {
     Local0 = 1000 /* \M705.I000 */
     Local1 = I001 /* \M705.I001 */
      Switch (ToInteger
 (Arg1))
       {
        Case (0x00) {
           OperationRegion (OPR0, SystemMemory, Local0, Local1)
           Field (OPR0, ByteAcc, NoLock, Preserve)
           {
              F000, 32
           }
          Local5 = RefOf (F000) }
        Case (0x01)
```

```
 {
          OperationRegion (OPR1, SystemIO, Local0, Local1)
           Field (OPR1, ByteAcc, NoLock, Preserve)
           {
              F001, 32
           }
          Local5 = RefOf(F001) }
        Case (0x02) {
           OperationRegion (OPR7, 0x80, Local0, Local1)
           Field (OPR7, ByteAcc, NoLock, Preserve)
           {
              F007, 32
 }
          Local5 = RefOf (F007) }
       }
Local6 = RefOf (Local5) DerefOf (Local6) = I002 /* \M705.I002 */
      Local7 = DerefOf (Local5)
     If ((1002 := Local7)) {
         ERR (Arg0, Z141, __LINE__, Z141, Arg1, Local7, I002)
       }
    }
    /* Expression */
    Method (M003, 2, Serialized)
    {
     Local1 = 1001 /* \M705.I001 */
      Switch (ToInteger (Arg1))
       {
        Case (0x00) {
           OperationRegion (OPR0, SystemMemory, (I000 + 0x01), (Local1 - 0x01))
           Field (OPR0, ByteAcc, NoLock, Preserve)
           {
              F000, 32
           }
          Local5 = RefOf (F000)
```

```
 }
        Case (0x01) {
           OperationRegion (OPR1, SystemIO, (I000 + 0x01), (Local1 - 0x01))
           Field (OPR1, ByteAcc, NoLock, Preserve)
           {
             F001,
  32
           }
          Local5 = RefOf(F001) }
         Case (0x02)
         {
           OperationRegion (OPR7, 0x80, (I000 + 0x01), (Local1 - 0x01))
           Field (OPR7, ByteAcc, NoLock, Preserve)
           {
             F007, 32
           }
          Local5 = RefOf (F007) }
       }
     Local6 = RefOf (Local5) DerefOf (Local6) = I002 /* \M705.I002 */
      Local7 = DerefOf (Local5)
     If ((1002 != Local7)) {
         ERR (Arg0, Z141, __LINE__, Z141, Arg1, Local7, I002)
       }
    }
    Concatenate (Arg0, "-m705", Arg0)
    M000 (Arg0, 0x00, 0x12, 0x34)
    M000 (Arg0, 0x01, 0x12, 0x34)
    M000 (Arg0, 0x02, 0x12, 0x34)
    M001 (Arg0, 0x00)
    M001 (Arg0, 0x01)
    M001 (Arg0, 0x02)
    M002 (Arg0, 0x00)
    M002 (Arg0, 0x01)
    M002
 (Arg0, 0x02)
    M003 (Arg0, 0x00)
    M003 (Arg0, 0x01)
    M003 (Arg0, 0x02)
```

```
 }
 /* Check non-Integer OpRegion arguments */
 /* m706(CallChain) */
 /* CallChain: String */
 Method (M706, 1, Serialized)
 {
   Name (OFF0, 0xFEDCBA987654321F)
   Name (OFFB, Buffer (0x08)
   {
      0x1F, 0x32, 0x54, 0x76, 0x98, 0xBA, 0xDC, 0xFE // .2Tv....
   })
   Name (OFFS, "7654321f")
   If (F64)
   {
     OFFS = "fedcba987654321f"
   }
   Name (LEN0, 0x0123)
   Name (LENB, Buffer (0x02)
   {
     0x23, 0x01 // #.
   })
   Name (LENS, "123")
   OperationRegion (OPR0, SystemMemory, 0xFEDCBA987654321F, 0x0123)
   OperationRegion (OPR1, SystemMemory, OFF0, LEN0)
   OperationRegion (OPR2, SystemMemory, OFFB, LENB)
   OperationRegion (OPR3, SystemMemory, OFFS, LENS)
   Field (OPR0, ByteAcc, NoLock, Preserve)
   {
     Offset (0x11F),
     FU00, 32
   }
   Field (OPR1, ByteAcc, NoLock, Preserve)
   {
     Offset (0x11F),
     FU01, 32
   }
   Field (OPR2, ByteAcc, NoLock, Preserve)
   {
     Offset (0x11F),
     FU02, 32
   }
   Field (OPR3, ByteAcc, NoLock, Preserve)
```

```
 {
      Offset (0x11F),
      FU03, 32
    }
    Name (I000, 0x12345678)
    Method (M000, 4, Serialized)
    {
      OperationRegion (OPR4, SystemMemory, Arg1, Arg2)
      Field (OPR4, AnyAcc, NoLock, Preserve)
      {
        Offset (0x11F),
        FU04, 32
      }
     If ((FU04 := I000)) {
        ERR (Arg0, Z141, __LINE__, 0x00, 0x00, FU04, I000)
      }
    }
    Concatenate (Arg0, "-m706", Arg0)
   FU00 = 1000 /* \M706.I000 */
   If ((FU00 := I000)) {
      ERR (Arg0, Z141, __LINE__, 0x00, 0x00,
 FU00, I000)
    }
    If ((0xFEDCBA987654321F != OFF0))
    {
      ERR (Arg0, Z141, __LINE__, 0x00, 0x00, OFF0, 0xFEDCBA987654321F)
    }
   ElseIf ((0x0123 != LEN0)) {
      ERR (Arg0, Z141, __LINE__, 0x00, 0x00, LEN0, 0x0123)
    }
    ElseIf ((FU01 != I000))
    {
      ERR (Arg0, Z141, __LINE__, 0x00, 0x00, FU00, I000)
    }
   If ((0xFEDCBA987654321F!=OFFB)) {
      ERR (Arg0, Z141, __LINE__, 0x00, 0x00, OFFB, 0xFEDCBA987654321F)
    }
   ElseIf ((0x0123 != LENB)) {
```

```
 ERR (Arg0, Z141, __LINE__, 0x00, 0x00, LENB, 0x0123)
   }
   ElseIf ((FU02 != I000))
   {
     ERR (Arg0, Z141, __LINE__, 0x00, 0x00, FU00, I000)
   }
   If ((0xFEDCBA987654321F != OFFS))
   {
    Local0 = (OFFS + 0x00) ERR (Arg0, Z141, __LINE__, 0x00, 0x00, Local0, 0xFEDCBA987654321F)
   }
  ElseIf ((0x0123 != LENS)) {
   Local0 = (LENS + 0x00) ERR (Arg0, Z141, __LINE__, 0x00, 0x00, Local0, 0x0123)
   }
  ElseIf ((FU03 := I000))
   {
     ERR (Arg0, Z141, __LINE__, 0x00, 0x00, FU00, I000)
   }
   M000 (Arg0, OFF0, LEN0, 0x2B)
   M000 (Arg0, OFFB, LENB, 0x2C)
   M000 (Arg0, OFFS, LENS, 0x2D)
 }
 /* Overlapping Operation Regions algorithm test */
 /* Test the 3 conditional cases of overlap */
 /* Test done only in SystemMemory */
 Method (M707, 1, Serialized)
 {
   OperationRegion (RGN0, SystemMemory, 0x0100, 0x08)
   OperationRegion (RGN1, SystemMemory, 0xFB, 0x08)
   OperationRegion (RGN2, SystemMemory, 0x0105, 0x08)
   OperationRegion (RGN3, SystemMemory, 0xF9, 0x16)
   OperationRegion (RGN4, SystemMemory, 0xF9, 0x16)
   /* Starting Field */
   Field (RGN0, ByteAcc, NoLock, Preserve)
   {
    Offset (0x01),
     FU00, 48
   }
   /* Overlap start of RGN0
```

```
 Field (RGN1, ByteAcc, NoLock, Preserve)
    {
      Offset (0x02),
      FU10, 48
    }
    /* Overlap end of RGN0 */
    Field (RGN2, ByteAcc, NoLock, Preserve)
    {
      FU20, 48
    }
    /* Overlap both start of RGN1 and end of RGN2 */
    Field (RGN3, ByteAcc, NoLock, Preserve)
    {
      FU30, 48,
      Offset (0x08),
      FU31, 16,
      Offset (0x0C),
      FU32, 16,
      Offset (0x10),
      FU33, 48
    }
    /* Single Field spanning RGN3 area */
    Field (RGN4, ByteAcc, NoLock, Preserve)
    {
      FU40, 176
    }
    Name (B000, Buffer (0x06){})
   Name (B001, Buffer (0x02){})
    /* Starting region write */
    M70D (0x01, B000)
   FU00 = B000 /* \M707.B000 */
    /* New region overlapping the left */
    M70D (0x02, B000)
   FU10 = B000 /* \M707.B000 */
    /* New region
 overlapping the right */
```
\*/

```
 M70D (0x03, B000)
  FU20 = B000 /* \M707.B000 */
   /* New region overlapping left and right with writes */
   /* at various locations */
   M70D (0x04, B000)
   FU30 = B000 /* \M707.B000 */
   M70D (0x05, B001)
  FU31 = B001 /* M707.B001 */
   M70D (0x06, B001)
   FU32 = B001 /* \M707.B001 */
   M70D (0x07, B000)
  FU33 = B000 /* \M707.B000 */
   Local0 = FU40 /* \M707.FU40 */
  Local1 = Buffer (0x16) {
       /* 0000 */ 0x04, 0x04, 0x04, 0x04, 0x04, 0x04, 0x02, 0x02, // ........
       /* 0008 */ 0x05, 0x05, 0x01, 0x01, 0x06, 0x06, 0x03, 0x03, // ........
       /* 0010 */ 0x07, 0x07, 0x07, 0x07, 0x07, 0x07 // ......
     }
  If ((Local0 != Local1)) {
     ERR (Arg0, Z141, __LINE__, 0x00, 0x00, Local0, Local1)
   }
 }
 Method (ORC0, 0, Serialized)
 {
   /* Global OpRegions */
   SRMT ("m700")
   If (Y220)
   {
     M700 (__METHOD__)
   }
   Else
   {
     BLCK ()
   }
   /* Dynamic OpRegions */
   SRMT ("m701")
   If (Y217)
   {
    M701 ( METHOD )
   }
   Else
   {
```

```
 BLCK ()
 }
 /* OpRegion Lengths */
 SRMT ("m702")
 M702 (__METHOD__)
 /* Overlapping of OpRegions */
 SRMT ("m703")
 If (Y221)
 {
   M703 (__METHOD__)
 }
 Else
 {
   BLCK ()
 }
 /* The same ranges of different Address Spaces */
```

```
 SRMT ("m704")
 If (Y222)
 {
   M704 (__METHOD__)
 }
 Else
 {
   BLCK ()
 }
```
/\* Non-constant OpRegion arguments \*/

 SRMT ("m705") M705 (\_\_METHOD\_\_) /\* Non-Integer OpRegion arguments \*/

 SRMT ("m706") M706 (\_\_METHOD\_\_) /\* Overlapping OpRegions algorithm test \*/

```
 SRMT ("m707")
  M707 (__METHOD__)
 }
```
Found in path(s):

\* /opt/cola/permits/1938739736\_1710926132.5875804/0/acpica-master-3-zip/acpica-

master/tests/aslts/src/runtime/collections/functional/region/opregions.asl No license file was found, but licenses were detected in source scan.

/\*

```
 * Some or all of this work - Copyright (c) 2006 - 2021, Intel Corp.
```
\* All rights reserved.

 $*$ 

\* Redistribution and use in source and binary forms, with or without modification,

\* are permitted provided that the following conditions are met:

 $*$ 

\* Redistributions of source code must retain the above copyright notice,

\* this list of conditions and the following disclaimer.

\* Redistributions in binary form must reproduce the above copyright notice,

\* this list of conditions and the following disclaimer in the documentation

\* and/or other materials provided with the distribution.

\* Neither the name of Intel Corporation nor the names of its contributors

\* may be used to endorse or promote products derived from this software

\* without specific prior written permission.

 $*$ \* THIS SOFTWARE

IS PROVIDED BY THE COPYRIGHT HOLDERS AND CONTRIBUTORS "AS IS"

\* AND ANY EXPRESS OR IMPLIED WARRANTIES, INCLUDING, BUT NOT LIMITED TO, THE

\* IMPLIED WARRANTIES OF MERCHANTABILITY AND FITNESS FOR A PARTICULAR PURPOSE

\* ARE DISCLAIMED. IN NO EVENT SHALL THE COPYRIGHT OWNER OR CONTRIBUTORS BE

 \* LIABLE FOR ANY DIRECT, INDIRECT, INCIDENTAL, SPECIAL, EXEMPLARY, OR CONSEQUENTIAL

 \* DAMAGES (INCLUDING, BUT NOT LIMITED TO, PROCUREMENT OF SUBSTITUTE GOODS OR SERVICES;

 \* LOSS OF USE, DATA, OR PROFITS; OR BUSINESS INTERRUPTION) HOWEVER CAUSED AND ON ANY

\* THEORY OF LIABILITY, WHETHER IN CONTRACT, STRICT LIABILITY, OR TORT (INCLUDING

\* NEGLIGENCE OR OTHERWISE) ARISING IN ANY WAY OUT OF THE USE OF THIS SOFTWARE,

\* EVEN IF ADVISED OF THE POSSIBILITY OF SUCH DAMAGE.

\*/

If (STTT ("Demo of bug 106", TCLD, 0x6A, W017))

```
\overline{\phantom{a}}
```
 SRMT ("me6b") If (Y106) {

ME6B ()

 } Else {  $BLCK()$  } }

## $FTTT()$

Found in path(s):

\* /opt/cola/permits/1938739736\_1710926132.5875804/0/acpica-master-3-zip/acpicamaster/tests/aslts/src/runtime/collections/bdemo/ACPICA/0106/RUN.asl No license file was found, but licenses were detected in source scan.

/\*

- \* Some or all of this work Copyright (c) 2006 2021, Intel Corp.
- \* All rights reserved.

 $*$ 

- \* Redistribution and use in source and binary forms, with or without modification,
- \* are permitted provided that the following conditions are met:

 $*$ 

- \* Redistributions of source code must retain the above copyright notice,
- \* this list of conditions and the following disclaimer.
- \* Redistributions in binary form must reproduce the above copyright notice,
- \* this list of conditions and the following disclaimer in the documentation
- \* and/or other materials provided with the distribution.
- \* Neither the name of Intel Corporation nor the names of its contributors
- \* may be used to endorse or promote products derived from this software
- \* without specific prior written permission.

 $*$ 

\* THIS SOFTWARE

```
 IS PROVIDED BY THE COPYRIGHT HOLDERS AND CONTRIBUTORS "AS IS"
```
- \* AND ANY EXPRESS OR IMPLIED WARRANTIES, INCLUDING, BUT NOT LIMITED TO, THE
- \* IMPLIED WARRANTIES OF MERCHANTABILITY AND FITNESS FOR A PARTICULAR PURPOSE
- \* ARE DISCLAIMED. IN NO EVENT SHALL THE COPYRIGHT OWNER OR CONTRIBUTORS BE
- \* LIABLE FOR ANY DIRECT, INDIRECT, INCIDENTAL, SPECIAL, EXEMPLARY, OR CONSEQUENTIAL

 \* DAMAGES (INCLUDING, BUT NOT LIMITED TO, PROCUREMENT OF SUBSTITUTE GOODS OR SERVICES;

 \* LOSS OF USE, DATA, OR PROFITS; OR BUSINESS INTERRUPTION) HOWEVER CAUSED AND ON ANY

\* THEORY OF LIABILITY, WHETHER IN CONTRACT, STRICT LIABILITY, OR TORT (INCLUDING

\* NEGLIGENCE OR OTHERWISE) ARISING IN ANY WAY OUT OF THE USE OF THIS SOFTWARE,

```
 * EVEN IF ADVISED OF THE POSSIBILITY OF SUCH DAMAGE.
```
\*/

```
 If (STTT ("Demo of bug 208", TCLD, 0xD0, W017))
```

```
 {
      SRMT ("m818")
      If (Y208)
      {
 M818 ()
      }
```
Else

 $\left\{\begin{array}{ccc} \end{array}\right\}$ 

```
BLCK() }
 }
```
 $FTTT()$ 

Found in path(s):

\* /opt/cola/permits/1938739736\_1710926132.5875804/0/acpica-master-3-zip/acpicamaster/tests/aslts/src/runtime/collections/bdemo/ACPICA/0208/RUN.asl No license file was found, but licenses were detected in source scan.

/\*

\* Some or all of this work - Copyright (c) 2006 - 2021, Intel Corp.

\* All rights reserved.

\*

\* Redistribution and use in source and binary forms, with or without modification,

\* are permitted provided that the following conditions are met:

\*

\* Redistributions of source code must retain the above copyright notice,

\* this list of conditions and the following disclaimer.

\* Redistributions in binary form must reproduce the above copyright notice,

\* this list of conditions and the following disclaimer in the documentation

\* and/or other materials provided with the distribution.

\* Neither the name of Intel Corporation nor the names of its contributors

\* may be used to endorse or promote products derived from this software

\* without specific prior written permission.

\*

\* THIS SOFTWARE IS PROVIDED BY THE COPYRIGHT HOLDERS AND CONTRIBUTORS "AS IS"

\* AND ANY EXPRESS OR IMPLIED WARRANTIES, INCLUDING, BUT NOT

LIMITED TO, THE

\* IMPLIED WARRANTIES OF MERCHANTABILITY AND FITNESS FOR A PARTICULAR PURPOSE

\* ARE DISCLAIMED. IN NO EVENT SHALL THE COPYRIGHT OWNER OR CONTRIBUTORS BE

\* LIABLE FOR ANY DIRECT, INDIRECT, INCIDENTAL, SPECIAL, EXEMPLARY, OR CONSEQUENTIAL \* DAMAGES (INCLUDING, BUT NOT LIMITED TO, PROCUREMENT OF SUBSTITUTE GOODS OR SERVICES;

\* LOSS OF USE, DATA, OR PROFITS; OR BUSINESS INTERRUPTION) HOWEVER CAUSED AND ON ANY

\* THEORY OF LIABILITY, WHETHER IN CONTRACT, STRICT LIABILITY, OR TORT (INCLUDING \* NEGLIGENCE OR OTHERWISE) ARISING IN ANY WAY OUT OF THE USE OF THIS SOFTWARE, \* EVEN IF ADVISED OF THE POSSIBILITY OF SUCH DAMAGE.

\*/

DefinitionBlock(

 "B190.aml", // Output filename "DSDT", // Signature 0x02. // DSDT Revision "Intel", // OEMID "Many", // TABLE ID

 0x00000001 // OEM Revision ) {

 // All declarations Include("../../../../../runtime/cntl/DECL\_5UP.asl") Include("../../../../../runtime/collections/bdemo/ACPICA/0190/DECL.asl")

 Method(MAIN) {

 // Initialization STRT(0)

 // Run verification methods Include("../../../../../runtime/collections/bdemo/ACPICA/0190/RUN.asl")

```
		// Final actions
		Store(FNSH(), Local7)
```
 return (Local7) }

}

Found in path(s):

\* /opt/cola/permits/1938739736\_1710926132.5875804/0/acpica-master-3-zip/acpicamaster/tests/aslts/src/runtime/collections/bdemo/ACPICA/0190/MAIN.asl No license file was found, but licenses were detected in source scan.

/\*

\* Some or all of this work - Copyright (c) 2006 - 2021, Intel Corp.

\* All rights reserved.

\*

\* Redistribution and use in source and binary forms, with or without modification,

\* are permitted provided that the following conditions are met:

\*

```
 * Redistributions of source code must retain the above copyright notice,
```
\* this list of conditions and the following disclaimer.

```
 * Redistributions in binary form must reproduce the above copyright notice,
```
\* this list of conditions and the following disclaimer in the documentation

\* and/or other materials provided with the distribution.

\* Neither the name of Intel Corporation nor the names of its contributors

\* may be used to endorse or promote products derived from this software

\* without specific prior written permission.

\*

```
 * THIS SOFTWARE IS PROVIDED BY THE COPYRIGHT HOLDERS AND CONTRIBUTORS "AS
 IS"
```
\* AND ANY EXPRESS OR IMPLIED WARRANTIES, INCLUDING, BUT NOT LIMITED TO, THE

\* IMPLIED WARRANTIES OF MERCHANTABILITY AND FITNESS FOR A PARTICULAR PURPOSE

\* ARE DISCLAIMED. IN NO EVENT SHALL THE COPYRIGHT OWNER OR CONTRIBUTORS BE

 \* LIABLE FOR ANY DIRECT, INDIRECT, INCIDENTAL, SPECIAL, EXEMPLARY, OR CONSEQUENTIAL

 \* DAMAGES (INCLUDING, BUT NOT LIMITED TO, PROCUREMENT OF SUBSTITUTE GOODS OR SERVICES;

 \* LOSS OF USE, DATA, OR PROFITS; OR BUSINESS INTERRUPTION) HOWEVER CAUSED AND ON ANY

\* THEORY OF LIABILITY, WHETHER IN CONTRACT, STRICT LIABILITY, OR TORT (INCLUDING

 \* NEGLIGENCE OR OTHERWISE) ARISING IN ANY WAY OUT OF THE USE OF THIS SOFTWARE, \* EVEN IF ADVISED OF THE POSSIBILITY OF SUCH DAMAGE.

```
 */
 /*
```
\* Resource Descriptor macros

```
 *
```
\* DWord Space Resource Descriptor Macro

```
 */
```
Name (P42E, Package (0x1B)

```
 {
```
ResourceTemplate ()

```
 {
```
DWordSpace (0xC0, ResourceProducer, PosDecode, MinNotFixed,

MaxNotFixed, 0x0A,

```
0xECEDEEEF, // Granularity
0xF0F1F2F3, // Range Minimum
0xF4F5F6F7, // Range Maximum
0xF8F9FAFB. // Translation Offset
0xFCFDFEFF, // Length
 ,, )
```

```
 },
```

```
 ResourceTemplate ()
```
{

```
 DWordSpace (0xC1, ResourceProducer, PosDecode, MinNotFixed, MaxFixed, 0x1A,
```

```
0xECEDEEEF, // Granularity
0xF0F1F2F3, // Range Minimum
0xF4F5F6F7, // Range Maximum
0xF8F9FAFB. // Translation Offset
0xFCFDFEFF, // Length
```

```
 ,, )
```
},

{

```
 ResourceTemplate ()
```

```
 DWordSpace (0xC2, ResourceProducer, PosDecode, MinFixed, MaxNotFixed, 0x2A,
  0xECEDEEEF, // Granularity
```

```
0xF0F1F2F3, // Range Minimum
 0xF4F5F6F7,
```

```
 // Range Maximum
      0xF8F9FAFB, // Translation Offset
      0xFCFDFEFF, // Length
       ,, )
   },
   ResourceTemplate ()
   {
     DWordSpace (0xC3, ResourceProducer, PosDecode, MinFixed, MaxFixed, 0x3A,
      0xECEDEEEF, // Granularity
      0xF0F1F2F3, // Range Minimum
      0xF4F5F6F7, // Range Maximum
      0xF8F9FAFB. // Translation Offset
      0xFCFDFEFF, // Length
       ,, )
   },
   ResourceTemplate ()
   {
     DWordSpace (0xC4, ResourceProducer, SubDecode, MinNotFixed, MaxNotFixed, 0x4A,
      0xECEDEEEF, // Granularity
      0xF0F1F2F3, // Range Minimum
      0xF4F5F6F7, // Range Maximum
      0xF8F9FAFB, // Translation Offset
      0xFCFDFEFF, // Length
       ,, )
   },
  ResourceTemplate ()
   {
     DWordSpace (0xC5, ResourceProducer, SubDecode, MinNotFixed, MaxFixed, 0x5A,
      0xECEDEEEF, // Granularity
      0xF0F1F2F3, // Range Minimum
      0xF4F5F6F7, // Range Maximum
      0xF8F9FAFB, // Translation Offset
      0xFCFDFEFF, // Length
       ,, )
   },
   ResourceTemplate ()
   {
     DWordSpace (0xC6, ResourceProducer, SubDecode, MinFixed, MaxNotFixed, 0x6A,
      0xECEDEEEF, // Granularity
      0xF0F1F2F3, // Range Minimum
      0xF4F5F6F7, // Range Maximum
      0xF8F9FAFB, // Translation Offset
      0xFCFDFEFF. // Length
```

```
 ,, )
    },
    ResourceTemplate ()
    {
      DWordSpace (0xC7, ResourceProducer, SubDecode, MinFixed, MaxFixed, 0x7A,
       0xECEDEEEF, // Granularity
       0xF0F1F2F3, // Range Minimum
       0xF4F5F6F7, // Range Maximum
       0xF8F9FAFB. // Translation Offset
       0xFCFDFEFF, // Length
        ,, )
    },
    ResourceTemplate ()
    {
      DWordSpace (0xC8, ResourceConsumer, PosDecode, MinNotFixed, MaxNotFixed, 0x8A,
       0xECEDEEEF, // Granularity
       0xF0F1F2F3, // Range Minimum
       0xF4F5F6F7, // Range Maximum
       0xF8F9FAFB, // Translation Offset
       0xFCFDFEFF, // Length
        ,, )
    },
   ResourceTemplate ()
    {
      DWordSpace (0xC9, ResourceConsumer, PosDecode, MinNotFixed, MaxFixed, 0x9A,
       0xECEDEEEF, // Granularity
       0xF0F1F2F3, // Range Minimum
       0xF4F5F6F7, // Range Maximum
       0xF8F9FAFB, // Translation
Offset
       0xFCFDFEFF, // Length
        ,, )
    },
    ResourceTemplate ()
    {
      DWordSpace (0xCA, ResourceConsumer, PosDecode, MinFixed, MaxNotFixed, 0xAA,
       0xECEDEEEF, // Granularity
       0xF0F1F2F3, // Range Minimum
       0xF4F5F6F7, // Range Maximum
       0xF8F9FAFB, // Translation Offset
       0xFCFDFEFF. // Length
        ,, )
    },
```

```
 ResourceTemplate ()
    {
      DWordSpace (0xCB, ResourceConsumer, PosDecode, MinFixed, MaxFixed, 0xBA,
       0xECEDEEEF, // Granularity
       0xF0F1F2F3, // Range Minimum
       0xF4F5F6F7, // Range Maximum
       0xF8F9FAFB, // Translation Offset
       0xFCFDFEFF, // Length
        ,, )
    },
   ResourceTemplate ()
    {
      DWordSpace (0xCC,
 ResourceConsumer, SubDecode, MinNotFixed, MaxNotFixed, 0xCA,
       0xECEDEEEF, // Granularity
       0xF0F1F2F3, // Range Minimum
       0xF4F5F6F7, // Range Maximum
       0xF8F9FAFB. // Translation Offset
       0xFCFDFEFF, // Length
        ,, )
    },
    ResourceTemplate ()
    {
      DWordSpace (0xCD, ResourceConsumer, SubDecode, MinNotFixed, MaxFixed, 0xDA,
       0xECEDEEEF, // Granularity
       0xF0F1F2F3, // Range Minimum
       0xF4F5F6F7, // Range Maximum
       0xF8F9FAFB, // Translation Offset
       0xFCFDFEFF, // Length
        ,, )
    },
    ResourceTemplate ()
    {
      DWordSpace (0xCE, ResourceConsumer, SubDecode, MinFixed, MaxNotFixed, 0xEA,
       0xECEDEEEF, // Granularity
       0xF0F1F2F3, // Range Minimum
       0xF4F5F6F7, // Range Maximum
       0xF8F9FAFB. // Translation Offset
       0xFCFDFEFF. // Length
        ,, )
    },
   ResourceTemplate ()
    {
      DWordSpace (0xFF, ResourceConsumer, SubDecode, MinFixed, MaxFixed, 0xFA,
```

```
0xECEDEEEF, // Granularity
       0xF0F1F2F3, // Range Minimum
       0xF4F5F6F7, // Range Maximum
       0xF8F9FAFB, // Translation Offset
      0xFCFDFEFF, // Length
        ,, )
    },
    ResourceTemplate ()
    {
      DWordSpace (0xC0, ResourceConsumer, PosDecode, MinNotFixed, MaxNotFixed, 0x00,
       0xECEDEEEF, // Granularity
       0xF0F1F2F3, // Range Minimum
       0xF4F5F6F7, // Range Maximum
       0xF8F9FAFB, // Translation Offset
       0xFCFDFEFF, // Length
        ,, )
    },
   ResourceTemplate ()
    {
      DWordSpace (0xC0, ResourceConsumer, PosDecode, MinNotFixed, MaxNotFixed, 0xFF,
       0xECEDEEEF, // Granularity
       0xF0F1F2F3, // Range Minimum
       0xF4F5F6F7, // Range Maximum
      0xF8F9FAFB, // Translation Offset
       0xFCFDFEFF, // Length
        ,, )
    },
    ResourceTemplate ()
    {
      DWordSpace (0xC0, ResourceConsumer, PosDecode, MinNotFixed, MaxNotFixed, 0x5A,
       0xECEDEEEF, // Granularity
       0xF0F1F2F3, // Range Minimum
       0xF4F5F6F7, // Range Maximum
       0xF8F9FAFB. // Translation Offset
      0xFCFDFEFF, // Length
        ,, )
    },
   ResourceTemplate ()
    {
      DWordSpace (0xC0, ResourceConsumer, PosDecode, MinNotFixed, MaxNotFixed,
 0x5A,
       0xECEDEEEF, // Granularity
       0xF0F1F2F3, // Range Minimum
       0xF4F5F6F7, // Range Maximum
```

```
0xF8F9FAFB, // Translation Offset
     0xFCFDFEFF, // Length
      ,, )
  },
  ResourceTemplate ()
  {
    DWordSpace (0xC0, ResourceConsumer, PosDecode, MinNotFixed, MaxNotFixed, 0x5A,
     0xECEDEEEF, // Granularity
     0xF0F1F2F3, // Range Minimum
     0xF4F5F6F7, // Range Maximum
     0xF8F9FAFB, // Translation Offset
     0xFCFDFEFF, // Length
     0x01, "", )
  },
  ResourceTemplate ()
  {
    DWordSpace (0xC0, ResourceConsumer, PosDecode, MinNotFixed, MaxNotFixed, 0x5A,
     0xECEDEEEF, // Granularity
     0xF0F1F2F3, // Range Minimum
      0xF4F5F6F7, 
 // Range Maximum
     0xF8F9FAFB, // Translation Offset
     0xFCFDFEFF, // Length
      0x0F, "P", )
  },
  ResourceTemplate ()
  {
    DWordSpace (0xC0, ResourceConsumer, PosDecode, MinNotFixed, MaxNotFixed, 0x5A,
     0xECEDEEEF, // Granularity
     0xF0F1F2F3, // Range Minimum
     0xF4F5F6F7, // Range Maximum
     0xF8F9FAFB, // Translation Offset
     0xFCFDFEFF, // Length
      0xF0, "PATH", )
  },
  ResourceTemplate ()
  {
    DWordSpace (0xC0, ResourceConsumer, PosDecode, MinNotFixed, MaxNotFixed, 0x5A,
     0xECEDEEEF, // Granularity
     0xF0F1F2F3, // Range Minimum
     0xF4F5F6F7, // Range Maximum
     0xF8F9FAFB, // Translation Offset
     0xFCFDFEFF, // Length
```

```
0xFF, "!\"#$%&\'()*+,-
./0123456789:;<=>?@ABCDEFGHIJKLMNOPQRSTUVWXYZ[\\]^_`abcdefghijklmnopqrstuvwxyz{|}~
!\"#$%&\'()*+,-
./0123456789:;<=>?@ABCDEFGHIJKLMNOPQRSTUVWXYZ[\\]^_`abcdefghijklmnopqrstuvwxyz{|}~
!\"#$%&\'()*", )
    },
    ResourceTemplate ()
    {
      DWordSpace (0xC0, ResourceConsumer, SubDecode, MinFixed, MaxFixed, 0x5A,
       0xECEDEEEF, // Granularity
       0xF0F1F2F3, // Range Minimum
       0xF4F5F6F7, // Range Maximum
       0xF8F9FAFB, // Translation Offset
       0xFCFDFEFF, // Length
        0xFF, "PATHPATHPATH", )
    },
    ResourceTemplate ()
    {
      DWordSpace (0xC0, ResourceConsumer, SubDecode, MinFixed, MaxFixed, 0x00,
       0x00000000, // Granularity
       0x00000000, // Range Minimum
        0x00000000, // Range Maximum
       0x000000000, // Translation
 Offset
        0x00000000, // Length
        0xFF, "PATHPATHPATH", )
    },
    ResourceTemplate ()
    {
      DWordSpace (0xC0, ResourceConsumer, PosDecode, MinNotFixed, MaxNotFixed, 0x5A,
       0xECEDEEEF, // Granularity
       0xF0F1F2F3, // Range Minimum
       0xF4F5F6F7, // Range Maximum
       0xF8F9FAFB. // Translation Offset
       0xFCFDFEFF, // Length
       0x0F,)
    }
  })
  /*
  ACPI Specification, Revision 3.0, September 2, 2004
  6.4.3.5.2 DWord Address Space Descriptor
   Memory DWord Address Space Descriptor layout:
  Byte 0 (Tag Bits): Value=10000111B (0x87) (Type = 1, Large item name = 0x7)
  Byte 1 (Length, bits[7:0]): Variable: Value = 23 (minimum)
  Byte 2 (Length, bits[15:8]): Variable: Value = 0 (minimum)
```
 Byte 3 (Resource Type): 192-255 Hardware Vendor Defined Byte 4 (General Flags): Bits[7:4] Reserved (must be 0) Bit<sup>[3]</sup> Min Address Fixed, \_MAF: 1 The specified maximum address is fixed 0 The specified maximum address is not fixed and can be changed Bit[2] Max Address Fixed, MIF: 1 The specified minimum address is fixed 0 The specified minimum address is not fixed and can be changed Bit[1] Decode Type, \_DEC: 1 This bridge subtractively decodes this address (top level bridges only) 0 This bridge positively decodes this address Bit[0] Consumer/Producer: 1-This device consumes this resource 0-This device produces and consumes this resource Byte 5 (Type Specific Flags): Flags that are specific to each resource type. The meaning of the flags in this field depends on the value of the Resource Type field (see above) Byte 6 (Address space granularity, GRA bits[7:0]): A set bit in this mask means that this bit is decoded. All bits less significant than the most significant set bit must be set. (in other words, the value of the full Address Space Granularity field (all 32 bits) must be a number (2\*\*n-1). Byte 7 (Address space granularity, \_GRA bits[15:8]) Byte 8 (Address space granularity, \_GRA bits[23:16]) Byte 9 (Address space granularity, \_GRA bits[31:24]) Byte 10 (Address range minimum, \_MIN bits [7:0]): For bridges that translate addresses, this is the address space on the secondary side of the bridge Byte 11 (Address range minimum, \_MIN bits[15:8]) Byte 12 (Address range minimum, \_MIN bits[23:16]) Byte 13 (Address range minimum, \_MIN bits[31:24]) Byte 14 (Address range maximum, \_MAX bits [7:0]): See comment for \_MIN Byte 15 (Address range maximum, MAX bits[15:8]) Byte 16 (Address range maximum,  $MAX bits[23:16]$ ) Byte 17 (Address range maximum, MAX bits[31:24]) Byte 18 (Address Translation offset, TRA bits [7:0]): For bridges that translate addresses across the bridge, this is the offset that must be added to the address on the secondary side to obtain the address on the primary side. Non-bridge devices must list 0 for all Address Translation offset bits
Byte 19 (Address Translation offset, \_TRA bits[15:8])

Byte 20 (Address Translation offset, \_TRA bits[23:16])

Byte 21 (Address Translation offset, \_TRA bits[31:24])

Byte 22 (Address Length, \_LEN bits [7:0])

Byte 23 (Address Length, \_LEN bits[15:8])

Byte 24 (Address Length, \_LEN bits[23:16])

Byte 25 (Address Length, LEN bits[31:24])

Byte 26 (Resource Source Index):

 (Optional) Only present if Resource Source (below) is present. This field gives an index to the specific resource descriptor that this device consumes from in the current resource template for the device

object pointed to in Resource Source

String (Resource Source):

 (Optional) If present, the device that uses this descriptor consumes its resources from the resources produced by the named device object. If not present, the device consumes its resources out of a global pool. If not present, the device consumes this resource from its hierarchical parent.

\*/

Name (P42F, Package (0x1B)

```
 {
```
/\* Byte 4 (General Flags) of DWord Address Space Descriptor \*/

```
 ResourceTemplate ()
```

```
 {
```
 DWordSpace (0xC0, ResourceProducer, PosDecode, MinNotFixed, MaxNotFixed, 0x0A, 0xECEDEEEF, // Granularity

```
0xF0F1F2F3, // Range Minimum
0xF4F5F6F7, // Range Maximum
0xF8F9FAFB, // Translation Offset
0xFCFDFEFF, // Length
 ,, )
```
},

```
 ResourceTemplate ()
```

```
 {
```

```
 DWordSpace (0xC1, ResourceProducer, PosDecode, MinNotFixed, MaxFixed, 0x1A,
  0xECEDEEEF, // Granularity
```
0xF0F1F2F3,

```
 // Range Minimum
```

```
0xF4F5F6F7, // Range Maximum
   0xF8F9FAFB. // Translation Offset
   0xFCFDFEFF, // Length
    ,, )
 },
```

```
 ResourceTemplate ()
```

```
 {
```

```
 DWordSpace (0xC2, ResourceProducer, PosDecode, MinFixed, MaxNotFixed, 0x2A,
       0xECEDEEEF, // Granularity
       0xF0F1F2F3, // Range Minimum
       0xF4F5F6F7, // Range Maximum
       0xF8F9FAFB, // Translation Offset
       0xFCFDFEFF, // Length
        ,, )
    },
    ResourceTemplate ()
    {
      DWordSpace (0xC3, ResourceProducer, PosDecode, MinFixed, MaxFixed, 0x3A,
       0xECEDEEEF, // Granularity
       0xF0F1F2F3, // Range Minimum
       0xF4F5F6F7, // Range Maximum
        0xF8F9FAFB, // Translation Offset
        0xFCFDFEFF, 
   // Length
        ,, )
    },
    ResourceTemplate ()
    {
      DWordSpace (0xC4, ResourceProducer, SubDecode, MinNotFixed, MaxNotFixed, 0x4A,
       0xECEDEEEF, // Granularity
       0xF0F1F2F3, // Range Minimum
       0xF4F5F6F7, // Range Maximum
       0xF8F9FAFB, // Translation Offset
       0xFCFDFEFF, // Length
        ,, )
    },
    ResourceTemplate ()
    {
      DWordSpace (0xC5, ResourceProducer, SubDecode, MinNotFixed, MaxFixed, 0x5A,
       0xECEDEEEF, // Granularity
       0xF0F1F2F3, // Range Minimum
       0xF4F5F6F7, // Range Maximum
       0xF8F9FAFB, // Translation Offset
       0xFCFDFEFF, // Length
        ,, )
    },
    ResourceTemplate ()
    {
      DWordSpace (0xC6, ResourceProducer, SubDecode, MinFixed, MaxNotFixed,
 0x6A,
       0xECEDEEEF, // Granularity
```

```
0xF0F1F2F3, // Range Minimum
       0xF4F5F6F7, // Range Maximum
       0xF8F9FAFB, // Translation Offset
       0xFCFDFEFF, // Length
        ,, )
    },
   ResourceTemplate ()
    {
      DWordSpace (0xC7, ResourceProducer, SubDecode, MinFixed, MaxFixed, 0x7A,
       0xECEDEEEF, // Granularity
       0xF0F1F2F3, // Range Minimum
       0xF4F5F6F7, // Range Maximum
      0xF8F9FAFB, // Translation Offset
      0xFCFDFEFF, // Length
        ,, )
    },
    ResourceTemplate ()
    {
      DWordSpace (0xC8, ResourceConsumer, PosDecode, MinNotFixed, MaxNotFixed, 0x8A,
       0xECEDEEEF, // Granularity
       0xF0F1F2F3, // Range Minimum
       0xF4F5F6F7, // Range
 Maximum
       0xF8F9FAFB, // Translation Offset
       0xFCFDFEFF, // Length
        ,, )
    },
    ResourceTemplate ()
    {
      DWordSpace (0xC9, ResourceConsumer, PosDecode, MinNotFixed, MaxFixed, 0x9A,
       0xECEDEEEF, // Granularity
       0xF0F1F2F3, // Range Minimum
       0xF4F5F6F7, // Range Maximum
       0xF8F9FAFB. // Translation Offset
      0xFCFDFEFF, // Length
        ,, )
    },
   ResourceTemplate ()
    {
      DWordSpace (0xCA, ResourceConsumer, PosDecode, MinFixed, MaxNotFixed, 0xAA,
       0xECEDEEEF, // Granularity
       0xF0F1F2F3, // Range Minimum
       0xF4F5F6F7, // Range Maximum
        0xF8F9FAFB, // Translation Offset
```

```
0xFCFDFEFF, // Length
        ,, )
    },
   ResourceTemplate
 ()
    {
     DWordSpace (0xCB, ResourceConsumer, PosDecode, MinFixed, MaxFixed, 0xBA,
       0xECEDEEEF, // Granularity
       0xF0F1F2F3, // Range Minimum
       0xF4F5F6F7, // Range Maximum
       0xF8F9FAFB, // Translation Offset
       0xFCFDFEFF, // Length
        ,, )
    },
   ResourceTemplate ()
    {
      DWordSpace (0xCC, ResourceConsumer, SubDecode, MinNotFixed, MaxNotFixed, 0xCA,
       0xECEDEEEF, // Granularity
       0xF0F1F2F3, // Range Minimum
       0xF4F5F6F7, // Range Maximum
       0xF8F9FAFB, // Translation Offset
       0xFCFDFEFF, // Length
        ,, )
    },
   ResourceTemplate ()
    {
      DWordSpace (0xCD, ResourceConsumer, SubDecode, MinNotFixed, MaxFixed, 0xDA,
       0xECEDEEEF, // Granularity
       0xF0F1F2F3, // Range Minimum
       0xF4F5F6F7, // Range Maximum
       0xF8F9FAFB, // Translation Offset
       0xFCFDFEFF, // Length
        ,, )
    },
   ResourceTemplate ()
    {
      DWordSpace (0xCE, ResourceConsumer, SubDecode, MinFixed, MaxNotFixed, 0xEA,
       0xECEDEEEF, // Granularity
       0xF0F1F2F3, // Range Minimum
       0xF4F5F6F7, // Range Maximum
       0xF8F9FAFB. // Translation Offset
       0xFCFDFEFF, // Length
        ,, )
    },
```

```
 ResourceTemplate ()
    {
      DWordSpace (0xFF, ResourceConsumer, SubDecode, MinFixed, MaxFixed, 0xFA,
       0xECEDEEEF, // Granularity
       0xF0F1F2F3, // Range Minimum
       0xF4F5F6F7, // Range Maximum
       0xF8F9FAFB, // Translation
Offset
       0xFCFDFEFF, // Length
        ,, )
    },
   /* Byte 5 (Type Specific Flags) of DWord Address Space Descriptor */
    ResourceTemplate ()
    {
      DWordSpace (0xC0, ResourceConsumer, PosDecode, MinNotFixed, MaxNotFixed, 0x00,
       0xECEDEEEF, // Granularity
       0xF0F1F2F3, // Range Minimum
       0xF4F5F6F7, // Range Maximum
       0xF8F9FAFB, // Translation Offset
       0xFCFDFEFF, // Length
        ,, )
    },
    ResourceTemplate ()
    {
      DWordSpace (0xC0, ResourceConsumer, PosDecode, MinNotFixed, MaxNotFixed, 0xFF,
       0xECEDEEEF, // Granularity
       0xF0F1F2F3, // Range Minimum
       0xF4F5F6F7, // Range Maximum
       0xF8F9FAFB, // Translation Offset
       0xFCFDFEFF, // Length
        ,, )
    },
   /* Particular cases */
   ResourceTemplate ()
    {
      DWordSpace (0xC0, ResourceConsumer, PosDecode, MinNotFixed, MaxNotFixed, 0x5A,
       0xECEDEEEF, // Granularity
       0xF0F1F2F3, // Range Minimum
       0xF4F5F6F7, // Range Maximum
       0xF8F9FAFB. // Translation Offset
       0xFCFDFEFF, // Length
        ,, )
```

```
 },
   ResourceTemplate ()
    {
      DWordSpace (0xC0, ResourceConsumer, PosDecode, MinNotFixed, MaxNotFixed, 0x5A,
       0xECEDEEEF, // Granularity
       0xF0F1F2F3, // Range Minimum
       0xF4F5F6F7, // Range Maximum
       0xF8F9FAFB, // Translation Offset
       0xFCFDFEFF, // Length
        ,, )
    },
   /* Resource Source */
   ResourceTemplate ()
    {
      DWordSpace (0xC0, ResourceConsumer,
 PosDecode, MinNotFixed, MaxNotFixed, 0x5A,
       0xECEDEEEF, // Granularity
       0xF0F1F2F3, // Range Minimum
       0xF4F5F6F7, // Range Maximum
       0xF8F9FAFB, // Translation Offset
       0xFCFDFEFF, // Length
       0x01, "", )
    },
   ResourceTemplate ()
    {
      DWordSpace (0xC0, ResourceConsumer, PosDecode, MinNotFixed, MaxNotFixed, 0x5A,
       0xECEDEEEF, // Granularity
       0xF0F1F2F3, // Range Minimum
       0xF4F5F6F7, // Range Maximum
       0xF8F9FAFB, // Translation Offset
       0xFCFDFEFF, // Length
        0x0F, "P", )
    },
   ResourceTemplate ()
    {
      DWordSpace (0xC0, ResourceConsumer, PosDecode, MinNotFixed, MaxNotFixed, 0x5A,
       0xECEDEEEF, // Granularity
       0xF0F1F2F3. //
 Range Minimum
       0xF4F5F6F7, // Range Maximum
       0xF8F9FAFB. // Translation Offset
       0xFCFDFEFF, // Length
        0xF0, "PATH", )
```

```
 },
    ResourceTemplate ()
    {
      DWordSpace (0xC0, ResourceConsumer, PosDecode, MinNotFixed, MaxNotFixed, 0x5A,
       0xECEDEEEF, // Granularity
       0xF0F1F2F3, // Range Minimum
       0xF4F5F6F7, // Range Maximum
       0xF8F9FAFB, // Translation Offset
       0xFCFDFEFF, // Length
       0xFF, "!\"#$%&\'()*+,-
./0123456789:;<=>?@ABCDEFGHIJKLMNOPQRSTUVWXYZ[\\]^_`abcdefghijklmnopqrstuvwxyz{|}~
!\"#$%&\'()*+,-
./0123456789:;<=>?@ABCDEFGHIJKLMNOPQRSTUVWXYZ[\\]^_`abcdefghijklmnopqrstuvwxyz{|}~
!\langle"#$%&\'()*", )
    },
    /* Particular cases */
    ResourceTemplate ()
    {
      DWordSpace (0xC0, ResourceConsumer, SubDecode, MinFixed, MaxFixed,
 0x5A,
       0xECEDEEEF, // Granularity
       0xF0F1F2F3, // Range Minimum
       0xF4F5F6F7, // Range Maximum
       0xF8F9FAFB, // Translation Offset
       0xFCFDFEFF, // Length
        0xFF, "PATHPATHPATH", )
    },
    ResourceTemplate ()
    {
      DWordSpace (0xC0, ResourceConsumer, SubDecode, MinFixed, MaxFixed, 0x00,
       0x000000000, // Granularity
       0x000000000, // Range Minimum
       0x000000000, // Range Maximum
       0x00000000, // Translation Offset
        0x00000000, // Length
        0xFF, "PATHPATHPATH", )
    },
    /* 20051021, relaxation for omitted ResourceSource (bug-fix 70 rejection) */
    ResourceTemplate ()
    {
```
 DWordSpace (0xC0, ResourceConsumer, PosDecode, MinNotFixed, MaxNotFixed, 0x5A, 0xECEDEEEF,

```
 // Granularity
      0xF0F1F2F3, // Range Minimum
      0xF4F5F6F7, // Range Maximum
      0xF8F9FAFB, // Translation Offset
      0xFCFDFEFF, // Length
      0x0F,)
   }
 })
 Method (RT15, 0, Serialized)
 {
   /* Emit test header, set the filename */
   THDR (__METHOD__, "DWordSpace Resource Descriptor Macro", "dwordspace.asl")
   /* Main test case for packages above */
   M330 (__METHOD__, 0x1B, "p42e", P42E, P42F)
   /* Check resource descriptor tag offsets */
   Local0 = ResourceTemplate ()
     {
       DWordSpace (0xC0, ResourceProducer, PosDecode, MinNotFixed, MaxNotFixed, 0x5A,
        0xECEDEEEF, // Granularity
        0xF0F1F2F3, // Range Minimum
        0xF4F5F6F7, // Range Maximum
        0xF8F9FAFB, // Translation Offset
         0xFCFDFEFF,
    // Length
         ,, )
       DWordSpace (0xC0, ResourceConsumer, PosDecode, MinNotFixed, MaxNotFixed, 0x5A,
        0xECEDEEEF, // Granularity
        0xF0F1F2F3, // Range Minimum
        0xF4F5F6F7, // Range Maximum
        0xF8F9FAFB, // Translation Offset
        0xFCFDFEFF, // Length
         ,, )
     }
   M331 (__METHOD__, 0x01, 0x21, 0x21, 0xF1, 0xF1, "_DEC")
   M331 (__METHOD__, 0x02, 0x22, 0x22, 0xF2, 0xF2, "_MIF")
   M331 (__METHOD__, 0x03, 0x23, 0x23, 0xF3, 0xF3, "_MAF")
  M331 ( METHOD , 0x07, 0x30, 0x30, 0x0100, 0x0100, " GRA")
  M331 ( METHOD , 0x08, 0x50, 0x50, 0x0120, 0x0120, " MIN")
  M331 ( METHOD . 0x09, 0x70, 0x70, 0x0140, 0x0140, " MAX")
  M331 ( METHOD , 0x0A, 0x90, 0x90, 0x0160, 0x0160, " TRA")
   M331 (__METHOD__, 0x0B, 0xB0, 0xB0, 0x0180, 0x0180, "_LEN")
 }
```
Found in path(s):

```
* /opt/cola/permits/1938739736_1710926132.5875804/0/acpica-master-3-zip/acpica-
```
master/tests/aslts/src/runtime/collections/functional/descriptor/dwordspace.asl No license file was found, but licenses were detected in source scan.

/\*

\* Some or all of this work - Copyright (c) 2006 - 2021, Intel Corp.

\* All rights reserved.

\*

\* Redistribution and use in source and binary forms, with or without modification,

\* are permitted provided that the following conditions are met:

\*

\* Redistributions of source code must retain the above copyright notice,

\* this list of conditions and the following disclaimer.

\* Redistributions in binary form must reproduce the above copyright notice,

\* this list of conditions and the following disclaimer in the documentation

\* and/or other materials provided with the distribution.

\* Neither the name of Intel Corporation nor the names of its contributors

\* may be used to endorse or promote products derived from this software

\* without specific prior written permission.

\*

 \* THIS SOFTWARE IS PROVIDED BY THE COPYRIGHT HOLDERS AND CONTRIBUTORS "AS IS"

\* AND ANY EXPRESS OR IMPLIED WARRANTIES, INCLUDING, BUT NOT LIMITED TO, THE

\* IMPLIED WARRANTIES OF MERCHANTABILITY AND FITNESS FOR A PARTICULAR PURPOSE

\* ARE DISCLAIMED. IN NO EVENT SHALL THE COPYRIGHT OWNER OR CONTRIBUTORS BE

 \* LIABLE FOR ANY DIRECT, INDIRECT, INCIDENTAL, SPECIAL, EXEMPLARY, OR **CONSEQUENTIAL** 

 \* DAMAGES (INCLUDING, BUT NOT LIMITED TO, PROCUREMENT OF SUBSTITUTE GOODS OR SERVICES;

 \* LOSS OF USE, DATA, OR PROFITS; OR BUSINESS INTERRUPTION) HOWEVER CAUSED AND ON ANY

 \* THEORY OF LIABILITY, WHETHER IN CONTRACT, STRICT LIABILITY, OR TORT (INCLUDING \* NEGLIGENCE OR OTHERWISE) ARISING IN ANY WAY OUT OF THE USE OF THIS SOFTWARE,

\* EVEN IF ADVISED OF THE POSSIBILITY OF SUCH DAMAGE.

 \*/ /\*

\* Bug 263:

\*

 \* SUMMARY: The sequence of evaluating operands of expression with the named objects is violated \*/

Method (M026, 0, NotSerialized)

{

Method (MM00, 0, Serialized)

 $\overline{\phantom{a}}$ 

Name (I000,

0x01)

Method (M001, 0, NotSerialized)

{

 $1000 = 0 \times 50000000$ 

```
 Return (I000) /* \M026.MM00.I000 */
        }
        Store ((I000 + M001 ()), Local0)
        Debug = Local0
        Debug = I000 /* \M026.MM00.I000 */
       If ((Local0 != 0x50000001)) {
           ERR (__METHOD__, ZFFF, __LINE__, 0x00, 0x00, Local0, 0x50000001)
        }
       If ((1000 != 0x50000000)) {
           ERR (__METHOD__, ZFFF, __LINE__, 0x00, 0x00, I000, 0x50000000)
        }
     }
     Method (MM01, 1, Serialized)
     {
        Name (I000, 0x01)
        Name (I001, 0x00)
        Name (P000, Package (0x04)
        {
           0x01,
           0x02,
           0x03,
           0x04
        })
       IO01 = Arg0 Method (M001, 0, NotSerialized)
        {
           Method (M002, 0, NotSerialized)
    {
              Method (M003, 0, NotSerialized)
 {
                 Method (M004, 0, NotSerialized)
 {
                    Method (M005, 0, NotSerialized)
\left\{ \begin{array}{ccc} 1 & 0 & 0 \\ 0 & 0 & 0 \\ 0 & 0 & 0 \\ 0 & 0 & 0 \\ 0 & 0 & 0 \\ 0 & 0 & 0 \\ 0 & 0 & 0 \\ 0 & 0 & 0 \\ 0 & 0 & 0 \\ 0 & 0 & 0 \\ 0 & 0 & 0 \\ 0 & 0 & 0 \\ 0 & 0 & 0 \\ 0 & 0 & 0 & 0 \\ 0 & 0 & 0 & 0 \\ 0 & 0 & 0 & 0 \\ 0 & 0 & 0 & 0 & 0 \\ 0 & 0 & 0 & 0 & 0 \\ 0 & 0 & 0 & 0 & 0 \\ 0 & 0 & 0 & 0 Method (M006, 0, NotSerialized)
\{ Method (M007, 0, NotSerialized)
 {
                             Method (M008, 0, NotSerialized)
\{ If (I001)
{
```

```
 CopyObject (P000, I000) /* \M026.MM01.I000 */
 }
                     Return (0x00)
 }
                  IO00 = 0x80000000 Return ((I000 + M008 ()))
 }
                IO00 = 0x07000000Return ((1000 + M007)) }
              IO00 = 0x00600000 Return ((I000 + M006 ()))
 }
            IO00 = 0x00050000Return ((1000 + M005)) }
          IO00 = 0x4000 Return ((I000 + M004 ()))
         }
        I000 = 0x0300Return ((1000 + M003 ()))
        }
      I000 = 0x20 Return ((I000 + M002 ()))
      }
     Store ((I000 + M001 ()), Local0)
    If ((Local0 != 0x87654321)) {
       ERR (__METHOD__, ZFFF, __LINE__, 0x00, 0x00, Local0, 0x87654321)
      }
     If ((I000
!= 0x80000000) {
      ERR ( METHOD , ZFFF, LINE , 0x00, 0x00, 1000, 0x80000000)
      }
    }
```
 MM00 () MM01 (0x00)

Found in path(s):

\* /opt/cola/permits/1938739736\_1710926132.5875804/0/acpica-master-3-zip/acpicamaster/tests/aslts/src/runtime/collections/bdemo/ACPICA/0263/DECL.asl No license file was found, but licenses were detected in source scan.

/\*

}

\* Some or all of this work - Copyright (c) 2006 - 2021, Intel Corp.

\* All rights reserved.

\*

\* Redistribution and use in source and binary forms, with or without modification,

\* are permitted provided that the following conditions are met:

\*

\* Redistributions of source code must retain the above copyright notice,

\* this list of conditions and the following disclaimer.

\* Redistributions in binary form must reproduce the above copyright notice,

\* this list of conditions and the following disclaimer in the documentation

\* and/or other materials provided with the distribution.

\* Neither the name of Intel Corporation nor the names of its contributors

\* may be used to endorse or promote products derived from this software

\* without specific prior written permission.

\*

\* THIS SOFTWARE IS PROVIDED BY THE COPYRIGHT HOLDERS AND CONTRIBUTORS "AS IS"

\* AND ANY EXPRESS OR IMPLIED WARRANTIES, INCLUDING, BUT NOT

LIMITED TO, THE

\* IMPLIED WARRANTIES OF MERCHANTABILITY AND FITNESS FOR A PARTICULAR PURPOSE

\* ARE DISCLAIMED. IN NO EVENT SHALL THE COPYRIGHT OWNER OR CONTRIBUTORS BE

\* LIABLE FOR ANY DIRECT, INDIRECT, INCIDENTAL, SPECIAL, EXEMPLARY, OR CONSEQUENTIAL \* DAMAGES (INCLUDING, BUT NOT LIMITED TO, PROCUREMENT OF SUBSTITUTE GOODS OR

SERVICES;

\* LOSS OF USE, DATA, OR PROFITS; OR BUSINESS INTERRUPTION) HOWEVER CAUSED AND ON ANY

\* THEORY OF LIABILITY, WHETHER IN CONTRACT, STRICT LIABILITY, OR TORT (INCLUDING \* NEGLIGENCE OR OTHERWISE) ARISING IN ANY WAY OUT OF THE USE OF THIS SOFTWARE, \* EVEN IF ADVISED OF THE POSSIBILITY OF SUCH DAMAGE.

\*/

/\*

\* Method execution control

\*

\* Switch, Case(Package), Default operators

\*/

Name(z073, 73)

```
Name(ppee, Package() {6,7,8,9})
```
{

```
// The same as m0df and m0e0 but all the values
// of Cases are in one Package
Method(m100, 1)
	Switch (arg0) {
 		Case (Package() {
 		// Buffer
 Buffer(1){10},
 		Buffer(2){11,12},
 		Buffer() {13,14,15},
 		Buffer(2){16,17,18},
 		Buffer(3){19,20},
 		Buffer(3){21,22,23},
 		Buffer(4){24,25,26,27},
 		Buffer(5){28,29,30,31,32},
 		Buffer(8){33,34,35,36,37,38,39,40},
 		Buffer(){0x12,0x34,0x56,0x78,0x9a,0xbc,0xde,0xf0},
 		Buffer(9){41,42,43,44,45,46,47,48,49},
 		Buffer(67){0x7d},
 		Buffer()
  {
  0x00,0x00,0x02,0x03,0x04,0x05,0x06,0x07,
  			0x08,0x09,0x0a,0x0b,0x0c,0x0d,0x0e,0x0f,
  0x00,0x11,0x12,0x13,0x14,0x15,0x16,0x17,
  			0x18,0x19,0x1a,0x1b,0x1c,0x1d,0x1e,0x1f,
  			0x10,0x21,0x22,0x23,0x24,0x25,0x26,0x27,
  			0x28,0x29,0x2a,0x2b,0x2c,0x2d,0x2e,0x2f,
  0x20,0x31,0x32,0x33,0x34,0x35,0x36,0x37,
  			0x38,0x39,0x3a,0x3b,0x3c,0x3d,0x3e,0x3f,
  			0x30,0x41,0x42},
 Buffer(67) {
  0x00,0x00,0x02,0x03,0x04,0x05,0x06,0x07,
  			0x08,0x09,0x0a,0x0b,0x0c,0x0d,0x0e,0x0f,
  0x00,0x11,0x12,0x13,0x14,0x15,0x16,0x17,
  			0x18,0x19,0x1a,0x1b,0x1c,0x1d,0x1e,0x1f,
  0x10,0x21,0x22,0x23,0x24,0x25,0x26,0x27,
  			0x28,0x29,0x2a,0x2b,0x2c,0x2d,0x2e,0x2f,
  0x20,0x31,0x32,0x33,0x34,0x35,0x36,0x37,
  			0x38,0x39,0x3a,0x3b,0x3c,0x3d,0x3e,0x3f,
  			0x30,0x41,0x42},
 Buffer(4){0,0,0,0},
 Buffer(8){0,0,0,0,0,0,0,0},
 Buffer(4)\{0xff,0xff,0xff,0xff\},
```

```
		Buffer(9){0xff,0xff,0xff,0xff,0xff,0xff,0xff,0xff,0xff},
 		Buffer(8){0xff,0xff,0xff,0xff,0xff,0xff,0xff,0xff},
 		Buffer(5){0xff,0xff,0xff,0xff,0xff},
 		Buffer(1){0xff},
 Buffer(1)\},
 Buffer(5){},
 Buffer(9){\},
 		Buffer(9){0xab,
 0xcd, 0xef},
 		// String
 		"0321",
 		"321",
 		"ba9876",
 		"c179b3fe",
 		"fe7cb391d650a284",
 		"ffffffff",
 		"ffffffffffffffff",
 		"ffffffffff",
 		"ff",
 		"987654321",
 		"0xfe7cb3",
 		// Integer
 		0321,
 		9876543210,
 		0xc179b3fe,
 		0xfe7cb391d650a284,
 		0,
 		0xffffffff,
 		0xffffffffffffffff,
 		0xff,
 		0xabcdef
 		}) {
 			Store(5, Local7)
 		}
 		Default {
 			Store(7, Local7)
 		}
	}
	return (Local7)
}
Method(m101, 1)
```
{ // Integer

```
	Store(m100(0321), Local0)
	if (LNotEqual(Local0, 5)) {
		err(arg0, z073, __LINE__, 0, 0, Local0, 5)
	}
	Store(m100(0xd1), Local0)
	if (LNotEqual(Local0, 5)) {
		err(arg0, z073, __LINE__, 0, 0, Local0, 5)
	}
	Store(m100(9876543210),
 Local0)
	if (F64) {
		if (LNotEqual(Local0, 5)) {
 			err(arg0, z073, __LINE__, 0, 0, Local0, 5)
		}
	} else {
		if (LNotEqual(Local0, 5)) {
 			err(arg0, z073, __LINE__, 0, 0, Local0, 5)
		}
	}
	Store(m100(0xc179b3fe), Local0)
	if (LNotEqual(Local0, 5)) {
		err(arg0, z073, __LINE__, 0, 0, Local0, 5)
	}
	Store(m100(0xfe7cb391d650a284), Local0)
	if (LNotEqual(Local0, 5)) {
		err(arg0, z073, __LINE__, 0, 0, Local0, 5)
	}
	Store(m100(0), Local0)
	if (LNotEqual(Local0, 5)) {
		err(arg0, z073, __LINE__, 0, 0, Local0, 5)
	}
Store(m100(0xffffffff), Local0)
	if (LNotEqual(Local0, 5)) {
		err(arg0, z073, __LINE__, 0, 0, Local0, 5)
	}
	Store(m100(0xffffffffffffffff), Local0)
	if (F64) {
		if (LNotEqual(Local0, 5)) {
			err(arg0, z073, __LINE__, 0, 0, Local0, 5)
		}
	} else {
		if (LNotEqual(Local0, 5)) {
 err(arg0, z073, LINE , 0, 0, Local0, 5)
		}
```

```
	}
	Store(m100(0xff), Local0)
	if (LNotEqual(Local0, 5)) {
		err(arg0, z073, __LINE__, 0, 0, Local0, 5)
	}
	Store(m100(0xabcdef),
 Local0)
	if (LNotEqual(Local0, 5)) {
		err(arg0, z073, __LINE__, 0, 0, Local0, 5)
	}
}
```
// The same as m0e3 and m0e4 but all the values // of Cases are in one Package Method(m102, 1) { Switch (ToString(arg0)) {

 Case (Package() {

 // Integer

 0321,

```
		9876543210,
		0xc179b3fe,
		0xfe7cb391d650a284,
		0,
		0xffffffff,
		0xffffffffffffffff,
		0xff,
		0xabcdef,
```
 // Buffer

```
Buffer(1){10},
		Buffer(2){11,12},
		Buffer() {13,14,15},
		Buffer(2){16,17,18},
		Buffer(3){19,20},
		Buffer(3){21,22,23},
		Buffer(4){24,25,26,27},
		Buffer(5){28,29,30,31,32},
		Buffer(8){33,34,35,36,37,38,39,40},
		Buffer(){0x12,0x34,0x56,0x78,0x9a,0xbc,0xde,0xf0},
		Buffer(9){41,42,43,44,45,46,47,48,49},
		Buffer(67){0x7d},
		Buffer() {
0x00,0x00,0x02,0x03,0x04,0x05,0x06,0x07,
```
 0x08,0x09,0x0a,0x0b,0x0c,0x0d,0x0e,0x0f, 0x00,0x11,0x12,0x13,0x14,0x15,0x16,0x17, 0x18,0x19,0x1a,0x1b,0x1c,0x1d,0x1e,0x1f, 0x10,0x21,0x22,0x23,0x24,0x25,0x26,0x27, 0x28,0x29,0x2a,0x2b,0x2c,0x2d,0x2e,0x2f, 0x20,0x31,0x32,0x33,0x34,0x35,0x36,0x37, 0x38,0x39,0x3a,0x3b,0x3c,0x3d,0x3e,0x3f, 0x30,0x41,0x42},

 Buffer(67)

{

0x00,0x00,0x02,0x03,0x04,0x05,0x06,0x07, 0x08,0x09,0x0a,0x0b,0x0c,0x0d,0x0e,0x0f, 0x00,0x11,0x12,0x13,0x14,0x15,0x16,0x17, 0x18,0x19,0x1a,0x1b,0x1c,0x1d,0x1e,0x1f, 0x10,0x21,0x22,0x23,0x24,0x25,0x26,0x27, 0x28,0x29,0x2a,0x2b,0x2c,0x2d,0x2e,0x2f, 0x20,0x31,0x32,0x33,0x34,0x35,0x36,0x37, 0x38,0x39,0x3a,0x3b,0x3c,0x3d,0x3e,0x3f, 0x30,0x41,0x42}, Buffer $(4)$ {0,0,0,0}, Buffer(8){0,0,0,0,0,0,0,0},  $Buffer(4)\{0xff,0xff,0xff,0xff\},$  Buffer(9){0xff,0xff,0xff,0xff,0xff,0xff,0xff,0xff,0xff}, Buffer(8){0xff,0xff,0xff,0xff,0xff,0xff,0xff,0xff}, Buffer(5){0xff,0xff,0xff,0xff,0xff},  $Buffer(1)\{0xff\},$ Buffer $(1)$ { }, Buffer $(5)$ {}, Buffer $(9)$ { }, Buffer(9){0xab, 0xcd, 0xef},

```
		// String
```
 "0321", "321", "ba9876", "c179b3fe", "fe7cb391d650a284", "ffffffff", "ffffffffffffffffff", "ffffffffffffffff", "ffffffffff", "ff", "fe7cb391d650a2841", "987654321", "0xfe7cb3", "1234q",

"qwertyuiopasdfghjklzxcvbnm1234567890QWERTYUIOPASDFGHJKLZXCVBNMqwertyuiopasdfghjklzxcvbnm

1234567890QWERTYUIOPASDFGHJKLZXCVBNMqwertyuiopasdfghjklzxcvbnm1234567890QWERTYUIOPA SDFGHJKLZXCVBNMqwertyuiopasdf",

```
		"",
 		"
 ",
 		"`1234567890-
=qwertyuiop[]\\asdfghjkl;'zxcvbnm,./~!@#$%^&*()_+QWERTYUIOP{}|ASDFGHJKL:\"ZXCVBNM<>?",
 		"abcdef",
 		"ABCDEF",
 		}) {
 			Store(5, Local7)
 		}
 		Default {
 			Store(7, Local7)
 		}
	}
	return (Local7)
}
Method(m103, 1)
{
	// String
	Store(m102("0321"), Local0)
	if (LNotEqual(Local0, 5)) {
 		err(arg0, z073, __LINE__, 0, 0, Local0, 5)
	}
	Store(m102("321"), Local0)
	if (LNotEqual(Local0, 5)) {
 		err(arg0, z073, __LINE__, 0, 0, Local0, 5)
	}
	Store(m102("ba9876"), Local0)
	if (LNotEqual(Local0, 5)) {
 		err(arg0, z073, __LINE__, 0, 0, Local0, 5)
	}
	Store(m102("c179b3fe"), Local0)
	if (LNotEqual(Local0, 5)) {
 		err(arg0, z073, __LINE__, 0, 0, Local0, 5)
	}
	Store(m102("fe7cb391d650a284"), Local0)
	if
 (LNotEqual(Local0, 5)) {
 err(arg0, z073, LINE , 0, 0, Local0, 5)
	}
	Store(m102("ffffffff"), Local0)
	if (LNotEqual(Local0, 5)) {
```

```
		err(arg0, z073, __LINE__, 0, 0, Local0, 5)
	}
Store(m102("ffffffffffffffffffffffff,"), Local0)
	if (LNotEqual(Local0, 5)) {
		err(arg0, z073, __LINE__, 0, 0, Local0, 5)
	}
	Store(m102("ffffffffffffffff"), Local0)
	if (LNotEqual(Local0, 5)) {
		err(arg0, z073, __LINE__, 0, 0, Local0, 5)
	}
	Store(m102("ffffffffff"), Local0)
	if (LNotEqual(Local0, 5)) {
		err(arg0, z073, __LINE__, 0, 0, Local0, 5)
	}
	Store(m102("ff"), Local0)
	if (LNotEqual(Local0, 5)) {
		err(arg0, z073, __LINE__, 0, 0, Local0, 5)
	}
	Store(m102("fe7cb391d650a2841"), Local0)
	if (LNotEqual(Local0, 5)) {
		err(arg0, z073, __LINE__, 0, 0, Local0, 5)
	}
	Store(m102("987654321"), Local0)
	if (LNotEqual(Local0, 5)) {
		err(arg0, z073, __LINE__, 0, 0, Local0, 5)
	}
	Store(m102("0xfe7cb3"), Local0)
	if (LNotEqual(Local0, 5)) {
		err(arg0, z073, __LINE__, 0, 0, Local0, 5)
	}
	Store(m102("1234q"),
 Local0)
	if (LNotEqual(Local0, 5)) {
		err(arg0, z073, __LINE__, 0, 0, Local0, 5)
	}
	Store(m102(BIG0), Local0)
	if (LNotEqual(Local0, 5)) {
		err(arg0, z073, __LINE__, 0, 0, Local0, 5)
	}
	Store(m102(""), Local0)
	if (LNotEqual(Local0, 5)) {
err(arg0, z073, LINE , 0, 0, Local0, 5)
	}
	Store(m102(" "), Local0)
	if (LNotEqual(Local0, 5)) {
		err(arg0, z073, __LINE__, 0, 0, Local0, 5)
	}
	Store(m102(ALL0), Local0)
```

```
	if (LNotEqual(Local0, 5)) {
		err(arg0, z073, __LINE__, 0, 0, Local0, 5)
	}
	Store(m102("abcdef"), Local0)
	if (LNotEqual(Local0, 5)) {
		err(arg0, z073, __LINE__, 0, 0, Local0, 5)
	}
	Store(m102("ABCDEF"), Local0)
	if (LNotEqual(Local0, 5)) {
		err(arg0, z073, __LINE__, 0, 0, Local0, 5)
	}
}
```
// The same as m0e5 and m0e6 but all the values // of Cases are in one Package Method(m104, 1) { Switch (ToBuffer(arg0)) {

 Case (Package() {

 // Integer

 0321, 9876543210, 0xc179b3fe, 0xfe7cb391d650a284, 0, 0xffffffff, 0xffffffffffffffff, 0xff, 0xabcdef,

 //

String

```
		"0321",
		"321",
		"ba9876",
		"c179b3fe",
		"fe7cb391d650a284",
		"ffffffff",
		"ffffffffffffffffff",
		"ffffffffffffffff",
		"ffffffffff",
		"ff",
		"fe7cb391d650a2841",
		"987654321",
```

```
		"0xfe7cb3",
```
 "1234q",

"qwertyuiopasdfghjklzxcvbnm1234567890QWERTYUIOPASDFGHJKLZXCVBNMqwertyuiopasdfghjklzxcvbnm 1234567890QWERTYUIOPASDFGHJKLZXCVBNMqwertyuiopasdfghjklzxcvbnm1234567890QWERTYUIOPA SDFGHJKLZXCVBNMqwertyuiopasdf",

 "",  $"$  ",

```
		"`1234567890-
```
=qwertyuiop[]\\asdfghjkl;'zxcvbnm,./~!@#\$%^&\*()\_+QWERTYUIOP{}|ASDFGHJKL:\"ZXCVBNM<>?", "abcdef",

 "ABCDEF",

 // Buffer

Buffer $(1)$ {10}, Buffer(2){11,12}, Buffer() {13,14,15}, Buffer(2){16,17,18}, Buffer(3){19,20}, Buffer(3){21,22,23}, Buffer(4){24,25,26,27}, Buffer(5){28,29,30,31,32}, Buffer(8){33,34,35,36,37,38,39,40}, Buffer(){0x12,0x34,0x56,0x78,0x9a,0xbc,0xde,0xf0}, Buffer(9){41,42,43,44,45,46,47,48,49}, Buffer(257){0x7d}, Buffer(257) { // 0-127 0x00,0x00,0x02,0x03,0x04,0x05,0x06,0x07, 0x08,0x09,0x0a,0x0b,0x0c,0x0d,0x0e,0x0f, 0x00,0x11,0x12,0x13,0x14,0x15,0x16,0x17, 0x18,0x19,0x1a,0x1b,0x1c,0x1d,0x1e,0x1f, 0x10,0x21,0x22,0x23,0x24,0x25,0x26,0x27, 0x28,0x29,0x2a,0x2b,0x2c,0x2d,0x2e,0x2f, 0x20,0x31,0x32,0x33,0x34,0x35,0x36,0x37, 0x38,0x39,0x3a,0x3b,0x3c,0x3d,0x3e,0x3f, 0x30,0x41,0x42,0x43,0x44,0x45,0x46,0x47, 0x48,0x49,0x4a,0x4b,0x4c,0x4d,0x4e,0x4f, 0x40,0x51,0x52,0x53,0x54,0x55,0x56,0x57, 0x58,0x59,0x5a,0x5b,0x5c,0x5d,0x5e,0x5f, 0x50,0x61,0x62,0x63,0x64,0x65,0x66,0x67, 0x68,0x69,0x6a,0x6b,0x6c,0x6d,0x6e,0x6f, 0x60,0x71,0x72,0x73,0x74,0x75,0x76,0x77, 0x78,0x79,0x7a,0x7b,0x7c,0x7d,0x7e,0x7f,

 // 128-255 0x80,0x81,0x82,0x83,0x84,0x85,0x86,0x87,  0x88,0x89,0x8a,0x8b,0x8c,0x8d,0x8e,0x8f, 0x90,0x91,0x92,0x93,0x94,0x95,0x96,0x97, 0x98,0x99,0x9a,0x9b,0x9c,0x9d,0x9e,0x9f, 0xa0,0xa1,0xa2,0xa3,0xa4,0xa5,0xa6,0xa7, 0xa8,0xa9,0xaa,0xab,0xac,0xad,0xae,0xaf, 0xb0,0xb1,0xb2,0xb3,0xb4,0xb5,0xb6,0xb7, 0xb8,0xb9,0xba,0xbb,0xbc,0xbd,0xbe,0xbf, 0xc0,0xc1,0xc2,0xc3,0xc4,0xc5,0xc6,0xc7, 0xc8,0xc9,0xca,0xcb,0xcc,0xcd,0xce,0xcf, 0xd0,0xd1,0xd2,0xd3,0xd4,0xd5,0xd6,0xd7, 0xd8,0xd9,0xda,0xdb,0xdc,0xdd,0xde,0xdf, 0xe0,0xe1,0xe2,0xe3,0xe4,0xe5,0xe6,0xe7, 0xe8,0xe9,0xea,0xeb,0xec,0xed,0xee,0xef, 0xf0,0xf1,0xf2,0xf3,0xf4,0xf5,0xf6,0xf7, 0xf8,0xf9,0xfa,0xfb,0xfc,0xfd,0xfe,0xff, //

# 256

 0x01},

 Buffer() {

 // 0-127

0x00,0x00,0x02,0x03,0x04,0x05,0x06,0x07, 0x08,0x09,0x0a,0x0b,0x0c,0x0d,0x0e,0x0f, 0x00,0x11,0x12,0x13,0x14,0x15,0x16,0x17, 0x18,0x19,0x1a,0x1b,0x1c,0x1d,0x1e,0x1f, 0x10,0x21,0x22,0x23,0x24,0x25,0x26,0x27, 0x28,0x29,0x2a,0x2b,0x2c,0x2d,0x2e,0x2f, 0x20,0x31,0x32,0x33,0x34,0x35,0x36,0x37, 0x38,0x39,0x3a,0x3b,0x3c,0x3d,0x3e,0x3f, 0x30,0x41,0x42,0x43,0x44,0x45,0x46,0x47, 0x48,0x49,0x4a,0x4b,0x4c,0x4d,0x4e,0x4f, 0x40,0x51,0x52,0x53,0x54,0x55,0x56,0x57, 0x58,0x59,0x5a,0x5b,0x5c,0x5d,0x5e,0x5f, 0x50,0x61,0x62,0x63,0x64,0x65,0x66,0x67, 0x68,0x69,0x6a,0x6b,0x6c,0x6d,0x6e,0x6f, 0x60,0x71,0x72,0x73,0x74,0x75,0x76,0x77, 0x78,0x79,0x7a,0x7b,0x7c,0x7d,0x7e,0x7f,

#### //

### 128-255

0x80,0x81,0x82,0x83,0x84,0x85,0x86,0x87, 0x88,0x89,0x8a,0x8b,0x8c,0x8d,0x8e,0x8f, 0x90,0x91,0x92,0x93,0x94,0x95,0x96,0x97, 0x98,0x99,0x9a,0x9b,0x9c,0x9d,0x9e,0x9f, 0xa0,0xa1,0xa2,0xa3,0xa4,0xa5,0xa6,0xa7, 0xa8,0xa9,0xaa,0xab,0xac,0xad,0xae,0xaf, 0xb0,0xb1,0xb2,0xb3,0xb4,0xb5,0xb6,0xb7, 0xb8,0xb9,0xba,0xbb,0xbc,0xbd,0xbe,0xbf, 0xc0.0xc1.0xc2.0xc3.0xc4.0xc5.0xc6.0xc7.

```
			0xc8,0xc9,0xca,0xcb,0xcc,0xcd,0xce,0xcf,
 			0xd0,0xd1,0xd2,0xd3,0xd4,0xd5,0xd6,0xd7,
 			0xd8,0xd9,0xda,0xdb,0xdc,0xdd,0xde,0xdf,
 			0xe0,0xe1,0xe2,0xe3,0xe4,0xe5,0xe6,0xe7,
 			0xe8,0xe9,0xea,0xeb,0xec,0xed,0xee,0xef,
 			0xf0,0xf1,0xf2,0xf3,0xf4,0xf5,0xf6,0xf7,
 			0xf8,0xf9,0xfa,0xfb,0xfc,0xfd,0xfe,0xff,
 			// 256
 			0x02},
 Buffer(4){0,0,0,0},
 		Buffer(8){0,0,0,0,0,0,0,0},
 		Buffer(4){0xff,0xff,0xff,0xff},
 		Buffer(9){0xff,0xff,0xff,0xff,0xff,0xff,0xff,0xff,0xff},
 		Buffer(8){0xff,0xff,0xff,0xff,0xff,0xff,0xff,0xff},
 		Buffer(5){0xff,0xff,0xff,0xff,0xff},
 Buffer(1)\{0xff\},Buffer(1)\},
 Buffer(5){ },
 Buffer(9){ },
 		Buffer(9){0xab,
 0xcd, 0xef},
 		}) {
 			Store(5, Local7)
 		}
 		Default {
 			Store(7, Local7)
 		}
	}
	return (Local7)
}
Method(m105, 1)
{
	// Buffer
	Store(m104(Buffer(1){10}), Local0)
	if (LNotEqual(Local0, 5)) {
 		err(arg0, z073, __LINE__, 0, 0, Local0, 5)
	}
	Store(m104(Buffer(2){11,12}), Local0)
	if (LNotEqual(Local0, 5)) {
 		err(arg0, z073, __LINE__, 0, 0, Local0, 5)
	}
	Store(m104(Buffer() {13,14,15}), Local0)
	if (LNotEqual(Local0, 5)) {
 		err(arg0, z073, __LINE__, 0, 0, Local0, 5)
```

```
	}
	Store(m104(Buffer(2){16,17,18}), Local0)
	if (LNotEqual(Local0, 5)) {
		err(arg0, z073, __LINE__, 0, 0, Local0, 5)
	}
	Store(m104(Buffer(3){19,20}), Local0)
	if (LNotEqual(Local0, 5)) {
		err(arg0, z073, __LINE__, 0, 0, Local0, 5)
	}
	Store(m104(Buffer(3){21,22,23}), Local0)
	if (LNotEqual(Local0, 5)) {
		err(arg0, z073, __LINE__, 0, 0,
Local0, 5)
	}
	Store(m104(Buffer(4){24,25,26,27}), Local0)
	if (LNotEqual(Local0, 5)) {
		err(arg0, z073, __LINE__, 0, 0, Local0, 5)
	}
	Store(m104(Buffer(5){28,29,30,31,32}), Local0)
	if (LNotEqual(Local0, 5)) {
		err(arg0, z073, __LINE__, 0, 0, Local0, 5)
	}
	Store(m104(Buffer(8){33,34,35,36,37,38,39,40}), Local0)
	if (LNotEqual(Local0, 5)) {
		err(arg0, z073, __LINE__, 0, 0, Local0, 5)
	}
	Store(m104(Buffer(){0x12,0x34,0x56,0x78,0x9a,0xbc,0xde,0xf0}), Local0)
	if (LNotEqual(Local0, 5)) {
		err(arg0, z073, __LINE__, 0, 0, Local0, 5)
	}
	Store(m104(Buffer(9){41,42,43,44,45,46,47,48,49}), Local0)
	if (LNotEqual(Local0, 5)) {
		err(arg0, z073, __LINE__, 0, 0, Local0, 5)
	}
	Store(m104(Buffer(257){0x7d}), Local0)
	if (LNotEqual(Local0, 5)) {
		err(arg0, z073, __LINE__, 0, 0, Local0, 5)
	}
	Store(m104(Buffer(257) {
			// 0-127
 0x00,0x00,0x02,0x03,0x04,0x05,0x06,0x07,
 			0x08,0x09,0x0a,0x0b,0x0c,0x0d,0x0e,0x0f,
 0x00,0x11,0x12,0x13,0x14,0x15,0x16,0x17,
 			0x18,0x19,0x1a,0x1b,0x1c,0x1d,0x1e,0x1f,
 0x10,0x21,0x22,0x23,0x24,0x25,0x26,0x27,
 			0x28,0x29,0x2a,0x2b,0x2c,0x2d,0x2e,0x2f,
 0x20,0x31,0x32,0x33,0x34,0x35,0x36,0x37,
 			0x38,0x39,0x3a,0x3b,0x3c,0x3d,0x3e,0x3f,
```
0x30,0x41,0x42,0x43,0x44,0x45,0x46,0x47, 0x48,0x49,0x4a,0x4b,0x4c,0x4d,0x4e,0x4f, 0x40,0x51,0x52,0x53,0x54,0x55,0x56,0x57, 0x58,0x59,0x5a,0x5b,0x5c,0x5d,0x5e,0x5f, 0x50,0x61,0x62,0x63,0x64,0x65,0x66,0x67, 0x68,0x69,0x6a,0x6b,0x6c,0x6d,0x6e,0x6f, 0x60,0x71,0x72,0x73,0x74,0x75,0x76,0x77, 0x78,0x79,0x7a,0x7b,0x7c,0x7d,0x7e,0x7f,

# //

# 128-255

 0x80,0x81,0x82,0x83,0x84,0x85,0x86,0x87, 0x88,0x89,0x8a,0x8b,0x8c,0x8d,0x8e,0x8f, 0x90,0x91,0x92,0x93,0x94,0x95,0x96,0x97, 0x98,0x99,0x9a,0x9b,0x9c,0x9d,0x9e,0x9f, 0xa0,0xa1,0xa2,0xa3,0xa4,0xa5,0xa6,0xa7, 0xa8,0xa9,0xaa,0xab,0xac,0xad,0xae,0xaf, 0xb0,0xb1,0xb2,0xb3,0xb4,0xb5,0xb6,0xb7, 0xb8,0xb9,0xba,0xbb,0xbc,0xbd,0xbe,0xbf, 0xc0,0xc1,0xc2,0xc3,0xc4,0xc5,0xc6,0xc7, 0xc8,0xc9,0xca,0xcb,0xcc,0xcd,0xce,0xcf, 0xd0,0xd1,0xd2,0xd3,0xd4,0xd5,0xd6,0xd7, 0xd8,0xd9,0xda,0xdb,0xdc,0xdd,0xde,0xdf, 0xe0,0xe1,0xe2,0xe3,0xe4,0xe5,0xe6,0xe7, 0xe8,0xe9,0xea,0xeb,0xec,0xed,0xee,0xef, 0xf0,0xf1,0xf2,0xf3,0xf4,0xf5,0xf6,0xf7, 0xf8,0xf9,0xfa,0xfb,0xfc,0xfd,0xfe,0xff, //

256

 0x01}), Local0) if (LNotEqual(Local0, 5)) { err(arg0, z073, \_\_LINE\_\_, 0, 0, Local0, 5) }

 Store(m104(Buffer() {

 // 0-127

0x00,0x00,0x02,0x03,0x04,0x05,0x06,0x07, 0x08,0x09,0x0a,0x0b,0x0c,0x0d,0x0e,0x0f, 0x00,0x11,0x12,0x13,0x14,0x15,0x16,0x17, 0x18,0x19,0x1a,0x1b,0x1c,0x1d,0x1e,0x1f, 0x10,0x21,0x22,0x23,0x24,0x25,0x26,0x27, 0x28,0x29,0x2a,0x2b,0x2c,0x2d,0x2e,0x2f, 0x20,0x31,0x32,0x33,0x34,0x35,0x36,0x37, 0x38,0x39,0x3a,0x3b,0x3c,0x3d,0x3e,0x3f, 0x30,0x41,0x42,0x43,0x44,0x45,0x46,0x47, 0x48,0x49,0x4a,0x4b,0x4c,0x4d,0x4e,0x4f, 0x40,0x51,0x52,0x53,0x54,0x55,0x56,0x57, 0x58,0x59,0x5a,0x5b,0x5c,0x5d,0x5e,0x5f, 0x50,0x61,0x62,0x63,0x64,0x65,0x66,0x67,  0x68,0x69,0x6a,0x6b,0x6c,0x6d,0x6e,0x6f, 0x60,0x71,0x72,0x73,0x74,0x75,0x76,0x77, 0x78,0x79,0x7a,0x7b,0x7c,0x7d,0x7e,0x7f,

 //

```
 128-255
```

```
			0x80,0x81,0x82,0x83,0x84,0x85,0x86,0x87,
 			0x88,0x89,0x8a,0x8b,0x8c,0x8d,0x8e,0x8f,
 0x90,0x91,0x92,0x93,0x94,0x95,0x96,0x97,
 			0x98,0x99,0x9a,0x9b,0x9c,0x9d,0x9e,0x9f,
 			0xa0,0xa1,0xa2,0xa3,0xa4,0xa5,0xa6,0xa7,
 			0xa8,0xa9,0xaa,0xab,0xac,0xad,0xae,0xaf,
 			0xb0,0xb1,0xb2,0xb3,0xb4,0xb5,0xb6,0xb7,
 			0xb8,0xb9,0xba,0xbb,0xbc,0xbd,0xbe,0xbf,
 			0xc0,0xc1,0xc2,0xc3,0xc4,0xc5,0xc6,0xc7,
 			0xc8,0xc9,0xca,0xcb,0xcc,0xcd,0xce,0xcf,
 			0xd0,0xd1,0xd2,0xd3,0xd4,0xd5,0xd6,0xd7,
 			0xd8,0xd9,0xda,0xdb,0xdc,0xdd,0xde,0xdf,
 			0xe0,0xe1,0xe2,0xe3,0xe4,0xe5,0xe6,0xe7,
 			0xe8,0xe9,0xea,0xeb,0xec,0xed,0xee,0xef,
 			0xf0,0xf1,0xf2,0xf3,0xf4,0xf5,0xf6,0xf7,
 			0xf8,0xf9,0xfa,0xfb,0xfc,0xfd,0xfe,0xff,
 			// 256
 			0x02}), Local0)
	if (LNotEqual(Local0, 5)) {
		err(arg0, z073, __LINE__, 0, 0, Local0, 5)
	}
	if (F64) {
		Store(m104(Buffer(4){0,0,0,0}), Local0)
		if (LNotEqual(Local0,
 5)) {
 			err(arg0, z073, __LINE__, 0, 0, Local0, 5)
		}
		Store(m104(Buffer(8){0,0,0,0,0,0,0,0}), Local0)
		if (LNotEqual(Local0, 5)) {
 			err(arg0, z073, __LINE__, 0, 0, Local0, 5)
		}
		Store(m104(Buffer(4){0xff,0xff,0xff,0xff}), Local0)
		if (LNotEqual(Local0, 5)) {
 err(arg0, z073, \quad LINE, 0, 0, Local0, 5)		}
		Store(m104(Buffer(8){0xff,0xff,0xff,0xff,0xff,0xff,0xff,0xff}), Local0)
		if (LNotEqual(Local0, 5)) {
 			err(arg0, z073, __LINE__, 0, 0, Local0, 5)
		}
	} else {
		Store(m104(Buffer(4){0,0,0,0}), Local0)
		if (LNotEqual(Local0, 5)) {
```

```
			err(arg0, z073, __LINE__, 0, 0, Local0, 5)
 		}
		Store(m104(Buffer(8){0,0,0,0,0,0,0,0}), Local0)
		if (LNotEqual(Local0, 5)) {
 			err(arg0, z073, __LINE__, 0, 0, Local0, 5)
 		}
		Store(m104(Buffer(4){0xff,0xff,0xff,0xff}), Local0)
		if (LNotEqual(Local0, 5)) {
 			err(arg0, z073, __LINE__, 0, 0, Local0, 5)
		}
		Store(m104(Buffer(8){0xff,0xff,0xff,0xff,0xff,0xff,0xff,0xff}), Local0)
		if (LNotEqual(Local0, 5)) {
 			err(arg0, z073,
_LINE_, 0, 0, Local0, 5)
		}
	}
	Store(m104(Buffer(9){0xff,0xff,0xff,0xff,0xff,0xff,0xff,0xff,0xff}), Local0)
	if (LNotEqual(Local0, 5)) {
		err(arg0, z073, __LINE__, 0, 0, Local0, 5)
	}
	Store(m104(Buffer(5){0xff,0xff,0xff,0xff,0xff}), Local0)
	if (LNotEqual(Local0, 5)) {
		err(arg0, z073, __LINE__, 0, 0, Local0, 5)
	}
	Store(m104(Buffer(1){0xff}), Local0)
	if (LNotEqual(Local0, 5)) {
		err(arg0, z073, __LINE__, 0, 0, Local0, 5)
	}
	Store(m104(Buffer(1){}), Local0)
	if (LNotEqual(Local0, 5)) {
		err(arg0, z073, __LINE__, 0, 0, Local0, 5)
	}
	Store(m104(Buffer(5){}), Local0)
	if (LNotEqual(Local0, 5)) {
		err(arg0, z073, __LINE__, 0, 0, Local0, 5)
	}
	Store(m104(Buffer(9){}), Local0)
	if (LNotEqual(Local0, 5)) {
		err(arg0, z073, __LINE__, 0, 0, Local0, 5)
	}
Store(m104(Buffer(9){0xab, 0xcd, 0xef}), Local0)
	if (LNotEqual(Local0, 5)) {
		err(arg0, z073, __LINE__, 0, 0, Local0, 5)
	}
}
```

```
// Run-method
```
Method(SW10,, Serialized) { Store("TEST: SW10, Switch, Case, Default operators", Debug) Name(ts, "SW10")  $m101(ts)$  m103(ts)  $m105(ts)$ 

 return (0) }

Found in path(s):

\* /opt/cola/permits/1938739736\_1710926132.5875804/0/acpica-master-3-zip/acpicamaster/tests/aslts/src/runtime/collections/functional/control/switch6.asl No license file was found, but licenses were detected in source scan.

/\*

\* Some or all of this work - Copyright (c) 2006 - 2021, Intel Corp.

\* All rights reserved.

\*

\* Redistribution and use in source and binary forms, with or without modification,

\* are permitted provided that the following conditions are met:

\*

\* Redistributions of source code must retain the above copyright notice,

\* this list of conditions and the following disclaimer.

\* Redistributions in binary form must reproduce the above copyright notice,

\* this list of conditions and the following disclaimer in the documentation

\* and/or other materials provided with the distribution.

\* Neither the name of Intel Corporation nor the names of its contributors

\* may be used to endorse or promote products derived from this software

\* without specific prior written permission.

\*

\* THIS SOFTWARE IS PROVIDED BY THE COPYRIGHT HOLDERS AND CONTRIBUTORS "AS IS"

\* AND ANY EXPRESS OR IMPLIED WARRANTIES, INCLUDING, BUT NOT

LIMITED TO, THE

\* IMPLIED WARRANTIES OF MERCHANTABILITY AND FITNESS FOR A PARTICULAR PURPOSE

\* ARE DISCLAIMED. IN NO EVENT SHALL THE COPYRIGHT OWNER OR CONTRIBUTORS BE

\* LIABLE FOR ANY DIRECT, INDIRECT, INCIDENTAL, SPECIAL, EXEMPLARY, OR CONSEQUENTIAL

\* DAMAGES (INCLUDING, BUT NOT LIMITED TO, PROCUREMENT OF SUBSTITUTE GOODS OR SERVICES;

\* LOSS OF USE, DATA, OR PROFITS; OR BUSINESS INTERRUPTION) HOWEVER CAUSED AND ON ANY

\* THEORY OF LIABILITY, WHETHER IN CONTRACT, STRICT LIABILITY, OR TORT (INCLUDING

\* NEGLIGENCE OR OTHERWISE) ARISING IN ANY WAY OUT OF THE USE OF THIS SOFTWARE,

\* EVEN IF ADVISED OF THE POSSIBILITY OF SUCH DAMAGE.

```
/*
* Store Integer/String/Buffer to String
*/
// Integer
Method(md4d,, Serialized)
{
	Name(i000, 0xabcd)
	Name(s000, "String")
	Store(i000, s000)
	Store (0x61, s000)
	if (LNotEqual(s000, 0x61)) {
 		err("", zFFF, __LINE__, 0, 0, s000, 0x61)
	}
	if (LNotEqual(i000, 0xabcd)) {
 		err("", zFFF, __LINE__, 0, 0, i000, 0xabcd)
	}
}
// String
Method(md4e,,
 Serialized)
{
	Name(s000, "zxcvbqwertynm")
	Name(s001, "String")
	Store(s000, s001)
	Store("ADb", s001)
	if (LNotEqual(s001, "ADb")) {
 		err("", zFFF, __LINE__, 0, 0, s001, "ADb")
	}
	if (LNotEqual(s000, "zxcvbqwertynm")) {
 		err("", zFFF, __LINE__, 0, 0, s000, "zxcvbqwertynm")
	}
}
// Buffer
Method(md4f,, Serialized)
{
```

```
	Name(b000, Buffer() {1,2,3,4})
	Name(s000, "String")
	Store(b000, s000)
	Store (Buffer() {5,6}, s000)
if (LNotEqual(s000, Buffer() \{5,6\})) {
err("", zFFF, LINE [0, 0, 0, 0.000, 0.000] [5,6})
	}
	if (LNotEqual(b000, Buffer() {1,2,3,4})) {
err("", zFFF, __LINE__, 0, 0, b000, Buffer() {1,2,3,4})
	}
}
Method(md50)
{
	CH03("", 0, 0xf18, __LINE__, 0)
	md4d()
md4e()	md4f()
	CH03("", 0, 0xf19, __LINE__, 0)
```

```
Found in path(s):
```
\* /opt/cola/permits/1938739736\_1710926132.5875804/0/acpica-master-3-zip/acpicamaster/tests/aslts/src/runtime/collections/bdemo/ACPICA/0153/ToString.asl No license file was found, but licenses were detected in source scan.

/\*

}

\* Some or all of this work - Copyright (c) 2006 - 2021, Intel Corp.

\* All rights reserved.

\*

\* Redistribution and use in source and binary forms, with or without modification,

\* are permitted provided that the following conditions are met:

\*

\* Redistributions of source code must retain the above copyright notice,

\* this list of conditions and the following disclaimer.

\* Redistributions in binary form must reproduce the above copyright notice,

\* this list of conditions and the following disclaimer in the documentation

\* and/or other materials provided with the distribution.

\* Neither the name of Intel Corporation nor the names of its contributors

\* may be used to endorse or promote products derived from this software

\* without specific prior written permission.

\*

\* THIS SOFTWARE IS PROVIDED BY THE COPYRIGHT HOLDERS AND CONTRIBUTORS "AS IS"

\* AND ANY EXPRESS OR IMPLIED WARRANTIES, INCLUDING, BUT NOT LIMITED TO, THE

\* IMPLIED WARRANTIES OF MERCHANTABILITY AND FITNESS FOR A PARTICULAR PURPOSE

\* ARE DISCLAIMED. IN NO EVENT SHALL THE COPYRIGHT OWNER OR CONTRIBUTORS BE

\* LIABLE FOR ANY DIRECT, INDIRECT, INCIDENTAL, SPECIAL, EXEMPLARY, OR CONSEQUENTIAL

\* DAMAGES (INCLUDING, BUT NOT LIMITED TO, PROCUREMENT OF SUBSTITUTE GOODS OR SERVICES;

\* LOSS OF USE, DATA, OR PROFITS; OR BUSINESS INTERRUPTION) HOWEVER CAUSED AND ON ANY

\* THEORY OF LIABILITY, WHETHER IN CONTRACT, STRICT LIABILITY, OR TORT (INCLUDING

\* NEGLIGENCE OR OTHERWISE) ARISING IN ANY WAY OUT OF THE USE OF THIS SOFTWARE, \* EVEN IF ADVISED OF THE POSSIBILITY OF SUCH DAMAGE.

\*/

if (STTT("Demo of bug 158", TCLD, 158, W017)) { SRMT("mf46") mf46()

}

FTTT()

Found in path(s):

\* /opt/cola/permits/1938739736\_1710926132.5875804/0/acpica-master-3-zip/acpicamaster/tests/aslts/src/runtime/collections/bdemo/ACPICA/0158\_ML/RUN.asl No license file was found, but licenses were detected in source scan.

/\*

\* Some or all of this work - Copyright (c) 2006 - 2021, Intel Corp.

\* All rights reserved.

 $*$ 

\* Redistribution and use in source and binary forms, with or without modification,

\* are permitted provided that the following conditions are met:

 $*$ 

\* Redistributions of source code must retain the above copyright notice,

\* this list of conditions and the following disclaimer.

\* Redistributions in binary form must reproduce the above copyright notice,

\* this list of conditions and the following disclaimer in the documentation

\* and/or other materials provided with the distribution.

- \* Neither the name of Intel Corporation nor the names of its contributors
- \* may be used to endorse or promote products derived from this software
- \* without specific prior written permission.

 $*$ 

\* THIS SOFTWARE

IS PROVIDED BY THE COPYRIGHT HOLDERS AND CONTRIBUTORS "AS IS"

\* AND ANY EXPRESS OR IMPLIED WARRANTIES, INCLUDING, BUT NOT LIMITED TO, THE

\* IMPLIED WARRANTIES OF MERCHANTABILITY AND FITNESS FOR A PARTICULAR PURPOSE

\* ARE DISCLAIMED. IN NO EVENT SHALL THE COPYRIGHT OWNER OR CONTRIBUTORS BE

 \* LIABLE FOR ANY DIRECT, INDIRECT, INCIDENTAL, SPECIAL, EXEMPLARY, OR CONSEQUENTIAL

 \* DAMAGES (INCLUDING, BUT NOT LIMITED TO, PROCUREMENT OF SUBSTITUTE GOODS OR SERVICES;

\* LOSS OF USE, DATA, OR PROFITS; OR BUSINESS INTERRUPTION) HOWEVER CAUSED AND ON

ANY

\* THEORY OF LIABILITY, WHETHER IN CONTRACT, STRICT LIABILITY, OR TORT (INCLUDING

\* NEGLIGENCE OR OTHERWISE) ARISING IN ANY WAY OUT OF THE USE OF THIS SOFTWARE,

```
 * EVEN IF ADVISED OF THE POSSIBILITY OF SUCH DAMAGE.
```
\*/

 If (STTT ("Source Operand, element of package by Ref returned from the called Method", TCLC, 0x0B, W010))

 { OPR8 () }

```
FTTT()
```
Found in path(s):

\* /opt/cola/permits/1938739736\_1710926132.5875804/0/acpica-master-3-zip/acpicamaster/tests/aslts/src/runtime/collections/complex/operand/tests/oreftopackageel/RUN.asl No license file was found, but licenses were detected in source scan.

/\*

\* Some or all of this work - Copyright (c) 2006 - 2021, Intel Corp.

\* All rights reserved.

 $*$ 

\* Redistribution and use in source and binary forms, with or without modification,

\* are permitted provided that the following conditions are met:

 $*$ 

\* Redistributions of source code must retain the above copyright notice,

\* this list of conditions and the following disclaimer.

- \* Redistributions in binary form must reproduce the above copyright notice,
- \* this list of conditions and the following disclaimer in the documentation

\* and/or other materials provided with the distribution.

\* Neither the name of Intel Corporation nor the names of its contributors

\* may be used to endorse or promote products derived from this software

\* without specific prior written permission.

 $*$ 

\* THIS SOFTWARE

IS PROVIDED BY THE COPYRIGHT HOLDERS AND CONTRIBUTORS "AS IS"

\* AND ANY EXPRESS OR IMPLIED WARRANTIES, INCLUDING, BUT NOT LIMITED TO, THE

\* IMPLIED WARRANTIES OF MERCHANTABILITY AND FITNESS FOR A PARTICULAR PURPOSE

\* ARE DISCLAIMED. IN NO EVENT SHALL THE COPYRIGHT OWNER OR CONTRIBUTORS BE

 \* LIABLE FOR ANY DIRECT, INDIRECT, INCIDENTAL, SPECIAL, EXEMPLARY, OR **CONSEQUENTIAL** 

 \* DAMAGES (INCLUDING, BUT NOT LIMITED TO, PROCUREMENT OF SUBSTITUTE GOODS OR SERVICES;

 \* LOSS OF USE, DATA, OR PROFITS; OR BUSINESS INTERRUPTION) HOWEVER CAUSED AND ON ANY

\* THEORY OF LIABILITY, WHETHER IN CONTRACT, STRICT LIABILITY, OR TORT (INCLUDING

\* NEGLIGENCE OR OTHERWISE) ARISING IN ANY WAY OUT OF THE USE OF THIS SOFTWARE,

\* EVEN IF ADVISED OF THE POSSIBILITY OF SUCH DAMAGE.

```
 */
 If (STTT ("Demo of bug 126", TCLD, 0x7E, W017))
 {
   SRMT ("mf11")
   MF11 ()
   SRMT ("mf12")
  If (Y126)
   {
    MF12() }
   Else
   {
     BLCK ()
   }
 }
```
 $FTTT()$ 

Found in path(s):

\* /opt/cola/permits/1938739736\_1710926132.5875804/0/acpica-master-3-zip/acpicamaster/tests/aslts/src/runtime/collections/bdemo/ACPICA/0126/RUN.asl No license file was found, but licenses were detected in source scan.

/\*

\* Some or all of this work - Copyright (c) 2006 - 2021, Intel Corp.

\* All rights reserved.

\*

\* Redistribution and use in source and binary forms, with or without modification,

\* are permitted provided that the following conditions are met:

\*

\* Redistributions of source code must retain the above copyright notice,

\* this list of conditions and the following disclaimer.

\* Redistributions in binary form must reproduce the above copyright notice,

\* this list of conditions and the following disclaimer in the documentation

\* and/or other materials provided with the distribution.

\* Neither the name of Intel Corporation nor the names of its contributors

\* may be used to endorse or promote products derived from this software

\* without specific prior written permission.

\*

\* THIS SOFTWARE IS PROVIDED BY THE COPYRIGHT HOLDERS AND CONTRIBUTORS "AS IS" \* AND ANY EXPRESS OR IMPLIED WARRANTIES, INCLUDING, BUT NOT LIMITED TO, THE

\* IMPLIED WARRANTIES OF MERCHANTABILITY AND FITNESS FOR A PARTICULAR PURPOSE

\* ARE DISCLAIMED. IN NO EVENT SHALL THE COPYRIGHT OWNER OR CONTRIBUTORS BE

\* LIABLE FOR ANY DIRECT, INDIRECT, INCIDENTAL, SPECIAL, EXEMPLARY, OR CONSEQUENTIAL \* DAMAGES (INCLUDING, BUT NOT LIMITED TO, PROCUREMENT OF SUBSTITUTE GOODS OR SERVICES;

\* LOSS OF USE, DATA, OR PROFITS; OR BUSINESS INTERRUPTION) HOWEVER CAUSED AND ON ANY

\* THEORY OF LIABILITY, WHETHER IN CONTRACT, STRICT LIABILITY, OR TORT (INCLUDING

\* NEGLIGENCE OR OTHERWISE) ARISING IN ANY WAY OUT OF THE USE OF THIS SOFTWARE, \* EVEN IF ADVISED OF THE POSSIBILITY OF SUCH DAMAGE.

```
*/
```
DefinitionBlock ("rcopyobject", "DSDT", 2, "Intel", "Many", 0x00000001)

```
{
```
/\* All declarations \*/

Include ("../../../../../../runtime/cntl/DECL\_6UP.asl")

Include ("../../../../../../runtime/collections/complex/result/common/rcommon.asl")

Include ("../../../../../../runtime/collections/complex/result/tests/rcopyobject/rcopyobject.asl")

```
 Method (MAIN, 0, NotSerialized)
```
{

/\* Initialization \*/

STRT (0x00)

```
 /* Run verification methods */
```

```
 Include ("../../../../../../runtime/collections/complex/result/tests/rcopyobject/RUN.asl")
 /* Final actions */
```

```
 Store (FNSH (), Local7)
 Return (Local7)
```
}

}

Found in path(s):

\* /opt/cola/permits/1938739736\_1710926132.5875804/0/acpica-master-3-zip/acpicamaster/tests/aslts/src/runtime/collections/complex/result/tests/rcopyobject/MAIN.asl No license file was found, but licenses were detected in source scan.

/\*

\* Some or all of this work - Copyright (c) 2006 - 2021, Intel Corp.

\* All rights reserved.

\*

\* Redistribution and use in source and binary forms, with or without modification,

\* are permitted provided that the following conditions are met:

\*

\* Redistributions of source code must retain the above copyright notice,

\* this list of conditions and the following disclaimer.

\* Redistributions in binary form must reproduce the above copyright notice,

\* this list of conditions and the following disclaimer in the documentation

\* and/or other materials provided with the distribution.

\* Neither the name of Intel Corporation nor the names of its contributors

\* may be used to endorse or promote products derived from this software

\* without specific prior written permission.

\*

\* THIS SOFTWARE IS PROVIDED BY THE COPYRIGHT HOLDERS AND CONTRIBUTORS "AS IS"

\* AND ANY EXPRESS OR IMPLIED WARRANTIES, INCLUDING, BUT NOT LIMITED TO, THE

\* IMPLIED WARRANTIES OF MERCHANTABILITY AND FITNESS FOR A PARTICULAR PURPOSE

\* ARE DISCLAIMED. IN NO EVENT SHALL THE COPYRIGHT OWNER OR CONTRIBUTORS BE

\* LIABLE FOR ANY DIRECT, INDIRECT, INCIDENTAL, SPECIAL, EXEMPLARY, OR CONSEQUENTIAL \* DAMAGES (INCLUDING, BUT NOT LIMITED TO, PROCUREMENT OF SUBSTITUTE GOODS OR SERVICES;

\* LOSS OF USE, DATA, OR PROFITS; OR BUSINESS INTERRUPTION) HOWEVER CAUSED AND ON ANY

\* THEORY OF LIABILITY, WHETHER IN CONTRACT, STRICT LIABILITY, OR TORT (INCLUDING

\* NEGLIGENCE OR OTHERWISE) ARISING IN ANY WAY OUT OF THE USE OF THIS SOFTWARE,

\* EVEN IF ADVISED OF THE POSSIBILITY OF SUCH DAMAGE.

```
*/
```

```
DefinitionBlock(
```
 "B292.aml", // Output filename "DSDT", // Signature 0x02, // DSDT Revision "Intel", // OEMID "Many", // TABLE ID 0x00000001 // OEM Revision ) {

```
	// All declarations
	Include("../../../../../runtime/cntl/DECL_5UP.asl")
	Include("../../../../../runtime/collections/bdemo/ACPICA/0292/DECL.asl")
```

```
	Method(MAIN)
 {
```
 // Initialization STRT(0)

```
		// Run verification methods
		Include("../../../../../runtime/collections/bdemo/ACPICA/0292/RUN.asl")
```

```
		// Final actions
		Store(FNSH(), Local7)
```

```
		return (Local7)
	}
}
```
Found in path(s):

\* /opt/cola/permits/1938739736\_1710926132.5875804/0/acpica-master-3-zip/acpicamaster/tests/aslts/src/runtime/collections/bdemo/ACPICA/0292/MAIN.asl No license file was found, but licenses were detected in source scan.

/\*

\* Some or all of this work - Copyright (c) 2006 - 2021, Intel Corp.

\* All rights reserved.

\*

\* Redistribution and use in source and binary forms, with or without modification,

\* are permitted provided that the following conditions are met:

\*

\* Redistributions of source code must retain the above copyright notice,

\* this list of conditions and the following disclaimer.

\* Redistributions in binary form must reproduce the above copyright notice,

\* this list of conditions and the following disclaimer in the documentation

\* and/or other materials provided with the distribution.

\* Neither the name of Intel Corporation nor the names of its contributors

\* may be used to endorse or promote products derived from this software

\* without specific prior written permission.

\*

\* THIS SOFTWARE IS PROVIDED BY THE COPYRIGHT HOLDERS AND CONTRIBUTORS "AS IS"

\* AND ANY EXPRESS OR IMPLIED WARRANTIES, INCLUDING, BUT NOT

LIMITED TO, THE

\* IMPLIED WARRANTIES OF MERCHANTABILITY AND FITNESS FOR A PARTICULAR PURPOSE

\* ARE DISCLAIMED. IN NO EVENT SHALL THE COPYRIGHT OWNER OR CONTRIBUTORS BE

\* LIABLE FOR ANY DIRECT, INDIRECT, INCIDENTAL, SPECIAL, EXEMPLARY, OR CONSEQUENTIAL \* DAMAGES (INCLUDING, BUT NOT LIMITED TO, PROCUREMENT OF SUBSTITUTE GOODS OR SERVICES;

\* LOSS OF USE, DATA, OR PROFITS; OR BUSINESS INTERRUPTION) HOWEVER CAUSED AND ON ANY

\* THEORY OF LIABILITY, WHETHER IN CONTRACT, STRICT LIABILITY, OR TORT (INCLUDING \* NEGLIGENCE OR OTHERWISE) ARISING IN ANY WAY OUT OF THE USE OF THIS SOFTWARE, \* EVEN IF ADVISED OF THE POSSIBILITY OF SUCH DAMAGE.

\*/

DefinitionBlock( "B129.aml", // Output filename "DSDT", // Signature 0x02, // DSDT Revision "Intel", // OEMID "Many", // TABLE ID 0x00000001 // OEM Revision ) {

 // All declarations

 Include("../../../../../runtime/cntl/DECL\_5UP.asl") Include("../../../../../runtime/collections/bdemo/ACPICA/common/DECL.asl") Include("../../../../../runtime/collections/bdemo/ACPICA/0129/DECL.asl")

 Method(MAIN)

{
// Initialization STRT(0)

```
		// Run verification methods
		Include("../../../../../runtime/collections/bdemo/ACPICA/0129/RUN.asl")
```

```
		// Final actions
		Store(FNSH(), Local7)
```

```
		return (Local7)
	}
}
```
Found in path(s):

\* /opt/cola/permits/1938739736\_1710926132.5875804/0/acpica-master-3-zip/acpicamaster/tests/aslts/src/runtime/collections/bdemo/ACPICA/0129/MAIN.asl No license file was found, but licenses were detected in source scan.

/\*

\* Some or all of this work - Copyright (c) 2006 - 2021, Intel Corp.

\* All rights reserved.

\*

\* Redistribution and use in source and binary forms, with or without modification,

\* are permitted provided that the following conditions are met:

\*

\* Redistributions of source code must retain the above copyright notice,

\* this list of conditions and the following disclaimer.

- \* Redistributions in binary form must reproduce the above copyright notice,
- \* this list of conditions and the following disclaimer in the documentation

\* and/or other materials provided with the distribution.

\* Neither the name of Intel Corporation nor the names of its contributors

\* may be used to endorse or promote products derived from this software

\* without specific prior written permission.

\*

 \* THIS SOFTWARE IS PROVIDED BY THE COPYRIGHT HOLDERS AND CONTRIBUTORS "AS IS"

\* AND ANY EXPRESS OR IMPLIED WARRANTIES, INCLUDING, BUT NOT LIMITED TO, THE

\* IMPLIED WARRANTIES OF MERCHANTABILITY AND FITNESS FOR A PARTICULAR PURPOSE

\* ARE DISCLAIMED. IN NO EVENT SHALL THE COPYRIGHT OWNER OR CONTRIBUTORS BE

 \* LIABLE FOR ANY DIRECT, INDIRECT, INCIDENTAL, SPECIAL, EXEMPLARY, OR **CONSEQUENTIAL** 

 \* DAMAGES (INCLUDING, BUT NOT LIMITED TO, PROCUREMENT OF SUBSTITUTE GOODS OR SERVICES;

 \* LOSS OF USE, DATA, OR PROFITS; OR BUSINESS INTERRUPTION) HOWEVER CAUSED AND ON ANY

\* THEORY OF LIABILITY, WHETHER IN CONTRACT, STRICT LIABILITY, OR TORT (INCLUDING

\* NEGLIGENCE OR OTHERWISE) ARISING IN ANY WAY OUT OF THE USE OF THIS SOFTWARE,

\* EVEN IF ADVISED OF THE POSSIBILITY OF SUCH DAMAGE.

```
 */
  /*
   * Auxiliary routines to access mutexes
  */
  Name (Z151, 0x97)
  /*
   * For debugging:
 *
   * FL02 - print out Acquire/Release
   * im00 - imitation of Acquire/Release (don't really run Acquire/Release)
   */
 Name (FL02, 0x00)
  Name (IM00, 0x00)
  /*
   * Acquire interval of mutexes
 *
   * arg0 - number of mutexes to Acquire (use not less than 1)
   */
  Method (M36D, 1, Serialized)
  {
   If ((Arg0 == 0x00)) {
       Return (Zero)
     }
   Local0 = Acquire (T000, 0xFFF) If (Local0)
    {
       ERR (__METHOD__, Z151, __LINE__, 0x00, 0x00, 0x00, Local0)
     }
    Else
     {
      If ((Arg0 == 0x01)) {
         Return (Zero)
       }
      Local0 = Acquire (\_GL, 0xFFF) If (Local0)
       {
        ERR ( METHOD , Z151, LINE , 0x00, 0x00, 0x00, Local0)
       }
       Else
       {
        If ((Arg0 == 0x02)) {
            Return (Zero)
```

```
 }
             Local0 = Acquire (T100, 0xFFF) If (Local0)
              {
                  ERR (__METHOD__, Z151, __LINE__, 0x00,
 0x00, 0x00, Local0)
               }
              Else
               {
                 If ((Arg0 == 0x03)) {
                      Return (Zero)
                   }
                 Local0 = Acquire (T200, 0xFFF) If (Local0)
                   {
                      ERR (__METHOD__, Z151, __LINE__, 0x00, 0x00, 0x00, Local0)
                   }
                  Else
                   {
                     If ((Arg0 == 0x04)) {
                          Return (Zero)
 }
                     Local0 = Acquire (T300, 0xFFF) If (Local0)
 {
                          ERR (__METHOD__, Z151, __LINE__, 0x00, 0x00, 0x00, Local0)
 }
                      Else
 {
                         If ((Arg0 == 0x05))\{ Return
 (Zero)
 }
                         Local0 = Acquire (T400, 0xFFF) If (Local0)
\left\{ \begin{array}{ccc} 1 & 0 & 0 \\ 0 & 0 & 0 \\ 0 & 0 & 0 \\ 0 & 0 & 0 \\ 0 & 0 & 0 \\ 0 & 0 & 0 \\ 0 & 0 & 0 \\ 0 & 0 & 0 \\ 0 & 0 & 0 \\ 0 & 0 & 0 \\ 0 & 0 & 0 \\ 0 & 0 & 0 \\ 0 & 0 & 0 \\ 0 & 0 & 0 & 0 \\ 0 & 0 & 0 & 0 \\ 0 & 0 & 0 & 0 \\ 0 & 0 & 0 & 0 & 0 \\ 0 & 0 & 0 & 0 & 0 \\ 0 & 0 & 0 & 0 & 0 \\ 0 & 0 & 0 & 0 ERR (__METHOD__, Z151, __LINE__, 0x00, 0x00, 0x00, Local0)
 }
                          Else
\left\{ \begin{array}{ccc} 1 & 0 & 0 \\ 0 & 0 & 0 \\ 0 & 0 & 0 \\ 0 & 0 & 0 \\ 0 & 0 & 0 \\ 0 & 0 & 0 \\ 0 & 0 & 0 \\ 0 & 0 & 0 \\ 0 & 0 & 0 \\ 0 & 0 & 0 \\ 0 & 0 & 0 \\ 0 & 0 & 0 \\ 0 & 0 & 0 \\ 0 & 0 & 0 & 0 \\ 0 & 0 & 0 & 0 \\ 0 & 0 & 0 & 0 \\ 0 & 0 & 0 & 0 & 0 \\ 0 & 0 & 0 & 0 & 0 \\ 0 & 0 & 0 & 0 & 0 \\ 0 & 0 & 0 & 0If ((Arg0 == 0x06))
```

```
 {
             Return (Zero)
 }
          Local0 = Acquire (T500, 0xFFF) If (Local0)
 {
             ERR (__METHOD__, Z151, __LINE__, 0x00, 0x00, 0x00, Local0)
 }
           Else
 {
            If ((Arg0 == 0x07)) {
  Return (Zero)
 }
            Local0 = Acquire (T600, 0xFFF) If (Local0)
 {
              ERR (__METHOD__, Z151, __LINE__, 0x00, 0x00, 0x00, Local0)
 }
             Else
 {
             If ((Arg0 == 0x08)){
                Return (Zero)
 }
             Local0 = Acquire (T700, 0xFFF) If (Local0)
{
                ERR (__METHOD__, Z151, __LINE__, 0x00, 0x00, 0x00, Local0)
 }
              Else
 {
               If ((Arg0 == 0x09)){
                 Return (Zero)
 }
               Local0 = Acquire (T800, 0xFFF) If (Local0)
{
                 ERR (__METHOD__, Z151, __LINE__, 0x00, 0x00, 0x00, Local0)
 }
                Else
```

```
\{If ((Arg0 == 0x0A))\{ Return (Zero)
 }
             Local0 = Acquire (T900, 0xFFF) If (Local0)
\{ ERR (__METHOD__, Z151, __LINE__, 0x00, 0x00, 0x00, Local0)
 }
              Else
\{If ((Arg0 == 0x0B)) {
                 Return (Zero)
 }
               Local0 = Acquire (TA00, 0xFFF) If (Local0)
 {
                 ERR (__METHOD__, Z151, __LINE__, 0x00, 0x00, 0x00, Local0)
 }
           Else
 {
                If ((Arg0 == 0x0C)) {
                  Return (Zero)
 }
                Local0 = Acquire (TBO0, 0xFFF) If (Local0)
 {
                  ERR (__METHOD__, Z151, __LINE__, 0x00, 0x00, 0x00, Local0)
 }
                 Else
 {
                 If ((Arg0 == 0x0D)) Return (Zero)
 }
                 Local0 = Acquire (TC00, 0xFFF) If (Local0)
\{
```
{

```
 ERR (__METHOD__, Z151, __LINE__, 0x00, 0x00, 0x00, Local0)
 }
              Else
{
              If ((Arg0 == 0x0E))\{ Return (Zero)
 }
            Local0 = Acquire (TD00, 0xFFF) If (Local0)
{
                ERR (__METHOD__, Z151, __LINE__, 0x00, 0x00, 0x00, Local0)
 }
 Else
{
               If ((Arg0 == 0x0F)){
                 Return (Zero)
 }
               Local0 = Acquire (TE00, 0xFFF) If (Local0)
{
                 ERR (__METHOD__, Z151, __LINE__, 0x00, 0x00, 0x00, Local0)
 }
 Else
{
                If ((Arg0 == 0x10)) {
                  Return (Zero)
 }
                Local0 = Acquire (TF00, 0xFFFF) If (Local0)
 {
                  ERR (__METHOD__, Z151, __LINE__, 0x00, 0x00, 0x00, Local0)
 }
                ElseIf ((Arg0 == 0x11))\{ Return (Zero)
 }
 }
 }
 }
```

```
 }
 }
 }
   }
 }
 }
 }
            }
           }
         }
       }
     }
   }
  }
  /*
  * Release interval of mutexes
  *
  * arg0 - number of mutexes to Release (use not less than 1)
  */
  Method (M36E, 1, NotSerialized)
  {
  If ((Arg0 >= 0x11)) {
     Release (TF00)
    }
  If ((Arg0 >= 0x10)) {
     Release (TE00)
    }
  If ((Arg0 >= 0x0F)) {
     Release (TD00)
    }
  If ((Arg0 >= 0x0E)) {
     Release (TC00)
    }
  If ((Arg0 >= 0x0D)) {
     Release (TB00)
    }
```

```
If ((Arg0 >= 0x0C)) {
       Release (TA00)
    }
   If ((Arg0 >= 0x0B)) {
       Release (T900)
     }
   If ((Arg0 >= 0x0A)) {
      Release
 (T800)
    }
   If ((Arg0 >= 0x09)) {
       Release (T700)
     }
   If ((Arg0 >= 0x08)) {
       Release (T600)
     }
   If ((Arg0 >= 0x07)) {
       Release (T500)
     }
   If ((Arg0 >= 0x06)) {
       Release (T400)
     }
   If ((Arg0 >= 0x05)) {
       Release (T300)
     }
   If ((Arg0 >= 0x04)) {
       Release (T200)
     }
   If ((Arg0 >= 0x03)) {
```

```
 Release (T100)
     }
   If ((Arg0 >= 0x02)) {
       Release (\_GL)
     }
   If ((Arg0 >= 0x01)) {
       Release (T000)
     }
  }
  /*
   * Acquire mutex
 *
   * arg0 - Level of mutex
   * arg1 - Index of mutex
   * arg2 - opcode of exception to be generated or zero
   * arg3 - opcode of TimeOutValue (see comment to ma00)
   */
  Method (M36F, 4, Serialized)
  {
   Local0 = 0x01 /* Init with
 FAIL */
    If (FL02)
     {
      Local1 = M21E ("Acquire mutex, ", Arg0, Arg1)
       If (IM00)
       {
         Concatenate ("IMITATION: ", Local1, Local1)
       }
       If (Arg2)
       {
         Concatenate (Local1, ", Exception expected", Local1)
       }
       Else
       {
         Switch (ToInteger (Arg3))
          {
           Case (0x05) {
              /* TOV0 */
              Concatenate (Local1, ", tout 0", Local1)
            }
```

```
Case (0x06) {
          /\mathrm{*} TOV1 \mathrm{*}/ Concatenate (Local1, ", tout 1", Local1)
         }
        Default
         {
           Concatenate (Local1, ", tout 0xffff", Local1)
         }
      }
    }
   Debug = Local1
 }
 If (IM00)
 {
   /* Just imitation */
   Return (0x00)
 }
 Switch (ToInteger (Arg0))
 {
  Case (0x00) {
      Local0 = MA00 (Arg1, Arg2, Arg3)
    }
  Case (0x01) {
      Local0 = MA01 (Arg1, Arg2, Arg3)
    }
  Case (0x02) {
     Local0 = MA02 (Arg1, Arg2, Arg3) }
   Case (0x03)
    {
     Local0 = MA03 (Arg1, Arg2, Arg3) }
  Case (0x04) {
     Local0 = MA04 (Arg1, Arg2, Arg3) }
  Case (0x05) {
```

```
 Local0 = MA05 (Arg1, Arg2, Arg3)
      }
     Case (0x06) {
       Local0 = MA06 (Arg1, Arg2, Arg3) }
      Case (0x07)
      {
       Local0 = MA07 (Arg1, Arg2, Arg3) }
      Case (0x08)
      {
       Local0 = MA08 (Arg1, Arg2, Arg3)
      }
      Case (0x09)
      {
       Local0 = MA09 (Arg1, Arg2, Arg3) }
      Case (0x0A)
      {
       Local0 = MA0A (Arg1, Arg2, Arg3) }
      Case (0x0B)
      {
       Local0 = MADB (Arg1, Arg2, Arg3) }
      Case (0x0C)
      {
       Local0 = MAOC (Arg1, Arg2, Arg3) }
      Case (0x0D)
      {
       Local0 = MAD (Arg1, Arg2, Arg3) }
      Case (0x0E)
      {
       Local0 = MA0E (Arg1, Arg2, Arg3) }
      Case (0x0F)
      {
       Local0 = MADF (Arg1, Arg2, Arg3) }
    }
    If (!Arg2)
    {
```

```
 If (Local0)
        {
          ERR ("m36f", Z151, __LINE__, 0x00, 0x00, Local0, 0x00)
        }
     }
     Return (Local0)
   }
   /*
   * Release mutex
   *
  * arg0 -
 Level of mutex
   * arg1 - Index of mutex
   * arg2 - opcode of exception to be generated or zero
   */
   Method (M388, 3, Serialized)
   {
     If (FL02)
     {
       Local1 = M21E ("Release mutex, ", Arg0, Arg1)
       If (IM00)
        {
          Concatenate ("IMITATION: ", Local1, Local1)
        }
        If (Arg2)
        {
          Concatenate (Local1, ", Exception expected", Local1)
        }
        Debug = Local1
     }
     If (IM00)
     {
       Return ( /* Just imitation */
Zero)
     }
     Switch (ToInteger (Arg0))
     {
       Case (0x00) {
          MA10 (Arg1)
        }
```

```
 Case (0x01)
 {
   MA11 (Arg1)
 }
 Case (0x02)
 {
   MA12 (Arg1)
 }
 Case (0x03)
 {
   MA13 (Arg1)
 }
 Case (0x04)
   MA14 (Arg1)
 }
Case (0x05) {
   MA15 (Arg1)
 }
 Case (0x06)
 {
   MA16 (Arg1)
 }
 Case (0x07)
 {
   MA17 (Arg1)
 }
 Case (0x08)
 {
   MA18 (Arg1)
 }
 Case (0x09)
 {
   MA19 (Arg1)
 }
 Case (0x0A)
 {
   MA1A (Arg1)
 }
 Case (0x0B)
 {
   MA1B (Arg1)
 }
 Case (0x0C)
 {
   MA1C (Arg1)
```
{

```
 }
      Case (0x0D)
       {
         MA1D (Arg1)
       }
      Case (0x0E)
       {
         MA1E (Arg1)
       }
      Case (0x0F)
       {
         MA1F (Arg1)
       }
    }
  }
  /*
  * Acquire the range of mutexes from lower to
 upper levels (index 0)
  * arg0 - start level of mutex
  * arg1 - number of levels
  * arg2 - if non-zero - Axquire GL too
  * arg3 - non-zero means that we generate exceptional
  * condition on each Acquire. The non-zero value
   * means the opcode of exception.
  */
  Method (M38B, 4, Serialized)
  {
    Name (LPN0, 0x00)
    Name (LPC0, 0x00)
    If (Arg2)
    {
      If (Arg3)
       {
         CH03 ("m38b", Z151, __LINE__, 0x00, 0x00)
       }
      M36F (GLLL, GLIX, Arg3, 0x00) /* Acquire GL */
      If (Arg3)
       {
         CH04 ("m38b", 0x00, Arg3, Z151, __LINE__, 0x00, 0x00)
       }
    }
   LPN0 = Arg1LPC0 = Arg0 While (LPN0)
```

```
 {
     If (Arg3)
      {
        CH03 ("m38b", Z151, __LINE__, 0x00, 0x00)
      }
     M36F (LPC0, 0x00, Arg3, 0x00) /* Acquire */
     If (Arg3)
      {
      CH04 ("m38b", 0x00, Arg3, Z151, __LINE__, 0x00, 0x00)
      }
     LPN0--
     LPC0++
   }
 }
 /*
 * Release the range of mutexes from upper to lower levels (index 0)
 * arg0 - start level of mutex
 * arg1 - number of levels
 * arg2 - if non-zero - Release GL too
 * arg3 - non-zero means that we generate exceptional
 * condition on each Acquire. The non-zero value
 * means the opcode of exception.
 */
 Method (M38C, 4, Serialized)
 {
   Name (LPN0, 0x00)
   Name (LPC0, 0x00)
  Local7 = 0x00LPN0 = Arg1LPC0 = Arg0 While (LPN0)
   {
     If (Arg3)
      {
        Local7 = (CH03 ("m38b", Z151, __LINE__, 0x00, 0x00) || Local7)
      }
     M388 (LPC0, 0x00, 0x00) /* Release */
     If (Arg3)
      {
        Local7 = (CH04 ("m38b", 0x00, Arg3, Z151, __LINE__, 0x00, 0x00) || Local7)
      }
```

```
 LPN0--
       LPC0--
     }
    If (Arg2)
    {
       If (Arg3)
       {
         Local7 = (CH03 ("m38b", Z151, __LINE__, 0x00, 0x00) || Local7)
       }
       M388 (GLLL, GLIX, 0x00) /* Release GL */
       If (Arg3)
       {
        Local7 = (CH04 ("m38b", 0x00, Arg3, Z151, __LINE__, 0x00, 0x00) || Local7)
       }
     }
    Return (Local7)
  }
  /*
   * Acquire the range of mutexes
 *
   * arg0 - start level of mutex
   * arg1 - number of levels
   * arg2 - start index of mutex on level
   * arg3 - number of mutexes on the same level
   * arg4 - opcode of exception to be generated or zero
   * arg5 - repetition number
   * arg6 - opcode of TimeOutValue (see comment to ma00)
   */
  Method (M088, 7, Serialized)
  {
    Name (LPN0, 0x00) /* level */
    Name (LPC0, 0x00)
    Name (LPN1, 0x00) /* index */
    Name (LPC1, 0x00)
    Name (LPN2, 0x00)
 /* repetition */
    Name (LPC2, 0x00)
    Name (RPT0, 0x01)
   Name (EXC0, 0x00) /* exception is expected - opcode to pass to (m36f & CH04) */Name (EXC1, 0x00) /* exception is expected - run (CH03 & CH04) */
   EXCO = Arg4 If (IM00)
    {
      EXC1 = 0x00
```

```
 }
 ElseIf (Arg4)
 {
  EXC1 = Arg4 }
 If (Arg5)
 {
  RPT0 = Arg5 }
LPN0 = Arg1LPC0 = Arg0 While (LPN0)
 {
  LPN1 = Arg3LPC1 = Arg2 While (LPN1)
   {
    LPN2 = RPT0 /* M088.RPT0 */
    LPC2 = 0x00 While (LPN2)
     {
       If (EXC1)
        {
         CH03 ("m088", Z151, __LINE__, 0x00, 0x00)
        }
       M36F (LPC0, LPC1, EXC0, Arg6) /* Acquire */
       If (EXC1)
        {
 CH04 ("m088", 0x00, EXC0, Z151, __LINE__, 0x00, 0x00)
       }
       LPN2--
       LPC2++
     }
     LPN1--
     LPC1++
   }
   LPN0--
   LPC0++
 }
```
}

```
 /*
```

```
 * Release the range of mutexes
```
- \*
	- \* arg0 start level of mutex
	- \* arg1 number of levels
	- \* arg2 start index of mutex on level
	- \* arg3 number of mutexes on the same level
	- \* arg4 opcode of exception to be generated or zero
	- \* arg5 repetition number
- \*

\* arg6 - order of Releasing bitmap,

- \* determinates the order of Releasing mutexes of the same level:
- $*$  [0] 0 derect order
- 1 inverse order
- $[1]$  0 don't replace the last index
- 1 replace the last index
- \* [15:8] the index of mutex to be the last in case of non-zero [1]
- \*

\* Note: the bit [1] technique

was added while investigating the anomaly

- \* reflected by bug 242 "Releasing the mutex the first Acquired on
- \* the non-zero level makes Releasing the residuary mutexes of that
- level impossible".
- \*

```
 * Examples:
```
\*

- \* Acquired on the same level are mutexes of 0,1,2,3 indexes
- \* Releasing for arg6 equal to:
- \* 0x00 0123 (direct the same order the mutexes were Acquired)
- \* 01 3210 (inverse to Acquiring)
- \* 22 0132 (direct + replace the last index, it becomes index 2)
- $*$  23 3102 (inverse + replace the last index, it becomes index 2) \*/

Method (M089, 7, Serialized)

```
 {
```
\*/

```
 Name (LPN0, 0x00) /* level */
 Name (LPC0, 0x00)
 Name (LPN1, 0x00) /* index */
 Name (LPC1, 0x00)
Name (LPN2, 0x00) /* repetition */
 Name (LPC2, 0x00)
 Name (RPT0, 0x01)
 Name (BG00, 0x00)
 Name (EN00, 0x00)
Name (INV0, 0x00) /* sign of the inverse order
```

```
Name (RPL0, 0x00) /* to do replacing */
Name (LIX0, 0x00) /* value to be the last index */
```

```
Name (EXC0, 0x00) /* exception is expected - opcode to pass to (m36f & CH04) */
    Name (EXC1, 0x00) /* exception is expected - run (CH03 & CH04) */
   EXCO = Arg4 If (IM00)
    {
      EXC1 = 0x00 }
    ElseIf (Arg4)
    {
     EXC1 = Arg4 }
    If (Arg5)
    {
      RPT0 = Arg5 }
   INV0 = (Arg6 \& 0x01)RPL0 = (Arg6 \& 0x02)LIX0 = (Arg6 \& 0xFF00)LIX0 \gg= 0x08BG00 = Arg2EN00 = (Arg2 + Arg3) EN00--
    /* Inverse order of levels */
   LPN0 = Arg1LPC0 = (Arg0 + Arg1) LPC0--
    While (LPN0)
    {
       If (INV0)
       {
         /* inverse order */
        LPN1 = Arg3LPC1 = (Arg2 + Arg3) LPC1--
         While (LPN1)
   {
          Local0 = LPC1 /* \text{M089} \text{LPC1} */
           If (RPL0)
            {
             If ((LPN1 == 0x01))\left\{ \begin{array}{c} 1 & 1 \\ 1 & 1 \end{array} \right\}Local0 = LIX0 /* \M089.LIX0 */
 }
```

```
Elself ((LPC1 <= LIX0))\{Local0 = (LPC1 - 0x01) }
          }
         LPN2 = RPT0 /* \M089.RPT0 */
         LPC2 = 0x00 While (LPN2)
          {
            If (EXC1)
            {
              CH03 ("m088", Z151, __LINE__, 0x00, 0x00)
 }
            M388 (LPC0, Local0, EXC0) /* Release */
            If (EXC1)
 {
              CH04 ("m088", 0x00, EXC0, Z151, __LINE__, 0x00, 0x00)
 }
            LPN2--
          LPC2++
          }
          LPN1--
          LPC1--
        }
     Else
      {
       /* direct order */
       LPN1 = Arg3LPC1 = Arg2 While (LPN1)
        {
         Local0 = LPC1 /* \text{M089.LPC1} */
          If (RPL0)
          {
           If ((LPN1 == 0x01)) {
             Local0 = LIX0 /* M089.LIX0 */
 }
           Elself ((LPC1 >= LIX0)) {
             Local0 = (LPC1 + 0x01)
```
}

```
 }
 }
         LPN2 = RPT0 /* M089.RPT0 */
         LPC2 = 0x00 While (LPN2)
          {
            If (EXC1)
 {
              CH03 ("m088", Z151, __LINE__, 0x00, 0x00)
 }
            M388 (LPC0, Local0, EXC0) /* Release */
            If (EXC1)
 {
              CH04 ("m088", 0x00, EXC0, Z151, __LINE__, 0x00, 0x00)
 }
            LPN2--
            LPC2++
 }
          LPN1--
          LPC1++
        }
      }
     LPN0--
      LPC0--
    }
  }
  /*
  * Check that all mutexes are Released (don't check T804..)
  */
  Method (M08A, 0, NotSerialized)
  {
    M089 (0x00, MAX0, 0x00, MIN0, 0x41, 0x00, 0x00) /* AE_AML_MUTEX_NOT_ACQUIRED */
  }
```
Found in path(s):

```
* /opt/cola/permits/1938739736_1710926132.5875804/0/acpica-master-3-zip/acpica-
master/tests/aslts/src/runtime/collections/functional/synchronization/mutex_proc.asl
No license file was found, but licenses were detected in source scan.
```
/\*

- \* Some or all of this work Copyright (c) 2006 2021, Intel Corp.
- \* All rights reserved.

 $*$ 

\* Redistribution and use in source and binary forms, with or without modification,

\* are permitted provided that the following conditions are met:

 $*$ 

\* Redistributions of source code must retain the above copyright notice,

\* this list of conditions and the following disclaimer.

\* Redistributions in binary form must reproduce the above copyright notice,

```
 * this list of conditions and the following disclaimer in the documentation
```
\* and/or other materials provided with the distribution.

\* Neither the name of Intel Corporation nor the names of its contributors

\* may be used to endorse or promote products derived from this software

\* without specific prior written permission.

 $*$ 

\* THIS SOFTWARE

IS PROVIDED BY THE COPYRIGHT HOLDERS AND CONTRIBUTORS "AS IS"

\* AND ANY EXPRESS OR IMPLIED WARRANTIES, INCLUDING, BUT NOT LIMITED TO, THE

\* IMPLIED WARRANTIES OF MERCHANTABILITY AND FITNESS FOR A PARTICULAR PURPOSE

\* ARE DISCLAIMED. IN NO EVENT SHALL THE COPYRIGHT OWNER OR CONTRIBUTORS BE

 \* LIABLE FOR ANY DIRECT, INDIRECT, INCIDENTAL, SPECIAL, EXEMPLARY, OR CONSEQUENTIAL

 \* DAMAGES (INCLUDING, BUT NOT LIMITED TO, PROCUREMENT OF SUBSTITUTE GOODS OR SERVICES;

 \* LOSS OF USE, DATA, OR PROFITS; OR BUSINESS INTERRUPTION) HOWEVER CAUSED AND ON ANY

\* THEORY OF LIABILITY, WHETHER IN CONTRACT, STRICT LIABILITY, OR TORT (INCLUDING

\* NEGLIGENCE OR OTHERWISE) ARISING IN ANY WAY OUT OF THE USE OF THIS SOFTWARE,

```
 * EVEN IF ADVISED OF THE POSSIBILITY OF SUCH DAMAGE.
```
\*/

 $\overline{\phantom{a}}$ 

```
 If (STTT ("Implicit Result Object Conversion", TCLC, 0x0E, W011))
```

```
 SRMT ("OCV2")
```
 $OCV2()$ 

}

FTTT()

Found in path(s):

\* /opt/cola/permits/1938739736\_1710926132.5875804/0/acpica-master-3-zip/acpicamaster/tests/aslts/src/runtime/collections/complex/result/tests/rconversion/RUN.asl No license file was found, but licenses were detected in source scan.

/\*

\* Some or all of this work - Copyright (c) 2006 - 2021, Intel Corp.

\* All rights reserved.

\*

\* Redistribution and use in source and binary forms, with or without modification,

\* are permitted provided that the following conditions are met:

\*

\* Redistributions of source code must retain the above copyright notice,

\* this list of conditions and the following disclaimer.

\* Redistributions in binary form must reproduce the above copyright notice,

\* this list of conditions and the following disclaimer in the documentation

\* and/or other materials provided with the distribution.

\* Neither the name of Intel Corporation nor the names of its contributors

\* may be used to endorse or promote products derived from this software

\* without specific prior written permission.

\*

 \* THIS SOFTWARE IS PROVIDED BY THE COPYRIGHT HOLDERS AND CONTRIBUTORS "AS IS"

\* AND ANY EXPRESS OR IMPLIED WARRANTIES, INCLUDING, BUT NOT LIMITED TO, THE

\* IMPLIED WARRANTIES OF MERCHANTABILITY AND FITNESS FOR A PARTICULAR PURPOSE

\* ARE DISCLAIMED. IN NO EVENT SHALL THE COPYRIGHT OWNER OR CONTRIBUTORS BE

 \* LIABLE FOR ANY DIRECT, INDIRECT, INCIDENTAL, SPECIAL, EXEMPLARY, OR CONSEQUENTIAL

 \* DAMAGES (INCLUDING, BUT NOT LIMITED TO, PROCUREMENT OF SUBSTITUTE GOODS OR SERVICES;

 \* LOSS OF USE, DATA, OR PROFITS; OR BUSINESS INTERRUPTION) HOWEVER CAUSED AND ON ANY

 \* THEORY OF LIABILITY, WHETHER IN CONTRACT, STRICT LIABILITY, OR TORT (INCLUDING \* NEGLIGENCE OR OTHERWISE) ARISING IN ANY WAY OUT OF THE USE OF THIS SOFTWARE, \* EVEN IF ADVISED OF THE POSSIBILITY OF SUCH DAMAGE.

```
 */
  /*
  * Bug 0093:
 *
  * SUMMARY: Invalid result of Index operator passed with the immediate image of Buffer
  */
  Method (ME42, 1, Serialized)
  {
    Name (B000, Buffer (0x08)
    {
       0x0B, 0x16, 0x21, 0x2C,
0x37, 0x42, 0x4D, 0x58 // ...,7BMX
    })
   If ((Arg0 == 0x00)) {
      Debug = "Buffer as a named object:"
     CH03 ( METHOD , 0x00, LINE , 0x00, 0x00)
     Local0 = DerefOf (B000 [0x05])If ((Local0 != 0x42)) {
         ERR (__METHOD__, ZFFF, __LINE__, 0x00, 0x00, Local0, 0x42)
       }
     CH03 ( METHOD , 0x00, LINE , 0x00, 0x00)
    }
```

```
ElseIf ((Arg0 == 0x01)) {
       Debug = "The same Buffer but substituted immediately:"
       CH03 (__METHOD__, 0x00, __LINE__, 0x00, 0x00)
       Store (Index (Buffer (0x08)
           {
              0x0B, 0x16, 0x21, 0x2C, 0x37, 0x42, 0x4D, 0x58 // ..!,7BMX
           }, 0x05), Local1)
       If (Y900)
       {
        Local0 = DerefOf (Local1)If ((Local0 != 0x42)) {
           ERR (__METHOD__, ZFFF, __LINE__, 0x00, 0x00, Local0,
 0x42)
         }
         CH03 (__METHOD__, 0x00, __LINE__, 0x00, 0x00)
       }
       Else
       {
         CH04 (__METHOD__, 0x00, 0xFF, 0x00, __LINE__, 0x00, 0x00) /*
AE_INDEX_TO_NOT_ATTACHED */
       }
     }
    Else
     {
       CH03 (__METHOD__, 0x00, __LINE__, 0x00, 0x00)
      Local0 = DerefOf (Index (Buffer (0x08))
 {
                0x0B, 0x16, 0x21, 0x2C, 0x37, 0x42, 0x4D, 0x58 // ..!,7BMX
              }, 0x05))
       If (Y900)
       {
        If ((Local0 != 0x42)) {
          ERR (__METHOD__, ZFFF, __LINE__, 0x00, 0x00, Local0, 0x42)
         }
         CH03 (__METHOD__, 0x00, __LINE__, 0x00, 0x00)
       }
       Else
       {
        CH04 (__METHOD__, 0x00, 0xFF, 0x00, __LINE__, 0x00, 0x00) /*
AE_INDEX_TO_NOT_ATTACHED */
       }
     }
   }
```

```
 Method (ME43, 0,
 NotSerialized)
  {
   /* 0,1 - success, 2 - crash */
    ME42 (0x00)
    ME42 (0x01)
    ME42 (0x02)
    Return (0x00)
  }
```
Found in path(s):

\* /opt/cola/permits/1938739736\_1710926132.5875804/0/acpica-master-3-zip/acpicamaster/tests/aslts/src/runtime/collections/bdemo/ACPICA/0093/DECL.asl No license file was found, but licenses were detected in source scan.

/\*

\* Some or all of this work - Copyright (c) 2006 - 2021, Intel Corp.

\* All rights reserved.

\*

\* Redistribution and use in source and binary forms, with or without modification,

\* are permitted provided that the following conditions are met:

\*

\* Redistributions of source code must retain the above copyright notice,

\* this list of conditions and the following disclaimer.

\* Redistributions in binary form must reproduce the above copyright notice,

\* this list of conditions and the following disclaimer in the documentation

\* and/or other materials provided with the distribution.

\* Neither the name of Intel Corporation nor the names of its contributors

\* may be used to endorse or promote products derived from this software

\* without specific prior written permission.

\*

\* THIS SOFTWARE IS PROVIDED BY THE COPYRIGHT HOLDERS AND CONTRIBUTORS "AS IS"

\* AND ANY EXPRESS OR IMPLIED WARRANTIES, INCLUDING, BUT NOT LIMITED TO, THE

\* IMPLIED WARRANTIES OF MERCHANTABILITY AND FITNESS FOR A PARTICULAR PURPOSE

\* ARE DISCLAIMED. IN NO EVENT SHALL THE COPYRIGHT OWNER OR CONTRIBUTORS BE

\* LIABLE FOR ANY DIRECT, INDIRECT, INCIDENTAL, SPECIAL, EXEMPLARY, OR CONSEQUENTIAL

\* DAMAGES (INCLUDING, BUT NOT LIMITED TO, PROCUREMENT OF SUBSTITUTE GOODS OR SERVICES;

\* LOSS OF USE, DATA, OR PROFITS; OR BUSINESS INTERRUPTION) HOWEVER CAUSED AND ON ANY

\* THEORY OF LIABILITY, WHETHER IN CONTRACT, STRICT LIABILITY, OR TORT (INCLUDING \* NEGLIGENCE OR OTHERWISE) ARISING IN ANY WAY OUT OF THE USE OF THIS SOFTWARE, \* EVEN IF ADVISED OF THE POSSIBILITY OF SUCH DAMAGE.

\*/

DefinitionBlock( "B283.aml", // Output filename "DSDT", // Signature 0x02, // DSDT Revision "Intel", // OEMID "Many", // TABLE ID 0x00000001 // OEM Revision ) {

 // All declarations Include("../../../../../runtime/cntl/DECL\_5UP.asl") Include("../../../../../runtime/collections/bdemo/ACPICA/0283/DECL.asl")

 Method(MAIN)

{

 // Initialization STRT(0)

 // Run verification methods Include("../../../../../runtime/collections/bdemo/ACPICA/0283/RUN.asl")

 // Final actions Store(FNSH(), Local7)

```
		return (Local7)
	}
}
```
Found in path(s):

\* /opt/cola/permits/1938739736\_1710926132.5875804/0/acpica-master-3-zip/acpicamaster/tests/aslts/src/runtime/collections/bdemo/ACPICA/0283/MAIN.asl No license file was found, but licenses were detected in source scan.

/\*

```
 * Some or all of this work - Copyright (c) 2006 - 2021, Intel Corp.
```
\* All rights reserved.

\*

\* Redistribution and use in source and binary forms, with or without modification,

\* are permitted provided that the following conditions are met:

\*

\* Redistributions of source code must retain the above copyright notice,

\* this list of conditions and the following disclaimer.

- \* Redistributions in binary form must reproduce the above copyright notice,
- \* this list of conditions and the following disclaimer in the documentation

\* and/or other materials provided with the distribution.

- \* Neither the name of Intel Corporation nor the names of its contributors
- \* may be used to endorse or promote products derived from this software

\* without specific prior written permission.

\*

```
 * THIS SOFTWARE IS PROVIDED BY THE COPYRIGHT HOLDERS AND CONTRIBUTORS "AS
 IS"
```
\* AND ANY EXPRESS OR IMPLIED WARRANTIES, INCLUDING, BUT NOT LIMITED TO, THE

```
 * IMPLIED WARRANTIES OF MERCHANTABILITY AND FITNESS FOR A PARTICULAR PURPOSE
```

```
 * ARE DISCLAIMED. IN NO EVENT SHALL THE COPYRIGHT OWNER OR CONTRIBUTORS BE
```

```
 * LIABLE FOR ANY DIRECT, INDIRECT, INCIDENTAL, SPECIAL, EXEMPLARY, OR
CONSEQUENTIAL
```

```
 * DAMAGES (INCLUDING, BUT NOT LIMITED TO, PROCUREMENT OF SUBSTITUTE GOODS OR
SERVICES;
```
 \* LOSS OF USE, DATA, OR PROFITS; OR BUSINESS INTERRUPTION) HOWEVER CAUSED AND ON ANY

```
 * THEORY OF LIABILITY, WHETHER IN CONTRACT, STRICT LIABILITY, OR TORT (INCLUDING
 * NEGLIGENCE OR OTHERWISE) ARISING IN ANY WAY OUT OF THE USE OF THIS SOFTWARE,
 * EVEN IF ADVISED OF THE POSSIBILITY OF SUCH DAMAGE.
 */
```

```
 /*
   * Bug 0058:
 *
   * SUMMARY: Concatenate of two Integers may operates in 32-bit mode as in 64-bit mode
 *
   * These are three appearances probably
   * of one the same differently looking bug.
   * Concatenate Operator
 seems to have
   * indirect effect in all those cases.
   */
  Method (MDF5, 1, NotSerialized)
 {
    Debug = "Run mdf5:"
     If (Arg0)
     {
       Debug = " =========================== 0:"
       Local0 =Concatenate (0x01, 0x02)
        If (F64)
        {
          If ((Local0 :=Buffer (0x10)
\{\frac{\partial^* (0,0)}{\partial x^2} 0x01, 0x00, 0x00, 0x00, 0x00, 0x00, 0x00, 0x00, \frac{\partial^* (0,0)}{\partial x^2} .......
                     \frac{\sqrt{8}}{10008} */ 0x02, 0x00, 0x00, 0x00, 0x00, 0x00, 0x00, 0x00 // .......
                    }))
           {
              ERR (__METHOD__, ZFFF, __LINE__, 0x00, 0x00, Local0, Buffer (0x10)
\left\{ \begin{array}{c} 1 & 1 \\ 1 & 1 \end{array} \right\}\frac{\sqrt{8}}{10000} */ 0x01, 0x00, 0x00, 0x00, 0x00, 0x00, 0x00, 0x00, \frac{\sqrt{2}}{10000}\frac{\sqrt{8}}{10008} */ 0x02, 0x00, 0x00, 0x00, 0x00, 0x00, 0x00, 0x00 // .......
                 })
```

```
 }
 }
      ElseIf ((Local0 != Buffer (0x08)
\{0x01, 0x00, 0x00, 0x00, 0x02, 0x00, 0x00, 0x00 // ........
               }))
        {
          ERR (__METHOD__, ZFFF, __LINE__, 0x00, 0x00, Local0, Buffer (0x08)
             {
               0x01, 0x00, 0x00, 0x00, 0x02, 0x00, 0x00, 0x00 // ........
             })
       }
     }
     Else
     {
      Debug = "======================= 1:"
     }
  }
  Method (MDF6, 1, NotSerialized)
  {
    Debug = "Run mdf6:" If (Arg0)
     {
       Debug = "===================== 2:"
      Local0 =Concatenate (0x1234, 0x7890)
       If (F64)
       {
         If ((Local0 != Buffer (0x10))\{\frac{\sqrt{8}}{10000} */ 0x34, 0x12, 0x00, 0x00, 0x00, 0x00, 0x00, 0x00, \frac{\sqrt{4}}{10000} /* 0008 */ 0x90, 0x78, 0x00,
0x00, 0x00, 0x00, 0x00, 0x00 // .x......
                  }))
          {
            ERR (__METHOD__, ZFFF, __LINE__, 0x00, 0x00, Local0, Buffer (0x10)
               {
                  /* 0000 */ 0x34, 0x12, 0x00, 0x00, 0x00, 0x00, 0x00, 0x00, // 4.......
                 \frac{\sqrt{8}}{10008} */ 0x90, 0x78, 0x00, 0x00, 0x00, 0x00, 0x00, 0x00 \frac{\sqrt{8}}{10000} // .x......
                })
          }
        }
      ElseIf ((Local0 != Buffer (0x08)
\left\{ \begin{array}{c} 1 & 1 \\ 1 & 1 \end{array} \right\}0x34, 0x12, 0x00, 0x00, 0x90, 0x78, 0x00, 0x00 // 4....x..
                }))
        {
```

```
 ERR (__METHOD__, ZFFF, __LINE__, 0x00, 0x00, Local0, Buffer (0x08)
            {
              0x34, 0x12, 0x00, 0x00, 0x90, 0x78, 0x00, 0x00 // 4....x..
            })
       }
     }
    Else
    {
      Debug = "======================= 3:"
     }
  }
 Method (MDF7, 0, NotSerialized)
  {
   Debug = "Run mdf7:"Local0 =Concatenate (0x01, 0x02)
    If (F64)
    {
      If ((Local0 != Buffer (0x10)) {
                \frac{\sqrt{8}}{10000} */ 0x01, 0x00, 0x00, 0x00, 0x00, 0x00, 0x00, 0x00, \frac{\sqrt{2}}{10000}\frac{\sqrt{8}}{10008} */ 0x02, 0x00, 0x00, 0x00, 0x00, 0x00, 0x00, 0x00 // .......
               }))
       {
         ERR (__METHOD__, ZFFF, __LINE__, 0x00, 0x00, Local0, Buffer (0x10)
            {
              /* 0000 */ 0x01, 0x00, 0x00, 0x00, 0x00, 0x00, 0x00, 0x00, // ........
             \frac{\sqrt{8}}{10008} */ 0x02, 0x00, 0x00, 0x00, 0x00, 0x00, 0x00, 0x00 // .......
            })
       }
     }
   ElseIf ((Local0 != Buffer (0x08)
            {
              0x01, 0x00, 0x00, 0x00, 0x02, 0x00, 0x00, 0x00 // ........
            }))
    {
       ERR (__METHOD__,
 ZFFF, __LINE__, 0x00, 0x00, Local0, Buffer (0x08)
         {
            0x01, 0x00, 0x00, 0x00, 0x02, 0x00, 0x00, 0x00 // ........
          })
     }
```
Debug = Local0

```
 }
```
Method (MDF8, 0, NotSerialized)

{

}

```
 MDF5 (0x00)
 MDF6 (0x00)
 MDF7 ()
 MDF5 (0x01)
 MDF6 (0x01)
```
Found in path(s):

\* /opt/cola/permits/1938739736\_1710926132.5875804/0/acpica-master-3-zip/acpicamaster/tests/aslts/src/runtime/collections/bdemo/ACPICA/0058/DECL.asl No license file was found, but licenses were detected in source scan.

/\*

\* Some or all of this work - Copyright (c) 2006 - 2021, Intel Corp.

\* All rights reserved.

\*

\* Redistribution and use in source and binary forms, with or without modification,

\* are permitted provided that the following conditions are met:

\*

\* Redistributions of source code must retain the above copyright notice,

\* this list of conditions and the following disclaimer.

\* Redistributions in binary form must reproduce the above copyright notice,

\* this list of conditions and the following disclaimer in the documentation

\* and/or other materials provided with the distribution.

\* Neither the name of Intel Corporation nor the names of its contributors

\* may be used to endorse or promote products derived from this software

\* without specific prior written permission.

\*

\* THIS SOFTWARE IS PROVIDED BY THE COPYRIGHT HOLDERS AND CONTRIBUTORS "AS IS"

\* AND ANY EXPRESS OR IMPLIED WARRANTIES, INCLUDING, BUT NOT

LIMITED TO, THE

\* IMPLIED WARRANTIES OF MERCHANTABILITY AND FITNESS FOR A PARTICULAR PURPOSE

\* ARE DISCLAIMED. IN NO EVENT SHALL THE COPYRIGHT OWNER OR CONTRIBUTORS BE

\* LIABLE FOR ANY DIRECT, INDIRECT, INCIDENTAL, SPECIAL, EXEMPLARY, OR CONSEQUENTIAL

\* DAMAGES (INCLUDING, BUT NOT LIMITED TO, PROCUREMENT OF SUBSTITUTE GOODS OR SERVICES;

\* LOSS OF USE, DATA, OR PROFITS; OR BUSINESS INTERRUPTION) HOWEVER CAUSED AND ON ANY

\* THEORY OF LIABILITY, WHETHER IN CONTRACT, STRICT LIABILITY, OR TORT (INCLUDING

\* NEGLIGENCE OR OTHERWISE) ARISING IN ANY WAY OUT OF THE USE OF THIS SOFTWARE,

\* EVEN IF ADVISED OF THE POSSIBILITY OF SUCH DAMAGE.

\*/

/\*

\* Check stack-overflow exception

\*/

```
Name(z178, 178)
```
Method(m0fc, 1, Serialized)

```
{
	Name(ts, "m0fc")
	Name(i000, 0)
	Name(i001, 0)
/10 - 99	Method(m000) { CH03(ts, z178, 0x000, __LINE__, 0) Add(i000, 0, i000) m001() }
Method(m001) { CH03(ts, z178, 0x001, LINE , 0) Add(i000, 1, i000) m002() }
	Method(m002) { CH03(ts, z178, 0x002,
LINE__, 0) Add(i000, 2, i000) m003() }
	Method(m003) { CH03(ts, z178, 0x003, __LINE__, 0) Add(i000, 3, i000) m004() }
	Method(m004) { CH03(ts, z178, 0x004, __LINE__, 0) Add(i000, 4, i000) m005() }
Method(m005) { CH03(ts, z178, 0x005, LINE , 0) Add(i000, 5, i000) m006() }
	Method(m006) { CH03(ts, z178, 0x006, __LINE__, 0) Add(i000, 6, i000) m007() }
	Method(m007) { CH03(ts, z178, 0x007, __LINE__, 0) Add(i000, 7, i000) m008() }
Method(m008) { CH03(ts, z178, 0x008, LINE , 0) Add(i000, 8, i000) m009() }
	Method(m009) { CH03(ts, z178, 0x009, __LINE__, 0) Add(i000, 9, i000) m010() }
	Method(m010) { CH03(ts, z178, 0x010, __LINE__, 0) Add(i000, 10, i000) m011() }
	Method(m011) { CH03(ts, z178, 0x011, __LINE__, 0) Add(i000, 11, i000) m012() }
Method(m012) { CH03(ts, z178, 0x012, LINE , 0) Add(i000, 12, i000) m013() }
	Method(m013) { CH03(ts, z178, 0x013, __LINE__, 0) Add(i000, 13, i000) m014() }
	Method(m014) { CH03(ts, z178, 0x014, __LINE__, 0) Add(i000, 14,
 i000) m015() }
Method(m015) { CH03(ts, z178, 0x015, LINE , 0) Add(i000, 15, i000) m016() }
	Method(m016) { CH03(ts, z178, 0x016, __LINE__, 0) Add(i000, 16, i000) m017() }
	Method(m017) { CH03(ts, z178, 0x017, __LINE__, 0) Add(i000, 17, i000) m018() }
	Method(m018) { CH03(ts, z178, 0x018, __LINE__, 0) Add(i000, 18, i000) m019() }
	Method(m019) { CH03(ts, z178, 0x019, __LINE__, 0) Add(i000, 19, i000) m020() }
	Method(m020) { CH03(ts, z178, 0x020, __LINE__, 0) Add(i000, 20, i000) m021() }
	Method(m021) { CH03(ts, z178, 0x021, __LINE__, 0) Add(i000, 21, i000) m022() }
	Method(m022) { CH03(ts, z178, 0x022, __LINE__, 0) Add(i000, 22, i000) m023() }
	Method(m023) { CH03(ts, z178, 0x023, __LINE__, 0) Add(i000, 23, i000) m024() }
Method(m024) { CH03(ts, z178, 0x024, LINE , 0) Add(i000, 24, i000) m025() }
Method(m025) { CH03(ts, z178, 0x025, LINE , 0) Add(i000, 25, i000) m026() }
Method(m026) { CH03(ts, z178, 0x026, LINE . 0) Add(i000, 26, i000) m027() }
Method(m027)
 { CH03(ts, z178, 0x027, __LINE__, 0) Add(i000, 27, i000) m028() }
Method(m028) { CH03(ts, z178, 0x028, LINE . 0) Add(i000, 28, i000) m029() }
Method(m029) { CH03(ts, z178, 0x029, LINE , 0) Add(i000, 29, i000) m030() }
```
Method(m030) { CH03(ts, z178, 0x030, LINE , 0) Add(i000, 30, i000) m031() }

```
Method(m031) { CH03(ts, z178, 0x031, LINE , 0) Add(i000, 31, i000) m032() }
	Method(m032) { CH03(ts, z178, 0x032, __LINE__, 0) Add(i000, 32, i000) m033() }
	Method(m033) { CH03(ts, z178, 0x033, __LINE__, 0) Add(i000, 33, i000) m034() }
	Method(m034) { CH03(ts, z178, 0x034, __LINE__, 0) Add(i000, 34, i000) m035() }
	Method(m035) { CH03(ts, z178, 0x035, __LINE__, 0) Add(i000, 35, i000) m036() }
	Method(m036) { CH03(ts, z178, 0x036, __LINE__, 0) Add(i000, 36, i000) m037() }
Method(m037) { CH03(ts, z178, 0x037, LINE , 0) Add(i000, 37, i000) m038() }
	Method(m038) { CH03(ts, z178, 0x038, __LINE__, 0) Add(i000, 38, i000) m039() }
	Method(m039) { CH03(ts, z178, 0x039,
LINE \t, 0) Add(i000, 39, i000) m040()	Method(m040) { CH03(ts, z178, 0x040, __LINE__, 0) Add(i000, 40, i000) m041() }
Method(m041) { CH03(ts, z178, 0x041, LINE , 0) Add(i000, 41, i000) m042() }
	Method(m042) { CH03(ts, z178, 0x042, __LINE__, 0) Add(i000, 42, i000) m043() }
	Method(m043) { CH03(ts, z178, 0x043, __LINE__, 0) Add(i000, 43, i000) m044() }
Method(m044) { CH03(ts, z178, 0x044, LINE , 0) Add(i000, 44, i000) m045() }
	Method(m045) { CH03(ts, z178, 0x045, __LINE__, 0) Add(i000, 45, i000) m046() }
Method(m046) { CH03(ts, z178, 0x046, LINE , 0) Add(i000, 46, i000) m047() }
Method(m047) { CH03(ts, z178, 0x047, __LINE__, 0) Add(i000, 47, i000) m048() }
	Method(m048) { CH03(ts, z178, 0x048, __LINE__, 0) Add(i000, 48, i000) m049() }
Method(m049) { CH03(ts, z178, 0x049, LINE , 0) Add(i000, 49, i000) m050() }
	Method(m050) { CH03(ts, z178, 0x050, __LINE__, 0) Add(i000, 50, i000) m051() }
	Method(m051) { CH03(ts, z178, 0x051, __LINE__, 0) Add(i000, 
 51, i000) m052() }
Method(m052) { CH03(ts, z178, 0x052, LINE , 0) Add(i000, 52, i000) m053() }
	Method(m053) { CH03(ts, z178, 0x053, __LINE__, 0) Add(i000, 53, i000) m054() }
	Method(m054) { CH03(ts, z178, 0x054, __LINE__, 0) Add(i000, 54, i000) m055() }
Method(m055) { CH03(ts, z178, 0x055, LINE , 0) Add(i000, 55, i000) m056() }
	Method(m056) { CH03(ts, z178, 0x056, __LINE__, 0) Add(i000, 56, i000) m057() }
	Method(m057) { CH03(ts, z178, 0x057, __LINE__, 0) Add(i000, 57, i000) m058() }
	Method(m058) { CH03(ts, z178, 0x058, __LINE__, 0) Add(i000, 58, i000) m059() }
	Method(m059) { CH03(ts, z178, 0x059, __LINE__, 0) Add(i000, 59, i000) m060() }
	Method(m060) { CH03(ts, z178, 0x060, __LINE__, 0) Add(i000, 60, i000) m061() }
Method(m061) { CH03(ts, z178, 0x061, __LINE__, 0) Add(i000, 61, i000) m062() }
	Method(m062) { CH03(ts, z178, 0x062, __LINE__, 0) Add(i000, 62, i000) m063() }
	Method(m063) { CH03(ts, z178, 0x063, __LINE__, 0) Add(i000, 63, i000) m064() }
	Method(m064)
\{CH03(ts, z178, 0x064, \text{ LINE }, 0) \text{ Add}(i000, 64, i000) \text{ m065}() \}Method(m065) { CH03(ts, z178, 0x065, LINE , 0) Add(i000, 65, i000) m066() }
Method(m066) { CH03(ts, z178, 0x066, LINE . 0) Add(i000, 66, i000) m067() }
Method(m067) { CH03(ts, z178, 0x067, LINE , 0) Add(i000, 67, i000) m068() }
	Method(m068) { CH03(ts, z178, 0x068, __LINE__, 0) Add(i000, 68, i000) m069() }
Method(m069) { CH03(ts, z178, 0x069, LINE , 0) Add(i000, 69, i000) m070() }
Method(m070) { CH03(ts, z178, 0x070, LINE , 0) Add(i000, 70, i000) m071() }
Method(m071) { CH03(ts, z178, 0x071, LINE , 0) Add(i000, 71, i000) m072() }
```
Method(m072) { CH03(ts, z178, 0x072, LINE , 0) Add(i000, 72, i000) m073() } Method(m073) { CH03(ts, z178, 0x073, \_\_LINE\_\_, 0) Add(i000, 73, i000) m074() } Method(m074) { CH03(ts, z178, 0x074, \_\_LINE\_\_, 0) Add(i000, 74, i000) m075() } Method(m075) { CH03(ts, z178, 0x075, \_\_LINE\_\_, 0) Add(i000, 75, i000) m076() } Method(m076) { CH03(ts, z178, 0x076, LINE\_\_, 0) Add(i000, 76, i000) m077() } Method(m077) { CH03(ts, z178, 0x077, LINE , 0) Add(i000, 77, i000) m078() } Method(m078) { CH03(ts, z178, 0x078, \_\_LINE\_\_, 0) Add(i000, 78, i000) m079() } Method(m079) { CH03(ts, z178, 0x079, \_\_LINE\_\_, 0) Add(i000, 79, i000) m080() } Method(m080) { CH03(ts, z178, 0x080, \_\_LINE\_\_, 0) Add(i000, 80, i000) m081() } Method(m081) { CH03(ts, z178, 0x081, \_\_LINE\_\_, 0) Add(i000, 81, i000) m082() } Method(m082) { CH03(ts, z178, 0x082, LINE , 0) Add(i000, 82, i000) m083() } Method(m083) { CH03(ts, z178, 0x083, \_\_LINE\_\_, 0) Add(i000, 83, i000) m084() } Method(m084) { CH03(ts, z178, 0x084, \_\_LINE\_\_, 0) Add(i000, 84, i000) m085() } Method(m085) { CH03(ts, z178, 0x085, \_\_LINE\_\_, 0) Add(i000, 85, i000) m086() } Method(m086) { CH03(ts, z178, 0x086, \_\_LINE\_\_, 0) Add(i000, 86, i000) m087() } Method(m087) { CH03(ts, z178, 0x087, LINE , 0) Add(i000, 87, i000) m088() } Method(m088) { CH03(ts, z178, 0x088, \_\_LINE\_\_, 0) Add(i000, 88, i000) m089() } Method(m089) { CH03(ts, z178, 0x089, LINE , 0) Add(i000, 89, i000) m090() } Method(m090) { CH03(ts, z178, 0x090, \_\_LINE\_\_, 0) Add(i000, 90, i000) m091() } Method(m091) { CH03(ts, z178, 0x091, \_\_LINE\_\_, 0) Add(i000, 91, i000) m092() } Method(m092) { CH03(ts, z178, 0x092, \_\_LINE\_\_, 0) Add(i000, 92, i000) m093() } Method(m093) { CH03(ts, z178, 0x093, LINE , 0) Add(i000, 93, i000) m094() } Method(m094) { CH03(ts, z178, 0x094, \_\_LINE\_\_, 0) Add(i000, 94, i000) m095() } Method(m095) { CH03(ts, z178, 0x095, \_\_LINE\_\_, 0) Add(i000, 95, i000) m096() } Method(m096) { CH03(ts, z178, 0x096, \_\_LINE\_\_, 0) Add(i000, 96, i000) m097() } Method(m097) { CH03(ts, z178, 0x097, \_\_LINE\_\_, 0) Add(i000, 97, i000) m098() } Method(m098) { CH03(ts, z178, 0x098, \_\_LINE\_\_, 0) Add(i000, 98, i000) m099() } Method(m099) { CH03(ts, z178, 0x099, \_\_LINE\_\_, 0) Add(i000, 99, i000) m100() }

 // 100 - 199

 Method(m100) { CH03(ts, z178, 0x100, \_\_LINE\_\_, 0) Add(i000, 100, i000)  $m101()$ } Method(m101) { CH03(ts, z178, 0x101, \_\_LINE\_\_, 0) Add(i000, 101, i000) m102() } Method(m102) { CH03(ts, z178, 0x102, LINE , 0) Add(i000, 102, i000) m103() } Method(m103) { CH03(ts, z178, 0x103, LINE . 0) Add(i000, 103, i000) m104() } Method(m104) { CH03(ts, z178, 0x104, LINE , 0) Add(i000, 104, i000) m105() } Method(m105) { CH03(ts, z178, 0x105, LINE , 0) Add(i000, 105, i000) m106() } Method(m106) { CH03(ts, z178, 0x106, \_\_LINE\_\_, 0) Add(i000, 106, i000) m107() } Method(m107) { CH03(ts, z178, 0x107, LINE , 0) Add(i000, 107, i000) m108() } Method(m108) { CH03(ts, z178, 0x108, LINE , 0) Add(i000, 108, i000) m109() } Method(m109) { CH03(ts, z178, 0x109, LINE , 0) Add(i000, 109, i000) m110() }  Method(m110) { CH03(ts, z178, 0x110, \_\_LINE\_\_, 0) Add(i000, 110, i000) m111() } Method(m111) { CH03(ts, z178, 0x111, \_\_LINE\_\_, 0) Add(i000, 111, i000) m112() } Method(m112) { CH03(ts, z178, 0x112, \_\_LINE\_\_, 0) Add(i000, 112, i000) m113() } Method(m113) { CH03(ts, z178, 0x113, \_\_LINE\_\_, 0) Add(i000, 113, i000) m114() } Method(m114) { CH03(ts, z178, 0x114, \_\_LINE\_\_, 0) Add(i000, 114, i000) m115() } Method(m115) { CH03(ts, z178, 0x115, LINE , 0) Add(i000, 115, i000) m116() } Method(m116) { CH03(ts, z178, 0x116, \_\_LINE\_\_, 0) Add(i000, 116, i000) m117() } Method(m117) { CH03(ts, z178, 0x117, \_\_LINE\_\_, 0) Add(i000, 117, i000) m118() } Method(m118) { CH03(ts, z178, 0x118, \_\_LINE\_\_, 0) Add(i000, 118, i000) m119() } Method(m119) { CH03(ts, z178, 0x119, \_\_LINE\_\_, 0) Add(i000, 119, i000) m120() } Method(m120) { CH03(ts, z178, 0x120, \_\_LINE\_\_, 0) Add(i000, 120, i000) m121() } Method(m121) { CH03(ts, z178, 0x121, \_\_LINE\_\_, 0) Add(i000, 121, i000) m122() } Method(m122) { CH03(ts, z178, 0x122, \_\_LINE\_\_, 0) Add(i000, 122, i000) m123() } Method(m123) { CH03(ts, z178, 0x123, \_\_LINE\_\_, 0) Add(i000, 123, i000) m124() } Method(m124) { CH03(ts, z178, 0x124, \_\_LINE\_\_, 0) Add(i000, 124, i000) m125() } Method(m125) { CH03(ts, z178, 0x125, LINE , 0) Add(i000, 125, i000) m126() } Method(m126) { CH03(ts, z178, 0x126, \_\_LINE\_\_, 0) Add(i000, 126, i000) m127() } Method(m127) { CH03(ts, z178, 0x127, LINE , 0) Add(i000, 127, i000) m128() } Method(m128) { CH03(ts, z178, 0x128, \_\_LINE\_\_, 0) Add(i000, 128, i000) m129() } Method(m129) { CH03(ts, z178, 0x129, \_\_LINE\_\_, 0) Add(i000, 129, i000) m130() } Method(m130) { CH03(ts, z178, 0x130, \_\_LINE\_\_, 0) Add(i000, 130, i000) m131() } Method(m131) { CH03(ts, z178, 0x131, LINE , 0) Add(i000, 131, i000) m132() } Method(m132) { CH03(ts, z178, 0x132, \_\_LINE\_\_, 0) Add(i000, 132, i000) m133() } Method(m133) { CH03(ts, z178, 0x133, \_\_LINE\_\_, 0) Add(i000, 133, i000) m134() } Method(m134) { CH03(ts, z178, 0x134, \_\_LINE\_\_, 0) Add(i000, 134, i000) m135() } Method(m135) { CH03(ts, z178, 0x135, \_\_LINE\_\_, 0) Add(i000, 135, i000) m136() } Method(m136) { CH03(ts, z178, 0x136, \_\_LINE\_\_, 0) Add(i000, 136, i000) m137() } Method(m137) { CH03(ts, z178, 0x137, \_\_LINE\_\_, 0) Add(i000, 137, i000) m138() } Method(m138) { CH03(ts, z178, 0x138, \_\_LINE\_\_, 0) Add(i000, 138, i000) m139() } Method(m139) { CH03(ts, z178, 0x139, \_\_LINE\_\_, 0) Add(i000, 139, i000) m140() } Method(m140) { CH03(ts, z178, 0x140, \_\_LINE\_\_, 0) Add(i000, 140, i000) m141() } Method(m141) { CH03(ts, z178, 0x141, \_\_LINE\_, 0) Add(i000, 141, i000) m142() } Method(m142) { CH03(ts, z178, 0x142, \_\_LINE\_\_, 0) Add(i000, 142, i000) m143() } Method(m143) { CH03(ts, z178, 0x143, LINE , 0) Add(i000, 143, i000) m144() } Method(m144) { CH03(ts, z178, 0x144, LINE . 0) Add(i000, 144, i000) m145() } Method(m145) { CH03(ts, z178, 0x145, \_\_LINE\_\_, 0) Add(i000, 145, i000) m146() } Method(m146) { CH03(ts, z178, 0x146, LINE , 0) Add(i000, 146, i000) m147() } Method(m147) { CH03(ts, z178, 0x147, \_\_LINE\_\_, 0) Add(i000, 147, i000) m148() } Method(m148) { CH03(ts, z178, 0x148, LINE , 0) Add(i000, 148, i000) m149() } Method(m149) { CH03(ts, z178, 0x149, LINE , 0) Add(i000, 149, i000) m150() }

 Method(m150) { CH03(ts,

```
 z178, 0x150, __LINE__, 0) Add(i000, 150, i000) m151() }
	Method(m151) { CH03(ts, z178, 0x151, __LINE__, 0) Add(i000, 151, i000) m152() }
	Method(m152) { CH03(ts, z178, 0x152, __LINE__, 0) Add(i000, 152, i000) m153() }
	Method(m153) { CH03(ts, z178, 0x153, __LINE__, 0) Add(i000, 153, i000) m154() }
	Method(m154) { CH03(ts, z178, 0x154, __LINE__, 0) Add(i000, 154, i000) m155() }
	Method(m155) { CH03(ts, z178, 0x155, __LINE__, 0) Add(i000, 155, i000) m156() }
Method(m156) { CH03(ts, z178, 0x156, LINE , 0) Add(i000, 156, i000) m157() }
	Method(m157) { CH03(ts, z178, 0x157, __LINE__, 0) Add(i000, 157, i000) m158() }
	Method(m158) { CH03(ts, z178, 0x158, __LINE__, 0) Add(i000, 158, i000) m159() }
Method(m159) { CH03(ts, z178, 0x159, LINE , 0) Add(i000, 159, i000) m160() }
	Method(m160) { CH03(ts, z178, 0x160, __LINE__, 0) Add(i000, 160, i000) m161() }
	Method(m161) { CH03(ts, z178, 0x161, __LINE__, 0) Add(i000, 161, i000) m162() }
	Method(m162) { CH03(ts, z178, 0x162, __LINE__,
 0) Add(i000, 162, i000) m163() }
	Method(m163) { CH03(ts, z178, 0x163, __LINE__, 0) Add(i000, 163, i000) m164() }
	Method(m164) { CH03(ts, z178, 0x164, __LINE__, 0) Add(i000, 164, i000) m165() }
Method(m165) { CH03(ts, z178, 0x165, LINE , 0) Add(i000, 165, i000) m166() }
	Method(m166) { CH03(ts, z178, 0x166, __LINE__, 0) Add(i000, 166, i000) m167() }
	Method(m167) { CH03(ts, z178, 0x167, __LINE__, 0) Add(i000, 167, i000) m168() }
	Method(m168) { CH03(ts, z178, 0x168, __LINE__, 0) Add(i000, 168, i000) m169() }
	Method(m169) { CH03(ts, z178, 0x169, __LINE__, 0) Add(i000, 169, i000) m170() }
	Method(m170) { CH03(ts, z178, 0x170, __LINE__, 0) Add(i000, 170, i000) m171() }
	Method(m171) { CH03(ts, z178, 0x171, __LINE__, 0) Add(i000, 171, i000) m172() }
Method(m172) { CH03(ts, z178, 0x172, LINE , 0) Add(i000, 172, i000) m173() }
	Method(m173) { CH03(ts, z178, 0x173, __LINE__, 0) Add(i000, 173, i000) m174() }
	Method(m174) { CH03(ts, z178, 0x174, __LINE__, 0) Add(i000, 174, i000)
m175()}
	Method(m175) { CH03(ts, z178, 0x175, __LINE__, 0) Add(i000, 175, i000) m176() }
	Method(m176) { CH03(ts, z178, 0x176, __LINE__, 0) Add(i000, 176, i000) m177() }
	Method(m177) { CH03(ts, z178, 0x177, __LINE__, 0) Add(i000, 177, i000) m178() }
Method(m178) { CH03(ts, z178, 0x178, __LINE_, 0) Add(i000, 178, i000) m179() }
	Method(m179) { CH03(ts, z178, 0x179, __LINE__, 0) Add(i000, 179, i000) m180() }
	Method(m180) { CH03(ts, z178, 0x180, __LINE__, 0) Add(i000, 180, i000) m181() }
	Method(m181) { CH03(ts, z178, 0x181, __LINE__, 0) Add(i000, 181, i000) m182() }
	Method(m182) { CH03(ts, z178, 0x182, __LINE__, 0) Add(i000, 182, i000) m183() }
	Method(m183) { CH03(ts, z178, 0x183, __LINE__, 0) Add(i000, 183, i000) m184() }
Method(m184) { CH03(ts, z178, 0x184, LINE , 0) Add(i000, 184, i000) m185() }
Method(m185) { CH03(ts, z178, 0x185, LINE , 0) Add(i000, 185, i000) m186() }
Method(m186) { CH03(ts, z178, 0x186, LINE , 0) Add(i000, 186, i000) m187() }
	Method(m187) { CH03(ts,
z178, 0x187, LINE<sub>,</sub> 0) Add(i000, 187, i000) m188() }
Method(m188) { CH03(ts, z178, 0x188, LINE . 0) Add(i000, 188, i000) m189() }
Method(m189) { CH03(ts, z178, 0x189, LINE , 0) Add(i000, 189, i000) m190() }
Method(m190) { CH03(ts, z178, 0x190, LINE , 0) Add(i000, 190, i000) m191() }
```

```
	Method(m191) { CH03(ts, z178, 0x191, __LINE__, 0) Add(i000, 191, i000) m192() }
Method(m192) { CH03(ts, z178, 0x192, __LINE__, 0) Add(i000, 192, i000) m193() }
	Method(m193) { CH03(ts, z178, 0x193, __LINE__, 0) Add(i000, 193, i000) m194() }
	Method(m194) { CH03(ts, z178, 0x194, __LINE__, 0) Add(i000, 194, i000) m195() }
Method(m195) { CH03(ts, z178, 0x195, __LINE__, 0) Add(i000, 195, i000) m196() }
	Method(m196) { CH03(ts, z178, 0x196, __LINE__, 0) Add(i000, 196, i000) m197() }
Method(m197) { CH03(ts, z178, 0x197, LINE , 0) Add(i000, 197, i000) m198() }
	Method(m198) { CH03(ts, z178, 0x198, __LINE__, 0) Add(i000, 198, i000) m199() }
	Method(m199) { CH03(ts, z178, 0x199, __LINE__,
 0) Add(i000, 199, i000) m200() }
```

```
	// 200 - 299
```

```
	Method(m200) { CH03(ts, z178, 0x200, __LINE__, 0) Add(i000, 200, i000) m201() }
	Method(m201) { CH03(ts, z178, 0x201, __LINE__, 0) Add(i000, 201, i000) m202() }
	Method(m202) { CH03(ts, z178, 0x202, __LINE__, 0) Add(i000, 202, i000) m203() }
Method(m203) { CH03(ts, z178, 0x203, LINE , 0) Add(i000, 203, i000) m204() }
Method(m204) { CH03(ts, z178, 0x204, __LINE_, 0) Add(i000, 204, i000) m205() }
	Method(m205) { CH03(ts, z178, 0x205, __LINE__, 0) Add(i000, 205, i000) m206() }
	Method(m206) { CH03(ts, z178, 0x206, __LINE__, 0) Add(i000, 206, i000) m207() }
	Method(m207) { CH03(ts, z178, 0x207, __LINE__, 0) Add(i000, 207, i000) m208() }
	Method(m208) { CH03(ts, z178, 0x208, __LINE__, 0) Add(i000, 208, i000) m209() }
	Method(m209) { CH03(ts, z178, 0x209, __LINE__, 0) Add(i000, 209, i000) m210() }
Method(m210) { CH03(ts, z178, 0x210, LINE , 0) Add(i000, 210, i000) m211() }
	Method(m211) { CH03(ts, z178, 0x211, __LINE__, 0) Add(i000,
 211, i000) m212() }
Method(m212) { CH03(ts, z178, 0x212, LINE , 0) Add(i000, 212, i000) m213() }
	Method(m213) { CH03(ts, z178, 0x213, __LINE__, 0) Add(i000, 213, i000) m214() }
	Method(m214) { CH03(ts, z178, 0x214, __LINE__, 0) Add(i000, 214, i000) m215() }
	Method(m215) { CH03(ts, z178, 0x215, __LINE__, 0) Add(i000, 215, i000) m216() }
Method(m216) { CH03(ts, z178, 0x216, LINE, 0) Add(i000, 216, i000) m217() }
	Method(m217) { CH03(ts, z178, 0x217, __LINE__, 0) Add(i000, 217, i000) m218() }
	Method(m218) { CH03(ts, z178, 0x218, __LINE__, 0) Add(i000, 218, i000) m219() }
	Method(m219) { CH03(ts, z178, 0x219, __LINE__, 0) Add(i000, 219, i000) m220() }
Method(m220) { CH03(ts, z178, 0x220, __LINE_, 0) Add(i000, 220, i000) m221() }
	Method(m221) { CH03(ts, z178, 0x221, __LINE__, 0) Add(i000, 221, i000) m222() }
Method(m222) { CH03(ts, z178, 0x222, LINE , 0) Add(i000, 222, i000) m223() }
Method(m223) { CH03(ts, z178, 0x223, LINE , 0) Add(i000, 223, i000) m224() }
	Method(m224)
\{CH03(ts, z178, 0x224, LINE, 0) Add(i000, 224, i000) m225() \}	Method(m225) { CH03(ts, z178, 0x225, __LINE__, 0) Add(i000, 225, i000) m226() }
```

```
	Method(m226) { CH03(ts, z178, 0x226, __LINE__, 0) Add(i000, 226, i000) m227() }
Method(m227) { CH03(ts, z178, 0x227, LINE , 0) Add(i000, 227, i000) m228() }
Method(m228) { CH03(ts, z178, 0x228, LINE , 0) Add(i000, 228, i000) m229() }
Method(m229) { CH03(ts, z178, 0x229, LINE , 0) Add(i000, 229, i000) m230() }
```
```
	Method(m230) { CH03(ts, z178, 0x230, __LINE__, 0) Add(i000, 230, i000) m231() }
	Method(m231) { CH03(ts, z178, 0x231, __LINE__, 0) Add(i000, 231, i000) m232() }
	Method(m232) { CH03(ts, z178, 0x232, __LINE__, 0) Add(i000, 232, i000) m233() }
	Method(m233) { CH03(ts, z178, 0x233, __LINE__, 0) Add(i000, 233, i000) m234() }
	Method(m234) { CH03(ts, z178, 0x234, __LINE__, 0) Add(i000, 234, i000) m235() }
Method(m235) { CH03(ts, z178, 0x235, LINE , 0) Add(i000, 235, i000) m236() }
	Method(m236) { CH03(ts, z178,
0x236, LINE, 0) Add(i000, 236, i000) m237() }
Method(m237) { CH03(ts, z178, 0x237, LINE , 0) Add(i000, 237, i000) m238() }
	Method(m238) { CH03(ts, z178, 0x238, __LINE__, 0) Add(i000, 238, i000) m239() }
	Method(m239) { CH03(ts, z178, 0x239, __LINE__, 0) Add(i000, 239, i000) m240() }
	Method(m240) { CH03(ts, z178, 0x240, __LINE__, 0) Add(i000, 240, i000) m241() }
	Method(m241) { CH03(ts, z178, 0x241, __LINE__, 0) Add(i000, 241, i000) m242() }
	Method(m242) { CH03(ts, z178, 0x242, __LINE__, 0) Add(i000, 242, i000) m243() }
	Method(m243) { CH03(ts, z178, 0x243, __LINE__, 0) Add(i000, 243, i000) m244() }
Method(m244) { CH03(ts, z178, 0x244, LINE , 0) Add(i000, 244, i000) m245() }
Method(m245) { CH03(ts, z178, 0x245, __LINE_, 0) Add(i000, 245, i000) m246() }
	/*
	 * We should take into account there how many method
```

```
	 * calls precede invocation of this test method m0fc.
```

```
	 * So, when we run MN00 or MN01 (but not immediately MAIN)
```

```
	 * the number of preceding method calls is
```
greater by 1.

```
	 * So, in that case, the number of calls in m0fc should
```

```
	 * be less by 1.
	 */
```

```
	Method(m246)
```

```
	{
		CH03(ts, z178, 0x246, __LINE__, 0)
		Add(i000, 246, i000)
```

```
		if (LNot(MLVL)) {
			m247()
		} elseif (i001) {
 			// To cause AE_AML_METHOD_LIMIT exception
 			m247()
		}
	}
	Method(m247)
	{
CH03(ts, z178, 0x247, \quad LINE \quad . 0)		Add(i000, 247, i000)
		if (i001) {
 			// To cause AE_AML_METHOD_LIMIT exception
```

```
			m248()
 		}
	}
	Method(m248) { CH03(ts, z178, 0x248, __LINE__, 0) Add(i000, 248, i000) }
	CH03(ts, z178, 0x300, __LINE__, 0)
	Store(arg0, i001)
	m000()
	if (arg0) {
 		CH04(ts, 0, 86, z178, __LINE__, 0, 0)	// AE_OWNER_ID_LIMIT
	} else {
 		CH03(ts, z178, 0x302, __LINE__, 0)
 		if (MLVL) {
 			Store(0x76AD, Local0)
 		} else {
 			Store(0x77A4, Local0)
 		}
 		if (LNotEqual(i000, Local0)) {
 err(ts, z178, LINE _, 0, 0, i000, Local0)
 		}
	}
}
Method(m0fe, 1, Serialized)
{
	Name(ts, "m0fe")
	Name(i000, 0)
	Name(i001, 0)
	Name(max0, 246)
	Method(m000) {
 		CH03(ts, z178,
0x400, \_ LINE_, 0)
 		Store(max0, Local0)
 		if (i001) {
 			Increment(Local0)
 		}
 		Increment(i000)
 		if (LLessEqual(i000, Local0)) {
```

```
			m000()
 		}
	}
	CH03(ts, z178, 0x401, __LINE__, 0)
	Store(arg0, i001)
	m000()
	if (arg0) {
 		CH04(ts, 0, 84, z178, __LINE__, 0, 0)	// AE_AML_METHOD_LIMIT
	} else {
 		CH03(ts, z178, 0x403, __LINE__, 0)
 		if (LNotEqual(i000, 0xf7)) {
 			err(ts, z178, __LINE__, 0, 0, i000, 0xf7)
 		}
	}
}
Method(m0fd)
{
/*
SRMT("m0fe-0")
m0fe(0)
return
*/
	SRMT("m0fc-0")
m0fc(0)	SRMT("m0fc-1")
	if (y527) {
 m0fc(1)	} else {
 		BLCK()
	}
	SRMT("m0fe-0")
m0fe(0)	SRMT("m0fe-1")
	if (y200) {
 m0fe(1)	} else {
 		BLCK()
```
 }

## CH03("m0fd", z178, 0x405, \_\_LINE\_\_, 0)

}

Found in path(s):

\* /opt/cola/permits/1938739736\_1710926132.5875804/0/acpica-master-3-zip/acpicamaster/tests/aslts/src/runtime/collections/functional/control/Recursion/stack\_overflow.asl No license file was found, but licenses were detected in source scan.

/\*

\* Some or all of this work - Copyright (c) 2006 - 2021, Intel Corp.

\* All rights reserved.

\*

\* Redistribution and use in source and binary forms, with or without modification,

\* are permitted provided that the following conditions are met:

\*

\* Redistributions of source code must retain the above copyright notice,

\* this list of conditions and the following disclaimer.

\* Redistributions in binary form must reproduce the above copyright notice,

\* this list of conditions and the following disclaimer in the documentation

\* and/or other materials provided with the distribution.

\* Neither the name of Intel Corporation nor the names of its contributors

\* may be used to endorse or promote products derived from this software

\* without specific prior written permission.

\*

 \* THIS SOFTWARE IS PROVIDED BY THE COPYRIGHT HOLDERS AND CONTRIBUTORS "AS IS"

\* AND ANY EXPRESS OR IMPLIED WARRANTIES, INCLUDING, BUT NOT LIMITED TO, THE

\* IMPLIED WARRANTIES OF MERCHANTABILITY AND FITNESS FOR A PARTICULAR PURPOSE

\* ARE DISCLAIMED. IN NO EVENT SHALL THE COPYRIGHT OWNER OR CONTRIBUTORS BE

 \* LIABLE FOR ANY DIRECT, INDIRECT, INCIDENTAL, SPECIAL, EXEMPLARY, OR **CONSEQUENTIAL** 

 \* DAMAGES (INCLUDING, BUT NOT LIMITED TO, PROCUREMENT OF SUBSTITUTE GOODS OR SERVICES;

 \* LOSS OF USE, DATA, OR PROFITS; OR BUSINESS INTERRUPTION) HOWEVER CAUSED AND ON ANY

 \* THEORY OF LIABILITY, WHETHER IN CONTRACT, STRICT LIABILITY, OR TORT (INCLUDING \* NEGLIGENCE OR OTHERWISE) ARISING IN ANY WAY OUT OF THE USE OF THIS SOFTWARE, \* EVEN IF ADVISED OF THE POSSIBILITY OF SUCH DAMAGE.

\*/

/\*

\* Bug 167:

\*

\* SUMMARY: Manipulation test PASS but started reporting suspicious diagnostic

\*

\* Check that messages doesn't occur...

```
 * but since it was due to the incorrect size of Package
```

```
 * generated in that
```

```
 case we do this test as runtime test
   * (but not ACTION_REQUIRED type).
   *
   * NOTE: checking of AE_AML_METHOD_LIMIT limits (32 and 256)
   * should be performed in a separate tests (see plan/addition).
 *
   * This is regression.
   * It did not take place earlier.
   * Our test (manipulation) results in PASS, and no exceptions,
   * but some diagnostic information is suspicious (see below).
   * The anomalies are revealed by the test package.asl,
   * methods m1f3 and m203. See attachment.
   * .........
   */
 /* gr1.asl */ Method (MF54, 0, Serialized)
  {
    Name (P000, Package (0x0100)
     {
       0x01,
       0x02,
       0x03,
       0x04,
       0x05,
       0x06,
       0x07,
       0x08,
       0x09,
       0x0A,
       0x0B,
       0x0C,
       0x0D,
       0x0E,
       0x0F,
       0x10,
       0x11,
       0x12,
     0x13,
       0x14,
       0x15,
       0x16,
```
0x17,

0x18,

0x19,

0x1A,

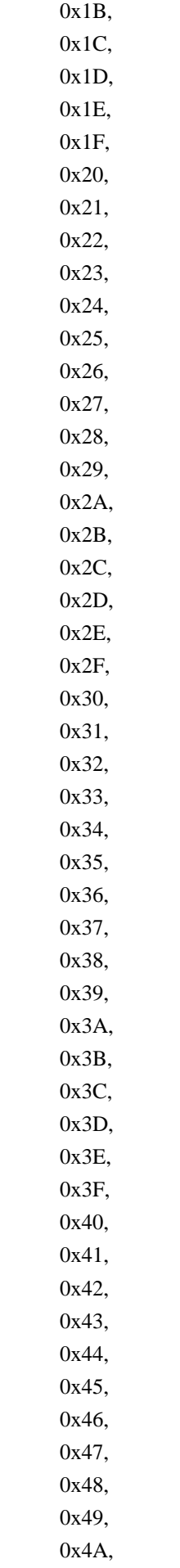

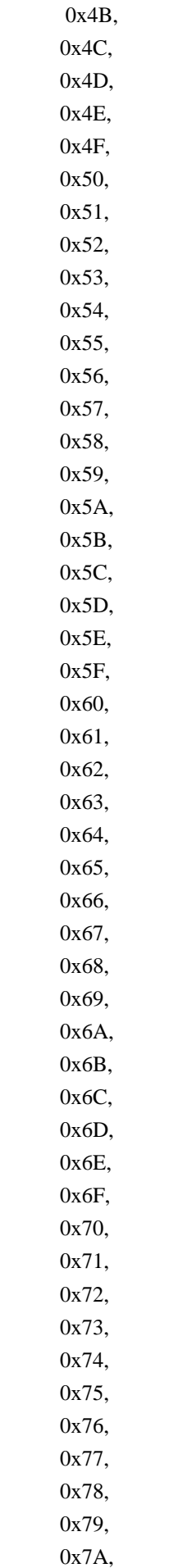

 0x7B, 0x7C, 0x7D, 0x7E, 0x7F, 0x80, 0x81,

## 0x82,

 0x83, 0x84, 0x85, 0x86, 0x87, 0x88, 0x89, 0x8A, 0x8B, 0x8C, 0x8D, 0x8E, 0x8F, 0x90, 0x91, 0x92, 0x93, 0x94, 0x95, 0x96, 0x97, 0x98, 0x99, 0x9A, 0x9B, 0x9C, 0x9D, 0x9E, 0x9F, 0xA0, 0xA1, 0xA2, 0xA3, 0xA4, 0xA5, 0xA6, 0xA7, 0xA8, 0xA9,

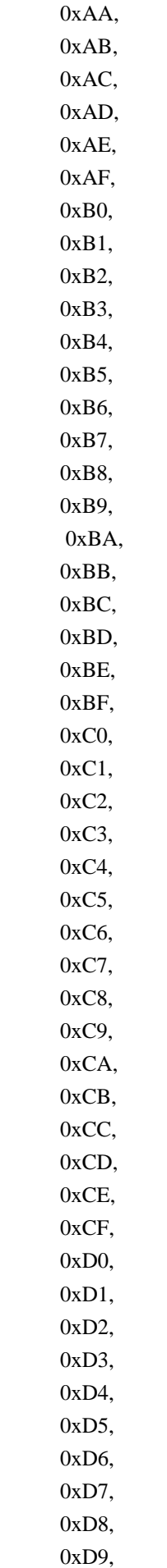

## 0xDA, 0xDB, 0xDC, 0xDD, 0xDE, 0xDF, 0xE0, 0xE1, 0xE2, 0xE3, 0xE4, 0xE5, 0xE6, 0xE7, 0xE8, 0xE9, 0xEA, 0xEB, 0xEC, 0xED, 0xEE, 0xEF, 0xF0,

## 0xF1,

```
 0xF2,
   0xF3,
   0xF4,
   0xF5,
   0xF6,
   0xF7,
   0xF8,
   0xF9,
   0xFA,
   0xFB,
   0xFC,
   0xFD,
   0xFE,
   0xFF,
   0x0100
 })
Local0 = SizeOf (P000)If ((Local0 != 0x0100)) {
   ERR (__METHOD__, ZFFF, __LINE__, 0x00, 0x00, Local0, 0x0100)
 }
 Else
 {
```

```
Local1 = 0x01Local2 = 0x00 While (Local0)
       {
         Local3 = DerefOf (P000 [Local2])
        If ((Local3 != Local1)) {
           ERR (__METHOD__, ZFFF, __LINE__, 0x00, 0x00, Local3, Local1)
           Break
         }
         Local0--
         Local1++
         Local2++
       }
      If (!Local0)
       {
         Debug = "Ok"
       }
    }
  }
 /* gr2.asl
 */
 Method (MF55, 1, NotSerialized)
  {
    If (Arg0)
    {
      Return ((Arg0 * MF55 ((Arg0 - 0x01))))
    }
    Else
    {
      Return (0x01)
    }
  }
 Method (MF56, 0, NotSerialized)
  {
   Debug = \text{mf55}(4):"
    MF55 (0x04)
   Debug = "mf55(25):"
    MF55 (0x19)
  }
/* gr3.asl */
```

```
 Method (MF57, 0, Serialized)
 {
   Name (I000, 0x00)
   Method (MM00, 1, NotSerialized)
   {
    I000++ If (Arg0)
      {
       MM01 ()
      }
   }
   Method (MM01, 0, NotSerialized)
   {
     MM00 (0x00)
   }
  I000 = 0x00 MM00 (0x00)
  If ((1000 != 0x01)) {
     ERR (__METHOD__, ZFFF, __LINE__, 0x00, 0x00, I000, 0x01)
   }
  I000 = 0x00 MM00 (0x01)
  If ((1000 != 0x02)) {
     ERR (__METHOD__, ZFFF, __LINE__, 0x00, 0x00, I000, 0x02)
   }
 }
```

```
Found in path(s):
```

```
*
```
 /opt/cola/permits/1938739736\_1710926132.5875804/0/acpica-master-3-zip/acpicamaster/tests/aslts/src/runtime/collections/bdemo/ACPICA/0167/DECL.asl No license file was found, but licenses were detected in source scan.

```
/*
```

```
 * Some or all of this work - Copyright (c) 2006 - 2021, Intel Corp.
```

```
 * All rights reserved.
```
\*

```
 * Redistribution and use in source and binary forms, with or without modification,
```

```
 * are permitted provided that the following conditions are met:
```
\*

\* Redistributions of source code must retain the above copyright notice,

```
 * this list of conditions and the following disclaimer.
```
\* Redistributions in binary form must reproduce the above copyright notice,

\* this list of conditions and the following disclaimer in the documentation

\* and/or other materials provided with the distribution.

\* Neither the name of Intel Corporation nor the names of its contributors

\* may be used to endorse or promote products derived from this software

\* without specific prior written permission.

\*

 \* THIS SOFTWARE IS PROVIDED BY THE COPYRIGHT HOLDERS AND CONTRIBUTORS "AS IS"

\* AND ANY EXPRESS OR IMPLIED WARRANTIES, INCLUDING, BUT NOT LIMITED TO, THE

\* IMPLIED WARRANTIES OF MERCHANTABILITY AND FITNESS FOR A PARTICULAR PURPOSE

\* ARE DISCLAIMED. IN NO EVENT SHALL THE COPYRIGHT OWNER OR CONTRIBUTORS BE

 \* LIABLE FOR ANY DIRECT, INDIRECT, INCIDENTAL, SPECIAL, EXEMPLARY, OR CONSEQUENTIAL

 \* DAMAGES (INCLUDING, BUT NOT LIMITED TO, PROCUREMENT OF SUBSTITUTE GOODS OR SERVICES;

 \* LOSS OF USE, DATA, OR PROFITS; OR BUSINESS INTERRUPTION) HOWEVER CAUSED AND ON ANY

 \* THEORY OF LIABILITY, WHETHER IN CONTRACT, STRICT LIABILITY, OR TORT (INCLUDING \* NEGLIGENCE OR OTHERWISE) ARISING IN ANY WAY OUT OF THE USE OF THIS SOFTWARE, \* EVEN IF ADVISED OF THE POSSIBILITY OF SUCH DAMAGE.

\*/

```
 /*
```

```
 * Bug 150:
```

```
 *
```
\*

\*

\* SUMMARY: No exception when Serialized Method is run after the higher level mutex acquiring

```
 * EXAMPLES
```

```
 *
```
\* ROOT CAUSE

```
 * SEE ALSO:
```
\*/

/\*

1. Acquire of the same mux

several times without Releases

```
 2. Acquire+Releases sequence of the same mux several times
```
3. Acquire mux level 7 then Release it and try Acquire mux level 6

```
 4. Acquire mux level 7 then try Acquire mux level 6
```
5. Check all the specified features

```
 */
```
/\*

\* The proper sequence of several enclosed Acquire operations.

\*

\* Acquire N level mutex then acquire (N+k) level mutex.

```
 */
```
Method (MD8A, 0, Serialized)

```
 {
```

```
 Mutex (MX00, 0x00)
```

```
 Mutex (MX01, 0x01)
   Local0 = 0x00Local1 = 0x00 If (Acquire (MX00, 0x0001))
    {
      ERR (__METHOD__, ZFFF, __LINE__, 0x00, 0x00, 0x00, 0x00)
    }
    Else
    {
     Local0 = 0x01 If (Acquire (MX01, 0x0001))
       {
         ERR (__METHOD__, ZFFF, __LINE__, 0x00, 0x00, 0x00, 0x00)
       }
      Else
       {
        Local1 = 0x01 }
    }
    If (Local1)
    {
   Release (MX01)
    }
    If (Local0)
    {
      Release (MX00)
    }
  }
  /*
   * Improper sequence of several enclosed Acquire operations.
 *
   * Acquire N level mutex then acquire (N-k) level mutex.
   * Exception AE_AML_MUTEX_ORDER is expected in this case.
   */
  Method (MD8B, 0, Serialized)
  {
    Mutex (MX00, 0x01)
    Mutex (MX01, 0x00)
   Local0 = 0x00Local1 = 0x00 If (Acquire (MX00, 0x0001))
    {
      ERR (__METHOD__, ZFFF, __LINE__, 0x00, 0x00, 0x00, 0x00)
    }
```

```
 Else
    {
     Local0 = 0x01 CH03 (__METHOD__, 0x00, __LINE__, 0x00, 0x00)
      Acquire (MX01, 0x0001)
      CH04 (__METHOD__, 0x00, 0x40, 0x00, __LINE__, 0x00, 0x00) /* AE_AML_MUTEX_ORDER */
    }
    If (Local0)
    {
      Release (MX00)
    }
  }
  /*
   * The proper sequence of several enclosed operations.
 *
   * Acquire N level mutex
 then call to Serialized Method
   * declared with (N+k) SyncLevel.
  */
  Method (MD8C, 0, Serialized)
  {
    Mutex (MX00, 0x00)
    Method (MX01, 0, Serialized, 1)
    {
      Debug = "Run Method mx01"
    }
   Local0 = 0x00Local1 = 0x00 If (Acquire (MX00, 0x0001))
    {
      ERR (__METHOD__, ZFFF, __LINE__, 0x00, 0x00, 0x00, 0x00)
    }
    Else
    {
     Local0 = 0x01 CH03 (__METHOD__, 0x00, __LINE__, 0x00, 0x00)
      MX01 ()
      CH03 (__METHOD__, 0x00, __LINE__, 0x00, 0x00)
    }
    If (Local0)
    {
      Release (MX00)
    }
  }
```

```
 /*
   * Improper sequence of several enclosed operations.
   *
   * Acquire N level mutex then call to Serialized Method declared with (N-k) SyncLevel.
   * Exception AE_AML_MUTEX_ORDER is expected in this case.
   */
  Method (MD8D, 0, Serialized)
   {
     Mutex (MX00, 0x01)
     Method (MX01,
 0, Serialized)
     {
       Debug = "Run Method mx01"
     }
    Local0 = 0x00Local1 = 0x00 If (Acquire (MX00, 0x0001))
     {
       ERR (__METHOD__, ZFFF, __LINE__, 0x00, 0x00, 0x00, 0x00)
     }
     Else
     {
      Local0 = 0x01 CH03 (__METHOD__, 0x00, __LINE__, 0x00, 0x00)
       MX01 ()
       CH04 (__METHOD__, 0x00, 0x40, 0x00, __LINE__, 0x00, 0x00) /* AE_AML_MUTEX_ORDER */
     }
     If (Local0)
     {
       Release (MX00)
     }
   }
  Method (MD8E, 0, NotSerialized)
   {
     MD8A ()
     MD8B ()
     MD8C ()
     MD8D ()
   }
Found in path(s):
* /opt/cola/permits/1938739736_1710926132.5875804/0/acpica-master-3-zip/acpica-
master/tests/aslts/src/runtime/collections/bdemo/ACPICA/0150/DECL.asl
```
No license file was found, but licenses were detected in source scan.

/\*

```
 * Some or all of this work - Copyright (c) 2006 - 2021, Intel Corp.
```
\* All rights reserved.

\*

\* Redistribution and use in source and binary forms, with or without modification,

\* are permitted provided that the following conditions are met:

\*

\* Redistributions of source code must retain the above copyright notice,

\* this list of conditions and the following disclaimer.

\* Redistributions in binary form must reproduce the above copyright notice,

\* this list of conditions and the following disclaimer in the documentation

\* and/or other materials provided with the distribution.

\* Neither the name of Intel Corporation nor the names of its contributors

\* may be used to endorse or promote products derived from this software

\* without specific prior written permission.

\*

 \* THIS SOFTWARE IS PROVIDED BY THE COPYRIGHT HOLDERS AND CONTRIBUTORS "AS IS"

\* AND ANY EXPRESS OR IMPLIED WARRANTIES, INCLUDING, BUT NOT LIMITED TO, THE

\* IMPLIED WARRANTIES OF MERCHANTABILITY AND FITNESS FOR A PARTICULAR PURPOSE

\* ARE DISCLAIMED. IN NO EVENT SHALL THE COPYRIGHT OWNER OR CONTRIBUTORS BE

 \* LIABLE FOR ANY DIRECT, INDIRECT, INCIDENTAL, SPECIAL, EXEMPLARY, OR CONSEQUENTIAL

 \* DAMAGES (INCLUDING, BUT NOT LIMITED TO, PROCUREMENT OF SUBSTITUTE GOODS OR SERVICES;

 \* LOSS OF USE, DATA, OR PROFITS; OR BUSINESS INTERRUPTION) HOWEVER CAUSED AND ON ANY

 \* THEORY OF LIABILITY, WHETHER IN CONTRACT, STRICT LIABILITY, OR TORT (INCLUDING \* NEGLIGENCE OR OTHERWISE) ARISING IN ANY WAY OUT OF THE USE OF THIS SOFTWARE, \* EVEN IF ADVISED OF THE POSSIBILITY OF SUCH DAMAGE.

```
 */
  /*
 *
   * Different type data for different needs
 *
   */
  /*
  SEE: uncomment m918 after fixing bug (?) of ACPICA
  SEE: uncomment below:
 // Method(m918) { return (tz90) }
   */
  Name (Z113, 0x71)
  /* Not
 Computational Data */
  Event (E900)
```

```
 Event (E9Z0)
 Mutex (MX90, 0x00)
 Mutex (MX91, 0x00)
 Device (D900)
 {
   Name (I900, 0xABCD0017)
 }
 Device (D9Z0)
 {
   Name (I900, 0xABCD0017)
 }
 ThermalZone (TZ90)
 {
 }
 ThermalZone (TZ91)
 {
 }
Processor (PR90, 0x00, 0xFFFFFFFF, 0x00){}
Processor (PR91, 0x00, 0xFFFFFFFF, 0x00) { }
 OperationRegion (R900, SystemMemory, 0x0100, 0x0100)
 OperationRegion (R9Z0, SystemMemory, 0x0100, 0x0100)
 PowerResource (PW90, 0x01, 0x0000)
 {
   Method (MMMM, 0, NotSerialized)
   {
     Return (0x00)
   }
 }
 PowerResource (PW91, 0x01, 0x0000)
 {
   Method (MMMM, 0, NotSerialized)
   {
     Return (0x00)
   }
 }
 /* Computational Data */
 Name (I900, 0xFE7CB391D65A0000)
 Name (I9Z0, 0xFE7CB391D65A0000)
 Name (I901, 0xC1790001)
 Name (I9Z1, 0xC1790001)
 Name (I902, 0x00)
```

```
 Name (I903, 0xFFFFFFFFFFFFFFFF)
 Name (I904, 0xFFFFFFFF)
 Name (S900, "12340002")
 Name (S9Z0, "12340002")
 Name (S901, "qwrtyu0003")
 Name (S9Z1, "qwrtyu0003")
 Name (B900, Buffer (0x05)
 {
  0xB0, 0xB1, 0xB2, 0xB3, 0xB4 \# .....
 })
 Name (B9Z0, Buffer (0x05)
 {
  0xB0, 0xB1, 0xB2, 0xB3, 0xB4 // .....
 })
 CreateField (B9Z0, 0x00, 0x08, BF90)
 Field (R9Z0, ByteAcc, NoLock, Preserve)
 {
   F900, 8,
   F901, 8,
   F902, 8,
   F903, 8
 }
 BankField (R9Z0, F901, 0x00, ByteAcc, NoLock, Preserve)
 {
   BN90, 4
 }
 IndexField (F902, F903, ByteAcc, NoLock, Preserve)
 {
   IF90, 8,
   IF91, 8
 }
 /* Elements of Package are Uninitialized */
 Name (P900, Package (0x01){})
 /* Elements of Package are Computational Data */
 Name (P901, Package (0x02)
 {
   0xABCD0004,
  0x1122334455660005
 })
 Name (P902, Package (0x02)
 {
   "12340006",
   "q1w2e3r4t5y6u7i80007"
```

```
 })
 Name (P903, Package (0x02)
 {
   "qwrtyuiop0008",
   "1234567890abdef0250009"
 })
 Name (P904, Package (0x02)
 {
   Buffer (0x03)
   {
     0xB5, 0xB6, 0xB7 // ...
   },
   Buffer (0x02)
   {
     0xB8, 0xB9 // ..
   }
 })
 Name (P905, Package (0x01)
 {
   Package (0x03)
   {
     0x0ABC000A,
     "0xabc000b",
     "abc000c"
   }
 })
 Name (P906, Package (0x01)
 {
   Package (0x01)
   {
     "abc000d"
   }
 })
 Name (P907, Package (0x01)
 {
   Package (0x01)
   {
     "aqwevbgnm000e"
   }
 })
 Name (P908, Package (0x01)
 {
   Package (0x01)
   {
     Buffer (0x05)
     {
       0xBA, 0xBB, 0xBC, 0xBD, 0xBE // .....
```

```
 Open Source Used In UCS Manager vCenter Remote Plugin 4.0.1 8480
```

```
 }
   }
 })
 Name (P909, Package (0x01)
 {
   Package (0x01)
   {
      Package (0x01)
      {
        0x0ABC000F
      }
   }
 })
 Name (P90A, Package (0x01)
 {
   Package (0x01)
   {
     Package (0x01)
      {
        "12340010"
      }
   }
 })
 Name (P90B, Package (0x01)
 {
   Package (0x01)
   {
     Package (0x01)
      {
        "zxswefas0011"
      }
   }
 })
 Name (P90C, Package (0x01)
 {
   Package (0x01)
   {
     Package (0x01)
      {
        Buffer (0x03)
        {
          0xBF, 0xC0, 0xC1 // ...
        }
      }
   }
 })
 Name (P90D, Package (0x01)
```

```
 {
    I900
  })
 Name (P90E, Package (0x01)
  {
    I901
  })
  Name (P90F, Package (0x01)
  {
    S900
  })
 Name
 (P910, Package (0x01)
  {
    S901
  })
 Name (P911, Package (0x01)
  {
    B9Z0
  })
  Name (P912, Package (0x01)
  {
    F900
  })
  Name (P913, Package (0x01)
  {
    BN90
  })
 Name (P914, Package (0x01)
  {
    IF90
  })
  Name (P915, Package (0x01)
  {
    BF90
  })
 /* Elements of Package are NOT Computational Data */
 Name (P916, Package (0x01)
  {
    D900
  })
  Name (P917, Package (0x01)
  {
    E900
  })
  Name (P918, Package (0x01)
  {
```

```
 MX90
 })
 Name (P919, Package (0x01)
 {
   R9Z0
 })
 Name (P91A, Package (0x01)
 {
   PW90
 })
 Name (P91B, Package (0x01)
 {
   PR90
 })
 Name (P91C, Package (0x01)
 {
   TZ90
 })
 /* Methods */
 Method (M900, 0, NotSerialized)
 {
 }
 Method (M901, 0, NotSerialized)
 {
   Return (0x0ABC0012)
 }
 Method (M902, 0, NotSerialized)
 {
   Return ("zxvgswquiy0013")
 }
 Method (M903, 0, NotSerialized)
 {
   Return (Buffer (0x01)
   {
     0xC2 //.
   })
 }
 Method (M904, 0, NotSerialized)
 {
   Return (Package (0x01)
   {
     0x0ABC0014
   })
```

```
 }
  Method (M905, 0, NotSerialized)
  {
    Return (Package (0x01)
    {
       "lkjhgtre0015"
    })
  }
 Method (M906, 0, NotSerialized)
  {
    Return (Package (0x01)
    {
      Buffer (0x01)
       {
         0xC3 //.
       }
    })
  }
 Method (M907, 0, NotSerialized)
  {
    Return (Package (0x01)
    {
      Package (0x01)
       {
         0x0ABC0016
       }
    })
  }
 Method (M908, 0, NotSerialized)
  {
    Return (I900) /* \I900 */
  }
 Method (M909, 0, NotSerialized)
  {
    Return (I901) /* \I901
 */
  }
 Method (M90A, 0, NotSerialized)
  {
    Return (S900) /* \S900 */
  }
```

```
 Method (M90B, 0, NotSerialized)
 {
   Return (S901) /* \S901 */
 }
 Method (M90C, 0, NotSerialized)
 {
   Return (B9Z0) /* \B9Z0 */
 }
 Method (M90D, 0, NotSerialized)
 {
   Return (F900) /* \F900 */
 }
 Method (M90E, 0, NotSerialized)
 {
   Return (BN90) /* \BN90 */
 }
 Method (M90F, 0, NotSerialized)
 {
   Return (IF90) /* \IF90 */
 }
 Method (M910, 0, NotSerialized)
 {
   Return (BF90) /* \BF90 */
 }
 Method (M911, 0, NotSerialized)
 {
   Return (D900) /* \D900 */
 }
 Method (M912, 0, NotSerialized)
 {
   Return (E900) /* \E900 */
 }
 Method (M913, 0, NotSerialized)
 {
   Return (M901 ())
 }
 Method (M914, 0, NotSerialized)
 {
   Return (MX90) /* \MX90 */
```

```
 }
 Method (M915, 0, NotSerialized)
 {
   Return (R9Z0) /* \R9Z0 */
 }
 Method (M916, 0, NotSerialized)
 {
   Return (PW90) /* \PW90 */
 }
 Method (M917, 0, NotSerialized)
 {
   Return (PR90) /* \PR90 */
 }
 /*	Method(m918) { return (tz90) } */
 Method (M918, 0, NotSerialized)
 {
   Return (0x00)
 }
 Method (M919, 0, NotSerialized)
 {
   Return (P900) /* \P900 */
 }
 Method (M91A, 0, NotSerialized)
 {
   Return (P901) /* \P901 */
 }
 Method (M91B, 0, NotSerialized)
 {
   Return (P902) /* \P902 */
 }
 Method (M91C, 0, NotSerialized)
 {
   Return (P903) /* \P903 */
 }
 Method (M91D, 0, NotSerialized)
 {
   Return (P904) /* \P904 */
 }
```

```
 Method (M91E, 0, NotSerialized)
  {
    Return (P905) /* \P905 */
  }
  Method (M91F, 0, NotSerialized)
  {
    Return (P906) /* \P906 */
  }
  Method (M920, 0, NotSerialized)
  {
    Return (P907) /* \P907 */
  }
  Method (M921, 0, NotSerialized)
  {
    Return (P908)
 /* \P908 */
  }
  Method (M922, 0, NotSerialized)
  {
    Return (P909) /* \P909 */
  }
  Method (M923, 0, NotSerialized)
  {
    Return (P90A) /* \P90A */
  }
  Method (M924, 0, NotSerialized)
  {
    Return (P90B) /* \P90B */
  }
  Method (M925, 0, NotSerialized)
  {
    Return (P90C) /* \P90C */
  }
  Method (M926, 0, NotSerialized)
  {
    Return (P90D) /* \P90D */
  }
```

```
 Method (M927, 0, NotSerialized)
```

```
 {
    Return (P90E) /* \P90E */
  }
  Method (M928, 0, NotSerialized)
  {
    Return (P90F) /* \P90F */
  }
  Method (M929, 0, NotSerialized)
  {
    Return (P910) /* \P910 */
  }
  Method (M92A, 0, NotSerialized)
  {
    Return (P911) /* \P911 */
  }
  Method (M92B, 0, NotSerialized)
  {
    Return (P912) /* \P912 */
  }
  Method (M92C, 0, NotSerialized)
  {
    Return (P913) /* \P913 */
  }
  Method (M92D, 0, NotSerialized)
  {
    Return (P914)
 /* \P914 */
  }
  Method (M92E, 0, NotSerialized)
  {
    Return (P915) /* \P915 */
  }
  Method (M92F, 0, NotSerialized)
  {
    Return (P916) /* \P916 */
  }
  Method (M930, 0, NotSerialized)
  {
    Return (P917) /* \P917 */
```

```
 }
 Method (M931, 0, NotSerialized)
 {
   Return (P918) /* \P918 */
 }
 Method (M932, 0, NotSerialized)
 {
   Return (P919) /* \P919 */
 }
 Method (M933, 0, NotSerialized)
 {
   Return (P91A) /* \P91A */
 }
 Method (M934, 0, NotSerialized)
 {
   Return (P91B) /* \P91B */
 }
 Method (M935, 0, NotSerialized)
 {
   Return (P91C) /* \P91C */
 }
 /* Elements of Package are Methods */
 Name (P91D, Package (0x01)
 {
   M900
 })
 Name (P91E, Package (0x01)
 {
   M901
 })
 Name (P91F, Package (0x01)
 {
   M902
 })
 Name (P920, Package (0x01)
 {
   M903
 })
 Name (P921, Package (0x01)
 {
```

```
 M904
 })
 Name (P922, Package (0x01)
 {
   M905
 })
 Name (P923, Package (0x01)
 {
   M906
 })
 Name (P924, Package (0x01)
  {
   M907
 })
 Name (P925, Package (0x01)
  {
   M908
 })
 Name (P926, Package (0x01)
 {
   M909
 })
 Name (P927, Package (0x01)
  {
   M90A
 })
 Name (P928, Package (0x01)
 {
   M90B
 })
 Name (P929, Package (0x01)
 {
   M90C
 })
 Name (P92A, Package (0x01)
  {
   M90D
 })
 Name (P92B, Package (0x01)
 {
   M90E
 })
 Name (P92C, Package (0x01)
 {
   M90F
 })
 Name (P92D, Package (0x01)
  {
```

```
 M910
  })
  Name (P92E, Package (0x01)
  {
    M911
  })
 Name (P92F, Package (0x01)
  {
    M912
  })
 Name (P930, Package (0x01)
  {
    M913
  })
 Name (P931, Package (0x01)
  {
    M914
  })
 Name (P932, Package (0x01)
  {
    M915
  })
 Name (P933, Package
 (0x01)
  {
    M916
  })
 Name (P934, Package (0x01)
  {
    M917
  })
 If (Y103)
  {
    Name (P935, Package (0x01)
    {
      M918
    })
  }
 Name (P936, Package (0x01)
  {
    M919
  })
  Name (P937, Package (0x01)
  {
    M91A
  })
 Name (P938, Package (0x01)
```

```
 {
   M91B
 })
 Name (P939, Package (0x01)
 {
   M91C
 })
 Name (P93A, Package (0x01)
 {
   M91D
 })
 Name (P93B, Package (0x01)
 {
   M91E
 })
 Name (P93C, Package (0x01)
 {
   M91F
 })
 Name (P93D, Package (0x01)
 {
   M920
 })
 Name (P93E, Package (0x01)
 {
   M921
 })
 Name (P93F, Package (0x01)
 {
   M922
 })
 Name (P940, Package (0x01)
 {
   M923
 })
 Name (P941, Package (0x01)
 {
   M924
 })
 Name (P942, Package (0x01)
 {
   M925
 })
 Name (P943, Package (0x01)
 {
   M926
 })
 Name
```

```
 (P944, Package (0x01)
  {
    M927
  })
 Name (P945, Package (0x01)
  {
    M928
  })
  Name (P946, Package (0x01)
  {
    M929
  })
 Name (P947, Package (0x01)
  {
    M92A
  })
 Name (P948, Package (0x01)
  {
    M92B
  })
 Name (P949, Package (0x01)
  {
    M92C
  })
  Name (P94A, Package (0x01)
  {
    M92D
  })
 Name (P94B, Package (0x01)
  {
    M92E
  })
 Name (P94C, Package (0x01)
  {
    M92F
  })
  Name (P94D, Package (0x01)
  {
    M930
  })
  Name (P94E, Package (0x01)
  {
    M931
  })
 Name (P94F, Package (0x01)
  {
    M932
  })
```

```
 Name (P950, Package (0x01)
 {
   M933
 })
 Name (P951, Package (0x01)
 {
   M934
 })
 Name (P952, Package (0x01)
 {
   M935
 })
 Name (P953, Package (0x02)
 {
   0xABCD0018,
   0xABCD0019
 })
 Name (P954, Package (0x02)
 {
   0xABCD0018,
   0xABCD0019
 })
 Name (I905, 0xABCD001A)
 Name (I9Z5, 0xABCD001A)
 Method (M936, 0, NotSerialized)
 {
  I905 = 0x00 Return (MX90) /* \MX90 */
 }
 Name (P955, Package (0x12)
 {
   0x00,
   I900,
   S900,
   B900,
   P953,
   F900,
   D900,
   E900,
   M936,
   MX90,
   R900,
   PW90,
   PR90,
   TZ90,
   BF90,
   0x0F,
```

```
 0x10
  })
  Name (P956, Package (0x12)
  {
    0x00,
    I900,
    S900,
    B900,
    P953,
    F900,
    D900,
    E900,
    M936,
    MX90,
    R900,
    PW90,
    PR90,
    TZ90,
    BF90,
    0x0F,
    0x10
  })
  /* Global Standard Data */
 Name (IA00, 0x77)
 Name (SA00, "qwer0000")
 Name (BA00, Buffer (0x04)
  {
   0x01, 0x77, 0x03, 0x04 // .w..
  })
  Name (PA00, Package (0x03)
  {
    0x05,
    0x77,
 0x07
  })
 Name (IA10, 0x77)
 Name (SA10, "qwer0000")
 Name (BA10, Buffer (0x04)
  {
   0x01, 0x77, 0x03, 0x04 // .w..
  })
  Name (PA10, Package (0x03)
  {
    0x05,
    0x77,
    0x07
```

```
 Open Source Used In UCS Manager vCenter Remote Plugin 4.0.1 8495
```

```
 })
 Name (IA01, 0x2B)
 Name (SA01, "qw+r0000")
 Name (BA01, Buffer (0x04)
 {
  0x01, 0x2B, 0x03, 0x04 \frac{\pi}{1}...
 })
 Name (PA01, Package (0x03)
 {
  0x05.
   0x2B,
   0x07
 })
 Name (IA11, 0x2B)
 Name (SA11, "qw+r0000")
 Name (BA11, Buffer (0x04)
 {
  0x01, 0x2B, 0x03, 0x04 // .+..
 })
 Name (PA11, Package (0x03)
 {
   0x05,
   0x2B,
   0x07
 })
```

```
Found in path(s):
```
\* /opt/cola/permits/1938739736\_1710926132.5875804/0/acpica-master-3-zip/acpicamaster/tests/aslts/src/runtime/common/data.asl No license file was found, but licenses were detected in source scan.

/\*

```
 * Some or all of this work - Copyright (c) 2006 - 2021, Intel Corp.
```
\* All rights reserved.

\*

```
 * Redistribution and use in source and binary forms, with or without modification,
```
\* are permitted provided that the following conditions are met:

\*

- \* Redistributions of source code must retain the above copyright notice,
- \* this list of conditions and the following disclaimer.
- \* Redistributions in binary form must reproduce the above copyright notice,
- \* this list of conditions and the following disclaimer in the documentation
- \* and/or other materials provided with the distribution.
- \* Neither the name of Intel Corporation nor the names of its contributors
- \* may be used to endorse or promote products derived from this software
- \* without specific prior written permission.

\*

\* THIS SOFTWARE IS PROVIDED BY THE COPYRIGHT HOLDERS AND CONTRIBUTORS "AS
IS"

\* AND ANY EXPRESS OR IMPLIED WARRANTIES, INCLUDING, BUT NOT LIMITED TO, THE

\* IMPLIED WARRANTIES OF MERCHANTABILITY AND FITNESS FOR A PARTICULAR PURPOSE

\* ARE DISCLAIMED. IN NO EVENT SHALL THE COPYRIGHT OWNER OR CONTRIBUTORS BE

 \* LIABLE FOR ANY DIRECT, INDIRECT, INCIDENTAL, SPECIAL, EXEMPLARY, OR CONSEQUENTIAL

 \* DAMAGES (INCLUDING, BUT NOT LIMITED TO, PROCUREMENT OF SUBSTITUTE GOODS OR SERVICES;

 \* LOSS OF USE, DATA, OR PROFITS; OR BUSINESS INTERRUPTION) HOWEVER CAUSED AND ON ANY

 \* THEORY OF LIABILITY, WHETHER IN CONTRACT, STRICT LIABILITY, OR TORT (INCLUDING \* NEGLIGENCE OR OTHERWISE) ARISING IN ANY WAY OUT OF THE USE OF THIS SOFTWARE, \* EVEN IF ADVISED OF THE POSSIBILITY OF SUCH DAMAGE.

```
 */
```
/\*

```
 * Bug 117:
```
\*

 \* SUMMARY: Modifying the copy of the String obtained by the Store operator modifies the initial String Object also

\*/

```
 Method (ME88, 0, Serialized)
```
{

```
 Name (S000, "String")
```
 $Local0 = $000$ 

```
 /* \ME88.S000 */
```

```
 Debug = S000 /* \ME88.S000 */
Debug = Local0
```

```
Local0 [0x03] = 0x61
```
Debug = "Modification of the copied string"

```
If ((Local0 != "Strang"))
```

```
 {
```

```
 ERR (__METHOD__, ZFFF, __LINE__, 0x00, 0x00, Local0, "Strang")
```

```
 }
```

```
If ((S000 != "String")) {
   ERR (__METHOD__, ZFFF, __LINE__, 0x00, 0x00, S000, "String")
 }
```
Found in path(s):

\* /opt/cola/permits/1938739736\_1710926132.5875804/0/acpica-master-3-zip/acpicamaster/tests/aslts/src/runtime/collections/bdemo/ACPICA/0117/DECL.asl No license file was found, but licenses were detected in source scan.

/\*

}

```
 * Some or all of this work - Copyright (c) 2006 - 2021, Intel Corp.
```
\* All rights reserved.

\*

\* Redistribution and use in source and binary forms, with or without modification,

\* are permitted provided that the following conditions are met:

\*

\* Redistributions of source code must retain the above copyright notice,

\* this list of conditions and the following disclaimer.

\* Redistributions in binary form must reproduce the above copyright notice,

\* this list of conditions and the following disclaimer in the documentation

\* and/or other materials provided with the distribution.

\* Neither the name of Intel Corporation nor the names of its contributors

\* may be used to endorse or promote products derived from this software

\* without specific prior written permission.

\*

 \* THIS SOFTWARE IS PROVIDED BY THE COPYRIGHT HOLDERS AND CONTRIBUTORS "AS IS"

\* AND ANY EXPRESS OR IMPLIED WARRANTIES, INCLUDING, BUT NOT LIMITED TO, THE

\* IMPLIED WARRANTIES OF MERCHANTABILITY AND FITNESS FOR A PARTICULAR PURPOSE

\* ARE DISCLAIMED. IN NO EVENT SHALL THE COPYRIGHT OWNER OR CONTRIBUTORS BE

 \* LIABLE FOR ANY DIRECT, INDIRECT, INCIDENTAL, SPECIAL, EXEMPLARY, OR CONSEQUENTIAL

 \* DAMAGES (INCLUDING, BUT NOT LIMITED TO, PROCUREMENT OF SUBSTITUTE GOODS OR SERVICES;

 \* LOSS OF USE, DATA, OR PROFITS; OR BUSINESS INTERRUPTION) HOWEVER CAUSED AND ON ANY

\* THEORY OF LIABILITY, WHETHER IN CONTRACT, STRICT LIABILITY, OR TORT (INCLUDING

\* NEGLIGENCE OR OTHERWISE) ARISING IN ANY WAY OUT OF THE USE OF THIS SOFTWARE,

\* EVEN IF ADVISED OF THE POSSIBILITY OF SUCH DAMAGE.

\*/

Include ("../../../../runtime/collections/functional/arithmetic/arithmetic.asl")

Found in path(s):

\* /opt/cola/permits/1938739736\_1710926132.5875804/0/acpica-master-3-zip/acpicamaster/tests/aslts/src/runtime/collections/functional/arithmetic/DECL.asl

No license file was found, but licenses were detected in source scan.

NoEcho('

/\*\*\*\*\*\*\*\*\*\*\*\*\*\*\*\*\*\*\*\*\*\*\*\*\*\*\*\*\*\*\*\*\*\*\*\*\*\*\*\*\*\*\*\*\*\*\*\*\*\*\*\*\*\*\*\*\*\*\*\*\*\*\*\*\*\*\*\*\*\*\*\*\*\*\*\*\*\* \* \* Module Name: aslresources.y - Bison/Yacc production rules for resources \* - Keep this file synched with the \* CvParseOpBlockType function in cvcompiler.c \* \*\*\*\*\*\*\*\*\*\*\*\*\*\*\*\*\*\*\*\*\*\*\*\*\*\*\*\*\*\*\*\*\*\*\*\*\*\*\*\*\*\*\*\*\*\*\*\*\*\*\*\*\*\*\*\*\*\*\*\*\*\*\*\*\*\*\*\*\*\*\*\*\*\*\*\*\*/ /\*\*\*\*\*\*\*\*\*\*\*\*\*\*\*\*\*\*\*\*\*\*\*\*\*\*\*\*\*\*\*\*\*\*\*\*\*\*\*\*\*\*\*\*\*\*\*\*\*\*\*\*\*\*\*\*\*\*\*\*\*\*\*\*\*\*\*\*\*\*\*\*\*\*\*\*\*\* \* \* 1. Copyright Notice \*

\* Some or all of this work - Copyright (c) 1999 - 2023, Intel Corp.

\* All rights reserved.

\*

\* 2. License

\*

\* 2.1. This is your license from Intel Corp. under its intellectual property

\* rights. You may have additional license terms from the party that provided

\* you this software, covering your right to use that party's intellectual

\* property rights.

\*

\* 2.2. Intel grants, free of charge, to any person ("Licensee") obtaining a

\* copy of the source code appearing in this file ("Covered Code") an

\* irrevocable, perpetual, worldwide license under Intel's copyrights in the

\* base code distributed originally by Intel ("Original Intel Code") to copy,

\* make derivatives, distribute, use and display any portion of the Covered

\* Code in any form, with the right to sublicense such rights; and

\*

\* 2.3. Intel grants Licensee a non-exclusive and non-transferable patent \* license (with the right to sublicense), under only those claims of Intel

\* patents that are infringed by the Original Intel Code, to make, use, sell,

\* offer to sell, and import the Covered Code and derivative works thereof

\* solely to the minimum extent necessary to exercise the above copyright

\* license, and in no event shall the patent license extend to any additions

\* to or modifications of the Original Intel Code. No other license or right

\* is granted directly or by implication, estoppel or otherwise;

\*

\* The above copyright

and patent license is granted only if the following

\* conditions are met:

\*

\* 3. Conditions

\*

\* 3.1. Redistribution of Source with Rights to Further Distribute Source.

\* Redistribution of source code of any substantial portion of the Covered

\* Code or modification with rights to further distribute source must include

\* the above Copyright Notice, the above License, this list of Conditions,

\* and the following Disclaimer and Export Compliance provision. In addition,

\* Licensee must cause all Covered Code to which Licensee contributes to

\* contain a file documenting the changes Licensee made to create that Covered

\* Code and the date of any change. Licensee must include in that file the

\* documentation of any changes made by any predecessor Licensee. Licensee

\* must include a prominent statement that the modification is derived,

\* directly or indirectly, from Original Intel Code.

\*

\* 3.2. Redistribution of Source with no Rights to Further Distribute Source.

\* Redistribution

of source code of any substantial portion of the Covered

\* Code or modification without rights to further distribute source must

\* include the following Disclaimer and Export Compliance provision in the

\* documentation and/or other materials provided with distribution. In

\* addition, Licensee may not authorize further sublicense of source of any

\* portion of the Covered Code, and must include terms to the effect that the

\* license from Licensee to its licensee is limited to the intellectual

\* property embodied in the software Licensee provides to its licensee, and

\* not to intellectual property embodied in modifications its licensee may

\* make.

\*

\* 3.3. Redistribution of Executable. Redistribution in executable form of any

\* substantial portion of the Covered Code or modification must reproduce the

\* above Copyright Notice, and the following Disclaimer and Export Compliance

\* provision in the documentation and/or other materials provided with the

\* distribution.

\*

\* 3.4. Intel retains all right, title, and interest in and to the Original

\* Intel Code.

\*

\* 3.5. Neither the name Intel nor any other trademark owned or controlled by

\* Intel shall be used in advertising or otherwise to promote the sale, use or

\* other dealings in products derived from or relating to the Covered Code

\* without prior written authorization from Intel.

\*

\* 4. Disclaimer and Export Compliance

\*

\* 4.1. INTEL MAKES NO WARRANTY OF ANY KIND REGARDING ANY SOFTWARE PROVIDED \* HERE. ANY SOFTWARE ORIGINATING FROM INTEL OR DERIVED FROM INTEL SOFTWARE \* IS PROVIDED "AS IS," AND INTEL WILL NOT PROVIDE ANY SUPPORT, ASSISTANCE, \* INSTALLATION, TRAINING OR OTHER SERVICES. INTEL WILL NOT PROVIDE ANY \* UPDATES, ENHANCEMENTS OR EXTENSIONS. INTEL SPECIFICALLY DISCLAIMS ANY \* IMPLIED WARRANTIES OF MERCHANTABILITY, NONINFRINGEMENT AND FITNESS FOR A \* PARTICULAR PURPOSE. \*

\* 4.2. IN NO EVENT SHALL INTEL HAVE ANY LIABILITY TO LICENSEE, ITS LICENSEES \* OR ANY OTHER

THIRD PARTY, FOR ANY LOST PROFITS, LOST DATA, LOSS OF USE OR

\* COSTS OF PROCUREMENT OF SUBSTITUTE GOODS OR SERVICES, OR FOR ANY INDIRECT,

\* SPECIAL OR CONSEQUENTIAL DAMAGES ARISING OUT OF THIS AGREEMENT, UNDER ANY

\* CAUSE OF ACTION OR THEORY OF LIABILITY, AND IRRESPECTIVE OF WHETHER INTEL

\* HAS ADVANCE NOTICE OF THE POSSIBILITY OF SUCH DAMAGES. THESE LIMITATIONS

\* SHALL APPLY NOTWITHSTANDING THE FAILURE OF THE ESSENTIAL PURPOSE OF ANY

\* LIMITED REMEDY.

\*

\* 4.3. Licensee shall not export, either directly or indirectly, any of this

\* software or system incorporating such software without first obtaining any

\* required license or other approval from the U. S. Department of Commerce or

- \* any other agency or department of the United States Government. In the
- \* event Licensee exports any such software from the United States or
- \* re-exports any such software from a foreign destination, Licensee shall
- \* ensure that the distribution and export/re-export of the software is in
- \* compliance

with all laws, regulations, orders, or other restrictions of the

- \* U.S. Export Administration Regulations. Licensee agrees that neither it nor
- \* any of its subsidiaries will export/re-export any technical data, process,
- \* software, or service, directly or indirectly, to any country for which the
- \* United States government or any agency thereof requires an export license,
- \* other governmental approval, or letter of assurance, without first obtaining
- \* such license, approval or letter.
- \*

\*\*\*\*\*\*\*\*\*\*\*\*\*\*\*\*\*\*\*\*\*\*\*\*\*\*\*\*\*\*\*\*\*\*\*\*\*\*\*\*\*\*\*\*\*\*\*\*\*\*\*\*\*\*\*\*\*\*\*\*\*\*\*\*\*\*\*\*\*\*\*\*\*\*\*\*\*

- \*
- \* Alternatively, you may choose to be licensed under the terms of the
- \* following license:
- \*
- \* Redistribution and use in source and binary forms, with or without
- \* modification, are permitted provided that the following conditions
- \* are met:
- \* 1. Redistributions of source code must retain the above copyright
- \* notice, this list of conditions, and the following disclaimer,
- without modification.
- \* 2. Redistributions in binary form must reproduce at minimum a disclaimer
- \* substantially similar to the "NO WARRANTY" disclaimer below
- \* ("Disclaimer") and any redistribution must be conditioned upon
- \* including a substantially similar Disclaimer requirement for further
- \* binary redistribution.
- \* 3. Neither the names of the above-listed copyright holders nor the names
- \* of any contributors may be used to endorse or promote products derived
- \* from this software without specific prior written permission.
- \*

## \* THIS SOFTWARE IS PROVIDED BY THE COPYRIGHT HOLDERS AND CONTRIBUTORS

- \* "AS IS" AND ANY EXPRESS OR IMPLIED WARRANTIES, INCLUDING, BUT NOT
- \* LIMITED TO, THE IMPLIED WARRANTIES OF MERCHANTABILITY AND FITNESS FOR
- \* A PARTICULAR PURPOSE ARE DISCLAIMED. IN NO EVENT SHALL THE COPYRIGHT
- \* OWNER OR CONTRIBUTORS BE LIABLE FOR ANY DIRECT, INDIRECT, INCIDENTAL,

\* SPECIAL, EXEMPLARY, OR CONSEQUENTIAL DAMAGES (INCLUDING, BUT NOT

- \* LIMITED TO, PROCUREMENT OF SUBSTITUTE
- GOODS OR SERVICES; LOSS OF USE,
- \* DATA, OR PROFITS; OR BUSINESS INTERRUPTION) HOWEVER CAUSED AND ON ANY
- \* THEORY OF LIABILITY, WHETHER IN CONTRACT, STRICT LIABILITY, OR TORT
- \* (INCLUDING NEGLIGENCE OR OTHERWISE) ARISING IN ANY WAY OUT OF THE USE
- \* OF THIS SOFTWARE, EVEN IF ADVISED OF THE POSSIBILITY OF SUCH DAMAGE.
- \*
- \* Alternatively, you may choose to be licensed under the terms of the
- \* GNU General Public License ("GPL") version 2 as published by the Free

```
* Software Foundation.
*
*****************************************************************************/
')
/*******************************************************************************
*
* ASL Resource Template Terms
*
******************************************************************************/
/*
* Note: Create two default nodes to allow conversion to a Buffer AML opcode
* Also, insert the EndTag at the end of the template.
*/
ResourceTemplateTerm
  : PARSEOP_RESOURCETEMPLATE {COMMENT_CAPTURE_OFF;}
     OptionalParentheses
    '{'
    ResourceMacroList '}' {$$ = TrCreateOp (PARSEOP_RESOURCETEMPLATE,4,
                     TrCreateLeafOp (PARSEOP_DEFAULT_ARG),
                     TrCreateLeafOp (PARSEOP_DEFAULT_ARG),
                     $5,
                     TrCreateLeafOp (PARSEOP_ENDTAG));
                   COMMENT_CAPTURE_ON;}
  ;
OptionalParentheses
 : {}_{\{\$\$\}=\text{NULL};\} | PARSEOP_OPEN_PAREN
   PARSEOP_CLOSE_PAREN {$$ = NULL;}
  ;
ResourceMacroList
 : {}_{5\%} = \text{NULL}; | ResourceMacroList
    ResourceMacroTerm {$$ = TrLinkPeerOp ($1,$2);}
  ;
ResourceMacroTerm
  : Csi2SerialBusTerm {}
  | DMATerm {}
  | DWordIOTerm {}
  | DWordMemoryTerm {}
  | DWordSpaceTerm
```
{}

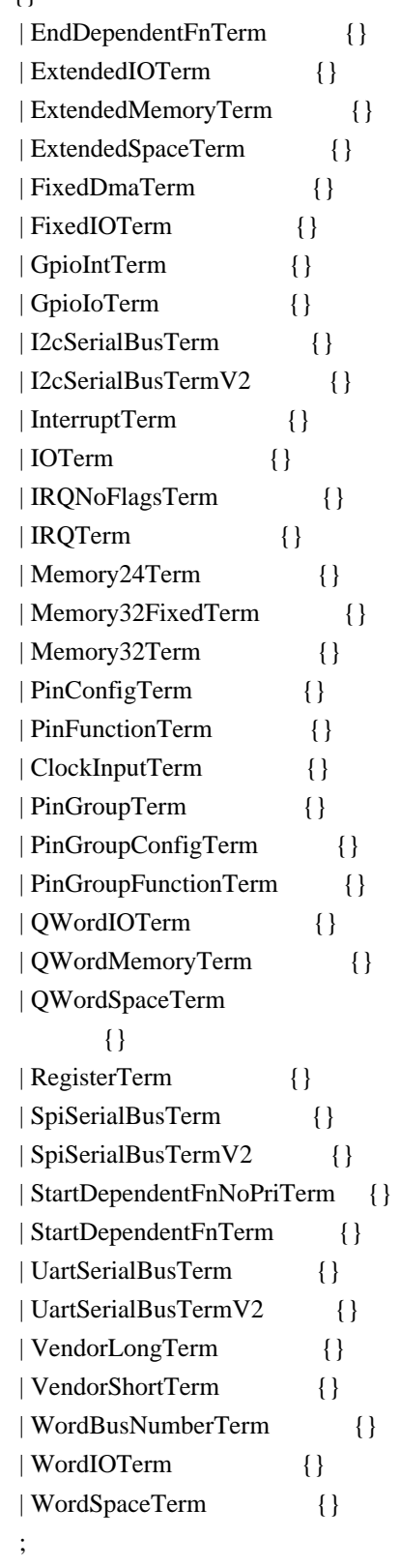

Csi2SerialBusTerm

: PARSEOP\_CSI2\_SERIALBUS

```
PARSEOP_OPEN_PAREN {$<n>$ = TrCreateLeafOp (PARSEOP_CSI2_SERIALBUS);}
 OptionalSlaveMode_First {UtCheckIntegerRange ($4, 0x00, 0x01);} /* 04: SlaveMode */
 ',' ByteConstExpr {UtCheckIntegerRange ($7, 0x00, 0x03);} /* 07: PhyType */
 OptionalByteConstExpr {UtCheckIntegerRange ($9, 0x00, 0xFC);} /* 09: LocalPortInstance */
```

```
 ',' StringData /* 12: ResourceSource */
    ',' ByteConstExpr
      /* 14: ResourceSourceIndex */
    OptionalResourceType /* 15; ResourceType (ResourceUsage) */
    OptionalNameString /* 16: DescriptorName */
    OptionalBuffer_Last /* 17: VendorData */
   PARSEOP_CLOSE_PAREN {$$ = TrLinkOpChildren ($<n>3,8,
                     $4,$7,$9,$12,$14,$15,$16,$17);}
  | PARSEOP_CSI2_SERIALBUS
    PARSEOP_OPEN_PAREN
    error PARSEOP_CLOSE_PAREN {$$ = AslDoError(); yyclearin;}
DMATerm
  : PARSEOP_DMA
   PARSEOP_OPEN_PAREN {$<n>$ = TrCreateLeafOp (PARSEOP_DMA);}
    DMATypeKeyword
    OptionalBusMasterKeyword
    ',' XferTypeKeyword
    OptionalNameString_Last
    PARSEOP_CLOSE_PAREN '{'
      ByteList '}' {$$ = TrLinkOpChildren ($<n>3,5,$4,$5,$7,$8,$11);}
  | PARSEOP_DMA
    PARSEOP_OPEN_PAREN
    error PARSEOP_CLOSE_PAREN {$$ = AslDoError(); yyclearin;}
  ;
DWordIOTerm
  : PARSEOP_DWORDIO
   PARSEOP_OPEN_PAREN \{\$< n>\$ = TrCreateLeafOp (PARSEOP_DWORDIO); \} OptionalResourceType_First
    OptionalMinType
    OptionalMaxType
    OptionalDecodeType
    OptionalRangeType
    ',' DWordConstExpr
    ',' DWordConstExpr
    ',' DWordConstExpr
    ',' DWordConstExpr
    ',' DWordConstExpr
    OptionalByteConstExpr
    OptionalStringData
    OptionalNameString
    OptionalType
    OptionalTranslationType_Last
   PARSEOP_CLOSE_PAREN {$$$ = TrLinkOpChildren ($\textless n>3,15$,} $4,$5,$6,$7,$8,$10,$12,$14,$16,$18,$19,$20,$21,$22,$23);}
  | PARSEOP_DWORDIO
```
 PARSEOP\_OPEN\_PAREN error PARSEOP\_CLOSE\_PAREN {\$\$ = AslDoError(); yyclearin;}

;

```
DWordMemoryTerm
  : PARSEOP_DWORDMEMORY
   PARSEOP_OPEN_PAREN {$<n>$ = TrCreateLeafOp (PARSEOP_DWORDMEMORY);}
    OptionalResourceType_First
    OptionalDecodeType
    OptionalMinType
   OptionalMaxType
    OptionalMemType
    ',' OptionalReadWriteKeyword
    ',' DWordConstExpr
    ',' DWordConstExpr
    ',' DWordConstExpr
    ',' DWordConstExpr
    ',' DWordConstExpr
    OptionalByteConstExpr
    OptionalStringData
    OptionalNameString
    OptionalAddressRange
    OptionalType_Last
   PARSEOP_CLOSE_PAREN {$$ = TrLinkOpChildren ($<n>3,16,
                     $4,$5,$6,$7,$8,$10,$12,$14,$16,$18,$20,$21,$22,$23,$24,$25);}
  | PARSEOP_DWORDMEMORY
    PARSEOP_OPEN_PAREN
   error PARSEOP_CLOSE_PAREN {$$ = AslDoError(); yyclearin;}
  ;
DWordSpaceTerm
  : PARSEOP_DWORDSPACE
   PARSEOP_OPEN_PAREN {$<n>$ = TrCreateLeafOp (PARSEOP_DWORDSPACE);}
   ByteConstExpr {UtCheckIntegerRange ($4, 0xC0, 0xFF); }
    OptionalResourceType
    OptionalDecodeType
    OptionalMinType
    OptionalMaxType
    ',' ByteConstExpr
    ',' DWordConstExpr
     ',' DWordConstExpr
    ',' DWordConstExpr
    ',' DWordConstExpr
    ',' DWordConstExpr
    OptionalByteConstExpr
    OptionalStringData
    OptionalNameString_Last
```

```
PARSEOP_CLOSE_PAREN {$$ = TrLinkOpChildren ($<n>3,14,
                    $4,$6,$7,$8,$9,$11,$13,$15,$17,$19,$21,$22,$23,$24);}
  | PARSEOP_DWORDSPACE
    PARSEOP_OPEN_PAREN
   error PARSEOP_CLOSE_PAREN {$$ = AslDoError(); yyclearin;}
  ;
EndDependentFnTerm
  : PARSEOP_ENDDEPENDENTFN
   PARSEOP_OPEN_PAREN
   PARSEOP_CLOSE_PAREN {$$ = TrCreateLeafOp (PARSEOP_ENDDEPENDENTFN);}
  | PARSEOP_ENDDEPENDENTFN
    PARSEOP_OPEN_PAREN
    error PARSEOP_CLOSE_PAREN {$$ = AslDoError(); yyclearin;}
  ;
ExtendedIOTerm
  : PARSEOP_EXTENDEDIO
   PARSEOP_OPEN_PAREN {$<n>$ = TrCreateLeafOp (PARSEOP_EXTENDEDIO);}
    OptionalResourceType_First
    OptionalMinType
    OptionalMaxType
  OptionalDecodeType
    OptionalRangeType
    ',' QWordConstExpr
    ',' QWordConstExpr
    ',' QWordConstExpr
    ',' QWordConstExpr
    ',' QWordConstExpr
    OptionalQWordConstExpr
    OptionalNameString
    OptionalType
    OptionalTranslationType_Last
   PARSEOP_CLOSE_PAREN {$$ = TrLinkOpChildren ($<n>3,14,
                    $4,$5,$6,$7,$8,$10,$12,$14,$16,$18,$19,$20,$21,$22);}
  | PARSEOP_EXTENDEDIO
    PARSEOP_OPEN_PAREN
    error PARSEOP_CLOSE_PAREN {$$ = AslDoError(); yyclearin;}
  ;
ExtendedMemoryTerm
  : PARSEOP_EXTENDEDMEMORY
   PARSEOP_OPEN_PAREN {$<n>$ = TrCreateLeafOp (PARSEOP_EXTENDEDMEMORY);}
    OptionalResourceType_First
    OptionalDecodeType
    OptionalMinType
    OptionalMaxType
```

```
 OptionalMemType
    ',' OptionalReadWriteKeyword
    ',' QWordConstExpr
    ',' QWordConstExpr
    ',' QWordConstExpr
    ',' QWordConstExpr
     ',' QWordConstExpr
    OptionalQWordConstExpr
    OptionalNameString
    OptionalAddressRange
    OptionalType_Last
   PARSEOP_CLOSE_PAREN {$$ = TrLinkOpChildren ($<n>3,15,
                     $4,$5,$6,$7,$8,$10,$12,$14,$16,$18,$20,$21,$22,$23,$24);}
  | PARSEOP_EXTENDEDMEMORY
    PARSEOP_OPEN_PAREN
    error PARSEOP_CLOSE_PAREN {$$ = AslDoError(); yyclearin;}
  ;
ExtendedSpaceTerm
  : PARSEOP_EXTENDEDSPACE PARSEOP_OPEN_PAREN {$<n>$ = TrCreateLeafOp
(PARSEOP_EXTENDEDSPACE);}
   ByteConstExpr {UtCheckIntegerRange ($4, 0xC0, 0xFF); }
    OptionalResourceType
    OptionalDecodeType
    OptionalMinType
    OptionalMaxType
    ',' ByteConstExpr
    ',' QWordConstExpr
    ',' QWordConstExpr
    ',' QWordConstExpr
    ',' QWordConstExpr
    ',' QWordConstExpr
    OptionalQWordConstExpr
    OptionalNameString_Last
    PARSEOP_CLOSE_PAREN 
         {\$$$ = TrLinkOpChildren ($<n>3,13,
                     $4,$6,$7,$8,$9,$11,$13,$15,$17,$19,$21,$22,$23);}
  | PARSEOP_EXTENDEDSPACE
    PARSEOP_OPEN_PAREN
   error PARSEOP_CLOSE_PAREN {$$$ = AslDoError; yyclearin;}
  ;
FixedDmaTerm
  : PARSEOP_FIXEDDMA
   PARSEOP_OPEN_PAREN {S\subset n>\$ = TrCreateLeafOp (PARSEOP-FIXEDDMA);} WordConstExpr /* 04: DMA RequestLines */
    ',' WordConstExpr /* 06: DMA Channels */
    OptionalXferSize /* 07: DMA TransferSize */
```
 OptionalNameString /\* 08: DescriptorName \*/ PARSEOP\_CLOSE\_PAREN {\$\$ = TrLinkOpChildren (\$<n>3,4,\$4,\$6,\$7,\$8);} | PARSEOP\_FIXEDDMA PARSEOP\_OPEN\_PAREN error PARSEOP\_CLOSE\_PAREN {\$\$ = AslDoError(); yyclearin; } ; FixedIOTerm : PARSEOP\_FIXEDIO PARSEOP\_OPEN\_PAREN  $\{\$< n \geq 0\} = \text{TrCreateLeafOp (PARSEOP_FIXEDIO)}\}$  WordConstExpr ',' ByteConstExpr OptionalNameString\_Last PARSEOP\_CLOSE\_PAREN {\$\$ = TrLinkOpChildren (\$<n>3,3,\$4,\$6,\$7);} | PARSEOP\_FIXEDIO PARSEOP\_OPEN\_PAREN error PARSEOP\_CLOSE\_PAREN {\$\$ = AslDoError(); yyclearin;} ; GpioIntTerm : PARSEOP\_GPIO\_INT PARSEOP\_OPEN\_PAREN  $\{\$< n>\$ = TrCreateLeafOp(PARSEOP_GPIO_NT); \}$  InterruptTypeKeyword /\* 04: InterruptType \*/ ',' InterruptLevel /\* 06: InterruptLevel \*/ OptionalShareType /\* 07: SharedType \*/ ',' PinConfigByte /\* 09: PinConfig \*/ OptionalWordConstExpr /\* 10: DebounceTimeout \*/ ',' StringData /\* 12: ResourceSource \*/ OptionalByteConstExpr /\* 13: ResourceSourceIndex \*/ OptionalResourceType /\* 14: ResourceType \*/ OptionalNameString /\* 15: DescriptorName \*/ OptionalBuffer\_Last /\* 16: VendorData \*/ PARSEOP\_CLOSE\_PAREN '{' DWordConstExpr '}' {\$\$ = TrLinkOpChildren (\$<n>3,11, \$4,\$6,\$7,\$9,\$10,\$12,\$13,\$14,\$15,\$16,\$19);} | PARSEOP\_GPIO\_INT PARSEOP\_OPEN\_PAREN error PARSEOP\_CLOSE\_PAREN {\$\$ = AslDoError(); yyclearin;} ; GpioIoTerm : PARSEOP\_GPIO\_IO PARSEOP\_OPEN\_PAREN  ${\$}}$  = TrCreateLeafOp (PARSEOP\_GPIO\_IO);} OptionalShareType\_First /\* 04: SharedType \*/ ',' PinConfigByte /\* 06: PinConfig \*/ OptionalWordConstExpr /\* 07: DebounceTimeout \*/ OptionalWordConstExpr /\* 08: DriveStrength \*/

```
 OptionalIoRestriction /* 09: IoRestriction */
    ',' StringData /* 11: ResourceSource */
    OptionalByteConstExpr /* 12: ResourceSourceIndex */
    OptionalResourceType /* 13: ResourceType */
    OptionalNameString /* 14: DescriptorName */
     OptionalBuffer_Last /* 15: VendorData */
    PARSEOP_CLOSE_PAREN '{'
     DWordList '}' { {$$ = TrLinkOpChildren ($<n>3,11,
                     $4,$6,$7,$8,$9,$11,$12,$13,$14,$15,$18);}
  | PARSEOP_GPIO_IO
    PARSEOP_OPEN_PAREN
   error PARSEOP_CLOSE_PAREN {$$ = AslDoError(); yyclearin;}
  ;
I2cSerialBusTerm
  : PARSEOP_I2C_SERIALBUS
   PARSEOP_OPEN_PAREN {$<n>$ = TrCreateLeafOp (PARSEOP_I2C_SERIALBUS);}
    WordConstExpr /* 04: SlaveAddress */
    OptionalSlaveMode /* 05: SlaveMode */
    ',' DWordConstExpr /* 07: ConnectionSpeed */
    OptionalAddressingMode /* 08: AddressingMode */
    ',' StringData /* 10: ResourceSource */
    OptionalByteConstExpr /* 11: ResourceSourceIndex */
    OptionalResourceType /* 12: ResourceType */
    OptionalNameString /* 13: DescriptorName */
     OptionalBuffer_Last /* 14: VendorData */
   PARSEOP_CLOSE_PAREN {$$ = TrLinkOpChildren ($<n>3,10,
                     $4,$5,$7,$8,$10,$11,$12,$13,
                    TrCreateLeafOp (PARSEOP_DEFAULT_ARG),$14);}
  | PARSEOP_I2C_SERIALBUS
    PARSEOP_OPEN_PAREN
    error PARSEOP_CLOSE_PAREN {$$ = AslDoError(); yyclearin;}
  ;
I2cSerialBusTermV2
  : PARSEOP_I2C_SERIALBUS_V2
   PARSEOP_OPEN_PAREN {$<n>$ = TrCreateLeafOp (PARSEOP_I2C_SERIALBUS_V2);}
   WordConstExpr /* 04: SlaveAddress */
    OptionalSlaveMode /* 05: SlaveMode */
    ',' DWordConstExpr /* 07: ConnectionSpeed */
    OptionalAddressingMode /* 08: AddressingMode */
    ',' StringData /* 10: ResourceSource */
    OptionalByteConstExpr /* 11: ResourceSourceIndex */
    OptionalResourceType /* 12: ResourceType */
    OptionalNameString 
     /* 13: DescriptorName */
    OptionalShareType /* 14: Share */
    OptionalBuffer_Last /* 15: VendorData */
```

```
PARSEOP_CLOSE_PAREN {$$ = TrLinkOpChildren ($<n>3,10,
                     $4,$5,$7,$8,$10,$11,$12,$13,$14,$15);}
  | PARSEOP_I2C_SERIALBUS_V2
    PARSEOP_OPEN_PAREN
   error PARSEOP_CLOSE_PAREN {$$ = AslDoError(); yyclearin;}
  ;
InterruptTerm
  : PARSEOP_INTERRUPT
   PARSEOP_OPEN_PAREN {$<n>$ = TrCreateLeafOp (PARSEOP_INTERRUPT);}
    OptionalResourceType_First
    ',' InterruptTypeKeyword
    ',' InterruptLevel
    OptionalShareType
    OptionalByteConstExpr
    OptionalStringData
    OptionalNameString_Last
    PARSEOP_CLOSE_PAREN '{'
     DWordList '}' {}_{\{ $ $ = \text{TrLinkOpChildren} (\$ < n > 3, 8, \$ } $4,$6,$8,$9,$10,$11,$12,$15);}
  | PARSEOP_INTERRUPT
    PARSEOP_OPEN_PAREN
    error PARSEOP_CLOSE_PAREN
 {$ {$$ = AslDoError(); yyclearin;}
  ;
IOTerm
  : PARSEOP_IO
   PARSEOP_OPEN_PAREN \{\$< n \geq 0\} = TrCreateLeafOp(PARSEOPIO); IODecodeKeyword
    ',' WordConstExpr
    ',' WordConstExpr
    ',' ByteConstExpr
    ',' ByteConstExpr
    OptionalNameString_Last
   PARSEOP_CLOSE_PAREN {$$ = TrLinkOpChildren ($<n>3,6,$4,$6,$8,$10,$12,$13);}
  | PARSEOP_IO
    PARSEOP_OPEN_PAREN
    error PARSEOP_CLOSE_PAREN {$$ = AslDoError(); yyclearin;}
  ;
IRQNoFlagsTerm
  : PARSEOP_IRQNOFLAGS
   PARSEOP_OPEN_PAREN {$<n>$ = TrCreateLeafOp (PARSEOP_IRQNOFLAGS);}
    OptionalNameString_First
    PARSEOP_CLOSE_PAREN '{'
     ByteList '}' { {$$ = TrLinkOpChildren ($<n>3,2,$4,$7);}
  | PARSEOP_IRQNOFLAGS
```
 PARSEOP\_OPEN\_PAREN error PARSEOP\_CLOSE\_PAREN {\$\$ = AslDoError(); yyclearin;}

;

```
IRQTerm
  : PARSEOP_IRQ
   PARSEOP_OPEN_PAREN {$<n>$ = TrCreateLeafOp
 (PARSEOP_IRQ);}
    InterruptTypeKeyword
    ',' InterruptLevel
    OptionalShareType
    OptionalNameString_Last
    PARSEOP_CLOSE_PAREN '{'
      ByteList '}' {$$ = TrLinkOpChildren ($<n>3,5,$4,$6,$7,$8,$11);}
  | PARSEOP_IRQ
    PARSEOP_OPEN_PAREN
    error PARSEOP_CLOSE_PAREN {$$ = AslDoError(); yyclearin;}
  ;
Memory24Term
```

```
 : PARSEOP_MEMORY24
   PARSEOP_OPEN_PAREN {$<n>$ = TrCreateLeafOp (PARSEOP_MEMORY24);}
    OptionalReadWriteKeyword
    ',' WordConstExpr
    ',' WordConstExpr
    ',' WordConstExpr
    ',' WordConstExpr
    OptionalNameString_Last
   PARSEOP_CLOSE_PAREN {$$ = TrLinkOpChildren ($<n>3,6,$4,$6,$8,$10,$12,$13);}
  | PARSEOP_MEMORY24
    PARSEOP_OPEN_PAREN
   error PARSEOP_CLOSE_PAREN {$$ = AslDoError(); yyclearin;}
  ;
Memory32FixedTerm
  : PARSEOP_MEMORY32FIXED
   PARSEOP_OPEN_PAREN {\$<n>5\}= TrCreateLeafOp (PARSEOP_MEMORY32FIXED);}
    OptionalReadWriteKeyword
    ',' DWordConstExpr
    ',' DWordConstExpr
    OptionalNameString_Last
   PARSEOP CLOSE PAREN \{$$ = TrLinkOpChildren ($<n>3,4,$4,$6,$8,$9);}
  | PARSEOP_MEMORY32FIXED
    PARSEOP_OPEN_PAREN
   error PARSEOP_CLOSE_PAREN {$$$$ = AslDoError(); yyclearin;}
  ;
```
Memory32Term

```
 : PARSEOP_MEMORY32
   PARSEOP_OPEN_PAREN {$<n>$ = TrCreateLeafOp (PARSEOP_MEMORY32);}
    OptionalReadWriteKeyword
    ',' DWordConstExpr
    ',' DWordConstExpr
    ',' DWordConstExpr
    ',' DWordConstExpr
    OptionalNameString_Last
   PARSEOP_CLOSE_PAREN {$$ = TrLinkOpChildren ($<n>3,6,$4,$6,$8,$10,$12,$13);}
  | PARSEOP_MEMORY32
    PARSEOP_OPEN_PAREN
    error PARSEOP_CLOSE_PAREN {$$ = AslDoError(); yyclearin;}
  ;
PinConfigTerm
  : PARSEOP_PINCONFIG
   PARSEOP_OPEN_PAREN {\$<n>}} = TrCreateLeafOp (PARSEOP_PINCONFIG);}
    OptionalShareType_First /*
 04: SharedType */
    ',' ByteConstExpr /* 06: PinConfigType */
    ',' DWordConstExpr /* 08: PinConfigValue */
    ',' StringData /* 10: ResourceSource */
    OptionalByteConstExpr /* 11: ResourceSourceIndex */
    OptionalResourceType /* 12: ResourceType */
    OptionalNameString /* 13: DescriptorName */
    OptionalBuffer_Last /* 14: VendorData */
    PARSEOP_CLOSE_PAREN '{'
      DWordList '}' {$$ = TrLinkOpChildren ($<n>3,9,
                     $4,$6,$8,$10,$11,$12,$13,$14,$17);}
  | PARSEOP_PINCONFIG
    PARSEOP_OPEN_PAREN
    error PARSEOP_CLOSE_PAREN {$$ = AslDoError(); yyclearin;}
  ;
PinFunctionTerm
  : PARSEOP_PINFUNCTION
   PARSEOP_OPEN_PAREN {$<n>$ = TrCreateLeafOp (PARSEOP_PINFUNCTION);}
    OptionalShareType_First /* 04: SharedType */
    ',' PinConfigByte /* 06: PinConfig */
    ',' WordConstExpr
      /* 08: FunctionNumber */
    ',' StringData /* 10: ResourceSource */
    OptionalByteConstExpr /* 11: ResourceSourceIndex */
    OptionalResourceType /* 12: ResourceType */
    OptionalNameString /* 13: DescriptorName */
    OptionalBuffer_Last /* 14: VendorData */
    PARSEOP_CLOSE_PAREN '{'
     DWordList '}' { {$$ = TrLinkOpChildren ($<n>3,9,
```

```
 $4,$6,$8,$10,$11,$12,$13,$14,$17);}
  | PARSEOP_PINFUNCTION
    PARSEOP_OPEN_PAREN
    error PARSEOP_CLOSE_PAREN {$$ = AslDoError(); yyclearin;}
  ;
ClockInputTerm
  : PARSEOP_CLOCKINPUT
   PARSEOP_OPEN_PAREN {$<n>$ = TrCreateLeafOp (PARSEOP_CLOCKINPUT);}
    DWordConstExpr /* 04: FrequencyNumerator */
    ',' WordConstExpr /* 06: FrequencyDivisor */
    ',' ClockScaleKeyword /* 08: Scale */
    ',' ClockModeKeyword /* 10:
 Mode*/
    OptionalStringData /* 11: ResourceSource */
    OptionalByteConstExpr /* 12: ResourceSourceIndex */
   PARSEOP_CLOSE_PAREN {$$ = TrLinkOpChildren ($<n>3,6,$4,$6,$8,$10,$11,$12);}
  | PARSEOP_CLOCKINPUT
    PARSEOP_OPEN_PAREN
    error PARSEOP_CLOSE_PAREN {$$ = AslDoError(); yyclearin;}
  ;
PinGroupTerm
  : PARSEOP_PINGROUP
   PARSEOP_OPEN_PAREN {$<n>$ = TrCreateLeafOp (PARSEOP_PINGROUP);}
    StringData /* 04: ResourceLabel */
    OptionalProducerResourceType /* 05: ResourceType */
    OptionalNameString /* 06: DescriptorName */
    OptionalBuffer_Last /* 07: VendorData */
    PARSEOP_CLOSE_PAREN '{'
     DWordList '}' {
{$$ = TrLinkOpChildren ($<n>3,5,$4,$5,$6,$7,$10);}
  | PARSEOP_PINGROUP
    PARSEOP_OPEN_PAREN
    error PARSEOP_CLOSE_PAREN {$$ = AslDoError(); yyclearin;}
  ;
PinGroupConfigTerm
  : PARSEOP_PINGROUPCONFIG
    PARSEOP_OPEN_PAREN \{\$< n \geq 5 = TrCreateLeafOp(PARSEOP_PINGROUPCONFIG); \} OptionalShareType_First /* 04: SharedType */
    ',' ByteConstExpr /* 06: PinConfigType */
    ',' DWordConstExpr /* 08: PinConfigValue */
    ',' StringData /* 10: ResourceSource */
    OptionalByteConstExpr /* 11: ResourceSourceIndex */
    ',' StringData /* 13: ResourceSourceLabel */
    OptionalResourceType /* 14: ResourceType */
    OptionalNameString /* 15: DescriptorName */
    OptionalBuffer_Last /* 16: VendorData */
```

```
PARSEOP_CLOSE_PAREN {$$ = TrLinkOpChildren ($<n>3,9,
                     $4,$6,$8,$10,$11,$13,$14,$15,$16);}
  | PARSEOP_PINGROUPCONFIG
    PARSEOP_OPEN_PAREN
   error PARSEOP_CLOSE_PAREN {$$ = AslDoError(); yyclearin;}
  ;
PinGroupFunctionTerm
  : PARSEOP_PINGROUPFUNCTION
    PARSEOP_OPEN_PAREN 
  {$<n>$ = TrCreateLeafOp (PARSEOP_PINGROUPFUNCTION);}
    OptionalShareType_First /* 04: SharedType */
    ',' WordConstExpr /* 06: FunctionNumber */
    ',' StringData /* 08: ResourceSource */
    OptionalByteConstExpr /* 09: ResourceSourceIndex */
    ',' StringData /* 11: ResourceSourceLabel */
    OptionalResourceType /* 12: ResourceType */
    OptionalNameString /* 13: DescriptorName */
    OptionalBuffer_Last /* 14: VendorData */
   PARSEOP_CLOSE_PAREN {$$ = TrLinkOpChildren ($<n>3,8,
                     $4,$6,$8,$9,$11,$12,$13,$14);}
  | PARSEOP_PINGROUPFUNCTION
    PARSEOP_OPEN_PAREN
    error PARSEOP_CLOSE_PAREN {$$ = AslDoError(); yyclearin;}
  ;
QWordIOTerm
  : PARSEOP_QWORDIO
   PARSEOP_OPEN_PAREN {$<n>$ = TrCreateLeafOp (PARSEOP_QWORDIO);}
    OptionalResourceType_First
    OptionalMinType
    OptionalMaxType
     OptionalDecodeType
    OptionalRangeType
    ',' QWordConstExpr
    ',' QWordConstExpr
    ',' QWordConstExpr
    ',' QWordConstExpr
    ',' QWordConstExpr
    OptionalByteConstExpr
    OptionalStringData
    OptionalNameString
    OptionalType
    OptionalTranslationType_Last
   PARSEOP_CLOSE_PAREN {$$$ = TrLinkOpChildren ($\textless n>3,15$,} $4,$5,$6,$7,$8,$10,$12,$14,$16,$18,$19,$20,$21,$22,$23);}
  | PARSEOP_QWORDIO
    PARSEOP_OPEN_PAREN
```
;

```
QWordMemoryTerm
  : PARSEOP_QWORDMEMORY
   PARSEOP_OPEN_PAREN {$<n>$ = TrCreateLeafOp (PARSEOP_QWORDMEMORY);}
    OptionalResourceType_First
    OptionalDecodeType
    OptionalMinType
    OptionalMaxType
    OptionalMemType
    ',' OptionalReadWriteKeyword
    ',' QWordConstExpr
    ',' QWordConstExpr
    ',' QWordConstExpr
     ',' QWordConstExpr
    ',' QWordConstExpr
    OptionalByteConstExpr
    OptionalStringData
    OptionalNameString
    OptionalAddressRange
    OptionalType_Last
   PARSEOP_CLOSE_PAREN {$$ = TrLinkOpChildren ($<n>3,16,
                     $4,$5,$6,$7,$8,$10,$12,$14,$16,$18,$20,$21,$22,$23,$24,$25);}
  | PARSEOP_QWORDMEMORY
   PARSEOP_OPEN_PAREN
    error PARSEOP_CLOSE_PAREN {$$ = AslDoError(); yyclearin;}
  ;
QWordSpaceTerm
  : PARSEOP_QWORDSPACE
   PARSEOP_OPEN_PAREN {$<n>$ = TrCreateLeafOp (PARSEOP_QWORDSPACE);}
   ByteConstExpr {UtCheckIntegerRange ($4, 0xC0, 0xFF); }
    OptionalResourceType
    OptionalDecodeType
    OptionalMinType
    OptionalMaxType
    ',' ByteConstExpr
    ',' QWordConstExpr
    ',' QWordConstExpr
    ',' QWordConstExpr
    ',' QWordConstExpr
    ',' QWordConstExpr
    OptionalByteConstExpr
    OptionalStringData
    OptionalNameString_Last
   PARSEOP_CLOSE_PAREN {$$ {$$ = TrLinkOpChildren ($<n>3,14,
                     $4,$6,$7,$8,$9,$11,$13,$15,$17,$19,$21,$22,$23,$24);}
```

```
 | PARSEOP_QWORDSPACE
  PARSEOP_OPEN_PAREN
  error PARSEOP_CLOSE_PAREN {$$ = AslDoError(); yyclearin;}
```

```
 ;
RegisterTerm
  : PARSEOP_REGISTER
   PARSEOP_OPEN_PAREN {$<n>$ = TrCreateLeafOp (PARSEOP_REGISTER);}
    AddressSpaceKeyword
    ',' ByteConstExpr
    ',' ByteConstExpr
    ',' QWordConstExpr
    OptionalAccessSize
    OptionalNameString_Last
   PARSEOP_CLOSE_PAREN {$$ = TrLinkOpChildren ($<n>3,6,$4,$6,$8,$10,$11,$12);}
  | PARSEOP_REGISTER
    PARSEOP_OPEN_PAREN
    error PARSEOP_CLOSE_PAREN {$$ = AslDoError(); yyclearin;}
  ;
SpiSerialBusTerm
  : PARSEOP_SPI_SERIALBUS
   PARSEOP_OPEN_PAREN {$<n>$ = TrCreateLeafOp (PARSEOP_SPI_SERIALBUS);}
```
WordConstExpr

/\* 04: DeviceSelection \*/

```
 OptionalDevicePolarity /* 05: DevicePolarity */
```
OptionalWireMode /\* 06: WireMode \*/

```
 ',' ByteConstExpr /* 08: DataBitLength */
```

```
 OptionalSlaveMode /* 09: SlaveMode */
 ',' DWordConstExpr /* 11: ConnectionSpeed */
```

```
 ',' ClockPolarityKeyword /* 13: ClockPolarity */
```

```
 ',' ClockPhaseKeyword /* 15: ClockPhase */
```

```
 ',' StringData /* 17: ResourceSource */
```

```
 OptionalByteConstExpr /* 18: ResourceSourceIndex */
```

```
 OptionalResourceType /* 19: ResourceType */
```

```
 OptionalNameString /* 20: DescriptorName */
```

```
 OptionalBuffer_Last /* 21: VendorData */
```

```
PARSEOP_CLOSE_PAREN {$$ = TrLinkOpChildren ($<n>3,14,
                 $4,$5,$6,$8,$9,$11,$13,$15,$17,$18,$19,$20,
```

```
 TrCreateLeafOp (PARSEOP_DEFAULT_ARG),$21);}
```
| PARSEOP\_SPI\_SERIALBUS

PARSEOP\_OPEN\_PAREN

error PARSEOP\_CLOSE\_PAREN {\$\$ = AslDoError(); yyclearin;}

;

SpiSerialBusTermV2

: PARSEOP\_SPI\_SERIALBUS\_V2

```
PARSEOP_OPEN_PAREN {$<n>$ = TrCreateLeafOp (PARSEOP_SPI_SERIALBUS_V2);}
    WordConstExpr /* 04: DeviceSelection */
    OptionalDevicePolarity /* 05: DevicePolarity */
    OptionalWireMode /* 06: WireMode */
    ',' ByteConstExpr /* 08: DataBitLength */
    OptionalSlaveMode /* 09: SlaveMode */
    ',' DWordConstExpr /* 11: ConnectionSpeed */
    ',' ClockPolarityKeyword /* 13: ClockPolarity */
    ',' ClockPhaseKeyword /* 15: ClockPhase */
    ',' StringData /* 17: ResourceSource */
    OptionalByteConstExpr /* 18: ResourceSourceIndex */
    OptionalResourceType /* 19: ResourceType */
    OptionalNameString /* 20: DescriptorName */
    OptionalShareType
      /* 21: Share */
    OptionalBuffer_Last /* 22: VendorData */
   PARSEOP_CLOSE_PAREN {$$ = TrLinkOpChildren ($<n>3,14,
                    $4,$5,$6,$8,$9,$11,$13,$15,$17,$18,$19,$20,$21,$22);}
  | PARSEOP_SPI_SERIALBUS_V2
    PARSEOP_OPEN_PAREN
    error PARSEOP_CLOSE_PAREN {$$ = AslDoError(); yyclearin;}
  ;
StartDependentFnNoPriTerm
  : PARSEOP_STARTDEPENDENTFN_NOPRI
   PARSEOP_OPEN_PAREN {$<n>$ = TrCreateLeafOp (PARSEOP_STARTDEPENDENTFN_NOPRI);}
    PARSEOP_CLOSE_PAREN '{'
   ResourceMacroList '}' {$$ = TrLinkOpChildren ($<n>3,1,$6);}
  | PARSEOP_STARTDEPENDENTFN_NOPRI
    PARSEOP_OPEN_PAREN
    error PARSEOP_CLOSE_PAREN {$$ = AslDoError(); yyclearin;}
  ;
StartDependentFnTerm
  : PARSEOP_STARTDEPENDENTFN
   PARSEOP_OPEN_PAREN {\$<n>}} = TrCreateLeafOp (PARSEOP_STARTDEPENDENTFN);}
    ByteConstExpr
    ',' ByteConstExpr
    PARSEOP_CLOSE_PAREN
 '{'
   ResourceMacroList '}' { {$$ = TrLinkOpChildren ($<n>3,3,$4,$6,$9);}
  | PARSEOP_STARTDEPENDENTFN
    PARSEOP_OPEN_PAREN
    error PARSEOP_CLOSE_PAREN {$$ = AslDoError(); yyclearin;}
  ;
UartSerialBusTerm
  : PARSEOP_UART_SERIALBUS
```

```
PARSEOP_OPEN_PAREN {$<n>$ = TrCreateLeafOp (PARSEOP_UART_SERIALBUS);}
    DWordConstExpr /* 04: ConnectionSpeed */
    OptionalBitsPerByte /* 05: BitsPerByte */
    OptionalStopBits /* 06: StopBits */
    ',' ByteConstExpr /* 08: LinesInUse */
    OptionalEndian /* 09: Endianness */
    OptionalParityType /* 10: Parity */
    OptionalFlowControl /* 11: FlowControl */
    ',' WordConstExpr /* 13: Rx BufferSize */
    ',' WordConstExpr /* 15: Tx BufferSize */
    ',' StringData /* 17: ResourceSource */
    OptionalByteConstExpr /* 18: ResourceSourceIndex
 */
    OptionalResourceType /* 19: ResourceType */
    OptionalNameString /* 20: DescriptorName */
    OptionalBuffer_Last /* 21: VendorData */
   PARSEOP_CLOSE_PAREN {$$ = TrLinkOpChildren ($<n>3,15,
                     $4,$5,$6,$8,$9,$10,$11,$13,$15,$17,$18,$19,$20,
                     TrCreateLeafOp (PARSEOP_DEFAULT_ARG),$21);}
  | PARSEOP_UART_SERIALBUS
    PARSEOP_OPEN_PAREN
    error PARSEOP_CLOSE_PAREN {$$ = AslDoError(); yyclearin;}
  ;
UartSerialBusTermV2
  : PARSEOP_UART_SERIALBUS_V2
   PARSEOP_OPEN_PAREN {$<n>$ = TrCreateLeafOp (PARSEOP_UART_SERIALBUS_V2);}
    DWordConstExpr /* 04: ConnectionSpeed */
    OptionalBitsPerByte /* 05: BitsPerByte */
    OptionalStopBits /* 06: StopBits */
    ',' ByteConstExpr /* 08: LinesInUse */
    OptionalEndian /* 09: Endianness */
    OptionalParityType
     /* 10: Parity */
    OptionalFlowControl /* 11: FlowControl */
    ',' WordConstExpr /* 13: Rx BufferSize */
    ',' WordConstExpr /* 15: Tx BufferSize */
    ',' StringData /* 17: ResourceSource */
    OptionalByteConstExpr /* 18: ResourceSourceIndex */
    OptionalResourceType /* 19: ResourceType */
    OptionalNameString /* 20: DescriptorName */
    OptionalShareType /* 21: Share */
    OptionalBuffer_Last /* 22: VendorData */
   PARSEOP_CLOSE_PAREN {$$ = TrLinkOpChildren ($<n>3,15,
                     $4,$5,$6,$8,$9,$10,$11,$13,$15,$17,$18,$19,$20,$21,$22);}
  | PARSEOP_UART_SERIALBUS_V2
   PARSEOP_OPEN_PAREN
   error PARSEOP_CLOSE_PAREN {$$$$ = AslDoError(); yyclearin;}
```

```
VendorLongTerm
  : PARSEOP_VENDORLONG
   PARSEOP_OPEN_PAREN {$<n>$ = TrCreateLeafOp (PARSEOP_VENDORLONG);}
    OptionalNameString_First
    PARSEOP_CLOSE_PAREN '{'
     ByteList '}' { {$$ = TrLinkOpChildren ($<n>3,2,$4,$7);}
  | PARSEOP_VENDORLONG
    PARSEOP_OPEN_PAREN
    error PARSEOP_CLOSE_PAREN {$$ = AslDoError(); yyclearin;}
  ;
VendorShortTerm
  : PARSEOP_VENDORSHORT
   PARSEOP_OPEN_PAREN {$<n>$ = TrCreateLeafOp (PARSEOP_VENDORSHORT);}
    OptionalNameString_First
    PARSEOP_CLOSE_PAREN '{'
     ByteList '}' { {$$ = TrLinkOpChildren ($<n>3,2,$4,$7);}
  | PARSEOP_VENDORSHORT
    PARSEOP_OPEN_PAREN
    error PARSEOP_CLOSE_PAREN {$$ = AslDoError(); yyclearin;}
  ;
WordBusNumberTerm
  : PARSEOP_WORDBUSNUMBER
   PARSEOP_OPEN_PAREN {$<n>$ = TrCreateLeafOp (PARSEOP_WORDBUSNUMBER);}
    OptionalResourceType_First
    OptionalMinType
    OptionalMaxType
    OptionalDecodeType
    ',' WordConstExpr
    ',' WordConstExpr
    ',' WordConstExpr
    ',' WordConstExpr
    ',' WordConstExpr
    OptionalByteConstExpr
    OptionalStringData
    OptionalNameString_Last
   PARSEOP_CLOSE_PAREN {$$$ = TrLinkOpChildren ($\textless n>3,12$,} $4,$5,$6,$7,$9,$11,$13,$15,$17,$18,$19,$20);}
  | PARSEOP_WORDBUSNUMBER
    PARSEOP_OPEN_PAREN
   error PARSEOP_CLOSE_PAREN {$$ = AslDoError(); yyclearin;}
  ;
```
WordIOTerm : PARSEOP\_WORDIO

;

 OptionalResourceType\_First OptionalMinType OptionalMaxType OptionalDecodeType OptionalRangeType ',' WordConstExpr ',' WordConstExpr ',' WordConstExpr ',' WordConstExpr ',' WordConstExpr OptionalByteConstExpr OptionalStringData OptionalNameString OptionalType OptionalTranslationType\_Last PARSEOP\_CLOSE\_PAREN {\$\$ = TrLinkOpChildren (\$<n>3,15, \$4,\$5,\$6,\$7,\$8,\$10,\$12,\$14,\$16,\$18,\$19,\$20,\$21,\$22,\$23);} | PARSEOP\_WORDIO PARSEOP\_OPEN\_PAREN error PARSEOP\_CLOSE\_PAREN {\$\$ = AslDoError(); yyclearin;} ; WordSpaceTerm : PARSEOP\_WORDSPACE PARSEOP\_OPEN\_PAREN  $\{\$< n \geq 0\} = TrCreateLeafOp(PARSEOP_WORDSPACE);$ ByteConstExpr {UtCheckIntegerRange (\$4, 0xC0, 0xFF); } OptionalResourceType OptionalDecodeType OptionalMinType OptionalMaxType ',' ByteConstExpr ',' WordConstExpr ',' WordConstExpr ',' WordConstExpr ',' WordConstExpr ',' WordConstExpr OptionalByteConstExpr OptionalStringData OptionalNameString\_Last PARSEOP\_CLOSE\_PAREN  ${$$$ \$\$ = TrLinkOpChildren (\$<n>3,14, \$4,\$6,\$7,\$8,\$9,\$11,\$13,\$15,\$17,\$19,\$21,\$22,\$23,\$24);} | PARSEOP\_WORDSPACE PARSEOP\_OPEN\_PAREN error PARSEOP\_CLOSE\_PAREN {\$\$ = AslDoError(); yyclearin;} ;

Found in path(s):

\* /opt/cola/permits/1938739736\_1710926132.5875804/0/acpica-master-3-zip/acpicamaster/source/compiler/aslresources.y No license file was found, but licenses were detected in source scan.

/\*

\* Some or all of this work - Copyright (c) 2006 - 2021, Intel Corp.

\* All rights reserved.

\*

- \* Redistribution and use in source and binary forms, with or without modification,
- \* are permitted provided that the following conditions are met:

\*

\* Redistributions of source code must retain the above copyright notice,

\* this list of conditions and the following disclaimer.

- \* Redistributions in binary form must reproduce the above copyright notice,
- \* this list of conditions and the following disclaimer in the documentation
- \* and/or other materials provided with the distribution.
- \* Neither the name of Intel Corporation nor the names of its contributors
- \* may be used to endorse or promote products derived from this software
- \* without specific prior written permission.

\*

 \* THIS SOFTWARE IS PROVIDED BY THE COPYRIGHT HOLDERS AND CONTRIBUTORS "AS IS"

```
 * AND ANY EXPRESS OR IMPLIED WARRANTIES, INCLUDING, BUT NOT LIMITED TO, THE
```
\* IMPLIED WARRANTIES OF MERCHANTABILITY AND FITNESS FOR A PARTICULAR PURPOSE

\* ARE DISCLAIMED. IN NO EVENT SHALL THE COPYRIGHT OWNER OR CONTRIBUTORS BE

 \* LIABLE FOR ANY DIRECT, INDIRECT, INCIDENTAL, SPECIAL, EXEMPLARY, OR **CONSEQUENTIAL** 

 \* DAMAGES (INCLUDING, BUT NOT LIMITED TO, PROCUREMENT OF SUBSTITUTE GOODS OR SERVICES;

 \* LOSS OF USE, DATA, OR PROFITS; OR BUSINESS INTERRUPTION) HOWEVER CAUSED AND ON ANY

\* THEORY OF LIABILITY, WHETHER IN CONTRACT, STRICT LIABILITY, OR TORT (INCLUDING

\* NEGLIGENCE OR OTHERWISE) ARISING IN ANY WAY OUT OF THE USE OF THIS SOFTWARE,

\* EVEN IF ADVISED OF THE POSSIBILITY OF SUCH DAMAGE.

```
 */
 /*
```
\* Resource Descriptor macros

\*

```
 * PinFunction Resource Descriptor Macro
```

```
 */
```
Name (P45C, Package (0x09)

```
 {
```
ResourceTemplate ()

 $\overline{\phantom{a}}$ 

PinFunction (Exclusive, PullDefault, 0x1000, "\\ SB.GPO1",

0x00,

ResourceConsumer, ,

```
 RawDataBuffer (0x04) // Vendor Data
         {
           0x0A, 0x0B, 0x0C, 0x0D
         })
         { // Pin list
           0x0001,
           0x0002,
           0x0003
         }
    },
    ResourceTemplate ()
    {
     PinFunction (Exclusive, PullDown, 0x2000, "\\_SB.GPO1", 0x00,
         ResourceConsumer, ,
         RawDataBuffer (0x04) // Vendor Data
         {
           0x0A, 0x0B, 0x0C, 0x0D
         })
         { // Pin list
           0x0001,
           0x0002,
           0x0003
         }
    },
    ResourceTemplate ()
    {
     PinFunction (Exclusive, PullUp, 0x3000, "\\_SB.GPO1", 0x00,
         ResourceConsumer, ,
         RawDataBuffer (0x04) // Vendor Data
         {
           0x0A, 0x0B, 0x0C,
 0x0D
         })
         { // Pin list
           0x0001,
           0x0002,
           0x0003
         }
    },
    ResourceTemplate ()
    {
     PinFunction (Exclusive, PullNone, 0x4000, "\\ SB.GPO1", 0x00,
         ResourceConsumer, ,
         RawDataBuffer (0x04) // Vendor Data
         {
```

```
 0x0A, 0x0B, 0x0C, 0x0D
      })
      { // Pin list
        0x0001,
        0x0002,
        0x0003
      }
 },
 ResourceTemplate ()
 {
  PinFunction (Shared, PullDefault, 0x1000, "\\_SB.GPO1", 0x00,
     ResourceConsumer, ,
     RawDataBuffer (0x04) // Vendor Data
      {
        0x0A, 0x0B, 0x0C, 0x0D
      })
      { // Pin list
        0x0001,
        0x0002,
        0x0003
  }
 },
 ResourceTemplate ()
 {
  PinFunction (Shared, PullDown, 0x2000, "\\_SB.GPO1", 0x00,
     ResourceConsumer, ,
     RawDataBuffer (0x04) // Vendor Data
      {
        0x0A, 0x0B, 0x0C, 0x0D
      })
      { // Pin list
        0x0001,
        0x0002,
        0x0003
      }
 },
 ResourceTemplate ()
 {
  PinFunction (Shared, PullUp, 0x3000, "\\_SB.GPO1", 0x00,
     ResourceConsumer, ,
     RawDataBuffer (0x04) // Vendor Data
      {
        0x0A, 0x0B, 0x0C, 0x0D
      })
```

```
 { // Pin list
          0x0001,
          0x0002,
          0x0003
        }
   },
   ResourceTemplate ()
   {
    PinFunction (Shared, PullNone, 0x4000, "\\_SB.GPO1", 0x00,
        ResourceConsumer,
        RawDataBuffer (0x04) // Vendor Data
        {
          0x0A, 0x0B, 0x0C, 0x0D
        })
        { // Pin list
          0x0001,
          0x0002,
          0x0003
        }
   },
   ResourceTemplate ()
   {
    PinFunction (Exclusive, PullNone, 0xABCD, "\\_SB.GPO1", 0x00,
        ResourceConsumer, ,)
        { // Pin list
          0x0011
        }
   }
 })
 Name (P45D, Package (0x09)
 {
   ResourceTemplate ()
   {
     PinFunction (Exclusive, PullDefault, 0x1000, "\\_SB.GPO1", 0x00,
        ResourceConsumer, ,
        RawDataBuffer (0x04) // Vendor Data
        {
          0x0A, 0x0B, 0x0C, 0x0D
        })
        { // Pin list
          0x0001,
          0x0002,
          0x0003
        }
   },
```
,

```
 ResourceTemplate ()
 {
  PinFunction (Exclusive, PullDown, 0x2000, "\\_SB.GPO1", 0x00,
     ResourceConsumer, ,
     RawDataBuffer (0x04) // Vendor Data
      {
        0x0A, 0x0B, 0x0C, 0x0D
      })
      { // Pin list
        0x0001,
        0x0002,
        0x0003
      }
 },
 ResourceTemplate ()
 {
  PinFunction (Exclusive, PullUp, 0x3000, "\\_SB.GPO1", 0x00,
     ResourceConsumer, ,
     RawDataBuffer (0x04) // Vendor Data
      {
        0x0A, 0x0B, 0x0C, 0x0D
      })
      { // Pin list
        0x0001,
        0x0002,
        0x0003
      }
 },
 ResourceTemplate ()
 {
  PinFunction (Exclusive, PullNone, 0x4000, "\\_SB.GPO1", 0x00,
     ResourceConsumer, ,
     RawDataBuffer (0x04) // Vendor Data
      {
        0x0A, 0x0B, 0x0C, 0x0D
      })
      { // Pin list
        0x0001,
        0x0002,
        0x0003
      }
 },
 ResourceTemplate ()
```

```
 {
     PinFunction (Shared, PullDefault, 0x1000, "\\_SB.GPO1", 0x00,
         ResourceConsumer, ,
         RawDataBuffer (0x04) // Vendor Data
         {
           0x0A, 0x0B, 0x0C, 0x0D
         })
         { // Pin list
           0x0001,
           0x0002,
           0x0003
         }
    },
    ResourceTemplate ()
    {
     PinFunction (Shared, PullDown, 0x2000, "\\_SB.GPO1", 0x00,
         ResourceConsumer, ,
         RawDataBuffer (0x04) // Vendor Data
         {
           0x0A, 0x0B, 0x0C, 0x0D
         })
         { //
 Pin list
           0x0001,
           0x0002,
           0x0003
         }
    },
    ResourceTemplate ()
    {
     PinFunction (Shared, PullUp, 0x3000, "\\_SB.GPO1", 0x00,
         ResourceConsumer, ,
         RawDataBuffer (0x04) // Vendor Data
         {
           0x0A, 0x0B, 0x0C, 0x0D
         })
         { // Pin list
           0x0001,
           0x0002,
           0x0003
         }
    },
    ResourceTemplate ()
    {
     PinFunction (Shared, PullNone, 0x4000, "\\ SB.GPO1", 0x00,
```

```
 ResourceConsumer, ,
         RawDataBuffer (0x04) // Vendor Data
          {
            0x0A, 0x0B, 0x0C, 0x0D
          })
          { // Pin list
            0x0001,
            0x0002,
            0x0003
          }
     },
     ResourceTemplate ()
    {
      PinFunction (Exclusive, PullNone, 0xABCD, "\\_SB.GPO1", 0x00,
          ResourceConsumer, ,)
          { // Pin list
            0x0011
          }
     }
   })
  Method (RT26, 0, Serialized)
   {
    /* Emit test header, set the filename */
     THDR (__METHOD__, "PinFunction Resource Descriptor Macro", "pinfunction.asl")
     /* The main test packages must have the same number of entries */
    If ((SizeOf (P45C) != SizeOf (P45D))) {
      ERR (_METHOD_, 0xB3, _LINE_, 0x00, 0x00, 0x00, "Incorrect package length")
       Return (Zero)
     }
     /* Main test case for packages above */
     M330 (__METHOD__, SizeOf (P45C), "P45C", P45C, P45D)
            /* Check resource descriptor tag offsets */
Local0 = ResourceTemplate() {
        PinFunction (Exclusive, PullDefault, 0x1234, "\\ SB.GPO1", 0x00,
            ResourceConsumer, ,
    RawDataBuffer (0x04) // Vendor Data
            {
              0x0A, 0x0B, 0x0C, 0x0D
```

```
 })
           { // Pin list
             0x0001,
             0x0002,
            0x0003
 }
       PinFunction (Exclusive, PullDefault, 0x1234, "\\ SB.GPO1", 0x00,
           ResourceConsumer, ,
           RawDataBuffer (0x04) // Vendor Data
 {
             0x0A, 0x0B, 0x0C, 0x0D
           })
           { // Pin list
             0x0001,
             0x0002,
            0x0003
           }
      }
    M331 (__METHOD__, 0x01, 0x20, 0x20, 0x0150, 0x0150, "_SHR")
    M331 (__METHOD__, 0x02, 0x30, 0x30, 0x0160, 0x0160, "_PPI")
   M331 ( METHOD , 0x03, 0x38, 0x38, 0x0168, 0x0168, " FUN")
    M331 (__METHOD__, 0x04, 0x0110, 0x0110, 0x0240, 0x0240, "_VEN")
```
Found in path(s):

}

\* /opt/cola/permits/1938739736\_1710926132.5875804/0/acpica-master-3-zip/acpicamaster/tests/aslts/src/runtime/collections/functional/descriptor/pinfunction.asl No license file was found, but licenses were detected in source scan.

/\*

\* Some or all of this work - Copyright (c) 2006 - 2021, Intel Corp.

\* All rights reserved.

 $*$ 

\* Redistribution and use in source and binary forms, with or without modification,

\* are permitted provided that the following conditions are met:

 $*$ 

\* Redistributions of source code must retain the above copyright notice,

\* this list of conditions and the following disclaimer.

\* Redistributions in binary form must reproduce the above copyright notice,

\* this list of conditions and the following disclaimer in the documentation

\* and/or other materials provided with the distribution.

\* Neither the name of Intel Corporation nor the names of its contributors

\* may be used to endorse or promote products derived from this software

\* without specific prior written permission.

\*

\* THIS SOFTWARE

IS PROVIDED BY THE COPYRIGHT HOLDERS AND CONTRIBUTORS "AS IS"

\* AND ANY EXPRESS OR IMPLIED WARRANTIES, INCLUDING, BUT NOT LIMITED TO, THE

\* IMPLIED WARRANTIES OF MERCHANTABILITY AND FITNESS FOR A PARTICULAR PURPOSE

\* ARE DISCLAIMED. IN NO EVENT SHALL THE COPYRIGHT OWNER OR CONTRIBUTORS BE

 \* LIABLE FOR ANY DIRECT, INDIRECT, INCIDENTAL, SPECIAL, EXEMPLARY, OR **CONSEQUENTIAL** 

 \* DAMAGES (INCLUDING, BUT NOT LIMITED TO, PROCUREMENT OF SUBSTITUTE GOODS OR SERVICES;

 \* LOSS OF USE, DATA, OR PROFITS; OR BUSINESS INTERRUPTION) HOWEVER CAUSED AND ON ANY

\* THEORY OF LIABILITY, WHETHER IN CONTRACT, STRICT LIABILITY, OR TORT (INCLUDING

\* NEGLIGENCE OR OTHERWISE) ARISING IN ANY WAY OUT OF THE USE OF THIS SOFTWARE,

\* EVEN IF ADVISED OF THE POSSIBILITY OF SUCH DAMAGE.

\*/

```
 If (STTT ("Demo of bug 51", TCLD, 0x33, W017))
```
{

```
 SRMT ("mddc")
```
MDDC ()

}

```
FTTT ()
```
## Found

in path(s):

\* /opt/cola/permits/1938739736\_1710926132.5875804/0/acpica-master-3-zip/acpicamaster/tests/aslts/src/runtime/collections/bdemo/ACPICA/0051\_ASL\_RUNTIME/RUN.asl No license file was found, but licenses were detected in source scan.

/\*

- \* Some or all of this work Copyright (c) 2006 2021, Intel Corp.
- \* All rights reserved.

 $*$ 

- \* Redistribution and use in source and binary forms, with or without modification,
- \* are permitted provided that the following conditions are met:
- $*$ 
	- \* Redistributions of source code must retain the above copyright notice,
	- \* this list of conditions and the following disclaimer.
	- \* Redistributions in binary form must reproduce the above copyright notice,
	- \* this list of conditions and the following disclaimer in the documentation
	- \* and/or other materials provided with the distribution.
	- \* Neither the name of Intel Corporation nor the names of its contributors
	- \* may be used to endorse or promote products derived from this software
	- \* without specific prior written permission.
- \*
	- \* THIS SOFTWARE

```
 IS PROVIDED BY THE COPYRIGHT HOLDERS AND CONTRIBUTORS "AS IS"
```
\* AND ANY EXPRESS OR IMPLIED WARRANTIES, INCLUDING, BUT NOT LIMITED TO, THE

\* IMPLIED WARRANTIES OF MERCHANTABILITY AND FITNESS FOR A PARTICULAR PURPOSE

- \* ARE DISCLAIMED. IN NO EVENT SHALL THE COPYRIGHT OWNER OR CONTRIBUTORS BE
- \* LIABLE FOR ANY DIRECT, INDIRECT, INCIDENTAL, SPECIAL, EXEMPLARY, OR

CONSEQUENTIAL

 \* DAMAGES (INCLUDING, BUT NOT LIMITED TO, PROCUREMENT OF SUBSTITUTE GOODS OR SERVICES;

 \* LOSS OF USE, DATA, OR PROFITS; OR BUSINESS INTERRUPTION) HOWEVER CAUSED AND ON ANY

\* THEORY OF LIABILITY, WHETHER IN CONTRACT, STRICT LIABILITY, OR TORT (INCLUDING

```
 * NEGLIGENCE OR OTHERWISE) ARISING IN ANY WAY OUT OF THE USE OF THIS SOFTWARE,
```

```
 * EVEN IF ADVISED OF THE POSSIBILITY OF SUCH DAMAGE.
```

```
 */
```
If (STTT ("Demo of bug 4", TCLD, 0x04, W017))

```
 SRMT ("mda0")
 MDA0 ()
```
}

{

FTTT ()

Found

in path(s):

\* /opt/cola/permits/1938739736\_1710926132.5875804/0/acpica-master-3-zip/acpicamaster/tests/aslts/src/runtime/collections/bdemo/ACPICA/0004/RUN.asl No license file was found, but licenses were detected in source scan.

/\*

\* Some or all of this work - Copyright (c) 2006 - 2021, Intel Corp.

\* All rights reserved.

\*

\* Redistribution and use in source and binary forms, with or without modification,

\* are permitted provided that the following conditions are met:

\*

\* Redistributions of source code must retain the above copyright notice,

\* this list of conditions and the following disclaimer.

\* Redistributions in binary form must reproduce the above copyright notice,

\* this list of conditions and the following disclaimer in the documentation

\* and/or other materials provided with the distribution.

\* Neither the name of Intel Corporation nor the names of its contributors

\* may be used to endorse or promote products derived from this software

\* without specific prior written permission.

\*

 \* THIS SOFTWARE IS PROVIDED BY THE COPYRIGHT HOLDERS AND CONTRIBUTORS "AS IS"

\* AND ANY EXPRESS OR IMPLIED WARRANTIES, INCLUDING, BUT NOT LIMITED TO, THE

\* IMPLIED WARRANTIES OF MERCHANTABILITY AND FITNESS FOR A PARTICULAR PURPOSE

\* ARE DISCLAIMED. IN NO EVENT SHALL THE COPYRIGHT OWNER OR CONTRIBUTORS BE

 \* LIABLE FOR ANY DIRECT, INDIRECT, INCIDENTAL, SPECIAL, EXEMPLARY, OR **CONSEQUENTIAL** 

 \* DAMAGES (INCLUDING, BUT NOT LIMITED TO, PROCUREMENT OF SUBSTITUTE GOODS OR SERVICES;

 \* LOSS OF USE, DATA, OR PROFITS; OR BUSINESS INTERRUPTION) HOWEVER CAUSED AND ON ANY

```
 * THEORY OF LIABILITY, WHETHER IN CONTRACT, STRICT LIABILITY, OR TORT (INCLUDING
   * NEGLIGENCE OR OTHERWISE) ARISING IN ANY WAY OUT OF THE USE OF THIS SOFTWARE,
   * EVEN IF ADVISED OF THE POSSIBILITY OF SUCH DAMAGE.
   */
  /*
   * Bug 193 (local-bugzilla-354):
 *
   * SUMMARY: storing opt. results of Not/NAnd/NOr into Buffer Field in 32-bit mode can soil the higher bits of
BF
 *
   * In 32-bit mode optional storing of the result of any of
   * Not,
 NAnd, and NOr ASL operators to Buffer Field of more
   * than 4 bytes in length can produce non-zero bits outside
   * the first 32 bits (though zeros are expected):
   */
  Method (MFA5, 1, Serialized)
   {
    /* Source Named Object */
    Name (SRC0, 0xFEDCBA9876543210)
    /* Target Buffer Field Object */
    CreateField (BD0F, 0x00, 0x45, BFL1)
    /* Explicit storing */
   BFL1 = 0x00If ((Arg0 == 0x00)) {
       Store (~SRC0, BFL1) /* \MFA5.BFL1 */
     }
   ElseIf ((Arg0 == 0x01)) {
      BFL1 = NAnd (SRC0, Ones) }
   ElseIf ((Arg0 == 0x02)) {
       BFL1 = NOr (SRC0, Zero)
     }
   If ((BFL1 == BD10)) {
      Debug = "Ok 1"
     }
    Else
```
{

```
 ERR (__METHOD__, ZFFF, __LINE__, 0x00, 0x00, BFL1, BD10)
     }
    /* Optional storing */
   BFL1 = 0x00If ((Arg0 == 0x00)) {
      BFL1 = -SRC0 /* \MFA5.SRC0 */
     }
   ElseIf ((Arg0 == 0x01)) {
       NAnd (SRC0, Ones, BFL1) /* \MFA5.BFL1 */
     }
   ElseIf ((Arg0 == 0x02)) {
       NOr (SRC0, Zero, BFL1) /* \MFA5.BFL1 */
     }
   If ((BFL1 == BD10)) {
      Debug = "Ok 2" }
    Else
     {
       ERR (__METHOD__, ZFFF, __LINE__, 0x00, 0x00, BFL1, BD10)
     }
   }
  Method (MFA6, 0, NotSerialized)
   {
    Store (~0xFEDCBA9876543210, BD10) /* \BD10 */
    Debug = "Not operator"
    MFA5 (0x00)
    Debug = "NAnd operator"
    MFA5 (0x01)
    Debug = "NOr operator"
    MFA5 (0x01)
   }
Found in path(s):
* /opt/cola/permits/1938739736_1710926132.5875804/0/acpica-master-3-zip/acpica-
```
master/tests/aslts/src/runtime/collections/bdemo/ACPICA/0193/DECL.asl No license file was found, but licenses were detected in source scan.

/\*

\* Some or all of this work - Copyright (c) 2006 - 2021, Intel Corp.
\* All rights reserved.

\*

\* Redistribution and use in source and binary forms, with or without modification,

\* are permitted provided that the following conditions are met:

\*

\* Redistributions of source code must retain the above copyright notice,

\* this list of conditions and the following disclaimer.

\* Redistributions in binary form must reproduce the above copyright notice,

\* this list of conditions and the following disclaimer in the documentation

\* and/or other materials provided with the distribution.

\* Neither the name of Intel Corporation nor the names of its contributors

\* may be used to endorse or promote products derived from this software

\* without specific prior written permission.

\*

\* THIS SOFTWARE IS PROVIDED BY THE COPYRIGHT HOLDERS AND CONTRIBUTORS "AS IS" \* AND ANY EXPRESS OR IMPLIED WARRANTIES, INCLUDING, BUT NOT

LIMITED TO, THE

\* IMPLIED WARRANTIES OF MERCHANTABILITY AND FITNESS FOR A PARTICULAR PURPOSE

\* ARE DISCLAIMED. IN NO EVENT SHALL THE COPYRIGHT OWNER OR CONTRIBUTORS BE

\* LIABLE FOR ANY DIRECT, INDIRECT, INCIDENTAL, SPECIAL, EXEMPLARY, OR CONSEQUENTIAL

\* DAMAGES (INCLUDING, BUT NOT LIMITED TO, PROCUREMENT OF SUBSTITUTE GOODS OR SERVICES;

\* LOSS OF USE, DATA, OR PROFITS; OR BUSINESS INTERRUPTION) HOWEVER CAUSED AND ON ANY

\* THEORY OF LIABILITY, WHETHER IN CONTRACT, STRICT LIABILITY, OR TORT (INCLUDING \* NEGLIGENCE OR OTHERWISE) ARISING IN ANY WAY OUT OF THE USE OF THIS SOFTWARE, \* EVEN IF ADVISED OF THE POSSIBILITY OF SUCH DAMAGE.

\*/

/\*

\* Bug 149:

\*

\* SUMMARY: Spec of Function should be clarified

\*/

Found in path(s):

\* /opt/cola/permits/1938739736\_1710926132.5875804/0/acpica-master-3-zip/acpicamaster/tests/aslts/src/runtime/collections/bdemo/ACPICA/0149\_SPEC/DECL.asl No license file was found, but licenses were detected in source scan.

/\*

\* Some or all of this work - Copyright (c) 2006 - 2021, Intel Corp.

\* All rights reserved.

\*

\* Redistribution and use in source and binary forms, with or without modification,

\* are permitted provided that the following conditions are met:

\*

\* Redistributions of source code must retain the above copyright notice,

- \* this list of conditions and the following disclaimer.
- \* Redistributions in binary form must reproduce the above copyright notice,
- \* this list of conditions and the following disclaimer in the documentation
- \* and/or other materials provided with the distribution.
- \* Neither the name of Intel Corporation nor the names of its contributors
- \* may be used to endorse or promote products derived from this software
- \* without specific prior written permission.
- $*$

\* THIS SOFTWARE

IS PROVIDED BY THE COPYRIGHT HOLDERS AND CONTRIBUTORS "AS IS"

```
 * AND ANY EXPRESS OR IMPLIED WARRANTIES, INCLUDING, BUT NOT LIMITED TO, THE
```
- \* IMPLIED WARRANTIES OF MERCHANTABILITY AND FITNESS FOR A PARTICULAR PURPOSE
- \* ARE DISCLAIMED. IN NO EVENT SHALL THE COPYRIGHT OWNER OR CONTRIBUTORS BE
- \* LIABLE FOR ANY DIRECT, INDIRECT, INCIDENTAL, SPECIAL, EXEMPLARY, OR

**CONSEQUENTIAL** 

 \* DAMAGES (INCLUDING, BUT NOT LIMITED TO, PROCUREMENT OF SUBSTITUTE GOODS OR SERVICES;

 \* LOSS OF USE, DATA, OR PROFITS; OR BUSINESS INTERRUPTION) HOWEVER CAUSED AND ON ANY

\* THEORY OF LIABILITY, WHETHER IN CONTRACT, STRICT LIABILITY, OR TORT (INCLUDING

- \* NEGLIGENCE OR OTHERWISE) ARISING IN ANY WAY OUT OF THE USE OF THIS SOFTWARE,
- \* EVEN IF ADVISED OF THE POSSIBILITY OF SUCH DAMAGE.

```
 */
```

```
 If (STTT ("Demo of bug 74", TCLD, 0x4A, W017))
```

```
 {
  SRMT ("me0b")
  ME0B ()
```

```
 }
```

```
FTTT()
```
Found

in path(s):

\* /opt/cola/permits/1938739736\_1710926132.5875804/0/acpica-master-3-zip/acpicamaster/tests/aslts/src/runtime/collections/bdemo/ACPICA/0074/RUN.asl No license file was found, but licenses were detected in source scan.

/\*

\* Some or all of this work - Copyright (c) 2006 - 2021, Intel Corp.

```
 * All rights reserved.
```
\*

- \* Redistribution and use in source and binary forms, with or without modification,
- \* are permitted provided that the following conditions are met:
- \*
	- \* Redistributions of source code must retain the above copyright notice,
	- \* this list of conditions and the following disclaimer.
	- \* Redistributions in binary form must reproduce the above copyright notice,
	- \* this list of conditions and the following disclaimer in the documentation

\* and/or other materials provided with the distribution.

\* Neither the name of Intel Corporation nor the names of its contributors

\* may be used to endorse or promote products derived from this software

\* without specific prior written permission.

 $*$ 

\* THIS SOFTWARE

IS PROVIDED BY THE COPYRIGHT HOLDERS AND CONTRIBUTORS "AS IS"

\* AND ANY EXPRESS OR IMPLIED WARRANTIES, INCLUDING, BUT NOT LIMITED TO, THE

\* IMPLIED WARRANTIES OF MERCHANTABILITY AND FITNESS FOR A PARTICULAR PURPOSE

\* ARE DISCLAIMED. IN NO EVENT SHALL THE COPYRIGHT OWNER OR CONTRIBUTORS BE

\* LIABLE FOR ANY DIRECT, INDIRECT, INCIDENTAL, SPECIAL, EXEMPLARY, OR

CONSEQUENTIAL

 \* DAMAGES (INCLUDING, BUT NOT LIMITED TO, PROCUREMENT OF SUBSTITUTE GOODS OR SERVICES;

 \* LOSS OF USE, DATA, OR PROFITS; OR BUSINESS INTERRUPTION) HOWEVER CAUSED AND ON ANY

\* THEORY OF LIABILITY, WHETHER IN CONTRACT, STRICT LIABILITY, OR TORT (INCLUDING

\* NEGLIGENCE OR OTHERWISE) ARISING IN ANY WAY OUT OF THE USE OF THIS SOFTWARE,

```
 * EVEN IF ADVISED OF THE POSSIBILITY OF SUCH DAMAGE.
```

```
 */
```

```
 If (STTT ("Demo of bug 40", TCLD, 0x28, W017))
```
 { SRMT ("mdd1")  $MDD1()$ 

}

 $FTTT()$ 

## Found

in path(s):

\* /opt/cola/permits/1938739736\_1710926132.5875804/0/acpica-master-3-zip/acpicamaster/tests/aslts/src/runtime/collections/bdemo/ACPICA/0040/RUN.asl No license file was found, but licenses were detected in source scan.

/\*

```
* Some or all of this work - Copyright (c) 2006 - 2021, Intel Corp.
```
\* All rights reserved.

\*

\* Redistribution and use in source and binary forms, with or without modification,

\* are permitted provided that the following conditions are met:

\*

\* Redistributions of source code must retain the above copyright notice,

\* this list of conditions and the following disclaimer.

\* Redistributions in binary form must reproduce the above copyright notice,

\* this list of conditions and the following disclaimer in the documentation

\* and/or other materials provided with the distribution.

\* Neither the name of Intel Corporation nor the names of its contributors

\* may be used to endorse or promote products derived from this software

\* without specific prior written permission.

\*

\* THIS SOFTWARE IS PROVIDED BY THE COPYRIGHT HOLDERS AND CONTRIBUTORS "AS IS"

\* AND ANY EXPRESS OR IMPLIED WARRANTIES, INCLUDING, BUT NOT

LIMITED TO, THE

\* IMPLIED WARRANTIES OF MERCHANTABILITY AND FITNESS FOR A PARTICULAR PURPOSE

\* ARE DISCLAIMED. IN NO EVENT SHALL THE COPYRIGHT OWNER OR CONTRIBUTORS BE

\* LIABLE FOR ANY DIRECT, INDIRECT, INCIDENTAL, SPECIAL, EXEMPLARY, OR CONSEQUENTIAL \* DAMAGES (INCLUDING, BUT NOT LIMITED TO, PROCUREMENT OF SUBSTITUTE GOODS OR

SERVICES;

\* LOSS OF USE, DATA, OR PROFITS; OR BUSINESS INTERRUPTION) HOWEVER CAUSED AND ON ANY

\* THEORY OF LIABILITY, WHETHER IN CONTRACT, STRICT LIABILITY, OR TORT (INCLUDING \* NEGLIGENCE OR OTHERWISE) ARISING IN ANY WAY OUT OF THE USE OF THIS SOFTWARE, \* EVEN IF ADVISED OF THE POSSIBILITY OF SUCH DAMAGE.

\*/

```
DefinitionBlock(
```
 "B172.aml", // Output filename "DSDT", // Signature 0x02, // DSDT Revision "Intel", // OEMID "Many", // TABLE ID 0x00000001 // OEM Revision ) {

 // All declarations

 Include("../../../../../runtime/cntl/DECL\_5UP.asl") Include("../../../../../runtime/collections/bdemo/ACPICA/common/DECL.asl") Include("../../../../../runtime/collections/bdemo/ACPICA/0172\_OUTSTAND\_ALLOC/DECL.asl")

 Method(MAIN)

```
 {
```
 // Initialization STRT(0)

 // Run verification methods Include("../../../../../runtime/collections/bdemo/ACPICA/0172\_OUTSTAND\_ALLOC/RUN.asl")

```
		// Final actions
Store(FNSH(), Local7)
```

```
		return (Local7)
	}
}
```
Found in path(s):

\* /opt/cola/permits/1938739736\_1710926132.5875804/0/acpica-master-3-zip/acpicamaster/tests/aslts/src/runtime/collections/bdemo/ACPICA/0172\_OUTSTAND\_ALLOC/MAIN.asl No license file was found, but licenses were detected in source scan.

/\*

\* Some or all of this work - Copyright (c) 2006 - 2021, Intel Corp.

\* All rights reserved.

\*

\* Redistribution and use in source and binary forms, with or without modification,

\* are permitted provided that the following conditions are met:

\*

\* Redistributions of source code must retain the above copyright notice,

\* this list of conditions and the following disclaimer.

\* Redistributions in binary form must reproduce the above copyright notice,

\* this list of conditions and the following disclaimer in the documentation

\* and/or other materials provided with the distribution.

\* Neither the name of Intel Corporation nor the names of its contributors

\* may be used to endorse or promote products derived from this software

\* without specific prior written permission.

\*

 \* THIS SOFTWARE IS PROVIDED BY THE COPYRIGHT HOLDERS AND CONTRIBUTORS "AS IS"

\* AND ANY EXPRESS OR IMPLIED WARRANTIES, INCLUDING, BUT NOT LIMITED TO, THE

\* IMPLIED WARRANTIES OF MERCHANTABILITY AND FITNESS FOR A PARTICULAR PURPOSE

\* ARE DISCLAIMED. IN NO EVENT SHALL THE COPYRIGHT OWNER OR CONTRIBUTORS BE

 \* LIABLE FOR ANY DIRECT, INDIRECT, INCIDENTAL, SPECIAL, EXEMPLARY, OR CONSEQUENTIAL

 \* DAMAGES (INCLUDING, BUT NOT LIMITED TO, PROCUREMENT OF SUBSTITUTE GOODS OR SERVICES;

 \* LOSS OF USE, DATA, OR PROFITS; OR BUSINESS INTERRUPTION) HOWEVER CAUSED AND ON ANY

\* THEORY OF LIABILITY, WHETHER IN CONTRACT, STRICT LIABILITY, OR TORT (INCLUDING

\* NEGLIGENCE OR OTHERWISE) ARISING IN ANY WAY OUT OF THE USE OF THIS SOFTWARE,

\* EVEN IF ADVISED OF THE POSSIBILITY OF SUCH DAMAGE.

```
 */
 /*
```
\* Bug 0074:

\*

\* SUMMARY: Ones is not equal to 0xFFFFFFFF in 32-bit mode

\*

\* COMMENT:

```
 *
```
\* The demo program shows that Ones

\* is not equal to 0xFFFFFFFF in 32-bit mode.

\*

\* The ComplianceRevision

field of demo program should be 2,

\* but run ASL compiler with -r 1 option.

```
 */
  Method (ME0B, 0, NotSerialized)
 {
    If (F64)
    {
      SKIP ()
    }
   Elself ((Ones != 0xFFFFFFFF)) {
     ERR (METHOD, ZFFF, LINE, 0x00, 0x00, Ones, 0xFFFFFFFFFF
    }
  }
```
Found in path(s):

\* /opt/cola/permits/1938739736\_1710926132.5875804/0/acpica-master-3-zip/acpicamaster/tests/aslts/src/runtime/collections/bdemo/ACPICA/0074/DECL.asl No license file was found, but licenses were detected in source scan.

/\*

\* Some or all of this work - Copyright (c) 2006 - 2021, Intel Corp.

\* All rights reserved.

\*

\* Redistribution and use in source and binary forms, with or without modification,

\* are permitted provided that the following conditions are met:

\*

\* Redistributions of source code must retain the above copyright notice,

\* this list of conditions and the following disclaimer.

- \* Redistributions in binary form must reproduce the above copyright notice,
- \* this list of conditions and the following disclaimer in the documentation

\* and/or other materials provided with the distribution.

\* Neither the name of Intel Corporation nor the names of its contributors

\* may be used to endorse or promote products derived from this software

\* without specific prior written permission.

\*

 \* THIS SOFTWARE IS PROVIDED BY THE COPYRIGHT HOLDERS AND CONTRIBUTORS "AS IS"

\* AND ANY EXPRESS OR IMPLIED WARRANTIES, INCLUDING, BUT NOT LIMITED TO, THE

\* IMPLIED WARRANTIES OF MERCHANTABILITY AND FITNESS FOR A PARTICULAR PURPOSE

\* ARE DISCLAIMED. IN NO EVENT SHALL THE COPYRIGHT OWNER OR CONTRIBUTORS BE

 \* LIABLE FOR ANY DIRECT, INDIRECT, INCIDENTAL, SPECIAL, EXEMPLARY, OR **CONSEQUENTIAL** 

 \* DAMAGES (INCLUDING, BUT NOT LIMITED TO, PROCUREMENT OF SUBSTITUTE GOODS OR SERVICES;

 \* LOSS OF USE, DATA, OR PROFITS; OR BUSINESS INTERRUPTION) HOWEVER CAUSED AND ON ANY

\* THEORY OF LIABILITY, WHETHER IN CONTRACT, STRICT LIABILITY, OR TORT (INCLUDING

\* NEGLIGENCE OR OTHERWISE) ARISING IN ANY WAY OUT OF THE USE OF THIS SOFTWARE,

\* EVEN IF ADVISED OF THE POSSIBILITY OF SUCH DAMAGE.

```
 */
  /*
   * Bug 0099:
 *
   * SUMMARY: The specific sequence of operations dealing with IRef/ORef corrupts the source object
   */
  Method (ME5B, 0, Serialized)
  {
    Name (S000, "12345678")
    Name (B000, Buffer (0x02)
     {
      0x11, 0x22 // ."
    })
    Name (P000, Package (0x02)
    {
      0x33,
      0x44
    })
   Local0 =DerefOf (Local1 =P000 [0x00])
   Local0 = DerefOf (RefOf (P000))Local0 = DerefOf (RefOf (S000))Local0 = DerefOf (RefOf (B000)) Debug = S000 /* \ME5B.S000 */
    Return (0x00)
  }
```
Found in path(s):

\* /opt/cola/permits/1938739736\_1710926132.5875804/0/acpica-master-3-zip/acpicamaster/tests/aslts/src/runtime/collections/bdemo/ACPICA/0099/DECL.asl No license file was found, but licenses were detected in source scan.

/\*

```
 * Some or all of this work - Copyright (c) 2006 - 2021, Intel Corp.
```
\* All rights reserved.

 $*$ 

```
 * Redistribution and use in source and binary forms, with or without modification,
```
\* are permitted provided that the following conditions are met:

 $*$ 

```
 * Redistributions of source code must retain the above copyright notice,
```
\* this list of conditions and the following disclaimer.

- \* Redistributions in binary form must reproduce the above copyright notice,
- \* this list of conditions and the following disclaimer in the documentation
- \* and/or other materials provided with the distribution.
- \* Neither the name of Intel Corporation nor the names of its contributors
- \* may be used to endorse or promote products derived from this software
- \* without specific prior written permission.

\*

\* THIS SOFTWARE

IS PROVIDED BY THE COPYRIGHT HOLDERS AND CONTRIBUTORS "AS IS"

\* AND ANY EXPRESS OR IMPLIED WARRANTIES, INCLUDING, BUT NOT LIMITED TO, THE

\* IMPLIED WARRANTIES OF MERCHANTABILITY AND FITNESS FOR A PARTICULAR PURPOSE

\* ARE DISCLAIMED. IN NO EVENT SHALL THE COPYRIGHT OWNER OR CONTRIBUTORS BE

 \* LIABLE FOR ANY DIRECT, INDIRECT, INCIDENTAL, SPECIAL, EXEMPLARY, OR CONSEQUENTIAL

 \* DAMAGES (INCLUDING, BUT NOT LIMITED TO, PROCUREMENT OF SUBSTITUTE GOODS OR SERVICES;

 \* LOSS OF USE, DATA, OR PROFITS; OR BUSINESS INTERRUPTION) HOWEVER CAUSED AND ON ANY

```
 * THEORY OF LIABILITY, WHETHER IN CONTRACT, STRICT LIABILITY, OR TORT (INCLUDING
 * NEGLIGENCE OR OTHERWISE) ARISING IN ANY WAY OUT OF THE USE OF THIS SOFTWARE,
 * EVEN IF ADVISED OF THE POSSIBILITY OF SUCH DAMAGE.
 */
```

```
 If (STTT ("Demo of bug 282", TCLD, 0x011A, W017))
```

```
 {
   SRMT ("m282")
   If (Y282)
   {
```

```
 M282 ()
```
 } Else { BLCK () } }

```
FTTT()
```
Found in path(s):

\* /opt/cola/permits/1938739736\_1710926132.5875804/0/acpica-master-3-zip/acpicamaster/tests/aslts/src/runtime/collections/bdemo/ACPICA/0282/RUN.asl No license file was found, but licenses were detected in source scan.

/\*

```
* Some or all of this work - Copyright (c) 2006 - 2021, Intel Corp.
```

```
* All rights reserved.
```
\*

```
* Redistribution and use in source and binary forms, with or without modification,
```
\* are permitted provided that the following conditions are met:

\*

- \* Redistributions of source code must retain the above copyright notice,
- \* this list of conditions and the following disclaimer.
- \* Redistributions in binary form must reproduce the above copyright notice,
- \* this list of conditions and the following disclaimer in the documentation
- \* and/or other materials provided with the distribution.
- \* Neither the name of Intel Corporation nor the names of its contributors

\* may be used to endorse or promote products derived from this software

\* without specific prior written permission.

\*

\* THIS SOFTWARE IS PROVIDED BY THE COPYRIGHT HOLDERS AND CONTRIBUTORS "AS IS"

\* AND ANY EXPRESS OR IMPLIED WARRANTIES, INCLUDING, BUT NOT LIMITED TO, THE

\* IMPLIED WARRANTIES OF MERCHANTABILITY AND FITNESS FOR A PARTICULAR PURPOSE

\* ARE DISCLAIMED. IN NO EVENT SHALL THE COPYRIGHT OWNER OR CONTRIBUTORS BE

\* LIABLE FOR ANY DIRECT, INDIRECT, INCIDENTAL, SPECIAL, EXEMPLARY, OR CONSEQUENTIAL

\* DAMAGES (INCLUDING, BUT NOT LIMITED TO, PROCUREMENT OF SUBSTITUTE GOODS OR SERVICES;

\* LOSS OF USE, DATA, OR PROFITS; OR BUSINESS INTERRUPTION) HOWEVER CAUSED AND ON ANY

\* THEORY OF LIABILITY, WHETHER IN CONTRACT, STRICT LIABILITY, OR TORT (INCLUDING

\* NEGLIGENCE OR OTHERWISE) ARISING IN ANY WAY OUT OF THE USE OF THIS SOFTWARE, \* EVEN IF ADVISED OF THE POSSIBILITY OF SUCH DAMAGE.

\*/

## /\*

```
* Bug-demo collection
*
* The test requires utilyzing of
* the -f option on the ASL compilation
```

```
* stage.
```

```
*
```
\* ASL Compiler:

```
*
```
\* -f - Ignore errors, force creation of AML output file(s)

\*/

# DefinitionBlock(

 "bdemof.aml", // Output filename "DSDT", // Signature 0x02, // DSDT Revision

"Intel", // OEMID

```
"Many", //
 TABLE ID
```
 0x00000001 // OEM Revision

```
	) {
```

```
	// All declarations
	Include("../../../../../runtime/cntl/DECL_5UP.asl")
	Include("../../../../../runtime/collections/bdemo/ACPICA/common/DECL.asl")
	Include("../../../../../runtime/collections/bdemo/ACPICA/bdemof/DECL.asl")
```
# Method(MAIN) {

 // Flag of presence of demo-162 test. if (id02) {

 // Check, register errors and reset the global level execution exception. md7d() }

 // Initialization STRT(0)

 // Run verification methods Include("../../../../../runtime/collections/bdemo/ACPICA/bdemof/RUN.asl")

 // Final actions Store(FNSH(), Local7)

 return (Local7) } }

Found in path(s):

\* /opt/cola/permits/1938739736\_1710926132.5875804/0/acpica-master-3-zip/acpicamaster/tests/aslts/src/runtime/collections/bdemo/ACPICA/bdemof/MAIN.asl No license file was found, but licenses were detected in source scan.

/\*

\* Some or all of this work - Copyright (c) 2006 - 2021, Intel Corp.

\* All rights reserved.

\*

\* Redistribution and use in source and binary forms, with or without modification,

\* are permitted provided that the following conditions are met:

\*

\* Redistributions of source code must retain the above copyright notice,

\* this list of conditions and the following disclaimer.

\* Redistributions in binary form must reproduce the above copyright notice,

\* this list of conditions and the following disclaimer in the documentation

\* and/or other materials provided with the distribution.

\* Neither the name of Intel Corporation nor the names of its contributors

\* may be used to endorse or promote products derived from this software

\* without specific prior written permission.

\*

 \* THIS SOFTWARE IS PROVIDED BY THE COPYRIGHT HOLDERS AND CONTRIBUTORS "AS IS"

\* AND ANY EXPRESS OR IMPLIED WARRANTIES, INCLUDING, BUT NOT LIMITED TO, THE

\* IMPLIED WARRANTIES OF MERCHANTABILITY AND FITNESS FOR A PARTICULAR PURPOSE

\* ARE DISCLAIMED. IN NO EVENT SHALL THE COPYRIGHT OWNER OR CONTRIBUTORS BE

 \* LIABLE FOR ANY DIRECT, INDIRECT, INCIDENTAL, SPECIAL, EXEMPLARY, OR CONSEQUENTIAL

 \* DAMAGES (INCLUDING, BUT NOT LIMITED TO, PROCUREMENT OF SUBSTITUTE GOODS OR SERVICES;

\* LOSS OF USE, DATA, OR PROFITS; OR BUSINESS INTERRUPTION) HOWEVER CAUSED AND ON

## ANY

```
 * THEORY OF LIABILITY, WHETHER IN CONTRACT, STRICT LIABILITY, OR TORT (INCLUDING
   * NEGLIGENCE OR OTHERWISE) ARISING IN ANY WAY OUT OF THE USE OF THIS SOFTWARE,
   * EVEN IF ADVISED OF THE POSSIBILITY OF SUCH DAMAGE.
   */
  /*
   * Bug 296:
 *
   * SUMMARY: AE_AML_INTERNAL unexpectedly occurs when the Loadtable ParameterData
   * and its Target differ in the types
   */
  Device (D296)
  {
    Name (PLDT, 0x00)
    Method (TST0,
 0, NotSerialized)
    {
     Local0 = LoadTable ("OEM1", "", "", "", "\\PLDT", "1")
      If (CH03 (__METHOD__, 0x00, __LINE__, 0x00, 0x00))
       {
         Return (Zero)
       }
      Local1 = ObjectType (PLDT)
     If ((Local1 != 0x01)) {
         ERR (__METHOD__, ZFFF, __LINE__, 0x00, 0x00, Local1, 0x01)
       }
     ElseIf ((0x01 != PLDT)) {
         ERR (__METHOD__, ZFFF, __LINE__, 0x00, 0x00, 0x01, PLDT)
       }
      Unload (Local0)
      CH03 (__METHOD__, 0x00, __LINE__, 0x00, 0x00)
    }
  }
  Method (M296, 0, NotSerialized)
  {
    \D296.TST0 ()
  }
Found in path(s):
```
\* /opt/cola/permits/1938739736\_1710926132.5875804/0/acpica-master-3-zip/acpicamaster/tests/aslts/src/runtime/collections/bdemo/ACPICA/0296/DECL.asl No license file was found, but licenses were detected in source scan.

/\*

\* Some or all of this work - Copyright (c) 2006 - 2021, Intel Corp.

\* All rights reserved.

\* Redistribution and use in source and binary forms, with or without modification,

\* are permitted provided that the following conditions are met:

 $*$ 

 $*$ 

\* Redistributions of source code must retain the above copyright notice,

\* this list of conditions and the following disclaimer.

- \* Redistributions in binary form must reproduce the above copyright notice,
- \* this list of conditions and the following disclaimer in the documentation

\* and/or other materials provided with the distribution.

- \* Neither the name of Intel Corporation nor the names of its contributors
- \* may be used to endorse or promote products derived from this software
- \* without specific prior written permission.

 $*$ 

\* THIS SOFTWARE

IS PROVIDED BY THE COPYRIGHT HOLDERS AND CONTRIBUTORS "AS IS"

\* AND ANY EXPRESS OR IMPLIED WARRANTIES, INCLUDING, BUT NOT LIMITED TO, THE

\* IMPLIED WARRANTIES OF MERCHANTABILITY AND FITNESS FOR A PARTICULAR PURPOSE

\* ARE DISCLAIMED. IN NO EVENT SHALL THE COPYRIGHT OWNER OR CONTRIBUTORS BE

 \* LIABLE FOR ANY DIRECT, INDIRECT, INCIDENTAL, SPECIAL, EXEMPLARY, OR CONSEQUENTIAL

 \* DAMAGES (INCLUDING, BUT NOT LIMITED TO, PROCUREMENT OF SUBSTITUTE GOODS OR SERVICES;

 \* LOSS OF USE, DATA, OR PROFITS; OR BUSINESS INTERRUPTION) HOWEVER CAUSED AND ON ANY

\* THEORY OF LIABILITY, WHETHER IN CONTRACT, STRICT LIABILITY, OR TORT (INCLUDING

- \* NEGLIGENCE OR OTHERWISE) ARISING IN ANY WAY OUT OF THE USE OF THIS SOFTWARE,
- \* EVEN IF ADVISED OF THE POSSIBILITY OF SUCH DAMAGE.

\*/

```
 If (STTT ("Demo of bug 79", TCLD, 0x4F, W017))
```
 $\overline{\phantom{a}}$ 

```
 SRMT ("me2c")
```

```
 ME2C ()
```

```
 }
```
 $FTTT()$ 

## Found

in path(s):

\* /opt/cola/permits/1938739736\_1710926132.5875804/0/acpica-master-3-zip/acpicamaster/tests/aslts/src/runtime/collections/bdemo/ACPICA/0079/RUN.asl No license file was found, but licenses were detected in source scan.

/\*

- \* Some or all of this work Copyright (c) 2006 2021, Intel Corp.
- \* All rights reserved.

\*

\* Redistribution and use in source and binary forms, with or without modification,

\* are permitted provided that the following conditions are met:

\*

\* Redistributions of source code must retain the above copyright notice,

\* this list of conditions and the following disclaimer.

\* Redistributions in binary form must reproduce the above copyright notice,

```
 * this list of conditions and the following disclaimer in the documentation
```
\* and/or other materials provided with the distribution.

\* Neither the name of Intel Corporation nor the names of its contributors

\* may be used to endorse or promote products derived from this software

\* without specific prior written permission.

 $*$ 

\* THIS SOFTWARE

IS PROVIDED BY THE COPYRIGHT HOLDERS AND CONTRIBUTORS "AS IS"

\* AND ANY EXPRESS OR IMPLIED WARRANTIES, INCLUDING, BUT NOT LIMITED TO, THE

\* IMPLIED WARRANTIES OF MERCHANTABILITY AND FITNESS FOR A PARTICULAR PURPOSE

\* ARE DISCLAIMED. IN NO EVENT SHALL THE COPYRIGHT OWNER OR CONTRIBUTORS BE

 \* LIABLE FOR ANY DIRECT, INDIRECT, INCIDENTAL, SPECIAL, EXEMPLARY, OR CONSEQUENTIAL

 \* DAMAGES (INCLUDING, BUT NOT LIMITED TO, PROCUREMENT OF SUBSTITUTE GOODS OR SERVICES;

 \* LOSS OF USE, DATA, OR PROFITS; OR BUSINESS INTERRUPTION) HOWEVER CAUSED AND ON ANY

\* THEORY OF LIABILITY, WHETHER IN CONTRACT, STRICT LIABILITY, OR TORT (INCLUDING

- \* NEGLIGENCE OR OTHERWISE) ARISING IN ANY WAY OUT OF THE USE OF THIS SOFTWARE,
- \* EVEN IF ADVISED OF THE POSSIBILITY OF SUCH DAMAGE.

```
 */
```
If (STTT ("Demo of bug 184", TCLD, 0xB8, W017))

```
\overline{\phantom{a}}
```
 SRMT ("mf7b") MF7B ()

}

 $FTTT()$ 

## Found

in path(s):

\* /opt/cola/permits/1938739736\_1710926132.5875804/0/acpica-master-3-zip/acpicamaster/tests/aslts/src/runtime/collections/bdemo/ACPICA/0184/RUN.asl No license file was found, but licenses were detected in source scan.

/\*

\* Some or all of this work - Copyright (c) 2006 - 2021, Intel Corp.

\* All rights reserved.

\*

\* Redistribution and use in source and binary forms, with or without modification,

\* are permitted provided that the following conditions are met:

- \*
- \* Redistributions of source code must retain the above copyright notice,
- \* this list of conditions and the following disclaimer.
- \* Redistributions in binary form must reproduce the above copyright notice,
- \* this list of conditions and the following disclaimer in the documentation

\* and/or other materials provided with the distribution.

- \* Neither the name of Intel Corporation nor the names of its contributors
- \* may be used to endorse or promote products derived from this software
- \* without specific prior written permission.
- \*

```
* THIS SOFTWARE IS PROVIDED BY THE COPYRIGHT HOLDERS AND CONTRIBUTORS "AS IS"
```

```
* AND ANY EXPRESS OR IMPLIED WARRANTIES, INCLUDING, BUT NOT
 LIMITED TO, THE
```
\* IMPLIED WARRANTIES OF MERCHANTABILITY AND FITNESS FOR A PARTICULAR PURPOSE

\* ARE DISCLAIMED. IN NO EVENT SHALL THE COPYRIGHT OWNER OR CONTRIBUTORS BE

```
* LIABLE FOR ANY DIRECT, INDIRECT, INCIDENTAL, SPECIAL, EXEMPLARY, OR CONSEQUENTIAL
```

```
* DAMAGES (INCLUDING, BUT NOT LIMITED TO, PROCUREMENT OF SUBSTITUTE GOODS OR
SERVICES;
```

```
* LOSS OF USE, DATA, OR PROFITS; OR BUSINESS INTERRUPTION) HOWEVER CAUSED AND ON
ANY
```

```
* THEORY OF LIABILITY, WHETHER IN CONTRACT, STRICT LIABILITY, OR TORT (INCLUDING
* NEGLIGENCE OR OTHERWISE) ARISING IN ANY WAY OUT OF THE USE OF THIS SOFTWARE,
* EVEN IF ADVISED OF THE POSSIBILITY OF SUCH DAMAGE.
```

```
*/
```

```
/*
* Outstanding: 0x1 allocations after execution.
*/
```

```
Name(id27, 64)
```
/\* Create and write IRef \*/

```
Method(mf02, 6, Serialized)
```

```
{
	Name(i001, 0)
	Name(i002, 0)
	Name(i003, 0)
	Name(i004, 0)
	Name(ii01, 0)
	Name(ii02, 0)
	Name(ii03, 0)
	Name(ii04, 0)
if (LEqual(arg1, 1)) {
		Store(DerefOf(Index(arg2, 0)), i001)
```

```
		Store(Index(arg0, i001), Local7)
```

```
	}
```

```
 elseif (LEqual(arg1, 2)) {
		Store(DerefOf(Index(arg2, 0)), i001)
		Store(DerefOf(Index(arg2, 1)), i002)
		Store(Index(DerefOf(Index(arg0, i001)), i002), Local7)
	} elseif (LEqual(arg1, 3)) {
		Store(DerefOf(Index(arg2, 0)), i001)
		Store(DerefOf(Index(arg2, 1)), i002)
		Store(DerefOf(Index(arg2, 2)), i003)
		Store(Index(DerefOf(Index(DerefOf(Index(arg0, i001)), i002)), i003), Local7)
	} elseif (LEqual(arg1, 4)) {
		Store(DerefOf(Index(arg2, 0)), i001)
		Store(DerefOf(Index(arg2, 1)), i002)
		Store(DerefOf(Index(arg2, 2)), i003)
		Store(DerefOf(Index(arg2, 3)), i004)
		Store(Index(DerefOf(Index(DerefOf(Index(DerefOf(Index(arg0,
  				i001)), i002)), i003)), i004), Local7)
	} else {
		err("", zFFF, __LINE__, 0, 0, 0, 0)
		return
	}
if (LEqual(arg4, 1)) {
		Store(DerefOf(Index(arg5, 0)), ii01)
		Store(Local7, Index(arg3, ii01))
	} elseif (LEqual(arg4, 2)) {
		Store(DerefOf(Index(arg5, 0)), ii01)
		Store(DerefOf(Index(arg5, 1)), ii02)
		Store(Local7, Index(DerefOf(Index(arg3, ii01)),
 ii02))
	} elseif (LEqual(arg4, 3)) {
		Store(DerefOf(Index(arg5, 0)), ii01)
		Store(DerefOf(Index(arg5, 1)), ii02)
		Store(DerefOf(Index(arg5, 2)), ii03)
		Store(Local7, Index(DerefOf(Index(DerefOf(Index(arg3, ii01)), ii02)), ii03))
	} elseif (LEqual(arg4, 4)) {
		Store(DerefOf(Index(arg5, 0)), ii01)
		Store(DerefOf(Index(arg5, 1)), ii02)
		Store(DerefOf(Index(arg5, 2)), ii03)
		Store(DerefOf(Index(arg5, 3)), ii04)
		Store(Local7, Index(DerefOf(Index(DerefOf(Index(DerefOf(Index(arg3,
  				ii01)), ii02)), ii03)), ii04))
	} else {
err("", zFFF, LINE , 0, 0, 0, 0)
		return
	}
}
```

```
/* Read by means of IRef-to-Integer */
```

```
Method(mfec, 4, Serialized)
{
	Name(i001, 0)
	Name(i002, 0)
	Name(i003, 0)
	Name(i004, 0)
if (LEqual(arg1, 1)) {
 		Store(DerefOf(Index(arg2, 0)), i001)
 		Store(DerefOf(DerefOf(Index(arg0, i001))), Local7)
 	} elseif (LEqual(arg1, 2)) {
 		Store(DerefOf(Index(arg2, 0)), i001)
 		Store(DerefOf(Index(arg2, 1)), i002)
 		Store(DerefOf(DerefOf(Index(DerefOf(Index(arg0, i001)),
 i002))), Local7)
	} elseif (LEqual(arg1, 3)) {
 		Store(DerefOf(Index(arg2, 0)), i001)
 		Store(DerefOf(Index(arg2, 1)), i002)
 		Store(DerefOf(Index(arg2, 2)), i003)
 		Store(DerefOf(DerefOf(Index(DerefOf(Index(DerefOf(Index(arg0, i001)), i002)), i003))), Local7)
	} elseif (LEqual(arg1, 4)) {
 		Store(DerefOf(Index(arg2, 0)), i001)
 		Store(DerefOf(Index(arg2, 1)), i002)
 		Store(DerefOf(Index(arg2, 2)), i003)
 		Store(DerefOf(Index(arg2, 3)), i004)
 		Store(DerefOf(DerefOf(Index(DerefOf(Index(DerefOf(Index(DerefOf(Index(arg0,
  				i001)), i002)), i003)), i004))), Local7)
	} else {
 		err("", zFFF, __LINE__, 0, 0, 0, 0)
 		return
	}
	if (LNotEqual(Local7, arg3)) {
 		err("", zFFF, __LINE__, 0, 0, Local7, arg3)
	}
}
/* Read by means of IRef-to-Package */
Method(mfed, 5, Serialized)
{
	Name(i001, 0)
	Name(i002, 0)
	Name(i003, 0)
	Name(i004, 0)
if (LEqual(arg1, 1)) {
```

```
		Store(DerefOf(Index(arg2, 0)), i001)
 		Store(DerefOf(DerefOf(Index(arg0, i001))), Local7)
	} elseif (LEqual(arg1, 2)) {
 		Store(DerefOf(Index(arg2,
 0)), i001)
 		Store(DerefOf(Index(arg2, 1)), i002)
 		Store(DerefOf(DerefOf(Index(DerefOf(Index(arg0, i001)), i002))), Local7)
	} elseif (LEqual(arg1, 3)) {
 		Store(DerefOf(Index(arg2, 0)), i001)
 		Store(DerefOf(Index(arg2, 1)), i002)
 		Store(DerefOf(Index(arg2, 2)), i003)
 		Store(DerefOf(DerefOf(Index(DerefOf(Index(DerefOf(Index(arg0, i001)), i002)), i003))), Local7)
	} elseif (LEqual(arg1, 4)) {
 		Store(DerefOf(Index(arg2, 0)), i001)
 		Store(DerefOf(Index(arg2, 1)), i002)
 		Store(DerefOf(Index(arg2, 2)), i003)
 		Store(DerefOf(Index(arg2, 3)), i004)
 		Store(DerefOf(DerefOf(Index(DerefOf(Index(DerefOf(Index(DerefOf(Index(arg0,
  				i001)), i002)), i003)), i004))), Local7)
	} else {
 		err("", zFFF, __LINE__, 0, 0, 0, 0)
		return
	}
	Store(DerefOf(Index(Local7, arg3)), Local0)
	if (LNotEqual(Local0, arg4)) {
		err("", zFFF, __LINE__, 0, 0, Local0, arg4)
	}
}
Method(mfee,, Serialized)
{
 Name(p000, Package(id27) {
 Package(id27) {
  Package(id27) {
  					Package(id27)
{0x40000000},0x30000000,
   Package(id27) {0x40000001},
   0x30000001.
  0x30000002.
  				},
  0x20000000,
  Package(id27) {
  Package(id27) {0x40000002},
   0x30000003,
   					Package(id27) {0x40000003},
```

```
0x30000004,
  0x30000005,
 				},
 0x20000001,
 0x20000002,
 			},
0x10000000,
Package(id27) {
 Package(id27) {
 					Package(id27) {0x40000004},
  0x30000006,
  					Package(id27) {0x40000005},
  0x30000007,
  0x30000008,
 				},
 0x20000003,
 Package(id27) {
  					Package(id27) {0x40000006},
  0x30000009,
  					Package(id27) {0x40000007},
  					0x3000000a,
  0x3000000b,
 				},
 0x20000004,
 0x20000005,
 			},
0x10000001,
0x10000002,
		})
Name(p001, Package(id27) {
Package(id27) {
 Package(id27) {
 Package(id27) {0x40000000},
  0x30000000,
  					Package(id27) {0x40000001},
  0x30000001,
  0x30000002,
 				},
 0x20000000.
 Package(id27) {
 					Package(id27) {0x40000002},
  0x30000003,
  					Package(id27)
 {0x40000003},
  0x30000004,
  0x30000005,
 				},
```

```
0x20000001,
 0x20000002,
 			},
0x10000000,
Package(id27) {
 Package(id27) {
 					Package(id27) {0x40000004},
 0x30000006,
  					Package(id27) {0x40000005},
  0x30000007,
 0x30000008,
 				},
 0x20000003,
 Package(id27) {
 Package(id27) {0x40000006},
 0x30000009,
  					Package(id27) {0x40000007},
 					0x3000000a,
 0x3000000b,
 				},
 0x20000004,
 0x20000005,
 			},
0x10000001,
0x10000002,
		})
		/* Write access */
		Method(mm04, 6)
		{
			Store(arg5, Index(DerefOf(Index(DerefOf(Index(DerefOf(Index(arg0,
   								arg1)), arg2)), arg3)), arg4))
		}
		Method(mm03, 5)
		{
			Store(arg4, Index(DerefOf(Index(DerefOf(Index(arg0, arg1)), arg2)), arg3))
		}
		Method(mm02, 4)
		{
			Store(arg3, Index(DerefOf(Index(arg0, arg1)), arg2))
		}
		Method(mm01, 3)
		{
			Store(arg2, Index(arg0, arg1))
```

```
		}
		/* Read access */
		Method(m004, 6)
 		{
 			Store(DerefOf(Index(DerefOf(Index(DerefOf(Index(DerefOf(Index(arg0,
     								arg1)),
 arg2)), arg3)), arg4)), Local0)
 			if (LNotEqual(Local0, arg5)) {
  				err("", zFFF, __LINE__, 0, 0, Local0, arg5)
 			}
 		}
		Method(m003, 5)
 		{
 			Store(DerefOf(Index(DerefOf(Index(DerefOf(Index(arg0,
     								arg1)), arg2)), arg3)), Local0)
 			if (LNotEqual(Local0, arg4)) {
  				err("", zFFF, __LINE__, 0, 0, Local0, arg4)
 			}
 		}
		Method(m002, 4)
 		{
 			Store(DerefOf(Index(DerefOf(Index(arg0, arg1)), arg2)), Local0)
 			if (LNotEqual(Local0, arg3)) {
 				err("", zFFF, __LINE__, 0, 0, Local0, arg3)
 			}
 		}
		Method(m001, 3)
 		{
 			Store(DerefOf(Index(arg0, arg1)), Local0)
 			if (LNotEqual(Local0, arg2)) {
 				err("", zFFF, __LINE__, 0, 0, Local0, arg2)
 			}
 		}
		/*
 		 * On each level from 1 to 4 create the following structure of data -
 		 * create IRefs to all levels and alternate them with Packages.
 		 * Verify access through the created IRefs.
		 *
 		 * Refer packages p000 and p001 directly by names.
		 *
 		 * arg0 - the
```

```
 start index inside arg1 where to store created objects.
 		 */
		Method(mmm0, 1, Serialized)
		{
 			Name(i000, 0)
 			/*
           * Create IRefs to all levels from 4-level Package.
           * Alternate IRefs with Packages.
           */
 			Store(arg0, i000)
 			mf02(p000, 4, Buffer(){0,0,0,0}, p000, 4, Package(){0,0,0,i000})
 			mfec(p000, 4, Package(){0,0,0,i000}, 0x40000000)
 			Increment(i000)
 mm04(p000, 0, 0, 0, i000, Package(){0x51000000})
 			Increment(i000)
 			mf02(p000, 3, Buffer(){0,0,4}, p000, 4, Package(){0,0,0,i000})
 			mfec(p000, 4, Package(){0,0,0,i000}, 0x30000002)
 			Increment(i000)
 mm04(p000, 0, 0, 0, i000, Package(){0x51000001})
 			Increment(i000)
 			mf02(p000, 2, Buffer(){0,4}, p000, 4, Package(){0,0,0,i000})
 			mfec(p000, 4, Package(){0,0,0,i000}, 0x20000002)
 			Increment(i000)
 			mm04(p000, 0, 0, 0, i000, Package(){0x51000002})
 			Increment(i000)
 			mf02(p000, 1, Buffer(){4}, p000, 4, Package(){0,0,0,i000})
 			mfec(p000, 4, Package(){0,0,0,i000},
0x10000002)
 			Increment(i000)
 			mm04(p000, 0, 0, 0, i000, Package(){0x51000003})
 			Increment(i000)
 			/* Reference to Package */
 			mf02(p000, 3, Buffer(){0,0,0}, p000, 4, Package(){0,0,0,i000})
 			mfed(p000, 4, Package(){0,0,0,i000}, 0, 0x40000000)
 			Increment(i000)
```
 /\*

\* Create IRefs to all levels from 3-level Package.

\* Alternate IRefs with Packages.

\*/

```
			Store(arg0, i000)
			mf02(p000, 4, Buffer(){0,0,0,0}, p000, 3, Package(){0,0,i000})
			mfec(p000, 3, Package(){0,0,i000}, 0x40000000)
			Increment(i000)
			mm03(p000, 0, 0, i000, Package(){0x41000000})
			Increment(i000)
```

```
			mf02(p000, 3, Buffer(){0,0,4}, p000, 3, Package(){0,0,i000})
			mfec(p000, 3, Package(){0,0,i000}, 0x30000002)
			Increment(i000)
mm03(p000, 0, 0, i000, Package(){0x41000001})
			Increment(i000)
```

```
			mf02(p000, 2, Buffer(){0,4}, p000, 3, Package(){0,0,i000})
 			mfec(p000, 3, Package(){0,0,i000}, 0x20000002)
 			Increment(i000)
 			mm03(p000,
 0, 0, i000, Package(){0x41000002})
 			Increment(i000)
```

```
			mf02(p000, 1, Buffer(){4}, p000, 3, Package(){0,0,i000})
			mfec(p000, 3, Package(){0,0,i000}, 0x10000002)
			Increment(i000)
			mm03(p000, 0, 0, i000, Package(){0x41000003})
			Increment(i000)
```
 /\*

 \* Create IRefs to all levels from 2-level Package. \* Alternate IRefs with Packages. \*/

```
			Store(arg0, i000)
			mf02(p000, 4, Buffer(){0,0,0,0}, p000, 2, Package(){0,i000})
			mfec(p000, 2, Package(){0,i000}, 0x40000000)
			Increment(i000)
mm02(p000, 0, i000, Package(){0x31000000})
			Increment(i000)
```

```
			mf02(p000, 3, Buffer(){0,0,4}, p000, 2, Package(){0,i000})
			mfec(p000, 2, Package(){0,i000}, 0x30000002)
			Increment(i000)
			mm02(p000, 0, i000, Package(){0x31000001})
			Increment(i000)
```

```
			mf02(p000, 2, Buffer(){0,4}, p000, 2, Package(){0,i000})
			mfec(p000, 2, Package(){0,i000}, 0x20000002)
			Increment(i000)
			mm02(p000, 0, i000, Package(){0x31000002})
```
## Increment(i000)

 mf02(p000, 1, Buffer(){4}, p000, 2, Package(){0,i000}) mfec(p000, 2, Package(){0,i000}, 0x10000002) Increment(i000) mm02(p000, 0, i000, Package(){0x31000003}) Increment(i000)

 /\*

 \* Create IRefs to all levels from 1-level Package. \* Alternate IRefs with Packages. \*/

 Store(arg0, i000) mf02(p000, 4, Buffer(){0,0,0,0}, p000, 1, Package(){i000}) mfec(p000, 1, Package(){i000}, 0x40000000) Increment(i000) mm01(p000, i000, Package(){0x21000000}) Increment(i000)

 mf02(p000, 3, Buffer(){0,0,4}, p000, 1, Package(){i000}) mfec(p000, 1, Package(){i000}, 0x30000002) Increment(i000) mm01(p000, i000, Package(){0x21000001}) Increment(i000)

 mf02(p000, 2, Buffer(){0,4}, p000, 1, Package(){i000}) mfec(p000, 1, Package(){i000}, 0x20000002) Increment(i000) mm01(p000, i000, Package(){0x21000002}) Increment(i000)

 mf02(p000, 1, Buffer(){4}, p000, 1, Package(){i000}) mfec(p000, 1, Package(){i000}, 0x10000002) Increment(i000) mm01(p000, i000, Package(){0x21000003}) Increment(i000)

 }

 /\*

 \* On each level from 1 to 4 create the following structure of data -

 \* create IRefs to all levels and alternate them with Packages.

 \* Verify access through the created IRefs.

 \*

 \* arg0 - Package, IRefs are pointing to elements of this Package,

 \* arg1 - Package, IRefs alternated with Packages are stored as

```
		 * elements of this Package,
 		 * arg2 - the start index inside arg1 where to store created objects,
 		 * arg3 - create structure,
 		 * arg4 - read.
 		 */
		Method(mmm1, 5, Serialized)
		{
 			Name(i000, 0)
 			/*
            * Create IRefs to all levels from 4-level Package.
            * Alternate IRefs with Packages.
            */
 			Store(arg2, i000)
 			if (arg3) {
 				mf02(arg0, 4, Buffer(){0,0,0,0}, arg1, 4, Package(){0,0,0,i000})
 			}
 			if (arg4) {
 				mfec(arg1, 4, Package(){0,0,0,i000},
0x40000000)
 			}
 			Increment(i000)
 			if (arg3) {
 				mm04(arg1, 0, 0, 0, i000, Package(){0x51000000})
 			}
 			Increment(i000)
 			if (arg3) {
 				mf02(arg0, 3, Buffer(){0,0,4}, arg1, 4, Package(){0,0,0,i000})
 			}
 			if (arg4) {
 				mfec(arg1, 4, Package(){0,0,0,i000}, 0x30000002)
 			}
 			Increment(i000)
 			if (arg3) {
 				mm04(arg1, 0, 0, 0, i000, Package(){0x51000001})
 			}
 			Increment(i000)
 			if (arg3) {
 				mf02(arg0, 2, Buffer(){0,4}, arg1, 4, Package(){0,0,0,i000})
 			}
 			if (arg4) {
 				mfec(arg1, 4, Package(){0,0,0,i000}, 0x20000002)
 			}
 			Increment(i000)
 			if (arg3) {
```

```
				mm04(arg1, 0, 0, 0, i000, Package(){0x51000002})
 			}
 			Increment(i000)
 			if (arg3) {
 				mf02(arg0, 1, Buffer(){4}, arg1, 4, Package(){0,0,0,i000})
 			}
 			if (arg4) {
 				mfec(arg1, 4, Package(){0,0,0,i000}, 0x10000002)
 			}
 			Increment(i000)
 			if (arg3) {
 				mm04(arg1, 0, 0, 0, i000, Package(){0x51000003})
 			}
 			Increment(i000)
 			/* Reference to Package */
 			if (arg3) {
 				mf02(arg0,
 3, Buffer(){0,0,0}, arg1, 4, Package(){0,0,0,i000})
 			}
 			if (arg4) {
 				mfed(arg1, 4, Package(){0,0,0,i000}, 0, 0x40000000)
 			}
 			Increment(i000)
 			/*
            * Create IRefs to all levels from 3-level Package.
            * Alternate IRefs with Packages.
            */
 			Store(arg2, i000)
 			if (arg3) {
 				mf02(arg0, 4, Buffer(){0,0,0,0}, arg1, 3, Package(){0,0,i000})
 			}
 			if (arg4) {
 				mfec(arg1, 3, Package(){0,0,i000}, 0x40000000)
 			}
 			Increment(i000)
 			if (arg3) {
 				mm03(arg1, 0, 0, i000, Package(){0x41000000})
 			}
 			Increment(i000)
 			if (arg3) {
 				mf02(arg0, 3, Buffer(){0,0,4}, arg1, 3, Package(){0,0,i000})
 			}
```

```
			if (arg4) {
 				mfec(arg1, 3, Package(){0,0,i000}, 0x30000002)
 			}
 			Increment(i000)
 			if (arg3) {
 				mm03(arg1, 0, 0, i000, Package(){0x41000001})
 			}
 			Increment(i000)
 			if (arg3) {
 				mf02(arg0, 2, Buffer(){0,4}, arg1, 3, Package(){0,0,i000})
 			}
 			if (arg4) {
 				mfec(arg1, 3, Package(){0,0,i000}, 0x20000002)
 			}
 			Increment(i000)
 			if
 (arg3) {
 				mm03(arg1, 0, 0, i000, Package(){0x41000002})
 			}
 			Increment(i000)
 			if (arg3) {
 				mf02(arg0, 1, Buffer(){4}, arg1, 3, Package(){0,0,i000})
 			}
 			if (arg4) {
 				mfec(arg1, 3, Package(){0,0,i000}, 0x10000002)
 			}
 			Increment(i000)
 			if (arg3) {
 				mm03(arg1, 0, 0, i000, Package(){0x41000003})
 			}
 			Increment(i000)
 			/*
            * Create IRefs to all levels from 2-level Package.
            * Alternate IRefs with Packages.
            */
 			Store(arg2, i000)
 			if (arg3) {
 				mf02(arg0, 4, Buffer(){0,0,0,0}, arg1, 2, Package(){0,i000})
 			}
 			if (arg4) {
 				mfec(arg1, 2, Package(){0,i000}, 0x40000000)
 			}
 			Increment(i000)
 			if (arg3) {
```

```
				mm02(arg1, 0, i000, Package(){0x31000000})
 			}
 			Increment(i000)
 			if (arg3) {
 				mf02(arg0, 3, Buffer(){0,0,4}, arg1, 2, Package(){0,i000})
 			}
 			if (arg4) {
 				mfec(arg1, 2, Package(){0,i000}, 0x30000002)
 			}
 			Increment(i000)
 			if (arg3) {
 				mm02(arg1,
 0, i000, Package(){0x31000001})
 			}
 			Increment(i000)
 			if (arg3) {
 				mf02(arg0, 2, Buffer(){0,4}, arg1, 2, Package(){0,i000})
 			}
 			if (arg4) {
 				mfec(arg1, 2, Package(){0,i000}, 0x20000002)
 			}
 			Increment(i000)
 			if (arg3) {
 				mm02(arg1, 0, i000, Package(){0x31000002})
 			}
 			Increment(i000)
 			if (arg3) {
 				mf02(arg0, 1, Buffer(){4}, arg1, 2, Package(){0,i000})
 			}
 			if (arg4) {
 				mfec(arg1, 2, Package(){0,i000}, 0x10000002)
 			}
 			Increment(i000)
 			if (arg3) {
 				mm02(arg1, 0, i000, Package(){0x31000003})
 			}
 			Increment(i000)
 			/*
            * Create IRefs to all levels from 1-level Package.
            * Alternate IRefs with Packages.
            */
 			Store(arg2, i000)
```

```
			if (arg3) {
```

```
				mf02(arg0, 4, Buffer(){0,0,0,0}, arg1, 1, Package(){i000})
 			}
 			if (arg4) {
 				mfec(arg1, 1, Package(){i000}, 0x40000000)
 			}
 			Increment(i000)
 			if (arg3) {
 				mm01(arg1, i000, Package(){0x21000000})
 			}
 			Increment(i000)
 			if
 (arg3) {
 				mf02(arg0, 3, Buffer(){0,0,4}, arg1, 1, Package(){i000})
 			}
 			if (arg4) {
 				mfec(arg1, 1, Package(){i000}, 0x30000002)
 			}
 			Increment(i000)
 			if (arg3) {
 				mm01(arg1, i000, Package(){0x21000001})
 			}
 			Increment(i000)
 			if (arg3) {
 				mf02(arg0, 2, Buffer(){0,4}, arg1, 1, Package(){i000})
 			}
 			if (arg4) {
 				mfec(arg1, 1, Package(){i000}, 0x20000002)
 			}
 			Increment(i000)
 			if (arg3) {
 				mm01(arg1, i000, Package(){0x21000002})
 			}
 			Increment(i000)
 			if (arg3) {
 				mf02(arg0, 1, Buffer(){4}, arg1, 1, Package(){i000})
 			}
 if (arg4) {
 				mfec(arg1, 1, Package(){i000}, 0x10000002)
 			}
 			Increment(i000)
 			if (arg3) {
 				mm01(arg1, i000, Package(){0x21000003})
 			}
 			Increment(i000)
		}
```

```
		/* Verification */
		Method(mmm2)
		{
 			m004(p000, 0, 0, 0, 0, 0x40000000)
 			m004(p000, 0, 0, 2, 0, 0x40000001)
 			m004(p000, 0, 2, 0, 0, 0x40000002)
 			m004(p000, 0, 2, 2, 0, 0x40000003)
 			m004(p000, 2, 0, 0, 0, 0x40000004)
 			m004(p000,
 2, 0, 2, 0, 0x40000005)
 			m004(p000, 2, 2, 0, 0, 0x40000006)
 			m004(p000, 2, 2, 2, 0, 0x40000007)
 			m003(p000, 0, 0, 4, 0x30000002)
 			m003(p000, 0, 2, 4, 0x30000005)
 			m003(p000, 2, 0, 4, 0x30000008)
 			m003(p000, 2, 2, 4, 0x3000000b)
 			m002(p000, 0, 4, 0x20000002)
 			m002(p000, 2, 4, 0x20000005)
 			m001(p000, 4, 0x10000002)
		}
		SRMT("mfee")
mmn0(8)		mmm1(p000, p000, 18, 1, 1)
		mmm1(p000, p001, 28, 1, 1)
		mmm1(p001, p001, 38, 1, 1)
		mmm1(p001, p000, 48, 1, 1)
		mmm1(0, p000, 18, 0, 1)
mmm1(0, p001, 28, 0, 1)
		mmm1(0, p001, 38, 0, 1)
		mmm1(0, p000, 48, 0, 1)
mm2()		/* Repeat the same */
mm0(8)		mmm1(p000, p000, 18, 1, 1)
		mmm1(p000, p001, 28, 1, 1)
mmm1(p001, p001, 38, 1, 1)
		mmm1(p001, p000, 48, 1, 1)
		mmm1(0, p000, 18, 0, 1)
```

```
		mmm1(0, p001, 28, 0, 1)
		mmm1(0, p001, 38, 0, 1)
		mmm1(0, p000, 48, 0, 1)
```

```
mm2()
```
}

Found in path(s):

\* /opt/cola/permits/1938739736\_1710926132.5875804/0/acpica-master-3-zip/acpicamaster/tests/aslts/src/runtime/collections/bdemo/ACPICA/0135/Misc2.asl No license file was found, but licenses were detected in source scan.

/\*

\* Some or all of this work - Copyright (c) 2006 - 2021, Intel Corp.

\* All rights reserved.

\*

\* Redistribution and use in source and binary forms, with or without modification,

\* are permitted provided that the following conditions are met:

\*

\* Redistributions of source code must retain the above copyright notice,

\* this list of conditions and the following disclaimer.

\* Redistributions in binary form must reproduce the above copyright notice,

\* this list of conditions and the following disclaimer in the documentation

\* and/or other materials provided with the distribution.

\* Neither the name of Intel Corporation nor the names of its contributors

\* may be used to endorse or promote products derived from this software

\* without specific prior written permission.

\*

 \* THIS SOFTWARE IS PROVIDED BY THE COPYRIGHT HOLDERS AND CONTRIBUTORS "AS IS"

\* AND ANY EXPRESS OR IMPLIED WARRANTIES, INCLUDING, BUT NOT LIMITED TO, THE

\* IMPLIED WARRANTIES OF MERCHANTABILITY AND FITNESS FOR A PARTICULAR PURPOSE

\* ARE DISCLAIMED. IN NO EVENT SHALL THE COPYRIGHT OWNER OR CONTRIBUTORS BE

 \* LIABLE FOR ANY DIRECT, INDIRECT, INCIDENTAL, SPECIAL, EXEMPLARY, OR CONSEQUENTIAL

 \* DAMAGES (INCLUDING, BUT NOT LIMITED TO, PROCUREMENT OF SUBSTITUTE GOODS OR SERVICES;

 \* LOSS OF USE, DATA, OR PROFITS; OR BUSINESS INTERRUPTION) HOWEVER CAUSED AND ON ANY

\* THEORY OF LIABILITY, WHETHER IN CONTRACT, STRICT LIABILITY, OR TORT (INCLUDING

\* NEGLIGENCE OR OTHERWISE) ARISING IN ANY WAY OUT OF THE USE OF THIS SOFTWARE,

\* EVEN IF ADVISED OF THE POSSIBILITY OF SUCH DAMAGE.

 \*/ /\*

\* Start points of execution for multi-threading mode

\*/

 /\* Flag of slack mode (non-zero - means slack mode) \*/ Name (SLCK, 0x00)

```
 /*
```

```
 * Flag shows that the test has been run by means either
```
\* of MN00 or MN01 but

not immediately by MAIN.

```
 * It is necessary to know in tests where the number of
```

```
 * preceding method calls is important.
```

```
 */
```
\*

\*/

```
 Name (MLVL, 0x00)
```

```
 /*
```

```
 * ATTENTION: in future determine the actual SLCK mode
```

```
 * by accessing the table info or generating some exception
```

```
 * (see F64) and remove MN00 and MN01.
```

```
 * Method applied to initiate normal (non-slack) mode.
```

```
 * Make sure that AcpiExec is actually in non-slack mode.
```

```
 Method (MN00, 3, NotSerialized)
```

```
 {
```

```
SLCK = 0x00MLVL = 0x01Local7 = MAN (Arg0, Arg1, Arg2)
```

```
 Return (Local7)
 }
```

```
 /*
 * Method applied to initiate slack mode.
 * Make sure that AcpiExec is actually in slack mode.
 */
 Method (MN01, 3, NotSerialized)
 {
  SLCK = 0x01MLVL = 0x01Local7 = MAN (Arg0, Arg1, Arg2) Return (Local7)
 }
```
Found in path(s):

\* /opt/cola/permits/1938739736\_1710926132.5875804/0/acpica-master-3-zip/acpicamaster/tests/aslts/src/runtime/cntl/mt\_runpoint.asl No license file was found, but licenses were detected in source scan.

/\*

\* Some or all of this work - Copyright (c) 2006 - 2021, Intel Corp.

\* All rights reserved.

\*

```
* Redistribution and use in source and binary forms, with or without modification,
```
\* are permitted provided that the following conditions are met:

\*

\* Redistributions of source code must retain the above copyright notice,

\* this list of conditions and the following disclaimer.

- \* Redistributions in binary form must reproduce the above copyright notice,
- \* this list of conditions and the following disclaimer in the documentation

\* and/or other materials provided with the distribution.

\* Neither the name of Intel Corporation nor the names of its contributors

\* may be used to endorse or promote products derived from this software

\* without specific prior written permission.

\*

\* THIS SOFTWARE IS PROVIDED BY THE COPYRIGHT HOLDERS AND CONTRIBUTORS "AS IS"

\* AND ANY EXPRESS OR IMPLIED WARRANTIES, INCLUDING, BUT NOT

LIMITED TO, THE

\* IMPLIED WARRANTIES OF MERCHANTABILITY AND FITNESS FOR A PARTICULAR PURPOSE

\* ARE DISCLAIMED. IN NO EVENT SHALL THE COPYRIGHT OWNER OR CONTRIBUTORS BE

\* LIABLE FOR ANY DIRECT, INDIRECT, INCIDENTAL, SPECIAL, EXEMPLARY, OR CONSEQUENTIAL \* DAMAGES (INCLUDING, BUT NOT LIMITED TO, PROCUREMENT OF SUBSTITUTE GOODS OR SERVICES;

\* LOSS OF USE, DATA, OR PROFITS; OR BUSINESS INTERRUPTION) HOWEVER CAUSED AND ON ANY

\* THEORY OF LIABILITY, WHETHER IN CONTRACT, STRICT LIABILITY, OR TORT (INCLUDING \* NEGLIGENCE OR OTHERWISE) ARISING IN ANY WAY OUT OF THE USE OF THIS SOFTWARE, \* EVEN IF ADVISED OF THE POSSIBILITY OF SUCH DAMAGE.

\*/

#### /\*

\* Checkings for simple one-level hierarchy of Packages.

\*

\* 0x5C Outstanding allocations because of

\* AcpiExec doesn't run the unload of the table have been processed.

\*

\* Outstanding: 0x5C allocations after execution.

\*/

Method(mfc5,, Serialized)

{

Name(num0, 12) // different types of packages Pkg0 and Pkg1

Name(num1, 19) // opcodes

of additional assignments of packages Pkg0 and Pkg1

Name(num2, 13) // max opcode of additional assignments of References (0-12)

Name(cur0, 0) // cur opcode of additional assignments of References (0-12)

 Name(i000, 0)

 Name(AR20, 0)

 Name(lpN0, 0) Name(lpC0, 0)

 Name(lpN1, 0)

## Name(lpC1, 0)

 Name(loc0, Package(Multiply(id26, 2)) {}) Name(loc1, Package(Multiply(id26, 2)) {})

 Store(num1, lpN1) Store(0, lpC1)

 SRMT("Simple-Pkg")

 While (lpN1) {

 Store(num0, lpN0) Store(0, lpC0)

 While (lpN0) {

 Divide(i000, num2, cur0) Increment(i000)

 Store(mfc9(lpC1, lpC0, 0, 0, cur0), Local0) mfc6(loc0, loc1, Local0, 0, 0, 0, 0)

 Divide(i000, num2, cur0) Increment(i000)

 Store(mfc9(lpC1, lpC0, 0, 1, cur0), Local0) mfc6(loc0, loc1, Local0, 0, 0, 0, 0)

 Divide(i000, num2, cur0) Increment(i000)

 Store(mfc9(lpC1, lpC0, 1, 0, cur0), Local0) mfc6(loc0, loc1, Local0, 0, 0, 0, 0)

 Divide(i000, num2, cur0) Increment(i000)

 Store(mfc9(lpC1, lpC0, 1, 1, cur0), Local0) mfc6(loc0, loc1, Local0, 0, 0, 0, 0)

```
			Decrement(lpN0)
			Increment(lpC0)
		}
```

```
		Decrement(lpN1)
		Increment(lpC1)
	}
	/*
 	 * To eliminate the known outstanding allocations -
 	 * releasing of global data are not forces by AcpiExec -
	 * no unload of the processed ACPI table is automatically
 	 * initiated by AcpiExec after completion the ex command.
	 */
	if (0) {
		mfe8()
	}
}
```

```
Found in path(s):
```
\* /opt/cola/permits/1938739736\_1710926132.5875804/0/acpica-master-3-zip/acpicamaster/tests/aslts/src/runtime/collections/bdemo/ACPICA/0135/SimplePkgs.asl No license file was found, but licenses were detected in source scan.

/\*

```
* Some or all of this work - Copyright (c) 2006 - 2021, Intel Corp.
```
\* All rights reserved.

\*

\* Redistribution and use in source and binary forms, with or without modification,

\* are permitted provided that the following conditions are met:

\*

\* Redistributions of source code must retain the above copyright notice,

\* this list of conditions and the following disclaimer.

\* Redistributions in binary form must reproduce the above copyright notice,

\* this list of conditions and the following disclaimer in the documentation

\* and/or other materials provided with the distribution.

\* Neither the name of Intel Corporation nor the names of its contributors

\* may be used to endorse or promote products derived from this software

\* without specific prior written permission.

\*

\* THIS SOFTWARE IS PROVIDED BY THE COPYRIGHT HOLDERS AND CONTRIBUTORS "AS IS" \* AND ANY EXPRESS OR IMPLIED WARRANTIES, INCLUDING, BUT NOT

LIMITED TO, THE

\* IMPLIED WARRANTIES OF MERCHANTABILITY AND FITNESS FOR A PARTICULAR PURPOSE

\* ARE DISCLAIMED. IN NO EVENT SHALL THE COPYRIGHT OWNER OR CONTRIBUTORS BE

\* LIABLE FOR ANY DIRECT, INDIRECT, INCIDENTAL, SPECIAL, EXEMPLARY, OR CONSEQUENTIAL

\* DAMAGES (INCLUDING, BUT NOT LIMITED TO, PROCUREMENT OF SUBSTITUTE GOODS OR SERVICES;

\* LOSS OF USE, DATA, OR PROFITS; OR BUSINESS INTERRUPTION) HOWEVER CAUSED AND ON ANY

\* THEORY OF LIABILITY, WHETHER IN CONTRACT, STRICT LIABILITY, OR TORT (INCLUDING \* NEGLIGENCE OR OTHERWISE) ARISING IN ANY WAY OUT OF THE USE OF THIS SOFTWARE,

\* EVEN IF ADVISED OF THE POSSIBILITY OF SUCH DAMAGE.

\*/ /\* \* Note: many tests of Identity2MS test case verifies behaviour of the name space component of ACPICA too. \*/ DefinitionBlock ("namespace", "DSDT", 2, "Intel", "Many", 0x00000001) { /\* All declarations \*/ Include ("../../../../runtime/cntl/DECL.asl") Include ("../../../../runtime/collections/complex/namespace/DECL.asl")

#### Method (MAIN, 0, NotSerialized)

{

/\* Initialization \*/

```
 STRT (0x00)
```

```
 /* Run verification methods */
 Include ("../../../../runtime/collections/complex/namespace/RUN.asl")
 /* Final actions */
```

```
 Store (FNSH (), Local7)
 Return (Local7)
```
}

}

Found in path(s):

\* /opt/cola/permits/1938739736\_1710926132.5875804/0/acpica-master-3-zip/acpicamaster/tests/aslts/src/runtime/collections/complex/namespace/MAIN.asl No license file was found, but licenses were detected in source scan.

/\*

```
 * Some or all of this work - Copyright (c) 2006 - 2021, Intel Corp.
```
\* All rights reserved.

 $*$ 

```
 * Redistribution and use in source and binary forms, with or without modification,
```
\* are permitted provided that the following conditions are met:

 $*$ 

```
 * Redistributions of source code must retain the above copyright notice,
```
\* this list of conditions and the following disclaimer.

- \* Redistributions in binary form must reproduce the above copyright notice,
- \* this list of conditions and the following disclaimer in the documentation
- \* and/or other materials provided with the distribution.
- \* Neither the name of Intel Corporation nor the names of its contributors
- \* may be used to endorse or promote products derived from this software
- \* without specific prior written permission.

\*

\* THIS SOFTWARE

IS PROVIDED BY THE COPYRIGHT HOLDERS AND CONTRIBUTORS "AS IS"

\* AND ANY EXPRESS OR IMPLIED WARRANTIES, INCLUDING, BUT NOT LIMITED TO, THE

\* IMPLIED WARRANTIES OF MERCHANTABILITY AND FITNESS FOR A PARTICULAR PURPOSE

\* ARE DISCLAIMED. IN NO EVENT SHALL THE COPYRIGHT OWNER OR CONTRIBUTORS BE

 \* LIABLE FOR ANY DIRECT, INDIRECT, INCIDENTAL, SPECIAL, EXEMPLARY, OR CONSEQUENTIAL

 \* DAMAGES (INCLUDING, BUT NOT LIMITED TO, PROCUREMENT OF SUBSTITUTE GOODS OR SERVICES;

 \* LOSS OF USE, DATA, OR PROFITS; OR BUSINESS INTERRUPTION) HOWEVER CAUSED AND ON ANY

```
 * THEORY OF LIABILITY, WHETHER IN CONTRACT, STRICT LIABILITY, OR TORT (INCLUDING
 * NEGLIGENCE OR OTHERWISE) ARISING IN ANY WAY OUT OF THE USE OF THIS SOFTWARE,
 * EVEN IF ADVISED OF THE POSSIBILITY OF SUCH DAMAGE.
 */
```

```
 If (STTT ("Demo of bug 223", TCLD, 0xDF, W017))
 {
```

```
 SRMT ("m10b")
 If (Y223)
 {
```
M10B ()

```
 }
   Else
    {
      BLCK ()
    }
 }
```

```
FTTT()
```
Found in path(s):

\* /opt/cola/permits/1938739736\_1710926132.5875804/0/acpica-master-3-zip/acpicamaster/tests/aslts/src/runtime/collections/bdemo/ACPICA/0223/RUN.asl No license file was found, but licenses were detected in source scan.

/\*

```
* Some or all of this work - Copyright (c) 2006 - 2021, Intel Corp.
```

```
* All rights reserved.
```
\*

```
* Redistribution and use in source and binary forms, with or without modification,
```
\* are permitted provided that the following conditions are met:

\*

- \* Redistributions of source code must retain the above copyright notice,
- \* this list of conditions and the following disclaimer.
- \* Redistributions in binary form must reproduce the above copyright notice,
- \* this list of conditions and the following disclaimer in the documentation
- \* and/or other materials provided with the distribution.
- \* Neither the name of Intel Corporation nor the names of its contributors
\* may be used to endorse or promote products derived from this software

\* without specific prior written permission.

\*

\* THIS SOFTWARE IS PROVIDED BY THE COPYRIGHT HOLDERS AND CONTRIBUTORS "AS IS"

\* AND ANY EXPRESS OR IMPLIED WARRANTIES, INCLUDING, BUT NOT LIMITED TO, THE

\* IMPLIED WARRANTIES OF MERCHANTABILITY AND FITNESS FOR A PARTICULAR PURPOSE

\* ARE DISCLAIMED. IN NO EVENT SHALL THE COPYRIGHT OWNER OR CONTRIBUTORS BE

\* LIABLE FOR ANY DIRECT, INDIRECT, INCIDENTAL, SPECIAL, EXEMPLARY, OR CONSEQUENTIAL

\* DAMAGES (INCLUDING, BUT NOT LIMITED TO, PROCUREMENT OF SUBSTITUTE GOODS OR SERVICES;

\* LOSS OF USE, DATA, OR PROFITS; OR BUSINESS INTERRUPTION) HOWEVER CAUSED AND ON ANY

\* THEORY OF LIABILITY, WHETHER IN CONTRACT, STRICT LIABILITY, OR TORT (INCLUDING \* NEGLIGENCE OR OTHERWISE) ARISING IN ANY WAY OUT OF THE USE OF THIS SOFTWARE,

\* EVEN IF ADVISED OF THE POSSIBILITY OF SUCH DAMAGE.

\*/

/\*

\* Tests to check recursive calls of methods for different structure of

\* sub-trees containing the point from where the call is made and the point

\* which is just the invoked method, and different relative disposition of

\* those sub-trees containing the points.

```
*/
```
Name(z172, 172)

Name(IG00, 0) Name(IG01, 0) Name(IG02, 0) Name(IG03, 0) // Do anything once only

Name(RC00, 5) Name(RCFF, 1)

Name(ts, "mr00")

Processor(pr00, 0, 0x000, 0x008) { Name(i000, 0xabcd0000) }

// Initialize sub-test Method(mrfd) { Store(0, IG00)

Store(0, IG01)

```
 Store(0, IG02)
   Store(0, IG03)
}
// Printing
Method(mrfe, 1)
{
  if (RCFF) {
 		Store(arg0, Debug)
   }
}
/*
* 0-th level method M0 is recursively invoked from
* the same M0 method.
*/
Method(mr00)
{
   Store("mr00", ts)
   mrfe(ts)
   Store(IG00, Local0)
   Increment(IG00)
   Increment(IG02)
   if (LLess(IG00, RC00)) {
     mr00()
   }
  Decrement(IG00)
  if (LNotEqual(Local0, IG00)) {
     err(ts, z172, __LINE__, 0, 0, Local0, IG00)
   }
   if (LNotEqual(IG02, RC00)) {
     if (LNot(IG03)) {
       Store(1, IG03)
       err(ts, z172, __LINE__, 0, 0, IG02, RC00)
     }
   }
}
/*
* 0-th level method M0 invokes recursively 0-th level method M1
* which, in its turn, invokes recursively M0
* M0 and M1 are respectively the preceding
 and the following peers each to other
*/
Method(mr01, 1)
```

```
{
  Store("mr01", ts)
  mrfe(ts)
  Store(IG00, Local1)
  Store(arg0, Local2)
  Increment(IG00)
  Increment(IG02)
  if (LLess(IG00, RC00)) {
     mr02(IG00)
   }
  Decrement(IG00)
  if (LNotEqual(Local1, IG00)) {
     err(ts, z172, __LINE__, 0, 0, Local1, IG00)
  }
  if (LNotEqual(Local2, arg0)) {
     err(ts, z172, __LINE__, 0, 0, Local2, arg0)
   }
  Multiply(RC00, 2, Local0)
  Decrement(Local0)
  if (LNotEqual(IG02, Local0)) {
     if (LNot(IG03)) {
       Store(1, IG03)
       err(ts, z172, __LINE__, 0, 0, IG02, Local0)
     }
   }
}
Method(mr02, 1)
{
  Store("mr02", ts)
  mrfe(ts)
  Store(IG01, Local1)
  Store(arg0, Local2)
  Increment(IG01)
  Increment(IG02)
  if (LLess(IG01, RC00)) {
     mr01(IG01)
   }
  Decrement(IG01)
  if (LNotEqual(Local1, IG01)) {
     err(ts, z172, __LINE__, 0, 0, Local1, IG01)
```

```
 }
  if (LNotEqual(Local2,
 arg0)) {
     err(ts, z172, __LINE__, 0, 0, Local2, arg0)
  }
  Multiply(RC00, 2, Local0)
  Decrement(Local0)
  if (LNotEqual(IG02, Local0)) {
     if (LNot(IG03)) {
       Store(1, IG03)
       err(ts, z172, __LINE__, 0, 0, IG02, Local0)
     }
   }
}
/*
* 2-th level method M0 is recursively invoked from
* the same M0 method.
*/
Method(mr03,, Serialized)
{
  Store("mr03", ts)
  Device(d100)
   {
     Name(i200, 0xabcd0200)
     Name(i201, 0xabcd0201)
   }
  Device(d101)
   {
     Name(i202, 0xabcd0202)
     Method(m203)
     {
       mrfe("m203")
       Store(IG00, Local0)
       Increment(IG00)
       Increment(IG02)
       if (LLess(IG00, RC00)) {
          m203()
        }
       Decrement(IG00)
       if (LNotEqual(Local0, IG00)) {
          err(ts, z172, __LINE__, 0, 0, Local0, IG00)
        }
```

```
 }
     Name(i204, 0xabcd0204)
   }
  Device(d102)
   {
     Name(i205, 0xabcd0205)
     Name(i206, 0xabcd0206)
   }
  d101.m203()
  if (LNotEqual(IG02, RC00)) {
     if (LNot(IG03)) {
       Store(1, IG03)
       err(ts, z172, __LINE__, 0, 0, IG02, RC00)
     }
   }
}
/*
* 2-th level method M0 invokes recursively 0-th level method M1,
* which is not on a path of M0-sub-tree, M1, in its turn, invokes
* recursively M0. It is capable because the sub-tree of M0 has been
* created at the moment when M1 is invoked.
* Note: we can't run M1 in the first turn by that same reason --
* sub-tree of M0 would be not created in that case and we fall to
* AE_NOT_FOUND exception.
*/
Method(mr04,, Serialized)
{
  Store("mr04", ts)
  Device(d100)
   {
     Name(i200, 0xabcd0200)
     Name(i201, 0xabcd0201)
   }
  Device(d101)
   {
     Name(i202, 0xabcd0202)
     Method(m203, 1)
     {
       mrfe("m203")
       Store(IG00, Local0)
       Increment(IG00)
```

```
 Increment(IG02)
        if (LLess(IG00, RC00)) {
          mr05(IG00)
        }
       Decrement(IG00)
       if (LNotEqual(Local0, IG00)) {
          err(ts, z172, __LINE__, 0, 0, Local0, IG00)
        }
     }
     Name(i204, 0xabcd0204)
   }
  Device(d102)
   {
     Name(i205, 0xabcd0205)
     Name(i206, 0xabcd0206)
   }
  d101.m203(0)
  Multiply(RC00, 2, Local0)
  Decrement(Local0)
  if (LNotEqual(IG02, Local0)) {
     if (LNot(IG03)) {
       Store(1, IG03)
       err(ts, z172, __LINE__, 0, 0, IG02, Local0)
     }
   }
Method(mr05, 1)
  Store("mr05", ts)
  mrfe(ts)
  Store(IG01, Local1)
  Store(arg0, Local2)
  Increment(IG01)
  Increment(IG02)
  if (LLess(IG01, RC00)) {
     ^mr04.d101.m203(IG01)
   }
  Decrement(IG01)
  if (LNotEqual(Local1, IG01)) {
     err(ts, z172, __LINE__, 0, 0, Local1, IG01)
```
}

{

```
 }
  if (LNotEqual(Local2, arg0)) {
     err(ts, z172, __LINE__, 0, 0, Local2,
 arg0)
  }
  Multiply(RC00, 2, Local0)
  Decrement(Local0)
  if (LNotEqual(IG02, Local0)) {
     if (LNot(IG03)) {
       Store(1, IG03)
       err(ts, z172, __LINE__, 0, 0, IG02, Local0)
     }
   }
}
Method(mrff,, Serialized)
{
  Name(ts, "mrff")
  Name(run0, 1)
  CH03(ts, z172, 0x000, __LINE__, 0)
  SRMT("mr00")
  mrfd()
  mr00()
  SRMT("mr01")
  mrfd()
  mr01(0)
  SRMT("mr02")
  mrfd()
  mr02(0)
  SRMT("mr03")
  mrfd()
  mr03()
  SRMT("mr04")
  mrfd()
  mr04()
/*
test --- run mr05 and expect exception
*/
```

```
 CH03(ts, z172, 0x000, __LINE__, 0)
```
}

Found in path(s):

\* /opt/cola/permits/1938739736\_1710926132.5875804/0/acpica-master-3-zip/acpicamaster/tests/aslts/src/runtime/collections/Identity2MS/abbu/recursion/rec\_aslts.asl No license file was found, but licenses were detected in source scan.

/\*

\* Some or all of this work - Copyright (c) 2006 - 2021, Intel Corp.

\* All rights reserved.

\*

\* Redistribution and use in source and binary forms, with or without modification,

\* are permitted provided that the following conditions are met:

\*

\* Redistributions of source code must retain the above copyright notice,

\* this list of conditions and the following disclaimer.

\* Redistributions in binary form must reproduce the above copyright notice,

\* this list of conditions and the following disclaimer in the documentation

\* and/or other materials provided with the distribution.

\* Neither the name of Intel Corporation nor the names of its contributors

\* may be used to endorse or promote products derived from this software

\* without specific prior written permission.

\*

\* THIS SOFTWARE IS PROVIDED BY THE COPYRIGHT HOLDERS AND CONTRIBUTORS "AS IS"

\* AND ANY EXPRESS OR IMPLIED WARRANTIES, INCLUDING, BUT NOT

LIMITED TO, THE

\* IMPLIED WARRANTIES OF MERCHANTABILITY AND FITNESS FOR A PARTICULAR PURPOSE

\* ARE DISCLAIMED. IN NO EVENT SHALL THE COPYRIGHT OWNER OR CONTRIBUTORS BE

\* LIABLE FOR ANY DIRECT, INDIRECT, INCIDENTAL, SPECIAL, EXEMPLARY, OR CONSEQUENTIAL \* DAMAGES (INCLUDING, BUT NOT LIMITED TO, PROCUREMENT OF SUBSTITUTE GOODS OR

SERVICES;

\* LOSS OF USE, DATA, OR PROFITS; OR BUSINESS INTERRUPTION) HOWEVER CAUSED AND ON ANY

\* THEORY OF LIABILITY, WHETHER IN CONTRACT, STRICT LIABILITY, OR TORT (INCLUDING \* NEGLIGENCE OR OTHERWISE) ARISING IN ANY WAY OUT OF THE USE OF THIS SOFTWARE, \* EVEN IF ADVISED OF THE POSSIBILITY OF SUCH DAMAGE. \*/

/\*

\* 2-level model: \\m12d.<Method>

\*

\* Data for DerefOf(<String>) are 1 levels up.

\*

\* DataLevel<number\_of\_levels\_in\_model><data\_are\_N\_levels\_up>.asl

\*/

```
Method(m12d,, Serialized)
{
/* 0 */
	Method(mm00)
	{
 		Return("b000")
	}
Method(mm01, 1)
\left\{ \right.		Return(arg0)
	}
	Method(mm02, 1)
	{
 		Store(DerefOf(arg0), Local7)
 		Return(Local7)
	}
	Name(b000,
 Buffer(){ 1, 2, 3, 4, 0x95, 6, 7, 8})
	Name(bb00, Buffer(){ 1, 2, 3, 4, 0x95, 6, 7, 8})
	Name(s000, "b000")
	Name(ss00, "b000")
	Name(i000, 0)
	/* 1 */
	Name(i010, 0xaabc0123)
	Name(i987, 0xaabc0987)
Processor(pr01, 0, 0xFFFFFFFF, 0)
	{
 		Name(i000, 0xaabc0000)
	}
	Name(ii00, 0xaabc0123)
	Name(ii01, 0xaabc0987)
	Name(b001, Buffer(){ 1, 2, 3, 4, 0x95, 6, 7, 8})
	Name(bb01, Buffer(){ 1, 2, 3, 4, 0x95, 6, 7, 8})
/* 2 * /	Name(b002, Buffer(){ 1, 2, 3, 4, 0x95, 6, 7, 8})
	Name(bb02, Buffer(){ 1, 2, 3, 4, 0x95, 6, 7, 8})
	Name(s002, "String")
	Name(ss02, "String")
```
 Name(i002, 0xabbc0000) Name(ii02, 0xabbc0000) Name(p002, Package() {1,2,3,4})

 /\* 3 \*/

 Event(e003) Mutex(mx03, 0) Device(d003) { Name(i900, 0xabcd0017) } ThermalZone(tz03)  $\{\}$  Processor(pr03, 0, 0xFFFFFFFF, 0) {} OperationRegion(r003, SystemMemory, 0x100, 0x100) PowerResource(pw03, 1, 0) {Method(mmmm){return (0)}}

 $/* 4*/$ 

 Name(b004, Buffer(){ 1, 2, 3, 4, 0x95, 6, 7, 8}) Name(i004, 0xabbc0000) Name(p004, Package() {1,2,3,4})

 $/* 6 */$ 

```
	Method(mm60)
	{
		Return("b006")
	}
```

```
	Method(mm61, 1)
	{
		Return(arg0)
```

```
	}
```

```
	Name(b006, Buffer(){ 1, 2, 3, 4, 0x95, 6, 7, 8})
	Name(bb06, Buffer(){ 1, 2, 3, 4, 0x95, 6, 7, 8})
	Name(s006, "b006")
	Name(ss06, "b006")
	Name(i006, 0)
```
 /\* 7 \*/

 Event(e007)  $Mutes(mx07, 0)$  Device(d007) { Name(i900, 0xabcd0017) } ThermalZone(tz07)  $\{\}$ Processor(pr07, 0, 0xFFFFFFFF, 0)  $\{ \}$  OperationRegion(r007, SystemMemory, 0x100, 0x100) PowerResource(pw07, 1, 0) {Method(mmmm){return (0)}}  /\* 8 \*/

 Name(b008, Buffer(){ 1, 2, 3, 4, 0x95, 6, 7, 8}) Name(i008, 0xabbc0000) Name(p008, Package() {1,2,3,4})

 $/* a */$ 

 Name(b00a, Buffer() {0xb0,0xb1,0xb2,0xb3,0xb4}) OperationRegion(r00a, SystemMemory, 0x100, 0x100)

 CreateField(b00a, 8, 8, bfa0) Field(r00a, ByteAcc, NoLock, Preserve) {f0a0,8,f0a1,8,f0a2,8,f0a3,8} BankField(r00a, f0a1, 0, ByteAcc, NoLock, Preserve) {bna0,4} IndexField(f0a2, f0a3, ByteAcc, NoLock, Preserve) {ifa0,8,ifa1,8}

 $/* b */$ 

 Name(b00b, Buffer() {0xb0,0xb1,0xb2,0xb3,0xb4}) OperationRegion(r00b, SystemMemory, 0x100, 0x100)

 CreateField(b00b, 8, 8, bfb0) Field(r00b, ByteAcc, NoLock, Preserve) {f0b0,8,f0b1,8,f0b2,8,f0b3,8} BankField(r00b, f0b1, 0, ByteAcc, NoLock, Preserve) {bnb0,4} IndexField(f0b2, f0b3, ByteAcc, NoLock, Preserve) {ifb0,8,ifb1,8}

 $/* c * /$ 

 Event(e00c) Mutex(mx0c, 0) Device(d00c) { Name(i900, 0xabcd0017) } ThermalZone(tz0c) {} Processor(pr0c, 0, 0xFFFFFFFF, 0) {} OperationRegion(r00c, SystemMemory, 0x100, 0x100) PowerResource(pw0c, 1, 0) {Method(mmmm){return (0)}}

/\* \* 0 - Check different ways to pass String \*/ Method(mdac) { Store("b000", Local0) CopyObject("b000", i000) Store(s000, Local7)

 // Checkings

 CH03("", 0, 0x000, \_\_LINE\_\_, 0)

 Store(DerefOf("b000"), Local1) mf88(Local1, c00b, bb00, 0x001, 0x002, 1)

 Store(DerefOf(Local0), Local1) mf88(Local1, c00b, bb00, 0x003, 0x004, 1)

 Store(DerefOf(Local7), Local1) mf88(Local1, c00b, bb00, 0x005, 0x006, 1)

 Store(DerefOf(s000), Local1) Store(DerefOf(s000), Local1) Store(DerefOf(s000), Local1) Store(DerefOf(s000), Local1) Store(DerefOf(s000), Local1) Store(DerefOf(s000), Local1) Store(DerefOf(s000), Local1) Store(DerefOf(s000), Local1) Store(DerefOf(s000), Local1) mf88(Local1, c00b, bb00, 0x007, 0x008, 1)

 Store(DerefOf(mm00()), Local1) mf88(Local1, c00b, bb00, 0x009, 0x00a, 1)

 Store(DerefOf(mm01(ss00)), Local1) mf88(Local1, c00b, bb00, 0x00b, 0x00c, 1)

 Store(DerefOf(ToString("b000")), Local1) mf88(Local1, c00b, bb00, 0x00d, 0x00e, 1)

 Store(DerefOf(Store("b000", Local6)), Local1) mf88(Local1, c00b, bb00, 0x00f, 0x010, 1)

 Store(DerefOf(i000), Local1) mf88(Local1, c00b, bb00, 0x011, 0x012, 1)

 Store(mm02("^b000"), Local1) mf88(Local1, c00b, bb00, 0x013, 0x014, 1)

 CH03("", 0, 0x015, \_\_LINE\_\_, 0) }

/\* \* 1 - Check different ways to specify elements of NameSpace \*/

```
Method(mf89)
{
	// Checkings
```
 Store(DerefOf("b001"), Local1) mf88(Local1, c00b, bb01, 0x016, 0x017, 1)

 Store(DerefOf("^b001"), Local1) mf88(Local1, c00b, bb01, 0x018, 0x019, 1)

 Store(DerefOf("^pr01.i000"), Local1) mf88(Local1, c009, 0xaabc0000, 0x01a, 0x01b, 1)

 Store(DerefOf("\\m12d.pr01.i000"), Local1) if (FLG9) { mf88(Local1, c009, 0xaabc0000, 0x01c, 0x01d, 1) } else { CH04("", 0, 0xff, 0, \_\_LINE\_\_, 0, 0) // AE\_NOT\_FOUND }

 Store(DerefOf("^i010"), Local1) mf88(Local1, c009, ii00, 0x01f, 0x020, 1)

 Store(DerefOf("^i987"), Local1) mf88(Local1, c009, ii01, 0x021, 0x022, 1)

 CH03("", 0, 0x023, \_\_LINE\_\_, 0) }

/\* \* 2 - Check access to calculated type objects - DerefOf(<String>) \*/ Method(mf8a)

{ CH03("", 0, 0x01f, \_\_LINE\_\_, 0)

 // Checkings

 Store(DerefOf("b002"), Local1) mf88(Local1, c00b, bb02, 0x020, 0x021, 1)

 Store(DerefOf("s002"), Local1) mf88(Local1, c00a, ss02, 0x022, 0x023, 1)

 Store(DerefOf("i002"), Local1) mf88(Local1, c009, ii02, 0x024, 0x025, 1)

```
	Store(DerefOf("p002"), Local1)
	mf88(Local1, c00c, 0, 0x026, 0x027, 0)
	CH03("", 0, 0x028, __LINE__, 0)
}
/*
* 3 - Check access to special type objects - DerefOf(<String>)
*/
Method(mf8b)
{
	// Checkings
	CH03("", 0, 0x029, __LINE__, 0)
	CopyObject(DerefOf("e003"), Local1)
	mf88(Local1, c00f, 0, 0x02a, 0x02b, 0)
	CH03("", 0, 0x02c, __LINE__, 0)
	CopyObject(DerefOf("mx03"), Local1)
	mf88(Local1, c011, 0, 0x02d, 0x02e, 0)
	CH03("", 0, 0x02f, __LINE__, 0)
	CopyObject(DerefOf("d003"), Local1)
```

```
	mf88(Local1, c00e, 0, 0x030, 0x031, 0)
```

```
	CH03("", 0, 0x032, __LINE__, 0)
	CopyObject(DerefOf("tz03"), Local1)
	mf88(Local1, c015, 0, 0x033, 0x034, 0)
```

```
	CH03("", 0, 0x035, __LINE__, 0)
	CopyObject(DerefOf("pr03"), Local1)
	mf88(Local1, c014, 0, 0x036, 0x037, 0)
```

```
	if (y510) {
		CH03("", 0, 0x038, __LINE__, 0)
		CopyObject(DerefOf("r003"), Local1)
		mf88(Local1, c012, 0, 0x039, 0x03a, 0)
	}
```

```
	CH03("", 0, 0x03b, __LINE__, 0)
	CopyObject(DerefOf("pw03"), Local1)
	mf88(Local1, c013, 0, 0x03c, 0x03d, 0)
}
```

```
/*
* 4 - Check DerefOf(<Not-String>) - calculated type objects
*/
```

```
Method(mf8c)
{
	// Checkings
	CH03("", 0,
0x03e, __LINE__, 0)
	Store(DerefOf(b004), Local1)
	CH04("", 0, 0xff, 0, __LINE__, 0, 0)
	CH03("", 0, 0x040, __LINE__, 0)
	Store(DerefOf(i004), Local1)
	CH04("", 0, 0xff, 0, __LINE__, 0, 0)
	CH03("", 0, 0x042, __LINE__, 0)
	Store(DerefOf(p004), Local1)
	CH04("", 0, 0xff, 0, __LINE__, 0, 0)
}
/*
* 5 - Check DerefOf(<String>) - but String doesn't refer NameSpace object
*/
Method(mf8d)
{
	CH03("", 0, 0x044, __LINE__, 0)
	Store(DerefOf("0123"), Local1)
	CH04("", 0, 0xff, 0, __LINE__, 0, 0)
	CH03("", 0, 0x046, __LINE__, 0)
	Store(DerefOf("zxcvbnm,./;'\][0123"), Local1)
	CH04("", 0, 0xff, 0, __LINE__, 0, 0)
	CH03("", 0, 0x048, __LINE__, 0)
	Store(DerefOf("b0qv"), Local1)
	CH04("", 0, 0xff, 0, __LINE__, 0, 0)
}
/*
* 6 - Check different ways to pass String (mdac
* but without Store). Check - no exceptions.
*/
Method(mf8e)
{
	Store("b006", Local0)
	CopyObject("b006", i006)
	Store(s006, Local7)
	// Checkings
```
 CH03("", 0, 0x04a, \_\_LINE\_\_, 0)

 Store(DerefOf("b006"), Local2)

 Store(DerefOf(Local0), Local2)

 Store(DerefOf(Local7), Local2)

 Store(DerefOf(s006), Local2) Store(DerefOf(s006), Local2) Store(DerefOf(s006), Local2) Store(DerefOf(s006), Local2) Store(DerefOf(s006), Local2) Store(DerefOf(s006), Local2) Store(DerefOf(s006), Local2) Store(DerefOf(s006), Local2) Store(DerefOf(s006), Local2)

 Store(DerefOf(mm60()), Local2)

 Store(DerefOf(mm61(ss06)), Local2)

 Store(DerefOf(ToString("b006")), Local2)

 Store(DerefOf(Store("b006", Local6)), Local2)

 Store(DerefOf(i006), Local2)

 CH03("", 0, 0x04b, \_\_LINE\_\_, 0) }

/\* \* 7 - Check access to special type objects - DerefOf(<String>) \*/ Method(mf8f) { // Checkings

CH03("", 0, 0x04c, LINE , 0) Store(DerefOf("e007"), Local2) if(LNot(SLCK)){ CH04("", 0, 47, 0, \_\_LINE\_\_, 0, 0) }

 CH03("", 0, 0x04e, \_\_LINE\_\_, 0) Store(DerefOf("mx07"), Local2) if(LNot(SLCK)){

```
		CH04("", 0, 47, 0, __LINE__, 0, 0)
	}
	CH03("", 0, 0x050, __LINE__, 0)
	Store(DerefOf("d007"), Local2)
	if(LNot(SLCK)){
 		CH04("", 0,
 47, 0, __LINE__, 0, 0)
	}
	CH03("", 0, 0x052, __LINE__, 0)
	Store(DerefOf("tz07"), Local2)
	if(LNot(SLCK)){
 		CH04("", 0, 47, 0, __LINE__, 0, 0)
	}
	CH03("", 0, 0x054, __LINE__, 0)
	Store(DerefOf("pr07"), Local2)
	if(LNot(SLCK)){
 		CH04("", 0, 47, 0, __LINE__, 0, 0)
	}
	CH03("", 0, 0x056, __LINE__, 0)
	Store(DerefOf("r007"), Local2)
	if(LNot(SLCK)){
 		CH04("", 0, 47, 0, __LINE__, 0, 0)
	}
	CH03("", 0, 0x058, __LINE__, 0)
	Store(DerefOf("pw07"), Local2)
	if(LNot(SLCK)){
 		CH04("", 0, 47, 0, __LINE__, 0, 0)
	}
}
/*
* 8 - Check DerefOf(<Not-String>) - calculated type objects
*/
Method(mf90)
{
	// Checkings
CH03("", 0, 0x05a, LINE , 0)
	Store(DerefOf(b008), Local2)
	CH04("", 0, 0xff, 0, __LINE__, 0, 0)
	CH03("", 0, 0x05c, __LINE__, 0)
	Store(DerefOf(i008), Local2)
```

```
	CH04("", 0, 0xff, 0, __LINE__, 0, 0)
	CH03("", 0, 0x05e, __LINE__, 0)
	Store(DerefOf(p008), Local2)
	CH04("", 0, 0xff, 0, __LINE__, 0, 0)
}
/*
* 9 - Check DerefOf(<String>) - but String doesn't refer NameSpace object
 */
Method(mf91)
{
	CH03("", 0, 0x060, __LINE__, 0)
	Store(DerefOf("0123"), Local2)
	CH04("", 0, 0xff, 0, __LINE__, 0, 0)
	CH03("", 0, 0x062, __LINE__, 0)
	Store(DerefOf("zxcvbnm,./;'\][0123"), Local2)
	CH04("", 0, 0xff, 0, __LINE__, 0, 0)
	CH03("", 0, 0x064, __LINE__, 0)
	Store(DerefOf("mf_d"), Local2)
	CH04("", 0, 0xff, 0, __LINE__, 0, 0)
	CH03("", 0, 0x066, __LINE__, 0)
	Store(DerefOf("b009"), Local2)
	CH04("", 0, 0xff, 0, __LINE__, 0, 0)
}
/*
* a - Check access to special type objects - DerefOf(<String>)
*/
Method(mfa0)
{
	CH03("", 0, 0x068, __LINE__, 0)
	Store(DerefOf("bfa0"), Local1)
	mf88(Local1, c009, 0xb1, 0x069, 0x06a, 1)
	Store(DerefOf("f0a0"), Local1)
	mf88(Local1, c009, 0, 0x06b, 0x06c, 0)
	Store(DerefOf("f0a1"), Local1)
	mf88(Local1, c009, 0, 0x06d, 0x06e, 0)
	Store(DerefOf("f0a2"), Local1)
	mf88(Local1, c009, 0, 0x06f, 0x070, 0)
```

```
	Store(DerefOf("f0a3"), Local1)
	mf88(Local1, c009, 0, 0x071, 0x072, 0)
	Store(DerefOf("bna0"), Local1)
	mf88(Local1, c009, 0,
 0x073, 0x074, 0)
	Store(DerefOf("ifa0"), Local1)
	mf88(Local1, c009, 0, 0x075, 0x076, 0)
	Store(DerefOf("ifa1"), Local1)
	mf88(Local1, c009, 0, 0x077, 0x078, 0)
	CH03("", 0, 0x079, __LINE__, 0)
}
// b
Method(mfa1)
{
	CH03("", 0, 0x07a, __LINE__, 0)
Store(DerefOf(bfb0), Local1)
	CH04("", 0, 0xff, 0, __LINE__, 0, 0)
	CH03("", 0, 0x07c, __LINE__, 0)
	Store(DerefOf(f0b0), Local1)
	CH04("", 0, 0xff, 0, __LINE__, 0, 0)
	CH03("", 0, 0x07e, __LINE__, 0)
	Store(DerefOf(f0b1), Local1)
	CH04("", 0, 0xff, 0, __LINE__, 0, 0)
	CH03("", 0, 0x080, __LINE__, 0)
	Store(DerefOf(f0b2), Local1)
	CH04("", 0, 0xff, 0, __LINE__, 0, 0)
	CH03("", 0, 0x082, __LINE__, 0)
	Store(DerefOf(f0b3), Local1)
	CH04("", 0, 0xff, 0, __LINE__, 0, 0)
CH03("", 0, 0x084, LINE , 0)
	Store(DerefOf(bnb0), Local1)
	CH04("", 0, 0xff, 0, __LINE__, 0, 0)
	CH03("", 0, 0x086, __LINE__, 0)
Store(DerefOf(ifb0), Local1)
	CH04("", 0, 0xff, 0, __LINE__, 0, 0)
	CH03("", 0, 0x088, __LINE__, 0)
```

```
	Store(DerefOf(ifb1), Local1)
	CH04("",
0, 0xff, 0, \_LINE_, 0, 0)
}
// c
Method(mfa2)
{
	// Checkings
	CH03("", 0, 0x08a, __LINE__, 0)
	Store(DerefOf(e00c), Local2)
	CH04("", 0, 0xff, 0, __LINE__, 0, 0)
	CH03("", 0, 0x08c, __LINE__, 0)
	Store(DerefOf(mx0c), Local2)
	CH04("", 0, 0xff, 0, __LINE__, 0, 0)
	CH03("", 0, 0x08e, __LINE__, 0)
	Store(DerefOf(d00c), Local2)
	CH04("", 0, 0xff, 0, __LINE__, 0, 0)
	CH03("", 0, 0x090, __LINE__, 0)
	Store(DerefOf(tz0c), Local2)
	CH04("", 0, 0xff, 0, __LINE__, 0, 0)
	CH03("", 0, 0x092, __LINE__, 0)
	Store(DerefOf(pr0c), Local2)
	CH04("", 0, 0xff, 0, __LINE__, 0, 0)
	CH03("", 0, 0x094, __LINE__, 0)
	Store(DerefOf(r00c), Local2)
	CH04("", 0, 0xff, 0, __LINE__, 0, 0)
	CH03("", 0, 0x096, __LINE__, 0)
	Store(DerefOf(pw0c), Local2)
	CH04("", 0, 0xff, 0, __LINE__, 0, 0)
}
Method(m12a)
{
	SRMT("mdac-21-up")
	mdac()
	SRMT("mf89-21-up")
	mf89()
	SRMT("mf8a-21-up")
	mf8a()
	SRMT("mf8b-21-up")
```
 mf8b() SRMT("mf8c-21-up") mf8c() SRMT("mf8d-21-up") mf8d() SRMT("mf8e-21-up") mf8e() SRMT("mf8f-21-up") mf8f() SRMT("mf90-21-up") mf90() SRMT("mf91-21-up") mf91() SRMT("mfa0-21-up") mfa0() SRMT("mfa1-21-up") mfa1() SRMT("mfa2-21-up") mfa2() }  $m12a()$ 

```
}
 /* m12d */
```

```
Found in path(s):
```
\* /opt/cola/permits/1938739736\_1710926132.5875804/0/acpica-master-3-zip/acpicamaster/tests/aslts/src/runtime/collections/bdemo/ACPICA/0012/DataLevel21\_DeclUp.asl No license file was found, but licenses were detected in source scan.

/\*

```
 * Some or all of this work - Copyright (c) 2006 - 2021, Intel Corp.
```
\* All rights reserved.

```
 *
```
\* Redistribution and use in source and binary forms, with or without modification,

\* are permitted provided that the following conditions are met:

\*

\*

```
 * Redistributions of source code must retain the above copyright notice,
```
\* this list of conditions and the following disclaimer.

\* Redistributions in binary form must reproduce the above copyright notice,

\* this list of conditions and the following disclaimer in the documentation

\* and/or other materials provided with the distribution.

\* Neither the name of Intel Corporation nor the names of its contributors

\* may be used to endorse or promote products derived from this software

\* without specific prior written permission.

\* THIS SOFTWARE IS PROVIDED BY THE COPYRIGHT HOLDERS AND CONTRIBUTORS "AS

IS"

\* AND ANY EXPRESS OR IMPLIED WARRANTIES, INCLUDING, BUT NOT LIMITED TO, THE

\* IMPLIED WARRANTIES OF MERCHANTABILITY AND FITNESS FOR A PARTICULAR PURPOSE

\* ARE DISCLAIMED. IN NO EVENT SHALL THE COPYRIGHT OWNER OR CONTRIBUTORS BE

 \* LIABLE FOR ANY DIRECT, INDIRECT, INCIDENTAL, SPECIAL, EXEMPLARY, OR CONSEQUENTIAL

 \* DAMAGES (INCLUDING, BUT NOT LIMITED TO, PROCUREMENT OF SUBSTITUTE GOODS OR SERVICES;

 \* LOSS OF USE, DATA, OR PROFITS; OR BUSINESS INTERRUPTION) HOWEVER CAUSED AND ON ANY

\* THEORY OF LIABILITY, WHETHER IN CONTRACT, STRICT LIABILITY, OR TORT (INCLUDING

\* NEGLIGENCE OR OTHERWISE) ARISING IN ANY WAY OUT OF THE USE OF THIS SOFTWARE,

\* EVEN IF ADVISED OF THE POSSIBILITY OF SUCH DAMAGE.

\*/

Include ("../../../../runtime/collections/functional/bfield/crbuffield.asl")

Found in path(s):

\* /opt/cola/permits/1938739736\_1710926132.5875804/0/acpica-master-3-zip/acpicamaster/tests/aslts/src/runtime/collections/functional/bfield/DECL.asl No license file was found, but licenses were detected in source scan.

/\*

\* Some or all of this work - Copyright (c) 2006 - 2021, Intel Corp.

\* All rights reserved.

\*

\* Redistribution and use in source and binary forms, with or without modification,

\* are permitted provided that the following conditions are met:

\*

\* Redistributions of source code must retain the above copyright notice,

\* this list of conditions and the following disclaimer.

\* Redistributions in binary form must reproduce the above copyright notice,

\* this list of conditions and the following disclaimer in the documentation

\* and/or other materials provided with the distribution.

\* Neither the name of Intel Corporation nor the names of its contributors

\* may be used to endorse or promote products derived from this software

\* without specific prior written permission.

\*

 \* THIS SOFTWARE IS PROVIDED BY THE COPYRIGHT HOLDERS AND CONTRIBUTORS "AS IS"

\* AND ANY EXPRESS OR IMPLIED WARRANTIES, INCLUDING, BUT NOT LIMITED TO, THE

\* IMPLIED WARRANTIES OF MERCHANTABILITY AND FITNESS FOR A PARTICULAR PURPOSE

\* ARE DISCLAIMED. IN NO EVENT SHALL THE COPYRIGHT OWNER OR CONTRIBUTORS BE

 \* LIABLE FOR ANY DIRECT, INDIRECT, INCIDENTAL, SPECIAL, EXEMPLARY, OR **CONSEQUENTIAL** 

 \* DAMAGES (INCLUDING, BUT NOT LIMITED TO, PROCUREMENT OF SUBSTITUTE GOODS OR SERVICES;

 \* LOSS OF USE, DATA, OR PROFITS; OR BUSINESS INTERRUPTION) HOWEVER CAUSED AND ON ANY

```
 * THEORY OF LIABILITY, WHETHER IN CONTRACT, STRICT LIABILITY, OR TORT (INCLUDING
  * NEGLIGENCE OR OTHERWISE) ARISING IN ANY WAY OUT OF THE USE OF THIS SOFTWARE,
  * EVEN IF ADVISED OF THE POSSIBILITY OF SUCH DAMAGE.
  */
  /*
  * Bug 191:
 *
  * SUMMARY: CopyObject to Buffer Field specification/implementation should be clarified/fixed
  */
  Method (MFA3, 0, NotSerialized)
  {
    CreateField (BD0E, 0x08, 0x08, BF90)
   Local0 = ObjectType (BF90)
   If ((Local0 != 0x0E)) {
      ERR (__METHOD__, ZFFF, __LINE__, 0x00, 0x00, Local0, 0x0E)
    }
   If ((BF90 != Butter({0x77}))) {
      ERR (__METHOD__, ZFFF, __LINE__, 0x00, 0x00, BF90, Buffer(){0x77})
    }
    CopyObject (0x9999992B, BF90) /* \MFA3.BF90 */
   Local0 = ObjectType (BF90)If ((Local0 != 0x0E)) {
      ERR (__METHOD__, ZFFF, __LINE__, 0x00, 0x00, Local0, 0x0E)
    }
   If ((BF90 != Butter() {0x2B}) ) {
      ERR (__METHOD__, ZFFF, __LINE__, 0x00, 0x00, BF90, Buffer(){0x2B})
      Debug = BF90 /* \MFA3.BF90 */
    }
  }
```

```
Found in path(s):
```
\* /opt/cola/permits/1938739736\_1710926132.5875804/0/acpica-master-3-zip/acpicamaster/tests/aslts/src/runtime/collections/bdemo/ACPICA/0191/DECL.asl No license file was found, but licenses were detected in source scan.

```
/*
```

```
 * Some or all of this work - Copyright (c) 2006 - 2021, Intel Corp.
```

```
 * All rights reserved.
```

```
 *
```
\* Redistribution and use in source and binary forms, with or without modification,

\* are permitted provided that the following conditions are met:

\*

\* Redistributions of source code must retain the above copyright notice,

\* this list of conditions and the following disclaimer.

\* Redistributions in binary form must reproduce the above copyright notice,

\* this list of conditions and the following disclaimer in the documentation

\* and/or other materials provided with the distribution.

\* Neither the name of Intel Corporation nor the names of its contributors

\* may be used to endorse or promote products derived from this software

\* without specific prior written permission.

\*

 \* THIS SOFTWARE IS PROVIDED BY THE COPYRIGHT HOLDERS AND CONTRIBUTORS "AS IS"

\* AND ANY EXPRESS OR IMPLIED WARRANTIES, INCLUDING, BUT NOT LIMITED TO, THE

\* IMPLIED WARRANTIES OF MERCHANTABILITY AND FITNESS FOR A PARTICULAR PURPOSE

\* ARE DISCLAIMED. IN NO EVENT SHALL THE COPYRIGHT OWNER OR CONTRIBUTORS BE

 \* LIABLE FOR ANY DIRECT, INDIRECT, INCIDENTAL, SPECIAL, EXEMPLARY, OR **CONSEQUENTIAL** 

 \* DAMAGES (INCLUDING, BUT NOT LIMITED TO, PROCUREMENT OF SUBSTITUTE GOODS OR SERVICES;

 \* LOSS OF USE, DATA, OR PROFITS; OR BUSINESS INTERRUPTION) HOWEVER CAUSED AND ON ANY

\* THEORY OF LIABILITY, WHETHER IN CONTRACT, STRICT LIABILITY, OR TORT (INCLUDING

\* NEGLIGENCE OR OTHERWISE) ARISING IN ANY WAY OUT OF THE USE OF THIS SOFTWARE,

\* EVEN IF ADVISED OF THE POSSIBILITY OF SUCH DAMAGE.

\*/

/\*

\* Bug-demo tests collection, to be compiled all together as one module

 \*/ /\*

\* 162, (causes exception during the table load)

\*/

Include ("../../../../../runtime/collections/bdemo/ACPICA/0000/DECL.asl")

/\* 0001\_ASL

\*/

 Include ("../../../../../runtime/collections/bdemo/ACPICA/0002/DECL.asl") /\* 0003\_ASL \*/

 Include ("../../../../../runtime/collections/bdemo/ACPICA/0004/DECL.asl") Include ("../../../../../runtime/collections/bdemo/ACPICA/0005/DECL.asl")

Include ("../../../../../runtime/collections/bdemo/ACPICA/0006/DECL.asl")

Include ("../../../../../runtime/collections/bdemo/ACPICA/0007/DECL.asl")

Include ("../../../../../runtime/collections/bdemo/ACPICA/0008/DECL.asl")

Include ("../../../../../runtime/collections/bdemo/ACPICA/0009/DECL.asl")

Include ("../../../../../runtime/collections/bdemo/ACPICA/0010/DECL.asl")

 $/* 0011$  ASL  $*/$ 

/\*Include("../../../../../runtime/collections/bdemo/ACPICA/0012/DECL.asl") \*/

Include ("../../../../../runtime/collections/bdemo/ACPICA/0013/DECL.asl")

Include ("../../../../../runtime/collections/bdemo/ACPICA/0014/DECL.asl")

 Include ("../../../../../runtime/collections/bdemo/ACPICA/0015/DECL.asl") Include

("../../../../../runtime/collections/bdemo/ACPICA/0016/DECL.asl")

 Include ("../../../../../runtime/collections/bdemo/ACPICA/0017/DECL.asl") Include ("../../../../../runtime/collections/bdemo/ACPICA/0018/DECL.asl")

Include ("../../../../../runtime/collections/bdemo/ACPICA/0019/DECL.asl")

Include ("../../../../../runtime/collections/bdemo/ACPICA/0020/DECL.asl")

Include ("../../../../../runtime/collections/bdemo/ACPICA/0021/DECL.asl")

Include ("../../../../../runtime/collections/bdemo/ACPICA/0022/DECL.asl")

Include ("../../../../../runtime/collections/bdemo/ACPICA/0023/DECL.asl")

/\* 0024\_ASL \*/

/\* 0025\_SPEC \*/

/\* 0026\_ASL\_NOT\_BUG\_NOW \*/

 Include ("../../../../../runtime/collections/bdemo/ACPICA/0027/DECL.asl") Include ("../../../../../runtime/collections/bdemo/ACPICA/0028/DECL.asl") Include ("../../../../../runtime/collections/bdemo/ACPICA/0029/DECL.asl") Include ("../../../../../runtime/collections/bdemo/ACPICA/0030/DECL.asl") Include

("../../../../../runtime/collections/bdemo/ACPICA/0031\_ASL\_RUNTIME/DECL.asl")

/\* 0032\_ASL \*/

/\* 0033\_ASL \*/

Include ("../../../../../runtime/collections/bdemo/ACPICA/0034/DECL.asl")

/\* 0035\_ASL \*/

/\* 0036\_ASL \*/

```
 /*Include("../../../../../runtime/collections/bdemo/ACPICA/0037/DECL.asl") */
```
Include ("../../../../../runtime/collections/bdemo/ACPICA/0038/DECL.asl")

Include ("../../../../../runtime/collections/bdemo/ACPICA/0039\_ASL\_RUNTIME/DECL.asl")

Include ("../../../../../runtime/collections/bdemo/ACPICA/0040/DECL.asl")

Include ("../../../../../runtime/collections/bdemo/ACPICA/0041/DECL.asl")

Include ("../../../../../runtime/collections/bdemo/ACPICA/0042/DECL.asl")

Include ("../../../../../runtime/collections/bdemo/ACPICA/0043/DECL.asl")

Include ("../../../../../runtime/collections/bdemo/ACPICA/0044/DECL.asl")

 Include ("../../../../../runtime/collections/bdemo/ACPICA/0045/DECL.asl") Include ("../../../../../runtime/collections/bdemo/ACPICA/0046/DECL.asl")

Include ("../../../../../runtime/collections/bdemo/ACPICA/0047/DECL.asl")

```
 Include ("../../../../../runtime/collections/bdemo/ACPICA/0048/DECL.asl")
```

```
 Include ("../../../../../runtime/collections/bdemo/ACPICA/0049/DECL.asl")
```

```
 Include ("../../../../../runtime/collections/bdemo/ACPICA/0050/DECL.asl")
```
Include ("../../../../../runtime/collections/bdemo/ACPICA/0051\_ASL\_RUNTIME/DECL.asl")

```
 Include ("../../../../../runtime/collections/bdemo/ACPICA/0052/DECL.asl")
```
/\* 0053\_ASL \*/

Include ("../../../../../runtime/collections/bdemo/ACPICA/0054/DECL.asl")

/\* 0055\_ASL \*/

/\* 0056\_ASL \*/

Include ("../../../../../runtime/collections/bdemo/ACPICA/0057/DECL.asl")

Include ("../../../../../runtime/collections/bdemo/ACPICA/0058/DECL.asl")

Include ("../../../../../runtime/collections/bdemo/ACPICA/0059/DECL.asl")

Include ("../../../../../runtime/collections/bdemo/ACPICA/0060/DECL.asl")

 Include ("../../../../../runtime/collections/bdemo/ACPICA/0061/DECL.asl") Include ("../../../../../runtime/collections/bdemo/ACPICA/0062\_ASL\_RUNTIME/DECL.asl") Include ("../../../../../runtime/collections/bdemo/ACPICA/0063/DECL.asl") Include ("../../../../../runtime/collections/bdemo/ACPICA/0064/DECL.asl") Include ("../../../../../runtime/collections/bdemo/ACPICA/0065/DECL.asl") Include ("../../../../../runtime/collections/bdemo/ACPICA/0066/DECL.asl") Include ("../../../../../runtime/collections/bdemo/ACPICA/0067/DECL.asl") Include ("../../../../../runtime/collections/bdemo/ACPICA/0068/DECL.asl") Include ("../../../../../runtime/collections/bdemo/ACPICA/0069/DECL.asl")  $/* 0070$  ASL  $*/$ 

/\* 0071\_ASL \*/

/\* 0072\_ASL \*/

/\* 0073\_ASL \*/

 Include ("../../../../../runtime/collections/bdemo/ACPICA/0074/DECL.asl") Include ("../../../../../runtime/collections/bdemo/ACPICA/0075/DECL.asl") Include ("../../../../../runtime/collections/bdemo/ACPICA/0076/DECL.asl") Include ("../../../../../runtime/collections/bdemo/ACPICA/0077/DECL.asl") Include ("../../../../../runtime/collections/bdemo/ACPICA/0078/DECL.asl") Include ("../../../../../runtime/collections/bdemo/ACPICA/0079/DECL.asl") /\* 0080\_ASL \*/

 Include ("../../../../../runtime/collections/bdemo/ACPICA/0081/DECL.asl") /\* 0082\_SPEC \*/

 /\*Include("../../../../../runtime/collections/bdemo/ACPICA/0083/DECL.asl") \*/ Include ("../../../../../runtime/collections/bdemo/ACPICA/0084/DECL.asl") Include ("../../../../../runtime/collections/bdemo/ACPICA/0085/DECL.asl") Include ("../../../../../runtime/collections/bdemo/ACPICA/0086/DECL.asl") Include ("../../../../../runtime/collections/bdemo/ACPICA/0087/DECL.asl") Include ("../../../../../runtime/collections/bdemo/ACPICA/0088/DECL.asl") /\* 0089\_SPEC \*/

/\* 0090\_SPEC \*/

/\* 0091\_SPEC \*/

 Include ("../../../../../runtime/collections/bdemo/ACPICA/0092/DECL.asl") Include ("../../../../../runtime/collections/bdemo/ACPICA/0093/DECL.asl") Include ("../../../../../runtime/collections/bdemo/ACPICA/0094/DECL.asl") Include ("../../../../../runtime/collections/bdemo/ACPICA/0095/DECL.asl") /\* 0096\_ASL \*/

```
 Include ("../../../../../runtime/collections/bdemo/ACPICA/0097/DECL.asl")
 Include ("../../../../../runtime/collections/bdemo/ACPICA/0098/DECL.asl")
 Include ("../../../../../runtime/collections/bdemo/ACPICA/0099/DECL.asl")
 Include ("../../../../../runtime/collections/bdemo/ACPICA/0100/DECL.asl")
 Include ("../../../../../runtime/collections/bdemo/ACPICA/0101/DECL.asl")
 Include ("../../../../../runtime/collections/bdemo/ACPICA/0102/DECL.asl")
 Include ("../../../../../runtime/collections/bdemo/ACPICA/0103/DECL.asl")
 Include ("../../../../../runtime/collections/bdemo/ACPICA/0104/DECL.asl")
 Include ("../../../../../runtime/collections/bdemo/ACPICA/0105/DECL.asl")
 Include ("../../../../../runtime/collections/bdemo/ACPICA/0106/DECL.asl")
 Include ("../../../../../runtime/collections/bdemo/ACPICA/0107/DECL.asl")
```
/\* 0108\_ASL \*/

/\* 0109\_ASL \*/

/\* 0110\_ML \*/

 Include ("../../../../../runtime/collections/bdemo/ACPICA/0111/DECL.asl") Include ("../../../../../runtime/collections/bdemo/ACPICA/0112/DECL.asl") Include ("../../../../../runtime/collections/bdemo/ACPICA/0113/DECL.asl") /\* 0114\_ASL \*/

 Include ("../../../../../runtime/collections/bdemo/ACPICA/0115/DECL.asl") /\* 0116\_ASL \*/

 Include ("../../../../../runtime/collections/bdemo/ACPICA/0117/DECL.asl") Include ("../../../../../runtime/collections/bdemo/ACPICA/0118/DECL.asl") Include ("../../../../../runtime/collections/bdemo/ACPICA/0119/DECL.asl") Include ("../../../../../runtime/collections/bdemo/ACPICA/0120/DECL.asl") Include ("../../../../../runtime/collections/bdemo/ACPICA/0121/DECL.asl") /\* 0122\_ASL \*/

 Include ("../../../../../runtime/collections/bdemo/ACPICA/0123/DECL.asl") Include ("../../../../../runtime/collections/bdemo/ACPICA/0124/DECL.asl") Include ("../../../../../runtime/collections/bdemo/ACPICA/0125/DECL.asl") Include ("../../../../../runtime/collections/bdemo/ACPICA/0126/DECL.asl") Include ("../../../../../runtime/collections/bdemo/ACPICA/0127/DECL.asl") Include ("../../../../../runtime/collections/bdemo/ACPICA/0128/DECL.asl") Include ("../../../../../runtime/collections/bdemo/ACPICA/0129/DECL.asl") Include ("../../../../../runtime/collections/bdemo/ACPICA/0130/DECL.asl") Include ("../../../../../runtime/collections/bdemo/ACPICA/0131/DECL.asl") Include ("../../../../../runtime/collections/bdemo/ACPICA/0132/DECL.asl") Include ("../../../../../runtime/collections/bdemo/ACPICA/0133/DECL.asl") Include ("../../../../../runtime/collections/bdemo/ACPICA/0134/DECL.asl") /\*Include("../../../../../runtime/collections/bdemo/ACPICA/0135/DECL.asl") \*/ Include ("../../../../../runtime/collections/bdemo/ACPICA/0136/DECL.asl") Include ("../../../../../runtime/collections/bdemo/ACPICA/0137/DECL.asl") Include ("../../../../../runtime/collections/bdemo/ACPICA/0138/DECL.asl") Include ("../../../../../runtime/collections/bdemo/ACPICA/0139/DECL.asl") /\* 0140\_ASL \*/ /\* 0141\_SPEC \*/ /\* 0142\_ASL \*/ Include ("../../../../../runtime/collections/bdemo/ACPICA/0143/DECL.asl") Include ("../../../../../runtime/collections/bdemo/ACPICA/0144/DECL.asl") /\* 0145\_ASL \*/ Include ("../../../../../runtime/collections/bdemo/ACPICA/0146/DECL.asl") Include ("../../../../../runtime/collections/bdemo/ACPICA/0147/DECL.asl")

/\* 0148\_ASL \*/

/\* 0149\_SPEC \*/

 Include ("../../../../../runtime/collections/bdemo/ACPICA/0150/DECL.asl") Include ("../../../../../runtime/collections/bdemo/ACPICA/0151/DECL.asl") /\* 0152\_ASL \*/ /\*Include("../../../../../runtime/collections/bdemo/ACPICA/0153/DECL.asl") \*/

 Include ("../../../../../runtime/collections/bdemo/ACPICA/0154/DECL.asl") Include ("../../../../../runtime/collections/bdemo/ACPICA/0155/DECL.asl")

 /\* 0156\_ML \*/ Include ("../../../../../runtime/collections/bdemo/ACPICA/0157/DECL.asl") /\* 0158\_ML \*/ /\* 0159\_ML \*/ Include ("../../../../../runtime/collections/bdemo/ACPICA/0160/DECL.asl") Include ("../../../../../runtime/collections/bdemo/ACPICA/0161/DECL.asl") Include ("../../../../../runtime/collections/bdemo/ACPICA/0162/DECL.asl") /\* 0163\_ML \*/ /\* 0164\_ACTION\_REQUIRED \*/ /\* 0165\_ML \*/ Include ("../../../../../runtime/collections/bdemo/ACPICA/0166\_ML/DECL.asl") Include ("../../../../../runtime/collections/bdemo/ACPICA/0167/DECL.asl") /\* 0168\_ACT\_REQ\_NOPT \*/ Include ("../../../../../runtime/collections/bdemo/ACPICA/0169/DECL.asl") Include ("../../../../../runtime/collections/bdemo/ACPICA/0170/DECL.asl") Include ("../../../../../runtime/collections/bdemo/ACPICA/0171\_ACTION\_REQUIRED/DECL.asl") /\* 0172\_OUTSTAND\_ALLOC \*/ /\* 0173\_DEMO\_IMPOSSIBLE \*/ Include ("../../../../../runtime/collections/bdemo/ACPICA/0174/DECL.asl") Include ("../../../../../runtime/collections/bdemo/ACPICA/0175/DECL.asl") Include ("../../../../../runtime/collections/bdemo/ACPICA/0176/DECL.asl") Include ("../../../../../runtime/collections/bdemo/ACPICA/0177/DECL.asl") Include ("../../../../../runtime/collections/bdemo/ACPICA/0178/DECL.asl") Include ("../../../../../runtime/collections/bdemo/ACPICA/0179/DECL.asl") Include ("../../../../../runtime/collections/bdemo/ACPICA/0180\_ASL\_RUNTIME/DECL.asl") Include ("../../../../../runtime/collections/bdemo/ACPICA/0181\_ASL\_RUNTIME/DECL.asl") Include ("../../../../../runtime/collections/bdemo/ACPICA/0182/DECL.asl") Include ("../../../../../runtime/collections/bdemo/ACPICA/0183/DECL.asl") Include ("../../../../../runtime/collections/bdemo/ACPICA/0184/DECL.asl") Include ("../../../../../runtime/collections/bdemo/ACPICA/0185/DECL.asl") Include ("../../../../../runtime/collections/bdemo/ACPICA/0186/DECL.asl") Include ("../../../../../runtime/collections/bdemo/ACPICA/0187/DECL.asl") Include ("../../../../../runtime/collections/bdemo/ACPICA/0188/DECL.asl") Include ("../../../../../runtime/collections/bdemo/ACPICA/0189/DECL.asl") Include ("../../../../../runtime/collections/bdemo/ACPICA/0190/DECL.asl") Include ("../../../../../runtime/collections/bdemo/ACPICA/0191/DECL.asl") Include ("../../../../../runtime/collections/bdemo/ACPICA/0192/DECL.asl") Include ("../../../../../runtime/collections/bdemo/ACPICA/0193/DECL.asl") Include ("../../../../../runtime/collections/bdemo/ACPICA/0194/DECL.asl") Include ("../../../../../runtime/collections/bdemo/ACPICA/0195/DECL.asl") Include ("../../../../../runtime/collections/bdemo/ACPICA/0196/DECL.asl")

Include ("../../../../../runtime/collections/bdemo/ACPICA/0197/DECL.asl")

/\*Include("../../../../../runtime/collections/bdemo/ACPICA/0198/DECL.asl") \*/

/\*Include("../../../../../runtime/collections/bdemo/ACPICA/0199/DECL.asl")

\*/

 Include ("../../../../../runtime/collections/bdemo/ACPICA/0200/DECL.asl") Include ("../../../../../runtime/collections/bdemo/ACPICA/0201\_OUTSTAND\_ALLOC/DECL.asl") /\* 0202\_SEE\_129 \*/

 Include ("../../../../../runtime/collections/bdemo/ACPICA/0203/DECL.asl") Include ("../../../../../runtime/collections/bdemo/ACPICA/0204/DECL.asl") Include ("../../../../../runtime/collections/bdemo/ACPICA/0205/DECL.asl") Include ("../../../../../runtime/collections/bdemo/ACPICA/0206/DECL.asl") Include ("../../../../../runtime/collections/bdemo/ACPICA/0207/DECL.asl") Include ("../../../../../runtime/collections/bdemo/ACPICA/0208/DECL.asl") /\* 0209\_ML\_SEE\_135 \*/

 Include ("../../../../../runtime/collections/bdemo/ACPICA/0210/DECL.asl") Include ("../../../../../runtime/collections/bdemo/ACPICA/0211/DECL.asl") /\*

\* Some or all of this work - Copyright (c) 2006 - 2021, Intel Corp.

\* All rights reserved.

 \* \*

Redistribution and use in source and binary forms, with or without modification,

\* are permitted provided that the following conditions are met:

\*

\* Redistributions of source code must retain the above copyright notice,

\* this list of conditions and the following disclaimer.

\* Redistributions in binary form must reproduce the above copyright notice,

\* this list of conditions and the following disclaimer in the documentation

\* and/or other materials provided with the distribution.

\* Neither the name of Intel Corporation nor the names of its contributors

\* may be used to endorse or promote products derived from this software

\* without specific prior written permission.

\*

\* THIS SOFTWARE IS PROVIDED BY THE COPYRIGHT HOLDERS AND CONTRIBUTORS "AS IS"

\* AND ANY EXPRESS OR IMPLIED WARRANTIES, INCLUDING, BUT NOT LIMITED TO, THE

\* IMPLIED WARRANTIES OF MERCHANTABILITY AND FITNESS FOR A PARTICULAR PURPOSE

\* ARE DISCLAIMED.

IN NO EVENT SHALL THE COPYRIGHT OWNER OR CONTRIBUTORS BE

 \* LIABLE FOR ANY DIRECT, INDIRECT, INCIDENTAL, SPECIAL, EXEMPLARY, OR CONSEQUENTIAL

 \* DAMAGES (INCLUDING, BUT NOT LIMITED TO, PROCUREMENT OF SUBSTITUTE GOODS OR SERVICES;

 \* LOSS OF USE, DATA, OR PROFITS; OR BUSINESS INTERRUPTION) HOWEVER CAUSED AND ON ANY

 \* THEORY OF LIABILITY, WHETHER IN CONTRACT, STRICT LIABILITY, OR TORT (INCLUDING \* NEGLIGENCE OR OTHERWISE) ARISING IN ANY WAY OUT OF THE USE OF THIS SOFTWARE,

\* EVEN IF ADVISED OF THE POSSIBILITY OF SUCH DAMAGE.

\*/

/\*

\* Bug 212:

\*

\* SUMMARY: AML interpreter doesn't prevent dead RefOf-references

\*

\* DESCRIPTION: RefOf operation doesn't increment the ref count

\* of parent object which causes undefined results.

 Include ("../../../../../runtime/collections/bdemo/ACPICA/0212/DECL.asl") Include ("../../../../../runtime/collections/bdemo/ACPICA/0213/DECL.asl") Include ("../../../../../runtime/collections/bdemo/ACPICA/0214/DECL.asl") Include ("../../../../../runtime/collections/bdemo/ACPICA/0215/DECL.asl") Include ("../../../../../runtime/collections/bdemo/ACPICA/0216/DECL.asl") Include ("../../../../../runtime/collections/bdemo/ACPICA/0217/DECL.asl") Include ("../../../../../runtime/collections/bdemo/ACPICA/0218/DECL.asl") Include ("../../../../../runtime/collections/bdemo/ACPICA/0219/DECL.asl") Include ("../../../../../runtime/collections/bdemo/ACPICA/0220/DECL.asl") Include ("../../../../../runtime/collections/bdemo/ACPICA/0221/DECL.asl") Include ("../../../../../runtime/collections/bdemo/ACPICA/0222/DECL.asl") Include ("../../../../../runtime/collections/bdemo/ACPICA/0223/DECL.asl") Include ("../../../../../runtime/collections/bdemo/ACPICA/0224/DECL.asl") /\* 0225\_ASL/DECL.asl") \*/

 Include ("../../../../../runtime/collections/bdemo/ACPICA/0226/DECL.asl") /\* 0227\_ASL \*/

 Include ("../../../../../runtime/collections/bdemo/ACPICA/0228/DECL.asl") Include ("../../../../../runtime/collections/bdemo/ACPICA/0229/DECL.asl") Include ("../../../../../runtime/collections/bdemo/ACPICA/0230/DECL.asl") Include ("../../../../../runtime/collections/bdemo/ACPICA/0231/DECL.asl") /\* 0232\_F\_OPTION \*/

/\* 0233\_ASL \*/

\*/

/\* 0234\_ASL\_RUNTIME \*/

/\* 0235\_ASL\_RUNTIME \*/

- /\* 0236\_ASL \*/
- /\* 0237\_ASL \*/

 Include ("../../../../../runtime/collections/bdemo/ACPICA/0238/DECL.asl") /\* 0239\_ACTION\_REQUIRED \*/

/\* 0240 ACTION REQUIRED \*/

 Include ("../../../../../runtime/collections/bdemo/ACPICA/0241/DECL.asl") Include ("../../../../../runtime/collections/bdemo/ACPICA/0242/DECL.asl") Include ("../../../../../runtime/collections/bdemo/ACPICA/0243/DECL.asl") Include ("../../../../../runtime/collections/bdemo/ACPICA/0244/DECL.asl") /\* 0245\_SPEC \*/

 Include ("../../../../../runtime/collections/bdemo/ACPICA/0246/DECL.asl") Include ("../../../../../runtime/collections/bdemo/ACPICA/0247/DECL.asl") Include ("../../../../../runtime/collections/bdemo/ACPICA/0248/DECL.asl")

/\* 0249\_DEMO\_IMPOSSIBLE \*/

```
 /* 0250_DEMO_IMPOSSIBLE */
```
/\* 0251\_ACTION\_REQUIRED \*/

/\* 0252\_ASL \*/

/\* 0253\_DEMO\_IMPOSSIBLE \*/

/\* 0254\_DEMO\_IMPOSSIBLE \*/

/\* 0255\_DEMO\_IMPOSSIBLE \*/

/\* 0256\_DEMO\_IMPOSSIBLE \*/

Include ("../../../../../runtime/collections/bdemo/ACPICA/0257/DECL.asl")

Include ("../../../../../runtime/collections/bdemo/ACPICA/0258/DECL.asl")

 Include ("../../../../../runtime/collections/bdemo/ACPICA/0259/DECL.asl") Include ("../../../../../runtime/collections/bdemo/ACPICA/0260/DECL.asl") Include ("../../../../../runtime/collections/bdemo/ACPICA/0261/DECL.asl") Include ("../../../../../runtime/collections/bdemo/ACPICA/0262/DECL.asl") Include ("../../../../../runtime/collections/bdemo/ACPICA/0263/DECL.asl") Include ("../../../../../runtime/collections/bdemo/ACPICA/0264/DECL.asl") Include ("../../../../../runtime/collections/bdemo/ACPICA/0265/DECL.asl") /\* 0266\_DEMO\_IMPOSSIBLE \*/

/\* 0267\_DEMO\_IMPOSSIBLE \*/

 Include ("../../../../../runtime/collections/bdemo/ACPICA/0268/DECL.asl") Include ("../../../../../runtime/collections/bdemo/ACPICA/0269/DECL.asl") /\* 0270\_SPEC \*/

Include ("../../../../../runtime/collections/bdemo/ACPICA/0271/DECL.asl")

Include ("../../../../../runtime/collections/bdemo/ACPICA/0272/DECL.asl")

Include ("../../../../../runtime/collections/bdemo/ACPICA/0273/DECL.asl")

Include ("../../../../../runtime/collections/bdemo/ACPICA/0274/DECL.asl")

Include ("../../../../../runtime/collections/bdemo/ACPICA/0275/DECL.asl")

 Include ("../../../../../runtime/collections/bdemo/ACPICA/0276\_LARGE\_REF\_COUNT/DECL.asl") /\* 0277\_ACTION\_REQUIRED \*/

Include ("../../../../../runtime/collections/bdemo/ACPICA/0278/DECL.asl")

/\* 0279\_ASL\_RUNTIME \*/

/\* 0280\_ASL\_RUNTIME \*/

 Include ("../../../../../runtime/collections/bdemo/ACPICA/0281/DECL.asl") Include ("../../../../../runtime/collections/bdemo/ACPICA/0282/DECL.asl") Include ("../../../../../runtime/collections/bdemo/ACPICA/0283/DECL.asl") Include ("../../../../../runtime/collections/bdemo/ACPICA/0284/DECL.asl") Include ("../../../../../runtime/collections/bdemo/ACPICA/0285/DECL.asl") Include ("../../../../../runtime/collections/bdemo/ACPICA/0286/DECL.asl") Include ("../../../../../runtime/collections/bdemo/ACPICA/0287/DECL.asl") /\* 0288\_ASL\_RUNTIME \*/

 Include ("../../../../../runtime/collections/bdemo/ACPICA/0289/DECL.asl") Include ("../../../../../runtime/collections/bdemo/ACPICA/0290/DECL.asl") /\* 0291\_ASL\_RUNTIME \*/

Include ("../../../../../runtime/collections/bdemo/ACPICA/0292/DECL.asl")

Include ("../../../../../runtime/collections/bdemo/ACPICA/0293/DECL.asl")

Include ("../../../../../runtime/collections/bdemo/ACPICA/0294/DECL.asl")

/\* 0295\_ASL \*/

Include ("../../../../../runtime/collections/bdemo/ACPICA/0296/DECL.asl")

Include ("../../../../../runtime/collections/bdemo/ACPICA/0297\_ACTIONS\_REQUIRED/DECL.asl")

Include ("../../../../../runtime/collections/bdemo/ACPICA/0298\_ACTIONS\_REQUIRED/DECL.asl")

Include ("../../../../../runtime/collections/bdemo/ACPICA/0299\_ACTIONS\_REQUIRED/DECL.asl")

Include ("../../../../../runtime/collections/bdemo/ACPICA/0300/DECL.asl")

Include ("../../../../../runtime/collections/bdemo/ACPICA/0301/DECL.asl")

Include ("../../../../../runtime/collections/bdemo/ACPICA/0302/DECL.asl")

Include ("../../../../../runtime/collections/bdemo/ACPICA/0303/DECL.asl")

 Include ("../../../../../runtime/collections/bdemo/ACPICA/0304/DECL.asl") Include ("../../../../../runtime/collections/bdemo/ACPICA/0305/DECL.asl")

Include ("../../../../../runtime/collections/bdemo/ACPICA/0306/DECL.asl")

Found in path(s):

\* /opt/cola/permits/1938739736\_1710926132.5875804/0/acpica-master-3-zip/acpicamaster/tests/aslts/src/runtime/collections/bdemo/ACPICA/bdemo/DECL.asl No license file was found, but licenses were detected in source scan.

/\*

\* Some or all of this work - Copyright (c) 2006 - 2021, Intel Corp.

\* All rights reserved.

\*

\* Redistribution and use in source and binary forms, with or without modification,

\* are permitted provided that the following conditions are met:

\*

\* Redistributions of source code must retain the above copyright notice,

\* this list of conditions and the following disclaimer.

\* Redistributions in binary form must reproduce the above copyright notice,

\* this list of conditions and the following disclaimer in the documentation

\* and/or other materials provided with the distribution.

\* Neither the name of Intel Corporation nor the names of its contributors

\* may be used to endorse or promote products derived from this software

\* without specific prior written permission.

\*

 \* THIS SOFTWARE IS PROVIDED BY THE COPYRIGHT HOLDERS AND CONTRIBUTORS "AS IS"

\* AND ANY EXPRESS OR IMPLIED WARRANTIES, INCLUDING, BUT NOT LIMITED TO, THE

\* IMPLIED WARRANTIES OF MERCHANTABILITY AND FITNESS FOR A PARTICULAR PURPOSE

\* ARE DISCLAIMED. IN NO EVENT SHALL THE COPYRIGHT OWNER OR CONTRIBUTORS BE

\* LIABLE FOR ANY DIRECT, INDIRECT, INCIDENTAL, SPECIAL, EXEMPLARY, OR

**CONSEQUENTIAL** 

 \* DAMAGES (INCLUDING, BUT NOT LIMITED TO, PROCUREMENT OF SUBSTITUTE GOODS OR SERVICES;

 \* LOSS OF USE, DATA, OR PROFITS; OR BUSINESS INTERRUPTION) HOWEVER CAUSED AND ON ANY

\* THEORY OF LIABILITY, WHETHER IN CONTRACT, STRICT LIABILITY, OR TORT (INCLUDING

```
 * NEGLIGENCE OR OTHERWISE) ARISING IN ANY WAY OUT OF THE USE OF THIS SOFTWARE,
```

```
 * EVEN IF ADVISED OF THE POSSIBILITY OF SUCH DAMAGE.
```

```
 */
  /*
   * Bug 217:
 *
   * SUMMARY: Dynamic OpRegion _REG method execution problem
 */
  Method (M035, 0, Serialized)
  {
   Method ( REG, 2, NotSerialized) // REG: Region Availability
\overline{\phantom{a}}Debug = 'm035. REG"
```

```
Debug = Arg0Debug = Arg1 ID2A++
   }
  OperationRegion (OPR0, SystemMemory, 0x2000, 0x0100)
 If ((ID2A != 0x01)) {
     ERR (__METHOD__, ZFFF, __LINE__, 0x00, 0x00, ID2A, 0x01)
   }
 }
```

```
 Method (M036, 0, NotSerialized)
```

```
 {
 If ((ID2A != 0x00)) {
     ERR (__METHOD__, ZFFF, __LINE__, 0x00, 0x00, ID2A, 0x00)
   }
  M035 ()
 }
```
Found in path(s):

\* /opt/cola/permits/1938739736\_1710926132.5875804/0/acpica-master-3-zip/acpicamaster/tests/aslts/src/runtime/collections/bdemo/ACPICA/0217/DECL.asl No license file was found, but licenses were detected in source scan.

/\*

```
* Some or all of this work - Copyright (c) 2006 - 2021, Intel Corp.
```
\* All rights reserved.

\*

\* Redistribution and use in source and binary forms, with or without modification,

\* are permitted provided that the following conditions are met:

\*

\* Redistributions of source code must retain the above copyright notice,

\* this list of conditions and the following disclaimer.

\* Redistributions in binary form must reproduce the above copyright notice,

\* this list of conditions and the following disclaimer in the documentation

\* and/or other materials provided with the distribution.

\* Neither the name of Intel Corporation nor the names of its contributors

\* may be used to endorse or promote products derived from this software

\* without specific prior written permission.

\*

\* THIS SOFTWARE IS PROVIDED BY THE COPYRIGHT HOLDERS AND CONTRIBUTORS "AS IS"

\* AND ANY EXPRESS OR IMPLIED WARRANTIES, INCLUDING, BUT NOT LIMITED TO, THE

\* IMPLIED WARRANTIES OF MERCHANTABILITY AND FITNESS FOR A PARTICULAR PURPOSE

\* ARE DISCLAIMED. IN NO EVENT SHALL THE COPYRIGHT OWNER OR CONTRIBUTORS BE

\* LIABLE FOR ANY DIRECT, INDIRECT, INCIDENTAL, SPECIAL, EXEMPLARY, OR CONSEQUENTIAL \* DAMAGES (INCLUDING, BUT NOT LIMITED TO, PROCUREMENT OF SUBSTITUTE GOODS OR SERVICES;

\* LOSS OF USE, DATA, OR PROFITS; OR BUSINESS INTERRUPTION) HOWEVER CAUSED AND ON ANY

\* THEORY OF LIABILITY, WHETHER IN CONTRACT, STRICT LIABILITY, OR TORT (INCLUDING \* NEGLIGENCE OR OTHERWISE) ARISING IN ANY WAY OUT OF THE USE OF THIS SOFTWARE, \* EVEN IF ADVISED OF THE POSSIBILITY OF SUCH DAMAGE.

\*/

Store("COLLECTION: all bug-demo tests, which require -f option on the ASL compilation stage", Debug)

Include("../../../../../runtime/collections/bdemo/ACPICA/0232\_F\_OPTION/RUN.asl")

Found in path(s):

\* /opt/cola/permits/1938739736\_1710926132.5875804/0/acpica-master-3-zip/acpicamaster/tests/aslts/src/runtime/collections/bdemo/ACPICA/bdemof/RUN.asl No license file was found, but licenses were detected in source scan.

/\*

\* Some or all of this work - Copyright (c) 2006 - 2021, Intel Corp.

\* All rights reserved.

\*

\* Redistribution and use in source and binary forms, with or without modification,

\* are permitted provided that the following conditions are met:

\*

\* Redistributions of source code must retain the above copyright notice,

\* this list of conditions and the following disclaimer.

\* Redistributions in binary form must reproduce the above copyright notice,

\* this list of conditions and the following disclaimer in the documentation

\* and/or other materials provided with the distribution.

\* Neither the name of Intel Corporation nor the names of its contributors

\* may be used to endorse or promote products derived from this software

\* without specific prior written permission.

\*

 \* THIS SOFTWARE IS PROVIDED BY THE COPYRIGHT HOLDERS AND CONTRIBUTORS "AS IS"

\* AND ANY EXPRESS OR IMPLIED WARRANTIES, INCLUDING, BUT NOT LIMITED TO, THE

\* IMPLIED WARRANTIES OF MERCHANTABILITY AND FITNESS FOR A PARTICULAR PURPOSE

\* ARE DISCLAIMED. IN NO EVENT SHALL THE COPYRIGHT OWNER OR CONTRIBUTORS BE

 \* LIABLE FOR ANY DIRECT, INDIRECT, INCIDENTAL, SPECIAL, EXEMPLARY, OR **CONSEQUENTIAL** 

 \* DAMAGES (INCLUDING, BUT NOT LIMITED TO, PROCUREMENT OF SUBSTITUTE GOODS OR SERVICES;

 \* LOSS OF USE, DATA, OR PROFITS; OR BUSINESS INTERRUPTION) HOWEVER CAUSED AND ON ANY

\* THEORY OF LIABILITY, WHETHER IN CONTRACT, STRICT LIABILITY, OR TORT (INCLUDING

\* NEGLIGENCE OR OTHERWISE) ARISING IN ANY WAY OUT OF THE USE OF THIS SOFTWARE,

```
 * EVEN IF ADVISED OF THE POSSIBILITY OF SUCH DAMAGE.
   */
  /*
   * (service-test)
 *
   * This service-test reports failures when
   * some conditional branches are disabled.
 *
   * Note: check periodically that all the relevant variables
   * are introduced here (see file runtime/ctl/runmode.asl).
   */
  Name (Z135, 0x87)
  Method (SRV0, 0, Serialized)
  {
    Name (I000, 0x00)
    Method (M280, 2, NotSerialized)
    {
       SRMT (Arg1)
       If (!Arg0)
       {
         ERR (Arg0, Z135, __LINE__, 0x00, 0x00, 0x00, 0x01)
       }
      I000++ }
    M280 (EXCV, "EXCV")
    M280 (X104, "X104")
    M280 (X114, "X114")
    M280 (X127, "X127")
    M280 (X128, "X128")
    M280 (X131, "X131")
    M280 (X132, "X132")
    M280 (X133, "X133")
    M280 (X153, "X153")
    M280 (X170, "X170")
    M280 (X191, "X191")
    M280 (X192, "X192")
    M280 (X193, "X193")
    M280 (X194, "X194")
    /*
     * X195 is about Increment and Decrement of an either String or Buffer
     * Since object will not change the type of the Object to Integer
     * So this conditional branches should be disabled.
     */
```

```
 /*m280(X195, "X195") */
```
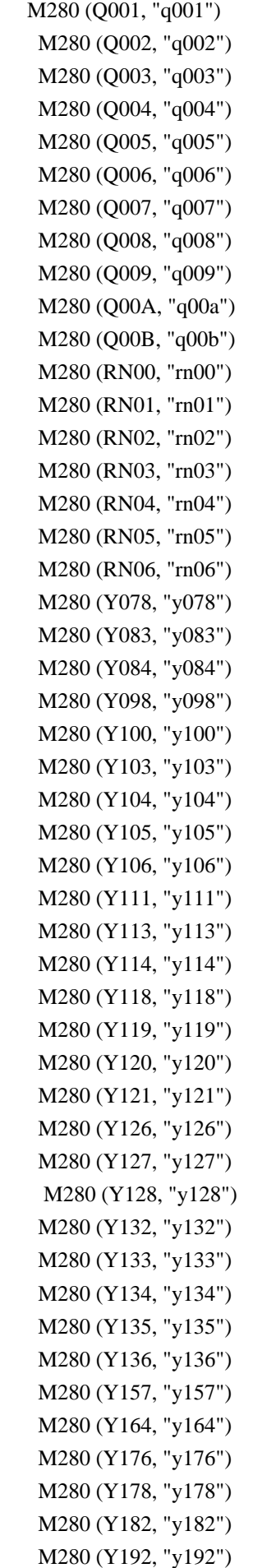
```
 M280 (Y200, "y200")
    M280 (Y203, "y203")
    M280 (Y204, "y204")
    M280 (Y205, "y205")
    M280 (Y206, "y206")
    M280 (Y207, "y207")
    M280 (Y208, "y208")
    M280 (Y213, "y213")
    M280 (Y214, "y214")
    M280 (Y215, "y215")
    M280 (Y216, "y216")
    M280 (Y217, "y217")
    M280 (Y220, "y220")
    M280 (Y221, "y221")
    M280 (Y222, "y222")
    M280 (Y223, "y223")
    M280 (Y224, "y224")
    M280 (Y238, "y238")
    M280 (Y242, "y242")
    M280 (Y243, "y243")
    M280 (Y248, "y248")
    M280 (Y251, "y251")
    M280 (Y260, "y260")
    M280 (Y261,
 "y261")
    M280 (Y262, "y262")
    M280 (Y263, "y263")
    M280 (Y264, "y264")
    M280 (Y275, "y275")
    M280 (Y276, "y276")
    M280 (Y281, "y281")
    M280 (Y282, "y282")
    M280 (Y283, "y283")
    M280 (Y284, "y284")
    M280 (Y286, "y286")
    M280 (Y287, "y287")
    M280 (Y288, "y288")
    M280 (Y289, "y289")
    M280 (Y290, "y290")
    M280 (Y292, "y292")
    M280 (Y293, "y293")
    M280 (Y294, "y294")
    M280 (Y296, "y296")
    M280 (Y297, "y297")
    M280 (Y300, "y300")
    M280 (Y301, "y301")
    M280 (Y302, "y302")
    M280 (Y349, "y349")
```
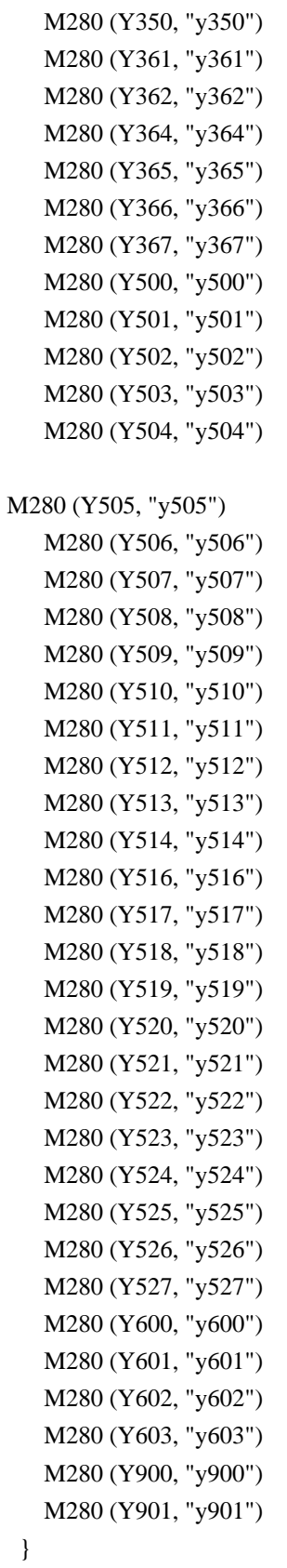

Found in path(s):

\* /opt/cola/permits/1938739736\_1710926132.5875804/0/acpica-master-3-zip/acpicamaster/tests/aslts/src/runtime/collections/service/condbranches/condbranches.asl No license file was found, but licenses were detected in source scan.

/\*

\* Some or all of this work - Copyright (c) 2006 - 2021, Intel Corp.

\* All rights reserved.

\*

- \* Redistribution and use in source and binary forms, with or without modification,
- \* are permitted provided that the following conditions are met:

\*

- \* Redistributions of source code must retain the above copyright notice,
- \* this list of conditions and the following disclaimer.
- \* Redistributions in binary form must reproduce the above copyright notice,
- \* this list of conditions and the following disclaimer in the documentation
- \* and/or other materials provided with the distribution.
- \* Neither the name of Intel Corporation nor the names of its contributors
- \* may be used to endorse or promote products derived from this software
- \* without specific prior written permission.

\*

 \* THIS SOFTWARE IS PROVIDED BY THE COPYRIGHT HOLDERS AND CONTRIBUTORS "AS IS"

\* AND ANY EXPRESS OR IMPLIED WARRANTIES, INCLUDING, BUT NOT LIMITED TO, THE

- \* IMPLIED WARRANTIES OF MERCHANTABILITY AND FITNESS FOR A PARTICULAR PURPOSE
- \* ARE DISCLAIMED. IN NO EVENT SHALL THE COPYRIGHT OWNER OR CONTRIBUTORS BE
- \* LIABLE FOR ANY DIRECT, INDIRECT, INCIDENTAL, SPECIAL, EXEMPLARY, OR **CONSEQUENTIAL**

 \* DAMAGES (INCLUDING, BUT NOT LIMITED TO, PROCUREMENT OF SUBSTITUTE GOODS OR SERVICES;

 \* LOSS OF USE, DATA, OR PROFITS; OR BUSINESS INTERRUPTION) HOWEVER CAUSED AND ON ANY

 \* THEORY OF LIABILITY, WHETHER IN CONTRACT, STRICT LIABILITY, OR TORT (INCLUDING \* NEGLIGENCE OR OTHERWISE) ARISING IN ANY WAY OUT OF THE USE OF THIS SOFTWARE, \* EVEN IF ADVISED OF THE POSSIBILITY OF SUCH DAMAGE.

- \*/ /\*
- \* Load ASL operator functionality
- \*/

/\*

- \* This sub-test is intended to comprehensively verify
- \* the Load ASL operator functionality.
- \*
	- \* Performs a run-time load of a Definition Block.
	- \*
	- $*$  17.5.67

```
 Load (Load Definition Block)
```
- \* Syntax
- \* Load (Object, DDBHandle)
- \*

\* On testing the following issues should be covered:

\*

\* - loading SSDT from a SystemMemory OpRegion,

\*

\*

\*

- \* loading SSDT from a Region Field in a OpRegion of any type,
- \* "namespace location to load the Definition Block is relative
- \* to the current namespace" scope,
- \* loading a number of different SSDTs,
- \*
	- \* global and dynamic declarations of OpRegions and the appropriate
	- REG Methods invocation for the loaded SSDT,
- \*
	- \* global and dynamic declarations of OpRegions and Region Fields,
	- \* containing the loaded SSDT,
- \*
	- \* an Object of any type can be used as the DDBHandle argument,
	- \*
	- \* the DDBHandle argument of the Load operator becomes an Object
	- of the DDBHandle type,
- \*
	- \* the DDBHandle Object returned from the Load operator can be used
	- \* to unload the

SSDT,

- \* \* - exceptional conditions caused by inappropriate data:
	- $*$  = the Object argument does not refer to an operation region field
	- or an operation region,
	- $*$  = an OpRegion passed as the Object argument is not of SystemMemory type,
	- $*$  = the table contained in an OpRegion (Field) is not an SSDT,
	- $*$  = the length of the supplied SSDT is greater than the length of the
	- respective OpRegion or Region Field,
	- $*$  = the length of the supplied SSDT is less than the length the Header
	- $*$  = the checksum of the supplied SSDT is invalid,
	- $* = AE_OWNER_ID_LIMIT exception when too many Tables loaded,$
	- $=$  the specified SSDT is already loaded,
	- $=$  there already is an previously loaded Object referred by the path
	- in the Namespace.
- \*

\* Can not be tested following issues:

- \* providing of the table referenced by Load to be "in memory marked by
- \* AddressRangeReserved or AddressRangeNVS",
- \* overriding the supplied SSDT with "a newer revision Definition Block
- \* of the same OEM Table ID" by the OS,
- \* loading a SSDT to be a synchronous operation ("the control methods
- \* defined in the Definition Block are not executed during load time")

```
 */
```

```
 /* Integer */
```
- External (\AUXD.INT0, UnknownObj)
- /\* String \*/

 External (\AUXD.STR0, UnknownObj) /\* Buffer \*/

 External (\AUXD.BUF0, UnknownObj) /\* Package \*/

 External (\AUXD.PAC0, UnknownObj) /\* Device \*/

 External (\AUXD.DEV0, UnknownObj) /\* Event \*/

 External (\AUXD.EVE0, UnknownObj) /\* Method \*/

 External (\AUXD.MMM0, UnknownObj) /\* Mutex \*/

 External (\AUXD.MTX0, UnknownObj) /\* Power Resource \*/

 External (\AUXD.PWR0, UnknownObj) /\* Processor \*/

 External (\AUXD.CPU0, UnknownObj) /\* Thermal Zone \*/

 External (\AUXD.TZN0, UnknownObj) /\* Buffer Field \*/

 External (\AUXD.BFL0, UnknownObj) /\* Field Unit \*/

 External (\AUXD.FLU0, UnknownObj) /\* OpRegion \*/

```
 External (\AUXD.OPR0, UnknownObj)
 Name (Z174, 0xAE)
 Device (DTM0)
 {
   /* Originated from ssdt0.asl: iasl -tc ssdt0.asl */
```
Name (BUF0, Buffer (0x34)

```
 {
   /* 0000 */ 0x53, 0x53, 0x44, 0x54, 0x34, 0x00, 0x00, 0x00, // SSDT4...
   /* 0008 */ 0x02, 0x98, 0x49, 0x6E, 0x74, 0x65, 0x6C, 0x00, // ..Intel.
   /* 0010 */ 0x4D, 0x61, 0x6E, 0x79, 0x00, 0x00, 0x00, 0x00, // Many....
```

```
 /* 0018 */ 0x01, 0x00, 0x00, 0x00, 0x49, 0x4E, 0x54, 0x4C, // ....INTL
     \frac{\sqrt{8}}{9020} */ 0x15, 0x12, 0x06, 0x20, 0x14, 0x0F, 0x5C, 0x53, \frac{\pi}{10}... ... \S
      /* 0028 */ 0x53, 0x53, 0x30, 0x00, 0xA4, 0x0D, 0x5C, 0x53, // SS0...\S
     \frac{\cancel{0.030} \times 0.0030 \times 0.000}{\cancel{0.030} \times 0.000} // SS0.
    })
    Name (SNML, "0123456789ABCDEF")
   Name (NNML, 0x10) /* \leq sizeof (SNML) */
    /* Take into account AE_OWNER_ID_LIMIT */
    Name
(HI0M, 0x0100) /* <= (NNML * NNML) */
    Name (HI0P, Package (HI0M){})
    Name (HI0N, 0x00)
    Name (INIF, 0x00)
    OperationRegion (IST0, SystemMemory, 0x00, 0x34)
    Field (IST0, ByteAcc, NoLock, Preserve)
    {
      RFU0, 416
    }
    Field (IST0, ByteAcc, NoLock, Preserve)
    {
      SIG, 32,
      LENG, 32,
      REV, 8,
      SUM, 8,
      OID, 48,
      OTID, 64,
      OREV, 32,
      CID, 32,
      CREV, 32,
      Offset (0x27),
      SSNM, 32
    }
    /* components/utilities/utmisc.c AcpiUtGenerateChecksum() analog */
    Method (CHSM, 2, Serialized)
    {
     Name (LPN0, 0x00)
      Name (LPC0, 0x00)
     Local0 = 0x00 /* sum */
     LPN0 = Arg1LPC0 = 0x00 While (LPN0)
       {
         Local1 = DerefOf (Arg0 [LPC0])
```

```
Local0 \leftarrow Local1
```

```
Local0\% = 0x0100 LPN0--
     LPC0++
   }
  Local0 = (0x00 - Local0)Local0 \% = 0x0100 Debug = "checksum"
  Debug = Local0 Return (Local0)
 }
 /* Initializes multiple Tables Load test */
 Method (INIT, 0, NotSerialized)
 {
   Local0 = SizeOf (SNML)
  If ((NNML > Local0)) {
     Debug = Concatenate ("INIT: test error, check NNML <= Sizeof(SNML):", ToDecimalString (Local0))
     Return (0x01)
   }
  Local0 *= Local0If ((H I 0 M > Local 0)) {
    Debug = Concatenate ("INIT: test error, check H I 0 M \le 0 x", Local0)
     Return (0x01)
   }
   If (INIF)
   {
     Debug = "INIT: OpRegion has been initialized previously"
     Return (0x01)
   }
  RFU0 = BUF0 /* DTMO.BUF0 */
  INIF = 0x01 Debug = "INIT: OpRegion initialized with SSDT"
   Return (0x00)
 }
 /* Prepares and Loads the next Table of multiple Tables Load test */
 Method (LD, 0, Serialized)
 {
  If ((HION) = HION)
```

```
 {
   Debug = "LD: too many tables loaded"
   Return (0x01)
 }
Local2 = (HION * 0x30) OperationRegion (IST0, SystemMemory, Local2, 0x34)
 Field (IST0, ByteAcc, NoLock, Preserve)
 {
   RFU0, 416
 }
 Field (IST0, ByteAcc, NoLock, Preserve)
 {
   SIG, 32,
   LENG, 32,
   REV, 8,
   SUM, 8,
   OID, 48,
   OTID, 64,
   OREV, 32,
   CID, 32,
   CREV, 32,
   Offset (0x27),
   SSNM, 32,
   Offset (0x2F),
   SSRT, 32
 }
RFU0 = BUF0 /* DTMO.BUF0 */
```

```
 /* Modify Revision field of SSDT */
```

```
 Store ((CREV + 0x01), CREV) /* \DTM0.LD__.CREV */
 /* Modify SSNM Object Name */
```

```
 Divide (HI0N, NNML, Local0, Local1)
 Local1 = DerefOf (SNML [Local1])
Local1 \ll = 0x10 Local0 = DerefOf (SNML [Local0])
Local0 \ll 0 \ll 0 \times 18Local0 += Local1Local0 + = 0x5353 SSNM = Local0
Debug = SSNM /* DTM0.LD_.SSNM */
 /* Modify SSNM Method Return String */
```

```
SSRT = Local0
```
/\* Recalculate and save CheckSum \*/

```
Local0 = RFID /* DTM0.LD.RFU0 */
  Store ((SUM + CHSM (Local0, SizeOf (Local0))), SUM) /* \DTM0.LD__.SUM_ */
  Load (RFU0, HI0P [HI0N])
  HI0N++
  Debug = "LD: SSDT Loaded"
  Return (0x00)
 }
```
 /\* UnLoads the last Table of multiple Tables Load test \*/

```
 Method (UNLD, 0, NotSerialized)
    {
     If ((HION == 0x00)) {
         Debug = "UNLD: there are no SSDT loaded"
         Return (0x01)
       }
      HI0N--
      Unload (DerefOf (HI0P [HI0N]))
      Debug = "UNLD: SSDT UnLoaded"
      Return (0x00)
    }
    External (\SSS0, MethodObj)
    Name (HI0, 0x00)
    /* Simple Load test auxiliary method */
    /* Arg1: DDBH, 0 - Local Named, 1 - Global Named, */
   \frac{1}{*} 2 - LocalX, 3 - element of Package \frac{1}{*} Method (M000, 2, Serialized)
    {
      Name (HI0, 0x00)
     Name (PHI0, Package (0x01){})
      Concatenate (Arg0, "-m000", Arg0)
     RFU0 = BUF0 /* DTM0.BUF0 */
      If (CondRefOf (\SSS0, Local0))
       {
        ERR (Arg0, Z174, __LINE__, 0x00, 0x00, "\\SSS0", 0x01)
         Return (Zero)
       }
      /* Modify Revision field
 of SSDT */
```
Store ((CREV + 0x01), CREV) /\*  $DTMO.CREV$  \*/

/\* Recalculate and save CheckSum \*/

```
Local0 = RFU0 /* DTM0.RFU0 */
 Store ((SUM + CHSM (Local0, SizeOf (Local0))), SUM) /* \DTM0.SUM_ */
 If (CH03 (Arg0, Z174, __LINE__, 0x00, 0x00))
 {
   Return (Zero)
 }
 /* Load operator execution */
 Switch (ToInteger (Arg1))
 {
   Case (0x00)
   {
     Load (RFU0, HI0) /* \DTM0.M000.HI0_ */
   }
  Case (0x01) {
     Load (RFU0, \DTM0.HI0)
   }
   Case (0x02)
   {
     Load (RFU0, Local2)
   }
  Case (0x03) {
     Load (RFU0, PHI0 [0x00])
   }
   Default
   {
     Debug = "Unexpected parameter of the test"
     ERR (Arg0, Z174, __LINE__, 0x00, 0x00, "\\SSS0", 0x01)
     Return (Zero)
   }
 }
 If (CH03 (Arg0, Z174, __LINE__, 0x00, 0x00))
 {
   Return (Zero)
 }
 Debug = "Table Loaded"
 /* Check DDBHandle ObjectType */
 Switch (ToInteger (Arg1))
 {
```

```
Case (0x00) {
          Local1 = ObjectType (HIO) }
         Case (0x01)
         {
          Local1 = ObjectType (\D{DTM0.HIO}) }
        Case (0x02) {
           Local1 = ObjectType (Local2)
         }
        Case (0x03) {
          Local1 = ObjectType (PHI0 [0x00]) }
       }
     If ((Local1 != C017)) {
         /* DDB Handle */
         ERR (Arg0, Z174, __LINE__, 0x00,
 0x00, Local1, C017)
       }
      /* Check the new Object appears */
      If (CondRefOf (\SSS0, Local0)){}
      Else
       {
        ERR (Arg0, Z174, __LINE__, 0x00, 0x00, "\\SSS0", 0x00)
       }
      Local1 = ObjectType (Local0)
     If ((Local1 != CO10)) {
         /* Method */
         ERR (Arg0, Z174, __LINE__, 0x00, 0x00, Local1, C010)
       }
      Else
       {
        Local0 =SSS0() If (CH03 (Arg0, Z174, __LINE__, 0x00, 0x01))
         {
           Return (Zero)
```

```
 }
     If ((\text{``}\space\textbackslash\{SSS0\text{''}\space\} = Local0)) {
        ERR (Arg0, Z174, __LINE__, 0x00, 0x00, Local0, "\\SSS0")
      }
    }
   /* UnLoad operator execution */
   Switch (ToInteger (Arg1))
    {
      Case (0x00)
      {
         Unload (HI0)
  }
     Case (0x01) {
         Unload (\DTM0.HI0)
      }
      Case (0x02)
      {
         Unload (Local2)
      }
     Case (0x03) {
         Unload (DerefOf (PHI0 [0x00]))
      }
    }
   If (CH03 (Arg0, Z174, __LINE__, 0x00, 0x00))
    {
      Return (Zero)
    }
   Debug = "Table Unloaded"
   If (CondRefOf (\SSS0, Local0))
    {
     ERR (Arg0, Z174, __LINE__, 0x00, 0x00, "\\SSS0", 0x01)
    }
   Return (Zero)
 }
 /* Simple Load test auxiliary method for ArgX, part1 */
\rm /* Arg<br>1 - reference to store the DDBH<br>andle \rm */
```

```
 Method (M001, 2, NotSerialized)
  {
    Concatenate (Arg0, "-m001", Arg0)
   RFU0 = BUF0 /* DTMO.BUF0 */
    If (CondRefOf (\SSS0, Local0))
    {
ERR (Arg0, Z174, __LINE__, 0x00, 0x00, "\\SSS0", 0x01)
      Return (0x01)
    }
    /* Modify Revision field of SSDT */
   Store ((CREV + 0x01), CREV) /* DTMO.CREV */
    /* Recalculate and save CheckSum */
   Local0 = RFU0 /* DTMO.RFU0 */
    Store ((SUM + CHSM (Local0, SizeOf (Local0))), SUM) /* \DTM0.SUM_ */
    If (CH03 (Arg0, Z174, __LINE__, 0x00, 0x00))
    {
      Return (0x01)
    }
    /* Load operator execution */
    Load (RFU0, Arg1)
    If (CH03 (Arg0, Z174, __LINE__, 0x00, 0x00))
    {
      Return (0x01)
    }
    Debug = "SSDT Loaded"
    Return (0x00)
  }
  /* Simple Load test auxiliary method for ArgX, part2 */
  /* Arg1 - DDBHandle */
  Method (M002, 2, NotSerialized)
  {
    Concatenate (Arg0, "-m002", Arg0)
    /* Check DDBHandle ObjectType */
  Local1 = ObjectType (Arg1)If ((Local1 != C017)) {
      /* DDB Handle */
```

```
 ERR (Arg0, Z174, __LINE__, 0x00, 0x00, Local1, C017)
   }
   /* Check the new Object appears */
   If (CondRefOf (\SSS0, Local0)){}
   Else
   {
    ERR (Arg0, Z174, __LINE__, 0x00, 0x00, "\\SSS0", 0x00)
   }
   Local1 = ObjectType (Local0)
  If ((Local1 != CO10)) {
     /* Method */
     ERR (Arg0, Z174, __LINE__, 0x00, 0x00, Local1, C010)
   }
   Else
   {
    Local0 =SSS0() If (CH03 (Arg0, Z174, __LINE__, 0x00, 0x01))
      {
        Return (Zero)
      }
    If ((\text{``}\space\backslash SSS0\text{''} != Local0)) {
       ERR (Arg0, Z174, __LINE__, 0x00, 0x00, Local0, "\\SSS0")
      }
   }
   Unload (Arg1)
   If (CH03 (Arg0, Z174, __LINE__, 0x00, 0x00))
   {
     Return (Zero)
   }
   Debug = "SSDT Unloaded"
   If (CondRefOf (\SSS0, Local0))
   {
    ERR (Arg0, Z174, __LINE__, 0x00, 0x00, "\\SSS0", 0x01)
   }
   Return (Zero)
 }
 /* Loading SSDT from a SystemMemory OpRegion, */
```

```
 /* different targets for DDBHandle. */
    /* Check DDBHandle storing into different Object locations: */
    /* DDBHandle storing into Named Integer */
    Method (TST0, 1, NotSerialized)
    {
       Concatenate (Arg0, "-tst0", Arg0)
       /* Local Named Integer */
       M000 (Arg0, 0x00)
       /* Global Named Integer */
       M000 (Arg0, 0x01)
    }
    /* DDBHandle storing into LocalX */
    Method (TST1, 1, NotSerialized)
    {
       Concatenate (Arg0, "-tst1", Arg0)
      /\ast Local<br>X \ast/ M000 (Arg0,
 0x02)
    }
    /* DDBHandle storing into Package element */
    Method (TST2, 1, NotSerialized)
    {
       Concatenate (Arg0, "-tst2", Arg0)
       /* Package element */
       /* Crash on copying the specific reference Object */
       If (Y261)
       {
         M000 (Arg0, 0x03)
       }
    }
    /* DDBHandle storing into an Object by Reference in Argx */
    Method (TST3, 1, Serialized)
    {
       Name (HI0, 0x00)
       Concatenate (Arg0, "-tst3", Arg0)
       /* Named by Reference in ArgX */
       If (M001 (Arg0, RefOf (HI0)))
       {
```

```
 Return (Zero)
   }
   M002 (Arg0, HI0)
   /* LocalX by Reference in ArgX */
   If (M001 (Arg0, RefOf (Local2)))
   {
     Return (Zero)
   }
   M002 (Arg0, Local2)
   /* Package element by Reference in ArgX */
   If (Y133)
     Name (PHI0, Package (0x01)
     {
       0x00
     })
     Store (PHI0 [0x00], Local0)
     If (M001 (Arg0, Local0))
     {
        Return (Zero)
     }
     M002 (Arg0, DerefOf (Local0))
   }
   Return (Zero)
 }
 /* Combination of the OperationRegion operator arguments */
 OperationRegion (RGN0, SystemMemory, 0x00, 0x0201)
 OperationRegion (RGN1, SystemIO, 0x0200, 0x0203)
 OperationRegion (RGN2, PCI_Config, 0x0400, 0x0205)
 OperationRegion (RGN3, EmbeddedControl, 0x0600, 0x0207)
 OperationRegion (RGN4, SMBus, 0x0800, 0x0209)
 OperationRegion (RGN5, SystemCMOS, 0x0A00, 0x020B)
 OperationRegion (RGN6, PCIBARTarget, 0x0C00, 0x020D)
 /* UserDefRegionSpace */
 OperationRegion (RGN7, 0x80, 0x0D00, 0x0217)
```
{

```
 OperationRegion (RGN8, 0xCF, 0x0E00, 0x0218)
 OperationRegion
```
## (RGN9, 0xFF, 0x0F00, 0x0219)

```
 /* Loading SSDT from a Field of an OpRegion of any type, */
```
/\* different targets for DDBHandle. \*/

/\* Check DDBHandle storing into different Object locations: \*/

```
 /* Named Integer, LocalX, by Reference in Argx, etc. */
```

```
 /* m003(CallChain, Index, Region) */
```
Method (M003, 3, NotSerialized)

## {

Concatenate (Arg0, "-m003", Arg0)

/\* Auxiliary method: \*/

/\* Arg1 - choice of a target \*/

```
 /* Arg2 - OpRegion Object of a specified type */
```
Method (M000, 3, Serialized)

```
 {
```

```
 Name (HI0, 0x00)
Name (PHI0, Package (0x01){}))
 OperationRegion (OPRM, 0xFF, 0x00, 0x1000)
 Concatenate (Arg0, "-m000", Arg0)
 CopyObject (Arg2, OPRM) /* \DTM0.M003.M000.OPRM */
 Field (OPRM, ByteAcc, NoLock, Preserve)
 {
   RFU0, 416
```
## }

```
 Field (OPRM, ByteAcc, NoLock, Preserve)
 {
   SIG, 32,
   LENG, 32,
   REV, 8,
   SUM, 8,
   OID, 48,
   OTID, 64,
   OREV, 32,
   CID, 32,
   CREV, 32,
   Offset (0x27),
   SSNM, 32
 }
RFU0 = BUF0 /* DTM0.BUF0 */
 If (CondRefOf (\SSS0, Local0))
 {
  ERR (Arg0, Z174, __LINE__, 0x00, 0x00, "\\SSS0", 0x01)
   Return (Zero)
 }
 /* Modify Revision field of SSDT */
```
 **Open Source Used In UCS Manager vCenter Remote Plugin 4.0.1 8621**

```
 Store ((CREV + 0x01), CREV) /* \DTM0.M003.M000.CREV */
        /* Recalculate and save CheckSum */
        Local0 = RFU0 /* \DTM0.M003.M000.RFU0 */
        Store ((SUM + CHSM (Local0, SizeOf (Local0))), SUM) /* \DTM0.M003.M000.SUM_
        If (CH03 (Arg0, Z174, __LINE__, 0x00, 0x00))
         {
           Return (Zero)
         }
        /* Load operator execution */
        Switch (ToInteger (Arg1))
         {
          Case (0x00)
 {
             Load (RFU0, HI0) /* \DTM0.M003.M000.HI0_ */
           }
         Case (0x01) {
             Load (RFU0, \DTM0.HI0)
 }
           Case (0x02)
           {
             Load (RFU0, Local2)
           }
         Case (0x03) {
             Load (RFU0, PHI0 [0x00])
           }
          Default
 {
             Debug = "Unexpected parameter of the test"
            ERR (Arg0, Z174, __LINE__, 0x00, 0x00, "\\SSS0", 0x01)
             Return (Zero)
           }
         }
        If (CH03 (Arg0, Z174, __LINE__, 0x00, 0x00))
         {
           Return (Zero)
         }
        Debug = "SSDT Loaded"
        /* Check DDBHandle ObjectType */
```
\*/

```
 Switch (ToInteger (Arg1))
         {
          Case (0x00) {
              Local1 = ObjectType (HI0)
           }
           Case (0x01)
           {
            Local1 = ObjectType (\D{TMO.HIO}) }
           Case (0x02)
           {
              Local1 = ObjectType (Local2)
           }
          Case (0x03) {
             Local1 = ObjectType (PHIO [0x00]) }
         }
        If ((Local1 != C017)) {
           /* DDB Handle */
           ERR (Arg0, Z174, __LINE__,
 0x00, 0x00, Local1, C017)
         }
         /* Check the new Object appears */
         If (CondRefOf (\SSS0, Local0)){}
         Else
         {
          ERR (Arg0, Z174, __LINE__, 0x00, 0x00, "\\SSS0", 0x00)
         }
         Local1 = ObjectType (Local0)
        If ((Local1 != CO10)) {
           /* Method */
           ERR (Arg0, Z174, __LINE__, 0x00, 0x00, Local1, C010)
         }
         Else
         {
          Local0 =\SSS0 ()
```

```
 If (CH03 (Arg0, Z174, __LINE__, 0x00, 0x01))
            {
               Return (Zero)
            }
           If ((\text{``}\space\setminus\text{SSSO''} != Local0)) {
              ERR (Arg0, Z174, __LINE__, 0x00, 0x00, Local0, "\\SSS0")
            }
          }
         /* UnLoad operator execution */
         Switch (ToInteger
 (Arg1))
          {
            Case (0x00)
            {
               Unload (HI0)
            }
           Case (0x01) {
               Unload (\DTM0.HI0)
            }
            Case (0x02)
            {
               Unload (Local2)
            }
           Case (0x03) {
               Unload (DerefOf (PHI0 [0x00]))
            }
          }
         If (CH03 (Arg0, Z174, __LINE__, 0x00, 0x00))
          {
            Return (Zero)
          }
         Debug = "SSDT Unloaded"
         If (CondRefOf (\SSS0, Local0))
          {
           ERR (Arg0, Z174, __LINE__, 0x00, 0x00, "\\SSS0", 0x01)
          }
         Return (Zero)
       }
```

```
 /* Auxiliary method for ArgX, part1 */
      /* Arg1 - reference to store
 the DDBHandle */
      /* Arg2 - OpRegion Object of a specified type */
      Method (M001, 3, Serialized)
      {
        OperationRegion (OPRM, 0xFF, 0x00, 0x1000)
        Concatenate (Arg0, "-m001", Arg0)
        CopyObject (Arg2, OPRM) /* \DTM0.M003.M001.OPRM */
        Field (OPRM, ByteAcc, NoLock, Preserve)
         {
          RFU0, 416
         }
        Field (OPRM, ByteAcc, NoLock, Preserve)
         {
          SIG, 32,
          LENG, 32,
          REV, 8,
          SUM, 8,
          OID, 48,
          OTID, 64,
          OREV, 32,
          CID, 32,
          CREV, 32,
          Offset (0x27),
          SSNM, 32
         }
       RFU0 = BUF0 /* DTMO.BUF0 */
        If (CondRefOf (\SSS0, Local0))
         {
      ERR (Arg0, Z174, __LINE__, 0x00, 0x00, "\\SSS0", 0x01)
           Return (0x01)
         }
        /* Modify Revision field of SSDT */
        Store ((CREV + 0x01), CREV) /* \DTM0.M003.M001.CREV */
        /* Recalculate and save CheckSum */
        Local0 = RFU0 /* \DTM0.M003.M001.RFU0 */
        Store ((SUM + CHSM (Local0, SizeOf (Local0))), SUM) /* \DTM0.M003.M001.SUM_ */
        If (CH03 (Arg0, Z174, __LINE__, 0x00, 0x00))
         {
           Return (0x01)
```

```
 }
   /* Load operator execution */
   Load (RFU0, Arg1)
   If (CH03 (Arg0, Z174, __LINE__, 0x00, 0x00))
    {
      Return (0x01)
    }
   Debug = "SSDT Loaded"
   Return (0x00)
 }
 /* Arg1 - OpRegion Object of a specified type */
 Method (M003, 2, Serialized)
 {
 Concatenate (Arg0, "-m003", Arg0)
   /* Local Named Integer */
   M000 (Arg0, 0x00, Arg1)
   /* Global Named Integer */
   M000 (Arg0, 0x01, Arg1)
   /* LocalX */
   M000 (Arg0, 0x02, Arg1)
   /* Package element */
   /* Crash on copying the specific reference Object */
   If (Y261)
    {
      M000 (Arg0, 0x03, Arg1)
    }
   /* ArgX */
   If (M001 (Arg0, RefOf (Local2), Arg1))
    {
      Return (Zero)
    }
   M002 (Arg0, Local2)
   /* Package element as ArgX */
   If (Y133)
    {
```

```
 Name (PHI0, Package (0x01)
             {
               0x00
             })
            Store (PHI0 [0x00], Local0)
            If (M001 (Arg0, Local0, Arg1))
           {
               Return (Zero)
 }
            M002 (Arg0, DerefOf (Local0))
          }
          Return (Zero)
        }
       /* Region type's Address Space Handler installed flags, */
       /* only those types' OpRegion can be tested. */
                 /* 0xff - UserDefRegionSpace */
Local2 = Buffer (0x0A) {
            /* 0000 */ 0x01, 0x01, 0x00, 0x01, 0x00, 0x00, 0x00, 0x01, // ........
           \frac{1}{8} 0008 \frac{*}{2} 0x00, 0x00 \frac{1}{2} ...
          }
       Local3 = DerefOf (Local2 [Arg1])
       If (Local3)
        {
          Concatenate (Arg0, "-0x", Local4)
          Concatenate (Local4, Mid (ToHexString (Arg1), (0x06 + (F64 * 0x08)
            ), 0x02), Local4)
          Debug = Local4
          M003 (Local4, Arg2)
        }
       Else
        {
    Debug = "This Region type\'s AddrSpace Handler not installed"
         ERR (Arg0, Z174, LINE , 0x00, 0x00, Local2, Arg1)
        }
     }
     /* SystemMemory Region */
     Method (TST4, 1, NotSerialized)
     {
       Concatenate (Arg0, "-tst4", Arg0)
```

```
 M003 (Arg0, 0x00, RGN0)
    }
    /* SystemIO Region */
    Method (TST5, 1, NotSerialized)
    {
       Concatenate (Arg0, "-tst5", Arg0)
       M003 (Arg0, 0x01, RGN1)
    }
    /* EmbeddedControl Region */
    Method (TST6, 1, NotSerialized)
    {
       Concatenate (Arg0, "-tst6", Arg0)
       M003 (Arg0, 0x03, RGN3)
    }
    /* User defined Region */
    Method (TST7, 1, NotSerialized)
    {
       Concatenate (Arg0, "-tst7", Arg0)
       M003 (Arg0, 0x07, RGN7)
    }
    /* Note: We load the table objects relative to the root of the namespace. */
    /* This appears to go against the ACPI
 specification, but we do it for */
    /* compatibility with other ACPI implementations. */
    /* Originated from ssdt1.asl: iasl -tc ssdt1.asl */
    Name (BUF1, Buffer (0x5F)
    {
       /* 0000 */ 0x53, 0x53, 0x44, 0x54, 0x5F, 0x00, 0x00, 0x00, // SSDT_...
       /* 0008 */ 0x02, 0x33, 0x49, 0x6E, 0x74, 0x65, 0x6C, 0x00, // .3Intel.
       /* 0010 */ 0x4D, 0x61, 0x6E, 0x79, 0x00, 0x00, 0x00, 0x00, // Many....
       /* 0018 */ 0x01, 0x00, 0x00, 0x00, 0x49, 0x4E, 0x54, 0x4C, // ....INTL
      \frac{\sqrt{8}}{0020} */ 0x15, 0x12, 0x06, 0x20, 0x10, 0x1F, 0x5C, 0x00, \frac{\pi}{100}.....
       /* 0028 */ 0x08, 0x4E, 0x41, 0x42, 0x53, 0x0D, 0x61, 0x62, // .NABS.ab
       /* 0030 */ 0x73, 0x6F, 0x6C, 0x75, 0x74, 0x65, 0x20, 0x6C, // solute l
       /* 0038 */ 0x6F, 0x63, 0x61, 0x74, 0x69, 0x6F, 0x6E, 0x20, // ocation
       /* 0040 */ 0x6F, 0x62, 0x6A, 0x00, 0x08, 0x4E, 0x43, 0x52, // obj..NCR
       /* 0048 */ 0x52, 0x0D,
 0x63, 0x75, 0x72, 0x72, 0x65, 0x6E, // R.curren
       /* 0050 */ 0x74, 0x20, 0x6C, 0x6F, 0x63, 0x61, 0x74, 0x69, // t locati
      \frac{\sqrt{6}}{2} (0.58 */ 0x6F, 0x6E, 0x20, 0x6F, 0x62, 0x6A, 0x00 // on obj.
```

```
 })
```

```
 OperationRegion (IST1, SystemMemory, 0x0100, 0x5F)
    Field (IST1, ByteAcc, NoLock, Preserve)
    {
      RFU1, 760
    }
    Method (TST8, 1, Serialized)
    {
      Name (DDBH, 0x00)
      Concatenate (Arg0, "-tst8", Arg0)
      /* Check absence */
      If (CondRefOf (NABS, Local0))
       {
        ERR (Arg0, Z174, __LINE__, 0x00, 0x00, "NABS", 0x01)
       }
      If (CondRefOf (NCRR, Local0))
       {
        ERR (Arg0, Z174, __LINE__, 0x00, 0x00, "NCRR", 0x01)
       }
     RFU1 = BUF1 /* DTMO.BUF1 */
      Load (RFU1, DDBH) /* \DTM0.TST8.DDBH */
      Debug = "SSDT loaded"
      /* Check existence */
      If (CondRefOf
 (NABS, Local0))
      {
       If (("absolute location obj" != DerefOf (Local0))) {
          ERR (Arg0, Z174, _LINE_, 0x00, 0x00, DerefOf (Local0), "absolute location obj")
         }
       }
      Else
       {
        ERR (Arg0, Z174, __LINE__, 0x00, 0x00, "NABS", 0x00)
       }
      If (CondRefOf (NCRR, Local0))
       {
       If (("current location obj" != DerefOf (Local0)))
         {
          ERR (Arg0, Z174, LINE, 0x00, 0x00, DerefOf (Local0), "current location obj")
         }
       }
      Else
```

```
 {
   ERR (Arg0, Z174, __LINE__, 0x00, 0x00, "NCRR", 0x00)
 }
 /* Check location */
 If (CondRefOf (\NABS, Local0)){}
 Else
 {
   ERR (Arg0, Z174, __LINE__, 0x00, 0x00, "NABS", 0x00)
 }
```
 /\*Note: We load the table objects relative to the root of the namespace. \*/

```
 If (CondRefOf (\NCRR, Local0)){}
   Else
   {
    ERR (Arg0, Z174, __LINE__, 0x00, 0x00, "\\NCRR", 0x01)
   }
   If (CondRefOf (\DTM0.NCRR, Local0))
   {
     ERR (Arg0, Z174, __LINE__, 0x00, 0x00, "\\DTM0.NCRR", 0x01)
   }
   If (CondRefOf (\DTM0.TST8.NCRR, Local0))
   {
     ERR (Arg0, Z174, __LINE__, 0x00, 0x00, "\\DTM0.TST8.NCRR", 0x00)
   }
   Unload (DDBH)
   Debug = "SSDT unloaded"
   /* Check absence */
   If (CondRefOf (NABS, Local0))
   {
     ERR (Arg0, Z174, __LINE__, 0x00, 0x00, "NABS", 0x01)
   }
   If (CondRefOf (NCRR, Local0))
   {
     ERR (Arg0, Z174, __LINE__, 0x00, 0x00, "NCRR", 0x01)
   }
 }
 /* Check global and dynamic declarations of OpRegions */
 /* and the appropriate
```

```
REG Methods invocation for the */ /* loaded SSDT */
    /* Originated from ssdt2.asl: iasl -tc ssdt2.asl */
    Name (BUF2, Buffer (0x0117)
    {
       /* 0000 */ 0x53, 0x53, 0x44, 0x54, 0x17, 0x01, 0x00, 0x00, // SSDT....
      /* 0008 */ 0x02, 0x7B, 0x49, 0x6E, 0x74, 0x65, 0x6C, 0x00, // .{Intel.
      /* 0010 */ 0x4D, 0x61, 0x6E, 0x79, 0x00, 0x00, 0x00, 0x00, // Many....
      /* 0018 */ 0x01, 0x00, 0x00, 0x00, 0x49, 0x4E, 0x54, 0x4C, // ....INTL
     \frac{\cancel{0.0020}}{1} /* 0020 */ 0x15, 0x12, 0x06, 0x20, 0x5B, 0x82, 0x41, 0x0F, \frac{\cancel{0.00000}}{1} ... [.A.
      /* 0028 */ 0x41, 0x55, 0x58, 0x44, 0x5B, 0x80, 0x4F, 0x50, // AUXD[.OP
      /* 0030 */ 0x52, 0x30, 0x80, 0x0C, 0x00, 0x00, 0x00, 0x01, // R0......
      /* 0038 */ 0x0A, 0x04, 0x5B, 0x81, 0x0B, 0x4F, 0x50, 0x52, // ..[..OPR
      /* 0040 */ 0x30, 0x03, 0x52, 0x46, 0x30, 0x30, 0x20, 0x08, // 0.RF00 .
      /* 0048 */ 0x52, 0x45, 0x47, 0x43, 0x0C, 0xFF, 0xFF,
 0xFF, // REGC....
      /* 0050 */ 0xFF, 0x08, 0x52, 0x45, 0x47, 0x50, 0x0A, 0x00, // ..REGP..
      /* 0058 */ 0x08, 0x52, 0x45, 0x47, 0x44, 0x0C, 0xFF, 0xFF, // .REGD...
      /* 0060 */ 0xFF, 0xFF, 0x08, 0x52, 0x45, 0x47, 0x52, 0x0A, // ...REGR.
      /* 0068 */ 0x00, 0x14, 0x33, 0x5F, 0x52, 0x45, 0x47, 0x02, // ..3_REG.
      \frac{\text{N}}{2} 0070 \text{*}/ 0x70, 0x0D, 0x5C, 0x41, 0x55, 0x58, 0x44, 0x2E, \frac{\text{N}}{2} p. AUXD.
      /* 0078 */ 0x5F, 0x52, 0x45, 0x47, 0x3A, 0x00, 0x5B, 0x31, // _REG:.[1
      /* 0080 */ 0x70, 0x68, 0x5B, 0x31, 0x70, 0x69, 0x5B, 0x31, // ph[1pi[1
       /* 0088 */ 0xA0, 0x14, 0x93, 0x68, 0x0A, 0x80, 0x70, 0x52, // ...h..pR
      /* 0090 */ 0x45, 0x47, 0x43, 0x52, 0x45, 0x47, 0x50, 0x70, // EGCREGPp
      /* 0098 */ 0x69, 0x52, 0x45, 0x47, 0x43, 0x14, 0x49, 0x07, // iREGC.I.
       /* 00A0 */ 0x4D, 0x30, 0x30, 0x30, 0x00, 0x14, 0x38, 0x5F, // M000..8_
      /* 00A8 */ 0x52, 0x45, 0x47, 0x02,
 0x70, 0x0D, 0x5C, 0x41, // REG.p.\A
       /* 00B0 */ 0x55, 0x58, 0x44, 0x2E, 0x4D, 0x30, 0x30, 0x30, // UXD.M000
      /* 00B8 */ 0x2E, 0x5F, 0x52, 0x45, 0x47, 0x3A, 0x00, 0x5B, // ._REG:.[
      /* 00C0 */ 0x31, 0x70, 0x68, 0x5B, 0x31, 0x70, 0x69, 0x5B, // 1ph[1pi[
       /* 00C8 */ 0x31, 0xA0, 0x14, 0x93, 0x68, 0x0A, 0x80, 0x70, // 1...h..p
      /* 00D0 */ 0x52, 0x45, 0x47, 0x44, 0x52, 0x45, 0x47, 0x52, // REGDREGR
      /* 00D8 */ 0x70, 0x69, 0x52, 0x45, 0x47, 0x44, 0x5B, 0x80, // piREGD[.
      /* 00E0 */ 0x4F, 0x50, 0x52, 0x31, 0x80, 0x0C, 0x10, 0x00, // OPR1....
      /* 00E8 */ 0x00, 0x01, 0x0A, 0x04, 0x5B, 0x81, 0x0B, 0x4F, // ....[..O
      /* 00F0 */ 0x50, 0x52, 0x31, 0x03, 0x52, 0x46, 0x30, 0x31, // PR1.RF01
      /* 00F8 */ 0x20, 0x70, 0x0D, 0x5C, 0x41, 0x55, 0x58, 0x44, // p.\AUXD
      /* 0100 */ 0x2E, 0x4D, 0x30, 0x30, 0x30, 0x3A, 0x00, 0x5B, // .M000:.[
     /* 0108 */ 0x31,
 0x70, 0x52, 0x46, 0x30, 0x31, 0x5B, 0x31, // 1pRF01[1
      /* 0110 */ 0x70, 0x52, 0x45, 0x47, 0x52, 0x5B, 0x31 // pREGR[1
    })
    OperationRegion (IST2, SystemMemory, 0x0200, 0x0117)
    Field (IST2, ByteAcc, NoLock, Preserve)
    {
       RFU2, 2232
```

```
 }
    External (\AUXD.M000, MethodObj)
    Method (TST9, 1, Serialized)
    {
      Name (DDBH, 0x00)
      Concatenate (Arg0, "-tst9", Arg0)
     RFU2 = BUF2 /* DTM0.BUF2 */
      If (CondRefOf (\AUXD, Local0))
       {
         ERR (Arg0, Z174, __LINE__, 0x00, 0x00, "\\AUXD", 0x01)
         Return (Zero)
       }
      If (CH03 (Arg0, 0x00, __LINE__, 0x00, 0x00))
       {
         Return (Zero)
       }
      Load (RFU2, DDBH) /* \DTM0.TST9.DDBH */
      If (CH03 (Arg0, 0x00, __LINE__, 0x00, 0x00))
       {
         Return (Zero)
       }
      If (CondRefOf (\AUXD,
Local0)} { }
      Else
       {
         ERR (Arg0, Z174, __LINE__, 0x00, 0x00, "\\AUXD", 0x00)
         Return (Zero)
       }
     Local1 = ObjectType (Local0)If ((Local1 != 0x06)) {
         ERR (Arg0, Z174, __LINE__, 0x00, 0x00, Local1, 0x06)
         Return (Zero)
       }
      If (CondRefOf (\AUXD.REGC, Local0)){}
      Else
       {
         ERR (Arg0, Z174, __LINE__, 0x00, 0x00, "\\AUXD.REGC", 0x00)
         Return (Zero)
       }
     Local1 = DerefOf (Local0)
```

```
If ((0x01 != Local1)) {
        ERR (Arg0, Z174, __LINE__, 0x00, 0x00, Local1, 0x01)
       }
      If (CondRefOf (\AUXD.REGD, Local0)){}
      Else
       {
        ERR (Arg0, Z174, __LINE__, 0x00, 0x00, "\\AUXD.REGD", 0x00)
        Return (Zero)
       }
      Local1 = DerefOf (Local0)
      If ((0xFFFFFFFF
!= Local1))
      {
        ERR (Arg0, Z174, __LINE__, 0x00, 0x00, Local1, 0xFFFFFFFF)
       }
      ElseIf (CondRefOf (\AUXD.M000, Local2))
       {
       \AUXD.M000 ()
        Local1 = DerefOf (Local0)
       If ((0x01 != Local1)) {
           ERR (Arg0, Z174, __LINE__, 0x00, 0x00, Local1, 0x01)
         }
       }
      Else
       {
        ERR (Arg0, Z174, __LINE__, 0x00, 0x00, "\\AUXD.M000", 0x00)
       }
      Unload (DDBH)
      If (CondRefOf (\AUXD, Local0))
       {
        ERR (Arg0, Z174, __LINE__, 0x00, 0x00, "\\AUXD", 0x01)
       }
      Return (Zero)
    }
    /* Checks that only specified Tables objects present in the NS */
    Method (LDCH, 1, NotSerialized)
    {
      Method (MAUX, 0, NotSerialized)
       {
         Return ("MAUX")
```

```
 }
      Concatenate
 (Arg0, "-LDCH", Arg0)
      If (CH03 (Arg0, Z174, __LINE__, 0x00, 0x00))
       {
         Return (0x01)
       }
      /* Specify to check up to 3 successive \SSxx names */
     Local0 = 0x01 If (HI0N)
       {
        Local1 = (HION - 0x01) If (Local1)
         {
           Local1--
         }
       }
      Else
       {
        Local1 = 0x00 }
     If (((Local1 + 0x01) < H I 0M)) {
         Local0++
        If (((Local1 + 0x02) < H I 0 M)) {
           Local0++
         }
       }
       While (Local0)
       {
         Divide (Local1, NNML, Local3, Local4)
        Local5 = "\SSS0" Local5 [0x03] = DerefOf (SNML [Local4])
         Local5 [0x04] = DerefOf (SNML [Local3])
        Debug = Local5 /* Access the
 next \SSxx Object */
         CopyObject (DerefOf (Local5), MAUX) /* \DTM0.LDCH.MAUX */
        If ((Local1 < HION)) {
           If (CH03 (Arg0, Z174, __LINE__, 0x00, 0x00))
```

```
 {
              Return (0x02)
           }
          Local2 = MAXX() If (CH03 (Arg0, Z174, __LINE__, 0x00, 0x00))
           {
              Return (0x03)
           }
          If ((Local5 != Local2)) {
              ERR (Arg0, Z174, __LINE__, 0x00, 0x00, Local2, Local5)
           }
         }
         ElseIf (CH04 (Arg0, 0x00, 0xFF, Z174, __LINE__, 0x00, 0x00))
         {
           /* AE_NOT_FOUND */
           Return (0x04)
         }
         Local1++
         Local0--
       }
      Return (0x00)
    }
    /* Loading a number of different
 SSDTs */
    /* Arg1: the number of SSDT to load */
    Method (TSTA, 2, NotSerialized)
    {
      Concatenate (Arg0, "-tsta", Arg0)
     If (INT() {
         ERR (Arg0, Z174, __LINE__, 0x00, 0x00, "INIT", 0x01)
         Return (0x01)
       }
      If (CH03 (Arg0, Z174, __LINE__, 0x00, 0x00))
       {
         Return (0x01)
       }
     Local0 = Arg1 While (Local0)
```

```
 {
    If (LD() {
        ERR (Arg0, Z174, __LINE__, 0x00, 0x00, "HI0N", HI0N)
        Return (0x01)
      }
     If (CH03 (Arg0, Z174, __LINE__, 0x00, 0x00))
      {
        Return (0x01)
      }
     Local0--
     If (LDCH (Arg0))
      {
        ERR (Arg0, Z174, __LINE__, 0x00, 0x00, "HI0N", HI0N)
        Return (0x01)
      }
  Local0 = Arg1 While (Local0)
   {
     If (UNLD ())
      {
        ERR (Arg0, Z174, __LINE__, 0x00, 0x00, "HI0N", HI0N)
        Return (0x01)
      }
     If (CH03 (Arg0, Z174, __LINE__, 0x00, 0x00))
      {
        Return (0x01)
      }
     Local0--
     If (LDCH (Arg0))
      {
        ERR (Arg0, Z174, __LINE__, 0x00, 0x00, "HI0N", HI0N)
        Return (0x01)
      }
   }
   Return (0x00)
 }
 /* Exceptions when the Object argument does not refer to */
 /* an operation region field or an operation region */
```
}

/\* Originated from ssdt3.asl: iasl -tc ssdt3.asl \*/

Name (BUF3, Buffer (0x011D)

{

/\* 0000 \*/ 0x53, 0x53, 0x44, 0x54, 0x1D, 0x01, 0x00, 0x00, // SSDT....

/\* 0008 \*/ 0x02, 0x4F, 0x49, 0x6E,

0x74, 0x65, 0x6C, 0x00, // .OIntel.

 /\* 0010 \*/ 0x4D, 0x61, 0x6E, 0x79, 0x00, 0x00, 0x00, 0x00, // Many.... /\* 0018 \*/ 0x01, 0x00, 0x00, 0x00, 0x49, 0x4E, 0x54, 0x4C, // ....INTL /\* 0020 \*/ 0x31, 0x08, 0x16, 0x20, 0x5B, 0x82, 0x47, 0x0F, // 1.. [.G. /\* 0028 \*/ 0x41, 0x55, 0x58, 0x44, 0x08, 0x49, 0x4E, 0x54, // AUXD.INT /\* 0030 \*/ 0x30, 0x0E, 0x10, 0x32, 0x54, 0x76, 0x98, 0xBA, // 0..2Tv.. /\* 0038 \*/ 0xDC, 0xFE, 0x08, 0x53, 0x54, 0x52, 0x30, 0x0D, // ...STR0. /\* 0040 \*/ 0x73, 0x6F, 0x75, 0x72, 0x63, 0x65, 0x20, 0x73, // source s /\* 0048 \*/ 0x74, 0x72, 0x69, 0x6E, 0x67, 0x30, 0x00, 0x08, // tring0.. /\* 0050 \*/ 0x42, 0x55, 0x46, 0x30, 0x11, 0x0C, 0x0A, 0x09, // BUF0.... /\* 0058 \*/ 0x09, 0x08, 0x07, 0x06, 0x05, 0x04, 0x03, 0x02, // ........ /\* 0060 \*/ 0x01, 0x08, 0x50, 0x41, 0x43, 0x30, 0x12, 0x27, // ..PAC0.'  $/* 0068$   $*/ 0x03$ .

0x0E, 0x1F, 0x32, 0x54, 0x76, 0x98, 0xBA, // ...2Tv..

 /\* 0070 \*/ 0xDC, 0xFE, 0x0D, 0x74, 0x65, 0x73, 0x74, 0x20, // ...test /\* 0078 \*/ 0x70, 0x61, 0x63, 0x6B, 0x61, 0x67, 0x65, 0x30, // package0 /\* 0080 \*/ 0x00, 0x11, 0x0C, 0x0A, 0x09, 0x13, 0x12, 0x11, // ........ /\* 0088 \*/ 0x10, 0x0F, 0x0E, 0x0D, 0x0C, 0x0B, 0x5B, 0x80, // ......[. /\* 0090 \*/ 0x4F, 0x50, 0x52, 0x30, 0x00, 0x0C, 0x21, 0x43, // OPR0..!C /\* 0098 \*/ 0x65, 0x07, 0x0A, 0x98, 0x5B, 0x81, 0x0B, 0x4F, // e...[..O /\* 00A0 \*/ 0x50, 0x52, 0x30, 0x01, 0x46, 0x4C, 0x55, 0x30, // PR0.FLU0 /\* 00A8 \*/ 0x20, 0x5B, 0x82, 0x10, 0x44, 0x45, 0x56, 0x30, // [..DEV0 /\* 00B0 \*/ 0x08, 0x53, 0x30, 0x30, 0x30, 0x0D, 0x44, 0x45, // .S000.DE /\* 00B8 \*/ 0x56, 0x30, 0x00, 0x5B, 0x02, 0x45, 0x56, 0x45, // V0.[.EVE /\* 00C0 \*/ 0x30, 0x14, 0x08, 0x4D, 0x4D, 0x4D, 0x30, 0x00, // 0..MMM0.

```
 /* 00C8 */ 0xA4, 0x00, 0x5B, 0x01, 0x4D, 0x54, 0x58, 0x30, // ..[.MTX0
   /* 00D0 */ 0x00, 0x5B, 0x84, 0x13, 0x50, 0x57, 0x52, 0x30, // .[..PWR0
   /* 00D8 */ 0x00, 0x00, 0x00, 0x08, 0x53, 0x30, 0x30, 0x30, // ....S000
   /* 00E0 */ 0x0D, 0x50, 0x57, 0x52, 0x30, 0x00, 0x5B, 0x83, // .PWR0.[.
   /* 00E8 */ 0x16, 0x43, 0x50, 0x55, 0x30, 0x00, 0xFF, 0xFF, // .CPU0...
   /* 00F0 */ 0xFF, 0xFF, 0x00, 0x08, 0x53, 0x30, 0x30, 0x30, // ....S000
   /* 00F8 */ 0x0D, 0x43, 0x50, 0x55, 0x30, 0x00, 0x5B, 0x85, // .CPU0.[.
   /* 0100 */ 0x10, 0x54, 0x5A, 0x4E, 0x30, 0x08, 0x53, 0x30, // .TZN0.S0
   /* 0108 */ 0x30, 0x30, 0x0D, 0x54, 0x5A, 0x4E, 0x30, 0x00, // 00.TZN0.
   /* 0110 */ 0x5B, 0x13, 0x42, 0x55, 0x46, 0x30, 0x00, 0x0A, // [.BUF0..
   /* 0118 */ 0x45, 0x42, 0x46, 0x4C, 0x30 // EBFL0
 })
 OperationRegion (IST3, SystemMemory, 0x0400, 0x011F)
```
 Field (IST3, ByteAcc, NoLock, Preserve) {

RFU3, 2296

```
 }
    Method (TSTB, 1, Serialized)
    {
      Name (DDB0, 0x00)
      Name (DDBH, 0x00)
      Concatenate (Arg0, "-tstb", Arg0)
     RFU3 = BUF3 /* DTM0.BUF3 */
      Load (RFU3, DDB0) /* \DTM0.TSTB.DDB0 */
      If (CH03 (Arg0, Z174, __LINE__, 0x00, 0x00))
      {
        Return (0x01)
      }
      /* Uninitialized: it can not be applied to Load which */
      /* allows NameString only to be used as Object parameter */
      /* Integer */
      Load (\AUXD.INT0, DDBH) /* \DTM0.TSTB.DDBH */
      CH04 (Arg0, 0x00, 0x2F, Z174, __LINE__, 0x00, 0x00) /* AE_AML_OPERAND_TYPE */
      Local0 = ObjectType (\AUXD.INT0)
     If ((C009 != Local0)) {
        ERR (Arg0, Z174, __LINE__, 0x00, 0x00, Local0, C009)
      }
      /* String */
     Load (\AUXD.STR0,
 DDBH) /* \DTM0.TSTB.DDBH */
      CH04 (Arg0, 0x00, 0x2F, Z174, __LINE__, 0x00, 0x00) /* AE_AML_OPERAND_TYPE */
     Local0 = ObjectType (\forall AUXD. STR0)If ((CO0A != Local0)) {
        ERR (Arg0, Z174, __LINE__, 0x00, 0x00, Local0, C00A)
      }
      /* Buffer */
      If (Y282)
      {
        /* TBD: LBZ480 update allows Buffer to be Source of Load */
        Load (\AUXD.BUF0, DDBH) /* \DTM0.TSTB.DDBH */
        CH04 (Arg0, 0x00, 0x2F, Z174, __LINE__, 0x00, 0x00) /* AE_AML_OPERAND_TYPE */
       Local0 = ObjectType (\forall AUXD.BUF0)If ((COOB != Local0)) {
           ERR (Arg0, Z174, __LINE__, 0x00, 0x00, Local0, C00B)
```

```
 }
      }
      /* Package */
      Load (\AUXD.PAC0, DDBH) /* \DTM0.TSTB.DDBH */
      CH04 (Arg0, 0x00, 0x2F, Z174, __LINE__, 0x00, 0x00) /* AE_AML_OPERAND_TYPE */
     Local0 = ObjectType (\AUXD.PAC0)
     If ((COOC := Local0)) {
        ERR (Arg0, Z174, __LINE__, 0x00, 0x00, Local0, C00C)
      }
      /* Field Unit */
      /* Device */
      Load (\AUXD.DEV0, DDBH) /* \DTM0.TSTB.DDBH */
      CH04 (Arg0, 0x00, 0x2F, Z174, __LINE__, 0x00, 0x00) /* AE_AML_OPERAND_TYPE */
      Local0 = ObjectType (\AUXD.DEV0)
     If ((COOE != Local0)) {
        ERR (Arg0, Z174, __LINE__, 0x00, 0x00, Local0, C00E)
      }
      /* Event */
      Load (\AUXD.EVE0, DDBH) /* \DTM0.TSTB.DDBH */
      CH04 (Arg0, 0x00, 0x2F, Z174, __LINE__, 0x00, 0x00) /* AE_AML_OPERAND_TYPE */
     Local0 = ObjectType (\forall AUXD.EVE0)If ((COOF != Local0)) {
        ERR (Arg0, Z174, __LINE__, 0x00, 0x00, Local0, C00F)
      }
      /* Method */
      Load (\AUXD.MMM0, DDBH) /* \DTM0.TSTB.DDBH */
      CH04 (Arg0, 0x00, 0x2F,
 Z174, __LINE__, 0x00, 0x00) /* AE_AML_OPERAND_TYPE */
     Local0 = ObjectType (\forall AUXD.MMM0)If ((C010 != Local0)) {
       ERR (Arg0, Z174, LINE, 0x00, 0x00, Local0, C010)
      }
      /* Mutex */
      Load (\AUXD.MTX0, DDBH) /* \DTM0.TSTB.DDBH */
```

```
 CH04 (Arg0, 0x00, 0x2F, Z174, __LINE__, 0x00, 0x00) /* AE_AML_OPERAND_TYPE */
   Local0 = ObjectType (\forall AUXD.MTX0)If ((C011 != Local0)) {
     ERR (Arg0, Z174, __LINE__, 0x00, 0x00, Local0, C011)
    }
    /* OpRegion */
    /* Power Resource */
    Load (\AUXD.PWR0, DDBH) /* \DTM0.TSTB.DDBH */
    CH04 (Arg0, 0x00, 0x2F, Z174, __LINE__, 0x00, 0x00) /* AE_AML_OPERAND_TYPE */
    Local0 = ObjectType (\AUXD.PWR0)
   If ((C013 != Local0)) {
      ERR (Arg0, Z174, __LINE__, 0x00, 0x00, Local0, C013)
    }
    /* Processor */
    Load (\AUXD.CPU0, DDBH) /* \DTM0.TSTB.DDBH */
    CH04 (Arg0, 0x00, 0x2F, Z174, __LINE__, 0x00, 0x00) /* AE_AML_OPERAND_TYPE */
    Local0 = ObjectType (\AUXD.CPU0)
   If ((C014 != Local0)) {
      ERR (Arg0, Z174, __LINE__, 0x00, 0x00, Local0, C014)
    }
    /* Thermal Zone */
    Load (\AUXD.TZN0, DDBH) /* \DTM0.TSTB.DDBH */
    CH04 (Arg0, 0x00, 0x2F, Z174, __LINE__, 0x00, 0x00) /* AE_AML_OPERAND_TYPE */
   Local0 = ObjectType (\forall AUXD.TZNO)If ((C015 != Local0)) {
      ERR (Arg0, Z174, __LINE__, 0x00, 0x00, Local0, C015)
    }
    /* Buffer Field */
    If (Y282)
    {
      /* TBD: LBZ480 update allows Buffer Field to be Source of Load */
      Load (\AUXD.BFL0, DDBH) /* \DTM0.TSTB.DDBH */
     CH04 (Arg0, 0x00, 0x2F, Z174, LINE , 0x00, 0x00) /* AE_AML_OPERAND_TYPE */
 Local0 = ObjectType (\AUXD.BFL0)
     If ((C016 != Local0))
```
```
 {
          ERR (Arg0, Z174, __LINE__, 0x00, 0x00, Local0, C016)
        }
      }
      /* DDB Handle */
      Load (DDB0, DDBH) /* \DTM0.TSTB.DDBH */
      CH04 (Arg0, 0x00, 0x2F, Z174, __LINE__, 0x00, 0x00) /* AE_AML_OPERAND_TYPE */
     Local0 = ObjectType (DDB0)If ((C017 != Local0)) {
        ERR (Arg0, Z174, __LINE__, 0x00, 0x00, Local0, C017)
      }
      Unload (DDB0)
      Return (0x00)
    }
    /* Exceptions when an OpRegion passed as the Object */
    /* parameter of Load is not of SystemMemory type */
    Method (TSTC, 1, Serialized)
    {
      Name (DDBH, 0x00)
      Concatenate (Arg0, "-tstc", Arg0)
      OperationRegion (RGN1, SystemIO, 0x0280, 0x0123)
      OperationRegion (RGN2, PCI_Config, 0x0480, 0x0125)
      OperationRegion
 (RGN3, EmbeddedControl, 0x0680, 0x0127)
      OperationRegion (RGN4, SMBus, 0x0880, 0x0109)
      OperationRegion (RGN5, SystemCMOS, 0x0A80, 0x012B)
      OperationRegion (RGN6, PCIBARTarget, 0x0C80, 0x012D)
      /* UserDefRegionSpace */
      OperationRegion (RGN7, 0x80, 0x0D80, 0x0137)
      OperationRegion (RGN8, 0xCF, 0x0E80, 0x0138)
      OperationRegion (RGN9, 0xFF, 0x0F80, 0x0139)
      If (CH03 (Arg0, Z174, __LINE__, 0x00, 0x00))
      {
        Return (0x01)
      }
      /* SystemIO */
      Load (RGN1, DDBH) /* \DTM0.TSTC.DDBH */
     CH04 (Arg0, 0x00, 0x2F, Z174, LINE , 0x00, 0x00) /* AE_AML_OPERAND_TYPE */
     Local0 = ObjectType (RGN1)If ((C012 != Local0))
```

```
 {
        ERR (Arg0, Z174, __LINE__, 0x00, 0x00, Local0, C012)
      }
      /* PCI_Config */
      Load (RGN2, DDBH) /* \DTM0.TSTC.DDBH */
      CH04 (Arg0,
 0x00, 0x2F, Z174, __LINE__, 0x00, 0x00) /* AE_AML_OPERAND_TYPE */
     Local0 = ObjectType (RGN2)If ((C012 != Local0)) {
        ERR (Arg0, Z174, __LINE__, 0x00, 0x00, Local0, C012)
      }
      /* EmbeddedControl */
      Load (RGN3, DDBH) /* \DTM0.TSTC.DDBH */
      CH04 (Arg0, 0x00, 0x2F, Z174, __LINE__, 0x00, 0x00) /* AE_AML_OPERAND_TYPE */
      Local0 = ObjectType (RGN3)
     If ((C012 != Local0)) {
        ERR (Arg0, Z174, __LINE__, 0x00, 0x00, Local0, C012)
      }
      /* SMBus */
      Load (RGN4, DDBH) /* \DTM0.TSTC.DDBH */
      CH04 (Arg0, 0x00, 0x2F, Z174, __LINE__, 0x00, 0x00) /* AE_AML_OPERAND_TYPE */
     Local0 = ObjectType (RGN4)If ((C012 != Local0)) {
        ERR (Arg0, Z174, __LINE__, 0x00, 0x00, Local0, C012)
      }
      /* SystemCMOS */
      Load (RGN5, DDBH) /* \DTM0.TSTC.DDBH
 */
     CH04 (Arg0, 0x00, 0x2F, Z174, LINE , 0x00, 0x00) /* AE_AML_OPERAND_TYPE */
     Local0 = ObjectType (RGN5)If ((C012 != Local0)) {
        ERR (Arg0, Z174, __LINE__, 0x00, 0x00, Local0, C012)
      }
      /* PciBarTarget */
```

```
 Load (RGN6, DDBH) /* \DTM0.TSTC.DDBH */
      CH04 (Arg0, 0x00, 0x2F, Z174, __LINE__, 0x00, 0x00) /* AE_AML_OPERAND_TYPE */
     Local0 = ObjectType (RGN6)If ((C012 != Local0)) {
        ERR (Arg0, Z174, __LINE__, 0x00, 0x00, Local0, C012)
      }
      /* UserDefRegionSpace 0x80 */
      Load (RGN7, DDBH) /* \DTM0.TSTC.DDBH */
      CH04 (Arg0, 0x00, 0x2F, Z174, __LINE__, 0x00, 0x00) /* AE_AML_OPERAND_TYPE */
     Local0 = ObjectType (RGN7)If ((C012 != Local0)) {
        ERR (Arg0, Z174, __LINE__, 0x00, 0x00, Local0, C012)
      }
      /* UserDefRegionSpace
0xcf */
      Load (RGN8, DDBH) /* \DTM0.TSTC.DDBH */
      CH04 (Arg0, 0x00, 0x2F, Z174, __LINE__, 0x00, 0x00) /* AE_AML_OPERAND_TYPE */
      Local0 = ObjectType (RGN8)
     If ((C012 != Local0)) {
        ERR (Arg0, Z174, __LINE__, 0x00, 0x00, Local0, C012)
      }
      /* UserDefRegionSpace 0xff */
      Load (RGN9, DDBH) /* \DTM0.TSTC.DDBH */
      CH04 (Arg0, 0x00, 0x2F, Z174, __LINE__, 0x00, 0x00) /* AE_AML_OPERAND_TYPE */
      Local0 = ObjectType (RGN9)
     If ((C012 != Local0)) {
        ERR (Arg0, Z174, __LINE__, 0x00, 0x00, Local0, C012)
      }
      Return (0x00)
    }
   /* Exceptions when the table contained in an OpRegion \frac{k}{t} /* (Field) is not an SSDT */
    Method (TSTD, 1, Serialized)
    {
      Name (HI0, 0x00)
      Concatenate (Arg0, "-tstd", Arg0)
```

```
 If (CondRefOf (\SSS0, Local0))
      {
       ERR (Arg0, Z174, __LINE__, 0x00, 0x00, "\\SSS0", 0x01)
        Return (0x01)
      }
     RFU0 = BUF0 /* DTM0.BUF0 */
      /* Modify the Signature field of the Table Header */
     Local0 = SIG /* DTM0.SIG */
      Local0++
     SIG = LocalO /* Recalculate and save CheckSum */
     Local0 = RFU0 /* DTM0.RFU0 */
      Store ((SUM + CHSM (Local0, SizeOf (Local0))), SUM) /* \DTM0.SUM_ */
      If (CH03 (Arg0, Z174, __LINE__, 0x00, 0x00))
      {
        Return (0x01)
      }
      /* Load operator execution, OpRegion case */
      If (Y290)
      {
        Load (IST0, HI0) /* \DTM0.TSTD.HI0_ */
        CH04 (Arg0, 0x00, 0x25, Z174, __LINE__, 0x00, 0x00) /* AE_BAD_SIGNATURE */
        If (CondRefOf (\SSS0, Local0))
        {
          ERR (Arg0, Z174, __LINE__, 0x00, 0x00, "\\SSS0", 0x01)
           Return
 (0x01)
         }
      }
      /* Load operator execution, OpRegion Field case */
      Load (RFU0, HI0) /* \DTM0.TSTD.HI0_ */
     CH04 (Arg0, 0x00, 0x25, Z174, LINE , 0x00, 0x00) /* AE_BAD_SIGNATURE */
      If (CondRefOf (\SSS0, Local0))
      {
       ERR (Arg0, Z174, __LINE__, 0x00, 0x00, "\\SSS0", 0x01)
      }
      Return (0x00)
    }
```

```
 /* Exceptions when the length of the supplied SSDT is greater */
    /* than the length of the respective OpRegion or Region Field, */
    /* or less than the length of the Table Header */
   /* Arg1: 0 - the 'greater' case, 1 - the 'less' case */ Method (TSTE, 2, Serialized)
    {
      Name (HI0, 0x00)
      Concatenate (Arg0, "-tste", Arg0)
      If (Arg1)
       {
         Concatenate (Arg0, ".less", Arg0)
       }
      If (CondRefOf (\SSS0, Local0))
       {
         ERR (Arg0,
 Z174, __LINE__, 0x00, 0x00, "\\SSS0", 0x01)
         Return (0x01)
       }
     RFU0 = BUF0 /* \DTM0.BUF0 */
      /* Modify the Length field of the Table Header */
      If (Arg1)
       {
        Local0 = 0x23 }
      Else
       {
        Local0 = SizeOf(BUFO) Local0++
       }
      LENG = Local0
      /* Recalculate and save CheckSum */
     Local0 = RFID /* DTMO.RFU0 */
      Store ((SUM + CHSM (Local0, SizeOf (Local0))), SUM) /* \DTM0.SUM_ */
      If (CH03 (Arg0, Z174, __LINE__, 0x00, 0x00))
       {
         Return (0x01)
       }
      /* Load operator execution, OpRegion case */
      If (Y290)
       {
        Load (IST0, HI0) /* \DTM0.TSTE.HI0 */
```

```
 CH04 (Arg0, 0x00, 0x2A, Z174, __LINE__, 0x00, 0x00) /* AE_INVALID_TABLE_LENGTH */
   If (CondRefOf (\SSS0, Local0))
 {
    ERR (Arg0, Z174, __LINE__, 0x00, 0x00, "\\SSS0", 0x01)
     /* CleanUp */
     Unload (HI0)
     If (CH03 (Arg0, Z174, __LINE__, 0x00, 0x00))
      {
        Return (0x01)
      }
     If (CondRefOf (\SSS0, Local0))
      {
       ERR (Arg0, Z174, __LINE__, 0x00, 0x00, "\\SSS0", 0x01)
        Return (0x01)
      }
   }
 }
 /* Load operator execution, OpRegion Field case */
 Load (RFU0, HI0) /* \DTM0.TSTE.HI0_ */
 If (!Arg1)
 {
  \frac{1}{8} If the table length in the header is larger than the buffer. */
   CH04 (Arg0, 0x00, 0x36, Z174, __LINE__, 0x00, 0x00) /* AE_AML_BUFFER_LIMIT */
 }
 Else
 {
   /* If the table length is smaller than an ACPI table header.
   CH04 (Arg0, 0x00, 0x2A, Z174, __LINE__, 0x00, 0x00) /* AE_INVALID_TABLE_LENGTH */
 }
 If (CondRefOf (\SSS0, Local0))
 {
  ERR (Arg0, Z174, __LINE__, 0x00, 0x00, "\\SSS0", 0x01)
   Unload (HI0)
   If (CH03 (Arg0, Z174, __LINE__, 0x00, 0x00))
   {
     Return (0x01)
   }
   If (CondRefOf (\SSS0, Local0))
```
\*/

```
 {
          ERR (Arg0, Z174, __LINE__, 0x00, 0x00, "\\SSS0", 0x01)
           Return (0x01)
         }
      }
      Return (0x00)
    }
   /* Exceptions when the checksum of the supplied SSDT is invalid */ Method (TSTF, 1, Serialized)
    {
      Name (HI0, 0x00)
      Concatenate (Arg0, "-tstf", Arg0)
      If (CondRefOf (\SSS0, Local0))
      {
       ERR (Arg0, Z174, __LINE__, 0x00, 0x00, "\\SSS0", 0x01)
         Return
 (0x01)
      }
     RFU0 = BUF0 /* DTMO.BUF0 */
      /* Recalculate and save CheckSum */
     Local0 = RFU0 /* DTMO.RFU0 */
      Store ((SUM + CHSM (Local0, SizeOf (Local0))), SUM) /* \DTM0.SUM_ */
      /* Spoil the CheckSum */
     Store ((SUM + 0x01), SUM) /* DTM0.SUM */
      If (CH03 (Arg0, Z174, __LINE__, 0x00, 0x00))
      {
        Return (0x01)
      }
      /* Load operator execution, OpRegion case */
      If (Y290)
      {
        Load (IST0, HI0) /* \DTM0.TSTF.HI0_ */
       CH04 (Arg0, 0x00, 0x27, Z174, LINE, 0x00, 0x00) /* AE_BAD_CHECKSUM */
        If (CondRefOf (\SSS0, Local0))
         {
          ERR (Arg0, Z174, __LINE__, 0x00, 0x00, "\\SSS0", 0x01)
           /*Cleanup */
           Unload (HI0)
           If (CH03 (Arg0, Z174, __LINE__, 0x00, 0x00))
```

```
 {
 Return (0x01)
        }
       Store ((SUM + 0x01), SUM) /* DTM0.SUM */
      }
    }
   /* Load operator execution, OpRegion Field case */
   Load (RFU0, HI0) /* \DTM0.TSTF.HI0_ */
   CH04 (Arg0, 0x00, 0x27, Z174, __LINE__, 0x00, 0x00) /* AE_BAD_CHECKSUM */
   If (CondRefOf (\SSS0, Local0))
    {
     ERR (Arg0, Z174, __LINE__, 0x00, 0x00, "\\SSS0", 0x01)
      /*Cleanup */
      Unload (HI0)
      If (CH03 (Arg0, Z174, __LINE__, 0x00, 0x00))
      {
        Return (0x01)
      }
      If (CH03 (Arg0, Z174, __LINE__, 0x00, 0x00))
      {
        Return (0x01)
      }
    }
    Return (0x00)
 }
 /* Object of any type (expect Field Units and Buffer Fields) */
/* can be used as the DDBHandle argument */ Method (TSTG, 1, Serialized)
  {
   Name (DDB0, 0x00)
   Name (DDB1, 0x00)
   Name (DDBH, 0x00)
   Method (M000, 4, NotSerialized)
    {
      Concatenate (Arg0, "-m000.", Arg0)
      Concatenate (Arg0, Arg1, Arg0)
     Local0 = ObjectType (Arg2)If ((Arg3 != Local0)) {
        ERR (Arg0, Z174, __LINE__, 0x00, 0x00, Local0, Arg3)
```

```
 Return (0x01)
         }
         If (CondRefOf (\SSS0, Local0))
         {
          ERR (Arg0, Z174, __LINE__, 0x00, 0x00, "\\SSS0", 0x01)
           Return (0x01)
         }
         Load (RFU0, Arg2)
         If (CH03 (Arg0, Z174, __LINE__, 0x00, 0x00))
         {
           Return (0x01)
         }
         Local0 = ObjectType (Arg2)
        If ((C017 != Local0)) {
           ERR (Arg0, Z174, __LINE__, 0x00, 0x00,
 Local0, C017)
         }
         If (CondRefOf (\SSS0, Local0)){}
         Else
         {
          ERR (Arg0, Z174, __LINE__, 0x00, 0x00, "\\SSS0", 0x00)
           Return (0x01)
         }
         Unload (DerefOf (Arg2))
         If (CH03 (Arg0, Z174, __LINE__, 0x00, 0x00))
         {
           Return (0x01)
         }
         If (CondRefOf (\SSS0, Local0))
         {
          ERR (Arg0, Z174, __LINE__, 0x00, 0x00, "\\SSS0", 0x01)
           Return (0x01)
         }
         Return (0x00)
       }
      Concatenate (Arg0, "-tstg", Arg0)
      /* Load Auxiliry table */
     RFU3 = BUF3 /* DTM0.BUF3 */
```

```
 Load (RFU3, DDB0) /* \DTM0.TSTG.DDB0 */
     RFU0 = BUF0 /* DTMO.BUF0 */
      /* Recalculate and save CheckSum */
     Local0 = RFID /* \DTM0.RFU0 */
      Store ((SUM + CHSM
 (Local0, SizeOf (Local0))), SUM) /* \DTM0.SUM_ */
      If (CH03 (Arg0, Z174, __LINE__, 0x00, 0x00))
      {
        Return (0x01)
      }
      /* Uninitialized */
      M000 (Arg0, "uni", RefOf (Local1), C008)
      /* Integer */
      M000 (Arg0, "int", RefOf (\AUXD.INT0), C009)
      /* String */
      M000 (Arg0, "str", RefOf (\AUXD.STR0), C00A)
      /* Buffer */
      M000 (Arg0, "buf", RefOf (\AUXD.BUF0), C00B)
      /* Writing NewObj to ArgX which is a RefOf(OldObj), should */
     /* result in RefOf(NewObj), but this is currently not */ /* working. */
      If (Y260)
      {
        /* Package */
        M000 (Arg0, "pac", RefOf (\AUXD.PAC0), C00C)
        /* Field Unit */
        M000 (Arg0, "flu", RefOf (\AUXD.FLU0), C00D)
        /* Device */
        M000 (Arg0, "dev", RefOf (\AUXD.DEV0), C00E)
  /* Event */
        M000 (Arg0, "evt", RefOf (\AUXD.EVE0), C00F)
        /* Method */
        M000 (Arg0, "met", RefOf (\AUXD.MMM0), C010)
        /* Mutex */
        M000 (Arg0, "mtx", RefOf (\AUXD.MTX0), C011)
```

```
 /* OpRegion */
        M000 (Arg0, "opr", RefOf (\AUXD.OPR0), C012)
        /* Power Resource */
        M000 (Arg0, "pwr", RefOf (\AUXD.PWR0), C013)
        /* Processor */
        M000 (Arg0, "cpu", RefOf (\AUXD.CPU0), C014)
        /* Thermal Zone */
        M000 (Arg0, "tzn", RefOf (\AUXD.TZN0), C015)
        /* Buffer Field */
        M000 (Arg0, "bfl", RefOf (\AUXD.BFL0), C016)
        /* DDB Handle */
        CopyObject (DDB0, DDB1) /* \DTM0.TSTG.DDB1 */
        M000 (Arg0, "ddb", RefOf (DDB1), C017)
      }
      Unload (DDB0)
      CH03 (Arg0, Z174, __LINE__, 0x00, 0x00)
      Return
 (0x00)
    }
    /* AE_OWNER_ID_LIMIT exception when too many Tables loaded, */
    /* Arg1: 0 - Load case, 1 - LoadTable case */
    Method (TSTH, 2, Serialized)
    {
      Name (MAXT, 0xF6)
      Name (DDB1, 0x00)
      Name (DDB3, 0x00)
      Concatenate (Arg0, "-tsth", Arg0)
     If (INT() {
        ERR (Arg0, Z174, __LINE__, 0x00, 0x00, "INIT", 0x01)
        Return (0x01)
      }
     If (CH03 (Arg0, Z174, LINE , 0x00, 0x00))
      {
        Return (0x01)
      }
     RFU1 = BUF1 /* DTM0.BUF1 */
     RFU3 = BUF3 /* DTMO.BUF3 */
```

```
Local0 = MAXT /* DTM0.TSTH.MAXT */
      While (Local0)
      {
       Debug = HION /* DTM0.HION */
       If (LD() {
          ERR (Arg0, Z174, __LINE__, 0x00, 0x00, "HI0N", HI0N)
           Return (0x01)
         }
 If (CH03 (Arg0, Z174, __LINE__, 0x00, 0x00))
         {
          Return (0x01)
         }
        Local0--
      }
      /* Methods can not be called after the following Load */
      /* (OWNER_ID is exhausted) */
      Load (RFU1, DDB1) /* \DTM0.TSTH.DDB1 */
      /* The following Load should cause AE_OWNER_ID_LIMIT */
      If (Arg1)
      {
        LoadTable ("OEM1", "", "", "", "", Zero)
      }
      Else
      {
        Load (RFU3, DDB3) /* \DTM0.TSTH.DDB3 */
      }
      /* Further 1 Method can be called */
      Unload (DDB1)
      CH04 (Arg0, 0x00, 0x56, Z174, __LINE__, 0x00, 0x00) /* AE_OWNER_ID_LIMIT */
     Local0 = MAXT /* DTM0.TSTH.MAXT */
      While (Local0)
      {
       If (UNLD() {
          ERR (Arg0, Z174, __LINE__, 0x00, 0x00, "HI0N", HI0N)
           Return (0x01)
         }
        If (CH03 (Arg0, Z174, __LINE__, 0x00, 0x00))
         {
```

```
 Return (0x01)
         }
         Local0--
       }
      If (LDCH (0x00))
       {
         ERR (Arg0, Z174, __LINE__, 0x00, 0x00, "HI0N", HI0N)
         Return (0x01)
       }
      Return (0x00)
    }
    /* Exception when SSDT specified as the Object parameter */
    /* of the Load operator is already loaded */
    Method (TSTI, 1, Serialized)
    {
      Name (HI0, 0x00)
      Name (HI1, 0x00)
      Concatenate (Arg0, "-tsti", Arg0)
      If (CondRefOf (\SSS0, Local0))
       {
        ERR (Arg0, Z174, __LINE__, 0x00, 0x00, "\\SSS0", 0x01)
         Return (0x01)
       }
     RFU0 = BUF0 /* DTMO.BUF0 */
      /* Recalculate and save CheckSum */
     Local0 = RFU0 /* DTM0.RFU0 */
      Store ((SUM + CHSM (Local0,
 SizeOf (Local0))), SUM) /* \DTM0.SUM_ */
      If (CH03 (Arg0, Z174, __LINE__, 0x00, 0x00))
       {
         Return (0x01)
       }
      /* Load operator execution */
      Load (RFU0, HI0) /* \DTM0.TSTI.HI0_ */
      If (CH03 (Arg0, Z174, __LINE__, 0x00, 0x00))
       {
         Return (0x01)
       }
     Local0 = ObjectType (HIO)
```

```
If ((C017 != Local0)) {
         ERR (Arg0, Z174, __LINE__, 0x00, 0x00, Local0, C017)
       }
      If (CondRefOf (\SSS0, Local0)){}
      Else
       {
        ERR (Arg0, Z174, __LINE__, 0x00, 0x00, "\\SSS0", 0x00)
         Return (0x01)
       }
     Local1 = 0x05 While (Local1)
       {
         /* Repeated Load operator execution */
        Load (RFU0, HI1) /* \DTM0.TSTI.HI1_ */
         CH04 (Arg0, 0x00, 0x07, Z174, __LINE__, 0x05, Local1) /* AE_ALREADY_EXISTS
 */
        Local0 = ObjectType (HII)If ((C009 != Local0)) {
           ERR (Arg0, Z174, __LINE__, 0x00, 0x00, Local0, C009)
         }
         Local1--
       }
      Unload (HI0)
      If (CH03 (Arg0, Z174, __LINE__, 0x00, 0x00))
       {
         Return (0x01)
       }
      If (CondRefOf (\SSS0, Local0))
       {
        ERR (Arg0, Z174, __LINE__, 0x00, 0x00, "\\SSS0", 0x01)
       }
      Return (0x00)
    }
    /* Exception when there already is an previously created Object */
    /* referred by the namepath of the new Object in the Table loaded */
    Method (TSTJ, 1, Serialized)
    {
      Name (HI0, 0x00)
```

```
 Name (HI1, 0x00)
      Concatenate (Arg0, "-tstj", Arg0)
      If (CondRefOf (\SSS0, Local0))
       {
        ERR (Arg0, Z174, __LINE__, 0x00, 0x00, "\\SSS0", 0x01)
    Return (0x01)
       }
     ^{\circ}RFU0 = BUF0 /* \DTM0.BUF0 */
      /* Recalculate and save CheckSum */
     Local0 = 'RFU0' * \DTM0.RFU0' Store ((^SUM + CHSM (Local0, SizeOf (Local0))), ^SUM) /* \DTM0.SUM_ */
      If (CH03 (Arg0, Z174, __LINE__, 0x00, 0x00))
       {
         Return (0x01)
       }
      /* Load operator execution */
      Load (^RFU0, HI0) /* \DTM0.TSTJ.HI0_ */
      If (CH03 (Arg0, Z174, __LINE__, 0x00, 0x00))
       {
         Return (0x01)
       }
     Local0 = ObjectType (HIO)If ((C017 != Local0)) {
         ERR (Arg0, Z174, __LINE__, 0x00, 0x00, Local0, C017)
       }
      If (CondRefOf (\SSS0, Local0)){}
      Else
       {
        ERR (Arg0, Z174, __LINE__, 0x00, 0x00, "\\SSS0", 0x00)
         Return (0x01)
       }
      /* Load another table, containing declaration
of \Sss0 */
      OperationRegion (IST0, SystemMemory, 0x80000000, 0x34)
      Field (IST0, ByteAcc, NoLock, Preserve)
       {
```

```
 Open Source Used In UCS Manager vCenter Remote Plugin 4.0.1 8655
```
RFU0, 416

}

```
 Field (IST0, ByteAcc, NoLock, Preserve)
 {
   SIG, 32,
   LENG, 32,
   REV, 8,
   SUM, 8,
   OID, 48,
   OTID, 64,
   OREV, 32,
   CID, 32,
   CREV, 32,
   Offset (0x27),
   SSNM, 32,
   Offset (0x2F),
   SSRT, 32
 }
RFU0 = BUF0 /* \DTM0.BUF0 */
 /* Modify Revision field of SSDT */
Store ((CREV + 0x01), CREV) /* \DTM0.TSTJ.CREV */
 /* Recalculate and save CheckSum */
Local0 = RFID /* \DTM0.TSTJ.RFU0 */
 Store ((SUM + CHSM (Local0, SizeOf (Local0))), SUM) /* \DTM0.TSTJ.SUM_ */
Local1 = 0x05 While (Local1)
 {
   /* Any next Load */
   Load (RFU0, HI1) /* \DTM0.TSTJ.HI1_ */
   CH04 (Arg0, 0x00, 0x07, Z174, __LINE__, 0x05, Local1) /* AE_ALREADY_EXISTS */
  Local0 = ObjectType (HII)If ((C009 != Local0)) {
     ERR (Arg0, Z174, __LINE__, 0x00, 0x00, Local0, C009)
   }
   Local1--
 }
 Unload (HI0)
 If (CH03 (Arg0, Z174, __LINE__, 0x00, 0x00))
 {
   Return (0x01)
 }
```

```
 If (CondRefOf (\SSS0, Local0))
       {
        ERR (Arg0, Z174, __LINE__, 0x00, 0x00, "\\SSS0", 0x01)
       }
      Return (0x00)
    }
    /* Originated from ssdt5.asl: iasl -tc ssdt5.asl */
    Name (BUF5, Buffer (0x92)
    {
      /* 0000 */ 0x53, 0x53, 0x44, 0x54, 0x92, 0x00, 0x00, 0x00, // SSDT....
      /* 0008 */ 0x02, 0xBA,
 0x69, 0x41, 0x53, 0x4C, 0x54, 0x53, // ..iASLTS
      /* 0010 */ 0x4C, 0x54, 0x42, 0x4C, 0x30, 0x30, 0x30, 0x35, // LTBL0005
      /* 0018 */ 0x01, 0x00, 0x00, 0x00, 0x49, 0x4E, 0x54, 0x4C, // ....INTL
      /* 0020 */ 0x31, 0x08, 0x16, 0x20, 0x08, 0x44, 0x44, 0x42, // 1.. .DDB
      /* 0028 */ 0x58, 0x00, 0x08, 0x42, 0x55, 0x46, 0x58, 0x11, // X..BUFX.
      /* 0030 */ 0x37, 0x0A, 0x34, 0x53, 0x53, 0x44, 0x54, 0x34, // 7.4SSDT4
      /* 0038 */ 0x00, 0x00, 0x00, 0x02, 0x98, 0x49, 0x6E, 0x74, // .....Int
      /* 0040 */ 0x65, 0x6C, 0x00, 0x4D, 0x61, 0x6E, 0x79, 0x00, // el.Many.
      /* 0048 */ 0x00, 0x00, 0x00, 0x01, 0x00, 0x00, 0x00, 0x49, // .......I
      /* 0050 */ 0x4E, 0x54, 0x4C, 0x15, 0x12, 0x06, 0x20, 0x14, // NTL... .
      /* 0058 */ 0x0F, 0x5C, 0x53, 0x53, 0x53, 0x30, 0x00, 0xA4, // .\SSS0..
      /* 0060 */ 0x0D, 0x5C, 0x53, 0x53, 0x53, 0x30, 0x00, 0x5B, // .\SSS0.[
      /*
 0068 */ 0x80, 0x49, 0x53, 0x54, 0x58, 0x00, 0x00, 0x0A, // .ISTX...
      /* 0070 */ 0x34, 0x5B, 0x81, 0x0C, 0x49, 0x53, 0x54, 0x58, // 4[..ISTX
      /* 0078 */ 0x01, 0x52, 0x46, 0x55, 0x58, 0x40, 0x1A, 0x70, // .RFUX@.p
      /* 0080 */ 0x42, 0x55, 0x46, 0x58, 0x52, 0x46, 0x55, 0x58, // BUFXRFUX
      /* 0088 */ 0x5B, 0x20, 0x52, 0x46, 0x55, 0x58, 0x44, 0x44, // [ RFUXDD
     /* 0090 * / 0x42, 0x58 // BX
    })
    OperationRegion (IST5, SystemMemory, 0x0600, 0x92)
    Field (IST5, ByteAcc, NoLock, Preserve)
    {
      RFU5, 1168
    }
    /* DDB Handle */
    External (\DDBX, UnknownObj)
    /* Recursive Load in module level code */
    Method (TSTK, 1, Serialized)
```

```
 {
      Name (DDBH, 0x00)
      Concatenate (Arg0, "-tstk", Arg0)
      If (CondRefOf (\DDBX, Local0))
       {
         ERR (Arg0, Z174, __LINE__, 0x00, 0x00,
 "\\DDBX", 0x01)
         Return (Zero)
       }
      If (CondRefOf (\SSS0, Local0))
       {
        ERR (Arg0, Z174, __LINE__, 0x00, 0x00, "\\SSS0", 0x01)
         Return (Zero)
       }
     RFU5 = BUF5 /* DTM0.BUF5 */
      Load (RFU5, DDBH) /* \DTM0.TSTK.DDBH */
      If (CH03 (Arg0, Z174, __LINE__, 0x00, 0x00))
       {
         Return (0x01)
       }
      If (CondRefOf (\DDBX, Local0)){}
      Else
       {
        ERR (Arg0, Z174, __LINE__, 0x00, 0x00, "\\DDBX", 0x01)
         Return (Zero)
       }
      If (CondRefOf (\SSS0, Local0)){}
      Else
       {
        ERR (Arg0, Z174, __LINE__, 0x00, 0x00, "\\SSS0", 0x01)
         Return (Zero)
       }
      Unload (DDBX)
      If (CH03 (Arg0, Z174, __LINE__, 0x00, 0x00))
       {
         Return (0x01)
       }
      If (CondRefOf (\SSS0,
 Local0))
       {
        ERR (Arg0, Z174, __LINE__, 0x00, 0x00, "\\SSS0", 0x01)
         Return (Zero)
```

```
 }
   Unload (DDBH)
   If (CH03 (Arg0, Z174, __LINE__, 0x00, 0x00))
   {
     Return (0x01)
   }
   If (CondRefOf (\DDBX, Local0))
   {
    ERR (Arg0, Z174, __LINE__, 0x00, 0x00, "\\DDBX", 0x01)
     Return (Zero)
   }
 }
 /* Load a table and check to see if PAC0 is initialized properly */
 Method (TSTL, 1, Serialized)
 {
   Concatenate (Arg0, "-tstl", Arg0)
   CH03 (Arg0, Z174, __LINE__, 0x00, 0x00)
   External (SS01, methodobj)
  /* iasl -ts ssdt6.asl */ Name (BUF1, Buffer()
   {
    0x53.0x53.0x44.0x54.0x3E.0x00.0x00.0x00, \frac{*}{00000000} "SSDT>..." */
    0x02,0x80,0x49,0x6E,0x74,0x65,0x6C,0x00, /* 00000008 "..Intel." */
0x5F,0x42,0x33,0x30,0x37,0x00,0x00,0x00, /* 00000010 " B307..." */
    0x01,0x00,0x00,0x00,0x49,0x4E,0x54,0x4C, /* 00000018 "....INTL" */
    0x27,0x04,0x18,0x20,0x14,0x0B,0x53,0x53, /* 00000020 "'... .SS" */
     0x30,0x31,0x00,0xA4,0x50,0x4B,0x47,0x31, /* 00000028 "01..PKG1" */
    0x08,0x50,0x4B,0x47,0x31,0x12,0x08,0x04, /* 00000030 ".PKG1..." */
    0x00,0x01,0x0A,0x02,0x0A,0x03 /* 00000038 "......" */
   })
   Name (DDBH, 0x00)
   Load (BUF1, DDBH)
  Local0 = SSO1()Local1 = sizeof (Local0)if (Local1 != 0x4)
   {
    ERR (Arg0, ZFFF, LINE, 0x00, 0x00, Local1, 0x4)
   }
   Unload (DDBH)
   CH03 (Arg0, Z174, __LINE__, 0x00, 0x00)
 }
```
}

Method (TLD0, 0, Serialized)

```
 {
    /* Loading SSDT from a SystemMemory OpRegion, */
    /* different targets
 for DDBHandle */
   CH03 ( METHOD , Z174, LINE , 0x00, 0x00)
```
/\* Named Objects \*/

```
 SRMT ("TLD0.tst0")
 \DTM0.TST0 (__METHOD__)
 CH03 (__METHOD__, Z174, __LINE__, 0x00, 0x00)
 /* LocalX Object */
```

```
 SRMT ("TLD0.tst1")
 \DTM0.TST1 (__METHOD__)
 CH03 (__METHOD__, Z174, __LINE__, 0x00, 0x00)
 /* Package element */
```

```
 SRMT ("TLD0.tst2")
\DTM0.TST2 (__METHOD__)
 CH03 (__METHOD__, Z174, __LINE__, 0x00, 0x00)
 /* By Reference in ArgX */
```

```
 SRMT ("TLD0.tst3")
\DTM0.TST3 (__METHOD__)
 /* Loading SSDT from a Field of an OpRegion of any type, */
 /* different targets for DDBHandle */
 CH03 (__METHOD__, Z174, __LINE__, 0x00, 0x00)
 /* SystemMemory Region */
```
 SRMT ("TLD0.tst4") \DTM0.TST4 (\_\_METHOD\_\_) CH03 (\_\_METHOD\_\_, Z174, \_\_LINE\_\_, 0x00, 0x00) /\* SystemIO Region \*/

 SRMT ("TLD0.tst5") \DTM0.TST5 (\_\_METHOD\_\_) CH03 (\_\_METHOD\_\_, Z174, \_\_LINE\_\_, 0x00, 0x00) /\* EmbeddedControl Region \*/

 SRMT ("TLD0.tst6") \DTM0.TST6 (\_\_METHOD\_\_) CH03 (\_\_METHOD\_\_, Z174, \_\_LINE\_\_, 0x00, 0x00) /\* User defined Region \*/

 SRMT ("TLD0.tst7") \DTM0.TST7 (\_\_METHOD\_\_)  CH03 (\_\_METHOD\_\_, Z174, \_\_LINE\_\_, 0x00, 0x00) /\* Check that "namespace location to load the Definition Block \*/ /\* is relative to the current namespace" scope,  $*/$  SRMT ("TLD0.tst8") \DTM0.TST8 (\_\_METHOD\_\_) CH03 (\_\_METHOD\_\_, Z174, \_\_LINE\_\_, 0x00, 0x00) /\* Check global and dynamic declarations of OpRegions \*/  $/*$  and the appropriate REG Methods invocation for the  $*/$  /\* loaded SSDT \*/ SRMT ("TLD0.tst9") \DTM0.TST9 (\_\_METHOD\_\_) CH03 (\_\_METHOD\_\_, Z174, \_\_LINE\_\_, 0x00, 0x00) /\* Object of any type can be used as the DDBHandle argument \*/

```
 SRMT ("TLD0.tstg")
 \DTM0.TSTG (__METHOD__)
 CH03 (__METHOD__, Z174, __LINE__, 0x00, 0x00)
 /* Loading a number of different SSDTs */
```

```
 SRMT ("TLD0.tsta")
 If (Y261)
 {
   \DTM0.TSTA (__METHOD__, 0xF0)
 }
 Else
 {
  BLCK() }
```

```
 CH03 (__METHOD__, Z174, __LINE__, 0x00, 0x00)
 /* Recursive Load in module level */
```

```
 SRMT ("TLD0.tstk")
 \DTM0.TSTK (__METHOD__)
 CH03 (__METHOD__, Z174, __LINE__, 0x00, 0x00)
```

```
 SRMT ("TLD0.tstl")
  \DTM0.TSTL (__METHOD__)
  CH03 (__METHOD__, Z174, __LINE__, 0x00, 0x00)
 }
```

```
 /* Exceptional conditions */
```
Method (TLD1, 0, Serialized)

```
 {
  /* Exceptions when the Object argument does not refer to */\frac{1}{2} an operation region field or an operation region \frac{1}{2} SRMT ("TLD1.tstb")
```
\DTM0.TSTB (\_\_METHOD\_\_)

```
 /* Exceptions when the an OpRegion passed as the Object */
```

```
 /* parameter of Load is not of SystemMemory type */
```
SRMT

("TLD1.tstc")

```
 \DTM0.TSTC (__METHOD__)
```

```
/* Exceptions when the table contained in an OpRegion */
```
/\* (Field) is not an SSDT \*/

SRMT ("TLD1.tstd")

\DTM0.TSTD (\_\_METHOD\_\_)

```
/* Exceptions when the length of the supplied SSDT is greater */ /* than the length of the respective OpRegion or Region Field, */
```

```
 SRMT ("TLD1.tste.0")
```

```
 If (Y284)
```

```
 {
```

```
 \DTM0.TSTE (__METHOD__, 0x00)
```

```
 }
 Else
 {
   BLCK ()
```

```
 }
```

```
 /* Exceptions when the length of the supplied SSDT is */
 /* less than the length of the Table Header */
 SRMT ("TLD1.tste.1")
 \DTM0.TSTE (__METHOD__, 0x01)
/* Exceptions when the checksum of the supplied SSDT is invalid */
```

```
 SRMT ("TLD1.tstf")
 \DTM0.TSTF (__METHOD__)
 /* AE_OWNER_ID_LIMIT exception when too many Tables loaded */
```

```
 SRMT ("TLD1.tsth")
    If (Y294)
    {
      \DTM0.TSTH (__METHOD__,
 0x00)
    }
    Else
    {
      BLCK ()
    }
    /* Exception when SSDT specified as the Object parameter */
    /* of the Load operator is already loaded */
    SRMT ("TLD1.tsti")
   \DTM0.TSTI (__METHOD__)
    /* Exception when there already is an previously created Object */
```

```
 /* referred by the namepath of the new Object in the Table loaded */
 SRMT ("TLD1.tstj")
 \DTM0.TSTJ (__METHOD__)
```
}

```
Found in path(s):
```
\* /opt/cola/permits/1938739736\_1710926132.5875804/0/acpica-master-3-zip/acpicamaster/tests/aslts/src/runtime/collections/functional/table/load.asl No license file was found, but licenses were detected in source scan.

/\*

\* Some or all of this work - Copyright (c) 2006 - 2021, Intel Corp.

\* All rights reserved.

\*

\* Redistribution and use in source and binary forms, with or without modification,

\* are permitted provided that the following conditions are met:

\*

\* Redistributions of source code must retain the above copyright notice,

\* this list of conditions and the following disclaimer.

\* Redistributions in binary form must reproduce the above copyright notice,

\* this list of conditions and the following disclaimer in the documentation

\* and/or other materials provided with the distribution.

\* Neither the name of Intel Corporation nor the names of its contributors

\* may be used to endorse or promote products derived from this software

\* without specific prior written permission.

\*

 \* THIS SOFTWARE IS PROVIDED BY THE COPYRIGHT HOLDERS AND CONTRIBUTORS "AS IS"

\* AND ANY EXPRESS OR IMPLIED WARRANTIES, INCLUDING, BUT NOT LIMITED TO, THE

\* IMPLIED WARRANTIES OF MERCHANTABILITY AND FITNESS FOR A PARTICULAR PURPOSE

\* ARE DISCLAIMED. IN NO EVENT SHALL THE COPYRIGHT OWNER OR CONTRIBUTORS BE

 \* LIABLE FOR ANY DIRECT, INDIRECT, INCIDENTAL, SPECIAL, EXEMPLARY, OR CONSEQUENTIAL

 \* DAMAGES (INCLUDING, BUT NOT LIMITED TO, PROCUREMENT OF SUBSTITUTE GOODS OR SERVICES;

 \* LOSS OF USE, DATA, OR PROFITS; OR BUSINESS INTERRUPTION) HOWEVER CAUSED AND ON ANY

 \* THEORY OF LIABILITY, WHETHER IN CONTRACT, STRICT LIABILITY, OR TORT (INCLUDING \* NEGLIGENCE OR OTHERWISE) ARISING IN ANY WAY OUT OF THE USE OF THIS SOFTWARE, \* EVEN IF ADVISED OF THE POSSIBILITY OF SUCH DAMAGE.

```
 */
  /*
   * Resource Descriptor macros
 *
   * Word Bus Number Resource Descriptor Macro
   */
  Name (P428, Package (0x19)
 {
```

```
 ResourceTemplate ()
```

```
 {
```
WordBusNumber (ResourceProducer, MinNotFixed, MaxNotFixed,

## PosDecode,

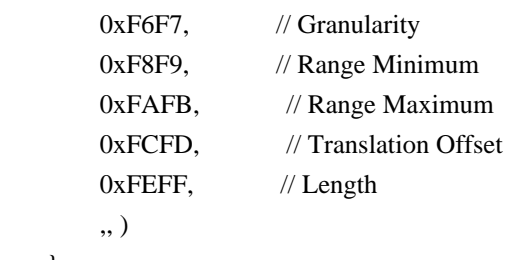

},

```
 ResourceTemplate ()
```

```
 {
```
WordBusNumber (ResourceProducer, MinNotFixed, MaxNotFixed, SubDecode,

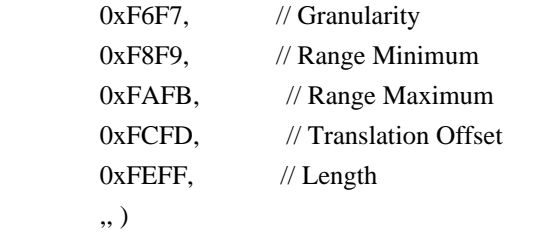

```
 },
```

```
 ResourceTemplate ()
```

```
 {
```

```
 WordBusNumber (ResourceProducer, MinNotFixed, MaxFixed, PosDecode,
```
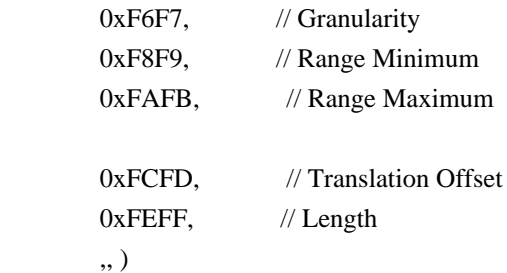

},

```
 ResourceTemplate ()
```

```
 {
```
WordBusNumber (ResourceProducer, MinNotFixed, MaxFixed, SubDecode,

```
0xF6F7, // Granularity
   0xF8F9, // Range Minimum
   0xFAFB, // Range Maximum
   0xFCFD, // Translation Offset
   0xFEFF, // Length
    ,, )
 },
 ResourceTemplate ()
 {
```

```
 WordBusNumber (ResourceProducer, MinFixed, MaxNotFixed, PosDecode,
    0xF6F7, // Granularity
    0xF8F9, // Range Minimum
    0xFAFB, // Range Maximum
   0xFCFD, // Translation Offset
   0xFEFF, // Length
     ,, )
 },
 ResourceTemplate ()
 {
 WordBusNumber (ResourceProducer, MinFixed, MaxNotFixed, SubDecode,
    0xF6F7, // Granularity
    0xF8F9, // Range Minimum
    0xFAFB, // Range Maximum
   0xFCFD, // Translation Offset
   0xFEFF, // Length
     ,, )
 },
 ResourceTemplate ()
 {
   WordBusNumber (ResourceProducer, MinFixed, MaxFixed, PosDecode,
    0xF6F7, // Granularity
   0xF8F9, // Range Minimum
    0xFAFB, // Range Maximum
   0xFCFD, // Translation Offset
   0xFEFF, // Length
     ,, )
 },
 ResourceTemplate ()
 {
   WordBusNumber (ResourceProducer, MinFixed, MaxFixed, SubDecode,
    0xF6F7, // Granularity
    0xF8F9, // Range Minimum
 0xFAFB, // Range Maximum
    0xFCFD. // Translation Offset
   0xFEFF, // Length
     ,, )
 },
 ResourceTemplate ()
 {
   WordBusNumber (ResourceConsumer, MinNotFixed, MaxNotFixed, PosDecode,
    0xF6F7, // Granularity
```

```
0xF8F9, // Range Minimum
    0xFAFB, // Range Maximum
    0xFCFD, // Translation Offset
    0xFEFF, // Length
     ,, )
 },
 ResourceTemplate ()
 {
   WordBusNumber (ResourceConsumer, MinNotFixed, MaxNotFixed, SubDecode,
    0xF6F7, // Granularity
    0xF8F9, // Range Minimum
    0xFAFB, // Range Maximum
   0xFCFD, // Translation Offset
   0xFEFF, // Length
     ,, )
 },
 ResourceTemplate ()
 {
   WordBusNumber (ResourceConsumer, MinNotFixed, MaxFixed, PosDecode,
    0xF6F7, // Granularity
   0xF8F9, // Range Minimum
    0xFAFB, // Range Maximum
    0xFCFD, // Translation Offset
   0xFEFF, // Length
     ,, )
 },
 ResourceTemplate ()
 {
   WordBusNumber (ResourceConsumer, MinNotFixed, MaxFixed, SubDecode,
    0xF6F7, // Granularity
    0xF8F9, // Range Minimum
    0xFAFB, // Range Maximum
    0xFCFD, // Translation Offset
   0xFEFF, // Length
     ,, )
 },
 ResourceTemplate ()
 {
   WordBusNumber (ResourceConsumer, MinFixed, MaxNotFixed, PosDecode,
    0xF6F7, // Granularity
    0xF8F9, // Range Minimum
    0xFAFB, // Range Maximum
    0xFCFD, // Translation Offset
    0xFEFF, // Length
```

```
 ,, )
   },
   ResourceTemplate ()
   {
     WordBusNumber (ResourceConsumer, MinFixed, MaxNotFixed, SubDecode,
      0xF6F7, // Granularity
      0xF8F9, // Range Minimum
      0xFAFB, // Range Maximum
      0xFCFD. // Translation Offset
      0xFEFF, // Length
       ,, )
   },
   ResourceTemplate ()
   {
     WordBusNumber (ResourceConsumer, MinFixed, MaxFixed, PosDecode,
      0xF6F7, // Granularity
      0xF8F9, // Range Minimum
      0xFAFB, // Range Maximum
      0xFCFD, // Translation Offset
0xFEFF, // Length
       ,, )
   },
   ResourceTemplate ()
   {
     WordBusNumber (ResourceConsumer, MinFixed, MaxFixed, SubDecode,
      0xF6F7, // Granularity
      0xF8F9, // Range Minimum
      0xFAFB, // Range Maximum
      0xFCFD, // Translation Offset
      0xFEFF, // Length
       ,, )
   },
   ResourceTemplate ()
   {
     WordBusNumber (ResourceConsumer, MinNotFixed, MaxNotFixed, PosDecode,
      0xF6F7, // Granularity
      0xF8F9, // Range Minimum
      0xFAFB, // Range Maximum
      0xFCFD, // Translation Offset
      0xFEFF, // Length
       ,, )
   },
```

```
 Open Source Used In UCS Manager vCenter Remote Plugin 4.0.1 8667
```

```
 ResourceTemplate ()
```

```
 {
```
WordBusNumber (ResourceConsumer, MinNotFixed, MaxNotFixed, PosDecode,

```
0xF6F7, // Granularity
0xF8F9, // Range Minimum
0xFAFB, // Range Maximum
0xFCFD, // Translation Offset
0xFEFF, // Length
 ,, )
```

```
 },
```

```
 ResourceTemplate ()
```
{

WordBusNumber (ResourceConsumer, MinNotFixed, MaxNotFixed, PosDecode,

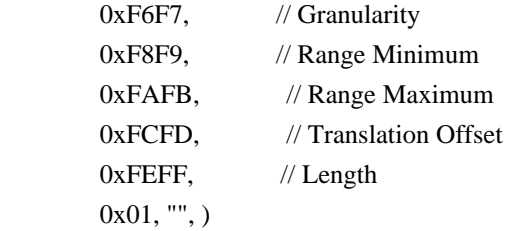

},

```
 ResourceTemplate ()
```
{

WordBusNumber (ResourceConsumer, MinNotFixed, MaxNotFixed, PosDecode,

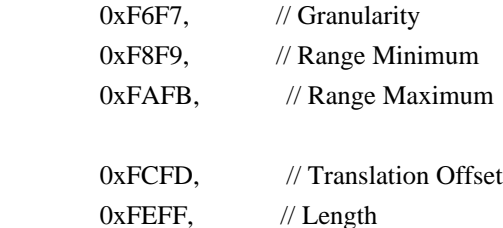

},

```
 ResourceTemplate ()
```
0x0F, "P", )

{

WordBusNumber (ResourceConsumer, MinNotFixed, MaxNotFixed, PosDecode,

```
0xF6F7, // Granularity
0xF8F9, // Range Minimum
0xFAFB, // Range Maximum
0xFCFD, // Translation Offset
0xFEFF, // Length
 0xF0, "PATH", )
```

```
 },
```

```
 ResourceTemplate ()
```
{

WordBusNumber (ResourceConsumer, MinNotFixed, MaxNotFixed, PosDecode,

```
0xF6F7, // Granularity
       0xF8F9, // Range Minimum
       0xFAFB, // Range Maximum
       0xFCFD, // Translation Offset
       0xFEFF, // Length
       0xFF, "!\"#$%&\'()*+,-
./0123456789:;<=>?@ABCDEFGHIJKLMNOPQRSTUVWXYZ[\\]^_`abcdefghijklmnopqrstuvwxyz{|}~
!\"#$%&\'()*+,-
./0123456789:;<=>?@ABCDEFGHIJKLMNOPQRSTUVWXYZ[\\]^_`abcdefghijklmnopqrstuvwxyz{|}~
!\langle"#$%&\'()*", )
    },
    ResourceTemplate ()
    {
      WordBusNumber (ResourceConsumer, MinFixed, MaxFixed, SubDecode,
       0xF6F7, // Granularity
       0xF8F9, // Range Minimum
       0xFAFB, // Range Maximum
       0xFCFD, // Translation Offset
       0xFEFF, // Length
        0xFF, "PATHPATHPATH", )
    },
    ResourceTemplate ()
    {
      WordBusNumber (ResourceConsumer, MinFixed, MaxFixed, SubDecode,
       0x0000, // Granularity
       0x0000, // Range Minimum
       0x0000, // Range Maximum
       0x0000, // Translation Offset
       0x0000, // Length
        0xFF, "PATHPATHPATH", )
    },
    ResourceTemplate ()
    {
      WordBusNumber (ResourceConsumer, MinNotFixed, MaxNotFixed, PosDecode,
       0xF6F7, // Granularity
       0xF8F9, // Range Minimum
       0xFAFB, // Range Maximum
       0xFCFD. // Translation Offset
       0xFEFF, // Length
       0x0F,)
    }
  })
  /*
  ACPI Specification, Revision 3.0, September 2, 2004
  6.4.3.5.3 Word Address Space Descriptor
```
 Bus Number Word Address Space Descriptor layout: Byte 0 (Tag Bits): Value=10001000B (0x88) (Type = 1, Large item name =  $0x8$ ) Byte 1 (Length, bits[7:0]): Variable: Value = 13 (minimum) Byte 2 (Length, bits[15:8]): Variable: Value = 0 (minimum) Byte 3 (Resource Type): 2 Bus number range Byte 4 (General Flags): Bits[7:4] Reserved (must be 0) Bit<sup>[3]</sup> Min Address Fixed, \_MAF: 1 The specified maximum address is fixed 0 The specified maximum address is not fixed and can be changed Bit[2] Max Address Fixed, MIF: 1 The specified minimum address is fixed 0 The specified minimum address is not fixed and can be changed Bit[1] Decode Type, DEC: 1 This bridge subtractively decodes this address (top level bridges only) 0 This bridge positively decodes this address Bit[0] Consumer/Producer: 1-This device consumes this resource 0-This device produces and consumes this resource Byte 5 (Type Specific Flags): Flags that are specific to each resource type. The meaning of the flags in this field depends on the value of the Resource Type field (see above) Bit[7:0] Reserved (must be 0) Byte 6 (Address space granularity, \_GRA bits[7:0]): A set bit in this mask means that this bit is decoded. All bits less significant than the most significant set bit must be set. (in other words, the value of the full Address Space Granularity field (all 16 bits) must be a number (2\*\*n-1). Byte 7 (Address space granularity, \_GRA bits[15:8]) Byte 8 (Address range minimum, \_MIN bits [7:0]): For bridges that translate addresses, this is the address space on the secondary side of the bridge Byte 9 (Address range minimum, \_MIN bits[15:8]) Byte 10 (Address range maximum, MAX bits [7:0]): See comment for MIN Byte 11 (Address range maximum,  $MAX \, bits[15:8]$ ) Byte 12 (Address Translation offset, TRA bits [7:0]): For bridges that translate addresses across the bridge, this is the offset that must be added to the address on the secondary side to obtain the address on the primary side. Non-bridge devices must list 0 for all Address Translation offset bits Byte 13 (Address Translation offset, TRA bits[15:8]) Byte 14 (Address Length, LEN bits [7:0])

Byte 15 (Address Length, \_LEN bits[15:8])

Byte 16 (Resource Source Index):

 (Optional) Only present if Resource Source (below) is present. This field gives an index to the specific resource descriptor that this device consumes from in the current resource template for the device

object pointed to in Resource Source

String (Resource Source):

 (Optional) If present, the device that uses this descriptor consumes its resources from the resources produced by the named device object. If not present, the device consumes its resources out of a global pool. If not present, the device consumes this resource from its hierarchical parent.

```
 */
```
{

Name (P429, Package (0x19)

/\* Byte 4 (General Flags) of Word Address Space Descriptor \*/

```
 ResourceTemplate ()
```

```
 {
```
WordBusNumber (ResourceProducer, MinNotFixed, MaxNotFixed, PosDecode,

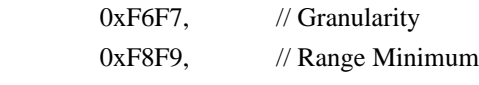

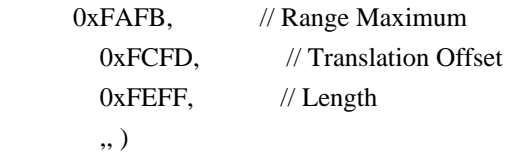

```
 },
```

```
 ResourceTemplate ()
```

```
 {
```
WordBusNumber (ResourceProducer, MinNotFixed, MaxNotFixed, SubDecode,

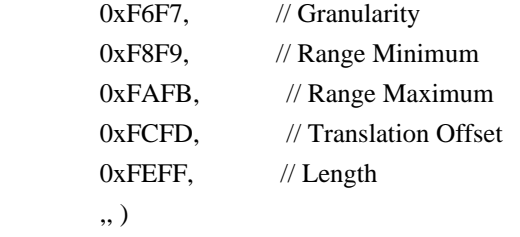

```
 },
```
ResourceTemplate ()

{

WordBusNumber (ResourceProducer, MinNotFixed, MaxFixed, PosDecode,

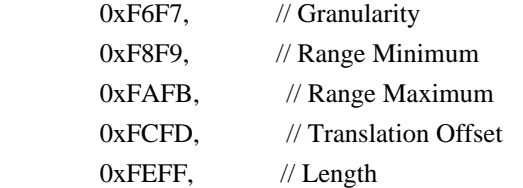

```
 ,, )
 },
 ResourceTemplate ()
 {
   WordBusNumber (ResourceProducer, MinNotFixed, MaxFixed, SubDecode,
    0xF6F7, // Granularity
    0xF8F9, // Range Minimum
    0xFAFB, // Range Maximum
    0xFCFD, // Translation Offset
    0xFEFF, // Length
     ,, )
 },
 ResourceTemplate ()
 {
   WordBusNumber (ResourceProducer, MinFixed, MaxNotFixed, PosDecode,
    0xF6F7, // Granularity
    0xF8F9, // Range Minimum
    0xFAFB, // Range Maximum
    0xFCFD, // Translation Offset
    0xFEFF, // Length
     ,, )
 },
 ResourceTemplate ()
 {
   WordBusNumber (ResourceProducer, MinFixed, MaxNotFixed, SubDecode,
    0xF6F7, // Granularity
    0xF8F9, // Range Minimum
    0xFAFB, // Range Maximum
    0xFCFD, // Translation Offset
    0xFEFF, // Length
     ,, )
 },
 ResourceTemplate ()
 {
   WordBusNumber (ResourceProducer, MinFixed, MaxFixed, PosDecode,
    0xF6F7, // Granularity
    0xF8F9, // Range Minimum
    0xFAFB, // Range Maximum
    0xFCFD, // Translation Offset
    0xFEFF, // Length
```
,, )

},

```
 ResourceTemplate ()
 {
   WordBusNumber (ResourceProducer, MinFixed, MaxFixed, SubDecode,
    0xF6F7, // Granularity
   0xF8F9, // Range Minimum
    0xFAFB, // Range Maximum
    0xFCFD, // Translation Offset
    0xFEFF,
   // Length
     ,, )
 },
```

```
 ResourceTemplate ()
```
{

```
 WordBusNumber (ResourceConsumer, MinNotFixed, MaxNotFixed, PosDecode,
```
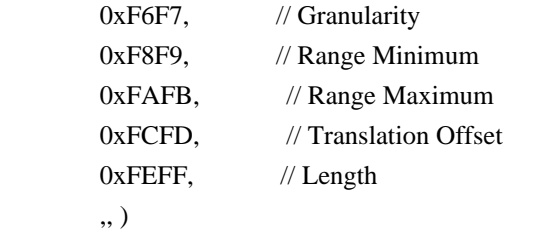

```
 },
```

```
 ResourceTemplate ()
```

```
 {
```

```
 WordBusNumber (ResourceConsumer, MinNotFixed, MaxNotFixed, SubDecode,
```

```
0xF6F7, // Granularity
0xF8F9, // Range Minimum
0xFAFB, // Range Maximum
0xFCFD, // Translation Offset
0xFEFF, // Length
 ,, )
```
},

```
 ResourceTemplate ()
```

```
 {
```

```
 WordBusNumber (ResourceConsumer, MinNotFixed, MaxFixed, PosDecode,
```

```
0xF6F7, // Granularity
0xF8F9, // Range Minimum
0xFAFB, // Range Maximum
0xFCFD, // Translation Offset
0xFEFF, // Length
 ,, )
```
},

```
 ResourceTemplate ()
```
{

WordBusNumber (ResourceConsumer, MinNotFixed, MaxFixed, SubDecode,

```
0xF6F7, // Granularity
      0xF8F9, // Range Minimum
      0xFAFB, // Range Maximum
      0xFCFD, // Translation Offset
      0xFEFF, // Length
        ,, )
    },
   ResourceTemplate ()
    {
     WordBusNumber (ResourceConsumer, MinFixed, MaxNotFixed, PosDecode,
      0xF6F7, // Granularity
      0xF8F9, // Range Minimum
      0xFAFB, // Range Maximum
       0xFCFD,
       // Translation Offset
      0xFEFF, // Length
        ,, )
    },
    ResourceTemplate ()
    {
     WordBusNumber (ResourceConsumer, MinFixed, MaxNotFixed, SubDecode,
      0xF6F7, // Granularity
      0xF8F9, // Range Minimum
      0xFAFB, // Range Maximum
      0xFCFD, // Translation Offset
      0xFEFF, // Length
        ,, )
    },
   ResourceTemplate ()
    {
      WordBusNumber (ResourceConsumer, MinFixed, MaxFixed, PosDecode,
      0xF6F7, // Granularity
      0xF8F9, // Range Minimum
      0xFAFB, // Range Maximum
      0xFCFD, // Translation Offset
      0xFEFF, // Length
        ,, )
    },
   ResourceTemplate ()
    {
      WordBusNumber
 (ResourceConsumer, MinFixed, MaxFixed, SubDecode,
      0xF6F7, // Granularity
      0xF8F9, // Range Minimum
```

```
0xFAFB, // Range Maximum
       0xFCFD, // Translation Offset
      0xFEFF, // Length
        ,, )
    },
   /* Particular cases */
   ResourceTemplate ()
    {
      WordBusNumber (ResourceConsumer, MinNotFixed, MaxNotFixed, PosDecode,
       0xF6F7, // Granularity
       0xF8F9, // Range Minimum
      0xFAFB, // Range Maximum
       0xFCFD, // Translation Offset
      0xFEFF, // Length
        ,, )
    },
   ResourceTemplate ()
    {
      WordBusNumber (ResourceConsumer, MinNotFixed, MaxNotFixed, PosDecode,
      0xF6F7, // Granularity
        0xF8F9, //
 Range Minimum
      0xFAFB, // Range Maximum
      0xFCFD, // Translation Offset
      0xFEFF, // Length
        ,, )
    },
   /* Resource Source */
   ResourceTemplate ()
    {
      WordBusNumber (ResourceConsumer, MinNotFixed, MaxNotFixed, PosDecode,
      0xF6F7, // Granularity
       0xF8F9, // Range Minimum
      0xFAFB, // Range Maximum
      0xFCFD. // Translation Offset
      0xFEFF, // Length
       0x01, "", )
    },
   ResourceTemplate ()
    {
      WordBusNumber (ResourceConsumer, MinNotFixed, MaxNotFixed, PosDecode,
       0xF6F7, // Granularity
```

```
0xF8F9, // Range Minimum
       0xFAFB, // Range Maximum
       0xFCFD, // Translation Offset
    0xFEFF, // Length
        0x0F, "P", )
    },
    ResourceTemplate ()
    {
      WordBusNumber (ResourceConsumer, MinNotFixed, MaxNotFixed, PosDecode,
       0xF6F7, // Granularity
       0xF8F9, // Range Minimum
       0xFAFB, // Range Maximum
       0xFCFD, // Translation Offset
       0xFEFF, // Length
        0xF0, "PATH", )
    },
    ResourceTemplate ()
    {
      WordBusNumber (ResourceConsumer, MinNotFixed, MaxNotFixed, PosDecode,
       0xF6F7, // Granularity
       0xF8F9, // Range Minimum
       0xFAFB, // Range Maximum
       0xFCFD, // Translation Offset
       0xFEFF, // Length
       0xFF, "!\"#$%&\'()*+,-
./0123456789:;<=>?@ABCDEFGHIJKLMNOPQRSTUVWXYZ[\\]^_`abcdefghijklmnopqrstuvwxyz{|}~
!\"#$%&\'()*+,-
./0123456789:;<=>?@ABCDEFGHIJKLMNOPQRSTUVWXYZ[\\]^_`abcdefghijklmnopqrstuvwxyz{|}~
!\langle"#$%&\'()*",)
    },
    /* Particular cases */
    ResourceTemplate ()
    {
      WordBusNumber (ResourceConsumer, MinFixed, MaxFixed, SubDecode,
       0xF6F7, // Granularity
       0xF8F9, // Range Minimum
       0xFAFB. // Range Maximum
       0xFCFD. // Translation Offset
       0xFEFF, // Length
        0xFF, "PATHPATHPATH", )
    },
```
ResourceTemplate ()
```
 {
      WordBusNumber (ResourceConsumer, MinFixed, MaxFixed, SubDecode,
       0x0000, // Granularity
       0x0000, // Range Minimum
       0x0000, // Range Maximum
       0x0000, // Translation Offset
       0x0000, // Length
        0xFF, "PATHPATHPATH",
    },
    /* 20051021, relaxation for omitted ResourceSource (bug-fix 70 rejection) */
    ResourceTemplate ()
    {
      WordBusNumber (ResourceConsumer, MinNotFixed, MaxNotFixed, PosDecode,
       0xF6F7, // Granularity
       0xF8F9, // Range Minimum
       0xFAFB, // Range Maximum
       0xFCFD, // Translation Offset
       0xFEFF, // Length
       0x0F,)
    }
  })
  Method (RT12, 0, Serialized)
    /* Emit test header, set the filename */
    THDR (__METHOD__, "WordBusNumber Resource Descriptor Macro", "wordbusnumber.asl")
    /* Main test case for packages above */
    M330 (__METHOD__, 0x19, "p428", P428, P429)
    /* Check resource descriptor tag offsets */
    Local0 = ResourceTemplate ()
      {
        WordBusNumber (ResourceProducer, MinNotFixed, MaxNotFixed, PosDecode,
0xF6F7, // Granularity
```
)

{

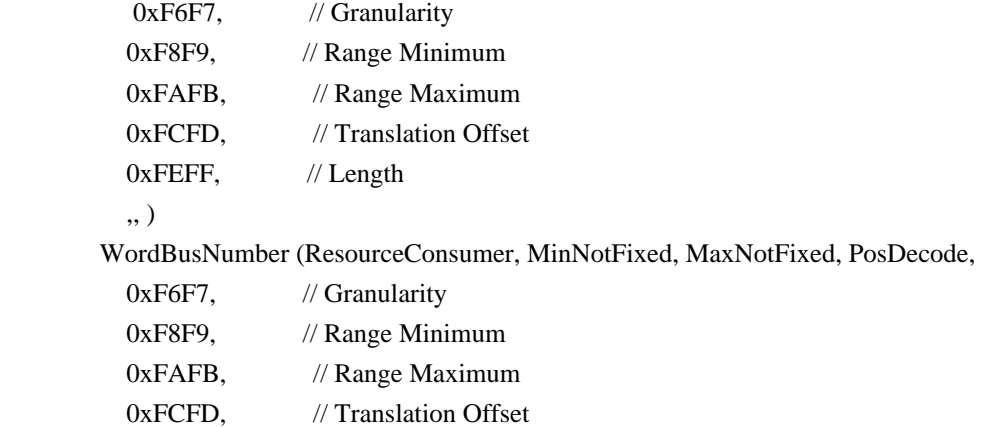

```
0xFEFF, // Length
          ,, )
      }
    M331 (__METHOD__, 0x01, 0x21, 0x21, 0xA1, 0xA1, "_DEC")
    M331 (__METHOD__, 0x02, 0x22, 0x22, 0xA2, 0xA2, "_MIF")
    M331 (__METHOD__, 0x03, 0x23, 0x23, 0xA3, 0xA3, "_MAF")
   M331 ( METHOD , 0x07, 0x30, 0x30, 0xB0, 0xB0, " GRA")
    M331 (__METHOD__, 0x08, 0x40,
 0x40, 0xC0, 0xC0, "_MIN")
   M331 ( METHOD , 0x09, 0x50, 0x50, 0xD0, 0xD0, " MAX")
    M331 (__METHOD__, 0x0A, 0x60, 0x60, 0xE0, 0xE0, "_TRA")
    M331 (__METHOD__, 0x0B, 0x70, 0x70, 0xF0, 0xF0, "_LEN")
  }
```
\* /opt/cola/permits/1938739736\_1710926132.5875804/0/acpica-master-3-zip/acpicamaster/tests/aslts/src/runtime/collections/functional/descriptor/wordbusnumber.asl No license file was found, but licenses were detected in source scan.

/\*

\* Some or all of this work - Copyright (c) 2006 - 2021, Intel Corp.

\* All rights reserved.

\*

\* Redistribution and use in source and binary forms, with or without modification,

\* are permitted provided that the following conditions are met:

\*

\* Redistributions of source code must retain the above copyright notice,

\* this list of conditions and the following disclaimer.

\* Redistributions in binary form must reproduce the above copyright notice,

\* this list of conditions and the following disclaimer in the documentation

\* and/or other materials provided with the distribution.

\* Neither the name of Intel Corporation nor the names of its contributors

\* may be used to endorse or promote products derived from this software

\* without specific prior written permission.

\*

\* THIS SOFTWARE IS PROVIDED BY THE COPYRIGHT HOLDERS AND CONTRIBUTORS "AS IS"

\* AND ANY EXPRESS OR IMPLIED WARRANTIES, INCLUDING, BUT NOT

LIMITED TO, THE

\* IMPLIED WARRANTIES OF MERCHANTABILITY AND FITNESS FOR A PARTICULAR PURPOSE

\* ARE DISCLAIMED. IN NO EVENT SHALL THE COPYRIGHT OWNER OR CONTRIBUTORS BE

\* LIABLE FOR ANY DIRECT, INDIRECT, INCIDENTAL, SPECIAL, EXEMPLARY, OR CONSEQUENTIAL

\* DAMAGES (INCLUDING, BUT NOT LIMITED TO, PROCUREMENT OF SUBSTITUTE GOODS OR SERVICES;

\* LOSS OF USE, DATA, OR PROFITS; OR BUSINESS INTERRUPTION) HOWEVER CAUSED AND ON ANY

\* THEORY OF LIABILITY, WHETHER IN CONTRACT, STRICT LIABILITY, OR TORT (INCLUDING \* NEGLIGENCE OR OTHERWISE) ARISING IN ANY WAY OUT OF THE USE OF THIS SOFTWARE,

\* EVEN IF ADVISED OF THE POSSIBILITY OF SUCH DAMAGE.

```
/*
* Store Integer/String/Buffer/Package to Device (global objects)
*/
// Glob to Loc
// Integer
Method(md5b,, Serialized)
{
	Device(OOO2) { Name(i900, 0xabcd0017) }
	Store(id00, OOO2)
	Store (0x61, OOO2)
	Store(DeRefof(Refof(OOO2)), Local1)
	if (LNotEqual(Local1, 0x61)) {
 		err("", zFFF, __LINE__, 0, 0, Local1, 0x61)
	}
	if (LNotEqual(id00,
 0xe0385bcd)) {
 		err("", zFFF, __LINE__, 0, 0, id00, 0xe0385bcd)
	}
}
// String
Method(md5c,, Serialized)
{
	Device(OOO2) { Name(i900, 0xabcd0017) }
	Store(sd00, OOO2)
	Store(Refof(OOO2), Local0)
	Store (0x61, Index(DeRefof(Local0), 3))
	Store(Refof(OOO2), Local0)
	Store(DeRefof(Local0), Local1)
	if (LNotEqual(Local1, "Strang")) {
 		err("", zFFF, __LINE__, 0, 0, Local1, "Strang")
 	}
	if (LNotEqual(sd00, "String")) {
 		err("", zFFF, __LINE__, 0, 0, sd00, "String")
	}
```
}

// Buffer

Method(md5d,, Serialized) { Device(OOO2) { Name(i900, 0xabcd0017) } Store(bd00, OOO2) Store(Refof(OOO2), Local0) Store (0x61, Index(DeRefof(Local0), 3)) Store(DeRefof(Local0), Local1) if (LNotEqual(Local1, Buffer(32) {1,2,3,0x61})) { err("", zFFF, \_\_LINE\_\_, 0, 0, Local1, Buffer() {1,2,3,0x61}) } if (LNotEqual(bd00, Buffer(32) {1,2,3,4})) { err("", zFFF, \_\_LINE\_\_, 0, 0, bd00, Buffer() {1,2,3,4}) } } // Package Method(md5e,, Serialized) { Device(OOO2) { Name(i900, 0xabcd0017) } Store(pd00, OOO2) Store(Refof(OOO2), Local0) Store (0x61, Index(DerefOf(Index(DeRefof(Local0), 0)), 3)) // OOO2 Store(DeRefof(Index(DerefOf(Index(DeRefof(Local0), 0)), 0)), Local1) if (LNotEqual(Local1, 1)) { err("", zFFF, \_\_LINE\_\_, 0, 0, Local1, 1) } Store(DeRefof(Index(DerefOf(Index(DeRefof(Local0), 0)), 1)), Local1) if (LNotEqual(Local1, 2)) {  $err("", zFFF", LINE", 0, 0, Local1, 2)$  } Store(DeRefof(Index(DerefOf(Index(DeRefof(Local0), 0)), 2)), Local1) if (LNotEqual(Local1, 3)) { err("", zFFF, \_\_LINE\_\_, 0, 0, Local1, 3)

### }

 Store(DeRefof(Index(DerefOf(Index(DeRefof(Local0), 0)), 3)), Local1)

```
	if (LNotEqual(Local1, 0x61)) {
		err("", zFFF, __LINE__, 0, 0, Local1, 0x61)
	}
```

```
	// pd00
```

```
	Store(DeRefof(Index(DerefOf(Index(pd00, 0)), 0)), Local0)
	if (LNotEqual(Local0, 1)) {
 		err("", zFFF, __LINE__, 0, 0, Local0, 1)
	}
	Store(DeRefof(Index(DerefOf(Index(pd00, 0)), 1)), Local0)
	if (LNotEqual(Local0, 2)) {
 		err("", zFFF, __LINE__, 0, 0, Local0, 2)
	}
	Store(DeRefof(Index(DerefOf(Index(pd00,
 0)), 2)), Local0)
	if (LNotEqual(Local0, 3)) {
 		err("", zFFF, __LINE__, 0, 0, Local0, 3)
	}
	Store(DeRefof(Index(DerefOf(Index(pd00, 0)), 3)), Local0)
	if (LNotEqual(Local0, 4)) {
 		err("", zFFF, __LINE__, 0, 0, Local0, 4)
	}
}
// All objects are global
// Integer
Method(md5f)
{
	Store(id00, dd00)
	Store (0x61, dd00)
	Store(DeRefof(Refof(dd00)), Local1)
	if (LNotEqual(Local1, 0x61)) {
 		err("", zFFF, __LINE__, 0, 0, Local1, 0x61)
 	}
	if (LNotEqual(id00, 0xe0385bcd)) {
 		err("", zFFF, __LINE__, 0, 0, id00, 0xe0385bcd)
	}
}
// String
Method(md60,, Serialized)
{
```

```
	Device(dd01) { Name(i900, 0xabcd0017) }
```

```
	Store(sd00, dd01)
	Store(Refof(dd01), Local0)
	Store (0x61, Index(DeRefof(Local0), 3))
	Store(Refof(dd01), Local0)
	Store(DeRefof(Local0), Local1)
	if (LNotEqual(Local1, "Strang")) {
 		err("", zFFF, __LINE__, 0, 0, Local1, "Strang")
	}
	if (LNotEqual(sd00, "String")) {
 		err("", zFFF, __LINE__, 0, 0, sd00, "String")
	}
}
// Buffer
Method(md61,, Serialized)
{
	Device(dd02)
 { Name(i900, 0xabcd0017) }
	Store(bd00, dd02)
	Store(Refof(dd02), Local0)
	Store (0x61, Index(DeRefof(Local0), 3))
	Store(DeRefof(Local0), Local1)
	if (LNotEqual(Local1, Buffer(32) {1,2,3,0x61})) {
 err("", zFFF, __LINE__, 0, 0, Local1, Buffer() {1,2,3,0x61})
 	}
	if (LNotEqual(bd00, Buffer(32) {1,2,3,4})) {
 		err("", zFFF, __LINE__, 0, 0, bd00, Buffer() {1,2,3,4})
	}
}
// Package
Method(md62,, Serialized)
{
	Device(dd03) { Name(i900, 0xabcd0017) }
	Store(pd00, dd03)
	Store(Refof(dd03), Local0)
	Store (0x61, Index(DerefOf(Index(DeRefof(Local0), 0)), 3))
```

```
	// dd03
```

```
	Store(DeRefof(Index(DerefOf(Index(DeRefof(Local0), 0)), 0)), Local1)
	if (LNotEqual(Local1, 1)) {
 		err("", zFFF, __LINE__, 0, 0, Local1, 1)
	}
	Store(DeRefof(Index(DerefOf(Index(DeRefof(Local0), 0)), 1)), Local1)
	if (LNotEqual(Local1, 2)) {
 		err("", zFFF, __LINE__, 0, 0, Local1, 2)
	}
	Store(DeRefof(Index(DerefOf(Index(DeRefof(Local0), 0)), 2)), Local1)
	if (LNotEqual(Local1, 3)) {
 		err("", zFFF, __LINE__,
 0, 0, Local1, 3)
	}
	Store(DeRefof(Index(DerefOf(Index(DeRefof(Local0), 0)), 3)), Local1)
	if (LNotEqual(Local1, 0x61)) {
 		err("", zFFF, __LINE__, 0, 0, Local1, 0x61)
	}
	// pd00
	Store(DeRefof(Index(DerefOf(Index(pd00, 0)), 0)), Local0)
	if (LNotEqual(Local0, 1)) {
 		err("", zFFF, __LINE__, 0, 0, Local0, 1)
	}
	Store(DeRefof(Index(DerefOf(Index(pd00, 0)), 1)), Local0)
	if (LNotEqual(Local0, 2)) {
 		err("", zFFF, __LINE__, 0, 0, Local0, 2)
 	}
	Store(DeRefof(Index(DerefOf(Index(pd00, 0)), 2)), Local0)
	if (LNotEqual(Local0, 3)) {
 		err("", zFFF, __LINE__, 0, 0, Local0, 3)
	}
	Store(DeRefof(Index(DerefOf(Index(pd00, 0)), 3)), Local0)
	if (LNotEqual(Local0, 4)) {
 		err("", zFFF, __LINE__, 0, 0, Local0, 4)
	}
}
// Loc to Glob
// Integer
Method(md63,, Serialized)
{
```

```
	Name(i000, 0xe0385bcd)
```

```
	Store(i000, dd04)
	Store (0x61, dd04)
	Store(DeRefof(Refof(dd04)), Local1)
	if (LNotEqual(Local1, 0x61)) {
 		err("", zFFF, __LINE__, 0, 0, Local1, 0x61)
	}
	if (LNotEqual(i000, 0xe0385bcd))
 {
 		err("", zFFF, __LINE__, 0, 0, i000, 0xe0385bcd)
	}
}
// String
Method(md64,, Serialized)
{
	Name(s000, "String")
	Store(s000, dd05)
	Store(Refof(dd05), Local0)
	Store (0x61, Index(DeRefof(Local0), 3))
	Store(Refof(dd05), Local0)
	Store(DeRefof(Local0), Local1)
	if (LNotEqual(Local1, "Strang")) {
 		err("", zFFF, __LINE__, 0, 0, Local1, "Strang")
 	}
	if (LNotEqual(s000, "String")) {
 		err("", zFFF, __LINE__, 0, 0, s000, "String")
	}
}
// Buffer
Method(md65,, Serialized)
{
	Name(b000, Buffer() {1,2,3,4})
	Store(b000, dd06)
	Store(Refof(dd06), Local0)
	Store (0x61, Index(DeRefof(Local0), 3))
	Store(DeRefof(Local0), Local1)
	if (LNotEqual(Local1, Buffer() {1,2,3,0x61})) {
```

```
err("", zFFF, __LINE__, 0, 0, Local1, Buffer() {1,2,3,0x61})
	}
	if (LNotEqual(b000, Buffer() {1,2,3,4})) {
 		err("", zFFF, __LINE__, 0, 0, b000, Buffer() {1,2,3,4})
	}
}
// Package
Method(md66,, Serialized)
{
	Name(pppp, Package(1){Buffer() {1,2,3,4}})
	Store(pppp, dd07)
	Store(Refof(dd07), Local0)
	Store
 (0x61, Index(DerefOf(Index(DeRefof(Local0), 0)), 3))
	// dd07
	Store(DeRefof(Index(DerefOf(Index(DeRefof(Local0), 0)), 0)), Local1)
	if (LNotEqual(Local1, 1)) {
 		err("", zFFF, __LINE__, 0, 0, Local1, 1)
 	}
	Store(DeRefof(Index(DerefOf(Index(DeRefof(Local0), 0)), 1)), Local1)
	if (LNotEqual(Local1, 2)) {
 		err("", zFFF, __LINE__, 0, 0, Local1, 2)
	}
	Store(DeRefof(Index(DerefOf(Index(DeRefof(Local0), 0)), 2)), Local1)
	if (LNotEqual(Local1, 3)) {
 		err("", zFFF, __LINE__, 0, 0, Local1, 3)
	}
	Store(DeRefof(Index(DerefOf(Index(DeRefof(Local0), 0)), 3)), Local1)
	if (LNotEqual(Local1, 0x61)) {
 		err("", zFFF, __LINE__, 0, 0, Local1, 0x61)
	}
	// pppp
	Store(DeRefof(Index(DerefOf(Index(pppp, 0)), 0)), Local0)
	if (LNotEqual(Local0, 1)) {
 err("", zFFF, LINE , 0, 0, Local0, 1)
	}
	Store(DeRefof(Index(DerefOf(Index(pppp, 0)), 1)), Local0)
	if (LNotEqual(Local0, 2)) {
 		err("", zFFF, __LINE__, 0, 0, Local0, 2)
	}
```

```
	Store(DeRefof(Index(DerefOf(Index(pppp, 0)), 2)), Local0)
```

```
	if (LNotEqual(Local0,
 3)) {
 		err("", zFFF, __LINE__, 0, 0, Local0, 3)
	}
	Store(DeRefof(Index(DerefOf(Index(pppp, 0)), 3)), Local0)
	if (LNotEqual(Local0, 4)) {
err("", zFFF, LINE, 0, 0, Local(0, 4)	}
}
Method(md67)
{
	CH03("", 0, 0xf08, __LINE__, 0)
	md5b()
	md5c()
	md5d()
	md5e()
	md5f()
	md60()
	md61()
	md62()
	md63()
	md64()
	md65()
	md66()
	CH03("", 0, 0xf09, __LINE__, 0)
}
```
\* /opt/cola/permits/1938739736\_1710926132.5875804/0/acpica-master-3-zip/acpicamaster/tests/aslts/src/runtime/collections/bdemo/ACPICA/0153/ToDeviceGlob.asl No license file was found, but licenses were detected in source scan.

/\*

\* Some or all of this work - Copyright (c) 2006 - 2021, Intel Corp.

\* All rights reserved.

\*

\* Redistribution and use in source and binary forms, with or without modification,

\* are permitted provided that the following conditions are met:

\*

\* Redistributions of source code must retain the above copyright notice,

\* this list of conditions and the following disclaimer.

\* Redistributions in binary form must reproduce the above copyright notice,

\* this list of conditions and the following disclaimer in the documentation

\* and/or other materials provided with the distribution.

\* Neither the name of Intel Corporation nor the names of its contributors

\* may be used to endorse or promote products derived from this software

\* without specific prior written permission.

\* THIS SOFTWARE IS PROVIDED BY THE COPYRIGHT HOLDERS AND CONTRIBUTORS "AS IS"

\* AND ANY EXPRESS OR IMPLIED WARRANTIES, INCLUDING, BUT NOT LIMITED TO, THE

\* IMPLIED WARRANTIES OF MERCHANTABILITY AND FITNESS FOR A PARTICULAR PURPOSE \* ARE DISCLAIMED. IN NO EVENT SHALL THE COPYRIGHT OWNER OR CONTRIBUTORS BE \* LIABLE FOR ANY DIRECT, INDIRECT, INCIDENTAL, SPECIAL, EXEMPLARY, OR CONSEQUENTIAL \* DAMAGES (INCLUDING, BUT NOT LIMITED TO, PROCUREMENT OF SUBSTITUTE GOODS OR SERVICES;

\* LOSS OF USE, DATA, OR PROFITS; OR BUSINESS INTERRUPTION) HOWEVER CAUSED AND ON ANY

\* THEORY OF LIABILITY, WHETHER IN CONTRACT, STRICT LIABILITY, OR TORT (INCLUDING

\* NEGLIGENCE OR OTHERWISE) ARISING IN ANY WAY OUT OF THE USE OF THIS SOFTWARE, \* EVEN IF ADVISED OF THE POSSIBILITY OF SUCH DAMAGE.

\*/

\*

#### DefinitionBlock(

 "B111.aml", // Output filename "DSDT", // Signature 0x02, // DSDT Revision "Intel", // OEMID "Many", // TABLE ID 0x00000001 // OEM Revision

 ) {

 // All declarations

 Include("../../../../../runtime/cntl/DECL\_5UP.asl") Include("../../../../../runtime/collections/bdemo/ACPICA/common/DECL.asl") Include("../../../../../runtime/collections/bdemo/ACPICA/0111/DECL.asl")

## Method(MAIN)

{

 // Initialization STRT(0)

 // Run verification methods Include("../../../../../runtime/collections/bdemo/ACPICA/0111/RUN.asl")

```
		// Final actions
		Store(FNSH(), Local7)
```

```
		return (Local7)
	}
}
```
Found in path(s):

\* /opt/cola/permits/1938739736\_1710926132.5875804/0/acpica-master-3-zip/acpica-

master/tests/aslts/src/runtime/collections/bdemo/ACPICA/0111/MAIN.asl No license file was found, but licenses were detected in source scan.

/\*

\* Some or all of this work - Copyright (c) 2006 - 2021, Intel Corp.

\* All rights reserved.

\*

\* Redistribution and use in source and binary forms, with or without modification,

\* are permitted provided that the following conditions are met:

\*

\* Redistributions of source code must retain the above copyright notice,

\* this list of conditions and the following disclaimer.

\* Redistributions in binary form must reproduce the above copyright notice,

\* this list of conditions and the following disclaimer in the documentation

\* and/or other materials provided with the distribution.

\* Neither the name of Intel Corporation nor the names of its contributors

\* may be used to endorse or promote products derived from this software

\* without specific prior written permission.

\*

\* THIS SOFTWARE IS PROVIDED BY THE COPYRIGHT HOLDERS AND CONTRIBUTORS "AS IS" \* AND ANY EXPRESS OR IMPLIED WARRANTIES, INCLUDING, BUT NOT

LIMITED TO, THE

\* IMPLIED WARRANTIES OF MERCHANTABILITY AND FITNESS FOR A PARTICULAR PURPOSE

\* ARE DISCLAIMED. IN NO EVENT SHALL THE COPYRIGHT OWNER OR CONTRIBUTORS BE

\* LIABLE FOR ANY DIRECT, INDIRECT, INCIDENTAL, SPECIAL, EXEMPLARY, OR CONSEQUENTIAL \* DAMAGES (INCLUDING, BUT NOT LIMITED TO, PROCUREMENT OF SUBSTITUTE GOODS OR SERVICES;

\* LOSS OF USE, DATA, OR PROFITS; OR BUSINESS INTERRUPTION) HOWEVER CAUSED AND ON ANY

\* THEORY OF LIABILITY, WHETHER IN CONTRACT, STRICT LIABILITY, OR TORT (INCLUDING \* NEGLIGENCE OR OTHERWISE) ARISING IN ANY WAY OUT OF THE USE OF THIS SOFTWARE, \* EVEN IF ADVISED OF THE POSSIBILITY OF SUCH DAMAGE.

```
/*
```
\*/

\* Bug 240:

\*

\* SUMMARY: No exception when not owner thread runs Release of Global lock

\*

\* Note:

\*

\* Run this demo by the Threads debug operation

- \* on two threads (use <Threads 2 1 MAIN> command).
- \*/

Mutex(MX00, 0)

Name(i000, 0) // thread 0: succeeded to Acquire Mutex

```
Name(cnt0,
 0)
Name(cnt1, 0)
/*
* Demo 1:
* The expected exception AE_AML_NOT_OWNER doesn't occur when
* some thread (thread 1) attempt to Release the Global lock
* which is successfully Acquired by another thread (thread 0).
*
* Thread 0 Acquires the Global lock (\_GL),
* then thread 1 attempts to Release that Global lock.
* The mentioned exception should arisen there, but in fact - no exception -
* the Global lock is successfully Released by another thread (by thread 1).
* It is a bug.
*
* arg0 - Index of current thread
*/
Method(m032, 1)
{
 While (1) {
 if (LEqual(arg(0, 0)) {
  				Store("Thread 0: start of cycle", Debug)
  if (LNot(cnt0)) {
   					Store(Acquire(\_GL, 0xffff), Local0)
   					if (Local0) {
   						Store("Thread 0: failed to Acquire GL", Debug)
   						err("", zFFF, __LINE__, 0, 0, 0, 0)
   					} else {
   						Store("Thread 0: succeeded to Acquire GL", Debug)
   						Store(1, i000)
   					}
  				}
  				Increment(cnt0)
  				if (LEqual(cnt0, 20)) {
   					break
  				}
  			} elseif
(LEqual(arg0, 1)) {
  				Store("Thread 1: start of cycle", Debug)
  				if (i000) {
   					if (LNot(i001)) {
   						Store("Thread 1: before attempt to Release GL", Debug)
   Release(\ GL)
   CH04("", 0, 63, 0, LINE , 0, 0) // AE_AML_NOT_OWNER
   						Store("Thread 1: after attempt to Release GL", Debug)
```

```
						Store(1, i001)
   					}
  				}
  				Increment(cnt1)
  				if (LEqual(cnt1, 20)) {
   					break
  				}
  			} else {
  				break
  			}
  			Sleep(100)
 		}
}
/*
* Demo 2:
* The expected exception AE_AML_NOT_OWNER occurs when some
* thread (thread 1) attempt to Release the usual mutex which
* is successfully Acquired by another thread (thread 0).
*
* Identical to m000 but the usual mutex MX00 is substituted instead of Global lock.
*
* arg0 - Index of current thread
*/
Method(m033, 1)
{
 While (1) {
  			if (LEqual(arg0, 0)) {
  				Store("Thread 0: start of cycle", Debug)
  if (LNot(cnt0)) {
   					Store(Acquire(MX00, 0xffff), Local0)
   					if (Local0) {
   						Store("Thread 0: failed to
 Acquire MX00", Debug)
    						err("", zFFF, __LINE__, 0, 0, 0, 0)
   					} else {
   						Store("Thread 0: succeeded to Acquire MX00", Debug)
   						Store(1, i000)
   					}
  				}
  				Increment(cnt0)
  if (LEqual(cnt0, 20)) {
   					break
  				}
  			} elseif (LEqual(arg0, 1)) {
  				Store("Thread 1: start of cycle", Debug)
  				if (i000) {
   if (LNot(i001)) {
```

```
						Store("Thread 1: before attempt to Release MX00", Debug)
  						Release(MX00)
  						CH04("", 0, 63, 0, __LINE__, 0, 0) // AE_AML_NOT_OWNER
  						Store("Thread 1: after attempt to Release MX00", Debug)
  						Store(1, i001)
 					}
 				}
 				Increment(cnt1)
 				if (LEqual(cnt1, 20)) {
 					break
 				}
			} else {
 				break
			}
			Sleep(100)
		}
```
\* /opt/cola/permits/1938739736\_1710926132.5875804/0/acpica-master-3-zip/acpicamaster/tests/aslts/src/runtime/collections/bdemo/ACPICA/0240\_ACTION\_REQUIRED/DECL.asl No license file was found, but licenses were detected in source scan.

/\*

}

```
 * Some or all of this work - Copyright (c) 2006 - 2021, Intel Corp.
```
\* All rights reserved.

\*

\* Redistribution and use in source and binary forms, with or without modification,

\* are permitted provided that the following conditions are met:

\*

\* Redistributions of source code must retain the above copyright notice,

\* this list of conditions and the following disclaimer.

\* Redistributions in binary form must reproduce the above copyright notice,

\* this list of conditions and the following disclaimer in the documentation

\* and/or other materials provided with the distribution.

\* Neither the name of Intel Corporation nor the names of its contributors

\* may be used to endorse or promote products derived from this software

\* without specific prior written permission.

\*

 \* THIS SOFTWARE IS PROVIDED BY THE COPYRIGHT HOLDERS AND CONTRIBUTORS "AS IS"

\* AND ANY EXPRESS OR IMPLIED WARRANTIES, INCLUDING, BUT NOT LIMITED TO, THE

\* IMPLIED WARRANTIES OF MERCHANTABILITY AND FITNESS FOR A PARTICULAR PURPOSE

\* ARE DISCLAIMED. IN NO EVENT SHALL THE COPYRIGHT OWNER OR CONTRIBUTORS BE

 \* LIABLE FOR ANY DIRECT, INDIRECT, INCIDENTAL, SPECIAL, EXEMPLARY, OR **CONSEQUENTIAL** 

 \* DAMAGES (INCLUDING, BUT NOT LIMITED TO, PROCUREMENT OF SUBSTITUTE GOODS OR SERVICES;

```
 * LOSS OF USE, DATA, OR PROFITS; OR BUSINESS INTERRUPTION) HOWEVER CAUSED AND ON
ANY
   * THEORY OF LIABILITY, WHETHER IN CONTRACT, STRICT LIABILITY, OR TORT (INCLUDING
   * NEGLIGENCE OR OTHERWISE) ARISING IN ANY WAY OUT OF THE USE OF THIS SOFTWARE,
   * EVEN IF ADVISED OF THE POSSIBILITY OF SUCH DAMAGE.
   */
  /*
   * Bug 0013:
 *
   * SUMMARY: The type returned by ObjectType for Object created by Create*Field operator is not BufferField
   */
  Method (MDAD, 0, NotSerialized)
  {
   Local0 =Buffer (0x64)\} CreateBitField
 (Local0, 0x00, BF00)
    CreateByteField (Local0, 0x00, BF01)
    CreateDWordField (Local0, 0x00, BF02)
    CreateField (Local0, 0x00, 0x20, BF03)
    CreateField (Local0, 0x00, 0x40, BF04)
    CreateField (Local0, 0x00, 0x41, BF05)
    CreateQWordField (Local0, 0x00, BF06)
    CreateWordField (Local0, 0x00, BF07)
   Local7 = ObjectType (BFO0)If ((Local7 != C016)) {
      ERR (__METHOD__, ZFFF, __LINE__, 0x00, 0x00, Local7, C016)
     }
   Local7 = ObjectType (BF01)If ((Local7 != CO16)) {
      ERR (__METHOD__, ZFFF, __LINE__, 0x00, 0x00, Local7, C016)
     }
   Local7 = ObjectType (BF02)If ((Local7 != CO16)) {
      ERR (__METHOD__, ZFFF, __LINE__, 0x00, 0x00, Local7, C016)
     }
   Local7 = ObjectType (BF03)If ((Local7 != CO16)) {
     ERR ( METHOD , ZFFF, LINE , 0x00, 0x00, Local7, C016)
     }
   Local7 = ObjectType
```

```
 (BF04)
   If ((Local7 != C016)) {
      ERR (__METHOD__, ZFFF, __LINE__, 0x00, 0x00, Local7, C016)
    }
   Local7 = ObjectType (BF05)If ((Local7 != C016)) {
      ERR (__METHOD__, ZFFF, __LINE__, 0x00, 0x00, Local7, C016)
    }
   Local7 = ObjectType (BF06)If ((Local7 != C016)) {
      ERR (__METHOD__, ZFFF, __LINE__, 0x00, 0x00, Local7, C016)
    }
   Local7 = ObjectType (BF07)If ((Local7 != C016)) {
      ERR (__METHOD__, ZFFF, __LINE__, 0x00, 0x00, Local7, C016)
    }
  }
```
\* /opt/cola/permits/1938739736\_1710926132.5875804/0/acpica-master-3-zip/acpicamaster/tests/aslts/src/runtime/collections/bdemo/ACPICA/0013/DECL.asl No license file was found, but licenses were detected in source scan.

/\*

\* Some or all of this work - Copyright (c) 2006 - 2021, Intel Corp.

\* All rights reserved.

\*

\* Redistribution and use in source and binary forms, with or without modification,

\* are permitted provided that the following conditions are met:

\*

\* Redistributions of source code must retain the above copyright notice,

\* this list of conditions and the following disclaimer.

\* Redistributions in binary form must reproduce the above copyright notice,

\* this list of conditions and the following disclaimer in the documentation

\* and/or other materials provided with the distribution.

\* Neither the name of Intel Corporation nor the names of its contributors

\* may be used to endorse or promote products derived from this software

\* without specific prior written permission.

\*

\* THIS SOFTWARE IS PROVIDED BY THE COPYRIGHT HOLDERS AND CONTRIBUTORS "AS

IS"

\* AND ANY EXPRESS OR IMPLIED WARRANTIES, INCLUDING, BUT NOT LIMITED TO, THE

\* IMPLIED WARRANTIES OF MERCHANTABILITY AND FITNESS FOR A PARTICULAR PURPOSE

\* ARE DISCLAIMED. IN NO EVENT SHALL THE COPYRIGHT OWNER OR CONTRIBUTORS BE

 \* LIABLE FOR ANY DIRECT, INDIRECT, INCIDENTAL, SPECIAL, EXEMPLARY, OR CONSEQUENTIAL

 \* DAMAGES (INCLUDING, BUT NOT LIMITED TO, PROCUREMENT OF SUBSTITUTE GOODS OR SERVICES;

 \* LOSS OF USE, DATA, OR PROFITS; OR BUSINESS INTERRUPTION) HOWEVER CAUSED AND ON ANY

 \* THEORY OF LIABILITY, WHETHER IN CONTRACT, STRICT LIABILITY, OR TORT (INCLUDING \* NEGLIGENCE OR OTHERWISE) ARISING IN ANY WAY OUT OF THE USE OF THIS SOFTWARE, \* EVEN IF ADVISED OF THE POSSIBILITY OF SUCH DAMAGE.

```
 */
 /*
```

```
 * References
 */
 Name (Z108, 0x6C)
 /* m16a */
```
Method (M1B0, 0, NotSerialized)

```
 {
```

```
 If (Y100)
 {
   TS00 ("m1b0")
 }
 Else
 {
  Debug = "m1b0"
```
}

```
 /* T2:R1-R14 */
    /* Computational Data */
   M1A2 (I900, C009, 0x00, 0x00, C009, 0xFE7CB391D65A0000, LINE)
   M1A2 (I901, C009, 0x00, 0x00, C009, 0xC1790001, LINE)
   M1A2 (S900, C00A, 0x00, 0x00, C00A, "12340002", LINE
    M1A2 (S901, C00A, 0x00, 0x00, C00A, "qwrtyu0003", __LINE__)
    M1A2 (B900, C00B, 0x00, 0x00, C00B, Buffer (0x05)
      {
       0xB0, 0xB1, 0xB2, 0xB3, 0xB4 // .....
      }, 0x04)
   M1A2 (F900, C009, 0x00, 0x00, C009, 0x00, LINE)
    M1A2 (BN90, C009, 0x00, 0x00, C009, 0x00, __LINE__)
   M1A2 (IF90, C009, 0x00, 0x00, C009, 0x00, LINE)
   M1A2 (BF90, C00B, 0x00, 0x00, C00B, Buffer() {0xB0}, LINE
    /* Not Computational Data */
```

```
 M1A0 (E900, C00F, Ones, 0x09)
    M1A0 (MX90, C011, Ones, 0x0A)
    If (Y511)
    {
      M1A0 (D900, C00E, Ones, 0x0B)
    }
    If (Y508)
    {
      M1A0 (TZ90, C015, Ones,
 0x0C)
    }
    M1A0 (PR90, C014, Ones, 0x0D)
    M1A0 (R900, C012, Ones, 0x0E)
    M1A0 (PW90, C013, Ones, 0x0F)
    /* Elements of Package are Uninitialized */
    M1A0 (P900, C00C, Ones, 0x10)
    /* Elements of Package are Computational Data */
    M1A2 (P901, C00C, 0x01, 0x00, C009, 0xABCD0004, __LINE__)
    M1A2 (P901, C00C, 0x01, 0x01, C009, 0x1122334455660005, __LINE__)
   M1A2 (P902, C00C, 0x01, 0x00, C00A, "12340006", LINE
    M1A2 (P902, C00C, 0x01, 0x01, C00A, "q1w2e3r4t5y6u7i80007", __LINE__)
    M1A2 (P903, C00C, 0x01, 0x00, C00A, "qwrtyuiop0008", __LINE__)
   M1A2 (P903, C00C, 0x01, 0x01, C00A, "1234567890abdef0250009", LINE
    M1A2 (P904, C00C, 0x01, 0x00, C00B, Buffer (0x03)
      {
        0xB5, 0xB6, 0xB7 // ...
      }, 0x17)
    M1A2 (P905, C00C, 0x02, 0x00, C009, 0x0ABC000A, __LINE__)
    M1A2 (P905, C00C, 0x02, 0x01, C00A, "0xabc000b",
LINE)
    M1A2 (P906, C00C, 0x02, 0x00, C00A, "abc000d", __LINE__)
    M1A2 (P907, C00C, 0x02, 0x00, C00A, "aqwevbgnm000e", __LINE__)
    M1A2 (P908, C00C, 0x02, 0x00, C00B, Buffer (0x05)
      {
        0xBA, 0xBB, 0xBC, 0xBD, 0xBE // .....
      }, 0x1C)
   M1A2 (P909, C00C, 0x03, 0x00, C009, 0x0ABC000F, LINE)
   M1A2 (P90A, C00C, 0x03, 0x00, C00A, "12340010", LINE
   M1A2 (P90B, C00C, 0x03, 0x00, C00A, "zxswefas0011", LINE
    M1A2 (P90C, C00C, 0x03, 0x00, C00B, Buffer (0x03)
\left\{\begin{array}{ccc} \end{array}\right\}0xBF, 0xC0, 0xC1 // ...
      }, 0x20)
   M1A2 (P90D, C00C, 0x01, 0x00, C009, 0xFE7CB391D65A0000, LINE
```

```
 M1A2 (P90E, C00C, 0x01, 0x00, C009, 0xC1790001, __LINE__)
    M1A2 (P90F, C00C, 0x01, 0x00, C00A, "12340002", __LINE__)
    M1A2 (P910, C00C, 0x01, 0x00, C00A, "qwrtyu0003", __LINE__)
    M1A2 (P911, C00C, 0x01, 0x00, C00B,
Buffer (0x05) {
        0xB0, 0xB1, 0xB2, 0xB3, 0xB4 // .....
      }, 0x25)
    If (Y118)
    {
      M1A2 (P912, C00C, 0x01, 0x00, C00D, 0x00, __LINE__)
      M1A2 (P913, C00C, 0x01, 0x00, C00D, 0x00, __LINE__)
      M1A2 (P914, C00C, 0x01, 0x00, C00D, 0x00, __LINE__)
      M1A2 (P915, C00C, 0x01, 0x00, C016, 0xB0, __LINE__)
    }
    /* Elements of Package are NOT Computational Data */
    M1A0 (P916, C00C, Ones, 0x2A)
    M1A0 (P917, C00C, Ones, 0x2B)
    M1A0 (P918, C00C, Ones, 0x2C)
    M1A0 (P919, C00C, Ones, 0x2D)
    M1A0 (P91A, C00C, Ones, 0x2E)
    M1A0 (P91B, C00C, Ones, 0x2F)
    M1A0 (P91C, C00C, Ones, 0x30)
    /* Elements of Package are Methods */
    M1A0 (P91D, C00C, Ones, 0x31)
    M1A0 (P91E, C00C, Ones, 0x32)
    M1A0 (P91F, C00C, Ones, 0x33)
    M1A0 (P920, C00C, Ones, 0x34)
    M1A0 (P921, C00C, Ones, 0x35)
    M1A0
 (P922, C00C, Ones, 0x36)
    M1A0 (P923, C00C, Ones, 0x37)
    M1A0 (P924, C00C, Ones, 0x38)
    M1A0 (P925, C00C, Ones, 0x39)
    M1A0 (P926, C00C, Ones, 0x3A)
    M1A0 (P927, C00C, Ones, 0x3B)
    M1A0 (P928, C00C, Ones, 0x3C)
    M1A0 (P929, C00C, Ones, 0x3D)
    M1A0 (P92A, C00C, Ones, 0x3E)
    M1A0 (P92B, C00C, Ones, 0x3F)
    M1A0 (P92C, C00C, Ones, 0x40)
    M1A0 (P92D, C00C, Ones, 0x41)
    M1A0 (P92E, C00C, Ones, 0x42)
    M1A0 (P92F, C00C, Ones, 0x43)
    M1A0 (P930, C00C, Ones, 0x44)
```

```
 M1A0 (P931, C00C, Ones, 0x45)
    M1A0 (P932, C00C, Ones, 0x46)
    M1A0 (P933, C00C, Ones, 0x47)
    M1A0 (P934, C00C, Ones, 0x48)
    M1A0 (P935, C00C, Ones, 0x49)
    M1A0 (P936, C00C, Ones, 0x4A)
    M1A0 (P937, C00C, Ones, 0x4B)
    M1A0 (P938, C00C, Ones, 0x4C)
    M1A0 (P939, C00C, Ones, 0x4D)
    M1A0 (P93A, C00C, Ones, 0x4E)
    M1A0 (P93B, C00C, Ones, 0x4F)
    M1A0 (P93C, C00C,
 Ones, 0x50)
    M1A0 (P93D, C00C, Ones, 0x51)
    M1A0 (P93E, C00C, Ones, 0x52)
    M1A0 (P93F, C00C, Ones, 0x53)
    M1A0 (P940, C00C, Ones, 0x54)
    M1A0 (P941, C00C, Ones, 0x55)
    M1A0 (P942, C00C, Ones, 0x56)
    M1A0 (P943, C00C, Ones, 0x57)
    M1A0 (P944, C00C, Ones, 0x58)
    M1A0 (P945, C00C, Ones, 0x59)
    M1A0 (P946, C00C, Ones, 0x5A)
    M1A0 (P947, C00C, Ones, 0x5B)
    M1A0 (P948, C00C, Ones, 0x5C)
    M1A0 (P949, C00C, Ones, 0x5D)
    M1A0 (P94A, C00C, Ones, 0x5E)
    M1A0 (P94B, C00C, Ones, 0x5F)
    M1A0 (P94C, C00C, Ones, 0x60)
    M1A0 (P94D, C00C, Ones, 0x61)
    M1A0 (P94E, C00C, Ones, 0x62)
    M1A0 (P94F, C00C, Ones, 0x63)
    M1A0 (P950, C00C, Ones, 0x64)
    M1A0 (P951, C00C, Ones, 0x65)
    M1A0 (P952, C00C, Ones, 0x66)
    M1A0 (P953, C00C, Ones, 0x67)
    /* Methods */
    If (Y509)
    {
      M1A0 (M900 (), C010, Ones, 0x68)
      M1A0
 (M901 (), C010, Ones, 0x69)
      M1A0 (M902 (), C010, Ones, 0x6A)
      M1A0 (M903 (), C010, Ones, 0x6B)
      M1A0 (M904 (), C010, Ones, 0x6C)
      M1A0 (M905 (), C010, Ones, 0x6D)
      M1A0 (M906 (), C010, Ones, 0x6E)
```

```
 M1A0 (M907 (), C010, Ones, 0x6F)
 M1A0 (M908 (), C010, Ones, 0x70)
 M1A0 (M909 (), C010, Ones, 0x71)
 M1A0 (M90A (), C010, Ones, 0x72)
 M1A0 (M90B (), C010, Ones, 0x73)
 M1A0 (M90C (), C010, Ones, 0x74)
 M1A0 (M90D (), C010, Ones, 0x75)
 M1A0 (M90E (), C010, Ones, 0x76)
 M1A0 (M90F (), C010, Ones, 0x77)
 M1A0 (M910 (), C010, Ones, 0x78)
 M1A0 (M911 (), C010, Ones, 0x79)
 M1A0 (M912 (), C010, Ones, 0x7A)
 M1A0 (M913 (), C010, Ones, 0x7B)
 M1A0 (M914 (), C010, Ones, 0x7C)
 M1A0 (M915 (), C010, Ones, 0x7D)
 M1A0 (M916 (), C010, Ones, 0x7E)
 M1A0 (M917 (),
```
#### C010, Ones, 0x7F)

 M1A0 (M918 (), C010, Ones, 0x80) M1A0 (M919 (), C010, Ones, 0x81) M1A0 (M91A (), C010, Ones, 0x82) M1A0 (M91B (), C010, Ones, 0x83) M1A0 (M91C (), C010, Ones, 0x84) M1A0 (M91D (), C010, Ones, 0x85) M1A0 (M91E (), C010, Ones, 0x86) M1A0 (M91F (), C010, Ones, 0x87) M1A0 (M920 (), C010, Ones, 0x88) M1A0 (M921 (), C010, Ones, 0x89) M1A0 (M922 (), C010, Ones, 0x8A) M1A0 (M923 (), C010, Ones, 0x8B) M1A0 (M924 (), C010, Ones, 0x8C) M1A0 (M925 (), C010, Ones, 0x8D) M1A0 (M926 (), C010, Ones, 0x8E) M1A0 (M927 (), C010, Ones, 0x8F) M1A0 (M928 (), C010, Ones, 0x90) M1A0 (M929 (), C010, Ones, 0x91) M1A0 (M92A (), C010, Ones, 0x92) M1A0 (M92B (), C010, Ones, 0x93) M1A0 (M92C (), C010, Ones, 0x94) M1A0 (M92D (), C010, Ones,

#### 0x95)

 M1A0 (M92E (), C010, Ones, 0x96) M1A0 (M92F (), C010, Ones, 0x97) M1A0 (M930 (), C010, Ones, 0x98) M1A0 (M931 (), C010, Ones, 0x99) M1A0 (M932 (), C010, Ones, 0x9A) M1A0 (M933 (), C010, Ones, 0x9B) M1A0 (M934 (), C010, Ones, 0x9C)

```
 M1A0 (M935 (), C010, Ones, 0x9D)
    }
    M1A6 ()
  }
 /*
  * CopyObject of Object to LocalX:
 *
  * Local0-Local7 can be written with any
  * type object without any conversion.
 *
  * Check each type after each one.
  */
  Method (M1B1, 0, Serialized)
  {
   C081 = Z108 /* absolute index of file initiating the checking */ /* \Z108 */
    /* All types */
    CopyObject (I900, Local0)
    M1A3 (Local0, C009, Z108, __METHOD__, __LINE__)
    CopyObject (S900, Local0)
    M1A3 (Local0, C00A, Z108, __METHOD__, __LINE__)
    CopyObject (B900, Local0)
    M1A3 (Local0, C00B, Z108, __METHOD__,
 __LINE__)
    CopyObject (P900, Local0)
    M1A3 (Local0, C00C, Z108, __METHOD__, __LINE__)
    CopyObject (F900, Local0)
    M1A3 (Local0, C009, Z108, __METHOD__, __LINE__)
    CopyObject (D900, Local0)
    M1A3 (Local0, C00E, Z108, __METHOD__, __LINE__)
    CopyObject (E900, Local0)
    M1A3 (Local0, C00F, Z108, __METHOD__, __LINE__)
    If (RN06)
    {
      CopyObject (M901 (), Local0)
    }
    Else
    {
      CopyObject (DerefOf (RefOf (M901)), Local0)
    }
    M1A3 (Local0, C010, Z108, __METHOD__, __LINE__)
    CopyObject (MX90, Local0)
    M1A3 (Local0, C011, Z108, __METHOD__, __LINE__)
    If (Y510)
    {
```

```
 CopyObject (R900, Local0)
      M1A3 (Local0, C012, Z108, __METHOD__, __LINE__)
    }
    CopyObject (PW90, Local0)
    M1A3 (Local0, C013, Z108, __METHOD__, __LINE__)
    CopyObject (PR90, Local0)
    M1A3 (Local0, C014, Z108, __METHOD__,
LINE)
    If (Y508)
    {
      CopyObject (TZ90, Local0)
      M1A3 (Local0, C015, Z108, __METHOD__, __LINE__)
    }
    CopyObject (BF90, Local0)
    M1A3 (Local0, C00B, Z108, __METHOD__, __LINE__)
    /*///////////////////// All after Integer */
    CopyObject (I900, Local0)
    M1A3 (Local0, C009, Z108, __METHOD__, __LINE__)
    CopyObject (I900, Local0)
    M1A3 (Local0, C009, Z108, __METHOD__, __LINE__)
    CopyObject (S900, Local0)
    M1A3 (Local0, C00A, Z108, __METHOD__, __LINE__)
    CopyObject (I900, Local0)
    M1A3 (Local0, C009, Z108, __METHOD__, __LINE__)
    CopyObject (B900, Local0)
    M1A3 (Local0, C00B, Z108, __METHOD__, __LINE__)
    CopyObject (I900, Local0)
    M1A3 (Local0, C009, Z108, __METHOD__, __LINE__)
    CopyObject (P900, Local0)
    M1A3 (Local0, C00C, Z108, __METHOD__, __LINE__)
    CopyObject (I900, Local0)
    M1A3 (Local0, C009, Z108, __METHOD__,
LINE)
    CopyObject (F900, Local0)
    M1A3 (Local0, C009, Z108, __METHOD__, __LINE__)
    CopyObject (I900, Local0)
   M1A3 (Local0, C009, Z108, METHOD, LINE)
    CopyObject (D900, Local0)
   M1A3 (Local0, C00E, Z108, METHOD, LINE)
    CopyObject (I900, Local0)
    M1A3 (Local0, C009, Z108, __METHOD__, __LINE__)
    CopyObject (E900, Local0)
   M1A3 (Local0, C00F, Z108, METHOD, LINE)
    CopyObject (I900, Local0)
    M1A3 (Local0, C009, Z108, __METHOD__, __LINE__)
```

```
 If (RN06)
    {
      CopyObject (M901 (), Local0)
    }
    Else
    {
      CopyObject (DerefOf (RefOf (M901)), Local0)
    }
    M1A3 (Local0, C010, Z108, __METHOD__, __LINE__)
    CopyObject (I900, Local0)
    M1A3 (Local0, C009, Z108, __METHOD__, __LINE__)
    CopyObject (MX90, Local0)
    M1A3 (Local0, C011, Z108, __METHOD__, __LINE__)
    CopyObject (I900, Local0)
    M1A3
 (Local0, C009, Z108, __METHOD__, __LINE__)
    If (Y510)
    {
      CopyObject (R900, Local0)
      M1A3 (Local0, C012, Z108, __METHOD__, __LINE__)
    }
    CopyObject (I900, Local0)
    M1A3 (Local0, C009, Z108, __METHOD__, __LINE__)
    CopyObject (PW90, Local0)
    M1A3 (Local0, C013, Z108, __METHOD__, __LINE__)
    CopyObject (I900, Local0)
    M1A3 (Local0, C009, Z108, __METHOD__, __LINE__)
    CopyObject (PR90, Local0)
    M1A3 (Local0, C014, Z108, __METHOD__, __LINE__)
    CopyObject (I900, Local0)
    M1A3 (Local0, C009, Z108, __METHOD__, __LINE__)
    If (Y508)
    {
      CopyObject (TZ90, Local0)
      M1A3 (Local0, C015, Z108, __METHOD__, __LINE__)
    }
    CopyObject (I900, Local0)
   M1A3 (Local0, C009, Z108, METHOD, LINE)
    CopyObject (BF90, Local0)
   M1A3 (Local0, C00B, Z108, METHOD, LINE)
    CopyObject (I900, Local0)
    M1A3 (Local0,
C009, Z108, METHOD, LINE )
    /*///////////////////// All-Integer after String */
```

```
 CopyObject (S900, Local0)
 M1A3 (Local0, C00A, Z108, __METHOD__, __LINE__)
 CopyObject (S900, Local0)
 M1A3 (Local0, C00A, Z108, __METHOD__, __LINE__)
 CopyObject (B900, Local0)
 M1A3 (Local0, C00B, Z108, __METHOD__, __LINE__)
 CopyObject (S900, Local0)
 M1A3 (Local0, C00A, Z108, __METHOD__, __LINE__)
 CopyObject (P900, Local0)
 M1A3 (Local0, C00C, Z108, __METHOD__, __LINE__)
 CopyObject (S900, Local0)
 M1A3 (Local0, C00A, Z108, __METHOD__, __LINE__)
 CopyObject (F900, Local0)
 M1A3 (Local0, C009, Z108, __METHOD__, __LINE__)
 CopyObject (S900, Local0)
 M1A3 (Local0, C00A, Z108, __METHOD__, __LINE__)
 CopyObject (D900, Local0)
 M1A3 (Local0, C00E, Z108, __METHOD__, __LINE__)
 CopyObject (S900, Local0)
 M1A3 (Local0, C00A, Z108, __METHOD__, __LINE__)
 CopyObject (E900, Local0)
 M1A3 (Local0, C00F, Z108, __METHOD__, __LINE__)
 CopyObject (S900, Local0)
 M1A3 (Local0, C00A, Z108, __METHOD__, __LINE__)
 If (RN06)
 {
   CopyObject (M901 (), Local0)
 }
 Else
 {
   CopyObject (DerefOf (RefOf (M901)), Local0)
 }
 M1A3 (Local0, C010, Z108, __METHOD__, __LINE__)
 CopyObject (S900, Local0)
 M1A3 (Local0, C00A, Z108, __METHOD__, __LINE__)
 CopyObject (MX90, Local0)
 M1A3 (Local0, C011, Z108, __METHOD__, __LINE__)
 CopyObject (S900, Local0)
M1A3 (Local0, C00A, Z108, METHOD, LINE)
 If (Y510)
 {
   CopyObject (R900, Local0)
   M1A3 (Local0, C012, Z108, __METHOD__, __LINE__)
 }
 CopyObject (S900, Local0)
 M1A3 (Local0, C00A, Z108, __METHOD__, __LINE__)
```
 CopyObject (PW90, Local0) M1A3 (Local0, C013, Z108, \_\_METHOD\_\_, \_\_LINE\_\_)

```
 CopyObject (S900, Local0)
   M1A3 (Local0, C00A, Z108, __METHOD__, __LINE__)
   CopyObject (PR90, Local0)
   M1A3 (Local0, C014, Z108, __METHOD__, __LINE__)
   CopyObject (S900, Local0)
   M1A3 (Local0, C00A, Z108, __METHOD__, __LINE__)
   If (Y508)
   {
     CopyObject (TZ90, Local0)
     M1A3 (Local0, C015, Z108, __METHOD__, __LINE__)
```
}

 CopyObject (S900, Local0) M1A3 (Local0, C00A, Z108, \_\_METHOD\_\_, \_\_LINE\_\_) CopyObject (BF90, Local0) M1A3 (Local0, C00B, Z108, \_\_METHOD\_\_, \_\_LINE\_\_) CopyObject (S900, Local0) M1A3 (Local0, C00A, Z108, \_\_METHOD\_\_, \_\_LINE\_\_) /\*///////////////////// All-(Integer+String) after Buffer \*/

 CopyObject (B900, Local0) M1A3 (Local0, C00B, Z108, \_\_METHOD\_\_, \_\_LINE\_\_) CopyObject (B900, Local0) M1A3 (Local0, C00B, Z108, \_\_METHOD\_\_, \_\_LINE\_\_)

CopyObject (P900, Local0)

M1A3 (Local0, C00C, Z108, \_\_METHOD\_\_,

# $LMF$

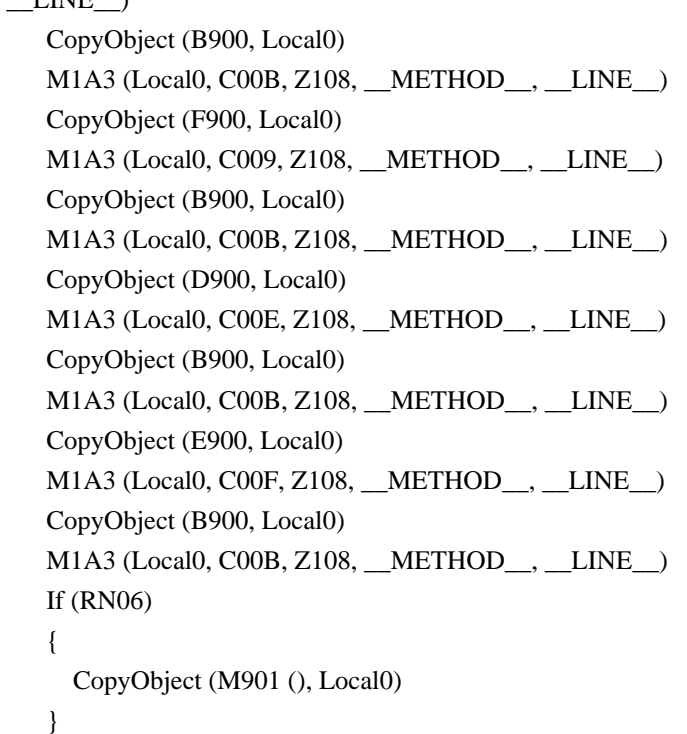

```
 Else
    {
      CopyObject (DerefOf (RefOf (M901)), Local0)
    }
    M1A3 (Local0, C010, Z108, __METHOD__, __LINE__)
    CopyObject (B900, Local0)
    M1A3 (Local0, C00B, Z108, __METHOD__, __LINE__)
    CopyObject (MX90, Local0)
    M1A3
 (Local0, C011, Z108, __METHOD__, __LINE__)
    CopyObject (B900, Local0)
    M1A3 (Local0, C00B, Z108, __METHOD__, __LINE__)
    If (Y510)
    {
      CopyObject (R900, Local0)
      M1A3 (Local0, C012, Z108, __METHOD__, __LINE__)
    }
    CopyObject (B900, Local0)
    M1A3 (Local0, C00B, Z108, __METHOD__, __LINE__)
    CopyObject (PW90, Local0)
    M1A3 (Local0, C013, Z108, __METHOD__, __LINE__)
    CopyObject (B900, Local0)
    M1A3 (Local0, C00B, Z108, __METHOD__, __LINE__)
    CopyObject (PR90, Local0)
    M1A3 (Local0, C014, Z108, __METHOD__, __LINE__)
    CopyObject (B900, Local0)
    M1A3 (Local0, C00B, Z108, __METHOD__, __LINE__)
    If (Y508)
    {
      CopyObject (TZ90, Local0)
      M1A3 (Local0, C015, Z108, __METHOD__, __LINE__)
    }
    CopyObject (B900, Local0)
    M1A3 (Local0, C00B, Z108, __METHOD__, __LINE__)
    CopyObject (BF90, Local0)
    M1A3 (Local0,
C00B, Z108, METHOD, LINE )
    CopyObject (B900, Local0)
    M1A3 (Local0, C00B, Z108, __METHOD__, __LINE__)
    /*///////////////////// All-(...) after Package */
    CopyObject (P900, Local0)
    M1A3 (Local0, C00C, Z108, __METHOD__, __LINE__)
    CopyObject (P900, Local0)
    M1A3 (Local0, C00C, Z108, __METHOD__, __LINE__)
```

```
 CopyObject (F900, Local0)
    M1A3 (Local0, C009, Z108, __METHOD__, __LINE__)
    CopyObject (P900, Local0)
    M1A3 (Local0, C00C, Z108, __METHOD__, __LINE__)
    CopyObject (D900, Local0)
    M1A3 (Local0, C00E, Z108, __METHOD__, __LINE__)
    CopyObject (P900, Local0)
    M1A3 (Local0, C00C, Z108, __METHOD__, __LINE__)
    CopyObject (E900, Local0)
    M1A3 (Local0, C00F, Z108, __METHOD__, __LINE__)
    CopyObject (P900, Local0)
    M1A3 (Local0, C00C, Z108, __METHOD__, __LINE__)
    If (RN06)
    {
      CopyObject (M901 (), Local0)
    }
    Else
    {
      CopyObject (DerefOf (RefOf (M901)), Local0)
    }
    M1A3 (Local0, C010, Z108, __METHOD__, __LINE__)
    CopyObject (P900, Local0)
    M1A3 (Local0, C00C, Z108, __METHOD__, __LINE__)
    CopyObject (MX90, Local0)
    M1A3 (Local0, C011, Z108, __METHOD__, __LINE__)
    CopyObject (P900, Local0)
    M1A3 (Local0, C00C, Z108, __METHOD__, __LINE__)
    If (Y510)
    {
      CopyObject (R900, Local0)
      M1A3 (Local0, C012, Z108, __METHOD__, __LINE__)
    }
    CopyObject (P900, Local0)
    M1A3 (Local0, C00C, Z108, __METHOD__, __LINE__)
    CopyObject (PW90, Local0)
    M1A3 (Local0, C013, Z108, __METHOD__, __LINE__)
    CopyObject (P900, Local0)
   M1A3 (Local0, C00C, Z108, METHOD, LINE)
    CopyObject (PR90, Local0)
    M1A3 (Local0, C014, Z108, __METHOD__, __LINE__)
    CopyObject (P900, Local0)
    M1A3 (Local0, C00C, Z108, __METHOD__, __LINE__)
    If
 (Y508)
    {
      CopyObject (TZ90, Local0)
```
M1A3 (Local0, C015, Z108, \_\_METHOD\_\_, \_\_LINE\_\_)

}

```
 CopyObject (P900, Local0)
 M1A3 (Local0, C00C, Z108, __METHOD__, __LINE__)
 CopyObject (BF90, Local0)
 M1A3 (Local0, C00B, Z108, __METHOD__, __LINE__)
 CopyObject (P900, Local0)
 M1A3 (Local0, C00C, Z108, __METHOD__, __LINE__)
 /*///////////////////// All-(...) after Field Unit */
```

```
 CopyObject (F900, Local0)
 M1A3 (Local0, C009, Z108, __METHOD__, __LINE__)
 CopyObject (F900, Local0)
 M1A3 (Local0, C009, Z108, __METHOD__, __LINE__)
 CopyObject (D900, Local0)
 M1A3 (Local0, C00E, Z108, __METHOD__, __LINE__)
 CopyObject (F900, Local0)
 M1A3 (Local0, C009, Z108, __METHOD__, __LINE__)
 CopyObject (E900, Local0)
 M1A3 (Local0, C00F, Z108, __METHOD__, __LINE__)
 CopyObject (F900, Local0)
 M1A3 (Local0, C009, Z108, __METHOD__, __LINE__)
 If (RN06)
 {
   CopyObject (M901 (), Local0)
 }
 Else
 {
   CopyObject (DerefOf (RefOf (M901)), Local0)
 }
 M1A3 (Local0, C010, Z108, __METHOD__, __LINE__)
```

```
 CopyObject (F900, Local0)
 M1A3 (Local0, C009, Z108, __METHOD__, __LINE__)
 CopyObject (MX90, Local0)
 M1A3 (Local0, C011, Z108, __METHOD__, __LINE__)
 CopyObject (F900, Local0)
 M1A3 (Local0, C009, Z108, __METHOD__, __LINE__)
 If (Y510)
 {
   CopyObject (R900, Local0)
   M1A3 (Local0, C012, Z108, __METHOD__, __LINE__)
 }
 CopyObject (F900, Local0)
```
M1A3 (Local0, C009, Z108, METHOD, LINE) CopyObject (PW90, Local0)

```
 M1A3 (Local0, C013, Z108, __METHOD__, __LINE__)
   CopyObject (F900, Local0)
   M1A3 (Local0, C009, Z108, __METHOD__, __LINE__)
   CopyObject (PR90, Local0)
   M1A3 (Local0, C014, Z108, __METHOD__, __LINE__)
 CopyObject (F900, Local0)
   M1A3 (Local0, C009, Z108, __METHOD__, __LINE__)
   If (Y508)
   {
     CopyObject (TZ90, Local0)
     M1A3 (Local0, C015, Z108, __METHOD__, __LINE__)
   }
   CopyObject (F900, Local0)
   M1A3 (Local0, C009, Z108, __METHOD__, __LINE__)
   CopyObject (BF90, Local0)
   M1A3 (Local0, C00B, Z108, __METHOD__, __LINE__)
   CopyObject (F900, Local0)
   M1A3 (Local0, C009, Z108, __METHOD__, __LINE__)
   /*///////////////////// All-(...) after Device */
   CopyObject (D900, Local0)
   M1A3 (Local0, C00E, Z108, __METHOD__, __LINE__)
   CopyObject (D900, Local0)
   M1A3 (Local0, C00E, Z108, __METHOD__, __LINE__)
   CopyObject (E900, Local0)
   M1A3 (Local0, C00F, Z108, __METHOD__, __LINE__)
   CopyObject (D900, Local0)
   M1A3 (Local0, C00E, Z108, __METHOD__, __LINE__)
   If (RN06)
   {
     CopyObject (M901 (), Local0)
   }
   Else
    {
     CopyObject (DerefOf (RefOf (M901)), Local0)
   }
  M1A3 (Local0, C010, Z108, METHOD, LINE)
   CopyObject (D900, Local0)
  M1A3 (Local0, C00E, Z108, METHOD, LINE)
   CopyObject (MX90, Local0)
   M1A3 (Local0, C011, Z108, __METHOD__, __LINE__)
   CopyObject (D900, Local0)
   M1A3 (Local0, C00E, Z108, __METHOD__, __LINE__)
   If (Y510)
   {
```

```
 CopyObject (R900, Local0)
      M1A3 (Local0, C012, Z108, __METHOD__, __LINE__)
    }
    CopyObject (D900, Local0)
    M1A3 (Local0, C00E, Z108, __METHOD__, __LINE__)
    CopyObject (PW90, Local0)
    M1A3 (Local0, C013, Z108, __METHOD__, __LINE__)
    CopyObject (D900, Local0)
    M1A3 (Local0, C00E, Z108, __METHOD__, __LINE__)
    CopyObject (PR90, Local0)
    M1A3 (Local0, C014, Z108, __METHOD__, __LINE__)
    CopyObject (D900, Local0)
    M1A3 (Local0, C00E, Z108, __METHOD__, __LINE__)
    If
 (Y508)
    {
      CopyObject (TZ90, Local0)
      M1A3 (Local0, C015, Z108, __METHOD__, __LINE__)
    }
    CopyObject (D900, Local0)
    M1A3 (Local0, C00E, Z108, __METHOD__, __LINE__)
    CopyObject (BF90, Local0)
    M1A3 (Local0, C00B, Z108, __METHOD__, __LINE__)
    CopyObject (D900, Local0)
    M1A3 (Local0, C00E, Z108, __METHOD__, __LINE__)
    /*///////////////////// All-(...) after Event */
    CopyObject (E900, Local0)
    M1A3 (Local0, C00F, Z108, __METHOD__, __LINE__)
    CopyObject (E900, Local0)
    M1A3 (Local0, C00F, Z108, __METHOD__, __LINE__)
    If (RN06)
    {
      CopyObject (M901 (), Local0)
    }
    Else
    {
      CopyObject (DerefOf (RefOf (M901)), Local0)
    }
    M1A3 (Local0, C010, Z108, __METHOD__, __LINE__)
    CopyObject (E900, Local0)
    M1A3 (Local0, C00F, Z108, __METHOD__, __LINE__)
    CopyObject (MX90, Local0)
    M1A3 (Local0,
```

```
 C011, Z108, __METHOD__, __LINE__)
    CopyObject (E900, Local0)
    M1A3 (Local0, C00F, Z108, __METHOD__, __LINE__)
    If (Y510)
    {
      CopyObject (R900, Local0)
      M1A3 (Local0, C012, Z108, __METHOD__, __LINE__)
    }
    CopyObject (E900, Local0)
    M1A3 (Local0, C00F, Z108, __METHOD__, __LINE__)
    CopyObject (PW90, Local0)
    M1A3 (Local0, C013, Z108, __METHOD__, __LINE__)
    CopyObject (E900, Local0)
    M1A3 (Local0, C00F, Z108, __METHOD__, __LINE__)
    CopyObject (PR90, Local0)
    M1A3 (Local0, C014, Z108, __METHOD__, __LINE__)
    CopyObject (E900, Local0)
    M1A3 (Local0, C00F, Z108, __METHOD__, __LINE__)
    If (Y508)
    {
      CopyObject (TZ90, Local0)
      M1A3 (Local0, C015, Z108, __METHOD__, __LINE__)
    }
    CopyObject (E900, Local0)
    M1A3 (Local0, C00F, Z108, __METHOD__, __LINE__)
    CopyObject (BF90, Local0)
    M1A3 (Local0,
 C00B, Z108, __METHOD__, __LINE__)
    CopyObject (E900, Local0)
    M1A3 (Local0, C00F, Z108, __METHOD__, __LINE__)
    /*///////////////////// All-(...) after Method */
    If (RN06)
    {
      CopyObject (M901 (), Local0)
    }
    Else
    {
      CopyObject (DerefOf (RefOf (M901)), Local0)
    }
    M1A3 (Local0, C010, Z108, __METHOD__, __LINE__)
    If (RN06)
    {
      CopyObject (M901 (), Local0)
    }
```

```
 Else
    {
      CopyObject (DerefOf (RefOf (M901)), Local0)
    }
    M1A3 (Local0, C010, Z108, __METHOD__, __LINE__)
    CopyObject (MX90, Local0)
    M1A3 (Local0, C011, Z108, __METHOD__, __LINE__)
    If (RN06)
    {
      CopyObject (M901 (), Local0)
    }
    Else
    {
      CopyObject (DerefOf (RefOf (M901)), Local0)
    }
    M1A3 (Local0, C010, Z108, __METHOD__, __LINE__)
    If (Y510)
    {
      CopyObject
 (R900, Local0)
      M1A3 (Local0, C012, Z108, __METHOD__, __LINE__)
    }
    If (RN06)
    {
      CopyObject (M901 (), Local0)
    }
    Else
    {
      CopyObject (DerefOf (RefOf (M901)), Local0)
    }
    M1A3 (Local0, C010, Z108, __METHOD__, __LINE__)
    CopyObject (PW90, Local0)
    M1A3 (Local0, C013, Z108, __METHOD__, __LINE__)
    If (RN06)
    {
      CopyObject (M901 (), Local0)
    }
    Else
    {
      CopyObject (DerefOf (RefOf (M901)), Local0)
    }
    M1A3 (Local0, C010, Z108, __METHOD__, __LINE__)
    CopyObject (PR90, Local0)
```

```
 M1A3 (Local0, C014, Z108, __METHOD__, __LINE__)
 If (RN06)
 {
   CopyObject (M901 (), Local0)
 }
 Else
 {
   CopyObject (DerefOf (RefOf (M901)), Local0)
 }
 M1A3 (Local0, C010, Z108, __METHOD__, __LINE__)
 If (Y508)
 {
   CopyObject (TZ90, Local0)
   M1A3 (Local0, C015, Z108, __METHOD__, __LINE__)
 }
 If (RN06)
 {
   CopyObject (M901 (), Local0)
 }
 Else
 {
   CopyObject (DerefOf (RefOf (M901)), Local0)
 }
 M1A3 (Local0, C010, Z108, __METHOD__, __LINE__)
 CopyObject (BF90, Local0)
 M1A3 (Local0, C00B, Z108, __METHOD__, __LINE__)
 If (RN06)
 {
   CopyObject (M901 (), Local0)
 }
 Else
 {
   CopyObject (DerefOf (RefOf (M901)), Local0)
 }
 M1A3 (Local0, C010, Z108, __METHOD__, __LINE__)
 /*///////////////////// All-(...) after Mutex */
 CopyObject (MX90, Local0)
 M1A3 (Local0, C011, Z108, __METHOD__, __LINE__)
 CopyObject (MX90, Local0)
 M1A3 (Local0, C011, Z108, __METHOD__, __LINE__)
 If (Y510)
 {
   CopyObject (R900, Local0)
```

```
 M1A3 (Local0, C012, Z108, __METHOD__, __LINE__)
 }
```

```
 CopyObject (MX90, Local0)
    M1A3 (Local0, C011, Z108, __METHOD__, __LINE__)
    CopyObject (PW90, Local0)
    M1A3 (Local0, C013, Z108, __METHOD__, __LINE__)
    CopyObject (MX90, Local0)
    M1A3 (Local0, C011, Z108, __METHOD__, __LINE__)
    CopyObject (PR90, Local0)
    M1A3 (Local0, C014, Z108, __METHOD__, __LINE__)
    CopyObject (MX90, Local0)
    M1A3 (Local0, C011, Z108, __METHOD__, __LINE__)
    If (Y508)
    {
      CopyObject (TZ90, Local0)
      M1A3 (Local0, C015, Z108, __METHOD__, __LINE__)
    }
    CopyObject (MX90, Local0)
    M1A3 (Local0, C011, Z108, __METHOD__, __LINE__)
    CopyObject (BF90, Local0)
    M1A3 (Local0, C00B, Z108, __METHOD__, __LINE__)
    CopyObject (MX90, Local0)
    M1A3 (Local0, C011, Z108, __METHOD__, __LINE__)
    /*///////////////////// All-(...) after Operation Region */
    If (Y510)
    {
      CopyObject (R900, Local0)
      M1A3
 (Local0, C012, Z108, __METHOD__, __LINE__)
    }
    If (Y510)
    {
      CopyObject (R900, Local0)
      M1A3 (Local0, C012, Z108, __METHOD__, __LINE__)
    }
    CopyObject (PW90, Local0)
   M1A3 (Local0, C013, Z108, METHOD, LINE)
    If (Y510)
    {
      CopyObject (R900, Local0)
      M1A3 (Local0, C012, Z108, __METHOD__, __LINE__)
    }
```
```
 CopyObject (PR90, Local0)
    M1A3 (Local0, C014, Z108, __METHOD__, __LINE__)
    If (Y510)
    {
      CopyObject (R900, Local0)
      M1A3 (Local0, C012, Z108, __METHOD__, __LINE__)
    }
    If (Y508)
    {
      CopyObject (TZ90, Local0)
      M1A3 (Local0, C015, Z108, __METHOD__, __LINE__)
    }
    If (Y510)
    {
      CopyObject (R900, Local0)
      M1A3 (Local0, C012, Z108, __METHOD__, __LINE__)
    }
    CopyObject (BF90, Local0)
    M1A3 (Local0, C00B, Z108, __METHOD__,
LINE)
    If (Y510)
    {
      CopyObject (R900, Local0)
      M1A3 (Local0, C012, Z108, __METHOD__, __LINE__)
    }
    /*///////////////////// All-(...) after Power Resource */
    CopyObject (PW90, Local0)
    M1A3 (Local0, C013, Z108, __METHOD__, __LINE__)
    CopyObject (PW90, Local0)
    M1A3 (Local0, C013, Z108, __METHOD__, __LINE__)
    CopyObject (PR90, Local0)
    M1A3 (Local0, C014, Z108, __METHOD__, __LINE__)
    CopyObject (PW90, Local0)
   M1A3 (Local0, C013, Z108, METHOD, LINE)
    If (Y508)
    {
      CopyObject (TZ90, Local0)
      M1A3 (Local0, C015, Z108, __METHOD__, __LINE__)
    }
    CopyObject (PW90, Local0)
```

```
 M1A3 (Local0, C013, Z108, __METHOD__, __LINE__)
```

```
 CopyObject (BF90, Local0)
 M1A3 (Local0, C00B, Z108, __METHOD__, __LINE__)
 CopyObject (PW90, Local0)
 M1A3 (Local0, C013, Z108, __METHOD__, __LINE__)
 /*/////////////////////
```

```
 All-(...) after Processor */
```

```
 CopyObject (PR90, Local0)
 M1A3 (Local0, C014, Z108, __METHOD__, __LINE__)
 CopyObject (PR90, Local0)
 M1A3 (Local0, C014, Z108, __METHOD__, __LINE__)
 If (Y508)
 {
   CopyObject (TZ90, Local0)
   M1A3 (Local0, C015, Z108, __METHOD__, __LINE__)
```

```
 }
```

```
 CopyObject (PR90, Local0)
 M1A3 (Local0, C014, Z108, __METHOD__, __LINE__)
 CopyObject (BF90, Local0)
 M1A3 (Local0, C00B, Z108, __METHOD__, __LINE__)
 CopyObject (PR90, Local0)
 M1A3 (Local0, C014, Z108, __METHOD__, __LINE__)
 /*///////////////////// All-(...) after Thermal Zone */
```

```
 If (Y508)
```
}

```
 {
   CopyObject (TZ90, Local0)
   M1A3 (Local0, C015, Z108, __METHOD__, __LINE__)
 }
```

```
 CopyObject (BF90, Local0)
 M1A3 (Local0, C00B, Z108, __METHOD__, __LINE__)
 If (Y508)
 {
```
CopyObject (TZ90, Local0)

```
 M1A3 (Local0, C015, Z108, __METHOD__, __LINE__)
   }
```

```
 /*///////////////////// All-(...) after Buffer Field */
```

```
 CopyObject (BF90, Local0)
 M1A3 (Local0, C00B, Z108, __METHOD__, __LINE__)
 CopyObject (BF90, Local0)
 M1A3 (Local0, C00B, Z108, __METHOD__, __LINE__)
```

```
 /*
  * Store of Object to LocalX:
   *
  * Local0-Local7 can be written without any conversion
 *
   * A set of available for Store types is restricted
 *
  * Check each available type after each one
  */
  Method (M1B2, 0, Serialized)
  {
   C081 = Z108 /* absolute index of file initiating the checking */ /* \Z108 */
    /* All available for Store types */
   Local0 = 1900 /* 1900 */
    M1A3 (Local0, C009, Z108, __METHOD__, __LINE__)
   Local0 = S900 * \S900 * /
   M1A3 (Local0, C00A, Z108, METHOD, LINE)
   Local0 = B900 /* \B900 */
    M1A3 (Local0, C00B, Z108, __METHOD__, __LINE__)
   Local0 = P900 /* \P900 */
    M1A3 (Local0, C00C, Z108, __METHOD__, __LINE__)
   Local0 = F900 /* \F900 */
    M1A3 (Local0, C009, Z108, __METHOD__, __LINE__)
   Local0 = BF90 /* \BF90 */
    M1A3 (Local0, C00B, Z108, __METHOD__, __LINE__)
    /*///////////////////// All after Integer */
   Local0 = 1900 /* 1900 */
    M1A3 (Local0, C009, Z108, __METHOD__, __LINE__)
   Local0 = 1900 /* 1900 */
    M1A3 (Local0, C009, Z108, __METHOD__, __LINE__)
   Local0 = S900 /* \S900 */
    M1A3 (Local0, C00A, Z108, __METHOD__, __LINE__)
   Local0 = 1900 /* \1900 */
    M1A3 (Local0, C009, Z108, __METHOD__, __LINE__)
   Local0 = B900 /* \B900 */
    M1A3 (Local0, C00B, Z108, __METHOD__, __LINE__)
   Local0 = 1900 /* 1900 */
   M1A3 (Local0, C009, Z108, METHOD, LINE)
   Local0 = P900 /* \P900 */
   M1A3 (Local0, C00C, Z108, METHOD, LINE)
   Local0 = 1900 /* \1900 */
    M1A3 (Local0, C009,
Z108, METHOD, LINE )
   Local0 = F900 /* \F900 */
    M1A3 (Local0, C009, Z108, __METHOD__, __LINE__)
```

```
Local0 = 1900 /* 1900 */
 M1A3 (Local0, C009, Z108, __METHOD__, __LINE__)
Local0 = BF90 /* \BF90 */
 M1A3 (Local0, C00B, Z108, __METHOD__, __LINE__)
Local0 = 1900 /* 1900 */
 M1A3 (Local0, C009, Z108, __METHOD__, __LINE__)
 /*///////////////////// All-Integer after String */
```

```
Local0 = S900 /* \S900 */
 M1A3 (Local0, C00A, Z108, __METHOD__, __LINE__)
Local0 = S900 /* \S900 */
 M1A3 (Local0, C00A, Z108, __METHOD__, __LINE__)
Local0 = B900 /* \B900 */
 M1A3 (Local0, C00B, Z108, __METHOD__, __LINE__)
Local0 = S900 * \S900 * /
 M1A3 (Local0, C00A, Z108, __METHOD__, __LINE__)
Local0 = P900 /* P900 */
 M1A3 (Local0, C00C, Z108, __METHOD__, __LINE__)
Local0 = S900 /* \S900 */
 M1A3 (Local0, C00A, Z108, __METHOD__, __LINE__)
 Local0
```

```
= F900 * \F900 *
```

```
 M1A3 (Local0, C009, Z108, __METHOD__, __LINE__)
Local0 = S900 /* \S900 */
 M1A3 (Local0, C00A, Z108, __METHOD__, __LINE__)
Local0 = BF90 /* \BF90 */
 M1A3 (Local0, C00B, Z108, __METHOD__, __LINE__)
Local0 = S900 * \S900 * /
```

```
M1A3 (Local0, C00A, Z108, METHOD, LINE)
 /*///////////////////// All-(Integer+String) after Buffer */
```

```
Local0 = B900 /* \B900 */
 M1A3 (Local0, C00B, Z108, __METHOD__, __LINE__)
Local0 = B900 /* \B900 */
 M1A3 (Local0, C00B, Z108, __METHOD__, __LINE__)
Local0 = P900 /* \P900 */
 M1A3 (Local0, C00C, Z108, __METHOD__, __LINE__)
Local0 = B900 /* \B900 */
 M1A3 (Local0, C00B, Z108, __METHOD__, __LINE__)
Local0 = F900 /* \F900 */
M1A3 (Local0, C009, Z108, METHOD, LINE)
Local0 = B900 /* \B900 */
M1A3 (Local0, C00B, Z108, METHOD, LINE)
Local0 = BF90 /* \BF90 */
```

```
M1A3 (Local0, C00B, Z108, METHOD, LINE)
  Local0 = B900 /* \B900 */
   M1A3 (Local0, C00B, Z108, __METHOD__, __LINE__)
```
/\*///////////////////// All-(...) after Package \*/

```
Local0 = P900 /* P900 */
 M1A3 (Local0, C00C, Z108, __METHOD__, __LINE__)
Local0 = P900 /* \P900 */
 M1A3 (Local0, C00C, Z108, __METHOD__, __LINE__)
Local0 = F900 /* \F900 */
 M1A3 (Local0, C009, Z108, __METHOD__, __LINE__)
Local0 = P900 /* \P900 */
M1A3 (Local0, C00C, Z108, METHOD, LINE)
Local0 = BF90 /* \BF90 */
 M1A3 (Local0, C00B, Z108, __METHOD__, __LINE__)
Local0 = P900 /* \P900 */
 M1A3 (Local0, C00C, Z108, __METHOD__, __LINE__)
 /*///////////////////// All-(...) after Field Unit */
```

```
Local0 = F900 /* \F900 */
```
 M1A3 (Local0, C009, Z108, \_\_METHOD\_\_, \_\_LINE\_\_) Local $0 = F900$  /\* \F900 \*/

M1A3 (Local0, C009, Z108, \_\_METHOD\_\_, \_\_LINE\_\_)

```
Local0 = BF90
```

```
 /* \BF90 */
```
}

```
 M1A3 (Local0, C00B, Z108, __METHOD__, __LINE__)
Local0 = F900 /* \F900 */
 M1A3 (Local0, C009, Z108, __METHOD__, __LINE__)
 /*///////////////////// All-(...) after Buffer Field */
```

```
Local0 = BF90 /* \BF90 */
 M1A3 (Local0, C00B, Z108, __METHOD__, __LINE__)
Local0 = BF90 /* \BF90 */
 M1A3 (Local0, C00B, Z108, __METHOD__, __LINE__)
```

```
 /*
   * CopyObject the result of RefOf/CondRefOf to LocalX
 *
   * Local0-Local7 can be written with RefOf_References
   * to any type object without any conversion.
 *
   * Check each type after each one.
 *
   * The same as m1b1 but RefOf() added.
   */
  Method (M1B4, 0, Serialized)
 {
   C081 = Z108 /* absolute index of file initiating the checking */ /* Z108 */
```

```
 /* All types */
```
 CopyObject (RefOf (I900), Local0) M1A3 (Local0, C009, Z108, \_\_METHOD\_\_, \_\_LINE\_\_) CopyObject (RefOf (S900), Local0) M1A3 (Local0, C00A, Z108, \_\_METHOD\_\_, \_\_LINE\_\_) CopyObject (RefOf (B900), Local0) M1A3 (Local0, C00B, Z108, \_\_METHOD\_\_, \_\_LINE\_\_) CopyObject (RefOf (P900), Local0) M1A3 (Local0, C00C, Z108, \_\_METHOD\_\_, \_\_LINE\_\_) CopyObject (RefOf (F900), Local0) M1A3 (Local0, C00D, Z108, \_\_METHOD\_\_, \_\_LINE\_\_) CopyObject (RefOf (D900), Local0) M1A3 (Local0, C00E, Z108, METHOD, LINE) CopyObject (RefOf (E900), Local0) M1A3 (Local0, C00F, Z108, \_\_METHOD\_\_, \_\_LINE\_\_) CopyObject (RefOf (M901), Local0) M1A3 (Local0, C010, Z108, \_\_METHOD\_\_, \_\_LINE\_\_) CopyObject (RefOf (MX90), Local0) M1A3 (Local0, C011, Z108, \_\_METHOD\_\_, \_\_LINE\_\_) CopyObject (RefOf (R900), Local0) M1A3 (Local0, C012, Z108, \_\_METHOD\_\_, \_\_LINE\_\_) CopyObject (RefOf (PW90), Local0) M1A3 (Local0, C013, Z108, \_\_METHOD\_\_, \_\_LINE\_\_) CopyObject (RefOf (PR90), Local0) M1A3 (Local0, C014, Z108,  $METHOD$ ,  $LINE$  CopyObject (RefOf (TZ90), Local0) M1A3 (Local0, C015, Z108, \_\_METHOD\_\_, \_\_LINE\_\_) CopyObject (RefOf (BF90), Local0) M1A3 (Local0, C016, Z108, \_\_METHOD\_\_, \_\_LINE\_\_) /\*///////////////////// All after Integer \*/ CopyObject (RefOf (I900), Local0) M1A3 (Local0, C009, Z108, \_\_METHOD\_\_, \_\_LINE\_\_) CopyObject (RefOf (I900), Local0) M1A3 (Local0, C009, Z108, \_\_METHOD\_\_, \_\_LINE\_\_) CopyObject (RefOf (S900), Local0) M1A3 (Local0, C00A, Z108, \_\_METHOD\_\_, \_\_LINE\_\_) CopyObject (RefOf (I900), Local0) M1A3 (Local0, C009, Z108, METHOD, LINE) CopyObject (RefOf (B900), Local0) M1A3 (Local0, C00B, Z108, METHOD, LINE) CopyObject (RefOf (I900), Local0) M1A3 (Local0, C009, Z108, \_\_METHOD\_\_, \_\_LINE\_\_) CopyObject (RefOf (P900), Local0)

M1A3 (Local0, C00C, Z108, METHOD, LINE) CopyObject (RefOf (I900), Local0)

 M1A3 (Local0, C009, Z108, \_\_METHOD\_\_, \_\_LINE\_\_) CopyObject (RefOf (F900), Local0) M1A3 (Local0, C00D, Z108, \_\_METHOD\_\_, \_\_LINE\_\_) CopyObject (RefOf (I900), Local0) M1A3 (Local0, C009, Z108, \_\_METHOD\_\_, \_\_LINE\_\_) CopyObject (RefOf (D900), Local0) M1A3 (Local0, C00E, Z108, METHOD, LINE) CopyObject (RefOf (I900), Local0) M1A3 (Local0, C009, Z108, \_\_METHOD\_\_, \_\_LINE\_\_) CopyObject (RefOf (E900), Local0) M1A3 (Local0, C00F, Z108, \_\_METHOD\_\_, \_\_LINE\_\_) CopyObject (RefOf (I900), Local0) M1A3 (Local0, C009, Z108, \_\_METHOD\_\_, \_\_LINE\_\_) CopyObject (RefOf (M901), Local0) M1A3 (Local0, C010, Z108, \_\_METHOD\_\_, \_\_LINE\_\_) CopyObject (RefOf (I900), Local0) M1A3 (Local0, C009, Z108, \_\_METHOD\_\_, \_\_LINE\_\_) CopyObject (RefOf (MX90), Local0) M1A3 (Local0, C011, Z108, \_\_METHOD\_\_, \_\_LINE\_\_) CopyObject (RefOf (I900), Local0) M1A3 (Local0, C009, Z108, \_\_METHOD\_\_, \_\_LINE\_\_) CopyObject (RefOf (R900), Local0) M1A3 (Local0, C012, Z108, \_\_METHOD\_\_, \_\_LINE\_\_) CopyObject (RefOf (I900), Local0) M1A3 (Local0, C009, Z108, \_\_METHOD\_\_, \_\_LINE\_\_) CopyObject (RefOf (PW90), Local0) M1A3 (Local0, C013, Z108, \_\_METHOD\_\_, \_\_LINE\_\_) CopyObject (RefOf (I900), Local0) M1A3 (Local0, C009, Z108, \_\_METHOD\_\_, \_\_LINE\_\_) CopyObject (RefOf (PR90), Local0) M1A3 (Local0, C014, Z108, \_\_METHOD\_\_, \_\_LINE\_\_) CopyObject (RefOf (I900), Local0) M1A3 (Local0, C009, Z108, \_\_METHOD\_\_, \_\_LINE\_\_) CopyObject (RefOf (TZ90), Local0) M1A3 (Local0, C015, Z108, \_\_METHOD\_\_, \_\_LINE\_\_) CopyObject (RefOf (I900), Local0) M1A3 (Local0, C009, Z108, \_\_METHOD\_\_, \_\_LINE\_\_) CopyObject (RefOf (BF90), Local0) M1A3 (Local0, C016, Z108, METHOD, LINE) CopyObject (RefOf (I900), Local0) M1A3 (Local0, C009, Z108, METHOD,  $LINE$ ) /\*///////////////////// All-Integer after String \*/

 CopyObject (RefOf (S900), Local0) M1A3 (Local0, C00A, Z108, METHOD, LINE) CopyObject (RefOf (S900), Local0)

 M1A3 (Local0, C00A, Z108, \_\_METHOD\_\_, \_\_LINE\_\_) CopyObject (RefOf (B900), Local0) M1A3 (Local0, C00B, Z108, \_\_METHOD\_\_, \_\_LINE\_\_) CopyObject (RefOf (S900), Local0) M1A3 (Local0, C00A, Z108, \_\_METHOD\_\_, \_\_LINE\_\_) CopyObject (RefOf (P900), Local0) M1A3 (Local0, C00C, Z108, METHOD, LINE) CopyObject (RefOf (S900), Local0) M1A3 (Local0, C00A, Z108, \_\_METHOD\_\_, \_\_LINE\_\_) CopyObject (RefOf (F900), Local0) M1A3 (Local0, C00D, Z108, \_\_METHOD\_\_, \_\_LINE\_\_) CopyObject (RefOf (S900), Local0) M1A3 (Local0, C00A, Z108, \_\_METHOD\_\_, \_\_LINE\_\_) CopyObject (RefOf (D900), Local0) M1A3 (Local0, C00E, Z108, \_\_METHOD\_\_, \_\_LINE\_\_) CopyObject (RefOf (S900), Local0) M1A3 (Local0, C00A, Z108, \_\_METHOD\_\_, \_\_LINE\_\_) CopyObject (RefOf (E900), Local0) M1A3 (Local0, C00F, Z108, \_\_METHOD\_\_, \_\_LINE\_\_) CopyObject (RefOf (S900), Local0) M1A3 (Local0, C00A, Z108, \_\_METHOD\_\_, \_\_LINE\_\_) CopyObject (RefOf (M901), Local0) M1A3 (Local0, C010, Z108, \_\_METHOD\_\_, \_\_LINE\_\_) CopyObject (RefOf (S900), Local0) M1A3 (Local0, C00A, Z108, \_\_METHOD\_\_, \_\_LINE\_\_) CopyObject (RefOf (MX90), Local0) M1A3 (Local0, C011, Z108, \_\_METHOD\_\_, \_\_LINE\_\_) CopyObject (RefOf (S900), Local0) M1A3 (Local0, C00A, Z108, \_\_METHOD\_\_, \_\_LINE\_\_) CopyObject (RefOf (R900), Local0) M1A3 (Local0, C012, Z108, \_\_METHOD\_\_, \_\_LINE\_\_) CopyObject (RefOf (S900), Local0) M1A3 (Local0, C00A, Z108, \_\_METHOD\_\_, \_\_LINE\_\_) CopyObject (RefOf (PW90), Local0) M1A3 (Local0, C013, Z108, \_\_METHOD\_\_, \_\_LINE\_\_) CopyObject (RefOf (S900), Local0) M1A3 (Local0, C00A, Z108, \_\_METHOD\_\_, \_\_LINE\_\_) CopyObject (RefOf (PR90), Local0) M1A3 (Local0, C014, Z108, METHOD, LINE) CopyObject (RefOf (S900), Local0) M1A3 (Local0, C00A, Z108, \_\_METHOD\_\_, \_\_LINE\_\_) CopyObject (RefOf (TZ90), Local0) M1A3 (Local0, C015, Z108, \_\_METHOD\_\_, \_\_LINE\_\_) CopyObject (RefOf (S900), Local0) M1A3 (Local0, C00A, Z108, METHOD, LINE) CopyObject (RefOf (BF90), Local0) M1A3 (Local0, C016, Z108, \_\_METHOD\_\_, \_\_LINE\_\_)

 CopyObject (RefOf (S900), Local0) M1A3 (Local0, C00A, Z108, \_\_METHOD\_\_, \_\_LINE\_\_) /\*///////////////////// All-(Integer+String) after Buffer \*/

 CopyObject (RefOf (B900), Local0) M1A3 (Local0, C00B, Z108, \_\_METHOD\_\_, \_\_LINE\_\_) CopyObject (RefOf (B900), Local0) M1A3 (Local0, C00B, Z108, \_\_METHOD\_\_, \_\_LINE\_\_) CopyObject (RefOf (P900), Local0) M1A3 (Local0, C00C, Z108, \_\_METHOD\_\_, \_\_LINE\_\_) CopyObject (RefOf (B900), Local0) M1A3 (Local0, C00B, Z108, \_\_METHOD\_\_, \_\_LINE\_\_) CopyObject (RefOf (F900), Local0) M1A3 (Local0, C00D, Z108, \_\_METHOD\_\_, \_\_LINE\_\_) CopyObject (RefOf (B900), Local0) M1A3 (Local0, C00B, Z108, \_\_METHOD\_\_, \_\_LINE\_\_) CopyObject (RefOf (D900), Local0) M1A3 (Local0, C00E, Z108, \_\_METHOD\_\_, \_\_LINE\_\_) CopyObject (RefOf (B900), Local0) M1A3 (Local0, C00B, Z108, \_\_METHOD\_\_, \_\_LINE\_\_) CopyObject (RefOf (E900), Local0) M1A3 (Local0, C00F, Z108, \_\_METHOD\_\_, \_\_LINE\_\_) CopyObject (RefOf (B900), Local0) M1A3 (Local0, C00B, Z108, \_\_METHOD\_\_, \_\_LINE\_\_) CopyObject (RefOf (M901), Local0) M1A3 (Local0, C010, Z108, \_\_METHOD\_\_, \_\_LINE\_\_) CopyObject (RefOf (B900), Local0) M1A3 (Local0, C00B, Z108, \_\_METHOD\_\_, \_\_LINE\_\_) CopyObject (RefOf (MX90), Local0) M1A3 (Local0, C011, Z108, \_\_METHOD\_\_, \_\_LINE\_\_) CopyObject (RefOf (B900), Local0) M1A3 (Local0, C00B, Z108, \_\_METHOD\_\_, \_\_LINE\_\_) CopyObject (RefOf (R900), Local0) M1A3 (Local0, C012, Z108, \_\_METHOD\_\_, \_\_LINE\_\_) CopyObject (RefOf (B900), Local0) M1A3 (Local0, C00B, Z108, \_\_METHOD\_\_, \_\_LINE\_\_) CopyObject (RefOf (PW90), Local0) M1A3 (Local0, C013, Z108, METHOD, LINE) CopyObject (RefOf (B900), Local0) M1A3 (Local0, C00B, Z108, METHOD, LINE) CopyObject (RefOf (PR90), Local0) M1A3 (Local0, C014, Z108, \_\_METHOD\_\_, \_\_LINE\_\_) CopyObject (RefOf (B900), Local0) M1A3 (Local0, C00B, Z108, METHOD, LINE) CopyObject (RefOf (TZ90), Local0) M1A3 (Local0, C015, Z108, \_\_METHOD\_\_, \_\_LINE\_\_)

 CopyObject (RefOf (B900), Local0) M1A3 (Local0, C00B, Z108, \_\_METHOD\_\_, \_\_LINE\_\_) CopyObject (RefOf (BF90), Local0) M1A3 (Local0, C016, Z108, \_\_METHOD\_\_, \_\_LINE\_\_) CopyObject (RefOf (B900), Local0)

M1A3 (Local0, C00B, Z108, METHOD, LINE) /\*///////////////////// All-(...) after Package \*/

 CopyObject (RefOf (P900), Local0) M1A3 (Local0, C00C, Z108, \_\_METHOD\_\_, \_\_LINE\_\_) CopyObject (RefOf (P900), Local0) M1A3 (Local0, C00C, Z108, \_\_METHOD\_\_, \_\_LINE\_\_) CopyObject (RefOf (F900), Local0) M1A3 (Local0, C00D, Z108, \_\_METHOD\_\_, \_\_LINE\_\_) CopyObject (RefOf (P900), Local0) M1A3 (Local0, C00C, Z108, \_\_METHOD\_\_, \_\_LINE\_\_) CopyObject (RefOf (D900), Local0) M1A3 (Local0, C00E, Z108, \_\_METHOD\_\_, \_\_LINE\_\_) CopyObject (RefOf (P900), Local0) M1A3 (Local0, C00C, Z108, \_\_METHOD\_\_, \_\_LINE\_\_) CopyObject (RefOf (E900), Local0) M1A3 (Local0, C00F, Z108, \_\_METHOD\_\_, \_\_LINE\_\_) CopyObject (RefOf (P900), Local0) M1A3 (Local0, C00C, Z108, \_\_METHOD\_\_, \_\_LINE\_\_) CopyObject (RefOf (M901), Local0) M1A3 (Local0, C010, Z108, \_\_METHOD\_\_, \_\_LINE\_\_) CopyObject (RefOf (P900), Local0) M1A3 (Local0, C00C, Z108, \_\_METHOD\_\_, \_\_LINE\_\_) CopyObject (RefOf (MX90), Local0) M1A3 (Local0, C011, Z108, \_\_METHOD\_\_, \_\_LINE\_\_) CopyObject (RefOf (P900), Local0) M1A3 (Local0, C00C, Z108, \_\_METHOD\_\_, \_\_LINE\_\_) CopyObject (RefOf (R900), Local0) M1A3 (Local0, C012, Z108, \_\_METHOD\_\_, \_\_LINE\_\_) CopyObject (RefOf (P900), Local0) M1A3 (Local0, C00C, Z108, \_\_METHOD\_\_, \_\_LINE\_\_) CopyObject (RefOf (PW90), Local0) M1A3 (Local0, C013, Z108, METHOD, LINE) CopyObject (RefOf (P900), Local0) M1A3 (Local0, C00C, Z108, \_\_METHOD\_\_, \_\_LINE\_\_) CopyObject (RefOf (PR90), Local0) M1A3 (Local0, C014, Z108, \_\_METHOD\_\_, \_\_LINE\_\_) CopyObject (RefOf (P900), Local0) M1A3 (Local0, C00C, Z108, METHOD, LINE) CopyObject (RefOf (TZ90), Local0) M1A3 (Local0, C015, Z108, \_\_METHOD\_\_, \_\_LINE\_\_)

 CopyObject (RefOf (P900), Local0) M1A3 (Local0, C00C, Z108, \_\_METHOD\_\_, \_\_LINE\_\_) CopyObject (RefOf (BF90), Local0) M1A3 (Local0, C016, Z108, \_\_METHOD\_\_, \_\_LINE\_\_) CopyObject (RefOf (P900), Local0) M1A3 (Local0, C00C, Z108, METHOD, LINE) /\*///////////////////// All-(...) after Field Unit \*/ CopyObject (RefOf (F900), Local0) M1A3 (Local0, C00D, Z108, \_\_METHOD\_\_, \_\_LINE\_\_) CopyObject (RefOf (F900), Local0) M1A3 (Local0, C00D, Z108, \_\_METHOD\_\_, \_\_LINE\_\_) CopyObject (RefOf (D900), Local0) M1A3 (Local0, C00E, Z108, \_\_METHOD\_\_, \_\_LINE\_\_) CopyObject (RefOf (F900), Local0) M1A3 (Local0, C00D, Z108, \_\_METHOD\_\_, \_\_LINE\_\_) CopyObject (RefOf (E900), Local0) M1A3 (Local0, C00F, Z108, \_\_METHOD\_\_, \_\_LINE\_\_) CopyObject (RefOf (F900), Local0) M1A3 (Local0, C00D, Z108, \_\_METHOD\_\_, \_\_LINE\_\_) CopyObject (RefOf (M901), Local0) M1A3 (Local0, C010, Z108, \_\_METHOD\_\_,  $LINE$ ) CopyObject (RefOf (F900), Local0) M1A3 (Local0, C00D, Z108, \_\_METHOD\_\_, \_\_LINE\_\_) CopyObject (RefOf (MX90), Local0) M1A3 (Local0, C011, Z108, \_\_METHOD\_\_, \_\_LINE\_\_) CopyObject (RefOf (F900), Local0) M1A3 (Local0, C00D, Z108, \_\_METHOD\_\_, \_\_LINE\_\_) CopyObject (RefOf (R900), Local0) M1A3 (Local0, C012, Z108, \_\_METHOD\_\_, \_\_LINE\_\_) CopyObject (RefOf (F900), Local0) M1A3 (Local0, C00D, Z108, \_\_METHOD\_\_, \_\_LINE\_\_) CopyObject (RefOf (PW90), Local0) M1A3 (Local0, C013, Z108, \_\_METHOD\_\_, \_\_LINE\_\_) CopyObject (RefOf (F900), Local0) M1A3 (Local0, C00D, Z108, \_\_METHOD\_\_, \_\_LINE\_\_) CopyObject (RefOf (PR90), Local0) M1A3 (Local0, C014, Z108, METHOD, LINE) CopyObject (RefOf (F900), Local0)

 M1A3 (Local0, C00D, Z108, \_\_METHOD\_\_, \_\_LINE\_\_) CopyObject (RefOf (TZ90), Local0)

M1A3 (Local0, C015, Z108, \_\_METHOD\_\_, \_\_LINE\_\_)

 CopyObject (RefOf (F900), Local0) M1A3 (Local0, C00D, Z108, METHOD, LINE) CopyObject (RefOf (BF90), Local0)

 M1A3 (Local0, C016, Z108, \_\_METHOD\_\_, \_\_LINE\_\_) CopyObject (RefOf (F900), Local0) M1A3 (Local0, C00D, Z108, \_\_METHOD\_\_, \_\_LINE\_\_) /\*///////////////////// All-(...) after Device \*/

 CopyObject (RefOf (D900), Local0) M1A3 (Local0, C00E, Z108, METHOD, LINE) CopyObject (RefOf (D900), Local0) M1A3 (Local0, C00E, Z108, \_\_METHOD\_\_, \_\_LINE\_\_) CopyObject (RefOf (E900), Local0) M1A3 (Local0, C00F, Z108, \_\_METHOD\_\_, \_\_LINE\_\_) CopyObject (RefOf (D900), Local0) M1A3 (Local0, C00E, Z108, \_\_METHOD\_\_, \_\_LINE\_\_) CopyObject (RefOf (M901), Local0) M1A3 (Local0, C010, Z108, \_\_METHOD\_\_, \_\_LINE\_\_) CopyObject (RefOf (D900), Local0) M1A3 (Local0, C00E, Z108, \_\_METHOD\_\_, \_\_LINE\_\_) CopyObject (RefOf (MX90), Local0) M1A3 (Local0, C011, Z108, \_\_METHOD\_\_, \_\_LINE\_\_) CopyObject (RefOf (D900), Local0) M1A3 (Local0, C00E, Z108, \_\_METHOD\_\_, \_\_LINE\_\_) CopyObject (RefOf (R900), Local0) M1A3 (Local0, C012, Z108, \_\_METHOD\_\_, \_\_LINE\_\_) CopyObject (RefOf (D900), Local0) M1A3 (Local0, C00E, Z108, \_\_METHOD\_\_, \_\_LINE\_\_) CopyObject (RefOf (PW90), Local0) M1A3 (Local0, C013, Z108, \_\_METHOD\_\_, \_\_LINE\_\_) CopyObject (RefOf (D900), Local0) M1A3 (Local0, C00E, Z108, \_\_METHOD\_\_, \_\_LINE\_\_) CopyObject (RefOf (PR90), Local0) M1A3 (Local0, C014, Z108, \_\_METHOD\_\_, \_\_LINE\_\_) CopyObject (RefOf (D900), Local0) M1A3 (Local0, C00E, Z108, \_\_METHOD\_\_, \_\_LINE\_\_) CopyObject (RefOf (TZ90), Local0) M1A3 (Local0, C015, Z108, \_\_METHOD\_\_, \_\_LINE\_\_) CopyObject (RefOf (D900), Local0) M1A3 (Local0, C00E, Z108, \_\_METHOD\_\_, \_\_LINE\_\_) CopyObject (RefOf (BF90), Local0) M1A3 (Local0, C016, Z108, METHOD, \_\_LINE\_\_) CopyObject (RefOf (D900), Local0)  $M1A3$  (Local0, C00E, Z108, METHOD, LINE) /\*///////////////////// All-(...) after Event \*/

 CopyObject (RefOf (E900), Local0) M1A3 (Local0, C00F, Z108, METHOD, LINE) CopyObject (RefOf (E900), Local0)

 M1A3 (Local0, C00F, Z108, \_\_METHOD\_\_, \_\_LINE\_\_) CopyObject (RefOf (M901), Local0) M1A3 (Local0, C010, Z108, \_\_METHOD\_\_, \_\_LINE\_\_) CopyObject (RefOf (E900), Local0) M1A3 (Local0, C00F, Z108, \_\_METHOD\_\_, \_\_LINE\_\_) CopyObject (RefOf (MX90), Local0) M1A3 (Local0, C011, Z108, METHOD, LINE) CopyObject (RefOf (E900), Local0) M1A3 (Local0, C00F, Z108, \_\_METHOD\_\_, \_\_LINE\_\_) CopyObject (RefOf (R900), Local0) M1A3 (Local0, C012, Z108, \_\_METHOD\_\_, \_\_LINE\_\_) CopyObject (RefOf (E900), Local0) M1A3 (Local0, C00F, Z108, \_\_METHOD\_\_, \_\_LINE\_\_) CopyObject (RefOf (PW90), Local0)

 M1A3 (Local0, C013, Z108, \_\_METHOD\_\_, \_\_LINE\_\_) CopyObject (RefOf (E900), Local0)  $M1A3$  (Local0, C00F, Z108, METHOD, LINE) CopyObject (RefOf (PR90), Local0) M1A3 (Local0, C014, Z108, \_\_METHOD\_\_, \_\_LINE\_\_) CopyObject (RefOf (E900), Local0) M1A3 (Local0, C00F, Z108, \_\_METHOD\_\_, \_\_LINE\_\_) CopyObject (RefOf (TZ90), Local0) M1A3 (Local0, C015, Z108, \_\_METHOD\_\_, \_\_LINE\_\_) CopyObject (RefOf (E900), Local0) M1A3 (Local0, C00F, Z108, \_\_METHOD\_\_, \_\_LINE\_\_) CopyObject (RefOf (BF90), Local0) M1A3 (Local0, C016, Z108, \_\_METHOD\_\_, \_\_LINE\_\_) CopyObject (RefOf (E900), Local0) M1A3 (Local0, C00F, Z108, \_\_METHOD\_\_, \_\_LINE\_\_) /\*///////////////////// All-(...) after Method \*/

 CopyObject (RefOf (M901), Local0) M1A3 (Local0, C010, Z108, \_\_METHOD\_\_, \_\_LINE\_\_) CopyObject (RefOf (M901), Local0) M1A3 (Local0, C010, Z108, \_\_METHOD\_\_, \_\_LINE\_\_) CopyObject (RefOf (MX90), Local0) M1A3 (Local0, C011, Z108, \_\_METHOD\_\_, \_\_LINE\_\_) CopyObject (RefOf (M901), Local0) M1A3 (Local0, C010, Z108, METHOD, LINE) CopyObject (RefOf (R900), Local0) M1A3 (Local0, C012, Z108, METHOD, LINE) CopyObject (RefOf (M901), Local0) M1A3 (Local0, C010, Z108, METHOD, LINE) CopyObject (RefOf (PW90), Local0) M1A3 (Local0, C013, Z108, METHOD, LINE) CopyObject (RefOf (M901), Local0)

 M1A3 (Local0, C010, Z108, \_\_METHOD\_\_, \_\_LINE\_\_) CopyObject (RefOf (PR90), Local0) M1A3 (Local0, C014, Z108, \_\_METHOD\_\_, \_\_LINE\_\_) CopyObject (RefOf (M901), Local0) M1A3 (Local0, C010, Z108, \_\_METHOD\_\_, \_\_LINE\_\_) CopyObject (RefOf (TZ90), Local0) M1A3 (Local0, C015, Z108, METHOD, LINE) CopyObject (RefOf (M901), Local0) M1A3 (Local0, C010, Z108, \_\_METHOD\_\_, \_\_LINE\_\_) CopyObject (RefOf (BF90), Local0) M1A3 (Local0, C016, Z108, \_\_METHOD\_\_, \_\_LINE\_\_) CopyObject (RefOf (M901), Local0)

 M1A3 (Local0, C010, Z108, \_\_METHOD\_\_, \_\_LINE\_\_) /\*///////////////////// All-(...) after Mutex \*/

 CopyObject (RefOf (MX90), Local0) M1A3 (Local0, C011, Z108, \_\_METHOD\_\_, \_\_LINE\_\_) CopyObject (RefOf (MX90), Local0) M1A3 (Local0, C011, Z108, \_\_METHOD\_\_, \_\_LINE\_\_) CopyObject (RefOf (R900), Local0) M1A3 (Local0, C012, Z108, \_\_METHOD\_\_, \_\_LINE\_\_) CopyObject (RefOf (MX90), Local0) M1A3 (Local0, C011, Z108, \_\_METHOD\_\_, \_\_LINE\_\_) CopyObject (RefOf (PW90), Local0) M1A3 (Local0, C013, Z108, \_\_METHOD\_\_, \_\_LINE\_\_) CopyObject (RefOf (MX90), Local0) M1A3 (Local0, C011, Z108, \_\_METHOD\_\_, \_\_LINE\_\_) CopyObject (RefOf (PR90), Local0) M1A3 (Local0, C014, Z108, \_\_METHOD\_\_, \_\_LINE\_\_) CopyObject (RefOf (MX90), Local0) M1A3 (Local0, C011, Z108, \_\_METHOD\_\_, \_\_LINE\_\_) CopyObject (RefOf (TZ90), Local0) M1A3 (Local0, C015, Z108, \_\_METHOD\_\_, \_\_LINE\_\_) CopyObject (RefOf (MX90), Local0) M1A3 (Local0, C011, Z108, \_\_METHOD\_\_, \_\_LINE\_\_) CopyObject (RefOf (BF90), Local0) M1A3 (Local0, C016, Z108, \_\_METHOD\_\_, \_\_LINE\_\_) CopyObject (RefOf (MX90), Local0) M1A3 (Local0, C011, Z108, METHOD, LINE) /\*///////////////////// All-(...) after Operation Region \*/

 CopyObject (RefOf (R900), Local0) M1A3 (Local0, C012, Z108, \_\_METHOD\_\_, \_\_LINE\_\_) CopyObject (RefOf (R900), Local0) M1A3 (Local0, C012, Z108, METHOD, LINE) CopyObject (RefOf (PW90), Local0) M1A3 (Local0, C013, Z108, \_\_METHOD\_\_, \_\_LINE\_\_)  CopyObject (RefOf (R900), Local0) M1A3 (Local0, C012, Z108, \_\_METHOD\_\_, \_\_LINE\_\_) CopyObject (RefOf (PR90), Local0) M1A3 (Local0, C014, Z108, \_\_METHOD\_\_, \_\_LINE\_\_) CopyObject (RefOf (R900), Local0) M1A3 (Local0, C012, Z108, \_\_METHOD\_\_, \_\_LINE\_\_) CopyObject (RefOf (TZ90), Local0) M1A3 (Local0, C015, Z108, \_\_METHOD\_\_, \_\_LINE\_\_) CopyObject (RefOf (R900), Local0) M1A3 (Local0, C012, Z108, METHOD, LINE) CopyObject (RefOf (BF90), Local0) M1A3 (Local0, C016, Z108, \_\_METHOD\_\_, \_\_LINE\_\_) CopyObject (RefOf (R900), Local0) M1A3 (Local0, C012, Z108, \_\_METHOD\_\_, \_\_LINE\_\_) /\*///////////////////// All-(...) after Power Resource \*/

 CopyObject (RefOf (PW90), Local0) M1A3 (Local0, C013, Z108, \_\_METHOD\_\_, \_\_LINE\_\_) CopyObject (RefOf (PW90), Local0) M1A3 (Local0, C013, Z108, \_\_METHOD\_\_, \_\_LINE\_\_) CopyObject (RefOf (PR90), Local0) M1A3 (Local0, C014, Z108, \_\_METHOD\_\_, \_\_LINE\_\_) CopyObject (RefOf (PW90), Local0) M1A3 (Local0, C013, Z108, \_\_METHOD\_\_, \_\_LINE\_\_) CopyObject (RefOf (TZ90), Local0) M1A3 (Local0, C015, Z108, \_\_METHOD\_\_, \_\_LINE\_\_) CopyObject (RefOf (PW90), Local0) M1A3 (Local0, C013, Z108, \_\_METHOD\_\_, \_\_LINE\_\_) CopyObject (RefOf (BF90), Local0) M1A3 (Local0, C016, Z108, \_\_METHOD\_\_, \_\_LINE\_\_) CopyObject (RefOf (PW90), Local0) M1A3 (Local0, C013, Z108, \_\_METHOD\_\_, \_\_LINE\_\_) /\*///////////////////// All-(...) after Processor \*/

 CopyObject (RefOf (PR90), Local0) M1A3 (Local0, C014, Z108, \_\_METHOD\_\_, \_\_LINE\_\_) CopyObject (RefOf (PR90), Local0) M1A3 (Local0, C014, Z108, \_\_METHOD\_\_, \_\_LINE\_\_) CopyObject (RefOf (TZ90), Local0) M1A3 (Local0, C015, Z108, METHOD, LINE) CopyObject (RefOf (PR90), Local0) M1A3 (Local0, C014, Z108, METHOD, LINE) CopyObject (RefOf (BF90), Local0) M1A3 (Local0, C016, Z108, \_\_METHOD\_\_, \_\_LINE\_\_) CopyObject (RefOf (PR90), Local0) M1A3 (Local0, C014, Z108, METHOD, LINE) /\*///////////////////// All-(...) after Thermal

```
 CopyObject (RefOf (TZ90), Local0)
    M1A3 (Local0, C015, Z108, __METHOD__, __LINE__)
    CopyObject (RefOf (BF90), Local0)
    M1A3 (Local0, C016, Z108, __METHOD__, __LINE__)
    CopyObject (RefOf (TZ90), Local0)
    M1A3 (Local0, C015, Z108, __METHOD__, __LINE__)
    /*///////////////////// All-(...) after Buffer Field */
    CopyObject (RefOf (BF90), Local0)
    M1A3 (Local0, C016, Z108, __METHOD__, __LINE__)
    CopyObject (RefOf (BF90), Local0)
    M1A3 (Local0, C016, Z108, __METHOD__, __LINE__)
  }
  /*
  * Store the result of RefOf/CondRefOf to LocalX
 *
  * The same as m1b4 but Store instead of CopyObject.
  */
  Method (M1B5, 0, Serialized)
  {
   C081 = Z108 /* absolute index of file initiating the checking */ /* Z108 */
    /* All types */
   Local0 = RefOf (I900) M1A3 (Local0, C009, Z108, __METHOD__, __LINE__)
   Local0 = RefOf(S900) M1A3 (Local0, C00A,
 Z108, __METHOD__, __LINE__)
   Local0 = RefOf(B900) M1A3 (Local0, C00B, Z108, __METHOD__, __LINE__)
   Local0 = RefOf (P900) M1A3 (Local0, C00C, Z108, __METHOD__, __LINE__)
   Local0 = RefOf (F900) M1A3 (Local0, C00D, Z108, __METHOD__, __LINE__)
   Local0 = RefOf (D900) M1A3 (Local0, C00E, Z108, __METHOD__, __LINE__)
   Local0 = RefOf (E900)M1A3 (Local0, C00F, Z108, METHOD, LINE)
   Local0 = RefOf (M901)M1A3 (Local0, C010, Z108, METHOD, LINE)
   Local0 = RefOf(MX90)M1A3 (Local0, C011, Z108, METHOD, LINE)
   Local0 = RefOf (R900)M1A3 (Local0, C012, Z108, METHOD, LINE)
   Local0 = RefOf (PW90)
```

```
 M1A3 (Local0, C013, Z108, __METHOD__, __LINE__)
  Local0 = RefOf (PR90) M1A3 (Local0, C014, Z108, __METHOD__, __LINE__)
  Local0 = RefOf(TZ90) M1A3 (Local0, C015, Z108, __METHOD__, __LINE__)
  Local0 = RefOf (BF90)
   M1A3 (Local0, C016, Z108, __METHOD__, __LINE__)
   /*///////////////////// All after Integer */
  Local0 = RefOf (I900) M1A3 (Local0, C009, Z108, __METHOD__, __LINE__)
  Local0 = RefOf (I900) M1A3 (Local0, C009, Z108, __METHOD__, __LINE__)
  Local0 = RefOf(S900) M1A3 (Local0, C00A, Z108, __METHOD__, __LINE__)
  Local0 = RefOf (I900) M1A3 (Local0, C009, Z108, __METHOD__, __LINE__)
  Local0 = RefOf(B900) M1A3 (Local0, C00B, Z108, __METHOD__, __LINE__)
  Local0 = RefOf (I900) M1A3 (Local0, C009, Z108, __METHOD__, __LINE__)
  Local0 = RefOf (P900) M1A3 (Local0, C00C, Z108, __METHOD__, __LINE__)
  Local0 = RefOf (I900) M1A3 (Local0, C009, Z108, __METHOD__, __LINE__)
  Local0 = RefOf (F900) M1A3 (Local0, C00D, Z108, __METHOD__, __LINE__)
  Local0 = RefOf (I900) M1A3 (Local0, C009, Z108, __METHOD__, __LINE__)
  Local0 = RefOf (D900)
   M1A3 (Local0, C00E, Z108, __METHOD__, __LINE__)
  Local0 = RefOf (I900) M1A3 (Local0, C009, Z108, __METHOD__, __LINE__)
  Local0 = RefOf (E900) M1A3 (Local0, C00F, Z108, __METHOD__, __LINE__)
  Local0 = RefOf (I900) M1A3 (Local0, C009, Z108, __METHOD__, __LINE__)
  Local0 = RefOf (M901)M1A3 (Local0, C010, Z108, METHOD, LINE)
  Local0 = RefOf (1900)M1A3 (Local0, C009, Z108, METHOD, LINE)
  Local0 = RefOf(MX90)M1A3 (Local0, C011, Z108, METHOD, LINE)
  Local0 = RefOf (I900)M1A3 (Local0, C009, Z108, METHOD, LINE)
  Local0 = RefOf (R900)
```

```
 M1A3 (Local0, C012, Z108, __METHOD__, __LINE__)
Local0 = RefOf (I900) M1A3 (Local0, C009, Z108, __METHOD__, __LINE__)
Local0 = RefOf (PW90) M1A3 (Local0, C013, Z108, __METHOD__, __LINE__)
Local0 = RefOf (I900)M1A3 (Local0, C009, Z108, METHOD, LINE)
Local0 = RefOf (PR90) M1A3 (Local0, C014, Z108, __METHOD__, __LINE__)
Local0 = RefOf (I900) M1A3 (Local0, C009, Z108, __METHOD__, __LINE__)
Local0 = RefOf(TZ90) M1A3 (Local0, C015, Z108, __METHOD__, __LINE__)
Local0 = RefOf (I900) M1A3 (Local0, C009, Z108, __METHOD__, __LINE__)
Local0 = RefOf(BF90) M1A3 (Local0, C016, Z108, __METHOD__, __LINE__)
Local0 = RefOf (I900) M1A3 (Local0, C009, Z108, __METHOD__, __LINE__)
 /*///////////////////// All-Integer after String */
```

```
Local0 = RefOf(S900)
```

```
 M1A3 (Local0, C00A, Z108, __METHOD__, __LINE__)
Local0 = RefOf(S900) M1A3 (Local0, C00A, Z108, __METHOD__, __LINE__)
Local0 = RefOf(B900) M1A3 (Local0, C00B, Z108, __METHOD__, __LINE__)
Local0 = RefOf(S900) M1A3 (Local0, C00A, Z108, __METHOD__, __LINE__)
Local0 = RefOf (P900) M1A3 (Local0, C00C, Z108, __METHOD__,
```

```
LINE)
```

```
Local0 = RefOf(S900) M1A3 (Local0, C00A, Z108, __METHOD__, __LINE__)
Local0 = RefOf (F900) M1A3 (Local0, C00D, Z108, __METHOD__, __LINE__)
Local0 = RefOf(S900) M1A3 (Local0, C00A, Z108, __METHOD__, __LINE__)
Local0 = RefOf (D900)M1A3 (Local0, C00E, Z108, METHOD, LINE)
Local0 = RefOf(S900)M1A3 (Local0, C00A, Z108, METHOD, LINE)
Local0 = RefOf (E900) M1A3 (Local0, C00F, Z108, __METHOD__, __LINE__)
Local0 = RefOf(S900)M1A3 (Local0, C00A, Z108, METHOD, LINE)
Local0 = RefOf(M901) M1A3 (Local0, C010, Z108, __METHOD__, __LINE__)
```

```
Local0 = RefOf(S900) M1A3 (Local0, C00A, Z108, __METHOD__, __LINE__)
  Local0 = RefOf(MX90) M1A3 (Local0, C011, Z108, __METHOD__, __LINE__)
  Local0 = RefOf(S900) M1A3 (Local0, C00A, Z108, __METHOD__, __LINE__)
  Local0 = RefOf (R900) M1A3 (Local0, C012, Z108, __METHOD__, __LINE__)
  Local0 = RefOf(S900) M1A3 (Local0, C00A, Z108, __METHOD__, __LINE__)
  Local0 = RefOf (PW90) M1A3 (Local0, C013, Z108, __METHOD__, __LINE__)
  Local0 = RefOf(S900) M1A3 (Local0, C00A, Z108, __METHOD__, __LINE__)
  Local0 = RefOf (PR90) M1A3 (Local0, C014, Z108, __METHOD__, __LINE__)
  Local0 = RefOf(S900) M1A3 (Local0, C00A, Z108, __METHOD__, __LINE__)
  Local0 = RefOf(TZ90) M1A3 (Local0, C015, Z108, __METHOD__, __LINE__)
  Local0 = RefOf(S900) M1A3 (Local0, C00A, Z108, __METHOD__, __LINE__)
  Local0 = RefOf(BF90) M1A3 (Local0, C016, Z108, __METHOD__, __LINE__)
```

```
Local0 = RefOf(S900)
```

```
 M1A3 (Local0, C00A, Z108, __METHOD__, __LINE__)
 /*///////////////////// All-(Integer+String) after Buffer */
```

```
Local0 = RefOf(B900)
```

```
 M1A3 (Local0, C00B, Z108, __METHOD__, __LINE__)
   Local0 = RefOf (B900)
```

```
 M1A3 (Local0, C00B, Z108, __METHOD__, __LINE__)
Local0 = RefOf (P900) M1A3 (Local0, C00C, Z108, __METHOD__, __LINE__)
Local0 = RefOf(B900) M1A3 (Local0, C00B, Z108, __METHOD__, __LINE__)
Local0 = RefOf(F900)M1A3 (Local0, C00D, Z108, METHOD, LINE)
Local0 = RefOf (B900) M1A3 (Local0, C00B, Z108, __METHOD__, __LINE__)
Local0 = RefOf (D900) M1A3 (Local0, C00E, Z108, __METHOD__, __LINE__)
Local0 = RefOf (B900)M1A3 (Local0, C00B, Z108, METHOD, LINE)
Local0 = RefOf (E900)
```
M1A3 (Local0, C00F, Z108, \_\_METHOD\_\_, \_\_LINE\_\_)

```
Local0 = RefOf(B900) M1A3 (Local0, C00B, Z108, __METHOD__, __LINE__)
  Local0 = RefOf(M901) M1A3 (Local0, C010, Z108, __METHOD__, __LINE__)
  Local0 = RefOf(B900) M1A3 (Local0, C00B, Z108, __METHOD__, __LINE__)
  Local0 = RefOf(MX90) M1A3 (Local0, C011, Z108, __METHOD__,
LINE)
  Local0 = RefOf(B900) M1A3 (Local0, C00B, Z108, __METHOD__, __LINE__)
  Local0 = RefOf (R900) M1A3 (Local0, C012, Z108, __METHOD__, __LINE__)
  Local0 = RefOf(B900) M1A3 (Local0, C00B, Z108, __METHOD__, __LINE__)
  Local0 = RefOf (PW90) M1A3 (Local0, C013, Z108, __METHOD__, __LINE__)
  Local0 = RefOf(B900) M1A3 (Local0, C00B, Z108, __METHOD__, __LINE__)
  Local0 = RefOf (PR90) M1A3 (Local0, C014, Z108, __METHOD__, __LINE__)
  Local0 = RefOf(B900) M1A3 (Local0, C00B, Z108, __METHOD__, __LINE__)
  Local0 = RefOf(TZ90) M1A3 (Local0, C015, Z108, __METHOD__, __LINE__)
  Local0 = RefOf(B900) M1A3 (Local0, C00B, Z108, __METHOD__, __LINE__)
  Local0 = RefOf(BF90) M1A3 (Local0, C016, Z108, __METHOD__, __LINE__)
  Local0 = RefOf(B900) M1A3 (Local0, C00B, Z108, __METHOD__, __LINE__)
   /*///////////////////// All-(...) after
```
Package \*/

```
Local0 = RefOf (P900) M1A3 (Local0, C00C, Z108, __METHOD__, __LINE__)
Local0 = RefOf (P900) M1A3 (Local0, C00C, Z108, __METHOD__, __LINE__)
Local0 = RefOf(F900)M1A3 (Local0, C00D, Z108, METHOD, LINE)
Local0 = RefOf (P900) M1A3 (Local0, C00C, Z108, __METHOD__, __LINE__)
Local0 = RefOf (D900) M1A3 (Local0, C00E, Z108, __METHOD__, __LINE__)
Local0 = RefOf (P900)M1A3 (Local0, C00C, Z108, METHOD, LINE)
Local0 = RefOf (E900)M1A3 (Local0, C00F, Z108, METHOD, LINE)
```

```
Local0 = RefOf (P900) M1A3 (Local0, C00C, Z108, __METHOD__, __LINE__)
Local0 = RefOf(M901) M1A3 (Local0, C010, Z108, __METHOD__, __LINE__)
Local0 = RefOf (P900) M1A3 (Local0, C00C, Z108, __METHOD__, __LINE__)
Local0 = RefOf(MX90) M1A3 (Local0, C011, Z108, __METHOD__, __LINE__)
Local0 = RefOf (P900)
```

```
 M1A3 (Local0, C00C, Z108, __METHOD__, __LINE__)
   Local0 = RefOf (R900) M1A3 (Local0, C012, Z108, __METHOD__, __LINE__)
   Local0 = RefOf (P900) M1A3 (Local0, C00C, Z108, __METHOD__, __LINE__)
   Local0 = RefOf (PW90) M1A3 (Local0, C013, Z108, __METHOD__, __LINE__)
   Local0 = RefOf (P900) M1A3 (Local0, C00C, Z108, __METHOD__, __LINE__)
   Local0 = RefOf (PR90) M1A3 (Local0, C014, Z108, __METHOD__, __LINE__)
   Local0 = RefOf (P900) M1A3 (Local0, C00C, Z108, __METHOD__, __LINE__)
   Local0 = RefOf(TZ90) M1A3 (Local0, C015, Z108, __METHOD__, __LINE__)
   Local0 = RefOf (P900) M1A3 (Local0, C00C, Z108, __METHOD__, __LINE__)
   Local0 = RefOf(BF90) M1A3 (Local0, C016, Z108, __METHOD__, __LINE__)
   Local0 = RefOf (P900) M1A3 (Local0, C00C, Z108, __METHOD__, __LINE__)
    /*///////////////////// All-(...) after Field Unit */
```

```
Local0 = RefOf (F900)
```

```
 M1A3 (Local0, C00D, Z108, __METHOD__, __LINE__)
Local0 = RefOf (F900) M1A3 (Local0, C00D, Z108, __METHOD__, __LINE__)
Local0 = RefOf (D900) M1A3 (Local0, C00E, Z108, __METHOD__, __LINE__)
Local0 = RefOf (F900)M1A3 (Local0, C00D, Z108, METHOD, LINE)
Local0 = RefOf (E900)M1A3 (Local0, C00F, Z108, METHOD, LINE)
Local0 = RefOf (F900)M1A3 (Local0, C00D, Z108, METHOD, LINE)
Local0 = RefOf(M901)M1A3 (Local0, C010, Z108, METHOD, LINE)
Local0 = RefOf (F900)
```

```
 M1A3 (Local0, C00D, Z108, __METHOD__, __LINE__)
Local0 = RefOf(MX90) M1A3 (Local0, C011, Z108, __METHOD__, __LINE__)
Local0 = RefOf(F900) M1A3 (Local0, C00D, Z108, __METHOD__, __LINE__)
Local0 = RefOf (R900)M1A3 (Local0, C012, Z108, METHOD, LINE)
Local0 = RefOf(F900) M1A3 (Local0, C00D, Z108, __METHOD__, __LINE__)
Local0 = RefOf (PW90) M1A3 (Local0, C013, Z108, __METHOD__, __LINE__)
Local0 = RefOf(F900) M1A3 (Local0, C00D, Z108, __METHOD__, __LINE__)
Local0 = RefOf (PR90) M1A3 (Local0, C014, Z108, __METHOD__, __LINE__)
Local0 = RefOf (F900) M1A3 (Local0, C00D, Z108, __METHOD__, __LINE__)
Local0 = RefOf(TZ90) M1A3 (Local0, C015, Z108, __METHOD__, __LINE__)
Local0 = RefOf (F900) M1A3 (Local0, C00D, Z108, __METHOD__, __LINE__)
Local0 = RefOf(BF90) M1A3 (Local0, C016, Z108, __METHOD__, __LINE__)
Local0 = RefOf (F900) M1A3 (Local0, C00D, Z108, __METHOD__, __LINE__)
 /*///////////////////// All-(...) after Device */
```

```
Local0 = RefOf (D900) M1A3 (Local0, C00E, Z108, __METHOD__, __LINE__)
Local0 = RefOf (D900) M1A3 (Local0, C00E, Z108, __METHOD__, __LINE__)
Local0 = RefOf (E900) M1A3 (Local0, C00F, Z108, __METHOD__, __LINE__)
Local0 = RefOf (D900) M1A3 (Local0, C00E, Z108, __METHOD__, __LINE__)
Local0 = RefOf(M901) M1A3 (Local0, C010, Z108, __METHOD__, __LINE__)
Local0 = RefOf (D900) M1A3 (Local0, C00E, Z108, __METHOD__, __LINE__)
Local0 = RefOf (MX90)M1A3 (Local0, C011, Z108, METHOD, LINE)
Local0 = RefOf (D900)M1A3 (Local0, C00E, Z108, METHOD, LINE)
Local0 = RefOf (R900) M1A3 (Local0, C012, Z108, __METHOD__, __LINE__)
Local0 = RefOf (D900)M1A3 (Local0, C00E, Z108, METHOD, LINE)
Local0 = RefOf (PW90)
```

```
 M1A3 (Local0, C013, Z108, __METHOD__, __LINE__)
  Local0 = RefOf (D900) M1A3 (Local0, C00E, Z108, __METHOD__, __LINE__)
  Local0 = RefOf (PR90) M1A3 (Local0, C014, Z108, __METHOD__, __LINE__)
  Local0 = RefOf (D900)M1A3 (Local0, C00E, Z108, METHOD, LINE)
  Local0 = RefOf(TZ90) M1A3 (Local0,
 C015, Z108, __METHOD__, __LINE__)
  Local0 = RefOf (D900) M1A3 (Local0, C00E, Z108, __METHOD__, __LINE__)
  Local0 = RefOf(BF90) M1A3 (Local0, C016, Z108, __METHOD__, __LINE__)
  Local0 = RefOf (D900) M1A3 (Local0, C00E, Z108, __METHOD__, __LINE__)
   /*///////////////////// All-(...) after Event */
  Local0 = RefOf (E900) M1A3 (Local0, C00F, Z108, __METHOD__, __LINE__)
  Local0 = RefOf (E900) M1A3 (Local0, C00F, Z108, __METHOD__, __LINE__)
  Local0 = RefOf(M901) M1A3 (Local0, C010, Z108, __METHOD__, __LINE__)
  Local0 = RefOf (E900) M1A3 (Local0, C00F, Z108, __METHOD__, __LINE__)
  Local0 = RefOf(MX90) M1A3 (Local0, C011, Z108, __METHOD__, __LINE__)
  Local0 = RefOf (E900) M1A3 (Local0, C00F, Z108, __METHOD__, __LINE__)
  Local0 = RefOf (R900) M1A3 (Local0, C012, Z108, __METHOD__, __LINE__)
  Local0 = RefOf (E900) M1A3
 (Local0, C00F, Z108, __METHOD__, __LINE__)
  Local0 = RefOf (PW90) M1A3 (Local0, C013, Z108, __METHOD__, __LINE__)
  Local0 = RefOf (E900) M1A3 (Local0, C00F, Z108, __METHOD__, __LINE__)
  Local0 = RefOf (PR90)M1A3 (Local0, C014, Z108, METHOD, LINE)
  Local0 = RefOf (E900)M1A3 (Local0, C00F, Z108, METHOD, LINE)
  Local0 = RefOf(TZ90) M1A3 (Local0, C015, Z108, __METHOD__, __LINE__)
  Local0 = RefOf (E900)M1A3 (Local0, C00F, Z108, METHOD, LINE)
  Local0 = RefOf (BF90)
```
 M1A3 (Local0, C016, Z108, \_\_METHOD\_\_, \_\_LINE\_\_)  $Local0 = RefOf (E900)$  M1A3 (Local0, C00F, Z108, \_\_METHOD\_\_, \_\_LINE\_\_) /\*///////////////////// All-(...) after Method \*/

```
Local0 = RefOf(M901)M1A3 (Local0, C010, Z108, METHOD, LINE)
Local0 = RefOf (M901) M1A3 (Local0, C010, Z108, __METHOD__, __LINE__)
Local0 = RefOf(MX90)
```
 M1A3 (Local0, C011, Z108, \_\_METHOD\_\_, \_\_LINE\_\_)  $Local0 = RefOf(M901)$  M1A3 (Local0, C010, Z108, \_\_METHOD\_\_, \_\_LINE\_\_)  $Local0 = RefOf (R900)$  M1A3 (Local0, C012, Z108, \_\_METHOD\_\_, \_\_LINE\_\_)  $Local0 = RefOf(M901)$  M1A3 (Local0, C010, Z108, \_\_METHOD\_\_, \_\_LINE\_\_)  $Local0 = RefOf (PW90)$  M1A3 (Local0, C013, Z108, \_\_METHOD\_\_, \_\_LINE\_\_)  $Local0 = RefOf (M901)$  M1A3 (Local0, C010, Z108, \_\_METHOD\_\_, \_\_LINE\_\_)  $Local0 = RefOf (PR90)$  M1A3 (Local0, C014, Z108, \_\_METHOD\_\_, \_\_LINE\_\_)  $Local0 = RefOf(M901)$  M1A3 (Local0, C010, Z108, \_\_METHOD\_\_, \_\_LINE\_\_)  $Local0 = RefOf(TZ90)$  M1A3 (Local0, C015, Z108, \_\_METHOD\_\_, \_\_LINE\_\_)  $Local0 = RefOf (M901)$  M1A3 (Local0, C010, Z108, \_\_METHOD\_\_, \_\_LINE\_\_)  $Local0 = RefOf(BF90)$  M1A3 (Local0, C016, Z108, \_\_METHOD\_\_, \_\_LINE\_\_)  $Local0 = RefOf (M901)$ M1A3 (Local0, C010, Z108, \_\_METHOD\_\_, \_\_LINE\_\_)

/\*///////////////////// All-(...) after Mutex \*/

 $Local0 = RefOf(MX90)$  M1A3 (Local0, C011, Z108, \_\_METHOD\_\_, \_\_LINE\_\_)  $Local0 = RefOf (MX90)$ M1A3 (Local0, C011, Z108, METHOD, LINE)  $Local0 = RefOf (R900)$ M1A3 (Local0, C012, Z108, METHOD, LINE)  $Local0 = RefOf(MX90)$ M1A3 (Local0, C011, Z108, METHOD, LINE)  $Local0 = RefOf (PW90)$ M1A3 (Local0, C013, Z108, METHOD, LINE)  $Local0 = RefOf (MX90)$ 

```
 M1A3 (Local0, C011, Z108, __METHOD__, __LINE__)
Local0 = RefOf (PR90) M1A3 (Local0, C014, Z108, __METHOD__, __LINE__)
Local0 = RefOf(MX90) M1A3 (Local0, C011, Z108, __METHOD__, __LINE__)
Local0 = RefOf(TZ90)M1A3 (Local0, C015, Z108, METHOD, LINE)
Local0 = RefOf(MX90) M1A3 (Local0, C011, Z108, __METHOD__, __LINE__)
Local0 = RefOf(BF90) M1A3 (Local0, C016, Z108, __METHOD__, __LINE__)
Local0 = RefOf(MX90) M1A3 (Local0, C011, Z108, __METHOD__, __LINE__)
 /*///////////////////// All-(...) after Operation Region */
```

```
Local0 = RefOf (R900) M1A3 (Local0, C012, Z108, __METHOD__, __LINE__)
  Local0 = RefOf (R900) M1A3 (Local0, C012, Z108, __METHOD__, __LINE__)
  Local0 = RefOf (PW90) M1A3 (Local0, C013, Z108, __METHOD__, __LINE__)
  Local0 = RefOf (R900) M1A3 (Local0, C012, Z108, __METHOD__, __LINE__)
  Local0 = RefOf (PR90) M1A3 (Local0, C014, Z108, __METHOD__, __LINE__)
  Local0 = RefOf (R900) M1A3 (Local0, C012, Z108, __METHOD__, __LINE__)
  Local0 = RefOf(TZ90) M1A3 (Local0, C015, Z108, __METHOD__, __LINE__)
  Local0 = RefOf (R900) M1A3 (Local0, C012, Z108, __METHOD__, __LINE__)
  Local0 = RefOf(BF90) M1A3 (Local0, C016, Z108, __METHOD__, __LINE__)
  Local0 = RefOf (R900) M1A3 (Local0, C012, Z108, __METHOD__,
LINE)
```
/\*///////////////////// All-(...) after Power Resource \*/

```
Local0 = RefOf (PW90)M1A3 (Local0, C013, Z108, METHOD, LINE)
Local0 = RefOf (PW90)M1A3 (Local0, C013, Z108, METHOD, LINE)
Local0 = RefOf (PR90) M1A3 (Local0, C014, Z108, __METHOD__, __LINE__)
Local0 = RefOf (PW90)M1A3 (Local0, C013, Z108, METHOD, LINE)
Local0 = RefOf(TZ90) M1A3 (Local0, C015, Z108, __METHOD__, __LINE__)
```

```
Local0 = RefOf (PW90) M1A3 (Local0, C013, Z108, __METHOD__, __LINE__)
Local0 = RefOf(BF90) M1A3 (Local0, C016, Z108, __METHOD__, __LINE__)
Local0 = RefOf (PW90) M1A3 (Local0, C013, Z108, __METHOD__, __LINE__)
 /*///////////////////// All-(...) after Processor */
```

```
Local0 = RefOf (PR90) M1A3 (Local0, C014, Z108, __METHOD__, __LINE__)
Local0 = RefOf (PR90) M1A3 (Local0, C014, Z108, __METHOD__, __LINE__)
Local0 = RefOf(TZ90) M1A3 (Local0, C015, Z108, __METHOD__, __LINE__)
Local0 = RefOf (PR90) M1A3 (Local0, C014, Z108, __METHOD__, __LINE__)
Local0 = RefOf(BF90) M1A3 (Local0, C016, Z108, __METHOD__, __LINE__)
Local0 = RefOf (PR90) M1A3 (Local0, C014, Z108, __METHOD__, __LINE__)
 /*///////////////////// All-(...) after Thermal Zone */
```

```
Local0 = RefOf(TZ90) M1A3 (Local0, C015, Z108, __METHOD__, __LINE__)
Local0 = RefOf(BF90) M1A3 (Local0, C016, Z108, __METHOD__, __LINE__)
Local0 = RefOf(TZ90) M1A3 (Local0, C015, Z108, __METHOD__, __LINE__)
 /*///////////////////// All-(...) after Buffer Field */
```

```
Local0 = RefOf(BF90) M1A3 (Local0, C016, Z108, __METHOD__, __LINE__)
Local0 = RefOf(BF90) M1A3 (Local0, C016, Z108, __METHOD__, __LINE__)
```
/\* CopyObject the result of Index to LocalX \*/

Method (M1B6, 0, Serialized)

```
 {
```
}

 $C081 = Z108$  /\* absolute index of file initiating the checking \*/ /\*  $Z108$  \*/ /\* Computational Data \*/

```
CopyObject (Local0 = S900 [0x01], Local1)
M1A3 (Local0, C016, Z108, METHOD, LINE)
M1A3 (Local1, C016, Z108, METHOD, LINE)
CopyObject (Local0 = B900 [0x01], Local1)
 M1A3 (Local0, C016, Z108, __METHOD__, __LINE__)
```

```
 M1A3 (Local1, C016, Z108, __METHOD__, __LINE__)
    /* Elements of Package are Uninitialized */
    If (Y127)
    {
     CopyObject (Local0 = P900 [0x00], Local1)
     M1A3 (Local0, C008, Z108, METHOD, LINE)
      M1A3 (Local1, C008, Z108, __METHOD__, __LINE__)
    }
    /* Elements of Package are Computational Data */
   CopyObject (Local0 = P901 [0x01], Local1)
    M1A3 (Local0, C009, Z108, __METHOD__, __LINE__)
    M1A3 (Local1, C009, Z108, __METHOD__, __LINE__)
   CopyObject (Local0 = P904 [0x01], Local1)
    M1A3 (Local0,
 C00B, Z108, __METHOD__, __LINE__)
    M1A3 (Local1, C00B, Z108, __METHOD__, __LINE__)
   CopyObject (Local0 = P905 [0x00], Local1)
    M1A3 (Local0, C00C, Z108, __METHOD__, __LINE__)
    M1A3 (Local1, C00C, Z108, __METHOD__, __LINE__)
   CopyObject (Local0 = P90D [0x00], Local1)
    M1A3 (Local0, C009, Z108, __METHOD__, __LINE__)
    M1A3 (Local1, C009, Z108, __METHOD__, __LINE__)
   CopyObject (Local0 = P90E [0x00], Local1)
    M1A3 (Local0, C009, Z108, __METHOD__, __LINE__)
    M1A3 (Local1, C009, Z108, __METHOD__, __LINE__)
   CopyObject (Local0 = P90F [0x00], Local1)
    M1A3 (Local0, C00A, Z108, __METHOD__, __LINE__)
    M1A3 (Local1, C00A, Z108, __METHOD__, __LINE__)
   CopyObject (Local0 = P910 [0x00], Local1)
    M1A3 (Local0, C00A, Z108, __METHOD__, __LINE__)
    M1A3 (Local1, C00A, Z108, __METHOD__, __LINE__)
   CopyObject (Local0 = P911 [0x00], Local1)
    M1A3 (Local0, C00B, Z108, __METHOD__,
LINE)
    M1A3 (Local1, C00B, Z108, __METHOD__, __LINE__)
    /* These objects become an integer in a package */
   CopyObject (Local0 = P912 [0x00], Local1)
   M1A3 (Local0, C009, Z108, METHOD, LINE)
   M1A3 (Local1, C009, Z108, METHOD, LINE)
   CopyObject (Local0 = P913 [0x00], Local1)
   M1A3 (Local0, C009, Z108, METHOD, LINE)
   M1A3 (Local1, C009, Z108, METHOD, LINE)
   CopyObject (Local0 = P914 [0x00], Local1)
   M1A3 (Local0, C009, Z108, METHOD, LINE)
```
 M1A3 (Local1, C009, Z108, \_\_METHOD\_\_, \_\_LINE\_\_) CopyObject (Local $0 = P915$  [0x00], Local1) M1A3 (Local0, C00B, Z108, \_\_METHOD\_\_, \_\_LINE\_\_) M1A3 (Local1, C00B, Z108, \_\_METHOD\_\_, \_\_LINE\_\_) /\* Elements of Package are NOT Computational Data \*/

CopyObject (Local $0 = P916$  [0x00], Local1) M1A3 (Local0, C00E, Z108, \_\_METHOD\_\_, \_\_LINE\_\_) M1A3 (Local1, C00E, Z108, \_\_METHOD\_\_, \_\_LINE\_\_) CopyObject (Local $0 = P917$  [0x00], Local1) M1A3 (Local0, C00F, Z108, \_\_METHOD\_\_, \_\_LINE\_\_) M1A3 (Local1, C00F, Z108, \_\_METHOD\_\_, \_\_LINE\_\_) CopyObject (Local $0 = P918$  [0x00], Local1) M1A3 (Local0, C011, Z108, \_\_METHOD\_\_, \_\_LINE\_\_) M1A3 (Local1, C011, Z108, \_\_METHOD\_\_, \_\_LINE\_\_) CopyObject (Local $0 = P919$  [0x00], Local1) M1A3 (Local0, C012, Z108, \_\_METHOD\_\_, \_\_LINE\_\_) M1A3 (Local1, C012, Z108, METHOD, LINE) CopyObject (Local $0 = P91A$  [0x00], Local1) M1A3 (Local0, C013, Z108, \_\_METHOD\_\_, \_\_LINE\_\_) M1A3 (Local1, C013, Z108, \_\_METHOD\_\_, \_\_LINE\_\_) CopyObject (Local $0 = P91B$  [0x00], Local1) M1A3 (Local0, C014, Z108, \_\_METHOD\_\_, \_\_LINE\_\_) M1A3 (Local1, C014, Z108, \_\_METHOD\_\_, \_\_LINE\_\_) CopyObject (Local0 = P91C [0x00], Local1) M1A3 (Local0, C015, Z108, \_\_METHOD\_\_, \_\_LINE\_\_) M1A3 (Local1, C015, Z108, \_\_METHOD\_\_, \_\_LINE\_\_) /\* Elements of Package

are Methods \*/

 CopyObject (Local0 = P91D [0x00], Local1) M1A3 (Local0, C010, Z108, \_\_METHOD\_\_, \_\_LINE\_\_) M1A3 (Local1, C010, Z108, \_\_METHOD\_\_, \_\_LINE\_\_) CopyObject (Local $0 = P91E$  [0x00], Local1) M1A3 (Local0, C010, Z108, \_\_METHOD\_\_, \_\_LINE\_\_) M1A3 (Local1, C010, Z108, \_\_METHOD\_\_, \_\_LINE\_\_) CopyObject (Local $0 = P91F$  [0x00], Local1) M1A3 (Local0, C010, Z108, \_\_METHOD\_\_, \_\_LINE\_\_) M1A3 (Local1, C010, Z108, \_\_METHOD\_\_, \_\_LINE\_\_) CopyObject (Local $0 = P920$  [0x00], Local1) M1A3 (Local0, C010, Z108, METHOD, LINE) M1A3 (Local1, C010, Z108, METHOD, LINE) CopyObject (Local $0 = P921$  [0x00], Local1) M1A3 (Local0, C010, Z108, \_\_METHOD\_\_, \_\_LINE\_\_) M1A3 (Local1, C010, Z108, METHOD, LINE) CopyObject (Local $0 = P922$  [0x00], Local1) M1A3 (Local0, C010, Z108, METHOD, LINE) M1A3 (Local1, C010, Z108, \_\_METHOD\_\_, \_\_LINE\_\_) CopyObject

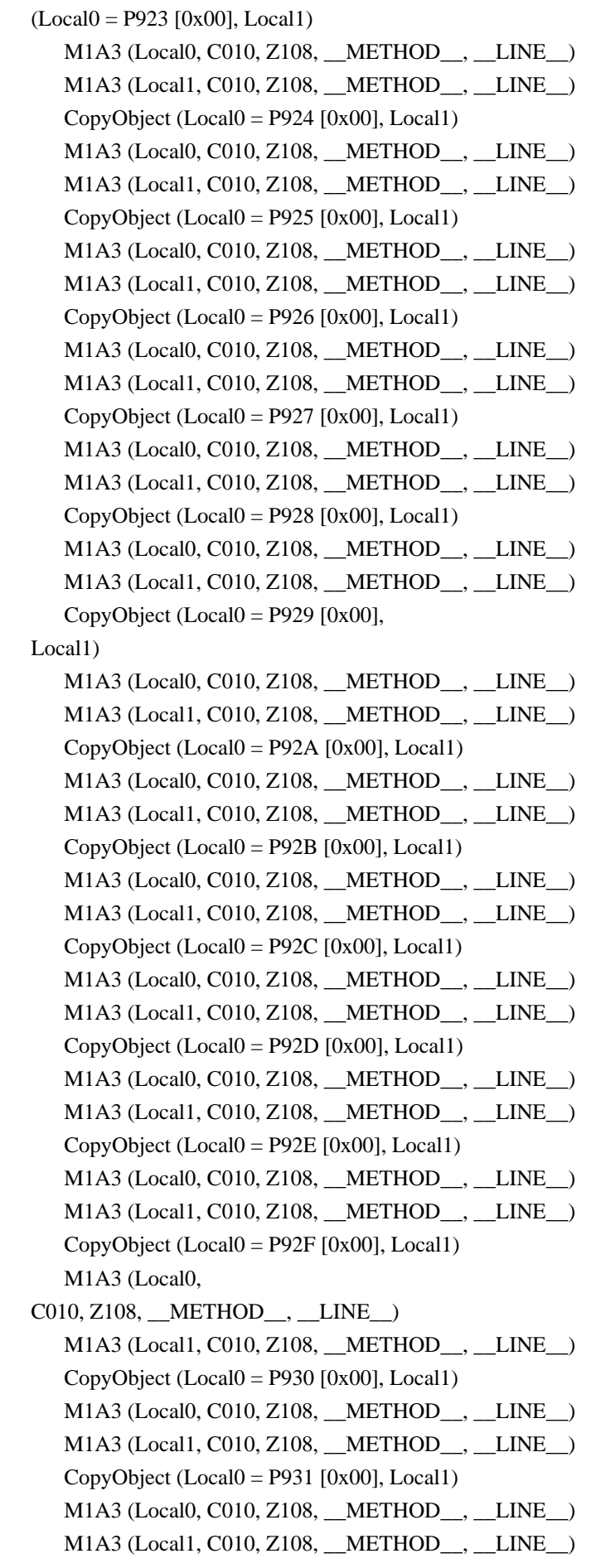

```
CopyObject (Local0 = P932 [0x00], Local1)
    M1A3 (Local0, C010, Z108, __METHOD__, __LINE__)
    M1A3 (Local1, C010, Z108, __METHOD__, __LINE__)
   CopyObject (Local0 = P933 [0x00], Local1)
    M1A3 (Local0, C010, Z108, __METHOD__, __LINE__)
    M1A3 (Local1, C010, Z108, __METHOD__, __LINE__)
   CopyObject (Local0 = P934 [0x00], Local1)
    M1A3 (Local0, C010, Z108, __METHOD__, __LINE__)
    M1A3 (Local1, C010, Z108, __METHOD__, __LINE__)
   CopyObject (Local0 = P935 [0x00], Local1)
    M1A3 (Local0, C010, Z108, __METHOD__,
LINE M1A3 (Local1, C010, Z108, __METHOD__, __LINE__)
   CopyObject (Local0 = P936 [0x00], Local1)
    M1A3 (Local0, C010, Z108, __METHOD__, __LINE__)
    M1A3 (Local1, C010, Z108, __METHOD__, __LINE__)
   CopyObject (Local0 = P937 [0x00], Local1)
    M1A3 (Local0, C010, Z108, __METHOD__, __LINE__)
    M1A3 (Local1, C010, Z108, __METHOD__, __LINE__)
   CopyObject (Local0 = P938 [0x00], Local1)
    M1A3 (Local0, C010, Z108, __METHOD__, __LINE__)
    M1A3 (Local1, C010, Z108, __METHOD__, __LINE__)
   CopyObject (Local0 = P939 [0x00], Local1)
    M1A3 (Local0, C010, Z108, __METHOD__, __LINE__)
    M1A3 (Local1, C010, Z108, __METHOD__, __LINE__)
   CopyObject (Local0 = P93A [0x00], Local1)
    M1A3 (Local0, C010, Z108, __METHOD__, __LINE__)
    M1A3 (Local1, C010, Z108, __METHOD__, __LINE__)
   CopyObject (Local0 = P93B [0x00], Local1)
    M1A3 (Local0, C010, Z108, __METHOD__, __LINE__)
    M1A3 (Local1,
 C010, Z108, __METHOD__, __LINE__)
    M1A6 ()
  }
 /* Store the result of Index to LocalX. */
 /* */
 /* The same as m1b6 but Store instead of CopyObject. */
 Method (M1B7, 0, Serialized)
  {
   C081 = Z108 /* absolute index of file initiating the checking */ /* Z108 */
    /* Computational Data */
   Local1 = Local0 = $900 [0x01] M1A3 (Local0, C016, Z108, __METHOD__, __LINE__)
   M1A3 (Local1, C016, Z108, METHOD, LINE)
   Local1 = Local0 = B900 [0x01] M1A3 (Local0, C016, Z108, __METHOD__, __LINE__)
```
 M1A3 (Local1, C016, Z108, \_\_METHOD\_\_, \_\_LINE\_\_) /\* Elements of Package are Uninitialized \*/

 $Local1 = Local0 = P900 [0x00]$  M1A3 (Local0, C008, Z108, \_\_METHOD\_\_, \_\_LINE\_\_) M1A3 (Local1, C008, Z108, \_\_METHOD\_\_, \_\_LINE\_\_) /\* Elements of Package are Computational Data \*/  $Local1 = Local0 = P901 [0x01]$ M1A3 (Local0, C009, Z108, METHOD, LINE) M1A3 (Local1, C009, Z108, \_\_METHOD\_\_, \_\_LINE\_\_)  $Local1 = Local0 = P904 [0x01]$  M1A3 (Local0, C00B, Z108, \_\_METHOD\_\_, \_\_LINE\_\_) M1A3 (Local1, C00B, Z108, \_\_METHOD\_\_, \_\_LINE\_\_)  $Local1 = Local0 = P905 [0x00]$  M1A3 (Local0, C00C, Z108, \_\_METHOD\_\_, \_\_LINE\_\_) M1A3 (Local1, C00C, Z108, METHOD, LINE)  $Local1 = Local0 = P90D [0x00]$  M1A3 (Local0, C009, Z108, \_\_METHOD\_\_, \_\_LINE\_\_) M1A3 (Local1, C009, Z108, METHOD, LINE)  $Local1 = Local0 = P90E [0x00]$  M1A3 (Local0, C009, Z108, \_\_METHOD\_\_, \_\_LINE\_\_) M1A3 (Local1, C009, Z108, METHOD, LINE)  $Local1 = Local0 = P90F [0x00]$  M1A3 (Local0, C00A, Z108, \_\_METHOD\_\_, \_\_LINE\_\_) M1A3 (Local1, C00A, Z108, \_\_METHOD\_\_, \_\_LINE\_\_)  $Local1 = Local0 = P910 [0x00]$  M1A3 (Local0, C00A, Z108, \_\_METHOD\_\_, \_\_LINE\_\_) M1A3 (Local1, C00A, Z108, \_\_METHOD\_\_, \_\_LINE\_\_)  $Local1 = Local0 = P911 [0x00]$  M1A3 (Local0, C00B, Z108, \_\_METHOD\_\_, \_\_LINE\_\_) M1A3 (Local1, C00B, Z108, \_\_METHOD\_\_, \_\_LINE\_\_) /\* These objects become an integer in a package \*/  $Local1 = Local0 = P912 [0x00]$  M1A3 (Local0, C009, Z108, \_\_METHOD\_\_, \_\_LINE\_\_) M1A3 (Local1, C009, Z108, \_\_METHOD\_\_, \_\_LINE\_\_)  $Local1 = Local0 = P913 [0x00]$ M1A3 (Local0, C009, Z108, METHOD, LINE) M1A3 (Local1, C009, Z108, METHOD , LINE)  $Local1 = Local0 = P914 [0x00]$  M1A3 (Local0, C009, Z108, \_\_METHOD\_\_, \_\_LINE\_\_) M1A3 (Local1, C009, Z108, METHOD, LINE)  $Local1 = Local0 = P915 [0x00]$ M1A3 (Local0, C00B, Z108, METHOD, LINE)

M1A3 (Local1, C00B, Z108, METHOD, LINE)

/\* Elements of Package are NOT Computational Data \*/

```
Local1 = Local0 = P916 [0x00] M1A3 (Local0, C00E, Z108, __METHOD__, __LINE__)
   M1A3 (Local1, C00E, Z108, __METHOD__, __LINE__)
  Local1 = Local0 = P917 [0x00]
   M1A3 (Local0, C00F, Z108, __METHOD__, __LINE__)
   M1A3 (Local1, C00F, Z108, __METHOD__, __LINE__)
  Local1 = Local0 = P918 [0x00] M1A3 (Local0, C011, Z108, __METHOD__, __LINE__)
   M1A3 (Local1, C011, Z108, __METHOD__, __LINE__)
  Local1 = Local0 = P919 [0x00] M1A3 (Local0, C012, Z108, __METHOD__, __LINE__)
   M1A3 (Local1, C012, Z108, __METHOD__, __LINE__)
  Local1 = Local0 = P91A [0x00] M1A3 (Local0, C013, Z108, __METHOD__, __LINE__)
  M1A3 (Local1, C013, Z108, METHOD, LINE)
  Local1 = Local0 = P91B [0x00] M1A3 (Local0, C014, Z108, __METHOD__, __LINE__)
  M1A3 (Local1, C014, Z108, METHOD, LINE)
  Local1 = Local0 = P91C [0x00] M1A3 (Local0, C015, Z108, __METHOD__, __LINE__)
   M1A3 (Local1, C015, Z108, __METHOD__, __LINE__)
   /* Elements of Package are Methods */
  Local1 = Local0 = P91D [0x00] M1A3 (Local0, C010, Z108, __METHOD__,
LINE)
   M1A3 (Local1, C010, Z108, __METHOD__, __LINE__)
  Local1 = Local0 = P91E [0x00] M1A3 (Local0, C010, Z108, __METHOD__, __LINE__)
   M1A3 (Local1, C010, Z108, __METHOD__, __LINE__)
  Local1 = Local0 = P91F [0x00] M1A3 (Local0, C010, Z108, __METHOD__, __LINE__)
   M1A3 (Local1, C010, Z108, __METHOD__, __LINE__)
  Local1 = Local0 = P920 [0x00] M1A3 (Local0, C010, Z108, __METHOD__, __LINE__)
   M1A3 (Local1, C010, Z108, __METHOD__, __LINE__)
  Local1 = Local0 = P921 [0x00]M1A3 (Local0, C010, Z108, METHOD, LINE)
  M1A3 (Local1, C010, Z108, METHOD , LINE)
  Local1 = Local0 = P922 [0x00] M1A3 (Local0, C010, Z108, __METHOD__, __LINE__)
  M1A3 (Local1, C010, Z108, METHOD, LINE)
```
 $Local1 = Local0 = P923 [0x00]$ 

```
M1A3 (Local0, C010, Z108, METHOD, LINE)
M1A3 (Local1, C010, Z108, METHOD, LINE)
```

```
Local1 = Local0 = P924 [0x00]
   M1A3 (Local0, C010, Z108, __METHOD__, __LINE__)
   M1A3 (Local1, C010, Z108, __METHOD__, __LINE__)
  Local1 = Local0 = P925 [0x00] M1A3 (Local0, C010, Z108, __METHOD__, __LINE__)
  M1A3 (Local1, C010, Z108, METHOD, LINE)
  Local1 = Local0 = P926 [0x00] M1A3 (Local0, C010, Z108, __METHOD__, __LINE__)
  M1A3 (Local1, C010, Z108, METHOD, LINE)
  Local1 = Local0 = P927 [0x00] M1A3 (Local0, C010, Z108, __METHOD__, __LINE__)
   M1A3 (Local1, C010, Z108, __METHOD__, __LINE__)
  Local1 = Local0 = P928 [0x00] M1A3 (Local0, C010, Z108, __METHOD__, __LINE__)
   M1A3 (Local1, C010, Z108, __METHOD__, __LINE__)
  Local1 = Local0 = P929 [0x00] M1A3 (Local0, C010, Z108, __METHOD__, __LINE__)
   M1A3 (Local1, C010, Z108, __METHOD__, __LINE__)
  Local1 = Local0 = P92A [0x00] M1A3 (Local0, C010, Z108, __METHOD__, __LINE__)
   M1A3 (Local1, C010, Z108, __METHOD__,
LINE)
  Local1 = Local0 = P92B [0x00] M1A3 (Local0, C010, Z108, __METHOD__, __LINE__)
   M1A3 (Local1, C010, Z108, __METHOD__, __LINE__)
  Local1 = Local0 = P92C [0x00] M1A3 (Local0, C010, Z108, __METHOD__, __LINE__)
   M1A3 (Local1, C010, Z108, __METHOD__, __LINE__)
  Local1 = Local0 = P92D [0x00] M1A3 (Local0, C010, Z108, __METHOD__, __LINE__)
   M1A3 (Local1, C010, Z108, __METHOD__, __LINE__)
  Local1 = Local0 = P92E [0x00] M1A3 (Local0, C010, Z108, __METHOD__, __LINE__)
   M1A3 (Local1, C010, Z108, __METHOD__, __LINE__)
  Local1 = Local0 = P92F [0x00] M1A3 (Local0, C010, Z108, __METHOD__, __LINE__)
   M1A3 (Local1, C010, Z108, __METHOD__, __LINE__)
  Local1 = Local0 = P930 [0x00]M1A3 (Local0, C010, Z108, METHOD, LINE)
  M1A3 (Local1, C010, Z108, METHOD, LINE)
  Local1 = Local0 = P931 [0x00]M1A3 (Local0, C010, Z108, METHOD,
LINEM1A3 (Local1, C010, Z108, METHOD, LINE)
  Local1 = Local0 = P932 [0x00]M1A3 (Local0, C010, Z108, METHOD, LINE)
  M1A3 (Local1, C010, Z108, METHOD, LINE)
```

```
Local1 = Local0 = P933 [0x00] M1A3 (Local0, C010, Z108, __METHOD__, __LINE__)
    M1A3 (Local1, C010, Z108, __METHOD__, __LINE__)
   Local1 = Local0 = P934 [0x00] M1A3 (Local0, C010, Z108, __METHOD__, __LINE__)
    M1A3 (Local1, C010, Z108, __METHOD__, __LINE__)
   Local1 = Local0 = P935 [0x00] M1A3 (Local0, C010, Z108, __METHOD__, __LINE__)
    M1A3 (Local1, C010, Z108, __METHOD__, __LINE__)
   Local1 = Local0 = P936 [0x00] M1A3 (Local0, C010, Z108, __METHOD__, __LINE__)
    M1A3 (Local1, C010, Z108, __METHOD__, __LINE__)
   Local1 = Local0 = P937 [0x00] M1A3 (Local0, C010, Z108, __METHOD__, __LINE__)
    M1A3 (Local1, C010, Z108, __METHOD__, __LINE__)
   Local1 = Local0 = P938 [0x00]
    M1A3 (Local0, C010, Z108, __METHOD__, __LINE__)
    M1A3 (Local1, C010, Z108, __METHOD__, __LINE__)
   Local1 = Local0 = P939 [0x00] M1A3 (Local0, C010, Z108, __METHOD__, __LINE__)
    M1A3 (Local1, C010, Z108, __METHOD__, __LINE__)
   Local1 = Local0 = P93A [0x00] M1A3 (Local0, C010, Z108, __METHOD__, __LINE__)
    M1A3 (Local1, C010, Z108, __METHOD__, __LINE__)
   Local1 = Local0 = P93B [0x00] M1A3 (Local0, C010, Z108, __METHOD__, __LINE__)
    M1A3 (Local1, C010, Z108, __METHOD__, __LINE__)
    M1A6 ()
  }
  Method (M1C0, 0, NotSerialized)
  {
   C081 = Z108 /* absolute index of file initiating the checking *//* \angle Z108 */
   C089 = 0x00 /* flag of Reference, object otherwise */
   M1B0()
```

```
 }
```
Found in path(s):

\* /opt/cola/permits/1938739736\_1710926132.5875804/0/acpica-master-3-zip/acpicamaster/tests/aslts/src/runtime/collections/functional/reference/ref05.asl No license file was found, but licenses were detected in source scan.

## /\*

\* Some or all of this work - Copyright (c) 2006 - 2021, Intel Corp.

\* All rights reserved.

\*

\* Redistribution and use in source and binary forms, with or without modification,

\* are permitted provided that the following conditions are met:

\*

\* Redistributions of source code must retain the above copyright notice,

\* this list of conditions and the following disclaimer.

\* Redistributions in binary form must reproduce the above copyright notice,

\* this list of conditions and the following disclaimer in the documentation

\* and/or other materials provided with the distribution.

\* Neither the name of Intel Corporation nor the names of its contributors

\* may be used to endorse or promote products derived from this software

\* without specific prior written permission.

\*

 \* THIS SOFTWARE IS PROVIDED BY THE COPYRIGHT HOLDERS AND CONTRIBUTORS "AS IS"

\* AND ANY EXPRESS OR IMPLIED WARRANTIES, INCLUDING, BUT NOT LIMITED TO, THE

\* IMPLIED WARRANTIES OF MERCHANTABILITY AND FITNESS FOR A PARTICULAR PURPOSE

\* ARE DISCLAIMED. IN NO EVENT SHALL THE COPYRIGHT OWNER OR CONTRIBUTORS BE

 \* LIABLE FOR ANY DIRECT, INDIRECT, INCIDENTAL, SPECIAL, EXEMPLARY, OR **CONSEQUENTIAL** 

 \* DAMAGES (INCLUDING, BUT NOT LIMITED TO, PROCUREMENT OF SUBSTITUTE GOODS OR SERVICES;

 \* LOSS OF USE, DATA, OR PROFITS; OR BUSINESS INTERRUPTION) HOWEVER CAUSED AND ON ANY

 \* THEORY OF LIABILITY, WHETHER IN CONTRACT, STRICT LIABILITY, OR TORT (INCLUDING \* NEGLIGENCE OR OTHERWISE) ARISING IN ANY WAY OUT OF THE USE OF THIS SOFTWARE, \* EVEN IF ADVISED OF THE POSSIBILITY OF SUCH DAMAGE. \*/ /\* \* Package \* \* (verify exceptions caused by the imprope use of Package type objects) \*/ Name (Z096, 0x60) Name (P100, Package (0x01) { 0x61 }) /\* Expected exceptions: \*/ /\* \*/ /\* 47 - AE\_AML\_OPERAND\_TYPE \*/ /\* Note: Package can be used with Index \*/ Method (M4B4, 1, Serialized) { Name (P000, Package (0x01)

 { 0x62 })

```
 Event (E000)
```

```
 Name (I000, 0x00)
 /* Local Named Object */
 /* ASL compiler prohibits to use Package */
 /* Named Objects in the most of operators */
 Method (M000, 1, Serialized)
 {
   Name (P000, Package (0x01)
    {
      0x63
    })
   /* CondRefOf */
   Local1 = CondRefOf (P000)
   CH03 (__METHOD__, Z096, __LINE__, 0x00, 0x00)
   CondRefOf (P000, Local1)
   CH03 (__METHOD__, Z096, __LINE__, 0x00, 0x00)
   /* CopyObject */
   CopyObject (P000, Local1)
   CH03 (__METHOD__, Z096, __LINE__, 0x00, 0x00)
   /* Decrement */
   /* DerefOf */
   /* These are now caught by the compiler - Aug 2015
    if (y083) {
 Store (DerefOf(p000), Local1)
    CH06(arg0, 0, 47)
    }
    */
   /* FindSetLeftBit */
   /* FindSetRightBit */
   /* FromBCD */
   /* Increment */
   /* LNot */
   /* Not */
   /* ObjectType */
  Local1 = ObjectType (P000) CH03 (__METHOD__, Z096, __LINE__, 0x00, 0x00)
   /* RefOf */
  Local1 = RefOf (P000)CH03 ( METHOD , Z096, LINE , 0x00, 0x00)
   /* Release */
   /* Reset */
   /* Signal */
   /* SizeOf */
  Local1 = SizeOf (P000) CH03 (__METHOD__, Z096, __LINE__, 0x00, 0x00)
```
```
 /* Sleep */
     /\ast Stall \ast/ /* Store */
      Local1 = P000 /* \M4B4.M000.P000 */
      CH03 (__METHOD__, Z096, __LINE__, 0x00, 0x00)
      /* ToBCD */
      /* ToBuffer */
      /* ToDecimalString */
      /* ToHexString */
   /* ToInteger */
      /* Acquire */
      /* Add */
      /* And */
      /* Concatenate */
      /* ConcatenateResTemplate */
      /* Divide */
     /* Fatal */ /* Index */
      Local1 = P000 [0x00]
      CH03 (__METHOD__, Z096, __LINE__, 0x00, 0x00)
      Store (P000 [0x00], Local1)
      CH03 (__METHOD__, Z096, __LINE__, 0x00, 0x00)
      /* LEqual */
      /* LGreater */
      /* LGreaterEqual */
      /* LLess */
      /* LLessEqual */
      /* LNotEqual */
      /* LOr */
      /* Mod */
      /* Multiply */
      /* NAnd */
      /* NOr */
      /* Or */
      /* ShiftLeft */
      /* ShiftRight */
      /* Subtract */
      /* ToString */
      /* Wait */
      /* XOr */
      /* Mid */
      /* Match */
     Local1 = Match (P000, MTR, 0x00, MTR, 0x00, 0x00)
 CH03 (__METHOD__, Z096, __LINE__, 0x00, 0x00)
```

```
 }
```

```
 /* Global Named Object */
  Method (M001, 1, NotSerialized)
   {
     /* CondRefOf */
     CondRefOf (P100, Local1)
     CH03 (__METHOD__, Z096, __LINE__, 0x00, 0x00)
     /* CopyObject */
     CopyObject (P100, Local1)
     CH03 (__METHOD__, Z096, __LINE__, 0x00, 0x00)
     /* Decrement */
     /* DerefOf */
     /* These are now caught by the compiler - Aug 2015
     if (y083) {
     Store (DerefOf(p100), Local1)
     CH06(arg0, 1, 47)
     }
     */
     /* FindSetLeftBit */
     /* FindSetRightBit */
    /\ast From<br>BCD \ast/ /* Increment */
     /* LNot */
     /* Not */
     /* ObjectType */
    Local1 = ObjectType (P100) CH03 (__METHOD__, Z096, __LINE__, 0x00, 0x00)
     /* RefOf */
    Local1 = RefOf (P100) CH03 (__METHOD__, Z096, __LINE__, 0x00, 0x00)
     /* Release */
     /* Reset */
    /* Signal */ /* SizeOf */
    Local1 = SizeOf (P100) CH03 (__METHOD__, Z096, __LINE__, 0x00, 0x00)
     /* Sleep */
    /* Stall */ /* Store */
    Local1 = P100 * \P100 */
     CH03 (__METHOD__, Z096, __LINE__, 0x00, 0x00)
     /* ToBCD */
```

```
 /* ToBuffer */
```

```
 /* ToDecimalString */
```

```
 /* ToHexString */
   /* ToInteger */
   /* Acquire */
   /* Add */
  /\ast And \ast//\ast Concatenate \ast/ /* ConcatenateResTemplate */
   /* Divide */
  /* Fatal *//* Index */ Store (P100 [0x00], Local1)
   CH03 (__METHOD__, Z096, __LINE__, 0x00, 0x00)
   /* LEqual */
   /* LGreater */
   /* LGreaterEqual */
   /* LLess */
   /* LLessEqual */
    /* LNotEqual */
   /* LOr */
  /\mathrm{*} Mod\mathrm{*}/ /* Multiply */
   /* NAnd */
  /\mathrm{*} NOr \mathrm{*}/ /* Or */
   /* ShiftLeft */
   /* ShiftRight */
   /* Subtract */
   /* ToString */
   /* Wait */
   /* XOr */
   /* Mid */
   /* Match */
   Local1 = Match (P100, MTR, 0x00, MTR, 0x00, 0x00)
   CH03 (__METHOD__, Z096, __LINE__, 0x00, 0x00)
 }
 /* Argument */
 Method (M002, 2, Serialized)
 {
   Event (E000)
   /* CondRefOf */
   CondRefOf (Arg1, Local1)
   CH03 (__METHOD__, Z096, __LINE__, 0x00, 0x00)
   /* CopyObject */
   CopyObject (Arg1, Local1)
```

```
 CH03 (__METHOD__, Z096, __LINE__, 0x00, 0x00)
 /* Decrement */
```

```
 Arg1--
 CH06 (Arg0, 0x02, 0x2F)
 /* DerefOf */
```
 $Local1 = DerefOf(Arg1)$ 

```
 CH06 (Arg0, 0x03, 0x2F)
    /* FindSetLeftBit */
```
 FindSetLeftBit (Arg1, Local1) CH06 (Arg0, 0x05, 0x2F) /\* FindSetRightBit \*/

 FindSetRightBit (Arg1, Local1) CH06 (Arg0, 0x07, 0x2F) /\* FromBCD \*/

 FromBCD (Arg1, Local1) CH06 (Arg0, 0x09, 0x2F) /\* Increment \*/

```
Arg1++ CH06 (Arg0, 0x0A, 0x2F)
 /* LNot */
```
 $Local1 = !Arg1$  CH06 (Arg0, 0x0B, 0x2F) /\* Not \*/

Local $1 = -Arg1$  CH06 (Arg0, 0x0D, 0x2F) /\* ObjectType \*/

 $Local1 = ObjectType (Arg1)$  CH03 (\_\_METHOD\_\_, Z096, \_\_LINE\_\_, 0x00, 0x00) /\* RefOf \*/

```
Local1 = RefOf (Arg1) CH03 (__METHOD__, Z096, __LINE__, 0x00, 0x00)
 /* Release */
```

```
 Release (Arg1)
 CH06 (Arg0, 0x0E, 0x2F)
 /* Reset */
```

```
 Reset (Arg1)
 CH06 (Arg0, 0x0F, 0x2F)
  /\mathrm{*} Signal \mathrm{*}/ Signal (Arg1)
   CH06 (Arg0, 0x10, 0x2F)
   /* SizeOf */
  Local1 = SizeOf(Arg1) CH03 (__METHOD__, Z096, __LINE__, 0x00, 0x00)
   /* Sleep */
   Sleep (Arg1)
   CH06 (Arg0, 0x11, 0x2F)
   /* Stall */
   Stall (Arg1)
   CH06 (Arg0, 0x12, 0x2F)
   /* Store */
  Local1 = Arg1 CH03 (__METHOD__, Z096, __LINE__, 0x00, 0x00)
   /* ToBCD */
   ToBCD (Arg1, Local1)
   CH06 (Arg0, 0x15, 0x2F)
   /* ToBuffer */
   ToBuffer (Arg1, Local1)
   CH06 (Arg0, 0x17, 0x2F)
   /* ToDecimalString */
   ToDecimalString (Arg1, Local1)
   CH06 (Arg0, 0x19, 0x2F)
   /* ToHexString */
   ToHexString (Arg1, Local1)
   CH06 (Arg0, 0x1B, 0x2F)
   /* ToInteger */
   ToInteger (Arg1, Local1)
   CH06 (Arg0, 0x1D, 0x2F)
   /* Acquire */
  Local1 = Acquire (Arg1, 0x0064) CH06 (Arg0, 0x1E, 0x2F)
```

```
 /* Add */
```

```
Local1 = (Arg1 + 1000) /* \MAB4.1000 */
 CH06 (Arg0, 0x21, 0x2F)
Local1 = (I000 + Arg1) CH06 (Arg0, 0x22, 0x2F)
 /* And */
```
Local1 = (Arg1 & I000) /\*  $\text{M4B4.1000}$  \*/ CH06 (Arg0, 0x25, 0x2F) Local $1 = (1000 \& \text{Arg} 1)$  CH06 (Arg0, 0x26, 0x2F) /\* Concatenate \*/

```
 Concatenate (Arg1, I000, Local1)
 CH06 (Arg0, 0x29, 0x2F)
 Concatenate (I000, Arg1, Local1)
 CH06 (Arg0, 0x2A, 0x2F)
 /* ConcatenateResTemplate */
```

```
 ConcatenateResTemplate (Arg1, Buffer (0x02)
   {
    0x79, 0x00 // y.
   }, Local1)
 CH06 (Arg0, 0x2D, 0x2F)
 ConcatenateResTemplate (Buffer (0x02)
   {
    0x79, 0x00 // y.
   }, Arg1, Local1)
 CH06 (Arg0, 0x2E, 0x2F)
 /* Divide */
```

```
 Divide (Arg1, I000, Local2)
 CH06 (Arg0, 0x31, 0x2F)
 Divide (I000, Arg1, Local2)
 CH06 (Arg0, 0x32, 0x2F)
 Divide (Arg1, I000, Local2, Local1)
 CH06 (Arg0, 0x33, 0x2F)
 Divide (I000, Arg1, Local2, Local1)
 CH06 (Arg0, 0x34, 0x2F)
/* Fatal */
```

```
 Fatal (0xFF, 0xFFFFFFFF, Arg1)
 CH06 (Arg0, 0x35, 0x2F)
/* Index */
```
 $Local1 = Arg1 [0x00]$ CH03 (\_\_METHOD\_\_, Z096, \_\_LINE\_\_, 0x00, 0x00)

```
 Index ("0", Arg1, Local1)
 CH06 (Arg0, 0x39, 0x2F)
 /* LEqual */
Local1 = (Arg1 == 1000) CH06 (Arg0, 0x3A, 0x2F)
Local1 = (I000 == Arg1) CH06 (Arg0, 0x3B, 0x2F)
 /* LGreater
Local1 = (Arg1 > 1000) CH06 (Arg0, 0x3C, 0x2F)
Local1 = (I000 > Arg1) CH06 (Arg0, 0x3D, 0x2F)
 /* LGreaterEqual */
Local1 = (Arg1 >= 1000) CH06 (Arg0, 0x3E, 0xFF)
Local1 = (I000 >= Arg1) CH06 (Arg0, 0x3F, 0xFF)
 /* LLess */
Local1 = (Arg1 < 1000) CH06 (Arg0, 0x40, 0x2F)
Local1 = (I000 < Arg1) CH06 (Arg0, 0x41, 0x2F)
 /* LLessEqual */
Local1 = (Arg1 \le 1000) CH06 (Arg0, 0x42, 0xFF)
Local1 = (I000 \leq Arg1) CH06 (Arg0, 0x43, 0xFF)
 /* LNotEqual */
Local1 = (Arg1 != 1000) CH06 (Arg0, 0x44, 0xFF)
Local1 = (I000 != Arg1) CH06 (Arg0, 0x45, 0xFF)
 /* LOr */
Local1 = (Arg1 || 1000) CH06 (Arg0, 0x46, 0x2F)
Local1 = (1000 || Arg1) CH06 (Arg0, 0x47, 0x2F)
 /* Mod */
```
\*/

Local1 = (Arg1 % I000) /\*  $\MAB4.1000$  \*/

```
 CH06 (Arg0, 0x4A, 0x2F)
     Local1 = (I000 % Arg1) CH06 (Arg0, 0x4B, 0x2F)
      /* Multiply */
     Local1 = (Arg1 * 1000) /* MAB4.1000 * CH06 (Arg0, 0x4E, 0x2F)
     Local1 = (I000 * Arg1) CH06 (Arg0, 0x4F, 0x2F)
      /* NAnd */
      NAnd (Arg1, I000, Local1)
      CH06 (Arg0, 0x52, 0x2F)
      NAnd (I000, Arg1, Local1)
      CH06 (Arg0, 0x53, 0x2F)
      /* NOr */
      NOr (Arg1, I000, Local1)
      CH06 (Arg0, 0x56, 0x2F)
      NOr (I000, Arg1, Local1)
      CH06 (Arg0, 0x57, 0x2F)
      /* Or */
     Local1 = (Arg1 | 1000) /* \MAB4.1000 */
      CH06 (Arg0, 0x5A, 0x2F)
     Local1 = (I000 | Arg1) CH06 (Arg0, 0x5B, 0x2F)
      /* ShiftLeft */
     Local1 = (Arg1 << I000) /* \M4B4.I000 */
      CH06 (Arg0,
 0x5E, 0x2F)
     Local1 = (I000 \ll Arg1) CH06 (Arg0, 0x5F, 0x2F)
      /* ShiftRight */
     Local1 = (\text{Arg1} >> 1000) /* \text{M4B4.1000} */
      CH06 (Arg0, 0x62, 0x2F)
     Local1 = (I000 \gg Arg1) CH06 (Arg0, 0x63, 0x2F)
      /* Subtract */
     Local1 = (Arg1 - I000) /* \MAB4.1000 */
      CH06 (Arg0, 0x66, 0x2F)
     Local1 = (I000 - Arg1) CH06 (Arg0, 0x67, 0x2F)
      /* ToString */
```

```
 ToString (Arg1, 0x01, Local1)
 CH06 (Arg0, 0x6A, 0x2F)
 ToString (I000, Arg1, Local1)
 CH06 (Arg0, 0x6B, 0x2F)
 /* Wait */
```

```
Local1 = Wait (Arg1, I000) CH06 (Arg0, 0x6C, 0x2F)
Local1 = Wait (E000, Arg1) CH06 (Arg0, 0x6D, 0x2F)
 /* XOr */
```

```
Local1 = (Arg1 \land I000) /* \M4B4.I000 */
 CH06 (Arg0, 0x70, 0x2F)
Local1 = (1000 \land \text{Arg1}) CH06 (Arg0, 0x71, 0x2F)
 /* Mid */
```

```
 Mid (Arg1, 0x01, 0x01, Local1)
 CH06 (Arg0, 0x75, 0x2F)
 Mid ("123", Arg1, 0x01, Local1)
 CH06 (Arg0, 0x76, 0x2F)
 Mid ("123", 0x01, Arg1, Local1)
 CH06 (Arg0, 0x77, 0x2F)
 /* Match */
```

```
Local1 = Match (Arg1, MTR, 0x00, MTR, 0x00, 0x00) CH03 (__METHOD__, Z096, __LINE__, 0x00, 0x00)
     Local1 = Match (Package (0x01))
 {
             0x01
           }, MTR, Arg1, MTR, 0x00, 0x00)
      CH06 (Arg0, 0x79, 0x2F)
     Local1 = Match (Package (0x01))
           {
             0x01
           }, MTR, 0x00, MTR, Arg1, 0x00)
      CH06 (Arg0, 0x7A, 0x2F)
     Local1 = Match (Package (0x01) {
             0x01
           }, MTR, 0x00, MTR, 0x00, Arg1)
      CH06 (Arg0, 0x7B, 0x2F)
   /* Local */
```
Method

}

```
 (M003, 1, NotSerialized)
    {
     Local0 = Package (0x01) {
           0x63
         }
      /* CondRefOf */
      CondRefOf (Local0, Local1)
      CH03 (__METHOD__, Z096, __LINE__, 0x00, 0x00)
      /* CopyObject */
      CopyObject (Local0, Local1)
      CH03 (__METHOD__, Z096, __LINE__, 0x00, 0x00)
      /* Decrement */
      Local0--
      CH06 (Arg0, 0x01, 0x2F)
      /* DerefOf */
     Local1 = DerefOf (Local0) CH06 (Arg0, 0x02, 0x2F)
      /* FindSetLeftBit */
      FindSetLeftBit (Local0, Local1)
      CH06 (Arg0, 0x04, 0x2F)
      /* FindSetRightBit */
      FindSetRightBit (Local0, Local1)
      CH06 (Arg0, 0x06, 0x2F)
      /* FromBCD */
     FromBCD (Local0, Local1)
      CH06 (Arg0, 0x08, 0x2F)
      /* Increment */
      Local0++
      CH06 (Arg0, 0x09, 0x2F)
 /* LNot */
     Local1 = !Local0 CH06 (Arg0, 0x0A, 0x2F)
      /* Not */
     Local1 = -Local0 CH06 (Arg0, 0x0C, 0x2F)
```

```
 /* ObjectType */
```
 Local1 = ObjectType (Local0) CH03 (\_\_METHOD\_\_, Z096, \_\_LINE\_\_, 0x00, 0x00) /\* RefOf \*/

 $Local1 = RefOf (Local0)$  CH03 (\_\_METHOD\_\_, Z096, \_\_LINE\_\_, 0x00, 0x00) /\* Release \*/

 Release (Local0) CH06 (Arg0, 0x0D, 0x2F)  $/\mathrm{*}$  Reset  $\mathrm{*}/$ 

 Reset (Local0) CH06 (Arg0, 0x0E, 0x2F) /\* Signal \*/

 Signal (Local0) CH06 (Arg0, 0x0F, 0x2F) /\* SizeOf \*/

 $Local1 = SizeOf (Local0)$  CH03 (\_\_METHOD\_\_, Z096, \_\_LINE\_\_, 0x00, 0x00) /\* Sleep \*/

 Sleep (Local0) CH06 (Arg0, 0x11, 0x2F)  $/*$  Stall  $*/$ 

 Stall (Local0) CH06 (Arg0, 0x12, 0x2F) /\* Store

\*/

```
Local1 = Local0 CH03 (__METHOD__, Z096, __LINE__, 0x00, 0x00)
 /* ToBCD */
```
 ToBCD (Local0, Local1) CH06 (Arg0, 0x15, 0x2F) /\* ToBuffer \*/

 ToBuffer (Local0, Local1) CH06 (Arg0, 0x17, 0x2F) /\* ToDecimalString \*/

 ToDecimalString (Local0, Local1) CH06 (Arg0, 0x19, 0x2F)

```
 /* ToHexString */
      ToHexString (Local0, Local1)
      CH06 (Arg0, 0x1B, 0x2F)
      /* ToInteger */
      ToInteger (Local0, Local1)
      CH06 (Arg0, 0x1D, 0x2F)
      /* Acquire */
     Local1 = Acquire (Local0, 0x0064) CH06 (Arg0, 0x1E, 0x2F)
      /* Add */
     Local1 = (I000 + Local0) CH06 (Arg0, 0x22, 0x2F)
      /* And */
     Local1 = (Local0 & I000) /* \MAB4.1000 */
      CH06 (Arg0, 0x25, 0x2F)
     Local1 = (1000 \& Local0) CH06 (Arg0, 0x26,
 0x2F)
      /* Concatenate */
      Concatenate (Local0, I000, Local1)
      CH06 (Arg0, 0x29, 0x2F)
      Concatenate (I000, Local0, Local1)
      CH06 (Arg0, 0x2A, 0x2F)
      /* ConcatenateResTemplate */
      ConcatenateResTemplate (Local0, Buffer (0x02)
         {
          0x79, 0x00 // y.
         }, Local1)
      CH06 (Arg0, 0x2D, 0x2F)
      ConcatenateResTemplate (Buffer (0x02)
         {
          0x79, 0x00 // y.
         }, Local0, Local1)
      CH06 (Arg0, 0x2E, 0x2F)
      /* Divide */
      Divide (Local0, I000, Local2)
      CH06 (Arg0, 0x31, 0x2F)
      Divide (I000, Local0, Local2)
      CH06 (Arg0, 0x32, 0x2F)
      Divide (Local0, I000, Local2, Local1)
```

```
 CH06 (Arg0, 0x33, 0x2F)
 Divide (I000, Local0, Local2, Local1)
```

```
 CH06 (Arg0, 0x34, 0x2F)
/* Fatal */
```

```
 Fatal (0xFF, 0xFFFFFFFF, Local0)
 CH06 (Arg0, 0x35, 0x2F)
 /* Index */
```
 $Local1 = Local0 [0x00]$  CH03 (\_\_METHOD\_\_, Z096, \_\_LINE\_\_, 0x00, 0x00) Index ("0", Local0, Local1) CH06 (Arg0, 0x39, 0x2F) /\* LEqual \*/

 $Local1 = (Local0 == 1000)$  CH06 (Arg0, 0x3A, 0x2F)  $Local1 = (I000 == Local0)$  CH06 (Arg0, 0x3B, 0x2F) /\* LGreater \*/

 $Local1 = (Local0 > 1000)$  CH06 (Arg0, 0x3C, 0x2F)  $Local1 = (I000 > Local0)$  CH06 (Arg0, 0x3D, 0x2F) /\* LGreaterEqual \*/

```
Local1 = (Local0 \ge 1000) CH06 (Arg0, 0x3E, 0xFF)
Local1 = (I000 >= Local0) CH06 (Arg0, 0x3F, 0xFF)
 /* LLess */
```
 $Local1 = (Local0 < 1000)$  CH06 (Arg0, 0x40, 0x2F)  $Local1 = (I000 < Local10)$ 

```
 CH06 (Arg0, 0x41, 0x2F)
 /* LLessEqual */
```
 $Local1 = (Local0 \leq 1000)$  CH06 (Arg0, 0x42, 0xFF)  $Local1 = (I000 \leq Local0)$  CH06 (Arg0, 0x43, 0xFF) /\* LNotEqual \*/

 $Local1 = (Local0 != 1000)$ 

```
 CH06 (Arg0, 0x44, 0xFF)
Local1 = (1000 != Local0) CH06 (Arg0, 0x45, 0xFF)
 /* LOr */
```

```
Local1 = (Local0 || 1000) CH06 (Arg0, 0x46, 0x2F)
Local1 = (I000 || Local0) CH06 (Arg0, 0x47, 0x2F)
 /* Mod */
```

```
Local1 = (Local0 % I000) /* \MAB4.1000 */
 CH06 (Arg0, 0x4A, 0x2F)
Local1 = (1000 % Local0) CH06 (Arg0, 0x4B, 0x2F)
 /* Multiply */
```

```
Local1 = (Local0 * 1000) / * \M4B4.1000 */ CH06 (Arg0, 0x4E, 0x2F)
Local1 = (I000 * Local0) CH06 (Arg0, 0x4F, 0x2F)
 /* NAnd */
```

```
 NAnd (Local0, I000, Local1)
 CH06 (Arg0, 0x52, 0x2F)
 NAnd (I000, Local0, Local1)
 CH06 (Arg0, 0x53, 0x2F)
 /* NOr */
```

```
 NOr (Local0, I000, Local1)
 CH06 (Arg0, 0x56, 0x2F)
 NOr (I000, Local0, Local1)
 CH06 (Arg0, 0x57, 0x2F)
 /* Or */
```

```
Local1 = (Local0 | 1000) /* \MAB4.1000 */
 CH06 (Arg0, 0x5A, 0x2F)
Local1 = (I000 | Local0) CH06 (Arg0, 0x5B, 0x2F)
/* ShiftLeft */
```

```
Local1 = (Local0 \ll 1000) /* \MAB4.1000 */
 CH06 (Arg0, 0x5E, 0x2F)
Local1 = (I000 \ll Local0) CH06 (Arg0, 0x5F, 0x2F)
 /* ShiftRight */
```
 $Local1 = (Local0 \gg I000)$  /\*  $\MAB4.I000$  \*/

```
 CH06 (Arg0, 0x62, 0x2F)
     Local1 = (I000 \gg Local0) CH06 (Arg0, 0x63, 0x2F)
      /* Subtract */
     Local1 = (Local0 - I000) /* \M4B4.I000 */
      CH06 (Arg0, 0x66, 0x2F)
     Local1 = (I000 - Local0)
      CH06 (Arg0, 0x67, 0x2F)
      /* ToString */
      ToString (Local0, 0x01, Local1)
      CH06 (Arg0, 0x6A, 0x2F)
      ToString (I000, Local0, Local1)
      CH06 (Arg0, 0x6B, 0x2F)
      /* Wait */
     Local1 = Wait (Local0, I000) CH06 (Arg0, 0x6C, 0x2F)
     Local1 = Wait (E000, Local0) CH06 (Arg0, 0x6D, 0x2F)
      /* XOr */
     Local1 = (Local0 \land I000) /* \M4B4.I000 */
      CH06 (Arg0, 0x70, 0x2F)
     Local1 = (I000 \land Local0) CH06 (Arg0, 0x71, 0x2F)
      /* Mid */
      Mid (Local0, 0x01, 0x01, Local1)
      CH06 (Arg0, 0x75, 0x2F)
      Mid ("123", Local0, 0x01, Local1)
      CH06 (Arg0, 0x76, 0x2F)
      Mid ("123", 0x01, Local0, Local1)
      CH06 (Arg0, 0x77, 0x2F)
      /* Match */
     Local1 = Match (Local0, MTR, 0x00, MTR, 0x00, 0x00) CH03 (__METHOD__, Z096, __LINE__,
 0x00, 0x00)
     Local1 = Match (Package (0x01)) {
             0x01
           }, MTR, Local0, MTR, 0x00, 0x00)
      CH06 (Arg0, 0x79, 0x2F)
     Local1 = Match (Package (0x01))
           {
```

```
 0x01
           }, MTR, 0x00, MTR, Local0, 0x00)
      CH06 (Arg0, 0x7A, 0x2F)
     Local1 = Match (Package (0x01)) {
             0x01
           }, MTR, 0x00, MTR, 0x00, Local0)
      CH06 (Arg0, 0x7B, 0x2F)
    }
    /* An element of Package */
    Method (M004, 1, Serialized)
    {
      Name (P000, Package (0x01)
       {
         Package (0x01)
         {
           0x63
         }
       })
      /* DeRefOf(Index(Package, Ind)) */
      /* CondRefOf */
      CondRefOf (DerefOf (P000 [0x00]), Local1)
      CH06 (Arg0, 0x01, 0x2F)
      /*
 CopyObject */
      CopyObject (DerefOf (P000 [0x00]), Local1)
      CH03 (__METHOD__, Z096, __LINE__, 0x00, 0x00)
      /* Decrement */
      DerefOf (P000 [0x00])--
      CH06 (Arg0, 0x02, 0x2F)
      /* DerefOf */
     Local1 = DerefOf (DerefOf (P000 [0x00])) CH06 (Arg0, 0x03, 0x2F)
      /* FindSetLeftBit */
      FindSetLeftBit (DerefOf (P000 [0x00]), Local1)
      CH06 (Arg0, 0x05, 0x2F)
      /* FindSetRightBit */
```

```
 FindSetRightBit (DerefOf (P000 [0x00]), Local1)
 CH06 (Arg0, 0x07, 0x2F)
 /* FromBCD */
```

```
FromBCD (DerefOf (P000 [0x00]), Local1)
 CH06 (Arg0, 0x09, 0x2F)
 /* Increment */
```

```
 DerefOf (P000 [0x00])++
 CH06 (Arg0, 0x0A, 0x2F)
 /* LNot */
```

```
Local1 = !DerefOf (P000 [0x00]) CH06 (Arg0, 0x0B, 0x2F)
 /* Not */
```
Local1 =  $\sim$ DerefOf (P000 [0x00])

 CH06 (Arg0, 0x0D, 0x2F) /\* ObjectType \*/

```
Local1 = ObjectType (DerefOf (100010x001))
 CH03 (__METHOD__, Z096, __LINE__, 0x00, 0x00)
 /* RefOf */
```

```
Local1 = RefOf (DerefOf (P000 [0x00])) CH06 (Arg0, 0x0E, 0x2F)
 /* Release */
 /* Reset */
 /* Signal */
 /* SizeOf */
Local1 = SizeOf (DerefOf (P000 [0x00])) CH03 (__METHOD__, Z096, __LINE__, 0x00, 0x00)
 /* Sleep */
```

```
 Sleep (DerefOf (P000 [0x00]))
 CH06 (Arg0, 0x11, 0x2F)
/* Stall */
```

```
 Stall (DerefOf (P000 [0x00]))
 CH06 (Arg0, 0x12, 0x2F)
 /* Store */
```

```
Local1 = DerefOf (P000 [0x00]) CH03 (__METHOD__, Z096, __LINE__, 0x00, 0x00)
 /* ToBCD */
```

```
 ToBCD (DerefOf (P000 [0x00]), Local1)
 CH06 (Arg0, 0x15, 0x2F)
 /* ToBuffer */
```
ToBuffer (DerefOf (P000

 [0x00]), Local1) CH06 (Arg0, 0x17, 0x2F)

/\* ToDecimalString \*/

 ToDecimalString (DerefOf (P000 [0x00]), Local1) CH06 (Arg0, 0x19, 0x2F) /\* ToHexString \*/

```
 ToHexString (DerefOf (P000 [0x00]), Local1)
 CH06 (Arg0, 0x1B, 0x2F)
 /* ToInteger */
```

```
 ToInteger (DerefOf (P000 [0x00]), Local1)
 CH06 (Arg0, 0x1D, 0x2F)
 /* Acquire */
 /* Add */
Local1 = (DerefOf (P000 [0x00]) + I000) /* \M4B4.I000 */
 CH06 (Arg0, 0x21, 0x2F)
Local1 = (I000 + DerffOf (P000 [0x00])) CH06 (Arg0, 0x22, 0x2F)
 /* And */
```

```
Local1 = (DerefOf (P000 [0x00]) & I000) /* \M4B4.I000 */
 CH06 (Arg0, 0x25, 0x2F)
Local1 = (I000 \& DerffOf (P000 [0x00])) CH06 (Arg0, 0x26, 0x2F)
 /* Concatenate */
```

```
 Concatenate (DerefOf (P000 [0x00]), I000, Local1)
 CH06 (Arg0,
```
## 0x29, 0x2F)

```
 Concatenate (I000, DerefOf (P000 [0x00]), Local1)
 CH06 (Arg0, 0x2A, 0x2F)
 /* ConcatenateResTemplate */
```

```
 ConcatenateResTemplate (DerefOf (P000 [0x00]), Buffer (0x02)
   {
    0x79, 0x00 // y.
   }, Local1)
 CH06 (Arg0, 0x2D, 0x2F)
 ConcatenateResTemplate (Buffer (0x02)
   {
    0x79, 0x00 // y.
   }, DerefOf (P000 [0x00]), Local1)
 CH06 (Arg0, 0x2E, 0x2F)
 /* Divide */
```
Divide (DerefOf (P000 [0x00]), I000, Local2)

 CH06 (Arg0, 0x31, 0x2F) Divide (I000, DerefOf (P000 [0x00]), Local2) CH06 (Arg0, 0x32, 0x2F) Divide (DerefOf (P000 [0x00]), I000, Local2, Local1) CH06 (Arg0, 0x33, 0x2F) Divide (I000, DerefOf (P000 [0x00]), Local2, Local1)

CH06 (Arg0, 0x34, 0x2F)

 $/*$  Fatal  $*/$ 

Fatal (0xFF, 0xFFFFFFFF, DerefOf (P000 [0x00])) CH06 (Arg0, 0x35, 0x2F)  $/*$  Index  $*/$ 

Local1 = DerefOf (P000 [0x00]) [0x00] CH03 (\_\_METHOD\_\_, Z096, \_\_LINE\_\_, 0x00, 0x00) Index ("0", DerefOf (P000 [0x00]), Local1) CH06 (Arg0, 0x39, 0x2F) /\* LEqual \*/

Local1 = (DerefOf (P000  $[0x00]$ ) == I000) CH06 (Arg0, 0x3A, 0x2F)  $Local1 = (I000 == DereffOf (P000 [0x00]))$  CH06 (Arg0, 0x3B, 0x2F) /\* LGreater \*/

 $Local1 = (DerefOf (P000 [0x00]) > I000)$  CH06 (Arg0, 0x3C, 0x2F)  $Local1 = (1000 > DerefOf (P000 [0x00]))$  CH06 (Arg0, 0x3D, 0x2F) /\* LGreaterEqual \*/

Local1 = (DerefOf (P000  $[0x00]$ ) >= I000) CH06 (Arg0, 0x3E, 0xFF)  $Local1 = (I000 >= DerefOf (P000 [0x00]))$ CH06 (Arg0, 0x3F, 0xFF)

/\* LLess \*/

 $Local1 = (DerefOf (P000 [0x00]) < I000)$  CH06 (Arg0, 0x40, 0x2F)  $Local1 = (1000 < DerffOf (P000 [0x00]))$  CH06 (Arg0, 0x41, 0x2F) /\* LLessEqual \*/

Local1 = (DerefOf (P000  $[0x00]$ ) <= I000) CH06 (Arg0, 0x42, 0xFF)  $Local1 = (I000 \leq DerffOf (P000 [0x00]))$ 

```
 CH06 (Arg0, 0x43, 0xFF)
 /* LNotEqual */
```

```
Local1 = (DerefOf (P000 [0x00]) != 1000) CH06 (Arg0, 0x44, 0xFF)
Local1 = (I000 != DerfOf (P000 [0x00])) CH06 (Arg0, 0x45, 0xFF)
 /* LOr */
```

```
Local1 = (DerefOf (P000 [0x00]) || I000) CH06 (Arg0, 0x46, 0x2F)
 Local1 = (I000 || DerefOf (P000 [0x00]))
 CH06 (Arg0, 0x47, 0x2F)
 /* Mod */
```

```
Local1 = (DerefOf (P000 [0x00]) % I000) /* \M4B4.I000 */
 CH06 (Arg0, 0x4A, 0x2F)
Local1 = (I000 % DerefOf (P000 [0x00]))
```
## CH06 (Arg0, 0x4B, 0x2F)

/\* Multiply \*/

```
Local1 = (DerefOf (P000 [0x00]) * I000) /* \M4B4.I000 */
 CH06 (Arg0, 0x4E, 0x2F)
Local1 = (I000 * DerefOf (P000 [0x00])) CH06 (Arg0, 0x4F, 0x2F)
 /* NAnd */
```

```
 NAnd (DerefOf (P000 [0x00]), I000, Local1)
 CH06 (Arg0, 0x52, 0x2F)
 NAnd (I000, DerefOf (P000 [0x00]), Local1)
 CH06 (Arg0, 0x53, 0x2F)
 /* NOr */
```

```
 NOr (DerefOf (P000 [0x00]), I000, Local1)
 CH06 (Arg0, 0x56, 0x2F)
 NOr (I000, DerefOf (P000 [0x00]), Local1)
 CH06 (Arg0, 0x57, 0x2F)
 /* Or */
```

```
Local1 = (DerefOf (P000 [0x00]) | I000) /* \M4B4.I000 */
 CH06 (Arg0, 0x5A, 0x2F)
Local1 = (I000 | DerefOf (P000 | 0x00])) CH06 (Arg0, 0x5B, 0x2F)
/* ShiftLeft */
```

```
Local1 = (DerefOf (P000 [0x00]) << I000) /* \M4B4.I000 */
 CH06 (Arg0, 0x5E, 0x2F)
```
 $Local1 = (I000 \ll DerffOf (P000 [0x00]))$  CH06 (Arg0, 0x5F, 0x2F) /\* ShiftRight \*/

```
Local1 = (DerefOf (P000 [0x00]) >> I000) /* \M4B4.I000 */
 CH06 (Arg0, 0x62, 0x2F)
Local1 = (1000 \gg DerefOf (P000 [0x00])) CH06 (Arg0, 0x63, 0x2F)
 /* Subtract */
```
Local1 = (DerefOf (P000 [0x00]) - I000) /\* \M4B4.I000 \*/ CH06 (Arg0, 0x66, 0x2F) Local1 = (I000 - DerefOf (P000 [0x00])) CH06 (Arg0, 0x67, 0x2F) /\* ToString \*/

 ToString (DerefOf (P000 [0x00]), 0x01, Local1) CH06 (Arg0, 0x6A, 0x2F) ToString (I000, DerefOf (P000 [0x00]), Local1) CH06 (Arg0, 0x6B, 0x2F) /\* Wait \*/

```
Local1 = Wait (E000, DerefOf (P000 [0x00])) CH06 (Arg0, 0x6D, 0x2F)
 /* XOr */
```

```
Local1 = (DerefOf (P000 [0x00]) ^ I000) /* \M4B4.I000 */
 CH06 (Arg0, 0x70, 0x2F)
Local1 = (I000 \land DerffOf (P000 [0x00])) CH06 (Arg0, 0x71, 0x2F)
 /* Mid */
```

```
 Mid (DerefOf (P000 [0x00]), 0x01, 0x01, Local1)
 CH06 (Arg0, 0x75, 0x2F)
 Mid ("123", DerefOf (P000 [0x00]), 0x01, Local1)
 CH06 (Arg0, 0x76, 0x2F)
 Mid ("123", 0x01, DerefOf (P000 [0x00]), Local1)
 CH06 (Arg0, 0x77, 0x2F)
 /* Match */
```

```
Local1 = Match (DerefOf (P000 [0x00]), MTR, 0x00, MTR, 0x00,
        0x00)
     CH03 ( METHOD , Z096, LINE , 0x00, 0x00)
     Local1 = Match (Package (0x01))
\{ 0x01
          }, MTR, DerefOf (P000 [0x00]), MTR, 0x00, 0x00)
      CH06 (Arg0, 0x79, 0x2F)
```

```
Local1 = Match (Package (0x01))
           {
             0x01
           }, MTR, 0x00, MTR, DerefOf (P000 [0x00]), 0x00)
      CH06 (Arg0, 0x7A, 0x2F)
     Local1 = Match (Package (0x01)
           {
             0x01
           }, MTR, 0x00, MTR, 0x00, DerefOf (P000 [0x00]))
      CH06 (Arg0, 0x7B, 0x2F)
      /* DeRefOf(Index(Package, Ind, Dest)) */
      /* CondRefOf */
     CondRefOf (DerefOf (Local0 = P000 [0x00]), Local1)
      CH06 (Arg0, 0xCC, 0x2F)
      /* CopyObject */
     CopyObject (DerefOf (Local0 = P000 [0x00]), Local1)
      CH03 (__METHOD__, Z096, __LINE__, 0x00, 0x00)
      /* Decrement */
     DerefOf (Local0 = P000 [0x00])--
      CH06 (Arg0, 0x01, 0x2F)
      /* DerefOf */
     Local1 = DerefOf (DerefOf (Local0 = P000 [0x00]))
      CH06 (Arg0, 0x02, 0x2F)
      /* FindSetLeftBit */
      FindSetLeftBit (DerefOf (Local0 = P000 [0x00]), Local1)
      CH06 (Arg0, 0x04, 0x2F)
      /* FindSetRightBit */
      FindSetRightBit (DerefOf (Local0 = P000 [0x00]), Local1)
      CH06
 (Arg0, 0x06, 0x2F)
      /* FromBCD */
```

```
FromBCD (DerefOf (Local0 = P000 [0x00]), Local1)
 CH06 (Arg0, 0x08, 0x2F)
 /* Increment */
```

```
DerefOf (Local0 = P000 [0x00])++
 CH06 (Arg0, 0x09, 0x2F)
 /* LNot */
```
Local1 =  $!$  DerefOf (Local0 = P000 [0x00]) CH06 (Arg0, 0x0A, 0x2F)

```
Local1 = \simDerefOf (Local0 = P000 [0x00])
 CH06 (Arg0, 0x0C, 0x2F)
 /* ObjectType */
Local1 = ObjectType (DerefOf (Local0 = P000 [0x00]))
 CH03 (__METHOD__, Z096, __LINE__, 0x00, 0x00)
 /* RefOf */
Local1 = RefOf (DerefOf (Local0 = P000 [0x00]))
 CH06 (Arg0, 0xCD, 0x2F)
 /* Release */
 /* Reset */
/* Signal */ /* SizeOf */
Local1 = SizeOf (DerefOf (Local0 = P000 [0x00]))
 CH03 (__METHOD__, Z096, __LINE__, 0x00, 0x00)
 /* Sleep */
```
/\* Not \*/

```
Sleep (DerefOf (Local0 = P000 [0x00]))
 CH06 (Arg0, 0x11, 0x2F)
/* Stall */
```

```
Stall (DerefOf (Local0 = P000 [0x00]))
 CH06 (Arg0, 0x12, 0x2F)
 /* Store */
```

```
Local1 = DerefOf (Local0 = P000 [0x00])
 CH03 (__METHOD__, Z096, __LINE__, 0x00, 0x00)
 /* ToBCD */
```

```
ToBCD (DerefOf (Local0 = P000 [0x00]), Local1))
 CH06 (Arg0, 0x15, 0x2F)
 /* ToBuffer */
```

```
ToBuffer (DerefOf (Local0 = P000 [0x00]), Local1)
 CH06 (Arg0, 0x17, 0x2F)
 /* ToDecimalString */
```

```
ToDecimalString (DerefOf (Local0 = P000 [0x00]), Local1)
 CH06 (Arg0, 0x19, 0x2F)
 /* ToHexString */
```

```
ToHexString (DerefOf (Local0 = P000 [0x00]), Local1)
 CH06 (Arg0, 0x1B, 0x2F)
 /* ToInteger */
```

```
ToInteger (DerefOf (Local0 = P000 [0x00]), Local1)
 CH06 (Arg0, 0x1D, 0x2F)
 /* Acquire */
 /* Add */
Local1 = (DerefOf (Local0 = P000 [0x00]) + I000) /* \M4B4.I000 */
 CH06 (Arg0, 0x21, 0x2F)
Local1 = (I000 + DerefOf (Local0 = P000 [0x00])) CH06 (Arg0, 0x22, 0x2F)
 /* And */
```

```
Local1 = (DerefOf (Local0 = P000 [0x00]) & I000) /* \M4B4.I000 */
 CH06 (Arg0, 0x25, 0x2F)
Local1 = (1000 \& DerefOf (Local0 = P000 [0x00])) CH06 (Arg0, 0x26, 0x2F)
 /* Concatenate */
```

```
Concatenate (DerefOf (Local0 = P000 [0x00]), I000, Local1)
 CH06 (Arg0, 0x29, 0x2F)
 Concatenate (I000, DerefOf (Local0 = P000 [0x00]), Local1)
 CH06 (Arg0, 0x2A, 0x2F)
 /* ConcatenateResTemplate */
```
ConcatenateResTemplate (DerefOf (Local0 = P000 [0x00]), Buffer (0x02)

```
 {
   0x79, 0x00 // y.
  }, Local1)
 CH06 (Arg0, 0x2D, 0x2F)
```

```
 ConcatenateResTemplate (Buffer (0x02)
```

```
 {
    0x79, 0x00 // y.
  \}, DerefOf (Local0 = P000 [0x00]), Local1)
 CH06 (Arg0, 0x2E, 0x2F)
 /* Divide */
```

```
Divide (DerefOf (Local0 = P000 [0x00]), I000, Local2)
 CH06 (Arg0, 0x31, 0x2F)
Divide (I000, DerefOf (Local0 = P000 [0x00]), Local2)
 CH06 (Arg0, 0x32, 0x2F)
Divide (DerefOf (Local0 = P000 [0x00]), I000, Local2, Local1)
 CH06 (Arg0, 0x33, 0x2F)
Divide (I000, DerefOf (Local0 = P000 [0x00]), Local2, Local1)
 CH06 (Arg0, 0x34, 0x2F)
/* Fatal */
```

```
Fatal (0xFF, 0xFFFFFFFF, Derek (Local0 = P000 [0x00])) CH06 (Arg0, 0x35, 0x2F)
```

```
 /* Index */
```

```
Local1 = DerefOf (Local0 = P000 [0x00]) [0x00] CH03 (__METHOD__, Z096, __LINE__, 0x00, 0x00)
     Index ("0", DerefOf (Local0 = P000)[0x00]), Local1)
      CH06 (Arg0, 0x39, 0x2F)
      /* LEqual */
     Local1 = (DerefOf (Local0 = P000 [0x00]) == I000)
      CH06 (Arg0, 0x3A, 0x2F)
     Local1 = (1000 == DerefOf (Local0 = P000 [0x00])) CH06 (Arg0, 0x3B, 0x2F)
      /* LGreater */
     Local1 = (DerefOf (Local0 = P000 [0x00]) > I000)
      CH06 (Arg0, 0x3C, 0x2F)
     Local1 = (I000 > DerefOf (Local0 = P000 [0x00])) CH06 (Arg0, 0x3D, 0x2F)
      /* LGreaterEqual */
     Local1 = (DerefOf (Local0 = P000 [0x00]) >= I000)
      CH06 (Arg0, 0x3E, 0xFF)
     Local1 = (1000) > DerefOf (Local0 = P000 [0x00])) CH06 (Arg0, 0x3F, 0xFF)
     /* LLess */Local1 = (DerefOf (Local0 = P000 [0x00]) < I000)
      CH06 (Arg0, 0x40, 0x2F)
     Local1 = (I000 < DerffOf (Local0 = P000 [0x00])) CH06 (Arg0, 0x41, 0x2F)
      /* LLessEqual */
     Local1 = (DerefOf(Local0 = P000 [0x00]) \leq I000) CH06 (Arg0, 0x42, 0xFF)
     Local1 = (1000 \le DerefOf (Local0 = P000 [0x00])) CH06 (Arg0, 0x43, 0xFF)
      /* LNotEqual */
     Local1 = (DerefOf (Local0 = P000 [0x00]) != I000)
      CH06 (Arg0, 0x44, 0xFF)
     Local1 = (1000 != DerefOf (Local0 = P000 [0x00])) CH06 (Arg0, 0x45, 0xFF)
      /* LOr */
```
 $Local1 = (DerefOf (Local0 = P000 [0x00]) || I000)$ CH06 (Arg0, 0x46, 0x2F)

```
Local1 = (1000 \parallel DerefOf (Local0 = P000 [0x00])) CH06 (Arg0, 0x47, 0x2F)
      /* Mod */
     Local1 = (DerefOf (Local0 = P000 [0x00]) % I000) /* \M4B4.I000 */
      CH06 (Arg0, 0x4A, 0x2F)
     Local1 = (I000 % DerefOf (Local0 = P000 [0x00])) CH06 (Arg0, 0x4B, 0x2F)
      /* Multiply */
     Local1 = (DerefOf (Local0 = P000 [0x00]) * I000) /* \M4B4.I000 */
      CH06 (Arg0, 0x4E, 0x2F)
   Local1 = (1000 * \text{Der}fOf (\text{Local0} = P000 [0x00])) CH06 (Arg0, 0x4F, 0x2F)
      /* NAnd */
     NAnd (DerefOf (Local0 = P000 [0x00]), I000, Local1)
      CH06 (Arg0, 0x52, 0x2F)
      NAnd (I000, DerefOf (Local0 = P000 [0x00]), Local1)
      CH06 (Arg0, 0x53, 0x2F)
      /* NOr */
      NOr (DerefOf (Local0 = P000 [0x00]), I000, Local1)
      CH06 (Arg0, 0x56, 0x2F)
      NOr (I000, DerefOf (Local0 = P000 [0x00]), Local1)
      CH06 (Arg0, 0x57, 0x2F)
      /* Or */
     Local1 = (DerefOf (Local0 = P000 [0x00]) | I000) /* \M4B4.I000 */
      CH06 (Arg0, 0x5A, 0x2F)
     Local1 = (I000 | DerfOf (Local0 = P000 [0x00])) CH06 (Arg0, 0x5B, 0x2F)
      /* ShiftLeft */
     Local1 = (DerefOf (Local0 = P000 [0x00]) << I000) /* \MAB4.1000 */
      CH06 (Arg0, 0x5E, 0x2F)
     Local1 = (1000 \ll \text{DeepOf} (Local0 = P000 [0x00])) CH06 (Arg0, 0x5F,
 0x2F)
      /* ShiftRight */
     Local1 = (DerefOf (Local0 = P000 [0x00]) >> I000) /* \M4B4.I000 */
      CH06 (Arg0, 0x62, 0x2F)
     Local1 = (I000 \gg DerefOf (Local0 = P000 [0x00])) CH06 (Arg0, 0x63, 0x2F)
      /* Subtract */
```

```
Local1 = (DerefOf (Local0 = P000 [0x00]) - I000) /* \M4B4.I000 */
 CH06 (Arg0, 0x66, 0x2F)
Local1 = (I000 - DerfOf (Local0 = P000 [0x00])) CH06 (Arg0, 0x67, 0x2F)
 /* ToString */
```

```
ToString (DerefOf (Local0 = P000 [0x00]), 0x01, Local1)
 CH06 (Arg0, 0x6A, 0x2F)
ToString (I000, DerefOf (Local0 = P000 [0x00]), Local1)
 CH06 (Arg0, 0x6B, 0x2F)
 /* Wait */
```

```
Local1 = Wait (E000, DerefOf (Local0 = P000 [0x00]))
 CH06 (Arg0, 0x6D, 0x2F)
 /* XOr */
```

```
Local1 = (DerefOf (Local0 = P000 [0x00]) ^ I000) /* \M4B4.I000 */
 CH06 (Arg0, 0x70, 0x2F)
```

```
Local1 = (1000 \land DerefOf (Local0 = P000 [0x00])) CH06 (Arg0, 0x71, 0x2F)
     /* Mid */
```

```
 Mid (DerefOf (Local0 = P000 [0x00]), 0x01, 0x01, Local1)
 CH06 (Arg0, 0x75, 0x2F)
 Mid ("123", DerefOf (Local0 = P000 [0x00]), 0x01, Local1)
 CH06 (Arg0, 0x76, 0x2F)
 Mid ("123", 0x01, DerefOf (Local0 = P000 [0x00]), Local1)
 CH06 (Arg0, 0x77, 0x2F)
 /* Match */
```

```
Local1 = Match (DerefOf (Local0 = P000 [0x00]), MTR, 0x00, MTR, 0x00,
         0x00)
      CH03 (__METHOD__, Z096, __LINE__, 0x00, 0x00)
     Local1 = Match (Package (0x01))
 {
             0x01
           }, MTR, DerefOf (Local0 = P000 [0x00]), MTR, 0x00, 0x00)
      CH06 (Arg0, 0x79, 0x2F)
     Local1 = Match (Package (0x01))
           {
             0x01
           }, MTR, 0x00, MTR, DerefOf (Local0 = P000 [0x00]), 0x00)
   CH06 (Arg0, 0x7A, 0x2F)
     Local1 = Match (Package (0x01))
           {
```

```
 0x01
```

```
 }, MTR, 0x00, MTR, 0x00, DerefOf (Local0 = P000 [0x00]))
      CH06 (Arg0, 0x7B, 0x2F)
    }
    /* Reference to Object */
    Method (M005, 2, NotSerialized)
    {
     Debug = Arg0Debug = Arg1Local0 = ObjectType (Arg1)If ((Local0 != 0x04)) {
        ERR (Arg0, Z096, __LINE__, 0x00, 0x00, Local0, 0x04)
        Return (0x01)
      }
     Local1 = DerefOf (Arg1) CH03 (__METHOD__, Z096, __LINE__, 0x00, 0x00)
      /* CondRefOf */
      Local1 = CondRefOf (DerefOf (Arg1))
      CH06 (Arg0, 0x01, 0x2F)
      Local1 = CondRefOf (DerefOf (Arg1), Local1)
      CH06 (Arg0, 0x02, 0x2F)
      /* CopyObject */
      CopyObject (DerefOf (Arg1), Local1)
      CH03 (__METHOD__, Z096, __LINE__,
 0x00, 0x00)
      /* Decrement */
      DerefOf (Arg1)--
      CH06 (Arg0, 0x03, 0x2F)
      /* DerefOf */
      Local1 = DerefOf (DerefOf (Arg1))
      CH06 (Arg0, 0x04, 0x2F)
      /* FindSetLeftBit */
      FindSetLeftBit (DerefOf (Arg1), Local1)
      CH06 (Arg0, 0x06, 0x2F)
      /* FindSetRightBit */
      FindSetRightBit (DerefOf (Arg1), Local1)
      CH06 (Arg0, 0x08, 0x2F)
      /* FromBCD */
```

```
 FromBCD (DerefOf (Arg1), Local1)
 CH06 (Arg0, 0x0A, 0x2F)
 /* Increment */
 DerefOf (Arg1)++
 CH06 (Arg0, 0x0B, 0x2F)
 /* LNot */
Local1 = !DerefOf(Arg1) CH06 (Arg0, 0x0C, 0x2F)
 /* Not */
Local1 = \simDerefOf (Arg1)
 CH06 (Arg0, 0x0E, 0x2F)
 /* ObjectType */
 Local1 = ObjectType (DerefOf (Arg1))
 CH03 (__METHOD__, Z096, __LINE__, 0x00, 0x00)
 /* RefOf */
Local1 = RefOf (DerefOf (Arg1)) CH06 (Arg0, 0x0F, 0x2F)
 /* Release */
 /* Reset */
 /* Signal */
 /* SizeOf */
Local1 = SizeOf (DerefOf (Arg1)) CH03 (__METHOD__, Z096, __LINE__, 0x00, 0x00)
 /* Sleep */
 Sleep (DerefOf (Arg1))
 CH06 (Arg0, 0x11, 0x2F)
 /* Stall */
 Stall (DerefOf (Arg1))
 CH06 (Arg0, 0x12, 0x2F)
 /* Store */
Local1 = DerefOf(Arg1) CH03 (__METHOD__, Z096, __LINE__, 0x00, 0x00)
 /* ToBCD */
 ToBCD (DerefOf (Arg1), Local1)
 CH06 (Arg0, 0x15, 0x2F)
 /* ToBuffer */
 ToBuffer (DerefOf (Arg1), Local1)
```
CH06 (Arg0, 0x17, 0x2F)

```
 /* ToDecimalString */
      ToDecimalString (DerefOf (Arg1), Local1)
      CH06 (Arg0, 0x19, 0x2F)
      /* ToHexString */
      ToHexString
 (DerefOf (Arg1), Local1)
      CH06 (Arg0, 0x1B, 0x2F)
      /* ToInteger */
      ToInteger (DerefOf (Arg1), Local1)
      CH06 (Arg0, 0x1D, 0x2F)
      /* Acquire */
     /\ast Add\ast/Local1 = (DerefOf (Arg1) + I000) /* \M4B4.I000 */
      CH06 (Arg0, 0x21, 0x2F)
     Local1 = (I000 + DerefOf(Arg1)) CH06 (Arg0, 0x22, 0x2F)
      /* And */
      Local1 = (DerefOf (Arg1) & I000) /* \M4B4.I000 */
      CH06 (Arg0, 0x25, 0x2F)
     Local1 = (1000 \& DerefOf (Arg1)) CH06 (Arg0, 0x26, 0x2F)
      /* Concatenate */
      Concatenate (DerefOf (Arg1), I000, Local1)
      CH06 (Arg0, 0x29, 0x2F)
      Concatenate (I000, DerefOf (Arg1), Local1)
      CH06 (Arg0, 0x2A, 0x2F)
      /* ConcatenateResTemplate */
      ConcatenateResTemplate (DerefOf (Arg1), Buffer (0x02)
         {
           0x79, 0x00 
            // y. }, Local1)
      CH06 (Arg0, 0x2D, 0x2F)
      ConcatenateResTemplate (Buffer (0x02)
         {
           0x79, 0x00 // y.
         }, DerefOf (Arg1), Local1)
```

```
 CH06 (Arg0, 0x2E, 0x2F)
 /* Divide */
```
 Divide (DerefOf (Arg1), I000, Local2) CH06 (Arg0, 0x31, 0x2F)

 Divide (I000, DerefOf (Arg1), Local2) CH06 (Arg0, 0x32, 0x2F) Divide (DerefOf (Arg1), I000, Local2, Local1) CH06 (Arg0, 0x33, 0x2F) Divide (I000, DerefOf (Arg1), Local2, Local1) CH06 (Arg0, 0x34, 0x2F)  $/*$  Fatal  $*/$ 

 Fatal (0xFF, 0xFFFFFFFF, DerefOf (Arg1)) CH06 (Arg0, 0x35, 0x2F)  $/*$  Index  $*/$ 

 $Local1 = DerefOf (Arg1) [0x00]$  CH03 (\_\_METHOD\_\_, Z096, \_\_LINE\_\_, 0x00, 0x00) Index ("0", DerefOf (Arg1), Local1)

```
 CH06 (Arg0, 0x39, 0x2F)
     /* LEqual */
```
 $Local1 = (DerefOf (Arg1) == 1000)$  CH06 (Arg0, 0x3A, 0x2F)  $Local1 = (I000 == DereffOf (Arg1))$  CH06 (Arg0, 0x3B, 0x2F) /\* LGreater \*/

 $Local1 = (DerefOf (Arg1) > 1000)$  CH06 (Arg0, 0x3C, 0x2F)  $Local1 = (I000 > DerefOf(Arg1))$  CH06 (Arg0, 0x3D, 0x2F) /\* LGreaterEqual \*/

 $Local1 = (DerefOf (Arg1) >= 1000)$  CH06 (Arg0, 0x3E, 0xFF)  $Local1 = (I000 >= DerefOf (Arg1))$  CH06 (Arg0, 0x3F, 0xFF)  $/*$  LLess  $*/$ 

 $Local1 = (DerefOf (Arg1) < 1000)$  CH06 (Arg0, 0x40, 0x2F)  $Local1 = (I000 < DerffOf (Arg1))$  CH06 (Arg0, 0x41, 0x2F) /\* LLessEqual \*/

Local1 = (DerefOf  $(Arg1) \le 1000$ ) CH06 (Arg0, 0x42, 0xFF)  $Local1 = (I000 \leq DerefOf(Arg1))$  CH06 (Arg0, 0x43, 0xFF) /\* LNotEqual

```
Local1 = (DerefOf (Arg1) != 1000) CH06 (Arg0, 0x44, 0xFF)
Local1 = (I000 != DerfOf(Arg1)) CH06 (Arg0, 0x45, 0xFF)
 /* LOr */
```

```
Local1 = (DerefOf (Arg1) || I000) CH06 (Arg0, 0x46, 0x2F)
Local1 = (I000 || DerfOf (Arg1)) CH06 (Arg0, 0x47, 0x2F)
 /* Mod */
```

```
Local1 = (DerefOf (Arg1) % I000) /* \MAB4.1000 */
 CH06 (Arg0, 0x4A, 0x2F)
Local1 = (I000 % DerefOf (Arg1)) CH06 (Arg0, 0x4B, 0x2F)
 /* Multiply */
```

```
 Local1 = (DerefOf (Arg1) * I000) /* \M4B4.I000 */
 CH06 (Arg0, 0x4E, 0x2F)
Local1 = (I000 * DerefOf (Arg1)) CH06 (Arg0, 0x4F, 0x2F)
 /* NAnd */
```

```
 NAnd (DerefOf (Arg1), I000, Local1)
 CH06 (Arg0, 0x52, 0x2F)
 NAnd (I000, DerefOf (Arg1), Local1)
 CH06 (Arg0, 0x53, 0x2F)
 /* NOr */
```
## NOr

```
 (DerefOf (Arg1), I000, Local1)
      CH06 (Arg0, 0x56, 0x2F)
      NOr (I000, DerefOf (Arg1), Local1)
      CH06 (Arg0, 0x57, 0x2F)
     /* Or \cdot/
```

```
Local1 = (DerefOf (Arg1) | 1000) /* \M4B4.I000 */
 CH06 (Arg0, 0x5A, 0x2F)
Local1 = (I000 | DerefOf (Arg1)) CH06 (Arg0, 0x5B, 0x2F)
 /* ShiftLeft */
```

```
Local1 = (DerefOf (Arg1) << I000) /* \MAB4.1000 */
 CH06 (Arg0, 0x5E, 0x2F)
Local1 = (I000 \ll DerefOf(Arg1))
```
\*/

```
 CH06 (Arg0, 0x5F, 0x2F)
 /* ShiftRight */
```

```
Local1 = (DerefOf (Arg1) >> 1000) /* \M4B4.I000 */
 CH06 (Arg0, 0x62, 0x2F)
Local1 = (I000 \gg DerefOf (Arg1)) CH06 (Arg0, 0x63, 0x2F)
 /* Subtract */
```

```
Local1 = (DerefOf (Arg1) - 1000) /* \M4B4.I000 */
 CH06 (Arg0, 0x66, 0x2F)
Local1 = (I000 - DerfOf(Arg1)) CH06 (Arg0, 0x67, 0x2F)
 /* ToString
```
\*/

{

```
 ToString (DerefOf (Arg1), 0x01, Local1)
 CH06 (Arg0, 0x6A, 0x2F)
 ToString (I000, DerefOf (Arg1), Local1)
 CH06 (Arg0, 0x6B, 0x2F)
 /* Wait */
```

```
Local1 = Wait (E000, DerefOf (Arg1))
 CH06 (Arg0, 0x6D, 0x2F)
 /* XOr */
```

```
Local1 = (DerefOf (Arg1) ^ I000) /* \M4B4.I000 */
 CH06 (Arg0, 0x70, 0x2F)
Local1 = (1000 \land DerefOf (Arg1)) CH06 (Arg0, 0x71, 0x2F)
 /* Mid */
```

```
 Mid (DerefOf (Arg1), 0x01, 0x01, Local1)
 CH06 (Arg0, 0x75, 0x2F)
 Mid ("123", DerefOf (Arg1), 0x01, Local1)
 CH06 (Arg0, 0x76, 0x2F)
 Mid ("123", 0x01, DerefOf (Arg1), Local1)
 CH06 (Arg0, 0x77, 0x2F)
 /* Match */
```

```
Local1 = Match (DerefOf (Arg1), MTR, 0x00, MTR, 0x00, 0x00)
CH03 ( METHOD , Z096, LINE , 0x00, 0x00)
Local1 = Match (Package (0x01))
```
 0x01 }, MTR, DerefOf (Arg1), MTR, 0x00, 0x00) CH06 (Arg0, 0x79, 0x2F)

```
Local1 = Match (Package (0x01))
           {
              0x01
           }, MTR, 0x00, MTR, DerefOf (Arg1), 0x00)
      CH06 (Arg0, 0x7A, 0x2F)
     Local1 = Match (Package (0x01))
           {
              0x01
           }, MTR, 0x00, MTR, 0x00, DerefOf (Arg1))
      CH06 (Arg0, 0x7B, 0x2F)
      Return (0x00)
     }
    /* Result of Method invocation */
    Method (M006, 1, Serialized)
    {
      Method (M000, 0, NotSerialized)
       {
         /* intermediate storing to force ASL compiler */
         /* not report "Invalid type (Method returns)" */
        Local0 = Package (0x01) {
              0x63
 }
         Return (Local0)
       }
  Name (SS00, "0")
      /* CondRefOf */
     /* **** 10/2016 changed method invocation to just a namestring */
      /* CondRefOf no longer invokes the method */
      If (Y601)
       {
        Local1 = CondRefOf (M000) CH06 (Arg0, 0x00, 0x2F)
         CondRefOf (M000, Local1)
         CH06 (Arg0, 0x01, 0x2F)
       }
      /* CopyObject */
      CopyObject (M000 (), Local1)
      CH03 (__METHOD__, Z096, __LINE__, 0x00, 0x00)
      /* Decrement */
      M000 ()--
```

```
 CH06 (Arg0, 0x02, 0x2F)
      /* DerefOf */
     Local1 = DerefOf (M000()) CH06 (Arg0, 0x03, 0x2F)
      /* FindSetLeftBit */
      FindSetLeftBit (M000 (), Local1)
      CH06 (Arg0, 0x05, 0x2F)
      /* FindSetRightBit */
      FindSetRightBit (M000 (), Local1)
      CH06 (Arg0, 0x07, 0x2F)
      /* FromBCD */
      FromBCD (M000
 (), Local1)
      CH06 (Arg0, 0x09, 0x2F)
      /* Increment */
     M000()++ CH06 (Arg0, 0x0A, 0x2F)
      /* LNot */
     Local1 = !M000() CH06 (Arg0, 0x0B, 0x2F)
      /* Not */
     Local1 = ~M000() CH06 (Arg0, 0x0D, 0x2F)
      /* **** ObjectType */
      /* Nov. 2012: Method invocation as arg to ObjectType is now illegal */
      Local0 = ObjectType (M000)
      CH03 (__METHOD__, Z096, __LINE__, 0x00, 0x00)
      /* RefOf */
      /* **** Oct. 2016: Method invocation as arg to RefOf is now illegal */
     /* if (y601) { */
     /* Store (RefOf(m000()), Local1) */
     /* CH06(arg0, 14, 47) */
     /* } */
      /* Release */
      Release (M000 ())
      CH06 (Arg0, 0x0D, 0x2F)
      /* Reset */
      Reset (M000 ())
      CH06 (Arg0, 0x0E, 0x2F)
      /* Signal */
```

```
 Signal
 (M000 ())
      CH06 (Arg0, 0x0F, 0x2F)
      /* SizeOf */
     Local1 = SizeOf (M000()) CH06 (Arg0, 0x10, 0x2F)
      /* Sleep */
      Sleep (M000 ())
      CH06 (Arg0, 0x11, 0x2F)
      /* Stall */
      Stall (M000 ())
      CH06 (Arg0, 0x12, 0x2F)
      /* Store */
      /* ToBCD */
      ToBCD (M000 (), Local1)
      CH06 (Arg0, 0x15, 0x2F)
      /* ToBuffer */
      ToBuffer (M000 (), Local1)
      CH06 (Arg0, 0x17, 0x2F)
      /* ToDecimalString */
      ToDecimalString (M000 (), Local1)
      CH06 (Arg0, 0x19, 0x2F)
      /* ToHexString */
      ToHexString (M000 (), Local1)
      CH06 (Arg0, 0x1B, 0x2F)
      /* ToInteger */
      ToInteger (M000 (), Local1)
      CH06 (Arg0, 0x1D, 0x2F)
      /* Acquire */
     Local1 = Acquire (M000 (), 0x0064) CH06 (Arg0, 0x1E, 0x2F)
  /* Add */
     Local1 = (M000 () + I000) /* \MAB4.1000 */
      CH06 (Arg0, 0x21, 0x2F)
     Local1 = (I000 + M000()) CH06 (Arg0, 0x22, 0x2F)
```

```
 /* And */
```
```
Local1 = (M000 () & I000) /* \M4B4.I000 */
 CH06 (Arg0, 0x25, 0x2F)
Local1 = (1000 \& M000 () CH06 (Arg0, 0x26, 0x2F)
 /* Concatenate */
 Concatenate (M000 (), I000, Local1)
 CH06 (Arg0, 0x29, 0x2F)
 Concatenate (I000, M000 (), Local1)
 CH06 (Arg0, 0x2A, 0x2F)
 /* ConcatenateResTemplate */
 ConcatenateResTemplate (M000 (), Buffer (0x02)
   {
     0x79, 0x00 \frac{1}{2} y.
   }, Local1)
 CH06 (Arg0, 0x2D, 0x2F)
 ConcatenateResTemplate (Buffer (0x02)
   {
     0x79, 0x00 // y.
   }, M000 (), Local1)
 CH06 (Arg0, 0x2E, 0x2F)
 /* Divide */
 Divide (M000 (), I000, Local2)
 CH06 (Arg0, 0x31, 0x2F)
 Divide (I000, M000 (), Local2)
 CH06 (Arg0, 0x32, 0x2F)
 Divide (M000 (), I000, Local2, Local1)
 CH06 (Arg0, 0x33, 0x2F)
 Divide (I000, M000 (), Local2, Local1)
 CH06 (Arg0, 0x34, 0x2F)
/* Fatal */Fatal (0xFF, 0xFFFFFFFF, M000 ())
 CH06 (Arg0, 0x35, 0x2F)
 /* Index */
 If (Y900)
 {
  Local1 = M000() [0x00] CH03 (__METHOD__, Z096, __LINE__, 0x00, 0x00)
```

```
 Index ("0", M000 (), Local1)
```

```
 CH06 (Arg0, 0x39, 0x2F)
 }
```

```
 Else
 {
```

```
 CH03 (__METHOD__, Z096, __LINE__, 0x00, 0x00)
        CH03 (__METHOD__, Z096, __LINE__, 0x00, 0x00)
       Local1 = M000() [0x00] CH04 (__METHOD__, 0x00,
0x55, Z094, LINE _, 0x00, 0x00) /* AE_INDEX_TO_NOT_ATTACHED */
        CH03 (__METHOD__, Z096, __LINE__, 0x00, 0x00)
        Index ("0", M000 (), Local1)
        CH04 (__METHOD__, 0x00, 0xFF, Z094, __LINE__, 0x00, 0x00) /*
AE_INDEX_TO_NOT_ATTACHED */
        CH03 (__METHOD__, Z096, __LINE__, 0x00, 0x00)
       Local1 = SSO0 [M000 ()] CH04 (__METHOD__, 0x00, 0x2F, Z094, __LINE__, 0x00, 0x00) /*
AE_INDEX_TO_NOT_ATTACHED */
       }
      /* LEqual */
     Local1 = (M000() == 1000) CH06 (Arg0, 0x3A, 0x2F)
     Local1 = (I000 == M000()) CH06 (Arg0, 0x3B, 0x2F)
      /* LGreater */
     Local1 = (M000() > 1000) CH06 (Arg0, 0x3C, 0x2F)
     Local1 = (1000 > M000()) CH06 (Arg0, 0x3D, 0x2F)
      /* LGreaterEqual */
     Local1 = (M000() >= 1000) CH06 (Arg0, 0x3E, 0xFF)
     Local1 = (I000 >= MO00()) CH06 (Arg0, 0x3F, 0xFF)
      /* LLess */
     Local1 = (M000() < 1000) CH06 (Arg0, 0x40, 0x2F)
     Local1 = (I000 < M000() CH06 (Arg0, 0x41, 0x2F)
      /* LLessEqual */
     Local1 = (M000() \leq 1000) CH06 (Arg0, 0x42, 0xFF)
     Local1 = (I000 \leq M000) CH06 (Arg0, 0x43, 0xFF)
      /* LNotEqual */
     Local1 = (M000() != 1000)
```

```
 CH06 (Arg0, 0x44, 0xFF)
Local1 = (1000 != M000()) CH06 (Arg0, 0x45, 0xFF)
 /* LOr */
Local1 = (M000() || 1000) CH06 (Arg0, 0x46, 0x2F)
Local1 = (1000 || MO00()) CH06 (Arg0, 0x47, 0x2F)
 /* Mod */
Local1 = (M000 () % I000) /* \M4B4.I000 */
 CH06 (Arg0, 0x4A, 0x2F)
Local1 = (1000 % MO00) CH06 (Arg0, 0x4B, 0x2F)
 /* Multiply */
 Local1 = (M000 () * I000) /* \M4B4.I000
 CH06 (Arg0, 0x4E, 0x2F)
Local1 = (1000 * M000()) CH06 (Arg0, 0x4F, 0x2F)
 /* NAnd */
 NAnd (M000 (), I000, Local1)
 CH06 (Arg0, 0x52, 0x2F)
 NAnd (I000, M000 (), Local1)
 CH06 (Arg0, 0x53, 0x2F)
 /* NOr */
 NOr (M000 (), I000, Local1)
 CH06 (Arg0, 0x56, 0x2F)
 NOr (I000, M000 (), Local1)
 CH06 (Arg0, 0x57, 0x2F)
 /* Or */
Local1 = (M000 () | 1000) /* \MAB4.1000 */
 CH06 (Arg0, 0x5A, 0x2F)
Local1 = (I000 | M000 () ) CH06 (Arg0, 0x5B, 0x2F)
 /* ShiftLeft */
Local1 = (M000() \ll 1000) /* \MAB4.1000 */
 CH06 (Arg0, 0x5E, 0x2F)
Local1 = (1000 \ll M000) CH06 (Arg0, 0x5F, 0x2F)
 /* ShiftRight */
```
\*/

```
Local1 = (M000() \gg 1000) /* \MAB4.1000 */
      CH06 (Arg0, 0x62, 0x2F)
     Local1 =(1000 \gg M000 ())
      CH06 (Arg0, 0x63, 0x2F)
      /* Subtract */
     Local1 = (M000() - I000) /* \MAB4.1000 */
      CH06 (Arg0, 0x66, 0x2F)
     Local1 = (I000 - M000())
```

```
 CH06 (Arg0, 0x67, 0x2F)
 /* ToString */
 ToString (M000 (), 0x01, Local1)
 CH06 (Arg0, 0x6A, 0x2F)
 ToString (I000, M000 (), Local1)
```
 CH06 (Arg0, 0x6B, 0x2F) /\* Wait \*/

 $Local1 = Wait (M000 (), I000)$  CH06 (Arg0, 0x6C, 0x2F)  $Local1 = Wait (E000, M000())$  CH06 (Arg0, 0x6D, 0x2F) /\* XOr \*/

```
Local1 = (M000 () \land I000) /* \M4B4.I000 */
 CH06 (Arg0, 0x70, 0x2F)
Local1 = (1000 \land M000 ())
 CH06 (Arg0, 0x71, 0x2F)
 /* Mid */
```

```
 Mid (M000 (), 0x01, 0x01, Local1)
 CH06 (Arg0, 0x75, 0x2F)
 Mid ("123", M000 (), 0x01, Local1)
 CH06 (Arg0, 0x76, 0x2F)
```
 Mid ("123", 0x01, M000 (), Local1) CH06 (Arg0, 0x77, 0x2F) /\* Match \*/

```
Local1 = Match (M000 (), MTR, 0x00, MTR, 0x00, 0x00)
CH03 ( METHOD , Z096, LINE , 0x00, 0x00)
Local1 = Match (Package (0x01))
     {
       0x01
     }, MTR, M000 (), MTR, 0x00, 0x00)
 CH06 (Arg0, 0x79, 0x2F)
Local1 = Match (Package (0x01))
```

```
 {
             0x01
           }, MTR, 0x00, MTR, M000 (), 0x00)
      CH06 (Arg0, 0x7A, 0x2F)
     Local1 = Match (Package (0x01))
           {
             0x01
           }, MTR, 0x00, MTR, 0x00, M000 ())
      CH06 (Arg0, 0x7B, 0x2F)
    }
    /* Reference to Object as Result of Method invocation */
    Method (M007, 1, Serialized)
    {
      Name (P000, Package (0x01)
      {
        0x63
      })
Name (I000, 0x00) /* Label to check m000 invocations */
      Method (M000, 2, NotSerialized)
      {
       I000 = Arg0If ((Arg1 == 0x00)) {
          Local0 = RefOf(P100) }
       ElseIf ((Arg 1 == 0x01)) {
          Local0 = RefOf (P000) }
        Return (Local0)
      }
      Method (CH00, 2, NotSerialized)
      {
       If ((1000 != Arg1)) {
           ERR (Arg0, Z096, __LINE__, 0x00, 0x00, I000, Arg1)
         }
      }
      Name (LPN0, 0x02)
      Name (LPC0, 0x00)
      While (LPN0)
      {
```

```
Local0 = (0x03 * LPC0) /* \MAB4.M007.LPC0 */I000 = 0x00Local1 = DerefOf (M000 (0x01, LPC0)) CH03 (__METHOD__, Z096, __LINE__, 0x00, 0x00)
         CH00 (Arg0, 0x01)
        Local1 = DerefOf (DerefOf (M000 (0x02, LPC0)))
        CH06 (Arg0, (0x01 + Local0), 0x2F)
         CH00 (Arg0, 0x02)
         Store (DerefOf (M000 (0x03, LPC0)) [0x00], Local1)
         CH06 (Arg0, (0x02 + Local0), 0x2F)
         CH00 (Arg0, 0x03)
         Local1 = Match (DerefOf (M000 (0x04, LPC0)), MTR, 0x00, MTR, 0x00, 0x00)
        CH06 (Arg0, (0x03 + Local0), 0x2F)
         CH00 (Arg0, 0x04)
         LPN0--
         LPC0++
       }
    }
    /* Result of Method with checking of invocation */
    Method (M008, 1, Serialized)
    {
     Name (I000, 0x00) /* Label to check m000 invocations */ Method (M000, 1, NotSerialized)
       {
        I000 = Arg0Local0 = Package (0x01) {
             0x63
 }
         Return (Local0)
       }
      Method (CH00, 2, NotSerialized)
       {
        If ((1000! = Arg1)) {
           ERR (Arg0, Z096, __LINE__, 0x00, 0x00, I000, Arg1)
         }
       }
      /* CondRefOf */
      /* **** 10/2016 changed method invocation to just a namestring */
      /* CondRefOf no longer invokes the method */
      If (Y601)
       {
```

```
Local1 = CondRefOf (M000) CH06 (Arg0, 0x01, 0x2F)
   CH00 (Arg0, 0x01)
 }
Local1 = CondRefOf (M000) CH06 (Arg0, 0x02, 0x2F)
 If (Y600)
 {
   CH00 (Arg0, 0x02)
 }
 /* DerefOf */
Local1 = DerefOf (M000 (0x03)) CH06 (Arg0, 0x03, 0x2F)
 CH00 (Arg0, 0x03)
 /* RefOf */
 /* Oct. 2016: Method invocation as arg to RefOf is now illegal */
/* if (y601) { *//* Store (RefOf(m000(4)), Local1) */
/* CH06(arg0, 4, 47)
/* CH00(arg0, 4) */
/* } */
 /* Release */
 Release (M000 (0x05))
 CH06 (Arg0, 0x05, 0x2F)
 If (Y600)
 {
   CH00 (Arg0, 0x05)
 }
 /* Reset */
 Reset (M000 (0x06))
 CH06 (Arg0, 0x06, 0x2F)
 If (Y600)
 {
   CH00 (Arg0, 0x06)
 }
 /* Signal */
 Signal (M000 (0x07))
 CH06 (Arg0, 0x07, 0x2F)
 If (Y600)
 {
```
\*/

```
 Open Source Used In UCS Manager vCenter Remote Plugin 4.0.1 8791
```

```
 CH00 (Arg0, 0x07)
       }
       /* Acquire */
      Local1 = Acquire (M000 (0x08), 0x0000)
       CH06 (Arg0, 0x08, 0x2F)
       If (Y600)
       {
         CH00 (Arg0, 0x08)
       }
      /* Index */ CH03 (__METHOD__, Z094, __LINE__, 0x00, 0x00)
       Store (M000 (0x09) [0x00], Local1)
       If (Y900)
       {
         CH03 (__METHOD__, Z096,
 __LINE__, 0x00, 0x00)
         CH00 (Arg0, 0x09)
       }
      Else
       {
         CH04 (__METHOD__, 0x00, 0x55, Z094, __LINE__, 0x00, 0x00) /*
AE_INDEX_TO_NOT_ATTACHED */
       }
       /* Wait */
      Local1 = Wait (M000 (0x0A), 0x00) CH06 (Arg0, 0x09, 0x2F)
       If (Y600)
       {
         CH00 (Arg0, 0x0A)
       }
       /* Match */
     Local1 = Match (M000 (0x0B), MTR, 0x00, MTR, 0x00, 0x00)
      CH03 ( METHOD , Z096, LINE , 0x00, 0x00)
       CH00 (Arg0, 0x0B)
     }
   SET0 (Z096, METHOD, 0x00)
    CH03 (__METHOD__, Z096, __LINE__, 0x00, 0x00)
    /* Local Named Object */
```

```
 M000 (__METHOD__)
    /* Global Named Object */
    M001 (__METHOD__)
    /* Argument */
   M002 ( METHOD , Package (0x01)
      {
        0x62
      })
   /* Local */ M003 (Concatenate (__METHOD__, "-m003"))
    /* An element of Package */
   M004 (Concatenate (METHOD, "-m004"))
    /* Reference to Local Named Object */
    M005 (Concatenate (__METHOD__, "-m005-RefLocName"), RefOf (P000))
   Local0 = RefOf (P000) M005 (Concatenate (__METHOD__, "-m005-RefLocName2"), Local0)
    CondRefOf (P000, Local0)
    M005 (Concatenate (__METHOD__, "-m005-CondRefLocName"), Local0)
    M005 (Concatenate (__METHOD__, "-m005-RefGlobName"), RefOf (P100))
   Local0 = RefOf (P100) M005 (Concatenate (__METHOD__, "-m005-RefGlobName2"), Local0)
    CondRefOf (P100, Local0)
    M005 (Concatenate (__METHOD__, "-m005-CondRefGlobName"), Local0)
    /* Reference to Local */
   Local0 = Package (0x01) {
        0x62
      }
    M005 (Concatenate (__METHOD__, "-m005-RefLocal"), RefOf (Local0))
   Local1 = RefOf (Local0) M005 (Concatenate (__METHOD__, "-m005-RefLocal2"), Local1)
    CondRefOf
 (Local0, Local1)
   M005 (Concatenate ( METHOD , "-m005-CondRefLocal"), Local1)
    /* Reference to Arg */
    M005 (Concatenate (__METHOD__, "-m005-RefArg"), RefOf (Arg0))
   Local0 = RefOf (Arg0) M005 (Concatenate (__METHOD__, "-m005-RefArg2"), Local0)
    CondRefOf (Arg0, Local0)
   M005 (Concatenate ( _METHOD _, "-m005-CondRefArg"), Local0)
    /* Index to Package */
```

```
 Name (PP00, Package (0x01)
     {
       Package (0x01)
       {
         0x62
       }
     })
     If (Y113)
     {
       M005 (Concatenate (__METHOD__, "-m005-Index"), PP00 [0x00])
     }
     Store (PP00 [0x00], Local0)
     M005 (Concatenate (__METHOD__, "-m005-Index2"), Local0)
     If (Y113)
     {
       M005 (Concatenate (__METHOD__, "-m005-Index3"), Local0 = PP00 [0x00])
     }
    Local0 = PP00 [0x00] M005 (Concatenate (__METHOD__, "-m005-Index4"), Local0)
    Local1 = Local0= PP00 [0x00] M005 (Concatenate (__METHOD__, "-m005-Index5"), Local1)
     /* Result of Method invocation */
     M006 (Concatenate (__METHOD__, "-m006"))
     /* Reference to Object as Result of Method invocation */
     If (Y500)
     {
       M007 (Concatenate (__METHOD__, "-m007"))
     }
     /* Result of Method with checking of invocation */
     M008 (Concatenate (__METHOD__, "-m008"))
     RST0 ()
   }
Found in path(s):
* /opt/cola/permits/1938739736_1710926132.5875804/0/acpica-master-3-zip/acpica-
master/tests/aslts/src/runtime/collections/exceptions/exc_operand/exc_operand2/exc_04_pckg.asl
No license file was found, but licenses were detected in source scan.
```
/\*

\* Some or all of this work - Copyright (c) 2006 - 2021, Intel Corp.

\* All rights reserved.

 $*$ 

\* Redistribution and use in source and binary forms, with or without modification,

\* are permitted provided that the following conditions are met:

 $*$ 

\* Redistributions of source code must retain the above copyright notice,

\* this list of conditions and the following disclaimer.

- \* Redistributions in binary form must reproduce the above copyright notice,
- \* this list of conditions and the following disclaimer in the documentation

\* and/or other materials provided with the distribution.

- \* Neither the name of Intel Corporation nor the names of its contributors
- \* may be used to endorse or promote products derived from this software

\* without specific prior written permission.

 $*$ 

\* THIS SOFTWARE

IS PROVIDED BY THE COPYRIGHT HOLDERS AND CONTRIBUTORS "AS IS"

\* AND ANY EXPRESS OR IMPLIED WARRANTIES, INCLUDING, BUT NOT LIMITED TO, THE

\* IMPLIED WARRANTIES OF MERCHANTABILITY AND FITNESS FOR A PARTICULAR PURPOSE

\* ARE DISCLAIMED. IN NO EVENT SHALL THE COPYRIGHT OWNER OR CONTRIBUTORS BE

 \* LIABLE FOR ANY DIRECT, INDIRECT, INCIDENTAL, SPECIAL, EXEMPLARY, OR CONSEQUENTIAL

 \* DAMAGES (INCLUDING, BUT NOT LIMITED TO, PROCUREMENT OF SUBSTITUTE GOODS OR SERVICES;

 \* LOSS OF USE, DATA, OR PROFITS; OR BUSINESS INTERRUPTION) HOWEVER CAUSED AND ON ANY

\* THEORY OF LIABILITY, WHETHER IN CONTRACT, STRICT LIABILITY, OR TORT (INCLUDING

\* NEGLIGENCE OR OTHERWISE) ARISING IN ANY WAY OUT OF THE USE OF THIS SOFTWARE,

\* EVEN IF ADVISED OF THE POSSIBILITY OF SUCH DAMAGE.

\*/

If (STTT ("Demo of bug 186", TCLD, 0xBA, W017))

{

```
 SRMT ("mf6d")
```
MF6D ()

}

 $FTTT()$ 

Found

in path(s):

\* /opt/cola/permits/1938739736\_1710926132.5875804/0/acpica-master-3-zip/acpicamaster/tests/aslts/src/runtime/collections/bdemo/ACPICA/0186/RUN.asl No license file was found, but licenses were detected in source scan.

/\*

\* Some or all of this work - Copyright (c) 2006 - 2021, Intel Corp.

\* All rights reserved.

\*

\* Redistribution and use in source and binary forms, with or without modification,

\* are permitted provided that the following conditions are met:

 $*$ 

\* Redistributions of source code must retain the above copyright notice,

\* this list of conditions and the following disclaimer.

\* Redistributions in binary form must reproduce the above copyright notice,

\* this list of conditions and the following disclaimer in the documentation

\* and/or other materials provided with the distribution.

\* Neither the name of Intel Corporation nor the names of its contributors

\* may be used to endorse or promote products derived from this software

\* without specific prior written permission.

 $*$ 

```
 * THIS SOFTWARE
```
IS PROVIDED BY THE COPYRIGHT HOLDERS AND CONTRIBUTORS "AS IS"

\* AND ANY EXPRESS OR IMPLIED WARRANTIES, INCLUDING, BUT NOT LIMITED TO, THE

\* IMPLIED WARRANTIES OF MERCHANTABILITY AND FITNESS FOR A PARTICULAR PURPOSE

\* ARE DISCLAIMED. IN NO EVENT SHALL THE COPYRIGHT OWNER OR CONTRIBUTORS BE

 \* LIABLE FOR ANY DIRECT, INDIRECT, INCIDENTAL, SPECIAL, EXEMPLARY, OR CONSEQUENTIAL

 \* DAMAGES (INCLUDING, BUT NOT LIMITED TO, PROCUREMENT OF SUBSTITUTE GOODS OR SERVICES;

 \* LOSS OF USE, DATA, OR PROFITS; OR BUSINESS INTERRUPTION) HOWEVER CAUSED AND ON ANY

\* THEORY OF LIABILITY, WHETHER IN CONTRACT, STRICT LIABILITY, OR TORT (INCLUDING

\* NEGLIGENCE OR OTHERWISE) ARISING IN ANY WAY OUT OF THE USE OF THIS SOFTWARE,

```
 * EVEN IF ADVISED OF THE POSSIBILITY OF SUCH DAMAGE.
```

```
 */
```
If (STTT ("Demo of bug 300", TCLD, 0x012C, W017))

```
 {
  SRMT ("m1e9")
```
M1E9 ()

```
 }
```
FTTT()

Found

in path(s):

\* /opt/cola/permits/1938739736\_1710926132.5875804/0/acpica-master-3-zip/acpicamaster/tests/aslts/src/runtime/collections/bdemo/ACPICA/0300/RUN.asl No license file was found, but licenses were detected in source scan.

/\*

\* Some or all of this work - Copyright (c) 2006 - 2021, Intel Corp.

\* All rights reserved.

\*

\* Redistribution and use in source and binary forms, with or without modification,

\* are permitted provided that the following conditions are met:

\*

\* Redistributions of source code must retain the above copyright notice,

- \* this list of conditions and the following disclaimer.
- \* Redistributions in binary form must reproduce the above copyright notice,
- \* this list of conditions and the following disclaimer in the documentation
- \* and/or other materials provided with the distribution.
- \* Neither the name of Intel Corporation nor the names of its contributors
- \* may be used to endorse or promote products derived from this software
- \* without specific prior written permission.
- $*$

\* THIS SOFTWARE

IS PROVIDED BY THE COPYRIGHT HOLDERS AND CONTRIBUTORS "AS IS"

```
 * AND ANY EXPRESS OR IMPLIED WARRANTIES, INCLUDING, BUT NOT LIMITED TO, THE
```
- \* IMPLIED WARRANTIES OF MERCHANTABILITY AND FITNESS FOR A PARTICULAR PURPOSE
- \* ARE DISCLAIMED. IN NO EVENT SHALL THE COPYRIGHT OWNER OR CONTRIBUTORS BE
- \* LIABLE FOR ANY DIRECT, INDIRECT, INCIDENTAL, SPECIAL, EXEMPLARY, OR

**CONSEQUENTIAL** 

 \* DAMAGES (INCLUDING, BUT NOT LIMITED TO, PROCUREMENT OF SUBSTITUTE GOODS OR SERVICES;

 \* LOSS OF USE, DATA, OR PROFITS; OR BUSINESS INTERRUPTION) HOWEVER CAUSED AND ON ANY

\* THEORY OF LIABILITY, WHETHER IN CONTRACT, STRICT LIABILITY, OR TORT (INCLUDING

- \* NEGLIGENCE OR OTHERWISE) ARISING IN ANY WAY OUT OF THE USE OF THIS SOFTWARE,
- \* EVEN IF ADVISED OF THE POSSIBILITY OF SUCH DAMAGE.

```
 */
```

```
 If (STTT ("Demo of bug 287", TCLD, 0x011F, W017))
 {
   SRMT ("m287")
```

```
 M287 ()
```

```
 }
```

```
FTTT()
```
Found

in path(s):

```
* /opt/cola/permits/1938739736_1710926132.5875804/0/acpica-master-3-zip/acpica-
master/tests/aslts/src/runtime/collections/bdemo/ACPICA/0287/RUN.asl
No license file was found, but licenses were detected in source scan.
```
/\*

\* Some or all of this work - Copyright (c) 2006 - 2021, Intel Corp.

```
 * All rights reserved.
```
\*

- \* Redistribution and use in source and binary forms, with or without modification,
- \* are permitted provided that the following conditions are met:
- \*
	- \* Redistributions of source code must retain the above copyright notice,
	- \* this list of conditions and the following disclaimer.
	- \* Redistributions in binary form must reproduce the above copyright notice,
	- \* this list of conditions and the following disclaimer in the documentation

\* and/or other materials provided with the distribution.

\* Neither the name of Intel Corporation nor the names of its contributors

\* may be used to endorse or promote products derived from this software

\* without specific prior written permission.

 $*$ 

\* THIS SOFTWARE

IS PROVIDED BY THE COPYRIGHT HOLDERS AND CONTRIBUTORS "AS IS"

\* AND ANY EXPRESS OR IMPLIED WARRANTIES, INCLUDING, BUT NOT LIMITED TO, THE

\* IMPLIED WARRANTIES OF MERCHANTABILITY AND FITNESS FOR A PARTICULAR PURPOSE

\* ARE DISCLAIMED. IN NO EVENT SHALL THE COPYRIGHT OWNER OR CONTRIBUTORS BE

\* LIABLE FOR ANY DIRECT, INDIRECT, INCIDENTAL, SPECIAL, EXEMPLARY, OR

CONSEQUENTIAL

 \* DAMAGES (INCLUDING, BUT NOT LIMITED TO, PROCUREMENT OF SUBSTITUTE GOODS OR SERVICES;

 \* LOSS OF USE, DATA, OR PROFITS; OR BUSINESS INTERRUPTION) HOWEVER CAUSED AND ON ANY

\* THEORY OF LIABILITY, WHETHER IN CONTRACT, STRICT LIABILITY, OR TORT (INCLUDING

\* NEGLIGENCE OR OTHERWISE) ARISING IN ANY WAY OUT OF THE USE OF THIS SOFTWARE,

```
 * EVEN IF ADVISED OF THE POSSIBILITY OF SUCH DAMAGE.
```

```
 */
```

```
 If (STTT ("Demo of bug 296", TCLD, 0x0128, W017))
```
 { SRMT ("m296") M296 ()

}

 $FTTT()$ 

## Found

in path(s):

\* /opt/cola/permits/1938739736\_1710926132.5875804/0/acpica-master-3-zip/acpicamaster/tests/aslts/src/runtime/collections/bdemo/ACPICA/0296/RUN.asl No license file was found, but licenses were detected in source scan.

/\*

```
* Some or all of this work - Copyright (c) 2006 - 2021, Intel Corp.
```
\* All rights reserved.

\*

\* Redistribution and use in source and binary forms, with or without modification,

\* are permitted provided that the following conditions are met:

\*

\* Redistributions of source code must retain the above copyright notice,

\* this list of conditions and the following disclaimer.

- \* Redistributions in binary form must reproduce the above copyright notice,
- \* this list of conditions and the following disclaimer in the documentation

\* and/or other materials provided with the distribution.

\* Neither the name of Intel Corporation nor the names of its contributors

\* may be used to endorse or promote products derived from this software

\* without specific prior written permission.

\*

\* THIS SOFTWARE IS PROVIDED BY THE COPYRIGHT HOLDERS AND CONTRIBUTORS "AS IS"

\* AND ANY EXPRESS OR IMPLIED WARRANTIES, INCLUDING, BUT NOT

LIMITED TO, THE

\* IMPLIED WARRANTIES OF MERCHANTABILITY AND FITNESS FOR A PARTICULAR PURPOSE

\* ARE DISCLAIMED. IN NO EVENT SHALL THE COPYRIGHT OWNER OR CONTRIBUTORS BE

\* LIABLE FOR ANY DIRECT, INDIRECT, INCIDENTAL, SPECIAL, EXEMPLARY, OR CONSEQUENTIAL

\* DAMAGES (INCLUDING, BUT NOT LIMITED TO, PROCUREMENT OF SUBSTITUTE GOODS OR SERVICES;

\* LOSS OF USE, DATA, OR PROFITS; OR BUSINESS INTERRUPTION) HOWEVER CAUSED AND ON ANY

\* THEORY OF LIABILITY, WHETHER IN CONTRACT, STRICT LIABILITY, OR TORT (INCLUDING \* NEGLIGENCE OR OTHERWISE) ARISING IN ANY WAY OUT OF THE USE OF THIS SOFTWARE, \* EVEN IF ADVISED OF THE POSSIBILITY OF SUCH DAMAGE.

\*/

```
DefinitionBlock(
```
 "B78.aml", // Output filename "DSDT", // Signature 0x02, // DSDT Revision "Intel", // OEMID "Many", // TABLE ID 0x00000001 // OEM Revision ) {

 // All declarations

 Include("../../../../../runtime/cntl/DECL\_5UP.asl") Include("../../../../../runtime/collections/bdemo/ACPICA/common/DECL.asl") Include("../../../../../runtime/collections/bdemo/ACPICA/0078/DECL.asl")

 Method(MAIN)

{

```
		// Initialization
		STRT(0)
```
 // Run verification methods Include("../../../../../runtime/collections/bdemo/ACPICA/0078/RUN.asl")

```
		// Final actions
Store(FNSH(), Local7)
```

```
		return (Local7)
	}
}
```
Found in path(s):

\* /opt/cola/permits/1938739736\_1710926132.5875804/0/acpica-master-3-zip/acpicamaster/tests/aslts/src/runtime/collections/bdemo/ACPICA/0078/MAIN.asl No license file was found, but licenses were detected in source scan.

/\*

\* Some or all of this work - Copyright (c) 2006 - 2021, Intel Corp.

\* All rights reserved.

\*

\* Redistribution and use in source and binary forms, with or without modification,

\* are permitted provided that the following conditions are met:

\*

\* Redistributions of source code must retain the above copyright notice,

\* this list of conditions and the following disclaimer.

\* Redistributions in binary form must reproduce the above copyright notice,

\* this list of conditions and the following disclaimer in the documentation

\* and/or other materials provided with the distribution.

\* Neither the name of Intel Corporation nor the names of its contributors

\* may be used to endorse or promote products derived from this software

\* without specific prior written permission.

\*

\* THIS SOFTWARE IS PROVIDED BY THE COPYRIGHT HOLDERS AND CONTRIBUTORS "AS IS"

\* AND ANY EXPRESS OR IMPLIED WARRANTIES, INCLUDING, BUT NOT

LIMITED TO, THE

\* IMPLIED WARRANTIES OF MERCHANTABILITY AND FITNESS FOR A PARTICULAR PURPOSE

\* ARE DISCLAIMED. IN NO EVENT SHALL THE COPYRIGHT OWNER OR CONTRIBUTORS BE

\* LIABLE FOR ANY DIRECT, INDIRECT, INCIDENTAL, SPECIAL, EXEMPLARY, OR CONSEQUENTIAL \* DAMAGES (INCLUDING, BUT NOT LIMITED TO, PROCUREMENT OF SUBSTITUTE GOODS OR SERVICES;

\* LOSS OF USE, DATA, OR PROFITS; OR BUSINESS INTERRUPTION) HOWEVER CAUSED AND ON ANY

\* THEORY OF LIABILITY, WHETHER IN CONTRACT, STRICT LIABILITY, OR TORT (INCLUDING \* NEGLIGENCE OR OTHERWISE) ARISING IN ANY WAY OUT OF THE USE OF THIS SOFTWARE, \* EVEN IF ADVISED OF THE POSSIBILITY OF SUCH DAMAGE.

\*/

## DefinitionBlock(

 "B49.aml", // Output filename "DSDT", // Signature 0x01, // DSDT Revision "Intel", // OEMID "Many", // TABLE ID 0x00000001 // OEM Revision  $\left( \right)$ 

 // All declarations Include("../../../../../runtime/cntl/DECL\_5UP.asl") Include("../../../../../runtime/collections/bdemo/ACPICA/0049/DECL.asl")  Method(MAIN) {

 // Initialization STRT(0)

 // Run verification methods Include("../../../../../runtime/collections/bdemo/ACPICA/0049/RUN.asl")

 // Final actions Store(FNSH(), Local7)

 return (Local7) } }

Found in path(s):

\* /opt/cola/permits/1938739736\_1710926132.5875804/0/acpica-master-3-zip/acpicamaster/tests/aslts/src/runtime/collections/bdemo/ACPICA/0049/MAIN.asl No license file was found, but licenses were detected in source scan.

/\*

\* Some or all of this work - Copyright (c) 2006 - 2021, Intel Corp.

\* All rights reserved.

\*

\* Redistribution and use in source and binary forms, with or without modification,

\* are permitted provided that the following conditions are met:

\*

\* Redistributions of source code must retain the above copyright notice,

\* this list of conditions and the following disclaimer.

\* Redistributions in binary form must reproduce the above copyright notice,

\* this list of conditions and the following disclaimer in the documentation

\* and/or other materials provided with the distribution.

\* Neither the name of Intel Corporation nor the names of its contributors

\* may be used to endorse or promote products derived from this software

\* without specific prior written permission.

\*

\* THIS SOFTWARE IS PROVIDED BY THE COPYRIGHT HOLDERS AND CONTRIBUTORS "AS IS" \* AND ANY EXPRESS OR IMPLIED WARRANTIES, INCLUDING, BUT NOT

LIMITED TO, THE

\* IMPLIED WARRANTIES OF MERCHANTABILITY AND FITNESS FOR A PARTICULAR PURPOSE

\* ARE DISCLAIMED. IN NO EVENT SHALL THE COPYRIGHT OWNER OR CONTRIBUTORS BE

\* LIABLE FOR ANY DIRECT, INDIRECT, INCIDENTAL, SPECIAL, EXEMPLARY, OR CONSEQUENTIAL \* DAMAGES (INCLUDING, BUT NOT LIMITED TO, PROCUREMENT OF SUBSTITUTE GOODS OR SERVICES;

\* LOSS OF USE, DATA, OR PROFITS; OR BUSINESS INTERRUPTION) HOWEVER CAUSED AND ON ANY

\* THEORY OF LIABILITY, WHETHER IN CONTRACT, STRICT LIABILITY, OR TORT (INCLUDING

```
* NEGLIGENCE OR OTHERWISE) ARISING IN ANY WAY OUT OF THE USE OF THIS SOFTWARE,
* EVEN IF ADVISED OF THE POSSIBILITY OF SUCH DAMAGE.
```

```
*/
```

```
/*
* Bug 158:
*
* SUMMARY: Memory leak till the Method exit for each execution of Break
*
* Only, to demonstrate visually the rate of execution
* before and after the patch has been applied.
*/
	Method(mf46)
	{
 		Store("mf46 started", Debug)
 		Name(i000, 0)
 		Name(num, 0)
 		Name(lpN0, 0)
 		Name(lpC0, 0)
 		Store(0xA000, num)
 		// Store(0x14000,
 num)
 		Store(num, i000)
 		Store(num, lpN0)
 		Store(0, lpC0)
 		While (lpN0) {
 			if (i000) {
  While (1) {
   					Store(lpC0, Debug)
   					Decrement(i000)
   					Break
  				}
  			}
 			Decrement(lpN0)
 			Increment(lpC0)
 		}
 		Store("mf46 finished", Debug)
	}
Found in path(s):
```
\* /opt/cola/permits/1938739736\_1710926132.5875804/0/acpica-master-3-zip/acpicamaster/tests/aslts/src/runtime/collections/bdemo/ACPICA/0158\_ML/DECL.asl

No license file was found, but licenses were detected in source scan.

/\*

```
 * Some or all of this work - Copyright (c) 2006 - 2021, Intel Corp.
```
\* All rights reserved.

\*

\* Redistribution and use in source and binary forms, with or without modification,

\* are permitted provided that the following conditions are met:

\*

\* Redistributions of source code must retain the above copyright notice,

\* this list of conditions and the following disclaimer.

\* Redistributions in binary form must reproduce the above copyright notice,

\* this list of conditions and the following disclaimer in the documentation

\* and/or other materials provided with the distribution.

\* Neither the name of Intel Corporation nor the names of its contributors

\* may be used to endorse or promote products derived from this software

\* without specific prior written permission.

\*

 \* THIS SOFTWARE IS PROVIDED BY THE COPYRIGHT HOLDERS AND CONTRIBUTORS "AS IS"

\* AND ANY EXPRESS OR IMPLIED WARRANTIES, INCLUDING, BUT NOT LIMITED TO, THE

\* IMPLIED WARRANTIES OF MERCHANTABILITY AND FITNESS FOR A PARTICULAR PURPOSE

\* ARE DISCLAIMED. IN NO EVENT SHALL THE COPYRIGHT OWNER OR CONTRIBUTORS BE

 \* LIABLE FOR ANY DIRECT, INDIRECT, INCIDENTAL, SPECIAL, EXEMPLARY, OR CONSEQUENTIAL

 \* DAMAGES (INCLUDING, BUT NOT LIMITED TO, PROCUREMENT OF SUBSTITUTE GOODS OR SERVICES;

 \* LOSS OF USE, DATA, OR PROFITS; OR BUSINESS INTERRUPTION) HOWEVER CAUSED AND ON ANY

 \* THEORY OF LIABILITY, WHETHER IN CONTRACT, STRICT LIABILITY, OR TORT (INCLUDING \* NEGLIGENCE OR OTHERWISE) ARISING IN ANY WAY OUT OF THE USE OF THIS SOFTWARE, \* EVEN IF ADVISED OF THE POSSIBILITY OF SUCH DAMAGE.

\*/

/\*

\* Bug 175:

\*

\* SUMMARY: Unexpected exception on Store of ThermalZone to Debug operation

\*/

Method (MF5D, 0, NotSerialized)

```
 {
```
CH03 ( METHOD , 0x00, LINE , 0x00, 0x00)

```
Debug = PRD1 * \PRD1 *
```
Debug = RD06  $*$  \RD06  $*$ /

Debug =  $PWD1$  /\*  $\Psi$ 

Debug =  $ED03$  /\*  $\E{D03}$  \*/

Debug =  $MXD2$  /\*  $MXD2$  \*/

Debug =  $DD0C$  /\*  $DD0C$  \*/

```
 /* Unexpected exception */
```
 Debug = "Printing ThermalZone:" Debug = TZD1  $*$  \TZD1  $*$  \TZD1  $*$  \TZD1 \times CH03 (\_\_METHOD\_\_, 0x00, \_\_LINE\_\_, 0x00, 0x00)

Found in path(s):

\* /opt/cola/permits/1938739736\_1710926132.5875804/0/acpica-master-3-zip/acpicamaster/tests/aslts/src/runtime/collections/bdemo/ACPICA/0175/DECL.asl No license file was found, but licenses were detected in source scan.

/\*

}

\* Some or all of this work - Copyright (c) 2006 - 2021, Intel Corp.

\* All rights reserved.

 $*$ 

\* Redistribution and use in source and binary forms, with or without modification,

\* are permitted provided that the following conditions are met:

 $*$ 

\* Redistributions of source code must retain the above copyright notice,

\* this list of conditions and the following disclaimer.

\* Redistributions in binary form must reproduce the above copyright notice,

\* this list of conditions and the following disclaimer in the documentation

\* and/or other materials provided with the distribution.

\* Neither the name of Intel Corporation nor the names of its contributors

\* may be used to endorse or promote products derived from this software

\* without specific prior written permission.

 $*$ 

\* THIS SOFTWARE

IS PROVIDED BY THE COPYRIGHT HOLDERS AND CONTRIBUTORS "AS IS"

\* AND ANY EXPRESS OR IMPLIED WARRANTIES, INCLUDING, BUT NOT LIMITED TO, THE

\* IMPLIED WARRANTIES OF MERCHANTABILITY AND FITNESS FOR A PARTICULAR PURPOSE

\* ARE DISCLAIMED. IN NO EVENT SHALL THE COPYRIGHT OWNER OR CONTRIBUTORS BE

 \* LIABLE FOR ANY DIRECT, INDIRECT, INCIDENTAL, SPECIAL, EXEMPLARY, OR **CONSEQUENTIAL** 

 \* DAMAGES (INCLUDING, BUT NOT LIMITED TO, PROCUREMENT OF SUBSTITUTE GOODS OR SERVICES;

 \* LOSS OF USE, DATA, OR PROFITS; OR BUSINESS INTERRUPTION) HOWEVER CAUSED AND ON ANY

\* THEORY OF LIABILITY, WHETHER IN CONTRACT, STRICT LIABILITY, OR TORT (INCLUDING

\* NEGLIGENCE OR OTHERWISE) ARISING IN ANY WAY OUT OF THE USE OF THIS SOFTWARE,

\* EVEN IF ADVISED OF THE POSSIBILITY OF SUCH DAMAGE.

\*/

{

If (STTT ("Result Object processing in Increment/Decrement", TCLC, 0x10, W011))

```
RES2 ()
```
}

**FTTT** 

## Found in path(s):

\* /opt/cola/permits/1938739736\_1710926132.5875804/0/acpica-master-3-zip/acpicamaster/tests/aslts/src/runtime/collections/complex/result/tests/rindecrement/RUN.asl No license file was found, but licenses were detected in source scan.

/\*\*\*\*\*\*\*\*\*\*\*\*\*\*\*\*\*\*\*\*\*\*\*\*\*\*\*\*\*\*\*\*\*\*\*\*\*\*\*\*\*\*\*\*\*\*\*\*\*\*\*\*\*\*\*\*\*\*\*\*\*\*\*\*\*\*\*\*\*\*\*\*\*\*\*\*\*\* \* \* 1. Copyright Notice \* \* Some or all of this work - Copyright (c) 1999 - 2023, Intel Corp. \* All rights reserved. \* \* 2. License \* \* 2.1. This is your license from Intel Corp. under its intellectual property \* rights. You may have additional license terms from the party that provided \* you this software, covering your right to use that party's intellectual \* property rights. \* \* 2.2. Intel grants, free of charge, to any person ("Licensee") obtaining a \* copy of the source code appearing in this file ("Covered Code") an \* irrevocable, perpetual, worldwide license under Intel's copyrights in the \* base code distributed originally by Intel ("Original Intel Code") to copy, \* make derivatives, distribute, use and display any portion of the Covered \* Code in any form, with the right to sublicense such rights; and \* \* 2.3. Intel grants Licensee a non-exclusive and non-transferable patent \* license (with the right to sublicense), under only those claims of Intel \* patents that are infringed by the Original Intel Code, to make, use, sell, \* offer to sell, and import the Covered Code and derivative works thereof \* solely to the minimum extent necessary to exercise the above copyright \* license, and in no event shall the patent license extend to any additions \* to or modifications of the Original Intel Code. No other license or right \* is granted directly or by implication, estoppel or otherwise; \* \* The above copyright and patent license is granted only if the following \* conditions are met: \* \* 3. Conditions \* \* 3.1. Redistribution of Source with Rights to Further Distribute Source. \* Redistribution of source code of any substantial portion of the Covered \* Code or modification with rights to further distribute source must include \* the above Copyright Notice, the above License, this list

()

of Conditions,

\* and the following Disclaimer and Export Compliance provision. In addition,

\* Licensee must cause all Covered Code to which Licensee contributes to

\* contain a file documenting the changes Licensee made to create that Covered

\* Code and the date of any change. Licensee must include in that file the

\* documentation of any changes made by any predecessor Licensee. Licensee

\* must include a prominent statement that the modification is derived,

\* directly or indirectly, from Original Intel Code.

\*

\* 3.2. Redistribution of Source with no Rights to Further Distribute Source.

\* Redistribution of source code of any substantial portion of the Covered

\* Code or modification without rights to further distribute source must

\* include the following Disclaimer and Export Compliance provision in the

\* documentation and/or other materials provided with distribution. In

\* addition, Licensee may not authorize further sublicense of source of any

\* portion of the Covered

Code, and must include terms to the effect that the

\* license from Licensee to its licensee is limited to the intellectual

\* property embodied in the software Licensee provides to its licensee, and

\* not to intellectual property embodied in modifications its licensee may

\* make.

\*

\* 3.3. Redistribution of Executable. Redistribution in executable form of any

\* substantial portion of the Covered Code or modification must reproduce the

\* above Copyright Notice, and the following Disclaimer and Export Compliance

\* provision in the documentation and/or other materials provided with the

\* distribution.

\*

\* 3.4. Intel retains all right, title, and interest in and to the Original

\* Intel Code.

\*

\* 3.5. Neither the name Intel nor any other trademark owned or controlled by

\* Intel shall be used in advertising or otherwise to promote the sale, use or

\* other dealings in products derived from or relating to the Covered Code

\* without prior written authorization from Intel.

\*

\*

4. Disclaimer and Export Compliance

\*

\* 4.1. INTEL MAKES NO WARRANTY OF ANY KIND REGARDING ANY SOFTWARE PROVIDED \* HERE. ANY SOFTWARE ORIGINATING FROM INTEL OR DERIVED FROM INTEL SOFTWARE

\* IS PROVIDED "AS IS," AND INTEL WILL NOT PROVIDE ANY SUPPORT, ASSISTANCE,

\* INSTALLATION, TRAINING OR OTHER SERVICES. INTEL WILL NOT PROVIDE ANY

\* UPDATES, ENHANCEMENTS OR EXTENSIONS. INTEL SPECIFICALLY DISCLAIMS ANY

\* IMPLIED WARRANTIES OF MERCHANTABILITY, NONINFRINGEMENT AND FITNESS FOR A

\* PARTICULAR PURPOSE.

\*

\* 4.2. IN NO EVENT SHALL INTEL HAVE ANY LIABILITY TO LICENSEE, ITS LICENSEES

\* OR ANY OTHER THIRD PARTY, FOR ANY LOST PROFITS, LOST DATA, LOSS OF USE OR \* COSTS OF PROCUREMENT OF SUBSTITUTE GOODS OR SERVICES, OR FOR ANY INDIRECT, \* SPECIAL OR CONSEQUENTIAL DAMAGES ARISING OUT OF THIS AGREEMENT, UNDER ANY \* CAUSE OF ACTION OR THEORY OF LIABILITY, AND IRRESPECTIVE OF WHETHER INTEL \* HAS ADVANCE NOTICE OF THE POSSIBILITY OF SUCH DAMAGES. THESE LIMITATIONS \* SHALL APPLY NOTWITHSTANDING THE FAILURE OF THE ESSENTIAL PURPOSE OF ANY \* LIMITED REMEDY. \* \* 4.3. Licensee shall not export, either directly or indirectly, any of this \* software or system incorporating such software without first obtaining any \* required license or other approval from the U. S. Department of Commerce or \* any other agency or department of the United States Government. In the \* event Licensee exports any such software from the United States or \* re-exports any such software from a foreign destination, Licensee shall \* ensure that the distribution and export/re-export of the software is in \* compliance with all laws, regulations, orders, or other restrictions of the \* U.S. Export Administration Regulations. Licensee agrees that neither it nor \* any of its subsidiaries will export/re-export any technical data, process, \* software, or service, directly or indirectly, to any country for which the \* United States government or any agency thereof requires an export license, \* other governmental approval, or letter of assurance, without first obtaining \* such license, approval or letter. \* \*\*\*\*\*\*\*\*\*\*\*\*\*\*\*\*\*\*\*\*\*\*\*\*\*\*\*\*\*\*\*\*\*\*\*\*\*\*\*\*\*\*\*\*\*\*\*\*\*\*\*\*\*\*\*\*\*\*\*\*\*\*\*\*\*\*\*\*\*\*\*\*\*\*\*\*\* \* \* Alternatively, you may choose to be licensed under the terms of the \* following license: \* \* Redistribution and use in source and binary forms, with or without \* modification, are permitted provided that the following conditions \* are met: \* 1. Redistributions of source code must retain the above copyright \* notice, this list of conditions, and the following disclaimer, without modification. \* 2. Redistributions in binary form must reproduce at minimum a disclaimer \* substantially similar to the "NO WARRANTY" disclaimer below \* ("Disclaimer") and any redistribution must be conditioned upon \* including a substantially similar Disclaimer requirement for further \* binary redistribution. \* 3. Neither the names of the above-listed copyright holders nor the names \* of any contributors may be used to endorse or promote products derived \* from this software without specific prior written permission. \* \* THIS SOFTWARE IS PROVIDED BY THE COPYRIGHT HOLDERS AND CONTRIBUTORS \* "AS IS" AND ANY EXPRESS OR IMPLIED WARRANTIES, INCLUDING, BUT NOT \* LIMITED TO, THE IMPLIED WARRANTIES OF MERCHANTABILITY AND FITNESS FOR

\* A PARTICULAR PURPOSE ARE DISCLAIMED. IN NO EVENT SHALL THE COPYRIGHT \* OWNER OR CONTRIBUTORS BE LIABLE FOR ANY DIRECT, INDIRECT, INCIDENTAL, \* SPECIAL, EXEMPLARY, OR CONSEQUENTIAL DAMAGES (INCLUDING, BUT NOT \* LIMITED TO, PROCUREMENT OF SUBSTITUTE GOODS OR SERVICES; LOSS OF USE, \* DATA, OR PROFITS; OR BUSINESS INTERRUPTION) HOWEVER CAUSED AND ON ANY \* THEORY OF LIABILITY, WHETHER IN CONTRACT, STRICT LIABILITY, OR TORT \* (INCLUDING NEGLIGENCE OR OTHERWISE) ARISING IN ANY WAY OUT OF THE USE \* OF THIS SOFTWARE, EVEN IF ADVISED OF THE POSSIBILITY OF SUCH DAMAGE. \* \* Alternatively, you may choose to be licensed under the terms of the \* GNU General Public License ("GPL") version 2 as published by the Free

\* Software Foundation.

\*

\*\*\*\*\*\*\*\*\*\*\*\*\*\*\*\*\*\*\*\*\*\*\*\*\*\*\*\*\*\*\*\*\*\*\*\*\*\*\*\*\*\*\*\*\*\*\*\*\*\*\*\*\*\*\*\*\*\*\*\*\*\*\*\*\*\*\*\*\*\*\*\*\*\*\*\*\*/

## Found in path(s):

\* /opt/cola/permits/1938739736\_1710926132.5875804/0/acpica-master-3-zip/acpicamaster/source/include/acresrc.h

\* /opt/cola/permits/1938739736\_1710926132.5875804/0/acpica-master-3-zip/acpica-

master/source/components/namespace/nsdump.c

\* /opt/cola/permits/1938739736\_1710926132.5875804/0/acpica-master-3-zip/acpicamaster/source/components/namespace/nsdumpdv.c

No license file was found, but licenses were detected in source scan.

/\*

\* Some or all of this work - Copyright (c) 2006 - 2021, Intel Corp.

\* All rights reserved.

\*

\* Redistribution and use in source and binary forms, with or without modification,

\* are permitted provided that the following conditions are met:

\*

\* Redistributions of source code must retain the above copyright notice,

\* this list of conditions and the following disclaimer.

\* Redistributions in binary form must reproduce the above copyright notice,

\* this list of conditions and the following disclaimer in the documentation

\* and/or other materials provided with the distribution.

\* Neither the name of Intel Corporation nor the names of its contributors

\* may be used to endorse or promote products derived from this software

\* without specific prior written permission.

\*

\* THIS SOFTWARE IS PROVIDED BY THE COPYRIGHT HOLDERS AND CONTRIBUTORS "AS IS" \* AND ANY EXPRESS OR IMPLIED WARRANTIES, INCLUDING, BUT NOT LIMITED TO, THE

\* IMPLIED WARRANTIES OF MERCHANTABILITY AND FITNESS FOR A PARTICULAR PURPOSE

\* ARE DISCLAIMED. IN NO EVENT SHALL THE COPYRIGHT OWNER OR CONTRIBUTORS BE

\* LIABLE FOR ANY DIRECT, INDIRECT, INCIDENTAL, SPECIAL, EXEMPLARY, OR CONSEQUENTIAL

\* DAMAGES (INCLUDING, BUT NOT LIMITED TO, PROCUREMENT OF SUBSTITUTE GOODS OR

SERVICES;

\* LOSS OF USE, DATA, OR PROFITS; OR BUSINESS INTERRUPTION) HOWEVER CAUSED AND ON ANY \* THEORY OF LIABILITY, WHETHER IN CONTRACT, STRICT LIABILITY, OR TORT (INCLUDING \* NEGLIGENCE OR OTHERWISE) ARISING IN ANY WAY OUT OF THE USE OF THIS SOFTWARE,

```
* EVEN IF ADVISED OF THE POSSIBILITY OF SUCH DAMAGE.
```
\*/

```
DefinitionBlock(
	"B84.aml", // Output filename
	"DSDT", // Signature
0x02, // DSDT Revision
"Intel", // OEMID
"Many", // TABLE ID
	0x00000001 // OEM Revision
	) {
	// All declarations
	Include("../../../../../runtime/cntl/DECL_5UP.asl")
	Include("../../../../../runtime/collections/bdemo/ACPICA/0084/DECL.asl")
	Method(MAIN)
 {
		// Initialization
 		STRT(0)
```
 // Run verification methods Include("../../../../../runtime/collections/bdemo/ACPICA/0084/RUN.asl")

```
		// Final actions
		Store(FNSH(), Local7)
```

```
		return (Local7)
	}
}
```
Found in path(s):

\* /opt/cola/permits/1938739736\_1710926132.5875804/0/acpica-master-3-zip/acpicamaster/tests/aslts/src/runtime/collections/bdemo/ACPICA/0084/MAIN.asl No license file was found, but licenses were detected in source scan.

/\*

\* Some or all of this work - Copyright (c) 2006 - 2021, Intel Corp.

\* All rights reserved.

 $\ddot{\phantom{a}}$ 

\* Redistribution and use in source and binary forms, with or without modification,

\* are permitted provided that the following conditions are met:

- \*
- \* Redistributions of source code must retain the above copyright notice,

\* this list of conditions and the following disclaimer.

- \* Redistributions in binary form must reproduce the above copyright notice,
- \* this list of conditions and the following disclaimer in the documentation

\* and/or other materials provided with the distribution.

\* Neither the name of Intel Corporation nor the names of its contributors

\* may be used to endorse or promote products derived from this software

\* without specific prior written permission.

\*

\* THIS SOFTWARE IS PROVIDED BY THE COPYRIGHT HOLDERS AND CONTRIBUTORS "AS IS"

\* AND ANY EXPRESS OR IMPLIED WARRANTIES, INCLUDING, BUT NOT LIMITED TO, THE

\* IMPLIED WARRANTIES OF MERCHANTABILITY AND FITNESS FOR A PARTICULAR PURPOSE

\* ARE DISCLAIMED. IN NO EVENT SHALL THE COPYRIGHT OWNER OR CONTRIBUTORS BE

\* LIABLE FOR ANY DIRECT, INDIRECT, INCIDENTAL, SPECIAL, EXEMPLARY, OR CONSEQUENTIAL

\* DAMAGES (INCLUDING, BUT NOT LIMITED TO, PROCUREMENT OF SUBSTITUTE GOODS OR SERVICES;

\* LOSS OF USE, DATA, OR PROFITS; OR BUSINESS INTERRUPTION) HOWEVER CAUSED AND ON ANY

\* THEORY OF LIABILITY, WHETHER IN CONTRACT, STRICT LIABILITY, OR TORT (INCLUDING \* NEGLIGENCE OR OTHERWISE) ARISING IN ANY WAY OUT OF THE USE OF THIS SOFTWARE, \* EVEN IF ADVISED OF THE POSSIBILITY OF SUCH DAMAGE.

\*/

```
DefinitionBlock(
	"B280.aml", // Output filename
	"DSDT", // Signature
0x02, // DSDT Revision
"Intel", // OEMID
"Many", // TABLE ID
	0x00000001 // OEM Revision
\left( \right)
```
 // All declarations Include("../../../../../runtime/cntl/DECL\_5UP.asl") Include("../../../../../runtime/collections/bdemo/ACPICA/common/DECL.asl") Include("../../../../../runtime/collections/bdemo/ACPICA/0280\_ASL\_RUNTIME/DECL.asl")

 Method(MAIN) {

 // Initialization STRT(0)

 // Run verification methods Include("../../../../../runtime/collections/bdemo/ACPICA/0280\_ASL\_RUNTIME/RUN.asl")

```
		// Final actions
		Store(FNSH(), Local7)
```

```
		return (Local7)
	}
}
```
Found in path(s):

\* /opt/cola/permits/1938739736\_1710926132.5875804/0/acpica-master-3-zip/acpicamaster/tests/aslts/src/runtime/collections/bdemo/ACPICA/0280\_ASL\_RUNTIME/MAIN.asl No license file was found, but licenses were detected in source scan.

/\*

\* Some or all of this work - Copyright (c) 2006 - 2021, Intel Corp.

\* All rights reserved.

\*

\* Redistribution and use in source and binary forms, with or without modification,

\* are permitted provided that the following conditions are met:

\*

\* Redistributions of source code must retain the above copyright notice,

\* this list of conditions and the following disclaimer.

\* Redistributions in binary form must reproduce the above copyright notice,

\* this list of conditions and the following disclaimer in the documentation

\* and/or other materials provided with the distribution.

\* Neither the name of Intel Corporation nor the names of its contributors

\* may be used to endorse or promote products derived from this software

\* without specific prior written permission.

\*

\* THIS SOFTWARE IS PROVIDED BY THE COPYRIGHT HOLDERS AND CONTRIBUTORS "AS IS"

\* AND ANY EXPRESS OR IMPLIED WARRANTIES, INCLUDING, BUT NOT

LIMITED TO, THE

\* IMPLIED WARRANTIES OF MERCHANTABILITY AND FITNESS FOR A PARTICULAR PURPOSE

\* ARE DISCLAIMED. IN NO EVENT SHALL THE COPYRIGHT OWNER OR CONTRIBUTORS BE

\* LIABLE FOR ANY DIRECT, INDIRECT, INCIDENTAL, SPECIAL, EXEMPLARY, OR CONSEQUENTIAL \* DAMAGES (INCLUDING, BUT NOT LIMITED TO, PROCUREMENT OF SUBSTITUTE GOODS OR SERVICES;

\* LOSS OF USE, DATA, OR PROFITS; OR BUSINESS INTERRUPTION) HOWEVER CAUSED AND ON ANY

\* THEORY OF LIABILITY, WHETHER IN CONTRACT, STRICT LIABILITY, OR TORT (INCLUDING \* NEGLIGENCE OR OTHERWISE) ARISING IN ANY WAY OUT OF THE USE OF THIS SOFTWARE, \* EVEN IF ADVISED OF THE POSSIBILITY OF SUCH DAMAGE.

\*/

/\*

\* Bug 109:

\*

\* SUMMARY: The ASL Compiler crashes on FromBCD being passed with the invalid data (hex image containing not only decimal digits)

```
*/
```

```
	Method(me71)
	{
		Store(FromBCD(0xa), Local0)
	}
```
Found in path(s):

\* /opt/cola/permits/1938739736\_1710926132.5875804/0/acpica-master-3-zip/acpicamaster/tests/aslts/src/runtime/collections/bdemo/ACPICA/0109\_ASL/DECL.asl No license file was found, but licenses were detected in source scan.

/\*

\* Some or all of this work - Copyright (c) 2006 - 2021, Intel Corp.

\* All rights reserved.

\*

\* Redistribution and use in source and binary forms, with or without modification,

\* are permitted provided that the following conditions are met:

\*

\* Redistributions of source code must retain the above copyright notice,

\* this list of conditions and the following disclaimer.

\* Redistributions in binary form must reproduce the above copyright notice,

\* this list of conditions and the following disclaimer in the documentation

\* and/or other materials provided with the distribution.

\* Neither the name of Intel Corporation nor the names of its contributors

\* may be used to endorse or promote products derived from this software

\* without specific prior written permission.

\*

\* THIS SOFTWARE IS PROVIDED BY THE COPYRIGHT HOLDERS AND CONTRIBUTORS "AS IS"

\* AND ANY EXPRESS OR IMPLIED WARRANTIES, INCLUDING, BUT NOT

LIMITED TO, THE

\* IMPLIED WARRANTIES OF MERCHANTABILITY AND FITNESS FOR A PARTICULAR PURPOSE \* ARE DISCLAIMED. IN NO EVENT SHALL THE COPYRIGHT OWNER OR CONTRIBUTORS BE

\* LIABLE FOR ANY DIRECT, INDIRECT, INCIDENTAL, SPECIAL, EXEMPLARY, OR CONSEQUENTIAL

\* DAMAGES (INCLUDING, BUT NOT LIMITED TO, PROCUREMENT OF SUBSTITUTE GOODS OR SERVICES;

\* LOSS OF USE, DATA, OR PROFITS; OR BUSINESS INTERRUPTION) HOWEVER CAUSED AND ON ANY

\* THEORY OF LIABILITY, WHETHER IN CONTRACT, STRICT LIABILITY, OR TORT (INCLUDING \* NEGLIGENCE OR OTHERWISE) ARISING IN ANY WAY OUT OF THE USE OF THIS SOFTWARE, \* EVEN IF ADVISED OF THE POSSIBILITY OF SUCH DAMAGE.

\*/

DefinitionBlock( "B263.aml", // Output filename "DSDT", // Signature 0x02. // DSDT Revision "Intel", // OEMID

"Many", // TABLE ID 0x00000001 // OEM Revision  $\left( \right)$ 

 // All declarations Include("../../../../../runtime/cntl/DECL\_5UP.asl") Include("../../../../../runtime/collections/bdemo/ACPICA/0263/DECL.asl")

 Method(MAIN) {

 // Initialization STRT(0)

 // Run verification methods Include("../../../../../runtime/collections/bdemo/ACPICA/0263/RUN.asl")

```
		// Final actions
		Store(FNSH(), Local7)
```
 return (Local7) } }

Found in path(s):

\* /opt/cola/permits/1938739736\_1710926132.5875804/0/acpica-master-3-zip/acpicamaster/tests/aslts/src/runtime/collections/bdemo/ACPICA/0263/MAIN.asl No license file was found, but licenses were detected in source scan.

/\*

\* Some or all of this work - Copyright (c) 2006 - 2021, Intel Corp.

\* All rights reserved.

\*

\* Redistribution and use in source and binary forms, with or without modification,

\* are permitted provided that the following conditions are met:

\*

\*

```
 * Redistributions of source code must retain the above copyright notice,
```

```
 * this list of conditions and the following disclaimer.
```
- \* Redistributions in binary form must reproduce the above copyright notice,
- \* this list of conditions and the following disclaimer in the documentation
- \* and/or other materials provided with the distribution.
- \* Neither the name of Intel Corporation nor the names of its contributors
- \* may be used to endorse or promote products derived from this software
- \* without specific prior written permission.

```
 * THIS SOFTWARE IS PROVIDED BY THE COPYRIGHT HOLDERS AND CONTRIBUTORS "AS
 IS"
```
\* AND ANY EXPRESS OR IMPLIED WARRANTIES, INCLUDING, BUT NOT LIMITED TO, THE

\* IMPLIED WARRANTIES OF MERCHANTABILITY AND FITNESS FOR A PARTICULAR PURPOSE

\* ARE DISCLAIMED. IN NO EVENT SHALL THE COPYRIGHT OWNER OR CONTRIBUTORS BE

 \* LIABLE FOR ANY DIRECT, INDIRECT, INCIDENTAL, SPECIAL, EXEMPLARY, OR CONSEQUENTIAL

 \* DAMAGES (INCLUDING, BUT NOT LIMITED TO, PROCUREMENT OF SUBSTITUTE GOODS OR SERVICES;

 \* LOSS OF USE, DATA, OR PROFITS; OR BUSINESS INTERRUPTION) HOWEVER CAUSED AND ON ANY

\* THEORY OF LIABILITY, WHETHER IN CONTRACT, STRICT LIABILITY, OR TORT (INCLUDING

```
 * NEGLIGENCE OR OTHERWISE) ARISING IN ANY WAY OUT OF THE USE OF THIS SOFTWARE,
```

```
 * EVEN IF ADVISED OF THE POSSIBILITY OF SUCH DAMAGE.
```

```
 */
  /*
   * Resource Descriptor macros
 *
   * SpiSerialBus Resource Descriptor Macro
  */
  Device (SPI)
  {
  }
  Name (P458, Package (0x81)
  {
    ResourceTemplate ()
     {
       SpiSerialBusV2 (0x6789, PolarityHigh,
 FourWireMode, 0x07,
         DeviceInitiated, 0xAABBCCDD, ClockPolarityLow,
         ClockPhaseFirst, "\\SPI",
         0xEE, ResourceConsumer, , Shared,
         RawDataBuffer (0x05) // Vendor Data
         {
            0xF0, 0xF1, 0xF2, 0xF3, 0xF4
         })
     },
    ResourceTemplate ()
     {
       SpiSerialBusV2 (0x6789, PolarityHigh, FourWireMode, 0x07,
         DeviceInitiated, 0xAABBCCDD, ClockPolarityLow,
         ClockPhaseSecond, "\\SPI",
         0xEE, ResourceConsumer, , Shared,
         RawDataBuffer (0x05) // Vendor Data
         {
            0xF0, 0xF1, 0xF2, 0xF3, 0xF4
         })
     },
```

```
 ResourceTemplate ()
     {
       SpiSerialBusV2 (0x6789, PolarityHigh, FourWireMode, 0x08,
         DeviceInitiated, 0xAABBCCDD, ClockPolarityHigh,
         ClockPhaseFirst, "\\SPI",
         0xEE, ResourceConsumer,
 , Shared,
         RawDataBuffer (0x05) // Vendor Data
          {
            0xF0, 0xF1, 0xF2, 0xF3, 0xF4
          })
     },
    ResourceTemplate ()
     {
       SpiSerialBusV2 (0x6789, PolarityHigh, FourWireMode, 0x08,
         DeviceInitiated, 0xAABBCCDD, ClockPolarityHigh,
         ClockPhaseSecond, "\\SPI",
         0xEE, ResourceConsumer, , Shared,
         RawDataBuffer (0x05) // Vendor Data
          {
            0xF0, 0xF1, 0xF2, 0xF3, 0xF4
          })
     },
    ResourceTemplate ()
     {
       SpiSerialBusV2 (0x6789, PolarityHigh, FourWireMode, 0x07,
         ControllerInitiated, 0xAABBCCDD, ClockPolarityLow,
         ClockPhaseFirst, "\\SPI",
         0xEE, ResourceConsumer, , Shared,
         RawDataBuffer (0x05) // Vendor Data
          {
            0xF0, 0xF1, 0xF2, 0xF3, 0xF4
          })
     },
     ResourceTemplate ()
     {
       SpiSerialBusV2 (0x6789, PolarityHigh, FourWireMode, 0x07,
         ControllerInitiated, 0xAABBCCDD, ClockPolarityLow,
         ClockPhaseSecond, "\\SPI",
         0xEE, ResourceConsumer, , Shared,
         RawDataBuffer (0x05) // Vendor Data
\left\{ \begin{array}{c} \end{array} \right. 0xF0, 0xF1, 0xF2, 0xF3, 0xF4
          })
     },
```

```
 ResourceTemplate ()
 {
   SpiSerialBusV2 (0x6789, PolarityHigh, FourWireMode, 0x08,
     ControllerInitiated, 0xAABBCCDD, ClockPolarityHigh,
     ClockPhaseFirst, "\\SPI",
     0xEE, ResourceConsumer, , Shared,
     RawDataBuffer (0x05) // Vendor Data
      {
        0xF0, 0xF1, 0xF2, 0xF3, 0xF4
      })
 },
 ResourceTemplate ()
 {
   SpiSerialBusV2 (0x6789, PolarityHigh, FourWireMode, 0x08,
     ControllerInitiated, 0xAABBCCDD, ClockPolarityHigh,
      ClockPhaseSecond, "\\SPI",
     0xEE, ResourceConsumer, , Shared,
     RawDataBuffer (0x05) // Vendor Data
      {
        0xF0, 0xF1, 0xF2, 0xF3, 0xF4
      })
 },
 ResourceTemplate ()
 {
   SpiSerialBusV2 (0x6789, PolarityHigh, ThreeWireMode, 0x07,
     DeviceInitiated, 0xAABBCCDD, ClockPolarityLow,
     ClockPhaseFirst, "\\SPI",
     0xEE, ResourceConsumer, , Shared,
     RawDataBuffer (0x05) // Vendor Data
      {
        0xF0, 0xF1, 0xF2, 0xF3, 0xF4
      })
 },
 ResourceTemplate ()
 {
   SpiSerialBusV2 (0x6789, PolarityHigh, ThreeWireMode, 0x07,
     DeviceInitiated, 0xAABBCCDD, ClockPolarityLow,
     ClockPhaseSecond, "\\SPI",
     0xEE, ResourceConsumer, , Shared,
     RawDataBuffer (0x05) // Vendor Data
  {
        0xF0, 0xF1, 0xF2, 0xF3, 0xF4
      })
```

```
 },
    ResourceTemplate ()
    {
      SpiSerialBusV2 (0x6789, PolarityHigh, ThreeWireMode, 0x08,
         DeviceInitiated, 0xAABBCCDD, ClockPolarityHigh,
         ClockPhaseFirst, "\\SPI",
         0xEE, ResourceConsumer, , Shared,
         RawDataBuffer (0x05) // Vendor Data
         {
           0xF0, 0xF1, 0xF2, 0xF3, 0xF4
         })
    },
    ResourceTemplate ()
    {
      SpiSerialBusV2 (0x6789, PolarityHigh, ThreeWireMode, 0x08,
         DeviceInitiated, 0xAABBCCDD, ClockPolarityHigh,
         ClockPhaseSecond, "\\SPI",
         0xEE, ResourceConsumer, , Shared,
         RawDataBuffer (0x05) // Vendor Data
         {
           0xF0, 0xF1, 0xF2, 0xF3, 0xF4
         })
    },
    ResourceTemplate ()
    {
      SpiSerialBusV2 (0x6789, PolarityHigh,
 ThreeWireMode, 0x07,
         ControllerInitiated, 0xAABBCCDD, ClockPolarityLow,
         ClockPhaseFirst, "\\SPI",
         0xEE, ResourceConsumer, , Shared,
         RawDataBuffer (0x05) // Vendor Data
         {
           0xF0, 0xF1, 0xF2, 0xF3, 0xF4
         })
    },
    ResourceTemplate ()
    {
      SpiSerialBusV2 (0x6789, PolarityHigh, ThreeWireMode, 0x07,
         ControllerInitiated, 0xAABBCCDD, ClockPolarityLow,
         ClockPhaseSecond, "\\SPI",
         0xEE, ResourceConsumer, , Shared,
         RawDataBuffer (0x05) // Vendor Data
         {
           0xF0, 0xF1, 0xF2, 0xF3, 0xF4
```

```
 })
    },
    ResourceTemplate ()
    {
      SpiSerialBusV2 (0x6789, PolarityHigh, ThreeWireMode, 0x08,
         ControllerInitiated, 0xAABBCCDD, ClockPolarityHigh,
         ClockPhaseFirst, "\\SPI",
         0xEE,
 ResourceConsumer, , Shared,
         RawDataBuffer (0x05) // Vendor Data
         {
           0xF0, 0xF1, 0xF2, 0xF3, 0xF4
         })
    },
    ResourceTemplate ()
    {
      SpiSerialBusV2 (0x6789, PolarityHigh, ThreeWireMode, 0x08,
         ControllerInitiated, 0xAABBCCDD, ClockPolarityHigh,
         ClockPhaseSecond, "\\SPI",
         0xEE, ResourceConsumer, , Shared,
         RawDataBuffer (0x05) // Vendor Data
         {
           0xF0, 0xF1, 0xF2, 0xF3, 0xF4
         })
    },
    ResourceTemplate ()
    {
      SpiSerialBusV2 (0x6789, PolarityLow, FourWireMode, 0x07,
         DeviceInitiated, 0xAABBCCDD, ClockPolarityLow,
         ClockPhaseFirst, "\\SPI",
         0xEE, ResourceConsumer, , Shared,
         RawDataBuffer (0x05) // Vendor Data
         {
           0xF0, 0xF1, 0xF2, 0xF3, 0xF4
 })
    },
    ResourceTemplate ()
    {
      SpiSerialBusV2 (0x6789, PolarityLow, FourWireMode, 0x07,
         DeviceInitiated, 0xAABBCCDD, ClockPolarityLow,
         ClockPhaseSecond, "\\SPI",
         0xEE, ResourceConsumer, , Shared,
         RawDataBuffer (0x05) // Vendor Data
```

```
 {
        0xF0, 0xF1, 0xF2, 0xF3, 0xF4
      })
 },
 ResourceTemplate ()
 {
   SpiSerialBusV2 (0x6789, PolarityLow, FourWireMode, 0x08,
     DeviceInitiated, 0xAABBCCDD, ClockPolarityHigh,
     ClockPhaseFirst, "\\SPI",
     0xEE, ResourceConsumer, , Shared,
     RawDataBuffer (0x05) // Vendor Data
      {
       0xF0, 0xF1, 0xF2, 0xF3, 0xF4
      })
 },
 ResourceTemplate ()
 {
   SpiSerialBusV2 (0x6789, PolarityLow, FourWireMode, 0x08,
      DeviceInitiated, 0xAABBCCDD, ClockPolarityHigh,
      ClockPhaseSecond, "\\SPI",
     0xEE, ResourceConsumer, , Shared,
     RawDataBuffer (0x05) // Vendor Data
      {
       0xF0, 0xF1, 0xF2, 0xF3, 0xF4
      })
 },
 ResourceTemplate ()
 {
   SpiSerialBusV2 (0x6789, PolarityLow, FourWireMode, 0x07,
      ControllerInitiated, 0xAABBCCDD, ClockPolarityLow,
     ClockPhaseFirst, "\\SPI",
     0xEE, ResourceConsumer, , Shared,
     RawDataBuffer (0x05) // Vendor Data
      {
       0xF0, 0xF1, 0xF2, 0xF3, 0xF4
      })
 },
 ResourceTemplate ()
 {
   SpiSerialBusV2 (0x6789, PolarityLow, FourWireMode, 0x07,
      ControllerInitiated, 0xAABBCCDD, ClockPolarityLow,
     ClockPhaseSecond, "\\SPI",
     0xEE, ResourceConsumer, , Shared,
     RawDataBuffer (0x05) // Vendor Data
```

```
 {
           0xF0, 0xF1, 0xF2, 0xF3, 0xF4
         })
    },
    ResourceTemplate ()
    {
      SpiSerialBusV2 (0x6789, PolarityLow, FourWireMode, 0x08,
         ControllerInitiated, 0xAABBCCDD, ClockPolarityHigh,
         ClockPhaseFirst, "\\SPI",
         0xEE, ResourceConsumer, , Shared,
         RawDataBuffer (0x05) // Vendor Data
         {
           0xF0, 0xF1, 0xF2, 0xF3, 0xF4
         })
    },
    ResourceTemplate ()
    {
      SpiSerialBusV2 (0x6789, PolarityLow, FourWireMode, 0x08,
         ControllerInitiated, 0xAABBCCDD, ClockPolarityHigh,
         ClockPhaseSecond, "\\SPI",
         0xEE, ResourceConsumer, , Shared,
         RawDataBuffer (0x05) // Vendor Data
         {
           0xF0, 0xF1, 0xF2, 0xF3, 0xF4
         })
    },
    ResourceTemplate ()
    {
      SpiSerialBusV2 (0x6789,
 PolarityLow, ThreeWireMode, 0x07,
         DeviceInitiated, 0xAABBCCDD, ClockPolarityLow,
         ClockPhaseFirst, "\\SPI",
         0xEE, ResourceConsumer, , Shared,
         RawDataBuffer (0x05) // Vendor Data
         {
           0xF0, 0xF1, 0xF2, 0xF3, 0xF4
         })
    },
    ResourceTemplate ()
    {
      SpiSerialBusV2 (0x6789, PolarityLow, ThreeWireMode, 0x07,
         DeviceInitiated, 0xAABBCCDD, ClockPolarityLow,
         ClockPhaseSecond, "\\SPI",
```
```
 0xEE, ResourceConsumer, , Shared,
         RawDataBuffer (0x05) // Vendor Data
         {
           0xF0, 0xF1, 0xF2, 0xF3, 0xF4
         })
    },
    ResourceTemplate ()
    {
      SpiSerialBusV2 (0x6789, PolarityLow, ThreeWireMode, 0x08,
         DeviceInitiated, 0xAABBCCDD, ClockPolarityHigh,
         ClockPhaseFirst, "\\SPI",
         0xEE, ResourceConsumer,
 , Shared,
         RawDataBuffer (0x05) // Vendor Data
         {
           0xF0, 0xF1, 0xF2, 0xF3, 0xF4
         })
    },
    ResourceTemplate ()
    {
      SpiSerialBusV2 (0x6789, PolarityLow, ThreeWireMode, 0x08,
         DeviceInitiated, 0xAABBCCDD, ClockPolarityHigh,
         ClockPhaseSecond, "\\SPI",
         0xEE, ResourceConsumer, , Shared,
         RawDataBuffer (0x05) // Vendor Data
         {
           0xF0, 0xF1, 0xF2, 0xF3, 0xF4
         })
    },
    ResourceTemplate ()
    {
      SpiSerialBusV2 (0x6789, PolarityLow, ThreeWireMode, 0x07,
         ControllerInitiated, 0xAABBCCDD, ClockPolarityLow,
         ClockPhaseFirst, "\\SPI",
         0xEE, ResourceConsumer, , Shared,
         RawDataBuffer (0x05) // Vendor Data
         {
           0xF0, 0xF1, 0xF2, 0xF3, 0xF4
         })
    },
    ResourceTemplate ()
    {
      SpiSerialBusV2 (0x6789, PolarityLow, ThreeWireMode, 0x07,
```

```
 ControllerInitiated, 0xAABBCCDD, ClockPolarityLow,
         ClockPhaseSecond, "\\SPI",
         0xEE, ResourceConsumer, , Shared,
         RawDataBuffer (0x05) // Vendor Data
         {
           0xF0, 0xF1, 0xF2, 0xF3, 0xF4
         })
    },
    ResourceTemplate ()
    {
      SpiSerialBusV2 (0x6789, PolarityLow, ThreeWireMode, 0x08,
         ControllerInitiated, 0xAABBCCDD, ClockPolarityHigh,
         ClockPhaseFirst, "\\SPI",
         0xEE, ResourceConsumer, , Shared,
         RawDataBuffer (0x05) // Vendor Data
         {
           0xF0, 0xF1, 0xF2, 0xF3, 0xF4
         })
    },
    ResourceTemplate ()
    {
      SpiSerialBusV2 (0x6789, PolarityLow, ThreeWireMode, 0x08,
         ControllerInitiated, 0xAABBCCDD,
 ClockPolarityHigh,
         ClockPhaseSecond, "\\SPI",
         0xEE, ResourceConsumer, , Shared,
         RawDataBuffer (0x05) // Vendor Data
         {
           0xF0, 0xF1, 0xF2, 0xF3, 0xF4
         })
    },
    ResourceTemplate ()
    {
      SpiSerialBusV2 (0x6789, PolarityHigh, FourWireMode, 0x07,
         DeviceInitiated, 0xAABBCCDD, ClockPolarityLow,
         ClockPhaseFirst, "\\SPI",
         0xEE, ResourceProducer, , Exclusive,
         RawDataBuffer (0x05) // Vendor Data
         {
           0xF0, 0xF1, 0xF2, 0xF3, 0xF4
         })
    },
    ResourceTemplate ()
    {
```

```
 SpiSerialBusV2 (0x6789, PolarityHigh, FourWireMode, 0x07,
         DeviceInitiated, 0xAABBCCDD, ClockPolarityLow,
         ClockPhaseSecond, "\\SPI",
         0xEE, ResourceProducer, , Exclusive,
         RawDataBuffer (0x05) // Vendor Data
\{ 0xF0, 0xF1, 0xF2, 0xF3, 0xF4
         })
     },
    ResourceTemplate ()
     {
       SpiSerialBusV2 (0x6789, PolarityHigh, FourWireMode, 0x08,
         DeviceInitiated, 0xAABBCCDD, ClockPolarityHigh,
         ClockPhaseFirst, "\\SPI",
         0xEE, ResourceProducer, , Exclusive,
         RawDataBuffer (0x05) // Vendor Data
         {
           0xF0, 0xF1, 0xF2, 0xF3, 0xF4
         })
     },
    ResourceTemplate ()
     {
       SpiSerialBusV2 (0x6789, PolarityHigh, FourWireMode, 0x08,
         DeviceInitiated, 0xAABBCCDD, ClockPolarityHigh,
         ClockPhaseSecond, "\\SPI",
         0xEE, ResourceProducer, , Exclusive,
         RawDataBuffer (0x05) // Vendor Data
\overline{\mathcal{L}} 0xF0, 0xF1, 0xF2, 0xF3, 0xF4
         })
     },
    ResourceTemplate ()
     {
       SpiSerialBusV2
 (0x6789, PolarityHigh, FourWireMode, 0x07,
         ControllerInitiated, 0xAABBCCDD, ClockPolarityLow,
         ClockPhaseFirst, "\\SPI",
         0xEE, ResourceProducer, , Exclusive,
         RawDataBuffer (0x05) // Vendor Data
         {
           0xF0, 0xF1, 0xF2, 0xF3, 0xF4
         })
     },
    ResourceTemplate ()
```

```
 {
      SpiSerialBusV2 (0x6789, PolarityHigh, FourWireMode, 0x07,
         ControllerInitiated, 0xAABBCCDD, ClockPolarityLow,
         ClockPhaseSecond, "\\SPI",
         0xEE, ResourceProducer, , Exclusive,
         RawDataBuffer (0x05) // Vendor Data
         {
           0xF0, 0xF1, 0xF2, 0xF3, 0xF4
         })
    },
    ResourceTemplate ()
    {
      SpiSerialBusV2 (0x6789, PolarityHigh, FourWireMode, 0x08,
         ControllerInitiated, 0xAABBCCDD, ClockPolarityHigh,
         ClockPhaseFirst, "\\SPI",
         0xEE, ResourceProducer, , Exclusive,
         RawDataBuffer (0x05) // Vendor Data
         {
           0xF0, 0xF1, 0xF2, 0xF3, 0xF4
         })
    },
    ResourceTemplate ()
    {
      SpiSerialBusV2 (0x6789, PolarityHigh, FourWireMode, 0x08,
         ControllerInitiated, 0xAABBCCDD, ClockPolarityHigh,
         ClockPhaseSecond, "\\SPI",
         0xEE, ResourceProducer, , Exclusive,
         RawDataBuffer (0x05) // Vendor Data
         {
           0xF0, 0xF1, 0xF2, 0xF3, 0xF4
         })
    },
    ResourceTemplate ()
    {
      SpiSerialBusV2 (0x6789, PolarityHigh, ThreeWireMode, 0x07,
         DeviceInitiated, 0xAABBCCDD, ClockPolarityLow,
         ClockPhaseFirst, "\\SPI",
         0xEE, ResourceProducer, , Exclusive,
         RawDataBuffer (0x05) // Vendor Data
         {
           0xF0, 0xF1, 0xF2,
 0xF3, 0xF4
         })
    },
```

```
 ResourceTemplate ()
     {
       SpiSerialBusV2 (0x6789, PolarityHigh, ThreeWireMode, 0x07,
          DeviceInitiated, 0xAABBCCDD, ClockPolarityLow,
          ClockPhaseSecond, "\\SPI",
          0xEE, ResourceProducer, , Exclusive,
          RawDataBuffer (0x05) // Vendor Data
          {
            0xF0, 0xF1, 0xF2, 0xF3, 0xF4
          })
     },
    ResourceTemplate ()
     {
       SpiSerialBusV2 (0x6789, PolarityHigh, ThreeWireMode, 0x08,
          DeviceInitiated, 0xAABBCCDD, ClockPolarityHigh,
          ClockPhaseFirst, "\\SPI",
          0xEE, ResourceProducer, , Exclusive,
          RawDataBuffer (0x05) // Vendor Data
          {
            0xF0, 0xF1, 0xF2, 0xF3, 0xF4
          })
     },
    ResourceTemplate ()
     {
       SpiSerialBusV2 (0x6789, PolarityHigh, ThreeWireMode, 0x08,
      DeviceInitiated, 0xAABBCCDD, ClockPolarityHigh,
          ClockPhaseSecond, "\\SPI",
          0xEE, ResourceProducer, , Exclusive,
          RawDataBuffer (0x05) // Vendor Data
\overline{\mathcal{L}} 0xF0, 0xF1, 0xF2, 0xF3, 0xF4
          })
     },
    ResourceTemplate ()
     {
       SpiSerialBusV2 (0x6789, PolarityHigh, ThreeWireMode, 0x07,
          ControllerInitiated, 0xAABBCCDD, ClockPolarityLow,
          ClockPhaseFirst, "\\SPI",
          0xEE, ResourceProducer, , Exclusive,
          RawDataBuffer (0x05) // Vendor Data
\left\{\begin{array}{ccc} & & \\ & & \end{array}\right\} 0xF0, 0xF1, 0xF2, 0xF3, 0xF4
          })
     },
```

```
 ResourceTemplate ()
  {
    SpiSerialBusV2 (0x6789, PolarityHigh, ThreeWireMode, 0x07,
       ControllerInitiated, 0xAABBCCDD, ClockPolarityLow,
       ClockPhaseSecond, "\\SPI",
       0xEE, ResourceProducer, , Exclusive,
      RawDataBuffer (0x05) // Vendor Data
       {
         0xF0, 0xF1, 0xF2, 0xF3, 0xF4
       })
  },
  ResourceTemplate ()
  {
    SpiSerialBusV2 (0x6789, PolarityHigh, ThreeWireMode, 0x08,
       ControllerInitiated, 0xAABBCCDD, ClockPolarityHigh,
       ClockPhaseFirst, "\\SPI",
       0xEE, ResourceProducer, , Exclusive,
       RawDataBuffer (0x05) // Vendor Data
       {
         0xF0, 0xF1, 0xF2, 0xF3, 0xF4
       })
  },
  ResourceTemplate ()
  {
     SpiSerialBusV2 (0x6789, PolarityHigh, ThreeWireMode, 0x08,
       ControllerInitiated, 0xAABBCCDD, ClockPolarityHigh,
       ClockPhaseSecond, "\\SPI",
       0xEE, ResourceProducer, , Exclusive,
       RawDataBuffer (0x05) // Vendor Data
       {
         0xF0, 0xF1, 0xF2, 0xF3, 0xF4
       })
  },
 ResourceTemplate ()
  {
     SpiSerialBusV2 (0x6789, PolarityLow, FourWireMode, 0x07,
       DeviceInitiated, 0xAABBCCDD, ClockPolarityLow,
       ClockPhaseFirst, "\\SPI",
       0xEE, ResourceProducer, , Exclusive,
       RawDataBuffer (0x05) // Vendor Data
       {
          0xF0, 0xF1, 0xF2, 0xF3, 0xF4
```

```
 })
 },
 ResourceTemplate ()
 {
   SpiSerialBusV2 (0x6789, PolarityLow, FourWireMode, 0x07,
     DeviceInitiated, 0xAABBCCDD, ClockPolarityLow,
     ClockPhaseSecond, "\\SPI",
     0xEE, ResourceProducer, , Exclusive,
     RawDataBuffer (0x05) // Vendor Data
      {
        0xF0, 0xF1, 0xF2, 0xF3, 0xF4
      })
 },
 ResourceTemplate ()
 {
   SpiSerialBusV2 (0x6789, PolarityLow, FourWireMode, 0x08,
     DeviceInitiated, 0xAABBCCDD, ClockPolarityHigh,
      ClockPhaseFirst, "\\SPI",
     0xEE, ResourceProducer, , Exclusive,
     RawDataBuffer (0x05) // Vendor Data
      {
        0xF0, 0xF1, 0xF2, 0xF3, 0xF4
      })
 },
 ResourceTemplate ()
 {
   SpiSerialBusV2 (0x6789, PolarityLow, FourWireMode, 0x08,
     DeviceInitiated, 0xAABBCCDD, ClockPolarityHigh,
     ClockPhaseSecond, "\\SPI",
     0xEE, ResourceProducer, , Exclusive,
     RawDataBuffer (0x05) // Vendor Data
      {
        0xF0, 0xF1, 0xF2, 0xF3, 0xF4
      })
 },
 ResourceTemplate ()
 {
   SpiSerialBusV2 (0x6789, PolarityLow, FourWireMode, 0x07,
     ControllerInitiated, 0xAABBCCDD, ClockPolarityLow,
     ClockPhaseFirst, "\\SPI",
     0xEE, ResourceProducer, , Exclusive,
     RawDataBuffer (0x05) // Vendor Data
```

```
 {
           0xF0, 0xF1, 0xF2, 0xF3, 0xF4
         })
    },
    ResourceTemplate ()
    {
      SpiSerialBusV2 (0x6789, PolarityLow, FourWireMode, 0x07,
         ControllerInitiated, 0xAABBCCDD, ClockPolarityLow,
         ClockPhaseSecond, "\\SPI",
         0xEE, ResourceProducer, , Exclusive,
         RawDataBuffer (0x05) // Vendor Data
         {
           0xF0, 0xF1, 0xF2, 0xF3, 0xF4
         })
    },
    ResourceTemplate ()
    {
      SpiSerialBusV2 (0x6789, PolarityLow, FourWireMode, 0x08,
         ControllerInitiated, 0xAABBCCDD, ClockPolarityHigh,
         ClockPhaseFirst, "\\SPI",
         0xEE, ResourceProducer, , Exclusive,
         RawDataBuffer (0x05) // Vendor Data
         {
           0xF0, 0xF1, 0xF2, 0xF3, 0xF4
         })
    },
    ResourceTemplate ()
    {
      SpiSerialBusV2 (0x6789, PolarityLow,
 FourWireMode, 0x08,
         ControllerInitiated, 0xAABBCCDD, ClockPolarityHigh,
         ClockPhaseSecond, "\\SPI",
         0xEE, ResourceProducer, , Exclusive,
         RawDataBuffer (0x05) // Vendor Data
         {
           0xF0, 0xF1, 0xF2, 0xF3, 0xF4
         })
    },
    ResourceTemplate ()
    {
      SpiSerialBusV2 (0x6789, PolarityLow, ThreeWireMode, 0x07,
         DeviceInitiated, 0xAABBCCDD, ClockPolarityLow,
         ClockPhaseFirst, "\\SPI",
         0xEE, ResourceProducer, , Exclusive,
```

```
 RawDataBuffer (0x05) // Vendor Data
         {
           0xF0, 0xF1, 0xF2, 0xF3, 0xF4
         })
    },
    ResourceTemplate ()
    {
      SpiSerialBusV2 (0x6789, PolarityLow, ThreeWireMode, 0x07,
         DeviceInitiated, 0xAABBCCDD, ClockPolarityLow,
         ClockPhaseSecond, "\\SPI",
         0xEE,
 ResourceProducer, , Exclusive,
         RawDataBuffer (0x05) // Vendor Data
         {
           0xF0, 0xF1, 0xF2, 0xF3, 0xF4
         })
    },
    ResourceTemplate ()
    {
      SpiSerialBusV2 (0x6789, PolarityLow, ThreeWireMode, 0x08,
         DeviceInitiated, 0xAABBCCDD, ClockPolarityHigh,
         ClockPhaseFirst, "\\SPI",
         0xEE, ResourceProducer, , Exclusive,
         RawDataBuffer (0x05) // Vendor Data
         {
           0xF0, 0xF1, 0xF2, 0xF3, 0xF4
         })
    },
    ResourceTemplate ()
    {
      SpiSerialBusV2 (0x6789, PolarityLow, ThreeWireMode, 0x08,
         DeviceInitiated, 0xAABBCCDD, ClockPolarityHigh,
         ClockPhaseSecond, "\\SPI",
         0xEE, ResourceProducer, , Exclusive,
         RawDataBuffer (0x05) // Vendor Data
         {
           0xF0, 0xF1, 0xF2, 0xF3, 0xF4
   })
    },
    ResourceTemplate ()
    {
      SpiSerialBusV2 (0x6789, PolarityLow, ThreeWireMode, 0x07,
         ControllerInitiated, 0xAABBCCDD, ClockPolarityLow,
```

```
 ClockPhaseFirst, "\\SPI",
         0xEE, ResourceProducer, , Exclusive,
         RawDataBuffer (0x05) // Vendor Data
         {
           0xF0, 0xF1, 0xF2, 0xF3, 0xF4
         })
    },
    ResourceTemplate ()
    {
      SpiSerialBusV2 (0x6789, PolarityLow, ThreeWireMode, 0x07,
         ControllerInitiated, 0xAABBCCDD, ClockPolarityLow,
         ClockPhaseSecond, "\\SPI",
         0xEE, ResourceProducer, , Exclusive,
         RawDataBuffer (0x05) // Vendor Data
         {
           0xF0, 0xF1, 0xF2, 0xF3, 0xF4
         })
    },
    ResourceTemplate ()
    {
      SpiSerialBusV2 (0x6789, PolarityLow, ThreeWireMode, 0x08,
         ControllerInitiated,
 0xAABBCCDD, ClockPolarityHigh,
         ClockPhaseFirst, "\\SPI",
         0xEE, ResourceProducer, , Exclusive,
         RawDataBuffer (0x05) // Vendor Data
         {
           0xF0, 0xF1, 0xF2, 0xF3, 0xF4
         })
    },
    ResourceTemplate ()
    {
      SpiSerialBusV2 (0x6789, PolarityLow, ThreeWireMode, 0x08,
         ControllerInitiated, 0xAABBCCDD, ClockPolarityHigh,
         ClockPhaseSecond, "\\SPI",
         0xEE, ResourceProducer, , Exclusive,
         RawDataBuffer (0x05) // Vendor Data
         {
           0xF0, 0xF1, 0xF2, 0xF3, 0xF4
         })
    },
    ResourceTemplate ()
    {
      SpiSerialBusV2 (0x6789, PolarityHigh, FourWireMode, 0x07,
```

```
 DeviceInitiated, 0xAABBCCDD, ClockPolarityLow,
     ClockPhaseFirst, "\\SPI",
     0xEE, ResourceConsumer, , Shared,
     )
 },
 ResourceTemplate ()
 {
   SpiSerialBusV2 (0x6789, PolarityHigh, FourWireMode, 0x07,
     DeviceInitiated, 0xAABBCCDD, ClockPolarityLow,
     ClockPhaseSecond, "\\SPI",
     0xEE, ResourceConsumer, , Shared,
    \lambda },
 ResourceTemplate ()
 {
   SpiSerialBusV2 (0x6789, PolarityHigh, FourWireMode, 0x08,
     DeviceInitiated, 0xAABBCCDD, ClockPolarityHigh,
     ClockPhaseFirst, "\\SPI",
     0xEE, ResourceConsumer, , Shared,
     )
 },
 ResourceTemplate ()
 {
   SpiSerialBusV2 (0x6789, PolarityHigh, FourWireMode, 0x08,
     DeviceInitiated, 0xAABBCCDD, ClockPolarityHigh,
     ClockPhaseSecond, "\\SPI",
     0xEE, ResourceConsumer, , Shared,
     )
 },
 ResourceTemplate ()
 {
   SpiSerialBusV2 (0x6789, PolarityHigh, FourWireMode, 0x07,
 ControllerInitiated, 0xAABBCCDD, ClockPolarityLow,
     ClockPhaseFirst, "\\SPI",
     0xEE, ResourceConsumer, , Shared,
     )
 },
 ResourceTemplate ()
 {
   SpiSerialBusV2 (0x6789, PolarityHigh, FourWireMode, 0x07,
     ControllerInitiated, 0xAABBCCDD, ClockPolarityLow,
     ClockPhaseSecond, "\\SPI",
```

```
 0xEE, ResourceConsumer, , Shared,
\overline{\phantom{a}} },
    ResourceTemplate ()
     {
       SpiSerialBusV2 (0x6789, PolarityHigh, FourWireMode, 0x08,
         ControllerInitiated, 0xAABBCCDD, ClockPolarityHigh,
         ClockPhaseFirst, "\\SPI",
         0xEE, ResourceConsumer, , Exclusive,
         )
     },
    ResourceTemplate ()
     {
       SpiSerialBusV2 (0x6789, PolarityHigh, FourWireMode, 0x08,
         ControllerInitiated, 0xAABBCCDD, ClockPolarityHigh,
         ClockPhaseSecond, "\\SPI",
         0xEE, ResourceConsumer, , Exclusive,
\overline{\phantom{a}} },
    ResourceTemplate ()
     {
       SpiSerialBusV2 (0x6789, PolarityHigh, ThreeWireMode, 0x07,
         DeviceInitiated, 0xAABBCCDD, ClockPolarityLow,
         ClockPhaseFirst, "\\SPI",
         0xEE, ResourceConsumer, , Exclusive,
         )
     },
    ResourceTemplate ()
     {
       SpiSerialBusV2 (0x6789, PolarityHigh, ThreeWireMode, 0x07,
         DeviceInitiated, 0xAABBCCDD, ClockPolarityLow,
         ClockPhaseSecond, "\\SPI",
         0xEE, ResourceConsumer, , Exclusive,
        \lambda },
    ResourceTemplate ()
     {
       SpiSerialBusV2 (0x6789, PolarityHigh, ThreeWireMode, 0x08,
         DeviceInitiated, 0xAABBCCDD, ClockPolarityHigh,
         ClockPhaseFirst, "\\SPI",
         0xEE, ResourceConsumer, , Exclusive,
        \lambda
```

```
 },
    ResourceTemplate ()
     {
       SpiSerialBusV2 (0x6789, PolarityHigh, ThreeWireMode, 0x08,
         DeviceInitiated, 0xAABBCCDD, ClockPolarityHigh,
         ClockPhaseSecond, "\\SPI",
         0xEE, ResourceConsumer, , Exclusive,
        \lambda },
    ResourceTemplate ()
     {
       SpiSerialBusV2 (0x6789, PolarityHigh, ThreeWireMode, 0x07,
         ControllerInitiated, 0xAABBCCDD, ClockPolarityLow,
         ClockPhaseFirst, "\\SPI",
         0xEE, ResourceConsumer, , Exclusive,
\overline{\phantom{a}} },
    ResourceTemplate ()
     {
       SpiSerialBusV2 (0x6789, PolarityHigh, ThreeWireMode, 0x07,
         ControllerInitiated, 0xAABBCCDD, ClockPolarityLow,
         ClockPhaseSecond, "\\SPI",
         0xEE, ResourceConsumer, , Exclusive,
        \lambda },
    ResourceTemplate ()
     {
       SpiSerialBusV2 (0x6789, PolarityHigh, ThreeWireMode, 0x08,
 ControllerInitiated, 0xAABBCCDD, ClockPolarityHigh,
         ClockPhaseFirst, "\\SPI",
         0xEE, ResourceConsumer, , Exclusive,
         )
     },
    ResourceTemplate ()
     {
       SpiSerialBusV2 (0x6789, PolarityHigh, ThreeWireMode, 0x08,
         ControllerInitiated, 0xAABBCCDD, ClockPolarityHigh,
         ClockPhaseSecond, "\\SPI",
         0xEE, ResourceConsumer, , Exclusive,
        \lambda },
```

```
 ResourceTemplate ()
     {
       SpiSerialBusV2 (0x6789, PolarityLow, FourWireMode, 0x07,
         DeviceInitiated, 0xAABBCCDD, ClockPolarityLow,
         ClockPhaseFirst, "\\SPI",
         0xEE, ResourceConsumer, , Exclusive,
         )
     },
    ResourceTemplate ()
     {
       SpiSerialBusV2 (0x6789, PolarityLow, FourWireMode, 0x07,
         DeviceInitiated, 0xAABBCCDD, ClockPolarityLow,
         ClockPhaseSecond, "\\SPI",
    0xEE, ResourceConsumer, , Exclusive,
\overline{\phantom{a}} },
    ResourceTemplate ()
     {
       SpiSerialBusV2 (0x6789, PolarityLow, FourWireMode, 0x08,
         DeviceInitiated, 0xAABBCCDD, ClockPolarityHigh,
         ClockPhaseFirst, "\\SPI",
         0xEE, ResourceConsumer, , Exclusive,
         )
     },
    ResourceTemplate ()
     {
       SpiSerialBusV2 (0x6789, PolarityLow, FourWireMode, 0x08,
         DeviceInitiated, 0xAABBCCDD, ClockPolarityHigh,
         ClockPhaseSecond, "\\SPI",
         0xEE, ResourceConsumer, , Exclusive,
         )
     },
    ResourceTemplate ()
     {
       SpiSerialBusV2 (0x6789, PolarityLow, FourWireMode, 0x07,
         ControllerInitiated, 0xAABBCCDD, ClockPolarityLow,
         ClockPhaseFirst, "\\SPI",
         0xEE, ResourceConsumer, , Exclusive,
         )
     },
    ResourceTemplate ()
```

```
 {
      SpiSerialBusV2 (0x6789, PolarityLow, FourWireMode, 0x07,
         ControllerInitiated, 0xAABBCCDD, ClockPolarityLow,
         ClockPhaseSecond, "\\SPI",
         0xEE, ResourceConsumer, , Exclusive,
         )
    },
    ResourceTemplate ()
    {
      SpiSerialBusV2 (0x6789, PolarityLow, FourWireMode, 0x08,
         ControllerInitiated, 0xAABBCCDD, ClockPolarityHigh,
         ClockPhaseFirst, "\\SPI",
         0xEE, ResourceConsumer, , Exclusive,
        \lambda },
    ResourceTemplate ()
    {
      SpiSerialBusV2 (0x6789, PolarityLow, FourWireMode, 0x08,
         ControllerInitiated, 0xAABBCCDD, ClockPolarityHigh,
         ClockPhaseSecond, "\\SPI",
         0xEE, ResourceConsumer, , Exclusive,
        \lambda },
    ResourceTemplate ()
    {
      SpiSerialBusV2 (0x6789, PolarityLow, ThreeWireMode, 0x07,
         DeviceInitiated,
 0xAABBCCDD, ClockPolarityLow,
         ClockPhaseFirst, "\\SPI",
         0xEE, ResourceConsumer, , Exclusive,
         )
    },
    ResourceTemplate ()
    {
      SpiSerialBusV2 (0x6789, PolarityLow, ThreeWireMode, 0x07,
         DeviceInitiated, 0xAABBCCDD, ClockPolarityLow,
         ClockPhaseSecond, "\\SPI",
         0xEE, ResourceConsumer, , Exclusive,
        \lambda },
    ResourceTemplate ()
    {
      SpiSerialBusV2 (0x6789, PolarityLow, ThreeWireMode, 0x08,
```

```
 DeviceInitiated, 0xAABBCCDD, ClockPolarityHigh,
         ClockPhaseFirst, "\\SPI",
         0xEE, ResourceConsumer, , Exclusive,
         )
    },
    ResourceTemplate ()
    {
      SpiSerialBusV2 (0x6789, PolarityLow, ThreeWireMode, 0x08,
         DeviceInitiated, 0xAABBCCDD, ClockPolarityHigh,
         ClockPhaseSecond, "\\SPI",
         0xEE, ResourceConsumer,
 , Exclusive,
         )
    },
    ResourceTemplate ()
    {
      SpiSerialBusV2 (0x6789, PolarityLow, ThreeWireMode, 0x07,
         ControllerInitiated, 0xAABBCCDD, ClockPolarityLow,
         ClockPhaseFirst, "\\SPI",
         0xEE, ResourceConsumer, , Exclusive,
         )
    },
    ResourceTemplate ()
    {
      SpiSerialBusV2 (0x6789, PolarityLow, ThreeWireMode, 0x07,
         ControllerInitiated, 0xAABBCCDD, ClockPolarityLow,
         ClockPhaseSecond, "\\SPI",
         0xEE, ResourceConsumer, , Exclusive,
         )
    },
    ResourceTemplate ()
    {
      SpiSerialBusV2 (0x6789, PolarityLow, ThreeWireMode, 0x08,
         ControllerInitiated, 0xAABBCCDD, ClockPolarityHigh,
         ClockPhaseFirst, "\\SPI",
         0xEE, ResourceConsumer, , Shared,
         RawDataBuffer (0x05) // Vendor Data
         {
        0xF0, 0xF1, 0xF2, 0xF3, 0xF4
         })
    },
    ResourceTemplate ()
```

```
 {
   SpiSerialBusV2 (0x6789, PolarityLow, ThreeWireMode, 0x08,
     ControllerInitiated, 0xAABBCCDD, ClockPolarityHigh,
     ClockPhaseSecond, "\\SPI",
     0xEE, ResourceConsumer, , Shared,
     )
 },
 ResourceTemplate ()
 {
   SpiSerialBusV2 (0x6789, PolarityHigh, FourWireMode, 0x07,
     DeviceInitiated, 0xAABBCCDD, ClockPolarityLow,
     ClockPhaseFirst, "\\SPI",
     0xEE, ResourceProducer, , Exclusive,
    \lambda },
 ResourceTemplate ()
 {
   SpiSerialBusV2 (0x6789, PolarityHigh, FourWireMode, 0x07,
      DeviceInitiated, 0xAABBCCDD, ClockPolarityLow,
     ClockPhaseSecond, "\\SPI",
     0xEE, ResourceProducer, , Exclusive,
    \lambda },
 ResourceTemplate ()
   SpiSerialBusV2 (0x6789, PolarityHigh, FourWireMode, 0x08,
     DeviceInitiated, 0xAABBCCDD, ClockPolarityHigh,
     ClockPhaseFirst, "\\SPI",
     0xEE, ResourceProducer, , Exclusive,
     )
 },
 ResourceTemplate ()
 {
   SpiSerialBusV2 (0x6789, PolarityHigh, FourWireMode, 0x08,
     DeviceInitiated, 0xAABBCCDD, ClockPolarityHigh,
     ClockPhaseSecond, "\\SPI",
     0xEE, ResourceProducer, , Exclusive,
    \lambda },
 ResourceTemplate ()
 {
   SpiSerialBusV2 (0x6789, PolarityHigh, FourWireMode, 0x07,
```
{

```
 ControllerInitiated, 0xAABBCCDD, ClockPolarityLow,
         ClockPhaseFirst, "\\SPI",
         0xEE, ResourceProducer, , Exclusive,
         )
    },
    ResourceTemplate ()
    {
      SpiSerialBusV2 (0x6789, PolarityHigh, FourWireMode, 0x07,
         ControllerInitiated,
 0xAABBCCDD, ClockPolarityLow,
         ClockPhaseSecond, "\\SPI",
         0xEE, ResourceProducer, , Exclusive,
         )
    },
    ResourceTemplate ()
    {
      SpiSerialBusV2 (0x6789, PolarityHigh, FourWireMode, 0x08,
         ControllerInitiated, 0xAABBCCDD, ClockPolarityHigh,
         ClockPhaseFirst, "\\SPI",
         0xEE, ResourceProducer, , Exclusive,
         )
    },
    ResourceTemplate ()
    {
      SpiSerialBusV2 (0x6789, PolarityHigh, FourWireMode, 0x08,
         ControllerInitiated, 0xAABBCCDD, ClockPolarityHigh,
         ClockPhaseSecond, "\\SPI",
         0xEE, ResourceProducer, , Exclusive,
         )
    },
    ResourceTemplate ()
    {
      SpiSerialBusV2 (0x6789, PolarityHigh, ThreeWireMode, 0x07,
         DeviceInitiated, 0xAABBCCDD, ClockPolarityLow,
         ClockPhaseFirst, "\\SPI",
        0xEE ResourceProducer, , Exclusive,
         )
    },
    ResourceTemplate ()
    {
      SpiSerialBusV2 (0x6789, PolarityHigh, ThreeWireMode, 0x07,
         DeviceInitiated, 0xAABBCCDD, ClockPolarityLow,
```

```
 ClockPhaseSecond, "\\SPI",
         0xEE, ResourceProducer, , Exclusive,
         )
     },
    ResourceTemplate ()
     {
       SpiSerialBusV2 (0x6789, PolarityHigh, ThreeWireMode, 0x08,
         DeviceInitiated, 0xAABBCCDD, ClockPolarityHigh,
         ClockPhaseFirst, "\\SPI",
         0xEE, ResourceProducer, , Exclusive,
         )
     },
    ResourceTemplate ()
     {
       SpiSerialBusV2 (0x6789, PolarityHigh, ThreeWireMode, 0x08,
         DeviceInitiated, 0xAABBCCDD, ClockPolarityHigh,
         ClockPhaseSecond, "\\SPI",
         0xEE, ResourceProducer, , Exclusive,
\overline{\phantom{a}} },
    ResourceTemplate ()
     {
    SpiSerialBusV2 (0x6789, PolarityHigh, ThreeWireMode, 0x07,
         ControllerInitiated, 0xAABBCCDD, ClockPolarityLow,
         ClockPhaseFirst, "\\SPI",
         0xEE, ResourceProducer, , Exclusive,
         )
     },
    ResourceTemplate ()
     {
       SpiSerialBusV2 (0x6789, PolarityHigh, ThreeWireMode, 0x07,
         ControllerInitiated, 0xAABBCCDD, ClockPolarityLow,
         ClockPhaseSecond, "\\SPI",
         0xEE, ResourceProducer, , Exclusive,
        \lambda },
    ResourceTemplate ()
     {
       SpiSerialBusV2 (0x6789, PolarityHigh, ThreeWireMode, 0x08,
         ControllerInitiated, 0xAABBCCDD, ClockPolarityHigh,
         ClockPhaseFirst, "\\SPI",
         0xEE, ResourceProducer, , Exclusive,
```

```
 )
    },
    ResourceTemplate ()
    {
       SpiSerialBusV2 (0x6789, PolarityHigh, ThreeWireMode, 0x08,
         ControllerInitiated,
 0xAABBCCDD, ClockPolarityHigh,
         ClockPhaseSecond, "\\SPI",
         0xEE, ResourceProducer, , Exclusive,
         )
    },
    ResourceTemplate ()
    {
      SpiSerialBusV2 (0x6789, PolarityLow, FourWireMode, 0x07,
         DeviceInitiated, 0xAABBCCDD, ClockPolarityLow,
         ClockPhaseFirst, "\\SPI",
         0xEE, ResourceProducer, , Exclusive,
         )
    },
    ResourceTemplate ()
    {
      SpiSerialBusV2 (0x6789, PolarityLow, FourWireMode, 0x07,
         DeviceInitiated, 0xAABBCCDD, ClockPolarityLow,
         ClockPhaseSecond, "\\SPI",
         0xEE, ResourceProducer, , Exclusive,
        \lambda },
    ResourceTemplate ()
    {
      SpiSerialBusV2 (0x6789, PolarityLow, FourWireMode, 0x08,
         DeviceInitiated, 0xAABBCCDD, ClockPolarityHigh,
         ClockPhaseFirst, "\\SPI",
         0xEE, ResourceProducer,
 , Exclusive,
         )
    },
    ResourceTemplate ()
    {
      SpiSerialBusV2 (0x6789, PolarityLow, FourWireMode, 0x08,
         DeviceInitiated, 0xAABBCCDD, ClockPolarityHigh,
         ClockPhaseSecond, "\\SPI",
         0xEE, ResourceProducer, , Exclusive,
        \lambda
```

```
 },
    ResourceTemplate ()
     {
       SpiSerialBusV2 (0x6789, PolarityLow, FourWireMode, 0x07,
         ControllerInitiated, 0xAABBCCDD, ClockPolarityLow,
         ClockPhaseFirst, "\\SPI",
         0xEE, ResourceProducer, , Exclusive,
        \lambda },
    ResourceTemplate ()
     {
       SpiSerialBusV2 (0x6789, PolarityLow, FourWireMode, 0x07,
         ControllerInitiated, 0xAABBCCDD, ClockPolarityLow,
         ClockPhaseSecond, "\\SPI",
         0xEE, ResourceProducer, , Exclusive,
\overline{\phantom{a}} },
    ResourceTemplate ()
     {
       SpiSerialBusV2
 (0x6789, PolarityLow, FourWireMode, 0x08,
         ControllerInitiated, 0xAABBCCDD, ClockPolarityHigh,
         ClockPhaseFirst, "\\SPI",
         0xEE, ResourceProducer, , Exclusive,
         )
     },
    ResourceTemplate ()
     {
       SpiSerialBusV2 (0x6789, PolarityLow, FourWireMode, 0x08,
         ControllerInitiated, 0xAABBCCDD, ClockPolarityHigh,
         ClockPhaseSecond, "\\SPI",
         0xEE, ResourceProducer, , Exclusive,
         )
     },
    ResourceTemplate ()
     {
       SpiSerialBusV2 (0x6789, PolarityLow, ThreeWireMode, 0x07,
         DeviceInitiated, 0xAABBCCDD, ClockPolarityLow,
         ClockPhaseFirst, "\\SPI",
         0xEE, ResourceProducer, , Exclusive,
        \lambda },
```

```
 ResourceTemplate ()
 {
   SpiSerialBusV2 (0x6789, PolarityLow, ThreeWireMode, 0x07,
     DeviceInitiated, 0xAABBCCDD, ClockPolarityLow,
      ClockPhaseSecond, "\\SPI",
     0xEE, ResourceProducer, , Exclusive,
    \lambda },
 ResourceTemplate ()
 {
   SpiSerialBusV2 (0x6789, PolarityLow, ThreeWireMode, 0x08,
     DeviceInitiated, 0xAABBCCDD, ClockPolarityHigh,
     ClockPhaseFirst, "\\SPI",
     0xEE, ResourceProducer, , Exclusive,
     )
 },
 ResourceTemplate ()
 {
   SpiSerialBusV2 (0x6789, PolarityLow, ThreeWireMode, 0x08,
     DeviceInitiated, 0xAABBCCDD, ClockPolarityHigh,
     ClockPhaseSecond, "\\SPI",
     0xEE, ResourceProducer, , Exclusive,
     )
 },
 ResourceTemplate ()
 {
   SpiSerialBusV2 (0x6789, PolarityLow, ThreeWireMode, 0x07,
     ControllerInitiated, 0xAABBCCDD, ClockPolarityLow,
     ClockPhaseFirst, "\\SPI",
     0xEE, ResourceProducer, , Exclusive,
      )
 },
 ResourceTemplate ()
 {
   SpiSerialBusV2 (0x6789, PolarityLow, ThreeWireMode, 0x07,
     ControllerInitiated, 0xAABBCCDD, ClockPolarityLow,
     ClockPhaseSecond, "\\SPI",
     0xEE, ResourceProducer, , Exclusive,
    \lambda },
 ResourceTemplate ()
 {
   SpiSerialBusV2 (0x6789, PolarityLow, ThreeWireMode, 0x08,
```

```
 ControllerInitiated, 0xAABBCCDD, ClockPolarityHigh,
         ClockPhaseFirst, "\\SPI",
         0xEE, ResourceProducer, , Exclusive,
         )
     },
    ResourceTemplate ()
     {
       SpiSerialBusV2 (0x6789, PolarityLow, ThreeWireMode, 0x08,
         ControllerInitiated, 0xAABBCCDD, ClockPolarityHigh,
         ClockPhaseSecond, "\\SPI",
         0xEE, ResourceProducer, , Exclusive,
         )
     },
    ResourceTemplate ()
     {
       SpiSerialBusV2
 (0x6789, PolarityLow, FourWireMode, 0x07,
         ControllerInitiated, 0xAABBCCDD, ClockPolarityLow,
         ClockPhaseSecond, "\\SPI",
         0x00, ResourceConsumer, , Exclusive,
         )
     }
  })
  Name (P459, Package (0x81)
 {
    ResourceTemplate ()
    {
       SpiSerialBusV2 (0x6789, PolarityHigh, FourWireMode, 0x07,
         DeviceInitiated, 0xAABBCCDD, ClockPolarityLow,
         ClockPhaseFirst, "\\SPI",
         0xEE, ResourceConsumer, , Shared,
         RawDataBuffer (0x05) // Vendor Data
         {
           0xF0, 0xF1, 0xF2, 0xF3, 0xF4
         })
     },
    ResourceTemplate ()
     {
       SpiSerialBusV2 (0x6789, PolarityHigh, FourWireMode, 0x07,
         DeviceInitiated, 0xAABBCCDD, ClockPolarityLow,
         ClockPhaseSecond, "\\SPI",
         0xEE, ResourceConsumer, , Shared,
         RawDataBuffer (0x05) //
 Vendor Data
         {
```

```
 0xF0, 0xF1, 0xF2, 0xF3, 0xF4
         })
    },
    ResourceTemplate ()
    {
      SpiSerialBusV2 (0x6789, PolarityHigh, FourWireMode, 0x08,
         DeviceInitiated, 0xAABBCCDD, ClockPolarityHigh,
         ClockPhaseFirst, "\\SPI",
         0xEE, ResourceConsumer, , Shared,
         RawDataBuffer (0x05) // Vendor Data
         {
           0xF0, 0xF1, 0xF2, 0xF3, 0xF4
         })
    },
    ResourceTemplate ()
    {
      SpiSerialBusV2 (0x6789, PolarityHigh, FourWireMode, 0x08,
         DeviceInitiated, 0xAABBCCDD, ClockPolarityHigh,
         ClockPhaseSecond, "\\SPI",
         0xEE, ResourceConsumer, , Shared,
         RawDataBuffer (0x05) // Vendor Data
         {
           0xF0, 0xF1, 0xF2, 0xF3, 0xF4
         })
    },
    ResourceTemplate ()
    {
      SpiSerialBusV2
 (0x6789, PolarityHigh, FourWireMode, 0x07,
         ControllerInitiated, 0xAABBCCDD, ClockPolarityLow,
         ClockPhaseFirst, "\\SPI",
         0xEE, ResourceConsumer, , Shared,
         RawDataBuffer (0x05) // Vendor Data
         {
           0xF0, 0xF1, 0xF2, 0xF3, 0xF4
         })
    },
    ResourceTemplate ()
    {
      SpiSerialBusV2 (0x6789, PolarityHigh, FourWireMode, 0x07,
         ControllerInitiated, 0xAABBCCDD, ClockPolarityLow,
         ClockPhaseSecond, "\\SPI",
         0xEE, ResourceConsumer, , Shared,
         RawDataBuffer (0x05) // Vendor Data
```

```
 {
        0xF0, 0xF1, 0xF2, 0xF3, 0xF4
      })
 },
 ResourceTemplate ()
 {
   SpiSerialBusV2 (0x6789, PolarityHigh, FourWireMode, 0x08,
     ControllerInitiated, 0xAABBCCDD, ClockPolarityHigh,
     ClockPhaseFirst, "\\SPI",
     0xEE, ResourceConsumer, , Shared,
     RawDataBuffer (0x05) // Vendor Data
      {
        0xF0, 0xF1, 0xF2, 0xF3, 0xF4
      })
 },
 ResourceTemplate ()
 {
   SpiSerialBusV2 (0x6789, PolarityHigh, FourWireMode, 0x08,
      ControllerInitiated, 0xAABBCCDD, ClockPolarityHigh,
     ClockPhaseSecond, "\\SPI",
     0xEE, ResourceConsumer, , Shared,
     RawDataBuffer (0x05) // Vendor Data
      {
        0xF0, 0xF1, 0xF2, 0xF3, 0xF4
      })
 },
 ResourceTemplate ()
 {
   SpiSerialBusV2 (0x6789, PolarityHigh, ThreeWireMode, 0x07,
     DeviceInitiated, 0xAABBCCDD, ClockPolarityLow,
     ClockPhaseFirst, "\\SPI",
     0xEE, ResourceConsumer, , Shared,
     RawDataBuffer (0x05) // Vendor Data
      {
        0xF0, 0xF1, 0xF2, 0xF3, 0xF4
      })
 },
 ResourceTemplate ()
 {
   SpiSerialBusV2 (0x6789, PolarityHigh, ThreeWireMode, 0x07,
     DeviceInitiated, 0xAABBCCDD, ClockPolarityLow,
     ClockPhaseSecond, "\\SPI",
     0xEE, ResourceConsumer, , Shared,
```

```
 RawDataBuffer (0x05) // Vendor Data
         {
           0xF0, 0xF1, 0xF2, 0xF3, 0xF4
         })
    },
    ResourceTemplate ()
    {
      SpiSerialBusV2 (0x6789, PolarityHigh, ThreeWireMode, 0x08,
         DeviceInitiated, 0xAABBCCDD, ClockPolarityHigh,
         ClockPhaseFirst, "\\SPI",
         0xEE, ResourceConsumer, , Shared,
         RawDataBuffer (0x05) // Vendor Data
         {
           0xF0, 0xF1, 0xF2, 0xF3, 0xF4
         })
    },
    ResourceTemplate ()
    {
      SpiSerialBusV2 (0x6789, PolarityHigh, ThreeWireMode, 0x08,
         DeviceInitiated,
 0xAABBCCDD, ClockPolarityHigh,
         ClockPhaseSecond, "\\SPI",
         0xEE, ResourceConsumer, , Shared,
         RawDataBuffer (0x05) // Vendor Data
         {
           0xF0, 0xF1, 0xF2, 0xF3, 0xF4
         })
    },
    ResourceTemplate ()
    {
      SpiSerialBusV2 (0x6789, PolarityHigh, ThreeWireMode, 0x07,
         ControllerInitiated, 0xAABBCCDD, ClockPolarityLow,
         ClockPhaseFirst, "\\SPI",
         0xEE, ResourceConsumer, , Shared,
         RawDataBuffer (0x05) // Vendor Data
         {
           0xF0, 0xF1, 0xF2, 0xF3, 0xF4
         })
    },
    ResourceTemplate ()
    {
      SpiSerialBusV2 (0x6789, PolarityHigh, ThreeWireMode, 0x07,
         ControllerInitiated, 0xAABBCCDD, ClockPolarityLow,
         ClockPhaseSecond, "\\SPI",
```

```
 0xEE, ResourceConsumer, , Shared,
         RawDataBuffer
 (0x05) // Vendor Data
         {
           0xF0, 0xF1, 0xF2, 0xF3, 0xF4
         })
    },
    ResourceTemplate ()
    {
      SpiSerialBusV2 (0x6789, PolarityHigh, ThreeWireMode, 0x08,
         ControllerInitiated, 0xAABBCCDD, ClockPolarityHigh,
         ClockPhaseFirst, "\\SPI",
         0xEE, ResourceConsumer, , Shared,
         RawDataBuffer (0x05) // Vendor Data
         {
           0xF0, 0xF1, 0xF2, 0xF3, 0xF4
         })
    },
    ResourceTemplate ()
    {
      SpiSerialBusV2 (0x6789, PolarityHigh, ThreeWireMode, 0x08,
         ControllerInitiated, 0xAABBCCDD, ClockPolarityHigh,
         ClockPhaseSecond, "\\SPI",
         0xEE, ResourceConsumer, , Shared,
         RawDataBuffer (0x05) // Vendor Data
         {
           0xF0, 0xF1, 0xF2, 0xF3, 0xF4
         })
    },
    ResourceTemplate ()
    {
       SpiSerialBusV2 (0x6789, PolarityLow, FourWireMode, 0x07,
         DeviceInitiated, 0xAABBCCDD, ClockPolarityLow,
         ClockPhaseFirst, "\\SPI",
         0xEE, ResourceConsumer, , Shared,
         RawDataBuffer (0x05) // Vendor Data
         {
           0xF0, 0xF1, 0xF2, 0xF3, 0xF4
         })
    },
    ResourceTemplate ()
    {
      SpiSerialBusV2 (0x6789, PolarityLow, FourWireMode, 0x07,
         DeviceInitiated, 0xAABBCCDD, ClockPolarityLow,
```

```
 ClockPhaseSecond, "\\SPI",
     0xEE, ResourceConsumer, , Shared,
     RawDataBuffer (0x05) // Vendor Data
      {
       0xF0, 0xF1, 0xF2, 0xF3, 0xF4
      })
 },
 ResourceTemplate ()
 {
   SpiSerialBusV2 (0x6789, PolarityLow, FourWireMode, 0x08,
      DeviceInitiated, 0xAABBCCDD, ClockPolarityHigh,
      ClockPhaseFirst, "\\SPI",
      0xEE, ResourceConsumer, , Shared,
      RawDataBuffer (0x05) // Vendor Data
      {
       0xF0, 0xF1, 0xF2, 0xF3, 0xF4
      })
 },
 ResourceTemplate ()
 {
   SpiSerialBusV2 (0x6789, PolarityLow, FourWireMode, 0x08,
      DeviceInitiated, 0xAABBCCDD, ClockPolarityHigh,
     ClockPhaseSecond, "\\SPI",
     0xEE, ResourceConsumer, , Shared,
     RawDataBuffer (0x05) // Vendor Data
      {
       0xF0, 0xF1, 0xF2, 0xF3, 0xF4
      })
 },
 ResourceTemplate ()
 {
   SpiSerialBusV2 (0x6789, PolarityLow, FourWireMode, 0x07,
      ControllerInitiated, 0xAABBCCDD, ClockPolarityLow,
     ClockPhaseFirst, "\\SPI",
     0xEE, ResourceConsumer, , Shared,
     RawDataBuffer (0x05) // Vendor Data
      {
       0xF0, 0xF1, 0xF2, 0xF3, 0xF4
      })
 },
 ResourceTemplate ()
 {
   SpiSerialBusV2 (0x6789, PolarityLow, FourWireMode, 0x07,
     ControllerInitiated, 0xAABBCCDD, ClockPolarityLow,
```

```
 ClockPhaseSecond, "\\SPI",
         0xEE, ResourceConsumer, , Shared,
         RawDataBuffer (0x05) // Vendor Data
         {
           0xF0, 0xF1, 0xF2, 0xF3, 0xF4
         })
    },
    ResourceTemplate ()
    {
      SpiSerialBusV2 (0x6789, PolarityLow, FourWireMode, 0x08,
         ControllerInitiated, 0xAABBCCDD, ClockPolarityHigh,
         ClockPhaseFirst, "\\SPI",
         0xEE, ResourceConsumer, , Shared,
         RawDataBuffer (0x05) // Vendor Data
         {
           0xF0, 0xF1, 0xF2, 0xF3, 0xF4
         })
    },
    ResourceTemplate ()
    {
      SpiSerialBusV2 (0x6789, PolarityLow, FourWireMode, 0x08,
         ControllerInitiated,
 0xAABBCCDD, ClockPolarityHigh,
         ClockPhaseSecond, "\\SPI",
         0xEE, ResourceConsumer, , Shared,
         RawDataBuffer (0x05) // Vendor Data
         {
           0xF0, 0xF1, 0xF2, 0xF3, 0xF4
         })
    },
    ResourceTemplate ()
    {
      SpiSerialBusV2 (0x6789, PolarityLow, ThreeWireMode, 0x07,
         DeviceInitiated, 0xAABBCCDD, ClockPolarityLow,
         ClockPhaseFirst, "\\SPI",
         0xEE, ResourceConsumer, , Shared,
         RawDataBuffer (0x05) // Vendor Data
         {
           0xF0, 0xF1, 0xF2, 0xF3, 0xF4
         })
    },
    ResourceTemplate ()
    {
      SpiSerialBusV2 (0x6789, PolarityLow, ThreeWireMode, 0x07,
```

```
 DeviceInitiated, 0xAABBCCDD, ClockPolarityLow,
         ClockPhaseSecond, "\\SPI",
         0xEE, ResourceConsumer, , Shared,
         RawDataBuffer (0x05)
 // Vendor Data
         {
           0xF0, 0xF1, 0xF2, 0xF3, 0xF4
         })
    },
    ResourceTemplate ()
    {
      SpiSerialBusV2 (0x6789, PolarityLow, ThreeWireMode, 0x08,
         DeviceInitiated, 0xAABBCCDD, ClockPolarityHigh,
         ClockPhaseFirst, "\\SPI",
         0xEE, ResourceConsumer, , Shared,
         RawDataBuffer (0x05) // Vendor Data
         {
           0xF0, 0xF1, 0xF2, 0xF3, 0xF4
         })
    },
    ResourceTemplate ()
    {
      SpiSerialBusV2 (0x6789, PolarityLow, ThreeWireMode, 0x08,
         DeviceInitiated, 0xAABBCCDD, ClockPolarityHigh,
         ClockPhaseSecond, "\\SPI",
         0xEE, ResourceConsumer, , Shared,
         RawDataBuffer (0x05) // Vendor Data
         {
           0xF0, 0xF1, 0xF2, 0xF3, 0xF4
         })
    },
    ResourceTemplate ()
    {
 SpiSerialBusV2 (0x6789, PolarityLow, ThreeWireMode, 0x07,
         ControllerInitiated, 0xAABBCCDD, ClockPolarityLow,
         ClockPhaseFirst, "\\SPI",
         0xEE, ResourceConsumer, , Shared,
         RawDataBuffer (0x05) // Vendor Data
         {
           0xF0, 0xF1, 0xF2, 0xF3, 0xF4
         })
    },
    ResourceTemplate ()
```

```
 {
      SpiSerialBusV2 (0x6789, PolarityLow, ThreeWireMode, 0x07,
         ControllerInitiated, 0xAABBCCDD, ClockPolarityLow,
         ClockPhaseSecond, "\\SPI",
         0xEE, ResourceConsumer, , Shared,
         RawDataBuffer (0x05) // Vendor Data
         {
           0xF0, 0xF1, 0xF2, 0xF3, 0xF4
         })
    },
    ResourceTemplate ()
    {
      SpiSerialBusV2 (0x6789, PolarityLow, ThreeWireMode, 0x08,
         ControllerInitiated, 0xAABBCCDD, ClockPolarityHigh,
         ClockPhaseFirst, "\\SPI",
         0xEE, ResourceConsumer, , Shared,
         RawDataBuffer (0x05) // Vendor Data
         {
           0xF0, 0xF1, 0xF2, 0xF3, 0xF4
         })
    },
    ResourceTemplate ()
    {
      SpiSerialBusV2 (0x6789, PolarityLow, ThreeWireMode, 0x08,
         ControllerInitiated, 0xAABBCCDD, ClockPolarityHigh,
         ClockPhaseSecond, "\\SPI",
         0xEE, ResourceConsumer, , Shared,
         RawDataBuffer (0x05) // Vendor Data
         {
           0xF0, 0xF1, 0xF2, 0xF3, 0xF4
         })
    },
    ResourceTemplate ()
    {
      SpiSerialBusV2 (0x6789, PolarityHigh, FourWireMode, 0x07,
         DeviceInitiated, 0xAABBCCDD, ClockPolarityLow,
         ClockPhaseFirst, "\\SPI",
         0xEE, ResourceProducer, , Exclusive,
         RawDataBuffer (0x05) // Vendor Data
         {
           0xF0, 0xF1, 0xF2,
 0xF3, 0xF4
         })
    },
```

```
 ResourceTemplate ()
     {
       SpiSerialBusV2 (0x6789, PolarityHigh, FourWireMode, 0x07,
         DeviceInitiated, 0xAABBCCDD, ClockPolarityLow,
         ClockPhaseSecond, "\\SPI",
         0xEE, ResourceProducer, , Exclusive,
         RawDataBuffer (0x05) // Vendor Data
          {
            0xF0, 0xF1, 0xF2, 0xF3, 0xF4
          })
     },
    ResourceTemplate ()
     {
       SpiSerialBusV2 (0x6789, PolarityHigh, FourWireMode, 0x08,
         DeviceInitiated, 0xAABBCCDD, ClockPolarityHigh,
         ClockPhaseFirst, "\\SPI",
         0xEE, ResourceProducer, , Exclusive,
         RawDataBuffer (0x05) // Vendor Data
          {
            0xF0, 0xF1, 0xF2, 0xF3, 0xF4
          })
     },
    ResourceTemplate ()
     {
       SpiSerialBusV2 (0x6789, PolarityHigh, FourWireMode, 0x08,
   DeviceInitiated, 0xAABBCCDD, ClockPolarityHigh,
         ClockPhaseSecond, "\\SPI",
         0xEE, ResourceProducer, , Exclusive,
         RawDataBuffer (0x05) // Vendor Data
          {
            0xF0, 0xF1, 0xF2, 0xF3, 0xF4
          })
     },
    ResourceTemplate ()
     {
       SpiSerialBusV2 (0x6789, PolarityHigh, FourWireMode, 0x07,
         ControllerInitiated, 0xAABBCCDD, ClockPolarityLow,
         ClockPhaseFirst, "\\SPI",
         0xEE, ResourceProducer, , Exclusive,
         RawDataBuffer (0x05) // Vendor Data
\left\{\begin{array}{ccc} & & \\ & & \end{array}\right\} 0xF0, 0xF1, 0xF2, 0xF3, 0xF4
          })
     },
```

```
 ResourceTemplate ()
 {
   SpiSerialBusV2 (0x6789, PolarityHigh, FourWireMode, 0x07,
      ControllerInitiated, 0xAABBCCDD, ClockPolarityLow,
     ClockPhaseSecond, "\\SPI",
     0xEE, ResourceProducer, , Exclusive,
 RawDataBuffer (0x05) // Vendor Data
      {
        0xF0, 0xF1, 0xF2, 0xF3, 0xF4
      })
 },
 ResourceTemplate ()
 {
   SpiSerialBusV2 (0x6789, PolarityHigh, FourWireMode, 0x08,
      ControllerInitiated, 0xAABBCCDD, ClockPolarityHigh,
     ClockPhaseFirst, "\\SPI",
     0xEE, ResourceProducer, , Exclusive,
     RawDataBuffer (0x05) // Vendor Data
      {
        0xF0, 0xF1, 0xF2, 0xF3, 0xF4
      })
 },
 ResourceTemplate ()
 {
   SpiSerialBusV2 (0x6789, PolarityHigh, FourWireMode, 0x08,
      ControllerInitiated, 0xAABBCCDD, ClockPolarityHigh,
     ClockPhaseSecond, "\\SPI",
     0xEE, ResourceProducer, , Exclusive,
     RawDataBuffer (0x05) // Vendor Data
      {
        0xF0, 0xF1, 0xF2, 0xF3, 0xF4
      })
 },
 ResourceTemplate
 {
   SpiSerialBusV2 (0x6789, PolarityHigh, ThreeWireMode, 0x07,
     DeviceInitiated, 0xAABBCCDD, ClockPolarityLow,
     ClockPhaseFirst, "\\SPI",
     0xEE, ResourceProducer, , Exclusive,
     RawDataBuffer (0x05) // Vendor Data
      {
        0xF0, 0xF1, 0xF2, 0xF3, 0xF4
```
()

```
 })
 },
 ResourceTemplate ()
 {
   SpiSerialBusV2 (0x6789, PolarityHigh, ThreeWireMode, 0x07,
     DeviceInitiated, 0xAABBCCDD, ClockPolarityLow,
     ClockPhaseSecond, "\\SPI",
     0xEE, ResourceProducer, , Exclusive,
     RawDataBuffer (0x05) // Vendor Data
      {
        0xF0, 0xF1, 0xF2, 0xF3, 0xF4
      })
 },
 ResourceTemplate ()
 {
   SpiSerialBusV2 (0x6789, PolarityHigh, ThreeWireMode, 0x08,
     DeviceInitiated, 0xAABBCCDD, ClockPolarityHigh,
    ClockPhaseFirst, "\\SPI",
     0xEE, ResourceProducer, , Exclusive,
     RawDataBuffer (0x05) // Vendor Data
      {
        0xF0, 0xF1, 0xF2, 0xF3, 0xF4
      })
 },
 ResourceTemplate ()
 {
   SpiSerialBusV2 (0x6789, PolarityHigh, ThreeWireMode, 0x08,
     DeviceInitiated, 0xAABBCCDD, ClockPolarityHigh,
     ClockPhaseSecond, "\\SPI",
     0xEE, ResourceProducer, , Exclusive,
     RawDataBuffer (0x05) // Vendor Data
      {
        0xF0, 0xF1, 0xF2, 0xF3, 0xF4
      })
 },
 ResourceTemplate ()
 {
   SpiSerialBusV2 (0x6789, PolarityHigh, ThreeWireMode, 0x07,
      ControllerInitiated, 0xAABBCCDD, ClockPolarityLow,
     ClockPhaseFirst, "\\SPI",
     0xEE, ResourceProducer, , Exclusive,
     RawDataBuffer (0x05) // Vendor Data
```

```
 {
           0xF0, 0xF1, 0xF2, 0xF3, 0xF4
         })
    },
    ResourceTemplate ()
    {
      SpiSerialBusV2 (0x6789, PolarityHigh, ThreeWireMode, 0x07,
         ControllerInitiated, 0xAABBCCDD, ClockPolarityLow,
         ClockPhaseSecond, "\\SPI",
         0xEE, ResourceProducer, , Exclusive,
         RawDataBuffer (0x05) // Vendor Data
         {
           0xF0, 0xF1, 0xF2, 0xF3, 0xF4
         })
    },
    ResourceTemplate ()
    {
      SpiSerialBusV2 (0x6789, PolarityHigh, ThreeWireMode, 0x08,
         ControllerInitiated, 0xAABBCCDD, ClockPolarityHigh,
         ClockPhaseFirst, "\\SPI",
         0xEE, ResourceProducer, , Exclusive,
         RawDataBuffer (0x05) // Vendor Data
         {
           0xF0, 0xF1, 0xF2, 0xF3, 0xF4
         })
    },
    ResourceTemplate ()
    {
      SpiSerialBusV2 (0x6789,
 PolarityHigh, ThreeWireMode, 0x08,
         ControllerInitiated, 0xAABBCCDD, ClockPolarityHigh,
         ClockPhaseSecond, "\\SPI",
         0xEE, ResourceProducer, , Exclusive,
         RawDataBuffer (0x05) // Vendor Data
         {
           0xF0, 0xF1, 0xF2, 0xF3, 0xF4
         })
    },
    ResourceTemplate ()
    {
      SpiSerialBusV2 (0x6789, PolarityLow, FourWireMode, 0x07,
         DeviceInitiated, 0xAABBCCDD, ClockPolarityLow,
         ClockPhaseFirst, "\\SPI",
         0xEE, ResourceProducer, , Exclusive,
```

```
 RawDataBuffer (0x05) // Vendor Data
         {
           0xF0, 0xF1, 0xF2, 0xF3, 0xF4
         })
    },
    ResourceTemplate ()
    {
      SpiSerialBusV2 (0x6789, PolarityLow, FourWireMode, 0x07,
         DeviceInitiated, 0xAABBCCDD, ClockPolarityLow,
         ClockPhaseSecond, "\\SPI",
         0xEE,
 ResourceProducer, , Exclusive,
         RawDataBuffer (0x05) // Vendor Data
         {
           0xF0, 0xF1, 0xF2, 0xF3, 0xF4
         })
    },
    ResourceTemplate ()
    {
      SpiSerialBusV2 (0x6789, PolarityLow, FourWireMode, 0x08,
         DeviceInitiated, 0xAABBCCDD, ClockPolarityHigh,
         ClockPhaseFirst, "\\SPI",
         0xEE, ResourceProducer, , Exclusive,
         RawDataBuffer (0x05) // Vendor Data
         {
           0xF0, 0xF1, 0xF2, 0xF3, 0xF4
         })
    },
    ResourceTemplate ()
    {
      SpiSerialBusV2 (0x6789, PolarityLow, FourWireMode, 0x08,
         DeviceInitiated, 0xAABBCCDD, ClockPolarityHigh,
         ClockPhaseSecond, "\\SPI",
         0xEE, ResourceProducer, , Exclusive,
         RawDataBuffer (0x05) // Vendor Data
         {
           0xF0, 0xF1, 0xF2, 0xF3, 0xF4
     })
    },
    ResourceTemplate ()
    {
      SpiSerialBusV2 (0x6789, PolarityLow, FourWireMode, 0x07,
         ControllerInitiated, 0xAABBCCDD, ClockPolarityLow,
```
```
 ClockPhaseFirst, "\\SPI",
         0xEE, ResourceProducer, , Exclusive,
         RawDataBuffer (0x05) // Vendor Data
         {
           0xF0, 0xF1, 0xF2, 0xF3, 0xF4
         })
    },
    ResourceTemplate ()
    {
      SpiSerialBusV2 (0x6789, PolarityLow, FourWireMode, 0x07,
         ControllerInitiated, 0xAABBCCDD, ClockPolarityLow,
         ClockPhaseSecond, "\\SPI",
         0xEE, ResourceProducer, , Exclusive,
         RawDataBuffer (0x05) // Vendor Data
         {
           0xF0, 0xF1, 0xF2, 0xF3, 0xF4
         })
    },
    ResourceTemplate ()
    {
      SpiSerialBusV2 (0x6789, PolarityLow, FourWireMode, 0x08,
         ControllerInitiated,
 0xAABBCCDD, ClockPolarityHigh,
         ClockPhaseFirst, "\\SPI",
         0xEE, ResourceProducer, , Exclusive,
         RawDataBuffer (0x05) // Vendor Data
         {
           0xF0, 0xF1, 0xF2, 0xF3, 0xF4
         })
    },
    ResourceTemplate ()
    {
      SpiSerialBusV2 (0x6789, PolarityLow, FourWireMode, 0x08,
         ControllerInitiated, 0xAABBCCDD, ClockPolarityHigh,
         ClockPhaseSecond, "\\SPI",
         0xEE, ResourceProducer, , Exclusive,
         RawDataBuffer (0x05) // Vendor Data
         {
           0xF0, 0xF1, 0xF2, 0xF3, 0xF4
         })
    },
    ResourceTemplate ()
    {
      SpiSerialBusV2 (0x6789, PolarityLow, ThreeWireMode, 0x07,
```

```
 DeviceInitiated, 0xAABBCCDD, ClockPolarityLow,
         ClockPhaseFirst, "\\SPI",
         0xEE, ResourceProducer, , Exclusive,
         RawDataBuffer
 (0x05) // Vendor Data
         {
           0xF0, 0xF1, 0xF2, 0xF3, 0xF4
         })
    },
    ResourceTemplate ()
    {
      SpiSerialBusV2 (0x6789, PolarityLow, ThreeWireMode, 0x07,
         DeviceInitiated, 0xAABBCCDD, ClockPolarityLow,
         ClockPhaseSecond, "\\SPI",
         0xEE, ResourceProducer, , Exclusive,
         RawDataBuffer (0x05) // Vendor Data
         {
           0xF0, 0xF1, 0xF2, 0xF3, 0xF4
         })
    },
    ResourceTemplate ()
    {
      SpiSerialBusV2 (0x6789, PolarityLow, ThreeWireMode, 0x08,
         DeviceInitiated, 0xAABBCCDD, ClockPolarityHigh,
         ClockPhaseFirst, "\\SPI",
         0xEE, ResourceProducer, , Exclusive,
         RawDataBuffer (0x05) // Vendor Data
         {
           0xF0, 0xF1, 0xF2, 0xF3, 0xF4
         })
    },
    ResourceTemplate ()
    {
      SpiSerialBusV2 (0x6789, PolarityLow, ThreeWireMode, 0x08,
         DeviceInitiated, 0xAABBCCDD, ClockPolarityHigh,
         ClockPhaseSecond, "\\SPI",
         0xEE, ResourceProducer, , Exclusive,
         RawDataBuffer (0x05) // Vendor Data
         {
           0xF0, 0xF1, 0xF2, 0xF3, 0xF4
         })
    },
    ResourceTemplate ()
```

```
 {
      SpiSerialBusV2 (0x6789, PolarityLow, ThreeWireMode, 0x07,
         ControllerInitiated, 0xAABBCCDD, ClockPolarityLow,
         ClockPhaseFirst, "\\SPI",
         0xEE, ResourceProducer, , Exclusive,
         RawDataBuffer (0x05) // Vendor Data
         {
           0xF0, 0xF1, 0xF2, 0xF3, 0xF4
         })
    },
    ResourceTemplate ()
    {
      SpiSerialBusV2 (0x6789, PolarityLow, ThreeWireMode, 0x07,
         ControllerInitiated, 0xAABBCCDD, ClockPolarityLow,
         ClockPhaseSecond,
 "\\SPI",
         0xEE, ResourceProducer, , Exclusive,
         RawDataBuffer (0x05) // Vendor Data
         {
           0xF0, 0xF1, 0xF2, 0xF3, 0xF4
         })
    },
    ResourceTemplate ()
    {
      SpiSerialBusV2 (0x6789, PolarityLow, ThreeWireMode, 0x08,
         ControllerInitiated, 0xAABBCCDD, ClockPolarityHigh,
         ClockPhaseFirst, "\\SPI",
         0xEE, ResourceProducer, , Exclusive,
         RawDataBuffer (0x05) // Vendor Data
         {
           0xF0, 0xF1, 0xF2, 0xF3, 0xF4
         })
    },
    ResourceTemplate ()
    {
      SpiSerialBusV2 (0x6789, PolarityLow, ThreeWireMode, 0x08,
         ControllerInitiated, 0xAABBCCDD, ClockPolarityHigh,
         ClockPhaseSecond, "\\SPI",
         0xEE, ResourceProducer, , Exclusive,
         RawDataBuffer (0x05) // Vendor Data
         {
    0xF0, 0xF1, 0xF2, 0xF3, 0xF4
         })
    },
```

```
 ResourceTemplate ()
     {
       SpiSerialBusV2 (0x6789, PolarityHigh, FourWireMode, 0x07,
         DeviceInitiated, 0xAABBCCDD, ClockPolarityLow,
         ClockPhaseFirst, "\\SPI",
         0xEE, ResourceConsumer, , Shared,
         )
     },
    ResourceTemplate ()
     {
       SpiSerialBusV2 (0x6789, PolarityHigh, FourWireMode, 0x07,
         DeviceInitiated, 0xAABBCCDD, ClockPolarityLow,
         ClockPhaseSecond, "\\SPI",
         0xEE, ResourceConsumer, , Shared,
         )
     },
    ResourceTemplate ()
     {
       SpiSerialBusV2 (0x6789, PolarityHigh, FourWireMode, 0x08,
         DeviceInitiated, 0xAABBCCDD, ClockPolarityHigh,
         ClockPhaseFirst, "\\SPI",
         0xEE, ResourceConsumer, , Shared,
         )
     },
    ResourceTemplate ()
     {
       SpiSerialBusV2
 (0x6789, PolarityHigh, FourWireMode, 0x08,
         DeviceInitiated, 0xAABBCCDD, ClockPolarityHigh,
         ClockPhaseSecond, "\\SPI",
         0xEE, ResourceConsumer, , Shared,
        \lambda },
    ResourceTemplate ()
     {
       SpiSerialBusV2 (0x6789, PolarityHigh, FourWireMode, 0x07,
         ControllerInitiated, 0xAABBCCDD, ClockPolarityLow,
         ClockPhaseFirst, "\\SPI",
         0xEE, ResourceConsumer, , Shared,
\overline{\phantom{a}} },
    ResourceTemplate ()
```

```
 {
       SpiSerialBusV2 (0x6789, PolarityHigh, FourWireMode, 0x07,
         ControllerInitiated, 0xAABBCCDD, ClockPolarityLow,
         ClockPhaseSecond, "\\SPI",
         0xEE, ResourceConsumer, , Shared,
         )
     },
    ResourceTemplate ()
     {
       SpiSerialBusV2 (0x6789, PolarityHigh, FourWireMode, 0x08,
         ControllerInitiated, 0xAABBCCDD, ClockPolarityHigh,
          ClockPhaseFirst, "\\SPI",
         0xEE, ResourceConsumer, , Exclusive,
        \lambda },
    ResourceTemplate ()
     {
       SpiSerialBusV2 (0x6789, PolarityHigh, FourWireMode, 0x08,
         ControllerInitiated, 0xAABBCCDD, ClockPolarityHigh,
         ClockPhaseSecond, "\\SPI",
         0xEE, ResourceConsumer, , Exclusive,
\overline{\phantom{a}} },
    ResourceTemplate ()
     {
       SpiSerialBusV2 (0x6789, PolarityHigh, ThreeWireMode, 0x07,
         DeviceInitiated, 0xAABBCCDD, ClockPolarityLow,
         ClockPhaseFirst, "\\SPI",
         0xEE, ResourceConsumer, , Exclusive,
         )
     },
    ResourceTemplate ()
     {
       SpiSerialBusV2 (0x6789, PolarityHigh, ThreeWireMode, 0x07,
         DeviceInitiated, 0xAABBCCDD, ClockPolarityLow,
         ClockPhaseSecond, "\\SPI",
         0xEE, ResourceConsumer, , Exclusive,
         \lambda },
    ResourceTemplate ()
     {
       SpiSerialBusV2 (0x6789, PolarityHigh, ThreeWireMode, 0x08,
         DeviceInitiated, 0xAABBCCDD, ClockPolarityHigh,
```

```
 ClockPhaseFirst, "\\SPI",
         0xEE, ResourceConsumer, , Exclusive,
         )
     },
    ResourceTemplate ()
     {
       SpiSerialBusV2 (0x6789, PolarityHigh, ThreeWireMode, 0x08,
         DeviceInitiated, 0xAABBCCDD, ClockPolarityHigh,
         ClockPhaseSecond, "\\SPI",
         0xEE, ResourceConsumer, , Exclusive,
         )
     },
    ResourceTemplate ()
     {
       SpiSerialBusV2 (0x6789, PolarityHigh, ThreeWireMode, 0x07,
         ControllerInitiated, 0xAABBCCDD, ClockPolarityLow,
         ClockPhaseFirst, "\\SPI",
         0xEE, ResourceConsumer, , Exclusive,
\overline{\phantom{a}} },
    ResourceTemplate ()
     {
       SpiSerialBusV2 (0x6789,
 PolarityHigh, ThreeWireMode, 0x07,
         ControllerInitiated, 0xAABBCCDD, ClockPolarityLow,
         ClockPhaseSecond, "\\SPI",
         0xEE, ResourceConsumer, , Exclusive,
         )
     },
    ResourceTemplate ()
     {
       SpiSerialBusV2 (0x6789, PolarityHigh, ThreeWireMode, 0x08,
         ControllerInitiated, 0xAABBCCDD, ClockPolarityHigh,
         ClockPhaseFirst, "\\SPI",
         0xEE, ResourceConsumer, , Exclusive,
        \lambda },
    ResourceTemplate ()
     {
       SpiSerialBusV2 (0x6789, PolarityHigh, ThreeWireMode, 0x08,
         ControllerInitiated, 0xAABBCCDD, ClockPolarityHigh,
         ClockPhaseSecond, "\\SPI",
         0xEE, ResourceConsumer, , Exclusive,
```

```
 )
     },
    ResourceTemplate ()
     {
       SpiSerialBusV2 (0x6789, PolarityLow, FourWireMode, 0x07,
         DeviceInitiated, 0xAABBCCDD, ClockPolarityLow,
          ClockPhaseFirst, "\\SPI",
         0xEE, ResourceConsumer, , Exclusive,
\overline{\phantom{a}} },
    ResourceTemplate ()
     {
       SpiSerialBusV2 (0x6789, PolarityLow, FourWireMode, 0x07,
         DeviceInitiated, 0xAABBCCDD, ClockPolarityLow,
         ClockPhaseSecond, "\\SPI",
         0xEE, ResourceConsumer, , Exclusive,
         )
     },
    ResourceTemplate ()
     {
       SpiSerialBusV2 (0x6789, PolarityLow, FourWireMode, 0x08,
         DeviceInitiated, 0xAABBCCDD, ClockPolarityHigh,
         ClockPhaseFirst, "\\SPI",
         0xEE, ResourceConsumer, , Exclusive,
         )
     },
    ResourceTemplate ()
     {
       SpiSerialBusV2 (0x6789, PolarityLow, FourWireMode, 0x08,
         DeviceInitiated, 0xAABBCCDD, ClockPolarityHigh,
         ClockPhaseSecond, "\\SPI",
         0xEE, ResourceConsumer, , Exclusive,
      )
     },
    ResourceTemplate ()
     {
       SpiSerialBusV2 (0x6789, PolarityLow, FourWireMode, 0x07,
         ControllerInitiated, 0xAABBCCDD, ClockPolarityLow,
         ClockPhaseFirst, "\\SPI",
         0xEE, ResourceConsumer, , Exclusive,
         )
     },
```

```
 ResourceTemplate ()
     {
       SpiSerialBusV2 (0x6789, PolarityLow, FourWireMode, 0x07,
         ControllerInitiated, 0xAABBCCDD, ClockPolarityLow,
         ClockPhaseSecond, "\\SPI",
         0xEE, ResourceConsumer, , Exclusive,
         )
     },
    ResourceTemplate ()
     {
       SpiSerialBusV2 (0x6789, PolarityLow, FourWireMode, 0x08,
         ControllerInitiated, 0xAABBCCDD, ClockPolarityHigh,
         ClockPhaseFirst, "\\SPI",
         0xEE, ResourceConsumer, , Exclusive,
         )
     },
    ResourceTemplate ()
     {
       SpiSerialBusV2 (0x6789, PolarityLow,
 FourWireMode, 0x08,
         ControllerInitiated, 0xAABBCCDD, ClockPolarityHigh,
         ClockPhaseSecond, "\\SPI",
         0xEE, ResourceConsumer, , Exclusive,
        \lambda },
    ResourceTemplate ()
     {
       SpiSerialBusV2 (0x6789, PolarityLow, ThreeWireMode, 0x07,
         DeviceInitiated, 0xAABBCCDD, ClockPolarityLow,
         ClockPhaseFirst, "\\SPI",
         0xEE, ResourceConsumer, , Exclusive,
        \lambda },
    ResourceTemplate ()
     {
       SpiSerialBusV2 (0x6789, PolarityLow, ThreeWireMode, 0x07,
         DeviceInitiated, 0xAABBCCDD, ClockPolarityLow,
         ClockPhaseSecond, "\\SPI",
         0xEE, ResourceConsumer, , Exclusive,
\overline{\phantom{a}} },
    ResourceTemplate ()
```

```
 {
   SpiSerialBusV2 (0x6789, PolarityLow, ThreeWireMode, 0x08,
      DeviceInitiated, 0xAABBCCDD, ClockPolarityHigh,
 ClockPhaseFirst, "\\SPI",
      0xEE, ResourceConsumer, , Exclusive,
      )
 },
 ResourceTemplate ()
 {
    SpiSerialBusV2 (0x6789, PolarityLow, ThreeWireMode, 0x08,
      DeviceInitiated, 0xAABBCCDD, ClockPolarityHigh,
      ClockPhaseSecond, "\\SPI",
      0xEE, ResourceConsumer, , Exclusive,
      )
 },
 ResourceTemplate ()
 {
   SpiSerialBusV2 (0x6789, PolarityLow, ThreeWireMode, 0x07,
      ControllerInitiated, 0xAABBCCDD, ClockPolarityLow,
      ClockPhaseFirst, "\\SPI",
      0xEE, ResourceConsumer, , Exclusive,
      )
 },
 ResourceTemplate ()
 {
   SpiSerialBusV2 (0x6789, PolarityLow, ThreeWireMode, 0x07,
      ControllerInitiated, 0xAABBCCDD, ClockPolarityLow,
      ClockPhaseSecond, "\\SPI",
      0xEE, ResourceConsumer, , Exclusive,
      )
  },
 ResourceTemplate ()
 {
    SpiSerialBusV2 (0x6789, PolarityLow, ThreeWireMode, 0x08,
      ControllerInitiated, 0xAABBCCDD, ClockPolarityHigh,
      ClockPhaseFirst, "\\SPI",
      0xEE, ResourceConsumer, , Shared,
      RawDataBuffer (0x05) // Vendor Data
      {
        0xF0, 0xF1, 0xF2, 0xF3, 0xF4
      })
 },
```

```
 ResourceTemplate ()
 {
   SpiSerialBusV2 (0x6789, PolarityLow, ThreeWireMode, 0x08,
     ControllerInitiated, 0xAABBCCDD, ClockPolarityHigh,
     ClockPhaseSecond, "\\SPI",
     0xEE, ResourceConsumer, , Shared,
     )
 },
 ResourceTemplate ()
 {
   SpiSerialBusV2 (0x6789, PolarityHigh, FourWireMode, 0x07,
     DeviceInitiated, 0xAABBCCDD, ClockPolarityLow,
     ClockPhaseFirst, "\\SPI",
     0xEE, ResourceProducer, , Exclusive,
     )
 },
 ResourceTemplate ()
 {
   SpiSerialBusV2 (0x6789, PolarityHigh, FourWireMode, 0x07,
     DeviceInitiated, 0xAABBCCDD, ClockPolarityLow,
     ClockPhaseSecond, "\\SPI",
     0xEE, ResourceProducer, , Exclusive,
     )
 },
 ResourceTemplate ()
 {
   SpiSerialBusV2 (0x6789, PolarityHigh, FourWireMode, 0x08,
     DeviceInitiated, 0xAABBCCDD, ClockPolarityHigh,
     ClockPhaseFirst, "\\SPI",
     0xEE, ResourceProducer, , Exclusive,
     )
 },
 ResourceTemplate ()
 {
   SpiSerialBusV2 (0x6789, PolarityHigh, FourWireMode, 0x08,
     DeviceInitiated, 0xAABBCCDD, ClockPolarityHigh,
     ClockPhaseSecond, "\\SPI",
     0xEE, ResourceProducer, , Exclusive,
     )
 },
 ResourceTemplate ()
 {
```

```
 SpiSerialBusV2 (0x6789, PolarityHigh,
 FourWireMode, 0x07,
         ControllerInitiated, 0xAABBCCDD, ClockPolarityLow,
         ClockPhaseFirst, "\\SPI",
         0xEE, ResourceProducer, , Exclusive,
         )
    },
    ResourceTemplate ()
    {
      SpiSerialBusV2 (0x6789, PolarityHigh, FourWireMode, 0x07,
         ControllerInitiated, 0xAABBCCDD, ClockPolarityLow,
         ClockPhaseSecond, "\\SPI",
         0xEE, ResourceProducer, , Exclusive,
        \lambda },
    ResourceTemplate ()
    {
      SpiSerialBusV2 (0x6789, PolarityHigh, FourWireMode, 0x08,
         ControllerInitiated, 0xAABBCCDD, ClockPolarityHigh,
         ClockPhaseFirst, "\\SPI",
         0xEE, ResourceProducer, , Exclusive,
        \lambda },
    ResourceTemplate ()
    {
       SpiSerialBusV2 (0x6789, PolarityHigh, FourWireMode, 0x08,
         ControllerInitiated, 0xAABBCCDD, ClockPolarityHigh,
        ClockPhaseSecond, "\\SPI",
         0xEE, ResourceProducer, , Exclusive,
         )
    },
    ResourceTemplate ()
    {
      SpiSerialBusV2 (0x6789, PolarityHigh, ThreeWireMode, 0x07,
         DeviceInitiated, 0xAABBCCDD, ClockPolarityLow,
         ClockPhaseFirst, "\\SPI",
         0xEE, ResourceProducer, , Exclusive,
        \lambda },
    ResourceTemplate ()
    {
       SpiSerialBusV2 (0x6789, PolarityHigh, ThreeWireMode, 0x07,
```

```
 DeviceInitiated, 0xAABBCCDD, ClockPolarityLow,
         ClockPhaseSecond, "\\SPI",
         0xEE, ResourceProducer, , Exclusive,
         )
     },
    ResourceTemplate ()
     {
       SpiSerialBusV2 (0x6789, PolarityHigh, ThreeWireMode, 0x08,
         DeviceInitiated, 0xAABBCCDD, ClockPolarityHigh,
         ClockPhaseFirst, "\\SPI",
         0xEE, ResourceProducer, , Exclusive,
  )
     },
    ResourceTemplate ()
     {
       SpiSerialBusV2 (0x6789, PolarityHigh, ThreeWireMode, 0x08,
         DeviceInitiated, 0xAABBCCDD, ClockPolarityHigh,
         ClockPhaseSecond, "\\SPI",
         0xEE, ResourceProducer, , Exclusive,
         )
     },
    ResourceTemplate ()
     {
       SpiSerialBusV2 (0x6789, PolarityHigh, ThreeWireMode, 0x07,
         ControllerInitiated, 0xAABBCCDD, ClockPolarityLow,
         ClockPhaseFirst, "\\SPI",
         0xEE, ResourceProducer, , Exclusive,
        \lambda },
    ResourceTemplate ()
     {
       SpiSerialBusV2 (0x6789, PolarityHigh, ThreeWireMode, 0x07,
         ControllerInitiated, 0xAABBCCDD, ClockPolarityLow,
         ClockPhaseSecond, "\\SPI",
         0xEE, ResourceProducer, , Exclusive,
         )
     },
    ResourceTemplate ()
\overline{\phantom{a}} SpiSerialBusV2 (0x6789, PolarityHigh,
 ThreeWireMode, 0x08,
         ControllerInitiated, 0xAABBCCDD, ClockPolarityHigh,
```

```
 ClockPhaseFirst, "\\SPI",
         0xEE, ResourceProducer, , Exclusive,
         )
     },
    ResourceTemplate ()
     {
       SpiSerialBusV2 (0x6789, PolarityHigh, ThreeWireMode, 0x08,
         ControllerInitiated, 0xAABBCCDD, ClockPolarityHigh,
         ClockPhaseSecond, "\\SPI",
         0xEE, ResourceProducer, , Exclusive,
         )
     },
    ResourceTemplate ()
     {
       SpiSerialBusV2 (0x6789, PolarityLow, FourWireMode, 0x07,
         DeviceInitiated, 0xAABBCCDD, ClockPolarityLow,
         ClockPhaseFirst, "\\SPI",
         0xEE, ResourceProducer, , Exclusive,
\overline{\phantom{a}} },
    ResourceTemplate ()
     {
       SpiSerialBusV2 (0x6789, PolarityLow, FourWireMode, 0x07,
         DeviceInitiated, 0xAABBCCDD, ClockPolarityLow,
   ClockPhaseSecond, "\\SPI",
         0xEE, ResourceProducer, , Exclusive,
         )
     },
    ResourceTemplate ()
     {
       SpiSerialBusV2 (0x6789, PolarityLow, FourWireMode, 0x08,
         DeviceInitiated, 0xAABBCCDD, ClockPolarityHigh,
         ClockPhaseFirst, "\\SPI",
         0xEE, ResourceProducer, , Exclusive,
        \lambda },
    ResourceTemplate ()
     {
       SpiSerialBusV2 (0x6789, PolarityLow, FourWireMode, 0x08,
         DeviceInitiated, 0xAABBCCDD, ClockPolarityHigh,
         ClockPhaseSecond, "\\SPI",
         0xEE, ResourceProducer, , Exclusive,
```

```
 )
    },
    ResourceTemplate ()
    {
       SpiSerialBusV2 (0x6789, PolarityLow, FourWireMode, 0x07,
         ControllerInitiated, 0xAABBCCDD, ClockPolarityLow,
         ClockPhaseFirst, "\\SPI",
         0xEE, ResourceProducer, , Exclusive,
        \lambda },
    ResourceTemplate ()
    {
      SpiSerialBusV2 (0x6789, PolarityLow, FourWireMode, 0x07,
         ControllerInitiated, 0xAABBCCDD, ClockPolarityLow,
         ClockPhaseSecond, "\\SPI",
         0xEE, ResourceProducer, , Exclusive,
         )
    },
    ResourceTemplate ()
    {
      SpiSerialBusV2 (0x6789, PolarityLow, FourWireMode, 0x08,
         ControllerInitiated, 0xAABBCCDD, ClockPolarityHigh,
         ClockPhaseFirst, "\\SPI",
         0xEE, ResourceProducer, , Exclusive,
         )
    },
    ResourceTemplate ()
    {
      SpiSerialBusV2 (0x6789, PolarityLow, FourWireMode, 0x08,
         ControllerInitiated, 0xAABBCCDD, ClockPolarityHigh,
         ClockPhaseSecond, "\\SPI",
         0xEE, ResourceProducer, , Exclusive,
         )
    },
    ResourceTemplate ()
    {
      SpiSerialBusV2 (0x6789, PolarityLow, ThreeWireMode,
 0x07,
         DeviceInitiated, 0xAABBCCDD, ClockPolarityLow,
         ClockPhaseFirst, "\\SPI",
         0xEE, ResourceProducer, , Exclusive,
        \lambda
```

```
 },
    ResourceTemplate ()
     {
       SpiSerialBusV2 (0x6789, PolarityLow, ThreeWireMode, 0x07,
         DeviceInitiated, 0xAABBCCDD, ClockPolarityLow,
         ClockPhaseSecond, "\\SPI",
         0xEE, ResourceProducer, , Exclusive,
        \lambda },
    ResourceTemplate ()
     {
       SpiSerialBusV2 (0x6789, PolarityLow, ThreeWireMode, 0x08,
         DeviceInitiated, 0xAABBCCDD, ClockPolarityHigh,
         ClockPhaseFirst, "\\SPI",
         0xEE, ResourceProducer, , Exclusive,
\overline{\phantom{a}} },
    ResourceTemplate ()
     {
       SpiSerialBusV2 (0x6789, PolarityLow, ThreeWireMode, 0x08,
         DeviceInitiated, 0xAABBCCDD, ClockPolarityHigh,
         ClockPhaseSecond,
 "\\SPI",
         0xEE, ResourceProducer, , Exclusive,
         )
     },
    ResourceTemplate ()
     {
       SpiSerialBusV2 (0x6789, PolarityLow, ThreeWireMode, 0x07,
         ControllerInitiated, 0xAABBCCDD, ClockPolarityLow,
         ClockPhaseFirst, "\\SPI",
         0xEE, ResourceProducer, , Exclusive,
         )
     },
    ResourceTemplate ()
     {
       SpiSerialBusV2 (0x6789, PolarityLow, ThreeWireMode, 0x07,
         ControllerInitiated, 0xAABBCCDD, ClockPolarityLow,
         ClockPhaseSecond, "\\SPI",
         0xEE, ResourceProducer, , Exclusive,
        \lambda },
```

```
 ResourceTemplate ()
   {
     SpiSerialBusV2 (0x6789, PolarityLow, ThreeWireMode, 0x08,
        ControllerInitiated, 0xAABBCCDD, ClockPolarityHigh,
        ClockPhaseFirst, "\\SPI",
        0xEE, ResourceProducer, , Exclusive,
       \lambda },
  ResourceTemplate ()
   {
     SpiSerialBusV2 (0x6789, PolarityLow, ThreeWireMode, 0x08,
        ControllerInitiated, 0xAABBCCDD, ClockPolarityHigh,
        ClockPhaseSecond, "\\SPI",
        0xEE, ResourceProducer, , Exclusive,
        )
   },
   ResourceTemplate ()
   {
     SpiSerialBusV2 (0x6789, PolarityLow, FourWireMode, 0x07,
        ControllerInitiated, 0xAABBCCDD, ClockPolarityLow,
        ClockPhaseSecond, "\\SPI",
        0x00, ResourceConsumer, , Exclusive,
        )
   }
 })
 Method (RT24, 0, Serialized)
   /* Emit test header, set the filename */
   THDR (__METHOD__, "SpiSerialBus Resource Descriptor Macro", "spiserialbus.asl")
  /* The main test packages must have the same number of entries */If ((SizeOf (P458) != SizeOf (P459))) {
     ERR (__METHOD__, 0xB5, __LINE__, 0x00, 0x00, 0x00, "Incorrect package length")
      Return (Zero)
   }
   /* Main test case for packages above */
   M330 (__METHOD__, SizeOf (P458), "p458", P458, P459)
   /* Check resource descriptor tag offsets */
   Local0 = ResourceTemplate ()
      {
```
{

```
 SpiSerialBusV2 (0x6789, PolarityHigh, FourWireMode, 0x07,
           DeviceInitiated, 0xAABBCCDD, ClockPolarityLow,
           ClockPhaseSecond, "\\SPI",
           0xEE, ResourceConsumer, , Shared,
           RawDataBuffer (0x05) // Vendor Data
\{ 0xF0, 0xF1, 0xF2, 0xF3, 0xF4
           })
        SpiSerialBusV2 (0x6789, PolarityHigh, FourWireMode, 0x07,
           DeviceInitiated, 0xAABBCCDD, ClockPolarityLow,
           ClockPhaseSecond, "\\SPI",
           0xEE, ResourceConsumer, , Exclusive,
           RawDataBuffer (0x05) // Vendor Data
 {
             0xF0,
 0xF1, 0xF2, 0xF3, 0xF4
           })
       }
    M331 (__METHOD__, 0x01, 0x30, 0x30, 0x0128, 0x0128, "_SLV")
    M331 (__METHOD__, 0x02, 0x38, 0x38, 0x0130, 0x0130, "_MOD")
   M331 ( METHOD , 0x03, 0x39, 0x39, 0x0131, 0x0131, " DPL")
    M331 (__METHOD__, 0x04, 0x60, 0x60, 0x0158, 0x0158, "_SPE")
    M331 (__METHOD__, 0x05, 0x80, 0x80, 0x0178, 0x0178, "_LEN")
   M331 ( METHOD , 0x06, 0x88, 0x88, 0x0180, 0x0180, " PHA")
    M331 (__METHOD__, 0x07, 0x90, 0x90, 0x0188, 0x0188, "_POL")
   M331 ( METHOD , 0x08, 0x98, 0x98, 0x0190, 0x0190, " ADR")
    M331 (__METHOD__, 0x09, 0xA8, 0xA8, 0x01A0, 0x01A0, "_VEN")
  }
```
Found in path(s):

\* /opt/cola/permits/1938739736\_1710926132.5875804/0/acpica-master-3-zip/acpicamaster/tests/aslts/src/runtime/collections/functional/descriptor/spiserialbus.asl No license file was found, but licenses were detected in source scan.

/\*

\* Some or all of this work - Copyright (c) 2006 - 2021, Intel Corp.

\* All rights reserved.

\*

\* Redistribution and use in source and binary forms, with or without modification,

\* are permitted provided that the following conditions are met:

\*

\* Redistributions of source code must retain the above copyright notice,

\* this list of conditions and the following disclaimer.

\* Redistributions in binary form must reproduce the above copyright notice,

\* this list of conditions and the following disclaimer in the documentation

\* and/or other materials provided with the distribution.

\* Neither the name of Intel Corporation nor the names of its contributors

\* may be used to endorse or promote products derived from this software

\* without specific prior written permission.

\*

```
* THIS SOFTWARE IS PROVIDED BY THE COPYRIGHT HOLDERS AND CONTRIBUTORS "AS IS"
```

```
* AND ANY EXPRESS OR IMPLIED WARRANTIES, INCLUDING, BUT NOT
```
LIMITED TO, THE

\* IMPLIED WARRANTIES OF MERCHANTABILITY AND FITNESS FOR A PARTICULAR PURPOSE

\* ARE DISCLAIMED. IN NO EVENT SHALL THE COPYRIGHT OWNER OR CONTRIBUTORS BE

\* LIABLE FOR ANY DIRECT, INDIRECT, INCIDENTAL, SPECIAL, EXEMPLARY, OR CONSEQUENTIAL

```
* DAMAGES (INCLUDING, BUT NOT LIMITED TO, PROCUREMENT OF SUBSTITUTE GOODS OR
SERVICES;
```
\* LOSS OF USE, DATA, OR PROFITS; OR BUSINESS INTERRUPTION) HOWEVER CAUSED AND ON ANY

```
* THEORY OF LIABILITY, WHETHER IN CONTRACT, STRICT LIABILITY, OR TORT (INCLUDING
* NEGLIGENCE OR OTHERWISE) ARISING IN ANY WAY OUT OF THE USE OF THIS SOFTWARE,
* EVEN IF ADVISED OF THE POSSIBILITY OF SUCH DAMAGE.
```

```
*/
```

```
/*
```

```
* Bug 142:
```

```
*
```

```
* SUMMARY: The ASL Compiler doesn't support non-empty list of parameters of Function Declaration
*/
```

```
	Function(mf2d, IntObj)
```

```
	{
		Return (0)
```

```
	}
```

```
	Function(mf2e, IntObj, IntObj)
	{
		Return (1)
```

```
	}
```

```
	Method(mf2f) {
		Store(mf2d(), Debug)
```

```
		Store(mf2e(), Debug)
```

```
		Store(mf2e(1), Debug)
	}
```

```
Found in path(s):
```

```
* /opt/cola/permits/1938739736_1710926132.5875804/0/acpica-master-3-zip/acpica-
master/tests/aslts/src/runtime/collections/bdemo/ACPICA/0142_ASL/DECL.asl
No license file was found, but licenses were detected in source scan.
```
/\*

\* Some or all of this work - Copyright (c) 2006 - 2021, Intel Corp.

\* All rights reserved.

\*

\* Redistribution and use in source and binary forms, with or without modification,

\* are permitted provided that the following conditions are met:

\*

\* Redistributions of source code must retain the above copyright notice,

\* this list of conditions and the following disclaimer.

\* Redistributions in binary form must reproduce the above copyright notice,

\* this list of conditions and the following disclaimer in the documentation

\* and/or other materials provided with the distribution.

\* Neither the name of Intel Corporation nor the names of its contributors

\* may be used to endorse or promote products derived from this software

\* without specific prior written permission.

\*

\* THIS SOFTWARE IS PROVIDED BY THE COPYRIGHT HOLDERS AND CONTRIBUTORS "AS IS" \* AND ANY EXPRESS OR IMPLIED WARRANTIES, INCLUDING, BUT NOT

LIMITED TO, THE

\* IMPLIED WARRANTIES OF MERCHANTABILITY AND FITNESS FOR A PARTICULAR PURPOSE

\* ARE DISCLAIMED. IN NO EVENT SHALL THE COPYRIGHT OWNER OR CONTRIBUTORS BE

\* LIABLE FOR ANY DIRECT, INDIRECT, INCIDENTAL, SPECIAL, EXEMPLARY, OR CONSEQUENTIAL

\* DAMAGES (INCLUDING, BUT NOT LIMITED TO, PROCUREMENT OF SUBSTITUTE GOODS OR SERVICES;

\* LOSS OF USE, DATA, OR PROFITS; OR BUSINESS INTERRUPTION) HOWEVER CAUSED AND ON ANY

\* THEORY OF LIABILITY, WHETHER IN CONTRACT, STRICT LIABILITY, OR TORT (INCLUDING \* NEGLIGENCE OR OTHERWISE) ARISING IN ANY WAY OUT OF THE USE OF THIS SOFTWARE, \* EVEN IF ADVISED OF THE POSSIBILITY OF SUCH DAMAGE.

\*/

## /\*

\* Methods of common use.

\*

\* Note: writing to the global objects - nm03, pd12 and pd13 forces

\* outstanding allocation reports.

\*/

Name(id26, 8) Name(nm03, 0) Name(pd12, Package(Multiply(id26, 2)) {}) Name(pd13, Package(Multiply(id26, 2)) {})

/\*

\* AcpiExec doesn't run the unload of the table have been processed.

\* Because of that the

global objects are not forced to release. Thus,

\* if nm03, pd12 or pd13 were rewritten by the new objects during the

\* testing the outstanding allocations are reported.

```
*
* To get this known case of outstanding reports the same predictable
* view this method could be used after completion of testing to rewrite
* nm03, pd12 and pd13 with the same values.
*
* Nevertheless, these outstandings should be discussed and probably
* eliminated by updating of AcpiExec (unload the table).
*/
Method(mfe8)
{
	mfe7(pd12, Multiply(id26, 2))
	mfe7(pd13, Multiply(id26, 2))
	Store(0, nm03)
}
/*
* arg0 - Package
* arg1 - number of elements in arg0
*/
Method(mfe7, 2, Serialized)
{
	Name(lpN0, 0)
	Name(lpC0, 0)
	Store(arg1, lpN0)
	Store(0, lpC0)
	While (lpN0) {
 		Store(0, Index(arg0, lpC0))
 		Decrement(lpN0)
 		Increment(lpC0)
	}
}
/*
* Initializing the Package with the monotone increasing Integers.
*
* arg0 - Package
* arg1 - index of first element to be initialized
* arg2 - number
 of elements to be initialized
* arg3 - value to be written into first element (+1 for other)
*/
Method(mfc7, 4)
{
```

```
	While (arg2) {
 		Store(arg3, Index(arg0, arg1))
 		Increment(arg1)
 		Increment(arg3)
 		Decrement(arg2)
	}
}
/*
* Initializing the Package with the same Integer.
*
* arg0 - Package
* arg1 - index of first element to be initialized
* arg2 - number of elements to be initialized
* arg3 - value to be written
*/
Method(mfcd, 4)
{
	While (arg2) {
 		Store(arg3, Index(arg0, arg1))
 		Increment(arg1)
 		Decrement(arg2)
	}
}
/*
* Initializing the Package with IRefs.
*
* arg0 - (Package), IRefs to elements of this Package
* arg1 - (Package), are stored into elements of this Package.
* arg2 - first element inside arg0
* arg3 - first element inside arg1
* arg4 - number of elements to be initialized
* arg5 - opcode of additional assignments of References (0-12):
* - none
* - to NamedX
* - to LocalX
* - to ArgX
*
* Store(Index(arg0,
 arg2[, X0]), Index(arg1, arg3[, X1]))
*
* X0 X1
```

```
*
```

```
* none , none
```
- \* LocalX , none
- \* ArgX , none
- \* none , LocalX
- \* LocalX , LocalX
- \* ArgX , LocalX
- \* none , ArgX
- \* LocalX , ArgX
- \* (ArgX , ArgX) not enough arg-variables for this

\*

- \* \*\*\*\*\*\*\*\*\*\*\*\*\*\* exceptions:
- \* NamedX , none
- \* NamedX , LocalX
- \* NamedX , ArgX
- \* none , NamedX
- \* NamedX , NamedX
- \* LocalX , NamedX
- \* ArgX , NamedX

```
*
```

```
* arg6 - for auxiliary usage
```
\*/

```
Method(mfc8, 7, Serialized)
```
{

```
	Name(i000, 0)
	Name(i001, 0)
```

```
	While (arg4) {
```

```
		Switch (ToInteger (arg5)) {
```

```
/* (none, none) */
```

```
Case (0) {
			Store(Index(arg0, arg2), Index(arg1, arg3))
```

```
		}
```

```
/* (LocalX, none) */
```

```
Case (1) {
			Index(arg0, arg2, Local0)
			Store(Local0, Index(arg1, arg3))
		}
		Case (2) {
			Store(Index(arg0, arg2, Local0), Index(arg1, arg3))
		}
```

```
			/* (ArgX, none) */
```

```
Case (3) {
 			Index(arg0, arg2, arg6)
 			Store(arg6, Index(arg1, arg3))
		}
Case (4) {
 			Store(Index(arg0,
 arg2, arg6), Index(arg1, arg3))
		}
 /* (none, LocalX) */Case (5) {
 			Store(Index(arg0, arg2), Index(arg1, arg3, Local0))
		}
 			/* (LocalX, LocalX) */
Case (6) {
 			Index(arg0, arg2, Local0)
 			Store(Local0, Index(arg1, arg3, Local1))
		}
		Case (7) {
 			Store(Index(arg0, arg2, Local0), Index(arg1, arg3, Local1))
		}
 			/* (ArgX, LocalX) */
Case (8) {
 			Index(arg0, arg2, arg6)
 			Store(arg6, Index(arg1, arg3, Local1))
		}
		Case (9) {
 			Store(Index(arg0, arg2, arg6), Index(arg1, arg3, Local1))
		}
 /* (none, ArgX) */		Case (10) {
 			Store(Index(arg0, arg2), Index(arg1, arg3, arg6))
		}
 /* (LocalX, ArgX) */		Case (11) {
 			Index(arg0, arg2, Local0)
 			Store(Local0, Index(arg1, arg3, arg6))
		}
```

```
		Case (12) {
 			Store(Index(arg0, arg2, Local0), Index(arg1, arg3, arg6))
 		}
 			/* (ArgX, ArgX) */
 		Default {
 /* (none, none) */			Store(Index(arg0, arg2), Index(arg1, arg3))
 		}}
 		Increment(arg2)
 		Increment(arg3)
 		Decrement(arg4)
	}
}
/*
* Pack
 parameters for mfc6
*
* arg0 - opcode of additional assignments of packages Pkg0 and Pkg1
* arg1 - different type of packages Pkg0 and Pkg1
* arg2 - different type access through the IRefs
* arg3 - what to do first
* arg4 - opcode of additional assignments of References
*/
Method(mfc9, 5)
{
	And(arg0, 0x0ff, Local0)
	And(arg1, 0x0f, Local1)
	And(arg2, 0x0f, Local2)
	And(arg3, 0x0f, Local3)
	ShiftLeft(Local1, 8, Local4)
	ShiftLeft(Local2, 12, Local5)
	ShiftLeft(Local3, 16, Local6)
	Or(Local0, Local4, Local7)
	Or(Local7, Local5, Local0)
	Or(Local0, Local6, Local7)
	And(arg4, 0x0f, Local0)
	ShiftLeft(Local0, 20, Local1)
	Or(Local1, Local7, Local0)
	return (Local0)
```

```
}
/*
* Self references.
*
* Different type packages
*
* arg0 - Package P0
* arg1 - Package P1
*
* arg2 -
*
```
\* 4. opcode of additional assignments of packages Pkg0 and Pkg1:

```
* Pkg0 (LocalX or ArgX or NamedX)
* Pkg1 (LocalX or ArgX or NamedX)
*
\begin{array}{ccccccccc}\n\ast & & 0 & , & , & ; & ,\n\end{array} ,
*
* 1 , , Named0; , , Named1
* 2 , Arg5, ; , , Named1
* 3 Loc4, , ; , Named1
* 4 , , Named0; , Arg6,
* 5 , Arg5, ; , Arg6,
* 6 Loc4, , ; , Arg6,
* 7 , , Named0; Loc5, ,
* 8 , Arg5, ; Loc5, ,
* 9 Loc4, , ; Loc5, ,
*
* 10 Arg5 ; Arg5
* 11 Loc4 ; Loc4
* 12 Named0 ; Named0
*
* 13 , , Named0; , ,
* 14 , Arg5, ; , ,
* 15 Loc4, , ; , ,
* 16 , , ; , , Named1
* 17 , , ; , Arg6,
* 18, , ; Loc5, ,
```
\* 1. different type of packages Pkg0 and Pkg1:

- \* Pkg0 (P0 or p000 or pd12)
- \* Pkg1 (P1 or p001 or pd13)
- \*
- $* \t 0 , \t , \t pd12;$

```
 , , pd13
* 1 , , pd12; , p001,
* 2, , pd12; P1, ,
* 3 , p000, ; , , pd13
* 4 , p000, ; , p001,
* 5 , p000, ; P1, ,
* 6 P0, , ; , , pd13
* 7 P0, , ; , p001,
* 8 P0, , ; P1, ,
* 9 p000 ; p000
* 10 pd12 ; pd12
* 11 P0 ; P0
*
* 2. different type access through the IRefs
* 1 - DerefOf()
* DerefOf()
* 0 - DerefOf(DerefOf())
*
* 3. what to do first:
     1 - initializing elements of Pkg to be then accessed by references
* 0 - or references to those elements.
*
*
* arg3 - reserved
* arg4 - reserved
*
* arg5 - for auxiliary usage (see comment to "additional assignments")
* arg6 - for auxiliary usage (see comment to "additional assignments")
*/
Method(mfc6, 7, Serialized)
{
	Name(pr00, 0)
Name(num, 0) \frac{1}{\sqrt{2}} half-size of Package
Name(i000, 0xabcd0000) // value of the first element of Package
	Name(i001, 0)
	Name(targ, 0)
	Name(b000, Buffer(1) {0})
	Name(nm00, 0)
/* arg2 is divided to these */	Name(AR20, 0)
	Name(AR21, 0)
	Name(AR22, 0)
	Name(AR23, 0)
	Name(AR24, 0)
```
 Name(lpN0, 0) Name(lpC0, 0)

 Store(id26, num)

 Name(p000, Package(Multiply(num, 2)) {}) Name(p001, Package(Multiply(num, 2)) {})

 CH03("", 0, 0x000, \_\_LINE\_\_, 0)

 /\* Unpack arg2 \*/

 And(arg2, 0x0ff, AR23)

 ShiftRight(arg2, 8, Local0) And(Local0, 0x0f, AR20)

 ShiftRight(arg2, 12, Local0) And(Local0, 0x0f, AR21)

 ShiftRight(arg2, 16, Local0) And(Local0, 0x0f, AR22)

 ShiftRight(arg2, 20, Local0) And(Local0, 0x0f, AR24)

 if (pr00) {

 Store(AR23, b000) Concatenate("mfc6: assign Pkgs ", b000, Local0)

 Store(AR24, b000) Concatenate(Local0, ", assign Refs ", Local1) Concatenate(Local1, b000, Local0)

 Store(AR20, b000) Concatenate(Local0, ", Pkg0/Pkg1 ", Local1) Concatenate(Local1, b000, Local0)

 Store(AR21, b000) Concatenate(Local0, ", IRef access ", Local1) Concatenate(Local1, b000, Local0)

 Store(AR22, b000) Concatenate(Local0, ", first ", Local1)  Concatenate(Local1, b000, Local0)

```
		Store(Local0, Debug)
```
 }

```
	/* Identical calculations for different AR20 below */
```

```
	Switch (ToInteger (AR23)) {
```
Case  $(0)$  {

```
/* AR23:0(, ) */
```
 Switch (ToInteger (AR20)) { Case  $(0)$  {

 /\* 0 - (pd12, pd13) \*/

 /\* AR22 allows to change order of execution \*/

 if (AR22) { /\* \* Initializing the first part of Package \*/ mfc7(pd12, 0, num, i000) } else { /\* \* Initializing the second part of Package with IRefs \* to elements of its first part. \*/ mfc8(pd12, pd13, 0, num, num, AR24, 0) } if (AR22) { /\* \* Initializing the second part of Package with IRefs \* to elements of its first part. \*/ mfc8(pd12, pd13, 0, num, num, AR24, 0) } else { /\* \* Initializing the first part of Package \*/ mfc7(pd12, 0, num, i000) } Store(pd12,

```
 Local6)
		Store(pd13, Local7)
	}
	Case (1) {
		/* 1 - (pd12, p001) */
		if (AR22) {
 			mfc7(pd12, 0, num, i000)
		} else {
 			mfc8(pd12, p001, 0, num, num, AR24, 0)
		}
		if (AR22) {
 			mfc8(pd12, p001, 0, num, num, AR24, 0)
		} else {
 			mfc7(pd12, 0, num, i000)
		}
		Store(pd12, Local6)
		Store(p001, Local7)
	}
Case (2) {
		/* 2 - (pd12, P1) */
		if (AR22) {
			mfc7(pd12, 0, num, i000)
		} else {
 			mfc8(pd12, arg1, 0, num, num, AR24, 0)
		}
		if (AR22) {
 			mfc8(pd12, arg1, 0, num, num, AR24, 0)
		} else {
 			mfc7(pd12, 0, num, i000)
		}
		Store(pd12, Local6)
		Store(arg1, Local7)
	}
Case (3) {
		/* 3 - (p000, pd13) */
		if (AR22) {
 			mfc7(p000, 0, num, i000)
		} else {
```

```
			mfc8(p000, pd13, 0, num, num, AR24, 0)
		}
		if (AR22) {
 			mfc8(p000, pd13, 0, num, num, AR24, 0)
		} else {
 			mfc7(p000, 0, num, i000)
		}
		Store(p000, Local6)
		Store(pd13, Local7)
	}
Case (4) {
/* 4 - (p000, p001) */
		if (AR22) {
 			mfc7(p000, 0, num, i000)
		} else {
 			mfc8(p000,
 p001, 0, num, num, AR24, 0)
		}
		if (AR22) {
 			mfc8(p000, p001, 0, num, num, AR24, 0)
		} else {
 			mfc7(p000, 0, num, i000)
		}
		Store(p000, Local6)
		Store(p001, Local7)
	}
Case (5) {
/* 5 - (p000, P1) */
		if (AR22) {
 			mfc7(p000, 0, num, i000)
		} else {
 			mfc8(p000, arg1, 0, num, num, AR24, 0)
		}
		if (AR22) {
 			mfc8(p000, arg1, 0, num, num, AR24, 0)
		} else {
 			mfc7(p000, 0, num, i000)
		}
```

```
		Store(p000, Local6)
		Store(arg1, Local7)
	}
	Case (6) {
/* 6 - (P0, pd13) */
		if (AR22) {
 			mfc7(arg0, 0, num, i000)
		} else {
 			mfc8(arg0, pd13, 0, num, num, AR24, 0)
		}
		if (AR22) {
 			mfc8(arg0, pd13, 0, num, num, AR24, 0)
		} else {
 			mfc7(arg0, 0, num, i000)
		}
		Store(arg0, Local6)
		Store(pd13, Local7)
	}
Case (7) {
		/* 7 - (P0, p001) */
		if (AR22) {
 			mfc7(arg0, 0, num, i000)
		} else {
 			mfc8(arg0, p001, 0, num, num, AR24, 0)
		}
		if (AR22) {
 			mfc8(arg0, p001, 0, num, num, AR24, 0)
		} else {
 			mfc7(arg0, 0, num, i000)
		}
		Store(arg0,
 Local6)
		Store(p001, Local7)
	}
Case (8) {
/* 8 - (P0, P1) */
		if (AR22) {
 			mfc7(arg0, 0, num, i000)
```

```
		} else {
 			mfc8(arg0, arg1, 0, num, num, AR24, 0)
		}
		if (AR22) {
 			mfc8(arg0, arg1, 0, num, num, AR24, 0)
		} else {
 			mfc7(arg0, 0, num, i000)
		}
		Store(arg0, Local6)
		Store(arg1, Local7)
	}
	Case (9) {
\frac{*}{9} - (p000, p000) */
		if (AR22) {
 			mfc7(p000, 0, num, i000)
		} else {
 			mfc8(p000, p000, 0, num, num, AR24, 0)
		}
		if (AR22) {
 			mfc8(p000, p000, 0, num, num, AR24, 0)
		} else {
 			mfc7(p000, 0, num, i000)
		}
		Store(p000, Local6)
		Store(p000, Local7)
	}
	Case (10) {
		/* 10 - (pd12, pd12) */
		if (AR22) {
 			mfc7(pd12, 0, num, i000)
		} else {
 			mfc8(pd12, pd12, 0, num, num, AR24, 0)
		}
		if (AR22) {
 			mfc8(pd12, pd12, 0, num, num, AR24, 0)
		} else {
 			mfc7(pd12, 0, num, i000)
		}
```

```
		Store(pd12, Local6)
		Store(pd12, Local7)
	}
	Case (11) {
/* 11 - (P0, P0) */
		if (AR22) {
 			mfc7(arg0, 0, num, i000)
		} else {
 			mfc8(arg0,
 arg0, 0, num, num, AR24, 0)
		}
		if (AR22) {
 			mfc8(arg0, arg0, 0, num, num, AR24, 0)
		} else {
 			mfc7(arg0, 0, num, i000)
		}
		Store(arg0, Local6)
		Store(arg0, Local7)
	}}
	} /* Case(0)/Switch(AR23) */
	Case (1) {
	/* AR23: 1 (Named0, Named1) */
	Switch (ToInteger (AR20)) {
Case (0) {
		CopyObject(pd12, nm00)
		CopyObject(pd13, nm03)
		mfc7(nm00, 0, num, i000)
		mfc8(nm00, nm03, 0, num, num, AR24, 0)
		Store(nm00, Local6)
		Store(nm03, Local7)
	}
	Case (1) {
		CopyObject(pd12, nm00)
		CopyObject(p001, nm03)
```

```
		mfc8(nm00, nm03, 0, num, num, AR24, 0)
		mfc7(nm00, 0, num, i000)
		Store(nm00, Local6)
		Store(nm03, Local7)
	}
	Case (2) {
		CopyObject(pd12, nm00)
		CopyObject(arg1, nm03)
		mfc7(nm00, 0, num, i000)
		mfc8(nm00, nm03, 0, num, num, AR24, 0)
		Store(nm00, Local6)
		Store(nm03, Local7)
	}
Case (3) {
		CopyObject(p000, nm00)
		CopyObject(pd13, nm03)
		mfc8(nm00, nm03, 0, num, num, AR24, 0)
		mfc7(nm00, 0, num, i000)
		Store(nm00, Local6)
		Store(nm03,
 Local7)
	}
	Case (4) {
		CopyObject(p000, nm00)
		CopyObject(p001, nm03)
		mfc7(nm00, 0, num, i000)
		mfc8(nm00, nm03, 0, num, num, AR24, 0)
		Store(nm00, Local6)
		Store(nm03, Local7)
	}
Case (5) {
		CopyObject(p000, nm00)
		CopyObject(arg1, nm03)
		mfc8(nm00, nm03, 0, num, num, AR24, 0)
		mfc7(nm00, 0, num, i000)
```

```
		Store(nm00, Local6)
		Store(nm03, Local7)
	}
Case (6) {
		CopyObject(arg0, nm00)
		CopyObject(pd13, nm03)
		mfc7(nm00, 0, num, i000)
		mfc8(nm00, nm03, 0, num, num, AR24, 0)
		Store(nm00, Local6)
		Store(nm03, Local7)
	}
	Case (7) {
		CopyObject(arg0, nm00)
		CopyObject(p001, nm03)
		mfc8(nm00, nm03, 0, num, num, AR24, 0)
		mfc7(nm00, 0, num, i000)
		Store(nm00, Local6)
		Store(nm03, Local7)
	}
Case (8) {
		CopyObject(arg0, nm00)
		CopyObject(arg1, nm03)
		mfc7(nm00, 0, num, i000)
		mfc8(nm00, nm03, 0, num, num, AR24, 0)
		Store(nm00, Local6)
		Store(nm03, Local7)
	}
Case (9) {
		CopyObject(p000, nm00)
		CopyObject(p000, nm03)
		mfc8(nm00, nm03,
 0, num, num, AR24, 0)
		mfc7(nm00, 0, num, i000)
		Store(nm00, Local6)
		Store(nm03, Local7)
	}
```
 Case (10) {

```
		CopyObject(pd12, nm00)
		CopyObject(pd12, nm03)
		mfc7(nm00, 0, num, i000)
		mfc8(nm00, nm03, 0, num, num, AR24, 0)
		Store(nm00, Local6)
		Store(nm03, Local7)
	}
	Case (11) {
		CopyObject(arg0, nm00)
		CopyObject(arg0, nm03)
		mfc8(nm00, nm03, 0, num, num, AR24, 0)
		mfc7(nm00, 0, num, i000)
		Store(nm00, Local6)
		Store(nm03, Local7)
	}}
	} /* Case(1)/Switch(AR23) */
	Case (2) {
	/* AR23: 2 (arg5, Named1) */
	Switch (ToInteger (AR20)) {
Case (0) {
		CopyObject(pd12, arg5)
		CopyObject(pd13, nm03)
		mfc7(arg5, 0, num, i000)
		mfc8(arg5, nm03, 0, num, num, AR24, 0)
		Store(arg5, Local6)
		Store(nm03, Local7)
	}
Case (1) {
		CopyObject(pd12, arg5)
		CopyObject(p001, nm03)
		mfc8(arg5, nm03, 0, num, num, AR24, 0)
```
```
		mfc7(arg5, 0, num, i000)
		Store(arg5, Local6)
		Store(nm03, Local7)
	}
	Case (2) {
		CopyObject(pd12, arg5)
		CopyObject(arg1, nm03)
		mfc7(arg5,
 0, num, i000)
		mfc8(arg5, nm03, 0, num, num, AR24, 0)
		Store(arg5, Local6)
		Store(nm03, Local7)
	}
Case (3) {
		CopyObject(p000, arg5)
		CopyObject(pd13, nm03)
		mfc8(arg5, nm03, 0, num, num, AR24, 0)
		mfc7(arg5, 0, num, i000)
		Store(arg5, Local6)
		Store(nm03, Local7)
	}
Case (4) {
		CopyObject(p000, arg5)
		CopyObject(p001, nm03)
		mfc7(arg5, 0, num, i000)
		mfc8(arg5, nm03, 0, num, num, AR24, 0)
		Store(arg5, Local6)
		Store(nm03, Local7)
	}
Case (5) {
		CopyObject(p000, arg5)
		CopyObject(arg1, nm03)
		mfc8(arg5, nm03, 0, num, num, AR24, 0)
		mfc7(arg5, 0, num, i000)
		Store(arg5, Local6)
```

```
		Store(nm03, Local7)
	}
Case (6) {
		CopyObject(arg0, arg5)
		CopyObject(pd13, nm03)
		mfc7(arg5, 0, num, i000)
		mfc8(arg5, nm03, 0, num, num, AR24, 0)
		Store(arg5, Local6)
		Store(nm03, Local7)
	}
	Case (7) {
		CopyObject(arg0, arg5)
		CopyObject(p001, nm03)
		mfc8(arg5, nm03, 0, num, num, AR24, 0)
		mfc7(arg5, 0, num, i000)
		Store(arg5, Local6)
		Store(nm03, Local7)
	}
	Case
 (8) {
		CopyObject(arg0, arg5)
		CopyObject(arg1, nm03)
		mfc7(arg5, 0, num, i000)
		mfc8(arg5, nm03, 0, num, num, AR24, 0)
		Store(arg5, Local6)
		Store(nm03, Local7)
	}
Case (9) {
		CopyObject(p000, arg5)
		CopyObject(p000, nm03)
		mfc8(arg5, nm03, 0, num, num, AR24, 0)
		mfc7(arg5, 0, num, i000)
		Store(arg5, Local6)
		Store(nm03, Local7)
	}
	Case (10) {
```

```
		CopyObject(pd12, arg5)
		CopyObject(pd12, nm03)
		mfc7(arg5, 0, num, i000)
		mfc8(arg5, nm03, 0, num, num, AR24, 0)
		Store(arg5, Local6)
		Store(nm03, Local7)
	}
	Case (11) {
		CopyObject(arg0, arg5)
		CopyObject(arg0, nm03)
		mfc8(arg5, nm03, 0, num, num, AR24, 0)
		mfc7(arg5, 0, num, i000)
		Store(arg5, Local6)
		Store(nm03, Local7)
	}}
	} /* Case(2)/Switch(AR23) */
Case (3) {
	/* AR23: 3 (Loc4, Named1) */
	Switch (ToInteger (AR20)) {
Case (0) {
		CopyObject(pd12, Local4)
		CopyObject(pd13, nm03)
		mfc7(Local4, 0, num, i000)
		mfc8(Local4, nm03, 0, num, num, AR24, 0)
		Store(Local4, Local6)
		Store(nm03,
 Local7)
	}
Case (1) {
		CopyObject(pd12, Local4)
		CopyObject(p001, nm03)
		mfc8(Local4, nm03, 0, num, num, AR24, 0)
```

```
		mfc7(Local4, 0, num, i000)
		Store(Local4, Local6)
		Store(nm03, Local7)
	}
Case (2) {
		CopyObject(pd12, Local4)
		CopyObject(arg1, nm03)
		mfc7(Local4, 0, num, i000)
		mfc8(Local4, nm03, 0, num, num, AR24, 0)
		Store(Local4, Local6)
		Store(nm03, Local7)
	}
	Case (3) {
		CopyObject(p000, Local4)
		CopyObject(pd13, nm03)
		mfc8(Local4, nm03, 0, num, num, AR24, 0)
		mfc7(Local4, 0, num, i000)
		Store(Local4, Local6)
		Store(nm03, Local7)
	}
Case (4) {
		CopyObject(p000, Local4)
		CopyObject(p001, nm03)
		mfc7(Local4, 0, num, i000)
		mfc8(Local4, nm03, 0, num, num, AR24, 0)
		Store(Local4, Local6)
```

```
		Store(nm03, Local7)
	}
Case (5) {
```
 CopyObject(p000, Local4) CopyObject(arg1, nm03)

 mfc8(Local4, nm03, 0, num, num, AR24, 0) mfc7(Local4, 0, num, i000)

 Store(Local4, Local6) Store(nm03, Local7)

```
	}
Case (6) {
```
 CopyObject(arg0, Local4) CopyObject(pd13, nm03)

 mfc7(Local4, 0, num, i000) mfc8(Local4, nm03, 0, num, num, AR24, 0)

 Store(Local4, Local6) Store(nm03, Local7) } Case (7) {

 CopyObject(arg0, Local4) CopyObject(p001, nm03)

 mfc8(Local4, nm03, 0, num, num, AR24, 0) mfc7(Local4, 0, num, i000)

 Store(Local4, Local6) Store(nm03, Local7) } Case (8) {

 CopyObject(arg0, Local4) CopyObject(arg1, nm03)

 mfc7(Local4, 0, num, i000) mfc8(Local4, nm03, 0, num, num, AR24, 0)

```
		Store(Local4, Local6)
		Store(nm03, Local7)
	}
	Case (9) {
```
 CopyObject(p000, Local4) CopyObject(p000, nm03)

 mfc8(Local4, nm03, 0, num, num, AR24, 0) mfc7(Local4, 0, num, i000)

```
		Store(Local4, Local6)
		Store(nm03, Local7)
	}
	Case (10) {
```
 CopyObject(pd12, Local4) CopyObject(pd12, nm03)

 mfc7(Local4, 0, num, i000) mfc8(Local4, nm03, 0, num, num, AR24, 0)

```
		Store(Local4, Local6)
		Store(nm03, Local7)
	}
	Case (11) {
```
 CopyObject(arg0, Local4) CopyObject(arg0, nm03)

 mfc8(Local4, nm03, 0, num, num, AR24, 0) mfc7(Local4, 0, num, i000)

 Store(Local4, Local6) Store(nm03, Local7) }}

 } /\* Case(3)/Switch(AR23) \*/

Case  $(4)$  {

 /\* AR23: 4 (Named0, Arg6) \*/

 Switch (ToInteger (AR20)) { Case  $(0)$  {

 CopyObject(pd12, nm00) CopyObject(pd13, arg6)

 mfc7(nm00, 0, num, i000) mfc8(nm00, arg6, 0, num, num, AR24, 0)

 Store(nm00, Local6) Store(arg6, Local7) } Case  $(1)$  {

 CopyObject(pd12, nm00) CopyObject(p001, arg6)

 mfc8(nm00, arg6, 0, num, num, AR24, 0) mfc7(nm00, 0, num, i000)

```
		Store(nm00, Local6)
		Store(arg6, Local7)
	}
	Case (2) {
		CopyObject(pd12, nm00)
		CopyObject(arg1, arg6)
		mfc7(nm00, 0, num, i000)
		mfc8(nm00, arg6, 0, num, num, AR24, 0)
		Store(nm00, Local6)
		Store(arg6, Local7)
	}
Case (3) {
		CopyObject(p000, nm00)
		CopyObject(pd13, arg6)
		mfc8(nm00, arg6, 0, num, num, AR24, 0)
		mfc7(nm00, 0, num, i000)
		Store(nm00, Local6)
		Store(arg6, Local7)
	}
Case (4) {
		CopyObject(p000, nm00)
		CopyObject(p001, arg6)
		mfc7(nm00,
 0, num, i000)
		mfc8(nm00, arg6, 0, num, num, AR24, 0)
		Store(nm00, Local6)
		Store(arg6, Local7)
	}
Case (5) {
		CopyObject(p000, nm00)
		CopyObject(arg1, arg6)
		mfc8(nm00, arg6, 0, num, num, AR24, 0)
		mfc7(nm00, 0, num, i000)
		Store(nm00, Local6)
		Store(arg6, Local7)
```

```
	}
Case (6) {
```
 }

```
		CopyObject(arg0, nm00)
		CopyObject(pd13, arg6)
		mfc7(nm00, 0, num, i000)
		mfc8(nm00, arg6, 0, num, num, AR24, 0)
		Store(nm00, Local6)
		Store(arg6, Local7)
	}
	Case (7) {
		CopyObject(arg0, nm00)
		CopyObject(p001, arg6)
		mfc8(nm00, arg6, 0, num, num, AR24, 0)
		mfc7(nm00, 0, num, i000)
		Store(nm00, Local6)
		Store(arg6, Local7)
	}
	Case (8) {
		CopyObject(arg0, nm00)
		CopyObject(arg1, arg6)
		mfc7(nm00, 0, num, i000)
		mfc8(nm00, arg6, 0, num, num, AR24, 0)
		Store(nm00, Local6)
		Store(arg6, Local7)
	Case (9) {
		CopyObject(p000, nm00)
		CopyObject(p000, arg6)
		mfc8(nm00, arg6, 0, num, num, AR24, 0)
		mfc7(nm00, 0, num, i000)
		Store(nm00, Local6)
		Store(arg6, Local7)
	}
	Case
 (10) {
```

```
		CopyObject(pd12, nm00)
		CopyObject(pd12, arg6)
```
 mfc7(nm00, 0, num, i000) mfc8(nm00, arg6, 0, num, num, AR24, 0)

```
		Store(nm00, Local6)
		Store(arg6, Local7)
	}
	Case (11) {
```
 CopyObject(arg0, nm00) CopyObject(arg0, arg6)

 mfc8(nm00, arg6, 0, num, num, AR24, 0) mfc7(nm00, 0, num, i000)

 Store(nm00, Local6) Store(arg6, Local7) }}

 } /\* Case(4)/Switch(AR23) \*/

 Case (5) {

 /\* AR23: 5 (Arg5, Arg6) \*/

 Switch (ToInteger (AR20)) { Case (0) {

 CopyObject(pd12, arg5) CopyObject(pd13, arg6)

 mfc7(arg5, 0, num, i000) mfc8(arg5, arg6, 0, num, num, AR24, 0)

```
		Store(arg5, Local6)
		Store(arg6, Local7)
	}
	Case (1) {
```
 CopyObject(pd12, arg5) CopyObject(p001, arg6)

 mfc8(arg5, arg6, 0, num, num, AR24, 0) mfc7(arg5, 0, num, i000)

```
		Store(arg5, Local6)
		Store(arg6, Local7)
	}
Case (2) {
		CopyObject(pd12, arg5)
		CopyObject(arg1, arg6)
		mfc7(arg5, 0, num, i000)
		mfc8(arg5, arg6, 0, num, num, AR24, 0)
		Store(arg5, Local6)
		Store(arg6,
 Local7)
	}
Case (3) {
		CopyObject(p000, arg5)
		CopyObject(pd13, arg6)
		mfc8(arg5, arg6, 0, num, num, AR24, 0)
		mfc7(arg5, 0, num, i000)
		Store(arg5, Local6)
		Store(arg6, Local7)
	}
Case (4) {
		CopyObject(p000, arg5)
		CopyObject(p001, arg6)
		mfc7(arg5, 0, num, i000)
		mfc8(arg5, arg6, 0, num, num, AR24, 0)
		Store(arg5, Local6)
		Store(arg6, Local7)
	}
Case (5) {
		CopyObject(p000, arg5)
		CopyObject(arg1, arg6)
		mfc8(arg5, arg6, 0, num, num, AR24, 0)
		mfc7(arg5, 0, num, i000)
		Store(arg5, Local6)
		Store(arg6, Local7)
	}
```

```
Case (6) {
		CopyObject(arg0, arg5)
		CopyObject(pd13, arg6)
		mfc7(arg5, 0, num, i000)
		mfc8(arg5, arg6, 0, num, num, AR24, 0)
		Store(arg5, Local6)
		Store(arg6, Local7)
	}
	Case (7) {
		CopyObject(arg0, arg5)
		CopyObject(p001, arg6)
		mfc8(arg5, arg6, 0, num, num, AR24, 0)
		mfc7(arg5, 0, num, i000)
		Store(arg5, Local6)
		Store(arg6, Local7)
	}
Case (8) {
		CopyObject(arg0, arg5)
		CopyObject(arg1, arg6)
		mfc7(arg5, 0, num, i000)
		mfc8(arg5,
 arg6, 0, num, num, AR24, 0)
		Store(arg5, Local6)
		Store(arg6, Local7)
	}
	Case (9) {
		CopyObject(p000, arg5)
		CopyObject(p000, arg6)
		mfc8(arg5, arg6, 0, num, num, AR24, 0)
		mfc7(arg5, 0, num, i000)
		Store(arg5, Local6)
		Store(arg6, Local7)
	}
	Case (10) {
		CopyObject(pd12, arg5)
```

```
		CopyObject(pd12, arg6)
```

```
		mfc7(arg5, 0, num, i000)
		mfc8(arg5, arg6, 0, num, num, AR24, 0)
```

```
		Store(arg5, Local6)
		Store(arg6, Local7)
	}
	Case (11) {
```

```
		CopyObject(arg0, arg5)
		CopyObject(arg0, arg6)
```

```
		mfc8(arg5, arg6, 0, num, num, AR24, 0)
		mfc7(arg5, 0, num, i000)
```

```
		Store(arg5, Local6)
		Store(arg6, Local7)
	}}
```

```
	} /* Case(5)/Switch(AR23) */
```

```
Case (6) {
```

```
	/* AR23: 6 (Loc4, Arg6) */
```

```
	Switch (ToInteger (AR20)) {
Case (0) {
```

```
		CopyObject(pd12, Local4)
		CopyObject(pd13, arg6)
```

```
		mfc7(Local4, 0, num, i000)
		mfc8(Local4, arg6, 0, num, num, AR24, 0)
```

```
		Store(Local4, Local6)
		Store(arg6, Local7)
	}
Case (1) {
```
 CopyObject(pd12, Local4) CopyObject(p001, arg6)

```
		mfc8(Local4,
 arg6, 0, num, num, AR24, 0)
		mfc7(Local4, 0, num, i000)
```

```
		Store(Local4, Local6)
		Store(arg6, Local7)
	}
Case (2) {
		CopyObject(pd12, Local4)
		CopyObject(arg1, arg6)
		mfc7(Local4, 0, num, i000)
		mfc8(Local4, arg6, 0, num, num, AR24, 0)
		Store(Local4, Local6)
		Store(arg6, Local7)
	}
Case (3) {
		CopyObject(p000, Local4)
		CopyObject(pd13, arg6)
		mfc8(Local4, arg6, 0, num, num, AR24, 0)
		mfc7(Local4, 0, num, i000)
		Store(Local4, Local6)
		Store(arg6, Local7)
	}
Case (4) {
		CopyObject(p000, Local4)
		CopyObject(p001, arg6)
		mfc7(Local4, 0, num, i000)
		mfc8(Local4, arg6, 0, num, num, AR24, 0)
		Store(Local4, Local6)
		Store(arg6, Local7)
	}
Case (5) {
		CopyObject(p000, Local4)
		CopyObject(arg1, arg6)
		mfc8(Local4, arg6, 0, num, num, AR24, 0)
		mfc7(Local4, 0, num, i000)
		Store(Local4, Local6)
		Store(arg6, Local7)
	}
Case (6) {
```

```
		CopyObject(arg0, Local4)
		CopyObject(pd13, arg6)
		mfc7(Local4, 0, num, i000)
		mfc8(Local4, arg6, 0, num, num, AR24,
 0)
		Store(Local4, Local6)
		Store(arg6, Local7)
	}
	Case (7) {
		CopyObject(arg0, Local4)
		CopyObject(p001, arg6)
		mfc8(Local4, arg6, 0, num, num, AR24, 0)
		mfc7(Local4, 0, num, i000)
		Store(Local4, Local6)
		Store(arg6, Local7)
	}
Case (8) {
		CopyObject(arg0, Local4)
		CopyObject(arg1, arg6)
		mfc7(Local4, 0, num, i000)
		mfc8(Local4, arg6, 0, num, num, AR24, 0)
		Store(Local4, Local6)
		Store(arg6, Local7)
	}
	Case (9) {
		CopyObject(p000, Local4)
		CopyObject(p000, arg6)
		mfc8(Local4, arg6, 0, num, num, AR24, 0)
		mfc7(Local4, 0, num, i000)
		Store(Local4, Local6)
		Store(arg6, Local7)
	}
	Case (10) {
		CopyObject(pd12, Local4)
		CopyObject(pd12, arg6)
```

```
		mfc7(Local4, 0, num, i000)
		mfc8(Local4, arg6, 0, num, num, AR24, 0)
```
 Store(Local4, Local6) Store(arg6, Local7) } Case (11) {

 CopyObject(arg0, Local4) CopyObject(arg0, arg6)

 mfc8(Local4, arg6, 0, num, num, AR24, 0) mfc7(Local4, 0, num, i000)

 Store(Local4, Local6) Store(arg6, Local7) }}

 } /\* Case(6)/Switch(AR23) \*/

 Case (7) {

 /\* AR23: 7 (Named0, Loc5) \*/

 Switch (ToInteger (AR20)) { Case  $(0)$  {

 CopyObject(pd12, nm00) CopyObject(pd13, Local5)

 mfc7(nm00, 0, num, i000) mfc8(nm00, Local5, 0, num, num, AR24, 0)

```
		Store(nm00, Local6)
		Store(Local5, Local7)
	}
Case (1) {
```
 CopyObject(pd12, nm00) CopyObject(p001, Local5)

 mfc8(nm00, Local5, 0, num, num, AR24, 0) mfc7(nm00, 0, num, i000)

 Store(nm00, Local6)

```
		Store(Local5, Local7)
	}
	Case (2) {
		CopyObject(pd12, nm00)
		CopyObject(arg1, Local5)
		mfc7(nm00, 0, num, i000)
		mfc8(nm00, Local5, 0, num, num, AR24, 0)
		Store(nm00, Local6)
		Store(Local5, Local7)
	}
	Case (3) {
		CopyObject(p000, nm00)
		CopyObject(pd13, Local5)
		mfc8(nm00, Local5, 0, num, num, AR24, 0)
		mfc7(nm00, 0, num, i000)
		Store(nm00, Local6)
		Store(Local5, Local7)
	}
Case (4) {
		CopyObject(p000, nm00)
		CopyObject(p001, Local5)
		mfc7(nm00, 0, num, i000)
		mfc8(nm00, Local5, 0, num, num, AR24, 0)
		Store(nm00, Local6)
		Store(Local5,
 Local7)
	}
Case (5) {
		CopyObject(p000, nm00)
		CopyObject(arg1, Local5)
		mfc8(nm00, Local5, 0, num, num, AR24, 0)
		mfc7(nm00, 0, num, i000)
		Store(nm00, Local6)
		Store(Local5, Local7)
	}
Case (6) {
```

```
		CopyObject(arg0, nm00)
		CopyObject(pd13, Local5)
		mfc7(nm00, 0, num, i000)
		mfc8(nm00, Local5, 0, num, num, AR24, 0)
		Store(nm00, Local6)
		Store(Local5, Local7)
	}
	Case (7) {
		CopyObject(arg0, nm00)
		CopyObject(p001, Local5)
		mfc8(nm00, Local5, 0, num, num, AR24, 0)
		mfc7(nm00, 0, num, i000)
		Store(nm00, Local6)
		Store(Local5, Local7)
	}
	Case (8) {
		CopyObject(arg0, nm00)
		CopyObject(arg1, Local5)
		mfc7(nm00, 0, num, i000)
		mfc8(nm00, Local5, 0, num, num, AR24, 0)
		Store(nm00, Local6)
		Store(Local5, Local7)
	}
	Case (9) {
		CopyObject(p000, nm00)
		CopyObject(p000, Local5)
		mfc8(nm00, Local5, 0, num, num, AR24, 0)
		mfc7(nm00, 0, num, i000)
		Store(nm00, Local6)
		Store(Local5, Local7)
	}
	Case (10) {
		CopyObject(pd12, nm00)
```

```
		CopyObject(pd12,
```
## Local5)

 mfc7(nm00, 0, num, i000) mfc8(nm00, Local5, 0, num, num, AR24, 0)

```
		Store(nm00, Local6)
		Store(Local5, Local7)
	}
	Case (11) {
```
 CopyObject(arg0, nm00) CopyObject(arg0, Local5)

 mfc8(nm00, Local5, 0, num, num, AR24, 0) mfc7(nm00, 0, num, i000)

 Store(nm00, Local6) Store(Local5, Local7) }}

 } /\* Case(7)/Switch(AR23) \*/

 Case (8) {

 /\* AR23: 8 (Arg5, Loc5) \*/

 Switch (ToInteger (AR20)) { Case  $(0)$  {

 CopyObject(pd12, arg5) CopyObject(pd13, Local5)

 mfc7(arg5, 0, num, i000) mfc8(arg5, Local5, 0, num, num, AR24, 0)

```
		Store(arg5, Local6)
		Store(Local5, Local7)
	}
Case (1) {
```
 CopyObject(pd12, arg5) CopyObject(p001, Local5)

 mfc8(arg5, Local5, 0, num, num, AR24, 0) mfc7(arg5, 0, num, i000)

 Store(arg5, Local6)

```
		Store(Local5, Local7)
	}
	Case (2) {
		CopyObject(pd12, arg5)
		CopyObject(arg1, Local5)
		mfc7(arg5, 0, num, i000)
		mfc8(arg5, Local5, 0, num, num, AR24, 0)
		Store(arg5, Local6)
		Store(Local5, Local7)
	}
	Case
 (3) {
		CopyObject(p000, arg5)
		CopyObject(pd13, Local5)
		mfc8(arg5, Local5, 0, num, num, AR24, 0)
		mfc7(arg5, 0, num, i000)
		Store(arg5, Local6)
		Store(Local5, Local7)
	}
Case (4) {
		CopyObject(p000, arg5)
		CopyObject(p001, Local5)
		mfc7(arg5, 0, num, i000)
		mfc8(arg5, Local5, 0, num, num, AR24, 0)
		Store(arg5, Local6)
		Store(Local5, Local7)
	}
Case (5) {
		CopyObject(p000, arg5)
		CopyObject(arg1, Local5)
		mfc8(arg5, Local5, 0, num, num, AR24, 0)
		mfc7(arg5, 0, num, i000)
		Store(arg5, Local6)
		Store(Local5, Local7)
	}
Case (6) {
```

```
		CopyObject(arg0, arg5)
		CopyObject(pd13, Local5)
		mfc7(arg5, 0, num, i000)
		mfc8(arg5, Local5, 0, num, num, AR24, 0)
		Store(arg5, Local6)
		Store(Local5, Local7)
	}
	Case (7) {
		CopyObject(arg0, arg5)
		CopyObject(p001, Local5)
		mfc8(arg5, Local5, 0, num, num, AR24, 0)
		mfc7(arg5, 0, num, i000)
		Store(arg5, Local6)
		Store(Local5, Local7)
	}
	Case (8) {
		CopyObject(arg0, arg5)
		CopyObject(arg1, Local5)
		mfc7(arg5,
 0, num, i000)
		mfc8(arg5, Local5, 0, num, num, AR24, 0)
		Store(arg5, Local6)
		Store(Local5, Local7)
	}
	Case (9) {
		CopyObject(p000, arg5)
		CopyObject(p000, Local5)
		mfc8(arg5, Local5, 0, num, num, AR24, 0)
		mfc7(arg5, 0, num, i000)
		Store(arg5, Local6)
		Store(Local5, Local7)
	}
	Case (10) {
		CopyObject(pd12, arg5)
		CopyObject(pd12, Local5)
```
 mfc7(arg5, 0, num, i000) mfc8(arg5, Local5, 0, num, num, AR24, 0)

 Store(arg5, Local6) Store(Local5, Local7) } Case (11) {

 CopyObject(arg0, arg5) CopyObject(arg0, Local5)

 mfc8(arg5, Local5, 0, num, num, AR24, 0) mfc7(arg5, 0, num, i000)

 Store(arg5, Local6) Store(Local5, Local7) }}

 } /\* Case(8)/Switch(AR23) \*/

Case  $(9)$  {

 /\* AR23: 9 (Loc4, Loc5) \*/

 Switch (ToInteger (AR20)) { Case  $(0)$  {

 CopyObject(pd12, Local4) CopyObject(pd13, Local5)

 mfc7(Local4, 0, num, i000) mfc8(Local4, Local5, 0, num, num, AR24, 0)

 Store(Local4, Local6) Store(Local5, Local7) } Case (1) {

 CopyObject(pd12, Local4) CopyObject(p001, Local5)

 mfc8(Local4, Local5, 0, num, num, AR24, 0) mfc7(Local4, 0, num, i000)

 Store(Local4, Local6)

```
		Store(Local5, Local7)
	}
	Case (2) {
		CopyObject(pd12, Local4)
		CopyObject(arg1, Local5)
		mfc7(Local4, 0, num, i000)
		mfc8(Local4, Local5, 0, num, num, AR24, 0)
		Store(Local4, Local6)
		Store(Local5, Local7)
	}
	Case (3) {
		CopyObject(p000, Local4)
		CopyObject(pd13, Local5)
		mfc8(Local4, Local5, 0, num, num, AR24, 0)
		mfc7(Local4, 0, num, i000)
		Store(Local4, Local6)
		Store(Local5, Local7)
	}
Case (4) {
		CopyObject(p000, Local4)
		CopyObject(p001, Local5)
		mfc7(Local4, 0, num, i000)
		mfc8(Local4, Local5, 0, num, num, AR24, 0)
		Store(Local4, Local6)
		Store(Local5, Local7)
	}
	Case (5) {
		CopyObject(p000, Local4)
		CopyObject(arg1, Local5)
		mfc8(Local4, Local5, 0, num, num, AR24, 0)
		mfc7(Local4, 0, num, i000)
		Store(Local4, Local6)
		Store(Local5, Local7)
	}
Case (6) {
```
 CopyObject(arg0, Local4) CopyObject(pd13, Local5)

 mfc7(Local4, 0, num, i000) mfc8(Local4, Local5, 0, num, num, AR24, 0)

 Store(Local4, Local6) Store(Local5, Local7) } Case (7) {

 CopyObject(arg0, Local4) CopyObject(p001, Local5)

 mfc8(Local4, Local5, 0, num, num, AR24, 0) mfc7(Local4, 0, num, i000)

 Store(Local4, Local6) Store(Local5, Local7) }

 Case (8) {

 CopyObject(arg0, Local4) CopyObject(arg1, Local5)

 mfc7(Local4, 0, num, i000) mfc8(Local4, Local5, 0, num, num, AR24, 0)

 Store(Local4, Local6) Store(Local5, Local7) } Case (9) {

 CopyObject(p000, Local4) CopyObject(p000, Local5)

 mfc8(Local4, Local5, 0, num, num, AR24, 0) mfc7(Local4, 0, num, i000)

 Store(Local4, Local6) Store(Local5, Local7) } Case (10) {

 CopyObject(pd12, Local4) CopyObject(pd12, Local5)  mfc7(Local4, 0, num, i000) mfc8(Local4, Local5, 0, num, num, AR24, 0)

 Store(Local4, Local6) Store(Local5, Local7) } Case (11) {

 CopyObject(arg0, Local4) CopyObject(arg0, Local5)

 mfc8(Local4, Local5, 0, num, num, AR24, 0) mfc7(Local4, 0, num, i000)

 Store(Local4, Local6) Store(Local5, Local7) }}

 } /\* Case(9)/Switch(AR23) \*/

 Case (10) {

 /\* AR23: 10 (Arg5, Arg5) \*/

 Switch (ToInteger (AR20)) { Case  $(0)$  {

 CopyObject(pd12, arg5) CopyObject(pd13, arg5)

 mfc7(arg5, 0, num, i000) mfc8(arg5, arg5, 0, num, num, AR24, 0)

 Store(arg5, Local6) Store(arg5, Local7) } Case (1) {

 CopyObject(pd12, arg5) CopyObject(p001, arg5)

 mfc8(arg5, arg5, 0, num, num, AR24, 0) mfc7(arg5, 0, num, i000)

 Store(arg5, Local6) Store(arg5, Local7)

```
	}
Case (2) {
		CopyObject(pd12, arg5)
		CopyObject(arg1, arg5)
		mfc7(arg5, 0, num, i000)
		mfc8(arg5, arg5, 0, num, num, AR24, 0)
		Store(arg5, Local6)
		Store(arg5, Local7)
	}
Case (3) {
		CopyObject(p000, arg5)
		CopyObject(pd13, arg5)
		mfc8(arg5, arg5, 0, num, num, AR24, 0)
		mfc7(arg5, 0, num, i000)
		Store(arg5, Local6)
		Store(arg5, Local7)
	}
Case (4) {
		CopyObject(p000, arg5)
		CopyObject(p001, arg5)
		mfc7(arg5,
 0, num, i000)
		mfc8(arg5, arg5, 0, num, num, AR24, 0)
		Store(arg5, Local6)
		Store(arg5, Local7)
	}
	Case (5) {
		CopyObject(p000, arg5)
		CopyObject(arg1, arg5)
		mfc8(arg5, arg5, 0, num, num, AR24, 0)
		mfc7(arg5, 0, num, i000)
		Store(arg5, Local6)
		Store(arg5, Local7)
	}
Case (6) {
```

```
		CopyObject(arg0, arg5)
		CopyObject(pd13, arg5)
		mfc7(arg5, 0, num, i000)
		mfc8(arg5, arg5, 0, num, num, AR24, 0)
		Store(arg5, Local6)
		Store(arg5, Local7)
	}
	Case (7) {
		CopyObject(arg0, arg5)
		CopyObject(p001, arg5)
		mfc8(arg5, arg5, 0, num, num, AR24, 0)
		mfc7(arg5, 0, num, i000)
		Store(arg5, Local6)
		Store(arg5, Local7)
	}
	Case (8) {
		CopyObject(arg0, arg5)
		CopyObject(arg1, arg5)
		mfc7(arg5, 0, num, i000)
		mfc8(arg5, arg5, 0, num, num, AR24, 0)
		Store(arg5, Local6)
		Store(arg5, Local7)
	}
	Case (9) {
		CopyObject(p000, arg5)
		CopyObject(p000, arg5)
		mfc8(arg5, arg5, 0, num, num, AR24, 0)
		mfc7(arg5, 0, num, i000)
		Store(arg5, Local6)
		Store(arg5,
 Local7)
	}
	Case (10) {
		CopyObject(pd12, arg5)
		CopyObject(pd12, arg5)
```
 mfc7(arg5, 0, num, i000) mfc8(arg5, arg5, 0, num, num, AR24, 0)

 Store(arg5, Local6) Store(arg5, Local7) }

 Case (11) {

 CopyObject(arg0, arg5) CopyObject(arg0, arg5)

 mfc8(arg5, arg5, 0, num, num, AR24, 0) mfc7(arg5, 0, num, i000)

 Store(arg5, Local6) Store(arg5, Local7) }}

 } /\* Case(10)/Switch(AR23) \*/

 Case (11) {

 /\* AR23: 11 (Loc4, Loc4) \*/

 Switch (ToInteger (AR20)) { Case  $(0)$  {

 CopyObject(pd12, Local4) CopyObject(pd13, Local4)

 mfc7(Local4, 0, num, i000) mfc8(Local4, Local4, 0, num, num, AR24, 0)

 Store(Local4, Local6) Store(Local4, Local7) } Case  $(1)$  {

 CopyObject(pd12, Local4) CopyObject(p001, Local4)

 mfc8(Local4, Local4, 0, num, num, AR24, 0) mfc7(Local4, 0, num, i000)

 Store(Local4, Local6) Store(Local4, Local7) }

```
	Case (2) {
		CopyObject(pd12, Local4)
		CopyObject(arg1, Local4)
		mfc7(Local4, 0, num, i000)
		mfc8(Local4, Local4, 0, num,
 num, AR24, 0)
		Store(Local4, Local6)
		Store(Local4, Local7)
	}
Case (3) {
		CopyObject(p000, Local4)
		CopyObject(pd13, Local4)
		mfc8(Local4, Local4, 0, num, num, AR24, 0)
		mfc7(Local4, 0, num, i000)
		Store(Local4, Local6)
		Store(Local4, Local7)
	}
Case (4) {
		CopyObject(p000, Local4)
		CopyObject(p001, Local4)
		mfc7(Local4, 0, num, i000)
		mfc8(Local4, Local4, 0, num, num, AR24, 0)
		Store(Local4, Local6)
		Store(Local4, Local7)
	}
Case (5) {
		CopyObject(p000, Local4)
		CopyObject(arg1, Local4)
		mfc8(Local4, Local4, 0, num, num, AR24, 0)
		mfc7(Local4, 0, num, i000)
		Store(Local4, Local6)
		Store(Local4, Local7)
	}
Case (6) {
		CopyObject(arg0, Local4)
```
## CopyObject(pd13, Local4)

 mfc7(Local4, 0, num, i000) mfc8(Local4, Local4, 0, num, num, AR24, 0)

```
		Store(Local4, Local6)
		Store(Local4, Local7)
	}
	Case (7) {
```
 CopyObject(arg0, Local4) CopyObject(p001, Local4)

 mfc8(Local4, Local4, 0, num, num, AR24, 0) mfc7(Local4, 0, num, i000)

 Store(Local4, Local6) Store(Local4, Local7) } Case (8) {

 CopyObject(arg0, Local4) CopyObject(arg1, Local4)

 mfc7(Local4, 0, num, i000) mfc8(Local4, Local4, 0, num, num, AR24, 0)

 Store(Local4, Local6) Store(Local4, Local7) } Case (9) {

 CopyObject(p000, Local4) CopyObject(p000, Local4)

 mfc8(Local4, Local4, 0, num, num, AR24, 0) mfc7(Local4, 0, num, i000)

 Store(Local4, Local6) Store(Local4, Local7) } Case (10) {

 CopyObject(pd12, Local4) CopyObject(pd12, Local4)

 mfc7(Local4, 0, num, i000)

```
		mfc8(Local4, Local4, 0, num, num, AR24, 0)
```

```
		Store(Local4, Local6)
		Store(Local4, Local7)
	}
	Case (11) {
```
 CopyObject(arg0, Local4) CopyObject(arg0, Local4)

 mfc8(Local4, Local4, 0, num, num, AR24, 0) mfc7(Local4, 0, num, i000)

```
		Store(Local4, Local6)
		Store(Local4, Local7)
	}}
```

```
	} /* Case(11)/Switch(AR23) */
```
 Case (12) {

```
	/* AR23: 12 (Named0, Named0) */
```
 Switch (ToInteger (AR20)) { Case  $(0)$  {

 CopyObject(pd12, nm00) CopyObject(pd13, nm00)

```
		mfc7(nm00,
 0, num, i000)
		mfc8(nm00, nm00, 0, num, num, AR24, 0)
```

```
		Store(nm00, Local6)
		Store(nm00, Local7)
	}
Case (1) {
```
 CopyObject(pd12, nm00) CopyObject(p001, nm00)

 mfc8(nm00, nm00, 0, num, num, AR24, 0) mfc7(nm00, 0, num, i000)

```
		Store(nm00, Local6)
		Store(nm00, Local7)
	}
```
 Case (2) {

```
		CopyObject(pd12, nm00)
		CopyObject(arg1, nm00)
		mfc7(nm00, 0, num, i000)
		mfc8(nm00, nm00, 0, num, num, AR24, 0)
		Store(nm00, Local6)
		Store(nm00, Local7)
	}
Case (3) {
		CopyObject(p000, nm00)
		CopyObject(pd13, nm00)
		mfc8(nm00, nm00, 0, num, num, AR24, 0)
		mfc7(nm00, 0, num, i000)
		Store(nm00, Local6)
		Store(nm00, Local7)
	}
Case (4) {
		CopyObject(p000, nm00)
		CopyObject(p001, nm00)
		mfc7(nm00, 0, num, i000)
		mfc8(nm00, nm00, 0, num, num, AR24, 0)
		Store(nm00, Local6)
		Store(nm00, Local7)
	}
Case (5) {
		CopyObject(p000, nm00)
		CopyObject(arg1, nm00)
		mfc8(nm00, nm00, 0, num, num, AR24, 0)
		mfc7(nm00, 0, num, i000)
		Store(nm00, Local6)
		Store(nm00, Local7)
	}
	Case
(6) {
		CopyObject(arg0, nm00)
```

```
		CopyObject(pd13, nm00)
		mfc7(nm00, 0, num, i000)
		mfc8(nm00, nm00, 0, num, num, AR24, 0)
		Store(nm00, Local6)
		Store(nm00, Local7)
	}
	Case (7) {
		CopyObject(arg0, nm00)
		CopyObject(p001, nm00)
		mfc8(nm00, nm00, 0, num, num, AR24, 0)
		mfc7(nm00, 0, num, i000)
		Store(nm00, Local6)
		Store(nm00, Local7)
	}
	Case (8) {
		CopyObject(arg0, nm00)
		CopyObject(arg1, nm00)
		mfc7(nm00, 0, num, i000)
		mfc8(nm00, nm00, 0, num, num, AR24, 0)
		Store(nm00, Local6)
		Store(nm00, Local7)
	}
	Case (9) {
		CopyObject(p000, nm00)
		CopyObject(p000, nm00)
		mfc8(nm00, nm00, 0, num, num, AR24, 0)
		mfc7(nm00, 0, num, i000)
		Store(nm00, Local6)
		Store(nm00, Local7)
	}
	Case (10) {
		CopyObject(pd12, nm00)
		CopyObject(pd12, nm00)
		mfc7(nm00, 0, num, i000)
		mfc8(nm00, nm00, 0, num, num, AR24, 0)
```

```
		Store(nm00, Local6)
		Store(nm00, Local7)
	}
Case (11) {
		CopyObject(arg0, nm00)
		CopyObject(arg0, nm00)
		mfc8(nm00, nm00, 0, num,
 num, AR24, 0)
		mfc7(nm00, 0, num, i000)
		Store(nm00, Local6)
		Store(nm00, Local7)
	}}
	} /* Case(12)/Switch(AR23) */
	Case (13) {
	/* AR23: 13 (Named0, ) */
	Switch (ToInteger (AR20)) {
Case (0) {
		/* 0 - (pd12, pd13) */
		CopyObject(pd12, nm00)
		/* AR22 allows to change order of execution */
		if (AR22) {
 			/*
 			 * Initializing the first part of Package
 			 */
 			mfc7(nm00, 0, num, i000)
		} else {
 			/*
 			 * Initializing the second part of Package with IRefs
 			 * to elements of its first part.
 			 */
 			mfc8(nm00, pd13, 0, num, num, AR24, 0)
		}
		if (AR22) {
 			/*
```

```
			 * Initializing the second part of Package with IRefs
 			 * to elements of its first part.
 			 */
 			mfc8(nm00, pd13, 0, num, num, AR24, 0)
		} else {
 			/*
 			 * Initializing the first part of Package
 			 */
 			mfc7(nm00, 0, num, i000)
		}
		Store(nm00, Local6)
		Store(pd13, Local7)
	}
	Case (1) {
		/* 1 - (pd12, p001) */
		CopyObject(pd12, nm00)
		if (AR22) {
 			mfc7(nm00, 0, num, i000)
		}
 else {
 			mfc8(nm00, p001, 0, num, num, AR24, 0)
		}
		if (AR22) {
 			mfc8(nm00, p001, 0, num, num, AR24, 0)
		} else {
 			mfc7(nm00, 0, num, i000)
		}
		Store(nm00, Local6)
		Store(p001, Local7)
	}
Case (2) {
		/* 2 - (pd12, P1) */
		CopyObject(pd12, nm00)
		if (AR22) {
 			mfc7(nm00, 0, num, i000)
		} else {
 			mfc8(nm00, arg1, 0, num, num, AR24, 0)
		}
```

```
		if (AR22) {
			mfc8(nm00, arg1, 0, num, num, AR24, 0)
		} else {
			mfc7(nm00, 0, num, i000)
		}
		Store(nm00, Local6)
		Store(arg1, Local7)
	}
Case (3) {
		/* 3 - (p000, pd13) */
		CopyObject(p000, nm00)
		if (AR22) {
			mfc7(nm00, 0, num, i000)
		} else {
			mfc8(nm00, pd13, 0, num, num, AR24, 0)
		}
		if (AR22) {
			mfc8(nm00, pd13, 0, num, num, AR24, 0)
		} else {
			mfc7(nm00, 0, num, i000)
		}
		Store(nm00, Local6)
		Store(pd13, Local7)
	}
Case (4) {
/* 4 - (p000, p001) */
		CopyObject(p000, nm00)
		if (AR22) {
			mfc7(nm00, 0, num, i000)
		} else {
			mfc8(nm00, p001, 0, num, num, AR24, 0)
		}
		if (AR22)
 {
			mfc8(nm00, p001, 0, num, num, AR24, 0)
		} else {
 			mfc7(nm00, 0, num, i000)
		}
```

```
		Store(nm00, Local6)
		Store(p001, Local7)
	}
Case (5) {
/* 5 - (p000, P1) */
		CopyObject(p000, nm00)
		if (AR22) {
 			mfc7(nm00, 0, num, i000)
		} else {
 			mfc8(nm00, arg1, 0, num, num, AR24, 0)
		}
		if (AR22) {
 			mfc8(nm00, arg1, 0, num, num, AR24, 0)
		} else {
 			mfc7(nm00, 0, num, i000)
		}
		Store(nm00, Local6)
		Store(arg1, Local7)
	}
Case (6) {
/* 6 - (P0, pd13) */		CopyObject(arg0, nm00)
		if (AR22) {
 			mfc7(nm00, 0, num, i000)
		} else {
 			mfc8(nm00, pd13, 0, num, num, AR24, 0)
		}
		if (AR22) {
 			mfc8(nm00, pd13, 0, num, num, AR24, 0)
		} else {
 			mfc7(nm00, 0, num, i000)
		}
		Store(nm00, Local6)
		Store(pd13, Local7)
	}
	Case (7) {
```
```
/* 7 - (P0, p001) */
		CopyObject(arg0, nm00)
		if (AR22) {
			mfc7(nm00, 0, num, i000)
		} else {
			mfc8(nm00, p001, 0, num, num, AR24, 0)
		}
		if (AR22) {
			mfc8(nm00, p001, 0, num, num, AR24, 0)
		} else {
			mfc7(nm00,
 0, num, i000)
		}
		Store(nm00, Local6)
		Store(p001, Local7)
	}
	Case (8) {
/* 8 - (P0, P1) */
		CopyObject(arg0, nm00)
		if (AR22) {
			mfc7(nm00, 0, num, i000)
		} else {
			mfc8(nm00, arg1, 0, num, num, AR24, 0)
		}
		if (AR22) {
			mfc8(nm00, arg1, 0, num, num, AR24, 0)
		} else {
			mfc7(nm00, 0, num, i000)
		}
		Store(nm00, Local6)
		Store(arg1, Local7)
	}
	Case (9) {
\frac{*}{9} - (p000, p000) */
		CopyObject(p000, nm00)
		if (AR22) {
```

```
			mfc7(nm00, 0, num, i000)
		} else {
			mfc8(nm00, p000, 0, num, num, AR24, 0)
		}
```

```
		if (AR22) {
			mfc8(nm00, p000, 0, num, num, AR24, 0)
		} else {
			mfc7(nm00, 0, num, i000)
		}
```
 Store(nm00, Local6) Store(p000, Local7) } Case (10) {

 /\* 10 - (pd12, pd12) \*/

 CopyObject(pd12, nm00)

 if (AR22) { mfc7(nm00, 0, num, i000) } else { mfc8(nm00, pd12, 0, num, num, AR24, 0) }

```
		if (AR22) {
			mfc8(nm00, pd12, 0, num, num, AR24, 0)
		} else {
			mfc7(nm00, 0, num, i000)
		}
```

```
		Store(nm00, Local6)
		Store(pd12, Local7)
	}
	Case
 (11) {
```
 $/* 11 - (P0, P0)$  \*/

 CopyObject(arg0, nm00)

```
		if (AR22) {
			mfc7(nm00, 0, num, i000)
		} else {
			mfc8(nm00, arg0, 0, num, num, AR24, 0)
		}
```
 if (AR22) { mfc8(nm00, arg0, 0, num, num, AR24, 0) } else { mfc7(nm00, 0, num, i000) }

```
		Store(nm00, Local6)
		Store(arg0, Local7)
	}}
```
 } /\* Case(13)/Switch(AR23) \*/

 Case (14) {

```
	/* AR23: 14 (Arg5, ) */
```
 Switch (ToInteger (AR20)) { Case  $(0)$  {

 /\* 0 - (pd12, pd13) \*/

 CopyObject(pd12, arg5)

 /\* AR22 allows to change order of execution \*/

```
		if (AR22) {
```

```
			/*
 			 * Initializing the first part of Package
 			 */
			mfc7(arg5, 0, num, i000)
		} else {
			/*
 			 * Initializing the second part of Package with IRefs
 			 * to elements of its first part.
 			 */
			mfc8(arg5, pd13, 0, num, num, AR24, 0)
		}
		if (AR22) {
			/*
 			 * Initializing the second part of Package with IRefs
 			 * to elements of its first part.
 			 */
			mfc8(arg5, pd13, 0, num, num, AR24, 0)
		} else {
			/*
 			 * Initializing
```

```
 the first part of Package
 			 */
 			mfc7(arg5, 0, num, i000)
		}
		Store(arg5, Local6)
		Store(pd13, Local7)
	}
	Case (1) {
		/* 1 - (pd12, p001) */
		CopyObject(pd12, arg5)
		if (AR22) {
 			mfc7(arg5, 0, num, i000)
		} else {
 			mfc8(arg5, p001, 0, num, num, AR24, 0)
		}
		if (AR22) {
 			mfc8(arg5, p001, 0, num, num, AR24, 0)
		} else {
 			mfc7(arg5, 0, num, i000)
		}
		Store(arg5, Local6)
		Store(p001, Local7)
	}
	Case (2) {
/* 2 - (pd12, P1) */
		CopyObject(pd12, arg5)
		if (AR22) {
 			mfc7(arg5, 0, num, i000)
		} else {
 			mfc8(arg5, arg1, 0, num, num, AR24, 0)
		}
		if (AR22) {
 			mfc8(arg5, arg1, 0, num, num, AR24, 0)
		} else {
 			mfc7(arg5, 0, num, i000)
		}
```
 Store(arg5, Local6)

```
		Store(arg1, Local7)
	}
	Case (3) {
		/* 3 - (p000, pd13) */
		CopyObject(p000, arg5)
		if (AR22) {
 			mfc7(arg5, 0, num, i000)
		} else {
 			mfc8(arg5, pd13, 0, num, num, AR24, 0)
		}
		if (AR22) {
 			mfc8(arg5, pd13, 0, num, num, AR24, 0)
		} else {
 			mfc7(arg5, 0, num, i000)
		}
		Store(arg5,
 Local6)
		Store(pd13, Local7)
	}
	Case (4) {
/* 4 - (p000, p001) */
		CopyObject(p000, arg5)
		if (AR22) {
 			mfc7(arg5, 0, num, i000)
		} else {
 			mfc8(arg5, p001, 0, num, num, AR24, 0)
		}
		if (AR22) {
 			mfc8(arg5, p001, 0, num, num, AR24, 0)
		} else {
 			mfc7(arg5, 0, num, i000)
		}
		Store(arg5, Local6)
		Store(p001, Local7)
	}
Case (5) {
/* 5 - (p000, P1) */
```

```
		CopyObject(p000, arg5)
		if (AR22) {
 			mfc7(arg5, 0, num, i000)
		} else {
 			mfc8(arg5, arg1, 0, num, num, AR24, 0)
		}
		if (AR22) {
 			mfc8(arg5, arg1, 0, num, num, AR24, 0)
		} else {
 			mfc7(arg5, 0, num, i000)
		}
		Store(arg5, Local6)
		Store(arg1, Local7)
	}
Case (6) {
/* 6 - (P0, pd13) */
		CopyObject(arg0, arg5)
		if (AR22) {
 			mfc7(arg5, 0, num, i000)
		} else {
 			mfc8(arg5, pd13, 0, num, num, AR24, 0)
		}
		if (AR22) {
 			mfc8(arg5, pd13, 0, num, num, AR24, 0)
		} else {
 			mfc7(arg5, 0, num, i000)
		}
		Store(arg5, Local6)
		Store(pd13, Local7)
	}
	Case (7) {
		/*
7 - (P0, p001) \frac{*}{ }		CopyObject(arg0, arg5)
		if (AR22) {
 			mfc7(arg5, 0, num, i000)
```

```
		} else {
 			mfc8(arg5, p001, 0, num, num, AR24, 0)
		}
		if (AR22) {
 			mfc8(arg5, p001, 0, num, num, AR24, 0)
		} else {
 			mfc7(arg5, 0, num, i000)
		}
		Store(arg5, Local6)
		Store(p001, Local7)
	}
	Case (8) {
/* 8 - (P0, P1) */
		CopyObject(arg0, arg5)
		if (AR22) {
 			mfc7(arg5, 0, num, i000)
		} else {
 			mfc8(arg5, arg1, 0, num, num, AR24, 0)
		}
		if (AR22) {
 			mfc8(arg5, arg1, 0, num, num, AR24, 0)
		} else {
 			mfc7(arg5, 0, num, i000)
		}
		Store(arg5, Local6)
		Store(arg1, Local7)
	}
	Case (9) {
/* 9 - (p000, p000) */
		CopyObject(p000, arg5)
		if (AR22) {
 			mfc7(arg5, 0, num, i000)
		} else {
 			mfc8(arg5, p000, 0, num, num, AR24, 0)
		}
		if (AR22) {
```
 mfc8(arg5, p000, 0, num, num, AR24, 0)

```
		} else {
 			mfc7(arg5, 0, num, i000)
		}
		Store(arg5, Local6)
		Store(p000, Local7)
	}
	Case (10) {
		/* 10 - (pd12, pd12) */
		CopyObject(pd12, arg5)
		if (AR22) {
 			mfc7(arg5,
 0, num, i000)
		} else {
 			mfc8(arg5, pd12, 0, num, num, AR24, 0)
		}
		if (AR22) {
 			mfc8(arg5, pd12, 0, num, num, AR24, 0)
		} else {
 			mfc7(arg5, 0, num, i000)
		}
		Store(arg5, Local6)
		Store(pd12, Local7)
	}
	Case (11) {
/* 11 - (P0, P0) */
		CopyObject(arg0, arg5)
		if (AR22) {
 			mfc7(arg5, 0, num, i000)
		} else {
 			mfc8(arg5, arg0, 0, num, num, AR24, 0)
		}
		if (AR22) {
 			mfc8(arg5, arg0, 0, num, num, AR24, 0)
		} else {
 			mfc7(arg5, 0, num, i000)
		}
		Store(arg5, Local6)
```

```
		Store(arg0, Local7)
	}}
```

```
	} /* Case(14)/Switch(AR23) */
```
 Case (15) {

```
	/* AR23: 15 (Loc4, ) */
```
 Switch (ToInteger (AR20)) { Case  $(0)$  {

 /\* 0 - (pd12, pd13) \*/

```
		CopyObject(pd12, Local4)
```

```
		/* AR22 allows to change order of execution */
```

```
		if (AR22) {
```

```
			/*
 			 * Initializing the first part of Package
 			 */
 			mfc7(Local4, 0, num, i000)
		} else {
 			/*
 			 * Initializing the second part of Package with IRefs
 			 * to elements of its first part.
 			 */
 			mfc8(Local4,
 pd13, 0, num, num, AR24, 0)
		}
		if (AR22) {
 			/*
 			 * Initializing the second part of Package with IRefs
 			 * to elements of its first part.
 			 */
 			mfc8(Local4, pd13, 0, num, num, AR24, 0)
		} else {
 			/*
 			 * Initializing the first part of Package
 			 */
 			mfc7(Local4, 0, num, i000)
		}
		Store(Local4, Local6)
		Store(pd13, Local7)
```

```
	}
	Case (1) {
```
 /\* 1 - (pd12, p001) \*/

 CopyObject(pd12, Local4)

 if (AR22) { mfc7(Local4, 0, num, i000) } else { mfc8(Local4, p001, 0, num, num, AR24, 0) }

```
		if (AR22) {
			mfc8(Local4, p001, 0, num, num, AR24, 0)
		} else {
			mfc7(Local4, 0, num, i000)
		}
```

```
		Store(Local4, Local6)
		Store(p001, Local7)
	}
Case (2) {
```
 /\* 2 - (pd12, P1) \*/

 CopyObject(pd12, Local4)

 if (AR22) {

 mfc7(Local4, 0, num, i000) } else { mfc8(Local4, arg1, 0, num, num, AR24, 0) }

```
		if (AR22) {
			mfc8(Local4, arg1, 0, num, num, AR24, 0)
		} else {
			mfc7(Local4, 0, num, i000)
		}
```

```
		Store(Local4, Local6)
		Store(arg1, Local7)
	}
	Case
 (3) {
```

```
		/* 3 - (p000, pd13) */
```

```
		CopyObject(p000, Local4)
```

```
		if (AR22) {
			mfc7(Local4, 0, num, i000)
		} else {
			mfc8(Local4, pd13, 0, num, num, AR24, 0)
		}
```

```
		if (AR22) {
			mfc8(Local4, pd13, 0, num, num, AR24, 0)
		} else {
			mfc7(Local4, 0, num, i000)
		}
```

```
		Store(Local4, Local6)
		Store(pd13, Local7)
	}
Case (4) {
```
 /\* 4 - (p000, p001) \*/

 CopyObject(p000, Local4)

```
		if (AR22) {
			mfc7(Local4, 0, num, i000)
		} else {
			mfc8(Local4, p001, 0, num, num, AR24, 0)
		}
```

```
		if (AR22) {
			mfc8(Local4, p001, 0, num, num, AR24, 0)
		} else {
			mfc7(Local4, 0, num, i000)
		}
```

```
		Store(Local4, Local6)
		Store(p001, Local7)
	}
Case (5) {
```
 $/* 5 - (p000, P1)$  \*/

 CopyObject(p000, Local4)

```
		if (AR22) {
			mfc7(Local4, 0, num, i000)
		} else {
			mfc8(Local4, arg1, 0, num, num, AR24, 0)
```

```
		}
		if (AR22) {
			mfc8(Local4, arg1, 0, num, num, AR24, 0)
		} else {
			mfc7(Local4, 0, num, i000)
		}
		Store(Local4, Local6)
		Store(arg1, Local7)
	}
Case (6) {
/* 6 - (P0, pd13) */
		CopyObject(arg0, Local4)
		if (AR22) {
			mfc7(Local4, 0, num, i000)
		} else {
			mfc8(Local4, pd13, 0, num, num, AR24, 0)
		}
		if (AR22) {
			mfc8(Local4, pd13, 0, num, num, AR24, 0)
		} else {
			mfc7(Local4, 0, num, i000)
		}
		Store(Local4, Local6)
		Store(pd13, Local7)
	}
	Case (7) {
/* 7 - (P0, p001) */
		CopyObject(arg0, Local4)
		if (AR22) {
			mfc7(Local4, 0, num, i000)
		} else {
			mfc8(Local4, p001, 0, num, num, AR24, 0)
		}
```

```
		if (AR22) {
			mfc8(Local4, p001, 0, num, num, AR24, 0)
		} else {
```

```
			mfc7(Local4, 0, num, i000)
		}
		Store(Local4, Local6)
		Store(p001, Local7)
	}
Case (8) {
/* 8 - (P0, P1) */
		CopyObject(arg0, Local4)
		if (AR22) {
 			mfc7(Local4, 0, num, i000)
		} else {
 			mfc8(Local4, arg1, 0, num, num, AR24, 0)
		}
		if (AR22) {
 			mfc8(Local4, arg1, 0, num, num, AR24, 0)
		} else {
 			mfc7(Local4, 0, num, i000)
		}
		Store(Local4, Local6)
		Store(arg1, Local7)
	}
	Case (9) {
\frac{*}{9} - (p000, p000) */
		CopyObject(p000, Local4)
		if
 (AR22) {
 			mfc7(Local4, 0, num, i000)
		} else {
 			mfc8(Local4, p000, 0, num, num, AR24, 0)
		}
		if (AR22) {
 			mfc8(Local4, p000, 0, num, num, AR24, 0)
		} else {
 			mfc7(Local4, 0, num, i000)
		}
		Store(Local4, Local6)
		Store(p000, Local7)
```

```
	}
```
 Case (10) { /\* 10 - (pd12, pd12) \*/ CopyObject(pd12, Local4) if (AR22) { mfc7(Local4, 0, num, i000) } else { mfc8(Local4, pd12, 0, num, num, AR24, 0) } if (AR22) { mfc8(Local4, pd12, 0, num, num, AR24, 0) } else { mfc7(Local4, 0, num, i000) } Store(Local4, Local6) Store(pd12, Local7) } Case (11) {  $/* 11 - (P0, P0)$  \*/ CopyObject(arg0, Local4) if (AR22) { mfc7(Local4, 0, num, i000) } else { mfc8(Local4, arg0, 0, num, num, AR24, 0) } if (AR22) { mfc8(Local4, arg0, 0, num, num, AR24, 0) } else { mfc7(Local4, 0, num, i000) } Store(Local4, Local6) Store(arg0, Local7)

 }}

```
	} /* Case(15)/Switch(AR23) */
```
 Case (16) {

```
	/* AR23: 16 ( , Named1) */
```
 Switch (ToInteger (AR20)) { Case  $(0)$  {

 /\* 0 - (pd12, pd13) \*/

 CopyObject(pd13, nm03)

 /\* AR22 allows to change order of execution \*/

```
		if (AR22) {
 			/*
 			 * Initializing the first part of Package
 			 */
 			mfc7(pd12, 0, num, i000)
		} else {
 			/*
 			 * Initializing the second part of Package with IRefs
 			 * to elements of its first part.
 			 */
 			mfc8(pd12, nm03, 0, num, num, AR24, 0)
		}
		if (AR22) {
 			/*
 			 * Initializing the second part of Package with IRefs
 			 * to elements of its first part.
 			 */
 			mfc8(pd12, nm03, 0, num, num, AR24, 0)
		} else {
 			/*
 			 * Initializing the first part of Package
 			 */
 			mfc7(pd12, 0, num, i000)
		}
		Store(pd12, Local6)
		Store(nm03, Local7)
	}
Case (1) {
/* 1 - (pdl2, p001) */
```

```
		CopyObject(p001, nm03)
```

```
		if (AR22) {
			mfc7(pd12, 0, num, i000)
		} else {
			mfc8(pd12, nm03, 0, num, num, AR24, 0)
		}
```

```
		if (AR22) {
			mfc8(pd12, nm03, 0, num, num, AR24, 0)
		} else {
			mfc7(pd12, 0, num, i000)
		}
```
 Store(pd12, Local6) Store(nm03, Local7) }

 Case (2) {

 /\* 2 - (pd12, P1) \*/

 CopyObject(arg1, nm03)

 if (AR22) { mfc7(pd12, 0, num, i000) } else { mfc8(pd12, nm03, 0, num, num, AR24, 0) }

```
		if (AR22) {
			mfc8(pd12, nm03, 0, num, num, AR24, 0)
		} else {
			mfc7(pd12, 0, num, i000)
		}
```

```
		Store(pd12, Local6)
		Store(nm03, Local7)
	}
	Case (3) {
```
 $/* 3 - (p000, pd13)$  \*/

 CopyObject(pd13, nm03)

```
		if (AR22) {
			mfc7(p000, 0, num, i000)
		} else {
			mfc8(p000, nm03, 0, num, num, AR24, 0)
		}
```

```
		if (AR22) {
 			mfc8(p000, nm03, 0, num, num, AR24, 0)
		} else {
			mfc7(p000, 0, num, i000)
		}
		Store(p000, Local6)
		Store(nm03, Local7)
	}
	Case (4) {
/* 4 - (p000, p001) */
		CopyObject(p001, nm03)
		if (AR22) {
			mfc7(p000, 0, num, i000)
		} else {
			mfc8(p000, nm03, 0, num, num, AR24, 0)
		}
		if (AR22) {
 			mfc8(p000, nm03, 0, num, num, AR24, 0)
		} else {
			mfc7(p000, 0, num, i000)
		}
		Store(p000, Local6)
		Store(nm03, Local7)
	}
Case (5) {
/* 5 - (p000, P1) */
		CopyObject(arg1,
 nm03)
		if (AR22) {
			mfc7(p000, 0, num, i000)
		} else {
			mfc8(p000, nm03, 0, num, num, AR24, 0)
		}
		if (AR22) {
			mfc8(p000, nm03, 0, num, num, AR24, 0)
		} else {
 			mfc7(p000, 0, num, i000)
```

```
		}
		Store(p000, Local6)
		Store(nm03, Local7)
	}
	Case (6) {
		/* 6 - (P0, pd13) */
		CopyObject(pd13, nm03)
		if (AR22) {
 			mfc7(arg0, 0, num, i000)
		} else {
 			mfc8(arg0, nm03, 0, num, num, AR24, 0)
		}
		if (AR22) {
 			mfc8(arg0, nm03, 0, num, num, AR24, 0)
		} else {
 			mfc7(arg0, 0, num, i000)
		}
		Store(arg0, Local6)
		Store(nm03, Local7)
	}
	Case (7) {
/* 7 - (P0, p001) */
		CopyObject(p001, nm03)
		if (AR22) {
 			mfc7(arg0, 0, num, i000)
		} else {
 			mfc8(arg0, nm03, 0, num, num, AR24, 0)
		}
		if (AR22) {
 			mfc8(arg0, nm03, 0, num, num, AR24, 0)
		} else {
 			mfc7(arg0, 0, num, i000)
		}
		Store(arg0, Local6)
		Store(nm03, Local7)
	}
Case (8) {
```

```
/* 8 - (P0, P1) */
		CopyObject(arg1, nm03)
		if (AR22) {
			mfc7(arg0, 0, num, i000)
		}
 else {
			mfc8(arg0, nm03, 0, num, num, AR24, 0)
		}
		if (AR22) {
			mfc8(arg0, nm03, 0, num, num, AR24, 0)
		} else {
			mfc7(arg0, 0, num, i000)
		}
		Store(arg0, Local6)
		Store(nm03, Local7)
	}
	Case (9) {
		/* 9 - (p000, p000) */
		CopyObject(p000, nm03)
		if (AR22) {
			mfc7(p000, 0, num, i000)
		} else {
			mfc8(p000, nm03, 0, num, num, AR24, 0)
		}
		if (AR22) {
			mfc8(p000, nm03, 0, num, num, AR24, 0)
		} else {
			mfc7(p000, 0, num, i000)
		}
		Store(p000, Local6)
		Store(nm03, Local7)
	}
	Case (10) {
		/* 10 - (pd12, pd12) */
		CopyObject(pd12, nm03)
```

```
		if (AR22) {
			mfc7(pd12, 0, num, i000)
		} else {
			mfc8(pd12, nm03, 0, num, num, AR24, 0)
		}
		if (AR22) {
			mfc8(pd12, nm03, 0, num, num, AR24, 0)
		} else {
			mfc7(pd12, 0, num, i000)
		}
```
 Store(pd12, Local6) Store(nm03, Local7) } Case (11) {

 /\* 11 - (P0, P0) \*/

 CopyObject(arg0, nm03)

 if (AR22) { mfc7(arg0, 0, num, i000) } else { mfc8(arg0, nm03, 0, num, num, AR24, 0) }

```
		if (AR22)
```

```
 {
 			mfc8(arg0, nm03, 0, num, num, AR24, 0)
		} else {
 			mfc7(arg0, 0, num, i000)
		}
```

```
		Store(arg0, Local6)
		Store(nm03, Local7)
	}}
```
 } /\* Case(16)/Switch(AR23) \*/

```
	Case (17) {
```
 /\* AR23: 17 ( , Arg6) \*/

```
	Switch (ToInteger (AR20)) {
Case (0) {
```

```
		/* 0 - (pd12, pd13) */
```

```
		CopyObject(pd13, arg6)
		/* AR22 allows to change order of execution */
		if (AR22) {
 			/*
 			 * Initializing the first part of Package
 			 */
 			mfc7(pd12, 0, num, i000)
		} else {
 			/*
 			 * Initializing the second part of Package with IRefs
 			 * to elements of its first part.
 			 */
 			mfc8(pd12, arg6, 0, num, num, AR24, 0)
		}
		if (AR22) {
 			/*
 			 * Initializing the second part of Package with IRefs
 			 * to elements of its first part.
 			 */
 			mfc8(pd12, arg6, 0, num, num, AR24, 0)
		} else {
 			/*
 			 * Initializing the first part of Package
 			 */
 			mfc7(pd12, 0, num, i000)
		}
		Store(pd12, Local6)
		Store(arg6, Local7)
	}
	Case (1) {
		/* 1 - (pd12, p001) */
		CopyObject(p001, arg6)
		if
 (AR22) {
 			mfc7(pd12, 0, num, i000)
		} else {
 			mfc8(pd12, arg6, 0, num, num, AR24, 0)
		}
```

```
		if (AR22) {
 			mfc8(pd12, arg6, 0, num, num, AR24, 0)
		} else {
 			mfc7(pd12, 0, num, i000)
		}
		Store(pd12, Local6)
		Store(arg6, Local7)
	}
Case (2) {
		/* 2 - (pd12, P1) */
		CopyObject(arg1, arg6)
		if (AR22) {
 			mfc7(pd12, 0, num, i000)
		} else {
 			mfc8(pd12, arg6, 0, num, num, AR24, 0)
		}
		if (AR22) {
 			mfc8(pd12, arg6, 0, num, num, AR24, 0)
		} else {
 			mfc7(pd12, 0, num, i000)
		}
		Store(pd12, Local6)
		Store(arg6, Local7)
	}
Case (3) {
		/* 3 - (p000, pd13) */
		CopyObject(pd13, arg6)
		if (AR22) {
 			mfc7(p000, 0, num, i000)
		} else {
 			mfc8(p000, arg6, 0, num, num, AR24, 0)
		}
		if (AR22) {
 			mfc8(p000, arg6, 0, num, num, AR24, 0)
		} else {
 			mfc7(p000, 0, num, i000)
		}
```

```
		Store(p000, Local6)
		Store(arg6, Local7)
	}
	Case (4) {
/* 4 - (p000, p001) */
		CopyObject(p001, arg6)
		if (AR22) {
 			mfc7(p000, 0, num, i000)
		} else {
 			mfc8(p000,
 arg6, 0, num, num, AR24, 0)
		}
		if (AR22) {
 			mfc8(p000, arg6, 0, num, num, AR24, 0)
		} else {
 			mfc7(p000, 0, num, i000)
		}
		Store(p000, Local6)
		Store(arg6, Local7)
	}
Case (5) {
		/* 5 - (p000, P1) */
		CopyObject(arg1, arg6)
		if (AR22) {
 			mfc7(p000, 0, num, i000)
		} else {
 			mfc8(p000, arg6, 0, num, num, AR24, 0)
		}
		if (AR22) {
 			mfc8(p000, arg6, 0, num, num, AR24, 0)
		} else {
 			mfc7(p000, 0, num, i000)
		}
		Store(p000, Local6)
		Store(arg6, Local7)
	}
Case (6) {
```

```
/* 6 - (P0, pd13) */
		CopyObject(pd13, arg6)
		if (AR22) {
 			mfc7(arg0, 0, num, i000)
		} else {
 			mfc8(arg0, arg6, 0, num, num, AR24, 0)
		}
		if (AR22) {
 			mfc8(arg0, arg6, 0, num, num, AR24, 0)
		} else {
 			mfc7(arg0, 0, num, i000)
		}
		Store(arg0, Local6)
		Store(arg6, Local7)
	}
	Case (7) {
/* 7 - (P0, p001) */
		CopyObject(p001, arg6)
		if (AR22) {
 			mfc7(arg0, 0, num, i000)
		} else {
 			mfc8(arg0, arg6, 0, num, num, AR24, 0)
		}
		if (AR22) {
 			mfc8(arg0,
 arg6, 0, num, num, AR24, 0)
		} else {
 			mfc7(arg0, 0, num, i000)
		}
		Store(arg0, Local6)
		Store(arg6, Local7)
	}
	Case (8) {
/* 8 - (P0, P1) */
		CopyObject(arg1, arg6)
		if (AR22) {
```

```
			mfc7(arg0, 0, num, i000)
		} else {
 			mfc8(arg0, arg6, 0, num, num, AR24, 0)
		}
		if (AR22) {
 			mfc8(arg0, arg6, 0, num, num, AR24, 0)
		} else {
 			mfc7(arg0, 0, num, i000)
		}
		Store(arg0, Local6)
		Store(arg6, Local7)
	}
Case (9) {
		/* 9 - (p000, p000) */
		CopyObject(p000, arg6)
		if (AR22) {
 			mfc7(p000, 0, num, i000)
		} else {
 			mfc8(p000, arg6, 0, num, num, AR24, 0)
		}
		if (AR22) {
 			mfc8(p000, arg6, 0, num, num, AR24, 0)
		} else {
 			mfc7(p000, 0, num, i000)
		}
		Store(p000, Local6)
		Store(arg6, Local7)
	}
	Case (10) {
		/* 10 - (pd12, pd12) */
		CopyObject(pd12, arg6)
		if (AR22) {
 			mfc7(pd12, 0, num, i000)
		} else {
 			mfc8(pd12, arg6, 0, num, num, AR24, 0)
		}
		if (AR22) {
```
 mfc8(pd12, arg6, 0, num, num, AR24, 0) } else { mfc7(pd12, 0, num, i000) } Store(pd12, Local6) Store(arg6, Local7) } Case (11) {  $/* 11 - (P0, P0)$  \*/ CopyObject(arg0, arg6) if (AR22) { mfc7(arg0, 0, num, i000) } else { mfc8(arg0, arg6, 0, num, num, AR24, 0) } if (AR22) { mfc8(arg0, arg6, 0, num, num, AR24, 0) } else { mfc7(arg0, 0, num, i000) } Store(arg0, Local6) Store(arg6, Local7) }} } /\* Case(17)/Switch(AR23) \*/ Case (18) { /\* AR23: 18 ( , Loc5) \*/ Switch (ToInteger (AR20)) { Case  $(0)$  {  $/* 0 - (pdl2, pd13)$  \*/ CopyObject(pd13, Local5) /\* AR22 allows to change order of execution \*/ if (AR22) {

```
			/*
 			 * Initializing the first part of Package
 			 */
 			mfc7(pd12, 0, num, i000)
		} else {
 			/*
 			 * Initializing the second part of Package with IRefs
 			 * to elements of its first part.
 			 */
 			mfc8(pd12, Local5, 0, num, num, AR24, 0)
		}
		if (AR22) {
 			/*
 			 * Initializing the second part of Package with IRefs
 			 * to elements of its first part.
 			 */
 			mfc8(pd12, Local5,
 0, num, num, AR24, 0)
		} else {
 			/*
 			 * Initializing the first part of Package
 			 */
 			mfc7(pd12, 0, num, i000)
		}
		Store(pd12, Local6)
		Store(Local5, Local7)
	}
Case (1) {
		/* 1 - (pd12, p001) */
		CopyObject(p001, Local5)
		if (AR22) {
 			mfc7(pd12, 0, num, i000)
		} else {
 			mfc8(pd12, Local5, 0, num, num, AR24, 0)
		}
		if (AR22) {
 			mfc8(pd12, Local5, 0, num, num, AR24, 0)
		} else {
 			mfc7(pd12, 0, num, i000)
		}
		Store(pd12, Local6)
```

```
		Store(Local5, Local7)
	}
	Case (2) {
		/* 2 - (pd12, P1) */
		CopyObject(arg1, Local5)
		if (AR22) {
 			mfc7(pd12, 0, num, i000)
		} else {
 			mfc8(pd12, Local5, 0, num, num, AR24, 0)
		}
		if (AR22) {
 			mfc8(pd12, Local5, 0, num, num, AR24, 0)
		} else {
 			mfc7(pd12, 0, num, i000)
		}
		Store(pd12, Local6)
		Store(Local5, Local7)
	}
Case (3) {
		/* 3 - (p000, pd13) */
		CopyObject(pd13, Local5)
		if (AR22) {
 			mfc7(p000, 0, num, i000)
		} else {
 			mfc8(p000, Local5, 0, num, num, AR24, 0)
		}
		if (AR22) {
 			mfc8(p000,
 Local5, 0, num, num, AR24, 0)
		} else {
 			mfc7(p000, 0, num, i000)
		}
		Store(p000, Local6)
		Store(Local5, Local7)
	}
Case (4) {
/* 4 - (p000, p001) */
```

```
		CopyObject(p001, Local5)
```

```
		if (AR22) {
			mfc7(p000, 0, num, i000)
		} else {
			mfc8(p000, Local5, 0, num, num, AR24, 0)
		}
```

```
		if (AR22) {
			mfc8(p000, Local5, 0, num, num, AR24, 0)
		} else {
			mfc7(p000, 0, num, i000)
		}
```

```
		Store(p000, Local6)
		Store(Local5, Local7)
	}
Case (5) {
```

```
/* 5 - (p000, P1) */
```

```
		CopyObject(arg1, Local5)
```

```
		if (AR22) {
			mfc7(p000, 0, num, i000)
		} else {
			mfc8(p000, Local5, 0, num, num, AR24, 0)
		}
```

```
		if (AR22) {
			mfc8(p000, Local5, 0, num, num, AR24, 0)
		} else {
			mfc7(p000, 0, num, i000)
		}
```

```
		Store(p000, Local6)
		Store(Local5, Local7)
	}
Case (6) {
```

```
/* 6 - (P0, pd13) */
```
 CopyObject(pd13, Local5)

 if (AR22) { mfc7(arg0, 0, num, i000) } else {

```
			mfc8(arg0, Local5, 0, num, num, AR24, 0)
		}
		if (AR22) {
 			mfc8(arg0, Local5, 0, num, num, AR24, 0)
		}
 else {
 			mfc7(arg0, 0, num, i000)
		}
		Store(arg0, Local6)
		Store(Local5, Local7)
	}
	Case (7) {
/* 7 - (P0, p001) */
		CopyObject(p001, Local5)
		if (AR22) {
 			mfc7(arg0, 0, num, i000)
		} else {
 			mfc8(arg0, Local5, 0, num, num, AR24, 0)
		}
		if (AR22) {
 			mfc8(arg0, Local5, 0, num, num, AR24, 0)
		} else {
 			mfc7(arg0, 0, num, i000)
		}
		Store(arg0, Local6)
		Store(Local5, Local7)
	}
	Case (8) {
/* 8 - (P0, P1) */
		CopyObject(arg1, Local5)
		if (AR22) {
 			mfc7(arg0, 0, num, i000)
		} else {
 			mfc8(arg0, Local5, 0, num, num, AR24, 0)
		}
		if (AR22) {
 			mfc8(arg0, Local5, 0, num, num, AR24, 0)
```

```
		} else {
 			mfc7(arg0, 0, num, i000)
		}
		Store(arg0, Local6)
		Store(Local5, Local7)
	}
	Case (9) {
\frac{*}{9} - (p000, p000) */
		CopyObject(p000, Local5)
		if (AR22) {
 			mfc7(p000, 0, num, i000)
		} else {
 			mfc8(p000, Local5, 0, num, num, AR24, 0)
		}
		if (AR22) {
 			mfc8(p000, Local5, 0, num, num, AR24, 0)
		} else {
 			mfc7(p000, 0, num, i000)
		}
		Store(p000,
 Local6)
		Store(Local5, Local7)
	}
	Case (10) {
		/* 10 - (pd12, pd12) */
		CopyObject(pd12, Local5)
		if (AR22) {
 			mfc7(pd12, 0, num, i000)
		} else {
 			mfc8(pd12, Local5, 0, num, num, AR24, 0)
		}
		if (AR22) {
 			mfc8(pd12, Local5, 0, num, num, AR24, 0)
		} else {
 			mfc7(pd12, 0, num, i000)
		}
		Store(pd12, Local6)
```

```
		Store(Local5, Local7)
	}
	Case (11) {
/* 11 - (P0, P0) */
		CopyObject(arg0, Local5)
		if (AR22) {
 			mfc7(arg0, 0, num, i000)
 		} else {
 			mfc8(arg0, Local5, 0, num, num, AR24, 0)
 		}
		if (AR22) {
 			mfc8(arg0, Local5, 0, num, num, AR24, 0)
 		} else {
 			mfc7(arg0, 0, num, i000)
 		}
		Store(arg0, Local6)
		Store(Local5, Local7)
	}}
	} /* Case(18)/Switch(AR23) */
	} /* Switch(AR23) */
	/*
 	 * Verifying the contents of Package by
 	 * accessing elements of its first part
 	 * (monotone increasing Integers) through
 	 * the IRefs of its second part.
 	 */
	mfcc(Local7, num, num, i000, AR21, 0x001)
	CH03("", 0, 0x002, __LINE__, 0)
}
/*
*
 Verifying the contents of Package by
* accessing elements of its first part
* (monotone increasing Integers) through
* the IRefs of its second part.
*
* arg0 - Package to be verified
```

```
* arg1 - index inside of Package
* arg2 - how many elements to check
* arg3 - expected value of the first element of Package
* arg4 - type of access through the IRefs
* arg5 - index of error (inside the file)
*/
Method(mfcc, 6, Serialized)
{
	Name(lpN0, 0)
	Name(lpC0, 0)
	Name(i000, 0)
	Name(targ, 0)
	Store(arg2, lpN0)
	Store(0, lpC0)
	Store(arg1, targ)
	Store(arg3, i000)
	While (lpN0) {
 		Store(Index(arg0, targ), Local0)
 		if (arg4) {
 			Store(DerefOf(Local0), Local1)
 			Store(DerefOf(Local1), Local2)
 		} else {
 			Store(DerefOf(DerefOf(Local0)), Local2)
 		}
 		if (LNotEqual(Local2, i000)) {
 			err("", zFFF, __LINE__, 0, 0, Local2, i000)
 		}
 		Increment(i000)
 		Increment(targ)
 		Decrement(lpN0)
 		Increment(lpC0)
	}
}
/*
* Verifying the contents of Package by
* accessing elements of
 its first part
* through the IRefs of its second part.
```

```
* All IRefs points to the same element.
*
* arg0 - Package to be verified
* arg1 - index inside of Package
* arg2 - how many elements to check
* arg3 - expected value of element
* arg4 - type of access through the IRefs
* arg5 - index of error (inside the file)
*/
Method(mfce, 6, Serialized)
{
	Name(lpN0, 0)
	Name(lpC0, 0)
	Name(targ, 0)
	Store(arg2, lpN0)
	Store(0, lpC0)
	Store(arg1, targ)
	While (lpN0) {
 		Store(Index(arg0, targ), Local0)
 		if (arg4) {
 			Store(DerefOf(Local0), Local1)
 			Store(DerefOf(Local1), Local2)
 		} else {
 			Store(DerefOf(DerefOf(Local0)), Local2)
 		}
 		if (LNotEqual(Local2, arg3)) {
 			err("", zFFF, __LINE__, 0, 0, Local2, arg3)
 		}
 		Increment(targ)
 		Decrement(lpN0)
 		Increment(lpC0)
	}
}
/*
* Verifying the contents of value pointed to by Reference.
*
* arg0 - Index reference
* arg1 - expected value of element
* arg2 - index of error (inside the file)
```

```
*/
Method(mfd8, 3)
{
	Store(DerefOf(arg0),
 Local0)
	if (LNotEqual(Local0, arg1)) {
		err("", zFFF, __LINE__, 0, 0, Local0, arg1)
	}
}
```
Found in path(s):

\* /opt/cola/permits/1938739736\_1710926132.5875804/0/acpica-master-3-zip/acpicamaster/tests/aslts/src/runtime/collections/bdemo/ACPICA/0135/Common.asl No license file was found, but licenses were detected in source scan.

/\*

\* Some or all of this work - Copyright (c) 2006 - 2021, Intel Corp.

\* All rights reserved.

\*

\* Redistribution and use in source and binary forms, with or without modification,

\* are permitted provided that the following conditions are met:

\*

\* Redistributions of source code must retain the above copyright notice,

\* this list of conditions and the following disclaimer.

\* Redistributions in binary form must reproduce the above copyright notice,

\* this list of conditions and the following disclaimer in the documentation

\* and/or other materials provided with the distribution.

\* Neither the name of Intel Corporation nor the names of its contributors

\* may be used to endorse or promote products derived from this software

\* without specific prior written permission.

\*

 \* THIS SOFTWARE IS PROVIDED BY THE COPYRIGHT HOLDERS AND CONTRIBUTORS "AS IS"

\* AND ANY EXPRESS OR IMPLIED WARRANTIES, INCLUDING, BUT NOT LIMITED TO, THE

\* IMPLIED WARRANTIES OF MERCHANTABILITY AND FITNESS FOR A PARTICULAR PURPOSE

\* ARE DISCLAIMED. IN NO EVENT SHALL THE COPYRIGHT OWNER OR CONTRIBUTORS BE

 \* LIABLE FOR ANY DIRECT, INDIRECT, INCIDENTAL, SPECIAL, EXEMPLARY, OR **CONSEQUENTIAL** 

 \* DAMAGES (INCLUDING, BUT NOT LIMITED TO, PROCUREMENT OF SUBSTITUTE GOODS OR SERVICES;

 \* LOSS OF USE, DATA, OR PROFITS; OR BUSINESS INTERRUPTION) HOWEVER CAUSED AND ON ANY

\* THEORY OF LIABILITY, WHETHER IN CONTRACT, STRICT LIABILITY, OR TORT (INCLUDING

\* NEGLIGENCE OR OTHERWISE) ARISING IN ANY WAY OUT OF THE USE OF THIS SOFTWARE,

\* EVEN IF ADVISED OF THE POSSIBILITY OF SUCH DAMAGE.

\*/

/\*

```
 * Bug 274:
 *
   * SUMMARY: Named object as element of Package is handled by ACPICA differently than by MS
   */
  Method (MC74, 0, Serialized)
  {
    Name (I000, 0xABCD0000)
    Name (I001, 0xABCD0001)
    Name
 (I002, 0xABCD0002)
    Name (I003, 0xABCD0003)
    Name (II00, 0x11112222)
    Name (P000, Package (0x06)
    {
      I000,
      I001,
      I002,
       "i000",
      \MC74.I003,
      0xABCD0004
     })
    Method (CHCK, 4, NotSerialized)
     {
      Local0 = DerefOf (Arg1 [Arg2])
     If ((Local0 != Arg0)) {
         ERR (__METHOD__, ZFFF, __LINE__, 0x00, 0x00, Arg0, Local0)
       }
     }
    /* Choose benchmark package */
    If (SLCK)
    {
     Local2 =Package (0x06)
         {
           "I000",
           "I001",
           "I002",
           "i000",
           "I003",
           0xABCD0004
         }
     }
    Else
     {
     Local2 = Package (0x06) {
```
```
 0xABCD0000,
       0xABCD0001,
       0xABCD0002,
       "i000",
       0xABCD0003,
       0xABCD0004
     }
 }
Local0 = DerefOf (P000 [0x00]) CHCK (Local0, Local2, 0x00, 0x01)
Local0 = DerefOf (P000 [0x01]) CHCK (Local0, Local2, 0x01, 0x02)
Local0 = DerefOf (P000 [0x02]) CHCK (Local0, Local2, 0x02, 0x03)
Local0 = DerefOf (P000 [0x03]) CHCK (Local0, Local2, 0x03, 0x04)
Local0 = DerefOf (P000 [0x04]) CHCK (Local0, Local2, 0x04, 0x05)
Local0 = DerefOf (P000 [0x05]) CHCK (Local0, Local2, 0x05, 0x06)
```
}

Found in path(s):

\* /opt/cola/permits/1938739736\_1710926132.5875804/0/acpica-master-3-zip/acpicamaster/tests/aslts/src/runtime/collections/bdemo/ACPICA/0274/DECL.asl No license file was found, but licenses were detected in source scan.

/\*

\* Some or all of this work - Copyright (c) 2006 - 2021, Intel Corp.

\* All rights reserved.

\*

\* Redistribution and use in source and binary forms, with or without modification,

\* are permitted provided that the following conditions are met:

\*

```
* Redistributions of source code must retain the above copyright notice,
```
\* this list of conditions and the following disclaimer.

\* Redistributions in binary form must reproduce the above copyright notice,

```
* this list of conditions and the following disclaimer in the documentation
```
\* and/or other materials provided with the distribution.

\* Neither the name of Intel Corporation nor the names of its contributors

\* may be used to endorse or promote products derived from this software

\* without specific prior written permission.

\*

```
* THIS SOFTWARE IS PROVIDED BY THE COPYRIGHT HOLDERS AND CONTRIBUTORS "AS IS"
* AND ANY EXPRESS OR IMPLIED WARRANTIES, INCLUDING, BUT NOT
```
LIMITED TO, THE

\* IMPLIED WARRANTIES OF MERCHANTABILITY AND FITNESS FOR A PARTICULAR PURPOSE

\* ARE DISCLAIMED. IN NO EVENT SHALL THE COPYRIGHT OWNER OR CONTRIBUTORS BE

\* LIABLE FOR ANY DIRECT, INDIRECT, INCIDENTAL, SPECIAL, EXEMPLARY, OR CONSEQUENTIAL \* DAMAGES (INCLUDING, BUT NOT LIMITED TO, PROCUREMENT OF SUBSTITUTE GOODS OR SERVICES;

\* LOSS OF USE, DATA, OR PROFITS; OR BUSINESS INTERRUPTION) HOWEVER CAUSED AND ON ANY

\* THEORY OF LIABILITY, WHETHER IN CONTRACT, STRICT LIABILITY, OR TORT (INCLUDING

\* NEGLIGENCE OR OTHERWISE) ARISING IN ANY WAY OUT OF THE USE OF THIS SOFTWARE,

```
* EVEN IF ADVISED OF THE POSSIBILITY OF SUCH DAMAGE.
```

```
*/
```

```
/*
* Store Integer/String/Buffer/Package to Processor
*/
// Integer
Method(md3b,, Serialized)
{
	Name(i000, 0xe0385bcd)
	Processor(OOO2, 0, 0xFFFFFFFF, 0) {}
	Store(i000, OOO2)
	Store (0x61, OOO2)
	Store(DeRefof(Refof(OOO2)), Local1)
	if (LNotEqual(Local1, 0x61)) {
 		err("", zFFF, __LINE__, 0, 0, Local1, 0x61)
 	}
	if (LNotEqual(i000, 0xe0385bcd))
 {
 		err("", zFFF, __LINE__, 0, 0, i000, 0xe0385bcd)
	}
}
// String
Method(md3c,, Serialized)
{
	Name(s000, "String")
```

```
Processor(OOO2, 0, 0xFFFFFFFF, 0) {}
```

```
	Store(s000, OOO2)
	Store(Refof(OOO2), Local0)
```

```
	Store (0x61, Index(DeRefof(Local0), 3))
```

```
	Store(Refof(OOO2), Local0)
	Store(DeRefof(Local0), Local1)
	if (LNotEqual(Local1, "Strang")) {
 		err("", zFFF, __LINE__, 0, 0, Local1, "Strang")
	}
	if (LNotEqual(s000, "String")) {
 		err("", zFFF, __LINE__, 0, 0, s000, "String")
	}
}
// Buffer
Method(md3d,, Serialized)
{
	Name(b000, Buffer() {1,2,3,4})
	Processor(OOO2, 0, 0xFFFFFFFF, 0) {}
	Store(b000, OOO2)
	Store(Refof(OOO2), Local0)
	Store (0x61, Index(DeRefof(Local0), 3))
	Store(DeRefof(Local0), Local1)
	if (LNotEqual(Local1, Buffer() {1,2,3,0x61})) {
 err("", zFFF, __LINE__, 0, 0, Local1, Buffer() {1,2,3,0x61})
	}
	if (LNotEqual(b000, Buffer() {1,2,3,4})) {
 		err("", zFFF, __LINE__, 0, 0, b000, Buffer() {1,2,3,4})
	}
}
// Package
Method(md3e,, Serialized)
{
	Name(pppp,
Package(1) { Buffer() {1, 2, 3, 4}})	Processor(OOO2, 0, 0xFFFFFFFF, 0) {}
	Store(pppp, OOO2)
	Store(Refof(OOO2), Local0)
	Store (0x61, Index(DerefOf(Index(DeRefof(Local0), 0)), 3))
```

```
	// OOO2
```

```
	Store(DeRefof(Index(DerefOf(Index(DeRefof(Local0), 0)), 0)), Local1)
	if (LNotEqual(Local1, 1)) {
 		err("", zFFF, __LINE__, 0, 0, Local1, 1)
 	}
	Store(DeRefof(Index(DerefOf(Index(DeRefof(Local0), 0)), 1)), Local1)
	if (LNotEqual(Local1, 2)) {
 		err("", zFFF, __LINE__, 0, 0, Local1, 2)
	}
	Store(DeRefof(Index(DerefOf(Index(DeRefof(Local0), 0)), 2)), Local1)
	if (LNotEqual(Local1, 3)) {
 		err("", zFFF, __LINE__, 0, 0, Local1, 3)
 	}
	Store(DeRefof(Index(DerefOf(Index(DeRefof(Local0), 0)), 3)), Local1)
	if (LNotEqual(Local1, 0x61)) {
 		err("", zFFF, __LINE__, 0, 0, Local1, 0x61)
	}
	// pppp
	Store(DeRefof(Index(DerefOf(Index(pppp, 0)), 0)), Local0)
	if (LNotEqual(Local0, 1)) {
 		err("", zFFF, __LINE__, 0, 0, Local0, 1)
	}
	Store(DeRefof(Index(DerefOf(Index(pppp, 0)), 1)), Local0)
	if (LNotEqual(Local0,
 2)) {
 		err("", zFFF, __LINE__, 0, 0, Local0, 2)
	}
	Store(DeRefof(Index(DerefOf(Index(pppp, 0)), 2)), Local0)
	if (LNotEqual(Local0, 3)) {
 		err("", zFFF, __LINE__, 0, 0, Local0, 3)
	}
	Store(DeRefof(Index(DerefOf(Index(pppp, 0)), 3)), Local0)
	if (LNotEqual(Local0, 4)) {
 		err("", zFFF, __LINE__, 0, 0, Local0, 4)
	}
}
/* Constant */
// Integer
Method(md3f,, Serialized)
{
	Processor(OOO2, 0, 0xFFFFFFFF, 0) {}
	Store(0xe0385bcd, OOO2)
	Store (0x61, OOO2)
```

```
	Store(DeRefof(Refof(OOO2)), Local1)
```

```
	if (LNotEqual(Local1, 0x61)) {
		err("", zFFF, __LINE__, 0, 0, Local1, 0x61)
	}
}
```
// String

```
Method(md40,, Serialized)
{
	Processor(OOO2, 0, 0xFFFFFFFF, 0) {}
	Store("String", OOO2)
	Store(Refof(OOO2), Local0)
	Store (0x61, Index(DeRefof(Local0), 3))
```

```
	Store(Refof(OOO2), Local0)
	Store(DeRefof(Local0), Local1)
```

```
	if (LNotEqual(Local1, "Strang")) {
		err("", zFFF, __LINE__, 0, 0, Local1, "Strang")
	}
}
```

```
// Buffer
```

```
Method(md41,, Serialized)
{
	Processor(OOO2, 0, 0xFFFFFFFF, 0) {}
```
 Store(Buffer() {1,2,3,4}, OOO2)

```
	Store(Refof(OOO2), Local0)
	Store (0x61, Index(DeRefof(Local0), 3))
	Store(DeRefof(Local0), Local1)
```

```
	if (LNotEqual(Local1, Buffer() {1,2,3,0x61})) {
err("", zFFF, LINE , 0, 0, Local1, Buffer() \{1,2,3,0x61\})
	}
}
```

```
// Package
```

```
Method(md42,, Serialized)
{
```
 Processor(OOO2, 0, 0xFFFFFFFF, 0) {}

```
	Store(Package(1){Buffer() {1,2,3,4}}, OOO2)
	Store(Refof(OOO2), Local0)
	Store (0x61, Index(DerefOf(Index(DeRefof(Local0), 0)), 3))
```
 // OOO2

```
	Store(DeRefof(Index(DerefOf(Index(DeRefof(Local0), 0)), 0)), Local1)
	if (LNotEqual(Local1, 1)) {
 		err("", zFFF, __LINE__, 0, 0, Local1, 1)
	}
	Store(DeRefof(Index(DerefOf(Index(DeRefof(Local0), 0)), 1)), Local1)
	if (LNotEqual(Local1, 2)) {
 		err("", zFFF, __LINE__, 0, 0, Local1, 2)
	}
	Store(DeRefof(Index(DerefOf(Index(DeRefof(Local0), 0)), 2)), Local1)
	if (LNotEqual(Local1, 3)) {
 		err("", zFFF, __LINE__, 0, 0, Local1, 3)
	}
	Store(DeRefof(Index(DerefOf(Index(DeRefof(Local0), 0)), 3)), Local1)
	if (LNotEqual(Local1, 0x61))
 {
 		err("", zFFF, __LINE__, 0, 0, Local1, 0x61)
	}
}
Method(md43)
{
	CH03("", 0, 0xf14, __LINE__, 0)
	md3b()
	md3c()
	md3d()
	md3e()
	md3f()
	md40()
	md41()
	md42()
	CH03("", 0, 0xf15, __LINE__, 0)
}
Found in path(s):
* /opt/cola/permits/1938739736_1710926132.5875804/0/acpica-master-3-zip/acpica-
```
master/tests/aslts/src/runtime/collections/bdemo/ACPICA/0153/ToProcessor.asl No license file was found, but licenses were detected in source scan.

/\*

\* Some or all of this work - Copyright (c) 2006 - 2021, Intel Corp.

\* All rights reserved.

\*

\* Redistribution and use in source and binary forms, with or without modification,

\* are permitted provided that the following conditions are met:

\*

\* Redistributions of source code must retain the above copyright notice,

\* this list of conditions and the following disclaimer.

\* Redistributions in binary form must reproduce the above copyright notice,

\* this list of conditions and the following disclaimer in the documentation

\* and/or other materials provided with the distribution.

\* Neither the name of Intel Corporation nor the names of its contributors

\* may be used to endorse or promote products derived from this software

\* without specific prior written permission.

\*

\* THIS SOFTWARE IS PROVIDED BY THE COPYRIGHT HOLDERS AND CONTRIBUTORS "AS IS" \* AND ANY EXPRESS OR IMPLIED WARRANTIES, INCLUDING, BUT NOT

LIMITED TO, THE

\* IMPLIED WARRANTIES OF MERCHANTABILITY AND FITNESS FOR A PARTICULAR PURPOSE

\* ARE DISCLAIMED. IN NO EVENT SHALL THE COPYRIGHT OWNER OR CONTRIBUTORS BE

\* LIABLE FOR ANY DIRECT, INDIRECT, INCIDENTAL, SPECIAL, EXEMPLARY, OR CONSEQUENTIAL

\* DAMAGES (INCLUDING, BUT NOT LIMITED TO, PROCUREMENT OF SUBSTITUTE GOODS OR SERVICES;

\* LOSS OF USE, DATA, OR PROFITS; OR BUSINESS INTERRUPTION) HOWEVER CAUSED AND ON ANY

\* THEORY OF LIABILITY, WHETHER IN CONTRACT, STRICT LIABILITY, OR TORT (INCLUDING \* NEGLIGENCE OR OTHERWISE) ARISING IN ANY WAY OUT OF THE USE OF THIS SOFTWARE, \* EVEN IF ADVISED OF THE POSSIBILITY OF SUCH DAMAGE.

\*/

if (STTT("Demo of bug 156", TCLD, 156, W017)) { SRMT("mf45") mf45() } FTTT()

Found in path(s):

\* /opt/cola/permits/1938739736\_1710926132.5875804/0/acpica-master-3-zip/acpicamaster/tests/aslts/src/runtime/collections/bdemo/ACPICA/0156\_ML/RUN.asl No license file was found, but licenses were detected in source scan.

/\*

\* Some or all of this work - Copyright (c) 2006 - 2021, Intel Corp.

\* All rights reserved.

\*

\* Redistribution and use in source and binary forms, with or without modification,

\* are permitted provided that the following conditions are met:

\*

\* Redistributions of source code must retain the above copyright notice,

- \* this list of conditions and the following disclaimer.
- \* Redistributions in binary form must reproduce the above copyright notice,
- \* this list of conditions and the following disclaimer in the documentation
- \* and/or other materials provided with the distribution.
- \* Neither the name of Intel Corporation nor the names of its contributors
- \* may be used to endorse or promote products derived from this software
- \* without specific prior written permission.
- \*

```
* THIS SOFTWARE IS PROVIDED BY THE COPYRIGHT HOLDERS AND CONTRIBUTORS "AS IS"
```

```
* AND ANY EXPRESS OR IMPLIED WARRANTIES, INCLUDING, BUT NOT
```
LIMITED TO, THE

- \* IMPLIED WARRANTIES OF MERCHANTABILITY AND FITNESS FOR A PARTICULAR PURPOSE
- \* ARE DISCLAIMED. IN NO EVENT SHALL THE COPYRIGHT OWNER OR CONTRIBUTORS BE
- \* LIABLE FOR ANY DIRECT, INDIRECT, INCIDENTAL, SPECIAL, EXEMPLARY, OR CONSEQUENTIAL \* DAMAGES (INCLUDING, BUT NOT LIMITED TO, PROCUREMENT OF SUBSTITUTE GOODS OR SERVICES;

```
* LOSS OF USE, DATA, OR PROFITS; OR BUSINESS INTERRUPTION) HOWEVER CAUSED AND ON
ANY
```

```
* THEORY OF LIABILITY, WHETHER IN CONTRACT, STRICT LIABILITY, OR TORT (INCLUDING
* NEGLIGENCE OR OTHERWISE) ARISING IN ANY WAY OUT OF THE USE OF THIS SOFTWARE,
* EVEN IF ADVISED OF THE POSSIBILITY OF SUCH DAMAGE.
```

```
*/
```
DefinitionBlock ("constant", "DSDT", 2, "Intel", "Many", 0x00000001)

{

```
 /* All declarations */
```

```
 Include ("../../../../runtime/cntl/DECL.asl")
```

```
 Include ("../../../../runtime/collections/functional/constant/DECL.asl")
```

```
 Method (MAIN, 0, NotSerialized)
```

```
 {
```

```
 /* Initialization */
```
STRT (0x00)

/\* Run verification methods

\*/

```
 Include ("../../../../runtime/collections/functional/constant/RUN.asl")
 /* Final actions */
```

```
 Store (FNSH (), Local7)
 Return (Local7)
```
 } }

```
Found in path(s):
```

```
* /opt/cola/permits/1938739736_1710926132.5875804/0/acpica-master-3-zip/acpica-
master/tests/aslts/src/runtime/collections/functional/constant/MAIN.asl
No license file was found, but licenses were detected in source scan.
```
/\*

\* Some or all of this work - Copyright (c) 2006 - 2021, Intel Corp.

\* All rights reserved.

\*

\* Redistribution and use in source and binary forms, with or without modification,

\* are permitted provided that the following conditions are met:

\*

\* Redistributions of source code must retain the above copyright notice,

\* this list of conditions and the following disclaimer.

\* Redistributions in binary form must reproduce the above copyright notice,

\* this list of conditions and the following disclaimer in the documentation

\* and/or other materials provided with the distribution.

\* Neither the name of Intel Corporation nor the names of its contributors

\* may be used to endorse or promote products derived from this software

\* without specific prior written permission.

\*

 \* THIS SOFTWARE IS PROVIDED BY THE COPYRIGHT HOLDERS AND CONTRIBUTORS "AS IS"

\* AND ANY EXPRESS OR IMPLIED WARRANTIES, INCLUDING, BUT NOT LIMITED TO, THE

\* IMPLIED WARRANTIES OF MERCHANTABILITY AND FITNESS FOR A PARTICULAR PURPOSE

\* ARE DISCLAIMED. IN NO EVENT SHALL THE COPYRIGHT OWNER OR CONTRIBUTORS BE

\* LIABLE FOR ANY DIRECT, INDIRECT, INCIDENTAL, SPECIAL, EXEMPLARY, OR

CONSEQUENTIAL

 \* DAMAGES (INCLUDING, BUT NOT LIMITED TO, PROCUREMENT OF SUBSTITUTE GOODS OR SERVICES;

 \* LOSS OF USE, DATA, OR PROFITS; OR BUSINESS INTERRUPTION) HOWEVER CAUSED AND ON ANY

```
 * THEORY OF LIABILITY, WHETHER IN CONTRACT, STRICT LIABILITY, OR TORT (INCLUDING
   * NEGLIGENCE OR OTHERWISE) ARISING IN ANY WAY OUT OF THE USE OF THIS SOFTWARE,
  * EVEN IF ADVISED OF THE POSSIBILITY OF SUCH DAMAGE.
  */
  Name (Z179, 0xB3)
  /*
  !!!!!!!!!!!!!!!! It is in progress, just started !!!!!!!!!!!!!!!!
  */
  /*
   * Check full path Name declarations performed from inside Methods
  */
  Method (FP00, 0, Serialized)
 {
    Method
 (M000, 0, Serialized)
    {
      Name (\I4Z0, 0xABCD0000)
     If ((I4Z0 != 0xABCD0000)) {
       ERR ( METHOD , Z179, LINE , 0x00, 0x00, I4Z0, 0xABCD0000)
      }
```

```
If ((\text{I4Z0} != 0 \text{xABCD0000})) {
       ERR (__METHOD__, Z179, __LINE__, 0x00, 0x00, \I4Z0, 0xABCD0000)
      }
     M001 ()
   }
   Method (M001, 0, NotSerialized)
   {
    If ((I4Z0 != 0xABCD0000)) {
       ERR (__METHOD__, Z179, __LINE__, 0x00, 0x00, I4Z0, 0xABCD0000)
      }
    If ((\Delta 14Z0 \leq 0 \times ABCDO0000)) {
       ERR (__METHOD__, Z179, __LINE__, 0x00, 0x00, \I4Z0, 0xABCD0000)
      }
   }
   CH03 (__METHOD__, Z179, __LINE__, 0x00, 0x00)
   M000 ()
   CH03 (__METHOD__, Z179, __LINE__, 0x00, 0x00)
 }
 Method (FP01, 0, Serialized)
 {
   Method (M000, 1, Serialized)
   {
     If (!Arg0)
  {
      Name (\Delta 1, 0xABCD0000)
      }
    If ((I4Z1 != 0xABCD0000)) {
       ERR (__METHOD__, Z179, __LINE__, 0x00, 0x00, I4Z1, 0xABCD0000)
      }
    If ((\Delta 1111 = 0 \times ABCD(0000))) {
       ERR (__METHOD__, Z179, __LINE__, 0x00, 0x00, \I4Z1, 0xABCD0000)
      }
     M001 ()
   }
```

```
 Method (M001, 0, NotSerialized)
   {
    If ((I4Z1 != 0xABCD0000)) {
       ERR (__METHOD__, Z179, __LINE__, 0x00, 0x00, I4Z1, 0xABCD0000)
     }
    If ((\Delta 1 = 0 \times ABCDO000)) {
       ERR (__METHOD__, Z179, __LINE__, 0x00, 0x00, \I4Z1, 0xABCD0000)
     }
   }
   CH03 (__METHOD__, Z179, __LINE__, 0x00, 0x00)
   M000 (0x00)
   CH03 (__METHOD__, Z179, __LINE__, 0x00, 0x00)
 }
 Method (FPD0, 0, NotSerialized)
   SRMT ("fp00")
   FP00 ()
   SRMT ("fp01")
   FP01 ()
 }
```
## Found

{

in path(s):

\* /opt/cola/permits/1938739736\_1710926132.5875804/0/acpica-master-3-zip/acpicamaster/tests/aslts/src/runtime/collections/complex/namespace/fullpath.asl No license file was found, but licenses were detected in source scan.

/\*

```
 * Some or all of this work - Copyright (c) 2006 - 2021, Intel Corp.
```
\* All rights reserved.

\*

\* Redistribution and use in source and binary forms, with or without modification,

```
 * are permitted provided that the following conditions are met:
```
\*

\* Redistributions of source code must retain the above copyright notice,

\* this list of conditions and the following disclaimer.

- \* Redistributions in binary form must reproduce the above copyright notice,
- \* this list of conditions and the following disclaimer in the documentation
- \* and/or other materials provided with the distribution.
- \* Neither the name of Intel Corporation nor the names of its contributors
- \* may be used to endorse or promote products derived from this software
- \* without specific prior written permission.

 \* THIS SOFTWARE IS PROVIDED BY THE COPYRIGHT HOLDERS AND CONTRIBUTORS "AS IS"

\* AND ANY EXPRESS OR IMPLIED WARRANTIES, INCLUDING, BUT NOT LIMITED TO, THE

\* IMPLIED WARRANTIES OF MERCHANTABILITY AND FITNESS FOR A PARTICULAR PURPOSE

```
 * ARE DISCLAIMED. IN NO EVENT SHALL THE COPYRIGHT OWNER OR CONTRIBUTORS BE
```
 \* LIABLE FOR ANY DIRECT, INDIRECT, INCIDENTAL, SPECIAL, EXEMPLARY, OR **CONSEQUENTIAL** 

 \* DAMAGES (INCLUDING, BUT NOT LIMITED TO, PROCUREMENT OF SUBSTITUTE GOODS OR SERVICES;

 \* LOSS OF USE, DATA, OR PROFITS; OR BUSINESS INTERRUPTION) HOWEVER CAUSED AND ON ANY

 \* THEORY OF LIABILITY, WHETHER IN CONTRACT, STRICT LIABILITY, OR TORT (INCLUDING \* NEGLIGENCE OR OTHERWISE) ARISING IN ANY WAY OUT OF THE USE OF THIS SOFTWARE,

```
 * EVEN IF ADVISED OF THE POSSIBILITY OF SUCH DAMAGE.
  */
  /*
   * Bug 0019:
 *
  * SUMMARY: LGreaterEqual works incorrectly for Buffer-operands containing zero
  */
  Method (MDB4, 0, NotSerialized)
  {
   Local0 = Buffer (0x05) {
         0x20, 0x21, 0x22, 0x00,
0x25 // !".%
      }
   Local1 = Buffer (0x05) {
        0x20, 0x21, 0x22, 0x00, 0x26 // !".&
      }
   If ((Local0)=Local1) {
     ERR (__METHOD__, ZFFF, __LINE__, 0x00, 0x00, Local0, Local1)
    }
```
Found in path(s):

\* /opt/cola/permits/1938739736\_1710926132.5875804/0/acpica-master-3-zip/acpicamaster/tests/aslts/src/runtime/collections/bdemo/ACPICA/0019/DECL.asl No license file was found, but licenses were detected in source scan.

/\*

}

\*

\* Some or all of this work - Copyright (c) 2006 - 2021, Intel Corp.

\* All rights reserved.

\*

\* Redistribution and use in source and binary forms, with or without modification,

\* are permitted provided that the following conditions are met:

\*

\* Redistributions of source code must retain the above copyright notice,

\* this list of conditions and the following disclaimer.

\* Redistributions in binary form must reproduce the above copyright notice,

\* this list of conditions and the following disclaimer in the documentation

\* and/or other materials provided with the distribution.

\* Neither the name of Intel Corporation nor the names of its contributors

\* may be used to endorse or promote products derived from this software

\* without specific prior written permission.

 $*$ 

```
 * THIS SOFTWARE
```
IS PROVIDED BY THE COPYRIGHT HOLDERS AND CONTRIBUTORS "AS IS"

\* AND ANY EXPRESS OR IMPLIED WARRANTIES, INCLUDING, BUT NOT LIMITED TO, THE

\* IMPLIED WARRANTIES OF MERCHANTABILITY AND FITNESS FOR A PARTICULAR PURPOSE

\* ARE DISCLAIMED. IN NO EVENT SHALL THE COPYRIGHT OWNER OR CONTRIBUTORS BE

 \* LIABLE FOR ANY DIRECT, INDIRECT, INCIDENTAL, SPECIAL, EXEMPLARY, OR **CONSEQUENTIAL** 

 \* DAMAGES (INCLUDING, BUT NOT LIMITED TO, PROCUREMENT OF SUBSTITUTE GOODS OR SERVICES;

 \* LOSS OF USE, DATA, OR PROFITS; OR BUSINESS INTERRUPTION) HOWEVER CAUSED AND ON ANY

\* THEORY OF LIABILITY, WHETHER IN CONTRACT, STRICT LIABILITY, OR TORT (INCLUDING

\* NEGLIGENCE OR OTHERWISE) ARISING IN ANY WAY OUT OF THE USE OF THIS SOFTWARE,

```
 * EVEN IF ADVISED OF THE POSSIBILITY OF SUCH DAMAGE.
```

```
 */
```
If (STTT ("Demo of bug 264", TCLD, 0x0108, W017))

```
 {
```

```
 SRMT ("m025")
    If (Y264)
    {
 M025 ()
```
 } Else {

 $BLCK()$  } }

#### $FTTT()$

Found in path(s):

\* /opt/cola/permits/1938739736\_1710926132.5875804/0/acpica-master-3-zip/acpicamaster/tests/aslts/src/runtime/collections/bdemo/ACPICA/0264/RUN.asl No license file was found, but licenses were detected in source scan.

/\*

- \* Some or all of this work Copyright (c) 2006 2021, Intel Corp.
- \* All rights reserved.

\*

- \* Redistribution and use in source and binary forms, with or without modification,
- \* are permitted provided that the following conditions are met:

\*

- \* Redistributions of source code must retain the above copyright notice,
- \* this list of conditions and the following disclaimer.
- \* Redistributions in binary form must reproduce the above copyright notice,
- \* this list of conditions and the following disclaimer in the documentation
- \* and/or other materials provided with the distribution.
- \* Neither the name of Intel Corporation nor the names of its contributors
- \* may be used to endorse or promote products derived from this software
- \* without specific prior written permission.

\*

```
* THIS SOFTWARE IS PROVIDED BY THE COPYRIGHT HOLDERS AND CONTRIBUTORS "AS IS"
```

```
* AND ANY EXPRESS OR IMPLIED WARRANTIES, INCLUDING, BUT NOT
 LIMITED TO, THE
```
\* IMPLIED WARRANTIES OF MERCHANTABILITY AND FITNESS FOR A PARTICULAR PURPOSE

\* ARE DISCLAIMED. IN NO EVENT SHALL THE COPYRIGHT OWNER OR CONTRIBUTORS BE

\* LIABLE FOR ANY DIRECT, INDIRECT, INCIDENTAL, SPECIAL, EXEMPLARY, OR CONSEQUENTIAL

\* DAMAGES (INCLUDING, BUT NOT LIMITED TO, PROCUREMENT OF SUBSTITUTE GOODS OR SERVICES;

\* LOSS OF USE, DATA, OR PROFITS; OR BUSINESS INTERRUPTION) HOWEVER CAUSED AND ON ANY

\* THEORY OF LIABILITY, WHETHER IN CONTRACT, STRICT LIABILITY, OR TORT (INCLUDING \* NEGLIGENCE OR OTHERWISE) ARISING IN ANY WAY OUT OF THE USE OF THIS SOFTWARE,

```
* EVEN IF ADVISED OF THE POSSIBILITY OF SUCH DAMAGE.
```
\*/

```
/*
* Aplicable for abbu only
```

```
*/
```
Name(z172, 172)

```
Method(dvf2,, Serialized)
{
	Name(ts, "dvf2")
	Device(d000) {
 		Name(i000, 0x00000001)
	}
	Method(m001)
```

```
	{
		Method(m002)
 		{
 Method(m003)
```

```
			{
  				Return (0xabcd0000)
  			}
 			Return (Add(\_SB_.ABBU.dvf2.d000.i000, m003()))
 		}
 		Return (Add(\_SB_.ABBU.dvf2.d000.i000, m002()))
	}
	Store(Add(\_SB_.ABBU.dvf2.d000.i000,
 m001()), Local0)
	if (LNotEqual(Local0, 0xabcd0003)) {
 		err(ts, z172, __LINE__, 0, 0, Local0, 0xabcd0003)
	}
}
/*
* Named object as element of Package
*
* Named element of Package, perhaps, is not implemented by MS,
* i000 in Package(){i000} is, on MS, the same as Package(){"i000"}.
*
* fail
*/
Method(mf26,, Serialized)
{
	Name(ts, "mf26")
	Name(i000, 0xabcd0000)
	Name(i001, 0xabcd0001)
	Name(i002, 0xabcd0002)
	Name(i003, 0xabcd0003)
	Name(ii00, 0x11112222)
	Name(p000, Package() {
 		i000,
 		i001,
 		i002,
 		"i000",
 		\_SB_.ABBU.mf26.i003,
 		0xabcd0004
 		})
Method(m001, 2)
	{
 		Store(DerefOf(Index(arg0, 0)), Local0)
 		if (LNotEqual(Local0, 0xabcd0000)) {
 			err(ts, z164, __LINE__, 0, 0, Local0, 0xabcd0000)
 		}
```
 Store(DerefOf(Index(arg0, 1)), Local0) if (LNotEqual(Local0, 0xabcd0001)) { err(ts, z164, \_\_LINE\_\_, 0, 0, Local0, 0xabcd0001) } Store(DerefOf(Index(arg0, 2)), Local0) if (LNotEqual(Local0, 0xabcd0002)) { err(ts,  $z164$ , LINE, 0, 0, Local0, 0xabcd0002) } Store(DerefOf(Index(arg0, 3)), Local0) if (LNotEqual(Local0, "i000")) { err(ts, z164, \_\_LINE\_\_, 0, 0, Local0, "i000") } Store(DerefOf(Index(arg0, 4)), Local0) if (LNotEqual(Local0, 0xabcd0003)) { err(ts, z164, \_\_LINE\_\_, 0, 0, Local0, 0xabcd0003) } Store(DerefOf(Index(arg0, 5)), Local0) if (LNotEqual(Local0, 0xabcd0004)) { err(ts, z164, \_\_LINE\_\_, 0, 0, Local0, 0xabcd0004) }

 Store(ii00, Index(arg0, 0))

```
		Store(DerefOf(Index(arg0, 0)), Local0)
		if (LNotEqual(Local0, 0x11112222)) {
 			err(ts, z164, __LINE__, 0, 0, Local0, 0x11112222)
		}
	}
```

```
	if (0) {
		Store(DerefOf(Index(p000, 0)), Local0)
		OUTP(Local0)
		Store(DerefOf(Index(p000, 1)), Local0)
		OUTP(Local0)
		Store(DerefOf(Index(p000, 2)), Local0)
		OUTP(Local0)
		Store(DerefOf(Index(p000, 3)), Local0)
		OUTP(Local0)
		Store(DerefOf(Index(p000, 4)), Local0)
		OUTP(Local0)
		Store(DerefOf(Index(p000, 5)), Local0)
		OUTP(Local0)
	}
```

```
	m001(p000, RefOf(p000))
```
 Store(DerefOf(Index(p000,

 0)), Local0) if (LNotEqual(Local0, 0x11112222)) { err(ts, z164, \_\_LINE\_\_, 0, 0, Local0, 0x11112222) } Store(DerefOf(Index(p000, 1)), Local0) if (LNotEqual(Local0, 0xabcd0001)) { err(ts, z164,  $LINE\_$ , 0, 0, Local0, 0xabcd0001) }

 Store(DerefOf(Index(p000, 2)), Local0) if (LNotEqual(Local0, 0xabcd0002)) { err(ts, z164, \_\_LINE\_\_, 0, 0, Local0, 0xabcd0002) }

 Store(DerefOf(Index(p000, 3)), Local0) if (LNotEqual(Local0, "i000")) { err(ts, z164, \_\_LINE\_\_, 0, 0, Local0, "i000") }

```
	Store(DerefOf(Index(p000, 4)), Local0)
	if (LNotEqual(Local0, 0xabcd0003)) {
		err(ts, z164, __LINE__, 0, 0, Local0, 0xabcd0003)
	}
```

```
	Store(DerefOf(Index(p000, 5)), Local0)
	if (LNotEqual(Local0, 0xabcd0004)) {
		err(ts, z164, __LINE__, 0, 0, Local0, 0xabcd0004)
	}
}
```
Found in path(s):

\* /opt/cola/permits/1938739736\_1710926132.5875804/0/acpica-master-3-zip/acpicamaster/tests/aslts/src/runtime/collections/Identity2MS/abbu/device/device\_abbu.asl No license file was found, but licenses were detected in source scan.

/\*

\* Some or all of this work - Copyright (c) 2006 - 2021, Intel Corp.

```
 * All rights reserved.
```
\*

- \* Redistribution and use in source and binary forms, with or without modification,
- \* are permitted provided that the following conditions are met:
- \*
	- \* Redistributions of source code must retain the above copyright notice,
	- \* this list of conditions and the following disclaimer.
	- \* Redistributions in binary form must reproduce the above copyright notice,
	- \* this list of conditions and the following disclaimer in the documentation
	- \* and/or other materials provided with the distribution.
	- \* Neither the name of Intel Corporation nor the names of its contributors

\* may be used to endorse or promote products derived from this software

\* without specific prior written permission.

\*

```
 * THIS SOFTWARE IS PROVIDED BY THE COPYRIGHT HOLDERS AND CONTRIBUTORS "AS
 IS"
```
\* AND ANY EXPRESS OR IMPLIED WARRANTIES, INCLUDING, BUT NOT LIMITED TO, THE

```
 * IMPLIED WARRANTIES OF MERCHANTABILITY AND FITNESS FOR A PARTICULAR PURPOSE
```
\* ARE DISCLAIMED. IN NO EVENT SHALL THE COPYRIGHT OWNER OR CONTRIBUTORS BE

 \* LIABLE FOR ANY DIRECT, INDIRECT, INCIDENTAL, SPECIAL, EXEMPLARY, OR **CONSEQUENTIAL** 

 \* DAMAGES (INCLUDING, BUT NOT LIMITED TO, PROCUREMENT OF SUBSTITUTE GOODS OR SERVICES;

 \* LOSS OF USE, DATA, OR PROFITS; OR BUSINESS INTERRUPTION) HOWEVER CAUSED AND ON ANY

```
 * THEORY OF LIABILITY, WHETHER IN CONTRACT, STRICT LIABILITY, OR TORT (INCLUDING
  * NEGLIGENCE OR OTHERWISE) ARISING IN ANY WAY OUT OF THE USE OF THIS SOFTWARE,
  * EVEN IF ADVISED OF THE POSSIBILITY OF SUCH DAMAGE.
  */
  /*
  * Bug 219:
 *
  * SUMMARY: The result of Interrupt Resource Template macro is incorrect when ResourceSource is omitted
```

```
 */
```
Method (M107, 0, Serialized)

{

```
 Name (RT00, ResourceTemplate ()
 {
```
Interrupt (ResourceConsumer, Edge, ActiveLow, Shared, 0x0F,, )

```
 {
       0xFCFDFEFF,
     }
   })
   Name (BUF0, ResourceTemplate ()
   {
     Interrupt (ResourceConsumer, Edge, ActiveLow, Shared, 0x0F,, )
     {
       0xFCFDFEFF,
     }
   })
  If ((\text{RT00} != \text{BUF0})) {
    ERR (METHOD, ZFFF, LINE, 0x00, 0x00, RT00, BUF0)
   }
 }
```
## Found in path(s):

\* /opt/cola/permits/1938739736\_1710926132.5875804/0/acpica-master-3-zip/acpica-

master/tests/aslts/src/runtime/collections/bdemo/ACPICA/0219/DECL.asl No license file was found, but licenses were detected in source scan.

/\*

\* Some or all of this work - Copyright (c) 2006 - 2021, Intel Corp.

\* All rights reserved.

\*

\* Redistribution and use in source and binary forms, with or without modification,

\* are permitted provided that the following conditions are met:

\*

\* Redistributions of source code must retain the above copyright notice,

\* this list of conditions and the following disclaimer.

\* Redistributions in binary form must reproduce the above copyright notice,

\* this list of conditions and the following disclaimer in the documentation

\* and/or other materials provided with the distribution.

\* Neither the name of Intel Corporation nor the names of its contributors

\* may be used to endorse or promote products derived from this software

\* without specific prior written permission.

\*

\* THIS SOFTWARE IS PROVIDED BY THE COPYRIGHT HOLDERS AND CONTRIBUTORS "AS IS" \* AND ANY EXPRESS OR IMPLIED WARRANTIES, INCLUDING, BUT NOT

LIMITED TO, THE

\* IMPLIED WARRANTIES OF MERCHANTABILITY AND FITNESS FOR A PARTICULAR PURPOSE

\* ARE DISCLAIMED. IN NO EVENT SHALL THE COPYRIGHT OWNER OR CONTRIBUTORS BE

\* LIABLE FOR ANY DIRECT, INDIRECT, INCIDENTAL, SPECIAL, EXEMPLARY, OR CONSEQUENTIAL \* DAMAGES (INCLUDING, BUT NOT LIMITED TO, PROCUREMENT OF SUBSTITUTE GOODS OR SERVICES;

\* LOSS OF USE, DATA, OR PROFITS; OR BUSINESS INTERRUPTION) HOWEVER CAUSED AND ON ANY

\* THEORY OF LIABILITY, WHETHER IN CONTRACT, STRICT LIABILITY, OR TORT (INCLUDING \* NEGLIGENCE OR OTHERWISE) ARISING IN ANY WAY OUT OF THE USE OF THIS SOFTWARE, \* EVEN IF ADVISED OF THE POSSIBILITY OF SUCH DAMAGE.

/\*

\*/

\* Method execution control \* \* Switch, Case, Default operators \* \* Switch, \_T\_X \*/

/\*

If bug 84 will be positively resolved, then return back: Declaration of Method Expression Declaration of Method

```
\frac{\pi}{0000 \text{ (m0c2)} \cdot \text{m001} (\text{SW03})} //
 // unfolded Methods(m0c0,SW02) //
\frac{\pi}{0002}(m0c3), m003(SW04) //
*/
Name(z070,
 70)
Method(m0de, 1)
{
 // ===================================== //
\frac{\pi}{0000 \text{ (m0c2)} \cdot \text{m001} (\text{SW03})} //
 // ===================================== //
 // Method(m0c2)
 Method(m000)
 {
	// equivalent to embedded if (36 levels):
\frac{1}{\text{if}}\left(\right)\frac{1}{\pi} if(){
\frac{1}{\pi} if(){
// \quad \, \ldots\frac{1}{2} } else {
\mathcal{U} }
	// } else {
\mathcal{U}}
	// } else {
	// }
	Store(0x12345678, Local0)
    Switch (DeRefOf(Index(b0sw, 0))) {
    Case (0) {
    Store(0, Local0)
     Switch (DeRefOf(Index(b0sw, 1))) {
    Case (0) {
     Store(1, Local0)
       Switch (DeRefOf(Index(b0sw, 2))) {
      Case (0) {
       Store(2, Local0)
        Switch (DeRefOf(Index(b0sw, 3))) {
       Case (0) {
        Store(3, Local0)
         Switch (DeRefOf(Index(b0sw, 4))) {
        Case (0) {
```
 Store(4, Local0) Switch (DeRefOf(Index(b0sw, 5))) { Case  $(0)$  { Store(5, Local0) Switch (DeRefOf(Index(b0sw, 6))) { Case  $(0)$  { Store(6, Local0) Switch (DeRefOf(Index(b0sw, 7))) { Case  $(0)$  { Store(7, Local0) Switch (DeRefOf(Index(b0sw, 8))) { Case  $(0)$  { Store(8, Local0) Switch (DeRefOf(Index(b0sw, 9))) { Case  $(0)$  { Store(9, Local0) Switch (DeRefOf(Index(b0sw, 10))) { Case  $(0)$  { Store(10, Local0) Switch (DeRefOf(Index(b0sw, 11))) { Case  $(0)$  { Store(11, Local0) Switch (DeRefOf(Index(b0sw, 12))) { Case  $(0)$  { Store(12, Local0) Switch (DeRefOf(Index(b0sw, 13))) { Case  $(0)$  { Store(13, Local0) Switch (DeRefOf(Index(b0sw, 14))) { Case  $(0)$  { Store(14, Local0) Switch (DeRefOf(Index(b0sw, 15))) { Case  $(0)$  { Store(15, Local0) Switch (DeRefOf(Index(b0sw, 16))) { Case  $(0)$  { Store(16, Local0) Switch (DeRefOf(Index(b0sw, 17))) { Case  $(0)$  { Store(17, Local0) Switch (DeRefOf(Index(b0sw, 18))) { Case  $(0)$  { Store(18, Local0) Switch (DeRefOf(Index(b0sw, 19))) { Case  $(0)$  { Store(19, Local0)

 Switch (DeRefOf(Index(b0sw, 20))) { Case  $(0)$  { Store(20, Local0) Switch (DeRefOf(Index(b0sw, 21))) { Case  $(0)$  { Store(21, Local0) Switch (DeRefOf(Index(b0sw, 22))) { Case  $(0)$  { Store(22, Local0) Switch (DeRefOf(Index(b0sw, 23))) { Case  $(0)$  {

Store(23, Local0)

 Switch (DeRefOf(Index(b0sw, 24))) { Case  $(0)$  { Store(24, Local0) Switch (DeRefOf(Index(b0sw, 25))) { Case  $(0)$  { Store(25, Local0) Switch (DeRefOf(Index(b0sw, 26))) { Case  $(0)$  { Store(26, Local0) Switch (DeRefOf(Index(b0sw, 27))) { Case  $(0)$  { Store(27, Local0)

Switch (DeRefOf(Index(b0sw, 28))) {

Case  $(0)$  { Store(28, Local0) Switch (DeRefOf(Index(b0sw, 29))) { Case  $(0)$  { Store(29, Local0) Switch (DeRefOf(Index(b0sw, 30))) { Case  $(0)$  { Store(30, Local0) Switch (DeRefOf(Index(b0sw, 31))) { Case  $(0)$  { Store(31,

Local0)

 Switch (DeRefOf(Index(b0sw, 32))) { Case  $(0)$  { Store(32, Local0) Switch (DeRefOf(Index(b0sw, 33))) { Case  $(0)$  { Store<sup>(33</sup>, Local0) Switch (DeRefOf(Index(b0sw, 34))) { Case  $(0)$  { Store(34, Local0)

```
Case (0) {
                Store(35, Local0)
 }
                Case (1) {
                Store(71, Local0)
 }}
 }
                Case (1) {
                Store(70, Local0)
 }}
 }
               Case (1) {
           Store(69, Local0)
 }}
 }
               Case (1) {
               Store(68, Local0)
 }}
 }
             Case (1) {
              Store(67, Local0)
 }}
 }
              Case (1) {
              Store(66, Local0)
 }}
 }
             Case (1) {
              Store(65, Local0)
 }}
 }
             Case (1) {
             Store(64, Local0)
 }}
 }
             Case (1) {
             Store(63, Local0)
 }}
 }
      Case (1) {
            Store(62, Local0)
 }}
 }
```

```
 Case (1) {
                 Store(61, Local0)
 }}
 }
                 Case (1) {
                 Store(60, Local0)
 }}
 }
                Case (1) {
                Store(59, Local0)
 }}
 }
        Case (1) {
               Store(58, Local0)
 }}
 }
              Case (1) {
               Store(57, Local0)
 }}
 }
              Case (1) {
              Store(56, Local0)
              }}
 }
             Case (1) {
              Store(55, Local0)
 }}
 }
             Case (1) {
             Store(54, Local0)
 }
           Case (1) {
            Store(53, Local0)
            }}
 }
            Case (1) {
            Store(52, Local0)
            }}
 }
          Case (1) {
           Store(51, Local0)
           }}
 }
         Case (1) {
          Store(50, Local0)
```
# }}

```
 }}
 }
                  Case (1) {
                 Store(49, Local0)
                  }}
 }
                Case (1) {
   Store(48, Local0)
                }}
 }
               Case (1) {
               Store(47, Local0)
               }}
 }
              Case (1) {
              Store(46, Local0)
              }}
 }
             Case (1) {
             Store(45, Local0)
             }}
            }
            Case (1) {
            Store(44, Local0)
            }}
           }
           Case (1) {
           Store(43, Local0)
           }}
          }
         Case (1) {
          Store(42, Local0)
          }}
         }
        Case (1) {
        Store(41, Local0)
         }}
       }
       Case (1) {
       Store(40, Local0)
       }}
       }
     Case (1) {
      Store(39, Local0)
      }}
     }
    Case (1) {
```

```
 Store(38, Local0)
      }}
     }
     Case (1) {
     Store(37, Local0)
     }}
   }
   Case (1) {
   Store(36, Local0)
   }}
	return (Local0)
 }
 // Method(SW03)
 Method(m001, 1, Serialized)
 {
	// Store("m001 started", Debug)
	Name(lpN0, 0)
	Name(lpC0, 0)
	// Check each Switch/Case(0) pair
	// from dipper pair to upper one.
	Store(TMAX, lpN0)
	Store(0, lpC0)
	m0c1(0)
	While (lpN0) {
		Store(m000(), Local1)
		Decrement(lpN0)
		Increment(lpC0)
		if (LNotEqual(Local1, lpN0)) {
 			err(arg0, z070, __LINE__, 0, 0, Local1, lpN0)
 			return (Ones)
		}
		Store(2, Index(b0sw, lpN0))
	}
	// Check each Switch/Case(1) pair
	// from dipper pair to upper one.
```
 Store(TMAX, lpN0) Store(0, lpC0) m0c1(0)

 While (lpN0) {

```
		Subtract(lpN0, 1, Local7)
		Store(1, Index(b0sw, Local7))
		Store(m000(), Local1)
		Decrement(lpN0)
		Increment(lpC0)
 		Add(TMAX,
 lpN0, Local7)
		if (LNotEqual(Local1, Local7)) {
 			err(arg0, z070, __LINE__, 0, 0, Local1, Local7)
 			return (Ones)
 		}
	}
	return (0)
 }
 // ===================================== //
\frac{\pi}{0002}(m0c3), m003(SW04) //
 // ===================================== //
 // Method(m0c3)
 Method(m002)
 {
	// equivalent to embedded else (36 levels):
	// if(){
	// } else {
\frac{1}{\pi} if (){
	// } else {
\frac{1}{\sqrt{2}} if(){
\frac{1}{2} } else {
// \qquad \ldots\mathcal{U} \longrightarrow\mathcal{U} }
	// }
	Store(0x12345678, Local0)
    Switch (DeRefOf(Index(b0sw, 0))) {
   Case (0) {
    Store(0, Local0)
    }
    Default {
    Store(36, Local0)
```

```
 Switch (DeRefOf(Index(b0sw, 1))) {
Case (0) {
 Store(1, Local0)
 }
```
 Default { Store(37, Local0) Switch (DeRefOf(Index(b0sw, 2))) { Case  $(0)$  { Store(2, Local0) } Default { Store(38, Local0) Switch (DeRefOf(Index(b0sw, 3))) { Case  $(0)$  { Store(3, Local0) } Default { Store(39, Local0) Switch (DeRefOf(Index(b0sw, 4))) { Case (0) { Store(4, Local0) } Default { Store(40, Local0) Switch (DeRefOf(Index(b0sw, 5))) { Case  $(0)$  { Store(5, Local0) } Default { Store(41, Local0) Switch (DeRefOf(Index(b0sw, 6))) { Case  $(0)$  { Store(6, Local0) } Default { Store(42, Local0) Switch (DeRefOf(Index(b0sw, 7))) { Case  $(0)$  { Store(7, Local0) } Default { Store(43, Local0) Switch (DeRefOf(Index(b0sw, 8))) { Case  $(0)$  {

 Store(8, Local0) Default { Store(44, Local0) Switch (DeRefOf(Index(b0sw, 9))) { Case  $(0)$  { Store(9, Local0) Default { Store(45, Local0) Switch (DeRefOf(Index(b0sw, 10))) { Case (0) { Store(10, Local0) } Default { Store(46, Local0) Switch (DeRefOf(Index(b0sw, 11))) { Case  $(0)$  { Store(11, Local0) } Default { Store(47, Local0) Switch (DeRefOf(Index(b0sw, 12))) { Case  $(0)$  { Store(12, Local0) } Default { Store(48, Local0) Switch (DeRefOf(Index(b0sw, 13))) { Case  $(0)$  { Store(13, Local0) } Default { Store(49, Local0) Switch (DeRefOf(Index(b0sw, 14))) { Case  $(0)$  { Store(14, Local0) } Default { Store(50, Local0)

}

}

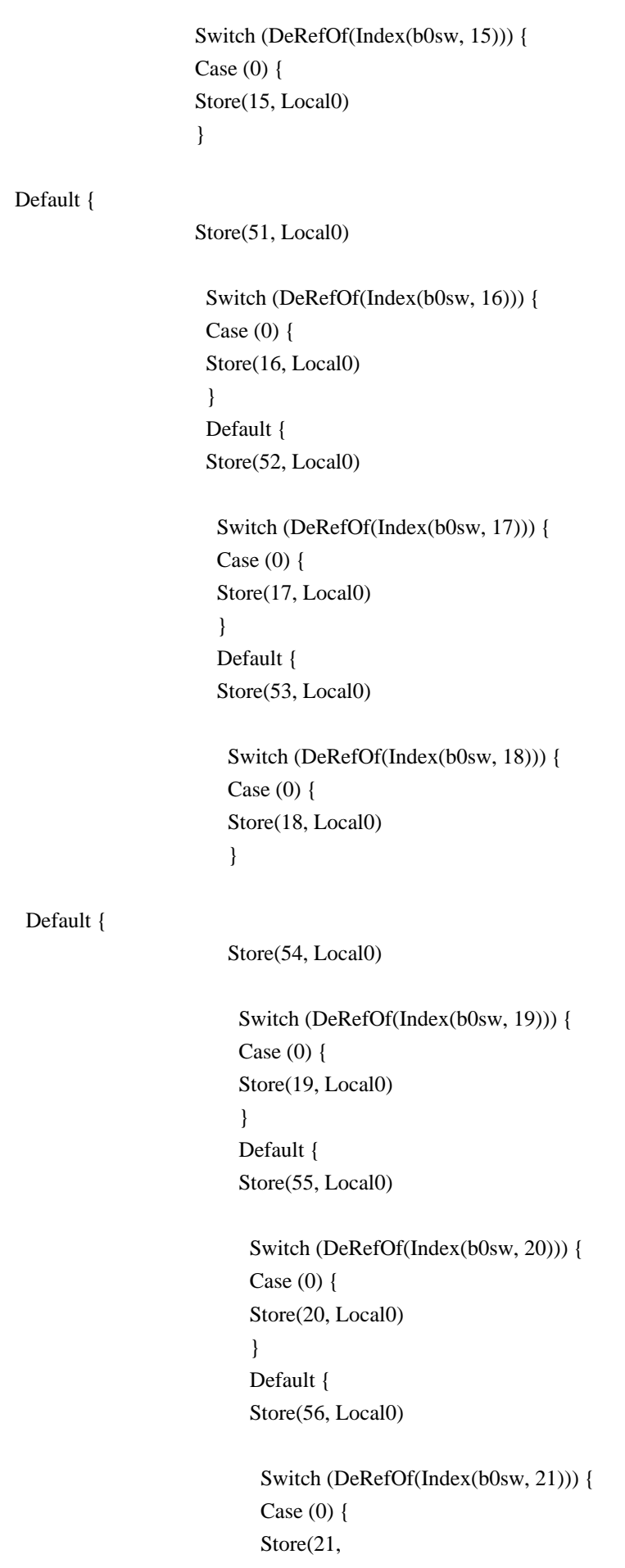

 } Default { Store(57, Local0) Switch (DeRefOf(Index(b0sw, 22))) { Case  $(0)$  { Store(22, Local0) } Default { Store(58, Local0) Switch (DeRefOf(Index(b0sw, 23))) { Case  $(0)$  { Store(23, Local0) } Default { Store(59, Local0) Switch (DeRefOf(Index(b0sw, 24))) { Case  $(0)$  { Store(24, Local0) } Default { Store(60, Local0) Switch (DeRefOf(Index(b0sw, 25))) { Case  $(0)$  { Store(25, Local0) } Default { Store(61, Local0) Switch (DeRefOf(Index(b0sw, 26))) { Case Store(26, Local0) } Default { Store(62, Local0) Switch (DeRefOf(Index(b0sw, 27))) { Case  $(0)$  { Store(27, Local0) } Default { Store(63, Local0)

(0) {

 Switch (DeRefOf(Index(b0sw, 28))) { Case  $(0)$  { Store(28, Local0)

 } Default { Store(64, Local0)

 Switch (DeRefOf(Index(b0sw, 29))) { Case (0) { Store(29, Local0) } Default { Store(65, Local0)

> Switch (DeRefOf(Index(b0sw, 30))) { Case  $(0)$  { Store(30, Local0)

}

 Default { Store(66, Local0)

 Switch (DeRefOf(Index(b0sw, 31))) { Case  $(0)$  { Store(31, Local0) } Default { Store(67, Local0)

> Switch (DeRefOf(Index(b0sw, 32))) { Case  $(0)$  { Store(32, Local0)

}

 Default { Store(68, Local0)

 Switch (DeRefOf(Index(b0sw, 33))) { Case  $(0)$  { Store(33, Local0) } Default { Store(69, Local0)

> Switch (DeRefOf(Index(b0sw, 34))) { Case  $(0)$  {

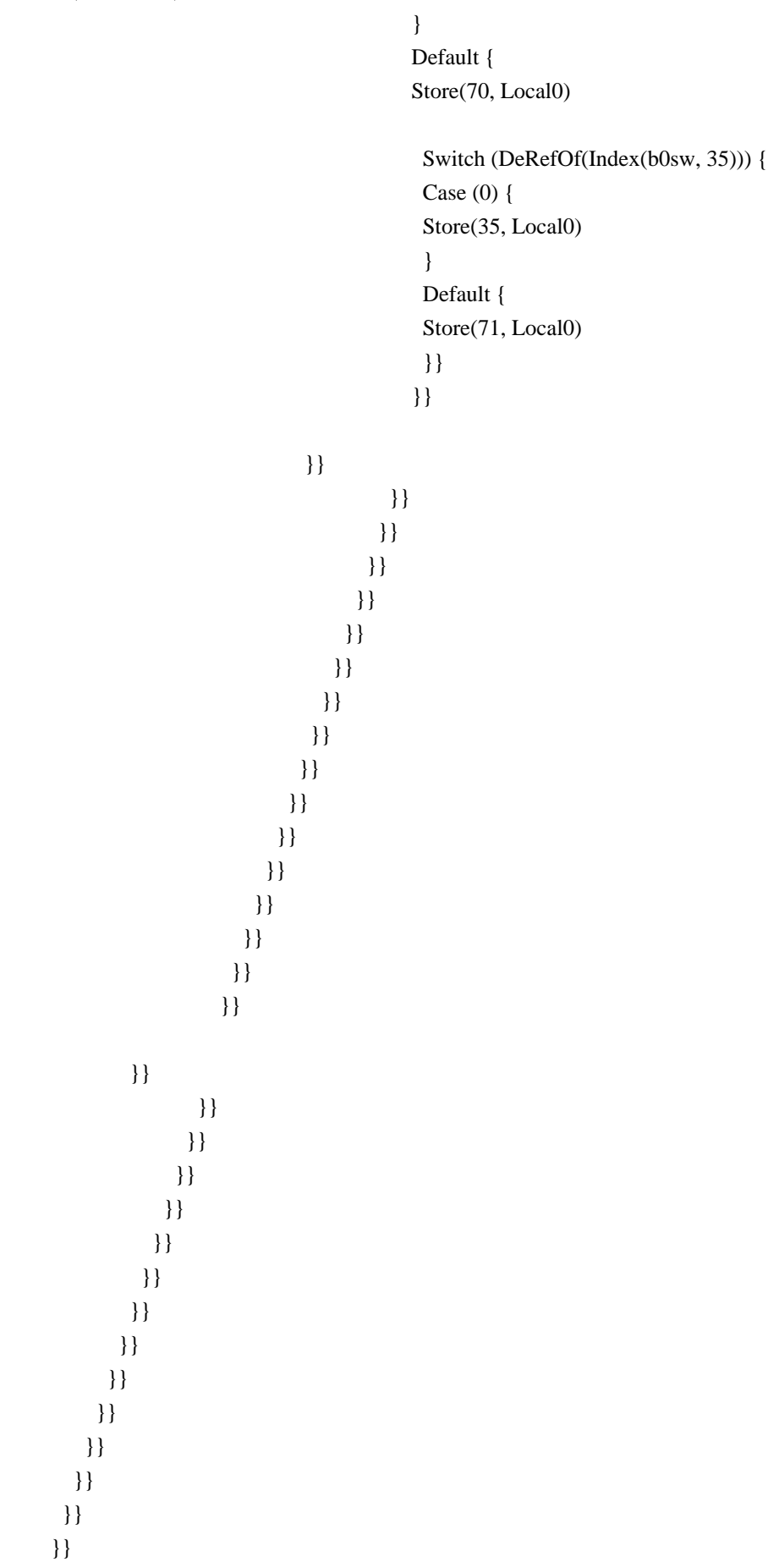

 }} }}

 return (Local0) }

 // Method(SW04) Method(m003, 1, Serialized) { // Store("m003 started", Debug)

 Name(lpN0, 0) Name(lpC0, 0)

 // Check each Switch/Case(0) pair // from dipper pair to upper one.

 Store(TMAX, lpN0) Store(0, lpC0) m0c1(1)

 Multiply(TMAX, 2, Local7) Decrement(Local7)

 // Check dippest Switch/Default pair

 Store(m002(), Local1) if (LNotEqual(Local1, Local7)) { err(arg0, z070, \_\_LINE\_\_, 0, 0, Local1, Local7) return (Ones) }

 // Check each Switch/Case(0) pair // from dipper pair to upper one, // while go through all the previous Defaults.

```
	While
(lpN0) {
		Subtract(lpN0, 1, Local7)
		Store(0, Index(b0sw, Local7))
		Store(m002(), Local1)
		Decrement(lpN0)
		Increment(lpC0)
		if (LNotEqual(Local1, lpN0)) {
 			err(arg0, z070, __LINE__, 0, 0, Local1, lpN0)
 			return (Ones)
		}
	}
```

```
	return (0)
 }
```
### m001(arg0)

 // =========================================== // // unfolded Methods(m0c0,SW02) // // =========================================== //

// unfolded Method(SW02)

// Store("unfolded (m0c0,SW02) started", Debug)

 Name(lpN0, 0) Name(lpC0, 0)

 // Check each Switch/Case(0) pair // from dipper pair to upper one.

 Store(TMAX, lpN0) Store(0, lpC0)  $m0c1(0)$ 

While (lpN0) {

{

```
	// equivalent to embedded if (36 levels):
// if(){ if() { if() {......
	// }}}
```
 Store(0x12345678, Local0)

```
 Switch (DeRefOf(Index(b0sw, 0))) {
Case (0) {
 Store(0, Local0)
  Switch (DeRefOf(Index(b0sw, 1))) {
 Case (0) {
  Store(1, Local0)
   Switch (DeRefOf(Index(b0sw, 2)))
  Case (0) {
   Store(2, Local0)
    Switch (DeRefOf(Index(b0sw, 3))) {
```

```
Case (0) {
 Store(3, Local0)
  Switch (DeRefOf(Index(b0sw, 4))) {
 Case (0) {
```
 Store(4, Local0) Switch (DeRefOf(Index(b0sw, 5))) { Case  $(0)$  { Store(5, Local0) Switch (DeRefOf(Index(b0sw, 6))) { Case  $(0)$  { Store(6, Local0) Switch (DeRefOf(Index(b0sw, 7))) { Case  $(0)$  { Store(7, Local0) Switch (DeRefOf(Index(b0sw, 8))) { Case  $(0)$  { Store(8, Local0) Switch (DeRefOf(Index(b0sw, 9))) { Case  $(0)$  { Store(9, Local0) Switch (DeRefOf(Index(b0sw, 10))) { Case  $(0)$  { Store(10,

Local0)

 Switch (DeRefOf(Index(b0sw, 11))) { Case  $(0)$  { Store(11, Local0) Switch (DeRefOf(Index(b0sw, 12))) { Case  $(0)$  { Store(12, Local0) Switch (DeRefOf(Index(b0sw, 13))) { Case  $(0)$  { Store(13, Local0) Switch (DeRefOf(Index(b0sw, 14))) { Case  $(0)$  { Store(14, Local0) Switch (DeRefOf(Index(b0sw, 15))) { Case  $(0)$  { Store(15, Local0) Switch (DeRefOf(Index(b0sw, 16))) { Case  $(0)$  { Store(16, Local0) Switch (DeRefOf(Index(b0sw, 17))) { Case  $(0)$  { Store(17, Local0) Switch (DeRefOf(Index(b0sw, 18))) { Case  $(0)$  { Store(18, Local0) Switch (DeRefOf(Index(b0sw, 19))) { Case  $(0)$  {

# **Open Source Used In UCS Manager vCenter Remote Plugin 4.0.1 9000**

Store(19, Local0)
Switch (DeRefOf(Index(b0sw, 20))) { Case  $(0)$  { Store(20, Local0) Switch (DeRefOf(Index(b0sw, 21))) { Case  $(0)$  { Store(21, Local0)

 Switch (DeRefOf(Index(b0sw, 22))) { Case  $(0)$  { Store(22, Local0) Switch (DeRefOf(Index(b0sw, 23))) { Case  $(0)$  { Store(23, Local0) Switch (DeRefOf(Index(b0sw, 24))) { Case  $(0)$  { Store(24, Local0) Switch (DeRefOf(Index(b0sw, 25))) { Case  $(0)$  { Store(25, Local0) Switch (DeRefOf(Index(b0sw, 26))) {

Case  $(0)$  {

 Store(26, Local0) Switch (DeRefOf(Index(b0sw, 27))) { Case  $(0)$  { Store(27, Local0) Switch (DeRefOf(Index(b0sw, 28))) { Case  $(0)$  { Store(28, Local0) Switch (DeRefOf(Index(b0sw, 29))) { Case  $(0)$  { Store(29, Local0) Switch (DeRefOf(Index(b0sw, 30))) {

Case  $(0)$  {

 Store(30, Local0) Switch (DeRefOf(Index(b0sw, 31))) { Case  $(0)$  { Store(31, Local0) Switch (DeRefOf(Index(b0sw, 32))) { Case  $(0)$  { Store(32, Local0) Switch (DeRefOf(Index(b0sw, 33))) { Case  $(0)$  { Store<sup>(33</sup>, Local0)

 Switch (DeRefOf(Index(b0sw, 34))) { Case  $(0)$  {

 Store(34, Local0) Switch (DeRefOf(Index(b0sw, 35))) { Case  $(0)$  { Store(35, Local0) }} }} }} }} }} }} }} }} }} }} }} }} }} }} }} }} }} }} }} }} }} }} }} }} }} }} }} }} }} }} }} }} }} }} }} }} Decrement(lpN0) Increment(lpC0) if (LNotEqual(Local0, lpN0)) { err(arg0, z070, \_\_LINE\_\_, 0, 0, Local0, lpN0) return (Ones)

```
	}
	Store(1, Index(b0sw, lpN0))
 } // While(lpN0)
 m003(arg0)
 return (0)
}
// Run-method
Method(SW07,, Serialized)
{
	Store("TEST: SW07, Switch, Case, Default operators", Debug)
	Name(ts, "SW07")
	m0de(ts)
	return (0)
```

```
}
```
Found in path(s):

\* /opt/cola/permits/1938739736\_1710926132.5875804/0/acpica-master-3-zip/acpicamaster/tests/aslts/src/runtime/collections/functional/control/switch3.asl No license file was found, but licenses were detected in source scan.

/\*

\* Some or all of this work - Copyright (c) 2006 - 2021, Intel Corp.

\* All rights reserved.

\*

\* Redistribution and use in source and binary forms, with or without modification,

\* are permitted provided that the following conditions are met:

\*

\* Redistributions of source code must retain the above copyright notice,

\* this list of conditions and the following disclaimer.

\* Redistributions in binary form must reproduce the above copyright notice,

\* this list of conditions and the following disclaimer in the documentation

\* and/or other materials provided with the distribution.

\* Neither the name of Intel Corporation nor the names of its contributors

\* may be used to endorse or promote products derived from this software

\* without specific prior written permission.

\*

\* THIS SOFTWARE IS PROVIDED BY THE COPYRIGHT HOLDERS AND CONTRIBUTORS "AS IS"

\* AND ANY EXPRESS OR IMPLIED WARRANTIES, INCLUDING, BUT NOT LIMITED TO, THE

\* IMPLIED WARRANTIES OF MERCHANTABILITY AND FITNESS FOR A PARTICULAR PURPOSE

\* ARE DISCLAIMED. IN NO EVENT SHALL THE COPYRIGHT OWNER OR CONTRIBUTORS BE

\* LIABLE FOR ANY DIRECT, INDIRECT, INCIDENTAL, SPECIAL, EXEMPLARY, OR CONSEQUENTIAL \* DAMAGES (INCLUDING, BUT NOT LIMITED TO, PROCUREMENT OF SUBSTITUTE GOODS OR SERVICES;

\* LOSS OF USE, DATA, OR PROFITS; OR BUSINESS INTERRUPTION) HOWEVER CAUSED AND ON ANY

\* THEORY OF LIABILITY, WHETHER IN CONTRACT, STRICT LIABILITY, OR TORT (INCLUDING \* NEGLIGENCE OR OTHERWISE) ARISING IN ANY WAY OUT OF THE USE OF THIS SOFTWARE, \* EVEN IF ADVISED OF THE POSSIBILITY OF SUCH DAMAGE.

\*/

```
/*
```
\* Common use Data

\*/

Name(id00, 0xe0385bcd) Name(id01, 0) // Flag of error, used by demo-162 Name(id02, 0) // Flag of presence of demo-162 test

Name(id09, 0) Name(id0a, 0) Name(id0b, 0x89abcdef)

Name(sd00, "String")

Name(bd00, Buffer(32) {1,2,3,4})

Name(bd02, Buffer() {0x10,0x11,0x12,0x13,0x14,0x15,0x16,0x17,0x18,0x19, 0x1a,0x1b,0x1c,0x1d,0x1e,0x1f,0x20,0x21,0x22,0x23})

CreateField(bd00, 0, 8, bf30) CreateField(bd00, 8, 65, bf31)

Name(pd00, Package(1){Buffer() {1,2,3,4}})

Device(dd00) { Name(i900, 0xabcd0017) } Device(dd01) { Name(i900, 0xabcd0017) } Device(dd02) { Name(i900, 0xabcd0017) } Device(dd03) { Name(i900, 0xabcd0017) }

Device(dd04) { Name(i900, 0xabcd0017) } Device(dd05) { Name(i900, 0xabcd0017) } Device(dd06) { Name(i900, 0xabcd0017) } Device(dd07) { Name(i900, 0xabcd0017) }

OperationRegion(rd00, SystemMemory, 0x100, 0x100) Field(rd00, ByteAcc, NoLock, Preserve) {fd00,8,fd01,65} /\* \* Global CreateField declarations for bug 161 \*/

/\*

!!!!!!!!!!!!!! uncomment !!!!!!!!!!!!!!!!!!!!!!!!!!!!!!!!!!!!!!!!!!!!!!!!!!!!!!!!!!!!!!!!!!!!!!!

Name(id03, 8) Name(id04, 64) Name(id05, 80) Name(id06, 8) Name(id07, 80) Name(id08, 8)

Name(bd03, Buffer() {0x10,0x5d,0x12,0x13,0x14,0x15,0x16,0x17,0x18,0x19, 0x1a,0x1b,0x1c,0x1d,0x1e,0x1f,0x20,0x21,0x22,0x23})

// Caused stack overflow // CreateField(bd03, 32, id03, bf32) CreateField(bd03, 32, 8, bf32)

CreateField(bd03, 40, Add(id03, 8), bf33)

// Caused stack overflow // CreateField(bd03, id04, 8, bf34) CreateField(bd03, 64, 8, bf34)

CreateField(bd03, Add(id04, 8), 8, bf35)

// Caused stack overflow // CreateField(bd03, id05, id06, bf36) CreateField(bd03, 80, 8, bf36)

CreateField(bd03, Add(id07, 8), Add(id08, 8), bf37)

 $1/1 =$ ========================== Additional:

CreateBitField(bd03, 8, bf40) CreateByteField(bd03, 1, bf41) CreateWordField(bd03, 1, bf42) CreateDWordField(bd03, 1, bf43) CreateQWordField(bd03, 1, bf44) CreateField(bd03, 8, 8, bf45)

Name(id21, 1) Name(id22, 8)

CreateBitField(bd03, id22, bf46) CreateByteField(bd03, id21, bf47) CreateWordField(bd03, id21, bf48) CreateDWordField(bd03, id21, bf49) CreateQWordField(bd03, id21, bf4a) CreateField(bd03, 8, id22, bf4b) CreateField(bd03, id22, 8, bf4c) CreateField(bd03, id22, id22, bf4d)

\*/

 $\frac{1}{2}$  ============================ bug 161.

Mutex(mxd0, 0) Event(ed00) OperationRegion(rd01, SystemMemory, 0x100, 0x100) OperationRegion(rd02, SystemMemory, 0x100, 0x100) Name(pd01, Package(){0x89abcdef})

Name(dd08, 0x12) Name(sd01, "123456789") Name(bd04, Buffer() {1,2,3,4,5,6,7,8,9})

Name(id0c, 0x12) Name(sd02, "123456789") Name(bd05, Buffer() {1,2,3,4,5,6,7,8,9}) Name(pd02, Package() {1,2,3,4,5,6,7,8,9}) OperationRegion(rd03, SystemMemory, 0x100, 0x100) Field(rd03, ByteAcc, NoLock, Preserve) {  $fd02, 8$  } Device(dd09) {} Event(ed01) Method(me53) { return  $(0x12)$  } Mutex(mxd1, 0) PowerResource(pwd0, 1, 0)  ${Method(m001){return (0)} }$ Processor(prd0, 0, 0xFFFFFFFF, 0)  $\{ \}$ ThermalZone(tzd0) { } CreateField(bd05, 0, 8, bfd0)

Name(id0d, 0) Name(id0e, 0)

Method(me69) { return (0x12345678) }

Name(pd03, Package() {me69})

Name(id0f, 0) Name(id10, 0x1234)

Name(pd04, Package(){0x10}) Name(pd05, Package(){0x20}) Name(pd06, Package(){0x30}) Name(pd07, Package(){0x40}) Name(pd08, Package(){0x50}) Name(pd09, Package(){0x60})

Name(id11, 0xfe7cb391d650a284) Name(bd06, Buffer() {1,2,3,4,0x59,6,7,8,9}) CreateField(bd06, 40, 8, bfd1) OperationRegion(rd04, SystemMemory, 0x100, 0x100) Field(rd04, ByteAcc, NoLock, Preserve) {fd03,8} Name(pd0a, Package() {id11}) Name(pd0b, Package() {bfd1}) Name(pd0c, Package() {fd03})

Name(sd03, "0123456789a") Name(bd07, Buffer(8193){})

Name(sd04, "qwer0000") Name(bd08, Buffer(4) {1,0x77,3,4}) Name(pd0d, Package(3) {5,0x77,7})

Name(id12, 0x77) Name(pd0e, Package(1) {0x77})

Name(id13, 0) Name(sd05, "q\_er0000") Name(bd09, Buffer(4) {1,0,3,4}) Name(pd0f, Package(3) {5,0,7})

Name(id14, 0x11) Name(id15, 0x22) Name(id16, 0x33) Name(id17, 0x44) Name(id18, 0x55) Name(id19, 0x66) Name(id1a, 0x77)

Name(id1b, 0xfedcba9876543210) Name(id1c, 0xfedcba9876543211)

```
Name(id1d, 0xfedcba9876543210)
Device(dd0b) {Name(s000, "DEV0")}
Event(ed02)
OperationRegion(rd05, SystemMemory, 0x100, 0x100)
Name(bd0a, Buffer(9){0x10,0x11,0x12,0x13})
CreateField(bd0a, 0, 8, bfd2)
Name (rtd0, ResourceTemplate () {
 		IRQNoFlags () {1}
 		DMA (Compatibility, NotBusMaster, Transfer16)
 {2}
	})
Name (bd0b, Buffer () {
 		0x22, 0x02, 0x00,
 		0x2a, 0x04, 0x02,
 		0x22, 0x02, 0x00,
 		0x2a, 0x04, 0x02,
 		0x79, 0xdf,
	})
Device(dd0c){}
Processor(prd1, 0, 0xFFFFFFFF, 0) {}
OperationRegion(rd06, SystemMemory, 0x100, 0x100)
PowerResource(pwd1, 1, 0) {Method(mmmm){return (0)}}
ThermalZone(tzd1) {}
Event(ed03)
Mutex(mxd2, 0)
Event(ed04)
Name(id1e, 0x19283746)
Name(pd10, Package(1){"Package"})
Name (rtd1, ResourceTemplate () {
	QWordSpace (0xc0, ResourceProducer, PosDecode, MinNotFixed, MaxNotFixed, 0x0a,
 		0xd8d9dadbdcdddedf, 0xe0e1e2e3e4e5e6e7, 0xe8e9eaebecedeeef,
 		0xf0f1f2f3f4f5f6f7, 0xf8f9fafbfcfdfeff)})
Name (bd0c, Buffer () {
	0x8a, 0x2b, 0x00, 0xc0, 0x00, 0x0a,
	0xdf, 0xde, 0xdd, 0xdc, 0xdb, 0xda, 0xd9, 0xd8,
	0xe7, 0xe6, 0xe5, 0xe4, 0xe3, 0xe2, 0xe1, 0xe0,
	0xef, 0xee, 0xed, 0xec, 0xeb, 0xea, 0xe9, 0xe8,
	0xf7, 0xf6, 0xf5, 0xf4, 0xf3, 0xf2, 0xf1, 0xf0,
	0xff, 0xfe, 0xfd, 0xfc, 0xfb, 0xfa, 0xf9, 0xf8, 0x79, 0x00})
```
Device(dd0d){} Processor(prd2, 0, 0xFFFFFFFF, 0) {} OperationRegion(rd07, SystemMemory, 0x100, 0x100) PowerResource(pwd2, 1, 0) {Method(mmmm){return (0)}} ThermalZone(tzd2) { } Event(ed05) Mutex(mxd3, 0)

Name(id1f, 49) Name(id20, 7) OperationRegion(rd08, SystemMemory, 0, Increment(id1f)) Name(bd0d, Buffer(8) {0x80, 0x99, 0xff, 0x83, 0x84, 0x85, 0x86, 0x87}) CreateField(bd0d, 8, Increment(id20), bfd3)

Name(pd11, Package(2) {1})

Name(bd0e, Buffer(4) {1,0x77,3,4})

// Base of Buffer Field Name(bd0f, Buffer(9){})

// Benchmark buffer Name( $bd10$ , Buffer $(9)$ {})

Found in path(s):

\* /opt/cola/permits/1938739736\_1710926132.5875804/0/acpica-master-3-zip/acpicamaster/tests/aslts/src/runtime/collections/bdemo/ACPICA/common/data.src.asl No license file was found, but licenses were detected in source scan.

/\*

```
 * Some or all of this work - Copyright (c) 2006 - 2021, Intel Corp.
```
\* All rights reserved.

\*

\* Redistribution and use in source and binary forms, with or without modification,

\* are permitted provided that the following conditions are met:

\*

\* Redistributions of source code must retain the above copyright notice,

\* this list of conditions and the following disclaimer.

\* Redistributions in binary form must reproduce the above copyright notice,

\* this list of conditions and the following disclaimer in the documentation

\* and/or other materials provided with the distribution.

\* Neither the name of Intel Corporation nor the names of its contributors

\* may be used to endorse or promote products derived from this software

\* without specific prior written permission.

\*

```
 * THIS SOFTWARE IS PROVIDED BY THE COPYRIGHT HOLDERS AND CONTRIBUTORS "AS
 IS"
```
\* AND ANY EXPRESS OR IMPLIED WARRANTIES, INCLUDING, BUT NOT LIMITED TO, THE

\* IMPLIED WARRANTIES OF MERCHANTABILITY AND FITNESS FOR A PARTICULAR PURPOSE

\* ARE DISCLAIMED. IN NO EVENT SHALL THE COPYRIGHT OWNER OR CONTRIBUTORS BE

 \* LIABLE FOR ANY DIRECT, INDIRECT, INCIDENTAL, SPECIAL, EXEMPLARY, OR **CONSEQUENTIAL** 

 \* DAMAGES (INCLUDING, BUT NOT LIMITED TO, PROCUREMENT OF SUBSTITUTE GOODS OR SERVICES;

 \* LOSS OF USE, DATA, OR PROFITS; OR BUSINESS INTERRUPTION) HOWEVER CAUSED AND ON ANY

```
 * THEORY OF LIABILITY, WHETHER IN CONTRACT, STRICT LIABILITY, OR TORT (INCLUDING
  * NEGLIGENCE OR OTHERWISE) ARISING IN ANY WAY OUT OF THE USE OF THIS SOFTWARE,
  * EVEN IF ADVISED OF THE POSSIBILITY OF SUCH DAMAGE.
  */
  Name (Z178, 0xB2)
  /*
  !!!!!!!!!!!!!!!! It is in progress, just started !!!!!!!!!!!!!!!!
  */
  Method (SC00, 0, Serialized)
 {
    Method (M000, 1, Serialized)
    {
     Scope (\mathcal{X}) {
  Name (I2Z4, 0xABCD0007)
      }
    }
    CH03 (__METHOD__, Z178, __LINE__, 0x00, 0x00)
    M000 (0x00)
    CH03 (__METHOD__, Z178, __LINE__, 0x00, 0x00)
  }
  Method (SCP0, 0, NotSerialized)
  {
    SRMT ("sc00")
    If (Y302)
    {
      SC00 ()
```
 } Else {

 } }

 $BLCK()$ 

Found in path(s):

\* /opt/cola/permits/1938739736\_1710926132.5875804/0/acpica-master-3-zip/acpicamaster/tests/aslts/src/runtime/collections/complex/namespace/scope.asl No license file was found, but licenses were detected in source scan.

/\*

\* Some or all of this work - Copyright (c) 2006 - 2021, Intel Corp.

\* All rights reserved.

\*

\* Redistribution and use in source and binary forms, with or without modification,

\* are permitted provided that the following conditions are met:

\*

\* Redistributions of source code must retain the above copyright notice,

\* this list of conditions and the following disclaimer.

\* Redistributions in binary form must reproduce the above copyright notice,

\* this list of conditions and the following disclaimer in the documentation

\* and/or other materials provided with the distribution.

\* Neither the name of Intel Corporation nor the names of its contributors

\* may be used to endorse or promote products derived from this software

\* without specific prior written permission.

\*

\* THIS SOFTWARE IS PROVIDED BY THE COPYRIGHT HOLDERS AND CONTRIBUTORS "AS IS" \* AND ANY EXPRESS OR IMPLIED WARRANTIES, INCLUDING, BUT NOT

LIMITED TO, THE

\* IMPLIED WARRANTIES OF MERCHANTABILITY AND FITNESS FOR A PARTICULAR PURPOSE

\* ARE DISCLAIMED. IN NO EVENT SHALL THE COPYRIGHT OWNER OR CONTRIBUTORS BE

\* LIABLE FOR ANY DIRECT, INDIRECT, INCIDENTAL, SPECIAL, EXEMPLARY, OR CONSEQUENTIAL

\* DAMAGES (INCLUDING, BUT NOT LIMITED TO, PROCUREMENT OF SUBSTITUTE GOODS OR SERVICES;

\* LOSS OF USE, DATA, OR PROFITS; OR BUSINESS INTERRUPTION) HOWEVER CAUSED AND ON ANY

\* THEORY OF LIABILITY, WHETHER IN CONTRACT, STRICT LIABILITY, OR TORT (INCLUDING \* NEGLIGENCE OR OTHERWISE) ARISING IN ANY WAY OUT OF THE USE OF THIS SOFTWARE, \* EVEN IF ADVISED OF THE POSSIBILITY OF SUCH DAMAGE.

\*/

## DefinitionBlock(

 "B278.aml", // Output filename "DSDT", // Signature 0x02. // DSDT Revision "Intel", // OEMID "Many", // TABLE ID 0x00000001 // OEM Revision ) {

 // All declarations Include("../../../../../runtime/cntl/DECL\_5UP.asl") Include("../../../../../runtime/collections/bdemo/ACPICA/0278/DECL.asl")

```
	Method(MAIN)
 {
```
 // Initialization STRT(0)

 // Run verification methods Include("../../../../../runtime/collections/bdemo/ACPICA/0278/RUN.asl")

 // Final actions Store(FNSH(), Local7)

 return (Local7) } }

Found in path(s):

\* /opt/cola/permits/1938739736\_1710926132.5875804/0/acpica-master-3-zip/acpicamaster/tests/aslts/src/runtime/collections/bdemo/ACPICA/0278/MAIN.asl No license file was found, but licenses were detected in source scan.

/\*

\* Some or all of this work - Copyright (c) 2006 - 2021, Intel Corp.

\* All rights reserved.

\*

\* Redistribution and use in source and binary forms, with or without modification,

\* are permitted provided that the following conditions are met:

\*

\* Redistributions of source code must retain the above copyright notice,

\* this list of conditions and the following disclaimer.

\* Redistributions in binary form must reproduce the above copyright notice,

\* this list of conditions and the following disclaimer in the documentation

\* and/or other materials provided with the distribution.

\* Neither the name of Intel Corporation nor the names of its contributors

\* may be used to endorse or promote products derived from this software

\* without specific prior written permission.

\*

\* THIS SOFTWARE IS PROVIDED BY THE COPYRIGHT HOLDERS AND CONTRIBUTORS "AS IS" \* AND ANY EXPRESS OR IMPLIED WARRANTIES, INCLUDING, BUT NOT

LIMITED TO, THE

\* IMPLIED WARRANTIES OF MERCHANTABILITY AND FITNESS FOR A PARTICULAR PURPOSE

\* ARE DISCLAIMED. IN NO EVENT SHALL THE COPYRIGHT OWNER OR CONTRIBUTORS BE

\* LIABLE FOR ANY DIRECT, INDIRECT, INCIDENTAL, SPECIAL, EXEMPLARY, OR CONSEQUENTIAL

\* DAMAGES (INCLUDING, BUT NOT LIMITED TO, PROCUREMENT OF SUBSTITUTE GOODS OR SERVICES;

\* LOSS OF USE, DATA, OR PROFITS; OR BUSINESS INTERRUPTION) HOWEVER CAUSED AND ON ANY

\* THEORY OF LIABILITY, WHETHER IN CONTRACT, STRICT LIABILITY, OR TORT (INCLUDING \* NEGLIGENCE OR OTHERWISE) ARISING IN ANY WAY OUT OF THE USE OF THIS SOFTWARE, \* EVEN IF ADVISED OF THE POSSIBILITY OF SUCH DAMAGE. \*/

DefinitionBlock( "B165.aml", // Output filename "DSDT", // Signature 0x02, // DSDT Revision "Intel", // OEMID "Many", // TABLE ID 0x00000001 // OEM Revision  $\left( \right)$ 

 // All declarations

 Include("../../../../../runtime/cntl/DECL\_5UP.asl") Include("../../../../../runtime/collections/bdemo/ACPICA/common/DECL.asl") Include("../../../../../runtime/collections/bdemo/ACPICA/0165\_ML/DECL.asl")

 Method(MAIN) {

 // Initialization STRT(0)

 // Run verification methods Include("../../../../../runtime/collections/bdemo/ACPICA/0165\_ML/RUN.asl")

 // Final actions Store(FNSH(), Local7)

 return (Local7) } }

Found in path(s):

\* /opt/cola/permits/1938739736\_1710926132.5875804/0/acpica-master-3-zip/acpicamaster/tests/aslts/src/runtime/collections/bdemo/ACPICA/0165\_ML/MAIN.asl No license file was found, but licenses were detected in source scan.

/\*

\* Some or all of this work - Copyright (c) 2006 - 2021, Intel Corp.

\* All rights reserved.

\*

\* Redistribution and use in source and binary forms, with or without modification,

\* are permitted provided that the following conditions are met:

\*

\* Redistributions of source code must retain the above copyright notice,

- \* this list of conditions and the following disclaimer.
- \* Redistributions in binary form must reproduce the above copyright notice,
- \* this list of conditions and the following disclaimer in the documentation
- \* and/or other materials provided with the distribution.
- \* Neither the name of Intel Corporation nor the names of its contributors
- \* may be used to endorse or promote products derived from this software
- \* without specific prior written permission.

\*

\* THIS SOFTWARE IS PROVIDED BY THE COPYRIGHT HOLDERS AND CONTRIBUTORS "AS IS"

\* AND ANY EXPRESS OR IMPLIED WARRANTIES, INCLUDING, BUT NOT

LIMITED TO, THE

\* IMPLIED WARRANTIES OF MERCHANTABILITY AND FITNESS FOR A PARTICULAR PURPOSE

\* ARE DISCLAIMED. IN NO EVENT SHALL THE COPYRIGHT OWNER OR CONTRIBUTORS BE

\* LIABLE FOR ANY DIRECT, INDIRECT, INCIDENTAL, SPECIAL, EXEMPLARY, OR CONSEQUENTIAL \* DAMAGES (INCLUDING, BUT NOT LIMITED TO, PROCUREMENT OF SUBSTITUTE GOODS OR SERVICES;

\* LOSS OF USE, DATA, OR PROFITS; OR BUSINESS INTERRUPTION) HOWEVER CAUSED AND ON ANY

\* THEORY OF LIABILITY, WHETHER IN CONTRACT, STRICT LIABILITY, OR TORT (INCLUDING \* NEGLIGENCE OR OTHERWISE) ARISING IN ANY WAY OUT OF THE USE OF THIS SOFTWARE, \* EVEN IF ADVISED OF THE POSSIBILITY OF SUCH DAMAGE.

\*/

## DefinitionBlock(

 "B232.aml", // Output filename "DSDT", // Signature 0x02, // DSDT Revision "Intel", // OEMID "Many", // TABLE ID 0x00000001 // OEM Revision ) {

 // All declarations Include("../../../../../runtime/cntl/DECL\_5UP.asl") Include("../../../../../runtime/collections/bdemo/ACPICA/0232/DECL.asl")

 Method(MAIN) {

 // Initialization STRT(0)

 // Run verification methods Include("../../../../../runtime/collections/bdemo/ACPICA/0232/RUN.asl")

 // Final actions Store(FNSH(), Local7)

```
		return (Local7)
	}
}
```
Found in path(s):

\* /opt/cola/permits/1938739736\_1710926132.5875804/0/acpica-master-3-zip/acpicamaster/tests/aslts/src/runtime/collections/bdemo/ACPICA/0232\_F\_OPTION/MAIN.asl No license file was found, but licenses were detected in source scan.

/\*

\* Some or all of this work - Copyright (c) 2006 - 2021, Intel Corp.

\* All rights reserved.

\*

\* Redistribution and use in source and binary forms, with or without modification,

\* are permitted provided that the following conditions are met:

\*

\* Redistributions of source code must retain the above copyright notice,

\* this list of conditions and the following disclaimer.

\* Redistributions in binary form must reproduce the above copyright notice,

\* this list of conditions and the following disclaimer in the documentation

\* and/or other materials provided with the distribution.

\* Neither the name of Intel Corporation nor the names of its contributors

\* may be used to endorse or promote products derived from this software

\* without specific prior written permission.

\*

\* THIS SOFTWARE IS PROVIDED BY THE COPYRIGHT HOLDERS AND CONTRIBUTORS "AS IS"

\* AND ANY EXPRESS OR IMPLIED WARRANTIES, INCLUDING, BUT NOT

LIMITED TO, THE

\* IMPLIED WARRANTIES OF MERCHANTABILITY AND FITNESS FOR A PARTICULAR PURPOSE

\* ARE DISCLAIMED. IN NO EVENT SHALL THE COPYRIGHT OWNER OR CONTRIBUTORS BE

\* LIABLE FOR ANY DIRECT, INDIRECT, INCIDENTAL, SPECIAL, EXEMPLARY, OR CONSEQUENTIAL \* DAMAGES (INCLUDING, BUT NOT LIMITED TO, PROCUREMENT OF SUBSTITUTE GOODS OR

SERVICES;

\* LOSS OF USE, DATA, OR PROFITS; OR BUSINESS INTERRUPTION) HOWEVER CAUSED AND ON ANY

\* THEORY OF LIABILITY, WHETHER IN CONTRACT, STRICT LIABILITY, OR TORT (INCLUDING \* NEGLIGENCE OR OTHERWISE) ARISING IN ANY WAY OUT OF THE USE OF THIS SOFTWARE,

\* EVEN IF ADVISED OF THE POSSIBILITY OF SUCH DAMAGE.

\*/

// Exceptional conditions tests collection

Include("../../../../runtime/collections/exceptions/exc/exc.asl")

Include("../../../../runtime/collections/exceptions/exc\_result/exc\_result1/exc\_result1.asl")

Include("../../../../runtime/collections/complex/result/common/rcommon.asl")

Include("../../../../runtime/collections/complex/result/tests/rindecrement/rindecrement.asl")

Include("../../../../runtime/collections/complex/result/tests/rexplicitconv/rexplicitconv.asl")

Include("../../../../runtime/collections/complex/result/tests/roptional/roptional.asl")

Include("../../../../runtime/collections/exceptions/exc\_result/exc\_result2/exc\_result2.asl") Include("../../../../runtime/collections/functional/reference/ref70.asl") Include("../../../../runtime/collections/functional/reference/ref71.asl")

Include("../../../../runtime/collections/exceptions/exc\_operand/exc\_operand1/exc\_operand1.asl") Include("../../../../runtime/collections/exceptions/exc\_operand/exc\_operand2/exc\_operand2.asl") Include("../../../../runtime/collections/exceptions/exc\_operand/exc\_operand2/exc\_00\_undef.asl") Include("../../../../runtime/collections/exceptions/exc\_operand/exc\_operand2/exc\_01\_int.asl") Include("../../../../runtime/collections/exceptions/exc\_operand/exc\_operand2/exc\_02\_str.asl") Include("../../../../runtime/collections/exceptions/exc\_operand/exc\_operand2/exc\_03\_buf.asl") Include("../../../../runtime/collections/exceptions/exc\_operand/exc\_operand2/exc\_04\_pckg.asl") Include("../../../../runtime/collections/exceptions/exc\_operand/exc\_operand2/exc\_05\_funit.asl") Include("../../../../runtime/collections/exceptions/exc\_operand/exc\_operand2/exc\_06\_dev.asl") Include("../../../../runtime/collections/exceptions/exc\_operand/exc\_operand2/exc\_07\_event.asl") Include("../../../../runtime/collections/exceptions/exc\_operand/exc\_operand2/exc\_08\_method.asl") Include("../../../../runtime/collections/exceptions/exc\_operand/exc\_operand2/exc\_09\_mux.asl") Include("../../../../runtime/collections/exceptions/exc\_operand/exc\_operand2/exc\_10\_oreg.asl") Include("../../../../runtime/collections/exceptions/exc\_operand/exc\_operand2/exc\_11\_pwr.asl") Include("../../../../runtime/collections/exceptions/exc\_operand/exc\_operand2/exc\_12\_proc.asl") Include("../../../../runtime/collections/exceptions/exc\_operand/exc\_operand2/exc\_13\_tzone.asl") Include("../../../../runtime/collections/exceptions/exc\_operand/exc\_operand2/exc\_14\_bfield.asl")

## Found

in path(s):

\* /opt/cola/permits/1938739736\_1710926132.5875804/0/acpica-master-3-zip/acpicamaster/tests/aslts/src/runtime/collections/exceptions/FULL/DECL.asl No license file was found, but licenses were detected in source scan.

/\*

\* Some or all of this work - Copyright (c) 2006 - 2021, Intel Corp.

\* All rights reserved.

\*

\* Redistribution and use in source and binary forms, with or without modification,

\* are permitted provided that the following conditions are met:

\*

\* Redistributions of source code must retain the above copyright notice,

\* this list of conditions and the following disclaimer.

\* Redistributions in binary form must reproduce the above copyright notice,

\* this list of conditions and the following disclaimer in the documentation

\* and/or other materials provided with the distribution.

\* Neither the name of Intel Corporation nor the names of its contributors

\* may be used to endorse or promote products derived from this software

\* without specific prior written permission.

 \* \* THIS SOFTWARE IS PROVIDED BY THE COPYRIGHT HOLDERS AND CONTRIBUTORS "AS IS"

\* AND ANY EXPRESS OR IMPLIED WARRANTIES, INCLUDING, BUT NOT LIMITED TO, THE

\* IMPLIED WARRANTIES OF MERCHANTABILITY AND FITNESS FOR A PARTICULAR PURPOSE

```
 * ARE DISCLAIMED. IN NO EVENT SHALL THE COPYRIGHT OWNER OR CONTRIBUTORS BE
```

```
 * LIABLE FOR ANY DIRECT, INDIRECT, INCIDENTAL, SPECIAL, EXEMPLARY, OR
CONSEQUENTIAL
```
 \* DAMAGES (INCLUDING, BUT NOT LIMITED TO, PROCUREMENT OF SUBSTITUTE GOODS OR SERVICES;

```
 * LOSS OF USE, DATA, OR PROFITS; OR BUSINESS INTERRUPTION) HOWEVER CAUSED AND ON
ANY
```

```
 * THEORY OF LIABILITY, WHETHER IN CONTRACT, STRICT LIABILITY, OR TORT (INCLUDING
 * NEGLIGENCE OR OTHERWISE) ARISING IN ANY WAY OUT OF THE USE OF THIS SOFTWARE,
 * EVEN IF ADVISED OF THE POSSIBILITY OF SUCH DAMAGE.
```

```
 */
  /*
  * Bug 126:
 *
  * SUMMARY: The Read access automatic dereference for RefOf reference doesn't work
  */
  Method (MF0F, 1, NotSerialized)
 {
    Debug = "m000 started, apply DerefOf()"
   Local0 = DerefOf (Arg0)Local7 = (Local0 + 0x01)If ((Local0 != 0x07)) {
      ERR (__METHOD__, ZFFF, __LINE__, 0x00, 0x00, Local0, 0x07)
    }
   If ((Local7 != 0x08)) {
      ERR (__METHOD__, ZFFF, __LINE__, 0x00, 0x00, Local7, 0x08)
    }
   Debug = "m000 finished"
  }
  Method (MF10, 1, Serialized)
  {
    Name (I001, 0x00)
    Debug = "m001 started, DON'T apply DerefOf()"
   Local7 = (Arg0 + 0x01)If ((Arg0 != 0x07)) {
     ERR (METHOD, ZFFF, LINE, 0x00, 0x00, Arg0, 0x07)
```

```
 }
```

```
If ((Local7 != 0x08)) {
 ERR (METHOD, ZFFF, LINE, 0x00, 0x00, Arg0, 0x08)
 }
```

```
Debug = "m001 finished"
  }
  Method (MF11, 0, Serialized)
 {
    Name (I000, 0x07)
    MF0F (RefOf (I000))
  }
  Method (MF12, 0, Serialized)
  {
    Name (I000, 0x07)
    MF10 (RefOf (I000))
```
}

Found in path(s):

\* /opt/cola/permits/1938739736\_1710926132.5875804/0/acpica-master-3-zip/acpicamaster/tests/aslts/src/runtime/collections/bdemo/ACPICA/0126/DECL.asl No license file was found, but licenses were detected in source scan.

/\*

\* Some or all of this work - Copyright (c) 2006 - 2021, Intel Corp.

\* All rights reserved.

\*

\* Redistribution and use in source and binary forms, with or without modification,

\* are permitted provided that the following conditions are met:

\*

\* Redistributions of source code must retain the above copyright notice,

\* this list of conditions and the following disclaimer.

\* Redistributions in binary form must reproduce the above copyright notice,

\* this list of conditions and the following disclaimer in the documentation

\* and/or other materials provided with the distribution.

\* Neither the name of Intel Corporation nor the names of its contributors

\* may be used to endorse or promote products derived from this software

\* without specific prior written permission.

\*

 \* THIS SOFTWARE IS PROVIDED BY THE COPYRIGHT HOLDERS AND CONTRIBUTORS "AS IS"

\* AND ANY EXPRESS OR IMPLIED WARRANTIES, INCLUDING, BUT NOT LIMITED TO, THE

\* IMPLIED WARRANTIES OF MERCHANTABILITY AND FITNESS FOR A PARTICULAR PURPOSE

\* ARE DISCLAIMED. IN NO EVENT SHALL THE COPYRIGHT OWNER OR CONTRIBUTORS BE

 \* LIABLE FOR ANY DIRECT, INDIRECT, INCIDENTAL, SPECIAL, EXEMPLARY, OR **CONSEQUENTIAL** 

 \* DAMAGES (INCLUDING, BUT NOT LIMITED TO, PROCUREMENT OF SUBSTITUTE GOODS OR SERVICES;

 \* LOSS OF USE, DATA, OR PROFITS; OR BUSINESS INTERRUPTION) HOWEVER CAUSED AND ON ANY

```
 * THEORY OF LIABILITY, WHETHER IN CONTRACT, STRICT LIABILITY, OR TORT (INCLUDING
  * NEGLIGENCE OR OTHERWISE) ARISING IN ANY WAY OUT OF THE USE OF THIS SOFTWARE,
  * EVEN IF ADVISED OF THE POSSIBILITY OF SUCH DAMAGE.
  */
  /*
  * Bug 300:
 *
  * SUMMARY: Recursive calls to methods with the internal declarations (and Switches) should be provided
  */
  Method (M1E9, 0, NotSerialized)
  {
    Method (M000, 0, Serialized)
    {
 Name (I000, 0x00)
      Name (MAX0, 0x0A)
      I000 = MAX0 /* \M1E9.M000.MAX0 */
      Method (M100, 1, Serialized)
       {
        /*
         * Method m100 contains internal declarations and Switch and
         * is invoked recursively but no exceptions should be there,
         * and the proper execution provided.
         */
         Name (II00, 0x00)
        Name (II01, 0x00)
         Name (II02, 0x00)
        Name (II03, 0x00)
       II00 = Arg0II01 = 0x00II02 = 0x00II03 = 0x00Local5 = Arg0 Concatenate ("================== i000: ", I000, Debug)
         I000--
         Switch (I000)
         {
          Case (0x00) {
             Debug = "No more recursive calls"
           }
           Default
           {
              M100 (I000)
 }
         }
```

```
If ((Arg0 := H00))\{ ERR (__METHOD__, ZFFF, __LINE__, 0x00, 0x00, Arg0, II00)
         }
       If ((Arg !) = Local 5) {
          ERR (__METHOD__, ZFFF, __LINE__, 0x00, 0x00, Arg0, Local5)
         }
      }
      M100 (0x00)
    }
    CH03 (__METHOD__, 0x00, __LINE__, 0x00, 0x00)
    M000 ()
    CH03 (__METHOD__, 0x00, __LINE__, 0x00, 0x00)
```
Found in path(s):

\* /opt/cola/permits/1938739736\_1710926132.5875804/0/acpica-master-3-zip/acpicamaster/tests/aslts/src/runtime/collections/bdemo/ACPICA/0300/DECL.asl No license file was found, but licenses were detected in source scan.

/\*

}

```
 * Some or all of this work - Copyright (c) 2006 - 2021, Intel Corp.
```
\* All rights reserved.

\*

\* Redistribution and use in source and binary forms, with or without modification,

\* are permitted provided that the following conditions are met:

\*

\* Redistributions of source code must retain the above copyright notice,

\* this list of conditions and the following disclaimer.

\* Redistributions in binary form must reproduce the above copyright notice,

\* this list of conditions and the following disclaimer in the documentation

\* and/or other materials provided with the distribution.

\* Neither the name of Intel Corporation nor the names of its contributors

\* may be used to endorse or promote products derived from this software

\* without specific prior written permission.

\*

 \* THIS SOFTWARE IS PROVIDED BY THE COPYRIGHT HOLDERS AND CONTRIBUTORS "AS IS"

\* AND ANY EXPRESS OR IMPLIED WARRANTIES, INCLUDING, BUT NOT LIMITED TO, THE

\* IMPLIED WARRANTIES OF MERCHANTABILITY AND FITNESS FOR A PARTICULAR PURPOSE

\* ARE DISCLAIMED. IN NO EVENT SHALL THE COPYRIGHT OWNER OR CONTRIBUTORS BE

 \* LIABLE FOR ANY DIRECT, INDIRECT, INCIDENTAL, SPECIAL, EXEMPLARY, OR **CONSEQUENTIAL** 

\* DAMAGES (INCLUDING, BUT NOT LIMITED TO, PROCUREMENT OF SUBSTITUTE GOODS OR

SERVICES;

```
 * LOSS OF USE, DATA, OR PROFITS; OR BUSINESS INTERRUPTION) HOWEVER CAUSED AND ON
ANY
   * THEORY OF LIABILITY, WHETHER IN CONTRACT, STRICT LIABILITY, OR TORT (INCLUDING
  * NEGLIGENCE OR OTHERWISE) ARISING IN ANY WAY OUT OF THE USE OF THIS SOFTWARE,
   * EVEN IF ADVISED OF THE POSSIBILITY OF SUCH DAMAGE.
  */
  /*
   * Bug 0078:
 *
  * SUMMARY: Specific expression Derefof(Refof(i000)) causes deletion of object (i000)
  */
  Method (ME2B, 0, NotSerialized)
  {
    Local0 = DerefOf (RefOf (ID0B))
   Debug = ID0B \frac{*}{ } }
```
Found in path(s):

\* /opt/cola/permits/1938739736\_1710926132.5875804/0/acpica-master-3-zip/acpicamaster/tests/aslts/src/runtime/collections/bdemo/ACPICA/0078/DECL.asl No license file was found, but licenses were detected in source scan.

/\*

```
 * Some or all of this work - Copyright (c) 2006 - 2021, Intel Corp.
```
\* All rights reserved.

 $*$ 

\* Redistribution and use in source and binary forms, with or without modification,

\* are permitted provided that the following conditions are met:

\*

\* Redistributions of source code must retain the above copyright notice,

- \* this list of conditions and the following disclaimer.
- \* Redistributions in binary form must reproduce the above copyright notice,

\* this list of conditions and the following disclaimer in the documentation

\* and/or other materials provided with the distribution.

\* Neither the name of Intel Corporation nor the names of its contributors

\* may be used to endorse or promote products derived from this software

\* without specific prior written permission.

```
 *
```
\* THIS SOFTWARE

IS PROVIDED BY THE COPYRIGHT HOLDERS AND CONTRIBUTORS "AS IS"

\* AND ANY EXPRESS OR IMPLIED WARRANTIES, INCLUDING, BUT NOT LIMITED TO, THE

\* IMPLIED WARRANTIES OF MERCHANTABILITY AND FITNESS FOR A PARTICULAR PURPOSE

\* ARE DISCLAIMED. IN NO EVENT SHALL THE COPYRIGHT OWNER OR CONTRIBUTORS BE

 \* LIABLE FOR ANY DIRECT, INDIRECT, INCIDENTAL, SPECIAL, EXEMPLARY, OR **CONSEQUENTIAL** 

\* DAMAGES (INCLUDING, BUT NOT LIMITED TO, PROCUREMENT OF SUBSTITUTE GOODS OR

## SERVICES;

```
 * LOSS OF USE, DATA, OR PROFITS; OR BUSINESS INTERRUPTION) HOWEVER CAUSED AND ON
ANY
     * THEORY OF LIABILITY, WHETHER IN CONTRACT, STRICT LIABILITY, OR TORT (INCLUDING
     * NEGLIGENCE OR OTHERWISE) ARISING IN ANY WAY OUT OF THE USE OF THIS SOFTWARE,
     * EVEN IF ADVISED OF THE POSSIBILITY OF SUCH DAMAGE.
    */
    If (STTT ("Demo of bug 130", TCLD, 0x82, W017))
\overline{\phantom{a}} SRMT ("mf1b")
     MF1B() }
```

```
FTTT()
```
Found

in path(s):

\* /opt/cola/permits/1938739736\_1710926132.5875804/0/acpica-master-3-zip/acpicamaster/tests/aslts/src/runtime/collections/bdemo/ACPICA/0130/RUN.asl No license file was found, but licenses were detected in source scan.

/\*

\* Some or all of this work - Copyright (c) 2006 - 2021, Intel Corp.

\* All rights reserved.

\*

\* Redistribution and use in source and binary forms, with or without modification,

\* are permitted provided that the following conditions are met:

\*

\* Redistributions of source code must retain the above copyright notice,

\* this list of conditions and the following disclaimer.

\* Redistributions in binary form must reproduce the above copyright notice,

\* this list of conditions and the following disclaimer in the documentation

\* and/or other materials provided with the distribution.

\* Neither the name of Intel Corporation nor the names of its contributors

\* may be used to endorse or promote products derived from this software

\* without specific prior written permission.

\*

\* THIS SOFTWARE IS PROVIDED BY THE COPYRIGHT HOLDERS AND CONTRIBUTORS "AS IS" \* AND ANY EXPRESS OR IMPLIED WARRANTIES, INCLUDING, BUT NOT

LIMITED TO, THE

\* IMPLIED WARRANTIES OF MERCHANTABILITY AND FITNESS FOR A PARTICULAR PURPOSE

\* ARE DISCLAIMED. IN NO EVENT SHALL THE COPYRIGHT OWNER OR CONTRIBUTORS BE

\* LIABLE FOR ANY DIRECT, INDIRECT, INCIDENTAL, SPECIAL, EXEMPLARY, OR CONSEQUENTIAL \* DAMAGES (INCLUDING, BUT NOT LIMITED TO, PROCUREMENT OF SUBSTITUTE GOODS OR SERVICES;

\* LOSS OF USE, DATA, OR PROFITS; OR BUSINESS INTERRUPTION) HOWEVER CAUSED AND ON ANY

\* THEORY OF LIABILITY, WHETHER IN CONTRACT, STRICT LIABILITY, OR TORT (INCLUDING

\* NEGLIGENCE OR OTHERWISE) ARISING IN ANY WAY OUT OF THE USE OF THIS SOFTWARE, \* EVEN IF ADVISED OF THE POSSIBILITY OF SUCH DAMAGE.

\*/

DefinitionBlock( "B37.aml", // Output filename "DSDT", // Signature 0x02, // DSDT Revision "Intel", // OEMID "Many", // TABLE ID 0x00000001 // OEM Revision ) {

 // All declarations Include("../../../../../runtime/cntl/DECL\_5UP.asl") Include("../../../../../runtime/collections/bdemo/ACPICA/0037/DECL.asl")

 Method(MAIN) {

 // Initialization STRT(0)

 // Run verification methods Include("../../../../../runtime/collections/bdemo/ACPICA/0037/RUN.asl")

```
		// Final actions
		Store(FNSH(), Local7)
```

```
		return (Local7)
	}
}
```
Found in path(s):

\* /opt/cola/permits/1938739736\_1710926132.5875804/0/acpica-master-3-zip/acpicamaster/tests/aslts/src/runtime/collections/bdemo/ACPICA/0037/MAIN.asl No license file was found, but licenses were detected in source scan.

/\*

```
 * Some or all of this work - Copyright (c) 2006 - 2021, Intel Corp.
```
\* All rights reserved.

- \*
	- \* Redistribution and use in source and binary forms, with or without modification,
	- \* are permitted provided that the following conditions are met:

\*

- \* Redistributions of source code must retain the above copyright notice,
- \* this list of conditions and the following disclaimer.
- \* Redistributions in binary form must reproduce the above copyright notice,

\* this list of conditions and the following disclaimer in the documentation

\* and/or other materials provided with the distribution.

\* Neither the name of Intel Corporation nor the names of its contributors

\* may be used to endorse or promote products derived from this software

\* without specific prior written permission.

\*

 \* THIS SOFTWARE IS PROVIDED BY THE COPYRIGHT HOLDERS AND CONTRIBUTORS "AS IS"

\* AND ANY EXPRESS OR IMPLIED WARRANTIES, INCLUDING, BUT NOT LIMITED TO, THE

\* IMPLIED WARRANTIES OF MERCHANTABILITY AND FITNESS FOR A PARTICULAR PURPOSE

\* ARE DISCLAIMED. IN NO EVENT SHALL THE COPYRIGHT OWNER OR CONTRIBUTORS BE

 \* LIABLE FOR ANY DIRECT, INDIRECT, INCIDENTAL, SPECIAL, EXEMPLARY, OR CONSEQUENTIAL

 \* DAMAGES (INCLUDING, BUT NOT LIMITED TO, PROCUREMENT OF SUBSTITUTE GOODS OR SERVICES;

 \* LOSS OF USE, DATA, OR PROFITS; OR BUSINESS INTERRUPTION) HOWEVER CAUSED AND ON ANY

 \* THEORY OF LIABILITY, WHETHER IN CONTRACT, STRICT LIABILITY, OR TORT (INCLUDING \* NEGLIGENCE OR OTHERWISE) ARISING IN ANY WAY OUT OF THE USE OF THIS SOFTWARE, \* EVEN IF ADVISED OF THE POSSIBILITY OF SUCH DAMAGE.

```
 */
 /*
 * Service routines of common use
 */
 Name (Z153, 0x99)
 /*
 * Fill the buffer with the same value
 *
 * arg0 - buffer
 * arg1 - the length of buffer
 * arg2 - the value
 */
 Method (M200, 3, Serialized)
 {
  Name (LPN0, 0x00)
   Name (LPC0, 0x00)
  LPN0 = Arg1LPC0 = 0x00 While (LPN0)
   {
     /* For not a Control thread only */
    If ((LPC0 := 0x00)) {
       Arg0 [LPC0] = Arg2 }
      LPN0--
```

```
 LPC0++
     }
  }
  /*
   * Fill the region of buffer with the same value
   *
   * arg0 - buffer
   * arg1 - the length of buffer
   * arg2 - the value
 *
   * arg3 - start index
   * arg4 - the length of region to be filled
   * 0 - everywhere from index to the end of buffer
   * arg5 - if non-zero than fill the ground value arg6 into the buffer
   * everywhere outside the specified region
   * arg6 - the value of ground
   */
  Method (M210, 7, Serialized)
  {
   Name (LPN0, 0x00)
    Name (LPC0, 0x00)
    Name (SZ01, 0x00)
    Name (IX02, 0x00)
   If ((Arg3 \geq Arg1)) {
       ERR ("m210",
 Z153, __LINE__, 0x00, 0x00, Arg3, Arg1)
       Return (Zero)
     }
    /* Sizes of fields */
    If (Arg4)
     {
      SZ01 = Arg4 }
    Else
     {
      SZ01 = (Arg1 - Arg3) }
   IX02 = (Arg3 + SZ01) /* M210.SZ01 */
   If ((IX02 > Arg1)) {
       ERR ("m210", Z153, __LINE__, 0x00, 0x00, IX02, Arg1)
      Debug = Arg1Debug = Arg3
```

```
Debug = Arg4Debug = Arg5
     Return (Zero)
   }
   If (Arg5)
   {
    LPN0 = Arg1LPC0 = 0x00 }
   Else
   {
    LPN0 = SZ01 /* \M210.SZ01 */
    LPC0 = Arg3 }
   While (LPN0)
   {
    If (((LPC0 < Arg3) || (LPC0 >= IX02))) {
       Local0 = Arg6 }
     Else
      {
       Local0 = Arg2 }
    Arg0 [LPC0] = Local0
     LPN0--
     LPC0++
 }
 }
 /*
 * Report message of thread
 * (adds index of thread and reports the message)
 *
 * arg0 - Index of current thread
 * arg1 - s-flag of verbal mode
 * arg2 - string
 */
 Method (M201, 3, NotSerialized)
 {
   If (Arg1)
   {
     Concatenate ("THREAD ", Arg0, Local0)
     Concatenate (Local0, ": ", Local1)
```

```
 Concatenate (Local1, Arg2, Local0)
      Debug = Local0
   }
 }
 /*
 * Report the message conditionally according to the relevant
 * flag of verbal mode.
 *
 * arg0 - Index of current thread
 * arg1 - mc-flag of verbal mode
 * arg2 - if do printing actually (or only return flag)
 * arg3 - message - object to be sent to Debug
 */
 Method (M202, 4, Serialized)
 {
  Local0 = 0x00 Switch (Arg1)
   {
      Case (0x01)
      {
        /* allow only for Control Thread to report */
        If (!Arg0)
       {
          Local0 = 0x01 }
      }
      Case (0x02)
      {
        /* allow only for Worker Threads to report */
        If (Arg0)
         {
          Local0 = 0x01 }
      }
     Case (0x03) {
        /* allow for all threads to report */
       Local0 = 0x01 }
   }
   If ((Local0 && Arg2))
```

```
 {
      Debug = Arg3 }
    Return (Local0)
  }
  /*
   * Report start of test
   *
   * arg0 - name of test
   * arg1 - number of threads
   * arg2 - ID of current thread
   * arg3 - Index of current thread
   */
  Method (M204, 4, NotSerialized)
  {
    If (M202 (Arg3, VB01, 0x00, 0x00))
     {
       Concatenate ("Test ", Arg0, Local0)
       Concatenate (Local0, " started", Local1)
       Concatenate (Local1, ", threads num ", Local0)
       Concatenate
 (Local0, Arg1, Local1)
       Concatenate (Local1, ", ID of thread ", Local0)
       Concatenate (Local0, Arg2, Local1)
       Concatenate (Local1, ", Index of thread ", Local0)
       Concatenate (Local0, Arg3, Local1)
       Debug = Local1
     }
  }
  /*
   * Fulfill and report Sleep
 *
   * arg0 - Index of current thread
   * arg1 - number of milliseconds to sleep
   */
  Method (M206, 2, NotSerialized)
  {
    M201 (Arg0, VB03, "Sleep")
    /* Increment statistics of Sleep */
    If ((VB04 && CTL0))
     {
       M212 (RefOf (P104), Arg0)
     }
```

```
 Sleep (Arg1)
 }
 /*
 * Fulfill and report Stall
 *
 * arg0 - Index of current thread
 * arg1 - number of MicroSeconds to Stall
 */
 Method (M207, 2, NotSerialized)
 {
   M201 (Arg0, VB03, "Stall")
   Stall (Arg1)
 }
 /*
 * Put the value into i-th element of the buffer
 *
 * arg0 - buffer
 * arg1 - index
 * arg2 - the value
 */
 Method (M208, 3, NotSerialized)
 {
  Arg0 [Arg1] = Arg2 }
 /*
 * Set up a sleeping mode
 *
 * arg0 - opcode of sleeping mode
 */
 Method (M209, 0, Serialized)
 {
   /* Milliseconds to sleep for non-zero slm0 */
   Switch (0x00)
   {
    Case (0x00) {
       I100 = 0x0AI101 = 0x0AI102 = 0x0AI103 = 0x0AI104 = 0x0AI105 = 0x0AI106 = 0x0A
```

```
I107 = 0x0AI108 = 0x0A }
      Default
       {
        I100 = 0x32I101 = 0x64I102 = 0xC8I103 = 0x0190I104 = 0x01F4I105 = 0x4BI106 = 0x96I107 = 0xFAI108 = 0x012C }
    }
  }
  /*
   * Fill specified elements
 of buffer with the same value
 *
   * arg0 - buffer
   * arg1 - the length of buffer
   * arg2 - the value
   * arg3 - specificator of elements:
   * Integer - all elements of arg0
   * Buffer - for non-zero elements of arg3 only
   */
  Method (M20A, 4, Serialized)
  {
    Name (LPN0, 0x00)
    Name (LPC0, 0x00)
    Name (SLCT, 0x00)
    Name (RUN0, 0x00)
   Local0 = ObjectType (Arg3)If ((Local0 != CO09)) {
     SLCT = 0x01 }
   LPN0 = Arg1LPC0 = 0x00 While (LPN0)
    {
     RUNO = 0x01 If (SLCT)
```

```
 {
        RUN0 = DerefOf(Arg3 [LPC0]) }
       If (RUN0)
       {
        Arg0 [LPC0] = Arg2 }
       LPN0--
       LPC0++
     }
  }
  /*
   * Print out all the auxiliary buffers
 *
   * arg0 - Index of current thread
   * arg1 - message
   */
  Method (M20B,
 2, NotSerialized)
  {
    Concatenate ("Print out the auxiliary buffers (bs00,bs01,bs02) <", Arg1, Local0)
    Concatenate (Local0, ">", Local1)
    M201 (Arg0, 0x01, Local1)
    M201 (Arg0, 0x01, BS00)
    M201 (Arg0, 0x01, BS01)
    M201 (Arg0, 0x01, BS02)
    M201 (Arg0, 0x01, BS03)
  }
  /*
   * Return numbers of threads Buffer
   *
   * arg0 - number of threads (total)
   * arg1 - number of threads (threads actually in work, not extra idle ones)
   */
  Method (M20D, 2, Serialized)
  {
   Name (NTH0, Buffer (0x02){}))
   NTH0 [0x00] = Arg0NTH0 [0x01] = Arg1 Return (NTH0) /* \M20D.NTH0 */
  }
  /*
   * Prepare the exceptional conditions flags buffer
```

```
 *
   * arg0 - number of threads
   * arg1 - Exceptional conditions flags (buffer/Integer)
   */
  Method (M20E, 2, Serialized)
  {
   Name (LPN0, 0x00)
    Name (LPC0, 0x00)
   Local0 = ObjectType (Arg1) If ((Local0
!= C009)) {
       /* Not Integer */
       Return (Arg1)
     }
    Name (B000, Buffer (Arg0){})
   LPN0 = Arg0LPC0 = 0x00 While (LPN0)
     {
       /* Flag of exceptional condition */
       B000 [LPC0] = Arg1
       LPN0--
       LPC0++
     }
    Return (B000) /* \M20E.B000 */
  }
  /*
   * Initialize the exceptional conditions flags (p204 & FLG0)
   * (initialize expectation of exceptions).
   *
   * arg0 - number of threads
   * arg1 - exceptional conditions flags (buffer/Integer)
   * arg2 - non-zero means to check absence of exception
   * before and after each operation additionally
   * to the checking (if any) specified per-operation.
   */
  Method (M20F, 3, Serialized)
  {
    Name (LPN0, 0x00)
    Name (LPC0, 0x00)
    Name (SLCT, 0x00)
    Name (EX00, 0x00)
```

```
 Local0 = ObjectType (Arg1)
  If ((Local0 == CO09)) {
      /* Integer */
    EX00 = Arg1 }
   Else
   {
     /* Buffer/Package */
    SLCT = 0x01 }
  LPN0 = Arg0LPC0 = 0x00 While (LPN0)
   {
     If (SLCT)
      {
        /* Flag of exceptional condition */
       EX00 = DerffOf(Arg1 [LPC0]) }
     P204 [LPC0] = EX00 /* \M20F.EX00 */
     LPN0--
     LPC0++
   }
  FLG0 = Arg2 }
 /*
 * Initialize the TimeOutValue mapping buffer
 *
 * arg0 - number of threads (total)
 * arg1 - number of threads (threads actually in work)
 * arg2 - (buffer/Integer) of TimeOutValue
 */
 Method (M214, 3, Serialized)
 {
   Name (LPN0, 0x00)
   Name (LPC0, 0x00)
   Name (SLCT, 0x00)
   Name (TOPC, 0x00)
  Local0 = ObjectType (Arg2)If ((Local0 == CO09))
```

```
 {
      /* Integer */
     TOPC = Arg2 }
 Else
    {
      /* Buffer/Package */
     SLCT = 0x01 }
  LPN0 = Arg1LPC0 = 0x00 While (LPN0)
    {
      If (SLCT)
      {
        TOPC = DerefOf (Arg2 [LPC0])
      }
      P205 [LPC0] = TOPC /* \M214.TOPC */
      LPN0--
      LPC0++
    }
  }
 /*
  * Reset TimeOutValue and exceptional conditions flags to default
  *
  * arg0 - number of threads (total)
  */
 Method (M215, 1, NotSerialized)
  {
   M20F (Arg0, 0x00, 0x00) /* Reset the exceptional conditions flags */
    M214 (Arg0, Arg0, TOVF) /* Set TimeOutValue to default */
  }
 /*
  * Report statistics
  *
  * arg0 - number of threads
  */
 Method (M211, 1, Serialized)
  {
    Name (LPN0, 0x00)
    Name (LPC0, 0x00)
```

```
 /* global data not initialized */
    If (!GLDI)
    {
      Return (Zero)
    }
   Debug = "----------Per-threadstatistics: =================="
   Local0 = "Errors scale : "Local1 = " number : "Local2 = "Warnings scale : "Local3 = " number : "
   Local4 = "Sleep number : " Local5 = "Acquire number : "
    Local6 = "Release number : "
   LPN0 = Arg0LPC0 = 0x00 While (LPN0)
    {
     Local7 = DerefOf (P100 [LPC0]) Concatenate (Local0, Local7, Local0)
     If ((LPN0 != 0x01)) {
        Concatenate (Local0, ", ", Local0)
      }
      Local7 = DerefOf (P101 [LPC0])
      Concatenate (Local1, Local7, Local1)
     If ((LPN0 != 0x01)) {
         Concatenate (Local1, ", ", Local1)
      }
     Local7 = DerefOf (P102 [LPC0]) Concatenate (Local2, Local7, Local2)
     If ((LPN0 != 0x01)) {
         Concatenate (Local2, ", ", Local2)
      }
   Local7 = DerefOf (P103 [LPC0]) Concatenate (Local3, Local7, Local3)
     If ((LPN0 != 0x01)) {
         Concatenate (Local3, ", ", Local3)
```

```
 }
```

```
Local7 = DerefOf (P104 [LPC0]) Concatenate (Local4, Local7, Local4)
    If ((LPN0 != 0x01)) {
       Concatenate (Local4, ", ", Local4)
      }
    Local7 = DerefOf (P105 [LPC0]) Concatenate (Local5, Local7, Local5)
    If ((LPN0 != 0x01)) {
        Concatenate (Local5, ", ", Local5)
      }
     Local7 = DerefOf (P106 [LPC0])
     Concatenate (Local6, Local7, Local6)
    If ((LPNO != 0x01)) {
       Concatenate (Local6, ", ", Local6)
      }
     LPN0--
     LPC0++
   }
  Debug = Local0 Debug = Local1
   Debug = Local2
  Debug = Local3 Debug = Local4
  Debug = Local5Debug = Local6 Concatenate ("Exceptions total : ", EX10, Debug)
  Debug = "----- /*
 * Increment element of Package
 * arg0 - RefOf of Package
 * arg1 - index of element
 */
 Method (M212, 2, NotSerialized)
   Local0 = DerefOf (DerefOf (Arg0) [Arg1])
   Local0++
```
}

\*

{
```
 DerefOf (Arg0) [Arg1] = Local0
   }
   /*
   * Return the number of threads to be the number of threads actually in work
   * (including Control thread).
   * Should be not less than 3.
 *
   * Note: to be provided that arg0 is not less than the test needs
   * to perform effective checking according to its scenario.
 *
   * arg0 - number of threads (total)
   * arg1 - maximal number of threads according to scenario of test (including Control thread)
   * arg2 - if non-zero, then the number of treads to be actually in work in reduced mode (including Control thread)
    */
  Method (M213, 3, Serialized)
   {
     Name (NUM, 0x00)
    NUM = Arg0 If (Arg1)
     {
      NUM = Arg1 }
     If (REDM)
     {
       If (Arg2)
        {
         NUM = Arg2 }
     }
    If ((Arg0 < NUM)) {
      NUM = Arg0 }
     Return (NUM) /* \M213.NUM_ */
   }
Found in path(s):
* /opt/cola/permits/1938739736_1710926132.5875804/0/acpica-master-3-zip/acpica-
master/tests/aslts/src/runtime/collections/mt/mutex/service.asl
```
No license file was found, but licenses were detected in source scan.

/\*

- \* Some or all of this work Copyright (c) 2006 2021, Intel Corp.
- \* All rights reserved.

\*

\* Redistribution and use in source and binary forms, with or without modification,

\* are permitted provided that the following conditions are met:

\*

\* Redistributions of source code must retain the above copyright notice,

\* this list of conditions and the following disclaimer.

\* Redistributions in binary form must reproduce the above copyright notice,

\* this list of conditions and the following disclaimer in the documentation

\* and/or other materials provided with the distribution.

\* Neither the name of Intel Corporation nor the names of its contributors

\* may be used to endorse or promote products derived from this software

\* without specific prior written permission.

\*

 \* THIS SOFTWARE IS PROVIDED BY THE COPYRIGHT HOLDERS AND CONTRIBUTORS "AS IS"

\* AND ANY EXPRESS OR IMPLIED WARRANTIES, INCLUDING, BUT NOT LIMITED TO, THE

\* IMPLIED WARRANTIES OF MERCHANTABILITY AND FITNESS FOR A PARTICULAR PURPOSE

\* ARE DISCLAIMED. IN NO EVENT SHALL THE COPYRIGHT OWNER OR CONTRIBUTORS BE

 \* LIABLE FOR ANY DIRECT, INDIRECT, INCIDENTAL, SPECIAL, EXEMPLARY, OR CONSEQUENTIAL

 \* DAMAGES (INCLUDING, BUT NOT LIMITED TO, PROCUREMENT OF SUBSTITUTE GOODS OR SERVICES;

 \* LOSS OF USE, DATA, OR PROFITS; OR BUSINESS INTERRUPTION) HOWEVER CAUSED AND ON ANY

 \* THEORY OF LIABILITY, WHETHER IN CONTRACT, STRICT LIABILITY, OR TORT (INCLUDING \* NEGLIGENCE OR OTHERWISE) ARISING IN ANY WAY OUT OF THE USE OF THIS SOFTWARE,

\* EVEN IF ADVISED OF THE POSSIBILITY OF SUCH DAMAGE.

\*/

 Include ("../../../../../../runtime/cntl/common.asl") Include ("../../../../../../runtime/cntl/runpoint.asl") Include ("../../../../../../runtime/cntl/runmode.asl") Include ("../../../../../../runtime/cntl/ehandle.asl")

Found in

path(s):

\* /opt/cola/permits/1938739736\_1710926132.5875804/0/acpica-master-3-zip/acpica-

master/tests/aslts/src/runtime/cntl/DECL\_6UP.asl

No license file was found, but licenses were detected in source scan.

/\*

\* Some or all of this work - Copyright (c) 2006 - 2021, Intel Corp.

\* All rights reserved.

\*

\* Redistribution and use in source and binary forms, with or without modification,

\* are permitted provided that the following conditions are met:

\*

\* Redistributions of source code must retain the above copyright notice,

\* this list of conditions and the following disclaimer.

- \* Redistributions in binary form must reproduce the above copyright notice,
- \* this list of conditions and the following disclaimer in the documentation
- \* and/or other materials provided with the distribution.
- \* Neither the name of Intel Corporation nor the names of its contributors
- \* may be used to endorse or promote products derived from this software
- \* without specific prior written permission.

 $*$ 

```
 * THIS SOFTWARE
```
IS PROVIDED BY THE COPYRIGHT HOLDERS AND CONTRIBUTORS "AS IS"

\* AND ANY EXPRESS OR IMPLIED WARRANTIES, INCLUDING, BUT NOT LIMITED TO, THE

\* IMPLIED WARRANTIES OF MERCHANTABILITY AND FITNESS FOR A PARTICULAR PURPOSE

\* ARE DISCLAIMED. IN NO EVENT SHALL THE COPYRIGHT OWNER OR CONTRIBUTORS BE

 \* LIABLE FOR ANY DIRECT, INDIRECT, INCIDENTAL, SPECIAL, EXEMPLARY, OR CONSEQUENTIAL

 \* DAMAGES (INCLUDING, BUT NOT LIMITED TO, PROCUREMENT OF SUBSTITUTE GOODS OR SERVICES;

 \* LOSS OF USE, DATA, OR PROFITS; OR BUSINESS INTERRUPTION) HOWEVER CAUSED AND ON ANY

\* THEORY OF LIABILITY, WHETHER IN CONTRACT, STRICT LIABILITY, OR TORT (INCLUDING

- \* NEGLIGENCE OR OTHERWISE) ARISING IN ANY WAY OUT OF THE USE OF THIS SOFTWARE,
- \* EVEN IF ADVISED OF THE POSSIBILITY OF SUCH DAMAGE.

```
 */
```
 $\overline{\phantom{a}}$ 

If (STTT ("Demo of bug 65", TCLD, 0x41, W017))

```
 SRMT ("md80")
 MD80 ()
```

```
 }
```

```
FTTT()
```
## Found

in path(s):

\* /opt/cola/permits/1938739736\_1710926132.5875804/0/acpica-master-3-zip/acpicamaster/tests/aslts/src/runtime/collections/bdemo/ACPICA/0065/RUN.asl No license file was found, but licenses were detected in source scan.

/\*

```
* Some or all of this work - Copyright (c) 2006 - 2021, Intel Corp.
```

```
* All rights reserved.
```
\*

\* Redistribution and use in source and binary forms, with or without modification,

\* are permitted provided that the following conditions are met:

\*

- \* Redistributions of source code must retain the above copyright notice,
- \* this list of conditions and the following disclaimer.
- \* Redistributions in binary form must reproduce the above copyright notice,
- \* this list of conditions and the following disclaimer in the documentation
- \* and/or other materials provided with the distribution.

\* Neither the name of Intel Corporation nor the names of its contributors

\* may be used to endorse or promote products derived from this software

\* without specific prior written permission.

\*

\* THIS SOFTWARE IS PROVIDED BY THE COPYRIGHT HOLDERS AND CONTRIBUTORS "AS IS" \* AND ANY EXPRESS OR IMPLIED WARRANTIES, INCLUDING, BUT NOT

LIMITED TO, THE

\* IMPLIED WARRANTIES OF MERCHANTABILITY AND FITNESS FOR A PARTICULAR PURPOSE \* ARE DISCLAIMED. IN NO EVENT SHALL THE COPYRIGHT OWNER OR CONTRIBUTORS BE \* LIABLE FOR ANY DIRECT, INDIRECT, INCIDENTAL, SPECIAL, EXEMPLARY, OR CONSEQUENTIAL \* DAMAGES (INCLUDING, BUT NOT LIMITED TO, PROCUREMENT OF SUBSTITUTE GOODS OR SERVICES;

\* LOSS OF USE, DATA, OR PROFITS; OR BUSINESS INTERRUPTION) HOWEVER CAUSED AND ON ANY

\* THEORY OF LIABILITY, WHETHER IN CONTRACT, STRICT LIABILITY, OR TORT (INCLUDING \* NEGLIGENCE OR OTHERWISE) ARISING IN ANY WAY OUT OF THE USE OF THIS SOFTWARE, \* EVEN IF ADVISED OF THE POSSIBILITY OF SUCH DAMAGE. \*/

DefinitionBlock(

 "B55.aml", // Output filename "DSDT", // Signature 0x02, // DSDT Revision "Intel", // OEMID "Many", // TABLE ID 0x00000001 // OEM Revision  $\left( \begin{array}{c} 1 \end{array} \right)$ 

 // All declarations Include("../../../../../runtime/cntl/DECL\_5UP.asl") Include("../../../../../runtime/collections/bdemo/ACPICA/0055\_ASL/DECL.asl")

 Method(MAIN)

{

 // Initialization STRT(0)

 // Run verification methods

```
		// Final actions
		Store(FNSH(), Local7)
```

```
		return (Local7)
	}
}
```
Found in path(s):

\* /opt/cola/permits/1938739736\_1710926132.5875804/0/acpica-master-3-zip/acpicamaster/tests/aslts/src/runtime/collections/bdemo/ACPICA/0055\_ASL/MAIN.asl No license file was found, but licenses were detected in source scan.

/\*

\* Some or all of this work - Copyright (c) 2006 - 2021, Intel Corp.

\* All rights reserved.

 $*$ 

- \* Redistribution and use in source and binary forms, with or without modification,
- \* are permitted provided that the following conditions are met:

 $*$ 

- \* Redistributions of source code must retain the above copyright notice,
- \* this list of conditions and the following disclaimer.
- \* Redistributions in binary form must reproduce the above copyright notice,
- \* this list of conditions and the following disclaimer in the documentation
- \* and/or other materials provided with the distribution.
- \* Neither the name of Intel Corporation nor the names of its contributors
- \* may be used to endorse or promote products derived from this software
- \* without specific prior written permission.

 $*$ 

 } }

\* THIS SOFTWARE

IS PROVIDED BY THE COPYRIGHT HOLDERS AND CONTRIBUTORS "AS IS"

\* AND ANY EXPRESS OR IMPLIED WARRANTIES, INCLUDING, BUT NOT LIMITED TO, THE

- \* IMPLIED WARRANTIES OF MERCHANTABILITY AND FITNESS FOR A PARTICULAR PURPOSE
- \* ARE DISCLAIMED. IN NO EVENT SHALL THE COPYRIGHT OWNER OR CONTRIBUTORS BE
- \* LIABLE FOR ANY DIRECT, INDIRECT, INCIDENTAL, SPECIAL, EXEMPLARY, OR CONSEQUENTIAL

 \* DAMAGES (INCLUDING, BUT NOT LIMITED TO, PROCUREMENT OF SUBSTITUTE GOODS OR SERVICES;

 \* LOSS OF USE, DATA, OR PROFITS; OR BUSINESS INTERRUPTION) HOWEVER CAUSED AND ON ANY

\* THEORY OF LIABILITY, WHETHER IN CONTRACT, STRICT LIABILITY, OR TORT (INCLUDING

- \* NEGLIGENCE OR OTHERWISE) ARISING IN ANY WAY OUT OF THE USE OF THIS SOFTWARE,
- \* EVEN IF ADVISED OF THE POSSIBILITY OF SUCH DAMAGE.

```
 */
  If (STTT ("Demo of bug 294", TCLD, 0x0126, W017))
  {
    SRMT ("m294")
    If (Y294)
    {
 M294 ()
    }
    Else
    {
     BLCK()
```
## FTTT ()

Found in path(s):

\* /opt/cola/permits/1938739736\_1710926132.5875804/0/acpica-master-3-zip/acpicamaster/tests/aslts/src/runtime/collections/bdemo/ACPICA/0294/RUN.asl No license file was found, but licenses were detected in source scan.

/\*\*\*\*\*\*\*\*\*\*\*\*\*\*\*\*\*\*\*\*\*\*\*\*\*\*\*\*\*\*\*\*\*\*\*\*\*\*\*\*\*\*\*\*\*\*\*\*\*\*\*\*\*\*\*\*\*\*\*\*\*\*\*\*\*\*\*\*\*\*\*\*\*\*\*\*\*\* \* \* 1. Copyright Notice \* \* Some or all of this work - Copyright (c) 1999 - 2023, Intel Corp. \* All rights reserved. \* \* 2. License \* \* 2.1. This is your license from Intel Corp. under its intellectual property \* rights. You may have additional license terms from the party that provided \* you this software, covering your right to use that party's intellectual \* property rights. \* \* 2.2. Intel grants, free of charge, to any person ("Licensee") obtaining a \* copy of the source code appearing in this file ("Covered Code") an \* irrevocable, perpetual, worldwide license under Intel's copyrights in the \* base code distributed originally by Intel ("Original Intel Code") to copy, \* make derivatives, distribute, use and display any portion of the Covered \* Code in any form, with the right to sublicense such rights; and \* \* 2.3. Intel grants Licensee a non-exclusive and non-transferable patent \* license (with the right to sublicense), under only those claims of Intel \* patents that are infringed by the Original Intel Code, to make, use, sell, \* offer to sell, and import the Covered Code and derivative works thereof \* solely to the minimum extent necessary to exercise the above copyright \* license, and in no event shall the patent license extend to any additions \* to or modifications of the Original Intel Code. No other license or right \* is granted directly or by implication, estoppel or otherwise; \* \* The above copyright and patent license is granted only if the following \* conditions are met: \* \* 3. Conditions \* \* 3.1. Redistribution of Source with Rights to Further Distribute Source. \* Redistribution of source code of any substantial portion of the Covered \* Code or modification with rights to further distribute source must include

\* the above Copyright Notice, the above License, this list

of Conditions,

\* and the following Disclaimer and Export Compliance provision. In addition,

\* Licensee must cause all Covered Code to which Licensee contributes to

\* contain a file documenting the changes Licensee made to create that Covered

\* Code and the date of any change. Licensee must include in that file the

\* documentation of any changes made by any predecessor Licensee. Licensee

\* must include a prominent statement that the modification is derived,

\* directly or indirectly, from Original Intel Code.

\*

\* 3.2. Redistribution of Source with no Rights to Further Distribute Source.

\* Redistribution of source code of any substantial portion of the Covered

\* Code or modification without rights to further distribute source must

\* include the following Disclaimer and Export Compliance provision in the

\* documentation and/or other materials provided with distribution. In

\* addition, Licensee may not authorize further sublicense of source of any

\* portion of the Covered Code,

and must include terms to the effect that the

\* license from Licensee to its licensee is limited to the intellectual

\* property embodied in the software Licensee provides to its licensee, and

\* not to intellectual property embodied in modifications its licensee may

\* make.

\*

\* 3.3. Redistribution of Executable. Redistribution in executable form of any

\* substantial portion of the Covered Code or modification must reproduce the

\* above Copyright Notice, and the following Disclaimer and Export Compliance

\* provision in the documentation and/or other materials provided with the

\* distribution.

\*

\* 3.4. Intel retains all right, title, and interest in and to the Original

\* Intel Code.

\*

\* 3.5. Neither the name Intel nor any other trademark owned or controlled by

\* Intel shall be used in advertising or otherwise to promote the sale, use or

\* other dealings in products derived from or relating to the Covered Code

\* without prior written authorization from Intel.

\*

 $* 4.$ 

Disclaimer and Export Compliance

\*

\* 4.1. INTEL MAKES NO WARRANTY OF ANY KIND REGARDING ANY SOFTWARE PROVIDED \* HERE. ANY SOFTWARE ORIGINATING FROM INTEL OR DERIVED FROM INTEL SOFTWARE

\* IS PROVIDED "AS IS," AND INTEL WILL NOT PROVIDE ANY SUPPORT, ASSISTANCE,

\* INSTALLATION, TRAINING OR OTHER SERVICES. INTEL WILL NOT PROVIDE ANY

\* UPDATES, ENHANCEMENTS OR EXTENSIONS. INTEL SPECIFICALLY DISCLAIMS ANY

\* IMPLIED WARRANTIES OF MERCHANTABILITY, NONINFRINGEMENT AND FITNESS FOR A

\* PARTICULAR PURPOSE.

\*

\* 4.2. IN NO EVENT SHALL INTEL HAVE ANY LIABILITY TO LICENSEE, ITS LICENSEES

\* OR ANY OTHER THIRD PARTY, FOR ANY LOST PROFITS, LOST DATA, LOSS OF USE OR \* COSTS OF PROCUREMENT OF SUBSTITUTE GOODS OR SERVICES, OR FOR ANY INDIRECT, \* SPECIAL OR CONSEQUENTIAL DAMAGES ARISING OUT OF THIS AGREEMENT, UNDER ANY \* CAUSE OF ACTION OR THEORY OF LIABILITY, AND IRRESPECTIVE OF WHETHER INTEL \* HAS ADVANCE NOTICE OF THE POSSIBILITY OF SUCH DAMAGES. THESE LIMITATIONS \* SHALL APPLY NOTWITHSTANDING THE FAILURE OF THE ESSENTIAL PURPOSE OF ANY \* LIMITED REMEDY. \* \* 4.3. Licensee shall not export, either directly or indirectly, any of this \* software or system incorporating such software without first obtaining any \* required license or other approval from the U. S. Department of Commerce or \* any other agency or department of the United States Government. In the \* event Licensee exports any such software from the United States or \* re-exports any such software from a foreign destination, Licensee shall \* ensure that the distribution and export/re-export of the software is in \* compliance with all laws, regulations, orders, or other restrictions of the \* U.S. Export Administration Regulations. Licensee agrees that neither it nor \* any of its subsidiaries will export/re-export any technical data, process, \* software, or service, directly or indirectly, to any country for which the \* United States government or any agency thereof requires an export license, \* other governmental approval, or letter of assurance, without first obtaining \* such license, approval or letter. \* \*\*\*\*\*\*\*\*\*\*\*\*\*\*\*\*\*\*\*\*\*\*\*\*\*\*\*\*\*\*\*\*\*\*\*\*\*\*\*\*\*\*\*\*\*\*\*\*\*\*\*\*\*\*\*\*\*\*\*\*\*\*\*\*\*\*\*\*\*\*\*\*\*\*\*\*\* \* \* Alternatively, you may choose to be licensed under the terms of the \* following license: \* \* Redistribution and use in source and binary forms, with or without \* modification, are permitted provided that the following conditions \* are met: \* 1. Redistributions of source code must retain the above copyright \* notice, this list of conditions, and the following disclaimer, without modification. \* 2. Redistributions in binary form must reproduce at minimum a disclaimer \* substantially similar to the "NO WARRANTY" disclaimer below \* ("Disclaimer") and any redistribution must be conditioned upon \* including a substantially similar Disclaimer requirement for further \* binary redistribution. \* 3. Neither the names of the above-listed copyright holders nor the names \* of any contributors may be used to endorse or promote products derived \* from this software without specific prior written permission. \* \* THIS SOFTWARE IS PROVIDED BY THE COPYRIGHT HOLDERS AND CONTRIBUTORS \* "AS IS" AND ANY EXPRESS OR IMPLIED WARRANTIES, INCLUDING, BUT NOT \* LIMITED TO, THE IMPLIED WARRANTIES OF MERCHANTABILITY AND FITNESS FOR

\* A PARTICULAR PURPOSE ARE DISCLAIMED. IN NO EVENT SHALL THE COPYRIGHT \* OWNER OR CONTRIBUTORS BE LIABLE FOR ANY DIRECT, INDIRECT, INCIDENTAL, \* SPECIAL, EXEMPLARY, OR CONSEQUENTIAL DAMAGES (INCLUDING, BUT NOT \* LIMITED TO, PROCUREMENT OF SUBSTITUTE GOODS OR SERVICES; LOSS OF USE, \* DATA, OR PROFITS; OR BUSINESS INTERRUPTION) HOWEVER CAUSED AND ON ANY \* THEORY OF LIABILITY, WHETHER IN CONTRACT, STRICT LIABILITY, OR TORT \* (INCLUDING NEGLIGENCE OR OTHERWISE) ARISING IN ANY WAY OUT OF THE USE \* OF THIS SOFTWARE, EVEN IF ADVISED OF THE POSSIBILITY OF SUCH DAMAGE. \* \* Alternatively, you may choose to be licensed under the terms of the \* GNU General Public License ("GPL") version 2 as published by the Free \* Software Foundation. \* \*\*\*\*\*\*\*\*\*\*\*\*\*\*\*\*\*\*\*\*\*\*\*\*\*\*\*\*\*\*\*\*\*\*\*\*\*\*\*\*\*\*\*\*\*\*\*\*\*\*\*\*\*\*\*\*\*\*\*\*\*\*\*\*\*\*\*\*\*\*\*\*\*\*\*\*\*/ Found in path(s):

\* /opt/cola/permits/1938739736\_1710926132.5875804/0/acpica-master-3-zip/acpicamaster/source/compiler/asltypes.h

\* /opt/cola/permits/1938739736\_1710926132.5875804/0/acpica-master-3-zip/acpica-master/source/include/actbl1.h

\* /opt/cola/permits/1938739736\_1710926132.5875804/0/acpica-master-3-zip/acpicamaster/source/components/events/evxfevnt.c

\* /opt/cola/permits/1938739736\_1710926132.5875804/0/acpica-master-3-zip/acpicamaster/source/components/events/evgpe.c

\* /opt/cola/permits/1938739736\_1710926132.5875804/0/acpica-master-3-zip/acpicamaster/source/include/amlcode.h

\* /opt/cola/permits/1938739736\_1710926132.5875804/0/acpica-master-3-zip/acpicamaster/source/components/utilities/utstring.c

\* /opt/cola/permits/1938739736\_1710926132.5875804/0/acpica-master-3-zip/acpicamaster/source/components/debugger/dbxface.c

\*

 /opt/cola/permits/1938739736\_1710926132.5875804/0/acpica-master-3-zip/acpicamaster/source/include/platform/aczephyr.h

\* /opt/cola/permits/1938739736\_1710926132.5875804/0/acpica-master-3-zip/acpicamaster/source/compiler/asltransform.c

\* /opt/cola/permits/1938739736\_1710926132.5875804/0/acpica-master-3-zip/acpicamaster/source/components/events/evglock.c

\* /opt/cola/permits/1938739736\_1710926132.5875804/0/acpica-master-3-zip/acpicamaster/source/tools/acpisrc/ascase.c

\* /opt/cola/permits/1938739736\_1710926132.5875804/0/acpica-master-3-zip/acpicamaster/source/common/dmrestag.c

\* /opt/cola/permits/1938739736\_1710926132.5875804/0/acpica-master-3-zip/acpicamaster/source/components/namespace/nsinit.c

\* /opt/cola/permits/1938739736\_1710926132.5875804/0/acpica-master-3-zip/acpicamaster/source/include/achware.h

\* /opt/cola/permits/1938739736\_1710926132.5875804/0/acpica-master-3-zip/acpicamaster/source/tools/acpihelp/ahamlops.c

\* /opt/cola/permits/1938739736\_1710926132.5875804/0/acpica-master-3-zip/acpica-

master/source/components/dispatcher/dsobject.c

\*

 /opt/cola/permits/1938739736\_1710926132.5875804/0/acpica-master-3-zip/acpicamaster/source/components/events/evrgnini.c

\* /opt/cola/permits/1938739736\_1710926132.5875804/0/acpica-master-3-zip/acpicamaster/source/tools/acpisrc/asremove.c

\* /opt/cola/permits/1938739736\_1710926132.5875804/0/acpica-master-3-zip/acpicamaster/source/compiler/aslmapoutput.c

\* /opt/cola/permits/1938739736\_1710926132.5875804/0/acpica-master-3-zip/acpicamaster/source/compiler/aslrestype2s.c

\* /opt/cola/permits/1938739736\_1710926132.5875804/0/acpica-master-3-zip/acpicamaster/source/compiler/aslnamesp.c

\* /opt/cola/permits/1938739736\_1710926132.5875804/0/acpica-master-3-zip/acpicamaster/source/components/executer/exsystem.c

\* /opt/cola/permits/1938739736\_1710926132.5875804/0/acpica-master-3-zip/acpicamaster/source/components/executer/exmutex.c

\* /opt/cola/permits/1938739736\_1710926132.5875804/0/acpica-master-3-zip/acpicamaster/source/compiler/aslerror.c

\*

 /opt/cola/permits/1938739736\_1710926132.5875804/0/acpica-master-3-zip/acpicamaster/source/tools/acpixtract/axutils.c

\* /opt/cola/permits/1938739736\_1710926132.5875804/0/acpica-master-3-zip/acpica-master/source/include/acpi.h

\* /opt/cola/permits/1938739736\_1710926132.5875804/0/acpica-master-3-zip/acpica-

master/source/os\_specific/efi/oseficlib.c

\* /opt/cola/permits/1938739736\_1710926132.5875804/0/acpica-master-3-zip/acpicamaster/source/compiler/dtsubtable.c

\* /opt/cola/permits/1938739736\_1710926132.5875804/0/acpica-master-3-zip/acpicamaster/source/components/debugger/dbstats.c

\* /opt/cola/permits/1938739736\_1710926132.5875804/0/acpica-master-3-zip/acpicamaster/source/components/events/evgpeblk.c

\* /opt/cola/permits/1938739736\_1710926132.5875804/0/acpica-master-3-zip/acpicamaster/source/compiler/aslallocate.c

\* /opt/cola/permits/1938739736\_1710926132.5875804/0/acpica-master-3-zip/acpicamaster/source/components/utilities/utclib.c

\* /opt/cola/permits/1938739736\_1710926132.5875804/0/acpica-master-3-zip/acpicamaster/source/components/utilities/utlock.c

\*

 /opt/cola/permits/1938739736\_1710926132.5875804/0/acpica-master-3-zip/acpicamaster/source/compiler/cvdisasm.c

\* /opt/cola/permits/1938739736\_1710926132.5875804/0/acpica-master-3-zip/acpicamaster/source/tools/efihello/efihello.c

\* /opt/cola/permits/1938739736\_1710926132.5875804/0/acpica-master-3-zip/acpicamaster/source/include/platform/acnetbsd.h

\* /opt/cola/permits/1938739736\_1710926132.5875804/0/acpica-master-3-zip/acpicamaster/source/components/tables/tbxfroot.c

\* /opt/cola/permits/1938739736\_1710926132.5875804/0/acpica-master-3-zip/acpicamaster/source/compiler/aslstartup.c

\* /opt/cola/permits/1938739736\_1710926132.5875804/0/acpica-master-3-zip/acpica-

master/source/components/hardware/hwxface.c

\* /opt/cola/permits/1938739736\_1710926132.5875804/0/acpica-master-3-zip/acpicamaster/source/components/executer/exdebug.c

\* /opt/cola/permits/1938739736\_1710926132.5875804/0/acpica-master-3-zip/acpicamaster/source/tools/acpihelp/ahaml.c

\*

 /opt/cola/permits/1938739736\_1710926132.5875804/0/acpica-master-3-zip/acpicamaster/source/components/executer/exfldio.c

\* /opt/cola/permits/1938739736\_1710926132.5875804/0/acpica-master-3-zip/acpicamaster/source/tools/acpihelp/ahdecode.c

\* /opt/cola/permits/1938739736\_1710926132.5875804/0/acpica-master-3-zip/acpicamaster/source/common/ahpredef.c

\* /opt/cola/permits/1938739736\_1710926132.5875804/0/acpica-master-3-zip/acpicamaster/source/tools/acpiexec/aemain.c

\* /opt/cola/permits/1938739736\_1710926132.5875804/0/acpica-master-3-zip/acpicamaster/source/compiler/asloffset.c

\* /opt/cola/permits/1938739736\_1710926132.5875804/0/acpica-master-3-zip/acpicamaster/source/components/utilities/utstrsuppt.c

\* /opt/cola/permits/1938739736\_1710926132.5875804/0/acpica-master-3-zip/acpicamaster/source/components/utilities/uttrack.c

\* /opt/cola/permits/1938739736\_1710926132.5875804/0/acpica-master-3-zip/acpicamaster/source/components/dispatcher/dsopcode.c

\*

/opt/cola/permits/1938739736\_1710926132.5875804/0/acpica-master-3-zip/acpica-master/source/include/acexcep.h

\* /opt/cola/permits/1938739736\_1710926132.5875804/0/acpica-master-3-zip/acpica-master/source/include/acpixf.h

\* /opt/cola/permits/1938739736\_1710926132.5875804/0/acpica-master-3-zip/acpica-

master/source/compiler/aslmapenter.c

\* /opt/cola/permits/1938739736\_1710926132.5875804/0/acpica-master-3-zip/acpicamaster/source/components/parser/psscope.c

\* /opt/cola/permits/1938739736\_1710926132.5875804/0/acpica-master-3-zip/acpicamaster/source/compiler/dtcompiler.h

\* /opt/cola/permits/1938739736\_1710926132.5875804/0/acpica-master-3-zip/acpicamaster/source/components/dispatcher/dswexec.c

\* /opt/cola/permits/1938739736\_1710926132.5875804/0/acpica-master-3-zip/acpicamaster/source/components/events/evgpeutil.c

\* /opt/cola/permits/1938739736\_1710926132.5875804/0/acpica-master-3-zip/acpicamaster/source/tools/acpiexec/aeregion.c

\* /opt/cola/permits/1938739736\_1710926132.5875804/0/acpica-master-3-zip/acpicamaster/source/components/dispatcher/dswload2.c

\*

 /opt/cola/permits/1938739736\_1710926132.5875804/0/acpica-master-3-zip/acpicamaster/source/include/platform/acmsvc.h

\* /opt/cola/permits/1938739736\_1710926132.5875804/0/acpica-master-3-zip/acpicamaster/source/common/dmtable.c

\* /opt/cola/permits/1938739736\_1710926132.5875804/0/acpica-master-3-zip/acpicamaster/source/components/tables/tbxfload.c

\* /opt/cola/permits/1938739736\_1710926132.5875804/0/acpica-master-3-zip/acpicamaster/source/common/adwalk.c

\* /opt/cola/permits/1938739736\_1710926132.5875804/0/acpica-master-3-zip/acpicamaster/source/include/platform/acgcc.h

\* /opt/cola/permits/1938739736\_1710926132.5875804/0/acpica-master-3-zip/acpicamaster/source/components/debugger/dbconvert.c

\* /opt/cola/permits/1938739736\_1710926132.5875804/0/acpica-master-3-zip/acpicamaster/source/compiler/asloptions.c

\* /opt/cola/permits/1938739736\_1710926132.5875804/0/acpica-master-3-zip/acpicamaster/source/include/platform/acwin64.h

\*

 /opt/cola/permits/1938739736\_1710926132.5875804/0/acpica-master-3-zip/acpicamaster/source/components/utilities/utexcep.c

\* /opt/cola/permits/1938739736\_1710926132.5875804/0/acpica-master-3-zip/acpicamaster/source/components/executer/exresnte.c

\* /opt/cola/permits/1938739736\_1710926132.5875804/0/acpica-master-3-zip/acpicamaster/source/components/dispatcher/dsinit.c

\* /opt/cola/permits/1938739736\_1710926132.5875804/0/acpica-master-3-zip/acpicamaster/source/components/utilities/uterror.c

\* /opt/cola/permits/1938739736\_1710926132.5875804/0/acpica-master-3-zip/acpicamaster/source/components/executer/exprep.c

\* /opt/cola/permits/1938739736\_1710926132.5875804/0/acpica-master-3-zip/acpicamaster/source/components/utilities/utuuid.c

\* /opt/cola/permits/1938739736\_1710926132.5875804/0/acpica-master-3-zip/acpicamaster/source/tools/examples/examples.h

\* /opt/cola/permits/1938739736\_1710926132.5875804/0/acpica-master-3-zip/acpicamaster/source/include/platform/acmacosx.h

\*

 /opt/cola/permits/1938739736\_1710926132.5875804/0/acpica-master-3-zip/acpicamaster/source/components/executer/exoparg1.c

\* /opt/cola/permits/1938739736\_1710926132.5875804/0/acpica-master-3-zip/acpicamaster/source/components/resources/rsmisc.c

\* /opt/cola/permits/1938739736\_1710926132.5875804/0/acpica-master-3-zip/acpicamaster/source/components/executer/exstoren.c

\* /opt/cola/permits/1938739736\_1710926132.5875804/0/acpica-master-3-zip/acpicamaster/source/compiler/prutils.c

\* /opt/cola/permits/1938739736\_1710926132.5875804/0/acpica-master-3-zip/acpicamaster/source/common/dmswitch.c

\* /opt/cola/permits/1938739736\_1710926132.5875804/0/acpica-master-3-zip/acpica-master/source/include/acuuid.h

\* /opt/cola/permits/1938739736\_1710926132.5875804/0/acpica-master-3-zip/acpicamaster/source/tools/acpihelp/ahmain.c

\* /opt/cola/permits/1938739736\_1710926132.5875804/0/acpica-master-3-zip/acpicamaster/source/compiler/aslhelp.c

\* /opt/cola/permits/1938739736\_1710926132.5875804/0/acpica-master-3-zip/acpicamaster/source/components/namespace/nsprepkg.c

\*

 /opt/cola/permits/1938739736\_1710926132.5875804/0/acpica-master-3-zip/acpicamaster/source/include/platform/acfreebsd.h

\* /opt/cola/permits/1938739736\_1710926132.5875804/0/acpica-master-3-zip/acpicamaster/source/tools/acpiexec/aeinitfile.c

\* /opt/cola/permits/1938739736\_1710926132.5875804/0/acpica-master-3-zip/acpicamaster/source/components/executer/exutils.c

\* /opt/cola/permits/1938739736\_1710926132.5875804/0/acpica-master-3-zip/acpicamaster/source/tools/acpidump/acpidump.h

\* /opt/cola/permits/1938739736\_1710926132.5875804/0/acpica-master-3-zip/acpica-master/source/include/acutils.h

\* /opt/cola/permits/1938739736\_1710926132.5875804/0/acpica-master-3-zip/acpicamaster/source/components/namespace/nsarguments.c

\* /opt/cola/permits/1938739736\_1710926132.5875804/0/acpica-master-3-zip/acpicamaster/source/compiler/aslglobal.h

\* /opt/cola/permits/1938739736\_1710926132.5875804/0/acpica-master-3-zip/acpicamaster/source/tools/acpisrc/asmain.c

\*

 /opt/cola/permits/1938739736\_1710926132.5875804/0/acpica-master-3-zip/acpicamaster/source/compiler/aslmap.c

\* /opt/cola/permits/1938739736\_1710926132.5875804/0/acpica-master-3-zip/acpicamaster/source/components/debugger/dbtest.c

\* /opt/cola/permits/1938739736\_1710926132.5875804/0/acpica-master-3-zip/acpicamaster/source/compiler/aslcompiler.h

\* /opt/cola/permits/1938739736\_1710926132.5875804/0/acpica-master-3-zip/acpicamaster/source/components/hardware/hwpci.c

\* /opt/cola/permits/1938739736\_1710926132.5875804/0/acpica-master-3-zip/acpicamaster/source/compiler/asllisting.c

\* /opt/cola/permits/1938739736\_1710926132.5875804/0/acpica-master-3-zip/acpicamaster/source/components/resources/rsxface.c

\* /opt/cola/permits/1938739736\_1710926132.5875804/0/acpica-master-3-zip/acpicamaster/source/include/acparser.h

\* /opt/cola/permits/1938739736\_1710926132.5875804/0/acpica-master-3-zip/acpicamaster/source/compiler/prscan.c

\* /opt/cola/permits/1938739736\_1710926132.5875804/0/acpica-master-3-zip/acpicamaster/source/tools/acpiexec/aetables.c

\*

 /opt/cola/permits/1938739736\_1710926132.5875804/0/acpica-master-3-zip/acpicamaster/source/compiler/cvcompiler.c

\* /opt/cola/permits/1938739736\_1710926132.5875804/0/acpica-master-3-zip/acpicamaster/source/include/platform/acenv.h

\* /opt/cola/permits/1938739736\_1710926132.5875804/0/acpica-master-3-zip/acpicamaster/source/compiler/aslhex.c

\* /opt/cola/permits/1938739736\_1710926132.5875804/0/acpica-master-3-zip/acpicamaster/source/components/executer/exresop.c

\* /opt/cola/permits/1938739736\_1710926132.5875804/0/acpica-master-3-zip/acpicamaster/source/components/resources/rsserial.c

\* /opt/cola/permits/1938739736\_1710926132.5875804/0/acpica-master-3-zip/acpicamaster/source/components/resources/rslist.c

\* /opt/cola/permits/1938739736\_1710926132.5875804/0/acpica-master-3-zip/acpicamaster/source/tools/acpibin/acpibin.h

\* /opt/cola/permits/1938739736\_1710926132.5875804/0/acpica-master-3-zip/acpicamaster/source/include/platform/acdragonflyex.h

\*

 /opt/cola/permits/1938739736\_1710926132.5875804/0/acpica-master-3-zip/acpicamaster/source/compiler/aslcache.c

\* /opt/cola/permits/1938739736\_1710926132.5875804/0/acpica-master-3-zip/acpicamaster/source/components/parser/psargs.c

\* /opt/cola/permits/1938739736\_1710926132.5875804/0/acpica-master-3-zip/acpicamaster/source/compiler/aslopcodes.c

\* /opt/cola/permits/1938739736\_1710926132.5875804/0/acpica-master-3-zip/acpicamaster/source/components/executer/exresolv.c

\* /opt/cola/permits/1938739736\_1710926132.5875804/0/acpica-master-3-zip/acpicamaster/source/components/utilities/utdebug.c

\* /opt/cola/permits/1938739736\_1710926132.5875804/0/acpica-master-3-zip/acpicamaster/source/compiler/asldebug.c

\* /opt/cola/permits/1938739736\_1710926132.5875804/0/acpica-master-3-zip/acpicamaster/source/tools/acpihelp/acpihelp.h

\* /opt/cola/permits/1938739736\_1710926132.5875804/0/acpica-master-3-zip/acpicamaster/source/tools/examples/extables.c

\* /opt/cola/permits/1938739736\_1710926132.5875804/0/acpica-master-3-zip/acpicamaster/source/components/namespace/nswalk.c

\*

\*

 /opt/cola/permits/1938739736\_1710926132.5875804/0/acpica-master-3-zip/acpicamaster/source/compiler/aslfileio.c

\* /opt/cola/permits/1938739736\_1710926132.5875804/0/acpica-master-3-zip/acpicamaster/source/components/utilities/utmisc.c

\* /opt/cola/permits/1938739736\_1710926132.5875804/0/acpica-master-3-zip/acpicamaster/source/components/namespace/nsrepair2.c

\* /opt/cola/permits/1938739736\_1710926132.5875804/0/acpica-master-3-zip/acpicamaster/source/components/dispatcher/dswstate.c

\* /opt/cola/permits/1938739736\_1710926132.5875804/0/acpica-master-3-zip/acpicamaster/source/compiler/aslpld.c

\* /opt/cola/permits/1938739736\_1710926132.5875804/0/acpica-master-3-zip/acpicamaster/source/components/hardware/hwacpi.c

\* /opt/cola/permits/1938739736\_1710926132.5875804/0/acpica-master-3-zip/acpicamaster/source/os\_specific/service\_layers/osbsdtbl.c

\* /opt/cola/permits/1938739736\_1710926132.5875804/0/acpica-master-3-zip/acpicamaster/source/components/dispatcher/dsutils.c

 /opt/cola/permits/1938739736\_1710926132.5875804/0/acpica-master-3-zip/acpicamaster/source/components/utilities/uteval.c

\* /opt/cola/permits/1938739736\_1710926132.5875804/0/acpica-master-3-zip/acpicamaster/source/compiler/dtfield.c

\* /opt/cola/permits/1938739736\_1710926132.5875804/0/acpica-master-3-zip/acpicamaster/source/include/platform/achaiku.h

\* /opt/cola/permits/1938739736\_1710926132.5875804/0/acpica-master-3-zip/acpicamaster/source/components/hardware/hwvalid.c

\* /opt/cola/permits/1938739736\_1710926132.5875804/0/acpica-master-3-zip/acpicamaster/source/components/namespace/nspredef.c

\* /opt/cola/permits/1938739736\_1710926132.5875804/0/acpica-master-3-zip/acpicamaster/source/components/utilities/utnonansi.c

\* /opt/cola/permits/1938739736\_1710926132.5875804/0/acpica-master-3-zip/acpicamaster/source/components/executer/exstore.c

\* /opt/cola/permits/1938739736\_1710926132.5875804/0/acpica-master-3-zip/acpicamaster/source/tools/acpihelp/ahaslops.c

\*

 /opt/cola/permits/1938739736\_1710926132.5875804/0/acpica-master-3-zip/acpicamaster/source/components/hardware/hwgpe.c

\* /opt/cola/permits/1938739736\_1710926132.5875804/0/acpica-master-3-zip/acpicamaster/source/components/utilities/utxface.c

\* /opt/cola/permits/1938739736\_1710926132.5875804/0/acpica-master-3-zip/acpicamaster/source/tools/acpixtract/axmain.c

\* /opt/cola/permits/1938739736\_1710926132.5875804/0/acpica-master-3-zip/acpicamaster/source/common/dmtbinfo.c

\* /opt/cola/permits/1938739736\_1710926132.5875804/0/acpica-master-3-zip/acpicamaster/source/components/hardware/hwesleep.c

\* /opt/cola/permits/1938739736\_1710926132.5875804/0/acpica-master-3-zip/acpicamaster/source/include/platform/acwin.h

\* /opt/cola/permits/1938739736\_1710926132.5875804/0/acpica-master-3-zip/acpicamaster/source/tools/acpisrc/asconvrt.c

\* /opt/cola/permits/1938739736\_1710926132.5875804/0/acpica-master-3-zip/acpicamaster/source/os\_specific/service\_layers/osunixmap.c

\*

 /opt/cola/permits/1938739736\_1710926132.5875804/0/acpica-master-3-zip/acpicamaster/source/components/hardware/hwregs.c

\* /opt/cola/permits/1938739736\_1710926132.5875804/0/acpica-master-3-zip/acpicamaster/source/components/debugger/dbnames.c

\* /opt/cola/permits/1938739736\_1710926132.5875804/0/acpica-master-3-zip/acpicamaster/source/include/acdisasm.h

\* /opt/cola/permits/1938739736\_1710926132.5875804/0/acpica-master-3-zip/acpicamaster/source/components/utilities/utcopy.c

\* /opt/cola/permits/1938739736\_1710926132.5875804/0/acpica-master-3-zip/acpicamaster/source/include/acopcode.h

\* /opt/cola/permits/1938739736\_1710926132.5875804/0/acpica-master-3-zip/acpicamaster/source/compiler/aslprepkg.c

\* /opt/cola/permits/1938739736\_1710926132.5875804/0/acpica-master-3-zip/acpicamaster/source/compiler/asllookup.c

\* /opt/cola/permits/1938739736\_1710926132.5875804/0/acpica-master-3-zip/acpicamaster/source/components/resources/rsdump.c

\* /opt/cola/permits/1938739736\_1710926132.5875804/0/acpica-master-3-zip/acpicamaster/source/components/namespace/nsxfeval.c

\*

 /opt/cola/permits/1938739736\_1710926132.5875804/0/acpica-master-3-zip/acpicamaster/source/tools/acpiexec/aeexception.c

\* /opt/cola/permits/1938739736\_1710926132.5875804/0/acpica-master-3-zip/acpicamaster/source/include/acnamesp.h

\* /opt/cola/permits/1938739736\_1710926132.5875804/0/acpica-master-3-zip/acpicamaster/source/tools/acpixtract/acpixtract.h

\* /opt/cola/permits/1938739736\_1710926132.5875804/0/acpica-master-3-zip/acpica-

master/source/components/disassembler/dmcstyle.c

\* /opt/cola/permits/1938739736\_1710926132.5875804/0/acpica-master-3-zip/acpicamaster/source/components/events/evhandler.c

\* /opt/cola/permits/1938739736\_1710926132.5875804/0/acpica-master-3-zip/acpicamaster/source/components/utilities/utosi.c

\* /opt/cola/permits/1938739736\_1710926132.5875804/0/acpica-master-3-zip/acpicamaster/source/components/debugger/dbfileio.c

\* /opt/cola/permits/1938739736\_1710926132.5875804/0/acpica-master-3-zip/acpicamaster/source/include/acbuffer.h

\*

 /opt/cola/permits/1938739736\_1710926132.5875804/0/acpica-master-3-zip/acpicamaster/source/include/platform/aclinux.h

\* /opt/cola/permits/1938739736\_1710926132.5875804/0/acpica-master-3-zip/acpicamaster/source/components/tables/tbinstal.c

\* /opt/cola/permits/1938739736\_1710926132.5875804/0/acpica-master-3-zip/acpicamaster/source/compiler/aslanalyze.c

\* /opt/cola/permits/1938739736\_1710926132.5875804/0/acpica-master-3-zip/acpicamaster/source/components/resources/rsinfo.c

\* /opt/cola/permits/1938739736\_1710926132.5875804/0/acpica-master-3-zip/acpica-master/source/common/adfile.c

\* /opt/cola/permits/1938739736\_1710926132.5875804/0/acpica-master-3-zip/acpica-

master/source/compiler/aslmessages.h

\* /opt/cola/permits/1938739736\_1710926132.5875804/0/acpica-master-3-zip/acpicamaster/source/tools/acpibin/abcompare.c

\* /opt/cola/permits/1938739736\_1710926132.5875804/0/acpica-master-3-zip/acpicamaster/source/components/parser/psopcode.c

\*

 /opt/cola/permits/1938739736\_1710926132.5875804/0/acpica-master-3-zip/acpicamaster/source/components/utilities/utprint.c

\* /opt/cola/permits/1938739736\_1710926132.5875804/0/acpica-master-3-zip/acpicamaster/source/compiler/dttable2.c

\* /opt/cola/permits/1938739736\_1710926132.5875804/0/acpica-master-3-zip/acpicamaster/source/include/acobject.h

\* /opt/cola/permits/1938739736\_1710926132.5875804/0/acpica-master-3-zip/acpicamaster/source/components/disassembler/dmbuffer.c

\* /opt/cola/permits/1938739736\_1710926132.5875804/0/acpica-master-3-zip/acpicamaster/source/os\_specific/efi/osefixf.c

\* /opt/cola/permits/1938739736\_1710926132.5875804/0/acpica-master-3-zip/acpicamaster/source/include/actables.h

\* /opt/cola/permits/1938739736\_1710926132.5875804/0/acpica-master-3-zip/acpicamaster/source/tools/acpiexec/aeinstall.c

\* /opt/cola/permits/1938739736\_1710926132.5875804/0/acpica-master-3-zip/acpicamaster/source/compiler/dtutils.c

\* /opt/cola/permits/1938739736\_1710926132.5875804/0/acpica-master-3-zip/acpicamaster/source/components/executer/exnames.c

\*

 /opt/cola/permits/1938739736\_1710926132.5875804/0/acpica-master-3-zip/acpicamaster/source/components/namespace/nsrepair.c

\* /opt/cola/permits/1938739736\_1710926132.5875804/0/acpica-master-3-zip/acpica-

master/source/include/acconfig.h

\* /opt/cola/permits/1938739736\_1710926132.5875804/0/acpica-master-3-zip/acpicamaster/source/common/cmfsize.c

\* /opt/cola/permits/1938739736\_1710926132.5875804/0/acpica-master-3-zip/acpicamaster/source/compiler/aslascii.c

\* /opt/cola/permits/1938739736\_1710926132.5875804/0/acpica-master-3-zip/acpicamaster/source/compiler/asltree.c

\* /opt/cola/permits/1938739736\_1710926132.5875804/0/acpica-master-3-zip/acpicamaster/source/components/utilities/utresdecode.c

\* /opt/cola/permits/1938739736\_1710926132.5875804/0/acpica-master-3-zip/acpicamaster/source/os\_specific/efi/osefitbl.c

\* /opt/cola/permits/1938739736\_1710926132.5875804/0/acpica-master-3-zip/acpicamaster/source/compiler/aslpredef.c

\*

 /opt/cola/permits/1938739736\_1710926132.5875804/0/acpica-master-3-zip/acpicamaster/source/components/resources/rscalc.c

\* /opt/cola/permits/1938739736\_1710926132.5875804/0/acpica-master-3-zip/acpicamaster/source/include/acglobal.h

\* /opt/cola/permits/1938739736\_1710926132.5875804/0/acpica-master-3-zip/acpicamaster/source/components/namespace/nsparse.c

\* /opt/cola/permits/1938739736\_1710926132.5875804/0/acpica-master-3-zip/acpicamaster/source/common/dmtbdump1.c

\* /opt/cola/permits/1938739736\_1710926132.5875804/0/acpica-master-3-zip/acpicamaster/source/components/utilities/utaddress.c

\* /opt/cola/permits/1938739736\_1710926132.5875804/0/acpica-master-3-zip/acpicamaster/source/common/getopt.c

\* /opt/cola/permits/1938739736\_1710926132.5875804/0/acpica-master-3-zip/acpicamaster/source/common/dmtbinfo1.c

\* /opt/cola/permits/1938739736\_1710926132.5875804/0/acpica-master-3-zip/acpicamaster/source/compiler/aslexternal.c

\* /opt/cola/permits/1938739736\_1710926132.5875804/0/acpica-master-3-zip/acpicamaster/source/components/debugger/dbutils.c

\*

 /opt/cola/permits/1938739736\_1710926132.5875804/0/acpica-master-3-zip/acpica-master/source/include/actypes.h \* /opt/cola/permits/1938739736\_1710926132.5875804/0/acpica-master-3-zip/acpica-

master/source/compiler/dttable.c

\* /opt/cola/permits/1938739736\_1710926132.5875804/0/acpica-master-3-zip/acpicamaster/source/components/utilities/utcache.c

\* /opt/cola/permits/1938739736\_1710926132.5875804/0/acpica-master-3-zip/acpicamaster/source/components/debugger/dbhistry.c

\* /opt/cola/permits/1938739736\_1710926132.5875804/0/acpica-master-3-zip/acpicamaster/source/common/dmtbdump.c

\* /opt/cola/permits/1938739736\_1710926132.5875804/0/acpica-master-3-zip/acpicamaster/source/components/namespace/nsalloc.c

\* /opt/cola/permits/1938739736\_1710926132.5875804/0/acpica-master-3-zip/acpicamaster/source/compiler/aslbtypes.c

\* /opt/cola/permits/1938739736\_1710926132.5875804/0/acpica-master-3-zip/acpicamaster/source/include/acpiosxf.h

\* /opt/cola/permits/1938739736\_1710926132.5875804/0/acpica-master-3-zip/acpicamaster/source/components/disassembler/dmnames.c

\*

 /opt/cola/permits/1938739736\_1710926132.5875804/0/acpica-master-3-zip/acpicamaster/source/tools/examples/examples.c

\* /opt/cola/permits/1938739736\_1710926132.5875804/0/acpica-master-3-zip/acpicamaster/source/common/adisasm.c

\* /opt/cola/permits/1938739736\_1710926132.5875804/0/acpica-master-3-zip/acpicamaster/source/include/platform/acgccex.h

\* /opt/cola/permits/1938739736\_1710926132.5875804/0/acpica-master-3-zip/acpicamaster/source/components/parser/pswalk.c

\* /opt/cola/permits/1938739736\_1710926132.5875804/0/acpica-master-3-zip/acpicamaster/source/compiler/cvparser.c

\* /opt/cola/permits/1938739736\_1710926132.5875804/0/acpica-master-3-zip/acpicamaster/source/compiler/dttable1.c

\* /opt/cola/permits/1938739736\_1710926132.5875804/0/acpica-master-3-zip/acpicamaster/source/components/dispatcher/dspkginit.c

\* /opt/cola/permits/1938739736\_1710926132.5875804/0/acpica-master-3-zip/acpicamaster/source/compiler/aslprune.c

\*

 /opt/cola/permits/1938739736\_1710926132.5875804/0/acpica-master-3-zip/acpicamaster/source/components/utilities/utpredef.c

\* /opt/cola/permits/1938739736\_1710926132.5875804/0/acpica-master-3-zip/acpicamaster/source/include/acoutput.h

\* /opt/cola/permits/1938739736\_1710926132.5875804/0/acpica-master-3-zip/acpicamaster/source/compiler/aslparseop.c

\* /opt/cola/permits/1938739736\_1710926132.5875804/0/acpica-master-3-zip/acpicamaster/source/components/utilities/utids.c

\* /opt/cola/permits/1938739736\_1710926132.5875804/0/acpica-master-3-zip/acpicamaster/source/components/disassembler/dmutils.c

\* /opt/cola/permits/1938739736\_1710926132.5875804/0/acpica-master-3-zip/acpicamaster/source/compiler/asllistsup.c

\* /opt/cola/permits/1938739736\_1710926132.5875804/0/acpica-master-3-zip/acpicamaster/source/compiler/dttemplate.h

\* /opt/cola/permits/1938739736\_1710926132.5875804/0/acpica-master-3-zip/acpicamaster/source/components/namespace/nsload.c

\*

 /opt/cola/permits/1938739736\_1710926132.5875804/0/acpica-master-3-zip/acpicamaster/source/components/debugger/dbmethod.c

\* /opt/cola/permits/1938739736\_1710926132.5875804/0/acpica-master-3-zip/acpicamaster/source/include/platform/acmsvcex.h

\* /opt/cola/permits/1938739736\_1710926132.5875804/0/acpica-master-3-zip/acpicamaster/source/components/events/evmisc.c

\* /opt/cola/permits/1938739736\_1710926132.5875804/0/acpica-master-3-zip/acpicamaster/source/compiler/dttemplate.c

\* /opt/cola/permits/1938739736\_1710926132.5875804/0/acpica-master-3-zip/acpicamaster/source/components/utilities/utdelete.c

\* /opt/cola/permits/1938739736\_1710926132.5875804/0/acpica-master-3-zip/acpica-

master/source/components/debugger/dbcmds.c

\* /opt/cola/permits/1938739736\_1710926132.5875804/0/acpica-master-3-zip/acpicamaster/source/components/tables/tbutils.c

\* /opt/cola/permits/1938739736\_1710926132.5875804/0/acpica-master-3-zip/acpicamaster/source/components/utilities/uthex.c

\* /opt/cola/permits/1938739736\_1710926132.5875804/0/acpica-master-3-zip/acpicamaster/source/components/tables/tbprint.c

\*

 /opt/cola/permits/1938739736\_1710926132.5875804/0/acpica-master-3-zip/acpicamaster/source/components/parser/pstree.c

\* /opt/cola/permits/1938739736\_1710926132.5875804/0/acpica-master-3-zip/acpicamaster/source/tools/acpidump/apfiles.c

\* /opt/cola/permits/1938739736\_1710926132.5875804/0/acpica-master-3-zip/acpicamaster/source/tools/acpihelp/ahgrammar.c

\* /opt/cola/permits/1938739736\_1710926132.5875804/0/acpica-master-3-zip/acpicamaster/source/components/namespace/nsaccess.c

\* /opt/cola/permits/1938739736\_1710926132.5875804/0/acpica-master-3-zip/acpicamaster/source/components/namespace/nsutils.c

\* /opt/cola/permits/1938739736\_1710926132.5875804/0/acpica-master-3-zip/acpicamaster/source/components/namespace/nsxfobj.c

\* /opt/cola/permits/1938739736\_1710926132.5875804/0/acpica-master-3-zip/acpicamaster/source/include/platform/acintel.h

\* /opt/cola/permits/1938739736\_1710926132.5875804/0/acpica-master-3-zip/acpicamaster/source/compiler/aslfiles.c

\*

 /opt/cola/permits/1938739736\_1710926132.5875804/0/acpica-master-3-zip/acpicamaster/source/include/platform/acqnx.h

\* /opt/cola/permits/1938739736\_1710926132.5875804/0/acpica-master-3-zip/acpicamaster/source/os\_specific/service\_layers/oswinxf.c

\* /opt/cola/permits/1938739736\_1710926132.5875804/0/acpica-master-3-zip/acpicamaster/source/compiler/aslxref.c

\* /opt/cola/permits/1938739736\_1710926132.5875804/0/acpica-master-3-zip/acpicamaster/source/components/disassembler/dmresrcs.c

\* /opt/cola/permits/1938739736\_1710926132.5875804/0/acpica-master-3-zip/acpicamaster/source/tools/examples/exstubs.c

\* /opt/cola/permits/1938739736\_1710926132.5875804/0/acpica-master-3-zip/acpicamaster/source/components/executer/exdump.c

\* /opt/cola/permits/1938739736\_1710926132.5875804/0/acpica-master-3-zip/acpicamaster/source/common/acgetline.c

\* /opt/cola/permits/1938739736\_1710926132.5875804/0/acpica-master-3-zip/acpicamaster/source/tools/acpisrc/astable.c

\*

 /opt/cola/permits/1938739736\_1710926132.5875804/0/acpica-master-3-zip/acpicamaster/source/compiler/aslrestype2d.c

\* /opt/cola/permits/1938739736\_1710926132.5875804/0/acpica-master-3-zip/acpicamaster/source/components/utilities/utxfmutex.c

\* /opt/cola/permits/1938739736\_1710926132.5875804/0/acpica-master-3-zip/acpicamaster/source/components/tables/tbxface.c

\* /opt/cola/permits/1938739736\_1710926132.5875804/0/acpica-master-3-zip/acpicamaster/source/tools/acpiexec/aetables.h

\* /opt/cola/permits/1938739736\_1710926132.5875804/0/acpica-master-3-zip/acpicamaster/source/components/utilities/utalloc.c

\* /opt/cola/permits/1938739736\_1710926132.5875804/0/acpica-master-3-zip/acpicamaster/source/include/platform/aclinuxex.h

\* /opt/cola/permits/1938739736\_1710926132.5875804/0/acpica-master-3-zip/acpicamaster/source/components/executer/exserial.c

\* /opt/cola/permits/1938739736\_1710926132.5875804/0/acpica-master-3-zip/acpicamaster/source/compiler/dtcompile.c

\* /opt/cola/permits/1938739736\_1710926132.5875804/0/acpica-master-3-zip/acpicamaster/source/components/parser/psloop.c

\*

 /opt/cola/permits/1938739736\_1710926132.5875804/0/acpica-master-3-zip/acpica-master/source/include/acdispat.h \* /opt/cola/permits/1938739736\_1710926132.5875804/0/acpica-master-3-zip/acpicamaster/source/components/namespace/nsxfname.c

\* /opt/cola/permits/1938739736\_1710926132.5875804/0/acpica-master-3-zip/acpicamaster/source/components/namespace/nsnames.c

\* /opt/cola/permits/1938739736\_1710926132.5875804/0/acpica-master-3-zip/acpicamaster/source/compiler/aslmain.c

\* /opt/cola/permits/1938739736\_1710926132.5875804/0/acpica-master-3-zip/acpicamaster/source/tools/acpisrc/asfile.c

\* /opt/cola/permits/1938739736\_1710926132.5875804/0/acpica-master-3-zip/acpicamaster/source/components/events/evregion.c

\* /opt/cola/permits/1938739736\_1710926132.5875804/0/acpica-master-3-zip/acpicamaster/source/components/disassembler/dmresrc.c

\* /opt/cola/permits/1938739736\_1710926132.5875804/0/acpica-master-3-zip/acpicamaster/source/components/utilities/utxferror.c

\*

\*

 /opt/cola/permits/1938739736\_1710926132.5875804/0/acpica-master-3-zip/acpicamaster/source/compiler/aslmessages.c

\* /opt/cola/permits/1938739736\_1710926132.5875804/0/acpica-master-3-zip/acpicamaster/source/os\_specific/service\_layers/oswindir.c

\* /opt/cola/permits/1938739736\_1710926132.5875804/0/acpica-master-3-zip/acpicamaster/source/tools/acpihelp/ahasl.c

\* /opt/cola/permits/1938739736\_1710926132.5875804/0/acpica-master-3-zip/acpicamaster/source/components/hardware/hwsleep.c

\* /opt/cola/permits/1938739736\_1710926132.5875804/0/acpica-master-3-zip/acpicamaster/source/components/resources/rsaddr.c

\* /opt/cola/permits/1938739736\_1710926132.5875804/0/acpica-master-3-zip/acpicamaster/source/compiler/aslcompile.c

\* /opt/cola/permits/1938739736\_1710926132.5875804/0/acpica-master-3-zip/acpicamaster/source/compiler/aslstubs.c

\* /opt/cola/permits/1938739736\_1710926132.5875804/0/acpica-master-3-zip/acpicamaster/source/components/events/evxfgpe.c

 /opt/cola/permits/1938739736\_1710926132.5875804/0/acpica-master-3-zip/acpicamaster/source/compiler/aslmaputils.c

\* /opt/cola/permits/1938739736\_1710926132.5875804/0/acpica-master-3-zip/acpicamaster/source/os\_specific/service\_layers/oslinuxtbl.c

\* /opt/cola/permits/1938739736\_1710926132.5875804/0/acpica-master-3-zip/acpica-master/source/common/ahids.c

\* /opt/cola/permits/1938739736\_1710926132.5875804/0/acpica-master-3-zip/acpicamaster/source/common/dmextern.c

\* /opt/cola/permits/1938739736\_1710926132.5875804/0/acpica-master-3-zip/acpicamaster/source/components/debugger/dbdisply.c

\* /opt/cola/permits/1938739736\_1710926132.5875804/0/acpica-master-3-zip/acpicamaster/source/components/executer/exregion.c

\* /opt/cola/permits/1938739736\_1710926132.5875804/0/acpica-master-3-zip/acpicamaster/source/components/disassembler/dmdeferred.c

\* /opt/cola/permits/1938739736\_1710926132.5875804/0/acpica-master-3-zip/acpicamaster/source/common/dmtables.c

\* /opt/cola/permits/1938739736\_1710926132.5875804/0/acpica-master-3-zip/acpicamaster/source/common/dmtbdump2.c

\*

 /opt/cola/permits/1938739736\_1710926132.5875804/0/acpica-master-3-zip/acpicamaster/source/common/dmtbinfo2.c

\* /opt/cola/permits/1938739736\_1710926132.5875804/0/acpica-master-3-zip/acpicamaster/source/tools/acpiexec/aeexec.c

\* /opt/cola/permits/1938739736\_1710926132.5875804/0/acpica-master-3-zip/acpicamaster/source/components/disassembler/dmwalk.c

\* /opt/cola/permits/1938739736\_1710926132.5875804/0/acpica-master-3-zip/acpicamaster/source/components/utilities/utglobal.c

\* /opt/cola/permits/1938739736\_1710926132.5875804/0/acpica-master-3-zip/acpicamaster/source/components/utilities/utstrtoul64.c

\* /opt/cola/permits/1938739736\_1710926132.5875804/0/acpica-master-3-zip/acpicamaster/source/components/resources/rsio.c

\* /opt/cola/permits/1938739736\_1710926132.5875804/0/acpica-master-3-zip/acpicamaster/source/tools/acpiexec/aecommon.h

\* /opt/cola/permits/1938739736\_1710926132.5875804/0/acpica-master-3-zip/acpicamaster/source/components/events/evxface.c

\*

 /opt/cola/permits/1938739736\_1710926132.5875804/0/acpica-master-3-zip/acpicamaster/source/include/platform/accygwin.h

\* /opt/cola/permits/1938739736\_1710926132.5875804/0/acpica-master-3-zip/acpicamaster/source/compiler/aslutils.c

\* /opt/cola/permits/1938739736\_1710926132.5875804/0/acpica-master-3-zip/acpicamaster/source/components/parser/psxface.c

\* /opt/cola/permits/1938739736\_1710926132.5875804/0/acpica-master-3-zip/acpicamaster/source/components/resources/rsmemory.c

\* /opt/cola/permits/1938739736\_1710926132.5875804/0/acpica-master-3-zip/acpicamaster/source/include/accommon.h

\* /opt/cola/permits/1938739736\_1710926132.5875804/0/acpica-master-3-zip/acpicamaster/source/include/aclocal.h

\* /opt/cola/permits/1938739736\_1710926132.5875804/0/acpica-master-3-zip/acpica-master/source/include/acapps.h

\* /opt/cola/permits/1938739736\_1710926132.5875804/0/acpica-master-3-zip/acpicamaster/source/compiler/aslmethod.c

\* /opt/cola/permits/1938739736\_1710926132.5875804/0/acpica-master-3-zip/acpicamaster/source/components/resources/rscreate.c

\*

 /opt/cola/permits/1938739736\_1710926132.5875804/0/acpica-master-3-zip/acpicamaster/source/tools/acpixtract/acpixtract.c

\* /opt/cola/permits/1938739736\_1710926132.5875804/0/acpica-master-3-zip/acpicamaster/source/include/amlresrc.h

\* /opt/cola/permits/1938739736\_1710926132.5875804/0/acpica-master-3-zip/acpicamaster/source/tools/acpiexec/aetests.c

\* /opt/cola/permits/1938739736\_1710926132.5875804/0/acpica-master-3-zip/acpicamaster/source/components/namespace/nsobject.c

\* /opt/cola/permits/1938739736\_1710926132.5875804/0/acpica-master-3-zip/acpicamaster/source/compiler/aslresource.c

\* /opt/cola/permits/1938739736\_1710926132.5875804/0/acpica-master-3-zip/acpicamaster/source/tools/acpidump/apmain.c

\* /opt/cola/permits/1938739736\_1710926132.5875804/0/acpica-master-3-zip/acpicamaster/source/components/events/evevent.c

\* /opt/cola/permits/1938739736\_1710926132.5875804/0/acpica-master-3-zip/acpicamaster/source/components/events/evgpeinit.c

\*

 /opt/cola/permits/1938739736\_1710926132.5875804/0/acpica-master-3-zip/acpicamaster/source/components/executer/exoparg2.c

\* /opt/cola/permits/1938739736\_1710926132.5875804/0/acpica-master-3-zip/acpicamaster/source/compiler/dtexpress.c

\* /opt/cola/permits/1938739736\_1710926132.5875804/0/acpica-master-3-zip/acpicamaster/source/components/debugger/dbinput.c

\* /opt/cola/permits/1938739736\_1710926132.5875804/0/acpica-master-3-zip/acpicamaster/source/components/utilities/utcksum.c

\* /opt/cola/permits/1938739736\_1710926132.5875804/0/acpica-master-3-zip/acpicamaster/source/compiler/asldefine.h

\* /opt/cola/permits/1938739736\_1710926132.5875804/0/acpica-master-3-zip/acpicamaster/source/include/acnames.h

\* /opt/cola/permits/1938739736\_1710926132.5875804/0/acpica-master-3-zip/acpicamaster/source/common/ahtable.c

\* /opt/cola/permits/1938739736\_1710926132.5875804/0/acpica-master-3-zip/acpicamaster/source/os\_specific/service\_layers/osunixdir.c

\*

 /opt/cola/permits/1938739736\_1710926132.5875804/0/acpica-master-3-zip/acpica-master/source/include/actbl2.h \* /opt/cola/permits/1938739736\_1710926132.5875804/0/acpica-master-3-zip/acpica-

master/source/common/acfileio.c

\* /opt/cola/permits/1938739736\_1710926132.5875804/0/acpica-master-3-zip/acpicamaster/source/components/executer/exstorob.c

\* /opt/cola/permits/1938739736\_1710926132.5875804/0/acpica-master-3-zip/acpicamaster/source/components/utilities/utmutex.c

\* /opt/cola/permits/1938739736\_1710926132.5875804/0/acpica-master-3-zip/acpicamaster/source/tools/acpisrc/acpisrc.h

\* /opt/cola/permits/1938739736\_1710926132.5875804/0/acpica-master-3-zip/acpicamaster/source/tools/acpisrc/asutils.c

\* /opt/cola/permits/1938739736\_1710926132.5875804/0/acpica-master-3-zip/acpicamaster/source/components/utilities/utresrc.c

\* /opt/cola/permits/1938739736\_1710926132.5875804/0/acpica-master-3-zip/acpicamaster/source/compiler/asluuid.c

\* /opt/cola/permits/1938739736\_1710926132.5875804/0/acpica-master-3-zip/acpicamaster/source/components/parser/psobject.c

\*

 /opt/cola/permits/1938739736\_1710926132.5875804/0/acpica-master-3-zip/acpicamaster/source/compiler/aslrestype2.c

\* /opt/cola/permits/1938739736\_1710926132.5875804/0/acpica-master-3-zip/acpicamaster/source/tools/acpihelp/ahaslkey.c

\* /opt/cola/permits/1938739736\_1710926132.5875804/0/acpica-master-3-zip/acpicamaster/source/components/tables/tbdata.c

\* /opt/cola/permits/1938739736\_1710926132.5875804/0/acpica-master-3-zip/acpicamaster/source/components/dispatcher/dsfield.c

\* /opt/cola/permits/1938739736\_1710926132.5875804/0/acpica-master-3-zip/acpicamaster/source/include/acconvert.h

\* /opt/cola/permits/1938739736\_1710926132.5875804/0/acpica-master-3-zip/acpicamaster/source/compiler/aslrestype2w.c

\* /opt/cola/permits/1938739736\_1710926132.5875804/0/acpica-master-3-zip/acpicamaster/source/include/platform/acefi.h

\* /opt/cola/permits/1938739736\_1710926132.5875804/0/acpica-master-3-zip/acpicamaster/source/components/parser/psopinfo.c

\*

/opt/cola/permits/1938739736\_1710926132.5875804/0/acpica-master-3-zip/acpica-master/source/include/acclib.h

\* /opt/cola/permits/1938739736\_1710926132.5875804/0/acpica-master-3-zip/acpica-master/source/include/actbl3.h

\* /opt/cola/permits/1938739736\_1710926132.5875804/0/acpica-master-3-zip/acpica-

master/source/components/hardware/hwtimer.c

\* /opt/cola/permits/1938739736\_1710926132.5875804/0/acpica-master-3-zip/acpicamaster/source/tools/acpiexec/aehandlers.c

\* /opt/cola/permits/1938739736\_1710926132.5875804/0/acpica-master-3-zip/acpicamaster/source/components/resources/rsirq.c

\* /opt/cola/permits/1938739736\_1710926132.5875804/0/acpica-master-3-zip/acpicamaster/source/components/events/evxfregn.c

\* /opt/cola/permits/1938739736\_1710926132.5875804/0/acpica-master-3-zip/acpicamaster/source/include/acinterp.h

\* /opt/cola/permits/1938739736\_1710926132.5875804/0/acpica-master-3-zip/acpicamaster/source/compiler/aslcodegen.c

\* /opt/cola/permits/1938739736\_1710926132.5875804/0/acpica-master-3-zip/acpicamaster/source/components/dispatcher/dsdebug.c

\*

 /opt/cola/permits/1938739736\_1710926132.5875804/0/acpica-master-3-zip/acpicamaster/source/tools/acpibin/abmain.c

\* /opt/cola/permits/1938739736\_1710926132.5875804/0/acpica-master-3-zip/acpicamaster/source/include/platform/acos2.h

\* /opt/cola/permits/1938739736\_1710926132.5875804/0/acpica-master-3-zip/acpicamaster/source/components/dispatcher/dsmthdat.c

\* /opt/cola/permits/1938739736\_1710926132.5875804/0/acpica-master-3-zip/acpica-

master/source/include/platform/acefiex.h

\* /opt/cola/permits/1938739736\_1710926132.5875804/0/acpica-master-3-zip/acpicamaster/source/components/resources/rsdumpinfo.c

\* /opt/cola/permits/1938739736\_1710926132.5875804/0/acpica-master-3-zip/acpicamaster/source/components/hardware/hwxfsleep.c

\* /opt/cola/permits/1938739736\_1710926132.5875804/0/acpica-master-3-zip/acpicamaster/source/components/utilities/utbuffer.c

\* /opt/cola/permits/1938739736\_1710926132.5875804/0/acpica-master-3-zip/acpicamaster/source/components/dispatcher/dswload.c

\*

 /opt/cola/permits/1938739736\_1710926132.5875804/0/acpica-master-3-zip/acpicamaster/source/components/utilities/utmath.c

\* /opt/cola/permits/1938739736\_1710926132.5875804/0/acpica-master-3-zip/acpicamaster/source/compiler/aslopt.c

\* /opt/cola/permits/1938739736\_1710926132.5875804/0/acpica-master-3-zip/acpicamaster/source/components/disassembler/dmresrcl.c

\* /opt/cola/permits/1938739736\_1710926132.5875804/0/acpica-master-3-zip/acpicamaster/source/components/executer/exconvrt.c

\* /opt/cola/permits/1938739736\_1710926132.5875804/0/acpica-master-3-zip/acpicamaster/source/os\_specific/service\_layers/oswintbl.c

\* /opt/cola/permits/1938739736\_1710926132.5875804/0/acpica-master-3-zip/acpicamaster/source/compiler/asllength.c

\* /opt/cola/permits/1938739736\_1710926132.5875804/0/acpica-master-3-zip/acpicamaster/source/compiler/aslfold.c

\* /opt/cola/permits/1938739736\_1710926132.5875804/0/acpica-master-3-zip/acpicamaster/source/components/resources/rsutils.c

\*

 /opt/cola/permits/1938739736\_1710926132.5875804/0/acpica-master-3-zip/acpica-master/source/include/actbl.h \* /opt/cola/permits/1938739736\_1710926132.5875804/0/acpica-master-3-zip/acpica-

master/source/include/actbinfo.h

\* /opt/cola/permits/1938739736\_1710926132.5875804/0/acpica-master-3-zip/acpicamaster/source/common/ahuuids.c

\* /opt/cola/permits/1938739736\_1710926132.5875804/0/acpica-master-3-zip/acpicamaster/source/components/utilities/utobject.c

\* /opt/cola/permits/1938739736\_1710926132.5875804/0/acpica-master-3-zip/acpicamaster/source/components/tables/tbfadt.c

\* /opt/cola/permits/1938739736\_1710926132.5875804/0/acpica-master-3-zip/acpicamaster/source/compiler/aslrestype2q.c

\* /opt/cola/permits/1938739736\_1710926132.5875804/0/acpica-master-3-zip/acpicamaster/source/compiler/asloperands.c

\* /opt/cola/permits/1938739736\_1710926132.5875804/0/acpica-master-3-zip/acpicamaster/source/components/utilities/utinit.c

\* /opt/cola/permits/1938739736\_1710926132.5875804/0/acpica-master-3-zip/acpicamaster/source/include/acstruct.h

\*

 /opt/cola/permits/1938739736\_1710926132.5875804/0/acpica-master-3-zip/acpicamaster/source/components/executer/exfield.c

\* /opt/cola/permits/1938739736\_1710926132.5875804/0/acpica-master-3-zip/acpica-

master/source/components/disassembler/dmopcode.c

\* /opt/cola/permits/1938739736\_1710926132.5875804/0/acpica-master-3-zip/acpicamaster/source/compiler/aslrestype1i.c

\* /opt/cola/permits/1938739736\_1710926132.5875804/0/acpica-master-3-zip/acpicamaster/source/compiler/aslrestype1.c

\* /opt/cola/permits/1938739736\_1710926132.5875804/0/acpica-master-3-zip/acpicamaster/source/components/namespace/nsconvert.c

\* /opt/cola/permits/1938739736\_1710926132.5875804/0/acpica-master-3-zip/acpicamaster/source/components/namespace/nssearch.c

\* /opt/cola/permits/1938739736\_1710926132.5875804/0/acpica-master-3-zip/acpicamaster/source/compiler/aslxrefout.c

\* /opt/cola/permits/1938739736\_1710926132.5875804/0/acpica-master-3-zip/acpicamaster/source/os\_specific/service\_layers/oszephyr.c

\*

 /opt/cola/permits/1938739736\_1710926132.5875804/0/acpica-master-3-zip/acpicamaster/source/components/parser/psutils.c

\* /opt/cola/permits/1938739736\_1710926132.5875804/0/acpica-master-3-zip/acpicamaster/source/components/utilities/utownerid.c

\* /opt/cola/permits/1938739736\_1710926132.5875804/0/acpica-master-3-zip/acpicamaster/source/include/acmacros.h

\* /opt/cola/permits/1938739736\_1710926132.5875804/0/acpica-master-3-zip/acpicamaster/source/compiler/aslrestype2e.c

\* /opt/cola/permits/1938739736\_1710926132.5875804/0/acpica-master-3-zip/acpicamaster/source/include/acdebug.h

\* /opt/cola/permits/1938739736\_1710926132.5875804/0/acpica-master-3-zip/acpicamaster/source/components/dispatcher/dsmethod.c

\* /opt/cola/permits/1938739736\_1710926132.5875804/0/acpica-master-3-zip/acpicamaster/source/include/platform/acenvex.h

\* /opt/cola/permits/1938739736\_1710926132.5875804/0/acpica-master-3-zip/acpicamaster/source/compiler/aslwalks.c

\*

 /opt/cola/permits/1938739736\_1710926132.5875804/0/acpica-master-3-zip/acpicamaster/source/tools/acpidump/apdump.c

\* /opt/cola/permits/1938739736\_1710926132.5875804/0/acpica-master-3-zip/acpicamaster/source/include/acrestyp.h

\* /opt/cola/permits/1938739736\_1710926132.5875804/0/acpica-master-3-zip/acpicamaster/source/compiler/prmacros.c

\* /opt/cola/permits/1938739736\_1710926132.5875804/0/acpica-master-3-zip/acpicamaster/source/components/utilities/utascii.c

\* /opt/cola/permits/1938739736\_1710926132.5875804/0/acpica-master-3-zip/acpica-master/source/compiler/dtio.c

\* /opt/cola/permits/1938739736\_1710926132.5875804/0/acpica-master-3-zip/acpicamaster/source/components/executer/extrace.c

\* /opt/cola/permits/1938739736\_1710926132.5875804/0/acpica-master-3-zip/acpicamaster/source/os\_specific/service\_layers/osunixxf.c

\* /opt/cola/permits/1938739736\_1710926132.5875804/0/acpica-master-3-zip/acpicamaster/source/components/debugger/dbexec.c

\* /opt/cola/permits/1938739736\_1710926132.5875804/0/acpica-master-3-zip/acpicamaster/source/components/disassembler/dmresrcl2.c

\*

 /opt/cola/permits/1938739736\_1710926132.5875804/0/acpica-master-3-zip/acpicamaster/source/components/dispatcher/dswscope.c

\* /opt/cola/permits/1938739736\_1710926132.5875804/0/acpica-master-3-zip/acpicamaster/source/components/tables/tbfind.c

\* /opt/cola/permits/1938739736\_1710926132.5875804/0/acpica-master-3-zip/acpicamaster/source/compiler/aslload.c

\* /opt/cola/permits/1938739736\_1710926132.5875804/0/acpica-master-3-zip/acpicamaster/source/components/parser/psparse.c

\* /opt/cola/permits/1938739736\_1710926132.5875804/0/acpica-master-3-zip/acpicamaster/source/components/utilities/utdecode.c

\* /opt/cola/permits/1938739736\_1710926132.5875804/0/acpica-master-3-zip/acpicamaster/source/components/utilities/utxfinit.c

\* /opt/cola/permits/1938739736\_1710926132.5875804/0/acpica-master-3-zip/acpicamaster/source/compiler/aslprintf.c

\* /opt/cola/permits/1938739736\_1710926132.5875804/0/acpica-master-3-zip/acpicamaster/source/components/utilities/utstate.c

\*

 /opt/cola/permits/1938739736\_1710926132.5875804/0/acpica-master-3-zip/acpicamaster/source/common/dmtbdump3.c

\* /opt/cola/permits/1938739736\_1710926132.5875804/0/acpica-master-3-zip/acpicamaster/source/include/acpredef.h

\* /opt/cola/permits/1938739736\_1710926132.5875804/0/acpica-master-3-zip/acpicamaster/source/components/debugger/dbobject.c

\* /opt/cola/permits/1938739736\_1710926132.5875804/0/acpica-master-3-zip/acpicamaster/source/compiler/prexpress.c

\* /opt/cola/permits/1938739736\_1710926132.5875804/0/acpica-master-3-zip/acpicamaster/source/include/acevents.h

\* /opt/cola/permits/1938739736\_1710926132.5875804/0/acpica-master-3-zip/acpicamaster/source/compiler/preprocess.h

\* /opt/cola/permits/1938739736\_1710926132.5875804/0/acpica-master-3-zip/acpicamaster/source/components/dispatcher/dsargs.c

\* /opt/cola/permits/1938739736\_1710926132.5875804/0/acpica-master-3-zip/acpicamaster/source/components/dispatcher/dscontrol.c

No license file was found, but licenses were detected in source scan.

/\*

\* Some or all of this work - Copyright (c) 2006 - 2021, Intel Corp.

\* All rights reserved.

\*

\* Redistribution and use in source and binary forms, with or without modification,

\* are permitted provided that the following conditions are met:

\*

\* Redistributions of source code must retain the above copyright notice,

\* this list of conditions and the following disclaimer.

\* Redistributions in binary form must reproduce the above copyright notice,

\* this list of conditions and the following disclaimer in the documentation

\* and/or other materials provided with the distribution.

\* Neither the name of Intel Corporation nor the names of its contributors

\* may be used to endorse or promote products derived from this software

\* without specific prior written permission.

\*

\* THIS SOFTWARE IS PROVIDED BY THE COPYRIGHT HOLDERS AND CONTRIBUTORS "AS IS" \* AND ANY EXPRESS OR IMPLIED WARRANTIES, INCLUDING, BUT NOT

LIMITED TO, THE

\* IMPLIED WARRANTIES OF MERCHANTABILITY AND FITNESS FOR A PARTICULAR PURPOSE \* ARE DISCLAIMED. IN NO EVENT SHALL THE COPYRIGHT OWNER OR CONTRIBUTORS BE \* LIABLE FOR ANY DIRECT, INDIRECT, INCIDENTAL, SPECIAL, EXEMPLARY, OR CONSEQUENTIAL \* DAMAGES (INCLUDING, BUT NOT LIMITED TO, PROCUREMENT OF SUBSTITUTE GOODS OR SERVICES;

\* LOSS OF USE, DATA, OR PROFITS; OR BUSINESS INTERRUPTION) HOWEVER CAUSED AND ON ANY

\* THEORY OF LIABILITY, WHETHER IN CONTRACT, STRICT LIABILITY, OR TORT (INCLUDING \* NEGLIGENCE OR OTHERWISE) ARISING IN ANY WAY OUT OF THE USE OF THIS SOFTWARE, \* EVEN IF ADVISED OF THE POSSIBILITY OF SUCH DAMAGE. \*/

DefinitionBlock(

 "B208.aml", // Output filename "DSDT", // Signature 0x02, // DSDT Revision "Intel", // OEMID "Many", // TABLE ID 0x00000001 // OEM Revision  $\left( \begin{array}{c} 1 \end{array} \right)$ 

 // All declarations Include("../../../../../runtime/cntl/DECL\_5UP.asl") Include("../../../../../runtime/collections/bdemo/ACPICA/0208/DECL.asl")

 Method(MAIN)

{

 // Initialization STRT(0)

 // Run verification methods Include("../../../../../runtime/collections/bdemo/ACPICA/0208/RUN.asl")

```
		// Final actions
		Store(FNSH(), Local7)
```

```
		return (Local7)
	}
```
}

Found in path(s):

\* /opt/cola/permits/1938739736\_1710926132.5875804/0/acpica-master-3-zip/acpicamaster/tests/aslts/src/runtime/collections/bdemo/ACPICA/0208/MAIN.asl No license file was found, but licenses were detected in source scan.

/\*

\* Some or all of this work - Copyright (c) 2006 - 2021, Intel Corp.

\* All rights reserved.

 $*$ 

- \* Redistribution and use in source and binary forms, with or without modification,
- \* are permitted provided that the following conditions are met:

 $*$ 

- \* Redistributions of source code must retain the above copyright notice,
- \* this list of conditions and the following disclaimer.
- \* Redistributions in binary form must reproduce the above copyright notice,
- \* this list of conditions and the following disclaimer in the documentation
- \* and/or other materials provided with the distribution.
- \* Neither the name of Intel Corporation nor the names of its contributors
- \* may be used to endorse or promote products derived from this software
- \* without specific prior written permission.

 $*$ 

\* THIS SOFTWARE

IS PROVIDED BY THE COPYRIGHT HOLDERS AND CONTRIBUTORS "AS IS"

\* AND ANY EXPRESS OR IMPLIED WARRANTIES, INCLUDING, BUT NOT LIMITED TO, THE

\* IMPLIED WARRANTIES OF MERCHANTABILITY AND FITNESS FOR A PARTICULAR PURPOSE

\* ARE DISCLAIMED. IN NO EVENT SHALL THE COPYRIGHT OWNER OR CONTRIBUTORS BE

 \* LIABLE FOR ANY DIRECT, INDIRECT, INCIDENTAL, SPECIAL, EXEMPLARY, OR CONSEQUENTIAL

 \* DAMAGES (INCLUDING, BUT NOT LIMITED TO, PROCUREMENT OF SUBSTITUTE GOODS OR SERVICES;

 \* LOSS OF USE, DATA, OR PROFITS; OR BUSINESS INTERRUPTION) HOWEVER CAUSED AND ON ANY

\* THEORY OF LIABILITY, WHETHER IN CONTRACT, STRICT LIABILITY, OR TORT (INCLUDING

\* NEGLIGENCE OR OTHERWISE) ARISING IN ANY WAY OUT OF THE USE OF THIS SOFTWARE,

```
 * EVEN IF ADVISED OF THE POSSIBILITY OF SUCH DAMAGE.
```

```
 */
```
If (STTT ("Demo of bug 99", TCLD, 0x63, W017))

```
 {
```

```
 SRMT ("me5b")
 ME5B ()
```
}

FTTT ()

Found

in path(s):

\* /opt/cola/permits/1938739736\_1710926132.5875804/0/acpica-master-3-zip/acpicamaster/tests/aslts/src/runtime/collections/bdemo/ACPICA/0099/RUN.asl

No license file was found, but licenses were detected in source scan.

/\*

\* Some or all of this work - Copyright (c) 2006 - 2021, Intel Corp.

\* All rights reserved.

\*

\* Redistribution and use in source and binary forms, with or without modification,

\* are permitted provided that the following conditions are met:

\*

\* Redistributions of source code must retain the above copyright notice,

\* this list of conditions and the following disclaimer.

\* Redistributions in binary form must reproduce the above copyright notice,

\* this list of conditions and the following disclaimer in the documentation

\* and/or other materials provided with the distribution.

\* Neither the name of Intel Corporation nor the names of its contributors

\* may be used to endorse or promote products derived from this software

\* without specific prior written permission.

\*

 \* THIS SOFTWARE IS PROVIDED BY THE COPYRIGHT HOLDERS AND CONTRIBUTORS "AS IS"

\* AND ANY EXPRESS OR IMPLIED WARRANTIES, INCLUDING, BUT NOT LIMITED TO, THE

\* IMPLIED WARRANTIES OF MERCHANTABILITY AND FITNESS FOR A PARTICULAR PURPOSE

\* ARE DISCLAIMED. IN NO EVENT SHALL THE COPYRIGHT OWNER OR CONTRIBUTORS BE

 \* LIABLE FOR ANY DIRECT, INDIRECT, INCIDENTAL, SPECIAL, EXEMPLARY, OR CONSEQUENTIAL

 \* DAMAGES (INCLUDING, BUT NOT LIMITED TO, PROCUREMENT OF SUBSTITUTE GOODS OR SERVICES;

 \* LOSS OF USE, DATA, OR PROFITS; OR BUSINESS INTERRUPTION) HOWEVER CAUSED AND ON ANY

 \* THEORY OF LIABILITY, WHETHER IN CONTRACT, STRICT LIABILITY, OR TORT (INCLUDING \* NEGLIGENCE OR OTHERWISE) ARISING IN ANY WAY OUT OF THE USE OF THIS SOFTWARE, \* EVEN IF ADVISED OF THE POSSIBILITY OF SUCH DAMAGE.

\*/

/\*

\* Bug 298:

\*

 \* SUMMARY: AcpiExOpcode\_XA\_XT\_XR routines assign addresses of released cache objects to WalkState- >ResultObj causing further problems

\*

\* Note: appearance of bug greatly depends on the memory cache dynamics

\*

\* So, PASS of this test doesn't mean yet that the root cause of the problem

\* has been resolved.

\*/

 Mutex (MX00, 0x00) Mutex (MX01, 0x01)

Mutex (MX02, 0x02)

Mutex (MX03, 0x03)

```
 Name (P000, Package (0x01)
 {
   0x67890000
 })
 Method (M1E7, 0, NotSerialized)
 {
  Local0 = 0x0123 Acquire (MX03, 0x0100)
   CH03 (__METHOD__, 0x00, __LINE__, 0x00, 0x00)
   Acquire (MX02, 0x0100)
   CH04 (__METHOD__, 0x00, 0x40, 0x00, __LINE__, 0x00, 0x00) /* AE_AML_MUTEX_ORDER */
  Local2 = RefOf (P000) /* L0(0x004d5ec8, 0x123), L2 (0x004d5dc8, res of RefOf) */
   Local3 = DerefOf (Local2)
   Debug = "Sit 1: Local2 contains bad object there!!!!!"
   Local5 = (0xABCD0000 && 0xABCD0001)
   Local0-- /* L0(0x004d5ec8, 0x123), L2 (0x004d5dc8, 0xCACA) */
   Debug = "============================== 0"
  Debug = Local0 Debug = "============================== 1"
Local2 = RefOf (P000) Debug = "============================== 2"
  Local4 = (Local0 + 0x11111111)Debug = Local4If ((Local4 != 0x11111233)) {
     ERR (__METHOD__, ZFFF, __LINE__, 0x00, 0x00, Local4, 0x11111233)
   }
   Debug = "============================== 3"
   CH03 (__METHOD__, 0x00, __LINE__, 0x00, 0x00)
   /*
    * The problem is not automatically detected,
    * so remove this error report after the problem has been resolved.
    */
   ERR (__METHOD__, ZFFF, __LINE__, 0x00, 0x00, 0x00, 0x00)
 }
```
Found in path(s):

\* /opt/cola/permits/1938739736\_1710926132.5875804/0/acpica-master-3-zip/acpicamaster/tests/aslts/src/runtime/collections/bdemo/ACPICA/0298\_ACTIONS\_REQUIRED/DECL.asl No license file was found, but licenses were detected in source scan.

/\*

\* Some or all of this work - Copyright (c) 2006 - 2021, Intel Corp.

\* All rights reserved.

\*

\* Redistribution and use in source and binary forms, with or without modification,

\* are permitted provided that the following conditions are met:

\*

\* Redistributions of source code must retain the above copyright notice,

\* this list of conditions and the following disclaimer.

\* Redistributions in binary form must reproduce the above copyright notice,

\* this list of conditions and the following disclaimer in the documentation

\* and/or other materials provided with the distribution.

\* Neither the name of Intel Corporation nor the names of its contributors

\* may be used to endorse or promote products derived from this software

\* without specific prior written permission.

 $*$ 

## \* THIS SOFTWARE

IS PROVIDED BY THE COPYRIGHT HOLDERS AND CONTRIBUTORS "AS IS"

\* AND ANY EXPRESS OR IMPLIED WARRANTIES, INCLUDING, BUT NOT LIMITED TO, THE

\* IMPLIED WARRANTIES OF MERCHANTABILITY AND FITNESS FOR A PARTICULAR PURPOSE

\* ARE DISCLAIMED. IN NO EVENT SHALL THE COPYRIGHT OWNER OR CONTRIBUTORS BE

 \* LIABLE FOR ANY DIRECT, INDIRECT, INCIDENTAL, SPECIAL, EXEMPLARY, OR **CONSEQUENTIAL** 

 \* DAMAGES (INCLUDING, BUT NOT LIMITED TO, PROCUREMENT OF SUBSTITUTE GOODS OR SERVICES;

 \* LOSS OF USE, DATA, OR PROFITS; OR BUSINESS INTERRUPTION) HOWEVER CAUSED AND ON ANY

\* THEORY OF LIABILITY, WHETHER IN CONTRACT, STRICT LIABILITY, OR TORT (INCLUDING

\* NEGLIGENCE OR OTHERWISE) ARISING IN ANY WAY OUT OF THE USE OF THIS SOFTWARE,

\* EVEN IF ADVISED OF THE POSSIBILITY OF SUCH DAMAGE.

\*/

Store ("COLLECTION: all bug-demo tests", Debug)

Include ("../../../../../runtime/collections/bdemo/ACPICA/0000/RUN.asl")

/\* 0001\_ASL \*/

 Include ("../../../../../runtime/collections/bdemo/ACPICA/0002/RUN.asl") /\* 0003\_ASL \*/

Include ("../../../../../runtime/collections/bdemo/ACPICA/0004/RUN.asl")

Include ("../../../../../runtime/collections/bdemo/ACPICA/0005/RUN.asl")

Include ("../../../../../runtime/collections/bdemo/ACPICA/0006/RUN.asl")

Include ("../../../../../runtime/collections/bdemo/ACPICA/0007/RUN.asl")

Include ("../../../../../runtime/collections/bdemo/ACPICA/0008/RUN.asl")

 Include ("../../../../../runtime/collections/bdemo/ACPICA/0009/RUN.asl") Include ("../../../../../runtime/collections/bdemo/ACPICA/0010/RUN.asl")

/\* 0011\_ASL \*/

 /\*Include("../../../../../runtime/collections/bdemo/ACPICA/0012/RUN.asl") \*/ Include ("../../../../../runtime/collections/bdemo/ACPICA/0013/RUN.asl") Include ("../../../../../runtime/collections/bdemo/ACPICA/0014/RUN.asl") Include ("../../../../../runtime/collections/bdemo/ACPICA/0015/RUN.asl") Include ("../../../../../runtime/collections/bdemo/ACPICA/0016/RUN.asl") Include ("../../../../../runtime/collections/bdemo/ACPICA/0017/RUN.asl") Include ("../../../../../runtime/collections/bdemo/ACPICA/0018/RUN.asl") Include ("../../../../../runtime/collections/bdemo/ACPICA/0019/RUN.asl")

 Include ("../../../../../runtime/collections/bdemo/ACPICA/0020/RUN.asl") Include ("../../../../../runtime/collections/bdemo/ACPICA/0021/RUN.asl") Include ("../../../../../runtime/collections/bdemo/ACPICA/0022/RUN.asl") Include ("../../../../../runtime/collections/bdemo/ACPICA/0023/RUN.asl") /\* 0024\_ASL \*/ /\* 0025\_SPEC \*/ /\* 0026\_ASL\_NOT\_BUG\_NOW \*/ Include ("../../../../../runtime/collections/bdemo/ACPICA/0027/RUN.asl") Include ("../../../../../runtime/collections/bdemo/ACPICA/0028/RUN.asl") Include ("../../../../../runtime/collections/bdemo/ACPICA/0029/RUN.asl") Include ("../../../../../runtime/collections/bdemo/ACPICA/0030/RUN.asl") Include ("../../../../../runtime/collections/bdemo/ACPICA/0031\_ASL\_RUNTIME/RUN.asl") /\* 0032\_ASL \*/ /\* 0033\_ASL \*/ Include ("../../../../../runtime/collections/bdemo/ACPICA/0034/RUN.asl") /\* 0035\_ASL \*/ /\* 0036\_ASL \*/ /\*Include("../../../../../runtime/collections/bdemo/ACPICA/0037/RUN.asl") \*/ Include ("../../../../../runtime/collections/bdemo/ACPICA/0038/RUN.asl") Include ("../../../../../runtime/collections/bdemo/ACPICA/0039\_ASL\_RUNTIME/RUN.asl") Include ("../../../../../runtime/collections/bdemo/ACPICA/0040/RUN.asl") Include ("../../../../../runtime/collections/bdemo/ACPICA/0041/RUN.asl") Include ("../../../../../runtime/collections/bdemo/ACPICA/0042/RUN.asl") Include ("../../../../../runtime/collections/bdemo/ACPICA/0043/RUN.asl") Include ("../../../../../runtime/collections/bdemo/ACPICA/0044/RUN.asl") Include ("../../../../../runtime/collections/bdemo/ACPICA/0045/RUN.asl") Include ("../../../../../runtime/collections/bdemo/ACPICA/0046/RUN.asl") Include ("../../../../../runtime/collections/bdemo/ACPICA/0047/RUN.asl") Include ("../../../../../runtime/collections/bdemo/ACPICA/0048/RUN.asl") Include ("../../../../../runtime/collections/bdemo/ACPICA/0049/RUN.asl") Include ("../../../../../runtime/collections/bdemo/ACPICA/0050/RUN.asl") Include ("../../../../../runtime/collections/bdemo/ACPICA/0051\_ASL\_RUNTIME/RUN.asl") Include ("../../../../../runtime/collections/bdemo/ACPICA/0052/RUN.asl") /\* 0053\_ASL \*/ Include ("../../../../../runtime/collections/bdemo/ACPICA/0054/RUN.asl") /\* 0055\_ASL \*/ /\* 0056\_ASL \*/ Include ("../../../../../runtime/collections/bdemo/ACPICA/0057/RUN.asl") Include ("../../../../../runtime/collections/bdemo/ACPICA/0058/RUN.asl") Include ("../../../../../runtime/collections/bdemo/ACPICA/0059/RUN.asl") Include ("../../../../../runtime/collections/bdemo/ACPICA/0060/RUN.asl") Include ("../../../../../runtime/collections/bdemo/ACPICA/0061/RUN.asl") Include ("../../../../../runtime/collections/bdemo/ACPICA/0062\_ASL\_RUNTIME/RUN.asl") Include ("../../../../../runtime/collections/bdemo/ACPICA/0063/RUN.asl") Include ("../../../../../runtime/collections/bdemo/ACPICA/0064/RUN.asl") Include ("../../../../../runtime/collections/bdemo/ACPICA/0065/RUN.asl") Include ("../../../../../runtime/collections/bdemo/ACPICA/0066/RUN.asl")

 Include ("../../../../../runtime/collections/bdemo/ACPICA/0067/RUN.asl") Include ("../../../../../runtime/collections/bdemo/ACPICA/0068/RUN.asl") Include ("../../../../../runtime/collections/bdemo/ACPICA/0069/RUN.asl") /\* 0070\_ASL \*/ /\* 0071\_ASL \*/ /\* 0072\_ASL \*/ /\* 0073\_ASL \*/

Include

("../../../../../runtime/collections/bdemo/ACPICA/0074/RUN.asl")

 Include ("../../../../../runtime/collections/bdemo/ACPICA/0075/RUN.asl") Include ("../../../../../runtime/collections/bdemo/ACPICA/0076/RUN.asl") Include ("../../../../../runtime/collections/bdemo/ACPICA/0077/RUN.asl") Include ("../../../../../runtime/collections/bdemo/ACPICA/0078/RUN.asl") Include ("../../../../../runtime/collections/bdemo/ACPICA/0079/RUN.asl") /\* 0080\_ASL \*/

 Include ("../../../../../runtime/collections/bdemo/ACPICA/0081/RUN.asl") /\* 0082\_SPEC \*/

 /\*Include("../../../../../runtime/collections/bdemo/ACPICA/0083/RUN.asl") \*/ Include ("../../../../../runtime/collections/bdemo/ACPICA/0084/RUN.asl") Include ("../../../../../runtime/collections/bdemo/ACPICA/0085/RUN.asl") Include ("../../../../../runtime/collections/bdemo/ACPICA/0086/RUN.asl") Include ("../../../../../runtime/collections/bdemo/ACPICA/0087/RUN.asl") Include ("../../../../../runtime/collections/bdemo/ACPICA/0088/RUN.asl") /\* 0089\_SPEC \*/

/\* 0090\_SPEC \*/

/\* 0091\_SPEC \*/

 Include ("../../../../../runtime/collections/bdemo/ACPICA/0092/RUN.asl") Include ("../../../../../runtime/collections/bdemo/ACPICA/0093/RUN.asl") Include ("../../../../../runtime/collections/bdemo/ACPICA/0094/RUN.asl") Include ("../../../../../runtime/collections/bdemo/ACPICA/0095/RUN.asl") /\* 0096\_ASL \*/

 Include ("../../../../../runtime/collections/bdemo/ACPICA/0097/RUN.asl") Include ("../../../../../runtime/collections/bdemo/ACPICA/0098/RUN.asl") Include ("../../../../../runtime/collections/bdemo/ACPICA/0099/RUN.asl") Include ("../../../../../runtime/collections/bdemo/ACPICA/0100/RUN.asl") Include ("../../../../../runtime/collections/bdemo/ACPICA/0101/RUN.asl") Include ("../../../../../runtime/collections/bdemo/ACPICA/0102/RUN.asl") Include ("../../../../../runtime/collections/bdemo/ACPICA/0103/RUN.asl") Include ("../../../../../runtime/collections/bdemo/ACPICA/0104/RUN.asl") Include ("../../../../../runtime/collections/bdemo/ACPICA/0105/RUN.asl") Include ("../../../../../runtime/collections/bdemo/ACPICA/0106/RUN.asl") Include ("../../../../../runtime/collections/bdemo/ACPICA/0107/RUN.asl") /\* 0108\_ASL \*/ /\* 0109\_ASL \*/

 $/* 0110$  ML  $*/$ 

 Include ("../../../../../runtime/collections/bdemo/ACPICA/0111/RUN.asl") Include ("../../../../../runtime/collections/bdemo/ACPICA/0112/RUN.asl") Include ("../../../../../runtime/collections/bdemo/ACPICA/0113/RUN.asl") /\* 0114\_ASL \*/

 Include ("../../../../../runtime/collections/bdemo/ACPICA/0115/RUN.asl") /\* 0116\_ASL \*/

 Include ("../../../../../runtime/collections/bdemo/ACPICA/0117/RUN.asl") Include ("../../../../../runtime/collections/bdemo/ACPICA/0118/RUN.asl") Include ("../../../../../runtime/collections/bdemo/ACPICA/0119/RUN.asl") Include ("../../../../../runtime/collections/bdemo/ACPICA/0120/RUN.asl") Include ("../../../../../runtime/collections/bdemo/ACPICA/0121/RUN.asl") /\* 0122\_ASL \*/

 Include ("../../../../../runtime/collections/bdemo/ACPICA/0123/RUN.asl") Include ("../../../../../runtime/collections/bdemo/ACPICA/0124/RUN.asl") Include ("../../../../../runtime/collections/bdemo/ACPICA/0125/RUN.asl") Include ("../../../../../runtime/collections/bdemo/ACPICA/0126/RUN.asl") Include ("../../../../../runtime/collections/bdemo/ACPICA/0127/RUN.asl") Include ("../../../../../runtime/collections/bdemo/ACPICA/0128/RUN.asl") Include ("../../../../../runtime/collections/bdemo/ACPICA/0129/RUN.asl") Include ("../../../../../runtime/collections/bdemo/ACPICA/0130/RUN.asl") Include ("../../../../../runtime/collections/bdemo/ACPICA/0131/RUN.asl") Include ("../../../../../runtime/collections/bdemo/ACPICA/0132/RUN.asl") Include ("../../../../../runtime/collections/bdemo/ACPICA/0133/RUN.asl") Include ("../../../../../runtime/collections/bdemo/ACPICA/0134/RUN.asl") /\*Include("../../../../../runtime/collections/bdemo/ACPICA/0135/RUN.asl") \*/ Include ("../../../../../runtime/collections/bdemo/ACPICA/0136/RUN.asl") Include ("../../../../../runtime/collections/bdemo/ACPICA/0137/RUN.asl") Include ("../../../../../runtime/collections/bdemo/ACPICA/0138/RUN.asl") Include ("../../../../../runtime/collections/bdemo/ACPICA/0139/RUN.asl") /\* 0140\_ASL \*/

 /\* 0141\_SPEC \*/ /\* 0142\_ASL \*/

 Include ("../../../../../runtime/collections/bdemo/ACPICA/0143/RUN.asl") Include ("../../../../../runtime/collections/bdemo/ACPICA/0144/RUN.asl") /\* 0145\_ASL \*/

 Include ("../../../../../runtime/collections/bdemo/ACPICA/0146/RUN.asl") Include

 ("../../../../../runtime/collections/bdemo/ACPICA/0147/RUN.asl") /\* 0148\_ASL \*/

/\* 0149\_SPEC \*/

 Include ("../../../../../runtime/collections/bdemo/ACPICA/0150/RUN.asl") Include ("../../../../../runtime/collections/bdemo/ACPICA/0151/RUN.asl") /\* 0152\_ASL \*/

 /\*Include("../../../../../runtime/collections/bdemo/ACPICA/0153/RUN.asl") \*/ Include ("../../../../../runtime/collections/bdemo/ACPICA/0154/RUN.asl") Include ("../../../../../runtime/collections/bdemo/ACPICA/0155/RUN.asl") /\* 0156\_ML \*/

 Include ("../../../../../runtime/collections/bdemo/ACPICA/0157/RUN.asl") /\* 0158\_ML \*/

/\* 0159\_ML \*/

Include ("../../../../../runtime/collections/bdemo/ACPICA/0160/RUN.asl")

 Include ("../../../../../runtime/collections/bdemo/ACPICA/0161/RUN.asl") Include ("../../../../../runtime/collections/bdemo/ACPICA/0162/RUN.asl") /\* 0163\_ML \*/

/\* 0164\_ACTION\_REQUIRED \*/

## /\* 0165\_ML \*/

 Include ("../../../../../runtime/collections/bdemo/ACPICA/0166\_ML/RUN.asl") Include ("../../../../../runtime/collections/bdemo/ACPICA/0167/RUN.asl") /\* 0168\_ACT\_REQ\_NOPT \*/ Include ("../../../../../runtime/collections/bdemo/ACPICA/0169/RUN.asl") Include ("../../../../../runtime/collections/bdemo/ACPICA/0170/RUN.asl") Include ("../../../../../runtime/collections/bdemo/ACPICA/0171\_ACTION\_REQUIRED/RUN.asl") /\* 0172\_OUTSTAND\_ALLOC \*/ /\* 0173\_DEMO\_IMPOSSIBLE \*/ Include ("../../../../../runtime/collections/bdemo/ACPICA/0174/RUN.asl") Include ("../../../../../runtime/collections/bdemo/ACPICA/0175/RUN.asl") Include ("../../../../../runtime/collections/bdemo/ACPICA/0176/RUN.asl") Include ("../../../../../runtime/collections/bdemo/ACPICA/0177/RUN.asl") Include ("../../../../../runtime/collections/bdemo/ACPICA/0178/RUN.asl") Include ("../../../../../runtime/collections/bdemo/ACPICA/0179/RUN.asl") Include ("../../../../../runtime/collections/bdemo/ACPICA/0180\_ASL\_RUNTIME/RUN.asl") Include ("../../../../../runtime/collections/bdemo/ACPICA/0181\_ASL\_RUNTIME/RUN.asl") Include ("../../../../../runtime/collections/bdemo/ACPICA/0182/RUN.asl") Include ("../../../../../runtime/collections/bdemo/ACPICA/0183/RUN.asl") Include ("../../../../../runtime/collections/bdemo/ACPICA/0184/RUN.asl") Include ("../../../../../runtime/collections/bdemo/ACPICA/0185/RUN.asl") Include ("../../../../../runtime/collections/bdemo/ACPICA/0186/RUN.asl") Include ("../../../../../runtime/collections/bdemo/ACPICA/0187/RUN.asl") Include ("../../../../../runtime/collections/bdemo/ACPICA/0188/RUN.asl") Include ("../../../../../runtime/collections/bdemo/ACPICA/0189/RUN.asl") Include ("../../../../../runtime/collections/bdemo/ACPICA/0190/RUN.asl") Include ("../../../../../runtime/collections/bdemo/ACPICA/0191/RUN.asl") Include ("../../../../../runtime/collections/bdemo/ACPICA/0192/RUN.asl") Include ("../../../../../runtime/collections/bdemo/ACPICA/0193/RUN.asl") Include ("../../../../../runtime/collections/bdemo/ACPICA/0194/RUN.asl") Include ("../../../../../runtime/collections/bdemo/ACPICA/0195/RUN.asl") Include ("../../../../../runtime/collections/bdemo/ACPICA/0196/RUN.asl") Include ("../../../../../runtime/collections/bdemo/ACPICA/0197/RUN.asl") /\*Include("../../../../../runtime/collections/bdemo/ACPICA/0198/RUN.asl") \*/ /\*Include("../../../../../runtime/collections/bdemo/ACPICA/0199/RUN.asl") \*/ Include ("../../../../../runtime/collections/bdemo/ACPICA/0200/RUN.asl") Include ("../../../../../runtime/collections/bdemo/ACPICA/0201\_OUTSTAND\_ALLOC/RUN.asl") /\* 0202\_SEE\_129 \*/ Include ("../../../../../runtime/collections/bdemo/ACPICA/0203/RUN.asl") Include ("../../../../../runtime/collections/bdemo/ACPICA/0204/RUN.asl") Include ("../../../../../runtime/collections/bdemo/ACPICA/0205/RUN.asl") Include ("../../../../../runtime/collections/bdemo/ACPICA/0206/RUN.asl") Include ("../../../../../runtime/collections/bdemo/ACPICA/0207/RUN.asl")

 Include ("../../../../../runtime/collections/bdemo/ACPICA/0208/RUN.asl") /\* 0209\_ML\_SEE\_135 \*/

 Include ("../../../../../runtime/collections/bdemo/ACPICA/0210/RUN.asl") Include ("../../../../../runtime/collections/bdemo/ACPICA/0211/RUN.asl") Include ("../../../../../runtime/collections/bdemo/ACPICA/0212/RUN.asl") Include ("../../../../../runtime/collections/bdemo/ACPICA/0213/RUN.asl") Include ("../../../../../runtime/collections/bdemo/ACPICA/0214/RUN.asl") Include ("../../../../../runtime/collections/bdemo/ACPICA/0215/RUN.asl") Include ("../../../../../runtime/collections/bdemo/ACPICA/0216/RUN.asl") Include ("../../../../../runtime/collections/bdemo/ACPICA/0217/RUN.asl") Include ("../../../../../runtime/collections/bdemo/ACPICA/0218/RUN.asl") Include ("../../../../../runtime/collections/bdemo/ACPICA/0219/RUN.asl") Include ("../../../../../runtime/collections/bdemo/ACPICA/0220/RUN.asl") Include ("../../../../../runtime/collections/bdemo/ACPICA/0221/RUN.asl") Include ("../../../../../runtime/collections/bdemo/ACPICA/0222/RUN.asl") Include ("../../../../../runtime/collections/bdemo/ACPICA/0223/RUN.asl") Include ("../../../../../runtime/collections/bdemo/ACPICA/0224/RUN.asl") /\* 0225\_ASL/RUN.asl") \*/

 Include ("../../../../../runtime/collections/bdemo/ACPICA/0226/RUN.asl") /\* 0227\_ASL \*/

```
 Include ("../../../../../runtime/collections/bdemo/ACPICA/0228/RUN.asl")
 Include ("../../../../../runtime/collections/bdemo/ACPICA/0229/RUN.asl")
 Include ("../../../../../runtime/collections/bdemo/ACPICA/0230/RUN.asl")
```
Include ("../../../../../runtime/collections/bdemo/ACPICA/0231/RUN.asl")

/\* 0232\_F\_OPTION \*/

/\* 0233\_ASL \*/

/\* 0234\_ASL\_RUNTIME \*/

```
 /* 0235_ASL_RUNTIME */
```
/\* 0236\_ASL \*/

/\* 0237\_ASL \*/

 Include ("../../../../../runtime/collections/bdemo/ACPICA/0238/RUN.asl") /\* 0239 ACTION REQUIRED \*/

/\* 0240\_ACTION\_REQUIRED \*/

 Include ("../../../../../runtime/collections/bdemo/ACPICA/0241/RUN.asl") Include ("../../../../../runtime/collections/bdemo/ACPICA/0242/RUN.asl") Include ("../../../../../runtime/collections/bdemo/ACPICA/0243/RUN.asl") Include ("../../../../../runtime/collections/bdemo/ACPICA/0244/RUN.asl") /\* 0245\_SPEC \*/

 Include ("../../../../../runtime/collections/bdemo/ACPICA/0246/RUN.asl") Include ("../../../../../runtime/collections/bdemo/ACPICA/0247/RUN.asl") Include ("../../../../../runtime/collections/bdemo/ACPICA/0248/RUN.asl") /\* 0249 DEMO IMPOSSIBLE

\*/

```
 /* 0250_DEMO_IMPOSSIBLE */
```

```
 /* 0251_ACTION_REQUIRED */
```
/\* 0252\_ASL \*/

```
 /* 0253_DEMO_IMPOSSIBLE */
```
/\* 0254\_DEMO\_IMPOSSIBLE \*/

#### /\* 0255\_DEMO\_IMPOSSIBLE \*/

/\* 0256\_DEMO\_IMPOSSIBLE \*/

 Include ("../../../../../runtime/collections/bdemo/ACPICA/0257/RUN.asl") Include ("../../../../../runtime/collections/bdemo/ACPICA/0258/RUN.asl") Include ("../../../../../runtime/collections/bdemo/ACPICA/0259/RUN.asl") Include ("../../../../../runtime/collections/bdemo/ACPICA/0260/RUN.asl") Include ("../../../../../runtime/collections/bdemo/ACPICA/0261/RUN.asl") Include ("../../../../../runtime/collections/bdemo/ACPICA/0262/RUN.asl") Include ("../../../../../runtime/collections/bdemo/ACPICA/0263/RUN.asl") Include ("../../../../../runtime/collections/bdemo/ACPICA/0264/RUN.asl") Include ("../../../../../runtime/collections/bdemo/ACPICA/0265/RUN.asl") /\* 0266\_DEMO\_IMPOSSIBLE

\*/

#### /\* 0267\_DEMO\_IMPOSSIBLE \*/

 Include ("../../../../../runtime/collections/bdemo/ACPICA/0268/RUN.asl") Include ("../../../../../runtime/collections/bdemo/ACPICA/0269/RUN.asl") /\* 0270\_SPEC \*/

Include ("../../../../../runtime/collections/bdemo/ACPICA/0271/RUN.asl")

Include ("../../../../../runtime/collections/bdemo/ACPICA/0272/RUN.asl")

Include ("../../../../../runtime/collections/bdemo/ACPICA/0273/RUN.asl")

Include ("../../../../../runtime/collections/bdemo/ACPICA/0274/RUN.asl")

Include ("../../../../../runtime/collections/bdemo/ACPICA/0275/RUN.asl")

 Include ("../../../../../runtime/collections/bdemo/ACPICA/0276\_LARGE\_REF\_COUNT/RUN.asl") /\* 0277\_ACTION\_REQUIRED \*/

Include ("../../../../../runtime/collections/bdemo/ACPICA/0278/RUN.asl")

/\* 0279\_ASL\_RUNTIME \*/

/\* 0280\_ASL\_RUNTIME \*/

 Include ("../../../../../runtime/collections/bdemo/ACPICA/0281/RUN.asl") Include

("../../../../../runtime/collections/bdemo/ACPICA/0282/RUN.asl")

 Include ("../../../../../runtime/collections/bdemo/ACPICA/0283/RUN.asl") Include ("../../../../../runtime/collections/bdemo/ACPICA/0284/RUN.asl") Include ("../../../../../runtime/collections/bdemo/ACPICA/0285/RUN.asl") Include ("../../../../../runtime/collections/bdemo/ACPICA/0286/RUN.asl") Include ("../../../../../runtime/collections/bdemo/ACPICA/0287/RUN.asl") /\* 0288\_ASL\_RUNTIME \*/

 Include ("../../../../../runtime/collections/bdemo/ACPICA/0289/RUN.asl") Include ("../../../../../runtime/collections/bdemo/ACPICA/0290/RUN.asl") /\* 0291\_ASL\_RUNTIME \*/

 Include ("../../../../../runtime/collections/bdemo/ACPICA/0292/RUN.asl") Include ("../../../../../runtime/collections/bdemo/ACPICA/0293/RUN.asl") Include ("../../../../../runtime/collections/bdemo/ACPICA/0294/RUN.asl") /\* 0295\_ASL \*/

Include ("../../../../../runtime/collections/bdemo/ACPICA/0296/RUN.asl")

 Include ("../../../../../runtime/collections/bdemo/ACPICA/0297\_ACTIONS\_REQUIRED/RUN.asl") Include ("../../../../../runtime/collections/bdemo/ACPICA/0298\_ACTIONS\_REQUIRED/RUN.asl") Include ("../../../../../runtime/collections/bdemo/ACPICA/0299\_ACTIONS\_REQUIRED/RUN.asl")

 Include ("../../../../../runtime/collections/bdemo/ACPICA/0300/RUN.asl") Include ("../../../../../runtime/collections/bdemo/ACPICA/0301/RUN.asl") Include ("../../../../../runtime/collections/bdemo/ACPICA/0302/RUN.asl") Include ("../../../../../runtime/collections/bdemo/ACPICA/0303/RUN.asl") Include ("../../../../../runtime/collections/bdemo/ACPICA/0304/RUN.asl") Include ("../../../../../runtime/collections/bdemo/ACPICA/0305/RUN.asl") Include ("../../../../../runtime/collections/bdemo/ACPICA/0306/RUN.asl")

Found in path(s):

\* /opt/cola/permits/1938739736\_1710926132.5875804/0/acpica-master-3-zip/acpicamaster/tests/aslts/src/runtime/collections/bdemo/ACPICA/bdemo/RUN.asl No license file was found, but licenses were detected in source scan.

/\*

\* Some or all of this work - Copyright (c) 2006 - 2021, Intel Corp.

\* All rights reserved.

 $*$ 

\* Redistribution and use in source and binary forms, with or without modification,

\* are permitted provided that the following conditions are met:

 $*$ 

\* Redistributions of source code must retain the above copyright notice,

\* this list of conditions and the following disclaimer.

\* Redistributions in binary form must reproduce the above copyright notice,

\* this list of conditions and the following disclaimer in the documentation

\* and/or other materials provided with the distribution.

\* Neither the name of Intel Corporation nor the names of its contributors

\* may be used to endorse or promote products derived from this software

\* without specific prior written permission.

 $*$ 

## \* THIS SOFTWARE

IS PROVIDED BY THE COPYRIGHT HOLDERS AND CONTRIBUTORS "AS IS"

\* AND ANY EXPRESS OR IMPLIED WARRANTIES, INCLUDING, BUT NOT LIMITED TO, THE

\* IMPLIED WARRANTIES OF MERCHANTABILITY AND FITNESS FOR A PARTICULAR PURPOSE

\* ARE DISCLAIMED. IN NO EVENT SHALL THE COPYRIGHT OWNER OR CONTRIBUTORS BE

\* LIABLE FOR ANY DIRECT, INDIRECT, INCIDENTAL, SPECIAL, EXEMPLARY, OR

CONSEQUENTIAL

 \* DAMAGES (INCLUDING, BUT NOT LIMITED TO, PROCUREMENT OF SUBSTITUTE GOODS OR SERVICES;

 \* LOSS OF USE, DATA, OR PROFITS; OR BUSINESS INTERRUPTION) HOWEVER CAUSED AND ON ANY

\* THEORY OF LIABILITY, WHETHER IN CONTRACT, STRICT LIABILITY, OR TORT (INCLUDING

\* NEGLIGENCE OR OTHERWISE) ARISING IN ANY WAY OUT OF THE USE OF THIS SOFTWARE,

\* EVEN IF ADVISED OF THE POSSIBILITY OF SUCH DAMAGE.

```
 */
```

```
 If (STTT ("Demo of bug 222", TCLD, 0xDE, W017))
 {
   SRMT ("m10a")
   M10A ()
```
## FTTT()

#### Found

in path(s):

\* /opt/cola/permits/1938739736\_1710926132.5875804/0/acpica-master-3-zip/acpicamaster/tests/aslts/src/runtime/collections/bdemo/ACPICA/0222/RUN.asl No license file was found, but licenses were detected in source scan.

## /\*

\* Some or all of this work - Copyright (c) 2006 - 2021, Intel Corp.

\* All rights reserved.

 $*$ 

\* Redistribution and use in source and binary forms, with or without modification,

\* are permitted provided that the following conditions are met:

 $*$ 

\* Redistributions of source code must retain the above copyright notice,

\* this list of conditions and the following disclaimer.

\* Redistributions in binary form must reproduce the above copyright notice,

\* this list of conditions and the following disclaimer in the documentation

\* and/or other materials provided with the distribution.

\* Neither the name of Intel Corporation nor the names of its contributors

\* may be used to endorse or promote products derived from this software

\* without specific prior written permission.

 $*$ \* THIS SOFTWARE

IS PROVIDED BY THE COPYRIGHT HOLDERS AND CONTRIBUTORS "AS IS"

\* AND ANY EXPRESS OR IMPLIED WARRANTIES, INCLUDING, BUT NOT LIMITED TO, THE

\* IMPLIED WARRANTIES OF MERCHANTABILITY AND FITNESS FOR A PARTICULAR PURPOSE

\* ARE DISCLAIMED. IN NO EVENT SHALL THE COPYRIGHT OWNER OR CONTRIBUTORS BE

 \* LIABLE FOR ANY DIRECT, INDIRECT, INCIDENTAL, SPECIAL, EXEMPLARY, OR CONSEQUENTIAL

 \* DAMAGES (INCLUDING, BUT NOT LIMITED TO, PROCUREMENT OF SUBSTITUTE GOODS OR SERVICES;

 \* LOSS OF USE, DATA, OR PROFITS; OR BUSINESS INTERRUPTION) HOWEVER CAUSED AND ON ANY

\* THEORY OF LIABILITY, WHETHER IN CONTRACT, STRICT LIABILITY, OR TORT (INCLUDING

\* NEGLIGENCE OR OTHERWISE) ARISING IN ANY WAY OUT OF THE USE OF THIS SOFTWARE,

\* EVEN IF ADVISED OF THE POSSIBILITY OF SUCH DAMAGE.

\*/

If (STTT ("Demo of bug 94", TCLD, 0x5E, W017))

{

}

```
 SRMT ("me45")
```
 $ME45$  ()

FTTT $\Omega$ 

## Found

in path(s):

\* /opt/cola/permits/1938739736\_1710926132.5875804/0/acpica-master-3-zip/acpicamaster/tests/aslts/src/runtime/collections/bdemo/ACPICA/0094/RUN.asl No license file was found, but licenses were detected in source scan.

/\*

\* Some or all of this work - Copyright (c) 2006 - 2021, Intel Corp.

\* All rights reserved.

\*

\* Redistribution and use in source and binary forms, with or without modification,

\* are permitted provided that the following conditions are met:

\*

\* Redistributions of source code must retain the above copyright notice,

- \* this list of conditions and the following disclaimer.
- \* Redistributions in binary form must reproduce the above copyright notice,

\* this list of conditions and the following disclaimer in the documentation

\* and/or other materials provided with the distribution.

\* Neither the name of Intel Corporation nor the names of its contributors

\* may be used to endorse or promote products derived from this software

\* without specific prior written permission.

\*

 \* THIS SOFTWARE IS PROVIDED BY THE COPYRIGHT HOLDERS AND CONTRIBUTORS "AS IS"

\* AND ANY EXPRESS OR IMPLIED WARRANTIES, INCLUDING, BUT NOT LIMITED TO, THE

\* IMPLIED WARRANTIES OF MERCHANTABILITY AND FITNESS FOR A PARTICULAR PURPOSE

\* ARE DISCLAIMED. IN NO EVENT SHALL THE COPYRIGHT OWNER OR CONTRIBUTORS BE

 \* LIABLE FOR ANY DIRECT, INDIRECT, INCIDENTAL, SPECIAL, EXEMPLARY, OR CONSEQUENTIAL

 \* DAMAGES (INCLUDING, BUT NOT LIMITED TO, PROCUREMENT OF SUBSTITUTE GOODS OR SERVICES;

 \* LOSS OF USE, DATA, OR PROFITS; OR BUSINESS INTERRUPTION) HOWEVER CAUSED AND ON ANY

 \* THEORY OF LIABILITY, WHETHER IN CONTRACT, STRICT LIABILITY, OR TORT (INCLUDING \* NEGLIGENCE OR OTHERWISE) ARISING IN ANY WAY OUT OF THE USE OF THIS SOFTWARE, \* EVEN IF ADVISED OF THE POSSIBILITY OF SUCH DAMAGE.

\*/

```
 /*
```
\* Bug 123:

\*

 \* SUMMARY: No exception when StartIndex in Match operator is equal to or greater than the size of SourcePackage

```
 */
 Method (MF05, 0, Serialized)
 {
   Name (P000, Package (0x02)
   {
```

```
0x00.
    0x01
  })
 /* a) StartIndex > 0xffffffff */
  /* c) Modulo(StartIndex, 0x100000000) < Size. */
 CH03 ( METHOD , 0x00, LINE , 0x00, 0x00)
  Local0 = Match (P000, MEQ, 0x01, MEQ, 0x01, 0x0000000100000001)
  CH04 (__METHOD__, 0x00, 0xFF, 0x00, __LINE__, 0x00, 0x00) /* AE_AML_PACKAGE_LIMIT */
 }
```
Found in path(s):

\* /opt/cola/permits/1938739736\_1710926132.5875804/0/acpica-master-3-zip/acpicamaster/tests/aslts/src/runtime/collections/bdemo/ACPICA/0123/DECL.asl No license file was found, but licenses were detected in source scan.

/\*

\* Some or all of this work - Copyright (c) 2006 - 2021, Intel Corp.

\* All rights reserved.

\*

\* Redistribution and use in source and binary forms, with or without modification,

\* are permitted provided that the following conditions are met:

\*

\* Redistributions of source code must retain the above copyright notice,

\* this list of conditions and the following disclaimer.

\* Redistributions in binary form must reproduce the above copyright notice,

\* this list of conditions and the following disclaimer in the documentation

\* and/or other materials provided with the distribution.

\* Neither the name of Intel Corporation nor the names of its contributors

\* may be used to endorse or promote products derived from this software

\* without specific prior written permission.

\*

 \* THIS SOFTWARE IS PROVIDED BY THE COPYRIGHT HOLDERS AND CONTRIBUTORS "AS IS"

\* AND ANY EXPRESS OR IMPLIED WARRANTIES, INCLUDING, BUT NOT LIMITED TO, THE

\* IMPLIED WARRANTIES OF MERCHANTABILITY AND FITNESS FOR A PARTICULAR PURPOSE

\* ARE DISCLAIMED. IN NO EVENT SHALL THE COPYRIGHT OWNER OR CONTRIBUTORS BE

 \* LIABLE FOR ANY DIRECT, INDIRECT, INCIDENTAL, SPECIAL, EXEMPLARY, OR **CONSEQUENTIAL** 

 \* DAMAGES (INCLUDING, BUT NOT LIMITED TO, PROCUREMENT OF SUBSTITUTE GOODS OR SERVICES;

 \* LOSS OF USE, DATA, OR PROFITS; OR BUSINESS INTERRUPTION) HOWEVER CAUSED AND ON ANY

\* THEORY OF LIABILITY, WHETHER IN CONTRACT, STRICT LIABILITY, OR TORT (INCLUDING

\* NEGLIGENCE OR OTHERWISE) ARISING IN ANY WAY OUT OF THE USE OF THIS SOFTWARE,

\* EVEN IF ADVISED OF THE POSSIBILITY OF SUCH DAMAGE.

\*/

/\*

```
 * Bug 111:
 *
```
\*/

 \* SUMMARY: No String to Integer and Buffer to Integer conversions of the Predicate Value in If, ElseIf and While operators

```
 Method (ME73, 1, NotSerialized)
```

```
 {
   If (Arg0)
   {
 Debug = "If done"
     ID0F = 0x01 }
 }
 Method (ME74, 2, NotSerialized)
 {
   If (Arg1)
   {
    ID0F = 0x01 }
   ElseIf (Arg0)
   {
     ID0F = 0x02 }
 }
 Method (ME75, 1, NotSerialized)
 {
   While (Arg0)
   {
    ID0F = 0x01 Break
   }
 }
 Method (ME76, 0, NotSerialized)
 {
   /* ////////// */
  ID0F = 0x00 ME73 ("1")
   If (!ID0F)
   {
     ERR (__METHOD__, ZFFF, __LINE__, 0x00, 0x00, 0x00, 0x00)
   }
  ID0F = 0x00
```

```
 ME73 (Buffer (0x01)
      {
       0x01 //.
      })
   If (!ID0F)
    {
     ERR (__METHOD__, ZFFF, __LINE__, 0x00, 0x00, 0x00, 0x00)
    }
   ID0F = 0x00 ME73 ("0")
   If (ID0F)
    {
     ERR (__METHOD__, ZFFF, __LINE__, 0x00, 0x00, 0x00, 0x00)
    }
   ID0F
= 0x00 ME73 (Buffer (0x01)
      {
       0x00 //.
      })
   If (ID0F)
    {
     ERR (__METHOD__, ZFFF, __LINE__, 0x00, 0x00, 0x00, 0x00)
    }
   /* ////////// */
   ID0F = 0x00 ME74 ("1", 0x00)
   If ((ID0F != 0x02)) {
     ERR (__METHOD__, ZFFF, __LINE__, 0x00, 0x00, 0x00, 0x00)
    }
  ID0F = 0x00 ME74 (Buffer (0x04)
     {
       0x00, 0x00, 0x01, 0x00 // ....
      }, 0x00)
   If ((ID0F != 0x02)) {
     ERR (__METHOD__, ZFFF, __LINE__, 0x00, 0x00, 0x00, 0x00)
    }
   ID0F = 0x00 ME74 ("0", 0x00)
```

```
 If (ID0F)
 {
   ERR (__METHOD__, ZFFF, __LINE__, 0x00, 0x00, 0x00, 0x00)
 }
ID0F = 0x00 ME74 (Buffer (0x04)
   {
    0x00, 0x00, 0x00, 0x00 \# ....
    }, 0x00)
 If (ID0F)
 {
   ERR (__METHOD__, ZFFF, __LINE__, 0x00, 0x00, 0x00, 0x00)
 }
ID0F = 0x00 ME74 ("1", 0x01)
If ((ID0F != 0x01)) {
   ERR (__METHOD__, ZFFF, __LINE__, 0x00, 0x00, 0x00, 0x00)
 }
ID0F = 0x00 ME74 (Buffer (0x04)
   {
    0x00, 0x00, 0x01, 0x00 // ....
   }, 0x01)
If ((ID0F != 0x01)) {
   ERR (__METHOD__, ZFFF, __LINE__, 0x00, 0x00, 0x00, 0x00)
 }
ID0F = 0x00 ME75 ("0")
 If (ID0F)
 {
   ERR (__METHOD__, ZFFF, __LINE__, 0x00, 0x00, 0x00, 0x00)
 }
ID0F = 0x00 ME75 (Buffer (0x01)
   {
    0x00 //.
   })
 If (ID0F)
 {
  ERR ( METHOD , ZFFF, LINE , 0x00, 0x00, 0x00, 0x00)
 }
```

```
ID0F = 0x00 ME75
 ("01")
    If (!ID0F)
    {
     ERR (METHOD, ZFFF, LINE, 0x00, 0x00, 0x00, 0x00)
    }
   ID0F = 0x00 ME75 (Buffer (0x04)
      {
       0x00, 0x00, 0x01, 0x00 // ....
      })
    If (!ID0F)
    {
      ERR (__METHOD__, ZFFF, __LINE__, 0x00, 0x00, 0x00, 0x00)
    }
  }
```
Found in path(s):

\* /opt/cola/permits/1938739736\_1710926132.5875804/0/acpica-master-3-zip/acpicamaster/tests/aslts/src/runtime/collections/bdemo/ACPICA/0111/DECL.asl No license file was found, but licenses were detected in source scan.

/\*

- \* Some or all of this work Copyright (c) 2006 2021, Intel Corp.
- \* All rights reserved.

 $*$ 

- \* Redistribution and use in source and binary forms, with or without modification,
- \* are permitted provided that the following conditions are met:

 $*$ 

- \* Redistributions of source code must retain the above copyright notice,
- \* this list of conditions and the following disclaimer.
- \* Redistributions in binary form must reproduce the above copyright notice,
- \* this list of conditions and the following disclaimer in the documentation
- \* and/or other materials provided with the distribution.
- \* Neither the name of Intel Corporation nor the names of its contributors
- \* may be used to endorse or promote products derived from this software
- \* without specific prior written permission.
- \*

\* THIS SOFTWARE

IS PROVIDED BY THE COPYRIGHT HOLDERS AND CONTRIBUTORS "AS IS"

\* AND ANY EXPRESS OR IMPLIED WARRANTIES, INCLUDING, BUT NOT LIMITED TO, THE

\* IMPLIED WARRANTIES OF MERCHANTABILITY AND FITNESS FOR A PARTICULAR PURPOSE

\* ARE DISCLAIMED. IN NO EVENT SHALL THE COPYRIGHT OWNER OR CONTRIBUTORS BE

 \* LIABLE FOR ANY DIRECT, INDIRECT, INCIDENTAL, SPECIAL, EXEMPLARY, OR **CONSEQUENTIAL** 

 \* DAMAGES (INCLUDING, BUT NOT LIMITED TO, PROCUREMENT OF SUBSTITUTE GOODS OR SERVICES;

 \* LOSS OF USE, DATA, OR PROFITS; OR BUSINESS INTERRUPTION) HOWEVER CAUSED AND ON ANY

 \* THEORY OF LIABILITY, WHETHER IN CONTRACT, STRICT LIABILITY, OR TORT (INCLUDING \* NEGLIGENCE OR OTHERWISE) ARISING IN ANY WAY OUT OF THE USE OF THIS SOFTWARE, \* EVEN IF ADVISED OF THE POSSIBILITY OF SUCH DAMAGE. \*/ If (STTT ("Demo of bug 205", TCLD, 0xCD, W017)) { SRMT ("m815") If (Y205) { M815 () } Else {  $BLCK()$ }

```
FTTT()
```
}

Found in path(s):

\* /opt/cola/permits/1938739736\_1710926132.5875804/0/acpica-master-3-zip/acpicamaster/tests/aslts/src/runtime/collections/bdemo/ACPICA/0205/RUN.asl No license file was found, but licenses were detected in source scan.

/\*

\* Some or all of this work - Copyright (c) 2006 - 2021, Intel Corp.

\* All rights reserved.

\*

\* Redistribution and use in source and binary forms, with or without modification,

\* are permitted provided that the following conditions are met:

\*

\* Redistributions of source code must retain the above copyright notice,

\* this list of conditions and the following disclaimer.

\* Redistributions in binary form must reproduce the above copyright notice,

\* this list of conditions and the following disclaimer in the documentation

\* and/or other materials provided with the distribution.

\* Neither the name of Intel Corporation nor the names of its contributors

\* may be used to endorse or promote products derived from this software

\* without specific prior written permission.

\*

\* THIS SOFTWARE IS PROVIDED BY THE COPYRIGHT HOLDERS AND CONTRIBUTORS "AS IS" \* AND ANY EXPRESS OR IMPLIED WARRANTIES, INCLUDING, BUT NOT

LIMITED TO, THE

\* IMPLIED WARRANTIES OF MERCHANTABILITY AND FITNESS FOR A PARTICULAR PURPOSE

\* ARE DISCLAIMED. IN NO EVENT SHALL THE COPYRIGHT OWNER OR CONTRIBUTORS BE

\* LIABLE FOR ANY DIRECT, INDIRECT, INCIDENTAL, SPECIAL, EXEMPLARY, OR CONSEQUENTIAL \* DAMAGES (INCLUDING, BUT NOT LIMITED TO, PROCUREMENT OF SUBSTITUTE GOODS OR SERVICES;

\* LOSS OF USE, DATA, OR PROFITS; OR BUSINESS INTERRUPTION) HOWEVER CAUSED AND ON ANY

\* THEORY OF LIABILITY, WHETHER IN CONTRACT, STRICT LIABILITY, OR TORT (INCLUDING \* NEGLIGENCE OR OTHERWISE) ARISING IN ANY WAY OUT OF THE USE OF THIS SOFTWARE,

\* EVEN IF ADVISED OF THE POSSIBILITY OF SUCH DAMAGE.

```
*/
```
DefinitionBlock( "B188.aml", // Output filename "DSDT", // Signature 0x02, // DSDT Revision "Intel", // OEMID "Many", // TABLE ID 0x00000001 // OEM Revision ) {

 // All declarations Include("../../../../../runtime/cntl/DECL\_5UP.asl") Include("../../../../../runtime/collections/bdemo/ACPICA/0188/DECL.asl")

 Method(MAIN) {

 // Initialization STRT(0)

 // Run verification methods Include("../../../../../runtime/collections/bdemo/ACPICA/0188/RUN.asl")

```
		// Final actions
		Store(FNSH(), Local7)
```

```
		return (Local7)
	}
}
```
Found in path(s):

\* /opt/cola/permits/1938739736\_1710926132.5875804/0/acpica-master-3-zip/acpicamaster/tests/aslts/src/runtime/collections/bdemo/ACPICA/0188/MAIN.asl No license file was found, but licenses were detected in source scan.

/\*

\* Some or all of this work - Copyright (c) 2006 - 2021, Intel Corp.

\* All rights reserved.

\*

\* Redistribution and use in source and binary forms, with or without modification,

\* are permitted provided that the following conditions are met:

\*

\* Redistributions of source code must retain the above copyright notice,

\* this list of conditions and the following disclaimer.

\* Redistributions in binary form must reproduce the above copyright notice,

\* this list of conditions and the following disclaimer in the documentation

\* and/or other materials provided with the distribution.

\* Neither the name of Intel Corporation nor the names of its contributors

\* may be used to endorse or promote products derived from this software

\* without specific prior written permission.

\*

\* THIS SOFTWARE IS PROVIDED BY THE COPYRIGHT HOLDERS AND CONTRIBUTORS "AS IS"

\* AND ANY EXPRESS OR IMPLIED WARRANTIES, INCLUDING, BUT NOT LIMITED TO, THE

\* IMPLIED WARRANTIES OF MERCHANTABILITY AND FITNESS FOR A PARTICULAR PURPOSE

\* ARE DISCLAIMED. IN NO EVENT SHALL THE COPYRIGHT OWNER OR CONTRIBUTORS BE

\* LIABLE FOR ANY DIRECT, INDIRECT, INCIDENTAL, SPECIAL, EXEMPLARY, OR CONSEQUENTIAL

\* DAMAGES (INCLUDING, BUT NOT LIMITED TO, PROCUREMENT OF SUBSTITUTE GOODS OR SERVICES;

\* LOSS OF USE, DATA, OR PROFITS; OR BUSINESS INTERRUPTION) HOWEVER CAUSED AND ON ANY

\* THEORY OF LIABILITY, WHETHER IN CONTRACT, STRICT LIABILITY, OR TORT (INCLUDING \* NEGLIGENCE OR OTHERWISE) ARISING IN ANY WAY OUT OF THE USE OF THIS SOFTWARE, \* EVEN IF ADVISED OF THE POSSIBILITY OF SUCH DAMAGE.

\*/

DefinitionBlock(

 "B26.aml", // Output filename "DSDT", // Signature 0x02, // DSDT Revision "Intel", // OEMID "Many", // TABLE ID 0x00000001 // OEM Revision  $\left( \begin{array}{c} 1 \end{array} \right)$ 

 // All declarations Include("../../../../../runtime/cntl/DECL\_5UP.asl") Include("../../../../../runtime/collections/bdemo/ACPICA/0026\_ASL/DECL.asl")

 Method(MAIN) {

 // Initialization STRT(0)

#### // Run verification methods

```
		// Final actions
		Store(FNSH(), Local7)
```
 return (Local7)

 } }

Found in path(s):

\* /opt/cola/permits/1938739736\_1710926132.5875804/0/acpica-master-3-zip/acpicamaster/tests/aslts/src/runtime/collections/bdemo/ACPICA/0026\_ASL\_NOT\_BUG\_NOW/MAIN.asl No license file was found, but licenses were detected in source scan.

/\*

\* Some or all of this work - Copyright (c) 2006 - 2021, Intel Corp.

\* All rights reserved.

 $*$ 

\* Redistribution and use in source and binary forms, with or without modification,

\* are permitted provided that the following conditions are met:

 $*$ 

\* Redistributions of source code must retain the above copyright notice,

\* this list of conditions and the following disclaimer.

\* Redistributions in binary form must reproduce the above copyright notice,

\* this list of conditions and the following disclaimer in the documentation

\* and/or other materials provided with the distribution.

\* Neither the name of Intel Corporation nor the names of its contributors

\* may be used to endorse or promote products derived from this software

\* without specific prior written permission.

 $*$ 

\* THIS SOFTWARE

IS PROVIDED BY THE COPYRIGHT HOLDERS AND CONTRIBUTORS "AS IS"

\* AND ANY EXPRESS OR IMPLIED WARRANTIES, INCLUDING, BUT NOT LIMITED TO, THE

\* IMPLIED WARRANTIES OF MERCHANTABILITY AND FITNESS FOR A PARTICULAR PURPOSE

\* ARE DISCLAIMED. IN NO EVENT SHALL THE COPYRIGHT OWNER OR CONTRIBUTORS BE

 \* LIABLE FOR ANY DIRECT, INDIRECT, INCIDENTAL, SPECIAL, EXEMPLARY, OR CONSEQUENTIAL

 \* DAMAGES (INCLUDING, BUT NOT LIMITED TO, PROCUREMENT OF SUBSTITUTE GOODS OR SERVICES;

 \* LOSS OF USE, DATA, OR PROFITS; OR BUSINESS INTERRUPTION) HOWEVER CAUSED AND ON ANY

\* THEORY OF LIABILITY, WHETHER IN CONTRACT, STRICT LIABILITY, OR TORT (INCLUDING

\* NEGLIGENCE OR OTHERWISE) ARISING IN ANY WAY OUT OF THE USE OF THIS SOFTWARE,

\* EVEN IF ADVISED OF THE POSSIBILITY OF SUCH DAMAGE.

\*/

If (STTT ("Demo of bug 238", TCLD, 0xEE, W017))

{

```
 SRMT ("m039")
 M039 ()
```
 $FTTT()$ 

Found

in path(s):

}

\* /opt/cola/permits/1938739736\_1710926132.5875804/0/acpica-master-3-zip/acpicamaster/tests/aslts/src/runtime/collections/bdemo/ACPICA/0238/RUN.asl No license file was found, but licenses were detected in source scan.

/\*

\* Some or all of this work - Copyright (c) 2006 - 2021, Intel Corp.

\* All rights reserved.

\*

\* Redistribution and use in source and binary forms, with or without modification,

\* are permitted provided that the following conditions are met:

\*

\* Redistributions of source code must retain the above copyright notice,

\* this list of conditions and the following disclaimer.

\* Redistributions in binary form must reproduce the above copyright notice,

\* this list of conditions and the following disclaimer in the documentation

\* and/or other materials provided with the distribution.

\* Neither the name of Intel Corporation nor the names of its contributors

\* may be used to endorse or promote products derived from this software

\* without specific prior written permission.

\*

\* THIS SOFTWARE IS PROVIDED BY THE COPYRIGHT HOLDERS AND CONTRIBUTORS "AS IS"

\* AND ANY EXPRESS OR IMPLIED WARRANTIES, INCLUDING, BUT NOT

LIMITED TO, THE

\* IMPLIED WARRANTIES OF MERCHANTABILITY AND FITNESS FOR A PARTICULAR PURPOSE \* ARE DISCLAIMED. IN NO EVENT SHALL THE COPYRIGHT OWNER OR CONTRIBUTORS BE

\* LIABLE FOR ANY DIRECT, INDIRECT, INCIDENTAL, SPECIAL, EXEMPLARY, OR CONSEQUENTIAL

\* DAMAGES (INCLUDING, BUT NOT LIMITED TO, PROCUREMENT OF SUBSTITUTE GOODS OR SERVICES;

\* LOSS OF USE, DATA, OR PROFITS; OR BUSINESS INTERRUPTION) HOWEVER CAUSED AND ON ANY

\* THEORY OF LIABILITY, WHETHER IN CONTRACT, STRICT LIABILITY, OR TORT (INCLUDING \* NEGLIGENCE OR OTHERWISE) ARISING IN ANY WAY OUT OF THE USE OF THIS SOFTWARE, \* EVEN IF ADVISED OF THE POSSIBILITY OF SUCH DAMAGE.

\*/

DefinitionBlock( "B92.aml", // Output filename "DSDT", // Signature 0x02. // DSDT Revision "Intel", // OEMID

"Many", // TABLE ID 0x00000001 // OEM Revision  $\left( \begin{array}{c} 1 \end{array} \right)$ 

 // All declarations Include("../../../../../runtime/cntl/DECL\_5UP.asl") Include("../../../../../runtime/collections/bdemo/ACPICA/0092/DECL.asl")

 Method(MAIN) {

 // Initialization STRT(0)

 // Run verification methods Include("../../../../../runtime/collections/bdemo/ACPICA/0092/RUN.asl")

```
		// Final actions
		Store(FNSH(), Local7)
```
 return (Local7) } }

Found in path(s):

\* /opt/cola/permits/1938739736\_1710926132.5875804/0/acpica-master-3-zip/acpicamaster/tests/aslts/src/runtime/collections/bdemo/ACPICA/0092/MAIN.asl No license file was found, but licenses were detected in source scan.

/\*

\* Some or all of this work - Copyright (c) 2006 - 2021, Intel Corp.

\* All rights reserved.

\*

\* Redistribution and use in source and binary forms, with or without modification,

\* are permitted provided that the following conditions are met:

\*

\* Redistributions of source code must retain the above copyright notice,

\* this list of conditions and the following disclaimer.

\* Redistributions in binary form must reproduce the above copyright notice,

\* this list of conditions and the following disclaimer in the documentation

\* and/or other materials provided with the distribution.

\* Neither the name of Intel Corporation nor the names of its contributors

\* may be used to endorse or promote products derived from this software

\* without specific prior written permission.

\*

\* THIS SOFTWARE IS PROVIDED BY THE COPYRIGHT HOLDERS AND CONTRIBUTORS "AS IS" \* AND ANY EXPRESS OR IMPLIED WARRANTIES, INCLUDING, BUT NOT

LIMITED TO, THE

\* IMPLIED WARRANTIES OF MERCHANTABILITY AND FITNESS FOR A PARTICULAR PURPOSE

\* ARE DISCLAIMED. IN NO EVENT SHALL THE COPYRIGHT OWNER OR CONTRIBUTORS BE

\* LIABLE FOR ANY DIRECT, INDIRECT, INCIDENTAL, SPECIAL, EXEMPLARY, OR CONSEQUENTIAL \* DAMAGES (INCLUDING, BUT NOT LIMITED TO, PROCUREMENT OF SUBSTITUTE GOODS OR SERVICES;

\* LOSS OF USE, DATA, OR PROFITS; OR BUSINESS INTERRUPTION) HOWEVER CAUSED AND ON ANY

\* THEORY OF LIABILITY, WHETHER IN CONTRACT, STRICT LIABILITY, OR TORT (INCLUDING \* NEGLIGENCE OR OTHERWISE) ARISING IN ANY WAY OUT OF THE USE OF THIS SOFTWARE, \* EVEN IF ADVISED OF THE POSSIBILITY OF SUCH DAMAGE. \*/

```
/*
* Method execution control
*
* Simple checkings for {if,elseif,else} operators
* One level {if,elseif,else}
*/
Name(z003, 3)
Method(m070, 1)
{
	Store(0x12345678, Local0)
if (LEqual(arg0, 0)) {
 		Store(0, Local0)
	}
	return (Local0)
}
Method(m071, 1)
{
	Store(0x12345678, Local0)
if (LEqual(arg(0, 0)) {
 		Store(0, Local0)
	} else {
 Store(1,
 Local0)
	}
	return (Local0)
}
Method(m072, 1)
```

```
{
	Store(0x12345678, Local0)
	if (LEqual(arg0, 0)) {
 		Store(0, Local0)
	} elseif (LEqual(arg0, 1)) {
 		Store(1, Local0)
	}
	return (Local0)
}
Method(m073, 1)
{
	Store(0x12345678, Local0)
if (LEqual(arg0, 0)) {
 		Store(0, Local0)
	} elseif (LEqual(arg0, 1)) {
 		Store(1, Local0)
	} else {
 		Store(2, Local0)
	}
	return (Local0)
}
// Run verify methods
// NOTE: use here as few control operators as possible
Method(m074,, Serialized)
{
	Name(ts, "m074")
	Store("TEST: m074, One level {if, elseif, else}", Debug)
	// m070
	Store(0, Local7)
	Store(m070(Local7), Local0)
	if (LNotEqual(Local0, Local7)){
 err(ts, z003, LINE , 0, 0, Local7, 0)
	}
	Store(0x12345678, Local7)
	Store(m070(Local7), Local0)
	if (LNotEqual(Local0, Local7)){
 		err(ts, z003, __LINE__, 0, 0, Local7, 0)
	}
```
 // m071

```
	Store(0, Local7)
	While(LLess(Local7, 2)) {
		Store(m071(Local7), Local0)
		if (LNotEqual(Local0, Local7)){
			err(ts, z003, __LINE__, 0, 0,
Local7, 0)
		}
		Increment(Local7)
	}
```

```
	Store(0x12345678, Local7)
	Store(m071(Local7), Local0)
	if (LNotEqual(Local0, 1)){
		err(ts, z003, __LINE__, 0, 0, Local7, 0)
	}
```
 // m072

```
	Store(0, Local7)
	While(LLess(Local7, 2)) {
		Store(m072(Local7), Local0)
		if (LNotEqual(Local0, Local7)){
			err(ts, z003, __LINE__, 0, 0, Local7, 0)
		}
		Increment(Local7)
	}
```

```
	Store(0x12345678, Local7)
	Store(m072(Local7), Local0)
	if (LNotEqual(Local0, Local7)){
		err(ts, z003, __LINE__, 0, 0, Local7, 0)
	}
```
 // m073

```
	Store(0, Local7)
	While(LLess(Local7, 3)) {
		Store(m073(Local7), Local0)
		if (LNotEqual(Local0, Local7)){
			err(ts, z003, __LINE__, 0, 0, Local7, 0)
		}
		Increment(Local7)
	}
```

```
	Store(0x12345678, Local7)
```

```
	Store(m073(Local7), Local0)
	if (LNotEqual(Local0, 2)){
 		err(ts, z003, __LINE__, 0, 0, Local7, 0)
	}
}
// Run-method
Method(CTL0)
{
	Store("TEST: CTL0, Conditional execution", Debug)
	m074()
```

```
}
```
Found in path(s):

\* /opt/cola/permits/1938739736\_1710926132.5875804/0/acpica-master-3-zip/acpicamaster/tests/aslts/src/runtime/collections/functional/control/ctl0.asl No license file was found, but licenses were detected in source scan.

/\*

\* Some or all of this work - Copyright (c) 2006 - 2021, Intel Corp.

\* All rights reserved.

\*

\* Redistribution and use in source and binary forms, with or without modification,

\* are permitted provided that the following conditions are met:

\*

\* Redistributions of source code must retain the above copyright notice,

\* this list of conditions and the following disclaimer.

\* Redistributions in binary form must reproduce the above copyright notice,

\* this list of conditions and the following disclaimer in the documentation

\* and/or other materials provided with the distribution.

\* Neither the name of Intel Corporation nor the names of its contributors

\* may be used to endorse or promote products derived from this software

\* without specific prior written permission.

\*

\* THIS SOFTWARE IS PROVIDED BY THE COPYRIGHT HOLDERS AND CONTRIBUTORS "AS IS"

\* AND ANY EXPRESS OR IMPLIED WARRANTIES, INCLUDING, BUT NOT

LIMITED TO, THE

\* IMPLIED WARRANTIES OF MERCHANTABILITY AND FITNESS FOR A PARTICULAR PURPOSE

\* ARE DISCLAIMED. IN NO EVENT SHALL THE COPYRIGHT OWNER OR CONTRIBUTORS BE

\* LIABLE FOR ANY DIRECT, INDIRECT, INCIDENTAL, SPECIAL, EXEMPLARY, OR CONSEQUENTIAL

\* DAMAGES (INCLUDING, BUT NOT LIMITED TO, PROCUREMENT OF SUBSTITUTE GOODS OR SERVICES;

\* LOSS OF USE, DATA, OR PROFITS; OR BUSINESS INTERRUPTION) HOWEVER CAUSED AND ON ANY

\* THEORY OF LIABILITY, WHETHER IN CONTRACT, STRICT LIABILITY, OR TORT (INCLUDING

\* NEGLIGENCE OR OTHERWISE) ARISING IN ANY WAY OUT OF THE USE OF THIS SOFTWARE,

\* EVEN IF ADVISED OF THE POSSIBILITY OF SUCH DAMAGE.

```
*/
```
{

{

```
DefinitionBlock ("rindecrement", "DSDT", 2, "Intel", "Many", 0x00000001)
  /* All declarations */
  Include ("../../../../../../runtime/cntl/DECL_6UP.asl")
  Include ("../../../../../../runtime/collections/complex/result/common/rcommon.asl")
```
 Include ("../../../../../../runtime/collections/complex/result/tests/rindecrement/rindecrement.asl") Method (MAIN, 0, NotSerialized)

/\* Initialization \*/

# STRT (0x00)

```
 /* Run verification methods */
```
 Include ("../../../../../../runtime/collections/complex/result/tests/rindecrement/RUN.asl") /\* Final actions \*/

```
 Store (FNSH (), Local7)
 Return (Local7)
```
}

}

Found in path(s):

\* /opt/cola/permits/1938739736\_1710926132.5875804/0/acpica-master-3-zip/acpicamaster/tests/aslts/src/runtime/collections/complex/result/tests/rindecrement/MAIN.asl No license file was found, but licenses were detected in source scan.

/\*

```
 * Some or all of this work - Copyright (c) 2006 - 2021, Intel Corp.
```

```
 * All rights reserved.
```
\*

```
 * Redistribution and use in source and binary forms, with or without modification,
```
\* are permitted provided that the following conditions are met:

\*

\* Redistributions of source code must retain the above copyright notice,

```
 * this list of conditions and the following disclaimer.
```

```
 * Redistributions in binary form must reproduce the above copyright notice,
```

```
 * this list of conditions and the following disclaimer in the documentation
```

```
 * and/or other materials provided with the distribution.
```

```
 * Neither the name of Intel Corporation nor the names of its contributors
```

```
 * may be used to endorse or promote products derived from this software
```

```
 * without specific prior written permission.
```
\*

 \* THIS SOFTWARE IS PROVIDED BY THE COPYRIGHT HOLDERS AND CONTRIBUTORS "AS IS"

```
 * AND ANY EXPRESS OR IMPLIED WARRANTIES, INCLUDING, BUT NOT LIMITED TO, THE
```

```
 * IMPLIED WARRANTIES OF MERCHANTABILITY AND FITNESS FOR A PARTICULAR PURPOSE
```

```
 * ARE DISCLAIMED. IN NO EVENT SHALL THE COPYRIGHT OWNER OR CONTRIBUTORS BE
```

```
 * LIABLE FOR ANY DIRECT, INDIRECT, INCIDENTAL, SPECIAL, EXEMPLARY, OR
```
CONSEQUENTIAL

 \* DAMAGES (INCLUDING, BUT NOT LIMITED TO, PROCUREMENT OF SUBSTITUTE GOODS OR SERVICES;

 \* LOSS OF USE, DATA, OR PROFITS; OR BUSINESS INTERRUPTION) HOWEVER CAUSED AND ON ANY

```
 * THEORY OF LIABILITY, WHETHER IN CONTRACT, STRICT LIABILITY, OR TORT (INCLUDING
  * NEGLIGENCE OR OTHERWISE) ARISING IN ANY WAY OUT OF THE USE OF THIS SOFTWARE,
  * EVEN IF ADVISED OF THE POSSIBILITY OF SUCH DAMAGE.
  */
  /*
  * Resource Descriptor macros
  *
  * FixedDma Resource Descriptor Macro
  */
  Name (P450, Package (0x08)
  {
    ResourceTemplate ()
    {
      FixedDMA (0xF1F2, 0x1234, Width8bit, )
    },
    ResourceTemplate
 ()
    {
      FixedDMA (0xE1E2, 0x000F, Width16bit, )
    },
    ResourceTemplate ()
    {
      FixedDMA (0xD1D2, 0x00F0, Width32bit, )
    },
    ResourceTemplate ()
    {
      FixedDMA (0xC1C2, 0x0F00, Width64bit, )
    },
    ResourceTemplate ()
    {
      FixedDMA (0xB1B2, 0xF000, Width128bit, )
    },
    ResourceTemplate ()
    {
```

```
FixedDMA (0xA1A2, 0xFFFF, Width256bit, )
 },
```
ResourceTemplate ()

```
 {
      FixedDMA (0x9192, 0x11D7, Width32bit, )
    },
    ResourceTemplate ()
    {
      FixedDMA (0x8182, 0x11D7, Width32bit, )
    }
  })
 Name (P451, Package (0x08)
  {
    ResourceTemplate ()
    {
      FixedDMA (0xF1F2, 0x1234, Width8bit, )
    },
    ResourceTemplate ()
    {
      FixedDMA (0xE1E2, 0x000F, Width16bit, )
    },
    ResourceTemplate ()
    {
 FixedDMA (0xD1D2, 0x00F0, Width32bit, )
    },
    ResourceTemplate ()
    {
      FixedDMA (0xC1C2, 0x0F00, Width64bit, )
    },
    ResourceTemplate ()
    {
      FixedDMA (0xB1B2, 0xF000, Width128bit, )
    },
    ResourceTemplate ()
    {
      FixedDMA (0xA1A2, 0xFFFF, Width256bit, )
    },
    ResourceTemplate ()
    {
      FixedDMA (0x9192, 0x11D7, Width32bit, )
    },
    ResourceTemplate ()
```

```
 {
       FixedDMA (0x8182, 0x11D7, Width32bit, )
    }
  })
  Method (RT20, 0, Serialized)
 {
    /* Emit test header, set the filename */
    THDR (__METHOD__, "FixedDMA Resource Descriptor Macro", "fixeddma.asl")
   /* The main test packages must have the same number of entries */If ((SizeOf (P450) != SizeOf (P451))) {
     ERR (__METHOD__, 0xB1, __LINE__, 0x00, 0x00, 0x00, "Incorrect package length")
       Return (Zero)
    }
    /* Main test case for packages above */
   M330 ( METHOD , SizeOf (P450), "p450", P450, P451)
    /* Check resource descriptor tag offsets */
   Local0 = ResourceTemplate() {
         FixedDMA (0xE1E2, 0x000F, Width16bit, )
         FixedDMA (0xD1D2, 0x00F0, Width32bit, )
       }
    M331 (__METHOD__, 0x01, 0x08, 0x08, 0x38, 0x38, "_DMA")
    M331 (__METHOD__, 0x02, 0x18, 0x18, 0x48, 0x48, "_TYP")
```

```
 M331 (__METHOD__, 0x03, 0x28, 0x28, 0x58, 0x58, "_SIZ")
```

```
 }
```
Found in path(s):

\* /opt/cola/permits/1938739736\_1710926132.5875804/0/acpica-master-3-zip/acpicamaster/tests/aslts/src/runtime/collections/functional/descriptor/fixeddma.asl No license file was found, but licenses were detected in source scan.

/\*

\* Some or all of this work - Copyright (c) 2006 - 2021, Intel Corp.

\* All rights reserved.

\*

\* Redistribution and use in source and binary forms, with or without modification,

\* are permitted provided that the following conditions are met:

\*

\* Redistributions of source code must retain the above copyright notice,

```
* this list of conditions and the following disclaimer.
```
\* Redistributions in binary form must reproduce the above copyright notice,

- \* this list of conditions and the following disclaimer in the documentation
- \* and/or other materials provided with the distribution.
- \* Neither the name of Intel Corporation nor the names of its contributors
- \* may be used to endorse or promote products derived from this software
- \* without specific prior written permission.

\*

```
* THIS SOFTWARE IS PROVIDED BY THE COPYRIGHT HOLDERS AND CONTRIBUTORS "AS IS"
* AND ANY EXPRESS OR IMPLIED WARRANTIES, INCLUDING, BUT NOT
```
#### LIMITED TO, THE

\* IMPLIED WARRANTIES OF MERCHANTABILITY AND FITNESS FOR A PARTICULAR PURPOSE

\* ARE DISCLAIMED. IN NO EVENT SHALL THE COPYRIGHT OWNER OR CONTRIBUTORS BE

\* LIABLE FOR ANY DIRECT, INDIRECT, INCIDENTAL, SPECIAL, EXEMPLARY, OR CONSEQUENTIAL \* DAMAGES (INCLUDING, BUT NOT LIMITED TO, PROCUREMENT OF SUBSTITUTE GOODS OR SERVICES;

```
* LOSS OF USE, DATA, OR PROFITS; OR BUSINESS INTERRUPTION) HOWEVER CAUSED AND ON
ANY
```

```
* THEORY OF LIABILITY, WHETHER IN CONTRACT, STRICT LIABILITY, OR TORT (INCLUDING
* NEGLIGENCE OR OTHERWISE) ARISING IN ANY WAY OUT OF THE USE OF THIS SOFTWARE,
* EVEN IF ADVISED OF THE POSSIBILITY OF SUCH DAMAGE.
```

```
*/
/*
```

```
* Bug-demo collection
```

```
*/
```

```
DefinitionBlock ("bdemo", "DSDT", 2, "Intel", "Many", 0x00000001)
```

```
{
```

```
 /* All declarations */
```

```
 Include ("../../../../../runtime/cntl/DECL_5UP.asl")
```

```
 Include ("../../../../../runtime/collections/bdemo/ACPICA/common/DECL.asl")
```

```
 Include ("../../../../../runtime/collections/bdemo/ACPICA/bdemo/DECL.asl")
```
## Method

```
 (MAIN, 0, NotSerialized)
```
{

```
 /*
```

```
 // Flag of presence of demo-162 test.
```

```
 if (id02) {
```

```
 // Check, register errors and reset the global level execution exception.
```

```
 md7d()
```

```
 }
```
// Check, register errors and reset the global level execution exception

```
 // md7d() - do it while BUF1 creation just after BUF0,
```

```
\frac{1}{2} otherwise, if doing that there, some other
```

```
\frac{1}{2} exception may distort picture.
```

```
 */
```

```
 /* Initialization */
```
STRT (0x00)

```
 /* Run verification methods */
```

```
 Include ("../../../../../runtime/collections/bdemo/ACPICA/bdemo/RUN.asl")
```

```
 /* Final actions */
```

```
 Store (FNSH (), Local7)
 Return (Local7)
```
 } }

# Found in path(s):

\* /opt/cola/permits/1938739736\_1710926132.5875804/0/acpica-master-3-zip/acpicamaster/tests/aslts/src/runtime/collections/bdemo/ACPICA/bdemo/MAIN.asl No license file was found, but licenses were detected in source scan.

/\*

\* Some or all of this work - Copyright (c) 2006 - 2021, Intel Corp.

\* All rights reserved.

- $*$ 
	- \* Redistribution and use in source and binary forms, with or without modification,
	- \* are permitted provided that the following conditions are met:

 $*$ 

- \* Redistributions of source code must retain the above copyright notice,
- \* this list of conditions and the following disclaimer.
- \* Redistributions in binary form must reproduce the above copyright notice,
- \* this list of conditions and the following disclaimer in the documentation
- \* and/or other materials provided with the distribution.
- \* Neither the name of Intel Corporation nor the names of its contributors
- \* may be used to endorse or promote products derived from this software
- \* without specific prior written permission.

 $*$ 

\* THIS SOFTWARE

IS PROVIDED BY THE COPYRIGHT HOLDERS AND CONTRIBUTORS "AS IS"

- \* AND ANY EXPRESS OR IMPLIED WARRANTIES, INCLUDING, BUT NOT LIMITED TO, THE
- \* IMPLIED WARRANTIES OF MERCHANTABILITY AND FITNESS FOR A PARTICULAR PURPOSE
- \* ARE DISCLAIMED. IN NO EVENT SHALL THE COPYRIGHT OWNER OR CONTRIBUTORS BE

 \* LIABLE FOR ANY DIRECT, INDIRECT, INCIDENTAL, SPECIAL, EXEMPLARY, OR **CONSEQUENTIAL** 

 \* DAMAGES (INCLUDING, BUT NOT LIMITED TO, PROCUREMENT OF SUBSTITUTE GOODS OR SERVICES;

 \* LOSS OF USE, DATA, OR PROFITS; OR BUSINESS INTERRUPTION) HOWEVER CAUSED AND ON ANY

\* THEORY OF LIABILITY, WHETHER IN CONTRACT, STRICT LIABILITY, OR TORT (INCLUDING

```
 * NEGLIGENCE OR OTHERWISE) ARISING IN ANY WAY OUT OF THE USE OF THIS SOFTWARE,
```
\* EVEN IF ADVISED OF THE POSSIBILITY OF SUCH DAMAGE.

```
 */
```
If (STTT ("Demo of bug 84", TCLD, 0x54, W017))

```
 {
   SRMT ("me36")
   ME36 ()
   SRMT ("m803")
```

```
 M803 ()
  SRMT ("m804")
  M804 ()
 }
```
FTTT()

Found in path(s):

\* /opt/cola/permits/1938739736\_1710926132.5875804/0/acpica-master-3-zip/acpicamaster/tests/aslts/src/runtime/collections/bdemo/ACPICA/0084/RUN.asl No license file was found, but licenses were detected in source scan.

/\*

\* Some or all of this work - Copyright (c) 2006 - 2021, Intel Corp.

\* All rights reserved.

\*

\* Redistribution and use in source and binary forms, with or without modification,

\* are permitted provided that the following conditions are met:

\*

\* Redistributions of source code must retain the above copyright notice,

\* this list of conditions and the following disclaimer.

\* Redistributions in binary form must reproduce the above copyright notice,

\* this list of conditions and the following disclaimer in the documentation

\* and/or other materials provided with the distribution.

\* Neither the name of Intel Corporation nor the names of its contributors

\* may be used to endorse or promote products derived from this software

\* without specific prior written permission.

\*

\* THIS SOFTWARE IS PROVIDED BY THE COPYRIGHT HOLDERS AND CONTRIBUTORS "AS IS"

\* AND ANY EXPRESS OR IMPLIED WARRANTIES, INCLUDING, BUT NOT

LIMITED TO, THE

\* IMPLIED WARRANTIES OF MERCHANTABILITY AND FITNESS FOR A PARTICULAR PURPOSE

\* ARE DISCLAIMED. IN NO EVENT SHALL THE COPYRIGHT OWNER OR CONTRIBUTORS BE

\* LIABLE FOR ANY DIRECT, INDIRECT, INCIDENTAL, SPECIAL, EXEMPLARY, OR CONSEQUENTIAL \* DAMAGES (INCLUDING, BUT NOT LIMITED TO, PROCUREMENT OF SUBSTITUTE GOODS OR SERVICES;

\* LOSS OF USE, DATA, OR PROFITS; OR BUSINESS INTERRUPTION) HOWEVER CAUSED AND ON ANY

\* THEORY OF LIABILITY, WHETHER IN CONTRACT, STRICT LIABILITY, OR TORT (INCLUDING

\* NEGLIGENCE OR OTHERWISE) ARISING IN ANY WAY OUT OF THE USE OF THIS SOFTWARE,

\* EVEN IF ADVISED OF THE POSSIBILITY OF SUCH DAMAGE.

\*/

// Method execution control

// The same values in Case: two Case(0) Method(m300, 1) {

```
	Switch(ToInteger(Arg0)) {
 case (0) {
 			Store("Case 0", Debug)
 		}
 		case (0) {
 			Store("Case 0, also", Debug)
 		}
	}
}
// The same values in Case:
// two the same values in Package of Case.
Method(m301, 1)
{
	Switch(ToInteger(Arg0)) {
 		Case (Package(2) {7,
 7}) {
 			Store("Case 0", Debug)
 		}
	}
}
// Switch(Arg0)
// Warning 2091 ^ Switch expression is not a static
// Integer/Buffer/String data type, defaulting to Integer
Method(m302, 1)
{
	Switch(Arg0) {
 case (0) {
 			Store("Case 0", Debug)
 		}
	}
}
// MicroSeconds parameter is too large
Method(m303)
{
	// Ok yet
	Stall(100)
	// To be reported
	Stall(101)
}
// Statement is unreachable
Method(m304)
{
	Store("Point 0", Debug)
```
#### Return (0)

 Store("Point 1", Debug) }

Found in path(s):

\* /opt/cola/permits/1938739736\_1710926132.5875804/0/acpica-master-3-zip/acpicamaster/tests/aslts/src/compilation/collection/control.asl No license file was found, but licenses were detected in source scan.

/\*

\* Some or all of this work - Copyright (c) 2006 - 2021, Intel Corp.

\* All rights reserved.

\*

\* Redistribution and use in source and binary forms, with or without modification,

\* are permitted provided that the following conditions are met:

\*

\* Redistributions of source code must retain the above copyright notice,

\* this list of conditions and the following disclaimer.

\* Redistributions in binary form must reproduce the above copyright notice,

\* this list of conditions and the following disclaimer in the documentation

\* and/or other materials provided with the distribution.

\* Neither the name of Intel Corporation nor the names of its contributors

\* may be used to endorse or promote products derived from this software

\* without specific prior written permission.

\*

\* THIS SOFTWARE IS PROVIDED BY THE COPYRIGHT HOLDERS AND CONTRIBUTORS "AS IS"

\* AND ANY EXPRESS OR IMPLIED WARRANTIES, INCLUDING, BUT NOT

LIMITED TO, THE

\* IMPLIED WARRANTIES OF MERCHANTABILITY AND FITNESS FOR A PARTICULAR PURPOSE

\* ARE DISCLAIMED. IN NO EVENT SHALL THE COPYRIGHT OWNER OR CONTRIBUTORS BE

\* LIABLE FOR ANY DIRECT, INDIRECT, INCIDENTAL, SPECIAL, EXEMPLARY, OR CONSEQUENTIAL \* DAMAGES (INCLUDING, BUT NOT LIMITED TO, PROCUREMENT OF SUBSTITUTE GOODS OR SERVICES;

\* LOSS OF USE, DATA, OR PROFITS; OR BUSINESS INTERRUPTION) HOWEVER CAUSED AND ON ANY

\* THEORY OF LIABILITY, WHETHER IN CONTRACT, STRICT LIABILITY, OR TORT (INCLUDING \* NEGLIGENCE OR OTHERWISE) ARISING IN ANY WAY OUT OF THE USE OF THIS SOFTWARE, \* EVEN IF ADVISED OF THE POSSIBILITY OF SUCH DAMAGE.

\*/

DefinitionBlock(

 "B38.aml", // Output filename "DSDT", // Signature 0x01. // DSDT Revision "Intel", // OEMID "Many", // TABLE ID

 0x00000001 // OEM Revision ) {

 // All declarations Include("../../../../../runtime/cntl/DECL\_5UP.asl") Include("../../../../../runtime/collections/bdemo/ACPICA/0038/DECL.asl")

 Method(MAIN) {

 // Initialization STRT(0)

 // Run verification methods Include("../../../../../runtime/collections/bdemo/ACPICA/0038/RUN.asl")

```
		// Final actions
		Store(FNSH(), Local7)
```
 return (Local7) }

}

Found in path(s):

\* /opt/cola/permits/1938739736\_1710926132.5875804/0/acpica-master-3-zip/acpicamaster/tests/aslts/src/runtime/collections/bdemo/ACPICA/0038/MAIN.asl No license file was found, but licenses were detected in source scan.

/\*

\* Some or all of this work - Copyright (c) 2006 - 2021, Intel Corp.

\* All rights reserved.

\*

\* Redistribution and use in source and binary forms, with or without modification,

\* are permitted provided that the following conditions are met:

\*

\* Redistributions of source code must retain the above copyright notice,

\* this list of conditions and the following disclaimer.

\* Redistributions in binary form must reproduce the above copyright notice,

\* this list of conditions and the following disclaimer in the documentation

\* and/or other materials provided with the distribution.

\* Neither the name of Intel Corporation nor the names of its contributors

\* may be used to endorse or promote products derived from this software

\* without specific prior written permission.

\*

\* THIS SOFTWARE IS PROVIDED BY THE COPYRIGHT HOLDERS AND CONTRIBUTORS "AS IS"

\* AND ANY EXPRESS OR IMPLIED WARRANTIES, INCLUDING, BUT NOT LIMITED TO, THE

\* IMPLIED WARRANTIES OF MERCHANTABILITY AND FITNESS FOR A PARTICULAR PURPOSE

\* ARE DISCLAIMED. IN NO EVENT SHALL THE COPYRIGHT OWNER OR CONTRIBUTORS BE

\* LIABLE FOR ANY DIRECT, INDIRECT, INCIDENTAL, SPECIAL, EXEMPLARY, OR CONSEQUENTIAL

\* DAMAGES (INCLUDING, BUT NOT LIMITED TO, PROCUREMENT OF SUBSTITUTE GOODS OR SERVICES;

\* LOSS OF USE, DATA, OR PROFITS; OR BUSINESS INTERRUPTION) HOWEVER CAUSED AND ON ANY

\* THEORY OF LIABILITY, WHETHER IN CONTRACT, STRICT LIABILITY, OR TORT (INCLUDING \* NEGLIGENCE OR OTHERWISE) ARISING IN ANY WAY OUT OF THE USE OF THIS SOFTWARE,

\* EVEN IF ADVISED OF THE POSSIBILITY OF SUCH DAMAGE.

\*/

```
/*
```
\* Bug 209:

\*

\* SUMMARY: Ineffective memory consumption detected by b135 ASLTS tests

\*

\* Inefficient memory consumption during executing the mfdc sub-test

\* of b135 tests has been revealed.

- \* So, refer to the test b129.
- \*

\* Doesn't need separate demo.

\*/

Found in path(s):

\* /opt/cola/permits/1938739736\_1710926132.5875804/0/acpica-master-3-zip/acpicamaster/tests/aslts/src/runtime/collections/bdemo/ACPICA/0209\_ML\_SEE\_135/DECL.asl No license file was found, but licenses were detected in source scan.

/\*

\* Some or all of this work - Copyright (c) 2006 - 2021, Intel Corp.

\* All rights reserved.

\*

\* Redistribution and use in source and binary forms, with or without modification,

\* are permitted provided that the following conditions are met:

\*

\* Redistributions of source code must retain the above copyright notice,

\* this list of conditions and the following disclaimer.

\* Redistributions in binary form must reproduce the above copyright notice,

\* this list of conditions and the following disclaimer in the documentation

\* and/or other materials provided with the distribution.

\* Neither the name of Intel Corporation nor the names of its contributors

\* may be used to endorse or promote products derived from this software

\* without specific prior written permission.

\*

\* THIS SOFTWARE IS PROVIDED BY THE COPYRIGHT HOLDERS AND CONTRIBUTORS "AS IS"

\* AND ANY EXPRESS OR IMPLIED WARRANTIES, INCLUDING, BUT NOT LIMITED TO, THE

\* IMPLIED WARRANTIES OF MERCHANTABILITY AND FITNESS FOR A PARTICULAR PURPOSE

\* ARE DISCLAIMED. IN NO EVENT SHALL THE COPYRIGHT OWNER OR CONTRIBUTORS BE

\* LIABLE FOR ANY DIRECT, INDIRECT, INCIDENTAL, SPECIAL, EXEMPLARY, OR CONSEQUENTIAL

\* DAMAGES (INCLUDING, BUT NOT LIMITED TO, PROCUREMENT OF SUBSTITUTE GOODS OR SERVICES;

\* LOSS OF USE, DATA, OR PROFITS; OR BUSINESS INTERRUPTION) HOWEVER CAUSED AND ON ANY

\* THEORY OF LIABILITY, WHETHER IN CONTRACT, STRICT LIABILITY, OR TORT (INCLUDING \* NEGLIGENCE OR OTHERWISE) ARISING IN ANY WAY OUT OF THE USE OF THIS SOFTWARE,

\* EVEN IF ADVISED OF THE POSSIBILITY OF SUCH DAMAGE.

\*/

```
/*
```
\* Bug 255:

\*

\* SUMMARY: The multi-threading test mt\_mutex/mf07 fails/crashes/hangs on 20060828

\*

\* Note: it requires to run on 20060828.

\*/

Found in path(s):

\* /opt/cola/permits/1938739736\_1710926132.5875804/0/acpica-master-3-zip/acpicamaster/tests/aslts/src/runtime/collections/bdemo/ACPICA/0255\_DEMO\_IMPOSSIBLE/DECL.asl No license file was found, but licenses were detected in source scan.

/\*

\* Some or all of this work - Copyright (c) 2006 - 2021, Intel Corp.

\* All rights reserved.

\*

\* Redistribution and use in source and binary forms, with or without modification,

\* are permitted provided that the following conditions are met:

\*

\* Redistributions of source code must retain the above copyright notice,

\* this list of conditions and the following disclaimer.

\* Redistributions in binary form must reproduce the above copyright notice,

\* this list of conditions and the following disclaimer in the documentation

- \* and/or other materials provided with the distribution.
- \* Neither the name of Intel Corporation nor the names of its contributors
- \* may be used to endorse or promote products derived from this software
- \* without specific prior written permission.

\*

 \* THIS SOFTWARE IS PROVIDED BY THE COPYRIGHT HOLDERS AND CONTRIBUTORS "AS IS"

\* AND ANY EXPRESS OR IMPLIED WARRANTIES, INCLUDING, BUT NOT LIMITED TO, THE

\* IMPLIED WARRANTIES OF MERCHANTABILITY AND FITNESS FOR A PARTICULAR PURPOSE

\* ARE DISCLAIMED. IN NO EVENT SHALL THE COPYRIGHT OWNER OR CONTRIBUTORS BE

 \* LIABLE FOR ANY DIRECT, INDIRECT, INCIDENTAL, SPECIAL, EXEMPLARY, OR **CONSEQUENTIAL** 

\* DAMAGES (INCLUDING, BUT NOT LIMITED TO, PROCUREMENT OF SUBSTITUTE GOODS OR

SERVICES;

```
 * LOSS OF USE, DATA, OR PROFITS; OR BUSINESS INTERRUPTION) HOWEVER CAUSED AND ON
ANY
  * THEORY OF LIABILITY, WHETHER IN CONTRACT, STRICT LIABILITY, OR TORT (INCLUDING
  * NEGLIGENCE OR OTHERWISE) ARISING IN ANY WAY OUT OF THE USE OF THIS SOFTWARE,
  * EVEN IF ADVISED OF THE POSSIBILITY OF SUCH DAMAGE.
  */
  /*
  * DynObj: ASL declarations
  */
  Name (Z130, 0x82)
  /* Check declarations */
```

```
 Method (M373, 0, Serialized)
```

```
 {
   /* The Created Objects benchmark Package */
```
 Name (PP00, Package (0x01){}) /\* The Deleted Objects benchmark Package \*/

 Name (PP01, Package (0x01){}) /\* The per-memory type benchmark Package \*/

```
 Name (PP02, Package (0x01){})
 /* Package for _TCI-begin statistics */
 /* (use NamedX, don't use ArgX/LocalX). */
Name (PP0A, Package (0x01){})
 /* Objects for verified operators */
```
 Name (NUM, 0x05) Name (LPN0, 0x00) Name (LPC0, 0x00) Name (BCF0, Buffer (0x08){}) OperationRegion (R000, SystemMemory, 0x0100, 0x0100) Name (I000, 0x00) /\* Create and initialize the Memory Consumption Statistics Packages \*/

```
Local0 = M3A0 (C200) /* _TCI-end statistics */
PP0A = M3A0 (C201) /* TCI-begin statistics */
Local1 = M3A0 (0x00) /* difference */
 /* Available free locals */
```
 $Local2 = 0x00$ Local $3 = 0x00$ Local $4 = 0x00$  $Local5 = 0x00$ Local $6 = 0x00$ 

```
Local7 = 0x00 SET0 (Z130, "m373", 0x00)
   \frac{1}{*} ============================== Name */
    If (RN00)
    {
      Debug = "Name"
      _TCI (C200, Local0)
      Name (I100, 0x00)
      _TCI (C201, PP0A)
      M3A3 (Local0, PP0A, Local1)
     PP00 = M3A8()PP00 [CO09] = 0x01 /* Integer */
     PP01 = M3A8()PP02 = M3A9() PP02 [C226] = 0x01 /* CLIST_ID_NAMESPACE */
      PP02 [C228] = 0x01 /* CLIST_ID_OPERAND */
      M3A4 (Local0, PP0A, Local1, PP00, PP01, PP02, 0x00)
    }
    If (RN00)
    {
      _TCI (C200, Local0)
      Name (S100, "qsdrtghyuiopmngsxz")
      _TCI (C201, PP0A)
      M3A3 (Local0, PP0A, Local1)
     PP00 = M3A8()PP00 [CO0A] = 0x01 /* String */
     PP01 = M3A8()PP02 = M3A9() PP02 [C226] = 0x01 /* CLIST_ID_NAMESPACE */
      PP02 [C228] = 0x01 /* CLIST_ID_OPERAND */
      M3A4 (Local0, PP0A, Local1, PP00, PP01,
 PP02, 0x01)
      _TCI (C200, Local0)
      Name (B100, Buffer (0x10)
      {
        0x01, 0x02, 0x03, 0x04, 0x05, 0x06, 0x07, 0x08 // ........
      })
      _TCI (C201, PP0A)
      M3A3 (Local0, PP0A, Local1)
     PP00 = M3A8()PP00 [CO09] = 0x01 /* Integer */
     PP00 [COOB] = 0x01 /* Buffer */
     PP01 = M3A8()PP01 [CO09] = 0x01 /* Integer */
     PP02 = M3A9()PP02 [C226] = 0x01 /* CLIST_ID_NAMESPACE */
```

```
 PP02 [C228] = 0x01 /* CLIST_ID_OPERAND */
   M3A4 (Local0, PP0A, Local1, PP00, PP01, PP02, 0x02)
   _TCI (C200, Local0)
   Name (P100, Package (0x10)
   {
     0x01,
     0x02,
     0x03,
     0x04,
     0x05,
     0x06,
     0x07,
     0x08
   })
   _TCI (C201, PP0A)
   M3A3 (Local0, PP0A, Local1)
  PP00 = M3A8()PP00 [CO09] = 0x09 /* Integer */
   PP00 [C00C] = 0x01 /* Package */
  PP01 = M3A8()PP01 [CO09] = 0x01 /* Integer */
  PP02 = M3A9() PP02 [C226] = 0x01 /* CLIST_ID_NAMESPACE */
   PP02 [C228] = 0x09 /* CLIST_ID_OPERAND */
   M3A4 (Local0, PP0A, Local1, PP00, PP01, PP02, 0x03)
 }
 If (RN00)
 {
   _TCI (C200, Local0)
   Name (P101, Package (0x10)
   {
     0x01,
     0x02,
     0x03,
     0x04,
     0x05,
     0x06,
     0x07,
     0x08,
     I000
   })
   _TCI (C201, PP0A)
   M3A3 (Local0, PP0A, Local1)
  PP00 = M3A8()PP00 [CO09] = 0x09 /* Integer */
  PP00 [COOC] = 0x01 /* Package */
```

```
PP00 [CO1C] = 0x01 /* LOCAL_REFERENCE */
     PP01 = M3A8()PP01 [CO09] = 0x01 /* Integer */
      PP02 = M3A9()PP02 [C226] = 0x01 /* CLIST_ID_NAMESPACE */
     PP02 [C228] = 0x0A /* CLIST_ID_OPERAND */
      M3A4 (Local0, PP0A, Local1, PP00, PP01, PP02, 0x04)
     }
    /* ======================== CreateField */
    If (RN00)
    {
      Debug = "CreateField"
       _TCI (C200, Local0)
      CreateField (BCF0, 0x01, 0x03, BF00)
       _TCI (C201, PP0A)
      M3A3 (Local0, PP0A, Local1)
     PP00 = M3A8()PP00 [CO09] = 0x02 /* Integer */
     PP00 [CO16] = 0x01 /* BufferField */
      PP00 [C024] = 0x01 /* LOCAL_EXTRA */
     PP01 = M3A8()PP01 [CO09] = 0x02 /* Integer */
     PP02 = M3A9()PP02 [C226] = 0x01 /* CLIST_ID_NAMESPACE */
      PP02 [C228] = 0x02 /* CLIST_ID_OPERAND */
      M3A4 (Local0, PP0A, Local1, PP00, PP01, PP02, 0x05)
     }
    /* //////// Resource Descriptor
 macros */
    /* ======================== DMA */
    If (RN00)
    {
     Debug = "DMA"TCI (C200, Local0) Name (RT00, ResourceTemplate () /* Integer */ /* Buffer */ /* Integer */ /* CLIST_ID_NAMESPACE */ /*
CLIST_ID_OPERAND */
       {
         DMA (Compatibility, NotBusMaster, Transfer8, )
           {}
       })
       _TCI (C201, PP0A)
      M3A3 (Local0, PP0A, Local1)
     PP00 = M3A8()PP00 [CO09] = 0x01
```

```
PP00 [COOB] = 0x01PP01 = M3A8()PP01 [COO9] = 0x01PP02 = M3A9()PP02 [C226] = 0x01PP02 [C228] = 0x01 M3A4 (Local0, PP0A, Local1, PP00, PP01, PP02, 0x06)
    }
   /* =========================== DataTableRegion */
    If (RN00)
    {
      Debug = "DataTableRegion"
      _TCI (C200, Local0)
      DataTableRegion (HDR, "DSDT", "", "")
      _TCI (C201,
 PP0A)
      M3A3 (Local0, PP0A, Local1)
     PP00 = M3A8()PP00 [CO0A] = 0x03 /* String */
     PP00 [CO12] = 0x01 /* Operation Region */
      PP00 [C024] = 0x01 /* LOCAL_EXTRA */
     PP01 = M3A8()PP01 [CO0A] = 0x03 /* String */
     PP02 = M3A9()PP02 [C226] = 0x01 /* CLIST_ID_NAMESPACE */
      PP02 [C228] = 0x02 /* CLIST_ID_OPERAND */
      M3A4 (Local0, PP0A, Local1, PP00, PP01, PP02, 0x07)
    }
    /* ======================== Field */
    If (RN04)
    {
      Debug = "Field"
      _TCI (C200, Local0)
      Field (R000, ByteAcc, NoLock, Preserve)
      {
        F000, 8
      }
      _TCI (C201, PP0A)
      M3A3 (Local0, PP0A, Local1)
     PP00 = M3A8()PP00 [CO19] = 0x01 /* LOCAL_REGION_FIELD */
     PP01 = M3A8()PP02 = M3A9()
```
```
 PP02 [C228] = 0x01 /* CLIST_ID_OPERAND
 */
      M3A4 (Local0, PP0A, Local1, PP00, PP01, PP02, 0x08)
    }
    /* ======================== BankField */
    If (RN04)
    {
      Debug = "BankField"
      Field (R000, ByteAcc, NoLock, Preserve)
      {
        F001, 8
      }
      _TCI (C200, Local0)
      BankField (R000, F001, 0x00, ByteAcc, NoLock, Preserve)
      {
        BN00, 4
      }
      _TCI (C201, PP0A)
      M3A3 (Local0, PP0A, Local1)
     PP00 = M3A8() PP00 [C01A] = 0x01 /* LOCAL_BANK_FIELD */
     PP01 = M3A8()PP02 = M3A9() PP02 [C228] = 0x01 /* CLIST_ID_OPERAND */
      M3A4 (Local0, PP0A, Local1, PP00, PP01, PP02, 0x09)
    }
    /* ======================== IndexField */
    If (RN04)
    {
      Debug = "IndexField"
      Field (R000, ByteAcc, NoLock, Preserve)
      {
        F002, 8,
      F003, 8
      }
      _TCI (C200, Local0)
      IndexField (F002, F003, ByteAcc, NoLock, Preserve)
      {
        IF00, 8,
        IF01, 8
```

```
 }
   _TCI (C201, PP0A)
   M3A3 (Local0, PP0A, Local1)
  PP00 = M3A8()PP00 [CO1B] = 0x02 /* LOCAL_INDEX_FIELD */
  PP01 = M3A8()PP02 = M3A9() PP02 [C228] = 0x02 /* CLIST_ID_OPERAND */
   M3A4 (Local0, PP0A, Local1, PP00, PP01, PP02, 0x0A)
 }
 /* ======================== Event */
 If (RN00)
 {
 Debug = "Event" _TCI (C200, Local0)
   Event (E900)
   _TCI (C201, PP0A)
   M3A3 (Local0, PP0A, Local1)
  PP00 = M3A8()PP00 [COOF] = 0x01 /* Event */
  PP01 = M3A8()PP02 = M3A9() PP02 [C226] = 0x01 /* CLIST_ID_NAMESPACE */
   PP02 [C228] = 0x01 /* CLIST_ID_OPERAND
  M3A4 (Local0, PP0A, Local1, PP00, PP01, PP02, 0x0B)
 }
\frac{1}{2} ================================= Mutex \frac{*}{2} If (RN00)
 {
  Debug = "Mutes" _TCI (C200, Local0)
   Mutex (MT00, 0x00)
   _TCI (C201, PP0A)
   M3A3 (Local0, PP0A, Local1)
  PP00 = M3A8()PP00 [CO09] = 0x01 /* Integer */
  PP00 [CO11] = 0x01 /* Mutex */
  PP01 = M3A8()PP01 [CO09] = 0x01 /* Integer */
  PP02 = M3A9()PP02 [C226] = 0x01 /* CLIST_ID_NAMESPACE */
  PP02 [C228] = 0x01 /* CLIST ID_OPERAND */
```
\*/

```
 M3A4 (Local0, PP0A, Local1, PP00, PP01, PP02, 0x0C)
    }
    /* ======================== OperationRegion */
    If (RN04)
    {
      Debug = "OperationRegion"
      _TCI (C200, Local0)
      OperationRegion (R001, SystemMemory, 0x0100, 0x0100)
      _TCI (C201, PP0A)
      M3A3 (Local0, PP0A,
 Local1)
     PP00 = M3A8()PP00 [CO09] = 0x02 /* Integer */
      /*	Store(1, Index(pp00, c012)) // OperationRegion */
     PP01 = M3A8()PP02 = M3A9() M3A4 (Local0, PP0A, Local1, PP00, 0x00, 0x00, 0x0D)
    }
    /* ======================== Device */
    If (RN03)
    {
      /* Causes AE_AML_NAME_NOT_FOUND exception */
      Debug = "Device"
      _TCI (C200, Local0)
      Device (D000)
      {
      }
      _TCI (C201, PP0A)
      M3A3 (Local0, PP0A, Local1)
     PP00 = M3A8()PP00 [COOE] = 0x01 /* Device */
     PP01 = M3A8()PP02 = M3A9() M3A4 (Local0, PP0A, Local1, PP00, PP01, PP02, 0x0E)
    }
    /* ======================== Method */
    If (RN03)
    {
      /* Causes AE_AML_NAME_NOT_FOUND exception */
```

```
 Debug = "Method"
      _TCI (C200, Local0)
 Method (M000, 0, NotSerialized)
      {
      }
      _TCI (C201, PP0A)
      M3A3 (Local0, PP0A, Local1)
     PP00 = M3A8()PP00 [CO10] = 0x01 /* Method */
     PP01 = M3A8()PP02 = M3A9() M3A4 (Local0, PP0A, Local1, PP00, PP01, PP02, 0x0F)
    }
    /* ======================== ThermalZone */
    If (RN03)
    {
      /* Causes AE_AML_NAME_NOT_FOUND exception */
      Debug = "ThermalZone"
      _TCI (C200, Local0)
      ThermalZone (TZ00)
      {
      }
      _TCI (C201, PP0A)
      M3A3 (Local0, PP0A, Local1)
     PP00 = M3A8()PP00 [CO15] = 0x01 /* ThermalZone */
     PP01 = M3A8()PP02 = M3A9() M3A4 (Local0, PP0A, Local1, PP00, PP01, PP02, 0x10)
    }
    /* ======================== Processor */
    If (RN03)
    {
      /* Causes AE_AML_NAME_NOT_FOUND exception
 */
      Debug = "Processor"
      _TCI (C200, Local0)
     Processor (PR00, 0x00, 0xFFFFFFFF, 0x00){}
```

```
 _TCI (C201, PP0A)
   M3A3 (Local0, PP0A, Local1)
  PP00 = M3A8()PP00 [CO14] = 0x01 /* Processor */
  PP01 = M3A8()PP02 = M3A9() M3A4 (Local0, PP0A, Local1, PP00, PP01, PP02, 0x11)
 }
 /* ======================== PowerResource */
 If (RN03)
 {
   /* Causes AE_AML_NAME_NOT_FOUND exception */
   Debug = "PowerResource"
   _TCI (C200, Local0)
   PowerResource (PW00, 0x01, 0x0000){}
   _TCI (C201, PP0A)
   M3A3 (Local0, PP0A, Local1)
  PP00 = M3A8()PP00 [CO13] = 0x01 /* PowerResource */
  PP01 = M3A8()PP02 = M3A9() M3A4 (Local0, PP0A, Local1, PP00, PP01, PP02, 0x12)
 }
 RST0 ()
```
Found in path(s):

\* /opt/cola/permits/1938739736\_1710926132.5875804/0/acpica-master-3-zip/acpicamaster/tests/aslts/src/runtime/collections/IMPL/ACPICA/tests/dynobj/dobdecl.asl No license file was found, but licenses were detected in source scan.

/\*

}

```
* Some or all of this work - Copyright (c) 2006 - 2021, Intel Corp.
```

```
* All rights reserved.
```
\*

```
* Redistribution and use in source and binary forms, with or without modification,
```
\* are permitted provided that the following conditions are met:

```
*
```

```
* Redistributions of source code must retain the above copyright notice,
```

```
* this list of conditions and the following disclaimer.
```
- \* Redistributions in binary form must reproduce the above copyright notice,
- \* this list of conditions and the following disclaimer in the documentation

```
* and/or other materials provided with the distribution.
```
\* Neither the name of Intel Corporation nor the names of its contributors

\* may be used to endorse or promote products derived from this software

\* without specific prior written permission.

\*

\* THIS SOFTWARE IS PROVIDED BY THE COPYRIGHT HOLDERS AND CONTRIBUTORS "AS IS" \* AND ANY EXPRESS OR IMPLIED WARRANTIES, INCLUDING, BUT NOT

LIMITED TO, THE

\* IMPLIED WARRANTIES OF MERCHANTABILITY AND FITNESS FOR A PARTICULAR PURPOSE

\* ARE DISCLAIMED. IN NO EVENT SHALL THE COPYRIGHT OWNER OR CONTRIBUTORS BE

\* LIABLE FOR ANY DIRECT, INDIRECT, INCIDENTAL, SPECIAL, EXEMPLARY, OR CONSEQUENTIAL

\* DAMAGES (INCLUDING, BUT NOT LIMITED TO, PROCUREMENT OF SUBSTITUTE GOODS OR SERVICES;

\* LOSS OF USE, DATA, OR PROFITS; OR BUSINESS INTERRUPTION) HOWEVER CAUSED AND ON ANY

\* THEORY OF LIABILITY, WHETHER IN CONTRACT, STRICT LIABILITY, OR TORT (INCLUDING \* NEGLIGENCE OR OTHERWISE) ARISING IN ANY WAY OUT OF THE USE OF THIS SOFTWARE, \* EVEN IF ADVISED OF THE POSSIBILITY OF SUCH DAMAGE.

\*/

DefinitionBlock(

 "B1.aml", // Output filename "DSDT", // Signature 0x02, // DSDT Revision "Intel", // OEMID "Many", // TABLE ID 0x00000001 // OEM Revision  $\left( \right)$ 

 // All declarations

 Include("../../../../../runtime/cntl/DECL\_5UP.asl") Include("../../../../../runtime/collections/bdemo/ACPICA/common/DECL.asl") Include("../../../../../runtime/collections/bdemo/ACPICA/0001\_ASL/DECL.asl")

 Method(MAIN)

{

 // Initialization STRT(0)

 // Run verification methods Include("../../../../../runtime/collections/bdemo/ACPICA/0001\_ASL/RUN.asl")

```
		// Final actions
		Store(FNSH(), Local7)
		return (Local7)
```
 } }

Found in path(s):

\* /opt/cola/permits/1938739736\_1710926132.5875804/0/acpica-master-3-zip/acpicamaster/tests/aslts/src/runtime/collections/bdemo/ACPICA/0001\_ASL/MAIN.asl No license file was found, but licenses were detected in source scan.

/\*

\* Some or all of this work - Copyright (c) 2006 - 2021, Intel Corp.

\* All rights reserved.

\*

\* Redistribution and use in source and binary forms, with or without modification,

\* are permitted provided that the following conditions are met:

\*

\* Redistributions of source code must retain the above copyright notice,

\* this list of conditions and the following disclaimer.

\* Redistributions in binary form must reproduce the above copyright notice,

\* this list of conditions and the following disclaimer in the documentation

\* and/or other materials provided with the distribution.

\* Neither the name of Intel Corporation nor the names of its contributors

\* may be used to endorse or promote products derived from this software

\* without specific prior written permission.

\*

\* THIS SOFTWARE IS PROVIDED BY THE COPYRIGHT HOLDERS AND CONTRIBUTORS "AS IS" \* AND ANY EXPRESS OR IMPLIED WARRANTIES, INCLUDING, BUT NOT

LIMITED TO, THE

\* IMPLIED WARRANTIES OF MERCHANTABILITY AND FITNESS FOR A PARTICULAR PURPOSE

\* ARE DISCLAIMED. IN NO EVENT SHALL THE COPYRIGHT OWNER OR CONTRIBUTORS BE

\* LIABLE FOR ANY DIRECT, INDIRECT, INCIDENTAL, SPECIAL, EXEMPLARY, OR CONSEQUENTIAL

\* DAMAGES (INCLUDING, BUT NOT LIMITED TO, PROCUREMENT OF SUBSTITUTE GOODS OR SERVICES;

\* LOSS OF USE, DATA, OR PROFITS; OR BUSINESS INTERRUPTION) HOWEVER CAUSED AND ON ANY

\* THEORY OF LIABILITY, WHETHER IN CONTRACT, STRICT LIABILITY, OR TORT (INCLUDING \* NEGLIGENCE OR OTHERWISE) ARISING IN ANY WAY OUT OF THE USE OF THIS SOFTWARE, \* EVEN IF ADVISED OF THE POSSIBILITY OF SUCH DAMAGE.

\*/

/\*

\* Bug 198:

\*

\* SUMMARY: AML interpretation in 32-bit slack mode becomes unstable after some exceptions \*/

/\* SEE below: "Would be useful to continue for other ASL operators" \*/

Name(id24, 0)

Method(mfa9,, Serialized) {

 Event(e900) Event(e9Z0) Mutex(mx90, 0) Mutex(mx91, 0) Device(d900) { Name(i900, 0xabcd0017) } Device(d9Z0) { Name(i900, 0xabcd0017) } ThermalZone(tz90) {} ThermalZone(tz91) {} Processor(pr90, 0, 0xFFFFFFFF, 0) {} Processor(pr91, 0, 0xFFFFFFFF, 0) {} OperationRegion(r900, SystemMemory, 0x100, 0x100) OperationRegion(r9Z0, SystemMemory, 0x100, 0x100) PowerResource(pw90, 1, 0) {Method(mmmm){return (0)}} PowerResource(pw91, 1, 0) {Method(mmmm){return (0)}}

 Name(RMRC, 0) Name(NRMT, "QQQQ") Name(CTST, "CTST") Name(RR44, Package(8) {}) Name(RR55, Package(8) {}) Name(s000, "The expected contents of 0-th elements of both Packages - RR44 and RR55")

 // Error checking Method(m000, 1) {  $Store("=\_$  Store(arg0, Debug) Store(RMRC, Debug) Store(DerefOf(Index(RR44, 0)), Debug) Store(DerefOf(Index(RR55, 0)), Debug) Store(DerefOf(Index(RR44, 0)), Local0) Store(DerefOf(Index(RR55, 0)), Local1) if (LNotEqual(Local0, s000)) { // Store("Error 0", Debug) err("", zFFF, \_\_LINE\_\_, 0, 0, Local0, s000) } if (LNotEqual(Local1, s000)) { // Store("Error 1", Debug) err("", zFFF, \_\_LINE\_\_, 0, 0, Local0, s000) } Store("========================================.", Debug) } Method(m001,, Serialized) {

 Name(b000, Buffer(4) {})

```
		if (SizeOf(NRMT)) {
			Store("vvvvvv", Local0)
			Concatenate(Local0, "PASS:", Local1)
			Concatenate(":", CTST, Local0)
```

```
			// This - eliminates the effect
			// Store(s000, Local0)
```
 Store("The expected contents of 0-th elements of both Packages - RR44 and RR55", Local0)

 // The order of RR55 and RR44 is essential, only the first is then corrupted:

```
			Store(Local0, Index(RR44, RMRC))
			Store(Local0, Index(RR55, RMRC))
```

```
			m000(0x1000)
\frac{1}{\sqrt{2}} m000()
```

```
			Increment(RMRC)
		}
```

```
		m000(0x1001)
// m000()	}
```

```
	Method(m002)
	{
		Store("ZZZZZZZZZZZZZZZZZZZZZZZZZZZZZZZZZZZZ RR44", Index(RR44, 0))
		Store("ZZZZZZZZZZZZZZZZZZZZZZZZZZZZZZZZZZZZ RR55", Index(RR55, 0))
		Store(10000000000, Local0)
```
 Store(0, Local1)

 if (LEqual(id24, 0)) { // Only this causes the effect: ToBCD(Local0, Local2) } elseif (LEqual(id24, 1)) { Divide(1, Local1, Local2) } elseif (LEqual(id24, 2)) { Divide(1, Local1, Local7, Local2) } elseif (LEqual(id24, 3)) { Store(SizeOf(d9Z0), Local2) } elseif (LEqual(id24, 4)) { Store(0, Local0)

```
			Store(Acquire (Local0, 1), Local2)
		} elseif (LEqual(id24, 5)) {
			CopyObject(e900, Local0)
Add(0, Local0, Local2)
		} elseif (LEqual(id24, 6)) {
			CopyObject(e900, Local0)
And(0, Local0, Local2)
		} elseif (LEqual(id24, 7)) {
			Store("zzzzzxx", Local0)
			CopyObject(e900, Local1)
			Concatenate(Local0, Local1, Local2)
		} elseif (LEqual(id24, 8)) {
			CopyObject(e900, Local0)
			CondRefOf(Local0, Local2)
		}
		if (LNotEqual(Local2, 0)) {
			Store("Zizi 012345", Debug)
		}
		// If you uncomment this Store the effect will disappear
```

```
		// Store(0, Local0)
	}
```
 // If you uncomment this Store then another one of RR44 and RR55 will be corrupted // (see comment to m001)

```
	// Store("m002", NRMT)
```
// Store("--------------!!!!!!!!!!!!!--------- RR44", Debug) // Store(Index(RR44, 0), Debug) // Store("--------------!!!!!!!!!!!--------- RR55", Debug)  $\frac{1}{\sqrt{2}}$  Store(Index(RR55, 0), Debug) Store("---------------------------------- SSSSSSSS 0", Debug) CH03("", 0, 0x002, \_\_LINE\_\_, 0)

```
	m002()
```

```
//	Store("---------------------------------- SSSSSSSS 1", Debug)
```
 m001()

// Store("---------------------------------- SSSSSSSS 2", Debug)

 m000(0x1009)

```
1/ m000()
```

```
	if (LEqual(id24, 0)) {
 		if (F64) {
 			CH03("", 0, 0x003, __LINE__, 0)
 		} else {
 			CH04("", 0, 0xff, 0, __LINE__, 0, 0) // AE_AML_NUMERIC_OVERFLOW
 		}
	} else {
 		CH04("", 0, 0xff, 0, __LINE__, 0, 0) // AE_AML_NUMERIC_OVERFLOW
	}
}
Method(mfaa) {
	Store(0, id24)
	mfa9()
	Store(1, id24)
	mfa9()
	Store(2, id24)
	mfa9()
	Store(3, id24)
	mfa9()
	Store(4, id24)
	mfa9()
	Store(5, id24)
	mfa9()
	Store(6, id24)
	mfa9()
	Store(7, id24)
	mfa9()
	Store(8, id24)
	mfa9()
	/* Would be useful to continue for other ASL operators */
}
Found in path(s):
* /opt/cola/permits/1938739736_1710926132.5875804/0/acpica-master-3-zip/acpica-
```
master/tests/aslts/src/runtime/collections/bdemo/ACPICA/0198/DECL.asl No license file was found, but licenses were detected in source scan.

/\*

\* Some or all of this work - Copyright (c) 2006 - 2021, Intel Corp.

\* All rights reserved.

\*

\* Redistribution and use in source and binary forms, with or without modification,

\* are permitted provided that the following conditions are met:

\*

\* Redistributions of source code must retain the above copyright notice,

\* this list of conditions and the following disclaimer.

\* Redistributions in binary form must reproduce the above copyright notice,

\* this list of conditions and the following disclaimer in the documentation

\* and/or other materials provided with the distribution.

\* Neither the name of Intel Corporation nor the names of its contributors

\* may be used to endorse or promote products derived from this software

\* without specific prior written permission.

\*

 \* THIS SOFTWARE IS PROVIDED BY THE COPYRIGHT HOLDERS AND CONTRIBUTORS "AS IS"

\* AND ANY EXPRESS OR IMPLIED WARRANTIES, INCLUDING, BUT NOT LIMITED TO, THE

\* IMPLIED WARRANTIES OF MERCHANTABILITY AND FITNESS FOR A PARTICULAR PURPOSE

\* ARE DISCLAIMED. IN NO EVENT SHALL THE COPYRIGHT OWNER OR CONTRIBUTORS BE

 \* LIABLE FOR ANY DIRECT, INDIRECT, INCIDENTAL, SPECIAL, EXEMPLARY, OR **CONSEQUENTIAL** 

 \* DAMAGES (INCLUDING, BUT NOT LIMITED TO, PROCUREMENT OF SUBSTITUTE GOODS OR SERVICES;

 \* LOSS OF USE, DATA, OR PROFITS; OR BUSINESS INTERRUPTION) HOWEVER CAUSED AND ON ANY

\* THEORY OF LIABILITY, WHETHER IN CONTRACT, STRICT LIABILITY, OR TORT (INCLUDING

\* NEGLIGENCE OR OTHERWISE) ARISING IN ANY WAY OUT OF THE USE OF THIS SOFTWARE,

\* EVEN IF ADVISED OF THE POSSIBILITY OF SUCH DAMAGE.

```
 */
  /*
   * Bug 272:
 *
   * SUMMARY: CopyObject of ThermalZone works incorrectly
 */
  Method (M020, 0, Serialized)
  {
    Name (I000, 0xABCD0000)
    Name (I001, 0xABCD0001)
    Name (I002, 0xABCD0002)
    ThermalZone
 (TZ00)
    {
      Name (I001, 0xABCD0001)
```

```
 }
     Method (M123, 1, NotSerialized)
     {
       CopyObject (TZ00, Arg0)
       CopyObject (TZ00, Local0)
       CopyObject (TZ00, I001) /* \M020.I001 */
      Debug = "------------------------------ Resulting devices:"
      Debug = Arg0Debug = Local0 Debug = I001 /* \M020.I001 */
       Debug = "-------------------------."
     }
     CH03 (__METHOD__, 0x00, __LINE__, 0x00, 0x00)
     M123 (I000)
    Local0 = ObjectType (I001)If ((Local0 != C015)) {
       ERR (__METHOD__, ZFFF, __LINE__, 0x00, 0x00, Local0, C015)
     }
     CH03 (__METHOD__, 0x00, __LINE__, 0x00, 0x00)
     CopyObject (I002, I001) /* \M020.I001 */
     Local0 = ObjectType (I001)
    If ((Local0 != CO09)) {
       ERR (__METHOD__, ZFFF, __LINE__, 0x00, 0x00, Local0, C009)
     }
     CH03 (__METHOD__, 0x00, __LINE__,
 0x00, 0x00)
  }
Found in path(s):
* /opt/cola/permits/1938739736_1710926132.5875804/0/acpica-master-3-zip/acpica-
master/tests/aslts/src/runtime/collections/bdemo/ACPICA/0272/DECL.asl
```
No license file was found, but licenses were detected in source scan.

/\*

```
* Some or all of this work - Copyright (c) 2006 - 2021, Intel Corp.
```
\* All rights reserved.

\*

- \* Redistribution and use in source and binary forms, with or without modification,
- \* are permitted provided that the following conditions are met:

 $\ddot{\phantom{a}}$ 

- \* Redistributions of source code must retain the above copyright notice,
- \* this list of conditions and the following disclaimer.
- \* Redistributions in binary form must reproduce the above copyright notice,
- \* this list of conditions and the following disclaimer in the documentation

\* and/or other materials provided with the distribution.

\* Neither the name of Intel Corporation nor the names of its contributors

\* may be used to endorse or promote products derived from this software

\* without specific prior written permission.

\*

\* THIS SOFTWARE IS PROVIDED BY THE COPYRIGHT HOLDERS AND CONTRIBUTORS "AS IS"

\* AND ANY EXPRESS OR IMPLIED WARRANTIES, INCLUDING, BUT NOT

LIMITED TO, THE

\* IMPLIED WARRANTIES OF MERCHANTABILITY AND FITNESS FOR A PARTICULAR PURPOSE

\* ARE DISCLAIMED. IN NO EVENT SHALL THE COPYRIGHT OWNER OR CONTRIBUTORS BE

\* LIABLE FOR ANY DIRECT, INDIRECT, INCIDENTAL, SPECIAL, EXEMPLARY, OR CONSEQUENTIAL \* DAMAGES (INCLUDING, BUT NOT LIMITED TO, PROCUREMENT OF SUBSTITUTE GOODS OR

SERVICES;

\* LOSS OF USE, DATA, OR PROFITS; OR BUSINESS INTERRUPTION) HOWEVER CAUSED AND ON ANY

\* THEORY OF LIABILITY, WHETHER IN CONTRACT, STRICT LIABILITY, OR TORT (INCLUDING \* NEGLIGENCE OR OTHERWISE) ARISING IN ANY WAY OUT OF THE USE OF THIS SOFTWARE, \* EVEN IF ADVISED OF THE POSSIBILITY OF SUCH DAMAGE.

```
*/
```
# /\*

\* Bug 252:

#### \*

\* SUMMARY: ASL compiler crashes on incorrect expression with Switch \*/

### Found in path(s):

\* /opt/cola/permits/1938739736\_1710926132.5875804/0/acpica-master-3-zip/acpicamaster/tests/aslts/src/runtime/collections/bdemo/ACPICA/0252\_ASL/DECL.asl No license file was found, but licenses were detected in source scan.

/\*

\* Some or all of this work - Copyright (c) 2006 - 2021, Intel Corp.

\* All rights reserved.

 $*$ 

\* Redistribution and use in source and binary forms, with or without modification,

\* are permitted provided that the following conditions are met:

\*

\* Redistributions of source code must retain the above copyright notice,

- \* this list of conditions and the following disclaimer.
- \* Redistributions in binary form must reproduce the above copyright notice,
- \* this list of conditions and the following disclaimer in the documentation
- \* and/or other materials provided with the distribution.
- \* Neither the name of Intel Corporation nor the names of its contributors
- \* may be used to endorse or promote products derived from this software
- \* without specific prior written permission.

\*

\* THIS SOFTWARE

IS PROVIDED BY THE COPYRIGHT HOLDERS AND CONTRIBUTORS "AS IS"

\* AND ANY EXPRESS OR IMPLIED WARRANTIES, INCLUDING, BUT NOT LIMITED TO, THE

\* IMPLIED WARRANTIES OF MERCHANTABILITY AND FITNESS FOR A PARTICULAR PURPOSE

\* ARE DISCLAIMED. IN NO EVENT SHALL THE COPYRIGHT OWNER OR CONTRIBUTORS BE

\* LIABLE FOR ANY DIRECT, INDIRECT, INCIDENTAL, SPECIAL, EXEMPLARY, OR

CONSEQUENTIAL

 \* DAMAGES (INCLUDING, BUT NOT LIMITED TO, PROCUREMENT OF SUBSTITUTE GOODS OR SERVICES;

 \* LOSS OF USE, DATA, OR PROFITS; OR BUSINESS INTERRUPTION) HOWEVER CAUSED AND ON ANY

\* THEORY OF LIABILITY, WHETHER IN CONTRACT, STRICT LIABILITY, OR TORT (INCLUDING

\* NEGLIGENCE OR OTHERWISE) ARISING IN ANY WAY OUT OF THE USE OF THIS SOFTWARE,

```
 * EVEN IF ADVISED OF THE POSSIBILITY OF SUCH DAMAGE.
```

```
 */
```
If (STTT ("Demo of bug 248", TCLD, 0xF8, W017))

```
 {
```

```
 SRMT ("m02d")
 If (Y200)
```
{

```
 M02D ()
```

```
 }
 Else
```

```
 {
 BLCK()
```

```
 }
```

```
 SRMT ("m03d")
 If (Y248)
 {
   M03D ()
 }
 Else
 {
  BLCK() }
```
}

```
FTTT()
```
Found in path(s):

\* /opt/cola/permits/1938739736\_1710926132.5875804/0/acpica-master-3-zip/acpicamaster/tests/aslts/src/runtime/collections/bdemo/ACPICA/0248/RUN.asl No license file was found, but licenses were detected in source scan.

/\*

\* Some or all of this work - Copyright (c) 2006 - 2021, Intel Corp.

\* All rights reserved.

\*

\* Redistribution and use in source and binary forms, with or without modification,

\* are permitted provided that the following conditions are met:

\*

\* Redistributions of source code must retain the above copyright notice,

\* this list of conditions and the following disclaimer.

\* Redistributions in binary form must reproduce the above copyright notice,

\* this list of conditions and the following disclaimer in the documentation

\* and/or other materials provided with the distribution.

\* Neither the name of Intel Corporation nor the names of its contributors

\* may be used to endorse or promote products derived from this software

\* without specific prior written permission.

\*

\* THIS SOFTWARE IS PROVIDED BY THE COPYRIGHT HOLDERS AND CONTRIBUTORS "AS IS"

\* AND ANY EXPRESS OR IMPLIED WARRANTIES, INCLUDING, BUT NOT LIMITED TO, THE

\* IMPLIED WARRANTIES OF MERCHANTABILITY AND FITNESS FOR A PARTICULAR PURPOSE

\* ARE DISCLAIMED. IN NO EVENT SHALL THE COPYRIGHT OWNER OR CONTRIBUTORS BE

\* LIABLE FOR ANY DIRECT, INDIRECT, INCIDENTAL, SPECIAL, EXEMPLARY, OR CONSEQUENTIAL

\* DAMAGES (INCLUDING, BUT NOT LIMITED TO, PROCUREMENT OF SUBSTITUTE GOODS OR SERVICES;

\* LOSS OF USE, DATA, OR PROFITS; OR BUSINESS INTERRUPTION) HOWEVER CAUSED AND ON ANY

\* THEORY OF LIABILITY, WHETHER IN CONTRACT, STRICT LIABILITY, OR TORT (INCLUDING \* NEGLIGENCE OR OTHERWISE) ARISING IN ANY WAY OUT OF THE USE OF THIS SOFTWARE, \* EVEN IF ADVISED OF THE POSSIBILITY OF SUCH DAMAGE.

\*/

DefinitionBlock(

 "B33.aml", // Output filename "DSDT", // Signature 0x02, // DSDT Revision "Intel", // OEMID "Many", // TABLE ID 0x00000001 // OEM Revision  $\left( \begin{array}{c} 1 \end{array} \right)$ 

 // All declarations Include("../../../../../runtime/cntl/DECL\_5UP.asl") Include("../../../../../runtime/collections/bdemo/ACPICA/0033\_ASL/DECL.asl")

 Method(MAIN) {

 // Initialization STRT(0)

### // Run verification methods

```
		// Final actions
		Store(FNSH(), Local7)
```
 return (Local7)

 } }

Found in path(s):

\* /opt/cola/permits/1938739736\_1710926132.5875804/0/acpica-master-3-zip/acpicamaster/tests/aslts/src/runtime/collections/bdemo/ACPICA/0033\_ASL/MAIN.asl No license file was found, but licenses were detected in source scan.

/\*

\* Some or all of this work - Copyright (c) 2006 - 2021, Intel Corp.

\* All rights reserved.

\*

\* Redistribution and use in source and binary forms, with or without modification,

\* are permitted provided that the following conditions are met:

\*

\* Redistributions of source code must retain the above copyright notice,

\* this list of conditions and the following disclaimer.

\* Redistributions in binary form must reproduce the above copyright notice,

\* this list of conditions and the following disclaimer in the documentation

\* and/or other materials provided with the distribution.

\* Neither the name of Intel Corporation nor the names of its contributors

\* may be used to endorse or promote products derived from this software

\* without specific prior written permission.

\*

 \* THIS SOFTWARE IS PROVIDED BY THE COPYRIGHT HOLDERS AND CONTRIBUTORS "AS IS"

\* AND ANY EXPRESS OR IMPLIED WARRANTIES, INCLUDING, BUT NOT LIMITED TO, THE

\* IMPLIED WARRANTIES OF MERCHANTABILITY AND FITNESS FOR A PARTICULAR PURPOSE

\* ARE DISCLAIMED. IN NO EVENT SHALL THE COPYRIGHT OWNER OR CONTRIBUTORS BE

 \* LIABLE FOR ANY DIRECT, INDIRECT, INCIDENTAL, SPECIAL, EXEMPLARY, OR CONSEQUENTIAL

 \* DAMAGES (INCLUDING, BUT NOT LIMITED TO, PROCUREMENT OF SUBSTITUTE GOODS OR SERVICES;

 \* LOSS OF USE, DATA, OR PROFITS; OR BUSINESS INTERRUPTION) HOWEVER CAUSED AND ON ANY

\* THEORY OF LIABILITY, WHETHER IN CONTRACT, STRICT LIABILITY, OR TORT (INCLUDING

\* NEGLIGENCE OR OTHERWISE) ARISING IN ANY WAY OUT OF THE USE OF THIS SOFTWARE,

\* EVEN IF ADVISED OF THE POSSIBILITY OF SUCH DAMAGE.

\*/

 Include ("../../../../runtime/collections/functional/descriptor/rtemplate.asl") Include ("../../../../runtime/collections/functional/descriptor/irq.asl")

 Include ("../../../../runtime/collections/functional/descriptor/irqnoflags.asl") Include ("../../../../runtime/collections/functional/descriptor/dma.asl") Include ("../../../../runtime/collections/functional/descriptor/dependentfn.asl") Include ("../../../../runtime/collections/functional/descriptor/io.asl") Include ("../../../../runtime/collections/functional/descriptor/fixedio.asl") Include ("../../../../runtime/collections/functional/descriptor/vendorshort.asl") Include ("../../../../runtime/collections/functional/descriptor/memory24.asl") Include ("../../../../runtime/collections/functional/descriptor/vendorlong.asl") Include ("../../../../runtime/collections/functional/descriptor/memory32.asl") Include ("../../../../runtime/collections/functional/descriptor/memory32fixed.asl") Include ("../../../../runtime/collections/functional/descriptor/qwordio.asl") Include ("../../../../runtime/collections/functional/descriptor/dwordio.asl") Include ("../../../../runtime/collections/functional/descriptor/wordio.asl") Include ("../../../../runtime/collections/functional/descriptor/extendedio.asl")

 Include ("../../../../runtime/collections/functional/descriptor/qwordmemory.asl") Include ("../../../../runtime/collections/functional/descriptor/dwordmemory.asl") Include ("../../../../runtime/collections/functional/descriptor/wordbusnumber.asl") Include ("../../../../runtime/collections/functional/descriptor/extendedmemory.asl") Include ("../../../../runtime/collections/functional/descriptor/qwordspace.asl") Include ("../../../../runtime/collections/functional/descriptor/dwordspace.asl") Include ("../../../../runtime/collections/functional/descriptor/wordspace.asl") Include ("../../../../runtime/collections/functional/descriptor/extendedspace.asl") Include ("../../../../runtime/collections/functional/descriptor/interrupt.asl") Include ("../../../../runtime/collections/functional/descriptor/register.asl") Include ("../../../../runtime/collections/functional/descriptor/resourcetemplate.asl") Include ("../../../../runtime/collections/functional/descriptor/concatenaterestemplate.asl") /\* ACPI 5.0 Resource Descriptors \*/ Include ("../../../../runtime/collections/functional/descriptor/fixeddma.asl") Include ("../../../../runtime/collections/functional/descriptor/gpioint.asl") Include ("../../../../runtime/collections/functional/descriptor/gpioio.asl") Include ("../../../../runtime/collections/functional/descriptor/i2cserialbus.asl") Include ("../../../../runtime/collections/functional/descriptor/spiserialbus.asl") Include ("../../../../runtime/collections/functional/descriptor/uartserialbus.asl") /\* ACPI 6.2 Resource Descriptors \*/ Include ("../../../../runtime/collections/functional/descriptor/pinfunction.asl") Include ("../../../../runtime/collections/functional/descriptor/pinconfig.asl") Include ("../../../../runtime/collections/functional/descriptor/pingroup.asl") Include ("../../../../runtime/collections/functional/descriptor/pingroupfunction.asl") Include ("../../../../runtime/collections/functional/descriptor/pingroupconfig.asl")

### Found in path(s):

\* /opt/cola/permits/1938739736\_1710926132.5875804/0/acpica-master-3-zip/acpicamaster/tests/aslts/src/runtime/collections/functional/descriptor/DECL.asl No license file was found, but licenses were detected in source scan.

/\*

\* Some or all of this work - Copyright (c) 2006 - 2021, Intel Corp.

\* All rights reserved.

\*

\* Redistribution and use in source and binary forms, with or without modification,

\* are permitted provided that the following conditions are met:

\*

\* Redistributions of source code must retain the above copyright notice,

\* this list of conditions and the following disclaimer.

- \* Redistributions in binary form must reproduce the above copyright notice,
- \* this list of conditions and the following disclaimer in the documentation

\* and/or other materials provided with the distribution.

- \* Neither the name of Intel Corporation nor the names of its contributors
- \* may be used to endorse or promote products derived from this software

\* without specific prior written permission.

 $*$ 

\* THIS SOFTWARE

IS PROVIDED BY THE COPYRIGHT HOLDERS AND CONTRIBUTORS "AS IS"

\* AND ANY EXPRESS OR IMPLIED WARRANTIES, INCLUDING, BUT NOT LIMITED TO, THE

\* IMPLIED WARRANTIES OF MERCHANTABILITY AND FITNESS FOR A PARTICULAR PURPOSE

\* ARE DISCLAIMED. IN NO EVENT SHALL THE COPYRIGHT OWNER OR CONTRIBUTORS BE

 \* LIABLE FOR ANY DIRECT, INDIRECT, INCIDENTAL, SPECIAL, EXEMPLARY, OR **CONSEQUENTIAL** 

 \* DAMAGES (INCLUDING, BUT NOT LIMITED TO, PROCUREMENT OF SUBSTITUTE GOODS OR SERVICES;

 \* LOSS OF USE, DATA, OR PROFITS; OR BUSINESS INTERRUPTION) HOWEVER CAUSED AND ON ANY

\* THEORY OF LIABILITY, WHETHER IN CONTRACT, STRICT LIABILITY, OR TORT (INCLUDING

\* NEGLIGENCE OR OTHERWISE) ARISING IN ANY WAY OUT OF THE USE OF THIS SOFTWARE,

\* EVEN IF ADVISED OF THE POSSIBILITY OF SUCH DAMAGE.

\*/

If (STTT ("Demo of bug 304", TCLD, 0x0130, W017))

{

M1ED ()

}

 $FTTT()$ 

Found in path(s):

\* /opt/cola/permits/1938739736\_1710926132.5875804/0/acpica-master-3-zip/acpicamaster/tests/aslts/src/runtime/collections/bdemo/ACPICA/0304/RUN.asl No license file was found, but licenses were detected in source scan.

/\*

\* Some or all of this work - Copyright (c) 2006 - 2021, Intel Corp.

\* All rights reserved.

\*

\* Redistribution and use in source and binary forms, with or without modification,

\* are permitted provided that the following conditions are met:

\*

\* Redistributions of source code must retain the above copyright notice,

```
* this list of conditions and the following disclaimer.
```
- \* Redistributions in binary form must reproduce the above copyright notice,
- \* this list of conditions and the following disclaimer in the documentation

\* and/or other materials provided with the distribution.

\* Neither the name of Intel Corporation nor the names of its contributors

\* may be used to endorse or promote products derived from this software

\* without specific prior written permission.

\*

```
* THIS SOFTWARE IS PROVIDED BY THE COPYRIGHT HOLDERS AND CONTRIBUTORS "AS IS"
```
\* AND ANY EXPRESS OR IMPLIED WARRANTIES, INCLUDING, BUT NOT

LIMITED TO, THE

\* IMPLIED WARRANTIES OF MERCHANTABILITY AND FITNESS FOR A PARTICULAR PURPOSE

```
* ARE DISCLAIMED. IN NO EVENT SHALL THE COPYRIGHT OWNER OR CONTRIBUTORS BE
```
\* LIABLE FOR ANY DIRECT, INDIRECT, INCIDENTAL, SPECIAL, EXEMPLARY, OR CONSEQUENTIAL \* DAMAGES (INCLUDING, BUT NOT LIMITED TO, PROCUREMENT OF SUBSTITUTE GOODS OR SERVICES;

\* LOSS OF USE, DATA, OR PROFITS; OR BUSINESS INTERRUPTION) HOWEVER CAUSED AND ON ANY

```
* THEORY OF LIABILITY, WHETHER IN CONTRACT, STRICT LIABILITY, OR TORT (INCLUDING
* NEGLIGENCE OR OTHERWISE) ARISING IN ANY WAY OUT OF THE USE OF THIS SOFTWARE,
* EVEN IF ADVISED OF THE POSSIBILITY OF SUCH DAMAGE.
```
\*/

```
DefinitionBlock ("manipulation", "DSDT", 2, "Intel", "Many", 0x00000001)
```

```
{
```

```
 /* All declarations */
```

```
 Include ("../../../../runtime/cntl/DECL.asl")
```
Include ("../../../../runtime/collections/functional/manipulation/DECL.asl")

Method (MAIN, 0, NotSerialized)

# {

/\* Initialization \*/

STRT (0x00)

/\* Run verification

methods \*/

```
 Include ("../../../../runtime/collections/functional/manipulation/RUN.asl")
 /* Final actions */
```

```
 Store (FNSH (), Local7)
 Return (Local7)
```
 } }

Found in path(s):

\* /opt/cola/permits/1938739736\_1710926132.5875804/0/acpica-master-3-zip/acpicamaster/tests/aslts/src/runtime/collections/functional/manipulation/MAIN.asl No license file was found, but licenses were detected in source scan.

/\*

\* Some or all of this work - Copyright (c) 2006 - 2021, Intel Corp.

\* All rights reserved.

\*

- \* Redistribution and use in source and binary forms, with or without modification,
- \* are permitted provided that the following conditions are met:

\*

- \* Redistributions of source code must retain the above copyright notice,
- \* this list of conditions and the following disclaimer.
- \* Redistributions in binary form must reproduce the above copyright notice,
- \* this list of conditions and the following disclaimer in the documentation
- \* and/or other materials provided with the distribution.
- \* Neither the name of Intel Corporation nor the names of its contributors
- \* may be used to endorse or promote products derived from this software
- \* without specific prior written permission.

\*

- \* THIS SOFTWARE IS PROVIDED BY THE COPYRIGHT HOLDERS AND CONTRIBUTORS "AS IS"
	- \* AND ANY EXPRESS OR IMPLIED WARRANTIES, INCLUDING, BUT NOT LIMITED TO, THE
- \* IMPLIED WARRANTIES OF MERCHANTABILITY AND FITNESS FOR A PARTICULAR PURPOSE
- \* ARE DISCLAIMED. IN NO EVENT SHALL THE COPYRIGHT OWNER OR CONTRIBUTORS BE
- \* LIABLE FOR ANY DIRECT, INDIRECT, INCIDENTAL, SPECIAL, EXEMPLARY, OR **CONSEQUENTIAL**
- \* DAMAGES (INCLUDING, BUT NOT LIMITED TO, PROCUREMENT OF SUBSTITUTE GOODS OR SERVICES;
- \* LOSS OF USE, DATA, OR PROFITS; OR BUSINESS INTERRUPTION) HOWEVER CAUSED AND ON ANY
	- \* THEORY OF LIABILITY, WHETHER IN CONTRACT, STRICT LIABILITY, OR TORT (INCLUDING \* NEGLIGENCE OR OTHERWISE) ARISING IN ANY WAY OUT OF THE USE OF THIS SOFTWARE, \* EVEN IF ADVISED OF THE POSSIBILITY OF SUCH DAMAGE.
- \*/ /\* \* Bug 0029: \* \* SUMMARY: Looks, like Sleep (or Wait) spend less time than specified \*/ Method (MDBF, 2, Serialized) { Switch (ToInteger (Arg0)) { Case (0x00) {  $Local1 = Timer$  Sleep (Arg1) Local $2$  = Timer  $Local6 = (Local2 - Local1)$ 
	- $Local4 = (Arg1 * 0x2710)$

```
If ((Local6 < Local4)) {
          ERR (__METHOD__, ZFFF, __LINE__, 0x00, 0x00, Local6, Local4)
        }
      }
    Case (0x01) {
       Local1 = Timer
       Stall (Arg1)
      Local2 = TimerLocal6 = (Local2 - Local1)Local4 = (Arg1 * 0x0A)If ((Local6 < Local4)) {
          ERR (__METHOD__, ZFFF, __LINE__, 0x00, 0x00, Local6, Local4)
        }
      }
     Case (0x02)
      {
       Local1 = Timer
        Wait (ED00, Arg1)
      Local2 = TimerLocal6 = (Local2 - Local1)Local4 = (Arg1 * 0x2710) If ((Local6 < Local4))
        {
     ERR (__METHOD__, ZFFF, __LINE__, 0x00, 0x00, Local6, Local4)
        }
      }
   }
 /* Sleep */
 Method (MDC0, 0, NotSerialized)
   MDBF (0x00, 0x0A)
   MDBF (0x00, 0x64)
   MDBF (0x00, 0x01F4)
   MDBF (0x00, 0x03E8)
   MDBF (0x00, 0x07D0)
 /* Wait */
```
Method (MDC1, 0, NotSerialized)

}

{

}

```
 {
   MDBF (0x02, 0x0A)
   MDBF (0x02, 0x64)
   MDBF (0x02, 0x03E8)
   MDBF (0x02, 0x07D0)
 }
 Method (MDC2, 0, NotSerialized)
 {
   MDC0 ()
   MDC1 ()
 }
```
Found in path(s):

\* /opt/cola/permits/1938739736\_1710926132.5875804/0/acpica-master-3-zip/acpicamaster/tests/aslts/src/runtime/collections/bdemo/ACPICA/0029/DECL.asl No license file was found, but licenses were detected in source scan.

----------------------------------------

28 June 2023. Summary of changes for version 20230628:

0) Global changes:

Fixed a problem with the ASL/AML Timer() operator. Discovered by UBSAN: ?array-index-out-of-bounds in acpica/dswexec.c:401:12 index -1 is out of range for type 'acpi\_operand\_object?. Added AML\_NO\_OPERAND\_RESOLVE flag to Timer (since there are no runtime arguments). Reported by: Abhishek Mainkar abmainkar@nvidia.com.

Added a define for size of acpi\_srat\_generic\_affinity DeviceHandle. Replaced a magic number with a define. The Linux kernel code will utilize this. Reported by Dave Jiang dave.jiang@intel.com.

Added support for \_DSC (Deepest State for Configuration) as per ACPI 6.5.

1) ACPICA kernel-resident subsystem:

Added port definitions for CDAT SSLBIS. Add upstream port and any port definitions for SSLBIS. Reported by: Dave Jiang dave.jiang@intel.com.

Fixed misspelled CDAT DSMAS define: ACPI\_CEDT\_DSMAS\_NON\_VOLATILE -> ACPI\_CDAT\_DSMAS\_NON\_VOLATILE. Reported by: Dave Jiang dave.jiang@intel.com.

1) ACPICA kernel-resident subsystem:

Fix GCC 12 dangling-pointer warning. We're storing a persistent pointer to an ephemeral local variable which technically is a dangling pointer and the compiler is correct. However, since we never indirect the pointer, this is a safe operation and we can suppress the warning.

Also, some C run-times (like MUSL) aren't including <stdint.h> indirectly so we must include it explicitly or we

won't have the type definition for uintptr\_t.

2) iASL Compiler/Disassembler and ACPICA tools:.

IASL/RHCT: Enable dumping and compiling newly added nodes. The RHCT table is updated with new nodes. Add compile and dump functionality for these new structures.

AcpiExec: Added a new command, ?interrupt?. The Interrupt command simulates an interrupt with a IntID (GSIV) equal to the first argument of the call/invocation. The acpiexec code simulates the behavior by OSPM: execute the EVT method of the GED device associated with that IntID. Submitted by: Jose Marinho jose.marinho@arm.com.

AcpiExec: Detect GED device and keep track of \_EVT. The GED device is described by a \_HID of ACPI0013. This code traverses the namespace identifying all GED devices. For each GED device in the namespace we record the Interrupt object and the \_EVT method. This information is used when an interrupt is simulated via the ?interrupt? command. Submitted by: Jose Marinho jose.marinho@arm.com.

----------------------------------------

31 March 2023. Summary of changes for version 20230331:

This release is available at https://acpica.org/downloads

0) Global changes:

Update all copyright notices to the year 2023. This effects all source modules, as well as utility signons. Add OS-specific support for Zephyr RTOS. Fix miscellaneous code that accesses various objects. Remove some dead code. Add C ?Flexible Array? support. Add support for 64 bit LoongArch compilation. Add first batch of RISC-V related definitions. Performed a global automated update to remove tabs, fix indentation issues, etc.

1) ACPICA kernel-resident subsystem:

hwvalid: Drop port I/O validation.

2) ACPICA tools and utilities:

iASL: Added full macro support in the preprocessor. Example: #define ABCD(a,b,c,d) a+b+c-d

Known macro support limitations (at this time): No support for multi-line #define macros (backslash continuation lines)

 No support for the C-style ternary operator No support for the stringizing operator (#) No support for the concatenation (token pasting) operator (##) No support for variable number of macro arguments

Add support for AMD Secure Processor Table (ASPT) version 1. Add support for Arm's MPAM ACPI table version 2. ACPI 6.5: MADT: add support for trace buffer extension in GICC. Headers: Delete bogus NodeArray array of pointers from AEST table. PHAT table support is still ongoing.

---------------------------------------- 20 October 2022. Summary of changes for version 20221020:

This release is available at https://acpica.org/downloads

0) Global changes:

Allow disabling of -Werror. For distro maintainers having `-Werror` can delay update of GCC. Since every GCC release might add new warnings that were not yet captured, it might break the build of packages. With this change, distros can now build with `NOWERROR=TRUE` instead of patching either the errors or the makefiles. The default behavior keeps on using `-Werror`.

1) ACPICA kernel-resident subsystem:

Added support for FFH Operation Region special context data. FFH(Fixed Function Hardware) Opregion is approved to be added in ACPI 6.5 via code first approach[1]. It requires special context data similar to GPIO and Generic Serial Bus as it needs to know platform specific offset and length.

Reverted this commit "executer/exsystem: Warn about sleeps greater than 10 ms." Due to user complaints about valid sleeps greater than 10ms seen in some existing machines -- generating lots of warnings.

Do not touch VGA memory when EBDA < 1KiB. The ACPICA code assumes that EBDA region must be at least 1KiB in size. Because this is not guaranteed, it might happen that while scanning the memory for RSDP pointer, the kernel touches memory above 640KiB. This is unwanted as the VGA memory range may not be decoded or even present when running under virtualization.

Check that EBDA pointer is in valid memory. If the memory at 0x40e is

uninitialized, the retrieved physical memory address of EBDA may be beyond the low memory (i.e. above 640K). If so, the kernel may unintentionally access the VGA memory, that might not be decoded or even present in case of virtualization.

2) iASL Compiler/Disassembler and ACPICA tools:

Completed the existing partial support for the CDAT "table". Although this isn't technically an ACPI table (It doesn't go into the XSDT), it is possible to support this table in the Data Table compiler. Created one new file, "utilities/utcksum.c", used to centralize checksum

generation/validation into one location. Includes changes to makefiles and MSVC project files.

Updated support for the IORT table - update to version E.e

Added CXL 3.0 structures (CXIMS & RDPAS) to the CEDT table

iASL: Added CCEL table to both compiler/disassembler.

iASL: NHLT table: Fixed compilation of optional undocumented fields

iASL: Fix iASL compile error due to ACPI\_TDEL\_OFFSET. Commit # 10e4763 ("iASL: Add CCEL table to both compiler/disassembler") introduced the iASL build issue. The issue is due to using ACPI\_TDEL\_OFFSET for CCEL table member reference. To fix it, change ACPI\_TDEL\_OFFSET with ACPI\_CCEL\_OFFSET.

----------------------------------------

31 March 2022. Summary of changes for version 20220331:

0) Global changes:

Update all copyright notices to the year 2022. This effects all source modules, as well as utility signons.

1) ACPICA kernel-resident subsystem:

For the ASL Sleep() operator, issue a warning if the sleep value is

greater than 10 Milliseconds. Quick boottime is important, so warn about sleeps greater than 10 ms. Distribution Linux kernels reach initrd in 350 ms, so excessive delays should be called out. 10 ms is chosen randomly, but three of such delays would already make up ten percent of the boottime.

Namespace: Avoid attempting to walk the Namespace if the Namespace does not exist.

AML interpreter/iASL compiler: Add new Acpi 6.4 semantics for the LoadTable and Load operators. DDB\_HANDLE is gone, now loadtable returns a pass/fail integer. Now load returns a pass/fail integer, as well as storing the return value in an optional 2nd argument.

Headers: Use uintptr\_t and offsetof() in Linux kernel builds. To avoid "performing pointer subtraction with a null pointer has undefined behavior" compiler warnings, use uintptr\_t and offsetof() that are always available during Linux kernel builds to define ACPI\_UINTPTR\_T and the ACPI\_TO\_INTEGER() and ACPI\_OFFSET() macros when building the ACPICA code in the Linux kernel.

Added support for the Windows 11 \_OSI string ("Windows 2021"). Submitted by superm1.

executer/exsystem: Inform users about ACPI spec violation for the Stall() operator. Values greater than 100 microseconds violate the ACPI specification, so warn users about it. From the ACPI Specification version 6.2 Errata A, 19.6.128 \*Stall (Stall for a Short Time)\*: > The implementation of Stall is OS-specific, but must not relinquish > control of the processor. Because of this, delays longer than 100 > microseconds must use Sleep instead of Stall.

2) iASL Compiler/Disassembler and ACPICA tools:

Data Table Compiler/Disassembler: Add support for the APMT table - ARM Performance Monitoring Unit table. Submitted by @bwicaksononv.

Data Table Compiler/Disassembler: For MADT, add support for the OEMdefined subtables (Types 0x80-0x7F).

Data Table Compiler: Fixed a problem with support for the SDEV table, where a subtable Length was not computed correctly.

## Data

 Table Compiler/Disassembler: Add/fix the CFMWS subtable to the CEDT Acpi table support.

Data Table Compiler/Disassembler: Fix a compile issue with the CEDT and add template. Submitted by MasterDrogo.

Data Table Compiler/Disassembler: NHLT Changes provided by Piotr Maziarz: iASL/NHLT: Rename linux specific structures to DeviceInfo to improve

readability of the code.

iASL/NHLT: Fix parsing undocumented bytes at the end of Endpoint. Undocumented bytes at the end of Endpoint Descriptor can be present independently of Linux-specific structures. Their size can also vary. iASL/NHLT: Treat TableTerminator as SpecificConfig. SpecificConfig has 4 bytes of size and then an amount of bytes specified by size. All of the terminators that I've seen had a size equal to 4, but theoretically it can vary.

iASL/AcpiExec: Use exit instead of exit in signal handers (ctrl-C).

iASL: Remove a remark due to excessive output. Removed a remark for duplicate Offset() operators, due to a user complaint.

----------------------------------------

17 December 2021. Summary of changes for version 20211217:

1) ACPICA kernel-resident subsystem:

Hardware: Do not flush CPU cache when entering S4 and S5. According to ACPI 6.4, Section 16.2, the CPU cache flushing is required on entering to S1, S2, and S3, but the ACPICA code flushes the CPU cache regardless of the sleep state. Blind cache flush on entering S5 causes problems for TDX.

Avoid subobject buffer overflow when validating RSDP signature. Since the Signature member is accessed through an ACPI\_TABLE\_HEADER, the pointer to it is only to a 4-char array, and so trying to read past the 4th character, as will be done when it is an RSDP, reads beyond the bounds of the accessed member. Contributed by jrtc27.

Add support for PCC Opregion special context data. PCC Opregion added in ACPIC 6.3 requires special context data similar to GPIO and Generic Serial Bus as it needs to know the internal PCC buffer and its length as

well as the PCC channel index when the opregion handler is being executed by the OSPM. Adds support for the special context data needed by PCC Opregion. Submitted by Sudeep Holla <sudeep.holla@arm.com>

2) iASL Compiler/Disassembler and ACPICA tools:

iASL: Completed compiler support for the NHLT ACPI table.

iASL/NHLT table: Fixed a reported problem where a fault would occur during disassembly of a "Linux-Specific" section if the "Specific Data" part was not present.

iASL: Added full support (compiler and disassembler) for the AGDI ACPI table. Contributed by: Ilkka Koskinen <ilkka@os.amperecomputing.com>.

iASL: Added full support for the TDEL ACPI table.

iASL table compiler: FADT support updates: 1) Allow the 32-bit DSDT address to be zero.

2) Issue error if both the 32-bit and 64-bit DSDT addresses are zero.

iASL: Fix unaligned accesses to local cache allocations. Contributed by jrtc27.

iASL: Open binary input files in binary mode, not text mode Affects binary input AML files, as well as binary data table files, for disassembly.

 $-$ 

30 September 2021. Summary of changes for version 20210930:

This release is available at https://acpica.org/downloads

1) ACPICA kernel-resident subsystem:

Hardware: Avoid evaluating methods too early during system resume. During wakeup from system-wide sleep states, AcpiGetSleepTypeData() is called and it tries to get memory from the OS in order to evaluate a control method, but if KFENCE is enabled in the Linux kernel, the memory allocation attempt causes an IRQ work to be queued and a self-IPI to be sent to the CPU running the code which requires the memory controller to be ready, so if that happens too early in the wakeup path, it doesn't work.

Prevent that from taking place by calling AcpiGetSleepTypeData() for S0 upfront, when preparing to enter a given sleep state, and saving the data obtained by it for later use during system wakeup.

Added a new \_OSI string, "Windows 2020". Posted by superm1.

2) iASL Compiler/Disassembler and ACPICA tools:

iASL compiler: Updated the check for usage of \_CRS, \_DIS, \_PRS, and \_SRS objects:

New/latest rules: Under a Device Object:

1) If \_PRS is present, must have \_CRS and \_SRS

2) If SRS is present, must have PRS (PRS requires CRS and

\_SRS)

 3) If \_DIS is present, must have \_SRS (\_SRS requires \_PRS, \_PRS requires \_CRS and \_SRS)

4) If \_SRS is present, probably should have a \_DIS (Remark only)

iASL table disassembler: Added disassembly support for the NHLT ACPI table. Note: support for Vendor-defined microphone arrays and SNR extensions are not supported at this time -- mostly due to a lack of example tables. Actual compiler support for NHLT is forthcoming.

Added a new subtable type for ACPI 6.4 SRAT Generic Port Affinity. It uses the same subtable structure as the existing Generic Initiator Affinity type.

Added the flag for online capable in the MADT, introduced in ACPI 6.3. Posted by superm1.

3) ACPICA documentation: Updated the legal info (that appears at the start of the Documents) to clarify distribution rights that are granted.

----------------------------------------

30 July 2021. Summary of changes for version 20210730:

This release is available at https://acpica.org/downloads

1) ACPICA kernel-resident subsystem:

2) iASL Compiler/Disassembler and ACPICA tools:

iasl: Check usage of \_CRS, \_DIS, \_PRS, and \_SRS objects (July 2021). Under the Device Object: 1) If \_DIS is present, must have a \_CRS and \_SRS 2) If \_PRS is present, must have a \_CRS, \_DIS, and \_SRS 3) If \_SRS is present, must have a \_CRS and \_DIS A warning will be issued for each of these cases. Note: For existing ASL/projects, these warnings may be disabled by specifying this on the command line: "-vw 3141"

iASL Table Disassembler/Table compiler: Fix for WPBT table with no command-line arguments. Handle the case where the Command-line Arguments table field does not exist (zero).

Headers: Add new DBG2 Serial Port Subtypes The Microsoft Debug Port Table 2 (DBG2) specification revision September 21, 2020 comprises additional Serial Port Subtypes [1]. Reflect that in the actbl1.h header file. Submitted by: semihalf-wojtas-marcin

iASL: Add full support for the AEST table (data compiler) Includes support in the table compiler and the disassembler.

Add PRMT module header to facilitate parsing. This structure is used in to parse PRMT in other Operating Systems that relies on using subtable headers in order to parse ACPI tables. Although the PRMT doesn't have "subtables" it has a list of module information structures that act as subtables.

iASL: Table disassembler: Add missing strings to decode subtable types. Includes the MADT and CEDT tables.

----------------------------------------

04 June 2021. Summary of changes for version 20210604:

1) ACPICA kernel-resident subsystem:

Cleaned up (delete) the context mutex during local address handler object deletion.

Fixed a memory leak caused by the \_CID repair function.

Added support for PlatformRtMechanism OperationRegion handler. Adds a new utility function, AcpiUtConvertUuidToString. Writing a buffer to a PlatformRtMechanism fieldunit invokes a bidirectional transaction. The input buffer contains 26 bytes containing 9 bytes of status, a command byte and a 16-byte UUID. This change will simply pass this incoming buffer to a handler registered by the OS.

2) iASL Compiler/Disassembler and ACPICA tools:

Added full support for the PRMT ACPI table (Platform Runtime Mechanism Table). Includes support in the iASL compiler, the disassembler, and the template generator.

Added full support for the BDAT (BIOS Data ACPI Table) ACPI table.

Added full support for the RGRT (Regulatory Graphics Resource Table) ACPI table.

Added full support for the SVKL (Storage Volume Key Location Table) ACPI table. Header file support from Kuppuswamy Sathyanarayanan <sathyanarayanan.kuppuswamy@linux.intel.com>.

## Completed

 full support for the IVRS (I/O Virtualization Reporting Structure) ACPI table. Added compiler support for IVRS, updated disassembler support. Adds a new utility, UtIsIdInteger, to determine if a HID/CID is an integer or a string.

Headers: Added more structs to the CEDT table: CXL fixed memory window structure.

ACPI 6.4: MADT: added Multiprocessor Wakeup Mailbox Structure.

----------------------------------------

31 March 2021. Summary of changes for version 20210331:

This release is available at https://acpica.org/downloads, and includes all ACPI 6.4 support

1) ACPICA kernel-resident subsystem: ACPI 6.4: iASL: deprecate DDBHandleObj keyword Always create namespace nodes using AcpiNsCreateNode(). ACPICA is allocating an object using kmalloc(), but then frees it using kmem\_cache\_free(<"Acpi-Namespace" kmem\_cache>). This is wrong. Fixed a race condition in generic serial bus operation region handler. Fixed by Hans de Goede.

2) iASL Compiler/Disassembler and ACPICA tools:

ACPI 6.4: NFIT: add Location Cookie field ACPI 6.4: HMAT: add new fields/flags ACPI 6.4: Add new flags in SRAT ACPI 6.4: add SDEV secure access components ACPI 6.4: add Csi2Bus resource template ACPI 6.4: add support for PHAT table ACPI 6.4: add support for PMTT table Add disassembly support for the IVRS table. Compilation of the table is not yet complete. Fixed a potential infinite loop due to type mismatch. The for-loop is using a UINT8 counter and comparing the upper limit against a UINT32 AslGbl\_ExpectedMessagesIndex maximum. In the case where AslGbl\_ExpectedMessagesIndex is  $> 255$  the counter i will wrap around to zero and the loop will never exit. I suspect the AslGbl\_ExpectedMessagesIndex is never that high, but fixing this does future proof the code and cleans up static analysis warnings.Colin King. iASL/TableCompiler: update it with IORT table E.b revision changes. From shamiali2008.

iASL/TableCompiler: Add compilation support for the VIOT table. Signedoff-by: Jean-Philippe Brucker. iASL/TableCompiler: Add compilation support for CEDT table. Also, update the CEDT template.

----------------------------------------

05 January 2021. Summary of changes for version 20210105:

This release is available at https://acpica.org/downloads

1) ACPICA kernel-resident subsystem:

Updated all copyrights to 2021. This affects all ACPICA source code modules.

2) iASL Compiler/Disassembler and ACPICA tools:

ASL test suite (ASLTS): Updated all copyrights to 2021.

Tools and utilities: Updated all signon copyrights to 2021.

iASL Table Compiler: Removed support for obsolete ACPI tables: VRTC, MTMR. Al Stone.

----------------------------------------

17 December 2020. Summary of changes for version 20201217:

This release is available at https://acpica.org/downloads

1) ACPICA kernel-resident subsystem:

Note: The implementation of ACPI 6.4 is underway, and is expected to be mostly finished next month, when ACPI 6.4 is released.

From

 qzed:- fixed-ae-class-macros. Fix exception code class checks. Added several new macros, such as ACPI\_CNTL\_EXCEPTION(Status) in order to enable this.

AcpiExec/iASL/AcpiHelp: Added a few changes for support of GCC 10.2.0. These included a few casts, as well as a null pointer check.

Fix -Wfallthrough: GCC 7.1 gained -Wimplicit-fallthrough to warn on implicit fallthrough, as well as \_\_attribute ((\_\_fallthrough\_\_)) and

comments to explicitly denote that cases of fallthrough were intentional. Clang also supports this warning and statement attribute, but not the comment form. Added a new macro, ACPI\_FALLTHROUGH to support this feature of GCC. With assistance from @nickdesaulniers.

2) iASL Compiler/Disassembler and ACPICA tools:

Added improvement to method call analysis by saving the return type and relaxing certain cases of type checking.

iASL Table Compiler: Improved info messages. Added a message to the -T option for when the default template (DSDT) is used. Also added a note for when multiple SSDTs are created with a DSDT that the SSDTs are created in the same file as the DSDT.

----------------------------------------

13 November 2020. Summary of changes for version 20201113:

This release is available at https://acpica.org/downloads

1) ACPICA kernel-resident subsystem:

Interpreter: fixed a memory leak by using use existing buffer in \_HID repair. There was a memory leak that occurred when a \_CID object is defined as a package containing string objects. When \_CID is checked for any possible repairs, it calls a helper function to repair \_HID (because \_CID basically contains multiple \_HID entries). The \_HID repair function assumes that string objects are standalone objects that are not contained inside of any packages. The \_HID repair function replaced the string object with a brand new object and attempted to delete the old object by decrementing the reference count of the old object. Strings inside of packages have a reference count

of 2 so the \_HID repair function leaves

this object in a dangling state and causes a memory leak. Instead of allocating a brand new object and removing the old object, use the existing object when repairing the HID object.

Added function trace macros to improve namespace debugging. The namespace repair mechanism does not have function tracing macros. Add several trace macros to improve debuggability.

Handle "orphan" REG methods for GPIO OpRegions. Before this change AcpiEvExecuteRegMethods() had special handling to handle "orphan" (no matching OpRegion declared) REG methods for EC nodes. On Intel Cherry Trail devices there are 2 possible ACPI OpRegions for accessing GPIOs. The standard GeneralPurposeIo OpRegion and the Cherry Trail - specific UserDefined 0x9X OpRegions. Having 2 different types of OpRegions leads to potential issues with checks for OpRegion availability, or in other words checks if REG has been called for the OpRegion which the ACPI code wants to use.

 Except for the "orphan" EC handling, ACPICA core does not call \_REG on an ACPI node which does not define an OpRegion matching the type being registered; and the reference design DSDT, from which most Cherry Trail DSDTs are derived, does not define GeneralPurposeIo, nor UserDefined(0x93) OpRegions for the GPO2 (UID 3) device, because no pins were assigned ACPI controlled functions in the reference design. Together this leads to the perfect storm, at least on the Cherry Trail based Medion Akayo E1239T. This design does use a GPO2 pin from its ACPI code and has added the Cherry Trail specific UserDefined(0x93) opregion to its GPO2 ACPI node to access this pin. But it uses a "has \_REG been called" availability check for the standard GeneralPurposeIo OpRegion. This clearly is a bug in the DSDT, but this does work under Windows. This issue leads to the intel vbtn driver reporting the device always being in tablet-mode at boot, even if it is in laptop mode. Which in turn causes

userspace to ignore touchpad events. So in other words, this issue causes the touchpad to not work at boot. This change fixes this by extending the "orphan" \_REG method handling to also apply to GPIO address-space handlers.

### 2) iASL Compiler/Disassembler and ACPICA tools:

iASL: Added more info to namespace dump file (-ln option). In a separate section of the dump file (after the main namespace dump), emit the full pathname for each namespace node, its type, and the ASL filename and line number where it is declared.

AcpiHelp: Added an option to display/decode iASL exceptions. Option is: x [Hex Value] where "Hex Value" is the iASL exception code. If Hex Value is omitted, all iASL exceptions are displayed.

iASL: Use StringLiteral instead of StringData for some ASL macros. The use of the stringData rule allows for some "string" oriented opcodes (Such as ToString, ToHexString, etc.) None of which make sense with the macros in question. This change modifies the StringData part of the rule for these macros to a simple string literal - thus disallowing the use of ToString, ToHexString, etc. The following ASL operators (macros) are affected: EisaId Fprintf

Printf **ToUuid** Unicode Note: The MS compiler requires the use of string literals for these operators also.

iASL: Added a remark for an unknown UUID: ASL\_MSG\_UUID\_NOT\_FOUND. Search the list of "known" UUIDs for the input to the ToUUID macro.

Added 5 new UUIDs to the known UUID table. All related to NVDIMM and the NFIT table.

----------------------------------------

25 September 2020. Summary of changes for version 20200925:

This release is available at https://acpica.org/downloads

1) ACPICA kernel-resident subsystem:

Preserve memory opregion mappings. The ACPICA's strategy with respect to the handling of memory mappings associated with memory operation regions is to avoid mapping the entire region at once which may be problematic at least in principle (for example, it may lead to conflicts with

overlapping mappings having different attributes created by drivers). It may also be wasteful, because memory opregions on some systems take up vastchunks of address space while the fields in those regions actually accessed by AML are sparsely distributed.

For this reason, a one-page "window" is mapped for a given opregion on the first memory access through it and if that "window" does not cover an address range accessed through that opregion subsequently, it is unmapped and a new "window" is mapped to replace it. Next, if the new "window" is not sufficient to access memory through the opregion in question in the future, it will be replaced with yet another "window" and so on. That may lead to a suboptimal sequence of memory mapping and unmapping operations, for example if two fields in one opregion separated from each other by a sufficiently wide chunk of unused address space are accessed in an alternating pattern.

Added support for 64 bit risc-v compilation.

 Useful for acpica tools and incorporating ACPICA into the Firmware Test Suite. Colin Ian King <colin.king@canonical.com>.
Added support for SMBus predefined names (from SMBus Control Method Interface Specification, Version 1.0, December 10, 1999. New predefined names:

 \_SBA \_SBI \_SBR \_SBT \_SBW

AML Disassembler: Added a new command, "All <NameSeg>". This command will evaluate all objects in the current namespace whose NameString contains the input NameSeg as the last element of the NameString. Useful for debugging.

2) iASL Compiler/Disassembler and ACPICA tools:

iASL: fixed a crash that occurred when predefined objects return packages with lengths that exceed the initializer list.

iASL: added more detail to external resolution error message when compiling multiple definition blocks.

iASL: added a remark for an attempt to create a nameseg or namestring containing lower-case letters. This should prevent declaring multiple namesegs or namestrings in an attempt to refer to different objects (with different cases), but actually refer to the same object(s).

iASL: improve alias analysis by saving object type. If the alias is a method type, the parameter count is also recorded.

AcpiExec: Increase the default loop timeout value. Was 1 second, is now 10 seconds. Prevents unnecessary timeouts when executing control methods from the command line.

AcpiHelp/disassembler: Added a bunch of "known" UUIDs to the internal list. Includes:

 Memory Device Generic Buttons Device NVDIMM Root Device Control Method Battery Device Graphs for \_DSD method Hierarchical Data Extension ....ARM CoreSight Graph

 $-$ 

 **Open Source Used In UCS Manager vCenter Remote Plugin 4.0.1 9145**

## 17 July 2020. Summary of changes for version 20200717:

This release is available at https://acpica.org/downloads

# 1) ACPICA kernel-resident subsystem:

Do not increment OperationRegion reference counts for field units. Recent server firmware has revealed that this reference count can overflow on

large servers that declare many field units (thousands) under the same OperationRegion. This occurs because each field unit declaration will add a reference count to the source OperationRegion. This release solves the reference count overflow for OperationRegion objects by preventing fieldUnits from incrementing their parent OperationRegion's reference count.

Replaced one-element arrays with flexible-arrays, which were introduced in C99.

Restored the readme file containing the directions for generation of ACPICA from source on MSVC 2017. Updated the file for MSVC 2017. File is located at: generate/msvc2017/readme.txt

2) iASL Compiler/Disassembler and ACPICA tools:

iASL: Fixed a regression found in version 20200214. Prevent iASL from emitting an extra byte of garbage data when control methods declared a single parameter type without using braces. This extra byte is known to cause a blue screen on the Windows AML interpreter.

iASL: Made a change to allow external declarations to specify the type of a named object even when some name segments are not defined. This change allows the following ASL code to compile (When DEV0 is not defined or not defined yet):

 External (\\_SB.DEV0.OBJ1, IntObj) External (\ SB.DEV0, DeviceObj)

iASL: Fixed a problem where method names in "Alias ()" statement could be misinterpreted. They are now interpreted correctly as method invocations.

iASL: capture a method parameter count (Within the Method info segment, as well as the argument node) when using parameter type lists.

----------------------------------------

28 May 2020. Summary of changes for version 20200528:

### 1) ACPICA kernel-resident subsystem:

Removed old/obsolete Visual Studio files which were used to build the Windows versions of the ACPICA tools. Since we have moved to Visual Studio 2017, we are no longer supporting Visual Studio 2006 and 2009 project files. The new subdirectory and solution file are located at:

acpica/generate/msvc2017/AcpiComponents.sln

### 2)

iASL Compiler/Disassembler and ACPICA tools:

iASL: added support for a new OperationRegion Address Space (subtype): PlatformRtMechanism. Support for this new keyword is being released for early prototyping. It will appear in the next release of the ACPI specification.

iASL: do not optimize the NameString parameter of the CondRefOf operator. In the previous iASL compiler release, the NameString parameter of the CondRefOf was optimized. There is evidence that some implementations of the AML interpreter do not perform the recursive search-to-parent search during the execution of the CondRefOf operator. Therefore, the CondRefOf operator behaves differently when the NameString parameter is a single name segment (a NameSeg) as opposed to a full NamePath (starting at the root scope) or a NameString containing parent prefixes.

iASL: Prevent an inadvertent remark message. This change prevents a remark if within a control method the following exist:

1) An Operation Region is defined, and

2) A Field operator is defined that refers to the region.

This happens because at the top level, the Field operator does not actually create a new named object, it simply references the operation region.

Removed support for the acpinames utility. The acpinames was a simple utility used to populate and display the ACPI namespace without executing any AML code. However, ACPICA now supports executable opcodes outside of control methods. This means that executable AML opcodes such as If and Store opcodes need to be executed during table load. Therefore, acpinames would need to be updated to match the same behavior as the acpiexec utility and since acpiexec can already dump the entire namespace (via the

'namespace' command), we no longer have the need to maintain acpinames.

 In order to dump the contents of the ACPI namespace using acpiexec, execute the following command from the command line:

 acpiexec -b "n" [aml files]

 $-$ 

30 April 2020. Summary of changes for version 20200430:

1) ACPICA kernel-resident subsystem:

Cleaned up the coding style of a couple of global variables (AcpiGbl\_NextCmdNum and AcpiProtocolLengths) caught by static analyzers. AcpiProtocolLengths was made static, and the definition of AcpiGbl\_NextCmdNum was moved to acglobal.h.

2) iASL Compiler/Disassembler and ACPICA tools:

iASL DataTable Compiler: Fixed a segfault on errors that aren't directly associated with a field.

Disassembler: has been made more resilient so that it will continue to parse AML even if the AML generates ACPI namespace errors. This enables iASL to disassemble some AML that may have been compiled using older versions of iASL that no longer compile with newer versions of iASL.

iASL: Fixed the required parameters for \_NIH and \_NIG. Previously, there was a mixup where \_NIG required one parameter and \_NIH required zero parameters. This change swaps these parameter requirements. Now it is required that \_NIH must be called with one parameter and \_NIG requires zero parameters.

iASL: Allow use of undefined externals as long as they are protected by an if (CondRefOf (...)) block when compiling multiple definition blocks.

iASL: Fixed the type override behavior of named objects that are declared as External. External declarations will no longer override the type of the actual definition if it already exists.

AcpiNames: Added setargv.obj to the MSVC 2017 link sequence to enable command line wildcard support on Windows. Note: the AcpiNames utility is essentially redundant with the AcpiExec utility (using the "namespace"

command) and is therefore deprecated. It will be removed in future releases of ACPICA.

Disassembler: ignore AE\_ALREADY\_EXISTS status when parsing create\* operators. The disassembler is intended to emit existing ASL code as-is. Therefore, error messages emitted during disassembly should be ignored or handled in a way such that the disassembler can continue to parse the

AML. This change ignores AE\_ALREADY\_EXISTS errors during the deferred Op parsing for create operators in order to complete parsing ASL termlists.

iASL DataTable Compiler: IVRS table: fix potentially uninitialized variable warning. Some compilers catch potential uninitialized variables. This is done by examining branches of if/else statements. This change replaces an "else if" with an "else" to fix the uninitialized variable warning.

#### ----------------------------------------

26 March 2020. Summary of changes for version 20200326:

1) ACPICA kernel-resident subsystem:

Performed a code clean-up to prevent build errors on early versions of GCC-10.

Added the NHLT table signature. iASL data table compiler/disassembler support for this table is coming soon.

## 2) iASL Compiler/Disassembler and ACPICA tools:

AcpiExec: Fixed several problems with the namespace initialization file (-fi<filename> option). Includes fixes to prevent AE\_ALREADY\_EXISTS errors, several seg faults, and enhancements to line parsing within the init file. In addition, each object found in the init file and it's new value is displayed, as well as any such entries that do not have a corresponding name in the namespace. For reference, the syntax for the various supported data types are presented below: PCHG 0x777788889999BBBB // Integer \DEV1.STR1 "XYZ" // String BUF1 (88 99 AA) // Buffer PKG1 [0x1111 0x2222] // Package \BF1 0x7980 // BufferField RCRV 0x0123456789ABCDEF // Field Unit

iASL: Added a custom iASL macro \_\_EXPECT\_\_(iASL-Error-Code). This macro can be used anywhere in a given ASL file to configure iASL to expect an iASL compiler error code on the line where this macro was placed. If the error code does not exist, an error is generated. This is intended to be used for ACPICA's ASL test suite, but can be used by ASL developers as well.

iASL: table compiler: Implemented IVRS IVHD type 11h parsing. The AMD

IVRS table parsing supported only IVHD type 10h structures. Parsing an IVHD type 11h caused the iasl to report unknown subtable type. Add necessary structure definition for IVHD type 11h and apply correct parsing method based on subtable type. Micha? ?ygowski.

iASL: table compiler: Fixed IVRS table IVHD type 10h reserved field name According to AMD IOMMU Specification Revision 3.05 the reserved field should be IOMMU Feature Reporting. Change the name of the field to the correct one. Micha? ?ygowski.

acpiexec: removed redeclaration of AcpiGbl\_DbOpt\_NoRegionSupport. Patch based on suggestions by David Seifert and Benjamin Berg.

iASL: table compiler: removed an unused variable (DtCompilerParserResult) causing linking errors. Patch based on suggestions by David Seifert and Benjamin Berg.

iASL: table compiler: make LexBuffer static to avoid linking errors in newer compilers. Patch based on suggestions by David Seifert and Benjamin Berg.

# iASL: fixed type matching between

External and Named objects. External

object types can only be expressed with ACPI object type values that are defined in the ACPI spec. However, iASL uses ACPI object type values that are local to ACPICA in addition to the values defined in the ACPI spec. This change implements type matching to map some object type values specific to ACPICA to ones that are defined in the ACPI spec.

iASL: Dropped the type mismatch compiler error that can arise from External declarations to a warning. This warning can occur when there is a type difference between the external declaration and the actual object declaration (when compiling multiple files/modules simultaneously).

iASL: removed an incorrect error message regarding externals. This change removes an incorrect error that is emitted when a duplicate external declaration does not contain a type that opens a scope. This is incorrect because the duplicate external with conflicting types are already caught by iASL and it doesn't make

 any sense to enforce what this conflicting type should be.

AcpiXtract: fix AX\_IS\_TABLE\_BLOCK\_HEADER macro. This macro needs to be surrounded by parens. Otherwise, a logical statement that applies a logical not operator to this macro could result in a computation that applies the operator to the left side of the logical and but not the right. Reported-by: John Levon <john.levon@joyent.com>

Fixed a problem with the local version of sprint(): On 32-bit, the provided sprintf() is non-functional: with a size of ACPI\_UINT32\_MAX, String + Size will wrap, meaning End < Start, and AcpiUtBoundStringOutput() will never output anything as a result. The symptom seen of this was acpixtract failing to output anything -- with a custom build that included utprint.c. Signed-off-by: John Levon <john.levon@joyent.com>

iASL: Changed the "PlatformCommChannel" ASL keyword to "PCC", as per the ACPI specification.

----------------------------------------

14 February 2020. Summary of changes for version 20200214:

1) ACPICA kernel-resident subsystem:

Enable sleep button on ACPI legacy wake: Hibernation (S4) is triggered in a guest when it receives a sleep trigger from the hypervisor. When the guest resumes from this power state, it does not see the SleepEnabled bit. In other words, the sleepHibernation (S4) is triggered in a guest when it receives a sleep trigger from the hypervisor. When the guest resumes from this power state, it does not see the SleepEnabled bit. In other words, the sleep button is not enabled on waking from an S4 state. This causes subsequent invocation of sleep state to fail since the guest.button is not enabled on waking from an S4 state. This causes subsequent invocation of sleep state to fail in the guest. Fix this problem by enabling the sleep button in ACPI legacy wake. From Anchal Agarwal  $\langle$ anchalag@amazon.com $\rangle$ .

Implemented a new external interface, AcpiAnyGpeStatusSet (). To be used for checking the status bits of all enabled GPEs in one go. It is needed to distinguish spurious SCIs from genuine ones when deciding whether or not to wake up the system from suspend-to-idle.

Generic Makefiles: replace HOST name with ACPI\_HOST: Some machines may be

using HOST in their environment to represent the host name for their machines. Avoid this problem by renaming this variable from HOST to ACPI HOST.

MSVC 2017 project files: Enable multiprocessor generation to improve build performance.

Added a macro to get the byte width of a Generic Address structure. New ACPI\_ACCESS\_BYTE\_WIDTH is in addition to the existing ACPI\_ACCESS\_BIT\_WIDTH. From Mika Westerberg.

2) iASL Compiler/Disassembler and ACPICA tools:

iASL: Implemented full support for the (optional, rarely used) ReturnType and ParameterTypesList for the Method, Function, and External operators. For Method declarations, the number of individual ParameterTypes must match the declaration of the number of arguments (NumArgs). This also Fixes a problem with

the External operator where extra/extraneous bytes

were emitted in the AML code if the optional ReturnType/ParameterTypes were specified for a MethodObj declaration.

New error message:

1) Method NumArgs count does not match length of ParameterTypes list

iASL: Implemented detection of type mismatches between External declarations and named object declarations. Also, detect type mismatches between multiple External declarations of the same Name. New error messages:

1) Type mismatch between external declaration and actual object declaration detected

2) Type mismatch between multiple external declarations detected

iASL: Implemented new error messages for External operators that specify a ReturnType and/or ParameterTypesList for any object type other than control methods (MethodObj).

New error messages:

1) Return type is only allowed for Externals declared as MethodObj

2) Parameter type is only allowed for Externals declared as MethodObj

iASL: Implemented two new remark/warning

messages for ASL code that

creates named objects from within a control method. This is very inefficient since the named object must be created and deleted each time the method is executed.

New messages:

1) Creation of named objects within a method is highly inefficient, use globals or method local variables instead (remark)

2) Static OperationRegion should be declared outside control method (warning)

iASL: Improved illegal forward reference detection by adding support to detect forward-reference method invocations.

iASL: Detect and issue an error message for NameStrings that contain too many individual NameSegs (>255). This is an AML limitation that is defined in the ACPI specification. New message: 1) NameString contains too many NameSegs (>255)

acpidump: windows: use GetSystemFirmwareTable API for all tables except SSDT. By using this API, acpidump is able to get all tables in the XSDT

iASL: Removed unused parser file and updated msvc2017 project files. Removed the obsolete AslCompiler.y from the repository.

iASL: msvc2017: Fixed macros in the file dependency list to prevent unnecessary rebuilds. Replace %(Directory) with %(RelativeDir).

Disassembler: Prevent spilling error messages to the output file. All errors are directed to the console instead. These error messages prevented re-compilation of the resulting disassembled ASL output file (.DSL).

----------------------------------------

10 January 2020. Summary of changes for version 20200110:

1) ACPICA kernel-resident subsystem:

Updated all copyrights to 2020. This affects all ACPICA source code modules.

2) iASL Compiler/Disassembler and ACPICA tools:

ASL test suite (ASLTS): Updated all copyrights to 2020.

Tools and utilities: Updated all signon copyrights to 2020.

iASL: fix forward reference analysis for field declarations. Fixes forward reference analysis for field declarations by searching the parent scope for the named object when the object is not present in the current scope.

# iASL:

 Improved the error output for ALREADY\_EXISTS errors. Now, the full pathname of the name that already exists is printed.

iASL: Enhance duplicate Case() detection for buffers. Add check for buffers with no initializer list (these buffers will be filled with zeros at runtime.)

----------------------------------------

13 December 2019. Summary of changes for version 20191213:

1) ACPICA kernel-resident subsystem:

Return a Buffer object for all fields created via the CreateField operator. Previously, an Integer would be returned if the size of the field was less than or equal to the current size of an Integer. Although this goes against the ACPI specification, it provides compatibility with other ACPI implementations. Also updated the ASLTS test suite to reflect this new behavior.

2) iASL Compiler/Disassembler and ACPICA tools:

iASL: Implemented detection of (and throw an error for) duplicate values for Case statements within a single Switch statement. Duplicate Integers,

Strings, and Buffers are supported.

iASL: Fix error logging issue during multiple file compilation -- Switch to the correct input file during error node creation.

iASL: For duplicate named object creation, now emit an error instead of a warning - since this will cause a runtime error.

AcpiSrc: Add unix line-ending support for non-Windows builds.

iASL: Add an error condition for an attempt to create a NameString with > 255 NameSegs (the max allowable via the AML definition).

----------------------------------------

18 October 2019. Summary of changes for version 20191018:

1) ACPICA kernel-resident subsystem:

Debugger: added a new command: ?Fields [address space ID]?. This command dumps the contents of all field units that are defined within the namespace with a particular address space ID.

Modified the external interface AcpiLoadTable() to return a table index. This table index can be used for unloading a table for debugging.

 ACPI\_STATUS AcpiLoadTable (

ACPI TABLE HEADER \*Table, UINT32 \*TableIndex))

Implemented a new external interface: AcpiUnloadTable() This new function takes a table index as an argument and unloads the table. Useful for debugging only.

 ACPI\_STATUS AcpiUnloadTable ( UINT32 TableIndex))

Ported the AcpiNames utility to use the new table initialization sequence. The utility was broken before this change. Also, it was required to include most of the AML interpreter into the utility in order to process table initialization (module-level code execution.)

Update for results from running Clang V8.0.1. This fixes all "dead assignment" warnings. There are still several "Dereference of NULL pointer" warnings, but these have been found to be false positive warnings.

2) iASL Compiler/Disassembler and ACPICA tools:

iASL: numerous table compiler changes to ensure that the usage of yacc/bison syntax is POSIX-compliant.

iASL/disassembler: several simple bug fixes in the data table disassembler.

Acpiexec: expanded the initialization file (the -fi option) to initialize strings, buffers, packages, and field units.

----------------------------------------

16 August 2019. Summary of changes for version 20190816:

This release is available at https://acpica.org/downloads

## 1) ACPICA kernel-resident subsystem:

Modified the OwnerId mechanism to allow for more Owner Ids. The previous limit was 256 Ids, now it is 4096 Ids. This prevents OWNER\_ID\_LIMIT exceptions on machines with a large number of initialization threads, many CPU cores and nested initialization control methods.

Introduced acpi\_dispatch\_gpe() as a wrapper around AcpiEvDetectGpe() for checking if the given GPE (as represented by a GPE device handle and a GPE number) is currently active and dispatching it (if that's the case) outside of interrupt context.

Table load: exit the interpreter before initializing objects within the new table This prevents re-acquiring the interpreter lock when loading tables

Added the "Windows 2019" string to the \_OSI support (version 1903). Junguk Kim

Macros: removed pointer math on a null pointer. Causes warnings on some compilers and/or tools. Changed ACPI\_TO\_POINTER to use ACPI\_CAST\_PTR instead of using arithmetic.

Fully deployed the ACPI\_PRINTF\_LIKE macro. This macro was not being used across all "printf-like" internal functions. Also, cleanup all calls to such functions (both in 32-bit mode and 64-bit mode) now that they are analyzed by the gcc compiler via ACPI\_PRINTF\_LIKE.

## 2) iASL Compiler/Disassembler and ACPICA tools:

iASL: implemented a new data table compiler flex/bison front-end. This change is internal and is not intended to result in changes to the compiled code. This new compiler front-end can be invoked using the -tp option for now, until the old mechanism is removed.

ASLTS: Implemented a new data table compiler test suite. This test suite generates all table templates and compile/disassemble/re-compile/binarycompare each file.

iASL: return -1 if AML files were not generated due to compiler errors

iASL: added a warning on use of the now-legacy ASL Processor () keyword.

iASL: added an error on \_UID object declaration that returns a String

within a Processor () declaration. A \_UID for a processor must be an Integer.

iASL: added a null terminator to name strings that consist only of multiple parent prefixes (^)

iASL: added support to compile both ASL and data table files in a single command.

Updated the tool generation project files that were recently migrated to MSVC 2017 to eliminate all new warnings. The new project files appear in the directory \acpica\generate\msvc2017. This change effectively deprecates the older project files in \acpica\generate\msvc9.

----------------------------------------

03 July 2019. Summary of changes for version 20190703:

1) ACPICA kernel-resident subsystem:

Remove legacy module-level support code. There were still some remnants

of the legacy module-level code executions. Since we no longer support this option, this is essentially dead code and has been removed from the ACPICA source.

iASL: ensure that \_WAK, \_PTS, \_TTS, and \_Sx are declared only at the root scope. If these named objects are declared outside the root scope, they will not be invoked by any host Operating System.

Clear status of GPEs on first direct enable. ACPI GPEs (other than the EC one) can be enabled in two situations. First, the GPEs with existing \_Lxx and \_Exx methods are enabled implicitly by ACPICA during system initialization. Second, the GPEs without these methods (like GPEs listed by \_PRW objects for wakeup devices) need to be enabled directly by the code that is going to use them (e.g. ACPI power management or device drivers).

In the former case, if the status of a given GPE is set to start with, its handler method (either \_Lxx or \_Exx) needs to be invoked to take care of the events (possibly) signaled before the GPE was enabled. In the latter case, however, the first caller of AcpiEnableGpe() for a given GPE should not be expected to care about any events that might be signaled through it earlier. In that case, it is better to clear the status of the GPE before enabling it, to prevent stale events from triggering unwanted actions (like spurious system resume, for example).

For this reason, modify AcpiEvAddGpeReference() to take an additional boolean argument indicating whether or not the GPE status needs to be cleared when its reference counter changes from zero to one and make AcpiEnableGpe() pass TRUE to it through that new argument.

## 2) iASL Compiler/Disassembler and ACPICA tools:

The tool generation process has been migrated to MSVC 2017, and all project files have been upgraded. The new project files appear in the directory \acpica\generate\msvc2017. This change effectively deprecates the older project files in \acpica\generate\msvc9.

# iASL: ensure that \_WAK, \_PTS,

 \_TTS, and \_Sx are declared only at the root scope. If these named objects are declared outside the root scope, they will not be invoked by any host Operating System

#### ----------------------------------------

09 May 2019. Summary of changes for version 20190509:

# 1) ACPICA kernel-resident subsystem:

Revert commit 6c43e1a ("ACPICA: Clear status of GPEs before enabling them") that causes problems with Thunderbolt controllers to occur if a dock device is connected at init time (the xhci\_hcd and thunderbolt modules crash which prevents peripherals connected through them from working). Commit 6c43e1a effectively causes commit ecc1165b8b74 ("ACPICA: Dispatch active GPEs at init time") to get undone, so the problem addressed by commit ecc1165b8b74 appears again as a result of it.

# 2) iASL Compiler/Disassembler and ACPICA tools:

Reverted iASL: Additional forward reference detection. This change reverts forward reference detection for field declarations. The feature unintentionally emitted AML bytecode with incorrect package lengths for some ASL code related to Fields and OperationRegions. This malformed AML can cause systems to crash during boot. The malformed AML bytecode is emitted in iASL version 20190329 and 20190405.

iASL: improve forward reference detection. This change improves forward reference detection for named objects inside of scopes. If a parse object has the OP\_NOT\_FOUND\_DURING\_LOAD set, it means that Op is a reference to a named object that is declared later in the AML bytecode. This is allowed if the reference is inside of a method and the declaration is outside of a method like so:

```
DefinitionBlock(...)
{
  Method (TEST)
   {
     Return (NUM0)
   }
  Name (NUM0,0)
}
```
However, if the declaration and reference are both in the same method or outside any methods, this is a forward reference and should be marked as an error because it would result in runtime errors.

```
DefinitionBlock(...)
{
 Name (BUFF, Buffer (NUM0) {})
 // Forward reference
  Name (NUM0, 0x0)
  Method (TEST)
   {
    Local0 = NUM1 Name (NUM1, 0x1) // Forward reference
     return (Local0)
   }
}
```
iASL: Implemented additional buffer overflow analysis for BufferField declarations. Check if a buffer index argument to a create buffer field operation is beyond the end of the target buffer.

This affects these AML operators:

 AML\_CREATE\_FIELD\_OP AML\_CREATE\_BIT\_FIELD\_OP AML\_CREATE\_BYTE\_FIELD\_OP AML\_CREATE\_WORD\_FIELD\_OP AML\_CREATE\_DWORD\_FIELD\_OP AML\_CREATE\_QWORD\_FIELD\_OP

There are three conditions that must be satisfied in order to allow this validation at compile time:

1) The length of the target buffer must be an integer constant

 2) The index specified in the create\* must be an integer constant 3) For CreateField, the bit length argument must be non-zero.

Example: Name (BUF1, Buffer() {1,2}) CreateField (BUF1, 7, 9, CF03) // 3: ERR

dsdt.asl 14: CreateField (BUF1, 7, 9, CF03) // 3: ERR Error 6165 -  $\lambda$  Buffer index beyond end of target buffer

----------------------------------------

05 April 2019. Summary of changes for version 20190405:

1) ACPICA kernel-resident subsystem:

Event Manager: History: Commit 18996f2db918 ("ACPICA: Events: Stop unconditionally clearing ACPI IRQs during suspend/resume") was added earlier to stop clearing of event status bits unconditionally on suspend and resume paths. Though this change fixed an issue on suspend path, it introduced regressions on several resume paths. In the case of S0ix, events are enabled as part of device suspend path. If status bits for the events are set when they are enabled, it could result in premature wake from S0ix. If status is cleared for any event that is being enabled so that any stale events are cleared out. In case of S0ix, events are enabled as part of device suspend path. If status bits for the events are set when they are enabled, it could result in premature wake from S0ix.

This change ensures that status is cleared for any event that is being enabled so that any stale events are cleared out.

2) iASL Compiler/Disassembler and ACPICA tools:

iASL: Implemented an enhanced multiple file compilation that combines named objects from all input files to a single namespace. With this feature, any unresolved external declarations as well as duplicate named object declarations can be detected during compilation rather than generating errors much later at runtime. The following commands are examples that utilize this feature:

 iasl dsdt.asl ssdt.asl iasl dsdt.asl ssdt1.asl ssdt2.asl iasl dsdt.asl ssdt\*.asl

----------------------------------------

29 March 2019. Summary of changes for version 20190329:

1) ACPICA kernel-resident subsystem:

Namespace support: Remove the address nodes from global list after method termination. The global address list contains pointers to namespace nodes that represent Operation Regions. This change properly removes Operation Region namespace nodes that are declared dynamically during method execution.

Linux: Use a different debug default than ACPICA. There was a divergence between Linux and the ACPICA codebases. In order to resolve this divergence, Linux now declares its own debug default in aclinux.h

Renamed some internal macros to improve code understanding and maintenance. The macros below all operate on single 4-character ACPI NameSegs, not generic strings (old -> new):

 ACPI\_NAME\_SIZE -> ACPI\_NAMESEG\_SIZE ACPI\_COMPARE\_NAME -> ACPI\_COMPARE\_NAMESEG ACPI\_MOVE\_NAME -> ACPI\_COPY\_NAMESEG

Fix for missing comma in array declaration for the AcpiGbl\_GenericNotify table.

Test suite: Update makefiles, add PCC operation region support

2) iASL Compiler/Disassembler and Tools:

iASL: Implemented additional illegal forward reference detection. Now detect and emit an error upon detection of a forward reference from a Field to an Operation Region. This will fail at runtime if allowed to pass the compiler.

AcpiExec: Add an address list check for dynamic Operation Regions. This feature performs a sanity test for each node the global address list. This is done in order to ensure that all dynamic operation regions are properly removed from the global address list and no dangling pointers are left behind.

Disassembler: Improved generation of resource pathnames. This change improves the code that generates resource descriptor and resource tag pathnames. The original code used a bunch of str\* C library functions that caused warnings on some compilers.

iASL: Removed some uses of strncpy and replaced with memmove. The strncpy function can overwrite buffers if the calling code is not very careful. In the case of generating a module/table header, use of memmove is a better implementation.

3) Status of new features that have not been completed at this time:

iASL: Implementing an enhanced multiple file compilation into a single

namespace feature (Status): This feature will be released soon, and allows multiple ASL files to be compiled into the same single namespace. By doing so, any unresolved external declarations as well as duplicate named object declarations can be detected during compilation (rather than later during runtime). The following commands are examples that utilize this feature:

 iasl dsdt.asl ssdt.asl iasl dsdt.asl ssdt1.asl ssdt2.asl iasl dsdt.asl ssdt\*.asl

ASL tutorial status: Feedback is being gathered internally and the current plan is to publish this tutorial on the ACPICA website after a final review by a tech writer.

----------------------------------------

15 February 2019. Summary of changes for version 20190215:

0) Support for ACPI specification version 6.3:

Add PCC operation region support for the AML interpreter. This adds PCC operation region support in the AML interpreter and a default handler for acpiexec. The change also renames the PCC region address space keyword to PlatformCommChannel.

Support for new predefined methods \_NBS, \_NCH, \_NIC, \_NIH, and \_NIG. These methods provide OSPM with health information and device boot status.

PDTT: Add TriggerOrder to the PCC Identifier structure. The field value defines if the trigger needs to be invoked by OSPM before or at the end of kernel crash dump processing/handling operation.

SRAT: Add Generic Affinity Structure subtable. This subtable in the SRAT is used for describing devices such as heterogeneous processors, accelerators, GPUs, and IO devices with integrated compute or DMA

engines.

MADT: Add support for statistical profiling in GICC. Statistical profiling extension (SPE) is an architecture-specific feature for ARM.

MADT: Add online capable flag. If this bit is set, system hardware supports enabling this processor during OS runtime.

New Error Disconnect Recover Notification value. There are a number of scenarios where system Firmware in collaboration with hardware may disconnect one or more devices from the rest of the system for purposes

of error containment. Firmware can use this new notification value to alert OSPM of such a removal.

PPTT: New additional fields in Processor Structure Flags. These flags provide more information about processor topology.

NFIT/Disassembler: Change a field name from "Address Range" to "Region Type".

HMAT updates: make several existing fields to be reserved as well as rename subtable 0 to "memory proximity domain attributes".

GTDT: Add support for new GTDT Revision 3. This revision adds information for the EL2 timer.

iASL: Update the HMAT example template for new fields.

iASL: Add support for the new revision of the GTDT (Rev 3).

1) ACPICA kernel-resident subsystem:

AML Parser: fix the main AML parse loop to correctly skip erroneous extended opcodes. AML opcodes come in two lengths: 1-byte opcodes and 2 byte extended opcodes. If an error occurs during an AML table load, the AML parser will continue loading the table by skipping the offending opcode. This implements a "load table at any cost" philosophy.

2) iASL Compiler/Disassembler and Tools:

iASL: Add checks for illegal object references, such as a reference outside of method to an object within a method. Such an object is only temporary.

iASL: Emit error for creation of a zero-length operation region. Such a region is rather pointless. If encountered, a runtime error is also implemented in the interpreter.

Debugger: Fix a possible fault with the "test objects" command.

iASL: Makefile: support parent directory filenames containing embedded spaces.

iASL: Update the TPM2 template to revision 4.

iASL: Add the ability to report specific warnings or remarks as errors.

Disassembler: Disassemble OEMx tables as actual AML byte code. Previously, these tables were treated as "unknown table".

iASL: Add definition and disassembly for TPM2 revision 3.

iASL: Add support for TPM2 rev 3 compilation.

----------------------------------------

08

January 2019. Summary of changes for version 20190108:

1) ACPICA kernel-resident subsystem:

Updated all copyrights to 2019. This affects all source code modules.

2) iASL Compiler/Disassembler and Tools:

ASL test suite (ASLTS): Updated all copyrights to 2019.

Tools: Updated all signon copyrights to 2019.

AcpiExec: Added a new option to dump extra information concerning any memory leaks detected by the internal object/cache tracking mechanism. va

iASL: Updated the table template for the TPM2 table to the newest version of the table (Revision 4)

----------------------------------------

13 December 2018. Summary of changes for version 20181213:

## 1) ACPICA Kernel-resident Subsystem:

Fixed some buffer length issues with the GenericSerialBus, related to two of the bidirectional protocols: AttribRawProcessBytes and AttribRawBytes, which are rarely seen in the field. For these, the LEN field of the ASL buffer is now ignored. Hans de Goede

## Implemented

 a new object evaluation trace mechanism for control methods and data objects. This includes nested control methods. It is particularly useful for examining the ACPI execution during system initialization since the output is relatively terse. The flag below enables the output of the trace via the ACPI\_DEBUG\_PRINT\_RAW interface: #define ACPI\_LV\_EVALUATION 0x00080000

## Examples:

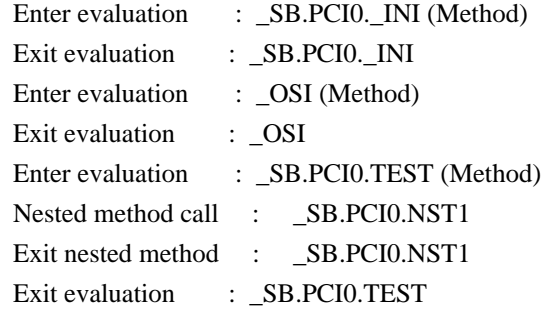

Added two recently-defined \_OSI strings. See

https://docs.microsoft.com/en-us/windows-hardware/drivers/acpi/winacpiosi. "Windows 2018"

"Windows 2018.2"

Update for buffer-to-string conversions via the ToHexString ASL operator.

A "0x" is now prepended to each of the hex values in the output string. This provides compatibility with other ACPI implementations. The ACPI specification is somewhat vague on this issue.

 Example output string after conversion: "0x01,0x02,0x03,0x04,0x05,0x06"

Return a run-time error for TermArg expressions within individual package elements. Although this is technically supported by the ASL grammar, other ACPI implementations do not support this either. Also, this fixes a fault if this type of construct is ever encountered (it never has been).

2) iASL Compiler/Disassembler and Tools:

iASL: Implemented a new compile option (-ww) that will promote individual warnings and remarks to errors. This is intended to enhance the firmware build process.

AcpiExec: Implemented a new command-line option (-eo) to support the new object evaluation trace mechanism described above.

Disassembler: Added support to disassemble OEMx tables as AML/ASL tables instead of a "unknown table" message.

AcpiHelp: Improved support for the "special" predefined names such as Lxx, Exx, EJx,  $T$  x, etc. For these, any legal hex value can now be used for "xx" and "x".

----------------------------------------

31 October 2018. Summary of changes for version 20181031:

An Operation Region regression was fixed by properly adding address ranges to a global list during initialization. This allows OS to accurately check for overlapping regions between native devices (such as PCI) and Operation regions as well as checking for region conflicts between two Operation Regions.

Added support for the 2-byte extended opcodes in the code/feature that attempts to continue parsing during the table load phase. Skip parsing Device declarations (and other extended opcodes) when an error occurs during parsing. Previously, only single-byte opcodes were supported.

Cleanup: Simplified the module-level code support by eliminating a useless global variable (AcpiGbl\_GroupModuleLeveCode).

## 2)

iASL Compiler/Disassembler and Tools:

iASL/Preprocessor: Fixed a regression where an incorrect use of ACPI\_FREE could cause a fault in the preprocessor. This was an inadvertent sideeffect from moving more allocations/frees to the local cache/memory mechanism.

iASL: Enhanced error detection by validating that all NameSeg elements within a NamePatch actually exist. The previous behavior was spotty at best, and such errors could be improperly ignored at compiler time (never at runtime, however. There are two new error messages, as shown in the examples below:

dsdt.asl 33: CreateByteField (TTTT.BXXX, 1, CBF1) Error 6161 -  $\land$  One or more objects within the Pathname do not exist (TTTT.BXXX)

dsdt.asl 34: CreateByteField (BUF1, UUUU.INT1, BBBB.CBF1) Error  $6160 -$  One or more prefix Scopes do not exist  $\wedge$ (BBBB.CBF1)

iASL: Disassembler/table-compiler: Added support for the static data table TPM2 revision 3 (an older version of TPM2). The support has been added for the compiler and the disassembler.

Fixed compilation of DOS format data table file on Unix/Linux systems. iASL now properly detects line continuations (\) for DOS format data table definition language files on when executing on Unix/Linux.

 $-$ 

03 October 2018. Summary of changes for version 20181003:

2) iASL Compiler/Disassembler and Tools:

Fixed a regression introduced in version 20180927 that could cause the compiler to fault, especially with NamePaths containing one or more carats (^). Such as: ^^\_SB\_PCI0

Added a new remark for the Sleep() operator when the sleep time operand is larger than one second. This is a very long time for the ASL/BIOS code and may not be what was intended by the ASL writer.

----------------------------------------

27 September 2018. Summary of changes for version 20180927:

1) ACPICA kernel-resident subsystem:

Updated the GPE support to clear the status of all

ACPI events when

entering any/all sleep states in order to avoid premature wakeups. In theory, this may cause some wakeup events to be missed, but the likelihood of this is small. This change restores the original behavior of the ACPICA code in order to fix a regression seen from the previous "Stop unconditionally clearing ACPI IRQs during suspend/resume" change. This regression could cause some systems to incorrectly wake immediately.

Updated the execution of the \_REG methods during initialization and namespace loading to bring the behavior into closer conformance to the ACPI specification and other ACPI implementations:

From the ACPI specification 6.2A, section 6.5.4 "\_REG (Region):

 "Control methods must assume all operation regions are inaccessible until the \_REG(RegionSpace, 1) method is executed"

"The exceptions to this rule are:

1. OSPM must guarantee that the following operation regions are always accessible:

SystemIO operation regions.

SystemMemory

 operation regions when accessing memory returned by the System Address Map reporting interfaces."

Since the state of both the SystemIO and SystemMemory address spaces are defined by the specification to never change, this ACPICA change ensures that now \_REG is never called on them. This solves some problems seen in the field and provides compatibility with other ACPI implementations. An update to the upcoming new version of the ACPI specification will help clarify this behavior.

Updated the implementation of support for the Generic Serial Bus. For the "bidirectional" protocols, the internal implementation now automatically creates a return data buffer of the maximum size (255). This handles the worst-case for data that is returned from the serial bus handler, and fixes some problems seen in the field. This new buffer is directly returned to the ASL. As such, there is no true "bidirectional" buffer, which matches the ACPI specification. This is the reason for the "double

store" seen in the example ASL code in the specification, shown below:

```
Word Process Call (AttribProcessCall):
  OperationRegion(TOP1, GenericSerialBus, 0x00, 0x100)
  Field(TOP1, BufferAcc, NoLock, Preserve)
   {
     FLD1, 8, // Virtual register at command value 1.
   }
```
 Name(BUFF, Buffer(20){}) // Create GenericSerialBus data buffer // as BUFF

CreateWordField(BUFF, 0x02, DATA) // DATA = Data (Word)

Store( $0x5416$ , DATA) // Save  $0x5416$  into the data buffer Store(Store(BUFF, FLD1), BUFF) // Invoke a write/read Process Call transaction

// This is the "double store". The write to

// FLD1 returns a new buffer, which is stored

// back into BUFF with the second Store.

2) iASL Compiler/Disassembler and Tools:

iASL: Implemented detection of extraneous/redundant uses of the Offset() operator within a Field Unit list. A remark is now issued for these. For example, the first two of the Offset() operators below are extraneous. Because both the compiler and the interpreter track the offsets automatically, these Offsets simply refer to the current offset and are unnecessary. Note, when optimization is enabled, the iASL compiler will in fact remove the redundant Offset operators and will not emit any AML code for them.

 OperationRegion (OPR1, SystemMemory, 0x100, 0x100) Field (OPR1) { Offset (0), // Never needed FLD1, 32, Offset (4), // Redundant, offset is already 4 (bytes) FLD2, 8, Offset (64), // OK use of Offset. FLD3, 16, } dsdt.asl 14: Offset (0), Remark 2158 -  $\land$  Unnecessary/redundant use of Offset operator dsdt.asl 16: Offset (4), Remark 2158 -  $\land$  Unnecessary/redundant use of Offset operator

----------------------------------------

10 August 2018. Summary of changes for version 20180810:

1) ACPICA kernel-resident subsystem:

Initial ACPI table loading: Attempt to continue loading ACPI tables regardless of malformed AML. Since migrating table initialization to the new module-level code support, the AML interpreter rejected tables upon any ACPI error encountered during table load. This is a problem because non-serious ACPI errors during table load do not necessarily mean that the entire definition block (DSDT or SSDT) is invalid. This change improves the table loading by ignoring some types of errors that can be generated by incorrect AML. This can range from object type errors, scope errors, and index errors.

Suspend/Resume support: Update to stop unconditionally clearing ACPI IRQs during suspend/resume. The status of ACPI events is no longer cleared when entering the ACPI S5 system state (power off) which caused some systems to power up immediately after turning off power in certain situations. This was a functional regression. It was fixed by clearing

the status of all ACPI events again when entering S5 (for system-wide suspend or hibernation the clearing of the status of all events is not desirable, as it might cause the kernel to miss wakeup events sometimes). Rafael Wysocki.

2) iASL Compiler/Disassembler and Tools:

AcpiExec: Enhanced the -fi option (Namespace initialization file). Field elements listed in the initialization file were previously initialized after the table load and before executing module-level code blocks. Recent changes in the module-level code support means that the table load becomes a large control method execution. If fields are used within module-level code and we are executing with the -fi option, the initialization values were used to initialize the namespace object(s) only after the table was finished loading. This change Provides an early initialization of objects specified in the initialization file so that field unit values are populated during the table load (not after the

load).

AcpiExec: Fixed a small memory leak regression that could result in warnings during exit of the utility. These warnings were similar to these:

 0002D690 Length 0x0006 nsnames-0502 [Not a Descriptor - too small] 0002CD70 Length 0x002C utcache-0453 [Operand] Integer RefCount 0x0001

29 June 2018. Summary of changes for version 20180629:

1) iASL Compiler/Disassembler and Tools:

----------------------------------------

iASL: Fixed a regression related to the use of the ASL External statement. Error checking for the use of the External () statement has been relaxed. Previously, a restriction on the use of External meant that the referenced named object was required to be defined in a different table (an SSDT). Thus it would be an error to declare an object as an external and then define the same named object in the same table. For example:

DefinitionBlock (...)

{

```
 External (DEV1)
```
Device (DEV1){...} // This was an error

}

However, this behavior

has caused regressions in some existing ASL code,

because there is code that depends on named objects and externals (with the same name) being declared in the same table. This change will allow the ASL code above to compile without errors or warnings.

iASL: Implemented ASL language extensions for four operators to make some of their arguments optional instead of required:

1) Field (RegionName, AccessType, LockRule, UpdateRule)

2) BankField (RegionName, BankName, BankValue,

AccessType, LockRule, UpdateRule)

3) IndexField (IndexName, DataName,

AccessType, LockRule, UpdateRule)

For the Field operators above, the AccessType, LockRule, and UpdateRule are now optional arguments. The default values are:

AccessType: AnyAcc

LockRule: NoLock

UpdateRule: Preserve

4) Mutex (MutexName, SyncLevel)

For this operator, the SyncLevel argument is now optional. This argument is rarely used in any meaningful way by ASL code, and thus it makes sense to make it optional. The default value is:

SyncLevel: 0

iASL: Attempted use of the ASL Unload() operator now results in the following warning:

 "Unload is not supported by all operating systems" This is in fact very true, and the Unload operator may be completely deprecated in the near future.

AcpiExec: Fixed a regression for the -fi option (Namespace initialization file. Recent changes in the ACPICA module-level code support altered the table load/initialization sequence . This means that the table load has become a large method execution of the table itself. If Operation Region Fields are used within any module-level code and the -fi option was specified, the initialization values were populated only after the table had completely finished loading (and thus the module-level code had already been executed). This change moves the initialization of objects listed in the initialization file to before the table is executed as a method.

 Field unit values are now initialized before the table execution is performed.

----------------------------------------

31 May 2018. Summary of changes for version 20180531:

#### 1) ACPICA kernel-resident Subsystem:

Implemented additional support to help ensure that a DSDT or SSDT is fully loaded even if errors are incurred during the load. The majority of the problems that are seen is the failure of individual AML operators that occur during execution of any module-level code (MLC) existing in the table. This support adds a mechanism to abort the current ASL statement (AML opcode), emit an error message, and to simply move on to the next opcode -- instead of aborting the entire table load. This is different than the execution of a control method where the entire method is aborted upon any error. The goal is to perform a very "best effort" to load the ACPI tables. The most common MLC errors that have been seen in the field are direct references to unresolved ASL/AML symbols (referenced

directly without the use of the CondRefOf operator to validate the symbol). This new ACPICA behavior is now compatible with other ACPI implementations.

Interpreter: The Unload AML operator is no longer supported for the reasons below. An AE\_NOT\_IMPLEMENTED exception is returned. 1) A correct implementation on at least some hosts may not be possible. 2) Other ACPI implementations do not correctly/fully support it. 3) It requires host device driver support which is not known to exist. (To properly support namespace unload out from underneath.)

4) This AML operator has never been seen in the field.

Parser: Added a debug option to dump AML parse sub-trees as they are being executed. Used with ACPI\_DEBUG\_PRINT, the enabling debug level is ACPI\_DB\_PARSE\_TREES.

Debugger: Reduced the verbosity for errors incurred during table load and module-level code execution.

Completed an investigation into adding a namespace node "owner list" instead of the current "owner ID" associated with namespace nodes. This list would link together all nodes that are owned by an individual control method. The purpose would be to enhance control method execution by speeding up cleanup during method exit (all namespace nodes created by a method are deleted upon method termination.) Currently, the entire namespace must be searched for matching owner IDs if (and only if) the method creates named objects outside of the local scope. However, by far the most common case is that methods create objects locally, not outside the method scope. There is already an ACPICA optimization in place that

only searches the entire namespace in the rare case of a method creating objects elsewhere in the namespace. Therefore, it is felt that the overhead of adding an additional pointer to each namespace node to implement the owner list makes this feature unnecessary.

2) iASL Compiler/Disassembler and Tools:

iASL, Disassembler, and Template generator: Implemented support for Revision D of the IORT table. Adds a new subtable that is used to specify SMMUv3 PMCGs. rmurphy-arm.

Disassembler: Restored correct table header validation for the "special" ACPI tables -- RSDP and FACS. These tables do not contain a standard ACPI table header and must be special-cased. This was a regression that has been present for apparently a long time.

AcpiExec: Reduced verbosity of the local exception handler implemented within acpiexec. This handler is invoked by ACPICA upon any exceptions generated during control method execution. A new option was added: -vh restores the original verbosity level if desired.

AcpiExec: Changed the default base from decimal to hex for the -x option (set debug level). This simplifies the use of this option and matches the behavior of the corresponding iASL -x option.

AcpiExec: Restored a force-exit on multiple control-c (sigint) interrupts. This allows program termination even if other issues cause the control-c to fail.

ASL test suite

 (ASLTS): Added tests for the recently implemented package element resolution mechanism that allows forward references to named objects from individual package elements (this mechanism provides compatibility with other ACPI implementations.)

8 May 2018. Summary of changes for version 20180508:

1) ACPICA kernel-resident subsystem:

----------------------------------------

Completed the new (recently deployed) package resolution mechanism for the Load and LoadTable ASL/AML operators. This fixes a regression that was introduced in version 20180209 that could result in an AE\_AML\_INTERNAL exception during the loading of a dynamic ACPI/AML table (SSDT) that contains package objects.

2) iASL Compiler/Disassembler and Tools:

AcpiDump and AcpiXtract: Implemented support for ACPI tables larger than 1 MB. This change allows for table offsets within the acpidump file to be up to 8 characters. These changes are backwards compatible with existing acpidump files.

----------------------------------------

 $27$ 

April 2018. Summary of changes for version 20180427:

1) ACPICA kernel-resident subsystem:

Debugger: Added support for Package objects in the "Test Objects" command. This command walks the entire namespace and evaluates all named data objects (Integers, Strings, Buffers, and now Packages).

Improved error messages for the namespace root node. Originally, the root was referred to by the confusing string "\\_\_\_". This has been replaced by "Namespace Root" for clarification.

Fixed a potential infinite loop in the AcpiRsDumpByteList function. Colin Ian King <colin.king@canonical.com>.

2) iASL Compiler/Disassembler and Tools:

iASL: Implemented support to detect and flag illegal forward references. For compatibility with other ACPI implementations, these references are now illegal at the root level of the DSDT or SSDTs. Forward references have always been illegal within control methods. This change should not affect existing ASL/AML code because of the fact that these references have always been illegal in the other ACPI implementation.

iASL: Added error messages for the case where a table OEM ID and OEM TABLE ID strings are longer than the ACPI-defined length. Previously, these strings were simply silently truncated.

iASL: Enhanced the -tc option (which creates an AML hex file in C, suitable for import into a firmware project): 1) Create a unique name for the table, to simplify use of multiple SSDTs.

 2) Add a protection #ifdef in the file, similar to a .h header file. With assistance from Sami Mujawar, sami.mujawar@arm.com and Evan Lloyd, evan.lloyd@arm.com

AcpiExec: Added a new option, -df, to disable the local fault handler. This is useful during debugging, where it may be desired to drop into a debugger on a fault.

#### $-$

13 March 2018. Summary of changes for version 20180313:

1) ACPICA kernel-resident subsystem:

Implemented various improvements to the GPE support:

1) Dispatch

 all active GPEs at initialization time so that no GPEs are lost.

2) Enable runtime GPEs earlier. Some systems expect GPEs to be enabled before devices are enumerated.

3) Don't unconditionally clear ACPI IRQs during suspend/resume, so that IRQs are not lost.

4) Add parallel GPE handling to eliminate the possibility of dispatching the same GPE twice.

5) Dispatch any pending GPEs after enabling for the first time.

AcpiGetObjectInfo - removed support for the \_STA method. This was causing problems on some platforms.

Added a new \_OSI string, "Windows 2017.2".

Cleaned up and simplified the module-level code support. These changes are in preparation for the eventual removal of the legacy MLC support (deferred execution), replaced by the new MLC architecture which executes the MLC as a table is loaded (DSDT/SSDTs).

Changed a compile-time option to a runtime option. Changes the option to ignore ACPI table load-time package resolution errors into a runtime option. Used only for platforms that generate many AE\_NOT\_FOUND errors during boot. AcpiGbl\_IgnorePackageResolutionErrors.

Fixed the ACPI\_ERROR\_NAMESPACE macro. This change involves putting some ACPI\_ERROR\_NAMESPACE parameters inside macros. By doing so, we avoid compilation errors from unused variables (seen with some compilers).

## 2) iASL Compiler/Disassembler and Tools:

ASLTS: parallelized execution in order to achieve an (approximately) 2X performance increase.

ASLTS: Updated to use the iASL \_\_LINE\_\_ and \_\_METHOD\_\_ macros. Improves error reporting.

 $-$ 

09 February 2018. Summary of changes for version 20180209:

1) ACPICA kernel-resident subsystem:

Completed the final integration of the recent changes to Package Object handling and the module-level AML code support. This allows forward references from individual package elements when the package object is declared from within module-level code blocks. Provides compatibility with other ACPI implementations.

## The

 new architecture for the AML module-level code has been completed and is now the default for the ACPICA code. This new architecture executes the module-level code in-line as the ACPI table is loaded/parsed instead of the previous architecture which deferred this code until after the table was fully loaded. This solves some ASL code ordering issues and provides compatibility with other ACPI implementations. At this time, there is an option to fallback to the earlier architecture, but this support is deprecated and is planned to be completely removed later this year.

Added a compile-time option to ignore AE\_NOT\_FOUND exceptions during resolution of named reference elements within Package objects. Although this is potentially a serious problem, it can generate a lot of noise/errors on platforms whose firmware carries around a bunch of unused Package objects. To disable these errors, define ACPI\_IGNORE\_PACKAGE\_RESOLUTION\_ERRORS in the OS-specific header. All errors

are always reported for ACPICA applications such as AcpiExec.

Fixed a regression related to the explicit type-conversion AML operators (ToXXXX). The regression was introduced early in 2017 but was not seen until recently because these operators are not fully supported by other ACPI implementations and are thus rarely used by firmware developers. The operators are defined by the ACPI specification to not implement the "implicit result object conversion". The regression incorrectly introduced this object conversion for the following explicit conversion operators:

 ToInteger ToString ToBuffer ToDecimalString ToHexString ToBCD FromBCD

2) iASL Compiler/Disassembler and Tools:

iASL: Fixed a problem with the compiler constant folding feature as related to the ToXXXX explicit conversion operators. These operators do not support the "implicit result object conversion" by definition. Thus, ASL expressions that use these operators cannot be folded to a simple

Store operator because Store implements the implicit conversion. This change uses the CopyObject operator for the ToXXXX operator folding instead. CopyObject is defined to not implement implicit result conversions and is thus appropriate for folding the ToXXXX operators.

iASL: Changed the severity of an error condition to a simple warning for the case where a symbol is declared both locally and as an external symbol. This accommodates existing ASL code.

AcpiExec: The -ep option to enable the new architecture for module-level code has been removed. It is replaced by the -dp option which instead has the opposite effect: it disables the new architecture (the default) and enables the legacy architecture. When the legacy code is removed in the future, the -dp option will be removed also.

----------------------------------------

05 January 2018. Summary of changes for version 20180105:

1) ACPICA kernel-resident subsystem:

Updated all copyrights to 2018. This affects all source code modules.

Fixed a possible build error caused by an unresolved reference to the AcpiUtSafeStrncpy function.

Removed NULL pointer arithmetic in the various pointer manipulation macros. All "(void \*) NULL" constructs are converted to "(void \*) 0". This eliminates warnings/errors in newer C compilers. Jung-uk Kim.

Added support for A32 ABI compilation, which uses the ILP32 model. Anuj

Mittal.

2) iASL Compiler/Disassembler and Tools:

ASLTS: Updated all copyrights to 2018.

Tools: Updated all signon copyrights to 2018.

AcpiXtract: Fixed a regression related to ACPI table signatures where the signature was truncated to 3 characters (instead of 4).

AcpiExec: Restore the original terminal mode after the use of the -v and -vd options.

ASLTS: Deployed the iASL \_\_METHOD\_\_ macro across the test suite.

 $-$ 

14 December 2017. Summary of changes for version 20171214:

1) ACPICA kernel-resident subsystem:

Fixed a regression in the external (public) AcpiEvaluateObjectTyped interface where the optional "pathname" argument had inadvertently become a required argument returning an error if omitted (NULL pointer argument).

Fixed two possible memory leaks related to the recently developed "late resolution" of reference objects within ASL Package Object definitions.

Added two recently defined \_OSI strings: "Windows 2016" and "Windows 2017". Mario Limonciello.

Implemented and deployed a safer version of the C library function strncpy: AcpiUtSafeStrncpy. The intent is to at least prevent the creation of unterminated strings as a possible result of a standard strncpy.

Cleaned up and restructured the global variable file (acglobal.h). There are many changes, but no functional changes.

2) iASL Compiler/Disassembler and Tools:

iASL Table Compiler: Fixed a problem with the DBG2 ACPI table where the optional OemData field at the end of the table was incorrectly required

for proper compilation. It is now correctly an optional field.

ASLTS: The entire suite was converted from standard ASL to the ASL+ language, using the ASL-to-ASL+ converter which is integrated into the iASL compiler. A binary compare of all output files has verified the correctness of the conversion.

iASL: Fixed the source code build for platforms where "char" is unsigned. This affected the iASL lexer only. Jung-uk Kim.

----------------------------------------

10 November 2017. Summary of changes for version 20171110:

1) ACPICA kernel-resident subsystem:

This release implements full support for ACPI 6.2A:

 NFIT - Added a new subtable, "Platform Capabilities Structure" No other changes to ACPICA were required, since ACPI 6.2A is primarily an errata release of the specification.

Other ACPI table changes:

 IORT: Added the SMMUv3 Device ID mapping index. Hanjun Guo PPTT: Added cache attribute flag definitions to actbl1.h. Jeremy Linton

Utilities: Modified the string/integer conversion functions to use internal

 64-bit divide support instead of a native divide. On 32-bit platforms, a 64-bit divide typically requires a library function which may not be present in the build (kernel or otherwise).

Implemented a targeted error message for timeouts returned from the Embedded Controller device driver. This is seen frequently enough to special-case an AE\_TIME returned from an EC operation region access: "Timeout from EC hardware or EC device driver"

Changed the "ACPI Exception" message prefix to "ACPI Error" so that all runtime error messages have the identical prefix.

2) iASL Compiler/Disassembler and Tools:

AcpiXtract: Fixed a problem with table header detection within the acpidump file. Processing a table could be ended early if a  $0x40$  ( $@$ ) appears in the original binary table, resulting in the @ symbol appearing in the decoded ASCII field at the end of the acpidump text line. The

symbol caused acpixtract to incorrectly think it had reached the end of the current table and the beginning of a new table.

AcpiXtract: Added an option (-f) to ignore some errors during table extraction. This initial implementation ignores non-ASCII and nonprintable characters found in the acpidump text file.

TestSuite(ASLTS)/AcpiExec: Fixed and restored the memory usage statistics for ASLTS. This feature is used to track memory allocations from different memory caches within the ACPICA code. At the end of an ASLTS run, these memory statistics are recorded and stored in a log file.

Debugger (user-space version): Implemented a simple "Background" command. Creates a new thread to execute a control method in the background, while control returns to the debugger prompt to allow additional commands. Syntax: Background <Namepath> [Arguments]

----------------------------------------

29 September 2017. Summary of changes for version 20170929:

1) ACPICA kernel-resident subsystem:

Redesigned and implemented an improved ASL While() loop timeout mechanism. This mechanism is used to prevent infinite loops in the kernel AML interpreter caused by either non-responsive hardware or incorrect AML code. The new implementation uses AcpiOsGetTimer instead of a simple maximum loop count, and is thus more accurate and constant across different machines. The default timeout is currently 30 seconds, but this may be adjusted later.

Renamed the ACPI\_AML\_INFINITE\_LOOP exception to AE\_AML\_LOOP\_TIMEOUT to better reflect the new implementation of the loop timeout mechanism.

Updated the AcpiGetTimerDuration interface to cleanup the 64-bit support and to fix an off-by-one error. Jung-uk Kim.

Fixed an EFI build problem by updating the makefiles to for a new file that was added, utstrsuppt.c

2) iASL Compiler/Disassembler and Tools:

Implemented full support for the PDTT, SDEV, and TPM2 ACPI tables. This includes support in the table disassembler, compiler, and template generator.
iASL: Added an exception for an illegal type of recursive method invocation. If a method creates named objects, the first recursive call will fail at runtime. This change adds an error detection at compile time to catch the problem up front. Note: Marking such a method as "serialized" will not help with this problem, because the same thread can acquire the method mutex more than once. Example compiler and runtime output:

```
 Method (MTH1)
 {
   Name (INT1, 1)
   MTH1 ()
 }
```
 dsdt.asl 22: MTH1 () Error 6152 - ^ Illegal recursive call to method that creates named objects (MTH1)

Previous runtime exception:

 ACPI Error: [INT1] Namespace lookup failure, AE\_ALREADY\_EXISTS (20170831/dswload2-465)

iASL: Updated support for External() opcodes to improve namespace management and error detection. These changes are related to issues seen with multiple-segment namespace pathnames within External declarations, such as below:

 External(\\_SB.PCI0.GFX0, DeviceObj) External(\\_SB.PCI0.GFX0.ALSI)

iASL:

 Implemented support for multi-line error/warning messages. This enables more detailed and helpful error messages as below, from the initial deployment for the duplicate names error:

 DSDT.iiii 1692: Device(PEG2) { Error 6074 -  $\land$  Name already exists in scope (PEG2)

 Original name creation/declaration below: DSDT.iiii 93: External(\ SB.PCI0.PEG2, DeviceObj)

AcpiXtract: Added additional flexibility to support differing input hex dump formats. Specifically, hex dumps that contain partial disassembly and/or comments within the ACPI table data definition. There exist some dump utilities seen in the field that create this type of hex dump (such

as Simics). For example:

 DSDT @ 0xdfffd0c0 (10999 bytes) Signature DSDT Length 10999 Revision 1 Checksum 0xf3 (Ok) OEM\_ID BXPC OEM\_table\_id BXDSDT OEM revision 1 Creator\_id 1280593481 Creator\_revision 537399345 0000: 44 53 44 54 f7 2a 00 00 01 f3 42 58 50 43 00 00 ... 2af0: 5f 4c 30 46 00 a4 01

Test suite: Miscellaneous changes/fixes:

 More cleanup and simplification of makefiles Continue compilation of test cases after a compile failure Do not perform binary compare unless both files actually exist

iASL: Performed some code/module restructuring. Moved all memory allocation functions to new modules. Two new files, aslallocate.c and aslcache.c

----------------------------------------

31 August 2017. Summary of changes for version 20170831:

1) ACPICA kernel-resident subsystem:

Implemented internal support for full 64-bit addresses that appear in all Generic Address Structure (GAS) structures. Previously, only the lower 32 bits were used. Affects the use of GAS structures in the FADT and other tables, as well as the GAS structures passed to the AcpiRead and AcpiWrite public external interfaces that are used by drivers. Lv Zheng.

Added header support for the PDTT ACPI table (Processor Debug Trigger Table). Full support in the iASL Data Table Compiler and disassembler is forthcoming.

2) iASL Compiler/Disassembler and Tools:

iASL/Disassembler: Fixed a problem with the PPTT ACPI table (Processor Properties Topology Table) where a flag bit was specified in the wrong bit position ("Line Size Valid", bit 6).

iASL: Implemented support for Octal integer constants as defined by the ASL language grammar, per the ACPI specification. Any integer constant that starts with a zero is an octal constant. For example,

Store (037777, Local0) /\* Octal constant \*/

Store (0x3FFF, Local0) /\* Hex equivalent \*/

Store (16383, Local0) /\* Decimal equivalent \*/

iASL: Improved overflow detection for 64-bit string conversions during compilation of integer constants. "Overflow" in this case means a string that represents an integer that is too large to fit into a 64-bit value. Any 64-bit constants within a 32-bit DSDT or SSDT are still truncated to

the low-order 32 bits with a warning, as previously implemented. Several new exceptions are defined that indicate a 64-bit overflow, as well as the base (radix) that was used during the attempted conversion. Examples:

Local0 = 0xAAAABBBBCCCCDDDDEEEEFFFF // AE\_HEX\_OVERFLOW Local0 = 01111222233334444555566667777 // AE\_OCTAL\_OVERFLOW Local0 = 11112222333344445555666677778888 // AE\_DECIMAL\_OVERFLOW

iASL: Added a warning for the case where a ResourceTemplate is declared with no ResourceDescriptor entries (coded as "ResourceTemplate(){}"). In this case, the resulting template is created with a single END\_TAG descriptor, which is essentially useless.

iASL: Expanded the -vw option (ignore specific warnings/remarks) to include compilation error codes as well.

----------------------------------------

28 July 2017. Summary of changes for version 20170728:

1) ACPICA kernel-resident subsystem:

Fixed a regression seen with small resource descriptors that could cause an inadvertent AE\_AML\_NO\_RESOURCE\_END\_TAG exception.

AML interpreter: Implemented a new feature that allows forward references from individual named references within package objects that are contained within blocks of "module-level code". This provides compatibility with other ACPI implementations and supports existing firmware that depends on this feature. Example:

```
 Name (ABCD, 1)
If (ABCD) \frac{\text{# An If}}{\text{ } \text{ } n \text{ }} at module-level \frac{\text{# A}}{\text{ } n \text{ }} {
    Name (PKG1, Package()
```

```
 {
      INT1 /* Forward reference to object INT1
*/
    })
    Name (INT1, 0x1234)
  }
```
AML Interpreter: Fixed a problem with the Alias() operator where aliases to some ASL objects were not handled properly. Objects affected are: Mutex, Event, and OperationRegion.

AML Debugger: Enhanced to properly handle AML Alias objects. These objects have one level of indirection which was not fully supported by the debugger.

Table Manager: Added support to detect and ignore duplicate SSDTs within the XSDT/RSDT. This error in the XSDT has been seen in the field.

EFI and EDK2 support:

 Enabled /WX flag for MSVC builds Added support for AcpiOsStall, AcpiOsSleep, and AcpiOsGetTimer Added local support for 64-bit multiply and shift operations Added support to compile acpidump.efi on Windows Added OSL function stubs for interfaces not used under EFI

Added additional support for the \_DMA predefined name. \_DMA returns a buffer containing a resource template. This change add support within the resource manager (AcpiWalkResourceBuffer) to walk and parse this list of resource descriptors. Lorenzo Pieralisi <lorenzo.pieralisi@arm.com>

2) iASL Compiler/Disassembler and Tools:

iASL: Fixed a problem where the internal input line buffer(s) could overflow if there are very long lines in the input ASL source code file. Implemented buffer management that automatically increases the size of the buffers as necessary.

# iASL:

 Added an option (-vx) to "expect" particular remarks, warnings and errors. If the specified exception is not raised during compilation, the compiler emits an error. This is intended to support the ASL test suite, but may be useful in other contexts.

iASL: Implemented a new predefined macro, METHOD, which returns a string containing the name of the current control method that is being compiled.

iASL: Implemented debugger and table compiler support for the SDEI ACPI table (Software Delegated Exception Interface). James Morse <james.morse@arm.com>

Unix/Linux makefiles: Added an option to disable compile optimizations. The disable occurs when the NOOPT flag is set to TRUE. theracermaster@gmail.com

Acpidump: Added support for multiple DSDT and FACS tables. This can occur when there are different tables for 32-bit versus 64-bit.

Enhanced error reporting for the ASL test suite (ASLTS) by removing unnecessary/verbose text, and emit the actual line number where an error

has occurred. These changes are intended to improve the usefulness of the test suite.

# ----------------------------------------

29 June 2017. Summary of changes for version 20170629:

#### 1) ACPICA kernel-resident subsystem:

Tables: Implemented a deferred ACPI table verification. This is useful for operating systems where the tables cannot be verified in the early initialization stage due to early memory mapping limitations on some architectures. Lv Zheng.

Tables: Removed the signature validation for dynamically loaded tables. Provides compatibility with other ACPI implementations. Previously, only SSDT tables were allowed, as per the ACPI specification. Now, any table signature can be used via the Load() operator. Lv Zheng.

Tables: Fixed several mutex issues that could cause errors during table acquisition. Lv Zheng.

Tables: Fixed a problem where an ACPI warning could be generated if a null pointer was passed to the AcpiPutTable interface. Lv Zheng.

Tables: Added a mechanism to handle imbalances for the AcpiGetTable and AcpiPutTable interfaces. This applies to the "late stage" table loading when the use of AcpiPutTable is no longer required (since the system memory manager is fully running and available). Lv Zheng.

Fixed/Reverted a regression during processing of resource descriptors that contain only a single EndTag. Fixes an AE\_AML\_NO\_RESOURCE\_END\_TAG exception in this case.

Headers: IORT/SMMU support: Updated the SMMU models for Revision C of the I/O Remapping specification. Robin Murphy <robin.murphy@arm.com>

Interpreter: Fixed a possible fault if an Alias operator with an invalid or duplicate target is encountered during Alias creation in AcpiExCreateAlias. Alex James <theracermaster@gmail.com>

Added an option to use designated initializers for function pointers. Kees Cook <keescook@google.com>

2) iASL Compiler/Disassembler and Tools:

iASL: Allow compilation of External declarations with target pathnames that refer to existing named objects within the table. Erik Schmauss.

iASL: Fixed a regression when compiling FieldUnits. Fixes an error if a FieldUnit name also is declared via External in the same table. Erik Schmauss.

iASL: Allow existing scope names within pathnames used in External statements. For example:

 External (ABCD.EFGH) // ABCD exists, but EFGH is truly external Device (ABCD)

iASL: IORT ACPI table: Implemented changes required to decode the new Proximity Domain for the SMMUv3 IORT. Disassembler and Data Table compiler. Ganapatrao Kulkarni <ganapatrao.kulkarni@cavium.com>

Disassembler: Don't abort disassembly on errors from External() statements. Erik Schmauss.

Disassembler: fixed a possible fault when one of the Create\*Field operators references a Resource Template. ACPICA Bugzilla 1396.

iASL: In the source code, resolved some naming inconsistences across the parsing support. Fixes confusion between "Parse Op" and "Parse Node". Adds a new file, aslparseop.c

----------------------------------------

## 31

May 2017. Summary of changes for version 20170531:

0) ACPI 6.2 support:

The ACPI specification version 6.2 has been released and is available at http://uefi.org/specifications

This version of ACPICA fully supports the ACPI 6.2 specification. Changes are summarized below.

New ACPI tables (Table Compiler/Disassembler/Templates): HMAT (Heterogeneous Memory Attributes Table) WSMT (Windows SMM Security Mitigation Table) PPTT (Processor Properties Topology Table)

New subtables for existing ACPI tables: HEST (New subtable, Arch-deferred machine check) SRAT (New subtable, Arch-specific affinity structure) PCCT (New subtables, Extended PCC subspaces (types 3 and 4))

Simple updates for existing ACPI tables: BGRT (two new flag bits) HEST (New bit defined for several subtables, GHES\_ASSIST)

New Resource Descriptors and Resource macros (Compiler/Disassembler): PinConfig() PinFunction() PinGroup() PinGroupConfig() PinGroupFunction() New type for hardware error notification (section 18.3.2.9)

New predefined names/methods (Compiler/Interpreter):

 \_HMA (Heterogeneous Memory Attributes) \_LSI (Label Storage Information) \_LSR (Label Storage Read) \_LSW (Label Storage Write)

ASL grammar/macro changes (Compiler): For() ASL macro, implemented with the AML while operator Extensions to Concatenate operator Support for multiple definition blocks in same ASL file Clarification for Buffer operator Allow executable AML code underneath all scopes (Devices, etc.) Clarification/change for the \_OSI return value ASL grammar update for reference operators Allow a zero-length string for AML filename in DefinitionBlock

Miscellaneous:

 New device object notification value Remove a notify value (0x0C) for graceful shutdown  New UUIDs for processor/cache properties and physical package property New \_HID, ACPI0014 (Wireless Power Calibration Device)

1) ACPICA kernel-resident subsystem:

Added support to disable ACPI events on hardware-reduced platforms. Eliminates error messages of the form "Could not enable fixed event". Lv Zheng

Fixed a problem using Device/Thermal objects with the ObjectType and DerefOf ASL operators. This support had not been fully/properly implemented.

Fixed a problem where if a Buffer object containing a resource template was longer than the actual resource template, an error was generated - even though the AML is legal. This case has been seen in the field.

Fixed a problem with the header definition of the MADT PCAT\_COMPAT flag. The values for DUAL\_PIC and MULTIPLE\_APIC were reversed.

Added header file changes for the TPM2 ACPI table. Update to new version of the TCG specification. Adds a new TPM2 subtable for ARM SMC.

Exported the external interfaces AcpiAcquireMutex and AcpiReleaseMutex. These interfaces are intended to be used only in conjunction with the predefined \_DLM method (Device Lock Method). "This object appears in a device scope when AML access to the device must be synchronized with the OS environment".

Example Code and Data Size: These are the sizes for the OS-independent acpica.lib produced by the Microsoft Visual C++ 9.0 32-bit compiler. The debug version of the code includes the debug output trace mechanism and has a much larger code and data size.

Current Release:

 Non-Debug Version: 143.1K Code, 60.0K Data, 203.1K Total Debug Version: 204.0K Code, 84.3K Data, 288.3K Total Previous Release: Non-Debug Version: 141.7K Code, 58.5K Data, 200.2K Total Debug Version: 207.5K Code, 82.7K Data, 290.2K Total

2) iASL Compiler/Disassembler and Tools:

iASL: Fixed a problem where an External() declaration could not refer to a Field Unit. Erik Schmauss.

Disassembler: Improved support for the Switch/Case operators. This feature will disassemble AML code back to the original Switch operators when possible, instead of an If..Else sequence. David Box

iASL and disassembler: Improved the handling of multiple extraneous parentheses for both ASL input and disassembled ASL output.

Improved the behavior of the iASL compiler and disassembler to detect improper use of external declarations

Disassembler: Now aborts immediately upon detection of an unknown AML opcode. The AML parser has no real way to recover from this, and can result in the creation of an ill-formed parse tree that causes errors later during the disassembly.

All tools: Fixed a problem where the Unix application OSL did not handle control-c correctly. For example, a control-c could incorrectly wake the debugger.

AcpiExec: Improved the Control-C handling and added a handler for segmentation faults (SIGSEGV). Supports both Windows and Unix-like environments.

Reduced the verbosity of the generic unix makefiles. Previously, each compilation displayed the full set of compiler options. This has been eliminated as the options are easily inspected within the makefiles. Each compilation now results in a single line of output.

#### ----------------------------------------

03 March 2017. Summary of changes for version 20170303:

## 0) ACPICA licensing:

The licensing information at the start of each source code module has been updated. In addition to the Intel license, the dual GPLv2/BSD license has been added for completeness. Now, a single version of the source code should be suitable for all ACPICA customers. This is the major change for this release since it affects all source code modules.

1) ACPICA kernel-resident subsystem:

Fixed two issues with the common asltypes.h header that could cause problems in some environments: (Kim Jung-uk) Removed typedef for YY\_BUFFER\_STATE ? Fixes an error with earlier versions of Flex. Removed use of FILE typedef (which is only defined in stdio.h)

2) iASL Compiler/Disassembler and Tools:

Disassembler: fixed a regression introduced in 20170224. A fix for a memory

 leak related to resource descriptor tags (names) could fault when the disassembler was generated with 64-bit compilers.

The ASLTS test suite has been updated to implement a new testing architecture. During generation of the suite from ASL source, both the ASL and ASL+ compilers are now validated, as well as the disassembler itself (Erik Schmauss). The architecture executes as follows:

For every ASL source module:

 Compile (legacy ASL compilation) Disassemble the resulting AML to ASL+ source code Compile the new ASL+ module Perform a binary compare on the legacy AML and the new ASL+ AML The ASLTS suite then executes normally using the AML binaries.

----------------------------------------

24 February 2017. Summary of changes for version 20170224:

1) ACPICA kernel-resident subsystem:

Interpreter: Fixed two issues with the control method return value autorepair feature, where an attempt to double-delete an internal object could result in

 an ACPICA warning (for \_CID repair and others). No fault occurs, however, because the attempted deletion (actually a release to an internal cache) is detected and ignored via object poisoning.

Debugger: Fixed an AML interpreter mutex issue during the single stepping of control methods. If certain debugger commands are executed during stepping, a mutex acquire/release error could occur. Lv Zheng.

Fixed some issues generating ACPICA with the Intel C compiler by restoring the original behavior and compiler-specific include file in acenv.h. Lv Zheng.

Example Code and Data Size: These are the sizes for the OS-independent

acpica.lib produced by the Microsoft Visual C++ 9.0 32-bit compiler. The debug version of the code includes the debug output trace mechanism and has a much larger code and data size.

Current Release:

 Non-Debug Version: 141.7K Code, 58.5K Data, 200.2K Total Debug Version: 207.5K Code, 82.7K Data, 290.2K Total Previous Release: Non-Debug Version: 137.4K Code, 52.6K Data, 190.0K Total Debug Version: 201.5K Code, 82.2K Data, 283.7K Total

2) iASL Compiler/Disassembler and Tools:

iASL/Disassembler: A preliminary version of a new ASL-to-ASL+ conversion tool has been designed, implemented, and included in this release. The key feature of this utility is that the original comments within the input ASL file are preserved during the conversion process, and included within the converted ASL+ file -- thus creating a transparent conversion of existing ASL files to ASL+ (ASL 2.0). Erik Schmauss.

 Usage: iasl -ca <ASL-filename> // Output is a .dsl file with converted code

iASL/Disassembler: Improved the detection and correct disassembly of Switch/Case operators. This feature detects sequences of if/elseif/else operators that originated from ASL Switch/Case/Default operators and emits the original operators. David Box.

iASL: Improved the IORT ACPI table support in the following areas. Lv Zheng:

Clear MappingOffset

if the MappingCount is zero.

 Fix the disassembly of the SMMU GSU interrupt offset. Update the template file for the IORT table.

Disassembler: Enhanced the detection and disassembly of resource template/descriptor within a Buffer object. An EndTag descriptor is now required to have a zero second byte, since all known ASL compilers emit this. This helps eliminate incorrect decisions when a buffer is disassembled (false positives on resource templates).

----------------------------------------

19 January 2017. Summary of changes for version 20170119:

1) General ACPICA software:

Entire source code base: Added the 2017 copyright to all source code legal/licensing module headers and utility/tool signons. This includes the standard Linux dual-license header. This affects virtually every file in the ACPICA core subsystem, iASL compiler, all ACPICA utilities, and the ACPICA test suite.

2) iASL Compiler/Disassembler and Tools:

iASL: Removed/fixed an inadvertent remark when a method argument containing a reference is used as a target operand within the method (and never used as a simple argument), as in the example below. Jeffrey Hugo.

 dsdt.asl 1507: Store(0x1, Arg0) Remark 2146 - ^ Method Argument is never used (Arg0)

All tools: Removed the bit width of the compiler that generated the tool from the common signon for all user space tools. This proved to be confusing and unnecessary. This includes similar removal of HARDWARE\_NAME from the generic makefiles (Thomas Petazzoni). Example below.

Old:

 ASL+ Optimizing Compiler version 20170119-32 ASL+ Optimizing Compiler version 20170119-64

New:

ASL+ Optimizing Compiler version 20170119

----------------------------------------

22 December 2016. Summary of changes for version 20161222:

1) ACPICA kernel-resident subsystem:

AML Debugger: Implemented a new mechanism to simplify and enhance debugger integration into all environments, including kernel debuggers and user-space utilities, as well as remote debug services. This mechanism essentially consists of new OSL interfaces to support debugger initialization/termination, as well as wait/notify interfaces to perform the debugger handshake with the host. Lv Zheng.

New OSL interfaces:

AcpiOsInitializeDebugger (void)

AcpiOsTerminateDebugger (void)

AcpiOsWaitCommandReady (void)

AcpiOsNotifyCommandComplete (void)

 New OS services layer: osgendbg.c -- Example implementation, and used for AcpiExec

Update for Generic Address Space (GAS) support: Although the AccessWidth and/or BitOffset fields of the GAS are not often used, this change now fully supports these fields. This affects the internal support for FADT registers, registers in other ACPI data tables, and the AcpiRead and AcpiWrite public interfaces. Lv Zheng.

Sleep support: In order to simplify integration of ACPI sleep for the various host operating systems, a new OSL interface has been introduced. AcpiOsEnterSleep allows the host to perform any required operations before the final write to the sleep control register(s) is performed by ACPICA. Lv Zheng.

 New OSL interface: AcpiOsEnterSleep(SleepState, RegisterAValue, RegisterBValue)

 Called from these internal interfaces: AcpiHwLegacySleep AcpiHwExtendedSleep

EFI support: Added a very small EFI/ACPICA example application. Provides a simple demo for EFI integration, as well as assisting with resolution of issues related to customer ACPICA/EFI integration. Lv Zheng. See:

source/tools/efihello/efihello.c

Local C library: Implemented several new functions to enhance ACPICA portability, for environments where these clib functions are not available (such as EFI). Lv Zheng:

 putchar getchar strpbrk strtok memmove

Fixed a regression where occasionally a valid resource descriptor was incorrectly detected as invalid at runtime, and a AE\_AML\_NO\_RESOURCE\_END\_TAG was returned.

Fixed a problem with the recently implemented support that enables control method invocations as Target operands to many ASL operators. Warnings of this form: "Needed type [Reference], found [Processor]" were seen at runtime for some method invocations.

Example Code and Data Size: These are the sizes for the OS-independent acpica.lib produced by the Microsoft Visual C++ 9.0 32-bit compiler. The debug version of the code includes the debug output trace mechanism and has a much larger code and data size.

Current Release:

 Non-Debug Version: 141.5K Code, 58.5K Data, 200.0K Total Debug Version: 201.7K Code, 82.7K Data, 284.4K Total Previous Release: Non-Debug Version: 140.5K Code, 58.5K Data, 198.9K Total Debug Version: 201.3K Code, 82.7K Data, 284.0K Total

2) iASL Compiler/Disassembler and Tools:

Disassembler: Enhanced output by adding the capability to detect and disassemble ASL Switch/Case statements back to the original ASL source code instead of if/else blocks. David Box.

AcpiHelp: Split a large file into separate files based upon functionality/purpose. New files are: ahaml.c

ahasl.c

----------------------------------------

17 November 2016. Summary of changes for version 20161117:

1) ACPICA kernel-resident subsystem:

Table Manager: Fixed a regression introduced in 20160729, "FADT support cleanup". This was an attempt to remove all references in the source to the FADT version 2, which never was a legal version number. It was skipped because it was an early version of 64-bit support that was eventually abandoned for the current 64-bit support.

Interpreter: Fixed a problem where runtime implicit conversion was incorrectly disabled for the ASL operators below. This brings the behavior into compliance with the ACPI specification: FromBCD

 ToBCD ToDecimalString ToHexString ToInteger ToBuffer

Table Manager: Added a new public interface, AcpiPutTable, used to release and free an ACPI table returned by AcpiGetTable and related interfaces. Lv Zheng.

Example Code and Data Size: These are the sizes for the OS-independent acpica.lib produced by the Microsoft Visual C++ 9.0 32-bit compiler. The debug version of the code includes the debug output trace mechanism and has a much larger code and data size.

Current Release:

 Non-Debug Version: 140.5K Code, 58.5K Data, 198.9K Total Debug Version: 201.3K Code, 82.7K Data, 284.0K Total Previous Release: Non-Debug Version: 140.4K Code, 58.1K Data, 198.5K Total Debug Version: 200.7K Code, 82.1K Data, 282.8K Total

2) iASL Compiler/Disassembler and Tools:

Disassembler: Fixed a regression for disassembly of Resource Template. Detection of templates in the AML stream missed some types of templates.

iASL: Fixed a problem where an Access Size error was returned for the PCC address space when the AccessSize of the GAS register is greater than a DWORD. Hoan Tran.

iASL:

 Implemented several grammar changes for the operators below. These changes are slated for the next version of the ACPI specification:

RefOf - Disallow method invocation as an operand

CondRefOf - Disallow method invocation as an operand

DerefOf - Disallow operands that use the result from operators that

 do not return a reference (Changed TermArg to SuperName).

iASL: Control method invocations are now allowed for Target operands, as per the ACPI specification. Removed error for using a control method invocation as a Target operand.

Disassembler: Improved detection of Resource Templates, Unicode, and Strings within Buffer objects. These subtypes do not contain a specific opcode to indicate the originating ASL code, and they must be detected by other means within the disassembler.

iASL: Implemented an optimization improvement for 32-bit ACPI tables

(DSDT/SSDT). For the 32-bit case only, compute the optimum integer opcode only

 after 64-bit to 32-bit truncation. A truncation warning message is still emitted, however.

AcpiXtract: Implemented handling for both types of line terminators (LF or CR/LF) so that it can accept AcpiDump output files from any system. Peter Wu.

AcpiBin: Added two new options for comparing AML files: -a: compare and display ALL mismatches -o: start compare at this offset into the second file

----------------------------------------

30 September 2016. Summary of changes for version 20160930:

1) ACPICA kernel-resident subsystem:

Fixed a regression in the internal AcpiTbFindTable function where a non AE\_OK exception could inadvertently be returned even if the function did not fail. This problem affects the following operators:

DataTableRegion

LoadTable

Fixed a regression in the LoadTable operator where a load to any namespace location other than the root no longer worked properly.

Increased the maximum loop count value that will result in the AE\_AML\_INFINITE\_LOOP exception. This is a mechanism that is intended to prevent infinite loops within the AML interpreter and thus the host OS kernel. The value is increased from 0xFFFF to 0xFFFFF loops (65,535 to 1,048,575).

Moved the AcpiGbl\_MaxLoopIterations configuration variable to the public acpixf.h file. This allows hosts to easily configure the maximum loop count at runtime.

Removed an illegal character in the strtoul64.c file. This character caused errors with some C compilers.

Example Code and Data Size: These are the sizes for the OS-independent acpica.lib produced by the Microsoft Visual  $C_{++}$  9.0 32-bit compiler. The debug version of the code includes the debug output trace mechanism and has a much larger code and data size.

Current Release:

 Non-Debug Version: 140.4K Code, 58.1K Data, 198.5K Total Debug Version: 200.7K Code, 82.1K Data, 282.8K Total Previous Release: Non-Debug Version: 140.0K Code, 58.1K Data, 198.1K Total Debug Version: 200.3K Code, 82.1K Data, 282.4K Total

2) iASL Compiler/Disassembler and Tools:

Disassembler: Fixed a problem with the conversion of Else{If{ blocks into the simpler ASL ElseIf keyword. During the conversion, a trailing If block could be lost and missing from the disassembled output.

iASL: Fixed a missing parser rule for the ObjectType operator. For ASL+, the missing rule caused a parse error when using the Index operator as an operand to ObjectType. This construct now compiles properly. Example: ObjectType(PKG1[4]).

iASL: Correctly handle unresolved symbols in the hardware map file (-lm option). Previously, unresolved symbols could cause a protection fault. Such symbols are now marked as unresolved in the map file.

iASL: Implemented support to allow control method invocations as an operand to the ASL DeRefOf operator. Example: DeRefOf(MTH1(Local0))

Disassembler: Improved support for the ToPLD ASL macro. Detection of a possible \_PLD buffer now includes examination of both the normal buffer length (16 or 20) as well as the surrounding AML package length.

Disassembler: Fixed a problem with the decoding of complex expressions within the Divide operator for ASL+. For the case where both the quotient and remainder targets are specified, the entire statement cannot be disassembled. Previously, the output incorrectly contained a mix of ASLand ASL+ operators. This mixed statement causes a syntax error when compiled. Example:

 Divide (Add (INT1, 6), 128, RSLT, QUOT) // was incorrectly disassembled to:

Divide (INT1 + 6, 128, RSLT, QUOT)

iASL/Tools: Added support to process AML and non-AML ACPI tables consistently. For the disassembler and AcpiExec, allow all types of ACPI tables (AML and data tables). For the iASL -e option, allow only AML tables (DSDT/SSDT).

----------------------------------------

#### 1) ACPICA kernel-resident subsystem:

Improve support for the so-called "module-level

code", which is defined

to be math, logical and control AML opcodes that appear outside of any control method. This change improves the support by adding more opcodes that can be executed in the manner. Some other issues have been solved, and the ASL grammar changes to support such code under all scope operators (Device, etc.) are complete. Lv Zheng.

UEFI support: these OSL functions have been implemented. This is an additional step toward supporting the AcpiExec utility natively (with full hardware access) under UEFI. Marcelo Ferreira.

 AcpiOsReadPciConfiguration AcpiOsWritePciConfiguration

Fixed a possible mutex error during control method auto-serialization. Lv Zheng.

Updated support for the Generic Address Structure by fully implementing all GAS fields when a 32-bit address is expanded to a 64-bit GAS. Lv Zheng.

Updated the return value for the internal \_OSI method. Instead of 0xFFFFFFFF, the "Ones" value is now returned, which is 0xFFFFFFFFFFFFFFFF for 64-bit ACPI tables. This fixes an incompatibility with other ACPI implementations, and will be reflected and clarified in the next version

of the ACPI specification.

Implemented two new table events that can be passed to an ACPICA table handler. These events are used to indicate a table installation or uninstallation. These events are used in addition to existed table load and unload events. Lv Zheng.

Implemented a cleanup for all internal string-to-integer conversions. Consolidate multiple versions of this functionality and limit possible bases to either 10 or 16 to simplify the code. Adds a new file, utstrtoul64.

Cleanup the inclusion order of the various compiler-specific headers. This simplifies build configuration management. The compiler-specific headers are now split out from the host-specific headers. Lv Zheng.

Example Code and Data Size: These are the sizes for the OS-independent

acpica.lib produced by the Microsoft Visual C++ 9.0 32-bit compiler. The debug version

 of the code includes the debug output trace mechanism and has a much larger code and data size.

Current Release:

 Non-Debug Version: 140.1K Code, 58.1K Data, 198.1K Total Debug Version: 200.3K Code, 82.1K Data, 282.4K Total

2) iASL Compiler/Disassembler and Tools:

iASL/AcpiExec: Added a command line option to display the build date/time of the tool (-vd). This can be useful to verify that the correct version of the tools are being used.

AML Debugger: Implemented a new subcommand ("execute predef") to execute all predefined control methods and names within the current namespace. This can be useful for debugging problems with ACPI tables and the ACPI namespace.

----------------------------------------

29 July 2016. Summary of changes for version 20160729:

1) ACPICA kernel-resident subsystem:

Implemented basic UEFI support for the various ACPICA tools. This includes:

1) An OSL to implement the various AcpiOs\* interfaces on UEFI.

2) Support to obtain the ACPI

tables on UEFI.

3) Local implementation of required C library functions not available on UEFI.

4) A front-end (main) function for the tools for UEFI-related initialization.

The initial deployment of this support is the AcpiDump utility executing as an UEFI application via EDK2 (EDKII, "UEFI Firmware Development Kit"). Current environments supported are Linux/Unix. MSVC generation is not supported at this time. See the generate/efi/README file for build instructions. Lv Zheng.

Future plans include porting the AcpiExec utility to execute natively on the platform with I/O and memory access. This will allow viewing/dump of the platform namespace and native execution of ACPI control methods that access the actual hardware. To fully implement this support, the OSL functions below must be implemented with UEFI interfaces. Any community help in the implementation of these functions would be appreciated:

 AcpiOsReadPort AcpiOsWritePort AcpiOsReadMemory AcpiOsWriteMemory AcpiOsReadPciConfiguration AcpiOsWritePciConfiguration

Restructured and standardized the C library configuration for ACPICA, resulting in the various configuration options below. This includes a global restructuring of the compiler-dependent and platform-dependent include files. These changes may affect the existing platform-dependent configuration files on some hosts. Lv Zheng.

The current C library configuration options appear below. For any issues, it may be helpful to examine the existing compiler-dependent and platform-dependent files as examples. Lv Zheng.

1) Linux kernel:

 ACPI\_USE\_STANDARD\_HEADERS=n in order not to use system-provided C library.

 ACPI\_USE\_SYSTEM\_CLIBRARY=y in order not to use ACPICA mini C library. 2) Unix/Windows/BSD applications:

 ACPI\_USE\_STANDARD\_HEADERS=y in order to use system-provided C library.

 ACPI\_USE\_SYSTEM\_CLIBRARY=y in order not to use ACPICA mini C library. 3) UEFI applications:

ACPI\_USE\_STANDARD\_HEADERS=n

 in order not to use system-provided C library.

 ACPI\_USE\_SYSTEM\_CLIBRARY=n in order to use ACPICA mini C library. 4) UEFI applications (EDK2/StdLib):

 ACPI\_USE\_STANDARD\_HEADERS=y in order to use EDK2 StdLib C library. ACPI\_USE\_SYSTEM\_CLIBRARY=y in order to use EDK2 StdLib C library.

AML interpreter: "module-level code" support. Allows for execution of socalled "executable" AML code (math/logical operations, etc.) outside of control methods not just at the module level (top level) but also within any scope declared outside of a control method - Scope{}, Device{}, Processor{}, PowerResource{}, and ThermalZone{}. Lv Zheng.

Simplified the configuration of the "maximum AML loops" global option by adding a global public variable, "AcpiGbl\_MaxLoopIterations" which can be modified at runtime.

Example Code and Data Size: These are the sizes for the OS-independent

acpica.lib produced by the Microsoft Visual C++ 9.0 32-bit compiler. The debug version of the code includes the debug output trace mechanism and has a much larger code and data size.

 Current Release: Non-Debug Version: 139.1K Code, 22.9K Data, 162.0K Total Debug Version: 199.0K Code, 81.8K Data, 280.8K Total

2) iASL Compiler/Disassembler and Tools:

iASL: Add full support for the RASF ACPI table (RAS Features Table). Includes disassembler, data table compiler, and header support.

iASL Expand "module-level code" support. Allows for compilation/disassembly of so-called "executable" AML code (math/logical operations, etc.) outside of control methods not just at the module level (top level) but also within any scope declared outside of a control method - Scope{}, Device{}, Processor{}, PowerResource{}, and ThermalZone{}.

AcpiDump: Added support for dumping all SSDTs on newer versions of Windows. These tables are now easily available -- SSDTs are not available through the registry on older versions.

### ----------------------------------------

27 May 2016. Summary of changes for version 20160527:

1) ACPICA kernel-resident subsystem:

Temporarily reverted the new arbitrary bit length/alignment support in AcpiHwRead/AcpiHwWrite for the Generic Address Structure. There have been a number of regressions with the new code that need to be fully resolved and tested before this support can be finally integrated into ACPICA. Apologies for any inconveniences these issues may have caused.

The ACPI message macros are not configurable (ACPI\_MSG\_ERROR, ACPI\_MSG\_EXCEPTION, ACPI\_MSG\_WARNING, ACPI\_MSG\_INFO, ACPI\_MSG\_BIOS\_ERROR, and ACPI\_MSG\_BIOS\_WARNING). Lv Zheng.

Fixed a couple of GCC warnings associated with the use of the -Wcast-qual option. Adds a new return macro, return\_STR. Junk-uk Kim.

Example Code and Data Size: These are the sizes for the OS-independent acpica.lib produced by the Microsoft Visual C++ 9.0 32-bit compiler. The debug version of the code includes the debug output trace mechanism and has a much larger code and data size.

 Current Release: Non-Debug Version: 136.8K Code, 51.6K Data, 188.4K Total Debug Version: 201.5K Code, 82.2K Data, 283.7K Total Previous Release: Non-Debug Version: 137.4K Code, 52.6K Data, 190.0K Total Debug Version: 200.9K Code, 82.2K Data, 283.1K Total

----------------------------------------

22 April 2016. Summary of changes for version 20160422:

1) ACPICA kernel-resident subsystem:

Fixed a regression in the GAS (generic address structure) arbitrary bit support in AcpiHwRead/AcpiHwWrite. Problem could cause incorrect behavior and incorrect return values. Lv Zheng. ACPICA BZ 1270.

ACPI 6.0: Added support for new/renamed resource macros. One new argument was added to each of these macros, and the original name has been deprecated. The AML disassembler will always disassemble to the new names. Support for the new macros was added to iASL, disassembler, resource manager, and the acpihelp utility. ACPICA BZ 1274.

 I2cSerialBus -> I2cSerialBusV2 SpiSerialBus -> SpiSerialBusV2 UartSerialBus -> UartSerialBusV2

ACPI 6.0: Added support for a new integer field that was appended to the package object returned by the \_BIX method. This adds iASL compile-time and AML runtime error checking. ACPICA BZ 1273.

ACPI 6.1: Added support for a new PCCT subtable, "HW-Reduced Comm Subspace Type2" (Headers, Disassembler, and data table compiler).

Example Code and Data Size: These are the sizes for the OS-independent acpica.lib produced by the Microsoft Visual C++ 9.0 32-bit compiler. The debug version of the code includes the debug output trace mechanism and has a much larger code and data size.

Current Release:

 Non-Debug Version: 137.4K Code, 52.6K Data, 190.0K Total Debug Version: 201.5K Code, 82.2K Data, 283.7K Total Previous Release: Non-Debug Version: 137.1K Code, 51.5K Data, 188.6K Total

#### 2) iASL Compiler/Disassembler and Tools:

#### iASL: Implemented

 an ASL grammar extension to allow/enable executable "module-level code" to be created and executed under the various operators that create new scopes. This type of AML code is already supported in all known AML interpreters, and the grammar change will appear in the next version of the ACPI specification. Simplifies the conditional runtime creation of named objects under these object types:

 Device PowerResource Processor Scope ThermalZone

iASL: Implemented a new ASL extension, a "For" loop macro to add greater ease-of-use to the ASL language. The syntax is similar to the corresponding C operator, and is implemented with the existing AML While opcode -- thus requiring no changes to existing AML interpreters.

For (Initialize, Predicate, Update) {TermList}

#### Grammar:

```
 ForTerm :=
   For (
     Initializer // Nothing | TermArg => ComputationalData
     Predicate // Nothing | TermArg => ComputationalData
     Update 
   // Nothing | TermArg => ComputationalData
   ) {TermList}
```
iASL: The \_HID/\_ADR detection and validation has been enhanced to search under conditionals in order to allow these objects to be conditionally created at runtime.

iASL: Fixed several issues with the constant folding feature. The improvement allows better detection and resolution of statements that can be folded at compile time. ACPICA BZ 1266.

iASL/Disassembler: Fixed a couple issues with the Else {If{}...} conversion to the ASL ElseIf operator where incorrect ASL code could be generated.

iASL/Disassembler: Fixed a problem with the ASL+ code disassembly where sometimes an extra (and extraneous) set of parentheses were emitted for some combinations of operators. Although this did not cause any problems with recompilation of the disassembled code, it made the code more difficult to read. David Box. ACPICA BZ 1231.

iASL: Changed to ignore the unreferenced detection for predefined names of resource descriptor elements, when the resource descriptor is created/defined within a control method.

iASL: Disassembler: Fix a possible fault with externally declared Buffer objects.

 $-1.4\pm0.01$ 

18 March 2016. Summary of changes for version 20160318:

1) ACPICA kernel-resident subsystem:

Added support for arbitrary bit lengths and bit offsets for registers defined by the Generic Address Structure. Previously, only aligned bit lengths of 8/16/32/64 were supported. This was sufficient for many years, but recently some machines have been seen that require arbitrary bitlevel support. ACPICA BZ 1240. Lv Zheng.

Fixed an issue where the  $\setminus$  SB. INI method sometimes must be evaluated before any \_REG methods are evaluated. Lv Zheng.

Implemented several changes related to ACPI table support (Headers/Disassembler/TableCompiler): NFIT: For ACPI 6.1, updated to add some additional new fields and constants. FADT: Updated a warning message and set compliance to ACPI 6.1 (Version 6). DMAR: Added new constants per the 10/2014 DMAR spec. IORT: Added new subtable per the 10/2015 IORT spec. HEST: For ACPI 6.1, added new constants and new subtable. DBG2: Added new constants per the 12/2015 DBG2 spec. FPDT: Fixed several incorrect fields, add the FPDT boot record structure. ACPICA BZ 1249. ERST/EINJ: Updated disassembler with new "Execute Timings" actions.

Updated header support for the DMAR table to match the current version of the related spec.

Added extensions to the ASL Concatenate operator to allow any ACPI object to be passed as an operand. Any object other than Integer/String/Buffer

simply returns a string containing the object type. This extends the usefulness of the Printf macros. Previously, Concatenate would abort the control method if a non-data object was encountered.

ACPICA source code: Deployed the C "const" keyword across the source code where appropriate. ACPICA BZ 732. Joerg Sonnenberger (NetBSD).

Example Code and Data Size: These

are the sizes for the OS-independent

acpica.lib produced by the Microsoft Visual C++ 9.0 32-bit compiler. The debug version of the code includes the debug output trace mechanism and has a much larger code and data size.

Current Release:

 Non-Debug Version: 137.1K Code, 51.5K Data, 188.6K Total Debug Version: 201.0K Code, 82.0K Data, 283.0K Total Previous Release: Non-Debug Version: 136.2K Code, 51.5K Data, 187.7K Total Debug Version: 200.4K Code, 82.0K Data, 282.4K Total

2) iASL Compiler/Disassembler and Tools:

iASL/Disassembler: Improved the heuristic used to determine the number of arguments for an externally defined control method (a method in another table). Although this is an improvement, there is no deterministic way to "guess" the number of method arguments. Only the ACPI 6.0 External opcode will completely solve this problem as it is deployed (automatically) in newer BIOS code.

iASL/Disassembler: Fixed an ordering issue for emitted External() ASL.

statements that could cause errors when the disassembled file is compiled. ACPICA BZ 1243. David Box.

iASL: Fixed a regression caused by the merger of the two versions of the local strtoul64. Because of a dependency on a global variable, strtoul64 could return an error for integers greater than a 32-bit value. ACPICA BZ 1260.

iASL: Fixed a regression where a fault could occur for an ASL Return statement if it invokes a control method that is not resolved. ACPICA BZ 1264.

AcpiXtract: Improved input file validation: detection of binary files and non-acpidump text files.

----------------------------------------

12 February 2016. Summary of changes for version 20160212:

1) ACPICA kernel-resident subsystem:

Implemented full support for the ACPI 6.1 specification (released in January). This version of the specification is available at: http://www.uefi.org/specifications

Only a relatively small number of changes were required in ACPICA to support ACPI 6.1, in these areas:

- New predefined names
- New HID values
- A new subtable for HEST
- A few other header changes for new values

Ensure \\_SB\_.\_INI is executed before any \_REG methods are executed. There appears to be existing BIOS code that relies on this behavior. Lv Zheng.

Reverted a change made in version 20151218 which enabled method invocations to be targets of various ASL operators (SuperName and Target grammar elements). While the new behavior is supported by the ACPI specification, other AML interpreters do not support this behavior and never will. The ACPI specification will be updated for ACPI 6.2 to remove this support. Therefore, the change was reverted to the original ACPICA behavior.

ACPICA now supports the GCC 6 compiler.

Current Release: (Note: build changes increased sizes) Non-Debug Version: 136.2K Code, 51.5K Data, 187.7K Total Debug Version: 200.4K Code, 82.0K Data, 282.4K Total Previous Release: Non-Debug Version: 102.7K Code, 28.4K Data, 131.1K Total Debug Version: 200.4K Code, 81.9K Data, 282.3K Total

2) iASL Compiler/Disassembler and Tools:

Completed full support for the ACPI 6.0 External() AML opcode. The compiler emits an external AML opcode for each ASL External statement. This opcode is used by the disassembler to assist with the disassembly of external control methods by specifying the required number of arguments for the method. AML interpreters do not use this opcode. To ensure that interpreters do not even see the opcode, a block of one or more external opcodes is surrounded by an "If(0)" construct. As this feature becomes commonly deployed in BIOS code, the ability of disassemblers to correctly disassemble AML code will be greatly improved. David Box.

iASL: Implemented support for an optional cross-reference output file. The -lx option will create a the cross-reference file with the suffix

"xrf". Three different types of cross-reference are created in this file:

- List of object references made

from within each control method

- Invocation (caller) list for each user-defined control method

- List of references to each non-method object in the namespace

iASL: Method invocations as ASL Target operands are now disallowed and flagged as errors in preparation for ACPI 6.2 (see the description of the problem above).

 $-$ 

8 January 2016. Summary of changes for version 20160108:

1) ACPICA kernel-resident subsystem:

Updated all ACPICA copyrights and signons to 2016: Added the 2016 copyright to all source code module headers and utility/tool signons. This includes the standard Linux dual-license header. This affects virtually every file in the ACPICA core subsystem, iASL compiler, all ACPICA utilities, and the ACPICA test suite.

Fixed a regression introduced in version 20151218 concerning the execution of so-called module-level ASL/AML code. Namespace objects created under a module-level If() construct were not properly/fully entered

 into the namespace and could cause an interpreter fault when accessed.

Example Code and Data Size: These are the sizes for the OS-independent acpica.lib produced by the Microsoft Visual C++ 9.0 32-bit compiler. The debug version of the code includes the debug output trace mechanism and has a much larger code and data size.

#### Current Release:

 Non-Debug Version: 102.7K Code, 28.4K Data, 131.1K Total Debug Version: 200.4K Code, 81.9K Data, 282.4K Total Previous Release: Non-Debug Version: 102.6K Code, 28.4K Data, 131.0K Total Debug Version: 200.3K Code, 81.9K Data, 282.3K Total

2) iASL Compiler/Disassembler and Tools:

Fixed a problem with the compilation of the GpioIo and GpioInt resource

descriptors. The \_PIN field name was incorrectly defined to be an array of 32-bit values, but the \_PIN values are in fact 16 bits each. This would cause incorrect bit width warnings when using Word (16-bit) fields to access the descriptors.

----------------------------------------

## 18

December 2015. Summary of changes for version 20151218:

1) ACPICA kernel-resident subsystem:

Implemented per-AML-table execution of "module-level code" as individual ACPI tables are loaded into the namespace during ACPICA initialization. In other words, any module-level code within an AML table is executed immediately after the table is loaded, instead of batched and executed after all of the tables have been loaded. This provides compatibility with other ACPI implementations. ACPICA BZ 1219. Bob Moore, Lv Zheng, David Box.

To fully support the feature above, the default operation region handlers for the SystemMemory, SystemIO, and PCI\_Config address spaces are now installed before any ACPI tables are loaded. This enables module-level code to access these address spaces during the table load and modulelevel code execution phase. ACPICA BZ 1220. Bob Moore, Lv Zheng, David Box.

Implemented several changes to the internal \_REG support in conjunction with

 the changes above. Also, changes to the AcpiExec/AcpiNames/Examples utilities for the changes above. Although these tools were changed, host operating systems that simply use the default handlers for SystemMemory, SystemIO, and PCI\_Config spaces should not require any update. Lv Zheng.

For example, in the code below, DEV1 is conditionally added to the namespace by the DSDT via module-level code that accesses an operation region. The SSDT references DEV1 via the Scope operator. DEV1 must be created immediately after the DSDT is loaded in order for the SSDT to successfully reference DEV1. Previously, this code would cause an AE\_NOT\_EXIST exception during the load of the SSDT. Now, this code is fully supported by ACPICA.

```
 DefinitionBlock ("", "DSDT", 2, "Intel", "DSDT1", 1)
 {
   OperationRegion (OPR1, SystemMemory, 0x400, 32)
   Field (OPR1, AnyAcc, NoLock, Preserve)
   {
     FLD1, 1
```

```
 }
      If (FLD1)
      {
        Device (\DEV1)
\left\{\begin{array}{ccc} \end{array}\right\} }
      }
   }
  DefinitionBlock ("", "SSDT", 2, "Intel", "SSDT1", 1)
   {
      External (\DEV1, DeviceObj)
     Scope (\DEV1)
      {
      }
   }
```
Fixed an AML interpreter problem where control method invocations were not handled correctly when the invocation was itself a SuperName argument to another ASL operator. In these cases, the method was not invoked. ACPICA BZ 1002. Affects the following ASL operators that have a SuperName argument:

 Store Acquire, Wait CondRefOf, RefOf Decrement, Increment Load, Unload Notify Signal, Release, Reset SizeOf

Implemented automatic String-to-ObjectReference conversion support for packages returned by predefined names (such as \_DEP). A common BIOS error is to add double quotes around an ObjectReference namepath, which turns the reference into an unexpected string object. This support detects the problem and corrects it before the package is returned to the caller that

invoked the method. Lv Zheng.

Implemented extensions to the Concatenate operator. Concatenate now accepts any type of object, it is not restricted to simply Integer/String/Buffer. For objects other than these 3 basic data types, the argument is treated as a string containing the name of the object type. This expands the utility of Concatenate and the Printf/Fprintf macros. ACPICA BZ 1222.

Cleaned up the output of the ASL Debug object. The timer() value is now optional and no longer emitted by default. Also, the basic data types of Integer/String/Buffer are simply emitted as their values, without a data

type string -- since the data type is obvious from the output. ACPICA BZ 1221.

Example Code and Data Size: These are the sizes for the OS-independent acpica.lib produced by the Microsoft Visual C++ 9.0 32-bit compiler. The debug version of the code includes the debug output trace mechanism and has a much larger code and data size.

 Current Release: Non-Debug Version: 102.6K Code, 28.4K Data, 131.0K Total Debug Version: 200.3K Code, 81.9K Data, 282.3K Total Previous Release: Non-Debug Version: 102.0K Code, 28.3K Data, 130.3K Total Debug Version: 199.6K Code, 81.8K Data, 281.4K Total

2) iASL Compiler/Disassembler and Tools:

iASL: Fixed some issues with the ASL Include() operator. This operator was incorrectly defined in the iASL parser rules, causing a new scope to be opened for the code within the include file. This could lead to several issues, including allowing ASL code that is technically illegal and not supported by AML interpreters. Note, this does not affect the related #include preprocessor operator. ACPICA BZ 1212.

iASL/Disassembler: Implemented support for the ASL ElseIf operator. This operator is essentially an ASL macro since there is no AML opcode associated with it. The code emitted by the iASL compiler for ElseIf is an Else opcode followed immediately by an If opcode. The disassembler will now

 emit an ElseIf if it finds an Else immediately followed by an If. This simplifies the decoded ASL, especially for deeply nested If..Else and large Switch constructs. Thus, the disassembled code more closely follows the original source ASL. ACPICA BZ 1211. Example:

```
 Old disassembly:
   Else
   {
    If (Arg0 == 0x02) {
       Local0 = 0x05 }
   }
 New disassembly:
  ElseIf (Arg0 == 0x02)
   {
```

```
Local0 = 0x05 }
```
AcpiExec: Added support for the new module level code behavior and the early region installation. This required a small change to the initialization, since AcpiExec must install its own operation region handlers.

AcpiExec: Added support to make the debug object timer optional. Default is timer disabled. This cleans up the debug object output -- the timer data is rarely used.

AcpiExec: Multiple ACPI tables are now loaded in the order that they appear on the command line. This can be important when there are interdependencies/references between the tables.

iASL/Templates. Add support to generate template files with multiple SSDTs within a single output file. Also added ommand line support to specify the number of SSDTs (in addition to a single DSDT). ACPICA BZ 1223, 1225.

----------------------------------------

24 November 2015. Summary of changes for version 20151124:

1) ACPICA kernel-resident subsystem:

Fixed a possible regression for a previous update to FADT handling. The FADT no longer has a fixed table ID, causing some issues with code that was hardwired to a specific ID. Lv Zheng.

Fixed a problem where the method auto-serialization could interfere with the current SyncLevel. This change makes the auto-serialization support transparent to the SyncLevel support and management.

Removed support for the \_SUB predefined name in AcpiGetObjectInfo. This interface is intended for early access to the namespace during the initial namespace device discovery walk. The \_SUB method has been seen to access operation regions in some cases, causing errors because the operation regions are not fully initialized.

AML Debugger: Fixed some issues with the terminate/quit/exit commands that can cause faults. Lv Zheng.

AML Debugger: Add thread ID support so that single-step mode only applies to the AML Debugger thread. This prevents runtime errors within some

kernels. Lv Zheng.

Eliminated extraneous warnings from AcpiGetSleepTypeData. Since the \_Sx methods that are invoked by this interface are optional, removed warnings emitted for the case where one or more of these methods do not exist. ACPICA BZ 1208, original change by Prarit Bhargava.

Made a major pass through the entire ACPICA source code base to standardize formatting that has diverged a bit over time. There are no functional changes, but this will of course cause quite a few code differences from the previous ACPICA release.

Example Code and Data Size: These are the sizes for the OS-independent acpica.lib produced by the Microsoft Visual  $C_{++}$  9.0 32-bit compiler. The debug version of the code includes the debug output trace mechanism and has a much larger code and data size.

Current Release:

 Non-Debug Version: 102.0K Code, 28.3K Data, 130.3K Total Debug Version: 199.6K Code, 81.8K Data, 281.4K Total Previous Release: Non-Debug Version: 101.7K Code, 27.9K Data, 129.6K Total Debug Version: 199.3K Code, 81.4K Data, 280.7K Total

2) iASL Compiler/Disassembler and Tools:

iASL/acpiexec/acpixtract/disassembler: Added support to allow multiple definition blocks within a single ASL file and the resulting AML file. Support for this type of file was also added to the various tools that use binary AML files: acpiexec, acpixtract, and the AML disassembler. The example code below shows two definition blocks within the same file:

```
 DefinitionBlock ("dsdt.aml", "DSDT", 2, "Intel", "Template",
0x12345678)
   {
   }
  DefinitionBlock ("", "SSDT", 2, "Intel", "Template", 0xABCDEF01)
   {
   }
```
iASL: Enhanced typechecking for the Name() operator. All expressions for the value of the named object must be reduced/folded to a single constant at compile time, as per the ACPI specification (the AML definition of Name()).

iASL: Fixed some code indentation issues for the -ic and -ia options (C and assembly headers). Now all emitted code correctly begins in column 1.

iASL: Added an error message for an attempt to open a Scope() on an object defined in an SSDT. The DSDT is always loaded into the namespace first, so any attempt to open a Scope on an SSDT object will fail at runtime.

----------------------------------------

-

30 September 2015. Summary of changes for version 20150930:

1) ACPICA kernel-resident subsystem:

Debugger: Implemented several changes and bug fixes to assist support for the in-kernel version of the AML debugger. Lv Zheng. - Fix the "predefined" command for in-kernel debugger.

 Do not enter debug command loop for the help and version commands. - Disallow "execute" command during execution/single-step of a method.

Interpreter: Updated runtime typechecking for all operators that have target operands. The operand is resolved and validated that it is legal. For example, the target cannot be a non-data object such as a Device, Mutex, ThermalZone, etc., as per the ACPI specification.

Debugger: Fixed the double-mutex user I/O handshake to work when local deadlock detection is enabled.

Debugger: limited display of method locals and arguments (LocalX and ArgX) to only those that have actually been initialized. This prevents lines of extraneous output.

Updated the definition of the NFIT table to correct the bit polarity of one flag: ACPI\_NFIT\_MEM\_ARMED --> ACPI\_NFIT\_MEM\_NOT\_ARMED

Example Code and Data Size: These are the sizes for the OS-independent acpica.lib produced by the Microsoft Visual C++ 9.0 32-bit compiler. The debug version of the code includes the debug output trace mechanism and has a much larger code and data size.

Current Release:

 Non-Debug Version: 101.7K Code, 27.9K Data, 129.6K Total Debug Version: 199.3K Code, 81.4K Data, 280.7K Total Previous Release: Non-Debug Version: 101.3K Code, 27.7K Data, 129.0K Total Debug Version: 198.6K Code, 80.9K Data, 279.5K Total

2) iASL Compiler/Disassembler and Tools:

iASL: Improved the compile-time typechecking for operands of many of the ASL operators:

-- Added an option to disable compiler operand/operator typechecking ( ot).

-- For the following operators, the TermArg operands are now validated when possible to be Integer data objects: BankField, OperationRegion, DataTableRegion, Buffer, and Package.

-- Store (Source, Target): Both the source and target operands are resolved and checked that the operands are both legal. For example, neither operand can be a non-data object such as a Device, Mutex, ThermalZone, etc. Note, as per the ACPI specification, the CopyObject operator can be used to store an object to any type of target object.

-- Store (Source, Target): If the source is a Package object, the target must be a Package object, LocalX, ArgX, or Debug. Likewise, if the target is a Package, the source must also be a Package.

-- Store (Source, Target): A warning is issued if the source and target resolve to the identical named object.

-- Store (Source, <method invocation>): An error is generated for the target method invocation, as this construct is not supported by the AML interpreter.

-- For all ASL math and logic operators, the target operand must be a data object (Integer, String, Buffer, LocalX, ArgX, or Debug). This includes the function return value also.

-- External declarations are also included in the typechecking where possible. External objects defined using the UnknownObj keyword cannot be typechecked, however.

iASL and Disassembler: Added symbolic (ASL+) support for the ASL Index operator:

Legacy code: Index(PKG1, 3)

-

- New ASL+ code: PKG1[3]

This completes the ACPI 6.0 ASL+ support as it was the only operator not supported.

iASL: Fixed the file suffix for the preprocessor output file (.i). Two spaces were inadvertently appended to the filename, causing file access and deletion problems on some systems.

ASL Test Suite (ASLTS): Updated the master makefile to generate all possible compiler output files when building the test suite -- thus exercising these features of the compiler. These files are automatically deleted when the test suite exits.

----------------------------------------

18 August 2015. Summary of changes for version 20150818:

1) ACPICA kernel-resident subsystem:

Fix a regression for AcpiGetTableByIndex interface causing it to fail. Lv Zheng. ACPICA BZ 1186.

Completed development to ensure that the ACPICA Disassembler and Debugger are fully standalone components of ACPICA. Removed cross-component dependences. Lv Zheng.

The max-number-of-AML-loops is now runtime configurable (previously was compile-time only). This is essentially a loop timeout to force-abort infinite AML loops. ACPCIA BZ 1192.

Debugger: Cleanup output to dump ACPI names and namepaths without any trailing underscores. Lv Zheng. ACPICA BZ 1135.

Removed unnecessary conditional compilations across the Debugger and Disassembler components where entire modules could be left uncompiled.

The aapits test is deprecated and has been removed from the ACPICA git tree. The test has never been completed and has not been maintained, thus becoming rather useless. ACPICA BZ 1015, 794.

A batch of small changes to close bugzilla and other reports:

- Remove duplicate code for \_PLD processing. ACPICA BZ 1176.

- Correctly cleanup after a ACPI table load failure. ACPICA BZ 1185.

- iASL: Support POSIX yacc again in makefile. Jung-uk Kim.

- ACPI table support: general cleanup and simplification. Lv Zheng, Bob Moore.

- ACPI table support: fix for a buffer read overrun

in AcpiTbFindTable.

ACPICA BZ 1184.

- Enhance parameter validation for DataTableRegion and LoadTable ASL/AML operators.

- Debugger: Split debugger initialization/termination interfaces. Lv Zheng.

- AcpiExec: Emit OemTableId for SSDTs during the load phase for table identification.

- AcpiExec: Add debug message during \_REG method phase during table load/init.

- AcpiNames: Fix a regression where some output was missing and no longer emitted.

- Debugger: General cleanup and simplification. Lv Zheng.

- Disassembler: Cleanup use of several global option variables. Lv Zheng.

Example Code and Data Size: These are the sizes for the OS-independent acpica.lib produced by the Microsoft Visual C++ 9.0 32-bit compiler. The debug version of the code includes the debug output trace mechanism and has a much larger code and data size.

Current Release:

 Non-Debug Version: 101.3K Code, 27.7K Data, 129.0K Total Debug Version: 198.6K Code, 80.9K Data, 279.5K Total Previous Release: Non-Debug Version: 100.9K Code, 24.5K Data, 125.4K Total Debug Version: 197.8K Code, 81.5K Data, 279.3K Total

2) iASL Compiler/Disassembler and Tools:

AcpiExec: Fixed a problem where any more than 32 ACPI tables in the XSDT were not handled properly and caused load errors. Now, properly invoke and use the ACPICA auto-reallocate mechanism for ACPI table data structures. ACPICA BZ 1188

AcpiNames: Add command-line wildcard support for ACPI table files. ACPICA BZ 1190.

AcpiExec and AcpiNames: Add -l option to load ACPI tables only. For AcpiExec, this means that no control methods (like \_REG/\_INI/\_STA) are executed during initialization. ACPICA BZ 1187, 1189.

iASL/Disassembler: Implemented a prototype "listing" mode that emits AML that corresponds to each disassembled ASL statement, to simplify debugging. ACPICA BZ 1191.

Debugger: Add option to the "objects" command to display a summary of the current namespace objects (Object type and count). This is displayed if

the command is entered with no arguments.
AcpiNames: Add -x option to specify debug level, similar to AcpiExec.

----------------------------------------

17 July 2015. Summary of changes for version 20150717:

1) ACPICA kernel-resident subsystem:

Improved the partitioning between the Debugger and Disassembler components. This allows the Debugger to be used standalone within kernel code without the Disassembler (which is used for single stepping also). This renames and moves one file, dmobject.c to dbobject.c. Lv Zheng.

Debugger: Implemented a new command to trace the execution of control methods (Trace). This is especially useful for the in-kernel version of the debugger when file I/O may not be available for method trace output. See the ACPICA reference for more information. Lv Zheng.

Moved all C library prototypes (used for the local versions of these functions when requested) to a new header, acclib.h Cleaned up the use of non-ANSI C library functions. These functions are implemented locally in ACPICA. Moved all such functions to a common source file, utnonansi.c

Debugger: Fixed a problem with the "!!" command (get last command executed) where the debugger could enter an infinite loop and eventually crash.

Removed the use of local macros that were used for some of the standard C library functions to automatically cast input parameters. This mostly affected the is\* functions where the input parameter is defined to be an int. This required a few modifications to the main ACPICA source code to provide casting for these functions and eliminate possible compiler warnings for these parameters.

Across the source code, added additional status/error checking to resolve issues discovered by static source code analysis tools such as Coverity.

Example Code and Data Size: These are the sizes for the OS-independent acpica.lib produced by the Microsoft Visual C++ 9.0 32-bit compiler. The debug version of the code includes the debug output trace mechanism and has a much larger code and data size.

Current Release:

 Non-Debug Version: 100.9K Code, 24.5K Data, 125.4K Total Debug Version: 197.8K Code, 81.5K Data, 279.3K Total

Previous Release:

 Non-Debug Version: 100.6K Code, 27.6K Data, 128.2K Total Debug Version: 196.2K Code, 81.0K Data, 277.2K Total

2) iASL Compiler/Disassembler and Tools:

iASL: Fixed a regression where the device map file feature no longer worked properly when used in conjunction with the disassembler. It only worked properly with the compiler itself.

iASL: Implemented a new warning for method LocalX variables that are set but never used (similar to a C compiler such as gcc). This also applies to ArgX variables that are not defined by the parent method, and are instead (legally) used as local variables.

iASL/Preprocessor: Finished the pass-through of line numbers from the preprocessor to the compiler. This ensures that compiler errors/warnings have the correct original line numbers and filenames, regardless of any #include files.

iASL/Preprocessor: Fixed a couple of issues with comment handling and the pass-through of comments to the preprocessor output file (which becomes the compiler input file). Also fixed a problem with // comments that appear after a math expression.

iASL: Added support for the TCPA server table to the table compiler and template generator. (The client table was already previously supported)

iASL/Preprocessor: Added a permanent #define of the symbol "\_\_IASL\_\_" to identify the iASL compiler.

Cleaned up the use of the macros NEGATIVE and POSITIVE which were defined multiple times. The new names are ACPI\_SIGN\_NEGATIVE and ACPI\_SIGN\_POSITIVE.

AcpiHelp: Update to expand help messages for the iASL preprocessor directives.

----------------------------------------

19 June 2015. Summary of changes for version 20150619:

Two regressions in version 20150616 have been addressed:

Fixes some problems/issues with the C library

#### macro removal (ACPI\_STRLEN,

etc.) This update changes ACPICA to only use the standard headers for functions, or the prototypes for the local versions of the C library functions. Across the source code, this required some additional casts for some Clib invocations for portability. Moved all local prototypes to a new file, acclib.h

Fixes several problems with recent changes to the handling of the FACS table that could cause some systems not to boot.

----------------------------------------

16 June 2015. Summary of changes for version 20150616:

#### 1) ACPICA kernel-resident subsystem:

Across the entire ACPICA source code base, the various macros for the C library functions (such as ACPI\_STRLEN, etc.) have been removed and replaced by the standard C library names (strlen, etc.) The original purpose for these macros is no longer applicable. This simplification reduces the number of macros used in the ACPICA source code significantly, improving readability and maintainability.

#### Implemented

 support for a new ACPI table, the OSDT. This table, the "override" SDT, can be loaded directly by the host OS at boot time. It enables the replacement of existing namespace objects that were installed via the DSDT and/or SSDTs. The primary purpose for this is to replace buggy or incorrect ASL/AML code obtained via the BIOS. The OSDT is slated for inclusion in a future version of the ACPI Specification. Lv Zheng/Bob Moore.

Added support for systems with (improperly) two FACS tables -- a "32-bit" table (via FADT 32-bit legacy field) and a "64-bit" table (via the 64-bit X field). This change will support both automatically. There continues to be systems found with this issue. This support requires a change to the AcpiSetFirmwareWakingVector interface. Also, a public global variable has been added to allow the host to select which FACS is desired (AcpiGbl\_Use32BitFacsAddresses). See the ACPICA reference for more details Lv Zheng.

# Added a new feature to allow

for systems that do not contain an FACS.

Although this is already supported on hardware-reduced platforms, the feature has been extended for all platforms. The reasoning is that we do not want to abort the entire ACPICA initialization just because the system is seriously buggy and has no FACS.

Fixed a problem where the GUID strings for NFIT tables (in acuuid.h) were not correctly transcribed from the ACPI specification in ACPICA version 20150515.

Implemented support for the \_CLS object in the AcpiGetObjectInfo external interface.

Updated the definitions of the TCPA and TPM2 ACPI tables to the more recent TCG ACPI Specification, December 14, 2014. Table disassembler and compiler also updated. Note: The TCPA "server" table is not supported by the disassembler/table-compiler at this time.

ACPI 6.0: Added definitions for the new GIC version field in the MADT.

Example Code and Data Size: These are the sizes for the OS-independent acpica.lib produced by the Microsoft Visual C++ 9.0 32-bit compiler. The debug version of the code includes the debug output trace mechanism and has a much larger code and data size.

Current Release:

 Non-Debug Version: 100.6K Code, 27.6K Data, 128.2K Total Debug Version: 196.2K Code, 81.0K Data, 277.2K Total Previous Release: Non-Debug Version: 99.9K Code, 27.5K Data, 127.4K Total Debug Version: 195.2K Code, 80.8K Data, 276.0K Total

2) iASL Compiler/Disassembler and Tools:

Disassembler: Fixed a problem with the new symbolic operator disassembler where incorrect ASL code could be emitted in some cases for the "noncommutative" operators -- Subtract, Divide, Modulo, ShiftLeft, and ShiftRight. The actual problem cases seem to be rather unusual in common ASL code, however. David Box.

Modified the linux version of acpidump to obtain ACPI tables from not just /dev/mem (which may not exist) and /sys/firmware/acpi/tables. Lv Zheng.

iASL: Fixed a problem where the user preprocessor output file (.i)

contained extra data that was not expected. The compiler was using this file as a temporary file and passed through #line directives in order to keep compiler error messages in sync with the input file and line number across multiple include files. The (.i) is no longer a temporary file as the compiler uses a new, different file for the original purpose.

iASL: Fixed a problem where comments within the original ASL source code file were not passed through to the preprocessor output file, nor any listing files.

iASL: Fixed some issues for the handling of the "#include" preprocessor directive and the similar (but not the same) "Include" ASL operator.

iASL: Add support for the new OSDT in both the disassembler and compiler.

iASL: Fixed a problem with the constant folding support where a Buffer object could be incorrectly generated (incorrectly formed) during a conversion to a Store() operator.

AcpiHelp: Updated for new NFIT GUIDs, "External" AML opcode, and new description text for the \_REV predefined name. \_REV now permanently returns 2, as per the ACPI 6.0 specification.

Debugger: Enhanced the output of the Debug ASL object for references produced by the Index operator. For Buffers and strings, only output the actual byte pointed to by the index. For packages, only print the single package element decoded by the index. Previously, the entire buffer/string/package was emitted.

iASL/Table-compiler: Fixed a regression where the "generic" data types were no longer recognized, causing errors.

----------------------------------------

15 May 2015. Summary of changes for version 20150515:

This release implements most of ACPI 6.0 as described below.

1) ACPICA kernel-resident subsystem:

Implemented runtime argument checking and return value checking for all new ACPI 6.0 predefined names. This includes: \_BTH, \_CR3, \_DSD, \_LPI, \_MTL, \_PRR, \_RDI, \_RST, \_TFP, \_TSN.

Example Code and Data Size: These are the sizes for the OS-independent acpica.lib

 produced by the Microsoft Visual C++ 9.0 32-bit compiler. The debug version of the code includes the debug output trace mechanism and has a much larger code and data size.

 Current Release: Non-Debug Version: 99.9K Code, 27.5K Data, 127.4K Total

 Debug Version: 195.2K Code, 80.8K Data, 276.0K Total Previous Release: Non-Debug Version: 99.1K Code, 27.3K Data, 126.4K Total

Debug Version: 192.8K Code, 79.9K Data, 272.7K Total

2) iASL Compiler/Disassembler and Tools:

iASL compiler: Added compile-time support for all new ACPI 6.0 predefined names (argument count validation and return value typechecking.)

iASL disassembler and table compiler: implemented support for all new ACPI 6.0 tables. This includes: DRTM, IORT, LPIT, NFIT, STAO, WPBT, XENV.

iASL disassembler and table compiler: Added ACPI 6.0 changes to existing tables: FADT, MADT.

iASL preprocessor: Added a new directive to enable inclusion of binary blobs into ASL code. The new directive is #includebuffer. It takes a binary file as input and emits a named ascii buffer object into the ASL code.

AcpiHelp: Added support for all new ACPI 6.0 predefined names.

AcpiHelp: Added a new option, -d, to display all iASL preprocessor directives.

AcpiHelp: Added a new option, -t, to display all known/supported ACPI tables.

----------------------------------------

10 April 2015. Summary of changes for version 20150410:

Reverted a change introduced in version 20150408 that caused a regression in the disassembler where incorrect operator symbols could be emitted.

08 April 2015. Summary of changes for version 20150408:

1) ACPICA kernel-resident subsystem:

----------------------------------------

Permanently set the return value for the REV predefined name. It now returns 2 (was 5). This matches other ACPI implementations. \_REV will be

deprecated in the future, and is now defined to be 1 for ACPI 1.0, and 2 for ACPI 2.0 and later. It should never be used to differentiate or identify operating systems.

Added the "Windows 2015" string to the \_OSI support. ACPICA will now return TRUE to a query with this string.

Fixed several issues with the local version of the printf function.

Added the C99 compiler option (-std=c99) to the Unix makefiles.

Current Release:

 Non-Debug Version: 99.9K Code, 27.4K Data, 127.3K Total Debug Version: 195.2K Code, 80.7K Data, 275.9K Total Previous Release: Non-Debug Version: 98.8K Code, 27.3K Data, 126.1K Total

Debug Version: 192.1K Code, 79.8K Data, 271.9K Total

2) iASL Compiler/Disassembler and Tools:

iASL: Implemented an enhancement to the constant folding feature to transform the parse tree to a simple Store operation whenever possible:

Add  $(2, 3, X) == >$  is converted to: Store  $(5, X)$ 

 $X = 2 + 3$  =  $\Rightarrow$  is converted to: Store (5, X)

Updated support for the SLIC table (Software Licensing Description Table) in both the Data Table compiler and the disassembler. The SLIC table support

 now conforms to "Microsoft Software Licensing Tables (SLIC and MSDM). November 29, 2011. Copyright 2011 Microsoft". Note: Any SLIC data following the ACPI header is now defined to be "Proprietary Data", and as such, can only be entered or displayed as a hex data block.

Implemented full support for the MSDM table as described in the document above. Note: The format of MSDM is similar to SLIC. Any MSDM data following the ACPI header is defined to be "Proprietary Data", and can only be entered or displayed as a hex data block.

Implemented the -Pn option for the iASL Table Compiler (was only implemented for the ASL compiler). This option disables the iASL preprocessor.

Disassembler: For disassembly of Data Tables, added a comment field around the Ascii equivalent data that is emitted as part of the "Raw Table Data" block. This prevents the iASL Preprocessor from possible confusion if/when the table is compiled.

Disassembler: Added an option (-df) to force the disassembler

# to assume

that the table being disassembled contains valid AML. This feature is useful for disassembling AML files that contain ACPI signatures other than DSDT or SSDT (such as OEMx or other signatures).

Changes for the EFI version of the tools: 1) Fixed a build error/issue 2) Fixed a cast warning

iASL: Fixed a path issue with the \_\_FILE\_\_ operator by making the directory prefix optional within the internal SplitInputFilename function.

Debugger: Removed some unused global variables.

Tests: Updated the makefile for proper generation of the AAPITS suite.

----------------------------------------

04 February 2015. Summary of changes for version 20150204:

ACPICA kernel-resident subsystem:

Updated all ACPICA copyrights and signons to 2014. Added the 2014 copyright to all module headers and signons, including the standard Linux header. This affects virtually every file in the ACPICA core subsystem, iASL compiler, all ACPICA utilities, and the test suites.

Events: Introduce

 ACPI\_GPE\_DISPATCH\_RAW\_HANDLER to fix GPE storm issues. A raw gpe handling mechanism was created to allow better handling of GPE storms that aren't easily managed by the normal handler. The raw handler allows disabling/renabling of the GPE so that interrupt storms can be avoided in cases where events cannot be timely serviced. In this scenario, handlers should use the AcpiSetGpe() API to disable/enable the GPE. This API will leave the reference counts undisturbed, thereby preventing unintentional clearing of the GPE when the intent in only to temporarily disable it. Raw handlers allow enabling and disabling of a GPE by removing GPE register locking. As such, raw handlers much provide their own locks while using GPE API's to protect access to GPE data structures.

Lv Zheng

Events: Always modify GPE registers under the GPE lock. Applies GPE lock around AcpiFinishGpe() to protect access to GPE register values. Reported as bug by joe.liu@apple.com.

Unix makefiles: Separate option to disable optimizations and \_FORTIFY\_SOURCE. This change removes the \_FORTIFY\_SOURCE flag from the NOOPT disable option and creates a separate flag (NOFORTIFY) for this purpose. Some toolchains may define \_FORTIFY\_SOURCE which leads redefined errors when building ACPICA. This allows disabling the option without also having to disable optimazations. David Box

Current Release:

 Non-Debug Version: 101.7K Code, 27.9K Data, 129.6K Total Debug Version: 199.2K Code, 82.4K Data, 281.6K Total

--

--------------------------------------

07 November 2014. Summary of changes for version 20141107:

This release is available at https://acpica.org/downloads

This release introduces and implements language extensions to ASL that provide support for symbolic ("C-style") operators and expressions. These language extensions are known collectively as ASL+.

1) iASL Compiler/Disassembler and Tools:

Disassembler: Fixed a problem with disassembly of the UartSerialBus macro. Changed "StopBitsNone" to the correct "StopBitsZero". David E. Box.

Disassembler: Fixed the Unicode macro support to add escape sequences. All non-printable ASCII values are emitted as escape sequences, as well as the standard escapes for quote and backslash. Ensures that the disassembled macro can be correctly recompiled.

iASL: Added Printf/Fprintf macros for formatted output. These macros are translated to existing AML Concatenate and Store operations. Printf writes to the ASL Debug object. Fprintf allows the specification of an ASL name as the target. Only a single format specifier is required, %o, since the AML interpreter dynamically converts objects to the required type. David E. Box.

 (old) Store (Concatenate (Concatenate (Concatenate (Concatenate (Concatenate (Concatenate (Concatenate ("", Arg0), ": Unexpected value for "), Arg1), ", "), Arg2), " at line "), Arg3), Debug)

 (new) Printf ("%o: Unexpected value for %o, %o at line %o",

Arg0, Arg1, Arg2, Arg3)

 (old) Store (Concatenate (Concatenate (Concatenate (Concatenate ("", Arg1), ": "), Arg0), " Successful"), STR1)

(new) Fprintf (STR1, "%o: %o Successful", Arg1, Arg0)

iASL: Added debug options (-bp, -bt) to dynamically prune levels of the ASL parse tree before the AML code is generated. This allows blocks of ASL code to be removed in order to help locate and identify problem devices and/or code. David E. Box.

AcpiExec: Added support (-fi) for an optional namespace object initialization file. This file specifies initial values for namespace objects as necessary for debugging and testing different ASL code paths that may be taken as a result of BIOS options.

2) Overview of symbolic operator support for ASL (ASL+) -------------------------------------------------------

As an extension to the ASL language, iASL implements support for symbolic (C-style) operators for math and logical expressions. This can greatly simplify ASL code as well as improve both readability and maintainability. These language extensions can exist concurrently with all legacy ASL code and expressions.

The symbolic extensions are 100% compatible with existing AML interpreters, since no new AML opcodes are created. To implement the extensions, the iASL compiler transforms the symbolic expressions into the legacy ASL/AML equivalents at compile time.

Full symbolic expressions are supported, along with the standard C precedence and associativity rules.

Full disassembler support for the symbolic expressions is provided, and creates an automatic migration path for existing ASL code to ASL+ code via the disassembly process. By default, the disassembler now emits ASL+ code with symbolic expressions. An option (-dl) is provided to force the disassembler to emit legacy ASL code if desired.

Below is the complete list of the currently supported symbolic operators with examples. See the iASL

ASL+ Syntax Legacy ASL Equivalent

----------- ---------------------

// Math operators

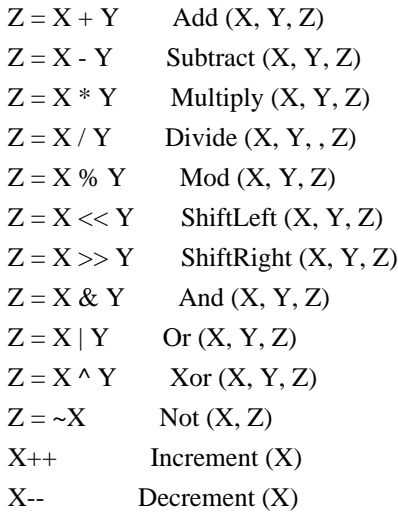

// Logical operators

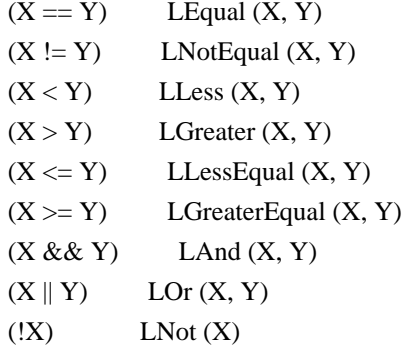

// Assignment and compound assignment operations

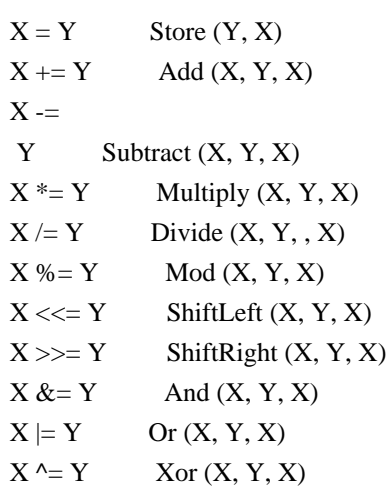

```
3) ASL+ Examples:
```
-----------------

```
Legacy ASL:
```

```
 If (LOr (LOr (LEqual (And (R510, 0x03FB), 0x02E0), LEqual (
       And (R520, 0x03FB), 0x02E0)), LOr (LEqual (And (R530,
0x03FB),
       0x02E0), LEqual (And (R540, 0x03FB), 0x02E0))))
    {
      And (MEMB, 0xFFFFFFF0, SRMB)
       Store (MEMB, Local2)
       Store (PDBM, Local1)
      And (PDBM, 0xFFFFFFFFFFFFFFFF, PDBM)
       Store (SRMB, MEMB)
       Or (PDBM, 0x02, PDBM)
     }
ASL+ version:
   If (((R510 \& Qx03FB) == Qx02E0)((R520 \& Qx03FB) == Qx02E0)((R530 \& Qx03FB) == Qx02E0)((R540 \& Qx03FB) == Qx02E0)) {
       SRMB
= (MEMB & 0xFFFFFFF0)
      Local2 = MEMBLocal1 = PDBMPDBM &= 0xFFFFFFFFFFFFFFFF9
      MEMB = SRMBPDBM \models 0x02 }
Legacy ASL:
    Store (0x1234, Local1)
    Multiply (Add (Add (Local1, TEST), 0x20), Local2, Local3)
    Multiply (Local2, Add (Add (Local1, TEST), 0x20), Local3)
    Add (Local1, Add (TEST, Multiply (0x20, Local2)), Local3)
    Store (Index (PKG1, 0x03), Local6)
    Store (Add (Local3, Local2), Debug)
    Add (Local1, 0x0F, Local2)
    Add (Local1, Multiply (Local2, Local3), Local2)
    Multiply (Add (Add (Local1, TEST), 0x20), ToBCD (Local1), Local3)
ASL+ version:
   Local1 = 0x1234
```

```
Local3 = (Local2 * ((Local1 + TEST) + 0x20))Local3 = (Local1 + (TEST + (0x20 * Local2)))Local6 = Index (PKG1, 0x03)Debug = (Local3 + Local2)Local2 = (Local1 + 0x0F)Local2 = (Local1 + (Local2) * Local3))
   Local3 = (((Local1 + TEST) + 0x20) * ToBCD (Local1))
```
26 September 2014. Summary of changes for version 20140926:

1) ACPICA kernel-resident subsystem:

----------------------------------------

Updated the GPIO operation region handler interface (GeneralPurposeIo). In order to support GPIO Connection objects with multiple pins, along with the related Field objects, the following changes to the interface have been made: The Address is now defined to be the offset in bits of the field unit from the previous invocation of a Connection. It can be viewed as a "Pin Number Index" into the connection resource descriptor. The BitWidth is the exact bit width of the field. It is usually one bit, but not always. See the ACPICA reference guide (section 8.8.6.2.1) for additional information and examples.

GPE support: During ACPICA/GPE initialization, ensure that all GPEs with corresponding \_Lxx/\_Exx methods are disabled (they may have been enabled by the firmware), so that they cannot fire until they are enabled via AcpiUpdateAllGpes. Rafael J. Wysocki.

Added a new return flag for the Event/GPE status interfaces -- AcpiGetEventStatus and AcpiGetGpeStatus. The new ACPI\_EVENT\_FLAGS\_HAS\_HANDLER flag is used to indicate that the event or GPE currently has a handler associated with it, and can thus actually affect the system. Lv Zheng.

Example Code and Data Size: These are the sizes for the OS-independent acpica.lib produced by the Microsoft Visual C++ 9.0 32-bit compiler. The debug version of the code includes the debug output trace mechanism and has a much larger code and data size.

# Current Release:

 Non-Debug Version: 99.1K Code, 27.3K Data, 126.4K Total Debug Version: 192.8K Code, 79.9K Data, 272.7K Total Previous Release: Non-Debug Version: 98.8K Code, 27.3K Data, 126.1K Total Debug Version: 192.1K Code, 79.8K Data, 271.9K Total

2) iASL Compiler/Disassembler and Tools:

iASL: Fixed a memory allocation/free regression introduced in 20140828 that could cause the compiler to crash. This was introduced inadvertently during the effort to eliminate compiler memory leaks. ACPICA BZ 1111, 1113.

iASL: Removed two error messages that have been found to create false positives, until they can be fixed and fully validated (ACPICA BZ 1112): 1) Illegal forward reference within a method

2) Illegal reference across two methods

iASL: Implemented a new option (-lm) to create a hardware mapping file that summarizes all GPIO, I2C, SPI, and UART connections. This option works for both the compiler and disassembler. See the iASL compiler user guide for additional information and examples (section 6.4.6).

AcpiDump: Added support for the version 1 (ACPI 1.0) RSDP in addition to version 2. This corrects the AE\_BAD\_HEADER exception seen on systems with a version 1 RSDP. Lv Zheng ACPICA BZ 1097.

AcpiExec: For Unix versions, don't attempt to put STDIN into raw mode unless STDIN is actually a terminal. Assists with batch-mode processing. ACPICA BZ 1114.

Disassembler/AcpiHelp: Added another large group of recognized \_HID values.

----------------------------------------

28 August 2014. Summary of changes for version 20140828:

1) ACPICA kernel-resident subsystem:

Fixed a problem related to the internal use of the Timer() operator where a 64-bit divide could cause an attempted link to a double-precision math library. This divide is not actually necessary, so the code was restructured to eliminate it. Lv Zheng.

ACPI 5.1: Added support for the runtime validation of the DSD package (similar to the iASL support).

ACPI 5.1/Headers: Added support for the GICC affinity subtable to the SRAT table. Hanjun Guo <hanjun.guo@linaro.org>.

Example Code and Data Size: These are the sizes for the OS-independent acpica.lib produced by the Microsoft Visual C++ 9.0 32-bit compiler. The debug version of the code includes the debug output trace mechanism and has a much larger code and data size.

Current Release:

 Non-Debug Version: 98.8K Code, 27.3K Data, 126.1K Total Debug Version: 192.1K Code, 79.8K Data, 271.9K Total Previous Release: Non-Debug Version: 98.7K Code, 27.3K Data, 126.0K Total1 Debug Version: 192.0K Code, 79.7K Data, 271.7K Total

2) iASL Compiler/Disassembler and Tools:

AcpiExec: Fixed a problem on unix systems where the original terminal state was not always properly restored upon exit. Seen when using the -v option. ACPICA BZ 1104.

iASL: Fixed a problem with the validation of the ranges/length within the Memory24 resource descriptor. There was a boundary condition when the range was equal to the (length -1) caused by the fact that these values are defined in 256-byte blocks, not bytes. ACPICA BZ 1098

Disassembler: Fixed a problem with the GpioInt descriptor interrupt polarity flags. The flags are actually 2 bits, not 1, and the "ActiveBoth" keyword is

now supported properly.

ACPI 5.1: Added the GICC affinity subtable to the SRAT table. Supported in the disassembler, data table compiler, and table template generator.

iASL: Added a requirement for Device() objects that one of either a \_HID or \_ADR must exist within the scope of a Device, as per the ACPI specification. Remove a similar requirement that was incorrectly in place for the \_DSD object.

iASL: Added error detection for illegal named references within control methods that would cause runtime failures. Now trapped as errors are: 1) References to objects within a non-parent control method. 2) Forward references (within a method) -- for control methods, AML interpreters use a one-pass parse of control methods. ACPICA BZ 1008.

iASL: Added error checking for dependencies related to the \_PSx power methods. ACPICA BZ 1029.

1) For PS0, one of these must exist within the same scope: PS1, PS2,

\_PS3.

2) For \_PS1, \_PS2, and PS3: A \_PS0 object must exist within the same scope.

iASL and table compiler: Cleanup miscellaneous memory leaks by fully deploying the existing object and string caches and adding new caches for

the table compiler.

iASL: Split the huge parser source file into multiple subfiles to improve manageability. Generation now requires the M4 macro preprocessor, which is part of the Bison distribution on both unix and windows platforms.

AcpiSrc: Fixed and removed all extraneous warnings generated during entire ACPICA source code scan and/or conversion.

 $-$ 

24 July 2014. Summary of changes for version 20140724:

The ACPI 5.1 specification has been released and is available at: http://uefi.org/specs/access

0) ACPI 5.1 support in ACPICA:

ACPI 5.1 is fully supported in ACPICA as of this release.

New predefined names. Support includes iASL and runtime ACPICA validation.

\_CCA (Cache Coherency Attribute).

\_DSD (Device-Specific Data). David Box.

Modifications to existing ACPI tables. Support includes headers, iASL

Data Table compiler, disassembler,

and the template generator.

FADT - New fields and flags. Graeme Gregory.

GTDT - One new subtable and new fields. Tomasz Nowicki.

MADT - Two new subtables. Tomasz Nowicki.

PCCT - One new subtable.

Miscellaneous.

New notification type for System Resource Affinity change events.

1) ACPICA kernel-resident subsystem:

Fixed a regression introduced in 20140627 where a fault can happen during the deletion of Alias AML namespace objects. The problem affected both the core ACPICA and the ACPICA tools including iASL and AcpiExec.

Implemented a new GPE public interface, AcpiMarkGpeForWake. Provides a simple mechanism to enable wake GPEs that have no associated handler or control method. Rafael Wysocki.

Updated the AcpiEnableGpe interface to disallow the enable if there is no handler or control method associated with the particular GPE. This will help avoid meaningless GPEs and even GPE floods. Rafael Wysocki.

Updated GPE handling and dispatch by disabling the GPE before clearing the status bit for edge-triggered GPEs. Lv Zheng.

Added Timer() support to the AML Debug object. The current timer value is now displayed with each invocation of (Store to) the debug object to enable simple generation of execution times for AML code (method execution for example.) ACPICA BZ 1093.

Example Code and Data Size: These are the sizes for the OS-independent acpica.lib produced by the Microsoft Visual C++ 9.0 32-bit compiler. The debug version of the code includes the debug output trace mechanism and has a much larger code and data size.

Current Release:

 Non-Debug Version: 98.7K Code, 27.3K Data, 126.0K Total Debug Version: 192.0K Code, 79.7K Data, 271.7K Total Previous Release: Non-Debug Version: 98.7K Code, 27.2K Data, 125.9K Total Debug Version: 191.7K Code, 79.6K Data, 271.3K Total

2) iASL Compiler/Disassembler and Tools:

Fixed an issue with the recently added local printf implementation, concerning width/precision specifiers that could cause incorrect output. Lv Zheng. ACPICA BZ 1094.

Disassembler: Added support to detect buffers that contain UUIDs and disassemble them to an invocation of the ToUUID operator. Also emit commented descriptions of known ACPI-related UUIDs.

AcpiHelp: Added support to display known ACPI-related UUIDs. New option, -u. Adds three new files.

iASL: Update table compiler and disassembler for DMAR table changes that were introduced in September 2013. With assistance by David Woodhouse.

----------------------------------------

27 June 2014. Summary of changes for version 20140627:

1) ACPICA kernel-resident subsystem:

Formatted Output: Implemented local versions of standard formatted output utilities such as printf, etc. Over time, it has been discovered that there are in fact many portability issues with printf, and the addition of this feature will fix/prevent these issues once and for all. Some known issues are summarized below:

1) Output of 64-bit

 values is not portable. For example, UINT64 is %ull for the Linux kernel and is %uI64 for some MSVC versions. 2) Invoking printf consistently in a manner that is portable across both 32-bit and 64-bit platforms is difficult at best in many situations. 3) The output format for pointers varies from system to system (leading zeros especially), and leads to inconsistent output from ACPICA across platforms.

4) Certain platform-specific printf formats may conflict with ACPICA use. 5) If there is no local C library available, ACPICA now has local support for printf.

-- To address these printf issues in a complete manner, ACPICA now directly implements a small subset of printf format specifiers, only those that it requires. Adds a new file, utilities/utprint.c. Lv Zheng.

Implemented support for ACPICA generation within the EFI environment. Initially, the AcpiDump utility is supported in the UEFI shell environment. Lv Zheng.

Added a new external interface, AcpiLogError, to improve ACPICA portability. This allows the host to redirect error messages from the ACPICA utilities. Lv Zheng.

Added and deployed new OSL file I/O interfaces to improve ACPICA portability: AcpiOsOpenFile AcpiOsCloseFile AcpiOsReadFile AcpiOsWriteFile AcpiOsGetFileOffset AcpiOsSetFileOffset There are C library implementations of these functions in the new file

service\_layers/oslibcfs.c -- however, the functions can be implemented by the local host in any way necessary. Lv Zheng.

Implemented a mechanism to disable/enable ACPI table checksum validation at runtime. This can be useful when loading tables very early during OS initialization when it may not be possible to map the entire table in order to compute the checksum. Lv Zheng.

Fixed a buffer allocation issue for the Generic Serial Bus support. Originally, a fixed buffer length was used. This change allows for variable-length buffers based upon the protocol indicated by the field access attributes. Reported by Lan Tianyu. Lv Zheng.

Fixed a problem where an object detached from a namespace node was not properly terminated/cleared and could cause a circular list problem if reattached. ACPICA BZ 1063. David Box.

Fixed a possible recursive lock acquisition in hwregs.c. Rakib Mullick.

Fixed a possible memory leak in an error return path within the function AcpiUtCopyIobjectToIobject. ACPICA BZ 1087. Colin Ian King.

Example Code and Data Size: These are the sizes for the OS-independent acpica.lib produced by the Microsoft Visual C++ 9.0 32-bit compiler. The debug version of the code includes the debug output trace mechanism and has a much larger code and data size.

Current Release:

 Non-Debug Version: 98.7K Code, 27.2K Data, 125.9K Total Debug Version: 191.7K Code, 79.6K Data, 271.3K Total Previous Release: Non-Debug Version: 96.8K Code, 27.2K Data, 124.0K Total

Debug Version: 189.5K Code, 79.7K Data, 269.2K Total

2) iASL Compiler/Disassembler and Tools:

### Disassembler:

 Add dump of ASCII equivalent text within a comment at the end of each line of the output for the Buffer() ASL operator.

AcpiDump: Miscellaneous changes: Fixed repetitive table dump in -n mode. For older EFI platforms, use the ACPI 1.0 GUID during RSDP search if the ACPI 2.0 GUID fails.

iASL: Fixed a problem where the compiler could fault if incorrectly given

an acpidump output file as input. ACPICA BZ 1088. David Box.

AcpiExec/AcpiNames: Fixed a problem where these utilities could fault if they are invoked without any arguments.

Debugger: Fixed a possible memory leak in an error return path. ACPICA BZ 1086. Colin Ian King.

Disassembler: Cleaned up a block of code that extracts a parent Op object. Added a comment that explains that the parent is guaranteed to be valid in this case. ACPICA BZ 1069.

----------------------------------------

24 April 2014. Summary of changes for version 20140424:

1) ACPICA kernel-resident subsystem:

Implemented support to skip/ignore NULL address entries in the RSDT/XSDT. Some of these tables are known to contain a trailing NULL entry. Lv Zheng.

Removed an extraneous error message for the case where there are a large number of system GPEs (> 124). This was the "32-bit FADT register is too long to convert to GAS struct" message, which is irrelevant for GPEs since the GPEx\_BLK\_LEN fields of the FADT are always used instead of the (limited capacity) GAS bit length. Also, several changes to ensure proper support for GPE numbers > 255, where some "GPE number" fields were 8-bits internally.

Implemented and deployed additional configuration support for the public ACPICA external interfaces. Entire classes of interfaces can now be easily modified or configured out, replaced by stubbed inline functions by default. Lv Zheng.

Moved all public ACPICA runtime configuration globals to the public ACPICA external interface file for convenience. Also, removed some obsolete/unused globals. See the file acpixf.h. Lv Zheng.

Documentation: Added a new section to the ACPICA reference describing the maximum number of GPEs that can be supported by the FADT-defined GPEs in block zero and one. About 1200 total. See section 4.4.1 of the ACPICA reference.

Example Code and Data Size: These are the sizes for the OS-independent acpica.lib produced by the Microsoft Visual  $C_{++}$  9.0 32-bit compiler. The debug version of the code includes the debug output trace mechanism and has a much larger code and data size.

Current Release:

 Non-Debug Version: 96.8K Code, 27.2K Data, 124.0K Total Debug Version: 189.5K Code, 79.7K Data, 269.2K Total Previous Release: Non-Debug Version: 97.0K Code, 27.2K Data, 124.2K Total Debug Version: 189.7K Code, 79.5K Data, 269.2K Total

2) iASL Compiler/Disassembler and Tools:

iASL and disassembler: Add full support for the LPIT table (Low Power Idle Table). Includes support in the disassembler, data table compiler, and template generator.

AcpiDump

utility:

1) Add option to force the use of the RSDT (over the XSDT).

2) Improve validation of the RSDP signature (use 8 chars instead of 4).

iASL: Add check for predefined packages that are too large. For predefined names that contain subpackages, check if each subpackage is too large. (Check for too small already exists.)

Debugger: Updated the GPE command (which simulates a GPE by executing the GPE code paths in ACPICA). The GPE device is now optional, and defaults to the GPE 0/1 FADT-defined blocks.

Unix application OSL: Update line-editing support. Add additional error checking and take care not to reset terminal attributes on exit if they were never set. This should help guarantee that the terminal is always left in the previous state on program exit.

#### ----------------------------------------

25 March 2014. Summary of changes for version 20140325:

1) ACPICA kernel-resident subsystem:

Updated the auto-serialize feature for control methods. This feature automatically serializes all methods that create named objects in order to prevent runtime errors. The update adds support to ignore the currently executing AML SyncLevel when invoking such a method, in order to prevent disruption of any existing SyncLevel priorities that may exist in the AML code. Although the use of SyncLevels is relatively rare, this

change fixes a regression where an AE\_AML\_MUTEX\_ORDER exception can appear on some machines starting with the 20140214 release.

Added a new external interface to allow the host to install ACPI tables very early, before the namespace is even created. AcpiInstallTable gives the host additional flexibility for ACPI table management. Tables can be installed directly by the host as if they had originally appeared in the XSDT/RSDT. Installed tables can be SSDTs or other ACPI data tables (anything except the DSDT and FACS). Adds a new file, tbdata.c, along with additional internal restructuring and cleanup. See the ACPICA Reference

for interface details. Lv Zheng.

Added validation of the checksum for all incoming dynamically loaded tables (via external interfaces or via AML Load/LoadTable operators). Lv Zheng.

Updated the use of the AcpiOsWaitEventsComplete interface during Notify and GPE handler removal. Restructured calls to eliminate possible race conditions. Lv Zheng.

Added a warning for the use/execution of the ASL/AML Unload (table) operator. This will help detect and identify machines that use this operator if and when it is ever used. This operator has never been seen in the field and the usage model and possible side-effects of the drastic runtime action of a full table removal are unknown.

Reverted the use of #pragma push/pop which was introduced in the 20140214 release. It appears that push and pop are not implemented by enough compilers to make the use of this feature feasible for ACPICA at this time. However, these operators may be deployed in a future ACPICA release.

Added the missing

 EXPORT\_SYMBOL macros for the install and remove SCI handler interfaces.

#### Source code generation:

1) Disabled the use of the "strchr" macro for the gcc-specific generation. For some versions of gcc, this macro can periodically expose a compiler bug which in turn causes compile-time error(s). 2) Added support for PPC64 compilation. Colin Ian King.

Example Code and Data Size: These are the sizes for the OS-independent acpica.lib produced by the Microsoft Visual  $C_{++}$  9.0 32-bit compiler. The debug version of the code includes the debug output trace mechanism and has a much larger code and data size.

Current Release:

 Non-Debug Version: 97.0K Code, 27.2K Data, 124.2K Total Debug Version: 189.7K Code, 79.5K Data, 269.2K Total Previous Release: Non-Debug Version: 96.5K Code, 27.2K Data, 123.7K Total

Debug Version: 188.6K Code, 79.0K Data, 267.6K Total

2) iASL Compiler/Disassembler and Tools:

Disassembler: Added several new features to improve the readability of

the resulting ASL code. Extra information is emitted within comment fields in the ASL code:

1) Known \_HID/\_CID values are decoded to descriptive text.

2) Standard values for the Notify() operator are decoded to descriptive text.

3) Target operands are expanded to full pathnames (in a comment) when possible.

Disassembler: Miscellaneous updates for extern() handling:

1) Abort compiler if file specified by -fe option does not exist.

2) Silence unnecessary warnings about argument count mismatches.

3) Update warning messages concerning unresolved method externals.

4) Emit "UnknownObj" keyword for externals whose type cannot be determined.

AcpiHelp utility:

1) Added the -a option to display both the ASL syntax and the AML encoding for an input ASL operator. This effectively displays all known information about an ASL operator with one AcpiHelp invocation. 2) Added substring match support (similar to a wildcard) for the -i (\_HID/PNP IDs) option.

### iASL/Disassembler: Since

 this tool does not yet support execution on bigendian machines, added detection of endianness and an error message if execution is attempted on big-endian. Support for big-endian within iASL is a feature that is on the ACPICA to-be-done list.

#### AcpiBin utility:

1) Remove option to extract binary files from an acpidump; this function is made obsolete by the AcpiXtract utility.

2) General cleanup of open files and allocated buffers.

----------------------------------------

14 February 2014. Summary of changes for version 20140214:

#### 1) ACPICA kernel-resident subsystem:

Implemented a new mechanism to proactively prevent problems with illbehaved reentrant control methods that create named ACPI objects. This behavior is illegal as per the ACPI specification, but is nonetheless frequently seen in the field. Previously, this could lead to an AE\_ALREADY\_EXISTS exception if the method was actually entered by more than one thread. This new mechanism detects such methods at table load

time and marks them "serialized" to prevent reentrancy. A new global option, AcpiGbl\_AutoSerializeMethods, has been added to disable this feature if desired. This mechanism and global option obsoletes and supersedes the previous AcpiGbl\_SerializeAllMethods option.

Added the "Windows 2013" string to the OSI support. ACPICA will now respond TRUE to \_OSI queries with this string. It is the stated policy of ACPICA to add new strings to the \_OSI support as soon as possible after they are defined. See the full ACPICA \_OSI policy which has been added to the utilities/utosi.c file.

Hardened/updated the \_PRT return value auto-repair code: 1) Do not abort the repair on a single subpackage failure, continue to check all subpackages.

2) Add check for the minimum subpackage length (4).

3) Properly handle extraneous NULL package elements.

Added support to avoid the possibility of infinite loops when traversing object linked lists. Never allow an infinite loop, even in the face of corrupted

object lists.

ACPICA headers: Deployed the use of #pragma pack(push) and #pragma pack(pop) directives to ensure that the ACPICA headers are independent of compiler settings or other host headers.

Example Code and Data Size: These are the sizes for the OS-independent acpica.lib produced by the Microsoft Visual C++ 9.0 32-bit compiler. The debug version of the code includes the debug output trace mechanism and has a much larger code and data size.

## Current Release:

 Non-Debug Version: 96.5K Code, 27.2K Data, 123.7K Total Debug Version: 188.6K Code, 79.0K Data, 267.6K Total Previous Release: Non-Debug Version: 96.2K Code, 27.0K Data, 123.2K Total

Debug Version: 187.5K Code, 78.3K Data, 265.8K Total

### 2) iASL Compiler/Disassembler and Tools:

iASL/Table-compiler: Fixed a problem with support for the SPMI table. The first reserved field was incorrectly forced to have a value of zero. This change correctly forces the field to have a value of one. ACPICA BZ 1081.

Debugger: Added missing support for the "Extra" and "Data" subobjects when displaying object data.

Debugger: Added support to display entire object linked lists when displaying object data.

iASL: Removed the obsolete -g option to obtain ACPI tables from the Windows registry. This feature has been superseded by the acpidump utility.

#### ----------------------------------------

14 January 2014. Summary of changes for version 20140114:

1) ACPICA kernel-resident subsystem:

Updated all ACPICA copyrights and signons to 2014. Added the 2014 copyright to all module headers and signons, including the standard Linux header. This affects virtually every file in the ACPICA core subsystem, iASL compiler, all ACPICA utilities, and the test suites.

Improved parameter validation for AcpiInstallGpeBlock. Added the following checks: 1) The incoming device handle refers to type ACPI\_TYPE\_DEVICE. 2) There is not already a GPE block attached to the device. Likewise, with AcpiRemoveGpeBlock, ensure that the incoming object is a device.

Correctly support "references" in the ACPI\_OBJECT. This change fixes the support to allow references (namespace nodes) to be passed as arguments to control methods via the evaluate object interface. This is probably most useful for testing purposes, however.

Improved support for 32/64 bit physical addresses in printf()-like output. This change improves the support for physical addresses in printf debug statements and other output on both 32-bit and 64-bit hosts. It consistently outputs the appropriate number of bytes for each host. The %p specifier is unsatisfactory since it does not emit uniform output on all hosts/clib implementations (on some, leading zeros are not supported,

leading to difficult-to-read output).

Example Code and Data Size: These are the sizes for the OS-independent acpica.lib produced by the Microsoft Visual C++ 9.0 32-bit compiler. The debug version of the code includes the debug output trace mechanism and has a much larger code and data size.

Current Release:

 Non-Debug Version: 96.2K Code, 27.0K Data, 123.2K Total Debug Version: 187.5K Code, 78.3K Data, 265.8K Total Previous Release:

 Non-Debug Version: 96.1K Code, 27.0K Data, 123.1K Total Debug Version: 185.6K Code, 77.3K Data, 262.9K Total

2) iASL Compiler/Disassembler and Tools:

iASL: Fix a possible fault when using the Connection() operator. Fixes a problem if the parent Field definition for the Connection operator refers to an operation region that does not exist. ACPICA BZ 1064.

AcpiExec: Load of local test tables is now optional. The utility has the capability to load some various tables to test features of ACPICA. However, there are enough of them that the output of the utility became confusing. With this change, only the required local tables are displayed (RSDP, XSDT, etc.) along with the actual tables loaded via the command line specification. This makes the default output simler and easier to understand. The -el command line option restores the original behavior for testing purposes.

AcpiExec: Added support for overlapping operation regions. This change expands the simulation of operation regions by supporting regions that overlap within the given address space. Supports SystemMemory and SystemIO. ASLTS test suite updated also. David Box. ACPICA BZ 1031.

AcpiExec: Added region handler support for PCI\_Config and EC spaces. This allows AcpiExec to simulate these address spaces, similar to the current support for SystemMemory and SystemIO.

Debugger: Added new command to read/write/compare all namespace objects. The command "test objects" will exercise the entire namespace by writing new values to each data object, and ensuring that the write was successful. The original value is then restored and verified.

Debugger: Added the "test predefined" command. This change makes this test public and puts it under the new "test" command. The test

 executes each and every predefined name within the current namespace.

----------------------------------------

18 December 2013. Summary of changes for version 20131218:

Global note: The ACPI 5.0A specification was released this month. There are no changes needed for ACPICA since this release of ACPI is an errata/clarification release. The specification is available at acpi.info.

#### 1) ACPICA kernel-resident subsystem:

Added validation of the XSDT root table if it is present. Some older platforms contain an XSDT that is ill-formed or otherwise invalid (such as containing some or all entries that are NULL pointers). This change adds a new function to validate the XSDT before actually using it. If the XSDT is found to be invalid, ACPICA will now automatically fall back to using the RSDT instead. Original implementation by Zhao Yakui. Ported to ACPICA and enhanced by Lv Zheng and Bob Moore.

Added a runtime option to ignore the XSDT and force the use of the RSDT. This change

 adds a runtime option that will force ACPICA to use the RSDT instead of the XSDT (AcpiGbl\_DoNotUseXsdt). Although the ACPI spec requires that an XSDT be used instead of the RSDT, the XSDT has been found to be corrupt or ill-formed on some machines. Lv Zheng.

Added a runtime option to favor 32-bit FADT register addresses over the 64-bit addresses. This change adds an option to favor 32-bit FADT addresses when there is a conflict between the 32-bit and 64-bit versions of the same register. The default behavior is to use the 64-bit version in accordance with the ACPI specification. This can now be overridden via the AcpiGbl\_Use32BitFadtAddresses flag. ACPICA BZ 885. Lv Zheng.

During the change above, the internal "Convert FADT" and "Verify FADT" functions have been merged to simplify the code, making it easier to understand and maintain. ACPICA BZ 933.

Improve exception reporting and handling for GPE block installation. Return an actual status from AcpiEvGetGpeXruptBlock and don't clobber the status when exiting AcpiEvInstallGpeBlock. ACPICA BZ 1019.

Added helper macros to extract bus/segment numbers from the HEST table. This change adds two macros to extract the encoded bus and segment

numbers from the HEST Bus field - ACPI\_HEST\_BUS and ACPI\_HEST\_SEGMENT. Betty Dall <br/> <br/> <br/> <br/> <br/> <br/> <br/> <br/> <br/> <br/> <br/> <br/> <br/> <br/> <br/> <br/> <br/> <br/><br/><br/><<br/><<br/><<br/><<br/><<br/><<br/><t<br/>all<br/> $@$ hp.com<br/>>>

Removed the unused ACPI\_FREE\_BUFFER macro. This macro is no longer used by ACPICA. It is not a public macro, so it should have no effect on existing OSV code. Lv Zheng.

Example Code and Data Size: These are the sizes for the OS-independent acpica.lib produced by the Microsoft Visual C++ 9.0 32-bit compiler. The debug version of the code includes the debug output trace mechanism and has a much larger code and data size.

Current Release:

 Non-Debug Version: 96.1K Code, 27.0K Data, 123.1K Total Debug Version: 185.6K Code, 77.3K Data, 262.9K Total Previous Release: Non-Debug Version: 95.9K Code, 27.0K Data, 122.9K Total Debug Version: 185.1K Code, 77.2K Data, 262.3K Total

## 2) iASL Compiler/Disassembler and Tools:

Disassembler: Improved pathname support for emitted External() statements. This change adds full pathname support for external names that have been resolved internally by the inclusion of additional ACPI tables (via the iASL -e option). Without this change, the disassembler can emit multiple externals for the same object, or it become confused when the Scope() operator is used on an external object. Overall, greatly improves the ability to actually recompile the emitted ASL code when objects a referenced across multiple ACPI tables. Reported by Michael Tsirkin (mst@redhat.com).

Tests/ASLTS: Updated functional control suite to execute with no errors. David Box. Fixed several errors related to the testing of the interpreter slack mode. Lv Zheng.

iASL: Added support to detect names that are declared within a control method, but are unused (these are temporary names that are only valid during

 the time the method is executing). A remark is issued for these cases. ACPICA BZ 1022.

iASL: Added full support for the DBG2 table. Adds full disassembler, table compiler, and template generator support for the DBG2 table (Debug Port 2 table).

iASL: Added full support for the PCCT table, update the table definition.

Updates the PCCT table definition in the actbl3.h header and adds table compiler and template generator support.

iASL: Added an option to emit only error messages (no warnings/remarks). The -ve option will enable only error messages, warnings and remarks are suppressed. This can simplify debugging when only the errors are important, such as when an ACPI table is disassembled and there are many warnings and remarks -- but only the actual errors are of real interest.

Example ACPICA code (source/tools/examples): Updated the example code so that it builds to an actual working program, not just example code. Added ACPI tables and execution of an example control method in the DSDT. Added makefile support for Unix generation.

----------------------------------------

15 November 2013. Summary of changes for version 20131115:

This release is available at https://acpica.org/downloads

#### 1) ACPICA kernel-resident subsystem:

Resource Manager: Fixed loop termination for the "get AML length" function. The loop previously had an error termination on a NULL resource pointer, which can never happen since the loop simply increments a valid resource pointer. This fix changes the loop to terminate with an error on an invalid end-of-buffer condition. The problem can be seen as an infinite loop by callers to AcpiSetCurrentResources with an invalid or corrupted resource descriptor, or a resource descriptor that is missing an END\_TAG descriptor. Reported by Dan Carpenter <dan.carpenter@oracle.com>. Lv Zheng, Bob Moore.

Table unload and ACPICA termination: Delete all attached data objects during namespace node deletion. This fix updates namespace node deletion to delete the entire list of attached objects (attached via AcpiAttachObject) instead of just one of the attached items. ACPICA BZ

1024. Tomasz Nowicki (tomasz.nowicki@linaro.org).

ACPICA termination: Added support to delete all objects attached to the root namespace node. This fix deletes any and all objects that have been attached to the root node via AcpiAttachData. Previously, none of these objects were deleted. Reported by Tomasz Nowicki. ACPICA BZ 1026.

Debug output: Do not emit the function nesting level for the in-kernel build. The nesting level is really only useful during a single-thread

execution. Therefore, only enable this output for the AcpiExec utility. Also, only emit the thread ID when executing under AcpiExec (Context switches are still always detected and a message is emitted). ACPICA BZ 972.

Example Code and Data Size: These are the sizes for the OS-independent acpica.lib produced by the Microsoft Visual  $C_{++}$  9.0 32-bit compiler. The debug

 version of the code includes the debug output trace mechanism and has a much larger code and data size.

# Current Release:

 Non-Debug Version: 95.9K Code, 27.0K Data, 122.9K Total Debug Version: 185.1K Code, 77.2K Data, 262.3K Total Previous Release: Non-Debug Version: 95.8K Code, 27.0K Data, 122.8K Total Debug Version: 185.2K Code, 77.2K Data, 262.4K Total

2) iASL Compiler/Disassembler and Tools:

AcpiExec/Unix-OSL: Use <termios.h> instead of <termio.h>. This is the correct portable POSIX header for terminal control functions.

Disassembler: Fixed control method invocation issues related to the use of the CondRefOf() operator. The problem is seen in the disassembly where control method invocations may not be disassembled properly if the control method name has been used previously as an argument to CondRefOf. The solution is to not attempt to emit an external declaration for the CondRefOf target (it is not necessary in the first place). This prevents

disassembler object type confusion. ACPICA BZ 988.

Unix Makefiles: Added an option to disable compiler optimizations and the \_FORTIFY\_SOURCE flag. Some older compilers have problems compiling ACPICA with optimizations (reportedly, gcc 4.4 for example). This change adds a command line option for make (NOOPT) that disables all compiler optimizations and the \_FORTIFY\_SOURCE compiler flag. The default optimization is -O2 with the \_FORTIFY\_SOURCE flag specified. ACPICA BZ 1034. Lv Zheng, Bob Moore.

Tests/ASLTS: Added options to specify individual test cases and modes. This allows testers running aslts.sh to optionally specify individual test modes and test cases. Also added an option to disable the forced generation of the ACPICA tools from source if desired. Lv Zheng.

## ----------------------------------------

27 September 2013. Summary of changes for version 20130927:

### 1) ACPICA kernel-resident subsystem:

# Fixed a

 problem with store operations to reference objects. This change fixes a problem where a Store operation to an ArgX object that contained a

reference to a field object did not complete the automatic dereference and

then write to the actual field object. Instead, the object type of the field object was inadvertently changed to match the type of the source operand. The new behavior will actually write to the field object (buffer field or field unit), thus matching the correct ACPI-defined behavior.

Implemented support to allow the host to redefine individual OSL prototypes. This change enables the host to redefine OSL prototypes found in the acpiosxf.h file. This allows the host to implement OSL interfaces with a macro or inlined function. Further, it allows the host to add any additional required modifiers such as \_\_iomem, \_\_init, \_\_exit, etc., as necessary on a per-interface basis. Enables maximum flexibility for the OSL interfaces. Lv Zheng.

# Hardcoded the access width for

the FADT-defined reset register. The ACPI

specification requires the reset register width to be 8 bits. ACPICA now hardcodes the width to 8 and ignores the FADT width value. This provides compatibility with other ACPI implementations that have allowed BIOS code with bad register width values to go unnoticed. Matthew Garett, Bob Moore,

Lv Zheng.

Changed the position/use of the ACPI\_PRINTF\_LIKE macro. This macro is used

in the OSL header (acpiosxf). The change modifies the position of this macro in each instance where it is used (AcpiDebugPrint, etc.) to avoid build issues if the OSL defines the implementation of the interface to be an inline stub function. Lv Zheng.

Deployed a new macro ACPI\_EXPORT\_SYMBOL\_INIT for the main ACPICA initialization interfaces. This change adds a new macro for the main init and terminate external interfaces in order to support hosts that require additional or different processing for these functions. Changed from ACPI\_EXPORT\_SYMBOL to ACPI\_EXPORT\_SYMBOL\_INIT for these functions. Lv Zheng, Bob Moore.

Cleaned up the memory allocation macros for configurability. In the common case, the ACPI\_ALLOCATE and related macros now resolve directly to their respective AcpiOs\* OSL interfaces. Two options: 1) The ACPI\_ALLOCATE\_ZEROED macro uses a simple local implementation by default, unless overridden by the USE\_NATIVE\_ALLOCATE\_ZEROED define. 2) For AcpiExec (and for debugging), the macros can optionally be resolved to the local ACPICA interfaces that track each allocation (local tracking is used to immediately detect memory leaks). Lv Zheng.

Simplified the configuration for ACPI\_REDUCED\_HARDWARE. Allows the kernel to predefine this macro to either TRUE or FALSE during the system build.

Replaced \_FUNCTION\_ with \_func\_ in the gcc-specific header.

Example Code and Data Size: These are the sizes for the OS-independent acpica.lib produced by the Microsoft Visual C++ 9.0 32-bit compiler. The debug version of the code includes the debug output trace mechanism and

has a much larger code and data size.

Current Release:

 Non-Debug Version: 95.8K Code, 27.0K Data, 122.8K Total Debug Version: 185.2K Code, 77.2K Data, 262.4K Total Previous Release: Non-Debug Version: 96.7K Code, 27.1K Data, 123.9K Total Debug Version: 184.4K Code, 76.8K Data, 261.2K Total

2) iASL Compiler/Disassembler and Tools:

iASL: Implemented wildcard support for the -e option. This simplifies use when there are many SSDTs that must be included to resolve external method

declarations. ACPICA BZ 1041. Example:

iasl -e ssdt\*.dat -d dsdt.dat

AcpiExec: Add history/line-editing for Unix/Linux systems. This change adds a portable module that implements full history and limited line editing for Unix and Linux systems. It does not use readline() due to portability issues. Instead it uses the POSIX termio interface to put the terminal in raw input mode so that the various special keys can be trapped

(such as up/down-arrow for history support and left/right-arrow for line

AcpiXtract: Add support to handle (ignore) "empty" lines containing only one or more spaces. This provides compatible with early or different versions of the AcpiDump utility. ACPICA BZ 1044.

AcpiDump: Do not ignore tables that contain only an ACPI table header. Apparently, some BIOSs create SSDTs that contain an ACPI table header but no other data. This change adds support to dump these tables. Any tables shorter than the length of an ACPI table header remain in error (an error message is emitted). Reported by Yi Li.

Debugger: Echo actual command along with the "unknown command" message.

 $-$ 

23 August 2013. Summary of changes for version 20130823:

1) ACPICA kernel-resident subsystem:

Implemented support for host-installed System Control Interrupt (SCI) handlers. Certain ACPI functionality requires the host to handle raw SCIs. For example, the "SCI Doorbell" that is defined for memory power state support requires the host device driver to handle SCIs to examine if the doorbell has been activated. Multiple SCI handlers can be installed to allow for future expansion. New external interfaces are AcpiInstallSciHandler, AcpiRemoveSciHandler; see the ACPICA reference for details. Lv Zheng, Bob Moore. ACPICA BZ 1032.

Operation region support: Never locally free the handler "context" pointer. This change removes some dangerous code that attempts to free the handler context pointer in some (rare) circumstances. The owner of the handler owns this pointer and the ACPICA code should never touch it. Although not seen to be an issue in any kernel, it did show up as a problem (fault) under AcpiExec. Also, set the internal storage field for the context pointer to zero when the region is deactivated, simply for sanity. David Box. ACPICA BZ 1039.

AcpiRead: On error, do not

 modify the return value target location. If an error happens in the middle of a split 32/32 64-bit I/O operation, do not modify the target of the return value pointer. Makes the code consistent with the rest of ACPICA. Bjorn Helgaas.

Example Code and Data Size: These are the sizes for the OS-independent acpica.lib produced by the Microsoft Visual C++ 9.0 32-bit compiler. The debug version of the code includes the debug output trace mechanism and has a much larger code and data size.

Current Release:

 Non-Debug Version: 96.7K Code, 27.1K Data, 123.9K Total Debug Version: 184.4K Code, 76.8K Data, 261.2K Total Previous Release: Non-Debug Version: 96.2K Code, 27.1K Data, 123.3K Total

Debug Version: 185.4K Code, 77.1K Data, 262.5K Total

2) iASL Compiler/Disassembler and Tools:

AcpiDump: Implemented several new features and fixed some problems:

1) Added support to dump the RSDP, RSDT, and XSDT tables.

2) Added support for multiple table instances (SSDT,

UEFI).

3) Added option to dump "customized" (overridden) tables (-c).

4) Fixed a problem where some table filenames were improperly constructed.

5) Improved some error messages, removed some unnecessary messages.

iASL: Implemented additional support for disassembly of ACPI tables that contain invocations of external control methods. The -fe<file> option allows the import of a file that specifies the external methods along with the required number of arguments for each -- allowing for the correct disassembly of the table. This is a workaround for a limitation of AML code where the disassembler often cannot determine the number of arguments required for an external control method and generates incorrect ASL code. See the iASL reference for details. ACPICA BZ 1030.

Debugger: Implemented a new command (paths) that displays the full pathnames (namepaths) and object types of all objects in the namespace. This is an alternative to the namespace command.

Debugger: Implemented a new command (sci) that invokes the SCI dispatch mechanism and any installed handlers.

iASL: Fixed a possible segfault for "too many parent prefixes" condition. This can occur if there are too many parent prefixes in a namepath (for example, ^^^^^^PCI0.ECRD). ACPICA BZ 1035.

Application OSLs: Set the return value for the PCI read functions. These functions simply return AE\_OK, but should set the return value to zero also. This change implements this. ACPICA BZ 1038.

Debugger: Prevent possible command line buffer overflow. Increase the size of a couple of the debugger line buffers, and ensure that overflow cannot happen. ACPICA BZ 1037.

iASL: Changed to abort immediately on serious errors during the parsing phase. Due to the nature of ASL, there is no point in attempting to compile these types of errors, and they typically end up causing a cascade of hundreds of errors which obscure the original problem.

----------------------------------------

25 July 2013. Summary of changes for version 20130725:

1) ACPICA kernel-resident subsystem:

Fixed a problem with the DerefOf operator where references to FieldUnits and BufferFields incorrectly returned the parent object, not the actual value of the object. After this change, a dereference of a FieldUnit reference results in a read operation on the field to get the value, and likewise, the appropriate BufferField value is extracted from the target buffer.

Fixed a problem where the \_WAK method could cause a fault under these circumstances: 1) Interpreter slack mode was not enabled, and 2) the \_WAK method returned no value. The problem is rarely seen because most kernels run ACPICA in slack mode.

For the DerefOf operator, a fatal error now results if an attempt is made to dereference a reference (created by the Index operator) to a NULL package element. Provides compatibility with other ACPI implementations, and this behavior will be added to a future version of the ACPI specification.

# The ACPI Power

 Management Timer (defined in the FADT) is now optional. This provides compatibility with other ACPI implementations and will appear in the next version of the ACPI specification. If there is no PM Timer on the platform, AcpiGetTimer returns AE\_SUPPORT. An address of zero in the FADT indicates no PM timer.

Implemented a new interface for \_OSI support, AcpiUpdateInterfaces. This allows the host to globally enable/disable all vendor strings, all feature strings, or both. Intended to be primarily used for debugging purposes only. Lv Zheng.

Expose the collected \_OSI data to the host via a global variable. This data tracks the highest level vendor ID that has been invoked by the BIOS so that the host (and potentially ACPICA itself) can change behaviors based upon the age of the BIOS.

Example Code and Data Size: These are the sizes for the OS-independent

acpica.lib produced by the Microsoft Visual C++ 9.0 32-bit compiler. The debug version of the code includes the debug output trace mechanism and has a much larger code and data size.

Current Release:

 Non-Debug Version: 96.2K Code, 27.1K Data, 123.3K Total Debug Version: 184.4K Code, 76.8K Data, 261.2K Total Previous Release: Non-Debug Version: 95.9K Code, 26.9K Data, 122.8K Total Debug Version: 184.1K Code, 76.7K Data, 260.8K Total

2) iASL Compiler/Disassembler and Tools:

iASL: Created the following enhancements for the -so option (create offset table):

1)Add offsets for the last nameseg in each namepath for every supported object type

2)Add support for Processor, Device, Thermal Zone, and Scope objects 3)Add the actual AML opcode for the parent object of every supported object type

4)Add support for the ZERO/ONE/ONES AML opcodes for integer objects

Disassembler: Emit all unresolved external symbols in a single block. These are external references to control methods that could not be resolved, and thus, the disassembler had to make a guess at the number of arguments

to parse.

iASL: The argument to the -T option (create table template) is now optional. If not specified, the default table is a DSDT, typically the most common case.

#### $-$

26 June 2013. Summary of changes for version 20130626:

1) ACPICA kernel-resident subsystem:

Fixed an issue with runtime repair of the \_CST object. Null or invalid elements were not always removed properly. Lv Zheng.

Removed an arbitrary restriction of 256 GPEs per GPE block (such as the FADT-defined GPE0 and GPE1). For GPE0, GPE1, and each GPE Block Device, the maximum number of GPEs is 1016. Use of multiple GPE block devices makes the system-wide number of GPEs essentially unlimited.

Example Code and Data Size: These are the sizes for the OS-independent
acpica.lib produced by the Microsoft Visual C++ 9.0 32-bit compiler. The debug version of the code includes the debug output trace mechanism and has a much larger code and data size.

 Current Release: Non-Debug Version: 95.9K Code, 26.9K Data, 122.8K Total Debug Version: 184.1K Code, 76.7K Data, 260.8K Total Previous Release: Non-Debug Version: 96.0K Code, 27.0K Data, 123.0K Total Debug Version: 184.1K Code, 76.8K Data, 260.9K Total

2) iASL Compiler/Disassembler and Tools:

Portable AcpiDump: Implemented full support for the Linux and FreeBSD hosts. Now supports Linux, FreeBSD, and Windows.

Disassembler: Added some missing types for the HEST and EINJ tables: "Set Error Type With Address", "CMCI", "MCE", and "Flush Cacheline".

iASL/Preprocessor: Implemented full support for nested #if/#else/#elif/#endif blocks. Allows arbitrary depth of nested blocks.

Disassembler: Expanded maximum output string length to 64K. Was 256 bytes max. The original purpose of this constraint was to limit the amount of debug output. However, the string function in question (UtPrintString) is now used for the disassembler also, where 256 bytes is insufficient. Reported by RehabMan@GitHub.

iASL/DataTables:

 Fixed some problems and issues with compilation of DMAR tables. ACPICA BZ 999. Lv Zheng.

iASL: Fixed a couple of error exit issues that could result in a "Could not delete <file>" message during ASL compilation.

AcpiDump: Allow "FADT" and "MADT" as valid table signatures, even though the actual signatures for these tables are "FACP" and "APIC", respectively.

AcpiDump: Added support for multiple UEFI tables. Only SSDT and UEFI tables are allowed to have multiple instances.

----------------------------------------

17 May 2013. Summary of changes for version 20130517:

1) ACPICA kernel-resident subsystem:

Fixed a regression introduced in version 20130328 for \_INI methods. This change fixes a problem introduced in 20130328 where \_INI methods are no longer executed properly because of a memory block that was not initialized correctly. ACPICA BZ 1016. Tomasz Nowicki <tomasz.nowicki@linaro.org>.

Fixed a possible problem with the new extended sleep registers in the

#### ACPI

5.0 FADT. Do not use these registers (even if populated) unless the HWreduced bit is set in the FADT (as per the ACPI specification). ACPICA BZ 1020. Lv Zheng.

Implemented return value repair code for \_CST predefined objects: Sort the list and detect/remove invalid entries. ACPICA BZ 890. Lv Zheng.

Implemented a debug-only option to disable loading of SSDTs from the RSDT/XSDT during ACPICA initialization. This can be useful for debugging ACPI problems on some machines. Set AcpiGbl\_DisableSsdtTableLoad in acglobal.h - ACPICA BZ 1005. Lv Zheng.

Fixed some issues in the ACPICA initialization and termination code: Tomasz Nowicki <tomasz.nowicki@linaro.org>

1) Clear events initialized flag upon event component termination. ACPICA BZ 1013.

2) Fixed a possible memory leak in GPE init error path. ACPICA BZ 1018.

3) Delete global lock pending lock during termination. ACPICA BZ 1012.

4) Clear debug buffer global on termination to prevent possible multiple delete.

## ACPICA BZ 1010.

Standardized all switch() blocks across the entire source base. After many

years, different formatting for switch() had crept in. This change makes the formatting of every switch block identical. ACPICA BZ 997. Chao Guan.

Split some files to enhance ACPICA modularity and configurability:

1) Split buffer dump routines into utilities/utbuffer.c

2) Split internal error message routines into utilities/uterror.c

3) Split table print utilities into tables/tbprint.c

4) Split iASL command-line option processing into asloptions.c

Makefile enhancements:

1) Support for all new files above.

2) Abort make on errors from any subcomponent. Chao Guan.

3) Add build support for Apple Mac OS X. Liang Qi.

Example Code and Data Size: These are the sizes for the OS-independent acpica.lib produced by the Microsoft Visual C++ 9.0 32-bit compiler. The debug version of the code includes the debug output trace mechanism and has a much larger code and data size.

Current Release:

 Non-Debug Version: 96.0K Code, 27.0K Data, 123.0K Total Debug Version: 184.1K Code, 76.8K Data, 260.9K Total Previous Release: Non-Debug Version: 95.6K Code, 26.8K Data, 122.4K Total Debug Version: 183.5K Code, 76.6K Data, 260.1K Total

2) iASL Compiler/Disassembler and Tools:

New utility: Implemented an easily portable version of the acpidump utility to extract ACPI tables from the system (or a file) in an ASCII hex

dump format. The top-level code implements the various command line options, file I/O, and table dump routines. To port to a new host, only three functions need to be implemented to get tables -- since this functionality is OS-dependent. See the tools/acpidump/apmain.c module and the ACPICA reference for porting instructions. ACPICA BZ 859. Notes: 1) The Windows version obtains the ACPI tables from the Registry. 2) The Linux version is under development. 3) Other hosts - If an OS-dependent module is submitted, it will be distributed with ACPICA.

iASL: Fixed a regression for -D preprocessor option (define symbol). A restructuring/change to the initialization sequence caused this option to no longer work properly.

iASL: Implemented a mechanism to disable specific warnings and remarks. Adds a new command line option, "-vw <messageid> as well as "#pragma disable <messageid>". ACPICA BZ 989. Chao Guan, Bob Moore.

iASL: Fix for too-strict package object validation. The package object validation for return values from the predefined names is a bit too strict, it does not allow names references within the package (which will be resolved at runtime.) These types of references cannot be validated at compile time. This change ignores named references within package objects for names that return or define static packages.

Debugger: Fixed the 80-character command line limitation for the History command. Now allows lines of arbitrary length. ACPICA BZ 1000. Chao Guan. iASL: Added control method and package support for the -so option (generates AML offset table for BIOS support.)

iASL: issue a remark if a non-serialized method creates named objects. If a thread blocks within the method for any reason, and another thread enters the method, the method will fail because an attempt will be made to

create the same (named) object twice. In this case, issue a remark that the method should be marked serialized. NOTE: may become a warning later. ACPICA BZ 909.

----------------------------------------

18 April 2013. Summary of changes for version 20130418:

1) ACPICA kernel-resident subsystem:

Fixed a possible buffer overrun during some rare but specific field unit read operations. This overrun can only happen if the DSDT version is 1 - meaning that all AML integers are 32 bits -- and the field length is between 33 and 55 bits long. During the read, an internal buffer object is created for the field unit because the field is larger than an integer (32 bits). However, in this case, the buffer will be incorrectly written beyond the end because the buffer length is less than the internal minimum

of 64 bits (8 bytes) long. The buffer will be either 5, 6, or 7 bytes long, but a full 8 bytes will be written.

Updated the Embedded Controller "orphan" \_REG method support. This refers to \_REG methods under the EC device that have no corresponding operation region. This is allowed by the ACPI specification. This update removes a dependency on the existence an ECDT table. It will execute an orphan \_REG method as long as the operation region handler for the EC is installed at the EC device node and not the namespace root. Rui Zhang (original update), Bob Moore (update/integrate).

Implemented run-time argument typechecking for all predefined ACPI names (\_STA, \_BIF, etc.) This change performs object typechecking on all incoming arguments for all predefined names executed via AcpiEvaluateObject. This ensures that ACPI-related device drivers are passing correct object types as well as the correct number of arguments (therefore identifying any issues immediately). Also, the ASL/namespace definition of the predefined name is checked against the ACPI specification for the proper argument count. Adds one new file,

Changed an exception code for the ASL UnLoad() operator. Changed the exception code for the case where the input DdbHandle is invalid, from AE\_BAD\_PARAMETER to the more appropriate AE\_AML\_OPERAND\_TYPE.

Unix/Linux makefiles: Removed the use of the -O2 optimization flag in the global makefile. The use of this flag causes compiler errors on earlier versions of GCC, so it has been removed for compatibility.

Miscellaneous cleanup:

- 1) Removed some unused/obsolete macros
- 2) Fixed a possible memory leak in the \_OSI support
- 3) Removed an unused variable in the predefined name support
- 4) Windows OSL: remove obsolete reference to a memory list field

Example Code and Data Size: These are the sizes for the OS-independent acpica.lib

 produced by the Microsoft Visual C++ 9.0 32-bit compiler. The debug version of the code includes the debug output trace mechanism and has a much larger code and data size.

Current Release:

 Non-Debug Version: 95.2K Code, 26.4K Data, 121.6K Total Debug Version: 183.0K Code, 76.0K Data, 259.0K Total Previous Release:

 Non-Debug Version: 95.6K Code, 26.8K Data, 122.4K Total Debug Version: 183.5K Code, 76.6K Data, 260.1K Total

2) iASL Compiler/Disassembler and Tools:

AcpiExec: Added installation of a handler for the SystemCMOS address space. This prevents control method abort if a method accesses this space.

AcpiExec: Added support for multiple EC devices, and now install EC operation region handler(s) at the actual EC device instead of the namespace root. This reflects the typical behavior of host operating systems.

AcpiExec: Updated to ensure that all operation region handlers are installed before the \_REG methods are executed. This prevents a \_REG

method from aborting if it accesses an address space has no handler. AcpiExec installs a handler for every possible address space.

Debugger: Enhanced the "handlers" command to display non-root handlers.

This change enhances the handlers command to display handlers associated with individual devices throughout the namespace, in addition to the currently supported display of handlers associated with the root namespace node.

ASL Test Suite: Several test suite errors have been identified and resolved, reducing the total error count during execution. Chao Guan.

----------------------------------------

28 March 2013. Summary of changes for version 20130328:

1) ACPICA kernel-resident subsystem:

Fixed several possible race conditions with the internal object reference counting mechanism. Some of the external ACPICA interfaces update object reference counts without holding the interpreter or namespace lock. This change adds a spinlock to protect reference count updates on the internal

ACPICA objects. Reported by and with assistance from Andriy Gapon (avg@FreeBSD.org).

FADT support: Removed an extraneous warning for very large GPE register sets. This change removes a size mismatch warning if the legacy length field for a GPE register set is larger than the 64-bit GAS structure can accommodate. GPE register sets can be larger than the 255-bit width limitation of the GAS structure. Linn Crosetto (linn@hp.com).

\_OSI Support: handle any errors from AcpiOsAcquireMutex. Check for error return from this interface. Handles a possible timeout case if ACPI\_WAIT\_FOREVER is modified by the host to be a value less than "forever". Jung-uk Kim.

Predefined name support: Add allowed/required argument type information to

the master predefined info table. This change adds the infrastructure to enable typechecking on incoming arguments for all predefined methods/objects. It does not actually contain the code that will fully utilize this information, this is

 still under development. Also condenses some duplicate code for the predefined names into a new module, utilities/utpredef.c

Example Code and Data Size: These are the sizes for the OS-independent acpica.lib produced by the Microsoft Visual C++ 9.0 32-bit compiler. The debug version of the code includes the debug output trace mechanism and has a much larger code and data size.

Previous Release:

 Non-Debug Version: 95.0K Code, 25.9K Data, 120.9K Total Debug Version: 182.9K Code, 75.6K Data, 258.5K Total Current Release: Non-Debug Version: 95.2K Code, 26.4K Data, 121.6K Total

Debug Version: 183.0K Code, 76.0K Data, 259.0K Total

2) iASL Compiler/Disassembler and Tools:

iASL: Implemented a new option to simplify the development of ACPIrelated

BIOS code. Adds support for a new "offset table" output file. The -so option will create a C table containing the AML table offsets of various named objects in the namespace so that BIOS code can modify them easily

at

boot time. This can simplify BIOS runtime code by eliminating expensive searches for "magic values", enhancing boot times and adding greater reliability. With assistance from Lee Hamel.

iASL: Allow additional predefined names to return zero-length packages. Now, all predefined names that are defined by the ACPI specification to return a "variable-length package of packages" are allowed to return a zero length top-level package. This allows the BIOS to tell the host that the requested feature is not supported, and supports existing BIOS/ASL code and practices.

iASL: Changed the "result not used" warning to an error. This is the case where an ASL operator is effectively a NOOP because the result of the operation is not stored anywhere. For example:

Add (4, Local0)

There is no target (missing 3rd argument), nor is the function return value used. This is potentially a very serious problem -- since the code was probably intended to do something, but for whatever reason, the value

was not stored. Therefore, this issue has been upgraded from a warning to an error.

AcpiHelp: Added allowable/required argument types to the predefined names info display. This feature utilizes the recent update to the predefined names table (above).

----------------------------------------

14 February 2013. Summary of changes for version 20130214:

1) ACPICA Kernel-resident Subsystem:

Fixed a possible regression on some hosts: Reinstated the safe return macros (return\_ACPI\_STATUS, etc.) that ensure that the argument is evaluated only once. Although these macros are not needed for the ACPICA code itself, they are often used by ACPI-related host device drivers where

the safe feature may be necessary.

Fixed several issues related to the ACPI 5.0 reduced hardware support (SOC): Now ensure that if the platform declares itself as hardwarereduced via the FADT, the following functions become NOOPs (and always return AE\_OK) because ACPI is always enabled by definition on these machines: AcpiEnable AcpiDisable AcpiHwGetMode AcpiHwSetMode

Dynamic Object Repair: Implemented additional runtime repairs for predefined name return values. Both of these repairs can simplify code in the related device drivers that invoke these methods:

1) For the \_STR and \_MLS names, automatically repair/convert an ASCII string to a Unicode buffer.

2) For the \_CRS, \_PRS, and \_DMA names, return a resource descriptor with a

lone end tag descriptor in the following cases: A Return(0) was executed, a null buffer was returned, or no object at all was returned (non-slack mode only). Adds a new file, nsconvert.c ACPICA BZ 998. Bob Moore, Lv Zheng.

Resource Manager: Added additional code to prevent possible infinite loops

while traversing corrupted or ill-formed resource template buffers. Check for zero-length resource descriptors in all code that loops through resource templates (the length field is used to index through the template). This change

 also hardens the external AcpiWalkResources and AcpiWalkResourceBuffer interfaces.

Local Cache Manager: Enhanced the main data structure to eliminate an unnecessary mechanism to access the next object in the list. Actually provides a small performance enhancement for hosts that use the local ACPICA cache manager. Jung-uk Kim.

Example Code and Data Size: These are the sizes for the OS-independent acpica.lib produced by the Microsoft Visual C++ 9.0 32-bit compiler. The debug version of the code includes the debug output trace mechanism and has a much larger code and data size.

Previous Release:

 Non-Debug Version: 94.5K Code, 25.4K Data, 119.9K Total Debug Version: 182.3K Code, 75.0K Data, 257.3K Total Current Release: Non-Debug Version: 95.0K Code, 25.9K Data, 120.9K Total Debug Version: 182.9K Code, 75.6K Data, 258.5K Total

2) iASL Compiler/Disassembler and Tools:

iASL/Disassembler: Fixed several issues with the definition of the ACPI 5.0 RASF

 table (RAS Feature Table). This change incorporates late changes that were made to the ACPI 5.0 specification.

iASL/Disassembler: Added full support for the following new ACPI tables: 1) The MTMR table (MID Timer Table) 2) The VRTC table (Virtual Real Time Clock Table). Includes header file, disassembler, table compiler, and template support for both tables.

iASL: Implemented compile-time validation of package objects returned by predefined names. This new feature validates static package objects returned by the various predefined names defined to return packages. Both object types and package lengths are validated, for both parent packages and sub-packages, if any. The code is similar in structure and behavior to

the runtime repair mechanism within the AML interpreter and uses the existing predefined name information table. Adds a new file, aslprepkg.c. ACPICA BZ 938.

iASL: Implemented auto-detection of binary ACPI tables for disassembly. This feature detects a binary file with a valid ACPI table header and invokes the disassembler automatically. Eliminates the need to specifically invoke the disassembler with the -d option. ACPICA BZ 862.

iASL/Disassembler: Added several warnings for the case where there are unresolved control methods during the disassembly. This can potentially cause errors when the output file is compiled, because the disassembler assumes zero method arguments in these cases (it cannot determine the actual number of arguments without resolution/definition of the method).

Debugger: Added support to display all resources with a single command. Invocation of the resources command with no arguments will now display all

resources within the current namespace.

AcpiHelp: Added descriptive text for each ACPICA exception code displayed via the -e option.

----------------------------------------

17 January 2013. Summary of changes for version 20130117:

1) ACPICA Kernel-resident Subsystem:

Updated the AcpiGetSleepTypeData interface: Allow the \\_Sx methods to return either 1 or 2 integers. Although the ACPI spec defines the  $\angle$ Sx objects to return a package containing one integer, most BIOS code returns two integers and the previous code reflects that. However, we also need to support BIOS code that actually implements to the ACPI spec, and this change reflects this.

Fixed two issues with the ACPI\_DEBUG\_PRINT macros:

1) Added the ACPI\_DO\_WHILE macro to the main DEBUG\_PRINT helper macro for C compilers that require this support.

2) Renamed the internal ACPI\_DEBUG macro to ACPI\_DO\_DEBUG\_PRINT since ACPI DEBUG is already used by many of the various hosts.

Updated all ACPICA copyrights and signons to 2013. Added the 2013 copyright to all module headers and signons, including the standard Linux header. This affects virtually every file in the ACPICA core subsystem, iASL compiler, all ACPICA utilities, and the test suites.

Example Code and Data Size: These are the sizes for the OS-independent acpica.lib

 produced by the Microsoft Visual C++ 9.0 32-bit compiler. The debug version of the code includes the debug output trace mechanism and has a much larger code and data size.

Previous Release:

 Non-Debug Version: 94.5K Code, 25.5K Data, 120.0K Total Debug Version: 182.2K Code, 74.9K Data, 257.1K Total Current Release:

 Non-Debug Version: 94.5K Code, 25.4K Data, 119.9K Total Debug Version: 182.3K Code, 75.0K Data, 257.3K Total

2) iASL Compiler/Disassembler and Tools:

Generic Unix OSL: Use a buffer to eliminate multiple vfprintf()s and prevent a possible fault on some hosts. Some C libraries modify the arg pointer parameter to vfprintf making it difficult to call it twice in the AcpiOsVprintf function. Use a local buffer to workaround this issue. This does not affect the Windows OSL since the Win C library does not modify the arg pointer. Chao Guan, Bob Moore.

iASL: Fixed a possible infinite loop when the maximum error count is reached. If

 an output file other than the .AML file is specified (such as a listing file), and the maximum number of errors is reached, do not attempt to flush data to the output file(s) as the compiler is aborting. This can cause an infinite loop as the max error count code essentially keeps calling itself.

iASL/Disassembler: Added an option (-in) to ignore NOOP opcodes/operators.

Implemented for both the compiler and the disassembler. Often, the NOOP opcode is used as padding for packages that are changed dynamically by the

BIOS. When disassembled and recompiled, these NOOPs will cause syntax errors. This option causes the disassembler to ignore all NOOP opcodes (0xA3), and it also causes the compiler to ignore all ASL source code NOOP

statements as well.

Debugger: Enhanced the Sleep command to execute all sleep states. This change allows Sleep to be invoked with no arguments and causes the debugger to execute all of the sleep states, 0-5, automatically.

----------------------------------------

20

December 2012. Summary of changes for version 20121220:

1) ACPICA Kernel-resident Subsystem:

Implemented a new interface, AcpiWalkResourceBuffer. This interface is an alternate entry point for AcpiWalkResources and improves the usability of the resource manager by accepting as input a buffer containing the output of either a \_CRS, \_PRS, or \_AEI method. The key functionality is that the input buffer is not deleted by this interface so that it can be used by the host later. See the ACPICA reference for details.

Interpreter: Add a warning if a 64-bit constant appears in a 32-bit table ( $DSDT$  version  $\lt 2$ ). The constant will be truncated and this warning reflects that behavior.

Resource Manager: Add support for the new ACPI 5.0 wake bit in the IRQ, ExtendedInterrupt, and GpioInt descriptors. This change adds support to both get and set the new wake bit in these descriptors, separately from

the existing share bit. Reported by Aaron Lu.

#### Interpreter: Fix Store()

 when an implicit conversion is not possible. For example, in the cases such as a store of a string to an existing package object, implement the store as a CopyObject(). This is a small departure from the ACPI specification which states that the control method should be

aborted in this case. However, the ASLTS suite depends on this behavior.

Performance improvement for the various FUNCTION\_TRACE and DEBUG\_PRINT macros: check if debug output is currently enabled as soon as possible to minimize performance impact if debug is in fact not enabled.

Source code restructuring: Cleanup to improve modularity. The following new files have been added: dbconvert.c, evhandler.c, nsprepkg.c, psopinfo.c, psobject.c, rsdumpinfo.c, utstring.c, and utownerid.c. Associated makefiles and project files have been updated.

Changed an exception code for LoadTable operator. For the case where one of the input strings is too long, change the returned exception code from AE\_BAD\_PARAMETER to AE\_AML\_STRING\_LIMIT.

## Fixed

 a possible memory leak in dispatcher error path. On error, delete the mutex object created during method mutex creation. Reported by tim.gardner@canonical.com.

Example Code and Data Size: These are the sizes for the OS-independent acpica.lib produced by the Microsoft Visual C++ 9.0 32-bit compiler. The debug version of the code includes the debug output trace mechanism and has a much larger code and data size.

## Previous Release:

 Non-Debug Version: 94.3K Code, 25.3K Data, 119.6K Total Debug Version: 175.5K Code, 74.5K Data, 250.0K Total Current Release: Non-Debug Version: 94.5K Code, 25.5K Data, 120.0K Total Debug Version: 182.2K Code, 74.9K Data, 257.1K Total

2) iASL Compiler/Disassembler and Tools:

iASL: Disallow a method call as argument to the ObjectType ASL operator. This change tracks an errata to the ACPI 5.0 document. The AML grammar will not allow the interpreter to differentiate between a method and a method invocation

 when these are used as an argument to the ObjectType operator. The ACPI specification change is to disallow a method invocation (UserTerm) for the ObjectType operator.

Finish support for the TPM2 and CSRT tables in the headers, table compiler, and disassembler.

Unix user-space OSL: Fix a problem with WaitSemaphore where the timeout always expires immediately if the semaphore is not available. The original code was using a relative-time timeout, but sem\_timedwait requires the use

of an absolute time.

iASL: Added a remark if the Timer() operator is used within a 32-bit table. This operator returns a 64-bit time value that will be truncated within a 32-bit table.

iASL Source code restructuring: Cleanup to improve modularity. The following new files have been added: aslhex.c, aslxref.c, aslnamesp.c, aslmethod.c, and aslfileio.c. Associated makefiles and project files have been updated.

----------------------------------------

14 November 2012. Summary of changes for version 20121114:

1) ACPICA Kernel-resident Subsystem:

Implemented a performance enhancement for ACPI/AML Package objects. This change greatly increases the performance of Package objects within the interpreter. It changes the processing of reference counts for packages by

optimizing for the most common case where the package sub-objects are either Integers, Strings, or Buffers. Increases the overall performance of

the ASLTS test suite by 1.5X (Increases the Slack Mode performance by 2X.)

Chao Guan. ACPICA BZ 943.

Implemented and deployed common macros to extract flag bits from resource descriptors. Improves readability and maintainability of the code. Fixes

a

problem with the UART serial bus descriptor for the number of data bits flags (was incorrectly 2 bits, should be 3).

Enhanced the ACPI\_GETx and ACPI\_SETx macros. Improved the implementation of the macros and changed the SETx macros to the style of (destination, source). Also added ACPI\_CASTx companion macros. Lv Zheng.

Example Code and Data Size: These are the sizes for the OS-independent acpica.lib produced by the Microsoft Visual  $C_{++}$  9.0 32-bit compiler. The debug version of the code includes the debug output trace mechanism and has a much larger code and data size.

Previous Release:

 Non-Debug Version: 93.9K Code, 25.2K Data, 119.1K Total Debug Version: 175.5K Code, 74.5K Data, 250.0K Total Current Release: Non-Debug Version: 94.3K Code, 25.3K Data, 119.6K Total Debug Version: 175.5K Code, 74.5K Data, 250.0K Total

2) iASL Compiler/Disassembler and Tools:

Disassembler: Added the new ACPI 5.0 interrupt sharing flags. This change adds the ShareAndWake and ExclusiveAndWake flags which were added to the Irq, Interrupt, and Gpio resource descriptors in ACPI 5.0. ACPICA BZ 986.

Disassembler: Fixed a problem with external declaration generation. Fixes a problem where an incorrect pathname could be generated for an external declaration if the original reference to the object includes leading

carats (^). ACPICA BZ 984.

Debugger: Completed a major update for the Disassemble<method> command. This command was out-of-date and did not properly disassemble control methods that had any reasonable complexity. This fix brings the command up

to the same level as the rest of the disassembler. Adds one new file, dmdeferred.c, which is existing code that is now common with the main disassembler and the debugger disassemble command. ACPICA MZ 978.

iASL: Moved the parser entry prototype to avoid a duplicate declaration. Newer versions of Bison emit this prototype, so moved the prototype out of

the iASL header to where it is actually used in order to avoid a duplicate declaration.

iASL/Tools: Standardized use of the stream I/O functions:

1) Ensure check for I/O error after every fopen/fread/fwrite

2) Ensure proper order of size/count arguments for fread/fwrite

 3) Use test of (Actual != Requested) after all fwrite, and most fread 4) Standardize I/O error messages Improves reliability and maintainability of the code. Bob Moore, Lv Zheng. ACPICA BZ 981.

Disassembler: Prevent duplicate External() statements. During generation of external statements, detect similar pathnames that are actually duplicates such as these: External (\ABCD) External (ABCD) Remove all leading '\' characters from pathnames during the external statement generation so that duplicates will be detected and tossed. ACPICA BZ 985.

Tools: Replace low-level I/O with stream I/O functions. Replace open/read/write/close with the stream I/O equivalents fopen/fread/fwrite/fclose for portability and performance. Lv Zheng, Bob Moore.

AcpiBin: Fix for the dump-to-hex function. Now correctly output the table name header so that AcpiXtract recognizes the output file/table.

iASL: Remove obsolete -2 option flag. Originally intended to force the compiler/disassembler into an ACPI 2.0 mode, this was never implemented and the entire concept is now obsolete.

----------------------------------------

18 October 2012. Summary of changes for version 20121018:

1) ACPICA Kernel-resident Subsystem:

Updated support for the ACPI 5.0 MPST table. Fixes some problems introduced by late changes to the table as it was added to the ACPI 5.0 specification. Includes header, disassembler, and data table compiler support as well as a new version of the MPST template.

AcpiGetObjectInfo: Enhanced the device object support to include the ACPI 5.0 SUB method. Now calls SUB in addition to the other PNP-related ID methods: HID, CID, and UID.

Changed ACPI\_DEVICE\_ID to ACPI\_PNP\_DEVICE\_ID. Also changed ACPI\_DEVICE\_ID\_LIST to ACPI\_PNP\_DEVICE\_ID\_LIST. These changes prevent name collisions on hosts that reserve the \* DEVICE\_ID (or \*DeviceId) names for their various drivers. Affects the AcpiGetObjectInfo external interface, and other internal interfaces as well.

This macro resolves to a simple 32-bit move of the 4-character ACPI\_NAME on machines that support non-aligned transfers. Optimizes for this case rather than using a strncpy. With assistance from Zheng Lv.

Resource Manager: Small fix for buffer size calculation. Fixed a one byte error in the output buffer calculation. Feng Tang. ACPICA BZ 849.

Added a new debug print message for AML mutex objects that are forcereleased. At control method termination, any currently acquired mutex objects are force-released. Adds a new debug-only message for each one that is released.

Audited/updated all ACPICA return macros and the function debug depth counter: 1) Ensure that all functions that use the various TRACE macros also use the appropriate ACPICA return macros. 2) Ensure that all normal return statements surround the return expression (value) with parens to ensure consistency across the ACPICA code base. Guan Chao, Tang Feng, Zheng Lv, Bob Moore. ACPICA Bugzilla 972.

#### Global

 source code changes/maintenance: All extra lines at the start and end of each source file have been removed for consistency. Also, within comments, all new sentences start with a single space instead of a double space, again for consistency across the code base.

Example Code and Data Size: These are the sizes for the OS-independent acpica.lib produced by the Microsoft Visual C++ 9.0 32-bit compiler. The debug version of the code includes the debug output trace mechanism and has a much larger code and data size.

## Previous Release:

 Non-Debug Version: 93.7K Code, 25.3K Data, 119.0K Total Debug Version: 175.0K Code, 74.4K Data, 249.4K Total Current Release: Non-Debug Version: 93.9K Code, 25.2K Data, 119.1K Total Debug Version: 175.5K Code, 74.5K Data, 250.0K Total

#### 2) iASL Compiler/Disassembler and Tools:

AcpiExec: Improved the algorithm used for memory leak/corruption detection. Added some intelligence to the code that maintains the global list of

 allocated memory. The list is now ordered by allocated memory address, significantly improving performance. When running AcpiExec on

the ASLTS test suite, speed improvements of 3X to 5X are seen, depending on the platform and/or the environment. Note, this performance enhancement affects the AcpiExec utility only, not the kernel-resident ACPICA code.

Enhanced error reporting for invalid AML opcodes and bad ACPI\_NAMEs. For the disassembler, dump the 48 bytes surrounding the invalid opcode. Fix incorrect table offset reported for invalid opcodes. Report the original 32-bit value for bad ACPI\_NAMEs (as well as the repaired name.)

Disassembler: Enhanced the -vt option to emit the binary table data in hex format to assist with debugging.

Fixed a potential filename buffer overflow in osunixdir.c. Increased the size of file structure. Colin Ian King.

----------------------------------------

13 September 2012. Summary of changes for version 20120913:

1) ACPICA Kernel-resident Subsystem:

ACPI 5.0: Added two new notify types for the Hardware Error Notification Structure within the Hardware Error Source Table (HEST) table -- CMCI(5) and MCE(6).

Table Manager: Merged/removed duplicate code in the root table resize functions. One function is external, the other is internal. Lv Zheng, ACPICA BZ 846.

Makefiles: Completely removed the obsolete "Linux" makefiles under acpica/generate/linux. These makefiles are obsolete and have been replaced by

the generic unix makefiles under acpica/generate/unix.

Makefiles: Ensure that binary files always copied properly. Minor rule change

to ensure that the final binary output files are always copied up to the appropriate binary directory (bin32 or bin64.)

Example Code and Data Size: These are the sizes for the OS-independent acpica.lib produced by the Microsoft Visual C++ 9.0 32-bit compiler. The debug

version of the code includes the debug output trace mechanism and has a

much larger code and data size.

Previous Release:

 Non-Debug Version: 93.8K Code, 25.3K Data, 119.1K Total Debug Version: 175.7K Code, 74.8K Data, 250.5K Total Current Release: Non-Debug Version: 93.7K Code, 25.3K Data, 119.0K Total Debug Version: 175.0K Code, 74.4K Data, 249.4K Total

2) iASL Compiler/Disassembler and Tools:

Disassembler: Fixed a possible fault during the disassembly of resource descriptors when a second parse is required because of the invocation of external control methods within the table. With assistance from adq@lidskialf.net. ACPICA BZ 976.

iASL: Fixed a namepath optimization problem. An error can occur if the parse

node that contains the namepath to be optimized does not have a parent node

that is a named object. This change fixes the problem.

iASL: Fixed a regression where the AML file is not deleted on errors. The AML

output file should be deleted if there are any errors during the compiler.

The only exception is if the -f (force output) option is used. ACPICA BZ 974.

iASL: Added a feature to automatically increase internal line buffer sizes.

Via realloc(), automatically increase the internal line buffer sizes as necessary to support very long source code lines. The current version of the

preprocessor requires a buffer long enough to contain full source code lines.

This change increases the line buffer(s) if the input lines go beyond the current buffer size. This eliminates errors that occurred when a source code

line was longer than the buffer.

iASL: Fixed a problem with constant folding in method declarations. The SyncLevel term is a ByteConstExpr, and incorrect code would be generated if a

Type3 opcode was used.

Debugger: Improved command help support. For incorrect argument count, display

full help for the command. For help command itself, allow an argument to specify a command.

Test Suites: Several bug fixes for the ASLTS suite reduces the number of errors during execution of the suite. Guan Chao.

----------------------------------------

16

August 2012. Summary of changes for version 20120816:

1) ACPICA Kernel-resident Subsystem:

Removed all use of the deprecated \_GTS and \_BFS predefined methods. The \_GTS

(Going To Sleep) and \_BFS (Back From Sleep) methods are essentially deprecated and will probably be removed from the ACPI specification. Windows

does not invoke them, and reportedly never will. The final nail in the coffin

is that the ACPI specification states that these methods must be run with interrupts off, which is not going to happen in a kernel interpreter. Note:

Linux has removed all use of the methods also. It was discovered that invoking these functions caused failures on some machines, probably because

they were never tested since Windows does not call them. Affects two external

interfaces, AcpiEnterSleepState and AcpiLeaveSleepStatePrep. Tang Feng. ACPICA BZ 969.

Implemented support for complex bit-packed buffers returned from the \_PLD (Physical

 Location of Device) predefined method. Adds a new external interface, AcpiDecodePldBuffer that parses the buffer into a more usable C

structure. Note: C Bitfields cannot be used for this type of predefined structure since the memory layout of individual bitfields is not defined by

the C language. In addition, there are endian concerns where a compiler will

change the bitfield ordering based on the machine type. The new ACPICA interface eliminates these issues, and should be called after \_PLD is executed. ACPICA BZ 954.

Implemented a change to allow a scope change to root (via "Scope (\)") during

execution of module-level ASL code (code that is executed at table load time.) Lin Ming.

Added the Windows8/Server2012 string for the \_OSI method. This change adds

a

new \_OSI string, "Windows 2012" for both Windows 8 and Windows Server 2012.

Added header support for the new ACPI tables DBG2 (Debug Port Table Type 2)

and CSRT (Core System Resource Table).

Added struct header

 support for the \_FDE, \_GRT, \_GTM, and \_SRT predefined names. This simplifies access to the buffers returned by these predefined names. Adds a new file, include/acbuffer.h. ACPICA BZ 956.

GPE support: Removed an extraneous parameter from the various low-level internal GPE functions. Tang Feng.

Removed the linux makefiles from the unix packages. The generate/linux makefiles are obsolete and have been removed from the unix tarball release

packages. The replacement makefiles are under generate/unix, and there is a

top-level makefile under the main acpica directory. ACPICA BZ 967, 912.

Updates for Unix makefiles:

1) Add -D\_FORTIFY\_SOURCE=2 for gcc generation. Arjan van de Ven. 2) Update linker flags (move to end of command line) for AcpiExec utility.

Guan Chao.

Split ACPICA initialization functions to new file, utxfinit.c. Split from utxface.c to improve modularity and reduce file size.

Example Code and Data Size: These are the sizes for the OS-independent acpica.lib produced by the Microsoft Visual C++ 9.0 32-bit compiler. The debug version of the code includes the debug output trace mechanism and has a much larger code and data size.

 Previous Release: Non-Debug Version: 93.5K Code, 25.3K Data, 118.8K Total

 Debug Version: 173.7K Code, 74.0K Data, 247.7K Total Current Release: Non-Debug Version: 93.8K Code, 25.3K Data, 119.1K Total

Debug Version: 175.7K Code, 74.8K Data, 250.5K Total

2) iASL Compiler/Disassembler and Tools:

iASL: Fixed a problem with constant folding for fixed-length constant expressions. The constant-folding code was not being invoked for constant expressions that allow the use of type 3/4/5 opcodes to generate constants

for expressions such as ByteConstExpr, WordConstExpr, etc. This could result

in the generation of invalid AML bytecode. ACPICA BZ 970.

iASL: Fixed a generation issue on newer versions of Bison. Newer versions apparently automatically emit some of the necessary externals. This

change

handles these versions in order to eliminate generation warnings.

Disassembler: Added support to decode the DBG2 and CSRT ACPI tables.

Disassembler: Add support to decode \_PLD buffers. The decoded buffer appears within comments in the output file.

Debugger: Fixed a regression with the "Threads" command where AE\_BAD\_PARAMETER was always returned.

----------------------------------------

11 July 2012. Summary of changes for version 20120711:

1) ACPICA Kernel-resident Subsystem:

Fixed a possible fault in the return package object repair code. Fixes a problem that can occur when a lone package object is wrapped with an outer

package object in order to force conformance to the ACPI specification. Can

affect these predefined names: ALR, MLS, PSS, TRT, TSS, PRT, HPX, \_DLM,

\_CSD, \_PSD, \_TSD.

Removed code to disable/enable bus master arbitration (ARB\_DIS bit in the PM2\_CNT register) in the ACPICA sleep/wake interfaces. Management of the ARB\_DIS bit must be

state support. Note, ARB\_DIS is obsolete and only applies to older chipsets, both

Intel and other vendors. (for Intel: ICH4-M and earlier)

implemented in the host-dependent C3 processor power

This change removes the code to disable/enable bus master arbitration during

suspend/resume. Use of the ARB\_DIS bit in the optional PM2\_CNT register causes

resume problems on some machines. The change has been in use for over seven

years within Linux.

Implemented two new external interfaces to support host-directed dynamic ACPI

table load and unload. They are intended to simplify the host

implementation

of hot-plug support:

AcpiLoadTable: Load an SSDT from a buffer into the namespace.

 AcpiUnloadParentTable: Unload an SSDT via a named object owned by the table.

See the ACPICA reference for additional details. Adds one new file, components/tables/tbxfload.c

Implemented and deployed two new interfaces for errors and warnings that are

known to be caused by BIOS/firmware issues:

AcpiBiosError: Prints "ACPI Firmware Error" message.

AcpiBiosWarning: Prints "ACPI Firmware Warning" message.

Deployed these new interfaces in the ACPICA Table Manager code for ACPI table

and FADT errors. Additional deployment to be completed as appropriate in the

future. The associated conditional macros are ACPI\_BIOS\_ERROR and ACPI\_BIOS\_WARNING. See the ACPICA reference for additional details. ACPICA BZ

843.

Implicit notify support: ensure that no memory allocation occurs within a critical region. This fix moves a memory allocation outside of the time that a

spinlock is held. Fixes issues on systems that do not allow this behavior.

Jung-uk Kim.

Split exception code utilities and tables into a new file,

utilities/utexcep.c

Example Code and Data Size: These are the sizes for the OS-independent acpica.lib produced by the Microsoft Visual C++ 9.0 32-bit compiler. The debug version of the code includes the debug output trace mechanism and has a much larger code and data size.

Previous Release:

 Non-Debug Version: 93.1K Code, 25.1K Data, 118.2K Total Debug Version: 172.9K Code, 73.6K Data, 246.5K Total Current Release: Non-Debug Version: 93.5K Code, 25.3K Data, 118.8K Total Debug Version: 173.7K Code, 74.0K Data, 247.7K Total

2) iASL Compiler/Disassembler and Tools:

iASL: Fixed a parser problem for hosts where EOF is defined as -1 instead of 0. Jung-uk Kim.

Debugger: Enhanced the "tables" command to emit additional information about the current set of ACPI tables, including the owner ID and flags decode.

Debugger: Reimplemented the "unload" command to use the new AcpiUnloadParentTable external interface. This command was disable previously due to need for an unload interface.

AcpiHelp: Added a new option to decode ACPICA exception codes. The -e option will decode 16-bit hex status codes (ACPI\_STATUS) to name strings.

----------------------------------------

20 June 2012. Summary of changes for version 20120620:

1) ACPICA Kernel-resident Subsystem:

Implemented support to expand the "implicit notify" feature to allow multiple devices to be notified by a single GPE. This feature automatically generates a

runtime device notification in the absence of a BIOS-provided GPE control method (\_Lxx/\_Exx) or a host-installed handler for the GPE. Implicit notify is

provided by ACPICA for Windows compatibility, and is a workaround for BIOS

AML

code errors. See the description of the AcpiSetupGpeForWake interface in the

APCICA reference. Bob Moore, Rafael Wysocki. ACPICA BZ 918.

Changed some comments and internal function names to simplify and ensure correctness of the Linux code translation. No functional changes.

Example Code and Data Size: These are the sizes for the OS-independent acpica.lib produced by the Microsoft Visual  $C_{++}$  9.0 32-bit compiler. The debug

version of the code includes the debug output trace mechanism and has a much

larger code and data size.

### Previous

Release:

 Non-Debug Version: 93.0K Code, 25.1K Data, 118.1K Total Debug Version: 172.7K Code, 73.6K Data, 246.3K Total Current Release: Non-Debug Version: 93.1K Code, 25.1K Data, 118.2K Total

Debug Version: 172.9K Code, 73.6K Data, 246.5K Total

2) iASL Compiler/Disassembler and Tools:

Disassembler: Added support to emit short, commented descriptions for the ACPI

predefined names in order to improve the readability of the disassembled output. ACPICA BZ 959. Changes include:

 1) Emit descriptions for all standard predefined names (\_INI, \_STA, \_PRW,

etc.)

2) Emit generic descriptions for the special names (\_Exx, \_Qxx, etc.)

3) Emit descriptions for the resource descriptor names ( MIN, LEN, etc.)

AcpiSrc: Fixed several long-standing Linux code translation issues. Argument

descriptions in function headers are now translated properly to lower case

and

underscores. ACPICA BZ 961. Also fixes translation problems such as

these:  $\text{(old}$  -> new) i\_aSL -> iASL 00-7\_f -> 00-7F  $16_k > 16K$  local\_fADT -> local\_FADT execute\_oSI -> execute\_OSI

iASL: Fixed a problem where null bytes were inadvertently emitted into some listing files.

iASL: Added the existing debug options to the standard help screen. There are no longer two different help screens. ACPICA BZ 957.

AcpiHelp: Fixed some typos in the various predefined name descriptions. Also expand some of the descriptions where appropriate.

iASL: Fixed the -ot option (display compile times/statistics). Was not working properly for standard output; only worked for the debug file case.

----------------------------------------

18 May 2012. Summary of changes for version 20120518:

1) ACPICA Core Subsystem:

Added a new OSL interface, AcpiOsWaitEventsComplete. This interface is defined to block until asynchronous events such as notifies and GPEs have completed. Within ACPICA, it is only called before a notify or GPE handler is removed/uninstalled. It also may be useful for the host OS within related drivers such as the Embedded Controller driver. See the ACPICA reference for additional information. ACPICA BZ 868. ACPI Tables: Added a new error message for a possible overflow failure during the conversion of FADT 32-bit legacy register addresses to internal common 64 bit GAS structure representation. The GAS has a one-byte "bit length" field,

thus limiting the register length to 255 bits. ACPICA BZ 953.

Example Code and Data Size: These are the sizes for the OS-independent acpica.lib produced by the Microsoft Visual C++ 9.0 32-bit compiler. The debug

version of the code includes the debug output trace mechanism and has a much

larger code and data size.

Previous Release:

 Non-Debug Version: 92.9K Code, 25.0K Data, 117.9K Total Debug Version: 172.6K Code, 73.4K Data, 246.0K Total Current Release: Non-Debug Version: 93.0K Code, 25.1K Data, 118.1K Total Debug Version: 172.7K Code, 73.6K Data, 246.3K Total

2) iASL Compiler/Disassembler and Tools:

iASL: Added the ACPI 5.0 "PCC" keyword for use in the Register() ASL macro.

This keyword was added late in the ACPI 5.0 release cycle and was not implemented until now.

Disassembler: Added support for Operation Region externals. Adds missing support for operation regions that are defined in another table, and referenced locally via a Field or BankField ASL operator. Now generates the

correct External statement.

Disassembler: Several additional fixes for the External() statement generation related to some ASL operators. Also, order the External() statements alphabetically in the disassembler output. Fixes the External() generation for the Create\* field, Alias, and Scope operators: 1) Create\* buffer field operators - fix type mismatch warning on disassembly 2) Alias - implement missing External support 3) Scope - fix to make sure all necessary externals are emitted. iASL: Improved pathname support. For include files, merge the prefix pathname with the file pathname and eliminate unnecessary components. Convert backslashes in all pathnames to forward slashes, for readability. Include file

pathname changes affect both #include and Include() type operators.

iASL/DTC/Preprocessor: Gracefully handle early EOF. Handle an EOF at the end

of a valid line by inserting a newline and then returning the EOF during the

next call to GetNextLine. Prevents the line from being ignored due to EOF condition.

iASL: Implemented some changes to enhance the IDE support (-vi option.) Error

and Warning messages are now correctly recognized for both the source code

browser and the global error and warning counts.

----------------------------------------

20 April 2012. Summary of changes for version 20120420:

1) ACPICA Core Subsystem:

Implemented support for multiple notify handlers. This change adds support

to

allow multiple system and device notify handlers on Device, Thermal Zone, and

Processor objects.

This can simplify the host OS notification

implementation.

Also re-worked and restructured the entire notify support code to simplify

handler installation, handler removal, notify event queuing, and notify dispatch to handler(s). Note: there can still only be two global notify handlers - one for system notifies and one for device notifies. There are no

changes to the existing handler install/remove interfaces. Lin Ming, Bob Moore, Rafael Wysocki.

Fixed a regression in the package repair code where the object reference count was calculated incorrectly. Regression was introduced in the commit "Support to add Package wrappers".

Fixed a couple possible memory leaks in the AML parser, in the error recovery path. Jesper Juhl, Lin Ming.

Example Code and Data Size: These are the sizes for the OS-independent

acpica.lib produced by the Microsoft Visual C++ 9.0 32-bit compiler. The debug version of the code includes the debug output trace mechanism and has a much larger code and data size.

Previous Release:

 Non-Debug Version: 92.9K Code, 25.0K Data, 117.9K Total Debug Version: 172.5K Code, 73.2K Data, 245.7K Total Current Release: Non-Debug Version: 92.9K Code, 25.0K Data, 117.9K Total Debug Version: 172.6K Code, 73.4K Data, 246.0K Total

2) iASL Compiler/Disassembler and Tools:

iASL: Fixed a problem with the resource descriptor support where the length of the StartDependentFn and StartDependentFnNoPrio descriptors were not included in cumulative descriptor offset, resulting in incorrect values for resource tags within resource descriptors appearing after a StartDependent\*

descriptor. Reported by Petr Vandrovec. ACPICA BZ 949.

iASL and Preprocessor: Implemented full support for the #line directive to correctly track original source file line numbers through the .i preprocessor

output file - for error and warning messages.

iASL: Expand the allowable byte constants for address space IDs. Previously,

the allowable

 range was 0x80-0xFF (user-defined spaces), now the range is 0x0A-0xFF to allow for custom and new IDs without changing the compiler.

iASL: Add option to treat all warnings as errors (-we). ACPICA BZ 948.

iASL: Add option to completely disable the preprocessor (-Pn).

iASL: Now emit all error/warning messages to standard error (stderr) by default (instead of the previous stdout).

ASL Test Suite (ASLTS): Reduce iASL warnings due to use of Switch(). Update

for resource descriptor offset fix above. Update/cleanup error output routines. Enable and send iASL errors/warnings to an error logfile

(error.txt). Send all other iASL output to a logfile (compiler.txt). Fixed several extraneous "unrecognized operator" messages.

----------------------------------------

20 March 2012. Summary of changes for version 20120320:

1) ACPICA Core Subsystem:

Enhanced the sleep/wake interfaces to optionally execute the \_GTS method (Going To Sleep) and the \_BFS method (Back From Sleep). Windows apparently does not execute these methods, and therefore these methods are often untested. It has been seen on some systems where the execution of these methods causes errors and also prevents the machine from entering S5. It is therefore suggested that host operating systems do not execute these methods by default. In the future, perhaps these methods can be optionally executed based on the age of the system and/or what is the newest version of Windows that the BIOS asks for via \_OSI. Changed interfaces: AcpiEnterSleepState and AcpileaveSleepStatePrep. See the ACPICA reference and Linux BZ 13041. Lin Ming. Fixed a problem where the length of the local/common FADT was set too early. The local FADT table length cannot be set to the common length until the original length has been examined. There is code that checks the table length and sets various fields appropriately. This can affect older machines with early FADT versions. For example, this can cause inadvertent writes to the CST\_CNT register. Julian Anastasov. Fixed a mapping issue related to a physical table override. Use the deferred mapping mechanism for tables loaded via the physical override OSL interface. This allows for early mapping before the virtual memory manager is available.

Thomas Renninger, Bob Moore.

Enhanced the automatic return-object repair code: Repair a common problem with

predefined methods that are defined to return a variable-length Package of

sub-objects. If there is only one sub-object, some BIOS ASL code mistakenly

simply returns the single object instead of a Package with one subobject.

This new support will repair this error by wrapping a Package object around

the original object, creating the correct and expected Package with one sub-

object. Names that can be repaired in this manner include: \_ALR, \_CSD, \_HPX,

\_MLS, \_PLD, \_PRT, \_PSS, \_TRT, \_TSS, \_BCL, \_DOD, \_FIX, and \_Sx. ACPICA BZ 939.

Changed the exception code returned for invalid

ACPI paths passed as

parameters to external interfaces such as AcpiEvaluateObject. Was AE\_BAD\_PARAMETER, now is the more sensible AE\_BAD\_PATHNAME.

Example Code and Data Size: These are the sizes for the OS-independent acpica.lib produced by the Microsoft Visual C++ 9.0 32-bit compiler. The debug

version of the code includes the debug output trace mechanism and has a much

larger code and data size.

Previous Release:

 Non-Debug Version: 93.0K Code, 25.0K Data, 118.0K Total Debug Version: 172.5K Code, 73.2K Data, 245.7K Total Current Release: Non-Debug Version: 92.9K Code, 25.0K Data, 117.9K Total Debug Version: 172.5K Code, 73.2K Data, 245.7K Total

2) iASL Compiler/Disassembler and Tools:

iASL: Added the infrastructure and initial implementation of a integrated  $C$ like preprocessor. This will simplify BIOS development process by eliminating the need for a separate preprocessing step during builds. On Windows, it also eliminates the need

 **Open Source Used In UCS Manager vCenter Remote Plugin 4.0.1 9282**

to install a separate C compiler. ACPICA BZ 761. Some

features including full #define() macro support are still under development.

These preprocessor directives are supported:

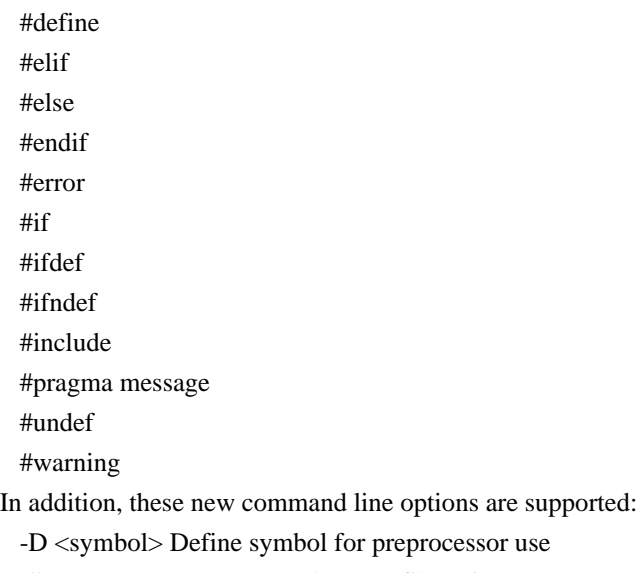

- -li Create preprocessed output file (\*.i)
- -P Preprocess only and create preprocessor output file  $(*.i)$

Table Compiler: Fixed a problem where the equals operator within an expression did not work properly.

Updated iASL to use the current versions of Bison/Flex. Updated the Windows project file to invoke these tools from the standard location. ACPICA BZ 904. Versions supported: Flex for Windows: V2.5.4 Bison for Windows: V2.4.1

#### ----------------------------------------

15 February 2012. Summary of changes for version 20120215:

1) ACPICA Core Subsystem:

There have been some major changes to the sleep/wake support code, as described below (a - e).

a) The AcpiLeaveSleepState has been split into two interfaces, similar to AcpiEnterSleepStatePrep and AcpiEnterSleepState. The new interface is AcpiLeaveSleepStatePrep. This allows the host to perform actions between the

time the BFS method is called and the WAK method is called. NOTE: all

hosts must update their wake/resume code or else sleep/wake will not work properly. Rafael Wysocki.

b) In AcpiLeaveSleepState, now enable all runtime GPEs before calling the \_WAK

method. Some machines require that the GPEs are enabled before the \_WAK method

is executed. Thomas Renninger.

c) In AcpiLeaveSleepState, now always clear the WAK\_STS (wake status) bit.

Some BIOS code assumes that WAK\_STS will be cleared on resume and use it to

determine whether the system is rebooting or resuming. Matthew Garrett.

d) Move the invocations of \_GTS (Going To Sleep) and \_BFS (Back From Sleep) to match the ACPI specification requirement. Rafael Wysocki.

e) Implemented full support for the ACPI 5.0 SleepStatus and SleepControl registers within the V5 FADT. This support adds two new files: hardware/hwesleep.c implements the support for the new registers. Moved all

sleep/wake external interfaces to hardware/hwxfsleep.c.

Added a new OSL interface for ACPI table overrides,

AcpiOsPhysicalTableOverride. This interface allows the host to override a table via a physical address, instead of the logical address required by AcpiOsTableOverride. This simplifies the host implementation. Initial implementation by Thomas Renninger. The ACPICA implementation creates a single

shared function for table overrides that attempts both a logical and a physical override.

Expanded the OSL memory read/write interfaces to 64-bit data (AcpiOsReadMemory, AcpiOsWriteMemory.) This enables full 64-bit memory transfer support for GAS register structures passed to AcpiRead and AcpiWrite.

Implemented the ACPI\_REDUCED\_HARDWARE option to allow the creation of a custom build of ACPICA that supports only the ACPI 5.0 reduced hardware (SoC) model.

See the ACPICA reference for details. ACPICA BZ 942. This option removes about 10% of the code and 5% of the static data, and the following hardware ACPI features become unavailable: PM Event and Control registers SCI interrupt (and handler) Fixed Events General Purpose Events (GPEs) Global Lock ACPI PM timer FACS table (Waking vectors and Global Lock)

Updated the unix tarball directory structure to match the ACPICA git source tree. This ensures that the generic unix makefiles work properly (in generate/unix). Also updated the Linux makefiles to match. ACPICA BZ 867.

Updated the return value of the \_REV predefined method to integer value 5 to reflect ACPI 5.0 support.

Moved the external ACPI PM timer interface prototypes to the public acpixf.h file where they belong.

Example Code and Data Size: These are the sizes for the OS-independent acpica.lib produced by the Microsoft Visual C++ 9.0 32-bit compiler. The debug version of the code includes the debug output trace mechanism and has a much larger code and data size.

Previous Release:

 Non-Debug Version: 92.8K Code, 24.9K Data, 117.7K Total Debug Version: 171.7K Code, 72.9K Data, 244.5K Total Current Release: Non-Debug Version: 93.0K Code, 25.0K Data, 118.0K Total

Debug Version: 172.5K Code, 73.2K Data, 245.7K Total

2) iASL Compiler/Disassembler and Tools:

Disassembler: Fixed a problem with the new ACPI 5.0 serial resource descriptors (I2C, SPI, UART) where the resource produce/consumer bit was incorrectly displayed.

AcpiHelp: Add display of ACPI/PNP device IDs that are defined in the ACPI specification.

----------------------------------------

11 January 2012. Summary of changes for version 20120111:

1) ACPICA Core Subsystem:

Implemented

 a new mechanism to allow host device drivers to check for address range conflicts with ACPI Operation Regions. Both SystemMemory and SystemIO address spaces are supported. A new external interface, AcpiCheckAddressRange, allows drivers to check an address range against the ACPI namespace. See the ACPICA reference for additional details. Adds one new file, utilities/utaddress.c. Lin Ming, Bob Moore.

Fixed several issues with the ACPI 5.0 FADT support: Add the sleep Control and Status registers, update the ACPI 5.0 flags, and update internal data

structures to handle an FADT larger than 256 bytes. The size of the ACPI 5.0

FADT is 268 bytes.

Updated all ACPICA copyrights and signons to 2012. Added the 2012 copyright to

all module headers and signons, including the standard Linux header. This affects virtually every file in the ACPICA core subsystem, iASL compiler, and

all ACPICA utilities.

Example Code and Data Size: These are the sizes for the OS-independent acpica.lib

 produced by the Microsoft Visual C++ 9.0 32-bit compiler. The debug

version of the code includes the debug output trace mechanism and has a much

larger code and data size.

Previous Release:

 Non-Debug Version: 92.3K Code, 24.9K Data, 117.2K Total Debug Version: 170.8K Code, 72.6K Data, 243.4K Total

Current Release:

 Non-Debug Version: 92.8K Code, 24.9K Data, 117.7K Total Debug Version: 171.7K Code, 72.9K Data, 244.5K Total

2) iASL Compiler/Disassembler and Tools:

Disassembler: fixed a problem with the automatic resource tag generation support. Fixes a problem where the resource tags are inadvertently not constructed if the table being disassembled contains external references to

control methods. Moved the actual construction of the tags to after the final

namespace is constructed (after 2nd parse is invoked due to external control

method references.) ACPICA BZ 941.

Table Compiler: Make all "generic" operators caseless. These are the operators

like UINT8, String, etc. Making these caseless improves ease-of-use. ACPICA BZ 934.

----------------------------------------

23 November 2011. Summary of changes for version 20111123:

0) ACPI 5.0 Support:

This release contains full support for the ACPI 5.0 specification, as summarized below.

Reduced Hardware Support:

-------------------------

This support allows for ACPI systems without the usual ACPI hardware. This support is enabled by a flag in the revision 5 FADT. If it is set, ACPICA will not attempt to initialize or use any of the usual ACPI hardware. Note, when this flag is set, all of the following ACPI hardware is assumed to be not present and is not initialized or accessed:

 General Purpose Events (GPEs) Fixed Events (PM1a/PM1b and PM Control) Power Management Timer and Console Buttons (power/sleep) Real-time Clock Alarm

 Global Lock System Control Interrupt (SCI) The FACS is assumed to be non-existent

ACPI Tables:

------------

# All

 new tables and updates to existing tables are fully supported in the ACPICA headers (for use by device drivers), the disassembler, and the iASL

Data Table Compiler. ACPI 5.0 defines these new tables:

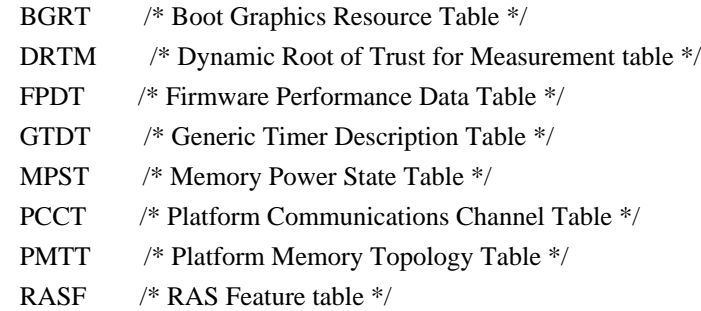

Operation Regions/SpaceIDs:

---------------------------

All new operation regions are fully supported by the iASL compiler, the disassembler, and the ACPICA runtime code (for dispatch to region handlers.)

The new operation region Space IDs are:

 GeneralPurposeIo GenericSerialBus

Resource Descriptors:

---------------------

All new ASL resource descriptors are fully supported by the iASL compiler, the ASL/AML disassembler, and the ACPICA runtime Resource Manager code (including all new predefined resource tags). New descriptors are:

 FixedDma GpioIo GpioInt I2cSerialBus
SpiSerialBus UartSerialBus

ASL/AML Operators, New and Modified:

------------------------------------

One new operator is added, the Connection operator, which is used to associate a GeneralPurposeIo or GenericSerialBus resource descriptor with individual field objects within an operation region. Several new protocols are associated with the AccessAs operator. All are fully supported by the iASL compiler, disassembler, and runtime ACPICA AML interpreter:

 Connection // Declare Field Connection attributes AccessAs: AttribBytes (n) // Read/Write N-Bytes Protocol AccessAs: AttribRawBytes (n) // Raw Read/Write N-Bytes Protocol AccessAs: AttribRawProcessBytes (n) // Raw Process Call Protocol RawDataBuffer // Data type for Vendor Data fields

Predefined ASL/AML Objects:

---------------------------

All new predefined objects/control-methods are supported by the iASL compiler and the ACPICA runtime validation/repair (arguments and return values.) New predefined names include the following:

Standard Predefined Names (Objects or Control Methods): \_AEI, \_CLS, \_CPC, \_CWS, \_DEP, \_DLM, \_EVT, \_GCP, \_CRT, \_GWS, \_HRV, \_PRE, \_PSE, \_SRT, \_SUB.

Resource Tags (Names used to access individual fields within resource descriptors):

DBT, DPL, DRS, END, FLC, IOR, LIN, MOD, PAR, PHA, \_PIN, \_PPI, \_POL, \_RXL, \_SLV, SPE, STB, TXL, VEN.

ACPICA External Interfaces:

---------------------------

Several new interfaces have been defined for use by ACPI-related device drivers and other host OS services:

AcpiAcquireMutex and AcpiReleaseMutex: These interfaces allow the host OS to

acquire and release AML mutexes

that are defined in the DSDT/SSDT tables

provided by the BIOS. They are intended to be used in conjunction with the

ACPI 5.0 \_DLM (Device Lock Method) in order to provide transaction-level mutual exclusion with the AML code/interpreter.

AcpiGetEventResources: Returns the (formatted) resource descriptors as defined by the ACPI 5.0 \_AEI object (ACPI Event Information). This object provides resource descriptors associated with hardware-reduced platform events, similar

to the AcpiGetCurrentResources interface.

Operation Region Handlers: For General Purpose IO and Generic Serial Bus operation regions, information about the Connection() object and any optional

length information is passed to the region handler within the Context parameter.

AcpiBufferToResource: This interface converts a raw AML buffer containing a

resource template or resource descriptor to the ACPI\_RESOURCE internal format

suitable for use by device drivers. Can be used by an operation region handler

to convert the Connection() buffer object into a ACPI\_RESOURCE.

Miscellaneous/Tools/TestSuites:

-------------------------------

Support for extended HID names (Four alpha characters instead of three). Support for ACPI 5.0 features in the AcpiExec and AcpiHelp utilities. Support for ACPI 5.0 features in the ASLTS test suite. Fully updated documentation (ACPICA and iASL reference documents.)

ACPI Table Definition Language:

-------------------------------

Support for this language was implemented and released as a subsystem of

the iASL compiler in 2010. (See the iASL compiler User Guide.)

Non-ACPI 5.0 changes for this release:

--------------------------------------

1) ACPICA Core Subsystem:

Fix a problem with operation region declarations where a failure can occur

if

the region name and an argument that evaluates to an object (such as the region address) are in different namespace scopes. Lin Ming, ACPICA BZ 937.

Do not abort an ACPI table load if an invalid space ID is found within. This will be caught later if the offending method is executed. ACPICA BZ 925.

Fixed an issue with the FFixedHW space ID where the ID was not always recognized properly (Both ACPICA and iASL). ACPICA BZ 926.

Fixed a problem with the 32-bit generation of the unix-specific OSL (osunixxf.c). Lin Ming, ACPICA BZ 936.

Several changes made to enable generation with the GCC 4.6 compiler. ACPICA BZ 935.

New error messages: Unsupported I/O requests (not 8/16/32 bit), and Index/Bank field registers out-of-range.

2) iASL Compiler/Disassembler and Tools:

iASL: Implemented the \_\_PATH\_\_ operator, which returns the full pathname of the current source file.

AcpiHelp: Automatically display expanded keyword information for all ASL operators.

Debugger: Add "Template" command to disassemble/dump resource template buffers.

Added a new master script to generate and execute the ASLTS test suite.

Automatically handles 32- and 64-bit generation. See tests/aslts.sh

iASL:

 Fix problem with listing generation during processing of the Switch()

operator where AML listing was disabled until the entire Switch block was completed.

iASL: Improve support for semicolon statement terminators. Fix "invalid character" message for some cases when the semicolon is used. Semicolons are

now allowed after every <Term> grammar element. ACPICA BZ 927.

iASL: Fixed some possible aliasing warnings during generation. ACPICA BZ 923.

Disassembler: Fix problem with disassembly of the DataTableRegion operator

where an inadvertent "Unhandled deferred opcode" message could be generated.

3) Example Code and Data Size

These are the sizes for the OS-independent acpica.lib produced by the Microsoft Visual C++ 9.0 32-bit compiler. The debug version of the code includes the debug output trace mechanism and has a much larger code and data

size.

Previous Release:

 Non-Debug Version: 90.2K Code, 23.9K Data, 114.1K Total Debug Version: 165.6K Code, 68.4K Data, 234.0K Total Current Release: Non-Debug Version: 92.3K Code, 24.9K Data, 117.2K Total Debug Version: 170.8K Code, 72.6K Data, 243.4K Total

----------------------------------------

22 September 2011. Summary of changes for version 20110922:

0) ACPI 5.0 News:

Support for ACPI 5.0 in ACPICA has been underway for several months and will

be released at the same time that ACPI 5.0 is officially released.

The ACPI 5.0 specification is on track for release in the next few months.

1) ACPICA Core Subsystem:

Fixed a problem where the maximum sleep time for the Sleep() operator was intended to be limited to two seconds, but was inadvertently limited to 20

seconds instead.

Linux and Unix makefiles: Added header file dependencies to ensure correct generation of ACPICA core code and utilities. Also simplified the makefiles considerably through the use of the vpath variable to specify search paths. ACPICA BZ 924.

2) iASL Compiler/Disassembler and Tools:

# iASL:

 Implemented support to check the access length for all fields created to access named Resource Descriptor fields. For example, if a resource field is

defined to be two bits, a warning is issued if a CreateXxxxField() is used

with an incorrect bit length. This is implemented for all current resource

descriptor names. ACPICA BZ 930.

Disassembler: Fixed a byte ordering problem with the output of 24-bit and 56-

bit integers.

iASL: Fixed a couple of issues associated with variable-length package objects. 1) properly handle constants like One, Ones, Zero -- do not make a

VAR\_PACKAGE when these are used as a package length. 2) Allow the VAR\_PACKAGE

opcode (in addition to PACKAGE) when validating object types for predefined

names.

iASL: Emit statistics for all output files (instead of just the ASL input and

AML output). Includes listings, hex files, etc.

iASL: Added -G option to the table compiler to allow the compilation of custom

ACPI tables. The only part of a table that is required is the standard 36 byte ACPI header.

AcpiXtract: Ported to the standard ACPICA environment (with ACPICA headers), which also adds correct 64-bit support. Also, now all output filenames are completely lower case.

AcpiExec: Ignore any non-AML tables (tables other than DSDT or SSDT) when loading table files. A warning is issued for any such tables. The only exception is an FADT. This also fixes a possible fault when attempting to load

non-AML tables. ACPICA BZ 932.

AcpiHelp: Added the AccessAs and Offset operators. Fixed a problem where a

missing table terminator could cause a fault when using the -p option.

AcpiSrc: Fixed a possible divide-by-zero fault when generating file statistics.

3) Example Code and Data Size

These are the sizes for the OS-independent acpica.lib produced by the Microsoft Visual C++ 9.0 32-bit compiler. The debug version of the code includes the debug output trace mechanism and has a much larger code and data size.

 Previous Release (VC 9.0): Non-Debug Version: 90.2K Code, 23.9K Data, 114.1K Total Debug Version: 165.6K Code, 68.4K Data, 234.0K Total Current Release (VC 9.0): Non-Debug Version: 90.2K Code, 23.9K Data, 114.1K Total Debug Version: 165.6K Code, 68.4K Data, 234.0K Total

----------------------------------------

23 June 2011. Summary of changes for version 20110623:

1) ACPI CA Core Subsystem:

Updated the predefined name repair mechanism to not attempt repair of a

# \_TSS

return object if a \_PSS object is present. We can only sort the \_TSS return package if there is no \_PSS within the same scope. This is because if \_PSS is present, the ACPI specification dictates that the \_TSS Power Dissipation field is to be ignored, and therefore some BIOSs leave garbage values in the \_TSS Power field(s). In this case, it is best to just return the \_TSS package

as-

is. Reported by, and fixed with assistance from Fenghua Yu.

Added an option to globally disable the control

method return value

validation

and repair. This runtime option can be used to disable return value repair

if

this is causing a problem on a particular machine. Also added an option to

AcpiExec (-dr) to set this disable flag.

All makefiles and project files: Major changes to improve generation of ACPICA

tools. ACPICA BZ 912:

Reduce default optimization levels to improve compatibility

For Linux, add strict-aliasing=0 for gcc 4

Cleanup and simplify use of command line defines

Cleanup multithread library support

Improve usage messages

Linux-specific header: update handling of THREAD\_ID and pthread. For the 32-

bit case, improve casting to eliminate possible warnings, especially with the

acpica tools.

Example Code and Data Size: These are the sizes for the OS-independent acpica.lib produced by the Microsoft Visual C++ 9.0 32-bit compiler. The debug

version of the code includes the debug output trace mechanism and has a much

larger code and data size.

 Previous Release (VC 9.0): Non-Debug Version: 90.1K Code, 23.9K Data, 114.0K Total

 Debug Version: 165.6K Code, 68.4K Data, 234.0K Total Current Release (VC 9.0):

 Non-Debug Version: 90.2K Code, 23.9K Data, 114.1K Total Debug Version: 165.6K Code, 68.4K Data, 234.0K Total

2) iASL Compiler/Disassembler and Tools:

With this release, a new utility named "acpihelp" has been added to the ACPICA

package. This utility summarizes the ACPI specification chapters for the ASL

and AML languages. It generates under Linux/Unix as well as Windows, and provides the following functionality:

Find/display ASL operator(s) -- with description and syntax.

Find/display ASL keyword(s) -- with exact spelling and descriptions.

Find/display ACPI predefined name(s) -- with description, number

of arguments, and the return value data type.

Find/display AML opcode name(s) -- with opcode, arguments, and grammar.

 Decode/display AML opcode -- with opcode name, arguments, and

grammar.

Service Layers: Make multi-thread support configurable. Conditionally compile

the multi-thread support so that threading libraries will not be linked if

not

necessary. The only tool that requires multi-thread support is AcpiExec.

iASL: Update yyerrror/AslCompilerError for "const" errors. Newer versions of

Bison appear to want the interface to yyerror to be a const char \* (or at least this is a problem when generating iASL on some systems.) ACPICA BZ 923

Pierre Lejeune.

Tools: Fix for systems where O\_BINARY is not defined. Only used for Windows versions of the tools.

----------------------------------------

27 May 2011. Summary of changes for version 20110527:

1) ACPI CA Core Subsystem:

ASL Load() operator: Reinstate most restrictions on the incoming ACPI table

signature. Now, only allow SSDT, OEMx, and a null signature. History:

- 1) Originally, we checked the table signature for "SSDT" or "PSDT". (PSDT is now obsolete.)
- 2) We added support for OEMx tables, signature "OEM" plus a fourth "don't care" character.
- 3) Valid tables were encountered with a null signature, so we just gave up on validating the signature, (05/2008).
- 4) We encountered non-AML tables such as the MADT, which caused interpreter errors and kernel faults. So now, we once again allow only SSDT, OEMx, and now, also a null signature. (05/2011).

Added the missing \_TDL predefined name to the global name list in order to

enable validation. Affects both the core ACPICA code and the iASL compiler.

Example Code and Data Size: These are the sizes for the OS-independent acpica.lib produced by the Microsoft Visual  $C_{++}$  9.0 32-bit compiler. The debug

version of the code includes the debug output trace mechanism and has a much

larger code and data size.

Previous Release (VC 9.0):

 Non-Debug Version: 90.0K Code, 23.8K Data, 113.8K Total Debug Version: 164.5K Code, 68.0K Data, 232.5K Total Current Release (VC 9.0): Non-Debug Version: 90.1K Code, 23.9K Data, 114.0K Total Debug Version: 165.6K Code, 68.4K Data, 234.0K Total

2) iASL Compiler/Disassembler and Tools:

Debugger/AcpiExec: Implemented support for "complex" method arguments on the debugger command line. This adds support beyond simple integers - including Strings, Buffers, and Packages. Includes support for nested packages. Increased the default command line buffer size to accommodate these arguments. See the ACPICA reference for details and syntax. ACPICA BZ 917. Debugger/AcpiExec: Implemented support for "default" method arguments for the Execute/Debug command. Now, the debugger will always invoke a control method with the required number of arguments -- even if the command line specifies

none or insufficient arguments. It uses default integer values for any

### missing

arguments. Also fixes a bug where only six method arguments maximum were supported instead of the required seven.

#### Debugger/AcpiExec:

 Add a maximum buffer length parameter to AcpiOsGetLine and also return status in order to prevent buffer overruns. See the ACPICA reference for details and syntax. ACPICA BZ 921

iASL: Cleaned up support for Berkeley yacc. A general cleanup of code and makefiles to simplify support for the two different but similar parser generators, bison and yacc.

Updated the generic unix makefile for gcc 4. The default gcc version is now

expected to be 4 or greater, since options specific to gcc 4 are used.

----------------------------------------

13 April 2011. Summary of changes for version 20110413:

1) ACPI CA Core Subsystem:

Implemented support to execute a so-called "orphan" \_REG method under the EC

device. This change will force the execution of a \_REG method underneath the

EC

device even if there is no corresponding operation region of type EmbeddedControl. Fixes a problem seen on some machines and apparently is compatible with Windows behavior. ACPICA BZ 875.

Added more predefined methods that are eligible for automatic NULL package

element removal. This change adds another group of predefined names to the

list

of names that can be repaired by having NULL package elements dynamically removed. This group are those methods that return a single variablelength

package containing simple data types such as integers, buffers, strings. This

includes: \_ALx, \_BCL, \_CID,\_ DOD, \_EDL, \_FIX, \_PCL, \_PLD, \_PMD, \_PRx, \_PSL, \_Sx,

and TZD. ACPICA BZ 914.

Split and segregated all internal global lock functions to a new file, evglock.c.

Updated internal address SpaceID for DataTable regions. Moved this internal space id in preparation for ACPI 5.0 changes that will include some new space IDs. This change should not affect user/host code.

Example Code and Data Size: These are the sizes for the OS-independent acpica.lib produced by the Microsoft Visual C++ 9.0 32-bit compiler. The debug version of the code includes the debug output trace mechanism and has a much larger code and data size.

Previous Release (VC 9.0):

 Non-Debug Version: 89.8K Code, 23.8K Data, 113.6K Total Debug Version: 164.2K Code, 67.9K Data, 232.1K Total Current Release (VC 9.0): Non-Debug Version: 90.0K Code, 23.8K Data, 113.8K Total Debug Version: 164.5K Code, 68.0K Data, 232.5K Total

2) iASL Compiler/Disassembler and Tools:

iASL/DTC: Major update for new grammar features. Allow generic data types in

custom ACPI tables. Field names are now optional. Any line can be split to

multiple lines using the continuation char (\). Large buffers now use line-

continuation character(s) and no colon on the continuation lines. See the grammar

update in the iASL compiler reference. ACPI BZ 910,911. Lin Ming, Bob Moore.

iASL: Mark ASL "Return()" and the simple "Return" as "Null" return statements.

Since the parser stuffs a "zero" as the return value for these statements (due

to

the underlying AML grammar),

 they were seen as "return with value" by the iASL

semantic checking. They are now seen correctly as "null" return statements.

iASL: Check if a\_REG declaration has a corresponding Operation Region. Adds a check for each \_REG to ensure that there is in fact a corresponding operation region declaration in the same scope. If not, the \_REG method is not very useful since it probably won't be executed. ACPICA BZ 915.

iASL/DTC: Finish support for expression evaluation. Added a new expression

parser

that implements c-style operator precedence and parenthesization. ACPICA bugzilla

908.

Disassembler/DTC: Remove support for () and <> style comments in data tables.

Now

that DTC has full expression support, we don't want to have comment strings

that

start with a parentheses or a less-than symbol. Now, only the standard /\* and

//

comments are supported, as well as the bracket [] comments.

AcpiXtract: Fix for RSDP and dynamic SSDT extraction. These tables have "unusual"

headers in the acpidump file. Update the header validation to support these

tables. Problem introduced in previous AcpiXtract version in the change to

support "wrong checksum" error messages emitted by acpidump utility.

iASL: Add a \* option to generate all template files (as a synonym for ALL) as in "iasl -T \*" or "iasl -T ALL".

iASL/DTC: Do not abort compiler on fatal errors. We do not want to completely

abort the compiler on "fatal" errors, simply should abort the current compile.

This allows multiple compiles with a single (possibly wildcard) compiler invocation.

 $-$ 

16 March 2011. Summary of changes for version 20110316:

1) ACPI CA Core Subsystem:

Fixed a problem caused by a \_PRW method appearing at the namespace root scope during the setup of wake GPEs. A fault could occur if a \_PRW directly under the root object was passed to the AcpiSetupGpeForWake interface. Lin Ming.

Implemented support for "spurious" Global Lock interrupts. On some systems, a global lock interrupt can occur without the pending flag being set. Upon a GL interrupt, we now ensure that a thread is actually waiting for the lock before signaling GL availability. Rafael Wysocki, Bob Moore. Example Code and Data Size: These are the sizes for the OS-independent acpica.lib produced by the Microsoft Visual C++ 9.0 32-bit compiler. The debug version of the code includes the debug output trace mechanism and has a much larger code and

 Previous Release (VC 9.0): Non-Debug Version: 89.7K Code, 23.7K Data, 113.4K Total Debug Version: 163.9K Code, 67.5K Data, 231.4K Total Current Release (VC 9.0): Non-Debug Version: 89.8K Code, 23.8K Data, 113.6K Total Debug Version: 164.2K Code, 67.9K Data, 232.1K Total

2) iASL Compiler/Disassembler and Tools:

data size.

Implemented full support for the "SLIC" ACPI table. Includes support in the header files, disassembler, table compiler, and template generator.

 Bob Moore,

Lin Ming.

AcpiXtract: Correctly handle embedded comments and messages from AcpiDump.

Apparently some or all versions of acpidump will occasionally emit a comment

like

"Wrong checksum", etc., into the dump file. This was causing problems for AcpiXtract. ACPICA BZ 905.

iASL: Fix the Linux makefile by removing an inadvertent double file inclusion. ACPICA BZ 913.

AcpiExec: Update installation of operation region handlers. Install one handler

for a user-defined address space. This is used by the ASL test suite (ASLTS).

----------------------------------------

11 February 2011. Summary of changes for version 20110211:

1) ACPI CA Core Subsystem:

Added a mechanism to defer \_REG methods for some early-installed handlers.

Most user handlers should be installed before call to

AcpiEnableSubsystem.

However, Event handlers and region handlers should be installed after AcpiInitializeObjects. Override handlers for the "default" regions should be

installed early,

 however. This change executes all \_REG methods for the default regions (Memory/IO/PCI/DataTable) simultaneously to prevent any chicken/egg issues between them. ACPICA BZ 848.

Implemented an optimization for GPE detection. This optimization will simply

ignore GPE registers that contain no enabled GPEs -- there is no need to read the register since this information is available internally. This becomes more important on machines with a large GPE space. ACPICA bugzilla

884. Lin Ming. Suggestion from Joe Liu.

Removed all use of the highly unreliable FADT revision field. The revision

number in the FADT has been found to be completely unreliable and cannot be

trusted. Only the actual table length can be used to infer the version. This

change updates the ACPICA core and the disassembler so that both no longer

even look at the FADT version and instead depend solely upon the FADT length.

Fix an unresolved name issue for the no-debug and no-error-message source generation

 cases. The \_AcpiModuleName was left undefined in these cases, but

it is actually needed as a parameter to some interfaces. Define

\_AcpiModuleName as a null string in these cases. ACPICA Bugzilla 888.

Split several large files (makefiles and project files updated) utglobal.c -> utdecode.c dbcomds.c -> dbmethod.c dbnames.c dsopcode.c -> dsargs.c dscontrol.c dsload.c -> dsload2.c aslanalyze.c -> aslbtypes.c aslwalks.c

Example Code and Data Size: These are the sizes for the OS-independent acpica.lib produced by the Microsoft Visual C++ 9.0 32-bit compiler. The debug version of the code includes the debug output trace mechanism and has

a much larger code and data size.

 Previous Release (VC 9.0): Non-Debug Version: 89.7K Code, 23.7K Data, 113.4K Total Debug Version: 163.9K Code, 67.5K Data, 231.4K Total Current Release (VC 9.0): Non-Debug Version: 89.7K Code, 23.7K Data, 113.4K Total Debug Version: 163.9K Code, 67.5K Data, 231.4K Total

2) iASL Compiler/Disassembler and Tools:

iASL: Implemented the predefined macros LINE , FILE , and DATE. These are useful C-style macros with the standard definitions. ACPICA bugzilla 898.

iASL/DTC: Added support for integer expressions and labels. Support for full expressions for all integer fields in all ACPI tables. Support for labels in

"generic" portions of tables such as UEFI. See the iASL reference manual.

Debugger: Added a command to display the status of global handlers. The "handlers" command will display op region, fixed event, and miscellaneous global handlers. installation status -- and for op regions, whether default

or user-installed handler will be used.

iASL: Warn if reserved method incorrectly returns a value. Many predefined

names are defined such that they do not return a value. If implemented as a

method, issue a warning if such a name explicitly returns a value. ACPICA Bugzilla 855.

iASL: Added detection of GPE method name conflicts. Detects a conflict where there are two GPE methods of the form \_Lxy and \_Exy in the same scope. (For example, \_L1D and \_E1D in the same scope.) ACPICA bugzilla 848.

iASL/DTC: Fixed a couple input scanner issues with comments and line numbers. Comment remover could get confused and miss a comment ending. Fixed

a problem with line counter maintenance.

iASL/DTC: Reduced the severity of some errors from fatal to error. There is

no need to abort on simple errors within a field definition.

Debugger: Simplified the output of the help command. All help output now in

a single screen, instead of help subcommands. ACPICA Bugzilla 897.

----------------------------------------

12 January 2011. Summary of changes for version 20110112:

1) ACPI CA Core Subsystem:

Fixed a race condition between method execution and namespace walks that can

possibly cause a fault. The problem was apparently introduced in version 20100528 as a result of a performance optimization that reduces the

number

of

namespace walks upon method exit by using the delete namespace subtree function instead of the delete\_namespace\_by\_owner function used

previously.

Bug is a missing namespace lock in the delete\_namespace\_subtree function. dana.myers@oracle.com

Fixed several issues and a possible fault with the automatic "serialized" method support. History: This support changes a method to "serialized" on the

fly if the method generates an AE\_ALREADY\_EXISTS error, indicating the possibility that it cannot handle reentrancy. This fix repairs a couple of

issues seen in the field, especially on machines with many cores:

- 1) Delete method children only upon the exit of the last thread, so as to not delete objects out from under other running threads (and possibly causing a fault.)
- 2) Set the "serialized" bit for the method only upon the exit of the Last thread, so as to not cause deadlock when running threads attempt to exit.

3) Cleanup the use

 of the AML "MethodFlags" and internal method flags so that there is no longer any confusion between the two.

Lin Ming, Bob Moore. Reported by dana.myers@oracle.com.

Debugger: Now lock the namespace for duration of a namespace dump. Prevents

issues if the namespace is changing dynamically underneath the debugger. Especially affects temporary namespace nodes, since the debugger displays these also.

Updated the ordering of include files. The ACPICA headers should appear before any compiler-specific headers (stdio.h, etc.) so that acenv.h can set

any necessary compiler-specific defines, etc. Affects the ACPI-related tools

and utilities.

Updated all ACPICA copyrights and signons to 2011. Added the 2011 copyright

to all module headers and signons, including the Linux header. This affects

virtually every file in the ACPICA core subsystem, iASL compiler, and all utilities.

Added project files for MS Visual Studio 2008 (VC++ 9.0). The original project files for VC++ 6.0 are now obsolete. New project files can be found

under acpica/generate/msvc9. See acpica/generate/msvc9/readme.txt for details.

Example Code and Data Size: These are the sizes for the OS-independent acpica.lib produced by the Microsoft Visual C++ 9.0 32-bit compiler. The debug version of the code includes the debug output trace mechanism and has a

much larger code and data size.

 Previous Release (VC 6.0): Non-Debug Version: 89.8K Code, 18.9K Data, 108.7K Total Debug Version: 166.6K Code, 52.1K Data, 218.7K Total Current Release (VC 9.0): Non-Debug Version: 89.7K Code, 23.7K Data, 113.4K Total Debug Version: 163.9K Code, 67.5K Data, 231.4K Total

2) iASL Compiler/Disassembler and Tools:

iASL: Added generic data types to the Data Table compiler. Add "generic" data types such as UINT32, String, Unicode, etc., to simplify the generation

of

platform-defined tables such as UEFI. Lin Ming.

iASL: Added listing support for the Data Table Compiler. Adds listing support (-l) to display actual binary output for each line of input code.

----------------------------------------

09 December 2010. Summary of changes for version 20101209:

1) ACPI CA Core Subsystem:

Completed the major overhaul of the GPE support code that was begun in July

2010. Major features include: removal of \_PRW execution in ACPICA (host executes \_PRWs anyway), cleanup of "wake" GPE interfaces and processing, changes to existing interfaces, simplification of GPE handler operation, and

a handful of new interfaces:

 AcpiUpdateAllGpes AcpiFinishGpe AcpiSetupGpeForWake AcpiSetGpeWakeMask One new file, evxfgpe.c to consolidate all external GPE interfaces. See the ACPICA Programmer Reference for full details and programming information. See the new section 4.4 "General Purpose Event (GPE) Support" for a full overview, and section 8.7 "ACPI General Purpose Event Management" for programming details. ACPICA BZ 858,870,877. Matthew Garrett, Lin Ming, Bob Moore, Rafael Wysocki.

Implemented a new GPE feature for Windows compatibility, the "Implicit Wake

GPE Notify". This feature will automatically issue a Notify(2) on a device

when a Wake GPE is received if there is no corresponding GPE method or handler. ACPICA BZ 870.

Fixed a problem with the Scope() operator during table parse and load phase.

During load phase (table load or method execution), the scope operator should

not enter the target into the namespace. Instead, it should open a new scope

at the target location. Linux BZ 19462, ACPICA BZ 882.

Example Code and Data Size: These are the sizes for the OS-independent acpica.lib produced by the Microsoft Visual C++ 6.0 32-bit compiler. The debug version of the code includes the debug output trace mechanism and has a

much larger code and data size.

Previous Release:

 Non-Debug Version: 89.8K Code, 18.9K Data, 108.7K Total Debug Version: 166.6K Code, 52.1K Data, 218.7K Total Current Release: Non-Debug Version: 89.9K Code, 19.0K Data, 108.9K Total Debug Version: 166.3K Code, 52.1K Data, 218.4K Total

2) iASL Compiler/Disassembler and Tools:

iASL: Relax the alphanumeric restriction on \_CID strings. These strings are

"bus-specific" per the ACPI specification, and therefore any characters are

acceptable. The only checks that can be performed are for a null string and

perhaps for a leading asterisk. ACPICA BZ 886.

iASL: Fixed a problem where a syntax error that caused a premature EOF condition on the source file emitted a very confusing error message. The premature EOF is now detected correctly. ACPICA BZ 891.

Disassembler: Decode the AccessSize within a Generic Address Structure (byte

access, word access, etc.) Note, this field does not allow arbitrary bit access, the size is encoded as 1=byte, 2=word, 3=dword, and 4=qword.

New: AcpiNames utility - Example namespace dump utility. Shows an example of

ACPICA configuration for a minimal namespace dump utility. Uses table and namespace managers, but no AML interpreter. Does not add any functionality over AcpiExec, it is a subset of AcpiExec. The purpose is to show how to partition and configure ACPICA. ACPICA BZ 883.

AML Debugger: Increased the debugger buffer size for method return objects.

Was 4K, increased to 16K. Also enhanced error messages for debugger method

execution, including the buffer overflow case.

----------------------------------------

13 October 2010. Summary of changes for version 20101013:

1) ACPI CA Core Subsystem:

Added support to clear the PCIEXP\_WAKE event. When clearing ACPI events, now

clear the PCIEXP\_WAKE\_STS bit in the ACPI PM1 Status Register, via HwClearAcpiStatus. Original change from Colin King. ACPICA BZ 880.

Changed the type of the predefined namespace object \_TZ from ThermalZone to

Device. This was found to be confusing to the host software that processes

the various thermal zones, since \_TZ is not really a ThermalZone.

However,

a

Notify() can still be performed on it. ACPICA BZ 876. Suggestion from Rui Zhang.

Added Windows Vista SP2 to the list of supported \_OSI strings. The actual string is "Windows 2006 SP2".

Eliminated duplicate code in AcpiUtExecute\* functions. Now that the nsrepair

code automatically repairs \_HID-related strings, this type of code is no longer needed in Execute\_HID, Execute\_CID, and Execute\_UID. ACPICA BZ 878.

Example Code and Data Size: These are the sizes for the OS-independent acpica.lib produced by the Microsoft Visual  $C++ 6.0$  32-bit compiler. The debug version of the code includes the debug output trace mechanism and has a

much larger code and data size.

Previous Release:

 Non-Debug Version: 89.9K Code, 19.0K Data, 108.9K Total Debug Version: 166.3K Code, 52.1K Data, 218.4K Total Current Release: Non-Debug Version: 89.9K Code, 19.0K Data, 108.9K Total

Debug Version: 166.3K Code, 52.1K Data, 218.4K Total

2) iASL Compiler/Disassembler and Tools:

iASL: Implemented additional compile-time validation for \_HID strings. The

non-hex prefix (such as "PNP" or "ACPI") must be uppercase, and the length

of

the string must be exactly seven or eight characters. For both \_HID and \_CID

strings, all characters must be alphanumeric. ACPICA BZ 874.

iASL: Allow certain "null" resource descriptors. Some BIOS code creates descriptors that are mostly or all zeros, with the expectation that they will

be filled in at runtime. iASL now allows this as long as there is a "resource

tag" (name) associated with the descriptor, which gives the ASL a handle needed to modify the descriptor. ACPICA BZ 873.

Added single-thread support to the generic Unix application OSL. Primarily for iASL support, this change removes the use of semaphores in the singlethreaded ACPICA tools/applications - increasing performance. The \_MULTI\_THREADED option was replaced by the (reverse) ACPI\_SINGLE\_THREADED option. ACPICA BZ 879.

AcpiExec:

 several fixes for the 64-bit version. Adds XSDT support and support for 64-bit DSDT/FACS addresses in the FADT. Lin Ming.

iASL: Moved all compiler messages to a new file, aslmessages.h.

```
----------------------------------------
```
15 September 2010. Summary of changes for version 20100915:

1) ACPI CA Core Subsystem:

Removed the AcpiOsDerivePciId OSL interface. The various host implementations of this function were not OS-dependent and are now obsolete and can be removed from all host OSLs. This function has been replaced by AcpiHwDerivePciId, which is now part of the ACPICA core code. AcpiHwDerivePciId has been implemented without recursion. Adds one new module, hwpci.c. ACPICA BZ 857.

Implemented a dynamic repair for \_HID and \_CID strings. The following problems are now repaired at runtime: 1) Remove a leading asterisk in the string, and 2) the entire string is uppercased. Both repairs are in accordance with the ACPI specification and will simplify host driver

code. ACPICA BZ 871.

The ACPI\_THREAD\_ID type is no longer configurable, internally it is now always UINT64. This simplifies the ACPICA code, especially any printf output.

UINT64 is the only common data type for all thread\_id types across all operating systems. It is now up to the host OSL to cast the native thread\_id

type to UINT64 before returning the value to ACPICA (via AcpiOsGetThreadId).

Lin Ming, Bob Moore.

Added the ACPI\_INLINE type to enhance the ACPICA configuration. The "inline"

keyword is not standard across compilers, and this type allows inline to be

configured on a per-compiler basis. Lin Ming.

Made the system global AcpiGbl\_SystemAwakeAndRunning publicly available.

Added an extern for this boolean in acpixf.h. Some hosts utilize this value

during suspend/restore operations. ACPICA BZ 869.

All code that implements error/warning messages with the "ACPI:" prefix has been moved to a new module, utxferror.c.

The UINT64\_OVERLAY was moved to utmath.c, which is the only module where it is used. ACPICA BZ 829. Lin Ming, Bob Moore.

Example Code and Data Size: These are the sizes for the OS-independent acpica.lib produced by the Microsoft Visual C++ 6.0 32-bit compiler. The debug version of the code includes the debug output trace mechanism and has a

much larger code and data size.

Previous Release:

 Non-Debug Version: 89.1K Code, 19.0K Data, 108.1K Total Debug Version: 165.1K Code, 51.9K Data, 217.0K Total Current Release: Non-Debug Version: 89.9K Code, 19.0K Data, 108.9K Total Debug Version: 166.3K Code, 52.1K Data, 218.4K Total

2) iASL Compiler/Disassembler and Tools:

iASL/Disassembler: Write ACPI errors to stderr instead of the output file.

This keeps the output files free of random error messages that may originate

from within the namespace/interpreter code. Used this opportunity to merge

all ACPI:-style messages into a single new module, utxferror.c. ACPICA BZ 866. Lin Ming, Bob Moore.

Tools:

 update some printfs for ansi warnings on size\_t. Handle width change of size\_t on 32-bit versus 64-bit generations. Lin Ming.

 $-$ 

06 August 2010. Summary of changes for version 20100806:

1) ACPI CA Core Subsystem:

Designed and implemented a new host interface to the OSI support code. This will allow the host to dynamically add or remove multiple OSI strings, as

well as install an optional handler that is called for each \_OSI invocation.

Also added a new AML debugger command, 'osi' to display and modify the global

\_OSI string table, and test support in the AcpiExec utility. See the ACPICA

reference manual for full details. Lin Ming, Bob Moore. ACPICA BZ 836. New Functions:

AcpiInstallInterface - Add an \_OSI string.

AcpiRemoveInterface - Delete an \_OSI string.

AcpiInstallInterfaceHandler - Install optional \_OSI handler.

Obsolete Functions:

AcpiOsValidateInterface - no longer used.

New Files:

source/components/utilities/utosi.c

Re-introduced

the support to enable multi-byte transfers for Embedded

Controller (EC) operation regions. A reported problem was found to be a bug

in the host OS, not in the multi-byte support. Previously, the maximum data

size passed to the EC operation region handler was a single byte. There are

often EC Fields larger than one byte that need to be transferred, and it is

useful for the EC driver to lock these as a single transaction. This change

enables single transfers larger than 8 bits. This effectively changes the access to the EC space from ByteAcc to AnyAcc, and will probably require changes to the host OS Embedded Controller driver to enable 16/32/64/256 bit

transfers in addition to 8-bit transfers. Alexey Starikovskiy, Lin Ming.

Fixed a problem with the prototype for AcpiOsReadPciConfiguration. The prototype in acpiosxf.h had the output value pointer as a (void \*). It should be a (UINT64 \*). This may affect some host OSL code.

Fixed a couple

 problems with the recently modified Linux makefiles for iASL

and AcpiExec. These new makefiles place the generated object files in the local directory so that there can be no collisions between the files that are

shared between them that are compiled with different options.

Example Code and Data Size: These are the sizes for the OS-independent acpica.lib produced by the Microsoft Visual  $C++$  6.0 32-bit compiler. The debug version of the code includes the debug output trace mechanism and has a

much larger code and data size.

Previous Release:

 Non-Debug Version: 88.3K Code, 18.8K Data, 107.1K Total Debug Version: 164.0K Code, 51.5K Data, 215.5K Total Current Release: Non-Debug Version: 89.1K Code, 19.0K Data, 108.1K Total Debug Version: 165.1K Code, 51.9K Data, 217.0K Total

2) iASL Compiler/Disassembler and Tools:

iASL/Disassembler: Added a new option (-da, "disassemble all") to load the

namespace from and disassemble an entire group of AML

files. Useful for

loading all of the AML tables for a given machine (DSDT, SSDT1...SSDTn) and

disassembling with one simple command. ACPICA BZ 865. Lin Ming.

iASL: Allow multiple invocations of -e option. This change allows multiple

uses of -e on the command line: "-e ssdt1.dat -e ssdt2.dat". ACPICA BZ 834.

Lin Ming.

----------------------------------------

02 July 2010. Summary of changes for version 20100702:

1) ACPI CA Core Subsystem:

Implemented several updates to the recently added GPE reference count support. The model for "wake" GPEs is changing to give the host OS complete

control of these GPEs. Eventually, the ACPICA core will not execute any \_PRW

methods, since the host already must execute them. Also, additional changes

were made to help ensure that the reference counts are kept in proper synchronization with reality. Rafael J. Wysocki.

1) Ensure that GPEs are not enabled twice during initialization.

2) Ensure that GPE enable masks stay in sync with the reference count.

3) Do not inadvertently enable GPEs when writing GPE registers.

4) Remove the internal wake reference counter and add new AcpiGpeWakeup interface. This interface will set or clear individual GPEs for wakeup.

5) Remove GpeType argument from AcpiEnable and AcpiDisable. These interfaces

are now used for "runtime" GPEs only.

Changed the behavior of the GPE install/remove handler interfaces. The **GPE** 

is

no longer disabled during this process, as it was found to cause problems on

some machines. Rafael J. Wysocki.

Reverted a change introduced in version 20100528 to enable Embedded Controller multi-byte transfers. This change was found to cause problems with

Index Fields and possibly Bank Fields. It will be reintroduced when these problems have been resolved.

Fixed a problem with references to Alias objects within Package Objects. A

reference to an Alias within the definition of a Package was not always resolved properly. Aliases to objects like Processors, Thermal zones,

etc.

were resolved to the actual object instead of a reference to the object as

it

should be. Package objects are only allowed to contain integer, string, buffer, package, and reference objects. Redhat bugzilla 608648.

Example Code and Data Size: These are the sizes for the OS-independent acpica.lib produced by the Microsoft Visual C++ 6.0 32-bit compiler. The debug version of the code includes the debug output trace mechanism and has a

much larger code and data size.

Previous Release:

 Non-Debug Version: 88.3K Code, 18.8K Data, 107.1K Total Debug Version: 164.1K Code, 51.5K Data, 215.6K Total Current Release:

 Non-Debug Version: 88.3K Code, 18.8K Data, 107.1K Total Debug Version: 164.0K Code, 51.5K Data, 215.5K Total

2) iASL Compiler/Disassembler and Tools:

iASL: Implemented a new compiler subsystem to allow definition and compilation of the non-AML ACPI tables such as FADT, MADT, SRAT, etc. These are called "ACPI Data Tables",

and the new compiler is the "Data Table

Compiler". This compiler is intended to simplify the existing error-prone process of creating these tables for the BIOS, as well as allowing the disassembly, modification, recompilation, and override of existing ACPI data

tables. See the iASL User Guide for detailed information.

iASL: Implemented a new Template Generator option in support of the new Data

Table Compiler. This option will create examples of all known ACPI tables that can be used as the basis for table development. See the iASL documentation and the -T option.

Disassembler and headers: Added support for the WDDT ACPI table (Watchdog Descriptor Table).

Updated the Linux makefiles for iASL and AcpiExec to place the generated object files in the local directory so that there can be no collisions between the shared files between them that are generated with different options.

Added support for Mac OS X in the Unix OSL used for iASL and AcpiExec. Use the #define APPLE to enable this support.

----------------------------------------

28 May 2010. Summary of changes for version 20100528:

Note: The ACPI 4.0a specification was released on April 5, 2010 and is available at www.acpi.info. This is primarily an errata release.

1) ACPI CA Core Subsystem:

Undefined ACPI tables: We are looking for the definitions for the following ACPI tables that have been seen in the field: ATKG, IEIT, GSCI. Implemented support to enable multi-byte transfers for Embedded Controller (EC) operation regions. Previously, the maximum data size passed to the EC operation region handler was a single byte. There are often EC Fields larger than one byte that need to be transferred, and it is useful for the EC driver to lock these as a single transaction. This change enables single transfers

larger than 8 bits. This effectively changes the access to the EC space from ByteAcc to AnyAcc, and will probably require changes to the host OS Embedded Controller driver to enable 16/32/64/256-bit transfers in addition to 8-

bit

transfers. Alexey Starikovskiy, Lin Ming

Implemented a performance enhancement for namespace search and access. This

change enhances the performance of namespace searches and walks by adding a

backpointer to the parent in each namespace node. On large namespaces, this

change can improve overall ACPI performance by up to 9X. Adding a pointer to

each namespace node increases the overall size of the internal namespace by

about 5%, since each namespace entry usually consists of both a namespace node and an ACPI operand object. However, this is the first growth of the namespace in ten years. ACPICA bugzilla 817. Alexey Starikovskiy.

Implemented a performance optimization that reduces the number of namespace

walks. On control method exit, only walk the namespace if the method is known

to have created namespace objects outside of its local scope. Previously, the

entire namespace was traversed on each control method

exit. This change

can

improve overall ACPI performance by up to 3X. Alexey Starikovskiy, Bob Moore.

Added support to truncate I/O addresses to 16 bits for Windows compatibility.

Some ASL code has been seen in the field that inadvertently has bits set above bit 15. This feature is optional and is enabled if the BIOS requests

any Windows OSI strings. It can also be enabled by the host OS. Matthew Garrett, Bob Moore.

Added support to limit the maximum time for the ASL Sleep() operator. To prevent accidental deep sleeps, limit the maximum time that Sleep() will actually sleep. Configurable, the default maximum is two seconds. ACPICA bugzilla 854.

Added run-time validation support for the \_WDG and\_WED Microsoft predefined methods. These objects are defined by "Windows Instrumentation", and are not part of the ACPI spec. ACPICA BZ 860.

Expanded all statistic counters used during namespace and device initialization from 16 to 32 bits in order to support very large namespaces.

Replaced all instances of %d in printf format specifiers with %u since nearly all integers in ACPICA are unsigned.

Fixed the exception namestring for AE\_WAKE\_ONLY\_GPE. Was incorrectly returned as AE\_NO\_HANDLER.

Example Code and Data Size: These are the sizes for the OS-independent acpica.lib produced by the Microsoft Visual  $C++ 6.0$  32-bit compiler. The debug version of the code includes the debug output trace mechanism and has a

much larger code and data size.

Previous Release:

 Non-Debug Version: 88.4K Code, 18.8K Data, 107.2K Total Debug Version: 164.2K Code, 51.5K Data, 215.7K Total Current Release: Non-Debug Version: 88.3K Code, 18.8K Data, 107.1K Total Debug Version: 164.1K Code, 51.5K Data, 215.6K Total

2) iASL Compiler/Disassembler and Tools:

iASL: Added compiler support for the \_WDG and\_WED Microsoft predefined methods. These objects are defined by "Windows Instrumentation", and are not

part of the ACPI spec. ACPICA BZ 860.

AcpiExec:

 added option to disable the memory tracking mechanism. The -dt option will disable the tracking mechanism, which improves performance considerably.

AcpiExec: Restructured the command line options into -d (disable) and -e (enable) options.

----------------------------------------

28 April 2010. Summary of changes for version 20100428:

1) ACPI CA Core Subsystem:

Implemented GPE support for dynamically loaded ACPI tables. For all GPEs, including FADT-based and GPE Block Devices, execute any \_PRW methods in the

new table, and process any \_Lxx/\_Exx GPE methods in the new table. Any runtime GPE that is referenced by an \_Lxx/\_Exx method in the new table is immediately enabled. Handles the FADT-defined GPEs as well as GPE Block Devices. Provides compatibility with other ACPI implementations. Two new files added, evgpeinit.c and evgpeutil.c. ACPICA BZ 833. Lin Ming, Bob Moore.

Fixed a regression introduced in version 20100331 within the table manager where initial table loading could fail. This was introduced in the fix for AcpiReallocateRootTable. Also, renamed some of fields in the table manager data structures to clarify their meaning and use.

Fixed a possible allocation overrun during internal object copy in AcpiUtCopySimpleObject. The original code did not correctly handle the case where the object to be copied was a namespace node. Lin Ming. ACPICA BZ

847.

Updated the allocation dump routine, AcpiUtDumpAllocation and fixed a possible access beyond end-of-allocation. Also, now fully validate descriptor

(size and type) before output. Lin Ming, Bob Moore. ACPICA BZ 847

Example Code and Data Size: These are the sizes for the OS-independent acpica.lib produced by the Microsoft Visual C++ 6.0 32-bit compiler. The debug version of the code includes the debug output trace mechanism and has a much larger code and data size.

 Previous Release: Non-Debug Version: 87.9K Code, 18.6K Data, 106.5K Total Debug Version: 163.5K Code, 51.3K Data, 214.8K Total Current Release: Non-Debug Version: 88.4K Code, 18.8K Data, 107.2K Total Debug Version: 164.2K Code, 51.5K Data, 215.7K Total

2) iASL Compiler/Disassembler and Tools:

iASL: Implemented Min/Max/Len/Gran validation for address resource descriptors. This change implements validation for the address fields that

are common to all address-type resource descriptors. These checks are implemented: Checks for valid Min/Max, length within the Min/Max window, valid granularity, Min/Max a multiple of granularity, and \_MIF/\_MAF as per

table 6-40 in the ACPI 4.0a specification. Also split the large aslrestype1.c

and aslrestype2.c files into five new files. ACPICA BZ 840.

iASL: Added support for the \_Wxx predefined names. This support was missing

and these names were not recognized by the compiler as valid predefined names. ACPICA BZ 851.

iASL: Added an error for all predefined names that are defined to return no

value and thus must be

implemented as Control Methods. These include all

of

the \_Lxx, \_Exx, \_Wxx, and \_Qxx names, as well as some other miscellaneous names such as \_DIS, \_INI, \_IRC, \_OFF, \_ON, and \_PSx. ACPICA BZ 850, 856.

iASL: Implemented the -ts option to emit hex AML data in ASL format, as an

ASL Buffer. Allows ACPI tables to be easily included within ASL files, to be

dynamically loaded via the Load() operator. Also cleaned up output for the

-

ta and -tc options. ACPICA BZ 853.

Tests: Added a new file with examples of extended iASL error checking. Demonstrates the advanced error checking ability of the iASL compiler. Available at tests/misc/badcode.asl.

 $-$ 

31 March 2010. Summary of changes for version 20100331:

1) ACPI CA Core Subsystem:

Completed a major update for the GPE support in order to improve support for shared GPEs and to simplify both host OS and ACPICA code. Added a reference

count mechanism to support shared GPEs that require multiple

device

drivers.

Several external interfaces have changed. One external interface has been removed. One new external interface was added. Most of the GPE external interfaces now use the GPE spinlock instead of the events mutex (and the Flags parameter for many GPE interfaces has been removed.) See the updated

ACPICA Programmer Reference for details. Matthew Garrett, Bob Moore, Rafael

Wysocki. ACPICA BZ 831.

Changed:

 AcpiEnableGpe, AcpiDisableGpe, AcpiClearGpe, AcpiGetGpeStatus Removed:

AcpiSetGpeType

New:

AcpiSetGpe

Implemented write support for DataTable operation regions. These regions are

defined via the DataTableRegion() operator. Previously, only read support was

implemented. The ACPI specification allows DataTableRegions to be read/write,

however.

Implemented a new subsystem option to force a copy of the DSDT to local memory. Optionally copy the entire DSDT to local memory (instead of simply mapping it.) There are some (albeit very rare) BIOSs that corrupt or

replace

the original DSDT, creating the need for this option. Default is FALSE, do

not copy the DSDT.

Implemented detection of a corrupted or replaced DSDT. This change adds support to detect a DSDT that has been corrupted and/or replaced from outside

the OS (by firmware). This is typically catastrophic for the system, but has

been seen on some machines. Once this problem has been detected, the DSDT copy option can be enabled via system configuration. Lin Ming, Bob Moore.

Fixed two problems with AcpiReallocateRootTable during the root table copy.

When copying the root table to the new allocation, the length used was

incorrect. The new size was used instead of the current table size, meaning

too much data was copied. Also, the count of available slots for ACPI tables

was not set correctly. Alexey Starikovskiy, Bob Moore.

Example Code and Data Size: These are the sizes for the OS-independent acpica.lib produced by the Microsoft Visual C++ 6.0 32-bit compiler. The

debug version of the code includes the debug output trace mechanism and has a

much larger code and data size.

Previous Release:

 Non-Debug Version: 87.5K Code, 18.4K Data, 105.9K Total Debug Version: 163.4K Code, 51.1K Data, 214.5K Total Current Release: Non-Debug Version: 87.9K Code, 18.6K Data, 106.5K Total Debug Version: 163.5K Code, 51.3K Data, 214.8K Total

2) iASL Compiler/Disassembler and Tools:

iASL: Implement limited typechecking for values returned from predefined control methods. The type of any returned static (unnamed) object is now validated. For example, Return(1). ACPICA BZ 786.

iASL: Fixed a predefined name object verification regression. Fixes a problem

introduced in version 20100304. An error is incorrectly generated if a predefined name is declared as a static named object with a value defined using the keywords "Zero", "One", or "Ones". Lin Ming.

iASL: Added Windows 7 support for the -g option (get local ACPI tables)

by

reducing the requested registry access rights. ACPICA BZ 842.

Disassembler: fixed a possible fault when generating External() statements.

Introduced in commit ae7d6fd: Properly handle externals with parentprefix

(carat). Fixes a string length allocation calculation. Lin Ming.

----------------------------------------

04 March 2010. Summary of changes for version 20100304:

1) ACPI CA Core Subsystem:

Fixed a possible problem with the AML Mutex handling function AcpiExReleaseMutex where the function could fault under the very rare condition when the interpreter has blocked, the interpreter lock is released,

the interpreter is then reentered via the same thread, and attempts to acquire an AML mutex that was previously acquired. FreeBSD report 140979. Lin

Ming.

Implemented additional configuration support for the AML "Debug Object". Output from the debug object can now be enabled via a global variable, AcpiGbl\_EnableAmlDebugObject. This will assist with remote machine

debugging.

This debug output is now available in the release version of ACPICA instead of just the debug version. Also, the entire debug output module can now

be

configured out of the ACPICA build if desired. One new file added, executer/exdebug.c. Lin Ming, Bob Moore.

Added header support for the ACPI MCHI table (Management Controller Host Interface Table). This table was added in ACPI 4.0, but the defining document

has only recently become available.

Standardized output of integer values for ACPICA warnings/errors. Always use

0x prefix for hex output, always use %u for unsigned integer decimal output.

Affects ACPI\_INFO, ACPI\_ERROR, ACPI\_EXCEPTION, and ACPI\_WARNING (about 400

invocations.) These invocations were converted from the original ACPI\_DEBUG\_PRINT invocations and were not consistent. ACPICA BZ 835.

Example Code and Data Size: These are the sizes for the OS-independent

acpica.lib produced by the Microsoft Visual  $C++ 6.0$  32-bit compiler. The debug version of the code includes the debug output trace mechanism and has a much larger code and data size.

Previous Release:

 Non-Debug Version: 87.1K Code, 18.0K Data, 105.1K Total Debug Version: 163.5K Code, 50.9K Data, 214.4K Total Current Release: Non-Debug Version: 87.5K Code, 18.4K Data, 105.9K Total Debug Version: 163.4K Code, 51.1K Data, 214.5K Total

### 2) iASL Compiler/Disassembler and Tools:

iASL: Implemented typechecking support for static (non-control method) predefined named objects that are declared with the Name() operator. For example, the type of this object is now validated to be of type Integer: Name( $BBN$ , 1). This change migrates the compiler to using the core predefined

name table instead of maintaining a local version. Added a new file, aslpredef.c. ACPICA BZ 832.

Disassembler: Added support for the ACPI 4.0 MCHI table.

----------------------------------------

21 January 2010. Summary of changes for version 20100121:

1) ACPI CA Core Subsystem:

Added the 2010 copyright to all module headers and signons. This affects virtually every file in the ACPICA core subsystem, the iASL compiler, the tools/utilities, and the test suites.

Implemented a change to the AcpiGetDevices interface to eliminate unnecessary

invocations of the \_STA method. In the case where a specific \_HID is requested, do not run \_STA until a \_HID match is found. This eliminates potentially dozens of \_STA calls during a search for a particular device/HID,

which in turn can improve boot times. ACPICA BZ 828. Lin Ming.

Implemented an additional repair for predefined method return values. Attempt to repair unexpected NULL elements within returned Package objects. Create an

Integer of value zero, a NULL String, or a zero-length Buffer as appropriate. ACPICA BZ 818. Lin Ming, Bob Moore.

Removed the obsolete ACPI\_INTEGER data type. This type was introduced as

the

code was migrated from ACPI 1.0 (with 32-bit AML integers) to ACPI 2.0

(with

64-bit AML integers). It is now obsolete and this change removes it from the

ACPICA code base, replaced by UINT64. The original typedef has been

retained

for now for compatibility with existing device driver code. ACPICA BZ 824.

Removed the unused UINT32\_STRUCT type, and the obsolete Integer64 field in the parse tree object.

Added additional warning options for the gcc-4 generation. Updated the source accordingly. This includes some code restructuring to eliminate unreachable code, elimination of some gotos, elimination of unused return values, some

additional casting, and removal of redundant declarations.

Example Code and Data Size: These are the sizes for the OS-independent acpica.lib produced by the Microsoft Visual  $C++ 6.0$  32-bit compiler. The debug version of the code includes the debug output trace mechanism and has a

much larger code and data size.

Previous Release:

 Non-Debug Version: 87.0K Code, 18.0K Data, 105.0K Total Debug Version: 163.4K Code, 50.8K Data, 214.2K Total

Current Release:

 Non-Debug Version: 87.1K Code, 18.0K Data, 105.1K Total Debug Version: 163.5K Code, 50.9K Data, 214.4K Total

2) iASL Compiler/Disassembler and Tools:

No functional changes for this release.

----------------------------------------

14 December 2009. Summary of changes for version 20091214:

1) ACPI CA Core Subsystem:

Enhanced automatic data type conversions for predefined name repairs. This

change expands the automatic repairs/conversions for predefined name return

values to make Integers, Strings, and Buffers fully interchangeable.

Also,

a

Buffer can be converted to a Package of Integers if necessary. The nsrepair.c
module was completely restructured. Lin Ming, Bob Moore.

Implemented automatic removal of null package elements during predefined name repairs. This change will automatically remove embedded and trailing NULL package elements from returned package objects that are defined to contain

a

variable number of sub-packages. The driver is then presented with a package

with no null elements to deal with. ACPICA BZ 819.

Implemented a repair for the predefined \_FDE and \_GTM names. The expected return value for both names is a Buffer of 5 DWORDs. This repair fixes two

possible problems (both seen in the field), where a package of integers is

returned, or a buffer of BYTEs is returned. With assistance from Jung-uk Kim.

Implemented additional module-level code support. This change will properly

execute module-level code that is not at the root of the namespace (under a

Device object, etc.). Now executes the code within the current scope instead

of the root. ACPICA BZ 762. Lin Ming.

Fixed possible mutex acquisition errors when running \_REG methods. Fixes

a

problem where mutex errors can occur when running a \_REG method that is in

the same scope as a method-defined operation region or an operation region

under a module-level IF block. This type of code is rare,

so the problem

has

not been seen before. ACPICA BZ 826. Lin Ming, Bob Moore.

Fixed a possible memory leak during module-level code execution. An object

could be leaked for each block of executed module-level code if the interpreter slack mode is enabled This change deletes any implicitly returned

object from the module-level code block. Lin Ming.

Removed messages for successful predefined repair(s). The repair

mechanism

was considered too wordy. Now, messages are only unconditionally emitted if the return object cannot be repaired. Existing messages for successful repairs were converted to ACPI\_DEBUG\_PRINT messages for now. ACPICA BZ 827.

Example Code and Data Size: These are the sizes for the OS-independent acpica.lib produced by the Microsoft Visual C++ 6.0 32-bit compiler. The debug version of the code includes the debug output trace mechanism and has a

much larger code and data size.

Previous Release:

 Non-Debug Version: 86.6K Code, 18.2K Data, 104.8K Total Debug Version: 162.7K Code, 50.8K Data, 213.5K Total Current Release: Non-Debug Version: 87.0K Code, 18.0K Data, 105.0K Total

Debug Version: 163.4K Code, 50.8K Data, 214.2K Total

2) iASL Compiler/Disassembler and Tools:

iASL: Fixed a regression introduced in 20091112 where intermediate .SRC files

were no longer automatically removed at the termination of the compile.

acpiexec: Implemented the -f option to specify default region fill value. This option specifies the value used to initialize buffers that simulate operation regions. Default value is zero. Useful for debugging problems that

depend on a specific initial value for a region or field.

----------------------------------------

12 November 2009. Summary of changes for version 20091112:

1) ACPI CA Core Subsystem:

Implemented a post-order callback to AcpiWalkNamespace. The existing interface only has a pre-order callback. This change adds an additional parameter for a post-order callback which will be more useful for bus scans.

ACPICA BZ 779. Lin Ming. Updated the ACPICA Programmer Reference.

Modified the behavior of the operation region memory mapping cache for SystemMemory. Ensure that the memory mappings created for operation regions

do not cross 4K page boundaries. Crossing a page boundary while mapping regions can cause kernel warnings on some hosts if the pages have different attributes. Such regions are probably BIOS bugs, and this is the workaround.

Linux BZ 14445. Lin Ming.

Implemented an automatic repair for predefined methods that must return sorted lists. This change will repair (by sorting) packages returned by \_ALR,

\_PSS, and \_TSS. Drivers can now assume that the packages are correctly sorted

and do not contain NULL package elements. Adds one new file, namespace/nsrepair2.c. ACPICA BZ 784. Lin Ming, Bob Moore.

Fixed a possible fault during predefined name validation if a return Package object contains NULL elements. Also adds a warning if a NULL element is

followed by any non-null elements. ACPICA BZ 813, 814. Future enhancement may

include repair or removal of all such NULL elements where possible.

Implemented additional module-level executable AML code support. This change

will execute module-level code that is not at the root of the namespace (under a Device object, etc.) at table load time. Module-level executable AML

code has been illegal since ACPI 2.0. ACPICA BZ 762. Lin Ming.

Implemented a new internal function to create Integer objects. This function

simplifies miscellaneous object creation code. ACPICA BZ 823.

Reduced the severity of predefined repair messages, Warning to Info. Since

the object was successfully repaired, a warning is too severe. Reduced to an

info message for now. These messages may eventually be changed to debugonly.

ACPICA BZ 812.

Example Code and Data Size: These are the sizes for the OS-independent acpica.lib produced by the Microsoft Visual C++ 6.0 32-bit compiler. The debug version of the code includes the debug output trace mechanism and has a much larger code and data size.

Previous Release:

 Non-Debug Version: 85.8K Code, 18.0K Data, 103.8K Total Debug Version: 161.8K Code, 50.6K Data, 212.4K Total Current Release: Non-Debug Version: 86.6K Code, 18.2K Data, 104.8K Total Debug Version: 162.7K Code, 50.8K Data, 213.5K Total

2) iASL Compiler/Disassembler and Tools:

iASL: Implemented Switch() with While(1) so that Break works correctly. This

change correctly implements the Switch operator with a surrounding While(1)

so that the Break operator works as expected. ACPICA BZ 461. Lin Ming.

iASL: Added a message if a package initializer list is shorter than package

length. Adds a new remark for a Package() declaration if an initializer list

exists, but is shorter than the declared length of the package. Although technically legal, this is probably a coding error and it is seen in the field. ACPICA BZ

815. Lin Ming, Bob Moore.

iASL: Fixed a problem where the compiler could fault after the maximum number of errors was reached (200).

acpixtract: Fixed a possible warning for pointer cast if the compiler

warning level set very high.

----------------------------------------

13 October 2009. Summary of changes for version 20091013:

1) ACPI CA Core Subsystem:

Fixed a problem where an Operation Region \_REG method could be executed more

than once. If a custom address space handler is installed by the host before

the "initialize operation regions" phase of the ACPICA initialization, any

REG methods for that address space could be executed twice. This change fixes the problem. ACPICA BZ 427. Lin Ming.

Fixed a possible memory leak for the Scope() ASL operator. When the exact

invocation of "Scope(\)" is executed (change scope to root), one internal operand object was leaked. Lin Ming.

Implemented a run-time repair for the \_MAT predefined method. If the \_MAT return value is defined as a Field object in the AML, and the field size is less than or equal to the default width of an integer (32 or 64),\_MAT can incorrectly return an Integer instead of a Buffer. ACPICA now automatically repairs this problem. ACPICA BZ 810.

Implemented a run-time repair for the \_BIF and \_BIX predefined methods. The

"OEM Information" field is often incorrectly returned as an Integer with value zero if the field is not supported by the platform. This is due to an

ambiguity in the ACPI specification. The field should always be a string. ACPICA now automatically repairs this problem by returning a NULL string within the returned Package. ACPICA BZ 807.

Example Code and Data Size: These are the sizes for the OS-independent acpica.lib produced by the Microsoft Visual C++ 6.0 32-bit compiler. The debug version of the code includes the debug output trace mechanism and has a

much larger code and data size.

Previous Release:

 Non-Debug Version: 85.6K Code, 18.0K Data, 103.6K Total Debug Version: 161.7K Code, 50.9K Data, 212.6K Total Current Release: Non-Debug Version: 85.8K Code, 18.0K Data, 103.8K Total Debug Version: 161.8K Code, 50.6K Data, 212.4K Total

2) iASL Compiler/Disassembler and Tools:

Disassembler: Fixed a problem where references to external symbols that contained one or more parent-prefixes (carats) were not handled correctly,

possibly causing a fault. ACPICA BZ 806. Lin Ming.

Disassembler: Restructured the code so that all functions that handle external symbols are in a single module. One new file is added, common/dmextern.c.

AML Debugger: Added a max count argument for the Batch command (which executes multiple predefined methods within the namespace.)

iASL: Updated the compiler documentation (User Reference.) Available at http://www.acpica.org/documentation/. ACPICA BZ 750.

AcpiXtract: Updated for Lint and other formatting changes. Close all open files.

----------------------------------------

 $0<sup>3</sup>$ 

September 2009. Summary of changes for version 20090903:

1) ACPI CA Core Subsystem:

For Windows Vista compatibility, added the automatic execution of an \_INI method located at the namespace root (\\_INI). This method is executed at table load time. This support is in addition to the automatic execution of

\\_SB.\_INI. Lin Ming.

Fixed a possible memory leak in the interpreter for AML package objects if

the package initializer list is longer than the defined size of the package.

This apparently can only happen if the BIOS changes the package size on the

fly (seen in a \_PSS object), as ASL compilers do not allow this. The interpreter will truncate the package to the defined size (and issue an error

message), but previously could leave the extra objects undeleted if they were

pre-created during the argument processing (such is the case if the package

consists of a number of sub-packages as in the \_PSS.) ACPICA BZ 805.

Fixed a problem seen when a Buffer or String is stored to itself via ASL.

This has been reported in the field. Previously, ACPICA would zero out the

buffer/string. Now, the operation is treated as a noop. Provides Windows compatibility. ACPICA BZ 803. Lin Ming.

Removed an extraneous error message for ASL constructs of the form Store(LocalX,LocalX) when LocalX is uninitialized. These curious statements

are seen in many BIOSs and are once again treated as NOOPs and no error is

emitted when they are encountered. ACPICA BZ 785.

Fixed an extraneous warning message if a \_DSM reserved method returns a

Package object. \_DSM can return any type of object, so validation on the return type cannot be performed. ACPICA BZ 802.

Example Code and Data Size: These are the sizes for the OS-independent acpica.lib produced by the Microsoft Visual  $C++ 6.0$  32-bit compiler. The debug version of the code includes the debug output trace mechanism and has a

much larger code and data size.

 Previous Release: Non-Debug Version: 85.5K Code, 18.0K Data, 103.5K Total Debug Version: 161.6K Code, 50.9K Data, 212.5K Total Current Release: Non-Debug Version: 85.6K Code, 18.0K Data, 103.6K Total Debug Version: 161.7K Code, 50.9K Data, 212.6K Total

2) iASL Compiler/Disassembler and Tools:

iASL: Fixed a problem with the use of the Alias operator and Resource Templates. The correct alias is now constructed and no error is emitted. ACPICA BZ 738.

iASL: Implemented the -I option to specify additional search directories for

include files. Allows multiple additional search paths for include files. Directories are searched in the order specified on the command line (after

the local directory is searched.) ACPICA BZ 800.

iASL: Fixed a problem where the full pathname for include files was not emitted for warnings/errors. This caused the IDE support to not work properly. ACPICA BZ 765.

iASL: Implemented the -@ option to specify a Windows-style response file containing additional command line options. ACPICA BZ 801.

AcpiExec: Added support to load multiple AML files simultaneously (such as

a

DSDT and multiple SSDTs). Also added support for wildcards within the AML pathname. These features allow all machine tables to be easily loaded and debugged together. ACPICA BZ 804.

Disassembler: Added missing support for disassembly of HEST table Error Bank subtables.

----------------------------------------

30 July 2009. Summary of changes for version 20090730:

The ACPI 4.0 implementation for ACPICA is complete with this release.

1) ACPI CA Core Subsystem:

ACPI 4.0: Added header file support for all new and changed ACPI tables. Completely new tables are: IBFT, IVRS, MSCT, and WAET. Tables that are new

for ACPI 4.0, but have previously been supported in ACPICA are: CPEP, BERT,

EINJ, ERST, and HEST. Other newly supported tables are: UEFI and WDAT. There

have been some ACPI 4.0 changes to other existing tables. Split the large actbl1.h header into the existing actbl2.h header. ACPICA BZ 774.

ACPI 4.0: Implemented predefined name validation for all new names. There are

31 new names in ACPI 4.0. The predefined validation module was split into two

files. The new file is namespace/nsrepair.c. ACPICA BZ 770.

Implemented support for so-called "module-level executable code". This is executable AML code that exists outside of any control method and is intended

to be executed at table load time. Although illegal since ACPI 2.0, this type

of code still exists and is apparently still being created. Blocks of this

code are now detected and executed as intended. Currently, the code blocks

must exist under either an If, Else, or While construct; these are the typical cases seen in the field. ACPICA BZ 762. Lin Ming.

Implemented an automatic dynamic repair for predefined names that return nested Package objects. This applies to predefined names that are defined to

return a variable-length Package of sub-packages. If the number of subpackages is one,

BIOS code is occasionally seen that creates a simple

single

package with no sub-packages. This code attempts to fix the problem by wrapping a new package object around the existing package. These methods can

be repaired: ALR, CSD, HPX, MLS, PRT, PSS, TRT, and TSS. ACPICA

BZ 790.

Fixed a regression introduced in 20090625 for the AcpiGetDevices interface.

The \_HID/\_CID matching was broken and no longer matched IDs correctly. ACPICA

BZ 793.

Fixed a problem with AcpiReset where the reset would silently fail if the register was one of the protected I/O ports. AcpiReset now bypasses the port

validation mechanism. This may eventually be driven into the AcpiRead/Write

interfaces.

Fixed a regression related to the recent update of the AcpiRead/Write interfaces. A sleep/suspend could fail if the optional PM2 Control register does not exist during an attempt to write the Bus Master Arbitration bit. (However, some hosts already delete the code that writes this bit, and the

code may in fact be obsolete at this date.) ACPICA BZ 799.

Fixed a problem where AcpiTerminate could fault if inadvertently called twice

in succession. ACPICA BZ 795.

Example Code and Data Size: These are the sizes for the OS-independent acpica.lib produced by the Microsoft Visual C++ 6.0 32-bit compiler. The debug version of the code includes the debug output trace mechanism and has a

much larger code and data size.

Previous Release:

 Non-Debug Version: 84.7K Code, 17.8K Data, 102.5K Total Debug Version: 160.5K Code, 50.6K Data, 211.1K Total Current Release:

 Non-Debug Version: 85.5K Code, 18.0K Data, 103.5K Total Debug Version: 161.6K Code, 50.9K Data, 212.5K Total

2) iASL Compiler/Disassembler and Tools:

ACPI 4.0: Implemented disassembler support for all new ACPI tables and changes to existing tables. ACPICA BZ 775.

----------------------------------------

25 June 2009. Summary of changes for version 20090625:

The ACPI 4.0 Specification was released on June 16 and is available at www.acpi.info. ACPICA implementation of ACPI 4.0 is underway and will continue for the next few releases.

1) ACPI CA Core Subsystem:

ACPI 4.0: Implemented interpreter support for the IPMI operation region address space. Includes support for bi-directional data buffers and an IPMI address space handler (to be installed by an IPMI device driver.) ACPICA

BZ

773. Lin Ming.

ACPI 4.0: Added changes for existing ACPI tables - FACS and SRAT. Includes support in both the header files and the disassembler.

Completed a major update for the AcpiGetObjectInfo external interface. Changes include:

- Support for variable, unlimited length HID, UID, and CID strings.

- Support Processor objects the same as Devices (HID,UID,CID,ADR,STA, etc.)

- Call the \_SxW power methods on behalf of a device object.

- Determine if a device is a PCI root bridge.

- Change the ACPI\_BUFFER parameter to ACPI\_DEVICE\_INFO.

These changes will require an update

to all callers of this interface.

See

the updated ACPICA Programmer Reference for details. One new source file has

been added - utilities/utids.c. ACPICA BZ 368, 780.

Updated the AcpiRead and AcpiWrite external interfaces to support 64-bit transfers. The Value parameter has been extended from 32 bits to 64 bits in

order to support new ACPI 4.0 tables. These changes will require an update

to

all callers of these interfaces. See the ACPICA Programmer Reference for details. ACPICA BZ 768.

Fixed several problems with AcpiAttachData. The handler was not invoked when

the host node was deleted. The data sub-object was not automatically deleted

when the host node was deleted. The interface to the handler had an unused

parameter, this was removed. ACPICA BZ 778.

Enhanced the function that dumps ACPI table headers. All non-printable characters in the string fields are now replaced with '?' (Signature, OemId, OemTableId, and CompilerId.) ACPI tables with non-printable characters in

these fields are occasionally seen in the field. ACPICA BZ 788.

Fixed a problem with predefined method repair code where the code that attempts to repair/convert an object of incorrect type is only executed on

the first time the predefined method is called. The mechanism that disables

warnings on subsequent calls was interfering with the repair mechanism. ACPICA BZ 781.

Fixed a possible memory leak in the predefined validation/repair code when

a

buffer is automatically converted to an expected string object.

Removed obsolete 16-bit files from the distribution and from the current git tree head. ACPICA BZ 776.

Example Code and Data Size: These are the sizes for the OS-independent acpica.lib produced by the Microsoft Visual C++ 6.0 32-bit compiler. The debug version of the code includes the debug output trace mechanism and has a

much larger code and data size.

 Previous Release: Non-Debug Version: 83.4K Code, 17.5K Data, 100.9K Total Debug Version: 158.9K Code, 50.0K Data, 208.9K Total Current Release: Non-Debug Version: 84.7K Code, 17.8K Data, 102.5K Total Debug Version: 160.5K Code, 50.6K Data, 211.1K Total

2) iASL Compiler/Disassembler and Tools:

ACPI 4.0: iASL and Disassembler - implemented support for the new IPMI operation region keyword. ACPICA BZ 771, 772. Lin Ming.

ACPI 4.0: iASL - implemented compile-time validation support for all new

predefined names and control methods (31 total). ACPICA BZ 769.

 $-$ 

21 May 2009. Summary of changes for version 20090521:

1) ACPI CA Core Subsystem:

Disabled the preservation of the SCI enable bit in the PM1 control register.

The SCI enable bit (bit 0, SCI\_EN) is defined by the ACPI specification to

be

a "preserved" bit - "OSPM always preserves this bit position", section 4.7.3.2.1. However, some machines fail if this bit is in fact preserved because the bit needs to be explicitly set by the OS as a workaround. No

machines fail if the bit is not preserved. Therefore, ACPICA no longer attempts to preserve this bit.

Fixed a problem in AcpiRsGetPciRoutingTableLength where an invalid or incorrectly formed \_PRT package could cause a fault. Added validation to ensure that each package element is actually a sub-package.

Implemented a new interface to install or override a single control method,

AcpiInstallMethod. This interface is useful when debugging in order to repair

an existing method or to install a missing method without having to override

the entire ACPI table. See the ACPICA Programmer Reference for use and examples. Lin Ming, Bob Moore.

Fixed several reference count issues with the DdbHandle object that is created from a Load or LoadTable operator. Prevent premature deletion of the

object. Also, mark the object as invalid once the table has been unloaded.

This is needed because the handle itself may not be deleted after the table

unload, depending on whether it has been stored in a named object by the caller. Lin Ming.

Fixed a problem with Mutex Sync Levels. Fixed a problem where if multiple mutexes of the same sync level are acquired but then not released in strict opposite order, the internally maintained Current Sync Level becomes

confused

and can cause subsequent execution errors. ACPICA BZ 471.

Changed the allowable release order for ASL mutex objects. The ACPI 4.0 specification has been changed to make the SyncLevel for mutex objects more

useful. When releasing a mutex, the SyncLevel of the mutex must now be the

same as the current sync level. This makes more sense than the previous rule

(SyncLevel less than or equal). This change updates the code to match the specification.

Fixed a problem with the local version of the AcpiOsPurgeCache function. The

(local) cache must be locked during all cache object deletions. Andrew Baumann.

Updated the Load operator to use operation region interfaces. This replaces

direct memory mapping

with region access calls. Now, all region accesses

go

through the installed region handler as they should.

Simplified and optimized the NsGetNextNode function. Reduced parameter count

and reduced code for this frequently used function.

Example Code and Data Size: These are the sizes for the OS-independent acpica.lib produced by the Microsoft Visual C++ 6.0 32-bit compiler. The debug version of the code includes the debug output trace mechanism and has a

much larger code and data size.

Previous Release:

 Non-Debug Version: 82.8K Code, 17.5K Data, 100.3K Total Debug Version: 158.0K Code, 49.9K Data, 207.9K Total Current Release: Non-Debug Version: 83.4K Code, 17.5K Data, 100.9K Total Debug Version: 158.9K Code, 50.0K Data, 208.9K Total

2) iASL Compiler/Disassembler and Tools:

Disassembler: Fixed some issues with DMAR, HEST, MADT tables. Some problems with sub-table disassembly and handling invalid sub-tables. Attempt recovery after an invalid

sub-table ID.

 $-$ 

22 April 2009. Summary of changes for version 20090422:

1) ACPI CA Core Subsystem:

Fixed a compatibility issue with the recently released I/O port protection mechanism. For windows compatibility, 1) On a port protection violation, simply ignore the request and do not return an exception (allow the control method to continue execution.) 2) If only part of the request overlaps a protected port, read/write the individual ports that are not protected. Linux BZ 13036. Lin Ming

Enhanced the execution of the ASL/AML BreakPoint operator so that it actually

breaks into the AML debugger if the debugger is present. This matches the ACPI-defined behavior.

Fixed several possible warnings related to the use of the configurable ACPI\_THREAD\_ID. This type can now be configured as either an integer or a pointer with no warnings. Also fixes several warnings in printf-like statements for the 64-bit build when the type is configured as a pointer. ACPICA BZ 766, 767.

Fixed a number of possible warnings when compiling with gcc 4+ (depending on

warning options.) Examples include printf formats, aliasing, unused globals,

missing prototypes, missing switch default statements, use of non-ANSI library functions, use of non-ANSI constructs. See generate/unix/Makefile for

a list of warning options used with gcc 3 and 4. ACPICA BZ 735.

Example Code and Data Size: These are the sizes for the OS-independent acpica.lib produced by the Microsoft Visual  $C++$  6.0 32-bit compiler. The debug version of the code includes the debug output trace mechanism and has a

much larger code and data size.

Previous Release:

 Non-Debug Version: 82.6K Code, 17.6K Data, 100.2K Total Debug Version: 157.7K Code, 49.9K Data, 207.6K Total Current Release:

 Non-Debug Version: 82.8K Code, 17.5K Data, 100.3K Total Debug Version: 158.0K Code, 49.9K Data, 207.9K Total

2) iASL Compiler/Disassembler and Tools:

iASL:

 Fixed a generation warning from Bison 2.3 and fixed several warnings on the 64-bit build.

iASL: Fixed a problem where the Unix/Linux versions of the compiler could not correctly digest Windows/DOS formatted files (with CR/LF).

iASL: Added a new option for "quiet mode" (-va) that produces only the compilation summary, not individual errors and warnings. Useful for large batch compilations.

AcpiExec: Implemented a new option (-z) to enable a forced semaphore/mutex

timeout that can be used to detect hang conditions during execution of AML

code (includes both internal semaphores and AML-defined mutexes and events.)

Added new makefiles for the generation of acpica in a generic unix-like environment. These makefiles are intended to generate the acpica tools and

utilities from the original acpica git source tree structure.

Test Suites: Updated and cleaned up the documentation files. Updated the copyrights to 2009, affecting all source files. Use the new version of

iASL

with quiet mode. Increased the number of available semaphores in the Windows

OSL, allowing the aslts to execute fully on Windows. For the Unix OSL, added

an alternate implementation of the semaphore timeout to allow aslts to execute fully on Cygwin.

 $-$ 

20 March 2009. Summary of changes for version 20090320:

1) ACPI CA Core Subsystem:

Fixed a possible race condition between AcpiWalkNamespace and dynamic

table

unloads. Added a reader/writer locking mechanism to allow multiple concurrent

namespace walks (readers), but block a dynamic table unload until it can gain

exclusive write access to the namespace. This fixes a problem where a table

unload could (possibly catastrophically) delete the portion of the namespace

that is currently being examined by a walk. Adds a new file, utlock.c, that

implements the reader/writer lock mechanism. ACPICA BZ 749.

Fixed a regression introduced in version 20090220 where a change to the FADT

handling could cause the ACPICA subsystem to access non-existent I/O ports.

Modified the handling of FADT register and table (FACS/DSDT) addresses. The

FADT can contain both 32-bit and 64-bit versions of these addresses. Previously, the 64-bit versions were favored, meaning that if both 32 and 64

versions were valid, but not equal, the 64-bit version was used. This was found to cause some machines to fail. Now, in this case, the 32-bit version

is used instead. This now matches the Windows behavior.

Implemented a new mechanism to protect certain I/O ports. Provides Microsoft compatibility and protects the standard PC I/O ports from access via AML code. Adds a new file, hwvalid.c

Fixed a possible extraneous warning message from the FADT support. The message warns of a 32/64 length mismatch between the legacy and GAS definitions for a register.

Removed the obsolete AcpiOsValidateAddress OSL interface. This interface is

made obsolete by the port protection mechanism above.

It was previously

used

to validate the entire address range of an operation region, which could be

incorrect if the range included illegal ports, but fields within the operation region did not actually access those ports. Validation is now performed on a per-field basis instead of the entire region.

Modified the handling of the PM1 Status Register ignored bit (bit 11.) Ignored bits must be "preserved" according to the ACPI spec. Usually, this

means a read/modify/write when writing to the register. However, for status

registers, writing a one means clear the event. Writing a zero means preserve

the event (do not clear.) This behavior is clarified in the ACPI 4.0 spec,

and the ACPICA code now simply always writes a zero to the ignored bit.

Modified the handling of ignored bits for the PM1 A/B Control Registers. As

per the ACPI specification, for the control registers, preserve (read/modify/write) all bits that are defined as either reserved or ignored.

## Updated

 the handling of write-only bits in the PM1 A/B Control Registers. When reading the register, zero the write-only bits as per the ACPI spec. ACPICA BZ 443. Lin Ming.

Removed "Linux" from the list of supported \_OSI strings. Linux no longer wants to reply true to this request. The Windows strings are the only paths

through the AML that are tested and known to work properly.

## Previous Release:

 Non-Debug Version: 82.0K Code, 17.5K Data, 99.5K Total Debug Version: 156.9K Code, 49.8K Data, 206.7K Total Current Release: Non-Debug Version: 82.6K Code, 17.6K Data, 100.2K Total

Debug Version: 157.7K Code, 49.9K Data, 207.6K Total

2) iASL Compiler/Disassembler and Tools:

Acpiexec: Split the large aeexec.c file into two new files, aehandlers.c and aetables.c

# ----------------------------------------

20 February 2009. Summary of changes for version 20090220:

1) ACPI CA Core Subsystem:

Optimized the ACPI register locking. Removed locking for reads from the

# ACPI

bit registers in PM1 Status, Enable, Control, and PM2 Control. The lock is not required when reading the single-bit registers. The

AcpiGetRegisterUnlocked function is no longer needed and has been removed.

This will improve performance for reads on these registers. ACPICA BZ 760.

Fixed the parameter validation for AcpiRead/Write. Now return AE\_BAD\_PARAMETER if the input register pointer is null, and AE\_BAD\_ADDRESS

if

the register has an address of zero. Previously, these cases simply returned

AE\_OK. For optional registers such as PM1B status/enable/control, the caller

should check for a valid register address before calling. ACPICA BZ 748.

Renamed the external ACPI bit register access functions. Renamed AcpiGetRegister and AcpiSetRegister to clarify the purpose of these functions. The new names are AcpiReadBitRegister and AcpiWriteBitRegister. Also, restructured the code for these functions by simplifying the code

path

and condensing duplicate code to reduce code size.

Added new functions to transparently handle the possibly split PM1 A/B registers. AcpiHwReadMultiple and AcpiHwWriteMultiple. These two functions

now handle the split registers for PM1 Status, Enable, and Control. ACPICA

BZ

746.

Added a function to handle the PM1 control registers,

AcpiHwWritePm1Control.

This function writes both of the PM1 control registers (A/B). These registers

are different than the PM1 A/B status and enable registers in that different

values can be written to the A/B registers. Most notably, the SLP\_TYP bits

can be different, as per the values returned from the \_Sx predefined methods.

Removed an extra register write within AcpiHwClearAcpiStatus. This function

was writing an optional PM1B status register twice. The existing call to the

low-level AcpiHwRegisterWrite automatically handles a possibly split PM1 A/B

register. ACPICA BZ 751.

Split out the PM1 Status registers from the FADT. Added new globals for these registers (A/B), similar to the way the PM1 Enable registers are handled. Instead of overloading the FADT Event Register blocks. This makes the code clearer and less prone to error.

Fixed the warning message for when the platform contains too many ACPI tables for the default size of the global root table data structure. The calculation for the truncation value was incorrect.

Removed the ACPI\_GET\_OBJECT\_TYPE macro. Removed all instances of this obsolete macro, since it is now a simple reference to ->common.type. There

were about 150 invocations of the macro across 41 files. ACPICA BZ 755.

Removed the redundant ACPI\_BITREG\_SLEEP\_TYPE\_B. This type is the same as TYPE\_A. Removed this and all related instances. Renamed SLEEP\_TYPE\_A to simply SLEEP\_TYPE. ACPICA BZ 754.

Conditionally compile the AcpiSetFirmwareWakingVector64 function. This function is only needed on 64-bit host operating systems and is thus not included for 32-bit hosts.

Debug output: print the input and result for invocations of the \_OSI reserved control method via the ACPI\_LV\_INFO debug level. Also, reduced some of the verbosity of this debug level. Len Brown.

Example Code and Data Size: These are the sizes for the OS-independent acpica.lib produced by the Microsoft Visual  $C++ 6.0$  32-bit compiler. The debug version of the code includes the debug output trace mechanism and has a

much larger code and data size.

Previous Release:

 Non-Debug Version: 82.3K Code, 17.5K Data, 99.8K Total Debug Version: 157.3K Code, 49.8K Data, 207.1K Total Current Release: Non-Debug Version: 82.0K Code, 17.5K Data, 99.5K Total Debug Version: 156.9K Code, 49.8K Data, 206.7K Total

2) iASL Compiler/Disassembler and Tools:

Disassembler: Decode the FADT PM\_Profile field. Emit ascii names for the various legal performance profiles.

----------------------------------------

23 January 2009. Summary of changes for version 20090123:

1) ACPI CA Core Subsystem:

Added the 2009 copyright to all module headers and signons. This affects virtually every file in the ACPICA core subsystem, the iASL compiler, and the tools/utilities.

Implemented a change to allow the host to override any ACPI table, including

dynamically loaded tables. Previously, only the DSDT could be replaced by the

host. With this change, the AcpiOsTableOverride interface is called for each

table found in the RSDT/XSDT during ACPICA initialization, and also whenever

a table is dynamically loaded via the AML Load operator.

Updated FADT flag definitions, especially the Boot Architecture flags.

Debugger: For the Find command, automatically pad the input ACPI name with

underscores if the name is shorter than 4 characters. This enables a match

with the actual namespace entry which is itself padded with underscores.

Example Code and Data Size: These are the sizes for the OS-independent acpica.lib produced by the Microsoft Visual  $C++ 6.0$  32-bit compiler. The debug version of the code includes

the debug output trace mechanism and

has a

much larger code and data size.

Previous Release:

 Non-Debug Version: 82.3K Code, 17.4K Data, 99.7K Total Debug Version: 157.1K Code, 49.7K Data, 206.8K Total Current Release: Non-Debug Version: 82.3K Code, 17.5K Data, 99.8K Total Debug Version: 157.3K Code, 49.8K Data, 207.1K Total

2) iASL Compiler/Disassembler and Tools:

Fix build error under Bison-2.4.

Disassembler: Enhanced FADT support. Added decoding of the Boot Architecture

flags. Now decode all flags, regardless of the FADT version. Flag output includes the FADT version which first defined each flag.

The iASL -g option now dumps the RSDT to a file (in addition to the FADT and DSDT). Windows only.

#### ----------------------------------------

04 December 2008. Summary of changes for version 20081204:

1) ACPI CA Core Subsystem:

The ACPICA Programmer Reference has been completely updated and revamped for this release. This includes updates to the external interfaces, OSL interfaces, the overview sections, and the debugger reference.

Several new ACPICA interfaces have been implemented and documented in the programmer reference:

AcpiReset - Writes the reset value to the FADT-defined reset register.

AcpiDisableAllGpes - Disable all available GPEs.

AcpiEnableAllRuntimeGpes - Enable all available runtime GPEs.

AcpiGetGpeDevice - Get the GPE block device associated with a GPE.

AcpiGbl\_CurrentGpeCount - Tracks the current number of available GPEs.

AcpiRead - Low-level read ACPI register (was HwLowLevelRead.)

AcpiWrite - Low-level write ACPI register (was HwLowLevelWrite.)

Most of the public ACPI hardware-related interfaces have been moved to a new

file, components/hardware/hwxface.c

Enhanced the FADT parsing and low-level ACPI register access: The ACPI register lengths within the FADT are now used, and the low level ACPI register access no longer hardcodes the ACPI register lengths. Given that there may be some risk in actually

 trusting the FADT register lengths, a run-

time option was added to fall back to the default hardcoded lengths if the

FADT proves to contain incorrect values - UseDefaultRegisterWidths. This

option is set to true for now, and a warning is issued if a suspicious FADT

register length is overridden with the default value.

Fixed a reference count issue in NsRepairObject. This problem was introduced

in version 20081031 as part of a fix to repair Buffer objects within Packages. Lin Ming.

Added semaphore support to the Linux/Unix application OS-services layer (OSL). ACPICA BZ 448. Lin Ming.

Added the ACPI\_MUTEX\_TYPE configuration option to select whether mutexes will be implemented in the OSL, or will binary semaphores be used instead.

Example Code and Data Size: These are the sizes for the OS-independent acpica.lib produced by the Microsoft Visual  $C++ 6.0$  32-bit compiler. The debug version of the code includes the debug output trace mechanism and has a much larger code

and data size.

Previous Release:

 Non-Debug Version: 81.7K Code, 17.3K Data, 99.0K Total Debug Version: 156.4K Code, 49.4K Data, 205.8K Total Current Release: Non-Debug Version: 82.3K Code, 17.4K Data, 99.7K Total

Debug Version: 157.1K Code, 49.7K Data, 206.8K Total

2) iASL Compiler/Disassembler and Tools:

iASL: Completed the '-e' option to include additional ACPI tables in order  $t_0$ aid with disassembly and External statement generation. ACPICA BZ 742. Lin Ming.

iASL: Removed the "named object in while loop" error. The compiler cannot determine how many times a loop will execute. ACPICA BZ 730.

Disassembler: Implemented support for FADT revision 2 (MS extension).

ACPICA BZ 743.

Disassembler: Updates for several ACPI data tables (HEST, EINJ, and MCFG).

----------------------------------------

31 October 2008. Summary of changes for version 20081031:

1) ACPI CA Core Subsystem:

Restructured the ACPICA header files into public/private. acpi.h now

includes

only the "public" acpica headers. All other acpica headers are "private" and

should not be included by acpica users. One new file, accommon.h is used to

include the commonly used private headers for acpica code generation. Future

plans include moving all private headers to a new subdirectory.

Implemented an automatic Buffer->String return value conversion for predefined ACPI methods. For these methods (such as \_BIF), added automatic

conversion for return objects that are required to be a String, but a Buffer

was found instead. This can happen when reading string battery data from an

operation region, because it used to be difficult to convert the data from

buffer to string from within the ASL. Ensures that the host OS is provided

with a valid null-terminated string. Linux BZ 11822.

Updated the FACS waking vector interfaces. Split AcpiSetFirmwareWakingVector into two: one for the 32-bit vector, another for the 64-bit vector. This is required because the host OS must setup the wake much differently for each vector (real vs. protected mode, etc.) and the interface itself should not be deciding which vector to use. Also, eliminated the GetFirmwareWakingVector interface, as it served no purpose (only the firmware reads the vector, OS

only writes the vector.) ACPICA BZ 731.

Implemented a mechanism to escape infinite AML While() loops. Added a loop

counter to force exit from AML While loops if the count becomes too large.

This can occur in poorly written AML when the hardware does not respond within a while loop and the loop does not implement a timeout. The maximum

loop count is configurable. A new exception code is returned when a loop is

broken, AE\_AML\_INFINITE\_LOOP. Alexey Starikovskiy, Bob Moore.

Optimized the execution of AML While loops. Previously, a control state object was allocated and freed for each execution of the loop. The optimization is to simply reuse the control state for each iteration. This

speeds up the raw loop execution time by about 5%.

Enhanced the implicit return mechanism. For Windows compatibility, return an

implicit integer of value zero for methods that contain no executable code.

Such methods are seen in the field as stubs (presumably), and can cause drivers to fail if they expect a return value. Lin Ming.

Allow multiple backslashes as root prefixes in namepaths. In a fully qualified namepath, allow multiple backslash prefixes. This can happen (and

is seen in the field) because of the use of a double-backslash in strings (since backslash is the escape character) causing confusion. ACPICA BZ 739

Lin Ming.

Emit a warning if two different FACS or DSDT tables are discovered in the FADT. Checks if there are two valid but different addresses for the FACS and

DSDT within the FADT (mismatch between the 32-bit and 64-bit fields.)

Consolidated the method argument count validation code. Merged the code that

validates control method argument counts

into the predefined validation

module. Eliminates possible multiple warnings for incorrect argument counts.

Implemented ACPICA example code. Includes code for ACPICA initialization, handler installation, and calling a control method. Available at source/tools/examples.

Added a global pointer for FACS table to simplify internal FACS access. Use

the global pointer instead of using AcpiGetTableByIndex for each FACS access.

This simplifies the code for the Global Lock and the Firmware Waking Vector(s).

Example Code and Data Size: These are the sizes for the OS-independent acpica.lib produced by the Microsoft Visual C++ 6.0 32-bit compiler. The debug version of the code includes the debug output trace mechanism and has a

much larger code and data size.

Previous Release:

 Non-Debug Version: 81.2K Code, 17.0K Data, 98.2K Total Debug Version: 155.8K Code, 49.1K Data, 204.9K Total Current Release:

Non-Debug Version: 81.7K Code, 17.3K Data, 99.0K Total

Debug Version: 156.4K Code, 49.4K Data, 205.8K Total

2) iASL Compiler/Disassembler and Tools:

iASL: Improved disassembly of external method calls. Added the -e option to allow the inclusion of additional ACPI tables to help with the disassembly

of

method invocations and the generation of external declarations during the disassembly. Certain external method invocations cannot be disassembled properly without the actual declaration of the method. Use the -e option to

include the table where the external method(s) are actually declared. Most

useful for disassembling SSDTs that make method calls back to the master DSDT. Lin Ming. Example: To disassemble an SSDT with calls to DSDT: iasl -d

-e dsdt.aml ssdt1.aml

iASL: Fix to allow references to aliases within ASL namepaths. Fixes a problem where the use of an alias within a namepath would result in a not found error or cause the compiler to fault. Also now allows forward references from the Alias operator itself. ACPICA

BZ 738.

26 September 2008. Summary of changes for version 20080926:

1) ACPI CA Core Subsystem:

Designed and implemented a mechanism to validate predefined ACPI methods and

objects. This code validates the predefined ACPI objects (objects whose names

start with underscore) that appear in the namespace, at the time they are evaluated. The argument count and the type of the returned object are validated against the ACPI specification. The purpose of this validation is

to detect problems with the BIOS-implemented predefined ACPI objects before

the results are returned to the ACPI-related drivers. Future enhancements may

include actual repair of incorrect return objects where possible. Two new files are nspredef.c and acpredef.h.

Fixed a fault in the AML parser if a memory allocation fails during the Op

completion routine AcpiPsCompleteThisOp. Lin Ming. ACPICA BZ 492.

Fixed an issue with implicit return compatibility. This change improves

the

implicit return mechanism to be more compatible with the MS interpreter. Lin

Ming, ACPICA BZ 349.

Implemented support for zero-length buffer-to-string conversions. Allow zero

length strings during interpreter buffer-to-string conversions. For example,

during the ToDecimalString and ToHexString operators, as well as implicit conversions. Fiodor Suietov, ACPICA BZ 585.

Fixed two possible memory leaks in the error exit paths of AcpiUtUpdateObjectReference and AcpiUtWalkPackageTree. These functions are similar in that they use a stack of state objects in order to eliminate

recursion. The stack must be fully unwound and deallocated if an error occurs. Lin Ming. ACPICA BZ 383.

Removed the unused ACPI\_BITREG\_WAKE\_ENABLE definition and entry in the

global

ACPI register table. This bit does not exist and is unused. Lin Ming, Bob Moore ACPICA BZ 442.

Removed the obsolete version number in module headers. Removed the "\$Revision" number that appeared in each module header. This version number was useful under SourceSafe and CVS, but has no meaning under git. It is not

only incorrect, it could also be misleading.

Example Code and Data Size: These are the sizes for the OS-independent acpica.lib produced by the Microsoft Visual C++ 6.0 32-bit compiler. The debug version of the code includes the debug output trace mechanism and has a

much larger code and data size.

Previous Release:

 Non-Debug Version: 79.7K Code, 16.4K Data, 96.1K Total Debug Version: 153.7K Code, 48.2K Data, 201.9K Total Current Release:

 Non-Debug Version: 81.2K Code, 17.0K Data, 98.2K Total Debug Version: 155.8K Code, 49.1K Data, 204.9K Total

----------------------------------------

29 August 2008. Summary of changes for version 20080829:

### 1) ACPI CA Core Subsystem:

Completed a major cleanup of the internal ACPI\_OPERAND\_OBJECT of type Reference. Changes include the elimination of cheating on the Object field for the DdbHandle subtype, addition of a reference class field to differentiate the various reference types (instead of an AML opcode), and the cleanup of debug output for this object. Lin Ming, Bob Moore. BZ 723 Reduce an error to a warning for an incorrect method argument count. Previously aborted with an error if too few arguments were passed to a control method via the external ACPICA interface. Now issue a warning instead and continue. Handles the case where the method inadvertently declares too many arguments, but does not actually use the extra ones. Applies mainly to

the predefined methods. Lin Ming. Linux BZ 11032.

Disallow the evaluation of named object types with no intrinsic value.

Return

AE\_TYPE for objects that have no value and therefore evaluation is undefined:

Device, Event, Mutex, Region, Thermal, and Scope. Previously, evaluation of

these types were allowed, but an exception would be generated at some point

during the evaluation. Now, the error is generated up front.

Fixed

 a possible memory leak in the AcpiNsGetExternalPathname function (nsnames.c). Fixes a leak in the error exit path.

Removed the obsolete debug levels ACPI\_DB\_WARN and ACPI\_DB\_ERROR. These debug levels were made obsolete by the ACPI\_WARNING, ACPI\_ERROR, and ACPI\_EXCEPTION interfaces. Also added ACPI\_DB\_EVENTS to correspond with the existing ACPI LV EVENTS.

Removed obsolete and/or unused exception codes from the acexcep.h header. There is the possibility that certain device drivers may be affected if they

use any of these exceptions.

The ACPICA documentation has been added to the public git source tree, under

acpica/documents. Included are the ACPICA programmer reference, the iASL compiler reference, and the changes.txt release logfile.

Example Code and Data Size: These are the sizes for the OS-independent acpica.lib produced by the Microsoft Visual C++ 6.0 32-bit compiler. The debug version of the code includes the debug output trace mechanism and has a

much

larger code and data size.

Previous Release:

 Non-Debug Version: 79.7K Code, 16.4K Data, 96.1K Total Debug Version: 153.9K Code, 48.4K Data, 202.3K Total Current Release: Non-Debug Version: 79.7K Code, 16.4K Data, 96.1K Total

Debug Version: 153.7K Code, 48.2K Data, 201.9K Total

2) iASL Compiler/Disassembler and Tools:

Allow multiple argument counts for the predefined \_SCP method. ACPI 3.0 defines \_SCP with 3 arguments. Previous versions defined it with only 1 argument. iASL now allows both definitions.

iASL/disassembler: avoid infinite loop on bad ACPI tables. Check for zero-

length subtables when disassembling ACPI tables. Also fixed a couple of errors where a full 16-bit table type field was not extracted from the input

properly.

acpisrc: Improve comment counting mechanism for generating source code statistics. Count first and last lines of multi-line comments as whitespace, not comment lines. Handle Linux legal header in addition to standard

acpica header.

#### ----------------------------------------

29 July 2008. Summary of changes for version 20080729:

1) ACPI CA Core Subsystem:

Fix a possible deadlock in the GPE dispatch. Remove call to AcpiHwDisableAllGpes during wake in AcpiEvGpeDispatch. This call will attempt to acquire the GPE lock but can deadlock since the GPE lock is already held at dispatch time. This code was introduced in version 20060831 as a response to Linux BZ 6881 and has since been removed from Linux. Add a function to dereference returned reference objects. Examines the return object from a call to AcpiEvaluateObject. Any Index or RefOf references are automatically dereferenced in an attempt to return something useful (these reference types cannot be converted into an external ACPI\_OBJECT.) Provides MS compatibility. Lin Ming, Bob Moore. Linux BZ 11105

x2APIC support: changes for MADT and SRAT ACPI tables. There are 2 new subtables for the MADT and one new subtable for the SRAT. Includes disassembler and AcpiSrc support. Data from the Intel 64 Architecture

x2APIC Specification, June 2008.

Additional error checking for pathname utilities. Add error check after all calls to AcpiNsGetPathnameLength. Add status return from AcpiNsBuildExternalPath and check after all calls. Add parameter validation to AcpiUtInitializeBuffer. Reported by and initial patch by Ingo Molnar.

Return status from the global init function AcpiUtGlobalInitialize. This is

used by both the kernel subsystem and the utilities such as iASL compiler.

The function could possibly fail when the caches are initialized. Yang Yi.

Add a function to decode reference object types to strings. Created for improved error messages.

Improve object conversion error messages. Better error messages during object

conversion from internal to the external ACPI\_OBJECT. Used for external calls

to AcpiEvaluateObject.

Example Code and Data Size: These are the sizes for the OS-independent acpica.lib

 produced by the Microsoft Visual C++ 6.0 32-bit compiler. The debug version of the code includes the debug output trace mechanism and has a

much larger code and data size.

Previous Release:

 Non-Debug Version: 79.6K Code, 16.2K Data, 95.8K Total Debug Version: 153.5K Code, 48.2K Data, 201.7K Total Current Release: Non-Debug Version: 79.7K Code, 16.4K Data, 96.1K Total Debug Version: 153.9K Code, 48.4K Data, 202.3K Total

2) iASL Compiler/Disassembler and Tools:

Debugger: fix a possible hang when evaluating non-methods. Fixes a problem introduced in version 20080701. If the object being evaluated (via execute command) is not a method, the debugger can hang while trying to obtain nonexistent parameters.

iASL: relax error for using reserved "\_T\_x" identifiers. These names can appear in a disassembled ASL file if they were emitted by the original compiler. Instead of issuing an error or warning and forcing the user to manually change these

names, issue a remark instead.

iASL: error if named object created in while loop. Emit an error if any named object is created within a While loop. If allowed, this code will generate a run-time error on the second iteration of the loop when an attempt is made to create the same named object twice. ACPICA bugzilla 730.

iASL: Support absolute pathnames for include files. Add support for absolute pathnames within the Include operator. previously, only relative

pathnames

were supported.

iASL: Enforce minimum 1 interrupt in interrupt macro and Resource Descriptor. The ACPI spec requires one interrupt minimum. BZ 423

iASL: Handle a missing ResourceSource arg, with a present SourceIndex. Handles the case for the Interrupt Resource Descriptor where the ResourceSource argument is omitted but ResourceSourceIndex is present. Now leave room for the Index. BZ 426

iASL: Prevent error message if CondRefOf target does not exist. Fixes cases where an error message is emitted if the target does not exist. BZ 516

iASL: Fix broken -g option (get Windows ACPI tables). Fixes the -g option (get ACPI tables on Windows). This was apparently broken in version 20070919.

AcpiXtract: Handle EOF while extracting data. Correctly handle the case where

the EOF happens immediately after the last table in the input file. Print completion message. Previously, no message was displayed in this case.

----------------------------------------

01 July 2008. Summary of changes for version 20080701:

0) Git source tree / acpica.org

Fixed a problem where a git-clone from http would not transfer the entire source tree.

1) ACPI CA Core Subsystem:

Implemented a "careful" GPE disable in AcpiEvDisableGpe, only modify one enable bit. Now performs a read-change-write of the enable register instead of simply writing out the cached enable mask. This will prevent inadvertent enabling of GPEs if a rogue GPE is received during initialization (before **GPE** handlers are installed.)

Implemented

 a copy for dynamically loaded tables. Previously, dynamically loaded tables were simply mapped - but on some machines this memory is corrupted after suspend. Now copy the table to a local buffer. For the OpRegion case, added checksum verify. Use the table length from the table header, not the region length. For the Buffer case, use the table length also. Dennis Noordsij, Bob Moore. BZ 10734

Fixed a problem where the same ACPI table could not be dynamically loaded and

unloaded more than once. Without this change, a table cannot be loaded again

once it has been loaded/unloaded one time. The current mechanism does not unregister a table upon an unload. During a load, if the same table is found,

this no longer returns an exception. BZ 722

Fixed a problem where the wrong descriptor length was calculated for the EndTag descriptor in 64-bit mode. The "minimal" descriptors such as EndTag are calculated as 12 bytes long, but the actual length in the internal descriptor is 16 because of the round-up to 8 on the 64-bit build. Reported by Linn Crosetto. BZ 728

Fixed a possible memory leak in the Unload operator. The DdbHandle returned

by Load() did not have its reference count decremented during unload, leading

Fixed a possible memory leak when deleting thermal/processor objects. Any associated notify handlers (and objects) were not being deleted. Fiodor Suietov. BZ 506

Fixed the ordering of the ASCII names in the global mutex table to match the

actual mutex IDs. Used by AcpiUtGetMutexName, a function used for debug only.

Vegard Nossum. BZ 726

Enhanced the AcpiGetObjectInfo interface to return the number of required arguments if the object is a control method. Added this call to the debugger

so the proper number of default arguments are passed to a method. This prevents a warning when executing methods from AcpiExec.

Added a check for an invalid handle in AcpiGetObjectInfo. Return AE\_BAD\_PARAMETER if input handle is invalid. BZ 474

Fixed an extraneous warning from exconfig.c on the 64-bit build.

Example Code and Data Size: These are the sizes for the OS-independent acpica.lib produced by the Microsoft Visual C++ 6.0 32-bit compiler. The debug version of the code includes the debug output trace mechanism and has a

much larger code and data size.

Previous Release:

 Non-Debug Version: 79.3K Code, 16.2K Data, 95.5K Total Debug Version: 153.0K Code, 48.2K Data, 201.2K Total Current Release: Non-Debug Version: 79.6K Code, 16.2K Data, 95.8K Total Debug Version: 153.5K Code, 48.2K Data, 201.7K Total

2) iASL Compiler/Disassembler and Tools:

iASL: Added two missing ACPI reserved names. Added \_MTP and \_ASZ, both resource descriptor names.

iASL: Detect invalid ASCII characters in input (windows version). Removed the

"-CF" flag from the flex compile, enables correct detection of non-ASCII characters in the input. BZ 441

iASL: Eliminate warning

when result of LoadTable is not used. Eliminate

the

"result of operation not used" warning when the DDB handle returned from LoadTable is not used. The warning is not needed. BZ 590

AcpiExec: Add support for dynamic table load/unload. Now calls \_CFG method

to

pass address of table to the AML. Added option to disable OpRegion simulation

to allow creation of an OpRegion with a real address that was passed to \_CFG.

All of this allows testing of the Load and Unload operators from AcpiExec.

Debugger: update tables command for unloaded tables. Handle unloaded tables

and use the standard table header output routine.

----------------------------------------

09 June 2008. Summary of changes for version 20080609:

1) ACPI CA Core Subsystem:

Implemented a workaround for reversed \_PRT entries. A significant number of

BIOSs erroneously reverse the \_PRT SourceName and the SourceIndex. This change dynamically detects and repairs this problem. Provides compatibility with MS ACPI. BZ 6859

Simplified the internal ACPI hardware interfaces to eliminate the locking flag parameter from Register Read/Write. Added a new external interface, AcpiGetRegisterUnlocked.

Fixed a problem where the invocation of a GPE control method could hang. This

was a regression introduced in 20080514. The new method argument count validation mechanism can enter an infinite loop when a GPE method is dispatched. Problem fixed by removing the obsolete code that passed GPE block

information to the notify handler via the control method parameter pointer.

Fixed a problem where the  $SST$  execution status was incorrectly returned to

the caller of AcpiEnterSleepStatePrep. This was a regression introduced

in

20080514. \_SST is optional and a NOT\_FOUND exception should never be returned. BZ 716

Fixed a problem where a deleted object could be accessed from within the AML

parser. This was a regression introduced in version 20080123 as a fix for the

Unload operator. Lin Ming. BZ 10669

Cleaned up the debug operand dump mechanism. Eliminated unnecessary operands

and eliminated the use of a negative index in a loop. Operands are now displayed in the correct order, not backwards. This also fixes a regression

introduced in 20080514 on 64-bit systems where the elimination of

ACPI\_NATIVE\_UINT caused the negative index to go large and positive. BZ 715

Fixed a possible memory leak in EvPciConfigRegionSetup where the error exit

path did not delete a locally allocated structure.

Updated definitions for the DMAR and SRAT tables to synchronize with the current specifications. Includes disassembler support.

Fixed a problem in the mutex debug code (in utmutex.c) where an incorrect loop termination value was used. Loop terminated on iteration early, missing one mutex. Linn Crosetto

Example Code and Data Size: These are the sizes for the OS-independent acpica.lib produced by the Microsoft Visual C++ 6.0 32-bit compiler. The debug version of the code includes the debug output trace mechanism and has a much larger code and data size.

Previous Release:

 Non-Debug Version: 79.5K Code, 16.2K Data, 95.7K Total Debug Version: 153.3K Code, 48.3K Data, 201.6K Total Current Release: Non-Debug Version: 79.3K Code, 16.2K Data, 95.5K Total

Debug Version: 153.0K Code, 48.2K Data, 201.2K Total

2) iASL Compiler/Disassembler and Tools:

Disassembler: Implemented support for EisaId() within \_CID objects. Now disassemble integer \_CID objects back to EisaId invocations, including multiple integers within \_CID packages. Includes single-step support for debugger also.

Disassembler: Added support for DMAR and SRAT table definition changes.

 $-$ 

14 May 2008. Summary of changes for version 20080514:

1) ACPI CA Core Subsystem:

Fixed a problem where GPEs were enabled too early during the ACPICA initialization. This could lead to "handler not installed" errors on some machines. Moved

GPE enable until after \_REG/\_STA/\_INI methods are run.

This

ensures that all operation regions and devices throughout the namespace have

been initialized before GPEs are enabled. Alexey Starikovskiy, BZ 9916.

Implemented a change to the enter sleep code. Moved execution of the \_GTS method to just before setting sleep enable bit. The execution was moved from

AcpiEnterSleepStatePrep to AcpiEnterSleepState. \_GTS is now executed immediately before the SLP\_EN bit is set, as per the ACPI specification. Luming Yu, BZ 1653.

Implemented a fix to disable unknown GPEs (2nd version). Now always disable

the GPE, even if ACPICA thinks that that it is already disabled. It is possible that the AML or some other code has enabled the GPE unbeknownst to

the ACPICA code.

Fixed a problem with the Field operator where zero-length fields would return

an AE\_AML\_NO\_OPERAND exception during table load. Fix enables zero-length ASL

field declarations in Field(), BankField(), and IndexField(). BZ 10606.

Implemented a fix for the Load operator, now load the table at the namespace root. This reverts a change introduced in version 20071019. The table is now loaded at the namespace root even though this goes against the ACPI specification. This provides compatibility with other ACPI
implementations.

The ACPI specification will be updated to reflect this in ACPI 4.0. Lin Ming.

Fixed a problem where ACPICA would not Load() tables with unusual signatures.

Now ignore ACPI table signature for Load() operator. Only "SSDT" is acceptable to the ACPI spec, but tables are seen with OEMx and null sigs. Therefore, signature validation is worthless. Apparently MS ACPI accepts such

signatures, ACPICA must be compatible. BZ 10454.

Fixed a possible negative array index in AcpiUtValidateException. Added NULL

fields to the exception string arrays to eliminate a -1 subtraction on the

SubStatus field.

Updated the debug tracking macros to reduce overall code and data size. Changed

 ACPI\_MODULE\_NAME and ACPI\_FUNCTION\_NAME to use arrays of strings instead of pointers to static strings. Jan Beulich and Bob Moore.

Implemented argument count checking in control method invocation via AcpiEvaluateObject. Now emit an error if too few arguments, warning if too

many. This applies only to extern programmatic control method execution, not

method-to-method calls within the AML. Lin Ming.

Eliminated the ACPI\_NATIVE\_UINT type across all ACPICA code. This type is no longer needed, especially with the removal of 16-bit support. It was replaced mostly with UINT32, but also ACPI\_SIZE where a type that changes 32/64 bit on 32/64-bit platforms is required.

Added the C const qualifier for appropriate string constants -- mostly MODULE\_NAME and printf format strings. Jan Beulich.

Example Code and Data Size: These are the sizes for the OS-independent acpica.lib produced by the Microsoft Visual  $C++ 6.0$  32-bit compiler. The debug version of the code includes the debug output trace mechanism and has a much larger code and data size.

Previous Release:

 Non-Debug Version: 80.0K Code, 17.4K Data, 97.4K Total Debug Version: 159.4K Code, 64.4K Data, 223.8K Total Current Release: Non-Debug Version: 79.5K Code, 16.2K Data, 95.7K Total Debug Version: 153.3K Code, 48.3K Data, 201.6K Total

2) iASL Compiler/Disassembler and Tools:

Implemented ACPI table revision ID validation in the disassembler. Zero is

always invalid. For DSDTs, the ID controls the interpreter integer width. 1

means 32-bit and this is unusual. 2 or greater is 64-bit.

----------------------------------------

21 March 2008. Summary of changes for version 20080321:

1) ACPI CA Core Subsystem:

Implemented an additional change to the GPE support in order to suppress spurious or stray GPEs. The AcpiEvDisableGpe function will now permanently

disable incoming GPEs that are neither enabled nor disabled -- meaning that

the GPE is unknown to the system. This should prevent future interrupt floods

from that GPE. BZ 6217 (Zhang Rui)

Fixed a problem where NULL package elements were not returned to the AcpiEvaluateObject interface correctly. The element was simply ignored instead of returning a NULL ACPI\_OBJECT package element, potentially causing

a buffer overflow and/or confusing the caller who expected a fixed number of

elements. BZ 10132 (Lin Ming, Bob Moore)

Fixed a problem with the CreateField, CreateXXXField (Bit, Byte, Word, Dword,

Qword), Field, BankField, and IndexField operators when invoked from inside

an executing control method. In this case, these operators created namespace

nodes that were incorrectly left marked as permanent nodes instead of temporary nodes. This could cause a problem if there is race condition between an exiting control method and a running namespace walk. (Reported by Linn Crosetto)

Fixed a problem where the CreateField and CreateXXXField operators would incorrectly allow duplicate names (the name of the field) with no exception generated.

Implemented several changes for Notify handling. Added support for new Notify values (ACPI 2.0+) and improved the Notify debug output. Notify on PowerResource objects is no longer allowed, as per the ACPI specification. (Bob Moore, Zhang Rui)

All Reference Objects returned via the AcpiEvaluateObject interface are now

marked as type "REFERENCE" instead of "ANY". The type ANY is now reserved for

NULL objects - either NULL package elements or unresolved named references.

Fixed a problem where an extraneous debug message was produced for package

objects (when debugging enabled). The message "Package List length larger than NumElements count" is now produced in the correct case, and is now an

error message rather than a debug message. Added a debug message for the opposite case, where NumElements is larger than the Package List (the package

will be padded out with NULL elements as per the ACPI spec.)

#### Implemented

 several improvements for the output of the ASL "Debug" object to

clarify and keep all data for a given object on one output line.

Fixed two size calculation issues with the variable-length Start Dependent resource descriptor.

Example Code and Data Size: These are the sizes for the OS-independent acpica.lib produced by the Microsoft Visual  $C++ 6.0$  32-bit compiler. The debug version of the code includes the debug output trace mechanism and has

a much larger code and data size.

Previous Release:

 Non-Debug Version: 79.7K Code, 17.3K Data, 97.0K Total Debug Version: 158.9K Code, 64.0K Data, 222.9K Total Current Release: Non-Debug Version: 80.0K Code, 17.4K Data, 97.4K Total

Debug Version: 159.4K Code, 64.4K Data, 223.8K Total

2) iASL Compiler/Disassembler and Tools:

Fixed a problem with the use of the Switch operator where execution of the

containing method by multiple concurrent threads could cause an

AE\_ALREADY\_EXISTS exception. This

is caused by the fact that there is no

actual Switch opcode, it must be simulated with local named temporary variables and if/else pairs. The solution chosen was to mark any method that

uses Switch as Serialized, thus preventing multiple thread entries. BZ 469.

13 February 2008. Summary of changes for version 20080213:

1) ACPI CA Core Subsystem:

Implemented another MS compatibility design change for GPE/Notify handling.

GPEs are now cleared/enabled asynchronously to allow all pending notifies to

complete first. It is expected that the OSL will queue the enable request behind all pending notify requests (may require changes to the local host **OSL** 

in AcpiOsExecute). Alexey Starikovskiy.

Fixed a problem where buffer and package objects passed as arguments to a control method via the external AcpiEvaluateObject interface could cause an

AE\_AML\_INTERNAL exception depending on the order and type of operators executed by the target control method.

Fixed a problem where resource descriptor size optimization could cause a problem when a \_CRS resource template is passed to a \_SRS method. The \_SRS

resource template must use the same descriptors (with the same size) as returned from CRS. This change affects the following resource descriptors:

IRQ / IRQNoFlags and StartDependendentFn / StartDependentFnNoPri. (BZ

### 9487)

Fixed a problem where a CopyObject to RegionField, BankField, and IndexField

objects did not perform an implicit conversion as it should. These types must

retain their initial type permanently as per the ACPI specification. However,

a CopyObject to all other object types should not perform an implicit conversion, as per the ACPI specification. (Lin Ming, Bob Moore) BZ 388

Fixed a problem with the AcpiGetDevices interface where the mechanism to match device CIDs did not examine the entire list of available CIDs, but instead aborted on the first non-matching CID. Andrew Patterson.

#### Fixed

 a regression introduced in version 20071114. The ACPI\_HIDWORD macro was

inadvertently changed to return a 16-bit value instead of a 32-bit value, truncating the upper dword of a 64-bit value. This macro is only used to display debug output, so no incorrect calculations were made. Also, reimplemented the macro so that a 64-bit shift is not performed by inefficient compilers.

Added missing va\_end statements that should correspond with each va\_start statement.

Example Code and Data Size: These are the sizes for the OS-independent acpica.lib produced by the Microsoft Visual  $C++ 6.0$  32-bit compiler. The debug version of the code includes the debug output trace mechanism and has

a much larger code and data size.

# Previous Release:

 Non-Debug Version: 79.5K Code, 17.2K Data, 96.7K Total Debug Version: 159.0K Code, 63.8K Data, 222.8K Total Current Release: Non-Debug Version: 79.7K Code, 17.3K Data, 97.0K Total Debug Version: 158.9K Code, 64.0K Data, 222.9K Total

2) iASL Compiler/Disassembler and Tools:

Implemented full disassembler support for the following new ACPI tables: BERT, EINJ, and ERST. Implemented partial disassembler support for the complicated HEST table. These tables support the Windows Hardware Error Architecture (WHEA).

----------------------------------------

23 January 2008. Summary of changes for version 20080123:

1) ACPI CA Core Subsystem:

Added the 2008 copyright to all module headers and signons. This affects virtually every file in the ACPICA core subsystem, the iASL compiler, and the tools/utilities.

Fixed a problem with the SizeOf operator when used with Package and Buffer objects. These objects have deferred execution for some arguments, and the execution is now completed before the SizeOf is executed. This problem caused unexpected AE\_PACKAGE\_LIMIT errors on some systems (Lin Ming, Bob Moore) BZ 9558 Implemented an enhancement to the interpreter "slack mode". In the absence of an explicit return or an implicitly returned object from the last executed opcode, a control method will now implicitly return an integer of value 0 for Microsoft compatibility. (Lin Ming) BZ 392 Fixed a problem with the Load operator where an exception was not returned in the case where the table is already loaded. (Lin Ming) BZ 463 Implemented support for the use of DDBHandles as an Indexed Reference, as per the ACPI spec. (Lin Ming) BZ 486 Implemented support for UserTerm (Method invocation) for the Unload operator as per the ACPI spec. (Lin Ming) BZ 580 Fixed a problem with the LoadTable operator where the OemId and OemTableId input strings could cause unexpected failures if they were shorter than the maximum lengths allowed. (Lin Ming, Bob Moore) BZ 576

Implemented support for UserTerm (Method invocation) for the Unload operator as per the ACPI spec. (Lin Ming) BZ 580

Implemented header file support for new ACPI tables - BERT, ERST, EINJ, HEST, IBFT, UEFI, WDAT. Disassembler support is forthcoming.

Example Code and Data Size: These are the sizes for the OS-independent acpica.lib produced by the Microsoft Visual  $C++ 6.0$  32-bit compiler. The debug version of the code includes the debug output trace mechanism and has

a much larger code and data size.

Previous Release:

 Non-Debug Version: 79.3K Code, 17.2K Data, 96.5K Total Debug Version: 158.6K Code, 63.8K Data, 222.4K Total Current Release: Non-Debug Version: 79.5K Code, 17.2K Data, 96.7K Total Debug Version: 159.0K Code, 63.8K Data, 222.8K Total

2) iASL Compiler/Disassembler and Tools:

Implemented support in the disassembler for checksum validation on incoming binary DSDTs and SSDTs. If incorrect, a message is displayed within the table

header dump at the start of the disassembly.

Implemented additional debugging information in the namespace listing file created during compilation. In addition to the namespace hierarchy, the full pathname to each

namespace object is displayed.

Fixed a problem with the disassembler where invalid ACPI tables could cause faults or infinite loops.

Fixed an unexpected parse error when using the optional "parameter types" list in a control method declaration. (Lin Ming) BZ 397

Fixed a problem where two External declarations with the same name did not cause an error (Lin Ming) BZ 509

Implemented support for full TermArgs (adding Argx, Localx and method invocation) for the ParameterData parameter to the LoadTable operator. (Lin Ming) BZ 583,587

 $-$ 

19 December 2007. Summary of changes for version 20071219:

1) ACPI CA Core Subsystem:

Implemented full support for deferred execution for the TermArg string arguments for DataTableRegion. This enables forward references and full operand resolution for the three string arguments. Similar to **OperationRegion** deferred argument execution.) Lin Ming. BZ 430

Implemented full argument resolution support for the BankValue argument to BankField. Previously, only constants were supported, now any TermArg may be

used. Lin Ming BZ 387, 393

Fixed a problem with AcpiGetDevices where the search of a branch of the device tree could be terminated prematurely. In accordance with the ACPI specification, the search down the current branch is terminated if a device

is both not present and not functional (instead of just not present.) Yakui

Zhao.

Fixed a problem where "unknown" GPEs could be allowed to fire repeatedly if

the underlying AML code changed the GPE enable registers. Now, any unknown

incoming GPE (no \_Lxx/\_Exx method and not the EC GPE) is immediately disabled

instead of simply ignored. Rui Zhang.

Fixed a problem with Index Fields where the Index register was incorrectly limited to a maximum of 32 bits. Now any size may be used.

Fixed a couple memory leaks associated with "implicit return" objects when the AML Interpreter slack mode is enabled. Lin Ming BZ 349

Example

 Code and Data Size: These are the sizes for the OS-independent acpica.lib produced by the Microsoft Visual  $C++$  6.0 32-bit compiler. The debug version of the code includes the debug output trace mechanism and has

a much larger code and data size.

Previous Release:

 Non-Debug Version: 79.0K Code, 17.2K Data, 96.2K Total Debug Version: 157.9K Code, 63.6K Data, 221.5K Total Current Release: Non-Debug Version: 79.3K Code, 17.2K Data, 96.5K Total Debug Version: 158.6K Code, 63.8K Data, 222.4K Total

----------------------------------------

14 November 2007. Summary of changes for version 20071114:

1) ACPI CA Core Subsystem:

Implemented event counters for each of the Fixed Events, the ACPI SCI (interrupt) itself, and control methods executed. Named AcpiFixedEventCount[], AcpiSciCount, and AcpiMethodCount respectively. These should be useful for debugging and statistics.

Implemented a new external interface, AcpiGetStatistics, to retrieve the contents

of the various event counters. Returns the current values for

AcpiSciCount, AcpiGpeCount, the AcpiFixedEventCount array, and

AcpiMethodCount. The interface can be expanded in the future if new counters

are added. Device drivers should use this interface rather than access the

counters directly.

Fixed a problem with the FromBCD and ToBCD operators. With some compilers,

the ShortDivide function worked incorrectly, causing problems with the BCD

functions with large input values. A truncation from 64-bit to 32-bit inadvertently occurred. Internal BZ 435. Lin Ming

Fixed a problem with Index references passed as method arguments. References passed as arguments to control methods were dereferenced immediately (before control was passed to the called method). The references are now correctly

passed directly to the called method. BZ 5389. Lin Ming

Fixed a problem with CopyObject used in conjunction with the Index operator. The reference was incorrectly dereferenced before the copy. The reference is now correctly copied. BZ 5391. Lin Ming

Fixed a problem with Control Method references within Package objects. These references are now correctly generated. This completes the package construction overhaul that began in version 20071019.

Example Code and Data Size: These are the sizes for the OS-independent acpica.lib produced by the Microsoft Visual  $C++ 6.0$  32-bit compiler. The debug version of the code includes the debug output trace mechanism and has

a much larger code and data size.

Previous Release:

 Non-Debug Version: 78.8K Code, 17.2K Data, 96.0K Total Debug Version: 157.2K Code, 63.4K Data, 220.6K Total Current Release: Non-Debug Version: 79.0K Code, 17.2K Data, 96.2K Total Debug Version: 157.9K Code, 63.6K Data, 221.5K Total

2) iASL Compiler/Disassembler and Tools:

The AcpiExec utility now installs handlers for all of the predefined Operation Region types. New types supported are: PCI\_Config, CMOS, and

#### PCIBARTarget.

Fixed a problem with the 64-bit version of AcpiExec where the extended (64-

bit) address fields for the DSDT and FACS within the FADT were not being used, causing truncation of the upper 32-bits of these addresses. Lin Ming and Bob Moore

----------------------------------------

19 October 2007. Summary of changes for version 20071019:

1) ACPI CA Core Subsystem:

Fixed a problem with the Alias operator when the target of the alias is a named ASL operator that opens a new scope -- Scope, Device,

PowerResource,

Processor, and ThermalZone. In these cases, any children of the original operator could not be accessed via the alias, potentially causing unexpected AE\_NOT\_FOUND exceptions. (BZ 9067)

Fixed a problem with the Package operator where all named references were created as object references and left otherwise unresolved. According to the

ACPI specification, a Package can only contain Data Objects or references to

control methods. The implication is that

named references to Data Objects

(Integer, Buffer, String, Package, BufferField, Field) should be resolved immediately upon package creation. This is the approach taken with this change. References to all other named objects (Methods, Devices, Scopes, etc.) are all now properly created as reference objects. (BZ 5328)

Reverted a change to Notify handling that was introduced in version 20070508. This version changed the Notify handling from asynchronous to fully synchronous (Device driver Notify handling with respect to the Notify

ASL operator). It was found that this change caused more problems than it solved and was removed by most users.

Fixed a problem with the Increment and Decrement operators where the type of

the target object could be unexpectedly and incorrectly changed. (BZ 353) Lin Ming.

Fixed a problem with the Load and LoadTable operators where the table location within the namespace was ignored. Instead, the table was always loaded into the root or current scope. Lin Ming.

Fixed a problem with the Load operator when loading a table from a buffer object. The input buffer was prematurely zeroed and/or deleted. (BZ 577)

Fixed a problem with the Debug object where a store of a DdbHandle reference object to the Debug object could cause a fault.

Added a table checksum verification for the Load operator, in the case where the load is from a buffer. (BZ 578).

Implemented additional parameter validation for the LoadTable operator. The

length of the input strings SignatureString, OemIdString, and OemTableId are

now checked for maximum lengths. (BZ 582) Lin Ming.

Example Code and Data Size: These are the sizes for the OS-independent acpica.lib produced by the Microsoft Visual C++ 6.0 32-bit compiler. The debug version of the code includes the debug output trace mechanism and has

a much larger code and data size.

 Previous Release: Non-Debug Version: 78.5K Code, 17.1K Data, 95.6K Total Debug Version: 156.7K Code, 63.2K Data, 219.9K Total Current Release: Non-Debug Version: 78.8K Code, 17.2K Data, 96.0K Total Debug Version: 157.2K Code, 63.4K Data, 220.6K Total

2) iASL Compiler/Disassembler:

Fixed a problem where if a single file was specified and the file did not exist, no error message was emitted. (Introduced with wildcard support in version 20070917.)

----------------------------------------

19 September 2007. Summary of changes for version 20070919:

1) ACPI CA Core Subsystem:

Designed and implemented new external interfaces to install and remove handlers for ACPI table-related events. Current events that are defined are

LOAD and UNLOAD. These interfaces allow the host to track ACPI tables as they are dynamically loaded and unloaded. See AcpiInstallTableHandler and AcpiRemoveTableHandler. (Lin Ming and Bob Moore)

Fixed a problem where the use of the AcpiGbl\_AllMethodsSerialized flag (acpi\_serialized option on Linux) could cause some systems to hang during initialization.

(Bob Moore) BZ 8171

Fixed a problem where objects of certain types (Device, ThermalZone, Processor, PowerResource) can be not found if they are declared and referenced from within the same control method (Lin Ming) BZ 341

Example Code and Data Size: These are the sizes for the OS-independent acpica.lib produced by the Microsoft Visual  $C++$  6.0 32-bit compiler. The debug version of the code includes the debug output trace mechanism and has

a much larger code and data size.

Previous Release:

 Non-Debug Version: 78.3K Code, 17.0K Data, 95.3K Total Debug Version: 156.3K Code, 63.1K Data, 219.4K Total Current Release: Non-Debug Version: 78.5K Code, 17.1K Data, 95.6K Total Debug Version: 156.7K Code, 63.2K Data, 219.9K Total

2) iASL Compiler/Disassembler:

Implemented support to allow multiple files to be compiled/disassembled in

a

single invocation. This includes command line wildcard support for both the

Windows and Unix versions

of the compiler. This feature simplifies the

disassembly and compilation of multiple ACPI tables in a single directory.

----------------------------------------

08 May 2007. Summary of changes for version 20070508:

1) ACPI CA Core Subsystem:

Implemented a Microsoft compatibility design change for the handling of the

Notify AML operator. Previously, notify handlers were dispatched and executed completely asynchronously in a deferred thread. The new design still executes the notify handlers in a different thread, but the original

thread that executed the Notify() now waits at a synchronization point for

the notify handler to complete. Some machines depend on a synchronous Notify

operator in order to operate correctly.

Implemented support to allow Package objects to be passed as method arguments to the external AcpiEvaluateObject interface. Previously, this would return the AE\_NOT\_IMPLEMENTED exception. This feature had not been implemented since there were no reserved control methods that required it until recently.

Fixed a problem with the internal FADT conversion where ACPI 1.0 FADTs that

contained invalid non-zero values in reserved fields could cause later failures because these fields have meaning in later revisions of the FADT.

For incoming ACPI 1.0 FADTs, these fields are now always zeroed. (The fields

are: Preferred\_PM\_Profile, PSTATE\_CNT, CST\_CNT, and IAPC\_BOOT\_FLAGS.)

Fixed a problem where the Global Lock handle was not properly updated if a

thread that acquired the Global Lock via executing AML code then attempted

to acquire the lock via the AcpiAcquireGlobalLock interface. Reported by Joe

Liu.

Fixed a problem in AcpiEvDeleteGpeXrupt where the global interrupt list could be corrupted if the interrupt being removed was at the head of the list. Reported by Linn Crosetto.

Example Code and Data Size: These are the sizes for the OS-independent acpica.lib produced by the Microsoft Visual  $C++ 6.0$  32-bit compiler. The debug

 version of the code includes the debug output trace mechanism and has

a much larger code and data size.

Previous Release:

 Non-Debug Version: 78.0K Code, 17.1K Data, 95.1K Total Debug Version: 155.9K Code, 63.1K Data, 219.0K Total Current Release: Non-Debug Version: 78.3K Code, 17.0K Data, 95.3K Total

Debug Version: 156.3K Code, 63.1K Data, 219.4K Total

----------------------------------------

20 March 2007. Summary of changes for version 20070320:

# 1) ACPI CA Core Subsystem:

Implemented a change to the order of interpretation and evaluation of AML operand objects within the AML interpreter. The interpreter now evaluates operands in the order that they appear in the AML stream (and the corresponding ASL code), instead of in the reverse order (after the entire

operand list has been parsed). The previous behavior caused several subtle

incompatibilities with the Microsoft AML interpreter as well as being

somewhat non-intuitive. BZ 7871, local BZ 263. Valery Podrezov.

Implemented a change to the ACPI Global Lock support. All interfaces to the

global lock now allow the same thread to acquire the lock multiple times. This affects the AcpiAcquireGlobalLock external interface to the global lock

as well as the internal use of the global lock to support AML fields -- a control method that is holding the global lock can now simultaneously access

AML fields that require global lock protection. Previously, in both cases,

this would have resulted in an AE\_ALREADY\_ACQUIRED exception. The change to

AcpiAcquireGlobalLock is of special interest to drivers for the Embedded Controller. There is no change to the behavior of the AML Acquire operator,

as this can already be used to acquire a mutex multiple times by the same thread. BZ 8066. With assistance from Alexey Starikovskiy.

Fixed a problem where invalid objects could be referenced in the AML Interpreter after error conditions. During operand evaluation, ensure that

the

 internal "Return Object" field is cleared on error and only valid pointers are stored there. Caused occasional access to deleted objects that

resulted in "large reference count" warning messages. Valery Podrezov.

Fixed a problem where an AE\_STACK\_OVERFLOW internal exception could occur on

deeply nested control method invocations. BZ 7873, local BZ 487. Valery Podrezov.

Fixed an internal problem with the handling of result objects on the interpreter result stack. BZ 7872. Valery Podrezov.

Removed obsolete code that handled the case where AML\_NAME\_OP is the target of a reference (Reference.Opcode). This code was no longer necessary. BZ 7874. Valery Podrezov.

Removed obsolete ACPI\_NO\_INTEGER64\_SUPPORT from two header files. This was

a

remnant from the previously discontinued 16-bit support.

Example Code and Data Size: These are the sizes for the OS-independent acpica.lib produced by the Microsoft Visual  $C++ 6.0$  32-bit compiler. The debug version of the code includes the debug output trace mechanism and has a much larger code and data size.

Previous Release:

 Non-Debug Version: 78.0K Code, 17.1K Data, 95.1K Total Debug Version: 155.8K Code, 63.3K Data, 219.1K Total Current Release: Non-Debug Version: 78.0K Code, 17.1K Data, 95.1K Total Debug Version: 155.9K Code, 63.1K Data, 219.0K Total

 $-$ 

26 January 2007. Summary of changes for version 20070126:

1) ACPI CA Core Subsystem:

Added the 2007 copyright to all module headers and signons. This affects virtually every file in the ACPICA core subsystem, the iASL compiler, and the utilities.

Implemented a fix for an incorrect parameter passed to AcpiTbDeleteTable during a table load. A bad pointer was passed in the case where the DSDT is

overridden, causing a fault in this case.

Example Code and Data Size: These are the sizes for the OS-independent acpica.lib produced by the Microsoft Visual C++ 6.0 32-bit compiler. The debug

 version of the code includes the debug output trace mechanism and has

a much larger code and data size.

Previous Release:

 Non-Debug Version: 78.0K Code, 17.1K Data, 95.1K Total Debug Version: 155.8K Code, 63.3K Data, 219.1K Total Current Release:

 Non-Debug Version: 78.0K Code, 17.1K Data, 95.1K Total Debug Version: 155.8K Code, 63.3K Data, 219.1K Total

----------------------------------------

15 December 2006. Summary of changes for version 20061215:

1) ACPI CA Core Subsystem:

Support for 16-bit ACPICA has been completely removed since it is no

#### longer

necessary and it clutters the code. All 16-bit macros, types, and conditional compiles have been removed, cleaning up and simplifying the code

across the entire subsystem. DOS support is no longer needed since the bootable Linux firmware kit is now available.

The handler for the Global Lock is now removed during AcpiTerminate to enable a clean subsystem restart, via the implementation of the

AcpiEvRemoveGlobalLockHandler function. (With assistance from Joel Bretz, HP)

Implemented enhancements to the multithreading support within the debugger

to enable improved multithreading debugging and evaluation of the subsystem.

(Valery Podrezov)

Debugger: Enhanced the Statistics/Memory command to emit the total (maximum) memory used during the execution, as well as the maximum memory consumed by

each of the various object types. (Valery Podrezov)

Example Code and Data Size: These are the sizes for the OS-independent acpica.lib produced by the Microsoft Visual C++ 6.0 32-bit compiler. The debug version of the code includes the debug output trace mechanism and has

a much larger code and data size.

Previous Release:

 Non-Debug Version: 77.9K Code, 17.0K Data, 94.9K Total Debug Version: 155.2K Code, 63.1K Data, 218.3K Total Current Release: Non-Debug Version: 78.0K Code, 17.1K Data, 95.1K Total Debug Version: 155.8K Code, 63.3K Data, 219.1K Total

2) iASL Compiler/Disassembler and Tools:

AcpiExec: Implemented a new option (-m) to display full memory use statistics upon subsystem/program termination. (Valery Podrezov)

 $-$ 

09 November 2006. Summary of changes for version 20061109:

Optimized the Load ASL operator in the case where the source operand is an

operation region. Simply map the operation region memory, instead of performing a bytewise read. (Region must be of type SystemMemory, see below.)

Fixed the Load ASL operator for the case where the source operand is a region field. A buffer object is also allowed as the source operand. BZ 480

Fixed a problem where the Load ASL operator allowed the source operand to be

an operation region of any type. It is now restricted to regions of type SystemMemory, as per the ACPI specification. BZ 481

Additional cleanup and optimizations for the new Table Manager code.

AcpiEnable will now fail if all of the required ACPI tables are not loaded (FADT, FACS, DSDT). BZ 477

Added #pragma pack(8/4) to acobject.h to ensure that the structures in this

header are always compiled as aligned. The ACPI\_OPERAND\_OBJECT has been manually optimized to be aligned and will not work if it is byte-packed.

Example Code and Data Size: These are the sizes for the OS-independent acpica.lib produced by the Microsoft Visual C++ 6.0 32-bit compiler. The debug version of the code includes the debug output trace mechanism and has

a much larger code and data size.

Previous Release:

 Non-Debug Version: 78.1K Code, 17.1K Data, 95.2K Total Debug Version: 155.4K Code, 63.1K Data, 218.5K Total Current Release:

 Non-Debug Version: 77.9K Code, 17.0K Data, 94.9K Total Debug Version: 155.2K Code, 63.1K Data, 218.3K Total

2) iASL Compiler/Disassembler and Tools:

Fixed a problem where the presence of the \_OSI predefined control method within complex expressions could cause

an internal compiler error.

AcpiExec: Implemented full region support for multiple address spaces. SpaceId is now part of the REGION object. BZ 429

----------------------------------------

11 October 2006. Summary of changes for version 20061011:

1) ACPI CA Core Subsystem:

Completed an AML interpreter performance enhancement for control method execution. Previously a 2-pass parse/execution, control methods are now completely parsed and executed in a single pass. This improves overall interpreter performance by ~25%, reduces code size, and reduces CPU stack use. (Valery Podrezov + interpreter changes in version 20051202 that eliminated namespace loading during the pass one parse.)

Implemented CID support for PCI Root Bridge detection. If the HID does not match the predefined PCI Root Bridge IDs, the \_CID list (if present) is now

obtained and also checked for an ID match.

Implemented additional support for the PCI \_ADR execution: upsearch until a device scope is found before executing \_ADR. This allows PCI\_Config operation regions to be declared locally within control methods underneath PCI device objects.

Fixed a problem with a possible race condition between threads executing AcpiWalkNamespace and the AML interpreter. This condition was removed by modifying AcpiWalkNamespace to (by default) ignore all temporary namespace entries created during any concurrent control method execution. An additional namespace race condition is known to exist between AcpiWalkNamespace and the Load/Unload ASL operators and is still under investigation.

Restructured the AML ParseLoop function, breaking it into several subfunctions in order to reduce CPU stack use and improve maintainability. (Mikhail Kouzmich)

AcpiGetHandle: Fix for parameter validation to detect invalid combinations of prefix handle and pathname. BZ 478

Example Code and Data Size: These are the sizes for the OS-independent acpica.lib produced by the Microsoft Visual  $C++ 6.0$  32-bit compiler. The debug version of the code includes the debug output trace mechanism and has a much larger code and data size.

 Previous Release: Non-Debug Version: 77.9K Code, 17.1K Data, 95.0K Total Debug Version: 154.6K Code, 63.0K Data, 217.6K Total Current Release: Non-Debug Version: 78.1K Code, 17.1K Data, 95.2K Total Debug Version: 155.4K Code, 63.1K Data, 218.5K Total

2) iASL Compiler/Disassembler and Tools:

Ported the -g option (get local ACPI tables) to the new ACPICA Table Manager to restore original behavior.

----------------------------------------

27 September 2006. Summary of changes for version 20060927:

1) ACPI CA Core Subsystem:

Removed the "Flags" parameter from AcpiGetRegister and AcpiSetRegister. These functions now use a spinlock for mutual exclusion and the interrupt level indication flag is not needed.

Fixed a problem with the Global Lock where the lock could appear to be obtained before it is actually obtained. The global lock semaphore was inadvertently created with one unit instead of zero units. (BZ 464) Fiodor Suietov.

Fixed a possible memory leak and fault in AcpiExResolveObjectToValue during

a read from a buffer or region field. (BZ 458) Fiodor Suietov.

Example Code and Data Size: These are the sizes for the OS-independent acpica.lib produced by the Microsoft Visual  $C++ 6.0$  32-bit compiler. The debug version of the code includes the debug output trace mechanism and has

a much larger code and data size.

Previous Release:

 Non-Debug Version: 77.9K Code, 17.1K Data, 95.0K Total Debug Version: 154.7K Code, 63.0K Data, 217.7K Total Current Release: Non-Debug Version: 77.9K Code, 17.1K Data, 95.0K Total Debug Version: 154.6K Code, 63.0K Data, 217.6K Total

2) iASL Compiler/Disassembler and Tools:

Fixed a compilation problem with the pre-defined Resource Descriptor field names where an "object does not exist" error could be incorrectly generated if the parent ResourceTemplate pathname places the template within a

different namespace scope than the current scope. (BZ 7212)

Fixed a problem where the compiler could hang after syntax errors detected in an ElseIf construct. (BZ 453)

Fixed a problem with the AmlFilename parameter to the DefinitionBlock() operator. An incorrect output filename was produced when this parameter was

a null string (""). Now, the original input filename is used as the AML output filename, with an ".aml" extension.

Implemented a generic batch command mode for the AcpiExec utility (execute

any AML debugger command) (Valery Podrezov).

----------------------------------------

12 September 2006. Summary of changes for version 20060912:

1) ACPI CA Core Subsystem:

Enhanced the implementation of the "serialized mode" of the interpreter (enabled via the AcpiGbl\_AllMethodsSerialized flag.) When this mode is specified, instead of creating a serialization semaphore per control method, the interpreter lock is simply no longer released before a blocking

operation during control method execution. This effectively makes the AML Interpreter single-threaded. The overhead of a semaphore per-method is eliminated.

Fixed a regression where an error was no longer emitted if a control method

attempts to create 2 objects of the same name. This once again returns AE\_ALREADY\_EXISTS. When this exception occurs, it invokes the mechanism that will dynamically serialize the control method to possible prevent future

errors. (BZ 440)

Integrated a fix for a problem with PCI Express HID detection in the PCI Config Space setup procedure. (BZ 7145)

Moved all FADT-related functions to a new file, tbfadt.c. Eliminated the AcpiHwInitialize function - the FADT registers are now validated when the table is loaded.

Added two new warnings during FADT verification - 1) if the FADT is larger than the largest known FADT version, and 2) if there is a mismatch between

a

32-bit block address and the 64-bit X counterpart (when both are nonzero.)

Example Code and Data Size: These are the sizes for the OS-independent acpica.lib produced by the Microsoft Visual C++ 6.0 32-bit compiler. The debug version of the code includes the debug output trace mechanism and has

a much larger code and data size.

Previous Release:

 Non-Debug Version: 77.9K Code, 16.7K Data, 94.6K Total Debug Version: 154.9K Code, 62.6K Data, 217.5K Total Current Release: Non-Debug Version: 77.9K Code, 17.1K Data, 95.0K Total

Debug Version: 154.7K Code, 63.0K Data, 217.7K Total

2) iASL Compiler/Disassembler and Tools:

Fixed a problem with the implementation of the Switch() operator where the

temporary variable was declared too close to the actual Switch, instead of

at method level. This could cause a problem if the Switch() operator is within a while loop, causing an error on the second iteration. (BZ 460)

Disassembler - fix for error emitted for unknown type for target of scope

operator. Now, ignore it and continue.

Disassembly of an FADT now verifies the input FADT and reports any errors found. Fix for proper disassembly of full-sized (ACPI 2.0) FADTs.

Disassembly of raw data buffers with byte initialization data now prefixes each output line with the current buffer offset.

Disassembly of ASF! table now includes all variable-length data fields at the end of some of the subtables.

The disassembler now emits a comment if a buffer appears to be a ResourceTemplate, but cannot be disassembled as such because the EndTag does

not appear at the very end of the buffer.

AcpiExec - Added the "-t" command line option to enable the serialized mode of the AML interpreter.

----------------------------------------

31 August 2006. Summary of changes for version 20060831:

1) ACPI CA Core Subsystem:

Miscellaneous fixes for the Table Manager:

- Correctly initialize internal common FADT for all 64-bit "X" fields

- Fixed a couple table mapping issues during

table load

- Fixed a couple alignment issues for IA64

- Initialize input array to zero in AcpiInitializeTables

- Additional parameter validation for AcpiGetTable, AcpiGetTableHeader, AcpiGetTableByIndex

Change for GPE support: when a "wake" GPE is received, all wake GPEs are now

immediately disabled to prevent the waking GPE from firing again and to prevent other wake GPEs from interrupting the wake process.

Added the AcpiGpeCount global that tracks the number of processed GPEs, to

be used for debugging systems with a large number of ACPI interrupts.

Implemented support for the "DMAR" ACPI table (DMA Redirection Table) in both the ACPICA headers and the disassembler.

Example Code and Data Size: These are the sizes for the OS-independent acpica.lib produced by the Microsoft Visual  $C++$  6.0 32-bit compiler. The debug version of the code includes the debug output trace mechanism and has

a much larger code and data size.

 Previous Release: Non-Debug Version: 77.8K Code, 16.5K Data, 94.3K Total Debug Version: 154.6K Code, 62.3K Data, 216.9K Total Current Release: Non-Debug Version: 77.9K Code, 16.7K Data, 94.6K Total Debug Version: 154.9K Code, 62.6K Data, 217.5K Total

2) iASL Compiler/Disassembler and Tools:

Disassembler support for the DMAR ACPI table.

 $-$ 

23 August 2006. Summary of changes for version 20060823:

1) ACPI CA Core Subsystem:

The Table Manager component has been completely redesigned and reimplemented. The new design is much simpler, and reduces the overall code

and data size of the kernel-resident ACPICA by approximately 5%. Also, it is

now possible to obtain the ACPI tables very early during kernel initialization, even before dynamic memory management is initialized. (Alexey Starikovskiy, Fiodor Suietov, Bob Moore)

Obsolete ACPICA interfaces:

- AcpiGetFirmwareTable: Use AcpiGetTable instead (works at early kernel init

time).

- AcpiLoadTable: Not needed.

-

AcpiUnloadTable: Not needed.

New ACPICA interfaces:

- AcpiInitializeTables: Must be called before the table manager can be used.

- AcpiReallocateRootTable: Used to transfer the root table to dynamically allocated memory after it becomes available.

- AcpiGetTableByIndex: Allows the host to easily enumerate all ACPI tables

in the RSDT/XSDT.

Other ACPICA changes:

- AcpiGetTableHeader returns the actual mapped table header, not a copy. Use

AcpiOsUnmapMemory to free this mapping.

- AcpiGetTable returns the actual mapped table. The mapping is managed internally and must not be deleted by the caller. Use of this interface causes no additional dynamic memory allocation.

- AcpiFindRootPointer: Support for physical addressing has been

eliminated,

it appeared to be unused.

- The interface to AcpiOsMapMemory has changed to be consistent with the other allocation interfaces.

- The interface to AcpiOsGetRootPointer has changed to eliminate

unnecessary

parameters.

- ACPI\_PHYSICAL\_ADDRESS

is now 32 bits on 32-bit platforms, 64 bits on

64-

bit platforms. Was previously 64 bits on all platforms.

- The interface to the ACPI Global Lock acquire/release macros have changed

slightly since ACPICA no longer keeps a local copy of the FACS with a constructed pointer to the actual global lock.

Porting to the new table manager:

- AcpiInitializeTables: Must be called once, and can be called anytime during the OS initialization process. It allows the host to specify an area

of memory to be used to store the internal version of the RSDT/XSDT (root table). This allows the host to access ACPI tables before memory management

is initialized and running.

- AcpiReallocateRootTable: Can be called after memory management is running

to copy the root table to a dynamically allocated array, freeing up the scratch memory specified in the call to AcpiInitializeTables.

- AcpiSubsystemInitialize: This existing interface is independent of the

Table Manager, and does not have

to be called before the Table Manager

can

be used, it only must be called before the rest of ACPICA can be used.

- ACPI Tables: Some changes have been made to the names and structure of the

actbl.h and actbl1.h header files and may require changes to existing

code.

For example, bitfields have been completely removed because of their lack of

portability across C compilers.

- Update interfaces to the Global Lock acquire/release macros if local versions are used. (see acwin.h)

Obsolete files: tbconvrt.c, tbget.c, tbgetall.c, tbrsdt.c

New files: tbfind.c

Example Code and Data Size: These are the sizes for the OS-independent acpica.lib produced by the Microsoft Visual C++ 6.0 32-bit compiler. The debug version of the code includes the debug output trace mechanism and has

a much larger code and data size.

 Previous Release: Non-Debug Version: 80.7K Code, 17.9K Data, 98.6K Total Debug Version: 161.0K Code, 65.1K Data, 226.1K Total Current Release: Non-Debug Version: 77.8K Code, 16.5K Data, 94.3K Total Debug Version: 154.6K Code, 62.3K Data, 216.9K Total

2) iASL Compiler/Disassembler and Tools:

No changes for this release.

----------------------------------------

21 July 2006. Summary of changes for version 20060721:

1) ACPI CA Core Subsystem:

The full source code for the ASL test suite used to validate the iASL compiler and the ACPICA core subsystem is being released with the ACPICA source for the first time. The source is contained in a separate package and consists of over 1100 files that exercise all ASL/AML operators. The package should appear on the Intel/ACPI web site shortly. (Valery Podrezov, Fiodor Suietov)

Completed a new design and implementation for support of the ACPI Global Lock. On the OS side, the global lock is now treated as a standard AML mutex. Previously, multiple OS threads could "acquire" the global lock

simultaneously. However, this could cause the BIOS to be starved out of the

lock

 - especially in cases such as the Embedded Controller driver where there is a tight coupling between the OS and the BIOS.

Implemented an optimization for the ACPI Global Lock interrupt mechanism. The Global Lock interrupt handler no longer queues the execution of a separate thread to signal the global lock semaphore. Instead, the semaphore

is signaled directly from the interrupt handler.

Implemented support within the AML interpreter for package objects that contain a larger AML length (package list length) than the package element

count. In this case, the length of the package is truncated to match the package element count. Some BIOS code apparently modifies the package length

on the fly, and this change supports this behavior. Provides compatibility

with the MS AML interpreter. (With assistance from Fiodor Suietov)

Implemented a temporary fix for the BankValue parameter of a Bank Field to

support all constant values, now including the Zero and One opcodes. Evaluation

of this parameter must eventually be converted to a full

TermArg

evaluation. A not-implemented error is now returned (temporarily) for non-

constant values for this parameter.

Fixed problem reports (Fiodor Suietov) integrated:

- Fix for premature object deletion after CopyObject on Operation Region (BZ

350)

Example Code and Data Size: These are the sizes for the OS-independent acpica.lib produced by the Microsoft Visual C++ 6.0 32-bit compiler. The debug version of the code includes the debug output trace mechanism and has

a much larger code and data size.

 Previous Release: Non-Debug Version: 80.7K Code, 18.0K Data, 98.7K Total Debug Version: 160.9K Code, 65.1K Data, 226.0K Total Current Release: Non-Debug Version: 80.7K Code, 17.9K Data, 98.6K Total 2) iASL Compiler/Disassembler and Tools:

No changes for this release.

 $-$ 

07 July 2006. Summary of changes for version 20060707:

1) ACPI CA Core Subsystem:

Added the ACPI\_PACKED\_POINTERS\_NOT\_SUPPORTED macro to support C compilers that do not allow the initialization of address pointers within packed structures - even though the hardware itself may support misaligned transfers. Some of the debug data structures are packed by default to minimize size.

Added an error message for the case where AcpiOsGetThreadId() returns zero.

A non-zero value is required by the core ACPICA code to ensure the proper operation of AML mutexes and recursive control methods.

The DSDT is now the only ACPI table that determines whether the AML interpreter is in 32-bit or 64-bit mode. Not really a functional change, but

the hooks for per-table 32/64 switching have been removed from the code. A

clarification to the ACPI specification is forthcoming in ACPI 3.0B.

Fixed a possible leak of an OwnerID in the error path of AcpiTbInitTableDescriptor (tbinstal.c), and migrated all table OwnerID

deletion to a single place in AcpiTbUninstallTable to correct possible leaks

when using the AcpiTbDeleteTablesByType interface (with assistance from Lance Ortiz.)

Fixed a problem with Serialized control methods where the semaphore associated with the method could be over-signaled after multiple method invocations.

Fixed two issues with the locking of the internal namespace data structure.

Both the Unload() operator and AcpiUnloadTable interface now lock the namespace during the namespace deletion associated with the table unload (with assistance from Linn Crosetto.)

Fixed problem reports (Valery Podrezov) integrated:

- Eliminate unnecessary memory allocation for CreateXxxxField (BZ 5426)

Fixed problem reports (Fiodor Suietov) integrated:

- Incomplete cleanup branches in AcpiTbGetTableRsdt (BZ 369)

- On Address Space handler deletion, needless deactivation call (BZ 374)

- AcpiRemoveAddressSpaceHandler: validate Device handle parameter (BZ

375)

- Possible memory leak, Notify

sub-objects of Processor, Power,

ThermalZone

(BZ 376)

- AcpiRemoveAddressSpaceHandler: validate Handler parameter (BZ 378)

- Minimum Length of RSDT should be validated (BZ 379)

- AcpiRemoveNotifyHandler: return AE\_NOT\_EXIST if Processor Obj has no Handler (BZ (380)

- AcpiUnloadTable: return AE\_NOT\_EXIST if no table of specified type loaded

(BZ 381)

Example Code and Data Size: These are the sizes for the OS-independent acpica.lib produced by the Microsoft Visual  $C++ 6.0$  32-bit compiler. The debug version of the code includes the debug output trace mechanism and has

a much larger code and data size.

Previous Release:

 Non-Debug Version: 80.5K Code, 17.8K Data, 98.3K Total Debug Version: 160.8K Code, 64.8K Data, 225.6K Total Current Release: Non-Debug Version: 80.7K Code, 17.9K Data, 98.6K Total Debug Version: 161.0K Code, 65.1K Data, 226.1K Total

2) iASL Compiler/Disassembler and Tools:

Fixed problem reports: Compiler segfault when ASL contains a long (>1024) String declaration (BZ 436)

----------------------------------------

23 June 2006. Summary of changes for version 20060623:

1) ACPI CA Core Subsystem:

Implemented a new ACPI\_SPINLOCK type for the OSL lock interfaces. This

allows the type to be customized to the host OS for improved efficiency (since a spinlock is usually a very small object.)

Implemented support for "ignored" bits in the ACPI registers. According to

the ACPI specification, these bits should be preserved when writing the registers via a read/modify/write cycle. There are 3 bits preserved in this

manner: PM1\_CONTROL[0] (SCI\_EN), PM1\_CONTROL[9], and PM1\_STATUS[11].

Implemented the initial deployment of new OSL mutex interfaces. Since some

host operating systems have separate mutex and semaphore objects, this feature was requested. The base code now uses mutexes (and the new mutex interfaces) wherever a binary semaphore was used previously. However, for the current release, the mutex interfaces are defined as macros to map them to the existing semaphore interfaces. Therefore, no OSL changes are required at this time. (See acpiosxf.h)

Fixed several problems with the support for the control method SyncLevel parameter. The SyncLevel now works according to the ACPI specification and

in concert with the Mutex SyncLevel parameter, since the current SyncLevel

is a property of the executing thread. Mutual exclusion for control methods

is now implemented with a mutex instead of a semaphore.

Fixed three instances of the use of the C shift operator in the bitfield support code (exfldio.c) to avoid the use of a shift value larger than the

target data width. The behavior of C compilers is undefined in this case and

can cause unpredictable results, and therefore the case must be detected and

avoided. (Fiodor Suietov)

Added an info message whenever an SSDT or OEM table is loaded dynamically via the Load() or LoadTable() ASL operators. This should improve debugging

capability since it will show exactly what tables have been loaded (beyond the tables present in the RSDT/XSDT.)

Example Code and Data Size: These are the sizes for the OS-independent acpica.lib produced by the Microsoft Visual  $C++ 6.0$  32-bit compiler. The debug version of the code includes the debug output trace mechanism and has

a much larger code and data size.

Previous Release:

 Non-Debug Version: 80.0K Code, 17.6K Data, 97.6K Total Debug Version: 160.2K Code, 64.7K Data, 224.9K Total Current Release: Non-Debug Version: 80.5K Code, 17.8K Data, 98.3K Total Debug Version: 160.8K Code, 64.8K Data, 225.6K Total

2) iASL Compiler/Disassembler and Tools:

No changes for this release.

----------------------------------------

08 June 2006. Summary of changes for version 20060608:

1) ACPI CA Core Subsystem:

Converted the locking mutex used for the ACPI hardware to a spinlock. This

change should eliminate all problems caused by attempting to acquire a

semaphore at interrupt level, and it means that all ACPICA external interfaces that directly access the ACPI hardware can be safely called from

interrupt level. OSL code that implements the semaphore interfaces should be

able to eliminate any workarounds for being called at interrupt level.

Fixed a regression introduced in 20060526 where the ACPI device initialization could be prematurely aborted with an AE\_NOT\_FOUND if a device did not have an optional \_INI method.

Fixed an IndexField issue where a write to the Data Register should be limited in size to the AccessSize (width) of the IndexField itself. (BZ 433,

Fiodor Suietov)

Fixed problem reports (Valery Podrezov) integrated: - Allow store of ThermalZone objects to Debug object (BZ 5369/5370)

Fixed problem reports (Fiodor Suietov) integrated:

- AcpiGetTableHeader doesn't handle multiple instances correctly (BZ 364)

Removed four global mutexes that were obsolete and were no longer being used.

Example Code

 and Data Size: These are the sizes for the OS-independent acpica.lib produced by the Microsoft Visual  $C++ 6.0$  32-bit compiler. The debug version of the code includes the debug output trace mechanism and has

a much larger code and data size.

Previous Release:

 Non-Debug Version: 80.0K Code, 17.7K Data, 97.7K Total Debug Version: 160.3K Code, 64.9K Data, 225.2K Total Current Release: Non-Debug Version: 80.0K Code, 17.6K Data, 97.6K Total Debug Version: 160.2K Code, 64.7K Data, 224.9K Total

2) iASL Compiler/Disassembler and Tools:

Fixed a fault when using -g option (get tables from registry) on Windows machines.

Fixed problem reports integrated:

- Generate error if CreateField NumBits parameter is zero. (BZ 405)

- Fault if Offset/Length in Field unit is very large (BZ 432, Fiodor Suietov)

- Global table revision override (-r) is ignored (BZ 413)

 $-$ 

26 May 2006. Summary of changes for version 20060526:

1)

ACPI CA Core Subsystem:

Restructured, flattened, and simplified the internal interfaces for namespace object evaluation - resulting in smaller code, less CPU stack use,

and fewer interfaces. (With assistance from Mikhail Kouzmich)

Fixed a problem with the CopyObject operator where the first parameter was

not typed correctly for the parser, interpreter, compiler, and disassembler.

Caused various errors and unexpected behavior.

Fixed a problem where a ShiftLeft or ShiftRight of more than 64 bits produced incorrect results with some C compilers. Since the behavior of C compilers when the shift value is larger than the datatype width is apparently not well defined, the interpreter now detects this condition and

simply returns zero as expected in all such cases. (BZ 395)

Fixed problem reports (Valery Podrezov) integrated:

- Update String-to-Integer conversion to match ACPI 3.0A spec (BZ 5329)

- Allow interpreter to handle nested method declarations (BZ 5361)

Fixed problem reports

(Fiodor Suietov) integrated:

- AcpiTerminate doesn't free debug memory allocation list objects (BZ 355)

- After Core Subsystem shutdown, AcpiSubsystemStatus returns AE\_OK (BZ 356)

- AcpiOsUnmapMemory for RSDP can be invoked inconsistently (BZ 357)

- Resource Manager should return AE\_TYPE for non-device objects (BZ 358)

- Incomplete cleanup branch in AcpiNsEvaluateRelative (BZ 359)

- Use AcpiOsFree instead of ACPI\_FREE in AcpiRsSetSrsMethodData (BZ 360)

- Incomplete cleanup branch in AcpiPsParseAml (BZ 361)

- Incomplete cleanup branch in AcpiDsDeleteWalkState (BZ 362)

- AcpiGetTableHeader returns AE\_NO\_ACPI\_TABLES until DSDT is loaded (BZ 365)

- Status of the Global Initialization Handler call not used (BZ 366)

- Incorrect object parameter to Global Initialization Handler (BZ 367)

Example Code and Data Size: These are the sizes for the OS-independent acpica.lib produced by the Microsoft Visual C++ 6.0 32-bit compiler. The debug version of the code includes the debug output

trace mechanism and

has

a much larger code and data size.

Previous Release:

 Non-Debug Version: 79.8K Code, 17.7K Data, 97.5K Total Debug Version: 160.5K Code, 65.1K Data, 225.6K Total Current Release:

 Non-Debug Version: 80.0K Code, 17.7K Data, 97.7K Total Debug Version: 160.3K Code, 64.9K Data, 225.2K Total

2) iASL Compiler/Disassembler and Tools:

Modified the parser to allow the names IO, DMA, and IRQ to be used as namespace identifiers with no collision with existing resource descriptor macro names. This provides compatibility with other ASL compilers and is most useful for disassembly/recompilation of existing tables without parse errors. (With assistance from Thomas Renninger)

Disassembler: fixed an incorrect disassembly problem with the DataTableRegion and CopyObject operators. Fixed a possible fault during disassembly of some Alias operators.

 $-$ 

12 May 2006. Summary of changes for version 20060512:

1)

ACPI CA Core Subsystem:

Replaced the AcpiOsQueueForExecution interface with a new interface named AcpiOsExecute. The major difference is that the new interface does not have

a Priority parameter, this appeared to be useless and has been replaced by

a

Type parameter. The Type tells the host what type of execution is being requested, such as global lock handler, notify handler, GPE handler, etc. This allows the host to queue and execute the request as appropriate for the

request type, possibly using different work queues and different priorities

for the various request types. This enables fixes for multithreading deadlock problems such as BZ #5534, and will require changes to all existing

OS interface layers. (Alexey Starikovskiy and Bob Moore)

Fixed a possible memory leak associated with the support for the socalled

"implicit return" ACPI extension. Reported by FreeBSD, BZ #6514. (Fiodor Suietov)

Fixed a problem with the Load() operator where a table load from an

operation region could overwrite an internal table buffer by up to 7 bytes

and cause alignment faults on IPF systems. (With assistance from Luming Yu)

Example Code and Data Size: These are the sizes for the OS-independent acpica.lib produced by the Microsoft Visual  $C++ 6.0$  32-bit compiler. The debug version of the code includes the debug output trace mechanism and has

a much larger code and data size.

Previous Release:

 Non-Debug Version: 79.7K Code, 17.7K Data, 97.4K Total Debug Version: 160.1K Code, 65.2K Data, 225.3K Total Current Release: Non-Debug Version: 79.8K Code, 17.7K Data, 97.5K Total Debug Version: 160.5K Code, 65.1K Data, 225.6K Total

2) iASL Compiler/Disassembler and Tools:

Disassembler: Implemented support to cross reference the internal namespace and automatically generate ASL External() statements for symbols not defined within the current table being disassembled. This will simplify the disassembly and recompilation of interdependent tables such as SSDTs since these statements will no longer have to be added manually.

Disassembler: Implemented experimental support to automatically detect invocations of external control methods and generate appropriate External() statements. This is problematic because the AML cannot be correctly parsed until the number of arguments for each control method is known.

Currently,

standalone method invocations and invocations as the source operand of a Store() statement are supported.

Disassembler: Implemented support for the ASL pseudo-operators LNotEqual, LLessEqual, and LGreaterEqual. Previously disassembled as LNot(LEqual()), LNot(LGreater()), and LNot(LLess()), this makes the disassembled ASL code more readable and likely closer to the original ASL source.

----------------------------------------

21 April 2006. Summary of changes for version 20060421:

#### 1) ACPI CA Core Subsystem:

Removed a device initialization optimization introduced in 20051216 where the STA method was not run unless an INI was also present for the same

device. This optimization could cause problems because it could allow \_INI

methods to be run within a not-present device subtree. (If a not-present

device had no \_INI, \_STA would not be run, the not-present status would not

be discovered, and the children of the device would be incorrectly traversed.)

Implemented a new \_STA optimization where namespace subtrees that do not contain INI are identified and ignored during device initialization. Selectively running \_STA can significantly improve boot time on large machines (with assistance from Len Brown.)

Implemented support for the device initialization case where the returned \_STA flags indicate a device not-present but functioning. In this case, \_INI

is not run, but the device children are examined for presence, as per the ACPI specification.

Implemented an additional change to the IndexField support in order to conform to MS behavior.

 The value written to the Index Register is not simply a byte offset, it is a byte offset in units of the access width of the parent Index Field. (Fiodor Suietov)

Defined and deployed a new OSL interface, AcpiOsValidateAddress. This interface is called during the creation of all AML operation regions, and allows the host OS to exert control over what addresses it will allow the AML code to access. Operation Regions whose addresses are disallowed will cause a runtime exception when they are actually accessed (will not affect

or abort table loading.) See oswinxf or osunixxf for an example implementation.

Defined and deployed a new OSL interface, AcpiOsValidateInterface. This interface allows the host OS to match the various "optional" interface/behavior strings for the \_OSI predefined control method as appropriate (with assistance from Bjorn Helgaas.) See oswinxf or osunixxf for an example implementation.

Restructured and corrected various problems in the exception handling

# code

paths within DsCallControlMethod and DsTerminateControlMethod in dsmethod (with assistance from Takayoshi Kochi.)

Modified the Linux source converter to ignore quoted string literals while converting identifiers from mixed to lower case. This will correct problems with the disassembler and other areas where such strings must not be
modified.

The ACPI\_FUNCTION\_\* macros no longer require quotes around the function name. This allows the Linux source converter to convert the names, now that

the converter ignores quoted strings.

Example Code and Data Size: These are the sizes for the OS-independent acpica.lib produced by the Microsoft Visual C++ 6.0 32-bit compiler. The debug version of the code includes the debug output trace mechanism and has

a much larger code and data size.

Previous Release:

 Non-Debug Version: 81.1K Code, 17.7K Data, 98.8K Total Debug Version: 158.9K Code, 64.9K Data, 223.8K Total Current Release: Non-Debug Version: 79.7K Code, 17.7K Data, 97.4K Total Debug Version: 160.1K Code, 65.2K Data, 225.3K Total

2) iASL Compiler/Disassembler and Tools:

Implemented 3 new warnings for iASL, and implemented multiple warning levels (w2 flag).

1) Ignored timeouts: If the TimeoutValue parameter to Wait or Acquire is not

WAIT\_FOREVER (0xFFFF) and the code does not examine the return value to check for the possible timeout, a warning is issued.

2) Useless operators: If an ASL operator does not specify an optional target

operand and it also does not use the function return value from the operator, a warning is issued since the operator effectively does nothing.

3) Unreferenced objects: If a namespace object is created, but never referenced, a warning is issued. This is a warning level 2 since there are

cases where this is ok, such as when a secondary table is loaded that uses

the unreferenced objects. Even so, care is taken to only flag objects that

don't look like they will ever be used.

 For example, the reserved methods (starting with an underscore) are usually not referenced because it is expected that the OS will invoke them.

----------------------------------------

31 March 2006. Summary of changes for version 20060331:

1) ACPI CA Core Subsystem:

Implemented header file support for the following additional ACPI tables: ASF!, BOOT, CPEP, DBGP, MCFG, SPCR, SPMI, TCPA, and WDRT. With this support,

all current and known ACPI tables are now defined in the ACPICA headers and

are available for use by device drivers and other software.

Implemented support to allow tables that contain ACPI names with invalid characters to be loaded. Previously, this would cause the table load to fail, but since there are several known cases of such tables on existing machines, this change was made to enable ACPI support for them. Also, this

matches the behavior of the Microsoft ACPI implementation.

Fixed a couple regressions introduced during the memory optimization in the

20060317 release. The namespace node definition required additional reorganization and an internal datatype that had been changed to 8-bit was

restored to 32-bit. (Valery Podrezov)

Fixed a problem where a null pointer passed to AcpiUtDeleteGenericState could be passed through to AcpiOsReleaseObject which is unexpected. Such null pointers are now trapped and ignored, matching the behavior of the previous implementation before the deployment of AcpiOsReleaseObject. (Valery Podrezov, Fiodor Suietov)

Fixed a memory mapping leak during the deletion of a SystemMemory operation region where a cached memory mapping was not deleted. This became a noticeable problem for operation regions that are defined within frequently used control methods. (Dana Meyers)

Reorganized the ACPI table header files into two main files: one for the ACPI tables consumed by the ACPICA core, and another for the miscellaneous

ACPI tables that are consumed by the drivers and other software. The

various

FADT definitions were merged into one common section and three different tables (ACPI 1.0, 1.0+, and 2.0)

Example Code and Data Size: These are the sizes for the OS-independent acpica.lib produced by the Microsoft Visual  $C++ 6.0$  32-bit compiler. The debug version of the code includes the debug output trace mechanism and has

a much larger code and data size.

Previous Release:

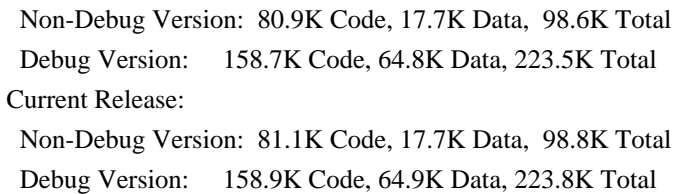

2) iASL Compiler/Disassembler and Tools:

Disassembler: Implemented support to decode and format all non-AML ACPI tables (tables other than DSDTs and SSDTs.) This includes the new tables added to the ACPICA headers, therefore all current and known ACPI tables are

supported.

Disassembler: The change to allow ACPI names with invalid characters also

enables the disassembly of such tables. Invalid characters within names are

changed to '\*' to make the name printable; the iASL compiler will still generate an error for such names, however, since this is an invalid ACPI character.

Implemented an option for AcpiXtract (-a) to extract all tables found in the

input file. The default invocation extracts only the DSDTs and SSDTs.

Fixed a couple of gcc generation issues for iASL and AcpiExec and added a makefile for the AcpiXtract utility.

 $-$ 

17 March 2006. Summary of changes for version 20060317:

1) ACPI CA Core Subsystem:

Implemented the use of a cache object for all internal namespace nodes.

Since there are about 1000 static nodes in a typical system, this will decrease memory use for cache implementations that minimize perallocation overhead (such as a slab allocator.)

Removed the reference count mechanism for internal namespace nodes, since it

was deemed unnecessary.

 This reduces the size of each namespace node by about 5%-10% on all platforms. Nodes are now 20 bytes for the 32-bit case, and 32 bytes for the 64-bit case.

Optimized several internal data structures to reduce object size on 64 bit platforms by packing data within the 64-bit alignment. This includes the frequently used ACPI\_OPERAND\_OBJECT, of which there can be ~1000 static

instances corresponding to the namespace objects.

Added two new strings for the predefined \_OSI method: "Windows 2001.1 SP1" and "Windows 2006".

Split the allocation tracking mechanism out to a separate file, from utalloc.c to uttrack.c. This mechanism appears to be only useful for

application-level code. Kernels may wish to not include uttrack.c in distributions.

Removed all remnants of the obsolete ACPI\_REPORT\_\* macros and the associated

code. (These macros have been replaced by the ACPI\_ERROR and ACPI\_WARNING macros.)

Code and Data Size: These are the sizes for the acpica.lib produced by the

Microsoft Visual  $C_{++}$  6.0 32-bit compiler. The values do not include any ACPI

driver or OSPM code. The debug version of the code includes the debug output

trace mechanism and has a much larger code and data size. Note that these values will vary depending on the efficiency of the compiler and the compiler options used during generation.

Previous Release:

 Non-Debug Version: 81.1K Code, 17.8K Data, 98.9K Total Debug Version: 161.6K Code, 65.7K Data, 227.3K Total Current Release:

 Non-Debug Version: 80.9K Code, 17.7K Data, 98.6K Total Debug Version: 158.7K Code, 64.8K Data, 223.5K Total

2) iASL Compiler/Disassembler and Tools:

Implemented an ANSI C version of the acpixtract utility. This version will

automatically extract the DSDT and all SSDTs from the input acpidump text file and dump the binary output to separate files. It can also display a summary of the input file including the headers for each table found and will extract any single ACPI table, with any signature. (See source/tools/acpixtract)

----------------------------------------

10 March 2006. Summary of changes for version 20060310:

1) ACPI CA Core Subsystem:

Tagged all external interfaces to the subsystem with the new ACPI\_EXPORT\_SYMBOL macro. This macro can be defined as necessary to assist kernel integration. For Linux, the macro resolves to the EXPORT\_SYMBOL macro. The default definition is NULL.

Added the ACPI\_THREAD\_ID type for the return value from AcpiOsGetThreadId.

This allows the host to define this as necessary to simplify kernel integration. The default definition is ACPI\_NATIVE\_UINT.

Fixed two interpreter problems related to error processing, the deletion of

objects, and placing invalid pointers onto the internal operator result stack. BZ 6028, 6151 (Valery Podrezov)

Increased the reference count threshold where a warning is emitted for large reference counts in order to eliminate unnecessary warnings on systems with large namespaces (especially 64-bit.) Increased the value from 0x400 to 0x800.

Due to universal disagreement as to the meaning of the 'c' in the calloc() function, the ACPI\_MEM\_CALLOCATE macro has been renamed to ACPI\_ALLOCATE\_ZEROED so that the purpose of the interface is 'clear'.

# ACPI\_MEM\_ALLOCATE and ACPI\_MEM\_FREE are renamed to ACPI\_ALLOCATE and ACPI\_FREE.

Code and Data Size: These are the sizes for the acpica.lib produced by the

Microsoft Visual  $C_{++}$  6.0 32-bit compiler. The values do not include any ACPI

driver or OSPM code. The debug version of the code includes the debug output

trace mechanism and has a much larger code and data size. Note that these values will vary depending on the efficiency of the compiler and the compiler options used during generation.

## Previous Release:

 Non-Debug Version: 81.0K Code, 17.8K Data, 98.8K Total Debug Version: 161.4K Code, 65.7K Data, 227.1K Total Current Release: Non-Debug Version: 81.1K Code, 17.8K Data, 98.9K Total Debug Version: 161.6K Code, 65.7K Data, 227.3K Total

## 2) iASL Compiler/Disassembler:

Disassembler: implemented support for symbolic resource descriptor references. If a CreateXxxxField operator references a fixed offset within

a

resource descriptor, a name is assigned to the descriptor and the offset is

translated to the appropriate resource tag and pathname. The addition of this support brings the disassembled code very close to the original ASL source code and helps eliminate run-time errors when the disassembled code

is modified (and recompiled) in such a way as to invalidate the original fixed offsets.

Implemented support for a Descriptor Name as the last parameter to the ASL

Register() macro. This parameter was inadvertently left out of the ACPI specification, and will be added for ACPI 3.0b.

Fixed a problem where the use of the " OSI" string (versus the full path "\\_OSI") caused an internal compiler error. ("No back ptr to op")

Fixed a problem with the error message that occurs when an invalid string is

used for a \_HID object (such as one with an embedded asterisk: "\*PNP010A".)

The correct message is now displayed.

----------------------------------------

17 February 2006. Summary of changes for version 20060217:

1) ACPI CA Core Subsystem:

Implemented a change to the IndexField support to match the behavior of the

Microsoft AML interpreter. The value written to the Index register is now a

byte offset, no longer an index based upon the width of the Data register.

This should fix IndexField problems seen on some machines where the Data register is not exactly one byte wide. The ACPI specification will be clarified on this point.

Fixed a problem where several resource descriptor types could overrun the internal descriptor buffer due to size miscalculation: VendorShort, VendorLong, and Interrupt. This was noticed on IA64 machines, but could affect all platforms.

Fixed a problem where individual resource descriptors were misaligned within the internal buffer, causing alignment faults on IA64 platforms.

Code and Data Size: These are the sizes for the acpica.lib produced by the

Microsoft Visual  $C_{++}$  6.0 32-bit compiler. The values do not include any ACPI

driver or OSPM code. The debug version of the code includes the debug output

trace mechanism and has a much larger code and data size. Note that these values will vary depending on the efficiency of the compiler and the compiler options used during generation.

Previous Release:

 Non-Debug Version: 81.1K Code, 17.8K Data, 98.9K Total Debug Version: 161.3K Code, 65.6K Data, 226.9K Total Current Release:

 Non-Debug Version: 81.0K Code, 17.8K Data, 98.8K Total Debug Version: 161.4K Code, 65.7K Data, 227.1K Total

2) iASL Compiler/Disassembler:

Implemented support for new reserved names: \_WDG and \_WED are Microsoft extensions for Windows Instrumentation Management, \_TDL is a new ACPIdefined method (Throttling Depth Limit.)

Fixed a problem where a zero-length VendorShort or VendorLong resource descriptor was incorrectly emitted as a descriptor of length one.

----------------------------------------

10 February 2006. Summary of changes for version 20060210:

1) ACPI CA Core Subsystem:

Removed a couple of extraneous ACPI\_ERROR messages that appeared during normal execution. These became apparent after the conversion from ACPI\_DEBUG\_PRINT.

Fixed a problem where the CreateField operator could hang if the BitIndex or

NumBits parameter referred to a named object. (Valery Podrezov, BZ 5359)

Fixed a problem where a DeRefOf operation on a buffer object incorrectly failed with an exception. This also fixes a couple of related RefOf and DeRefOf issues. (Valery Podrezov, BZ 5360/5392/5387)

Fixed a problem where the AE\_BUFFER\_LIMIT exception was returned instead of

AE\_STRING\_LIMIT on an out-of-bounds Index() operation. (Valery Podrezov, BZ

5480)

Implemented a memory cleanup at the end of the execution of each iteration of an AML While() loop, preventing the accumulation of outstanding objects. (Valery Podrezov, BZ 5427)

Eliminated a chunk of duplicate code in the object resolution code. (Valery Podrezov, BZ 5336)

Fixed several warnings during the 64-bit code generation.

The AcpiSrc source code conversion tool now inserts one line of whitespace after an if() statement that is followed immediately by a comment, improving readability of the Linux code.

Code and Data Size: The current and previous library sizes for the core subsystem are shown below. These are the code and data sizes for the acpica.lib produced by the Microsoft Visual  $C++ 6.0$  32-bit compiler. These

values do not include any ACPI driver or OSPM code. The debug version of the

code includes the debug output trace mechanism and has a much larger code and data size. Note that these values will vary depending on the efficiency

of the compiler and the compiler options used during generation.

Previous Release:

 Non-Debug Version: 81.0K Code, 17.9K Data, 98.9K Total Debug Version: 161.3K Code, 65.7K Data, 227.0K Total Current Release: Non-Debug Version: 81.1K Code, 17.8K Data, 98.9K Total

Debug Version: 161.3K Code, 65.6K Data, 226.9K Total

2) iASL Compiler/Disassembler:

Fixed a problem with the disassembly of a BankField operator with a complex expression for the BankValue parameter.

----------------------------------------

27 January 2006. Summary of changes for version 20060127:

1) ACPI CA Core Subsystem:

Implemented support in the Resource Manager to allow unresolved namestring

references within resource package objects for the \_PRT method. This support

is in addition to the previously implemented unresolved reference support within the AML parser. If the interpreter slack mode is enabled, these unresolved references will be passed through to the caller as a NULL package entry.

Implemented and deployed new macros and functions for error and warning messages across the subsystem. These macros are simpler and generate less code than their predecessors. The new macros ACPI\_ERROR, ACPI\_EXCEPTION, ACPI\_WARNING, and ACPI\_INFO replace the ACPI\_REPORT\_\* macros. The older macros remain defined to allow ACPI drivers time to migrate to the new macros.

Implemented the ACPI\_CPU\_FLAGS type to simplify host OS integration of the

Acquire/Release Lock OSL interfaces.

Fixed a problem where Alias ASL operators are sometimes not correctly resolved, in both the interpreter and the iASL compiler.

Fixed several problems with the implementation of the ConcatenateResTemplate ASL operator. As per the ACPI specification, zero length buffers are now treated as a single EndTag. One-length buffers always cause a fatal exception. Non-zero length buffers that do not end with a full 2-byte

EndTag

cause a fatal exception.

Fixed a possible structure overwrite in the AcpiGetObjectInfo external interface. (With assistance from Thomas Renninger)

Code and Data Size: The current and previous library sizes for the core subsystem are shown below. These are the code and data sizes for the acpica.lib produced by the Microsoft Visual C++ 6.0 32-bit compiler. These

values do not include any ACPI driver or OSPM code. The debug version of the

code includes the debug output trace mechanism and has a much larger code and data size. Note that these values will vary depending on the efficiency

of the compiler and the compiler options used during generation.

# Previous Release:

 Non-Debug Version: 83.1K Code, 18.4K Data, 101.5K Total Debug Version: 163.2K Code, 66.2K Data, 229.4K Total Current Release: Non-Debug Version: 81.0K Code, 17.9K Data, 98.9K Total

Debug Version: 161.3K Code, 65.7K Data, 227.0K Total

2) iASL Compiler/Disassembler:

Fixed an internal error that was generated for any forward references to ASL

Alias objects.

----------------------------------------

1) ACPI CA Core Subsystem:

Added 2006 copyright to all module headers and signons. This affects virtually every file in the ACPICA core subsystem, iASL compiler, and the utilities.

Enhanced the ACPICA error reporting in order to simplify user migration to

the non-debug version of ACPICA. Replaced all instances of the ACPI\_DEBUG\_PRINT macro invoked at the ACPI\_DB\_ERROR and ACPI\_DB\_WARN debug levels with the ACPI\_REPORT\_ERROR and ACPI\_REPORT\_WARNING macros, respectively. This preserves all error and warning messages in the non-

debug

version of the ACPICA code (this has been referred to as the "debug lite" option.) Over 200 cases were converted to create a total of over 380 error/warning messages across the ACPICA code. This increases the code and

data size of the default non-debug version of the code somewhat (about 13K),

but all error/warning reporting may be disabled if desired (and code eliminated)

 by specifying the ACPI\_NO\_ERROR\_MESSAGES compile-time configuration option. The size of the debug version of ACPICA remains about

the same.

Fixed a memory leak within the AML Debugger "Set" command. One object was not properly deleted for every successful invocation of the command.

Code and Data Size: The current and previous library sizes for the core subsystem are shown below. These are the code and data sizes for the acpica.lib produced by the Microsoft Visual C++ 6.0 32-bit compiler. These values do not include any ACPI driver or OSPM code. The debug version of the code includes the debug output trace mechanism and has a much larger code and data size. Note that these values will vary depending on the

efficiency

of the compiler and the compiler options used during generation.

Previous Release:

 Non-Debug Version: 76.6K Code, 12.3K Data, 88.9K Total Debug Version: 163.7K Code, 67.5K Data, 231.2K Total Current Release:

 Non-Debug Version: 83.1K Code, 18.4K Data, 101.5K Total Debug Version: 163.2K Code, 66.2K Data, 229.4K Total

2) iASL Compiler/Disassembler:

The compiler now officially supports the ACPI 3.0a specification that was released on December 30, 2005. (Specification is available at www.acpi.info)

----------------------------------------

16 December 2005. Summary of changes for version 20051216:

1) ACPI CA Core Subsystem:

Implemented optional support to allow unresolved names within ASL Package objects. A null object is inserted in the package when a named reference cannot be located in the current namespace. Enabled via the interpreter slack flag, this should eliminate AE\_NOT\_FOUND exceptions seen on machines

that contain such code.

Implemented an optimization to the initialization sequence that can improve boot time. During ACPI device initialization, the \_STA method is now run if and only if the \_INI method exists. The \_STA method is used to determine if the device is present; An \_INI can only be run if \_STA returns present, but it is a waste of time to run the \_STA method if the \_INI does not exist. (Prototype and assistance from Dong Wei) Implemented use of the C99 uintptr\_t for the pointer casting macros if it is

available in the current compiler. Otherwise, the default (void \*) cast is

used as before.

Fixed some possible memory leaks found within the execution path of the Break, Continue, If, and CreateField operators. (Valery Podrezov)

Fixed a problem introduced in the 20051202 release where an exception is generated during method execution if a control method attempts to declare another method.

Moved resource descriptor string constants that are used by both the AML disassembler and AML debugger to the common utilities directory so that these components are independent.

Implemented support in the AcpiExec utility (-e switch) to globally ignore exceptions during control method execution (method is not aborted.)

Added the rsinfo.c source file to the AcpiExec makefile for Linux/Unix generation.

Code and Data Size: The current and previous library sizes for the core subsystem are shown below. These are the code and data sizes for the acpica.lib produced by the Microsoft Visual C++ 6.0 32-bit compiler. These

values do not include any ACPI driver or OSPM code. The debug version of the

code includes the debug output trace mechanism and has a much larger code and data size. Note that these values will vary depending on the efficiency

of the compiler and the compiler options used during generation.

## Previous Release:

 Non-Debug Version: 76.3K Code, 12.3K Data, 88.6K Total Debug Version: 163.2K Code, 67.4K Data, 230.6K Total Current Release: Non-Debug Version: 76.6K Code, 12.3K Data, 88.9K Total

Debug Version: 163.7K Code, 67.5K Data, 231.2K Total

## 2) iASL Compiler/Disassembler:

Fixed a problem where a CPU stack overflow fault could occur if a recursive method call was made from within a Return statement.

02 December 2005. Summary of changes for version 20051202:

## 1) ACPI CA Core Subsystem:

----------------------------------------

Modified the parsing of control methods to no longer create namespace objects during the first pass of the parse. Objects are now created only during the execute phase, at the moment the namespace creation operator is

encountered in the AML (Name, OperationRegion, CreateByteField, etc.)

#### This

should eliminate ALREADY\_EXISTS exceptions seen on some machines where reentrant control methods are protected by an AML mutex. The mutex will now correctly block multiple threads from attempting to create the same object more than once.

Increased the number of available Owner Ids for namespace object tracking from 32 to 255. This should eliminate the OWNER\_ID\_LIMIT exceptions seen on

some machines with a large number of ACPI tables (either static or dynamic).

Fixed a problem with the AcpiExec utility where a fault could occur when the

-b switch (batch mode) is used.

Enhanced the namespace dump routine to output the owner ID for each namespace object.

Code and Data Size: The current and previous library sizes for the core subsystem are shown below. These are the code and data sizes for the acpica.lib produced by the Microsoft Visual  $C++ 6.0$  32-bit compiler. These

values do not include any ACPI driver or OSPM code. The debug version of the

code includes the debug output trace mechanism and has a much larger code and data size. Note that these values will vary depending on the efficiency

of the compiler and the compiler options used during generation.

## Previous Release:

 Non-Debug Version: 76.3K Code, 12.3K Data, 88.6K Total Debug Version: 163.0K Code, 67.4K Data, 230.4K Total Current Release: Non-Debug Version: 76.3K Code, 12.3K Data, 88.6K Total

Debug Version: 163.2K Code, 67.4K Data, 230.6K Total

### 2) iASL Compiler/Disassembler:

Fixed a parse error during compilation of certain Switch/Case constructs. To simplify the parse, the grammar now allows for multiple Default statements

and this error is now detected and flagged during the analysis phase.

Disassembler: The disassembly now includes the contents of the original table header within a comment at the start of the file. This includes the name and version of the original ASL compiler.

----------------------------------------

17 November 2005. Summary of changes for version 20051117:

1) ACPI CA Core Subsystem:

Fixed a problem in the AML parser where the method thread count could be decremented below zero if any errors occurred during the method parse phase.

This should eliminate AE\_AML\_METHOD\_LIMIT exceptions seen on some machines.

This also fixed a related regression with the mechanism that detects and corrects methods that cannot properly handle reentrancy (related to the deployment of the new OwnerId mechanism.)

Eliminated the pre-parsing of control methods (to detect errors) during

table load. Related to the problem above, this was causing unwind issues if

any errors occurred during the parse, and it seemed to be overkill. A table

load should not be aborted if there are problems with any single control method, thus rendering this feature rather pointless.

Fixed a problem with the new table-driven resource manager where an internal

buffer overflow could occur for small resource templates.

Implemented a new external interface, AcpiGetVendorResource. This interface

will find and return a vendor-defined resource descriptor within a \_CRS or

\_PRS method via an ACPI 3.0 UUID match. With assistance from Bjorn Helgaas.

Removed the length limit (200) on string objects as per the upcoming ACPI 3.0A specification. This affects the following areas of the interpreter: 1)

any implicit conversion of a Buffer to a String, 2) a String object result

of the ASL Concatenate operator, 3) the String object result of the ASL ToString operator.

Fixed a problem in the Windows OS interface layer (OSL) where a WAIT\_FOREVER on a semaphore object would incorrectly timeout. This allows the multithreading features of the AcpiExec utility to work properly under Windows.

Updated the Linux makefiles for the iASL compiler and AcpiExec to include the recently added file named "utresrc.c".

Code and Data Size: The current and previous library sizes for the core subsystem are shown below. These are the code and data sizes for the acpica.lib produced by the Microsoft Visual  $C++ 6.0$  32-bit compiler. These

values do not include any ACPI driver or OSPM code. The debug version of the

code includes the debug output trace mechanism and has a much larger code and data size. Note that these values will vary depending on the efficiency

of the compiler and the compiler options used during generation.

#### Previous Release:

 Non-Debug Version: 76.2K Code, 12.3K Data, 88.5K Total Debug Version: 163.0K Code, 67.4K Data, 230.4K Total Current Release: Non-Debug Version: 76.3K Code, 12.3K Data, 88.6K Total

Debug Version: 163.0K Code, 67.4K Data, 230.4K Total

2) iASL Compiler/Disassembler:

Removed the limit (200) on string objects as per the upcoming ACPI 3.0A specification. For the iASL compiler, this means that string literals within

the source ASL can be of any length.

Enhanced the listing output to dump the AML code for resource descriptors immediately after the ASL code for each descriptor, instead of in a block at

the end of the entire resource template.

Enhanced the compiler debug output to dump the entire original parse tree constructed during the parse phase, before any transforms are applied to the

tree. The transformed tree is dumped also.

----------------------------------------

02 November 2005. Summary of changes for version 20051102:

## 1) ACPI CA Core Subsystem:

Modified the subsystem initialization sequence to improve GPE support. The GPE initialization has been split into two parts in order to defer execution of the \_PRW methods (Power Resources for Wake) until after the hardware is fully initialized and the SCI handler is installed. This allows the \_PRW methods to access fields protected by the Global Lock. This will fix systems where a NO\_GLOBAL\_LOCK exception has been seen during initialization.

Converted the ACPI internal object disassemble and display code within the

AML debugger to fully table-driven operation, reducing code size and increasing maintainability.

Fixed a regression with the ConcatenateResTemplate() ASL operator introduced in the 20051021 release.

Implemented support for "local" internal ACPI object types within the debugger "Object" command and the AcpiWalkNamespace external interfaces. These local types include RegionFields, BankFields, IndexFields, Alias, and

reference objects.

Moved common AML resource handling code into a new file, "utresrc.c". This

code is shared by both the Resource Manager and the AML Debugger.

#### Code

 and Data Size: The current and previous library sizes for the core subsystem are shown below. These are the code and data sizes for the acpica.lib produced by the Microsoft Visual  $C++ 6.0$  32-bit compiler. These

values do not include any ACPI driver or OSPM code. The debug version of the

code includes the debug output trace mechanism and has a much larger code and data size. Note that these values will vary depending on the efficiency

of the compiler and the compiler options used during generation.

Previous Release:

Non-Debug Version: 76.1K Code, 12.2K Data, 88.3K Total

 Debug Version: 163.5K Code, 67.0K Data, 230.5K Total Current Release:

 Non-Debug Version: 76.2K Code, 12.3K Data, 88.5K Total Debug Version: 163.0K Code, 67.4K Data, 230.4K Total

2) iASL Compiler/Disassembler:

Fixed a problem with very large initializer lists (more than 4000 elements) for both Buffer and Package objects where the parse stack could overflow.

Enhanced the

 pre-compile source code scan for non-ASCII characters to ignore characters within comment fields. The scan is now always performed and is no longer optional, detecting invalid characters within a source file

immediately rather than during the parse phase or later.

Enhanced the ASL grammar definition to force early reductions on all list-

style grammar elements so that the overall parse stack usage is greatly reduced. This should improve performance and reduce the possibility of parse

stack overflow.

Eliminated all reduce/reduce conflicts in the iASL parser generation. Also,

with the addition of a %expected statement, the compiler generates from source with no warnings.

Fixed a possible segment fault in the disassembler if the input filename does not contain a "dot" extension (Thomas Renninger).

----------------------------------------

21 October 2005. Summary of changes for version 20051021:

1) ACPI CA Core Subsystem:

Implemented support for the EM64T and other x86-64 processors. This

essentially entails recognizing that these processors support non-aligned memory transfers. Previously, all 64-bit processors were assumed to lack hardware support for non-aligned transfers.

Completed conversion of the Resource Manager to nearly full table-driven operation. Specifically, the resource conversion code (convert AML to

internal format and the reverse) and the debug code to dump internal resource descriptors are fully table-driven, reducing code and data size and improving maintainability.

The OSL interfaces for Acquire and Release Lock now use a 64-bit flag word on 64-bit processors instead of a fixed 32-bit word. (With assistance from

Alexey Starikovskiy)

Implemented support within the resource conversion code for the Type-Specific byte within the various ACPI 3.0 \*WordSpace macros.

Fixed some issues within the resource conversion code for the typespecific

flags for both Memory and I/O address resource descriptors. For Memory, implemented

 support for the MTP and TTP flags. For I/O, split the TRS and TTP flags into two separate fields.

Code and Data Size: The current and previous library sizes for the core subsystem are shown below. These are the code and data sizes for the acpica.lib produced by the Microsoft Visual C++ 6.0 32-bit compiler. These

values do not include any ACPI driver or OSPM code. The debug version of the

code includes the debug output trace mechanism and has a much larger code and data size. Note that these values will vary depending on the efficiency

of the compiler and the compiler options used during generation.

Previous Release:

 Non-Debug Version: 77.1K Code, 12.1K Data, 89.2K Total Debug Version: 168.0K Code, 68.3K Data, 236.3K Total Current Release:

 Non-Debug Version: 76.1K Code, 12.2K Data, 88.3K Total Debug Version: 163.5K Code, 67.0K Data, 230.5K Total

## 2) iASL Compiler/Disassembler:

Relaxed a compiler restriction that disallowed a ResourceIndex byte if

the

corresponding ResourceSource string was not also present in a resource descriptor declaration. This restriction caused problems with existing

AML/ASL code that includes the Index byte without the string. When such AML

was disassembled, it could not be compiled without modification. Further, the modified code created a resource template with a different size than the

original, breaking code that used fixed offsets into the resource template buffer.

Removed a recent feature of the disassembler to ignore a lone ResourceIndex

byte. This byte is now emitted if present so that the exact AML can be reproduced when the disassembled code is recompiled.

Improved comments and text alignment for the resource descriptor code emitted by the disassembler.

Implemented disassembler support for the ACPI 3.0 AccessSize field within a

Register() resource descriptor.

----------------------------------------

30 September 2005. Summary of changes for version 20050930:

1)

ACPI CA Core Subsystem:

Completed a major overhaul of the Resource Manager code - specifically, optimizations in the area of the AML/internal resource conversion code.

The

code has been optimized to simplify and eliminate duplicated code, CPU stack

use has been decreased by optimizing function parameters and local variables, and naming conventions across the manager have been standardized

for clarity and ease of maintenance (this includes function, parameter, variable, and struct/typedef names.) The update may force changes in some driver code, depending on how resources are handled by the host OS.

All Resource Manager dispatch and information tables have been moved to a single location for clarity and ease of maintenance. One new file was created, named "rsinfo.c".

The ACPI return macros (return\_ACPI\_STATUS, etc.) have been modified to guarantee that the argument is not evaluated twice, making them less prone

to macro side-effects. However, since there exists the

possibility of

additional stack use if a particular compiler cannot optimize them (such as

in the debug generation case), the original macros are optionally available.

Note that some invocations of the return\_VALUE macro may now cause size mismatch warnings; the return\_UINT8 and return\_UINT32 macros are provided to

eliminate these. (From Randy Dunlap)

Implemented a new mechanism to enable debug tracing for individual control

methods. A new external interface, AcpiDebugTrace, is provided to enable this mechanism. The intent is to allow the host OS to easily enable and disable tracing for problematic control methods. This interface can be easily exposed to a user or debugger interface if desired. See the file psxface.c for details.

AcpiUtCallocate will now return a valid pointer if a length of zero is specified - a length of one is used and a warning is issued. This matches the behavior of AcpiUtAllocate.

Code and Data Size: The current and previous library sizes for the core

subsystem are shown below. These are the code and data sizes for the acpica.lib produced by the Microsoft Visual  $C++ 6.0$  32-bit compiler. These

values do not include any ACPI driver or OSPM code. The debug version of the

code includes the debug output trace mechanism and has a much larger code and data size. Note that these values will vary depending on the efficiency

of the compiler and the compiler options used during generation.

Previous Release:

 Non-Debug Version: 77.5K Code, 12.0K Data, 89.5K Total Debug Version: 168.1K Code, 68.4K Data, 236.5K Total Current Release: Non-Debug Version: 77.1K Code, 12.1K Data, 89.2K Total Debug Version: 168.0K Code, 68.3K Data, 236.3K Total

2) iASL Compiler/Disassembler:

A remark is issued if the effective compile-time length of a package or buffer is zero. Previously, this was a warning.

----------------------------------------

16 September 2005. Summary of changes for version 20050916:

1) ACPI CA Core Subsystem:

Fixed a problem within the Resource Manager where support for the Generic Register descriptor was not fully implemented. This descriptor is now fully

recognized, parsed, disassembled, and displayed.

Completely restructured the Resource Manager code to utilize table-driven dispatch and lookup, eliminating many of the large switch() statements. This

reduces overall subsystem code size and code complexity. Affects the resource parsing and construction, disassembly, and debug dump output.

Cleaned up and restructured the debug dump output for all resource descriptors. Improved readability of the output and reduced code size.

Fixed a problem where changes to internal data structures caused the optional ACPI\_MUTEX\_DEBUG code to fail compilation if specified.

Code and Data Size: The current and previous library sizes for the core subsystem are shown below. These are the code and data sizes for the acpica.lib produced by the Microsoft Visual  $C++ 6.0$  32-bit compiler.

These

values do not include any ACPI driver or OSPM code. The debug version of the

code includes the debug output trace mechanism and has a much larger code and data size. Note that these values will vary depending on the efficiency

of the compiler and the compiler options used during generation.

Previous Release:

 Non-Debug Version: 78.4K Code, 11.8K Data, 90.2K Total Debug Version: 169.6K Code, 69.9K Data, 239.5K Total Current Release: Non-Debug Version: 77.5K Code, 12.0K Data, 89.5K Total

Debug Version: 168.1K Code, 68.4K Data, 236.5K Total

2) iASL Compiler/Disassembler:

Updated the disassembler to automatically insert an EndDependentFn() macro

into the ASL stream if this macro is missing in the original AML code, simplifying compilation of the resulting ASL module.

Fixed a problem in the disassembler where a disassembled ResourceSource string (within a large resource descriptor) was not surrounded by quotes and

not followed

 by a comma, causing errors when the resulting ASL module was compiled. Also, escape sequences within a ResourceSource string are now handled correctly (especially "\\")

----------------------------------------

02 September 2005. Summary of changes for version 20050902:

1) ACPI CA Core Subsystem:

Fixed a problem with the internal Owner ID allocation and deallocation mechanisms for control method execution and recursive method invocation. This should eliminate the OWNER\_ID\_LIMIT exceptions and "Invalid OwnerId" messages seen on some systems. Recursive method invocation depth is currently limited to 255. (Alexey Starikovskiy)

Completely eliminated all vestiges of support for the "module-level executable code" until this support is fully implemented and debugged. This should eliminate the NO\_RETURN\_VALUE exceptions seen during table load on

some systems that invoke this support.

Fixed a problem within the resource manager code where the transaction flags for a 64-bit address descriptor were handled incorrectly in the typespecific flag byte.

Consolidated duplicate code within the address descriptor resource manager code, reducing overall subsystem code size.

Fixed a fault when using the AML debugger "disassemble" command to disassemble individual control methods.

Removed references to the "release\_current" directory within the Unix release package.

Code and Data Size: The current and previous core subsystem library sizes are shown below. These are the code and data sizes for the acpica.lib produced by the Microsoft Visual  $C_{++}$  6.0 compiler. These values do not include any ACPI driver or OSPM code. The debug version of the code includes

the debug output trace mechanism and has a much larger code and data

#### size.

Note that these values will vary depending on the efficiency of the compiler and the compiler options used during generation.

Previous Release:

 Non-Debug Version: 78.6K Code, 11.7K Data, 90.3K Total Debug Version: 170.0K Code, 69.9K Data, 239.9K Total Current Release: Non-Debug Version: 78.4K Code, 11.8K Data, 90.2K Total Debug Version: 169.6K Code, 69.9K Data, 239.5K Total

2) iASL Compiler/Disassembler:

Implemented an error check for illegal duplicate values in the interrupt and

dma lists for the following ASL macros: Dma(), Irq(), IrqNoFlags(), and Interrupt().

Implemented error checking for the Irq() and IrqNoFlags() macros to detect

too many values in the interrupt list (16 max) and invalid values in the list (range 0 - 15)

The maximum length string literal within an ASL file is now restricted to 200 characters as per the ACPI specification.

Fixed a fault when using the -ln option (generate namespace listing).

Implemented an error check to determine if a DescriptorName within a resource descriptor has already been used within the current scope.

15 August 2005. Summary of changes for version 20050815:

1) ACPI CA Core Subsystem:

----------------------------------------

Implemented a full bytewise compare to determine if a table load request is

attempting to load a duplicate table. The compare is performed if the table

signatures and table lengths match. This will allow different tables with the same OEM Table ID and revision to be loaded - probably against the ACPI

specification, but discovered in the field nonetheless.

Added the changes.txt logfile to each of the zipped release packages.

Code and Data Size: Current and previous core subsystem library sizes are shown below. These are the code and data sizes for the acpica.lib produced

by the Microsoft Visual C++ 6.0 compiler, and these values do not include any ACPI driver or OSPM code. The debug version of the code includes the debug output trace mechanism and has a much larger code and data size. Note

that these values will vary depending on the efficiency of the compiler and

the compiler options used during generation.

Previous Release:

 Non-Debug Version: 78.6K Code, 11.7K Data, 90.3K Total Debug Version: 167.0K Code, 69.9K Data, 236.9K Total Current Release: Non-Debug Version: 78.6K Code, 11.7K Data, 90.3K Total Debug Version: 170.0K Code, 69.9K Data, 239.9K Total

2) iASL Compiler/Disassembler:

Fixed a problem where incorrect AML code could be generated for Package objects if optimization is disabled (via the -oa switch).

Fixed a problem with where incorrect AML code is generated for variablelength packages when the package length is not specified and the number of

initializer values is greater than 255.

---------------------------------------- 29 July 2005. Summary of changes for version 20050729:

1) ACPI CA Core Subsystem:

Implemented support to ignore an attempt to install/load a particular ACPI

table more than once. Apparently there exists BIOS code that repeatedly attempts to load the same SSDT upon certain events. With assistance from Venkatesh Pallipadi.

Restructured the main interface to the AML parser in order to correctly handle all exceptional conditions. This will prevent leakage of the

#### OwnerId

resource and should eliminate the AE\_OWNER\_ID\_LIMIT exceptions seen on some machines. With assistance from Alexey Starikovskiy.

Support for "module level code" has been disabled in this version due to a

number of issues that have appeared on various machines. The support can be

enabled by defining ACPI\_ENABLE\_MODULE\_LEVEL\_CODE during subsystem compilation. When the issues are fully resolved, the code will be enabled by

default again.

Modified the internal functions for debug print support to define the FunctionName parameter as a (const char \*) for compatibility with compiler built-in macros such as \_\_FUNCTION \_\_, etc.

Linted the entire ACPICA source tree for both 32-bit and 64-bit.

Implemented support to display an object count summary for the AML Debugger commands Object and Methods.

Code and Data Size: Current and previous core subsystem library sizes are

shown below. These are the code and data sizes for the acpica.lib produced

by the Microsoft Visual C++ 6.0 compiler, and these values do not include any ACPI driver or OSPM code. The debug version of the code includes the debug output trace mechanism and has a much larger code and data size. Note

that these values will vary depending on the efficiency of the compiler and

the compiler options used during generation.

Previous Release:

 Non-Debug Version: 78.6K Code, 11.6K Data, 90.2K Total Debug Version: 170.0K Code, 69.7K Data, 239.7K Total Current Release: Non-Debug Version: 78.6K Code, 11.7K Data, 90.3K Total Debug Version: 167.0K Code, 69.9K Data, 236.9K Total

#### 2) iASL Compiler/Disassembler:

Fixed a regression that appeared in the 20050708 version of the compiler

where an error message was inadvertently emitted for invocations of the

\_OSI

reserved control method.

----------------------------------------

08 July 2005. Summary of changes for version 20050708:

1) ACPI CA Core Subsystem:

The use of the CPU stack in the debug version of the subsystem has been considerably reduced. Previously, a debug structure was declared in every function that used the debug macros. This structure has been removed in favor of declaring the individual elements as parameters to the debug functions. This reduces the cumulative stack use during nested execution of

ACPI function calls at the cost of a small increase in the code size of the

debug version of the subsystem. With assistance from Alexey Starikovskiy and

Len Brown.

Added the ACPI\_GET\_FUNCTION\_NAME macro to enable the compiler-dependent headers to define a macro that will return the current function name at runtime (such as \_\_FUNCTION\_\_ or \_func\_, etc.) The function name is used by

the debug trace output. If ACPI\_GET\_FUNCTION\_NAME is not defined in the compiler-dependent header, the function name is saved on the CPU stack (one

pointer per function.)

This mechanism is used because apparently there

exists no standard ANSI-C defined macro that that returns the function name.

Redesigned and reimplemented the "Owner ID" mechanism used to track namespace objects created/deleted by ACPI tables and control method execution. A bitmap is now used to allocate and free the IDs, thus solving

the wraparound problem present in the previous implementation. The size  $\alpha$ f

the namespace node descriptor was reduced by 2 bytes as a result (Alexey Starikovskiy).

Removed the UINT32\_BIT and UINT16\_BIT types that were used for the bitfield

flag definitions within the headers for the predefined ACPI tables. These have been replaced by UINT8\_BIT in order to increase the code portability of

the subsystem. If the use of UINT8 remains a problem, we may be forced to eliminate bitfields entirely because of a lack of portability.

Enhanced the performance of the AcpiUtUpdateObjectReference procedure. This is a frequently used function and this improvement increases the performance of the entire subsystem (Alexey Starikovskiy).

Fixed several possible memory leaks and the inverse - premature object deletion (Alexey Starikovskiy).

Code and Data Size: Current and previous core subsystem library sizes are shown below. These are the code and data sizes for the acpica.lib produced

by the Microsoft Visual C++ 6.0 compiler, and these values do not include any ACPI driver or OSPM code. The debug version of the code includes the debug output trace mechanism and has a much larger code and data size. Note

that these values will vary depending on the efficiency of the compiler and

the compiler options used during generation.

Previous Release:

 Non-Debug Version: 78.6K Code, 11.5K Data, 90.1K Total Debug Version: 165.2K Code, 69.6K Data, 234.8K Total Current Release: Non-Debug Version: 78.6K Code, 11.6K Data, 90.2K Total Debug Version: 170.0K Code, 69.7K Data, 239.7K Total

 $-$ 

# 24

June 2005. Summary of changes for version 20050624:

1) ACPI CA Core Subsystem:

Modified the new OSL cache interfaces to use ACPI\_CACHE\_T as the type for the host-defined cache object. This allows the OSL implementation to define

and type this object in any manner desired, simplifying the OSL implementation. For example, ACPI\_CACHE\_T is defined as kmem\_cache\_t for Linux, and should be defined in the OS-specific header file for other operating systems as required.

Changed the interface to AcpiOsAcquireObject to directly return the requested object as the function return (instead of ACPI\_STATUS.) This change was made for performance reasons, since this is the purpose of the interface in the first place. AcpiOsAcquireObject is now similar to the AcpiOsAllocate interface.

Implemented a new AML debugger command named Businfo. This command displays information about all devices that have an associate \_PRT object. The \_ADR, \_HID, \_UID, and \_CID are displayed for these devices.

Modified the initialization sequence in AcpiInitializeSubsystem to call the

OSL interface AcpiOslInitialize first, before any local initialization. This

change was required because the global initialization now calls OSL interfaces.

Enhanced the Dump command to display the entire contents of Package objects (including all sub-objects and their values.)

Restructured the code base to split some files because of size and/or because the code logically belonged in a separate file. New files are listed

below. All makefiles and project files included in the ACPI CA release have

been updated.

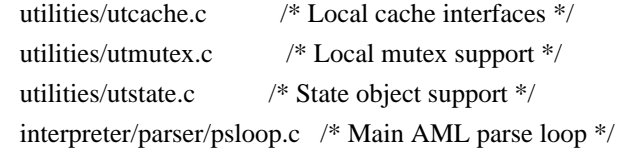

Code and Data Size: Current and previous core subsystem library sizes are shown below. These are the code and data sizes for the acpica.lib

produced

by the Microsoft Visual C++ 6.0 compiler, and these values do not include any ACPI driver or OSPM code. The debug version of the code includes the debug output trace mechanism and has a much larger code and data size. Note

that these values will vary depending on the efficiency of the compiler and

the compiler options used during generation.

Previous Release:

 Non-Debug Version: 78.3K Code, 11.6K Data, 89.9K Total Debug Version: 164.0K Code, 69.1K Data, 233.1K Total Current Release:

 Non-Debug Version: 78.6K Code, 11.5K Data, 90.1K Total Debug Version: 165.2K Code, 69.6K Data, 234.8K Total

2) iASL Compiler/Disassembler:

Fixed a regression introduced in version 20050513 where the use of a Package

object within a Case() statement caused a compile time exception. The original behavior has been restored (a Match() operator is emitted.)

----------------------------------------

17 June 2005. Summary of changes for version 20050617:

1) ACPI CA Core Subsystem:

Moved the object cache operations into the OS interface layer (OSL) to allow the host OS to handle these operations if desired (for example, the Linux OSL will invoke the slab allocator). This support is optional; the compile

time define ACPI\_USE\_LOCAL\_CACHE may be used to utilize the original cache

code in the ACPI CA core. The new OSL interfaces are shown below. See utalloc.c for an example implementation, and acpiosxf.h for the exact interface definitions. With assistance from Alexey Starikovskiy.

 AcpiOsCreateCache AcpiOsDeleteCache AcpiOsPurgeCache AcpiOsAcquireObject AcpiOsReleaseObject

Modified the interfaces to AcpiOsAcquireLock and AcpiOsReleaseLock to return

and restore a flags parameter. This fits better with many OS lock models. Note: the current execution state (interrupt handler or not) is no longer passed to these interfaces. If necessary, the OSL must determine this state

by itself, a simple and fast operation. With assistance from Alexey Starikovskiy.

Fixed a problem in the ACPI table handling where a valid XSDT was assumed present if the revision of the RSDP was 2 or greater. According to the ACPI

specification, the XSDT is optional in all cases, and the table manager therefore now checks for both an RSDP >=2 and a valid XSDT pointer. Otherwise, the RSDT pointer is used. Some ACPI 2.0 compliant BIOSs contain only the RSDT.

Fixed an interpreter problem with the Mid() operator in the case of an input

string where the resulting output string is of zero length. It now correctly

returns a valid, null terminated string object instead of a string object with a null pointer.

Fixed a problem with the control method argument handling to allow a store

to an Arg object that already contains an object of type Device. The Device

object is now correctly overwritten. Previously, an error was returned.

Enhanced the debugger Find command to emit object values in addition to

the

found object pathnames. The output format is the same as the dump namespace

command.

Enhanced the debugger Set command. It now has the ability to set the value

of any Named integer object in the namespace (Previously, only method locals

and args could be set.)

Code and Data Size: Current and previous core subsystem library sizes are shown below. These are the code and data sizes for the acpica.lib produced

by the Microsoft Visual C++ 6.0 compiler, and these values do not include any ACPI driver or OSPM code. The debug version of the code includes the debug output trace mechanism and has a much larger code and data size. Note

that these values will vary depending on the efficiency of the compiler and

the compiler options used during generation.

# Previous Release:

 Non-Debug Version: 78.1K Code, 11.6K Data, 89.7K Total Debug Version: 164.0K Code, 69.3K Data, 233.3K Total Current Release: Non-Debug Version: 78.3K Code, 11.6K Data,

2) iASL Compiler/Disassembler:

Fixed a regression in the disassembler where if/else/while constructs were

output incorrectly. This problem was introduced in the previous release (20050526). This problem also affected the single-step disassembly in the debugger.

Fixed a problem where compiling the reserved \_OSI method would randomly (but

rarely) produce compile errors.

Enhanced the disassembler to emit compilable code in the face of incorrect

AML resource descriptors. If the optional ResourceSourceIndex is present, but the ResourceSource is not, do not emit the ResourceSourceIndex in the disassembly. Otherwise, the resulting code cannot be compiled without errors.

----------------------------------------

26 May 2005. Summary of changes for version 20050526:

1) ACPI CA Core Subsystem:

Implemented support to execute Type 1 and Type 2 AML opcodes appearing at the module level (not within a control method.) These opcodes are executed exactly once at the time the table is loaded. This type of code was legal up until the release of ACPI 2.0B (2002) and is now supported within ACPI CA in order to provide backwards compatibility with earlier BIOS implementations. This eliminates the "Encountered executable code at module level" warning that was previously generated upon detection of such code. Fixed a problem in the interpreter where an AE\_NOT\_FOUND exception could inadvertently be generated during the lookup of namespace objects in the second pass parse of ACPI tables and control methods. It appears that this problem could occur during the resolution of forward references to namespace objects.

Added the ACPI\_MUTEX\_DEBUG #ifdef to the AcpiUtReleaseMutex function, corresponding to the same #ifdef in the AcpiUtAcquireMutex function. This allows the deadlock detection debug code to be compiled out in the normal case, improving mutex performance (and overall subsystem performance) considerably.

Implemented a handful of miscellaneous fixes for possible memory leaks on error conditions and error handling control paths. These fixes were suggested by FreeBSD and the Coverity Prevent source code analysis tool.

Added a check for a null RSDT pointer in AcpiGetFirmwareTable (tbxfroot.c) to prevent a fault in this error case.

Code and Data Size: Current and previous core subsystem library sizes are shown below. These are the code and data sizes for the acpica.lib produced by the Microsoft Visual C++ 6.0 compiler, and these values do not include any ACPI driver or OSPM code. The debug version of the code includes the debug output trace mechanism and has a much larger code and data size. Note

that these values will vary depending on the efficiency of the compiler and

the compiler options used during generation.

Previous Release:

 Non-Debug Version: 78.2K Code, 11.6K Data, 89.8K Total Debug Version: 163.7K Code, 69.3K Data, 233.0K Total Current Release: Non-Debug Version: 78.1K Code, 11.6K Data, 89.7K Total Debug Version: 164.0K Code, 69.3K Data, 233.3K Total

2) iASL Compiler/Disassembler:

Implemented support to allow Type 1 and Type 2 ASL operators to appear at the module level (not within a control method.) These operators will be executed once at the time the table is loaded. This type of code was legal up until the release of ACPI 2.0B (2002) and is now supported by the iASL

compiler in order to provide backwards compatibility with earlier BIOS ASL code.

The ACPI integer width (specified via the table revision ID or the -r

override, 32 or 64 bits) is now used internally during compile-time constant

folding to ensure that constants are truncated to 32 bits if necessary. Previously, the revision ID value was only emitted in the AML table header.

An error message is now generated for the Mutex and Method operators if the

SyncLevel parameter is outside the legal range of 0 through 15.

Fixed a problem with the Method operator ParameterTypes list handling (ACPI

3.0). Previously, more than 2 types or 2 arguments generated a syntax error.

The actual underlying implementation of method argument typechecking is still under development, however.

----------------------------------------

13 May 2005. Summary of changes for version 20050513:

1) ACPI CA Core Subsystem:

Implemented support for PCI Express root bridges -- added support for device

PNP0A08 in the root bridge search within AcpiEvPciConfigRegionSetup.

The interpreter now automatically truncates incoming 64-bit constants to 32

bits if currently executing out of a 32-bit ACPI table (Revision < 2). This

also affects the iASL compiler constant folding. (Note: as per below, the iASL compiler no longer allows 64-bit constants within 32-bit tables.)

Fixed a problem where string and buffer objects with "static" pointers (pointers to initialization data within an ACPI table) were not handled

consistently. The internal object copy operation now always copies the data

to a newly allocated buffer, regardless of whether the source object is static or not.

Fixed a problem with the FromBCD operator where an implicit result conversion was improperly performed while storing the result to the target

operand. Since this is an "explicit conversion" operator, the implicit conversion should never be performed on the output.

Fixed a problem with the CopyObject operator where a copy to an existing named object did not always completely overwrite the existing object stored at name. Specifically, a buffer-to-buffer copy did not delete the existing buffer.

Replaced "InterruptLevel" with "InterruptNumber" in all GPE interfaces and structs for consistency.

Code and Data Size: Current and previous core subsystem library sizes are shown below. These are the code and data sizes for the acpica.lib produced

by the Microsoft Visual C++ 6.0 compiler, and these values do not include

any ACPI driver or OSPM code. The debug version of the code includes the debug output trace mechanism and has a much larger code and data size. Note

that these values will vary depending on the efficiency of the compiler and

the compiler options used during generation.

Previous Release:

 Non-Debug Version: 78.2K Code, 11.6K Data, 89.8K Total Debug Version: 163.7K Code, 69.3K Data, 233.0K Total Current Release: (Same sizes) Non-Debug Version: 78.2K Code, 11.6K Data, 89.8K Total Debug Version: 163.7K Code, 69.3K Data, 233.0K Total

## 2) iASL Compiler/Disassembler:

The compiler now emits a warning if an attempt is made to generate a 64 bit

integer constant from within a 32-bit ACPI table (Revision < 2). The integer

is truncated to 32 bits.

Fixed a problem with large package objects: if the static length of the package is greater than 255, the "variable length package" opcode is emitted. Previously, this caused an error. This requires an update to the ACPI spec, since it currently (incorrectly) states that packages larger than

255 elements are not allowed.

The disassembler now correctly handles variable length packages and

packages larger than 255 elements.

----------------------------------------

08 April 2005. Summary of changes for version 20050408:

1) ACPI CA Core Subsystem:

Fixed three cases in the interpreter where an "index" argument to an ASL function was still (internally) 32 bits instead of the required 64 bits. This was the Index argument to the Index, Mid, and Match operators.

The "strupr" function is now permanently local (AcpiUtStrupr), since this is

not a POSIX-defined function and not present in most kernel-level C libraries. All references to the C library strupr function have been removed from the headers.

Completed the deployment of static functions/prototypes. All prototypes with

the static attribute have been moved from the headers to the owning C file.

Implemented an extract

option (-e) for the AcpiBin utility (AML binary

utility). This option allows the utility to extract individual ACPI tables

from the output of AcpiDmp. It provides the same functionality of the acpixtract.pl perl script without the worry of setting the correct perl options. AcpiBin runs on Windows and has not yet been generated/validated in

the Linux/Unix environment (but should be soon).

Updated and fixed the table dump option for AcpiBin (-d). This option converts a single ACPI table to a hex/ascii file, similar to the output of

AcpiDmp.

Code and Data Size: Current and previous core subsystem library sizes are shown below. These are the code and data sizes for the acpica.lib produced

by the Microsoft Visual C++ 6.0 compiler, and these values do not include any ACPI driver or OSPM code. The debug version of the code includes the debug output trace mechanism and has a much larger code and data size. Note

that these values will vary depending on the efficiency of the
compiler and the compiler options used during generation.

Previous Release:

 Non-Debug Version: 78.0K Code, 11.6K Data, 89.6K Total Debug Version: 163.5K Code, 69.3K Data, 232.8K Total Current Release: Non-Debug Version: 78.2K Code, 11.6K Data, 89.8K Total Debug Version: 163.7K Code, 69.3K Data, 233.0K Total

2) iASL Compiler/Disassembler:

Disassembler fix: Added a check to ensure that the table length found in the ACPI table header within the input file is not longer than the actual input file size. This indicates some kind of file or table corruption.

----------------------------------------

29 March 2005. Summary of changes for version 20050329:

1) ACPI CA Core Subsystem:

An error is now generated if an attempt is made to create a Buffer Field of length zero (A CreateField with a length operand of zero.)

The interpreter now issues a warning whenever executable code at the module level is detected during ACPI table load. This will give some idea of the prevalence of this type of code.

Implemented support for references to named objects (other than control methods) within package objects.

Enhanced package object output for the debug object. Package objects are now completely dumped, showing all elements.

Enhanced miscellaneous object output for the debug object. Any object can now be written to the debug object (for example, a device object can be written, and the type of the object will be displayed.)

The "static" qualifier has been added to all local functions across both the

core subsystem and the iASL compiler.

The number of "long" lines (> 80 chars) within the source has been significantly reduced, by about 1/3.

Cleaned up all header files to ensure that all CA/iASL functions are prototyped (even static functions) and the formatting is consistent.

Two new header files have been added, acopcode.h and acnames.h.

Removed several obsolete functions that were no longer used.

Code and Data Size: Current and previous core subsystem library sizes are shown below. These are the code and data sizes for the acpica.lib produced by the Microsoft Visual C++ 6.0 compiler, and these values do not include any ACPI driver or OSPM code. The debug version of the code includes the

debug output trace mechanism and has a much larger code and data size. Note

that these values will vary depending on the efficiency of the compiler and

the compiler options used during generation.

Previous Release:

 Non-Debug Version: 78.3K Code, 11.5K Data, 89.8K Total Debug Version: 165.4K Code, 69.7K Data, 236.1K Total Current Release: Non-Debug Version: 78.0K Code, 11.6K Data, 89.6K Total Debug Version: 163.5K Code, 69.3K Data, 232.8K Total

2) iASL Compiler/Disassembler:

Fixed a problem with the resource descriptor generation/support. For the ResourceSourceIndex and the ResourceSource fields, both must be present, or both must be not present - can't have one without the other.

The compiler now returns non-zero from the main procedure if any errors have

occurred during the compilation.

----------------------------------------

09 March 2005. Summary of changes for version 20050309:

1) ACPI CA Core Subsystem:

The string-to-buffer implicit conversion code has been modified again after

a change to the ACPI specification. In order to match the behavior of the

other major ACPI implementation, the target buffer is no longer truncated if

the source string is smaller than an existing target buffer. This change requires an update to the ACPI spec, and should eliminate the recent AE\_AML\_BUFFER\_LIMIT issues.

The "implicit return" support was rewritten to a new algorithm that solves

the general case. Rather than attempt to determine when a method is about to

exit, the result of every ASL operator is saved momentarily until the very

next ASL operator is executed. Therefore, no matter how the method exits, there will always be a saved implicit

return value. This feature is only

enabled with the AcpiGbl\_EnableInterpreterSlack flag, and should eliminate

AE\_AML\_NO\_RETURN\_VALUE errors when enabled.

Implemented implicit conversion support for the predicate (operand) of the

If, Else, and While operators. String and Buffer arguments are automatically

converted to Integers.

Changed the string-to-integer conversion behavior to match the new ACPI errata: "If no integer object exists, a new integer is created. The ASCII string is interpreted as a hexadecimal constant. Each string character is interpreted as a hexadecimal value ('0'-'9', 'A'-'F', 'a', 'f'), starting with the first character as the most significant digit, and ending with the

first non-hexadecimal character or end-of-string." This means that the first

non-hex character terminates the conversion and this is the code that was changed.

Fixed a problem where the ObjectType operator would fail (fault) when used on an Index of a Package which pointed to a null package element. The

operator now properly returns zero (Uninitialized) in this case.

Fixed a problem where the While operator used excessive memory by not properly popping the result stack during execution. There was no memory leak

after execution, however. (Code provided by Valery Podrezov.)

Fixed a problem where references to control methods within Package objects

caused the method to be invoked, instead of producing a reference object pointing to the method.

Restructured and simplified the pswalk.c module (AcpiPsDeleteParseTree) to

improve performance and reduce code size. (Code provided by Alexey Starikovskiy.)

Code and Data Size: Current and previous core subsystem library sizes are shown below. These are the code and data sizes for the acpica.lib produced

by the Microsoft Visual C++ 6.0 compiler, and these values do not include any ACPI driver or OSPM code. The debug version of the code includes the debug output trace mechanism and has a much larger

code and data size.

Note

that these values will vary depending on the efficiency of the compiler and

the compiler options used during generation.

Previous Release:

 Non-Debug Version: 78.3K Code, 11.5K Data, 89.8K Total Debug Version: 165.4K Code, 69.6K Data, 236.0K Total Current Release: Non-Debug Version: 78.3K Code, 11.5K Data, 89.8K Total

Debug Version: 165.4K Code, 69.7K Data, 236.1K Total

2) iASL Compiler/Disassembler:

Fixed a problem with the Return operator with no arguments. Since the AML grammar for the byte encoding requires an operand for the Return opcode, the

compiler now emits a Return(Zero) for this case. An ACPI specification update has been written for this case.

For tables other than the DSDT, namepath optimization is automatically disabled. This is because SSDTs can be loaded anywhere in the namespace, the

compiler has no knowledge of where, and thus cannot optimize namepaths.

Added "ProcessorObj" to the ObjectTypeKeyword list. This object type was inadvertently omitted from the ACPI specification, and will require an update to the spec.

The source file scan for ASCII characters is now optional (-a). This change

was made because some vendors place non-ascii characters within comments. However, the scan is simply a brute-force byte compare to ensure all characters in the file are in the range 0x00 to 0x7F.

Fixed a problem with the CondRefOf operator where the compiler was inappropriately checking for the existence of the target. Since the point of

the operator is to check for the existence of the target at run-time, the compiler no longer checks for the target existence.

Fixed a problem where errors generated from the internal AML interpreter during constant folding were not handled properly, causing a fault.

Fixed a problem with overly aggressive range checking for the Stall operator. The valid range (max 255) is now only checked if the operand is of

type Integer. All other operand types cannot be statically checked.

Fixed a problem where control method references within the RefOf, DeRefOf,

and ObjectType operators were not treated properly. They are now treated as

actual references, not method invocations.

Fixed and enhanced the "list namespace" option (-ln). This option was broken a number of releases ago.

Improved error handling for the Field, IndexField, and BankField operators.

The compiler now cleanly reports and recovers from errors in the field component (FieldUnit) list.

Fixed a disassembler problem where the optional ResourceDescriptor fields TRS and TTP were not always handled correctly.

Disassembler - Comments in output now use "//" instead of "/\*"

----------------------------------------

28 February 2005. Summary of changes for version 20050228:

1) ACPI CA Core Subsystem:

Fixed a problem where the result of an Index() operator (an object reference) must increment the reference count on the target object for the life of the object reference.

Implemented AML Interpreter and Debugger support for the new ACPI 3.0 Extended Address (IO, Memory, Space), QwordSpace, DwordSpace, and WordSpace resource descriptors.

Implemented support in the \_OSI method for the ACPI 3.0 "Extended Address Space Descriptor" string, indicating interpreter support for the descriptors above.

Implemented header support for the new ACPI 3.0 FADT flag bits.

Implemented header support for the new ACPI 3.0 PCI Express bits for the PM1 status/enable registers.

Updated header support for the MADT processor local Apic struct and MADT platform interrupt source struct for new ACPI 3.0 fields.

Implemented header support for the SRAT and SLIT ACPI tables.

Implemented the -s switch in AcpiExec to enable the "InterpreterSlack" flag at runtime.

Code and Data Size: Current and previous core subsystem library sizes are shown below. These are the code and data sizes for the acpica.lib produced by the Microsoft Visual C++ 6.0 compiler, and these values do not include any ACPI driver or OSPM code. The debug version of the code includes the debug output trace mechanism and has a much larger code and data size. Note that these values will vary depending on the efficiency of the compiler and

the compiler options used during generation.

Previous Release:

 Non-Debug Version: 78.2K Code, 11.5K Data, 89.7K Total Debug Version: 164.9K Code, 69.2K Data, 234.1K Total Current Release: Non-Debug Version: 78.3K Code, 11.5K Data, 89.8K Total Debug Version: 165.4K Code, 69.6K Data, 236.0K Total

2) iASL Compiler/Disassembler:

Fixed a problem with the internal 64-bit String-to-integer conversion with

strings less than two characters long.

Fixed a problem with constant folding where the result of the Index() operator can not be considered a constant. This means that Index() cannot be

a type3 opcode and this will require an update to the ACPI specification.

Disassembler: Implemented support

for the TTP, MTP, and TRS resource

descriptor fields. These fields were inadvertently ignored and not output in

the disassembly of the resource descriptor.

----------------------------------------

11 February 2005. Summary of changes for version 20050211:

1) ACPI CA Core Subsystem:

Implemented ACPI 3.0 support for implicit conversion within the Match() operator. MatchObjects can now be of type integer, buffer, or string instead

of just type integer. Package elements are implicitly converted to the type

of the MatchObject. This change aligns the behavior of Match() with the behavior of the other logical operators (LLess(), etc.) It also requires an

errata change to the ACPI specification as this support was intended for ACPI 3.0, but was inadvertently omitted.

Fixed a problem with the internal implicit "to buffer" conversion. Strings that are converted to buffers will cause buffer truncation if the string is smaller than the target buffer. Integers that are converted to buffers will

not cause buffer truncation, only zero extension (both as per the ACPI spec.) The problem was introduced when code was added to truncate the buffer, but this should not be performed in all cases, only the string case.

Fixed a problem with the Buffer and Package operators where the interpreter

would get confused if two such operators were used as operands to an ASL operator (such as  $LLess(Buffer(1){0},Buffer(1){1}).$  The internal result stack was not being popped after the execution of these operators, resulting

in an AE\_NO\_RETURN\_VALUE exception.

Fixed a problem with constructs of the form Store(Index(...),...). The reference object returned from Index was inadvertently resolved to an actual

value. This problem was introduced in version 20050114 when the behavior of

Store() was modified to restrict the object types that can be used as the source operand (to match the ACPI specification.)

Reduced excessive stack use within the AcpiGetObjectInfo procedure.

Added a fix to aclinux.h to allow generation of AcpiExec on Linux.

Updated the AcpiSrc utility to add the FADT\_DESCRIPTOR\_REV2\_MINUS struct.

Code and Data Size: Current and previous core subsystem library sizes are shown below. These are the code and data sizes for the acpica.lib produced

by the Microsoft Visual C++ 6.0 compiler, and these values do not include any ACPI driver or OSPM code. The debug version of the code includes the debug output trace mechanism and has a much larger code and data size. Note

that these values will vary depending on the efficiency of the compiler and

the compiler options used during generation.

Previous Release:

 Non-Debug Version: 78.1K Code, 11.5K Data, 89.6K Total Debug Version: 164.8K Code, 69.2K Data, 234.0K Total Current Release: Non-Debug Version: 78.2K Code, 11.5K Data, 89.7K Total

Debug Version: 164.9K Code, 69.2K Data, 234.1K Total

2) iASL Compiler/Disassembler:

Fixed a code generation

 problem in the constant folding optimization code where incorrect code was generated if a constant was reduced to a buffer object (i.e., a reduced type 5 opcode.)

Fixed a typechecking problem for the ToBuffer operator. Caused by an incorrect return type in the internal opcode information table.

----------------------------------------

25 January 2005. Summary of changes for version 20050125:

1) ACPI CA Core Subsystem:

Fixed a recently introduced problem with the Global Lock where the underlying semaphore was not created. This problem was introduced in version 20050114, and caused an AE\_AML\_NO\_OPERAND exception during an Acquire() operation on \_GL.

The local object cache is now optional, and is disabled by default. Both AcpiExec and the iASL compiler enable the cache because they run in user mode and this enhances their performance. #define ACPI\_ENABLE\_OBJECT\_CACHE to enable the local cache.

Fixed an issue in the internal function AcpiUtEvaluateObject concerning the

optional "implicit return" support where an error was returned if no return

object was expected, but one was implicitly returned. AE\_OK is now returned

in this case and the implicitly returned object is deleted.

AcpiUtEvaluateObject is only occasionally used, and only to execute reserved

methods such as \_STA and \_INI where the return type is known up front.

Fixed a few issues with the internal convert-to-integer code. It now returns

an error if an attempt is made to convert a null string, a string of only blanks/tabs, or a zero-length buffer. This affects both implicit conversion

and explicit conversion via the ToInteger() operator.

The internal debug code in AcpiUtAcquireMutex has been commented out. It is

not needed for normal operation and should increase the performance of the

entire subsystem. The code remains in case it is needed for debug purposes again.

The AcpiExec source and makefile are included in the Unix/Linux package for

the first time.

# Code and

 Data Size: Current and previous core subsystem library sizes are shown below. These are the code and data sizes for the acpica.lib produced

by the Microsoft Visual C++ 6.0 compiler, and these values do not include any ACPI driver or OSPM code. The debug version of the code includes the debug output trace mechanism and has a much larger code and data size. Note

that these values will vary depending on the efficiency of the compiler and

the compiler options used during generation.

## Previous Release:

 Non-Debug Version: 78.4K Code, 11.5K Data, 89.9K Total Debug Version: 165.4K Code, 69.4K Data, 234.8K Total Current Release: Non-Debug Version: 78.1K Code, 11.5K Data, 89.6K Total

Debug Version: 164.8K Code, 69.2K Data, 234.0K Total

2) iASL Compiler/Disassembler:

Switch/Case support: A warning is now issued if the type of the Switch value

cannot be determined at compile time. For example, Switch(Arg0) will generate the warning, and the type

is assumed to be an integer. As per

the

ACPI spec, use a construct such as Switch(ToInteger(Arg0)) to eliminate the

warning.

Switch/Case support: Implemented support for buffer and string objects as the switch value. This is an ACPI 3.0 feature, now that LEqual supports buffers and strings.

Switch/Case support: The emitted code for the LEqual() comparisons now uses

the switch value as the first operand, not the second. The case value is now

the second operand, and this allows the case value to be implicitly

converted to the type of the switch value, not the other way around.

Switch/Case support: Temporary variables are now emitted immediately within the control method, not at the global level. This means that there are now 36 temps available per-method, not 36 temps per-module as was the case with

the earlier implementation  $(T_0$  through  $T_9$  and  $T_A$  through  $T_Z$ .

----------------------------------------

14 January 2005. Summary of changes for version 20050114:

#### Added

 2005 copyright to all module headers. This affects every module in the core subsystem, iASL compiler, and the utilities.

1) ACPI CA Core Subsystem:

Fixed an issue with the String-to-Buffer conversion code where the string null terminator was not included in the buffer after conversion, but there

is existing ASL that assumes the string null terminator is included. This is

the root of the ACPI\_AML\_BUFFER\_LIMIT regression. This problem was introduced in the previous version when the code was updated to correctly set the converted buffer size as per the ACPI specification. The ACPI spec

is ambiguous and will be updated to specify that the null terminator must be

included in the converted buffer. This also affects the ToBuffer() ASL operator.

Fixed a problem with the Mid() ASL/AML operator where it did not work correctly on Buffer objects. Newly created sub-buffers were not being marked as initialized.

Fixed a problem in AcpiTbFindTable where incorrect string compares were performed on the OemId and OemTableId table header fields. These fields are not null terminated, so strncmp is now used instead of strcmp.

Implemented a restriction on the Store() ASL/AML operator to align the behavior with the ACPI specification. Previously, any object could be used

as the source operand. Now, the only objects that may be used are Integers,

Buffers, Strings, Packages, Object References, and DDB Handles. If necessary, the original behavior can be restored by enabling the EnableInterpreterSlack flag.

Enhanced the optional "implicit return" support to allow an implicit return

value from methods that are invoked externally via the AcpiEvaluateObject interface. This enables implicit returns from the \_STA and \_INI methods, for example.

Changed the Revision() ASL/AML operator to return the current version of the

AML interpreter, in the YYYYMMDD format. Previously, it incorrectly returned

the supported ACPI version (This is the function of the REV method).

Updated the \_REV predefined method to return the currently supported version of ACPI, now 3.

Implemented batch mode option for the AcpiExec utility (-b).

Code and Data Size: Current and previous core subsystem library sizes are shown below. These are the code and data sizes for the acpica.lib produced

by the Microsoft Visual C++ 6.0 compiler, and these values do not include any ACPI driver or OSPM code. The debug version of the code includes the debug output trace mechanism and has a much larger code and data size. Note

that these values will vary depending on the efficiency of the compiler and

the compiler options used during generation.

Previous Release:

 Non-Debug Version: 78.3K Code, 11.5K Data, 89.8K Total Debug Version: 165.3K Code, 69.4K Data, 234.7K Total Current Release:

 Non-Debug Version: 78.4K Code, 11.5K Data, 89.9K Total Debug Version: 165.4K Code, 69.4K Data, 234.8K Total

----------------------------------------

# 10

December 2004. Summary of changes for version 20041210:

ACPI 3.0 support is nearing completion in both the iASL compiler and the

ACPI CA core subsystem.

1) ACPI CA Core Subsystem:

Fixed a problem in the ToDecimalString operator where the resulting string

length was incorrectly calculated. The length is now calculated exactly, eliminating incorrect AE\_STRING\_LIMIT exceptions.

Fixed a problem in the ToHexString operator to allow a maximum 200 character

string to be produced.

Fixed a problem in the internal string-to-buffer and buffer-to-buffer copy

routine where the length of the resulting buffer was not truncated to the new size (if the target buffer already existed).

Code and Data Size: Current and previous core subsystem library sizes are shown below. These are the code and data sizes for the acpica.lib produced

by the Microsoft Visual C++ 6.0 compiler, and these values do not include any ACPI driver or OSPM code. The debug version of the code

includes the

debug output trace mechanism and has a much larger code and data size. Note

that these values will vary depending on the efficiency of the compiler and

the compiler options used during generation.

Previous Release:

 Non-Debug Version: 78.3K Code, 11.5K Data, 89.8K Total Debug Version: 164.7K Code, 68.5K Data, 233.2K Total Current Release: Non-Debug Version: 78.3K Code, 11.5K Data, 89.8K Total Debug Version: 165.3K Code, 69.4K Data, 234.7K Total

## 2) iASL Compiler/Disassembler:

Implemented the new ACPI 3.0 resource template macros - DWordSpace, ExtendedIO, ExtendedMemory, ExtendedSpace, QWordSpace, and WordSpace. Includes support in the disassembler.

Implemented support for the new (ACPI 3.0) parameter to the Register macro, AccessSize.

Fixed a problem where the \_HE resource name for the Interrupt macro was referencing bit 0 instead of bit 1.

Implemented check for maximum 255 interrupts in the Interrupt macro.

Fixed a problem

 with the predefined resource descriptor names where incorrect AML code was generated if the offset within the resource buffer was 0 or 1. The optimizer shortened the AML code to a single byte opcode but did not update the surrounding package lengths.

Changes to the Dma macro: All channels within the channel list must be in

the range 0-7. Maximum 8 channels can be specified. BusMaster operand is optional (default is BusMaster).

Implemented check for maximum 7 data bytes for the VendorShort macro.

The ReadWrite parameter is now optional for the Memory32 and similar macros.

----------------------------------------

03 December 2004. Summary of changes for version 20041203:

1) ACPI CA Core Subsystem:

The low-level field insertion/extraction code (exfldio) has been completely rewritten to eliminate unnecessary complexity, bugs, and boundary conditions.

Fixed a problem in the ToInteger, ToBuffer, ToHexString, and ToDecimalString operators where the input operand could be inadvertently deleted if no conversion was necessary (e.g., if the input to ToInteger was an Integer object.)

Fixed a problem with the ToDecimalString and ToHexString where an incorrect exception code was returned if the resulting string would be > 200 chars. AE\_STRING\_LIMIT is now returned.

Fixed a problem with the Concatenate operator where AE\_OK was always returned, even if the operation failed.

Fixed a problem in oswinxf (used by AcpiExec and iASL) to allow > 128 semaphores to be allocated.

Code and Data Size: Current and previous core subsystem library sizes are shown below. These are the code and data sizes for the acpica.lib produced

by the Microsoft Visual C++ 6.0 compiler, and these values do not include any ACPI driver or OSPM code. The debug version of the code includes the debug output trace mechanism and has a much larger code and data size. Note

that these values will vary depending on the efficiency of the compiler and

the compiler options used during generation.

Previous Release:

 Non-Debug Version: 78.5K Code, 11.5K Data, 90.0K Total Debug Version: 165.2K Code, 68.6K Data, 233.8K Total Current Release: Non-Debug Version: 78.3K Code, 11.5K Data, 89.8K Total Debug Version: 164.7K Code, 68.5K Data, 233.2K Total

2) iASL Compiler/Disassembler:

Fixed typechecking for the ObjectType and SizeOf operators. Problem was recently introduced in 20041119.

Fixed a problem with the ToUUID macro where the upper nybble of each buffer

byte was inadvertently set to zero.

----------------------------------------

19 November 2004. Summary of changes for version 20041119:

1) ACPI CA Core Subsystem:

Fixed a problem in the internal ConvertToInteger routine where new integers were not truncated to 32 bits for 32-bit ACPI tables. This routine converts buffers and strings to integers.

Implemented support to store a value to an Index() on a String object. This is an ACPI 2.0 feature that had not yet been implemented.

Implemented new behavior for storing objects to individual package elements

(via the Index() operator). The previous behavior was to invoke the implicit

conversion rules if an object was already present at the index. The new behavior is to simply delete any existing object and directly store the new

object. Although the ACPI specification seems unclear on this subject, other

ACPI implementations behave in this manner. (This is the root of the AE\_BAD\_HEX\_CONSTANT issue.)

Modified the RSDP memory scan mechanism to support the extended checksum for

ACPI 2.0 (and above) RSDPs. Note that the search continues until a valid RSDP signature is found with a valid checksum.

Code and Data Size: Current and previous core subsystem library sizes are shown below. These are the code and data sizes for the acpica.lib produced

by the Microsoft Visual C++ 6.0 compiler, and these values do not include any ACPI driver or OSPM code. The debug version of the

code includes the

debug output trace mechanism and has a much larger code and data size. Note

that these values will vary depending on the efficiency of the compiler and

the compiler options used during generation.

Previous Release:

 Non-Debug Version: 78.5K Code, 11.5K Data, 90.0K Total Debug Version: 165.2K Code, 68.6K Data, 233.8K Total

Current Release:

 Non-Debug Version: 78.5K Code, 11.5K Data, 90.0K Total Debug Version: 165.2K Code, 68.6K Data, 233.8K Total

2) iASL Compiler/Disassembler:

Fixed a missing semicolon in the aslcompiler.y file.

 $-$ 

05 November 2004. Summary of changes for version 20041105:

1) ACPI CA Core Subsystem:

Implemented support for FADT revision 2. This was an interim table (between

ACPI 1.0 and ACPI 2.0) that adds support for the FADT reset register.

Implemented optional support to allow uninitialized LocalX and ArgX variables in a control method. The variables are initialized to an Integer object with a value of zero. This support is enabled by setting the

AcpiGbl\_EnableInterpreterSlack flag to TRUE.

Implemented support for Integer objects for the SizeOf operator. Either 4

or 8 is returned, depending on the current integer size (32-bit or 64 bit,

depending on the parent table revision).

Fixed a problem in the implementation of the SizeOf and ObjectType operators

where the operand was resolved to a value too early, causing incorrect return values for some objects.

Fixed some possible memory leaks during exceptional conditions.

Code and Data Size: Current and previous core subsystem library sizes are shown below. These are the code and data sizes for the acpica.lib produced

by the Microsoft Visual C++ 6.0 compiler, and these values do not include any ACPI driver or OSPM code. The debug version of the code includes the debug output trace mechanism and has a much larger code and data size. Note

that these values will vary depending on the efficiency of the compiler and the compiler options used during generation.

Previous Release:

 Non-Debug Version: 78.0K Code, 11.5K Data, 89.5K Total Debug Version: 164.8K Code, 68.6K Data, 233.4K Total Current Release:

 Non-Debug Version: 78.5K Code, 11.5K Data, 90.0K Total Debug Version: 165.2K Code, 68.6K Data, 233.8K Total

2) iASL Compiler/Disassembler:

Implemented support for all ACPI 3.0 reserved names and methods.

Implemented all ACPI 3.0 grammar elements in the front-end, including support for semicolons.

Implemented the ACPI 3.0 Function() and ToUUID() macros

Fixed a problem in the disassembler where a Scope() operator would not be emitted properly if the target of the scope was in another table.

#### ----------------------------------------

15 October 2004. Summary of changes for version 20041015:

Note: ACPI CA is currently undergoing an in-depth and complete formal evaluation to test/verify the following areas. Other suggestions are

welcome. This will result in an increase in the frequency of releases and the number of bug fixes in the next few months.

- Functional tests for all ASL/AML operators

- All implicit/explicit type conversions
- Bit fields and operation regions
- 64-bit math support and 32-bit-only "truncated" math support
- Exceptional conditions, both compiler and interpreter
- Dynamic object deletion and memory leaks
- ACPI 3.0 support when implemented
- External interfaces to the ACPI subsystem

### 1) ACPI CA Core Subsystem:

Fixed two alignment issues on 64-bit platforms - within debug statements in

AcpiEvGpeDetect and AcpiEvCreateGpeBlock. Removed references to the Address

field within the non-aligned ACPI generic address structure.

Fixed a problem in the Increment and Decrement operators where incorrect operand resolution could result in the inadvertent modification of the original integer when the integer is passed into another method as an argument and

the arg is then incremented/decremented.

Fixed a problem in the FromBCD operator where the upper 32-bits of a 64 bit

BCD number were truncated during conversion.

Fixed a problem in the ToDecimal operator where the length of the resulting string could be set incorrectly too long if the input operand was a Buffer object.

Fixed a problem in the Logical operators (LLess, etc.) where a NULL byte (0)

within a buffer would prematurely terminate a compare between buffer objects.

Added a check for string overflow (>200 characters as per the ACPI specification) during the Concatenate operator with two string operands.

Code and Data Size: Current and previous core subsystem library sizes are shown below. These are the code and data sizes for the acpica.lib produced

by the Microsoft Visual C++ 6.0 compiler, and these values do not include any ACPI driver or OSPM code. The debug version of the code includes the debug output trace mechanism and has a much larger code and data size.

Note

that these values will vary depending on the efficiency of the compiler and

the compiler options used during generation.

Previous Release:

 Non-Debug Version: 77.8K Code, 11.5K Data, 89.3K Total Debug Version: 164.6K Code, 68.5K Data, 233.1K Total

Current Release:

 Non-Debug Version: 78.0K Code, 11.5K Data, 89.5K Total Debug Version: 164.8K Code, 68.6K Data, 233.4K Total

## 2) iASL Compiler/Disassembler:

Allow the use of the ObjectType operator on uninitialized Locals and Args (returns 0 as per the ACPI specification).

Fixed a problem where the compiler would fault if there was a syntax error in the FieldName of all of the various CreateXXXField operators.

Disallow the use of lower case letters within the EISAID macro, as per the ACPI specification. All EISAID strings must be of the form "UUUNNNN"

Where

U is an uppercase letter and N is a hex digit.

06 October 2004. Summary of changes for version 20041006:

1) ACPI CA Core Subsystem:

----------------------------------------

Implemented support for the ACPI 3.0 Timer operator. This ASL function implements a 64-bit timer with 100 nanosecond granularity.

Defined a new OSL interface, AcpiOsGetTimer. This interface is used to implement the ACPI 3.0 Timer operator. This allows the host OS to implement the timer with the best clock available. Also, it keeps the core subsystem out of the clock handling business, since the host OS (usually) performs this function.

Fixed an alignment issue on 64-bit platforms. The HwLowLevelRead(Write) functions use a 64-bit address which is part of the packed ACPI Generic Address Structure. Since the structure is non-aligned, the alignment macros

are now used to extract the address to a local variable before use.

Fixed a problem where the ToInteger operator assumed all input strings were

hexadecimal. The operator now handles both decimal strings and hex strings

(prefixed with "0x").

Fixed a problem where the string length in the string object created as a result of the internal ConvertToString procedure could be incorrect. This potentially affected all implicit conversions and also the ToDecimalString and ToHexString operators.

Fixed two problems in the ToString operator. If the length parameter was zero, an incorrect string object was created and the value of the input length parameter was inadvertently changed from zero to Ones.

Fixed a problem where the optional ResourceSource string in the ExtendedIRQ resource macro was ignored.

Simplified the interfaces to the internal division functions, reducing code size and complexity.

Code and Data Size: Current and previous core subsystem library sizes are shown below. These are the code and data sizes for the acpica.lib produced

by the Microsoft Visual C++ 6.0 compiler, and these values do not include any ACPI driver or OSPM code. The debug version of the code includes the

debug output trace mechanism and has a much larger code and data size. Note that these values will vary depending on the efficiency of the compiler and the compiler options used during generation.

Previous Release:

 Non-Debug Version: 77.9K Code, 11.4K Data, 89.3K Total Debug Version: 164.5K Code, 68.3K Data, 232.8K Total Current Release: Non-Debug Version: 77.8K Code, 11.5K Data, 89.3K Total Debug Version: 164.6K Code, 68.5K Data, 233.1K Total

2) iASL Compiler/Disassembler:

Implemented support for the ACPI 3.0 Timer operator.

Fixed a problem where the Default() operator was inadvertently ignored in a

Switch/Case block. This was a problem in the translation of the Switch statement to If...Else pairs.

Added support to allow a standalone Return operator, with no parentheses (or

operands).

Fixed a problem with code generation for the ElseIf operator where the translated Else...If parse tree was improperly constructed leading to the loss of some code.

----------------------------------------

22

September 2004. Summary of changes for version 20040922:

1) ACPI CA Core Subsystem:

Fixed a problem with the implementation of the LNot() operator where "Ones"

was not returned for the TRUE case. Changed the code to return Ones instead

of (!Arg) which was usually 1. This change affects iASL constant folding for

this operator also.

Fixed a problem in AcpiUtInitializeBuffer where an existing buffer was not

initialized properly -- Now zero the entire buffer in this case where the buffer already exists.

Changed the interface to AcpiOsSleep from (UINT32 Seconds, UINT32 Milliseconds) to simply (ACPI\_INTEGER Milliseconds). This simplifies all related code considerably. This will require changes/updates to all OS interface layers (OSLs.)

Implemented a new external interface, AcpiInstallExceptionHandler, to allow

a system exception handler to be installed. This handler is invoked upon any

run-time exception that occurs during control method execution.

## Added

 support for the DSDT in AcpiTbFindTable. This allows the DataTableRegion() operator to access the local copy of the DSDT.

Code and Data Size: Current and previous core subsystem library sizes are shown below. These are the code and data sizes for the acpica.lib produced

by the Microsoft Visual C++ 6.0 compiler, and these values do not include any ACPI driver or OSPM code. The debug version of the code includes the debug output trace mechanism and has a much larger code and data size. Note

that these values will vary depending on the efficiency of the compiler and

the compiler options used during generation.

### Previous Release:

 Non-Debug Version: 77.8K Code, 11.4K Data, 89.2K Total Debug Version: 164.2K Code, 68.2K Data, 232.4K Total Current Release:

 Non-Debug Version: 77.9K Code, 11.4K Data, 89.3K Total Debug Version: 164.5K Code, 68.3K Data, 232.8K Total

### 2) iASL Compiler/Disassembler:

Fixed a problem with constant folding and the LNot operator. LNot was returning 1 in the TRUE case, not Ones as per the ACPI specification. This could result in the generation of an incorrect folded/reduced constant.

End-Of-File is now allowed within a "//"-style comment. A parse error no longer occurs if such a comment is at the very end of the input ASL source

Implemented the "-r" option to override the Revision in the table header. The initial use of this option will be to simplify the evaluation of the AML

interpreter by allowing a single ASL source module to be compiled for either

32-bit or 64-bit integers.

27 August 2004. Summary of changes for version 20040827:

----------------------------------------

1) ACPI CA Core Subsystem:

- Implemented support for implicit object conversion in the non-numeric logical operators (LEqual, LGreater, LGreaterEqual, LLess, LLessEqual, and LNotEqual.) Any combination of Integers/Strings/Buffers may now be used; the second operand is implicitly converted on the fly to match the type of the first operand. For example:

LEqual (Source1, Source2)

Source1 and Source2 must each evaluate to an integer, a string, or a buffer.

The data type of Source1 dictates the required type of Source2. Source2 is

implicitly converted if necessary to match the type of Source1.

- Updated and corrected the behavior of the string conversion support. The

rules concerning conversion of buffers to strings (according to the ACPI specification) are as follows:

ToDecimalString - explicit byte-wise conversion of buffer to string of decimal values (0-255) separated by commas. ToHexString - explicit bytewise

conversion of buffer to string of hex values (0-FF) separated by commas. ToString - explicit byte-wise conversion of buffer to string. Byte-bybyte

copy with no transform except NULL terminated. Any other implicit bufferto-

string conversion - byte-wise conversion of buffer to string of hex values

(0-FF) separated by spaces.

file.

- Fixed typo in definition

of AcpiGbl\_EnableInterpreterSlack.

- Fixed a problem in AcpiNsGetPathnameLength where the returned length was

one byte too short in the case of a node in the root scope. This could cause a fault during debug output.

- Code and Data Size: Current and previous core subsystem library sizes are

shown below. These are the code and data sizes for the acpica.lib produced

by the Microsoft Visual C++ 6.0 compiler, and these values do not include any ACPI driver or OSPM code. The debug version of the code includes the debug output trace mechanism and has a much larger code and data size. Note

that these values will vary depending on the efficiency of the compiler and

the compiler options used during generation.

Previous Release:

 Non-Debug Version: 77.9K Code, 11.5K Data, 89.4K Total Debug Version: 164.1K Code, 68.3K Data, 232.4K Total Current Release: Non-Debug Version: 77.8K Code, 11.4K Data, 89.2K Total Debug Version: 164.2K Code, 68.2K Data, 232.4K Total

2) iASL Compiler/Disassembler:

- Fixed a Linux generation error.

----------------------------------------

16 August 2004. Summary of changes for version 20040816:

1) ACPI CA Core Subsystem:

Designed and implemented support within the AML interpreter for the socalled "implicit return". This support returns the result of the last ASL

operation within a control method, in the absence of an explicit Return() operator. A few machines depend on this behavior, even though it is not explicitly supported by the ASL language. It is optional support that can

be enabled at runtime via the AcpiGbl\_EnableInterpreterSlack flag.

Removed support for the PCI\_Config address space from the internal low level hardware interfaces (AcpiHwLowLevelRead and AcpiHwLowLevelWrite). This support was not used internally, and would not work correctly anyway because the PCI bus number and segment number were not supported. There are separate interfaces for PCI configuration space access because of the unique

interface.

Code and Data Size: Current and previous core subsystem library sizes are shown below. These are the code and data sizes for the acpica.lib produced

by the Microsoft Visual C++ 6.0 compiler, and these values do not include any ACPI driver or OSPM code. The debug version of the code includes the debug output trace mechanism and has a much larger code and data size. Note

that these values will vary depending on the efficiency of the compiler and

the compiler options used during generation.

Previous Release:

 Non-Debug Version: 78.0K Code, 11.5K Data, 89.5K Total Debug Version: 164.1K Code, 68.2K Data, 232.3K Total Current Release:

 Non-Debug Version: 77.9K Code, 11.5K Data, 89.4K Total Debug Version: 164.1K Code, 68.3K Data, 232.4K Total

2) iASL Compiler/Disassembler:

Fixed a problem where constants in ASL expressions at the root level (not within a control method) could be inadvertently truncated during code

generation. This problem was introduced in the 20040715 release.

----------------------------------------

15 July 2004. Summary of changes for version 20040715:

1) ACPI CA Core Subsystem:

Restructured the internal HW GPE interfaces to pass/track the current state

of interrupts (enabled/disabled) in order to avoid possible deadlock and increase flexibility of the interfaces.

Implemented a "lexicographical compare" for String and Buffer objects within the logical operators -- LGreater, LLess, LGreaterEqual, and LLessEqual - as per further clarification to the ACPI specification. Behavior is similar

to C library "strcmp".

Completed a major reduction in CPU stack use for the AcpiGetFirmwareTable external function. In the 32-bit non-debug case, the stack use has been reduced from 168 bytes to 32 bytes.

Deployed a new run-time configuration flag, AcpiGbl\_EnableInterpreterSlack, whose purpose is to allow the AML interpreter to forgive certain bad AML constructs. Default setting is FALSE.

Implemented the first use of AcpiGbl\_EnableInterpreterSlack in the Field IO

support code. If enabled, it allows field access to go beyond the end of a

region definition if the field is within the region length rounded up to the

next access width boundary (a common coding error.)

Renamed OSD\_HANDLER to ACPI\_OSD\_HANDLER, and OSD\_EXECUTION\_CALLBACK to ACPI\_OSD\_EXEC\_CALLBACK for consistency with other ACPI symbols. Also, these symbols are lowercase by the latest version of the AcpiSrc tool.

The prototypes for the PCI interfaces in acpiosxf.h have been updated to rename "Register" to simply "Reg" to prevent certain compilers from complaining.

Code and Data Size: Current and previous core subsystem library sizes are shown below. These are the code and data sizes for the acpica.lib produced by the Microsoft Visual C++ 6.0 compiler, and these values do not include any ACPI driver or OSPM code. The debug version of the code includes the debug output trace mechanism and has a much larger code and data size. Note that these values will vary depending on the efficiency of the compiler and

the compiler options used during generation.

Previous Release:

 Non-Debug Version: 77.8K Code, 11.5K Data, 89.3K Total Debug Version: 163.8K Code, 68.2K Data, 232.0K Total Current Release: Non-Debug Version: 78.0K Code, 11.5K Data, 89.5K Total Debug Version: 164.1K Code, 68.2K Data, 232.3K Total

2) iASL Compiler/Disassembler:

Implemented full support for Package objects within the Case() operator. Note: The Break() operator is currently not supported within Case blocks (TermLists) as there is some question about backward compatibility with ACPI

1.0 interpreters.

Fixed a problem where complex terms were not supported properly within the Switch() operator.

Eliminated extraneous warning for compiler-emitted reserved names of the form "\_T\_x". (Used in Switch/Case operators.)

Eliminated optimization messages for "\_T\_x" objects and small constants within the DefinitionBlock operator.

----------------------------------------

15 June 2004. Summary of changes for version 20040615:

1) ACPI CA Core Subsystem:

Implemented support for Buffer and String objects (as per ACPI 2.0) for the

following ASL operators: LEqual, LGreater, LLess, LGreaterEqual, and LLessEqual.

All directory names in the entire source package are lower case, as they were in earlier releases.

Implemented "Disassemble" command in the AML debugger that will disassemble a single control method.

Code and Data Size: Current and previous core subsystem library sizes are shown below. These are the code and data sizes for the acpica.lib

### produced

by the Microsoft Visual C++ 6.0 compiler, and these values do not include any ACPI driver or OSPM code. The debug version of the code includes the debug output trace mechanism and has a much larger code and data size.

## Note

that these values will vary depending on the efficiency of the compiler and

the compiler options used during generation.

Previous Release:

 Non-Debug Version: 77.7K Code, 11.5K Data, 89.2K Total Debug Version: 163.3K Code, 67.2K Data, 230.5K Total

## Current Release:

 Non-Debug Version: 77.8K Code, 11.5K Data, 89.3K Total Debug Version: 163.8K Code, 68.2K Data, 232.0K Total

# 2) iASL Compiler/Disassembler:

Implemented support for Buffer and String objects (as per ACPI 2.0) for the

following ASL operators: LEqual, LGreater, LLess, LGreaterEqual, and LLessEqual.

All directory names in the entire source package are lower case, as they were in earlier releases.

Fixed a fault when using the -g or -d<nofilename> options if the FADT was not found.

Fixed an issue with the Windows version of the compiler where later versions

of Windows place the FADT in the registry under the name "FADT" and not "FACP" as earlier versions did. This

applies when using the -g or -

d<nofilename> options. The compiler now looks for both strings as necessary.

Fixed a problem with compiler namepath optimization where a namepath within

the Scope() operator could not be optimized if the namepath was a subpath of

the current scope path.

#### ----------------------------------------

27 May 2004. Summary of changes for version 20040527:

# 1) ACPI CA Core Subsystem:

Completed a new design and implementation for EBDA (Extended BIOS Data Area)

support in the RSDP scan code. The original code improperly scanned for the

EBDA by simply scanning from memory location 0 to 0x400. The correct method

is to first obtain the EBDA pointer from within the BIOS data area, then scan 1K of memory starting at the EBDA pointer. There appear to be few if

any machines that place the RSDP in the EBDA, however.

Integrated a fix for a possible fault during evaluation of BufferField arguments. Obsolete code that was causing the problem was removed.

## Found

 and fixed a problem in the Field Support Code where data could be corrupted on a bit field read that starts on an aligned boundary but does not end on an aligned boundary. Merged the read/write "datum length" calculation code into a common procedure.

Rolled in a couple of changes to the FreeBSD-specific header.

Code and Data Size: Current and previous core subsystem library sizes are shown below. These are the code and data sizes for the acpica.lib produced

by the Microsoft Visual C++ 6.0 compiler, and these values do not include any ACPI driver or OSPM code. The debug version of the code includes the debug output trace mechanism and has a much larger code and data size. Note

that these values will vary depending on the efficiency of the compiler and

the compiler options used during generation.

### Previous Release:

 Non-Debug Version: 77.6K Code, 11.5K Data, 89.1K Total Debug Version: 163.2K Code, 67.2K Data, 230.4K Total Current Release: Non-Debug Version: 77.7K Code, 11.5K Data, 89.2K Total Debug Version: 163.3K Code, 67.2K Data, 230.5K Total

#### 2) iASL Compiler/Disassembler:

Fixed a generation warning produced by some overly-verbose compilers for

a 64-bit constant.

----------------------------------------

14 May 2004. Summary of changes for version 20040514:

1) ACPI CA Core Subsystem:

Fixed a problem where hardware GPE enable bits sometimes not set properly during and after GPE method execution. Result of 04/27 changes.

Removed extra "clear all GPEs" when sleeping/waking.

Removed AcpiHwEnableGpe and AcpiHwDisableGpe, replaced by the single AcpiHwWriteGpeEnableReg. Changed a couple of calls to the functions above to

the new AcpiEv\* calls as appropriate.

ACPI\_OS\_NAME was removed from the OS-specific headers. The default name is

now "Microsoft Windows NT" for maximum compatibility. However this can be

changed by modifying the acconfig.h file.

Allow a single invocation of AcpiInstallNotifyHandler for a handler that traps both types of notifies (System, Device). Use ACPI\_ALL\_NOTIFY flag.

Run \_INI methods on ThermalZone objects. This is against the ACPI specification, but there is apparently ASL code in the field that has these

\_INI methods, and apparently "other" AML interpreters execute them.

Performed a full 16/32/64 bit lint that resulted in some small changes.

Added a sleep simulation command to the AML debugger to test sleep code.

Code and Data Size: Current and previous core subsystem library sizes are shown below. These are the code and data sizes for the acpica.lib produced

by the Microsoft Visual C++ 6.0 compiler, and these values do not include any ACPI driver or OSPM code. The debug version of the code includes the debug output trace mechanism and has a much larger code and data size. Note

that these values will vary depending on the efficiency of the compiler and

the compiler options used during generation.

Previous Release:

 Non-Debug Version: 77.6K Code, 11.5K Data, 89.1K Total Debug Version: 162.9K Code, 67.0K Data, 229.9K Total Current Release: Non-Debug Version: 77.6K Code, 11.5K Data, 89.1K Total

Debug Version: 163.2K Code, 67.2K Data, 230.4K Total

----------------------------------------

27 April 2004. Summary of changes for version 20040427:

1) ACPI CA Core Subsystem:

Completed a major overhaul of the GPE handling within ACPI CA. There are now three types of GPEs: wake-only, runtime-only, and combination wake/run.

The only GPEs allowed to be combination wake/run are for button-style devices such as a control-method power button, control-method sleep button,

or a notebook lid switch. GPEs that have an \_Lxx or \_Exx method and are not

referenced by any \_PRW methods are marked for "runtime" and hardware enabled. Any GPE that is referenced by a \_PRW method is marked for "wake"

(and disabled at runtime). However, at sleep time, only those GPEs that

have been specifically enabled for wake via the AcpiEnableGpe interface will

actually be hardware enabled.

A new external interface has been added, AcpiSetGpeType(), that is meant to

be used by device drivers to force a GPE to a particular type. It will be

especially useful for the drivers for the button devices mentioned above.

Completed restructuring of the ACPI CA initialization sequence so that default operation region handlers are installed before GPEs are initialized

and the \_PRW methods are executed. This will prevent errors when the \_PRW

methods attempt to access system memory or I/O space.

GPE enable/disable no longer reads the GPE enable register. We now keep the

enable info for runtime and wake separate and in the GPE\_EVENT\_INFO. We thus no longer depend on the hardware to maintain these bits.

Always clear the wake status and fixed/GPE status bits before sleep, even

for state S5.

Improved the AML debugger output for displaying the GPE blocks and their

current status.

Added new strings for the \_OSI method, of the form "Windows 2001 SPx" where  $x = 0,1,2,3,4.$ 

Fixed a problem where the physical address was incorrectly calculated when

the Load() operator was used to directly load from an Operation Region (vs.

loading from a Field object.) Also added check for minimum table length for

this case.

Fix for multiple mutex acquisition. Restore original thread SyncLevel on mutex release.

Added ACPI\_VALID\_SXDS flag to the AcpiGetObjectInfo interface for consistency with the other fields returned.

Shrunk the ACPI\_GPE\_EVENT\_INFO structure by 40%. There is one such structure for each GPE in the system, so the size of this structure is important.

CPU stack requirement reduction: Cleaned up the method execution and object

evaluation paths so that now a parameter structure is passed, instead of copying the various method parameters over and over again.

In evregion.c: Correctly exit and reenter the interpreter region if and

only if dispatching an operation region request to a user-installed handler.

Do not exit/reenter when dispatching to a default handler (e.g., default system memory or I/O handlers)

Notes for updating drivers for the new GPE support. The following changes

must be made to ACPI-related device drivers that are attached to one or more

GPEs: (This information will be added to the ACPI CA Programmer Reference.)

1) AcpiInstallGpeHandler no longer automatically enables the GPE, you must

explicitly call AcpiEnableGpe.

2) There is a new interface called AcpiSetGpeType. This should be called before enabling the GPE. Also, this interface will automatically disable the GPE if it is currently enabled.

3) AcpiEnableGpe no longer supports a GPE type flag.

Specific drivers that must be changed:

1) EC driver: AcpiInstallGpeHandler (NULL, GpeNum, ACPI\_GPE\_EDGE\_TRIGGERED, AeGpeHandler, NULL); AcpiSetGpeType (NULL, GpeNum, ACPI\_GPE\_TYPE\_RUNTIME); AcpiEnableGpe (NULL, GpeNum, ACPI\_NOT\_ISR);

2) Button Drivers (Power, Lid, Sleep):

Run PRW method under parent device

If \_PRW exists: /\* This is a control-method button \*/ Extract GPE number and possibly GpeDevice AcpiSetGpeType (GpeDevice, GpeNum, ACPI\_GPE\_TYPE\_WAKE\_RUN); AcpiEnableGpe (GpeDevice, GpeNum, ACPI\_NOT\_ISR);

For all other devices that have \_PRWs, we automatically set the GPE type to

ACPI\_GPE\_TYPE\_WAKE, but the GPE is NOT automatically (wake) enabled. This

must be done on a selective basis, usually requiring some kind of user app

to allow the user to pick the wake devices.

Code and Data Size: Current and previous core subsystem library sizes are shown below. These are the code and data sizes for the acpica.lib produced

by the Microsoft Visual C++ 6.0 compiler, and these values do not include any ACPI driver or OSPM code. The debug version of the code includes the debug output trace mechanism and has a much larger code and data size. Note

that these values will vary

depending on the efficiency of the compiler

and

the compiler options used during generation.

Previous Release:

 Non-Debug Version: 77.0K Code, 11.4K Data, 88.4K Total Debug Version: 161.0K Code, 66.3K Data, 227.3K Total Current Release:

 Non-Debug Version: 77.6K Code, 11.5K Data, 89.1K Total Debug Version: 162.9K Code, 67.0K Data, 229.9K Total

----------------------------------------

02 April 2004. Summary of changes for version 20040402:

1) ACPI CA Core Subsystem:

Fixed an interpreter problem where an indirect store through an ArgX parameter was incorrectly applying the "implicit conversion rules" during the store. From the ACPI specification: "If the target is a method local or

argument (LocalX or ArgX), no conversion is performed and the result is stored directly to the target". The new behavior is to disable implicit conversion during ALL stores to an ArgX.

Changed the behavior of the \_PRW method scan to ignore any and all errors

returned by a given \_PRW. This prevents the scan from aborting from the failure of any single \_PRW.

Moved the runtime configuration parameters from the global init procedure to

static variables in acglobal.h. This will allow the host to override the default values easily.

Code and Data Size: Current and previous core subsystem library sizes are shown below. These are the code and data sizes for the acpica.lib produced

by the Microsoft Visual C++ 6.0 compiler, and these values do not include any ACPI driver or OSPM code. The debug version of the code includes the debug output trace mechanism and has a much larger code and data size. Note

that these values will vary depending on the efficiency of the compiler and

the compiler options used during generation.

Previous Release:

 Non-Debug Version: 76.9K Code, 11.4K Data, 88.3K Total Debug Version: 160.8K Code, 66.1K Data, 226.9K Total Current Release: Non-Debug Version: 77.0K Code, 11.4K Data, 88.4K Total Debug Version: 161.0K Code, 66.3K Data, 227.3K Total

2) iASL Compiler/Disassembler:

iASL now fully disassembles SSDTs. However, External() statements are not

generated automatically for unresolved symbols at this time. This is a planned feature for future implementation.

Fixed a scoping problem in the disassembler that occurs when the type of the

target of a Scope() operator is overridden. This problem caused an incorrectly nested internal namespace to be constructed.

Any warnings or errors that are emitted during disassembly are now commented

out automatically so that the resulting file can be recompiled without any

hand editing.

----------------------------------------

26 March 2004. Summary of changes for version 20040326:

1) ACPI CA Core Subsystem:

Implemented support for "wake" GPEs via interaction between GPEs and the \_PRW methods. Every GPE that is pointed to by one or more \_PRWs is identified as a WAKE GPE and by default will no longer be enabled at runtime. Previously, we were blindly enabling all GPEs with a corresponding \_Lxx or \_Exx method - but most of these turn out to be WAKE GPEs anyway. We believe this has been the cause of thousands of "spurious" GPEs on some systems.

This new GPE behavior is can be reverted to the original behavior (enable ALL GPEs at runtime) via a runtime flag.

Fixed a problem where aliased control methods could not access objects properly. The proper scope within the namespace was not initialized (transferred to the target of the aliased method) before executing the target method.

Fixed a potential race condition on internal object deletion on the return object in AcpiEvaluateObject.

Integrated a fix for resource descriptors where both \_MEM and \_MTP were

being extracted instead of just \_MEM. (i.e. bitmask was incorrectly too wide, 0x0F instead of 0x03.)

Added a special case for ACPI\_ROOT\_OBJECT in AcpiUtGetNodeName, preventing

a

fault in some cases.

Updated Notify() values for debug statements in evmisc.c

Return proper status from AcpiUtMutexInitialize, not just simply AE\_OK.

Code and Data Size: Current and previous core subsystem library sizes are shown below. These are the code and data sizes for the acpica.lib produced

by the Microsoft Visual C++ 6.0 compiler, and these values do not include any ACPI driver or OSPM code. The debug version of the code includes the debug output trace mechanism and has a much larger code and data size. Note

that these values will vary depending on the efficiency of the compiler and

the compiler options used during generation.

Previous Release:

 Non-Debug Version: 76.5K Code, 11.3K Data, 87.8K Total Debug Version: 160.3K Code, 66.0K Data, 226.3K Total Current Release: Non-Debug Version: 76.9K Code, 11.4K Data, 88.3K Total Debug Version: 160.8K Code, 66.1K Data, 226.9K Total

----------------------------------------

11 March 2004. Summary of changes for version 20040311:

1) ACPI CA Core Subsystem:

Fixed a problem where errors occurring during the parse phase of control method execution did not abort cleanly. For example, objects created and installed in the namespace were not deleted. This caused all subsequent invocations of the method to return the AE\_ALREADY\_EXISTS exception.

Implemented a mechanism to force a control method to "Serialized" execution

if the method attempts to create namespace objects. (The root of the AE\_ALREADY\_EXISTS problem.)
Implemented support for the predefined \_OSI "internal" control method. Initial supported strings are "Linux", "Windows 2000", "Windows 2001", and

"Windows 2001.1", and can be easily upgraded for new strings as necessary.

This feature will allow "other" operating systems to execute the fully tested, "Windows" code path through the ASL code

Global Lock Support: Now allows multiple acquires and releases with any internal thread. Removed concept of "owning thread" for this special mutex.

Fixed two functions that were inappropriately declaring large objects on the

CPU stack: PsParseLoop, NsEvaluateRelative. Reduces the stack usage during

method execution considerably.

Fixed a problem in the ACPI 2.0 FACS descriptor (actbl2.h) where the S4Bios\_f field was incorrectly defined as UINT32 instead of UINT32\_BIT.

Fixed a problem where AcpiEvGpeDetect would fault if there were no GPEs defined on the machine.

Implemented two runtime options: One to force all control method execution to "Serialized" to mimic Windows behavior, another to disable \_OSI support if it causes problems on a given machine.

Code and Data Size: Current and previous core subsystem library sizes are shown below. These are the code and data sizes for the acpica.lib produced by the Microsoft Visual C++ 6.0 compiler, and these values do not include any ACPI driver or OSPM code. The debug version of the code includes the debug output trace mechanism and has a much larger code and data size. Note that these values will vary depending on the efficiency of the compiler and the compiler options used during generation. Previous Release:

 Non-Debug Version: 74.8K Code, 10.1K Data, 84.9K Total Debug Version: 158.7K Code, 65.1K Data, 223.8K Total Current Release: Non-Debug Version: 76.5K Code, 11.3K Data, 87.8K Total Debug Version: 160.3K Code, 66.0K Data, 226.3K Total

2) iASL Compiler/Disassembler:

Fixed an array size problem for FreeBSD that would cause the compiler to fault.

----------------------------------------

20 February 2004. Summary of changes for version 20040220:

1) ACPI CA Core Subsystem:

Implemented execution of \_SxD methods for Device objects in the GetObjectInfo interface.

Fixed calls to \_SST method to pass the correct arguments.

Added a call to \_SST on wake to restore to "working" state.

Check for End-Of-Buffer failure case in the WalkResources interface.

#### Integrated

 fix for 64-bit alignment issue in acglobal.h by moving two structures to the beginning of the file.

After wake, clear GPE status register(s) before enabling GPEs.

After wake, clear/enable power button. (Perhaps we should clear/enable all fixed events upon wake.)

Fixed a couple of possible memory leaks in the Namespace manager.

Integrated latest acnetbsd.h file.

----------------------------------------

11 February 2004. Summary of changes for version 20040211:

#### 1) ACPI CA Core Subsystem:

Completed investigation and implementation of the call-by-reference mechanism for control method arguments.

Fixed a problem where a store of an object into an indexed package could fail if the store occurs within a different method than the method that created the package.

Fixed a problem where the ToDecimal operator could return incorrect results.

Fixed a problem where the CopyObject operator could fail on some of the more obscure objects (e.g., Reference objects.)

Improved the output of the Debug object to display buffer, package, and index objects.

Fixed a problem where constructs of the form "RefOf (ArgX)" did not return the expected result.

Added permanent ACPI\_REPORT\_ERROR macros for all instances of the ACPI\_AML\_INTERNAL exception.

Integrated latest version of acfreebsd.h

----------------------------------------

16 January 2004. Summary of changes for version 20040116:

The purpose of this release is primarily to update the copyright years in each module, thus causing a huge number of diffs. There are a few small functional changes, however.

1) ACPI CA Core Subsystem:

Improved error messages when there is a problem finding one or more of the required base ACPI tables

Reintroduced the definition of APIC\_HEADER in actbl.h

Changed definition of MADT\_ADDRESS\_OVERRIDE to 64 bits (actbl.h)

Removed extraneous reference to NewObj in dsmthdat.c

2) iASL compiler

Fixed a problem introduced in December that disabled the correct disassembly of Resource Templates

----------------------------------------

03 December 2003. Summary of changes for version 20031203:

1) ACPI CA Core Subsystem:

Changed the initialization of Operation Regions during subsystem init to perform two entire walks of the ACPI namespace; The first to initialize the regions themselves, the second to execute the \_REG methods. This fixed some interdependencies across \_REG methods found on some machines.

Fixed a problem where a Store(Local0, Local1) could simply update the object reference count, and not create a new copy of the object if the Local1 is uninitialized.

Implemented support for the \_SST reserved method during sleep transitions.

Implemented support to clear the SLP\_TYP and SLP\_EN bits when waking up, this is apparently required by some machines.

When sleeping, clear the wake status only if SleepState is not S5.

Fixed a problem in AcpiRsExtendedIrqResource() where an incorrect pointer arithmetic advanced a string pointer too far.

#### Fixed a

 problem in AcpiTbGetTablePtr() where a garbage pointer could be returned if the requested table has not been loaded.

Within the support for IRQ resources, restructured the handling of the active and edge/level bits.

Fixed a few problems in AcpiPsxExecute() where memory could be leaked under certain error conditions.

Improved error messages for the cases where the ACPI mode could not be entered.

Code and Data Size: Current and previous core subsystem library sizes are shown below. These are the code and data sizes for the acpica.lib produced by the Microsoft Visual  $C_{++}$  6.0 compiler, and these values do not include any ACPI driver or OSPM code. The debug version of the code includes the debug output trace mechanism and has a much larger code and data size. Note that these values will vary depending on the efficiency of the compiler and the compiler options used during generation.

 Previous Release (20031029): Non-Debug Version: 74.4K Code, 10.1K Data, 84.5K Total Debug Version: 158.3K Code, 65.0K Data, 223.3K Total Current Release: Non-Debug Version: 74.8K Code, 10.1K Data, 84.9K Total Debug Version: 158.7K Code, 65.1K Data, 223.8K Total

2) iASL Compiler/Disassembler:

Implemented a fix for the iASL disassembler where a bad index was generated. This was most noticeable on 64-bit platforms

 $-$ 

29 October 2003. Summary of changes for version 20031029:

1) ACPI CA Core Subsystem:

Fixed a problem where a level-triggered GPE with an associated \_Lxx control method was incorrectly cleared twice.

Fixed a problem with the Field support code where an access can occur beyond the end-of-region if the field is non-aligned but extends to the very end of the parent region (resulted in an AE\_AML\_REGION\_LIMIT exception.)

Fixed a problem with ACPI Fixed Events where an RT Clock handler would not get invoked on an RTC event. The RTC event bitmasks for the PM1 registers were not being initialized properly.

Implemented support for executing \_STA and \_INI methods for Processor objects. Although this is currently not part of the ACPI specification, there is existing ASL code that depends on the init-time execution of these methods.

Implemented and deployed a GetDescriptorName function to decode the various types of internal descriptors. Guards against null descriptors during debug output also.

Implemented and deployed a GetNodeName function to extract the 4 character namespace node name. This function simplifies the debug and error output, as well as guarding against null pointers during output.

Implemented and deployed the ACPI\_FORMAT\_UINT64 helper macro to

simplify the debug and error output of 64-bit integers. This macro replaces the HIDWORD and LODWORD macros for dumping these integers.

Updated the implementation of the Stall() operator to only call AcpiOsStall(), and also return an error if the operand is larger than 255. This preserves the required behavior of not

relinquishing the processor, as would happen if AcpiOsSleep() was called for "long stalls".

Constructs of the form "Store(LocalX,LocalX)" where LocalX is not initialized are now treated as NOOPs.

Cleaned up a handful of warnings during 64-bit generation.

Fixed a reported error where and incorrect GPE number was passed to the GPE dispatch handler. This value is only used for error output, however. Used this opportunity to clean up and streamline the GPE dispatch code.

Code and Data Size: Current and previous core subsystem library sizes are shown below. These are the code and data sizes for the acpica.lib produced by the Microsoft Visual  $C++ 6.0$  compiler, and these values do not include any ACPI driver or OSPM code. The

debug version of the code includes the debug output trace mechanism and has a much larger code and data size. Note that these values will vary depending on the efficiency of the compiler and the compiler options used during generation.

Previous Release (20031002):

 Non-Debug Version: 74.1K Code, 9.7K Data, 83.8K Total Debug Version: 157.9K Code, 64.8K Data, 222.7K Total Current Release: Non-Debug Version: 74.4K Code, 10.1K Data, 84.5K Total Debug Version: 158.3K Code, 65.0K Data, 223.3K Total

2) iASL Compiler/Disassembler:

Updated the iASL compiler to return an error if the operand to the Stall() operator is larger than 255.

 $-$ 

02 October 2003. Summary of changes for version 20031002:

## 1) ACPI CA Core Subsystem:

Fixed a problem with Index Fields where the index was not incremented for fields that require multiple writes to the index/data registers (Fields that are wider than the data register.)

Fixed a problem with all Field objects where a write could go beyond the end-of-field if the field was larger than the access granularity and therefore required multiple writes to complete the request. An extra write beyond the end of the field could happen inadvertently.

### Fixed

 a problem with Index Fields where a BUFFER\_OVERFLOW error would incorrectly be returned if the width of the Data Register was larger than the specified field access width.

Completed fixes for LoadTable() and Unload() and verified their operation. Implemented full support for the "DdbHandle" object throughout the ACPI CA subsystem.

Implemented full support for the MADT and ECDT tables in the ACPI CA header files. Even though these tables are not directly consumed by ACPI CA, the header definitions are useful for ACPI device drivers.

Integrated resource descriptor fixes posted to the Linux ACPI list. This included checks for minimum descriptor length, and support for trailing NULL strings within descriptors that have optional string elements.

Code and Data Size: Current and previous core subsystem library sizes are shown below. These are the code and data sizes for the acpica.lib produced by the Microsoft Visual  $C++6.0$  compiler, and these values do not include any ACPI driver or OSPM code. The debug version of the code includes the debug output trace mechanism and has a much larger code and data size. Note that these values will vary depending on the efficiency of the compiler and the compiler options used during generation.

Previous Release (20030918):

 Non-Debug Version: 73.9K Code, 9.7K Data, 83.6K Total Debug Version: 157.3K Code, 64.5K Data, 221.8K Total Current Release:

Non-Debug Version: 74.1K Code, 9.7K Data, 83.8K Total

2) iASL Compiler:

Implemented detection of non-ASCII characters within the input source ASL file. This catches attempts to compile binary (AML) files early in the compile, with an informative error message.

Fixed a problem where the disassembler would fault if the output filename could not be generated or if the output file could not be opened.

 $-$ 18 September 2003. Summary of changes for version 20030918:

1) ACPI CA Core Subsystem:

Found and fixed a longstanding problem with the late execution of the various deferred AML opcodes (such as Operation Regions, Buffer Fields, Buffers, and Packages). If the name string specified for the name of the new object placed the object in a scope other than the current scope, the initialization/execution of the opcode failed. The solution to this problem was to implement a mechanism where the late execution of such opcodes does not attempt to lookup/create the name a second time in an incorrect scope. This fixes the "region size computed incorrectly" problem.

Fixed a call to AcpiHwRegisterWrite in hwregs.c that was causing a Global Lock AE\_BAD\_PARAMETER error.

Fixed several 64-bit issues with prototypes, casting and data types.

Removed duplicate prototype from acdisasm.h

Fixed an issue involving EC Operation Region Detach (Shaohua Li)

Code and Data Size: Current and previous core subsystem library sizes are shown below. These are the code and data sizes for the acpica.lib produced by the Microsoft Visual C++ 6.0 compiler, and these values do not include any ACPI driver or OSPM code. The debug version of the code includes the debug output trace mechanism and has a much larger code and data size. Note that

these values will vary depending on the efficiency of the compiler and the compiler options used during generation.

Previous Release:

 Non-Debug Version: 73.7K Code, 9.7K Data, 83.4K Total Debug Version: 156.9K Code, 64.2K Data, 221.1K Total Current Release: Non-Debug Version: 73.9K Code, 9.7K Data, 83.6K Total Debug Version: 157.3K Code, 64.5K Data, 221.8K Total

2) Linux:

Fixed the AcpiOsSleep implementation in osunixxf.c to pass the correct sleep time in seconds.

----------------------------------------

14 July 2003. Summary of changes for version 20030619:

1) ACPI CA Core Subsystem:

Parse SSDTs in order discovered, as opposed to reverse order (Hrvoje Habjanic)

Fixes from FreeBSD and NetBSD. (Frank van der Linden, Thomas Klausner, Nate Lawson)

2) Linux:

Dynamically allocate SDT list (suggested by Andi Kleen)

proc function return value cleanups (Andi Kleen)

Correctly handle NMI watchdog during long stalls (Andrew Morton)

Make it so acpismp=force works (reported by Andrew Morton)

----------------------------------------

19 June 2003. Summary of changes for version 20030619:

1) ACPI CA Core Subsystem:

Fix To/FromBCD, eliminating the need for an arch-specific #define.

Do not acquire a semaphore in the S5 shutdown path.

Fix ex\_digits\_needed for 0. (Takayoshi Kochi)

Fix sleep/stall code reversal. (Andi Kleen)

Revert a change having to do with control method calling semantics.

2) Linux:

acpiphp update (Takayoshi Kochi)

Export acpi\_disabled for sonypi (Stelian Pop)

Mention acpismp=force in config help

Re-add acpitable.c and acpismp=force. This improves backwards

compatibility and also cleans up the code to a significant degree.

Add ASUS Value-add driver (Karol Kozimor and Julien Lerouge)

----------------------------------------

22 May 2003. Summary of changes for version 20030522:

1) ACPI CA Core Subsystem:

Found and fixed a reported problem where an AE\_NOT\_FOUND error occurred occasionally during \_BST evaluation. This turned out to be an Owner ID allocation issue where a called method did not get a new ID assigned to it. Eventually, (after 64k calls), the Owner ID UINT16 would wraparound so that the ID would be the same as the caller's and the called method would delete the caller's namespace.

Implemented extended error reporting for control methods that are aborted due to a run-time exception. Output includes the exact AML instruction that caused the method abort, a dump of the method locals and arguments at the time of the abort, and a trace of all nested control method calls.

Modified the interpreter to allow the creation of buffers of zero length from the AML code. Implemented new code to ensure that no attempt is made to actually allocate a memory buffer (of length zero) - instead, a simple buffer object with a NULL buffer pointer and length zero is created. A warning is no longer issued when the AML attempts to create a zero-length buffer.

Implemented a workaround for the "leading asterisk issue" in \_HIDs, \_UIDs, and \_CIDs in the AML interpreter. One leading asterisk is automatically removed if present in any HID, UID, or CID strings. The iASL compiler will still flag this asterisk as an error, however.

Implemented full support for \_CID methods that return a package of multiple CIDs (Compatible IDs). The AcpiGetObjectInfo() interface now additionally returns a device \_CID list if present. This required a change to the external interface in order to pass an ACPI\_BUFFER object as a parameter since the \_CID list is of variable length.

Fixed a problem with the new AE\_SAME\_HANDLER exception where handler initialization code did not know about this exception.

Code and Data Size: Current and previous core subsystem library sizes are shown below. These are the code and data sizes for the acpica.lib produced by the Microsoft Visual  $C++ 6.0$  compiler, and these values do not include any ACPI driver or OSPM code. The debug version of the code includes the debug output trace mechanism and has a much larger code and data size. Note that these values will vary depending on the efficiency of the compiler and the compiler options used during generation.

# Previous Release (20030509):

 Non-Debug Version: 73.4K Code, 9.7K Data, 83.1K Total Debug Version: 156.1K Code, 63.9K Data, 220.0K Total Current Release: Non-Debug Version: 73.7K Code, 9.7K Data, 83.4K Total

Debug Version: 156.9K Code, 64.2K Data, 221.1K Total

## 2) Linux:

Fixed a bug in which we would reinitialize the ACPI interrupt after it was already working, thus disabling all ACPI and the IRQs for any other device sharing the interrupt. (Thanks to Stian Jordet)

Toshiba driver update (John Belmonte)

Return only 0 or 1 for our interrupt handler status (Andrew Morton)

## 3) iASL Compiler:

Fixed a reported problem where multiple (nested) ElseIf() statements were not handled correctly by the compiler, resulting in incorrect warnings and incorrect AML code. This was a problem in both the ASL parser and the code generator.

# 4) Documentation:

Added changes to existing interfaces, new exception codes, and new text concerning reference count object management versus garbage collection.

#### ----------------------------------------

09 May 2003. Summary of changes for version 20030509.

## 1) ACPI CA Core Subsystem:

Changed the subsystem initialization sequence to hold off installation of address space handlers until the hardware has been initialized and the system has entered ACPI mode. This is because the installation of space handlers can cause \_REG methods to be run. Previously, the \_REG methods could potentially be run before

ACPI mode was enabled.

Fixed some memory leak issues related to address space handler and notify handler installation. There were some problems with the reference count mechanism caused by the fact that the handler objects are shared across several namespace objects.

Fixed a reported problem where reference counts within the namespace were not properly updated when named objects created by method execution were deleted.

Fixed a reported problem where multiple SSDTs caused a deletion issue during subsystem termination. Restructured the table data structures to simplify the linked lists and the related code.

Fixed a problem where the table ID associated with secondary tables (SSDTs) was not being propagated into the namespace objects created by those tables. This would only present a problem for

tables that are unloaded at run-time, however.

Updated AcpiOsReadable and AcpiOsWritable to use the ACPI\_SIZE type as the length parameter (instead of UINT32).

Solved a long-standing

 problem where an ALREADY\_EXISTS error appears on various systems. This problem could happen when there are multiple PCI\_Config operation regions under a single PCI root bus. This doesn't happen very frequently, but there are some systems that do this in the ASL.

Fixed a reported problem where the internal DeleteNode function was incorrectly handling the case where a namespace node was the first in the parent's child list, and had additional peers (not the only child, but first in the list of children.)

Code and Data Size: Current core subsystem library sizes are shown below. These are the code and data sizes for the acpica.lib produced by the Microsoft Visual C++ 6.0 compiler, and these values do not include any ACPI driver or OSPM code. The debug version of the code includes the debug output trace mechanism and has a much larger code and data size. Note that these values will vary depending on the efficiency of the compiler and the compiler options used during generation.

Previous Release

 Non-Debug Version: 73.7K Code, 9.5K Data, 83.2K Total Debug Version: 156.1K Code, 63.6K Data, 219.7K Total Current Release: Non-Debug Version: 73.4K Code, 9.7K Data, 83.1K Total Debug Version: 156.1K Code, 63.9K Data, 220.0K Total

2) Linux:

Allow ":" in OS override string (Ducrot Bruno)

Kobject fix (Greg KH)

#### 3 iASL Compiler/Disassembler:

Fixed a problem in the generation of the C source code files (AML is emitted in C source statements for BIOS inclusion) where the Ascii dump that appears within a C comment at the end of each line could cause a compile time error if the AML sequence happens to have an open comment or close comment sequence embedded.

 $-$ 

24 April 2003. Summary of changes for version 20030424.

1) ACPI CA Core Subsystem:

Support for big-endian systems has been implemented. Most of the support has been invisibly added behind big-endian versions of the ACPI\_MOVE\_\* macros.

Fixed a problem in AcpiHwDisableGpeBlock() and AcpiHwClearGpeBlock() where an incorrect offset was passed to the low level hardware write routine. The offset parameter was actually eliminated from the low level read/write routines because they had become obsolete.

Fixed a problem where a handler object was deleted twice during the removal of a fixed event handler.

2) Linux:

A fix for SMP systems with link devices was contributed by

Compaq's Dan Zink.

(2.5) Return whether we handled the interrupt in our IRQ handler. (Linux ISRs no longer return void, so we can propagate the handler return value from the ACPI CA core back to the OS.)

3) Documentation:

The ACPI CA Programmer Reference has been updated to reflect new interfaces and changes to existing interfaces.

----------------------------------------

28 March 2003. Summary of changes for version 20030328.

1) ACPI CA Core Subsystem:

The GPE Block Device support has been completed. New interfaces are AcpiInstallGpeBlock

 and AcpiRemoveGpeBlock. The Event interfaces (enable, disable, clear, getstatus) have been split into separate interfaces for Fixed Events and General Purpose Events (GPEs) in order to support GPE Block Devices properly.

Fixed a problem where the error message "Failed to acquire semaphore" would appear during operations on the embedded controller (EC).

Code and Data Size: Current core subsystem library sizes are shown below. These are the code and data sizes for the acpica.lib produced by the Microsoft Visual C++ 6.0 compiler, and these values do not include any ACPI driver or OSPM code. The debug version of the code includes the debug output trace mechanism and has a much larger code and data size. Note that these values will vary depending on the efficiency of the compiler and the compiler options used during generation.

# Previous Release

 Non-Debug Version: 72.3K Code, 9.5K Data, 81.8K Total Debug Version: 154.0K Code, 63.4K Data, 217.4K Total Current Release:

 Non-Debug Version: 73.7K Code, 9.5K Data, 83.2K Total Debug Version: 156.1K Code, 63.6K Data, 219.7K Total

#### ----------------------------------------

28 February 2003. Summary of changes for version 20030228.

#### 1) ACPI CA Core Subsystem:

The GPE handling and dispatch code has been completely overhauled in preparation for support of GPE Block Devices (ID ACPI0006). This affects internal data structures and code only; there should be no differences visible externally. One new file has been added, evgpeblk.c

The FADT fields GPE0\_BLK\_LEN and GPE1\_BLK\_LEN are now the only fields that are used to determine the GPE block lengths. The REGISTER\_BIT\_WIDTH field of the X\_GPEx\_BLK extended address structures are ignored. This is per the ACPI specification but it isn't very clear. The full 256 Block 0/1 GPEs are now supported (the use of REGISTER\_BIT\_WIDTH limited the number of GPEs to 128).

In the SCI interrupt handler, removed the read of the PM1\_CONTROL register

 to look at the SCI\_EN bit. On some machines, this read causes an SMI event and greatly slows down SCI events. (This may in fact be the cause of slow battery status response on some systems.)

Fixed a problem where a store of a NULL string to a package object could cause the premature deletion of the object. This was seen during execution of the battery \_BIF method on some systems, resulting in no battery data being returned.

Added AcpiWalkResources interface to simplify parsing of resource lists.

Code and Data Size: Current core subsystem library sizes are shown below. These are the code and data sizes for the acpica.lib produced by the Microsoft Visual C++ 6.0 compiler, and these values do not include any ACPI driver or OSPM code. The debug version of the code includes the debug output trace mechanism and has a much larger code and data size. Note that these values will vary depending on the efficiency of the compiler and the compiler options used during generation.

## Previous Release

 Non-Debug Version: 72.0K Code, 9.5K Data, 81.5K Total Debug Version: 153.0K Code, 62.9K Data, 215.9K Total Current Release:

 Non-Debug Version: 72.3K Code, 9.5K Data, 81.8K Total Debug Version: 154.0K Code, 63.4K Data, 217.4K Total

## 2) Linux

S3 fixes (Ole Rohne)

Update ACPI PHP driver with to use new acpi\_walk\_resource API (Bjorn Helgaas)

Add S4BIOS support (Pavel Machek)

Map in entire table before performing checksum (John Stultz)

Expand the mem= cmdline to allow the specification of reserved and ACPI DATA blocks (Pavel Machek)

Never use ACPI on VISWS

Fix derive pci id (Ducrot Bruno, Alvaro Lopez)

Revert a change that allowed P\_BLK lengths to be 4 or 5. This is causing us to think that some systems support C2 when they really don't.

Do not count processor objects for non-present CPUs (Thanks to Dominik Brodowski)

3) iASL Compiler:

Fixed a problem where ASL include files could not be found and opened.

Added support for the \_PDC reserved name.

 $-$ 

22 January 2003. Summary of changes for version 20030122.

1) ACPI CA Core Subsystem:

Added a check for constructs of the form: Store (Local0, Local0) where Local0 is not initialized. Apparently, some BIOS programmers believe that this is a NOOP. Since this store doesn't do anything anyway, the new prototype behavior will ignore this error. This is a case where we can relax the strict checking in the interpreter in the name of compatibility.

## 2) Linux

The AcpiSrc Source Conversion Utility has been released with the Linux package for the first time. This is the utility that is used to convert the ACPI CA base source code to the Linux version.

(Both) Handle P\_BLK lengths shorter than 6 more gracefully

(Both) Move more headers to include/acpi, and delete an unused header.

(Both) Move drivers/acpi/include directory to include/acpi

(Both) Boot functions don't use cmdline, so don't pass it around

(Both) Remove

include of unused header (Adrian Bunk)

(Both) acpiphp.h includes both linux/acpi.h and acpi\_bus.h. Since the

former now also includes the latter, acpiphp.h only needs the one, now.

(2.5) Make it possible to select method of bios restoring after S3 resume. [=> no more ugly ifdefs] (Pavel Machek)

(2.5) Make proc write interfaces work (Pavel Machek)

(2.5) Properly init/clean up in cpufreq/acpi (Dominik Brodowski)

(2.5) Break out ACPI Perf code into its own module, under cpufreq (Dominik Brodowski)

(2.4) S4BIOS support (Ducrot Bruno)

(2.4) Fix acpiphp\_glue.c for latest ACPI struct changes (Sergio Visinoni)

3) iASL Compiler:

Added support to disassemble SSDT and PSDTs.

Implemented support to obtain SSDTs from the Windows registry if available.

----------------------------------------

09 January 2003. Summary of changes for version 20030109.

1) ACPI CA Core Subsystem:

Changed the behavior of the internal Buffer-to-String conversion function. The current ACPI specification states that the contents of the buffer are "converted to a string of two-character hexadecimal numbers, each separated by a space". Unfortunately, this definition is not backwards compatible with existing ACPI 1.0 implementations (although the behavior was not defined in the ACPI 1.0 specification). The new behavior simply copies data from the buffer to the string until a null character is found or the end of the buffer is reached. The new String object is always null terminated. This problem was seen during the generation of \_BIF battery data where incorrect strings were returned for battery

type, etc. This will also require an errata to the ACPI specification.

Renamed all instances of NATIVE\_UINT and NATIVE\_INT to ACPI\_NATIVE\_UINT and ACPI\_NATIVE\_INT, respectively.

Copyright in all module headers (both Linux and non-Linux) has be updated to 2003.

Code and Data Size: Current core subsystem library sizes are shown below. These are the code and data sizes for the acpica.lib produced

 by the Microsoft Visual C++ 6.0 compiler, and these values do not include any ACPI driver or OSPM code. The debug version of the code includes the debug output trace mechanism and has a much larger code and data size. Note that these values will vary depending on the efficiency of the compiler and the compiler options used during generation.

Previous Release

 Non-Debug Version: 72.0K Code, 9.5K Data, 81.5K Total Debug Version: 153.0K Code, 62.9K Data, 215.9K Total Current Release:

 Non-Debug Version: 72.0K Code, 9.5K Data, 81.5K Total Debug Version: 153.0K Code, 62.9K Data, 215.9K Total

#### 2) Linux

Fixed an oops on module insertion/removal (Matthew Tippett)

(2.4) Fix to handle dynamic size of mp\_irqs (Joerg Prante)

(2.5) Replace pr\_debug (Randy Dunlap)

(2.5) Remove usage of CPUFREQ\_ALL\_CPUS (Dominik Brodowski)

(Both) Eliminate spawning of thread from timer callback, in favor of schedule\_work()

(Both) Show Lid status in /proc (Zdenek OGAR Skalak)

(Both) Added define for Fixed Function HW region (Matthew Wilcox)

(Both) Add missing statics to button.c (Pavel Machek)

Several changes have been made to the source code translation

utility that generates the Linux Code in order to make the code more "Linux-like":

All typedefs on structs and unions have been removed in keeping with the Linux coding style.

Removed the non-Linux SourceSafe module revision number from each module header.

Completed major overhaul of symbols to be lowercase for linux. Doubled the number of symbols that are lowercase.

Fixed a problem where identifiers within procedure headers and within quotes were not fully lower cased (they were left with a starting capital.)

Some C macros whose only purpose is to allow the generation of 16 bit code are now completely removed in the Linux code, increasing readability and maintainability.

----------------------------------------

12 December 2002. Summary of changes for version 20021212.

1) ACPI CA Core Subsystem:

Fixed a problem where the creation of a zero-length AML Buffer would cause a fault.

Fixed a problem where a Buffer object that pointed to a static AML buffer (in an ACPI table) could inadvertently be deleted, causing memory corruption.

Fixed a problem where a user buffer (passed in to the external ACPI CA interfaces) could be overwritten if the buffer was too small to complete the operation, causing memory corruption.

Fixed a problem in the Buffer-to-String conversion code where a string of length one was always returned, regardless of the size of the input Buffer object.

Removed the NATIVE\_CHAR data type across the entire source due to lack of need and lack of consistent use.

Code and Data Size: Current core subsystem library sizes are shown below. These are the code and data sizes for the acpica.lib

produced by the Microsoft Visual  $C++6.0$  compiler, and these values do not include any ACPI driver or OSPM code. The debug version of the code includes the debug output trace mechanism and has a much larger code and data size. Note that these values will vary depending on the efficiency of the compiler and the compiler options used during generation.

#### Previous Release

 Non-Debug Version: 72.1K Code, 9.5K Data, 81.6K Total Debug Version: 152.7K Code, 62.7K Data, 215.4K Total Current Release:

 Non-Debug Version: 72.0K Code, 9.5K Data, 81.5K Total Debug Version: 153.0K Code, 62.9K Data, 215.9K Total

#### ----------------------------------------

05 December 2002. Summary of changes for version 20021205.

#### 1) ACPI CA Core Subsystem:

Fixed a problem where a store to a String or Buffer object could cause corruption of the DSDT if the object type being stored was the same as the target object type and the length of the object being stored was equal to or smaller than the original (existing) target object. This was seen to cause corruption of battery \_BIF buffers if the \_BIF method modified the buffer on the fly.

#### Fixed

 a problem where an internal error was generated if a control method invocation was used in an OperationRegion, Buffer, or Package declaration. This was caused by the deferred parsing of the control method and thus the deferred creation of the internal method object. The solution to this problem was to create the internal method object at the moment the method is encountered in the first pass - so that subsequent references to the method will able to obtain the required parameter count and thus properly parse the method invocation. This problem presented itself as an AE\_AML\_INTERNAL during the pass 1 parse phase during table load.

Fixed a problem where the internal String object copy routine did not always allocate sufficient memory for the target String object and caused memory corruption. This problem was seen to cause "Allocation already present in list!" errors as memory allocation became corrupted.

Implemented a new function for the evaluation of namespace objects that

 allows the specification of the allowable return object types. This simplifies a lot of code that checks for a return object of one or more specific objects returned from the evaluation (such as \_STA, etc.) This may become and external function if it would be useful to ACPI-related drivers.

Completed another round of prefixing #defines with "ACPI\_" for clarity.

Completed additional code restructuring to allow more modular linking for iASL compiler and AcpiExec. Several files were split creating new files. New files: nsparse.c dsinit.c evgpe.c

Implemented an abort mechanism to terminate an executing control method via the AML debugger. This feature is useful for debugging control methods that depend (wait) for specific hardware responses.

Code and Data Size: Current core subsystem library sizes are shown below. These are the code and data sizes for the acpica.lib produced by the Microsoft Visual  $C_{++}$  6.0 compiler, and these values do not include any ACPI driver or OSPM code.

The debug

version of the code includes the debug output trace mechanism and has a much larger code and data size. Note that these values will vary depending on the efficiency of the compiler and the compiler options used during generation.

#### Previous Release

 Non-Debug Version: 71.4K Code, 9.0K Data, 80.4K Total Debug Version: 152.9K Code, 63.3K Data, 216.2K Total Current Release:

 Non-Debug Version: 72.1K Code, 9.5K Data, 81.6K Total Debug Version: 152.7K Code, 62.7K Data, 215.4K Total

## 2) iASL Compiler/Disassembler

Fixed a compiler code generation problem for "Interrupt" Resource Descriptors. If specified in the ASL, the optional "Resource Source Index" and "Resource Source" fields were not inserted into the correct location within the AML resource descriptor, creating an invalid descriptor.

Fixed a disassembler problem for "Interrupt" resource descriptors. The optional "Resource Source Index" and "Resource Source" fields were ignored.

----------------------------------------

 $22$ 

November 2002. Summary of changes for version 20021122.

# 1) ACPI CA Core Subsystem:

Fixed a reported problem where an object stored to a Method Local or Arg was not copied to a new object during the store - the object pointer was simply copied to the Local/Arg. This caused all subsequent operations on the Local/Arg to also affect the original source of the store operation.

Fixed a problem where a store operation to a Method Local or Arg was not completed properly if the Local/Arg contained a reference (from RefOf) to a named field. The general-purpose store-tonamespace-node code is now used so that this case is handled automatically.

Fixed a problem where the internal object copy routine would cause a protection fault if the object being copied was a Package and contained either 1) a NULL package element or 2) a nested subpackage.

Fixed a problem with the GPE initialization that resulted from an ambiguity in the ACPI specification.

One section of the

specification states that both the address and length of the GPE block must be zero if the block is not supported. Another section implies that only the address need be zero if the block is not supported. The code has been changed so that both the address and the length must be non-zero to indicate a valid GPE block (i.e., if either the address or the length is zero, the GPE block is invalid.)

Code and Data Size: Current core subsystem library sizes are shown below. These are the code and data sizes for the acpica.lib produced by the Microsoft Visual C++ 6.0 compiler, and these values do not include any ACPI driver or OSPM code. The debug version of the code includes the debug output trace mechanism and has a much larger code and data size. Note that these values will vary depending on the efficiency of the compiler and the compiler options used during generation.

Previous Release

 Non-Debug Version: 71.3K Code, 9.0K Data, 80.3K Total Debug

 Version: 152.7K Code, 63.2K Data, 215.5K Total Current Release: Non-Debug Version: 71.4K Code, 9.0K Data, 80.4K Total Debug Version: 152.9K Code, 63.3K Data, 216.2K Total

2) Linux

Cleaned up EC driver. Exported an external EC read/write interface. By going through this, other drivers (most notably sonypi) will be able to serialize access to the EC.

3) iASL Compiler/Disassembler

Implemented support to optionally generate include files for both ASM and C (the -i switch). This simplifies BIOS development by automatically creating include files that contain external declarations for the symbols that are created within the

(optionally generated) ASM and C AML source files.

----------------------------------------

15 November 2002. Summary of changes for version 20021115.

1) ACPI CA Core Subsystem:

Fixed a memory leak problem where an error during resolution of

method arguments during a method invocation from another method failed to cleanup properly by deleting all successfully resolved argument objects.

Fixed a problem where the target of the Index() operator was not correctly constructed if the source object was a package. This problem has not been detected because the use of a target operand with Index() is very rare.

Fixed a problem with the Index() operator where an attempt was made to delete the operand objects twice.

Fixed a problem where an attempt was made to delete an operand twice during execution of the CondRefOf() operator if the target did not exist.

Implemented the first of perhaps several internal create object

functions that create and initialize a specific object type. This consolidates duplicated code wherever the object is created, thus shrinking the size of the subsystem.

Implemented improved debug/error messages for errors that occur during nested method invocations. All executing method pathnames are displayed (with the error) as the call stack is unwound - thus simplifying debug.

# Fixed a problem introduced

in the 10/02 release that caused

premature deletion of a buffer object if a buffer was used as an ASL operand where an integer operand is required (Thus causing an implicit object conversion from Buffer to Integer.) The change in the 10/02 release was attempting to fix a memory leak (albeit incorrectly.)

Code and Data Size: Current core subsystem library sizes are shown below. These are the code and data sizes for the acpica.lib produced by the Microsoft Visual C++ 6.0 compiler, and these values do not include any ACPI driver or OSPM code. The debug version of the code includes the debug output trace mechanism and has a much larger code and data size. Note that these values will vary depending on the efficiency of the compiler and the compiler options used during generation.

## Previous Release

 Non-Debug Version: 71.9K Code, 9.1K Data, 81.0K Total Debug Version: 153.1K Code, 63.3K Data, 216.4K Total Current Release: Non-Debug Version: 71.3K Code, 9.0K Data, 80.3K Total Debug Version: 152.7K Code, 63.2K Data, 215.5K Total

#### 2) Linux

Changed the implementation of the ACPI semaphores to use down() instead of down\_interruptable(). It is important that the execution of ACPI control methods not be interrupted by signals. Methods must run to completion, or the system may be left in an unknown/unstable state.

Fixed a compilation error when CONFIG\_SOFTWARE\_SUSPEND is not set. (Shawn Starr)

## 3) iASL Compiler/Disassembler

Changed the default location of output files. All output files are now placed in the current directory by default instead of in the directory of the source file. This change may affect some existing makefiles, but it brings the behavior of the compiler in line with other similar tools. The location of the output files can be overridden with the -p command line switch.

----------------------------------------

11 November 2002. Summary of changes for version 20021111.

0) ACPI Specification 2.0B is released and is now available at: http://www.acpi.info/index.html

1) ACPI CA Core Subsystem:

Implemented support for the ACPI 2.0 SMBus Operation Regions. This includes the early detection and handoff of the request to the SMBus region handler (avoiding all of the complex field support code), and support for the bidirectional return packet from an SMBus write operation. This paves the way for the development of SMBus drivers in each host operating system.

Fixed a problem where the semaphore WAIT\_FOREVER constant was defined as 32 bits, but must be 16 bits according to the ACPI specification. This had the side effect of causing ASL Mutex/Event timeouts even though the ASL code requested a wait forever. Changed all internal references to the ACPI timeout parameter to 16 bits to prevent future problems. Changed the name of WAIT\_FOREVER to ACPI\_WAIT\_FOREVER.

Code and Data Size: Current core subsystem library sizes are shown below. These are the code and data sizes for the acpica.lib produced

 by the Microsoft Visual C++ 6.0 compiler, and these values do not include any ACPI driver or OSPM code. The debug version of the code includes the debug output trace mechanism and has a much larger code and data size. Note that these values will vary depending on the efficiency of the compiler and the compiler options used during generation.

 Previous Release Non-Debug Version: 71.4K Code, 9.0K Data, 80.4K Total

 Debug Version: 152.3K Code, 63.0K Data, 215.3K Total Current Release: Non-Debug Version: 71.9K Code, 9.1K Data, 81.0K Total Debug Version: 153.1K Code, 63.3K Data, 216.4K Total

2) Linux

Module loading/unloading fixes (John Cagle)

3) iASL Compiler/Disassembler

Added support for the SMBBlockProcessCall keyword (ACPI 2.0)

Implemented support for the disassembly of all SMBus protocol keywords (SMBQuick, SMBWord, etc.)

----------------------------------------

01 November 2002. Summary of changes for version 20021101.

1) ACPI CA Core Subsystem:

Fixed a problem where platforms that have a GPE1 block but no GPE0 block were not handled correctly. This resulted in a "GPE overlap" error message. GPE0 is no longer required.

Removed code added in the previous release that inserted nodes into the namespace in alphabetical order. This caused some sideeffects on various machines. The root cause of the problem is still under investigation since in theory, the internal ordering of the namespace nodes should not matter.

Enhanced error reporting for the case where a named object is not found during control method execution. The full ACPI namepath (name reference) of the object that was not found is displayed in this case.

Note: as a result of the overhaul of the namespace object types in the previous release, the namespace nodes for the predefined scopes (\_TZ, \_PR, etc.) are now of the type ACPI\_TYPE\_LOCAL\_SCOPE instead of ACPI\_TYPE\_ANY. This simplifies the namespace management code but may affect code that walks the namespace tree looking for specific object types.

Code and Data Size: Current core subsystem library sizes are shown below. These are the code and data sizes for the acpica.lib produced by the Microsoft Visual C++ 6.0 compiler, and these values do not include any ACPI driver or OSPM code. The debug version of the code includes the debug output trace mechanism and has a much larger code and data size. Note that these values will vary depending on the efficiency of the compiler and the compiler options used during generation.

## Previous Release

 Non-Debug Version: 70.7K Code, 8.6K Data, 79.3K Total Debug Version: 151.7K Code, 62.4K Data, 214.1K Total Current Release:

 Non-Debug Version: 71.4K Code, 9.0K Data, 80.4K Total Debug Version: 152.3K Code, 63.0K Data, 215.3K Total

# 2) Linux

Fixed a problem introduced in the previous release where the Processor and Thermal objects were not recognized and installed in /proc. This

was related to the scope type change described above.

#### 3) iASL Compiler/Disassembler

Implemented the -g option to get all of the required ACPI tables from the registry and save them to files (Windows version of the compiler only.) The required tables are the FADT, FACS, and DSDT.

Added ACPI table checksum validation during table disassembly in order to catch corrupted tables.

#### ----------------------------------------

22 October 2002. Summary of changes for version 20021022.

#### 1) ACPI CA Core Subsystem:

Implemented a restriction on the Scope operator that the target must already exist in the namespace at the time the operator is encountered (during table load or method execution). In other words, forward references are not allowed and Scope() cannot create a new object. This changes the previous behavior where the interpreter would create the name if not found. This new behavior correctly enables the search-to-root algorithm during namespace

lookup of the target name. Because of this upsearch, this fixes the known Compaq \_SB\_.OKEC problem and makes both the AML interpreter and iASL compiler compatible with other ACPI implementations.

Completed a major overhaul of the internal ACPI object types for the ACPI Namespace and the associated operand objects. Many of these types had become obsolete with the introduction of the twopass namespace load. This cleanup simplifies the code and makes the entire namespace load mechanism much clearer and easier to understand.

Improved debug output for tracking scope opening/closing to help diagnose scoping issues. The old scope name as well as the new scope name are displayed. Also improved error messages for problems with ASL Mutex objects and error messages for GPE problems.

Cleaned up the namespace dump code, removed obsolete code.

All string output (for all namespace/object dumps) now uses the common ACPI string output procedure which handles escapes properly and does not emit non-printable characters.

## Fixed

 some issues with constants in the 64-bit version of the local C library (utclib.c)

## 2) Linux

EC Driver: No longer attempts to acquire the Global Lock at interrupt level.

#### 3) iASL Compiler/Disassembler

Implemented ACPI 2.0B grammar change that disallows all Type 1 and 2 opcodes outside of a control method. This means that the "executable" operators (versus the "namespace" operators) cannot be used at the table level; they can only be used within a control method.

Implemented the restriction on the Scope() operator where the target must already exist in the namespace at the time the operator is encountered (during ASL compilation). In other words, forward references are not allowed and Scope() cannot create a new

object. This makes the iASL compiler compatible with other ACPI implementations and makes the Scope() implementation adhere to the ACPI specification.

Fixed a problem where namepath optimization for the Alias operator was optimizing the wrong path (of the two namepaths.)

This caused

a "Missing alias link" error message.

Fixed a problem where an "unknown reserved name" warning could be incorrectly generated for names like "\_SB" when the trailing underscore is not used in the original ASL.

Fixed a problem where the reserved name check did not handle NamePaths with multiple NameSegs correctly. The first nameseg of the NamePath was examined instead of the last NameSeg.

----------------------------------------

02 October 2002. Summary of changes for this release.

1) ACPI CA Core Subsystem version 20021002:

Fixed a problem where a store/copy of a string to an existing string did not always set the string length properly in the String object.

Fixed a reported problem with the ToString operator where the behavior was identical to the ToHexString operator instead of just simply converting a raw buffer to a string data type.

Fixed a problem where CopyObject and the other "explicit" conversion operators were not updating the internal namespace node type

as part of the store operation.

Fixed a memory leak during implicit source operand conversion where the original object was not deleted if it was converted to a new object of a different type.

Enhanced error messages for all problems associated with namespace lookups. Common procedure generates and prints the lookup name as well as the formatted status.

Completed implementation of a new design for the Alias support within the namespace. The existing design did not handle the case

where a new object was assigned to one of the two names due to the use of an explicit conversion operator, resulting in the two names pointing to two different objects. The new design simply points the Alias name to the original name node - not to the object. This results in a level of indirection that must be handled in the name resolution mechanism.

Code and Data Size: Current core subsystem library sizes are shown below. These are the code and data sizes for the acpica.lib produced by the Microsoft

Visual C++ 6.0 compiler, and these

values do not include any ACPI driver or OSPM code. The debug version of the code includes the debug output trace mechanism and has a larger code and data size. Note that these values will vary depending on the efficiency of the compiler and the compiler options used during generation.

Previous Release

 Non-Debug Version: 69.6K Code, 8.3K Data, 77.9K Total Debug Version: 150.0K Code, 61.7K Data, 211.7K Total Current Release: Non-Debug Version: 70.7K Code, 8.6K Data, 79.3K Total Debug Version: 151.7K Code, 62.4K Data, 214.1K Total

2) Linux

Initialize thermal driver's timer before it is used. (Knut Neumann)

Allow handling negative celsius values. (Kochi Takayoshi)

Fix thermal management and make trip points. R/W (Pavel Machek)

Fix /proc/acpi/sleep. (P. Christeas)

IA64 fixes. (David Mosberger)

Fix reversed logic in blacklist code. (Sergio Monteiro Basto)

Replace ACPI\_DEBUG define with ACPI\_DEBUG\_OUTPUT. (Dominik Brodowski)

## 3) iASL Compiler/Disassembler

Clarified some warning/error messages.

----------------------------------------

18 September 2002. Summary of changes for this release.

# 1) ACPI CA Core Subsystem version 20020918:

Fixed a reported problem with reference chaining (via the Index() and RefOf() operators) in the ObjectType() and SizeOf() operators. The definition of these operators includes the dereferencing of all chained references to return information on the base object.

Fixed a problem with stores to indexed package elements - the existing code would not complete the store if an "implicit conversion" was not performed. In other words, if the existing object (package element) was to be replaced completely, the code didn't handle this case.

Relaxed typechecking on the ASL "Scope" operator to allow the target name to refer to an object of type Integer, String, or Buffer, in addition to the scoping object types (Device, predefined Scopes, Processor, PowerResource, and ThermalZone.) This allows existing AML code that has workarounds for a bug in

Windows to function properly. A warning is issued, however. This affects both the AML interpreter and the iASL compiler. Below is an example of this type of ASL code:

```
 Name(DEB,0x00)
Scope(DEB)
{
```
Fixed some reported problems with 64-bit integer support in the local implementation of C library functions (clib.c)

#### 2) Linux

Use ACPI fix map region instead of IOAPIC region, since it is undefined in non-SMP.

Ensure that the SCI has the proper polarity and trigger, even on systems that do not have an interrupt override entry in the MADT.

2.5 big driver reorganization (Pat Mochel)

Use early table mapping code from acpitable.c (Andi Kleen)

New blacklist entries (Andi Kleen)

Blacklist improvements. Split blacklist code out into a separate file. Move checking the blacklist to very early. Previously, we would use ACPI tables, and then halfway through init, check the blacklist

 -- too late. Now, it's early enough to completely fallback to non-ACPI.

3) iASL Compiler/Disassembler version 20020918:

Fixed a problem where the typechecking code didn't know that an alias could point to a method. In other words, aliases were not being dereferenced during typechecking.

----------------------------------------

29 August 2002. Summary of changes for this release.

1) ACPI CA Core Subsystem Version 20020829:

If the target of a Scope() operator already exists, it must be an object type that actually opens a scope -- such as a Device, Method, Scope, etc. This is a fatal runtime error. Similar error check has been added to the iASL compiler also.

Tightened up the namespace load to disallow multiple names in the same scope. This previously was allowed if both objects were of the same type. (i.e., a lookup was the same as entering a new name).

2) Linux

Ensure that the ACPI interrupt has the proper trigger and polarity.

local irq\_disable is extraneous. (Matthew Wilcox)

Make "acpi=off" actually do what it says, and not use the ACPI interpreter \*or\* the tables.

Added arch-neutral support for parsing SLIT and SRAT tables (Kochi Takayoshi)

#### 3) iASL Compiler/Disassembler Version 20020829:

Implemented namepath optimization for name declarations. For example, a declaration like "Method (\\_SB\_.ABCD)" would get optimized to "Method (ABCD)" if the declaration is within the \\_SB\_ scope. This optimization is in addition to the named reference path optimization first released in the previous version. This would seem to complete all possible optimizations for namepaths within the ASL/AML.

If the target of a Scope() operator already exists, it must be an object type that actually opens a scope -- such as a Device, Method, Scope, etc.

Implemented a check and warning for unreachable code in the same block below a Return() statement.

Fixed a problem where the listing file was not generated if the compiler aborted if the maximum error count was exceeded (200).

Fixed a problem where the typechecking of method return values was broken. This includes the check for a return value when the method is invoked as a TermArg (a return value is expected.)

Fixed a reported problem where EOF conditions during a quoted string or comment caused a fault.

#### ----------------------------------------

15 August 2002. Summary of changes for this release.

1) ACPI CA Core Subsystem Version 20020815:

Fixed a reported problem where a Store to a method argument that contains a reference did not perform the indirect store correctly. This problem was created during the conversion to the new reference object model - the indirect store to a method argument code was not updated to reflect the new model.

Reworked the ACPI mode change code to better conform to ACPI 2.0, handle corner cases, and improve code legibility (Kochi Takayoshi)

Fixed a problem with the pathname parsing for the carat  $(^{\wedge})$ prefix. The heavy use of the carat operator by the new namepath optimization

 in the iASL compiler uncovered a problem with the AML interpreter handling of this prefix. In the case where one or more carats precede a single nameseg, the nameseg was treated as standalone and the search rule (to root) was inadvertently applied. This could cause both the iASL compiler and the interpreter to find the wrong object or to miss the error that should occur if the object does not exist at that exact pathname.

Found and fixed the problem where the HP Pavilion DSDT would not load. This was a relatively minor tweak to the table loading code (a problem caused by the unexpected encounter with a method invocation not within a control method), but it does not solve the overall issue of the execution of AML code at the table level. This investigation is still ongoing.

Code and Data Size: Current core subsystem library sizes are shown below. These are the code and data sizes for the acpica.lib produced by the Microsoft Visual  $C_{++}$  6.0 compiler, and these values

 do not include any ACPI driver or OSPM code. The debug version of the code includes the debug output trace mechanism and has a larger code and data size. Note that these values will vary depending on the efficiency of the compiler and the compiler options used during generation.

Previous Release

 Non-Debug Version: 69.1K Code, 8.2K Data, 77.3K Total Debug Version: 149.4K Code, 61.6K Data, 211.0K Total Current Release: Non-Debug Version: 69.6K Code, 8.3K Data, 77.9K Total Debug Version: 150.0K Code, 61.7K Data, 211.7K Total

2) Linux

Remove redundant slab.h include (Brad Hards)

Fix several bugs in thermal.c (Herbert Nachtnebel)

Make CONFIG\_ACPI\_BOOT work properly (Pavel Machek)

Change acpi system suspend to use updated irq functions (Pavel Machek)

Export acpi\_get\_firmware\_table (Matthew Wilcox)

Use proper root proc entry for ACPI (Kochi Takayoshi)

#### 3) iASL Compiler/Disassembler

#### Reworked

 the compiler options to make them more consistent and to use two-letter options where appropriate. We were running out of sensible letters. This may break some makefiles, so check the current options list by invoking the compiler with no parameters.

Completed the design and implementation of the ASL namepath optimization option for the compiler. This option optimizes all references to named objects to the shortest possible path. The first attempt tries to utilize a single nameseg (4 characters) and the "search-to-root" algorithm used by the interpreter. If that cannot be used (because either the name is not in the search path or there is a conflict with another object with the same name), the pathname is optimized using the carat prefix (usually a shorter string than specifying the entire path from the root.)

Implemented support to obtain the DSDT from the Windows registry (when the disassembly option is specified with no input file). Added this code as the implementation for AcpiOsTableOverride in the Windows OSL. Migrated the 16-bit code (used in the AcpiDump utility) to scan memory for the DSDT to the AcpiOsTableOverride

function in the DOS OSL to make the disassembler truly OS independent.

Implemented a new option to disassemble and compile in one step. When used without an input filename, this option will grab the DSDT from the local machine, disassemble it, and compile it in one step.

Added a warning message for invalid escapes (a backslash followed by any character other than the allowable escapes). This catches the quoted string error " $\&$  SB\_" (which should be " $\&$  SB\_" ).

Also, there are numerous instances in the ACPI specification where this error occurs.

Added a compiler option to disable all optimizations. This is basically the "compatibility mode" because by using this option, the AML code will come out exactly the same as other ASL compilers.

Added error messages for incorrectly ordered dependent resource
functions. This includes: missing

EndDependentFn macro at end of

dependent resource list, nested dependent function macros (both start and end), and missing StartDependentFn macro. These are common errors that should be caught at compile time.

Implemented  $\overline{OSI}$  support for the disassembler and compiler.  $\overline{OSI}$ must be included in the namespace for proper disassembly (because the disassembler must know the number of arguments.)

Added an "optimization" message type that is optional (off by default). This message is used for all optimizations - including constant folding, integer optimization, and namepath optimization.

 $-$ 

25 July 2002. Summary of changes for this release.

1) ACPI CA Core Subsystem Version 20020725:

The AML Disassembler has been enhanced to produce compilable ASL code and has been integrated into the iASL compiler (see below) as well as the single-step disassembly for the AML debugger and the disassembler for the AcpiDump utility. All ACPI 2.0A opcodes, resource

 templates and macros are fully supported. The disassembler has been tested on over 30 different AML files, producing identical AML when the resulting disassembled ASL file is recompiled with the same ASL compiler.

Modified the Resource Manager to allow zero interrupts and zero dma channels during the GetCurrentResources call. This was causing problems on some platforms.

Added the AcpiOsRedirectOutput interface to the OSL to simplify output redirection for the AcpiOsPrintf and AcpiOsVprintf interfaces.

Code and Data Size: Current core subsystem library sizes are shown below. These are the code and data sizes for the acpica.lib produced by the Microsoft Visual C++ 6.0 compiler, and these values do not include any ACPI driver or OSPM code. The debug version of the code includes the debug output trace mechanism and has a larger code and data size. Note that these values will vary depending on the efficiency of the compiler and the compiler options used during generation.

Previous Release

 Non-Debug Version: 68.7K Code, 7.4K Data, 76.1K Total Debug Version: 142.9K Code, 58.7K Data, 201.6K Total Current Release: Non-Debug Version: 69.1K Code, 8.2K Data, 77.3K Total

Debug Version: 149.4K Code, 61.6K Data, 211.0K Total

#### 2) Linux

Fixed a panic in the EC driver (Dominik Brodowski)

Implemented checksum of the R/XSDT itself during Linux table scan (Richard Schaal)

3) iASL compiler

The AML disassembler is integrated into the compiler. The "-d" option invokes the disassembler to completely disassemble an input AML file, producing as output a text ASL file with the extension ".dsl" (to avoid name collisions with existing .asl source files.) A future enhancement will allow the disassembler to obtain the BIOS DSDT from the registry under Windows.

Fixed a problem with the VendorShort and VendorLong resource descriptors where an invalid AML sequence was created.

Implemented a fix for BufferData term in the ASL parser. It was

inadvertently defined twice, allowing invalid syntax to pass and causing reduction conflicts.

Fixed a problem where the Ones opcode could get converted to a value of zero if "Ones" was used where a byte, word or dword value was expected. The 64-bit value is now truncated to the correct size with the correct value.

----------------------------------------

1) ACPI CA Core Subsystem Version 20020702:

The Table Manager code has been restructured to add several new features. Tables that are not required by the core subsystem

<sup>02</sup> July 2002. Summary of changes for this release.

(other than the FADT, DSDT, FACS, PSDTs, etc.) are no longer validated in any way and are returned from AcpiGetFirmwareTable if requested. The AcpiOsTableOverride interface is now called for each table that is loaded by the subsystem in order to allow the host to override any table it chooses. Previously, only the DSDT could be overridden. Added one new files, tbrsdt.c and tbgetall.c.

#### Fixed a problem

 with the conversion of internal package objects to external objects (when a package is returned from a control method.) The return buffer length was set to zero instead of the proper length of the package object.

Fixed a reported problem with the use of the RefOf and DeRefOf operators when passing reference arguments to control methods. A new type of Reference object is used internally for references produced by the RefOf operator.

Added additional error messages in the Resource Manager to explain AE\_BAD\_DATA errors when they occur during resource parsing.

Split the AcpiEnableSubsystem into two primitives to enable a finer granularity initialization sequence. These two calls should be called in this order: AcpiEnableSubsystem (flags), AcpiInitializeObjects (flags). The flags parameter remains the same.

#### 2) Linux

Updated the ACPI utilities module to understand the new style of fully resolved package objects that are now returned from the core subsystem. This eliminates errors of the form:

 ACPI: PCI Interrupt Routing Table [\\_SB\_.PCI0.PPB\_.\_PRT] acpi\_utils-0430 [145] acpi\_evaluate\_reference: Invalid element in package (not a device reference)

The method evaluation utility uses the new buffer allocation scheme instead of calling AcpiEvaluate Object twice.

Added support for ECDT. This allows the use of the Embedded

Controller before the namespace has been fully initialized, which is necessary for ACPI 2.0 support, and for some laptops to initialize properly. (Laptops using ECDT are still rare, so only

limited testing was performed of the added functionality.)

Fixed memory leaks in the EC driver.

Eliminated a brittle code structure in acpi\_bus\_init().

Eliminated the acpi\_evaluate() helper function in utils.c. It is no longer needed since acpi\_evaluate\_object can optionally allocate memory for the return object.

Implemented fix for keyboard hang when getting battery readings on some systems (Stephen White)

PCI IRQ routing update (Dominik Brodowski)

Fix an ifdef to allow compilation on UP with LAPIC but no IOAPIC support

----------------------------------------

11 June 2002. Summary of changes for this release.

1) ACPI CA Core Subsystem Version 20020611:

Fixed a reported problem where constants such as Zero and One appearing within \_PRT packages were not handled correctly within the resource manager code. Originally reported against the ASL compiler because the code generator now optimizes integers to their minimal AML representation (i.e. AML constants if possible.) The \_PRT code now handles all AML constant opcodes correctly (Zero, One, Ones, Revision).

Fixed a problem with the Concatenate operator in the AML interpreter where a buffer result object was incorrectly marked as not fully evaluated, causing a run-time error of AE\_AML\_INTERNAL.

All package sub-objects are now fully resolved before they are returned from the external ACPI interfaces. This means that name strings are resolved to object handles, and constant operators (Zero, One, Ones, Revision) are resolved to Integers.

Implemented immediate resolution of the AML Constant opcodes (Zero, One, Ones, Revision) to Integer objects upon detection within the AML stream. This has simplified and reduced the generated code size of the subsystem by eliminating about 10 switch statements for these constants (which previously were

contained in Reference objects.) The complicating issues are that the Zero opcode is used as a "placeholder" for unspecified optional target operands and stores to constants are defined to be no-ops.

Code and Data Size: Current core subsystem library sizes are shown below. These are the code and data sizes for the acpica.lib produced by the Microsoft Visual C++ 6.0 compiler, and these values do not include any ACPI driver or OSPM code. The debug version of the code includes the debug output trace mechanism and has a larger code and data size. Note that these values will vary depending on the efficiency of the compiler and the compiler options used during generation.

## Previous Release

 Non-Debug Version: 69.3K Code, 7.4K Data, 76.7K Total Debug Version: 143.8K Code, 58.8K Data, 202.6K Total Current Release: Non-Debug Version: 68.7K Code, 7.4K Data, 76.1K Total Debug Version: 142.9K Code, 58.7K Data, 201.6K Total

# 2) Linux

Added preliminary support for obtaining \_TRA data for PCI root bridges (Bjorn Helgaas).

# 3) iASL Compiler Version X2046:

Fixed a problem where the "\_DDN" reserved name was defined to be a control method with one argument. There are no arguments, and \_DDN does not have to be a control method.

Fixed a problem with the Linux version of the compiler where the source lines printed with error messages were the wrong lines. This turned out to be the "LF versus CR/LF" difference between Windows and Unix. This appears to be the longstanding issue concerning listing output and error messages.

Fixed a problem with the Linux version of compiler where opcode names within error messages were wrong. This was caused by a slight difference in the output of the Flex tool on Linux versus Windows.

Fixed a problem with the Linux compiler where the hex output files contained some garbage data caused by an internal buffer overrun.

----------------------------------------

17 May 2002. Summary of changes for this release.

1) ACPI CA Core Subsystem Version 20020517:

Implemented a workaround to an BIOS bug discovered on the HP OmniBook where the FADT revision number and the table size are inconsistent (ACPI 2.0 revision vs. ACPI 1.0 table size). The new behavior is to fallback to using only the ACPI 1.0 fields of the FADT if the table is too small to be a ACPI 2.0 table as claimed by the revision number. Although this is a BIOS bug, this is a case where the workaround is simple enough and with no side effects, so it seemed prudent to add it. A warning message is issued, however.

Implemented minimum size checks for the fixed-length ACPI tables - - the FADT and FACS, as well as consistency checks between the revision number and the table size.

Fixed a reported problem in the table override support where the new table pointer was incorrectly treated as a physical address instead of a logical address.

Eliminated the use of the AE\_AML\_ERROR exception and replaced it with more descriptive codes.

Fixed a problem where an exception would occur if an ASL Field was defined with no named Field Units underneath it (used by some index fields).

Code and Data Size: Current core subsystem library sizes are shown below. These are the code and data sizes for the acpica.lib produced by the Microsoft Visual C++ 6.0 compiler, and these values do not include any ACPI driver or OSPM code. The debug version of the code includes the debug output trace mechanism and has a larger code and data size. Note that these values will vary depending on the efficiency of the compiler and the compiler options used during generation.

### Previous Release

 Non-Debug Version: 68.8K Code, 7.1K Data, 75.9K Total Debug Version: 142.9K Code, 58.4K Data, 201.3K Total

Current Release:

 Non-Debug Version: 69.3K Code, 7.4K Data, 76.7K Total Debug Version: 143.8K Code, 58.8K Data, 202.6K Total

2) Linux

Much work done on ACPI init (MADT and PCI IRQ routing support). (Paul D. and Dominik Brodowski)

Fix PCI IRQ-related panic on boot (Sam Revitch)

Set BM\_ARB\_DIS when entering a sleep state (Ducrot Bruno)

Fix "MHz" typo (Dominik Brodowski)

Fix RTC year 2000 issue (Dominik Brodowski)

Preclude multiple button proc entries (Eric Brunet)

Moved arch-specific code out of include/platform/aclinux.h

3) iASL Compiler Version X2044:

Implemented error checking for the string used in the EISAID macro (Usually used in the definition of the \_HID object.) The code now strictly enforces the PnP format - exactly 7 characters, 3 uppercase letters and 4 hex digits.

If a raw string is used in the definition of the \_HID object (instead of the EISAID macro), the string must contain all alphanumeric characters (e.g., "\*PNP0011" is not allowed because of the asterisk.)

Implemented checking for invalid use of ACPI reserved names for most of the name creation operators (Name, Device, Event, Mutex, OperationRegion, PowerResource, Processor, and ThermalZone.) Previously, this check was only performed for control methods.

Implemented an additional check on the Name operator to emit an error if a reserved name that must be implemented in ASL as a control method is used. We know that a reserved name must be a method if it is defined with input arguments.

The warning emitted when a namespace object reference is not found during the cross reference phase has been changed into an error.

The "External" directive should be used for names defined in other modules.

4) Tools and Utilities

The 16-bit tools (adump16 and aexec16) have been regenerated and tested.

Fixed a problem with the output of both acpidump and adump16 where the indentation of closing parentheses and brackets was not

aligned properly with the parent block.

----------------------------------------

03 May 2002. Summary of changes for this release.

1) ACPI CA Core Subsystem Version 20020503:

Added support a new OSL interface that allows the host operating

system software to override the DSDT found in the firmware - AcpiOsTableOverride. With this interface, the OSL can examine the version of the firmware DSDT and replace it with a different one if desired.

Added new external interfaces for accessing ACPI registers from device drivers and other system software - AcpiGetRegister and AcpiSetRegister. This was simply an externalization of the existing AcpiHwBitRegister interfaces.

Fixed a regression introduced in the previous build where the ASL/AML CreateField operator always returned an error, "destination must be a NS Node".

Extended the maximum time (before failure) to successfully enable ACPI mode to 3 seconds.

Code and Data Size: Current core subsystem library sizes are shown below. These are the code and data sizes for the acpica.lib produced by the Microsoft Visual C++ 6.0 compiler, and these values do not include any ACPI driver or OSPM code. The debug version of the code includes the debug output trace mechanism and has a larger code and data size. Note that these values will vary

depending on the efficiency of the compiler and the compiler options used during generation.

Previous Release

 Non-Debug Version: 68.5K Code, 7.0K Data, 75.5K Total Debug Version: 142.4K Code, 58.3K Data, 200.7K Total Current Release: Non-Debug Version: 68.8K Code, 7.1K Data, 75.9K Total Debug Version: 142.9K Code, 58.4K Data, 201.3K Total

# 2) Linux

Enhanced ACPI init code for SMP. We are now fully MPS and \$PIRfree. While 3 out of 4 of our in-house systems work fine, the last one still hangs when testing the LAPIC timer.

### Renamed many

 files in 2.5 kernel release to omit "acpi\_" from the name.

Added warning on boot for Presario 711FR.

Sleep improvements (Pavel Machek)

ACPI can now be built without CONFIG\_PCI enabled.

IA64: Fixed memory map functions (JI Lee)

3) iASL Compiler Version X2043:

Added support to allow the compiler to be integrated into the MS VC++ development environment for one-button compilation of single files or entire projects -- with error-to-source-line mapping.

Implemented support for compile-time constant folding for the Type3, Type4, and Type5 opcodes first defined in the ACPI 2.0 specification. This allows the ASL writer to use expressions instead of Integer/Buffer/String constants in terms that must evaluate to constants at compile time and will also simplify the emitted AML in any such sub-expressions that can be folded (evaluated at compile-time.) This increases the size of the compiler significantly because a portion of the ACPI CA AML interpreter is included within the compiler in order to preevaluate constant expressions.

Fixed a problem with the "Unicode" ASL macro that caused the compiler to fault. (This macro is used in conjunction with the \_STR reserved name.)

Implemented an AML opcode optimization to use the Zero, One, and Ones opcodes where possible to further reduce the size of integer constants and thus reduce the overall size of the generated AML code.

Implemented error checking for new reserved terms for ACPI version 2.0A.

Implemented the -qr option to display the current list of ACPI reserved names known to the compiler.

Implemented the -qc option to display the current list of ASL operators that are allowed within constant expressions and can therefore be folded at compile time if the operands are constants.

### 4) Documentation

Updated the Programmer's Reference for new interfaces, data types, and memory allocation model options.

Updated the iASL Compiler User Reference to apply new format and add information about new features and options.

# ----------------------------------------

19 April 2002. Summary of changes for this release.

1) ACPI CA Core Subsystem Version 20020419:

The source code base for the Core Subsystem has been completely cleaned with PC-lint (FlexLint) for both 32-bit and 64-bit versions. The Lint option files used are included in the /acpi/generate/lint directory.

Implemented enhanced status/error checking across the entire Hardware manager subsystem. Any hardware errors (reported from the OSL) are now bubbled up and will abort a running control method.

Fixed a problem where the per-ACPI-table integer width (32 or 64) was stored only with control method nodes, causing a fault when

non-control method code was executed during table loading. The solution implemented uses a global variable to indicate table width across the entire ACPI subsystem. Therefore, ACPI CA does not support mixed integer widths across different ACPI tables (DSDT, SSDT).

Fixed a problem where NULL extended fields (X fields) in an ACPI

2.0 ACPI FADT caused the table load to fail. Although the existing ACPI specification is a bit fuzzy on this topic, the new behavior is to fall back on a ACPI 1.0 field if the corresponding ACPI 2.0 X field is zero (even though the table revision indicates a full ACPI 2.0 table.) The ACPI specification will be updated to clarify this issue.

Fixed a problem with the SystemMemory operation region handler where memory was always accessed byte-wise even if the AMLspecified access width was larger than a byte. This caused problems on systems with memory-mapped I/O. Memory is now accessed with the width specified. On systems that do not support non-aligned transfers, a check is made to guarantee proper address alignment before proceeding in order to avoid an AML-caused alignment fault within the kernel.

Fixed a problem with the ExtendedIrq resource where only one byte of the 4-byte Irq field was extracted.

Fixed the AcpiExDigitsNeeded() procedure to support \_UID. This

function was out of date and required a rewrite.

Code and Data Size: Current core subsystem library sizes are shown below. These are the code and data sizes for the acpica.lib produced by the Microsoft Visual C++ 6.0 compiler, and these values do not include any ACPI driver or OSPM code. The debug version of the code includes the debug output trace mechanism and has a larger code and data size. Note that these values will vary depending on the efficiency of the compiler and the compiler options used during generation.

## Previous Release

 Non-Debug Version: 66.6K Code, 6.5K Data, 73.1K Total Debug Version: 139.8K Code, 57.4K Data, 197.2K Total Current Release:

 Non-Debug Version: 68.5K Code, 7.0K Data, 75.5K Total Debug Version: 142.4K Code, 58.3K Data, 200.7K Total

## 2) Linux

### PCI IRQ routing fixes (Dominik Brodowski)

3) iASL Compiler Version X2042:

Implemented an additional compile-time error check for a field unit whose size  $+$  minimum access width would cause a run-time access beyond the end-of-region. Previously, only the field size itself was checked.

The Core subsystem and iASL compiler now share a common parse object in preparation for compile-time evaluation of the type 3/4/5 ASL operators.

Summary of changes for this release: 03\_29\_02

----------------------------------------

1) ACPI CA Core Subsystem Version 20020329:

Implemented support for late evaluation of TermArg operands to Buffer and Package objects. This allows complex expressions to be used in the declarations of these object types.

Fixed an ACPI 1.0 compatibility issue when reading Fields. In ACPI 1.0, if the field was larger than 32 bits, it was returned as a buffer - otherwise it was returned as an integer. In ACPI 2.0, the field is returned as a buffer only if the field is larger than 64 bits. The TableRevision is now considered when making this conversion to avoid incompatibility with existing ASL code.

Implemented logical addressing

 for AcpiOsGetRootPointer. This allows an RSDP with either a logical or physical address. With this support, the host OS can now override all ACPI tables with one logical RSDP. Includes implementation of "typed" pointer support to allow a common data type for both physical and logical pointers internally. This required a change to the AcpiOsGetRootPointer interface.

Implemented the use of ACPI 2.0 Generic Address Structures for all GPE, Fixed Event, and PM Timer I/O. This allows the use of memory mapped I/O for these ACPI features.

Initialization now ignores not only non-required tables (All tables other than the FADT, FACS, DSDT, and SSDTs), but also does not validate the table headers of unrecognized tables.

Fixed a problem where a notify handler could only be installed/removed on an object of type Device. All "notify"

objects are now supported -- Devices, Processor, Power, and Thermal.

Removed most verbosity from the ACPI\_DB\_INFO debug level. Only critical information is returned when this debug level is enabled.

Code and Data Size: Current core subsystem library sizes are shown below. These are the code and data sizes for the acpica.lib produced by the Microsoft Visual C++ 6.0 compiler, and these values do not include any ACPI driver or OSPM code. The debug version of the code includes the debug output trace mechanism and has a larger code and data size. Note that these values will vary depending on the efficiency of the compiler and the compiler options used during generation.

# Previous Release

 Non-Debug Version: 65.4K Code, 6.2K Data, 71.6K Total Debug Version: 138.0K Code, 56.6K Data, 194.6K Total Current Release:

 Non-Debug Version: 66.6K Code, 6.5K Data, 73.1K Total Debug Version: 139.8K Code, 57.4K Data, 197.2K Total

### 2) Linux:

The processor driver (acpi\_processor.c) now fully supports ACPI 2.0-based processor performance control (e.g. Intel(R) SpeedStep(TM) technology) Note that older laptops that only have

the Intel "applet" interface are not supported through this. The 'limit' and 'performance' interface (/proc) are fully functional. [Note that basic policy for controlling performance state transitions will be included in the next version of ospmd.] The idle handler was modified to more aggressively use C2, and PIIX4 errata handling underwent a complete overhaul (big thanks to Dominik Brodowski).

Added support for ACPI-PCI device binding (acpi pci root.c). ADRbased devices in the ACPI namespace are now dynamically bound (associated) with their PCI counterparts (e.g. PCI1->01:00.0).

This allows, among other things, ACPI to resolve bus numbers for subordinate PCI bridges.

Enhanced PCI IRQ routing to get the proper bus number for \_PRT entries defined underneath PCI bridges.

Added IBM 600E to bad bios list due to invalid \_ADR value for PIIX4 PCI-ISA bridge, resulting in improper PCI IRQ routing.

In the process of adding full MADT support (e.g. IOAPIC) for IA32 (acpi.c, mpparse.c) -- stay tuned.

Added back visual differentiation between fixed-feature and control-method buttons in dmesg. Buttons are also subtyped (e.g. button/power/PWRF) to simplify button identification.

We no longer use -Wno-unused when compiling debug. Please ignore any "\_THIS\_MODULE defined but not used" messages.

Can now shut down the system using "magic sysrq" key.

3) iASL Compiler version 2041:

Fixed a problem where conversion errors for hex/octal/decimal constants were not reported.

Implemented a fix for the General Register template Address field. This field was 8 bits when it should be 64.

Fixed a problem where errors/warnings were no longer being emitted within the listing output file.

Implemented the ACPI 2.0A restriction on ACPI Table Signatures to exactly 4 characters, alphanumeric only.

Summary of changes for this release: 03\_08\_02

----------------------------------------

1) ACPI CA Core Subsystem Version 20020308:

Fixed a problem with AML Fields where

the use of the "AccessAny"

keyword could cause an interpreter error due to attempting to read or write beyond the end of the parent Operation Region.

Fixed a problem in the SystemMemory Operation Region handler where an attempt was made to map memory beyond the end of the region. This was the root cause of the "AE\_ERROR" and "AE\_NO\_MEMORY" errors on some Linux systems.

Fixed a problem where the interpreter/namespace "search to root" algorithm was not functioning for some object types. Relaxed the internal restriction on the search to allow upsearches for all external object types as well as most internal types.

2) Linux:

We now use safe\_halt() macro versus individual calls to sti | hlt.

Writing to the processor limit interface should now work. "echo 1" will increase the limit, 2 will decrease, and 0 will reset to the

default.

3) ASL compiler:

Fixed segfault on Linux version.

---------------------------------------- Summary of changes for this release: 02\_25\_02

1) ACPI CA Core Subsystem:

Fixed a problem where the GPE bit masks were not initialized properly, causing erratic GPE behavior.

Implemented limited support for multiple calling conventions. The code can be generated with either the VPL (variable parameter list, or "C") convention, or the FPL (fixed parameter list, or "Pascal") convention. The core subsystem is about 3.4% smaller when generated with FPL.

2) Linux

Re-add some /proc/acpi/event functionality that was lost during the rewrite

Resolved issue with /proc events for fixed-feature buttons showing up as the system device.

Fixed checks on C2/C3 latencies to be inclusive of maximum values.

Replaced AE\_ERRORs in acpi\_osl.c with more specific error codes.

Changed ACPI PRT option from "pci=noacpi-routing" to "pci=noacpi"

Fixed limit interface & usage to fix bugs with passive cooling hysterisis.

Restructured PRT support.

---------------------------------------- Summary of changes for this label: 02\_14\_02

1) ACPI CA Core Subsystem:

Implemented support in AcpiLoadTable to allow loading of FACS and FADT tables.

Support for the now-obsolete interim 0.71 64-bit ACPI tables has been removed. All 64-bit platforms should be migrated to the ACPI 2.0 tables. The actbl71.h header has been removed from the source tree.

All C macros defined within the subsystem have been prefixed with "ACPI\_" to avoid collision with other system include files.

Removed the return value for the two AcpiOsPrint interfaces, since it is never used and causes lint warnings for ignoring the return value.

Added error checking to all internal mutex acquire and release calls. Although a failure from one of these interfaces is probably a fatal system error, these checks will cause the immediate abort of the currently executing method or interface.

Fixed a problem where the AcpiSetCurrentResources interface could fault. This was a side effect of the deployment of the new memory

allocation model.

Fixed a couple of problems with the Global Lock support introduced in the last major build. The "common" (1.0/2.0) internal FACS was being overwritten with the FACS signature and clobbering the Global Lock pointer. Also, the actual firmware FACS was being unmapped after construction of the "common" FACS, preventing access to the actual Global Lock field within it. The "common" internal FACS is no longer installed as an actual ACPI table; it is used simply as a global.

Code and Data Size: Current core subsystem library sizes are shown below. These are the code and data sizes for the acpica.lib produced by the Microsoft Visual  $C++6.0$  compiler, and these values do not include any ACPI driver or OSPM code. The debug version of the code includes the debug output trace mechanism and has a larger code and data size. Note that these values will vary depending on the efficiency of the compiler and the compiler options used during generation.

Previous Release (02\_07\_01)

 Non-Debug Version: 65.2K Code, 6.2K Data, 71.4K Total Debug Version: 136.9K Code, 56.4K Data, 193.3K Total Current Release:

 Non-Debug Version: 65.4K Code, 6.2K Data, 71.6K Total Debug Version: 138.0K Code, 56.6K Data, 194.6K Total

### 2) Linux

Updated Linux-specific code for core macro and OSL interface changes described above.

Improved /proc/acpi/event. It now can be opened only once and has proper poll functionality.

Fixed and restructured power management (acpi\_bus).

Only create /proc "view by type" when devices of that class exist.

Fixed "charging/discharging" bug (and others) in acpi battery.

Improved thermal zone code.

3) ASL Compiler, version X2039:

Implemented the new compiler restriction on ASL String hex/octal escapes to non-null, ASCII values. An error results if an invalid value is used. (This will require an ACPI 2.0 specification change.)

AML object labels that are output to the optional C and ASM source are now prefixed with both the ACPI table signature and table ID to help guarantee uniqueness within a large BIOS project.

---------------------------------------- Summary of changes for this label: 02\_01\_02

1) ACPI CA Core Subsystem:

ACPI 2.0 support is complete in the entire Core Subsystem and the ASL compiler. All new ACPI 2.0 operators are implemented and all other changes for ACPI 2.0 support are complete. With simultaneous code and data optimizations throughout the subsystem, ACPI 2.0 support has been implemented with almost no additional cost in terms of code and data size.

Implemented a new mechanism for allocation of return buffers. If the buffer length is set to ACPI\_ALLOCATE\_BUFFER, the buffer will be allocated on behalf of the caller. Consolidated all return buffer validation and allocation to a common procedure. Return buffers will be allocated via the primary OSL allocation interface since it appears that a separate pool is not needed by most users. If a separate pool is required for these buffers, the caller can still use the original mechanism and pre-allocate the buffer(s).

Implemented support for string operands within the DerefOf operator.

Restructured the Hardware and Event managers to be table driven, simplifying the source code and reducing the amount of generated code.

Split the common read/write low-level ACPI register bitfield procedure into a separate read and write, simplifying the code considerably.

Obsoleted the AcpiOsCallocate OSL interface. This interface was used only a handful of times and didn't have enough critical mass for a separate interface. Replaced with a common calloc procedure

#### in the core.

Fixed a reported problem with the GPE number mapping mechanism that allows GPE1 numbers to be non-contiguous with GPE0. Reorganized the GPE information and shrunk a large array that was originally large enough to hold info for all possible GPEs (256) to simply large enough to hold all GPEs up to the largest GPE number on the machine.

Fixed a reported problem with resource structure alignment on 64 bit

platforms.

Changed the AcpiEnableEvent and AcpiDisableEvent external interfaces to not require any flags for the common case of enabling/disabling a GPE.

Implemented support to allow a "Notify" on a Processor object.

Most TBDs in comments within the source code have been resolved and eliminated.

Fixed a problem in the interpreter where a standalone parent prefix (^) was not handled correctly in the interpreter and debugger.

Removed obsolete and unnecessary GPE save/restore code.

Implemented Field support in the ASL Load operator. This allows a table to be loaded from a named field, in addition to loading a table directly from an Operation Region.

Implemented timeout and handle support in the external Global Lock interfaces.

Fixed a problem in the AcpiDump utility where pathnames were no longer being generated correctly during the dump of named objects.

Modified the AML debugger to give a full display of if/while predicates instead of just one AML opcode at a time. (The predicate can have several nested ASL statements.) The old method was confusing during single stepping.

Code and Data Size: Current core subsystem library sizes are shown below. These are the code and data sizes for the acpica.lib produced by the Microsoft Visual C++ 6.0 compiler, and these

values do not include any ACPI driver or OSPM code. The debug version of the code includes the debug output trace mechanism and has a larger code and data size. Note that these values will vary depending on the efficiency of the compiler and the compiler options used during generation.

Previous Release (12\_18\_01)

 Non-Debug Version: 66.1K Code, 5.5K Data, 71.6K Total Debug Version: 138.3K Code, 55.9K Data, 194.2K Total Current Release: Non-Debug Version: 65.2K Code, 6.2K Data, 71.4K Total Debug Version: 136.9K Code, 56.4K Data, 193.3K Total

2) Linux

Implemented fix for PIIX reverse throttling errata (Processor driver)

Added new Limit interface (Processor and Thermal drivers)

New thermal policy (Thermal driver)

Many updates to /proc

Battery "low" event support (Battery driver)

Supports ACPI PCI IRQ routing (PCI Link and PCI root drivers)

IA32 - IA64 initialization unification, no longer experimental

Menuconfig options redesigned

3) ASL Compiler, version X2037:

Implemented several new output features to simplify integration of AML code into firmware: 1) Output the AML in C source code with labels for each named ASL object. The original ASL source code is interleaved as C comments. 2) Output the AML in ASM source code with labels and interleaved ASL source. 3) Output the AML in raw hex table form, in either C or ASM.

Implemented support for optional string parameters to the LoadTable operator.

Completed support for embedded escape sequences within string literals. The compiler now supports all single character escapes as well as the Octal and Hex escapes. Note: the insertion of a

null byte into a string literal (via the hex/octal escape) causes the string to be immediately terminated. A warning is issued.

Fixed a problem where incorrect AML was generated for the case where an ASL namepath consists of a single parent prefix (

) with no trailing name segments.

The compiler has been successfully generated with a 64-bit C compiler.

----------------------------------------

Summary of changes for this label: 12\_18\_01

1) Linux

Enhanced blacklist with reason and severity fields. Any table's signature may now be used to identify a blacklisted system.

Call \_PIC control method to inform the firmware which interrupt model the OS is using. Turn on any disabled link devices.

Cleaned up busmgr /proc error handling (Andreas Dilger)

2) ACPI CA Core Subsystem:

Implemented ACPI 2.0 semantics for the "Break" operator (Exit from while loop)

Completed implementation of the ACPI 2.0 "Continue", "ConcatenateResTemplate", "DataTableRegion", and "LoadTable" operators. All new ACPI 2.0 operators are now implemented in both the ASL compiler and the AML interpreter. The only remaining ACPI 2.0 task is support for the String data type in the DerefOf operator. Fixed a problem with AcquireMutex where the status code was lost if the caller had to actually wait for the mutex.

Increased the maximum ASL Field size from 64K bits to 4G bits.

Completed implementation of the external Global Lock interfaces -- AcpiAcquireGlobalLock and AcpiReleaseGlobalLock. The Timeout and Handler parameters were added.

Completed another pass at removing warnings and issues when compiling with 64-bit compilers. The code now compiles cleanly with the Intel 64-bit  $C/C++$  compiler. Most notably, the pointer add and subtract (diff) macros have changed considerably.

Created and deployed a new ACPI\_SIZE type that is 64-bits wide on 64-bit platforms, 32-bits on all others. This type is used wherever memory allocation and/or the C sizeof() operator is used, and affects the OSL memory allocation interfaces AcpiOsAllocate and AcpiOsCallocate.

Implemented sticky user breakpoints in the AML debugger.

Code and Data Size: Current core subsystem library sizes are shown below. These are the code and data sizes for the acpica.lib produced by the Microsoft Visual  $C++ 6.0$  compiler, and these values do not include any ACPI driver or OSPM code. The debug version of the code includes the debug output trace mechanism and has a larger code and data size. Note that these values will vary depending on the efficiency of the compiler and the compiler options used during generation.

Previous Release (12\_05\_01)

 Non-Debug Version: 64.7K Code, 5.3K Data, 70.0K Total Debug Version: 136.2K Code, 55.6K Data, 191.8K Total Current Release: Non-Debug Version: 66.1K Code, 5.5K Data, 71.6K Total Debug Version: 138.3K Code, 55.9K Data, 194.2K Total

3) ASL Compiler, version X2034:

Now checks for (and generates an error if detected) the use of a Break or Continue statement without an enclosing While statement.

Successfully generated the compiler with the Intel 64-bit C compiler.

----------------------------------------

Summary of changes for this label: 12\_05\_01

1) ACPI CA Core Subsystem:

The ACPI 2.0 CopyObject operator is fully implemented. This operator creates a new copy of an object (and is also used to

bypass the "implicit conversion" mechanism of the Store operator.)

The ACPI 2.0 semantics for the SizeOf operator are fully implemented. The change is that performing a SizeOf on a reference object causes an automatic dereference of the object to the actual value before the size is evaluated. This behavior was undefined in ACPI 1.0.

The ACPI 2.0 semantics for the Extended IRQ resource descriptor have been implemented. The interrupt polarity and mode are now independently set.

Fixed a problem where ASL Constants (Zero, One, Ones, Revision) appearing in Package objects were not properly converted to integers when the internal Package was converted to an external object (via the AcpiEvaluateObject interface.)

Fixed a problem with the namespace object deletion mechanism for objects created by control methods. There were two parts to this problem: 1) Objects created during the initialization phase method parse were not being deleted, and 2) The object owner ID mechanism to track objects was broken.

Fixed a problem where the use of the ASL Scope operator within a control method would result in an invalid opcode exception.

Fixed a problem introduced in the previous label where the buffer length required for the \_PRT structure was not being returned correctly.

Code and Data Size: Current core subsystem library sizes are shown below. These are the code and data sizes for the acpica.lib produced by the Microsoft Visual  $C++ 6.0$  compiler, and these values do not include any ACPI driver or OSPM code. The debug version of the code includes the debug output trace mechanism and has a larger code and data size. Note that these values will vary depending on the efficiency of the compiler and the compiler options used during generation.

Previous Release (11\_20\_01)

 Non-Debug Version: 64.1K Code, 5.3K Data, 69.4K Total Debug Version: 135.1K Code, 55.4K Data, 190.5K Total

Current Release:

 Non-Debug Version: 64.7K Code, 5.3K Data, 70.0K Total Debug Version: 136.2K Code, 55.6K Data, 191.8K Total

2) Linux:

Updated all files to apply cleanly against 2.4.16.

Added basic PCI Interrupt Routing Table (PRT) support for IA32 (acpi pci.c), and unified the PRT code for IA32 and IA64. This version supports both static and dynamic PRT entries, but dynamic entries are treated as if they were static (not yet reconfigurable). Architecture- specific code to use this data is absent on IA32 but should be available shortly.

Changed the initialization sequence to start the ACPI interpreter (acpi\_init) prior to initialization of the PCI driver (pci\_init) in init/main.c. This ordering is required to support PRT and facilitate other (future) enhancement. A side effect is that the ACPI bus driver and certain device drivers can no longer be loaded as modules.

Modified the 'make menuconfig' options to allow PCI Interrupt Routing support to be included without the ACPI Bus and other device drivers.

3) ASL Compiler, version X2033:

Fixed some issues with the use of the new CopyObject and DataTableRegion operators. Both are fully functional.

----------------------------------------

Summary of changes for this label: 11\_20\_01

20 November 2001. Summary of changes for this release.

1) ACPI CA Core Subsystem:

Updated Index support to match ACPI 2.0 semantics. Storing a Integer, String, or Buffer to an Index of a Buffer will store only the least-significant byte of the source to the Indexed buffer byte. Multiple writes are not performed.

Fixed a problem where the access type used in an AccessAs ASL operator was not recorded correctly into the field object.

# Fixed

 a problem where ASL Event objects were created in a signalled state. Events are now created in an unsignalled state. The internal object cache is now purged after table loading and initialization to reduce the use of dynamic kernel memory -- on the assumption that object use is greatest during the parse phase of the entire table (versus the run-time use of individual control methods.)

ACPI 2.0 variable-length packages are now fully operational.

Code and Data Size: Code and Data optimizations have permitted new feature development with an actual reduction in the library size. Current core subsystem library sizes are shown below. These are the code and data sizes for the acpica.lib produced by the Microsoft Visual C++ 6.0 compiler, and these values do not include any ACPI driver or OSPM code. The debug version of the code includes the debug output trace mechanism and has a larger code and data size. Note that these values will vary depending on the efficiency of the compiler and the compiler options used during generation.

Previous Release (11\_09\_01):

 Non-Debug Version: 63.7K Code, 5.2K Data, 68.9K Total Debug Version: 134.5K Code, 55.4K Data, 189.9K Total

Current Release:

 Non-Debug Version: 64.1K Code, 5.3K Data, 69.4K Total Debug Version: 135.1K Code, 55.4K Data, 190.5K Total

# 2) Linux:

Enhanced the ACPI boot-time initialization code to allow the use of Local APIC tables for processor enumeration on IA-32, and to pave the way for a fully MPS-free boot (on SMP systems) in the near future. This functionality replaces arch/i386/kernel/acpitables.c, which was introduced in an earlier 2.4.15-preX release. To enable this feature you must add "acpi\_boot=on" to the kernel command line -- see the help entry for CONFIG\_ACPI\_BOOT for more information. An IA-64 release is in the works...

Restructured the configuration options to allow boot-time table parsing support without inclusion of the ACPI Interpreter (and other) code.

NOTE: This release does not include fixes for the reported events, power-down, and thermal passive cooling issues (coming soon).

3) ASL Compiler:

Added additional typechecking for Fields within restricted access Operation Regions. All fields within EC and CMOS regions must be declared with ByteAcc. All fields within SMBus regions must be declared with the BufferAcc access type.

Fixed a problem where the listing file output of control methods no longer interleaved the actual AML code with the ASL source code.

----------------------------------------

Summary of changes for this label: 11\_09\_01

1) ACPI CA Core Subsystem:

Implemented ACPI 2.0-defined support for writes to fields with a Buffer, String, or Integer source operand that is smaller than the target field. In these cases, the source operand is zero-extended to fill the target field.

Fixed a problem where a Field starting bit offset (within the parent operation region) was calculated incorrectly if the

alignment of the field differed from the access width. This affected CreateWordField, CreateDwordField, CreateQwordField, and possibly other fields that use the "AccessAny" keyword.

Fixed a problem introduced in the 11\_02\_01 release where indirect stores through method arguments did not operate correctly.

2) Linux:

Implemented boot-time ACPI table parsing support (CONFIG\_ACPI\_BOOT) for IA32 and IA64 UP/SMP systems. This code facilitates the use of ACPI tables (e.g. MADT, SRAT) rather than legacy BIOS interfaces (e.g. MPS) for the configuration of system processors, memory, and interrupts during setup\_arch(). Note that this patch does not include the required architecture-specific changes required to apply this information -- subsequent patches will be posted for both IA32 and IA64 to achieve this.

Added low-level sleep support for IA32 platforms, courtesy of Pat Mochel. This allows IA32 systems to transition to/from various

sleeping states (e.g. S1, S3), although the lack of a centralized driver model and power-manageable drivers will prevent its (successful) use on most systems.

Revamped the ACPI 'menuconfig' layout: created new "ACPI Support" submenu, unified IA32 and IA64 options, added new "Boot using ACPI tables" option, etc.

Increased the default timeout for the EC driver from 1ms to 10ms (1000 cycles of 10us) to try to address AE\_TIME errors during EC transactions.

----------------------------------------

Summary of changes for this label: 11\_02\_01

1) ACPI CA Core Subsystem:

ACPI 2.0 Support: Implemented ACPI 2.0 64-bit Field access (QWordAcc keyword). All ACPI 2.0 64-bit support is now implemented.

OSL Interfaces: Several of the OSL (AcpiOs\*) interfaces required changes to support ACPI 2.0 Qword field access. Read/Write PciConfiguration(), Read/Write Memory(), and Read/Write Port() now accept an ACPI\_INTEGER (64 bits) as the value parameter. Also, the value parameter for the address space handler interface is now an ACPI\_INTEGER. OSL implementations of these interfaces must now handle the case where the Width parameter is 64.

Index Fields: Fixed a problem where unaligned bit assembly and disassembly for IndexFields was not supported correctly.

Index and Bank Fields: Nested Index and Bank Fields are now supported. During field access, a check is performed to ensure that the value written to an Index or Bank register is not out of the range of the register. The Index (or Bank) register is written before each access to the field data. Future support will include allowing individual IndexFields to be wider than the DataRegister width.

Fields: Fixed a problem where the AML interpreter was incorrectly attempting to write beyond the end of a Field/OpRegion. This was a boundary case that occurred when a DWORD field was written to a BYTE access OpRegion, forcing multiple writes and causing the interpreter to write one datum too many.

Fields: Fixed a problem with Field/OpRegion access where the starting bit address of a field was incorrectly calculated if the current access type was wider than a byte (WordAcc, DwordAcc, or QwordAcc).

Fields: Fixed a problem where forward references to individual FieldUnits (individual Field names within a Field definition) were not resolved during the AML table load.

Fields: Fixed a problem where forward references from a Field definition to the parent Operation Region definition were not resolved during the AML table load.

Fields: Duplicate FieldUnit names within a scope are now detected during AML table load.

Acpi Interfaces: Fixed a problem where the AcpiGetName() interface returned an incorrect name for the root node.

Code and Data Size: Code and Data optimizations have permitted new feature development with an actual reduction in the library size. Current core subsystem library sizes are shown below. These are the code and data sizes for the acpica.lib produced by the Microsoft Visual C++ 6.0 compiler, and these values do not include any ACPI driver or OSPM

code. The debug version of the code

includes the debug output trace mechanism and has a larger code and data size. Note that these values will vary depending on the efficiency of the compiler and the compiler options used during generation.

Previous Release (10\_18\_01):

 Non-Debug Version: 63.9K Code, 5.1K Data, 69.0K Total Debug Version: 136.7K Code, 57.4K Data, 194.2K Total

Current Release:

 Non-Debug Version: 63.7K Code, 5.2K Data, 68.9K Total Debug Version: 134.5K Code, 55.4K Data, 189.9K Total

2) Linux:

Improved /proc processor output (Pavel Machek) Re-added MODULE\_LICENSE("GPL") to all modules.

3) ASL Compiler version X2030:

Duplicate FieldUnit names within a scope are now detected and

flagged as errors.

4) Documentation:

Programmer Reference updated to reflect OSL and address space handler interface changes described above.

----------------------------------------

Summary of changes for this label: 10\_18\_01

ACPI CA Core Subsystem:

Fixed a problem with the internal object reference count mechanism that occasionally caused premature object deletion. This resolves all of the outstanding problem reports where an object is deleted in the middle of an interpreter evaluation. Although this problem only showed up in rather obscure cases, the solution to the problem involved an adjustment of all reference counts involving objects attached to namespace nodes.

Fixed a problem with Field support in the interpreter where writing to an aligned field whose length is an exact multiple (2 or greater) of the field access granularity would cause an attempt to write beyond the end of the field.

The top level AML opcode execution functions within the interpreter have been renamed with a more meaningful and consistent naming convention. The modules exmonad.c and exdyadic.c were eliminated. New modules are exoparg1.c, exoparg2.c, exoparg3.c, and exoparg6.c.

Support for the ACPI 2.0 "Mid" ASL operator has been implemented.

#### Fixed

 a problem where the AML debugger was causing some internal objects to not be deleted during subsystem termination.

Fixed a problem with the external AcpiEvaluateObject interface where the subsystem would fault if the named object to be evaluated referred to a constant such as Zero, Ones, etc.

Fixed a problem with IndexFields and BankFields where the subsystem would fault if the index, data, or bank registers were not defined in the same scope as the field itself.

Added printf format string checking for compilers that support this feature. Corrected more than 50 instances of issues with

format specifiers within invocations of ACPI\_DEBUG\_PRINT throughout the core subsystem code.

The ASL "Revision" operator now returns the ACPI support level implemented in the core - the value "2" since the ACPI 2.0 support is more than 50% implemented.

Enhanced the output of the AML debugger "dump namespace" command to output in a more human-readable form.

Current core subsystem library code sizes are shown below. These

are the code and data sizes for the acpica.lib produced by the Microsoft Visual C++ 6.0 compiler, and these values do not include any ACPI driver or OSPM code. The debug version of the code includes the full debug trace mechanism -- leading to a much

larger code and data size. Note that these values will vary depending on the efficiency of the compiler and the compiler options used during generation.

 Previous Label (09\_20\_01): Non-Debug Version: 65K Code, 5K Data, 70K Total Debug Version: 138K Code, 58K Data, 196K Total

This Label:

 Non-Debug Version: 63.9K Code, 5.1K Data, 69.0K Total Debug Version: 136.7K Code, 57.4K Data, 194.2K Total

Linux:

Implemented a "Bad BIOS Blacklist" to track machines that have known ASL/AML problems.

Enhanced the /proc interface for the thermal zone driver and added support for \_HOT (the critical suspend trip point). The 'info' file now includes

 threshold/policy information, and allows setting of \_SCP (cooling preference) and \_TZP (polling frequency) values to the 'info' file. Examples: "echo  $tzp=5 > info$ " sets the polling frequency to 5 seconds, and "echo  $scp=1 > info$ " sets the cooling preference to the passive/quiet mode (if supported by the ASL).

Implemented a workaround for a gcc bug that resuted in an OOPs when loading the control method battery driver.

----------------------------------------

Summary of changes for this label: 09\_20\_01

ACPI CA Core Subsystem:

The AcpiEnableEvent and AcpiDisableEvent interfaces have been modified to allow individual GPE levels to be flagged as wakeenabled (i.e., these GPEs are to remain enabled when the platform sleeps.)

The AcpiEnterSleepState and AcpiLeaveSleepState interfaces now support wake-enabled GPEs. This means that upon entering the sleep state, all GPEs that are not wake-enabled are disabled. When leaving the sleep state, these GPEs are re-enabled.

A local double-precision

 divide/modulo module has been added to enhance portability to OS kernels where a 64-bit math library is not available. The new module is "utmath.c".

Several optimizations have been made to reduce the use of CPU stack. Originally over 2K, the maximum stack usage is now below 2K at 1860 bytes (1.82k)

Fixed a problem with the AcpiGetFirmwareTable interface where the root table pointer was not mapped into a logical address properly.

Fixed a problem where a NULL pointer was being dereferenced in the interpreter code for the ASL Notify operator.

Fixed a problem where the use of the ASL Revision operator returned an error. This operator now returns the current version of the ACPI CA core subsystem.

Fixed a problem where objects passed as control method parameters to AcpiEvaluateObject were always deleted at method termination. However, these objects may end up being stored into the namespace by the called method. The object reference count mechanism was applied to these objects instead of a force delete.

Fixed a problem where static strings or buffers (contained in the AML code) that are declared as package elements within the ASL code could cause a fault because the interpreter would attempt to delete them. These objects are now marked with the "static object" flag to prevent any attempt to delete them.

Implemented an interpreter optimization to use operands directly

from the state object instead of extracting the operands to local variables. This reduces stack use and code size, and improves performance.

The module exxface.c was eliminated as it was an unnecessary extra layer of code.

Current core subsystem library code sizes are shown below. These are the code and data sizes for the acpica.lib produced by the Microsoft Visual C++ 6.0 compiler, and these values do not include any ACPI driver or OSPM code. The debug version of the code includes the full debug trace mechanism -- leading to a much larger code and data size. Note that these values will vary depending on the efficiency of the compiler and the compiler options used during generation.

 Non-Debug Version: 65K Code, 5K Data, 70K Total (Previously 69K) Debug Version: 138K Code, 58K Data, 196K Total (Previously 195K)

Linux:

Support for ACPI 2.0 64-bit integers has been added. All ACPI Integer objects are now 64 bits wide

All Acpi data types and structures are now in lower case. Only Acpi macros are upper case for differentiation.

Documentation:

Changes to the external interfaces as described above.

----------------------------------------

Summary of changes for this label: 08\_31\_01

ACPI CA Core Subsystem:

A bug with interpreter implementation of the ASL Divide operator was found and fixed. The implicit function return value (not the explicit store operands) was returning the remainder instead of the quotient. This was a longstanding bug and it fixes several known outstanding issues on various platforms.

The ACPI\_DEBUG\_PRINT and function trace entry/exit macros have been further optimized for size. There are 700 invocations of the DEBUG PRINT macro alone, so each optimization reduces the size of the debug version of the subsystem significantly.

A stack trace mechanism has been implemented. The maximum stack usage is about 2K on 32-bit platforms. The debugger command "stat stack" will display the current maximum stack usage.

All public symbols and global variables within the subsystem are now prefixed with the string "Acpi". This keeps all of the symbols grouped together in a kernel map, and avoids conflicts with other kernel subsystems.

Most of the internal fixed lookup tables have been moved into the code segment via the const operator.

Several enhancements have been made to the interpreter to both reduce the code size and improve performance.

Current core subsystem library code sizes are shown below. These are the code and data sizes for the acpica.lib produced by the Microsoft Visual C++ 6.0 compiler, and these values do not include any ACPI driver or OSPM code. The debug version of the code includes the full debug trace mechanism which contains over 700 invocations of the DEBUG\_PRINT macro, 500 function entry macro invocations, and over 900 function exit macro invocations - leading to a much larger code and data size. Note that these values will vary depending on the efficiency of the compiler and the compiler options used during generation.

 Non-Debug Version: 64K Code, 5K Data, 69K Total Debug Version: 137K Code, 58K Data, 195K Total

Linux:

Implemented wbinvd() macro, pending a kernel-wide definition.

Fixed /proc/acpi/event to handle poll() and short reads.

ASL Compiler, version X2026:

Fixed a problem introduced in the previous label where the AML

code emitted for package objects produced packages with zero length.

----------------------------------------

Summary of changes for this label: 08  $16$  01

#### ACPI CA Core Subsystem:

The following ACPI 2.0 ASL

 operators have been implemented in the AML interpreter (These are already supported by the Intel ASL compiler): ToDecimalString, ToHexString, ToString, ToInteger, and ToBuffer. Support for 64-bit AML constants is implemented in the AML parser, debugger, and disassembler.

The internal memory tracking mechanism (leak detection code) has been upgraded to reduce the memory overhead (a separate tracking block is no longer allocated for each memory allocation), and now supports all of the internal object caches.

The data structures and code for the internal object caches have been coelesced and optimized so that there is a single cache and memory list data structure and a single group of functions that implement generic cache management. This has reduced the code size in both the debug and release versions of the subsystem.

The DEBUG\_PRINT macro(s) have been optimized for size and replaced by ACPI\_DEBUG\_PRINT. The syntax for this macro is slightly different, because it generates a single call to an internal function. This results in a savings of about 90 bytes per invocation, resulting in an overall code and data savings of about 16% in the debug version of the subsystem.

Linux:

Fixed C3 disk corruption problems and re-enabled C3 on supporting machines.

Integrated low-level sleep code by Patrick Mochel.

Further tweaked source code Linuxization.

Other minor fixes.

ASL Compiler:

Support for ACPI 2.0 variable length packages is fixed/completed.

Fixed a problem where the optional length parameter for the ACPI 2.0 ToString operator.

Fixed multiple extraneous error messages when a syntax error is detected within the declaration line of a control method.

----------------------------------------

Summary of changes for this label: 07\_17\_01

ACPI CA Core Subsystem:

Added a new interface named AcpiGetFirmwareTable to obtain any ACPI table via the ACPI signature. The interface can be called at any time during kernel initialization, even before the kernel virtual

 memory manager is initialized and paging is enabled. This allows kernel subsystems to obtain ACPI tables very early, even before the ACPI CA subsystem is initialized.

Fixed a problem where Fields defined with the AnyAcc attribute could be resolved to the incorrect address under the following conditions: 1) the field width is larger than 8 bits and 2) the parent operation region is not defined on a DWORD boundary.

Fixed a problem where the interpreter is not being locked during namespace initialization (during execution of the \_INI control methods), causing an error when an attempt is made to release it later.

ACPI 2.0 support in the AML Interpreter has begun and will be ongoing throughout the rest of this year. In this label, The Mod operator is implemented.

Added a new data type to contain full PCI addresses named ACPI\_PCI\_ID. This structure contains the PCI Segment, Bus, Device, and Function values.

#### Linux:

Enhanced the Linux version of the source code to change most capitalized

 ACPI type names to lowercase. For example, all instances of ACPI\_STATUS are changed to acpi\_status. This will result in a large diff, but the change is strictly cosmetic and aligns the CA code closer to the Linux coding standard.

OSL Interfaces:

The interfaces to the PCI configuration space have been changed to add the PCI Segment number and to split the single 32-bit combined DeviceFunction field into two 16-bit fields. This was accomplished by moving the four values that define an address in PCI configuration space (segment, bus, device, and function) to

#### the new ACPI\_PCI\_ID structure.

The changes to the PCI configuration space interfaces led to a reexamination of the complete set of address space access interfaces for PCI, I/O, and Memory. The previously existing 18 interfaces have proven difficult to maintain (any small change must be propagated across at least 6 interfaces) and do not easily allow for future expansion to 64 bits if necessary. Also, on some systems, it

 would not be appropriate to demultiplex the access width (8, 16, 32,or 64) before calling the OSL if the corresponding native OS interfaces contain a similar access width parameter. For these reasons, the 18 address space interfaces have been replaced by these 6 new ones:

AcpiOsReadPciConfiguration AcpiOsWritePciConfiguration AcpiOsReadMemory AcpiOsWriteMemory AcpiOsReadPort AcpiOsWritePort

Added a new interface named AcpiOsGetRootPointer to allow the OSL to perform the platform and/or OS-specific actions necessary to obtain the ACPI RSDP table pointer. On IA-32 platforms, this interface will simply call down to the CA core to perform the lowmemory search for the table. On IA-64, the RSDP is obtained from EFI. Migrating this interface to the OSL allows the CA core to

remain OS and platform independent.

Added a new interface named AcpiOsSignal to provide a generic "function code and pointer" interface for various miscellaneous signals and notifications that must be made to the host OS. The first such signals are intended to support the ASL Fatal and

Breakpoint operators. In the latter case, the AcpiOsBreakpoint interface has been obsoleted.

The definition of the AcpiFormatException interface has been changed to simplify its use. The caller no longer must supply a buffer to the call; A pointer to a const string is now returned directly. This allows the call to be easily used in printf statements, etc. since the caller does not have to manage a local buffer.

ASL Compiler, Version X2025:
The ACPI 2.0 Switch/Case/Default operators have been implemented and are fully functional. They will work with all ACPI 1.0 interpreters, since the operators are simply translated to If/Else pairs.

The ACPI 2.0 ElseIf operator is implemented and will also work with 1.0 interpreters, for the same reason.

Implemented support for ACPI 2.0 variable-length packages. These packages have a separate opcode, and their size is determined by the interpreter at run-time.

Documentation

 The ACPI CA Programmer Reference has been updated to reflect the new interfaces and changes to existing interfaces.

 $-$ 

Summary of changes for this label: 06\_15\_01

ACPI CA Core Subsystem:

Fixed a problem where a DWORD-accessed field within a Buffer object would get its byte address inadvertently rounded down to the nearest DWORD. Buffers are always Byte-accessible.

ASL Compiler, version X2024:

Fixed a problem where the Switch() operator would either fault or hang the compiler. Note however, that the AML code for this ACPI 2.0 operator is not yet implemented.

Compiler uses the new AcpiOsGetTimer interface to obtain compile timings.

Implementation of the CreateField operator automatically converts a reference to a named field within a resource descriptor from a byte offset to a bit offset if required.

Added some missing named fields from the resource descriptor support. These are the names that are automatically created by the compiler to reference fields within a descriptor. They are only valid at compile time and are not passed through to the AML

interpreter.

Resource descriptor named fields are now typed as Integers and subject to compile-time typechecking when used in expressions. ------------------------------------------

Summary of changes for this label: 05\_18\_01

ACPI CA Core Subsystem:

Fixed a couple of problems in the Field support code where bits from adjacent fields could be returned along with the proper field bits. Restructured the field support code to improve performance, readability and maintainability.

New DEBUG\_PRINTP macro automatically inserts the procedure name into the output, saving hundreds of copies of procedure name strings within the source, shrinking the memory footprint of the debug version of the core subsystem.

Source Code Structure:

The source code directory tree was restructured to reflect the current organization of the component architecture. Some files and directories have been moved and/or renamed.

Linux:

Fixed leaking kacpidpc processes.

Fixed queueing event data even when /proc/acpi/event is not opened.

ASL Compiler, version X2020:

Memory allocation performance enhancement - over 24X compile time improvement on large ASL files. Parse nodes and namestring buffers are now allocated from a large internal compiler buffer.

The temporary .SRC file is deleted unless the "-s" option is specified

The "-d" debug output option now sends all output to the .DBG file instead of the console.

"External" second parameter is now optional

"ElseIf" syntax now properly allows the predicate

Last operand to "Load" now recognized as a Target operand

Debug object can now be used anywhere as a normal object.

ResourceTemplate now returns an object of type BUFFER

EISAID now returns an object of type INTEGER

"Index" now works with a STRING operand

"LoadTable" now accepts optional parameters

"ToString" length parameter is now optional

"Interrupt (ResourceType," parse error fixed.

"Register" with a user-defined region space parse error fixed

Escaped backslash at the end of a string ("\\") scan/parse error fixed

"Revision" is now an object of type INTEGER.

------------------------------------------

Summary of changes for this label: 05\_02\_01

Linux:

/proc/acpi/event now blocks properly.

Removed /proc/sys/acpi. You can still dump your DSDT from /proc/acpi/dsdt.

ACPI CA Core Subsystem:

Fixed a problem introduced in the previous label where some of the "small" resource descriptor types were not recognized.

Improved error messages for the case where an ASL Field is outside the range of the parent operation region.

ASL Compiler, version X2018:

Added error detection for ASL Fields that extend beyond the length of the parent operation region (only if the length of the region is known at compile time.) This includes fields that have a

minimum access width that is smaller than the parent region, and individual field units that are partially or entirely beyond the extent of the parent.

------------------------------------------ Summary of changes for this label: 04\_27\_01

ACPI CA Core Subsystem:

Fixed a problem where the namespace mutex could be released at the wrong time during execution of AcpiRemoveAddressSpaceHandler.

Added optional thread ID output for debug traces, to simplify debugging of multiple threads. Added context switch notification when the debug code realizes that a different thread is now executing ACPI code.

Some additional external data types have been prefixed with the string "ACPI\_" for consistency. This may effect existing code. The data types affected are the external callback typedefs - e.g.,

WALK\_CALLBACK becomes ACPI\_WALK\_CALLBACK.

Linux:

Fixed an issue with the OSL semaphore implementation where a thread was waking up with an error from receiving a SIGCHLD signal.

Linux version of ACPI CA now uses the system C library for string manipulation routines instead of a local implementation.

Cleaned up comments and removed TBDs.

ASL Compiler, version X2017:

Enhanced error detection and reporting for all file I/O operations.

Documentation:

Programmer Reference updated to version 1.06.

------------------------------------------

Summary of changes for this label: 04\_13\_01

ACPI CA Core Subsystem:

Restructured support for BufferFields and RegionFields. BankFields support is now fully operational. All known 32-bit limitations on field sizes have been removed. Both BufferFields and (Operation) RegionFields are now supported by the same field management code.

Resource support now supports QWORD address and IO resources. The 16/32/64 bit address structures and the Extended IRQ structure have been changed to properly handle Source Resource strings.

A ThreadId of -1 is now used to indicate a "mutex not acquired" condition internally and must never be returned by AcpiOsThreadId. This reserved value was changed from 0 since Unix systems allow a thread ID of 0.

Linux:

Driver code reorganized to enhance portability

Added a kernel configuration option to control ACPI\_DEBUG

Fixed the EC driver to honor \_GLK.

ASL Compiler, version X2016:

Fixed support for the "FixedHw" keyword. Previously, the FixedHw address space was set to 0, not 0x7f as it should be.

------------------------------------------

Summary of changes for this label: 03\_13\_01

ACPI CA Core Subsystem:

During ACPI initialization, the SB. INI method is now run if present.

Notify handler fix - notifies are deferred until the parent method completes execution. This fixes the "mutex already acquired" issue seen occasionally.

Part of the "implicit conversion" rules in ACPI 2.0 have been

found to cause compatibility problems with existing ASL/AML. The convert "result-to-target-type" implementation has been removed for stores to method Args and Locals. Source operand conversion is still fully implemented. Possible changes to ACPI 2.0 specification pending.

Fix

 to AcpiRsCalculatePciRoutingTableLength to return correct length.

Fix for compiler warnings for 64-bit compiles.

Linux:

/proc output aligned for easier parsing.

Release-version compile problem fixed.

New kernel configuration options documented in Configure.help.

IBM 600E - Fixed Sleep button may generate "Invalid <NULL> context" message.

OSPM:

Power resource driver integrated with bus manager.

Fixed kernel fault during active cooling for thermal zones.

Source Code:

The source code tree has been restructured.

------------------------------------------

Summary of changes for this label: 03\_02\_01

Linux OS Services Layer (OSL):

Major revision of all Linux-specific code.

Modularized all ACPI-specific drivers.

Added new thermal zone and power resource drivers.

Revamped /proc interface (new functionality is under /proc/acpi).

New kernel configuration options.

Linux known issues:

New kernel configuration options not documented in Configure.help yet.

Module dependencies not currently implemented. If used, they should be loaded in this order: busmgr, power, ec, system, processor, battery, ac\_adapter, button, thermal.

Modules will not load if CONFIG\_MODVERSION is set.

IBM 600E - entering S5 may reboot instead of shutting down.

IBM 600E - Sleep button may generate "Invalid <NULL> context" message.

Some systems may fail with "execution mutex already acquired" message.

ACPI CA Core Subsystem:

Added a new OSL Interface, AcpiOsGetThreadId. This was required for the deadlock detection code. Defined to return a non-zero, 32 bit thread ID for the currently executing thread. May be a nonzero constant integer on single-thread systems.

Implemented deadlock detection for internal subsystem mutexes. We may add conditional compilation for this code (debug only) later.

ASL/AML Mutex object semantics are now fully supported. This includes multiple acquires/releases by owner and support for the

Mutex SyncLevel parameter.

A new "Force Release"

 mechanism automatically frees all ASL Mutexes that have been acquired but not released when a thread exits the interpreter. This forces conformance to the ACPI spec ("All mutexes must be released when an invocation exits") and prevents deadlocked ASL threads. This mechanism can be expanded (later) to monitor other resource acquisitions if OEM ASL code continues to misbehave (which it will).

Several new ACPI exception codes have been added for the Mutex

#### support.

Recursive method calls are now allowed and supported (the ACPI spec does in fact allow recursive method calls.) The number of recursive calls is subject to the restrictions imposed by the SERIALIZED method keyword and SyncLevel (ACPI 2.0) method parameter.

Implemented support for the SyncLevel parameter for control methods (ACPI 2.0 feature)

Fixed a deadlock problem when multiple threads attempted to use the interpreter.

Fixed a problem where the string length of a String package element was not always set in a package returned from AcpiEvaluateObject.

Fixed a problem where the length of a String package element was not always included in the length of the overall package returned from AcpiEvaluateObject.

Added external interfaces (Acpi\*) to the ACPI debug memory manager. This manager keeps a list of all outstanding allocations, and can therefore detect memory leaks and attempts to free memory blocks more than once. Useful for code such as the power manager, etc. May not be appropriate for device drivers. Performance with the debug code enabled is slow.

The ACPI Global Lock is now an optional hardware element.

ASL Compiler Version X2015:

Integrated changes to allow the compiler to be generated on multiple platforms.

Linux makefile added to generate the compiler on Linux

Source Code:

All platform-specific headers have been moved to their own subdirectory, Include/Platform.

New source file added, Interpreter/ammutex.c

New header file, Include/acstruct.h

#### Documentation:

The programmer reference has been updated for the following new interfaces: AcpiOsGetThreadId AcpiAllocate AcpiCallocate AcpiFree

------------------------------------------

Summary of changes for this label: 02\_08\_01

Core ACPI CA Subsystem: Fixed a problem where an error was incorrectly returned if the return resource buffer was larger than the actual data (in the resource interfaces).

References to named objects within packages are resolved to the

full pathname string before packages are returned directly (via the AcpiEvaluateObject interface) or indirectly via the resource interfaces.

Linux OS Services Layer (OSL):

Improved /proc battery interface.

Added C-state debugging output and other miscellaneous fixes.

ASL Compiler Version X2014:

All defined method arguments can now be used as local variables, including the ones that are not actually passed in as parameters. The compiler tracks initialization of the arguments and issues an exception if they are used without prior assignment (just like locals).

#### The

 -o option now specifies a filename prefix that is used for all output files, including the AML output file. Otherwise, the default behavior is as follows: 1) the AML goes to the file specified in the DSDT. 2) all other output files use the input source filename as the base.

------------------------------------------ Summary of changes for this label: 01\_25\_01

Core ACPI CA Subsystem: Restructured the implementation of object store support within the interpreter. This includes support for the Store operator as well as any ASL operators that include a target operand.

Partially implemented support for Implicit Result-to-Target conversion. This is when a result object is converted on the fly to the type of an existing target object. Completion of this support is pending further analysis of the ACPI specification concerning this matter.

CPU-specific code has been removed from the subsystem (hardware directory).

New Power Management Timer functions added

## Linux

 OS Services Layer (OSL): Moved system state transition code to the core, fixed it, and modified Linux OSL accordingly.

Fixed C2 and C3 latency calculations.

We no longer use the compilation date for the version message on initialization, but retrieve the version from AcpiGetSystemInfo().

Incorporated for fix Sony VAIO machines.

Documentation: The Programmer Reference has been updated and reformatted.

ASL Compiler: Version X2013: Fixed a problem where the line numbering and error reporting could get out of sync in the presence of multiple include files.

#### ------------------------------------------

Summary of changes for this label: 01\_15\_01

Core ACPI CA Subsystem:

Implemented support for type conversions in the execution of the ASL Concatenate operator (The second operand is converted to match the type of the first operand before concatenation.)

Support for implicit source operand conversion is partially implemented. The ASL source operand types Integer, Buffer, and String

 are freely interchangeable for most ASL operators and are converted by the interpreter on the fly as required. Implicit Target operand conversion (where the result is converted to the target type before storing) is not yet implemented.

Support for 32-bit and 64-bit BCD integers is implemented.

Problem fixed where a field read on an aligned field could cause a read past the end of the field.

New exception, AE\_AML\_NO\_RETURN\_VALUE, is returned when a method does not return a value, but the caller expects one. (The ASL compiler flags this as a warning.)

ASL Compiler:

Version X2011:

1. Static typechecking of all operands is implemented. This prevents the use of invalid objects (such as using a Package where an Integer is required) at compile time instead of at interpreter run-time.

2. The ASL source line is printed with ALL errors and warnings.

3. Bug fix for source EOF without final linefeed.

4. Debug option is split into a parse trace and a namespace trace.

5. Namespace

output option (-n) includes initial values for

integers and strings.

6. Parse-only option added for quick syntax checking.

7. Compiler checks for duplicate ACPI name declarations

Version X2012:

1. Relaxed typechecking to allow interchangeability between strings, integers, and buffers. These types are now converted by the interpreter at runtime.

2. Compiler reports time taken by each internal subsystem in the debug output file.

Summary of changes for this label: 12\_14\_00

 $-$ 

ASL Compiler:

This is the first official release of the compiler. Since the compiler requires elements of the Core Subsystem, this label synchronizes everything.

------------------------------------------

Summary of changes for this label: 12\_08\_00

Fixed a problem where named references within the ASL definition

of both OperationRegions and CreateXXXFields did not work properly. The symptom was an AE\_AML\_OPERAND\_TYPE during initialization of the region/field. This is similar (but not related internally) to the problem that was fixed in the last label.

Implemented both 32-bit and 64-bit support for the BCD ASL functions ToBCD and FromBCD.

Updated all legal headers to include "2000" in the copyright years.

------------------------------------------

Summary of changes for this label: 12\_01\_00

Fixed a problem where method invocations within the ASL definition of both OperationRegions and CreateXXXFields did not work properly. The symptom was an AE\_AML\_OPERAND\_TYPE during initialization of the region/field:

 nsinit-0209: AE\_AML\_OPERAND\_TYPE while getting region arguments [DEBG] ammonad-0284: Exec\_monadic2\_r/Not: bad operand(s) (0x3005)

Fixed a problem where operators with more than one nested subexpression would fail. The symptoms were varied, by mostly AE\_AML\_OPERAND\_TYPE errors. This was actually a rather serious problem that has gone unnoticed until now.

Subtract (Add (1,2), Multiply (3,4))

Fixed a problem where AcpiGetHandle didn't quite get fixed in the previous build (The prefix part of a relative path was handled incorrectly).

Fixed a problem where Operation Region initialization failed if the operation region name was a "namepath" instead of a simple "nameseg". Symptom was an AE\_NO\_OPERAND error.

Fixed a problem where an assignment to a local variable via the indirect RefOf mechanism only worked for the first such assignment. Subsequent assignments were ignored.

------------------------------------------ Summary of changes for this label: 11\_15\_00 ACPI 2.0 table support with backwards support for ACPI 1.0 and the 0.71 extensions. Note: although we can read ACPI 2.0 BIOS tables, the AML interpreter does NOT have support for the new 2.0 ASL grammar terms at this time.

All ACPI hardware access is via the GAS structures in the ACPI 2.0 FADT.

All physical memory addresses across all platforms are now 64 bits wide. Logical address width remains dependent on the platform (i.e., "void \*").

AcpiOsMapMemory interface changed to a 64-bit physical address.

The AML interpreter integer size is now 64 bits, as per the ACPI 2.0 specification.

For backwards compatibility with ACPI 1.0, ACPI tables with a revision number less than 2 use 32-bit integers only.

Fixed a problem where the evaluation of OpRegion operands did not always resolve them to numbers properly.

------------------------------------------

Summary of changes for this label: 10\_20\_00

Fix for CBN\_.\_STA issue. This fix will allow correct access to CBN\_ OpRegions when the \_STA returns 0x8.

Support to convert ACPI constants (Ones, Zeros, One) to actual values before a package object is returned

Fix for method call as predicate to if/while construct causing incorrect if/while behavior

Fix for Else block package lengths sometimes calculated wrong (if  $block > 63 bytes)$ 

Fix for Processor object length field, was always zero

Table load abort if FACP sanity check fails

Fix for problem with Scope(name) if name already exists

# Warning

 emitted if a named object referenced cannot be found (resolved) during method execution.

Summary of changes for this label: 9\_29\_00

------------------------------------------

New table initialization interfaces: AcpiInitializeSubsystem no longer has any parameters AcpiFindRootPointer - Find the RSDP (if necessary) AcpiLoadTables (RSDP) - load all tables found at RSDP- >RSDT Obsolete Interfaces AcpiLoadFirmwareTables - replaced by AcpiLoadTables

Note: These interface changes require changes to all existing OSDs

The PCI\_Config default address space handler is always installed at the root namespace object.

------------------------------------------- Summary of changes for this label: 09\_15\_00

The new initialization architecture is implemented. New interfaces are: AcpiInitializeSubsystem (replaces AcpiInitialize) AcpiEnableSubsystem Obsolete Interfaces: AcpiLoadNamespace

(Namespace is automatically loaded when a table is loaded)

The ACPI\_OPERAND\_OBJECT has been optimized to shrink its size from 52 bytes to 32 bytes. There is usually one of these for every namespace object, so the memory savings is significant.

Implemented just-in-time evaluation of the CreateField operators.

Bug fixes for IA-64 support have been integrated.

Additional code review comments have been implemented

The so-called "third pass parse" has been replaced by a final walk through the namespace to initialize all operation regions (address spaces) and fields that have not yet been initialized during the execution of the various \_INI and REG methods.

New file - namespace/nsinit.c

-------------------------------------------

Summary of changes for this label: 09\_01\_00

Namespace manager data structures have been reworked to change the primary object from a table to a single object. This has resulted in dynamic memory savings of 3X within the namespace and 2X overall in the ACPI CA subsystem.

Fixed problem where the call to AcpiEvFindPciRootBuses was inadvertently left commented out.

Reduced the warning count when generating the source with the GCC compiler.

Revision numbers added to each module header showing the SourceSafe version of the file. Please refer to this version number when giving us feedback or comments on individual modules.

The main object types within the subsystem have been renamed to clarify their purpose:

ACPI\_INTERNAL\_OBJECT -> ACPI\_OPERAND\_OBJECT ACPI\_GENERIC\_OP -> ACPI\_PARSE\_OBJECT ACPI\_NAME\_TABLE\_ENTRY -> ACPI\_NAMESPACE\_NODE

NOTE: no changes to the initialization sequence are included in this label.

-------------------------------------------

Summary of changes for this label: 08\_23\_00

Fixed problem where TerminateControlMethod was being called multiple times per method

Fixed debugger problem where single stepping caused a semaphore to be oversignalled

Improved performance through additional parse object caching added ACPI\_EXTENDED\_OP type

-------------------------------------------

Summary of changes for this label: 08\_10\_00

Parser/Interpreter integration: Eliminated the creation of complete parse trees for ACPI tables and control methods. Instead, parse subtrees are created and then deleted as soon as they are processed (Either entered into the namespace or executed by the interpreter). This reduces the use of dynamic kernel

Exception codes broken into classes and renumbered. Be sure to recompile all code that includes acexcep.h. Hopefully we won't have to renumber the codes again now that they are split into classes (environment, programmer, AML code, ACPI table, and internal).

Fixed some additional alignment issues in the Resource Manager subcomponent

Implemented semaphore tracking in the AcpiExec utility, and fixed several places where mutexes/semaphores were being unlocked without a corresponding lock operation. There are no known semaphore or mutex "leaks" at this time.

Fixed the case where an ASL Return operator is used to return an unnamed package.

-------------------------------------------

Summary of changes for this label: 07\_28\_00

Fixed a problem with the way addresses were calculated in AcpiAmlReadFieldData() and AcpiAmlWriteFieldData(). This problem manifested itself when a Field was created with WordAccess or DwordAccess, but the field unit defined within the Field was less

than a Word or Dword.

Fixed a problem in AmlDumpOperands() module's loop to pull operands off of the operand stack to display information. The problem manifested itself as a TLB error on 64-bit systems when accessing an operand stack with two or more operands.

Fixed a problem with the PCI configuration space handlers where context was getting confused between accesses. This required a change to the generic address space handler and address space setup definitions. Handlers now get both a global handler context (this is the one passed in by the user when executing AcpiInstallAddressSpaceHandler() and a specific region context that is unique to each region (For example, the ADR, SEG and \_BBN values associated with a specific region). The generic

function definitions have changed to the following:

typedef ACPI\_STATUS (\*ADDRESS\_SPACE\_HANDLER) ( UINT32 Function, UINT32 Address, UINT32 BitWidth, UINT32 \*Value, void

\*HandlerContext, // This used to be void \*Context void \*RegionContext); // This is an additional parameter

typedef ACPI\_STATUS (\*ADDRESS\_SPACE\_SETUP) ( ACPI\_HANDLE RegionHandle, UINT32 Function, void \*HandlerContext, void \*\*RegionContext); // This used to be \*\*ReturnContext

-------------------------------------------

Summary of changes for this label: 07\_21\_00

Major file consolidation and rename. All files within the interpreter have been renamed as well as most header files. This was done to prevent collisions with existing files in the host OSs -- filenames such as "config.h" and "global.h" seem to be quite common. The VC project files have been updated. All makefiles will require modification.

The parser/interpreter integration continues in Phase 5 with the implementation of a complete 2-pass parse (the AML is parsed twice) for each table; This avoids the construction of a huge parse tree and therefore reduces the amount of dynamic memory required by the subsystem. Greater use of the parse object cache means that performance is unaffected.

Many comments from the two code reviews have been rolled in.

The 64-bit alignment support is complete.

------------------------------------------- Summary of changes for this label: 06\_30\_00

With a nod and a tip of the hat to the technology of yesteryear, we've added support in the source code for 80 column output devices. The code is now mostly constrained to 80 columns or less to support environments and editors that 1) cannot display or print more than 80 characters on a single line, and 2) cannot disable line wrapping.

A major restructuring of the namespace data structure has been completed. The result is 1) cleaner and more understandable/maintainable code, and 2) a significant reduction in the dynamic memory requirement for each named ACPI object (almost half).

Summary of changes for this label: 06\_23\_00

-------------------------------------------

Linux support has been added. In order to obtain approval to get the ACPI CA subsystem into the Linux kernel, we've had to make quite a few changes to the base subsystem that will affect all users (all the changes are generic and OS- independent). The effects of these global changes have been somewhat far reaching. Files have been merged and/or renamed and interfaces have been renamed. The major changes are described below.

Osd\* interfaces renamed to AcpiOs\* to eliminate namespace pollution/confusion within our target kernels. All OSD interfaces must be modified to match the new naming convention.

Files merged across the subsystem. A number of the smaller source and header files have been merged to reduce the file count and increase the density of the existing files. There are too many to list here. In general, makefiles that call out individual files will require rebuilding.

Interpreter files renamed. All interpreter files now have the prefix am\* instead of ie\* and is\*.

Header files renamed: The acapi.h file is now acpixf.h. The acpiosd.h file is now acpiosxf.h. We are removing references to the acronym "API" since it is somewhat windowsy. The new name is "external interface" or xface or xf in the filenames.j

All manifest constants have been forced to upper case (some were mixed case.) Also, the string "ACPI\_" has been prepended to many (not all) of the constants, typedefs, and structs.

The globals "DebugLevel" and "DebugLayer" have been renamed "AcpiDbgLevel" and "AcpiDbgLayer" respectively.

All other globals within the subsystem are now prefixed with "AcpiGbl\_" Internal procedures within the subsystem are now prefixed with "Acpi" (with only a few exceptions). The original two-letter

 abbreviation for the subcomponent remains after "Acpi" - for example, CmCallocate became AcpiCmCallocate.

Added a source code translation/conversion utility. Used to generate the Linux source code, it can be modified to generate other types of source as well. Can also be used to cleanup existing source by removing extraneous spaces and blank lines. Found in tools/acpisrc/\*

OsdUnMapMemory was renamed to OsdUnmapMemory and then AcpiOsUnmapMemory. (UnMap became Unmap).

A "MaxUnits" parameter has been added to AcpiOsCreateSemaphore. When set to one, this indicates that the caller wants to use the

semaphore as a mutex, not a counting semaphore. ACPI CA uses both types. However, implementers of this call may want to use different OS primitives depending on the type of semaphore requested. For example, some operating systems provide separate

"mutex" and "semaphore" interfaces - where the mutex interface is much faster because it doesn't have all the overhead of a full semaphore implementation.

Fixed a deadlock problem where a method that accesses the PCI address space can block forever if it is the first access to the space.

-------------------------------------------

Summary of changes for this label: 06\_02\_00

Support for environments that cannot handle unaligned data accesses (e.g. firmware and OS environments devoid of alignment handler technology namely SAL/EFI and the IA-64 Linux kernel) has been added (via configurable macros) in these three areas: - Transfer of data from the raw AML byte stream is done via byte moves instead of word/dword/qword moves. - External objects are aligned within the user buffer, including package elements (subobjects). - Conversion of name strings to UINT32 Acpi Names is now done byte-wise.

The Store operator was modified to mimic Microsoft's implementation when storing to a Buffer Field.

Added a check of the BM\_STS bit before entering C3.

The methods subdirectory has been obsoleted and removed. A new file, cmeval.c subsumes the functionality.

A 16-bit (DOS) version of AcpiExec has been developed. The makefile is under the acpiexec directory.

#### Found in path(s):

\* /opt/cola/permits/1938739736\_1710926132.5875804/0/acpica-master-3-zip/acpica-master/documents/changes.txt

No license file was found, but licenses were detected in source scan.

/\*

\* Some or all of this work - Copyright (c) 2006 - 2021, Intel Corp.

\* All rights reserved.

\*

\* Redistribution and use in source and binary forms, with or without modification,

\* are permitted provided that the following conditions are met:

\*

\* Redistributions of source code must retain the above copyright notice,

\* this list of conditions and the following disclaimer.

\* Redistributions in binary form must reproduce the above copyright notice,

\* this list of conditions and the following disclaimer in the documentation

\* and/or other materials provided with the distribution.

\* Neither the name of Intel Corporation nor the names of its contributors

\* may be used to endorse or promote products derived from this software

\* without specific prior written permission.

\*

\* THIS SOFTWARE IS PROVIDED BY THE COPYRIGHT HOLDERS AND CONTRIBUTORS "AS IS" \* AND ANY EXPRESS OR IMPLIED WARRANTIES, INCLUDING, BUT NOT

LIMITED TO, THE

\* IMPLIED WARRANTIES OF MERCHANTABILITY AND FITNESS FOR A PARTICULAR PURPOSE

\* ARE DISCLAIMED. IN NO EVENT SHALL THE COPYRIGHT OWNER OR CONTRIBUTORS BE

\* LIABLE FOR ANY DIRECT, INDIRECT, INCIDENTAL, SPECIAL, EXEMPLARY, OR CONSEQUENTIAL \* DAMAGES (INCLUDING, BUT NOT LIMITED TO, PROCUREMENT OF SUBSTITUTE GOODS OR SERVICES;

\* LOSS OF USE, DATA, OR PROFITS; OR BUSINESS INTERRUPTION) HOWEVER CAUSED AND ON ANY

\* THEORY OF LIABILITY, WHETHER IN CONTRACT, STRICT LIABILITY, OR TORT (INCLUDING \* NEGLIGENCE OR OTHERWISE) ARISING IN ANY WAY OUT OF THE USE OF THIS SOFTWARE, \* EVEN IF ADVISED OF THE POSSIBILITY OF SUCH DAMAGE. \*/

## DefinitionBlock(

 "B139.aml", // Output filename "DSDT", // Signature 0x02. // DSDT Revision "Intel", // OEMID "Many", // TABLE ID 0x00000001 // OEM Revision  $\left( \begin{array}{c} 1 \end{array} \right)$ 

 // All declarations

 Include("../../../../../runtime/cntl/DECL\_5UP.asl") Include("../../../../../runtime/collections/bdemo/ACPICA/common/DECL.asl") Include("../../../../../runtime/collections/bdemo/ACPICA/0139/DECL.asl")

 Method(MAIN)

{

```
		// Initialization
		STRT(0)
```
 // Run verification methods Include("../../../../../runtime/collections/bdemo/ACPICA/0139/RUN.asl")

```
		// Final actions
		Store(FNSH(), Local7)
```

```
		return (Local7)
	}
}
```

```
Found in path(s):
```
\* /opt/cola/permits/1938739736\_1710926132.5875804/0/acpica-master-3-zip/acpicamaster/tests/aslts/src/runtime/collections/bdemo/ACPICA/0139/MAIN.asl No license file was found, but licenses were detected in source scan.

/\*

```
 * Some or all of this work - Copyright (c) 2006 - 2021, Intel Corp.
```
\* All rights reserved.

\*

\* Redistribution and use in source and binary forms, with or without modification,

\* are permitted provided that the following conditions are met:

\*

\*

\* Redistributions of source code must retain the above copyright notice,

\* this list of conditions and the following disclaimer.

\* Redistributions in binary form must reproduce the above copyright notice,

\* this list of conditions and the following disclaimer in the documentation

\* and/or other materials provided with the distribution.

\* Neither the name of Intel Corporation nor the names of its contributors

\* may be used to endorse or promote products derived from this software

\* without specific prior written permission.

 \* THIS SOFTWARE IS PROVIDED BY THE COPYRIGHT HOLDERS AND CONTRIBUTORS "AS IS"

\* AND ANY EXPRESS OR IMPLIED WARRANTIES, INCLUDING, BUT NOT LIMITED TO, THE

\* IMPLIED WARRANTIES OF MERCHANTABILITY AND FITNESS FOR A PARTICULAR PURPOSE

\* ARE DISCLAIMED. IN NO EVENT SHALL THE COPYRIGHT OWNER OR CONTRIBUTORS BE

 \* LIABLE FOR ANY DIRECT, INDIRECT, INCIDENTAL, SPECIAL, EXEMPLARY, OR **CONSEQUENTIAL** 

 \* DAMAGES (INCLUDING, BUT NOT LIMITED TO, PROCUREMENT OF SUBSTITUTE GOODS OR SERVICES;

 \* LOSS OF USE, DATA, OR PROFITS; OR BUSINESS INTERRUPTION) HOWEVER CAUSED AND ON ANY

\* THEORY OF LIABILITY, WHETHER IN CONTRACT, STRICT LIABILITY, OR TORT (INCLUDING

```
 * NEGLIGENCE OR OTHERWISE) ARISING IN ANY WAY OUT OF THE USE OF THIS SOFTWARE,
  * EVEN IF ADVISED OF THE POSSIBILITY OF SUCH DAMAGE.
  */
  /*
  * Bug 169:
 *
  * SUMMARY: Improper work of ShiftLeft and ShiftRight operators on Linux in a specific case
  */
  Method (MF5B, 0, NotSerialized)
  {
    Local0 = (0xFFFFFFFFFFFFFFFF << 0x40)
   If ((Local0 != 0x00)) {
      ERR (__METHOD__, ZFFF, __LINE__, 0x00, 0x00, Local0, 0x00)
    }
    Local0 = (0xFFFFFFFFFFFFFFFF << 0x41)
   If ((Local0 != 0x00)) {
      ERR (__METHOD__, ZFFF, __LINE__, 0x00, 0x00, Local0, 0x00)
    }
    Local0 = (0xFFFFFFFFFFFFFFFF >> 0x40)
   If ((Local0 != 0x00)) {
      ERR (__METHOD__, ZFFF, __LINE__, 0x00, 0x00, Local0, 0x00)
    }
    Local0 = (0xFFFFFFFFFFFFFFFF >> 0x41)
   If ((Local0 != 0x00)) {
      ERR (__METHOD__, ZFFF, __LINE__, 0x00, 0x00, Local0, 0x00)
    }
  }
```
## Found in path(s):

\* /opt/cola/permits/1938739736\_1710926132.5875804/0/acpica-master-3-zip/acpicamaster/tests/aslts/src/runtime/collections/bdemo/ACPICA/0169/DECL.asl No license file was found, but licenses were detected in source scan.

```
/*
```
\* Some or all of this work - Copyright (c) 2006 - 2021, Intel Corp.

\* All rights reserved.

\*

\* Redistribution and use in source and binary forms, with or without modification,

\* are permitted provided that the following conditions are met:

\*

\* Redistributions of source code must retain the above copyright notice,

\* this list of conditions and the following disclaimer.

\* Redistributions in binary form must reproduce the above copyright notice,

\* this list of conditions and the following disclaimer in the documentation

\* and/or other materials provided with the distribution.

\* Neither the name of Intel Corporation nor the names of its contributors

\* may be used to endorse or promote products derived from this software

\* without specific prior written permission.

\*

 \* THIS SOFTWARE IS PROVIDED BY THE COPYRIGHT HOLDERS AND CONTRIBUTORS "AS IS"

\* AND ANY EXPRESS OR IMPLIED WARRANTIES, INCLUDING, BUT NOT LIMITED TO, THE

\* IMPLIED WARRANTIES OF MERCHANTABILITY AND FITNESS FOR A PARTICULAR PURPOSE

\* ARE DISCLAIMED. IN NO EVENT SHALL THE COPYRIGHT OWNER OR CONTRIBUTORS BE

\* LIABLE FOR ANY DIRECT, INDIRECT, INCIDENTAL, SPECIAL, EXEMPLARY, OR

CONSEQUENTIAL

 \* DAMAGES (INCLUDING, BUT NOT LIMITED TO, PROCUREMENT OF SUBSTITUTE GOODS OR SERVICES;

 \* LOSS OF USE, DATA, OR PROFITS; OR BUSINESS INTERRUPTION) HOWEVER CAUSED AND ON ANY

 \* THEORY OF LIABILITY, WHETHER IN CONTRACT, STRICT LIABILITY, OR TORT (INCLUDING \* NEGLIGENCE OR OTHERWISE) ARISING IN ANY WAY OUT OF THE USE OF THIS SOFTWARE, \* EVEN IF ADVISED OF THE POSSIBILITY OF SUCH DAMAGE.

\*/

```
 /*
```
 \* Bug 0059: \*

```
 * SUMMARY: String to Buffer conversion doesn't reduce the size of resulting Buffer
```
\*/

Method (MDF9, 0, Serialized)

{

```
 /* Table 17-8 Object Conversion Rules, */
```

```
 /* String -->> Buffer
```
## Rule: \*/

```
/* "If the string is shorter than the buffer, */
```

```
/* the buffer size is reduced". */
```
/\*

```
 * New reduction of 12.03.05:
```

```
 * "If the string is shorter than the buffer,
```

```
 * the remaining buffer bytes are set to zero".
```

```
 */
```
Name (B000, Buffer (0xCA)

```
\overline{\phantom{a}}
```

```
\frac{\sqrt{8}}{10000} */ 0x01, 0x02, 0x03, 0x04, 0x05, 0x06, 0x07, 0x08, \frac{\sqrt{8}}{10000}
```
/\* 0008 \*/ 0x09, 0x0A, 0x0B, 0x0C, 0x0D, 0x0E, 0x0F, 0x10, // ........

```
\frac{\cancel{0}^*0010 \cancel{0}^*}{0x11}, 0x12, 0x13, 0x14, 0x15, 0x16, 0x17, 0x18, \frac{\cancel{0}^*}{0x1}
```

```
 /* 0018 */ 0x19, 0x1A, 0x1B, 0x1C, 0x1D, 0x1E, 0x1F, 0x20, // .......
```

```
 /* 0020 */ 0x21, 0x22, 0x23, 0x24, 0x25, 0x26, 0x27, 0x28, // !"#$%&'(
```
/\* 0028 \*/ 0x29, 0x2A, 0x2B, 0x2C, 0x2D, 0x2E, 0x2F, 0x30, // )\*+,-./0

```
 /* 0030 */ 0x31, 0x32, 0x33, 0x34, 0x35, 0x36, 0x37, 0x38, // 12345678
       /* 0038 */ 0x39, 0x3A, 0x3B, 0x3C, 0x3D, 0x3E, 0x3F, 0x40, // 9:;<=>?@
        /* 0040 */ 0x41, 0x42, 0x43, 0x44, 0x45, 0x46, 0x47, 0x48, // ABCDEFGH
       /* 0048 */ 0x49, 0x4A, 0x4B, 0x4C, 0x4D, 0x4E, 0x4F, 0x50, // IJKLMNOP
       /* 0050 */ 0x51, 0x52, 0x53, 0x54, 0x55, 0x56, 0x57, 0x58, // QRSTUVWX
       /* 0058 */ 0x59, 0x5A, 0x5B, 0x5C, 0x5D, 0x5E, 0x5F, 0x60, // YZ[\]^_`
      \frac{\pi}{9000} */ 0x61, 0x62, 0x63, 0x64, 0x65, 0x66, 0x67, 0x68, \frac{\pi}{90000} abcdefgh
       /* 0068 */ 0x69, 0x6A, 0x6B, 0x6C, 0x6D, 0x6E, 0x6F, 0x70, // ijklmnop
       /* 0070 */ 0x71, 0x72, 0x73, 0x74, 0x75, 0x76, 0x77, 0x78, // qrstuvwx
       /* 0078 */ 0x79, 0x7A, 0x7B, 0x7C, 0x7D, 0x7E, 0x7F, 0x80, // yz{|}~..
       /* 0080 */ 0x81, 0x82, 0x83, 0x84, 0x85, 0x86, 0x87, 0x88, // ........
       /* 0088 */ 0x89, 0x8A, 0x8B, 0x8C, 0x8D, 0x8E, 0x8F, 0x90, // ........
      \frac{\sqrt{8}}{2} 0090 \frac{\sqrt{8}}{2} 0x91, 0x92, 0x93, 0x94, 0x95, 0x96, 0x97, 0x98, \frac{\sqrt{8}}{2} .......
       /* 0098 */ 0x99, 0x9A, 0x9B, 0x9C, 0x9D, 0x9E, 0x9F,
0xA0, \# ........
       /* 00A0 */ 0xA1, 0xA2, 0xA3, 0xA4, 0xA5, 0xA6, 0xA7, 0xA8, // ........
       /* 00A8 */ 0xA9, 0xAA, 0xAB, 0xAC, 0xAD, 0xAE, 0xAF, 0xB0, // ........
       /* 00B0 */ 0xB1, 0xB2, 0xB3, 0xB4, 0xB5, 0xB6, 0xB7, 0xB8, // ........
       /* 00B8 */ 0xB9, 0xBA, 0xBB, 0xBC, 0xBD, 0xBE, 0xBF, 0xC0, // ........
       /* 00C0 */ 0xC1, 0xC2, 0xC3, 0xC4, 0xC5, 0xC6, 0xC7, 0xC8, // ........
      \frac{1}{8} 00C8 \frac{*}{2} 0xC9, 0xCA // ...
     })
     Name (B001, Buffer (0xCA)
     {
       "zxqwrt"
     })
    B000 = "zxqwrt"
    Local0 = ObjectType(B000)Local1 = SizeOf(B000)If ((Local0 != 0x03)) {
       ERR (__METHOD__, ZFFF, __LINE__, 0x00, 0x00, Local0, 0x03)
     }
    ElseIf ((Local1 != 0xCA)) {
       ERR (__METHOD__, ZFFF, __LINE__, 0x00, 0x00, Local0, 0xCA)
     }
    ElseIf ((B000 != B001)) {
   ERR ( METHOD , ZFFF, LINE , 0x00, 0x00, B000, B001)
     }
   }
Found in path(s):
* /opt/cola/permits/1938739736_1710926132.5875804/0/acpica-master-3-zip/acpica-
```
master/tests/aslts/src/runtime/collections/bdemo/ACPICA/0059/DECL.asl

No license file was found, but licenses were detected in source scan.

/\*

\* Some or all of this work - Copyright (c) 2006 - 2021, Intel Corp.

\* All rights reserved.

\*

\* Redistribution and use in source and binary forms, with or without modification,

\* are permitted provided that the following conditions are met:

\*

\* Redistributions of source code must retain the above copyright notice,

\* this list of conditions and the following disclaimer.

\* Redistributions in binary form must reproduce the above copyright notice,

\* this list of conditions and the following disclaimer in the documentation

\* and/or other materials provided with the distribution.

\* Neither the name of Intel Corporation nor the names of its contributors

\* may be used to endorse or promote products derived from this software

\* without specific prior written permission.

\*

\* THIS SOFTWARE IS PROVIDED BY THE COPYRIGHT HOLDERS AND CONTRIBUTORS "AS IS" \* AND ANY EXPRESS OR IMPLIED WARRANTIES, INCLUDING, BUT NOT

LIMITED TO, THE

\* IMPLIED WARRANTIES OF MERCHANTABILITY AND FITNESS FOR A PARTICULAR PURPOSE

\* ARE DISCLAIMED. IN NO EVENT SHALL THE COPYRIGHT OWNER OR CONTRIBUTORS BE

\* LIABLE FOR ANY DIRECT, INDIRECT, INCIDENTAL, SPECIAL, EXEMPLARY, OR CONSEQUENTIAL \* DAMAGES (INCLUDING, BUT NOT LIMITED TO, PROCUREMENT OF SUBSTITUTE GOODS OR SERVICES;

\* LOSS OF USE, DATA, OR PROFITS; OR BUSINESS INTERRUPTION) HOWEVER CAUSED AND ON ANY

\* THEORY OF LIABILITY, WHETHER IN CONTRACT, STRICT LIABILITY, OR TORT (INCLUDING \* NEGLIGENCE OR OTHERWISE) ARISING IN ANY WAY OUT OF THE USE OF THIS SOFTWARE, \* EVEN IF ADVISED OF THE POSSIBILITY OF SUCH DAMAGE. \*/

DefinitionBlock(

 "B120.aml", // Output filename "DSDT", // Signature 0x02. // DSDT Revision "Intel", // OEMID "Many", // TABLE ID 0x00000001 // OEM Revision  $\left( \begin{array}{c} 1 \end{array} \right)$ 

 // All declarations

 Include("../../../../../runtime/cntl/DECL\_5UP.asl") Include("../../../../../runtime/collections/bdemo/ACPICA/common/DECL.asl") Include("../../../../../runtime/collections/bdemo/ACPICA/0120/DECL.asl")

 Method(MAIN)

{

```
		// Initialization
		STRT(0)
```
 // Run verification methods Include("../../../../../runtime/collections/bdemo/ACPICA/0120/RUN.asl")

```
		// Final actions
		Store(FNSH(), Local7)
```

```
		return (Local7)
	}
}
```

```
Found in path(s):
```
\* /opt/cola/permits/1938739736\_1710926132.5875804/0/acpica-master-3-zip/acpicamaster/tests/aslts/src/runtime/collections/bdemo/ACPICA/0120/MAIN.asl No license file was found, but licenses were detected in source scan.

/\*

```
* Some or all of this work - Copyright (c) 2006 - 2021, Intel Corp.
```
\* All rights reserved.

\*

\* Redistribution and use in source and binary forms, with or without modification,

\* are permitted provided that the following conditions are met:

\*

\* Redistributions of source code must retain the above copyright notice,

\* this list of conditions and the following disclaimer.

\* Redistributions in binary form must reproduce the above copyright notice,

\* this list of conditions and the following disclaimer in the documentation

\* and/or other materials provided with the distribution.

\* Neither the name of Intel Corporation nor the names of its contributors

\* may be used to endorse or promote products derived from this software

\* without specific prior written permission.

\*

\* THIS SOFTWARE IS PROVIDED BY THE COPYRIGHT HOLDERS AND CONTRIBUTORS "AS IS" \* AND ANY EXPRESS OR IMPLIED WARRANTIES, INCLUDING, BUT NOT

LIMITED TO, THE

\* IMPLIED WARRANTIES OF MERCHANTABILITY AND FITNESS FOR A PARTICULAR PURPOSE

\* ARE DISCLAIMED. IN NO EVENT SHALL THE COPYRIGHT OWNER OR CONTRIBUTORS BE

\* LIABLE FOR ANY DIRECT, INDIRECT, INCIDENTAL, SPECIAL, EXEMPLARY, OR CONSEQUENTIAL

\* DAMAGES (INCLUDING, BUT NOT LIMITED TO, PROCUREMENT OF SUBSTITUTE GOODS OR SERVICES;

\* LOSS OF USE, DATA, OR PROFITS; OR BUSINESS INTERRUPTION) HOWEVER CAUSED AND ON ANY

\* THEORY OF LIABILITY, WHETHER IN CONTRACT, STRICT LIABILITY, OR TORT (INCLUDING \* NEGLIGENCE OR OTHERWISE) ARISING IN ANY WAY OUT OF THE USE OF THIS SOFTWARE,

\* EVEN IF ADVISED OF THE POSSIBILITY OF SUCH DAMAGE.

\*/

DefinitionBlock( "B210.aml", // Output filename "DSDT", // Signature 0x02, // DSDT Revision "Intel", // OEMID "Many", // TABLE ID 0x00000001 // OEM Revision ) {

 // All declarations Include("../../../../../runtime/cntl/DECL\_5UP.asl") Include("../../../../../runtime/collections/bdemo/ACPICA/0210/DECL.asl")

 Method(MAIN) {

 // Initialization STRT(0)

 // Run verification methods Include("../../../../../runtime/collections/bdemo/ACPICA/0210/RUN.asl")

```
		// Final actions
		Store(FNSH(), Local7)
		return (Local7)
	}
```
}

Found in path(s):

\* /opt/cola/permits/1938739736\_1710926132.5875804/0/acpica-master-3-zip/acpicamaster/tests/aslts/src/runtime/collections/bdemo/ACPICA/0210/MAIN.asl No license file was found, but licenses were detected in source scan.

/\*

\* Some or all of this work - Copyright (c) 2006 - 2021, Intel Corp.

```
 * All rights reserved.
```
\*

- \* Redistribution and use in source and binary forms, with or without modification,
- \* are permitted provided that the following conditions are met:
- \*
	- \* Redistributions of source code must retain the above copyright notice,
	- \* this list of conditions and the following disclaimer.
	- \* Redistributions in binary form must reproduce the above copyright notice,
	- \* this list of conditions and the following disclaimer in the documentation

\* and/or other materials provided with the distribution.

\* Neither the name of Intel Corporation nor the names of its contributors

\* may be used to endorse or promote products derived from this software

\* without specific prior written permission.

\*

 \* THIS SOFTWARE IS PROVIDED BY THE COPYRIGHT HOLDERS AND CONTRIBUTORS "AS IS"

\* AND ANY EXPRESS OR IMPLIED WARRANTIES, INCLUDING, BUT NOT LIMITED TO, THE

\* IMPLIED WARRANTIES OF MERCHANTABILITY AND FITNESS FOR A PARTICULAR PURPOSE

\* ARE DISCLAIMED. IN NO EVENT SHALL THE COPYRIGHT OWNER OR CONTRIBUTORS BE

 \* LIABLE FOR ANY DIRECT, INDIRECT, INCIDENTAL, SPECIAL, EXEMPLARY, OR CONSEQUENTIAL

 \* DAMAGES (INCLUDING, BUT NOT LIMITED TO, PROCUREMENT OF SUBSTITUTE GOODS OR SERVICES;

 \* LOSS OF USE, DATA, OR PROFITS; OR BUSINESS INTERRUPTION) HOWEVER CAUSED AND ON ANY

```
 * THEORY OF LIABILITY, WHETHER IN CONTRACT, STRICT LIABILITY, OR TORT (INCLUDING
 * NEGLIGENCE OR OTHERWISE) ARISING IN ANY WAY OUT OF THE USE OF THIS SOFTWARE,
 * EVEN IF ADVISED OF THE POSSIBILITY OF SUCH DAMAGE.
```
 \*/ /\*

\* Bug 207 (local-bugzilla-344):

\*

\* SUMMARY: SizeOf operation falls into infinite loop for ring of Index references

\*

\* Note: add verifications while sorting out and fixing the bug (CH03/CH04/..)

\*/

Method

```
 (M817, 0, NotSerialized)
```
{

```
 Method (M000, 0, Serialized)
```
# {

```
 Name (P000, Package (0x04)
```

```
 {
   0x10,
   0x11,
```
0x12,

```
 0x13
```
})

```
 Store (P000 [0x00], P000 [0x01])
```
 Store (P000 [0x01], P000 [0x02]) Store (P000 [0x02], P000 [0x00])

 Store (P000 [0x00], Local0) Local7 = SizeOf (Local0)

```
 /* RING_OF_REFS_EXCEPTION? */
```

```
Local7 = SizeOf (P000 [0x00]) /* RING_OF_REFS_EXCEPTION? */
```

```
 }
 M000 ()
```

```
 }
```
Found in path(s):

\* /opt/cola/permits/1938739736\_1710926132.5875804/0/acpica-master-3-zip/acpicamaster/tests/aslts/src/runtime/collections/bdemo/ACPICA/0207/DECL.asl No license file was found, but licenses were detected in source scan.

/\*

\* Some or all of this work - Copyright (c) 2006 - 2021, Intel Corp.

\* All rights reserved.

\*

\* Redistribution and use in source and binary forms, with or without modification,

\* are permitted provided that the following conditions are met:

\*

\* Redistributions of source code must retain the above copyright notice,

\* this list of conditions and the following disclaimer.

\* Redistributions in binary form must reproduce the above copyright notice,

\* this list of conditions and the following disclaimer in the documentation

\* and/or other materials provided with the distribution.

\* Neither the name of Intel Corporation nor the names of its contributors

\* may be used to endorse or promote products derived from this software

\* without specific prior written permission.

\*

\* THIS SOFTWARE IS PROVIDED BY THE COPYRIGHT HOLDERS AND CONTRIBUTORS "AS IS"

\* AND ANY EXPRESS OR IMPLIED WARRANTIES, INCLUDING, BUT NOT

LIMITED TO, THE

\* IMPLIED WARRANTIES OF MERCHANTABILITY AND FITNESS FOR A PARTICULAR PURPOSE

\* ARE DISCLAIMED. IN NO EVENT SHALL THE COPYRIGHT OWNER OR CONTRIBUTORS BE

\* LIABLE FOR ANY DIRECT, INDIRECT, INCIDENTAL, SPECIAL, EXEMPLARY, OR CONSEQUENTIAL \* DAMAGES (INCLUDING, BUT NOT LIMITED TO, PROCUREMENT OF SUBSTITUTE GOODS OR SERVICES;

\* LOSS OF USE, DATA, OR PROFITS; OR BUSINESS INTERRUPTION) HOWEVER CAUSED AND ON ANY

\* THEORY OF LIABILITY, WHETHER IN CONTRACT, STRICT LIABILITY, OR TORT (INCLUDING \* NEGLIGENCE OR OTHERWISE) ARISING IN ANY WAY OUT OF THE USE OF THIS SOFTWARE, \* EVEN IF ADVISED OF THE POSSIBILITY OF SUCH DAMAGE.

\*/

/\* \* Bug 89:

\*

\* SUMMARY: Clarifying what does the ASL Method as an element of Package mean

\*/

Found in path(s):

\* /opt/cola/permits/1938739736\_1710926132.5875804/0/acpica-master-3-zip/acpicamaster/tests/aslts/src/runtime/collections/bdemo/ACPICA/0089\_SPEC/DECL.asl No license file was found, but licenses were detected in source scan.

/\*

\* Some or all of this work - Copyright (c) 2006 - 2021, Intel Corp.

\* All rights reserved.

\*

\* Redistribution and use in source and binary forms, with or without modification,

\* are permitted provided that the following conditions are met:

\*

\* Redistributions of source code must retain the above copyright notice,

\* this list of conditions and the following disclaimer.

\* Redistributions in binary form must reproduce the above copyright notice,

\* this list of conditions and the following disclaimer in the documentation

\* and/or other materials provided with the distribution.

\* Neither the name of Intel Corporation nor the names of its contributors

\* may be used to endorse or promote products derived from this software

\* without specific prior written permission.

\*

 \* THIS SOFTWARE IS PROVIDED BY THE COPYRIGHT HOLDERS AND CONTRIBUTORS "AS IS"

\* AND ANY EXPRESS OR IMPLIED WARRANTIES, INCLUDING, BUT NOT LIMITED TO, THE

\* IMPLIED WARRANTIES OF MERCHANTABILITY AND FITNESS FOR A PARTICULAR PURPOSE

\* ARE DISCLAIMED. IN NO EVENT SHALL THE COPYRIGHT OWNER OR CONTRIBUTORS BE

 \* LIABLE FOR ANY DIRECT, INDIRECT, INCIDENTAL, SPECIAL, EXEMPLARY, OR CONSEQUENTIAL

 \* DAMAGES (INCLUDING, BUT NOT LIMITED TO, PROCUREMENT OF SUBSTITUTE GOODS OR SERVICES;

 \* LOSS OF USE, DATA, OR PROFITS; OR BUSINESS INTERRUPTION) HOWEVER CAUSED AND ON ANY

\* THEORY OF LIABILITY, WHETHER IN CONTRACT, STRICT LIABILITY, OR TORT (INCLUDING

\* NEGLIGENCE OR OTHERWISE) ARISING IN ANY WAY OUT OF THE USE OF THIS SOFTWARE,

\* EVEN IF ADVISED OF THE POSSIBILITY OF SUCH DAMAGE.

\*/

/\*

\* This test should be investigated and probably fixed because

\* it most likely not conforms with the changed functionality of

\* the Store operator - storing of non-computational data and

\* BufferFields and Fields was once

 disabled. \*

\* Such are exc\_operand1, exc\_result, oconversion and rconversion tests.

\*/

/\* Run-method \*/

Method (OCV0, 0, NotSerialized)

```
 {
```
M460 (0x00)

}

Found in path(s):

\* /opt/cola/permits/1938739736\_1710926132.5875804/0/acpica-master-3-zip/acpicamaster/tests/aslts/src/runtime/collections/complex/operand/tests/oconversion/oconversion.asl No license file was found, but licenses were detected in source scan.

/\*

\* Some or all of this work - Copyright (c) 2006 - 2021, Intel Corp.

\* All rights reserved.

\*

\* Redistribution and use in source and binary forms, with or without modification,

\* are permitted provided that the following conditions are met:

\*

\* Redistributions of source code must retain the above copyright notice,

- \* this list of conditions and the following disclaimer.
- \* Redistributions in binary form must reproduce the above copyright notice,

\* this list of conditions and the following disclaimer in the documentation

\* and/or other materials provided with the distribution.

\* Neither the name of Intel Corporation nor the names of its contributors

\* may be used to endorse or promote products derived from this software

\* without specific prior written permission.

\*

 \* THIS SOFTWARE IS PROVIDED BY THE COPYRIGHT HOLDERS AND CONTRIBUTORS "AS IS"

\* AND ANY EXPRESS OR IMPLIED WARRANTIES, INCLUDING, BUT NOT LIMITED TO, THE

\* IMPLIED WARRANTIES OF MERCHANTABILITY AND FITNESS FOR A PARTICULAR PURPOSE

\* ARE DISCLAIMED. IN NO EVENT SHALL THE COPYRIGHT OWNER OR CONTRIBUTORS BE

 \* LIABLE FOR ANY DIRECT, INDIRECT, INCIDENTAL, SPECIAL, EXEMPLARY, OR CONSEQUENTIAL

 \* DAMAGES (INCLUDING, BUT NOT LIMITED TO, PROCUREMENT OF SUBSTITUTE GOODS OR SERVICES;

 \* LOSS OF USE, DATA, OR PROFITS; OR BUSINESS INTERRUPTION) HOWEVER CAUSED AND ON ANY

 \* THEORY OF LIABILITY, WHETHER IN CONTRACT, STRICT LIABILITY, OR TORT (INCLUDING \* NEGLIGENCE OR OTHERWISE) ARISING IN ANY WAY OUT OF THE USE OF THIS SOFTWARE, \* EVEN IF ADVISED OF THE POSSIBILITY OF SUCH DAMAGE.

```
 */
  /*
   * Resource Descriptor macros
 *
   * Resource To Buffer Conversion Macro
   */
  Name (P438, Package (0x03)
 {
    Buffer (0x02)
\overline{\phantom{a}}0x79, 0x00 // y.
```

```
 },
     ResourceTemplate ()
    {
      IRQ (Level, ActiveHigh, Exclusive, )
        {0}
      IRQNoFlags ()
        {1}
      DMA (Compatibility, NotBusMaster, Transfer16, )
        {2}
      IO (Decode16,
       0xF0F1, // Range Minimum
       0xF2F3, // Range Maximum
       0xF4, // Alignment
       0xF5, // Length
        )
      FixedIO (
       0x03F1, // Address
       0xF2, // Length
        )
     VendorShort () \frac{1}{2} Length = 0x07
       {
        0x00, 0xA2, 0xB3, 0x76, 0xD5, 0xE6, 0xF7 // ...v...
      }
      Memory24 (ReadWrite,
       0xF0F1, // Range Minimum
       0xF2F3, // Range Maximum
       0xF4F5, // Alignment
       0xF6F7, // Length
\overline{\phantom{a}} Memory32 (ReadWrite,
       0xF0F1F2F3, // Range Minimum
       0xF4F5F6F7, // Range Maximum
       0xF8F9FAFB, // Alignment
       0xFCFDFEFF, // Length
\overline{\phantom{a}} Memory32Fixed (ReadOnly,
       0xF0F1F2F3, // Address Base
       0xF4F5F6F7, // Address Length
        )
     VendorLong () \frac{1}{2} Length = 0x15
      {
        /* 0000 */ 0x9F, 0xF0, 0xF1, 0xF2, 0xF3, 0xF4, 0xF5, 0xF6, // ........
        /* 0008 */ 0xF7, 0xF8, 0xF9, 0xFA, 0xFB, 0xFC, 0xFD, 0xFE, // ........
        /* 0010 */ 0xFF, 0x00, 0x01, 0x02, 0x03 // .....
      }
      QWordIO (ResourceConsumer, MinFixed, MaxFixed, SubDecode, EntireRange,
        0xD8D9DADBDCDDDEDF, // Granularity
```
0xE0E1E2E3E4E5E6E7, // Range Minimum

0xE8E9EAEBECEDEEEF, // Range

#### Maximum

0xF0F1F2F3F4F5F6F7, // Translation Offset

0xF8F9FAFBFCFDFEFF, // Length

0xFF, "PATHPATHPATH", , TypeTranslation, SparseTranslation)

DWordIO (ResourceConsumer, MinFixed, MaxFixed, SubDecode, EntireRange,

0xECEDEEEF, // Granularity

0xF0F1F2F3, // Range Minimum

 $0xF4F5F6F7$ , // Range Maximum

0xF8F9FAFB, // Translation Offset

0xFCFDFEFF, // Length

0xFF, "PATHPATHPATH", , TypeTranslation, SparseTranslation)

WordIO (ResourceConsumer, MinFixed, MaxFixed, SubDecode, EntireRange,

 $0xF6F7$ , // Granularity

0xF8F9, // Range Minimum

0xFAFB, // Range Maximum

0xFCFD, // Translation Offset

0xFEFF, // Length

0xFF, "PATHPATHPATH", , TypeTranslation,

## SparseTranslation)

 QWordMemory (ResourceConsumer, SubDecode, MinFixed, MaxFixed, NonCacheable, ReadOnly, 0xD8D9DADBDCDDDEDF, // Granularity

0xE0E1E2E3E4E5E6E7, // Range Minimum

0xE8E9EAEBECEDEEEF, // Range Maximum

0xF0F1F2F3F4F5F6F7, // Translation Offset

0xF8F9FAFBFCFDFEFF, // Length

0xFF, "PATHPATHPATH", , AddressRangeACPI, TypeTranslation)

DWordMemory (ResourceConsumer, SubDecode, MinFixed, MaxFixed, NonCacheable, ReadOnly,

0xECEDEEEF, // Granularity

0xF0F1F2F3, // Range Minimum

 $0xF4F5F6F7$ , // Range Maximum

0xF8F9FAFB, // Translation Offset

0xFCFDFEFF, // Length

0xFF, "PATHPATHPATH", , AddressRangeACPI, TypeTranslation)

WordBusNumber (ResourceConsumer, MinFixed, MaxFixed, SubDecode,

0xF6F7,

// Granularity

```
0xF8F9, // Range Minimum
```
0xFAFB. // Range Maximum

0xFCFD. // Translation Offset

0xFEFF, // Length

0xFF, "PATHPATHPATH", )

Interrupt (ResourceConsumer, Edge, ActiveLow, Shared, 0xFF, "!\"#\$%&\'()\*+,-

./0123456789:;<=>?@ABCDEFGHIJKLMNOPQRSTUVWXYZ[\\]^\_`abcdefghijklmnopqrstuvwxyz{|}~ !\"#\$%&\'()\*+,-

./0123456789:;<=>?@ABCDEFGHIJKLMNOPQRSTUVWXYZ[\\]^\_`abcdefghijklmnopqrstuvwxyz{|}~ !\"#\$%&\'()\*",)

{

0x00000001, 0x00000002, 0x00000003, 0x00000004, 0x00000005, 0x00000006, 0x00000007, 0x00000008, 0x00000009, 0x0000000A, 0x0000000B, 0x0000000C, 0x0000000D, 0x0000000E, 0x0000000F, 0x00000010, 0x00000011, 0x00000012, 0x00000013, 0x00000014, 0x00000015, 0x00000016, 0x00000017, 0x00000018, 0x00000019, 0x0000001A, 0x0000001B, 0x0000001C, 0x0000001D, 0x0000001E, 0x0000001F, 0x00000020, 0x00000021, 0x00000022, 0x00000023, 0x00000024, 0x00000025, 0x00000026, 0x00000027, 0x00000028. 0x00000029, 0x0000002A, 0x0000002B, 0x0000002C, 0x0000002D, 0x0000002E,

 0x0000002F, 0x00000030, 0x00000031, 0x00000032, 0x00000033, 0x00000034, 0x00000035, 0x00000036, 0x00000037, 0x00000038, 0x00000039, 0x0000003A, 0x0000003B, 0x0000003C, 0x0000003D, 0x0000003E, 0x0000003F, 0x00000040, 0x00000041, 0x00000042, 0x00000043, 0x00000044, 0x00000045, 0x00000046, 0x00000047, 0x00000048, 0x00000049, 0x0000004A, 0x0000004B, 0x0000004C, 0x0000004D, 0x0000004E, 0x0000004F, 0x00000050, 0x00000051, 0x00000052, 0x00000053, 0x00000054, 0x00000055, 0x00000056.

#### 0x00000057.

 0x00000058, 0x00000059, 0x0000005A, 0x0000005B, 0x0000005C, 0x0000005D,  0x0000005E, 0x0000005F, 0x00000060, 0x00000061, 0x00000062, 0x00000063, 0x00000064, 0x00000065, 0x00000066, 0x00000067, 0x00000068, 0x00000069, 0x0000006A, 0x0000006B, 0x0000006C, 0x0000006D, 0x0000006E, 0x0000006F, 0x00000070, 0x00000071, 0x00000072, 0x00000073, 0x00000074, 0x00000075, 0x00000076, 0x00000077, 0x00000078, 0x00000079, 0x0000007A,

#### 0x0000007B,

 0x0000007C, 0x0000007D, 0x0000007E, 0x0000007F, 0x00000080, 0x00000081, 0x00000082, 0x00000083, 0x00000084, 0x00000085, 0x00000086, 0x00000087, 0x00000088, 0x00000089, 0x0000008A, 0x0000008B,

0x0000008C,
0x0000008D, 0x0000008E, 0x0000008F, 0x00000090, 0x00000091, 0x00000092, 0x00000093, 0x00000094, 0x00000095, 0x00000096, 0x00000097, 0x00000098, 0x00000099, 0x0000009A, 0x0000009B, 0x0000009C, 0x0000009D, 0x0000009E, 0x0000009F, 0x000000A0, 0x000000A1, 0x000000A2, 0x000000A3, 0x000000A4, 0x000000A5, 0x000000A6, 0x000000A7, 0x000000A8, 0x000000A9, 0x000000AA, 0x000000AB, 0x000000AC, 0x000000AD, 0x000000AE, 0x000000AF, 0x000000B0, 0x000000B1, 0x000000B2, 0x000000B3, 0x000000B4, 0x000000B5, 0x000000B6, 0x000000B7, 0x000000B8, 0x000000B9. 0x000000BA, 0x000000BB, 0x000000BC,

 0x000000BD, 0x000000BE, 0x000000BF, 0x000000C0, 0x000000C1, 0x000000C2, 0x000000C3, 0x000000C4, 0x000000C5, 0x000000C6, 0x000000C7, 0x000000C8, 0x000000C9, 0x000000CA, 0x000000CB, 0x000000CC, 0x000000CD, 0x000000CE, 0x000000CF, 0x000000D0, 0x000000D1, 0x000000D2, 0x000000D3, 0x000000D4, 0x000000D5, 0x000000D6, 0x000000D7, 0x000000D8, 0x000000D9, 0x000000DA, 0x000000DB, 0x000000DC, 0x000000DD, 0x000000DE, 0x000000DF, 0x000000E0, 0x000000E1, 0x000000E2, 0x000000E3, 0x000000E4, 0x000000E5,

#### 0x000000E6,

 0x000000E7, 0x000000E8, 0x000000E9, 0x000000EA, 0x000000EB,

 0x000000EC, 0x000000ED. 0x000000EE, 0x000000EF, 0x000000F0, 0x000000F1, 0x000000F2, 0x000000F3, 0x000000F4, 0x000000F5. 0x000000F6, 0x000000F7, 0x000000F8. 0x000000F9, 0x000000FA, 0x000000FB. 0x000000FC, 0x000000FD, 0x000000FE, 0x000000FF, } Register (FFixedHW,  $0xF0$ , // Bit Width  $0xF1$ , // Bit Offset 0xF2F3F4F5F6F7F8F9, // Address ,) ExtendedIO (ResourceConsumer, MinFixed, MaxFixed, SubDecode, EntireRange, 0xD0D1D2D3D4D5D6D7, // Granularity 0xD8D9DADBDCDDDEDF, // Range Minimum 0xE0E1E2E3E4E5E6E7, // Range Maximum 0xE8E9EAEBECEDEEEF, // Translation Offset 0xF0F1F2F3F4F5F6F7, // Length 0xF8F9FAFBFCFDFEFF, // Type-Specific Attributes , TypeTranslation, SparseTranslation) ExtendedMemory (ResourceConsumer, SubDecode, MinFixed, MaxFixed, NonCacheable, ReadOnly, 0xD0D1D2D3D4D5D6D7, // Granularity 0xD8D9DADBDCDDDEDF, // Range Minimum 0xE0E1E2E3E4E5E6E7, // Range Maximum 0xE8E9EAEBECEDEEEF, // Translation Offset 0xF0F1F2F3F4F5F6F7, // Length 0xF8F9FAFBFCFDFEFF, // Type-Specific Attributes , AddressRangeACPI, TypeTranslation) ExtendedSpace (0xC0, ResourceConsumer, SubDecode, MinFixed, MaxFixed, 0x5A, 0xD0D1D2D3D4D5D6D7, // Granularity 0xD8D9DADBDCDDDEDF, // Range Minimum 0xE0E1E2E3E4E5E6E7, // Range Maximum

0xE8E9EAEBECEDEEEF, // Translation Offset

```
 0xF0F1F2F3F4F5F6F7, // Length
```
0xF8F9FAFBFCFDFEFF, // Type-Specific Attributes

 $\overline{\phantom{a}}$ 

```
 DWordSpace (0xC0, ResourceConsumer, SubDecode, MinFixed, MaxFixed, 0x5A,
```

```
0xECEDEEEF, // Granularity
```

```
0xF0F1F2F3, // Range Minimum
```

```
0xF4F5F6F7, // Range Maximum
```
0xF8F9FAFB, // Translation Offset

```
0xFCFDFEFF, // Length
```
0xFF, "PATHPATHPATH", )

```
 QWordSpace (0xC0, ResourceConsumer, SubDecode, MinFixed, MaxFixed, 0x5A,
   0xD8D9DADBDCDDDEDF, // Granularity
   0xE0E1E2E3E4E5E6E7, // Range Minimum
   0xE8E9EAEBECEDEEEF, // Range Maximum
```
0xF0F1F2F3F4F5F6F7, // Translation Offset

```
 0xF8F9FAFBFCFDFEFF, // Length
```

```
 0xFF, "PATHPATHPATH", )
```
WordSpace (0xC0, ResourceConsumer, SubDecode, MinFixed, MaxFixed, 0x5A,

```
0xF6F7, // Granularity
```

```
0xF8F9, // Range Minimum
0xFAFB, // Range Maximum
0xFCFD, // Translation Offset
```
 $0xFEFF$ , // Length

0xFF, "PATHPATHPATH", )

},

```
 ResourceTemplate ()
```

```
 {
   StartDependentFnNoPri ()
   {
```

```
 IRQ (Level, ActiveHigh, Exclusive, )
```

```
 {0}
```
IRQNoFlags ()

```
 {1}
 }
```
StartDependentFnNoPri ()

```
 {
```
IRQ (Level, ActiveHigh, Exclusive, )

```
 {0}
```
IRQNoFlags ()

```
 {1}
```

```
 DMA (Compatibility, NotBusMaster, Transfer16, )
```

```
 {2}
```

```
 StartDependentFn (0x00, 0x00)
```

```
 {
```
}

```
 IRQ (Level, ActiveHigh, Exclusive, )
           {0}
        IRQNoFlags ()
           {1}
        DMA (Compatibility, NotBusMaster, Transfer16, )
           {2}
        IO (Decode16,
          0xF0F1, // Range Minimum
         0xF2F3, // Range Maximum
          0xF4, // Alignment
          0xF5, // Length
\overline{\phantom{a}} }
      StartDependentFn (0x00, 0x01)
      {
        IRQ (Level, ActiveHigh, Exclusive, )
           {0}
        IRQNoFlags ()
           {1}
        DMA (Compatibility, NotBusMaster, Transfer16, )
           {2}
        IO (Decode16,
          0xF0F1, // Range Minimum
          0xF2F3, // Range Maximum
           0xF4, 
    // Alignment
          0xF5, // Length
\overline{\phantom{a}} FixedIO (
          0x03F1, // Address
          0xF2, // Length
\overline{\phantom{a}} }
      StartDependentFn (0x00, 0x02)
      {
        IRQ (Level, ActiveHigh, Exclusive, )
           {0}
        IRQNoFlags ()
           {1}
        DMA (Compatibility, NotBusMaster, Transfer16, )
           {2}
        IO (Decode16,
         0xF0F1, // Range Minimum
         0xF2F3, // Range Maximum
          0xF4, // Alignment
          0xF5, // Length
\overline{\phantom{a}} FixedIO (
```

```
0x03F1, // Address
          0xF2, // Length
\overline{\phantom{a}}VendorShort () \frac{1}{2} Length = 0x07
         {
          0x00, 0xA2, 0xB3, 0x76, 0xD5, 0xE6, 0xF7 // ...v...
         }
       }
      StartDependentFn (0x01, 0x00)
       {
        IRQ (Level, ActiveHigh, Exclusive, )
           {0}
        IRQNoFlags ()
           {1}
        DMA (Compatibility, NotBusMaster, Transfer16, )
           {2}
        IO (Decode16,
          0xF0F1, // Range Minimum
          0xF2F3, // Range Maximum
          0xF4, // Alignment
          0xF5, // Length
\overline{\phantom{a}} FixedIO (
          0x03F1, // Address
          0xF2, // Length
\overline{\phantom{a}}VendorShort () \frac{1}{2} Length = 0x07
         {
          0x00, 0xA2, 0xB3, 0x76, 0xD5, 0xE6, 0xF7 // ... v... }
       Memory24 (ReadWrite,
          0xF0F1, // Range Minimum
          0xF2F3, // Range Maximum
          0xF4F5, // Alignment
          0xF6F7, // Length
\overline{\phantom{a}} }
      StartDependentFn (0x01, 0x01)
       {
        IRQ (Level, ActiveHigh, Exclusive, )
           {0}
        IRQNoFlags ()
           {1}
        DMA (Compatibility, NotBusMaster, Transfer16, )
           {2}
        IO (Decode16,
          0xF0F1, // Range Minimum
```

```
0xF2F3, // Range Maximum
         0xF4, // Alignment
         0xF5, // Length
\overline{\phantom{a}} FixedIO (
         0x03F1, // Address
         0xF2, // Length
\overline{\phantom{a}} VendorShort
() // Length = 0x07 {
          0x00, 0xA2, 0xB3, 0x76, 0xD5, 0xE6, 0xF7 // ...v...
        }
        Memory24 (ReadWrite,
         0xF0F1, // Range Minimum
         0xF2F3, // Range Maximum
         0xF4F5, // Alignment
         0xF6F7, // Length
\overline{\phantom{a}} Memory32 (ReadWrite,
         0xF0F1F2F3, // Range Minimum
         0xF4F5F6F7, // Range Maximum
         0xF8F9FAFB, // Alignment
         0xFCFDFEFF, // Length
          )
      }
      StartDependentFn (0x01, 0x01)
      {
        IRQ (Level, ActiveHigh, Exclusive, )
          {0}
        IRQNoFlags ()
          {1}
        DMA (Compatibility, NotBusMaster, Transfer16, )
          {2}
   IO (Decode16,
         0xF0F1, // Range Minimum
         0xF2F3, // Range Maximum
         0xF4, // Alignment
         0xF5, // Length
\overline{\phantom{a}} FixedIO (
         0x03F1, // Address
         0xF2, // Length
\overline{\phantom{a}}VendorShort () \frac{1}{2} Length = 0x07
        {
          0x00, 0xA2, 0xB3, 0x76, 0xD5, 0xE6, 0xF7 // ... v...
```

```
 }
        Memory24 (ReadWrite,
         0xF0F1, // Range Minimum
         0xF2F3, // Range Maximum
         0xF4F5, // Alignment
         0xF6F7, // Length
\overline{\phantom{a}} Memory32 (ReadWrite,
         0xF0F1F2F3, // Range Minimum
         0xF4F5F6F7, // Range Maximum
          0xF8F9FAFB, // Alignment
         0xFCFDFEFF, // Length
\overline{\phantom{a}} Memory32Fixed (ReadOnly,
         0xF0F1F2F3, // Address Base
         0xF4F5F6F7, // Address Length
\overline{\phantom{a}}VendorLong () \mathcal{U} Length = 0x15
        {
          /* 0000 */ 0x9F, 0xF0, 0xF1, 0xF2, 0xF3, 0xF4, 0xF5, 0xF6, // ........
          /* 0008 */ 0xF7, 0xF8, 0xF9, 0xFA, 0xFB, 0xFC, 0xFD, 0xFE, // ........
         \frac{\cancel{0.0010}}{1000} // 0xFF, 0x00, 0x01, 0x02, 0x03 // .....
        }
        QWordIO (ResourceConsumer, MinFixed, MaxFixed, SubDecode, EntireRange,
          0xD8D9DADBDCDDDEDF, // Granularity
          0xE0E1E2E3E4E5E6E7, // Range Minimum
          0xE8E9EAEBECEDEEEF, // Range Maximum
          0xF0F1F2F3F4F5F6F7, // Translation Offset
     0xF8F9FAFBFCFDFEFF, // Length
          0xFF, "PATHPATHPATH", , TypeTranslation, SparseTranslation)
        DWordIO (ResourceConsumer, MinFixed, MaxFixed, SubDecode, EntireRange,
         0xECEDEEEF, // Granularity
         0xF0F1F2F3, // Range Minimum
         0xF4F5F6F7, // Range Maximum
         0xF8F9FAFB, // Translation Offset
         0xFCFDFEFF, // Length
          0xFF, "PATHPATHPATH", , TypeTranslation, SparseTranslation)
        WordIO (ResourceConsumer, MinFixed, MaxFixed, SubDecode, EntireRange,
         0xF6F7, // Granularity
         0xF8F9, // Range Minimum
         0xFAFB. // Range Maximum
         0xFCFD. // Translation Offset
         0xFEFF, // Length
          0xFF, "PATHPATHPATH", , TypeTranslation, SparseTranslation)
         QWordMemory (ResourceConsumer, SubDecode, MinFixed, MaxFixed, NonCacheable, ReadOnly,
          0xD8D9DADBDCDDDEDF, // Granularity
          0xE0E1E2E3E4E5E6E7, // Range Minimum
```
0xE8E9EAEBECEDEEEF, // Range Maximum

0xF0F1F2F3F4F5F6F7, // Translation Offset

0xF8F9FAFBFCFDFEFF, // Length

0xFF, "PATHPATHPATH", , AddressRangeACPI, TypeTranslation)

DWordMemory (ResourceConsumer, SubDecode, MinFixed, MaxFixed, NonCacheable, ReadOnly,

0xECEDEEEF, // Granularity

 $0xF0F1F2F3$ , // Range Minimum

0xF4F5F6F7, // Range Maximum

0xF8F9FAFB, // Translation Offset

0xFCFDFEFF, // Length

0xFF, "PATHPATHPATH", , AddressRangeACPI, TypeTranslation)

WordBusNumber (ResourceConsumer, MinFixed, MaxFixed,

#### SubDecode,

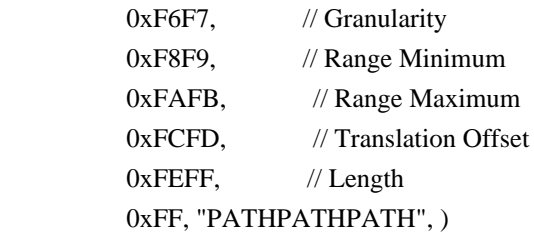

Interrupt (ResourceConsumer, Edge, ActiveLow, Shared, 0xFF, "!\"#\$%&\'()\*+,-

./0123456789:;<=>?@ABCDEFGHIJKLMNOPQRSTUVWXYZ[\\]^\_`abcdefghijklmnopqrstuvwxyz{|}~ !\"#\$%&\'()\*+,-

```
./0123456789:;<=>?@ABCDEFGHIJKLMNOPQRSTUVWXYZ[\\]^_`abcdefghijklmnopqrstuvwxyz{|}~
!\"#$%&\'()*", )
```
{

0x00000001, 0x00000002, 0x00000003, 0x00000004, 0x00000005, 0x00000006, 0x00000007, 0x00000008, 0x00000009, 0x0000000A, 0x0000000B, 0x0000000C, 0x0000000D, 0x0000000E, 0x0000000F. 0x00000010, 0x00000011. 0x00000012. 0x00000013, 0x00000014 0x00000015. 0x00000016, 0x00000017.

# 0x00000018, 0x00000019, 0x0000001A, 0x0000001B, 0x0000001C, 0x0000001D, 0x0000001E, 0x0000001F, 0x00000020, 0x00000021, 0x00000022, 0x00000023, 0x00000024, 0x00000025, 0x00000026,

0x00000027,

 0x00000028, 0x00000029,

0x0000002A,

#### 0x0000002B,

 0x0000002C, 0x0000002D, 0x0000002E, 0x0000002F, 0x00000030, 0x00000031, 0x00000032, 0x00000033, 0x00000034, 0x00000035, 0x00000036, 0x00000037, 0x00000038, 0x00000039, 0x0000003A, 0x0000003B, 0x0000003C, 0x0000003D, 0x0000003E, 0x0000003F, 0x00000040, 0x00000041, 0x00000042, 0x00000043. 0x00000044, 0x00000045,

0x00000046,

 0x00000047, 0x00000048, 0x00000049,

#### 0x0000004A,

 0x0000004B, 0x0000004C, 0x0000004D, 0x0000004E, 0x0000004F, 0x00000050, 0x00000051, 0x00000052, 0x00000053, 0x00000054, 0x00000055, 0x00000056, 0x00000057, 0x00000058, 0x00000059, 0x0000005A, 0x0000005B, 0x0000005C, 0x0000005D, 0x0000005E, 0x0000005F, 0x00000060, 0x00000061, 0x00000062, 0x00000063, 0x00000064, 0x00000065, 0x00000066, 0x00000067, 0x00000068, 0x00000069, 0x0000006A, 0x0000006B, 0x0000006C, 0x0000006D, 0x0000006E, 0x0000006F, 0x00000070, 0x00000071, 0x00000072, 0x00000073, 0x00000074, 0x00000075.

 0x00000076, 0x00000077, 0x00000078, 0x00000079, 0x0000007A, 0x0000007B, 0x0000007C, 0x0000007D, 0x0000007E, 0x0000007F, 0x00000080, 0x00000081, 0x00000082, 0x00000083, 0x00000084, 0x00000085, 0x00000086, 0x00000087, 0x00000088, 0x00000089, 0x0000008A, 0x0000008B, 0x0000008C, 0x0000008D, 0x0000008E, 0x0000008F, 0x00000090, 0x00000091, 0x00000092, 0x00000093, 0x00000094, 0x00000095, 0x00000096, 0x00000097, 0x00000098, 0x00000099, 0x0000009A, 0x0000009B, 0x0000009C, 0x0000009D, 0x0000009E, 0x0000009F, 0x000000A0, 0x000000A1, 0x000000A2. 0x000000A3, 0x000000A4, 0x000000A5. 0x000000A6,

0x000000A7,

0x000000A8,

 0x000000A9, 0x000000AA, 0x000000AB, 0x000000AC, 0x000000AD, 0x000000AE, 0x000000AF, 0x000000B0, 0x000000B1, 0x000000B2, 0x000000B3, 0x000000B4, 0x000000B5, 0x000000B6, 0x000000B7, 0x000000B8, 0x000000B9, 0x000000BA, 0x000000BB, 0x000000BC, 0x000000BD, 0x000000BE, 0x000000BF, 0x000000C0, 0x000000C1, 0x000000C2, 0x000000C3, 0x000000C4, 0x000000C5, 0x000000C6,

0x000000C7,

0x000000C8, 0x000000C9, 0x000000CA, 0x000000CB, 0x000000CC, 0x000000CD, 0x000000CE, 0x000000CF, 0x000000D0. 0x000000D1, 0x000000D2,

0x000000D3.

 0x000000D4, 0x000000D5, 0x000000D6, 0x000000D7, 0x000000D8, 0x000000D9, 0x000000DA, 0x000000DB, 0x000000DC, 0x000000DD, 0x000000DE, 0x000000DF, 0x000000E0, 0x000000E1, 0x000000E2, 0x000000E3, 0x000000E4, 0x000000E5, 0x000000E6, 0x000000E7, 0x000000E8, 0x000000E9, 0x000000EA, 0x000000EB, 0x000000EC, 0x000000ED, 0x000000EE, 0x000000EF, 0x000000F0, 0x000000F1, 0x000000F2, 0x000000F3, 0x000000F4, 0x000000F5, 0x000000F6, 0x000000F7, 0x000000F8, 0x000000F9, 0x000000FA, 0x000000FB, 0x000000FC, 0x000000FD, 0x000000FE, 0x000000FF, } Register (FFixedHW,  $0xF0$ , // Bit Width

 **Open Source Used In UCS Manager vCenter Remote Plugin 4.0.1 9590**

 $0xF1$ , // Bit Offset

#### // Address

#### ,)

ExtendedIO (ResourceConsumer, MinFixed, MaxFixed, SubDecode, EntireRange,

0xD0D1D2D3D4D5D6D7, // Granularity

0xD8D9DADBDCDDDEDF, // Range Minimum

0xE0E1E2E3E4E5E6E7, // Range Maximum

0xE8E9EAEBECEDEEEF, // Translation Offset

0xF0F1F2F3F4F5F6F7, // Length

0xF8F9FAFBFCFDFEFF, // Type-Specific Attributes

, TypeTranslation, SparseTranslation)

ExtendedMemory (ResourceConsumer, SubDecode, MinFixed, MaxFixed, NonCacheable, ReadOnly,

0xD0D1D2D3D4D5D6D7, // Granularity

0xD8D9DADBDCDDDEDF, // Range Minimum

0xE0E1E2E3E4E5E6E7, // Range Maximum

0xE8E9EAEBECEDEEEF, // Translation Offset

0xF0F1F2F3F4F5F6F7, // Length

0xF8F9FAFBFCFDFEFF, // Type-Specific Attributes

, AddressRangeACPI, TypeTranslation)

ExtendedSpace (0xC0, ResourceConsumer, SubDecode, MinFixed, MaxFixed, 0x5A,

0xD0D1D2D3D4D5D6D7, // Granularity

0xD8D9DADBDCDDDEDF, // Range Minimum

0xE0E1E2E3E4E5E6E7, // Range Maximum

0xE8E9EAEBECEDEEEF, // Translation Offset

0xF0F1F2F3F4F5F6F7, // Length

0xF8F9FAFBFCFDFEFF, // Type-Specific Attributes

 $\overline{\phantom{a}}$ 

DWordSpace (0xC0, ResourceConsumer, SubDecode, MinFixed, MaxFixed, 0x5A,

0xECEDEEEF, // Granularity

```
0xF0F1F2F3, // Range Minimum
```
 $0xF4F5F6F7$ , // Range Maximum

0xF8F9FAFB, // Translation Offset

0xFCFDFEFF, // Length

```
 0xFF, "PATHPATHPATH", )
```
QWordSpace (0xC0, ResourceConsumer, SubDecode, MinFixed,

MaxFixed, 0x5A,

0xD8D9DADBDCDDDEDF, // Granularity

0xE0E1E2E3E4E5E6E7, // Range Minimum

0xE8E9EAEBECEDEEEF, // Range Maximum

0xF0F1F2F3F4F5F6F7, // Translation Offset

0xF8F9FAFBFCFDFEFF, // Length

```
 0xFF, "PATHPATHPATH", )
```
WordSpace (0xC0, ResourceConsumer, SubDecode, MinFixed, MaxFixed, 0x5A,

 $0xF6F7$ , // Granularity

0xF8F9, // Range Minimum

0xFAFB, // Range Maximum

```
0xFCFD. // Translation Offset
```

```
0xFEFF, // Length
          0xFF, "PATHPATHPATH", )
      }
      StartDependentFn (0x01, 0x02)
      {
        IRQ (Level, ActiveHigh, Exclusive, )
           {0}
        IRQNoFlags ()
           {1}
        DMA (Compatibility, NotBusMaster,
 Transfer16, )
           {2}
        IO (Decode16,
         0xF0F1, // Range Minimum
         0xF2F3, // Range Maximum
          0xF4, // Alignment
         0xF5, // Length
\overline{\phantom{a}} FixedIO (
         0x03F1, // Address
         0xF2, // Length
\overline{\phantom{a}}VendorShort () \frac{1}{2} Length = 0x07
         {
          0x00, 0xA2, 0xB3, 0x76, 0xD5, 0xE6, 0xF7 // ...v...
         }
        Memory24 (ReadWrite,
         0xF0F1, // Range Minimum
         0xF2F3, // Range Maximum
         0xF4F5, // Alignment
         0xF6F7, // Length
\overline{\phantom{a}} Memory32 (ReadWrite,
         0xF0F1F2F3, // Range Minimum
          0xF4F5F6F7, // Range Maximum
          0xF8F9FAFB, // Alignment
         0xFCFDFEFF, // Length
\overline{\phantom{a}} Memory32Fixed (ReadOnly,
         0xF0F1F2F3. // Address Base
         0xF4F5F6F7, // Address Length
\overline{\phantom{a}} }
      StartDependentFn (0x02, 0x00)
      {
      }
      StartDependentFn (0x02, 0x01)
      {
```

```
 IRQ (Level, ActiveHigh, Exclusive, )
           {0}
         IRQNoFlags ()
           {1}
        DMA (Compatibility, NotBusMaster, Transfer16, )
           {2}
         IO (Decode16,
          0xF0F1, // Range Minimum
          0xF2F3, // Range Maximum
          0xF4, // Alignment
          0xF5, // Length
\overline{\phantom{a}} FixedIO (
          0x03F1, // Address
          0xF2, // Length
\overline{\phantom{a}}VendorShort () \frac{1}{2} Length = 0x07
         {
          0x00, 0xA2, 0xB3, 0x76, 0xD5, 0xE6, 0xF7 // ...v...
         }
         Memory24 (ReadWrite,
          0xF0F1, // Range Minimum
          0xF2F3, // Range Maximum
          0xF4F5, // Alignment
          0xF6F7, // Length
\overline{\phantom{a}} Memory32 (ReadWrite,
          0xF0F1F2F3, // Range Minimum
          0xF4F5F6F7, // Range Maximum
          0xF8F9FAFB, // Alignment
          0xFCFDFEFF, // Length
\overline{\phantom{a}} Memory32Fixed (ReadOnly,
          0xF0F1F2F3, // Address Base
           0xF4F5F6F7, 
 // Address Length
\overline{\phantom{a}}VendorLong () // Length = 0x15
         {
           /* 0000 */ 0x9F, 0xF0, 0xF1, 0xF2, 0xF3, 0xF4, 0xF5, 0xF6, // ........
           /* 0008 */ 0xF7, 0xF8, 0xF9, 0xFA, 0xFB, 0xFC, 0xFD, 0xFE, // ........
          \frac{\sqrt{8}}{10010} */ 0xFF, 0x00, 0x01, 0x02, 0x03 // .....
         }
       }
      StartDependentFn (0x02, 0x02)
       {
       }
```

```
 EndDependentFn ()
    }
  })
  /* Complex test data */
  Name (P445, Package (0x02)
  {
    ResourceTemplate ()
    {
      IRQ (Level, ActiveHigh, Exclusive, )
         {0}
      IRQNoFlags ()
         {1}
      DMA (Compatibility, NotBusMaster, Transfer16, )
         {2}
      IO (Decode16,
       0xF0F1, // Range Minimum
       0xF2F3, // Range Maximum
        0xF4, 
  // Alignment
       0xF5, // Length
        )
      FixedIO (
       0x03F1, // Address
       0xF2, // Length
        )
     VendorShort () \frac{1}{2} Length = 0x07
      {
        0x00, 0xA2, 0xB3, 0x76, 0xD5, 0xE6, 0xF7 // ...v...
      }
      Memory24 (ReadWrite,
       0xF0F1, // Range Minimum
       0xF2F3, // Range Maximum
       0xF4F5, // Alignment
       0xF6F7, // Length
\overline{\phantom{a}} Memory32 (ReadWrite,
       0xF0F1F2F3, // Range Minimum
       0xF4F5F6F7, // Range Maximum
       0xF8F9FAFB, // Alignment
       0xFCFDFEFF, // Length
\overline{\phantom{a}} Memory32Fixed (ReadOnly,
       0xF0F1F2F3, // Address Base
       0xF4F5F6F7, // Address
 Length
        )
     VendorLong () \frac{1}{2} Length = 0x15
```

```
 {
    /* 0000 */ 0x9F, 0xF0, 0xF1, 0xF2, 0xF3, 0xF4, 0xF5, 0xF6, // ........
    /* 0008 */ 0xF7, 0xF8, 0xF9, 0xFA, 0xFB, 0xFC, 0xFD, 0xFE, // ........
   \frac{\sqrt{8}}{10010} */ 0xFF, 0x00, 0x01, 0x02, 0x03 // .....
  }
  QWordIO (ResourceConsumer, MinFixed, MaxFixed, SubDecode, EntireRange,
    0xD8D9DADBDCDDDEDF, // Granularity
    0xE0E1E2E3E4E5E6E7, // Range Minimum
    0xE8E9EAEBECEDEEEF, // Range Maximum
    0xF0F1F2F3F4F5F6F7, // Translation Offset
    0xF8F9FAFBFCFDFEFF, // Length
    0xFF, "PATHPATHPATH", , TypeTranslation, SparseTranslation)
  DWordIO (ResourceConsumer, MinFixed, MaxFixed, SubDecode, EntireRange,
   0xECEDEEEF, // Granularity
   0xF0F1F2F3, // Range Minimum
    0xF4F5F6F7,
 // Range Maximum
   0xF8F9FAFB. // Translation Offset
   0xFCFDFEFF, // Length
    0xFF, "PATHPATHPATH", , TypeTranslation, SparseTranslation)
  WordIO (ResourceConsumer, MinFixed, MaxFixed, SubDecode, EntireRange,
   0xF6F7, // Granularity
   0xF8F9, // Range Minimum
   0xFAFB, // Range Maximum
   0xFCFD. // Translation Offset
   0xFEFF, // Length
    0xFF, "PATHPATHPATH", , TypeTranslation, SparseTranslation)
  QWordMemory (ResourceConsumer, SubDecode, MinFixed, MaxFixed, NonCacheable, ReadOnly,
    0xD8D9DADBDCDDDEDF, // Granularity
    0xE0E1E2E3E4E5E6E7, // Range Minimum
    0xE8E9EAEBECEDEEEF, // Range Maximum
    0xF0F1F2F3F4F5F6F7, // Translation Offset
    0xF8F9FAFBFCFDFEFF, // Length
 0xFF, "PATHPATHPATH", , AddressRangeACPI, TypeTranslation)
  DWordMemory (ResourceConsumer, SubDecode, MinFixed, MaxFixed, NonCacheable, ReadOnly,
   0xECEDEEEF, // Granularity
   0xF0F1F2F3, // Range Minimum
   0xF4F5F6F7, // Range Maximum
    0xF8F9FAFB, // Translation Offset
   0xFCFDFEFF. // Length
    0xFF, "PATHPATHPATH", , AddressRangeACPI, TypeTranslation)
  WordBusNumber (ResourceConsumer, MinFixed, MaxFixed, SubDecode,
   0xF6F7, // Granularity
   0xF8F9. // Range Minimum
   0xFAFB, // Range Maximum
   0xFCFD. // Translation Offset
   0xFEFF, // Length
```
0xFF, "PATHPATHPATH", )

Interrupt (ResourceConsumer, Edge, ActiveLow, Shared, 0xFF, "!\"#\$%&\'()\*+,-

./0123456789:;<=>?@ABCDEFGHIJKLMNOPQRSTUVWXYZ[\\]^\_`abcdefghijklmnopqrstuvwxyz{|}~ !\"#\$%&\'()\*+,-

./0123456789:;<=>?@ABCDEFGHIJKLMNOPQRSTUVWXYZ[\\]^\_`abcdefghijklmnopqrstuvwxyz{|}~ !\"#\$%&\'()\*", )

{

0x00000001, 0x00000002, 0x00000003, 0x00000004, 0x00000005, 0x00000006, 0x00000007, 0x00000008, 0x00000009, 0x0000000A, 0x0000000B, 0x0000000C, 0x0000000D, 0x0000000E, 0x0000000F, 0x00000010, 0x00000011, 0x00000012, 0x00000013, 0x00000014, 0x00000015, 0x00000016, 0x00000017, 0x00000018, 0x00000019, 0x0000001A, 0x0000001B, 0x0000001C, 0x0000001D, 0x0000001E, 0x0000001F, 0x00000020, 0x00000021, 0x00000022, 0x00000023, 0x00000024, 0x00000025. 0x00000026, 0x00000027,

0x00000028.

 0x00000029, 0x0000002A, 0x0000002B, 0x0000002C, 0x0000002D, 0x0000002E, 0x0000002F, 0x00000030, 0x00000031, 0x00000032, 0x00000033, 0x00000034, 0x00000035, 0x00000036, 0x00000037, 0x00000038, 0x00000039, 0x0000003A, 0x0000003B, 0x0000003C, 0x0000003D, 0x0000003E, 0x0000003F, 0x00000040, 0x00000041, 0x00000042, 0x00000043, 0x00000044, 0x00000045, 0x00000046, 0x00000047, 0x00000048, 0x00000049, 0x0000004A, 0x0000004B, 0x0000004C, 0x0000004D, 0x0000004E, 0x0000004F, 0x00000050, 0x00000051. 0x00000052, 0x00000053, 0x00000054, 0x00000055, 0x00000056, 0x00000057.

 0x00000058, 0x00000059, 0x0000005A, 0x0000005B, 0x0000005C, 0x0000005D, 0x0000005E, 0x0000005F, 0x00000060, 0x00000061, 0x00000062, 0x00000063, 0x00000064, 0x00000065, 0x00000066, 0x00000067, 0x00000068, 0x00000069, 0x0000006A, 0x0000006B, 0x0000006C, 0x0000006D, 0x0000006E, 0x0000006F, 0x00000070, 0x00000071, 0x00000072, 0x00000073, 0x00000074, 0x00000075, 0x00000076, 0x00000077, 0x00000078, 0x00000079, 0x0000007A, 0x0000007B, 0x0000007C, 0x0000007D, 0x0000007E, 0x0000007F, 0x00000080, 0x00000081, 0x00000082, 0x00000083, 0x00000084, 0x00000085, 0x00000086, 0x00000087,

0x00000088,

#### 0x00000089,

 0x0000008A, 0x0000008B, 0x0000008C, 0x0000008D, 0x0000008E, 0x0000008F, 0x00000090, 0x00000091, 0x00000092, 0x00000093, 0x00000094, 0x00000095, 0x00000096, 0x00000097, 0x00000098, 0x00000099, 0x0000009A, 0x0000009B, 0x0000009C, 0x0000009D, 0x0000009E, 0x0000009F, 0x000000A0, 0x000000A1, 0x000000A2, 0x000000A3, 0x000000A4, 0x000000A5, 0x000000A6, 0x000000A7, 0x000000A8, 0x000000A9, 0x000000AA, 0x000000AB, 0x000000AC, 0x000000AD,

## 0x000000AE, 0x000000AF, 0x000000B0,

0x000000B1, 0x000000B2. 0x000000B3, 0x000000B4, 0x000000B5.  0x000000B6, 0x000000B7, 0x000000B8, 0x000000B9, 0x000000BA, 0x000000BB, 0x000000BC, 0x000000BD, 0x000000BE, 0x000000BF, 0x000000C0, 0x000000C1, 0x000000C2, 0x000000C3, 0x000000C4, 0x000000C5, 0x000000C6, 0x000000C7, 0x000000C8, 0x000000C9, 0x000000CA, 0x000000CB, 0x000000CC, 0x000000CD, 0x000000CE, 0x000000CF, 0x000000D0, 0x000000D1, 0x000000D2, 0x000000D3, 0x000000D4, 0x000000D5, 0x000000D6, 0x000000D7, 0x000000D8, 0x000000D9, 0x000000DA, 0x000000DB, 0x000000DC, 0x000000DD, 0x000000DE, 0x000000DF, 0x000000E0, 0x000000E1, 0x000000E2. 0x000000E3, 0x000000E4, 0x000000E5.

 0x000000E6, 0x000000E7, 0x000000E8, 0x000000E9, 0x000000EA, 0x000000EB, 0x000000EC, 0x000000ED, 0x000000EE, 0x000000EF. 0x000000F0, 0x000000F1, 0x000000F2. 0x000000F3, 0x000000F4, 0x000000F5, 0x000000F6, 0x000000F7, 0x000000F8, 0x000000F9, 0x000000FA, 0x000000FB, 0x000000FC, 0x000000FD, 0x000000FE, 0x000000FF, } Register (FFixedHW,  $0xF0$ , // Bit Width  $0xF1$ , // Bit Offset 0xF2F3F4F5F6F7F8F9, // Address ,) ExtendedIO (ResourceConsumer, MinFixed, MaxFixed, SubDecode, EntireRange, 0xD0D1D2D3D4D5D6D7, // Granularity 0xD8D9DADBDCDDDEDF, // Range Minimum 0xE0E1E2E3E4E5E6E7, // Range Maximum 0xE8E9EAEBECEDEEEF, // Translation Offset 0xF0F1F2F3F4F5F6F7, // Length 0xF8F9FAFBFCFDFEFF, // Type-Specific Attributes , TypeTranslation, SparseTranslation) ExtendedMemory (ResourceConsumer, SubDecode, MinFixed, MaxFixed, NonCacheable, ReadOnly, 0xD0D1D2D3D4D5D6D7, // Granularity 0xD8D9DADBDCDDDEDF, // Range Minimum 0xE0E1E2E3E4E5E6E7, // Range Maximum 0xE8E9EAEBECEDEEEF, // Translation Offset 0xF0F1F2F3F4F5F6F7, // Length 0xF8F9FAFBFCFDFEFF, // Type-Specific Attributes

, AddressRangeACPI, TypeTranslation)

 ExtendedSpace (0xC0, ResourceConsumer, SubDecode, MinFixed, MaxFixed, 0x5A, 0xD0D1D2D3D4D5D6D7, // Granularity 0xD8D9DADBDCDDDEDF, // Range Minimum 0xE0E1E2E3E4E5E6E7, // Range Maximum 0xE8E9EAEBECEDEEEF, // Translation Offset 0xF0F1F2F3F4F5F6F7, // Length 0xF8F9FAFBFCFDFEFF, // Type-Specific Attributes  $\overline{\phantom{a}}$ 

DWordSpace (0xC0, ResourceConsumer, SubDecode, MinFixed, MaxFixed, 0x5A,

```
0xECEDEEEF, // Granularity
     0xF0F1F2F3, // Range Minimum
     0xF4F5F6F7, // Range Maximum
     0xF8F9FAFB, // Translation Offset
     0xFCFDFEFF, // Length
      0xFF, "PATHPATHPATH", )
    QWordSpace (0xC0, ResourceConsumer, SubDecode, MinFixed, MaxFixed, 0x5A,
      0xD8D9DADBDCDDDEDF, // Granularity
      0xE0E1E2E3E4E5E6E7, // Range Minimum
      0xE8E9EAEBECEDEEEF, // Range Maximum
      0xF0F1F2F3F4F5F6F7, // Translation Offset
      0xF8F9FAFBFCFDFEFF, // Length
      0xFF, "PATHPATHPATH", )
    WordSpace (0xC0, ResourceConsumer, SubDecode, MinFixed, MaxFixed, 0x5A,
     0xF6F7, // Granularity
     0xF8F9, // Range Minimum
     0xFAFB, // Range Maximum
     0xFCFD, // Translation Offset
      0xFEFF, 
   // Length
      0xFF, "PATHPATHPATH", )
    IRQ (Level, ActiveHigh, Exclusive, )
      {0}
    IRQNoFlags ()
      {1}
    DMA (Compatibility, NotBusMaster, Transfer16, )
      {2}
    IO (Decode16,
     0xF0F1, // Range Minimum
     0xF2F3, // Range Maximum
     0xF4, // Alignment
     0xF5, // Length
     \lambda FixedIO (
     0x03F1, // Address
     0xF2, // Length
      )
```

```
VendorShort () \frac{1}{2} Length = 0x07
      {
        0x00, 0xA2, 0xB3, 0x76, 0xD5, 0xE6, 0xF7 // ...v...
      }
      Memory24 (ReadWrite,
       0xF0F1, // Range Minimum
       0xF2F3, // Range Maximum
       0xF4F5, // Alignment
        0xF6F7, 
      // Length
\overline{\phantom{a}} Memory32 (ReadWrite,
       0xF0F1F2F3, // Range Minimum
       0xF4F5F6F7, // Range Maximum
       0xF8F9FAFB, // Alignment
       0xFCFDFEFF, // Length
        )
      Memory32Fixed (ReadOnly,
       0xF0F1F2F3, // Address Base
       0xF4F5F6F7, // Address Length
        )
     VendorLong () \frac{1}{2} Length = 0x15
      {
        /* 0000 */ 0x9F, 0xF0, 0xF1, 0xF2, 0xF3, 0xF4, 0xF5, 0xF6, // ........
        /* 0008 */ 0xF7, 0xF8, 0xF9, 0xFA, 0xFB, 0xFC, 0xFD, 0xFE, // ........
       \frac{\sqrt{8}}{10010} */ 0xFF, 0x00, 0x01, 0x02, 0x03 // .....
      }
      QWordIO (ResourceConsumer, MinFixed, MaxFixed, SubDecode, EntireRange,
        0xD8D9DADBDCDDDEDF, // Granularity
        0xE0E1E2E3E4E5E6E7, // Range Minimum
        0xE8E9EAEBECEDEEEF,
 // Range Maximum
        0xF0F1F2F3F4F5F6F7, // Translation Offset
        0xF8F9FAFBFCFDFEFF, // Length
        0xFF, "PATHPATHPATH", , TypeTranslation, SparseTranslation)
      DWordIO (ResourceConsumer, MinFixed, MaxFixed, SubDecode, EntireRange,
       0xECEDEEEF, // Granularity
       0xF0F1F2F3, // Range Minimum
       0xF4F5F6F7, // Range Maximum
        0xF8F9FAFB, // Translation Offset
       0xFCFDFEFF. // Length
        0xFF, "PATHPATHPATH", , TypeTranslation, SparseTranslation)
      WordIO (ResourceConsumer, MinFixed, MaxFixed, SubDecode, EntireRange,
       0xF6F7, // Granularity
       0xF8F9. // Range Minimum
       0xFAFB, // Range Maximum
       0xFCFD. // Translation Offset
       0xFEFF, // Length
```
0xFF, "PATHPATHPATH",

, TypeTranslation, SparseTranslation)

 QWordMemory (ResourceConsumer, SubDecode, MinFixed, MaxFixed, NonCacheable, ReadOnly, 0xD8D9DADBDCDDDEDF, // Granularity

0xE0E1E2E3E4E5E6E7, // Range Minimum

0xE8E9EAEBECEDEEEF, // Range Maximum

0xF0F1F2F3F4F5F6F7, // Translation Offset

0xF8F9FAFBFCFDFEFF, // Length

0xFF, "PATHPATHPATH", , AddressRangeACPI, TypeTranslation)

DWordMemory (ResourceConsumer, SubDecode, MinFixed, MaxFixed, NonCacheable, ReadOnly,

0xECEDEEEF, // Granularity

0xF0F1F2F3, // Range Minimum

 $0xF4F5F6F7$ , // Range Maximum

0xF8F9FAFB, // Translation Offset

0xFCFDFEFF, // Length

0xFF, "PATHPATHPATH", , AddressRangeACPI, TypeTranslation)

WordBusNumber (ResourceConsumer, MinFixed, MaxFixed, SubDecode,

 $0xF6F7$ , // Granularity 0xF8F9, // Range Minimum 0xFAFB, // Range Maximum 0xFCFD, // Translation Offset  $0xFEFF$ , // Length 0xFF, "PATHPATHPATH", )

```
 Interrupt (ResourceConsumer, Edge, ActiveLow, Shared, 0xFF, "!\"#$%&\'()*+,-
```
./0123456789:;<=>?@ABCDEFGHIJKLMNOPQRSTUVWXYZ[\\]^\_`abcdefghijklmnopqrstuvwxyz{|}~ !\"#\$%&\'()\*+,-

```
./0123456789:;<=>?@ABCDEFGHIJKLMNOPQRSTUVWXYZ[\\]^_`abcdefghijklmnopqrstuvwxyz{|}~
!\sqrt{24}\"#$%&\'()*", )
```
{

0x00000001, 0x00000002, 0x00000003, 0x00000004, 0x00000005, 0x00000006, 0x00000007, 0x00000008, 0x00000009, 0x0000000A. 0x0000000B. 0x0000000C. 0x0000000D. 0x0000000E,

0x0000000F.

 0x00000010, 0x00000011.

0x00000012, 0x00000013, 0x00000014, 0x00000015, 0x00000016, 0x00000017, 0x00000018, 0x00000019, 0x0000001A, 0x0000001B, 0x0000001C, 0x0000001D, 0x0000001E, 0x0000001F, 0x00000020, 0x00000021, 0x00000022, 0x00000023, 0x00000024, 0x00000025, 0x00000026, 0x00000027, 0x00000028, 0x00000029, 0x0000002A, 0x0000002B, 0x0000002C, 0x0000002D, 0x0000002E, 0x0000002F, 0x00000030, 0x00000031, 0x00000032, 0x00000033, 0x00000034, 0x00000035, 0x00000036, 0x00000037, 0x00000038, 0x00000039, 0x0000003A, 0x0000003B, 0x0000003C, 0x0000003D, 0x0000003E, 0x0000003F, 0x00000040,

0x00000041, 0x00000042, 0x00000043, 0x00000044, 0x00000045, 0x00000046, 0x00000047, 0x00000048, 0x00000049, 0x0000004A, 0x0000004B, 0x0000004C, 0x0000004D, 0x0000004E, 0x0000004F, 0x00000050, 0x00000051, 0x00000052, 0x00000053, 0x00000054, 0x00000055, 0x00000056, 0x00000057, 0x00000058, 0x00000059, 0x0000005A, 0x0000005B, 0x0000005C, 0x0000005D, 0x0000005E, 0x0000005F, 0x00000060, 0x00000061, 0x00000062, 0x00000063, 0x00000064, 0x00000065, 0x00000066, 0x00000067, 0x00000068, 0x00000069, 0x0000006A, 0x0000006B, 0x0000006C, 0x0000006D, 0x0000006E, 0x0000006F, 0x00000070,

 0x00000071, 0x00000072, 0x00000073, 0x00000074, 0x00000075, 0x00000076, 0x00000077, 0x00000078, 0x00000079,

#### 0x0000007A,

 0x0000007B, 0x0000007C, 0x0000007D, 0x0000007E, 0x0000007F, 0x00000080, 0x00000081, 0x00000082, 0x00000083, 0x00000084, 0x00000085, 0x00000086, 0x00000087, 0x00000088, 0x00000089, 0x0000008A, 0x0000008B, 0x0000008C, 0x0000008D, 0x0000008E, 0x0000008F, 0x00000090, 0x00000091, 0x00000092, 0x00000093, 0x00000094, 0x00000095, 0x00000096, 0x00000097, 0x00000098, 0x00000099. 0x0000009A, 0x0000009B, 0x0000009C, 0x0000009D,  0x0000009E, 0x0000009F, 0x000000A0, 0x000000A1, 0x000000A2, 0x000000A3, 0x000000A4, 0x000000A5, 0x000000A6, 0x000000A7, 0x000000A8, 0x000000A9, 0x000000AA, 0x000000AB, 0x000000AC, 0x000000AD, 0x000000AE, 0x000000AF, 0x000000B0, 0x000000B1, 0x000000B2, 0x000000B3, 0x000000B4, 0x000000B5, 0x000000B6, 0x000000B7, 0x000000B8, 0x000000B9, 0x000000BA, 0x000000BB, 0x000000BC, 0x000000BD, 0x000000BE, 0x000000BF, 0x000000C0, 0x000000C1, 0x000000C2, 0x000000C3, 0x000000C4, 0x000000C5, 0x000000C6, 0x000000C7. 0x000000C8, 0x000000C9, 0x000000CA, 0x000000CB, 0x000000CC, 0x000000CD,

 0x000000CE, 0x000000CF, 0x000000D0, 0x000000D1, 0x000000D2, 0x000000D3, 0x000000D4, 0x000000D5, 0x000000D6, 0x000000D7, 0x000000D8, 0x000000D9, 0x000000DA, 0x000000DB, 0x000000DC, 0x000000DD, 0x000000DE, 0x000000DF, 0x000000E0, 0x000000E1, 0x000000E2, 0x000000E3, 0x000000E4, 0x000000E5, 0x000000E6, 0x000000E7, 0x000000E8, 0x000000E9, 0x000000EA, 0x000000EB, 0x000000EC, 0x000000ED, 0x000000EE, 0x000000EF, 0x000000F0, 0x000000F1, 0x000000F2, 0x000000F3, 0x000000F4, 0x000000F5, 0x000000F6, 0x000000F7, 0x000000F8, 0x000000F9, 0x000000FA, 0x000000FB, 0x000000FC, 0x000000FD,

```
 0x000000FE,
        0x000000FF,
      }
      Register (FFixedHW,
       0xF0, // Bit Width
       0xF1, // Bit Offset
        0xF2F3F4F5F6F7F8F9, // Address
        ,)
      ExtendedIO (ResourceConsumer, MinFixed,
 MaxFixed, SubDecode, EntireRange,
        0xD0D1D2D3D4D5D6D7, // Granularity
        0xD8D9DADBDCDDDEDF, // Range Minimum
        0xE0E1E2E3E4E5E6E7, // Range Maximum
        0xE8E9EAEBECEDEEEF, // Translation Offset
        0xF0F1F2F3F4F5F6F7, // Length
        0xF8F9FAFBFCFDFEFF, // Type-Specific Attributes
        , TypeTranslation, SparseTranslation)
      ExtendedMemory (ResourceConsumer, SubDecode, MinFixed, MaxFixed, NonCacheable, ReadOnly,
        0xD0D1D2D3D4D5D6D7, // Granularity
        0xD8D9DADBDCDDDEDF, // Range Minimum
        0xE0E1E2E3E4E5E6E7, // Range Maximum
        0xE8E9EAEBECEDEEEF, // Translation Offset
        0xF0F1F2F3F4F5F6F7, // Length
        0xF8F9FAFBFCFDFEFF, // Type-Specific Attributes
        , AddressRangeACPI, TypeTranslation)
      ExtendedSpace (0xC0, ResourceConsumer, SubDecode, MinFixed, MaxFixed, 0x5A,
        0xD0D1D2D3D4D5D6D7,
 // Granularity
        0xD8D9DADBDCDDDEDF, // Range Minimum
        0xE0E1E2E3E4E5E6E7, // Range Maximum
        0xE8E9EAEBECEDEEEF, // Translation Offset
        0xF0F1F2F3F4F5F6F7, // Length
        0xF8F9FAFBFCFDFEFF, // Type-Specific Attributes
        )
      DWordSpace (0xC0, ResourceConsumer, SubDecode, MinFixed, MaxFixed, 0x5A,
       0xECEDEEEF, // Granularity
       0xF0F1F2F3, // Range Minimum
       0xF4F5F6F7, // Range Maximum
       0xF8F9FAFB, // Translation Offset
       0xFCFDFEFF, // Length
        0xFF, "PATHPATHPATH", )
      QWordSpace (0xC0, ResourceConsumer, SubDecode, MinFixed, MaxFixed, 0x5A,
        0xD8D9DADBDCDDDEDF, // Granularity
        0xE0E1E2E3E4E5E6E7, // Range Minimum
        0xE8E9EAEBECEDEEEF, // Range Maximum
        0xF0F1F2F3F4F5F6F7, // Translation
Offset
        0xF8F9FAFBFCFDFEFF, // Length
```

```
 0xFF, "PATHPATHPATH", )
```

```
 WordSpace (0xC0, ResourceConsumer, SubDecode, MinFixed, MaxFixed, 0x5A,
 0xF6F7, // Granularity
 0xF8F9, // Range Minimum
 0xFAFB, // Range Maximum
 0xFCFD, // Translation Offset
 0xFEFF, // Length
  0xFF, "PATHPATHPATH", )
```
### },

{

```
 ResourceTemplate ()
   StartDependentFnNoPri ()
   {
     IRQ (Level, ActiveHigh, Exclusive, )
        {0}
     IRQNoFlags ()
        {1}
   }
   StartDependentFnNoPri ()
   {
     IRQ (Level, ActiveHigh, Exclusive, )
        {0}
     IRQNoFlags ()
        {1}
     DMA (Compatibility, NotBusMaster, Transfer16, )
        {2}
```
# }

```
 StartDependentFn (0x00, 0x00)
       {
        IRQ (Level, ActiveHigh, Exclusive, )
           {0}
        IRQNoFlags ()
           {1}
        DMA (Compatibility, NotBusMaster, Transfer16, )
           {2}
        IO (Decode16,
          0xF0F1, // Range Minimum
          0xF2F3, // Range Maximum
          0xF4, // Alignment
          0xF5, // Length
\overline{\phantom{a}} }
      StartDependentFn (0x00, 0x01)
       {
        IRQ (Level, ActiveHigh, Exclusive, )
           {0}
```

```
 IRQNoFlags ()
           {1}
        DMA (Compatibility, NotBusMaster, Transfer16, )
           {2}
        IO (Decode16,
          0xF0F1, // Range Minimum
          0xF2F3, // Range Maximum
   0xF4, // Alignment
          0xF5, // Length
          )
        FixedIO (
          0x03F1, // Address
         0xF2, // Length
\overline{\phantom{a}} }
      StartDependentFn (0x00, 0x02)
      {
        IRQ (Level, ActiveHigh, Exclusive, )
           {0}
        IRQNoFlags ()
           {1}
        DMA (Compatibility, NotBusMaster, Transfer16, )
           {2}
        IO (Decode16,
         0xF0F1, // Range Minimum
          0xF2F3, // Range Maximum
          0xF4, // Alignment
         0xF5, // Length
\overline{\phantom{a}} FixedIO (
         0x03F1, // Address
          0xF2, // Length
\overline{\phantom{a}} VendorShort () 
  // Length = 0x07 {
          0x00, 0xA2, 0xB3, 0x76, 0xD5, 0xE6, 0xF7 // ...v...
         }
      }
      StartDependentFn (0x01, 0x00)
      {
        IRQ (Level, ActiveHigh, Exclusive, )
           {0}
        IRQNoFlags ()
           {1}
        DMA (Compatibility, NotBusMaster, Transfer16, )
           {2}
```
```
 IO (Decode16,
          0xF0F1, // Range Minimum
         0xF2F3, // Range Maximum
         0xF4, // Alignment
         0xF5, // Length
\overline{\phantom{a}} FixedIO (
         0x03F1, // Address
         0xF2, // Length
\overline{\phantom{a}}VendorShort () \frac{1}{2} Length = 0x07
        {
          0x00, 0xA2, 0xB3, 0x76, 0xD5, 0xE6, 0xF7 // ...v...
        }
        Memory24 (ReadWrite,
         0xF0F1, // Range Minimum
         0xF2F3, // Range Maximum
         0xF4F5, // Alignment
         0xF6F7, // Length
\overline{\phantom{a}} }
      StartDependentFn (0x01, 0x01)
      {
        IRQ (Level, ActiveHigh, Exclusive, )
           {0}
        IRQNoFlags ()
           {1}
        DMA (Compatibility, NotBusMaster, Transfer16, )
           {2}
        IO (Decode16,
         0xF0F1, // Range Minimum
         0xF2F3, // Range Maximum
         0xF4, // Alignment
         0xF5, // Length
\overline{\phantom{a}} FixedIO (
         0x03F1, // Address
         0xF2, // Length
\overline{\phantom{a}}VendorShort () \frac{1}{2} Length = 0x07
        {
          0x00, 0xA2, 0xB3, 0x76, 0xD5, 0xE6, 0xF7 // ...v...
        }
        Memory24 (ReadWrite,
         0xF0F1, // Range Minimum
          0xF2F3, // Range Maximum
```

```
0xF4F5, // Alignment
          0xF6F7, // Length
\overline{\phantom{a}} Memory32 (ReadWrite,
          0xF0F1F2F3, // Range Minimum
          0xF4F5F6F7, // Range Maximum
          0xF8F9FAFB, // Alignment
          0xFCFDFEFF, // Length
\overline{\phantom{a}} }
      StartDependentFn (0x01, 0x01)
      {
        IRQ (Level, ActiveHigh, Exclusive, )
           {0}
        IRQNoFlags ()
           {1}
        DMA (Compatibility, NotBusMaster, Transfer16, )
```
# {2}

```
 IO (Decode16,
         0xF0F1, // Range Minimum
         0xF2F3, // Range Maximum
         0xF4, // Alignment
         0xF5, // Length
\overline{\phantom{a}} FixedIO (
         0x03F1, // Address
         0xF2, // Length
\overline{\phantom{a}}VendorShort () \frac{1}{2} Length = 0x07
        {
          0x00, 0xA2, 0xB3, 0x76, 0xD5, 0xE6, 0xF7 // ... v... }
        Memory24 (ReadWrite,
         0xF0F1, // Range Minimum
         0xF2F3, // Range Maximum
         0xF4F5, // Alignment
         0xF6F7, // Length
\overline{\phantom{a}} Memory32 (ReadWrite,
         0xF0F1F2F3, // Range Minimum
          0xF4F5F6F7, 
    // Range Maximum
         0xF8F9FAFB, // Alignment
         0xFCFDFEFF, // Length
\overline{\phantom{a}} Memory32Fixed (ReadOnly,
         0xF0F1F2F3. // Address Base
```

```
0xF4F5F6F7, // Address Length
\overline{\phantom{a}}VendorLong () // Length = 0x15
        {
          /* 0000 */ 0x9F, 0xF0, 0xF1, 0xF2, 0xF3, 0xF4, 0xF5, 0xF6, // ........
          /* 0008 */ 0xF7, 0xF8, 0xF9, 0xFA, 0xFB, 0xFC, 0xFD, 0xFE, // ........
         /* 0010*/ 0xFF, 0x00, 0x01, 0x02, 0x03 // .....
 }
        QWordIO (ResourceConsumer, MinFixed, MaxFixed, SubDecode, EntireRange,
          0xD8D9DADBDCDDDEDF, // Granularity
          0xE0E1E2E3E4E5E6E7, // Range Minimum
          0xE8E9EAEBECEDEEEF, // Range Maximum
          0xF0F1F2F3F4F5F6F7, // Translation
Offset
          0xF8F9FAFBFCFDFEFF, // Length
          0xFF, "PATHPATHPATH", , TypeTranslation, SparseTranslation)
        DWordIO (ResourceConsumer, MinFixed, MaxFixed, SubDecode, EntireRange,
         0xECEDEEEF, // Granularity
         0xF0F1F2F3, // Range Minimum
         0xF4F5F6F7, // Range Maximum
         0xF8F9FAFB, // Translation Offset
         0xFCFDFEFF, // Length
          0xFF, "PATHPATHPATH", , TypeTranslation, SparseTranslation)
        WordIO (ResourceConsumer, MinFixed, MaxFixed, SubDecode, EntireRange,
         0xF6F7, // Granularity
         0xF8F9, // Range Minimum
         0xFAFB, // Range Maximum
         0xFCFD. // Translation Offset
         0xFEFF, // Length
          0xFF, "PATHPATHPATH", , TypeTranslation,
 SparseTranslation)
        QWordMemory (ResourceConsumer, SubDecode, MinFixed, MaxFixed, NonCacheable, ReadOnly,
          0xD8D9DADBDCDDDEDF, // Granularity
          0xE0E1E2E3E4E5E6E7, // Range Minimum
          0xE8E9EAEBECEDEEEF, // Range Maximum
          0xF0F1F2F3F4F5F6F7, // Translation Offset
          0xF8F9FAFBFCFDFEFF, // Length
          0xFF, "PATHPATHPATH", , AddressRangeACPI, TypeTranslation)
        DWordMemory (ResourceConsumer, SubDecode, MinFixed, MaxFixed, NonCacheable, ReadOnly,
         0xECEDEEEF, // Granularity
         0xF0F1F2F3, // Range Minimum
         0xF4F5F6F7, // Range Maximum
          0xF8F9FAFB, // Translation Offset
         0xFCFDFEFF. // Length
          0xFF, "PATHPATHPATH", , AddressRangeACPI, TypeTranslation)
        WordBusNumber (ResourceConsumer,
 MinFixed, MaxFixed, SubDecode,
```
 $0xF6F7$ , // Granularity

```
0xF8F9, // Range Minimum
         0xFAFB, // Range Maximum
         0xFCFD, // Translation Offset
         0xFEFF, // Length
          0xFF, "PATHPATHPATH", )
        Interrupt (ResourceConsumer, Edge, ActiveLow, Shared, 0xFF, "!\"#$%&\'()*+,-
./0123456789:;<=>?@ABCDEFGHIJKLMNOPQRSTUVWXYZ[\\]^_`abcdefghijklmnopqrstuvwxyz{|}~
!\"#$%&\'()*+,-
./0123456789:;<=>?@ABCDEFGHIJKLMNOPQRSTUVWXYZ[\\]^_`abcdefghijklmnopqrstuvwxyz{|}~
!\"#$%&\'()*", )
        {
         0x00000001,
         0x00000002.
```
0x00000003, 0x00000004, 0x00000005, 0x00000006, 0x00000007, 0x00000008, 0x00000009,

0x0000000A,

0x0000000B,

0x0000000C, 0x0000000D, 0x0000000E, 0x0000000F, 0x00000010, 0x00000011, 0x00000012, 0x00000013, 0x00000014, 0x00000015, 0x00000016, 0x00000017, 0x00000018, 0x00000019, 0x0000001A, 0x0000001B, 0x0000001C. 0x0000001D, 0x0000001E, 0x0000001F, 0x00000020, 0x00000021. 0x00000022, 0x00000023, 0x00000024,

 0x00000025, 0x00000026, 0x00000027, 0x00000028, 0x00000029,

0x0000002A,

 0x0000002B, 0x0000002C, 0x0000002D, 0x0000002E, 0x0000002F, 0x00000030, 0x00000031, 0x00000032, 0x00000033, 0x00000034, 0x00000035, 0x00000036, 0x00000037, 0x00000038, 0x00000039, 0x0000003A, 0x0000003B, 0x0000003C, 0x0000003D, 0x0000003E, 0x0000003F, 0x00000040, 0x00000041, 0x00000042, 0x00000043, 0x00000044, 0x00000045, 0x00000046, 0x00000047, 0x00000048, 0x00000049, 0x0000004A, 0x0000004B, 0x0000004C, 0x0000004D, 0x0000004E, 0x0000004F, 0x00000050, 0x00000051, 0x00000052, 0x00000053.

 0x00000054, 0x00000055, 0x00000056, 0x00000057, 0x00000058, 0x00000059, 0x0000005A, 0x0000005B, 0x0000005C, 0x0000005D, 0x0000005E, 0x0000005F, 0x00000060, 0x00000061, 0x00000062, 0x00000063, 0x00000064, 0x00000065, 0x00000066, 0x00000067, 0x00000068, 0x00000069, 0x0000006A, 0x0000006B, 0x0000006C, 0x0000006D, 0x0000006E, 0x0000006F, 0x00000070, 0x00000071, 0x00000072, 0x00000073, 0x00000074, 0x00000075, 0x00000076, 0x00000077, 0x00000078, 0x00000079, 0x0000007A, 0x0000007B, 0x0000007C, 0x0000007D, 0x0000007E, 0x0000007F, 0x00000080. 0x00000081, 0x00000082, 0x00000083.

 0x00000084, 0x00000085, 0x00000086, 0x00000087,

0x00000088,

 0x00000089, 0x0000008A, 0x0000008B, 0x0000008C, 0x0000008D, 0x0000008E, 0x0000008F, 0x00000090, 0x00000091, 0x00000092, 0x00000093, 0x00000094, 0x00000095, 0x00000096, 0x00000097, 0x00000098, 0x00000099, 0x0000009A, 0x0000009B, 0x0000009C, 0x0000009D, 0x0000009E, 0x0000009F, 0x000000A0, 0x000000A1, 0x000000A2, 0x000000A3, 0x000000A4, 0x000000A5, 0x000000A6,

0x000000A7,

 0x000000A8, 0x000000A9, 0x000000AA, 0x000000AB, 0x000000AC, 0x000000AD, 0x000000AE, 0x000000AF, 0x000000B0, 0x000000B1.

 0x000000B2, 0x000000B3, 0x000000B4, 0x000000B5, 0x000000B6, 0x000000B7, 0x000000B8, 0x000000B9, 0x000000BA, 0x000000BB, 0x000000BC, 0x000000BD, 0x000000BE, 0x000000BF, 0x000000C0, 0x000000C1, 0x000000C2, 0x000000C3, 0x000000C4, 0x000000C5, 0x000000C6, 0x000000C7, 0x000000C8, 0x000000C9, 0x000000CA, 0x000000CB, 0x000000CC, 0x000000CD, 0x000000CE, 0x000000CF, 0x000000D0, 0x000000D1, 0x000000D2, 0x000000D3, 0x000000D4, 0x000000D5, 0x000000D6, 0x000000D7, 0x000000D8, 0x000000D9, 0x000000DA, 0x000000DB, 0x000000DC, 0x000000DD, 0x000000DE, 0x000000DF, 0x000000E0, 0x000000E1,

 0x000000E2, 0x000000E3, 0x000000E4, 0x000000E5, 0x000000E6, 0x000000E7, 0x000000E8, 0x000000E9, 0x000000EA, 0x000000EB. 0x000000EC, 0x000000ED, 0x000000EE, 0x000000EF, 0x000000F0, 0x000000F1, 0x000000F2, 0x000000F3, 0x000000F4, 0x000000F5, 0x000000F6, 0x000000F7, 0x000000F8, 0x000000F9, 0x000000FA, 0x000000FB, 0x000000FC, 0x000000FD, 0x000000FE, 0x000000FF,

## }

Register (FFixedHW,

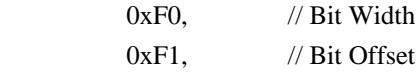

0xF2F3F4F5F6F7F8F9, // Address

,)

 ExtendedIO (ResourceConsumer, MinFixed, MaxFixed, SubDecode, EntireRange, 0xD0D1D2D3D4D5D6D7, // Granularity 0xD8D9DADBDCDDDEDF, // Range Minimum 0xE0E1E2E3E4E5E6E7, // Range Maximum 0xE8E9EAEBECEDEEEF, // Translation Offset 0xF0F1F2F3F4F5F6F7, // Length 0xF8F9FAFBFCFDFEFF, // Type-Specific Attributes , TypeTranslation, SparseTranslation) ExtendedMemory (ResourceConsumer, SubDecode, MinFixed, MaxFixed, NonCacheable, ReadOnly, 0xD0D1D2D3D4D5D6D7, // Granularity 0xD8D9DADBDCDDDEDF, // Range Minimum

```
 0xE0E1E2E3E4E5E6E7, // Range Maximum
          0xE8E9EAEBECEDEEEF, // Translation Offset
          0xF0F1F2F3F4F5F6F7, // Length
          0xF8F9FAFBFCFDFEFF, // Type-Specific
 Attributes
          , AddressRangeACPI, TypeTranslation)
        ExtendedSpace (0xC0, ResourceConsumer, SubDecode, MinFixed, MaxFixed, 0x5A,
          0xD0D1D2D3D4D5D6D7, // Granularity
          0xD8D9DADBDCDDDEDF, // Range Minimum
          0xE0E1E2E3E4E5E6E7, // Range Maximum
          0xE8E9EAEBECEDEEEF, // Translation Offset
          0xF0F1F2F3F4F5F6F7, // Length
          0xF8F9FAFBFCFDFEFF, // Type-Specific Attributes
\overline{\phantom{a}} DWordSpace (0xC0, ResourceConsumer, SubDecode, MinFixed, MaxFixed, 0x5A,
         0xECEDEEEF, // Granularity
         0xF0F1F2F3, // Range Minimum
         0xF4F5F6F7, // Range Maximum
         0xF8F9FAFB. // Translation Offset
         0xFCFDFEFF, // Length
          0xFF, "PATHPATHPATH", )
        QWordSpace (0xC0, ResourceConsumer,
 SubDecode, MinFixed, MaxFixed, 0x5A,
          0xD8D9DADBDCDDDEDF, // Granularity
          0xE0E1E2E3E4E5E6E7, // Range Minimum
          0xE8E9EAEBECEDEEEF, // Range Maximum
          0xF0F1F2F3F4F5F6F7, // Translation Offset
          0xF8F9FAFBFCFDFEFF, // Length
          0xFF, "PATHPATHPATH", )
        WordSpace (0xC0, ResourceConsumer, SubDecode, MinFixed, MaxFixed, 0x5A,
         0xF6F7, // Granularity
         0xF8F9, // Range Minimum
         0xFAFB, // Range Maximum
         0xFCFD, // Translation Offset
         0xFEFF, // Length
          0xFF, "PATHPATHPATH", )
      }
      StartDependentFn (0x01, 0x02)
      {
        IRQ (Level, ActiveHigh, Exclusive, )
          {0}
        IRQNoFlags ()
          {1}
        DMA (Compatibility,
 NotBusMaster, Transfer16, )
         {2} IO (Decode16,
         0xF0F1, // Range Minimum
```

```
0xF2F3, // Range Maximum
         0xF4, // Alignment
          0xF5, // Length
\overline{\phantom{a}} FixedIO (
         0x03F1, // Address
         0xF2, // Length
\overline{\phantom{a}}VendorShort () \frac{1}{2} Length = 0x07
        {
          0x00, 0xA2, 0xB3, 0x76, 0xD5, 0xE6, 0xF7 // ...v...
        }
        Memory24 (ReadWrite,
         0xF0F1, // Range Minimum
         0xF2F3, // Range Maximum
         0xF4F5, // Alignment
         0xF6F7, // Length
\overline{\phantom{a}} Memory32 (ReadWrite,
          0xF0F1F2F3,
     // Range Minimum
         0xF4F5F6F7, // Range Maximum
         0xF8F9FAFB, // Alignment
         0xFCFDFEFF, // Length
\overline{\phantom{a}} Memory32Fixed (ReadOnly,
         0xF0F1F2F3, // Address Base
         0xF4F5F6F7, // Address Length
\overline{\phantom{a}} }
      StartDependentFn (0x02, 0x00)
      {
      }
      StartDependentFn (0x02, 0x01)
      {
        IRQ (Level, ActiveHigh, Exclusive, )
           {0}
        IRQNoFlags ()
           {1}
        DMA (Compatibility, NotBusMaster, Transfer16, )
           {2}
        IO (Decode16,
         0xF0F1, // Range Minimum
         0xF2F3, // Range Maximum
         0xF4, // Alignment
          0xF5, // Length
```

```
 )
         FixedIO (
          0x03F1, // Address
          0xF2, // Length
\overline{\phantom{a}}VendorShort () \frac{1}{2} Length = 0x07
         {
           0x00, 0xA2, 0xB3, 0x76, 0xD5, 0xE6, 0xF7 // ...v...
         }
         Memory24 (ReadWrite,
          0xF0F1, // Range Minimum
          0xF2F3, // Range Maximum
          0xF4F5, // Alignment
          0xF6F7, // Length
\overline{\phantom{a}} Memory32 (ReadWrite,
          0xF0F1F2F3, // Range Minimum
          0xF4F5F6F7, // Range Maximum
          0xF8F9FAFB, // Alignment
          0xFCFDFEFF, // Length
\overline{\phantom{a}} Memory32Fixed (ReadOnly,
          0xF0F1F2F3, // Address Base
0xF4F5F6F7, // Address Length
\overline{\phantom{a}}VendorLong () \frac{1}{2} Length = 0x15
         {
           /* 0000 */ 0x9F, 0xF0, 0xF1, 0xF2, 0xF3, 0xF4, 0xF5, 0xF6, // ........
           /* 0008 */ 0xF7, 0xF8, 0xF9, 0xFA, 0xFB, 0xFC, 0xFD, 0xFE, // ........
          \frac{\sqrt{8}}{10010} */ 0xFF, 0x00, 0x01, 0x02, 0x03 // .....
         }
       }
       StartDependentFn (0x02, 0x02)
       {
       }
       EndDependentFn ()
       StartDependentFnNoPri ()
       {
         IRQ (Level, ActiveHigh, Exclusive, )
           {0}
         IRQNoFlags ()
           {1}
       }
      StartDependentFnNoPri ()
       {
         IRQ (Level, ActiveHigh, Exclusive, )
           {0}
```
 IRQNoFlags () {1} DMA (Compatibility, NotBusMaster, Transfer16, )

# {2}

```
 }
      StartDependentFn (0x00, 0x00)
       {
         IRQ (Level, ActiveHigh, Exclusive, )
           {0}
        IRQNoFlags ()
           {1}
        DMA (Compatibility, NotBusMaster, Transfer16, )
           {2}
        IO (Decode16,
          0xF0F1, // Range Minimum
          0xF2F3, // Range Maximum
          0xF4, // Alignment
          0xF5, // Length
\overline{\phantom{a}} }
      StartDependentFn (0x00, 0x01)
       {
        IRQ (Level, ActiveHigh, Exclusive, )
           {0}
        IRQNoFlags ()
           {1}
        DMA (Compatibility, NotBusMaster, Transfer16, )
           {2}
         IO (Decode16,
          0xF0F1, // Range Minimum
          0xF2F3, // Range Maximum
         0xF4, // Alignment
          0xF5, // Length
\overline{\phantom{a}} FixedIO (
          0x03F1, // Address
          0xF2, // Length
\overline{\phantom{a}} }
      StartDependentFn (0x00, 0x02)
       {
        IRQ (Level, ActiveHigh, Exclusive, )
           {0}
        IRQNoFlags ()
           {1}
        DMA (Compatibility, NotBusMaster, Transfer16, )
```

```
 {2}
        IO (Decode16,
         0xF0F1, // Range Minimum
         0xF2F3, // Range Maximum
         0xF4, // Alignment
         0xF5, // Length
\overline{\phantom{a}} FixedIO (
         0x03F1, // Address
         0xF2, // Length
\overline{\phantom{a}} VendorShort
() // Length = 0x07 {
          0x00, 0xA2, 0xB3, 0x76, 0xD5, 0xE6, 0xF7 // ...v...
        }
      }
      StartDependentFn (0x01, 0x00)
      {
        IRQ (Level, ActiveHigh, Exclusive, )
           {0}
        IRQNoFlags ()
           {1}
        DMA (Compatibility, NotBusMaster, Transfer16, )
           {2}
        IO (Decode16,
         0xF0F1, // Range Minimum
         0xF2F3, // Range Maximum
         0xF4, // Alignment
         0xF5, // Length
\overline{\phantom{a}} FixedIO (
         0x03F1, // Address
         0xF2, // Length
\overline{\phantom{a}}VendorShort () \frac{1}{2} Length = 0x07
        {
          0x00, 0xA2, 0xB3, 0x76, 0xD5, 0xE6, 0xF7 // ...v...
         }
        Memory24 (ReadWrite,
         0xF0F1, // Range Minimum
         0xF2F3, // Range Maximum
         0xF4F5, // Alignment
         0xF6F7, // Length
\overline{\phantom{a}} }
      StartDependentFn (0x01, 0x01)
      {
```

```
 IRQ (Level, ActiveHigh, Exclusive, )
          {0}
        IRQNoFlags ()
          {1}
        DMA (Compatibility, NotBusMaster, Transfer16, )
          {2}
        IO (Decode16,
         0xF0F1, // Range Minimum
         0xF2F3, // Range Maximum
         0xF4, // Alignment
         0xF5, // Length
\overline{\phantom{a}} FixedIO (
         0x03F1, // Address
         0xF2, // Length
       VendorShort () \frac{1}{2} Length = 0x07
        {
          0x00, 0xA2, 0xB3, 0x76, 0xD5, 0xE6, 0xF7 // ...v...
        }
        Memory24 (ReadWrite,
         0xF0F1, // Range Minimum
         0xF2F3, // Range Maximum
         0xF4F5, // Alignment
         0xF6F7, // Length
\overline{\phantom{a}} Memory32 (ReadWrite,
         0xF0F1F2F3, // Range Minimum
         0xF4F5F6F7, // Range Maximum
         0xF8F9FAFB, // Alignment
         0xFCFDFEFF, // Length
\overline{\phantom{a}} }
      StartDependentFn (0x01, 0x01)
      {
        IRQ (Level, ActiveHigh, Exclusive, )
          {0}
        IRQNoFlags ()
          {1}
        DMA (Compatibility, NotBusMaster, Transfer16, )
        {2}
        IO (Decode16,
         0xF0F1, // Range Minimum
         0xF2F3, // Range Maximum
         0xF4, // Alignment
         0xF5, // Length
```
)

```
\overline{\phantom{a}} FixedIO (
          0x03F1, // Address
          0xF2, // Length
\overline{\phantom{a}}VendorShort () \frac{1}{2} Length = 0x07
         {
          0x00, 0xA2, 0xB3, 0x76, 0xD5, 0xE6, 0xF7 // ...v...
         }
        Memory24 (ReadWrite,
          0xF0F1, // Range Minimum
          0xF2F3, // Range Maximum
          0xF4F5, // Alignment
          0xF6F7, // Length
\overline{\phantom{a}} Memory32 (ReadWrite,
          0xF0F1F2F3, // Range Minimum
           0xF4F5F6F7,
     // Range Maximum
          0xF8F9FAFB, // Alignment
          0xFCFDFEFF, // Length
\overline{\phantom{a}} Memory32Fixed (ReadOnly,
          0xF0F1F2F3, // Address Base
          0xF4F5F6F7, // Address Length
\overline{\phantom{a}}VendorLong () \frac{1}{2} Length = 0x15
         {
          /* 0000 */ 0x9F, 0xF0, 0xF1, 0xF2, 0xF3, 0xF4, 0xF5, 0xF6, // ........
          /* 0008 */ 0xF7, 0xF8, 0xF9, 0xFA, 0xFB, 0xFC, 0xFD, 0xFE, // ........
          /* 0010*/ 0xFF, 0x00, 0x01, 0x02, 0x03 // .....
         }
         QWordIO (ResourceConsumer, MinFixed, MaxFixed, SubDecode, EntireRange,
           0xD8D9DADBDCDDDEDF, // Granularity
           0xE0E1E2E3E4E5E6E7, // Range Minimum
           0xE8E9EAEBECEDEEEF, // Range Maximum
           0xF0F1F2F3F4F5F6F7, // Translation
Offset
           0xF8F9FAFBFCFDFEFF, // Length
           0xFF, "PATHPATHPATH", , TypeTranslation, SparseTranslation)
        DWordIO (ResourceConsumer, MinFixed, MaxFixed, SubDecode, EntireRange,
          0xECEDEEEF, // Granularity
          0xF0F1F2F3, // Range Minimum
          0xF4F5F6F7, // Range Maximum
           0xF8F9FAFB, // Translation Offset
          0xFCFDFEFF, // Length
           0xFF, "PATHPATHPATH", , TypeTranslation, SparseTranslation)
         WordIO (ResourceConsumer, MinFixed, MaxFixed, SubDecode, EntireRange,
```
0xF6F7, // Granularity 0xF8F9, // Range Minimum 0xFAFB, // Range Maximum 0xFCFD, // Translation Offset  $0xFEFF$ , // Length 0xFF, "PATHPATHPATH",

# , TypeTranslation, SparseTranslation)

 QWordMemory (ResourceConsumer, SubDecode, MinFixed, MaxFixed, NonCacheable, ReadOnly, 0xD8D9DADBDCDDDEDF, // Granularity

0xE0E1E2E3E4E5E6E7, // Range Minimum

0xE8E9EAEBECEDEEEF, // Range Maximum

0xF0F1F2F3F4F5F6F7, // Translation Offset

0xF8F9FAFBFCFDFEFF, // Length

0xFF, "PATHPATHPATH", , AddressRangeACPI, TypeTranslation)

DWordMemory (ResourceConsumer, SubDecode, MinFixed, MaxFixed, NonCacheable, ReadOnly,

```
0xECEDEEEF, // Granularity
```
0xF0F1F2F3, // Range Minimum

0xF4F5F6F7, // Range Maximum

0xF8F9FAFB. // Translation Offset

0xFCFDFEFF, // Length

0xFF, "PATHPATHPATH", , AddressRangeACPI, TypeTranslation)

WordBusNumber (ResourceConsumer,

MinFixed, MaxFixed, SubDecode,

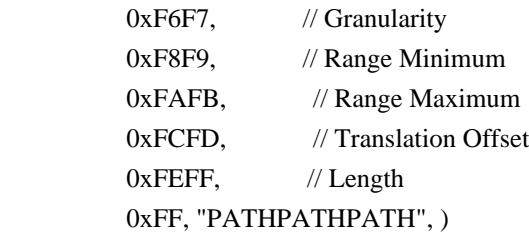

Interrupt (ResourceConsumer, Edge, ActiveLow, Shared, 0xFF, "!\"#\$%&\'()\*+,-

./0123456789:;<=>?@ABCDEFGHIJKLMNOPQRSTUVWXYZ[\\]^\_`abcdefghijklmnopqrstuvwxyz{|}~ !\"#\$%&\'()\*+,-

./0123456789:;<=>?@ABCDEFGHIJKLMNOPQRSTUVWXYZ[\\]^\_`abcdefghijklmnopqrstuvwxyz{|}~ !\"#\$%&\'()\*", )

{

0x00000001, 0x00000002. 0x00000003, 0x00000004, 0x00000005. 0x00000006. 0x00000007. 0x00000008. 0x00000009. 0x0000000A 0x0000000B. 0x0000000C, 0x0000000D.

 0x0000000F, 0x00000010, 0x00000011, 0x00000012, 0x00000013, 0x00000014, 0x00000015, 0x00000016, 0x00000017, 0x00000018, 0x00000019, 0x0000001A, 0x0000001B, 0x0000001C, 0x0000001D, 0x0000001E, 0x0000001F, 0x00000020, 0x00000021, 0x00000022, 0x00000023, 0x00000024, 0x00000025, 0x00000026, 0x00000027,

0x0000000E,

 0x00000028, 0x00000029,

#### 0x0000002A,

 0x0000002B, 0x0000002C, 0x0000002D, 0x0000002E, 0x0000002F, 0x00000030, 0x00000031, 0x00000032, 0x00000033, 0x00000034, 0x00000035, 0x00000036. 0x00000037, 0x00000038, 0x00000039. 0x0000003A, 0x0000003B,

0x0000003C,

 0x0000003D, 0x0000003E, 0x0000003F, 0x00000040, 0x00000041, 0x00000042, 0x00000043, 0x00000044, 0x00000045, 0x00000046, 0x00000047, 0x00000048,

# 0x00000049,

 0x0000004A, 0x0000004B, 0x0000004C, 0x0000004D, 0x0000004E, 0x0000004F, 0x00000050, 0x00000051, 0x00000052, 0x00000053, 0x00000054, 0x00000055, 0x00000056, 0x00000057, 0x00000058, 0x00000059, 0x0000005A, 0x0000005B, 0x0000005C, 0x0000005D, 0x0000005E, 0x0000005F, 0x00000060, 0x00000061, 0x00000062, 0x00000063, 0x00000064, 0x00000065. 0x00000066, 0x00000067, 0x00000068. 0x00000069, 0x0000006A, 0x0000006B.

 0x0000006C, 0x0000006D, 0x0000006E, 0x0000006F, 0x00000070, 0x00000071, 0x00000072, 0x00000073, 0x00000074, 0x00000075, 0x00000076, 0x00000077, 0x00000078, 0x00000079, 0x0000007A, 0x0000007B, 0x0000007C, 0x0000007D, 0x0000007E, 0x0000007F, 0x00000080, 0x00000081, 0x00000082, 0x00000083, 0x00000084, 0x00000085, 0x00000086, 0x00000087, 0x00000088, 0x00000089, 0x0000008A, 0x0000008B, 0x0000008C, 0x0000008D, 0x0000008E, 0x0000008F, 0x00000090, 0x00000091, 0x00000092, 0x00000093, 0x00000094, 0x00000095. 0x00000096, 0x00000097, 0x00000098. 0x00000099, 0x0000009A, 0x0000009B,

 0x0000009C, 0x0000009D, 0x0000009E, 0x0000009F, 0x000000A0, 0x000000A1, 0x000000A2, 0x000000A3, 0x000000A4, 0x000000A5, 0x000000A6,

0x000000A7,

 0x000000A8, 0x000000A9, 0x000000AA, 0x000000AB, 0x000000AC, 0x000000AD, 0x000000AE, 0x000000AF, 0x000000B0, 0x000000B1, 0x000000B2, 0x000000B3, 0x000000B4, 0x000000B5, 0x000000B6, 0x000000B7, 0x000000B8, 0x000000B9, 0x000000BA, 0x000000BB, 0x000000BC, 0x000000BD, 0x000000BE, 0x000000BF, 0x000000C0, 0x000000C1, 0x000000C2, 0x000000C3, 0x000000C4,

0x000000C6.

0x000000C7, 0x000000C8, 0x000000C9.

0x000000C5,

 0x000000CA, 0x000000CB, 0x000000CC, 0x000000CD, 0x000000CE, 0x000000CF, 0x000000D0, 0x000000D1, 0x000000D2, 0x000000D3, 0x000000D4, 0x000000D5, 0x000000D6, 0x000000D7, 0x000000D8, 0x000000D9, 0x000000DA, 0x000000DB, 0x000000DC, 0x000000DD, 0x000000DE, 0x000000DF, 0x000000E0, 0x000000E1, 0x000000E2, 0x000000E3, 0x000000E4, 0x000000E5, 0x000000E6, 0x000000E7, 0x000000E8, 0x000000E9, 0x000000EA, 0x000000EB, 0x000000EC, 0x000000ED, 0x000000EE, 0x000000EF, 0x000000F0, 0x000000F1, 0x000000F2, 0x000000F3. 0x000000F4, 0x000000F5, 0x000000F6, 0x000000F7, 0x000000F8, 0x000000F9,

```
 0x000000FA,
         0x000000FB.
          0x000000FC,
          0x000000FD,
          0x000000FE,
          0x000000FF,
 }
        Register (FFixedHW,
         0xF0, // Bit Width
         0xF1, // Bit Offset
           0xF2F3F4F5F6F7F8F9, // Address
          ,)
        ExtendedIO (ResourceConsumer, MinFixed, MaxFixed, SubDecode, EntireRange,
          0xD0D1D2D3D4D5D6D7, // Granularity
          0xD8D9DADBDCDDDEDF, // Range Minimum
          0xE0E1E2E3E4E5E6E7, // Range Maximum
          0xE8E9EAEBECEDEEEF, // Translation Offset
          0xF0F1F2F3F4F5F6F7, // Length
          0xF8F9FAFBFCFDFEFF, // Type-Specific Attributes
          , TypeTranslation, SparseTranslation)
        ExtendedMemory (ResourceConsumer, SubDecode, MinFixed, MaxFixed, NonCacheable, ReadOnly,
          0xD0D1D2D3D4D5D6D7, // Granularity
          0xD8D9DADBDCDDDEDF, // Range Minimum
          0xE0E1E2E3E4E5E6E7, // Range Maximum
          0xE8E9EAEBECEDEEEF, // Translation Offset
          0xF0F1F2F3F4F5F6F7, // Length
          0xF8F9FAFBFCFDFEFF, //
 Type-Specific Attributes
          , AddressRangeACPI, TypeTranslation)
        ExtendedSpace (0xC0, ResourceConsumer, SubDecode, MinFixed, MaxFixed, 0x5A,
          0xD0D1D2D3D4D5D6D7, // Granularity
          0xD8D9DADBDCDDDEDF, // Range Minimum
          0xE0E1E2E3E4E5E6E7, // Range Maximum
          0xE8E9EAEBECEDEEEF, // Translation Offset
          0xF0F1F2F3F4F5F6F7, // Length
          0xF8F9FAFBFCFDFEFF, // Type-Specific Attributes
\overline{\phantom{a}} DWordSpace (0xC0, ResourceConsumer, SubDecode, MinFixed, MaxFixed, 0x5A,
         0xECEDEEEF, // Granularity
         0xF0F1F2F3, // Range Minimum
         0xF4F5F6F7, // Range Maximum
         0xF8F9FAFB. // Translation Offset
         0xFCFDFEFF, // Length
          0xFF, "PATHPATHPATH", )
        QWordSpace (0xC0, ResourceConsumer,
 SubDecode, MinFixed, MaxFixed, 0x5A,
          0xD8D9DADBDCDDDEDF, // Granularity
          0xE0E1E2E3E4E5E6E7, // Range Minimum
```

```
 0xE8E9EAEBECEDEEEF, // Range Maximum
          0xF0F1F2F3F4F5F6F7, // Translation Offset
          0xF8F9FAFBFCFDFEFF, // Length
          0xFF, "PATHPATHPATH", )
        WordSpace (0xC0, ResourceConsumer, SubDecode, MinFixed, MaxFixed, 0x5A,
         0xF6F7, // Granularity
         0xF8F9, // Range Minimum
         0xFAFB, // Range Maximum
         0xFCFD, // Translation Offset
         0xFEFF, // Length
          0xFF, "PATHPATHPATH", )
      }
      StartDependentFn (0x01, 0x02)
      {
        IRQ (Level, ActiveHigh, Exclusive, )
          {0}
        IRQNoFlags ()
          {1}
   DMA (Compatibility, NotBusMaster, Transfer16, )
          {2}
        IO (Decode16,
         0xF0F1, // Range Minimum
         0xF2F3, // Range Maximum
         0xF4, // Alignment
         0xF5, // Length
\overline{\phantom{a}} FixedIO (
         0x03F1, // Address
         0xF2, // Length
\overline{\phantom{a}}VendorShort () \frac{1}{2} Length = 0x07
        {
          0x00, 0xA2, 0xB3, 0x76, 0xD5, 0xE6, 0xF7 // ...v...
        }
        Memory24 (ReadWrite,
         0xF0F1, // Range Minimum
         0xF2F3, // Range Maximum
         0xF4F5, // Alignment
         0xF6F7, // Length
\overline{\phantom{a}} Memory32 (ReadWrite,
          0xF0F1F2F3,
     // Range Minimum
         0xF4F5F6F7, // Range Maximum
         0xF8F9FAFB, // Alignment
         0xFCFDFEFF, // Length
\overline{\phantom{a}}
```

```
 Memory32Fixed (ReadOnly,
          0xF0F1F2F3, // Address Base
          0xF4F5F6F7, // Address Length
\overline{\phantom{a}} }
      StartDependentFn (0x02, 0x00)
      {
      }
      StartDependentFn (0x02, 0x01)
      {
        IRQ (Level, ActiveHigh, Exclusive, )
           {0}
        IRQNoFlags ()
           {1}
        DMA (Compatibility, NotBusMaster, Transfer16, )
           {2}
        IO (Decode16,
          0xF0F1, // Range Minimum
          0xF2F3, // Range Maximum
         0xF4, // Alignment
          0xF5, // Length
\overline{\phantom{a}} FixedIO (
          0x03F1, // Address
          0xF2, // Length
\overline{\phantom{a}}VendorShort () \frac{1}{2} Length = 0x07
         {
          0x00, 0xA2, 0xB3, 0x76, 0xD5, 0xE6, 0xF7 // ... v... }
        Memory24 (ReadWrite,
          0xF0F1, // Range Minimum
          0xF2F3, // Range Maximum
          0xF4F5, // Alignment
          0xF6F7, // Length
\overline{\phantom{a}} Memory32 (ReadWrite,
         0xF0F1F2F3, // Range Minimum
          0xF4F5F6F7, // Range Maximum
          0xF8F9FAFB, // Alignment
          0xFCFDFEFF, // Length
\overline{\phantom{a}} Memory32Fixed (ReadOnly,
          0xF0F1F2F3. // Address Base
     0xF4F5F6F7, // Address Length
\overline{\phantom{a}}VendorLong () \frac{1}{2} Length = 0x15
```

```
 {
           /* 0000 */ 0x9F, 0xF0, 0xF1, 0xF2, 0xF3, 0xF4, 0xF5, 0xF6, // ........
           /* 0008 */ 0xF7, 0xF8, 0xF9, 0xFA, 0xFB, 0xFC, 0xFD, 0xFE, // ........
          \frac{\sqrt{8}}{10010} */ 0xFF, 0x00, 0x01, 0x02, 0x03 // .....
         }
       }
      StartDependentFn (0x02, 0x02)
       {
       }
      EndDependentFn ()
    }
  })
  /*
  ACPI Specification, Revision 3.0, September 2, 2004
  6.4.2.8 End Tag
 Type 0, Small Item Name 0xF, Length = 1
  The End tag identifies an end of resource data.
  Note: If the checksum field is zero, the resource data is treated as if the checksum
  operation succeeded. Configuration proceeds normally.
  Table 6-31 End Tag Definition
 Offset Field Name
  Byte 0	Value = 01111001B (0x79) (Type
= 0, small item name = 0xF, length = 1)
  Byte 1	Checksum covering all resource data after the serial identifier. This checksum is
  generated such that adding it to the sum of all the data bytes will produce a zero sum.
  The End Tag is automatically generated by the ASL compiler at the end of the ResourceTemplate
  statement.
  */
  Name (P439, Package (0x03)
  {
    Buffer (0x02)
    {
      0x79, 0x00 // y.
    },
    ResourceTemplate ()
    {
      IRQ (Level, ActiveHigh, Exclusive, )
         {0}
      IRQNoFlags ()
         {1}
      DMA (Compatibility, NotBusMaster, Transfer16, )
         {2}
      IO (Decode16,
        0xF0F1, // Range Minimum
        0xF2F3, // Range Maximum
        0xF4, // Alignment
        0xF5, // Length
```

```
 )
   FixedIO (
    0x03F1, // Address
    0xF2, // Length
     )
  VendorShort () \frac{1}{2} Length = 0x07
   {
     0x00, 0xA2, 0xB3, 0x76, 0xD5, 0xE6, 0xF7 // ...v...
   }
   Memory24 (ReadWrite,
    0xF0F1, // Range Minimum
    0xF2F3, // Range Maximum
    0xF4F5, // Alignment
    0xF6F7, // Length
    \lambda Memory32 (ReadWrite,
    0xF0F1F2F3, // Range Minimum
    0xF4F5F6F7, // Range Maximum
    0xF8F9FAFB, // Alignment
    0xFCFDFEFF, // Length
     )
   Memory32Fixed (ReadOnly,
    0xF0F1F2F3, // Address Base
    0xF4F5F6F7, // Address Length
     )
  VendorLong () \frac{1}{2} Length = 0x15
   {
   /* 0000 */ 0x9F, 0xF0, 0xF1, 0xF2, 0xF3, 0xF4, 0xF5, 0xF6, // ........
     /* 0008 */ 0xF7, 0xF8, 0xF9, 0xFA, 0xFB, 0xFC, 0xFD, 0xFE, // ........
    \frac{\sqrt{8}}{10010} */ 0xFF, 0x00, 0x01, 0x02, 0x03 // .....
   }
   QWordIO (ResourceConsumer, MinFixed, MaxFixed, SubDecode, EntireRange,
     0xD8D9DADBDCDDDEDF, // Granularity
     0xE0E1E2E3E4E5E6E7, // Range Minimum
     0xE8E9EAEBECEDEEEF, // Range Maximum
     0xF0F1F2F3F4F5F6F7, // Translation Offset
     0xF8F9FAFBFCFDFEFF, // Length
     0xFF, "PATHPATHPATH", , TypeTranslation, SparseTranslation)
   DWordIO (ResourceConsumer, MinFixed, MaxFixed, SubDecode, EntireRange,
    0xECEDEEEF, // Granularity
    0xF0F1F2F3, // Range Minimum
    0xF4F5F6F7, // Range Maximum
    0xF8F9FAFB. // Translation Offset
0xFCFDFEFF, // Length
     0xFF, "PATHPATHPATH", , TypeTranslation, SparseTranslation)
```
WordIO (ResourceConsumer, MinFixed, MaxFixed, SubDecode, EntireRange,

0xF6F7, // Granularity

0xF8F9, // Range Minimum

0xFAFB, // Range Maximum

0xFCFD, // Translation Offset

 $0xFEFF$ , // Length

0xFF, "PATHPATHPATH", , TypeTranslation, SparseTranslation)

QWordMemory (ResourceConsumer, SubDecode, MinFixed, MaxFixed, NonCacheable, ReadOnly,

```
 0xD8D9DADBDCDDDEDF, // Granularity
```
0xE0E1E2E3E4E5E6E7, // Range Minimum

0xE8E9EAEBECEDEEEF, // Range Maximum

0xF0F1F2F3F4F5F6F7, // Translation Offset

0xF8F9FAFBFCFDFEFF, // Length

0xFF, "PATHPATHPATH", , AddressRangeACPI, TypeTranslation)

DWordMemory (ResourceConsumer,

SubDecode, MinFixed, MaxFixed, NonCacheable, ReadOnly,

0xECEDEEEF, // Granularity

0xF0F1F2F3, // Range Minimum

 $0xF4F5F6F7$ , // Range Maximum

0xF8F9FAFB. // Translation Offset

0xFCFDFEFF, // Length

0xFF, "PATHPATHPATH", , AddressRangeACPI, TypeTranslation)

WordBusNumber (ResourceConsumer, MinFixed, MaxFixed, SubDecode,

```
0xF6F7, // Granularity
```
0xF8F9, // Range Minimum

0xFAFB, // Range Maximum

0xFCFD, // Translation Offset

0xFEFF, // Length

0xFF, "PATHPATHPATH", )

Interrupt (ResourceConsumer, Edge, ActiveLow, Shared, 0xFF, "!\"#\$%&\'()\*+,-

```
./0123456789:;<=>?@ABCDEFGHIJKLMNOPQRSTUVWXYZ[\\]^_`abcdefghijklmnopqrstuvwxyz{|}~
!\"#$%&\'()*+,-
```

```
./0123456789:;<=>?@ABCDEFGHIJKLMNOPQRSTUVWXYZ[\\]^_`abcdefghijklmnopqrstuvwxyz{|}~
!\langle"#$%&\'()*", )
```
{

0x00000001, 0x00000002, 0x00000003, 0x00000004, 0x00000005, 0x00000006. 0x00000007. 0x00000008. 0x00000009. 0x0000000A. 0x0000000B 0x0000000C. 0x0000000D. 0x0000000E

 0x0000000F, 0x00000010, 0x00000011, 0x00000012, 0x00000013, 0x00000014, 0x00000015, 0x00000016, 0x00000017, 0x00000018, 0x00000019, 0x0000001A, 0x0000001B, 0x0000001C, 0x0000001D, 0x0000001E, 0x0000001F, 0x00000020, 0x00000021, 0x00000022, 0x00000023, 0x00000024, 0x00000025, 0x00000026, 0x00000027, 0x00000028, 0x00000029, 0x0000002A, 0x0000002B, 0x0000002C, 0x0000002D, 0x0000002E, 0x0000002F, 0x00000030, 0x00000031, 0x00000032, 0x00000033, 0x00000034, 0x00000035, 0x00000036, 0x00000037, 0x00000038. 0x00000039, 0x0000003A, 0x0000003B, 0x0000003C, 0x0000003D, 0x0000003E,

 0x0000003F, 0x00000040, 0x00000041, 0x00000042, 0x00000043, 0x00000044, 0x00000045, 0x00000046, 0x00000047, 0x00000048, 0x00000049, 0x0000004A, 0x0000004B, 0x0000004C, 0x0000004D, 0x0000004E, 0x0000004F, 0x00000050, 0x00000051, 0x00000052, 0x00000053, 0x00000054, 0x00000055, 0x00000056, 0x00000057, 0x00000058, 0x00000059, 0x0000005A, 0x0000005B, 0x0000005C, 0x0000005D, 0x0000005E, 0x0000005F, 0x00000060, 0x00000061, 0x00000062, 0x00000063, 0x00000064, 0x00000065, 0x00000066, 0x00000067, 0x00000068.

#### 0x00000069,

 0x0000006A, 0x0000006B, 0x0000006C, 0x0000006D,

 0x0000006E, 0x0000006F, 0x00000070, 0x00000071, 0x00000072, 0x00000073, 0x00000074, 0x00000075, 0x00000076, 0x00000077, 0x00000078, 0x00000079, 0x0000007A, 0x0000007B, 0x0000007C, 0x0000007D, 0x0000007E, 0x0000007F, 0x00000080, 0x00000081, 0x00000082, 0x00000083, 0x00000084, 0x00000085, 0x00000086, 0x00000087, 0x00000088, 0x00000089, 0x0000008A, 0x0000008B, 0x0000008C, 0x0000008D, 0x0000008E, 0x0000008F, 0x00000090, 0x00000091, 0x00000092, 0x00000093, 0x00000094, 0x00000095,

 0x00000096, 0x00000097,

0x00000098,

0x00000099. 0x0000009A,

0x0000009B,

0x0000009C,

 0x0000009D, 0x0000009E, 0x0000009F, 0x000000A0, 0x000000A1, 0x000000A2, 0x000000A3, 0x000000A4, 0x000000A5, 0x000000A6, 0x000000A7, 0x000000A8, 0x000000A9, 0x000000AA, 0x000000AB, 0x000000AC, 0x000000AD, 0x000000AE, 0x000000AF, 0x000000B0, 0x000000B1, 0x000000B2, 0x000000B3, 0x000000B4, 0x000000B5, 0x000000B6, 0x000000B7, 0x000000B8, 0x000000B9, 0x000000BA, 0x000000BB, 0x000000BC, 0x000000BD, 0x000000BE, 0x000000BF, 0x000000C0, 0x000000C1, 0x000000C2, 0x000000C3, 0x000000C4, 0x000000C5, 0x000000C6. 0x000000C7, 0x000000C8, 0x000000C9. 0x000000CA, 0x000000CB, 0x000000CC.

- 0x000000CD, 0x000000CE, 0x000000CF, 0x000000D0, 0x000000D1, 0x000000D2,
- 0x000000D3,

#### 0x000000D4,

 0x000000D5, 0x000000D6, 0x000000D7, 0x000000D8, 0x000000D9, 0x000000DA, 0x000000DB, 0x000000DC, 0x000000DD, 0x000000DE, 0x000000DF, 0x000000E0, 0x000000E1, 0x000000E2, 0x000000E3, 0x000000E4, 0x000000E5, 0x000000E6, 0x000000E7, 0x000000E8, 0x000000E9, 0x000000EA, 0x000000EB, 0x000000EC, 0x000000ED, 0x000000EE, 0x000000EF, 0x000000F0, 0x000000F1, 0x000000F2, 0x000000F3, 0x000000F4, 0x000000F5. 0x000000F6,

0x000000F7,

### 0x000000F8,

 0x000000F9, 0x000000FA,

```
 0x000000FB,
       0x000000FC.
        0x000000FD,
        0x000000FE,
        0x000000FF,
      }
      Register (FFixedHW,
       0xF0, // Bit Width
       0xF1, // Bit Offset
        0xF2F3F4F5F6F7F8F9, // Address
        ,)
      ExtendedIO (ResourceConsumer, MinFixed, MaxFixed, SubDecode, EntireRange,
        0xD0D1D2D3D4D5D6D7, // Granularity
        0xD8D9DADBDCDDDEDF, // Range Minimum
        0xE0E1E2E3E4E5E6E7, // Range Maximum
        0xE8E9EAEBECEDEEEF, // Translation Offset
        0xF0F1F2F3F4F5F6F7, // Length
        0xF8F9FAFBFCFDFEFF, // Type-Specific Attributes
        , TypeTranslation, SparseTranslation)
      ExtendedMemory (ResourceConsumer, SubDecode, MinFixed, MaxFixed, NonCacheable, ReadOnly,
     0xD0D1D2D3D4D5D6D7, // Granularity
        0xD8D9DADBDCDDDEDF, // Range Minimum
        0xE0E1E2E3E4E5E6E7, // Range Maximum
        0xE8E9EAEBECEDEEEF, // Translation Offset
        0xF0F1F2F3F4F5F6F7, // Length
        0xF8F9FAFBFCFDFEFF, // Type-Specific Attributes
        , AddressRangeACPI, TypeTranslation)
      ExtendedSpace (0xC0, ResourceConsumer, SubDecode, MinFixed, MaxFixed, 0x5A,
        0xD0D1D2D3D4D5D6D7, // Granularity
        0xD8D9DADBDCDDDEDF, // Range Minimum
        0xE0E1E2E3E4E5E6E7, // Range Maximum
        0xE8E9EAEBECEDEEEF, // Translation Offset
        0xF0F1F2F3F4F5F6F7, // Length
        0xF8F9FAFBFCFDFEFF, // Type-Specific Attributes
\overline{\phantom{a}} DWordSpace (0xC0, ResourceConsumer, SubDecode, MinFixed, MaxFixed, 0x5A,
       0xECEDEEEF, // Granularity
       0xF0F1F2F3, // Range Minimum
   0xF4F5F6F7, // Range Maximum
       0xF8F9FAFB. // Translation Offset
       0xFCFDFEFF, // Length
        0xFF, "PATHPATHPATH", )
      QWordSpace (0xC0, ResourceConsumer, SubDecode, MinFixed, MaxFixed, 0x5A,
        0xD8D9DADBDCDDDEDF, // Granularity
        0xE0E1E2E3E4E5E6E7, // Range Minimum
        0xE8E9EAEBECEDEEEF, // Range Maximum
```

```
 0xF0F1F2F3F4F5F6F7, // Translation Offset
        0xF8F9FAFBFCFDFEFF, // Length
        0xFF, "PATHPATHPATH", )
      WordSpace (0xC0, ResourceConsumer, SubDecode, MinFixed, MaxFixed, 0x5A,
       0xF6F7, // Granularity
       0xF8F9, // Range Minimum
       0xFAFB, // Range Maximum
       0xFCFD, // Translation Offset
       0xFEFF, // Length
        0xFF, "PATHPATHPATH", )
    },
    ResourceTemplate ()
    {
      StartDependentFnNoPri ()
      {
        IRQ (Level, ActiveHigh, Exclusive, )
          {0}
        IRQNoFlags ()
          {1}
      }
      StartDependentFnNoPri ()
      {
        IRQ (Level, ActiveHigh, Exclusive, )
          {0}
        IRQNoFlags ()
          {1}
        DMA (Compatibility, NotBusMaster, Transfer16, )
          {2}
      }
      StartDependentFn (0x00, 0x00)
      {
        IRQ (Level, ActiveHigh, Exclusive, )
          {0}
        IRQNoFlags ()
          {1}
        DMA (Compatibility, NotBusMaster, Transfer16, )
          {2}
        IO (Decode16,
         0xF0F1, // Range Minimum
         0xF2F3, // Range Maximum
         0xF4, // Alignment
          0xF5, 
 // Length
         \lambda }
      StartDependentFn (0x00, 0x01)
      {
```

```
 IRQ (Level, ActiveHigh, Exclusive, )
           {0}
        IRQNoFlags ()
           {1}
        DMA (Compatibility, NotBusMaster, Transfer16, )
           {2}
        IO (Decode16,
          0xF0F1, // Range Minimum
          0xF2F3, // Range Maximum
          0xF4, // Alignment
          0xF5, // Length
\overline{\phantom{a}} FixedIO (
          0x03F1, // Address
          0xF2, // Length
\overline{\phantom{a}} }
      StartDependentFn (0x00, 0x02)
      {
        IRQ (Level, ActiveHigh, Exclusive, )
           {0}
        IRQNoFlags ()
           {1}
         DMA (Compatibility, NotBusMaster, Transfer16,
           {2}
         IO (Decode16,
          0xF0F1, // Range Minimum
          0xF2F3, // Range Maximum
          0xF4, // Alignment
          0xF5, // Length
           )
        FixedIO (
          0x03F1, // Address
          0xF2, // Length
\overline{\phantom{a}}VendorShort () \frac{1}{2} Length = 0x07
         {
          0x00, 0xA2, 0xB3, 0x76, 0xD5, 0xE6, 0xF7 // ...v...
         }
      }
      StartDependentFn (0x01, 0x00)
      {
        IRQ (Level, ActiveHigh, Exclusive, )
           {0}
        IRQNoFlags ()
           {1}
        DMA (Compatibility, NotBusMaster, Transfer16, )
```
)
```
 {2}
        IO (Decode16,
          0xF0F1, // Range Minimum
       0xF2F3, // Range Maximum
         0xF4, // Alignment
         0xF5, // Length
          )
        FixedIO (
         0x03F1, // Address
         0xF2, // Length
\overline{\phantom{a}}VendorShort () \frac{1}{2} Length = 0x07
        {
          0x00, 0xA2, 0xB3, 0x76, 0xD5, 0xE6, 0xF7 // ...v...
        }
        Memory24 (ReadWrite,
         0xF0F1, // Range Minimum
         0xF2F3, // Range Maximum
         0xF4F5, // Alignment
         0xF6F7, // Length
\overline{\phantom{a}} }
      StartDependentFn (0x01, 0x01)
      {
        IRQ (Level, ActiveHigh, Exclusive, )
           {0}
        IRQNoFlags ()
           {1}
        DMA (Compatibility,
 NotBusMaster, Transfer16, )
           {2}
        IO (Decode16,
         0xF0F1, // Range Minimum
         0xF2F3, // Range Maximum
         0xF4, // Alignment
         0xF5, // Length
\overline{\phantom{a}} FixedIO (
         0x03F1, // Address
         0xF2, // Length
\overline{\phantom{a}}VendorShort () \frac{1}{2} Length = 0x07
        {
          0x00, 0xA2, 0xB3, 0x76, 0xD5, 0xE6, 0xF7 // ...v...
        }
        Memory24 (ReadWrite,
          0xF0F1, // Range Minimum
```

```
0xF2F3, // Range Maximum
         0xF4F5, // Alignment
         0xF6F7, // Length
\overline{\phantom{a}} Memory32 (ReadWrite,
          0xF0F1F2F3, 
 // Range Minimum
         0xF4F5F6F7, // Range Maximum
         0xF8F9FAFB, // Alignment
         0xFCFDFEFF, // Length
\overline{\phantom{a}} }
      StartDependentFn (0x01, 0x01)
      {
        IRQ (Level, ActiveHigh, Exclusive, )
          {0}
        IRQNoFlags ()
          {1}
        DMA (Compatibility, NotBusMaster, Transfer16, )
          {2}
        IO (Decode16,
         0xF0F1, // Range Minimum
         0xF2F3, // Range Maximum
         0xF4, // Alignment
         0xF5, // Length
\overline{\phantom{a}} FixedIO (
         0x03F1, // Address
         0xF2, // Length
\overline{\phantom{a}}VendorShort () \frac{1}{2} Length = 0x07
        {
           0x00,
0xA2, 0xB3, 0x76, 0xD5, 0xE6, 0xF7 // ...v...
         }
        Memory24 (ReadWrite,
         0xF0F1, // Range Minimum
         0xF2F3, // Range Maximum
         0xF4F5, // Alignment
         0xF6F7, // Length
\overline{\phantom{a}} Memory32 (ReadWrite,
         0xF0F1F2F3, // Range Minimum
         0xF4F5F6F7, // Range Maximum
         0xF8F9FAFB, // Alignment
         0xFCFDFEFF, // Length
\overline{\phantom{a}} Memory32Fixed (ReadOnly,
```

```
0xF0F1F2F3, // Address Base
         0xF4F5F6F7, // Address Length
\overline{\phantom{a}}VendorLong () \frac{1}{2} Length = 0x15
        {
          /* 0000 */ 0x9F, 0xF0, 0xF1, 0xF2, 0xF3, 0xF4, 0xF5, 0xF6, // ........
          /* 0008 */
 0xF7, 0xF8, 0xF9, 0xFA, 0xFB, 0xFC, 0xFD, 0xFE, // ........
         \frac{\cancel{0.0010}}{1000} // 0xFF, 0x00, 0x01, 0x02, 0x03 // .....
        }
        QWordIO (ResourceConsumer, MinFixed, MaxFixed, SubDecode, EntireRange,
          0xD8D9DADBDCDDDEDF, // Granularity
          0xE0E1E2E3E4E5E6E7, // Range Minimum
          0xE8E9EAEBECEDEEEF, // Range Maximum
          0xF0F1F2F3F4F5F6F7, // Translation Offset
          0xF8F9FAFBFCFDFEFF, // Length
          0xFF, "PATHPATHPATH", , TypeTranslation, SparseTranslation)
        DWordIO (ResourceConsumer, MinFixed, MaxFixed, SubDecode, EntireRange,
         0xECEDEEEF, // Granularity
         0xF0F1F2F3, // Range Minimum
         0xF4F5F6F7, // Range Maximum
         0xF8F9FAFB. // Translation Offset
         0xFCFDFEFF, // Length
    0xFF, "PATHPATHPATH", , TypeTranslation, SparseTranslation)
        WordIO (ResourceConsumer, MinFixed, MaxFixed, SubDecode, EntireRange,
         0xF6F7, // Granularity
         0xF8F9, // Range Minimum
         0xFAFB, // Range Maximum
         0xFCFD, // Translation Offset
         0xFEFF, // Length
          0xFF, "PATHPATHPATH", , TypeTranslation, SparseTranslation)
        QWordMemory (ResourceConsumer, SubDecode, MinFixed, MaxFixed, NonCacheable, ReadOnly,
          0xD8D9DADBDCDDDEDF, // Granularity
          0xE0E1E2E3E4E5E6E7, // Range Minimum
          0xE8E9EAEBECEDEEEF, // Range Maximum
          0xF0F1F2F3F4F5F6F7, // Translation Offset
          0xF8F9FAFBFCFDFEFF, // Length
          0xFF, "PATHPATHPATH", , AddressRangeACPI, TypeTranslation)
        DWordMemory
 (ResourceConsumer, SubDecode, MinFixed, MaxFixed, NonCacheable, ReadOnly,
         0xECEDEEEF, // Granularity
         0xF0F1F2F3, // Range Minimum
         0xF4F5F6F7, // Range Maximum
          0xF8F9FAFB, // Translation Offset
         0xFCFDFEFF, // Length
          0xFF, "PATHPATHPATH", , AddressRangeACPI, TypeTranslation)
        WordBusNumber (ResourceConsumer, MinFixed, MaxFixed, SubDecode,
```

```
0xF6F7, // Granularity
0xF8F9, // Range Minimum
0xFAFB, // Range Maximum
0xFCFD, // Translation Offset
0xFEFF, // Length
 0xFF, "PATHPATHPATH", )
```
Interrupt (ResourceConsumer, Edge, ActiveLow, Shared, 0xFF, "!\"#\$%&\'()\*+,-

```
./0123456789:;<=>?@ABCDEFGHIJKLMNOPQRSTUVWXYZ[\\]^_`abcdefghijklmnopqrstuvwxyz{|}~
!\"#$%&\'()*+,-
```

```
./0123456789:;<=>?@ABCDEFGHIJKLMNOPQRSTUVWXYZ[\\]^_`abcdefghijklmnopqrstuvwxyz{|}~
!\"#$%&\'()*", )
```
{

0x00000001, 0x00000002, 0x00000003, 0x00000004, 0x00000005, 0x00000006, 0x00000007, 0x00000008, 0x00000009, 0x0000000A, 0x0000000B, 0x0000000C, 0x0000000D, 0x0000000E, 0x0000000F, 0x00000010, 0x00000011, 0x00000012, 0x00000013, 0x00000014, 0x00000015, 0x00000016, 0x00000017, 0x00000018, 0x00000019, 0x0000001A,

# 0x0000001B,

 0x0000001C, 0x0000001D, 0x0000001E, 0x0000001F, 0x00000020, 0x00000021, 0x00000022, 0x00000023.

 0x00000024, 0x00000025, 0x00000026, 0x00000027, 0x00000028, 0x00000029, 0x0000002A, 0x0000002B, 0x0000002C, 0x0000002D, 0x0000002E, 0x0000002F, 0x00000030, 0x00000031, 0x00000032, 0x00000033, 0x00000034, 0x00000035, 0x00000036, 0x00000037, 0x00000038, 0x00000039, 0x0000003A, 0x0000003B, 0x0000003C, 0x0000003D, 0x0000003E, 0x0000003F, 0x00000040, 0x00000041, 0x00000042, 0x00000043, 0x00000044, 0x00000045, 0x00000046, 0x00000047, 0x00000048, 0x00000049, 0x0000004A, 0x0000004B, 0x0000004C, 0x0000004D, 0x0000004E, 0x0000004F, 0x00000050, 0x00000051, 0x00000052, 0x00000053.

0x00000055, 0x00000056, 0x00000057, 0x00000058, 0x00000059, 0x0000005A, 0x0000005B, 0x0000005C, 0x0000005D, 0x0000005E, 0x0000005F, 0x00000060, 0x00000061, 0x00000062, 0x00000063, 0x00000064, 0x00000065, 0x00000066, 0x00000067, 0x00000068, 0x00000069, 0x0000006A, 0x0000006B, 0x0000006C, 0x0000006D, 0x0000006E, 0x0000006F, 0x00000070, 0x00000071, 0x00000072, 0x00000073, 0x00000074, 0x00000075, 0x00000076, 0x00000077, 0x00000078,

0x00000054,

# 0x00000079,

 0x0000007A, 0x0000007B, 0x0000007C, 0x0000007D, 0x0000007E, 0x0000007F, 0x00000080, 0x00000081.

 0x00000082, 0x00000083, 0x00000084, 0x00000085, 0x00000086, 0x00000087, 0x00000088, 0x00000089, 0x0000008A, 0x0000008B, 0x0000008C, 0x0000008D, 0x0000008E, 0x0000008F, 0x00000090, 0x00000091, 0x00000092, 0x00000093, 0x00000094, 0x00000095, 0x00000096, 0x00000097,

#### 0x00000098,

0x00000099, 0x0000009A, 0x0000009B, 0x0000009C, 0x0000009D, 0x0000009E, 0x0000009F, 0x000000A0, 0x000000A1, 0x000000A2, 0x000000A3, 0x000000A4, 0x000000A5, 0x000000A6, 0x000000A7, 0x000000A8, 0x000000A9, 0x000000AA, 0x000000AB, 0x000000AC, 0x000000AD, 0x000000AE, 0x000000AF, 0x000000B0.

 0x000000B1, 0x000000B2, 0x000000B3, 0x000000B4, 0x000000B5, 0x000000B6, 0x000000B7, 0x000000B8, 0x000000B9, 0x000000BA, 0x000000BB, 0x000000BC, 0x000000BD, 0x000000BE, 0x000000BF, 0x000000C0, 0x000000C1, 0x000000C2, 0x000000C3, 0x000000C4, 0x000000C5, 0x000000C6, 0x000000C7, 0x000000C8, 0x000000C9, 0x000000CA, 0x000000CB, 0x000000CC, 0x000000CD, 0x000000CE, 0x000000CF, 0x000000D0, 0x000000D1, 0x000000D2, 0x000000D3, 0x000000D4, 0x000000D5, 0x000000D6, 0x000000D7, 0x000000D8, 0x000000D9, 0x000000DA, 0x000000DB, 0x000000DC, 0x000000DD, 0x000000DE, 0x000000DF,

 0x000000E0, 0x000000E1, 0x000000E2, 0x000000E3, 0x000000E4, 0x000000E5, 0x000000E6, 0x000000E7, 0x000000E8, 0x000000E9, 0x000000EA, 0x000000EB, 0x000000EC, 0x000000ED, 0x000000EE, 0x000000EF, 0x000000F0, 0x000000F1, 0x000000F2, 0x000000F3, 0x000000F4, 0x000000F5,

#### 0x000000F6,

 0x000000F7, 0x000000F8, 0x000000F9, 0x000000FA, 0x000000FB, 0x000000FC, 0x000000FD, 0x000000FE, 0x000000FF,

# }

 Register (FFixedHW,  $0xF0$ , // Bit Width  $0xF1$ , // Bit Offset

0xF2F3F4F5F6F7F8F9, // Address

# ,)

 ExtendedIO (ResourceConsumer, MinFixed, MaxFixed, SubDecode, EntireRange, 0xD0D1D2D3D4D5D6D7, // Granularity 0xD8D9DADBDCDDDEDF, // Range Minimum 0xE0E1E2E3E4E5E6E7, // Range Maximum 0xE8E9EAEBECEDEEEF, // Translation Offset 0xF0F1F2F3F4F5F6F7, // Length 0xF8F9FAFBFCFDFEFF, // Type-Specific Attributes

, TypeTranslation, SparseTranslation)

 ExtendedMemory (ResourceConsumer, SubDecode, MinFixed, MaxFixed, NonCacheable, ReadOnly, 0xD0D1D2D3D4D5D6D7, // Granularity 0xD8D9DADBDCDDDEDF, // Range Minimum 0xE0E1E2E3E4E5E6E7, // Range Maximum 0xE8E9EAEBECEDEEEF, // Translation Offset 0xF0F1F2F3F4F5F6F7, // Length 0xF8F9FAFBFCFDFEFF, // Type-Specific Attributes , AddressRangeACPI, TypeTranslation) ExtendedSpace (0xC0, ResourceConsumer, SubDecode, MinFixed, MaxFixed, 0x5A, 0xD0D1D2D3D4D5D6D7, // Granularity 0xD8D9DADBDCDDDEDF, // Range Minimum 0xE0E1E2E3E4E5E6E7, // Range Maximum 0xE8E9EAEBECEDEEEF, // Translation Offset 0xF0F1F2F3F4F5F6F7, // Length

0xF8F9FAFBFCFDFEFF, // Type-Specific Attributes

### $\overline{\phantom{a}}$

```
 DWordSpace (0xC0, ResourceConsumer, SubDecode, MinFixed, MaxFixed, 0x5A,
  0xECEDEEEF, // Granularity
  0xF0F1F2F3, // Range Minimum
  0xF4F5F6F7, // Range Maximum
  0xF8F9FAFB, // Translation Offset
  0xFCFDFEFF, // Length
   0xFF, "PATHPATHPATH", )
 QWordSpace (0xC0, ResourceConsumer, SubDecode, MinFixed, MaxFixed, 0x5A,
   0xD8D9DADBDCDDDEDF, // Granularity
   0xE0E1E2E3E4E5E6E7, // Range Minimum
   0xE8E9EAEBECEDEEEF, // Range Maximum
   0xF0F1F2F3F4F5F6F7, // Translation Offset
   0xF8F9FAFBFCFDFEFF, // Length
   0xFF, "PATHPATHPATH", )
 WordSpace (0xC0, ResourceConsumer, SubDecode, MinFixed, MaxFixed, 0x5A,
  0xF6F7, // Granularity
```

```
0xF8F9, // Range Minimum
     0xFAFB, // Range Maximum
     0xFCFD, // Translation Offset
     0xFEFF, // Length
      0xFF, "PATHPATHPATH", )
  }
  StartDependentFn (0x01, 0x02)
  {
    IRQ (Level, ActiveHigh, Exclusive, )
       {0}
    IRQNoFlags ()
      {1}
    DMA (Compatibility, NotBusMaster, Transfer16, )
```

```
 {2}
        IO (Decode16,
         0xF0F1, // Range Minimum
         0xF2F3, // Range Maximum
         0xF4, // Alignment
         0xF5, // Length
\overline{\phantom{a}} FixedIO (
         0x03F1, // Address
         0xF2, // Length
\overline{\phantom{a}} VendorShort () 
// Length = 0x07 {
          0x00, 0xA2, 0xB3, 0x76, 0xD5, 0xE6, 0xF7 // ...v...
        }
        Memory24 (ReadWrite,
         0xF0F1, // Range Minimum
         0xF2F3, // Range Maximum
         0xF4F5, // Alignment
         0xF6F7, // Length
\overline{\phantom{a}} Memory32 (ReadWrite,
         0xF0F1F2F3, // Range Minimum
         0xF4F5F6F7, // Range Maximum
         0xF8F9FAFB, // Alignment
         0xFCFDFEFF, // Length
\overline{\phantom{a}} Memory32Fixed (ReadOnly,
         0xF0F1F2F3, // Address Base
         0xF4F5F6F7, // Address Length
\overline{\phantom{a}} }
      StartDependentFn (0x02, 0x00)
      {
      }
      StartDependentFn (0x02, 0x01)
 {
        IRQ (Level, ActiveHigh, Exclusive, )
          {0}
        IRQNoFlags ()
          {1}
        DMA (Compatibility, NotBusMaster, Transfer16, )
          {2}
        IO (Decode16,
         0xF0F1, // Range Minimum
         0xF2F3, // Range Maximum
```

```
0xF4, // Alignment
          0xF5, // Length
\overline{\phantom{a}} FixedIO (
          0x03F1, // Address
          0xF2, // Length
\overline{\phantom{a}}VendorShort () \frac{1}{2} Length = 0x07
         {
           0x00, 0xA2, 0xB3, 0x76, 0xD5, 0xE6, 0xF7 // ...v...
         }
         Memory24 (ReadWrite,
          0xF0F1, // Range Minimum
          0xF2F3, // Range Maximum
           0xF4F5, 
 // Alignment
          0xF6F7, // Length
\overline{\phantom{a}} Memory32 (ReadWrite,
          0xF0F1F2F3, // Range Minimum
          0xF4F5F6F7, // Range Maximum
          0xF8F9FAFB, // Alignment
          0xFCFDFEFF, // Length
\overline{\phantom{a}} Memory32Fixed (ReadOnly,
          0xF0F1F2F3, // Address Base
          0xF4F5F6F7, // Address Length
\overline{\phantom{a}}VendorLong () \frac{1}{2} Length = 0x15
         {
           /* 0000 */ 0x9F, 0xF0, 0xF1, 0xF2, 0xF3, 0xF4, 0xF5, 0xF6, // ........
           /* 0008 */ 0xF7, 0xF8, 0xF9, 0xFA, 0xFB, 0xFC, 0xFD, 0xFE, // ........
          \frac{\sqrt{8}}{10010} */ 0xFF, 0x00, 0x01, 0x02, 0x03 // .....
         }
       }
       StartDependentFn (0x02, 0x02)
       {
       }
 EndDependentFn ()
    }
  })
  /* Complex test data */
  Name (P446, Package (0x02)
  {
    ResourceTemplate ()
    {
```

```
 IRQ (Level, ActiveHigh, Exclusive, )
   {0}
 IRQNoFlags ()
   {1}
 DMA (Compatibility, NotBusMaster, Transfer16, )
   {2}
 IO (Decode16,
  0xF0F1, // Range Minimum
  0xF2F3, // Range Maximum
  0xF4, // Alignment
  0xF5, // Length
   )
 FixedIO (
  0x03F1, // Address
  0xF2, // Length
   )
VendorShort () \frac{1}{2} Length = 0x07
 {
  0x00, 0xA2, 0xB3, 0x76, 0xD5, 0xE6, 0xF7 // ... v... }
 Memory24 (ReadWrite,
  0xF0F1, // Range Minimum
  0xF2F3, // Range Maximum
  0xF4F5, // Alignment
  0xF6F7, // Length
  \lambda Memory32 (ReadWrite,
  0xF0F1F2F3, // Range Minimum
  0xF4F5F6F7, // Range Maximum
  0xF8F9FAFB, // Alignment
  0xFCFDFEFF, // Length
  \lambda Memory32Fixed (ReadOnly,
  0xF0F1F2F3, // Address Base
  0xF4F5F6F7, // Address Length
  \lambdaVendorLong () \frac{1}{2} Length = 0x15
 {
   /* 0000 */ 0x9F, 0xF0, 0xF1, 0xF2, 0xF3, 0xF4, 0xF5, 0xF6, // ........
   /* 0008 */ 0xF7, 0xF8, 0xF9, 0xFA, 0xFB, 0xFC, 0xFD, 0xFE, // ........
  \frac{\sqrt{8}}{10010} */ 0xFF, 0x00, 0x01, 0x02, 0x03 // .....
 }
 QWordIO (ResourceConsumer, MinFixed, MaxFixed, SubDecode, EntireRange,
   0xD8D9DADBDCDDDEDF, // Granularity
   0xE0E1E2E3E4E5E6E7, // Range Minimum
   0xE8E9EAEBECEDEEEF, // Range Maximum
   0xF0F1F2F3F4F5F6F7, // Translation Offset
   0xF8F9FAFBFCFDFEFF, // Length
```
0xFF, "PATHPATHPATH", , TypeTranslation, SparseTranslation)

DWordIO (ResourceConsumer, MinFixed, MaxFixed, SubDecode, EntireRange,

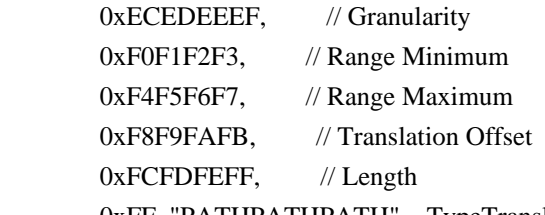

 0xFF, "PATHPATHPATH", , TypeTranslation, SparseTranslation) WordIO (ResourceConsumer, MinFixed, MaxFixed, SubDecode, EntireRange,

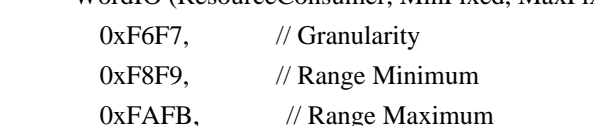

0xFCFD. // Translation

**Offset** 

0xFEFF, // Length

0xFF, "PATHPATHPATH", , TypeTranslation, SparseTranslation)

QWordMemory (ResourceConsumer, SubDecode, MinFixed, MaxFixed, NonCacheable, ReadOnly,

```
 0xD8D9DADBDCDDDEDF, // Granularity
```
0xE0E1E2E3E4E5E6E7, // Range Minimum

0xE8E9EAEBECEDEEEF, // Range Maximum

0xF0F1F2F3F4F5F6F7, // Translation Offset

0xF8F9FAFBFCFDFEFF, // Length

0xFF, "PATHPATHPATH", , AddressRangeACPI, TypeTranslation)

DWordMemory (ResourceConsumer, SubDecode, MinFixed, MaxFixed, NonCacheable, ReadOnly,

```
0xECEDEEEF, // Granularity
```
0xF0F1F2F3, // Range Minimum

 $0xF4F5F6F7$ , // Range Maximum

0xF8F9FAFB, // Translation Offset

0xFCFDFEFF, // Length

0xFF, "PATHPATHPATH", , AddressRangeACPI, TypeTranslation)

WordBusNumber (ResourceConsumer, MinFixed, MaxFixed, SubDecode,

```
0xF6F7, // Granularity
```

```
0xF8F9, // Range Minimum
```
0xFAFB, // Range Maximum

```
0xFCFD, // Translation Offset
```
0xFEFF, // Length

```
 0xFF, "PATHPATHPATH", )
```
Interrupt (ResourceConsumer, Edge, ActiveLow, Shared, 0xFF, "!\"#\$%&\'()\*+,-

```
./0123456789:;<=>?@ABCDEFGHIJKLMNOPQRSTUVWXYZ[\\]^_`abcdefghijklmnopqrstuvwxyz{|}~
!\"#$%&\'()*+,-
```

```
./0123456789:;<=>?@ABCDEFGHIJKLMNOPQRSTUVWXYZ[\\]^_`abcdefghijklmnopqrstuvwxyz{|}~
!\"#$%&\'()*",)
```

```
 {
```
0x00000001. 0x00000002 0x00000003. 0x00000004. 0x00000005. 0x00000006, 0x00000007, 0x00000008, 0x00000009, 0x0000000A, 0x0000000B,

## 0x0000000C,

0x0000000D, 0x0000000E, 0x0000000F, 0x00000010, 0x00000011, 0x00000012, 0x00000013, 0x00000014, 0x00000015, 0x00000016, 0x00000017, 0x00000018, 0x00000019, 0x0000001A, 0x0000001B, 0x0000001C, 0x0000001D, 0x0000001E, 0x0000001F, 0x00000020, 0x00000021, 0x00000022, 0x00000023, 0x00000024, 0x00000025, 0x00000026, 0x00000027, 0x00000028, 0x00000029, 0x0000002A, 0x0000002B, 0x0000002C, 0x0000002D, 0x0000002E, 0x0000002F,

## 0x00000030,

0x00000031, 0x00000032, 0x00000033.  0x00000034, 0x00000035, 0x00000036, 0x00000037, 0x00000038, 0x00000039, 0x0000003A, 0x0000003B, 0x0000003C, 0x0000003D, 0x0000003E, 0x0000003F, 0x00000040, 0x00000041, 0x00000042, 0x00000043, 0x00000044, 0x00000045, 0x00000046, 0x00000047, 0x00000048, 0x00000049, 0x0000004A, 0x0000004B, 0x0000004C, 0x0000004D, 0x0000004E, 0x0000004F, 0x00000050, 0x00000051, 0x00000052, 0x00000053, 0x00000054, 0x00000055, 0x00000056, 0x00000057, 0x00000058, 0x00000059, 0x0000005A, 0x0000005B, 0x0000005C, 0x0000005D, 0x0000005E, 0x0000005F, 0x00000060. 0x00000061, 0x00000062, 0x00000063.

 0x00000064, 0x00000065, 0x00000066, 0x00000067, 0x00000068, 0x00000069, 0x0000006A, 0x0000006B, 0x0000006C, 0x0000006D, 0x0000006E, 0x0000006F, 0x00000070, 0x00000071, 0x00000072, 0x00000073, 0x00000074, 0x00000075, 0x00000076, 0x00000077, 0x00000078, 0x00000079, 0x0000007A, 0x0000007B, 0x0000007C, 0x0000007D, 0x0000007E, 0x0000007F, 0x00000080, 0x00000081, 0x00000082, 0x00000083, 0x00000084, 0x00000085, 0x00000086, 0x00000087, 0x00000088, 0x00000089, 0x0000008A, 0x0000008B, 0x0000008C, 0x0000008D, 0x0000008E, 0x0000008F, 0x00000090. 0x00000091, 0x00000092, 0x00000093.

- 0x00000094, 0x00000095, 0x00000096, 0x00000097, 0x00000098, 0x00000099,
- 0x0000009A,

#### 0x0000009B,

 0x0000009C, 0x0000009D, 0x0000009E, 0x0000009F, 0x000000A0, 0x000000A1, 0x000000A2, 0x000000A3, 0x000000A4, 0x000000A5, 0x000000A6, 0x000000A7, 0x000000A8, 0x000000A9, 0x000000AA, 0x000000AB, 0x000000AC, 0x000000AD, 0x000000AE, 0x000000AF, 0x000000B0, 0x000000B1, 0x000000B2, 0x000000B3, 0x000000B4, 0x000000B5, 0x000000B6, 0x000000B7, 0x000000B8, 0x000000B9, 0x000000BA, 0x000000BB, 0x000000BC, 0x000000BD, 0x000000BE,

 0x000000BF, 0x000000C0,

0x000000C1.

 0x000000C2, 0x000000C3, 0x000000C4, 0x000000C5, 0x000000C6, 0x000000C7, 0x000000C8, 0x000000C9, 0x000000CA, 0x000000CB, 0x000000CC, 0x000000CD, 0x000000CE, 0x000000CF, 0x000000D0, 0x000000D1, 0x000000D2, 0x000000D3, 0x000000D4, 0x000000D5, 0x000000D6, 0x000000D7, 0x000000D8, 0x000000D9, 0x000000DA, 0x000000DB, 0x000000DC, 0x000000DD, 0x000000DE, 0x000000DF, 0x000000E0, 0x000000E1, 0x000000E2, 0x000000E3, 0x000000E4, 0x000000E5, 0x000000E6, 0x000000E7, 0x000000E8, 0x000000E9, 0x000000EA, 0x000000EB, 0x000000EC, 0x000000ED, 0x000000EE, 0x000000EF, 0x000000F0, 0x000000F1.

```
 0x000000F2,
  0x000000F3.
   0x000000F4,
   0x000000F5,
   0x000000F6,
   0x000000F7,
   0x000000F8,
   0x000000F9,
   0x000000FA,
  0x000000FB.
   0x000000FC,
   0x000000FD,
   0x000000FE,
   0x000000FF,
 Register (FFixedHW,
```
 $0xF0$ , // Bit Width  $0xF1$ , // Bit Offset 0xF2F3F4F5F6F7F8F9, //

## Address

,)

}

ExtendedIO (ResourceConsumer, MinFixed, MaxFixed, SubDecode, EntireRange,

0xD0D1D2D3D4D5D6D7, // Granularity

0xD8D9DADBDCDDDEDF, // Range Minimum

0xE0E1E2E3E4E5E6E7, // Range Maximum

0xE8E9EAEBECEDEEEF, // Translation Offset

0xF0F1F2F3F4F5F6F7, // Length

0xF8F9FAFBFCFDFEFF, // Type-Specific Attributes

, TypeTranslation, SparseTranslation)

ExtendedMemory (ResourceConsumer, SubDecode, MinFixed, MaxFixed, NonCacheable, ReadOnly,

0xD0D1D2D3D4D5D6D7, // Granularity

0xD8D9DADBDCDDDEDF, // Range Minimum

0xE0E1E2E3E4E5E6E7, // Range Maximum

0xE8E9EAEBECEDEEEF, // Translation Offset

0xF0F1F2F3F4F5F6F7, // Length

0xF8F9FAFBFCFDFEFF, // Type-Specific Attributes

, AddressRangeACPI, TypeTranslation)

ExtendedSpace (0xC0,

ResourceConsumer, SubDecode, MinFixed, MaxFixed, 0x5A,

0xD0D1D2D3D4D5D6D7, // Granularity

0xD8D9DADBDCDDDEDF, // Range Minimum

0xE0E1E2E3E4E5E6E7, // Range Maximum

0xE8E9EAEBECEDEEEF, // Translation Offset

0xF0F1F2F3F4F5F6F7, // Length

0xF8F9FAFBFCFDFEFF, // Type-Specific Attributes

 $\lambda$ 

 DWordSpace (0xC0, ResourceConsumer, SubDecode, MinFixed, MaxFixed, 0x5A, 0xECEDEEEF, // Granularity

```
0xF0F1F2F3, // Range Minimum
       0xF4F5F6F7, // Range Maximum
       0xF8F9FAFB, // Translation Offset
       0xFCFDFEFF, // Length
        0xFF, "PATHPATHPATH", )
      QWordSpace (0xC0, ResourceConsumer, SubDecode, MinFixed, MaxFixed, 0x5A,
        0xD8D9DADBDCDDDEDF, // Granularity
        0xE0E1E2E3E4E5E6E7, // Range Minimum
        0xE8E9EAEBECEDEEEF,
 // Range Maximum
        0xF0F1F2F3F4F5F6F7, // Translation Offset
        0xF8F9FAFBFCFDFEFF, // Length
        0xFF, "PATHPATHPATH", )
      WordSpace (0xC0, ResourceConsumer, SubDecode, MinFixed, MaxFixed, 0x5A,
       0xF6F7, // Granularity
       0xF8F9, // Range Minimum
       0xFAFB, // Range Maximum
       0xFCFD, // Translation Offset
       0xFEFF, // Length
        0xFF, "PATHPATHPATH", )
      IRQ (Level, ActiveHigh, Exclusive, )
        {0}
      IRQNoFlags ()
        {1}
      DMA (Compatibility, NotBusMaster, Transfer16, )
        {2}
      IO (Decode16,
       0xF0F1, // Range Minimum
       0xF2F3, // Range Maximum
       0xF4, // Alignment
       0xF5, // Length
        )
      FixedIO (
       0x03F1, // Address
       0xF2, // Length
\overline{\phantom{a}}VendorShort () \frac{1}{2} Length = 0x07
      {
       0x00, 0xA2, 0xB3, 0x76, 0xD5, 0xE6, 0xF7 // ...v...
      }
      Memory24 (ReadWrite,
       0xF0F1, // Range Minimum
       0xF2F3, // Range Maximum
       0xF4F5, // Alignment
       0xF6F7, // Length
        )
      Memory32 (ReadWrite,
       0xF0F1F2F3, // Range Minimum
```

```
0xF4F5F6F7, // Range Maximum
       0xF8F9FAFB, // Alignment
       0xFCFDFEFF, // Length
       \lambda Memory32Fixed (ReadOnly,
       0xF0F1F2F3, // Address Base
       0xF4F5F6F7, // Address Length
        )
     VendorLong () \frac{1}{2} Length = 0x15
      {
        /* 0000 */ 0x9F, 0xF0, 0xF1, 0xF2, 0xF3, 0xF4, 0xF5, 0xF6, // ........
        /* 0008 */ 0xF7, 0xF8, 0xF9, 0xFA, 0xFB, 0xFC, 0xFD, 0xFE, // ........
       \frac{\sqrt{8}}{10010} */ 0xFF, 0x00, 0x01, 0x02, 0x03 // .....
      }
      QWordIO (ResourceConsumer, MinFixed, MaxFixed, SubDecode, EntireRange,
        0xD8D9DADBDCDDDEDF, // Granularity
        0xE0E1E2E3E4E5E6E7, // Range Minimum
        0xE8E9EAEBECEDEEEF, // Range Maximum
        0xF0F1F2F3F4F5F6F7, // Translation Offset
        0xF8F9FAFBFCFDFEFF, // Length
        0xFF, "PATHPATHPATH", , TypeTranslation, SparseTranslation)
      DWordIO (ResourceConsumer, MinFixed, MaxFixed, SubDecode, EntireRange,
       0xECEDEEEF, // Granularity
       0xF0F1F2F3, // Range Minimum
       0xF4F5F6F7, // Range Maximum
       0xF8F9FAFB. // Translation
Offset
       0xFCFDFEFF, // Length
        0xFF, "PATHPATHPATH", , TypeTranslation, SparseTranslation)
      WordIO (ResourceConsumer, MinFixed, MaxFixed, SubDecode, EntireRange,
       0xF6F7, // Granularity
       0xF8F9, // Range Minimum
       0xFAFB, // Range Maximum
       0xFCFD, // Translation Offset
       0xFEFF, // Length
        0xFF, "PATHPATHPATH", , TypeTranslation, SparseTranslation)
      QWordMemory (ResourceConsumer, SubDecode, MinFixed, MaxFixed, NonCacheable, ReadOnly,
        0xD8D9DADBDCDDDEDF, // Granularity
        0xE0E1E2E3E4E5E6E7, // Range Minimum
        0xE8E9EAEBECEDEEEF, // Range Maximum
        0xF0F1F2F3F4F5F6F7, // Translation Offset
        0xF8F9FAFBFCFDFEFF, // Length
        0xFF, "PATHPATHPATH", , AddressRangeACPI, TypeTranslation)
      DWordMemory
 (ResourceConsumer, SubDecode, MinFixed, MaxFixed, NonCacheable, ReadOnly,
       0xECEDEEEF, // Granularity
       0xF0F1F2F3, // Range Minimum
       0xF4F5F6F7, // Range Maximum
```
0xF8F9FAFB, // Translation Offset

0xFCFDFEFF, // Length

0xFF, "PATHPATHPATH", , AddressRangeACPI, TypeTranslation)

WordBusNumber (ResourceConsumer, MinFixed, MaxFixed, SubDecode,

 $0xF6F7$ , // Granularity

- 0xF8F9, // Range Minimum
- 0xFAFB, // Range Maximum
- 0xFCFD, // Translation Offset

0xFEFF, // Length

0xFF, "PATHPATHPATH", )

Interrupt (ResourceConsumer, Edge, ActiveLow, Shared, 0xFF, "!\"#\$%&\'()\*+,-

./0123456789:;<=>?@ABCDEFGHIJKLMNOPQRSTUVWXYZ[\\]^\_`abcdefghijklmnopqrstuvwxyz{|}~ !\"#\$%&\'()\*+,-

./0123456789:;<=>?@ABCDEFGHIJKLMNOPQRSTUVWXYZ[\\]^\_`abcdefghijklmnopqrstuvwxyz{|}~  $!\$ "#\$%&\'()\*", )

{

0x00000001, 0x00000002, 0x00000003, 0x00000004, 0x00000005, 0x00000006, 0x00000007, 0x00000008, 0x00000009, 0x0000000A, 0x0000000B, 0x0000000C, 0x0000000D, 0x0000000E, 0x0000000F, 0x00000010, 0x00000011, 0x00000012, 0x00000013, 0x00000014, 0x00000015, 0x00000016, 0x00000017, 0x00000018. 0x00000019, 0x0000001A, 0x0000001B. 0x0000001C, 0x0000001D, 0x0000001E, 0x0000001F, 0x00000020,

0x00000021,

 0x00000022, 0x00000023, 0x00000024, 0x00000025, 0x00000026, 0x00000027, 0x00000028, 0x00000029, 0x0000002A, 0x0000002B, 0x0000002C, 0x0000002D, 0x0000002E, 0x0000002F, 0x00000030, 0x00000031, 0x00000032, 0x00000033, 0x00000034, 0x00000035, 0x00000036, 0x00000037, 0x00000038, 0x00000039, 0x0000003A, 0x0000003B, 0x0000003C, 0x0000003D, 0x0000003E, 0x0000003F, 0x00000040, 0x00000041, 0x00000042, 0x00000043, 0x00000044, 0x00000045, 0x00000046, 0x00000047, 0x00000048, 0x00000049, 0x0000004A, 0x0000004B, 0x0000004C, 0x0000004D, 0x0000004E, 0x0000004F,

 0x00000050, 0x00000051, 0x00000052, 0x00000053, 0x00000054, 0x00000055, 0x00000056, 0x00000057, 0x00000058, 0x00000059, 0x0000005A, 0x0000005B, 0x0000005C, 0x0000005D, 0x0000005E, 0x0000005F, 0x00000060, 0x00000061, 0x00000062, 0x00000063, 0x00000064, 0x00000065, 0x00000066, 0x00000067, 0x00000068, 0x00000069, 0x0000006A, 0x0000006B, 0x0000006C, 0x0000006D, 0x0000006E, 0x0000006F, 0x00000070, 0x00000071, 0x00000072, 0x00000073, 0x00000074, 0x00000075, 0x00000076, 0x00000077, 0x00000078, 0x00000079, 0x0000007A, 0x0000007B, 0x0000007C, 0x0000007D, 0x0000007E, 0x0000007F,

 0x00000080, 0x00000081, 0x00000082, 0x00000083, 0x00000084, 0x00000085, 0x00000086, 0x00000087, 0x00000088, 0x00000089, 0x0000008A, 0x0000008B,

#### 0x0000008C,

 0x0000008D, 0x0000008E, 0x0000008F, 0x00000090, 0x00000091, 0x00000092, 0x00000093, 0x00000094, 0x00000095, 0x00000096, 0x00000097, 0x00000098, 0x00000099, 0x0000009A, 0x0000009B, 0x0000009C, 0x0000009D, 0x0000009E, 0x0000009F, 0x000000A0, 0x000000A1, 0x000000A2, 0x000000A3, 0x000000A4, 0x000000A5, 0x000000A6, 0x000000A7, 0x000000A8. 0x000000A9, 0x000000AA, 0x000000AB, 0x000000AC, 0x000000AD, 0x000000AE,

0x000000AF,

 0x000000B0, 0x000000B1, 0x000000B2, 0x000000B3, 0x000000B4, 0x000000B5, 0x000000B6, 0x000000B7, 0x000000B8, 0x000000B9, 0x000000BA, 0x000000BB, 0x000000BC, 0x000000BD, 0x000000BE, 0x000000BF, 0x000000C0, 0x000000C1, 0x000000C2, 0x000000C3, 0x000000C4, 0x000000C5, 0x000000C6, 0x000000C7, 0x000000C8, 0x000000C9, 0x000000CA, 0x000000CB, 0x000000CC, 0x000000CD, 0x000000CE, 0x000000CF, 0x000000D0, 0x000000D1, 0x000000D2, 0x000000D3, 0x000000D4, 0x000000D5, 0x000000D6, 0x000000D7, 0x000000D8, 0x000000D9, 0x000000DA, 0x000000DB, 0x000000DC, 0x000000DD,

 0x000000DF, 0x000000E0, 0x000000E1, 0x000000E2, 0x000000E3, 0x000000E4, 0x000000E5, 0x000000E6, 0x000000E7, 0x000000E8, 0x000000E9, 0x000000EA, 0x000000EB, 0x000000EC, 0x000000ED, 0x000000EE, 0x000000EF, 0x000000F0, 0x000000F1, 0x000000F2, 0x000000F3, 0x000000F4, 0x000000F5, 0x000000F6,

0x000000DE,

```
 0x000000F7,
```
 0x000000F8, 0x000000F9, 0x000000FA, 0x000000FB, 0x000000FC, 0x000000FD, 0x000000FE, 0x000000FF,

}

Register (FFixedHW,

0xF0, // Bit Width  $0xF1$ , // Bit Offset

0xF2F3F4F5F6F7F8F9, // Address

,)

 ExtendedIO (ResourceConsumer, MinFixed, MaxFixed, SubDecode, EntireRange, 0xD0D1D2D3D4D5D6D7, // Granularity 0xD8D9DADBDCDDDEDF, // Range Minimum 0xE0E1E2E3E4E5E6E7, // Range Maximum 0xE8E9EAEBECEDEEEF, // Translation Offset 0xF0F1F2F3F4F5F6F7, // Length 0xF8F9FAFBFCFDFEFF, // Type-Specific Attributes

, TypeTranslation, SparseTranslation)

ExtendedMemory (ResourceConsumer, SubDecode, MinFixed, MaxFixed, NonCacheable,

ReadOnly,

 $\bigcap$  $\overline{\phantom{a}}$ 

 0xD0D1D2D3D4D5D6D7, // Granularity 0xD8D9DADBDCDDDEDF, // Range Minimum 0xE0E1E2E3E4E5E6E7, // Range Maximum 0xE8E9EAEBECEDEEEF, // Translation Offset 0xF0F1F2F3F4F5F6F7, // Length 0xF8F9FAFBFCFDFEFF, // Type-Specific Attributes , AddressRangeACPI, TypeTranslation) ExtendedSpace (0xC0, ResourceConsumer, SubDecode, MinFixed, MaxFixed, 0x5A, 0xD0D1D2D3D4D5D6D7, // Granularity 0xD8D9DADBDCDDDEDF, // Range Minimum 0xE0E1E2E3E4E5E6E7, // Range Maximum 0xE8E9EAEBECEDEEEF, // Translation Offset 0xF0F1F2F3F4F5F6F7, // Length 0xF8F9FAFBFCFDFEFF, // Type-Specific Attributes  $\overline{\phantom{a}}$  DWordSpace (0xC0, ResourceConsumer, SubDecode, MinFixed, MaxFixed, 0x5A, 0xECEDEEEF, // Granularity  $0xF0F1F2F3$ , // Range Minimum 0xF4F5F6F7, // Range Maximum 0xF8F9FAFB, // Translation Offset 0xFCFDFEFF, // Length 0xFF, "PATHPATHPATH", ) QWordSpace (0xC0, ResourceConsumer, SubDecode, MinFixed, MaxFixed, 0x5A, 0xD8D9DADBDCDDDEDF, // Granularity 0xE0E1E2E3E4E5E6E7, // Range Minimum 0xE8E9EAEBECEDEEEF, // Range Maximum 0xF0F1F2F3F4F5F6F7, // Translation Offset 0xF8F9FAFBFCFDFEFF, // Length 0xFF, "PATHPATHPATH", ) WordSpace (0xC0, ResourceConsumer, SubDecode, MinFixed, MaxFixed, 0x5A,  $0xF6F7$ , // Granularity 0xF8F9, // Range Minimum 0xFAFB, // Range Maximum 0xFCFD, // Translation Offset  $0xFEFF$ , // Length 0xFF, "PATHPATHPATH", ) }, ResourceTemplate StartDependentFnNoPri () { IRQ (Level, ActiveHigh, Exclusive, )

```
 {0}
        IRQNoFlags ()
           {1}
      }
      StartDependentFnNoPri ()
      {
        IRQ (Level, ActiveHigh, Exclusive, )
           {0}
        IRQNoFlags ()
           {1}
        DMA (Compatibility, NotBusMaster, Transfer16, )
           {2}
      }
      StartDependentFn (0x00, 0x00)
      {
        IRQ (Level, ActiveHigh, Exclusive, )
           {0}
        IRQNoFlags ()
           {1}
        DMA (Compatibility, NotBusMaster, Transfer16, )
           {2}
        IO (Decode16,
         0xF0F1, // Range Minimum
          0xF2F3, // Range Maximum
          0xF4, // Alignment
0xF5, // Length
           )
      }
      StartDependentFn (0x00, 0x01)
      {
        IRQ (Level, ActiveHigh, Exclusive, )
           {0}
        IRQNoFlags ()
           {1}
        DMA (Compatibility, NotBusMaster, Transfer16, )
           {2}
        IO (Decode16,
          0xF0F1, // Range Minimum
         0xF2F3, // Range Maximum
         0xF4, // Alignment
          0xF5, // Length
          )
        FixedIO (
          0x03F1, // Address
          0xF2, // Length
\overline{\phantom{a}} }
```

```
 StartDependentFn (0x00, 0x02)
       {
        IRQ (Level, ActiveHigh, Exclusive, )
           {0}
        IRQNoFlags ()
           {1}
        DMA (Compatibility, NotBusMaster,
 Transfer16, )
           {2}
         IO (Decode16,
          0xF0F1, // Range Minimum
          0xF2F3, // Range Maximum
          0xF4, // Alignment
          0xF5, // Length
\overline{\phantom{a}} FixedIO (
          0x03F1, // Address
          0xF2, // Length
\overline{\phantom{a}}VendorShort () \frac{1}{2} Length = 0x07
         {
          0x00, 0xA2, 0xB3, 0x76, 0xD5, 0xE6, 0xF7 // ...v...
         }
       }
      StartDependentFn (0x01, 0x00)
       {
         IRQ (Level, ActiveHigh, Exclusive, )
           {0}
        IRQNoFlags ()
           {1}
        DMA (Compatibility, NotBusMaster, Transfer16, )
           {2}
        IO (Decode16,
          0xF0F1, // Range
 Minimum
          0xF2F3, // Range Maximum
          0xF4, // Alignment
          0xF5, // Length
\overline{\phantom{a}} FixedIO (
          0x03F1, // Address
          0xF2, // Length
\overline{\phantom{a}}VendorShort () \frac{1}{2} Length = 0x07
         {
           0x00, 0xA2, 0xB3, 0x76, 0xD5, 0xE6, 0xF7 // ...v...
         }
         Memory24 (ReadWrite,
```

```
0xF0F1, // Range Minimum
         0xF2F3, // Range Maximum
         0xF4F5, // Alignment
         0xF6F7, // Length
\overline{\phantom{a}} }
      StartDependentFn (0x01, 0x01)
      {
        IRQ (Level, ActiveHigh, Exclusive, )
           {0}
        IRQNoFlags ()
           {1}
     DMA (Compatibility, NotBusMaster, Transfer16, )
           {2}
        IO (Decode16,
         0xF0F1, // Range Minimum
         0xF2F3, // Range Maximum
         0xF4, // Alignment
         0xF5, // Length
\overline{\phantom{a}} FixedIO (
         0x03F1, // Address
         0xF2, // Length
\overline{\phantom{a}}VendorShort () \frac{1}{2} Length = 0x07
        {
          0x00, 0xA2, 0xB3, 0x76, 0xD5, 0xE6, 0xF7 // ...v...
         }
        Memory24 (ReadWrite,
         0xF0F1, // Range Minimum
         0xF2F3, // Range Maximum
         0xF4F5, // Alignment
         0xF6F7, // Length
\overline{\phantom{a}} Memory32 (ReadWrite,
0xF0F1F2F3, // Range Minimum
         0xF4F5F6F7, // Range Maximum
         0xF8F9FAFB, // Alignment
         0xFCFDFEFF, // Length
\overline{\phantom{a}} }
      StartDependentFn (0x01, 0x01)
      {
        IRQ (Level, ActiveHigh, Exclusive, )
           {0}
        IRQNoFlags ()
```

```
 {1}
        DMA (Compatibility, NotBusMaster, Transfer16, )
           {2}
        IO (Decode16,
         0xF0F1, // Range Minimum
         0xF2F3, // Range Maximum
          0xF4, // Alignment
         0xF5, // Length
\overline{\phantom{a}} FixedIO (
         0x03F1, // Address
         0xF2, // Length
\overline{\phantom{a}}VendorShort () \frac{1}{2} Length = 0x07
         {
         0x00, 0xA2, 0xB3, 0x76, 0xD5, 0xE6, 0xF7 // ...v...
         }
         Memory24 (ReadWrite,
         0xF0F1, // Range Minimum
         0xF2F3, // Range Maximum
         0xF4F5, // Alignment
         0xF6F7, // Length
\overline{\phantom{a}} Memory32 (ReadWrite,
         0xF0F1F2F3, // Range Minimum
         0xF4F5F6F7, // Range Maximum
         0xF8F9FAFB, // Alignment
         0xFCFDFEFF, // Length
\overline{\phantom{a}} Memory32Fixed (ReadOnly,
         0xF0F1F2F3, // Address Base
         0xF4F5F6F7, // Address Length
\overline{\phantom{a}}VendorLong () \frac{1}{2} Length = 0x15
         {
          /* 0000 */ 0x9F, 0xF0, 0xF1, 0xF2, 0xF3, 0xF4, 0xF5, 0xF6, // ........
      /* 0008 */ 0xF7, 0xF8, 0xF9, 0xFA, 0xFB, 0xFC, 0xFD, 0xFE, // ........
          /* 0010 */ 0xFF, 0x00, 0x01, 0x02, 0x03 // .....
         }
         QWordIO (ResourceConsumer, MinFixed, MaxFixed, SubDecode, EntireRange,
          0xD8D9DADBDCDDDEDF, // Granularity
          0xE0E1E2E3E4E5E6E7, // Range Minimum
          0xE8E9EAEBECEDEEEF, // Range Maximum
          0xF0F1F2F3F4F5F6F7, // Translation Offset
          0xF8F9FAFBFCFDFEFF, // Length
           0xFF, "PATHPATHPATH", , TypeTranslation, SparseTranslation)
```
DWordIO (ResourceConsumer, MinFixed, MaxFixed, SubDecode, EntireRange,

0xECEDEEEF, // Granularity 0xF0F1F2F3, // Range Minimum 0xF4F5F6F7, // Range Maximum 0xF8F9FAFB, // Translation Offset

0xFCFDFEFF, // Length

0xFF, "PATHPATHPATH", , TypeTranslation, SparseTranslation)

WordIO (ResourceConsumer, MinFixed, MaxFixed, SubDecode, EntireRange,

```
0xF6F7, // Granularity
```
0xF8F9, // Range Minimum

```
0xFAFB, // Range Maximum
```
0xFCFD, // Translation Offset

 $0xFEFF$ ,  $// Length$ 

0xFF, "PATHPATHPATH", , TypeTranslation, SparseTranslation)

QWordMemory (ResourceConsumer, SubDecode, MinFixed, MaxFixed, NonCacheable, ReadOnly,

0xD8D9DADBDCDDDEDF, // Granularity

0xE0E1E2E3E4E5E6E7, // Range Minimum

0xE8E9EAEBECEDEEEF, // Range Maximum

0xF0F1F2F3F4F5F6F7, // Translation Offset

0xF8F9FAFBFCFDFEFF, // Length

0xFF, "PATHPATHPATH", , AddressRangeACPI, TypeTranslation)

DWordMemory (ResourceConsumer, SubDecode, MinFixed, MaxFixed, NonCacheable, ReadOnly,

```
0xECEDEEEF, // Granularity
```
0xF0F1F2F3, // Range Minimum

 $0xF4F5F6F7$ , // Range Maximum

0xF8F9FAFB, // Translation Offset

0xFCFDFEFF, // Length

0xFF, "PATHPATHPATH", , AddressRangeACPI, TypeTranslation)

WordBusNumber (ResourceConsumer, MinFixed, MaxFixed, SubDecode,

```
0xF6F7, // Granularity
```

```
0xF8F9, // Range Minimum
```

```
0xFAFB, // Range Maximum
```

```
0xFCFD, // Translation Offset
```

```
0xFEFF, // Length
```

```
 0xFF, "PATHPATHPATH", )
```
Interrupt (ResourceConsumer, Edge, ActiveLow, Shared, 0xFF, "!\"#\$%&\'()\*+,-

```
./0123456789:;<=>?@ABCDEFGHIJKLMNOPQRSTUVWXYZ[\\]^_`abcdefghijklmnopqrstuvwxyz{|}~
 !\"#$%&\'()*+,-
```

```
./0123456789:;<=>?@ABCDEFGHIJKLMNOPQRSTUVWXYZ[\\]^_`abcdefghijklmnopqrstuvwxyz{|}~
!\langle"#$%&\'()*",)
```
 $\left\{\begin{array}{ccc} & & \\ & & \end{array}\right\}$ 

```
0x00000001.
0x00000002.
0x00000003.
0x00000004.
0x00000005.
0x00000006
```
 0x00000007, 0x00000008, 0x00000009, 0x0000000A, 0x0000000B, 0x0000000C, 0x0000000D, 0x0000000E, 0x0000000F, 0x00000010, 0x00000011, 0x00000012, 0x00000013, 0x00000014, 0x00000015, 0x00000016, 0x00000017, 0x00000018, 0x00000019, 0x0000001A, 0x0000001B, 0x0000001C, 0x0000001D, 0x0000001E, 0x0000001F, 0x00000020, 0x00000021, 0x00000022, 0x00000023, 0x00000024, 0x00000025, 0x00000026, 0x00000027, 0x00000028, 0x00000029, 0x0000002A, 0x0000002B, 0x0000002C, 0x0000002D, 0x0000002E, 0x0000002F, 0x00000030. 0x00000031, 0x00000032, 0x00000033. 0x00000034, 0x00000035, 0x00000036.

 0x00000037, 0x00000038, 0x00000039,

0x0000003A,

 0x0000003B, 0x0000003C, 0x0000003D, 0x0000003E, 0x0000003F, 0x00000040, 0x00000041, 0x00000042, 0x00000043, 0x00000044, 0x00000045, 0x00000046, 0x00000047, 0x00000048, 0x00000049, 0x0000004A, 0x0000004B, 0x0000004C, 0x0000004D, 0x0000004E, 0x0000004F, 0x00000050, 0x00000051, 0x00000052, 0x00000053, 0x00000054, 0x00000055, 0x00000056, 0x00000057, 0x00000058,

0x00000059,

 0x0000005A, 0x0000005B, 0x0000005C, 0x0000005D, 0x0000005E, 0x0000005F, 0x00000060, 0x00000061. 0x00000062, 0x00000063, 0x00000064,
0x00000065, 0x00000066, 0x00000067, 0x00000068, 0x00000069, 0x0000006A, 0x0000006B, 0x0000006C, 0x0000006D, 0x0000006E, 0x0000006F, 0x00000070, 0x00000071, 0x00000072, 0x00000073, 0x00000074, 0x00000075, 0x00000076, 0x00000077, 0x00000078, 0x00000079, 0x0000007A, 0x0000007B, 0x0000007C, 0x0000007D, 0x0000007E, 0x0000007F, 0x00000080, 0x00000081, 0x00000082, 0x00000083, 0x00000084, 0x00000085, 0x00000086, 0x00000087, 0x00000088, 0x00000089, 0x0000008A, 0x0000008B, 0x0000008C, 0x0000008D, 0x0000008E, 0x0000008F, 0x00000090, 0x00000091. 0x00000092, 0x00000093, 0x00000094,

 0x00000095, 0x00000096, 0x00000097, 0x00000098, 0x00000099, 0x0000009A, 0x0000009B, 0x0000009C, 0x0000009D, 0x0000009E, 0x0000009F, 0x000000A0, 0x000000A1, 0x000000A2, 0x000000A3, 0x000000A4, 0x000000A5, 0x000000A6, 0x000000A7, 0x000000A8, 0x000000A9, 0x000000AA, 0x000000AB, 0x000000AC, 0x000000AD, 0x000000AE, 0x000000AF, 0x000000B0, 0x000000B1, 0x000000B2, 0x000000B3, 0x000000B4, 0x000000B5, 0x000000B6,

0x000000B7,

 0x000000B8, 0x000000B9, 0x000000BA, 0x000000BB, 0x000000BC, 0x000000BD, 0x000000BE, 0x000000BF, 0x000000C0. 0x000000C1,

- 0x000000C2,
- 0x000000C3.

 0x000000C4, 0x000000C5, 0x000000C6, 0x000000C7, 0x000000C8, 0x000000C9, 0x000000CA, 0x000000CB, 0x000000CC, 0x000000CD, 0x000000CE, 0x000000CF, 0x000000D0, 0x000000D1, 0x000000D2, 0x000000D3, 0x000000D4, 0x000000D5,

### 0x000000D6,

 0x000000D7, 0x000000D8, 0x000000D9, 0x000000DA, 0x000000DB, 0x000000DC, 0x000000DD, 0x000000DE, 0x000000DF, 0x000000E0, 0x000000E1, 0x000000E2, 0x000000E3, 0x000000E4, 0x000000E5, 0x000000E6, 0x000000E7, 0x000000E8, 0x000000E9, 0x000000EA, 0x000000EB, 0x000000EC, 0x000000ED, 0x000000EE, 0x000000EF, 0x000000F0, 0x000000F1, 0x000000F2.

```
0x000000F3,
         0x000000F4.
          0x000000F5,
           0x000000F6,
         0x000000F7,
          0x000000F8,
          0x000000F9,
          0x000000FA,
          0x000000FB,
         0x000000FC.
          0x000000FD,
          0x000000FE,
         0x000000FF.
         }
        Register (FFixedHW,
         0xF0, // Bit Width
         0xF1, // Bit Offset
          0xF2F3F4F5F6F7F8F9, // Address
          ,)
        ExtendedIO (ResourceConsumer, MinFixed, MaxFixed, SubDecode, EntireRange,
          0xD0D1D2D3D4D5D6D7, // Granularity
          0xD8D9DADBDCDDDEDF, // Range Minimum
          0xE0E1E2E3E4E5E6E7, // Range Maximum
          0xE8E9EAEBECEDEEEF, // Translation Offset
          0xF0F1F2F3F4F5F6F7, // Length
          0xF8F9FAFBFCFDFEFF, // Type-Specific Attributes
           , TypeTranslation, SparseTranslation)
        ExtendedMemory (ResourceConsumer, SubDecode, MinFixed, MaxFixed, NonCacheable, ReadOnly,
          0xD0D1D2D3D4D5D6D7, // Granularity
          0xD8D9DADBDCDDDEDF, // Range Minimum
          0xE0E1E2E3E4E5E6E7, // Range Maximum
          0xE8E9EAEBECEDEEEF, // Translation Offset
          0xF0F1F2F3F4F5F6F7, // Length
          0xF8F9FAFBFCFDFEFF, // Type-Specific Attributes
          , AddressRangeACPI, TypeTranslation)
        ExtendedSpace (0xC0, ResourceConsumer, SubDecode, MinFixed, MaxFixed, 0x5A,
          0xD0D1D2D3D4D5D6D7, // Granularity
          0xD8D9DADBDCDDDEDF, // Range Minimum
          0xE0E1E2E3E4E5E6E7, // Range Maximum
          0xE8E9EAEBECEDEEEF, // Translation Offset
          0xF0F1F2F3F4F5F6F7, // Length
          0xF8F9FAFBFCFDFEFF, // Type-Specific
 Attributes
\overline{\phantom{a}} DWordSpace (0xC0, ResourceConsumer, SubDecode, MinFixed, MaxFixed, 0x5A,
         0xECEDEEEF, // Granularity
         0xF0F1F2F3, // Range Minimum
         0xF4F5F6F7, // Range Maximum
```

```
0xF8F9FAFB, // Translation Offset
         0xFCFDFEFF, // Length
          0xFF, "PATHPATHPATH", )
        QWordSpace (0xC0, ResourceConsumer, SubDecode, MinFixed, MaxFixed, 0x5A,
          0xD8D9DADBDCDDDEDF, // Granularity
          0xE0E1E2E3E4E5E6E7, // Range Minimum
          0xE8E9EAEBECEDEEEF, // Range Maximum
          0xF0F1F2F3F4F5F6F7, // Translation Offset
          0xF8F9FAFBFCFDFEFF, // Length
          0xFF, "PATHPATHPATH", )
        WordSpace (0xC0, ResourceConsumer, SubDecode, MinFixed, MaxFixed, 0x5A,
         0xF6F7, // Granularity
          0xF8F9, // Range Minimum
         0xFAFB, // Range Maximum
         0xFCFD, // Translation Offset
         0xFEFF, // Length
          0xFF, "PATHPATHPATH", )
      }
      StartDependentFn (0x01, 0x02)
      {
        IRQ (Level, ActiveHigh, Exclusive, )
          {0}
        IRQNoFlags ()
          {1}
        DMA (Compatibility, NotBusMaster, Transfer16, )
          {2}
        IO (Decode16,
         0xF0F1, // Range Minimum
         0xF2F3, // Range Maximum
         0xF4, // Alignment
         0xF5, // Length
\overline{\phantom{a}} FixedIO (
         0x03F1, // Address
         0xF2, // Length
\overline{\phantom{a}}VendorShort () \frac{1}{2} Length = 0x07
        {
          0x00, 0xA2, 0xB3, 0x76, 0xD5, 0xE6, 0xF7 // ... v... }
        Memory24 (ReadWrite,
         0xF0F1, // Range Minimum
         0xF2F3, // Range Maximum
         0xF4F5, // Alignment
         0xF6F7, // Length
\overline{\phantom{a}} Memory32 (ReadWrite,
```

```
0xF0F1F2F3, // Range Minimum
         0xF4F5F6F7, // Range Maximum
         0xF8F9FAFB, // Alignment
         0xFCFDFEFF, // Length
\overline{\phantom{a}} Memory32Fixed (ReadOnly,
         0xF0F1F2F3, // Address Base
         0xF4F5F6F7, // Address Length
\overline{\phantom{a}} }
      StartDependentFn (0x02, 0x00)
      {
      }
      StartDependentFn (0x02,
 0x01)
      {
        IRQ (Level, ActiveHigh, Exclusive, )
          {0}
        IRQNoFlags ()
          {1}
        DMA (Compatibility, NotBusMaster, Transfer16, )
          {2}
        IO (Decode16,
         0xF0F1, // Range Minimum
         0xF2F3, // Range Maximum
         0xF4, // Alignment
         0xF5, // Length
\overline{\phantom{a}} FixedIO (
         0x03F1, // Address
         0xF2, // Length
\overline{\phantom{a}}VendorShort () \frac{1}{2} Length = 0x07
        {
          0x00, 0xA2, 0xB3, 0x76, 0xD5, 0xE6, 0xF7 // ...v...
        }
        Memory24 (ReadWrite,
         0xF0F1, // Range Minimum
         0xF2F3, // Range Maximum
0xF4F5, // Alignment
         0xF6F7, // Length
\overline{\phantom{a}} Memory32 (ReadWrite,
         0xF0F1F2F3, // Range Minimum
         0xF4F5F6F7, // Range Maximum
         0xF8F9FAFB, // Alignment
         0xFCFDFEFF, // Length
```

```
\overline{\phantom{a}} Memory32Fixed (ReadOnly,
          0xF0F1F2F3, // Address Base
          0xF4F5F6F7, // Address Length
           )
        VendorLong () \frac{1}{2} Length = 0x15
         {
           /* 0000 */ 0x9F, 0xF0, 0xF1, 0xF2, 0xF3, 0xF4, 0xF5, 0xF6, // ........
           /* 0008 */ 0xF7, 0xF8, 0xF9, 0xFA, 0xFB, 0xFC, 0xFD, 0xFE, // ........
          \frac{\sqrt{8}}{10010} */ 0xFF, 0x00, 0x01, 0x02, 0x03 // .....
         }
       }
       StartDependentFn (0x02, 0x02)
       {
     }
       EndDependentFn ()
       StartDependentFnNoPri ()
       {
         IRQ (Level, ActiveHigh, Exclusive, )
            {0}
         IRQNoFlags ()
            {1}
       }
       StartDependentFnNoPri ()
       {
         IRQ (Level, ActiveHigh, Exclusive, )
            {0}
         IRQNoFlags ()
            {1}
         DMA (Compatibility, NotBusMaster, Transfer16, )
            {2}
       }
       StartDependentFn (0x00, 0x00)
       {
         IRQ (Level, ActiveHigh, Exclusive, )
            {0}
         IRQNoFlags ()
            {1}
         DMA (Compatibility, NotBusMaster, Transfer16, )
            {2}
         IO (Decode16,
          0xF0F1, // Range Minimum
          0xF2F3, // Range Maximum
          0xF4, // Alignment
      0xF5, // Length
           )
```

```
 }
      StartDependentFn (0x00, 0x01)
       {
        IRQ (Level, ActiveHigh, Exclusive, )
           {0}
        IRQNoFlags ()
           {1}
        DMA (Compatibility, NotBusMaster, Transfer16, )
           {2}
        IO (Decode16,
          0xF0F1, // Range Minimum
          0xF2F3, // Range Maximum
          0xF4, // Alignment
          0xF5, // Length
\overline{\phantom{a}} FixedIO (
          0x03F1, // Address
          0xF2, // Length
\overline{\phantom{a}} }
      StartDependentFn (0x00, 0x02)
       {
        IRQ (Level, ActiveHigh, Exclusive, )
           {0}
        IRQNoFlags ()
           {1}
        DMA (Compatibility,
 NotBusMaster, Transfer16, )
           {2}
        IO (Decode16,
          0xF0F1, // Range Minimum
          0xF2F3, // Range Maximum
          0xF4, // Alignment
          0xF5, // Length
\overline{\phantom{a}} FixedIO (
          0x03F1, // Address
          0xF2, // Length
\overline{\phantom{a}}VendorShort () \frac{1}{2} Length = 0x07
         {
          0x00, 0xA2, 0xB3, 0x76, 0xD5, 0xE6, 0xF7 // ... v... }
       }
      StartDependentFn (0x01, 0x00)
       {
        IRQ (Level, ActiveHigh, Exclusive, )
           {0}
```

```
 IRQNoFlags ()
           {1}
        DMA (Compatibility, NotBusMaster, Transfer16, )
           {2}
        IO (Decode16,
          0xF0F1, 
   // Range Minimum
         0xF2F3, // Range Maximum
         0xF4, // Alignment
         0xF5, // Length
          )
        FixedIO (
         0x03F1, // Address
         0xF2, // Length
\overline{\phantom{a}}VendorShort () \frac{1}{2} Length = 0x07
        {
          0x00, 0xA2, 0xB3, 0x76, 0xD5, 0xE6, 0xF7 // ...v...
        }
        Memory24 (ReadWrite,
         0xF0F1, // Range Minimum
         0xF2F3, // Range Maximum
         0xF4F5, // Alignment
         0xF6F7, // Length
          )
      }
      StartDependentFn (0x01, 0x01)
      {
        IRQ (Level, ActiveHigh, Exclusive, )
           {0}
        IRQNoFlags ()
           {1}
         DMA (Compatibility, NotBusMaster, Transfer16, )
           {2}
        IO (Decode16,
         0xF0F1, // Range Minimum
         0xF2F3, // Range Maximum
         0xF4, // Alignment
         0xF5, // Length
\overline{\phantom{a}} FixedIO (
         0x03F1, // Address
         0xF2, // Length
\overline{\phantom{a}}VendorShort () \frac{1}{2} Length = 0x07
        {
          0x00, 0xA2, 0xB3, 0x76, 0xD5, 0xE6, 0xF7 // ...v...
        }
```

```
 Memory24 (ReadWrite,
         0xF0F1, // Range Minimum
         0xF2F3, // Range Maximum
         0xF4F5, // Alignment
         0xF6F7, // Length
\overline{\phantom{a}} Memory32 (ReadWrite,
    0xF0F1F2F3, // Range Minimum
         0xF4F5F6F7, // Range Maximum
         0xF8F9FAFB, // Alignment
         0xFCFDFEFF, // Length
\overline{\phantom{a}} }
      StartDependentFn (0x01, 0x01)
      {
        IRQ (Level, ActiveHigh, Exclusive, )
          {0}
        IRQNoFlags ()
          {1}
        DMA (Compatibility, NotBusMaster, Transfer16, )
          {2}
        IO (Decode16,
         0xF0F1, // Range Minimum
         0xF2F3, // Range Maximum
         0xF4, // Alignment
         0xF5, // Length
\overline{\phantom{a}} FixedIO (
         0x03F1, // Address
         0xF2, // Length
\overline{\phantom{a}}VendorShort () \frac{1}{2} Length = 0x07
          0x00, 0xA2, 0xB3, 0x76, 0xD5, 0xE6, 0xF7 // ...v...
        }
        Memory24 (ReadWrite,
         0xF0F1, // Range Minimum
         0xF2F3, // Range Maximum
         0xF4F5, // Alignment
         0xF6F7, // Length
\overline{\phantom{a}} Memory32 (ReadWrite,
         0xF0F1F2F3, // Range Minimum
         0xF4F5F6F7, // Range Maximum
         0xF8F9FAFB, // Alignment
         0xFCFDFEFF, // Length
```
{

```
\overline{\phantom{a}} Memory32Fixed (ReadOnly,
         0xF0F1F2F3, // Address Base
         0xF4F5F6F7, // Address Length
\overline{\phantom{a}}VendorLong () \mathcal{U} Length = 0x15
\overline{\mathcal{L}} /* 0000 */ 0x9F, 0xF0, 0xF1, 0xF2, 0xF3, 0xF4, 0xF5, 0xF6, // ........
          /* 0008 */ 0xF7, 0xF8, 0xF9, 0xFA, 0xFB, 0xFC, 0xFD, 0xFE, // ........
         \frac{\cancel{0.0010}}{1000} // 0xFF, 0x00, 0x01, 0x02, 0x03 // .....
 }
        QWordIO (ResourceConsumer, MinFixed, MaxFixed, SubDecode, EntireRange,
           0xD8D9DADBDCDDDEDF, // Granularity
           0xE0E1E2E3E4E5E6E7, // Range Minimum
           0xE8E9EAEBECEDEEEF, // Range Maximum
          0xF0F1F2F3F4F5F6F7, // Translation Offset
           0xF8F9FAFBFCFDFEFF, // Length
           0xFF, "PATHPATHPATH", , TypeTranslation, SparseTranslation)
        DWordIO (ResourceConsumer, MinFixed, MaxFixed, SubDecode, EntireRange,
          0xECEDEEEF, // Granularity
         0xF0F1F2F3, // Range Minimum
         0xF4F5F6F7, // Range Maximum
          0xF8F9FAFB, // Translation Offset
          0xFCFDFEFF, 
   // Length
           0xFF, "PATHPATHPATH", , TypeTranslation, SparseTranslation)
        WordIO (ResourceConsumer, MinFixed, MaxFixed, SubDecode, EntireRange,
         0xF6F7, // Granularity
          0xF8F9, // Range Minimum
          0xFAFB, // Range Maximum
         0xFCFD, // Translation Offset
         0xFEFF, // Length
           0xFF, "PATHPATHPATH", , TypeTranslation, SparseTranslation)
        QWordMemory (ResourceConsumer, SubDecode, MinFixed, MaxFixed, NonCacheable, ReadOnly,
           0xD8D9DADBDCDDDEDF, // Granularity
           0xE0E1E2E3E4E5E6E7, // Range Minimum
          0xE8E9EAEBECEDEEEF, // Range Maximum
          0xF0F1F2F3F4F5F6F7, // Translation Offset
           0xF8F9FAFBFCFDFEFF, // Length
           0xFF, "PATHPATHPATH", , AddressRangeACPI, TypeTranslation)
         DWordMemory (ResourceConsumer, SubDecode, MinFixed, MaxFixed, NonCacheable, ReadOnly,
          0xECEDEEEF, // Granularity
         0xF0F1F2F3, // Range Minimum
         0xF4F5F6F7, // Range Maximum
         0xF8F9FAFB. // Translation Offset
         0xFCFDFEFF, // Length
           0xFF, "PATHPATHPATH", , AddressRangeACPI, TypeTranslation)
```
WordBusNumber (ResourceConsumer, MinFixed, MaxFixed, SubDecode,

```
0xF6F7, // Granularity
0xF8F9, // Range Minimum
0xFAFB, // Range Maximum
0xFCFD, // Translation Offset
0xFEFF, // Length
 0xFF, "PATHPATHPATH", )
```
Interrupt (ResourceConsumer, Edge, ActiveLow, Shared, 0xFF, "!\"#\$%&\'()\*+,-

./0123456789:;<=>?@ABCDEFGHIJKLMNOPQRSTUVWXYZ[\\]^\_`abcdefghijklmnopqrstuvwxyz{|}~ !\"#\$%&\'()\*+,-

```
./0123456789:;<=>?@ABCDEFGHIJKLMNOPQRSTUVWXYZ[\\]^_`abcdefghijklmnopqrstuvwxyz{|}~
!\"#$%&\'()*", )
```
{

0x00000001, 0x00000002, 0x00000003, 0x00000004, 0x00000005, 0x00000006, 0x00000007, 0x00000008, 0x00000009, 0x0000000A, 0x0000000B, 0x0000000C, 0x0000000D, 0x0000000E, 0x0000000F, 0x00000010, 0x00000011, 0x00000012, 0x00000013, 0x00000014, 0x00000015, 0x00000016, 0x00000017, 0x00000018, 0x00000019, 0x0000001A, 0x0000001B, 0x0000001C, 0x0000001D, 0x0000001E, 0x0000001F, 0x00000020, 0x00000021, 0x00000022, 0x00000023.

 0x00000024, 0x00000025, 0x00000026, 0x00000027, 0x00000028, 0x00000029, 0x0000002A, 0x0000002B, 0x0000002C, 0x0000002D, 0x0000002E, 0x0000002F, 0x00000030, 0x00000031, 0x00000032, 0x00000033, 0x00000034, 0x00000035, 0x00000036, 0x00000037, 0x00000038, 0x00000039, 0x0000003A, 0x0000003B, 0x0000003C, 0x0000003D, 0x0000003E, 0x0000003F, 0x00000040, 0x00000041, 0x00000042, 0x00000043, 0x00000044, 0x00000045, 0x00000046, 0x00000047, 0x00000048, 0x00000049, 0x0000004A, 0x0000004B, 0x0000004C, 0x0000004D, 0x0000004E, 0x0000004F, 0x00000050, 0x00000051, 0x00000052, 0x00000053.

 0x00000054, 0x00000055, 0x00000056, 0x00000057, 0x00000058, 0x00000059, 0x0000005A, 0x0000005B, 0x0000005C, 0x0000005D, 0x0000005E, 0x0000005F, 0x00000060, 0x00000061, 0x00000062, 0x00000063, 0x00000064, 0x00000065, 0x00000066, 0x00000067, 0x00000068, 0x00000069, 0x0000006A, 0x0000006B, 0x0000006C, 0x0000006D, 0x0000006E, 0x0000006F, 0x00000070, 0x00000071, 0x00000072,

 0x00000073, 0x00000074, 0x00000075, 0x00000076,

0x00000077,

## 0x00000078,

 0x00000079, 0x0000007A, 0x0000007B, 0x0000007C, 0x0000007D, 0x0000007E, 0x0000007F, 0x00000080, 0x00000081.

 0x00000082, 0x00000083, 0x00000084, 0x00000085, 0x00000086, 0x00000087, 0x00000088, 0x00000089, 0x0000008A, 0x0000008B, 0x0000008C, 0x0000008D, 0x0000008E, 0x0000008F, 0x00000090, 0x00000091, 0x00000092, 0x00000093, 0x00000094, 0x00000095, 0x00000096, 0x00000097, 0x00000098, 0x00000099, 0x0000009A, 0x0000009B, 0x0000009C, 0x0000009D, 0x0000009E, 0x0000009F, 0x000000A0, 0x000000A1, 0x000000A2, 0x000000A3, 0x000000A4, 0x000000A5, 0x000000A6, 0x000000A7, 0x000000A8, 0x000000A9, 0x000000AA, 0x000000AB, 0x000000AC, 0x000000AD, 0x000000AE, 0x000000AF, 0x000000B0, 0x000000B1.

 0x000000B2, 0x000000B3, 0x000000B4, 0x000000B5, 0x000000B6, 0x000000B7, 0x000000B8, 0x000000B9, 0x000000BA, 0x000000BB, 0x000000BC, 0x000000BD, 0x000000BE, 0x000000BF, 0x000000C0, 0x000000C1, 0x000000C2, 0x000000C3, 0x000000C4, 0x000000C5, 0x000000C6, 0x000000C7, 0x000000C8, 0x000000C9, 0x000000CA, 0x000000CB, 0x000000CC, 0x000000CD, 0x000000CE, 0x000000CF, 0x000000D0, 0x000000D1, 0x000000D2, 0x000000D3, 0x000000D4, 0x000000D5, 0x000000D6, 0x000000D7, 0x000000D8,

- 0x000000D9, 0x000000DA, 0x000000DB, 0x000000DC, 0x000000DD, 0x000000DE, 0x000000DF,
- 0x000000E0,

 0x000000E1, 0x000000E2, 0x000000E3, 0x000000E4, 0x000000E5, 0x000000E6, 0x000000E7, 0x000000E8, 0x000000E9, 0x000000EA, 0x000000EB, 0x000000EC, 0x000000ED, 0x000000EE, 0x000000EF, 0x000000F0, 0x000000F1, 0x000000F2, 0x000000F3, 0x000000F4,

### 0x000000F5,

 0x000000F6, 0x000000F7, 0x000000F8, 0x000000F9, 0x000000FA, 0x000000FB, 0x000000FC, 0x000000FD, 0x000000FE, 0x000000FF, Register (FFixedHW,  $0xF0$ , // Bit Width  $0xF1$ , // Bit Offset 0xF2F3F4F5F6F7F8F9, // Address

,)

}

ExtendedIO (ResourceConsumer, MinFixed, MaxFixed, SubDecode, EntireRange,

0xD0D1D2D3D4D5D6D7, // Granularity

0xD8D9DADBDCDDDEDF, // Range Minimum

0xE0E1E2E3E4E5E6E7, // Range Maximum

0xE8E9EAEBECEDEEEF, // Translation Offset

0xF0F1F2F3F4F5F6F7, // Length

0xF8F9FAFBFCFDFEFF, // Type-Specific

# Attributes

, TypeTranslation, SparseTranslation)

ExtendedMemory (ResourceConsumer, SubDecode, MinFixed, MaxFixed, NonCacheable, ReadOnly,

 0xD0D1D2D3D4D5D6D7, // Granularity 0xD8D9DADBDCDDDEDF, // Range Minimum 0xE0E1E2E3E4E5E6E7, // Range Maximum 0xE8E9EAEBECEDEEEF, // Translation Offset 0xF0F1F2F3F4F5F6F7, // Length 0xF8F9FAFBFCFDFEFF, // Type-Specific Attributes , AddressRangeACPI, TypeTranslation) ExtendedSpace (0xC0, ResourceConsumer, SubDecode, MinFixed, MaxFixed, 0x5A, 0xD0D1D2D3D4D5D6D7, // Granularity 0xD8D9DADBDCDDDEDF, // Range Minimum 0xE0E1E2E3E4E5E6E7, // Range Maximum 0xE8E9EAEBECEDEEEF, // Translation Offset 0xF0F1F2F3F4F5F6F7, // Length 0xF8F9FAFBFCFDFEFF, // Type-Specific

### Attributes

#### $\overline{\phantom{a}}$

DWordSpace (0xC0, ResourceConsumer, SubDecode, MinFixed, MaxFixed, 0x5A,

0xECEDEEEF, // Granularity

 $0xF0F1F2F3$ , // Range Minimum

0xF4F5F6F7, // Range Maximum

0xF8F9FAFB, // Translation Offset

0xFCFDFEFF, // Length

0xFF, "PATHPATHPATH", )

 QWordSpace (0xC0, ResourceConsumer, SubDecode, MinFixed, MaxFixed, 0x5A, 0xD8D9DADBDCDDDEDF, // Granularity

0xE0E1E2E3E4E5E6E7, // Range Minimum

0xE8E9EAEBECEDEEEF, // Range Maximum

0xF0F1F2F3F4F5F6F7, // Translation Offset

0xF8F9FAFBFCFDFEFF, // Length

0xFF, "PATHPATHPATH", )

 WordSpace (0xC0, ResourceConsumer, SubDecode, MinFixed, MaxFixed, 0x5A, 0xF6F7,

## // Granularity

```
0xF8F9, // Range Minimum
   0xFAFB, // Range Maximum
    0xFCFD, // Translation Offset
    0xFEFF, // Length
     0xFF, "PATHPATHPATH", )
 }
 StartDependentFn (0x01, 0x02)
 {
   IRQ (Level, ActiveHigh, Exclusive, )
     {0}
  IRQNoFlags ()
     {1}
   DMA (Compatibility, NotBusMaster, Transfer16, )
     {2}
   IO (Decode16,
```

```
0xF0F1, // Range Minimum
         0xF2F3, // Range Maximum
         0xF4, // Alignment
         0xF5, // Length
          )
        FixedIO (
         0x03F1, // Address
         0xF2, // Length
\overline{\phantom{a}}VendorShort () \frac{1}{2} Length = 0x07
        {
          0x00, 0xA2, 0xB3, 0x76, 0xD5, 0xE6, 0xF7 // ...v...
 }
        Memory24 (ReadWrite,
         0xF0F1, // Range Minimum
         0xF2F3, // Range Maximum
         0xF4F5, // Alignment
         0xF6F7, // Length
\overline{\phantom{a}} Memory32 (ReadWrite,
         0xF0F1F2F3, // Range Minimum
         0xF4F5F6F7, // Range Maximum
         0xF8F9FAFB, // Alignment
         0xFCFDFEFF, // Length
\overline{\phantom{a}} Memory32Fixed (ReadOnly,
         0xF0F1F2F3, // Address Base
         0xF4F5F6F7, // Address Length
\overline{\phantom{a}} }
      StartDependentFn (0x02, 0x00)
      {
      }
      StartDependentFn
 (0x02, 0x01)
      {
        IRQ (Level, ActiveHigh, Exclusive, )
          {0}
        IRQNoFlags ()
          {1}
        DMA (Compatibility, NotBusMaster, Transfer16, )
          {2}
        IO (Decode16,
         0xF0F1, // Range Minimum
         0xF2F3, // Range Maximum
         0xF4, // Alignment
         0xF5, // Length
```

```
 )
         FixedIO (
          0x03F1, // Address
          0xF2, // Length
           )
        VendorShort () \frac{1}{2} Length = 0x07
         {
           0x00, 0xA2, 0xB3, 0x76, 0xD5, 0xE6, 0xF7 // ...v...
         }
         Memory24 (ReadWrite,
          0xF0F1, // Range Minimum
          0xF2F3, // Range Maximum
     0xF4F5, // Alignment
          0xF6F7, // Length
\overline{\phantom{a}} Memory32 (ReadWrite,
          0xF0F1F2F3, // Range Minimum
          0xF4F5F6F7, // Range Maximum
          0xF8F9FAFB, // Alignment
          0xFCFDFEFF, // Length
\overline{\phantom{a}} Memory32Fixed (ReadOnly,
          0xF0F1F2F3, // Address Base
          0xF4F5F6F7, // Address Length
\overline{\phantom{a}}VendorLong () \frac{1}{2} Length = 0x15
         {
           /* 0000 */ 0x9F, 0xF0, 0xF1, 0xF2, 0xF3, 0xF4, 0xF5, 0xF6, // ........
           /* 0008 */ 0xF7, 0xF8, 0xF9, 0xFA, 0xFB, 0xFC, 0xFD, 0xFE, // ........
          \frac{\sqrt{8}}{10010} */ 0xFF, 0x00, 0x01, 0x02, 0x03 // .....
         }
       }
      StartDependentFn (0x02, 0x02)
 {
       }
      EndDependentFn ()
    }
  })
  Method (RT1A, 0, Serialized)
  {
    /* Emit test header, set the filename */
   THDR ( METHOD , "Resource To Buffer Conversion Macro", "resourcetemplate.asl")
    /* Main test case for packages above */
```
M330 ( $METHOD$ , 0x03, "p438", P438, P439)

```
 }
 Method (RT1C, 0, Serialized)
 {
   /* Emit test header, set the filename */
   THDR (__METHOD__, "Resource Conversion Macros complex test", "resourcetemplate.asl")
   Name (RT00, ResourceTemplate ()
   {
     IRQ (Level, ActiveHigh, Exclusive, )
       {0}
     IRQNoFlags ()
       {1}
     DMA (Compatibility, NotBusMaster, Transfer16, )
       {2}
     IO (Decode16,
      0xF0F1, // Range Minimum
      0xF2F3, // Range Maximum
      0xF4, // Alignment
      0xF5, // Length
        )
     FixedIO (
      0x03F1, // Address
      0xF2, // Length
       )
    VendorShort () \frac{\text{}}{\text{length}} = 0 \times 07 {
       0x00, 0xA2, 0xB3, 0x76, 0xD5, 0xE6, 0xF7 // ...v...
     }
     Memory24 (ReadWrite,
      0xF0F1, // Range Minimum
      0xF2F3, // Range Maximum
      0xF4F5, // Alignment
      0xF6F7, // Length
      \lambda Memory32 (ReadWrite,
      0xF0F1F2F3, // Range Minimum
      0xF4F5F6F7, // Range Maximum
      0xF8F9FAFB, // Alignment
      0xFCFDFEFF, // Length
      \lambda Memory32Fixed (ReadOnly,
      0xF0F1F2F3, // Address Base
      0xF4F5F6F7, // Address Length
      \lambda VendorLong ()
 // Length = 0x15 {
```

```
 /* 0000 */ 0x9F, 0xF0, 0xF1, 0xF2, 0xF3, 0xF4, 0xF5, 0xF6, // ........
    /* 0008 */ 0xF7, 0xF8, 0xF9, 0xFA, 0xFB, 0xFC, 0xFD, 0xFE, // ........
   \frac{\sqrt{8}}{10010} */ 0xFF, 0x00, 0x01, 0x02, 0x03 // .....
  }
  QWordIO (ResourceConsumer, MinFixed, MaxFixed, SubDecode, EntireRange,
    0xD8D9DADBDCDDDEDF, // Granularity
    0xE0E1E2E3E4E5E6E7, // Range Minimum
    0xE8E9EAEBECEDEEEF, // Range Maximum
    0xF0F1F2F3F4F5F6F7, // Translation Offset
    0xF8F9FAFBFCFDFEFF, // Length
    0xFF, "PATHPATHPATH", , TypeTranslation, SparseTranslation)
  DWordIO (ResourceConsumer, MinFixed, MaxFixed, SubDecode, EntireRange,
   0xECEDEEEF, // Granularity
   0xF0F1F2F3, // Range Minimum
   0xF4F5F6F7, // Range Maximum
    0xF8F9FAFB,
 // Translation Offset
   0xFCFDFEFF, // Length
    0xFF, "PATHPATHPATH", , TypeTranslation, SparseTranslation)
  WordIO (ResourceConsumer, MinFixed, MaxFixed, SubDecode, EntireRange,
   0xF6F7, // Granularity
   0xF8F9, // Range Minimum
   0xFAFB, // Range Maximum
   0xFCFD, // Translation Offset
   0xFEFF, // Length
    0xFF, "PATHPATHPATH", , TypeTranslation, SparseTranslation)
  QWordMemory (ResourceConsumer, SubDecode, MinFixed, MaxFixed, NonCacheable, ReadOnly,
    0xD8D9DADBDCDDDEDF, // Granularity
    0xE0E1E2E3E4E5E6E7, // Range Minimum
    0xE8E9EAEBECEDEEEF, // Range Maximum
    0xF0F1F2F3F4F5F6F7, // Translation Offset
    0xF8F9FAFBFCFDFEFF, // Length
    0xFF, "PATHPATHPATH", , AddressRangeACPI, TypeTranslation)
  DWordMemory (ResourceConsumer, SubDecode, MinFixed, MaxFixed, NonCacheable, ReadOnly,
   0xECEDEEEF, // Granularity
   0xF0F1F2F3, // Range Minimum
   0xF4F5F6F7, // Range Maximum
   0xF8F9FAFB, // Translation Offset
   0xFCFDFEFF, // Length
    0xFF, "PATHPATHPATH", , AddressRangeACPI, TypeTranslation)
  WordBusNumber (ResourceConsumer, MinFixed, MaxFixed, SubDecode,
   0xF6F7, // Granularity
   0xF8F9, // Range Minimum
   0xFAFB, // Range Maximum
   0xFCFD. // Translation Offset
   0xFEFF, // Length
    0xFF, "PATHPATHPATH", )
  Interrupt (ResourceConsumer, Edge, ActiveLow, Shared, 0xFF, "!\"#$%&\'()*+,-
```
./0123456789:;<=>?@ABCDEFGHIJKLMNOPQRSTUVWXYZ[\\]^\_`abcdefghijklmnopqrstuvwxyz{|}~ !\"#\$%&\'()\*+,-

./0123456789:;<=>?@ABCDEFGHIJKLMNOPQRSTUVWXYZ[\\]^\_`abcdefghijklmnopqrstuvwxyz{|}~  $!\$ "#\$%&\'()\*", )

{

0x00000001, 0x00000002, 0x00000003, 0x00000004, 0x00000005, 0x00000006, 0x00000007, 0x00000008, 0x00000009, 0x0000000A, 0x0000000B, 0x0000000C, 0x0000000D, 0x0000000E, 0x0000000F, 0x00000010, 0x00000011, 0x00000012, 0x00000013, 0x00000014, 0x00000015, 0x00000016, 0x00000017, 0x00000018, 0x00000019, 0x0000001A, 0x0000001B, 0x0000001C, 0x0000001D, 0x0000001E, 0x0000001F,

0x00000020,

 0x00000021, 0x00000022. 0x00000023, 0x00000024, 0x00000025. 0x00000026, 0x00000027, 0x00000028, 0x00000029, 0x0000002A,

 0x0000002B, 0x0000002C, 0x0000002D, 0x0000002E, 0x0000002F, 0x00000030, 0x00000031, 0x00000032, 0x00000033, 0x00000034, 0x00000035, 0x00000036, 0x00000037, 0x00000038, 0x00000039, 0x0000003A, 0x0000003B, 0x0000003C, 0x0000003D, 0x0000003E, 0x0000003F, 0x00000040, 0x00000041, 0x00000042, 0x00000043, 0x00000044, 0x00000045, 0x00000046, 0x00000047, 0x00000048, 0x00000049, 0x0000004A, 0x0000004B, 0x0000004C, 0x0000004D, 0x0000004E, 0x0000004F, 0x00000050, 0x00000051, 0x00000052, 0x00000053. 0x00000054, 0x00000055, 0x00000056. 0x00000057, 0x00000058, 0x00000059,

 0x0000005A, 0x0000005B, 0x0000005C, 0x0000005D, 0x0000005E, 0x0000005F, 0x00000060, 0x00000061, 0x00000062, 0x00000063, 0x00000064, 0x00000065, 0x00000066, 0x00000067, 0x00000068, 0x00000069, 0x0000006A, 0x0000006B, 0x0000006C, 0x0000006D, 0x0000006E, 0x0000006F, 0x00000070, 0x00000071, 0x00000072, 0x00000073, 0x00000074, 0x00000075, 0x00000076, 0x00000077, 0x00000078, 0x00000079, 0x0000007A, 0x0000007B, 0x0000007C, 0x0000007D, 0x0000007E, 0x0000007F, 0x00000080, 0x00000081, 0x00000082, 0x00000083. 0x00000084, 0x00000085, 0x00000086, 0x00000087, 0x00000088, 0x00000089,

 0x0000008A, 0x0000008B, 0x0000008C, 0x0000008D, 0x0000008E, 0x0000008F, 0x00000090, 0x00000091, 0x00000092, 0x00000093, 0x00000094, 0x00000095, 0x00000096, 0x00000097, 0x00000098, 0x00000099, 0x0000009A, 0x0000009B, 0x0000009C, 0x0000009D, 0x0000009E, 0x0000009F, 0x000000A0, 0x000000A1, 0x000000A2, 0x000000A3, 0x000000A4, 0x000000A5, 0x000000A6, 0x000000A7, 0x000000A8, 0x000000A9, 0x000000AA, 0x000000AB, 0x000000AC, 0x000000AD, 0x000000AE, 0x000000AF,

0x000000B0, 0x000000B1, 0x000000B2. 0x000000B3, 0x000000B4, 0x000000B5. 0x000000B6, 0x000000B7, 0x000000B8.

 0x000000B9, 0x000000BA, 0x000000BB, 0x000000BC, 0x000000BD, 0x000000BE, 0x000000BF, 0x000000C0, 0x000000C1, 0x000000C2, 0x000000C3, 0x000000C4, 0x000000C5, 0x000000C6, 0x000000C7, 0x000000C8, 0x000000C9, 0x000000CA, 0x000000CB, 0x000000CC, 0x000000CD, 0x000000CE, 0x000000CF, 0x000000D0, 0x000000D1, 0x000000D2, 0x000000D3, 0x000000D4, 0x000000D5, 0x000000D6, 0x000000D7, 0x000000D8, 0x000000D9, 0x000000DA, 0x000000DB, 0x000000DC, 0x000000DD, 0x000000DE, 0x000000DF, 0x000000E0, 0x000000E1, 0x000000E2. 0x000000E3, 0x000000E4, 0x000000E5. 0x000000E6, 0x000000E7, 0x000000E8,

```
 0x000000E9,
        0x000000EA,
        0x000000EB,
        0x000000EC,
        0x000000ED,
        0x000000EE,
        0x000000EF,
        0x000000F0,
        0x000000F1,
       0x000000F2.
       0x000000F3,
        0x000000F4,
        0x000000F5,
        0x000000F6,
         0x000000F7,
       0x000000F8.
        0x000000F9,
        0x000000FA,
        0x000000FB,
        0x000000FC,
        0x000000FD,
        0x000000FE,
        0x000000FF,
      }
      Register (FFixedHW,
       0xF0, // Bit Width
       0xF1, // Bit Offset
        0xF2F3F4F5F6F7F8F9, // Address
        ,)
      ExtendedIO (ResourceConsumer, MinFixed, MaxFixed, SubDecode, EntireRange,
        0xD0D1D2D3D4D5D6D7, // Granularity
        0xD8D9DADBDCDDDEDF, // Range Minimum
        0xE0E1E2E3E4E5E6E7, // Range Maximum
        0xE8E9EAEBECEDEEEF, // Translation Offset
        0xF0F1F2F3F4F5F6F7, // Length
        0xF8F9FAFBFCFDFEFF, // Type-Specific Attributes
        , TypeTranslation, SparseTranslation)
      ExtendedMemory (ResourceConsumer, SubDecode, MinFixed,
 MaxFixed, NonCacheable, ReadOnly,
        0xD0D1D2D3D4D5D6D7, // Granularity
        0xD8D9DADBDCDDDEDF, // Range Minimum
        0xE0E1E2E3E4E5E6E7, // Range Maximum
        0xE8E9EAEBECEDEEEF, // Translation Offset
        0xF0F1F2F3F4F5F6F7, // Length
        0xF8F9FAFBFCFDFEFF, // Type-Specific Attributes
        , AddressRangeACPI, TypeTranslation)
      ExtendedSpace (0xC0, ResourceConsumer, SubDecode, MinFixed, MaxFixed, 0x5A,
        0xD0D1D2D3D4D5D6D7, // Granularity
```

```
 0xD8D9DADBDCDDDEDF, // Range Minimum
        0xE0E1E2E3E4E5E6E7, // Range Maximum
        0xE8E9EAEBECEDEEEF, // Translation Offset
        0xF0F1F2F3F4F5F6F7, // Length
        0xF8F9FAFBFCFDFEFF, // Type-Specific Attributes
\overline{\phantom{a}} DWordSpace (0xC0, ResourceConsumer, SubDecode, MinFixed, MaxFixed, 0x5A,
       0xECEDEEEF, // Granularity
        0xF0F1F2F3,
     // Range Minimum
       0xF4F5F6F7, // Range Maximum
       0xF8F9FAFB, // Translation Offset
       0xFCFDFEFF, // Length
        0xFF, "PATHPATHPATH", )
      QWordSpace (0xC0, ResourceConsumer, SubDecode, MinFixed, MaxFixed, 0x5A,
        0xD8D9DADBDCDDDEDF, // Granularity
        0xE0E1E2E3E4E5E6E7, // Range Minimum
        0xE8E9EAEBECEDEEEF, // Range Maximum
        0xF0F1F2F3F4F5F6F7, // Translation Offset
        0xF8F9FAFBFCFDFEFF, // Length
        0xFF, "PATHPATHPATH", )
      WordSpace (0xC0, ResourceConsumer, SubDecode, MinFixed, MaxFixed, 0x5A,
       0xF6F7, // Granularity
       0xF8F9, // Range Minimum
       0xFAFB, // Range Maximum
       0xFCFD, // Translation Offset
       0xFEFF, // Length
        0xFF, "PATHPATHPATH",
      IRQ (Level, ActiveHigh, Exclusive, )
        {0}
      IRQNoFlags ()
        {1}
      DMA (Compatibility, NotBusMaster, Transfer16, )
        {2}
      IO (Decode16,
       0xF0F1, // Range Minimum
       0xF2F3, // Range Maximum
       0xF4, // Alignment
       0xF5, // Length
       \lambda FixedIO (
       0x03F1, // Address
       0xF2, // Length
\overline{\phantom{a}}VendorShort () \frac{1}{2} Length = 0x07
      {
        0x00, 0xA2, 0xB3, 0x76, 0xD5, 0xE6, 0xF7 // ...v...
```
 $\lambda$ 

```
 }
      Memory24 (ReadWrite,
       0xF0F1, // Range Minimum
       0xF2F3, // Range Maximum
       0xF4F5, // Alignment
       0xF6F7, // Length
       \lambda Memory32
 (ReadWrite,
       0xF0F1F2F3, // Range Minimum
       0xF4F5F6F7, // Range Maximum
       0xF8F9FAFB, // Alignment
       0xFCFDFEFF, // Length
        )
      Memory32Fixed (ReadOnly,
       0xF0F1F2F3. // Address Base
       0xF4F5F6F7, // Address Length
\overline{\phantom{a}}VendorLong () \frac{1}{2} Length = 0x15
      {
        /* 0000 */ 0x9F, 0xF0, 0xF1, 0xF2, 0xF3, 0xF4, 0xF5, 0xF6, // ........
        /* 0008 */ 0xF7, 0xF8, 0xF9, 0xFA, 0xFB, 0xFC, 0xFD, 0xFE, // ........
       \frac{\sqrt{8}}{10010} */ 0xFF, 0x00, 0x01, 0x02, 0x03 // .....
      }
      QWordIO (ResourceConsumer, MinFixed, MaxFixed, SubDecode, EntireRange,
        0xD8D9DADBDCDDDEDF, // Granularity
        0xE0E1E2E3E4E5E6E7, // Range Minimum
        0xE8E9EAEBECEDEEEF, // Range Maximum
        0xF0F1F2F3F4F5F6F7,
 // Translation Offset
        0xF8F9FAFBFCFDFEFF, // Length
        0xFF, "PATHPATHPATH", , TypeTranslation, SparseTranslation)
      DWordIO (ResourceConsumer, MinFixed, MaxFixed, SubDecode, EntireRange,
       0xECEDEEEF, // Granularity
       0xF0F1F2F3, // Range Minimum
       0xF4F5F6F7, // Range Maximum
       0xF8F9FAFB. // Translation Offset
       0xFCFDFEFF, // Length
        0xFF, "PATHPATHPATH", , TypeTranslation, SparseTranslation)
      WordIO (ResourceConsumer, MinFixed, MaxFixed, SubDecode, EntireRange,
       0xF6F7, // Granularity
       0xF8F9. // Range Minimum
       0xFAFB, // Range Maximum
       0xFCFD. // Translation Offset
       0xFEFF, // Length
        0xFF, "PATHPATHPATH", , TypeTranslation, SparseTranslation)
```
 QWordMemory (ResourceConsumer, SubDecode, MinFixed, MaxFixed, NonCacheable, ReadOnly, 0xD8D9DADBDCDDDEDF, // Granularity 0xE0E1E2E3E4E5E6E7, // Range Minimum

0xE8E9EAEBECEDEEEF, // Range Maximum

0xF0F1F2F3F4F5F6F7, // Translation Offset

0xF8F9FAFBFCFDFEFF, // Length

0xFF, "PATHPATHPATH", , AddressRangeACPI, TypeTranslation)

DWordMemory (ResourceConsumer, SubDecode, MinFixed, MaxFixed, NonCacheable, ReadOnly,

0xECEDEEEF, // Granularity

0xF0F1F2F3, // Range Minimum

0xF4F5F6F7, // Range Maximum

0xF8F9FAFB, // Translation Offset

0xFCFDFEFF, // Length

0xFF, "PATHPATHPATH", , AddressRangeACPI, TypeTranslation)

WordBusNumber (ResourceConsumer, MinFixed, MaxFixed, SubDecode,

 $0xF6F7$ , // Granularity

0xF8F9, // Range Minimum

0xFAFB, // Range Maximum

0xFCFD, // Translation Offset

 $0xFEFF$ , // Length

0xFF, "PATHPATHPATH", )

Interrupt (ResourceConsumer, Edge, ActiveLow, Shared, 0xFF, "!\"#\$%&\'()\*+,-

./0123456789:;<=>?@ABCDEFGHIJKLMNOPQRSTUVWXYZ[\\]^\_`abcdefghijklmnopqrstuvwxyz{|}~ !\"#\$%&\'()\*+,-

```
./0123456789:;<=>?@ABCDEFGHIJKLMNOPQRSTUVWXYZ[\\]^_`abcdefghijklmnopqrstuvwxyz{|}~
!\langle"#$%&\'()*", )
```
{

0x00000001, 0x00000002, 0x00000003, 0x00000004, 0x00000005, 0x00000006, 0x00000007, 0x00000008, 0x00000009, 0x0000000A, 0x0000000B, 0x0000000C. 0x0000000D. 0x0000000E, 0x0000000F, 0x00000010,

0x00000011.

0x00000012. 0x00000013.

 0x00000014, 0x00000015, 0x00000016, 0x00000017, 0x00000018, 0x00000019, 0x0000001A, 0x0000001B, 0x0000001C, 0x0000001D, 0x0000001E, 0x0000001F, 0x00000020, 0x00000021, 0x00000022, 0x00000023, 0x00000024, 0x00000025, 0x00000026, 0x00000027, 0x00000028, 0x00000029, 0x0000002A, 0x0000002B, 0x0000002C, 0x0000002D, 0x0000002E, 0x0000002F, 0x00000030, 0x00000031, 0x00000032, 0x00000033, 0x00000034, 0x00000035, 0x00000036, 0x00000037, 0x00000038, 0x00000039, 0x0000003A, 0x0000003B, 0x0000003C, 0x0000003D, 0x0000003E, 0x0000003F, 0x00000040, 0x00000041,

0x00000042,

0x00000043, 0x00000044, 0x00000045, 0x00000046, 0x00000047, 0x00000048, 0x00000049, 0x0000004A, 0x0000004B, 0x0000004C, 0x0000004D, 0x0000004E, 0x0000004F, 0x00000050, 0x00000051, 0x00000052, 0x00000053, 0x00000054, 0x00000055, 0x00000056, 0x00000057, 0x00000058, 0x00000059, 0x0000005A, 0x0000005B, 0x0000005C, 0x0000005D, 0x0000005E, 0x0000005F, 0x00000060, 0x00000061, 0x00000062, 0x00000063, 0x00000064, 0x00000065, 0x00000066, 0x00000067, 0x00000068, 0x00000069, 0x0000006A, 0x0000006B, 0x0000006C, 0x0000006D, 0x0000006E, 0x0000006F, 0x00000070, 0x00000071, 0x00000072,

 0x00000073, 0x00000074, 0x00000075, 0x00000076, 0x00000077, 0x00000078, 0x00000079, 0x0000007A, 0x0000007B, 0x0000007C, 0x0000007D, 0x0000007E, 0x0000007F, 0x00000080, 0x00000081, 0x00000082, 0x00000083, 0x00000084, 0x00000085, 0x00000086, 0x00000087, 0x00000088, 0x00000089, 0x0000008A, 0x0000008B, 0x0000008C, 0x0000008D, 0x0000008E, 0x0000008F, 0x00000090, 0x00000091, 0x00000092, 0x00000093, 0x00000094, 0x00000095, 0x00000096, 0x00000097, 0x00000098, 0x00000099, 0x0000009A, 0x0000009B, 0x0000009C, 0x0000009D, 0x0000009E, 0x0000009F,

0x000000A0,

0x000000A1,

 0x000000A2, 0x000000A3, 0x000000A4, 0x000000A5, 0x000000A6, 0x000000A7, 0x000000A8, 0x000000A9, 0x000000AA, 0x000000AB, 0x000000AC, 0x000000AD, 0x000000AE, 0x000000AF, 0x000000B0, 0x000000B1, 0x000000B2, 0x000000B3, 0x000000B4, 0x000000B5, 0x000000B6, 0x000000B7, 0x000000B8, 0x000000B9, 0x000000BA, 0x000000BB, 0x000000BC, 0x000000BD, 0x000000BE, 0x000000BF, 0x000000C0, 0x000000C1, 0x000000C2, 0x000000C3, 0x000000C4, 0x000000C5, 0x000000C6, 0x000000C7, 0x000000C8, 0x000000C9, 0x000000CA, 0x000000CB, 0x000000CC, 0x000000CD, 0x000000CE, 0x000000CF, 0x000000D0, 0x000000D1.

0x000000D2, 0x000000D3, 0x000000D4, 0x000000D5, 0x000000D6, 0x000000D7, 0x000000D8, 0x000000D9, 0x000000DA, 0x000000DB, 0x000000DC, 0x000000DD, 0x000000DE, 0x000000DF, 0x000000E0, 0x000000E1, 0x000000E2, 0x000000E3, 0x000000E4, 0x000000E5, 0x000000E6, 0x000000E7, 0x000000E8, 0x000000E9, 0x000000EA, 0x000000EB, 0x000000EC, 0x000000ED, 0x000000EE, 0x000000EF, 0x000000F0, 0x000000F1, 0x000000F2, 0x000000F3, 0x000000F4, 0x000000F5, 0x000000F6, 0x000000F7, 0x000000F8, 0x000000F9, 0x000000FA, 0x000000FB, 0x000000FC, 0x000000FD, 0x000000FE, 0x000000FF, } Register (FFixedHW,

 **Open Source Used In UCS Manager vCenter Remote Plugin 4.0.1 9720**
$0xF0$ , // Bit Width  $0xF1$ , // Bit Offset 0xF2F3F4F5F6F7F8F9, // Address ,) ExtendedIO (ResourceConsumer, MinFixed, MaxFixed, SubDecode, EntireRange, 0xD0D1D2D3D4D5D6D7, // Granularity 0xD8D9DADBDCDDDEDF, // Range Minimum 0xE0E1E2E3E4E5E6E7, // Range Maximum 0xE8E9EAEBECEDEEEF, // Translation Offset 0xF0F1F2F3F4F5F6F7, // Length 0xF8F9FAFBFCFDFEFF, // Type-Specific Attributes , TypeTranslation, SparseTranslation) ExtendedMemory (ResourceConsumer, SubDecode, MinFixed, MaxFixed, NonCacheable, ReadOnly, 0xD0D1D2D3D4D5D6D7, // Granularity 0xD8D9DADBDCDDDEDF, // Range Minimum 0xE0E1E2E3E4E5E6E7, // Range Maximum 0xE8E9EAEBECEDEEEF, // Translation Offset 0xF0F1F2F3F4F5F6F7, // Length 0xF8F9FAFBFCFDFEFF, // Type-Specific Attributes , AddressRangeACPI, TypeTranslation) ExtendedSpace (0xC0, ResourceConsumer, SubDecode, MinFixed, MaxFixed, 0x5A, 0xD0D1D2D3D4D5D6D7, // Granularity 0xD8D9DADBDCDDDEDF, // Range Minimum 0xE0E1E2E3E4E5E6E7, // Range Maximum 0xE8E9EAEBECEDEEEF, // Translation Offset 0xF0F1F2F3F4F5F6F7, // Length 0xF8F9FAFBFCFDFEFF, // Type-Specific Attributes  $\overline{\phantom{a}}$  DWordSpace (0xC0, ResourceConsumer, SubDecode, MinFixed, MaxFixed, 0x5A, 0xECEDEEEF, // Granularity 0xF0F1F2F3, // Range Minimum  $0xF4F5F6F7$ , // Range Maximum 0xF8F9FAFB, // Translation Offset 0xFCFDFEFF, // Length 0xFF, "PATHPATHPATH", ) QWordSpace (0xC0, ResourceConsumer, SubDecode, MinFixed, MaxFixed, 0x5A, 0xD8D9DADBDCDDDEDF, // Granularity 0xE0E1E2E3E4E5E6E7, // Range Minimum 0xE8E9EAEBECEDEEEF, // Range Maximum 0xF0F1F2F3F4F5F6F7, // Translation Offset 0xF8F9FAFBFCFDFEFF, // Length 0xFF, "PATHPATHPATH", ) WordSpace (0xC0, ResourceConsumer, SubDecode, MinFixed, MaxFixed, 0x5A,  $0xF6F7$ , // Granularity 0xF8F9. // Range Minimum

```
0xFAFB, // Range Maximum
        0xFCFD, // Translation Offset
       0xFEFF, // Length
         0xFF, "PATHPATHPATH", )
    })
    Name (RT01, ResourceTemplate ()
    {
      StartDependentFnNoPri ()
      {
        IRQ (Level, ActiveHigh, Exclusive, )
           {0}
        IRQNoFlags ()
           {1}
       }
      StartDependentFnNoPri ()
       {
        IRQ (Level, ActiveHigh, Exclusive, )
           {0}
        IRQNoFlags ()
           {1}
        DMA (Compatibility, NotBusMaster, Transfer16, )
           {2}
       }
      StartDependentFn (0x00, 0x00)
       {
        IRQ (Level, ActiveHigh, Exclusive, )
           {0}
        IRQNoFlags ()
           {1}
        DMA (Compatibility, NotBusMaster, Transfer16, )
           {2}
        IO (Decode16,
          0xF0F1, // Range Minimum
          0xF2F3, // Range Maximum
          0xF4, // Alignment
          0xF5, // Length
\overline{\phantom{a}} }
      StartDependentFn (0x00, 0x01)
       {
        IRQ (Level, ActiveHigh, Exclusive, )
           {0}
        IRQNoFlags ()
           {1}
        DMA (Compatibility, NotBusMaster, Transfer16, )
           {2}
        IO (Decode16,
          0xF0F1, // Range Minimum
```

```
0xF2F3, // Range Maximum
         0xF4, // Alignment
       0xF5, // Length
          )
        FixedIO (
         0x03F1, // Address
         0xF2, // Length
\overline{\phantom{a}} }
      StartDependentFn (0x00, 0x02)
      {
        IRQ (Level, ActiveHigh, Exclusive, )
           {0}
        IRQNoFlags ()
           {1}
        DMA (Compatibility, NotBusMaster, Transfer16, )
           {2}
        IO (Decode16,
         0xF0F1, // Range Minimum
         0xF2F3, // Range Maximum
         0xF4, // Alignment
         0xF5, // Length
\overline{\phantom{a}} FixedIO (
         0x03F1, // Address
         0xF2, // Length
\overline{\phantom{a}}VendorShort () \frac{1}{2} Length = 0x07
         {
       0x00, 0xA2, 0xB3, 0x76, 0xD5, 0xE6, 0xF7 // ...v...
         }
      }
      StartDependentFn (0x01, 0x00)
      {
        IRQ (Level, ActiveHigh, Exclusive, )
           {0}
        IRQNoFlags ()
           {1}
        DMA (Compatibility, NotBusMaster, Transfer16, )
           {2}
        IO (Decode16,
         0xF0F1, // Range Minimum
         0xF2F3, // Range Maximum
         0xF4, // Alignment
         0xF5, // Length
\overline{\phantom{a}}
```

```
 FixedIO (
         0x03F1, // Address
         0xF2, // Length
\overline{\phantom{a}}VendorShort () \frac{1}{2} Length = 0x07
        {
          0x00, 0xA2, 0xB3, 0x76, 0xD5, 0xE6, 0xF7 // ...v...
 }
        Memory24 (ReadWrite,
          0xF0F1, // Range Minimum
         0xF2F3, // Range Maximum
         0xF4F5, // Alignment
         0xF6F7, // Length
\overline{\phantom{a}} }
      StartDependentFn (0x01, 0x01)
      {
        IRQ (Level, ActiveHigh, Exclusive, )
          {0}
        IRQNoFlags ()
          {1}
        DMA (Compatibility, NotBusMaster, Transfer16, )
          {2}
        IO (Decode16,
         0xF0F1, // Range Minimum
         0xF2F3, // Range Maximum
         0xF4, // Alignment
         0xF5, // Length
\overline{\phantom{a}} FixedIO (
         0x03F1, // Address
         0xF2, // Length
\overline{\phantom{a}}VendorShort () \frac{1}{2} Length = 0x07
         {
          0x00, 0xA2, 0xB3, 0x76, 0xD5, 0xE6, 0xF7 // ...v...
        }
        Memory24 (ReadWrite,
         0xF0F1, // Range Minimum
         0xF2F3, // Range Maximum
         0xF4F5, // Alignment
         0xF6F7, // Length
\overline{\phantom{a}} Memory32 (ReadWrite,
         0xF0F1F2F3, // Range Minimum
         0xF4F5F6F7, // Range Maximum
         0xF8F9FAFB, // Alignment
         0xFCFDFEFF, // Length
```

```
 )
      }
      StartDependentFn (0x01, 0x01)
      {
        IRQ (Level, ActiveHigh, Exclusive, )
           {0}
        IRQNoFlags ()
           {1}
        DMA (Compatibility, NotBusMaster, Transfer16, )
           {2}
        IO (Decode16,
      0xF0F1, // Range Minimum
          0xF2F3, // Range Maximum
          0xF4, // Alignment
          0xF5, // Length
           )
        FixedIO (
          0x03F1, // Address
          0xF2, // Length
\overline{\phantom{a}}VendorShort () \frac{1}{2} Length = 0x07
         {
          0x00, 0xA2, 0xB3, 0x76, 0xD5, 0xE6, 0xF7 // ...v...
         }
        Memory24 (ReadWrite,
          0xF0F1, // Range Minimum
          0xF2F3, // Range Maximum
          0xF4F5, // Alignment
          0xF6F7, // Length
\overline{\phantom{a}} Memory32 (ReadWrite,
          0xF0F1F2F3, // Range Minimum
          0xF4F5F6F7, // Range Maximum
           0xF8F9FAFB,
     // Alignment
          0xFCFDFEFF, // Length
\overline{\phantom{a}} Memory32Fixed (ReadOnly,
          0xF0F1F2F3. // Address Base
          0xF4F5F6F7, // Address Length
\overline{\phantom{a}}VendorLong () \frac{1}{2} Length = 0x15
         {
           /* 0000 */ 0x9F, 0xF0, 0xF1, 0xF2, 0xF3, 0xF4, 0xF5, 0xF6, // ........
           /* 0008 */ 0xF7, 0xF8, 0xF9, 0xFA, 0xFB, 0xFC, 0xFD, 0xFE, // ........
           /* 0010 */ 0xFF, 0x00, 0x01, 0x02, 0x03 // .....
         }
```
 QWordIO (ResourceConsumer, MinFixed, MaxFixed, SubDecode, EntireRange, 0xD8D9DADBDCDDDEDF, // Granularity 0xE0E1E2E3E4E5E6E7, // Range Minimum 0xE8E9EAEBECEDEEEF, // Range Maximum 0xF0F1F2F3F4F5F6F7, // Translation Offset 0xF8F9FAFBFCFDFEFF,

### // Length

 0xFF, "PATHPATHPATH", , TypeTranslation, SparseTranslation) DWordIO (ResourceConsumer, MinFixed, MaxFixed, SubDecode, EntireRange, 0xECEDEEEF, // Granularity 0xF0F1F2F3, // Range Minimum 0xF4F5F6F7, // Range Maximum 0xF8F9FAFB. // Translation Offset 0xFCFDFEFF, // Length 0xFF, "PATHPATHPATH", , TypeTranslation, SparseTranslation) WordIO (ResourceConsumer, MinFixed, MaxFixed, SubDecode, EntireRange, 0xF6F7, // Granularity 0xF8F9, // Range Minimum 0xFAFB, // Range Maximum 0xFCFD, // Translation Offset  $0xFEFF$ ,  $// Length$ 0xFF, "PATHPATHPATH", , TypeTranslation, SparseTranslation)

QWordMemory (ResourceConsumer, SubDecode, MinFixed, MaxFixed, NonCacheable, ReadOnly,

0xD8D9DADBDCDDDEDF, // Granularity

0xE0E1E2E3E4E5E6E7, // Range Minimum

0xE8E9EAEBECEDEEEF, // Range Maximum

0xF0F1F2F3F4F5F6F7, // Translation Offset

0xF8F9FAFBFCFDFEFF, // Length

0xFF, "PATHPATHPATH", , AddressRangeACPI, TypeTranslation)

DWordMemory (ResourceConsumer, SubDecode, MinFixed, MaxFixed, NonCacheable, ReadOnly,

0xECEDEEEF, // Granularity

- 0xF0F1F2F3, // Range Minimum
- 0xF4F5F6F7, // Range Maximum

0xF8F9FAFB, // Translation Offset

```
0xFCFDFEFF, // Length
```
0xFF, "PATHPATHPATH", , AddressRangeACPI, TypeTranslation)

WordBusNumber (ResourceConsumer, MinFixed, MaxFixed, SubDecode,

 $0xF6F7$ , // Granularity

0xF8F9, // Range Minimum

0xFAFB. // Range Maximum

0xFCFD. // Translation Offset

 $0xFEFF$ , // Length

0xFF, "PATHPATHPATH", )

Interrupt (ResourceConsumer, Edge, ActiveLow, Shared, 0xFF, "!\"#\$%&\'()\*+,-

./0123456789:;<=>?@ABCDEFGHIJKLMNOPQRSTUVWXYZ[\\]^\_`abcdefghijklmnopqrstuvwxyz{|}~ !\"#\$%&\'()\*+.-

./0123456789:;<=>?@ABCDEFGHIJKLMNOPQRSTUVWXYZ[\\]^\_`abcdefghijklmnopqrstuvwxyz{|}~ !\"#\$%&\'()\*", )

{

0x00000001, 0x00000002, 0x00000003, 0x00000004, 0x00000005, 0x00000006, 0x00000007, 0x00000008, 0x00000009, 0x0000000A, 0x0000000B, 0x0000000C, 0x0000000D, 0x0000000E, 0x0000000F, 0x00000010, 0x00000011, 0x00000012, 0x00000013, 0x00000014, 0x00000015, 0x00000016, 0x00000017, 0x00000018, 0x00000019, 0x0000001A, 0x0000001B, 0x0000001C, 0x0000001D, 0x0000001E, 0x0000001F, 0x00000020, 0x00000021, 0x00000022, 0x00000023, 0x00000024, 0x00000025, 0x00000026, 0x00000027. 0x00000028, 0x00000029, 0x0000002A, 0x0000002B, 0x0000002C, 0x0000002D,

 0x0000002E, 0x0000002F, 0x00000030, 0x00000031, 0x00000032, 0x00000033, 0x00000034, 0x00000035, 0x00000036, 0x00000037, 0x00000038, 0x00000039, 0x0000003A, 0x0000003B, 0x0000003C, 0x0000003D, 0x0000003E, 0x0000003F, 0x00000040, 0x00000041, 0x00000042, 0x00000043, 0x00000044, 0x00000045, 0x00000046, 0x00000047, 0x00000048, 0x00000049, 0x0000004A,

0x0000004B,

 0x0000004C, 0x0000004D, 0x0000004E, 0x0000004F, 0x00000050, 0x00000051, 0x00000052, 0x00000053, 0x00000054, 0x00000055, 0x00000056. 0x00000057, 0x00000058, 0x00000059. 0x0000005A, 0x0000005B,

0x0000005C,

 0x0000005D, 0x0000005E, 0x0000005F, 0x00000060, 0x00000061, 0x00000062, 0x00000063, 0x00000064, 0x00000065, 0x00000066, 0x00000067, 0x00000068, 0x00000069,

#### 0x0000006A,

 0x0000006B, 0x0000006C, 0x0000006D, 0x0000006E, 0x0000006F, 0x00000070, 0x00000071, 0x00000072, 0x00000073, 0x00000074, 0x00000075, 0x00000076, 0x00000077, 0x00000078, 0x00000079, 0x0000007A, 0x0000007B, 0x0000007C, 0x0000007D, 0x0000007E, 0x0000007F, 0x00000080, 0x00000081, 0x00000082, 0x00000083, 0x00000084, 0x00000085. 0x00000086, 0x00000087, 0x00000088. 0x00000089, 0x0000008A, 0x0000008B,

 0x0000008C, 0x0000008D, 0x0000008E, 0x0000008F, 0x00000090, 0x00000091, 0x00000092, 0x00000093, 0x00000094, 0x00000095, 0x00000096, 0x00000097, 0x00000098, 0x00000099, 0x0000009A, 0x0000009B, 0x0000009C, 0x0000009D, 0x0000009E, 0x0000009F, 0x000000A0, 0x000000A1, 0x000000A2, 0x000000A3, 0x000000A4, 0x000000A5, 0x000000A6, 0x000000A7, 0x000000A8, 0x000000A9, 0x000000AA, 0x000000AB, 0x000000AC, 0x000000AD, 0x000000AE, 0x000000AF, 0x000000B0, 0x000000B1, 0x000000B2, 0x000000B3, 0x000000B4, 0x000000B5. 0x000000B6, 0x000000B7, 0x000000B8. 0x000000B9, 0x000000BA, 0x000000BB.

- 0x000000BC, 0x000000BD, 0x000000BE, 0x000000BF, 0x000000C0, 0x000000C1, 0x000000C2, 0x000000C3, 0x000000C4, 0x000000C5, 0x000000C6,
- 0x000000C7,

0x000000C8,

0x000000C9, 0x000000CA, 0x000000CB, 0x000000CC, 0x000000CD, 0x000000CE, 0x000000CF, 0x000000D0, 0x000000D1, 0x000000D2, 0x000000D3, 0x000000D4, 0x000000D5, 0x000000D6, 0x000000D7, 0x000000D8, 0x000000D9, 0x000000DA, 0x000000DB, 0x000000DC, 0x000000DD, 0x000000DE, 0x000000DF, 0x000000E0, 0x000000E1, 0x000000E2, 0x000000E3, 0x000000E4, 0x000000E5, 0x000000E6,

# 0x000000E7,

0x000000E8, 0x000000E9.

 0x000000EA, 0x000000EB, 0x000000EC, 0x000000ED, 0x000000EE, 0x000000EF, 0x000000F0, 0x000000F1, 0x000000F2, 0x000000F3. 0x000000F4, 0x000000F5, 0x000000F6. 0x000000F7, 0x000000F8, 0x000000F9, 0x000000FA, 0x000000FB, 0x000000FC, 0x000000FD, 0x000000FE, 0x000000FF,

### }

Register (FFixedHW,

0xF0, // Bit Width 0xF1, // Bit Offset 0xF2F3F4F5F6F7F8F9, // Address

#### ,)

 ExtendedIO (ResourceConsumer, MinFixed, MaxFixed, SubDecode, EntireRange, 0xD0D1D2D3D4D5D6D7, // Granularity 0xD8D9DADBDCDDDEDF, // Range Minimum 0xE0E1E2E3E4E5E6E7, // Range Maximum 0xE8E9EAEBECEDEEEF, // Translation Offset 0xF0F1F2F3F4F5F6F7, // Length 0xF8F9FAFBFCFDFEFF, // Type-Specific Attributes , TypeTranslation, SparseTranslation) ExtendedMemory (ResourceConsumer, SubDecode, MinFixed, MaxFixed, NonCacheable, ReadOnly, 0xD0D1D2D3D4D5D6D7, // Granularity 0xD8D9DADBDCDDDEDF, // Range Minimum 0xE0E1E2E3E4E5E6E7, // Range Maximum

0xE8E9EAEBECEDEEEF, // Translation Offset

0xF0F1F2F3F4F5F6F7, // Length

0xF8F9FAFBFCFDFEFF, // Type-Specific Attributes

, AddressRangeACPI,

# TypeTranslation)

 ExtendedSpace (0xC0, ResourceConsumer, SubDecode, MinFixed, MaxFixed, 0x5A, 0xD0D1D2D3D4D5D6D7, // Granularity

```
 0xD8D9DADBDCDDDEDF, // Range Minimum
          0xE0E1E2E3E4E5E6E7, // Range Maximum
          0xE8E9EAEBECEDEEEF, // Translation Offset
          0xF0F1F2F3F4F5F6F7, // Length
          0xF8F9FAFBFCFDFEFF, // Type-Specific Attributes
\overline{\phantom{a}} DWordSpace (0xC0, ResourceConsumer, SubDecode, MinFixed, MaxFixed, 0x5A,
         0xECEDEEEF, // Granularity
         0xF0F1F2F3, // Range Minimum
         0xF4F5F6F7, // Range Maximum
         0xF8F9FAFB, // Translation Offset
         0xFCFDFEFF, // Length
          0xFF, "PATHPATHPATH", )
        QWordSpace (0xC0, ResourceConsumer, SubDecode, MinFixed, MaxFixed, 0x5A,
       0xD8D9DADBDCDDDEDF, // Granularity
          0xE0E1E2E3E4E5E6E7, // Range Minimum
          0xE8E9EAEBECEDEEEF, // Range Maximum
          0xF0F1F2F3F4F5F6F7, // Translation Offset
          0xF8F9FAFBFCFDFEFF, // Length
          0xFF, "PATHPATHPATH", )
        WordSpace (0xC0, ResourceConsumer, SubDecode, MinFixed, MaxFixed, 0x5A,
         0xF6F7, // Granularity
         0xF8F9, // Range Minimum
         0xFAFB, // Range Maximum
         0xFCFD, // Translation Offset
         0xFEFF, // Length
          0xFF, "PATHPATHPATH", )
      }
      StartDependentFn (0x01, 0x02)
      {
        IRQ (Level, ActiveHigh, Exclusive, )
          {0}
        IRQNoFlags ()
          {1}
        DMA (Compatibility, NotBusMaster, Transfer16, )
         {2}
        IO (Decode16,
         0xF0F1, // Range Minimum
         0xF2F3, // Range Maximum
         0xF4, // Alignment
         0xF5, // Length
\overline{\phantom{a}} FixedIO (
         0x03F1, // Address
         0xF2, // Length
```
 $\overline{\phantom{a}}$ 

```
VendorShort () \frac{1}{2} Length = 0x07
         {
          0x00, 0xA2, 0xB3, 0x76, 0xD5, 0xE6, 0xF7 // ...v...
         }
         Memory24 (ReadWrite,
          0xF0F1, // Range Minimum
          0xF2F3, // Range Maximum
          0xF4F5, // Alignment
          0xF6F7, // Length
\overline{\phantom{a}} Memory32 (ReadWrite,
          0xF0F1F2F3, // Range Minimum
           0xF4F5F6F7,
     // Range Maximum
          0xF8F9FAFB, // Alignment
          0xFCFDFEFF, // Length
\overline{\phantom{a}} Memory32Fixed (ReadOnly,
          0xF0F1F2F3, // Address Base
          0xF4F5F6F7, // Address Length
\overline{\phantom{a}} }
      StartDependentFn (0x02, 0x00)
      {
      }
      StartDependentFn (0x02, 0x01)
      {
        IRQ (Level, ActiveHigh, Exclusive, )
           {0}
        IRQNoFlags ()
           {1}
        DMA (Compatibility, NotBusMaster, Transfer16, )
           {2}
        IO (Decode16,
          0xF0F1, // Range Minimum
          0xF2F3, // Range Maximum
          0xF4, // Alignment
          0xF5, // Length
\overline{\phantom{a}} FixedIO (
      0x03F1, // Address
          0xF2, // Length
\overline{\phantom{a}}VendorShort () \frac{1}{2} Length = 0x07
         {
          0x00, 0xA2, 0xB3, 0x76, 0xD5, 0xE6, 0xF7 // ...v...
         }
```

```
 Memory24 (ReadWrite,
          0xF0F1, // Range Minimum
          0xF2F3, // Range Maximum
          0xF4F5, // Alignment
          0xF6F7, // Length
\overline{\phantom{a}} Memory32 (ReadWrite,
          0xF0F1F2F3, // Range Minimum
          0xF4F5F6F7, // Range Maximum
          0xF8F9FAFB, // Alignment
          0xFCFDFEFF, // Length
\overline{\phantom{a}} Memory32Fixed (ReadOnly,
          0xF0F1F2F3, // Address Base
          0xF4F5F6F7, // Address Length
       )
        VendorLong () \frac{1}{2} Length = 0x15
         {
           /* 0000 */ 0x9F, 0xF0, 0xF1, 0xF2, 0xF3, 0xF4, 0xF5, 0xF6, // ........
           /* 0008 */ 0xF7, 0xF8, 0xF9, 0xFA, 0xFB, 0xFC, 0xFD, 0xFE, // ........
          \frac{\sqrt{8}}{10010} */ 0xFF, 0x00, 0x01, 0x02, 0x03 // .....
         }
       }
       StartDependentFn (0x02, 0x02)
       {
       }
       EndDependentFn ()
       StartDependentFnNoPri ()
       {
         IRQ (Level, ActiveHigh, Exclusive, )
           {0}
         IRQNoFlags ()
           {1}
       }
      StartDependentFnNoPri ()
       {
         IRQ (Level, ActiveHigh, Exclusive, )
           {0}
         IRQNoFlags ()
           {1}
         DMA (Compatibility, NotBusMaster, Transfer16, )
           {2}
       }
      StartDependentFn
 (0x00, 0x00)
       {
         IRQ (Level, ActiveHigh, Exclusive, )
```

```
 {0}
        IRQNoFlags ()
          {1}
        DMA (Compatibility, NotBusMaster, Transfer16, )
          {2}
        IO (Decode16,
         0xF0F1, // Range Minimum
         0xF2F3, // Range Maximum
         0xF4, // Alignment
         0xF5, // Length
\overline{\phantom{a}} }
      StartDependentFn (0x00, 0x01)
      {
        IRQ (Level, ActiveHigh, Exclusive, )
          {0}
        IRQNoFlags ()
          {1}
        DMA (Compatibility, NotBusMaster, Transfer16, )
          {2}
        IO (Decode16,
         0xF0F1, // Range Minimum
         0xF2F3, // Range Maximum
         0xF4, // Alignment
          0xF5, // Length
          )
        FixedIO (
         0x03F1, // Address
         0xF2, // Length
\overline{\phantom{a}} }
      StartDependentFn (0x00, 0x02)
      {
        IRQ (Level, ActiveHigh, Exclusive, )
          {0}
        IRQNoFlags ()
          {1}
        DMA (Compatibility, NotBusMaster, Transfer16, )
          {2}
        IO (Decode16,
         0xF0F1, // Range Minimum
         0xF2F3, // Range Maximum
         0xF4, // Alignment
         0xF5, // Length
\overline{\phantom{a}} FixedIO (
         0x03F1, // Address
         0xF2, // Length
```

```
\overline{\phantom{a}}VendorShort () \frac{1}{2} Length = 0x07
         {
           0x00, 0xA2, 0xB3, 0x76, 0xD5, 0xE6, 0xF7 // ...v...
         }
      }
      StartDependentFn (0x01, 0x00)
      {
        IRQ (Level, ActiveHigh, Exclusive, )
           {0}
        IRQNoFlags ()
           {1}
        DMA (Compatibility, NotBusMaster, Transfer16, )
           {2}
        IO (Decode16,
          0xF0F1, // Range Minimum
         0xF2F3, // Range Maximum
          0xF4, // Alignment
          0xF5, // Length
          )
        FixedIO (
          0x03F1, // Address
          0xF2, // Length
\overline{\phantom{a}}VendorShort () \frac{1}{2} Length = 0x07
         {
          0x00, 0xA2, 0xB3, 0x76, 0xD5, 0xE6, 0xF7 // ...v...
         }
        Memory24
 (ReadWrite,
         0xF0F1, // Range Minimum
         0xF2F3, // Range Maximum
          0xF4F5, // Alignment
          0xF6F7, // Length
\overline{\phantom{a}} }
      StartDependentFn (0x01, 0x01)
      {
        IRQ (Level, ActiveHigh, Exclusive, )
           {0}
        IRQNoFlags ()
           {1}
        DMA (Compatibility, NotBusMaster, Transfer16, )
           {2}
        IO (Decode16,
          0xF0F1, // Range Minimum
          0xF2F3, // Range Maximum
          0xF4, // Alignment
```

```
0xF5, // Length
\overline{\phantom{a}} FixedIO (
         0x03F1, // Address
         0xF2, // Length
\overline{\phantom{a}}VendorShort () // Length
= 0x07 {
          0x00, 0xA2, 0xB3, 0x76, 0xD5, 0xE6, 0xF7 // ...v...
 }
        Memory24 (ReadWrite,
         0xF0F1, // Range Minimum
         0xF2F3, // Range Maximum
         0xF4F5, // Alignment
         0xF6F7, // Length
\overline{\phantom{a}} Memory32 (ReadWrite,
         0xF0F1F2F3, // Range Minimum
         0xF4F5F6F7, // Range Maximum
         0xF8F9FAFB, // Alignment
         0xFCFDFEFF, // Length
\overline{\phantom{a}} }
      StartDependentFn (0x01, 0x01)
      {
        IRQ (Level, ActiveHigh, Exclusive, )
           {0}
        IRQNoFlags ()
           {1}
        DMA (Compatibility, NotBusMaster, Transfer16, )
           {2}
        IO (Decode16,
          0xF0F1, // Range Minimum
         0xF2F3, // Range Maximum
         0xF4, // Alignment
         0xF5, // Length
\overline{\phantom{a}} FixedIO (
         0x03F1, // Address
         0xF2, // Length
\overline{\phantom{a}}VendorShort () \frac{1}{2} Length = 0x07
        {
          0x00, 0xA2, 0xB3, 0x76, 0xD5, 0xE6, 0xF7 // ... v... }
        Memory24 (ReadWrite,
          0xF0F1, // Range Minimum
```

```
0xF2F3, // Range Maximum
         0xF4F5, // Alignment
         0xF6F7, // Length
\overline{\phantom{a}} Memory32 (ReadWrite,
         0xF0F1F2F3, // Range Minimum
         0xF4F5F6F7, // Range Maximum
   0xF8F9FAFB, // Alignment
         0xFCFDFEFF, // Length
\overline{\phantom{a}} Memory32Fixed (ReadOnly,
         0xF0F1F2F3. // Address Base
         0xF4F5F6F7, // Address Length
\overline{\phantom{a}}VendorLong () \frac{1}{2} Length = 0x15
        {
          /* 0000 */ 0x9F, 0xF0, 0xF1, 0xF2, 0xF3, 0xF4, 0xF5, 0xF6, // ........
          /* 0008 */ 0xF7, 0xF8, 0xF9, 0xFA, 0xFB, 0xFC, 0xFD, 0xFE, // ........
         /* 0010*/ 0xFF, 0x00, 0x01, 0x02, 0x03 // .....
 }
        QWordIO (ResourceConsumer, MinFixed, MaxFixed, SubDecode, EntireRange,
          0xD8D9DADBDCDDDEDF, // Granularity
          0xE0E1E2E3E4E5E6E7, // Range Minimum
          0xE8E9EAEBECEDEEEF, // Range Maximum
          0xF0F1F2F3F4F5F6F7, // Translation Offset
          0xF8F9FAFBFCFDFEFF,
 // Length
          0xFF, "PATHPATHPATH", , TypeTranslation, SparseTranslation)
        DWordIO (ResourceConsumer, MinFixed, MaxFixed, SubDecode, EntireRange,
         0xECEDEEEF, // Granularity
         0xF0F1F2F3, // Range Minimum
         0xF4F5F6F7, // Range Maximum
         0xF8F9FAFB, // Translation Offset
         0xFCFDFEFF, // Length
          0xFF, "PATHPATHPATH", , TypeTranslation, SparseTranslation)
        WordIO (ResourceConsumer, MinFixed, MaxFixed, SubDecode, EntireRange,
         0xF6F7, // Granularity
         0xF8F9, // Range Minimum
         0xFAFB. // Range Maximum
         0xFCFD. // Translation Offset
         0xFEFF. // Length
          0xFF, "PATHPATHPATH", , TypeTranslation, SparseTranslation)
       QWordMemory (ResourceConsumer, SubDecode, MinFixed, MaxFixed, NonCacheable, ReadOnly,
          0xD8D9DADBDCDDDEDF, // Granularity
          0xE0E1E2E3E4E5E6E7, // Range Minimum
          0xE8E9EAEBECEDEEEF, // Range Maximum
```
0xF0F1F2F3F4F5F6F7, // Translation Offset

0xF8F9FAFBFCFDFEFF, // Length

0xFF, "PATHPATHPATH", , AddressRangeACPI, TypeTranslation)

DWordMemory (ResourceConsumer, SubDecode, MinFixed, MaxFixed, NonCacheable, ReadOnly,

0xECEDEEEF, // Granularity

```
0xF0F1F2F3, // Range Minimum
```
 $0xF4F5F6F7$ , // Range Maximum

0xF8F9FAFB, // Translation Offset

0xFCFDFEFF, // Length

0xFF, "PATHPATHPATH", , AddressRangeACPI, TypeTranslation)

WordBusNumber (ResourceConsumer, MinFixed, MaxFixed, SubDecode,

0xF6F7, // Granularity

0xF8F9, // Range Minimum

0xFAFB, // Range Maximum

0xFCFD, // Translation Offset

```
0xFEFF, // Length
```
0xFF, "PATHPATHPATH", )

Interrupt (ResourceConsumer, Edge, ActiveLow, Shared, 0xFF, "!\"#\$%&\'()\*+,-

./0123456789:;<=>?@ABCDEFGHIJKLMNOPQRSTUVWXYZ[\\]^\_`abcdefghijklmnopqrstuvwxyz{|}~ !\"#\$%&\'()\*+,-

./0123456789:;<=>?@ABCDEFGHIJKLMNOPQRSTUVWXYZ[\\]^\_`abcdefghijklmnopqrstuvwxyz{|}~  $!\langle$ "#\$%&\'()\*",)

{

0x00000001, 0x00000002, 0x00000003, 0x00000004, 0x00000005, 0x00000006, 0x00000007, 0x00000008, 0x00000009, 0x0000000A, 0x0000000B,

0x0000000C,

0x0000000D, 0x0000000E, 0x0000000F, 0x00000010, 0x00000011. 0x00000012. 0x00000013. 0x00000014, 0x00000015. 0x00000016. 0x00000017, 0x00000018.

 0x00000019, 0x0000001A, 0x0000001B, 0x0000001C, 0x0000001D, 0x0000001E, 0x0000001F, 0x00000020, 0x00000021, 0x00000022, 0x00000023, 0x00000024, 0x00000025, 0x00000026, 0x00000027, 0x00000028, 0x00000029, 0x0000002A, 0x0000002B, 0x0000002C, 0x0000002D, 0x0000002E, 0x0000002F, 0x00000030, 0x00000031, 0x00000032, 0x00000033, 0x00000034, 0x00000035, 0x00000036, 0x00000037, 0x00000038, 0x00000039, 0x0000003A, 0x0000003B, 0x0000003C, 0x0000003D, 0x0000003E, 0x0000003F, 0x00000040, 0x00000041, 0x00000042. 0x00000043, 0x00000044, 0x00000045. 0x00000046, 0x00000047, 0x00000048.

 0x00000049, 0x0000004A, 0x0000004B, 0x0000004C, 0x0000004D, 0x0000004E, 0x0000004F, 0x00000050, 0x00000051, 0x00000052, 0x00000053, 0x00000054, 0x00000055, 0x00000056, 0x00000057, 0x00000058, 0x00000059, 0x0000005A, 0x0000005B, 0x0000005C, 0x0000005D, 0x0000005E, 0x0000005F, 0x00000060, 0x00000061, 0x00000062, 0x00000063, 0x00000064, 0x00000065, 0x00000066, 0x00000067, 0x00000068, 0x00000069,

0x0000006A,

 0x0000006B, 0x0000006C, 0x0000006D, 0x0000006E, 0x0000006F, 0x00000070, 0x00000071. 0x00000072, 0x00000073, 0x00000074, 0x00000075, 0x00000076,

0x00000077.

 0x00000078, 0x00000079, 0x0000007A, 0x0000007B, 0x0000007C, 0x0000007D, 0x0000007E, 0x0000007F, 0x00000080, 0x00000081, 0x00000082, 0x00000083, 0x00000084, 0x00000085, 0x00000086, 0x00000087, 0x00000088,

#### 0x00000089,

 0x0000008A, 0x0000008B, 0x0000008C, 0x0000008D, 0x0000008E, 0x0000008F, 0x00000090, 0x00000091, 0x00000092, 0x00000093, 0x00000094, 0x00000095, 0x00000096, 0x00000097, 0x00000098, 0x00000099, 0x0000009A, 0x0000009B, 0x0000009C, 0x0000009D, 0x0000009E, 0x0000009F, 0x000000A0, 0x000000A1, 0x000000A2, 0x000000A3. 0x000000A4, 0x000000A5, 0x000000A6,  0x000000A7, 0x000000A8, 0x000000A9, 0x000000AA, 0x000000AB, 0x000000AC, 0x000000AD, 0x000000AE, 0x000000AF, 0x000000B0, 0x000000B1, 0x000000B2, 0x000000B3, 0x000000B4, 0x000000B5, 0x000000B6, 0x000000B7, 0x000000B8, 0x000000B9, 0x000000BA, 0x000000BB, 0x000000BC, 0x000000BD, 0x000000BE, 0x000000BF, 0x000000C0, 0x000000C1, 0x000000C2, 0x000000C3, 0x000000C4, 0x000000C5, 0x000000C6, 0x000000C7, 0x000000C8, 0x000000C9, 0x000000CA, 0x000000CB, 0x000000CC, 0x000000CD, 0x000000CE, 0x000000CF, 0x000000D0. 0x000000D1, 0x000000D2, 0x000000D3. 0x000000D4, 0x000000D5, 0x000000D6.

 0x000000D7, 0x000000D8, 0x000000D9, 0x000000DA, 0x000000DB, 0x000000DC, 0x000000DD, 0x000000DE, 0x000000DF, 0x000000E0, 0x000000E1, 0x000000E2, 0x000000E3, 0x000000E4, 0x000000E5,

0x000000E7,

0x000000E6,

 0x000000E8, 0x000000E9, 0x000000EA, 0x000000EB, 0x000000EC, 0x000000ED, 0x000000EE, 0x000000EF, 0x000000F0, 0x000000F1, 0x000000F2, 0x000000F3, 0x000000F4, 0x000000F5, 0x000000F6, 0x000000F7, 0x000000F8, 0x000000F9, 0x000000FA, 0x000000FB, 0x000000FC, 0x000000FD, 0x000000FE, 0x000000FF, } Register (FFixedHW,  $0xF0$ , // Bit Width  $0xF1$ , // Bit Offset 0xF2F3F4F5F6F7F8F9, // Address ,)

ExtendedIO (ResourceConsumer, MinFixed, MaxFixed, SubDecode, EntireRange,

0xD0D1D2D3D4D5D6D7, // Granularity

0xD8D9DADBDCDDDEDF, // Range Minimum

0xE0E1E2E3E4E5E6E7, // Range Maximum

0xE8E9EAEBECEDEEEF, // Translation Offset

0xF0F1F2F3F4F5F6F7, // Length

0xF8F9FAFBFCFDFEFF, // Type-Specific Attributes

, TypeTranslation, SparseTranslation)

 ExtendedMemory (ResourceConsumer, SubDecode, MinFixed, MaxFixed, NonCacheable, ReadOnly, 0xD0D1D2D3D4D5D6D7, // Granularity 0xD8D9DADBDCDDDEDF, // Range Minimum 0xE0E1E2E3E4E5E6E7, // Range Maximum

0xE8E9EAEBECEDEEEF, // Translation Offset

0xF0F1F2F3F4F5F6F7, // Length

0xF8F9FAFBFCFDFEFF, // Type-Specific Attributes

AddressRangeACPI, TypeTranslation)

,

 ExtendedSpace (0xC0, ResourceConsumer, SubDecode, MinFixed, MaxFixed, 0x5A, 0xD0D1D2D3D4D5D6D7, // Granularity 0xD8D9DADBDCDDDEDF, // Range Minimum 0xE0E1E2E3E4E5E6E7, // Range Maximum 0xE8E9EAEBECEDEEEF, // Translation Offset 0xF0F1F2F3F4F5F6F7, // Length 0xF8F9FAFBFCFDFEFF, // Type-Specific Attributes  $\overline{\phantom{a}}$ DWordSpace (0xC0, ResourceConsumer, SubDecode, MinFixed, MaxFixed, 0x5A,

```
0xECEDEEEF, // Granularity
```

```
0xF0F1F2F3, // Range Minimum
```

```
0xF4F5F6F7, // Range Maximum
```
0xF8F9FAFB, // Translation Offset

```
0xFCFDFEFF, // Length
```

```
 0xFF, "PATHPATHPATH", )
```
 QWordSpace (0xC0, ResourceConsumer, SubDecode, MinFixed, MaxFixed, 0x5A, 0xD8D9DADBDCDDDEDF, // Granularity

```
 0xE0E1E2E3E4E5E6E7, // Range Minimum
```
0xE8E9EAEBECEDEEEF, // Range Maximum

0xF0F1F2F3F4F5F6F7, // Translation Offset

0xF8F9FAFBFCFDFEFF, // Length

```
 0xFF, "PATHPATHPATH", )
```
WordSpace (0xC0, ResourceConsumer, SubDecode, MinFixed, MaxFixed, 0x5A,

```
0xF6F7, // Granularity
```

```
0xF8F9, // Range Minimum
```

```
0xFAFB. // Range Maximum
```
0xFCFD. // Translation Offset

```
0xFEFF, // Length
```

```
 0xFF, "PATHPATHPATH", )
```
}

```
 StartDependentFn (0x01, 0x02)
      {
        IRQ (Level, ActiveHigh, Exclusive, )
           {0}
        IRQNoFlags ()
           {1}
        DMA (Compatibility, NotBusMaster, Transfer16,
           {2}
        IO (Decode16,
          0xF0F1, // Range Minimum
          0xF2F3, // Range Maximum
          0xF4, // Alignment
          0xF5, // Length
\overline{\phantom{a}} FixedIO (
          0x03F1, // Address
          0xF2, // Length
\overline{\phantom{a}}VendorShort () \frac{1}{2} Length = 0x07
         {
          0x00, 0xA2, 0xB3, 0x76, 0xD5, 0xE6, 0xF7 // ...v...
         }
        Memory24 (ReadWrite,
         0xF0F1, // Range Minimum
         0xF2F3, // Range Maximum
          0xF4F5, // Alignment
          0xF6F7, // Length
\overline{\phantom{a}} Memory32 (ReadWrite,
          0xF0F1F2F3, // Range Minimum
    0xF4F5F6F7, // Range Maximum
          0xF8F9FAFB, // Alignment
          0xFCFDFEFF, // Length
\overline{\phantom{a}} Memory32Fixed (ReadOnly,
         0xF0F1F2F3, // Address Base
          0xF4F5F6F7, // Address Length
\overline{\phantom{a}} }
      StartDependentFn (0x02, 0x00)
      {
      }
      StartDependentFn (0x02, 0x01)
      {
        IRQ (Level, ActiveHigh, Exclusive, )
           {0}
```
)

```
 IRQNoFlags ()
           {1}
        DMA (Compatibility, NotBusMaster, Transfer16, )
           {2}
        IO (Decode16,
          0xF0F1, // Range Minimum
          0xF2F3, // Range Maximum
          0xF4, // Alignment
          0xF5, // Length
\overline{\phantom{a}} FixedIO (
          0x03F1, // Address
          0xF2, // Length
\overline{\phantom{a}}VendorShort () \frac{1}{2} Length = 0x07
         {
          0x00, 0xA2, 0xB3, 0x76, 0xD5, 0xE6, 0xF7 // ...v...
         }
         Memory24 (ReadWrite,
          0xF0F1, // Range Minimum
          0xF2F3, // Range Maximum
          0xF4F5, // Alignment
          0xF6F7, // Length
\overline{\phantom{a}} Memory32 (ReadWrite,
          0xF0F1F2F3, // Range Minimum
          0xF4F5F6F7, // Range Maximum
          0xF8F9FAFB, // Alignment
          0xFCFDFEFF, // Length
\overline{\phantom{a}} Memory32Fixed (ReadOnly,
          0xF0F1F2F3, // Address Base
          0xF4F5F6F7, // Address Length
\overline{\phantom{a}}VendorLong () \frac{1}{2} Length = 0x15
         {
           /* 0000 */ 0x9F, 0xF0, 0xF1, 0xF2, 0xF3, 0xF4, 0xF5, 0xF6, // ........
           /* 0008 */ 0xF7, 0xF8, 0xF9, 0xFA, 0xFB, 0xFC, 0xFD, 0xFE, // ........
          \frac{\sqrt{8}}{10010} */ 0xFF, 0x00, 0x01, 0x02, 0x03 // .....
         }
       }
      StartDependentFn (0x02, 0x02)
       {
       }
      EndDependentFn ()
    })
   M330 (METHOD, 0x02, "p445", P445, P446)
    /* Checkings relating to RT00 */
```

```
M331 ( METHOD , 0x01, 0x18, 0x18, 0x3B68, 0x3B68, " HE")
  M331 ( METHOD , 0x02, 0x1B, 0x1B, 0x3B6B, 0x3B6B, "LL")
  M331 ( METHOD , 0x03, 0x1C, 0x1C, 0x3B6C, 0x3B6C, " SHR")
   M331 (__METHOD__, 0x04, 0x4D, 0x4D, 0x3B9D, 0x3B9D, "_TYP")
   M331 (__METHOD__, 0x05, 0x4A, 0x4A, 0x3B9A, 0x3B9A, "_BM")
  M331 ( METHOD , 0x06, 0x48, 0x48, 0x3B98, 0x3B98,
 "_SIZ")
   M331 (__METHOD__, 0x07, 0x58, 0x58, 0x3BA8, 0x3BA8, "_DEC")
  M331 ( METHOD , 0x08, 0x60, 0x60, 0x3BB0, 0x3BB0, " MIN")
   M331 (__METHOD__, 0x09, 0x70, 0x70, 0x3BC0, 0x3BC0, "_MAX")
   M331 (__METHOD__, 0x0A, 0x80, 0x80, 0x3BD0, 0x3BD0, "_ALN")
  M331 ( METHOD , 0x0B, 0x88, 0x88, 0x3BD8, 0x3BD8, " LEN")
   M331 (__METHOD__, 0x0C, 0x98, 0x98, 0x3BE8, 0x3BE8, "_BAS")
   M331 (__METHOD__, 0x0D, 0xA8, 0xA8, 0x3BF8, 0x3BF8, "_LEN")
  M331 ( METHOD , 0x0E, 0x0108, 0x0108, 0x3C58, 0x3C58, " RW")
   M331 (__METHOD__, 0x0F, 0x0110, 0x0110, 0x3C60, 0x3C60, "_MIN")
  M331 ( METHOD , 0x10, 0x0120, 0x0120, 0x3C70, 0x3C70, " MAX")
  M331 ( METHOD , 0x11, 0x0130, 0x0130, 0x3C80, 0x3C80, " ALN")
   M331 (__METHOD__, 0x12, 0x0140, 0x0140, 0x3C90, 0x3C90, "_LEN")
  M331 ( METHOD , 0x13, 0x0168, 0x0168, 0x3CB8, 0x3CB8, " RW")
   M331 (__METHOD__, 0x14, 0x0170, 0x0170, 0x3CC0, 0x3CC0, "_MIN")
   M331
 (__METHOD__, 0x15, 0x0190, 0x0190, 0x3CE0, 0x3CE0, "_MAX")
   M331 (__METHOD__, 0x16, 0x01B0, 0x01B0, 0x3D00, 0x3D00, "_ALN")
  M331 ( METHOD , 0x17, 0x01D0, 0x01D0, 0x3D20, 0x3D20, "LEN")
  M331 ( METHOD , 0x18, 0x0208, 0x0208, 0x3D58, 0x3D58, " RW")
   M331 (__METHOD__, 0x19, 0x0210, 0x0210, 0x3D60, 0x3D60, "_BAS")
  M331 ( METHOD , 0x1A, 0x0230, 0x0230, 0x3D80, 0x3D80, " LEN")
  M331 ( METHOD , 0x1B, 0x0331, 0x0331, 0x3E81, 0x3E81, " DEC")
   M331 (__METHOD__, 0x1C, 0x0332, 0x0332, 0x3E82, 0x3E82, "_MIF")
  M331 ( METHOD , 0x1D, 0x0333, 0x0333, 0x3E83, 0x3E83, " MAF")
  M331 ( METHOD , 0x1E, 0x0338, 0x0338, 0x3E88, 0x3E88, " RNG")
  M331 ( METHOD , 0x1F, 0x033C, 0x033C, 0x3E8C, 0x3E8C, " TTP")
   M331 (__METHOD__, 0x20, 0x033D, 0x033D, 0x3E8D, 0x3E8D, "_TRS")
  M331 ( METHOD , 0x21, 0x0340, 0x0340, 0x3E90, 0x3E90, " GRA")
  M331 ( METHOD , 0x22, 0x0380, 0x0380, 0x3ED0, 0x3ED0, " MIN")
  M331 (__METHOD__, 0x23, 0x03C0, 0x03C0, 0x3F10, 0x3F10, "_MAX")
  M331 ( METHOD . 0x24, 0x0400, 0x0400, 0x3F50, 0x3F50, " TRA")
  M331 ( METHOD , 0x25, 0x0440, 0x0440, 0x3F90, 0x3F90, "LEN")
  M331 ( METHOD . 0x26, 0x0511, 0x0511, 0x4061, 0x4061, " DEC")
  M331 ( METHOD . 0x27, 0x0512, 0x0512, 0x4062, 0x4062, " MIF")
   M331 (__METHOD__, 0x28, 0x0513, 0x0513, 0x4063, 0x4063, "_MAF")
  M331 ( METHOD . 0x29, 0x0518, 0x0518, 0x4068, 0x4068, " RNG")
  M331 ( METHOD , 0x2A, 0x051C, 0x051C, 0x406C, 0x406C, " TTP")
  M331 ( METHOD , 0x2B, 0x051D, 0x051D, 0x406D, 0x406D, " TRS")
  M331 ( METHOD . 0x2C, 0x0520, 0x0520, 0x4070, 0x4070, " GRA")
```
M331 ( METHOD , 0x2D, 0x0540, 0x0540, 0x4090, 0x4090, " MIN") M331 ( METHOD , 0x2E, 0x0560, 0x0560, 0x40B0, 0x40B0, " MAX") M331 ( METHOD , 0x2F, 0x0580, 0x0580, 0x40D0, 0x40D0, " TRA") M331 ( METHOD , 0x30, 0x05A0, 0x05A0, 0x40F0, 0x40F0, "LEN") M331 (\_\_METHOD\_\_, 0x31, 0x0651, 0x0651, 0x41A1, 0x41A1, "\_DEC") M331 (\_\_METHOD\_\_, 0x32, 0x0652, 0x0652, 0x41A2, 0x41A2, "\_MIF") M331 (\_\_METHOD\_\_, 0x33, 0x0653, 0x0653, 0x41A3, 0x41A3, "\_MAF") M331 (\_\_METHOD\_\_, 0x34, 0x0658, 0x0658, 0x41A8, 0x41A8, "\_RNG") M331 ( \_METHOD\_\_, 0x35, 0x065C, 0x065C, 0x41AC, 0x41AC, "\_TTP") M331 ( METHOD , 0x36, 0x065D, 0x065D, 0x41AD, 0x41AD, " TRS") M331 (\_\_METHOD\_\_, 0x37, 0x0660, 0x0660, 0x41B0, 0x41B0, "\_GRA") M331 (\_\_METHOD\_\_, 0x38, 0x0670, 0x0670, 0x41C0, 0x41C0, "\_MIN") M331 ( METHOD , 0x39, 0x0680, 0x0680, 0x41D0, 0x41D0, " MAX") M331 (\_\_METHOD\_\_, 0x3A, 0x0690, 0x0690, 0x41E0, 0x41E0, "\_TRA") M331 (\_\_METHOD\_\_, 0x3B, 0x06A0, 0x06A0, 0x41F0, 0x41F0, "\_LEN") M331 ( METHOD , 0x3C, 0x0741, 0x0741, 0x4291, 0x4291, " DEC") M331 (\_\_METHOD\_\_, 0x3D, 0x0742, 0x0742, 0x4292, 0x4292, "\_MIF") M331 ( METHOD , 0x3E, 0x0743, 0x0743, 0x4293, 0x4293, " $MAF$ ") M331 (\_\_METHOD\_\_, 0x3F, 0x0748, 0x0748, 0x4298, 0x4298, "\_RW") M331 ( METHOD , 0x40, 0x0749, 0x0749, 0x4299, 0x4299, " MEM") M331 ( METHOD , 0x41, 0x074B, 0x074B, 0x429B, 0x429B, " MTP") M331 (\_\_METHOD\_\_, 0x42, 0x074D, 0x074D, 0x429D, 0x429D, "\_TTP") M331 (\_\_METHOD\_\_, 0x43, 0x0750, 0x0750, 0x42A0, 0x42A0, "\_GRA") M331 (\_\_METHOD\_\_, 0x44, 0x0790, 0x0790, 0x42E0, 0x42E0, "\_MIN") M331 ( METHOD , 0x45, 0x07D0, 0x07D0, 0x4320, 0x4320, " MAX") M331 ( METHOD , 0x46, 0x0810, 0x0810, 0x4360, 0x4360, " TRA") M331 (\_\_METHOD\_\_, 0x47, 0x0850, 0x0850, 0x43A0, 0x43A0, "\_LEN") M331 ( METHOD , 0x48, 0x0921, 0x0921, 0x4471, 0x4471, " DEC") M331 ( METHOD , 0x49, 0x0922, 0x0922, 0x4472, 0x4472, " MIF") M331 (\_\_METHOD\_\_, 0x4A, 0x0923, 0x0923, 0x4473, 0x4473, "\_MAF") M331 ( METHOD , 0x4B, 0x0928, 0x0928, 0x4478, 0x4478, "\_RW") M331 ( METHOD , 0x4C, 0x0929, 0x0929, 0x4479,

0x4479, " MEM")

```
M331 ( METHOD , 0x4D, 0x092B, 0x092B, 0x447B, 0x447B, " MTP")
M331 ( METHOD , 0x4E, 0x092D, 0x092D, 0x447D, 0x447D, " TTP")
M331 ( METHOD , 0x4F, 0x0930, 0x0930, 0x4480, 0x4480, " GRA")
M331 ( METHOD , 0x50, 0x0950, 0x0950, 0x44A0, 0x44A0, " MIN")
M331 ( METHOD , 0x51, 0x0970, 0x0970, 0x44C0, 0x44C0, " MAX")
M331 ( METHOD . 0x52, 0x0990, 0x0990, 0x44E0, 0x44E0, " TRA")
M331 ( METHOD , 0x53, 0x09B0, 0x09B0, 0x4500, 0x4500, "LEN")
M331 ( METHOD . 0x54, 0x0A61, 0x0A61, 0x45B1, 0x45B1, " DEC")
M331 ( METHOD , 0x55, 0x0A62, 0x0A62, 0x45B2, 0x45B2, " MIF")
 M331 (__METHOD__, 0x56, 0x0A63, 0x0A63, 0x45B3, 0x45B3, "_MAF")
M331 ( METHOD . 0x57, 0x0A70, 0x0A70, 0x45C0, 0x45C0, " GRA")
M331 (__METHOD__, 0x58, 0x0A80, 0x0A80, 0x45D0, 0x45D0, "_MIN")
M331 ( METHOD , 0x59, 0x0A90, 0x0A90, 0x45E0, 0x45E0, " MAX")
M331 ( METHOD , 0x5A, 0x0AA0, 0x0AA0,
```

```
 0x45F0, 0x45F0, "_TRA")
```

```
M331 ( METHOD , 0x5B, 0x0AB0, 0x0AB0, 0x4600, 0x4600, "LEN")
  M331 ( METHOD , 0x5C, 0x0B49, 0x0B49, 0x4699, 0x4699, " HE")
  M331 ( METHOD , 0x5D, 0x0B4A, 0x0B4A, 0x469A, 0x469A, "LL")
   M331 (__METHOD__, 0x5E, 0x0B4B, 0x0B4B, 0x469B, 0x469B, "_SHR")
   M331 (__METHOD__, 0x5F, 0x0B58, 0x0B58, 0x46A8, 0x46A8, "_INT")
  M331 ( METHOD , 0x60, 0x3221, 0x3221, 0x6D71, 0x6D71, " DEC")
   M331 (__METHOD__, 0x61, 0x3222, 0x3222, 0x6D72, 0x6D72, "_MIF")
   M331 (__METHOD__, 0x62, 0x3223, 0x3223, 0x6D73, 0x6D73, "_MAF")
  M331 (__METHOD__, 0x63, 0x3228, 0x3228, 0x6D78, 0x6D78, "_RNG")
   M331 (__METHOD__, 0x64, 0x322C, 0x322C, 0x6D7C, 0x6D7C, "_TTP")
   M331 (__METHOD__, 0x65, 0x322D, 0x322D, 0x6D7D, 0x6D7D, "_TRS")
  M331 ( METHOD , 0x66, 0x3240, 0x3240, 0x6D90, 0x6D90, " GRA")
   M331 (__METHOD__, 0x67, 0x3280, 0x3280, 0x6DD0, 0x6DD0, "_MIN")
   M331 (__METHOD__, 0x68, 0x32C0,
0x32C0, 0x6E10, 0x6E10, " MAX")
```
 M331 (\_\_METHOD\_\_, 0x69, 0x3300, 0x3300, 0x6E50, 0x6E50, "\_TRA") M331 ( METHOD , 0x6A, 0x3340, 0x3340, 0x6E90, 0x6E90, "LEN") M331 ( METHOD , 0x6B, 0x3380, 0x3380, 0x6ED0, 0x6ED0, " ATT") M331 (\_\_METHOD\_\_, 0x6C, 0x33E1, 0x33E1, 0x6F31, 0x6F31, "\_DEC") M331 ( METHOD , 0x6D, 0x33E2, 0x33E2, 0x6F32, 0x6F32, " MIF") M331 (\_\_METHOD\_\_, 0x6E, 0x33E3, 0x33E3, 0x6F33, 0x6F33, "\_MAF") M331 (\_\_METHOD\_\_, 0x6F, 0x33E8, 0x33E8, 0x6F38, 0x6F38, "\_RW") M331 ( METHOD , 0x70, 0x33E9, 0x33E9, 0x6F39, 0x6F39, " MEM") M331 (\_\_METHOD\_\_, 0x71, 0x33EB, 0x33EB, 0x6F3B, 0x6F3B, "\_MTP") M331 ( METHOD , 0x72, 0x33ED, 0x33ED, 0x6F3D, 0x6F3D, " TTP") M331 ( METHOD , 0x73, 0x3400, 0x3400, 0x6F50, 0x6F50, " GRA") M331 (\_\_METHOD\_\_, 0x74, 0x3440, 0x3440, 0x6F90, 0x6F90, "\_MIN") M331 ( METHOD , 0x75, 0x3480, 0x3480, 0x6FD0, 0x6FD0, " MAX") M331 ( METHOD , 0x76, 0x34C0,

0x34C0, 0x7010, 0x7010, "\_TRA")

```
M331 ( METHOD , 0x77, 0x3500, 0x3500, 0x7050, 0x7050, "LEN")
  M331 ( METHOD , 0x78, 0x3540, 0x3540, 0x7090, 0x7090, " ATT")
  M331 ( METHOD , 0x79, 0x35A1, 0x35A1, 0x70F1, 0x70F1, " DEC")
  M331 ( METHOD , 0x7A, 0x35A2, 0x35A2, 0x70F2, 0x70F2, " MIF")
  M331 ( METHOD , 0x7B, 0x35A3, 0x35A3, 0x70F3, 0x70F3, " MAF")
  M331 ( METHOD , 0x7C, 0x35C0, 0x35C0, 0x7110, 0x7110, " GRA")
  M331 ( METHOD , 0x7D, 0x3600, 0x3600, 0x7150, 0x7150, " MIN")
  M331 ( METHOD , 0x7E, 0x3640, 0x3640, 0x7190, 0x7190, " MAX")
  M331 ( METHOD . 0x7F, 0x3680, 0x3680, 0x71D0, 0x71D0, " TRA")
  M331 ( METHOD , 0x80, 0x36C0, 0x36C0, 0x7210, 0x7210, "LEN")
  M331 ( METHOD . 0x81, 0x3700, 0x3700, 0x7250, 0x7250, " ATT")
  M331 ( METHOD , 0x82, 0x3761, 0x3761, 0x72B1, 0x72B1, "_DEC")
   M331 (__METHOD__, 0x83, 0x3762, 0x3762, 0x72B2, 0x72B2, "_MIF")
  M331 (__METHOD__,
0x84, 0x3763, 0x3763, 0x72B3, 0x72B3, "_MAF")
```

```
M331 ( METHOD , 0x85, 0x3770, 0x3770, 0x72C0, 0x72C0, "_GRA")
M331 ( METHOD . 0x86, 0x3790, 0x3790, 0x72E0, 0x72E0, " MIN")
```
M331 ( METHOD , 0x87, 0x37B0, 0x37B0, 0x7300, 0x7300, " MAX") M331 ( METHOD , 0x88, 0x37D0, 0x37D0, 0x7320, 0x7320, " TRA") M331 ( METHOD , 0x89, 0x37F0, 0x37F0, 0x7340, 0x7340, "LEN") M331 ( METHOD , 0x8A, 0x38A1, 0x38A1, 0x73F1, 0x73F1, " DEC") M331 (\_\_METHOD\_\_, 0x8B, 0x38A2, 0x38A2, 0x73F2, 0x73F2, "\_MIF") M331 (\_\_METHOD\_\_, 0x8C, 0x38A3, 0x38A3, 0x73F3, 0x73F3, "\_MAF") M331 ( METHOD , 0x8D, 0x38B0, 0x38B0, 0x7400, 0x7400, " GRA") M331 (\_\_METHOD\_\_, 0x8E, 0x38F0, 0x38F0, 0x7440, 0x7440, "\_MIN") M331 (\_\_METHOD\_\_, 0x8F, 0x3930, 0x3930, 0x7480, 0x7480, "\_MAX") M331 ( METHOD , 0x90, 0x3970, 0x3970, 0x74C0, 0x74C0, " TRA") M331 (\_\_METHOD\_\_, 0x91, 0x39B0, 0x39B0, 0x7500, 0x7500, "\_LEN") M331 ( METHOD ,

0x92, 0x3A81, 0x3A81, 0x75D1, 0x75D1, " DEC")

 M331 (\_\_METHOD\_\_, 0x93, 0x3A82, 0x3A82, 0x75D2, 0x75D2, "\_MIF") M331 (\_\_METHOD\_\_, 0x94, 0x3A83, 0x3A83, 0x75D3, 0x75D3, "\_MAF") M331 (\_\_METHOD\_\_, 0x95, 0x3A90, 0x3A90, 0x75E0, 0x75E0, "\_GRA") M331 (\_\_METHOD\_\_, 0x96, 0x3AA0, 0x3AA0, 0x75F0, 0x75F0, "\_MIN") M331 (\_\_METHOD\_\_, 0x97, 0x3AB0, 0x3AB0, 0x7600, 0x7600, "\_MAX") M331 (\_\_METHOD\_\_, 0x98, 0x3AC0, 0x3AC0, 0x7610, 0x7610, "\_TRA") M331 (\_\_METHOD\_\_, 0x99, 0x3AD0, 0x3AD0, 0x7620, 0x7620, "\_LEN") /\* Checkings relating to RT01 \*/

 M331 (\_\_METHOD\_\_, 0x9A, 0x20, 0x20, 0x4780, 0x4780, "\_HE") M331 ( METHOD , 0x9B, 0x23, 0x23, 0x4783, 0x4783, "LL") M331 (\_\_METHOD\_\_, 0x9C, 0x24, 0x24, 0x4784, 0x4784, "\_SHR") M331 ( METHOD , 0x9D, 0x60, 0x60, 0x47C0, 0x47C0, " HE") M331 ( METHOD , 0x9E, 0x63, 0x63, 0x47C3, 0x47C3, "LL") M331 (\_\_METHOD\_\_, 0x9F, 0x64, 0x64, 0x47C4, 0x47C4, "\_SHR") M331 ( METHOD , 0xA0, 0x95, 0x95, 0x47F5, 0x47F5, " TYP") M331 ( METHOD , 0xA1, 0x92, 0x92, 0x47F2, 0x47F2, " BM") M331 (\_\_METHOD\_\_, 0xA2, 0x90, 0x90, 0x47F0, 0x47F0, "\_SIZ") M331 ( METHOD , 0xA3, 0xC0, 0xC0, 0x4820, 0x4820, " HE") M331 ( METHOD , 0xA4, 0xC3, 0xC3, 0x4823, 0x4823, "LL") M331 ( METHOD , 0xA5, 0xC4, 0xC4, 0x4824, 0x4824, " SHR") M331 ( METHOD , 0xA6, 0xF5, 0xF5, 0x4855, 0x4855, " TYP") M331 ( METHOD , 0xA7, 0xF2, 0xF2, 0x4852, 0x4852, " BM") M331 ( METHOD , 0xA8, 0xF0, 0xF0, 0x4850, 0x4850, " SIZ") M331 (\_\_METHOD\_\_, 0xA9, 0x0100, 0x0100, 0x4860, 0x4860, "\_DEC") M331 (\_\_METHOD\_\_, 0xAA, 0x0108, 0x0108, 0x4868, 0x4868, "\_MIN") M331 ( METHOD , 0xAB, 0x0118, 0x0118, 0x4878, 0x4878, " MAX") M331 ( METHOD , 0xAC, 0x0128, 0x0128, 0x4888, 0x4888, " ALN") M331 ( METHOD . 0xAD, 0x0130, 0x0130, 0x4890, 0x4890, "LEN") M331 ( METHOD , 0xAE, 0x0160, 0x0160, 0x48C0, 0x48C0, "\_HE") M331 ( METHOD . 0xAF, 0x0163, 0x0163, 0x48C3, 0x48C3, "LL") M331 ( METHOD , 0xB0, 0x0164, 0x0164, 0x48C4, 0x48C4, " SHR") M331 ( METHOD , 0xB1, 0x0195, 0x0195, 0x48F5, 0x48F5, " TYP")

M331 ( METHOD . 0xB2, 0x0192, 0x0192, 0x48F2, 0x48F2, "\_BM")

```
M331 ( METHOD , 0xB3, 0x0190, 0x0190, 0x48F0, 0x48F0, "_SIZ")
  M331 ( METHOD , 0xB4, 0x01A0, 0x01A0, 0x4900, 0x4900, " DEC")
  M331 ( METHOD , 0xB5, 0x01A8, 0x01A8, 0x4908, 0x4908, " MIN")
  M331 ( METHOD , 0xB6, 0x01B8, 0x01B8, 0x4918, 0x4918, " MAX")
   M331 (__METHOD__, 0xB7, 0x01C8, 0x01C8, 0x4928, 0x4928, "_ALN")
   M331 (__METHOD__, 0xB8, 0x01D0, 0x01D0, 0x4930, 0x4930, "_LEN")
  M331 (__METHOD__, 0xB9, 0x01E0, 0x01E0, 0x4940, 0x4940, "_BAS")
   M331 (__METHOD__, 0xBA, 0x01F0, 0x01F0, 0x4950, 0x4950, "_LEN")
   M331 (__METHOD__, 0xBB, 0x0220, 0x0220, 0x4980, 0x4980, "_HE")
  M331 ( METHOD .
 0xBC, 0x0223, 0x0223, 0x4983, 0x4983, "_LL")
   M331 (__METHOD__, 0xBD, 0x0224, 0x0224, 0x4984, 0x4984, "_SHR")
  M331 ( METHOD , 0xBE, 0x0255, 0x0255, 0x49B5, 0x49B5, " TYP")
   M331 (__METHOD__, 0xBF, 0x0252, 0x0252, 0x49B2, 0x49B2, "_BM")
   M331 (__METHOD__, 0xC0, 0x0250, 0x0250, 0x49B0, 0x49B0, "_SIZ")
  M331 ( METHOD , 0xC1, 0x0260, 0x0260, 0x49C0, 0x49C0, " DEC")
   M331 (__METHOD__, 0xC2, 0x0268, 0x0268, 0x49C8, 0x49C8, "_MIN")
  M331 (__METHOD__, 0xC3, 0x0278, 0x0278, 0x49D8, 0x49D8, "_MAX")
  M331 ( METHOD , 0xC4, 0x0288, 0x0288, 0x49E8, 0x49E8, " ALN")
   M331 (__METHOD__, 0xC5, 0x0290, 0x0290, 0x49F0, 0x49F0, "_LEN")
  M331 (__METHOD__, 0xC6, 0x02A0, 0x02A0, 0x4A00, 0x4A00, "_BAS")
   M331 (__METHOD__, 0xC7, 0x02B0, 0x02B0, 0x4A10, 0x4A10, "_LEN")
   M331 (__METHOD__, 0xC8, 0x0320, 0x0320, 0x4A80, 0x4A80, "_HE")
  M331 ( METHOD , 0xC9, 0x0323, 0x0323, 0x4A83, 0x4A83, "LL")
  M331 ( METHOD ,
0xCA, 0x0324, 0x0324, 0x4A84, 0x4A84, "_SHR")
  M331 ( METHOD , 0xCB, 0x0355, 0x0355, 0x4AB5, 0x4AB5, " TYP")
   M331 (__METHOD__, 0xCC, 0x0352, 0x0352, 0x4AB2, 0x4AB2, "_BM")
  M331 ( METHOD , 0xCD, 0x0350, 0x0350, 0x4AB0, 0x4AB0, "_SIZ")
  M331 ( METHOD , 0xCE, 0x0360, 0x0360, 0x4AC0, 0x4AC0, " DEC")
   M331 (__METHOD__, 0xCF, 0x0368, 0x0368, 0x4AC8, 0x4AC8, "_MIN")
  M331 ( METHOD , 0xD0, 0x0378, 0x0378, 0x4AD8, 0x4AD8, " MAX")
  M331 ( METHOD , 0xD1, 0x0388, 0x0388, 0x4AE8, 0x4AE8, " ALN")
  M331 ( METHOD , 0xD2, 0x0390, 0x0390, 0x4AF0, 0x4AF0, "LEN")
  M331 ( METHOD , 0xD3, 0x03A0, 0x03A0, 0x4B00, 0x4B00, "_BAS")
  M331 ( METHOD , 0xD4, 0x03B0, 0x03B0, 0x4B10, 0x4B10, "LEN")
  M331 ( METHOD , 0xD5, 0x0410, 0x0410, 0x4B70, 0x4B70, "_RW")
   M331 (__METHOD__, 0xD6, 0x0418, 0x0418, 0x4B78, 0x4B78, "_MIN")
   M331 (__METHOD__, 0xD7, 0x0428, 0x0428, 0x4B88, 0x4B88, "_MAX")
   M331
 (__METHOD__, 0xD8, 0x0438, 0x0438, 0x4B98, 0x4B98, "_ALN")
  M331 ( METHOD . 0xD9, 0x0448, 0x0448, 0x4BA8, 0x4BA8, "LEN")
  M331 ( METHOD , 0xDA, 0x0480, 0x0480, 0x4BE0, 0x4BE0, "_HE")
   M331 (__METHOD__, 0xDB, 0x0483, 0x0483, 0x4BE3, 0x4BE3, "_LL")
  M331 ( METHOD . 0xDC, 0x0484, 0x0484, 0x4BE4, 0x4BE4, " SHR")
  M331 ( METHOD , 0xDD, 0x04B5, 0x04B5, 0x4C15, 0x4C15, " TYP")
  M331 ( METHOD , 0xDE, 0x04B2, 0x04B2, 0x4C12, 0x4C12, " BM")
  M331 ( METHOD . 0xDF, 0x04B0, 0x04B0, 0x4C10, 0x4C10, "_SIZ")
```
M331 ( METHOD , 0xE0, 0x04C0, 0x04C0, 0x4C20, 0x4C20, " DEC") M331 ( METHOD , 0xE1, 0x04C8, 0x04C8, 0x4C28, 0x4C28, " MIN") M331 ( \_METHOD \_ , 0xE2, 0x04D8, 0x04D8, 0x4C38, 0x4C38, "\_MAX") M331 (\_\_METHOD\_\_, 0xE3, 0x04E8, 0x04E8, 0x4C48, 0x4C48, "\_ALN") M331 (\_\_METHOD\_\_, 0xE4, 0x04F0, 0x04F0, 0x4C50, 0x4C50, "\_LEN") M331 (\_\_METHOD\_\_, 0xE5, 0x0500, 0x0500, 0x4C60, 0x4C60, "\_BAS")

M331 ( METHOD , 0xE6, 0x0510, 0x0510, 0x4C70, 0x4C70, "LEN") M331 (\_\_METHOD\_\_, 0xE7, 0x0570, 0x0570, 0x4CD0, 0x4CD0, "\_RW") M331 ( METHOD , 0xE8, 0x0578, 0x0578, 0x4CD8, 0x4CD8, " MIN") M331 (\_\_METHOD\_\_, 0xE9, 0x0588, 0x0588, 0x4CE8, 0x4CE8, "\_MAX") M331 (\_\_METHOD\_\_, 0xEA, 0x0598, 0x0598, 0x4CF8, 0x4CF8, "\_ALN") M331 ( METHOD , 0xEB, 0x05A8, 0x05A8, 0x4D08, 0x4D08, " LEN") M331 (\_\_METHOD\_\_, 0xEC, 0x05D0, 0x05D0, 0x4D30, 0x4D30, "\_RW") M331 (\_\_METHOD\_\_, 0xED, 0x05D8, 0x05D8, 0x4D38, 0x4D38, "\_MIN") M331 ( \_METHOD \_ , 0xEE, 0x05F8, 0x05F8, 0x4D58, 0x4D58, "\_MAX") M331 (\_\_METHOD\_\_, 0xEF, 0x0618, 0x0618, 0x4D78, 0x4D78, "\_ALN") M331 ( METHOD , 0xF0, 0x0638, 0x0638, 0x4D98, 0x4D98, "LEN") /\* Checkings below are not exhaustive \*/

M331 ( METHOD , 0xF1, 0x0870, 0x0870, 0x4FD0, 0x4FD0, "\_RW") M331 (\_\_METHOD\_\_, 0xF2, 0x0878, 0x0878, 0x4FD8, 0x4FD8, "\_BAS") M331 (\_\_METHOD\_\_,

0xF3, 0x0898, 0x0898, 0x4FF8, 0x4FF8, "LEN")

 M331 (\_\_METHOD\_\_, 0xF4, 0x43D0, 0x43D0, 0x8B30, 0x8B30, "\_RW") M331 (\_\_METHOD\_\_, 0xF5, 0x43D8, 0x43D8, 0x8B38, 0x8B38, "\_BAS") M331 ( METHOD , 0xF6, 0x43F8, 0x43F8, 0x8B58, 0x8B58, "LEN") M331 (\_\_METHOD\_\_, 0xF7, 0x4640, 0x4640, 0x8DA0, 0x8DA0, "\_RW") M331 (\_\_METHOD\_\_, 0xF8, 0x4648, 0x4648, 0x8DA8, 0x8DA8, "\_BAS") M331 (\_\_METHOD\_\_, 0xF9, 0x4668, 0x4668, 0x8DC8, 0x8DC8, "\_LEN")

Found in path(s):

\* /opt/cola/permits/1938739736\_1710926132.5875804/0/acpica-master-3-zip/acpicamaster/tests/aslts/src/runtime/collections/functional/descriptor/resourcetemplate.asl No license file was found, but licenses were detected in source scan.

/\*

}

\* Some or all of this work - Copyright (c) 2006 - 2021, Intel Corp.

\* All rights reserved.

\*

\* Redistribution and use in source and binary forms, with or without modification,

\* are permitted provided that the following conditions are met:

\*

\* Redistributions of source code must retain the above copyright notice,

\* this list of conditions and the following disclaimer.

\* Redistributions in binary form must reproduce the above copyright notice,

\* this list of conditions and the following disclaimer in the documentation

\* and/or other materials provided with the distribution.

\* Neither the name of Intel Corporation nor the names of its contributors

\* may be used to endorse or promote products derived from this software

\* without specific prior written permission.

\*

\*/

 \* THIS SOFTWARE IS PROVIDED BY THE COPYRIGHT HOLDERS AND CONTRIBUTORS "AS IS"

\* AND ANY EXPRESS OR IMPLIED WARRANTIES, INCLUDING, BUT NOT LIMITED TO, THE

\* IMPLIED WARRANTIES OF MERCHANTABILITY AND FITNESS FOR A PARTICULAR PURPOSE

\* ARE DISCLAIMED. IN NO EVENT SHALL THE COPYRIGHT OWNER OR CONTRIBUTORS BE

 \* LIABLE FOR ANY DIRECT, INDIRECT, INCIDENTAL, SPECIAL, EXEMPLARY, OR CONSEQUENTIAL

 \* DAMAGES (INCLUDING, BUT NOT LIMITED TO, PROCUREMENT OF SUBSTITUTE GOODS OR SERVICES;

 \* LOSS OF USE, DATA, OR PROFITS; OR BUSINESS INTERRUPTION) HOWEVER CAUSED AND ON ANY

```
 * THEORY OF LIABILITY, WHETHER IN CONTRACT, STRICT LIABILITY, OR TORT (INCLUDING
 * NEGLIGENCE OR OTHERWISE) ARISING IN ANY WAY OUT OF THE USE OF THIS SOFTWARE,
 * EVEN IF ADVISED OF THE POSSIBILITY OF SUCH DAMAGE.
```

```
 /*
   * Bug 285:
 *
   * SUMMARY: AE_AML_OPERAND_TYPE unexpectedly occurs when the Handle parameter
   * of Unload is a Method call
   */
  Device (D285)
  {
    Name (BUF0, Buffer (0x34)
     {
       /*
 0000 */ 0x53, 0x53, 0x44, 0x54, 0x34, 0x00, 0x00, 0x00, // SSDT4...
       /* 0008 */ 0x02, 0xEB, 0x49, 0x6E, 0x74, 0x65, 0x6C, 0x00, // ..Intel.
       /* 0010 */ 0x4D, 0x61, 0x6E, 0x79, 0x00, 0x00, 0x00, 0x00, // Many....
       /* 0018 */ 0x01, 0x00, 0x00, 0x00, 0x49, 0x4E, 0x54, 0x4C, // ....INTL
      \frac{\sqrt{8}}{20} */ 0x08, 0x12, 0x06, 0x20, 0x14, 0x0F, 0x5C, 0x53, \frac{\sqrt{8}}{20} ... ...
       /* 0028 */ 0x53, 0x30, 0x30, 0x00, 0xA4, 0x0D, 0x5C, 0x53, // S00...\S
      \frac{\cancel{0.030}}{\cancel{0.030}} */ 0x53, 0x30, 0x30, 0x00 // S00.
     })
    OperationRegion (IST0, SystemMemory, 0x00, 0x34)
    Field (IST0, ByteAcc, NoLock, Preserve)
     {
       RFU0, 416
     }
    Method (TST0, 0, Serialized)
\overline{\phantom{a}}
```

```
 Name (HI0, 0x00)
```

```
 Method (M000, 0, NotSerialized)
       {
        Return (HI0) /* \D285.TST0.HI0_ */
      }
     RFU0 = BUF0 /* D285.BUF0 */
      Load (RFU0,
 HI0) /* \D285.TST0.HI0_ */
      Unload (M000 ())
     If (CH03 (METHOD, 0x00, LINE, 0x00, 0x00))
      {
        Unload (HI0)
        CH03 (__METHOD__, 0x00, __LINE__, 0x00, 0x00)
      }
    }
  }
  Method (M285, 0, NotSerialized)
  {
    \D285.TST0 ()
  }
```

```
Found in path(s):
```
\* /opt/cola/permits/1938739736\_1710926132.5875804/0/acpica-master-3-zip/acpicamaster/tests/aslts/src/runtime/collections/bdemo/ACPICA/0285/DECL.asl No license file was found, but licenses were detected in source scan.

/\*

```
 * Some or all of this work - Copyright (c) 2006 - 2021, Intel Corp.
```
\* All rights reserved.

 $*$ 

\* Redistribution and use in source and binary forms, with or without modification,

\* are permitted provided that the following conditions are met:

\*

\* Redistributions of source code must retain the above copyright notice,

\* this list of conditions and the following disclaimer.

- \* Redistributions in binary form must reproduce the above copyright notice,
- \* this list of conditions and the following disclaimer in the documentation

```
 * and/or other materials provided with the distribution.
```

```
 * Neither the name of Intel Corporation nor the names of its contributors
```

```
 * may be used to endorse or promote products derived from this software
```

```
 * without specific prior written permission.
```

```
 *
```

```
 * THIS SOFTWARE
```
IS PROVIDED BY THE COPYRIGHT HOLDERS AND CONTRIBUTORS "AS IS"

\* AND ANY EXPRESS OR IMPLIED WARRANTIES, INCLUDING, BUT NOT LIMITED TO, THE

```
 * IMPLIED WARRANTIES OF MERCHANTABILITY AND FITNESS FOR A PARTICULAR PURPOSE
```

```
 * ARE DISCLAIMED. IN NO EVENT SHALL THE COPYRIGHT OWNER OR CONTRIBUTORS BE
```
\* LIABLE FOR ANY DIRECT, INDIRECT, INCIDENTAL, SPECIAL, EXEMPLARY, OR **CONSEQUENTIAL** 

 \* DAMAGES (INCLUDING, BUT NOT LIMITED TO, PROCUREMENT OF SUBSTITUTE GOODS OR SERVICES;

 \* LOSS OF USE, DATA, OR PROFITS; OR BUSINESS INTERRUPTION) HOWEVER CAUSED AND ON ANY

- \* THEORY OF LIABILITY, WHETHER IN CONTRACT, STRICT LIABILITY, OR TORT (INCLUDING
- \* NEGLIGENCE OR OTHERWISE) ARISING IN ANY WAY OUT OF THE USE OF THIS SOFTWARE,
- \* EVEN IF ADVISED OF THE POSSIBILITY OF SUCH DAMAGE.
- \*/

{

```
 If (STTT ("Demo of bug 28", TCLD, 0x1C, W017))
```

```
 SRMT ("mdbe")
 MDBE ()
```

```
 }
```
FTTT()

Found

```
 in path(s):
```

```
* /opt/cola/permits/1938739736_1710926132.5875804/0/acpica-master-3-zip/acpica-
master/tests/aslts/src/runtime/collections/bdemo/ACPICA/0028/RUN.asl
No license file was found, but licenses were detected in source scan.
```

```
%{
```

```
/******************************************************************************
*
* Module Name: aslcompiler.l - Flex/lex input file
*
*****************************************************************************/
/******************************************************************************
*
* 1. Copyright Notice
*
* Some or all of this work - Copyright (c) 1999 - 2023, Intel Corp.
* All rights reserved.
*
* 2. License
*
* 2.1. This is your license from Intel Corp. under its intellectual property
* rights. You may have additional license terms from the party that provided
* you this software, covering your right to use that party's intellectual
* property rights.
*
* 2.2. Intel grants, free of charge, to any person ("Licensee") obtaining a
* copy of the source code appearing in this file ("Covered Code") an
* irrevocable, perpetual, worldwide license under Intel's copyrights in the
```
\* base

code distributed originally by Intel ("Original Intel Code") to copy,

\* make derivatives, distribute, use and display any portion of the Covered

\* Code in any form, with the right to sublicense such rights; and

\*

\* 2.3. Intel grants Licensee a non-exclusive and non-transferable patent

\* license (with the right to sublicense), under only those claims of Intel

\* patents that are infringed by the Original Intel Code, to make, use, sell,

\* offer to sell, and import the Covered Code and derivative works thereof

\* solely to the minimum extent necessary to exercise the above copyright

\* license, and in no event shall the patent license extend to any additions

\* to or modifications of the Original Intel Code. No other license or right

\* is granted directly or by implication, estoppel or otherwise;

\*

\* The above copyright and patent license is granted only if the following \* conditions are met:

\*

\* 3. Conditions

\*

\* 3.1. Redistribution of Source with Rights to Further Distribute Source.

\* Redistribution of source code of any substantial portion of the Covered

\* Code or modification with rights to further distribute source must include

\* the above Copyright Notice, the above License, this list of Conditions,

\* and the following Disclaimer and Export Compliance provision. In addition,

\* Licensee must cause all Covered Code to which Licensee contributes to

\* contain a file documenting the changes Licensee made to create that Covered

\* Code and the date of any change. Licensee must include in that file the

\* documentation of any changes made by any predecessor Licensee. Licensee

\* must include a prominent statement that the modification is derived,

\* directly or indirectly, from Original Intel Code.

\*

\* 3.2. Redistribution of Source with no Rights to Further Distribute Source.

\* Redistribution of source code of any substantial portion of the Covered

\* Code or modification without rights to further distribute source must

\* include the following Disclaimer

and Export Compliance provision in the

\* documentation and/or other materials provided with distribution. In

\* addition, Licensee may not authorize further sublicense of source of any

\* portion of the Covered Code, and must include terms to the effect that the

\* license from Licensee to its licensee is limited to the intellectual

\* property embodied in the software Licensee provides to its licensee, and

\* not to intellectual property embodied in modifications its licensee may

\* make.

\*

\* 3.3. Redistribution of Executable. Redistribution in executable form of any

\* substantial portion of the Covered Code or modification must reproduce the

\* above Copyright Notice, and the following Disclaimer and Export Compliance

\* provision in the documentation and/or other materials provided with the

\* distribution.

\*

\* 3.4. Intel retains all right, title, and interest in and to the Original

\* Intel Code.

\*

\* 3.5. Neither the name Intel nor any other trademark owned or controlled by

\* Intel shall be used in advertising or otherwise to promote the sale, use or

\* other dealings in products derived from or relating to the Covered Code

\* without prior written authorization from Intel.

\*

\* 4. Disclaimer and Export Compliance

\*

\* 4.1. INTEL MAKES NO WARRANTY OF ANY KIND REGARDING ANY SOFTWARE PROVIDED \* HERE. ANY SOFTWARE ORIGINATING FROM INTEL OR DERIVED FROM INTEL SOFTWARE \* IS PROVIDED "AS IS," AND INTEL WILL NOT PROVIDE ANY SUPPORT, ASSISTANCE, \* INSTALLATION, TRAINING OR OTHER SERVICES. INTEL WILL NOT PROVIDE ANY \* UPDATES, ENHANCEMENTS OR EXTENSIONS. INTEL SPECIFICALLY DISCLAIMS ANY \* IMPLIED WARRANTIES OF MERCHANTABILITY, NONINFRINGEMENT AND FITNESS FOR A \* PARTICULAR PURPOSE.

\*

\* 4.2. IN NO EVENT SHALL INTEL HAVE ANY LIABILITY TO LICENSEE, ITS LICENSEES \* OR ANY OTHER THIRD PARTY, FOR ANY LOST PROFITS, LOST DATA, LOSS OF USE OR \* COSTS OF PROCUREMENT OF SUBSTITUTE GOODS OR SERVICES, OR FOR ANY INDIRECT, \* SPECIAL OR CONSEQUENTIAL DAMAGES

ARISING OUT OF THIS AGREEMENT, UNDER ANY

\* CAUSE OF ACTION OR THEORY OF LIABILITY, AND IRRESPECTIVE OF WHETHER INTEL

\* HAS ADVANCE NOTICE OF THE POSSIBILITY OF SUCH DAMAGES. THESE LIMITATIONS

\* SHALL APPLY NOTWITHSTANDING THE FAILURE OF THE ESSENTIAL PURPOSE OF ANY

\* LIMITED REMEDY.

\*

\* 4.3. Licensee shall not export, either directly or indirectly, any of this

\* software or system incorporating such software without first obtaining any

\* required license or other approval from the U. S. Department of Commerce or

\* any other agency or department of the United States Government. In the

\* event Licensee exports any such software from the United States or

\* re-exports any such software from a foreign destination, Licensee shall

\* ensure that the distribution and export/re-export of the software is in

\* compliance with all laws, regulations, orders, or other restrictions of the

\* U.S. Export Administration Regulations. Licensee agrees that neither it nor

\* any of its subsidiaries

will export/re-export any technical data, process,

\* software, or service, directly or indirectly, to any country for which the

\* United States government or any agency thereof requires an export license,

\* other governmental approval, or letter of assurance, without first obtaining

\* such license, approval or letter.

\*

```
*****************************************************************************
```
\*

```
* Alternatively, you may choose to be licensed under the terms of the
```
\* following license:

\*

```
* Redistribution and use in source and binary forms, with or without
```
\* modification, are permitted provided that the following conditions

\* are met:

- \* 1. Redistributions of source code must retain the above copyright
- \* notice, this list of conditions, and the following disclaimer,
- \* without modification.
- \* 2. Redistributions in binary form must reproduce at minimum a disclaimer
- \* substantially similar to the "NO WARRANTY" disclaimer below
- \* ("Disclaimer") and any

redistribution must be conditioned upon

- \* including a substantially similar Disclaimer requirement for further
- \* binary redistribution.
- \* 3. Neither the names of the above-listed copyright holders nor the names
- \* of any contributors may be used to endorse or promote products derived
- \* from this software without specific prior written permission.

\*

```
* THIS SOFTWARE IS PROVIDED BY THE COPYRIGHT HOLDERS AND CONTRIBUTORS
* "AS IS" AND ANY EXPRESS OR IMPLIED WARRANTIES, INCLUDING, BUT NOT
* LIMITED TO, THE IMPLIED WARRANTIES OF MERCHANTABILITY AND FITNESS FOR
* A PARTICULAR PURPOSE ARE DISCLAIMED. IN NO EVENT SHALL THE COPYRIGHT
* OWNER OR CONTRIBUTORS BE LIABLE FOR ANY DIRECT, INDIRECT, INCIDENTAL,
* SPECIAL, EXEMPLARY, OR CONSEQUENTIAL DAMAGES (INCLUDING, BUT NOT
* LIMITED TO, PROCUREMENT OF SUBSTITUTE GOODS OR SERVICES; LOSS OF USE,
* DATA, OR PROFITS; OR BUSINESS INTERRUPTION) HOWEVER CAUSED AND ON ANY
* THEORY OF LIABILITY, WHETHER IN CONTRACT, STRICT LIABILITY,
 OR TORT
* (INCLUDING NEGLIGENCE OR OTHERWISE) ARISING IN ANY WAY OUT OF THE USE
* OF THIS SOFTWARE, EVEN IF ADVISED OF THE POSSIBILITY OF SUCH DAMAGE.
*
* Alternatively, you may choose to be licensed under the terms of the
* GNU General Public License ("GPL") version 2 as published by the Free
* Software Foundation.
*
*****************************************************************************/
#include "aslcompiler.h"
#include "aslcompiler.y.h"
```
#include "acconvert.h"

#include <stdlib.h> #include <string.h>

/\*

\* Generation: Use the following command line: \* \* flex.exe -PAslCompiler -i -o\$(InputPath).c \$(InputPath) \* \* -i: Scanner must be case-insensitive \*/

#define \_COMPONENT ACPI\_COMPILER ACPI\_MODULE\_NAME ("aslscanner")

/\* Local prototypes \*/

static void AslDoLineDirective (void);

static BOOLEAN AslDoComment (void);

static BOOLEAN AslDoCommentType2 (void);

static char AslDoStringLiteral (void);

static void count (int type);

/\*! [Begin] no source code translation \*/

## %}

/\* Definitions \*/

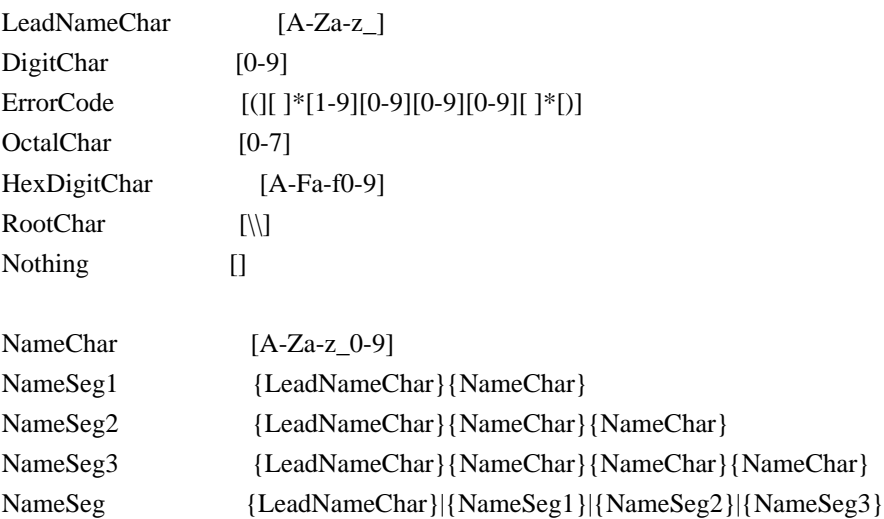

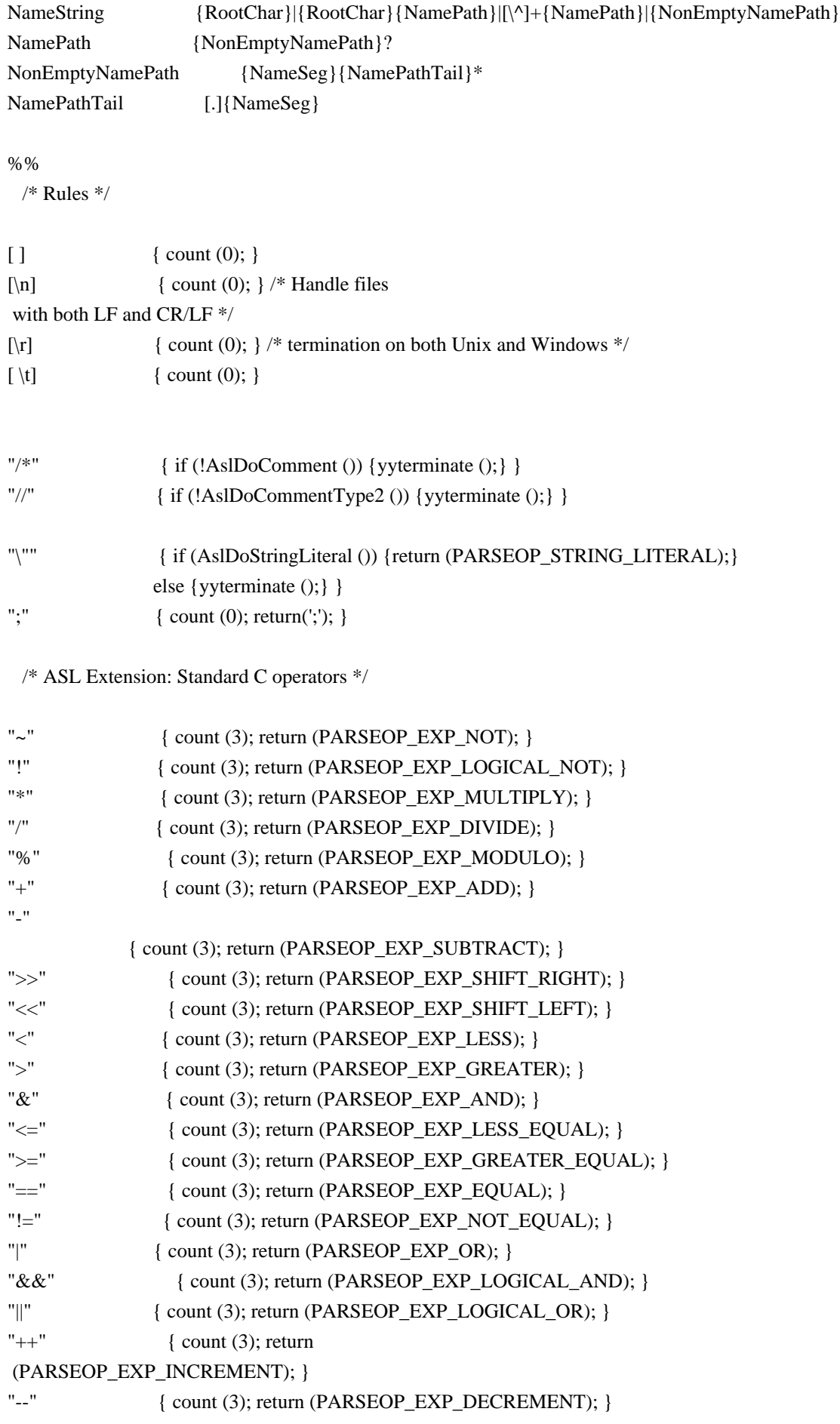

## /\* ASL Extension: Standard C assignment operators \*/

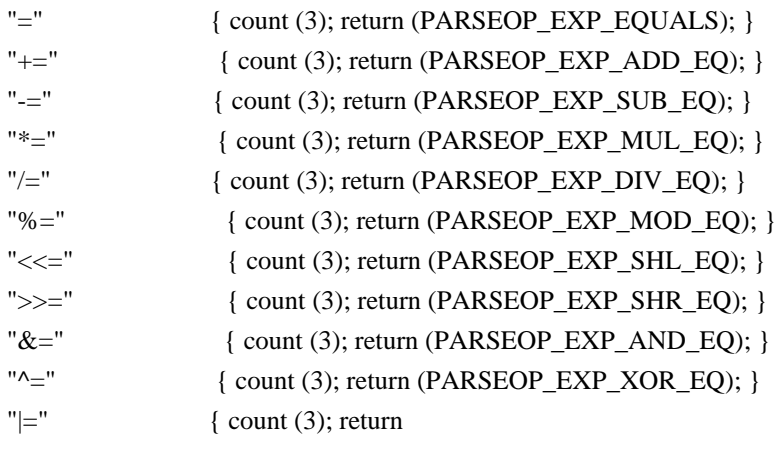

```
 (PARSEOP_EXP_OR_EQ); }
```
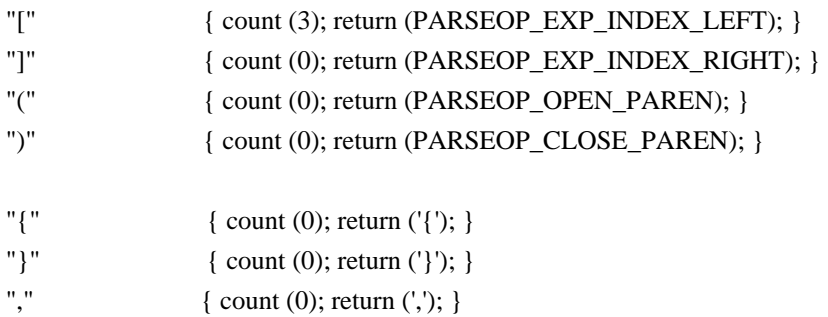

```
/*
```
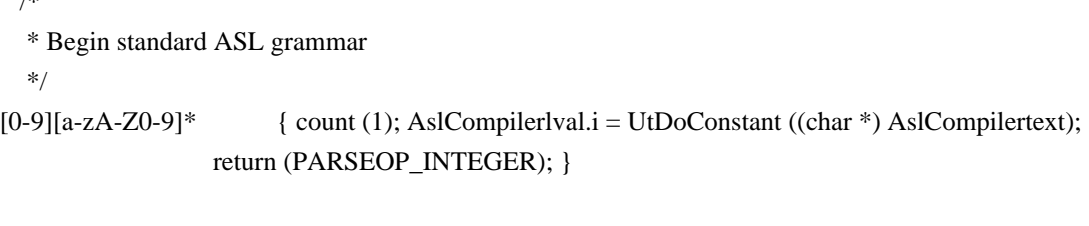

"Include" { count (1); return (PARSEOP\_INCLUDE); } "External" { count (1); return (PARSEOP\_EXTERNAL); }

/\*

```
 * The #line directive is emitted by the preprocessor and handled
```

```
 * here in the main iASL lexer - simply set the line number and
```
\* optionally

the current filename.

\*/

"#line" { AslDoLineDirective (); }

/\*\*\*\*\*\*\*\*\*\*\*\*\*\*\*\*\*\*\*\*\*\*\*\*\*\*\*\*\*\*\*\*\*\*\*\*\*\*\*\*\*\*\*\*\*\*\*\*\*\*\*\*\*\*\*\*\*\*\*\*\*\*\*\*\*\*\*\*\*\*\*\*\*\*\*\*

\*

\* Main ASL operators

\*\*\*\*\*\*\*\*\*\*\*\*\*\*\*\*\*\*\*\*\*\*\*\*\*\*\*\*\*\*\*\*\*\*\*\*\*\*\*\*\*\*\*\*\*\*\*\*\*\*\*\*\*\*\*\*\*\*\*\*\*\*\*\*\*\*\*\*\*\*\*\*\*\*\*\*/

\*

```
"AccessAs" { count (1); return (PARSEOP_ACCESSAS); }
"Acquire" { count (3); return (PARSEOP_ACQUIRE); }
"Add" { count (3); return (PARSEOP_ADD); }
"Alias" { count (2); return (PARSEOP ALIAS); }
"And" { count (3); return (PARSEOP_AND); }
"BankField" { count (2); return (PARSEOP_BANKFIELD); }
"Break" { count (3); return (PARSEOP_BREAK); }
"BreakPoint" { count (3); return (PARSEOP_BREAKPOINT); }
"Buffer" { count (1); return (PARSEOP_BUFFER); }
"Case" { count (3); return (PARSEOP_CASE); }
"Concatenate" { count (3); return
 (PARSEOP_CONCATENATE); }
"ConcatenateResTemplate" { count (3); return (PARSEOP_CONCATENATERESTEMPLATE); }
"CondRefOf" { count (3); return (PARSEOP_CONDREFOF); }
"Connection" { count (2); return (PARSEOP_CONNECTION); }
"Continue" { count (3); return (PARSEOP_CONTINUE); }
"CopyObject" { count (3); return (PARSEOP_COPYOBJECT); }
"CreateBitField" { count (2); return (PARSEOP_CREATEBITFIELD); }
"CreateByteField" { count (2); return (PARSEOP_CREATEBYTEFIELD); }
"CreateDWordField" { count (2); return (PARSEOP_CREATEDWORDFIELD); }
"CreateField" { count (2); return (PARSEOP_CREATEFIELD); }
"CreateQWordField" { count (2); return (PARSEOP_CREATEQWORDFIELD); }
"CreateWordField" { count (2); return (PARSEOP_CREATEWORDFIELD); }
"DataTableRegion" { count (2); return (PARSEOP_DATATABLEREGION); }
"Debug" { count (1); return (PARSEOP_DEBUG);
 }
"Decrement" { count (3); return (PARSEOP_DECREMENT); }
"Default" { count (3); return (PARSEOP_DEFAULT); }
"DefinitionBlock" { count (1); return (PARSEOP_DEFINITION_BLOCK); }
"DeRefOf" { count (3); return (PARSEOP_DEREFOF); }
"Device" { count (2); return (PARSEOP_DEVICE); }
"Divide" { count (3); return (PARSEOP_DIVIDE); }
"Eisaid" { count (1); return (PARSEOP_EISAID); }
"Else" { count (3); return (PARSEOP_ELSE); }
"ElseIf" { count (3); return (PARSEOP_ELSEIF); }
"Event" { count (2); return (PARSEOP_EVENT); }
"Fatal" { count (3); return (PARSEOP_FATAL); }
"Field" { count (2); return (PARSEOP_FIELD); }
"FindSetLeftBit" { count (3); return (PARSEOP_FINDSETLEFTBIT); }
"FindSetRightBit" { count (3); return (PARSEOP_FINDSETRIGHTBIT); }
"FromBcd" 
     { count (3); return (PARSEOP_FROMBCD); }
"Function" { count (2); return (PARSEOP_FUNCTION); }
"If" \{ count (3); return (PARSEOP IF); \}"Increment" { count (3); return (PARSEOP_INCREMENT); }
```

```
"Index" { count (3); return (PARSEOP_INDEX); }
"IndexField" { count (2); return (PARSEOP_INDEXFIELD); }
"LAnd" { count (3); return (PARSEOP_LAND); }
"LEqual" { count (3); return (PARSEOP_LEQUAL); }
"LGreater" { count (3); return (PARSEOP_LGREATER); }
"LGreaterEqual" { count (3); return (PARSEOP_LGREATEREQUAL); }
"LLess" { count (3); return (PARSEOP LLESS); }
"LLessEqual" { count (3); return (PARSEOP_LLESSEQUAL); }
"LNot" { count (3); return (PARSEOP_LNOT); }
"LNotEqual" { count (3); return (PARSEOP_LNOTEQUAL); }
"Load" { count (3); return (PARSEOP_LOAD);
 }
"LoadTable" { count (3); return (PARSEOP_LOADTABLE); }
"LOr" \{ count (3); return (PARSEOP_LOR); \}"Match" { count (3); return (PARSEOP_MATCH); }
"Method" { count (2); return (PARSEOP_METHOD); }
"Mid" { count (3); return (PARSEOP_MID); }
"Mod" { count (3); return (PARSEOP_MOD); }
"Multiply" { count (3); return (PARSEOP_MULTIPLY); }
"Mutex" { count (2); return (PARSEOP_MUTEX); }
"Name" { count (2); return (PARSEOP_NAME); }
"NAnd" { count (3); return (PARSEOP_NAND); }
"Noop" { if (!AcpiGbl_IgnoreNoopOperator) {count (3); return (PARSEOP_NOOP);} }
"NOr" \{ count (3); return (PARSEOP_NOR); \}"Not" { count (3); return (PARSEOP_NOT); }
"Notify" { count (3); return (PARSEOP_NOTIFY); }
"ObjectType" 
       { count (3); return (PARSEOP_OBJECTTYPE); }
"Offset" { count (1); return (PARSEOP_OFFSET); }
"One" { count (1); return (PARSEOP_ONE); }
"Ones" { count (1); return (PARSEOP_ONES); }
"OperationRegion" { count (2); return (PARSEOP_OPERATIONREGION); }
"Or" \{ count (3); return (PARSEOP_OR); \}"Package" { count (1); return (PARSEOP_PACKAGE); }
"PowerResource" { count (2); return (PARSEOP_POWERRESOURCE); }
"Processor" { count (2); return (PARSEOP_PROCESSOR); }
"RefOf" { count (3); return (PARSEOP_REFOF); }
"Release" { count (3); return (PARSEOP_RELEASE); }
"Reset" { count (3); return (PARSEOP_RESET); }
"Return" { count (3); return (PARSEOP_RETURN); }
"Revision" { count (1); return (PARSEOP_REVISION); }
"Scope" { count (2); return
 (PARSEOP_SCOPE); }
"ShiftLeft" { count (3); return (PARSEOP_SHIFTLEFT); }
"ShiftRight" { count (3); return (PARSEOP_SHIFTRIGHT); }
"Signal" { count (3); return (PARSEOP_SIGNAL); }
"SizeOf" { count (3); return (PARSEOP_SIZEOF); }
"Sleep" { count (3); return (PARSEOP_SLEEP); }
```
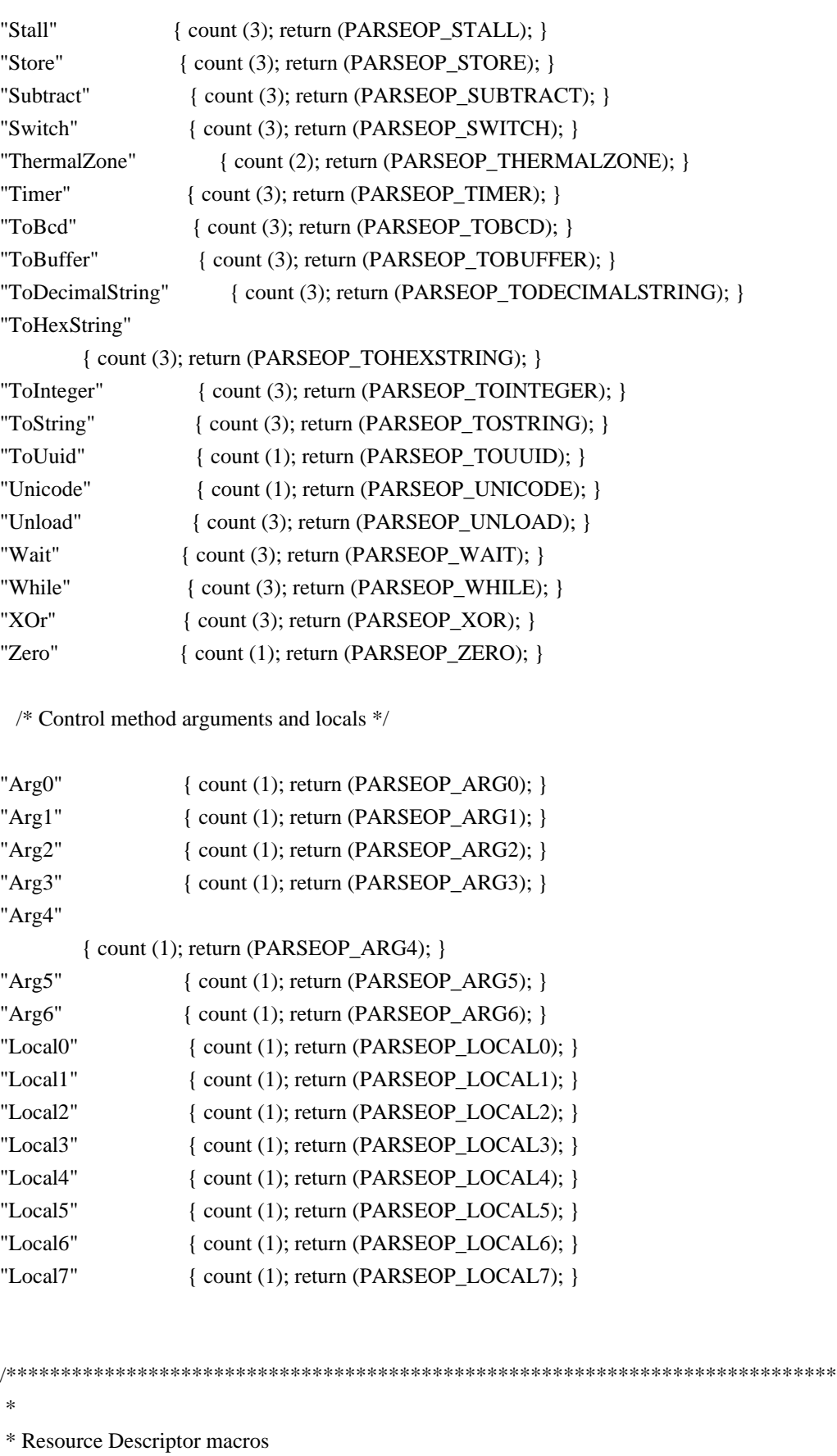

\*\*\*\*\*\*\*\*\*\*\*\*\*\*\*\*\*\*\*\*\*\*\*\*\*\*\*\*\*\*\*\*\*\*\*\*\*\*\*\*\*\*\*\*\*\*\*\*\*\*\*\*\*\*\*\*\*\*\*\*\*\*\*\*\*\*\*\*\*\*\*\*\*\*\*\*/

"ResourceTemplate" { count (1); return (PARSEOP\_RESOURCETEMPLATE);

\*

}

```
"RawDataBuffer" { count (1); return (PARSEOP_DATABUFFER); }
"Csi2Bus" { count (1); return (PARSEOP_CSI2_SERIALBUS); }
"DMA" { count (1); return (PARSEOP_DMA); }
"DWordIO" { count (1); return (PARSEOP_DWORDIO); }
"DWordMemory" { count (1); return (PARSEOP_DWORDMEMORY); }
"DWordSpace" { count (1); return (PARSEOP_DWORDSPACE); }
"EndDependentFn" { count (1); return (PARSEOP_ENDDEPENDENTFN); }
"ExtendedIO" { count (1); return (PARSEOP_EXTENDEDIO); }
"ExtendedMemory" { count (1); return (PARSEOP_EXTENDEDMEMORY); }
"ExtendedSpace" { count (1); return (PARSEOP_EXTENDEDSPACE); }
"FixedDma" { count (1); return (PARSEOP_FIXEDDMA); }
"FixedIO" { count (1); return (PARSEOP_FIXEDIO); }
"GpioInt" { count (1); return (PARSEOP_GPIO_INT); }
"GpioIo" { count (1); return (PARSEOP_GPIO_IO);
 }
"I2cSerialBus" { count (1); return (PARSEOP_I2C_SERIALBUS); }
"I2cSerialBusV2" { count (1); return (PARSEOP_I2C_SERIALBUS_V2); }
"Interrupt" { count (1); return (PARSEOP_INTERRUPT); }
"IO" \{ count (1); return (PARSEOP IO); \}"IRQ" { count (1); return (PARSEOP_IRQ); }
"IRQNoFlags" { count (1); return (PARSEOP_IRQNOFLAGS); }
"Memory24" \{ count (1); return (PARSEOP_MEMORY24); \}"Memory32" { count (1); return (PARSEOP_MEMORY32); }
"Memory32Fixed" { count (1); return (PARSEOP_MEMORY32FIXED); }
"PinConfig" { count (1); return (PARSEOP_PINCONFIG); }
"PinFunction" { count (1); return (PARSEOP_PINFUNCTION); }
"PinGroup" { count (1); return (PARSEOP_PINGROUP); }
"PinGroupConfig" { count (1); return (PARSEOP_PINGROUPCONFIG); }
"PinGroupFunction" { count (1); return (PARSEOP_PINGROUPFUNCTION);
 }
"ClockInput" { count (1); return (PARSEOP_CLOCKINPUT); }
"QWordIO" { count (1); return (PARSEOP_QWORDIO); }
"QWordMemory" { count (1); return (PARSEOP_QWORDMEMORY); }
"QWordSpace" { count (1); return (PARSEOP_QWORDSPACE); }
"Register" { count (1); return (PARSEOP_REGISTER); }
"SpiSerialBus" { count (1); return (PARSEOP_SPI_SERIALBUS); }
"SpiSerialBusV2" { count (1); return (PARSEOP_SPI_SERIALBUS_V2); }
"StartDependentFn" { count (1); return (PARSEOP_STARTDEPENDENTFN); }
"StartDependentFnNoPri" { count (1); return (PARSEOP_STARTDEPENDENTFN_NOPRI); }
"UartSerialBus" { count (1): return (PARSEOP_UART_SERIALBUS); }
"UartSerialBusV2" { count (1); return (PARSEOP_UART_SERIALBUS_V2); }
"VendorLong" { count (1); return (PARSEOP_VENDORLONG); }
"VendorShort" { count (1); return (PARSEOP_VENDORSHORT); }
"WordBusNumber"
      { count (1); return (PARSEOP_WORDBUSNUMBER); }
"WordIO" { count (1); return (PARSEOP_WORDIO); }
```

```
/****************************************************************************
 *
 * Keywords used as arguments to ASL operators and macros
 *
 ****************************************************************************/
  /* AccessAttribKeyword: Serial Bus Attributes (ACPI 5.0) */
"AttribQuick" { count (0); return (PARSEOP_ACCESSATTRIB_QUICK); }
"AttribSendReceive" { count (0); return (PARSEOP_ACCESSATTRIB_SND_RCV); }
"AttribByte" { count (0); return (PARSEOP_ACCESSATTRIB_BYTE); }
"AttribWord" { count (0); return (PARSEOP_ACCESSATTRIB_WORD); }
"AttribBlock" { count (0); return (PARSEOP_ACCESSATTRIB_BLOCK); }
"AttribProcessCall" { count (0); return (PARSEOP_ACCESSATTRIB_WORD_CALL); }
"AttribBlockProcessCall"
   { count (0); return (PARSEOP_ACCESSATTRIB_BLOCK_CALL); }
  /* AccessAttribKeyword: Legacy synonyms for above (pre-ACPI 5.0) */
"SMBQuick" { count (0); return (PARSEOP_ACCESSATTRIB_QUICK); }
"SMBSendReceive" { count (0); return (PARSEOP_ACCESSATTRIB_SND_RCV); }
"SMBByte" { count (0); return (PARSEOP_ACCESSATTRIB_BYTE); }
"SMBWord" { count (0); return (PARSEOP_ACCESSATTRIB_WORD); }
"SMBBlock" { count (0); return (PARSEOP_ACCESSATTRIB_BLOCK); }
"SMBProcessCall" { count (0); return (PARSEOP_ACCESSATTRIB_WORD_CALL); }
"SMBBlockProcessCall" { count (0); return (PARSEOP_ACCESSATTRIB_BLOCK_CALL); }
  /* AccessTypeKeyword: Field Access Types */
"AnyAcc" { count (0); return (PARSEOP_ACCESSTYPE_ANY); }
"ByteAcc" { count (0); return (PARSEOP_ACCESSTYPE_BYTE); }
"WordAcc" { count (0); return (PARSEOP_ACCESSTYPE_WORD); }
"DWordAcc"
         { count (0); return (PARSEOP_ACCESSTYPE_DWORD); }
"QWordAcc" { count (0); return (PARSEOP_ACCESSTYPE_QWORD); }
"BufferAcc" { count (0); return (PARSEOP_ACCESSTYPE_BUF); }
  /* AddressingModeKeyword: Mode - Resource Descriptors (ACPI 5.0) */
"AddressingMode7Bit" { count (0); return (PARSEOP_ADDRESSINGMODE_7BIT); }
"AddressingMode10Bit" { count (0); return (PARSEOP_ADDRESSINGMODE_10BIT); }
  /* AddressKeyword: ACPI memory range types */
"AddressRangeMemory" { count (0); return (PARSEOP_ADDRESSTYPE_MEMORY); }
```
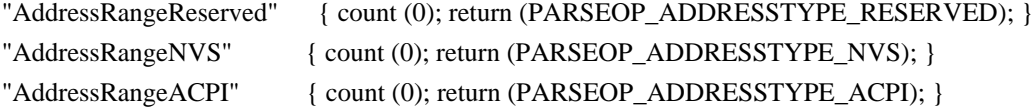

```
 /* BusMasterKeyword: DMA Bus Mastering */
```

```
"BusMaster" { count (0); return (PARSEOP_BUSMASTERTYPE_MASTER); }
"NotBusMaster" { count (0);
 return (PARSEOP_BUSMASTERTYPE_NOTMASTER); }
```
/\* ByteLengthKeyword: Bits per Byte - Resource Descriptors (ACPI 5.0) \*/

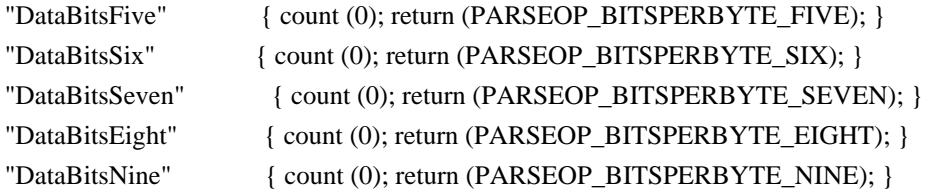

/\* ClockPhaseKeyword: Resource Descriptors (ACPI 5.0) \*/

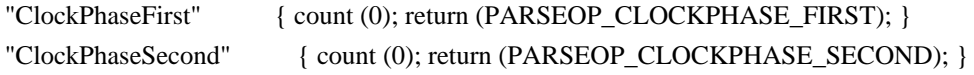

/\* ClockPolarityKeyword: Resource Descriptors (ACPI 5.0) \*/

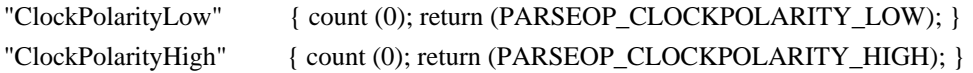

/\* DecodeKeyword: Type of Memory Decoding

- Resource Descriptors \*/

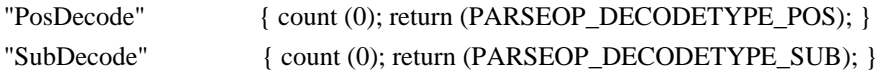

/\* DmaTypeKeyword: DMA Types - DMA Resource Descriptor \*/

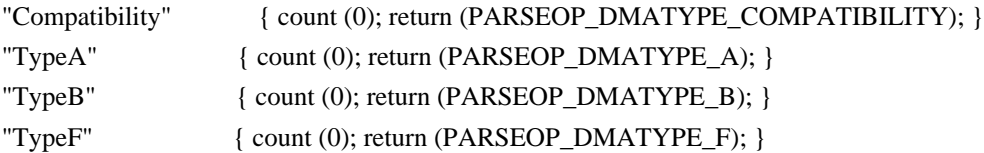

/\* EndianKeyword: Endian type - Resource Descriptor (ACPI 5.0) \*/

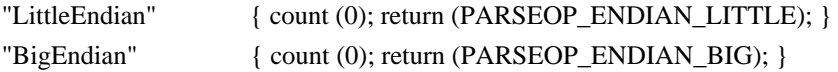

/\* ExtendedAttribKeyword: Bus attributes, AccessAs operator (ACPI 5.0) \*/

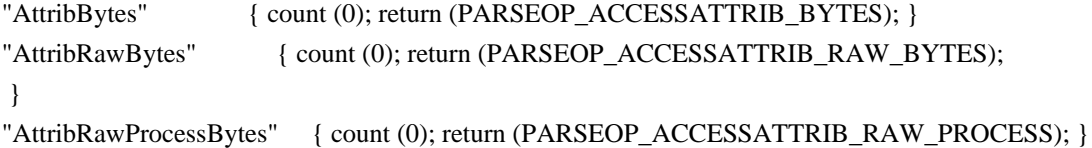

/\* FlowControlKeyword: Resource Descriptors (ACPI 5.0) \*/

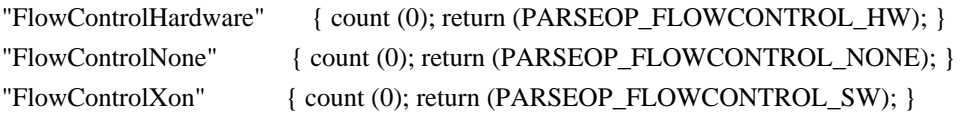

/\* InterruptLevelKeyword: Interrupt Active Types \*/

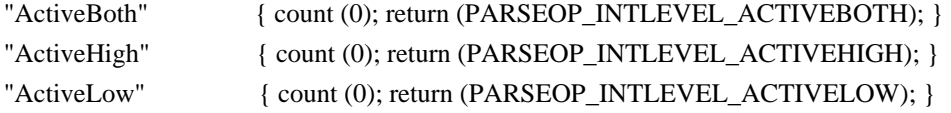

/\* InterruptTypeKeyword: Interrupt Types \*/

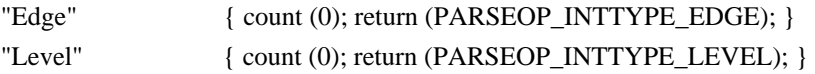

/\* IoDecodeKeyword: Type of Memory Decoding - Resource Descriptors \*/

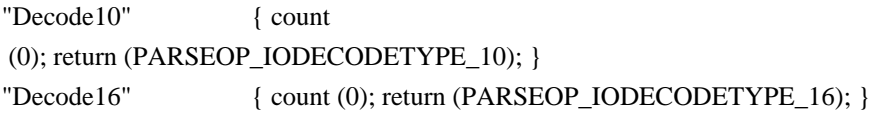

/\* IoRestrictionKeyword: I/O Restriction - GPIO Resource Descriptors (ACPI 5.0) \*/

```
"IoRestrictionNone" { count (0); return (PARSEOP_IORESTRICT_NONE); }
"IoRestrictionInputOnly" { count (0); return (PARSEOP_IORESTRICT_IN); }
"IoRestrictionOutputOnly" { count (0); return (PARSEOP_IORESTRICT_OUT); }
"IoRestrictionNoneAndPreserve" { count (0); return (PARSEOP_IORESTRICT_PRESERVE); }
```
/\* LockRuleKeyword: Global Lock use for Field Operator \*/

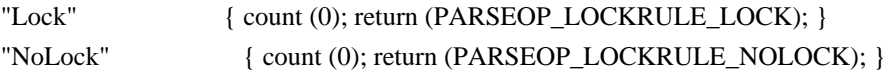

/\* MatchOpKeyword: Types for Match Operator \*/

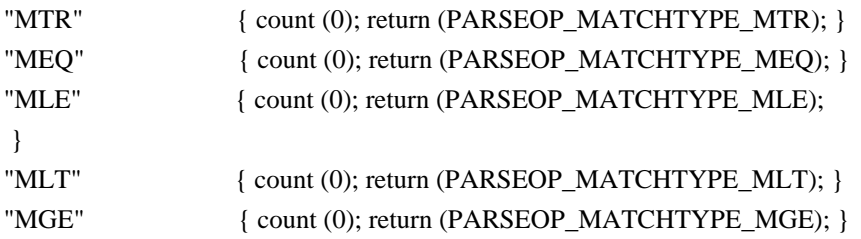

## "MGT" { count (0); return (PARSEOP\_MATCHTYPE\_MGT); }

/\* MaxKeyword: Max Range Type - Resource Descriptors \*/

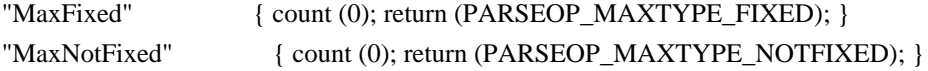

/\* MemTypeKeyword: Memory Types - Resource Descriptors \*/

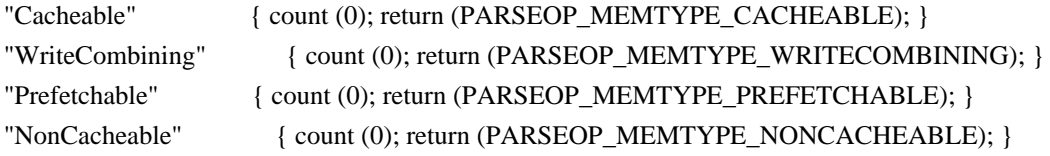

/\* MinKeyword: Min Range Type - Resource Descriptors \*/

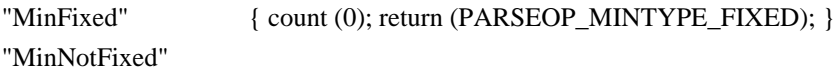

{ count (0); return (PARSEOP\_MINTYPE\_NOTFIXED); }

/\* ObjectTypeKeyword: ACPI Object Types \*/

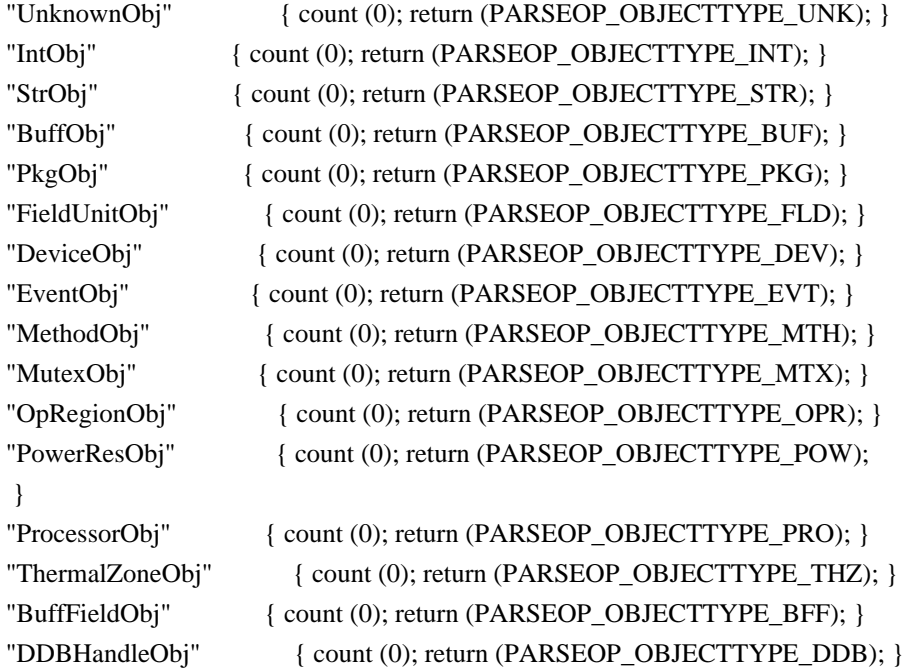

/\* ParityKeyword: Resource Descriptors (ACPI 5.0) \*/

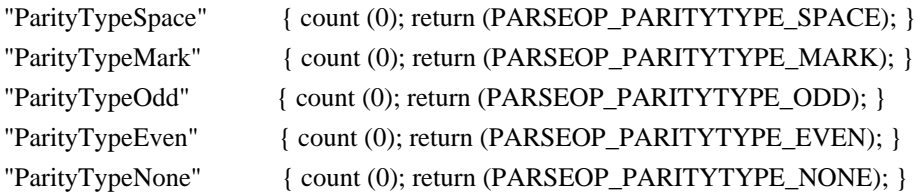

/\* PinConfigKeyword: Pin Configuration - GPIO Resource Descriptors (ACPI 5.0) \*/

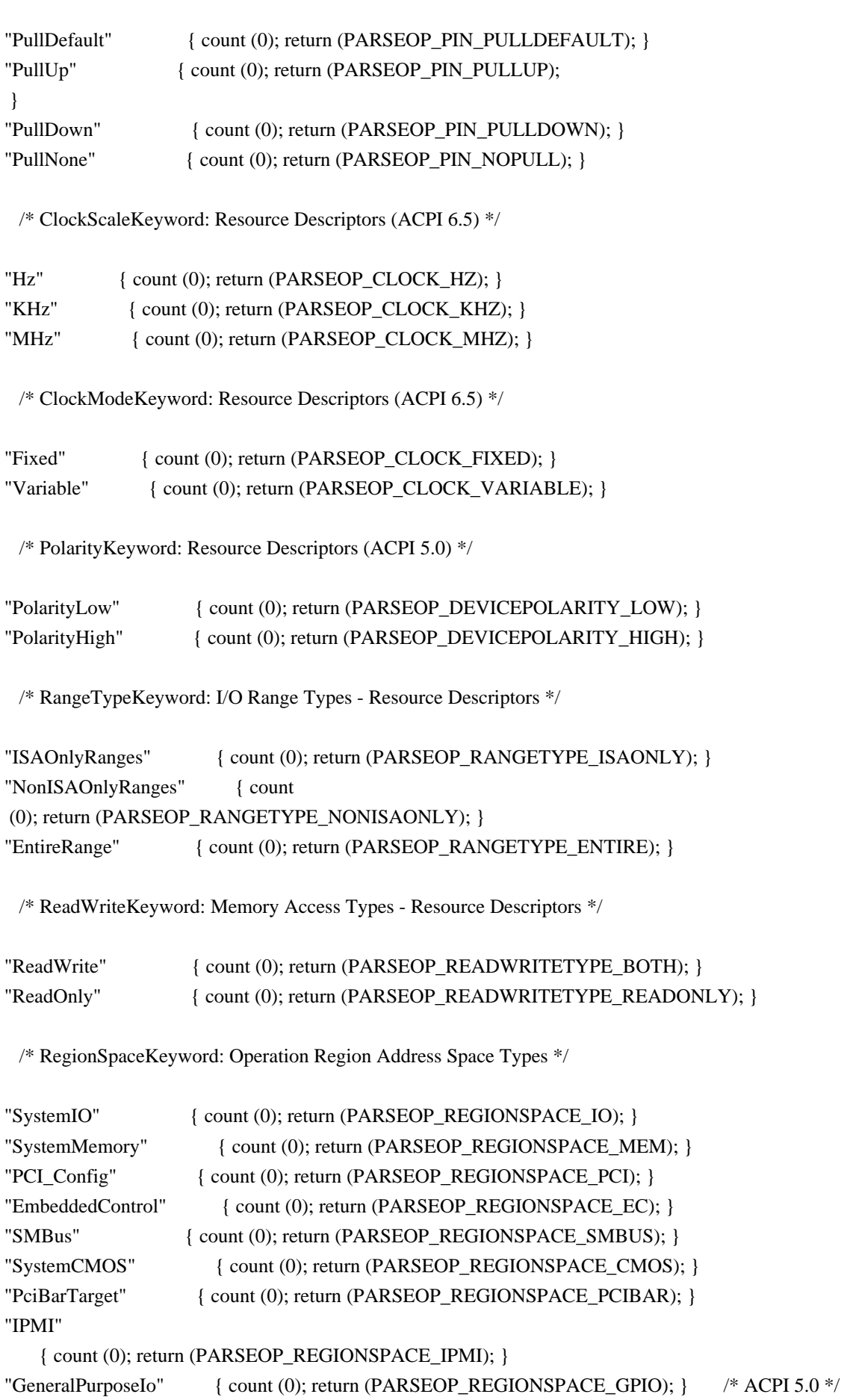

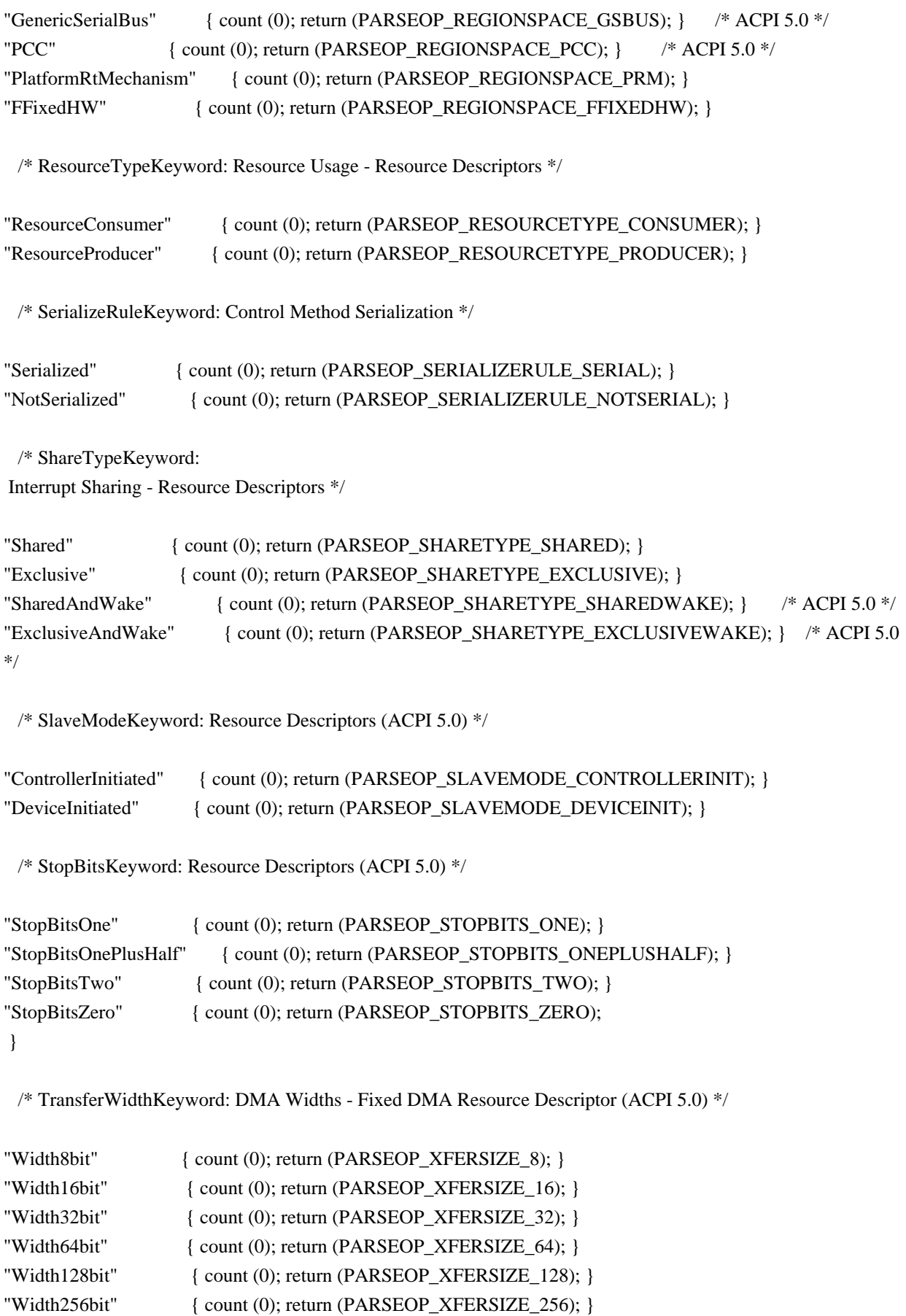

/\* TranslationKeyword: Translation Density Types - Resource Descriptors \*/

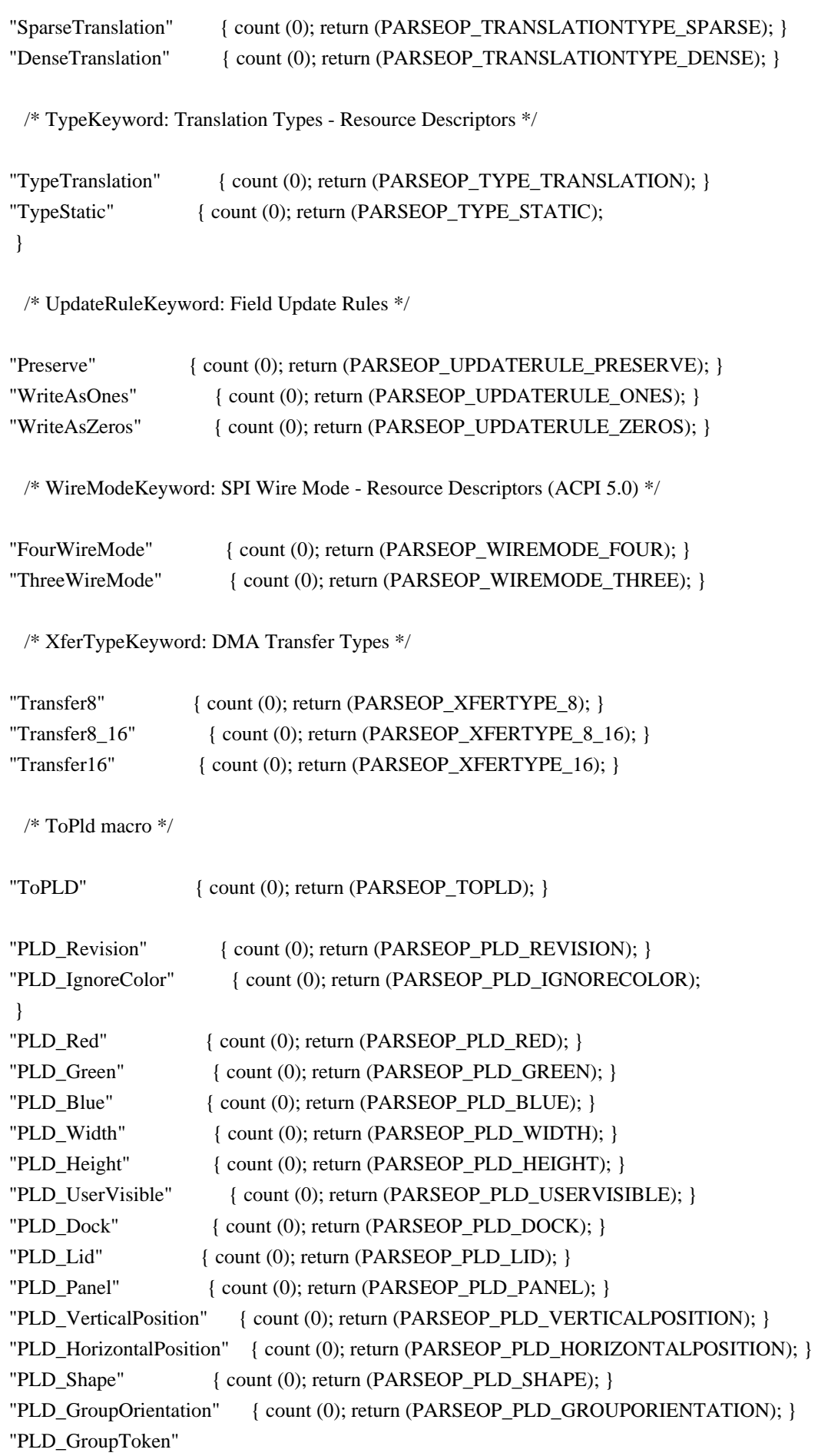

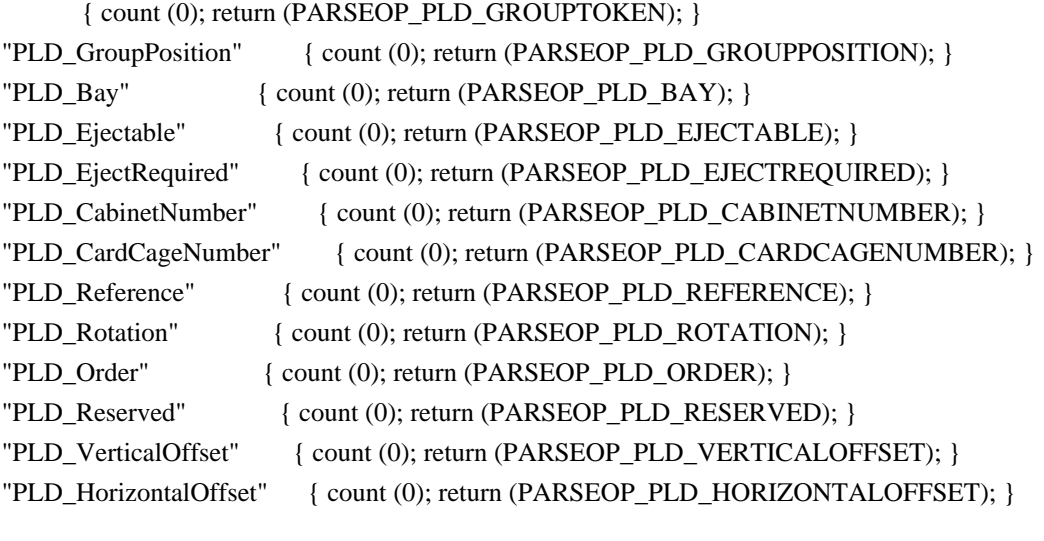

```
 /* printf debug
```

```
 macros */
```
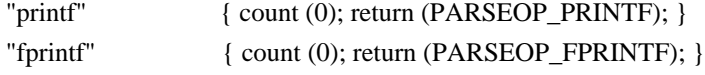

```
 /* Other macros */
```
"For"  $\{$  count  $(0)$ ; return (PARSEOP\_FOR);  $\}$ 

/\* Predefined compiler names \*/

```
"DATE" { count (0); return (PARSEOP DATE); }
"\_FILE \quad \{ count (0); return (PARSEOP \quad FILE \quad); \}"_LINE_ " { count (0); return (PARSEOP_LINE_ ; }
"\text{PATH}" { count (0); return (PARSEOP\text{PATH}); }
"_METHOD_" { count (0); return (PARSEOP__METHOD_); }
"__EXPECT__"{ErrorCode} { char *s;
              unsigned int index = 0;
              count (0);
              while (!isdigit ((int) AslCompilertext[index]))
 {
                 index++;
 }
 /*
               * The error code is contained inside the
                * {ErrorCode} pattern. Extract it and log it
                * as the expected error code.
*/
              s = UtLocalCacheCalloc (ASL_ERROR_CODE_LENGTH + 1);
              memcpy (s, AslCompilertext + index, ASL_ERROR_CODE_LENGTH);
```
# AslLogExpectedExceptionByLine (s); }

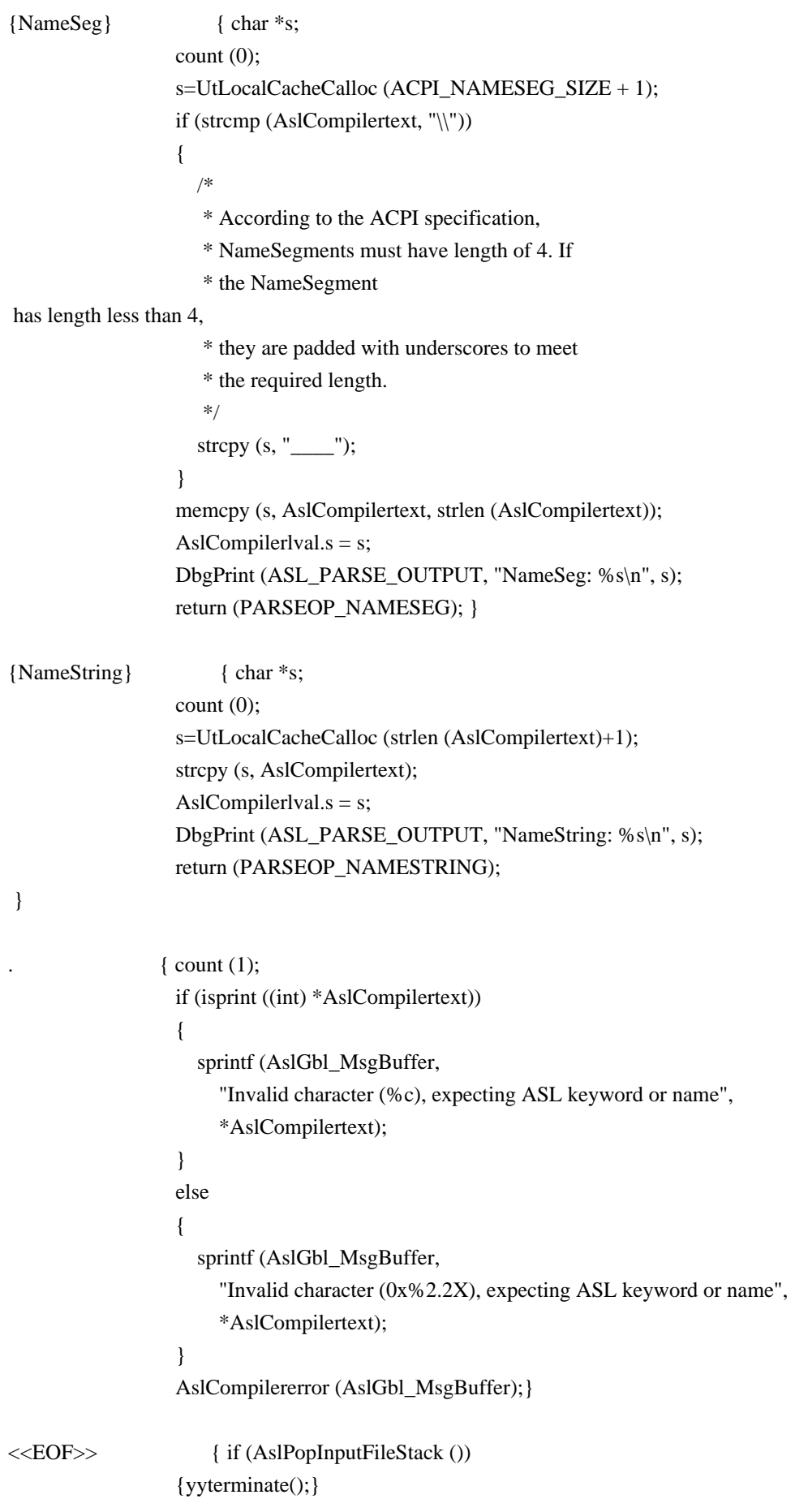

else

### {return (PARSEOP\_INCLUDE\_END);}

};

 $\frac{0}{0}$  %

/\*! [End] no source code translation !\*/

#### /\*

\* Bring in the scanner support routines \*/ #include "aslsupport.l"

Found in path(s):

\* /opt/cola/permits/1938739736\_1710926132.5875804/0/acpica-master-3-zip/acpicamaster/source/compiler/aslcompiler.l No license file was found, but licenses were detected in source scan.

/\*

\* Some or all of this work - Copyright (c) 2006 - 2021, Intel Corp.

\* All rights reserved.

 $*$ 

\* Redistribution and use in source and binary forms, with or without modification,

\* are permitted provided that the following conditions are met:

 $*$ 

\* Redistributions of source code must retain the above copyright notice,

\* this list of conditions and the following disclaimer.

- \* Redistributions in binary form must reproduce the above copyright notice,
- \* this list of conditions and the following disclaimer in the documentation

\* and/or other materials provided with the distribution.

\* Neither the name of Intel Corporation nor the names of its contributors

- \* may be used to endorse or promote products derived from this software
- \* without specific prior written permission.

 $*$ 

\* THIS SOFTWARE

IS PROVIDED BY THE COPYRIGHT HOLDERS AND CONTRIBUTORS "AS IS"

\* AND ANY EXPRESS OR IMPLIED WARRANTIES, INCLUDING, BUT NOT LIMITED TO, THE

\* IMPLIED WARRANTIES OF MERCHANTABILITY AND FITNESS FOR A PARTICULAR PURPOSE

\* ARE DISCLAIMED. IN NO EVENT SHALL THE COPYRIGHT OWNER OR CONTRIBUTORS BE

 \* LIABLE FOR ANY DIRECT, INDIRECT, INCIDENTAL, SPECIAL, EXEMPLARY, OR **CONSEQUENTIAL** 

 \* DAMAGES (INCLUDING, BUT NOT LIMITED TO, PROCUREMENT OF SUBSTITUTE GOODS OR SERVICES;

 \* LOSS OF USE, DATA, OR PROFITS; OR BUSINESS INTERRUPTION) HOWEVER CAUSED AND ON ANY

\* THEORY OF LIABILITY, WHETHER IN CONTRACT, STRICT LIABILITY, OR TORT (INCLUDING

\* NEGLIGENCE OR OTHERWISE) ARISING IN ANY WAY OUT OF THE USE OF THIS SOFTWARE,

\* EVEN IF ADVISED OF THE POSSIBILITY OF SUCH DAMAGE.

```
 */
             If (STTT ("Demo of bug 190", TCLD, 0xBE, W017))
\{ \cdot \cdot \cdot \cdot \cdot \cdot \cdot \cdot \cdot \cdot \cdot \cdot \cdot \cdot \cdot \cdot \cdot \cdot \cdot \cdot \cdot \cdot \cdot \cdot \cdot \cdot \cdot \cdot \cdot \cdot \cdot \cdot \cdot \cdot \cdot \cdot 
                     SRMT ("mf7e")
                     MF7E ()
              }
```
FTTT()

Found

in path(s):

\* /opt/cola/permits/1938739736\_1710926132.5875804/0/acpica-master-3-zip/acpicamaster/tests/aslts/src/runtime/collections/bdemo/ACPICA/0190/RUN.asl No license file was found, but licenses were detected in source scan.

/\*

\* Some or all of this work - Copyright (c) 2006 - 2021, Intel Corp.

\* All rights reserved.

\*

\* Redistribution and use in source and binary forms, with or without modification,

\* are permitted provided that the following conditions are met:

\*

\* Redistributions of source code must retain the above copyright notice,

\* this list of conditions and the following disclaimer.

\* Redistributions in binary form must reproduce the above copyright notice,

\* this list of conditions and the following disclaimer in the documentation

\* and/or other materials provided with the distribution.

\* Neither the name of Intel Corporation nor the names of its contributors

\* may be used to endorse or promote products derived from this software

\* without specific prior written permission.

\*

 \* THIS SOFTWARE IS PROVIDED BY THE COPYRIGHT HOLDERS AND CONTRIBUTORS "AS IS"

\* AND ANY EXPRESS OR IMPLIED WARRANTIES, INCLUDING, BUT NOT LIMITED TO, THE

\* IMPLIED WARRANTIES OF MERCHANTABILITY AND FITNESS FOR A PARTICULAR PURPOSE

\* ARE DISCLAIMED. IN NO EVENT SHALL THE COPYRIGHT OWNER OR CONTRIBUTORS BE

 \* LIABLE FOR ANY DIRECT, INDIRECT, INCIDENTAL, SPECIAL, EXEMPLARY, OR CONSEQUENTIAL

 \* DAMAGES (INCLUDING, BUT NOT LIMITED TO, PROCUREMENT OF SUBSTITUTE GOODS OR SERVICES;

 \* LOSS OF USE, DATA, OR PROFITS; OR BUSINESS INTERRUPTION) HOWEVER CAUSED AND ON ANY

\* THEORY OF LIABILITY, WHETHER IN CONTRACT, STRICT LIABILITY, OR TORT (INCLUDING

\* NEGLIGENCE OR OTHERWISE) ARISING IN ANY WAY OUT OF THE USE OF THIS SOFTWARE,

\* EVEN IF ADVISED OF THE POSSIBILITY OF SUCH DAMAGE.

\*/

/\*

\* Bug 264:

```
 *
   * SUMMARY: Crash on re-writing named element of Package
   */
  /*
   * To be done:
 *
   * 1) Do then the bdemo-test for different type element of Package
   * (not only Integer i000 as now).
   *
   * 2) See below: what should be there the result of Store operations?
 *
   * 3) After (2) do the relevant tests - writing/rewriting to such type elements of packages.
   */
  Method (M025, 0, NotSerialized)
  {
    Method (M000, 0, Serialized)
    {
       Name (I000, 0xABCD0000)
       Name (P000, Package (0x01)
       {
         I000
       })
       CH03 (__METHOD__, 0x00, __LINE__, 0x00, 0x00)
      DerefOf (P000 [0x00]) = 0xABCD0001
       /*
       Specify then what should be there the result of Store operation above?
       Store(DerefOf(Index(p000, 0)), Local0)
       if (LNotEqual(Local0, 0xabcd0000)) {
       err("", zFFF, __LINE__, 0, 0, Local0, 0xabcd0000)
       }
       */
       CH03 (__METHOD__, 0x00, __LINE__, 0x00, 0x00)
     }
    Method (M001, 0, Serialized)
     {
       Name (I000, 0xABCD0000)
       Name (P000, Package (0x01)
      {
         I000
       })
       CH03 (__METHOD__, 0x00, __LINE__, 0x00, 0x00)
      DerefOf (Local0 = P000 [0x00]) = 0xABCD0001CH03 ( METHOD , 0x00, LINE , 0x00, 0x00)
     }
```

```
 Method (M002, 0, Serialized)
```

```
 {
      Name (I000, 0xABCD0000)
      Name (P000, Package (0x01)
      {
        I000
      })
      CH03 (__METHOD__, 0x00, __LINE__, 0x00, 0x00)
     Local0 = P000 [0x00]DerefOf (Local0) = 0xABCD0001 CH03 (__METHOD__, 0x00, __LINE__, 0x00, 0x00)
    }
    Method (M003, 0, Serialized)
    {
      Name (I000, 0xABCD0000)
      Name (P000, Package (0x01)
      {
        I000
      })
      CH03 (__METHOD__, 0x00, __LINE__, 0x00, 0x00)
      Store (P000 [0x00], Local0)
     DerefOf (Local0) = 0xABCD0001 CH03 (__METHOD__, 0x00, __LINE__, 0x00, 0x00)
    }
    Method
 (M004, 0, Serialized)
    {
      Name (I000, 0xABCD0000)
      Name (P000, Package (0x01)
      {
        I000
      })
      CH03 (__METHOD__, 0x00, __LINE__, 0x00, 0x00)
     Local1 = Local0 = PO00 [0x00]DerefOf (Local0) = 0xABCD0001 CH03 (__METHOD__, 0x00, __LINE__, 0x00, 0x00)
    }
    Method (M005, 0, Serialized)
    {
      Name (I000, 0xABCD0000)
      Name (P000, Package (0x01)
      {
        I000
      })
     CH03 ( METHOD , 0x00, LINE , 0x00, 0x00)
     Local1 = Local0 = PO00 [0x00]
```

```
DerefOf (Local1) = 0xABCDO001 CH03 (__METHOD__, 0x00, __LINE__, 0x00, 0x00)
         }
        Method (M006, 0, NotSerialized)
\{ \cdot \cdot \cdot \cdot \cdot \cdot \cdot \cdot \cdot \cdot \cdot \cdot \cdot \cdot \cdot \cdot \cdot \cdot \cdot \cdot \cdot \cdot \cdot \cdot \cdot \cdot \cdot \cdot \cdot \cdot \cdot \cdot \cdot \cdot \cdot \cdot 
             M000 ()
             M001 ()
              M002 ()
              M003 ()
             M004 ()
             M005 ()
         }
        M006 ()
```
Found in path(s):

\* /opt/cola/permits/1938739736\_1710926132.5875804/0/acpica-master-3-zip/acpicamaster/tests/aslts/src/runtime/collections/bdemo/ACPICA/0264/DECL.asl No license file was found, but licenses were detected in source scan.

/\*

}

\* Some or all of this work - Copyright (c) 2006 - 2021, Intel Corp.

\* All rights reserved.

\*

\* Redistribution and use in source and binary forms, with or without modification,

\* are permitted provided that the following conditions are met:

\*

\* Redistributions of source code must retain the above copyright notice,

\* this list of conditions and the following disclaimer.

\* Redistributions in binary form must reproduce the above copyright notice,

\* this list of conditions and the following disclaimer in the documentation

\* and/or other materials provided with the distribution.

\* Neither the name of Intel Corporation nor the names of its contributors

\* may be used to endorse or promote products derived from this software

\* without specific prior written permission.

\*

\* THIS SOFTWARE IS PROVIDED BY THE COPYRIGHT HOLDERS AND CONTRIBUTORS "AS IS" \* AND ANY EXPRESS OR IMPLIED WARRANTIES, INCLUDING, BUT NOT

LIMITED TO, THE

\* IMPLIED WARRANTIES OF MERCHANTABILITY AND FITNESS FOR A PARTICULAR PURPOSE

\* ARE DISCLAIMED. IN NO EVENT SHALL THE COPYRIGHT OWNER OR CONTRIBUTORS BE

\* LIABLE FOR ANY DIRECT, INDIRECT, INCIDENTAL, SPECIAL, EXEMPLARY, OR CONSEQUENTIAL

\* DAMAGES (INCLUDING, BUT NOT LIMITED TO, PROCUREMENT OF SUBSTITUTE GOODS OR SERVICES;

\* LOSS OF USE, DATA, OR PROFITS; OR BUSINESS INTERRUPTION) HOWEVER CAUSED AND ON ANY

\* THEORY OF LIABILITY, WHETHER IN CONTRACT, STRICT LIABILITY, OR TORT (INCLUDING \* NEGLIGENCE OR OTHERWISE) ARISING IN ANY WAY OUT OF THE USE OF THIS SOFTWARE, \* EVEN IF ADVISED OF THE POSSIBILITY OF SUCH DAMAGE.

\*/

// Run complex tests collection

```
DefinitionBlock(
	"complex.aml", // Output filename
	"DSDT", // Signature
0x02, // DSDT Revision
"Intel", // OEMID
"Many", // TABLE ID
	0x00000001 // OEM Revision
	) {
```
 // All declarations Include("../../../../runtime/cntl/DECL.asl") Include("../../../../runtime/common/conversion/oDECL.asl") Include("../../../../runtime/common/conversion/rDECL.asl") Include("../../../../runtime/collections/complex/operand/common/ocommon.asl") Include("../../../../runtime/collections/complex/FULL/DECL.asl")

 Method(MAIN)

{

```
		// Initialization
STRT(1)
```
 // Run verification methods Include("../../../../runtime/collections/complex/FULL/RUN.asl")

```
		// Final actions
		Store(FNSH(), Local7)
```

```
		return (Local7)
	}
}
```
Found in path(s):

\* /opt/cola/permits/1938739736\_1710926132.5875804/0/acpica-master-3-zip/acpicamaster/tests/aslts/src/runtime/collections/complex/FULL/MAIN.asl No license file was found, but licenses were detected in source scan.

/\*

```
* Some or all of this work - Copyright (c) 2006 - 2021, Intel Corp.
```

```
* All rights reserved.
```
\*

\* Redistribution and use in source and binary forms, with or without modification,

\* are permitted provided that the following conditions are met:

\*

\* Redistributions of source code must retain the above copyright notice,

\* this list of conditions and the following disclaimer.

\* Redistributions in binary form must reproduce the above copyright notice,

\* this list of conditions and the following disclaimer in the documentation

\* and/or other materials provided with the distribution.

\* Neither the name of Intel Corporation nor the names of its contributors

\* may be used to endorse or promote products derived from this software

\* without specific prior written permission.

\*

\* THIS SOFTWARE IS PROVIDED BY THE COPYRIGHT HOLDERS AND CONTRIBUTORS "AS IS" \* AND ANY EXPRESS OR IMPLIED WARRANTIES, INCLUDING, BUT NOT

LIMITED TO, THE

\* IMPLIED WARRANTIES OF MERCHANTABILITY AND FITNESS FOR A PARTICULAR PURPOSE

\* ARE DISCLAIMED. IN NO EVENT SHALL THE COPYRIGHT OWNER OR CONTRIBUTORS BE

\* LIABLE FOR ANY DIRECT, INDIRECT, INCIDENTAL, SPECIAL, EXEMPLARY, OR CONSEQUENTIAL \* DAMAGES (INCLUDING, BUT NOT LIMITED TO, PROCUREMENT OF SUBSTITUTE GOODS OR SERVICES;

\* LOSS OF USE, DATA, OR PROFITS; OR BUSINESS INTERRUPTION) HOWEVER CAUSED AND ON ANY

\* THEORY OF LIABILITY, WHETHER IN CONTRACT, STRICT LIABILITY, OR TORT (INCLUDING \* NEGLIGENCE OR OTHERWISE) ARISING IN ANY WAY OUT OF THE USE OF THIS SOFTWARE, \* EVEN IF ADVISED OF THE POSSIBILITY OF SUCH DAMAGE.

\*/

DefinitionBlock( "B96.aml", // Output filename "DSDT", // Signature 0x02, // DSDT Revision "Intel", // OEMID "Many", // TABLE ID 0x00000001 // OEM Revision  $\left( \right)$ 

 // All declarations Include("../../../../../runtime/cntl/DECL\_5UP.asl") Include("../../../../../runtime/collections/bdemo/ACPICA/0096\_ASL/DECL.asl")

 Method(MAIN) {

 // Initialization STRT(0)

 // Run verification methods Include("../../../../../runtime/collections/bdemo/ACPICA/0096\_ASL/RUN.asl")

```
		// Final actions
		Store(FNSH(), Local7)
		return (Local7)
```
 } }

## Found in path(s):

\* /opt/cola/permits/1938739736\_1710926132.5875804/0/acpica-master-3-zip/acpicamaster/tests/aslts/src/runtime/collections/bdemo/ACPICA/0096\_ASL/MAIN.asl No license file was found, but licenses were detected in source scan.

/\*

- \* Some or all of this work Copyright (c) 2006 2021, Intel Corp.
- \* All rights reserved.

 $*$ 

- \* Redistribution and use in source and binary forms, with or without modification,
- \* are permitted provided that the following conditions are met:

 $*$ 

- \* Redistributions of source code must retain the above copyright notice,
- \* this list of conditions and the following disclaimer.
- \* Redistributions in binary form must reproduce the above copyright notice,
- \* this list of conditions and the following disclaimer in the documentation
- \* and/or other materials provided with the distribution.
- \* Neither the name of Intel Corporation nor the names of its contributors
- \* may be used to endorse or promote products derived from this software
- \* without specific prior written permission.

 $*$ 

## \* THIS SOFTWARE

IS PROVIDED BY THE COPYRIGHT HOLDERS AND CONTRIBUTORS "AS IS"

\* AND ANY EXPRESS OR IMPLIED WARRANTIES, INCLUDING, BUT NOT LIMITED TO, THE

\* IMPLIED WARRANTIES OF MERCHANTABILITY AND FITNESS FOR A PARTICULAR PURPOSE

\* ARE DISCLAIMED. IN NO EVENT SHALL THE COPYRIGHT OWNER OR CONTRIBUTORS BE

\* LIABLE FOR ANY DIRECT, INDIRECT, INCIDENTAL, SPECIAL, EXEMPLARY, OR

CONSEQUENTIAL

 \* DAMAGES (INCLUDING, BUT NOT LIMITED TO, PROCUREMENT OF SUBSTITUTE GOODS OR SERVICES;

 \* LOSS OF USE, DATA, OR PROFITS; OR BUSINESS INTERRUPTION) HOWEVER CAUSED AND ON ANY

\* THEORY OF LIABILITY, WHETHER IN CONTRACT, STRICT LIABILITY, OR TORT (INCLUDING

\* NEGLIGENCE OR OTHERWISE) ARISING IN ANY WAY OUT OF THE USE OF THIS SOFTWARE,

\* EVEN IF ADVISED OF THE POSSIBILITY OF SUCH DAMAGE.

```
 */
```

```
 If (STTT ("Demo of bug 213", TCLD, 0xD5, W017))
 {
   SRMT ("m81b")
   If (Y213)
```

```
 {
 M81B ()
      }
      Else
      {
        BLCK() }
    }
```
 $FTTT()$ 

Found in path(s):

\* /opt/cola/permits/1938739736\_1710926132.5875804/0/acpica-master-3-zip/acpicamaster/tests/aslts/src/runtime/collections/bdemo/ACPICA/0213/RUN.asl No license file was found, but licenses were detected in source scan.

/\*

- \* Some or all of this work Copyright (c) 2006 2021, Intel Corp.
- \* All rights reserved.

\*

\* Redistribution and use in source and binary forms, with or without modification,

\* are permitted provided that the following conditions are met:

\*

\* Redistributions of source code must retain the above copyright notice,

\* this list of conditions and the following disclaimer.

- \* Redistributions in binary form must reproduce the above copyright notice,
- \* this list of conditions and the following disclaimer in the documentation

\* and/or other materials provided with the distribution.

\* Neither the name of Intel Corporation nor the names of its contributors

\* may be used to endorse or promote products derived from this software

\* without specific prior written permission.

\*

 \* THIS SOFTWARE IS PROVIDED BY THE COPYRIGHT HOLDERS AND CONTRIBUTORS "AS IS"

\* AND ANY EXPRESS OR IMPLIED WARRANTIES, INCLUDING, BUT NOT LIMITED TO, THE

\* IMPLIED WARRANTIES OF MERCHANTABILITY AND FITNESS FOR A PARTICULAR PURPOSE

\* ARE DISCLAIMED. IN NO EVENT SHALL THE COPYRIGHT OWNER OR CONTRIBUTORS BE

 \* LIABLE FOR ANY DIRECT, INDIRECT, INCIDENTAL, SPECIAL, EXEMPLARY, OR **CONSEQUENTIAL** 

 \* DAMAGES (INCLUDING, BUT NOT LIMITED TO, PROCUREMENT OF SUBSTITUTE GOODS OR SERVICES;

 \* LOSS OF USE, DATA, OR PROFITS; OR BUSINESS INTERRUPTION) HOWEVER CAUSED AND ON ANY

\* THEORY OF LIABILITY, WHETHER IN CONTRACT, STRICT LIABILITY, OR TORT (INCLUDING

\* NEGLIGENCE OR OTHERWISE) ARISING IN ANY WAY OUT OF THE USE OF THIS SOFTWARE,

\* EVEN IF ADVISED OF THE POSSIBILITY OF SUCH DAMAGE.

\*/

```
 /*
 * Resource Descriptor macros
 *
 * PinGroupFunction Resource Descriptor Macro
 */
 Name (P462, Package (0x07)
 {
   ResourceTemplate ()
   {
    PinGroupFunction (Exclusive, 0x1000, "\\_SB.GPO1", 0x00,
        "group0", ResourceConsumer, ,
        RawDataBuffer (0x04) // Vendor Data
        {
          0x0A, 0x0B, 0x0C, 0x0D
        })
   },
   ResourceTemplate ()
   {
    PinGroupFunction (Exclusive, 0x1234, "\\_SB.GPO1", 0x00,
        "group1", ResourceConsumer, ,
        RawDataBuffer (0x04) // Vendor Data
        {
          0x0A, 0x0B, 0x0C, 0x0D
        })
   },
   ResourceTemplate ()
   {
    PinGroupFunction (Shared, 0x1000, "\\_SB.GPO1", 0x00,
        "group0", ResourceConsumer, ,
        RawDataBuffer (0x04) // Vendor Data
        {
          0x0A, 0x0B, 0x0C, 0x0D
        })
   },
   ResourceTemplate ()
   {
    PinGroupFunction (Shared, 0x1234, "\\ SB.GPO1", 0x00,
        "group1", ResourceConsumer, ,
        RawDataBuffer (0x04) // Vendor Data
    {
          0x0A, 0x0B, 0x0C, 0x0D
        })
   },
```

```
 ResourceTemplate ()
    {
     PinGroupFunction (Shared, 0x1000, "\\_SB.GPO1", 0x00,
         "group0", ResourceConsumer, ,)
    },
    ResourceTemplate ()
    {
     PinGroupFunction (Shared, 0x1234, "\\_SB.GPO1", 0x00,
         "group1", ResourceConsumer, ,)
    },
    ResourceTemplate ()
    {
     PinGroupFunction (Exclusive, 0x1234, "\\_SB.GPO1", 0x00,
         "group0", ResourceConsumer, ,)
    }
  })
  Name (P463, Package (0x07)
  {
    ResourceTemplate ()
    {
     PinGroupFunction (Exclusive, 0x1000, "\\_SB.GPO1", 0x00,
         "group0", ResourceConsumer, ,
         RawDataBuffer (0x04) // Vendor Data
         {
           0x0A, 0x0B, 0x0C, 0x0D
         })
    },
    ResourceTemplate ()
    {
      PinGroupFunction (Exclusive, 0x1234,
 "\\_SB.GPO1", 0x00,
         "group1", ResourceConsumer, ,
         RawDataBuffer (0x04) // Vendor Data
         {
           0x0A, 0x0B, 0x0C, 0x0D
         })
    },
    ResourceTemplate ()
    {
     PinGroupFunction (Shared, 0x1000, "\\_SB.GPO1", 0x00,
         "group0", ResourceConsumer, ,
         RawDataBuffer (0x04) // Vendor Data
         {
           0x0A, 0x0B, 0x0C, 0x0D
```

```
 })
   },
   ResourceTemplate ()
   {
    PinGroupFunction (Shared, 0x1234, "\\_SB.GPO1", 0x00,
        "group1", ResourceConsumer, ,
        RawDataBuffer (0x04) // Vendor Data
        {
          0x0A, 0x0B, 0x0C, 0x0D
        })
   },
   ResourceTemplate ()
   {
    PinGroupFunction (Shared, 0x1000, "\\_SB.GPO1", 0x00,
        "group0", ResourceConsumer, ,)
   },
   ResourceTemplate ()
    PinGroupFunction (Shared, 0x1234, "\\_SB.GPO1", 0x00,
        "group1", ResourceConsumer, ,)
   },
   ResourceTemplate ()
   {
    PinGroupFunction (Exclusive, 0x1234, "\\_SB.GPO1", 0x00,
        "group0", ResourceConsumer, ,)
   }
 })
 Method (RT29, 0, Serialized)
   /* Emit test header, set the filename */
   THDR (__METHOD__, "PinGroupFunction Resource Descriptor Macro", "pingroupfunction.asl")
   /* The main test packages must have the same number of entries */
```
{

{

```
If ((SizeOf (P462) != SizeOf (P463))) {
  ERR (METHOD, 0xB3, LINE, 0x00, 0x00, 0x00, "Incorrect package length")
   Return (Zero)
 }
 /* Main test case for packages above */
```

```
M330 ( METHOD , SizeOf (P462), "P462", P462, P463)
```
/\* Check resource descriptor tag offsets \*/

```
Local0 = ResourceTemplate ()
       {
         PinGroupFunction (Shared,
 0x1234, "\\_SB.GPO1", 0x00,
           "group0", ResourceConsumer, ,
           RawDataBuffer (0x04) // Vendor Data
 {
             0x0A, 0x0B, 0x0C, 0x0D
           })
        PinGroupFunction (Shared, 0x1234, "\\_SB.GPO1", 0x00,
           "group0", ResourceConsumer, ,
           RawDataBuffer (0x04) // Vendor Data
 {
             0x0A, 0x0B, 0x0C, 0x0D
           })
       }
   M331 ( METHOD , 0x01, 0x20, 0x20, 0x0150, 0x0150, " SHR")
    M331 (__METHOD__, 0x01, 0x30, 0x30, 0x0160, 0x0160, "_FUN")
    M331 (__METHOD__, 0x01, 0x0110, 0x0110, 0x0240, 0x0240, "_VEN")
  }
```
Found in path(s):

\* /opt/cola/permits/1938739736\_1710926132.5875804/0/acpica-master-3-zip/acpicamaster/tests/aslts/src/runtime/collections/functional/descriptor/pingroupfunction.asl No license file was found, but licenses were detected in source scan.

/\*

\* Some or all of this work - Copyright (c) 2006 - 2021, Intel Corp.

\* All rights reserved.

\*

\* Redistribution and use in source and binary forms, with or without modification,

\* are permitted provided that the following conditions are met:

\*

\* Redistributions of source code must retain the above copyright notice,

\* this list of conditions and the following disclaimer.

\* Redistributions in binary form must reproduce the above copyright notice,

\* this list of conditions and the following disclaimer in the documentation

\* and/or other materials provided with the distribution.

\* Neither the name of Intel Corporation nor the names of its contributors

\* may be used to endorse or promote products derived from this software

\* without specific prior written permission.

\*

\* THIS SOFTWARE IS PROVIDED BY THE COPYRIGHT HOLDERS AND CONTRIBUTORS "AS IS"

\* AND ANY EXPRESS OR IMPLIED WARRANTIES, INCLUDING, BUT NOT LIMITED TO, THE

\* IMPLIED WARRANTIES OF MERCHANTABILITY AND FITNESS FOR A PARTICULAR PURPOSE

```
* ARE DISCLAIMED. IN NO EVENT SHALL THE COPYRIGHT OWNER OR CONTRIBUTORS BE
* LIABLE FOR ANY DIRECT, INDIRECT, INCIDENTAL, SPECIAL, EXEMPLARY, OR CONSEQUENTIAL
* DAMAGES (INCLUDING, BUT NOT LIMITED TO, PROCUREMENT OF SUBSTITUTE GOODS OR
SERVICES;
* LOSS OF USE, DATA, OR PROFITS; OR BUSINESS INTERRUPTION) HOWEVER CAUSED AND ON
ANY
* THEORY OF LIABILITY, WHETHER IN CONTRACT, STRICT LIABILITY, OR TORT (INCLUDING
* NEGLIGENCE OR OTHERWISE) ARISING IN ANY WAY OUT OF THE USE OF THIS SOFTWARE,
* EVEN IF ADVISED OF THE POSSIBILITY OF SUCH DAMAGE.
*/
/*
* Bug 0032:
*
* SUMMARY: The ASL Compiler should reject the same and out of range IRQ numbers (IRQ and IRQNoFlags
macros)
*
* ASL compiler should report error...
*/
	Method(mf62)
	{
 		Name (p000, Package() {
 			ResourceTemplate () {
  				IRQ (Edge, ActiveLow, Shared, IRQ0) {16}
 			},
 			ResourceTemplate () {
  				IRQ (Level, ActiveLow, Shared,
 IRQ1) {9, 9}
 			},
 		})
 		Store(DeRefOf(Index(p000, 0)), Local0)
 		Store(Local0, Debug)
 		Store(DeRefOf(Index(p000, 1)), Local0)
 		Store(Local0, Debug)
		return (0)
	}
Found in path(s):
* /opt/cola/permits/1938739736_1710926132.5875804/0/acpica-master-3-zip/acpica-
master/tests/aslts/src/runtime/collections/bdemo/ACPICA/0032_ASL/DECL.asl
No license file was found, but licenses were detected in source scan.
/*
* Some or all of this work - Copyright (c) 2006 - 2021, Intel Corp.
```
\* All rights reserved.

\*

\* Redistribution and use in source and binary forms, with or without modification,

\* are permitted provided that the following conditions are met:

\*

\* Redistributions of source code must retain the above copyright notice,

\* this list of conditions and the following disclaimer.

\* Redistributions in binary form must reproduce the above copyright notice,

\* this list of conditions and the following disclaimer in the documentation

\* and/or other materials provided with the distribution.

\* Neither the name of Intel Corporation nor the names of its contributors

\* may be used to endorse or promote products derived from this software

\* without specific prior written permission.

\*

\* THIS SOFTWARE IS PROVIDED BY THE COPYRIGHT HOLDERS AND CONTRIBUTORS "AS IS" \* AND ANY EXPRESS OR IMPLIED WARRANTIES, INCLUDING, BUT NOT

LIMITED TO, THE

\* IMPLIED WARRANTIES OF MERCHANTABILITY AND FITNESS FOR A PARTICULAR PURPOSE

\* ARE DISCLAIMED. IN NO EVENT SHALL THE COPYRIGHT OWNER OR CONTRIBUTORS BE

\* LIABLE FOR ANY DIRECT, INDIRECT, INCIDENTAL, SPECIAL, EXEMPLARY, OR CONSEQUENTIAL

\* DAMAGES (INCLUDING, BUT NOT LIMITED TO, PROCUREMENT OF SUBSTITUTE GOODS OR SERVICES;

\* LOSS OF USE, DATA, OR PROFITS; OR BUSINESS INTERRUPTION) HOWEVER CAUSED AND ON ANY

\* THEORY OF LIABILITY, WHETHER IN CONTRACT, STRICT LIABILITY, OR TORT (INCLUDING \* NEGLIGENCE OR OTHERWISE) ARISING IN ANY WAY OUT OF THE USE OF THIS SOFTWARE, \* EVEN IF ADVISED OF THE POSSIBILITY OF SUCH DAMAGE.

\*/

DefinitionBlock(

"B291.aml", // Output filename "DSDT", // Signature 0x02, // DSDT Revision "Intel", // OEMID "Many", // TABLE ID 0x00000001 // OEM Revision  $\left( \right)$ 

 // All declarations

 Include("../../../../../runtime/cntl/DECL\_5UP.asl")

 Include("../../../../../runtime/collections/bdemo/ACPICA/common/DECL.asl")

 Include("../../../../../runtime/collections/bdemo/ACPICA/0291\_ASL\_RUNTIME/DECL.asl")

```
	Method(MAIN)
 {
```
 // Initialization STRT(0)

 // Run verification methods Include("../../../../../runtime/collections/bdemo/ACPICA/0291\_ASL\_RUNTIME/RUN.asl")

 // Final actions Store(FNSH(), Local7)

```
		return (Local7)
	}
}
```
Found in path(s):

\* /opt/cola/permits/1938739736\_1710926132.5875804/0/acpica-master-3-zip/acpicamaster/tests/aslts/src/runtime/collections/bdemo/ACPICA/0291\_ASL\_RUNTIME/MAIN.asl No license file was found, but licenses were detected in source scan.

/\*

\* Some or all of this work - Copyright (c) 2006 - 2021, Intel Corp.

\* All rights reserved.

\*

\* Redistribution and use in source and binary forms, with or without modification,

\* are permitted provided that the following conditions are met:

\*

\* Redistributions of source code must retain the above copyright notice,

\* this list of conditions and the following disclaimer.

\* Redistributions in binary form must reproduce the above copyright notice,

\* this list of conditions and the following disclaimer in the documentation

\* and/or other materials provided with the distribution.

\* Neither the name of Intel Corporation nor the names of its contributors

\* may be used to endorse or promote products derived from this software

\* without specific prior written permission.

\*

 \* THIS SOFTWARE IS PROVIDED BY THE COPYRIGHT HOLDERS AND CONTRIBUTORS "AS IS"

\* AND ANY EXPRESS OR IMPLIED WARRANTIES, INCLUDING, BUT NOT LIMITED TO, THE

\* IMPLIED WARRANTIES OF MERCHANTABILITY AND FITNESS FOR A PARTICULAR PURPOSE

\* ARE DISCLAIMED. IN NO EVENT SHALL THE COPYRIGHT OWNER OR CONTRIBUTORS BE

 \* LIABLE FOR ANY DIRECT, INDIRECT, INCIDENTAL, SPECIAL, EXEMPLARY, OR **CONSEQUENTIAL** 

 \* DAMAGES (INCLUDING, BUT NOT LIMITED TO, PROCUREMENT OF SUBSTITUTE GOODS OR SERVICES;

 \* LOSS OF USE, DATA, OR PROFITS; OR BUSINESS INTERRUPTION) HOWEVER CAUSED AND ON ANY

\* THEORY OF LIABILITY, WHETHER IN CONTRACT, STRICT LIABILITY, OR TORT (INCLUDING

\* NEGLIGENCE OR OTHERWISE) ARISING IN ANY WAY OUT OF THE USE OF THIS SOFTWARE,

\* EVEN IF ADVISED OF THE POSSIBILITY OF SUCH DAMAGE.

\*/

Name (Z114, 0x72)
```
 /* Check the type of Object */
  /* arg0 - Object */
  /* arg1 - expected type */
  /* arg2 - absolute index of file initiating the checking */
 /* arg3 - the name of Method initiating the checking *//* arg4 - index of checking (inside the file) */
  Method (M1A3, 5, NotSerialized)
  {
   Local7 = 0x01Local0 = ObjectType (Arg0)If ((Local0 != Arg1)) {
      ERR ("m1a3", Z114, __LINE__, Arg2, Arg4, Local0, Arg1)
     Local7 = 0x00 }
    Return (Local7)
  }
  /* Check that all the data (global) are not corrupted */
  Method (M1A6, 0, Serialized)
  {
    Name (TS, "m1a6")
    /* Computational Data */
    /* Integer */
    Local0 = ObjectType (I900)
   If ((Local0 != CO09)) {
      ERR (TS, Z114, __LINE__, 0x00, 0x00, Local0, C009)
    }
    If ((I900 != 0xFE7CB391D65A0000))
    {
      ERR (TS, Z114, __LINE__, 0x00, 0x00, I900, 0xFE7CB391D65A0000)
    }
   Local0 = ObjectType (I901)If ((Local0 != CO09)) {
     ERR (TS, Z114, LINE, 0x00, 0x00, Local0, C009)
    }
   If ((1901 = 0 \times C1790001)) {
      ERR (TS,
```

```
 Z114, __LINE__, 0x00, 0x00, I901, 0xC1790001)
    }
    Local0 = ObjectType (I902)
   If ((Local0 != CO09)) {
      ERR (TS, Z114, __LINE__, 0x00, 0x00, Local0, C009)
    }
   If ((1902 = 0x00)) {
      ERR (TS, Z114, __LINE__, 0x00, 0x00, I902, 0x00)
    }
   Local0 = ObjectType (I903)If ((Local0 != CO09)) {
      ERR (TS, Z114, __LINE__, 0x00, 0x00, Local0, C009)
    }
   If ((I903 != 0xFFFFFFFFFFFFFFFFFFF) {
      ERR (TS, Z114, __LINE__, 0x00, 0x00, I903, 0xFFFFFFFFFFFFFFFF)
    }
   Local0 = ObjectType (I904)If ((Local0 != CO09)) {
      ERR (TS, Z114, __LINE__, 0x00, 0x00, Local0, C009)
    }
   If ((1904 = 0 \times \text{FFFFFFFF}) {
     ERR (TS, Z114, __LINE__, 0x00, 0x00, 1904, 0xFFFFFFFFF)
    }
    /* String */
   Local0 = ObjectType (S900)If ((Local0 != CO0A)) {
     ERR (TS, Z114, LINE,
 0x00, 0x00, Local0, C00A)
    }
   If ((S900 != "12340002")) {
      ERR (TS, Z114, __LINE__, 0x00, 0x00, S900, "12340002")
```

```
 }
   Local0 = ObjectType (S901)If ((Local0 != CO0A)) {
      ERR (TS, Z114, __LINE__, 0x00, 0x00, Local0, C00A)
    }
   If ((S901 != "qwrtyu0003")) {
      ERR (TS, Z114, __LINE__, 0x00, 0x00, S901, "qwrtyu0003")
    }
    /* Buffer */
    Local0 = ObjectType (B900)
   If ((Local0 != CO0B)) {
      ERR (TS, Z114, __LINE__, 0x00, 0x00, Local0, C00B)
    }
   If ((B900 != Butter (0x05)) {
             0xB0, 0xB1, 0xB2, 0xB3, 0xB4 // .....
           }))
    {
      ERR (TS, Z114, __LINE__, 0x00, 0x00, B900, Buffer (0x05)
         {
           0xB0, 0xB1, 0xB2, 0xB3, 0xB4 // .....
         })
    }
    /* Buffer
 Field */
    Local0 = ObjectType (BF90)
   If ((Local0 != C016)) {
      ERR (TS, Z114, __LINE__, 0x00, 0x00, Local0, C016)
    }
   Local1 = Buffer (0x1) { 0xB0 }
   If (BF90 := Local1) {
      ERR (TS, Z114, __LINE__, 0x00, 0x00, BF90, Local1)
    }
    /* One level Package */
```

```
 Store (P900 [0x00], Local0)
   Local1 = ObjectType (Local0)If ((Local1 != CO08)) {
      ERR (TS, Z114, __LINE__, 0x00, 0x00, Local1, C008)
    }
    Store (P901 [0x00], Local0)
   Local1 = DerefOf (Local0) Local2 = ObjectType (Local1)
   If ((Local2 != CO09)) {
      ERR (TS, Z114, __LINE__, 0x00, 0x00, Local2, C009)
    }
   If ((Local1 != 0xABCD0004)) {
      ERR (TS, Z114, __LINE__, 0x00, 0x00, Local1, 0xABCD0004)
    }
    Store (P901 [0x01], Local0)
    Local1 = DerefOf (Local0)
    Local2 = ObjectType (Local1)
    If ((Local2
!= C009))
    {
      ERR (TS, Z114, __LINE__, 0x00, 0x00, Local2, C009)
    }
   If ((Local1 != 0x1122334455660005))
    {
      ERR (TS, Z114, __LINE__, 0x00, 0x00, Local1, 0x1122334455660005)
    }
    Store (P902 [0x00], Local0)
    Local1 = DerefOf (Local0)
   Local2 = ObjectType (Local1)If ((Local2 != CO0A)) {
     ERR (TS, Z114, LINE, 0x00, 0x00, Local2, C00A)
    }
   If ((Local1 != "12340006")) {
      ERR (TS, Z114, __LINE__, 0x00, 0x00, Local1, "12340006")
    }
```

```
 Store (P902 [0x01], Local0)
   Local1 = DerefOf (Local0)
   Local2 = ObjectType (Local1)
  If ((Local2 != CO0A)) {
     ERR (TS, Z114, __LINE__, 0x00, 0x00, Local2, C00A)
   }
   If ((Local1 != "q1w2e3r4t5y6u7i80007"))
   {
     ERR (TS, Z114, __LINE__, 0x00, 0x00, Local1, "q1w2e3r4t5y6u7i80007")
   }
   Store (P903 [0x00], Local0)
 Local1 = DerefOf (Local0)
   Local2 = ObjectType (Local1)
  If ((Local2 != CO0A)) {
     ERR (TS, Z114, __LINE__, 0x00, 0x00, Local2, C00A)
   }
  If ((Local1 != "qwrtyuiop0008")) {
     ERR (TS, Z114, __LINE__, 0x00, 0x00, Local1, "qwrtyuiop0008")
   }
   Store (P903 [0x01], Local0)
   Local1 = DerefOf (Local0)
  Local2 = ObjectType (Local1)If ((Local2 != CO0A)) {
     ERR (TS, Z114, __LINE__, 0x00, 0x00, Local2, C00A)
   }
   If ((Local1 != "1234567890abdef0250009"))
   {
     ERR (TS, Z114, __LINE__, 0x00, 0x00, Local1, "1234567890abdef0250009")
   }
   Store (P904 [0x00], Local0)
  Local1 = DerefOf (Local0)Local2 = ObjectType (Local1)If ((Local2 != COOB)) {
     ERR (TS, Z114, __LINE__, 0x00, 0x00, Local2, C00B)
   }
```

```
If ((Local1 != Buffer (0x03)) {
             0xB5,
0xB6, 0xB7 // ...
          }))
    {
     ERR (TS, Z114, LINE, 0x00, 0x00, Local1, Buffer (0x03)
        {
          0xB5, 0xB6, 0xB7 // ...
        })
    }
    Store (P904 [0x01], Local0)
    Local1 = DerefOf (Local0)
    Local2 = ObjectType (Local1)
   If ((Local2 != COOB)) {
      ERR (TS, Z114, __LINE__, 0x00, 0x00, Local2, C00B)
    }
   If ((Local1 != Buffer (0x02)
          {
            0xB8, 0xB9 // ..
          }))
    {
      ERR (TS, Z114, __LINE__, 0x00, 0x00, Local1, Buffer (0x02)
        {
          0xB8, 0xB9 // ..
        })
    }
    /* Two level Package */
    Store (P905 [0x00], Local0)
    Local1 = DerefOf (Local0)
    Store (Local1 [0x00],
 Local2)
    Local3 = DerefOf (Local2)
    Local4 = ObjectType (Local3)
   If ((Local4 != CO09)) {
     ERR (TS, Z114, LINE, 0x00, 0x00, Local4, C009)
    }
   If ((Local3 != 0x0ABCO00A)) {
      ERR (TS, Z114, __LINE__, 0x00, 0x00, Local3, 0x0ABC000A)
    }
```

```
 Store (P905 [0x00], Local0)
    Local1 = DerefOf (Local0)
    Store (Local1 [0x01], Local2)
    Local3 = DerefOf (Local2)
   Local4 = ObjectType (Local3)If ((Local4 != CO0A)) {
      ERR (TS, Z114, __LINE__, 0x00, 0x00, Local4, C00A)
    }
   If ((Local3 != "0xabc000b")) {
      ERR (TS, Z114, __LINE__, 0x00, 0x00, Local3, "0xabc000b")
    }
    Store (P905 [0x00], Local0)
   Local1 = DerefOf (Local0) Store (Local1 [0x02], Local2)
    Local3 = DerefOf (Local2)
   Local4 = ObjectType (Local3)If ((Local4 != CO0A)) {
      ERR (TS, Z114, __LINE__, 0x00,
 0x00, Local4, C00A)
    }
   If ((Local3 != "abc000c")) {
      ERR (TS, Z114, __LINE__, 0x00, 0x00, Local3, "abc000c")
    }
    Store (P906 [0x00], Local0)
    Local1 = DerefOf (Local0)
    Store (Local1 [0x00], Local2)
    Local3 = DerefOf (Local2)
   Local4 = ObjectType (Local3)If ((Local4 != CO0A)) {
      ERR (TS, Z114, __LINE__, 0x00, 0x00, Local4, C00A)
    }
   If ((Local3 != "abc000d")) {
     ERR (TS, Z114, LINE, 0x00, 0x00, Local3, "abc000d")
    }
    Store (P907 [0x00], Local0)
```

```
 Local1 = DerefOf (Local0)
  Store (Local1 [0x00], Local2)
  Local3 = DerefOf (Local2)
  Local4 = ObjectType (Local3)
 If ((Local4 != CO0A)) {
    ERR (TS, Z114, __LINE__, 0x00, 0x00, Local4, C00A)
  }
 If ((Local3 != "aqwevbgnm000e")) {
    ERR (TS, Z114, __LINE__, 0x00, 0x00, Local3, "aqwevbgnm000e")
 }
  Store (P908 [0x00], Local0)
  Local1 = DerefOf (Local0)
  Store (Local1 [0x00], Local2)
  Local3 = DerefOf (Local2)
  Local4 = ObjectType (Local3)
 If ((Local4 != COOB)) {
    ERR (TS, Z114, __LINE__, 0x00, 0x00, Local4, C00B)
  }
 If ((Local3 != Buffer (0x05)) {
           0xBA, 0xBB, 0xBC, 0xBD, 0xBE // .....
         }))
  {
    ERR (TS, Z114, __LINE__, 0x00, 0x00, Local3, Buffer (0x05)
       {
         0xBA, 0xBB, 0xBC, 0xBD, 0xBE // .....
       })
  }
  /* Three level Package */
  Store (P909 [0x00], Local0)
  Local1 = DerefOf (Local0)
  Store (Local1 [0x00], Local2)
  Local3 = DerefOf (Local2)
  Store (Local3 [0x00], Local4)
  Local5 = DerefOf (Local4)
 Local6 = ObjectType (Local5)If ((Local6 != CO09)) {
```

```
 ERR (TS, Z114, __LINE__, 0x00, 0x00, Local6, C009)
    }
   If ((Local5 != 0x0ABC000F)) {
      ERR (TS, Z114, __LINE__, 0x00, 0x00, Local5, 0x0ABC000F)
    }
    Store (P90A [0x00], Local0)
   Local1 = DerefOf (Local0) Store (Local1 [0x00], Local2)
    Local3 = DerefOf (Local2)
    Store (Local3 [0x00], Local4)
    Local5 = DerefOf (Local4)
   Local6 = ObjectType (Local5)If ((Local6 != CO0A)) {
      ERR (TS, Z114, __LINE__, 0x00, 0x00, Local6, C00A)
    }
   If ((Local5 != "12340010")) {
      ERR (TS, Z114, __LINE__, 0x00, 0x00, Local5, "12340010")
    }
    Store (P90B [0x00], Local0)
    Local1 = DerefOf (Local0)
    Store (Local1 [0x00], Local2)
    Local3 = DerefOf (Local2)
    Store (Local3 [0x00], Local4)
    Local5 = DerefOf (Local4)
   Local6 = ObjectType (Local5)If ((Local6 != CO0A)) {
      ERR (TS,
 Z114, __LINE__, 0x00, 0x00, Local6, C00A)
    }
   If ((Local5 != "zxswefas0011")) {
     ERR (TS, Z114, LINE, 0x00, 0x00, Local5, "zxswefas0011")
    }
    Store (P90C [0x00], Local0)
   Local1 = DerefOf (Local0) Store (Local1 [0x00], Local2)
    Local3 = DerefOf (Local2)
    Store (Local3 [0x00], Local4)
```

```
 Local5 = DerefOf (Local4)
   Local6 = ObjectType (Local5)If ((Local6 != CO0B)) {
      ERR (TS, Z114, __LINE__, 0x00, 0x00, Local6, C00B)
    }
   If ((Local5 != Buffer (0x03)
          {
            0xBF, 0xC0, 0xC1 // ...
           }))
    {
      ERR (TS, Z114, __LINE__, 0x00, 0x00, Local5, Buffer (0x03)
        {
          0xBF, 0xC0, 0xC1 // ...
         })
    }
    /* Additional Packages */
    /* p953 */
    Store (P953 [0x00],
 Local0)
    Local1 = DerefOf (Local0)
    Local2 = ObjectType (Local1)
   If ((Local2 != CO09)) {
      ERR (TS, Z114, __LINE__, 0x00, 0x00, Local2, C009)
    }
   If ((Local1 != 0xABCD0018)) {
      ERR (TS, Z114, __LINE__, 0x00, 0x00, Local1, 0xABCD0018)
    }
    Store (P953 [0x01], Local0)
    Local1 = DerefOf (Local0)
   Local2 = ObjectType (Local1)If ((Local2 != CO09)) {
      ERR (TS, Z114, __LINE__, 0x00, 0x00, Local2, C009)
    }
   If ((Local1 != 0xABCD0019)) {
      ERR (TS, Z114, __LINE__, 0x00, 0x00, Local1, 0xABCD0019)
    }
    /* p955 */
```

```
 M1AF (P955, 0x01, 0x01, 0x00)
    /* Not Computational Data */
    M1AA (TS, E900, C00F, 0x00, 0x013B)
    M1AA (TS, MX90, C011, 0x00, 0x013C)
    M1AA (TS, D900, C00E, 0x00, 0x013D)
    If (Y508)
    {
      M1AA (TS, TZ90, C015, 0x00, 0x013E)
    }
    M1AA (TS,
 PR90, C014, 0x00, 0x013F)
    M1AA (TS, R900, C012, 0x00, 0x0140)
    M1AA (TS, PW90, C013, 0x00, 0x0141)
    /* Field Unit (Field) */
   Local0 = ObjectType (F900)If ((Local0 != COD)) {
      ERR (TS, Z114, __LINE__, 0x00, 0x00, Local0, C00D)
    }
    Local0 = ObjectType (F901)
   If ((Local0 != COD)) {
      ERR (TS, Z114, __LINE__, 0x00, 0x00, Local0, C00D)
    }
   Local0 = ObjectType (F902)If ((Local0 != COD)) {
      ERR (TS, Z114, __LINE__, 0x00, 0x00, Local0, C00D)
    }
   Local0 = ObjectType (F903)If ((Local0 != COD)) {
      ERR (TS, Z114, __LINE__, 0x00, 0x00, Local0, C00D)
    }
    /* Field Unit (IndexField) */
   Local0 = ObjectType (IF90)If ((Local0 != CO0D)) {
      ERR (TS, Z114, __LINE__, 0x00, 0x00, Local0, C00D)
```

```
 }
   Local0 = ObjectType (IF91)If ((Local0 != COD)) {
       ERR (TS, Z114, __LINE__, 0x00, 0x00, Local0, C00D)
     }
    /* Field Unit (BankField) */
    Local0 = ObjectType (BN90)
   If ((Local0 != COOD)) {
      ERR (TS, Z114, __LINE__, 0x00, 0x00, Local0, C00D)
    }
    /*
  * if (LNotEqual(f900, 0xd7)) {
  * err(ts, z114, LINE, 0, 0, f900, 0xd7)
   *	}
 *
  * if (LNotEqual(if90, 0xd7)) {
  * err(ts, z114, _LINE_, 0, 0, if90, 0xd7)
   *	}
   */
  }
  /* Verifying result */
 /* arg0 - test name *//* arg1 - object */ /* arg2 - expected type of object */
  /* arg3 - expected value of object */
 /* arg4 - index of checking (inside the file) */ Method (M1AA, 5, NotSerialized)
  {
   Local7 = 0x00Local0 = ObjectType (Arg1)If ((Local0 != Arg2)) {
       ERR (Arg0, Z114, __LINE__, 0x00, Arg4, Local0, Arg2)
     Local7 = 0x01 }
   ElseIf ((Arg2 < CO0C)) {
If ((Arg1 != Arg3)) {
         ERR (Arg0, Z114, __LINE__, 0x00, Arg4, Arg1, Arg3)
        Local7 = 0x01
```

```
 }
    }
    Return (Local7)
  }
  /* Check and restore the global data after writing into them */
  Method (M1AB, 0, Serialized)
  {
    Name (TS, "m1ab")
    /* Computational Data */
    M1AA (TS, I900, C009, C08A, 0x0144)
    M1AA (TS, I901, C009, C08A, 0x0145)
    M1AA (TS, S900, C009, C08A, 0x0146)
    M1AA (TS, S901, C009, C08A, 0x0147)
    M1AA (TS, B900, C009, C08A, 0x0148)
    /* Package */
    M1AA (TS, P953, C009, C08A, 0x0149)
    /* Not Computational Data */
    M1AA (TS, E900, C009, C08A, 0x014A)
    M1AA (TS, MX90, C009, C08A, 0x014B)
    M1AA (TS, D900, C009, C08A, 0x014C)
    If (Y508)
    {
      M1AA (TS, TZ90, C009, C08A, 0x014D)
    }
    M1AA (TS, PR90, C009, C08A, 0x014E)
    If (Y510)
    {
      M1AA (TS, R900,
 C009, C08A, 0x014F)
    }
    M1AA (TS, PW90, C009, C08A, 0x0150)
    M1AC ()
    M1A6 ()
  }
  /* Restore the global data after writing into them */
  Method (M1AC, 0, NotSerialized)
  {
```

```
 /* Computational Data */
```

```
 CopyObject (I9Z0, I900) /* \I900 */
    CopyObject (I9Z1, I901) /* \I901 */
    CopyObject (S9Z0, S900) /* \S900 */
    CopyObject (S9Z1, S901) /* \S901 */
    CopyObject (B9Z0, B900) /* \B900 */
    /* Package */
    CopyObject (P954, P953) /* \P953 */
    /* Restore p955 Package */
    M1C6 ()
    /* Not Computational Data */
    CopyObject (E9Z0, E900) /* \E900 */
    CopyObject (MX91, MX90) /* \MX90 */
    CopyObject (D9Z0, D900) /* \D900 */
    If (Y508)
    {
      CopyObject (TZ91, TZ90) /* \TZ90 */
    }
    CopyObject (PR91, PR90) /* \PR90 */
    If (Y510)
    {
      CopyObject (R9Z0, R900) /* \R900 */
    }
    CopyObject (PW91,
 PW90) /* \PW90 */
  }
  /* Verify p955-like Package */
  /* arg0 - Package */
  /* arg1 - check for non-computational data */
  /* arg2 - check Field Unit and Buffer Field */
  /* arg3 - elements of Package are RefOf_References */
  Method (M1AF, 4, Serialized)
  {
    Name (TS, "m1af")
    Store (Arg0 [0x00], Local0)
   Local1 = ObjectType (Local0)If ((Local1 != CO09)) {
     ERR (TS, Z114, LINE, 0x00, 0x00, Local1, C009)
    }
    Else
    {
```

```
 Local1 = DerefOf (Local0)
     If ((Local1 != 0x00)) {
         ERR (TS, Z113, __LINE__, 0x00, 0x00, Local1, 0x00)
      }
    }
    Store (Arg0 [0x01], Local0)
    Local1 = ObjectType (Local0)
   If ((Local1 != CO09)) {
      ERR (TS, Z114, __LINE__, 0x00, 0x00, Local1, C009)
    }
    Else
    {
      Local1 = DerefOf (Local0)
      If (Arg3)
      {
         Local2
 = DerefOf (Local1)
       Local1 = Local2 }
     If ((Local1 != 0xFE7CB391D65A0000)) {
         ERR (TS, Z114, __LINE__, 0x00, 0x00, Local1, 0xFE7CB391D65A0000)
      }
    }
    Store (Arg0 [0x02], Local0)
   Local1 = ObjectType (Local0)If ((Local1 != CO0A)) {
      ERR (TS, Z114, __LINE__, 0x00, 0x00, Local1, C00A)
    }
    Else
    {
     Local1 = DerefOf (Local0) If (Arg3)
      {
         Local2 = DerefOf (Local1)
        Local1 = Local2 }
     If ((Local1 != "12340002")) {
         ERR (TS, Z114, __LINE__, 0x00, 0x00, Local1, "12340002")
       }
```

```
 }
    Store (Arg0 [0x03], Local0)
    Local1 = ObjectType (Local0)
   If ((Local1 != COOB)) {
      ERR (TS, Z114, __LINE__, 0x00, 0x00, Local1, C00A)
     }
    Else
     {
      Local1 = DerefOf
 (Local0)
      If (Arg3)
       {
         Local2 = DerefOf (Local1)
         Local1 = Local2
       }
     If ((Local1 != Buffer (0x05)) {
                0xB0, 0xB1, 0xB2, 0xB3, 0xB4 // .....
              }))
       {
         ERR (TS, Z114, __LINE__, 0x00, 0x00, Local1, Buffer (0x05)
           {
             0xB0, 0xB1, 0xB2, 0xB3, 0xB4 // .....
           })
       }
     }
    Store (Arg0 [0x04], Local0)
    M1AA (TS, Local0, C00C, 0x00, 0x013F)
    /* 5th element is a region field, which will be resolved to an integer */
    If (Arg2)
    {
      Store (Arg0 [0x05], Local0)
      Local1 = ObjectType (Local0)
      Local7 = DerefOf (Local0)
      If (Arg3)
       {
        If ((Local1 != COD)) {
           ERR (TS, Z114, __LINE__,
 0x00, 0x00, Local1, C00D)
         }
         Else
         {
```

```
 Local6 = DerefOf (Local7)
       Local7 = Local6 }
   }
   Local5 = ObjectType (Local7)
  If ((Local5 != CO09)) {
     ERR (TS, Z114, __LINE__, 0x00, 0x00, Local5, C009)
   }
  ElseIf ((Local7 != 0x00)) {
     ERR (TS, Z114, __LINE__, 0x00, 0x00, Local7, 0x00)
   }
 }
 If (Arg1)
 {
   Store (Arg0 [0x06], Local0)
   M1AA (TS, Local0, C00E, 0x00, 0x013F)
   Store (Arg0 [0x07], Local0)
   M1AA (TS, Local0, C00F, 0x00, 0x013F)
   Store (Arg0 [0x08], Local0)
   M1AA (TS, Local0, C010, 0x00, 0x013F)
   Store (Arg0 [0x09], Local0)
   M1AA (TS, Local0, C011, 0x00, 0x013F)
   Store (Arg0 [0x0A], Local0)
   M1AA (TS, Local0, C012, 0x00, 0x013F)
  Store (Arg0 [0x0B], Local0)
   M1AA (TS, Local0, C013, 0x00, 0x013F)
   Store (Arg0 [0x0C], Local0)
   M1AA (TS, Local0, C014, 0x00, 0x013F)
   Store (Arg0 [0x0D], Local0)
   M1AA (TS, Local0, C015, 0x00, 0x013F)
 }
 /* 14th element is a buffer field created by CreateField, which will be resolved to a buffer */
 If (Arg2)
 {
   Store (Arg0 [0x0E], Local0)
```

```
 Local1 = ObjectType (Local0)
 Local7 = DerefOf (Local0)
 If (Arg3)
 {
  If ((Local1 != C016)) {
```

```
 ERR (TS, Z114, __LINE__, 0x00, 0x00, Local1, C016)
         }
         Else
         {
          Local6 = DerefOf (Local7)Local7 = Local6 }
       }
      Local5 = ObjectType (Local7)
     If ((Local5 != COOB)) {
         ERR (TS, Z114, __LINE__, 0x00,
 0x00, Local5, C00B)
      }
     ElseIf ((Local7 != Buffer() {0xB0}) ) {
        ERR (TS, Z114, __LINE_, 0x00, 0x00, Local7, Buffer(){0xB0})
       }
    }
    Store (Arg0 [0x0F], Local0)
   Local1 = ObjectType (Local0)If ((Local1 != CO09)) {
      ERR (TS, Z114, __LINE__, 0x00, 0x00, Local1, C009)
    }
    Else
    {
      Local1 = DerefOf (Local0)
     If ((Local1 != 0x0F)) {
         ERR (TS, Z114, __LINE__, 0x00, 0x00, Local1, 0x0F)
       }
    }
    Store (Arg0 [0x10], Local0)
   Local1 = ObjectType (Local0)If ((Local1 != CO09)) {
      ERR (TS, Z114, __LINE__, 0x00, 0x00, Local1, C009)
    }
    Else
    {
     Local1 = DerefOf (Local0)If ((Local1 != 0x10)) {
         ERR (TS, Z114, __LINE__, 0x00, 0x00, Local1, 0x10)
```

```
 }
    }
    Store (Arg0 [0x11],
 Local0)
   Local1 = ObjectType (Local0)If ((Local1 != CO08)) {
      ERR (TS, Z114, __LINE__, 0x00, 0x00, Local1, C008)
    }
    /* Evaluation of Method m936 takes place */
   If ((1905 = 0 \times ABCDO01A)) {
      ERR (TS, Z114, __LINE__, 0x00, 0x00, I905, 0xABCD001A)
    }
  }
  /* Restore p955 Package */
  Method (M1C6, 0, NotSerialized)
  {
    CopyObject (P956, P955) /* \P955 */
   I905 = I9Z5 /* I9Z5 */
```

```
 }
```
\* /opt/cola/permits/1938739736\_1710926132.5875804/0/acpica-master-3-zip/acpicamaster/tests/aslts/src/runtime/common/dataproc.asl No license file was found, but licenses were detected in source scan.

/\*

```
 * All rights reserved.
 *
   * Redistribution and use in source and binary forms, with or without modification,
   * are permitted provided that the following conditions are met:
```
\* Some or all of this work - Copyright (c) 2006 - 2021, Intel Corp.

\*

\* Redistributions of source code must retain the above copyright notice,

\* this list of conditions and the following disclaimer.

\* Redistributions in binary form must reproduce the above copyright notice,

\* this list of conditions and the following disclaimer in the documentation

\* and/or other materials provided with the distribution.

\* Neither the name of Intel Corporation nor the names of its contributors

\* may be used to endorse or promote products derived from this software

\* without specific prior written permission.

\*

 \* THIS SOFTWARE IS PROVIDED BY THE COPYRIGHT HOLDERS AND CONTRIBUTORS "AS IS"

\* AND ANY EXPRESS OR IMPLIED WARRANTIES, INCLUDING, BUT NOT LIMITED TO, THE

\* IMPLIED WARRANTIES OF MERCHANTABILITY AND FITNESS FOR A PARTICULAR PURPOSE

\* ARE DISCLAIMED. IN NO EVENT SHALL THE COPYRIGHT OWNER OR CONTRIBUTORS BE

 \* LIABLE FOR ANY DIRECT, INDIRECT, INCIDENTAL, SPECIAL, EXEMPLARY, OR **CONSEQUENTIAL** 

 \* DAMAGES (INCLUDING, BUT NOT LIMITED TO, PROCUREMENT OF SUBSTITUTE GOODS OR SERVICES;

 \* LOSS OF USE, DATA, OR PROFITS; OR BUSINESS INTERRUPTION) HOWEVER CAUSED AND ON ANY

 \* THEORY OF LIABILITY, WHETHER IN CONTRACT, STRICT LIABILITY, OR TORT (INCLUDING \* NEGLIGENCE OR OTHERWISE) ARISING IN ANY WAY OUT OF THE USE OF THIS SOFTWARE, \* EVEN IF ADVISED OF THE POSSIBILITY OF SUCH DAMAGE. \*/ /\* \* Bug 0079: \* \* SUMMARY: Specific expression with ToBuffer causes exception \*/ Method (ME2C, 0, NotSerialized) {  $Local0 = 0x00$  $Local1 = ToBuffer ("1234567")$ Local0 = ToBuffer ("1234567")

}

Found in path(s):

\* /opt/cola/permits/1938739736\_1710926132.5875804/0/acpica-master-3-zip/acpicamaster/tests/aslts/src/runtime/collections/bdemo/ACPICA/0079/DECL.asl No license file was found, but licenses were detected in source scan.

/\*

```
 * Some or all of this work - Copyright (c) 2006 - 2021, Intel Corp.
```
\* All rights reserved.

\*

\* Redistribution and use in source and binary forms, with or without modification,

\* are permitted provided that the following conditions are met:

\*

\* Redistributions of source code must retain the above copyright notice,

\* this list of conditions and the following disclaimer.

\* Redistributions in binary form must reproduce the above copyright notice,

\* this list of conditions and the following disclaimer in the documentation

\* and/or other materials provided with the distribution.

\* Neither the name of Intel Corporation nor the names of its contributors

\* may be used to endorse or promote products derived from this software

\* without specific prior written permission.

\*

 \* THIS SOFTWARE IS PROVIDED BY THE COPYRIGHT HOLDERS AND CONTRIBUTORS "AS IS"

\* AND ANY EXPRESS OR IMPLIED WARRANTIES, INCLUDING, BUT NOT LIMITED TO, THE

\* IMPLIED WARRANTIES OF MERCHANTABILITY AND FITNESS FOR A PARTICULAR PURPOSE

\* ARE DISCLAIMED. IN NO EVENT SHALL THE COPYRIGHT OWNER OR CONTRIBUTORS BE

 \* LIABLE FOR ANY DIRECT, INDIRECT, INCIDENTAL, SPECIAL, EXEMPLARY, OR **CONSEQUENTIAL** 

 \* DAMAGES (INCLUDING, BUT NOT LIMITED TO, PROCUREMENT OF SUBSTITUTE GOODS OR SERVICES;

 \* LOSS OF USE, DATA, OR PROFITS; OR BUSINESS INTERRUPTION) HOWEVER CAUSED AND ON ANY

\* THEORY OF LIABILITY, WHETHER IN CONTRACT, STRICT LIABILITY, OR TORT (INCLUDING

\* NEGLIGENCE OR OTHERWISE) ARISING IN ANY WAY OUT OF THE USE OF THIS SOFTWARE,

```
 * EVEN IF ADVISED OF THE POSSIBILITY OF SUCH DAMAGE.
```

```
 */
 /*
```
\* Bug 157:

\* Exception occurs while executing method md00.

\*

### \* SUMMARY: Exception while processing the empty ParameterTypes list of Method

\*

\* ROOT CAUSE

```
 *
```
\* 19.09.2005, the root cause of it is the raw

state of

```
 * implementation of "parametertypes list" feature of iASL.
```
\* iASL generates a wrong AML code for md00 as if it has one

```
 * parameter. Stopped fixing.
```

```
 *
```
\*

\* NOTE: add here new failing examples from name/method.asl and

\* name/function.asl tests when starts fixing the bug.

\*/

Method (MD00, 0, NotSerialized)

# {

```
 Method (M000, 0, NotSerialized)
 {
   Return ("md00.m000")
```

```
 }
```
Method (MM00, 0, NotSerialized)

```
 Return ("md00.mm00")
```
}

{

/\* Auxiliary names for to eliminate side-effects of the bug \*/

```
 Method (MMM0, 0, NotSerialized)
```

```
 {
       Return (Zero)
     }
     Method (MMM1, 0, NotSerialized)
     {
       Return (Zero)
     }
     /* Method */
    Local0 = "Local0"Local0 = M000() MMM0 ()
     CH03 (__METHOD__, 0x00, __LINE__, 0x00, 0x00)
    If ((\text{''md00.m000''}) = \text{Local0}) {
      ERR (__METHOD__, ZFFF, __LINE__, 0x00, 0x00, Local0, "md00.m000")
     }
     /* Function */
    Local0 = "Local0"Local0 = MMOO()MMM1() CH03 (__METHOD__, 0x00, __LINE__, 0x00, 0x00)
    If ((\text{''md00.mm00''}) = Local0) {
       ERR (__METHOD__, ZFFF, __LINE__, 0x00, 0x00, Local0, "md00.mm00")
     }
     CH03 (__METHOD__, 0x00, __LINE__, 0x00, 0x00)
   }
Found in path(s):
* /opt/cola/permits/1938739736_1710926132.5875804/0/acpica-master-3-zip/acpica-
master/tests/aslts/src/runtime/collections/bdemo/ACPICA/0157/DECL.asl
No license file was found, but licenses were detected in source scan.
```

```
/*
```
\* Some or all of this work - Copyright (c) 2006 - 2021, Intel Corp.

\* All rights reserved.

\*

\* Redistribution and use in source and binary forms, with or without modification,

\* are permitted provided that the following conditions are met:

\*

\* Redistributions of source code must retain the above copyright notice,

\* this list of conditions and the following disclaimer.

\* Redistributions in binary form must reproduce the above copyright notice,

\* this list of conditions and the following disclaimer in the documentation

\* and/or other materials provided with the distribution.

\* Neither the name of Intel Corporation nor the names of its contributors

\* may be used to endorse or promote products derived from this software

\* without specific prior written permission.

 \* THIS SOFTWARE IS PROVIDED BY THE COPYRIGHT HOLDERS AND CONTRIBUTORS "AS IS"

\* AND ANY EXPRESS OR IMPLIED WARRANTIES, INCLUDING, BUT NOT LIMITED TO, THE

\* IMPLIED WARRANTIES OF MERCHANTABILITY AND FITNESS FOR A PARTICULAR PURPOSE

\* ARE DISCLAIMED. IN NO EVENT SHALL THE COPYRIGHT OWNER OR CONTRIBUTORS BE

 \* LIABLE FOR ANY DIRECT, INDIRECT, INCIDENTAL, SPECIAL, EXEMPLARY, OR CONSEQUENTIAL

 \* DAMAGES (INCLUDING, BUT NOT LIMITED TO, PROCUREMENT OF SUBSTITUTE GOODS OR SERVICES;

 \* LOSS OF USE, DATA, OR PROFITS; OR BUSINESS INTERRUPTION) HOWEVER CAUSED AND ON ANY

\* THEORY OF LIABILITY, WHETHER IN CONTRACT, STRICT LIABILITY, OR TORT (INCLUDING

\* NEGLIGENCE OR OTHERWISE) ARISING IN ANY WAY OUT OF THE USE OF THIS SOFTWARE,

\* EVEN IF ADVISED OF THE POSSIBILITY OF SUCH DAMAGE.

\*/

\*

 Include ("../../../../runtime/collections/functional/table/load.asl") Include ("../../../../runtime/collections/functional/table/unload.asl") Include ("../../../../runtime/collections/functional/table/loadtable.asl")

Found in path(s):

\*

 /opt/cola/permits/1938739736\_1710926132.5875804/0/acpica-master-3-zip/acpicamaster/tests/aslts/src/runtime/collections/functional/table/DECL.asl No license file was found, but licenses were detected in source scan.

/\*

\* Some or all of this work - Copyright (c) 2006 - 2021, Intel Corp.

\* All rights reserved.

 $*$ 

\* Redistribution and use in source and binary forms, with or without modification,

\* are permitted provided that the following conditions are met:

\*

\* Redistributions of source code must retain the above copyright notice,

\* this list of conditions and the following disclaimer.

\* Redistributions in binary form must reproduce the above copyright notice,

\* this list of conditions and the following disclaimer in the documentation

\* and/or other materials provided with the distribution.

\* Neither the name of Intel Corporation nor the names of its contributors

\* may be used to endorse or promote products derived from this software

\* without specific prior written permission.

\*

\* THIS SOFTWARE

IS PROVIDED BY THE COPYRIGHT HOLDERS AND CONTRIBUTORS "AS IS"

\* AND ANY EXPRESS OR IMPLIED WARRANTIES, INCLUDING, BUT NOT LIMITED TO, THE

\* IMPLIED WARRANTIES OF MERCHANTABILITY AND FITNESS FOR A PARTICULAR PURPOSE

\* ARE DISCLAIMED. IN NO EVENT SHALL THE COPYRIGHT OWNER OR CONTRIBUTORS BE

\* LIABLE FOR ANY DIRECT, INDIRECT, INCIDENTAL, SPECIAL, EXEMPLARY, OR

CONSEQUENTIAL

 \* DAMAGES (INCLUDING, BUT NOT LIMITED TO, PROCUREMENT OF SUBSTITUTE GOODS OR SERVICES;

 \* LOSS OF USE, DATA, OR PROFITS; OR BUSINESS INTERRUPTION) HOWEVER CAUSED AND ON ANY

\* THEORY OF LIABILITY, WHETHER IN CONTRACT, STRICT LIABILITY, OR TORT (INCLUDING

\* NEGLIGENCE OR OTHERWISE) ARISING IN ANY WAY OUT OF THE USE OF THIS SOFTWARE,

```
 * EVEN IF ADVISED OF THE POSSIBILITY OF SUCH DAMAGE.
```
\*/

 If (STTT ("Exceptions caused by inappropriate type of operands", TCLE, 0x02, W014)) { EOP2 () }

FTTT

()

Found in path(s):

\* /opt/cola/permits/1938739736\_1710926132.5875804/0/acpica-master-3-zip/acpicamaster/tests/aslts/src/runtime/collections/exceptions/exc\_operand/exc\_operand2/RUN.asl No license file was found, but licenses were detected in source scan.

/\*

\* Some or all of this work - Copyright (c) 2006 - 2021, Intel Corp.

\* All rights reserved.

 $*$ 

\* Redistribution and use in source and binary forms, with or without modification,

\* are permitted provided that the following conditions are met:

 $*$ 

\* Redistributions of source code must retain the above copyright notice,

\* this list of conditions and the following disclaimer.

\* Redistributions in binary form must reproduce the above copyright notice,

\* this list of conditions and the following disclaimer in the documentation

\* and/or other materials provided with the distribution.

\* Neither the name of Intel Corporation nor the names of its contributors

\* may be used to endorse or promote products derived from this software

\* without specific prior written permission.

\*

\* THIS SOFTWARE

IS PROVIDED BY THE COPYRIGHT HOLDERS AND CONTRIBUTORS "AS IS"

\* AND ANY EXPRESS OR IMPLIED WARRANTIES, INCLUDING, BUT NOT LIMITED TO, THE

\* IMPLIED WARRANTIES OF MERCHANTABILITY AND FITNESS FOR A PARTICULAR PURPOSE

\* ARE DISCLAIMED. IN NO EVENT SHALL THE COPYRIGHT OWNER OR CONTRIBUTORS BE

 \* LIABLE FOR ANY DIRECT, INDIRECT, INCIDENTAL, SPECIAL, EXEMPLARY, OR **CONSEQUENTIAL** 

 \* DAMAGES (INCLUDING, BUT NOT LIMITED TO, PROCUREMENT OF SUBSTITUTE GOODS OR SERVICES;

 \* LOSS OF USE, DATA, OR PROFITS; OR BUSINESS INTERRUPTION) HOWEVER CAUSED AND ON ANY

\* THEORY OF LIABILITY, WHETHER IN CONTRACT, STRICT LIABILITY, OR TORT (INCLUDING

```
 * NEGLIGENCE OR OTHERWISE) ARISING IN ANY WAY OUT OF THE USE OF THIS SOFTWARE,
```

```
 * EVEN IF ADVISED OF THE POSSIBILITY OF SUCH DAMAGE.
```
\*/

If (STTT ("Source Operand, Method ArgX Objects", TCLC, 0x02, W010))

 { OPR5 ()

}

FTTT()

Found in

path(s):

\* /opt/cola/permits/1938739736\_1710926132.5875804/0/acpica-master-3-zip/acpicamaster/tests/aslts/src/runtime/collections/complex/operand/tests/oarg/RUN.asl No license file was found, but licenses were detected in source scan.

/\*

\* Some or all of this work - Copyright (c) 2006 - 2021, Intel Corp.

\* All rights reserved.

 $*$ 

\* Redistribution and use in source and binary forms, with or without modification,

\* are permitted provided that the following conditions are met:

 $*$ 

- \* Redistributions of source code must retain the above copyright notice,
- \* this list of conditions and the following disclaimer.
- \* Redistributions in binary form must reproduce the above copyright notice,
- \* this list of conditions and the following disclaimer in the documentation
- \* and/or other materials provided with the distribution.
- \* Neither the name of Intel Corporation nor the names of its contributors
- \* may be used to endorse or promote products derived from this software
- \* without specific prior written permission.
- \*

\* THIS SOFTWARE

IS PROVIDED BY THE COPYRIGHT HOLDERS AND CONTRIBUTORS "AS IS"

\* AND ANY EXPRESS OR IMPLIED WARRANTIES, INCLUDING, BUT NOT LIMITED TO, THE

\* IMPLIED WARRANTIES OF MERCHANTABILITY AND FITNESS FOR A PARTICULAR PURPOSE

\* ARE DISCLAIMED. IN NO EVENT SHALL THE COPYRIGHT OWNER OR CONTRIBUTORS BE

 \* LIABLE FOR ANY DIRECT, INDIRECT, INCIDENTAL, SPECIAL, EXEMPLARY, OR **CONSEQUENTIAL** 

 \* DAMAGES (INCLUDING, BUT NOT LIMITED TO, PROCUREMENT OF SUBSTITUTE GOODS OR SERVICES;

 \* LOSS OF USE, DATA, OR PROFITS; OR BUSINESS INTERRUPTION) HOWEVER CAUSED AND ON ANY

```
 * THEORY OF LIABILITY, WHETHER IN CONTRACT, STRICT LIABILITY, OR TORT (INCLUDING
 * NEGLIGENCE OR OTHERWISE) ARISING IN ANY WAY OUT OF THE USE OF THIS SOFTWARE,
 * EVEN IF ADVISED OF THE POSSIBILITY OF SUCH DAMAGE.
 */
 If (STTT ("Demo of bug 44", TCLD, 0x2C, W017))
 {
  SRMT ("mdd5")
  MDD5 ()
 }
```
 $FTTT()$ 

#### Found

in path(s):

\* /opt/cola/permits/1938739736\_1710926132.5875804/0/acpica-master-3-zip/acpicamaster/tests/aslts/src/runtime/collections/bdemo/ACPICA/0044/RUN.asl No license file was found, but licenses were detected in source scan.

/\*

\* Some or all of this work - Copyright (c) 2006 - 2021, Intel Corp.

\* All rights reserved.

\*

\* Redistribution and use in source and binary forms, with or without modification,

\* are permitted provided that the following conditions are met:

\*

\* Redistributions of source code must retain the above copyright notice,

\* this list of conditions and the following disclaimer.

\* Redistributions in binary form must reproduce the above copyright notice,

\* this list of conditions and the following disclaimer in the documentation

\* and/or other materials provided with the distribution.

\* Neither the name of Intel Corporation nor the names of its contributors

\* may be used to endorse or promote products derived from this software

\* without specific prior written permission.

\*

 \* THIS SOFTWARE IS PROVIDED BY THE COPYRIGHT HOLDERS AND CONTRIBUTORS "AS IS"

\* AND ANY EXPRESS OR IMPLIED WARRANTIES, INCLUDING, BUT NOT LIMITED TO, THE

\* IMPLIED WARRANTIES OF MERCHANTABILITY AND FITNESS FOR A PARTICULAR PURPOSE

\* ARE DISCLAIMED. IN NO EVENT SHALL THE COPYRIGHT OWNER OR CONTRIBUTORS BE

 \* LIABLE FOR ANY DIRECT, INDIRECT, INCIDENTAL, SPECIAL, EXEMPLARY, OR CONSEQUENTIAL

 \* DAMAGES (INCLUDING, BUT NOT LIMITED TO, PROCUREMENT OF SUBSTITUTE GOODS OR SERVICES;

\* LOSS OF USE, DATA, OR PROFITS; OR BUSINESS INTERRUPTION) HOWEVER CAUSED AND ON

#### ANY

```
 * THEORY OF LIABILITY, WHETHER IN CONTRACT, STRICT LIABILITY, OR TORT (INCLUDING
  * NEGLIGENCE OR OTHERWISE) ARISING IN ANY WAY OUT OF THE USE OF THIS SOFTWARE,
  * EVEN IF ADVISED OF THE POSSIBILITY OF SUCH DAMAGE.
  */
  /*
  * Bug 0077:
 *
  * SUMMARY: Exception on ToInteger operator under specific conditions
  */
  Method (ME2A, 0, Serialized)
 {
    Name (I000, 0x89ABCDEF)
    CH03 (__METHOD__, 0x00, __LINE__, 0x00, 0x00)
 Local0 = ToInteger ("0") /* AE_BAD_DECIMAL_CONSTANT */
    Local0 = ToInteger ("0x0") /* AE_BAD_HEX_CONSTANT */
   Store ((0'' + 0x01), Local<sub>0</sub>) (*) AE_BAD_HEX_CONSTANT */IO00 = "0" /* AE_BAD_HEX_CONSTANT */
    CH03 (__METHOD__, 0x00, __LINE__, 0x00, 0x00)
  }
```
Found in path(s):

```
* /opt/cola/permits/1938739736_1710926132.5875804/0/acpica-master-3-zip/acpica-
master/tests/aslts/src/runtime/collections/bdemo/ACPICA/0077/DECL.asl
No license file was found, but licenses were detected in source scan.
```
/\*

```
* Some or all of this work - Copyright (c) 2006 - 2021, Intel Corp.
```
\* All rights reserved.

\*

\* Redistribution and use in source and binary forms, with or without modification,

\* are permitted provided that the following conditions are met:

\*

\* Redistributions of source code must retain the above copyright notice,

\* this list of conditions and the following disclaimer.

```
* Redistributions in binary form must reproduce the above copyright notice,
```
\* this list of conditions and the following disclaimer in the documentation

```
* and/or other materials provided with the distribution.
```

```
* Neither the name of Intel Corporation nor the names of its contributors
```
\* may be used to endorse or promote products derived from this software

```
* without specific prior written permission.
```
\*

```
* THIS SOFTWARE IS PROVIDED BY THE COPYRIGHT HOLDERS AND CONTRIBUTORS "AS IS"
```

```
* AND ANY EXPRESS OR IMPLIED WARRANTIES, INCLUDING, BUT NOT
 LIMITED TO, THE
```
\* IMPLIED WARRANTIES OF MERCHANTABILITY AND FITNESS FOR A PARTICULAR PURPOSE

\* ARE DISCLAIMED. IN NO EVENT SHALL THE COPYRIGHT OWNER OR CONTRIBUTORS BE

\* LIABLE FOR ANY DIRECT, INDIRECT, INCIDENTAL, SPECIAL, EXEMPLARY, OR CONSEQUENTIAL \* DAMAGES (INCLUDING, BUT NOT LIMITED TO, PROCUREMENT OF SUBSTITUTE GOODS OR SERVICES;

\* LOSS OF USE, DATA, OR PROFITS; OR BUSINESS INTERRUPTION) HOWEVER CAUSED AND ON ANY

\* THEORY OF LIABILITY, WHETHER IN CONTRACT, STRICT LIABILITY, OR TORT (INCLUDING \* NEGLIGENCE OR OTHERWISE) ARISING IN ANY WAY OUT OF THE USE OF THIS SOFTWARE, \* EVEN IF ADVISED OF THE POSSIBILITY OF SUCH DAMAGE.

\*/

DefinitionBlock(

```
	"B72.aml", // Output filename
	"DSDT", // Signature
0x02, // DSDT Revision
"Intel", // OEMID
"Many", // TABLE ID
	0x00000001 // OEM Revision
	) {
```
 // All declarations Include("../../../../../runtime/cntl/DECL\_5UP.asl") Include("../../../../../runtime/collections/bdemo/ACPICA/0072\_ASL/DECL.asl")

```
	Method(MAIN)
 {
```
 // Initialization STRT(0)

```
		// Run verification methods
```

```
		// Final actions
		Store(FNSH(), Local7)
```

```
		return (Local7)
	}
}
```
Found in path(s):

\* /opt/cola/permits/1938739736\_1710926132.5875804/0/acpica-master-3-zip/acpicamaster/tests/aslts/src/runtime/collections/bdemo/ACPICA/0072\_ASL/MAIN.asl No license file was found, but licenses were detected in source scan.

```
/*
```
\* Some or all of this work - Copyright (c) 2006 - 2021, Intel Corp.

\* All rights reserved.

\*

\* Redistribution and use in source and binary forms, with or without modification,

\* are permitted provided that the following conditions are met:

\*

\* Redistributions of source code must retain the above copyright notice,

\* this list of conditions and the following disclaimer.

\* Redistributions in binary form must reproduce the above copyright notice,

\* this list of conditions and the following disclaimer in the documentation

\* and/or other materials provided with the distribution.

\* Neither the name of Intel Corporation nor the names of its contributors

\* may be used to endorse or promote products derived from this software

\* without specific prior written permission.

\*

\* THIS SOFTWARE IS PROVIDED BY THE COPYRIGHT HOLDERS AND CONTRIBUTORS "AS IS" \* AND ANY EXPRESS OR IMPLIED WARRANTIES, INCLUDING, BUT NOT

LIMITED TO, THE

\* IMPLIED WARRANTIES OF MERCHANTABILITY AND FITNESS FOR A PARTICULAR PURPOSE

\* ARE DISCLAIMED. IN NO EVENT SHALL THE COPYRIGHT OWNER OR CONTRIBUTORS BE

\* LIABLE FOR ANY DIRECT, INDIRECT, INCIDENTAL, SPECIAL, EXEMPLARY, OR CONSEQUENTIAL \* DAMAGES (INCLUDING, BUT NOT LIMITED TO, PROCUREMENT OF SUBSTITUTE GOODS OR SERVICES;

\* LOSS OF USE, DATA, OR PROFITS; OR BUSINESS INTERRUPTION) HOWEVER CAUSED AND ON ANY

\* THEORY OF LIABILITY, WHETHER IN CONTRACT, STRICT LIABILITY, OR TORT (INCLUDING \* NEGLIGENCE OR OTHERWISE) ARISING IN ANY WAY OUT OF THE USE OF THIS SOFTWARE, \* EVEN IF ADVISED OF THE POSSIBILITY OF SUCH DAMAGE. \*/

### DefinitionBlock(

 "B46.aml", // Output filename "DSDT", // Signature 0x01, // DSDT Revision "Intel", // OEMID "Many", // TABLE ID 0x00000001 // OEM Revision

 $\left( \right)$ 

 // All declarations Include("../../../../../runtime/cntl/DECL\_5UP.asl") Include("../../../../../runtime/collections/bdemo/ACPICA/0046/DECL.asl")

 Method(MAIN) {

 // Initialization STRT(0)

 // Run verification methods Include("../../../../../runtime/collections/bdemo/ACPICA/0046/RUN.asl")

```
		// Final actions
		Store(FNSH(), Local7)
```

```
		return (Local7)
	}
}
```
\* /opt/cola/permits/1938739736\_1710926132.5875804/0/acpica-master-3-zip/acpicamaster/tests/aslts/src/runtime/collections/bdemo/ACPICA/0046/MAIN.asl No license file was found, but licenses were detected in source scan.

/\*

\* Some or all of this work - Copyright (c) 2006 - 2021, Intel Corp.

\* All rights reserved.

\*

\* Redistribution and use in source and binary forms, with or without modification,

\* are permitted provided that the following conditions are met:

\*

\* Redistributions of source code must retain the above copyright notice,

\* this list of conditions and the following disclaimer.

\* Redistributions in binary form must reproduce the above copyright notice,

\* this list of conditions and the following disclaimer in the documentation

\* and/or other materials provided with the distribution.

\* Neither the name of Intel Corporation nor the names of its contributors

\* may be used to endorse or promote products derived from this software

\* without specific prior written permission.

\*

 \* THIS SOFTWARE IS PROVIDED BY THE COPYRIGHT HOLDERS AND CONTRIBUTORS "AS IS"

\* AND ANY EXPRESS OR IMPLIED WARRANTIES, INCLUDING, BUT NOT LIMITED TO, THE

\* IMPLIED WARRANTIES OF MERCHANTABILITY AND FITNESS FOR A PARTICULAR PURPOSE

\* ARE DISCLAIMED. IN NO EVENT SHALL THE COPYRIGHT OWNER OR CONTRIBUTORS BE

 \* LIABLE FOR ANY DIRECT, INDIRECT, INCIDENTAL, SPECIAL, EXEMPLARY, OR CONSEQUENTIAL

 \* DAMAGES (INCLUDING, BUT NOT LIMITED TO, PROCUREMENT OF SUBSTITUTE GOODS OR SERVICES;

 \* LOSS OF USE, DATA, OR PROFITS; OR BUSINESS INTERRUPTION) HOWEVER CAUSED AND ON ANY

\* THEORY OF LIABILITY, WHETHER IN CONTRACT, STRICT LIABILITY, OR TORT (INCLUDING

\* NEGLIGENCE OR OTHERWISE) ARISING IN ANY WAY OUT OF THE USE OF THIS SOFTWARE,

\* EVEN IF ADVISED OF THE POSSIBILITY OF SUCH DAMAGE.

```
 */
 /*
```

```
 * Bug 0049:
```
\*

\* SUMMARY: No exception on result of ToDecimalString longer than 210 bytes

\*/

```
 Method (MDD9, 0, Serialized)
  {
     /* 101-byte long buffer */
     Name (B000, Buffer (0x65)
     {
   /* 0000 */ 0x01, 0x01, 0x01, 0x01, 0x01, 0x01, 0x01, 0x01, // ........
       /* 0008 */ 0x01, 0x01, 0x01, 0x01, 0x01, 0x01, 0x01, 0x01, // ........
      \frac{\sqrt{8}}{10010} */ 0x01, 0x01, 0x01, 0x01, 0x01, 0x01, 0x01, 0x01, \frac{\sqrt{2}}{10000} /* 0018 */ 0x01, 0x01, 0x01, 0x01, 0x01, 0x01, 0x01, 0x01, // ........
       /* 0020 */ 0x01, 0x01, 0x01, 0x01, 0x01, 0x01, 0x01, 0x01, // ........
      \frac{\sqrt{8}}{10028} */ 0x01, 0x01, 0x01, 0x01, 0x01, 0x01, 0x01, 0x01, \frac{\sqrt{2}}{1000} /* 0030 */ 0x01, 0x01, 0x01, 0x01, 0x01, 0x01, 0x01, 0x01, // ........
       /* 0038 */ 0x01, 0x01, 0x01, 0x01, 0x01, 0x01, 0x01, 0x01, // ........
      \frac{\sqrt{8}}{10040} */ 0x01, 0x01, 0x01, 0x01, 0x01, 0x01, 0x01, 0x01, \frac{\sqrt{2}}{1000} .......
       /* 0048 */ 0x01, 0x01, 0x01, 0x01, 0x01, 0x01, 0x01, 0x01, // ........
       /* 0050 */ 0x01, 0x01, 0x01, 0x01, 0x01, 0x01, 0x01, 0x01, // ........
       /* 0058 */ 0x01, 0x01, 0x01, 0x01, 0x01, 0x01, 0x01, 0x01, 
 // ........
      \frac{\cancel{0.060}}{1} / 0x01, 0x01, 0x01, 0x01, 0x01 // .....
     })
     /* ToDecimalString for 101-byte long buffer attempt */
    /* to produce 201 byte long string and have to result */ /* in AE_AML_STRING_LIMIT exception. */
    CH03 ( METHOD , 0x00, LINE , 0x00, 0x00)
     ToDecimalString (B000, Local0)
     /*
     * No restriction on the length of String objects now:
* * CH04("", 0, 61, 0, __LINE__, 0, 0) // AE_AML_STRING_LIMIT
     */
     CH03 (__METHOD__, 0x00, __LINE__, 0x00, 0x00)
  }
```
\* /opt/cola/permits/1938739736\_1710926132.5875804/0/acpica-master-3-zip/acpicamaster/tests/aslts/src/runtime/collections/bdemo/ACPICA/0049/DECL.asl No license file was found, but licenses were detected in source scan.

```
/*
```
\* Some or all of this work - Copyright (c) 2006 - 2021, Intel Corp.

\* All rights reserved.

\*

\* Redistribution and use in source and binary forms, with or without modification,

\* are permitted provided that the following conditions are met:

\*

\* Redistributions of source code must retain the above copyright notice,

- \* this list of conditions and the following disclaimer.
- \* Redistributions in binary form must reproduce the above copyright notice,
- \* this list of conditions and the following disclaimer in the documentation
- \* and/or other materials provided with the distribution.
- \* Neither the name of Intel Corporation nor the names of its contributors
- \* may be used to endorse or promote products derived from this software
- \* without specific prior written permission.
- $*$

\* THIS SOFTWARE

IS PROVIDED BY THE COPYRIGHT HOLDERS AND CONTRIBUTORS "AS IS"

```
 * AND ANY EXPRESS OR IMPLIED WARRANTIES, INCLUDING, BUT NOT LIMITED TO, THE
```
- \* IMPLIED WARRANTIES OF MERCHANTABILITY AND FITNESS FOR A PARTICULAR PURPOSE
- \* ARE DISCLAIMED. IN NO EVENT SHALL THE COPYRIGHT OWNER OR CONTRIBUTORS BE
- \* LIABLE FOR ANY DIRECT, INDIRECT, INCIDENTAL, SPECIAL, EXEMPLARY, OR

**CONSEQUENTIAL** 

 \* DAMAGES (INCLUDING, BUT NOT LIMITED TO, PROCUREMENT OF SUBSTITUTE GOODS OR SERVICES;

 \* LOSS OF USE, DATA, OR PROFITS; OR BUSINESS INTERRUPTION) HOWEVER CAUSED AND ON ANY

\* THEORY OF LIABILITY, WHETHER IN CONTRACT, STRICT LIABILITY, OR TORT (INCLUDING

- \* NEGLIGENCE OR OTHERWISE) ARISING IN ANY WAY OUT OF THE USE OF THIS SOFTWARE,
- \* EVEN IF ADVISED OF THE POSSIBILITY OF SUCH DAMAGE.

```
 */
```

```
 If (STTT ("Demo of bug 2", TCLD, 0x02, W017))
```

```
 {
  SRMT ("md9c")
  MD9C ()
 }
```

```
FTTT()
```
Found

in path(s):

```
* /opt/cola/permits/1938739736_1710926132.5875804/0/acpica-master-3-zip/acpica-
master/tests/aslts/src/runtime/collections/bdemo/ACPICA/0002/RUN.asl
No license file was found, but licenses were detected in source scan.
```
/\*

\* Some or all of this work - Copyright (c) 2006 - 2021, Intel Corp.

\* All rights reserved.

\*

- \* Redistribution and use in source and binary forms, with or without modification,
- \* are permitted provided that the following conditions are met:
- \*
	- \* Redistributions of source code must retain the above copyright notice,
	- \* this list of conditions and the following disclaimer.
	- \* Redistributions in binary form must reproduce the above copyright notice,
	- \* this list of conditions and the following disclaimer in the documentation

\* and/or other materials provided with the distribution.

\* Neither the name of Intel Corporation nor the names of its contributors

\* may be used to endorse or promote products derived from this software

\* without specific prior written permission.

\*

\* THIS SOFTWARE

IS PROVIDED BY THE COPYRIGHT HOLDERS AND CONTRIBUTORS "AS IS"

\* AND ANY EXPRESS OR IMPLIED WARRANTIES, INCLUDING, BUT NOT LIMITED TO, THE

\* IMPLIED WARRANTIES OF MERCHANTABILITY AND FITNESS FOR A PARTICULAR PURPOSE

\* ARE DISCLAIMED. IN NO EVENT SHALL THE COPYRIGHT OWNER OR CONTRIBUTORS BE

\* LIABLE FOR ANY DIRECT, INDIRECT, INCIDENTAL, SPECIAL, EXEMPLARY, OR

CONSEQUENTIAL

 \* DAMAGES (INCLUDING, BUT NOT LIMITED TO, PROCUREMENT OF SUBSTITUTE GOODS OR SERVICES;

 \* LOSS OF USE, DATA, OR PROFITS; OR BUSINESS INTERRUPTION) HOWEVER CAUSED AND ON ANY

\* THEORY OF LIABILITY, WHETHER IN CONTRACT, STRICT LIABILITY, OR TORT (INCLUDING

\* NEGLIGENCE OR OTHERWISE) ARISING IN ANY WAY OUT OF THE USE OF THIS SOFTWARE,

\* EVEN IF ADVISED OF THE POSSIBILITY OF SUCH DAMAGE.

```
 */
```
 If (STTT ("Service test for watching the excluded conditional branches of tests", TCLS, 0x00, W018)) {

SRV0 ()

```
 }
```
 $FTTT()$ 

Found in path(s):

\* /opt/cola/permits/1938739736\_1710926132.5875804/0/acpica-master-3-zip/acpicamaster/tests/aslts/src/runtime/collections/service/condbranches/RUN.asl No license file was found, but licenses were detected in source scan.

/\*

\* Some or all of this work - Copyright (c) 2006 - 2021, Intel Corp.

\* All rights reserved.

\*

\* Redistribution and use in source and binary forms, with or without modification,

\* are permitted provided that the following conditions are met:

\*

\* Redistributions of source code must retain the above copyright notice,

\* this list of conditions and the following disclaimer.

\* Redistributions in binary form must reproduce the above copyright notice,

\* this list of conditions and the following disclaimer in the documentation

\* and/or other materials provided with the distribution.

\* Neither the name of Intel Corporation nor the names of its contributors

\* may be used to endorse or promote products derived from this software

\* without specific prior written permission.

```
*
```
\* THIS SOFTWARE IS PROVIDED BY THE COPYRIGHT HOLDERS AND CONTRIBUTORS "AS IS"

\* AND ANY EXPRESS OR IMPLIED WARRANTIES, INCLUDING, BUT NOT LIMITED TO, THE

\* IMPLIED WARRANTIES OF MERCHANTABILITY AND FITNESS FOR A PARTICULAR PURPOSE \* ARE DISCLAIMED. IN NO EVENT SHALL THE COPYRIGHT OWNER OR CONTRIBUTORS BE

\* LIABLE FOR ANY DIRECT, INDIRECT, INCIDENTAL, SPECIAL, EXEMPLARY, OR CONSEQUENTIAL

```
* DAMAGES (INCLUDING, BUT NOT LIMITED TO, PROCUREMENT OF SUBSTITUTE GOODS OR
SERVICES;
```
\* LOSS OF USE, DATA, OR PROFITS; OR BUSINESS INTERRUPTION) HOWEVER CAUSED AND ON ANY

```
* THEORY OF LIABILITY, WHETHER IN CONTRACT, STRICT LIABILITY, OR TORT (INCLUDING
```
\* NEGLIGENCE OR OTHERWISE) ARISING IN ANY WAY OUT OF THE USE OF THIS SOFTWARE,

```
* EVEN IF ADVISED OF THE POSSIBILITY OF SUCH DAMAGE.
```

```
*/
```
DefinitionBlock ("dynobj", "DSDT", 2, "Intel", "Many", 0x00000001)

{

```
 /* All declarations */
```

```
 Include ("../../../../../../runtime/cntl/DECL_6UP.asl")
```

```
 Include ("../../../../../../runtime/common/TCI/tcicmd.asl")
```
Include ("../../../../../../runtime/collections/IMPL/ACPICA/tests/dynobj/dobdecl.asl")

```
 Include ("../../../../../../runtime/collections/IMPL/ACPICA/tests/dynobj/dobctl.asl")
```

```
 Include ("../../../../../../runtime/collections/IMPL/ACPICA/tests/dynobj/dobexec.asl")
```

```
 Include ("../../../../../../runtime/collections/IMPL/ACPICA/tests/dynobj/dobexceptions.asl")
```

```
 Include ("../../../../../../runtime/collections/IMPL/ACPICA/tests/dynobj/dobmisc.asl")
```
Method (MAIN, 0, NotSerialized)

{

/\* Initialization \*/

# STRT (0x00)

```
 /* Run verification methods */
 Include ("../../../../../../runtime/collections/IMPL/ACPICA/tests/dynobj/RUN.asl")
 /* Final actions */
```

```
 Store (FNSH (), Local7)
 Return (Local7)
```
}

}

```
Found in path(s):
```

```
* /opt/cola/permits/1938739736_1710926132.5875804/0/acpica-master-3-zip/acpica-
master/tests/aslts/src/runtime/collections/IMPL/ACPICA/tests/dynobj/MAIN.asl
No license file was found, but licenses were detected in source scan.
```
/\*

```
* Some or all of this work - Copyright (c) 2006 - 2021, Intel Corp.
```

```
* All rights reserved.
```

```
*
```
\* Redistribution and use in source and binary forms, with or without modification,

\* are permitted provided that the following conditions are met:

\*

\* Redistributions of source code must retain the above copyright notice,

\* this list of conditions and the following disclaimer.

\* Redistributions in binary form must reproduce the above copyright notice,

\* this list of conditions and the following disclaimer in the documentation

\* and/or other materials provided with the distribution.

\* Neither the name of Intel Corporation nor the names of its contributors

\* may be used to endorse or promote products derived from this software

\* without specific prior written permission.

\*

\* THIS SOFTWARE IS PROVIDED BY THE COPYRIGHT HOLDERS AND CONTRIBUTORS "AS IS" \* AND ANY EXPRESS OR IMPLIED WARRANTIES, INCLUDING, BUT NOT

LIMITED TO, THE

\* IMPLIED WARRANTIES OF MERCHANTABILITY AND FITNESS FOR A PARTICULAR PURPOSE

\* ARE DISCLAIMED. IN NO EVENT SHALL THE COPYRIGHT OWNER OR CONTRIBUTORS BE

\* LIABLE FOR ANY DIRECT, INDIRECT, INCIDENTAL, SPECIAL, EXEMPLARY, OR CONSEQUENTIAL \* DAMAGES (INCLUDING, BUT NOT LIMITED TO, PROCUREMENT OF SUBSTITUTE GOODS OR SERVICES;

\* LOSS OF USE, DATA, OR PROFITS; OR BUSINESS INTERRUPTION) HOWEVER CAUSED AND ON ANY

\* THEORY OF LIABILITY, WHETHER IN CONTRACT, STRICT LIABILITY, OR TORT (INCLUDING \* NEGLIGENCE OR OTHERWISE) ARISING IN ANY WAY OUT OF THE USE OF THIS SOFTWARE, \* EVEN IF ADVISED OF THE POSSIBILITY OF SUCH DAMAGE.

\*/

DefinitionBlock( "B243.aml", // Output filename "DSDT", // Signature 0x02, // DSDT Revision "Intel", // OEMID "Many", // TABLE ID 0x00000001 // OEM Revision  $\left( \right)$ 

 // All declarations Include("../../../../../runtime/cntl/DECL\_5UP.asl") Include("../../../../../runtime/collections/bdemo/ACPICA/0243/DECL.asl")

 Method(MAIN) {

 // Initialization STRT(0)

 // Run verification methods Include("../../../../../runtime/collections/bdemo/ACPICA/0243/RUN.asl")

```
		// Final actions
		Store(FNSH(), Local7)
```

```
		return (Local7)
	}
}
```
\* /opt/cola/permits/1938739736\_1710926132.5875804/0/acpica-master-3-zip/acpicamaster/tests/aslts/src/runtime/collections/bdemo/ACPICA/0243/MAIN.asl No license file was found, but licenses were detected in source scan.

/\*

\* Some or all of this work - Copyright (c) 2006 - 2021, Intel Corp.

\* All rights reserved.

\*

\* Redistribution and use in source and binary forms, with or without modification,

\* are permitted provided that the following conditions are met:

\*

\* Redistributions of source code must retain the above copyright notice,

\* this list of conditions and the following disclaimer.

\* Redistributions in binary form must reproduce the above copyright notice,

\* this list of conditions and the following disclaimer in the documentation

\* and/or other materials provided with the distribution.

\* Neither the name of Intel Corporation nor the names of its contributors

\* may be used to endorse or promote products derived from this software

\* without specific prior written permission.

\*

\* THIS SOFTWARE IS PROVIDED BY THE COPYRIGHT HOLDERS AND CONTRIBUTORS "AS IS"

\* AND ANY EXPRESS OR IMPLIED WARRANTIES, INCLUDING, BUT NOT

LIMITED TO, THE

\* IMPLIED WARRANTIES OF MERCHANTABILITY AND FITNESS FOR A PARTICULAR PURPOSE

\* ARE DISCLAIMED. IN NO EVENT SHALL THE COPYRIGHT OWNER OR CONTRIBUTORS BE

\* LIABLE FOR ANY DIRECT, INDIRECT, INCIDENTAL, SPECIAL, EXEMPLARY, OR CONSEQUENTIAL

\* DAMAGES (INCLUDING, BUT NOT LIMITED TO, PROCUREMENT OF SUBSTITUTE GOODS OR SERVICES;

\* LOSS OF USE, DATA, OR PROFITS; OR BUSINESS INTERRUPTION) HOWEVER CAUSED AND ON ANY

\* THEORY OF LIABILITY, WHETHER IN CONTRACT, STRICT LIABILITY, OR TORT (INCLUDING

\* NEGLIGENCE OR OTHERWISE) ARISING IN ANY WAY OUT OF THE USE OF THIS SOFTWARE,

\* EVEN IF ADVISED OF THE POSSIBILITY OF SUCH DAMAGE.

\*/

DefinitionBlock( "B240.aml", // Output filename "DSDT", // Signature 0x02. // DSDT Revision
"Intel", // OEMID "Many", // TABLE ID 0x00000001 // OEM Revision ) {

```
	// All declarations
	Include("../../../../../runtime/cntl/common.asl")
	Include("../../../../../runtime/cntl/mt_runpoint.asl")
	Include("../../../../../runtime/cntl/runmode.asl")
	Include("../../../../../runtime/cntl/ehandle.asl")
	Include("../../../../../runtime/collections/bdemo/ACPICA/0240_ACTION_REQUIRED/DECL.asl")
```
 /\*

```
 * Arguments passed to MAIN method are these
```
 \* (MAIN there - the name of method passed to

```
	 * Threads command of AcpiExec):
```
 \*

```
	 * arg0 - number of threads.
```
- \* arg1 ID of current thread.
- \* arg2 Index of current thread inside all participating threads.
- \* The thread of Index 0 is considered as Control Thread.

 \*/

```
	Method(MAIN, 3)
```
 {

 /\* Non-zero Local0 means the current thread is a Control Thread \*/

```
		Store(1, Local0)
		if (arg2) {
			/* Worker threads */
			Store(0, Local0)
		} else {
			/* Control thread */
```

```
			// Initialization
			STRT(0)
		}
```
 // Run verification methods Include("../../../../../runtime/collections/bdemo/ACPICA/0240\_ACTION\_REQUIRED/RUN.asl")

```
		Store(0, Local7)
		if (Local0) {
			// Final actions
			Store(FNSH(), Local7)
		}
```

```
		return (Local7)
	}
}
```
\* /opt/cola/permits/1938739736\_1710926132.5875804/0/acpica-master-3-zip/acpicamaster/tests/aslts/src/runtime/collections/bdemo/ACPICA/0240\_ACTION\_REQUIRED/MAIN.asl No license file was found, but licenses were detected in source scan.

/\*

\* Some or all of this work - Copyright (c) 2006 - 2021, Intel Corp.

\* All rights reserved.

\*

\* Redistribution and use in source and binary forms, with or without modification,

\* are permitted provided that the following conditions are met:

\*

\* Redistributions of source code must retain the above copyright notice,

\* this list of conditions and the following disclaimer.

\* Redistributions in binary form must reproduce the above copyright notice,

\* this list of conditions and the following disclaimer in the documentation

\* and/or other materials provided with the distribution.

\* Neither the name of Intel Corporation nor the names of its contributors

\* may be used to endorse or promote products derived from this software

\* without specific prior written permission.

\*

 \* THIS SOFTWARE IS PROVIDED BY THE COPYRIGHT HOLDERS AND CONTRIBUTORS "AS IS"

\* AND ANY EXPRESS OR IMPLIED WARRANTIES, INCLUDING, BUT NOT LIMITED TO, THE

\* IMPLIED WARRANTIES OF MERCHANTABILITY AND FITNESS FOR A PARTICULAR PURPOSE

\* ARE DISCLAIMED. IN NO EVENT SHALL THE COPYRIGHT OWNER OR CONTRIBUTORS BE

 \* LIABLE FOR ANY DIRECT, INDIRECT, INCIDENTAL, SPECIAL, EXEMPLARY, OR CONSEQUENTIAL

 \* DAMAGES (INCLUDING, BUT NOT LIMITED TO, PROCUREMENT OF SUBSTITUTE GOODS OR SERVICES;

 \* LOSS OF USE, DATA, OR PROFITS; OR BUSINESS INTERRUPTION) HOWEVER CAUSED AND ON ANY

 \* THEORY OF LIABILITY, WHETHER IN CONTRACT, STRICT LIABILITY, OR TORT (INCLUDING \* NEGLIGENCE OR OTHERWISE) ARISING IN ANY WAY OUT OF THE USE OF THIS SOFTWARE, \* EVEN IF ADVISED OF THE POSSIBILITY OF SUCH DAMAGE.

```
 */
  /*
   * Bug 290:
 *
   * SUMMARY: AcpiExec is unable to emulate Load from OpRegion
   */
  Device (D290)
  {
    Name (BUF0, Buffer (0x4D)
```

```
\frac{\textdegree}{10000} */ 0x53, 0x53, 0x44, 0x54, 0x4D, 0x00, 0x00, 0x00, //
 SSDTM...
      /* 0008 */ 0x02, 0x95, 0x49, 0x6E, 0x74, 0x65, 0x6C, 0x00, // ..Intel.
      /* 0010 */ 0x4D, 0x61, 0x6E, 0x79, 0x00, 0x00, 0x00, 0x00, // Many....
      /* 0018 */ 0x01, 0x00, 0x00, 0x00, 0x49, 0x4E, 0x54, 0x4C, // ....INTL
      /* 0020 */ 0x02, 0x11, 0x06, 0x20, 0x5B, 0x82, 0x1C, 0x41, // ... [..A
      /* 0028 */ 0x55, 0x58, 0x44, 0x14, 0x16, 0x4D, 0x30, 0x30, // UXD..M00
      /* 0030 */ 0x30, 0x00, 0x70, 0x0D, 0x5C, 0x41, 0x55, 0x58, // 0.p.\AUX
      /* 0038 */ 0x44, 0x2E, 0x4D, 0x30, 0x30, 0x30, 0x3A, 0x00, // D.M000:.
      /* 0040 */ 0x5B, 0x31, 0x10, 0x0A, 0x5C, 0x00, 0x08, 0x45, // [1..\..E
      /* 0048 */ 0x58, 0x53, 0x54, 0x0A, 0x02 // XST..
    })
    OperationRegion (IST0, SystemMemory, 0x00, 0x4D)
    Field (IST0, ByteAcc, NoLock, Preserve)
    {
      RFU0, 616
    }
    Method (TST0, 0, NotSerialized)
    {
      RFU0
= BUF0 \frac{*}{D290.BUP0 *} If (CondRefOf (\AUXD, Local0))
       {
        ERR (__METHOD__, ZFFF, __LINE__, 0x00, 0x00, "\\AUXD", 0x01)
         Return (Zero)
       }
      Load (IST0, Local1)
      If (CH03 (__METHOD__, 0x00, __LINE__, 0x00, 0x00))
       {
        Return (Zero)
       }
     ElseIf (CondRefOf (\AUXD, Local0)){}
      Else
       {
        ERR (__METHOD__, ZFFF, __LINE__, 0x00, 0x00, "\\AUXD", 0x00)
        Return (Zero)
       }
      Debug = "SSDT loaded"
      Unload (Local1)
      Debug = "SSDT unloaded"
      If (CondRefOf (\AUXD, Local0))
       {
       ERR (METHOD, ZFFF, LINE, 0x00, 0x00, "\AUXD", 0x01)
       }
```
{

```
 Return (Zero)
    }
 }
 Method (M290, 0, NotSerialized)
 {
   \D290.TST0 ()
 }
```
\* /opt/cola/permits/1938739736\_1710926132.5875804/0/acpica-master-3-zip/acpicamaster/tests/aslts/src/runtime/collections/bdemo/ACPICA/0290/DECL.asl No license file was found, but licenses were detected in source scan.

/\*

\* Some or all of this work - Copyright (c) 2006 - 2021, Intel Corp.

\* All rights reserved.

\*

\* Redistribution and use in source and binary forms, with or without modification,

\* are permitted provided that the following conditions are met:

\*

\* Redistributions of source code must retain the above copyright notice,

\* this list of conditions and the following disclaimer.

\* Redistributions in binary form must reproduce the above copyright notice,

\* this list of conditions and the following disclaimer in the documentation

\* and/or other materials provided with the distribution.

\* Neither the name of Intel Corporation nor the names of its contributors

\* may be used to endorse or promote products derived from this software

\* without specific prior written permission.

\*

\* THIS SOFTWARE IS PROVIDED BY THE COPYRIGHT HOLDERS AND CONTRIBUTORS "AS IS" \* AND ANY EXPRESS OR IMPLIED WARRANTIES, INCLUDING, BUT NOT

LIMITED TO, THE

\* IMPLIED WARRANTIES OF MERCHANTABILITY AND FITNESS FOR A PARTICULAR PURPOSE

\* ARE DISCLAIMED. IN NO EVENT SHALL THE COPYRIGHT OWNER OR CONTRIBUTORS BE

\* LIABLE FOR ANY DIRECT, INDIRECT, INCIDENTAL, SPECIAL, EXEMPLARY, OR CONSEQUENTIAL \* DAMAGES (INCLUDING, BUT NOT LIMITED TO, PROCUREMENT OF SUBSTITUTE GOODS OR

SERVICES;

\* LOSS OF USE, DATA, OR PROFITS; OR BUSINESS INTERRUPTION) HOWEVER CAUSED AND ON ANY

\* THEORY OF LIABILITY, WHETHER IN CONTRACT, STRICT LIABILITY, OR TORT (INCLUDING

\* NEGLIGENCE OR OTHERWISE) ARISING IN ANY WAY OUT OF THE USE OF THIS SOFTWARE,

\* EVEN IF ADVISED OF THE POSSIBILITY OF SUCH DAMAGE.

\*/

if (STTT("Module level code execution", TCLF, 14, W01a)) {

 SRMT("MLS0") MLS0() SRMT("MLS1")  $MLS1()$  SRMT("MLO0") MLO0() SRMT("MLO1")  $MLO1()$  SRMT("MLD0") MLD0() } FTTT()

Found in path(s):

\* /opt/cola/permits/1938739736\_1710926132.5875804/0/acpica-master-3-zip/acpicamaster/tests/aslts/src/runtime/collections/functional/module/RUN.asl No license file was found, but licenses were detected in source scan.

/\*

\* Some or all of this work - Copyright (c) 2006 - 2021, Intel Corp.

\* All rights reserved.

\*

\* Redistribution and use in source and binary forms, with or without modification,

\* are permitted provided that the following conditions are met:

\*

\* Redistributions of source code must retain the above copyright notice,

\* this list of conditions and the following disclaimer.

\* Redistributions in binary form must reproduce the above copyright notice,

\* this list of conditions and the following disclaimer in the documentation

\* and/or other materials provided with the distribution.

\* Neither the name of Intel Corporation nor the names of its contributors

\* may be used to endorse or promote products derived from this software

\* without specific prior written permission.

\*

\* THIS SOFTWARE IS PROVIDED BY THE COPYRIGHT HOLDERS AND CONTRIBUTORS "AS IS"

\* AND ANY EXPRESS OR IMPLIED WARRANTIES, INCLUDING, BUT NOT LIMITED TO, THE

\* IMPLIED WARRANTIES OF MERCHANTABILITY AND FITNESS FOR A PARTICULAR PURPOSE

\* ARE DISCLAIMED. IN NO EVENT SHALL THE COPYRIGHT OWNER OR CONTRIBUTORS BE

\* LIABLE FOR ANY DIRECT, INDIRECT, INCIDENTAL, SPECIAL, EXEMPLARY, OR CONSEQUENTIAL

\* DAMAGES (INCLUDING, BUT NOT LIMITED TO, PROCUREMENT OF SUBSTITUTE GOODS OR SERVICES;

\* LOSS OF USE, DATA, OR PROFITS; OR BUSINESS INTERRUPTION) HOWEVER CAUSED AND ON ANY

\* THEORY OF LIABILITY, WHETHER IN CONTRACT, STRICT LIABILITY, OR TORT (INCLUDING \* NEGLIGENCE OR OTHERWISE) ARISING IN ANY WAY OUT OF THE USE OF THIS SOFTWARE, \* EVEN IF ADVISED OF THE POSSIBILITY OF SUCH DAMAGE.

\*/

DefinitionBlock( "B43.aml", // Output filename "DSDT", // Signature 0x01, // DSDT Revision "Intel", // OEMID "Many", // TABLE ID 0x00000001 // OEM Revision ) {

 // All declarations Include("../../../../../runtime/cntl/DECL\_5UP.asl") Include("../../../../../runtime/collections/bdemo/ACPICA/0043/DECL.asl")

 Method(MAIN) {

 // Initialization STRT(0)

 // Run verification methods Include("../../../../../runtime/collections/bdemo/ACPICA/0043/RUN.asl")

```
		// Final actions
		Store(FNSH(), Local7)
```

```
		return (Local7)
	}
}
```
Found in path(s):

\* /opt/cola/permits/1938739736\_1710926132.5875804/0/acpica-master-3-zip/acpicamaster/tests/aslts/src/runtime/collections/bdemo/ACPICA/0043/MAIN.asl No license file was found, but licenses were detected in source scan.

/\*

```
* Some or all of this work - Copyright (c) 2006 - 2021, Intel Corp.
```
\* All rights reserved.

\*

```
* Redistribution and use in source and binary forms, with or without modification,
```
\* are permitted provided that the following conditions are met:

\*

- \* Redistributions of source code must retain the above copyright notice,
- \* this list of conditions and the following disclaimer.
- \* Redistributions in binary form must reproduce the above copyright notice,
- \* this list of conditions and the following disclaimer in the documentation
- \* and/or other materials provided with the distribution.
- \* Neither the name of Intel Corporation nor the names of its contributors

\* may be used to endorse or promote products derived from this software

\* without specific prior written permission.

\*

\* THIS SOFTWARE IS PROVIDED BY THE COPYRIGHT HOLDERS AND CONTRIBUTORS "AS IS" \* AND ANY EXPRESS OR IMPLIED WARRANTIES, INCLUDING, BUT NOT

LIMITED TO, THE

\* IMPLIED WARRANTIES OF MERCHANTABILITY AND FITNESS FOR A PARTICULAR PURPOSE

\* ARE DISCLAIMED. IN NO EVENT SHALL THE COPYRIGHT OWNER OR CONTRIBUTORS BE

\* LIABLE FOR ANY DIRECT, INDIRECT, INCIDENTAL, SPECIAL, EXEMPLARY, OR CONSEQUENTIAL

\* DAMAGES (INCLUDING, BUT NOT LIMITED TO, PROCUREMENT OF SUBSTITUTE GOODS OR SERVICES;

\* LOSS OF USE, DATA, OR PROFITS; OR BUSINESS INTERRUPTION) HOWEVER CAUSED AND ON ANY

\* THEORY OF LIABILITY, WHETHER IN CONTRACT, STRICT LIABILITY, OR TORT (INCLUDING \* NEGLIGENCE OR OTHERWISE) ARISING IN ANY WAY OUT OF THE USE OF THIS SOFTWARE, \* EVEN IF ADVISED OF THE POSSIBILITY OF SUCH DAMAGE.

\*/

DefinitionBlock(

 "B212.aml", // Output filename "DSDT", // Signature 0x02, // DSDT Revision "Intel", // OEMID "Many", // TABLE ID 0x00000001 // OEM Revision  $\left( \right)$ 

 // All declarations

 Include("../../../../../runtime/cntl/DECL\_5UP.asl") Include("../../../../../runtime/collections/bdemo/ACPICA/common/DECL.asl") Include("../../../../../runtime/collections/bdemo/ACPICA/0212/DECL.asl")

 Method(MAIN)

{

 // Initialization STRT(0)

 // Run verification methods Include("../../../../../runtime/collections/bdemo/ACPICA/0212/RUN.asl")

```
		// Final actions
		Store(FNSH(), Local7)
```

```
		return (Local7)
	}
}
```
\* /opt/cola/permits/1938739736\_1710926132.5875804/0/acpica-master-3-zip/acpicamaster/tests/aslts/src/runtime/collections/bdemo/ACPICA/0212/MAIN.asl No license file was found, but licenses were detected in source scan.

/\*

\* Some or all of this work - Copyright (c) 2006 - 2021, Intel Corp.

\* All rights reserved.

\*

\* Redistribution and use in source and binary forms, with or without modification,

\* are permitted provided that the following conditions are met:

\*

\* Redistributions of source code must retain the above copyright notice,

\* this list of conditions and the following disclaimer.

\* Redistributions in binary form must reproduce the above copyright notice,

\* this list of conditions and the following disclaimer in the documentation

\* and/or other materials provided with the distribution.

\* Neither the name of Intel Corporation nor the names of its contributors

\* may be used to endorse or promote products derived from this software

\* without specific prior written permission.

\*

\* THIS SOFTWARE IS PROVIDED BY THE COPYRIGHT HOLDERS AND CONTRIBUTORS "AS IS" \* AND ANY EXPRESS OR IMPLIED WARRANTIES, INCLUDING, BUT NOT

LIMITED TO, THE

\* IMPLIED WARRANTIES OF MERCHANTABILITY AND FITNESS FOR A PARTICULAR PURPOSE

\* ARE DISCLAIMED. IN NO EVENT SHALL THE COPYRIGHT OWNER OR CONTRIBUTORS BE

\* LIABLE FOR ANY DIRECT, INDIRECT, INCIDENTAL, SPECIAL, EXEMPLARY, OR CONSEQUENTIAL

\* DAMAGES (INCLUDING, BUT NOT LIMITED TO, PROCUREMENT OF SUBSTITUTE GOODS OR SERVICES;

\* LOSS OF USE, DATA, OR PROFITS; OR BUSINESS INTERRUPTION) HOWEVER CAUSED AND ON ANY

\* THEORY OF LIABILITY, WHETHER IN CONTRACT, STRICT LIABILITY, OR TORT (INCLUDING \* NEGLIGENCE OR OTHERWISE) ARISING IN ANY WAY OUT OF THE USE OF THIS SOFTWARE, \* EVEN IF ADVISED OF THE POSSIBILITY OF SUCH DAMAGE.

\*/

DefinitionBlock( "gr1.aml", // Output filename "DSDT", // Signature 0x02. // DSDT Revision "Intel", // OEMID "Many", // TABLE ID 0x00000001 // OEM Revision ) {

 Method(mm01)

 {

## Store("mm01 started", Debug)

 Name(i000, 0x12345678) Name(s000, "12345678") Name(b000, Buffer() {1,2,3,4,5}) Name(p000, Package() {0}) Device(d000) { Name(i900, 0xabcd0017) } Event(e000) Method(m000) { return (0) } Mutex(mx00, 0) OperationRegion(r000, SystemMemory, 0x100, 0x100) PowerResource(pw00, 1, 0) {} Processor(pr00, 0, 0xFFFFFFFF, 0) {} ThermalZone(tz00) {}

 Store(i000, Local0) Store(s000, Local0) Store(b000, Local0) Store(p000, Local0) Store(d000, Local0) Store(e000, Local0) Store(m000, Local0) Store(mx00, Local0) Store(r000, Local0) Store(pw00, Local0) Store(pr00, Local0) Store(tz00, Local0)

 Store(i000, Local0) Store(s000, Local0) Store(b000, Local0) Store(p000, Local0) Store(i000, Local0) Store(d000, Local0) Store(i000, Local0) Store(e000, Local0) Store(i000, Local0) Store(m000, Local0) Store(i000, Local0) Store(mx00, Local0) Store(i000, Local0) Store(r000, Local0) Store(i000, Local0) Store(pw00, Local0) Store(i000, Local0)

```
		Store(pr00, Local0)
 		Store(i000, Local0)
 		Store(tz00, Local0)
 Store(i000,
 Local0)
 		Store("mm01 finished", Debug)
	}
	Method(MAIN)
	{
 mm01()	}
}
Found in path(s):
* /opt/cola/permits/1938739736_1710926132.5875804/0/acpica-master-3-zip/acpica-
```
master/tests/aslts/doc/StoreCopyTestPrototype/gr1.asl No license file was found, but licenses were detected in source scan.

/\*

\* Some or all of this work - Copyright (c) 2006 - 2021, Intel Corp.

\* All rights reserved.

\*

\* Redistribution and use in source and binary forms, with or without modification,

\* are permitted provided that the following conditions are met:

\*

\*

\* Redistributions of source code must retain the above copyright notice,

\* this list of conditions and the following disclaimer.

\* Redistributions in binary form must reproduce the above copyright notice,

\* this list of conditions and the following disclaimer in the documentation

\* and/or other materials provided with the distribution.

\* Neither the name of Intel Corporation nor the names of its contributors

\* may be used to endorse or promote products derived from this software

\* without specific prior written permission.

 \* THIS SOFTWARE IS PROVIDED BY THE COPYRIGHT HOLDERS AND CONTRIBUTORS "AS IS"

\* AND ANY EXPRESS OR IMPLIED WARRANTIES, INCLUDING, BUT NOT LIMITED TO, THE

\* IMPLIED WARRANTIES OF MERCHANTABILITY AND FITNESS FOR A PARTICULAR PURPOSE

\* ARE DISCLAIMED. IN NO EVENT SHALL THE COPYRIGHT OWNER OR CONTRIBUTORS BE

 \* LIABLE FOR ANY DIRECT, INDIRECT, INCIDENTAL, SPECIAL, EXEMPLARY, OR **CONSEQUENTIAL** 

 \* DAMAGES (INCLUDING, BUT NOT LIMITED TO, PROCUREMENT OF SUBSTITUTE GOODS OR SERVICES;

 \* LOSS OF USE, DATA, OR PROFITS; OR BUSINESS INTERRUPTION) HOWEVER CAUSED AND ON ANY

\* THEORY OF LIABILITY, WHETHER IN CONTRACT, STRICT LIABILITY, OR TORT (INCLUDING

```
 * NEGLIGENCE OR OTHERWISE) ARISING IN ANY WAY OUT OF THE USE OF THIS SOFTWARE,
  * EVEN IF ADVISED OF THE POSSIBILITY OF SUCH DAMAGE.
  */
  /*
  * Bug 275:
  *
  * SUMMARY: pop result from bottom principle doesn't work
  */
  Method (MC75, 0, Serialized)
  {
    Name (I000, 0x11000000)
    Name (I001, 0x00220000)
    Name (P000, Package (0x03)
 {
      0xABCD0000,
      0xABCD0001,
      0xABCD0002
    })
    Method (M000, 0, NotSerialized)
    {
      Return (P000) /* \MC75.P000 */
    }
    Method (M001, 1, NotSerialized)
    {
      Return (0xABCD0003)
    }
    Method (M002, 2, NotSerialized)
    {
     Local0 = \text{Arg}0 [0x01]
      If (CH03 (__METHOD__, 0x00, __LINE__, 0x00, 0x01))
      {
        Return (Zero)
      }
     Local1 = DerefOf (Local0) If (CH03 (__METHOD__, 0x00, __LINE__, 0x00, 0x01))
      {
        Return (Zero)
      }
     If ((Local1 != 0xABCD0001)) {
        ERR (__METHOD__, ZFFF, __LINE__, 0x00, 0x00, Local1, 0xABCD0001)
      }
```

```
 Return (Zero)
 }
 /* ################################## How it should work */
 /* ================================== Example 0: */
 M002 (P000, 0xABCD0004)
```
/\* ================================== Example 1: \*/

## M002 (M000 (), 0xABCD0004)

```
 /* ================================== Example 2: */
```
 M002 (P000, M001 ((I000 + I001))) /\* ################################## How it actually works: \*/

```
 M002 (M000 (), M001 ((I000 + I001)))
```
Found in path(s):

\* /opt/cola/permits/1938739736\_1710926132.5875804/0/acpica-master-3-zip/acpicamaster/tests/aslts/src/runtime/collections/bdemo/ACPICA/0275/DECL.asl No license file was found, but licenses were detected in source scan.

/\*

}

\* Some or all of this work - Copyright (c) 2006 - 2021, Intel Corp.

\* All rights reserved.

\*

\* Redistribution and use in source and binary forms, with or without modification,

\* are permitted provided that the following conditions are met:

\*

\* Redistributions of source code must retain the above copyright notice,

\* this list of conditions and the following disclaimer.

\* Redistributions in binary form must reproduce the above copyright notice,

\* this list of conditions and the following disclaimer in the documentation

\* and/or other materials provided with the distribution.

\* Neither the name of Intel Corporation nor the names of its contributors

\* may be used to endorse or promote products derived from this software

\* without specific prior written permission.

\*

\* THIS SOFTWARE IS PROVIDED BY THE COPYRIGHT HOLDERS AND CONTRIBUTORS "AS IS"

\* AND ANY EXPRESS OR IMPLIED WARRANTIES, INCLUDING, BUT NOT LIMITED TO, THE

\* IMPLIED WARRANTIES OF MERCHANTABILITY AND FITNESS FOR A PARTICULAR PURPOSE

\* ARE DISCLAIMED. IN NO EVENT SHALL THE COPYRIGHT OWNER OR CONTRIBUTORS BE

\* LIABLE FOR ANY DIRECT, INDIRECT, INCIDENTAL, SPECIAL, EXEMPLARY, OR CONSEQUENTIAL \* DAMAGES (INCLUDING, BUT NOT LIMITED TO, PROCUREMENT OF SUBSTITUTE GOODS OR SERVICES;

\* LOSS OF USE, DATA, OR PROFITS; OR BUSINESS INTERRUPTION) HOWEVER CAUSED AND ON

ANY

\* THEORY OF LIABILITY, WHETHER IN CONTRACT, STRICT LIABILITY, OR TORT (INCLUDING \* NEGLIGENCE OR OTHERWISE) ARISING IN ANY WAY OUT OF THE USE OF THIS SOFTWARE, \* EVEN IF ADVISED OF THE POSSIBILITY OF SUCH DAMAGE.

\*/

DefinitionBlock( "B258.aml", // Output filename "DSDT", // Signature 0x02. // DSDT Revision "Intel", // OEMID "Many", // TABLE ID 0x00000001 // OEM Revision ) {

 // All declarations Include("../../../../../runtime/cntl/DECL\_5UP.asl") Include("../../../../../runtime/collections/bdemo/ACPICA/0258/DECL.asl")

 Method(MAIN) {

 // Initialization STRT(0)

 // Run verification methods Include("../../../../../runtime/collections/bdemo/ACPICA/0258/RUN.asl")

 // Final actions Store(FNSH(), Local7)

 return (Local7) } }

Found in path(s):

\* /opt/cola/permits/1938739736\_1710926132.5875804/0/acpica-master-3-zip/acpicamaster/tests/aslts/src/runtime/collections/bdemo/ACPICA/0258/MAIN.asl No license file was found, but licenses were detected in source scan.

/\*

\* Some or all of this work - Copyright (c) 2006 - 2021, Intel Corp.

\* All rights reserved.

\*

\* Redistribution and use in source and binary forms, with or without modification,

\* are permitted provided that the following conditions are met:

\*

\* Redistributions of source code must retain the above copyright notice,

- \* this list of conditions and the following disclaimer.
- \* Redistributions in binary form must reproduce the above copyright notice,
- \* this list of conditions and the following disclaimer in the documentation
- \* and/or other materials provided with the distribution.
- \* Neither the name of Intel Corporation nor the names of its contributors
- \* may be used to endorse or promote products derived from this software
- \* without specific prior written permission.
- $*$

\* THIS SOFTWARE

IS PROVIDED BY THE COPYRIGHT HOLDERS AND CONTRIBUTORS "AS IS"

```
 * AND ANY EXPRESS OR IMPLIED WARRANTIES, INCLUDING, BUT NOT LIMITED TO, THE
```
- \* IMPLIED WARRANTIES OF MERCHANTABILITY AND FITNESS FOR A PARTICULAR PURPOSE
- \* ARE DISCLAIMED. IN NO EVENT SHALL THE COPYRIGHT OWNER OR CONTRIBUTORS BE
- \* LIABLE FOR ANY DIRECT, INDIRECT, INCIDENTAL, SPECIAL, EXEMPLARY, OR

**CONSEQUENTIAL** 

 \* DAMAGES (INCLUDING, BUT NOT LIMITED TO, PROCUREMENT OF SUBSTITUTE GOODS OR SERVICES;

 \* LOSS OF USE, DATA, OR PROFITS; OR BUSINESS INTERRUPTION) HOWEVER CAUSED AND ON ANY

\* THEORY OF LIABILITY, WHETHER IN CONTRACT, STRICT LIABILITY, OR TORT (INCLUDING

- \* NEGLIGENCE OR OTHERWISE) ARISING IN ANY WAY OUT OF THE USE OF THIS SOFTWARE,
- \* EVEN IF ADVISED OF THE POSSIBILITY OF SUCH DAMAGE.

```
 */
```

```
 If (STTT ("Demo of bug 242", TCLD, 0xF2, W017))
 {
```

```
 SRMT ("m031")
  M031 ()
 }
```

```
FTTT()
```
Found

in path(s):

```
* /opt/cola/permits/1938739736_1710926132.5875804/0/acpica-master-3-zip/acpica-
master/tests/aslts/src/runtime/collections/bdemo/ACPICA/0242/RUN.asl
No license file was found, but licenses were detected in source scan.
```
/\*

\* Some or all of this work - Copyright (c) 2006 - 2021, Intel Corp.

```
 * All rights reserved.
```

```
 *
```
\* Redistribution and use in source and binary forms, with or without modification,

- \* are permitted provided that the following conditions are met:
- \*
	- \* Redistributions of source code must retain the above copyright notice,
	- \* this list of conditions and the following disclaimer.
	- \* Redistributions in binary form must reproduce the above copyright notice,
	- \* this list of conditions and the following disclaimer in the documentation

\* and/or other materials provided with the distribution.

\* Neither the name of Intel Corporation nor the names of its contributors

\* may be used to endorse or promote products derived from this software

\* without specific prior written permission.

\*

 \* THIS SOFTWARE IS PROVIDED BY THE COPYRIGHT HOLDERS AND CONTRIBUTORS "AS IS"

\* AND ANY EXPRESS OR IMPLIED WARRANTIES, INCLUDING, BUT NOT LIMITED TO, THE

\* IMPLIED WARRANTIES OF MERCHANTABILITY AND FITNESS FOR A PARTICULAR PURPOSE

\* ARE DISCLAIMED. IN NO EVENT SHALL THE COPYRIGHT OWNER OR CONTRIBUTORS BE

 \* LIABLE FOR ANY DIRECT, INDIRECT, INCIDENTAL, SPECIAL, EXEMPLARY, OR CONSEQUENTIAL

 \* DAMAGES (INCLUDING, BUT NOT LIMITED TO, PROCUREMENT OF SUBSTITUTE GOODS OR SERVICES;

 \* LOSS OF USE, DATA, OR PROFITS; OR BUSINESS INTERRUPTION) HOWEVER CAUSED AND ON ANY

```
 * THEORY OF LIABILITY, WHETHER IN CONTRACT, STRICT LIABILITY, OR TORT (INCLUDING
 * NEGLIGENCE OR OTHERWISE) ARISING IN ANY WAY OUT OF THE USE OF THIS SOFTWARE,
 * EVEN IF ADVISED OF THE POSSIBILITY OF SUCH DAMAGE.
 */
```

```
 /*
```

```
 * Bug 241:
```
\* SUMMARY: Crash of AML interpreter after an exception in

\* Note. The crash occurred when acpiexec is compiled in DEBUG

```
 * AcpiExReadDataFromField called from AcpiExResolveObjectToValue
```
mode.

\*

\*

\* July 2013: Problem is fixed with change for DeRefOf operator with FieldUnits.

\*/

Method (M129, 0, NotSerialized)

# {

Method (M000, 1, Serialized)

### {

 OperationRegion (RGN1, SystemMemory, 0x0200, Arg0) Field (RGN1, ByteAcc, NoLock, Preserve)

```
 {
  FU01, 2049
```

```
 }
```

```
Local2 = RefOf (FU01) If (CH03 (__METHOD__, 0x00, __LINE__, 0x00, 0x00))
 {
   Return (Zero)
```

```
 }
```

```
 /* Read, Access out of OpRegion */
```

```
Local0 = DerefOf (Local2) /* Store above should cause 2 errors:
   * 1) AE_AML_REGION_LIMIT
   * 2) AE_AML_NO_RETURN_VALUE
   */
  If ((EXCO == 0x02)) {
    EXCO = 0x01 }
   CH04 (__METHOD__, 0x00, 0x3E, 0x00, __LINE__, 0x00, 0x00) /* AE_AML_NO_RETURN_VALUE */
 }
 M000 (0x0100)
```

```
 }
```
\* /opt/cola/permits/1938739736\_1710926132.5875804/0/acpica-master-3-zip/acpicamaster/tests/aslts/src/runtime/collections/bdemo/ACPICA/0241/DECL.asl No license file was found, but licenses were detected in source scan.

/\*

\* Some or all of this work - Copyright (c) 2006 - 2021, Intel Corp.

\* All rights reserved.

\*

\* Redistribution and use in source and binary forms, with or without modification,

\* are permitted provided that the following conditions are met:

\*

\* Redistributions of source code must retain the above copyright notice,

\* this list of conditions and the following disclaimer.

\* Redistributions in binary form must reproduce the above copyright notice,

\* this list of conditions and the following disclaimer in the documentation

\* and/or other materials provided with the distribution.

\* Neither the name of Intel Corporation nor the names of its contributors

\* may be used to endorse or promote products derived from this software

\* without specific prior written permission.

\*

\* THIS SOFTWARE IS PROVIDED BY THE COPYRIGHT HOLDERS AND CONTRIBUTORS "AS IS" \* AND ANY EXPRESS OR IMPLIED WARRANTIES, INCLUDING, BUT NOT

LIMITED TO, THE

\* IMPLIED WARRANTIES OF MERCHANTABILITY AND FITNESS FOR A PARTICULAR PURPOSE

\* ARE DISCLAIMED. IN NO EVENT SHALL THE COPYRIGHT OWNER OR CONTRIBUTORS BE

\* LIABLE FOR ANY DIRECT, INDIRECT, INCIDENTAL, SPECIAL, EXEMPLARY, OR CONSEQUENTIAL \* DAMAGES (INCLUDING, BUT NOT LIMITED TO, PROCUREMENT OF SUBSTITUTE GOODS OR SERVICES;

\* LOSS OF USE, DATA, OR PROFITS; OR BUSINESS INTERRUPTION) HOWEVER CAUSED AND ON ANY

\* THEORY OF LIABILITY, WHETHER IN CONTRACT, STRICT LIABILITY, OR TORT (INCLUDING

```
* NEGLIGENCE OR OTHERWISE) ARISING IN ANY WAY OUT OF THE USE OF THIS SOFTWARE,
* EVEN IF ADVISED OF THE POSSIBILITY OF SUCH DAMAGE.
*/
DefinitionBlock ("misc", "DSDT", 1, "Intel", "Many", 0x00000001)
{
  /* All declarations */
  Include ("../../../../runtime/cntl/DECL.asl")
  Include ("../../../../runtime/collections/complex/misc/misc.asl")
  Method (MAIN, 0, NotSerialized)
   {
     /* Initialization */
     STRT (0x00)
     /* Run verification methods */
   Include ("../../../../runtime/collections/complex/misc/RUN.asl")
     /* Final actions */
     Store (FNSH (), Local7)
     Return (Local7)
   }
}
Found in path(s):
* /opt/cola/permits/1938739736_1710926132.5875804/0/acpica-master-3-zip/acpica-
master/tests/aslts/src/runtime/collections/complex/misc/MAIN.asl
No license file was found, but licenses were detected in source scan.
/*
* Some or all of this work - Copyright (c) 2006 - 2021, Intel Corp.
* All rights reserved.
*
* Redistribution and use in source and binary forms, with or without modification,
* are permitted provided that the following conditions are met:
*
* Redistributions of source code must retain the above copyright notice,
* this list of conditions and the following disclaimer.
* Redistributions in binary form must reproduce the above copyright notice,
* this list of conditions and the following disclaimer in the documentation
* and/or other materials provided with the distribution.
* Neither the name of Intel Corporation nor the names of its contributors
* may be used to endorse or promote products derived from this software
* without specific prior written permission.
*
* THIS SOFTWARE IS PROVIDED BY THE COPYRIGHT HOLDERS AND CONTRIBUTORS "AS IS"
* AND ANY EXPRESS OR IMPLIED WARRANTIES, INCLUDING, BUT NOT
 LIMITED TO, THE
* IMPLIED WARRANTIES OF MERCHANTABILITY AND FITNESS FOR A PARTICULAR PURPOSE
```
\* ARE DISCLAIMED. IN NO EVENT SHALL THE COPYRIGHT OWNER OR CONTRIBUTORS BE

\* LIABLE FOR ANY DIRECT, INDIRECT, INCIDENTAL, SPECIAL, EXEMPLARY, OR CONSEQUENTIAL

\* DAMAGES (INCLUDING, BUT NOT LIMITED TO, PROCUREMENT OF SUBSTITUTE GOODS OR SERVICES;

\* LOSS OF USE, DATA, OR PROFITS; OR BUSINESS INTERRUPTION) HOWEVER CAUSED AND ON ANY

\* THEORY OF LIABILITY, WHETHER IN CONTRACT, STRICT LIABILITY, OR TORT (INCLUDING \* NEGLIGENCE OR OTHERWISE) ARISING IN ANY WAY OUT OF THE USE OF THIS SOFTWARE,

\* EVEN IF ADVISED OF THE POSSIBILITY OF SUCH DAMAGE.

\*/

```
/*
```
\* Bug 249:

\*

\* SUMMARY: Strengthen the type control for AcpiExResolveOperands \*/

Found in path(s):

\* /opt/cola/permits/1938739736\_1710926132.5875804/0/acpica-master-3-zip/acpicamaster/tests/aslts/src/runtime/collections/bdemo/ACPICA/0249\_DEMO\_IMPOSSIBLE/DECL.asl No license file was found, but licenses were detected in source scan.

/\*

\* Some or all of this work - Copyright (c) 2006 - 2021, Intel Corp.

\* All rights reserved.

\*

\* Redistribution and use in source and binary forms, with or without modification,

\* are permitted provided that the following conditions are met:

\*

\* Redistributions of source code must retain the above copyright notice,

\* this list of conditions and the following disclaimer.

\* Redistributions in binary form must reproduce the above copyright notice,

\* this list of conditions and the following disclaimer in the documentation

\* and/or other materials provided with the distribution.

\* Neither the name of Intel Corporation nor the names of its contributors

\* may be used to endorse or promote products derived from this software

\* without specific prior written permission.

\*

\* THIS SOFTWARE IS PROVIDED BY THE COPYRIGHT HOLDERS AND CONTRIBUTORS "AS IS"

\* AND ANY EXPRESS OR IMPLIED WARRANTIES, INCLUDING, BUT NOT LIMITED TO, THE

\* IMPLIED WARRANTIES OF MERCHANTABILITY AND FITNESS FOR A PARTICULAR PURPOSE

\* ARE DISCLAIMED. IN NO EVENT SHALL THE COPYRIGHT OWNER OR CONTRIBUTORS BE

\* LIABLE FOR ANY DIRECT, INDIRECT, INCIDENTAL, SPECIAL, EXEMPLARY, OR CONSEQUENTIAL

\* DAMAGES (INCLUDING, BUT NOT LIMITED TO, PROCUREMENT OF SUBSTITUTE GOODS OR SERVICES;

\* LOSS OF USE, DATA, OR PROFITS; OR BUSINESS INTERRUPTION) HOWEVER CAUSED AND ON ANY

\* THEORY OF LIABILITY, WHETHER IN CONTRACT, STRICT LIABILITY, OR TORT (INCLUDING \* NEGLIGENCE OR OTHERWISE) ARISING IN ANY WAY OUT OF THE USE OF THIS SOFTWARE, \* EVEN IF ADVISED OF THE POSSIBILITY OF SUCH DAMAGE.

\*/

// Implicit Source Operand Conversion

Include("../../../../runtime/common/operations.asl") Include("../../../../runtime/common/conversion/oproc.asl") Include("../../../../runtime/common/conversion/otest.asl")

Found in path(s):

\* /opt/cola/permits/1938739736\_1710926132.5875804/0/acpica-master-3-zip/acpicamaster/tests/aslts/src/runtime/common/conversion/oDECL.asl No license file was found, but licenses were detected in source scan.

/\*

\* Some or all of this work - Copyright (c) 2006 - 2021, Intel Corp.

\* All rights reserved.

\*

\* Redistribution and use in source and binary forms, with or without modification,

\* are permitted provided that the following conditions are met:

\*

\* Redistributions of source code must retain the above copyright notice,

\* this list of conditions and the following disclaimer.

\* Redistributions in binary form must reproduce the above copyright notice,

\* this list of conditions and the following disclaimer in the documentation

\* and/or other materials provided with the distribution.

\* Neither the name of Intel Corporation nor the names of its contributors

\* may be used to endorse or promote products derived from this software

\* without specific prior written permission.

\*

\* THIS SOFTWARE IS PROVIDED BY THE COPYRIGHT HOLDERS AND CONTRIBUTORS "AS IS" \* AND ANY EXPRESS OR IMPLIED WARRANTIES, INCLUDING, BUT NOT

LIMITED TO, THE

\* IMPLIED WARRANTIES OF MERCHANTABILITY AND FITNESS FOR A PARTICULAR PURPOSE

\* ARE DISCLAIMED. IN NO EVENT SHALL THE COPYRIGHT OWNER OR CONTRIBUTORS BE

\* LIABLE FOR ANY DIRECT, INDIRECT, INCIDENTAL, SPECIAL, EXEMPLARY, OR CONSEQUENTIAL \* DAMAGES (INCLUDING, BUT NOT LIMITED TO, PROCUREMENT OF SUBSTITUTE GOODS OR SERVICES;

\* LOSS OF USE, DATA, OR PROFITS; OR BUSINESS INTERRUPTION) HOWEVER CAUSED AND ON ANY

\* THEORY OF LIABILITY, WHETHER IN CONTRACT, STRICT LIABILITY, OR TORT (INCLUDING \* NEGLIGENCE OR OTHERWISE) ARISING IN ANY WAY OUT OF THE USE OF THIS SOFTWARE,

\* EVEN IF ADVISED OF THE POSSIBILITY OF SUCH DAMAGE.

\*/

Include("../../../../runtime/collections/functional/control/ctl0.asl")

Include("../../../../runtime/collections/functional/control/ctl1.asl") Include("../../../../runtime/collections/functional/control/ctl2.asl") Include("../../../../runtime/collections/functional/control/timing.asl") Include("../../../../runtime/collections/functional/control/switch1.asl") Include("../../../../runtime/collections/functional/control/switch2.asl") Include("../../../../runtime/collections/functional/control/switch3.asl") Include("../../../../runtime/collections/functional/control/switch4.asl") Include("../../../../runtime/collections/functional/control/switch5.asl") Include("../../../../runtime/collections/functional/control/switch6.asl") Include("../../../../runtime/collections/functional/control/while.asl")

Include("../../../../runtime/collections/functional/control/Return/return.asl")

Include("../../../../runtime/collections/functional/control/ImplicitReturn/add.asl") Include("../../../../runtime/collections/functional/control/ImplicitReturn/store.asl") Include("../../../../runtime/collections/functional/control/ImplicitReturn/standaloneret.asl")

Include("../../../../runtime/collections/functional/control/Recursion/recursion.asl") Include("../../../../runtime/collections/functional/control/Recursion/stack\_overflow.asl")

#### Found

in path(s):

\*

 /opt/cola/permits/1938739736\_1710926132.5875804/0/acpica-master-3-zip/acpicamaster/tests/aslts/src/runtime/collections/functional/control/DECL.asl No license file was found, but licenses were detected in source scan.

/\*

\* Some or all of this work - Copyright (c) 2006 - 2021, Intel Corp.

\* All rights reserved.

\*

\* Redistribution and use in source and binary forms, with or without modification,

\* are permitted provided that the following conditions are met:

\*

\* Redistributions of source code must retain the above copyright notice,

\* this list of conditions and the following disclaimer.

\* Redistributions in binary form must reproduce the above copyright notice,

\* this list of conditions and the following disclaimer in the documentation

\* and/or other materials provided with the distribution.

\* Neither the name of Intel Corporation nor the names of its contributors

\* may be used to endorse or promote products derived from this software

\* without specific prior written permission.

\*

 \* THIS SOFTWARE IS PROVIDED BY THE COPYRIGHT HOLDERS AND CONTRIBUTORS "AS IS"

\* AND ANY EXPRESS OR IMPLIED WARRANTIES, INCLUDING, BUT NOT LIMITED TO, THE

\* IMPLIED WARRANTIES OF MERCHANTABILITY AND FITNESS FOR A PARTICULAR PURPOSE

\* ARE DISCLAIMED. IN NO EVENT SHALL THE COPYRIGHT OWNER OR CONTRIBUTORS BE

 \* LIABLE FOR ANY DIRECT, INDIRECT, INCIDENTAL, SPECIAL, EXEMPLARY, OR CONSEQUENTIAL

 \* DAMAGES (INCLUDING, BUT NOT LIMITED TO, PROCUREMENT OF SUBSTITUTE GOODS OR SERVICES;

 \* LOSS OF USE, DATA, OR PROFITS; OR BUSINESS INTERRUPTION) HOWEVER CAUSED AND ON ANY

\* THEORY OF LIABILITY, WHETHER IN CONTRACT, STRICT LIABILITY, OR TORT (INCLUDING

```
 * NEGLIGENCE OR OTHERWISE) ARISING IN ANY WAY OUT OF THE USE OF THIS SOFTWARE,
```

```
 * EVEN IF ADVISED OF THE POSSIBILITY OF SUCH DAMAGE.
```

```
 */
 /*
 * Resource Descriptor macros
 *
 * Generic Register Resource Descriptor Macro
 */
 Name (P436, Package (0x12)
 {
   ResourceTemplate ()
   {
     Register (SystemMemory,
       0xF0, 
   // Bit Width
      0xF1, // Bit Offset
       0xF2F3F4F5F6F7F8F9, // Address
       ,)
   },
   ResourceTemplate ()
   {
     Register (SystemIO,
      0xF0, // Bit Width
      0xF1, // Bit Offset
       0xF2F3F4F5F6F7F8F9, // Address
       ,)
   },
   ResourceTemplate ()
   {
     Register (PCI_Config,
      0xF0, // Bit Width
      0xF1, // Bit Offset
       0xF2F3F4F5F6F7F8F9, // Address
        ,)
   },
   ResourceTemplate ()
   {
     Register (EmbeddedControl,
```

```
0xF0, // Bit Width
       0xF1, // Bit Offset
        0xF2F3F4F5F6F7F8F9, // Address
        ,)
   },
   ResourceTemplate ()
   {
      Register (SMBus,
        0xF0, 
 // Bit Width
       0xF1, // Bit Offset
        0xF2F3F4F5F6F7F8F9, // Address
        ,)
   },
   ResourceTemplate ()
   {
     Register (SystemCMOS,
       0xF0, // Bit Width
       0xF1, // Bit Offset
        0xF2F3F4F5F6F7F8F9, // Address
        ,)
    },
   ResourceTemplate ()
    {
     Register (PCIBARTarget,
       0xF0, // Bit Width
       0xF1, // Bit Offset
        0xF2F3F4F5F6F7F8F9, // Address
        ,)
   },
   ResourceTemplate ()
    {
     Register (IPMI,
       0xF0, // Bit Width
       0xF1, // Bit Offset
        0xF2F3F4F5F6F7F8F9, // Address
        ,)
   },
   ResourceTemplate ()
    {
     Register (GeneralPurposeIo,
       0xF0, //
```

```
 Bit Width
       0xF1, // Bit Offset
        0xF2F3F4F5F6F7F8F9, // Address
        ,)
    },
    ResourceTemplate ()
    {
      Register (GenericSerialBus,
       0xF0, // Bit Width
       0xF1, // Bit Offset
        0xF2F3F4F5F6F7F8F9, // Address
        ,)
    },
    ResourceTemplate ()
    {
      Register (FFixedHW,
       0xF0, // Bit Width
       0xF1, // Bit Offset
        0xF2F3F4F5F6F7F8F9, // Address
        ,)
    },
    ResourceTemplate ()
    {
      Register (SystemMemory,
       0xF0, // Bit Width
       0xF1, // Bit Offset
        0xF2F3F4F5F6F7F8F9, // Address
        ,)
    },
    ResourceTemplate ()
    {
      Register (SystemMemory,
        0xF0, 
  // Bit Width
       0xF1, // Bit Offset
        0xF2F3F4F5F6F7F8F9, // Address
       0x01, // Access Size
       \lambda },
    ResourceTemplate ()
    {
      Register (SystemMemory,
       0xF0, // Bit Width
```

```
0xF1, // Bit Offset
        0xF2F3F4F5F6F7F8F9, // Address
       0x02, \frac{1}{2} Access Size
       \lambda },
    ResourceTemplate ()
    {
      Register (SystemMemory,
       0xF0, // Bit Width
       0xF1, // Bit Offset
        0xF2F3F4F5F6F7F8F9, // Address
       0x03, \frac{1}{2} Access Size
        )
    },
    ResourceTemplate ()
    {
      Register (SystemMemory,
       0xF0, // Bit Width
       0xF1, // Bit Offset
        0xF2F3F4F5F6F7F8F9,
 // Address
       0x04, // Access Size
        )
    },
    ResourceTemplate ()
    {
      Register (SystemMemory,
       0x00, // Bit Width
       0x00, // Bit Offset
        0x0000000000000000, // Address
         ,)
    },
    ResourceTemplate ()
    {
      Register (SystemMemory,
       0xFF, // Bit Width
       0xFF, // Bit Offset
        0x0000000000000000, // Address
         ,)
    }
  })
  /*
  ACPI Specification, Revision 3.0, September 2, 2004
  6.4.3.7 Generic Register Descriptor
```
Generic Register Descriptor layout:

Byte 0 Generic register descriptor Value =  $10000010B(0x82)$  (Type = 1, Large item name = 0x2)

Byte 1 Length, bits[7:0] Value =  $00001100B(12)$ 

Byte 2 Length, bits[15:8] Value =  $00000000B(0)$ 

Byte 3 Address Space ID, \_ASI The address

space where the data structure or register exists.

Defined values are:

0x00 System Memory

0x01 System I/O

0x02 PCI Configuration Space

0x03 Embedded Controller

0x04 SMBus

0x7F Functional Fixed Hardware

Byte 4 Register Bit Width, \_RBW Indicates the register width in bits.

Byte 5 Register Bit Offset, \_RBO Indicates the offset to the start of the register in bits

from the Register Address.

Byte 6 Address Size, \_ASZ Specifies access size.

0-Undefined (legacy reasons)

1-Byte access

2-Word access

3-Dword access

4-Qword access

Byte 7 Register Address, \_ADR bits[7:0] Register Address

Byte 8 Register Address, \_ADR bits[15:8]

Byte 9 Register Address, \_ADR bits[23:16]

Byte 10 Register Address, \_ADR bits[31:24]

Byte 11 Register Address, \_ADR bits[39:32]

Byte 12 Register Address, \_ADR bits[47:40]

Byte 13 Register Address, \_ADR bits[55:48]

```
 Byte 14	Register Address, _ADR bits[63:56]
```
\*/

Name (P437, Package (0x12)

{

/\* Byte 3 (Address Space ID) of Register Descriptor \*/

```
 ResourceTemplate ()
 {
   Register (SystemMemory,
    0xF0, // Bit Width
    0xF1, // Bit Offset
     0xF2F3F4F5F6F7F8F9, // Address
     ,)
 },
```
 ResourceTemplate () { Register (SystemIO,  $0xF0$  // Bit Width

```
0xF1, // Bit Offset
      0xF2F3F4F5F6F7F8F9, // Address
      ,)
  },
  ResourceTemplate ()
  {
    Register (PCI_Config,
     0xF0, // Bit Width
     0xF1, // Bit Offset
      0xF2F3F4F5F6F7F8F9, // Address
      ,)
  },
  ResourceTemplate ()
  {
    Register (EmbeddedControl,
     0xF0, // Bit Width
0xF1, // Bit Offset
      0xF2F3F4F5F6F7F8F9, // Address
       ,)
  },
  ResourceTemplate ()
  {
    Register (SMBus,
     0xF0, // Bit Width
     0xF1, // Bit Offset
      0xF2F3F4F5F6F7F8F9, // Address
      ,)
  },
  ResourceTemplate ()
  {
    Register (SystemCMOS,
     0xF0, // Bit Width
     0xF1, // Bit Offset
      0xF2F3F4F5F6F7F8F9, // Address
       ,)
  },
  ResourceTemplate ()
  {
    Register (PCIBARTarget,
     0xF0, // Bit Width
     0xF1, // Bit Offset
      0xF2F3F4F5F6F7F8F9, // Address
```

```
 ,)
 },
 ResourceTemplate ()
 {
   Register (IPMI,
    0xF0, // Bit Width
     0xF1, 
   // Bit Offset
     0xF2F3F4F5F6F7F8F9, // Address
     ,)
 },
 ResourceTemplate ()
 {
   Register (GeneralPurposeIo,
    0xF0, // Bit Width
    0xF1, // Bit Offset
     0xF2F3F4F5F6F7F8F9, // Address
     ,)
 },
 ResourceTemplate ()
 {
   Register (GenericSerialBus,
    0xF0, // Bit Width
    0xF1, // Bit Offset
     0xF2F3F4F5F6F7F8F9, // Address
     ,)
 },
 ResourceTemplate ()
 {
   Register (FFixedHW,
    0xF0, // Bit Width
    0xF1, // Bit Offset
     0xF2F3F4F5F6F7F8F9, // Address
     ,)
 },
 /* Byte 6 (Address Size) of Register Descriptor */
 ResourceTemplate ()
 {
   Register (SystemMemory,
 0xF0, // Bit Width
    0xF1, // Bit Offset
```

```
 0xF2F3F4F5F6F7F8F9, // Address
     ,)
 },
 ResourceTemplate ()
 {
   Register (SystemMemory,
    0xF0, // Bit Width
    0xF1, // Bit Offset
     0xF2F3F4F5F6F7F8F9, // Address
    0x01, // Access Size
     )
 },
 ResourceTemplate ()
 {
   Register (SystemMemory,
    0xF0, // Bit Width
    0xF1, // Bit Offset
     0xF2F3F4F5F6F7F8F9, // Address
    0x02, // Access Size
     )
 },
 ResourceTemplate ()
 {
   Register (SystemMemory,
    0xF0, // Bit Width
    0xF1, // Bit Offset
     0xF2F3F4F5F6F7F8F9, // Address
 0x03, // Access Size
     )
 },
 ResourceTemplate ()
 {
   Register (SystemMemory,
    0xF0, // Bit Width
    0xF1, // Bit Offset
     0xF2F3F4F5F6F7F8F9, // Address
    0x04, // Access Size
     )
 },
 /* Particular cases */
 ResourceTemplate ()
```

```
 {
     Register (SystemMemory,
      0x00, // Bit Width
      0x00, // Bit Offset
       0x0000000000000000, // Address
        ,)
   },
   ResourceTemplate ()
   {
     Register (SystemMemory,
      0xFF, // Bit Width
      0xFF, // Bit Offset
       0x0000000000000000, // Address
        ,)
   }
 })
 Method (RT19, 0, Serialized)
 {
   /* Emit test header, set the filename */
   THDR (__METHOD__, "Register Resource Descriptor Macro", "register.asl")
   /* The main test packages must have the same number of entries */
   If ((SizeOf (P436) != SizeOf (P437)))
   {
    ERR (__METHOD__, 0xB3, __LINE__, 0x00, 0x00, 0x00, "Incorrect package length")
     Return (Zero)
   }
   /* Main test case for packages above */
   M330 (__METHOD__, SizeOf (P436), "p436", P436, P437)
   /* Register macro DescriptorName is recently implemented */
   /* Check resource descriptor tag offsets */
   Local0 = ResourceTemplate ()
     {
       Register (SystemMemory,
         0xF0, // Bit Width
         0xF1, // Bit Offset
          0xF2F3F4F5F6F7F8F9, // Address
          ,)
       Register (SystemMemory,
         0xF0, // Bit Width
         0xF1, // Bit Offset
     0xF2F3F4F5F6F7F8F9, // Address
          ,)
```

```
 }
M331 ( METHOD , 0x01, 0x18, 0x18, 0x90, 0x90, " ASI")
 M331 (__METHOD__, 0x02, 0x20, 0x20, 0x98, 0x98, "_RBW")
 M331 (__METHOD__, 0x03, 0x28, 0x28, 0xA0, 0xA0, "_RBO")
 M331 (__METHOD__, 0x04, 0x30, 0x30, 0xA8, 0xA8, "_ASZ")
 M331 (__METHOD__, 0x05, 0x38, 0x38, 0xB0, 0xB0, "_ADR")
```
\* /opt/cola/permits/1938739736\_1710926132.5875804/0/acpica-master-3-zip/acpicamaster/tests/aslts/src/runtime/collections/functional/descriptor/register.asl No license file was found, but licenses were detected in source scan.

/\*

}

\* Some or all of this work - Copyright (c) 2006 - 2021, Intel Corp.

\* All rights reserved.

\*

\* Redistribution and use in source and binary forms, with or without modification,

\* are permitted provided that the following conditions are met:

\*

\* Redistributions of source code must retain the above copyright notice,

\* this list of conditions and the following disclaimer.

\* Redistributions in binary form must reproduce the above copyright notice,

\* this list of conditions and the following disclaimer in the documentation

\* and/or other materials provided with the distribution.

\* Neither the name of Intel Corporation nor the names of its contributors

\* may be used to endorse or promote products derived from this software

\* without specific prior written permission.

\*

\* THIS SOFTWARE IS PROVIDED BY THE COPYRIGHT HOLDERS AND CONTRIBUTORS "AS IS"

\* AND ANY EXPRESS OR IMPLIED WARRANTIES, INCLUDING, BUT NOT

LIMITED TO, THE

\* IMPLIED WARRANTIES OF MERCHANTABILITY AND FITNESS FOR A PARTICULAR PURPOSE

\* ARE DISCLAIMED. IN NO EVENT SHALL THE COPYRIGHT OWNER OR CONTRIBUTORS BE

\* LIABLE FOR ANY DIRECT, INDIRECT, INCIDENTAL, SPECIAL, EXEMPLARY, OR CONSEQUENTIAL

\* DAMAGES (INCLUDING, BUT NOT LIMITED TO, PROCUREMENT OF SUBSTITUTE GOODS OR SERVICES;

\* LOSS OF USE, DATA, OR PROFITS; OR BUSINESS INTERRUPTION) HOWEVER CAUSED AND ON ANY

\* THEORY OF LIABILITY, WHETHER IN CONTRACT, STRICT LIABILITY, OR TORT (INCLUDING

\* NEGLIGENCE OR OTHERWISE) ARISING IN ANY WAY OUT OF THE USE OF THIS SOFTWARE,

\* EVEN IF ADVISED OF THE POSSIBILITY OF SUCH DAMAGE.

\*/

DefinitionBlock( "B167.aml", // Output filename "DSDT", // Signature 0x02. // DSDT Revision

"Intel", // OEMID "Many", // TABLE ID 0x00000001 // OEM Revision ) {

 // All declarations Include("../../../../../runtime/cntl/DECL\_5UP.asl") Include("../../../../../runtime/collections/bdemo/ACPICA/0167/DECL.asl")

 Method(MAIN) {

 // Initialization STRT(0)

 // Run verification methods Include("../../../../../runtime/collections/bdemo/ACPICA/0167/RUN.asl")

```
		// Final actions
		Store(FNSH(), Local7)
```

```
		return (Local7)
	}
}
```
Found in path(s):

\* /opt/cola/permits/1938739736\_1710926132.5875804/0/acpica-master-3-zip/acpicamaster/tests/aslts/src/runtime/collections/bdemo/ACPICA/0167/MAIN.asl No license file was found, but licenses were detected in source scan.

/\*

\* Some or all of this work - Copyright (c) 2006 - 2021, Intel Corp.

\* All rights reserved.

\*

\* Redistribution and use in source and binary forms, with or without modification,

\* are permitted provided that the following conditions are met:

\*

\* Redistributions of source code must retain the above copyright notice,

\* this list of conditions and the following disclaimer.

- \* Redistributions in binary form must reproduce the above copyright notice,
- \* this list of conditions and the following disclaimer in the documentation
- \* and/or other materials provided with the distribution.
- \* Neither the name of Intel Corporation nor the names of its contributors
- \* may be used to endorse or promote products derived from this software
- \* without specific prior written permission.

\*

\* THIS SOFTWARE IS PROVIDED BY THE COPYRIGHT HOLDERS AND CONTRIBUTORS "AS IS" \* AND ANY EXPRESS OR IMPLIED WARRANTIES, INCLUDING, BUT NOT

LIMITED TO, THE

\* IMPLIED WARRANTIES OF MERCHANTABILITY AND FITNESS FOR A PARTICULAR PURPOSE

\* ARE DISCLAIMED. IN NO EVENT SHALL THE COPYRIGHT OWNER OR CONTRIBUTORS BE

\* LIABLE FOR ANY DIRECT, INDIRECT, INCIDENTAL, SPECIAL, EXEMPLARY, OR CONSEQUENTIAL \* DAMAGES (INCLUDING, BUT NOT LIMITED TO, PROCUREMENT OF SUBSTITUTE GOODS OR SERVICES;

\* LOSS OF USE, DATA, OR PROFITS; OR BUSINESS INTERRUPTION) HOWEVER CAUSED AND ON ANY

\* THEORY OF LIABILITY, WHETHER IN CONTRACT, STRICT LIABILITY, OR TORT (INCLUDING \* NEGLIGENCE OR OTHERWISE) ARISING IN ANY WAY OUT OF THE USE OF THIS SOFTWARE, \* EVEN IF ADVISED OF THE POSSIBILITY OF SUCH DAMAGE. \*/

/\*

\* Bug 0012:

\*

\* SUMMARY: DerefOf doesn't evaluate String to Object

\* \*

\* This functionality, DerefOf passed with String,

\* should be verified comprehensively in NameSpace tests.

\*/

Include("../../../../../runtime/collections/bdemo/ACPICA/0012/DataLevel10.asl") Include("../../../../../runtime/collections/bdemo/ACPICA/0012/DataLevel20.asl") Include("../../../../../runtime/collections/bdemo/ACPICA/0012/DataLevel21\_DeclUp.asl") Include("../../../../../runtime/collections/bdemo/ACPICA/0012/DataLevel21\_DeclDown.asl") Include("../../../../../runtime/collections/bdemo/ACPICA/0012/Method.asl")

## Found

in path(s):

\* /opt/cola/permits/1938739736\_1710926132.5875804/0/acpica-master-3-zip/acpicamaster/tests/aslts/src/runtime/collections/bdemo/ACPICA/0012/DECL.asl No license file was found, but licenses were detected in source scan.

/\*

- \* Some or all of this work Copyright (c) 2006 2021, Intel Corp.
- \* All rights reserved.

\*

\* Redistribution and use in source and binary forms, with or without modification,

\* are permitted provided that the following conditions are met:

\*

- \* Redistributions of source code must retain the above copyright notice,
- \* this list of conditions and the following disclaimer.
- \* Redistributions in binary form must reproduce the above copyright notice,
- \* this list of conditions and the following disclaimer in the documentation
- \* and/or other materials provided with the distribution.
- \* Neither the name of Intel Corporation nor the names of its contributors

\* may be used to endorse or promote products derived from this software

\* without specific prior written permission.

\*

```
 * THIS SOFTWARE IS PROVIDED BY THE COPYRIGHT HOLDERS AND CONTRIBUTORS "AS
 IS"
```
\* AND ANY EXPRESS OR IMPLIED WARRANTIES, INCLUDING, BUT NOT LIMITED TO, THE

```
 * IMPLIED WARRANTIES OF MERCHANTABILITY AND FITNESS FOR A PARTICULAR PURPOSE
```
\* ARE DISCLAIMED. IN NO EVENT SHALL THE COPYRIGHT OWNER OR CONTRIBUTORS BE

 \* LIABLE FOR ANY DIRECT, INDIRECT, INCIDENTAL, SPECIAL, EXEMPLARY, OR **CONSEQUENTIAL** 

 \* DAMAGES (INCLUDING, BUT NOT LIMITED TO, PROCUREMENT OF SUBSTITUTE GOODS OR SERVICES;

 \* LOSS OF USE, DATA, OR PROFITS; OR BUSINESS INTERRUPTION) HOWEVER CAUSED AND ON ANY

```
 * THEORY OF LIABILITY, WHETHER IN CONTRACT, STRICT LIABILITY, OR TORT (INCLUDING
   * NEGLIGENCE OR OTHERWISE) ARISING IN ANY WAY OUT OF THE USE OF THIS SOFTWARE,
  * EVEN IF ADVISED OF THE POSSIBILITY OF SUCH DAMAGE.
  */
  /*
   * Resource Descriptor macros
 *
   * PinGroupConfig Resource Descriptor Macro
  */
  Name (P464, Package (0x21)
 {
    ResourceTemplate ()
    {
      PinGroupConfig (Exclusive, 0x00 /* Default */, 0x1000,
         "\\_SB.GPO2", 0x00, "group0", ResourceConsumer, ,
        RawDataBuffer (0x04) // Vendor Data
        {
          0x0A, 0x0B, 0x0C, 0x0D
        })
    },
```

```
 ResourceTemplate ()
     {
       PinGroupConfig (Exclusive, 0x01 /* Bias Pull-up */, 0x2000,
          "\\_SB.GPO2", 0x00, "group1", ResourceConsumer, ,
          RawDataBuffer (0x04) // Vendor Data
\left\{ \begin{array}{c} \end{array} \right. 0x0A, 0x0B, 0x0C, 0x0D
          })
     },
     ResourceTemplate ()
     {
       PinGroupConfig (Exclusive, 0x02 /* Bias Pull-down */, 0x3000,
```

```
 "\\_SB.GPO2", 0x00, "group2", ResourceConsumer, ,
         RawDataBuffer (0x04) // Vendor Data
          {
            0x0A, 0x0B, 0x0C, 0x0D
          })
     },
    ResourceTemplate ()
     {
       PinGroupConfig (Exclusive, 0x03 /* Bias Default */, 0x4000,
          "\\_SB.GPO2", 0x00,
 "group3", ResourceConsumer, ,
         RawDataBuffer (0x04) // Vendor Data
          {
            0x0A, 0x0B, 0x0C, 0x0D
          })
     },
    ResourceTemplate ()
     {
       PinGroupConfig (Exclusive, 0x04 /* Bias Disable */, 0x5000,
          "\\_SB.GPO2", 0x00, "group4", ResourceConsumer, ,
         RawDataBuffer (0x04) // Vendor Data
          {
            0x0A, 0x0B, 0x0C, 0x0D
          })
     },
    ResourceTemplate ()
     {
       PinGroupConfig (Exclusive, 0x05 /* Bias High Impedance */, 0x6000,
          "\\_SB.GPO2", 0x00, "group5", ResourceConsumer, ,
         RawDataBuffer (0x04) // Vendor Data
          {
            0x0A, 0x0B, 0x0C, 0x0D
          })
     },
    ResourceTemplate ()
     {
       PinGroupConfig (Exclusive, 0x06 /* Bias Bus Hold */, 0x7000,
         "\\ SB.GPO2", 0x00, "group6", ResourceConsumer,
         RawDataBuffer (0x04) // Vendor Data
\left\{ \begin{array}{c} \end{array} \right. 0x0A, 0x0B, 0x0C, 0x0D
          })
     },
```
,

```
 ResourceTemplate ()
    {
      PinGroupConfig (Exclusive, 0x07 /* Drive Open Drain */, 0x8000,
         "\\_SB.GPO2", 0x00, "group7", ResourceConsumer, ,
         RawDataBuffer (0x04) // Vendor Data
         {
           0x0A, 0x0B, 0x0C, 0x0D
         })
    },
    ResourceTemplate ()
    {
      PinGroupConfig (Exclusive, 0x08 /* Drive Open Source */, 0x9000,
        "\\ SB.GPO2", 0x00, "group8", ResourceConsumer, ,
         RawDataBuffer (0x04) // Vendor Data
         {
           0x0A, 0x0B, 0x0C, 0x0D
         })
    },
    ResourceTemplate ()
    {
      PinGroupConfig (Exclusive, 0x09 /* Drive Push Pull */, 0xA000,
         "\\_SB.GPO2", 0x00, "group9", ResourceConsumer, ,
         RawDataBuffer
 (0x04) // Vendor Data
         {
           0x0A, 0x0B, 0x0C, 0x0D
         })
    },
    ResourceTemplate ()
    {
      PinGroupConfig (Exclusive, 0x0A /* Drive Strength */, 0xB000,
         "\\_SB.GPO2", 0x00, "group10", ResourceConsumer, ,
         RawDataBuffer (0x04) // Vendor Data
         {
           0x0A, 0x0B, 0x0C, 0x0D
         })
    },
    ResourceTemplate ()
    {
      PinGroupConfig (Exclusive, 0x0B /* Slew Rate */, 0xC000,
        "\\ SB.GPO2", 0x00, "group11", ResourceConsumer, ,
         RawDataBuffer (0x04) // Vendor Data
         {
```

```
 0x0A, 0x0B, 0x0C, 0x0D
      })
 },
 ResourceTemplate ()
 {
   PinGroupConfig (Exclusive, 0x0C /* Input Debounce */, 0xD000,
      "\\_SB.GPO2", 0x00, "group12", ResourceConsumer, ,
     RawDataBuffer (0x04) // Vendor Data
     {
        0x0A, 0x0B, 0x0C, 0x0D
      })
 },
 ResourceTemplate ()
 {
   PinGroupConfig (Exclusive, 0x0D /* Input Schmitt Trigger */, 0xE000,
     "\\_SB.GPO2", 0x00, "group13", ResourceConsumer, ,
     RawDataBuffer (0x04) // Vendor Data
      {
        0x0A, 0x0B, 0x0C, 0x0D
      })
 },
 ResourceTemplate ()
 {
   PinGroupConfig (Exclusive, 0x80, /* Vendor Defined */ 0xE000,
      "\\_SB.GPO2", 0x00, "group128", ResourceConsumer, ,
     RawDataBuffer (0x04) // Vendor Data
      {
        0x0A, 0x0B, 0x0C, 0x0D
      })
 },
 ResourceTemplate ()
 {
   PinGroupConfig (Exclusive, 0xF0, /* Vendor Defined */ 0xF000,
      "\\_SB.GPO2", 0x00, "group240", ResourceConsumer, ,
     RawDataBuffer (0x04) // Vendor Data
      {
      0x0A, 0x0B, 0x0C, 0x0D
      })
 },
 ResourceTemplate ()
 {
```
```
 PinGroupConfig (Shared, 0x00 /* Default */, 0x1000,
          "\\_SB.GPO2", 0x00, "group0", ResourceConsumer, ,
         RawDataBuffer (0x04) // Vendor Data
          {
            0x0A, 0x0B, 0x0C, 0x0D
          })
     },
    ResourceTemplate ()
     {
       PinGroupConfig (Shared, 0x01 /* Bias Pull-up */, 0x2000,
          "\\_SB.GPO2", 0x00, "group1", ResourceConsumer, ,
         RawDataBuffer (0x04) // Vendor Data
          {
            0x0A, 0x0B, 0x0C, 0x0D
          })
     },
    ResourceTemplate ()
     {
       PinGroupConfig (Shared, 0x02 /* Bias Pull-down */, 0x3000,
          "\\_SB.GPO2", 0x00, "group2", ResourceConsumer, ,
         RawDataBuffer (0x04) // Vendor Data
          {
            0x0A, 0x0B, 0x0C, 0x0D
     })
     },
    ResourceTemplate ()
     {
       PinGroupConfig (Shared, 0x03 /* Bias Default */, 0x4000,
          "\\_SB.GPO2", 0x00, "group3", ResourceConsumer, ,
         RawDataBuffer (0x04) // Vendor Data
          {
            0x0A, 0x0B, 0x0C, 0x0D
          })
     },
    ResourceTemplate ()
     {
       PinGroupConfig (Shared, 0x04 /* Bias Disable */, 0x5000,
         "\\ SB.GPO2", 0x00, "group4", ResourceConsumer, ,
         RawDataBuffer (0x04) // Vendor Data
\left\{ \begin{array}{c} \end{array} \right. 0x0A, 0x0B, 0x0C, 0x0D
          })
     },
```

```
 ResourceTemplate ()
    {
      PinGroupConfig (Shared, 0x05 /* Bias High Impedance */, 0x6000,
         "\\_SB.GPO2", 0x00, "group5", ResourceConsumer, ,
         RawDataBuffer (0x04) // Vendor Data
         {
           0x0A, 0x0B, 0x0C, 0x0D
         })
    },
    ResourceTemplate
 ()
    {
      PinGroupConfig (Shared, 0x06 /* Bias Bus Hold */, 0x7000,
         "\\_SB.GPO2", 0x00, "group6", ResourceConsumer, ,
         RawDataBuffer (0x04) // Vendor Data
         {
           0x0A, 0x0B, 0x0C, 0x0D
         })
    },
    ResourceTemplate ()
    {
      PinGroupConfig (Shared, 0x07 /* Drive Open Drain */, 0x8000,
         "\\_SB.GPO2", 0x00, "group7", ResourceConsumer, ,
         RawDataBuffer (0x04) // Vendor Data
         {
           0x0A, 0x0B, 0x0C, 0x0D
         })
    },
    ResourceTemplate ()
    {
      PinGroupConfig (Shared, 0x08 /* Drive Open Source */, 0x9000,
         "\\_SB.GPO2", 0x00, "group8", ResourceConsumer, ,
         RawDataBuffer (0x04) // Vendor Data
         {
           0x0A, 0x0B, 0x0C, 0x0D
         })
    },
    ResourceTemplate ()
    {
      PinGroupConfig
 (Shared, 0x09 /* Drive Push Pull */, 0xA000,
         "\\_SB.GPO2", 0x00, "group9", ResourceConsumer, ,
         RawDataBuffer (0x04) // Vendor Data
```

```
 {
           0x0A, 0x0B, 0x0C, 0x0D
         })
    },
    ResourceTemplate ()
    {
      PinGroupConfig (Shared, 0x0A /* Drive Strength */, 0xB000,
         "\\_SB.GPO2", 0x00, "group10", ResourceConsumer, ,
         RawDataBuffer (0x04) // Vendor Data
         {
           0x0A, 0x0B, 0x0C, 0x0D
         })
    },
    ResourceTemplate ()
    {
      PinGroupConfig (Shared, 0x0B /* Slew Rate */, 0xC000,
         "\\_SB.GPO2", 0x00, "group11", ResourceConsumer, ,
         RawDataBuffer (0x04) // Vendor Data
         {
           0x0A, 0x0B, 0x0C, 0x0D
         })
    },
    ResourceTemplate ()
    {
      PinGroupConfig (Shared, 0x0C /* Input Debounce
 */, 0xD000,
         "\\_SB.GPO2", 0x00, "group12", ResourceConsumer, ,
         RawDataBuffer (0x04) // Vendor Data
         {
           0x0A, 0x0B, 0x0C, 0x0D
         })
    },
    ResourceTemplate ()
    {
      PinGroupConfig (Shared, 0x0D /* Input Schmitt Trigger */, 0xE000,
        "\\ SB.GPO2", 0x00, "group13", ResourceConsumer, ,
         RawDataBuffer (0x04) // Vendor Data
         {
           0x0A, 0x0B, 0x0C, 0x0D
         })
    },
    ResourceTemplate ()
    {
```

```
 PinGroupConfig (Shared, 0x80, /* Vendor Defined */ 0xE000,
         "\\_SB.GPO2", 0x00, "group128", ResourceConsumer, ,
         RawDataBuffer (0x04) // Vendor Data
         {
           0x0A, 0x0B, 0x0C, 0x0D
         })
    },
    ResourceTemplate ()
    {
      PinGroupConfig (Shared, 0xF0, /* Vendor Defined */ 0xF000,
 "\\_SB.GPO2", 0x00, "group240", ResourceConsumer, ,
         RawDataBuffer (0x04) // Vendor Data
         {
           0x0A, 0x0B, 0x0C, 0x0D
         })
    },
    ResourceTemplate ()
    {
      PinGroupConfig (Exclusive, 0x01 /* Bias Pull-up */, 0xF000,
         "\\_SB.GPO2", 0x00, "group", ResourceConsumer, ,)
    }
  })
  Name (P465, Package (0x21)
  {
    ResourceTemplate ()
    {
      PinGroupConfig (Exclusive, 0x00 /* Default */, 0x1000,
         "\\_SB.GPO2", 0x00, "group0", ResourceConsumer, ,
         RawDataBuffer (0x04) // Vendor Data
         {
           0x0A, 0x0B, 0x0C, 0x0D
         })
    },
    ResourceTemplate ()
    {
      PinGroupConfig (Exclusive, 0x01 /* Bias Pull-up */, 0x2000,
        "\\ SB.GPO2", 0x00, "group1", ResourceConsumer, ,
         RawDataBuffer (0x04) // Vendor Data
         {
      0x0A, 0x0B, 0x0C, 0x0D
         })
    },
```

```
 ResourceTemplate ()
 {
   PinGroupConfig (Exclusive, 0x02 /* Bias Pull-down */, 0x3000,
     "\\_SB.GPO2", 0x00, "group2", ResourceConsumer, ,
     RawDataBuffer (0x04) // Vendor Data
      {
        0x0A, 0x0B, 0x0C, 0x0D
      })
 },
 ResourceTemplate ()
 {
   PinGroupConfig (Exclusive, 0x03 /* Bias Default */, 0x4000,
      "\\_SB.GPO2", 0x00, "group3", ResourceConsumer, ,
     RawDataBuffer (0x04) // Vendor Data
      {
        0x0A, 0x0B, 0x0C, 0x0D
      })
 },
 ResourceTemplate ()
 {
   PinGroupConfig (Exclusive, 0x04 /* Bias Disable */, 0x5000,
      "\\_SB.GPO2", 0x00, "group4", ResourceConsumer, ,
     RawDataBuffer (0x04) // Vendor Data
      {
        0x0A, 0x0B, 0x0C, 0x0D
      })
 },
 ResourceTemplate ()
 {
   PinGroupConfig (Exclusive, 0x05 /* Bias High Impedance */, 0x6000,
      "\\_SB.GPO2", 0x00, "group5", ResourceConsumer, ,
     RawDataBuffer (0x04) // Vendor Data
      {
        0x0A, 0x0B, 0x0C, 0x0D
      })
 },
 ResourceTemplate ()
 {
   PinGroupConfig (Exclusive, 0x06 /* Bias Bus Hold */, 0x7000,
     "\\ SB.GPO2", 0x00, "group6", ResourceConsumer, ,
     RawDataBuffer (0x04) // Vendor Data
      {
        0x0A, 0x0B, 0x0C, 0x0D
```

```
 })
    },
    ResourceTemplate ()
    {
       PinGroupConfig (Exclusive, 0x07 /* Drive Open Drain */, 0x8000,
         "\\_SB.GPO2", 0x00, "group7", ResourceConsumer, ,
         RawDataBuffer (0x04) // Vendor Data
         {
           0x0A, 0x0B, 0x0C, 0x0D
         })
 },
    ResourceTemplate ()
    {
      PinGroupConfig (Exclusive, 0x08 /* Drive Open Source */, 0x9000,
         "\\_SB.GPO2", 0x00, "group8", ResourceConsumer, ,
         RawDataBuffer (0x04) // Vendor Data
         {
           0x0A, 0x0B, 0x0C, 0x0D
         })
    },
    ResourceTemplate ()
    {
       PinGroupConfig (Exclusive, 0x09 /* Drive Push Pull */, 0xA000,
         "\\_SB.GPO2", 0x00, "group9", ResourceConsumer, ,
         RawDataBuffer (0x04) // Vendor Data
         {
           0x0A, 0x0B, 0x0C, 0x0D
         })
    },
    ResourceTemplate ()
    {
      PinGroupConfig (Exclusive, 0x0A /* Drive Strength */, 0xB000,
         "\\_SB.GPO2", 0x00, "group10", ResourceConsumer, ,
         RawDataBuffer (0x04) // Vendor Data
         {
           0x0A, 0x0B, 0x0C, 0x0D
         })
    },
    ResourceTemplate
 ()
    {
       PinGroupConfig (Exclusive, 0x0B /* Slew Rate */, 0xC000,
```

```
 "\\_SB.GPO2", 0x00, "group11", ResourceConsumer, ,
        RawDataBuffer (0x04) // Vendor Data
        {
          0x0A, 0x0B, 0x0C, 0x0D
        })
   },
   ResourceTemplate ()
   {
     PinGroupConfig (Exclusive, 0x0C /* Input Debounce */, 0xD000,
        "\\_SB.GPO2", 0x00, "group12", ResourceConsumer, ,
        RawDataBuffer (0x04) // Vendor Data
        {
          0x0A, 0x0B, 0x0C, 0x0D
        })
   },
   ResourceTemplate ()
   {
     PinGroupConfig (Exclusive, 0x0D /* Input Schmitt Trigger */, 0xE000,
        "\\_SB.GPO2", 0x00, "group13", ResourceConsumer, ,
        RawDataBuffer (0x04) // Vendor Data
        {
          0x0A, 0x0B, 0x0C, 0x0D
        })
   },
   ResourceTemplate ()
   {
 PinGroupConfig (Exclusive, 0x80, /* Vendor Defined */ 0xE000,
        "\\_SB.GPO2", 0x00, "group128", ResourceConsumer, ,
        RawDataBuffer (0x04) // Vendor Data
        {
          0x0A, 0x0B, 0x0C, 0x0D
        })
   },
   ResourceTemplate ()
   {
     PinGroupConfig (Exclusive, 0xF0, /* Vendor Defined */ 0xF000,
       "\\ SB.GPO2", 0x00, "group240", ResourceConsumer, ,
        RawDataBuffer (0x04) // Vendor Data
        {
          0x0A, 0x0B, 0x0C, 0x0D
        })
   },
```

```
 ResourceTemplate ()
    {
       PinGroupConfig (Shared, 0x00 /* Default */, 0x1000,
         "\\_SB.GPO2", 0x00, "group0", ResourceConsumer, ,
         RawDataBuffer (0x04) // Vendor Data
         {
           0x0A, 0x0B, 0x0C, 0x0D
         })
    },
    ResourceTemplate ()
    {
       PinGroupConfig (Shared, 0x01 /* Bias
 Pull-up */, 0x2000,
         "\\_SB.GPO2", 0x00, "group1", ResourceConsumer, ,
         RawDataBuffer (0x04) // Vendor Data
         {
           0x0A, 0x0B, 0x0C, 0x0D
         })
    },
    ResourceTemplate ()
    {
       PinGroupConfig (Shared, 0x02 /* Bias Pull-down */, 0x3000,
         "\\_SB.GPO2", 0x00, "group2", ResourceConsumer, ,
         RawDataBuffer (0x04) // Vendor Data
         {
           0x0A, 0x0B, 0x0C, 0x0D
         })
    },
    ResourceTemplate ()
    {
      PinGroupConfig (Shared, 0x03 /* Bias Default */, 0x4000,
         "\\_SB.GPO2", 0x00, "group3", ResourceConsumer, ,
         RawDataBuffer (0x04) // Vendor Data
         {
           0x0A, 0x0B, 0x0C, 0x0D
         })
    },
    ResourceTemplate ()
    {
      PinGroupConfig (Shared, 0x04 /* Bias Disable */, 0x5000,
         "\\_SB.GPO2",
 0x00, "group4", ResourceConsumer, ,
         RawDataBuffer (0x04) // Vendor Data
         {
```

```
 0x0A, 0x0B, 0x0C, 0x0D
      })
 },
 ResourceTemplate ()
 {
   PinGroupConfig (Shared, 0x05 /* Bias High Impedance */, 0x6000,
      "\\_SB.GPO2", 0x00, "group5", ResourceConsumer, ,
     RawDataBuffer (0x04) // Vendor Data
      {
        0x0A, 0x0B, 0x0C, 0x0D
      })
 },
 ResourceTemplate ()
 {
   PinGroupConfig (Shared, 0x06 /* Bias Bus Hold */, 0x7000,
      "\\_SB.GPO2", 0x00, "group6", ResourceConsumer, ,
     RawDataBuffer (0x04) // Vendor Data
      {
        0x0A, 0x0B, 0x0C, 0x0D
      })
 },
 ResourceTemplate ()
 {
   PinGroupConfig (Shared, 0x07 /* Drive Open Drain */, 0x8000,
      "\\_SB.GPO2", 0x00, "group7", ResourceConsumer,
     RawDataBuffer (0x04) // Vendor Data
      {
        0x0A, 0x0B, 0x0C, 0x0D
      })
 },
 ResourceTemplate ()
 {
   PinGroupConfig (Shared, 0x08 /* Drive Open Source */, 0x9000,
      "\\_SB.GPO2", 0x00, "group8", ResourceConsumer, ,
     RawDataBuffer (0x04) // Vendor Data
      {
        0x0A, 0x0B, 0x0C, 0x0D
      })
 },
 ResourceTemplate ()
 {
   PinGroupConfig (Shared, 0x09 /* Drive Push Pull */, 0xA000,
```
,

```
 "\\_SB.GPO2", 0x00, "group9", ResourceConsumer, ,
         RawDataBuffer (0x04) // Vendor Data
         {
           0x0A, 0x0B, 0x0C, 0x0D
         })
    },
    ResourceTemplate ()
    {
      PinGroupConfig (Shared, 0x0A /* Drive Strength */, 0xB000,
         "\\_SB.GPO2", 0x00, "group10", ResourceConsumer, ,
         RawDataBuffer
 (0x04) // Vendor Data
         {
           0x0A, 0x0B, 0x0C, 0x0D
         })
    },
    ResourceTemplate ()
    {
      PinGroupConfig (Shared, 0x0B /* Slew Rate */, 0xC000,
         "\\_SB.GPO2", 0x00, "group11", ResourceConsumer, ,
         RawDataBuffer (0x04) // Vendor Data
         {
           0x0A, 0x0B, 0x0C, 0x0D
         })
    },
    ResourceTemplate ()
    {
      PinGroupConfig (Shared, 0x0C /* Input Debounce */, 0xD000,
         "\\_SB.GPO2", 0x00, "group12", ResourceConsumer, ,
         RawDataBuffer (0x04) // Vendor Data
         {
           0x0A, 0x0B, 0x0C, 0x0D
         })
    },
    ResourceTemplate ()
    {
      PinGroupConfig (Shared, 0x0D /* Input Schmitt Trigger */, 0xE000,
        "\\ SB.GPO2", 0x00, "group13", ResourceConsumer, ,
         RawDataBuffer (0x04) // Vendor Data
      {
           0x0A, 0x0B, 0x0C, 0x0D
         })
    },
```

```
 ResourceTemplate ()
   {
     PinGroupConfig (Shared, 0x80, /* Vendor Defined */ 0xE000,
        "\\_SB.GPO2", 0x00, "group128", ResourceConsumer, ,
        RawDataBuffer (0x04) // Vendor Data
        {
          0x0A, 0x0B, 0x0C, 0x0D
        })
   },
   ResourceTemplate ()
   {
     PinGroupConfig (Shared, 0xF0, /* Vendor Defined */ 0xF000,
        "\\_SB.GPO2", 0x00, "group240", ResourceConsumer, ,
        RawDataBuffer (0x04) // Vendor Data
        {
          0x0A, 0x0B, 0x0C, 0x0D
        })
   },
   ResourceTemplate ()
   {
     PinGroupConfig (Exclusive, 0x01 /* Bias Pull-up */, 0xF000,
        "\\_SB.GPO2", 0x00, "group", ResourceConsumer, ,)
   }
 })
 Method (RT30, 0, Serialized)
   /* Emit test header, set the filename
   THDR (__METHOD__, "PinGroupConfig Resource Descriptor Macro", "pingroupconfig.asl")
   /* The main test packages must have the same number of entries */
  If ((SizeOf (P464) != SizeOf (P465))) {
     ERR (__METHOD__, 0xB3, __LINE__, 0x00, 0x00, 0x00, "Incorrect package length")
     Return (Zero)
   }
```

```
 /* Main test case for packages above */
```

```
 M330 (__METHOD__, SizeOf (P464), "P464", P464, P465)
       /* Check resource descriptor tag offsets */
```

```
Local0 = ResourceTemplate ()
```

```
 {
```
{

\*/

```
 PinGroupConfig (Shared, 0x01 /* Bias Pull-up */, 0x2000,
           "\\_SB.GPO2", 0x00, "group0", ResourceConsumer, ,
           RawDataBuffer (0x04) // Vendor Data
\{ 0x0A, 0x0B, 0x0C, 0x0D
           })
        PinGroupConfig (Shared, 0x01 /* Bias Pull-up */, 0x2000,
           "\\_SB.GPO2", 0x00, "group1", ResourceConsumer,
           RawDataBuffer (0x04) // Vendor Data
 {
             0x0A, 0x0B, 0x0C, 0x0D
           })
       }
    M331 (__METHOD__, 0x01, 0x20, 0x20, 0x0168, 0x0168, "_SHR")
    M331 (__METHOD__, 0x01, 0x30, 0x30, 0x0178, 0x0178, "_TYP")
    M331 (__METHOD__, 0x01, 0x38, 0x38, 0x0180, 0x0180, "_VAL")
   M331 ( METHOD , 0x01, 0x0128, 0x0128, 0x0270, 0x0270, " VEN")
  }
```
Found in path(s):

\* /opt/cola/permits/1938739736\_1710926132.5875804/0/acpica-master-3-zip/acpicamaster/tests/aslts/src/runtime/collections/functional/descriptor/pingroupconfig.asl No license file was found, but licenses were detected in source scan.

/\*

,

\* Some or all of this work - Copyright (c) 2006 - 2021, Intel Corp.

\* All rights reserved.

\*

\* Redistribution and use in source and binary forms, with or without modification,

- \* are permitted provided that the following conditions are met:
- \*
	- \* Redistributions of source code must retain the above copyright notice,
	- \* this list of conditions and the following disclaimer.
	- \* Redistributions in binary form must reproduce the above copyright notice,
	- \* this list of conditions and the following disclaimer in the documentation
	- \* and/or other materials provided with the distribution.
	- \* Neither the name of Intel Corporation nor the names of its contributors
	- \* may be used to endorse or promote products derived from this software
	- \* without specific prior written permission.
- \*

 \* THIS SOFTWARE IS PROVIDED BY THE COPYRIGHT HOLDERS AND CONTRIBUTORS "AS IS"

\* AND ANY EXPRESS OR IMPLIED WARRANTIES, INCLUDING, BUT NOT LIMITED TO, THE

- \* IMPLIED WARRANTIES OF MERCHANTABILITY AND FITNESS FOR A PARTICULAR PURPOSE
- \* ARE DISCLAIMED. IN NO EVENT SHALL THE COPYRIGHT OWNER OR CONTRIBUTORS BE

 \* LIABLE FOR ANY DIRECT, INDIRECT, INCIDENTAL, SPECIAL, EXEMPLARY, OR **CONSEQUENTIAL** 

 \* DAMAGES (INCLUDING, BUT NOT LIMITED TO, PROCUREMENT OF SUBSTITUTE GOODS OR SERVICES;

 \* LOSS OF USE, DATA, OR PROFITS; OR BUSINESS INTERRUPTION) HOWEVER CAUSED AND ON ANY

```
 * THEORY OF LIABILITY, WHETHER IN CONTRACT, STRICT LIABILITY, OR TORT (INCLUDING
 * NEGLIGENCE OR OTHERWISE) ARISING IN ANY WAY OUT OF THE USE OF THIS SOFTWARE,
 * EVEN IF ADVISED OF THE POSSIBILITY OF SUCH DAMAGE.
 */
 Name (Z066, 0x42)
 /* Verify result */
 /* */
/* arg0 - name of test */ /* arg1 - results Package */
/* arg2 - index of four results */ /* arg3 - indication of Result */
 /* arg4 - indication of ComputationalData */
 /* arg5 - Result */
 /* arg6 - ComputationalData */
 Method (M4C1, 7, Serialized)
 {
   Name (TMP0, 0x00)
   Name (TMP1, 0x00)
   Name (LPC0, 0x00)
  LPC0 = (Arg2 * 0x04) If (Arg3)
   {
     /* Result */
     /* Benchmark of Result */
    Local0 = DerefOf (Arg1 [LPC0]) LPC0++
     Local1 = DerefOf (Arg1 [LPC0])
    TMP0 = ObjectType (Arg5) If (F64)
     {
      TMP1 = ObjectType (Local0)If ((TMP0 := TMP1)) {
         ERR (Arg0, Z066, __LINE__, 0x00, 0x00, TMP0, TMP1)
       }
      ElseIf ((Arg 5 != Local 0)) {
        ERR (Arg0, Z066, LINE, 0x00, 0x00, Arg5, Local0)
       }
     }
     Else
     {
      TMP1 = ObjectType (Local1)If ((TMP0 := TMP1))
```

```
 {
           ERR (Arg0, Z066, __LINE__, 0x00,
 0x00, TMP0, TMP1)
         }
       ElseIf ((Arg5 != Local1)) {
           ERR (Arg0, Z066, __LINE__, 0x00, 0x00, Arg5, Local1)
         }
       }
    }
    Else
    {
      LPC0++
    }
    If (Arg4)
    {
      /* ComputationalData */
      /* Benchmark of ComputationalData */
      LPC0++
     Local2 = DerefOf (Arg1 [LPC0]) LPC0++
     Local3 = DerefOf (Arg1 [LPC0]) TMP0 = ObjectType (Arg6)
      If (F64)
       {
       TMP1 = ObjectType (Local2)If ((TMP0 != TMP1)) {
           ERR (Arg0, Z066, __LINE__, 0x00, 0x00, TMP0, TMP1)
         }
       ElseIf ((Arg 6 != Local 2)) {
           ERR (Arg0, Z066, __LINE__, 0x00, 0x00, Arg6, Local2)
         }
       }
      Else
       {
        TMP1 = ObjectType (Local3)
        If ((TMP0 := TMP1)) {
           ERR (Arg0, Z066, __LINE__, 0x00, 0x00, TMP0, TMP1)
         }
       ElseIf ((Arg 6 != Local 3)) {
           ERR (Arg0, Z066, __LINE__, 0x00, 0x00, Arg6, Local3)
         }
       }
```
 } }

Found in path(s):

\* /opt/cola/permits/1938739736\_1710926132.5875804/0/acpica-master-3-zip/acpicamaster/tests/aslts/src/runtime/common/conversion/rproc.asl No license file was found, but licenses were detected in source scan.

/\*

\* Some or all of this work - Copyright (c) 2006 - 2021, Intel Corp.

\* All rights reserved.

\*

\* Redistribution and use in source and binary forms, with or without modification,

\* are permitted provided that the following conditions are met:

\*

\* Redistributions of source code must retain the above copyright notice,

\* this list of conditions and the following disclaimer.

\* Redistributions in binary form must reproduce the above copyright notice,

\* this list of conditions and the following disclaimer in the documentation

\* and/or other materials provided with the distribution.

\* Neither the name of Intel Corporation nor the names of its contributors

\* may be used to endorse or promote products derived from this software

\* without specific prior written permission.

\*

\* THIS SOFTWARE IS PROVIDED BY THE COPYRIGHT HOLDERS AND CONTRIBUTORS "AS IS" \* AND ANY EXPRESS OR IMPLIED WARRANTIES, INCLUDING, BUT NOT

LIMITED TO, THE

\* IMPLIED WARRANTIES OF MERCHANTABILITY AND FITNESS FOR A PARTICULAR PURPOSE

\* ARE DISCLAIMED. IN NO EVENT SHALL THE COPYRIGHT OWNER OR CONTRIBUTORS BE

\* LIABLE FOR ANY DIRECT, INDIRECT, INCIDENTAL, SPECIAL, EXEMPLARY, OR CONSEQUENTIAL

\* DAMAGES (INCLUDING, BUT NOT LIMITED TO, PROCUREMENT OF SUBSTITUTE GOODS OR SERVICES;

\* LOSS OF USE, DATA, OR PROFITS; OR BUSINESS INTERRUPTION) HOWEVER CAUSED AND ON ANY

\* THEORY OF LIABILITY, WHETHER IN CONTRACT, STRICT LIABILITY, OR TORT (INCLUDING \* NEGLIGENCE OR OTHERWISE) ARISING IN ANY WAY OUT OF THE USE OF THIS SOFTWARE,

\* EVEN IF ADVISED OF THE POSSIBILITY OF SUCH DAMAGE.

\*/

/\*

\* Bug 168:

\*

\* SUMMARY: Wrong specific Package obtained for not optimized AML code

\*

\* The demo shows different behavior of the AML codes

\* obtained without and with -oa option:

\*

\* Method(mf59, 1) {Return(Index(Package(){2, 12}, arg0)}

```
* Both AML codes deal with 2-element Packages, but unexpectedly
* the elements of the Package in the
 not optimized case are:
*
* [ACPI Debug] (00) Integer: 0x000000000000000C
* [ACPI Debug] (01) <Null Object>
*
* against the properly built elements in the optimized case:
*
* [ACPI Debug] (00) Integer: 0x0000000000000002
* [ACPI Debug] (01) Integer: 0x000000000000000C
*
*
* NOTE: run it in both modes - opt & nopt
*/
	Method(mf59, 1) {Return (Index(Package(){2, 12}, arg0))}
	Method(mf5a)
	{
 		Store(mf59(0), Debug)
 		Store(mf59(0), Local0)
 		Store(DerefOf(Local0), Local1)
 		if (LNotEqual(Local1, 2)){
 err("", zFFF, LINE, 0, 0, Local1, 2)
 		}
 		Store(mf59(1), Debug)
 		Store(mf59(1), Local0)
 		Store(DerefOf(Local0), Local1)
 		if (LNotEqual(Local1, 12)){
 			err("", zFFF, __LINE__, 0, 0, Local1, 12)
 		}
	}
Found in path(s):
```
\* /opt/cola/permits/1938739736\_1710926132.5875804/0/acpica-master-3-zip/acpicamaster/tests/aslts/src/runtime/collections/bdemo/ACPICA/0168\_ACT\_REQ\_NOPT/DECL.asl No license file was found, but licenses were detected in source scan.

/\*

\* Some or all of this work - Copyright (c) 2006 - 2021, Intel Corp.

\* All rights reserved.

\*

\* Redistribution and use in source and binary forms, with or without modification,

\* are permitted provided that the following conditions are met:

\*

\* Redistributions of source code must retain the above copyright notice,

\* this list of conditions and the following disclaimer.

- \* Redistributions in binary form must reproduce the above copyright notice,
- \* this list of conditions and the following disclaimer in the documentation

\* and/or other materials provided with the distribution.

- \* Neither the name of Intel Corporation nor the names of its contributors
- \* may be used to endorse or promote products derived from this software
- \* without specific prior written permission.

\*

 \* THIS SOFTWARE IS PROVIDED BY THE COPYRIGHT HOLDERS AND CONTRIBUTORS "AS IS"

\* AND ANY EXPRESS OR IMPLIED WARRANTIES, INCLUDING, BUT NOT LIMITED TO, THE

- \* IMPLIED WARRANTIES OF MERCHANTABILITY AND FITNESS FOR A PARTICULAR PURPOSE
- \* ARE DISCLAIMED. IN NO EVENT SHALL THE COPYRIGHT OWNER OR CONTRIBUTORS BE

 \* LIABLE FOR ANY DIRECT, INDIRECT, INCIDENTAL, SPECIAL, EXEMPLARY, OR CONSEQUENTIAL

 \* DAMAGES (INCLUDING, BUT NOT LIMITED TO, PROCUREMENT OF SUBSTITUTE GOODS OR SERVICES;

 \* LOSS OF USE, DATA, OR PROFITS; OR BUSINESS INTERRUPTION) HOWEVER CAUSED AND ON ANY

 \* THEORY OF LIABILITY, WHETHER IN CONTRACT, STRICT LIABILITY, OR TORT (INCLUDING \* NEGLIGENCE OR OTHERWISE) ARISING IN ANY WAY OUT OF THE USE OF THIS SOFTWARE, \* EVEN IF ADVISED OF THE POSSIBILITY OF SUCH DAMAGE. \*/

```
 /*
   * Bug 0006:
 *
  * SUMMARY: ToInteger converts a decimal string the same way as a hexadecimal one
   */
  Method (MDA3, 0, NotSerialized)
  {
    ToInteger ("0x12345678", Local0)
   If ((Local0 != 0x12345678)) {
      ERR (__METHOD__, ZFFF, __LINE__, 0x00, 0x00, Local0, 0x12345678)
    }
    ToInteger ("12345678", Local0)
   If ((Local0 != 0x00BC614E)) {
     ERR ( METHOD , ZFFF, LINE , 0x00, 0x00, Local0, 0x00BC614E)
    }
  }
```
## Found in path(s):

\* /opt/cola/permits/1938739736\_1710926132.5875804/0/acpica-master-3-zip/acpica-

master/tests/aslts/src/runtime/collections/bdemo/ACPICA/0006/DECL.asl No license file was found, but licenses were detected in source scan.

/\*

\* Some or all of this work - Copyright (c) 2006 - 2021, Intel Corp.

\* All rights reserved.

\*

\* Redistribution and use in source and binary forms, with or without modification,

\* are permitted provided that the following conditions are met:

\*

\* Redistributions of source code must retain the above copyright notice,

\* this list of conditions and the following disclaimer.

\* Redistributions in binary form must reproduce the above copyright notice,

\* this list of conditions and the following disclaimer in the documentation

\* and/or other materials provided with the distribution.

\* Neither the name of Intel Corporation nor the names of its contributors

\* may be used to endorse or promote products derived from this software

\* without specific prior written permission.

\*

 \* THIS SOFTWARE IS PROVIDED BY THE COPYRIGHT HOLDERS AND CONTRIBUTORS "AS IS"

\* AND ANY EXPRESS OR IMPLIED WARRANTIES, INCLUDING, BUT NOT LIMITED TO, THE

\* IMPLIED WARRANTIES OF MERCHANTABILITY AND FITNESS FOR A PARTICULAR PURPOSE

\* ARE DISCLAIMED. IN NO EVENT SHALL THE COPYRIGHT OWNER OR CONTRIBUTORS BE

 \* LIABLE FOR ANY DIRECT, INDIRECT, INCIDENTAL, SPECIAL, EXEMPLARY, OR **CONSEQUENTIAL** 

 \* DAMAGES (INCLUDING, BUT NOT LIMITED TO, PROCUREMENT OF SUBSTITUTE GOODS OR SERVICES;

 \* LOSS OF USE, DATA, OR PROFITS; OR BUSINESS INTERRUPTION) HOWEVER CAUSED AND ON ANY

\* THEORY OF LIABILITY, WHETHER IN CONTRACT, STRICT LIABILITY, OR TORT (INCLUDING

\* NEGLIGENCE OR OTHERWISE) ARISING IN ANY WAY OUT OF THE USE OF THIS SOFTWARE,

\* EVEN IF ADVISED OF THE POSSIBILITY OF SUCH DAMAGE.

```
 */
  /*
   * Calls to methods instead of Add
  */
  /*
  SEE:
  do here all the tests ns0-ns... with Add replaced by MAdd
  */
  Name (Z158, 0x9E)
  Method (M401, 1, Serialized)
  {
    Name (I000, 0x01)
    Name (I001,
 0x00)
    Name (P000, Package (0x04)
```

```
 {
     0x01,
     0x02,
     0x03,
     0x04
    })
   CH03 (__METHOD__, Z158, __LINE__, 0x00, 0x00)
  IO01 = Arg0 Method (MADD, 2, NotSerialized)
    {
    Local0 = (Arg0 + Arg1) Return (Local0)
    }
   Method (M001, 0, NotSerialized)
    {
     Method (M002, 0, NotSerialized)
      {
       Method (M003, 0, NotSerialized)
       {
         Method (M004, 0, NotSerialized)
         {
           Method (M005, 0, NotSerialized)
 {
             Method (M006, 0, NotSerialized)
\{ Method (M007, 0, NotSerialized)
 {
                 Method (M008, 0, NotSerialized)
 {
 If
 (I001)
{
                    CopyObject (P000, I000) /* \M401.I000 */
 }
                   Return (0x00)
 }
                I000 = 0x80000000 Return (MADD (I000, M008 ()))
 }
              IO00 = 0x07000000 Return (MADD (I000, M007 ()))
 }
            I000 = 0 \times 00600000
```

```
 Return (MADD (I000, M006 ()))
 }
            IO00 = 0x00050000 Return (MADD (I000, M005 ()))
           }
          I000 = 0x4000 Return (MADD (I000, M004 ()))
         }
       I000 = 0x0300 Return (MADD (I000, M003 ()))
      }
     I000 = 0x20 Return (MADD (I000, M002 ()))
    }
   Local0 = MADD (I000, M001())If ((Local0 != 0x87654321)) {
      ERR (__METHOD__, Z158, __LINE__, 0x00, 0x00, Local0, 0x87654321)
    }
   If ((1000 := 0 \times 80000000)) {
     ERR (_METHOD_, Z158, _LINE_, 0x00, 0x00, 1000, 0x80000000)
    }
    CH03 (__METHOD__, Z158, __LINE__, 0x00, 0x00)
  Method (N004, 0, NotSerialized)
    If (0x01)
    {
      SRMT ("m401-0")
      M401 (0x00)
      SRMT ("m401-1")
      If (Y200)
      {
        M401 (0x01)
      }
      Else
      {
        BLCK ()
```
}

{

```
 }
 }
 Else
 {
   SRMT ("m401-0")
   M401 (0x00)
 }
```
Found in path(s):

\* /opt/cola/permits/1938739736\_1710926132.5875804/0/acpica-master-3-zip/acpicamaster/tests/aslts/src/runtime/collections/complex/namespace/ns4.asl No license file was found, but licenses were detected in source scan.

/\*

}

- \* Some or all of this work Copyright (c) 2006 2021, Intel Corp.
- \* All rights reserved.

 $*$ 

- \* Redistribution and use in source and binary forms, with or without modification,
- \* are permitted provided that the following conditions are met:

 $*$ 

- \* Redistributions of source code must retain the above copyright notice,
- \* this list of conditions and the following disclaimer.
- \* Redistributions in binary form must reproduce the above copyright notice,
- \* this list of conditions and the following disclaimer in the documentation
- \* and/or other materials provided with the distribution.
- \* Neither the name of Intel Corporation nor the names of its contributors
- \* may be used to endorse or promote products derived from this software
- \* without specific prior written permission.
- $*$ 
	- \* THIS SOFTWARE

IS PROVIDED BY THE COPYRIGHT HOLDERS AND CONTRIBUTORS "AS IS"

- \* AND ANY EXPRESS OR IMPLIED WARRANTIES, INCLUDING, BUT NOT LIMITED TO, THE
- \* IMPLIED WARRANTIES OF MERCHANTABILITY AND FITNESS FOR A PARTICULAR PURPOSE
- \* ARE DISCLAIMED. IN NO EVENT SHALL THE COPYRIGHT OWNER OR CONTRIBUTORS BE

 \* LIABLE FOR ANY DIRECT, INDIRECT, INCIDENTAL, SPECIAL, EXEMPLARY, OR **CONSEQUENTIAL** 

 \* DAMAGES (INCLUDING, BUT NOT LIMITED TO, PROCUREMENT OF SUBSTITUTE GOODS OR SERVICES;

 \* LOSS OF USE, DATA, OR PROFITS; OR BUSINESS INTERRUPTION) HOWEVER CAUSED AND ON ANY

- \* THEORY OF LIABILITY, WHETHER IN CONTRACT, STRICT LIABILITY, OR TORT (INCLUDING
- \* NEGLIGENCE OR OTHERWISE) ARISING IN ANY WAY OUT OF THE USE OF THIS SOFTWARE,
- \* EVEN IF ADVISED OF THE POSSIBILITY OF SUCH DAMAGE.

\*/

```
 If (STTT ("Demo of bug 76", TCLD, 0x4C, W017))
```

```
\overline{\phantom{a}}
```

```
 SRMT ("me29")
```

```
 ME29 ()
 }
```
FTTT()

## Found

in path(s):

\* /opt/cola/permits/1938739736\_1710926132.5875804/0/acpica-master-3-zip/acpicamaster/tests/aslts/src/runtime/collections/bdemo/ACPICA/0076/RUN.asl No license file was found, but licenses were detected in source scan.

/\*

\* Some or all of this work - Copyright (c) 2006 - 2021, Intel Corp.

\* All rights reserved.

\*

\* Redistribution and use in source and binary forms, with or without modification,

\* are permitted provided that the following conditions are met:

\*

\* Redistributions of source code must retain the above copyright notice,

\* this list of conditions and the following disclaimer.

\* Redistributions in binary form must reproduce the above copyright notice,

\* this list of conditions and the following disclaimer in the documentation

\* and/or other materials provided with the distribution.

\* Neither the name of Intel Corporation nor the names of its contributors

\* may be used to endorse or promote products derived from this software

\* without specific prior written permission.

\*

 \* THIS SOFTWARE IS PROVIDED BY THE COPYRIGHT HOLDERS AND CONTRIBUTORS "AS IS"

\* AND ANY EXPRESS OR IMPLIED WARRANTIES, INCLUDING, BUT NOT LIMITED TO, THE

\* IMPLIED WARRANTIES OF MERCHANTABILITY AND FITNESS FOR A PARTICULAR PURPOSE

\* ARE DISCLAIMED. IN NO EVENT SHALL THE COPYRIGHT OWNER OR CONTRIBUTORS BE

 \* LIABLE FOR ANY DIRECT, INDIRECT, INCIDENTAL, SPECIAL, EXEMPLARY, OR **CONSEQUENTIAL** 

 \* DAMAGES (INCLUDING, BUT NOT LIMITED TO, PROCUREMENT OF SUBSTITUTE GOODS OR SERVICES;

 \* LOSS OF USE, DATA, OR PROFITS; OR BUSINESS INTERRUPTION) HOWEVER CAUSED AND ON ANY

 \* THEORY OF LIABILITY, WHETHER IN CONTRACT, STRICT LIABILITY, OR TORT (INCLUDING \* NEGLIGENCE OR OTHERWISE) ARISING IN ANY WAY OUT OF THE USE OF THIS SOFTWARE, \* EVEN IF ADVISED OF THE POSSIBILITY OF SUCH DAMAGE.

 \*/ /\*

\* Resource Descriptor macros

\*

\* QWord Space Resource Descriptor Macro

\*/

```
 Name (P42C, Package (0x1B)
```

```
 {
    ResourceTemplate ()
    {
      QWordSpace (0xC0, ResourceProducer, PosDecode, MinNotFixed,
 MaxNotFixed, 0x0A,
        0xD8D9DADBDCDDDEDF, // Granularity
        0xE0E1E2E3E4E5E6E7, // Range Minimum
        0xE8E9EAEBECEDEEEF, // Range Maximum
        0xF0F1F2F3F4F5F6F7, // Translation Offset
        0xF8F9FAFBFCFDFEFF, // Length
        ,, )
    },
    ResourceTemplate ()
    {
      QWordSpace (0xC1, ResourceProducer, PosDecode, MinNotFixed, MaxFixed, 0x1A,
        0xD8D9DADBDCDDDEDF, // Granularity
        0xE0E1E2E3E4E5E6E7, // Range Minimum
        0xE8E9EAEBECEDEEEF, // Range Maximum
        0xF0F1F2F3F4F5F6F7, // Translation Offset
        0xF8F9FAFBFCFDFEFF, // Length
        ,, )
    },
    ResourceTemplate ()
    {
      QWordSpace (0xC2, ResourceProducer, PosDecode, MinFixed, MaxNotFixed, 0x2A,
        0xD8D9DADBDCDDDEDF, // Granularity
        0xE0E1E2E3E4E5E6E7, // Range Minimum
        0xE8E9EAEBECEDEEEF,
 // Range Maximum
        0xF0F1F2F3F4F5F6F7, // Translation Offset
        0xF8F9FAFBFCFDFEFF, // Length
        ,, )
    },
    ResourceTemplate ()
    {
      QWordSpace (0xC3, ResourceProducer, PosDecode, MinFixed, MaxFixed, 0x3A,
        0xD8D9DADBDCDDDEDF, // Granularity
        0xE0E1E2E3E4E5E6E7, // Range Minimum
        0xE8E9EAEBECEDEEEF, // Range Maximum
        0xF0F1F2F3F4F5F6F7, // Translation Offset
        0xF8F9FAFBFCFDFEFF, // Length
        ,, )
    },
```
ResourceTemplate ()

```
 {
    QWordSpace (0xC4, ResourceProducer, SubDecode, MinNotFixed, MaxNotFixed, 0x4A,
      0xD8D9DADBDCDDDEDF, // Granularity
      0xE0E1E2E3E4E5E6E7, // Range Minimum
      0xE8E9EAEBECEDEEEF, // Range Maximum
      0xF0F1F2F3F4F5F6F7, // Translation Offset
      0xF8F9FAFBFCFDFEFF, // Length
      ,, )
  },
 ResourceTemplate ()
  {
    QWordSpace (0xC5, ResourceProducer, SubDecode, MinNotFixed, MaxFixed, 0x5A,
      0xD8D9DADBDCDDDEDF, // Granularity
      0xE0E1E2E3E4E5E6E7, // Range Minimum
      0xE8E9EAEBECEDEEEF, // Range Maximum
      0xF0F1F2F3F4F5F6F7, // Translation Offset
      0xF8F9FAFBFCFDFEFF, // Length
      ,, )
  },
  ResourceTemplate ()
  {
    QWordSpace (0xC6, ResourceProducer, SubDecode, MinFixed, MaxNotFixed, 0x6A,
      0xD8D9DADBDCDDDEDF, // Granularity
      0xE0E1E2E3E4E5E6E7, // Range Minimum
      0xE8E9EAEBECEDEEEF, // Range Maximum
      0xF0F1F2F3F4F5F6F7, // Translation Offset
      0xF8F9FAFBFCFDFEFF, // Length
      ,, )
  },
  ResourceTemplate ()
  {
    QWordSpace (0xC7, ResourceProducer, SubDecode, MinFixed, MaxFixed, 0x7A,
      0xD8D9DADBDCDDDEDF, // Granularity
       0xE0E1E2E3E4E5E6E7, // Range Minimum
      0xE8E9EAEBECEDEEEF, // Range Maximum
      0xF0F1F2F3F4F5F6F7, // Translation Offset
      0xF8F9FAFBFCFDFEFF, // Length
      ,, )
  },
  ResourceTemplate ()
  {
    QWordSpace (0xC8, ResourceConsumer, PosDecode, MinNotFixed, MaxNotFixed, 0x8A,
      0xD8D9DADBDCDDDEDF, // Granularity
```

```
 0xE0E1E2E3E4E5E6E7, // Range Minimum
        0xE8E9EAEBECEDEEEF, // Range Maximum
        0xF0F1F2F3F4F5F6F7, // Translation Offset
        0xF8F9FAFBFCFDFEFF, // Length
        ,, )
    },
    ResourceTemplate ()
\overline{\phantom{a}} QWordSpace (0xC9, ResourceConsumer, PosDecode, MinNotFixed, MaxFixed, 0x9A,
        0xD8D9DADBDCDDDEDF, // Granularity
        0xE0E1E2E3E4E5E6E7, // Range Minimum
        0xE8E9EAEBECEDEEEF, // Range Maximum
        0xF0F1F2F3F4F5F6F7, // Translation
Offset
        0xF8F9FAFBFCFDFEFF, // Length
        ,, )
    },
    ResourceTemplate ()
    {
      QWordSpace (0xCA, ResourceConsumer, PosDecode, MinFixed, MaxNotFixed, 0xAA,
        0xD8D9DADBDCDDDEDF, // Granularity
        0xE0E1E2E3E4E5E6E7, // Range Minimum
        0xE8E9EAEBECEDEEEF, // Range Maximum
        0xF0F1F2F3F4F5F6F7, // Translation Offset
        0xF8F9FAFBFCFDFEFF, // Length
        ,, )
    },
    ResourceTemplate ()
    {
      QWordSpace (0xCB, ResourceConsumer, PosDecode, MinFixed, MaxFixed, 0xBA,
        0xD8D9DADBDCDDDEDF, // Granularity
        0xE0E1E2E3E4E5E6E7, // Range Minimum
        0xE8E9EAEBECEDEEEF, // Range Maximum
        0xF0F1F2F3F4F5F6F7, // Translation Offset
        0xF8F9FAFBFCFDFEFF, // Length
        ,, )
    },
    ResourceTemplate ()
    {
      QWordSpace (0xCC,
 ResourceConsumer, SubDecode, MinNotFixed, MaxNotFixed, 0xCA,
        0xD8D9DADBDCDDDEDF, // Granularity
        0xE0E1E2E3E4E5E6E7, // Range Minimum
        0xE8E9EAEBECEDEEEF, // Range Maximum
```

```
 0xF0F1F2F3F4F5F6F7, // Translation Offset
     0xF8F9FAFBFCFDFEFF, // Length
     ,, )
 },
 ResourceTemplate ()
 {
   QWordSpace (0xCD, ResourceConsumer, SubDecode, MinNotFixed, MaxFixed, 0xDA,
     0xD8D9DADBDCDDDEDF, // Granularity
     0xE0E1E2E3E4E5E6E7, // Range Minimum
     0xE8E9EAEBECEDEEEF, // Range Maximum
     0xF0F1F2F3F4F5F6F7, // Translation Offset
     0xF8F9FAFBFCFDFEFF, // Length
     ,, )
 },
 ResourceTemplate ()
 {
   QWordSpace (0xCE, ResourceConsumer, SubDecode, MinFixed, MaxNotFixed, 0xEA,
     0xD8D9DADBDCDDDEDF, // Granularity
     0xE0E1E2E3E4E5E6E7, // Range Minimum
     0xE8E9EAEBECEDEEEF, // Range Maximum
     0xF0F1F2F3F4F5F6F7, // Translation Offset
     0xF8F9FAFBFCFDFEFF, // Length
     ,, )
 },
 ResourceTemplate ()
 {
   QWordSpace (0xFF, ResourceConsumer, SubDecode, MinFixed, MaxFixed, 0xFA,
     0xD8D9DADBDCDDDEDF, // Granularity
     0xE0E1E2E3E4E5E6E7, // Range Minimum
     0xE8E9EAEBECEDEEEF, // Range Maximum
     0xF0F1F2F3F4F5F6F7, // Translation Offset
     0xF8F9FAFBFCFDFEFF, // Length
     ,, )
 },
 ResourceTemplate ()
 {
   QWordSpace (0xC0, ResourceConsumer, PosDecode, MinNotFixed, MaxNotFixed, 0x00,
     0xD8D9DADBDCDDDEDF, // Granularity
     0xE0E1E2E3E4E5E6E7, // Range Minimum
     0xE8E9EAEBECEDEEEF, // Range Maximum
     0xF0F1F2F3F4F5F6F7, // Translation Offset
     0xF8F9FAFBFCFDFEFF, // Length
      ,, )
 },
```

```
 ResourceTemplate ()
```
## {

```
 QWordSpace (0xC0, ResourceConsumer, PosDecode, MinNotFixed, MaxNotFixed, 0xFF,
   0xD8D9DADBDCDDDEDF, // Granularity
   0xE0E1E2E3E4E5E6E7, // Range Minimum
   0xE8E9EAEBECEDEEEF, // Range Maximum
  0xF0F1F2F3F4F5F6F7, // Translation Offset
  0xF8F9FAFBFCFDFEFF, // Length
   ,, )
```
ResourceTemplate ()

{

},

```
 QWordSpace (0xC0, ResourceConsumer, PosDecode, MinNotFixed, MaxNotFixed, 0x5A,
   0xD8D9DADBDCDDDEDF, // Granularity
   0xE0E1E2E3E4E5E6E7, // Range Minimum
   0xE8E9EAEBECEDEEEF, // Range Maximum
   0xF0F1F2F3F4F5F6F7, // Translation Offset
  0xF8F9FAFBFCFDFEFF, // Length
```
},

,, )

```
 ResourceTemplate ()
```

```
 {
```
QWordSpace (0xC0, ResourceConsumer, PosDecode, MinNotFixed, MaxNotFixed,

0x5A,

```
 0xD8D9DADBDCDDDEDF, // Granularity
 0xE0E1E2E3E4E5E6E7, // Range Minimum
 0xE8E9EAEBECEDEEEF, // Range Maximum
 0xF0F1F2F3F4F5F6F7, // Translation Offset
 0xF8F9FAFBFCFDFEFF, // Length
 ,, )
```
},

```
 ResourceTemplate ()
```

```
 {
```

```
 QWordSpace (0xC0, ResourceConsumer, PosDecode, MinNotFixed, MaxNotFixed, 0x5A,
     0xD8D9DADBDCDDDEDF, // Granularity
     0xE0E1E2E3E4E5E6E7, // Range Minimum
     0xE8E9EAEBECEDEEEF, // Range Maximum
     0xF0F1F2F3F4F5F6F7, // Translation Offset
    0xF8F9FAFBFCFDFEFF, // Length
    0x01, "", )
 },
```

```
 ResourceTemplate ()
```

```
 {
```

```
 QWordSpace (0xC0, ResourceConsumer, PosDecode, MinNotFixed, MaxNotFixed, 0x5A,
         0xD8D9DADBDCDDDEDF, // Granularity
        0xE0E1E2E3E4E5E6E7, // Range Minimum
        0xE8E9EAEBECEDEEEF,
 // Range Maximum
        0xF0F1F2F3F4F5F6F7, // Translation Offset
        0xF8F9FAFBFCFDFEFF, // Length
        0x0F, "P", )
    },
    ResourceTemplate ()
    {
      QWordSpace (0xC0, ResourceConsumer, PosDecode, MinNotFixed, MaxNotFixed, 0x5A,
        0xD8D9DADBDCDDDEDF, // Granularity
        0xE0E1E2E3E4E5E6E7, // Range Minimum
        0xE8E9EAEBECEDEEEF, // Range Maximum
        0xF0F1F2F3F4F5F6F7, // Translation Offset
        0xF8F9FAFBFCFDFEFF, // Length
        0xF0, "PATH", )
    },
    ResourceTemplate ()
    {
      QWordSpace (0xC0, ResourceConsumer, PosDecode, MinNotFixed, MaxNotFixed, 0x5A,
        0xD8D9DADBDCDDDEDF, // Granularity
        0xE0E1E2E3E4E5E6E7, // Range Minimum
        0xE8E9EAEBECEDEEEF, // Range Maximum
        0xF0F1F2F3F4F5F6F7, // Translation Offset
        0xF8F9FAFBFCFDFEFF, // Length
   0xFF, "!\"#$%&\'()*+,-
./0123456789:;<=>?@ABCDEFGHIJKLMNOPQRSTUVWXYZ[\\]^_`abcdefghijklmnopqrstuvwxyz{|}~
!\"#$%&\'()*+,-
./0123456789:;<=>?@ABCDEFGHIJKLMNOPQRSTUVWXYZ[\\]^_`abcdefghijklmnopqrstuvwxyz{|}~
!\langle"#$%&\'()*", )
    },
    ResourceTemplate ()
    {
      QWordSpace (0xC0, ResourceConsumer, SubDecode, MinFixed, MaxFixed, 0x5A,
        0xD8D9DADBDCDDDEDF, // Granularity
        0xE0E1E2E3E4E5E6E7, // Range Minimum
        0xE8E9EAEBECEDEEEF, // Range Maximum
        0xF0F1F2F3F4F5F6F7, // Translation Offset
        0xF8F9FAFBFCFDFEFF, // Length
        0xFF, "PATHPATHPATH", )
```

```
 },
```

```
 ResourceTemplate ()
    {
      QWordSpace (0xC0, ResourceConsumer, SubDecode, MinFixed, MaxFixed, 0x00,
         0x0000000000000000, // Granularity
         0x0000000000000000, // Range Minimum
         0x0000000000000000, // Range Maximum
         0x0000000000000000, // Translation
Offset
        0x0000000000000000, // Length
         0xFF, "PATHPATHPATH", )
    },
    ResourceTemplate ()
    {
      QWordSpace (0xC0, ResourceConsumer, PosDecode, MinNotFixed, MaxNotFixed, 0x5A,
         0xD8D9DADBDCDDDEDF, // Granularity
         0xE0E1E2E3E4E5E6E7, // Range Minimum
         0xE8E9EAEBECEDEEEF, // Range Maximum
         0xF0F1F2F3F4F5F6F7, // Translation Offset
        0xF8F9FAFBFCFDFEFF, // Length
        0x0F., )
    }
  })
  /*
  ACPI Specification, Revision 3.0, September 2, 2004
  6.4.3.5.1 QWord Address Space Descriptor
  Memory QWord Address Space Descriptor layout:
 Byte 0 (Tag Bits): Value=10001010B (0x8a) (Type = 1, Large item name = 0xA)
 Byte 1 (Length, bits[7:0]): Variable: Value = 43 (minimum)
 Byte 2 (Length, bits[15:8]): Variable: Value = 0 (minimum)
  Byte 3 (Resource Type):
  192-255	Hardware Vendor Defined
  Byte 4 (General
 Flags):
 Bits[7:4] Reserved (must be 0)
 Bit[3] Min Address Fixed, _MAF:
  1	The specified maximum address is fixed
  0	The specified maximum address is not fixed
  and can be changed
 Bit<sup>[2]</sup> Max Address Fixed, MIF:
  1	The specified minimum address is fixed
  0	The specified minimum address is not fixed
  and can be changed
 Bit[1] Decode Type, _DEC:
  1	This bridge subtractively decodes this address
  (top level bridges only)
  0	This bridge positively decodes this address
 Bit[0] Consumer/Producer:
```
 1-This device consumes this resource 0-This device produces and consumes this resource Byte 5 (Type Specific Flags): Flags that are specific to each resource type. The meaning of the flags in this field depends on the value of the Resource Type field (see above) Byte 6 (Address space granularity, \_GRA bits[7:0]): A set bit in this mask means that this bit is decoded. All bits less significant than the most significant set bit must be set. (in other words, the value of the full Address Space Granularity field (all 32 bits) must be a number (2\*\*n-1). Byte 7 (Address space granularity, \_GRA bits[15:8]) Byte 8 (Address space granularity, GRA bits[23:16]) Byte 9 (Address space granularity, \_GRA bits[31:24]) Byte 10 (Address space granularity, \_GRA bits[39:32]) Byte 11 (Address space granularity, \_GRA bits[47:40]) Byte 12 (Address space granularity, \_GRA bits[55:48]) Byte 13 (Address space granularity, GRA bits[63:56]) Byte 14 (Address range minimum, \_MIN bits [7:0]): For bridges that translate addresses, this is the address space on the secondary side of the bridge Byte 15 (Address range minimum, \_MIN bits[15:8]) Byte 16 (Address range minimum, \_MIN bits[23:16]) Byte 17 (Address range minimum, MIN bits[31:24]) Byte 18 (Address range minimum, \_MIN bits[39:32]) Byte 19 (Address range minimum, MIN bits[47:40]) Byte 20 (Address range minimum, \_MIN bits[55:48]) Byte 21 (Address range minimum, \_MIN bits[63:56]) Byte 22 (Address range maximum, \_MAX bits [7:0]): See comment for \_MIN Byte 23 (Address range maximum, \_MAX bits[15:8]) Byte 24 (Address range maximum, \_MAX bits[23:16]) Byte 25 (Address range maximum, \_MAX bits[31:24]) Byte 26 (Address range maximum, \_MAX bits[39:32]) Byte 27 (Address range maximum, \_MAX bits[47:40]) Byte 28 (Address range maximum, \_MAX bits[55:48]) Byte 29 (Address range maximum, \_MAX bits[63:56]) Byte 30 (Address Translation offset, \_TRA bits [7:0]): For bridges that translate addresses across the bridge, this is the offset that must be added to the address on the secondary side to obtain the address on the primary side. Non-bridge devices must list 0 for all Address Translation offset bits Byte 31 (Address Translation offset, TRA bits[15:8]) Byte 32 (Address Translation offset. TRA bits[23:16]) Byte 33 (Address Translation offset, TRA bits[31:24]) Byte 34 (Address Translation offset, TRA bits[39:32]) Byte 35 (Address Translation offset, TRA bits[47:40])

 Byte 36 (Address Translation offset, \_TRA bits[55:48]) Byte 37 (Address Translation offset, \_TRA bits[63:56]) Byte 38 (Address Length, \_LEN bits [7:0]) Byte 39 (Address Length, \_LEN bits[15:8]) Byte 40 (Address Length, \_LEN bits[23:16]) Byte 41 (Address Length, \_LEN bits[31:24]) Byte 42 (Address Length, LEN bits[39:32]) Byte 43 (Address Length, \_LEN bits[47:40]) Byte 44 (Address Length, \_LEN bits[55:48]) Byte 45 (Address Length, \_LEN bits[63:56]) Byte 46 (Resource Source Index): (Optional) Only present if Resource Source (below) is present. This field gives an index to the specific resource descriptor that this device consumes from in the current resource template for the device object pointed to in Resource Source String (Resource Source): (Optional) If present, the device that uses this descriptor consumes its resources from the resources produced by the named device object. If not present, the device consumes its resources out of a global pool. If not present, the device consumes this resource from its hierarchical parent. \*/ Name (P42D, Package (0x1B) { /\* Byte 4 (General Flags) of QWord Address Space Descriptor \*/ ResourceTemplate () { QWordSpace (0xC0, ResourceProducer, PosDecode, MinNotFixed, MaxNotFixed, 0x0A, 0xD8D9DADBDCDDDEDF, // Granularity 0xE0E1E2E3E4E5E6E7, // Range Minimum 0xE8E9EAEBECEDEEEF, // Range Maximum 0xF0F1F2F3F4F5F6F7, // Translation Offset 0xF8F9FAFBFCFDFEFF, // Length ,, ) }, ResourceTemplate () { QWordSpace (0xC1, ResourceProducer, PosDecode, MinNotFixed, MaxFixed, 0x1A, 0xD8D9DADBDCDDDEDF, // Granularity 0xE0E1E2E3E4E5E6E7, // Range Minimum

 **Open Source Used In UCS Manager vCenter Remote Plugin 4.0.1 9895**

 0xE8E9EAEBECEDEEEF, // Range Maximum 0xF0F1F2F3F4F5F6F7, // Translation Offset

0xF8F9FAFBFCFDFEFF, // Length

,, )

```
 },
    ResourceTemplate ()
    {
      QWordSpace (0xC2, ResourceProducer, PosDecode, MinFixed, MaxNotFixed, 0x2A,
        0xD8D9DADBDCDDDEDF, // Granularity
        0xE0E1E2E3E4E5E6E7, // Range Minimum
        0xE8E9EAEBECEDEEEF, // Range Maximum
        0xF0F1F2F3F4F5F6F7, // Translation Offset
        0xF8F9FAFBFCFDFEFF, // Length
        ,, )
    },
    ResourceTemplate ()
    {
      QWordSpace (0xC3, ResourceProducer, PosDecode, MinFixed, MaxFixed, 0x3A,
        0xD8D9DADBDCDDDEDF, // Granularity
        0xE0E1E2E3E4E5E6E7, // Range Minimum
        0xE8E9EAEBECEDEEEF,
 // Range Maximum
        0xF0F1F2F3F4F5F6F7, // Translation Offset
        0xF8F9FAFBFCFDFEFF, // Length
        ,, )
    },
    ResourceTemplate ()
    {
      QWordSpace (0xC4, ResourceProducer, SubDecode, MinNotFixed, MaxNotFixed, 0x4A,
        0xD8D9DADBDCDDDEDF, // Granularity
        0xE0E1E2E3E4E5E6E7, // Range Minimum
        0xE8E9EAEBECEDEEEF, // Range Maximum
        0xF0F1F2F3F4F5F6F7, // Translation Offset
        0xF8F9FAFBFCFDFEFF, // Length
        ,, )
    },
    ResourceTemplate ()
    {
      QWordSpace (0xC5, ResourceProducer, SubDecode, MinNotFixed, MaxFixed, 0x5A,
        0xD8D9DADBDCDDDEDF, // Granularity
        0xE0E1E2E3E4E5E6E7, // Range Minimum
        0xE8E9EAEBECEDEEEF, // Range Maximum
        0xF0F1F2F3F4F5F6F7, // Translation Offset
        0xF8F9FAFBFCFDFEFF, // Length
        ,, )
    },
```

```
 ResourceTemplate ()
    {
      QWordSpace (0xC6, ResourceProducer, SubDecode, MinFixed, MaxNotFixed, 0x6A,
        0xD8D9DADBDCDDDEDF, // Granularity
        0xE0E1E2E3E4E5E6E7, // Range Minimum
        0xE8E9EAEBECEDEEEF, // Range Maximum
        0xF0F1F2F3F4F5F6F7, // Translation Offset
        0xF8F9FAFBFCFDFEFF, // Length
        ,, )
    },
    ResourceTemplate ()
    {
      QWordSpace (0xC7, ResourceProducer, SubDecode, MinFixed, MaxFixed, 0x7A,
        0xD8D9DADBDCDDDEDF, // Granularity
        0xE0E1E2E3E4E5E6E7, // Range Minimum
        0xE8E9EAEBECEDEEEF, // Range Maximum
        0xF0F1F2F3F4F5F6F7, // Translation Offset
        0xF8F9FAFBFCFDFEFF, // Length
        ,, )
    },
    ResourceTemplate ()
    {
      QWordSpace (0xC8, ResourceConsumer, PosDecode, MinNotFixed, MaxNotFixed, 0x8A,
        0xD8D9DADBDCDDDEDF,
 // Granularity
        0xE0E1E2E3E4E5E6E7, // Range Minimum
        0xE8E9EAEBECEDEEEF, // Range Maximum
        0xF0F1F2F3F4F5F6F7, // Translation Offset
        0xF8F9FAFBFCFDFEFF, // Length
        ,, )
    },
    ResourceTemplate ()
    {
      QWordSpace (0xC9, ResourceConsumer, PosDecode, MinNotFixed, MaxFixed, 0x9A,
        0xD8D9DADBDCDDDEDF, // Granularity
        0xE0E1E2E3E4E5E6E7, // Range Minimum
        0xE8E9EAEBECEDEEEF, // Range Maximum
        0xF0F1F2F3F4F5F6F7, // Translation Offset
        0xF8F9FAFBFCFDFEFF, // Length
        ,, )
    },
    ResourceTemplate ()
    {
      QWordSpace (0xCA, ResourceConsumer, PosDecode, MinFixed, MaxNotFixed, 0xAA,
```

```
 0xD8D9DADBDCDDDEDF, // Granularity
        0xE0E1E2E3E4E5E6E7, // Range Minimum
        0xE8E9EAEBECEDEEEF, // Range Maximum
        0xF0F1F2F3F4F5F6F7, //
 Translation Offset
        0xF8F9FAFBFCFDFEFF, // Length
        ,, )
    },
    ResourceTemplate ()
    {
      QWordSpace (0xCB, ResourceConsumer, PosDecode, MinFixed, MaxFixed, 0xBA,
        0xD8D9DADBDCDDDEDF, // Granularity
        0xE0E1E2E3E4E5E6E7, // Range Minimum
        0xE8E9EAEBECEDEEEF, // Range Maximum
        0xF0F1F2F3F4F5F6F7, // Translation Offset
        0xF8F9FAFBFCFDFEFF, // Length
        ,, )
    },
    ResourceTemplate ()
    {
      QWordSpace (0xCC, ResourceConsumer, SubDecode, MinNotFixed, MaxNotFixed, 0xCA,
        0xD8D9DADBDCDDDEDF, // Granularity
        0xE0E1E2E3E4E5E6E7, // Range Minimum
        0xE8E9EAEBECEDEEEF, // Range Maximum
        0xF0F1F2F3F4F5F6F7, // Translation Offset
        0xF8F9FAFBFCFDFEFF, // Length
        ,, )
    },
    ResourceTemplate ()
    {
      QWordSpace (0xCD,
 ResourceConsumer, SubDecode, MinNotFixed, MaxFixed, 0xDA,
        0xD8D9DADBDCDDDEDF, // Granularity
        0xE0E1E2E3E4E5E6E7, // Range Minimum
        0xE8E9EAEBECEDEEEF, // Range Maximum
        0xF0F1F2F3F4F5F6F7, // Translation Offset
        0xF8F9FAFBFCFDFEFF, // Length
        ,, )
    },
    ResourceTemplate ()
    {
      QWordSpace (0xCE, ResourceConsumer, SubDecode, MinFixed, MaxNotFixed, 0xEA,
        0xD8D9DADBDCDDDEDF, // Granularity
        0xE0E1E2E3E4E5E6E7, // Range Minimum
```

```
 0xE8E9EAEBECEDEEEF, // Range Maximum
        0xF0F1F2F3F4F5F6F7, // Translation Offset
        0xF8F9FAFBFCFDFEFF, // Length
        ,, )
    },
    ResourceTemplate ()
    {
      QWordSpace (0xFF, ResourceConsumer, SubDecode, MinFixed, MaxFixed, 0xFA,
        0xD8D9DADBDCDDDEDF, // Granularity
        0xE0E1E2E3E4E5E6E7, // Range Minimum
         0xE8E9EAEBECEDEEEF, // Range Maximum
        0xF0F1F2F3F4F5F6F7, // Translation Offset
        0xF8F9FAFBFCFDFEFF, // Length
        ,, )
    },
    /* Byte 5 (Type Specific Flags) of QWord Address Space Descriptor */
    ResourceTemplate ()
    {
      QWordSpace (0xC0, ResourceConsumer, PosDecode, MinNotFixed, MaxNotFixed, 0x00,
        0xD8D9DADBDCDDDEDF, // Granularity
        0xE0E1E2E3E4E5E6E7, // Range Minimum
        0xE8E9EAEBECEDEEEF, // Range Maximum
        0xF0F1F2F3F4F5F6F7, // Translation Offset
        0xF8F9FAFBFCFDFEFF, // Length
        ,, )
    },
    ResourceTemplate ()
    {
      QWordSpace (0xC0, ResourceConsumer, PosDecode, MinNotFixed, MaxNotFixed, 0xFF,
        0xD8D9DADBDCDDDEDF, // Granularity
        0xE0E1E2E3E4E5E6E7, // Range Minimum
        0xE8E9EAEBECEDEEEF, // Range Maximum
        0xF0F1F2F3F4F5F6F7,
 // Translation Offset
        0xF8F9FAFBFCFDFEFF, // Length
        ,, )
    },
    /* Particular cases */
    ResourceTemplate ()
    {
      QWordSpace (0xC0, ResourceConsumer, PosDecode, MinNotFixed, MaxNotFixed, 0x5A,
        0xD8D9DADBDCDDDEDF, // Granularity
```

```
 0xE0E1E2E3E4E5E6E7, // Range Minimum
        0xE8E9EAEBECEDEEEF, // Range Maximum
        0xF0F1F2F3F4F5F6F7, // Translation Offset
        0xF8F9FAFBFCFDFEFF, // Length
        ,, )
    },
    ResourceTemplate ()
    {
      QWordSpace (0xC0, ResourceConsumer, PosDecode, MinNotFixed, MaxNotFixed, 0x5A,
        0xD8D9DADBDCDDDEDF, // Granularity
        0xE0E1E2E3E4E5E6E7, // Range Minimum
        0xE8E9EAEBECEDEEEF, // Range Maximum
        0xF0F1F2F3F4F5F6F7, // Translation Offset
        0xF8F9FAFBFCFDFEFF, // Length
        ,, )
    },
   /* Resource Source */
    ResourceTemplate ()
    {
      QWordSpace (0xC0, ResourceConsumer, PosDecode, MinNotFixed, MaxNotFixed, 0x5A,
        0xD8D9DADBDCDDDEDF, // Granularity
        0xE0E1E2E3E4E5E6E7, // Range Minimum
        0xE8E9EAEBECEDEEEF, // Range Maximum
        0xF0F1F2F3F4F5F6F7, // Translation Offset
        0xF8F9FAFBFCFDFEFF, // Length
       0x01, "", )
    },
    ResourceTemplate ()
    {
      QWordSpace (0xC0, ResourceConsumer, PosDecode, MinNotFixed, MaxNotFixed, 0x5A,
        0xD8D9DADBDCDDDEDF, // Granularity
        0xE0E1E2E3E4E5E6E7, // Range Minimum
        0xE8E9EAEBECEDEEEF, // Range Maximum
        0xF0F1F2F3F4F5F6F7, // Translation Offset
        0xF8F9FAFBFCFDFEFF, // Length
        0x0F, "P", )
    },
    ResourceTemplate ()
    {
      QWordSpace (0xC0, ResourceConsumer, PosDecode, MinNotFixed, MaxNotFixed,
 0x5A,
        0xD8D9DADBDCDDDEDF, // Granularity
```
```
 0xE0E1E2E3E4E5E6E7, // Range Minimum
     0xE8E9EAEBECEDEEEF, // Range Maximum
     0xF0F1F2F3F4F5F6F7, // Translation Offset
     0xF8F9FAFBFCFDFEFF, // Length
     0xF0, "PATH", )
 },
 ResourceTemplate ()
   QWordSpace (0xC0, ResourceConsumer, PosDecode, MinNotFixed, MaxNotFixed, 0x5A,
     0xD8D9DADBDCDDDEDF, // Granularity
     0xE0E1E2E3E4E5E6E7, // Range Minimum
     0xE8E9EAEBECEDEEEF, // Range Maximum
     0xF0F1F2F3F4F5F6F7, // Translation Offset
```

```
\overline{\phantom{a}}
```

```
 0xF8F9FAFBFCFDFEFF, // Length
0xFF, "!\"#$%&\'()*+,-
```

```
./0123456789:;<=>?@ABCDEFGHIJKLMNOPQRSTUVWXYZ[\\]^_`abcdefghijklmnopqrstuvwxyz{|}~
!\"#$%&\'()*+,-
```

```
./0123456789:;<=>?@ABCDEFGHIJKLMNOPQRSTUVWXYZ[\\]^_`abcdefghijklmnopqrstuvwxyz{|}~
!\langle"#$%&\'()*", )
```
},

/\* Particular cases \*/

```
 ResourceTemplate ()
```

```
 {
```

```
 QWordSpace (0xC0, ResourceConsumer, SubDecode, MinFixed, MaxFixed, 0x5A,
   0xD8D9DADBDCDDDEDF, // Granularity
   0xE0E1E2E3E4E5E6E7, // Range Minimum
   0xE8E9EAEBECEDEEEF, // Range Maximum
   0xF0F1F2F3F4F5F6F7, // Translation Offset
   0xF8F9FAFBFCFDFEFF, // Length
   0xFF, "PATHPATHPATH", )
```
},

```
 ResourceTemplate ()
```
{

},

```
 QWordSpace (0xC0, ResourceConsumer, SubDecode, MinFixed, MaxFixed, 0x00,
   0x0000000000000000, // Granularity
   0x0000000000000000, // Range Minimum
   0x0000000000000000, // Range Maximum
   0x0000000000000000, // Translation Offset
   0x0000000000000000, // Length
   0xFF, "PATHPATHPATH", )
```
/\* 20051021, relaxation for omitted ResourceSource (bug-fix 70 rejection) \*/

```
 ResourceTemplate ()
    {
 QWordSpace (0xC0, ResourceConsumer, PosDecode, MinNotFixed, MaxNotFixed, 0x5A,
        0xD8D9DADBDCDDDEDF, // Granularity
        0xE0E1E2E3E4E5E6E7, // Range Minimum
        0xE8E9EAEBECEDEEEF, // Range Maximum
        0xF0F1F2F3F4F5F6F7, // Translation Offset
        0xF8F9FAFBFCFDFEFF, // Length
       0x0F,)
    }
  })
  Method (RT14, 0, Serialized)
 {
    /* Emit test header, set the filename */
    THDR (__METHOD__, "QWordSpace Resource Descriptor Macro", "qwordspace.asl")
    /* Main test case for packages above */
   M330 (METHOD, 0x1B, "p42c", P42C, P42D)
    /* Check resource descriptor tag offsets */
   Local0 = ResourceTemplate() {
        QWordSpace (0xC0, ResourceProducer, PosDecode, MinNotFixed, MaxNotFixed, 0x5A,
          0xD8D9DADBDCDDDEDF, // Granularity
          0xE0E1E2E3E4E5E6E7, // Range Minimum
          0xE8E9EAEBECEDEEEF,
 // Range Maximum
          0xF0F1F2F3F4F5F6F7, // Translation Offset
          0xF8F9FAFBFCFDFEFF, // Length
          ,, )
        QWordSpace (0xC0, ResourceConsumer, PosDecode, MinNotFixed, MaxNotFixed, 0x5A,
          0xD8D9DADBDCDDDEDF, // Granularity
          0xE0E1E2E3E4E5E6E7, // Range Minimum
          0xE8E9EAEBECEDEEEF, // Range Maximum
          0xF0F1F2F3F4F5F6F7, // Translation Offset
          0xF8F9FAFBFCFDFEFF, // Length
          ,, )
      }
   M331 ( METHOD . 0x01, 0x21, 0x21, 0x0191, 0x0191, " DEC")
   M331 ( METHOD , 0x02, 0x22, 0x22, 0x0192, 0x0192, " MIF")
    M331 (__METHOD__, 0x03, 0x23, 0x23, 0x0193, 0x0193, "_MAF")
   M331 ( METHOD . 0x07, 0x30, 0x30, 0x01A0, 0x01A0, " GRA")
   M331 ( METHOD , 0x08, 0x70, 0x70, 0x01E0, 0x01E0, " MIN")
   M331 ( METHOD , 0x09, 0xB0, 0xB0, 0x0220, 0x0220, " MAX")
   M331 ( METHOD .
```

```
0x0A, 0xF0, 0xF0, 0x0260, 0x0260, "TRA")
```

```
M331 ( METHOD , 0x0B, 0x0130, 0x0130, 0x02A0, 0x02A0, "LEN")
 }
```
Found in path(s):

\* /opt/cola/permits/1938739736\_1710926132.5875804/0/acpica-master-3-zip/acpicamaster/tests/aslts/src/runtime/collections/functional/descriptor/qwordspace.asl No license file was found, but licenses were detected in source scan.

/\*

\* Some or all of this work - Copyright (c) 2006 - 2021, Intel Corp.

\* All rights reserved.

\*

\* Redistribution and use in source and binary forms, with or without modification,

\* are permitted provided that the following conditions are met:

\*

\* Redistributions of source code must retain the above copyright notice,

\* this list of conditions and the following disclaimer.

\* Redistributions in binary form must reproduce the above copyright notice,

\* this list of conditions and the following disclaimer in the documentation

\* and/or other materials provided with the distribution.

\* Neither the name of Intel Corporation nor the names of its contributors

\* may be used to endorse or promote products derived from this software

\* without specific prior written permission.

\*

\* THIS SOFTWARE IS PROVIDED BY THE COPYRIGHT HOLDERS AND CONTRIBUTORS "AS IS"

\* AND ANY EXPRESS OR IMPLIED WARRANTIES, INCLUDING, BUT NOT

LIMITED TO, THE

\* IMPLIED WARRANTIES OF MERCHANTABILITY AND FITNESS FOR A PARTICULAR PURPOSE

\* ARE DISCLAIMED. IN NO EVENT SHALL THE COPYRIGHT OWNER OR CONTRIBUTORS BE

\* LIABLE FOR ANY DIRECT, INDIRECT, INCIDENTAL, SPECIAL, EXEMPLARY, OR CONSEQUENTIAL \* DAMAGES (INCLUDING, BUT NOT LIMITED TO, PROCUREMENT OF SUBSTITUTE GOODS OR

SERVICES; \* LOSS OF USE, DATA, OR PROFITS; OR BUSINESS INTERRUPTION) HOWEVER CAUSED AND ON

ANY

\* THEORY OF LIABILITY, WHETHER IN CONTRACT, STRICT LIABILITY, OR TORT (INCLUDING \* NEGLIGENCE OR OTHERWISE) ARISING IN ANY WAY OUT OF THE USE OF THIS SOFTWARE, \* EVEN IF ADVISED OF THE POSSIBILITY OF SUCH DAMAGE.

\*/

DefinitionBlock(

 "B218.aml", // Output filename "DSDT", // Signature 0x02. // DSDT Revision "Intel", // OEMID "Many", // TABLE ID 0x00000001 // OEM Revision ) {

## // All declarations

 Include("../../../../../runtime/cntl/DECL\_5UP.asl") Include("../../../../../runtime/collections/bdemo/ACPICA/common/DECL.asl") Include("../../../../../runtime/collections/bdemo/ACPICA/0218/DECL.asl")

## Method(MAIN)

{

 // Initialization STRT(0)

 // Run verification methods Include("../../../../../runtime/collections/bdemo/ACPICA/0218/RUN.asl")

```
		// Final actions
		Store(FNSH(), Local7)
```

```
		return (Local7)
```
 } }

Found in path(s):

\* /opt/cola/permits/1938739736\_1710926132.5875804/0/acpica-master-3-zip/acpicamaster/tests/aslts/src/runtime/collections/bdemo/ACPICA/0218/MAIN.asl No license file was found, but licenses were detected in source scan.

/\*

```
* Some or all of this work - Copyright (c) 2006 - 2021, Intel Corp.
```
\* All rights reserved.

\*

\* Redistribution and use in source and binary forms, with or without modification,

\* are permitted provided that the following conditions are met:

\*

\* Redistributions of source code must retain the above copyright notice,

\* this list of conditions and the following disclaimer.

\* Redistributions in binary form must reproduce the above copyright notice,

\* this list of conditions and the following disclaimer in the documentation

\* and/or other materials provided with the distribution.

\* Neither the name of Intel Corporation nor the names of its contributors

\* may be used to endorse or promote products derived from this software

\* without specific prior written permission.

\*

\* THIS SOFTWARE IS PROVIDED BY THE COPYRIGHT HOLDERS AND CONTRIBUTORS "AS IS"

\* AND ANY EXPRESS OR IMPLIED WARRANTIES, INCLUDING, BUT NOT LIMITED TO, THE

\* IMPLIED WARRANTIES OF MERCHANTABILITY AND FITNESS FOR A PARTICULAR PURPOSE

\* ARE DISCLAIMED. IN NO EVENT SHALL THE COPYRIGHT OWNER OR CONTRIBUTORS BE

\* LIABLE FOR ANY DIRECT, INDIRECT, INCIDENTAL, SPECIAL, EXEMPLARY, OR CONSEQUENTIAL \* DAMAGES (INCLUDING, BUT NOT LIMITED TO, PROCUREMENT OF SUBSTITUTE GOODS OR SERVICES;

\* LOSS OF USE, DATA, OR PROFITS; OR BUSINESS INTERRUPTION) HOWEVER CAUSED AND ON ANY

\* THEORY OF LIABILITY, WHETHER IN CONTRACT, STRICT LIABILITY, OR TORT (INCLUDING \* NEGLIGENCE OR OTHERWISE) ARISING IN ANY WAY OUT OF THE USE OF THIS SOFTWARE, \* EVEN IF ADVISED OF THE POSSIBILITY OF SUCH DAMAGE.

\*/

DefinitionBlock( "B125.aml", // Output filename "DSDT", // Signature 0x02, // DSDT Revision "Intel", // OEMID "Many", // TABLE ID 0x00000001 // OEM Revision ) {

 // All declarations

 Include("../../../../../runtime/cntl/DECL\_5UP.asl") Include("../../../../../runtime/collections/bdemo/ACPICA/common/DECL.asl") Include("../../../../../runtime/collections/bdemo/ACPICA/0125/DECL.asl")

 Method(MAIN) {

 // Initialization STRT(0)

 // Run verification methods Include("../../../../../runtime/collections/bdemo/ACPICA/0125/RUN.asl")

```
		// Final actions
		Store(FNSH(), Local7)
```

```
		return (Local7)
	}
}
```
Found in path(s):

\* /opt/cola/permits/1938739736\_1710926132.5875804/0/acpica-master-3-zip/acpicamaster/tests/aslts/src/runtime/collections/bdemo/ACPICA/0125/MAIN.asl No license file was found, but licenses were detected in source scan.

/\*

- \* Some or all of this work Copyright (c) 2006 2021, Intel Corp.
- \* All rights reserved.

\*

\* Redistribution and use in source and binary forms, with or without modification,

\* are permitted provided that the following conditions are met:

\*

\* Redistributions of source code must retain the above copyright notice,

\* this list of conditions and the following disclaimer.

\* Redistributions in binary form must reproduce the above copyright notice,

```
 * this list of conditions and the following disclaimer in the documentation
```
\* and/or other materials provided with the distribution.

\* Neither the name of Intel Corporation nor the names of its contributors

\* may be used to endorse or promote products derived from this software

\* without specific prior written permission.

 $*$ 

\* THIS SOFTWARE

IS PROVIDED BY THE COPYRIGHT HOLDERS AND CONTRIBUTORS "AS IS"

\* AND ANY EXPRESS OR IMPLIED WARRANTIES, INCLUDING, BUT NOT LIMITED TO, THE

\* IMPLIED WARRANTIES OF MERCHANTABILITY AND FITNESS FOR A PARTICULAR PURPOSE

\* ARE DISCLAIMED. IN NO EVENT SHALL THE COPYRIGHT OWNER OR CONTRIBUTORS BE

 \* LIABLE FOR ANY DIRECT, INDIRECT, INCIDENTAL, SPECIAL, EXEMPLARY, OR CONSEQUENTIAL

 \* DAMAGES (INCLUDING, BUT NOT LIMITED TO, PROCUREMENT OF SUBSTITUTE GOODS OR SERVICES;

 \* LOSS OF USE, DATA, OR PROFITS; OR BUSINESS INTERRUPTION) HOWEVER CAUSED AND ON ANY

\* THEORY OF LIABILITY, WHETHER IN CONTRACT, STRICT LIABILITY, OR TORT (INCLUDING

- \* NEGLIGENCE OR OTHERWISE) ARISING IN ANY WAY OUT OF THE USE OF THIS SOFTWARE,
- \* EVEN IF ADVISED OF THE POSSIBILITY OF SUCH DAMAGE.

```
 */
```
If (STTT ("Demo of bug 103", TCLD, 0x67, W017))

```
\overline{\phantom{a}}
```
 SRMT ("me67") ME67 ()

}

 $FTTT()$ 

## Found

in path(s):

\* /opt/cola/permits/1938739736\_1710926132.5875804/0/acpica-master-3-zip/acpicamaster/tests/aslts/src/runtime/collections/bdemo/ACPICA/0103/RUN.asl No license file was found, but licenses were detected in source scan.

/\*

\* Some or all of this work - Copyright (c) 2006 - 2021, Intel Corp.

\* All rights reserved.

\*

\* Redistribution and use in source and binary forms, with or without modification,

\* are permitted provided that the following conditions are met:

- \*
- \* Redistributions of source code must retain the above copyright notice,

\* this list of conditions and the following disclaimer.

- \* Redistributions in binary form must reproduce the above copyright notice,
- \* this list of conditions and the following disclaimer in the documentation

\* and/or other materials provided with the distribution.

\* Neither the name of Intel Corporation nor the names of its contributors

\* may be used to endorse or promote products derived from this software

\* without specific prior written permission.

\*

\* THIS SOFTWARE IS PROVIDED BY THE COPYRIGHT HOLDERS AND CONTRIBUTORS "AS IS"

\* AND ANY EXPRESS OR IMPLIED WARRANTIES, INCLUDING, BUT NOT LIMITED TO, THE

\* IMPLIED WARRANTIES OF MERCHANTABILITY AND FITNESS FOR A PARTICULAR PURPOSE

\* ARE DISCLAIMED. IN NO EVENT SHALL THE COPYRIGHT OWNER OR CONTRIBUTORS BE

\* LIABLE FOR ANY DIRECT, INDIRECT, INCIDENTAL, SPECIAL, EXEMPLARY, OR CONSEQUENTIAL

\* DAMAGES (INCLUDING, BUT NOT LIMITED TO, PROCUREMENT OF SUBSTITUTE GOODS OR SERVICES;

\* LOSS OF USE, DATA, OR PROFITS; OR BUSINESS INTERRUPTION) HOWEVER CAUSED AND ON ANY

\* THEORY OF LIABILITY, WHETHER IN CONTRACT, STRICT LIABILITY, OR TORT (INCLUDING \* NEGLIGENCE OR OTHERWISE) ARISING IN ANY WAY OUT OF THE USE OF THIS SOFTWARE, \* EVEN IF ADVISED OF THE POSSIBILITY OF SUCH DAMAGE.

\*/

```
DefinitionBlock(
	"b246.aml", // Output filename
	"DSDT", // Signature
0x02, // DSDT Revision
"Intel", // OEMID
"Many", // TABLE ID
	0x00000001 // OEM Revision
\left( \right)
```
 // All declarations Include("../../../../../runtime/cntl/DECL\_5UP.asl") Include("../../../../../runtime/collections/bdemo/ACPICA/0246/DECL.asl")

 Method(MAIN) {

 // Initialization STRT(0)

 // Run verification methods Include("../../../../../runtime/collections/bdemo/ACPICA/0246/RUN.asl")

 // Final actions

```
		Store(FNSH(), Local7)
```

```
		return (Local7)
	}
}
```
Found in path(s):

\* /opt/cola/permits/1938739736\_1710926132.5875804/0/acpica-master-3-zip/acpicamaster/tests/aslts/src/runtime/collections/bdemo/ACPICA/0246/MAIN.asl No license file was found, but licenses were detected in source scan.

/\*

\* Some or all of this work - Copyright (c) 2006 - 2021, Intel Corp.

\* All rights reserved.

\*

\* Redistribution and use in source and binary forms, with or without modification,

\* are permitted provided that the following conditions are met:

\*

\* Redistributions of source code must retain the above copyright notice,

\* this list of conditions and the following disclaimer.

\* Redistributions in binary form must reproduce the above copyright notice,

\* this list of conditions and the following disclaimer in the documentation

\* and/or other materials provided with the distribution.

\* Neither the name of Intel Corporation nor the names of its contributors

\* may be used to endorse or promote products derived from this software

\* without specific prior written permission.

\*

\* THIS SOFTWARE IS PROVIDED BY THE COPYRIGHT HOLDERS AND CONTRIBUTORS "AS IS"

\* AND ANY EXPRESS OR IMPLIED WARRANTIES, INCLUDING, BUT NOT

LIMITED TO, THE

\* IMPLIED WARRANTIES OF MERCHANTABILITY AND FITNESS FOR A PARTICULAR PURPOSE

\* ARE DISCLAIMED. IN NO EVENT SHALL THE COPYRIGHT OWNER OR CONTRIBUTORS BE

\* LIABLE FOR ANY DIRECT, INDIRECT, INCIDENTAL, SPECIAL, EXEMPLARY, OR CONSEQUENTIAL \* DAMAGES (INCLUDING, BUT NOT LIMITED TO, PROCUREMENT OF SUBSTITUTE GOODS OR SERVICES;

\* LOSS OF USE, DATA, OR PROFITS; OR BUSINESS INTERRUPTION) HOWEVER CAUSED AND ON ANY

\* THEORY OF LIABILITY, WHETHER IN CONTRACT, STRICT LIABILITY, OR TORT (INCLUDING \* NEGLIGENCE OR OTHERWISE) ARISING IN ANY WAY OUT OF THE USE OF THIS SOFTWARE, \* EVEN IF ADVISED OF THE POSSIBILITY OF SUCH DAMAGE.

\*/

DefinitionBlock(

 "B5.aml", // Output filename "DSDT", // Signature 0x02. // DSDT Revision "Intel", // OEMID "Many", // TABLE ID

 0x00000001 // OEM Revision ) {

 // All declarations Include("../../../../../runtime/cntl/DECL\_5UP.asl") Include("../../../../../runtime/collections/bdemo/ACPICA/0005/DECL.asl")

 Method(MAIN) {

 // Initialization STRT(0)

 // Run verification methods Include("../../../../../runtime/collections/bdemo/ACPICA/0005/RUN.asl")

```
		// Final actions
		Store(FNSH(), Local7)
```
 return (Local7) }

}

Found in path(s):

\* /opt/cola/permits/1938739736\_1710926132.5875804/0/acpica-master-3-zip/acpicamaster/tests/aslts/src/runtime/collections/bdemo/ACPICA/0005/MAIN.asl No license file was found, but licenses were detected in source scan.

/\*

\* Some or all of this work - Copyright (c) 2006 - 2021, Intel Corp.

\* All rights reserved.

\*

\* Redistribution and use in source and binary forms, with or without modification,

\* are permitted provided that the following conditions are met:

\*

\* Redistributions of source code must retain the above copyright notice,

\* this list of conditions and the following disclaimer.

\* Redistributions in binary form must reproduce the above copyright notice,

\* this list of conditions and the following disclaimer in the documentation

\* and/or other materials provided with the distribution.

\* Neither the name of Intel Corporation nor the names of its contributors

\* may be used to endorse or promote products derived from this software

\* without specific prior written permission.

\*

\* THIS SOFTWARE IS PROVIDED BY THE COPYRIGHT HOLDERS AND CONTRIBUTORS "AS IS"

\* AND ANY EXPRESS OR IMPLIED WARRANTIES, INCLUDING, BUT NOT LIMITED TO, THE

\* IMPLIED WARRANTIES OF MERCHANTABILITY AND FITNESS FOR A PARTICULAR PURPOSE

```
* ARE DISCLAIMED. IN NO EVENT SHALL THE COPYRIGHT OWNER OR CONTRIBUTORS BE
* LIABLE FOR ANY DIRECT, INDIRECT, INCIDENTAL, SPECIAL, EXEMPLARY, OR CONSEQUENTIAL
* DAMAGES (INCLUDING, BUT NOT LIMITED TO, PROCUREMENT OF SUBSTITUTE GOODS OR
SERVICES;
* LOSS OF USE, DATA, OR PROFITS; OR BUSINESS INTERRUPTION) HOWEVER CAUSED AND ON
ANY
* THEORY OF LIABILITY, WHETHER IN CONTRACT, STRICT LIABILITY, OR TORT (INCLUDING
* NEGLIGENCE OR OTHERWISE) ARISING IN ANY WAY OUT OF THE USE OF THIS SOFTWARE,
* EVEN IF ADVISED OF THE POSSIBILITY OF SUCH DAMAGE.
*/
/*
* Bug 0026:
*
* SUMMARY: The ASL Compiler doesn't forbid images of Strings exceeding maximum
*
* Error of compilation is expected here for the 201-symbol length String
*/
/*
* Not more a bug.
* Now the length of String is not anyhow restricted.
*/
Method(mdba)
{
Store("012345678901234567890123456789012345678901234567890123456789012345678901234567890123456
789012345678901234567890123456789012345678901234567890123456789012345678901234567890123456789
012345678901234567890",
 Local0)
	Store(SizeOf(Local0), Local1)
```
 Return(Local1)

}

Found in path(s):

\* /opt/cola/permits/1938739736\_1710926132.5875804/0/acpica-master-3-zip/acpicamaster/tests/aslts/src/runtime/collections/bdemo/ACPICA/0026\_ASL\_NOT\_BUG\_NOW/DECL.asl No license file was found, but licenses were detected in source scan.

/\*

\* Some or all of this work - Copyright (c) 2006 - 2021, Intel Corp.

\* All rights reserved.

\*

\* Redistribution and use in source and binary forms, with or without modification,

\* are permitted provided that the following conditions are met:

\*

\* Redistributions of source code must retain the above copyright notice,

\* this list of conditions and the following disclaimer.

- \* Redistributions in binary form must reproduce the above copyright notice,
- \* this list of conditions and the following disclaimer in the documentation
- \* and/or other materials provided with the distribution.
- \* Neither the name of Intel Corporation nor the names of its contributors

\* may be used to endorse or promote products derived from this software

\* without specific prior written permission.

\*

\* THIS SOFTWARE IS PROVIDED BY THE COPYRIGHT HOLDERS AND CONTRIBUTORS "AS IS"

\* AND ANY EXPRESS OR IMPLIED WARRANTIES, INCLUDING, BUT NOT

LIMITED TO, THE

\* IMPLIED WARRANTIES OF MERCHANTABILITY AND FITNESS FOR A PARTICULAR PURPOSE

\* ARE DISCLAIMED. IN NO EVENT SHALL THE COPYRIGHT OWNER OR CONTRIBUTORS BE

\* LIABLE FOR ANY DIRECT, INDIRECT, INCIDENTAL, SPECIAL, EXEMPLARY, OR CONSEQUENTIAL

\* DAMAGES (INCLUDING, BUT NOT LIMITED TO, PROCUREMENT OF SUBSTITUTE GOODS OR SERVICES;

\* LOSS OF USE, DATA, OR PROFITS; OR BUSINESS INTERRUPTION) HOWEVER CAUSED AND ON ANY

\* THEORY OF LIABILITY, WHETHER IN CONTRACT, STRICT LIABILITY, OR TORT (INCLUDING \* NEGLIGENCE OR OTHERWISE) ARISING IN ANY WAY OUT OF THE USE OF THIS SOFTWARE, \* EVEN IF ADVISED OF THE POSSIBILITY OF SUCH DAMAGE.

\*/

DefinitionBlock( "B207.aml", // Output filename "DSDT", // Signature 0x02, // DSDT Revision "Intel", // OEMID "Many", // TABLE ID 0x00000001 // OEM Revision  $\left( \right)$ 

```
	// All declarations
	Include("../../../../../runtime/cntl/DECL_5UP.asl")
	Include("../../../../../runtime/collections/bdemo/ACPICA/0207/DECL.asl")
```
 Method(MAIN)

{

 // Initialization STRT(0)

 // Run verification methods Include("../../../../../runtime/collections/bdemo/ACPICA/0207/RUN.asl")

 // Final actions Store(FNSH(), Local7)

 return (Local7)

 } }

Found in path(s):

\* /opt/cola/permits/1938739736\_1710926132.5875804/0/acpica-master-3-zip/acpicamaster/tests/aslts/src/runtime/collections/bdemo/ACPICA/0207/MAIN.asl No license file was found, but licenses were detected in source scan.

/\*

- \* Some or all of this work Copyright (c) 2006 2021, Intel Corp.
- \* All rights reserved.

\*

\* Redistribution and use in source and binary forms, with or without modification,

\* are permitted provided that the following conditions are met:

\*

\* Redistributions of source code must retain the above copyright notice,

\* this list of conditions and the following disclaimer.

\* Redistributions in binary form must reproduce the above copyright notice,

\* this list of conditions and the following disclaimer in the documentation

\* and/or other materials provided with the distribution.

\* Neither the name of Intel Corporation nor the names of its contributors

\* may be used to endorse or promote products derived from this software

\* without specific prior written permission.

\*

 \* THIS SOFTWARE IS PROVIDED BY THE COPYRIGHT HOLDERS AND CONTRIBUTORS "AS IS"

\* AND ANY EXPRESS OR IMPLIED WARRANTIES, INCLUDING, BUT NOT LIMITED TO, THE

\* IMPLIED WARRANTIES OF MERCHANTABILITY AND FITNESS FOR A PARTICULAR PURPOSE

\* ARE DISCLAIMED. IN NO EVENT SHALL THE COPYRIGHT OWNER OR CONTRIBUTORS BE

 \* LIABLE FOR ANY DIRECT, INDIRECT, INCIDENTAL, SPECIAL, EXEMPLARY, OR **CONSEQUENTIAL** 

 \* DAMAGES (INCLUDING, BUT NOT LIMITED TO, PROCUREMENT OF SUBSTITUTE GOODS OR SERVICES;

 \* LOSS OF USE, DATA, OR PROFITS; OR BUSINESS INTERRUPTION) HOWEVER CAUSED AND ON ANY

\* THEORY OF LIABILITY, WHETHER IN CONTRACT, STRICT LIABILITY, OR TORT (INCLUDING

\* NEGLIGENCE OR OTHERWISE) ARISING IN ANY WAY OUT OF THE USE OF THIS SOFTWARE,

\* EVEN IF ADVISED OF THE POSSIBILITY OF SUCH DAMAGE.

\*/

/\*

\* Check implicit conversion being applied to Buffer Field Objects

\* in the current Scope of the Global ACPI namespace.

\*/

Name (Z089, 0x59)

Method (M614, 0, Serialized)

{

```
Name (B640, Buffer (0x01C4){})
```

```
Name (B641, Buffer (0x45){})
    /* Buffer Field to Buffer implicit conversion Cases. */
    /* Buffer Field to Buffer conversion of the Buffer Field second operand */
    /* of Logical operators when the first operand is evaluated as Buffer */
    /* (LEqual, LGreater, LGreaterEqual, LLess, LLessEqual, LNotEqual) */
    Method (M644, 1, NotSerialized)
    {
      CreateField (B640, 0x9F, 0x40, BF65)
     BF65 = Buffer (0x08) {
            0x84, 0xA2, 0x50, 0xD6, 0x91, 0xB3, 0x7C, 0xFE // ..P...|.
         }
      /* LEqual */
     Local0 = (Buffer (0x08)) {
              0x84, 0xA2, 0x50, 0xD6, 0x91, 0xB3, 0x7C, 0xFE // ..P...|.
          \} = BFG5 M600 (Arg0, 0x00, Local0, Ones)
     Local0 = (Buffer (0x08)) {
              0x84, 0xA2, 0x50, 0xD6, 0x91, 0xB3, 0x7C, 0xFF // ..P...|.
\} = BF(65) M600 (Arg0, 0x01, Local0, Zero)
     Local0 = (AUB4 == BF65) M600 (Arg0, 0x02, Local0, Ones)
     Local0 = (AUB3 == BF65) M600 (Arg0, 0x03, Local0, Zero)
       If (Y078)
       {
        Local0 = (DerefOf (RefOf (AUB4)) == BF65) M600 (Arg0, 0x04, Local0, Ones)
        Local0 = (DerefOf (RefOf (AUB3)) == BF65) M600 (Arg0, 0x05, Local0, Zero)
       }
     Local0 = (DerefOf (PAUB [0x04]) == BF65) M600 (Arg0, 0x06, Local0, Ones)
     Local0 = (DerefOf (PAUB [0x03]) == BF65) M600 (Arg0, 0x07, Local0, Zero)
       /* Method returns Buffer */
```

```
Local0 = (M601 (0x03, 0x04) == BF65) M600 (Arg0, 0x08, Local0, Ones)
Local0 = (M601 (0x03, 0x03) == BF65) M600 (Arg0, 0x09, Local0, Zero)
 /* Method returns Reference to Buffer */
```

```
 If (Y500)
       {
   Local0 = (DerefOf (M602 (0x03, 0x04, 0x01)) == BF65)
         M600 (Arg0, 0x0A, Local0, Ones)
        Local0 = (DerefOf (M602 (0x03, 0x03, 0x01)) == BF65)
         M600 (Arg0, 0x0B, Local0, Zero)
       }
      /* LGreater */
     Local0 = (Buffer (0x08)) {
              0x84, 0xA2, 0x50, 0xD6, 0x91, 0xB3, 0x7C, 0xFE // ..P...|.
          \} > BF65)
      M600 (Arg0, 0x0C, Local0, Zero)
     Local0 = (Buffer (0x08)) {
              0x84, 0xA2, 0x50, 0xD6, 0x91, 0xB3, 0x7C, 0xFF // ..P...|.
          \} > BF65)
      M600 (Arg0, 0x0D, Local0, Ones)
     Local0 = (Buffer (0x08)) {
              0x84, 0xA2, 0x50, 0xD6, 0x91, 0xB3, 0x7C, 0xFD // ..P...|.
          \} > BF65)
      M600 (Arg0, 0x0E, Local0, Zero)
     Local0 = (Buffer (0x09)) {
  /* 0000 */ 0x84, 0xA2, 0x50, 0xD6, 0x91, 0xB3, 0x7C, 0xFE, // ..P...|.
            /* 0008 */ 0x01 //.
          \} > BF65)
      M600 (Arg0, 0x0F, Local0, Ones)
     Local0 = (AUB4 > BF65) M600 (Arg0, 0x10, Local0, Zero)
     Local0 = (AUB5 > BF65) M600 (Arg0, 0x11, Local0, Ones)
      If (Y078)
       {
        Local0 = (DerefOf (RefOf (AUB4)) > BF65) M600 (Arg0, 0x12, Local0, Zero)
        Local0 = (DerefOf (RefOf (AUB5)) > BF65) M600 (Arg0, 0x13, Local0, Ones)
       }
     Local0 = (DerefOf (PAUB [0x04]) > BF65) M600 (Arg0, 0x14, Local0, Zero)
```

```
Local0 = (DerefOf (PAUB [0x05]) > BF65) M600 (Arg0, 0x15, Local0, Ones)
      /* Method returns Buffer */
     Local0 = (M601 (0x03, 0x04) > BF65) M600 (Arg0, 0x16, Local0, Zero)
      Local0
= (M601 (0x03, 0x05) > BF65) M600 (Arg0, 0x17, Local0, Ones)
      /* Method returns Reference to Buffer */
      If (Y500)
      {
       Local0 = (DerefOf (M602 (0x03, 0x04, 0x01)) > BF65)
        M600 (Arg0, 0x18, Local0, Zero)
       Local0 = (DerefOf (M602 (0x03, 0x05, 0x01)) > BF65)
        M600 (Arg0, 0x19, Local0, Ones)
      }
      /* LGreaterEqual */
     Local0 = (Buffer (0x08)) {
                0x84, 0xA2, 0x50, 0xD6, 0x91, 0xB3, 0x7C, 0xFE // ..P...|.
            \ge BF65)
      M600 (Arg0, 0x1A, Local0, Ones)
     Local0 = (Buffer (0x08)) {
               0x84, 0xA2, 0x50, 0xD6, 0x91, 0xB3, 0x7C, 0xFF // ..P....
            \ge BF65)
      M600 (Arg0, 0x1B, Local0, Ones)
     Local0 = (Buffer (0x08)) {
                0x84,
0xA2, 0x50, 0xD6, 0x91, 0xB3, 0x7C, 0xFD // ..P....
            \ge BF65)
      M600 (Arg0, 0x1C, Local0, Zero)
     Local0 = (Buffer (0x09)) {
               /* 0000 */ 0x84, 0xA2, 0x50, 0xD6, 0x91, 0xB3, 0x7C, 0xFE, // ..P...|.
              /* 0008*/ 0x01 //.
            \ge BF65)
      M600 (Arg0, 0x1D, Local0, Ones)
     Local0 = (AUB4 >= BE65) M600 (Arg0, 0x1E, Local0, Ones)
     Local0 = (AUB5 >= BE65) M600 (Arg0, 0x1F, Local0, Ones)
      If (Y078)
```

```
 {
        Local0 = (DerefOf (RefOf (AUB4)) >= BF65) M600 (Arg0, 0x20, Local0, Ones)
        Local0 = (DerefOf (RefOf (AUB5)) >= BF65) M600 (Arg0, 0x21, Local0, Ones)
       }
     Local0 = (DerefOf (PAUB [0x04]) >= BF65) M600 (Arg0, 0x22, Local0, Ones)
   Local0 = (DerefOf (PAUB [0x05]) >= BF65) M600 (Arg0, 0x23, Local0, Ones)
      /* Method returns Buffer */
     Local0 = (M601 (0x03, 0x04) >= BF65) M600 (Arg0, 0x24, Local0, Ones)
     Local0 = (M601 (0x03, 0x05) >= BE65) M600 (Arg0, 0x25, Local0, Ones)
      /* Method returns Reference to Buffer */
      If (Y500)
       {
        Local0 = (DerefOf (M602 (0x03, 0x04, 0x01)) >= BF65)
         M600 (Arg0, 0x26, Local0, Ones)
        Local0 = (DerefOf (M602 (0x03, 0x05, 0x01)) >= BF65)
         M600 (Arg0, 0x27, Local0, Ones)
       }
     /* LLess */Local0 = (Buffer (0x08)) {
              0x84, 0xA2, 0x50, 0xD6, 0x91, 0xB3, 0x7C, 0xFE // ..P...|.
          \} < \text{BF}65 M600 (Arg0, 0x28, Local0, Zero)
     Local0 = (Buffer (0x08)) {
              0x84, 0xA2, 0x50,
 0xD6, 0x91, 0xB3, 0x7C, 0xFF // ..P...|.
          \} < BF65)
      M600 (Arg0, 0x29, Local0, Zero)
     Local0 = (Buffer (0x08)) {
             0x84, 0xA2, 0x50, 0xD6, 0x91, 0xB3, 0x7C, 0xFD // ..P...
          \} < \text{BF}65 M600 (Arg0, 0x2A, Local0, Ones)
     Local0 = (Buffer (0x09)) {
```

```
 /* 0000 */ 0x84, 0xA2, 0x50, 0xD6, 0x91, 0xB3, 0x7C, 0xFE, // ..P...|.
             /* 0008 */ 0x01 //.
           \} < BF65)
       M600 (Arg0, 0x2B, Local0, Zero)
      Local0 = (AUB4 < BFG5) M600 (Arg0, 0x2C, Local0, Zero)
      Local0 = (AUB5 < BFG5) M600 (Arg0, 0x2D, Local0, Zero)
       If (Y078)
       {
        Local0 = (DerefOf (RefOf (AUB4)) < BFG5) M600 (Arg0, 0x2E, Local0, Zero)
        Local0 = (DerefOf (RefOf (AUB5))< BF65)
         M600 (Arg0, 0x2F, Local0, Zero)
       }
      Local0 = (DerefOf (PAUB [0x04]) < BFG5) M600 (Arg0, 0x30, Local0, Zero)
      Local0 = (DerefOf (PAUB [0x05]) < BFG5) M600 (Arg0, 0x31, Local0, Zero)
       /* Method returns Buffer */
      Local0 = (M601 (0x03, 0x04) < BFG5) M600 (Arg0, 0x32, Local0, Zero)
      Local0 = (M601 (0x03, 0x05) < BFG5) M600 (Arg0, 0x33, Local0, Zero)
       /* Method returns Reference to Buffer */
       If (Y500)
       {
        Local0 = (DerefOf (M602 (0x03, 0x04, 0x01)) < BF65)
         M600 (Arg0, 0x34, Local0, Zero)
        Local0 = (DerefOf (M602 (0x03, 0x05, 0x01)) < BF65)
         M600 (Arg0, 0x35, Local0, Zero)
       }
       /* LLessEqual */
      Local0 = (Buffer (0x08))\left\{ \begin{array}{c} 1 & 1 \\ 1 & 1 \end{array} \right\} 0x84, 0xA2, 0x50, 0xD6, 0x91, 0xB3, 0x7C, 0xFE //
 ..P...|.
             \leq BF65)
       M600 (Arg0, 0x36, Local0, Ones)
      Local0 = (Buffer (0x08))\left\{ \begin{array}{c} 1 & 1 \\ 1 & 1 \end{array} \right\}0x84, 0xA2, 0x50, 0xD6, 0x91, 0xB3, 0x7C, 0xFF // ..P...
```

```
\leq BF65)
      M600 (Arg0, 0x37, Local0, Zero)
     Local0 = (Buffer (0x08))\{0x84, 0xA2, 0x50, 0xD6, 0x91, 0xB3, 0x7C, 0xFD // ..P...
            \leq BF65)
      M600 (Arg0, 0x38, Local0, Ones)
     Local0 = (Buffer (0x09)) {
               /* 0000 */ 0x84, 0xA2, 0x50, 0xD6, 0x91, 0xB3, 0x7C, 0xFE, // ..P...|.
              /* 0008*/ 0x01 //.
            \} <= BF65)
      M600 (Arg0, 0x39, Local0, Zero)
     Local0 = (AUB4 \leq BFG5) M600 (Arg0, 0x3A, Local0, Ones)
     Local0 = (AUB5 \leq BFG5) M600 (Arg0, 0x3B, Local0, Zero)
      If (Y078)
       {
       Local0 = (DerefOf (RefOf (AUB4)) \leq BF65) M600 (Arg0, 0x3C, Local0, Ones)
       Local0 = (DerefOf (RefOf (AUB5)) \leq BF65) M600 (Arg0, 0x3D, Local0, Zero)
       }
     Local0 = (DerefOf (PAUB [0x04]) \leq BF65) M600 (Arg0, 0x3E, Local0, Ones)
     Local0 = (DerefOf (PAUB [0x05]) \leq BF65) M600 (Arg0, 0x3F, Local0, Zero)
      /* Method returns Buffer */
     Local0 = (M601 (0x03, 0x04) \leq BFG5) M600 (Arg0, 0x40, Local0, Ones)
     Local0 = (M601 (0x03, 0x05) \leq BFG5) M600 (Arg0, 0x41, Local0, Zero)
      /* Method returns Reference to Buffer */
      If (Y500)
       {
       Local0 = (DerefOf (M602 (0x03, 0x04, 0x01)) <= BF65)
        M600 (Arg0, 0x42, Local0, Ones)
       Local0 = (DerefOf (M602 (0x03, 0x05, 0x01)) <=
 BF65)
        M600 (Arg0, 0x43, Local0, Zero)
       }
      /* LNotEqual */
```

```
Local0 = (Buffer (0x08))\{ 0x84, 0xA2, 0x50, 0xD6, 0x91, 0xB3, 0x7C, 0xFE // ..P...|.
            ] := BF(5) M600 (Arg0, 0x44, Local0, Zero)
     Local0 = (Buffer (0x08)) {
                0x84, 0xA2, 0x50, 0xD6, 0x91, 0xB3, 0x7C, 0xFF // ..P...|.
            ] := BF(5) M600 (Arg0, 0x45, Local0, Ones)
     Local0 = (Buffer (0x08)) {
               0x84, 0xA2, 0x50, 0xD6, 0x91, 0xB3, 0x7C, 0xFD // ..P...
            {}_{ }! = BF65)
      M600 (Arg0, 0x46, Local0, Ones)
     Local0 = (Buffer (0x09)) {
               /* 0000 */ 0x84, 0xA2, 0x50, 0xD6, 0x91, 0xB3, 0x7C, 0xFE, // ..P...|.
              /* 0008 */ 0x01 // .
            {}_{1}!= BF65)
      M600 (Arg0, 0x47, Local0, Ones)
     Local0 = (AUB4 != BF65) M600 (Arg0, 0x48, Local0, Zero)
     Local0 = (AUB5 != BF65) M600 (Arg0, 0x49, Local0, Ones)
      If (Y078)
      {
       Local0 = (DerefOf (RefOf (AUB4)) != BF65) M600 (Arg0, 0x4A, Local0, Zero)
       Local0 = (DerefOf (RefOf (AUB5)) != BF65) M600 (Arg0, 0x4B, Local0, Ones)
      }
     Local0 = (DerefOf (PAUB [0x04]) != BF65) M600 (Arg0, 0x4C, Local0, Zero)
     Local0 = (DerefOf (PAUB [0x05]) != BF65) M600 (Arg0, 0x4D, Local0, Ones)
      /* Method returns Buffer */
     Local0 = (M601 (0x03, 0x04) != BF65) M600 (Arg0, 0x4E, Local0, Zero)
     Local0 = (M601 (0x03, 0x05) != BF65) M600 (Arg0, 0x4F, Local0, Ones)
      /* Method returns
 Reference to Buffer */
```
If (Y500)

```
 {
       Local0 = (DerefOf (M602 (0x03, 0x04, 0x01)) != BF65)
        M600 (Arg0, 0x50, Local0, Zero)
       Local0 = (DerefOf (M602 (0x03, 0x05, 0x01)) != BF65)
        M600 (Arg0, 0x51, Local0, Ones)
      }
    }
    Method (M324, 1, NotSerialized)
    {
      CreateField (B640, 0x1F, 0x20, BF62)
     BF62 = Buffer (0x04) {
          0xFE, 0xB3, 0x79, 0xC1 // ..y.
        }
      /* LEqual */
     Local0 = (Buffer (0x04)) {
            0xFE, 0xB3, 0x79, 0xC1 // ..y.
          \} = BFG2 M600 (Arg0, 0x00, Local0, Ones)
     Local0 = (Buffer (0x04)) {
            0xFE, 0xB3, 0x79, 0xC0 // ..y.
          \} = BFG2 M600 (Arg0,
 0x01, Local0, Zero)
     Local0 = (AUB3 == BF62) M600 (Arg0, 0x02, Local0, Ones)
     Local0 = (AUB2 == BF62) M600 (Arg0, 0x03, Local0, Zero)
      If (Y078)
      {
       Local0 = (DerefOf (RefOf (AUB3)) == BF62) M600 (Arg0, 0x04, Local0, Ones)
       Local0 = (DerefOf (RefOf (AUB2)) == BF62) M600 (Arg0, 0x05, Local0, Zero)
      }
     Local0 = (DerefOf (PAUB [0x03]) == BF62) M600 (Arg0, 0x06, Local0, Ones)
     Local0 = (DerefOf (PAUB [0x02]) == BF62) M600 (Arg0, 0x07, Local0, Zero)
      /* Method returns Buffer */
     Local0 = (M601 (0x03, 0x03) == BF62) M600 (Arg0, 0x08, Local0, Ones)
```

```
Local0 = (M601 (0x03, 0x02) == BF62) M600 (Arg0, 0x09, Local0, Zero)
      /* Method returns Reference to Buffer */
      If (Y500)
      {
       Local0 = (DerefOf(M602 (0x03,0x03, 0x01) == BF62 M600 (Arg0, 0x0A, Local0, Ones)
       Local0 = (DerefOf (M602 (0x03, 0x02, 0x01)) == BF62)
        M600 (Arg0, 0x0B, Local0, Zero)
      }
      /* LGreater */
     Local0 = (Buffer (0x04)) {
            0xFE, 0xB3, 0x79, 0xC1 //..y.\} > BF62)
      M600 (Arg0, 0x0C, Local0, Zero)
     Local0 = (Buffer (0x04)) {
            0xFE, 0xB3, 0x79, 0xC2 //..y.\} > BF62)
      M600 (Arg0, 0x0D, Local0, Ones)
     Local0 = (Buffer (0x04)) {
            0xFE, 0xB3, 0x79, 0xC0 // ..y.
          \} > BF62)
      M600 (Arg0, 0x0E, Local0, Zero)
     Local0 = (Buffer (0x05)) {
             0xFE, 0xB3, 0x79, 0xC1, 0x01 
     // ..y..
          {} > BFG2 M600 (Arg0, 0x0F, Local0, Ones)
     Local0 = (AUB3 > BF62) M600 (Arg0, 0x10, Local0, Zero)
     Local0 = (AUB2 > BF62) M600 (Arg0, 0x11, Local0, Ones)
      If (Y078)
      {
       Local0 = (DerefOf (RefOf (AUB3)) > BF62) M600 (Arg0, 0x12, Local0, Zero)
       Local0 = (DerefOf (RefOf (AUB2)) > BF62) M600 (Arg0, 0x13, Local0, Ones)
      }
```

```
Local0 = (DerefOf (PAUB [0x03]) > BF62) M600 (Arg0, 0x14, Local0, Zero)
     Local0 = (DerefOf (PAUB [0x02]) > BF62) M600 (Arg0, 0x15, Local0, Ones)
      /* Method returns Buffer */
     Local0 = (M601 (0x03, 0x03) > BF62) M600 (Arg0, 0x16, Local0, Zero)
     Local0 = (M601 (0x03, 0x02) > BF62) M600 (Arg0, 0x17, Local0, Ones)
      /* Method returns Reference to Buffer */
      If (Y500)
       {
       Local0 = (DerefOf (M602 (0x03, 0x03, 0x01)) > BF62)
        M600 (Arg0, 0x18, Local0, Zero)
       Local0 = (DerefOf (M602 (0x03, 0x02, 0x01)) > BF62)
        M600 (Arg0, 0x19, Local0, Ones)
      }
      /* LGreaterEqual */
     Local0 = (Buffer (0x04)) {
               0xFE, 0xB3, 0x79, 0xC1 // ..y.
            \ge BF62)
      M600 (Arg0, 0x1A, Local0, Ones)
     Local0 = (Buffer (0x04)) {
               0xFE, 0xB3, 0x79, 0xC2 // ..y.
            \ge BF62)
      M600 (Arg0, 0x1B, Local0, Ones)
     Local0 = (Buffer (0x04)) {
               0xFE, 0xB3, 0x79, 0xC0 //..y.\ge = BF62)
      M600 (Arg0, 0x1C, Local0, Zero)
     Local0 = (Buffer(0x05)\left\{ \begin{array}{c} 1 & 1 \\ 1 & 1 \end{array} \right\}0xFE, 0xB3, 0x79, 0xC1, 0x01 //..y..\ge BF62)
      M600 (Arg0, 0x1D, Local0, Ones)
     Local0 = (AUB3 >= BE62) M600 (Arg0, 0x1E, Local0, Ones)
     Local0 = (AUB2 >= BE62) M600 (Arg0, 0x1F, Local0, Ones)
      If (Y078)
```

```
 {
       Local0 = (DerefOf (RefOf (AUB3)) >= BF62) M600 (Arg0, 0x20, Local0, Ones)
       Local0 = (DerefOf (RefOf (AUB2)) >= BF62) M600 (Arg0, 0x21, Local0, Ones)
      }
     Local0 = (DerefOf (PAUB [0x03]) \geq BF62) M600 (Arg0, 0x22, Local0, Ones)
     Local0 = (DerefOf (PAUB [0x02]) \geq BF62) M600 (Arg0, 0x23, Local0, Ones)
      /* Method returns Buffer */
     Local0 = (M601 (0x03, 0x03) >= BF62) M600 (Arg0, 0x24, Local0, Ones)
     Local0 = (M601 (0x03, 0x02)) =
 BF62)
      M600 (Arg0, 0x25, Local0, Ones)
      /* Method returns Reference to Buffer */
      If (Y500)
      {
       Local0 = (DerefOf (M602 (0x03, 0x03, 0x01)) >= BF62)
        M600 (Arg0, 0x26, Local0, Ones)
       Local0 = (DerefOf (M602 (0x03, 0x02, 0x01)) >= BF62)
        M600 (Arg0, 0x27, Local0, Ones)
      }
     /* LLess */Local0 = (Buffer (0x04)) {
             0xFE, 0xB3, 0x79, 0xC1 //..y.\} < BE62)
      M600 (Arg0, 0x28, Local0, Zero)
     Local0 = (Buffer (0x04)) {
            0xFE, 0xB3, 0x79, 0xC2 //..y.\} < BE62)
      M600 (Arg0, 0x29, Local0, Zero)
     Local0 = (Buffer (0x04))\{0xFE, 0xB3, 0x79, 0xC0 \frac{1}{2}.y.
 \{ <BFG2 \} M600 (Arg0, 0x2A, Local0, Ones)
     Local0 = (Buffer (0x05)) {
```

```
0xFE, 0xB3, 0x79, 0xC1, 0x01 // ..y..
           \} < BE62)
       M600 (Arg0, 0x2B, Local0, Zero)
      Local0 = (AUB3 < BFG2) M600 (Arg0, 0x2C, Local0, Zero)
      Local0 = (AUB2 < BFG2) M600 (Arg0, 0x2D, Local0, Zero)
       If (Y078)
       {
        Local0 = (DerefOf (RefOf (AUB3)) < BFG2) M600 (Arg0, 0x2E, Local0, Zero)
        Local0 = (DerefOf (RefOf (AUB2)) < BFG2) M600 (Arg0, 0x2F, Local0, Zero)
       }
      Local0 = (DerefOf (PAUB [0x03]) < BFG2) M600 (Arg0, 0x30, Local0, Zero)
      Local0 = (DerefOf (PAUB [0x02]) < BFG2) M600 (Arg0, 0x31, Local0, Zero)
       /* Method returns Buffer */
      Local0 = (M601 (0x03, 0x03) < BFG2) M600 (Arg0, 0x32,
 Local0, Zero)
      Local0 = (M601 (0x03, 0x02) < BFG2) M600 (Arg0, 0x33, Local0, Zero)
       /* Method returns Reference to Buffer */
       If (Y500)
       {
        Local0 = (DerefOf (M602 (0x03, 0x03, 0x01)) < BF62)
         M600 (Arg0, 0x34, Local0, Zero)
        Local0 = (DerefOf (M602 (0x03, 0x02, 0x01)) < BF62)
         M600 (Arg0, 0x35, Local0, Zero)
       }
       /* LLessEqual */
      Local0 = (Buffer (0x04))\left\{ \begin{array}{c} 1 & 1 \\ 1 & 1 \end{array} \right\}0xFE, 0xB3, 0x79, 0xC1 //..y.\leq BF62)
       M600 (Arg0, 0x36, Local0, Ones)
      Local0 = (Buffer (0x04))\left\{ \begin{array}{c} 1 & 1 \\ 1 & 1 \end{array} \right\}0xFE, 0xB3, 0x79, 0xC2 // ..y.
             \leq BF62)
       M600 (Arg0, 0x37, Local0, Zero)
```

```
Local0 = (Buffer (0x04))\{0xFE, 0xB3, 0x79, 0xC0 // ..y.
             \leq BF62)
      M600 (Arg0, 0x38, Local0, Ones)
     Local0 = (Buffer (0x05)) {
               0xFE, 0xB3, 0x79, 0xC1, 0x01 //..y..\leq BF62)
      M600 (Arg0, 0x39, Local0, Zero)
     Local0 = (AUB3 \leq BFG2) M600 (Arg0, 0x3A, Local0, Ones)
     Local0 = (AUB2 \leq BFG2) M600 (Arg0, 0x3B, Local0, Zero)
      If (Y078)
       {
        Local0 = (DerefOf (RefOf (AUB3)) \leq BFG2) M600 (Arg0, 0x3C, Local0, Ones)
        Local0 = (DerefOf (RefOf (AUB2)) \leq BFG2) M600 (Arg0, 0x3D, Local0, Zero)
       }
     Local0 = (DerefOf (PAUB [0x03]) \leq BF62) M600 (Arg0, 0x3E, Local0, Ones)
     Local0 = (DerefOf (PAUB [0x02]) \leq BF62) M600 (Arg0, 0x3F, Local0, Zero)
       /* Method returns Buffer */
     Local0 = (M601 (0x03, 0x03) \leq BFG2) M600 (Arg0, 0x40, Local0, Ones)
     Local0 = (M601 (0x03, 0x02) \leq BFG2) M600 (Arg0, 0x41, Local0, Zero)
      /* Method returns Reference to Buffer */
      If (Y500)
       {
        Local0 = (DerefOf (M602 (0x03, 0x03, 0x01)) <= BF62)
         M600 (Arg0, 0x42, Local0, Ones)
        Local0 = (DerefOf (M602 (0x03, 0x02, 0x01)) <= BF62)
         M600 (Arg0, 0x43, Local0, Zero)
       }
      /* LNotEqual */
     Local0 = (Buffer (0x04))\left\{ \begin{array}{c} 1 & 1 \\ 1 & 1 \end{array} \right\}0xFE, 0xB3, 0x79, 0xC1 // ..y.
```

```
{}_{1}! = BF62)
      M600 (Arg0, 0x44, Local0, Zero)
     Local0 = (Buffer (0x04))\{0xFE, 0xB3, 0x79, 0xC2 //..y.{}:= BF62)
       M600 (Arg0, 0x45, Local0, Ones)
     Local0 = (Buffer (0x04)) {
               0xFE, 0xB3, 0x79, 0xC0 //..y.{}_{1}! = BF62)
      M600 (Arg0, 0x46, Local0, Ones)
     Local0 = (Buffer (0x05)) {
               0xFE, 0xB3, 0x79, 0xC1, 0x01 //..y..{}_{1}! = BF62)
      M600 (Arg0, 0x47, Local0, Ones)
     Local0 = (AUB3 != BF62) M600 (Arg0, 0x48, Local0, Zero)
     Local0 = (AUB2 != BF62) M600 (Arg0, 0x49, Local0, Ones)
      If (Y078)
      {
       Local0 = (DerefOf (RefOf (AUB3)) != BF62) M600 (Arg0, 0x4A, Local0, Zero)
       Local0 = (DerefOf (RefOf (AUB2)) != BF62) M600 (Arg0, 0x4B, Local0, Ones)
      }
     Local0 = (DerefOf (PAUB [0x03]) != BF62) M600 (Arg0,
 0x4C, Local0, Zero)
     Local0 = (DerefOf (PAUB [0x02]) != BF62) M600 (Arg0, 0x4D, Local0, Ones)
      /* Method returns Buffer */
     Local0 = (M601 (0x03, 0x03) != BF62) M600 (Arg0, 0x4E, Local0, Zero)
     Local0 = (M601 (0x03, 0x02) != BF62) M600 (Arg0, 0x4F, Local0, Ones)
      /* Method returns Reference to Buffer */
      If (Y500)
      {
       Local0 = (DerefOf (M602 (0x03, 0x03, 0x01)) != BF62)
        M600 (Arg0, 0x50, Local0, Zero)
       Local0 = (DerefOf (M602 (0x03, 0x02, 0x01)) != BF62)
        M600 (Arg0, 0x51, Local0, Ones)
```

```
 }
    }
    /* Buffer Field to Buffer conversion of the both Integer operands */
    /* of Concatenate operator */
    Method (M645, 1, NotSerialized)
    {
      CreateField (B640, 0x9F, 0x40, BF65)
     BF65 = Buffer (0x08) {
            0x84, 0xA2, 0x50,
 0xD6, 0x91, 0xB3, 0x7C, 0xFE // ..P...|.
         }
     Local0 = Concatenate (BF65, BF65) M600 (Arg0, 0x00, Local0, BB20)
     Local0 =Concatenate (0x0321, BF65)
      M600 (Arg0, 0x01, Local0, BB21)
     Local0 =Concatenate (BF65, 0x0321)
      M600 (Arg0, 0x01, Local0, BB22)
      Concatenate (BF65, BF65, Local0)
      M600 (Arg0, 0x00, Local0, BB20)
      Concatenate (0x0321, BF65, Local0)
      M600 (Arg0, 0x01, Local0, BB21)
      Concatenate (BF65, 0x0321, Local0)
      M600 (Arg0, 0x01, Local0, BB22)
    }
    Method (M325, 1, NotSerialized)
    {
      CreateField (B640, 0x1F, 0x20, BF62)
     BF62 = Buffer (0x04) {
           0xFE, 0xB3, 0x79, 0xC1 //..y. }
      Local0 = Concatenate (BF62, BF62)
      M600 (Arg0, 0x00, Local0, BB23)
     Local0 =Concatenate (0x0321, BF62)
       M600 (Arg0, 0x01, Local0, BB24)
     Local0 =Concatenate (BF62, 0x0321)
      M600 (Arg0, 0x01, Local0, BB25)
      Concatenate (BF62, BF62, Local0)
      M600 (Arg0, 0x00, Local0, BB23)
      Concatenate (0x0321, BF62, Local0)
      M600 (Arg0, 0x01, Local0, BB24)
      Concatenate (BF62, 0x0321, Local0)
      M600 (Arg0, 0x01, Local0, BB25)
```
}

```
 /* Buffer Field to Buffer conversion of the Buffer Field second operand */
    /* of Concatenate operator when the first operand is evaluated as Buffer */
    Method (M646, 1, NotSerialized)
    {
      CreateField (B640, 0x9F, 0x40, BF65)
     BF65 = Buffer (0x08) {
           0x84, 0xA2, 0x50, 0xD6, 0x91, 0xB3, 0x7C, 0xFE // ..P...|.
         }
     Local0 =Concatenate (Buffer (0x01)
 {
             0x5A // Z
    }, BF65)
      M600 (Arg0, 0x00, Local0, BB10)
     Local0 =Concatenate (Buffer (0x02)
           {
              "Z"
           }, BF65)
      M600 (Arg0, 0x01, Local0, BB11)
      Local0 = Concatenate (AUB0, BF65)
      M600 (Arg0, 0x02, Local0, BB10)
     Local0 = Concatenate (AUB1, BF65) M600 (Arg0, 0x03, Local0, BB11)
      If (Y078)
       {
         Local0 = Concatenate (DerefOf (RefOf (AUB0)), BF65)
         M600 (Arg0, 0x04, Local0, BB10)
         Local0 = Concatenate (DerefOf (RefOf (AUB1)), BF65)
         M600 (Arg0, 0x05, Local0, BB11)
       }
     Local0 =Concatenate (DerefOf (PAUB [0x00]), BF65)
      M600 (Arg0, 0x06, Local0, BB10)
     Local0 =Concatenate (DerefOf (PAUB [0x01]), BF65)
      M600 (Arg0, 0x07, Local0, BB11)
      /* Method returns Buffer */
     Local0 =Concatenate (M601 (0x03, 0x00),
 BF65)
      M600 (Arg0, 0x08, Local0, BB10)
     Local0 =Concatenate (M601 (0x03, 0x01), BF65)
      M600 (Arg0, 0x09, Local0, BB11)
      /* Method returns Reference to Buffer */
      If (Y500)
       {
        Local0 = Concatenate (DerefOf (M602 (0x03, 0x00, 0x01)), BF65)
```

```
 M600 (Arg0, 0x0A, Local0, BB10)
       Local0 = Concatenate (DerefOf (M602 (0x03, 0x01, 0x01)), BF65)
        M600 (Arg0, 0x0B, Local0, BB11)
      }
      Concatenate (Buffer (0x01)
         {
          0x5A // Z
         }, BF65, Local0)
      M600 (Arg0, 0x0C, Local0, BB10)
      Concatenate (Buffer (0x02)
         {
           "Z"
         }, BF65, Local0)
      M600 (Arg0, 0x0D, Local0, BB11)
      Concatenate (AUB0, BF65, Local0)
      M600 (Arg0, 0x0E, Local0, BB10)
      Concatenate (AUB1,
 BF65, Local0)
      M600 (Arg0, 0x0F, Local0, BB11)
      If (Y078)
      {
        Concatenate (DerefOf (RefOf (AUB0)), BF65, Local0)
        M600 (Arg0, 0x10, Local0, BB10)
        Concatenate (DerefOf (RefOf (AUB1)), BF65, Local0)
        M600 (Arg0, 0x11, Local0, BB11)
      }
      Concatenate (DerefOf (PAUB [0x00]), BF65, Local0)
      M600 (Arg0, 0x12, Local0, BB10)
      Concatenate (DerefOf (PAUB [0x01]), BF65, Local0)
      M600 (Arg0, 0x13, Local0, BB11)
      /* Method returns Buffer */
      Concatenate (M601 (0x03, 0x00), BF65, Local0)
      M600 (Arg0, 0x14, Local0, BB10)
      Concatenate (M601 (0x03, 0x01), BF65, Local0)
      M600 (Arg0, 0x15, Local0, BB11)
      /* Method returns Reference to Buffer */
      If (Y500)
      {
        Concatenate (DerefOf (M602 (0x03, 0x00, 0x01)), BF65, Local0)
        M600 (Arg0, 0x16, Local0,
 BB10)
        Concatenate (DerefOf (M602 (0x03, 0x01, 0x01)), BF65, Local0)
        M600 (Arg0, 0x17, Local0, BB11)
      }
```

```
 Method (M326, 1, NotSerialized)
      CreateField (B640, 0x1F, 0x20, BF62)
      CreateField (B640, 0x9F, 0x40, BF65)
     BF62 = Buffer (0x04) {
          0xFE, 0xB3, 0x79, 0xC1 //..y. }
     BF65 = Buffer (0x08) {
           0x84, 0xA2, 0x50, 0xD6, 0x91, 0xB3, 0x7C, 0xFE // ..P...|.
 }
     Local0 =Concatenate (Buffer (0x01)
 {
            0x5A // Z
           }, BF62)
      M600 (Arg0, 0x00, Local0, BB12)
     Local0 =Concatenate (Buffer (0x02)
 {
             "Z"
           }, BF62)
      M600 (Arg0, 0x01, Local0, BB13)
       Local0 = Concatenate (AUB0, BF62)
      M600 (Arg0, 0x02, Local0, BB12)
      Local0 = Concatenate (AUB1, BF62)
      M600 (Arg0, 0x03, Local0, BB13)
      If (Y078)
      {
        Local0 = Concatenate (DerefOf (RefOf (AUB0)), BF62)
        M600 (Arg0, 0x04, Local0, BB12)
        Local0 = Concatenate (DerefOf (RefOf (AUB1)), BF62)
        M600 (Arg0, 0x05, Local0, BB13)
      }
     Local0 =Concatenate (DerefOf (PAUB [0x00]), BF62)
      M600 (Arg0, 0x06, Local0, BB12)
      Local0 = Concatenate (DerefOf (PAUB [0x01]), BF62)
      M600 (Arg0, 0x07, Local0, BB13)
      /* Method returns Buffer */
     Local0 =Concatenate (M601 (0x03, 0x00), BF62)
      M600 (Arg0, 0x08, Local0, BB12)
     Local0 =Concatenate (M601 (0x03, 0x01), BF62)
      M600 (Arg0, 0x09, Local0, BB13)
      /* Method returns Reference to Buffer */
```
}

{

```
 If (Y500)
       {
        Local0 = Concatenate (DerefOf (M602 (0x03, 0x00, 0x01)), BF62)
        M600 (Arg0, 0x0A, Local0, BB12)
       Local0 = Concatenate (DerefOf (M602 (0x03, 0x01, 0x01)), BF62)
        M600 (Arg0, 0x0B, Local0, BB13)
      }
     Local0 =Concatenate (Buffer (0x01)
 {
             0x5A // Z
           }, BF65)
      M600 (Arg0, 0x0C, Local0, BB10)
     Local0 =Concatenate (Buffer (0x02)
           {
             "Z"
           }, BF65)
      M600 (Arg0, 0x0D, Local0, BB11)
      Concatenate (Buffer (0x01)
         {
          0x5A // Z
         }, BF62, Local0)
      M600 (Arg0, 0x0E, Local0, BB12)
      Concatenate (Buffer (0x02)
         {
           "Z"
         }, BF62, Local0)
       M600 (Arg0, 0x0F, Local0, BB13)
      Concatenate (AUB0, BF62, Local0)
      M600 (Arg0, 0x10, Local0, BB12)
      Concatenate (AUB1, BF62, Local0)
      M600 (Arg0, 0x11, Local0, BB13)
      If (Y078)
      {
        Concatenate (DerefOf (RefOf (AUB0)), BF62, Local0)
        M600 (Arg0, 0x12, Local0, BB12)
        Concatenate (DerefOf (RefOf (AUB1)), BF62, Local0)
        M600 (Arg0, 0x13, Local0, BB13)
      }
      Concatenate (DerefOf (PAUB [0x00]), BF62, Local0)
      M600 (Arg0, 0x14, Local0, BB12)
      Concatenate (DerefOf (PAUB [0x01]), BF62, Local0)
      M600 (Arg0, 0x15, Local0, BB13)
      /* Method returns Buffer */
```
 Concatenate (M601 (0x03, 0x00), BF62, Local0) M600 (Arg0, 0x16, Local0, BB12)

```
 Concatenate (M601 (0x03, 0x01), BF62, Local0)
      M600 (Arg0, 0x17, Local0, BB13)
      /* Method returns Reference
 to Buffer */
      If (Y500)
       {
         Concatenate (DerefOf (M602 (0x03, 0x00, 0x01)), BF62, Local0)
         M600 (Arg0, 0x18, Local0, BB12)
         Concatenate (DerefOf (M602 (0x03, 0x01, 0x01)), BF62, Local0)
         M600 (Arg0, 0x19, Local0, BB13)
       }
      Concatenate (Buffer (0x01)
         {
0x5A // Z
         }, BF65, Local0)
      M600 (Arg0, 0x1A, Local0, BB10)
      Concatenate (Buffer (0x02)
         {
           "Z"
         }, BF65, Local0)
      M600 (Arg0, 0x1B, Local0, BB11)
    }
    /* Buffer Field to Buffer conversion of the Buffer Field Source operand */
    /* of ToString operator */
    Method (M647, 1, NotSerialized)
    {
      CreateField (B641, 0xE4, 0x40, BF71)
      CreateField (B641, 0x0124, 0x40, BF72)
      BF71 = 0x6E7C534136502214
       BF72 = 0x6E00534136002214
     Local0 = ToString (BF71, Ones) M600 (Arg0, 0x00, Local0, BS18)
     Local0 = ToString (BF71, 0x03) M600 (Arg0, 0x01, Local0, BS19)
     Local0 = ToString (BF72, Ones) M600 (Arg0, 0x02, Local0, BS1A)
     Local0 = ToString (BF71, AUI0) M600 (Arg0, 0x03, Local0, BS18)
     Local0 = ToString (BF71, AU17) M600 (Arg0, 0x04, Local0, BS19)
     Local0 = ToString (BF72, AUI0) M600 (Arg0, 0x05, Local0, BS1A)
      If (Y078)
       {
        Local0 = ToString (BF71, DerefOf (RefOf (AUI0)))
```

```
 M600 (Arg0, 0x06, Local0, BS18)
 Local0 = ToString (BF71, DerefOf (RefOf (AUI7))) M600 (Arg0, 0x07, Local0, BS19)
  Local0 = ToString (BF72, DerefOf (RefOf (AUI0)))
  M600 (Arg0, 0x08, Local0, BS1A)
 }
```

```
 Local0 = ToString (BF71, DerefOf (PAUI
[0x00]))
      M600 (Arg0, 0x09, Local0, BS18)
     Local0 = T \circ String(BF71, DerffOf(PAUI [0x07])) M600 (Arg0, 0x0A, Local0, BS19)
     Local0 = ToString(BF72, DerefOf(PAUI [0x00])) M600 (Arg0, 0x0B, Local0, BS1A)
      /* Method returns Length parameter */
     Local0 = ToString (BF71, M601 (0x01, 0x00)) M600 (Arg0, 0x0C, Local0, BS18)
     Local0 = ToString (BF71, M601 (0x01, 0x07)) M600 (Arg0, 0x0D, Local0, BS19)
     Local0 = ToString (BF72, M601 (0x01, 0x00)) M600 (Arg0, 0x0E, Local0, BS1A)
      /* Method returns Reference to Length parameter */
```

```
 If (Y500)
```

```
 {
       Local0 = ToString(BF71, DerekOf(M601 (0x01, 0x00))) M600 (Arg0, 0x0F, Local0, BS18)
       Local0 = ToString (BF71, DerefOf (M601 (0x01, 0x07)))
        M600 (Arg0, 0x10, Local0, BS19)
        Local0 = ToString (BF72, DerefOf
 (M601 (0x01, 0x00)))
        M600 (Arg0, 0x11, Local0, BS1A)
```

```
 }
```

```
 ToString (BF71, Ones, Local0)
 M600 (Arg0, 0x12, Local0, BS18)
 ToString (BF71, 0x03, Local0)
 M600 (Arg0, 0x13, Local0, BS19)
 ToString (BF72, Ones, Local0)
 M600 (Arg0, 0x14, Local0, BS1A)
 ToString (BF71, AUI0, Local0)
 M600 (Arg0, 0x15, Local0, BS18)
 ToString (BF71, AUI7, Local0)
 M600 (Arg0, 0x16, Local0, BS19)
 ToString (BF72, AUI0, Local0)
 M600 (Arg0, 0x17, Local0, BS1A)
 If (Y078)
```
{

 ToString (BF71, DerefOf (RefOf (AUI0)), Local0) M600 (Arg0, 0x18, Local0, BS18) ToString (BF71, DerefOf (RefOf (AUI7)), Local0) M600 (Arg0, 0x19, Local0, BS19) ToString (BF72, DerefOf (RefOf (AUI0)), Local0) M600 (Arg0, 0x1A, Local0, BS1A)

ToString

}

 (BF71, DerefOf (PAUI [0x00]), Local0) M600 (Arg0, 0x1B, Local0, BS18) ToString (BF71, DerefOf (PAUI [0x07]), Local0) M600 (Arg0, 0x1C, Local0, BS19) ToString (BF72, DerefOf (PAUI [0x00]), Local0) M600 (Arg0, 0x1D, Local0, BS1A) /\* Method returns Length parameter \*/

> ToString (BF71, M601 (0x01, 0x00), Local0) M600 (Arg0, 0x1E, Local0, BS18) ToString (BF71, M601 (0x01, 0x07), Local0) M600 (Arg0, 0x1F, Local0, BS19) ToString (BF72, M601 (0x01, 0x00), Local0) M600 (Arg0, 0x20, Local0, BS1A) /\* Method returns Reference to Length parameter \*/

```
 If (Y500)
```

```
 {
```

```
 ToString (BF71, DerefOf (M601 (0x01, 0x00)), Local0)
         M600 (Arg0, 0x21, Local0, BS18)
         ToString (BF71, DerefOf (M601 (0x01, 0x07)), Local0)
         M600 (Arg0, 0x22, Local0, BS19)
        ToString
 (BF72, DerefOf (M601 (0x01, 0x00)), Local0)
         M600 (Arg0, 0x23, Local0, BS1A)
      }
    }
    Method (M327, 1, NotSerialized)
    {
      CreateField (B641, 0xC4, 0x20, BF70)
      CreateField (B641, 0x0164, 0x40, BF73)
      BF70 = 0x6179534E
      BF73 = 0x6E7C534136002214
     Local0 = ToString (BF70, Ones) M600 (Arg0, 0x00, Local0, BS16)
     Local0 = ToString (BF70, 0x03) M600 (Arg0, 0x01, Local0, BS17)
```

```
Local0 = ToString (BF73, Ones) M600 (Arg0, 0x02, Local0, BS1A)
     Local0 = ToString (BF70, AUI0) M600 (Arg0, 0x03, Local0, BS16)
     Local0 = ToString (BF70, AU17) M600 (Arg0, 0x04, Local0, BS17)
     Local0 = ToString (BF73, AUI0) M600 (Arg0, 0x05, Local0, BS1A)
      If (Y078)
      {
        Local0 = ToString (BF70, DerefOf (RefOf (AUI0)))
         M600 (Arg0, 0x06, Local0,
 BS16)
        Local0 = ToString (BF70, DerefOf (RefOf (AUI7)))
         M600 (Arg0, 0x07, Local0, BS17)
       Local0 = ToString (BF73, DerefOf (RefOf (AUI0))) M600 (Arg0, 0x08, Local0, BS1A)
      }
     Local0 = T \circ String(BF70, DerefOf(PAUI [0x00])) M600 (Arg0, 0x09, Local0, BS16)
     Local0 = T \circ String(BF70, DerffOf(PAUI [0x07])) M600 (Arg0, 0x0A, Local0, BS17)
     Local0 = T \circ String(BF73, DerefOf(PAUI [0x00])) M600 (Arg0, 0x0B, Local0, BS1A)
      /* Method returns Length parameter */
      Local0 = ToString (BF70, M601 (0x01, 0x00))
      M600 (Arg0, 0x0C, Local0, BS16)
     Local0 = ToString (BF70, M601 (0x01, 0x07)) M600 (Arg0, 0x0D, Local0, BS17)
     Local0 = ToString (BF73, M601 (0x01, 0x00)) M600 (Arg0, 0x0E, Local0, BS1A)
      /* Method returns Reference to Length parameter */
      If (Y500)
       {
       Local0 = T \circ String(BF70, DerefOf(M601 (0x01, 0x00))) M600 (Arg0, 0x0F, Local0, BS16)
       Local0 = ToString (BF70, DerefOf (M601 (0x01, 0x07)))
         M600 (Arg0, 0x10, Local0, BS17)
       Local0 = ToString (BF73, DerefOf (M601 (0x01, 0x00)))
        M600 (Arg0, 0x11, Local0, BS1A)
      }
      ToString (BF70, Ones, Local0)
      M600 (Arg0, 0x12, Local0, BS16)
```

```
 ToString (BF70, 0x03, Local0)
```

```
 M600 (Arg0, 0x13, Local0, BS17)
  ToString (BF73, Ones, Local0)
   M600 (Arg0, 0x14, Local0, BS1A)
  ToString (BF70, AUI0, Local0)
  M600 (Arg0, 0x15, Local0, BS16)
  ToString (BF70, AUI7, Local0)
  M600 (Arg0, 0x16, Local0, BS17)
  ToString (BF73, AUI0, Local0)
   M600 (Arg0, 0x17, Local0, BS1A)
  If (Y078)
   {
     ToString (BF70, DerefOf (RefOf (AUI0)), Local0)
     M600 (Arg0, 0x18, Local0, BS16)
     ToString (BF70, DerefOf (RefOf (AUI7)), Local0)
     M600 (Arg0, 0x19, Local0, BS17)
     ToString (BF73, DerefOf (RefOf (AUI0)), Local0)
     M600 (Arg0, 0x1A, Local0, BS1A)
   }
  ToString (BF70, DerefOf (PAUI [0x00]), Local0)
  M600 (Arg0, 0x1B, Local0, BS16)
  ToString (BF70, DerefOf (PAUI [0x07]), Local0)
   M600 (Arg0, 0x1C, Local0, BS17)
  ToString (BF73, DerefOf (PAUI [0x00]), Local0)
  M600 (Arg0, 0x1D, Local0, BS1A)
   /* Method returns Length parameter */
  ToString (BF70, M601 (0x01, 0x00), Local0)
  M600 (Arg0, 0x1E, Local0, BS16)
  ToString (BF70, M601 (0x01, 0x07), Local0)
  M600 (Arg0, 0x1F, Local0, BS17)
  ToString (BF73, M601 (0x01, 0x00), Local0)
  M600 (Arg0, 0x20, Local0, BS1A)
  /* Method returns Reference to Length parameter
  If (Y500)
   {
     ToString (BF70, DerefOf (M601 (0x01, 0x00)), Local0)
     M600 (Arg0, 0x21, Local0, BS16)
     ToString (BF70, DerefOf (M601 (0x01, 0x07)), Local0)
     M600 (Arg0, 0x22, Local0, BS17)
     ToString (BF73, DerefOf (M601 (0x01, 0x00)), Local0)
     M600 (Arg0, 0x23, Local0, BS1A)
   }
 }
```
\*/
```
 /* Buffer Field to Buffer conversion of the Buffer Field Source operand */
    /* of Mid operator */
    Method (M648, 1, NotSerialized)
    {
      CreateField (B640, 0x9F, 0x40, BF65)
      CreateField (B630, 0xDF, 0x41, BF66)
      CreateField (B641, 0x0164, 0x40, BF73)
     BF65 = Buffer (0x08) {
           0x84, 0xA2, 0x50, 0xD6, 0x91, 0xB3, 0x7C, 0xFE // ..P...|.
 }
     BF66 = Buffer (0x09) {
           /* 0000 */ 0x21, 0x03, 0x00, 0x00, 0x00, 0x00,
0x00, 0x00, 1/1.../* 0008*/ 0x01 //
         }
      BF73 = 0x6E7C534136002214
     Local0 = Mid (BF65, 0x00, 0x09) M600 (Arg0, 0x00, Local0, BB1D)
     Local0 = Mid (BF66, 0x00, 0x09) M600 (Arg0, 0x01, Local0, BB1F)
     Local0 = Mid (BF73, 0x01, 0x08) M600 (Arg0, 0x02, Local0, BB30)
     Local0 = Mid (BF65, AUI5, AUIB) M600 (Arg0, 0x03, Local0, BB1D)
     Local0 = Mid (BF66, AUI5, AUIB) M600 (Arg0, 0x04, Local0, BB1F)
     Local0 = Mid (BF73, AUI6, AUIA) M600 (Arg0, 0x05, Local0, BB30)
      If (Y078)
       {
        Local0 = Mid (BF65, DerefOf (RefOf (AUI5)), DerefOf (RefOf (AUIB)))
        M600 (Arg0, 0x06, Local0, BB1D)
        Local0 = Mid (BF66, DerefOf (RefOf (AUI5)), DerefOf (RefOf (AUIB)))
        M600 (Arg0, 0x07, Local0, BB1F)
       Local0 = Mid (BF73, DerefOf (RefOf (AUI6)), DerefOf (RefOf (AUIA)))
        M600 (Arg0, 0x08, Local0, BB30)
       }
     Local0 = Mid (BFG5, DerefOf (PAUI [0x05]). DerefOf (PAUI [0x05])) 0x0B]))
      M600 (Arg0, 0x09, Local0, BB1D)
      Local0 = Mid (BF66, DerefOf (PAUI [0x05]), DerefOf (PAUI [
         0x0B]))
      M600 (Arg0, 0x0A, Local0, BB1F)
     Local0 = Mid(BF73, DerffOf(PAUI [0x06]), DerffOf(PAUI [
```
 0x0A])) M600 (Arg0, 0x0B, Local0, BB30) /\* Method returns Index and Length parameters \*/

Local0 = Mid (BF65, M601 (0x01, 0x05), M601 (0x01, 0x0B)) M600 (Arg0, 0x0C, Local0, BB1D) Local0 = Mid (BF66, M601 (0x01, 0x05), M601 (0x01, 0x0B)) M600 (Arg0, 0x0D, Local0, BB1F) Local0 = Mid (BF73, M601 (0x01, 0x06), M601 (0x01, 0x0A)) M600 (Arg0, 0x0E, Local0, BB30) /\* Method returns Reference

to Index and Length parameters \*/

```
 If (Y500)
       {
        Local0 = Mid (BF65, DerefOf (M601 (0x01, 0x05)), DerefOf (M601 (0x01, 0x0B))
\overline{\phantom{a}} M600 (Arg0, 0x0F, Local0, BB1D)
        Local0 = Mid (BF66, DerefOf (M601 (0x01, 0x05)), DerefOf (M601 (0x01, 0x0B))
\overline{\phantom{a}} M600 (Arg0, 0x10, Local0, BB1F)
         Local0 = Mid (BF73, DerefOf (M601 (0x01, 0x06)), DerefOf (M601 (0x01, 0x0A))
\overline{\phantom{a}} M600 (Arg0, 0x11, Local0, BB30)
       }
       Mid (BF65, 0x00, 0x09, Local0)
       M600 (Arg0, 0x12, Local0, BB1D)
       Mid (BF66, 0x00, 0x09, Local0)
       M600 (Arg0, 0x13, Local0, BB1F)
       Mid (BF73, 0x01, 0x08, Local0)
       M600 (Arg0, 0x14, Local0, BB30)
       Mid (BF65, AUI5, AUIB, Local0)
       M600 (Arg0, 0x15, Local0, BB1D)
       Mid (BF66, AUI5, AUIB, Local0)
       M600 (Arg0, 0x16, Local0,
 BB1F)
       Mid (BF73, AUI6, AUIA, Local0)
       M600 (Arg0, 0x17, Local0, BB30)
       If (Y078)
       {
         Mid (BF65, DerefOf (RefOf (AUI5)), DerefOf (RefOf (AUIB)), Local0)
         M600 (Arg0, 0x18, Local0, BB1D)
         Mid (BF66, DerefOf (RefOf (AUI5)), DerefOf (RefOf (AUIB)), Local0)
         M600 (Arg0, 0x19, Local0, BB1F)
```
 Mid (BF73, DerefOf (RefOf (AUI6)), DerefOf (RefOf (AUIA)), Local0) M600 (Arg0, 0x1A, Local0, BB30)

```
 Mid (BF65, DerefOf (PAUI [0x05]), DerefOf (PAUI [0x0B]),
        Local0)
      M600 (Arg0, 0x1B, Local0, BB1D)
      Mid (BF66, DerefOf (PAUI [0x05]), DerefOf (PAUI [0x0B]),
        Local0)
      M600 (Arg0, 0x1C, Local0, BB1F)
      Mid (BF73, DerefOf (PAUI [0x06]), DerefOf (PAUI [0x0A]),
        Local0)
      M600 (Arg0, 0x1D, Local0, BB30)
      /* Method returns Index and Length
 parameters */
```

```
 Mid (BF65, M601 (0x01, 0x05), M601 (0x01, 0x0B), Local0)
 M600 (Arg0, 0x1E, Local0, BB1D)
 Mid (BF66, M601 (0x01, 0x05), M601 (0x01, 0x0B), Local0)
 M600 (Arg0, 0x1F, Local0, BB1F)
 Mid (BF73, M601 (0x01, 0x06), M601 (0x01, 0x0A), Local0)
 M600 (Arg0, 0x20, Local0, BB30)
 /* Method returns Reference to Index and Length parameters */
```

```
 If (Y500)
```
{

```
 {
        Mid (BF65, DerefOf (M601 (0x01, 0x05)), DerefOf (M601 (0x01, 0x0B)), Local0)
        M600 (Arg0, 0x21, Local0, BB1D)
        Mid (BF66, DerefOf (M601 (0x01, 0x05)), DerefOf (M601 (0x01, 0x0B)), Local0)
        M600 (Arg0, 0x22, Local0, BB1F)
        Mid (BF73, DerefOf (M601 (0x01, 0x06)), DerefOf (M601 (0x01, 0x0A)), Local0)
        M600 (Arg0, 0x23, Local0, BB30)
      }
    Method (M328, 1, NotSerialized)
      CreateField (B640, 0x1F,
 0x20, BF62)
      CreateField (B630, 0x3F, 0x21, BF63)
      CreateField (B641, 0x0207, 0x20, BF77)
     BF62 = Buffer (0x04) {
          0xFE, 0xB3, 0x79, 0xC1 //..y. }
     BF63 = Buffer (0x05) {
          0xFE, 0xB3, 0x79, 0xC1, 0xA5 //..y.. }
     BF77 = 0x36002214
```

```
Local0 = Mid (BFG2, 0x00, 0x05)
```

```
 M600 (Arg0, 0x00, Local0, BB1C)
Local0 = Mid (BF63, 0x00, 0x05) M600 (Arg0, 0x01, Local0, BB1E)
Local0 = Mid (BF77, 0x01, 0x04) M600 (Arg0, 0x02, Local0, BB31)
Local0 = Mid (BF62, AU15, AU19) M600 (Arg0, 0x03, Local0, BB1C)
Local0 = Mid (BF63, AUI5, AUI9) M600 (Arg0, 0x04, Local0, BB1E)
Local0 = Mid (BF77, AUI6, AUI8) M600 (Arg0, 0x05, Local0, BB31)
 If (Y078)
```
{

```
 Local0 = Mid (BF62, DerefOf (RefOf (AUI5)), DerefOf (RefOf (AUI9)))
 M600 (Arg0, 0x06, Local0, BB1C)
 Local0 = Mid (BF63, DerefOf (RefOf (AUI5)), DerefOf (RefOf (AUI9)))
 M600 (Arg0, 0x07, Local0, BB1E)
 Local0 = Mid (BF77, DerefOf (RefOf (AUI6)), DerefOf (RefOf (AUI8)))
 M600 (Arg0, 0x08, Local0, BB31)
```
}

 Local0 = Mid (BF62, DerefOf (PAUI [0x05]), DerefOf (PAUI [ 0x09])) M600 (Arg0, 0x09, Local0, BB1C) Local0 = Mid (BF63, DerefOf (PAUI [0x05]), DerefOf (PAUI [ 0x09])) M600 (Arg0, 0x0A, Local0, BB1E) Local0 = Mid (BF77, DerefOf (PAUI [0x06]), DerefOf (PAUI [ 0x08])) M600 (Arg0, 0x0B, Local0, BB31)

/\* Method returns Index and Length parameters \*/

Local0 = Mid (BF62, M601 (0x01, 0x05), M601 (0x01, 0x09)) M600 (Arg0, 0x0C, Local0,

### BB1C)

```
Local0 = Mid (BF63, M601 (0x01, 0x05), M601 (0x01, 0x09))
 M600 (Arg0, 0x0D, Local0, BB1E)
Local0 = Mid (BF77, M601 (0x01, 0x06), M601 (0x01, 0x08))
 M600 (Arg0, 0x0E, Local0, BB31)
 /* Method returns Reference to Index and Length parameters */
```

```
 If (Y500)
```
# {

Local0 = Mid (BF62, DerefOf (M601 (0x01, 0x05)), DerefOf (M601 (0x01, 0x09)) ) M600 (Arg0, 0x0F, Local0, BB1C) Local0 = Mid (BF63, DerefOf (M601 (0x01, 0x05)), DerefOf (M601 (0x01, 0x09))

```
 )
         M600 (Arg0, 0x10, Local0, BB1E)
        Local0 = Mid (BF77, DerefOf (M601 (0x01, 0x06)), DerefOf (M601 (0x01, 0x08))
           )
        M600 (Arg0, 0x11, Local0, BB31)
       }
      Mid (BF62, 0x00, 0x05, Local0)
      M600 (Arg0, 0x12, Local0, BB1C)
      Mid (BF63, 0x00, 0x05, Local0)
      M600 (Arg0,
 0x13, Local0, BB1E)
      Mid (BF77, 0x01, 0x04, Local0)
      M600 (Arg0, 0x14, Local0, BB31)
      Mid (BF62, AUI5, AUI9, Local0)
      M600 (Arg0, 0x15, Local0, BB1C)
      Mid (BF63, AUI5, AUI9, Local0)
      M600 (Arg0, 0x16, Local0, BB1E)
      Mid (BF77, AUI6, AUI8, Local0)
      M600 (Arg0, 0x17, Local0, BB31)
      If (Y078)
      {
        Mid (BF62, DerefOf (RefOf (AUI5)), DerefOf (RefOf (AUI9)), Local0)
         M600 (Arg0, 0x18, Local0, BB1C)
        Mid (BF63, DerefOf (RefOf (AUI5)), DerefOf (RefOf (AUI9)), Local0)
        M600 (Arg0, 0x19, Local0, BB1E)
        Mid (BF77, DerefOf (RefOf (AUI6)), DerefOf (RefOf (AUI8)), Local0)
        M600 (Arg0, 0x1A, Local0, BB31)
      }
      Mid (BF62, DerefOf (PAUI [0x05]), DerefOf (PAUI [0x09]),
        Local0)
      M600 (Arg0, 0x1B, Local0, BB1C)
      Mid (BF63, DerefOf (PAUI [0x05]), DerefOf
 (PAUI [0x09]),
        Local0)
      M600 (Arg0, 0x1C, Local0, BB1E)
      Mid (BF77, DerefOf (PAUI [0x06]), DerefOf (PAUI [0x08]),
         Local0)
      M600 (Arg0, 0x1D, Local0, BB31)
      /* Method returns Index and Length parameters */
      Mid (BF62, M601 (0x01, 0x05), M601 (0x01, 0x09), Local0)
      M600 (Arg0, 0x1E, Local0, BB1C)
      Mid (BF63, M601 (0x01, 0x05), M601 (0x01, 0x09), Local0)
      M600 (Arg0, 0x1F, Local0, BB1E)
      Mid (BF77, M601 (0x01, 0x06), M601 (0x01, 0x08), Local0)
      M600 (Arg0, 0x20, Local0, BB31)
```
/\* Method returns Reference to Index and Length parameters \*/

```
 If (Y500)
       {
         Mid (BF62, DerefOf (M601 (0x01, 0x05)), DerefOf (M601 (0x01, 0x09)), Local0)
         M600 (Arg0, 0x21, Local0, BB1C)
         Mid (BF63, DerefOf (M601 (0x01, 0x05)), DerefOf (M601 (0x01, 0x09)), Local0)
         M600 (Arg0,
 0x22, Local0, BB1E)
         Mid (BF77, DerefOf (M601 (0x01, 0x06)), DerefOf (M601 (0x01, 0x08)), Local0)
         M600 (Arg0, 0x23, Local0, BB31)
      }
    }
    /* Buffer Field to Integer implicit conversion Cases. */
    /* Buffer Field to Integer conversion of the Buffer Field sole operand */
    /* of the 1-parameter Integer arithmetic operators */
    /* (Decrement, Increment, FindSetLeftBit, FindSetRightBit, Not) */
    Method (M64L, 1, NotSerialized)
    {
      CreateField (B640, 0x00, 0x1F, BF61)
      CreateField (B640, 0x9F, 0x40, BF65)
      CreateField (B630, 0x0D60, 0x1F, BF91)
      CreateField (B630, 0x0D7F, 0x40, BF95)
      CreateField (B630, 0x0DBF, 0x1F, BFA1)
      CreateField (B630, 0x0DDE, 0x40, BFA5)
     BF61 = Buffer (0x03) {
          0x21, 0x03, 0x00 // !..
         }
     BF65 = Buffer (0x08) {
           0x84, 0xA2, 0x50, 0xD6, 0x91, 0xB3, 0x7C, 0xFE // ..P...|.
         }
     BF91 = Butter (0x03) {
          0x21, 0x03, 0x00 // !..
 }
     BF95 = Buffer (0x08) {
           0x84, 0xA2, 0x50, 0xD6, 0x91, 0xB3, 0x7C, 0xFE // ..P...|.
         }
     BFA1 = Buffer (0x03) {
          0x21, 0x03, 0x00 // !..
         }
     BFA5 = Buffer (0x08) {
```

```
 0x84, 0xA2, 0x50, 0xD6, 0x91, 0xB3, 0x7C, 0xFE // ..P...|.
 }
      /* Decrement */
     Local0 = BF91 - M600 (Arg0, 0x00, Local0, BI12)
     Local0 = BF95- M600 (Arg0, 0x01, Local0, BI16)
      /* Increment */
     Local0 = BFA1++ M600 (Arg0, 0x02, Local0, BI23)
Local0 = BFA5++ M600 (Arg0, 0x03, Local0, BI27)
      /* FindSetLeftBit */
     Local0 = FindSetLeftBit (BF61) M600 (Arg0, 0x00, Local0, 0x0A)
     Local0 = FindSetLeftBit (BF65) M600 (Arg0, 0x01, Local0, 0x40)
      /* FindSetRightBit */
     Local0 = FindSetRightBit (BF61) M600 (Arg0, 0x02, Local0, 0x01)
     Local0 = FindSetRightBit (BF65) M600 (Arg0, 0x03, Local0, 0x03)
      /* Not */
      Store (~BF61, Local0)
      M600 (Arg0, 0x04, Local0, 0xFFFFFFFFFFFFFCDE)
      Store (~BF65, Local0)
      M600 (Arg0, 0x05, Local0, 0x01834C6E29AF5D7B)
      M600 (Arg0, 0x06, BF61, Buffer(){0x21, 0x03, 0x00, 0x00})
      M600 (Arg0, 0x07, BF65, Buffer(){0x84, 0xA2, 0x50, 0xD6, 0x91, 0xB3, 0x7C, 0xFE})
      M600 (Arg0, 0x08, BF91, Buffer(){0x20, 0x03, 0x00, 0x00})
      M600 (Arg0, 0x09, BFA1, Buffer(){0x22, 0x03, 0x00, 0x00})
  M600 (Arg0, 0x0A, BF95, Buffer(){0x83, 0xA2, 0x50, 0xD6, 0x91, 0xB3, 0x7C, 0xFE})
      M600 (Arg0, 0x0B, BFA5, Buffer(){0x85, 0xA2, 0x50, 0xD6, 0x91, 0xB3, 0x7C, 0xFE})
    }
    Method (M32L, 1, NotSerialized)
    {
      CreateField (B640, 0x00, 0x1F, BF61)
      CreateField (B640, 0x9F, 0x40, BF65)
      CreateField (B630, 0x0D60, 0x1F, BF91)
      CreateField (B630, 0x0D7F, 0x40, BF95)
```

```
 CreateField (B630, 0x0DBF, 0x1F, BFA1)
      CreateField (B630, 0x0DDE, 0x40, BFA5)
     BF61 = Buffer (0x03) {
          0x21, 0x03, 0x00 // !..
        }
     BF65 = Buffer (0x08) {
           0x84, 0xA2, 0x50, 0xD6, 0x91, 0xB3, 0x7C, 0xFE // ..P...|.
        }
     BF91 = Butter (0x03) {
          0x21, 0x03, 0x00 // !..
        }
      BF95
= Buffer (0x08)
        {
           0x84, 0xA2, 0x50, 0xD6, 0x91, 0xB3, 0x7C, 0xFE // ..P...|.
        }
     BFA1 = Buffer (0x03) {
          0x21, 0x03, 0x00 // !..
        }
     BFA5 = Buffer (0x08) {
           0x84, 0xA2, 0x50, 0xD6, 0x91, 0xB3, 0x7C, 0xFE // ..P...|.
        }
      /* Decrement */
     Local0 = BF91 - M600 (Arg0, 0x00, Local0, BI12)
     Local0 = BF95- M600 (Arg0, 0x01, Local0, BI18)
      /* Increment */
     Local0 = BFA1++ M600 (Arg0, 0x02, Local0, BI23)
     Local0 = BFA5++ M600 (Arg0, 0x03, Local0, BI29)
      /* FindSetLeftBit */
     Local0 = FindSetLeftBit (BF61) M600 (Arg0, 0x00, Local0, 0x0A)
     Local0 = FindSetLeftBit (BF65) M600 (Arg0, 0x01, Local0, 0x20)
      /*
 FindSetRightBit */
```

```
 Local0 = FindSetRightBit (BF61)
   M600 (Arg0, 0x02, Local0, 0x01)
  Local0 = FindSetRightBit (BF65) M600 (Arg0, 0x03, Local0, 0x03)
   /* Not */
   Store (~BF61, Local0)
   M600 (Arg0, 0x04, Local0, 0xFFFFFCDE)
   Store (~BF65, Local0)
   M600 (Arg0, 0x05, Local0, 0x29AF5D7B)
   M600 (Arg0, 0x06, BF61, Buffer(){0x21, 0x03, 0x00, 0x00})
   M600 (Arg0, 0x07, BF65, Buffer (0x08)
     {
        0x84, 0xA2, 0x50, 0xD6, 0x91, 0xB3, 0x7C, 0xFE // ..P...|.
     })
   M600 (Arg0, 0x08, BF91, Buffer(){0x20, 0x03, 0x00, 0x00})
   M600 (Arg0, 0x09, BFA1, Buffer(){0x22, 0x03, 0x00, 0x00})
   M600 (Arg0, 0x0A, BF95, Buffer (0x08)
     {
       0x83, 0xA2, 0x50, 0xD6, 0x00, 0x00, 0x00, 0x00 // ..P.....
     })
   M600 (Arg0, 0x0B, BFA5, Buffer (0x08)
       0x85, 0xA2, 0x50, 0xD6, 0x00, 0x00, 0x00, 0x00 // ..P.....
     })
 }
 /* Buffer Field to Integer conversion of the Buffer Field sole operand */
 /* of the LNot Logical Integer operator */
 Method (M03A, 1, NotSerialized)
 {
   CreateField (B640, 0x00, 0x1F, BF61)
   CreateField (B640, 0x9F, 0x40, BF65)
   CreateField (B641, 0x01E6, 0x21, BF76)
  BF61 = Butter (0x03) {
       0x21, 0x03, 0x00 // !..
     }
  BF65 = Buffer (0x08) {
        0x84, 0xA2, 0x50, 0xD6, 0x91, 0xB3, 0x7C, 0xFE // ..P...|.
     }
  BF76 = 0x00Local0 = !BF76 M600 (Arg0, 0x00, Local0, Ones)
  Local0 = !BF61 M600 (Arg0, 0x01, Local0, Zero)
```
{

```
 If (F64)
      {
       Local0 = !BF65 M600 (Arg0,
 0x02, Local0, Zero)
      }
      Else
      {
       Local0 = !BF65 M600 (Arg0, 0x03, Local0, Zero)
      }
    }
    /* Buffer Field to Integer conversion of the Buffer Field sole operand */
    /* of the FromBCD and ToBCD conversion operators */
    Method (M64M, 1, NotSerialized)
    {
      CreateField (B640, 0x00, 0x1F, BF61)
      CreateField (B641, 0x00, 0x41, BF6C)
      CreateField (B641, 0x41, 0x41, BF6D)
     BF61 = Buffer (0x03) {
          0x21, 0x03, 0x00 // !..
         }
     BFGC = Buffer (0x08) {
          0x01, 0x89, 0x67, 0x45, 0x23, 0x01, 0x89, 0x37 // ... gE#...7
         }
     BF6D = Buffer (0x07) {
          0x35, 0xEC, 0xE9, 0x2E, 0x16, 0x76, 0x0D // 5....v.
         }
      /* FromBCD */
      Local0
= FromBCD (BF61)
      M600 (Arg0, 0x02, Local0, 0x0141)
     Local0 = FromBCD (BFGC) M600 (Arg0, 0x03, Local0, 0x000D76162EE9EC35)
      FromBCD (BF61, Local0)
      M600 (Arg0, 0x02, Local0, 0x0141)
      FromBCD (BF6C, Local0)
      M600 (Arg0, 0x03, Local0, 0x000D76162EE9EC35)
      /* ToBCD */
     Local0 = ToBCD (BF61) M600 (Arg0, 0x04, Local0, 0x0801)
```

```
 /* ??? No error of iASL on constant folding */
```

```
Local0 = ToBCD (BF6D) M600 (Arg0, 0x05, Local0, 0x3789012345678901)
   ToBCD (BF61, Local0)
   M600 (Arg0, 0x04, Local0, 0x0801)
   ToBCD (BF6D, Local0)
   M600 (Arg0, 0x05, Local0, 0x3789012345678901)
 }
 Method (M32M, 1, NotSerialized)
   CreateField (B640, 0x00, 0x1F, BF61)
   CreateField (B641, 0x82, 0x21, BF6E)
   CreateField (B641, 0xA3, 0x21, BF6F)
  BF61 = Buffer (0x03) {
       0x21, 0x03, 0x00 // !..
     }
  BF6E = Buffer (0x04) {
       0x56, 0x34, 0x12, 0x90 // V4..
     }
  BF6F = Buffer (0x04) {
       0xC0, 0x2C, 0x5F, 0x05 // .,...
     }
   /* FromBCD */
  Local0 = FromBCD (BF61) M600 (Arg0, 0x02, Local0, 0x0141)
   Local0 = FromBCD (BF6E)
   M600 (Arg0, 0x03, Local0, 0x055F2CC0)
   FromBCD (BF61, Local0)
   M600 (Arg0, 0x02, Local0, 0x0141)
   FromBCD (BF6E, Local0)
   M600 (Arg0, 0x03, Local0, 0x055F2CC0)
   /* ToBCD */
  Local0 = ToBCD (BF61) M600 (Arg0, 0x04, Local0, 0x0801)
  Local0 = ToBCD (BFGF) M600 (Arg0, 0x05, Local0, 0x90123456)
   ToBCD (BF61, Local0)
 M600 (Arg0, 0x04, Local0, 0x0801)
   ToBCD (BF6F, Local0)
   M600 (Arg0, 0x05, Local0, 0x90123456)
```

```
 }
```
{

```
 /* Buffer Field to Integer conversion of each Buffer operand */
    /* of the 2-parameter Integer arithmetic operators */
    /* Add, And, Divide, Mod, Multiply, NAnd, NOr, Or, */
    /* ShiftLeft, ShiftRight, Subtract, Xor */
    /* Add, common 32-bit/64-bit test */
    Method (M03B, 1, NotSerialized)
    {
      CreateField (B640, 0x00, 0x1F, BF61)
     BF61 = Buffer (0x03) {
           0x21, 0x03, 0x00 // !..
         }
      /* Conversion of the first operand */
     Store ((BF61 + 0x00), Local0)
      M600 (Arg0, 0x00, Local0, 0x0321)
     Store ((BF61 + 0x01), Local0)
      M600 (Arg0, 0x01, Local0, 0x0322)
     Store ((BF61 + AUI5), Local0)
      M600 (Arg0, 0x02, Local0, 0x0321)
      Store
((BF61 + AU16), Local0) M600 (Arg0, 0x03, Local0, 0x0322)
      If (Y078)
       {
         Store ((BF61 + DerefOf (RefOf (AUI5))), Local0)
         M600 (Arg0, 0x04, Local0, 0x0321)
         Store ((BF61 + DerefOf (RefOf (AUI6))), Local0)
         M600 (Arg0, 0x05, Local0, 0x0322)
       }
     Store ((BF61 + DerefOf (PAUI [0x05])), Local0)
      M600 (Arg0, 0x06, Local0, 0x0321)
     Store ((BF61 + DerffOf (PAUI [0x06])), Local0)
      M600 (Arg0, 0x07, Local0, 0x0322)
      /* Method returns Integer */
     Store ((BF61 + M601 (0x01, 0x05)), Local0)
      M600 (Arg0, 0x08, Local0, 0x0321)
     Store ((BF61 + M601 (0x01, 0x06)), Local0)
      M600 (Arg0, 0x09, Local0, 0x0322)
      /* Method returns Reference to Integer */
      If (Y500)
       {
         Store ((BF61 + DerefOf (M602 (0x01, 0x05, 0x01))), Local0)
         M600 (Arg0,
```

```
 0x0A, Local0, 0x0321)
         Store ((BF61 + DerefOf (M602 (0x01, 0x06, 0x01))), Local0)
        M600 (Arg0, 0x0B, Local0, 0x0322)
      }
     Local0 = (BF61 + 0x00) M600 (Arg0, 0x0C, Local0, 0x0321)
     Local0 = (BF61 + 0x01) M600 (Arg0, 0x0D, Local0, 0x0322)
     Local0 = (BF61 + AU15) /* \AUI5 */
      M600 (Arg0, 0x0E, Local0, 0x0321)
     Local0 = (BF61 + AU16) /* \AUI6 */
      M600 (Arg0, 0x0F, Local0, 0x0322)
      If (Y078)
      {
       Local0 = (BF61 + DerefOf (RefOf (AUI5))) M600 (Arg0, 0x10, Local0, 0x0321)
       Local0 = (BF61 + Dereff (RefOf (AUI6))) M600 (Arg0, 0x11, Local0, 0x0322)
      }
     Local0 = (BF61 + Dereff (PAUI [0x05])) M600 (Arg0, 0x12, Local0, 0x0321)
     Local0 = (BF61 + DereffOf (PAUI [0x06])) M600 (Arg0, 0x13, Local0, 0x0322)
      /* Method returns
 Integer */
     Local0 = (BF61 + M601 (0x01, 0x05)) M600 (Arg0, 0x14, Local0, 0x0321)
     Local0 = (BF61 + M601 (0x01, 0x06)) M600 (Arg0, 0x15, Local0, 0x0322)
      /* Method returns Reference to Integer */
      If (Y500)
      {
       Local0 = (BF61 + DerefOf (M602 (0x01, 0x05, 0x01))) M600 (Arg0, 0x16, Local0, 0x0321)
       Local0 = (BF61 + Dereff (M602 (0x01, 0x06, 0x01))) M600 (Arg0, 0x17, Local0, 0x0322)
      }
      /* Conversion of the second operand */
     Store ((0x00 + BFG1), Local<sub>0</sub>)
      M600 (Arg0, 0x18, Local0, 0x0321)
     Store ((0x01 + BF61), Local0)
      M600 (Arg0, 0x19, Local0, 0x0322)
```

```
Store ((AUI5 + BF61), Local0) M600 (Arg0, 0x1A, Local0, 0x0321)
     Store ((AUI6 + BF61), Local0) M600 (Arg0, 0x1B, Local0, 0x0322)
      If (Y078)
      {
 Store ((DerefOf (RefOf (AUI5)) + BF61), Local0)
         M600 (Arg0, 0x1C, Local0, 0x0321)
        Store ((DerefOf (RefOf (AUI6)) + BF61), Local0)
        M600 (Arg0, 0x1D, Local0, 0x0322)
      }
     Store ((DerefOf (PAUI [0x05]) + BF61), Local0)
      M600 (Arg0, 0x1E, Local0, 0x0321)
     Store ((DerefOf (PAUI [0x06]) + BF61), Local0)
      M600 (Arg0, 0x1F, Local0, 0x0322)
      /* Method returns Integer */
      Store ((M601 (0x01, 0x05) + BF61), Local0)
      M600 (Arg0, 0x20, Local0, 0x0321)
      Store ((M601 (0x01, 0x06) + BF61), Local0)
      M600 (Arg0, 0x21, Local0, 0x0322)
      /* Method returns Reference to Integer */
      If (Y500)
      {
        Store ((DerefOf (M602 (0x01, 0x05, 0x01)) + BF61), Local0)
         M600 (Arg0, 0x22, Local0, 0x0321)
         Store ((DerefOf (M602 (0x01, 0x06, 0x01)) + BF61), Local0)
        M600 (Arg0,
 0x23, Local0, 0x0322)
      }
     Local0 = (0x00 + BFG1) /* \M614.M03B.BF61 */
      M600 (Arg0, 0x24, Local0, 0x0321)
     Local0 = (0x01 + BFG1) /* \M614.M03B.BF61 */
      M600 (Arg0, 0x25, Local0, 0x0322)
     Local0 = (AUI5 + BF61) /* \M614.M03B.BF61 */
      M600 (Arg0, 0x26, Local0, 0x0321)
     Local0 = (AUI6 + BF61) /* \overline{M614.M03B.BF61} */
      M600 (Arg0, 0x27, Local0, 0x0322)
      If (Y078)
      {
       Local0 = (DerefOf (RefOf (AUI5)) + BF61) /* \M614.M03B.BF61 */
        M600 (Arg0, 0x28, Local0, 0x0321)
       Local0 = (DerefOf (RefOf (AUI6)) + BF61) /* \M614.M03B.BF61 */
         M600 (Arg0, 0x29, Local0, 0x0322)
```

```
Local0 = (DerefOf (PAUI [0x05]) + BF61) /* \M614.M03B.BF61 */
      M600 (Arg0, 0x2A, Local0, 0x0321)
     Local0 = (DerefOf (PAUI [0x06]) + BF61) /* \M614.M03B.BF61 */
      M600 (Arg0, 0x2B, Local0, 0x0322)
       /* Method returns Integer */
     Local0 = (M601 (0x01, 0x05) + BF61) /* \M614.M03B.BF61 */
      M600 (Arg0, 0x2C, Local0, 0x0321)
     Local0 = (M601 (0x01, 0x06) + BF61) /* \M614.M03B.BF61 */
      M600 (Arg0, 0x2D, Local0, 0x0322)
      /* Method returns Reference to Integer */
      If (Y500)
       {
       Local0 = (DerefOf (M602 (0x01, 0x05, 0x01)) + BF61) /* \M614.M03B.BF61 */
         M600 (Arg0, 0x2E, Local0, 0x0321)
       Local0 = (DerefOf (M602 (0x01, 0x06, 0x01)) + BF61) /* \M614.M03B.BF61 */
        M600 (Arg0, 0x2F, Local0, 0x0322)
      }
    }
    /* Add, 64-bit */
    Method (M03C, 1, NotSerialized)
    {
      CreateField (B640, 0x00, 0x1F, BF61)
      CreateField (B640, 0x9F, 0x40, BF65)
     BF61 = Buffer (0x03) {
          0x21, 0x03, 0x00 // !..
         }
 BF65 = Buffer (0x08) {
            0x84, 0xA2, 0x50, 0xD6, 0x91, 0xB3, 0x7C, 0xFE // ..P...|.
 }
      /* Conversion of the first operand */
     Store ((BF65 + 0x00), Local0)
      M600 (Arg0, 0x00, Local0, 0xFE7CB391D650A284)
     Store ((BF65 + 0x01), Local0)
      M600 (Arg0, 0x01, Local0, 0xFE7CB391D650A285)
     Store ((BF65 + AUI5), Local0)
      M600 (Arg0, 0x02, Local0, 0xFE7CB391D650A284)
     Store ((BF65 + AUI6), Local0)
      M600 (Arg0, 0x03, Local0, 0xFE7CB391D650A285)
```

```
 If (Y078)
      {
         Store ((BF65 + DerefOf (RefOf (AUI5))), Local0)
        M600 (Arg0, 0x04, Local0, 0xFE7CB391D650A284)
        Store ((BF65 + DerefOf (RefOf (AUI6))), Local0)
        M600 (Arg0, 0x05, Local0, 0xFE7CB391D650A285)
      }
     Store ((BF65 + Der60f (PAUI [0x05])), Local0)
      M600 (Arg0, 0x06, Local0, 0xFE7CB391D650A284)
      Store ((BF65 + Dereff) (PAUI [0x06])), Local0)
      M600 (Arg0, 0x07, Local0, 0xFE7CB391D650A285)
      /* Method returns Integer */
     Store ((BF65 + M601 (0x01, 0x05)), Local0)
      M600 (Arg0, 0x08, Local0, 0xFE7CB391D650A284)
     Store ((BF65 + M601 (0x01, 0x06)), Local0)
      M600 (Arg0, 0x09, Local0, 0xFE7CB391D650A285)
      /* Method returns Reference to Integer */
      If (Y500)
      {
        Store ((BF65 + DerefOf (M602 (0x01, 0x05, 0x01))), Local0)
        M600 (Arg0, 0x0A, Local0, 0xFE7CB391D650A284)
        Store ((BF65 + DerefOf (M602 (0x01, 0x06, 0x01))), Local0)
        M600 (Arg0, 0x0B, Local0, 0xFE7CB391D650A285)
      }
     Local0 = (BF65 + 0x00) M600 (Arg0, 0x0C, Local0, 0xFE7CB391D650A284)
     Local0 = (BF65 + 0x01) M600 (Arg0, 0x0D, Local0, 0xFE7CB391D650A285)
     Local0 = (BF65 + AU15) /*
 \AUI5 */
      M600 (Arg0, 0x0E, Local0, 0xFE7CB391D650A284)
     Local0 = (BFG5 + AUI6) /* \Delta UIG */
      M600 (Arg0, 0x0F, Local0, 0xFE7CB391D650A285)
      If (Y078)
      {
       Local0 = (BF65 + DerefOf (RefOf (AUI5))) M600 (Arg0, 0x10, Local0, 0xFE7CB391D650A284)
       Local0 = (BF65 + DerefOf (RefOf (AUI6))) M600 (Arg0, 0x11, Local0, 0xFE7CB391D650A285)
      }
     Local0 = (BFG5 + DerffOf (PAUI [0x05])) M600 (Arg0, 0x12, Local0, 0xFE7CB391D650A284)
     Local0 = (BF65 + DereffOf (PAUI [0x06]))
```
 M600 (Arg0, 0x13, Local0, 0xFE7CB391D650A285) /\* Method returns Integer \*/

 $Local0 = (BF65 + M601 (0x01, 0x05))$  M600 (Arg0, 0x14, Local0, 0xFE7CB391D650A284)  $Local0 = (BF65 + M601 (0x01, 0x06))$  M600 (Arg0, 0x15, Local0, 0xFE7CB391D650A285) /\* Method returns Reference to Integer \*/

## If (Y500)

```
 {
   Local0 = (BF65 + DerefOf (M602 (0x01, 0x05, 0x01)))
   M600 (Arg0, 0x16, Local0, 0xFE7CB391D650A284)
  Local0 = (BF65 + Der60f (M602 (0x01, 0x06, 0x01))) M600 (Arg0, 0x17, Local0, 0xFE7CB391D650A285)
```
}

/\* Conversion of the second operand \*/

Store  $((0x00 + BF65)$ , Local0) M600 (Arg0, 0x18, Local0, 0xFE7CB391D650A284) Store  $((0x01 + BF65), Local0)$  M600 (Arg0, 0x19, Local0, 0xFE7CB391D650A285) Store  $((AUI5 + BF65), Local0)$  M600 (Arg0, 0x1A, Local0, 0xFE7CB391D650A284) Store  $((AUI6 + BF65), Local0)$  M600 (Arg0, 0x1B, Local0, 0xFE7CB391D650A285) If (Y078)

```
 {
```

```
 Store ((DerefOf (RefOf (AUI5)) + BF65), Local0)
 M600 (Arg0, 0x1C, Local0, 0xFE7CB391D650A284)
 Store ((DerefOf (RefOf (AUI6)) + BF65), Local0)
 M600
```
(Arg0, 0x1D, Local0, 0xFE7CB391D650A285)

}

Store ((DerefOf (PAUI  $[0x05]$ ) + BF65), Local0) M600 (Arg0, 0x1E, Local0, 0xFE7CB391D650A284) Store ((DerefOf (PAUI  $[0x06]$ ) + BF65), Local0) M600 (Arg0, 0x1F, Local0, 0xFE7CB391D650A285) /\* Method returns Integer \*/

```
 Store ((M601 (0x01, 0x05) + BF65), Local0)
 M600 (Arg0, 0x20, Local0, 0xFE7CB391D650A284)
Store ((M601 (0x01, 0x06) + BF65), Local0)
 M600 (Arg0, 0x21, Local0, 0xFE7CB391D650A285)
 /* Method returns Reference to Integer */
```

```
 If (Y500)
  {
    Store ((DerefOf (M602 (0x01, 0x05, 0x01)) + BF65), Local0)
    M600 (Arg0, 0x22, Local0, 0xFE7CB391D650A284)
    Store ((DerefOf (M602 (0x01, 0x06, 0x01)) + BF65), Local0)
    M600 (Arg0, 0x23, Local0, 0xFE7CB391D650A285)
  }
Local0 = (0x00 + BFG5) /* \M614.M03C.BF65 */
 M600 (Arg0, 0x24, Local0, 0xFE7CB391D650A284)
Local0 = (0x01 + BFG5) /* \M614.M03C.BF65 */
 M600 (Arg0, 0x25, Local0, 0xFE7CB391D650A285)
Local0 = (AUI5 + BF65) /* \M614.M03C.BF65 */
  M600 (Arg0, 0x26, Local0, 0xFE7CB391D650A284)
Local0 = (AUI6 + BFG5) /* \M614.M03C.BF65 */
  M600 (Arg0, 0x27, Local0, 0xFE7CB391D650A285)
 If (Y078)
  {
   Local0 = (DerefOf (RefOf (AUI5)) + BF65) /* \M614.M03C.BF65 */
    M600 (Arg0, 0x28, Local0, 0xFE7CB391D650A284)
   Local0 = (DerefOf (RefOf (AUI6)) + BF65) /* \M614.M03C.BF65 */
    M600 (Arg0, 0x29, Local0, 0xFE7CB391D650A285)
  }
Local0 = (DerefOf (PAUI [0x05]) + BF65) /* \M614.M03C.BF65 */
  M600 (Arg0, 0x2A, Local0, 0xFE7CB391D650A284)
Local0 = (DerefOf (PAUI [0x06]) + BF65) /* \M614.M03C.BF65 */
  M600 (Arg0, 0x2B, Local0, 0xFE7CB391D650A285)
 /* Method returns Integer */
Local0 = (M601 (0x01, 0x05) + BF65) /* \M614.M03C.BF65 */
 M600 (Arg0, 0x2C, Local0, 0xFE7CB391D650A284)
Local0 = (M601 (0x01, 0x06) + BF65) /* \M614.M03C.BF65 */
  M600 (Arg0, 0x2D, Local0, 0xFE7CB391D650A285)
 /* Method returns Reference to Integer */
 If (Y500)
  {
   Local0 = (DerefOf (M602 (0x01, 0x05, 0x01)) + BF65) /* \M614.M03C.BF65 */
    M600 (Arg0, 0x2E, Local0, 0xFE7CB391D650A284)
   Local0 = (DerefOf (M602 (0x01, 0x06, 0x01)) + BF65) /* \M614.M03C.BF65 */
    M600 (Arg0, 0x2F, Local0, 0xFE7CB391D650A285)
```

```
 }
```
/\* Conversion of the both operands \*/

```
 Store ((BF61 + BF65), Local0)
      M600 (Arg0, 0x30, Local0, 0xFE7CB391D650A5A5)
      Store ((BF65 + BF61), Local0)
      M600 (Arg0, 0x31, Local0, 0xFE7CB391D650A5A5)
     Local0 = (BF61 + BF65) /* \M614.M03C.BF65
 */
      M600 (Arg0, 0x32, Local0, 0xFE7CB391D650A5A5)
     Local0 = (BF65 + BF61) /* \M614.M03C.BF61 */
      M600 (Arg0, 0x33, Local0, 0xFE7CB391D650A5A5)
    }
    /* Add, 32-bit */
    Method (M03D, 1, NotSerialized)
    {
      CreateField (B640, 0x00, 0x1F, BF61)
      CreateField (B640, 0x9F, 0x40, BF65)
     BF61 = Buffer (0x03) {
          0x21, 0x03, 0x00 // !..
 }
     BF65 = Buffer (0x08) {
           0x84, 0xA2, 0x50, 0xD6, 0x91, 0xB3, 0x7C, 0xFE // ..P...|.
 }
      /* Conversion of the first operand */
     Store ((BF65 + 0x00), Local0)
      M600 (Arg0, 0x00, Local0, 0xD650A284)
     Store ((BF65 + 0x01), Local0)
      M600 (Arg0, 0x01, Local0, 0xD650A285)
     Store ((BF65 + AU15), Local0)
      M600 (Arg0, 0x02, Local0, 0xD650A284)
    Store ((BF65 + AUI6), Local0)
      M600 (Arg0, 0x03, Local0, 0xD650A285)
      If (Y078)
       {
        Store ((BF65 + DerefOf (RefOf (AUI5))), Local0)
         M600 (Arg0, 0x04, Local0, 0xD650A284)
        Store ((BF65 + DerefOf (RefOf (AUI6))), Local0)
        M600 (Arg0, 0x05, Local0, 0xD650A285)
       }
     Store ((BF65 + DerffOf (PAUI [0x05])), Local0)
      M600 (Arg0, 0x06, Local0, 0xD650A284)
     Store ((BF65 + DerefOf (PAUI [0x06])), Local0)
```

```
 M600 (Arg0, 0x07, Local0, 0xD650A285)
      /* Method returns Integer */
      Store ((BF65 + M601 (0x01, 0x05)), Local0)
      M600 (Arg0, 0x08, Local0, 0xD650A284)
      Store ((BF65 + M601 (0x01, 0x06)), Local0)
       M600 (Arg0, 0x09, Local0, 0xD650A285)
      /* Method returns Reference to Integer */
      If (Y500)
       {
         Store ((BF65 + DerefOf (M602 (0x01, 0x05, 0x01))),
 Local0)
         M600 (Arg0, 0x0A, Local0, 0xD650A284)
         Store ((BF65 + DerefOf (M602 (0x01, 0x06, 0x01))), Local0)
         M600 (Arg0, 0x0B, Local0, 0xD650A285)
       }
     Local0 = (BF65 + 0x00) M600 (Arg0, 0x0C, Local0, 0xD650A284)
     Local0 = (BF65 + 0x01) M600 (Arg0, 0x0D, Local0, 0xD650A285)
     Local0 = (BFG5 + AUI5) /* \AUI5 */
       M600 (Arg0, 0x0E, Local0, 0xD650A284)
     Local0 = (BFG5 + AUI6) /* \AUI6 */
       M600 (Arg0, 0x0F, Local0, 0xD650A285)
       If (Y078)
       {
        Local0 = (BF65 + Dereff (RefOf (AUI5))) M600 (Arg0, 0x10, Local0, 0xD650A284)
        Local0 = (BF65 + Dereff(RefOf(AUI6))) M600 (Arg0, 0x11, Local0, 0xD650A285)
       }
     Local0 = (BF65 + Der60f (PAUI [0x05])) M600 (Arg0, 0x12, Local0, 0xD650A284)
     Local0 = (BF65 + Der60f (PAUI [0x06])) M600 (Arg0, 0x13, Local0, 0xD650A285)
      /* Method returns Integer */
     Local0 = (BF65 + M601 (0x01, 0x05)) M600 (Arg0, 0x14, Local0, 0xD650A284)
     Local0 = (BF65 + M601 (0x01, 0x06)) M600 (Arg0, 0x15, Local0, 0xD650A285)
      /* Method returns Reference to Integer */
      If (Y500)
\left\{\begin{array}{ccc} \end{array}\right\}
```

```
Local0 = (BF65 + Der60f (M602 (0x01, 0x05, 0x01))) M600 (Arg0, 0x16, Local0, 0xD650A284)
Local0 = (BF65 + Der60f (M602 (0x01, 0x06, 0x01))) M600 (Arg0, 0x17, Local0, 0xD650A285)
```

```
 /* Conversion of the second operand */
```

```
Store ((0x00 + BF65), Local0) M600 (Arg0, 0x18, Local0, 0xD650A284)
     Store ((0x01 + BF65), Local0) M600 (Arg0, 0x19, Local0, 0xD650A285)
     Store ((AUI5 + BF65), Local0) M600 (Arg0, 0x1A, Local0, 0xD650A284)
     Store ((AUI6 + BF65), Local0) M600 (Arg0, 0x1B, Local0, 0xD650A285)
      If (Y078)
      {
        Store ((DerefOf (RefOf (AUI5)) + BF65), Local0)
        M600 (Arg0, 0x1C, Local0, 0xD650A284)
        Store ((DerefOf (RefOf (AUI6)) + BF65), Local0)
        M600 (Arg0, 0x1D, Local0, 0xD650A285)
      }
     Store ((DerefOf (PAUI [0x05]) + BF65), Local0)
      M600 (Arg0, 0x1E, Local0, 0xD650A284)
     Store ((DerefOf (PAUI [0x06]) + BF65), Local0)
      M600 (Arg0, 0x1F, Local0, 0xD650A285)
      /* Method returns Integer */
      Store ((M601 (0x01, 0x05) + BF65), Local0)
      M600 (Arg0, 0x20, Local0, 0xD650A284)
     Store ((M601 (0x01, 0x06) + BF65), Local0)
      M600 (Arg0, 0x21, Local0, 0xD650A285)
      /* Method returns Reference to Integer */
      If (Y500)
      {
        Store ((DerefOf (M602 (0x01, 0x05, 0x01)) + BF65), Local0)
        M600
 (Arg0, 0x22, Local0, 0xD650A284)
       Store ((DerefOf (M602 (0x01, 0x06, 0x01)) + BF65), Local0)
        M600 (Arg0, 0x23, Local0, 0xD650A285)
      }
     Local0 = (0x00 + BFG5) /* \M614.M03D.BF65 */
      M600 (Arg0, 0x24, Local0, 0xD650A284)
```

```
Local0 = (0x01 + BFG5) /* \M614.M03D.BF65 */
```

```
 M600 (Arg0, 0x25, Local0, 0xD650A285)
    Local0 = (AUI5 + BF65) /* \M614.M03D.BF65 */
     M600 (Arg0, 0x26, Local0, 0xD650A284)
    Local0 = (AUI6 + BF65) /* \M614.M03D.BF65 */
     M600 (Arg0, 0x27, Local0, 0xD650A285)
     If (Y078)
     {
      Local0 = (DerefOf (RefOf (AUI5)) + BF65) /* \M614.M03D.BF65 */
       M600 (Arg0, 0x28, Local0, 0xD650A284)
      Local0 = (DerefOf (RefOf (AUI6)) + BF65) /* \M614.M03D.BF65 */
       M600 (Arg0, 0x29, Local0, 0xD650A285)
     }
    Local0 = (DerefOf (PAUI [0x05]) + BF65) /* \M614.M03D.BF65 */
    M600 (Arg0, 0x2A, Local0, 0xD650A284)
    Local0 = (DerefOf (PAUI [0x06]) + BF65) /* \M614.M03D.BF65 */
     M600 (Arg0, 0x2B, Local0, 0xD650A285)
     /* Method returns Integer */
    Local0 = (M601 (0x01, 0x05) + BF65) /* \M614.M03D.BF65 */
     M600 (Arg0, 0x2C, Local0, 0xD650A284)
    Local0 = (M601 (0x01, 0x06) + BF65) /* \M614.M03D.BF65 */
     M600 (Arg0, 0x2D, Local0, 0xD650A285)
     /* Method returns Reference to Integer */
     If (Y500)
     {
      Local0 = (DerefOf (M602 (0x01, 0x05, 0x01)) + BF65) /* \M614.M03D.BF65 */
       M600 (Arg0, 0x2E, Local0, 0xD650A284)
      Local0 = (DerefOf (M602 (0x01, 0x06, 0x01)) + BF65) /* \M614.M03D.BF65 */
       M600 (Arg0, 0x2F, Local0, 0xD650A285)
     }
     /* Conversion of the both operands */
     Store ((BF61 + BF65), Local0)
     M600 (Arg0, 0x30, Local0, 0xD650A5A5)
Store ((BF65 + BF61), Local0)
     M600 (Arg0, 0x31, Local0, 0xD650A5A5)
    Local0 = (BF61 + BF65) /* \M614.M03D.BF65 */
     M600 (Arg0, 0x32, Local0, 0xD650A5A5)
    Local0 = (BF65 + BF61) /* \M614.M03D.BF61 */
     M600 (Arg0, 0x33, Local0, 0xD650A5A5)
```

```
 /* And, common 32-bit/64-bit test */
```

```
 Method (M03E, 1, NotSerialized)
    {
      CreateField (B640, 0x00, 0x1F, BF61)
     BF61 = Buffer (0x03) {
           0x21, 0x03, 0x00 // !..
 }
      /* Conversion of the first operand */
      Store ((BF61 & 0x00), Local0)
       M600 (Arg0, 0x00, Local0, 0x00)
      Store ((BF61 & 0xFFFFFFFFFFFFFFFF), Local0)
      M600 (Arg0, 0x01, Local0, 0x0321)
      Store ((BF61 & AUI5), Local0)
      M600 (Arg0, 0x02, Local0, 0x00)
      Store ((BF61 & AUIJ), Local0)
       M600 (Arg0, 0x03, Local0,
 0x0321)
      If (Y078)
       {
         Store ((BF61 & DerefOf (RefOf (AUI5))), Local0)
         M600 (Arg0, 0x04, Local0, 0x00)
         Store ((BF61 & DerefOf (RefOf (AUIJ))), Local0)
         M600 (Arg0, 0x05, Local0, 0x0321)
       }
      Store ((BF61 & DerefOf (PAUI [0x05])), Local0)
      M600 (Arg0, 0x06, Local0, 0x00)
      Store ((BF61 & DerefOf (PAUI [0x13])), Local0)
      M600 (Arg0, 0x07, Local0, 0x0321)
      /* Method returns Integer */
      Store ((BF61 & M601 (0x01, 0x05)), Local0)
      M600 (Arg0, 0x08, Local0, 0x00)
      Store ((BF61 & M601 (0x01, 0x13)), Local0)
      M600 (Arg0, 0x09, Local0, 0x0321)
      /* Method returns Reference to Integer */
      If (Y500)
       {
         Store ((BF61 & DerefOf (M602 (0x01, 0x05, 0x01))), Local0)
         M600 (Arg0, 0x0A, Local0, 0x00)
         Store ((BF61 & DerefOf (M602 (0x01,
 0x13, 0x01))), Local0)
         M600 (Arg0, 0x0B, Local0, 0x0321)
       }
```

```
Local0 = (BF61 \& 0x00) M600 (Arg0, 0x0C, Local0, 0x00)
Local0 = (BF61 \& 0xFFFFFFFFFFFFFFFFFFFF) M600 (Arg0, 0x0D, Local0, 0x0321)
Local0 = (BF61 \& \text{AUI5}) /* \AUI5 */
 M600 (Arg0, 0x0E, Local0, 0x00)
Local0 = (BF61 \& \text{AUIJ}) /* \AUIJ */
 M600 (Arg0, 0x0F, Local0, 0x0321)
 If (Y078)
 {
  Local0 = (BF61 & DerefOf (RefOf (AUI5))) M600 (Arg0, 0x10, Local0, 0x00)
  Local0 = (BF61 & DerefOf (RefOf (AUI))) M600 (Arg0, 0x11, Local0, 0x0321)
```

```
 }
```
Local $0 = (BF61 \& Der60f (PAUI [0x05]))$  M600 (Arg0, 0x12, Local0, 0x00) Local $0 = (BF61 \& DereffOf (PAUI [0x13]))$  M600 (Arg0, 0x13, Local0, 0x0321) /\* Method returns Integer \*/

Local0 = (BF61 & M601 (0x01, 0x05))

```
 M600 (Arg0, 0x14, Local0, 0x00)
Local0 = (BF61 & M601 (0x01, 0x13)) M600 (Arg0, 0x15, Local0, 0x0321)
 /* Method returns Reference to Integer */
```

```
 If (Y500)
```

```
 {
 Local0 = (BF61 & DerefOf (M602 (0x01, 0x05, 0x01)))
  M600 (Arg0, 0x16, Local0, 0x00)
 Local0 = (BF61 & DerefOf (M602 (0x01, 0x13, 0x01)))
  M600 (Arg0, 0x17, Local0, 0x0321)
 }
```
/\* Conversion of the second operand \*/

```
 Store ((0x00 & BF61), Local0)
 M600 (Arg0, 0x18, Local0, 0x00)
Store ((0xFFFFFFFFFFFFFFFFFFFF, & BF61), Local0)
 M600 (Arg0, 0x19, Local0, 0x0321)
 Store ((AUI5 & BF61), Local0)
 M600 (Arg0, 0x1A, Local0, 0x00)
 Store ((AUIJ & BF61), Local0)
 M600 (Arg0, 0x1B, Local0, 0x0321)
 If (Y078)
```

```
 {
         Store ((DerefOf (RefOf (AUI5)) & BF61), Local0)
   M600 (Arg0, 0x1C, Local0, 0x00)
         Store ((DerefOf (RefOf (AUIJ)) & BF61), Local0)
         M600 (Arg0, 0x1D, Local0, 0x0321)
       }
      Store ((DerefOf (PAUI [0x05]) & BF61), Local0)
      M600 (Arg0, 0x1E, Local0, 0x00)
      Store ((DerefOf (PAUI [0x13]) & BF61), Local0)
      M600 (Arg0, 0x1F, Local0, 0x0321)
      /* Method returns Integer */
      Store ((M601 (0x01, 0x05) & BF61), Local0)
      M600 (Arg0, 0x20, Local0, 0x00)
      Store ((M601 (0x01, 0x13) & BF61), Local0)
      M600 (Arg0, 0x21, Local0, 0x0321)
      /* Method returns Reference to Integer */
      If (Y500)
       {
         Store ((DerefOf (M602 (0x01, 0x05, 0x01)) & BF61), Local0)
         M600 (Arg0, 0x22, Local0, 0x00)
        Store ((DerefOf (M602 (0x01, 0x13, 0x01)) & BF61), Local0)
        M600 (Arg0, 0x23, Local0, 0x0321)
       }
     Local0 = (0x00 \& BFG1) /* \M614.M03E.BF61 */
      M600 (Arg0, 0x24, Local0, 0x00)
     Local0 = (0xFFFFFFFFFFFFFFFFFFFFFFFF & BF61) /* \M614.M03E.BF61 */
      M600 (Arg0, 0x25, Local0, 0x0321)
      Local0 = (AUI5 & BF61) /* \M614.M03E.BF61 */
      M600 (Arg0, 0x26, Local0, 0x00)
      Local0 = (AUIJ & BF61) /* \M614.M03E.BF61 */
      M600 (Arg0, 0x27, Local0, 0x0321)
      If (Y078)
       {
       Local0 = (DerefOf (RefOf (AUI5)) & BF61) /* \M614.M03E.BF61 */
         M600 (Arg0, 0x28, Local0, 0x00)
       Local0 = (DerefOf (RefOf (AUIJ)) & BF61) /* \overline{M614}.M03E.BF61 */
        M600 (Arg0, 0x29, Local0, 0x0321)
       }
     Local0 = (DerefOf (PAUI [0x05]) & BF61) /* \M614.M03E.BF61 */
      M600 (Arg0, 0x2A, Local0, 0x00)
     Local0 = (DerefOf (PAUI [0x13]) & BF61) /* \M614.M03E.BF61 */
```

```
 M600 (Arg0, 0x2B, Local0, 0x0321)
      /* Method returns Integer */
     Local0 = (M601 (0x01, 0x05) & BF61) /* \M614.M03E.BF61 */
      M600 (Arg0, 0x2C, Local0, 0x00)
     Local0 = (M601 (0x01, 0x13) & BF61) /* \M614.M03E.BF61 */
      M600 (Arg0, 0x2D, Local0, 0x0321)
      /* Method returns Reference to Integer */
      If (Y500)
      {
        Local0 = (DerefOf (M602 (0x01, 0x05, 0x01)) & BF61) /* \M614.M03E.BF61 */
         M600 (Arg0, 0x2E, Local0, 0x00)
        Local0 = (DerefOf (M602 (0x01, 0x13, 0x01)) & BF61) /* \M614.M03E.BF61 */
         M600 (Arg0, 0x2F, Local0, 0x0321)
      }
    }
    /* And, 64-bit */
    Method (M03F, 1, NotSerialized)
    {
      CreateField (B640, 0x00, 0x1F, BF61)
      CreateField (B640, 0x9F, 0x40, BF65)
     BF61 = Buffer (0x03) {
           0x21, 0x03, 0x00 // !..
 }
     BF65 = Buffer (0x08) {
           0x84,
 0xA2, 0x50, 0xD6, 0x91, 0xB3, 0x7C, 0xFE // ..P...|.
         }
      /* Conversion of the first operand */
      Store ((BF65 & 0x00), Local0)
      M600 (Arg0, 0x00, Local0, 0x00)
      Store ((BF65 & 0xFFFFFFFFFFFFFFFF), Local0)
      M600 (Arg0, 0x01, Local0, 0xFE7CB391D650A284)
      Store ((BF65 & AUI5), Local0)
      M600 (Arg0, 0x02, Local0, 0x00)
      Store ((BF65 & AUIJ), Local0)
      M600 (Arg0, 0x03, Local0, 0xFE7CB391D650A284)
      If (Y078)
       {
         Store ((BF65 & DerefOf (RefOf (AUI5))), Local0)
         M600 (Arg0, 0x04, Local0, 0x00)
```

```
 Store ((BF65 & DerefOf (RefOf (AUIJ))), Local0)
        M600 (Arg0, 0x05, Local0, 0xFE7CB391D650A284)
      }
      Store ((BF65 & DerefOf (PAUI [0x05])), Local0)
      M600 (Arg0, 0x06, Local0, 0x00)
      Store ((BF65 & DerefOf (PAUI [0x13])), Local0)
      M600 (Arg0, 0x07, Local0,
 0xFE7CB391D650A284)
      /* Method returns Integer */
      Store ((BF65 & M601 (0x01, 0x05)), Local0)
      M600 (Arg0, 0x08, Local0, 0x00)
      Store ((BF65 & M601 (0x01, 0x13)), Local0)
      M600 (Arg0, 0x09, Local0, 0xFE7CB391D650A284)
      /* Method returns Reference to Integer */
      If (Y500)
      {
        Store ((BF65 & DerefOf (M602 (0x01, 0x05, 0x01))), Local0)
        M600 (Arg0, 0x0A, Local0, 0x00)
        Store ((BF65 & DerefOf (M602 (0x01, 0x13, 0x01))), Local0)
        M600 (Arg0, 0x0B, Local0, 0xFE7CB391D650A284)
      }
     Local0 = (BF65 \& 0x00) M600 (Arg0, 0x0C, Local0, 0x00)
     Local0 = (BF65 \& 0xFFFFFFFFFFFFFFFFFF) M600 (Arg0, 0x0D, Local0, 0xFE7CB391D650A284)
     Local0 = (BF65 \& \text{AUI5}) /* \AUI5 */
      M600 (Arg0, 0x0E, Local0, 0x00)
     Local0 = (BF65 \& \text{AUIJ}) /* \AUIJ */
      M600 (Arg0, 0x0F, Local0,
 0xFE7CB391D650A284)
      If (Y078)
      {
       Local0 = (BF65 \& DerefOf (RefOf (AUI5))) M600 (Arg0, 0x10, Local0, 0x00)
       Local0 = (BF65 \& DerfOf (RefOf (AUIJ))) M600 (Arg0, 0x11, Local0, 0xFE7CB391D650A284)
      }
     Local0 = (BF65 \& Dereff(FAUI [0x05])) M600 (Arg0, 0x12, Local0, 0x00)
     Local0 = (BF65 \& Dereff(FAUI [0x13])) M600 (Arg0, 0x13, Local0, 0xFE7CB391D650A284)
      /* Method returns Integer */
```

```
Local0 = (BF65 \& M601 (0x01, 0x05)) M600 (Arg0, 0x14, Local0, 0x00)
      Local0 = (BF65 \& M601 (0x01, 0x13)) M600 (Arg0, 0x15, Local0, 0xFE7CB391D650A284)
       /* Method returns Reference to Integer */
       If (Y500)
       {
        Local0 = (BF65 & DerefOf (M602 (0x01, 0x05, 0x01)))
         M600 (Arg0, 0x16, Local0, 0x00)
        Local0 = (BF65 \& Dereff (M602 (0x01, 0x13, 0x01)))
         M600 (Arg0, 0x17, Local0, 0xFE7CB391D650A284)
       }
       /* Conversion of the second operand */
       Store ((0x00 & BF65), Local0)
       M600 (Arg0, 0x18, Local0, 0x00)
      Store ((0xFFFFFFFFFFFFFFFFFFF, & BF65), Local0)
       M600 (Arg0, 0x19, Local0, 0xFE7CB391D650A284)
       Store ((AUI5 & BF65), Local0)
       M600 (Arg0, 0x1A, Local0, 0x00)
       Store ((AUIJ & BF65), Local0)
       M600 (Arg0, 0x1B, Local0, 0xFE7CB391D650A284)
       If (Y078)
       {
         Store ((DerefOf (RefOf (AUI5)) & BF65), Local0)
         M600 (Arg0, 0x1C, Local0, 0x00)
         Store ((DerefOf (RefOf (AUIJ)) & BF65), Local0)
         M600 (Arg0, 0x1D, Local0, 0xFE7CB391D650A284)
       }
       Store ((DerefOf (PAUI [0x05]) & BF65), Local0)
       M600 (Arg0, 0x1E, Local0, 0x00)
       Store ((DerefOf (PAUI [0x13]) & BF65), Local0)
       M600
 (Arg0, 0x1F, Local0, 0xFE7CB391D650A284)
       /* Method returns Integer */
       Store ((M601 (0x01, 0x05) & BF65), Local0)
       M600 (Arg0, 0x20, Local0, 0x00)
       Store ((M601 (0x01, 0x13) & BF65), Local0)
       M600 (Arg0, 0x21, Local0, 0xFE7CB391D650A284)
       /* Method returns Reference to Integer */
       If (Y500)
\left\{\begin{array}{ccc} \end{array}\right\}
```

```
 Store ((DerefOf (M602 (0x01, 0x05, 0x01)) & BF65), Local0)
        M600 (Arg0, 0x22, Local0, 0x00)
        Store ((DerefOf (M602 (0x01, 0x13, 0x01)) & BF65), Local0)
        M600 (Arg0, 0x23, Local0, 0xFE7CB391D650A284)
      }
     Local0 = (0x00 \& BFG5) /* \M614.M03F.BF65 */
      M600 (Arg0, 0x24, Local0, 0x00)
     Local0 = (0xFFFFFFFFFFFFFFFFFFFFFFFFFFFFFFFFFF65 */ M600 (Arg0, 0x25, Local0, 0xFE7CB391D650A284)
     Local0 = (AUI5 & BF65) /* \M614.M03F.BF65 */
      M600 (Arg0, 0x26, Local0, 0x00)
   Local0 = (AUIJ & BF65) /* \M614.M03F.BF65 */
      M600 (Arg0, 0x27, Local0, 0xFE7CB391D650A284)
      If (Y078)
      {
       Local0 = (DerefOf (RefOf (AUI5)) & BF65) /* \M614.M03F.BF65 */
        M600 (Arg0, 0x28, Local0, 0x00)
       Local0 = (DerefOf (RefOf (AUIJ)) & BF65) /* \M614.M03F.BF65 */
        M600 (Arg0, 0x29, Local0, 0xFE7CB391D650A284)
      }
     Local0 = (DerefOf (PAUI [0x05]) & BF65) /* \M614.M03F.BF65 */
      M600 (Arg0, 0x2A, Local0, 0x00)
     Local0 = (DerefOf (PAUI [0x13]) & BF65) /* \M614.M03F.BF65 */
      M600 (Arg0, 0x2B, Local0, 0xFE7CB391D650A284)
      /* Method returns Integer */
     Local0 = (M601 (0x01, 0x05) & BF65) /* \M614.M03F.BF65 */
      M600 (Arg0, 0x2C, Local0, 0x00)
     Local0 = (M601 (0x01, 0x13) & BF65) /* \M614.M03F.BF65 */
      M600 (Arg0, 0x2D, Local0, 0xFE7CB391D650A284)
      /* Method returns Reference
 to Integer */
      If (Y500)
      {
       Local0 = (DerefOf (M602 (0x01, 0x05, 0x01)) & BF65) /* \M614.M03F.BF65 */
        M600 (Arg0, 0x2E, Local0, 0x00)
       Local0 = (DerefOf (M602 (0x01, 0x13, 0x01)) & BF65) /* \M614.M03F.BF65 */
        M600 (Arg0, 0x2F, Local0, 0xFE7CB391D650A284)
      }
      /* Conversion of the both operands */
      Store ((BF61 & BF65), Local0)
      M600 (Arg0, 0x30, Local0, 0x0200)
```

```
 Store ((BF65 & BF61), Local0)
      M600 (Arg0, 0x31, Local0, 0x0200)
     Local0 = (BF61 & BF65) /* \M614.M03F.BF65 */
      M600 (Arg0, 0x32, Local0, 0x0200)
     Local0 = (BF65 & BF61) /* \M614.M03F.BF61 */
      M600 (Arg0, 0x33, Local0, 0x0200)
    }
    /* And, 32-bit */
    Method (M040, 1, NotSerialized)
    {
      CreateField (B640, 0x00, 0x1F, BF61)
      CreateField (B640, 0x9F, 0x40, BF65)
      BF61 = Butter (0x03)
         {
           0x21, 0x03, 0x00 // !..
         }
      BF65 = Buffer (0x08) {
            0x84, 0xA2, 0x50, 0xD6, 0x91, 0xB3, 0x7C, 0xFE // ..P...|.
 }
      /* Conversion of the first operand */
      Store ((BF65 & 0x00), Local0)
      M600 (Arg0, 0x00, Local0, 0x00)
      Store ((BF65 & 0xFFFFFFFF), Local0)
      M600 (Arg0, 0x01, Local0, 0xD650A284)
      Store ((BF65 & AUI5), Local0)
      M600 (Arg0, 0x02, Local0, 0x00)
       Store ((BF65 & AUII), Local0)
      M600 (Arg0, 0x03, Local0, 0xD650A284)
      If (Y078)
       {
         Store ((BF65 & DerefOf (RefOf (AUI5))), Local0)
         M600 (Arg0, 0x04, Local0, 0x00)
         Store ((BF65 & DerefOf (RefOf (AUII))), Local0)
         M600 (Arg0, 0x05, Local0, 0xD650A284)
       }
      Store ((BF65 & DerefOf
 (PAUI [0x05])), Local0)
       M600 (Arg0, 0x06, Local0, 0x00)
       Store ((BF65 & DerefOf (PAUI [0x12])), Local0)
       M600 (Arg0, 0x07, Local0, 0xD650A284)
      /* Method returns Integer */
```

```
 Store ((BF65 & M601 (0x01, 0x05)), Local0)
 M600 (Arg0, 0x08, Local0, 0x00)
 Store ((BF65 & M601 (0x01, 0x12)), Local0)
 M600 (Arg0, 0x09, Local0, 0xD650A284)
 /* Method returns Reference to Integer */
 If (Y500)
 {
   Store ((BF65 & DerefOf (M602 (0x01, 0x05, 0x01))), Local0)
   M600 (Arg0, 0x0A, Local0, 0x00)
   Store ((BF65 & DerefOf (M602 (0x01, 0x12, 0x01))), Local0)
   M600 (Arg0, 0x0B, Local0, 0xD650A284)
 }
Local0 = (BF65 \& 0x00) M600 (Arg0, 0x0C, Local0, 0x00)
Local0 = (BF65 \& 0xFFFFFFF) M600 (Arg0, 0x0D, Local0, 0xD650A284)
Local0 = (BF65 \& AUI5) /* \AUI5 */
 M600 (Arg0, 0x0E, Local0, 0x00)
Local0 = (BF65 \& \text{AUII}) /* \AUII */
 M600 (Arg0, 0x0F, Local0, 0xD650A284)
 If (Y078)
 {
  Local0 = (BFG5 \& DerefOf (RefOf (AUI5))) M600 (Arg0, 0x10, Local0, 0x00)
  Local0 = (BF65 \& DerefOf (RefOf (AUII))) M600 (Arg0, 0x11, Local0, 0xD650A284)
 }
Local0 = (BF65 \& DerffOf (PAUI [0x05])) M600 (Arg0, 0x12, Local0, 0x00)
Local0 = (BF65 \& DerefOf (PAUI [0x12])) M600 (Arg0, 0x13, Local0, 0xD650A284)
 /* Method returns Integer */
Local0 = (BF65 \& M601 (0x01, 0x05)) M600 (Arg0, 0x14, Local0, 0x00)
Local0 = (BF65 \& M601 (0x01, 0x12)) M600 (Arg0, 0x15, Local0, 0xD650A284)
 /* Method returns Reference to Integer */
 If (Y500)
 {
   Local0 = (BF65 & DerefOf (M602 (0x01, 0x05, 0x01)))
   M600 (Arg0, 0x16, Local0, 0x00)
  Local0 = (BF65 & DerefOf (M602 (0x01, 0x12, 0x01)))
```

```
 M600 (Arg0, 0x17, Local0, 0xD650A284)
      }
      /* Conversion of the second operand */
      Store ((0x00 & BF65), Local0)
      M600 (Arg0, 0x18, Local0, 0x00)
      Store ((0xFFFFFFFF & BF65), Local0)
      M600 (Arg0, 0x19, Local0, 0xD650A284)
      Store ((AUI5 & BF65), Local0)
      M600 (Arg0, 0x1A, Local0, 0x00)
      Store ((AUII & BF65), Local0)
      M600 (Arg0, 0x1B, Local0, 0xD650A284)
      If (Y078)
      {
         Store ((DerefOf (RefOf (AUI5)) & BF65), Local0)
        M600 (Arg0, 0x1C, Local0, 0x00)
        Store ((DerefOf (RefOf (AUII)) & BF65), Local0)
        M600 (Arg0, 0x1D, Local0, 0xD650A284)
      }
      Store ((DerefOf (PAUI [0x05]) & BF65), Local0)
      M600 (Arg0, 0x1E, Local0, 0x00)
      Store ((DerefOf
 (PAUI [0x12]) & BF65), Local0)
      M600 (Arg0, 0x1F, Local0, 0xD650A284)
      /* Method returns Integer */
      Store ((M601 (0x01, 0x05) & BF65), Local0)
      M600 (Arg0, 0x20, Local0, 0x00)
      Store ((M601 (0x01, 0x12) & BF65), Local0)
      M600 (Arg0, 0x21, Local0, 0xD650A284)
      /* Method returns Reference to Integer */
      If (Y500)
      {
        Store ((DerefOf (M602 (0x01, 0x05, 0x01)) & BF65), Local0)
         M600 (Arg0, 0x22, Local0, 0x00)
        Store ((DerefOf (M602 (0x01, 0x12, 0x01)) & BF65), Local0)
        M600 (Arg0, 0x23, Local0, 0xD650A284)
      }
     Local0 = (0x00 \& BFG5) /* \M614.M040.BF65 */
      M600 (Arg0, 0x24, Local0, 0x00)
     Local0 = (0xFFFFFFFFF & BF65) /* \M614.M040.BF65 */
      M600 (Arg0, 0x25, Local0, 0xD650A284)
     Local0 = (AUI5 & BF65) /* \M614.M040.BF65 */
      M600 (Arg0, 0x26, Local0,
```

```
 0x00)
     Local0 = (AUII & BF65) /* \M614.M040.BF65 */
      M600 (Arg0, 0x27, Local0, 0xD650A284)
      If (Y078)
      {
        Local0 = (DerefOf (RefOf (AUI5)) & BF65) /* \M614.M040.BF65 */
        M600 (Arg0, 0x28, Local0, 0x00)
       Local0 = (DerefOf (RefOf (AUII)) & BF65) /* \M614.M040.BF65 */
        M600 (Arg0, 0x29, Local0, 0xD650A284)
      }
      Local0 = (DerefOf (PAUI [0x05]) & BF65) /* \M614.M040.BF65 */
      M600 (Arg0, 0x2A, Local0, 0x00)
     Local0 = (DerefOf (PAUI [0x12]) & BF65) /* \M614.M040.BF65 */
      M600 (Arg0, 0x2B, Local0, 0xD650A284)
      /* Method returns Integer */
     Local0 = (M601 (0x01, 0x05) & BF65) /* \M614.M040.BF65 */
      M600 (Arg0, 0x2C, Local0, 0x00)
     Local0 = (M601 (0x01, 0x12) & BF65) /* \M614.M040.BF65 */
      M600 (Arg0, 0x2D, Local0, 0xD650A284)
      /* Method returns Reference to Integer */
       If (Y500)
      {
       Local0 = (DerefOf (M602 (0x01, 0x05, 0x01)) & BF65) /* \M614.M040.BF65 */
        M600 (Arg0, 0x2E, Local0, 0x00)
       Local0 = (DerefOf (M602 (0x01, 0x12, 0x01)) & BF65) /* \M614.M040.BF65 */
        M600 (Arg0, 0x2F, Local0, 0xD650A284)
      }
      /* Conversion of the both operands */
      Store ((BF61 & BF65), Local0)
      M600 (Arg0, 0x30, Local0, 0x0200)
      Store ((BF65 & BF61), Local0)
      M600 (Arg0, 0x31, Local0, 0x0200)
     Local0 = (BF61 & BF65) /* \M614.M040.BF65 */
      M600 (Arg0, 0x32, Local0, 0x0200)
     Local0 = (BF65 & BF61) /* \M614.M040.BF61 */
      M600 (Arg0, 0x33, Local0, 0x0200)
    }
    /* Divide, common 32-bit/64-bit test */
    Method (M041, 1, NotSerialized)
    {
      CreateField (B640, 0x00, 0x1F, BF61)
```

```
BF61 = Buffer (0x03) {
            0x21,
0x03, 0x00 // !..
 }
      /* Conversion of the first operand */
      Store ((BF61 / 0x01), Local0)
       M600 (Arg0, 0x00, Local0, 0x0321)
      Store ((BF61 / 0x0321), Local0)
      M600 (Arg0, 0x01, Local0, 0x01)
       Store ((BF61 / AUI6), Local0)
      M600 (Arg0, 0x02, Local0, 0x0321)
      Store ((BF61 / AUI1), Local0)
       M600 (Arg0, 0x03, Local0, 0x01)
      If (Y078)
       {
         Store ((BF61 / DerefOf (RefOf (AUI6))), Local0)
         M600 (Arg0, 0x04, Local0, 0x0321)
         Store ((BF61 / DerefOf (RefOf (AUI1))), Local0)
         M600 (Arg0, 0x05, Local0, 0x01)
       }
      Store ((BF61 / DerefOf (PAUI [0x06])), Local0)
      M600 (Arg0, 0x06, Local0, 0x0321)
      Store ((BF61 / DerefOf (PAUI [0x01])), Local0)
      M600 (Arg0, 0x07, Local0, 0x01)
      /* Method returns Integer */
       Store ((BF61 / M601 (0x01, 0x06)), Local0)
       M600 (Arg0, 0x08, Local0, 0x0321)
       Store ((BF61 / M601 (0x01, 0x01)), Local0)
      M600 (Arg0, 0x09, Local0, 0x01)
      /* Method returns Reference to Integer */
      If (Y500)
       {
         Store ((BF61 / DerefOf (M602 (0x01, 0x06, 0x01))), Local0)
         M600 (Arg0, 0x0A, Local0, 0x0321)
         Store ((BF61 / DerefOf (M602 (0x01, 0x01, 0x01))), Local0)
         M600 (Arg0, 0x0B, Local0, 0x01)
       }
     Divide (BF61, 0x01, Local1, Local0)
       M600 (Arg0, 0x0C, Local0, 0x0321)
     Divide (BF61, 0x0321, Local1, Local0)
       M600 (Arg0, 0x0D, Local0, 0x01)
      Divide (BF61, AUI6, Local1, Local0)
```

```
 Open Source Used In UCS Manager vCenter Remote Plugin 4.0.1 9970
```

```
 M600 (Arg0, 0x0E, Local0, 0x0321)
     Divide (BF61, AUI1, Local1, Local0)
      M600 (Arg0, 0x0F, Local0, 0x01)
      If (Y078)
       {
         Divide (BF61, DerefOf
 (RefOf (AUI6)), Local1, Local0)
         M600 (Arg0, 0x10, Local0, 0x0321)
        Divide (BF61, DerefOf (RefOf (AUI1)), Local1, Local0)
         M600 (Arg0, 0x11, Local0, 0x01)
       }
     Divide (BF61, DerefOf (PAUI [0x06]), Local1, Local0)
      M600 (Arg0, 0x12, Local0, 0x0321)
     Divide (BF61, DerefOf (PAUI [0x01]), Local1, Local0)
      M600 (Arg0, 0x13, Local0, 0x01)
      /* Method returns Integer */
      Divide (BF61, M601 (0x01, 0x06), Local1, Local0)
      M600 (Arg0, 0x14, Local0, 0x0321)
      Divide (BF61, M601 (0x01, 0x01), Local1, Local0)
      M600 (Arg0, 0x15, Local0, 0x01)
      /* Method returns Reference to Integer */
      If (Y500)
       {
        Divide (BF61, DerefOf (M602 (0x01, 0x06, 0x01)), Local1, Local0)
         M600 (Arg0, 0x16, Local0, 0x0321)
         Divide (BF61, DerefOf (M602 (0x01, 0x01, 0x01)), Local1, Local0)
      M600 (Arg0, 0x17, Local0, 0x01)
       }
      /* Conversion of the second operand */
      Store ((0x01 / BF61), Local0)
      M600 (Arg0, 0x18, Local0, 0x00)
      Store ((0x0321 / BF61), Local0)
      M600 (Arg0, 0x19, Local0, 0x01)
     Store ((AUI6 / BF61), Local0)
      M600 (Arg0, 0x1A, Local0, 0x00)
     Store ((AUI1 / BF61), Local0)
      M600 (Arg0, 0x1B, Local0, 0x01)
      If (Y078)
       {
         Store ((DerefOf (RefOf (AUI6)) / BF61), Local0)
         M600 (Arg0, 0x1C, Local0, 0x00)
         Store ((DerefOf (RefOf (AUI1)) / BF61), Local0)
```
M600 (Arg0, 0x1D, Local0, 0x01)

```
 Store ((DerefOf (PAUI [0x06]) / BF61), Local0)
 M600 (Arg0, 0x1E, Local0, 0x00)
 Store ((DerefOf (PAUI [0x01]) / BF61), Local0)
 M600 (Arg0, 0x1F, Local0, 0x01)
 /* Method returns Integer */
```
Store ((M601

```
 (0x01, 0x06) / BF61), Local0)
       M600 (Arg0, 0x20, Local0, 0x00)
      Store ((M601 (0x01, 0x01) / BF61), Local0)
      M600 (Arg0, 0x21, Local0, 0x01)
      /* Method returns Reference to Integer */
```

```
 If (Y500)
```
### {

}

```
 Store ((DerefOf (M602 (0x01, 0x06, 0x01)) / BF61), Local0)
 M600 (Arg0, 0x22, Local0, 0x00)
 Store ((DerefOf (M602 (0x01, 0x01, 0x01)) / BF61), Local0)
 M600 (Arg0, 0x23, Local0, 0x01)
```

```
 }
```

```
Divide (0x01, BF61, Local1, Local0)
 M600 (Arg0, 0x24, Local0, 0x00)
Divide (0x0321, BF61, Local1, Local0)
 M600 (Arg0, 0x25, Local0, 0x01)
Divide (AUI6, BF61, Local1, Local0)
 M600 (Arg0, 0x26, Local0, 0x00)
Divide (AUI1, BF61, Local1, Local0)
 M600 (Arg0, 0x27, Local0, 0x01)
 If (Y078)
 {
  Divide (DerefOf (RefOf (AUI6)), BF61, Local1, Local0)
    M600 (Arg0, 0x28, Local0, 0x00)
```
Divide (DerefOf (RefOf (AUI1)), BF61, Local1, Local0) M600 (Arg0, 0x29, Local0, 0x01)

### }

```
Divide (DerefOf (PAUI [0x06]), BF61, Local1, Local0)
 M600 (Arg0, 0x2A, Local0, 0x00)
Divide (DerefOf (PAUI [0x01]), BF61, Local1, Local0)
 M600 (Arg0, 0x2B, Local0, 0x01)
 /* Method returns Integer */
```
Divide (M601 (0x01, 0x06), BF61, Local1, Local0) M600 (Arg0, 0x2C, Local0, 0x00)
```
 Divide (M601 (0x01, 0x01), BF61, Local1, Local0)
      M600 (Arg0, 0x2D, Local0, 0x01)
      /* Method returns Reference to Integer */
      If (Y500)
       {
        Divide (DerefOf (M602 (0x01, 0x06, 0x01)), BF61, Local1, Local0)
         M600 (Arg0, 0x2E, Local0, 0x00)
         Divide (DerefOf (M602 (0x01, 0x01, 0x01)), BF61, Local1, Local0)
         M600 (Arg0, 0x2F, Local0, 0x01)
       }
     }
    /* Divide, 64-bit */
    Method (M042, 1, NotSerialized)
     {
       CreateField (B640, 0x00, 0x1F, BF61)
      CreateField (B640, 0x9F, 0x40, BF65)
     BF61 = Buffer (0x03) {
           0x21, 0x03, 0x00 // !..
         }
      BF65 = Buffer (0x08) {
            0x84, 0xA2, 0x50, 0xD6, 0x91, 0xB3, 0x7C, 0xFE // ..P...|.
         }
      /* Conversion of the first operand */
      Store ((BF65 / 0x01), Local0)
      M600 (Arg0, 0x00, Local0, 0xFE7CB391D650A284)
      Store ((BF65 / 0xFE7CB391D650A284), Local0)
      M600 (Arg0, 0x01, Local0, 0x01)
      Store ((BF65 / AUI6), Local0)
      M600 (Arg0, 0x02, Local0, 0xFE7CB391D650A284)
      Store ((BF65 / AUI4), Local0)
      M600 (Arg0, 0x03, Local0, 0x01)
      If (Y078)
       {
         Store ((BF65
 / DerefOf (RefOf (AUI6))), Local0)
         M600 (Arg0, 0x04, Local0, 0xFE7CB391D650A284)
         Store ((BF65 / DerefOf (RefOf (AUI4))), Local0)
         M600 (Arg0, 0x05, Local0, 0x01)
       }
       Store ((BF65 / DerefOf (PAUI [0x06])), Local0)
       M600 (Arg0, 0x06, Local0, 0xFE7CB391D650A284)
```

```
 Store ((BF65 / DerefOf (PAUI [0x04])), Local0)
 M600 (Arg0, 0x07, Local0, 0x01)
 /* Method returns Integer */
```

```
 Store ((BF65 / M601 (0x01, 0x06)), Local0)
 M600 (Arg0, 0x08, Local0, 0xFE7CB391D650A284)
 Store ((BF65 / M601 (0x01, 0x04)), Local0)
 M600 (Arg0, 0x09, Local0, 0x01)
 /* Method returns Reference to Integer */
```

```
 If (Y500)
```

```
 {
   Store ((BF65 / DerefOf (M602 (0x01, 0x06, 0x01))), Local0)
   M600 (Arg0, 0x0A, Local0, 0xFE7CB391D650A284)
   Store ((BF65 / DerefOf (M602 (0x01, 0x04, 0x01))), Local0)
   M600 (Arg0, 0x0B, Local0, 0x01)
```
}

```
Divide (BF65, 0x01, Local1, Local0)
 M600 (Arg0, 0x0C, Local0, 0xFE7CB391D650A284)
 Divide (BF65, 0xFE7CB391D650A284, Local1, Local0)
 M600 (Arg0, 0x0D, Local0, 0x01)
Divide (BF65, AUI6, Local1, Local0)
 M600 (Arg0, 0x0E, Local0, 0xFE7CB391D650A284)
Divide (BF65, AUI4, Local1, Local0)
 M600 (Arg0, 0x0F, Local0, 0x01)
 If (Y078)
 {
```

```
 Divide (BF65, DerefOf (RefOf (AUI6)), Local1, Local0)
 M600 (Arg0, 0x10, Local0, 0xFE7CB391D650A284)
 Divide (BF65, DerefOf (RefOf (AUI4)), Local1, Local0)
 M600 (Arg0, 0x11, Local0, 0x01)
```

```
 }
```

```
Divide (BF65, DerefOf (PAUI [0x06]), Local1, Local0)
 M600 (Arg0, 0x12, Local0, 0xFE7CB391D650A284)
Divide (BF65, DerefOf (PAUI [0x04]), Local1, Local0)
 M600 (Arg0, 0x13, Local0,
```
# 0x01)

```
 /* Method returns Integer */
```

```
 Divide (BF65, M601 (0x01, 0x06), Local1, Local0)
 M600 (Arg0, 0x14, Local0, 0xFE7CB391D650A284)
Divide (BF65, M601 (0x01, 0x04), Local1, Local0)
 M600 (Arg0, 0x15, Local0, 0x01)
 /* Method returns Reference to Integer */
```
If (Y500)

```
 {
         Divide (BF65, DerefOf (M602 (0x01, 0x06, 0x01)), Local1, Local0)
         M600 (Arg0, 0x16, Local0, 0xFE7CB391D650A284)
         Divide (BF65, DerefOf (M602 (0x01, 0x04, 0x01)), Local1, Local0)
         M600 (Arg0, 0x17, Local0, 0x01)
       }
      /* Conversion of the second operand */
      Store ((0x01 / BF65), Local0)
      M600 (Arg0, 0x18, Local0, 0x00)
       Store ((0xFE7CB391D650A284 / BF65), Local0)
      M600 (Arg0, 0x19, Local0, 0x01)
      Store ((AUI6 / BF65), Local0)
       M600 (Arg0, 0x1A, Local0, 0x00)
       Store ((AUI4
 / BF65), Local0)
       M600 (Arg0, 0x1B, Local0, 0x01)
      If (Y078)
       {
         Store ((DerefOf (RefOf (AUI6)) / BF65), Local0)
         M600 (Arg0, 0x1C, Local0, 0x00)
         Store ((DerefOf (RefOf (AUI4)) / BF65), Local0)
         M600 (Arg0, 0x1D, Local0, 0x01)
       }
      Store ((DerefOf (PAUI [0x06]) / BF65), Local0)
      M600 (Arg0, 0x1E, Local0, 0x00)
      Store ((DerefOf (PAUI [0x04]) / BF65), Local0)
      M600 (Arg0, 0x1F, Local0, 0x01)
      /* Method returns Integer */
      Store ((M601 (0x01, 0x06) / BF65), Local0)
      M600 (Arg0, 0x20, Local0, 0x00)
      Store ((M601 (0x01, 0x04) / BF65), Local0)
      M600 (Arg0, 0x21, Local0, 0x01)
      /* Method returns Reference to Integer */
      If (Y500)
       {
         Store ((DerefOf (M602 (0x01, 0x06, 0x01)) / BF65), Local0)
         M600 (Arg0, 0x22, Local0, 0x00)
         Store ((DerefOf (M602 (0x01, 0x04, 0x01)) / BF65), Local0)
         M600 (Arg0, 0x23, Local0, 0x01)
       }
```
Divide (0x01, BF65, Local1, Local0) M600 (Arg0, 0x24, Local0, 0x00)

```
 Divide (0xFE7CB391D650A284, BF65, Local1, Local0)
 M600 (Arg0, 0x25, Local0, 0x01)
 Divide (AUI6, BF65, Local1, Local0)
 M600 (Arg0, 0x26, Local0, 0x00)
 Divide (AUI4, BF65, Local1, Local0)
 M600 (Arg0, 0x27, Local0, 0x01)
 If (Y078)
 {
   Divide (DerefOf (RefOf (AUI6)), BF65, Local1, Local0)
   M600 (Arg0, 0x28, Local0, 0x00)
   Divide (DerefOf (RefOf (AUI4)), BF65, Local1, Local0)
   M600 (Arg0, 0x29, Local0, 0x01)
 }
```

```
Divide (DerefOf (PAUI [0x06]), BF65, Local1, Local0)
 M600 (Arg0, 0x2A, Local0, 0x00)
Divide (DerefOf (PAUI [0x04]), BF65, Local1, Local0)
 M600 (Arg0,
```
### 0x2B, Local0, 0x01)

/\* Method returns Integer \*/

```
 Divide (M601 (0x01, 0x06), BF65, Local1, Local0)
 M600 (Arg0, 0x2C, Local0, 0x00)
Divide (M601 (0x01, 0x04), BF65, Local1, Local0)
 M600 (Arg0, 0x2D, Local0, 0x01)
 /* Method returns Reference to Integer */
```

```
 If (Y500)
```
### {

```
Divide (DerefOf (M602 (0x01, 0x06, 0x01)), BF65, Local1, Local0)
 M600 (Arg0, 0x2E, Local0, 0x00)
Divide (DerefOf (M602 (0x01, 0x04, 0x01)), BF65, Local1, Local0)
 M600 (Arg0, 0x2F, Local0, 0x01)
```
}

/\* Conversion of the both operands \*/

```
 Store ((BF61 / BF65), Local0)
      M600 (Arg0, 0x30, Local0, 0x00)
      Store ((BF65 / BF61), Local0)
      M600 (Arg0, 0x31, Local0, 0x0051558EB950F5A7)
      Divide (BF61, BF65, Local1, Local0)
      M600 (Arg0, 0x32, Local0, 0x00)
      Divide (BF65, BF61,
 Local1, Local0)
```

```
 M600 (Arg0, 0x33, Local0, 0x0051558EB950F5A7)
```

```
 }
```

```
 /* Divide, 32-bit */
    Method (M043, 1, NotSerialized)
    {
      CreateField (B640, 0x00, 0x1F, BF61)
      CreateField (B640, 0x9F, 0x40, BF65)
     BF61 = Buffer (0x03) {
          0x21, 0x03, 0x00 // !..
         }
     BF65 = Buffer (0x08) {
           0x84, 0xA2, 0x50, 0xD6, 0x91, 0xB3, 0x7C, 0xFE // ..P...|.
 }
      /* Conversion of the first operand */
      Store ((BF65 / 0x01), Local0)
      M600 (Arg0, 0x00, Local0, 0xD650A284)
      Store ((BF65 / 0xD650A284), Local0)
      M600 (Arg0, 0x01, Local0, 0x01)
      Store ((BF65 / AUI6), Local0)
      M600 (Arg0, 0x02, Local0, 0xD650A284)
```

```
 }
```
{

If (Y078)

```
 Store ((BF65 / DerefOf (PAUI [0x06])), Local0)
 M600 (Arg0, 0x06, Local0, 0xD650A284)
 Store ((BF65 / DerefOf (PAUI [0x14])), Local0)
 M600 (Arg0, 0x07, Local0, 0x01)
 /* Method returns Integer */
```
Store ((BF65 / DerefOf (RefOf (AUI6))), Local0)

Store ((BF65 / DerefOf (RefOf (AUIK))), Local0)

M600 (Arg0, 0x04, Local0, 0xD650A284)

M600 (Arg0, 0x05, Local0, 0x01)

 Store ((BF65 / AUIK), Local0) M600 (Arg0, 0x03, Local0, 0x01)

```
 Store ((BF65 / M601 (0x01, 0x06)), Local0)
 M600 (Arg0, 0x08, Local0, 0xD650A284)
 Store ((BF65 / M601 (0x01, 0x14)), Local0)
 M600 (Arg0, 0x09, Local0, 0x01)
 /* Method returns Reference to Integer */
```
## If (Y500)

```
 {
```
Store ((BF65 / DerefOf (M602 (0x01, 0x06, 0x01))), Local0)

```
 M600 (Arg0, 0x0A, Local0, 0xD650A284)
         Store ((BF65 / DerefOf (M602 (0x01, 0x14, 0x01))),
 Local0)
         M600 (Arg0, 0x0B, Local0, 0x01)
       }
     Divide (BF65, 0x01, Local1, Local0)
      M600 (Arg0, 0x0C, Local0, 0xD650A284)
      Divide (BF65, 0xD650A284, Local1, Local0)
      M600 (Arg0, 0x0D, Local0, 0x01)
     Divide (BF65, AUI6, Local1, Local0)
      M600 (Arg0, 0x0E, Local0, 0xD650A284)
      Divide (BF65, AUIK, Local1, Local0)
      M600 (Arg0, 0x0F, Local0, 0x01)
      If (Y078)
       {
        Divide (BF65, DerefOf (RefOf (AUI6)), Local1, Local0)
         M600 (Arg0, 0x10, Local0, 0xD650A284)
        Divide (BF65, DerefOf (RefOf (AUIK)), Local1, Local0)
        M600 (Arg0, 0x11, Local0, 0x01)
       }
      Divide (BF65, DerefOf (PAUI [0x06]), Local1, Local0)
      M600 (Arg0, 0x12, Local0, 0xD650A284)
     Divide (BF65, DerefOf (PAUI [0x14]), Local1, Local0)
      M600 (Arg0, 0x13, Local0, 0x01)
      /* Method returns
 Integer */
      Divide (BF65, M601 (0x01, 0x06), Local1, Local0)
      M600 (Arg0, 0x14, Local0, 0xD650A284)
     Divide (BF65, M601 (0x01, 0x14), Local1, Local0)
      M600 (Arg0, 0x15, Local0, 0x01)
      /* Method returns Reference to Integer */
      If (Y500)
       {
       Divide (BF65, DerefOf (M602 (0x01, 0x06, 0x01)), Local1, Local0)
         M600 (Arg0, 0x16, Local0, 0xD650A284)
        Divide (BF65, DerefOf (M602 (0x01, 0x14, 0x01)), Local1, Local0)
         M600 (Arg0, 0x17, Local0, 0x01)
       }
```
/\* Conversion of the second operand \*/

```
 Store ((0x01 / BF65), Local0)
 M600 (Arg0, 0x18, Local0, 0x00)
 Store ((0xD650A284 / BF65), Local0)
```

```
 M600 (Arg0, 0x19, Local0, 0x01)
      Store ((AUI6 / BF65), Local0)
      M600 (Arg0, 0x1A, Local0, 0x00)
      Store ((AUIK / BF65), Local0)
      M600 (Arg0, 0x1B, Local0,
 0x01)
      If (Y078)
       {
         Store ((DerefOf (RefOf (AUI6)) / BF65), Local0)
         M600 (Arg0, 0x1C, Local0, 0x00)
         Store ((DerefOf (RefOf (AUIK)) / BF65), Local0)
         M600 (Arg0, 0x1D, Local0, 0x01)
       }
      Store ((DerefOf (PAUI [0x06]) / BF65), Local0)
      M600 (Arg0, 0x1E, Local0, 0x00)
      Store ((DerefOf (PAUI [0x14]) / BF65), Local0)
      M600 (Arg0, 0x1F, Local0, 0x01)
      /* Method returns Integer */
      Store ((M601 (0x01, 0x06) / BF65), Local0)
      M600 (Arg0, 0x20, Local0, 0x00)
      Store ((M601 (0x01, 0x14) / BF65), Local0)
      M600 (Arg0, 0x21, Local0, 0x01)
      /* Method returns Reference to Integer */
      If (Y500)
       {
         Store ((DerefOf (M602 (0x01, 0x06, 0x01)) / BF65), Local0)
         M600 (Arg0, 0x22, Local0, 0x00)
         Store ((DerefOf (M602 (0x01, 0x14, 0x01)) /
 BF65), Local0)
         M600 (Arg0, 0x23, Local0, 0x01)
       }
     Divide (0x01, BF65, Local1, Local0)
      M600 (Arg0, 0x24, Local0, 0x00)
      Divide (0xD650A284, BF65, Local1, Local0)
      M600 (Arg0, 0x25, Local0, 0x01)
      Divide (AUI6, BF65, Local1, Local0)
      M600 (Arg0, 0x26, Local0, 0x00)
      Divide (AUIK, BF65, Local1, Local0)
      M600 (Arg0, 0x27, Local0, 0x01)
      If (Y078)
       {
         Divide (DerefOf (RefOf (AUI6)), BF65, Local1, Local0)
         M600 (Arg0, 0x28, Local0, 0x00)
         Divide (DerefOf (RefOf (AUIK)), BF65, Local1, Local0)
```

```
 M600 (Arg0, 0x29, Local0, 0x01)
```

```
 Divide (DerefOf (PAUI [0x06]), BF65, Local1, Local0)
 M600 (Arg0, 0x2A, Local0, 0x00)
Divide (DerefOf (PAUI [0x14]), BF65, Local1, Local0)
 M600 (Arg0, 0x2B, Local0, 0x01)
 /* Method returns Integer */
```
Divide (M601 (0x01, 0x06), BF65, Local1, Local0) M600 (Arg0, 0x2C, Local0, 0x00) Divide (M601 (0x01, 0x14), BF65, Local1, Local0) M600 (Arg0, 0x2D, Local0, 0x01) /\* Method returns Reference to Integer \*/

```
 If (Y500)
```
#### {

}

```
 Divide (DerefOf (M602 (0x01, 0x06, 0x01)), BF65, Local1, Local0)
  M600 (Arg0, 0x2E, Local0, 0x00)
  Divide (DerefOf (M602 (0x01, 0x14, 0x01)), BF65, Local1, Local0)
   M600 (Arg0, 0x2F, Local0, 0x01)
 }
```

```
 /* Conversion of the both operands */
```

```
 Store ((BF61 / BF65), Local0)
 M600 (Arg0, 0x30, Local0, 0x00)
 Store ((BF65 / BF61), Local0)
 M600 (Arg0, 0x31, Local0, 0x00447EC3)
 Divide (BF61, BF65, Local1, Local0)
 M600 (Arg0, 0x32, Local0, 0x00)
Divide (BF65, BF61, Local1, Local0)
 M600 (Arg0, 0x33, Local0, 0x00447EC3)
```

```
 /* Mod, common 32-bit/64-bit test */
```

```
 Method (M044, 1, NotSerialized)
 {
   CreateField (B640, 0x00, 0x1F, BF61)
  BF61 = Buffer (0x03) {
       0x21, 0x03, 0x00 // !..
     }
   /* Conversion of the first operand */
   Store ((BF61 % 0x0322), Local0)
```

```
 M600 (Arg0, 0x00, Local0, 0x0321)
      Store ((BF61 % 0x0320), Local0)
      M600 (Arg0, 0x01, Local0, 0x01)
      Store ((BF61 % AUIG), Local0)
      M600 (Arg0, 0x02, Local0, 0x0321)
      Store ((BF61 % AUIH), Local0)
      M600 (Arg0, 0x03, Local0, 0x01)
      If (Y078)
       {
         Store ((BF61 % DerefOf (RefOf (AUIG))), Local0)
        M600 (Arg0, 0x04, Local0, 0x0321)
         Store ((BF61 % DerefOf (RefOf (AUIH))), Local0)
        M600 (Arg0, 0x05, Local0, 0x01)
       }
      Store ((BF61
 % DerefOf (PAUI [0x10])), Local0)
      M600 (Arg0, 0x06, Local0, 0x0321)
      Store ((BF61 % DerefOf (PAUI [0x11])), Local0)
      M600 (Arg0, 0x07, Local0, 0x01)
      /* Method returns Integer */
      Store ((BF61 % M601 (0x01, 0x10)), Local0)
      M600 (Arg0, 0x08, Local0, 0x0321)
      Store ((BF61 % M601 (0x01, 0x11)), Local0)
      M600 (Arg0, 0x09, Local0, 0x01)
      /* Method returns Reference to Integer */
      If (Y500)
       {
        Store ((BF61 % DerefOf (M602 (0x01, 0x10, 0x01))), Local0)
        M600 (Arg0, 0x0A, Local0, 0x0321)
        Store ((BF61 % DerefOf (M602 (0x01, 0x11, 0x01))), Local0)
        M600 (Arg0, 0x0B, Local0, 0x01)
       }
     Local0 = (BF61 % 0x0322) M600 (Arg0, 0x0C, Local0, 0x0321)
     Local0 = (BF61 % 0x0320) M600 (Arg0, 0x0D, Local0, 0x01)
     Local0 = (BF61 % AUIG) / * \AAUIG * / M600 (Arg0, 0x0E, Local0, 0x0321)
     Local0 = (BF61 % AUIH) /* \AUIH */
      M600 (Arg0, 0x0F, Local0, 0x01)
```

```
 If (Y078)
 {
  Local0 = (BF61 % DerefOf (RefOf (AUIG)))
```

```
 M600 (Arg0, 0x10, Local0, 0x0321)
       Local0 = (BF61 % DerefOf (RefOf (AUIH))) M600 (Arg0, 0x11, Local0, 0x01)
      }
     Local0 = (BF61 % DerefOf (PAUI [0x10])) M600 (Arg0, 0x12, Local0, 0x0321)
     Local0 = (BF61 % DerefOf (PAUI [0x11])) M600 (Arg0, 0x13, Local0, 0x01)
      /* Method returns Integer */
     Local0 = (BF61 % M601 (0x01, 0x10)) M600 (Arg0, 0x14, Local0, 0x0321)
     Local0 = (BF61 % M601 (0x01, 0x11)) M600 (Arg0, 0x15, Local0, 0x01)
      /* Method returns Reference to Integer */
      If (Y500)
      {
       Local0 = (BF61 % DerefOf (M602 (0x01, 0x10, 0x01)))
         M600 (Arg0, 0x16,
 Local0, 0x0321)
       Local0 = (BF61 % DerefOf (M602 (0x01, 0x11, 0x01)))
         M600 (Arg0, 0x17, Local0, 0x01)
      }
      /* Conversion of the second operand */
      Store ((0x0322 % BF61), Local0)
      M600 (Arg0, 0x18, Local0, 0x01)
      Store ((0x0320 % BF61), Local0)
      M600 (Arg0, 0x19, Local0, 0x0320)
      Store ((AUIG % BF61), Local0)
      M600 (Arg0, 0x1A, Local0, 0x01)
      Store ((AUIH % BF61), Local0)
      M600 (Arg0, 0x1B, Local0, 0x0320)
      If (Y078)
      {
         Store ((DerefOf (RefOf (AUIG)) % BF61), Local0)
        M600 (Arg0, 0x1C, Local0, 0x01)
         Store ((DerefOf (RefOf (AUIH)) % BF61), Local0)
        M600 (Arg0, 0x1D, Local0, 0x0320)
      }
      Store ((DerefOf (PAUI [0x10]) % BF61), Local0)
      M600 (Arg0, 0x1E, Local0, 0x01)
      Store ((DerefOf (PAUI [0x11]) % BF61), Local0)
```

```
 M600 (Arg0, 0x1F, Local0, 0x0320)
  /* Method returns Integer */
  Store ((M601 (0x01, 0x10) % BF61), Local0)
  M600 (Arg0, 0x20, Local0, 0x01)
  Store ((M601 (0x01, 0x11) % BF61), Local0)
  M600 (Arg0, 0x21, Local0, 0x0320)
  /* Method returns Reference to Integer */
  If (Y500)
  {
    Store ((DerefOf (M602 (0x01, 0x10, 0x01)) % BF61), Local0)
    M600 (Arg0, 0x22, Local0, 0x01)
    Store ((DerefOf (M602 (0x01, 0x11, 0x01)) % BF61), Local0)
    M600 (Arg0, 0x23, Local0, 0x0320)
  }
 Local0 = (0x0322 % BF61) /* \M614.M044.BF61 */
  M600 (Arg0, 0x24, Local0, 0x01)
 Local0 = (0x0320 % BF61) /* M614.M044.BF61 */
  M600 (Arg0, 0x25, Local0, 0x0320)
 Local0 = (AUIG % BF61) /* M614.M044.BF61 */
  M600 (Arg0, 0x26, Local0, 0x01)
  Local0 = (AUIH % BF61) /* \M614.M044.BF61
  M600 (Arg0, 0x27, Local0, 0x0320)
  If (Y078)
  {
    Local0 = (DerefOf (RefOf (AUIG)) % BF61) /* \M614.M044.BF61 */
    M600 (Arg0, 0x28, Local0, 0x01)
    Local0 = (DerefOf (RefOf (AUIH)) % BF61) /* \M614.M044.BF61 */
    M600 (Arg0, 0x29, Local0, 0x0320)
  }
 Local0 = (DerefOf (PAUI [0x10]) % BF61) /* \M614.M044.BF61 */
  M600 (Arg0, 0x2A, Local0, 0x01)
 Local0 = (DerefOf (PAUI [0x11]) % BF61) /* \M614.M044.BF61 */
  M600 (Arg0, 0x2B, Local0, 0x0320)
  /* Method returns Integer */
 Local0 = (M601 (0x01, 0x10) % BF61) /* \M614.M044.BF61 */
  M600 (Arg0, 0x2C, Local0, 0x01)
 Local0 = (M601 (0x01, 0x11) % BF61) /* \M614.M044.BF61 */
  M600 (Arg0, 0x2D, Local0, 0x0320)
  /* Method returns Reference to Integer */
  If (Y500)
   {
```
\*/

```
Local0 = (DerefOf(M602 (0x01, 0x10, 0x01)) % BF61) /* \M614.M044.BF61 */
         M600 (Arg0, 0x2E, Local0, 0x01)
       Local0 = (DerefOf (M602 (0x01, 0x11, 0x01)) % BF61) /* \M614.M044.BF61 */
        M600 (Arg0, 0x2F, Local0, 0x0320)
      }
    }
    /* Mod, 64-bit */
    Method (M045, 1, NotSerialized)
    {
      CreateField (B640, 0x00, 0x1F, BF61)
      CreateField (B640, 0x9F, 0x40, BF65)
     BF61 = Butter (0x03) {
          0x21, 0x03, 0x00 // !..
         }
     BF65 = Buffer (0x08) {
           0x84, 0xA2, 0x50, 0xD6, 0x91, 0xB3, 0x7C, 0xFE // ..P...|.
 }
      /* Conversion of the first operand */
      Store ((BF65 % 0xFE7CB391D650A285), Local0)
      M600 (Arg0, 0x00, Local0, 0xFE7CB391D650A284)
      Store ((BF65 % 0xFE7CB391D650A283), Local0)
      M600 (Arg0, 0x01, Local0, 0x01)
      Store ((BF65 % AUID), Local0)
      M600 (Arg0, 0x02, Local0, 0xFE7CB391D650A284)
      Store ((BF65 % AUIF), Local0)
      M600 (Arg0, 0x03, Local0, 0x01)
      If (Y078)
       {
         Store ((BF65 % DerefOf (RefOf (AUID))), Local0)
        M600 (Arg0, 0x04, Local0, 0xFE7CB391D650A284)
         Store ((BF65 % DerefOf (RefOf (AUIF))), Local0)
        M600 (Arg0, 0x05, Local0, 0x01)
       }
      Store ((BF65 % DerefOf (PAUI [0x0D])), Local0)
      M600 (Arg0, 0x0D, Local0, 0xFE7CB391D650A284)
      Store ((BF65 % DerefOf (PAUI [0x0F])), Local0)
      M600 (Arg0, 0x07, Local0, 0x01)
      /* Method returns Integer */
```
Store ((BF65 % M601 (0x01, 0x0D)), Local0)

```
 M600 (Arg0, 0x08, Local0, 0xFE7CB391D650A284)
      Store ((BF65 % M601 (0x01, 0x0F)), Local0)
      M600 (Arg0, 0x09, Local0, 0x01)
      /* Method returns Reference to Integer */
      If (Y500)
      {
        Store ((BF65 % DerefOf (M602 (0x01, 0x0D, 0x01))), Local0)
        M600 (Arg0, 0x0A, Local0, 0xFE7CB391D650A284)
        Store ((BF65 % DerefOf (M602 (0x01, 0x0F, 0x01))), Local0)
        M600 (Arg0, 0x0B, Local0, 0x01)
      }
      Local0 = (BF65 % 0xFE7CB391D650A285)
      M600 (Arg0, 0x0C, Local0, 0xFE7CB391D650A284)
      Local0 = (BF65 % 0xFE7CB391D650A283)
      M600 (Arg0, 0x0D, Local0, 0x01)
     Local0 = (BFG5 % AUID) /* \AUID */
      M600 (Arg0, 0x0E, Local0, 0xFE7CB391D650A284)
     Local0 = (BF65 \% AUIF) /* \AUIF */
      M600 (Arg0, 0x0F, Local0, 0x01)
      If (Y078)
      {
       Local0 = (BFG5 % DerefOf (RefOf (AUID))) M600 (Arg0, 0x10, Local0, 0xFE7CB391D650A284)
       Local0 = (BFG5 % DerefOf (RefOf (AUIF))) M600 (Arg0, 0x11, Local0, 0x01)
      }
      Local0
 = (BF65 % DerefOf (PAUI [0x0D]))
      M600 (Arg0, 0x12, Local0, 0xFE7CB391D650A284)
     Local0 = (BFG5 % DerefOf (PAUI [0x0F])) M600 (Arg0, 0x13, Local0, 0x01)
      /* Method returns Integer */
     Local0 = (BF65 % M601 (0x01, 0x0D)) M600 (Arg0, 0x14, Local0, 0xFE7CB391D650A284)
     Local0 = (BFG5 % M601 (0x01, 0x0F)) M600 (Arg0, 0x15, Local0, 0x01)
      /* Method returns Reference to Integer */
      If (Y500)
      {
       Local0 = (BF65 % DerefOf (M602 (0x01, 0x0D, 0x01)))
```

```
 M600 (Arg0, 0x16, Local0, 0xFE7CB391D650A284)
Local0 = (BF65 % DerefOf (M602 (0x01, 0x0F, 0x01)))
 M600 (Arg0, 0x17, Local0, 0x01)
```

```
 /* Conversion of the second operand */
```

```
 Store ((0xFE7CB391D650A285 % BF65), Local0)
 M600 (Arg0, 0x18, Local0, 0x01)
 Store ((0xFE7CB391D650A283 % BF65), Local0)
```

```
 M600 (Arg0, 0x19, Local0, 0xFE7CB391D650A283)
      Store ((AUID % BF65), Local0)
     M600 (Arg0, 0x1A, Local0, 0x01)
      Store ((AUIF % BF65), Local0)
      M600 (Arg0, 0x1B, Local0, 0xFE7CB391D650A283)
     If (Y078)
      {
        Store ((DerefOf (RefOf (AUID)) % BF65), Local0)
```

```
 M600 (Arg0, 0x1C, Local0, 0x01)
 Store ((DerefOf (RefOf (AUIF)) % BF65), Local0)
 M600 (Arg0, 0x1D, Local0, 0xFE7CB391D650A283)
```

```
 }
```

```
 Store ((DerefOf (PAUI [0x0D]) % BF65), Local0)
 M600 (Arg0, 0x1E, Local0, 0x01)
 Store ((DerefOf (PAUI [0x0F]) % BF65), Local0)
 M600 (Arg0, 0x1F, Local0, 0xFE7CB391D650A283)
 /* Method returns Integer */
```

```
 Store ((M601 (0x01, 0x0D) % BF65), Local0)
 M600 (Arg0, 0x20, Local0, 0x01)
 Store ((M601 (0x01, 0x0F) % BF65), Local0)
 M600 (Arg0, 0x21, Local0, 0xFE7CB391D650A283)
```

```
 /* Method returns Reference to Integer */
```

```
 If (Y500)
```

```
 {
```

```
 Store ((DerefOf (M602 (0x01, 0x0D, 0x01)) % BF65), Local0)
 M600 (Arg0, 0x22, Local0, 0x01)
 Store ((DerefOf (M602 (0x01, 0x0F, 0x01)) % BF65), Local0)
 M600 (Arg0, 0x23, Local0, 0xFE7CB391D650A283)
```

```
 }
```

```
 Local0 = (0xFE7CB391D650A285 % BF65) /* \M614.M045.BF65 */
 M600 (Arg0, 0x24, Local0, 0x01)
Local0 = (0xFE7CB391D650A283 % BF65) /* \M614.M045.BF65 */
 M600 (Arg0, 0x25, Local0, 0xFE7CB391D650A283)
Local0 = (AUID % BF65) /* \M614.M045.BF65 */
 M600 (Arg0, 0x26, Local0, 0x01)
```

```
Local0 = (AUIF % BF65) /* \M614.M045.BF65 */
      M600 (Arg0, 0x27, Local0, 0xFE7CB391D650A283)
     If (Y078)
      {
        Local0 = (DerefOf (RefOf (AUID)) % BF65) /* \M614.M045.BF65 */
        M600 (Arg0, 0x28, Local0, 0x01)
Local0 = (DerefOf (RefOf (AUIF)) % BF65) /* \M614.M045.BF65 */
        M600 (Arg0, 0x29, Local0, 0xFE7CB391D650A283)
      }
     Local0 = (DerefOf (PAUI [0x0D]) % BF65) /* \M614.M045.BF65 */
     M600 (Arg0, 0x2A, Local0, 0x01)
    Local0 = (DerefOf (PAUI [0x0F]) % BF65) /* \M614.M045.BF65 */
      M600 (Arg0, 0x2B, Local0, 0xFE7CB391D650A283)
     /* Method returns Integer */
    Local0 = (M601 (0x01, 0x0D) % BF65) /* \M614.M045.BF65 */
     M600 (Arg0, 0x2C, Local0, 0x01)
    Local0 = (M601 (0x01, 0x0F) % BF65) /* \M614.M045.BF65 */
      M600 (Arg0, 0x2D, Local0, 0xFE7CB391D650A283)
     /* Method returns Reference to Integer */
     If (Y500)
      {
       Local0 = (DerefOf (M602 (0x01, 0x0D, 0x01)) % BF65) /* \M614.M045.BF65 */
        M600 (Arg0, 0x2E, Local0, 0x01)
       Local0 = (DerefOf (M602 (0x01, 0x0F, 0x01)) % BF65) /* \M614.M045.BF65 */
     M600 (Arg0, 0x2F, Local0, 0xFE7CB391D650A283)
      }
     /* Conversion of the both operands */
      Store ((BF61 % BF65), Local0)
      M600 (Arg0, 0x30, Local0, 0x0321)
     Store ((BF65 % BF61), Local0)
      M600 (Arg0, 0x31, Local0, 0x02FD)
    Local0 = (BF61 % BF65) /* \M614.M045.BF65 */
     M600 (Arg0, 0x32, Local0, 0x0321)
    Local0 = (BF65 % BF61) /* \M614.M045.BF61 */
     M600 (Arg0, 0x33, Local0, 0x02FD)
    }
   /* Mod, 32-bit */
   Method (M046, 1, NotSerialized)
    {
```

```
 CreateField (B640, 0x00, 0x1F, BF61)
      CreateField (B640, 0x9F, 0x40, BF65)
     BF61 = Buffer (0x03) {
          0x21, 0x03, 0x00 // !..
         }
     BF65 = Buffer (0x08) {
           0x84, 0xA2, 0x50, 0xD6, 0x91, 0xB3, 0x7C, 0xFE // ..P...|.
         }
 /*
```
Conversion of the first operand \*/

```
 Store ((BF65 % 0xD650A285), Local0)
 M600 (Arg0, 0x00, Local0, 0xD650A284)
 Store ((BF65 % 0xD650A283), Local0)
 M600 (Arg0, 0x01, Local0, 0x01)
 Store ((BF65 % AUIL), Local0)
 M600 (Arg0, 0x02, Local0, 0xD650A284)
 Store ((BF65 % AUIM), Local0)
 M600 (Arg0, 0x0E, Local0, 0x01)
 If (Y078)
 {
   Store ((BF65 % DerefOf (RefOf (AUIL))), Local0)
   M600 (Arg0, 0x04, Local0, 0xD650A284)
   Store ((BF65 % DerefOf (RefOf (AUIM))), Local0)
   M600 (Arg0, 0x05, Local0, 0x01)
 }
```

```
 Store ((BF65 % DerefOf (PAUI [0x15])), Local0)
 M600 (Arg0, 0x0C, Local0, 0xD650A284)
 Store ((BF65 % DerefOf (PAUI [0x16])), Local0)
 M600 (Arg0, 0x07, Local0, 0x01)
 /* Method returns Integer */
```
Store ((BF65 % M601 (0x01, 0x15)), Local0)

```
 M600 (Arg0, 0x08, Local0, 0xD650A284)
 Store ((BF65 % M601 (0x01, 0x16)), Local0)
 M600 (Arg0, 0x09, Local0, 0x01)
 /* Method returns Reference to Integer */
```

```
 If (Y500)
```
### {

```
 Store ((BF65 % DerefOf (M602 (0x01, 0x15, 0x01))), Local0)
 M600 (Arg0, 0x0A, Local0, 0xD650A284)
 Store ((BF65 % DerefOf (M602 (0x01, 0x16, 0x01))), Local0)
 M600 (Arg0, 0x0B, Local0, 0x01)
```

```
 }
     Local0 = (BF65 % 0xD650A285) M600 (Arg0, 0x0C, Local0, 0xD650A284)
     Local0 = (BF65 % 0xD650A283) M600 (Arg0, 0x0D, Local0, 0x01)
     Local0 = (BF65 \% AUIL) /* \AUIL */
      M600 (Arg0, 0x0E, Local0, 0xD650A284)
     Local0 = (BF65 % \text{ AUIM}) /* \AUIM */
      M600 (Arg0, 0x0F, Local0, 0x01)
      If (Y078)
      {
       Local0 = (BFG5 % DerefOf (RefOf (AUIL))) M600 (Arg0, 0x10, Local0,
 0xD650A284)
       Local0 = (BF65 % DerefOf (RefOf (AUIM))) M600 (Arg0, 0x11, Local0, 0x01)
      }
     Local0 = (BF65 % DerefOf (PAUI [0x15])) M600 (Arg0, 0x12, Local0, 0xD650A284)
     Local0 = (BF65 % DerefOf (PAUI [0x16])) M600 (Arg0, 0x13, Local0, 0x01)
      /* Method returns Integer */
     Local0 = (BFG5 % M601 (0x01, 0x15)) M600 (Arg0, 0x14, Local0, 0xD650A284)
     Local0 = (BF65 % M601 (0x01, 0x16)) M600 (Arg0, 0x15, Local0, 0x01)
      /* Method returns Reference to Integer */
      If (Y500)
      {
       Local0 = (BF65 % DerefOf (M602 (0x01, 0x15, 0x01)))
        M600 (Arg0, 0x16, Local0, 0xD650A284)
       Local0 = (BF65 % DerefOf (M602 (0x01, 0x16, 0x01)))
        M600 (Arg0, 0x17, Local0, 0x01)
      }
      /* Conversion of the second operand */
      Store ((0xD650A285 % BF65),
 Local0)
      M600 (Arg0, 0x18, Local0, 0x01)
      Store ((0xD650A283 % BF65), Local0)
      M600 (Arg0, 0x19, Local0, 0xD650A283)
      Store ((AUIL % BF65), Local0)
      M600 (Arg0, 0x1A, Local0, 0x01)
```

```
 Store ((AUIM % BF65), Local0)
      M600 (Arg0, 0x1B, Local0, 0xD650A283)
      If (Y078)
      {
         Store ((DerefOf (RefOf (AUIL)) % BF65), Local0)
         M600 (Arg0, 0x1C, Local0, 0x01)
        Store ((DerefOf (RefOf (AUIM)) % BF65), Local0)
        M600 (Arg0, 0x1D, Local0, 0xD650A283)
      }
      Store ((DerefOf (PAUI [0x15]) % BF65), Local0)
      M600 (Arg0, 0x1E, Local0, 0x01)
      Store ((DerefOf (PAUI [0x16]) % BF65), Local0)
      M600 (Arg0, 0x1F, Local0, 0xD650A283)
      /* Method returns Integer */
      Store ((M601 (0x01, 0x15) % BF65), Local0)
      M600 (Arg0, 0x20, Local0, 0x01)
      Store ((M601 (0x01, 0x16)
 % BF65), Local0)
      M600 (Arg0, 0x21, Local0, 0xD650A283)
      /* Method returns Reference to Integer */
      If (Y500)
      {
         Store ((DerefOf (M602 (0x01, 0x15, 0x01)) % BF65), Local0)
         M600 (Arg0, 0x22, Local0, 0x01)
        Store ((DerefOf (M602 (0x01, 0x16, 0x01)) % BF65), Local0)
        M600 (Arg0, 0x23, Local0, 0xD650A283)
      }
     Local0 = (0xD650A285 % BF65) /* \M614.M046.BF65 */
      M600 (Arg0, 0x24, Local0, 0x01)
     Local0 = (0xD650A283 % BF65) /* \M614.M046.BF65 */
      M600 (Arg0, 0x25, Local0, 0xD650A283)
     Local0 = (AUIL % BF65) /* \overline{M614.M046.BF65} */
      M600 (Arg0, 0x26, Local0, 0x01)
     Local0 = (AUIM % BF65) /* \M614.M046.BF65 */
      M600 (Arg0, 0x27, Local0, 0xD650A283)
      If (Y078)
      {
       Local0 = (DerefOf (RefOf (AUIL)) % BF65) /* \M614.M046.BF65 */
        M600 (Arg0, 0x28,
 Local0, 0x01)
       Local0 = (DerefOf (RefOf (AUIM)) % BF65) /* \M614.M046.BF65 */
        M600 (Arg0, 0x29, Local0, 0xD650A283)
      }
```

```
Local0 = (DerefOf (PAUI [0x15]) % BF65) /* \M614.M046.BF65 */
 M600 (Arg0, 0x2A, Local0, 0x01)
Local0 = (DerefOf (PAUI [0x16]) % BF65) /* \M614.M046.BF65 */
 M600 (Arg0, 0x2B, Local0, 0xD650A283)
 /* Method returns Integer */
```

```
Local0 = (M601 (0x01, 0x15) % BF65) /* \M614.M046.BF65 */
 M600 (Arg0, 0x2C, Local0, 0x01)
Local0 = (M601 (0x01, 0x16) % BF65) /* \M614.M046.BF65 */
 M600 (Arg0, 0x2D, Local0, 0xD650A283)
 /* Method returns Reference to Integer */
```
# If (Y500)

{

```
Local0 = (DerefOf (M602 (0x01, 0x15, 0x01)) % BF65) /* \M614.M046.BF65 */
 M600 (Arg0, 0x2E, Local0, 0x01)
Local0 = (DerefOf (M602 (0x01, 0x16, 0x01)) % BF65) /* \M614.M046.BF65 */
 M600 (Arg0, 0x2F, Local0, 0xD650A283)
```
}

}

{

/\* Conversion of the both operands \*/

```
 Store ((BF61 % BF65), Local0)
 M600 (Arg0, 0x30, Local0, 0x0321)
 Store ((BF65 % BF61), Local0)
 M600 (Arg0, 0x31, Local0, 0x0261)
Local0 = (BF61 % BF65) /* \M614.M046.BF65 */
 M600 (Arg0, 0x32, Local0, 0x0321)
Local0 = (BF65 % BF61) /* \M614.M046.BF61 */
 M600 (Arg0, 0x33, Local0, 0x0261)
```
/\* Multiply, common 32-bit/64-bit test \*/

Method (M047, 1, NotSerialized)

CreateField (B640, 0x00, 0x1F, BF61)

```
BF61 = Butter (0x03)
```

```
 {
 0x21, 0x03, 0x00 // !..
```
 } /\* Conversion of the first operand \*/

```
 Store ((BF61 * 0x00), Local0)
 M600 (Arg0, 0x00, Local0, 0x00)
 Store ((BF61 * 0x01), Local0)
```

```
 M600 (Arg0, 0x01, Local0, 0x0321)
      Store ((BF61 * AUI5), Local0)
      M600 (Arg0, 0x02, Local0, 0x00)
      Store ((BF61 * AUI6), Local0)
      M600 (Arg0, 0x03, Local0, 0x0321)
      If (Y078)
      {
        Store ((BF61 * DerefOf (RefOf (AUI5))), Local0)
        M600 (Arg0, 0x04, Local0, 0x00)
        Store ((BF61 * DerefOf (RefOf (AUI6))), Local0)
        M600 (Arg0, 0x05, Local0, 0x0321)
      }
      Store ((BF61 * DerefOf (PAUI [0x05])), Local0)
      M600 (Arg0, 0x06, Local0, 0x00)
      Store ((BF61 * DerefOf (PAUI [0x06])), Local0)
      M600 (Arg0, 0x07, Local0, 0x0321)
      /* Method returns Integer */
     Store ((BF61 * M601 (0x01, 0x05)), Local0)
      M600 (Arg0, 0x08, Local0, 0x00)
     Store ((BF61 * M601 (0x01, 0x06)), Local0)
      M600 (Arg0, 0x09, Local0, 0x0321)
      /* Method returns Reference to Integer */
  If (Y500)
      {
        Store ((BF61 * DerefOf (M602 (0x01, 0x05, 0x01))), Local0)
        M600 (Arg0, 0x0A, Local0, 0x00)
        Store ((BF61 * DerefOf (M602 (0x01, 0x06, 0x01))), Local0)
        M600 (Arg0, 0x0B, Local0, 0x0321)
      }
     Local0 = (BF61 * 0x00) M600 (Arg0, 0x0C, Local0, 0x00)
     Local0 = (BF61 * 0x01) M600 (Arg0, 0x0D, Local0, 0x0321)
     Local0 = (BF61 * AUI5) /* \AUI5 */
      M600 (Arg0, 0x0E, Local0, 0x00)
     Local0 = (BF61 * AUI6) / * \DeltaUI6 */ M600 (Arg0, 0x0F, Local0, 0x0321)
      If (Y078)
      {
       Local0 = (BF61 * DerefOf (RefOf (AUI5)))
```

```
 M600 (Arg0, 0x10, Local0, 0x00)
```

```
Local0 = (BF61 * DerefOf (RefOf (AUI6))) M600 (Arg0, 0x11, Local0, 0x0321)
```

```
Local0 = (BF61 * DerefOf (PAUI [0x05])) M600 (Arg0, 0x12, Local0, 0x00)
  Local0 = (BF61 * DerefOf (PAUI [0x06])) M600 (Arg0, 0x13, Local0, 0x0321)
      /* Method returns Integer */
     Local0 = (BF61 * M601 (0x01, 0x05)) M600 (Arg0, 0x14, Local0, 0x00)
     Local0 = (BF61 * M601 (0x01, 0x06)) M600 (Arg0, 0x15, Local0, 0x0321)
      /* Method returns Reference to Integer */
      If (Y500)
       {
        Local0 = (BF61 * DerffOff (M602 (0x01, 0x05, 0x01))) M600 (Arg0, 0x16, Local0, 0x00)
        Local0 = (BF61 * DerefOf (M602 (0x01, 0x06, 0x01)))
         M600 (Arg0, 0x17, Local0, 0x0321)
       }
      /* Conversion of the second operand */
      Store ((0x00 * BF61), Local0)
      M600 (Arg0, 0x18, Local0, 0x00)
      Store ((0x01 * BF61), Local0)
      M600 (Arg0, 0x19, Local0, 0x0321)
      Store ((AUI5 * BF61), Local0)
      M600 (Arg0, 0x1A, Local0, 0x00)
      Store ((AUI6 * BF61),
 Local0)
      M600 (Arg0, 0x1B, Local0, 0x0321)
      If (Y078)
       {
         Store ((DerefOf (RefOf (AUI5)) * BF61), Local0)
         M600 (Arg0, 0x1C, Local0, 0x00)
         Store ((DerefOf (RefOf (AUI6)) * BF61), Local0)
         M600 (Arg0, 0x1D, Local0, 0x0321)
       }
      Store ((DerefOf (PAUI [0x05]) * BF61), Local0)
      M600 (Arg0, 0x1E, Local0, 0x00)
      Store ((DerefOf (PAUI [0x06]) * BF61), Local0)
      M600 (Arg0, 0x1F, Local0, 0x0321)
      /* Method returns Integer */
```

```
 Store ((M601 (0x01, 0x05) * BF61), Local0)
      M600 (Arg0, 0x20, Local0, 0x00)
      Store ((M601 (0x01, 0x06) * BF61), Local0)
      M600 (Arg0, 0x21, Local0, 0x0321)
      /* Method returns Reference to Integer */
      If (Y500)
      {
         Store ((DerefOf (M602 (0x01, 0x05, 0x01)) * BF61), Local0)
         M600 (Arg0, 0x22, Local0, 0x00)
         Store ((DerefOf (M602 (0x01, 0x06, 0x01)) * BF61), Local0)
         M600 (Arg0, 0x23, Local0, 0x0321)
      }
     Local0 = (0x00 * BFG1) /* \M614.M047.BF61 */
      M600 (Arg0, 0x24, Local0, 0x00)
     Local0 = (0x01 * BF61) /* \M614.M047.BF61 */
      M600 (Arg0, 0x25, Local0, 0x0321)
     Local0 = (AUI5 * BF61) /* \overline{M614.M047.BF61} */
      M600 (Arg0, 0x26, Local0, 0x00)
     Local0 = (AUI6 * BFG1) / * \M614.M047.BF61 */ M600 (Arg0, 0x27, Local0, 0x0321)
      If (Y078)
      {
        Local0 = (DerefOf (RefOf (AUI5)) * BF61) /* \M614.M047.BF61 */
        M600 (Arg0, 0x28, Local0, 0x00)
       Local0 = (DerefOf (RefOf (AUI6)) * BF61) /* \M614.M047.BF61 */
        M600 (Arg0, 0x29, Local0, 0x0321)
      }
      Local0 = (DerefOf (PAUI [0x05]) * BF61) /* \M614.M047.BF61 */
      M600 (Arg0, 0x2A, Local0, 0x00)
     Local0 = (DerefOf) (PAUI [0x06]) * BF61) /* \M614.M047.BF61 */
      M600 (Arg0, 0x2B, Local0, 0x0321)
      /* Method returns Integer */
     Local0 = (M601 (0x01, 0x05) * BF61) /* \M614.M047.BF61 */
      M600 (Arg0, 0x2C, Local0, 0x00)
     Local0 = (M601 (0x01, 0x06) * BF61) /* \M614.M047.BF61 */
      M600 (Arg0, 0x2D, Local0, 0x0321)
      /* Method returns Reference to Integer */
      If (Y500)
      {
       Local0 = (DerefOf (M602 (0x01, 0x05, 0x01)) * BF61) /* \M614.M047.BF61 */
         M600 (Arg0, 0x2E, Local0, 0x00)
       Local0 = (DerefOf (M602 (0x01, 0x06, 0x01)) * BF61) /* \M614.M047.BF61 */
```

```
 M600 (Arg0, 0x2F, Local0, 0x0321)
       }
    }
    /* Multiply, 64-bit */
    Method (M048, 1, NotSerialized)
    {
       CreateField (B640, 0x00, 0x1F, BF61)
      CreateField (B640, 0x9F, 0x40, BF65)
     BF61 = Buffer (0x03) {
      0x21, 0x03, 0x00 // !..
         }
      BF65 = Buffer (0x08) {
            0x84, 0xA2, 0x50, 0xD6, 0x91, 0xB3, 0x7C, 0xFE // ..P...|.
 }
      /* Conversion of the first operand */
      Store ((BF65 * 0x00), Local0)
      M600 (Arg0, 0x00, Local0, 0x00)
      Store ((BF65 * 0x01), Local0)
      M600 (Arg0, 0x01, Local0, 0xFE7CB391D650A284)
      Store ((BF65 * AUI5), Local0)
       M600 (Arg0, 0x02, Local0, 0x00)
      Store ((BF65 * AUI6), Local0)
      M600 (Arg0, 0x03, Local0, 0xFE7CB391D650A284)
      If (Y078)
       {
         Store ((BF65 * DerefOf (RefOf (AUI5))), Local0)
         M600 (Arg0, 0x04, Local0, 0x00)
         Store ((BF65 * DerefOf (RefOf (AUI6))), Local0)
         M600 (Arg0, 0x05, Local0, 0xFE7CB391D650A284)
       }
       Store ((BF65 * DerefOf (PAUI [0x05])), Local0)
       M600 (Arg0, 0x06, Local0, 0x00)
      Store ((BF65 * DerefOf (PAUI [0x06])), Local0)
       M600 (Arg0, 0x07, Local0, 0xFE7CB391D650A284)
      /* Method returns Integer */
      Store ((BF65 * M601 (0x01, 0x05)), Local0)
       M600 (Arg0, 0x08, Local0, 0x00)
      Store ((BF65 * M601 (0x01, 0x06)), Local0)
       M600 (Arg0, 0x09, Local0, 0xFE7CB391D650A284)
      /* Method returns Reference to Integer */
```

```
 If (Y500)
      {
        Store ((BF65 * DerefOf (M602 (0x01, 0x05, 0x01))), Local0)
        M600 (Arg0, 0x0A, Local0, 0x00)
        Store ((BF65 * DerefOf (M602 (0x01, 0x06, 0x01))), Local0)
        M600 (Arg0, 0x0B, Local0, 0xFE7CB391D650A284)
      }
     Local0 = (BF65 * 0x00) M600 (Arg0, 0x0C, Local0, 0x00)
     Local0 = (BFG5 * 0x01) M600 (Arg0, 0x0D, Local0, 0xFE7CB391D650A284)
     Local0 = (BFG5 * AUI5) /* \AUI5
      M600 (Arg0, 0x0E, Local0, 0x00)
     Local0 = (BFG5 * AUI6) /* \AUI6 */
      M600 (Arg0, 0x0F, Local0, 0xFE7CB391D650A284)
      If (Y078)
      {
       Local0 = (BFG5 * DerefOf (RefOf (AUI5))) M600 (Arg0, 0x10, Local0, 0x00)
       Local0 = (BFG5 * DerefOf (RefOf (AUI6))) M600 (Arg0, 0x11, Local0, 0xFE7CB391D650A284)
      }
     Local0 = (BFG5 * DerefOf (PAUI [0x05])) M600 (Arg0, 0x12, Local0, 0x00)
     Local0 = (BFG5 * DerefOf (PAUI [0x06])) M600 (Arg0, 0x13, Local0, 0xFE7CB391D650A284)
      /* Method returns Integer */
     Local0 = (BF65 * M601 (0x01, 0x05)) M600 (Arg0, 0x14, Local0, 0x00)
     Local0 = (BF65 * M601 (0x01, 0x06)) M600 (Arg0, 0x15, Local0, 0xFE7CB391D650A284)
      /* Method returns Reference to Integer */
      If (Y500)
      {
       Local0 = (BF65 DerefOf (M602 (0x01, 0x05, 0x01)))
        M600 (Arg0, 0x16, Local0, 0x00)
       Local0 = (BF65 * DerefOf (M602 (0x01, 0x06, 0x01)))
        M600 (Arg0, 0x17, Local0, 0xFE7CB391D650A284)
      }
```
\*/

/\* Conversion of the second operand \*/

```
 Store ((0x00 * BF65), Local0)
 M600 (Arg0, 0x18, Local0, 0x00)
 Store ((0x01 * BF65), Local0)
 M600 (Arg0, 0x19, Local0, 0xFE7CB391D650A284)
 Store ((AUI5 * BF65), Local0)
 M600 (Arg0, 0x1A, Local0, 0x00)
 Store ((AUI6 * BF65), Local0)
 M600 (Arg0, 0x1B, Local0, 0xFE7CB391D650A284)
 If (Y078)
 {
   Store ((DerefOf (RefOf (AUI5)) * BF65), Local0)
   M600 (Arg0, 0x1C, Local0, 0x00)
   Store ((DerefOf (RefOf (AUI6)) * BF65), Local0)
   M600 (Arg0, 0x1D, Local0, 0xFE7CB391D650A284)
 }
```

```
 Store ((DerefOf (PAUI [0x05]) * BF65), Local0)
 M600 (Arg0, 0x1E, Local0, 0x00)
 Store ((DerefOf (PAUI [0x06]) * BF65), Local0)
 M600 (Arg0, 0x1F, Local0, 0xFE7CB391D650A284)
 /* Method returns Integer */
```

```
 Store ((M601 (0x01, 0x05) * BF65), Local0)
 M600 (Arg0, 0x20, Local0, 0x00)
Store ((M601 (0x01, 0x06) * BF65), Local0)
 M600 (Arg0, 0x21, Local0, 0xFE7CB391D650A284)
 /* Method returns Reference to Integer */
```
## If (Y500)

```
 {
   Store ((DerefOf (M602 (0x01, 0x05, 0x01)) * BF65), Local0)
   M600 (Arg0, 0x22, Local0, 0x00)
  Store ((DerefOf (M602 (0x01, 0x06, 0x01)) * BF65), Local0)
  M600 (Arg0, 0x23, Local0, 0xFE7CB391D650A284)
 }
```

```
Local0 = (0x00 * BFG5) /* \M614.M048.BF65 */
 M600 (Arg0, 0x24, Local0, 0x00)
Local0 = (0x01 * BFG5) /* \M614.M048.BF65 */
 M600 (Arg0, 0x25, Local0, 0xFE7CB391D650A284)
```

```
Local0 = (AUI5 * BFG5) /* \M614.M048.BFG5 */
 M600 (Arg0, 0x26, Local0, 0x00)
Local0 = (AUI6 * BFG5) / * \ M614. M048. BFG5 */ M600 (Arg0, 0x27, Local0, 0xFE7CB391D650A284)
 If (Y078)
 {
```

```
Local0 = (DerefOf (RefOf (AUI5)) * BF65) /* \M614.M048.BF65 */
        M600 (Arg0, 0x28, Local0, 0x00)
       Local0 = (DerefOf (RefOf (AUI6)) * BF65) /* \M614.M048.BF65 */
        M600 (Arg0, 0x29, Local0, 0xFE7CB391D650A284)
      }
     Local0 = (DerefOf (PAUI [0x05]) * BF65) /* \M614.M048.BF65 */
      M600 (Arg0, 0x2A, Local0, 0x00)
     Local0 = (DerefOf (PAUI [0x06]) * BF65) /* \M614.M048.BF65 */
      M600 (Arg0, 0x2B, Local0, 0xFE7CB391D650A284)
      /* Method returns Integer */
     Local0 = (M601 (0x01, 0x05) * BF65) /* \M614.M048.BF65 */
      M600 (Arg0, 0x2C, Local0, 0x00)
     Local0 = (M601 (0x01, 0x06) * BF65) /* \M614.M048.BF65
      M600 (Arg0, 0x2D, Local0, 0xFE7CB391D650A284)
      /* Method returns Reference to Integer */
      If (Y500)
      {
       Local0 = (DerefOf (M602 (0x01, 0x05, 0x01)) * BF65) /* \M614.M048.BF65 */
        M600 (Arg0, 0x2E, Local0, 0x00)
       Local0 = (DerefOf (M602 (0x01, 0x06, 0x01)) * BF65) /* \M614.M048.BF65 */
        M600 (Arg0, 0x2F, Local0, 0xFE7CB391D650A284)
      }
      /* Conversion of the both operands */
      Store ((BF61 * BF65), Local0)
      M600 (Arg0, 0x30, Local0, 0x442DDB4F924C7F04)
      Store ((BF65 * BF61), Local0)
      M600 (Arg0, 0x31, Local0, 0x442DDB4F924C7F04)
     Local0 = (BF61 * BF65) /* \M614.M048.BF65 */
      M600 (Arg0, 0x32, Local0, 0x442DDB4F924C7F04)
     Local0 = (BFG5 * BFG1) /* \overline{M614.M048.BF61} */
      M600 (Arg0, 0x33, Local0, 0x442DDB4F924C7F04)
    }
    /* Multiply, 32-bit */
    Method
 (M049, 1, NotSerialized)
    {
      CreateField (B640, 0x00, 0x1F, BF61)
      CreateField (B640, 0x9F, 0x40, BF65)
     BF61 = Buffer (0x03) {
```
\*/

```
0x21, 0x03, 0x00 // !..
       }
    BF65 = Buffer (0x08) {
          0x84, 0xA2, 0x50, 0xD6, 0x91, 0xB3, 0x7C, 0xFE // ..P...|.
       }
    /* Conversion of the first operand */
    Store ((BF65 * 0x00), Local0)
    M600 (Arg0, 0x00, Local0, 0x00)
    Store ((BF65 * 0x01), Local0)
     M600 (Arg0, 0x01, Local0, 0xD650A284)
    Store ((BF65 * AUI5), Local0)
    M600 (Arg0, 0x02, Local0, 0x00)
    Store ((BF65 * AUI6), Local0)
    M600 (Arg0, 0x03, Local0, 0xD650A284)
    If (Y078)
     {
       Store ((BF65 * DerefOf (RefOf (AUI5))), Local0)
       M600 (Arg0, 0x04, Local0, 0x00)
 Store ((BF65 * DerefOf (RefOf (AUI6))), Local0)
       M600 (Arg0, 0x05, Local0, 0xD650A284)
     }
    Store ((BF65 * DerefOf (PAUI [0x05])), Local0)
     M600 (Arg0, 0x06, Local0, 0x00)
    Store ((BF65 * DerefOf (PAUI [0x06])), Local0)
    M600 (Arg0, 0x07, Local0, 0xD650A284)
    /* Method returns Integer */
    Store ((BF65 * M601 (0x01, 0x05)), Local0)
    M600 (Arg0, 0x08, Local0, 0x00)
    Store ((BF65 * M601 (0x01, 0x06)), Local0)
    M600 (Arg0, 0x09, Local0, 0xD650A284)
    /* Method returns Reference to Integer */
    If (Y500)
     {
       Store ((BF65 * DerefOf (M602 (0x01, 0x05, 0x01))), Local0)
       M600 (Arg0, 0x0A, Local0, 0x00)
       Store ((BF65 * DerefOf (M602 (0x01, 0x06, 0x01))), Local0)
       M600 (Arg0, 0x0B, Local0, 0xD650A284)
     }
   Local0 = (BFG5 * 0x00) M600 (Arg0, 0x0C,
```

```
 Local0, 0x00)
     Local0 = (BFG5 * 0x01) M600 (Arg0, 0x0D, Local0, 0xD650A284)
     Local0 = (BF65 * AUI5) /* \AUI5 */
      M600 (Arg0, 0x0E, Local0, 0x00)
     Local0 = (BFG5 * AUI6) / * \DeltaUI6 */ M600 (Arg0, 0x0F, Local0, 0xD650A284)
      If (Y078)
      {
       Local0 = (BF65 * DerefOf (RefOf (AUI5))) M600 (Arg0, 0x10, Local0, 0x00)
       Local0 = (BF65 * DerefOf (RefOf (AUI6))) M600 (Arg0, 0x11, Local0, 0xD650A284)
      }
     Local0 = (BF65 * DerefOf (PAUI [0x05])) M600 (Arg0, 0x12, Local0, 0x00)
```

```
Local0 = (BFG5 * DerefOf (PAUI [0x06])) M600 (Arg0, 0x13, Local0, 0xD650A284)
 /* Method returns Integer */
```

```
Local0 = (BF65 * M601 (0x01, 0x05)) M600 (Arg0, 0x14, Local0, 0x00)
Local0 = (BF65 * M601 (0x01, 0x06)) M600 (Arg0, 0x15, Local0, 0xD650A284)
 /*
```
Method returns Reference to Integer \*/

```
 If (Y500)
 {
  Local0 = (BF65 * DerefOf (M602 (0x01, 0x05, 0x01)))
   M600 (Arg0, 0x16, Local0, 0x00)
  Local0 = (BF65 * DerefOf (M602 (0x01, 0x06, 0x01)))
   M600 (Arg0, 0x17, Local0, 0xD650A284)
 }
```
/\* Conversion of the second operand \*/

```
 Store ((0x00 * BF65), Local0)
 M600 (Arg0, 0x18, Local0, 0x00)
 Store ((0x01 * BF65), Local0)
 M600 (Arg0, 0x19, Local0, 0xD650A284)
 Store ((AUI5 * BF65), Local0)
 M600 (Arg0, 0x1A, Local0, 0x00)
 Store ((AUI6 * BF65), Local0)
 M600 (Arg0, 0x1B, Local0, 0xD650A284)
 If (Y078)
 {
```

```
 Store ((DerefOf (RefOf (AUI5)) * BF65), Local0)
 M600 (Arg0, 0x1C, Local0, 0x00)
 Store ((DerefOf (RefOf (AUI6)) * BF65), Local0)
 M600 (Arg0, 0x1D, Local0, 0xD650A284)
```

```
 }
```

```
 Store ((DerefOf (PAUI [0x05]) * BF65), Local0)
 M600 (Arg0, 0x1E, Local0, 0x00)
 Store ((DerefOf (PAUI [0x06]) * BF65), Local0)
 M600 (Arg0, 0x1F, Local0, 0xD650A284)
 /* Method returns Integer */
```

```
 Store ((M601 (0x01, 0x05) * BF65), Local0)
 M600 (Arg0, 0x20, Local0, 0x00)
 Store ((M601 (0x01, 0x06) * BF65), Local0)
 M600 (Arg0, 0x21, Local0, 0xD650A284)
 /* Method returns Reference to Integer */
```

```
 If (Y500)
```
#### {

```
 Store ((DerefOf (M602 (0x01, 0x05, 0x01)) * BF65), Local0)
 M600 (Arg0, 0x22, Local0, 0x00)
 Store ((DerefOf (M602 (0x01, 0x06, 0x01)) * BF65), Local0)
 M600 (Arg0, 0x23, Local0, 0xD650A284)
```

```
 }
```

```
Local0 = (0x00 * BFG5) /* \M614.M049.BF65 */
 M600 (Arg0, 0x24, Local0, 0x00)
Local0 = (0x01 * BFG5) /* \M614.M049.BF65 */
```

```
 M600 (Arg0, 0x25, Local0, 0xD650A284)
```

```
Local0 = (AUI5 * BFG5) / * \M614.M049.BFG5 */ M600 (Arg0, 0x26, Local0, 0x00)
Local0 = (AUI6 * BF65) /* \M614.M049.BF65 */
 M600 (Arg0, 0x27, Local0, 0xD650A284)
 If (Y078)
```

```
 {
```

```
Local0 = (DerefOf (RefOf (AUI5)) * BF65) /* \M614.M049.BF65 */
 M600 (Arg0, 0x28, Local0, 0x00)
Local0 = (DerefOf (RefOf (AUI6)) * BF65) /* \M614.M049.BF65 */
 M600 (Arg0, 0x29, Local0, 0xD650A284)
```

```
 }
```

```
Local0 = (DerefOf (PAUI [0x05]) * BF65) /* \M614.M049.BF65 */
 M600 (Arg0, 0x2A, Local0, 0x00)
Local0 = (DerefOf (PAUI [0x06]) * BF65) /* \M614.M049.BF65 */
 M600 (Arg0, 0x2B, Local0, 0xD650A284)
 /* Method returns Integer */
```

```
Local0 = (M601 (0x01, 0x05) * BF65) /* \M614.M049.BF65 */
      M600 (Arg0, 0x2C, Local0, 0x00)
     Local0 = (M601 (0x01, 0x06) *
 BF65) /* \M614.M049.BF65 */
      M600 (Arg0, 0x2D, Local0, 0xD650A284)
      /* Method returns Reference to Integer */
      If (Y500)
      {
       Local0 = (DerefOf (M602 (0x01, 0x05, 0x01)) * BF65) /* \M614.M049.BF65 */
         M600 (Arg0, 0x2E, Local0, 0x00)
       Local0 = (DerefOf (M602 (0x01, 0x06, 0x01)) * BF65) /* \M614.M049.BF65 */
        M600 (Arg0, 0x2F, Local0, 0xD650A284)
      }
      /* Conversion of the both operands */
      Store ((BF61 * BF65), Local0)
      M600 (Arg0, 0x30, Local0, 0x924C7F04)
      Store ((BF65 * BF61), Local0)
      M600 (Arg0, 0x31, Local0, 0x924C7F04)
     Local0 = (BF61 * BF65) /* \M614.M049.BF65 */
      M600 (Arg0, 0x32, Local0, 0x924C7F04)
     Local0 = (BF65 * BF61) /* \M614.M049.BF61 */
      M600 (Arg0, 0x33, Local0, 0x924C7F04)
    }
    /* NAnd, common 32-bit/64-bit test */
    Method (M04A, 1, NotSerialized)
     {
      CreateField (B640, 0x00, 0x1F, BF61)
     BF61 = Buffer (0x03) {
          0x21, 0x03, 0x00 // !..
 }
      /* Conversion of the first operand */
     Local0 = NAnd (BF61, 0x00) M600 (Arg0, 0x00, Local0, 0xFFFFFFFFFFFFFFFF)
      Local0 = NAnd (BF61, 0xFFFFFFFFFFFFFFFF)
      M600 (Arg0, 0x01, Local0, 0xFFFFFFFFFFFFFCDE)
     Local0 = NAnd (BF61, AUI5) M600 (Arg0, 0x02, Local0, 0xFFFFFFFFFFFFFFFF)
     Local0 = NAnd (BF61, AUIJ) M600 (Arg0, 0x03, Local0, 0xFFFFFFFFFFFFFCDE)
      If (Y078)
```

```
 {
  Local0 = NAnd (BF61, DerefOf (RefOf (AUI5)))
   M600 (Arg0, 0x04, Local0, 0xFFFFFFFFFFFFFFFF)
  Local0 = NAnd (BF61, DerefOf (RefOf (AUIJ)))
   M600 (Arg0, 0x05, Local0, 0xFFFFFFFFFFFFFCDE)
 }
```

```
Local0 = NAnd (BF61, DerefOf (PAUI [0x05]))
      M600 (Arg0, 0x06, Local0, 0xFFFFFFFFFFFFFFFF)
     Local0 = NAnd (BF61, DerefOf (PAUI [0x13]))
      M600 (Arg0, 0x07, Local0, 0xFFFFFFFFFFFFFCDE)
      /* Method returns Integer */
```

```
Local0 = NAnd (BF61, M601 (0x01, 0x05)) M600 (Arg0, 0x08, Local0, 0xFFFFFFFFFFFFFFFF)
Local0 = NAnd (BF61, M601 (0x01, 0x13)) M600 (Arg0, 0x09, Local0, 0xFFFFFFFFFFFFFCDE)
 /* Method returns Reference to Integer */
```
## If (Y500)

```
 {
```
}

```
Local0 = NAnd (BF61, DerefOf (M602 (0x01, 0x05, 0x01)))
 M600 (Arg0, 0x0A, Local0, 0xFFFFFFFFFFFFFFFF)
Local0 = NAnd (BF61, DerefOf (M602 (0x01, 0x13, 0x01)))
 M600 (Arg0, 0x0B, Local0, 0xFFFFFFFFFFFFFCDE)
```

```
 NAnd (BF61, 0x00, Local0)
 M600 (Arg0, 0x0C, Local0, 0xFFFFFFFFFFFFFFFF)
 NAnd (BF61, 0xFFFFFFFFFFFFFFFF, Local0)
 M600 (Arg0,
```

```
 0x0D, Local0, 0xFFFFFFFFFFFFFCDE)
```

```
 NAnd (BF61, AUI5, Local0)
```

```
 M600 (Arg0, 0x0E, Local0, 0xFFFFFFFFFFFFFFFF)
 NAnd (BF61, AUIJ, Local0)
 M600 (Arg0, 0x0F, Local0, 0xFFFFFFFFFFFFFCDE)
```

```
 If (Y078)
```
{

```
 NAnd (BF61, DerefOf (RefOf (AUI5)), Local0)
 M600 (Arg0, 0x10, Local0, 0xFFFFFFFFFFFFFFFF)
 NAnd (BF61, DerefOf (RefOf (AUIJ)), Local0)
 M600 (Arg0, 0x11, Local0, 0xFFFFFFFFFFFFFCDE)
```

```
 NAnd (BF61, DerefOf (PAUI [0x05]), Local0)
 M600 (Arg0, 0x12, Local0, 0xFFFFFFFFFFFFFFFF)
 NAnd (BF61, DerefOf (PAUI [0x13]), Local0)
```

```
 M600 (Arg0, 0x13, Local0, 0xFFFFFFFFFFFFFCDE)
 /* Method returns Integer */
```

```
 NAnd (BF61, M601 (0x01, 0x05), Local0)
 M600 (Arg0, 0x14, Local0, 0xFFFFFFFFFFFFFFFF)
 NAnd (BF61, M601 (0x01, 0x13), Local0)
 M600 (Arg0, 0x15, Local0, 0xFFFFFFFFFFFFFCDE)
 /* Method returns Reference to Integer */
```
## If (Y500)

#### {

```
 NAnd (BF61, DerefOf (M602 (0x01, 0x05, 0x01)), Local0)
   M600 (Arg0, 0x16, Local0, 0xFFFFFFFFFFFFFFFF)
  NAnd (BF61, DerefOf (M602 (0x01, 0x13, 0x01)), Local0)
   M600 (Arg0, 0x17, Local0, 0xFFFFFFFFFFFFFCDE)
 }
```
/\* Conversion of the second operand \*/

```
Local0 = NAnd (0x00, BF61) M600 (Arg0, 0x18, Local0, 0xFFFFFFFFFFFFFFFF)
Local0 = NAnd (0xFFFFFFFFFFFFFF, BF61) M600 (Arg0, 0x19, Local0, 0xFFFFFFFFFFFFFCDE)
Local0 = NAnd (AUI5, BF61) M600 (Arg0, 0x1A, Local0, 0xFFFFFFFFFFFFFFFF)
Local0 = NAnd (AUIJ, BF61) M600 (Arg0, 0x1B, Local0, 0xFFFFFFFFFFFFFCDE)
 If (Y078)
 {
```

```
 Local0 = NAnd (DerefOf (RefOf (AUI5)), BF61)
 M600 (Arg0, 0x1C, Local0, 0xFFFFFFFFFFFFFFFF)
```

```
 Local0 = NAnd (DerefOf (RefOf (AUIJ)), BF61)
  M600 (Arg0, 0x1D, Local0, 0xFFFFFFFFFFFFFCDE)
 }
```

```
Local0 = NAnd (DerefOf (PAUI [0x05]), BF61) M600 (Arg0, 0x1E, Local0, 0xFFFFFFFFFFFFFFFF)
Local0 = NAnd (DerefOf (PAUI [0x13]), BF61) M600 (Arg0, 0x1F, Local0, 0xFFFFFFFFFFFFFCDE)
 /* Method returns Integer */
```

```
Local0 = NAnd (M601 (0x01, 0x05), BF61)
 M600 (Arg0, 0x20, Local0, 0xFFFFFFFFFFFFFFFF)
Local0 = NAnd (M601 (0x01, 0x13), BF61)
 M600 (Arg0, 0x21, Local0, 0xFFFFFFFFFFFFFCDE)
 /* Method returns Reference to Integer */
```

```
 If (Y500)
      {
        Local0 = NAnd (DerefOf (M602 (0x01, 0x05, 0x01)), BF61)
        M600 (Arg0, 0x22, Local0, 0xFFFFFFFFFFFFFFFF)
       Local0 = NAnd (DerefOf (M602 (0x01, 0x13, 0x01)), BF61)
        M600 (Arg0, 0x23, Local0, 0xFFFFFFFFFFFFFCDE)
      }
      NAnd (0x00, BF61, Local0)
      M600 (Arg0, 0x24, Local0, 0xFFFFFFFFFFFFFFFF)
      NAnd (0xFFFFFFFFFFFFFFFF, BF61, Local0)
      M600 (Arg0, 0x25, Local0, 0xFFFFFFFFFFFFFCDE)
      NAnd (AUI5, BF61, Local0)
      M600 (Arg0, 0x26, Local0, 0xFFFFFFFFFFFFFFFF)
      NAnd (AUIJ, BF61, Local0)
      M600 (Arg0, 0x27, Local0, 0xFFFFFFFFFFFFFCDE)
      If (Y078)
      {
        NAnd (DerefOf (RefOf (AUI5)), BF61, Local0)
        M600 (Arg0, 0x28, Local0, 0xFFFFFFFFFFFFFFFF)
        NAnd (DerefOf (RefOf (AUIJ)), BF61, Local0)
        M600 (Arg0, 0x29, Local0, 0xFFFFFFFFFFFFFCDE)
      }
      NAnd (DerefOf (PAUI [0x05]), BF61, Local0)
      M600 (Arg0, 0x2A, Local0, 0xFFFFFFFFFFFFFFFF)
      NAnd (DerefOf (PAUI [0x13]), BF61, Local0)
      M600 (Arg0, 0x2B, Local0, 0xFFFFFFFFFFFFFCDE)
      /* Method returns Integer */
      NAnd (M601 (0x01, 0x05), BF61,
 Local0)
      M600 (Arg0, 0x2C, Local0, 0xFFFFFFFFFFFFFFFF)
      NAnd (M601 (0x01, 0x13), BF61, Local0)
      M600 (Arg0, 0x2D, Local0, 0xFFFFFFFFFFFFFCDE)
      /* Method returns Reference to Integer */
      If (Y500)
      {
        NAnd (DerefOf (M602 (0x01, 0x05, 0x01)), BF61, Local0)
        M600 (Arg0, 0x2E, Local0, 0xFFFFFFFFFFFFFFFF)
        NAnd (DerefOf (M602 (0x01, 0x13, 0x01)), BF61, Local0)
        M600 (Arg0, 0x2F, Local0, 0xFFFFFFFFFFFFFCDE)
      }
    /* NAnd, 64-bit */
```

```
 Method (M04B, 1, NotSerialized)
    {
      CreateField (B640, 0x00, 0x1F, BF61)
      CreateField (B640, 0x9F, 0x40, BF65)
     BF61 = Buffer (0x03) {
          0x21, 0x03, 0x00 // !..
 }
     BF65 = Buffer (0x08) {
           0x84, 0xA2, 0x50, 0xD6, 0x91, 0xB3, 0x7C, 0xFE
  // ..P...|.
         }
      /* Conversion of the first operand */
     Local0 = NAnd (BF65, 0x00) M600 (Arg0, 0x00, Local0, 0xFFFFFFFFFFFFFFFF)
      Local0 = NAnd (BF65, 0xFFFFFFFFFFFFFFFF)
      M600 (Arg0, 0x01, Local0, 0x01834C6E29AF5D7B)
     Local0 = NAnd (BFG5, AUI5) M600 (Arg0, 0x02, Local0, 0xFFFFFFFFFFFFFFFF)
     Local0 = NAnd (BFG5, AUIJ) M600 (Arg0, 0x03, Local0, 0x01834C6E29AF5D7B)
      If (Y078)
      {
       Local0 = NAnd (BF65, DerefOf (RefOf (AUI5))) M600 (Arg0, 0x04, Local0, 0xFFFFFFFFFFFFFFFF)
        Local0 = NAnd (BF65, DerefOf (RefOf (AUIJ)))
        M600 (Arg0, 0x05, Local0, 0x01834C6E29AF5D7B)
      }
     Local0 = NAnd (BF65, DerefOf (PAUI [0x05]))
      M600 (Arg0, 0x06, Local0, 0xFFFFFFFFFFFFFFFF)
     Local0 = NAnd (BF65, DerefOf (PAUI [0x13]))
      M600 (Arg0, 0x07, Local0, 0x01834C6E29AF5D7B)
       /* Method returns Integer */
     Local0 = NAnd (BF65, M601 (0x01, 0x05)) M600 (Arg0, 0x08, Local0, 0xFFFFFFFFFFFFFFFF)
     Local0 = NAnd (BF65, M601 (0x01, 0x13)) M600 (Arg0, 0x09, Local0, 0x01834C6E29AF5D7B)
      /* Method returns Reference to Integer */
      If (Y500)
      {
       Local0 = NAnd (BF65, DerefOf (M602 (0x01, 0x05, 0x01)))
        M600 (Arg0, 0x0A, Local0, 0xFFFFFFFFFFFFFFFF)
       Local0 = NAnd (BF65, DerefOf (M602 (0x01, 0x13, 0x01)))
```
 M600 (Arg0, 0x0B, Local0, 0x01834C6E29AF5D7B) }

 NAnd (BF65, 0x00, Local0) M600 (Arg0, 0x0C, Local0, 0xFFFFFFFFFFFFFFFF) NAnd (BF65, 0xFFFFFFFFFFFFFFFF, Local0) M600 (Arg0, 0x0D, Local0, 0x01834C6E29AF5D7B) NAnd (BF65, AUI5, Local0) M600 (Arg0, 0x0E, Local0, 0xFFFFFFFFFFFFFFFF) NAnd (BF65, AUIJ, Local0) M600 (Arg0, 0x0F, Local0, 0x01834C6E29AF5D7B) If (Y078) { NAnd (BF65, DerefOf (RefOf (AUI5)), Local0) M600 (Arg0, 0x10, Local0, 0xFFFFFFFFFFFFFFFF) NAnd (BF65, DerefOf (RefOf (AUIJ)), Local0) M600 (Arg0, 0x11, Local0, 0x01834C6E29AF5D7B) } NAnd (BF65, DerefOf (PAUI [0x05]), Local0) M600 (Arg0, 0x12, Local0, 0xFFFFFFFFFFFFFFFF) NAnd (BF65, DerefOf (PAUI [0x13]), Local0) M600 (Arg0, 0x13, Local0, 0x01834C6E29AF5D7B) /\* Method returns Integer \*/ NAnd (BF65, M601 (0x01, 0x05), Local0) M600 (Arg0, 0x14, Local0, 0xFFFFFFFFFFFFFFFF) NAnd (BF65, M601 (0x01, 0x13), Local0) M600 (Arg0, 0x15, Local0, 0x01834C6E29AF5D7B) /\* Method returns Reference to Integer \*/

#### If (Y500)

### {

NAnd (BF65, DerefOf (M602 (0x01, 0x05, 0x01)), Local0)

 M600 (Arg0, 0x16, Local0, 0xFFFFFFFFFFFFFFFF) NAnd (BF65, DerefOf (M602 (0x01, 0x13, 0x01)), Local0) M600 (Arg0, 0x17, Local0, 0x01834C6E29AF5D7B)

# }

/\* Conversion of the second operand \*/

 $Local0 = NAnd (0x00, BF65)$  M600 (Arg0, 0x18, Local0, 0xFFFFFFFFFFFFFFFF)  $Local0 = NAnd (0xFFFFFFFFFFFFFF, BF65)$  M600 (Arg0, 0x19, Local0, 0x01834C6E29AF5D7B)  $Local0 = NAnd (AUI5, BF65)$ 

```
 M600 (Arg0, 0x1A, Local0, 0xFFFFFFFFFFFFFFFF)
Local0 = NAnd (AUIJ, BF65) M600 (Arg0, 0x1B, Local0, 0x01834C6E29AF5D7B)
 If (Y078)
 {
   Local0 = NAnd (DerefOf (RefOf (AUI5)), BF65)
   M600 (Arg0, 0x1C, Local0, 0xFFFFFFFFFFFFFFFF)
   Local0 = NAnd (DerefOf (RefOf (AUIJ)), BF65)
   M600 (Arg0, 0x1D, Local0, 0x01834C6E29AF5D7B)
 }
Local0 = NAnd (DerefOf (PAUI [0x05]), BF65) M600 (Arg0, 0x1E, Local0, 0xFFFFFFFFFFFFFFFF)
Local0 = NAnd (DerefOf (PAUI [0x13]), BF65)
 M600 (Arg0, 0x1F, Local0, 0x01834C6E29AF5D7B)
 /* Method returns Integer */
Local0 = NAnd (M601 (0x01, 0x05), BF65)
 M600 (Arg0, 0x20, Local0, 0xFFFFFFFFFFFFFFFF)
Local0 = NAnd (M601 (0x01, 0x13), BF65)
 M600 (Arg0, 0x21, Local0, 0x01834C6E29AF5D7B)
 /* Method returns Reference to Integer */
 If (Y500)
 {
  Local0 = NAnd (DerefOf (M602 (0x01, 0x05, 0x01)), BF65)
   M600 (Arg0, 0x22, Local0, 0xFFFFFFFFFFFFFFFF)
  Local0 = NAnd (DerefOf (M602 (0x01, 0x13, 0x01)), BF65)
   M600 (Arg0, 0x23, Local0, 0x01834C6E29AF5D7B)
 }
 NAnd (0x00, BF65, Local0)
 M600 (Arg0, 0x24, Local0, 0xFFFFFFFFFFFFFFFF)
 NAnd (0xFFFFFFFFFFFFFFFF, BF65, Local0)
 M600 (Arg0, 0x25, Local0, 0x01834C6E29AF5D7B)
 NAnd (AUI5, BF65, Local0)
 M600 (Arg0, 0x26, Local0, 0xFFFFFFFFFFFFFFFF)
 NAnd (AUIJ, BF65, Local0)
 M600 (Arg0, 0x27, Local0, 0x01834C6E29AF5D7B)
 If (Y078)
 {
   NAnd (DerefOf (RefOf (AUI5)), BF65, Local0)
   M600 (Arg0, 0x28, Local0, 0xFFFFFFFFFFFFFFFF)
   NAnd (DerefOf (RefOf (AUIJ)), BF65, Local0)
   M600 (Arg0, 0x29, Local0, 0x01834C6E29AF5D7B)
 }
```
NAnd (DerefOf (PAUI [0x05]), BF65, Local0)
M600 (Arg0, 0x2A, Local0, 0xFFFFFFFFFFFFFFFF) NAnd (DerefOf (PAUI [0x13]), BF65, Local0) M600 (Arg0, 0x2B, Local0, 0x01834C6E29AF5D7B) /\* Method returns Integer \*/

```
 NAnd (M601 (0x01, 0x05), BF65, Local0)
 M600 (Arg0, 0x2C, Local0, 0xFFFFFFFFFFFFFFFF)
 NAnd (M601 (0x01, 0x13), BF65, Local0)
 M600 (Arg0, 0x2D, Local0, 0x01834C6E29AF5D7B)
```
/\* Method returns Reference to Integer \*/

```
 If (Y500)
```
{

 NAnd (DerefOf (M602 (0x01, 0x05, 0x01)), BF65, Local0) M600 (Arg0, 0x2E, Local0, 0xFFFFFFFFFFFFFFFF) NAnd (DerefOf (M602 (0x01, 0x13, 0x01)), BF65, Local0) M600 (Arg0, 0x2F, Local0, 0x01834C6E29AF5D7B)

}

/\* Conversion of the both operands \*/

```
Local0 = NAnd (BF61, BF65) M600 (Arg0, 0x30, Local0, 0xFFFFFFFFFFFFFDFF)
Local0 = NAnd (BF65, BF61) M600 (Arg0, 0x31, Local0, 0xFFFFFFFFFFFFFDFF)
 NAnd (BF61, BF65, Local0)
 M600 (Arg0, 0x32, Local0, 0xFFFFFFFFFFFFFDFF)
 NAnd (BF65, BF61, Local0)
 M600 (Arg0, 0x33, Local0, 0xFFFFFFFFFFFFFDFF)
```

```
 }
```
/\* NAnd, 32-bit \*/

Method (M04C, 1, NotSerialized)

```
 {
```
 CreateField (B640, 0x00, 0x1F, BF61) CreateField (B640, 0x9F, 0x40, BF65)

```
BF61 = Butter (0x03)
```

```
 {
          0x21, 0x03, 0x00 // !..
 }
     BF65 = Buffer (0x08) {
           0x84, 0xA2, 0x50, 0xD6, 0x91, 0xB3, 0x7C, 0xFE // ..P...|.
        }
      /* Conversion of the first operand */
```

```
Local0 = NAnd (BF65, 0x00) M600 (Arg0, 0x00, Local0, 0xFFFFFFFF)
     Local0 = NAnd (BFG5, 0xFFFFFF) M600 (Arg0, 0x01, Local0, 0x29AF5D7B)
     Local0 = NAnd (BF65, AU15) M600 (Arg0, 0x02, Local0, 0xFFFFFFFF)
     Local0 = NAnd (BFG5, AUII) M600 (Arg0, 0x03, Local0, 0x29AF5D7B)
      If (Y078)
      {
        Local0 = NAnd (BF65, DerefOf (RefOf (AUI5)))
        M600 (Arg0, 0x04, Local0, 0xFFFFFFFF)
        Local0 = NAnd (BF65, DerefOf (RefOf (AUII)))
        M600 (Arg0, 0x05, Local0, 0x29AF5D7B)
      }
     Local0 = NAnd (BF65, DerefOf (PAUI [0x05]))
      M600 (Arg0, 0x06, Local0, 0xFFFFFFFF)
     Local0 = NAnd (BF65, DerefOf (PAUI [0x12]))
      M600 (Arg0, 0x07, Local0, 0x29AF5D7B)
      /* Method returns Integer */
     Local0 = NAnd (BF65, M601 (0x01, 0x05)) M600 (Arg0, 0x08, Local0, 0xFFFFFFFF)
     Local0 = NAnd (BF65, M601 (0x01, 0x12))
      M600 (Arg0, 0x09, Local0, 0x29AF5D7B)
      /* Method returns Reference to Integer */
      If (Y500)
      {
       Local0 = NAnd (BF65, DerefOf (M602 (0x01, 0x05, 0x01)))
        M600 (Arg0, 0x0A, Local0, 0xFFFFFFFF)
       Local0 = NAnd (BF65, DerefOf (M602 (0x01, 0x12, 0x01)))
        M600 (Arg0, 0x0B, Local0, 0x29AF5D7B)
      }
      NAnd (BF65, 0x00, Local0)
     M600 (Arg0, 0x0C, Local0, 0xFFFFFFFFF)
      NAnd (BF65, 0xFFFFFFFF, Local0)
      M600 (Arg0, 0x0D, Local0, 0x29AF5D7B)
      NAnd (BF65,
 AUI5, Local0)
      M600 (Arg0, 0x0E, Local0, 0xFFFFFFFF)
      NAnd (BF65, AUII, Local0)
      M600 (Arg0, 0x0F, Local0, 0x29AF5D7B)
      If (Y078)
```
 { NAnd (BF65, DerefOf (RefOf (AUI5)), Local0) M600 (Arg0, 0x10, Local0, 0xFFFFFFFF) NAnd (BF65, DerefOf (RefOf (AUII)), Local0) M600 (Arg0, 0x11, Local0, 0x29AF5D7B) }

 NAnd (BF65, DerefOf (PAUI [0x05]), Local0) M600 (Arg0, 0x12, Local0, 0xFFFFFFFF) NAnd (BF65, DerefOf (PAUI [0x12]), Local0) M600 (Arg0, 0x13, Local0, 0x29AF5D7B) /\* Method returns Integer \*/

 NAnd (BF65, M601 (0x01, 0x05), Local0) M600 (Arg0, 0x14, Local0, 0xFFFFFFFF) NAnd (BF65, M601 (0x01, 0x12), Local0) M600 (Arg0, 0x15, Local0, 0x29AF5D7B) /\* Method returns Reference to Integer \*/

If (Y500)

 { NAnd (BF65, DerefOf (M602 (0x01, 0x05, 0x01)), Local0) M600 (Arg0, 0x16, Local0, 0xFFFFFFFF) NAnd (BF65, DerefOf (M602 (0x01, 0x12, 0x01)), Local0) M600 (Arg0, 0x17, Local0, 0x29AF5D7B) }

/\* Conversion of the second operand \*/

```
Local0 = NAnd (0x00, BF65) M600 (Arg0, 0x18, Local0, 0xFFFFFFFF)
Local0 = NAnd (0xFFFFFF, BF65) M600 (Arg0, 0x19, Local0, 0x29AF5D7B)
Local0 = NAnd (AUI5, BF65) M600 (Arg0, 0x1A, Local0, 0xFFFFFFFF)
Local0 = NAnd (AUII, BF65) M600 (Arg0, 0x1B, Local0, 0x29AF5D7B)
 If (Y078)
 {
   Local0 = NAnd (DerefOf (RefOf (AUI5)), BF65)
   M600 (Arg0, 0x1C, Local0, 0xFFFFFFFF)
  Local0 = NAnd (DerefOf (RefOf (AUII)), BF65) M600 (Arg0, 0x1D, Local0, 0x29AF5D7B)
 }
```
 $Local0 = NAnd (DerefOf (PAUI [0x05]), BF65)$ 

```
 M600 (Arg0, 0x1E, Local0, 0xFFFFFFFF)
     Local0 = NAnd (DerefOf (PAUI [0x12]), BF65)
      M600 (Arg0, 0x1F, Local0, 0x29AF5D7B)
      /* Method returns Integer */
     Local0 = NAnd (M601 (0x01, 0x05), BF65) M600 (Arg0, 0x20, Local0, 0xFFFFFFFF)
     Local0 = NAnd (M601 (0x01, 0x12), BF65)
      M600 (Arg0, 0x21, Local0, 0x29AF5D7B)
      /* Method returns Reference to Integer */
      If (Y500)
      {
       Local0 = NAnd (DerefOf (M602 (0x01, 0x05, 0x01)), BF65)
        M600 (Arg0, 0x22, Local0, 0xFFFFFFFF)
       Local0 = NAnd (DerefOf (M602 (0x01, 0x12, 0x01)), BF65)
        M600 (Arg0, 0x23, Local0, 0x29AF5D7B)
      }
      NAnd (0x00, BF65, Local0)
      M600 (Arg0, 0x24, Local0, 0xFFFFFFFF)
      NAnd (0xFFFFFFFF, BF65, Local0)
      M600 (Arg0, 0x25, Local0, 0x29AF5D7B)
      NAnd (AUI5, BF65, Local0)
      M600 (Arg0, 0x26,
 Local0, 0xFFFFFFFF)
      NAnd (AUII, BF65, Local0)
      M600 (Arg0, 0x27, Local0, 0x29AF5D7B)
      If (Y078)
      {
        NAnd (DerefOf (RefOf (AUI5)), BF65, Local0)
        M600 (Arg0, 0x28, Local0, 0xFFFFFFFF)
        NAnd (DerefOf (RefOf (AUII)), BF65, Local0)
        M600 (Arg0, 0x29, Local0, 0x29AF5D7B)
      }
      NAnd (DerefOf (PAUI [0x05]), BF65, Local0)
      M600 (Arg0, 0x2A, Local0, 0xFFFFFFFF)
      NAnd (DerefOf (PAUI [0x12]), BF65, Local0)
      M600 (Arg0, 0x2B, Local0, 0x29AF5D7B)
      /* Method returns Integer */
      NAnd (M601 (0x01, 0x05), BF65, Local0)
      M600 (Arg0, 0x2C, Local0, 0xFFFFFFFF)
      NAnd (M601 (0x01, 0x12), BF65, Local0)
      M600 (Arg0, 0x2D, Local0, 0x29AF5D7B)
      /* Method returns Reference to Integer */
```

```
 If (Y500)
   {
     NAnd (DerefOf (M602 (0x01, 0x05, 0x01)), BF65, Local0)
     M600 (Arg0, 0x2E, Local0, 0xFFFFFFFF)
     NAnd (DerefOf (M602 (0x01, 0x12, 0x01)), BF65, Local0)
     M600 (Arg0, 0x2F, Local0, 0x29AF5D7B)
   }
   /* Conversion of the both operands */
  Local0 = NAnd (BF61, BF65) M600 (Arg0, 0x30, Local0, 0xFFFFFDFF)
  Local0 = NAnd (BFG5, BF61) M600 (Arg0, 0x31, Local0, 0xFFFFFDFF)
   NAnd (BF61, BF65, Local0)
   M600 (Arg0, 0x32, Local0, 0xFFFFFDFF)
   NAnd (BF65, BF61, Local0)
   M600 (Arg0, 0x33, Local0, 0xFFFFFDFF)
 /* NOr, common 32-bit/64-bit test */
 Method (M04D, 1, NotSerialized)
   CreateField (B640, 0x00, 0x1F, BF61)
  BF61 = Buffer (0x03) {
       0x21, 0x03, 0x00 // !..
     }
   /* Conversion of the first operand */
  Local0 = NOT (BF61, 0x00) M600 (Arg0, 0x00, Local0, 0xFFFFFFFFFFFFFCDE)
   Local0 = NOr (BF61, 0xFFFFFFFFFFFFFFFF)
   M600 (Arg0, 0x01, Local0, 0x00)
  Local0 = NOT (BF61, AU15) M600 (Arg0, 0x02, Local0, 0xFFFFFFFFFFFFFCDE)
  Local0 = NOT (BF61, AUIJ) M600 (Arg0, 0x03, Local0, 0x00)
   If (Y078)
   {
    Local0 = NOT (BF61, DerefOf (RefOf (AUI5))) M600 (Arg0, 0x04, Local0, 0xFFFFFFFFFFFFFCDE)
    Local0 = NOT (BF61, DerefOf (RefOf (AUIJ))) M600 (Arg0, 0x05, Local0, 0x00)
   }
```
{

```
Local0 = NOT (BF61, DerefOf (PAUI [0x05])) M600 (Arg0, 0x06, Local0, 0xFFFFFFFFFFFFFCDE)
Local0 = NOT (BF61, DerfOf (PAUI [0x13])) M600 (Arg0, 0x07, Local0, 0x00)
 /* Method returns Integer */
```

```
Local0 = NOT (BF61, M601 (0x01, 0x05)) M600 (Arg0, 0x08, Local0, 0xFFFFFFFFFFFFFCDE)
Local0 = NOT (BF61,
```
# M601 (0x01, 0x13))

 M600 (Arg0, 0x09, Local0, 0x00) /\* Method returns Reference to Integer \*/

#### If (Y500)

```
 {
 Local0 = NOr (BF61, DerefOf (M602 (0x01, 0x05, 0x01)))
  M600 (Arg0, 0x0A, Local0, 0xFFFFFFFFFFFFFCDE)
 Local0 = NOT (BF61, DerffOf (M602 (0x01, 0x13, 0x01))) M600 (Arg0, 0x0B, Local0, 0x00)
```

```
 }
```

```
 NOr (BF61, 0x00, Local0)
 M600 (Arg0, 0x0C, Local0, 0xFFFFFFFFFFFFFCDE)
 NOr (BF61, 0xFFFFFFFFFFFFFFFF, Local0)
 M600 (Arg0, 0x0D, Local0, 0x00)
 NOr (BF61, AUI5, Local0)
 M600 (Arg0, 0x0E, Local0, 0xFFFFFFFFFFFFFCDE)
 NOr (BF61, AUIJ, Local0)
 M600 (Arg0, 0x0F, Local0, 0x00)
 If (Y078)
 {
```

```
 NOr (BF61, DerefOf (RefOf (AUI5)), Local0)
   M600 (Arg0, 0x10, Local0, 0xFFFFFFFFFFFFFCDE)
  NOr (BF61, DerefOf (RefOf (AUIJ)), Local0)
   M600 (Arg0, 0x11, Local0, 0x00)
 }
```

```
 NOr (BF61, DerefOf (PAUI [0x05]), Local0)
 M600 (Arg0, 0x12, Local0, 0xFFFFFFFFFFFFFCDE)
 NOr (BF61, DerefOf (PAUI [0x13]), Local0)
 M600 (Arg0, 0x13, Local0, 0x00)
 /* Method returns Integer */
```

```
 NOr (BF61, M601 (0x01, 0x05), Local0)
 M600 (Arg0, 0x14, Local0, 0xFFFFFFFFFFFFFCDE)
 NOr (BF61, M601 (0x01, 0x13), Local0)
 M600 (Arg0, 0x15, Local0, 0x00)
 /* Method returns Reference to Integer */
```

```
 If (Y500)
      {
        NOr (BF61, DerefOf (M602 (0x01, 0x05, 0x01)), Local0)
        M600 (Arg0, 0x16, Local0, 0xFFFFFFFFFFFFFCDE)
        NOr (BF61, DerefOf (M602 (0x01, 0x13, 0x01)), Local0)
        M600 (Arg0, 0x17, Local0, 0x00)
      }
      /* Conversion of the second operand */
     Local0 = NOT (0x00, BF61) M600 (Arg0, 0x18,
 Local0, 0xFFFFFFFFFFFFFCDE)
     Local0 = NOT (0xFFFFFFFFFFFFFFFF, BF61) M600 (Arg0, 0x19, Local0, 0x00)
     Local0 = NOT (AUI5, BF61) M600 (Arg0, 0x1A, Local0, 0xFFFFFFFFFFFFFCDE)
     Local0 = NOT (AUIJ, BF61) M600 (Arg0, 0x1B, Local0, 0x00)
      If (Y078)
      {
       Local0 = NOT (DerefOf (RefOf (AUI5)), BF61) M600 (Arg0, 0x1C, Local0, 0xFFFFFFFFFFFFFCDE)
        Local0 = NOr (DerefOf (RefOf (AUIJ)), BF61)
        M600 (Arg0, 0x1D, Local0, 0x00)
      }
     Local0 = NOT (DerefOf (PAUI [0x05]), BF61) M600 (Arg0, 0x1E, Local0, 0xFFFFFFFFFFFFFCDE)
     Local0 = NOT (DerefOf (PAUI [0x13]), BF61) M600 (Arg0, 0x1F, Local0, 0x00)
      /* Method returns Integer */
     Local0 = NOT (M601 (0x01, 0x05), BF61) M600 (Arg0, 0x20, Local0, 0xFFFFFFFFFFFFFCDE)
     Local0 = NOT (M601 (0x01, 0x13), BF61) M600 (Arg0, 0x21, Local0, 0x00)
      /* Method returns Reference to Integer */
      If (Y500)
      {
       Local0 = NOr (DerefOf (M602 (0x01, 0x05, 0x01)), BF61)
        M600 (Arg0, 0x22, Local0, 0xFFFFFFFFFFFFFCDE)
       Local0 = NOr (DerefOf (M602 (0x01, 0x13, 0x01)), BF61)
        M600 (Arg0, 0x23, Local0, 0x00)
```

```
 }
```

```
 NOr (0x00, BF61, Local0)
      M600 (Arg0, 0x24, Local0, 0xFFFFFFFFFFFFFCDE)
     NOr (0xFFFFFFFFFFFFFFFFF, BF61, Local0)
      M600 (Arg0, 0x25, Local0, 0x00)
      NOr (AUI5, BF61, Local0)
      M600 (Arg0, 0x26, Local0, 0xFFFFFFFFFFFFFCDE)
      NOr (AUIJ, BF61, Local0)
      M600 (Arg0, 0x27, Local0, 0x00)
      If (Y078)
      {
        NOr (DerefOf (RefOf (AUI5)), BF61, Local0)
        M600 (Arg0, 0x28, Local0, 0xFFFFFFFFFFFFFCDE)
        NOr (DerefOf (RefOf (AUIJ)), BF61, Local0)
        M600
 (Arg0, 0x29, Local0, 0x00)
      }
      NOr (DerefOf (PAUI [0x05]), BF61, Local0)
      M600 (Arg0, 0x2A, Local0, 0xFFFFFFFFFFFFFCDE)
      NOr (DerefOf (PAUI [0x13]), BF61, Local0)
      M600 (Arg0, 0x2B, Local0, 0x00)
      /* Method returns Integer */
      NOr (M601 (0x01, 0x05), BF61, Local0)
      M600 (Arg0, 0x2C, Local0, 0xFFFFFFFFFFFFFCDE)
      NOr (M601 (0x01, 0x13), BF61, Local0)
      M600 (Arg0, 0x2D, Local0, 0x00)
      /* Method returns Reference to Integer */
      If (Y500)
      {
        NOr (DerefOf (M602 (0x01, 0x05, 0x01)), BF61, Local0)
        M600 (Arg0, 0x2E, Local0, 0xFFFFFFFFFFFFFCDE)
        NOr (DerefOf (M602 (0x01, 0x13, 0x01)), BF61, Local0)
        M600 (Arg0, 0x2F, Local0, 0x00)
      }
    }
    /* NOr, 64-bit */
    Method (M04E, 1, NotSerialized)
    {
      CreateField (B640, 0x00, 0x1F, BF61)
  CreateField (B640, 0x9F, 0x40, BF65)
     BF61 = Buffer (0x03) {
```

```
0x21, 0x03, 0x00 // !..
        }
     BF65 = Buffer (0x08) {
           0x84, 0xA2, 0x50, 0xD6, 0x91, 0xB3, 0x7C, 0xFE // ..P...|.
        }
      /* Conversion of the first operand */
     Local0 = NOT (BF65, 0x00) M600 (Arg0, 0x00, Local0, 0x01834C6E29AF5D7B)
      Local0 = NOr (BF65, 0xFFFFFFFFFFFFFFFF)
      M600 (Arg0, 0x01, Local0, 0x00)
     Local0 = NOT (BF65, AU15) M600 (Arg0, 0x02, Local0, 0x01834C6E29AF5D7B)
     Local0 = NOT (BFG5, AUIJ) M600 (Arg0, 0x03, Local0, 0x00)
      If (Y078)
      {
       Local0 = NOT (BF65, DerefOf (RefOf (AUI5))) M600 (Arg0, 0x04, Local0, 0x01834C6E29AF5D7B)
        Local0 = NOr (BF65, DerefOf (RefOf (AUIJ)))
        M600 (Arg0,
 0x05, Local0, 0x00)
      }
     Local0 = NOT (BF65, DerefOf (PAUI [0x05])) M600 (Arg0, 0x06, Local0, 0x01834C6E29AF5D7B)
     Local0 = NOT (BF65, DerefOf (PAUI [0x13])) M600 (Arg0, 0x07, Local0, 0x00)
      /* Method returns Integer */
     Local0 = NOT (BF65, M601 (0x01, 0x05)) M600 (Arg0, 0x08, Local0, 0x01834C6E29AF5D7B)
     Local0 = NOT (BF65, M601 (0x01, 0x13)) M600 (Arg0, 0x09, Local0, 0x00)
      /* Method returns Reference to Integer */
      If (Y500)
      {
       Local0 = NOr (BF65, DerefOf (M602 (0x01, 0x05, 0x01)))
        M600 (Arg0, 0x0A, Local0, 0x01834C6E29AF5D7B)
       Local0 = NOr (BF65, DerefOf (M602 (0x01, 0x13, 0x01)))
        M600 (Arg0, 0x0B, Local0, 0x00)
      }
      NOr (BF65, 0x00, Local0)
      M600 (Arg0, 0x0C, Local0, 0x01834C6E29AF5D7B)
      NOr (BF65, 0xFFFFFFFFFFFFFFFF, Local0)
```

```
 NOr (BF65, AUI5, Local0)
 M600 (Arg0, 0x0E, Local0, 0x01834C6E29AF5D7B)
 NOr (BF65, AUIJ, Local0)
 M600 (Arg0, 0x0F, Local0, 0x00)
 If (Y078)
 {
   NOr (BF65, DerefOf (RefOf (AUI5)), Local0)
   M600 (Arg0, 0x10, Local0, 0x01834C6E29AF5D7B)
   NOr (BF65, DerefOf (RefOf (AUIJ)), Local0)
   M600 (Arg0, 0x11, Local0, 0x00)
 }
 NOr (BF65, DerefOf (PAUI [0x05]), Local0)
 M600 (Arg0, 0x12, Local0, 0x01834C6E29AF5D7B)
 NOr (BF65, DerefOf (PAUI [0x13]), Local0)
 M600 (Arg0, 0x13, Local0, 0x00)
 /* Method returns Integer */
 NOr (BF65, M601 (0x01, 0x05), Local0)
 M600 (Arg0, 0x14, Local0, 0x01834C6E29AF5D7B)
 NOr (BF65, M601 (0x01, 0x13), Local0)
 M600 (Arg0, 0x15, Local0, 0x00)
 /* Method returns Reference to Integer
 If (Y500)
 {
   NOr (BF65, DerefOf (M602 (0x01, 0x05, 0x01)), Local0)
   M600 (Arg0, 0x16, Local0, 0x01834C6E29AF5D7B)
   NOr (BF65, DerefOf (M602 (0x01, 0x13, 0x01)), Local0)
   M600 (Arg0, 0x17, Local0, 0x00)
 }
 /* Conversion of the second operand */
Local0 = NOT (0x00, BF65) M600 (Arg0, 0x18, Local0, 0x01834C6E29AF5D7B)
Local0 = NOT (0xFFFFFFFFFFFFFFFFF, BF65) M600 (Arg0, 0x19, Local0, 0x00)
Local0 = NOT (AUI5, BF65) M600 (Arg0, 0x1A, Local0, 0x01834C6E29AF5D7B)
Local0 = NOT (AUIJ, BF65) M600 (Arg0, 0x1B, Local0, 0x00)
 If (Y078)
 {
  Local0 = NOT (DerefOf (RefOf (AUI5)), BF65) M600 (Arg0, 0x1C, Local0, 0x01834C6E29AF5D7B)
```
\*/

M600 (Arg0, 0x0D, Local0, 0x00)

```
 Local0 = NOr (DerefOf (RefOf (AUIJ)), BF65)
 M600 (Arg0, 0x1D, Local0, 0x00)
```

```
Local0 = NOT (DerefOf (PAUI [0x05]), BF65) M600 (Arg0, 0x1E, Local0, 0x01834C6E29AF5D7B)
Local0 = NOT (DerefOf (PAUI [0x13]), BF65) M600 (Arg0, 0x1F, Local0, 0x00)
 /* Method returns Integer */
```

```
Local0 = NOT (M601 (0x01, 0x05), BF65) M600 (Arg0, 0x20, Local0, 0x01834C6E29AF5D7B)
Local0 = NOT (M601 (0x01, 0x13), BF65) M600 (Arg0, 0x21, Local0, 0x00)
 /* Method returns Reference to Integer */
```
If (Y500)

#### {

```
Local0 = NOr (DerefOf (M602 (0x01, 0x05, 0x01)), BF65)
 M600 (Arg0, 0x22, Local0, 0x01834C6E29AF5D7B)
Local0 = NOr (DerefOf (M602 (0x01, 0x13, 0x01)), BF65)
 M600 (Arg0, 0x23, Local0, 0x00)
```
}

```
 NOr (0x00, BF65, Local0)
 M600 (Arg0, 0x24, Local0, 0x01834C6E29AF5D7B)
 NOr (0xFFFFFFFFFFFFFFFF, BF65, Local0)
 M600 (Arg0, 0x25,
```
## Local0, 0x00)

```
 NOr (AUI5, BF65, Local0)
 M600 (Arg0, 0x26, Local0, 0x01834C6E29AF5D7B)
 NOr (AUIJ, BF65, Local0)
 M600 (Arg0, 0x27, Local0, 0x00)
 If (Y078)
 {
```

```
 NOr (DerefOf (RefOf (AUI5)), BF65, Local0)
 M600 (Arg0, 0x28, Local0, 0x01834C6E29AF5D7B)
 NOr (DerefOf (RefOf (AUIJ)), BF65, Local0)
 M600 (Arg0, 0x29, Local0, 0x00)
```

```
 }
```

```
 NOr (DerefOf (PAUI [0x05]), BF65, Local0)
 M600 (Arg0, 0x2A, Local0, 0x01834C6E29AF5D7B)
 NOr (DerefOf (PAUI [0x13]), BF65, Local0)
 M600 (Arg0, 0x2B, Local0, 0x00)
 /* Method returns Integer */
```

```
 NOr (M601 (0x01, 0x05), BF65, Local0)
   M600 (Arg0, 0x2C, Local0, 0x01834C6E29AF5D7B)
   NOr (M601 (0x01, 0x13), BF65, Local0)
   M600 (Arg0, 0x2D, Local0, 0x00)
   /* Method returns Reference to Integer */
   If (Y500)
    {
     NOr (DerefOf (M602 (0x01, 0x05, 0x01)), BF65, Local0)
     M600 (Arg0, 0x2E, Local0, 0x01834C6E29AF5D7B)
     NOr (DerefOf (M602 (0x01, 0x13, 0x01)), BF65, Local0)
     M600 (Arg0, 0x2F, Local0, 0x00)
   }
   /* Conversion of the both operands */
  Local0 = NOT (BF61, BF65) M600 (Arg0, 0x30, Local0, 0x01834C6E29AF5C5A)
  Local0 = NOT (BF65, BF61) M600 (Arg0, 0x31, Local0, 0x01834C6E29AF5C5A)
   NOr (BF61, BF65, Local0)
   M600 (Arg0, 0x32, Local0, 0x01834C6E29AF5C5A)
   NOr (BF65, BF61, Local0)
   M600 (Arg0, 0x33, Local0, 0x01834C6E29AF5C5A)
 }
 /* NOr, 32-bit */
```

```
 Method (M04F, 1, NotSerialized)
    {
      CreateField (B640, 0x00, 0x1F, BF61)
      CreateField (B640, 0x9F, 0x40, BF65)
      BF61 = Butter (0x03) {
            0x21, 0x03, 0x00 
             \frac{1}{1}...
         }
      BF65 = Buffer (0x08) {
           0x84, 0xA2, 0x50, 0xD6, 0x91, 0xB3, 0x7C, 0xFE // ..P...
 }
      /* Conversion of the first operand */
     Local0 = NOT (BF65, 0x00) M600 (Arg0, 0x00, Local0, 0x29AF5D7B)
     Local0 = NOT (BF65, 0xFFFFFF) M600 (Arg0, 0x01, Local0, 0x00)
```

```
Local0 = NOT (BF65, AU15)
```

```
 M600 (Arg0, 0x02, Local0, 0x29AF5D7B)
     Local0 = NOT (BFG5, AUIT) M600 (Arg0, 0x03, Local0, 0x00)
      If (Y078)
      {
       Local0 = NOT (BF65, DerefOf (RefOf (AUI5))) M600 (Arg0, 0x04, Local0, 0x29AF5D7B)
        Local0 = NOr (BF65, DerefOf (RefOf (AUII)))
        M600 (Arg0, 0x05, Local0, 0x00)
      }
     Local0 = NOT(BF65, DerefOf(PAUI [0x05])) M600 (Arg0, 0x06, Local0, 0x29AF5D7B)
     Local0 = NOT (BF65, DerefOf (PAUI [0x12]))
      M600 (Arg0, 0x07, Local0, 0x00)
      /* Method returns Integer */
     Local0 = NOT (BF65, M601 (0x01, 0x05)) M600 (Arg0, 0x08, Local0, 0x29AF5D7B)
     Local0 = NOT (BF65, M601 (0x01, 0x12)) M600 (Arg0, 0x09, Local0, 0x00)
      /* Method returns Reference to Integer */
      If (Y500)
      {
       Local0 = NOr (BF65, DerefOf (M602 (0x01, 0x05, 0x01)))
        M600 (Arg0, 0x0A, Local0, 0x29AF5D7B)
       Local0 = NOr (BF65, DerefOf (M602 (0x01, 0x12, 0x01)))
        M600 (Arg0, 0x0B, Local0, 0x00)
      }
      NOr (BF65, 0x00, Local0)
      M600 (Arg0, 0x0C, Local0, 0x29AF5D7B)
      NOr (BF65, 0xFFFFFFFF, Local0)
      M600 (Arg0, 0x0D, Local0, 0x00)
      NOr (BF65, AUI5, Local0)
      M600 (Arg0, 0x0E, Local0, 0x29AF5D7B)
      NOr (BF65, AUII, Local0)
      M600 (Arg0, 0x0F, Local0, 0x00)
       If (Y078)
      {
        NOr (BF65, DerefOf (RefOf (AUI5)), Local0)
        M600 (Arg0, 0x10, Local0, 0x29AF5D7B)
        NOr (BF65, DerefOf (RefOf (AUII)), Local0)
        M600 (Arg0, 0x11, Local0, 0x00)
      }
```
 NOr (BF65, DerefOf (PAUI [0x05]), Local0) M600 (Arg0, 0x12, Local0, 0x29AF5D7B) NOr (BF65, DerefOf (PAUI [0x12]), Local0) M600 (Arg0, 0x13, Local0, 0x00) /\* Method returns Integer \*/

```
 NOr (BF65, M601 (0x01, 0x05), Local0)
 M600 (Arg0, 0x14, Local0, 0x29AF5D7B)
 NOr (BF65, M601 (0x01, 0x12), Local0)
 M600 (Arg0, 0x15, Local0, 0x00)
 /* Method returns Reference to Integer */
```
# If (Y500)

{

 NOr (BF65, DerefOf (M602 (0x01, 0x05, 0x01)), Local0) M600 (Arg0, 0x16, Local0, 0x29AF5D7B) NOr (BF65, DerefOf (M602 (0x01, 0x12, 0x01)), Local0)

 M600 (Arg0, 0x17, Local0, 0x00) }

/\* Conversion of the second operand \*/

```
Local0 = NOT (0x00, BF65) M600 (Arg0, 0x18, Local0, 0x29AF5D7B)
Local0 = NOT (0xFFFFFF, BF65) M600 (Arg0, 0x19, Local0, 0x00)
Local0 = NOT (AUI5, BF65) M600 (Arg0, 0x1A, Local0, 0x29AF5D7B)
Local0 = NOT (AUII, BF65) M600 (Arg0, 0x1B, Local0, 0x00)
 If (Y078)
 {
  Local0 = NOT (DerefOf (RefOf (AUI5)), BF65) M600 (Arg0, 0x1C, Local0, 0x29AF5D7B)
   Local0 = NOr (DerefOf (RefOf (AUII)), BF65)
   M600 (Arg0, 0x1D, Local0, 0x00)
 }
```

```
Local0 = NOT (DerefOf (PAUI [0x05]), BF65) M600 (Arg0, 0x1E, Local0, 0x29AF5D7B)
Local0 = NOT (DerefOf (PAUI [0x12]), BF65) M600 (Arg0, 0x1F, Local0, 0x00)
 /* Method returns Integer */
```
 $Local0 = NOT$  (M601 (0x01, 0x05), BF65) M600 (Arg0, 0x20, Local0, 0x29AF5D7B)

```
Local0 = NOT (M601 (0x01, 0x12), BF65) M600 (Arg0, 0x21, Local0, 0x00)
      /* Method returns Reference to Integer */
      If (Y500)
      {
       Local0 = NOr (DerefOf (M602 (0x01, 0x05, 0x01)), BF65)
        M600 (Arg0, 0x22, Local0, 0x29AF5D7B)
       Local0 = NOr (DerefOf (M602 (0x01, 0x12, 0x01)), BF65)
        M600 (Arg0, 0x23, Local0, 0x00)
      }
      NOr (0x00, BF65, Local0)
      M600 (Arg0, 0x24, Local0, 0x29AF5D7B)
      NOr (0xFFFFFFFF, BF65, Local0)
      M600 (Arg0, 0x25, Local0, 0x00)
      NOr (AUI5, BF65, Local0)
      M600 (Arg0, 0x26, Local0, 0x29AF5D7B)
      NOr (AUII, BF65, Local0)
      M600 (Arg0, 0x27, Local0, 0x00)
      If (Y078)
      {
        NOr (DerefOf (RefOf (AUI5)), BF65, Local0)
         M600 (Arg0, 0x28, Local0,
 0x29AF5D7B)
        NOr (DerefOf (RefOf (AUII)), BF65, Local0)
         M600 (Arg0, 0x29, Local0, 0x00)
      }
      NOr (DerefOf (PAUI [0x05]), BF65, Local0)
      M600 (Arg0, 0x2A, Local0, 0x29AF5D7B)
      NOr (DerefOf (PAUI [0x12]), BF65, Local0)
      M600 (Arg0, 0x2B, Local0, 0x00)
      /* Method returns Integer */
      NOr (M601 (0x01, 0x05), BF65, Local0)
      M600 (Arg0, 0x2C, Local0, 0x29AF5D7B)
      NOr (M601 (0x01, 0x12), BF65, Local0)
      M600 (Arg0, 0x2D, Local0, 0x00)
      /* Method returns Reference to Integer */
      If (Y500)
      {
        NOr (DerefOf (M602 (0x01, 0x05, 0x01)), BF65, Local0)
         M600 (Arg0, 0x2E, Local0, 0x29AF5D7B)
        NOr (DerefOf (M602 (0x01, 0x12, 0x01)), BF65, Local0)
         M600 (Arg0, 0x2F, Local0, 0x00)
```

```
 /* Conversion of the both operands */
     Local0 = NOT (BF61, BF65)
      M600 (Arg0, 0x30, Local0, 0x29AF5C5A)
     Local0 = NOT (BF65, BF61) M600 (Arg0, 0x31, Local0, 0x29AF5C5A)
      NOr (BF61, BF65, Local0)
      M600 (Arg0, 0x32, Local0, 0x29AF5C5A)
      NOr (BF65, BF61, Local0)
      M600 (Arg0, 0x33, Local0, 0x29AF5C5A)
    }
    /* Or, common 32-bit/64-bit test */
    Method (M050, 1, NotSerialized)
    {
      CreateField (B640, 0x00, 0x1F, BF61)
     BF61 = Buffer (0x03) {
           0x21, 0x03, 0x00 // !..
 }
      /* Conversion of the first operand */
     Store ((BF61 | 0x00), Local0)
      M600 (Arg0, 0x00, Local0, 0x0321)
     Store ((BF61 | 0xFFFFFFFFFFFFFFFFFF, Local0)
      M600 (Arg0, 0x01, Local0, 0xFFFFFFFFFFFFFFFF)
      Store ((BF61 | AUI5), Local0)
      M600 (Arg0, 0x02, Local0, 0x0321)
      Store ((BF61 | AUIJ), Local0)
       M600 (Arg0, 0x03, Local0, 0xFFFFFFFFFFFFFFFF)
      If (Y078)
       {
         Store ((BF61 | DerefOf (RefOf (AUI5))), Local0)
         M600 (Arg0, 0x04, Local0, 0x0321)
         Store ((BF61 | DerefOf (RefOf (AUIJ))), Local0)
         M600 (Arg0, 0x05, Local0, 0xFFFFFFFFFFFFFFFF)
       }
      Store ((BF61 | DerefOf (PAUI [0x05])), Local0)
      M600 (Arg0, 0x06, Local0, 0x0321)
      Store ((BF61 | DerefOf (PAUI [0x13])), Local0)
      M600 (Arg0, 0x07, Local0, 0xFFFFFFFFFFFFFFFF)
      /* Method returns Integer */
```
Store ((BF61 | M601 (0x01, 0x05)), Local0)

```
 M600 (Arg0, 0x08, Local0, 0x0321)
     Store ((BF61 | M601 (0x01, 0x13)), Local0)
      M600 (Arg0, 0x09, Local0, 0xFFFFFFFFFFFFFFFF)
      /* Method returns Reference to Integer */
      If (Y500)
       {
        Store ((BF61 | DerefOf (M602 (0x01, 0x05, 0x01))), Local0)
         M600 (Arg0, 0x0A, Local0, 0x0321)
        Store ((BF61 | DerefOf (M602 (0x01, 0x13, 0x01))), Local0)
        M600 (Arg0, 0x0B, Local0, 0xFFFFFFFFFFFFFFFF)
      }
     Local0 = (BF61 | 0x00) M600 (Arg0, 0x0C, Local0, 0x0321)
     Local0 = (BF61 | 0xFFFFFFFFFFFFFFFFFF) M600 (Arg0, 0x0D, Local0, 0xFFFFFFFFFFFFFFFF)
     Local0 = (BF61 | AUI5) /* \AUI5 */
      M600 (Arg0, 0x0E, Local0, 0x0321)
     Local0 = (BF61 | AUIJ) /* \AUIJ */
      M600 (Arg0, 0x0F, Local0, 0xFFFFFFFFFFFFFFFF)
      If (Y078)
      {
       Local0 = (BF61 | DerefOf (RefOf (AUI5))) M600 (Arg0, 0x10, Local0, 0x0321)
       Local0 = (BF61 | DerffOf (RefOf (AUIJ))) M600 (Arg0, 0x11, Local0, 0xFFFFFFFFFFFFFFFF)
      }
     Local0 = (BF61 | DerefOf (PAUI [0x05])) M600 (Arg0, 0x12, Local0, 0x0321)
     Local0 = (BF61 | DerefOf) (PAUI [0x13]))
      M600 (Arg0, 0x13, Local0, 0xFFFFFFFFFFFFFFFF)
      /* Method returns Integer */
     Local0 = (BF61 | M601 (0x01, 0x05)) M600 (Arg0, 0x14, Local0, 0x0321)
     Local0 = (BF61 | M601 (0x01, 0x13)) M600 (Arg0, 0x15, Local0, 0xFFFFFFFFFFFFFFFF)
      /* Method returns Reference to Integer */
      If (Y500)
      {
       Local0 = (BF61 | Der6F) (M602 (0x01, 0x05, 0x01)) M600 (Arg0, 0x16, Local0, 0x0321)
       Local0 = (BF61 | Der60f (M602 (0x01, 0x13, 0x01))) M600 (Arg0, 0x17, Local0, 0xFFFFFFFFFFFFFFFF)
```

```
 /* Conversion of the second operand */
```

```
Store ((0x00 | BF61), Local0)
 M600 (Arg0, 0x18, Local0, 0x0321)
Store ((0xFFFFFFFFFFFFFFFFFFF | BF61), Local0)
 M600 (Arg0, 0x19, Local0, 0xFFFFFFFFFFFFFFFF)
Store ((AUI5 | BF61), Local0)
 M600 (Arg0, 0x1A, Local0,
```
#### 0x0321)

}

```
Store ((AUIJ | BF61), Local0)
 M600 (Arg0, 0x1B, Local0, 0xFFFFFFFFFFFFFFFF)
 If (Y078)
 {
   Store ((DerefOf (RefOf (AUI5)) | BF61), Local0)
```

```
 M600 (Arg0, 0x1C, Local0, 0x0321)
 Store ((DerefOf (RefOf (AUIJ)) | BF61), Local0)
 M600 (Arg0, 0x1D, Local0, 0xFFFFFFFFFFFFFFFF)
```

```
 }
```

```
 Store ((DerefOf (PAUI [0x05]) | BF61), Local0)
 M600 (Arg0, 0x1E, Local0, 0x0321)
 Store ((DerefOf (PAUI [0x13]) | BF61), Local0)
 M600 (Arg0, 0x1F, Local0, 0xFFFFFFFFFFFFFFFF)
 /* Method returns Integer */
```

```
 Store ((M601 (0x01, 0x05) | BF61), Local0)
 M600 (Arg0, 0x20, Local0, 0x0321)
Store ((M601 (0x01, 0x13) | BF61), Local0)
 M600 (Arg0, 0x21, Local0, 0xFFFFFFFFFFFFFFFF)
 /* Method returns Reference to Integer */
```

```
 If (Y500)
```

```
 {
         Store ((DerefOf
 (M602 (0x01, 0x05, 0x01)) | BF61), Local0)
         M600 (Arg0, 0x22, Local0, 0x0321)
         Store ((DerefOf (M602 (0x01, 0x13, 0x01)) | BF61), Local0)
         M600 (Arg0, 0x23, Local0, 0xFFFFFFFFFFFFFFFF)
       }
```

```
Local0 = (0x00 | BFG1) /* \M614.M050.BF61 */
 M600 (Arg0, 0x24, Local0, 0x0321)
Local0 = (0xFFFFFFFFFFFFFFFFFFFFFF | BF61) /* \M614.M050.BF61 */
 M600 (Arg0, 0x25, Local0, 0xFFFFFFFFFFFFFFFF)
Local0 = (AUI5 | BF61) /* \M614.M050.BF61 */
 M600 (Arg0, 0x26, Local0, 0x0321)
```

```
Local0 = (AUIJ | BF61) /* \M614.M050.BF61 */
      M600 (Arg0, 0x27, Local0, 0xFFFFFFFFFFFFFFFF)
      If (Y078)
       {
        Local0 = (DerefOf (RefOf (AUI5)) | BF61) /* \M614.M050.BF61 */
        M600 (Arg0, 0x28, Local0, 0x0321)
       Local0 = (DerefOf (RefOf (AUIJ)) | BF61) /* \M614.M050.BF61 */
        M600 (Arg0, 0x29, Local0, 0xFFFFFFFFFFFFFFFF)
       }
     Local0 = (DerefOf (PAUI [0x05]) | BF61) /* \M614.M050.BF61 */
      M600 (Arg0, 0x2A, Local0, 0x0321)
      Local0 = (DerefOf (PAUI [0x13]) | BF61) /* \M614.M050.BF61 */
      M600 (Arg0, 0x2B, Local0, 0xFFFFFFFFFFFFFFFF)
      /* Method returns Integer */
     Local0 = (M601 (0x01, 0x05) | BF61) /* \M614.M050.BF61 */
      M600 (Arg0, 0x2C, Local0, 0x0321)
     Local0 = (M601 (0x01, 0x13) | BF61) /* \M614.M050.BF61 */
      M600 (Arg0, 0x2D, Local0, 0xFFFFFFFFFFFFFFFF)
      /* Method returns Reference to Integer */
      If (Y500)
      {
       Local0 = (DerefOf (M602 (0x01, 0x05, 0x01)) | BF61) /* \M614.M050.BF61 */
        M600 (Arg0, 0x2E, Local0, 0x0321)
       Local0 = (DerefOf (M602 (0x01, 0x13, 0x01)) | BF61) /* \M614.M050.BF61 */
        M600 (Arg0, 0x2F, Local0, 0xFFFFFFFFFFFFFFFF)
      }
    }
    /* Or, 64-bit */
    Method
 (M051, 1, NotSerialized)
    {
      CreateField (B640, 0x00, 0x1F, BF61)
      CreateField (B640, 0x9F, 0x40, BF65)
     BF61 = Butter (0x03) {
          0x21, 0x03, 0x00 // !..
         }
     BF65 = Buffer (0x08) {
          0x84, 0xA2, 0x50, 0xD6, 0x91, 0xB3, 0x7C, 0xFE // ..P...
 }
      /* Conversion of the first operand */
```

```
Store ((BF65 | 0x00), Local0)
 M600 (Arg0, 0x00, Local0, 0xFE7CB391D650A284)
Store ((BF65 | 0xFFFFFFFFFFFFFFFFFF, Local0)
 M600 (Arg0, 0x01, Local0, 0xFFFFFFFFFFFFFFFF)
 Store ((BF65 | AUI5), Local0)
 M600 (Arg0, 0x02, Local0, 0xFE7CB391D650A284)
Store ((BF65 | AUIJ), Local0)
 M600 (Arg0, 0x03, Local0, 0xFFFFFFFFFFFFFFFF)
 If (Y078)
 {
```

```
 Store ((BF65 | DerefOf (RefOf (AUI5))), Local0)
 M600 (Arg0, 0x04, Local0, 0xFE7CB391D650A284)
 Store ((BF65 | DerefOf (RefOf (AUIJ))), Local0)
 M600 (Arg0, 0x05, Local0, 0xFFFFFFFFFFFFFFFF)
```

```
 Store ((BF65 | DerefOf (PAUI [0x05])), Local0)
 M600 (Arg0, 0x06, Local0, 0xFE7CB391D650A284)
 Store ((BF65 | DerefOf (PAUI [0x13])), Local0)
 M600 (Arg0, 0x07, Local0, 0xFFFFFFFFFFFFFFFF)
 /* Method returns Integer */
```

```
Store ((BF65 | M601 (0x01, 0x05)), Local0)
 M600 (Arg0, 0x08, Local0, 0xFE7CB391D650A284)
Store ((BF65 | M601 (0x01, 0x13)), Local0)
 M600 (Arg0, 0x09, Local0, 0xFFFFFFFFFFFFFFFF)
 /* Method returns Reference to Integer */
```

```
 If (Y500)
```
## {

}

```
 Store ((BF65 | DerefOf (M602 (0x01, 0x05, 0x01))), Local0)
 M600 (Arg0, 0x0A, Local0, 0xFE7CB391D650A284)
Store ((BF65 | DerefOf (M602 (0x01, 0x13, 0x01))),
```
## Local0)

```
 M600 (Arg0, 0x0B, Local0, 0xFFFFFFFFFFFFFFFF)
 }
```

```
Local0 = (BF65 | 0x00) M600 (Arg0, 0x0C, Local0, 0xFE7CB391D650A284)
 Local0 = (BF65 | 0xFFFFFFFFFFFFFFFF)
 M600 (Arg0, 0x0D, Local0, 0xFFFFFFFFFFFFFFFF)
Local0 = (BFG5 | AUI5) /* \AUI5 */
 M600 (Arg0, 0x0E, Local0, 0xFE7CB391D650A284)
Local0 = (BF65 \mid \text{AUIJ}) \, \text{/*} \, \text{AUIJ} \, \text{/} \, M600 (Arg0, 0x0F, Local0, 0xFFFFFFFFFFFFFFFF)
 If (Y078)
 {
  Local0 = (BFG5 | DerffOf (RefOf (AUI5)))
```

```
 M600 (Arg0, 0x10, Local0, 0xFE7CB391D650A284)
Local0 = (BF65 | Der60f (Ref0f (AUI))) M600 (Arg0, 0x11, Local0, 0xFFFFFFFFFFFFFFFF)
```

```
Local0 = (BF65 \mid DerefOf (PAUI [0x05])) M600 (Arg0, 0x12, Local0, 0xFE7CB391D650A284)
Local0 = (BF65 | Der60f (PAUI [0x13])) M600 (Arg0, 0x13, Local0, 0xFFFFFFFFFFFFFFFF)
 /* Method returns Integer */
```

```
Local0 = (BFG5 | M601 (0x01, 0x05)) M600 (Arg0, 0x14, Local0, 0xFE7CB391D650A284)
Local0 = (BF65 | M601 (0x01, 0x13)) M600 (Arg0, 0x15, Local0, 0xFFFFFFFFFFFFFFFF)
 /* Method returns Reference to Integer */
```
If (Y500)

#### {

```
Local0 = (BFG5 | Der60f (M602 (0x01, 0x05, 0x01))) M600 (Arg0, 0x16, Local0, 0xFE7CB391D650A284)
Local0 = (BFG5 | Der60f (M602 (0x01, 0x13, 0x01))) M600 (Arg0, 0x17, Local0, 0xFFFFFFFFFFFFFFFF)
```
}

/\* Conversion of the second operand \*/

```
 Store ((0x00 | BF65), Local0)
 M600 (Arg0, 0x18, Local0, 0xFE7CB391D650A284)
Store ((0xFFFFFFFFFFFFFFFFFFF, | BF65), Local0)
 M600 (Arg0, 0x19, Local0, 0xFFFFFFFFFFFFFFFF)
 Store ((AUI5 | BF65), Local0)
 M600 (Arg0, 0x1A, Local0, 0xFE7CB391D650A284)
```

```
 Store ((AUIJ | BF65), Local0)
```
 M600 (Arg0, 0x1B, Local0, 0xFFFFFFFFFFFFFFFF) If (Y078)

#### {

```
 Store ((DerefOf (RefOf (AUI5)) | BF65), Local0)
   M600 (Arg0, 0x1C, Local0, 0xFE7CB391D650A284)
   Store ((DerefOf (RefOf (AUIJ)) | BF65), Local0)
   M600 (Arg0, 0x1D, Local0, 0xFFFFFFFFFFFFFFFF)
 }
```

```
 Store ((DerefOf (PAUI [0x05]) | BF65), Local0)
 M600 (Arg0, 0x1E, Local0, 0xFE7CB391D650A284)
 Store ((DerefOf (PAUI [0x13]) | BF65), Local0)
 M600 (Arg0, 0x1F, Local0, 0xFFFFFFFFFFFFFFFF)
```

```
 /* Method returns Integer */
```
\*/

```
 Store ((M601 (0x01, 0x05) | BF65), Local0)
    M600 (Arg0, 0x20, Local0, 0xFE7CB391D650A284)
   Store ((M601 (0x01, 0x13) | BF65), Local0)
    M600 (Arg0, 0x21, Local0, 0xFFFFFFFFFFFFFFFF)
    /* Method returns Reference to Integer */
    If (Y500)
     {
 Store ((DerefOf (M602 (0x01, 0x05, 0x01)) | BF65), Local0)
       M600 (Arg0, 0x22, Local0, 0xFE7CB391D650A284)
       Store ((DerefOf (M602 (0x01, 0x13, 0x01)) | BF65), Local0)
       M600 (Arg0, 0x23, Local0, 0xFFFFFFFFFFFFFFFF)
     }
   Local0 = (0x00 \mid BFG5) \rightarrow \ M614.M051.BFG5 \rightarrow \ M600 (Arg0, 0x24, Local0, 0xFE7CB391D650A284)
    Local0 = (0xFFFFFFFFFFFFFFFF | BF65) /* \M614.M051.BF65 */
    M600 (Arg0, 0x25, Local0, 0xFFFFFFFFFFFFFFFF)
   Local0 = (AUI5 | BF65) /* \M614.M051.BF65 */
    M600 (Arg0, 0x26, Local0, 0xFE7CB391D650A284)
   Local0 = (AUIJ | BFG5) /* \M614.M051.BF65 */
    M600 (Arg0, 0x27, Local0, 0xFFFFFFFFFFFFFFFF)
    If (Y078)
     {
       Local0 = (DerefOf (RefOf (AUI5)) | BF65) /* \M614.M051.BF65 */
       M600 (Arg0, 0x28, Local0, 0xFE7CB391D650A284)
      Local0 = (DerefOf (RefOf (AUIJ)) | BF65) /* \M614.M051.BF65
       M600 (Arg0, 0x29, Local0, 0xFFFFFFFFFFFFFFFF)
     }
   Local0 = (DerefOf (PAUI [0x05]) | BF65) /* \M614.M051.BF65 */
    M600 (Arg0, 0x2A, Local0, 0xFE7CB391D650A284)
   Local0 = (DerefOf (PAUI [0x13]) | BF65) /* \M614.M051.BF65 */
    M600 (Arg0, 0x2B, Local0, 0xFFFFFFFFFFFFFFFF)
    /* Method returns Integer */
   Local0 = (M601 (0x01, 0x05) | BF65) /* \M614.M051.BF65 */
    M600 (Arg0, 0x2C, Local0, 0xFE7CB391D650A284)
   Local0 = (M601 (0x01, 0x13) | BF65) /* \M614.M051.BF65 */
    M600 (Arg0, 0x2D, Local0, 0xFFFFFFFFFFFFFFFF)
    /* Method returns Reference to Integer */
    If (Y500)
     {
```

```
Local0 = (DerefOf (M602 (0x01, 0x05, 0x01)) | BF65) /* \M614.M051.BF65 */
        M600 (Arg0, 0x2E, Local0, 0xFE7CB391D650A284)
       Local0 = (DerefOf (M602 (0x01, 0x13, 0x01)) | BF65) /* \M614.M051.BF65 */
         M600 (Arg0,
 0x2F, Local0, 0xFFFFFFFFFFFFFFFF)
       }
      /* Conversion of the both operands */
      Store ((BF61 | BF65), Local0)
      M600 (Arg0, 0x30, Local0, 0xFE7CB391D650A3A5)
      Store ((BF65 | BF61), Local0)
      M600 (Arg0, 0x31, Local0, 0xFE7CB391D650A3A5)
     Local0 = (BF61 | BF65) /* \M614.M051.BF65 */
      M600 (Arg0, 0x32, Local0, 0xFE7CB391D650A3A5)
     Local0 = (BF65 | BF61) /* \M614.M051.BF61 */
      M600 (Arg0, 0x33, Local0, 0xFE7CB391D650A3A5)
    }
    /* Or, 32-bit */
    Method (M052, 1, NotSerialized)
    {
      CreateField (B640, 0x00, 0x1F, BF61)
      CreateField (B640, 0x9F, 0x40, BF65)
     BF61 = Buffer (0x03) {
          0x21, 0x03, 0x00 // !..
 }
     BF65 = Buffer (0x08) {
           0x84, 0xA2, 0x50, 0xD6, 0x91, 0xB3, 0x7C, 0xFE // ..P...|.
 }
      /* Conversion of the first operand */
     Store ((BF65 | 0x00), Local0)
      M600 (Arg0, 0x00, Local0, 0xD650A284)
     Store ((BF65 | 0xFFFFFFFF), Local0)
      M600 (Arg0, 0x01, Local0, 0xFFFFFFFF)
     Store ((BF65 | AUI5), Local0)
      M600 (Arg0, 0x02, Local0, 0xD650A284)
     Store ((BF65 | AUII), Local0)
      M600 (Arg0, 0x03, Local0, 0xFFFFFFFF)
      If (Y078)
       {
        Store ((BF65 | DerefOf (RefOf (AUI5))), Local0)
         M600 (Arg0, 0x04, Local0, 0xD650A284)
         Store ((BF65 | DerefOf (RefOf (AUII))), Local0)
```

```
 M600 (Arg0, 0x05, Local0, 0xFFFFFFFF)
 }
```

```
 Store ((BF65 | DerefOf (PAUI [0x05])), Local0)
      M600 (Arg0, 0x06, Local0, 0xD650A284)
     Store ((BF65 | DerefOf (PAUI [0x12])), Local0)
      M600 (Arg0, 0x07, Local0, 0xFFFFFFFF)
      /* Method returns Integer */
 Store ((BF65 | M601 (0x01, 0x05)), Local0)
      M600 (Arg0, 0x08, Local0, 0xD650A284)
     Store ((BF65 | M601 (0x01, 0x12)), Local0)
      M600 (Arg0, 0x09, Local0, 0xFFFFFFFF)
      /* Method returns Reference to Integer */
      If (Y500)
       {
         Store ((BF65 | DerefOf (M602 (0x01, 0x05, 0x01))), Local0)
         M600 (Arg0, 0x0A, Local0, 0xD650A284)
         Store ((BF65 | DerefOf (M602 (0x01, 0x12, 0x01))), Local0)
        M600 (Arg0, 0x0B, Local0, 0xFFFFFFFFF)
       }
     Local0 = (BF65 | 0x00) M600 (Arg0, 0x0C, Local0, 0xD650A284)
     Local0 = (BF65 | 0xFFFFFFF) M600 (Arg0, 0x0D, Local0, 0xFFFFFFFF)
     Local0 = (BFG5 | AUI5) /* \AUI5 */
      M600 (Arg0, 0x0E, Local0, 0xD650A284)
     Local0 = (BF65 \mid \text{AUII}) \, \text{/*} \, \text{AUII} \, \text{/} \, M600 (Arg0, 0x0F, Local0, 0xFFFFFFFF)
      If (Y078)
       {
        Local0 = (BF65 | DerefOf (RefOf (AUI5)))
         M600 (Arg0, 0x10, Local0, 0xD650A284)
        Local0 = (BFG5 | DerfOf (RefOf (AUIT))) M600 (Arg0, 0x11, Local0, 0xFFFFFFFF)
       }
     Local0 = (BF65 | Der6F0f (PAUI [0x05])) M600 (Arg0, 0x12, Local0, 0xD650A284)
     Local0 = (BF65 | Der60f (PAUI [0x12])) M600 (Arg0, 0x13, Local0, 0xFFFFFFFF)
      /* Method returns Integer */
```
 $Local0 = (BFG5 | M601 (0x01, 0x05))$ 

```
 M600 (Arg0, 0x14, Local0, 0xD650A284)
     Local0 = (BFG5 | M601 (0x01, 0x12)) M600 (Arg0, 0x15, Local0, 0xFFFFFFFF)
      /* Method returns Reference to Integer */
      If (Y500)
       {
       Local0 = (BFG5 | Der60f (M602 (0x01, 0x05, 0x01))) M600 (Arg0, 0x16, Local0, 0xD650A284)
       Local0 = (BFG5 | Der60f (M602 (0x01, 0x12, 0x01))) M600 (Arg0, 0x17, Local0, 0xFFFFFFFF)
      }
       /* Conversion of the second operand */
      Store ((0x00 | BF65), Local0)
      M600 (Arg0, 0x18, Local0, 0xD650A284)
     Store ((0xFFFFFFFF | BF65), Local0)
      M600 (Arg0, 0x19, Local0, 0xFFFFFFFF)
     Store ((AUI5 | BF65), Local0)
      M600 (Arg0, 0x1A, Local0, 0xD650A284)
     Store ((AUII | BF65), Local0)
      M600 (Arg0, 0x1B, Local0, 0xFFFFFFFF)
      If (Y078)
      {
         Store ((DerefOf (RefOf (AUI5)) | BF65), Local0)
         M600 (Arg0, 0x1C, Local0, 0xD650A284)
        Store ((DerefOf (RefOf (AUII)) | BF65), Local0)
        M600 (Arg0, 0x1D, Local0, 0xFFFFFFFF)
      }
      Store ((DerefOf (PAUI [0x05]) | BF65), Local0)
      M600 (Arg0, 0x1E, Local0, 0xD650A284)
      Store ((DerefOf (PAUI [0x12]) | BF65), Local0)
      M600 (Arg0, 0x1F, Local0, 0xFFFFFFFF)
      /* Method returns Integer */
      Store ((M601 (0x01,
 0x05) | BF65), Local0)
      M600 (Arg0, 0x20, Local0, 0xD650A284)
      Store ((M601 (0x01, 0x12) | BF65), Local0)
     M600 (Arg0, 0x21, Local0, 0xFFFFFFFFF)
      /* Method returns Reference to Integer */
      If (Y500)
      {
         Store ((DerefOf (M602 (0x01, 0x05, 0x01)) | BF65), Local0)
         M600 (Arg0, 0x22, Local0, 0xD650A284)
```

```
 Store ((DerefOf (M602 (0x01, 0x12, 0x01)) | BF65), Local0)
   M600 (Arg0, 0x23, Local0, 0xFFFFFFFF)
 }
Local0 = (0x00 | BFG5) /* \M614.M052.BF65 */
 M600 (Arg0, 0x24, Local0, 0xD650A284)
Local0 = (0xFFFFFFFFFFFF 1 BF65) /* \M614.M052.BF65 */
 M600 (Arg0, 0x25, Local0, 0xFFFFFFFF)
Local0 = (AUI5 | BF65) /* \M614.M052.BF65 */
 M600 (Arg0, 0x26, Local0, 0xD650A284)
Local0 = (AUII | BFG5) /* \overline{M614.M052.BF65} */
 M600 (Arg0, 0x27, Local0, 0xFFFFFFFF)
 If (Y078)
 {
  Local0 = (DerefOf (RefOf (AUI5)) | BF65) /* \M614.M052.BF65 */
   M600 (Arg0, 0x28, Local0, 0xD650A284)
   Local0 = (DerefOf (RefOf (AUII)) | BF65) /* \M614.M052.BF65 */
   M600 (Arg0, 0x29, Local0, 0xFFFFFFFF)
 }
Local0 = (DerefOf (PAUI [0x05]) | BF65) /* \M614.M052.BF65 */
 M600 (Arg0, 0x2A, Local0, 0xD650A284)
Local0 = (DerefOf (PAUI [0x12]) | BF65) /* \M614.M052.BF65 */
 M600 (Arg0, 0x2B, Local0, 0xFFFFFFFF)
 /* Method returns Integer */
Local0 = (M601 (0x01, 0x05) | BF65) /* \M614.M052.BF65 */
 M600 (Arg0, 0x2C, Local0, 0xD650A284)
Local0 = (M601 (0x01, 0x12) | BF65) /* \M614.M052.BF65 */
 M600 (Arg0, 0x2D, Local0, 0xFFFFFFFF)
 /* Method returns Reference to Integer */
 If (Y500)
 {
  Local0 = (DerefOf (M602 (0x01, 0x05, 0x01)) | BF65) /* \M614.M052.BF65
   M600 (Arg0, 0x2E, Local0, 0xD650A284)
  Local0 = (DerefOf (M602 (0x01, 0x12, 0x01)) | BF65) /* \M614.M052.BF65 */
   M600 (Arg0, 0x2F, Local0, 0xFFFFFFFF)
 }
 /* Conversion of the both operands */
 Store ((BF61 | BF65), Local0)
 M600 (Arg0, 0x30, Local0, 0xD650A3A5)
 Store ((BF65 | BF61), Local0)
 M600 (Arg0, 0x31, Local0, 0xD650A3A5)
```
\*/

 $Local0 = (BF61 | BF65)$  /\* \M614.M052.BF65 \*/

```
 M600 (Arg0, 0x32, Local0, 0xD650A3A5)
   Local0 = (BF65 | BF61) /* \M614.M052.BF61 */
    M600 (Arg0, 0x33, Local0, 0xD650A3A5)
  }
  /* ShiftLeft, common 32-bit/64-bit test */
  Method (M053, 1, NotSerialized)
  {
    CreateField (B640, 0x00, 0x1F, BF61)
    CreateField (B641, 0x01A4, 0x21, BF74)
   BF61 = Buffer (0x03) {
         0x21, 0x03, 0x00 
 // !..
       }
   BF74 = 0x0B /* Conversion of the first operand */
   Store ((BF61 \ll 0x00), Local0)
    M600 (Arg0, 0x00, Local0, 0x0321)
   Store ((BF61 \ll 0x01), Local0)
    M600 (Arg0, 0x01, Local0, 0x0642)
    Store ((BF61 << AUI5), Local0)
    M600 (Arg0, 0x02, Local0, 0x0321)
    Store ((BF61 << AUI6), Local0)
    M600 (Arg0, 0x03, Local0, 0x0642)
    If (Y078)
    {
      Store ((BF61 << DerefOf (RefOf (AUI5))), Local0)
      M600 (Arg0, 0x04, Local0, 0x0321)
      Store ((BF61 << DerefOf (RefOf (AUI6))), Local0)
      M600 (Arg0, 0x05, Local0, 0x0642)
    }
    Store ((BF61 << DerefOf (PAUI [0x05])), Local0)
    M600 (Arg0, 0x06, Local0, 0x0321)
    Store ((BF61 << DerefOf (PAUI [0x06])), Local0)
    M600 (Arg0, 0x07, Local0, 0x0642)
    /* Method returns Integer */
  Store ((BF61 << M601 (0x01, 0x05)), Local0)
    M600 (Arg0, 0x08, Local0, 0x0321)
    Store ((BF61 << M601 (0x01, 0x06)), Local0)
    M600 (Arg0, 0x09, Local0, 0x0642)
```

```
 /* Method returns Reference to Integer */
```

```
 If (Y500)
 {
   Store ((BF61 << DerefOf (M602 (0x01, 0x05, 0x01))), Local0)
   M600 (Arg0, 0x0A, Local0, 0x0321)
   Store ((BF61 << DerefOf (M602 (0x01, 0x06, 0x01))), Local0)
   M600 (Arg0, 0x0B, Local0, 0x0642)
 }
Local0 = (BF61 \ll 0x00) M600 (Arg0, 0x0C, Local0, 0x0321)
Local0 = (BF61 \lt\lt 0x01) M600 (Arg0, 0x0D, Local0, 0x0642)
Local0 = (BF61 \ll AU15) /* \AUI5 */
 M600 (Arg0, 0x0E, Local0, 0x0321)
Local0 = (BF61 \ll AU16) /* \AUI6 */
 M600 (Arg0, 0x0F, Local0, 0x0642)
 If (Y078)
 {
  Local0 = (BF61 \ll Der6f (Ref0f (AUI5))) M600 (Arg0, 0x10, Local0, 0x0321)
  Local0 = (BF61 \ll Der60f (Ref0f (AUI6))) M600 (Arg0, 0x11, Local0, 0x0642)
 }
Local0 = (BF61 \ll Der60f (PAUI [0x05])) M600 (Arg0, 0x12, Local0, 0x0321)
Local0 = (BF61 \ll Der60f (PAUI [0x06])) M600 (Arg0, 0x13, Local0, 0x0642)
 /* Method returns Integer */
Local0 = (BF61 \ll M601 (0x01, 0x05)) M600 (Arg0, 0x14, Local0, 0x0321)
Local0 = (BF61 \ll M601 (0x01, 0x06)) M600 (Arg0, 0x15, Local0, 0x0642)
 /* Method returns Reference to Integer */
 If (Y500)
 {
  Local0 = (BF61 << DerefOf (M602 (0x01, 0x05, 0x01)))
   M600 (Arg0, 0x16, Local0, 0x0321)
  Local0 = (BF61 << DerefOf (M602 (0x01, 0x06, 0x01)))
   M600 (Arg0, 0x17, Local0, 0x0642)
 }
 /* Conversion of the second operand */
Store ((0x00 \ll BF74), Local0)
 M600 (Arg0, 0x18, Local0, 0x00)
```

```
Store ((0x01 \ll BF74), Local0) M600 (Arg0, 0x19, Local0, 0x0800)
     Store ((AUI5 << BF74), Local0)
      M600 (Arg0, 0x1A, Local0, 0x00)
     Store ((AUI6 \ll BF74), Local0)
      M600 (Arg0, 0x1B, Local0, 0x0800)
      If (Y078)
       {
         Store ((DerefOf (RefOf (AUI5)) << BF74), Local0)
        M600 (Arg0, 0x1C, Local0, 0x00)
        Store ((DerefOf (RefOf (AUI6)) << BF74), Local0)
        M600 (Arg0, 0x1D, Local0, 0x0800)
       }
     Store ((DerefOf (PAUI [0x05]) << BF74), Local0)
      M600 (Arg0, 0x1E, Local0, 0x00)
     Store ((DerefOf (PAUI [0x06]) << BF74), Local0)
      M600 (Arg0, 0x1F, Local0, 0x0800)
      /* Method returns Integer */
     Store ((M601 (0x01, 0x05) << BF74), Local0)
      M600 (Arg0, 0x20, Local0, 0x00)
      Store
((M601 (0x01, 0x06) << BF74), Local0) M600 (Arg0, 0x21, Local0, 0x0800)
      /* Method returns Reference to Integer */
      If (Y500)
       {
         Store ((DerefOf (M602 (0x01, 0x05, 0x01)) << BF74), Local0)
        M600 (Arg0, 0x22, Local0, 0x00)
         Store ((DerefOf (M602 (0x01, 0x06, 0x01)) << BF74), Local0)
         M600 (Arg0, 0x23, Local0, 0x0800)
       }
     Local0 = (0x00 \ll BF74) /* \M614.M053.BF74 */
      M600 (Arg0, 0x24, Local0, 0x00)
     Local0 = (0x01 \ll BF74) /* \M614.M053.BF74 */
      M600 (Arg0, 0x25, Local0, 0x0800)
     Local0 = (AUI5 << BF74) /* \M614.M053.BF74 */
      M600 (Arg0, 0x26, Local0, 0x00)
     Local0 = (AUI6 \ll BF74) /* \overline{M614}.M053.BF74 */
      M600 (Arg0, 0x27, Local0, 0x0800)
      If (Y078)
       {
       Local0 = (DerefOf (RefOf (AUI5)) << BF74) /* \M614.M053.BF74 */
         M600 (Arg0, 0x28,
```

```
 Local0, 0x00)
       Local0 = (DerefOf (RefOf (AUI6)) << BF74) /* \M614.M053.BF74 */
        M600 (Arg0, 0x29, Local0, 0x0800)
       }
     Local0 = (DerefOf (PAUI [0x05]) << BF74) /* \M614.M053.BF74 */
      M600 (Arg0, 0x2A, Local0, 0x00)
     Local0 = (DerefOf (PAUI [0x06]) << BF74) /* \M614.M053.BF74 */
      M600 (Arg0, 0x2B, Local0, 0x0800)
      /* Method returns Integer */
     Local0 = (M601 (0x01, 0x05) << BF74) /* \M614.M053.BF74 */
      M600 (Arg0, 0x2C, Local0, 0x00)
     Local0 = (M601 (0x01, 0x06) << BF74) /* \M614.M053.BF74 */
      M600 (Arg0, 0x2D, Local0, 0x0800)
      /* Method returns Reference to Integer */
      If (Y500)
       {
       Local0 = (DerefOf (M602 (0x01, 0x05, 0x01)) << BF74) /* \M614.M053.BF74 */
         M600 (Arg0, 0x2E, Local0, 0x00)
       Local0 = (DerefOf (M602 (0x01, 0x06, 0x01)) << BF74) /* \M614.M053.BF74 */
         M600 (Arg0, 0x2F, Local0, 0x0800)
      }
    }
    /* ShiftLeft, 64-bit */
    Method (M054, 1, NotSerialized)
    {
      CreateField (B640, 0x00, 0x1F, BF61)
      CreateField (B640, 0x9F, 0x40, BF65)
      CreateField (B641, 0x01A4, 0x21, BF74)
     BF61 = Buffer (0x03) {
          0x21, 0x03, 0x00 // !..
         }
     BF65 = Buffer (0x08) {
           0x84, 0xA2, 0x50, 0xD6, 0x91, 0xB3, 0x7C, 0xFE // ..P...
 }
     BF74 = 0x0B /* Conversion of the first operand */
     Store ((BF65 \ll 0x00), Local0)
      M600 (Arg0, 0x00, Local0, 0xFE7CB391D650A284)
     Store ((BF65 \ll 0x01), Local0)
      M600 (Arg0, 0x01, Local0, 0xFCF96723ACA14508)
```

```
Store ((BF65 \ll \text{AU15}), Local0)
      M600 (Arg0, 0x02, Local0, 0xFE7CB391D650A284)
      Store ((BF65
<< AUI6), Local0)
      M600 (Arg0, 0x03, Local0, 0xFCF96723ACA14508)
      If (Y078)
      {
        Store ((BF65 << DerefOf (RefOf (AUI5))), Local0)
        M600 (Arg0, 0x04, Local0, 0xFE7CB391D650A284)
        Store ((BF65 << DerefOf (RefOf (AUI6))), Local0)
        M600 (Arg0, 0x05, Local0, 0xFCF96723ACA14508)
      }
      Store ((BF65 << DerefOf (PAUI [0x05])), Local0)
      M600 (Arg0, 0x06, Local0, 0xFE7CB391D650A284)
      Store ((BF65 << DerefOf (PAUI [0x06])), Local0)
      M600 (Arg0, 0x07, Local0, 0xFCF96723ACA14508)
      /* Method returns Integer */
      Store ((BF65 << M601 (0x01, 0x05)), Local0)
      M600 (Arg0, 0x08, Local0, 0xFE7CB391D650A284)
      Store ((BF65 << M601 (0x01, 0x06)), Local0)
      M600 (Arg0, 0x09, Local0, 0xFCF96723ACA14508)
      /* Method returns Reference to Integer */
      If (Y500)
      {
 Store ((BF65 << DerefOf (M602 (0x01, 0x05, 0x01))), Local0)
        M600 (Arg0, 0x0A, Local0, 0xFE7CB391D650A284)
        Store ((BF65 << DerefOf (M602 (0x01, 0x06, 0x01))), Local0)
        M600 (Arg0, 0x0B, Local0, 0xFCF96723ACA14508)
      }
     Local0 = (BF65 \ll 0x00) M600 (Arg0, 0x0C, Local0, 0xFE7CB391D650A284)
     Local0 = (BF65 \ll 0x01) M600 (Arg0, 0x0D, Local0, 0xFCF96723ACA14508)
     Local0 = (BF65 \ll \text{AUI5}) /* \AUI5 */
      M600 (Arg0, 0x0E, Local0, 0xFE7CB391D650A284)
     Local0 = (BF65 \ll AU16) /* \AUI6 */
      M600 (Arg0, 0x0F, Local0, 0xFCF96723ACA14508)
      If (Y078)
      {
       Local0 = (BF65 \ll DereffOf (RefOf (AUI5))) M600 (Arg0, 0x10, Local0, 0xFE7CB391D650A284)
       Local0 = (BF65 \ll Dereff (RefOf (AUI6))) M600 (Arg0, 0x11, Local0, 0xFCF96723ACA14508)
```

```
 }
     Local0 = (BF65 <DerefOf
 (PAUI [0x05]))
      M600 (Arg0, 0x12, Local0, 0xFE7CB391D650A284)
     Local0 = (BF65 \ll Der60f (PAUI [0x06])) M600 (Arg0, 0x13, Local0, 0xFCF96723ACA14508)
      /* Method returns Integer */
     Local0 = (BF65 \ll M601 (0x01, 0x05)) M600 (Arg0, 0x14, Local0, 0xFE7CB391D650A284)
     Local0 = (BF65 \ll M601 (0x01, 0x06)) M600 (Arg0, 0x15, Local0, 0xFCF96723ACA14508)
      /* Method returns Reference to Integer */
      If (Y500)
      {
       Local0 = (BF65 \ll Der60f (M602 (0x01, 0x05, 0x01))) M600 (Arg0, 0x16, Local0, 0xFE7CB391D650A284)
       Local0 = (BF65 << DerefOf (M602 (0x01, 0x06, 0x01)))
        M600 (Arg0, 0x17, Local0, 0xFCF96723ACA14508)
      }
      /* Conversion of the second operand */
     Store ((0x00 \ll BF74), Local0)
      M600 (Arg0, 0x18, Local0, 0x00)
     Store ((0x01 \ll BF74), Local0) M600 (Arg0, 0x19, Local0, 0x0800)
     Store ((AUI5 \ll BF74), Local0)
      M600 (Arg0, 0x1A, Local0, 0x00)
     Store ((AUI6 \ll BF74), Local0)
      M600 (Arg0, 0x1B, Local0, 0x0800)
      If (Y078)
      {
        Store ((DerefOf (RefOf (AUI5)) << BF74), Local0)
        M600 (Arg0, 0x1C, Local0, 0x00)
        Store ((DerefOf (RefOf (AUI6)) << BF74), Local0)
        M600 (Arg0, 0x1D, Local0, 0x0800)
      }
     Store ((DerefOf (PAUI [0x05]) << BF74), Local0)
      M600 (Arg0, 0x1E, Local0, 0x00)
     Store ((DerefOf (PAUI [0x06]) << BF74), Local0)
      M600 (Arg0, 0x1F, Local0, 0x0800)
      /* Method returns Integer */
```

```
Store ((M601 (0x01, 0x05) << BF74), Local0)
      M600 (Arg0, 0x20, Local0, 0x00)
      Store ((M601 (0x01, 0x06) << BF74), Local0)
      M600 (Arg0, 0x21, Local0, 0x0800)
      /* Method returns Reference to Integer
 */
      If (Y500)
       {
        Store ((DerefOf (M602 (0x01, 0x05, 0x01)) << BF74), Local0)
         M600 (Arg0, 0x22, Local0, 0x00)
         Store ((DerefOf (M602 (0x01, 0x06, 0x01)) << BF74), Local0)
        M600 (Arg0, 0x23, Local0, 0x0800)
       }
     Local0 = (0x00 \ll BF74) /* \overline{14.0054.BF74} */
      M600 (Arg0, 0x24, Local0, 0x00)
     Local0 = (0x01 \ll BF74) /* \overline{M614.M054.BF74} */
      M600 (Arg0, 0x25, Local0, 0x0800)
     Local0 = (AUI5 << BF74) /* \overline{M614.M054.BF74} */
      M600 (Arg0, 0x26, Local0, 0x00)
     Local0 = (AUI6 \ll BF74) /* \M614.M054.BF74 */
      M600 (Arg0, 0x27, Local0, 0x0800)
      If (Y078)
       {
       Local0 = (DerefOf (RefOf (AUI5)) << BF74) /* \M614.M054.BF74 */
         M600 (Arg0, 0x28, Local0, 0x00)
       Local0 = (DerefOf (RefOf (AUI6)) << BF74) /* \M614.M054.BF74 */
        M600 (Arg0, 0x29, Local0,
 0x0800)
       }
     Local0 = (DerefOf (PAUI [0x05]) << BF74) /* \M614.M054.BF74 */
      M600 (Arg0, 0x2A, Local0, 0x00)
     Local0 = (DerefOf (PAUI [0x06]) << BF74) /* \M614.M054.BF74 */
      M600 (Arg0, 0x2B, Local0, 0x0800)
      /* Method returns Integer */
     Local0 = (M601 (0x01, 0x05) << BF74) /* \M614.M054.BF74 */
      M600 (Arg0, 0x2C, Local0, 0x00)
     Local0 = (M601 (0x01, 0x06) << BF74) /* \M614.M054.BF74 */
      M600 (Arg0, 0x2D, Local0, 0x0800)
      /* Method returns Reference to Integer */
      If (Y500)
       {
       Local0 = (DerefOf (M602 (0x01, 0x05, 0x01)) << BF74) /* \M614.M054.BF74 */
         M600 (Arg0, 0x2E, Local0, 0x00)
```

```
Local0 = (DerefOf (M602 (0x01, 0x06, 0x01)) << BF74) /* \M614.M054.BF74 */
        M600 (Arg0, 0x2F, Local0, 0x0800)
      }
      /* Conversion of the both operands */
      Store ((BF61
<< BF74), Local0)
      M600 (Arg0, 0x30, Local0, 0x00190800)
     Store ((BF65 \ll BF74), Local0)
      M600 (Arg0, 0x31, Local0, 0xE59C8EB285142000)
     Local0 = (BF61 << BF74) /* \M614.M054.BF74 */
      M600 (Arg0, 0x32, Local0, 0x00190800)
     Local0 = (BF65 \ll BF74) /* \M614.M054.BF74 */
      M600 (Arg0, 0x33, Local0, 0xE59C8EB285142000)
    }
    /* ShiftLeft, 32-bit */
    Method (M055, 1, NotSerialized)
    {
      CreateField (B640, 0x00, 0x1F, BF61)
      CreateField (B640, 0x9F, 0x40, BF65)
      CreateField (B641, 0x01A4, 0x21, BF74)
     BF61 = Buffer (0x03) {
          0x21, 0x03, 0x00 // !..
         }
     BF65 = Buffer (0x08) {
           0x84, 0xA2, 0x50, 0xD6, 0x91, 0xB3, 0x7C, 0xFE // ..P...|.
         }
     BF74 = 0x0B /* Conversion of the first operand
 */
     Store ((BF65 \ll 0x00), Local0)
      M600 (Arg0, 0x00, Local0, 0xD650A284)
     Store ((BF65 \ll 0x01), Local0)
      M600 (Arg0, 0x01, Local0, 0xACA14508)
     Store ((BF65 \ll \text{AU15}), Local0)
      M600 (Arg0, 0x02, Local0, 0xD650A284)
     Store ((BF65 \ll \text{AUI6}), Local0)
      M600 (Arg0, 0x03, Local0, 0xACA14508)
      If (Y078)
      {
         Store ((BF65 << DerefOf (RefOf (AUI5))), Local0)
```

```
 M600 (Arg0, 0x04, Local0, 0xD650A284)
```

```
 Store ((BF65 << DerefOf (RefOf (AUI6))), Local0)
        M600 (Arg0, 0x05, Local0, 0xACA14508)
      }
      Store ((BF65 << DerefOf (PAUI [0x05])), Local0)
      M600 (Arg0, 0x06, Local0, 0xD650A284)
      Store ((BF65 << DerefOf (PAUI [0x06])), Local0)
      M600 (Arg0, 0x07, Local0, 0xACA14508)
      /* Method returns Integer */
      Store ((BF65 << M601 (0x01, 0x05)), Local0)
 M600 (Arg0, 0x08, Local0, 0xD650A284)
      Store ((BF65 << M601 (0x01, 0x06)), Local0)
      M600 (Arg0, 0x09, Local0, 0xACA14508)
      /* Method returns Reference to Integer */
      If (Y500)
      {
         Store ((BF65 << DerefOf (M602 (0x01, 0x05, 0x01))), Local0)
         M600 (Arg0, 0x0A, Local0, 0xD650A284)
        Store ((BF65 << DerefOf (M602 (0x01, 0x06, 0x01))), Local0)
        M600 (Arg0, 0x0B, Local0, 0xACA14508)
      }
     Local0 = (BFG5 \ll 0x00) M600 (Arg0, 0x0C, Local0, 0xD650A284)
     Local0 = (BF65 \ll 0x01) M600 (Arg0, 0x0D, Local0, 0xACA14508)
     Local0 = (BF65 \ll \text{AUI5}) /* \AUI5 */
      M600 (Arg0, 0x0E, Local0, 0xD650A284)
     Local0 = (BF65 \ll \text{AUI6}) /* \AUI6 */
      M600 (Arg0, 0x0F, Local0, 0xACA14508)
      If (Y078)
      {
       Local0 = (BF65 \ll Der60f (Ref0f (AUI5))) M600 (Arg0,
 0x10, Local0, 0xD650A284)
       Local0 = (BF65 \ll Der60f (Ref0f (AUI6))) M600 (Arg0, 0x11, Local0, 0xACA14508)
      }
     Local0 = (BFG5 \ll Deroff(PAUI [0x05])) M600 (Arg0, 0x12, Local0, 0xD650A284)
     Local0 = (BFG5 \ll Deroff(PAUI [0x06])) M600 (Arg0, 0x13, Local0, 0xACA14508)
      /* Method returns Integer */
```

```
Local0 = (BF65 \ll M601 (0x01, 0x05)) M600 (Arg0, 0x14, Local0, 0xD650A284)
Local0 = (BF65 \ll M601 (0x01, 0x06)) M600 (Arg0, 0x15, Local0, 0xACA14508)
 /* Method returns Reference to Integer */
 If (Y500)
 {
  Local0 = (BF65 << DerefOf (M602 (0x01, 0x05, 0x01)))
   M600 (Arg0, 0x16, Local0, 0xD650A284)
  Local0 = (BF65 << DerefOf (M602 (0x01, 0x06, 0x01)))
   M600 (Arg0, 0x17, Local0, 0xACA14508)
 }
```
/\* Conversion of the second operand

#### \*/

```
Store ((0x00 \ll BF74), Local0)
      M600 (Arg0, 0x18, Local0, 0x00)
     Store ((0x01 \ll BF74), Local0) M600 (Arg0, 0x19, Local0, 0x0800)
     Store ((AUI5 \ll BF74), Local0)
      M600 (Arg0, 0x1A, Local0, 0x00)
      Store ((AUI6 << BF74), Local0)
      M600 (Arg0, 0x1B, Local0, 0x0800)
      If (Y078)
       {
         Store ((DerefOf (RefOf (AUI5)) << BF74), Local0)
         M600 (Arg0, 0x1C, Local0, 0x00)
         Store ((DerefOf (RefOf (AUI6)) << BF74), Local0)
         M600 (Arg0, 0x1D, Local0, 0x0800)
       }
     Store ((DerefOf (PAUI [0x05]) << BF74), Local0)
      M600 (Arg0, 0x1E, Local0, 0x00)
     Store ((DerefOf (PAUI [0x06]) << BF74), Local0)
      M600 (Arg0, 0x1F, Local0, 0x0800)
      /* Method returns Integer */
     Store ((M601 (0x01, 0x05) << BF74), Local0)
      M600 (Arg0, 0x20, Local0, 0x00)
      Store
((M601 (0x01, 0x06) << BF74), Local0) M600 (Arg0, 0x21, Local0, 0x0800)
      /* Method returns Reference to Integer */
```

```
 If (Y500)
 {
```
```
 Store ((DerefOf (M602 (0x01, 0x05, 0x01)) << BF74), Local0)
         M600 (Arg0, 0x22, Local0, 0x00)
         Store ((DerefOf (M602 (0x01, 0x06, 0x01)) << BF74), Local0)
         M600 (Arg0, 0x23, Local0, 0x0800)
       }
     Local0 = (0x00 \ll BF74) /* \overline{M614.M055.BF74} */
      M600 (Arg0, 0x24, Local0, 0x00)
     Local0 = (0x01 \ll BF74) /* \overline{M614.M055.BF74} */
      M600 (Arg0, 0x25, Local0, 0x0800)
     Local0 = (AUI5 \ll BF74) /* \overline{14.055. BF74} */
      M600 (Arg0, 0x26, Local0, 0x00)
     Local0 = (AUI6 \ll BF74) /* \M614.M055.BF74 */
      M600 (Arg0, 0x27, Local0, 0x0800)
      If (Y078)
       {
        Local0 = (DerefOf (RefOf (AUI5)) << BF74) /* \M614.M055.BF74 */
         M600 (Arg0,
 0x28, Local0, 0x00)
       Local0 = (DerefOf (RefOf (AUI6)) << BF74) /* \M614.M055.BF74 */
         M600 (Arg0, 0x29, Local0, 0x0800)
       }
     Local0 = (DerefOf (PAUI [0x05]) << BF74) /* \M614.M055.BF74 */
      M600 (Arg0, 0x2A, Local0, 0x00)
     Local0 = (DerefOf (PAUI [0x06]) << BF74) /* \M614.M055.BF74 */
      M600 (Arg0, 0x2B, Local0, 0x0800)
      /* Method returns Integer */
     Local0 = (M601 (0x01, 0x05) << BF74) /* \M614.M055.BF74 */
      M600 (Arg0, 0x2C, Local0, 0x00)
     Local0 = (M601 (0x01, 0x06) << BF74) /* \M614.M055.BF74 */
      M600 (Arg0, 0x2D, Local0, 0x0800)
      /* Method returns Reference to Integer */
      If (Y500)
       {
       Local0 = (DerefOf (M602 (0x01, 0x05, 0x01)) << BF74) /* \M614.M055.BF74 */
        M600 (Arg0, 0x2E, Local0, 0x00)
       Local0 = (DerefOf (M602 (0x01, 0x06, 0x01)) << BF74) /* \M614.M055.BF74 */
         M600 (Arg0, 0x2F, Local0, 0x0800)
       }
      /* Conversion of the both operands */
     Store ((BF61 \ll BF74), Local0)
      M600 (Arg0, 0x30, Local0, 0x00190800)
```

```
Store ((BF65 \ll BF74), Local0)
```

```
 M600 (Arg0, 0x31, Local0, 0x85142000)
     Local0 = (BF61 << BF74) /* \M614.M055.BF74 */
       M600 (Arg0, 0x32, Local0, 0x00190800)
     Local0 = (BF65 << BF74) /* \M614.M055.BF74 */
      M600 (Arg0, 0x33, Local0, 0x85142000)
    }
    /* ShiftRight, common 32-bit/64-bit test */
    Method (M056, 1, NotSerialized)
    {
       CreateField (B640, 0x00, 0x1F, BF61)
      CreateField (B641, 0x01A4, 0x21, BF74)
      BF61 = Butter (0x03) {
           0x21, 0x03, 0x00 // !..
 }
      BF74 = 0x0B /* Conversion of the first operand */
     Store ((BF61 \gg 0x00), Local0)
      M600 (Arg0, 0x00, Local0, 0x0321)
      Store ((BF61 >> 0x01), Local0)
      M600 (Arg0, 0x01, Local0, 0x0190)
     Store ((BF61 \gg \text{AUI5}), Local0)
       M600 (Arg0, 0x02, Local0, 0x0321)
     Store ((BF61 \gg \text{AUI6}), Local0)
       M600 (Arg0, 0x03, Local0, 0x0190)
       If (Y078)
       {
         Store ((BF61 >> DerefOf (RefOf (AUI5))), Local0)
         M600 (Arg0, 0x04, Local0, 0x0321)
         Store ((BF61 >> DerefOf (RefOf (AUI6))), Local0)
         M600 (Arg0, 0x05, Local0, 0x0190)
       }
      Store ((BF61 \gg DerefOf (PAUI [0x05])), Local0)
       M600 (Arg0, 0x06, Local0, 0x0321)
     Store ((BF61 >> DerefOf (PAUI [0x06])), Local0)
       M600 (Arg0, 0x07, Local0, 0x0190)
      /* Method returns Integer */
      Store ((BF61 >> M601 (0x01, 0x05)), Local0)
       M600 (Arg0, 0x08, Local0, 0x0321)
      Store ((BF61 >> M601 (0x01, 0x06)), Local0)
       M600 (Arg0, 0x09, Local0, 0x0190)
      /* Method returns Reference to Integer */
```

```
 If (Y500)
      {
         Store ((BF61 >> DerefOf (M602 (0x01, 0x05, 0x01))), Local0)
         M600 (Arg0, 0x0A, Local0, 0x0321)
         Store ((BF61 >> DerefOf (M602 (0x01, 0x06, 0x01))), Local0)
        M600 (Arg0, 0x0B, Local0, 0x0190)
      }
     Local0 = (BF61 \gg 0x00) M600 (Arg0, 0x0C, Local0, 0x0321)
     Local0 = (BF61 \gg 0x01) M600 (Arg0, 0x0D, Local0, 0x0190)
     Local0 = (BF61 >> AUI5) /* \AUI5 */
      M600 (Arg0, 0x0E, Local0, 0x0321)
     Local0 = (BF61 >> AUI6) /* \AUI6 */
      M600 (Arg0, 0x0F, Local0, 0x0190)
      If (Y078)
      {
       Local0 = (BF61 \gg DerefOf (RefOf (AUI5))) M600 (Arg0, 0x10, Local0, 0x0321)
       Local0 = (BF61 \gg DerefOf (RefOf (AUI6))) M600 (Arg0, 0x11, Local0,
 0x0190)
      }
     Local0 = (BF61 \gg DerefOf (PAUI [0x05])) M600 (Arg0, 0x12, Local0, 0x0321)
     Local0 = (BF61 \gg DerefOf (PAUI [0x06])) M600 (Arg0, 0x13, Local0, 0x0190)
      /* Method returns Integer */
     Local0 = (BF61 \gg M601 (0x01, 0x05)) M600 (Arg0, 0x14, Local0, 0x0321)
     Local0 = (BF61 \gg M601 (0x01, 0x06)) M600 (Arg0, 0x15, Local0, 0x0190)
      /* Method returns Reference to Integer */
      If (Y500)
      {
       Local0 = (BF61 >> DerefOf (M602 (0x01, 0x05, 0x01)))
        M600 (Arg0, 0x16, Local0, 0x0321)
       Local0 = (BF61 >> DerefOf (M602 (0x01, 0x06, 0x01)))
         M600 (Arg0, 0x17, Local0, 0x0190)
      }
```
/\* Conversion of the second operand \*/

```
Store ((0x0321 \gg BF74), Local0)
      M600 (Arg0, 0x18, Local0, 0x00)
      Store ((0xD650A284 >> BF74), Local0)
  M600 (Arg0, 0x19, Local0, 0x001ACA14)
     Store ((AUI1 \gg BF74), Local0)
      M600 (Arg0, 0x1A, Local0, 0x00)
     Store ((AUIK \gg BF74), Local0)
      M600 (Arg0, 0x1B, Local0, 0x001ACA14)
      If (Y078)
      {
         Store ((DerefOf (RefOf (AUI1)) >> BF74), Local0)
         M600 (Arg0, 0x1C, Local0, 0x00)
        Store ((DerefOf (RefOf (AUIK)) >> BF74), Local0)
        M600 (Arg0, 0x1D, Local0, 0x001ACA14)
      }
     Store ((DerefOf (PAUI [0x01]) >> BF74), Local0)
      M600 (Arg0, 0x1E, Local0, 0x00)
     Store ((DerefOf (PAUI [0x14]) >> BF74), Local0)
      M600 (Arg0, 0x1F, Local0, 0x001ACA14)
      /* Method returns Integer */
     Store ((M601 (0x01, 0x01) >> BF74), Local0)
      M600 (Arg0, 0x20, Local0, 0x00)
     Store ((M601 (0x01, 0x14) >> BF74), Local0)
      M600 (Arg0, 0x21, Local0, 0x001ACA14)
      /* Method returns Reference
 to Integer */
      If (Y500)
      {
         Store ((DerefOf (M602 (0x01, 0x01, 0x01)) >> BF74), Local0)
        M600 (Arg0, 0x22, Local0, 0x00)
        Store ((DerefOf (M602 (0x01, 0x14, 0x01)) >> BF74), Local0)
         M600 (Arg0, 0x23, Local0, 0x001ACA14)
      }
     Local0 = (0x0321 \gg BF74) /* \M614.M056.BF74 */
      M600 (Arg0, 0x24, Local0, 0x00)
     Local0 = (0xD650A284 >> BF74) /* \M614.M056.BF74 */
      M600 (Arg0, 0x25, Local0, 0x001ACA14)
     Local0 = (AUI1 >> BF74) /* \M614.M056.BF74 */
      M600 (Arg0, 0x26, Local0, 0x00)
     Local0 = (AUIK \gg BF74) /* \overline{M614}.M056.BF74 */
      M600 (Arg0, 0x27, Local0, 0x001ACA14)
      If (Y078)
       {
```

```
Local0 = (DerefOf (RefOf (AUI1)) >> BF74) /* \M614.M056.BF74 */
        M600 (Arg0, 0x28, Local0, 0x00)
        Local0 = (DerefOf (RefOf (AUIK)) >> BF74) /* \M614.M056.BF74 */
        M600 (Arg0, 0x29, Local0, 0x001ACA14)
       }
     Local0 = (DerefOf (PAUI [0x01]) >> BF74) /* \M614.M056.BF74 */
      M600 (Arg0, 0x2A, Local0, 0x00)
     Local0 = (DerefOf (PAUI [0x14]) >> BF74) /* \M614.M056.BF74 */
      M600 (Arg0, 0x2B, Local0, 0x001ACA14)
      /* Method returns Integer */
     Local0 = (M601 (0x01, 0x01) >> BF74) /* \M614.M056.BF74 */
      M600 (Arg0, 0x2C, Local0, 0x00)
     Local0 = (M601 (0x01, 0x14) >> BF74) /* \M614.M056.BF74 */
      M600 (Arg0, 0x2D, Local0, 0x001ACA14)
      /* Method returns Reference to Integer */
      If (Y500)
      {
       Local0 = (DerefOf (M602 (0x01, 0x01, 0x01)) >> BF74) /* \M614.M056.BF74 */
        M600 (Arg0, 0x2E, Local0, 0x00)
       Local0 = (DerefOf (M602 (0x01, 0x14, 0x01)) >> BF74) /* \M614.M056.BF74 */
        M600 (Arg0, 0x2F, Local0, 0x001ACA14)
      }
    }
    /* ShiftRight,
 64-bit */
    Method (M057, 1, NotSerialized)
    {
      CreateField (B640, 0x00, 0x1F, BF61)
      CreateField (B640, 0x9F, 0x40, BF65)
      CreateField (B641, 0x01A4, 0x21, BF74)
     BF61 = Buffer (0x03) {
          0x21, 0x03, 0x00 // !..
 }
     BF65 = Buffer (0x08) {
            0x84, 0xA2, 0x50, 0xD6, 0x91, 0xB3, 0x7C, 0xFE // ..P...|.
         }
     BF74 = 0x0B /* Conversion of the first operand */
     Store ((BF65 \gg 0x00), Local0)
```

```
 M600 (Arg0, 0x00, Local0, 0xFE7CB391D650A284)
     Store ((BF65 \gg 0x01), Local0)
      M600 (Arg0, 0x01, Local0, 0x7F3E59C8EB285142)
     Store ((BF65 \gg \text{AUI5}), Local0)
      M600 (Arg0, 0x02, Local0, 0xFE7CB391D650A284)
     Store ((BF65 \gg \text{AUI6}), Local0)
      M600 (Arg0, 0x03, Local0, 0x7F3E59C8EB285142)
     If (Y078)
      {
        Store ((BF65 >> DerefOf (RefOf (AUI5))), Local0)
        M600 (Arg0, 0x04, Local0, 0xFE7CB391D650A284)
        Store ((BF65 >> DerefOf (RefOf (AUI6))), Local0)
        M600 (Arg0, 0x05, Local0, 0x7F3E59C8EB285142)
      }
     Store ((BF65 \gg DerefOf (PAUI [0x05])), Local0)
      M600 (Arg0, 0x06, Local0, 0xFE7CB391D650A284)
     Store ((BF65 \gg DerefOf (PAUI [0x06])), Local0)
      M600 (Arg0, 0x07, Local0, 0x7F3E59C8EB285142)
      /* Method returns Integer */
      Store ((BF65 >> M601 (0x01, 0x05)), Local0)
      M600 (Arg0, 0x08, Local0, 0xFE7CB391D650A284)
      Store ((BF65 >> M601 (0x01, 0x06)), Local0)
      M600 (Arg0, 0x09, Local0, 0x7F3E59C8EB285142)
      /* Method returns Reference to Integer */
      If (Y500)
      {
        Store ((BF65 >> DerefOf (M602 (0x01, 0x05, 0x01))), Local0)
        M600 (Arg0,
 0x0A, Local0, 0xFE7CB391D650A284)
        Store ((BF65 >> DerefOf (M602 (0x01, 0x06, 0x01))), Local0)
        M600 (Arg0, 0x0B, Local0, 0x7F3E59C8EB285142)
      }
     Local0 = (BF65 \gg 0x00) M600 (Arg0, 0x0C, Local0, 0xFE7CB391D650A284)
     Local0 = (BF65 \gg 0x01) M600 (Arg0, 0x0D, Local0, 0x7F3E59C8EB285142)
     Local0 = (BFG5 \gg AUI5) /* \AUI5 */
      M600 (Arg0, 0x0E, Local0, 0xFE7CB391D650A284)
     Local0 = (BF65 >> AUI6) /* \AUI6 */
      M600 (Arg0, 0x0F, Local0, 0x7F3E59C8EB285142)
      If (Y078)
      {
       Local0 = (BF65 \gg DerefOf (RefOf (AUI5)))
```

```
 M600 (Arg0, 0x10, Local0, 0xFE7CB391D650A284)
 Local0 = (BF65 \gg DerefOf (RefOf (AUI6))) M600 (Arg0, 0x11, Local0, 0x7F3E59C8EB285142)
 }
```

```
Local0 = (BF65 \gg DerefOf (PAUI [0x05])) M600 (Arg0, 0x12, Local0, 0xFE7CB391D650A284)
```

```
Local0 = (BF65 \gg DerefOf (PAUI [0x06])) M600 (Arg0, 0x13, Local0, 0x7F3E59C8EB285142)
    /* Method returns Integer */
```
Local $0 = (BF65 \gg M601 (0x01, 0x05))$  M600 (Arg0, 0x14, Local0, 0xFE7CB391D650A284)  $Local0 = (BF65 \gg M601 (0x01, 0x06))$  M600 (Arg0, 0x15, Local0, 0x7F3E59C8EB285142) /\* Method returns Reference to Integer \*/

```
 If (Y500)
```
#### {

```
Local0 = (BF65 >> DerefOf (M602 (0x01, 0x05, 0x01)))
  M600 (Arg0, 0x16, Local0, 0xFE7CB391D650A284)
 Local0 = (BF65 >> DerefOf (M602 (0x01, 0x06, 0x01)))
   M600 (Arg0, 0x17, Local0, 0x7F3E59C8EB285142)
 }
```
/\* Conversion of the second operand \*/

```
Store ((0x0321 \gg BF74), Local0)
      M600 (Arg0, 0x18, Local0, 0x00)
      Store ((0xFE7CB391D650A284 >> BF74), Local0)
      M600 (Arg0, 0x19, Local0, 0x001FCF96723ACA14)
      Store
((AUI \gg BF74), Local0) M600 (Arg0, 0x1A, Local0, 0x00)
     Store ((AUI4 >> BF74), Local0)
      M600 (Arg0, 0x1B, Local0, 0x001FCF96723ACA14)
      If (Y078)
      {
        Store ((DerefOf (RefOf (AUI1)) >> BF74), Local0)
        M600 (Arg0, 0x1C, Local0, 0x00)
        Store ((DerefOf (RefOf (AUI4)) >> BF74), Local0)
        M600 (Arg0, 0x1D, Local0, 0x001FCF96723ACA14)
      }
     Store ((DerefOf (PAUI [0x01]) >> BF74), Local0)
      M600 (Arg0, 0x1E, Local0, 0x00)
```

```
Store ((DerefOf (PAUI [0x04]) >> BF74), Local0)
```

```
 M600 (Arg0, 0x1F, Local0, 0x001FCF96723ACA14)
 /* Method returns Integer */
```

```
 Store ((M601 (0x01, 0x01) >> BF74), Local0)
  M600 (Arg0, 0x20, Local0, 0x00)
 Store ((M601 (0x01, 0x04) >> BF74), Local0)
  M600 (Arg0, 0x21, Local0, 0x001FCF96723ACA14)
  /* Method returns Reference to Integer */
 If (Y500)
  {
     Store ((DerefOf (M602 (0x01, 0x01, 0x01)) >> BF74), Local0)
     M600 (Arg0, 0x22, Local0, 0x00)
     Store ((DerefOf (M602 (0x01, 0x04, 0x01)) >> BF74), Local0)
     M600 (Arg0, 0x23, Local0, 0x001FCF96723ACA14)
   }
 Local0 = (0x0321 \gg BF74) /* \overline{0.14}.M057.BF74 */
  M600 (Arg0, 0x24, Local0, 0x00)
 Local0 = (0xFE7CB391D650A284 >> BF74) /* \M614.M057.BF74 */
  M600 (Arg0, 0x25, Local0, 0x001FCF96723ACA14)
 Local0 = (AUI1 >> BF74) /* \overline{14.057.BF74} */
  M600 (Arg0, 0x26, Local0, 0x00)
 Local0 = (AUI4 >> BF74) /* \overline{14. M057.BF74} */
  M600 (Arg0, 0x27, Local0, 0x001FCF96723ACA14)
  If (Y078)
   {
   Local0 = (DerefOf (RefOf (AUI1)) >> BF74) /* \M614.M057.BF74 */
     M600 (Arg0, 0x28, Local0, 0x00)
    Local0 = (DerefOf (RefOf (AUI4)) >> BF74) /* \M614.M057.BF74
    M600 (Arg0, 0x29, Local0, 0x001FCF96723ACA14)
   }
 Local0 = (DerefOf (PAUI [0x01]) >> BF74) /* \M614.M057.BF74 */
  M600 (Arg0, 0x2A, Local0, 0x00)
 Local0 = (DerefOf (PAUI [0x04]) >> BF74) /* \M614.M057.BF74 */
  M600 (Arg0, 0x2B, Local0, 0x001FCF96723ACA14)
  /* Method returns Integer */
 Local0 = (M601 (0x01, 0x01) >> BF74) /* \M614.M057.BF74 */
  M600 (Arg0, 0x2C, Local0, 0x00)
 Local0 = (M601 (0x01, 0x04) >> BF74) /* \M614.M057.BF74 */
  M600 (Arg0, 0x2D, Local0, 0x001FCF96723ACA14)
  /* Method returns Reference to Integer */
```

```
 If (Y500)
```
\*/

```
 {
    Local0 = (DerefOf (M602 (0x01, 0x01, 0x01)) >> BF74) /* \M614.M057.BF74 */
     M600 (Arg0, 0x2E, Local0, 0x00)
    Local0 = (DerefOf (M602 (0x01, 0x04, 0x01)) >> BF74) /* \M614.M057.BF74 */
     M600 (Arg0, 0x2F, Local0, 0x001FCF96723ACA14)
    }
   /* Conversion of the both operands */
  Store ((BF61 \gg BF74), Local0)
   M600 (Arg0, 0x30, Local0, 0x00)
   Store ((BF65 >> BF74), Local0)
   M600 (Arg0, 0x31, Local0, 0x001FCF96723ACA14)
  Local0 = (BF61 \gg BF74) /* \M614.M057.BF74 */
   M600 (Arg0, 0x32, Local0, 0x00)
  Local0 = (BF65 \gg BF74) /* \M614.M057.BF74 */
   M600 (Arg0, 0x33, Local0, 0x001FCF96723ACA14)
 }
 /* ShiftRight, 32-bit */
 Method (M058, 1, NotSerialized)
   CreateField (B640, 0x00, 0x1F, BF61)
   CreateField (B640, 0x9F, 0x40, BF65)
   CreateField (B641, 0x01A4, 0x21, BF74)
  BF61 = Buffer (0x03) {
       0x21, 0x03, 0x00 // !..
     }
  BF65 = Buffer (0x08) {
        0x84, 0xA2, 0x50, 0xD6, 0x91, 0xB3, 0x7C, 0xFE // ..P...|.
     }
  BF74 = 0x0B /* Conversion of the first operand */
  Store ((BF65 \gg 0x00), Local0)
   M600 (Arg0, 0x00, Local0, 0xD650A284)
  Store ((BF65 \gg 0x01), Local0)
   M600 (Arg0, 0x01, Local0, 0x6B285142)
  Store ((BF65 \gg \text{AUI5}), Local0)
   M600 (Arg0, 0x02, Local0, 0xD650A284)
  Store ((BF65 \gg \text{AUI6}), Local0)
   M600 (Arg0, 0x03, Local0, 0x6B285142)
   If (Y078)
   {
```
{

```
 Store ((BF65 >> DerefOf (RefOf (AUI5))), Local0)
   M600 (Arg0, 0x04, Local0, 0xD650A284)
   Store ((BF65 >> DerefOf (RefOf (AUI6))), Local0)
   M600 (Arg0, 0x05, Local0, 0x6B285142)
 }
Store ((BF65 \gg DerefOf (PAUI [0x05])), Local0)
 M600 (Arg0, 0x06, Local0, 0xD650A284)
Store ((BF65 \gg DerefOf (PAUI [0x06])), Local0)
 M600 (Arg0, 0x07, Local0, 0x6B285142)
```
/\* Method returns

#### Integer \*/

```
 Store ((BF65 >> M601 (0x01, 0x05)), Local0)
 M600 (Arg0, 0x08, Local0, 0xD650A284)
 Store ((BF65 >> M601 (0x01, 0x06)), Local0)
 M600 (Arg0, 0x09, Local0, 0x6B285142)
 /* Method returns Reference to Integer */
```
### If (Y500)

```
 {
   Store ((BF65 >> DerefOf (M602 (0x01, 0x05, 0x01))), Local0)
  M600 (Arg0, 0x0A, Local0, 0xD650A284)
  Store ((BF65 >> DerefOf (M602 (0x01, 0x06, 0x01))), Local0)
  M600 (Arg0, 0x0B, Local0, 0x6B285142)
 }
```

```
Local0 = (BF65 \gg 0x00) M600 (Arg0, 0x0C, Local0, 0xD650A284)
Local0 = (BF65 \gg 0x01) M600 (Arg0, 0x0D, Local0, 0x6B285142)
Local0 = (BF65 >> AU15) /* \AUI5 */
 M600 (Arg0, 0x0E, Local0, 0xD650A284)
Local0 = (BF65 >> AUI6) /* \AUI6 */
 M600 (Arg0, 0x0F, Local0, 0x6B285142)
 If (Y078)
 {
```

```
Local0 = (BF65 \gg DerefOf (RefOf (AUI5))) M600 (Arg0, 0x10, Local0, 0xD650A284)
 Local0 = (BF65 \gg DerefOf (RefOf (AUI6))) M600 (Arg0, 0x11, Local0, 0x6B285142)
 }
```

```
Local0 = (BF65 \gg DerefOf (PAUI [0x05])) M600 (Arg0, 0x12, Local0, 0xD650A284)
Local0 = (BF65 \gg DerefOf (PAUI [0x06])) M600 (Arg0, 0x13, Local0, 0x6B285142)
```

```
 /* Method returns Integer */
     Local0 = (BF65 \gg M601 (0x01, 0x05)) M600 (Arg0, 0x14, Local0, 0xD650A284)
     Local0 = (BF65 \gg M601 (0x01, 0x06)) M600 (Arg0, 0x15, Local0, 0x6B285142)
      /* Method returns Reference to Integer */
      If (Y500)
      {
       Local0 = (BF65 >> DerefOf (M602 (0x01, 0x05, 0x01)))
         M600 (Arg0, 0x16, Local0, 0xD650A284)
       Local0 = (BF65 >> DerefOf (M602 (0x01, 0x06, 0x01)))
        M600 (Arg0, 0x17, Local0,
 0x6B285142)
      }
      /* Conversion of the second operand */
     Store ((0x0321 \gg BF74), Local0)
      M600 (Arg0, 0x18, Local0, 0x00)
      Store ((0xD650A284 >> BF74), Local0)
      M600 (Arg0, 0x19, Local0, 0x001ACA14)
     Store ((AUI1 \gg BF74), Local0)
      M600 (Arg0, 0x1A, Local0, 0x00)
     Store ((AUIK \gg BF74), Local0)
      M600 (Arg0, 0x1B, Local0, 0x001ACA14)
      If (Y078)
      {
         Store ((DerefOf (RefOf (AUI1)) >> BF74), Local0)
        M600 (Arg0, 0x1C, Local0, 0x00)
         Store ((DerefOf (RefOf (AUIK)) >> BF74), Local0)
         M600 (Arg0, 0x1D, Local0, 0x001ACA14)
      }
     Store ((DerefOf (PAUI [0x01]) >> BF74), Local0)
      M600 (Arg0, 0x1E, Local0, 0x00)
     Store ((DerefOf (PAUI [0x14]) >> BF74), Local0)
      M600 (Arg0, 0x1F, Local0, 0x001ACA14)
      /* Method returns Integer */
 Store ((M601 (0x01, 0x01) >> BF74), Local0)
```
 M600 (Arg0, 0x20, Local0, 0x00) Store ((M601 (0x01, 0x14) >> BF74), Local0) M600 (Arg0, 0x21, Local0, 0x001ACA14) /\* Method returns Reference to Integer \*/

```
 If (Y500)
      {
         Store ((DerefOf (M602 (0x01, 0x01, 0x01)) >> BF74), Local0)
         M600 (Arg0, 0x22, Local0, 0x00)
        Store ((DerefOf (M602 (0x01, 0x14, 0x01)) >> BF74), Local0)
         M600 (Arg0, 0x23, Local0, 0x001ACA14)
      }
     Local0 = (0x0321 \gg BF74) /* \M614.M058.BF74 */
      M600 (Arg0, 0x24, Local0, 0x00)
     Local0 = (0xD650A284 >> BF74 /* M614.M058.BF74 */
      M600 (Arg0, 0x25, Local0, 0x001ACA14)
     Local0 = (AUI1 >> BF74) /* \overline{14.0058.BF74} */
      M600 (Arg0, 0x26, Local0, 0x00)
     Local0 = (AUIK >> BF74) /* \M614.M058.BF74 */
      M600 (Arg0, 0x27, Local0, 0x001ACA14)
      If
 (Y078)
      {
       Local0 = (DerefOf (RefOf (AUI1)) >> BF74) /* \M614.M058.BF74 */
        M600 (Arg0, 0x28, Local0, 0x00)
       Local0 = (DerefOf (RefOf (AUIK)) >> BF74) /* \M614.M058.BF74 */
        M600 (Arg0, 0x29, Local0, 0x001ACA14)
      }
     Local0 = (DerefOf (PAUI [0x01]) >> BF74) /* \M614.M058.BF74 */
      M600 (Arg0, 0x2A, Local0, 0x00)
     Local0 = (DerefOf (PAUI [0x14]) >> BF74) /* \M614.M058.BF74 */
      M600 (Arg0, 0x2B, Local0, 0x001ACA14)
      /* Method returns Integer */
     Local0 = (M601 (0x01, 0x01) >> BF74) /* \M614.M058.BF74 */
      M600 (Arg0, 0x2C, Local0, 0x00)
     Local0 = (M601 (0x01, 0x14) >> BF74) /* \M614.M058.BF74 */
      M600 (Arg0, 0x2D, Local0, 0x001ACA14)
      /* Method returns Reference to Integer */
      If (Y500)
      {
       Local0 = (DerefOf (M602 (0x01, 0x01, 0x01)) >> BF74) /* \M614.M058.BF74 */
         M600 (Arg0, 0x2E, Local0, 0x00)
       Local0 = (DerefOf (M602 (0x01, 0x14, 0x01)) >> BF74) /* \M614.M058.BF74 */
         M600 (Arg0, 0x2F, Local0, 0x001ACA14)
      }
      /* Conversion of the both operands */
     Store ((BF61 \gg BF74), Local<sup>(1)</sup>
```

```
 M600 (Arg0, 0x30, Local0, 0x00)
  Store ((BF65 \gg BF74), Local0)
    M600 (Arg0, 0x31, Local0, 0x001ACA14)
  Local0 = (BF61 \gg BF74) /* \M614.M058.BF74 */
   M600 (Arg0, 0x32, Local0, 0x00)
  Local0 = (BFG5 \gg BF74) /* \M614.M058.BF74 */
   M600 (Arg0, 0x33, Local0, 0x001ACA14)
 }
 /* Subtract, common 32-bit/64-bit test */
 Method (M059, 1, NotSerialized)
 {
   CreateField (B640, 0x00, 0x1F, BF61)
   BF61 = Butter (0x03) {
        0x21, 0x03, 0x00 // !..
      }
   /* Conversion of the first operand
   Store ((BF61 - 0x00), Local0)
   M600 (Arg0, 0x00, Local0, 0x0321)
   Store ((BF61 - 0x01), Local0)
   M600 (Arg0, 0x01, Local0, 0x0320)
   Store ((BF61 - AUI5), Local0)
    M600 (Arg0, 0x02, Local0, 0x0321)
   Store ((BF61 - AUI6), Local0)
    M600 (Arg0, 0x03, Local0, 0x0320)
    If (Y078)
    {
      Store ((BF61 - DerefOf (RefOf (AUI5))), Local0)
      M600 (Arg0, 0x04, Local0, 0x0321)
      Store ((BF61 - DerefOf (RefOf (AUI6))), Local0)
      M600 (Arg0, 0x05, Local0, 0x0320)
    }
    Store ((BF61 - DerefOf (PAUI [0x05])), Local0)
    M600 (Arg0, 0x06, Local0, 0x0321)
   Store ((BF61 - DerefOf (PAUI [0x06])), Local0)
    M600 (Arg0, 0x07, Local0, 0x0320)
   /* Method returns Integer */
   Store ((BF61 - M601 (0x01, 0x05)), Local0)
    M600 (Arg0, 0x08, Local0, 0x0321)
 Store ((BF61 - M601 (0x01, 0x06)), Local0)
    M600 (Arg0, 0x09, Local0, 0x0320)
```
\*/

```
 /* Method returns Reference to Integer */
 If (Y500)
 {
   Store ((BF61 - DerefOf (M602 (0x01, 0x05, 0x01))), Local0)
   M600 (Arg0, 0x0A, Local0, 0x0321)
   Store ((BF61 - DerefOf (M602 (0x01, 0x06, 0x01))), Local0)
   M600 (Arg0, 0x0B, Local0, 0x0320)
 }
Local0 = (BF61 - 0x00) M600 (Arg0, 0x0C, Local0, 0x0321)
Local0 = (BF61 - 0x01) M600 (Arg0, 0x0D, Local0, 0x0320)
Local0 = (BF61 - AUI5) /* \AUI5 */
 M600 (Arg0, 0x0E, Local0, 0x0321)
Local0 = (BF61 - AUI6) /* \AUI6 */
 M600 (Arg0, 0x0F, Local0, 0x0320)
 If (Y078)
 {
  Local0 = (BF61 - Dereff(F) (RefOf (AUI5)))
   M600 (Arg0, 0x10, Local0, 0x0321)
  Local0 = (BF61 - DerffOf(RefOf(ALI6))) M600 (Arg0, 0x11, Local0, 0x0320)
 }
 Local0 = (BF61 - DerefOf (PAUI [0x05]))
 M600 (Arg0, 0x12, Local0, 0x0321)
Local0 = (BF61 - DerefOf (PAUI [0x06])) M600 (Arg0, 0x13, Local0, 0x0320)
 /* Method returns Integer */
Local0 = (BF61 - M601 (0x01, 0x05)) M600 (Arg0, 0x14, Local0, 0x0321)
Local0 = (BF61 - M601 (0x01, 0x06)) M600 (Arg0, 0x15, Local0, 0x0320)
 /* Method returns Reference to Integer */
 If (Y500)
 {
  Local0 = (BF61 - DereffOf (M602 (0x01, 0x05, 0x01))) M600 (Arg0, 0x16, Local0, 0x0321)
  Local0 = (BF61 - DerffOf (M602 (0x01, 0x06, 0x01))) M600 (Arg0, 0x17, Local0, 0x0320)
 }
```
/\* Conversion of the second operand \*/

```
 Store ((0x00 - BF61), Local0)
      M600 (Arg0, 0x18, Local0, 0xFFFFFFFFFFFFFCDF)
      Store
 ((0x01 - BF61), Local0)
      M600 (Arg0, 0x19, Local0, 0xFFFFFFFFFFFFFCE0)
      Store ((AUI5 - BF61), Local0)
      M600 (Arg0, 0x1A, Local0, 0xFFFFFFFFFFFFFCDF)
      Store ((AUI6 - BF61), Local0)
      M600 (Arg0, 0x1B, Local0, 0xFFFFFFFFFFFFFCE0)
      If (Y078)
      {
        Store ((DerefOf (RefOf (AUI5)) - BF61), Local0)
        M600 (Arg0, 0x1C, Local0, 0xFFFFFFFFFFFFFCDF)
        Store ((DerefOf (RefOf (AUI6)) - BF61), Local0)
        M600 (Arg0, 0x1D, Local0, 0xFFFFFFFFFFFFFCE0)
      }
      Store ((DerefOf (PAUI [0x05]) - BF61), Local0)
      M600 (Arg0, 0x1E, Local0, 0xFFFFFFFFFFFFFCDF)
      Store ((DerefOf (PAUI [0x06]) - BF61), Local0)
      M600 (Arg0, 0x1F, Local0, 0xFFFFFFFFFFFFFCE0)
      /* Method returns Integer */
      Store ((M601 (0x01, 0x05) - BF61), Local0)
      M600 (Arg0, 0x20, Local0, 0xFFFFFFFFFFFFFCDF)
      Store ((M601
 (0x01, 0x06) - BF61), Local0)
      M600 (Arg0, 0x21, Local0, 0xFFFFFFFFFFFFFCE0)
      /* Method returns Reference to Integer */
      If (Y500)
      {
        Store ((DerefOf (M602 (0x01, 0x05, 0x01)) - BF61), Local0)
        M600 (Arg0, 0x22, Local0, 0xFFFFFFFFFFFFFCDF)
        Store ((DerefOf (M602 (0x01, 0x06, 0x01)) - BF61), Local0)
        M600 (Arg0, 0x23, Local0, 0xFFFFFFFFFFFFFCE0)
      }
     Local0 = (0x00 - BF61) /* \M614.M059.BF61 */
      M600 (Arg0, 0x24, Local0, 0xFFFFFFFFFFFFFCDF)
     Local0 = (0x01 - BFG1) /* \M614.M059.BF61 */
      M600 (Arg0, 0x25, Local0, 0xFFFFFFFFFFFFFCE0)
     Local0 = (AUI5 - BF61) /* \M614.M059.BF61 */
      M600 (Arg0, 0x26, Local0, 0xFFFFFFFFFFFFFCDF)
     Local0 = (AUI6 - BF61) /* \M614.M059.BF61 */
      M600 (Arg0, 0x27, Local0, 0xFFFFFFFFFFFFFCE0)
      If (Y078)
```

```
 {
       Local0 = (DerefOf (RefOf) (AUI5)) - BF61) /* \M614.M059.BF61 */
        M600 (Arg0, 0x28, Local0, 0xFFFFFFFFFFFFFCDF)
        Local0 = (DerefOf (RefOf (AUI6)) - BF61) /* \M614.M059.BF61 */
        M600 (Arg0, 0x29, Local0, 0xFFFFFFFFFFFFFCE0)
      }
     Local0 = (DerefOf (PAUI [0x05]) - BF61) /* \M614.M059.BF61 */
      M600 (Arg0, 0x2A, Local0, 0xFFFFFFFFFFFFFCDF)
     Local0 = (DerefOf (PAUI [0x06]) - BF61) /* \M614.M059.BF61 */
      M600 (Arg0, 0x2B, Local0, 0xFFFFFFFFFFFFFCE0)
      /* Method returns Integer */
     Local0 = (M601 (0x01, 0x05) - BF61) /* \M614.M059.BF61 */
      M600 (Arg0, 0x2C, Local0, 0xFFFFFFFFFFFFFCDF)
     Local0 = (M601 (0x01, 0x06) - BF61) /* \M614.M059.BF61 */
      M600 (Arg0, 0x2D, Local0, 0xFFFFFFFFFFFFFCE0)
      /* Method returns Reference to Integer */
      If (Y500)
      {
       Local0 = (DerefOf (M602 (0x01, 0x05, 0x01)) - BF61) /* \M614.M059.BF61
 */
        M600 (Arg0, 0x2E, Local0, 0xFFFFFFFFFFFFFCDF)
       Local0 = (DerefOf (M602 (0x01, 0x06, 0x01)) - BF61) /* \M614.M059.BF61 */
        M600 (Arg0, 0x2F, Local0, 0xFFFFFFFFFFFFFCE0)
      }
    }
    /* Subtract, 64-bit */
    Method (M05A, 1, NotSerialized)
    {
      CreateField (B640, 0x00, 0x1F, BF61)
      CreateField (B640, 0x9F, 0x40, BF65)
     BF61 = Buffer (0x03) {
          0x21, 0x03, 0x00 // !..
 }
     BF65 = Buffer (0x08) {
          0x84, 0xA2, 0x50, 0xD6, 0x91, 0xB3, 0x7C, 0xFE // ..P...
 }
      /* Conversion of the first operand */
      Store ((BF65 - 0x00), Local0)
      M600 (Arg0, 0x00, Local0, 0xFE7CB391D650A284)
```

```
 Store ((BF65 - 0x01), Local0)
      M600 (Arg0, 0x01, Local0, 0xFE7CB391D650A283)
      Store ((BF65 - AUI5),
 Local0)
      M600 (Arg0, 0x02, Local0, 0xFE7CB391D650A284)
      Store ((BF65 - AUI6), Local0)
      M600 (Arg0, 0x03, Local0, 0xFE7CB391D650A283)
      If (Y078)
      {
        Store ((BF65 - DerefOf (RefOf (AUI5))), Local0)
        M600 (Arg0, 0x04, Local0, 0xFE7CB391D650A284)
        Store ((BF65 - DerefOf (RefOf (AUI6))), Local0)
        M600 (Arg0, 0x05, Local0, 0xFE7CB391D650A283)
      }
      Store ((BF65 - DerefOf (PAUI [0x05])), Local0)
      M600 (Arg0, 0x06, Local0, 0xFE7CB391D650A284)
      Store ((BF65 - DerefOf (PAUI [0x06])), Local0)
      M600 (Arg0, 0x07, Local0, 0xFE7CB391D650A283)
      /* Method returns Integer */
      Store ((BF65 - M601 (0x01, 0x05)), Local0)
      M600 (Arg0, 0x08, Local0, 0xFE7CB391D650A284)
      Store ((BF65 - M601 (0x01, 0x06)), Local0)
      M600 (Arg0, 0x09, Local0, 0xFE7CB391D650A283)
      /* Method returns
 Reference to Integer */
      If (Y500)
      {
        Store ((BF65 - DerefOf (M602 (0x01, 0x05, 0x01))), Local0)
        M600 (Arg0, 0x0A, Local0, 0xFE7CB391D650A284)
        Store ((BF65 - DerefOf (M602 (0x01, 0x06, 0x01))), Local0)
        M600 (Arg0, 0x0B, Local0, 0xFE7CB391D650A283)
      }
```

```
Local0 = (BF65 - 0x00) M600 (Arg0, 0x0C, Local0, 0xFE7CB391D650A284)
Local0 = (BF65 - 0x01) M600 (Arg0, 0x0D, Local0, 0xFE7CB391D650A283)
Local0 = (BF65 - AU15) /* \AUI5 */
 M600 (Arg0, 0x0E, Local0, 0xFE7CB391D650A284)
Local0 = (BF65 - AUI6) /* \AUI6 */
 M600 (Arg0, 0x0F, Local0, 0xFE7CB391D650A283)
 If (Y078)
 {
  Local0 = (BF65 - Dereff(FrefOf(AUI5))) M600 (Arg0, 0x10, Local0, 0xFE7CB391D650A284)
```

```
Local0 = (BF65 - DerffOf (RefOf (AUI6))) M600 (Arg0, 0x11, Local0,
 0xFE7CB391D650A283)
      }
     Local0 = (BF65 - DerefOf (PAUI [0x05])) M600 (Arg0, 0x12, Local0, 0xFE7CB391D650A284)
     Local0 = (BF65 - DerefOf (PAUI [0x06])) M600 (Arg0, 0x13, Local0, 0xFE7CB391D650A283)
      /* Method returns Integer */
     Local0 = (BF65 - M601 (0x01, 0x05)) M600 (Arg0, 0x14, Local0, 0xFE7CB391D650A284)
     Local0 = (BF65 - M601 (0x01, 0x06)) M600 (Arg0, 0x15, Local0, 0xFE7CB391D650A283)
      /* Method returns Reference to Integer */
      If (Y500)
      {
       Local0 = (BF65 - DerffOf(M602 (0x01, 0x05, 0x01))) M600 (Arg0, 0x16, Local0, 0xFE7CB391D650A284)
       Local0 = (BF65 - DerffOff (M602 (0x01, 0x06, 0x01))) M600 (Arg0, 0x17, Local0, 0xFE7CB391D650A283)
      }
      /* Conversion of the second operand */
      Store ((0x00 - BF65), Local0)
      M600 (Arg0, 0x18,
 Local0, 0x01834C6E29AF5D7C)
      Store ((0x01 - BF65), Local0)
      M600 (Arg0, 0x19, Local0, 0x01834C6E29AF5D7D)
      Store ((AUI5 - BF65), Local0)
      M600 (Arg0, 0x1A, Local0, 0x01834C6E29AF5D7C)
      Store ((AUI6 - BF65), Local0)
      M600 (Arg0, 0x1B, Local0, 0x01834C6E29AF5D7D)
      If (Y078)
      {
        Store ((DerefOf (RefOf (AUI5)) - BF65), Local0)
        M600 (Arg0, 0x1C, Local0, 0x01834C6E29AF5D7C)
        Store ((DerefOf (RefOf (AUI6)) - BF65), Local0)
        M600 (Arg0, 0x1D, Local0, 0x01834C6E29AF5D7D)
      }
      Store ((DerefOf (PAUI [0x05]) - BF65), Local0)
      M600 (Arg0, 0x1E, Local0, 0x01834C6E29AF5D7C)
      Store ((DerefOf (PAUI [0x06]) - BF65), Local0)
      M600 (Arg0, 0x1F, Local0, 0x01834C6E29AF5D7D)
```

```
 /* Method returns Integer */
      Store ((M601 (0x01, 0x05) - BF65), Local0)
      M600 (Arg0, 0x20, Local0,
 0x01834C6E29AF5D7C)
      Store ((M601 (0x01, 0x06) - BF65), Local0)
      M600 (Arg0, 0x21, Local0, 0x01834C6E29AF5D7D)
      /* Method returns Reference to Integer */
      If (Y500)
      {
        Store ((DerefOf (M602 (0x01, 0x05, 0x01)) - BF65), Local0)
        M600 (Arg0, 0x22, Local0, 0x01834C6E29AF5D7C)
        Store ((DerefOf (M602 (0x01, 0x06, 0x01)) - BF65), Local0)
        M600 (Arg0, 0x23, Local0, 0x01834C6E29AF5D7D)
      }
     Local0 = (0x00 - BFG5) /* \M614.M05A.BF65 */
      M600 (Arg0, 0x24, Local0, 0x01834C6E29AF5D7C)
     Local0 = (0x01 - BFG5) /* \M614.M05A.BF65 */
      M600 (Arg0, 0x25, Local0, 0x01834C6E29AF5D7D)
     Local0 = (AUI5 - BF65) /* \M614.M05A.BF65 */
      M600 (Arg0, 0x26, Local0, 0x01834C6E29AF5D7C)
     Local0 = (AUI6 - BF65) /* \M614.M05A.BF65 */
      M600 (Arg0, 0x27, Local0, 0x01834C6E29AF5D7D)
      If (Y078)
       {
        Local0 = (DerefOf (RefOf (AUI5)) - BF65) /* \M614.M05A.BF65 */
        M600 (Arg0, 0x28, Local0, 0x01834C6E29AF5D7C)
       Local0 = (DerefOf (RefOf (AUI6)) - BF65) /* \M614.M05A.BF65 */
        M600 (Arg0, 0x29, Local0, 0x01834C6E29AF5D7D)
      }
      Local0 = (DerefOf (PAUI [0x05]) - BF65) /* \M614.M05A.BF65 */
      M600 (Arg0, 0x2A, Local0, 0x01834C6E29AF5D7C)
     Local0 = (DerefOf (PAUI [0x06]) - BF65) /* \M614.M05A.BF65 */
      M600 (Arg0, 0x2B, Local0, 0x01834C6E29AF5D7D)
      /* Method returns Integer */
     Local0 = (M601 (0x01, 0x05) - BF65) /* \M614.M05A.BF65 */
      M600 (Arg0, 0x2C, Local0, 0x01834C6E29AF5D7C)
     Local0 = (M601 (0x01, 0x06) - BF65) /* \M614.M05A.BF65 */
      M600 (Arg0, 0x2D, Local0, 0x01834C6E29AF5D7D)
      /* Method returns Reference to Integer */
      If (Y500)
      {
       Local0 = (DerefOf (M602))
```

```
(0x01, 0x05, 0x01)) - BF65) /* \M614.M05A.BF65 */
        M600 (Arg0, 0x2E, Local0, 0x01834C6E29AF5D7C)
       Local0 = (DerefOf (M602 (0x01, 0x06, 0x01)) - BF65) /* \M614.M05A.BF65 */
        M600 (Arg0, 0x2F, Local0, 0x01834C6E29AF5D7D)
      }
      /* Conversion of the both operands */
      Store ((BF61 - BF65), Local0)
      M600 (Arg0, 0x30, Local0, 0x01834C6E29AF609D)
      Store ((BF65 - BF61), Local0)
      M600 (Arg0, 0x31, Local0, 0xFE7CB391D6509F63)
     Local0 = (BF61 - BF65) /* \M614.M05A.BF65 */
      M600 (Arg0, 0x32, Local0, 0x01834C6E29AF609D)
     Local0 = (BF65 - BF61) /* \M614.M05A.BF61 */
      M600 (Arg0, 0x33, Local0, 0xFE7CB391D6509F63)
    }
    /* Subtract, 32-bit */
    Method (M05B, 1, NotSerialized)
    {
      CreateField (B640, 0x00, 0x1F, BF61)
      CreateField (B640, 0x9F, 0x40, BF65)
     BF61 = Buffer (0x03) {
          0x21, 0x03, 0x00 // !..
         }
     BF65 = Buffer (0x08) {
           0x84, 0xA2, 0x50, 0xD6, 0x91, 0xB3, 0x7C, 0xFE // ..P...|.
         }
      /* Conversion of the first operand */
      Store ((BF65 - 0x00), Local0)
      M600 (Arg0, 0x00, Local0, 0xD650A284)
      Store ((BF65 - 0x01), Local0)
      M600 (Arg0, 0x01, Local0, 0xD650A283)
      Store ((BF65 - AUI5), Local0)
      M600 (Arg0, 0x02, Local0, 0xD650A284)
      Store ((BF65 - AUI6), Local0)
      M600 (Arg0, 0x03, Local0, 0xD650A283)
      If (Y078)
      {
        Store ((BF65 - DerefOf (RefOf (AUI5))), Local0)
        M600 (Arg0, 0x04, Local0, 0xD650A284)
        Store ((BF65 - DerefOf (RefOf (AUI6))), Local0)
```

```
 M600 (Arg0, 0x05, Local0, 0xD650A283)
       }
      Store ((BF65 - DerefOf (PAUI [0x05])),
 Local0)
      M600 (Arg0, 0x06, Local0, 0xD650A284)
      Store ((BF65 - DerefOf (PAUI [0x06])), Local0)
      M600 (Arg0, 0x07, Local0, 0xD650A283)
      /* Method returns Integer */
      Store ((BF65 - M601 (0x01, 0x05)), Local0)
      M600 (Arg0, 0x08, Local0, 0xD650A284)
      Store ((BF65 - M601 (0x01, 0x06)), Local0)
      M600 (Arg0, 0x09, Local0, 0xD650A283)
      /* Method returns Reference to Integer */
      If (Y500)
       {
         Store ((BF65 - DerefOf (M602 (0x01, 0x05, 0x01))), Local0)
        M600 (Arg0, 0x0A, Local0, 0xD650A284)
        Store ((BF65 - DerefOf (M602 (0x01, 0x06, 0x01))), Local0)
        M600 (Arg0, 0x0B, Local0, 0xD650A283)
       }
     Local0 = (BF65 - 0x00) M600 (Arg0, 0x0C, Local0, 0xD650A284)
     Local0 = (BF65 - 0x01) M600 (Arg0, 0x0D, Local0, 0xD650A283)
     Local0 = (BFG5 - AUI5) /*
 \AUI5 */
      M600 (Arg0, 0x0E, Local0, 0xD650A284)
     Local0 = (BF65 - AU16) /* \AUI6 */
      M600 (Arg0, 0x0F, Local0, 0xD650A283)
      If (Y078)
       {
       Local0 = (BF65 - Dereff(FrefOf(AUI5))) M600 (Arg0, 0x10, Local0, 0xD650A284)
       Local0 = (BF65 - Dereff(RefOf(AUI6))) M600 (Arg0, 0x11, Local0, 0xD650A283)
       }
     Local0 = (BF65 - Dereff(FAUI [0x05])) M600 (Arg0, 0x12, Local0, 0xD650A284)
     Local0 = (BF65 - DerefOf (PAUI [0x06])) M600 (Arg0, 0x13, Local0, 0xD650A283)
      /* Method returns Integer */
```
 $Local0 = (BF65 - M601 (0x01, 0x05))$ 

```
 M600 (Arg0, 0x14, Local0, 0xD650A284)
Local0 = (BF65 - M601 (0x01, 0x06)) M600 (Arg0, 0x15, Local0, 0xD650A283)
 /* Method returns Reference to Integer */
```

```
 If (Y500)
```

```
 {
```
 $Local0 = (BF65 - DerefOf)$  (M602 (0x01, 0x05, 0x01))) M600 (Arg0, 0x16, Local0, 0xD650A284)  $Local0 = (BF65 - DerffOf (M602 (0x01, 0x06, 0x01)))$  M600 (Arg0, 0x17, Local0, 0xD650A283) }

/\* Conversion of the second operand \*/

```
 Store ((0x00 - BF65), Local0)
 M600 (Arg0, 0x18, Local0, 0x29AF5D7C)
 Store ((0x01 - BF65), Local0)
 M600 (Arg0, 0x19, Local0, 0x29AF5D7D)
 Store ((AUI5 - BF65), Local0)
 M600 (Arg0, 0x1A, Local0, 0x29AF5D7C)
 Store ((AUI6 - BF65), Local0)
 M600 (Arg0, 0x1B, Local0, 0x29AF5D7D)
 If (Y078)
 {
   Store ((DerefOf (RefOf (AUI5)) - BF65), Local0)
   M600 (Arg0, 0x1C, Local0, 0x29AF5D7C)
   Store ((DerefOf (RefOf (AUI6)) - BF65), Local0)
   M600 (Arg0, 0x1D, Local0, 0x29AF5D7D)
 }
```

```
 Store ((DerefOf (PAUI [0x05]) - BF65), Local0)
 M600
```

```
 (Arg0, 0x1E, Local0, 0x29AF5D7C)
      Store ((DerefOf (PAUI [0x06]) - BF65), Local0)
      M600 (Arg0, 0x1F, Local0, 0x29AF5D7D)
      /* Method returns Integer */
```

```
 Store ((M601 (0x01, 0x05) - BF65), Local0)
 M600 (Arg0, 0x20, Local0, 0x29AF5D7C)
 Store ((M601 (0x01, 0x06) - BF65), Local0)
 M600 (Arg0, 0x21, Local0, 0x29AF5D7D)
 /* Method returns Reference to Integer */
```
If (Y500)

```
 {
```
Store ((DerefOf (M602 (0x01, 0x05, 0x01)) - BF65), Local0)

```
 M600 (Arg0, 0x22, Local0, 0x29AF5D7C)
        Store ((DerefOf (M602 (0x01, 0x06, 0x01)) - BF65), Local0)
        M600 (Arg0, 0x23, Local0, 0x29AF5D7D)
      }
     Local0 = (0x00 - BF65) /* \M614.M05B.BF65 */
      M600 (Arg0, 0x24, Local0, 0x29AF5D7C)
     Local0 = (0x01 - BFG5) /* \M614.M05B.BF65 */
      M600 (Arg0, 0x25, Local0, 0x29AF5D7D)
     Local0 = (AUI5) - BF65) /* \M614.M05B.BF65 */
      M600 (Arg0, 0x26, Local0, 0x29AF5D7C)
     Local0 = (AUI6 - BF65) /* \M614.M05B.BF65 */
      M600 (Arg0, 0x27, Local0, 0x29AF5D7D)
      If (Y078)
      {
        Local0 = (DerefOf (RefOf (AUI5)) - BF65) /* \M614.M05B.BF65 */
        M600 (Arg0, 0x28, Local0, 0x29AF5D7C)
        Local0 = (DerefOf (RefOf (AUI6)) - BF65) /* \M614.M05B.BF65 */
        M600 (Arg0, 0x29, Local0, 0x29AF5D7D)
      }
     Local0 = (DerefOf (PAUI [0x05]) - BF65) /* \M614.M05B.BF65 */
      M600 (Arg0, 0x2A, Local0, 0x29AF5D7C)
     Local0 = (DerefOf (PAUI [0x06]) - BF65) /* \M614.M05B.BF65 */
      M600 (Arg0, 0x2B, Local0, 0x29AF5D7D)
      /* Method returns Integer */
     Local0 = (M601 (0x01, 0x05) - BF65) /* \M614.M05B.BF65 */
      M600 (Arg0, 0x2C, Local0, 0x29AF5D7C)
     Local0 = (M601 (0x01, 0x06) - BF65) /* \M614.M05B.BF65 */
      M600
 (Arg0, 0x2D, Local0, 0x29AF5D7D)
      /* Method returns Reference to Integer */
      If (Y500)
      {
       Local0 = (DerefOf (M602 (0x01, 0x05, 0x01)) - BF65) /* \M614.M05B.BF65 */
        M600 (Arg0, 0x2E, Local0, 0x29AF5D7C)
       Local0 = (DerefOf (M602 (0x01, 0x06, 0x01)) - BF65) /* \M614.M05B.BF65 */
        M600 (Arg0, 0x2F, Local0, 0x29AF5D7D)
      }
      /* Conversion of the both operands */
      Store ((BF61 - BF65), Local0)
      M600 (Arg0, 0x30, Local0, 0x29AF609D)
      Store ((BF65 - BF61), Local0)
```

```
 M600 (Arg0, 0x31, Local0, 0xD6509F63)
     Local0 = (BF61 - BF65) /* \M614.M05B.BF65 */
      M600 (Arg0, 0x32, Local0, 0x29AF609D)
      Local0 = (BF65 - BF61) /* \M614.M05B.BF61 */
      M600 (Arg0, 0x33, Local0, 0xD6509F63)
    }
    /* XOr, common 32-bit/64-bit test */
    Method (M05C, 1, NotSerialized)
    {
      CreateField
 (B640, 0x00, 0x1F, BF61)
      CreateField (B640, 0x9F, 0x40, BF65)
     BF61 = Butter (0x03) {
          0x21, 0x03, 0x00 // !..
         }
     BF65 = Buffer (0x08) {
           0x84, 0xA2, 0x50, 0xD6, 0x91, 0xB3, 0x7C, 0xFE // ..P...|.
 }
      /* Conversion of the first operand */
     Store ((BF61 \land 0x00), Local0)
      M600 (Arg0, 0x00, Local0, 0x0321)
     Store ((BF61 ^ 0xFFFFFFFFFFFFFFFFFF, Local0)
      M600 (Arg0, 0x01, Local0, 0xFFFFFFFFFFFFFCDE)
     Store ((BF61 ^ AUI5), Local0)
      M600 (Arg0, 0x02, Local0, 0x0321)
     Store ((BF61 ^ AUIJ), Local0)
      M600 (Arg0, 0x03, Local0, 0xFFFFFFFFFFFFFCDE)
      If (Y078)
       {
         Store ((BF61 ^ DerefOf (RefOf (AUI5))), Local0)
         M600 (Arg0, 0x04, Local0, 0x0321)
         Store ((BF61
 ^ DerefOf (RefOf (AUIJ))), Local0)
         M600 (Arg0, 0x05, Local0, 0xFFFFFFFFFFFFFCDE)
       }
     Store ((BF61 ^ DerefOf (PAUI [0x05])), Local0)
      M600 (Arg0, 0x06, Local0, 0x0321)
     Store ((BF61 ^ DerefOf (PAUI [0x13])), Local0)
      M600 (Arg0, 0x07, Local0, 0xFFFFFFFFFFFFFCDE)
      /* Method returns Integer */
```
Store ((BF61  $\land$  M601 (0x01, 0x05)), Local0)

```
 M600 (Arg0, 0x08, Local0, 0x0321)
     Store ((BF61 \land M601 (0x01, 0x13)), Local0)
      M600 (Arg0, 0x09, Local0, 0xFFFFFFFFFFFFFCDE)
      /* Method returns Reference to Integer */
      If (Y500)
       {
         Store ((BF61 ^ DerefOf (M602 (0x01, 0x05, 0x01))), Local0)
         M600 (Arg0, 0x0A, Local0, 0x0321)
         Store ((BF61 ^ DerefOf (M602 (0x01, 0x13, 0x01))), Local0)
         M600 (Arg0, 0x0B, Local0, 0xFFFFFFFFFFFFFCDE)
       }
     Local0 = (BF61 \land 0x00) M600 (Arg0, 0x0C, Local0, 0x0321)
      Local0 = (BF61 ^ 0xFFFFFFFFFFFFFFFF)
      M600 (Arg0, 0x0D, Local0, 0xFFFFFFFFFFFFFCDE)
     Local0 = (BF61 \land AUI5) /* \AUI5 */
      M600 (Arg0, 0x0E, Local0, 0x0321)
     Local0 = (BF61 \land \text{ALU}) \, \frac{1}{8} \, \text{ALU} \, \frac{1}{8} M600 (Arg0, 0x0F, Local0, 0xFFFFFFFFFFFFFCDE)
      If (Y078)
      {
        Local0 = (BF61 \land Der60f (Ref0f (AUI5))) M600 (Arg0, 0x10, Local0, 0x0321)
        Local0 = (BF61 \land Der60f (Ref0f (AUI))) M600 (Arg0, 0x11, Local0, 0xFFFFFFFFFFFFFCDE)
       }
     Local0 = (BF61 \land Der60f (PAUI [0x05])) M600 (Arg0, 0x12, Local0, 0x0321)
     Local0 = (BF61 \land Der60f (PAUI [0x13])) M600 (Arg0, 0x13, Local0, 0xFFFFFFFFFFFFFCDE)
      /* Method returns Integer */
     Local0 = (BF61 \land M601 (0x01, 0x05)) M600 (Arg0, 0x14, Local0, 0x0321)
     Local0 = (BF61 \land M601 (0x01, 0x13))
      M600 (Arg0, 0x15, Local0, 0xFFFFFFFFFFFFFCDE)
      /* Method returns Reference to Integer */
      If (Y500)
       {
        Local0 = (BF61 \land DerefOf (M602 (0x01, 0x05, 0x01)))
         M600 (Arg0, 0x16, Local0, 0x0321)
        Local0 = (BF61 \land DerefOf (M602 (0x01, 0x13, 0x01)))
```

```
 M600 (Arg0, 0x17, Local0, 0xFFFFFFFFFFFFFCDE)
      }
      /* Conversion of the second operand */
     Store ((0x00 \land BFG1), Local0) M600 (Arg0, 0x18, Local0, 0x0321)
     Store ((0xFFFFFFFFFFFFFFFFFFF, ^ BF61), Local0)
      M600 (Arg0, 0x19, Local0, 0xFFFFFFFFFFFFFCDE)
     Store ((AUI5 \land BF61), Local0)
      M600 (Arg0, 0x1A, Local0, 0x0321)
     Store ((AUIJ ^ BF61), Local0)
      M600 (Arg0, 0x1B, Local0, 0xFFFFFFFFFFFFFCDE)
      If (Y078)
      {
        Store ((DerefOf (RefOf (AUI5)) ^ BF61), Local0)
        M600 (Arg0, 0x1C,
 Local0, 0x0321)
       Store ((DerefOf (RefOf (AUIJ)) ^ BF61), Local0)
        M600 (Arg0, 0x1D, Local0, 0xFFFFFFFFFFFFFCDE)
      }
     Store ((DerefOf (PAUI [0x05]) ^ BF61), Local0)
      M600 (Arg0, 0x1E, Local0, 0x0321)
     Store ((DerefOf (PAUI [0x13]) \land BF61), Local0)
      M600 (Arg0, 0x1F, Local0, 0xFFFFFFFFFFFFFCDE)
      /* Method returns Integer */
     Store ((M601 (0x01, 0x05) \land BF61), Local0)
      M600 (Arg0, 0x20, Local0, 0x0321)
```

```
 /* Method returns Reference to Integer */
```
Store ((M601 (0x01, 0x13) ^ BF61), Local0)

M600 (Arg0, 0x21, Local0, 0xFFFFFFFFFFFFFCDE)

```
 If (Y500)
```

```
 {
```

```
Store ((DerefOf (M602 (0x01, 0x05, 0x01)) ^ BF61), Local0)
 M600 (Arg0, 0x22, Local0, 0x0321)
Store ((DerefOf (M602 (0x01, 0x13, 0x01)) ^ BF61), Local0)
 M600 (Arg0, 0x23, Local0, 0xFFFFFFFFFFFFFCDE)
```
}

```
Local0 = (0x00 \land BFG1) /* \M614.M05C.BF61 */
 M600 (Arg0, 0x24, Local0, 0x0321)
 Local0 = (0xFFFFFFFFFFFFFFFF ^ BF61) /* \M614.M05C.BF61 */
 M600 (Arg0, 0x25, Local0, 0xFFFFFFFFFFFFFCDE)
Local0 = (AUI5 \triangle BF61) /* \M614.M05C.BF61 */
```

```
 M600 (Arg0, 0x26, Local0, 0x0321)
     Local0 = (AUIJ ^ BF61) /* \M614.M05C.BF61 */
      M600 (Arg0, 0x27, Local0, 0xFFFFFFFFFFFFFCDE)
      If (Y078)
      {
       Local0 = (DerefOf (RefOf (AUI5)) ^ BF61) /* \M614.M05C.BF61 */
        M600 (Arg0, 0x28, Local0, 0x0321)
       Local0 = (DerefOf (RefOf (AUIJ)) ^ BF61) /* \M614.M05C.BF61 */
        M600 (Arg0, 0x29, Local0, 0xFFFFFFFFFFFFFCDE)
      }
      Local0 = (DerefOf (PAUI [0x05]) ^ BF61) /* \M614.M05C.BF61 */
      M600 (Arg0, 0x2A, Local0, 0x0321)
     Local0 = (DerefOf (PAUI [0x13]) ^ BF61) /* \M614.M05C.BF61 */
      M600 (Arg0, 0x2B,
 Local0, 0xFFFFFFFFFFFFFCDE)
      /* Method returns Integer */
     Local0 = (M601 (0x01, 0x05) ^ BF61) /* \M614.M05C.BF61 */
      M600 (Arg0, 0x2C, Local0, 0x0321)
     Local0 = (M601 (0x01, 0x13) ^ BF61) /* \M614.M05C.BF61 */
      M600 (Arg0, 0x2D, Local0, 0xFFFFFFFFFFFFFCDE)
      /* Method returns Reference to Integer */
      If (Y500)
      {
       Local0 = (DerefOf (M602 (0x01, 0x05, 0x01)) ^ BF61) /* \M614.M05C.BF61 */
        M600 (Arg0, 0x2E, Local0, 0x0321)
       Local0 = (DerefOf (M602 (0x01, 0x13, 0x01)) ^ BF61) /* \M614.M05C.BF61 */
        M600 (Arg0, 0x2F, Local0, 0xFFFFFFFFFFFFFCDE)
      }
    }
    /* XOr, 64-bit */
    Method (M05D, 1, NotSerialized)
    {
      CreateField (B640, 0x00, 0x1F, BF61)
      CreateField (B640, 0x9F, 0x40, BF65)
     BF61 = Buffer (0x03) {
           0x21, 0x03, 0x00 
          //!..
         }
     BF65 = Buffer (0x08) {
           0x84, 0xA2, 0x50, 0xD6, 0x91, 0xB3, 0x7C, 0xFE // ..P...|.
         }
```
/\* Conversion of the first operand \*/

```
Store ((BF65 \land 0x00), Local0)
 M600 (Arg0, 0x00, Local0, 0xFE7CB391D650A284)
Store ((BF65 ^ 0xFFFFFFFFFFFFFFFFFF, Local0)
 M600 (Arg0, 0x01, Local0, 0x01834C6E29AF5D7B)
Store ((BF65 \land AUI5), Local0)
 M600 (Arg0, 0x02, Local0, 0xFE7CB391D650A284)
Store ((BF65 \land AUIJ), Local0)
 M600 (Arg0, 0x03, Local0, 0x01834C6E29AF5D7B)
 If (Y078)
 {
   Store ((BF65 ^ DerefOf (RefOf (AUI5))), Local0)
```

```
 M600 (Arg0, 0x04, Local0, 0xFE7CB391D650A284)
   Store ((BF65 ^ DerefOf (RefOf (AUIJ))), Local0)
  M600 (Arg0, 0x05, Local0, 0x01834C6E29AF5D7B)
 }
```
Store ((BF65 ^ DerefOf (PAUI

# $[0x05]$ ), Local0)

```
 M600 (Arg0, 0x06, Local0, 0xFE7CB391D650A284)
Store ((BF65 ^ DerefOf (PAUI [0x13])), Local0)
 M600 (Arg0, 0x07, Local0, 0x01834C6E29AF5D7B)
 /* Method returns Integer */
```

```
Store ((BF65 ^ M601 (0x01, 0x05)), Local0)
 M600 (Arg0, 0x08, Local0, 0xFE7CB391D650A284)
Store ((BF65 \land M601 (0x01, 0x13)), Local0)
 M600 (Arg0, 0x09, Local0, 0x01834C6E29AF5D7B)
 /* Method returns Reference to Integer */
```
## If (Y500)

## {

```
 Store ((BF65 ^ DerefOf (M602 (0x01, 0x05, 0x01))), Local0)
 M600 (Arg0, 0x0A, Local0, 0xFE7CB391D650A284)
 Store ((BF65 ^ DerefOf (M602 (0x01, 0x13, 0x01))), Local0)
 M600 (Arg0, 0x0B, Local0, 0x01834C6E29AF5D7B)
```

```
 }
```

```
Local0 = (BF65 \land 0x00) M600 (Arg0, 0x0C, Local0, 0xFE7CB391D650A284)
      Local0 = (BF65 \land 0 \times FFFFFFFFFFFFFFFFFFF) M600
 (Arg0, 0x0D, Local0, 0x01834C6E29AF5D7B)
       Local0 = (BFG5 \land \text{AUI5}) \, / \, \text{*} \, \text{AUI5} \, \text{*} / M600 (Arg0, 0x0E, Local0, 0xFE7CB391D650A284)
      Local0 = (BFG5 \land \text{ALIJ}) \, \frac{1}{8} \, \text{ALIJ} \, \frac{1}{8} M600 (Arg0, 0x0F, Local0, 0x01834C6E29AF5D7B)
```

```
 If (Y078)
 {
  Local0 = (BF65 \land Der60f (Ref0f (AUI5))) M600 (Arg0, 0x10, Local0, 0xFE7CB391D650A284)
  Local0 = (BF65 \land Der60f (Ref0f (AUI))) M600 (Arg0, 0x11, Local0, 0x01834C6E29AF5D7B)
 }
```

```
Local0 = (BF65 \land Der60f (PAUI [0x05])) M600 (Arg0, 0x12, Local0, 0xFE7CB391D650A284)
Local0 = (BF65 \land Der60f (PAUI [0x13])) M600 (Arg0, 0x13, Local0, 0x01834C6E29AF5D7B)
 /* Method returns Integer */
```

```
Local0 = (BF65 \land M601 (0x01, 0x05)) M600 (Arg0, 0x14, Local0, 0xFE7CB391D650A284)
Local0 = (BF65 \land M601 (0x01, 0x13)) M600 (Arg0, 0x15, Local0, 0x01834C6E29AF5D7B)
 /* Method returns Reference to Integer */
```
#### If (Y500)

```
 {
 Local0 = (BF65 \land DerefOf (M602 (0x01, 0x05, 0x01)))
  M600 (Arg0, 0x16, Local0, 0xFE7CB391D650A284)
 Local0 = (BF65 \land DerefOf (M602 (0x01, 0x13, 0x01)))
  M600 (Arg0, 0x17, Local0, 0x01834C6E29AF5D7B)
 }
```
/\* Conversion of the second operand \*/

```
 Store ((0x00 ^ BF65), Local0)
 M600 (Arg0, 0x18, Local0, 0xFE7CB391D650A284)
Store ((0xFFFFFFFFFFFFFFFFFFF, ^ BF65), Local0)
 M600 (Arg0, 0x19, Local0, 0x01834C6E29AF5D7B)
Store ((AUI5 \land BF65), Local0)
 M600 (Arg0, 0x1A, Local0, 0xFE7CB391D650A284)
Store ((AUIJ ^ BF65), Local0)
 M600 (Arg0, 0x1B, Local0, 0x01834C6E29AF5D7B)
 If (Y078)
```
{

}

```
Store ((DerefOf (RefOf (AUI5)) ^ BF65), Local0)
 M600 (Arg0, 0x1C, Local0, 0xFE7CB391D650A284)
Store ((DerefOf (RefOf (AUIJ)) ^ BF65), Local0)
 M600 (Arg0, 0x1D, Local0, 0x01834C6E29AF5D7B)
```

```
Store ((DerefOf (PAUI [0x05]) \land BF65), Local0)
 M600 (Arg0, 0x1E, Local0, 0xFE7CB391D650A284)
```

```
Store ((DerefOf (PAUI [0x13]) \land BF65), Local0)
 M600 (Arg0, 0x1F, Local0, 0x01834C6E29AF5D7B)
 /* Method returns Integer */
```

```
Store ((M601 (0x01, 0x05) ^ BF65), Local0)
 M600 (Arg0, 0x20, Local0, 0xFE7CB391D650A284)
Store ((M601 (0x01, 0x13) \land BF65), Local0)
 M600 (Arg0, 0x21, Local0, 0x01834C6E29AF5D7B)
 /* Method returns Reference to Integer */
```
# If (Y500)

```
 {
```

```
Store ((DerefOf (M602 (0x01, 0x05, 0x01)) ^ BF65), Local0)
 M600 (Arg0, 0x22, Local0, 0xFE7CB391D650A284)
Store ((DerefOf (M602 (0x01, 0x13, 0x01)) ^ BF65), Local0)
 M600 (Arg0, 0x23, Local0,
```
# 0x01834C6E29AF5D7B)

```
 }
```

```
Local0 = (0x00 \land BFG5) /* \M614.M05D.BF65 */
 M600 (Arg0, 0x24, Local0, 0xFE7CB391D650A284)
 Local0 = (0xFFFFFFFFFFFFFFFF ^ BF65) /* \M614.M05D.BF65 */
 M600 (Arg0, 0x25, Local0, 0x01834C6E29AF5D7B)
Local0 = (AUI5 \land BFG5) \n  <math>\times</math> \n  M614.M05D,BFG5 <math>\n  <i>*</i> / M600 (Arg0, 0x26, Local0, 0xFE7CB391D650A284)
Local0 = (AUIJ \land BFG5) \n  /* \M614.M05D.BFG5 */ M600 (Arg0, 0x27, Local0, 0x01834C6E29AF5D7B)
 If (Y078)
 {
  Local0 = (DerefOf (RefOf (AUI5)) ^ BF65) /* \M614.M05D.BF65 */
   M600 (Arg0, 0x28, Local0, 0xFE7CB391D650A284)
  Local0 = (DerefOf (RefOf (AUIJ)) ^ BF65) /* \M614.M05D.BF65 */
   M600 (Arg0, 0x29, Local0, 0x01834C6E29AF5D7B)
```

```
 }
```

```
Local0 = (DerefOf (PAUI [0x05]) ^ BF65) /* \M614.M05D.BF65 */
      M600 (Arg0, 0x2A, Local0, 0xFE7CB391D650A284)
     Local0 = (DerefOf) (PAUI [0x13]) ^ BF65) /* \M614.M05D.BF65 */
      M600 (Arg0, 0x2B, Local0, 0x01834C6E29AF5D7B)
```
/\* Method returns Integer \*/

```
Local0 = (M601 (0x01, 0x05) ^ BF65) /* \M614.M05D.BF65 */
 M600 (Arg0, 0x2C, Local0, 0xFE7CB391D650A284)
Local0 = (M601 (0x01, 0x13) ^ BF65) /* \M614.M05D.BF65 */
 M600 (Arg0, 0x2D, Local0, 0x01834C6E29AF5D7B)
 /* Method returns Reference to Integer */
```

```
 If (Y500)
       {
        Local0 = (DerefOf (M602 (0x01, 0x05, 0x01)) ^ BF65) /* \M614.M05D.BF65 */
         M600 (Arg0, 0x2E, Local0, 0xFE7CB391D650A284)
        Local0 = (DerefOf (M602 (0x01, 0x13, 0x01)) ^ BF65) /* \M614.M05D.BF65 */
         M600 (Arg0, 0x2F, Local0, 0x01834C6E29AF5D7B)
       }
      /* Conversion of the both operands */
     Store ((BF61 ^ BF65), Local0)
      M600 (Arg0, 0x30, Local0, 0xFE7CB391D650A1A5)
     Store ((BF65 ^ BF61), Local0)
       M600 (Arg0, 0x31, Local0, 0xFE7CB391D650A1A5)
     Local0 = (BF61 ^ BF65) /* \M614.M05D.BF65 */
      M600 (Arg0, 0x32, Local0, 0xFE7CB391D650A1A5)
     Local0 = (BF65 \triangle BF61) /* \M614.M05D.BF61 */
      M600 (Arg0, 0x33, Local0, 0xFE7CB391D650A1A5)
    }
    /* XOr, 32-bit */
    Method (M05E, 1, NotSerialized)
    {
      CreateField (B640, 0x00, 0x1F, BF61)
      CreateField (B640, 0x9F, 0x40, BF65)
     BF61 = Buffer (0x03) {
          0x21, 0x03, 0x00 // !..
         }
     BF65 = Buffer (0x08) {
           0x84, 0xA2, 0x50, 0xD6, 0x91, 0xB3, 0x7C, 0xFE // ..P...|.
 }
      /* Conversion of the first operand */
     Store ((BF65 \land 0x00), Local0)
      M600 (Arg0, 0x00, Local0, 0xD650A284)
     Store ((BF65 ^ 0xFFFFFFFF), Local0)
      M600 (Arg0, 0x01, Local0,
 0x29AF5D7B)
     Store ((BF65 \land AUI5), Local0)
      M600 (Arg0, 0x02, Local0, 0xD650A284)
     Store ((BF65 \land AUII), Local0)
      M600 (Arg0, 0x03, Local0, 0x29AF5D7B)
      If (Y078)
       {
         Store ((BF65 ^ DerefOf (RefOf (AUI5))), Local0)
```

```
 M600 (Arg0, 0x04, Local0, 0xD650A284)
 Store ((BF65 ^ DerefOf (RefOf (AUII))), Local0)
 M600 (Arg0, 0x05, Local0, 0x29AF5D7B)
```
}

```
Store ((BF65 \land DerefOf (PAUI [0x05])), Local0)
 M600 (Arg0, 0x06, Local0, 0xD650A284)
Store ((BF65 ^ DerefOf (PAUI [0x12])), Local0)
 M600 (Arg0, 0x07, Local0, 0x29AF5D7B)
 /* Method returns Integer */
```

```
Store ((BF65 \land M601 (0x01, 0x05)), Local0)
 M600 (Arg0, 0x08, Local0, 0xD650A284)
Store ((BF65 \land M601 (0x01, 0x12)), Local0)
 M600 (Arg0, 0x09, Local0, 0x29AF5D7B)
 /* Method returns Reference
```
#### to Integer \*/

```
 If (Y500)
```
#### {

```
 Store ((BF65 ^ DerefOf (M602 (0x01, 0x05, 0x01))), Local0)
 M600 (Arg0, 0x0A, Local0, 0xD650A284)
 Store ((BF65 ^ DerefOf (M602 (0x01, 0x12, 0x01))), Local0)
 M600 (Arg0, 0x0B, Local0, 0x29AF5D7B)
```
}

```
Local0 = (BF65 \land 0x00) M600 (Arg0, 0x0C, Local0, 0xD650A284)
     Local0 = (BFG5 \land 0xFFFFFFF) M600 (Arg0, 0x0D, Local0, 0x29AF5D7B)
     Local0 = (BF65 \land AUI5) /* \AUI5 */
      M600 (Arg0, 0x0E, Local0, 0xD650A284)
     Local0 = (BF65 \land \text{AUI}) \, / \, \text{AUI} \, \text{*} / M600 (Arg0, 0x0F, Local0, 0x29AF5D7B)
      If (Y078)
       {
        Local0 = (BF65 \land Der60f (Ref0f (AUI5))) M600 (Arg0, 0x10, Local0, 0xD650A284)
        Local0 = (BF65 \land Der60f (Ref0f (AUI))) M600 (Arg0, 0x11, Local0, 0x29AF5D7B)
       }
     Local0 = (BF65 \land Der60f) (PAUI [0x05]))
      M600 (Arg0, 0x12, Local0, 0xD650A284)
     Local0 = (BF65 \land Der60f (PAUI [0x12]))
```

```
 M600 (Arg0, 0x13, Local0, 0x29AF5D7B)
```

```
 /* Method returns Integer */
```

```
Local0 = (BF65 \land M601 (0x01, 0x05)) M600 (Arg0, 0x14, Local0, 0xD650A284)
Local0 = (BF65 \land M601 (0x01, 0x12)) M600 (Arg0, 0x15, Local0, 0x29AF5D7B)
 /* Method returns Reference to Integer */
```

```
 If (Y500)
```

```
 {
 Local0 = (BF65 \land DerefOf (M602 (0x01, 0x05, 0x01)))
  M600 (Arg0, 0x16, Local0, 0xD650A284)
 Local0 = (BF65 \land DerefOf (M602 (0x01, 0x12, 0x01)))
  M600 (Arg0, 0x17, Local0, 0x29AF5D7B)
```
}

}

/\* Conversion of the second operand \*/

```
Store ((0x00 \land BF65), Local0) M600 (Arg0, 0x18, Local0, 0xD650A284)
Store ((0xFFFFFFFF ^ BF65), Local0)
 M600 (Arg0, 0x19, Local0, 0x29AF5D7B)
Store ((AUI5 \land BF65), Local0)
 M600 (Arg0, 0x1A, Local0, 0xD650A284)
Store ((AUII ^ BF65), Local0)
 M600 (Arg0, 0x1B, Local0, 0x29AF5D7B)
 If (Y078)
 {
```

```
Store ((DerefOf (RefOf (AUI5)) ^ BF65), Local0)
 M600 (Arg0, 0x1C, Local0, 0xD650A284)
Store ((DerefOf (RefOf (AUII)) ^ BF65), Local0)
 M600 (Arg0, 0x1D, Local0, 0x29AF5D7B)
```

```
Store ((DerefOf (PAUI [0x05]) ^ BF65), Local0)
 M600 (Arg0, 0x1E, Local0, 0xD650A284)
Store ((DerefOf (PAUI [0x12]) \land BF65), Local0)
 M600 (Arg0, 0x1F, Local0, 0x29AF5D7B)
 /* Method returns Integer */
```

```
Store ((M601 (0x01, 0x05) \land BF65), Local0)
 M600 (Arg0, 0x20, Local0, 0xD650A284)
Store ((M601 (0x01, 0x12) \land BF65), Local0)
 M600 (Arg0, 0x21, Local0, 0x29AF5D7B)
 /* Method returns Reference to Integer */
```
 If (Y500) {

```
Store ((DerefOf (M602 (0x01, 0x05, 0x01)) ^ BF65), Local0)
        M600 (Arg0, 0x22, Local0, 0xD650A284)
       Store ((DerefOf (M602 (0x01, 0x12, 0x01)) ^ BF65), Local0)
        M600 (Arg0, 0x23, Local0, 0x29AF5D7B)
      }
     Local0 = (0x00 \land BFG5) \n\frac{\times 14.005E}{BFG5 *} M600 (Arg0, 0x24, Local0, 0xD650A284)
     Local0 = (0xFFFFFFFFF ^ BF65) /* \M614.M05E.BF65 */
      M600 (Arg0, 0x25, Local0, 0x29AF5D7B)
     Local0 = (AUI5 \triangle BF65) /* \M614.M05E.BF65 */
      M600 (Arg0, 0x26, Local0, 0xD650A284)
     Local0 = (AUII ^ BF65) /* \M614.M05E.BF65 */
      M600 (Arg0, 0x27, Local0, 0x29AF5D7B)
      If (Y078)
      {
        Local0 = (DerefOf (RefOf (AUI5)) ^ BF65) /* \M614.M05E.BF65 */
        M600 (Arg0, 0x28, Local0, 0xD650A284)
        Local0 = (DerefOf (RefOf (AUII)) ^ BF65) /* \M614.M05E.BF65 */
   M600 (Arg0, 0x29, Local0, 0x29AF5D7B)
      }
     Local0 = (DerefOf (PAUI [0x05]) ^ BF65) /* \M614.M05E.BF65 */
      M600 (Arg0, 0x2A, Local0, 0xD650A284)
     Local0 = (DerefOf (PAUI [0x12]) ^ BF65) /* \M614.M05E.BF65 */
      M600 (Arg0, 0x2B, Local0, 0x29AF5D7B)
      /* Method returns Integer */
     Local0 = (M601 (0x01, 0x05) ^ BF65) /* \M614.M05E.BF65 */
      M600 (Arg0, 0x2C, Local0, 0xD650A284)
     Local0 = (M601 (0x01, 0x12) ^ BF65) /* \M614.M05E.BF65 */
      M600 (Arg0, 0x2D, Local0, 0x29AF5D7B)
      /* Method returns Reference to Integer */
      If (Y500)
      {
       Local0 = (DerefOf (M602 (0x01, 0x05, 0x01)) ^ BF65) /* \M614.M05E.BF65 */
        M600 (Arg0, 0x2E, Local0, 0xD650A284)
       Local0 = (DerefOf (M602 (0x01, 0x12, 0x01)) ^ BF65) /* \M614.M05E.BF65 */
        M600 (Arg0, 0x2F, Local0, 0x29AF5D7B)
      }
      /* Conversion
 of the both operands */
```

```
Store ((BF61 ^ BF65), Local0)
 M600 (Arg0, 0x30, Local0, 0xD650A1A5)
```

```
 Store ((BF65 ^ BF61), Local0)
   M600 (Arg0, 0x31, Local0, 0xD650A1A5)
  Local0 = (BF61 ^ BF65) /* \M614.M05E.BF65 */
   M600 (Arg0, 0x32, Local0, 0xD650A1A5)
  Local0 = (BF65 \triangle BF61) /* \M614.M05E.BF61 */
   M600 (Arg0, 0x33, Local0, 0xD650A1A5)
 }
 /* Add, And, Divide, Mod, Multiply, NAnd, NOr, Or, */
 /* ShiftLeft, ShiftRight, Subtract, Xor */
 Method (M64N, 1, NotSerialized)
 {
   /* Add */
   Concatenate (Arg0, "-m03b", Local0)
   SRMT (Local0)
   M03B (Local0)
   Concatenate (Arg0, "-m03c", Local0)
   SRMT (Local0)
   M03C (Local0)
   /* And */
   Concatenate (Arg0, "-m03e", Local0)
   SRMT (Local0)
   M03E (Local0)
   Concatenate (Arg0, "-m03f", Local0)
   SRMT (Local0)
   M03F (Local0)
   /* Divide */
   Concatenate (Arg0, "-m041", Local0)
   SRMT (Local0)
   M041 (Local0)
   Concatenate (Arg0, "-m042", Local0)
   SRMT (Local0)
   M042 (Local0)
  /\mathrm{*} Mod\mathrm{*}/ Concatenate (Arg0, "-m044", Local0)
   SRMT (Local0)
   M044 (Local0)
   Concatenate (Arg0, "-m045", Local0)
   SRMT (Local0)
   M045 (Local0)
   /* Multiply */
```
Concatenate (Arg0, "-m047", Local0)

 SRMT (Local0) M047 (Local0) Concatenate (Arg0, "-m048", Local0) SRMT (Local0) M048 (Local0) /\* NAnd \*/

 Concatenate (Arg0, "-m04a", Local0) SRMT (Local0) M04A (Local0) Concatenate (Arg0, "-m04b", Local0) SRMT (Local0) M04B (Local0)  $/\mathrm{*}$  NOr  $\mathrm{*}/$ 

 Concatenate (Arg0, "-m04d", Local0) SRMT (Local0) M04D (Local0) Concatenate (Arg0, "-m04e", Local0) SRMT (Local0) M04E (Local0) /\* Or \*/

> Concatenate (Arg0, "-m050", Local0) SRMT (Local0) M050 (Local0) Concatenate (Arg0, "-m051", Local0) SRMT (Local0) M051 (Local0) /\* ShiftLeft \*/

> Concatenate (Arg0, "-m053", Local0) SRMT (Local0) M053 (Local0) Concatenate (Arg0, "-m054", Local0) SRMT (Local0) M054 (Local0) /\* ShiftRight \*/

> Concatenate (Arg0, "-m056", Local0) SRMT (Local0) M056 (Local0) Concatenate (Arg0, "-m057", Local0) SRMT (Local0) M057 (Local0) /\* Subtract \*/
```
 Concatenate (Arg0, "-m059", Local0)
      SRMT (Local0)
      M059 (Local0)
      Concatenate
 (Arg0, "-m05a", Local0)
      SRMT (Local0)
      M05A (Local0)
      /* XOr */
      Concatenate (Arg0, "-m05c", Local0)
      SRMT (Local0)
      M05C (Local0)
      Concatenate (Arg0, "-m05d", Local0)
      SRMT (Local0)
      M05D (Local0)
    }
    Method (M32N, 1, NotSerialized)
    {
     /\ast Add\ast/ Concatenate (Arg0, "-m03b", Local0)
      SRMT (Local0)
      M03B (Local0)
      Concatenate (Arg0, "-m03d", Local0)
      SRMT (Local0)
      M03D (Local0)
      /* And */
      Concatenate (Arg0, "-m03e", Local0)
      SRMT (Local0)
      M03E (Local0)
      Concatenate (Arg0, "-m040", Local0)
      SRMT (Local0)
      M040 (Local0)
      /* Divide */
      Concatenate (Arg0, "-m041", Local0)
      SRMT (Local0)
      M041 (Local0)
      Concatenate (Arg0, "-m043", Local0)
      SRMT
 (Local0)
      M043 (Local0)
      /* Mod */
      Concatenate (Arg0, "-m044", Local0)
```
SRMT (Local0)

```
 M044 (Local0)
 Concatenate (Arg0, "-m046", Local0)
 SRMT (Local0)
 M046 (Local0)
 /* Multiply */
 Concatenate (Arg0, "-m047", Local0)
 SRMT (Local0)
 M047 (Local0)
 Concatenate (Arg0, "-m049", Local0)
 SRMT (Local0)
 M049 (Local0)
 /* NAnd */
 Concatenate (Arg0, "-m04a", Local0)
 SRMT (Local0)
 If (Y119)
 {
   M04A (Local0)
 }
 Else
 {
   BLCK ()
 }
 Concatenate (Arg0, "-m04c", Local0)
 SRMT (Local0)
 M04C (Local0)
 /* NOr */
 Concatenate (Arg0, "-m04d", Local0)
 SRMT (Local0)
 If (Y119)
 {
   M04D (Local0)
 }
 Else
 {
   BLCK ()
 }
 Concatenate (Arg0, "-m04f", Local0)
 SRMT (Local0)
 M04F (Local0)
 /* Or */
 Concatenate (Arg0, "-m050", Local0)
```

```
 SRMT (Local0)
```

```
 If (Y119)
 {
   M050 (Local0)
 }
 Else
 {
   BLCK ()
 }
```
 Concatenate (Arg0, "-m052", Local0) SRMT (Local0) M052 (Local0) /\* ShiftLeft \*/

 Concatenate (Arg0, "-m053", Local0) SRMT (Local0) M053 (Local0) Concatenate (Arg0, "-m055", Local0) SRMT (Local0) M055 (Local0) /\* ShiftRight \*/

 Concatenate (Arg0, "-m056", Local0) SRMT (Local0) M056 (Local0) Concatenate (Arg0, "-m058", Local0) SRMT (Local0) M058 (Local0)

```
 /* Subtract */
```

```
 Concatenate (Arg0, "-m059", Local0)
 SRMT (Local0)
 If (Y119)
 {
   M059 (Local0)
 }
 Else
 {
   BLCK ()
 }
 Concatenate (Arg0, "-m05b", Local0)
```
 SRMT (Local0) M05B (Local0) /\* XOr \*/

Concatenate (Arg0, "-m05c", Local0)

```
 SRMT (Local0)
      If (Y119)
      {
        M05C (Local0)
      }
      Else
      {
        BLCK ()
      }
      Concatenate (Arg0, "-m05e", Local0)
      SRMT (Local0)
      M05E (Local0)
    }
   /* Buffer Field to Integer conversion of each Buffer operand */
   /* of the 2-parameter Logical Integer operators LAnd and LOr */
   /* LAnd, common 32-bit/64-bit test */
   Method (M05F, 1, NotSerialized)
   {
      CreateField (B640, 0x00, 0x1F, BF61)
BF61 = Butter (0x03) {
          0x21, 0x03, 0x00 // !..
        }
      /* Conversion of the first operand */
     Local0 = (BF61 & & 0x00) M600 (Arg0, 0x00, Local0, Zero)
     Local0 = (BF61 & & 0x01) M600 (Arg0, 0x01, Local0, Ones)
     Local0 = (BF61 & & AU15) M600 (Arg0, 0x02, Local0, Zero)
     Local0 = (BF61 & & AU16) M600 (Arg0, 0x03, Local0, Ones)
      If (Y078)
      {
       Local0 = (BF61 & & DerefOf (RefOf (AUI5))) M600 (Arg0, 0x04, Local0, Zero)
       Local0 = (BF61 & & DerefOf (RefOf (AUI6))) M600 (Arg0, 0x05, Local0, Ones)
      }
     Local0 = (BF61 \&\& DerefOf (PAUI [0x05]))
      M600 (Arg0, 0x06, Local0, Zero)
     Local0 = (BF61 \&\& DerefOf (PAUI [0x06]))
      M600 (Arg0, 0x07, Local0, Ones)
```
#### /\* Method returns Integer

```
 */
```

```
Local0 = (BF61 & & M601 (0x01, 0x05)) M600 (Arg0, 0x08, Local0, Zero)
Local0 = (BF61 \&\& M601 (0x01, 0x06)) M600 (Arg0, 0x09, Local0, Ones)
 /* Method returns Reference to Integer */
```
## If (Y500)

#### {

```
Local0 = (BF61 && DerefOf (M602 (0x01, 0x05, 0x01)))
  M600 (Arg0, 0x0A, Local0, Zero)
 Local0 = (BF61 && DerefOf (M602 (0x01, 0x06, 0x01)))
  M600 (Arg0, 0x0B, Local0, Ones)
 }
```

```
 /* Conversion of the second operand */
```

```
Local0 = (0x00 \&\& BFG1) M600 (Arg0, 0x0C, Local0, Zero)
Local0 = (0x01 & 8 & 8F61) M600 (Arg0, 0x0D, Local0, Ones)
Local0 = (AUI5 & & BF61) M600 (Arg0, 0x0E, Local0, Zero)
Local0 = (AUI6 & & BF61) M600 (Arg0, 0x0F, Local0, Ones)
 If (Y078)
 {
  Local0 = (DerefOf (RefOf (AUI5)) &&E F61) M600 (Arg0, 0x10, Local0, Zero)
  Local0 = (DerefOf (RefOf (AUI6)) && BF61) M600 (Arg0, 0x11, Local0, Ones)
 }
Local0 = (DerefOf (PAUI [0x05]) \&\& BFG1)
```

```
 M600 (Arg0, 0x12, Local0, Zero)
Local0 = (DerefOf(PAUI [0x06]) \&\&BFG1) M600 (Arg0, 0x13, Local0, Ones)
 /* Method returns Integer */
```

```
Local0 = (M601 (0x01, 0x05) & & BF61) M600 (Arg0, 0x14, Local0, Zero)
Local0 = (M601 (0x01, 0x06) & & BFG1) M600 (Arg0, 0x15, Local0, Ones)
 /* Method returns Reference to Integer */
```

```
 If (Y500)
       {
        Local0 = (DerefOf (M602 (0x01, 0x05, 0x01)) & & BF61)
         M600 (Arg0, 0x16, Local0, Zero)
        Local0 = (DerefOf (M602 (0x01, 0x06, 0x01)) & & BF61)
         M600 (Arg0, 0x17, Local0, Ones)
      }
    }
    /* LAnd, 64-bit */
    Method (M060, 1, NotSerialized)
     {
      CreateField (B640, 0x00, 0x1F, BF61)
      CreateField (B640, 0x9F, 0x40, BF65)
     BF61 = Buffer (0x03) {
          0x21, 0x03, 0x00 // !..
         }
     BF65 = Buffer (0x08) {
           0x84, 0xA2, 0x50, 0xD6, 0x91, 0xB3, 0x7C, 0xFE // ..P...|.
 }
      /* Conversion of the first operand */
     Local0 = (BF65 & 0x00) M600 (Arg0, 0x00, Local0, Zero)
     Local0 = (BF65 & 0x01) M600 (Arg0, 0x01, Local0, Ones)
     Local0 = (BF65 \&\& AUI5) M600 (Arg0, 0x02, Local0, Zero)
     Local0 = (BF65 & & AU16) M600 (Arg0, 0x03, Local0, Ones)
      If (Y078)
       {
        Local0 = (BF65 & & DerefOf (RefOf (AUI5))) M600 (Arg0, 0x04, Local0, Zero)
        Local0 = (BF65 & & DerefOf (RefOf (AUI6))) M600
 (Arg0, 0x05, Local0, Ones)
       }
     Local0 = (BF65 \&\& DerefOf (PAUI [0x05]))
      M600 (Arg0, 0x06, Local0, Zero)
     Local0 = (BF65 \&\& DerefOf (PAUI [0x06]))
      M600 (Arg0, 0x07, Local0, Ones)
      /* Method returns Integer */
```

```
Local0 = (BF65 && M601 (0x01, 0x05))
      M600 (Arg0, 0x08, Local0, Zero)
     Local0 = (BF65 && M601 (0x01, 0x06))
      M600 (Arg0, 0x09, Local0, Ones)
      /* Method returns Reference to Integer */
      If (Y500)
      {
       Local0 = (BF65 && DerefOf (M602 (0x01, 0x05, 0x01)))
        M600 (Arg0, 0x0A, Local0, Zero)
       Local0 = (BF65 && DerefOf (M602 (0x01, 0x06, 0x01)))
        M600 (Arg0, 0x0B, Local0, Ones)
      }
      /* Conversion of the second operand */
     Local0 = (0x00 \&\& BFG5) M600 (Arg0, 0x0C, Local0, Zero)
     Local0 = (0x01 \&\& BFG5) M600 (Arg0, 0x0D,
 Local0, Ones)
     Local0 = (AUI5 & & BF65) M600 (Arg0, 0x0E, Local0, Zero)
     Local0 = (AUI6 & & BFG5) M600 (Arg0, 0x0F, Local0, Ones)
      If (Y078)
      {
       Local0 = (DerefOf (RefOf (AUI5)) & & BF65) M600 (Arg0, 0x10, Local0, Zero)
       Local0 = (DerefOf (RefOf (AUI6)) && BF65) M600 (Arg0, 0x11, Local0, Ones)
      }
     Local0 = (DerefOf (PAUI [0x05]) & \& BFG5) M600 (Arg0, 0x12, Local0, Zero)
     Local0 = (DerefOf (PAUI [0x06]) & & BF65) M600 (Arg0, 0x13, Local0, Ones)
      /* Method returns Integer */
     Local0 = (M601 (0x01, 0x05) & & BFG5) M600 (Arg0, 0x14, Local0, Zero)
     Local0 = (M601 (0x01, 0x06) & & BFG5) M600 (Arg0, 0x15, Local0, Ones)
      /* Method returns Reference to Integer */
      If (Y500)
      {
       Local0 = (DerefOf(M602 (0x01,
```

```
 0x05, 0x01)) && BF65)
        M600 (Arg0, 0x16, Local0, Zero)
       Local0 = (DerefOf (M602 (0x01, 0x06, 0x01)) & & BF65)
        M600 (Arg0, 0x17, Local0, Ones)
      }
      /* Conversion of the both operands */
     Local0 = (BF61 & & BF65) M600 (Arg0, 0x18, Local0, Ones)
     Local0 = (BF65 & & BF61) M600 (Arg0, 0x19, Local0, Ones)
    }
    /* LAnd, 32-bit */
    Method (M061, 1, NotSerialized)
    {
      CreateField (B640, 0x00, 0x1F, BF61)
      CreateField (B640, 0x9F, 0x40, BF65)
     BF61 = Buffer (0x03) {
          0x21, 0x03, 0x00 // !..
         }
     BF65 = Buffer (0x08) {
           0x84, 0xA2, 0x50, 0xD6, 0x91, 0xB3, 0x7C, 0xFE // ..P...|.
         }
      /* Conversion of the first operand */
     Local0 = (BF65 & & 0x00) M600
 (Arg0, 0x00, Local0, Zero)
     Local0 = (BF65 & & 0x01) M600 (Arg0, 0x01, Local0, Ones)
     Local0 = (BF65 \&\& AUI5) M600 (Arg0, 0x02, Local0, Zero)
     Local0 = (BF65 & & AU16) M600 (Arg0, 0x03, Local0, Ones)
      If (Y078)
      {
       Local0 = (BF65 & & DerefOf (RefOf (AUI5))) M600 (Arg0, 0x04, Local0, Zero)
       Local0 = (BF65 & & DerefOf (RefOf (AUI6))) M600 (Arg0, 0x05, Local0, Ones)
      }
```

```
Local0 = (BF65 \&\& DerefOf (PAUI [0x05]))
```

```
 M600 (Arg0, 0x06, Local0, Zero)
Local0 = (BF65 \&\& DerefOf (PAUI [0x06]))
 M600 (Arg0, 0x07, Local0, Ones)
 /* Method returns Integer */
```

```
Local0 = (BF65 && M601 (0x01, 0x05))
 M600 (Arg0, 0x08, Local0, Zero)
Local0 = (BF65 && M601 (0x01, 0x06))
 M600 (Arg0, 0x09, Local0, Ones)
 /* Method returns Reference to Integer
```

```
 */
```

```
 If (Y500)
```

```
 {
  Local0 = (BF65 && DerefOf (M602 (0x01, 0x05, 0x01)))
  M600 (Arg0, 0x0A, Local0, Zero)
 Local0 = (BF65 && DerefOf (M602 (0x01, 0x06, 0x01)))
  M600 (Arg0, 0x0B, Local0, Ones)
 }
```
/\* Conversion of the second operand \*/

```
Local0 = (0x00 \&\& BFG5) M600 (Arg0, 0x0C, Local0, Zero)
Local0 = (0x01 & 8 & 8F65) M600 (Arg0, 0x0D, Local0, Ones)
Local0 = (AUI5 & & BF65) M600 (Arg0, 0x0E, Local0, Zero)
Local0 = (AUI6 & & BFG5) M600 (Arg0, 0x0F, Local0, Ones)
 If (Y078)
 {
  Local0 = (DerefOf (RefOf (AUI5)) &&E 55) M600 (Arg0, 0x10, Local0, Zero)
  Local0 = (DerefOf (RefOf (AUI6)) && BF65) M600 (Arg0, 0x11, Local0, Ones)
 }
```

```
Local0 = (DerefOf (PAUI [0x05]) & \& BFG5) M600
 (Arg0, 0x12, Local0, Zero)
     Local0 = (DerefOf (PAUI [0x06]) \&\& BFG5) M600 (Arg0, 0x13, Local0, Ones)
      /* Method returns Integer */
```

```
Local0 = (M601 (0x01, 0x05) & & BF65) M600 (Arg0, 0x14, Local0, Zero)
Local0 = (M601 (0x01, 0x06) & & BFG5)
```

```
 M600 (Arg0, 0x15, Local0, Ones)
   /* Method returns Reference to Integer */
   If (Y500)
   {
    Local0 = (DerefOf (M602 (0x01, 0x05, 0x01)) & & BF65)
     M600 (Arg0, 0x16, Local0, Zero)
    Local0 = (DerefOf (M602 (0x01, 0x06, 0x01)) & & BF65)
     M600 (Arg0, 0x17, Local0, Ones)
   }
   /* Conversion of the both operands */
  Local0 = (BF61 & & BF65) M600 (Arg0, 0x18, Local0, Ones)
  Local0 = (BF65 & & BF61) M600 (Arg0, 0x19, Local0, Ones)
 /* Lor, common 32-bit/64-bit test */
 Method (M062, 1, NotSerialized)
 {
   CreateField (B641, 0x01E6, 0x21, BF76)
  BF76 = 0x00 /* Conversion of the first operand */
  Local0 = (BF76 || 0x00) M600 (Arg0, 0x00, Local0, Zero)
  Local0 = (BF76 || 0x01) M600 (Arg0, 0x01, Local0, Ones)
  Local0 = (BF76 || AUI5) M600 (Arg0, 0x02, Local0, Zero)
  Local0 = (BF76 || AUI6) M600 (Arg0, 0x03, Local0, Ones)
   If (Y078)
   {
    Local0 = (BF76 || DerfOf (RefOf (AUI5))) M600 (Arg0, 0x04, Local0, Zero)
    Local0 = (BF76 || Derff (RefOf (AUI6))) M600 (Arg0, 0x05, Local0, Ones)
   }
  Local0 = (BF76 \parallel Der6F) (PAUI [0x05]))
   M600 (Arg0, 0x06, Local0, Zero)
  Local0 = (BF76 || DerffOf (PAUI [0x06])) M600 (Arg0, 0x07, Local0, Ones)
   /* Method returns Integer */
```

```
Local0 = (BF76 || M601 (0x01, 0x05)) M600 (Arg0, 0x08, Local0, Zero)
Local0 = (BF76 || M601 (0x01, 0x06)) M600 (Arg0, 0x09, Local0, Ones)
 /* Method returns Reference to Integer */
 If (Y500)
 {
  Local0 = (BF76 || DerefOf (M602 (0x01, 0x05, 0x01)))
   M600 (Arg0, 0x0A, Local0, Zero)
  Local0 = (BF76 || DerefOf (M602 (0x01, 0x06, 0x01)))
   M600 (Arg0, 0x0B, Local0, Ones)
 }
 /* Conversion of the second operand */
Local0 = (0x00 || BF76) M600 (Arg0, 0x0C, Local0, Zero)
Local0 = (0x01 || BF76) M600 (Arg0, 0x0D, Local0, Ones)
Local0 = (AUI5 || BF76) M600 (Arg0, 0x0E, Local0, Zero)
Local0 = (AUI6 || BF76) M600 (Arg0, 0x0F, Local0, Ones)
 If (Y078)
 {
  Local0 = (DerefOf (RefOf (AUI5)) || BF76) M600 (Arg0, 0x10, Local0, Zero)
Local0 = (DerefOf (RefOf (AUI6)) || BF76) M600 (Arg0, 0x11, Local0, Ones)
 }
Local0 = (DerefOf (PAUI [0x05]) || BF76) M600 (Arg0, 0x12, Local0, Zero)
Local0 = (DerefOf (PAUI [0x06]) || BF76) M600 (Arg0, 0x13, Local0, Ones)
 /* Method returns Integer */
Local0 = (M601 (0x01, 0x05) || BF76) M600 (Arg0, 0x14, Local0, Zero)
Local0 = (M601 (0x01, 0x06) || BF76) M600 (Arg0, 0x15, Local0, Ones)
 /* Method returns Reference to Integer */
 If (Y500)
```

```
 {
```

```
Local0 = (DerefOf (M602 (0x01, 0x05, 0x01)) || BF76)
         M600 (Arg0, 0x16, Local0, Zero)
        Local0 = (DerefOf (M602 (0x01, 0x06, 0x01)) || BF76)
         M600 (Arg0, 0x17, Local0, Ones)
      }
    }
    /* Lor, 64-bit */
    Method (M063, 1, NotSerialized)
    {
      CreateField (B640, 0x9F,
 0x40, BF65)
      CreateField (B641, 0x01E6, 0x21, BF76)
     BF65 = Buffer (0x08) {
            0x84, 0xA2, 0x50, 0xD6, 0x91, 0xB3, 0x7C, 0xFE // ..P...|.
         }
     BF76 = 0x00 /* Conversion of the first operand */
     Local0 = (BFG5 || 0x00) M600 (Arg0, 0x00, Local0, Ones)
     Local0 = (BFG5 || 0x01) M600 (Arg0, 0x01, Local0, Ones)
     Local0 = (BFG5 || AUI5) M600 (Arg0, 0x02, Local0, Ones)
     Local0 = (BF65 || AUI6) M600 (Arg0, 0x03, Local0, Ones)
      If (Y078)
       {
        Local0 = (BF65 || DerefOf (RefOf (AUI5))) M600 (Arg0, 0x04, Local0, Ones)
        Local0 = (BF65 || DerfOf (RefOf (AUI6))) M600 (Arg0, 0x05, Local0, Ones)
       }
     Local0 = (BF65 \parallel Der60f (PAUI [0x05])) M600 (Arg0, 0x06, Local0, Ones)
     Local0 = (BF65 \parallel DerefOf (PAUI [0x06]))
      M600 (Arg0, 0x07, Local0, Ones)
      /* Method returns Integer */
     Local0 = (BF65 || M601 (0x01, 0x05)) M600 (Arg0, 0x08, Local0, Ones)
     Local0 = (BFG5 || M601 (0x01, 0x06))
```
M600 (Arg0, 0x09, Local0, Ones)

```
 If (Y500)
 {
  Local0 = (BF65 || DerefOf (M602 (0x01, 0x05, 0x01)))
   M600 (Arg0, 0x0A, Local0, Ones)
  Local0 = (BF65 || DerefOf (M602 (0x01, 0x06, 0x01)))
   M600 (Arg0, 0x0B, Local0, Ones)
 }
```
/\* Conversion of the second operand \*/

/\* Method returns Reference to Integer \*/

```
Local0 = (0x00 || BFG5) M600 (Arg0, 0x0C, Local0, Ones)
Local0 = (0x01 || BFG5) M600 (Arg0, 0x0D, Local0, Ones)
Local0 = (AUI5 || BF65) M600 (Arg0, 0x0E, Local0, Ones)
Local0 = (AUI6 || BF65) M600 (Arg0, 0x0F, Local0,
```
### Ones)

```
 If (Y078)
```
#### {

```
Local0 = (DerefOf (RefOf (AUI5)) || BF65) M600 (Arg0, 0x10, Local0, Ones)
 Local0 = (DerefOf (RefOf (AUI6)) || BF65) M600 (Arg0, 0x11, Local0, Ones)
 }
```

```
Local0 = (DerefOf (PAUI [0x05]) || BF65) M600 (Arg0, 0x12, Local0, Ones)
Local0 = (DerefOf (PAUI [0x06]) || BF65) M600 (Arg0, 0x13, Local0, Ones)
 /* Method returns Integer */
```

```
Local0 = (M601 (0x01, 0x05) || BFG5) M600 (Arg0, 0x14, Local0, Ones)
Local0 = (M601 (0x01, 0x06) || BFG5) M600 (Arg0, 0x15, Local0, Ones)
 /* Method returns Reference to Integer */
```
## If (Y500)

# {

```
Local0 = (DerefOf (M602 (0x01, 0x05, 0x01)) || BF65)
 M600 (Arg0, 0x16, Local0, Ones)
Local0 = (DerefOf (M602 (0x01, 0x06, 0x01)) || BF65)
 M600 (Arg0, 0x17,
```

```
 Local0, Ones)
       }
      /* Conversion of the both operands */
     Local0 = (BF76 || BF65) M600 (Arg0, 0x18, Local0, Ones)
     Local0 = (BFG5 || BF76) M600 (Arg0, 0x19, Local0, Ones)
    }
    /* Lor, 32-bit */
    Method (M064, 1, NotSerialized)
    {
      CreateField (B640, 0x9F, 0x40, BF65)
      CreateField (B641, 0x01E6, 0x21, BF76)
     BF65 = Buffer (0x08) {
            0x84, 0xA2, 0x50, 0xD6, 0x91, 0xB3, 0x7C, 0xFE // ..P...|.
         }
     BF76 = 0x00 /* Conversion of the first operand */
     Local0 = (BFG5 || 0x00) M600 (Arg0, 0x00, Local0, Ones)
     Local0 = (BF65 || 0x01) M600 (Arg0, 0x01, Local0, Ones)
     Local0 = (BF65 || AUI5) M600 (Arg0, 0x02, Local0, Ones)
     Local0 = (BFG5 || AUI6) M600 (Arg0, 0x03, Local0, Ones)
      If (Y078)
       {
        Local0 = (BF65 || DerefOf (RefOf (AUI5))) M600 (Arg0, 0x04, Local0, Ones)
        Local0 = (BFG5 || DerfOf (RefOf (AUI6))) M600 (Arg0, 0x05, Local0, Ones)
       }
     Local0 = (BF65 \parallel Der60f (PAUI [0x05])) M600 (Arg0, 0x06, Local0, Ones)
     Local0 = (BFG5 || DerffOf (PAUI [0x06])) M600 (Arg0, 0x07, Local0, Ones)
      /* Method returns Integer */
     Local0 = (BFG5 || M601 (0x01, 0x05))
```

```
 M600 (Arg0, 0x08, Local0, Ones)
```

```
Local0 = (BF65 || M601 (0x01, 0x06)) M600 (Arg0, 0x09, Local0, Ones)
 /* Method returns Reference to Integer */
```

```
 If (Y500)
```

```
 {
```

```
Local0 = (BF65 || DerefOf (M602 (0x01, 0x05, 0x01)))
 M600 (Arg0, 0x0A, Local0, Ones)
Local0 = (BF65 || DerefOf (M602 (0x01, 0x06, 0x01)))
 M600 (Arg0, 0x0B, Local0, Ones)
```

```
 /* Conversion of the second operand */
```

```
Local0 = (0x00 || BFG5) M600 (Arg0, 0x0C, Local0, Ones)
Local0 = (0x01 || BF65) M600 (Arg0, 0x0D, Local0, Ones)
Local0 = (AUI5 || BF65) M600 (Arg0, 0x0E, Local0, Ones)
Local0 = (AUI6 || BF65) M600 (Arg0, 0x0F, Local0, Ones)
 If (Y078)
 {
  Local0 = (DerefOf (RefOf (AUI5)) || BF65) M600 (Arg0, 0x10, Local0, Ones)
  Local0 = (DerefOf (RefOf (AUI6)) || BF65) M600 (Arg0, 0x11, Local0, Ones)
 }
```

```
Local0 = (DerefOf (PAUI [0x05]) || BF65) M600 (Arg0, 0x12, Local0, Ones)
Local0 = (DerefOf (PAUI [0x06]) || BF65) M600 (Arg0, 0x13, Local0, Ones)
 /* Method returns Integer */
```

```
Local0 = (M601 (0x01, 0x05) || BFG5) M600 (Arg0, 0x14, Local0, Ones)
     Local0 = (M601 (0x01, 0x06) || BF65)
      M600 (Arg0, 0x15, Local0, Ones)
```

```
 /* Method returns Reference to Integer */
```

```
 If (Y500)
```
## {

```
Local0 = (DerefOf (M602 (0x01, 0x05, 0x01)) || BF65)
 M600 (Arg0, 0x16, Local0, Ones)
```

```
Local0 = (DerefOf (M602 (0x01, 0x06, 0x01)) || BF65) M600 (Arg0, 0x17, Local0, Ones)
    }
    /* Conversion of the both operands */
   Local0 = (BF76 || BF65) M600 (Arg0, 0x18, Local0, Ones)
   Local0 = (BFG5 || BF76) M600 (Arg0, 0x19, Local0, Ones)
 }
 Method (M64O, 1, NotSerialized)
 {
   /\mathrm{*} LAnd \mathrm{*}/ Concatenate (Arg0, "-m05f", Local0)
    SRMT (Local0)
    M05F (Local0)
    Concatenate (Arg0, "-m060", Local0)
    SRMT (Local0)
    M060 (Local0)
   /\mathrm{*} LOr \mathrm{*}/ Concatenate (Arg0, "-m062", Local0)
    SRMT (Local0)
 M062 (Local0)
    Concatenate (Arg0, "-m063", Local0)
    SRMT (Local0)
    M063 (Local0)
 }
 Method (M32O, 1, NotSerialized)
 {
    /* LAnd */
    Concatenate (Arg0, "-m05f", Local0)
    SRMT (Local0)
    M05F (Local0)
    Concatenate (Arg0, "-m061", Local0)
    SRMT (Local0)
    M061 (Local0)
   /\mathrm{*} LOr \mathrm{*}/ Concatenate (Arg0, "-m062", Local0)
    SRMT (Local0)
```
M062 (Local0)

```
 Concatenate (Arg0, "-m064", Local0)
      SRMT (Local0)
      M064 (Local0)
    }
    /* Buffer Field to Integer conversion of the Buffer Field second operand */
   \frac{1}{2} of Logical operators when the first operand is evaluated as Integer \frac{k}{2} /* (LEqual, LGreater, LGreaterEqual, LLess, LLessEqual, LNotEqual) */
    Method (M64P, 1, NotSerialized)
    {
      CreateField (B640, 0x9F, 0x40, BF65)
     BF65 = Buffer (0x08)
         {
            0x84, 0xA2, 0x50, 0xD6, 0x91, 0xB3, 0x7C, 0xFE // ..P...|.
         }
      /* LEqual */
     Local0 = (0xFE7CB391D650A284 == BF65) M600 (Arg0, 0x00, Local0, Ones)
     Local0 = (0xFE7CB391D650A285 == BF65) M600 (Arg0, 0x01, Local0, Zero)
     Local0 = (0xFE7CB391D650A283 == BF65) M600 (Arg0, 0x02, Local0, Zero)
     Local0 = (AUI4 == BF65) M600 (Arg0, 0x03, Local0, Ones)
     Local0 = (AUID == BF65) M600 (Arg0, 0x04, Local0, Zero)
     Local0 = (AUIF == BF65) M600 (Arg0, 0x05, Local0, Zero)
      If (Y078)
      {
        Local0 = (DerefOf (RefOf (AUI4)) == BF65) M600 (Arg0, 0x06, Local0, Ones)
       Local0 = (DerefOf (RefOf (AUID)) == BF65) M600 (Arg0, 0x07, Local0, Zero)
       Local0 = (DerefOf (RefOf (AUIF)) == BF65) M600 (Arg0, 0x08, Local0, Zero)
      }
     Local0 = (DerefOf (PAUI [0x04]) == BF65) M600 (Arg0, 0x09, Local0, Ones)
     Local0 = (DerefOf (PAUI [0x0D]) == BF65) M600 (Arg0, 0x0A, Local0, Zero)
     Local0 = (DerefOf (PAUI [0x0F]) == BF65) M600 (Arg0, 0x0B, Local0, Zero)
      /* Method returns Integer */
```

```
Local0 = (M601 (0x01, 0x04) == BF65) M600 (Arg0, 0x0C, Local0, Ones)
     Local0 = (M601 (0x01, 0x0D) == BF65) M600 (Arg0, 0x0D, Local0, Zero)
     Local0 = (M601 (0x01, 0x0F) == BF65) M600 (Arg0, 0x0E, Local0, Zero)
      /* Method returns Reference to Integer */
      If (Y500)
      {
       Local0 = (DerefOf (M602 (0x01, 0x04, 0x01)) == BF65)
        M600 (Arg0, 0x0F, Local0, Ones)
       Local0 = (DerefOf (M602 (0x01, 0x0D, 0x01)) == BF65)
        M600 (Arg0, 0x10, Local0, Zero)
 Local0 = (DerefOf (M602 (0x01, 0x0F, 0x01)) == BF65)
        M600 (Arg0, 0x11, Local0, Zero)
      }
      /* LGreater */
      Local0 = (0xFE7CB391D650A284 > BF65)
      M600 (Arg0, 0x12, Local0, Zero)
     Local0 = (0xFE7CB391D650A285 > BF65) M600 (Arg0, 0x13, Local0, Ones)
     Local0 = (0xFE7CB391D650A283 > BF65) M600 (Arg0, 0x14, Local0, Zero)
     Local0 = (AUI4 > BF65) M600 (Arg0, 0x15, Local0, Zero)
     Local0 = (AUID > BF65) M600 (Arg0, 0x16, Local0, Ones)
     Local0 = (AUIF > BF65) M600 (Arg0, 0x17, Local0, Zero)
      If (Y078)
      {
       Local0 = (DerefOf (RefOf (AUI4)) > BF65) M600 (Arg0, 0x18, Local0, Zero)
       Local0 = (DerefOf (RefOf (AUID)) > BF65) M600 (Arg0, 0x19, Local0, Ones)
       Local0 = (DerefOf (RefOf (AUIF)) > BF65) M600 (Arg0, 0x1A, Local0,
 Zero)
      }
     Local0 = (DerefOf (PAUI [0x04]) > BF65) M600 (Arg0, 0x1B, Local0, Zero)
     Local0 = (DerefOf (PAUI [0x0D]) > BF65)
```

```
 M600 (Arg0, 0x1C, Local0, Ones)
     Local0 = (DerefOf (PAUI [0x0F]) > BF65) M600 (Arg0, 0x1D, Local0, Zero)
      /* Method returns Integer */
     Local0 = (M601 (0x01, 0x04) > BF65) M600 (Arg0, 0x1E, Local0, Zero)
     Local0 = (M601 (0x01, 0x0D) > BF65) M600 (Arg0, 0x1F, Local0, Ones)
     Local0 = (M601 (0x01, 0x0F) > BF65) M600 (Arg0, 0x20, Local0, Zero)
      /* Method returns Reference to Integer */
      If (Y500)
      {
       Local0 = (DerefOf (M602 (0x01, 0x04, 0x01)) > BF65)
        M600 (Arg0, 0x21, Local0, Zero)
       Local0 = (DerefOf (M602 (0x01, 0x0D, 0x01)) > BF65) M600 (Arg0, 0x22, Local0, Ones)
       Local0 = (DerefOf (M602 (0x01,0x0F, 0x01) > BF65)
        M600 (Arg0, 0x23, Local0, Zero)
      }
      /* LGreaterEqual */
     Local0 = (0xFE7CB391D650A284 >= BF65) M600 (Arg0, 0x24, Local0, Ones)
     Local0 = (0xFE7CB391D650A285 >= BF65) M600 (Arg0, 0x25, Local0, Ones)
     Local0 = (0xFE7CB391D650A283 >= BF65) M600 (Arg0, 0x26, Local0, Zero)
     Local0 = (AUI4 >= BE65) M600 (Arg0, 0x27, Local0, Ones)
     Local0 = (AUID) = BF65) M600 (Arg0, 0x28, Local0, Ones)
     Local0 = (AUIF >= BE65) M600 (Arg0, 0x29, Local0, Zero)
      If (Y078)
      {
       Local0 = (DerefOf (RefOf (AUI4)) >= BF65) M600 (Arg0, 0x2A, Local0, Ones)
       Local0 = (DerefOf (RefOf (AUID)) >= BF65) M600 (Arg0, 0x2B, Local0, Ones)
       Local0 = (DerefOf (RefOf (AUIF)) >= BF65)
```

```
 M600 (Arg0, 0x2C, Local0, Zero)
```

```
 }
```

```
Local0 = (DerefOf (PAUI [0x04]) >= BF65) M600 (Arg0, 0x2D, Local0, Ones)
Local0 = (DerefOf (PAUI [0x0D]) >= BF65) M600 (Arg0, 0x2E, Local0, Ones)
Local0 = (DerefOf (PAUI [0x0F]) >= BF65) M600 (Arg0, 0x2F, Local0, Zero)
 /* Method returns Integer */
```

```
Local0 = (M601 (0x01, 0x04) >= BF65) M600 (Arg0, 0x30, Local0, Ones)
Local0 = (M601 (0x01, 0x0D)) = BF65 M600 (Arg0, 0x31, Local0, Ones)
Local0 = (M601 (0x01, 0x0F)) = BF65 M600 (Arg0, 0x32, Local0, Zero)
 /* Method returns Reference to Integer */
```
### If (Y500)

```
 {
```

```
Local0 = (DerefOf (M602 (0x01, 0x04, 0x01)) >= BF65)
        M600 (Arg0, 0x33, Local0, Ones)
       Local0 = (DerefOf (M602 (0x01, 0x0D, 0x01)) >= BF65)
        M600 (Arg0, 0x34, Local0, Ones)
       Local0 = (DerefOf (M602 (0x01, 0x0F,0x01)) >= BF65)
        M600 (Arg0, 0x35, Local0, Zero)
```

```
 }
```

```
 /* LLess */
```

```
Local0 = (0xFE7CB391D650A284 < BFG5) M600 (Arg0, 0x36, Local0, Zero)
 Local0 = (0xFE7CB391D650A285 < BF65)
 M600 (Arg0, 0x37, Local0, Zero)
 Local0 = (0xFE7CB391D650A283 < BF65)
 M600 (Arg0, 0x38, Local0, Ones)
Local0 = (AUI4 < BFG5) M600 (Arg0, 0x39, Local0, Zero)
Local0 = (AUID < BFG5) M600 (Arg0, 0x3A, Local0, Zero)
Local0 = (AUIF < BFG5) M600 (Arg0, 0x3B, Local0, Ones)
 If (Y078)
 {
  Local0 = (DerefOf (RefOf (AUI4)) < BFG5) M600 (Arg0, 0x3C, Local0, Zero)
  Local0 = (DerefOf (RefOf (AUID)) < BFG5)
```

```
 M600 (Arg0, 0x3D, Local0, Zero)
Local0 = (DerefOf (RefOf (AUIF)) < BFG5) M600 (Arg0, 0x3E, Local0, Ones)
```

```
 }
```

```
Local0 = (DerefOf (PAUI [0x04]) < BFG5) M600 (Arg0, 0x3F, Local0, Zero)
     Local0 = (DerefOf (PAUI [0x0D]) < BFG5) M600 (Arg0, 0x40, Local0, Zero)
     Local0 = (DerefOf (PAUI [0x0F]) < BFG5) M600 (Arg0, 0x41, Local0, Ones)
      /* Method returns Integer */
```

```
Local0 = (M601 (0x01, 0x04) < BFG5) M600 (Arg0, 0x42, Local0, Zero)
Local0 = (M601 (0x01, 0x0D) < BFG5) M600 (Arg0, 0x43, Local0, Zero)
Local0 = (M601 (0x01, 0x0F) < BFG5) M600 (Arg0, 0x44, Local0, Ones)
 /* Method returns Reference to Integer */
```

```
 If (Y500)
```

```
 {
```

```
Local0 = (DerefOf (M602 (0x01, 0x04, 0x01)) < BF65)
 M600 (Arg0, 0x45, Local0, Zero)
Local0 = (DerefOf (M602 (0x01, 0x0D, 0x01)) < BF65)
 M600 (Arg0, 0x46, Local0, Zero)
Local0 = (DerefOf (M602 (0x01, 0x0F, 0x01)) < BF65)
```

```
 M600 (Arg0, 0x47, Local0, Ones)
```
/\* LLessEqual \*/

```
Local0 = (0xFE7CB391D650A284 \leq BFG5) M600 (Arg0, 0x48, Local0, Ones)
Local0 = (0xFE7CB391D650A285 \leq BFG5) M600 (Arg0, 0x49, Local0, Zero)
Local0 = (0xFE7CB391D650A283 \leq BFG5) M600 (Arg0, 0x4A, Local0, Ones)
Local0 = (AUI4 \leq BFG5) M600 (Arg0, 0x4B, Local0, Ones)
Local0 = (AUID \le BE65) M600 (Arg0, 0x4C, Local0, Zero)
Local0 = (AUIF \leq BFG5) M600 (Arg0, 0x4D, Local0, Ones)
 If (Y078)
```

```
 {
 Local0 = (DerefOf (RefOf (AUI4)) \leq BFG5) M600 (Arg0, 0x4E, Local0, Ones)
 Local0 = (DerefOf (RefOf (AUID)) \leq BFG5) M600 (Arg0, 0x4F, Local0, Zero)
 Local0 = (DerefOf (RefOf (AUIF)) \leq BF65) M600 (Arg0, 0x50, Local0, Ones)
```

```
 }
```

```
 Local0 = (DerefOf (PAUI
[0x04] \leq BF65)
      M600 (Arg0, 0x51, Local0, Ones)
     Local0 = (DerefOf (PAUI [0x0D]) \leq BFG5) M600 (Arg0, 0x52, Local0, Zero)
     Local0 = (DerefOf (PAUI [0x0F]) \leq BFG5) M600 (Arg0, 0x53, Local0, Ones)
      /* Method returns Integer */
```

```
Local0 = (M601 (0x01, 0x04) \leq BFG5) M600 (Arg0, 0x54, Local0, Ones)
Local0 = (M601 (0x01, 0x0D) \leq BFG5) M600 (Arg0, 0x55, Local0, Zero)
Local0 = (M601 (0x01, 0x0F) \leq BFG5) M600 (Arg0, 0x56, Local0, Ones)
 /* Method returns Reference to Integer */
```

```
 If (Y500)
```

```
 {
```

```
Local0 = (DerefOf (M602 (0x01, 0x04, 0x01)) <= BF65)
 M600 (Arg0, 0x57, Local0, Ones)
Local0 = (DerefOf (M602 (0x01, 0x0D, 0x01)) <= BF65)
 M600 (Arg0, 0x58, Local0, Zero)
Local0 = (DerefOf (M602 (0x01, 0x0F, 0x01)) <= BF65)
 M600 (Arg0,
```
0x59, Local0, Ones)

}

/\* LNotEqual \*/

```
Local0 = (0xFE7CB391D650A284 != BF65) M600 (Arg0, 0x5A, Local0, Zero)
Local0 = (0xFE7CB391D650A285 != BF65) M600 (Arg0, 0x5B, Local0, Ones)
 Local0 = (0xFE7CB391D650A283 != BF65)
 M600 (Arg0, 0x5C, Local0, Ones)
Local0 = (AUI4 != BF65) M600 (Arg0, 0x5D, Local0, Zero)
Local0 = (AUID != BF65)
```

```
 M600 (Arg0, 0x5E, Local0, Ones)
     Local0 = (AUIF != BF65) M600 (Arg0, 0x5F, Local0, Ones)
      If (Y078)
      {
       Local0 = (DerefOf (RefOf (AUI4)) != BF65) M600 (Arg0, 0x60, Local0, Zero)
       Local0 = (DerefOf (RefOf (AUID)) != BF65) M600 (Arg0, 0x61, Local0, Ones)
       Local0 = (DerefOf (RefOf (AUIF)) != BF65) M600 (Arg0, 0x62, Local0, Ones)
      }
     Local0 = (DerefOf (PAUI [0x04])!= BF65)
      M600 (Arg0, 0x63, Local0, Zero)
     Local0 = (DerefOf (PAUI [0x0D]) != BF65) M600 (Arg0, 0x64, Local0, Ones)
     Local0 = (DerefOf (PAUI [0x0F]) != BF65) M600 (Arg0, 0x65, Local0, Ones)
      /* Method returns Integer */
     Local0 = (M601 (0x01, 0x04) != BF65) M600 (Arg0, 0x66, Local0, Zero)
     Local0 = (M601 (0x01, 0x0D) != BF65) M600 (Arg0, 0x67, Local0, Ones)
     Local0 = (M601 (0x01, 0x0F) != BF65) M600 (Arg0, 0x68, Local0, Ones)
      /* Method returns Reference to Integer */
      If (Y500)
      {
       Local0 = (DerefOf (M602 (0x01, 0x04, 0x01)) != BF65)
        M600 (Arg0, 0x69, Local0, Zero)
       Local0 = (DerefOf (M602 (0x01, 0x0D, 0x01)) != BF65)
        M600 (Arg0, 0x6A, Local0, Ones)
       Local0 = (DerefOf (M602 (0x01, 0x0F, 0x01)) != BF65)
        M600 (Arg0, 0x6B, Local0,
 Ones)
      }
    }
    Method (M32P, 1, NotSerialized)
    {
      CreateField (B640, 0x9F, 0x40, BF65)
     BF65 = Buffer (0x08) {
           0x84, 0xA2, 0x50, 0xD6, 0x91, 0xB3, 0x7C, 0xFE // ..P...
```

```
 }
 /* LEqual */
```

```
Local0 = (0xD650A284 == BF65) M600 (Arg0, 0x00, Local0, Ones)
     Local0 = (0xD650A285 == BF65) M600 (Arg0, 0x01, Local0, Zero)
     Local0 = (0xD650A283 == BF65) M600 (Arg0, 0x02, Local0, Zero)
     Local0 = (AUIK == BF65) M600 (Arg0, 0x03, Local0, Ones)
     Local0 = (AUIL == BF65) M600 (Arg0, 0x04, Local0, Zero)
     Local0 = (AUIM == BF65) M600 (Arg0, 0x05, Local0, Zero)
      If (Y078)
      {
       Local0 = (DerefOf (RefOf (AUIK)) == BF65) M600 (Arg0, 0x06, Local0, Ones)
        Local0 = (DerefOf (RefOf (AUIL))
== BF65)
        M600 (Arg0, 0x07, Local0, Zero)
       Local0 = (DerefOf (RefOf (AUIM)) == BF65)
```
M600 (Arg0, 0x08, Local0, Zero)

}

```
Local0 = (DerefOf (PAUI [0x14]) == BF65) M600 (Arg0, 0x09, Local0, Ones)
Local0 = (DerefOf (PAUI [0x15]) == BF65) M600 (Arg0, 0x0A, Local0, Zero)
Local0 = (DerefOf (PAUI [0x16]) == BF65) M600 (Arg0, 0x0B, Local0, Zero)
 /* Method returns Integer */
```

```
Local0 = (M601 (0x01, 0x14) == BF65) M600 (Arg0, 0x0C, Local0, Ones)
Local0 = (M601 (0x01, 0x15) == BF65) M600 (Arg0, 0x0D, Local0, Zero)
Local0 = (M601 (0x01, 0x16) == BF65) M600 (Arg0, 0x0E, Local0, Zero)
 /* Method returns Reference to Integer */
```

```
 If (Y500)
```

```
 {
```

```
Local0 = (DerefOf (M602 (0x01, 0x14, 0x01)) == BF65)
 M600 (Arg0, 0x0F, Local0, Ones)
Local0 = (DerefOf (M602 (0x01, 0x15, 0x01)) == BF65)
 M600 (Arg0, 0x10, Local0, Zero)
```

```
Local0 = (DerefOf (M602 (0x01, 0x16, 0x01)) == BF65)
  M600 (Arg0, 0x11, Local0, Zero)
 }
```

```
 /* LGreater */
```

```
Local0 = (0xD650A284 > BF65) M600 (Arg0, 0x12, Local0, Zero)
     Local0 = (0xD650A285 > BF65) M600 (Arg0, 0x13, Local0, Ones)
     Local0 = (0xD650A283 > BF65) M600 (Arg0, 0x14, Local0, Zero)
     Local0 = (AUIK > BF65) M600 (Arg0, 0x15, Local0, Zero)
     Local0 = (AUIL > BF65) M600 (Arg0, 0x16, Local0, Ones)
     Local0 = (AUIM > BF65) M600 (Arg0, 0x17, Local0, Zero)
      If (Y078)
      {
       Local0 = (DerefOf (RefOf (AUIK)) > BF65) M600 (Arg0, 0x18, Local0, Zero)
       Local0 = (DerefOf (RefOf (AUIL)) > BF65) M600 (Arg0, 0x19,
 Local0, Ones)
       Local0 = (DerefOf (RefOf (AUIM)) > BF65) M600 (Arg0, 0x1A, Local0, Zero)
      }
     Local0 = (DerefOf (PAUI [0x14]) > BF65)
```

```
 M600 (Arg0, 0x1B, Local0, Zero)
Local0 = (DerefOf (PAUI [0x15]) > BF65) M600 (Arg0, 0x1C, Local0, Ones)
Local0 = (DerefOf (PAUI [0x16]) > BF65) M600 (Arg0, 0x1D, Local0, Zero)
 /* Method returns Integer */
```

```
Local0 = (M601 (0x01, 0x14) > BF65) M600 (Arg0, 0x1E, Local0, Zero)
Local0 = (M601 (0x01, 0x15) > BF65) M600 (Arg0, 0x1F, Local0, Ones)
Local0 = (M601 (0x01, 0x16) > BF65) M600 (Arg0, 0x20, Local0, Zero)
 /* Method returns Reference to Integer */
```
# If (Y500)

{

Local0 = (DerefOf (M602 (0x01, 0x14, 0x01)) > BF65)

```
 M600 (Arg0, 0x21, Local0, Zero)
       Local0 = (DerefOf (M602 (0x01, 0x15,0x01) > BF65)
        M600 (Arg0, 0x22, Local0, Ones)
       Local0 = (DerefOf (M602 (0x01, 0x16, 0x01)) > BF65)
        M600 (Arg0, 0x23, Local0, Zero)
      }
      /* LGreaterEqual */
     Local0 = (0xD650A284 >= BF65) M600 (Arg0, 0x24, Local0, Ones)
     Local0 = (0xD650A285 >= BF65) M600 (Arg0, 0x25, Local0, Ones)
     Local0 = (0xD650A283 >= BF65) M600 (Arg0, 0x26, Local0, Zero)
     Local0 = (AUIK >= BE65) M600 (Arg0, 0x27, Local0, Ones)
     Local0 = (AUIL > BFG5) M600 (Arg0, 0x28, Local0, Ones)
     Local0 = (AUIM >= BE65) M600 (Arg0, 0x29, Local0, Zero)
      If (Y078)
      {
       Local0 = (DerefOf (RefOf (AUIK)) >= BF65) M600 (Arg0, 0x2A, Local0, Ones)
       Local0 = (DerefOf (RefOf (AUIL)) >= BF65) M600 (Arg0, 0x2B, Local0, Ones)
       Local0 = (DerefOf)(RefOf (AUIM)) \geq BFG5) M600 (Arg0, 0x2C, Local0, Zero)
      }
     Local0 = (DerefOf (PAUI [0x14]) >= BF65) M600 (Arg0, 0x2D, Local0, Ones)
     Local0 = (DerefOf (PAUI [0x15]) >= BF65) M600 (Arg0, 0x2E, Local0, Ones)
     Local0 = (DerefOf (PAUI [0x16]) >= BF65) M600 (Arg0, 0x2F, Local0, Zero)
      /* Method returns Integer */
     Local0 = (M601 (0x01, 0x14) >= BF65) M600 (Arg0, 0x30, Local0, Ones)
     Local0 = (M601 (0x01, 0x15) > BFG5) M600 (Arg0, 0x31, Local0, Ones)
     Local0 = (M601 (0x01, 0x16) > BFG5) M600 (Arg0, 0x32, Local0, Zero)
      /* Method returns Reference to Integer */
```

```
 If (Y500)
      {
       Local0 = (DerefOf (M602 (0x01, 0x14, 0x01)) >= BF65)
        M600 (Arg0, 0x33, Local0, Ones)
       Local0 = (DerefOf (M602 (0x01, 0x15, 0x01)) >= BF65)
 M600 (Arg0, 0x34, Local0, Ones)
       Local0 = (DerefOf (M602 (0x01, 0x16, 0x01)) >= BF65)
        M600 (Arg0, 0x35, Local0, Zero)
      }
     /* LLess */Local0 = (0xD650A284 < BFG5) M600 (Arg0, 0x36, Local0, Zero)
     Local0 = (0xD650A285 < BFG5) M600 (Arg0, 0x37, Local0, Zero)
     Local0 = (0xD650A283 < BFG5) M600 (Arg0, 0x38, Local0, Ones)
     Local0 = (AUIK < BFG5) M600 (Arg0, 0x39, Local0, Zero)
     Local0 = (AUIL < BFG5) M600 (Arg0, 0x3A, Local0, Zero)
     Local0 = (AUIM < BFG5) M600 (Arg0, 0x3B, Local0, Ones)
      If (Y078)
      {
       Local0 = (DerefOf (RefOf (AUIK)) < BFG5) M600 (Arg0, 0x3C, Local0, Zero)
       Local0 = (DerefOf (RefOf (AUIL)) < BFG5) M600 (Arg0, 0x3D, Local0, Zero)
       Local0 = (DerefOf (RefOf (AUIM)) < BFG5) M600 (Arg0, 0x3E, Local0, Ones)
      }
     Local0 = (DerefOf (PAUI [0x14]) < BFG5) M600 (Arg0, 0x3F, Local0, Zero)
     Local0 = (DerefOf (PAUI [0x15]) < BFG5) M600 (Arg0, 0x40, Local0, Zero)
     Local0 = (DerefOf (PAUI [0x16]) < BFG5) M600 (Arg0, 0x41, Local0, Ones)
      /* Method returns Integer */
     Local0 = (M601 (0x01, 0x14) < BFG5) M600 (Arg0, 0x42, Local0, Zero)
```
 $Local0 = (M601 (0x01, 0x15) < BFG5)$ 

```
 M600 (Arg0, 0x43, Local0, Zero)
     Local0 = (M601 (0x01, 0x16) < BFG5) M600 (Arg0, 0x44, Local0, Ones)
      /* Method returns Reference to Integer */
      If (Y500)
      {
       Local0 = (DerefOf (M602 (0x01, 0x14, 0x01)) < BF65)
         M600 (Arg0, 0x45, Local0, Zero)
       Local0 = (DerefOf (M602 (0x01, 0x15, 0x01)) < BF65)
        M600 (Arg0, 0x46, Local0, Zero)
       Local0 = (DerefOf (M602 (0x01, 0x16, 0x01)) < BF65)
         M600 (Arg0, 0x47, Local0, Ones)
      }
      /* LLessEqual */
     Local0 = (0xD650A284 \le BE65) M600 (Arg0, 0x48, Local0, Ones)
     Local0 = (0xD650A285 \leq BFG5) M600 (Arg0, 0x49, Local0, Zero)
     Local0 = (0xD650A283 \leq BFG5) M600 (Arg0, 0x4A, Local0, Ones)
     Local0 = (AUIK \leq BFG5) M600 (Arg0, 0x4B, Local0, Ones)
     Local0 = (AUIL \le BE65) M600 (Arg0, 0x4C, Local0, Zero)
     Local0 = (AUIM \leq BFG5) M600 (Arg0, 0x4D, Local0, Ones)
      If (Y078)
      {
       Local0 = (DerefOf (RefOf (AUIK)) \leq BF65) M600 (Arg0, 0x4E, Local0, Ones)
       Local0 = (DerefOf (RefOf (AUIL)) \leq BFG5) M600 (Arg0, 0x4F, Local0, Zero)
       Local0 = (DerefOf (RefOf (AUIM)) \leq BFG5) M600 (Arg0, 0x50, Local0, Ones)
     Local0 = (DerefOf (PAUI [0x14]) \leq BFG5)
```

```
 M600 (Arg0, 0x51, Local0, Ones)
Local0 = (DerefOf (PAUI [0x15]) \leq BFG5) M600 (Arg0, 0x52, Local0, Zero)
Local0 = (DerefOf (PAUI [0x16]) \leq BFG5) M600 (Arg0, 0x53, Local0, Ones)
 /* Method returns Integer */
```

```
Local0 = (M601 (0x01, 0x14) \leq BFG5) M600 (Arg0, 0x54, Local0, Ones)
     Local0 = (M601 (0x01, 0x15) \leq BFG5) M600 (Arg0, 0x55, Local0, Zero)
     Local0 = (M601 (0x01, 0x16) \leq BFG5) M600 (Arg0, 0x56, Local0, Ones)
      /* Method returns Reference to Integer */
      If (Y500)
      {
       Local0 = (DerefOf (M602 (0x01, 0x14, 0x01)) <= BF65)
        M600 (Arg0, 0x57, Local0, Ones)
       Local0 = (DerefOf (M602 (0x01, 0x15, 0x01)) <= BF65)
        M600 (Arg0, 0x58, Local0, Zero)
       Local0 = (DerefOf (M602 (0x01, 0x16, 0x01))<= BF65)
        M600 (Arg0, 0x59, Local0, Ones)
      }
      /* LNotEqual */
     Local0 = (0xD650A284 != BF65) M600 (Arg0, 0x5A, Local0, Zero)
     Local0 = (0xD650A285 != BF65) M600 (Arg0, 0x5B, Local0, Ones)
     Local0 = (0xD650A283 != BF65) M600 (Arg0, 0x5C, Local0, Ones)
     Local0 = (AUIK != BF65) M600 (Arg0, 0x5D, Local0, Zero)
     Local0 = (AUIL != BF65) M600 (Arg0, 0x5E, Local0, Ones)
     Local0 = (AUIM != BF65) M600 (Arg0, 0x5F, Local0, Ones)
      If (Y078)
      {
       Local0 = (DerefOf (RefOf (AUIK)) != BF65) M600 (Arg0, 0x60, Local0, Zero)
       Local0 = (DerefOf (RefOf (AUIL)) != BF65) M600 (Arg0, 0x61, Local0, Ones)
       Local0 = (DerefOf (RefOf (AUIM)) != BF65) M600 (Arg0, 0x62, Local0, Ones)
      }
     Local0 = (DerefOf (PAUI))[0x14] != BF65)
      M600 (Arg0, 0x63, Local0, Zero)
     Local0 = (DerefOf (PAUI [0x15]) != BF65)
```

```
 M600 (Arg0, 0x64, Local0, Ones)
     Local0 = (DerefOf (PAUI [0x16]) != BF65) M600 (Arg0, 0x65, Local0, Ones)
      /* Method returns Integer */
     Local0 = (M601 (0x01, 0x14) != BF65) M600 (Arg0, 0x66, Local0, Zero)
     Local0 = (M601 (0x01, 0x15) != BF65) M600 (Arg0, 0x67, Local0, Ones)
     Local0 = (M601 (0x01, 0x16) != BF65) M600 (Arg0, 0x68, Local0, Ones)
      /* Method returns Reference to Integer */
      If (Y500)
       {
       Local0 = (DerefOf (M602 (0x01, 0x14, 0x01)) != BF65)
        M600 (Arg0, 0x69, Local0, Zero)
       Local0 = (DerefOf (M602 (0x01, 0x15, 0x01)) != BF65)
        M600 (Arg0, 0x6A, Local0, Ones)
       Local0 = (DerefOf (M602 (0x01, 0x16, 0x01)) != BF65)
        M600 (Arg0,
 0x6B, Local0, Ones)
      }
    }
    Method (M065, 1, NotSerialized)
    {
      CreateField (B640, 0x00, 0x1F, BF61)
     BF61 = Buffer (0x03) {
          0x21, 0x03, 0x00 // !..
 }
     /* LEqual */Local0 = (0x0321 == BF61) M600 (Arg0, 0x00, Local0, Ones)
     Local0 = (0x0322 == BF61) M600 (Arg0, 0x01, Local0, Zero)
     Local0 = (0x0320 == BF61) M600 (Arg0, 0x02, Local0, Zero)
     Local0 = (AUI1 == BF61) M600 (Arg0, 0x03, Local0, Ones)
     Local0 = (AUIG == BF61) M600 (Arg0, 0x04, Local0, Zero)
     Local0 = (AUIH == BF61) M600 (Arg0, 0x05, Local0, Zero)
      If (Y078)
       {
```
 $Local0 = (DerefOf (RefOf (AUI1)) == BF61)$  M600 (Arg0, 0x06, Local0, Ones)  $Local0 = (DerefOf (RefOf (AUIG)) == BF61)$  M600 (Arg0, 0x07, Local0, Zero)  $Local0 = (DerefOf (RefOf (AUIH)) == BF61)$ M600 (Arg0, 0x08, Local0, Zero)

```
Local0 = (DerefOf (PAUI [0x01]) == BF61) M600 (Arg0, 0x09, Local0, Ones)
Local0 = (DerefOf (PAUI [0x10]) == BF61) M600 (Arg0, 0x0A, Local0, Zero)
Local0 = (DerefOf (PAUI [0x11]) == BF61) M600 (Arg0, 0x0B, Local0, Zero)
 /* Method returns Integer */
```

```
Local0 = (M601 (0x01, 0x01) == BF61) M600 (Arg0, 0x0C, Local0, Ones)
Local0 = (M601 (0x01, 0x10) == BF61) M600 (Arg0, 0x0D, Local0, Zero)
Local0 = (M601 (0x01, 0x11) == BF61) M600 (Arg0, 0x0E, Local0, Zero)
 /* Method returns Reference to Integer */
```
## If (Y500)

}

```
 {
  Local0 = (DerefOf (M602 (0x01, 0x01, 0x01)) == BF61)
  M600 (Arg0, 0x0F, Local0, Ones)
```

```
Local0 = (DerefOf (M602 (0x01, 0x10, 0x01)) == BF61)
   M600 (Arg0, 0x10, Local0, Zero)
  Local0 = (DerefOf (M602 (0x01, 0x11, 0x01)) == BF61)
   M600 (Arg0, 0x11, Local0, Zero)
```

```
 }
```
## /\* LGreater \*/

```
Local0 = (0x0321 > BF61) M600 (Arg0, 0x12, Local0, Zero)
Local0 = (0x0322 > BFG1) M600 (Arg0, 0x13, Local0, Ones)
Local0 = (0x0320 > BFG1) M600 (Arg0, 0x14, Local0, Zero)
Local0 = (AUI1 > BF61) M600 (Arg0, 0x15, Local0, Zero)
Local0 = (AUIG > BF61) M600 (Arg0, 0x16, Local0, Ones)
Local0 = (AUIH > BF61)
```

```
 M600 (Arg0, 0x17, Local0, Zero)
 If (Y078)
 {
  Local0 = (DerefOf (RefOf (AUI1)) > BF61) M600 (Arg0, 0x18, Local0, Zero)
  Local0 = (DerefOf (RefOf (AUIG)) > BF61) M600 (Arg0, 0x19, Local0, Ones)
 Local0 = (DerefOf (RefOf (AUIH)) > BF61) M600 (Arg0, 0x1A, Local0, Zero)
 }
Local0 = (DerefOf (PAUI [0x01]) > BF61) M600 (Arg0, 0x1B, Local0, Zero)
Local0 = (DerefOf (PAUI [0x10]) > BF61) M600 (Arg0, 0x1C, Local0, Ones)
Local0 = (DerefOf (PAUI [0x11]) > BF61) M600 (Arg0, 0x1D, Local0, Zero)
 /* Method returns Integer */
Local0 = (M601 (0x01, 0x01) > BF61) M600 (Arg0, 0x1E, Local0, Zero)
Local0 = (M601 (0x01, 0x10) > BF61) M600 (Arg0, 0x1F, Local0, Ones)
Local0 = (M601 (0x01, 0x11) > BF61) M600 (Arg0, 0x20, Local0, Zero)
 /* Method returns Reference to Integer */
 If (Y500)
 {
  Local0 = (DerefOf (M602 (0x01, 0x01, 0x01)) > BF61)
   M600 (Arg0, 0x21, Local0, Zero)
  Local0 = (DerefOf (M602 (0x01, 0x10, 0x01)) > BF61)
   M600 (Arg0, 0x22, Local0, Ones)
  Local0 = (DerefOf (M602 (0x01, 0x11, 0x01)) > BF61)
   M600 (Arg0, 0x23, Local0, Zero)
 }
 /* LGreaterEqual */
Local0 = (0x0321 >= BE61) M600 (Arg0, 0x24, Local0, Ones)
Local0 = (0x0322 >= BF61) M600 (Arg0, 0x25, Local0, Ones)
Local0 = (0x0320 >= BE61) M600 (Arg0, 0x26, Local0, Zero)
Local0 = (AUI1 >= BE61)
```

```
 M600 (Arg0, 0x27, Local0, Ones)
Local0 = (AUIG >= BF61) M600 (Arg0, 0x28, Local0, Ones)
Local0 = (AUIH >= BF61) M600 (Arg0, 0x29, Local0, Zero)
 If (Y078)
 {
  Local0 = (DerefOf (RefOf (AUI1)) >= BF61) M600 (Arg0, 0x2A, Local0, Ones)
  Local0 = (DerefOf (RefOf (AUIG)) >= BF61) M600 (Arg0, 0x2B, Local0, Ones)
  Local0 = (DerefOf (RefOf (AUIH)) >= BF61) M600 (Arg0, 0x2C, Local0, Zero)
 }
Local0 = (DerefOf (PAUI [0x01]) >= BF61) M600 (Arg0, 0x2D, Local0, Ones)
Local0 = (DerefOf (PAUI [0x10]) >= BF61) M600 (Arg0, 0x2E, Local0, Ones)
Local0 = (DerefOf (PAUI [0x11]) >= BF61) M600 (Arg0, 0x2F, Local0, Zero)
```

```
 /* Method returns Integer */
```

```
Local0 = (M601 (0x01, 0x01) >= BF61) M600 (Arg0, 0x30, Local0, Ones)
Local0 = (M601 (0x01, 0x10) >= BF61) M600 (Arg0, 0x31, Local0, Ones)
Local0 = (M601 (0x01, 0x11) >= BF61) M600 (Arg0, 0x32, Local0, Zero)
 /* Method returns Reference to Integer */
```

```
 If (Y500)
```

```
 {
```

```
Local0 = (DerefOf (M602 (0x01, 0x01, 0x01)) >= BF61)
 M600 (Arg0, 0x33, Local0, Ones)
Local0 = (DerefOf (M602 (0x01, 0x10, 0x01)) >= BF61)
 M600 (Arg0, 0x34, Local0, Ones)
Local0 = (DerefOf (M602 (0x01, 0x11, 0x01)) >= BF61)
 M600 (Arg0, 0x35, Local0, Zero)
```

```
 }
```
 $/*$  LLess  $*/$ 

```
Local0 = (0x0321 < BFG1) M600 (Arg0, 0x36, Local0, Zero)
Local0 = (0x0322 < BFG1) M600 (Arg0, 0x37, Local0, Zero)
Local0 = (0x0320 < BFG1)
```

```
 M600 (Arg0, 0x38, Local0, Ones)
Local0 = (AUI1 < BFG1) M600 (Arg0, 0x39, Local0, Zero)
Local0 = (AUIG < BFG1) M600 (Arg0, 0x3A, Local0, Zero)
Local0 = (AUIH < BFG1) M600 (Arg0, 0x3B, Local0, Ones)
 If (Y078)
 {
  Local0 = (DerefOf (RefOf (AUI1)) < BFG1) M600 (Arg0, 0x3C, Local0, Zero)
  Local0 = (DerefOf (RefOf (AUIG)) < BFG1) M600 (Arg0, 0x3D, Local0, Zero)
  Local0 = (DerefOf (RefOf (AUIH)) < BFG1) M600 (Arg0, 0x3E, Local0, Ones)
```

```
Local0 = (DerefOf (PAUI [0x01]) < BFG1) M600 (Arg0, 0x3F, Local0, Zero)
Local0 = (DerefOf (PAUI [0x10]) < BFG1) M600 (Arg0, 0x40, Local0, Zero)
Local0 = (DerefOf (PAUI [0x11]) < BFG1) M600 (Arg0, 0x41, Local0, Ones)
 /* Method returns Integer */
```

```
Local0 = (M601 (0x01, 0x01) < BFG1) M600 (Arg0, 0x42, Local0, Zero)
Local0 = (M601 (0x01, 0x10) < BFG1) M600 (Arg0, 0x43, Local0, Zero)
Local0 = (M601 (0x01, 0x11) < BFG1) M600 (Arg0, 0x44, Local0, Ones)
 /* Method returns Reference to Integer */
```

```
 If (Y500)
```

```
 {
```

```
Local0 = (DerefOf (M602 (0x01, 0x01, 0x01)) < BF61)
 M600 (Arg0, 0x45, Local0, Zero)
Local0 = (DerefOf (M602 (0x01, 0x10, 0x01)) < BF61)
 M600 (Arg0, 0x46, Local0, Zero)
Local0 = (DerefOf (M602 (0x01, 0x11, 0x01)) < BF61)
 M600 (Arg0, 0x47, Local0, Ones)
```

```
 }
```
/\* LLessEqual \*/

```
Local0 = (0x0321 \leq BFG1) M600 (Arg0, 0x48, Local0, Ones)
```

```
Local0 = (0x0322 \leq BFG1) M600 (Arg0, 0x49, Local0, Zero)
Local0 = (0x0320 \leq BFG1) M600 (Arg0, 0x4A, Local0, Ones)
Local0 = (AUI1 \leq BFG1) M600 (Arg0, 0x4B, Local0, Ones)
Local0 = (AUIG \leq BFG1) M600 (Arg0, 0x4C, Local0, Zero)
Local0 = (AUIH \leq BFG1) M600 (Arg0, 0x4D, Local0, Ones)
 If (Y078)
 {
  Local0 = (DerefOf (RefOf (AUI1)) < = BF61) M600 (Arg0, 0x4E, Local0, Ones)
  Local0 = (DerefOf (RefOf (AUIG)) \leq BF61) M600 (Arg0, 0x4F, Local0, Zero)
  Local0 = (DerefOf (RefOf (AUIH)) \leq BFG1) M600 (Arg0, 0x50, Local0, Ones)
 }
Local0 = (DerefOf (PAUI [0x01]) \leq BFG1) M600 (Arg0, 0x51, Local0, Ones)
Local0 = (DerefOf (PAUI [0x10]) \leq BFG1) M600 (Arg0, 0x52, Local0, Zero)
Local0 = (DerefOf (PAUI [0x11]) \leq BFG1) M600 (Arg0, 0x53, Local0, Ones)
 /* Method returns Integer */
Local0 = (M601 (0x01, 0x01) \leq BFG1) M600 (Arg0, 0x54, Local0, Ones)
Local0 = (M601 (0x01, 0x10) \leq BFG1) M600 (Arg0, 0x55, Local0, Zero)
Local0 = (M601 (0x01, 0x11) \leq BFG1) M600 (Arg0, 0x56, Local0, Ones)
 /* Method returns Reference to Integer */
 If (Y500)
 {
  Local0 = (DerefOf (M602 (0x01, 0x01, 0x01)) <= BF61)
   M600 (Arg0, 0x57, Local0, Ones)
  Local0 = (DerefOf (M602 (0x01, 0x10, 0x01)) <= BF61)
   M600 (Arg0, 0x58, Local0, Zero)
  Local0 = (DerefOf (M602 (0x01, 0x11, 0x01)) \leq BF61)
   M600 (Arg0, 0x59, Local0, Ones)
```

```
 }
```

```
 /* LNotEqual */
```

```
Local0 = (0x0321 != BF61) M600 (Arg0, 0x5A, Local0, Zero)
Local0 = (0x0322 != BF61) M600 (Arg0, 0x5B, Local0, Ones)
Local0 = (0x0320 != BF61) M600 (Arg0, 0x5C, Local0, Ones)
Local0 = (AUI1 != BF61) M600 (Arg0, 0x5D, Local0, Zero)
Local0 = (AUIG != BF61) M600 (Arg0, 0x5E, Local0, Ones)
Local0 = (AUIH != BF61) M600 (Arg0, 0x5F, Local0, Ones)
 If (Y078)
 {
  Local0 = (DerefOf (RefOf (AUI1)) != BF61) M600 (Arg0, 0x60, Local0, Zero)
  Local0 = (DerefOf (RefOf (AUIG)) != BF61) M600 (Arg0, 0x61, Local0, Ones)
  Local0 = (DerefOf (RefOf (AUIH)) != BF61) M600 (Arg0, 0x62, Local0, Ones)
 }
```

```
Local0 = (DerefOf (PAUI [0x01]) != BF61) M600 (Arg0, 0x63, Local0, Zero)
Local0 = (DerefOf (PAUI [0x10]) != BF61) M600 (Arg0, 0x64, Local0, Ones)
Local0 = (DerefOf (PAUI [0x11]) != BF61) M600 (Arg0, 0x65, Local0, Ones)
 /* Method returns Integer */
```

```
Local0 = (M601 (0x01, 0x01) != BF61) M600 (Arg0, 0x66, Local0, Zero)
Local0 = (M601 (0x01, 0x10) != BF61) M600 (Arg0, 0x67, Local0, Ones)
Local0 = (M601 (0x01, 0x11) != BF61) M600 (Arg0, 0x68, Local0, Ones)
 /* Method returns Reference to Integer */
```

```
 If (Y500)
```

```
 {
 Local0 = (DerefOf (M602 (0x01, 0x01, 0x01)) != BF61)
  M600 (Arg0, 0x69, Local0, Zero)
 Local0 = (DerefOf (M602 (0x01, 0x10, 0x01)) != BF61)
   M600 (Arg0, 0x6A, Local0, Ones)
 Local0 = (DerefOf (M602 (0x01, 0x11, 0x01)) != BF61)
  M600 (Arg0, 0x6B, Local0, Ones)
 }
```

```
 }
```
```
 /* Buffer
```

```
 Field to Integer intermediate conversion of the Buffer Field */
    /* second operand of Concatenate operator in case the first one is Integer */
    Method (M64Q, 1, NotSerialized)
    {
      CreateField (B640, 0x00, 0x1F, BF61)
      CreateField (B640, 0x9F, 0x40, BF65)
     BF61 = Buffer (0x03) {
          0x21, 0x03, 0x00 // !..
         }
     BF65 = Buffer (0x08) {
            0x84, 0xA2, 0x50, 0xD6, 0x91, 0xB3, 0x7C, 0xFE // ..P...|.
         }
     Local0 =Concatenate (0x0321, BF61)
      M600 (Arg0, 0x00, Local0, BB26)
     Local0 =Concatenate (0x0321, BF65)
      M600 (Arg0, 0x01, Local0, BB21)
      Local0 = Concatenate (AUI1, BF61)
      M600 (Arg0, 0x02, Local0, BB26)
      Local0 = Concatenate (AUI1, BF65)
      M600 (Arg0, 0x03, Local0, BB21)
      If (Y078)
      {
       Local0 = Concatenate (DerefOf (RefOf (AUI1)), BF61)
         M600 (Arg0, 0x04, Local0, BB26)
        Local0 = Concatenate (DerefOf (RefOf (AUI1)), BF65)
        M600 (Arg0, 0x05, Local0, BB21)
      }
     Local0 =Concatenate (DerefOf (PAUI [0x01]), BF61)
      M600 (Arg0, 0x06, Local0, BB26)
     Local0 =Concatenate (DerefOf (PAUI [0x01]), BF65)
      M600 (Arg0, 0x07, Local0, BB21)
      /* Method returns Integer */
     Local0 =Concatenate (M601 (0x01, 0x01), BF61)
      M600 (Arg0, 0x08, Local0, BB26)
     Local0 =Concatenate (M601 (0x01, 0x01), BF65)
      M600 (Arg0, 0x09, Local0, BB21)
      /* Method returns Reference to Integer */
      If (Y500)
      {
       Local0 =Concatenate (DerefOf (M602 (0x01, 0x01, 0x01)), BF61)
```

```
 M600 (Arg0, 0x0A, Local0, BB26)
        Local0 = Concatenate (DerefOf (M602 (0x01, 0x01, 0x01)), BF65)
          M600 (Arg0, 0x0B, Local0, BB21)
       }
       Concatenate (0x0321, BF61, Local0)
       M600 (Arg0, 0x0C, Local0, BB26)
       Concatenate (0x0321, BF65, Local0)
       M600 (Arg0, 0x0D, Local0, BB21)
       Concatenate (AUI1, BF61, Local0)
       M600 (Arg0, 0x0E, Local0, BB26)
       Concatenate (AUI1, BF65, Local0)
       M600 (Arg0, 0x0F, Local0, BB21)
       If (Y078)
       {
         Concatenate (DerefOf (RefOf (AUI1)), BF61, Local0)
         M600 (Arg0, 0x10, Local0, BB26)
         Concatenate (DerefOf (RefOf (AUI1)), BF65, Local0)
         M600 (Arg0, 0x11, Local0, BB21)
       }
       Concatenate (DerefOf (PAUI [0x01]), BF61, Local0)
       M600 (Arg0, 0x12, Local0, BB26)
       Concatenate (DerefOf (PAUI [0x01]), BF65, Local0)
       M600 (Arg0, 0x13, Local0, BB21)
       /* Method returns Integer */
       Concatenate (M601 (0x01, 0x01),
 BF61, Local0)
       M600 (Arg0, 0x14, Local0, BB26)
       Concatenate (M601 (0x01, 0x01), BF65, Local0)
       M600 (Arg0, 0x15, Local0, BB21)
       /* Method returns Reference to Integer */
       If (Y500)
       {
         Concatenate (DerefOf (M602 (0x01, 0x01, 0x01)), BF61, Local0)
         M600 (Arg0, 0x16, Local0, BB26)
         Concatenate (DerefOf (M602 (0x01, 0x01, 0x01)), BF65, Local0)
         M600 (Arg0, 0x17, Local0, BB21)
       }
     }
    Method (M32Q, 1, NotSerialized)
\overline{\phantom{a}} CreateField (B640, 0x00, 0x1F, BF61)
       CreateField (B640, 0x9F, 0x40, BF65)
      BF61 = Buffer (0x03)
```

```
 {
          0x21, 0x03, 0x00 // !..
         }
     BF65 = Buffer (0x08) {
           0x84, 0xA2, 0x50, 0xD6, 0x91, 0xB3, 0x7C, 0xFE // ..P...|.
         }
      Local0 = Concatenate
 (0x0321, BF61)
      M600 (Arg0, 0x00, Local0, BB27)
     Local0 =Concatenate (0x0321, BF65)
      M600 (Arg0, 0x01, Local0, BB28)
      Local0 = Concatenate (AUI1, BF61)
      M600 (Arg0, 0x02, Local0, BB27)
      Local0 = Concatenate (AUI1, BF65)
      M600 (Arg0, 0x03, Local0, BB28)
      If (Y078)
      {
        Local0 = Concatenate (DerefOf (RefOf (AUI1)), BF61)
        M600 (Arg0, 0x04, Local0, BB27)
       Local0 = Concatenate (DerefOf (RefOf (AUI1)), BF65)
        M600 (Arg0, 0x05, Local0, BB28)
      }
      Local0 = Concatenate (DerefOf (PAUI [0x01]), BF61)
      M600 (Arg0, 0x06, Local0, BB27)
     Local0 =Concatenate (DerefOf (PAUI [0x01]), BF65)
      M600 (Arg0, 0x07, Local0, BB28)
      /* Method returns Integer */
     Local0 =Concatenate (M601 (0x01, 0x01), BF61)
      M600 (Arg0, 0x08, Local0, BB27)
      Local0
= Concatenate (M601 (0x01, 0x01), BF65)
      M600 (Arg0, 0x09, Local0, BB28)
      /* Method returns Reference to Integer */
      If (Y500)
      {
       Local0 =Concatenate (DerefOf (M602 (0x01, 0x01, 0x01)), BF61)
        M600 (Arg0, 0x0A, Local0, BB27)
       Local0 =Concatenate (DerefOf (M602 (0x01, 0x01, 0x01)), BF65)
        M600 (Arg0, 0x0B, Local0, BB28)
      }
      Concatenate (0x0321, BF61, Local0)
      M600 (Arg0, 0x0C, Local0, BB27)
      Concatenate (0x0321, BF65, Local0)
```

```
 M600 (Arg0, 0x0D, Local0, BB28)
      Concatenate (AUI1, BF61, Local0)
      M600 (Arg0, 0x0E, Local0, BB27)
      Concatenate (AUI1, BF65, Local0)
      M600 (Arg0, 0x0F, Local0, BB28)
      If (Y078)
       {
         Concatenate (DerefOf (RefOf (AUI1)), BF61, Local0)
         M600 (Arg0, 0x10, Local0, BB27)
         Concatenate (DerefOf (RefOf
 (AUI1)), BF65, Local0)
        M600 (Arg0, 0x11, Local0, BB28)
       }
```

```
 Concatenate (DerefOf (PAUI [0x01]), BF61, Local0)
 M600 (Arg0, 0x12, Local0, BB27)
 Concatenate (DerefOf (PAUI [0x01]), BF65, Local0)
 M600 (Arg0, 0x14, Local0, BB28)
 /* Method returns Integer */
```

```
 Concatenate (M601 (0x01, 0x01), BF61, Local0)
 M600 (Arg0, 0x15, Local0, BB27)
 Concatenate (M601 (0x01, 0x01), BF65, Local0)
 M600 (Arg0, 0x16, Local0, BB28)
 /* Method returns Reference to Integer */
```

```
 If (Y500)
```

```
 {
   Concatenate (DerefOf (M602 (0x01, 0x01, 0x01)), BF61, Local0)
   M600 (Arg0, 0x17, Local0, BB27)
   Concatenate (DerefOf (M602 (0x01, 0x01, 0x01)), BF65, Local0)
   M600 (Arg0, 0x18, Local0, BB28)
 }
```

```
 /* Buffer Field to Integer conversion of the Buffer Field Length */
    /* (second)
 operand of the ToString operator */
```

```
 /* Common 32-bit/64-bit test */
```

```
 Method (M066, 1, NotSerialized)
```

```
 {
```

```
 CreateField (B640, 0x00, 0x1F, BF61)
      CreateField (B641, 0x01A4, 0x21, BF74)
     BF61 = Butter (0x03) {
         0x21, 0x03, 0x00 // !..
 }
     BF74 = 0x0B
```

```
Local0 = ToString (Buffer (0x19)) {
              "This is auxiliary Buffer"
           }, BF74)
      M600 (Arg0, 0x00, Local0, BS1B)
     Local0 = ToString (Buffer (0x19)) {
              "This is auxiliary Buffer"
           }, BF61)
      M600 (Arg0, 0x01, Local0, BS1C)
     Local0 = ToString (AUB6, BF74) M600 (Arg0, 0x02, Local0, BS1B)
     Local0 = ToString (AUB6, BF61) M600 (Arg0, 0x03, Local0, BS1C)
      If (Y078)
      {
       Local0 = ToString (DerefOf (RefOf (AUB6)), BF74)
        M600 (Arg0, 0x04, Local0, BS1B)
       Local0 = ToString (DerefOf (RefOf (AUB6)), BF61) M600 (Arg0, 0x05, Local0, BS1C)
      }
     Local0 = ToString (DerefOf (PAUB [0x06]), BF74)
      M600 (Arg0, 0x06, Local0, BS1B)
     Local0 = ToString (DerefOf (PAUB [0x06]), BF61) M600 (Arg0, 0x07, Local0, BS1C)
      /* Method returns Buffer */
     Local0 = ToString (M601 (0x03, 0x06), BF74) M600 (Arg0, 0x08, Local0, BS1B)
     Local0 = ToString (M601 (0x03, 0x06), BF61) M600 (Arg0, 0x09, Local0, BS1C)
      /* Method returns Reference to Buffer */
      If (Y500)
      {
       Local0 = ToString (DerefOf (M602 (0x03, 0x06, 0x01)), BF74)
        M600 (Arg0, 0x0A, Local0, BS1B)
       Local0 = T_0String (DerefOf (M602 (0x03, 0x06, 0x01)), BF61)
        M600 (Arg0,
 0x0B, Local0, BS1C)
      }
      ToString (Buffer (0x19)
         {
           "This is auxiliary Buffer"
         }, BF74, Local0)
```

```
 M600 (Arg0, 0x0C, Local0, BS1B)
      ToString (Buffer (0x19)
         {
           "This is auxiliary Buffer"
         }, BF61, Local0)
       M600 (Arg0, 0x0D, Local0, BS1C)
      ToString (AUB6, BF74, Local0)
      M600 (Arg0, 0x0E, Local0, BS1B)
      ToString (AUB6, BF61, Local0)
      M600 (Arg0, 0x0F, Local0, BS1C)
      If (Y078)
       {
         ToString (DerefOf (RefOf (AUB6)), BF74, Local0)
         M600 (Arg0, 0x10, Local0, BS1B)
         ToString (DerefOf (RefOf (AUB6)), BF61, Local0)
         M600 (Arg0, 0x11, Local0, BS1C)
       }
      ToString (DerefOf (PAUB [0x06]), BF74, Local0)
      M600 (Arg0, 0x12, Local0, BS1B)
      ToString (DerefOf (PAUB [0x06]), BF61, Local0)
       M600 (Arg0, 0x13, Local0, BS1C)
      /* Method returns Buffer */
      ToString (M601 (0x03, 0x06), BF74, Local0)
      M600 (Arg0, 0x14, Local0, BS1B)
      ToString (M601 (0x03, 0x06), BF61, Local0)
      M600 (Arg0, 0x15, Local0, BS1C)
      /* Method returns Reference to Buffer */
      If (Y500)
       {
         ToString (DerefOf (M602 (0x03, 0x06, 0x01)), BF74, Local0)
         M600 (Arg0, 0x16, Local0, BS1B)
         ToString (DerefOf (M602 (0x03, 0x06, 0x01)), BF61, Local0)
         M600 (Arg0, 0x17, Local0, BS1C)
       }
    }
    Method (M64R, 1, NotSerialized)
    {
      CreateField (B640, 0x9F, 0x40, BF65)
     BF65 = Buffer (0x08) {
           0x84, 0xA2, 0x50, 0xD6, 0x91, 0xB3, 0x7C, 0xFE // ..P...
 }
      Local0 = ToString (Buffer (0x19)) {
```

```
 "This is auxiliary
 Buffer"
           }, BF65)
      M600 (Arg0, 0x00, Local0, BS1C)
     Local0 = ToString (AUB6, BF65) M600 (Arg0, 0x01, Local0, BS1C)
      If (Y078)
       {
         Local0 = ToString (DerefOf (RefOf (AUB6)), BF65)
         M600 (Arg0, 0x02, Local0, BS1C)
       }
     Local0 = ToString (DerefOf (PAUB [0x06]), BF65) M600 (Arg0, 0x03, Local0, BS1C)
      /* Method returns Buffer */
     Local0 = ToString (M601 (0x03, 0x06), BF65) M600 (Arg0, 0x04, Local0, BS1C)
      /* Method returns Reference to Buffer */
      If (Y500)
       {
        Local0 = ToString (DerefOf (M602 (0x03, 0x06, 0x01)), BF65)
         M600 (Arg0, 0x05, Local0, BS1C)
       }
      ToString (Buffer (0x19)
         {
           "This is auxiliary Buffer"
         }, BF65, Local0)
      M600 (Arg0, 0x06, Local0, BS1C)
   ToString (AUB6, BF65, Local0)
      M600 (Arg0, 0x07, Local0, BS1C)
      If (Y078)
       {
         ToString (DerefOf (RefOf (AUB6)), BF65, Local0)
         M600 (Arg0, 0x08, Local0, BS1C)
       }
      ToString (DerefOf (PAUB [0x06]), BF65, Local0)
      M600 (Arg0, 0x09, Local0, BS1C)
      /* Method returns Buffer */
      ToString (M601 (0x03, 0x06), BF65, Local0)
      M600 (Arg0, 0x0A, Local0, BS1C)
      /* Method returns Reference to Buffer */
```

```
 If (Y500)
       {
         ToString (DerefOf (M602 (0x03, 0x06, 0x01)), BF65, Local0)
         M600 (Arg0, 0x0B, Local0, BS1C)
       }
     }
    Method (M32R, 1, NotSerialized)
    {
       CreateField (B640, 0x9F, 0x40, BF65)
      BF65 = Buffer (0x08) {
            0x84, 0xA2, 0x50, 0xD6, 0x91, 0xB3, 0x7C, 0xFE // ..P...|.
 }
      Local0 = ToString (Buffer (0x19)
            {
              "This is auxiliary Buffer"
            }, BF65)
       M600 (Arg0, 0x00, Local0, BS1C)
      Local0 = ToString (AUB6, BF65) M600 (Arg0, 0x01, Local0, BS1C)
       If (Y078)
       {
         Local0 = ToString (DerefOf (RefOf (AUB6)), BF65)
         M600 (Arg0, 0x02, Local0, BS1C)
       }
      Local0 = ToString (DerefOf (PAUB [0x06]), BF65)
       M600 (Arg0, 0x03, Local0, BS1C)
       /* Method returns Buffer */
      Local0 = ToString (M601 (0x03, 0x06), BF65) M600 (Arg0, 0x04, Local0, BS1C)
       /* Method returns Reference to Buffer */
       If (Y500)
       {
         Local0 = ToString (DerefOf (M602 (0x03, 0x06, 0x01)), BF65)
         M600 (Arg0, 0x05, Local0, BS1C)
       }
       ToString (Buffer (0x19)
         {
            "This is auxiliary Buffer"
    }, BF65, Local0)
       M600 (Arg0, 0x06, Local0, BS1C)
```

```
 ToString (AUB6, BF65, Local0)
      M600 (Arg0, 0x07, Local0, BS1C)
      If (Y078)
       {
         ToString (DerefOf (RefOf (AUB6)), BF65, Local0)
         M600 (Arg0, 0x08, Local0, BS1C)
       }
      ToString (DerefOf (PAUB [0x06]), BF65, Local0)
      M600 (Arg0, 0x09, Local0, BS1C)
      /* Method returns Buffer */
      ToString (M601 (0x03, 0x06), BF65, Local0)
      M600 (Arg0, 0x0A, Local0, BS1C)
      /* Method returns Reference to Buffer */
      If (Y500)
       {
         ToString (DerefOf (M602 (0x03, 0x06, 0x01)), BF65, Local0)
         M600 (Arg0, 0x0B, Local0, BS1C)
       }
    }
    /* Buffer Field to Integer conversion of the Buffer Field Index */
    /* (second) operand of the Index operator */
    Method (M067, 1, NotSerialized)
    {
      CreateField (B641,
 0x01A4, 0x21, BF74)
     BF74 = 0x0B Store (AUS6 [BF74], Local0)
      M600 (Arg0, 0x00, DerefOf (Local0), BI10)
      Store (AUB6 [BF74], Local0)
      M600 (Arg0, 0x01, DerefOf (Local0), BI10)
      Store (AUP0 [BF74], Local0)
      M600 (Arg0, 0x02, DerefOf (Local0), BI11)
      If (Y078)
       {
         Store (DerefOf (RefOf (AUS6)) [BF74], Local0)
         M600 (Arg0, 0x03, DerefOf (Local0), BI10)
         Store (DerefOf (RefOf (AUB6)) [BF74], Local0)
         M600 (Arg0, 0x04, DerefOf (Local0), BI10)
         Store (DerefOf (RefOf (AUP0)) [BF74], Local0)
         M600 (Arg0, 0x05, DerefOf (Local0), BI11)
       }
      Store (DerefOf (PAUS [0x06]) [BF74], Local0)
```

```
 M600 (Arg0, 0x06, DerefOf (Local0), BI10)
```

```
 Store (DerefOf (PAUB [0x06]) [BF74], Local0)
      M600 (Arg0, 0x07, DerefOf (Local0), BI10)
      Store (DerefOf (PAUP [0x00])
 [BF74], Local0)
      M600 (Arg0, 0x08, DerefOf (Local0), BI11)
      /* Method returns Object */
      If (Y900)
      {
         Store (M601 (0x02, 0x06) [BF74], Local0)
         M600 (Arg0, 0x09, DerefOf (Local0), BI10)
         Store (M601 (0x03, 0x06) [BF74], Local0)
        M600 (Arg0, 0x0A, DerefOf (Local0), BI10)
        Store (M601 (0x04, 0x00) [BF74], Local0)
        M600 (Arg0, 0x0B, DerefOf (Local0), BI11)
      }
      Else
      {
        CH03 (Arg0, Z089, __LINE__, 0x00, 0x00)
         Store (M601 (0x02, 0x06) [BF74], Local3)
        CH04 (Arg0, 0x00, 0x55, Z089, LINE , 0x00, 0x00) /* AE_INDEX_TO_NOT_ATTACHED */
         Store (M601 (0x03, 0x06) [BF74], Local3)
         CH04 (Arg0, 0x00, 0x55, Z089, __LINE__, 0x00, 0x00) /* AE_INDEX_TO_NOT_ATTACHED */
         Store (M601 (0x04, 0x00) [BF74], Local3)
         CH04 (Arg0, 0x00,
 0x55, Z089, __LINE__, 0x00, 0x00) /* AE_INDEX_TO_NOT_ATTACHED */
      }
      /* Method returns Reference */
      If (Y500)
      {
         Store (DerefOf (M602 (0x02, 0x06, 0x01)) [BF74], Local0)
        M600 (Arg0, 0x0C, DerefOf (Local0), BI10)
         Store (DerefOf (M602 (0x03, 0x06, 0x01)) [BF74], Local0)
         M600 (Arg0, 0x0D, DerefOf (Local0), BI10)
        Store (DerefOf (M602 (0x04, 0x00, 0x01)) [BF74], Local0)
        M600 (Arg0, 0x0E, DerefOf (Local0), BI11)
      }
     Local0 = AUS6 [BF74] /* \overline{M614.M067.BF74} */
      M600 (Arg0, 0x0F, DerefOf (Local0), BI10)
     Local0 = AUB6 [BF74] /* \overline{M614.M067.BF74} */
      M600 (Arg0, 0x10, DerefOf (Local0), BI10)
     Local0 = AUP0 [BF74]/* \M614.M067.BF74 */ M600 (Arg0, 0x11, DerefOf (Local0), BI11)
      If (Y078)
       {
```

```
 Local0 = DerefOf (RefOf (AUS6)) [BF74] /* \M614.M067.BF74
 */
        M600 (Arg0, 0x12, DerefOf (Local0), BI10)
        Local0 = DerefOf (RefOf (AUB6)) [BF74] /* \M614.M067.BF74 */
        M600 (Arg0, 0x13, DerefOf (Local0), BI10)
       Local0 = DerefOf (RefOf (AUP0)) [BF74] /* \M614.M067.BF74 */
        M600 (Arg0, 0x14, DerefOf (Local0), BI11)
      }
     Local0 = DerefOf (PAUS [0x06]) [BF74] /* \M614.M067.BF74 */
      M600 (Arg0, 0x15, DerefOf (Local0), BI10)
      Local0 = DerefOf (PAUB [0x06]) [BF74] /* \M614.M067.BF74 */
      M600 (Arg0, 0x16, DerefOf (Local0), BI10)
     Local0 = DerefOf (PAUP [0x00]) [BF74] /* \M614.M067.BF74 */
      M600 (Arg0, 0x17, DerefOf (Local0), BI11)
      /* Method returns Object */
      If (Y900)
      {
       Local0 = M601 (0x02, 0x06) [BF74] /* \M614.M067.BF74 */
        M600 (Arg0, 0x18, DerefOf (Local0), BI10)
       Local0 = M601 (0x03, 0x06) [BF74] /* \M614.M067.BF74
 */
        M600 (Arg0, 0x19, DerefOf (Local0), BI10)
       Local0 = M601 (0x04, 0x00) [BF74] /* \M614.M067.BF74 */
        M600 (Arg0, 0x1A, DerefOf (Local0), BI11)
      }
      Else
      {
        CH03 (Arg0, Z088, __LINE__, 0x00, 0x00)
       Local0 = M601 (0x02, 0x06) [BF74] /* \M614.M067.BF74 */
        CH04 (Arg0, 0x00, 0x55, Z088, __LINE__, 0x00, 0x00) /* AE_INDEX_TO_NOT_ATTACHED */
       Local0 = M601 (0x03, 0x06) [BF74] /* \M614.M067.BF74 */
        CH04 (Arg0, 0x00, 0x55, Z088, __LINE__, 0x00, 0x00) /* AE_INDEX_TO_NOT_ATTACHED */
       Local0 = M601 (0x04, 0x00) [BF74] /* \M614.M067.BF74 */
        CH04 (Arg0, 0x00, 0x55, Z088, __LINE__, 0x00, 0x00) /* AE_INDEX_TO_NOT_ATTACHED */
      }
      /* Method returns Reference */
      If (Y500)
      {
       Local0 = DerefOf (M602 (0x02, 0x06, 0x01)) [BF74] /* \M614.M067.BF74 */
      M600 (Arg0, 0x1B, DerefOf (Local0), BI10)
       Local0 = DerefOf (M602 (0x03, 0x06, 0x01)) [BF74] /* \M614.M067.BF74 */
        M600 (Arg0, 0x1C, DerefOf (Local0), BI10)
       Local0 = DerefOf (M602 (0x04, 0x00, 0x01)) [BF74] /* \M614, M067, BF74 */
```

```
 M600 (Arg0, 0x1D, DerefOf (Local0), BI11)
      }
      If (Y098)
      {
        Local0 = Local1 = AUS6 [BF74] /* \text{M}614.M067.BF74 */
        M600 (Arg0, 0x1E, DerefOf (Local0), BI10)
       Local0 = Local1 = AUB6 [BF74] /* \M614.M067.BF74 */
         M600 (Arg0, 0x1F, DerefOf (Local0), BI10)
       Local0 = Local1 = AUP0 [BF74] /* \M614.M067.BF74 */
        M600 (Arg0, 0x20, DerefOf (Local0), BI11)
      }
      If (Y078)
      {
       Local0 = Local1 = DerefOf (RefOf (AUS6)) [BF74] /* \overline{M614.M067.BF74} */
         M600 (Arg0, 0x21, DerefOf (Local0), BI10)
        Local0 = Local1= DerefOf (RefOf (AUB6)) [BF74] /* \M614.M067.BF74 */
         M600 (Arg0, 0x22, DerefOf (Local0), BI10)
        Local0 = Local1 = DerefOf (RefOf (AUP0)) [BF74] /* \overline{M614.M067.BF74} */
        M600 (Arg0, 0x23, DerefOf (Local0), BI11)
      }
      If (Y098)
      {
        Local0 = Local1 = DerefOf (PAUS [0x06]) [BF74] /* \M614.M067.BF74 */
        M600 (Arg0, 0x24, DerefOf (Local0), BI10)
       Local0 = Local1 = DerefOf (PAUB [0x06]) [BF74] /* \M614.M067.BF74 */
        M600 (Arg0, 0x25, DerefOf (Local0), BI10)
       Local0 = Local1 = DerefOf (PAUP [0x00]) [BF74] /* \M614.M067.BF74 */
         M600 (Arg0, 0x26, DerefOf (Local0), BI11)
      }
      /* Method returns Object */
      If ((Y900 && Y098))
      {
       Local0 = Local1 = M601 (0x02, 0x06) [BF74] /* \M614.M067.BF74 */
         M600 (Arg0, 0x27, DerefOf (Local0), BI10)
        Local0
= Local1 = M601 (0x03, 0x06) [BF74] /* \M614.M067.BF74 */
        M600 (Arg0, 0x28, DerefOf (Local0), BI10)
       Local0 = Local1 = M601 (0x04, 0x00) [BF74] /* \M614.M067.BF74 */
        M600 (Arg0, 0x29, DerefOf (Local0), BI11)
      }
```

```
 /* Method returns Reference */
```

```
 If (Y500)
       {
        Local0 = Local1 = DerefOf (M602 (0x02, 0x06, 0x01)) [BF74] /* \M614.M067.BF74 */
         M600 (Arg0, 0x2A, DerefOf (Local0), BI10)
        Local0 = Local1 = DerefOf (M602 (0x03, 0x06, 0x01)) [BF74] /* \M614.M067.BF74 */
         M600 (Arg0, 0x2B, DerefOf (Local0), BI10)
        Local0 = Local1 = DerefOf (M602 (0x04, 0x00, 0x01)) [BF74] /* \M614.M067.BF74 */
         M600 (Arg0, 0x2C, DerefOf (Local0), BI11)
      }
    }
    /* Buffer Field to Integer conversion of the Buffer Field Arg (third) */
    /* operand of the Fatal operator */
    /* (it can only be checked
 an exception does not occur) */
    Method (M068, 1, NotSerialized)
    {
      CreateField (B640, 0x00, 0x1F, BF61)
      CreateField (B640, 0x9F, 0x40, BF65)
     BF61 = Buffer (0x03) {
           0x21, 0x03, 0x00 // !..
         }
     BF65 = Buffer (0x08) {
            0x84, 0xA2, 0x50, 0xD6, 0x91, 0xB3, 0x7C, 0xFE // ..P...|.
         }
      CH03 (Arg0, Z089, __LINE__, 0x00, 0x00)
      Fatal (0xFF, 0xFFFFFFFF, BF61)
      If (F64)
       {
         Fatal (0xFF, 0xFFFFFFFF, BF65)
       }
      Else
       {
         Fatal (0xFF, 0xFFFFFFFF, BF65)
       }
      CH03 (Arg0, Z089, __LINE__, 0x00, 0x00)
    }
    /* Buffer Field to Integer conversion of the Buffer Field Index */
    /* and Length operands of the Mid operator */
    /* Common 32-bit/64-bit test */
 Method (M069, 1, NotSerialized)
```

```
 {
```

```
 CreateField (B641, 0x01A4, 0x21, BF74)
     BF74 = 0x0B /* Buffer Field to Integer conversion of the Buffer Field Index operand */
     Local0 = Mid ("This is auxiliary String", BF74, 0x0A)
      M600 (Arg0, 0x00, Local0, BS1D)
     Local0 = Mid (Buffer (0x19)) {
             "This is auxiliary Buffer"
           }, BF74, 0x0A)
      M600 (Arg0, 0x01, Local0, BB32)
     Local0 = Mid (AUS6, BF74, 0x0A) M600 (Arg0, 0x02, Local0, BS1D)
     Local0 = Mid (AUB6, BF74, 0x0A) M600 (Arg0, 0x03, Local0, BB32)
      If (Y078)
      {
        Local0 = Mid (DerefOf (RefOf (AUS6)), BF74, 0x0A) M600 (Arg0, 0x04, Local0, BS1D)
       Local0 = Mid (DerefOf (RefOf (AUB6)), BF74, 0x0A) M600 (Arg0, 0x05, Local0, BB32)
      }
      Local0 = Mid (DerefOf (PAUS
 [0x06]), BF74, 0x0A)
      M600 (Arg0, 0x06, Local0, BS1D)
     Local0 = Mid (DerefOf (PAUB [0x06]), BF74, 0x0A)
      M600 (Arg0, 0x07, Local0, BB32)
      /* Method returns Object */
     Local0 = Mid (M601 (0x02, 0x06), BF74, 0x0A) M600 (Arg0, 0x08, Local0, BS1D)
     Local0 = Mid (M601 (0x03, 0x06), BF74, 0x0A) M600 (Arg0, 0x09, Local0, BB32)
      /* Method returns Reference */
      If (Y500)
      {
        Local0 = Mid (DerefOf (M602 (0x02, 0x06, 0x01)), BF74, 0x0A)
        M600 (Arg0, 0x0A, Local0, BS1D)
       Local0 = Mid (DerefOf (M602 (0x03, 0x06, 0x01)), BF74, 0x0A)
        M600 (Arg0, 0x0B, Local0, BB32)
      }
      Mid ("This is auxiliary String", BF74, 0x0A, Local0)
      M600 (Arg0, 0x0C, Local0, BS1D)
      Mid (Buffer (0x19)
         {
```

```
 "This is auxiliary Buffer"
   }, BF74, 0x0A, Local0)
 M600 (Arg0, 0x0D, Local0, BB32)
 Mid (AUS6, BF74, 0x0A, Local0)
 M600 (Arg0, 0x0E, Local0, BS1D)
 Mid (AUB6, BF74, 0x0A, Local0)
 M600 (Arg0, 0x0F, Local0, BB32)
 If (Y078)
 {
   Mid (DerefOf (RefOf (AUS6)), BF74, 0x0A, Local0)
   M600 (Arg0, 0x10, Local0, BS1D)
   Mid (DerefOf (RefOf (AUB6)), BF74, 0x0A, Local0)
   M600 (Arg0, 0x11, Local0, BB32)
 }
```
 Mid (DerefOf (PAUS [0x06]), BF74, 0x0A, Local0) M600 (Arg0, 0x12, Local0, BS1D) Mid (DerefOf (PAUB [0x06]), BF74, 0x0A, Local0) M600 (Arg0, 0x13, Local0, BB32) /\* Method returns Object \*/

```
 Mid (M601 (0x02, 0x06), BF74, 0x0A, Local0)
 M600 (Arg0, 0x14, Local0, BS1D)
 Mid (M601 (0x03, 0x06), BF74, 0x0A, Local0)
 M600 (Arg0, 0x15, Local0, BB32)
 /* Method returns Reference */
```
## If (Y500)

```
 {
```

```
 Mid (DerefOf (M602 (0x02, 0x06, 0x01)), BF74, 0x0A, Local0)
 M600 (Arg0, 0x16, Local0, BS1D)
 Mid (DerefOf (M602 (0x03, 0x06, 0x01)), BF74, 0x0A, Local0)
 M600 (Arg0, 0x17, Local0, BB32)
```

```
 /* Buffer Field to Integer conversion of the Buffer Field Length operand */
```

```
Local0 = Mid ("This is auxiliary String", 0x00, BF74)
      M600 (Arg0, 0x18, Local0, BS1B)
     Local0 = Mid (Buffer (0x19))\{ "This is auxiliary Buffer"
           }, 0x00, BF74)
      M600 (Arg0, 0x19, Local0, BB33)
     Local0 = Mid (AUS6, 0x00, BF74) M600 (Arg0, 0x1A, Local0, BS1B)
     Local0 = Mid (AUB6, 0x00, BF74)
```

```
 M600 (Arg0, 0x1B, Local0, BB33)
      If (Y078)
      {
       Local0 = Mid (DerefOf (RefOf (AUS6)), 0x00, BF74) M600 (Arg0, 0x1C, Local0,
 BS1B)
       Local0 = Mid (DerefOf (RefOf (AUB6)), 0x00, BF74) M600 (Arg0, 0x1D, Local0, BB33)
      }
     Local0 = Mid (DerefOf (PAUS [0x06]), 0x00, BF74)
      M600 (Arg0, 0x1E, Local0, BS1B)
     Local0 = Mid (DerefOf (PAUB [0x06]), 0x00, BF74)
      M600 (Arg0, 0x1F, Local0, BB33)
      /* Method returns Object */
     Local0 = Mid (M601 (0x02, 0x06), 0x00, BF74) M600 (Arg0, 0x20, Local0, BS1B)
     Local0 = Mid (M601 (0x03, 0x06), 0x00, BF74) M600 (Arg0, 0x21, Local0, BB33)
      /* Method returns Reference */
      If (Y500)
      {
        Local0 = Mid (DerefOf (M602 (0x02, 0x06, 0x01)), 0x00, BF74)
        M600 (Arg0, 0x22, Local0, BS1B)
       Local0 = Mid (DerefOf (M602 (0x03, 0x06, 0x01)), 0x00, BF74)
        M600 (Arg0, 0x23, Local0, BB33)
      }
      Mid ("This is auxiliary String", 0x00, BF74, Local0)
       M600 (Arg0, 0x24, Local0, BS1B)
      Mid (Buffer (0x19)
         {
           "This is auxiliary Buffer"
         }, 0x00, BF74, Local0)
      M600 (Arg0, 0x25, Local0, BB33)
      Mid (AUS6, 0x00, BF74, Local0)
      M600 (Arg0, 0x25, Local0, BS1B)
      Mid (AUB6, 0x00, BF74, Local0)
      M600 (Arg0, 0x27, Local0, BB33)
      If (Y078)
      {
        Mid (DerefOf (RefOf (AUS6)), 0x00, BF74, Local0)
         M600 (Arg0, 0x28, Local0, BS1B)
        Mid (DerefOf (RefOf (AUB6)), 0x00, BF74, Local0)
         M600 (Arg0, 0x29, Local0, BB33)
```

```
 }
```

```
 Mid (DerefOf (PAUS [0x06]), 0x00, BF74, Local0)
      M600 (Arg0, 0x2A, Local0, BS1B)
      Mid (DerefOf (PAUB [0x06]), 0x00, BF74, Local0)
      M600 (Arg0, 0x2B, Local0, BB33)
      /* Method returns Object */
      Mid (M601 (0x02, 0x06), 0x00, BF74, Local0)
      M600 (Arg0,
 0x2C, Local0, BS1B)
      Mid (M601 (0x03, 0x06), 0x00, BF74, Local0)
      M600 (Arg0, 0x2D, Local0, BB33)
      /* Method returns Reference */
      If (Y500)
       {
         Mid (DerefOf (M602 (0x02, 0x06, 0x01)), 0x00, BF74, Local0)
         M600 (Arg0, 0x2E, Local0, BS1B)
         Mid (DerefOf (M602 (0x03, 0x06, 0x01)), 0x00, BF74, Local0)
         M600 (Arg0, 0x2F, Local0, BB33)
      }
    }
    Method (M64S, 1, NotSerialized)
    {
      CreateField (B640, 0x9F, 0x40, BF65)
      CreateField (B641, 0x01A4, 0x21, BF74)
     BF65 = Buffer (0x08) {
            0x84, 0xA2, 0x50, 0xD6, 0x91, 0xB3, 0x7C, 0xFE // ..P...|.
         }
     BF74 = 0x0B /* Buffer Field to Integer conversion of the Buffer Field Length operand */
     Local0 = Mid ("This is auxiliary String", 0x00, BF65)
      M600 (Arg0, 0x00, Local0, BS1E)
      Local0 = Mid (Buffer (0x19))
           {
              "This is auxiliary Buffer"
           }, 0x00, BF65)
      M600 (Arg0, 0x01, Local0, BB34)
     Local0 = Mid (AUS6, 0x00, BF65) M600 (Arg0, 0x02, Local0, BS1E)
     Local0 = Mid (AUB6, 0x00, BF65) M600 (Arg0, 0x03, Local0, BB34)
      If (Y078)
       {
        Local0 = Mid (DerefOf (RefOf (AUS6)), 0x00, BF65)
```

```
 M600 (Arg0, 0x04, Local0, BS1E)
Local0 = Mid (DerefOf (RefOf (AUB6)), 0x00, BF65) M600 (Arg0, 0x05, Local0, BB34)
```

```
Local0 = Mid (DerefOf (PAUS [0x06]), 0x00, BF65)
 M600 (Arg0, 0x06, Local0, BS1E)
Local0 = Mid (DerefOf (PAUB [0x06]), 0x00, BF65)
 M600 (Arg0, 0x07, Local0, BB34)
 /* Method returns Object */
```

```
Local0 = Mid (M601 (0x02, 0x06), 0x00, BF65) M600 (Arg0, 0x08, Local0, BS1E)
Local0 = Mid (M601 (0x03, 0x06), 0x00, BF65) M600 (Arg0, 0x09, Local0, BB34)
 /* Method returns Reference */
```

```
 If (Y500)
```

```
 {
 Local0 = Mid (DerefOf (M602 (0x02, 0x06, 0x01)), 0x00, BF65)
   M600 (Arg0, 0x0A, Local0, BS1E)
 Local0 = Mid (DerefOf (M602 (0x03, 0x06, 0x01)), 0x00, BF65)
  M600 (Arg0, 0x0B, Local0, BB34)
```

```
 }
```

```
 Mid ("This is auxiliary String", 0x00, BF65, Local0)
      M600 (Arg0, 0x0C, Local0, BS1E)
      Mid (Buffer (0x19)
         {
            "This is auxiliary Buffer"
         }, 0x00, BF65, Local0)
      M600 (Arg0, 0x0D, Local0, BB34)
      Mid (AUS6, 0x00, BF65, Local0)
      M600 (Arg0, 0x0E, Local0, BS1E)
      Mid (AUB6, 0x00, BF65, Local0)
      M600 (Arg0, 0x0F, Local0, BB34)
      If (Y078)
       {
         Mid (DerefOf (RefOf (AUS6)), 0x00, BF65,
 Local0)
```

```
 M600 (Arg0, 0x10, Local0, BS1E)
 Mid (DerefOf (RefOf (AUB6)), 0x00, BF65, Local0)
 M600 (Arg0, 0x11, Local0, BB34)
```

```
 }
```

```
 Mid (DerefOf (PAUS [0x06]), 0x00, BF65, Local0)
 M600 (Arg0, 0x12, Local0, BS1E)
 Mid (DerefOf (PAUB [0x06]), 0x00, BF65, Local0)
```

```
 M600 (Arg0, 0x13, Local0, BB34)
      /* Method returns Object */
      Mid (M601 (0x02, 0x06), 0x00, BF65, Local0)
      M600 (Arg0, 0x14, Local0, BS1E)
       Mid (M601 (0x03, 0x06), 0x00, BF65, Local0)
       M600 (Arg0, 0x15, Local0, BB34)
      /* Method returns Reference */
      If (Y500)
       {
         Mid (DerefOf (M602 (0x02, 0x06, 0x01)), 0x00, BF65, Local0)
         M600 (Arg0, 0x16, Local0, BS1E)
         Mid (DerefOf (M602 (0x03, 0x06, 0x01)), 0x00, BF65, Local0)
         M600 (Arg0, 0x17, Local0, BB34)
       }
       /* Buffer Field
 to Integer conversion of the both String operands */
      Local0 = Mid ("This is auxiliary String", BF74, BF65)
       M600 (Arg0, 0x18, Local0, BS1F)
     Local0 = Mid (Buffer (0x19)) {
              "This is auxiliary Buffer"
           }, BF74, BF65)
      M600 (Arg0, 0x19, Local0, BB35)
     Local0 = Mid (AUS6, BF74, BF65) M600 (Arg0, 0x1A, Local0, BS1F)
     Local0 = Mid (AUB6, BF74, BF65) M600 (Arg0, 0x1B, Local0, BB35)
      If (Y078)
       {
        Local0 = Mid (DerefOf (RefOf (AUS6)), BF74, BF65) M600 (Arg0, 0x1C, Local0, BS1F)
        Local0 = Mid (DerefOf (RefOf (AUB6)), BF74, BF65) M600 (Arg0, 0x1D, Local0, BB35)
       }
     Local0 = Mid (DerefOf (PAUS [0x06]), BF74, BF65) M600 (Arg0, 0x1E, Local0, BS1F)
     Local0 = Mid (DerefOf (PAUB [0x06]), BF74, BF65) M600 (Arg0,
 0x1F, Local0, BB35)
      /* Method returns Object */
     Local0 = Mid (M601 (0x02, 0x06), BF74, BF65) M600 (Arg0, 0x20, Local0, BS1F)
```

```
Local0 = Mid (M601 (0x03, 0x06), BF74, BF65) M600 (Arg0, 0x21, Local0, BB35)
      /* Method returns Reference */
      If (Y500)
      {
       Local0 = Mid (DerefOf (M602 (0x02, 0x06, 0x01)), BF74, BF65)
        M600 (Arg0, 0x22, Local0, BS1F)
       Local0 = Mid (DerefOf (M602 (0x03, 0x06, 0x01)), BF74, BF65)
        M600 (Arg0, 0x23, Local0, BB35)
      }
      Mid ("This is auxiliary String", BF74, BF65, Local0)
      M600 (Arg0, 0x24, Local0, BS1F)
      Mid (Buffer (0x19)
        {
           "This is auxiliary Buffer"
        }, BF74, BF65, Local0)
      M600 (Arg0, 0x25, Local0, BB35)
      Mid (AUS6, BF74, BF65, Local0)
      M600 (Arg0, 0x26, Local0, BS1F)
 Mid (AUB6, BF74, BF65, Local0)
      M600 (Arg0, 0x27, Local0, BB35)
      If (Y078)
      {
        Mid (DerefOf (RefOf (AUS6)), BF74, BF65, Local0)
        M600 (Arg0, 0x28, Local0, BS1F)
        Mid (DerefOf (RefOf (AUB6)), BF74, BF65, Local0)
        M600 (Arg0, 0x29, Local0, BB35)
      }
      Mid (DerefOf (PAUS [0x06]), BF74, BF65, Local0)
      M600 (Arg0, 0x2A, Local0, BS1F)
      Mid (DerefOf (PAUB [0x06]), BF74, BF65, Local0)
      M600 (Arg0, 0x2B, Local0, BB35)
      /* Method returns Object */
      Mid (M601 (0x02, 0x06), BF74, BF65, Local0)
      M600 (Arg0, 0x2C, Local0, BS1F)
      Mid (M601 (0x03, 0x06), BF74, BF65, Local0)
      M600 (Arg0, 0x2D, Local0, BB35)
      /* Method returns Reference */
      If (Y500)
      {
        Mid (DerefOf (M602 (0x02, 0x06, 0x01)), BF74, BF65, Local0)
        M600 (Arg0, 0x2E, Local0,
```

```
 Open Source Used In UCS Manager vCenter Remote Plugin 4.0.1 10136
```

```
 BS1F)
         Mid (DerefOf (M602 (0x03, 0x06, 0x01)), BF74, BF65, Local0)
         M600 (Arg0, 0x2F, Local0, BB35)
       }
    }
    Method (M32S, 1, NotSerialized)
    {
      CreateField (B640, 0x9F, 0x40, BF65)
      CreateField (B641, 0x01A4, 0x21, BF74)
     BF65 = Buffer (0x08) {
            0x84, 0xA2, 0x50, 0xD6, 0x91, 0xB3, 0x7C, 0xFE // ..P...|.
 }
     BF74 = 0x0B /* Buffer Field to Integer conversion of the Buffer Field Length operand */
     Local0 = Mid ("This is auxiliary String", 0x00, BF65)
      M600 (Arg0, 0x00, Local0, BS1E)
     Local0 = Mid (Buffer (0x19)) {
              "This is auxiliary Buffer"
           }, 0x00, BF65)
      M600 (Arg0, 0x01, Local0, BB34)
     Local0 = Mid (AUS6, 0x00, BF65) M600 (Arg0, 0x02, Local0, BS1E)
     Local0 = Mid (AUB6, 0x00, BF65) M600 (Arg0, 0x03, Local0, BB34)
      If (Y078)
       {
        Local0 = Mid (DerefOf (RefOf (AUS6)), 0x00, BF65) M600 (Arg0, 0x04, Local0, BS1E)
        Local0 = Mid (DerefOf (RefOf (AUB6)), 0x00, BF65) M600 (Arg0, 0x05, Local0, BB34)
       }
     Local0 = Mid (DerefOf (PAUS [0x06]), 0x00, BF65)
      M600 (Arg0, 0x06, Local0, BS1E)
     Local0 = Mid (DerefOf (PAUB [0x06]), 0x00, BF65)
      M600 (Arg0, 0x07, Local0, BB34)
      /* Method returns Object */
     Local0 = Mid (M601 (0x02, 0x06), 0x00, BF65) M600 (Arg0, 0x08, Local0, BS1E)
     Local0 = Mid (M601 (0x03, 0x06), 0x00, BF65) M600 (Arg0, 0x09, Local0, BB34)
      /* Method returns Reference */
```

```
 If (Y500)
       {
       Local0 = Mid (DerefOf (M602 (0x02, 0x06, 0x01)), 0x00, BF65)
         M600 (Arg0, 0x0A, Local0, BS1E)
Local0 = Mid (DerefOf (M602 (0x03, 0x06, 0x01)), 0x00, BF65)
         M600 (Arg0, 0x0B, Local0, BB34)
       }
      Mid ("This is auxiliary String", 0x00, BF65, Local0)
      M600 (Arg0, 0x0C, Local0, BS1E)
      Mid (Buffer (0x19)
         {
           "This is auxiliary Buffer"
         }, 0x00, BF65, Local0)
      M600 (Arg0, 0x0D, Local0, BB34)
      Mid (AUS6, 0x00, BF65, Local0)
      M600 (Arg0, 0x0E, Local0, BS1E)
      Mid (AUB6, 0x00, BF65, Local0)
      M600 (Arg0, 0x0F, Local0, BB34)
      If (Y078)
       {
        Mid (DerefOf (RefOf (AUS6)), 0x00, BF65, Local0)
         M600 (Arg0, 0x10, Local0, BS1E)
        Mid (DerefOf (RefOf (AUB6)), 0x00, BF65, Local0)
        M600 (Arg0, 0x11, Local0, BB34)
       }
      Mid (DerefOf (PAUS [0x06]), 0x00, BF65, Local0)
      M600 (Arg0, 0x12, Local0, BS1E)
      Mid (DerefOf (PAUB [0x06]),
 0x00, BF65, Local0)
      M600 (Arg0, 0x13, Local0, BB34)
      /* Method returns Object */
      Mid (M601 (0x02, 0x06), 0x00, BF65, Local0)
      M600 (Arg0, 0x14, Local0, BS1E)
      Mid (M601 (0x03, 0x06), 0x00, BF65, Local0)
      M600 (Arg0, 0x15, Local0, BB34)
      /* Method returns Reference */
      If (Y500)
       {
         Mid (DerefOf (M602 (0x02, 0x06, 0x01)), 0x00, BF65, Local0)
         M600 (Arg0, 0x16, Local0, BS1E)
        Mid (DerefOf (M602 (0x03, 0x06, 0x01)), 0x00, BF65, Local0)
         M600 (Arg0, 0x17, Local0, BB34)
       }
```

```
 /* Buffer Field to Integer conversion of the both String operands */
   Local0 = Mid ("This is auxiliary String", BF74, BF65)
     M600 (Arg0, 0x18, Local0, BS1F)
    Local0 = Mid (Buffer (0x19)) {
            "This is auxiliary Buffer"
         }, BF74, BF65)
   M600 (Arg0, 0x19, Local0, BB35)
    Local0 = Mid (AUS6, BF74, BF65) M600 (Arg0, 0x1A, Local0, BS1F)
   Local0 = Mid (AUB6, BF74, BF65) M600 (Arg0, 0x1B, Local0, BB35)
    If (Y078)
     {
      Local0 = Mid (DerefOf (RefOf (AUS6)), BF74, BF65) M600 (Arg0, 0x1C, Local0, BS1F)
      Local0 = Mid (DerefOf (RefOf (AUB6)), BF74, BF65) M600 (Arg0, 0x1D, Local0, BB35)
     }
   Local0 = Mid (DerefOf (PAUS [0x06]), BF74, BF65) M600 (Arg0, 0x1E, Local0, BS1F)
   Local0 = Mid (DerefOf (PAUB [0x06]), BF74, BF65) M600 (Arg0, 0x1F, Local0, BB35)
    /* Method returns Object */
   Local0 = Mid (M601 (0x02, 0x06), BF74, BF65) M600 (Arg0, 0x20, Local0, BS1F)
   Local0 = Mid (M601 (0x03, 0x06), BF74, BF65) M600 (Arg0, 0x21, Local0, BB35)
    /* Method returns Reference */
 If (Y500)
     {
       Local0 = Mid (DerefOf (M602 (0x02, 0x06, 0x01)), BF74, BF65)
       M600 (Arg0, 0x22, Local0, BS1F)
      Local0 = Mid (DerefOf (M602 (0x03, 0x06, 0x01)), BF74, BF65)
       M600 (Arg0, 0x23, Local0, BB35)
     }
     Mid ("This is auxiliary String", BF74, BF65, Local0)
     M600 (Arg0, 0x24, Local0, BS1F)
     Mid (Buffer (0x19)
```

```
 {
```

```
 "This is auxiliary Buffer"
         }, BF74, BF65, Local0)
      M600 (Arg0, 0x25, Local0, BB35)
      Mid (AUS6, BF74, BF65, Local0)
      M600 (Arg0, 0x26, Local0, BS1F)
      Mid (AUB6, BF74, BF65, Local0)
      M600 (Arg0, 0x27, Local0, BB35)
      If (Y078)
       {
        Mid (DerefOf (RefOf (AUS6)), BF74, BF65, Local0)
        M600 (Arg0, 0x28, Local0, BS1F)
         Mid (DerefOf (RefOf (AUB6)), BF74, BF65, Local0)
        M600 (Arg0, 0x29,
 Local0, BB35)
      }
      Mid (DerefOf (PAUS [0x06]), BF74, BF65, Local0)
      M600 (Arg0, 0x2A, Local0, BS1F)
      Mid (DerefOf (PAUB [0x06]), BF74, BF65, Local0)
      M600 (Arg0, 0x2B, Local0, BB35)
      /* Method returns Object */
      Mid (M601 (0x02, 0x06), BF74, BF65, Local0)
      M600 (Arg0, 0x2C, Local0, BS1F)
      Mid (M601 (0x03, 0x06), BF74, BF65, Local0)
      M600 (Arg0, 0x2D, Local0, BB35)
      /* Method returns Reference */
      If (Y500)
       {
        Mid (DerefOf (M602 (0x02, 0x06, 0x01)), BF74, BF65, Local0)
        M600 (Arg0, 0x2E, Local0, BS1F)
        Mid (DerefOf (M602 (0x03, 0x06, 0x01)), BF74, BF65, Local0)
        M600 (Arg0, 0x2F, Local0, BB35)
       }
    }
    /* Buffer Field to Integer conversion of the Buffer Field StartIndex */
    /* operand of the Match operator */
    Method (M06A, 1, NotSerialized)
    {
      CreateField (B641, 0x01A4, 0x21, BF74)
     BF74 = 0x0BLocal0 = Match (Package (0x0F)) {
             0x0A50,
             0x0A51,
```

```
 0x0A52,
       0x0A53,
       0x0A54,
       0x0A55,
       0x0A56,
       0x0A57,
       0x0A58,
       0x0A59,
       0x0A5A,
       0x0A5B,
       0x0A5C,
       0x0A5D,
       0x0A5E
     }, MEQ, 0x0A5D, MTR, 0x00, BF74)
 M600 (Arg0, 0x00, Local0, 0x0D)
Local0 = Match (Package (0x0F)) {
```
 0x0A50, 0x0A51, 0x0A52, 0x0A53, 0x0A54, 0x0A55,

## 0x0A56,

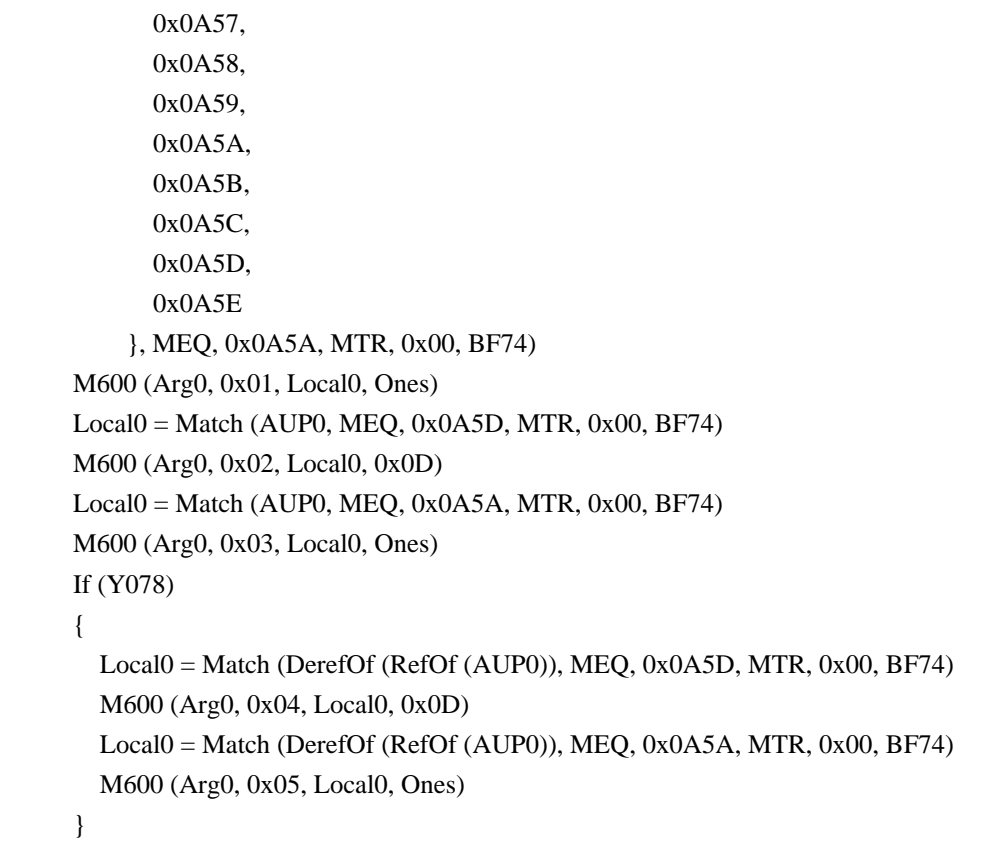

Local0 = Match (DerefOf (PAUP [0x00]), MEQ, 0x0A5D, MTR, 0x00,

```
 BF74)
     M600 (Arg0, 0x06, Local0, 0x0D)
     Local0 = Match (DerefOf (PAUP [0x00]), MEQ, 0x0A5A, MTR, 0x00,
         BF74)
      M600 (Arg0, 0x07, Local0, Ones)
      /* Method returns Object */
      Local0 = Match (M601 (0x04, 0x00), MEQ, 0x0A5D, MTR, 0x00, BF74)
      M600 (Arg0, 0x08, Local0, 0x0D)
      Local0 = Match (M601 (0x04, 0x00), MEQ, 0x0A5A, MTR, 0x00, BF74)
      M600 (Arg0, 0x09, Local0, Ones)
      /* Method returns Reference */
      If (Y500)
      {
        Local0 = Match (DerefOf (M602 (0x04, 0x00, 0x01)), MEQ, 0x0A5D, MTR, 0x00,
           BF74)
        M600 (Arg0, 0x0A, Local0, 0x0D)
        Local0 = Match (DerefOf (M602 (0x04, 0x00, 0x01)), MEQ, 0x0A5A, MTR, 0x00,
           BF74)
        M600 (Arg0, 0x0B, Local0, Ones)
      }
    }
    /* Buffer Field to Integer conversion of the Buffer Field sole operand */
    /* of the Method
 execution control operators (Sleep, Stall) */
    Method (M06B, 1, NotSerialized)
    {
      CreateField (B640, 0x00, 0x1F, BF61)
      CreateField (B641, 0x01C5, 0x21, BF75)
     BF61 = Buffer (0x03) {
          0x21, 0x03, 0x00 // !..
         }
     BF75 = 0x3F CH03 (Arg0, Z089, __LINE__, 0x00, 0x00)
      /* Sleep */
     Local0 = Timer Sleep (BF61)
     CH03 (Arg0, Z089, LINE, 0x00, 0x00)
     Local1 = TimerLocal2 = (Local1 - Local0)If ((Local2 < CO8C)) {
        ERR (Arg0, Z089, __LINE__, 0x00, 0x00, Local2, C08C)
```

```
 }
  /* Stall */Local0 = Timer Stall (BF75)
   CH03 (Arg0, Z089, __LINE__, 0x00, 0x00)
  Local1 = TimerLocal2 = (Local1 - Local0)If ((Local2 < 0x03DE)) {
   ERR (Arg0, Z089, __LINE__, 0x00, 0x00, Local2, 0x03DE)
   }
 }
 /* Buffer Field to Integer conversion of the Buffer Field TimeoutValue */
 /* (second) operand of the Acquire operator */
 Method (M06C, 1, Serialized)
 {
   CreateField (B640, 0x00, 0x1F, BF61)
  BF61 = Buffer (0x03) {
       0x21, 0x03, 0x00 // !..
     }
   Mutex (MTX0, 0x00)
   Acquire (MTX0, 0x0000)
   CH03 (Arg0, Z089, __LINE__, 0x00, 0x00)
  Local0 = Timer /* Compiler allows only Integer constant as TimeoutValue (Bug 1)
   Acquire(MTX0, bf61)
    */
   CH03 (Arg0, Z089, __LINE__, 0x00, 0x00)
  Local1 = TimerLocal2 = (Local1 - Local0)If ((Local2 < CO8C)) {
     ERR (Arg0, Z089, __LINE__, 0x00, 0x00, Local2, C08C)
   }
 }
 /* Buffer Field to Integer conversion of the Buffer Field TimeoutValue */
 /* (second) operand of the Wait operator */
 Method (M06D, 1, Serialized)
 {
   CreateField (B640, 0x00, 0x1F, BF61)
  BF61 = Buffer (0x03) {
```

```
0x21, 0x03, 0x00 // !..
     }
   Event (EVT0)
   CH03 (Arg0, Z089, __LINE__, 0x00, 0x00)
  Local0 = Timer Wait (EVT0, BF61)
   CH03 (Arg0, Z089, __LINE__, 0x00, 0x00)
  Local1 = TimerLocal2 = (Local1 - Local0)If ((Local2 < CO8C)) {
     ERR (Arg0, Z089, __LINE__, 0x00, 0x00, Local2, C08C)
   }
 }
 /* Buffer Field to Integer conversion of the Buffer Field value */
 /* of Predicate of the Method execution control statements */
 /* (If, ElseIf, While) */
 Method (M06E, 1, Serialized)
 {
 Name (IST0, 0x00)
   CreateField (B640, 0x00, 0x1F, BF61)
   CreateField (B640, 0x9F, 0x40, BF65)
   CreateField (B641, 0x01E6, 0x21, BF76)
  BF61 = Buffer (0x03) {
       0x21, 0x03, 0x00 // !..
     }
  BF65 = Buffer (0x08) {
        0x84, 0xA2, 0x50, 0xD6, 0x91, 0xB3, 0x7C, 0xFE // ..P...|.
     }
  BF76 = 0x00 Method (M001, 0, NotSerialized)
   {
     If (BF76)
     {
      IST0 = 0x00 }
   }
   Method (M002, 0, NotSerialized)
   {
     If (BF61)
     {
      IST0 = 0x02 }
```

```
 }
 Method (M003, 0, NotSerialized)
 {
   If (BF65)
   {
     IST0 = 0x03 }
 }
```

```
 Method (M004, 0, NotSerialized)
  {
     If (BF65)
     {
      IST0 = 0x04 }
```

```
 Method (M005, 1, NotSerialized)
 {
   If (Arg0)
   {
     IST0 = 0xFF }
   ElseIf (BF76)
   {
     IST0 = 0x00 }
```

```
 Method (M006, 1, NotSerialized)
 {
   If (Arg0)
   {
    IST0 = 0xFF }
   ElseIf (BF61)
   {
    IST0 = 0x06 }
 }
```

```
 Method (M007, 1, NotSerialized)
 {
   If (Arg0)
   {
    IST0 = 0xFF
```

```
 }
   ElseIf (BF65)
   {
     IST0 = 0x07 }
 }
 Method (M008, 1, NotSerialized)
 {
   If (Arg0)
   {
```

```
IST0 = 0xFF }
 ElseIf (BF65)
 {
  IST0 = 0x08
```

```
 }
 Method (M009, 0, NotSerialized)
```

```
 {
   While (BF76)
   {
    IST0 = 0x00 }
 }
/* If */
IST0 = 0x01 M001 ()
 M600 (Arg0, 0x00, IST0, 0x01)
 M002 ()
 M600 (Arg0, 0x01, IST0, 0x02)
 M003 ()
 M600 (Arg0, 0x02, IST0, 0x03)
 M004 ()
 M600 (Arg0, 0x03, IST0, 0x04)
 /* ElseIf */
```

```
IST0 = 0x05 M005 (0x00)
 M600 (Arg0, 0x04, IST0, 0x05)
 M006 (0x00)
 M600 (Arg0, 0x05, IST0, 0x06)
 M007 (0x00)
 M600 (Arg0, 0x06, IST0, 0x07)
 M008 (0x00)
```

```
 M600 (Arg0, 0x07, IST0, 0x08)
      /* While */
    IST0 = 0x09 M009 ()
     M600 (Arg0, 0x08, IST0, 0x09)
   }
   /*
    * Begin of the test body
    */
   /* Buffer Field to Buffer implicit conversion Cases. */
   /* Buffer Field to Buffer conversion of the Buffer Field second operand */
   /* of Logical operators when the first operand is evaluated as Buffer */
   /* (LEqual, LGreater, LGreaterEqual, LLess, LLessEqual, LNotEqual) */
   If (F64)
   {
     Concatenate (__METHOD__, "-m644", Local0)
     SRMT (Local0)
     M644 (Local0)
   }
   Else
   {
     Concatenate (__METHOD__, "-m324", Local0)
     SRMT (Local0)
     M324 (Local0)
   }
   /* Buffer Field to Buffer conversion of the both Integer operands */
   /* of Concatenate operator */
   If (F64)
   {
     Concatenate (__METHOD__, "-m645", Local0)
     SRMT (Local0)
 M645 (Local0)
   }
   Else
   {
     Concatenate (__METHOD__, "-m325", Local0)
     SRMT (Local0)
     M325 (Local0)
   }
   /* Buffer Field to Buffer conversion of the Buffer Field second operand */
  /* of Concatenate operator when the first operand is evaluated as Buffer */ If (F64)
   {
```

```
 Concatenate (__METHOD__, "-m646", Local0)
   SRMT (Local0)
   M646 (Local0)
 }
 Else
 {
   Concatenate (__METHOD__, "-m326", Local0)
   SRMT (Local0)
   M326 (Local0)
 }
 /* Buffer Field to Buffer conversion of the Buffer Field Source operand */
 /* of ToString operator */
 If (F64)
 {
   Concatenate (__METHOD__, "-m647", Local0)
   SRMT (Local0)
   M647 (Local0)
 }
 Else
 {
   Concatenate (__METHOD__, "-m327", Local0)
   SRMT (Local0)
   M327 (Local0)
 }
 /* Buffer Field to Buffer conversion of the Buffer Field Source operand */
 /* of Mid operator */
 If (F64)
 {
   Concatenate (__METHOD__, "-m648", Local0)
   SRMT (Local0)
   M648 (Local0)
 }
 Else
 {
   Concatenate (__METHOD__, "-m328", Local0)
   SRMT (Local0)
   M328 (Local0)
 }
 /* Buffer Field to Integer implicit conversion Cases. */
 /* Buffer Field to Integer conversion of the Buffer Field sole operand */
 /* of the 1-parameter Integer arithmetic operators */
 /* (Decrement, Increment, FindSetLeftBit, FindSetRightBit, Not) */
 If (F64)
 {
   Concatenate (__METHOD__, "-m64l", Local0)
```

```
 SRMT (Local0)
      M64L (Local0)
    }
    Else
    {
      Concatenate (__METHOD__, "-m32l", Local0)
      SRMT (Local0)
      M32L (Local0)
    }
    /* Buffer Field
 to Integer conversion of the Buffer Field sole operand */
    /* of the LNot Logical Integer operator */
    Concatenate (__METHOD__, "-m03a", Local0)
    SRMT (Local0)
    M03A (Local0)
    /* Buffer Field to Integer conversion of the Buffer Field sole operand */
    /* of the FromBCD and ToBCD conversion operators */
    If (F64)
    {
       Concatenate (__METHOD__, "-m64m", Local0)
      SRMT (Local0)
      M64M (Local0)
    }
    Else
    {
      Concatenate (__METHOD__, "-m32m", Local0)
      SRMT (Local0)
      M32M (Local0)
    }
    /* Buffer Field to Integer conversion of each Buffer operand */
    /* of the 2-parameter Integer arithmetic operators */
    /* Add, And, Divide, Mod, Multiply, NAnd, NOr, Or, */
    /* ShiftLeft, ShiftRight, Subtract, Xor */
    If (F64)
    {
      M64N (Concatenate (__METHOD__, "-m64n"))
    }
    Else
    {
   M32N (Concatenate (__METHOD__, "-m32n"))
    }
    /* Buffer Field to Integer conversion of each Buffer operand */
    /* of the 2-parameter Logical Integer operators LAnd and LOr */
    If (F64)
```

```
 {
   M64O (Concatenate (__METHOD__, "-m64o"))
 }
 Else
 {
   M32O (Concatenate (__METHOD__, "-m32o"))
 }
 /* Buffer Field to Integer conversion of the Buffer Field second operand */
/* of Logical operators when the first operand is evaluated as Integer */ /* (LEqual, LGreater, LGreaterEqual, LLess, LLessEqual, LNotEqual) */
 Concatenate (__METHOD__, "-m065", Local0)
 SRMT (Local0)
 M065 (Local0)
 If (F64)
 {
   Concatenate (__METHOD__, "-m64p", Local0)
   SRMT (Local0)
   M64P (Local0)
 }
 Else
 {
   Concatenate (__METHOD__, "-m32p", Local0)
   SRMT (Local0)
   M32P (Local0)
 }
 /* Buffer Field to Integer intermediate conversion of the Buffer Field */
 /* second operand of Concatenate operator in case the first one is Integer */
 If (F64)
 {
   Concatenate (__METHOD__, "-m64q", Local0)
   SRMT (Local0)
   M64Q (Local0)
 }
 Else
 {
   Concatenate (__METHOD__, "-m32q", Local0)
   SRMT (Local0)
   M32Q (Local0)
 }
 /* Buffer Field to Integer conversion of the Buffer Field Length */
 /* (second) operand of the ToString operator */
Concatenate (METHOD, "-m066", Local0)
 SRMT (Local0)
 M066 (Local0)
```

```
 If (F64)
    {
      Concatenate (__METHOD__, "-m64r", Local0)
      SRMT (Local0)
      M64R (Local0)
    }
    Else
    {
      Concatenate (__METHOD__, "-m32r", Local0)
      SRMT (Local0)
      M32R (Local0)
    }
    /* Buffer Field to Integer conversion
 of the Buffer Field Index */
    /* (second) operand of the Index operator */
    Concatenate (__METHOD__, "-m067", Local0)
    SRMT (Local0)
    M067 (Local0)
    /* Buffer Field to Integer conversion of the Buffer Field Arg (third) */
    /* operand of the Fatal operator */
    /* (it can only be checked an exception does not occur) */
    Concatenate (__METHOD__, "-m068", Local0)
    SRMT (Local0)
    M068 (Local0)
    /* Buffer Field to Integer conversion of the Buffer Field Index */
    /* and Length operands of the Mid operator */
    Concatenate (__METHOD__, "-m069", Local0)
    SRMT (Local0)
    M069 (Local0)
    If (F64)
    {
      Concatenate (__METHOD__, "-m64s", Local0)
      SRMT (Local0)
      M64S (Local0)
    }
    Else
    {
      Concatenate (__METHOD__, "-m32s", Local0)
      SRMT (Local0)
      M32S (Local0)
    }
    /* Buffer Field to Integer
 conversion of the Buffer Field StartIndex */
    /* operand of the Match operator */
   Concatenate (METHOD, "-m06a", Local0)
```

```
 M06A (Local0)
   /* Buffer Field to Integer conversion of the Buffer Field sole operand */
   /* of the Method execution control operators (Sleep, Stall) */
   Concatenate (__METHOD__, "-m06b", Local0)
   SRMT (Local0)
   M06B (Local0)
   /* Buffer Field to Integer conversion of the Buffer Field TimeoutValue */
   /* (second) operand of the Wait operator */
   Concatenate (__METHOD__, "-m06d", Local0)
   SRMT (Local0)
   M06D (Local0)
   /* Buffer Field to Integer conversion of the Buffer Field value */
  /* of Predicate of the Method execution control statements */
   /* (If, ElseIf, While) */
   Concatenate (__METHOD__, "-m06e", Local0)
   SRMT (Local0)
   M06E (Local0)
 /* Run-method */
 Method (OPR2, 0, NotSerialized)
 {
   Debug = "TEST: OPR2, Source Operand"
```

```
 M613 ()
   M614 ()
 }
```
Found in path(s):

\* /opt/cola/permits/1938739736\_1710926132.5875804/0/acpica-master-3-zip/acpicamaster/tests/aslts/src/runtime/collections/complex/operand/tests/onamedloc/onamedloc2.asl No license file was found, but licenses were detected in source scan.

/\*

}

```
 * Some or all of this work - Copyright (c) 2006 - 2021, Intel Corp.
```
\* All rights reserved.

\*

\* Redistribution and use in source and binary forms, with or without modification,

```
 * are permitted provided that the following conditions are met:
```
\*

\* Redistributions of source code must retain the above copyright notice,

\* this list of conditions and the following disclaimer.

- \* Redistributions in binary form must reproduce the above copyright notice,
- \* this list of conditions and the following disclaimer in the documentation

```
 * and/or other materials provided with the distribution.
```
- \* Neither the name of Intel Corporation nor the names of its contributors
- \* may be used to endorse or promote products derived from this software
- \* without specific prior written permission.
\* THIS SOFTWARE IS PROVIDED BY THE COPYRIGHT HOLDERS AND CONTRIBUTORS "AS IS"

\* AND ANY EXPRESS OR IMPLIED WARRANTIES, INCLUDING, BUT NOT LIMITED TO, THE

\* IMPLIED WARRANTIES OF MERCHANTABILITY AND FITNESS FOR A PARTICULAR PURPOSE

```
 * ARE DISCLAIMED. IN NO EVENT SHALL THE COPYRIGHT OWNER OR CONTRIBUTORS BE
```
 \* LIABLE FOR ANY DIRECT, INDIRECT, INCIDENTAL, SPECIAL, EXEMPLARY, OR CONSEQUENTIAL

 \* DAMAGES (INCLUDING, BUT NOT LIMITED TO, PROCUREMENT OF SUBSTITUTE GOODS OR SERVICES;

```
 * LOSS OF USE, DATA, OR PROFITS; OR BUSINESS INTERRUPTION) HOWEVER CAUSED AND ON
ANY
```
\* THEORY OF LIABILITY, WHETHER IN CONTRACT, STRICT LIABILITY, OR TORT (INCLUDING

```
 * NEGLIGENCE OR OTHERWISE) ARISING IN ANY WAY OUT OF THE USE OF THIS SOFTWARE,
```

```
 * EVEN IF ADVISED OF THE POSSIBILITY OF SUCH DAMAGE.
```

```
 */
 /*
 * Implicit String to Integer (<0x-hex-dec>)
 */
```

```
 Method (MF97, 0, NotSerialized)
```

```
 {
   /* Hex: 0x - dec */
```

```
 CH03 (__METHOD__, 0x00, __LINE__, 0x00, 0x00)
Local0 = ("'' + 0x00)If ((Local0 != 0x00)) {
```

```
 ERR (__METHOD__, ZFFF, __LINE__, 0x00, 0x00, Local0, 0x00)
```

```
 }
```
\*

```
Local0 = ("0x0" + 0x00)If ((Local0 != 0x00)) {
   ERR (__METHOD__, ZFFF, __LINE__, 0x00, 0x00, Local0, 0x00)
 }
```

```
Local0 = ("0x1" + 0x00)If ((Local0 != 0x00)) {
  ERR (METHOD, ZFFF, LINE, 0x00, 0x00, Local0, 0x00)
 }
Local0 = ("0x12345678" + 0x00)If ((Local0 != 0x00)) {
  ERR (METHOD, ZFFF, LINE, 0x00, 0x00, Local0, 0x00)
 }
```

```
Local0 = ("0x1234567890123456" + 0x00)If ((Local0 != 0x00)) {
     ERR (__METHOD__, ZFFF, __LINE__, 0x00, 0x00, Local0, 0x00)
   }
   /* Hex: 0x - hex */
  Local0 = ("0xabcdefef" + 0x00)If ((Local0 != 0x00))\{ ERR (__METHOD__, ZFFF, __LINE__, 0x00, 0x00, Local0, 0x00)
   }
  Local0 = ("0xabcdefefadefbcdf" + 0x00)If ((Local0 != 0x00)) {
     ERR (__METHOD__, ZFFF, __LINE__, 0x00, 0x00, Local0, 0x00)
   }
   /* Hex: 0x - dec/hex */
  Local0 = ("0x1ab2cd340fe05678" + 0x00)
  If ((Local0 != 0x00)) {
     ERR (__METHOD__, ZFFF, __LINE__, 0x00, 0x00, Local0, 0x00)
   }
   CH03 (__METHOD__, 0x00, __LINE__, 0x00, 0x00)
   Local0 = ("0x1ab2cd340fe0567823456789123456789987" + 0x00)
   CH03 (__METHOD__, 0x00, __LINE__, 0x00, 0x00)
  If ((Local0 != 0x00)) {
     ERR (__METHOD__, ZFFF, __LINE__, 0x00, 0x00, Local0, 0x00)
   }
   CH03 (__METHOD__, 0x00, __LINE__, 0x00, 0x00)
 }
 /*
 * Implicit String to Integer (<dec>)
 */
 Method (MF98, 0, NotSerialized)
 {
  CH03 ( METHOD , 0x00, LINE , 0x00, 0x00)
  Local0 = ("0" + 0x00)If ((Local0 != 0x00)) {
```

```
 ERR (__METHOD__, ZFFF, __LINE__, 0x00, 0x00, Local0, 0x00)
    }
    CH03 (__METHOD__, 0x00, __LINE__, 0x00,
 0x00)
   Local0 = ("0000000" + 0x00)If ((Local0 != 0x00)) {
      ERR (__METHOD__, ZFFF, __LINE__, 0x00, 0x00, Local0, 0x00)
    }
    CH03 (__METHOD__, 0x00, __LINE__, 0x00, 0x00)
   Local0 = ("000000000000000000000000000000000" + 0x00)If ((Local0 != 0x00)) {
      ERR (__METHOD__, ZFFF, __LINE__, 0x00, 0x00, Local0, 0x00)
    }
    CH03 (__METHOD__, 0x00, __LINE__, 0x00, 0x00)
   Local0 = ("1" + 0x00)If ((Local0 != 0x01)) {
      ERR (__METHOD__, ZFFF, __LINE__, 0x00, 0x00, Local0, 0x01)
    }
    CH03 (__METHOD__, 0x00, __LINE__, 0x00, 0x00)
   Local0 = ("12345678" + 0x00)If ((Local0 != 0x12345678)) {
      ERR (__METHOD__, ZFFF, __LINE__, 0x00, 0x00, Local0, 0x12345678)
    }
    CH03 (__METHOD__, 0x00, __LINE__, 0x00, 0x00)
  }
  /*
  * Implicit String to Integer (<hex-dec>)
  */
  Method (MF99, 0, NotSerialized)
  {
   CH03 ( METHOD , 0x00, LINE , 0x00, 0x00)
   /* Hex: 0x - dec */Local0 = ("1234567890123456" + 0x00)
    If (F64)
    {
     If ((Local0 != 0x1234567890123456))
```

```
 {
        ERR (__METHOD__, ZFFF, __LINE__, 0x00, 0x00, Local0, 0x1234567890123456)
      }
    }
   ElseIf ((Local0 != 0x12345678))
    {
      ERR (__METHOD__, ZFFF, __LINE__, 0x00, 0x00, Local0, 0x12345678)
    }
   /* Hex: 0x - hex */Local0 = ("abcdefef" + 0x00)If ((Local0 != 0xABCDEFEF)) {
      ERR (__METHOD__, ZFFF, __LINE__, 0x00, 0x00, Local0, 0xABCDEFEF)
    }
   Local0 = ("abcdefe" + 0x00)If ((Local0 != 0x0ABCDEFE)) {
      ERR (__METHOD__, ZFFF, __LINE__, 0x00, 0x00, Local0, 0x0ABCDEFE)
    }
   Local0 = ("abcdefefadefbcdf" + 0x00) If (F64)
    {
     If ((Local0 != 0xABCDEFEFADEFBCDF)) {
        ERR (__METHOD__,
 ZFFF, __LINE__, 0x00, 0x00, Local0, 0xABCDEFEFADEFBCDF)
      }
    }
   ElseIf ((Local0 != 0xABCDEFEF)) {
      ERR (__METHOD__, ZFFF, __LINE__, 0x00, 0x00, Local0, 0xABCDEFEF)
    }
    /* Hex: 0x - dec/hex */
   Local0 = ("1ab2cd340fe05678" + 0x00)
    If (F64)
    {
     If ((Local0 != 0x1AB2CD340FE05678)) {
       ERR ( METHOD , ZFFF, LINE , 0x00, 0x00, Local0, 0x1AB2CD340FE05678)
      }
 }
   ElseIf ((Local0 := 0x1AB2CD34))
```

```
 {
     ERR (__METHOD__, ZFFF, __LINE__, 0x00, 0x00, Local0, 0x1AB2CD34)
   }
  Local0 = ("1ab2cd340fe05" + 0x00) If (F64)
   {
    If ((Local0 != 0x0001AB2CD340FE05)) {
       ERR (__METHOD__, ZFFF, __LINE__, 0x00, 0x00, Local0, 0x0001AB2CD340FE05)
     }
   }
  ElseIf ((Local0 := 0x1AB2CD34))
   {
     ERR (__METHOD__, ZFFF, __LINE__, 0x00, 0x00, Local0, 0x1AB2CD34)
   }
  Local0 = ("1a" + 0x00)If ((Local0 != 0x1A)) {
     ERR (__METHOD__, ZFFF, __LINE__, 0x00, 0x00, Local0, 0x1A)
   }
   CH03 (__METHOD__, 0x00, __LINE__, 0x00, 0x00)
 }
 /*
 * No exceptions in special cases which force exceptions on ToInteger
 */
 Method (MF9A, 0, NotSerialized)
 {
   /* 5. "1234cd" (non-decimal character in dec-image) */
   CH03 (__METHOD__, 0x00, __LINE__, 0x00, 0x00)
  Local0 = ("1234cd" + 0x00)If ((Local0 != 0x001234CD)) {
     ERR (__METHOD__, ZFFF, __LINE__, 0x00, 0x00, Local0, 0x001234CD)
   }
  \frac{\textdegree}{6}. "000x1234" (non-decimal character in dec-image) */
  CH03 ( METHOD , 0x00, LINE , 0x00, 0x00)
  Local0 = ("000x1234" + 0x00)If ((Local0 != 0x00)) {
    ERR (METHOD, ZFFF, LINE, 0x00, 0x00, Local0, 0x00)
   }
```
 $/* 7.$  "0x1234cdQ" (non-hex character in '0x'-image)  $*/$ 

```
 CH03 (__METHOD__, 0x00, __LINE__, 0x00, 0x00)
   Local0 = ("0x1234cdQ" + 0x00)If ((Local0 != 0x00)) {
      ERR (__METHOD__, ZFFF, __LINE__, 0x00, 0x00, Local0, 0x00)
    }
    CH03 (__METHOD__, 0x00, __LINE__, 0x00, 0x00)
   Local0 = ("1234cdQ" + 0x00)If ((Local0 != 0x001234CD)) {
      ERR (__METHOD__, ZFFF, __LINE__, 0x00, 0x00, Local0, 0x001234CD)
    }
    CH03 (__METHOD__, 0x00, __LINE__, 0x00, 0x00)
   Local0 = ("0x0x12345" + 0x00)If ((Local0 != 0x00)) {
      ERR (__METHOD__, ZFFF, __LINE__, 0x00, 0x00, Local0, 0x00)
    }
   /* 8. "1234" (white space in dec image) */
    CH03 (__METHOD__, 0x00, __LINE__, 0x00, 0x00)
   Local0 = ("1234" + 0x00)
   If ((Local0 != 0x1234)) {
      ERR (__METHOD__, ZFFF, __LINE__, 0x00, 0x00, Local0, 0x1234)
    }
    /* 9. "0x1234cd " (white space in '0x'-image) */
    CH03 (__METHOD__, 0x00,
 __LINE__, 0x00, 0x00)
   Local0 = ("1234cd" + 0x00)If ((Local0 != 0x001234CD)) {
     ERR ( METHOD , ZFFF, LINE , 0x00, 0x00, Local0, 0x001234CD)
    }
   /* 10. "0x 1234cdQ" (white space after '0x') */
   CH03 ( METHOD , 0x00, LINE , 0x00, 0x00)
   Local0 = ("0x 1234" + 0x00)
```

```
If ((Local0 != 0x00)) {
      ERR (__METHOD__, ZFFF, __LINE__, 0x00, 0x00, Local0, 0x00)
    }
    CH03 (__METHOD__, 0x00, __LINE__, 0x00, 0x00)
   Local0 = ("0x0x 1234" + 0x00)If ((Local0 != 0x00)) {
      ERR (__METHOD__, ZFFF, __LINE__, 0x00, 0x00, Local0, 0x00)
    }
    CH03 (__METHOD__, 0x00, __LINE__, 0x00, 0x00)
   Local0 = ("0x0x 0x 1234" + 0x00)If ((Local0 != 0x00)) {
      ERR (__METHOD__, ZFFF, __LINE__, 0x00, 0x00, Local0, 0x00)
    }
    CH03 (__METHOD__, 0x00, __LINE__, 0x00, 0x00)
   Local0 = ("0x 0x 1234" + 0x00)
    If
((Local0 != 0x00)) {
      ERR (__METHOD__, ZFFF, __LINE__, 0x00, 0x00, Local0, 0x00)
    }
    /* 11. (decimal image exceeding maximal) */
    /* 32-bit mode the value exceeding "4294967295" */
    If (0x01)
    {
      CH03 (__METHOD__, 0x00, __LINE__, 0x00, 0x00)
     Local0 = ("4294967296" + 0x00) If (F64)
      {
       If ((Local0 != 0x0000004294967296)) {
          ERR (__METHOD__, ZFFF, __LINE__, 0x00, 0x00, Local0, 0x0000004294967296)
        }
      }
     ElseIf ((Local0 != 0x42949672))
      {
       ERR ( METHOD , ZFFF, LINE , 0x00, 0x00, Local0, 0x42949672)
      }
      CH03 (__METHOD__, 0x00, __LINE__, 0x00, 0x00)
     Local0 = ("123456789012345678904294967296" + 0x00)
      If (F64)
```

```
 {
       If ((Local0 != 0x1234567890123456)) {
          ERR (__METHOD__,
 ZFFF, __LINE__, 0x00, 0x00, Local0, 0x1234567890123456)
         }
      }
     ElseIf ((Local0 != 0x12345678))
      {
        ERR (__METHOD__, ZFFF, __LINE__, 0x00, 0x00, Local0, 0x12345678)
      }
      CH03 (__METHOD__, 0x00, __LINE__, 0x00, 0x00)
     Local0 = ("\t\trtht\t\t00004294967296" + 0x00)
      If (F64)
      {
       If ((Local0 != 0x0000004294967296)) {
          ERR (__METHOD__, ZFFF, __LINE__, 0x00, 0x00, Local0, 0x0000004294967296)
         }
      }
     ElseIf ((Local0 != 0x42949672))
      {
        ERR (__METHOD__, ZFFF, __LINE__, 0x00, 0x00, Local0, 0x42949672)
      }
      CH03 (__METHOD__, 0x00, __LINE__, 0x00, 0x00)
     Local0 = ("\t0123456789012345678904294967296" + 0x00)
      If (F64)
      {
       If ((Local0 != 0x1234567890123456)) {
          ERR (__METHOD__,
 ZFFF, __LINE__, 0x00, 0x00, Local0, 0x1234567890123456)
         }
      }
     ElseIf ((Local0 != 0x12345678))
      {
        ERR (__METHOD__, ZFFF, __LINE__, 0x00, 0x00, Local0, 0x12345678)
      }
     CH03 (METHOD, 0x00, LINE, 0x00, 0x00)
     Local0 = ("0123456789012345678904294967296" + 0x00)
      If (F64)
      {
       If ((Local0 != 0x1234567890123456)) {
          ERR ( METHOD , ZFFF, LINE , 0x00, 0x00, Local0, 0x1234567890123456)
```

```
 }
      }
     ElseIf ((Local0 != 0x12345678))
      {
        ERR (__METHOD__, ZFFF, __LINE__, 0x00, 0x00, Local0, 0x12345678)
      }
      CH03 (__METHOD__, 0x00, __LINE__, 0x00, 0x00)
     Local0 = ("123456789012345678904294967296" + 0x00)
      If (F64)
      {
       If ((Local0 != 0x1234567890123456))
        {
   ERR (__METHOD__, ZFFF, __LINE__, 0x00, 0x00, Local0, 0x1234567890123456)
        }
      }
     ElseIf ((Local0 := 0x12345678))
      {
        ERR (__METHOD__, ZFFF, __LINE__, 0x00, 0x00, Local0, 0x12345678)
      }
      CH03 (__METHOD__, 0x00, __LINE__, 0x00, 0x00)
     Local0 = ("\t123456789012345678904294967296" + 0x00)
      If (F64)
      {
       If ((Local0 != 0x1234567890123456)) {
          ERR (__METHOD__, ZFFF, __LINE__, 0x00, 0x00, Local0, 0x1234567890123456)
        }
      }
     ElseIf ((Local0 != 0x12345678))
      {
        ERR (__METHOD__, ZFFF, __LINE__, 0x00, 0x00, Local0, 0x12345678)
      }
    }
    /* 64-bit mode the value exceeding "18446744073709551615" */
   CH03 ( METHOD , 0x00, LINE , 0x00, 0x00)
   Local0 = ("18446744073709551616" + 0x00)
    If (F64)
    {
      If
((Local0 != 0x1844674407370955)) {
       ERR ( METHOD , ZFFF, LINE , 0x00, 0x00, Local0, 0x1844674407370955)
      }
```

```
 }
   ElseIf ((Local0 != 0x18446744))
    {
      ERR (__METHOD__, ZFFF, __LINE__, 0x00, 0x00, Local0, 0x18446744)
    }
   CH03 ( METHOD , 0x00, LINE , 0x00, 0x00)
   Local0 = ("\t18446744073709551616" + 0x00)
    If (F64)
    {
     If ((Local0 != 0x1844674407370955))
      {
        ERR (__METHOD__, ZFFF, __LINE__, 0x00, 0x00, Local0, 0x1844674407370955)
      }
    }
   ElseIf ((Local0 != 0x18446744))
    {
      ERR (__METHOD__, ZFFF, __LINE__, 0x00, 0x00, Local0, 0x18446744)
    }
    CH03 (__METHOD__, 0x00, __LINE__, 0x00, 0x00)
   Local0 = (" 18446744073709551616" + 0x00)
    If (F64)
    {
     If ((Local0 != 0x1844674407370955))
      {
        ERR (__METHOD__, ZFFF, __LINE__, 0x00, 0x00, Local0,
 0x1844674407370955)
      }
    }
   ElseIf ((Local0 != 0x18446744))
    {
      ERR (__METHOD__, ZFFF, __LINE__, 0x00, 0x00, Local0, 0x18446744)
    }
    CH03 (__METHOD__, 0x00, __LINE__, 0x00, 0x00)
   Local0 = ("018446744073709551616" + 0x00) If (F64)
    {
     If ((Local0 != 0x1844674407370955))
      {
       ERR ( METHOD , ZFFF, LINE , 0x00, 0x00, Local0, 0x1844674407370955)
      }
 }
   ElseIf ((Local0 != 0x18446744))
    {
     ERR ( METHOD , ZFFF, LINE , 0x00, 0x00, Local0, 0x18446744)
    }
```

```
 CH03 (__METHOD__, 0x00, __LINE__, 0x00, 0x00)
   Local0 = ("\to000000000018446744073709551616" + 0x00)
    If (F64)
    {
     If ((Local0 != 0x1844674407370955)) {
        ERR (__METHOD__, ZFFF, __LINE__, 0x00, 0x00, Local0, 0x1844674407370955)
      }
    }
   ElseIf ((Local0 != 0x18446744))
    {
      ERR (__METHOD__, ZFFF, __LINE__, 0x00, 0x00, Local0, 0x18446744)
    }
    /* 12. "0x12345678901234567" (hex image exceeding maximal) */
    CH03 (__METHOD__, 0x00, __LINE__, 0x00, 0x00)
   Local0 = ("0x12345678901234567" + 0x00)If ((Local0 != 0x00)) {
      ERR (__METHOD__, ZFFF, __LINE__, 0x00, 0x00, Local0, 0x00)
    }
    /* 13. "0x00000000000001234" (hex image exceeding maximal; no matter that zeros) */
    CH03 (__METHOD__, 0x00, __LINE__, 0x00, 0x00)
   Local0 = ("0x00000000000001234" + 0x00)If ((Local0 != 0x00)) {
      ERR (__METHOD__, ZFFF, __LINE__, 0x00, 0x00, Local0, 0x00)
    }
    CH03 (__METHOD__, 0x00, __LINE__, 0x00, 0x00)
   Local0 = ("0x0000000000000000000001234" + 0x00)If ((Local0 != 0x00)) {
      ERR (__METHOD__, ZFFF, __LINE__, 0x00, 0x00, Local0, 0x00)
    }
   /* 14. "0x123456789" (hex image exceeding maximal; for 32-bit)
 mode only) */
```

```
 If (0x01)
 {
   CH03 (__METHOD__, 0x00, __LINE__, 0x00, 0x00)
  Local0 = ("0x123456789" + 0x00)If ((Local0 != 0x00))
```

```
 {
         ERR (__METHOD__, ZFFF, __LINE__, 0x00, 0x00, Local0, 0x00)
       }
     }
   \frac{\text{N}}{\text{N}} 15. "0x" (incomplete '0x' image) */
    CH03 (__METHOD__, 0x00, __LINE__, 0x00, 0x00)
   Local0 = ("0x" + 0x00)If ((Local0 != 0x00)) {
       ERR (__METHOD__, ZFFF, __LINE__, 0x00, 0x00, Local0, 0x00)
     }
    CH03 (__METHOD__, 0x00, __LINE__, 0x00, 0x00)
  }
  /*
  * 2. " 0x1234cd" (white space before image of Data is skipped)
 *
   * All the above examples but with the white space before image of Data.
  */
  Method (MF9B, 0, NotSerialized)
  {
    /* Hex: 0x - dec */
    CH03 (__METHOD__, 0x00, __LINE__, 0x00, 0x00)
   Local0 = (" 0x0" + 0x00)If ((Local0 != 0x00)) {
      ERR (__METHOD__,
 ZFFF, __LINE__, 0x00, 0x00, Local0, 0x00)
    }
   Local0 = ("t0x1" + 0x00)If ((Local0 != 0x00)) {
       ERR (__METHOD__, ZFFF, __LINE__, 0x00, 0x00, Local0, 0x00)
     }
   Local0 = ("\t 0x12345678" + 0x00)
   If ((Local0 != 0x00)) {
       ERR (__METHOD__, ZFFF, __LINE__, 0x00, 0x00, Local0, 0x00)
     }
   Local0 = ("\text{to}1234567890123456" + 0x00)
   If ((Local0 != 0x00))
```

```
 {
      ERR (__METHOD__, ZFFF, __LINE__, 0x00, 0x00, Local0, 0x00)
    }
   /* Hex: 0x - hex */Local0 = (" 0xabcdefef" + 0x00)If ((Local0 != 0x00)) {
      ERR (__METHOD__, ZFFF, __LINE__, 0x00, 0x00, Local0, 0x00)
    }
   Local0 =("\t\t0xabcdefefadefbcdf" + 0x00)
   If ((Local0 != 0x00)) {
      ERR (__METHOD__, ZFFF, __LINE__, 0x00, 0x00, Local0, 0x00)
    }
   /* Hex: 0x - dec/hex */Local0 = (" \t \t \t \t \t \t0x1ab2cd340fe05678"
+ 0x00If ((Local0 != 0x00)) {
      ERR (__METHOD__, ZFFF, __LINE__, 0x00, 0x00, Local0, 0x00)
    }
    CH03 (__METHOD__, 0x00, __LINE__, 0x00, 0x00)
   Local0 = ("\t \t \t \t \t \t0x1ab2cd340fe0567823456789123456789987" + 0x00)
    CH03 (__METHOD__, 0x00, __LINE__, 0x00, 0x00)
   If ((Local0 != 0x00)) {
      ERR (__METHOD__, ZFFF, __LINE__, 0x00, 0x00, Local0, 0x00)
    }
    CH03 (__METHOD__, 0x00, __LINE__, 0x00, 0x00)
    /*
     * Implicit String to Integer (<dec>)
* * Method(mf98)
     */
   CH03 ( METHOD , 0x00, LINE , 0x00, 0x00)
   Local0 = (" \t0" + 0x00)If ((Local0 != 0x00)) {
      ERR (__METHOD__, ZFFF, __LINE__, 0x00, 0x00, Local0, 0x00)
    }
```

```
 CH03 (__METHOD__, 0x00, __LINE__, 0x00, 0x00)
   Local0 = ("\t\t\t\t\t\t\t\t0000000" + 0x00)
   If ((Local0 != 0x00)) {
      ERR (__METHOD__,
 ZFFF, __LINE__, 0x00, 0x00, Local0, 0x00)
    }
    CH03 (__METHOD__, 0x00, __LINE__, 0x00, 0x00)
    Local0 = (" 000000000000000000000000000000" + 0x00)
   If ((Local0 != 0x00)) {
      ERR (__METHOD__, ZFFF, __LINE__, 0x00, 0x00, Local0, 0x00)
    }
    CH03 (__METHOD__, 0x00, __LINE__, 0x00, 0x00)
    Local0 = ("\t\t\t\t\t\t\t000000000000000000000000000000" + 0x00)
   If ((Local0 != 0x00)) {
      ERR (__METHOD__, ZFFF, __LINE__, 0x00, 0x00, Local0, 0x00)
    }
    CH03 (__METHOD__, 0x00, __LINE__, 0x00, 0x00)
   Local0 = ("\text{t}\t1" + 0x00)
   If ((Local0 != 0x01)) {
      ERR (__METHOD__, ZFFF, __LINE__, 0x00, 0x00, Local0, 0x01)
    }
    CH03 (__METHOD__, 0x00, __LINE__, 0x00, 0x00)
   Local0 = (" \t \t \t12345678" + 0x00)
   If ((Local0 != 0x12345678)) {
      ERR (__METHOD__, ZFFF, __LINE__, 0x00, 0x00, Local0, 0x12345678)
     }
    CH03 (__METHOD__, 0x00, __LINE__, 0x00, 0x00)
    /*
     * Implicit String to Integer (<hex-dec>)
 *
     * Method(mf99)
     */
   CH03 ( METHOD , 0x00, LINE , 0x00, 0x00)
   /* Hex: 0x - dec */Local0 = ("\t\t\t\t1234567890123456" + 0x00)
    If (F64)
    {
```

```
If ((Local0 != 0x1234567890123456)) {
        ERR (__METHOD__, ZFFF, __LINE__, 0x00, 0x00, Local0, 0x1234567890123456)
      }
    }
   ElseIf ((Local0 != 0x12345678))
    {
      ERR (__METHOD__, ZFFF, __LINE__, 0x00, 0x00, Local0, 0x12345678)
    }
    /* Hex: 0x - hex */
   Local0 = ("\t\t\t\tabcdefef" + 0x00)
   If ((Local0 != 0xABCDEFEF)) {
     ERR (_METHOD_, ZFFF, _LINE_, 0x00, 0x00, Local0, 0xABCDEFEF)
    }
   Local0 = ("abcdefe" + 0x00)If ((Local0 != 0x0ABCDEFE)) {
      ERR (__METHOD__, ZFFF, __LINE__, 0x00,
 0x00, Local0, 0x0ABCDEFE)
    }
   Local0 = (" \t\t abcdefefadefbcdf" + 0x00) If (F64)
    {
     If ((Local0 != 0xABCDEFEFADEFBCDF)) {
       ERR (_METHOD_, ZFFF, _LINE_, 0x00, 0x00, Local0, 0xABCDEFEFADEFBCDF)
      }
    }
   Elself ((Local0 != 0xABCDEFEF)) {
      ERR (__METHOD__, ZFFF, __LINE__, 0x00, 0x00, Local0, 0xABCDEFEF)
    }
    /* Hex: 0x - dec/hex */
   Local0 = ("\t \t\t\t\t \t 1ab2cd340fe05678" + 0x00)
    If (F64)
    {
     If ((Local0 != 0x1AB2CD340FE05678)) {
        ERR (__METHOD__, ZFFF, __LINE__, 0x00, 0x00, Local0, 0x1AB2CD340FE05678)
      }
    }
```

```
ElseIf ((Local0 != 0x1AB2CD34)) {
      ERR (__METHOD__, ZFFF, __LINE__, 0x00, 0x00, Local0, 0x1AB2CD34)
    }
   Local0 = (" 1ab2cd340fe05" + 0x00)
    If (F64)
    {
     If ((Local0 != 0x0001AB2CD340FE05)) {
        ERR (__METHOD__, ZFFF, __LINE__, 0x00, 0x00, Local0, 0x0001AB2CD340FE05)
      }
    }
   ElseIf ((Local0 := 0x1AB2CD34))
    {
      ERR (__METHOD__, ZFFF, __LINE__, 0x00, 0x00, Local0, 0x1AB2CD34)
    }
   Local0 = ("\t1a" + 0x00)
   If ((Local0 != 0x1A)) {
      ERR (__METHOD__, ZFFF, __LINE__, 0x00, 0x00, Local0, 0x1A)
    }
    CH03 (__METHOD__, 0x00, __LINE__, 0x00, 0x00)
    /*
     * No exceptions in special cases which force exceptions on ToInteger
* * Method(mf9a)
     */
    /* 5. "1234cd" (non-decimal character in dec-image) */
    CH03 (__METHOD__, 0x00, __LINE__, 0x00, 0x00)
   Local0 = ("\t1234cd" + 0x00)
   If ((Local0 != 0x001234CD)) {
      ERR (__METHOD__, ZFFF, __LINE__, 0x00, 0x00, Local0, 0x001234CD)
    }
   /* 6. "000x1234" (non-decimal character in dec-image) */
   CH03 ( METHOD , 0x00, LINE,
 0x00, 0x00)
   Local0 = (" \t \t\t\t 000x1234" + 0x00)
   If ((Local0 != 0x00)) {
     ERR ( METHOD , ZFFF, LINE , 0x00, 0x00, Local0, 0x00)
    }
```

```
/* 7. "0x1234cdQ" (non-hex character in '0x'-image) */ CH03 (__METHOD__, 0x00, __LINE__, 0x00, 0x00)
   Local0 = (" \t\tilde{t}t)t\tilde{0}x1234cdQ'' + 0x00)If ((Local0 != 0x00)) {
      ERR (__METHOD__, ZFFF, __LINE__, 0x00, 0x00, Local0, 0x00)
    }
    CH03 (__METHOD__, 0x00, __LINE__, 0x00, 0x00)
   Local0 = ("1234cdQ" + 0x00)If ((Local0 != 0x001234CD)) {
      ERR (__METHOD__, ZFFF, __LINE__, 0x00, 0x00, Local0, 0x001234CD)
    }
    CH03 (__METHOD__, 0x00, __LINE__, 0x00, 0x00)
   Local0 = (" \t\t0x0x12345" + 0x00)
   If ((Local0 != 0x00)) {
      ERR (__METHOD__, ZFFF, __LINE__, 0x00, 0x00, Local0, 0x00)
    }
   /* 8. "1234" (white space in dec image) */
    CH03 (__METHOD__,
 0x00, __LINE__, 0x00, 0x00)
   Local0 = (" \t\tilde{1234" + 0x00)If ((Local0 != 0x1234)) {
      ERR (__METHOD__, ZFFF, __LINE__, 0x00, 0x00, Local0, 0x1234)
    }
   /* 9. "0x1234cd " (white space in '0x'-image) \frac{*}{ } CH03 (__METHOD__, 0x00, __LINE__, 0x00, 0x00)
   Local0 = ("\t\t\t 1234cd " + 0x00)
   If ((Local0 != 0x001234CD)) {
     ERR ( METHOD , ZFFF, LINE , 0x00, 0x00, Local0, 0x001234CD)
    }
   /* 10. "0x 1234cdQ" (white space after '0x') */
   CH03 ( METHOD , 0x00, LINE , 0x00, 0x00)
    Local0 = ("\t\t\t\t \t \t \t\t0x 1234" + 0x00)
   If ((Local0 != 0x00))
```

```
 {
   ERR (__METHOD__, ZFFF, __LINE__, 0x00, 0x00, Local0, 0x00)
 }
 CH03 (__METHOD__, 0x00, __LINE__, 0x00, 0x00)
 Local0 = (" \t \t \t\t \t0x0x 1234" + 0x00)
If ((Local0 != 0x00)) {
   ERR (__METHOD__, ZFFF, __LINE__, 0x00, 0x00, Local0, 0x00)
 CH03 (__METHOD__, 0x00, __LINE__, 0x00, 0x00)
Local0 = (" \t \t \t \t \t \t\t0x0x 0x 1234" + 0x00)
If ((Local0 != 0x00)) {
   ERR (__METHOD__, ZFFF, __LINE__, 0x00, 0x00, Local0, 0x00)
 }
 CH03 (__METHOD__, 0x00, __LINE__, 0x00, 0x00)
Local0 = ("\t \t \t \t \t \t\t 0x 0x 1234" + 0x00)
If ((Local0 != 0x00)) {
   ERR (__METHOD__, ZFFF, __LINE__, 0x00, 0x00, Local0, 0x00)
 }
 /* 11. (decimal image exceeding maximal) */
 /* 32-bit mode the value exceeding "4294967295" */
 If (0x01)
 {
   CH03 (__METHOD__, 0x00, __LINE__, 0x00, 0x00)
  Local0 = ("\t\t4294967296" + 0x00)
   If (F64)
   {
    If ((Local0 != 0x0000004294967296)) {
       ERR (__METHOD__, ZFFF, __LINE__, 0x00, 0x00, Local0, 0x0000004294967296)
     }
   }
  ElseIf ((Local0 != 0x42949672))
    {
    ERR ( METHOD , ZFFF, LINE , 0x00, 0x00, Local0, 0x42949672)
   }
  CH03 ( METHOD , 0x00, LINE , 0x00, 0x00)
  Local0 = (" \t\t \t\t\t123456789012345678904294967296" + 0x00)
   If (F64)
   {
```
}

```
If ((Local0 != 0x1234567890123456)) {
          ERR (__METHOD__, ZFFF, __LINE__, 0x00, 0x00, Local0, 0x1234567890123456)
        }
      }
     ElseIf ((Local0 != 0x12345678))
      {
        ERR (__METHOD__, ZFFF, __LINE__, 0x00, 0x00, Local0, 0x12345678)
      }
      CH03 (__METHOD__, 0x00, __LINE__, 0x00, 0x00)
     Local0 = ("\t\trtht\t\t00004294967296" + 0x00)
      If (F64)
      {
       If ((Local0 != 0x0000004294967296)) {
          ERR (__METHOD__, ZFFF, __LINE__, 0x00, 0x00, Local0, 0x0000004294967296)
        }
      }
      ElseIf ((Local0
!= 0x42949672))
      {
        ERR (__METHOD__, ZFFF, __LINE__, 0x00, 0x00, Local0, 0x42949672)
      }
      CH03 (__METHOD__, 0x00, __LINE__, 0x00, 0x00)
     Local0 = ("\t0123456789012345678904294967296" + 0x00)
      If (F64)
      {
       If ((Local0 != 0x1234567890123456)) {
          ERR (__METHOD__, ZFFF, __LINE__, 0x00, 0x00, Local0, 0x1234567890123456)
        }
      }
     ElseIf ((Local0 != 0x12345678))
      {
        ERR (__METHOD__, ZFFF, __LINE__, 0x00, 0x00, Local0, 0x12345678)
      }
     CH03 ( METHOD , 0x00, LINE , 0x00, 0x00)
     Local0 = ("\t0123456789012345678904294967296" + 0x00)
      If (F64)
      {
       If ((Local0 != 0x1234567890123456))
        {
         ERR ( METHOD , ZFFF, LINE , 0x00, 0x00, Local0, 0x1234567890123456)
        }
      }
```

```
ElseIf ((Local0 != 0x12345678))
      {
        ERR (__METHOD__, ZFFF, __LINE__, 0x00, 0x00, Local0, 0x12345678)
      }
     CH03 ( METHOD , 0x00, LINE , 0x00, 0x00)
     Local0 = ("123456789012345678904294967296" + 0x00)
      If (F64)
      {
       If ((Local0 != 0x1234567890123456))
        {
          ERR (__METHOD__, ZFFF, __LINE__, 0x00, 0x00, Local0, 0x1234567890123456)
         }
      }
     ElseIf ((Local0 != 0x12345678))
      {
       ERR ( METHOD , ZFFF, LINE , 0x00, 0x00, Local0, 0x12345678)
      }
      CH03 (__METHOD__, 0x00, __LINE__, 0x00, 0x00)
     Local0 = ("\t123456789012345678904294967296" + 0x00)
      If (F64)
      {
       If ((Local0 != 0x1234567890123456)) {
          ERR (__METHOD__, ZFFF, __LINE__, 0x00, 0x00, Local0, 0x1234567890123456)
         }
  }
     ElseIf ((Local0 != 0x12345678))
      {
        ERR (__METHOD__, ZFFF, __LINE__, 0x00, 0x00, Local0, 0x12345678)
      }
    }
    /* 64-bit mode the value exceeding "18446744073709551615" */
    CH03 (__METHOD__, 0x00, __LINE__, 0x00, 0x00)
   Local0 = ("\t\t\t18446744073709551616" + 0x00)
    If (F64)
    {
     If ((Local0 != 0x1844674407370955))
      {
       ERR ( METHOD , ZFFF, LINE , 0x00, 0x00, Local0, 0x1844674407370955)
      }
 }
   ElseIf ((Local0 != 0x18446744))
```

```
 {
      ERR (__METHOD__, ZFFF, __LINE__, 0x00, 0x00, Local0, 0x18446744)
    }
    CH03 (__METHOD__, 0x00, __LINE__, 0x00, 0x00)
   Local0 = ("\t18446744073709551616" + 0x00)
    If (F64)
    {
     If ((Local0 != 0x1844674407370955))
      {
        ERR (__METHOD__, ZFFF, __LINE__, 0x00, 0x00, Local0, 0x1844674407370955)
      }
    }
   ElseIf ((Local0 != 0x18446744))
    {
      ERR (__METHOD__, ZFFF, __LINE__, 0x00, 0x00, Local0, 0x18446744)
    }
    CH03 (__METHOD__, 0x00, __LINE__, 0x00, 0x00)
   Local0 = (" 18446744073709551616" + 0x00)
    If (F64)
    {
     If ((Local0 != 0x1844674407370955))
      {
        ERR (__METHOD__, ZFFF, __LINE__, 0x00, 0x00, Local0, 0x1844674407370955)
      }
    }
    ElseIf ((Local0 != 0x18446744))
    {
      ERR (__METHOD__, ZFFF, __LINE__, 0x00, 0x00, Local0, 0x18446744)
    }
    CH03 (__METHOD__, 0x00, __LINE__, 0x00, 0x00)
   Local0 = (" \t018446744073709551616" + 0x00)
    If (F64)
    {
     If ((Local0 != 0x1844674407370955)) {
        ERR (__METHOD__, ZFFF, __LINE__, 0x00, 0x00, Local0, 0x1844674407370955)
      }
    }
   ElseIf ((Local0 != 0x18446744))
    {
      ERR (__METHOD__, ZFFF, __LINE__, 0x00, 0x00,
 Local0, 0x18446744)
    }
   CH03 ( METHOD , 0x00, LINE , 0x00, 0x00)
```

```
Local0 = ("\to000000000018446744073709551616" + 0x00)
   If (F64)
   {
    If ((Local0 != 0x1844674407370955)) {
        ERR (__METHOD__, ZFFF, __LINE__, 0x00, 0x00, Local0, 0x1844674407370955)
      }
    }
  ElseIf ((Local0 != 0x18446744))
    {
     ERR (__METHOD__, ZFFF, __LINE__, 0x00, 0x00, Local0, 0x18446744)
    }
   /* 12. "0x12345678901234567" (hex image exceeding maximal) */
   CH03 (__METHOD__, 0x00, __LINE__, 0x00, 0x00)
  Local0 = ("\t\t0x12345678901234567" + 0x00)
  If ((Local0 != 0x00)) {
     ERR (__METHOD__, ZFFF, __LINE__, 0x00, 0x00, Local0, 0x00)
    }
  \frac{1}{8} 13. "0x000000000000001234" (hex image exceeding maximal; no matter that zeros) */
   CH03 (__METHOD__, 0x00, __LINE__, 0x00, 0x00)
  Local0 = ("0x00000000000001234" + 0x00)
If ((Local0 != 0x00)) {
     ERR (__METHOD__, ZFFF, __LINE__, 0x00, 0x00, Local0, 0x00)
    }
   CH03 (__METHOD__, 0x00, __LINE__, 0x00, 0x00)
  Local0 = (" \text{lt}(t0x0000000000000000000001234" + 0x00)If ((Local0 != 0x00)) {
     ERR (__METHOD__, ZFFF, __LINE__, 0x00, 0x00, Local0, 0x00)
    }
  \frac{\text{# 14.}}{0 \times 123456789} (hex image exceeding maximal; for 32-bit mode only) */
   If (0x01)
   {
     CH03 (__METHOD__, 0x00, __LINE__, 0x00, 0x00)
    Local0 = ("0x123456789" + 0x00)If ((Local0 != 0x00)) {
       ERR (METHOD, ZFFF, LINE, 0x00, 0x00, Local0, 0x00)
```

```
 }
    }
   /* 15. "0x" (incomplete '0x' image) */
    CH03 (__METHOD__, 0x00, __LINE__, 0x00, 0x00)
   Local0 = ("\t0x" + 0x00)
   If ((Local0 != 0x00)) {
      ERR (__METHOD__, ZFFF, __LINE__, 0x00, 0x00, Local0, 0x00)
    }
    CH03 (__METHOD__,
 0x00, __LINE__, 0x00, 0x00)
   Local0 = (" 0x" + 0x00)If ((Local0 != 0x00)) {
      ERR (__METHOD__, ZFFF, __LINE__, 0x00, 0x00, Local0, 0x00)
    }
    CH03 (__METHOD__, 0x00, __LINE__, 0x00, 0x00)
  }
  /*
   * 4. "0000000000000000000000001234"
   * (zeros before significant characters in image without '0x' are skipped).
   *
   * Examples: mf9b + 000000000
 *
   * All the above examples but
   *
   * with the white space before image of Data
  * + 000000000 zeros before image
  */
  Method (MF9C, 0, NotSerialized)
  {
   /* Hex: 0x - dec */ CH03 (__METHOD__, 0x00, __LINE__, 0x00, 0x00)
   Local0 = ("00000000000x0" + 0x00)If ((Local0 != 0x00)) {
      ERR (__METHOD__, ZFFF, __LINE__, 0x00, 0x00, Local0, 0x00)
    }
   Local0 = ("\t00000000000x1" + 0x00)
   If ((Local0 != 0x00)) {
```

```
 ERR (__METHOD__, ZFFF, __LINE__, 0x00, 0x00, Local0,
 0x00)
    }
   Local0 = ("\t 0000000000x12345678" + 0x00)
   If ((Local0 != 0x00)) {
      ERR (__METHOD__, ZFFF, __LINE__, 0x00, 0x00, Local0, 0x00)
    }
   Local0 = ("\to0000000000x1234567890123456" + 0x00)
   If ((Local0 != 0x00)) {
      ERR (__METHOD__, ZFFF, __LINE__, 0x00, 0x00, Local0, 0x00)
    }
    /* Hex: 0x - hex */
   Local0 = (" 0000000000xabcdefef" + 0x00)
   If ((Local0 != 0x00)) {
      ERR (__METHOD__, ZFFF, __LINE__, 0x00, 0x00, Local0, 0x00)
    }
   Local0 = ("\t\t0000000000xabcdefefadefbcdf" + 0x00)
   If ((Local0 != 0x00)) {
      ERR (__METHOD__, ZFFF, __LINE__, 0x00, 0x00, Local0, 0x00)
    }
    /* Hex: 0x - dec/hex */
   Local0 = ("\tau \text{ t } t \text{ t} to000000000x1ab2cd340fe05678" + 0x00)
   If ((Local0 != 0x00)) {
      ERR (__METHOD__, ZFFF, __LINE__, 0x00, 0x00, Local0, 0x00)
    }
    CH03 (__METHOD__,
0x00, LINE , 0x00, 0x00)
   Local0 = ("\t \t \t \t \t \t000000000x1ab2cd340fe0567823456789123456789987" + 0x00)
   CH03 ( METHOD , 0x00, LINE , 0x00, 0x00)
   If ((Local0 != 0x00)) {
     ERR ( METHOD , ZFFF, LINE , 0x00, 0x00, Local0, 0x00)
    }
   CH03 ( METHOD , 0x00, LINE , 0x00, 0x00)
```

```
 /*
     * Implicit String to Integer (<dec>)
     *
     * Method(mf98)
     */
    CH03 (__METHOD__, 0x00, __LINE__, 0x00, 0x00)
   Local0 = (" 00000000000" + 0x00)If ((Local0 != 0x00)) {
      ERR (__METHOD__, ZFFF, __LINE__, 0x00, 0x00, Local0, 0x00)
    }
    CH03 (__METHOD__, 0x00, __LINE__, 0x00, 0x00)
    Local0 = ("\t\t\t\t\t\t0000000000000000" + 0x00)
   If ((Local0 != 0x00)) {
      ERR (__METHOD__, ZFFF, __LINE__, 0x00, 0x00, Local0, 0x00)
    }
    CH03 (__METHOD__, 0x00, __LINE__, 0x00, 0x00)
    Local0
 = (" 000000000000000000000000000000000000000" + 0x00)
   If ((Local0 != 0x00)) {
      ERR (__METHOD__, ZFFF, __LINE__, 0x00, 0x00, Local0, 0x00)
    }
    CH03 (__METHOD__, 0x00, __LINE__, 0x00, 0x00)
    Local0 = ("\t\t\t\t\t\t\t000000000000000000000000000000000000000" + 0x00)
   If ((Local0 != 0x00)) {
      ERR (__METHOD__, ZFFF, __LINE__, 0x00, 0x00, Local0, 0x00)
    }
    CH03 (__METHOD__, 0x00, __LINE__, 0x00, 0x00)
   Local0 = ("\t\trth 0000000001" + 0x00)
   If ((Local0 != 0x01)) {
      ERR (__METHOD__, ZFFF, __LINE__, 0x00, 0x00, Local0, 0x01)
    }
   CH03 ( METHOD , 0x00, LINE , 0x00, 0x00)
   Local0 = ("\tau \to \t000000000012345678" + 0x00)
   If ((Local0 != 0x12345678)) {
      ERR (__METHOD__, ZFFF, __LINE__, 0x00, 0x00, Local0, 0x12345678)
    }
```

```
 CH03 (__METHOD__, 0x00, __LINE__, 0x00, 0x00)
 /*
     * Implicit String to Integer (<hex-dec>)
* * Method(mf99)
     */
   CH03 ( METHOD , 0x00, LINE , 0x00, 0x00)
    /* Hex: 0x - dec */
   Local0 = ("\t\t\t\t0000000001234567890123456" + 0x00)
    If (F64)
    {
     If ((Local0 != 0x1234567890123456))
      {
        ERR (__METHOD__, ZFFF, __LINE__, 0x00, 0x00, Local0, 0x1234567890123456)
      }
    }
   ElseIf ((Local0 != 0x12345678))
    {
      ERR (__METHOD__, ZFFF, __LINE__, 0x00, 0x00, Local0, 0x12345678)
    }
    /* Hex: 0x - hex */
   Local0 = ("\t\t\t\t000000000abcdefef" + 0x00)
   If ((Local0 != 0xABCDEFEF)) {
      ERR (__METHOD__, ZFFF, __LINE__, 0x00, 0x00, Local0, 0xABCDEFEF)
    }
   Local0 = (" 0000000000abcdefe" + 0x00)If ((Local0 != 0x0ABCDEFE)) {
      ERR (__METHOD__, ZFFF, __LINE__, 0x00, 0x00, Local0, 0x0ABCDEFE)
    }
   Local0 = (" 000000000abcdefefadefbcdf" + 0x00)
    If (F64)
    {
     If ((Local0 != 0xABCDEFEFADEFBCDF)) {
        ERR (__METHOD__, ZFFF, __LINE__, 0x00, 0x00, Local0, 0xABCDEFEFADEFBCDF)
      }
    }
   Elself ((Local0 != 0xABCDEFEF)) {
     ERR (METHOD, ZFFF, LINE, 0x00, 0x00, Local0, 0xABCDEFEF)
```

```
 }
    /* Hex: 0x - dec/hex */
   Local0 = ("\t \t\t\t\t 0000000001ab2cd340fe05678" + 0x00)
    If (F64)
    {
     If ((Local0 != 0x1AB2CD340FE05678)) {
        ERR (__METHOD__, ZFFF, __LINE__, 0x00, 0x00, Local0, 0x1AB2CD340FE05678)
       }
    }
   ElseIf ((Local0 != 0x1AB2CD34))
    {
      ERR (__METHOD__, ZFFF, __LINE__, 0x00, 0x00, Local0, 0x1AB2CD34)
    }
   Local0 = (" 0000000001ab2cd340fe05" + 0x00)
    If (F64)
    {
     If ((Local0 != 0x0001AB2CD340FE05)) {
        ERR (__METHOD__,
 ZFFF, __LINE__, 0x00, 0x00, Local0, 0x0001AB2CD340FE05)
      }
    }
   ElseIf ((Local0 := 0x1AB2CD34))
    {
      ERR (__METHOD__, ZFFF, __LINE__, 0x00, 0x00, Local0, 0x1AB2CD34)
    }
   Local0 = ("\t0000000001a" + 0x00)
   If ((Local0 != 0x1A)) {
      ERR (__METHOD__, ZFFF, __LINE__, 0x00, 0x00, Local0, 0x1A)
    }
    CH03 (__METHOD__, 0x00, __LINE__, 0x00, 0x00)
    /*
     * No exceptions in special cases which force exceptions on ToInteger
 *
     * Method(mf9a)
     */
    /* 5. "1234cd" (non-decimal character in dec-image) */
   CH03 ( METHOD , 0x00, LINE , 0x00, 0x00)
   Local0 = ("\t0000000001234cd" + 0x00)
   If ((Local0 != 0x001234CD)) {
```

```
 ERR (__METHOD__, ZFFF, __LINE__, 0x00, 0x00, Local0, 0x001234CD)
   }
 /* 6. "000x1234" (non-decimal character in dec-image) */ CH03 (__METHOD__, 0x00, __LINE__, 0x00, 0x00)
 Local0 = ("\text{t}\t\t\t\t\t\t\t\t\t\t\t\t\t\t\t\t\t\t\t\t\t\t\t\t+ 0000000000000x1234" + 0x00)If ((Local0 != 0x00)) {
     ERR (__METHOD__, ZFFF, __LINE__, 0x00, 0x00, Local0, 0x00)
   }
 \frac{\pi}{2}. "0x1234cdQ" (non-hex character in '0x'-image) */
  CH03 (__METHOD__, 0x00, __LINE__, 0x00, 0x00)
 Local0 = ("\text{t}\t\text{t}\t00000000000x1234cdQ" + 0x00)
 If ((Local0 != 0x00)) {
     ERR (__METHOD__, ZFFF, __LINE__, 0x00, 0x00, Local0, 0x00)
   }
  CH03 (__METHOD__, 0x00, __LINE__, 0x00, 0x00)
 Local0 = (" 0000000001234cdQ" + 0x00)
 If ((Local0 != 0x001234CD)) {
     ERR (__METHOD__, ZFFF, __LINE__, 0x00, 0x00, Local0, 0x001234CD)
   }
  CH03 (__METHOD__, 0x00, __LINE__, 0x00, 0x00)
 Local0 = (" \t\t0000000000x0x12345" + 0x00)
 If ((Local0 != 0x00)) {
     ERR (__METHOD__, ZFFF, __LINE__, 0x00, 0x00, Local0, 0x00)
   }
 /* 8. "1234" (white space in dec image) */
CH03 ( METHOD , 0x00, LINE , 0x00, 0x00)
 Local0 = (" \t\t0000000001234 " + 0x00)
 If ((Local0 != 0x1234)) {
     ERR (__METHOD__, ZFFF, __LINE__, 0x00, 0x00, Local0, 0x1234)
   }
 /* 9. "0x1234cd" (white space in '0x'-image) */
```

```
 CH03 (__METHOD__, 0x00, __LINE__, 0x00, 0x00)
   Local0 = ("\t\t\t 0000000001234cd " + 0x00)
   If ((Local0 != 0x001234CD)) {
      ERR (__METHOD__, ZFFF, __LINE__, 0x00, 0x00, Local0, 0x001234CD)
    }
   /* 10. "0x 1234cdQ" (white space after '0x') */
    CH03 (__METHOD__, 0x00, __LINE__, 0x00, 0x00)
   Local0 = ("\t\t\t\t \t \t\t\t00000000000x 1234" + 0x00)
   If ((Local0 != 0x00)) {
      ERR (__METHOD__, ZFFF, __LINE__, 0x00, 0x00, Local0, 0x00)
    }
    CH03 (__METHOD__, 0x00, __LINE__, 0x00, 0x00)
   Local0 = (" \t \t\t\t\t\t0000000000x0x 1234" + 0x00)
   If ((Local0 != 0x00)) {
      ERR (__METHOD__,
 ZFFF, __LINE__, 0x00, 0x00, Local0, 0x00)
    }
    CH03 (__METHOD__, 0x00, __LINE__, 0x00, 0x00)
   Local0 = ("\t \t \t \t \t000000000000x0x 0x 1234" + 0x00)If ((Local0 != 0x00)) {
      ERR (__METHOD__, ZFFF, __LINE__, 0x00, 0x00, Local0, 0x00)
    }
    CH03 (__METHOD__, 0x00, __LINE__, 0x00, 0x00)
   Local0 = ("\t \t \t \t \t\t 0000000000x 0x 1234" + 0x00)
   If ((Local0 != 0x00)) {
      ERR (__METHOD__, ZFFF, __LINE__, 0x00, 0x00, Local0, 0x00)
    }
    /* 11. (decimal image exceeding maximal) */
   \frac{\text{4}}{32}-bit mode the value exceeding "4294967295" */
    If (0x01)
    {
      CH03 (__METHOD__, 0x00, __LINE__, 0x00, 0x00)
     Local0 = ("\t\t0000000004294967296" + 0x00)
      If (F64)
      {
       If ((Local0 != 0x0000004294967296)) {
```

```
 ERR (__METHOD__, ZFFF, __LINE__, 0x00, 0x00, Local0, 0x0000004294967296)
 }
       }
     ElseIf ((Local0 != 0x42949672))
       {
         ERR (__METHOD__, ZFFF, __LINE__, 0x00, 0x00, Local0, 0x42949672)
       }
      CH03 (__METHOD__, 0x00, __LINE__, 0x00, 0x00)
     Local0 = (" \t\t \t\t\t000000000123456789012345678904294967296" + 0x00)
      If (F64)
      {
        If ((Local0 != 0x1234567890123456)) {
           ERR (__METHOD__, ZFFF, __LINE__, 0x00, 0x00, Local0, 0x1234567890123456)
         }
       }
     ElseIf ((Local0 := 0x12345678))
       {
         ERR (__METHOD__, ZFFF, __LINE__, 0x00, 0x00, Local0, 0x12345678)
       }
      CH03 (__METHOD__, 0x00, __LINE__, 0x00, 0x00)
     Local0 = ("\t\t\t00000000000004294967296" + 0x00)
      If (F64)
      {
        If ((Local0 != 0x0000004294967296)) {
           ERR (__METHOD__, ZFFF, __LINE__,
 0x00, 0x00, Local0, 0x0000004294967296)
         }
       }
     ElseIf ((Local0 := 0x42949672))
       {
         ERR (__METHOD__, ZFFF, __LINE__, 0x00, 0x00, Local0, 0x42949672)
       }
      CH03 (__METHOD__, 0x00, __LINE__, 0x00, 0x00)
     Local0 = ("\t000000000123456789012345678904294967296" + 0x00)
      If (F64)
       {
        If ((Local0 != 0x1234567890123456)) {
           ERR (__METHOD__, ZFFF, __LINE__, 0x00, 0x00, Local0, 0x1234567890123456)
         }
       }
     ElseIf ((Local0 != 0x12345678))
\left\{\begin{array}{ccc} \end{array}\right\}
```

```
 ERR (__METHOD__, ZFFF, __LINE__, 0x00, 0x00, Local0, 0x12345678)
   }
   CH03 (__METHOD__, 0x00, __LINE__, 0x00, 0x00)
  Local0 = ("\t000000000123456789012345678904294967296" + 0x00)
   If (F64)
   {
    If ((Local0 != 0x1234567890123456))
     {
 ERR (__METHOD__, ZFFF, __LINE__, 0x00, 0x00, Local0, 0x1234567890123456)
     }
   }
  ElseIf ((Local0 != 0x12345678))
   {
     ERR (__METHOD__, ZFFF, __LINE__, 0x00, 0x00, Local0, 0x12345678)
   }
   CH03 (__METHOD__, 0x00, __LINE__, 0x00, 0x00)
   Local0 = (" 000000000123456789012345678904294967296" + 0x00)
   If (F64)
   {
    If ((Local0 != 0x1234567890123456))
     {
       ERR (__METHOD__, ZFFF, __LINE__, 0x00, 0x00, Local0, 0x1234567890123456)
     }
   }
  ElseIf ((Local0 != 0x12345678))
   {
     ERR (__METHOD__, ZFFF, __LINE__, 0x00, 0x00, Local0, 0x12345678)
   }
   CH03 (__METHOD__, 0x00, __LINE__, 0x00, 0x00)
  Local0 = ("\t00000000123456789012345678904294967296" + 0x00)
   If (F64)
   {
    If ((Local0 != 0x1234567890123456)) {
       ERR (__METHOD__, ZFFF, __LINE__, 0x00, 0x00, Local0, 0x1234567890123456)
     }
   }
  ElseIf ((Local0 != 0x12345678))
   {
     ERR (__METHOD__, ZFFF, __LINE__, 0x00, 0x00, Local0, 0x12345678)
   }
 }
 /* 64-bit mode the value exceeding "18446744073709551615" */
```

```
 CH03 (__METHOD__, 0x00, __LINE__, 0x00, 0x00)
   Local0 = ("\t\t\t\t\t00000000018446744073709551616" + 0x00)
    If (F64)
    {
     If ((Local0 != 0x1844674407370955)) {
        ERR (__METHOD__, ZFFF, __LINE__, 0x00, 0x00, Local0, 0x1844674407370955)
      }
    }
   ElseIf ((Local0 != 0x18446744))
    {
      ERR (__METHOD__, ZFFF, __LINE__, 0x00, 0x00, Local0, 0x18446744)
    }
    CH03 (__METHOD__, 0x00, __LINE__, 0x00, 0x00)
   Local0 = ("\t00000000018446744073709551616" + 0x00)
    If (F64)
    {
      If ((Local0
!= 0x1844674407370955))
      {
       ERR (__METHOD__, ZFFF, __LINE__, 0x00, 0x00, Local0, 0x1844674407370955)
      }
    }
   ElseIf ((Local0 != 0x18446744))
    {
      ERR (__METHOD__, ZFFF, __LINE__, 0x00, 0x00, Local0, 0x18446744)
    }
    CH03 (__METHOD__, 0x00, __LINE__, 0x00, 0x00)
   Local0 = ("00000000018446744073709551616" + 0x00)
    If (F64)
    {
     If ((Local0 != 0x1844674407370955))
      {
        ERR (__METHOD__, ZFFF, __LINE__, 0x00, 0x00, Local0, 0x1844674407370955)
      }
    }
   ElseIf ((Local0 != 0x18446744))
    {
     ERR ( METHOD , ZFFF, LINE , 0x00, 0x00, Local0, 0x18446744)
    }
   CH03 ( METHOD , 0x00, LINE , 0x00, 0x00)
   Local0 = (" \t000000000018446744073709551616" + 0x00)
    If (F64)
    {
```

```
If ((Local0 != 0x1844674407370955)) {
        ERR (__METHOD__, ZFFF, __LINE__,
 0x00, 0x00, Local0, 0x1844674407370955)
      }
    }
   ElseIf ((Local0 != 0x18446744))
    {
      ERR (__METHOD__, ZFFF, __LINE__, 0x00, 0x00, Local0, 0x18446744)
    }
    CH03 (__METHOD__, 0x00, __LINE__, 0x00, 0x00)
   Local0 = ("\to0000000000000000000018446744073709551616" + 0x00)
    If (F64)
    {
     If ((Local0 != 0x1844674407370955)) {
       ERR ( METHOD , ZFFF, LINE , 0x00, 0x00, Local0, 0x1844674407370955)
      }
    }
   ElseIf ((Local0 := 0x18446744))
    {
      ERR (__METHOD__, ZFFF, __LINE__, 0x00, 0x00, Local0, 0x18446744)
    }
    /* 12. "0x12345678901234567" (hex image exceeding maximal) */
    CH03 (__METHOD__, 0x00, __LINE__, 0x00, 0x00)
   Local0 = ("\t\t0000000000x12345678901234567" + 0x00)
   If ((Local0 != 0x00)) {
      ERR (__METHOD__, ZFFF, __LINE__, 0x00, 0x00, Local0, 0x00)
    }
    /* 13. "0x00000000000001234"
 (hex image exceeding maximal; no matter that zeros) */
    CH03 (__METHOD__, 0x00, __LINE__, 0x00, 0x00)
   Local0 = (" 0000000000000000000000001234" + 0x00)
   If ((Local0 != 0x00)) {
     ERR (METHOD, ZFFF, LINE, 0x00, 0x00, Local0, 0x00)
    }
   CH03 ( METHOD , 0x00, LINE , 0x00, 0x00)
   Local0 = ("\text{t}000000000000000000000000000000000001234" + 0x00)If ((Local0 != 0x00)) {
```

```
 ERR (__METHOD__, ZFFF, __LINE__, 0x00, 0x00, Local0, 0x00)
    }
   /* 14. "0x123456789" (hex image exceeding maximal; for 32-bit mode only) */
    If (0x01)
    {
      CH03 (__METHOD__, 0x00, __LINE__, 0x00, 0x00)
     Local0 = ("0x123456789" + 0x00)If ((Local0 != 0x00)) {
        ERR (__METHOD__, ZFFF, __LINE__, 0x00, 0x00, Local0, 0x00)
      }
    }
   /* 15. "0x" (incomplete '0x' image) */
   CH03 ( METHOD ,
 0x00, __LINE__, 0x00, 0x00)
   Local0 = ("\t00000000000x" + 0x00)
   If ((Local0 != 0x00)) {
      ERR (__METHOD__, ZFFF, __LINE__, 0x00, 0x00, Local0, 0x00)
    }
    CH03 (__METHOD__, 0x00, __LINE__, 0x00, 0x00)
   Local0 = ("00000000000x" + 0x00)If ((Local0 != 0x00)) {
      ERR (__METHOD__, ZFFF, __LINE__, 0x00, 0x00, Local0, 0x00)
    }
    CH03 (__METHOD__, 0x00, __LINE__, 0x00, 0x00)
  }
```
Found in path(s):

\* /opt/cola/permits/1938739736\_1710926132.5875804/0/acpica-master-3-zip/acpicamaster/tests/aslts/src/runtime/collections/bdemo/ACPICA/0063/File1.asl No license file was found, but licenses were detected in source scan.

```
/*
```
\* Some or all of this work - Copyright (c) 2006 - 2021, Intel Corp.

\* All rights reserved.

\*

\* Redistribution and use in source and binary forms, with or without modification,

\* are permitted provided that the following conditions are met:

\*

\* Redistributions of source code must retain the above copyright notice,

- \* this list of conditions and the following disclaimer.
- \* Redistributions in binary form must reproduce the above copyright notice,
- \* this list of conditions and the following disclaimer in the documentation
- \* and/or other materials provided with the distribution.
- \* Neither the name of Intel Corporation nor the names of its contributors
- \* may be used to endorse or promote products derived from this software
- \* without specific prior written permission.

\*

\* THIS SOFTWARE IS PROVIDED BY THE COPYRIGHT HOLDERS AND CONTRIBUTORS "AS IS"

\* AND ANY EXPRESS OR IMPLIED WARRANTIES, INCLUDING, BUT NOT

LIMITED TO, THE

\* IMPLIED WARRANTIES OF MERCHANTABILITY AND FITNESS FOR A PARTICULAR PURPOSE

\* ARE DISCLAIMED. IN NO EVENT SHALL THE COPYRIGHT OWNER OR CONTRIBUTORS BE

\* LIABLE FOR ANY DIRECT, INDIRECT, INCIDENTAL, SPECIAL, EXEMPLARY, OR CONSEQUENTIAL \* DAMAGES (INCLUDING, BUT NOT LIMITED TO, PROCUREMENT OF SUBSTITUTE GOODS OR SERVICES;

\* LOSS OF USE, DATA, OR PROFITS; OR BUSINESS INTERRUPTION) HOWEVER CAUSED AND ON ANY

\* THEORY OF LIABILITY, WHETHER IN CONTRACT, STRICT LIABILITY, OR TORT (INCLUDING \* NEGLIGENCE OR OTHERWISE) ARISING IN ANY WAY OUT OF THE USE OF THIS SOFTWARE, \* EVEN IF ADVISED OF THE POSSIBILITY OF SUCH DAMAGE.

\*/

## DefinitionBlock(

 "B14.aml", // Output filename "DSDT", // Signature 0x02, // DSDT Revision "Intel", // OEMID "Many", // TABLE ID 0x00000001 // OEM Revision ) {

 // All declarations Include("../../../../../runtime/cntl/DECL\_5UP.asl") Include("../../../../../runtime/collections/bdemo/ACPICA/0014/DECL.asl")

 Method(MAIN) {

 // Initialization STRT(0)

 // Run verification methods Include("../../../../../runtime/collections/bdemo/ACPICA/0014/RUN.asl")

 // Final actions Store(FNSH(), Local7)

```
		return (Local7)
	}
}
```
Found in path(s):

\* /opt/cola/permits/1938739736\_1710926132.5875804/0/acpica-master-3-zip/acpicamaster/tests/aslts/src/runtime/collections/bdemo/ACPICA/0014/MAIN.asl No license file was found, but licenses were detected in source scan.

/\*

\* Some or all of this work - Copyright (c) 2006 - 2021, Intel Corp.

\* All rights reserved.

\*

\* Redistribution and use in source and binary forms, with or without modification,

\* are permitted provided that the following conditions are met:

\*

\* Redistributions of source code must retain the above copyright notice,

\* this list of conditions and the following disclaimer.

\* Redistributions in binary form must reproduce the above copyright notice,

\* this list of conditions and the following disclaimer in the documentation

\* and/or other materials provided with the distribution.

\* Neither the name of Intel Corporation nor the names of its contributors

\* may be used to endorse or promote products derived from this software

\* without specific prior written permission.

\*

 \* THIS SOFTWARE IS PROVIDED BY THE COPYRIGHT HOLDERS AND CONTRIBUTORS "AS IS"

\* AND ANY EXPRESS OR IMPLIED WARRANTIES, INCLUDING, BUT NOT LIMITED TO, THE

\* IMPLIED WARRANTIES OF MERCHANTABILITY AND FITNESS FOR A PARTICULAR PURPOSE

\* ARE DISCLAIMED. IN NO EVENT SHALL THE COPYRIGHT OWNER OR CONTRIBUTORS BE

 \* LIABLE FOR ANY DIRECT, INDIRECT, INCIDENTAL, SPECIAL, EXEMPLARY, OR CONSEQUENTIAL

 \* DAMAGES (INCLUDING, BUT NOT LIMITED TO, PROCUREMENT OF SUBSTITUTE GOODS OR SERVICES;

 \* LOSS OF USE, DATA, OR PROFITS; OR BUSINESS INTERRUPTION) HOWEVER CAUSED AND ON ANY

 \* THEORY OF LIABILITY, WHETHER IN CONTRACT, STRICT LIABILITY, OR TORT (INCLUDING \* NEGLIGENCE OR OTHERWISE) ARISING IN ANY WAY OUT OF THE USE OF THIS SOFTWARE, \* EVEN IF ADVISED OF THE POSSIBILITY OF SUCH DAMAGE.

\*/

/\*

\* Data Table Region declarations

 \*/ /\*

\* On testing following issues should be covered:

\* - String objects can be used as DataTableRegion arguments,

\* - global and dynamic DataTableRegion declarations,

 $*$  -
check of the Table Length on access to appropriate Fields,

```
 * - any table referenced in XSDT can be accessed,
   * - computational data is allowed to be DataTableRegion arguments,
   * - possibility to write into appropriate Fields.
 *
   * Can not be tested following issues:
   * - providing of DataTableRegions to be "in memory marked by
   * AddressRangeReserved or AddressRangeNVS".
   */
  Name (Z142, 0x8E)
  Device (DTR0)
  {
    DataTableRegion (DR00, "DSDT", "", "")
    DataTableRegion (DR01, "SSDT", "", "")
    /* This SSDT must be identical to SSDT1 in the AcpiExec utility */
    Name (SSDT, Buffer (0x3E)
     {
       /* 0000 */ 0x53, 0x53, 0x44, 0x54, 0x3E, 0x00, 0x00, 0x00, // SSDT>...
       /* 0008 */ 0x02, 0x08, 0x49, 0x6E, 0x74, 0x65, 0x6C, 0x00, // ..Intel.
       /* 0010 */ 0x73, 0x73, 0x64, 0x74, 0x31, 0x00, 0x00, 0x00, // ssdt1...
       /* 0018 */ 0x01, 0x00, 0x00, 0x00, 0x49, 0x4E, 0x54, 0x4C,
 // ....INTL
      \frac{\cancel{0.0020}}{1} /* 0020 */ 0x20, 0x06, 0x12, 0x20, 0x14, 0x19, 0x5F, 0x54, \frac{\cancel{0.0001}}{1} ...
       /* 0028 */ 0x39, 0x38, 0x01, 0x70, 0x0D, 0x53, 0x53, 0x44, // 98.p.SSD
      \frac{\cancel{0.030}}{1} /* 0030 */ 0x54, 0x31, 0x20, 0x2D, 0x20, 0x5F, 0x54, 0x39, \frac{\cancel{0.030}}{1} - T9
       /* 0038 */ 0x38, 0x00, 0x5B, 0x31, 0xA4, 0x00 // 8.[1..
     })
    Name (NFLG, 0x02) /* Number of turn on/off Flag values */
   Name (IRSK, 0x00) /* Counter of the Invalid RSKs */
   Name (IFLG, 0x00) /* Counter of the Invalid Flags */
   Name (VRSK, 0x00) /* Counter of the Valid RSK 0x07 */
   Name (ERSK, 0x02) /* Expected Counters of the Valid RSK \frac{*}{ } Name (VFLG, /* Counters of the Valid Flags */Package (NFLG)
     {
       0x00,
       0x00
     })
    /* Specific DataTable Regions availability notification Method */
    /* \DTR0._REG(RegionSpaceKeyword, Flag) */
    OperationRegion (JUNK, SystemMemory, 0x2000,
 0x0100)
   Method (_REG, 2, Serialized) // _REG: Region Availability
     {
       Name (DBGF, 0x01)
       If (DBGF)
       {
        DNAM (Arg0, Arg1, "\\DTR0. REG")
```

```
 }
     /*
      * 0x7E is the SpaceID for DataTableRegions (subject to change
      * with new releases of ACPI specification -- because this
      * ID is an internal-ACPICA-only ID)
      */
    If ((Arg0 == 0x7E)) {
        VRSK++
      }
     Else
      {
        IRSK++
      }
    If ((Arg1 < NFLG)) {
        Local1 = VFLG [Arg1]
       Local2 = RefOf (Local1)DerefOf (Local2) = (DerefOf (Local1) + 0x01) }
     Else
     {
        IFLG++
      }
   }
 }
 /* Global DataTableRegions */
 Method (M7F0, 1, NotSerialized)
 {
   Concatenate (Arg0, "-m7f0", Arg0)
 \DTR0._REG (0x0101, 0x02)
  If ((\D{DTRO.IRSK} != 0x01)) {
     ERR (Arg0, Z142, __LINE__, 0x00, 0x00, \DTR0.IRSK, 0x01)
   }
  If ((\D{DTR0.FLG} != 0x01)) {
     ERR (Arg0, Z142, __LINE__, 0x00, 0x00, \DTR0.IFLG, 0x01)
   }
  If ((\D{DTR0.VRSK} != 0x02)) {
```

```
 ERR (Arg0, Z142, __LINE__, 0x00, 0x00, \DTR0.VRSK, 0x02)
    }
   If ((DerefOf (DTR0.VFLG [0x01]) != 0x02))
    {
      ERR (Arg0, Z142, __LINE__, 0x00, 0x00, DerefOf (\DTR0.VFLG [0x01]), 0x02)
    }
  }
  /* Dynamic DataTableRegions */
  /* m7f1(CallChain) */
  /* CallChain: String */
  Method (M7F1, 1, Serialized)
  {
    Name (NFLG, 0x02) /* Number of turn on/off Flag values */
   Name (IRSK, 0x00) /* Counter of the Invalid RSKs */
   Name (IFLG, 0x00) /* Counter of the Invalid Flags */
   Name (VRSK, 0x00) /* Counter of the Valid RSK 0x7E (DataTableRegion) */
    Name (ERSK, 0x02) /* Expected
 Counters of the Valid RSK */
    Name (VFLG, /* Counters of the Valid Flags */Package (NFLG)
    {
      0x00,
      0x00
    })
    /* Specific DataTable Regions availability notification Method */
    /* \m7f1._REG(RegionSpaceKeyword, Flag) */
    OperationRegion (JUNK, SystemMemory, 0x2000, 0x0100)
    Method (_REG, 2, Serialized) // _REG: Region Availability
    {
      Name (DBGF, 0x01)
      If (DBGF)
      {
        DNAM (Arg0, Arg1, "\\m7f1._REG")
      }
      /* DataTableRegion is SpaceID 0x7E */
     If ((Arg0 == 0x7E)) {
         VRSK++
      }
      Else
      {
        IRSK++
      }
     If ((Arg1 < NFLG))
```

```
 {
    Local1 = VFLG [Arg1]Local2 = RefOf (Local1)DerefOf (Local2) = (DerefOf (Local1) + 0x01) }
   Else
   {
 IFLG++
   }
 }
 Concatenate (Arg0, "-m7f1", Arg0)
If ((VRSK != 0x00)) {
   ERR (Arg0, Z142, __LINE__, 0x00, 0x00, VRSK, 0x00)
 }
If ((DerefOf (VFLG [0x01]) != 0x00))
 {
   ERR (Arg0, Z142, __LINE__, 0x00, 0x00, DerefOf (VFLG [0x01]), 0x00)
 }
 DataTableRegion (DR00, "SSDT", "", "")
If ((IRSK != 0x00)) {
   ERR (Arg0, Z142, __LINE__, 0x00, 0x00, IRSK, 0x00)
 }
If ((IFLG != 0x00)) {
   ERR (Arg0, Z142, __LINE__, 0x00, 0x00, IFLG, 0x00)
 }
 _REG (0x0101, 0x02)
If ((IRSK != 0x01)) {
   ERR (Arg0, Z142, __LINE__, 0x00, 0x00, IRSK, 0x01)
 }
If ((IFLG != 0x01)) {
   ERR (Arg0, Z142, __LINE__, 0x00, 0x00, IFLG, 0x01)
 }
If ((VRSK != 0x01)) {
   ERR (Arg0, Z142, __LINE__, 0x00, 0x00, VRSK, 0x01)
```

```
 }
    If ((DerefOf (VFLG
[0x01] != 0x01))
    {
      ERR (Arg0, Z142, __LINE__, 0x00, 0x00, DerefOf (VFLG [0x01]), 0x01)
    }
  }
  /* DataTableRegion Lengths */
  /* m7f2(CallChain) */
  /* CallChain: String */
  Method (M7F2, 1, Serialized)
  {
    Concatenate (Arg0, "-m7f2", Arg0)
    Field (\DTR0.DR01, AnyAcc, NoLock, Preserve)
    {
      FU01, 496
    }
   \frac{*}{*} 0x1F0 = length of SSDT \frac{*}{*}Local0 = RefOf (FU01)Local1 = RefOf (Local0) Local2 = DerefOf (Local0)
    CH03 (Arg0, Z142, __LINE__, 0x00, 0x00)
   Local3 = \DTR0.SSDTIf ((Local2 != Local3)) {
      ERR (Arg0, Z142, __LINE__, 0x00, 0x00, Local2, Local3)
    }
  }
  /* Check non-constant DataTableRegion *String arguments */
  /* m7f3(CallChain) */
  /* CallChain: String */
  Method (M7F3, 1, Serialized)
  {
    Name (S000, "SSDT")
    Name (S001, "")
    Name (S002, "")
    Method (M000, 1, Serialized)
    {
      DataTableRegion (DR00, "SSDT", "", "")
      Field (DR00, AnyAcc, NoLock, Preserve)
       {
         FU01, 496
```

```
 }
  \frac{*}{*} 0x1F0 == length of SSDT \frac{*}{*} Local0 = FU01 /* \M7F3.M000.FU01 */
  Local1 = \DTR0.SSDTIf ((Local0 != Local1)) {
      ERR (Arg0, Z142, __LINE__, 0x00, 0x00, Local0, Local1)
   }
 }
 /* ArgX */
 Method (M001, 4, Serialized)
 {
   DataTableRegion (DR00, Arg1, Arg2, Arg3)
   Field (DR00, AnyAcc, NoLock, Preserve)
   {
      FU01, 496
   }
  \frac{*}{*} 0x1F0 == length of SSDT \frac{*}{*} Local0 = FU01 /* \M7F3.M001.FU01 */
  Local1 = \DTR0.SSDTIf ((Local0 != Local1)) {
      ERR (Arg0, Z142, __LINE__, 0x00, 0x00, Local0, Local1)
   }
 }
 /* Named */
 Method (M002, 1, Serialized)
 {
    DataTableRegion (DR00, S000, S001, S002)
   Field (DR00, AnyAcc, NoLock, Preserve)
   {
      FU01, 496
   }
  \frac{*}{*} 0x1F0 == length of SSDT \frac{*}{*}Local0 = FU01 /* \M7F3.M002.FU01 */
  Local1 = \DTR0.SSDTIf ((Local0 != Local1)) {
```

```
 ERR (Arg0, Z142, __LINE__, 0x00, 0x00, Local0, Local1)
       }
    }
   /* LocalX*/
    Method (M003, 1, Serialized)
    {
     Local2 = \text{S000} /* \M7F3.S000 */
     Local3 = S001 /* \M7F3.S001 */
     Local4 = S002 /* \M7F3.S002 */
      DataTableRegion (DR00, Local2, Local3, Local4)
      Field (DR00, AnyAcc, NoLock, Preserve)
       {
         FU01, 496
       }
     \sqrt{\phantom{a}} 0x1F0 = length of SSDT \sqrt{\phantom{a}} Local0 = FU01 /* \M7F3.M003.FU01 */
     Local1 = \DTR0.SSDTIf ((Local0 != Local1)) {
         ERR (Arg0, Z142,
 __LINE__, 0x00, 0x00, Local0, Local1)
       }
    }
    /* Expression */
    Method (M004, 1, Serialized)
    {
     Local2 = "SS"Local3 = "DT" DataTableRegion (DR00, Concatenate (Local2, Local3), Mid (S000, 0x01, 0x00), S002)
      Field (DR00, AnyAcc, NoLock, Preserve)
       {
         FU01, 496
       }
     \frac{*}{*} 0x1F0 = length of SSDT \frac{*}{*} Local0 = FU01 /* \M7F3.M004.FU01 */
     Local1 = \DTR0.SSDTIf ((Local0 != Local1)) {
         ERR (Arg0, Z142, __LINE__, 0x00, 0x00, Local0, Local1)
       }
```

```
 }
   Concatenate (Arg0, "-m7f1", Arg0)
   M000 (Arg0)
   M001 (Arg0, "SSDT", "", "")
   M002 (Arg0)
   M003 (Arg0)
   M004 (Arg0)
 }
 /* Check different Table signatures */
 /* m7f4(CallChain) */
 /* CallChain: String */
 Method (M7F4, 1, NotSerialized)
 {
   Method (M000, 3, Serialized)
    {
     DataTableRegion (DR00, Arg1, "", "")
     Field (DR00, AnyAcc, NoLock, Preserve)
     {
       FU00, 32
     }
    Local0 = ToString (FU00, 0x04)If ((Local0 != Arg1)) {
       ERR (Arg0, Z142, __LINE__, 0x00, 0x00, Local0, Arg1)
     }
   }
   Concatenate (Arg0, "-m7f4", Arg0)
   M000 (Arg0, "DSDT", 0x1B)
   M000 (Arg0, "SSDT", 0x1C)
   /* no RSDT in simulator */
   /*m000(arg0, "RSDT", 29) */
   M000 (Arg0, "TEST", 0x1E)
   M000 (Arg0, "BAD!", 0x1F)
   M000 (Arg0, "FACP", 0x20)
   M000 (Arg0, "SSDT", 0x21)
   M000 (Arg0, "OEM1", 0x22)
 }
 Method (DRC0, 0, Serialized)
 {
   /* Global DataTableRegions */
   SRMT ("m7f0")
  M7F0 ( METHOD )
```

```
 /* Dynamic DataTableRegions */
```

```
 SRMT ("m7f1")
    M7F1 (__METHOD__)
    /* DataTableRegion Lengths */
    SRMT ("m7f2")
    M7F2
 (__METHOD__)
    /* Non-constant DataTableRegion *String arguments */
    SRMT ("m7f3")
    If (Y223)
    {
      M7F3 (__METHOD__)
    }
    Else
    {
      BLCK ()
    }
    /* Different Table signatures */
    SRMT ("m7f4")
    If (Y223)
    {
      M7F4 (__METHOD__)
    }
    Else
    {
      BLCK ()
    }
  }
```

```
Found in path(s):
```
\* /opt/cola/permits/1938739736\_1710926132.5875804/0/acpica-master-3-zip/acpicamaster/tests/aslts/src/runtime/collections/functional/region/dtregions.asl No license file was found, but licenses were detected in source scan.

/\*

```
* Some or all of this work - Copyright (c) 2006 - 2021, Intel Corp.
```
\* All rights reserved.

\*

- \* Redistribution and use in source and binary forms, with or without modification,
- \* are permitted provided that the following conditions are met:

\*

- \* Redistributions of source code must retain the above copyright notice,
- \* this list of conditions and the following disclaimer.
- \* Redistributions in binary form must reproduce the above copyright notice,
- \* this list of conditions and the following disclaimer in the documentation
- \* and/or other materials provided with the distribution.
- \* Neither the name of Intel Corporation nor the names of its contributors
- \* may be used to endorse or promote products derived from this software

\* without specific prior written permission.

\*

```
* THIS SOFTWARE IS PROVIDED BY THE COPYRIGHT HOLDERS AND CONTRIBUTORS "AS IS"
```
\* AND ANY EXPRESS OR IMPLIED WARRANTIES, INCLUDING, BUT NOT

## LIMITED TO, THE

\* IMPLIED WARRANTIES OF MERCHANTABILITY AND FITNESS FOR A PARTICULAR PURPOSE

\* ARE DISCLAIMED. IN NO EVENT SHALL THE COPYRIGHT OWNER OR CONTRIBUTORS BE

\* LIABLE FOR ANY DIRECT, INDIRECT, INCIDENTAL, SPECIAL, EXEMPLARY, OR CONSEQUENTIAL

\* DAMAGES (INCLUDING, BUT NOT LIMITED TO, PROCUREMENT OF SUBSTITUTE GOODS OR SERVICES;

\* LOSS OF USE, DATA, OR PROFITS; OR BUSINESS INTERRUPTION) HOWEVER CAUSED AND ON ANY

\* THEORY OF LIABILITY, WHETHER IN CONTRACT, STRICT LIABILITY, OR TORT (INCLUDING \* NEGLIGENCE OR OTHERWISE) ARISING IN ANY WAY OUT OF THE USE OF THIS SOFTWARE, \* EVEN IF ADVISED OF THE POSSIBILITY OF SUCH DAMAGE.

```
*/
```

```
DefinitionBlock(
```
 "ssdt5.aml", // Output filename "SSDT", // Signature 0x02, // DSDT Revision "iASLTS", // OEMID "LTBL0005", // TABLE ID 0x00000001 // OEM Revision  $\left( \right)$ 

```
	Name(DDBX, 0)
```
 // Originated from ssdt0.asl: iasl -tc ssdt0.asl Name(BUFX, Buffer() { 0x53,0x53,0x44,0x54,0x34,0x00,0x00,0x00, /\* 00000000 "SSDT4..." \*/

```
0x02,0x98,0x49,0x6E,0x74,0x65,0x6C,0x00, /* 00000008 "..Intel." */
0x4D,0x61,0x6E,0x79,0x00,0x00,0x00,0x00, /* 00000010 "Many...." */
0x01,0x00,0x00,0x00,0x49,0x4E,0x54,0x4C, /* 00000018 "....INTL" */
0x15,0x12,0x06,0x20,0x14,0x0F,0x5C,0x53, /* 00000020 "... ..\mathcal{S}" */
0x53,0x53,0x30,0x00,0xA4,0x0D,0x5C,0x53, /* 00000028 "SS0...\S" */
		0x53,0x53,0x30,0x00,
	})
	OperationRegion (ISTX, SystemMemory, 0, 0x34)
	Field(ISTX, ByteAcc, NoLock, Preserve) {
		RFUX, 0x1a0,
	}
```

```
	Store(BUFX, RFUX)
```
## Load(RFUX, DDBX)

}

Found in path(s):

\* /opt/cola/permits/1938739736\_1710926132.5875804/0/acpica-master-3-zip/acpicamaster/tests/aslts/src/runtime/collections/functional/table/ssdt5.asl No license file was found, but licenses were detected in source scan.

/\*

\* Some or all of this work - Copyright (c) 2006 - 2021, Intel Corp.

\* All rights reserved.

\*

\* Redistribution and use in source and binary forms, with or without modification,

\* are permitted provided that the following conditions are met:

\*

\* Redistributions of source code must retain the above copyright notice,

\* this list of conditions and the following disclaimer.

\* Redistributions in binary form must reproduce the above copyright notice,

\* this list of conditions and the following disclaimer in the documentation

\* and/or other materials provided with the distribution.

\* Neither the name of Intel Corporation nor the names of its contributors

\* may be used to endorse or promote products derived from this software

\* without specific prior written permission.

\*

 \* THIS SOFTWARE IS PROVIDED BY THE COPYRIGHT HOLDERS AND CONTRIBUTORS "AS IS"

\* AND ANY EXPRESS OR IMPLIED WARRANTIES, INCLUDING, BUT NOT LIMITED TO, THE

\* IMPLIED WARRANTIES OF MERCHANTABILITY AND FITNESS FOR A PARTICULAR PURPOSE

\* ARE DISCLAIMED. IN NO EVENT SHALL THE COPYRIGHT OWNER OR CONTRIBUTORS BE

 \* LIABLE FOR ANY DIRECT, INDIRECT, INCIDENTAL, SPECIAL, EXEMPLARY, OR **CONSEQUENTIAL** 

 \* DAMAGES (INCLUDING, BUT NOT LIMITED TO, PROCUREMENT OF SUBSTITUTE GOODS OR SERVICES;

 \* LOSS OF USE, DATA, OR PROFITS; OR BUSINESS INTERRUPTION) HOWEVER CAUSED AND ON ANY

 \* THEORY OF LIABILITY, WHETHER IN CONTRACT, STRICT LIABILITY, OR TORT (INCLUDING \* NEGLIGENCE OR OTHERWISE) ARISING IN ANY WAY OUT OF THE USE OF THIS SOFTWARE, \* EVEN IF ADVISED OF THE POSSIBILITY OF SUCH DAMAGE.

 \*/ /\*

\* Synchronization (events)

\*/

/\*

!!!!!!!!!!!!!!!!!!!!!!!!!!!!

SEE: should be a few updated

!!!!!!!!!!!!!!!!!!!!!!!!!!!!

\*/

 $/*$  The test for ASL-Events to be run on a single invocation only  $*/$ 

#### /\* \*/

```
 /* Note: additional checkings should be implemented to measure */
/* the actual idle time provided by Wait operator according *//* to the time measuring provided by the Timer operator. */ /* Pass TimeoutValues for Wait globally (all locals busy) */
 Name (TOT0, 0x00)
 Name (TOT1, 0x00)
 Name (TOT2, 0x00)
 Name (TOT3, 0x00)
 /* All events */
 Event (EVT0)
 Event (EVT1)
 Event (EVT2)
 Event (EVT3)
 /* Wait, expected Zero */
 Method (M050, 5, NotSerialized)
 {
   If (0x00)
   {
     Debug = "m050: Wait, expected Zero"
   }
   If (Arg1)
   {
     CH00 (Arg0, 0x00, 0x00, Wait (EVT0, TOT0))
   }
   If (Arg2)
   {
     CH00 (Arg0, 0x00, 0x01, Wait (EVT1, TOT1))
   }
   If (Arg3)
   {
     CH00 (Arg0, 0x00, 0x02, Wait (EVT2, TOT2))
   }
   If (Arg4)
   {
     CH00 (Arg0, 0x00, 0x03, Wait (EVT3, TOT3))
   }
 }
```
/\* Wait, expected Non-Zero \*/

```
 Method (M051, 5, NotSerialized)
 {
   If (0x00)
   {
     Debug = "m051: Wait, expected Non-Zero"
    }
   If (Arg1)
   {
     CH01 (Arg0, 0x01, 0x00, Wait (EVT0, TOT0))
    }
   If (Arg2)
   {
     CH01 (Arg0, 0x01, 0x01, Wait (EVT1, TOT1))
    }
   If (Arg3)
   {
     CH01 (Arg0, 0x01, 0x02, Wait (EVT2, TOT2))
    }
   If (Arg4)
   {
     CH01 (Arg0, 0x01, 0x03, Wait (EVT3, TOT3))
    }
 }
 /* Signal */
 Method (M052, 5, NotSerialized)
 {
   If (0x00)
   {
     Debug = "m052: Signal"
   }
   If (Arg1)
   {
     Signal (EVT0)
    }
   If (Arg2)
   {
     Signal (EVT1)
    }
   If (Arg3)
```

```
 {
     Signal (EVT2)
   }
   If (Arg4)
   {
     Signal (EVT3)
   }
 }
 /* Reset */
 Method (M053, 5, NotSerialized)
 {
   If (0x00)
   {
     Debug = "m053: Reset"
   }
   If (Arg1)
   {
      Reset (EVT0)
   }
   If (Arg2)
   {
      Reset (EVT1)
   }
   If (Arg3)
   {
      Reset (EVT2)
   }
   If (Arg4)
   {
      Reset (EVT3)
   }
 }
 /*
 * Package:={N lines}
 * Line:= consists of 6 elements:
 * 0: operation:
 * 0 - Wait, expected Zero (acquired)
 * 1 - Wait, expected Non-Zero (failed to acquire)
* 2 - Signal
* 3 - Reset
```
\* 1: bit-mask of events operation to be applied to which

\* bit 0x08 - 0th event

\* bit 0x04 - 1th event

\* bit 0x02 - 2th event

\* bit 0x01 - 3th event

\* 2-5: TimeoutValues for Wait operations (left->right too)

\*/

Name (P011, Package (0xF0)

{

/\* 1. Wait without signals results in non-zero (failed

to acquire) \*/

/\* 2. Applied to all 4 event-Objects \*/

0x01,

0x0F,

0x00,

 0x01, 0x02,

0xFF,

0x01,

0x0F,

0x01,

0x02,

0x03,

0x04,

0x01,

0x0F,

 0x11, 0x22,

0x33,

0x00,

/\* 1. Send Ni signals to i-th Object. \*/

/\* 2. All Ni events of i-th Object are successfully one \*/

/\* by one acquired by Ni Waits applied to that Object. \*/

/\* 3. But, attempt to acquire one more failed. \*/

/\* 4. Applied to all 4 event-Objects. \*/

0x02,

0x0F,

0x00,

0x00,

0x00,

 0x00, 0x02,

0x0F,

0x00,

0x00,

0x00,

0x00,

0x02,

 0x0F, 0x00, 0x00, 0x00, 0x00, 0x02, 0x0F, 0x00, 0x00, 0x00, 0x00, 0x00, 0x0F, 0xFFFF, 0xFFFF, 0xFFFF, 0xFFFF, 0x00, 0x0F, 0x8000, 0x4000, 0x2000, 0x1000, 0x00, 0x0F, 0x01, 0x02, 0x03, 0x04, 0x00, 0x0F, 0xFFFF, 0xFFFF, 0xFFFF, 0xFFFF, 0x01, 0x0F, 0x01, 0x02, 0x03, 0x04, 0x02, 0x0F, 0x00, 0x00, 0x00, 0x00, 0x02,

 0x07, 0x00, 0x00, 0x00, 0x00, 0x02, 0x03, 0x00, 0x00, 0x00, 0x00, 0x02, 0x01, 0x00, 0x00, 0x00, 0x00, 0x00, 0x01, 0xFFFF, 0xFFFF, 0xFFFF, 0xFFFF, 0x00, 0x03, 0xFFFF, 0xFFFF, 0xFFFF, 0xFFFF, 0x00, 0x07, 0xFFFF, 0xFFFF, 0xFFFF, 0xFFFF, 0x00, 0x0F, 0xFFFF, 0xFFFF, 0xFFFF, 0xFFFF, 0x01, 0x0F, 0x01, 0x02, 0x03, 0x04, /\* 1. Send Ni\_s signals to i-th Object. \*/ /\* 2. Reset i-th object, one time. \*/

/\* 3. Wait of i-th Object results in non-zero (failed to acquire) \*/

/\* 4. Applied to all 4 event-Objects. \*/

0x02,

0x0F,

 0x00, 0x00,

0x00,

0x00,

0x02,

 0x0F, 0x00,

0x00,

0x00,

0x00,

 0x02, 0x0F,

0x00,

0x00,

0x00,

0x00,

 0x02, 0x0F,

0x00,

0x00,

0x00,

 0x00, 0x03,

0x0F,

0x00,

0x00,

0x00,

0x00,

 0x01, 0x0F,

0x01,

0x02,

0x03,

0x04,

0x01,

 0x0F, 0x01,

0x02,

0x03,

0x04,

0x02,

0x0F,

0x00,

 0x00, 0x00, 0x00, 0x02, 0x0F, 0x00, 0x00, 0x00, 0x00, 0x02, 0x0F, 0x00, 0x00, 0x00, 0x00, 0x02, 0x0F, 0x00, 0x00, 0x00, 0x00, 0x03, 0x0A, 0x00, 0x00, 0x00, 0x00, 0x01, 0x0A, 0x01, 0x02, 0x03, 0x04, 0x00, 0x05, 0x01, 0x02, 0x03, 0x04, 0x00, 0x05, 0x01, 0x02, 0x03, 0x04, 0x00, 0x05, 0x01,

```
 0x02,
    0x03,
    0x04,
    0x00,
    0x05,
    0x01,
    0x02,
    0x03,
    0x04,
    0x01,
    0x0F,
    0x01,
    0x02,
    0x03,
    0x04,
    /* For to track the current state only: */
    /* Wait() allows TimeoutValue
 greater then */
    /* 0xffff though cuts it to 16 bits. */
    0x01,
    0x0F,
   0x00010000,
   0x00010000,
   0x00010000,
    0x00010000
  })
  /*
  * Run operations one by one in accordance with the table passed by arg2.
   * arg1 - number of operations.
   */
  Method (M060, 4, NotSerialized)
  {
   Local7 = 0x00 While (Arg1)
     {
      Local6 = (Local7 * 0x06) Local5 = DerefOf (Arg2 [Local6])
       Local6++
       Local1 = DerefOf (Arg2 [Local6])
       /* TimeoutValues for Wait */
       Local6++
       TOT0 = DerefOf (Arg2 [Local6])
       Local6++
       TOT1 = DerefOf (Arg2 [Local6])
       Local6++
       TOT2 = DerefOf (Arg2 [Local6])
      Local6++
```

```
 TOT3 = DerefOf (Arg2 [Local6])
     /* Local1 - run 0th event */
    Local2 = 0x00 /* run 1th event */
    Local3 = 0x00 /* run 2th event */
Local4 = 0x00 /* run 3th event */
     If ((Local1 & 0x04))
     {
      Local2 = 0x01 }
     If ((Local1 & 0x02))
     {
      Local3 = 0x01 }
     If ((Local1 & 0x01))
     {
      Local4 = 0x01 }
    If ((Local1 & 0x08)) {
      Local1 = 0x01 }
     Else
     {
      Local1 = 0x00 }
    If ((Local5 == 0x00)) {
       M050 (Arg0, Local1, Local2, Local3, Local4)
     }
    ElseIf ((Local5 == 0x01)) {
       M051 (Arg0, Local1, Local2, Local3, Local4)
     }
    ElseIf ((Local5 == 0x02)) {
       M052 (Arg0, Local1, Local2, Local3, Local4)
     }
    ElseIf ((Local5 == 0x03)) {
       M053 (Arg0, Local1, Local2, Local3, Local4)
     }
```

```
 Local7++
        Arg1--
     }
   }
  Method (WAI0, 0, Serialized)
   {
     Debug = "TEST: WAI0, Wait for Events"
     M060 (__METHOD__, 0x28, P011, "p011")
   }
  /* Run-method */
  Method (EVN0, 0, NotSerialized)
   {
     Debug = "TEST: EVN0, Events"
     WAI0 ()
   }
Found in path(s):
* /opt/cola/permits/1938739736_1710926132.5875804/0/acpica-master-3-zip/acpica-
master/tests/aslts/src/runtime/collections/functional/synchronization/event.asl
No license file was found, but licenses were detected in source scan.
%{
/******************************************************************************
* Module Name: dtcompilerparser.l - Flex input file for table compiler lexer
*****************************************************************************/
/******************************************************************************
* 1. Copyright Notice
* Some or all of this work - Copyright (c) 1999 - 2023, Intel Corp.
* All rights reserved.
* 2. License
*
* 2.1. This is your license from Intel Corp. under its intellectual property
* rights. You may have additional license terms from the party that provided
* you this software, covering your right to use that party's intellectual
* property rights.
* 2.2. Intel grants, free of charge, to any person ("Licensee") obtaining a
* copy of the source code appearing in this file ("Covered Code") an
* irrevocable, perpetual, worldwide license under Intel's
```
\*

\*

\*

\*

\*

\*

copyrights in the

\* base code distributed originally by Intel ("Original Intel Code") to copy,

\* make derivatives, distribute, use and display any portion of the Covered

\* Code in any form, with the right to sublicense such rights; and

\*

\* 2.3. Intel grants Licensee a non-exclusive and non-transferable patent

\* license (with the right to sublicense), under only those claims of Intel

\* patents that are infringed by the Original Intel Code, to make, use, sell,

\* offer to sell, and import the Covered Code and derivative works thereof

\* solely to the minimum extent necessary to exercise the above copyright

\* license, and in no event shall the patent license extend to any additions

\* to or modifications of the Original Intel Code. No other license or right

\* is granted directly or by implication, estoppel or otherwise;

\*

\* The above copyright and patent license is granted only if the following \* conditions are met:

\*

\* 3. Conditions

\*

\* 3.1. Redistribution of Source with

Rights to Further Distribute Source.

\* Redistribution of source code of any substantial portion of the Covered

\* Code or modification with rights to further distribute source must include

\* the above Copyright Notice, the above License, this list of Conditions,

\* and the following Disclaimer and Export Compliance provision. In addition,

\* Licensee must cause all Covered Code to which Licensee contributes to

\* contain a file documenting the changes Licensee made to create that Covered

\* Code and the date of any change. Licensee must include in that file the

\* documentation of any changes made by any predecessor Licensee. Licensee

\* must include a prominent statement that the modification is derived,

\* directly or indirectly, from Original Intel Code.

\*

\* 3.2. Redistribution of Source with no Rights to Further Distribute Source.

\* Redistribution of source code of any substantial portion of the Covered

\* Code or modification without rights to further distribute source must

\* include the following Disclaimer and Export Compliance provision in the

\* documentation and/or other materials provided with distribution. In

\* addition, Licensee may not authorize further sublicense of source of any

\* portion of the Covered Code, and must include terms to the effect that the

\* license from Licensee to its licensee is limited to the intellectual

\* property embodied in the software Licensee provides to its licensee, and

\* not to intellectual property embodied in modifications its licensee may

\* make. \*

\* 3.3. Redistribution of Executable. Redistribution in executable form of any

\* substantial portion of the Covered Code or modification must reproduce the

\* above Copyright Notice, and the following Disclaimer and Export Compliance

\* provision in the documentation and/or other materials provided with the

\* distribution.

\*

\* 3.4. Intel retains all right, title, and interest in and to the Original

\* Intel Code.

\*

\* 3.5. Neither the name Intel nor any other

trademark owned or controlled by

\* Intel shall be used in advertising or otherwise to promote the sale, use or

\* other dealings in products derived from or relating to the Covered Code

\* without prior written authorization from Intel.

\*

\* 4. Disclaimer and Export Compliance

\*

\* 4.1. INTEL MAKES NO WARRANTY OF ANY KIND REGARDING ANY SOFTWARE PROVIDED \* HERE. ANY SOFTWARE ORIGINATING FROM INTEL OR DERIVED FROM INTEL SOFTWARE \* IS PROVIDED "AS IS," AND INTEL WILL NOT PROVIDE ANY SUPPORT, ASSISTANCE, \* INSTALLATION, TRAINING OR OTHER SERVICES. INTEL WILL NOT PROVIDE ANY \* UPDATES, ENHANCEMENTS OR EXTENSIONS. INTEL SPECIFICALLY DISCLAIMS ANY \* IMPLIED WARRANTIES OF MERCHANTABILITY, NONINFRINGEMENT AND FITNESS FOR A \* PARTICULAR PURPOSE.

\*

\* 4.2. IN NO EVENT SHALL INTEL HAVE ANY LIABILITY TO LICENSEE, ITS LICENSEES \* OR ANY OTHER THIRD PARTY, FOR ANY LOST PROFITS, LOST DATA, LOSS OF USE OR \* COSTS OF PROCUREMENT OF SUBSTITUTE GOODS OR SERVICES, OR FOR ANY INDIRECT, \* SPECIAL

 OR CONSEQUENTIAL DAMAGES ARISING OUT OF THIS AGREEMENT, UNDER ANY \* CAUSE OF ACTION OR THEORY OF LIABILITY, AND IRRESPECTIVE OF WHETHER INTEL \* HAS ADVANCE NOTICE OF THE POSSIBILITY OF SUCH DAMAGES. THESE LIMITATIONS \* SHALL APPLY NOTWITHSTANDING THE FAILURE OF THE ESSENTIAL PURPOSE OF ANY \* LIMITED REMEDY.

\*

\* 4.3. Licensee shall not export, either directly or indirectly, any of this

\* software or system incorporating such software without first obtaining any

\* required license or other approval from the U. S. Department of Commerce or

\* any other agency or department of the United States Government. In the

\* event Licensee exports any such software from the United States or

\* re-exports any such software from a foreign destination, Licensee shall

\* ensure that the distribution and export/re-export of the software is in

\* compliance with all laws, regulations, orders, or other restrictions of the

\* U.S. Export Administration Regulations. Licensee agrees that neither it nor

\* any of its subsidiaries will export/re-export any technical data, process,

\* software, or service, directly or indirectly, to any country for which the

\* United States government or any agency thereof requires an export license,

\* other governmental approval, or letter of assurance, without first obtaining

\* such license, approval or letter.

\*

 **Open Source Used In UCS Manager vCenter Remote Plugin 4.0.1 10212**

\*\*\*\*\*\*\*\*\*\*\*\*\*\*\*\*\*\*\*\*\*\*\*\*\*\*\*\*\*\*\*\*\*\*\*\*\*\*\*\*\*\*\*\*\*\*\*\*\*\*\*\*\*\*\*\*\*\*\*\*\*\*\*\*\*\*\*\*\*\*\*\*\*\*\*\*\*

- \*
- \* Alternatively, you may choose to be licensed under the terms of the

\* following license:

\*

\* Redistribution and use in source and binary forms, with or without

\* modification, are permitted provided that the following conditions

\* are met:

- \* 1. Redistributions of source code must retain the above copyright
- notice, this list of conditions, and the following disclaimer,
- \* without modification.
- \* 2. Redistributions in binary form must reproduce at minimum a disclaimer
- substantially similar to the "NO WARRANTY" disclaimer below
- \* ("Disclaimer") and any redistribution must be conditioned upon
- \* including a substantially similar Disclaimer requirement for further
- binary redistribution.
- \* 3. Neither the names of the above-listed copyright holders nor the names
- of any contributors may be used to endorse or promote products derived
- \* from this software without specific prior written permission.

\*

\* THIS SOFTWARE IS PROVIDED BY THE COPYRIGHT HOLDERS AND CONTRIBUTORS \* "AS IS" AND ANY EXPRESS OR IMPLIED WARRANTIES, INCLUDING, BUT NOT \* LIMITED TO, THE IMPLIED WARRANTIES OF MERCHANTABILITY AND FITNESS FOR \* A PARTICULAR PURPOSE ARE DISCLAIMED. IN NO EVENT SHALL THE COPYRIGHT \* OWNER OR CONTRIBUTORS BE LIABLE FOR ANY DIRECT, INDIRECT, INCIDENTAL, \* SPECIAL, EXEMPLARY, OR CONSEQUENTIAL DAMAGES (INCLUDING, BUT NOT \* LIMITED TO, PROCUREMENT OF SUBSTITUTE GOODS OR SERVICES; LOSS OF USE, \* DATA, OR PROFITS; OR BUSINESS INTERRUPTION) HOWEVER CAUSED AND ON ANY \* THEORY OF LIABILITY, WHETHER IN CONTRACT, STRICT LIABILITY, OR TORT \* (INCLUDING NEGLIGENCE OR OTHERWISE) ARISING IN ANY WAY OUT OF THE USE \* OF THIS SOFTWARE, EVEN IF ADVISED OF THE POSSIBILITY OF SUCH DAMAGE.

\*

\* Alternatively, you may choose to be licensed under the terms of the

\* GNU General Public License ("GPL") version 2 as published by the Free

- \* Software Foundation.
- \*

\*\*\*\*\*\*\*\*\*\*\*\*\*\*\*\*\*\*\*\*\*\*\*\*\*\*\*\*\*\*\*\*\*\*\*\*\*\*\*\*\*\*\*\*\*\*\*\*\*\*\*\*\*\*\*\*\*\*\*\*\*\*\*\*\*\*\*\*\*\*\*\*\*\*\*\*\*/

#include "aslcompiler.h" #include "dtcompilerparser.y.h"

#define COMPONENT ACPI COMPILER ACPI\_MODULE\_NAME ("dtcompilerscanner")

/\* handle locations \*/

int DtCompilerParsercolumn = 1;

int DtLabelByteOffset =  $0$ ; int DtCompilerParserByteOffset = 0;

```
UINT32 DtTokenFirstLine = 0;
UINT32 DtTokenFirstColumn = 0;
```
#define YY\_USER\_ACTION \ DtTokenFirstLine = DtCompilerParserlineno; \ DtTokenFirstColumn = DtCompilerParsercolumn; \ DtCompilerParsercolumn += DtCompilerParserleng; \ DtCompilerParserByteOffset += DtCompilerParserleng; \ DbgPrint (ASL\_PARSE\_OUTPUT,\ "user action occurred. DtCompilerParserlloc.first\_line: %u\n",\ DtTokenFirstLine);

%}

%option nounput noinput yylineno

 /\* Indicates a state used for parsing multiline C comments \*/ %x ML\_COMMENT %x DATA\_STATE

WhiteSpace  $[\forall v \forall r]$ + NewLines  $[\n\ln]$ +

 $\frac{1}{2}$  Avoid ", \n, and  $\left[\right]$  as a part of label name. These are not valid characters of a label name \*/ LabelName [^ ":\n\[\]]([^":\n\[\]]\*[^" :\n\[\]])?

/\* Avoid ",  $\langle n, \rangle$ , and  $\langle n \rangle$  as a part of data. These are not valid characters of data \*/ Data  $[\wedge \ \|\ \wedge\ \|\ \wedge\ \|\ \wedge\ \|\ \wedge\ \|\ \wedge\ \|\ \wedge\ \|\ \wedge\ \|\ \wedge\ \|\ \wedge\ \|\ \wedge\ \|\ \wedge\ \|\ \wedge\ \|\ \wedge\ \|\ \wedge\ \|\ \vee\ \|\ \wedge\ \|\ \wedge\ \|\ \wedge\ \|\ \wedge\ \|\ \wedge\ \|\ \wedge\ \|\ \wedge\ \|\ \wedge\ \|\ \wedge\ \|\ \wedge\ \|\ \vee\ \|\ \wedge\ \|\ \wedge\ \|\ \wedge\ \|\ \wedge\ \|\ \wedge\ \|\ \wedge\ \|\ \wedge\ \|\ \vee\ \wedge\ \|\ \$ 

Text  $\lceil^\wedge$  ":\n] $\lceil^\wedge$ ":\n]\* Comment  $\left[\frac{\ln\ln\left[\frac{1}{2}\right]}{1-\ln\left[\frac{1}{2}\right]} \right]$ CommentField {LabelName}{WhiteSpace}\*:{WhiteSpace}{Comment}?\$

%%

```
<DATA_STATE>{WhiteSpace}"\\\n" {
   DbgPrint(ASL_PARSE_OUTPUT,"Continuation matched\n");
    return (DT_PARSEOP_LINE_CONTINUATION);
  }
":" {
    DbgPrint(ASL_PARSE_OUTPUT,
 ": Matched\n");
    BEGIN (DATA_STATE);
```

```
 return (':');
 }
```
<INITIAL,DATA\_STATE>{WhiteSpace} { DbgPrint(ASL\_PARSE\_OUTPUT,"Whitespace matched\n"); }

<INITIAL,DATA\_STATE>{Comment} { DbgPrint(ASL\_PARSE\_OUTPUT,"Comment matched\n"); }

```
"/*" { BEGIN (ML_COMMENT); }
<ML_COMMENT>"*/" { BEGIN (INITIAL); }
\langle MLL \text{ COMMENT} \rangle^{\text{max}} { BEGIN (INITIAL); }
\langle MLLCOMMENT>(\lceil^{\wedge*}\rceil \mid n)+|. /* Ignore */
"//".* / /* Ignore */
```

```
<DATA_STATE>{Data} {
   char *s;
   int size = strlen (DtCompilerParsertext);
   s=UtLocalCacheCalloc (size + 1);
   AcpiUtSafeStrncpy (s, DtCompilerParsertext, size + 1);
   DtCompilerParserlval.s = s;
  DbgPrint (ASL_PARSE_OUTPUT, "Data: %s\n", s);
   return (DT_PARSEOP_DATA);
```

```
}
```
{CommentField} /\* ignore \*/

```
{LabelName} {
```
char \*s;

int size = strlen (DtCompilerParsertext);

s=UtLocalCacheCalloc (size + 1);

AcpiUtSafeStrncpy (s, DtCompilerParsertext, size + 1);

DtCompilerParserlval.u

= (DT\_TABLE\_UNIT \*) UtLocalCacheCalloc (sizeof (DT\_TABLE\_UNIT));

DtCompilerParserlval.u->Value = s;

DtCompilerParserlval.u->Line = DtCompilerParserlineno;

DtCompilerParserlval.u->Column = DtCompilerParsercolumn;

```
 DtLabelByteOffset = DtCompilerParserByteOffset;
```
DbgPrint (ASL\_PARSE\_OUTPUT, "Label: %s\n", s);

```
 return (DT_PARSEOP_LABEL);
```

```
}
```

```
\langleDATA_STATE>\"{Text}?\" { // remove outer quotes from the string, they are unnecessary
  char *s;
  int size = strlen (DtCompilerParsertext);
  s=UtLocalCacheCalloc (size - 1);
  AcpiUtSafeStrncpy (s, DtCompilerParsertext + 1, size - 1);
  DtCompilerParserlval.s = s;
```

```
DbgPrint (ASL_PARSE_OUTPUT, "String Data: %s\n", s);
  BEGIN (INITIAL);
  return (DT_PARSEOP_STRING_DATA);
}
<INITIAL,DATA_STATE>{NewLines} {
  DbgPrint(ASL_PARSE_OUTPUT,
    "Newline matched (data state). Current line number: %u\n",DtCompilerParserlineno);
  BEGIN (INITIAL); DtCompilerParsercolumn = 1;
}
%%
/*
* Local
support functions
*/
void
DtCompilerInitLexer (
 FILE *inFile)
{
 yyin = infile;}
void
DtCompilerTerminateLexer (
  void)
{
  /*
   * Flex/Bison increments the lineno for the EOF so decrement by 1 to get
   * the correct number of lines.
   */
  AslGbl_CurrentLineNumber = DtCompilerParserlineno - 1;
  AslGbl_InputByteCount = DtCompilerParserByteOffset;
}
Found in path(s):
* /opt/cola/permits/1938739736_1710926132.5875804/0/acpica-master-3-zip/acpica-
master/source/compiler/dtcompilerparser.l
No license file was found, but licenses were detected in source scan.
/*
```
\* Some or all of this work - Copyright (c) 2006 - 2021, Intel Corp.

\* All rights reserved.

\*

\* Redistribution and use in source and binary forms, with or without modification,

\* are permitted provided that the following conditions are met:

\*

\* Redistributions of source code must retain the above copyright notice,

\* this list of conditions and the following disclaimer.

\* Redistributions in binary form must reproduce the above copyright notice,

\* this list of conditions and the following disclaimer in the documentation

\* and/or other materials provided with the distribution.

\* Neither the name of Intel Corporation nor the names of its contributors

\* may be used to endorse or promote products derived from this software

\* without specific prior written permission.

\*

\* THIS SOFTWARE IS PROVIDED BY THE COPYRIGHT HOLDERS AND CONTRIBUTORS "AS IS" \* AND ANY EXPRESS OR IMPLIED WARRANTIES, INCLUDING, BUT NOT

LIMITED TO, THE

\* IMPLIED WARRANTIES OF MERCHANTABILITY AND FITNESS FOR A PARTICULAR PURPOSE

\* ARE DISCLAIMED. IN NO EVENT SHALL THE COPYRIGHT OWNER OR CONTRIBUTORS BE

\* LIABLE FOR ANY DIRECT, INDIRECT, INCIDENTAL, SPECIAL, EXEMPLARY, OR CONSEQUENTIAL \* DAMAGES (INCLUDING, BUT NOT LIMITED TO, PROCUREMENT OF SUBSTITUTE GOODS OR SERVICES;

\* LOSS OF USE, DATA, OR PROFITS; OR BUSINESS INTERRUPTION) HOWEVER CAUSED AND ON ANY

\* THEORY OF LIABILITY, WHETHER IN CONTRACT, STRICT LIABILITY, OR TORT (INCLUDING \* NEGLIGENCE OR OTHERWISE) ARISING IN ANY WAY OUT OF THE USE OF THIS SOFTWARE, \* EVEN IF ADVISED OF THE POSSIBILITY OF SUCH DAMAGE.

\*/

#### DefinitionBlock(

 "B142.aml", // Output filename "DSDT", // Signature 0x02, // DSDT Revision "Intel", // OEMID "Many", // TABLE ID 0x00000001 // OEM Revision

 ) {

 // All declarations Include("../../../../../runtime/cntl/DECL\_5UP.asl") Include("../../../../../runtime/collections/bdemo/ACPICA/0142\_ASL/DECL.asl")

 Method(MAIN) {

 // Initialization STRT(0)

 // Run verification methods

```
		// Final actions
		Store(FNSH(), Local7)
		return (Local7)
```
 } }

Found in path(s):

\* /opt/cola/permits/1938739736\_1710926132.5875804/0/acpica-master-3-zip/acpicamaster/tests/aslts/src/runtime/collections/bdemo/ACPICA/0142\_ASL/MAIN.asl No license file was found, but licenses were detected in source scan.

/\*

\* Some or all of this work - Copyright (c) 2006 - 2021, Intel Corp.

\* All rights reserved.

\*

\* Redistribution and use in source and binary forms, with or without modification,

\* are permitted provided that the following conditions are met:

\*

\* Redistributions of source code must retain the above copyright notice,

\* this list of conditions and the following disclaimer.

\* Redistributions in binary form must reproduce the above copyright notice,

\* this list of conditions and the following disclaimer in the documentation

\* and/or other materials provided with the distribution.

\* Neither the name of Intel Corporation nor the names of its contributors

\* may be used to endorse or promote products derived from this software

\* without specific prior written permission.

\*

 \* THIS SOFTWARE IS PROVIDED BY THE COPYRIGHT HOLDERS AND CONTRIBUTORS "AS IS"

\* AND ANY EXPRESS OR IMPLIED WARRANTIES, INCLUDING, BUT NOT LIMITED TO, THE

\* IMPLIED WARRANTIES OF MERCHANTABILITY AND FITNESS FOR A PARTICULAR PURPOSE

\* ARE DISCLAIMED. IN NO EVENT SHALL THE COPYRIGHT OWNER OR CONTRIBUTORS BE

 \* LIABLE FOR ANY DIRECT, INDIRECT, INCIDENTAL, SPECIAL, EXEMPLARY, OR CONSEQUENTIAL

 \* DAMAGES (INCLUDING, BUT NOT LIMITED TO, PROCUREMENT OF SUBSTITUTE GOODS OR SERVICES;

 \* LOSS OF USE, DATA, OR PROFITS; OR BUSINESS INTERRUPTION) HOWEVER CAUSED AND ON ANY

\* THEORY OF LIABILITY, WHETHER IN CONTRACT, STRICT LIABILITY, OR TORT (INCLUDING

\* NEGLIGENCE OR OTHERWISE) ARISING IN ANY WAY OUT OF THE USE OF THIS SOFTWARE,

\* EVEN IF ADVISED OF THE POSSIBILITY OF SUCH DAMAGE.

```
 */
```
/\*

\* Bug 268:

\*

\* SUMMARY: The manner parameters are passed to method in ACPICA contradicts to MS

```
 */
  Method (M023, 0, Serialized)
 {
    Name (I000, 0xABCD0000)
    Method (MM00, 1, NotSerialized)
     {
       Debug = "The view from inside method MM00:"
      Debug = "--------- i000 before re-writing i000:"
       Debug = I000 /* \M023.I000 */
      Debug = "--------- Arg0 before re-writing i000:"
      Debug = Arg0I000 = 0x11223344Debug = "--------- Arg0 after re-writing i000:"
      Debug = Arg0Debug = "--------- i000 after re-writing i000:"
       Debug = I000 /* \M023.I000 */
      If ((Arg0 != 0xABCD0000)) {
         ERR (__METHOD__, ZFFF, __LINE__, 0x00, 0x00, Arg0, 0xABCD0000)
       }
     }
    Debug = "m000: test 0 (Integer passed to method)"
   Debug = "=========1000 from m000 before re-writing i000:"
    Debug = I000 /* \M023.I000 */
    MM00 (I000)
   Debug = " = = = = = \equiv = \equiv i000 from m000 after re-writing i000:"
    Debug = I000 /* \M023.I000 */
   If ((1000 != 0x11223344)) {
       ERR (__METHOD__, ZFFF, __LINE__, 0x00,
 0x00, I000, 0x11223344)
```
Found in path(s):

 } }

\* /opt/cola/permits/1938739736\_1710926132.5875804/0/acpica-master-3-zip/acpicamaster/tests/aslts/src/runtime/collections/bdemo/ACPICA/0268/DECL.asl No license file was found, but licenses were detected in source scan.

```
/*
```
\* Some or all of this work - Copyright (c) 2006 - 2021, Intel Corp.

\* All rights reserved.

\*

\* Redistribution and use in source and binary forms, with or without modification,

\* are permitted provided that the following conditions are met:

\*

\* Redistributions of source code must retain the above copyright notice,

\* this list of conditions and the following disclaimer.

\* Redistributions in binary form must reproduce the above copyright notice,

\* this list of conditions and the following disclaimer in the documentation

\* and/or other materials provided with the distribution.

\* Neither the name of Intel Corporation nor the names of its contributors

\* may be used to endorse or promote products derived from this software

\* without specific prior written permission.

\*

 \* THIS SOFTWARE IS PROVIDED BY THE COPYRIGHT HOLDERS AND CONTRIBUTORS "AS IS"

\* AND ANY EXPRESS OR IMPLIED WARRANTIES, INCLUDING, BUT NOT LIMITED TO, THE

\* IMPLIED WARRANTIES OF MERCHANTABILITY AND FITNESS FOR A PARTICULAR PURPOSE

\* ARE DISCLAIMED. IN NO EVENT SHALL THE COPYRIGHT OWNER OR CONTRIBUTORS BE

\* LIABLE FOR ANY DIRECT, INDIRECT, INCIDENTAL, SPECIAL, EXEMPLARY, OR

CONSEQUENTIAL

 \* DAMAGES (INCLUDING, BUT NOT LIMITED TO, PROCUREMENT OF SUBSTITUTE GOODS OR SERVICES;

 \* LOSS OF USE, DATA, OR PROFITS; OR BUSINESS INTERRUPTION) HOWEVER CAUSED AND ON ANY

 \* THEORY OF LIABILITY, WHETHER IN CONTRACT, STRICT LIABILITY, OR TORT (INCLUDING \* NEGLIGENCE OR OTHERWISE) ARISING IN ANY WAY OUT OF THE USE OF THIS SOFTWARE, \* EVEN IF ADVISED OF THE POSSIBILITY OF SUCH DAMAGE.

```
 */
  /*
   * Bug 0181:
 *
   * SUMMARY: Failed to compiler specific Method
   */
  Method (ME8B, 0, Serialized)
 {
    Name (I000, 0x00)
    Method (MM20, 1, NotSerialized)
     {
      1000 = 0x20 }
  MM20 (0x01)
   If ((1000 != 0x20))
```

```
 {
   ERR ( METHOD , ZFFF, LINE , 0x00, 0x00, 1000, 0x20)
  }
 }
```
## Found in path(s):

```
* /opt/cola/permits/1938739736_1710926132.5875804/0/acpica-master-3-zip/acpica-
master/tests/aslts/src/runtime/collections/bdemo/ACPICA/0181_ASL_RUNTIME/DECL.asl
```
No license file was found, but licenses were detected in source scan.

/\*

\* Some or all of this work - Copyright (c) 2006 - 2021, Intel Corp.

\* All rights reserved.

\*

- \* Redistribution and use in source and binary forms, with or without modification,
- \* are permitted provided that the following conditions are met:

 $*$ 

- \* Redistributions of source code must retain the above copyright notice,
- \* this list of conditions and the following disclaimer.
- \* Redistributions in binary form must reproduce the above copyright notice,
- \* this list of conditions and the following disclaimer in the documentation
- \* and/or other materials provided with the distribution.
- \* Neither the name of Intel Corporation nor the names of its contributors
- \* may be used to endorse or promote products derived from this software
- \* without specific prior written permission.

 $*$ 

\* THIS SOFTWARE

IS PROVIDED BY THE COPYRIGHT HOLDERS AND CONTRIBUTORS "AS IS"

- \* AND ANY EXPRESS OR IMPLIED WARRANTIES, INCLUDING, BUT NOT LIMITED TO, THE
- \* IMPLIED WARRANTIES OF MERCHANTABILITY AND FITNESS FOR A PARTICULAR PURPOSE
- \* ARE DISCLAIMED. IN NO EVENT SHALL THE COPYRIGHT OWNER OR CONTRIBUTORS BE
- \* LIABLE FOR ANY DIRECT, INDIRECT, INCIDENTAL, SPECIAL, EXEMPLARY, OR CONSEQUENTIAL

 \* DAMAGES (INCLUDING, BUT NOT LIMITED TO, PROCUREMENT OF SUBSTITUTE GOODS OR SERVICES;

 \* LOSS OF USE, DATA, OR PROFITS; OR BUSINESS INTERRUPTION) HOWEVER CAUSED AND ON ANY

\* THEORY OF LIABILITY, WHETHER IN CONTRACT, STRICT LIABILITY, OR TORT (INCLUDING

- \* NEGLIGENCE OR OTHERWISE) ARISING IN ANY WAY OUT OF THE USE OF THIS SOFTWARE,
- \* EVEN IF ADVISED OF THE POSSIBILITY OF SUCH DAMAGE.

\*/

```
If (STTT ("Demo of bug 218", TCLD, 0xDA, W017))
```

```
 {
```

```
 SRMT ("m038")
  M038 ()
 }
```
FTTT ()

# Found

in path(s):

\* /opt/cola/permits/1938739736\_1710926132.5875804/0/acpica-master-3-zip/acpicamaster/tests/aslts/src/runtime/collections/bdemo/ACPICA/0218/RUN.asl No license file was found, but licenses were detected in source scan.

/\*

\* Some or all of this work - Copyright (c) 2006 - 2021, Intel Corp.

\* All rights reserved.

\*

\* Redistribution and use in source and binary forms, with or without modification,

\* are permitted provided that the following conditions are met:

\*

```
 * Redistributions of source code must retain the above copyright notice,
```
\* this list of conditions and the following disclaimer.

- \* Redistributions in binary form must reproduce the above copyright notice,
- \* this list of conditions and the following disclaimer in the documentation

\* and/or other materials provided with the distribution.

\* Neither the name of Intel Corporation nor the names of its contributors

\* may be used to endorse or promote products derived from this software

\* without specific prior written permission.

 $*$ 

\* THIS SOFTWARE

IS PROVIDED BY THE COPYRIGHT HOLDERS AND CONTRIBUTORS "AS IS"

\* AND ANY EXPRESS OR IMPLIED WARRANTIES, INCLUDING, BUT NOT LIMITED TO, THE

\* IMPLIED WARRANTIES OF MERCHANTABILITY AND FITNESS FOR A PARTICULAR PURPOSE

\* ARE DISCLAIMED. IN NO EVENT SHALL THE COPYRIGHT OWNER OR CONTRIBUTORS BE

\* LIABLE FOR ANY DIRECT, INDIRECT, INCIDENTAL, SPECIAL, EXEMPLARY, OR

CONSEQUENTIAL

 \* DAMAGES (INCLUDING, BUT NOT LIMITED TO, PROCUREMENT OF SUBSTITUTE GOODS OR SERVICES;

 \* LOSS OF USE, DATA, OR PROFITS; OR BUSINESS INTERRUPTION) HOWEVER CAUSED AND ON ANY

\* THEORY OF LIABILITY, WHETHER IN CONTRACT, STRICT LIABILITY, OR TORT (INCLUDING

```
 * NEGLIGENCE OR OTHERWISE) ARISING IN ANY WAY OUT OF THE USE OF THIS SOFTWARE,
 * EVEN IF ADVISED OF THE POSSIBILITY OF SUCH DAMAGE.
```

```
 */
```
{

If (STTT ("Demo of bug 183", TCLD, 0xB7, W017))

```
 SRMT ("mf7a")
 If (Y200)
```

```
 {
```

```
 MF7A ()
      }
```
 Else { BLCK () }

```
 SRMT ("m27e")
M27E()
```
}

FTTT()

Found in path(s):

\* /opt/cola/permits/1938739736\_1710926132.5875804/0/acpica-master-3-zip/acpicamaster/tests/aslts/src/runtime/collections/bdemo/ACPICA/0183/RUN.asl No license file was found, but licenses were detected in source scan.

/\*

- \* Some or all of this work Copyright (c) 2006 2021, Intel Corp.
- \* All rights reserved.

 $*$ 

- \* Redistribution and use in source and binary forms, with or without modification,
- \* are permitted provided that the following conditions are met:

 $*$ 

- \* Redistributions of source code must retain the above copyright notice,
- \* this list of conditions and the following disclaimer.
- \* Redistributions in binary form must reproduce the above copyright notice,
- \* this list of conditions and the following disclaimer in the documentation
- \* and/or other materials provided with the distribution.
- \* Neither the name of Intel Corporation nor the names of its contributors
- \* may be used to endorse or promote products derived from this software
- \* without specific prior written permission.

 $*$ 

\* THIS SOFTWARE

```
 IS PROVIDED BY THE COPYRIGHT HOLDERS AND CONTRIBUTORS "AS IS"
```
\* AND ANY EXPRESS OR IMPLIED WARRANTIES, INCLUDING, BUT NOT LIMITED TO, THE

- \* IMPLIED WARRANTIES OF MERCHANTABILITY AND FITNESS FOR A PARTICULAR PURPOSE
- \* ARE DISCLAIMED. IN NO EVENT SHALL THE COPYRIGHT OWNER OR CONTRIBUTORS BE
- \* LIABLE FOR ANY DIRECT, INDIRECT, INCIDENTAL, SPECIAL, EXEMPLARY, OR

## CONSEQUENTIAL

 \* DAMAGES (INCLUDING, BUT NOT LIMITED TO, PROCUREMENT OF SUBSTITUTE GOODS OR SERVICES;

 \* LOSS OF USE, DATA, OR PROFITS; OR BUSINESS INTERRUPTION) HOWEVER CAUSED AND ON ANY

\* THEORY OF LIABILITY, WHETHER IN CONTRACT, STRICT LIABILITY, OR TORT (INCLUDING

\* NEGLIGENCE OR OTHERWISE) ARISING IN ANY WAY OUT OF THE USE OF THIS SOFTWARE,

```
 * EVEN IF ADVISED OF THE POSSIBILITY OF SUCH DAMAGE.
```
\*/

```
 If (STTT ("Demo of bug 305", TCLD, 0x0131, W017))
```

```
\overline{\phantom{a}}
```

```
 SRMT ("mff2")
MFF2()
```

```
 }
```
FTTT()

## Found

in path(s):

\* /opt/cola/permits/1938739736\_1710926132.5875804/0/acpica-master-3-zip/acpica-

master/tests/aslts/src/runtime/collections/bdemo/ACPICA/0305/RUN.asl No license file was found, but licenses were detected in source scan.

/\*

\* Some or all of this work - Copyright (c) 2006 - 2021, Intel Corp.

\* All rights reserved.

\*

\* Redistribution and use in source and binary forms, with or without modification,

\* are permitted provided that the following conditions are met:

\*

\* Redistributions of source code must retain the above copyright notice,

\* this list of conditions and the following disclaimer.

\* Redistributions in binary form must reproduce the above copyright notice,

\* this list of conditions and the following disclaimer in the documentation

\* and/or other materials provided with the distribution.

\* Neither the name of Intel Corporation nor the names of its contributors

\* may be used to endorse or promote products derived from this software

\* without specific prior written permission.

\*

\* THIS SOFTWARE IS PROVIDED BY THE COPYRIGHT HOLDERS AND CONTRIBUTORS "AS IS" \* AND ANY EXPRESS OR IMPLIED WARRANTIES, INCLUDING, BUT NOT

LIMITED TO, THE

\* IMPLIED WARRANTIES OF MERCHANTABILITY AND FITNESS FOR A PARTICULAR PURPOSE

\* ARE DISCLAIMED. IN NO EVENT SHALL THE COPYRIGHT OWNER OR CONTRIBUTORS BE

\* LIABLE FOR ANY DIRECT, INDIRECT, INCIDENTAL, SPECIAL, EXEMPLARY, OR CONSEQUENTIAL \* DAMAGES (INCLUDING, BUT NOT LIMITED TO, PROCUREMENT OF SUBSTITUTE GOODS OR SERVICES;

\* LOSS OF USE, DATA, OR PROFITS; OR BUSINESS INTERRUPTION) HOWEVER CAUSED AND ON ANY

\* THEORY OF LIABILITY, WHETHER IN CONTRACT, STRICT LIABILITY, OR TORT (INCLUDING \* NEGLIGENCE OR OTHERWISE) ARISING IN ANY WAY OUT OF THE USE OF THIS SOFTWARE, \* EVEN IF ADVISED OF THE POSSIBILITY OF SUCH DAMAGE.

\*/

DefinitionBlock( "B95.aml", // Output filename "DSDT", // Signature 0x02, // DSDT Revision "Intel", // OEMID "Many", // TABLE ID 0x00000001 // OEM Revision ) {

 // All declarations Include("../../../../../runtime/cntl/DECL\_5UP.asl") Include("../../../../../runtime/collections/bdemo/ACPICA/0095/DECL.asl")

 Method(MAIN)
{

```
		// Initialization
		STRT(0)
```
 // Run verification methods Include("../../../../../runtime/collections/bdemo/ACPICA/0095/RUN.asl")

```
		// Final actions
		Store(FNSH(), Local7)
```

```
		return (Local7)
	}
}
```

```
Found in path(s):
```
\* /opt/cola/permits/1938739736\_1710926132.5875804/0/acpica-master-3-zip/acpicamaster/tests/aslts/src/runtime/collections/bdemo/ACPICA/0095/MAIN.asl No license file was found, but licenses were detected in source scan.

/\*

```
 * Some or all of this work - Copyright (c) 2006 - 2021, Intel Corp.
```
\* All rights reserved.

\*

\* Redistribution and use in source and binary forms, with or without modification,

\* are permitted provided that the following conditions are met:

\*

\*

\* Redistributions of source code must retain the above copyright notice,

\* this list of conditions and the following disclaimer.

\* Redistributions in binary form must reproduce the above copyright notice,

\* this list of conditions and the following disclaimer in the documentation

\* and/or other materials provided with the distribution.

\* Neither the name of Intel Corporation nor the names of its contributors

\* may be used to endorse or promote products derived from this software

\* without specific prior written permission.

 \* THIS SOFTWARE IS PROVIDED BY THE COPYRIGHT HOLDERS AND CONTRIBUTORS "AS IS"

\* AND ANY EXPRESS OR IMPLIED WARRANTIES, INCLUDING, BUT NOT LIMITED TO, THE

\* IMPLIED WARRANTIES OF MERCHANTABILITY AND FITNESS FOR A PARTICULAR PURPOSE

\* ARE DISCLAIMED. IN NO EVENT SHALL THE COPYRIGHT OWNER OR CONTRIBUTORS BE

 \* LIABLE FOR ANY DIRECT, INDIRECT, INCIDENTAL, SPECIAL, EXEMPLARY, OR **CONSEQUENTIAL** 

 \* DAMAGES (INCLUDING, BUT NOT LIMITED TO, PROCUREMENT OF SUBSTITUTE GOODS OR SERVICES;

 \* LOSS OF USE, DATA, OR PROFITS; OR BUSINESS INTERRUPTION) HOWEVER CAUSED AND ON ANY

\* THEORY OF LIABILITY, WHETHER IN CONTRACT, STRICT LIABILITY, OR TORT (INCLUDING

\* NEGLIGENCE OR OTHERWISE) ARISING IN ANY WAY OUT OF THE USE OF THIS SOFTWARE,

```
 * EVEN IF ADVISED OF THE POSSIBILITY OF SUCH DAMAGE.
  */
  /*
  * Resource Descriptor macros
  *
  * DWord IO Resource Descriptor Macro
  */
 Name (P418, Package (0x25)
  {
    ResourceTemplate ()
    {
      DWordIO (ResourceProducer, MinNotFixed, MaxNotFixed, PosDecode,
 EntireRange,
       0xECEDEEEF, // Granularity
       0xF0F1F2F3, // Range Minimum
       0xF4F5F6F7, // Range Maximum
       0xF8F9FAFB, // Translation Offset
       0xFCFDFEFF, // Length
        ,, , TypeStatic, DenseTranslation)
    },
    ResourceTemplate ()
    {
      DWordIO (ResourceProducer, MinNotFixed, MaxNotFixed, SubDecode, EntireRange,
       0xECEDEEEF, // Granularity
       0xF0F1F2F3, // Range Minimum
       0xF4F5F6F7, // Range Maximum
       0xF8F9FAFB, // Translation Offset
       0xFCFDFEFF, // Length
        ,, , TypeStatic, DenseTranslation)
    },
    ResourceTemplate ()
    {
      DWordIO (ResourceProducer, MinNotFixed, MaxFixed, PosDecode, EntireRange,
       0xECEDEEEF, // Granularity
        0xF0F1F2F3, 
 // Range Minimum
       0xF4F5F6F7, // Range Maximum
       0xF8F9FAFB. // Translation Offset
       0xFCFDFEFF. // Length
        ,, , TypeStatic, DenseTranslation)
    },
    ResourceTemplate ()
    {
      DWordIO (ResourceProducer, MinNotFixed, MaxFixed, SubDecode, EntireRange,
```

```
0xECEDEEEF, // Granularity
     0xF0F1F2F3, // Range Minimum
     0xF4F5F6F7, // Range Maximum
     0xF8F9FAFB, // Translation Offset
     0xFCFDFEFF, // Length
      ,, , TypeStatic, DenseTranslation)
  },
  ResourceTemplate ()
  {
    DWordIO (ResourceProducer, MinFixed, MaxNotFixed, PosDecode, EntireRange,
     0xECEDEEEF, // Granularity
     0xF0F1F2F3, // Range Minimum
     0xF4F5F6F7, // Range Maximum
      0xF8F9FAFB, 
 // Translation Offset
     0xFCFDFEFF, // Length
      ,, , TypeStatic, DenseTranslation)
  },
  ResourceTemplate ()
  {
    DWordIO (ResourceProducer, MinFixed, MaxNotFixed, SubDecode, EntireRange,
     0xECEDEEEF, // Granularity
     0xF0F1F2F3, // Range Minimum
     0xF4F5F6F7, // Range Maximum
     0xF8F9FAFB, // Translation Offset
     0xFCFDFEFF, // Length
      ,, , TypeStatic, DenseTranslation)
  },
  ResourceTemplate ()
  {
    DWordIO (ResourceProducer, MinFixed, MaxFixed, PosDecode, EntireRange,
     0xECEDEEEF, // Granularity
     0xF0F1F2F3, // Range Minimum
     0xF4F5F6F7, // Range Maximum
     0xF8F9FAFB, // Translation Offset
     0xFCFDFEFF, // Length
      ,, , TypeStatic, DenseTranslation)
  },
  ResourceTemplate ()
  {
    DWordIO (ResourceProducer, MinFixed, MaxFixed, SubDecode, EntireRange,
     0xECEDEEEF, // Granularity
     0xF0F1F2F3, // Range Minimum
     0xF4F5F6F7, // Range Maximum
```

```
0xF8F9FAFB, // Translation Offset
       0xFCFDFEFF, // Length
        ,, , TypeStatic, DenseTranslation)
    },
    ResourceTemplate ()
    {
      DWordIO (ResourceConsumer, MinNotFixed, MaxNotFixed, PosDecode, EntireRange,
       0xECEDEEEF, // Granularity
       0xF0F1F2F3, // Range Minimum
       0xF4F5F6F7, // Range Maximum
       0xF8F9FAFB, // Translation Offset
       0xFCFDFEFF, // Length
        ,, , TypeStatic, DenseTranslation)
    },
    ResourceTemplate ()
    {
      DWordIO (ResourceConsumer,
 MinNotFixed, MaxNotFixed, SubDecode, EntireRange,
       0xECEDEEEF, // Granularity
       0xF0F1F2F3, // Range Minimum
       0xF4F5F6F7, // Range Maximum
       0xF8F9FAFB, // Translation Offset
       0xFCFDFEFF, // Length
        ,, , TypeStatic, DenseTranslation)
    },
    ResourceTemplate ()
    {
      DWordIO (ResourceConsumer, MinNotFixed, MaxFixed, PosDecode, EntireRange,
       0xECEDEEEF, // Granularity
       0xF0F1F2F3, // Range Minimum
       0xF4F5F6F7, // Range Maximum
       0xF8F9FAFB, // Translation Offset
       0xFCFDFEFF, // Length
        ,, , TypeStatic, DenseTranslation)
    },
    ResourceTemplate ()
    {
      DWordIO (ResourceConsumer, MinNotFixed, MaxFixed, SubDecode, EntireRange,
       0xECEDEEEF, // Granularity
       0xF0F1F2F3, // Range Minimum
       0xF4F5F6F7, // Range Maximum
       0xF8F9FAFB, // Translation Offset
       0xFCFDFEFF. // Length
```

```
 ,, , TypeStatic, DenseTranslation)
 },
 ResourceTemplate ()
 {
   DWordIO (ResourceConsumer, MinFixed, MaxNotFixed, PosDecode, EntireRange,
    0xECEDEEEF, // Granularity
    0xF0F1F2F3, // Range Minimum
    0xF4F5F6F7, // Range Maximum
    0xF8F9FAFB. // Translation Offset
    0xFCFDFEFF, // Length
     ,, , TypeStatic, DenseTranslation)
 },
 ResourceTemplate ()
 {
   DWordIO (ResourceConsumer, MinFixed, MaxNotFixed, SubDecode, EntireRange,
    0xECEDEEEF, // Granularity
    0xF0F1F2F3, // Range Minimum
    0xF4F5F6F7, // Range Maximum
    0xF8F9FAFB, // Translation Offset
    0xFCFDFEFF, // Length
     ,, , TypeStatic, DenseTranslation)
 },
 ResourceTemplate ()
 {
   DWordIO (ResourceConsumer, MinFixed, MaxFixed, PosDecode, EntireRange,
    0xECEDEEEF, // Granularity
    0xF0F1F2F3, // Range Minimum
    0xF4F5F6F7, // Range Maximum
    0xF8F9FAFB, // Translation Offset
    0xFCFDFEFF, // Length
     ,, , TypeStatic, DenseTranslation)
 },
 ResourceTemplate ()
 {
   DWordIO (ResourceConsumer, MinFixed, MaxFixed, SubDecode, EntireRange,
    0xECEDEEEF, // Granularity
    0xF0F1F2F3, // Range Minimum
    0xF4F5F6F7, // Range Maximum
    0xF8F9FAFB. // Translation Offset
    0xFCFDFEFF, // Length
   ,, , TypeStatic, DenseTranslation)
```

```
 },
```

```
 ResourceTemplate ()
 {
   DWordIO (ResourceConsumer, MinNotFixed, MaxNotFixed, PosDecode, NonISAOnlyRanges,
    0xECEDEEEF, // Granularity
    0xF0F1F2F3, // Range Minimum
    0xF4F5F6F7, // Range Maximum
    0xF8F9FAFB, // Translation Offset
    0xFCFDFEFF, // Length
     ,, , TypeStatic, DenseTranslation)
 },
 ResourceTemplate ()
 {
   DWordIO (ResourceConsumer, MinNotFixed, MaxNotFixed, PosDecode, NonISAOnlyRanges,
    0xECEDEEEF, // Granularity
    0xF0F1F2F3, // Range Minimum
    0xF4F5F6F7, // Range Maximum
    0xF8F9FAFB, // Translation Offset
    0xFCFDFEFF, // Length
     ,, , TypeStatic, SparseTranslation)
 },
 ResourceTemplate ()
 {
   DWordIO (ResourceConsumer, MinNotFixed, MaxNotFixed, PosDecode, NonISAOnlyRanges,
    0xECEDEEEF, // Granularity
    0xF0F1F2F3, // Range Minimum
    0xF4F5F6F7, // Range Maximum
    0xF8F9FAFB, // Translation Offset
    0xFCFDFEFF, // Length
     ,, , TypeTranslation, DenseTranslation)
 },
 ResourceTemplate ()
 {
   DWordIO (ResourceConsumer, MinNotFixed, MaxNotFixed, PosDecode, NonISAOnlyRanges,
    0xECEDEEEF, // Granularity
    0xF0F1F2F3, // Range Minimum
    0xF4F5F6F7, // Range Maximum
    0xF8F9FAFB. // Translation Offset
    0xFCFDFEFF. // Length
     ,, , TypeTranslation, SparseTranslation)
 },
 ResourceTemplate ()
 {
   DWordIO (ResourceConsumer, MinNotFixed, MaxNotFixed, PosDecode,
```

```
 ISAOnlyRanges,
       0xECEDEEEF, // Granularity
       0xF0F1F2F3, // Range Minimum
       0xF4F5F6F7, // Range Maximum
       0xF8F9FAFB, // Translation Offset
       0xFCFDFEFF, // Length
        ,, , TypeStatic, DenseTranslation)
    },
    ResourceTemplate ()
    {
      DWordIO (ResourceConsumer, MinNotFixed, MaxNotFixed, PosDecode, ISAOnlyRanges,
       0xECEDEEEF, // Granularity
       0xF0F1F2F3, // Range Minimum
       0xF4F5F6F7, // Range Maximum
       0xF8F9FAFB. // Translation Offset
       0xFCFDFEFF, // Length
        ,, , TypeStatic, SparseTranslation)
    },
    ResourceTemplate ()
    {
      DWordIO (ResourceConsumer, MinNotFixed, MaxNotFixed, PosDecode, ISAOnlyRanges,
       0xECEDEEEF, // Granularity
        0xF0F1F2F3,
     // Range Minimum
       0xF4F5F6F7, // Range Maximum
       0xF8F9FAFB, // Translation Offset
       0xFCFDFEFF, // Length
        ,, , TypeTranslation, DenseTranslation)
    },
    ResourceTemplate ()
    {
      DWordIO (ResourceConsumer, MinNotFixed, MaxNotFixed, PosDecode, ISAOnlyRanges,
       0xECEDEEEF, // Granularity
       0xF0F1F2F3, // Range Minimum
       0xF4F5F6F7, // Range Maximum
       0xF8F9FAFB, // Translation Offset
       0xFCFDFEFF, // Length
        ,, , TypeTranslation, SparseTranslation)
    },
    ResourceTemplate ()
    {
      DWordIO (ResourceConsumer, MinNotFixed, MaxNotFixed, PosDecode, EntireRange,
       0xECEDEEEF, // Granularity
       0xF0F1F2F3, // Range Minimum
```

```
0xF4F5F6F7, // Range Maximum
       0xF8F9FAFB, // Translation Offset
       0xFCFDFEFF, // Length
        ,, , TypeStatic, DenseTranslation)
    },
    ResourceTemplate ()
    {
      DWordIO (ResourceConsumer, MinNotFixed, MaxNotFixed, PosDecode, EntireRange,
       0xECEDEEEF, // Granularity
       0xF0F1F2F3, // Range Minimum
       0xF4F5F6F7, // Range Maximum
       0xF8F9FAFB. // Translation Offset
       0xFCFDFEFF, // Length
        ,, , TypeStatic, SparseTranslation)
    },
    ResourceTemplate ()
    {
      DWordIO (ResourceConsumer, MinNotFixed, MaxNotFixed, PosDecode, EntireRange,
       0xECEDEEEF, // Granularity
       0xF0F1F2F3, // Range Minimum
       0xF4F5F6F7, // Range Maximum
       0xF8F9FAFB, // Translation Offset
       0xFCFDFEFF, //
 Length
        ,, , TypeTranslation, DenseTranslation)
    },
    ResourceTemplate ()
    {
      DWordIO (ResourceConsumer, MinNotFixed, MaxNotFixed, PosDecode, EntireRange,
       0xECEDEEEF, // Granularity
       0xF0F1F2F3, // Range Minimum
       0xF4F5F6F7, // Range Maximum
       0xF8F9FAFB, // Translation Offset
       0xFCFDFEFF, // Length
        ,, , TypeTranslation, SparseTranslation)
    },
    ResourceTemplate ()
    {
      DWordIO (ResourceConsumer, MinNotFixed, MaxNotFixed, PosDecode, EntireRange,
       0xECEDEEEF, // Granularity
       0xF0F1F2F3, // Range Minimum
       0xF4F5F6F7, // Range Maximum
       0xF8F9FAFB, // Translation Offset
       0xFCFDFEFF. // Length
```

```
 ,, , TypeStatic, DenseTranslation)
    },
    ResourceTemplate
 ()
    {
      DWordIO (ResourceConsumer, MinNotFixed, MaxNotFixed, PosDecode, EntireRange,
       0xECEDEEEF, // Granularity
       0xF0F1F2F3, // Range Minimum
       0xF4F5F6F7, // Range Maximum
       0xF8F9FAFB, // Translation Offset
       0xFCFDFEFF, // Length
        ,, , TypeStatic, DenseTranslation)
    },
    ResourceTemplate ()
    {
      DWordIO (ResourceConsumer, MinNotFixed, MaxNotFixed, PosDecode, EntireRange,
       0xECEDEEEF, // Granularity
       0xF0F1F2F3, // Range Minimum
       0xF4F5F6F7, // Range Maximum
       0xF8F9FAFB, // Translation Offset
       0xFCFDFEFF, // Length
        0x01, "", , TypeStatic, DenseTranslation)
    },
    ResourceTemplate ()
    {
      DWordIO (ResourceConsumer, MinNotFixed, MaxNotFixed, PosDecode,
 EntireRange,
       0xECEDEEEF, // Granularity
       0xF0F1F2F3, // Range Minimum
       0xF4F5F6F7, // Range Maximum
       0xF8F9FAFB, // Translation Offset
       0xFCFDFEFF, // Length
        0x0F, "P", , TypeStatic, DenseTranslation)
    },
    ResourceTemplate ()
    {
      DWordIO (ResourceConsumer, MinNotFixed, MaxNotFixed, PosDecode, EntireRange,
       0xECEDEEEF, // Granularity
       0xF0F1F2F3, // Range Minimum
       0xF4F5F6F7, // Range Maximum
       0xF8F9FAFB. // Translation Offset
       0xFCFDFEFF, // Length
        0xF0, "PATH", , TypeStatic, DenseTranslation)
```

```
 },
```

```
 ResourceTemplate ()
    {
      DWordIO (ResourceConsumer, MinNotFixed, MaxNotFixed, PosDecode, EntireRange,
       0xECEDEEEF, // Granularity
    0xF0F1F2F3, // Range Minimum
       0xF4F5F6F7, // Range Maximum
       0xF8F9FAFB, // Translation Offset
       0xFCFDFEFF, // Length
       0xFF, "!\"#$%&\'()*+,-
./0123456789:;<=>?@ABCDEFGHIJKLMNOPQRSTUVWXYZ[\\]^_`abcdefghijklmnopqrstuvwxyz{|}~
!\"#$%&\'()*+,-
./0123456789:;<=>?@ABCDEFGHIJKLMNOPQRSTUVWXYZ[\\]^_`abcdefghijklmnopqrstuvwxyz{|}~
!\"#$%&\'()*", , TypeStatic, DenseTranslation)
    },
    ResourceTemplate ()
    {
      DWordIO (ResourceConsumer, MinFixed, MaxFixed, SubDecode, EntireRange,
       0xECEDEEEF, // Granularity
       0xF0F1F2F3, // Range Minimum
       0xF4F5F6F7, // Range Maximum
       0xF8F9FAFB, // Translation Offset
       0xFCFDFEFF, // Length
        0xFF, "PATHPATHPATH", , TypeTranslation, SparseTranslation)
    },
    ResourceTemplate ()
    {
 DWordIO (ResourceConsumer, MinFixed, MaxFixed, SubDecode, EntireRange,
       0x000000000, // Granularity
        0x00000000, // Range Minimum
       0x000000000, // Range Maximum
        0x00000000, // Translation Offset
       0x000000000, // Length
        0xFF, "PATHPATHPATH", , TypeTranslation, SparseTranslation)
    },
    ResourceTemplate ()
    {
      DWordIO (ResourceConsumer, MinNotFixed, MaxNotFixed, PosDecode, EntireRange,
       0xECEDEEEF, // Granularity
       0xF0F1F2F3, // Range Minimum
       0xF4F5F6F7, // Range Maximum
       0xF8F9FAFB. // Translation Offset
       0xFCFDFEFF. // Length
```
 0x0F,, , TypeStatic, DenseTranslation) } }) /\* ACPI Specification, Revision 3.0, September 2, 2004 6.4.3.5.2 DWord Address Space Descriptor I/O DWord Address Space Descriptor layout: Byte 0 (Tag Bits): Value=10000111B (0x87) (Type = 1, Large item name =  $0x7$ ) Byte 1 (Length, bits[7:0]): Variable: Value =  $23$  (minimum) Byte 2 (Length, bits[15:8]): Variable: Value = 0 (minimum) Byte 3 (Resource Type): 1 I/O range Byte 4 (General Flags): Bits[7:4] Reserved (must be 0) Bit[3] Min Address Fixed, \_MAF: 1 The specified maximum address is fixed 0 The specified maximum address is not fixed and can be changed Bit[2] Max Address Fixed, MIF: 1 The specified minimum address is fixed 0 The specified minimum address is not fixed and can be changed Bit[1] Decode Type, DEC: 1 This bridge subtractively decodes this address (top level bridges only) 0 This bridge positively decodes this address Bit[0] Consumer/Producer: 1-This device consumes this resource 0-This device produces and consumes this resource Byte 5 (Type Specific Flags): Flags that are specific to each resource type. The meaning of the flags in this field depends on the value of the Resource Type field (see above) Bits[7:6] Reserved (must be 0) Bit[5] Sparse Translation, TRS. This bit is only meaningful if Bit[4] is set. 1 SparseTranslation: The primary-side memory address of any specific I/O port within the secondary-side range can be found using the following function.  $address = (((port & 0xFFFc) << 10) || (port & 0xFFF) + TRA)$  In the address used to access the I/O port, bits[11:2] must be identical to bits[21:12], this gives four bytes of I/O ports on each 4 KB page. 0 DenseTranslation: The primary-side memory address of any specific I/O port within the secondary-side range can be found using the following function.  $address = port + TRA$ Bit[4] I/O to Memory Translation, TTP 1 TypeTranslation: This resource, which is I/O on the secondary side of the bridge,

 is memory on the primary side of the bridge. 0 TypeStatic: This resource, which is I/O on the secondary side of the bridge, is also I/O on the primary side of the bridge. Bit[3:2] Reserved (must be 0)  $Bit[1:0]$  RNG 3 Memory window covers the entire range 2 ISARangesOnly. This flag is for bridges on systems with multiple bridges. Setting this bit means the memory window specified in this descriptor is limited to the ISA I/O addresses that fall within the specified window. The ISA I/O ranges are: n000-n0FF, n400-n4FF, n800-n8FF, nC00-nCFF. This bit can only be set for bridges entirely configured through ACPI namespace. 1 NonISARangesOnly. This flag is for bridges on systems with multiple bridges. Setting this bit means the memory window specified in this descriptor is limited to the non-ISA I/O addresses that fall within the specified window. The non-ISA I/O ranges are: n100-n3FF, n500-n7FF, n900-nBFF, nD00-nFFF. This bit can only be set for bridges entirely configured through ACPI namespace. 0 Reserved Byte 6 (Address space granularity, GRA bits[7:0]): A set bit in this mask means that this bit is decoded. All bits less significant than the most significant set bit must be set. (in other words, the value of the full Address Space Granularity field (all 32 bits) must be a number  $(2^{**}n-1)$ . Byte 7 (Address space granularity, \_GRA bits[15:8]) Byte 8 (Address space granularity, GRA bits[23:16]) Byte 9 (Address space granularity, \_GRA bits[31:24]) Byte 10 (Address range minimum, MIN bits [7:0]): For bridges that translate addresses, this is the address space on the secondary side of the bridge Byte 11 (Address range minimum,  $\text{MIN bits}[15:8]$ ) Byte 12 (Address range minimum,  $\text{MIN bits}[23:16]$ ) Byte 13 (Address range minimum, \_MIN bits[31:24]) Byte 14 (Address range maximum, \_MAX bits [7:0]): See comment for \_MIN Byte 15 (Address range maximum,  $MAX \; bits[15:8]$ ) Byte 16 (Address range maximum, \_MAX bits[23:16]) Byte 17 (Address range maximum, \_MAX bits[31:24]) Byte 18 (Address Translation offset, \_TRA bits [7:0]): For bridges that translate addresses across the bridge, this is the offset that must be added to the address on the secondary side to obtain the address on the primary side. Non-bridge devices must list 0 for all Address Translation offset bits Byte 19 (Address Translation offset, TRA bits[15:8]) Byte 20 (Address Translation offset, TRA bits[23:16]) Byte 21 (Address Translation offset, \_TRA bits[31:24])

- Byte 22 (Address Length, LEN bits [7:0])
- Byte 23 (Address Length, LEN bits[15:8])
- Byte 24 (Address Length, LEN bits[23:16])
- Byte 25 (Address Length, LEN bits[31:24])

 Byte 26 (Resource Source Index): (Optional) Only present if Resource Source (below) is present. This field gives an index to the specific resource descriptor that this device consumes from in the current resource template for the device object pointed to in Resource Source String (Resource Source): (Optional) If present, the device that uses this descriptor consumes its resources from the resources produced by the named device object. If not present, the device consumes its resources out of a global pool. If not present, the device consumes this resource from its hierarchical parent. \*/ Name (P419, Package (0x25) { /\* Byte 4 (General Flags) of DWord Address Space Descriptor \*/ ResourceTemplate () { DWordIO (ResourceProducer, MinNotFixed, MaxNotFixed, PosDecode, EntireRange, 0xECEDEEEF, // Granularity 0xF0F1F2F3, // Range Minimum 0xF4F5F6F7, // Range Maximum 0xF8F9FAFB, // Translation Offset 0xFCFDFEFF, // Length ,, , TypeStatic, DenseTranslation) }, ResourceTemplate () { DWordIO (ResourceProducer, MinNotFixed, MaxNotFixed, SubDecode, EntireRange, 0xECEDEEEF, // Granularity 0xF0F1F2F3, // Range Minimum  $0xF4F5F6F7$ , // Range Maximum 0xF8F9FAFB, // Translation Offset 0xFCFDFEFF, // Length ,, , TypeStatic, DenseTranslation) }, ResourceTemplate () { DWordIO (ResourceProducer, MinNotFixed, MaxFixed, PosDecode, EntireRange, 0xECEDEEEF, // Granularity 0xF0F1F2F3, // Range Minimum 0xF4F5F6F7, // Range Maximum

0xF8F9FAFB. // Translation Offset

```
0xFCFDFEFF, // Length
```

```
 ,, , TypeStatic, DenseTranslation)
```

```
 },
```

```
 ResourceTemplate ()
```
{

```
 DWordIO (ResourceProducer, MinNotFixed, MaxFixed, SubDecode, EntireRange,
```

```
0xECEDEEEF, // Granularity
0xF0F1F2F3, // Range Minimum
0xF4F5F6F7, // Range Maximum
0xF8F9FAFB. // Translation Offset
0xFCFDFEFF, // Length
 ,, , TypeStatic, DenseTranslation)
```

```
 },
```

```
 ResourceTemplate ()
```

```
 {
```

```
 DWordIO (ResourceProducer, MinFixed, MaxNotFixed, PosDecode, EntireRange,
  0xECEDEEEF, // Granularity
  0xF0F1F2F3, // Range Minimum
  0xF4F5F6F7, // Range Maximum
  0xF8F9FAFB, // Translation Offset
  0xFCFDFEFF, // Length
   ,, , TypeStatic, DenseTranslation)
```

```
 },
```

```
 ResourceTemplate ()
```

```
 {
```
DWordIO (ResourceProducer, MinFixed, MaxNotFixed, SubDecode, EntireRange,

```
0xECEDEEEF, // Granularity
```

```
0xF0F1F2F3, // Range Minimum
0xF4F5F6F7, // Range Maximum
0xF8F9FAFB, // Translation Offset
0xFCFDFEFF, // Length
 ,, , TypeStatic, DenseTranslation)
```

```
 },
```

```
 ResourceTemplate ()
```

```
 {
```

```
 DWordIO (ResourceProducer, MinFixed, MaxFixed, PosDecode, EntireRange,
  0xECEDEEEF, // Granularity
```

```
0xF0F1F2F3, // Range Minimum
0xF4F5F6F7, // Range Maximum
0xF8F9FAFB. // Translation Offset
0xFCFDFEFF. // Length
 ,, , TypeStatic, DenseTranslation)
```

```
 },
```

```
 ResourceTemplate ()
 {
   DWordIO (ResourceProducer, MinFixed, MaxFixed, SubDecode, EntireRange,
    0xECEDEEEF, // Granularity
    0xF0F1F2F3, // Range Minimum
     0xF4F5F6F7,
  // Range Maximum
    0xF8F9FAFB, // Translation Offset
    0xFCFDFEFF, // Length
     ,, , TypeStatic, DenseTranslation)
 },
 ResourceTemplate ()
 {
   DWordIO (ResourceConsumer, MinNotFixed, MaxNotFixed, PosDecode, EntireRange,
    0xECEDEEEF, // Granularity
    0xF0F1F2F3, // Range Minimum
    0xF4F5F6F7, // Range Maximum
    0xF8F9FAFB. // Translation Offset
    0xFCFDFEFF, // Length
     ,, , TypeStatic, DenseTranslation)
 },
 ResourceTemplate ()
 {
   DWordIO (ResourceConsumer, MinNotFixed, MaxNotFixed, SubDecode, EntireRange,
    0xECEDEEEF, // Granularity
    0xF0F1F2F3, // Range Minimum
    0xF4F5F6F7, // Range Maximum
    0xF8F9FAFB, // Translation Offset
  0xFCFDFEFF, // Length
     ,, , TypeStatic, DenseTranslation)
 },
 ResourceTemplate ()
 {
   DWordIO (ResourceConsumer, MinNotFixed, MaxFixed, PosDecode, EntireRange,
    0xECEDEEEF, // Granularity
    0xF0F1F2F3, // Range Minimum
    0xF4F5F6F7, // Range Maximum
    0xF8F9FAFB. // Translation Offset
    0xFCFDFEFF, // Length
     ,, , TypeStatic, DenseTranslation)
 },
 ResourceTemplate ()
```

```
 {
```

```
 DWordIO (ResourceConsumer, MinNotFixed, MaxFixed, SubDecode, EntireRange,
       0xECEDEEEF, // Granularity
       0xF0F1F2F3, // Range Minimum
       0xF4F5F6F7, // Range Maximum
       0xF8F9FAFB, // Translation Offset
       0xFCFDFEFF, // Length
        ,, , TypeStatic, DenseTranslation)
    },
    ResourceTemplate ()
    {
      DWordIO (ResourceConsumer, MinFixed, MaxNotFixed, PosDecode, EntireRange,
       0xECEDEEEF, // Granularity
       0xF0F1F2F3, // Range Minimum
       0xF4F5F6F7, // Range Maximum
       0xF8F9FAFB. // Translation Offset
       0xFCFDFEFF, // Length
        ,, , TypeStatic, DenseTranslation)
    },
    ResourceTemplate ()
    {
      DWordIO (ResourceConsumer, MinFixed, MaxNotFixed, SubDecode, EntireRange,
       0xECEDEEEF, // Granularity
       0xF0F1F2F3, // Range Minimum
       0xF4F5F6F7, // Range Maximum
       0xF8F9FAFB, // Translation Offset
       0xFCFDFEFF, // Length
        ,, , TypeStatic, DenseTranslation)
    },
    ResourceTemplate ()
    {
      DWordIO (ResourceConsumer, MinFixed, MaxFixed, PosDecode,
 EntireRange,
       0xECEDEEEF, // Granularity
       0xF0F1F2F3, // Range Minimum
       0xF4F5F6F7, // Range Maximum
       0xF8F9FAFB, // Translation Offset
       0xFCFDFEFF, // Length
        ,, , TypeStatic, DenseTranslation)
    },
    ResourceTemplate ()
    {
      DWordIO (ResourceConsumer, MinFixed, MaxFixed, SubDecode, EntireRange,
       0xECEDEEEF, // Granularity
       0xF0F1F2F3, // Range Minimum
```

```
0xF4F5F6F7, // Range Maximum
0xF8F9FAFB, // Translation Offset
0xFCFDFEFF, // Length
 ,, , TypeStatic, DenseTranslation)
```
},

/\* Byte 5 (Type Specific Flags) of DWord Address Space Descriptor \*/

```
 ResourceTemplate ()
```
{

DWordIO (ResourceConsumer, MinNotFixed, MaxNotFixed, PosDecode, NonISAOnlyRanges,

```
0xECEDEEEF, // Granularity
 0xF0F1F2F3, // Range Minimum
 0xF4F5F6F7, // Range Maximum
 0xF8F9FAFB. // Translation Offset
 0xFCFDFEFF, // Length
  ,, , TypeStatic, DenseTranslation)
```

```
 },
```

```
 ResourceTemplate ()
```
{

DWordIO (ResourceConsumer, MinNotFixed, MaxNotFixed, PosDecode, NonISAOnlyRanges,

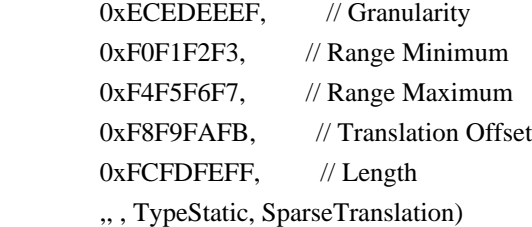

## },

ResourceTemplate ()

{

 DWordIO (ResourceConsumer, MinNotFixed, MaxNotFixed, PosDecode, NonISAOnlyRanges, 0xECEDEEEF, // Granularity

```
0xF0F1F2F3, // Range
```
## Minimum

0xF4F5F6F7, // Range Maximum 0xF8F9FAFB, // Translation Offset 0xFCFDFEFF, // Length ,, , TypeTranslation, DenseTranslation)

},

ResourceTemplate ()

{

```
 DWordIO (ResourceConsumer, MinNotFixed, MaxNotFixed, PosDecode, NonISAOnlyRanges,
  0xECEDEEEF, // Granularity
  0xF0F1F2F3, // Range Minimum
```

```
0xF4F5F6F7, // Range Maximum
      0xF8F9FAFB, // Translation Offset
      0xFCFDFEFF, // Length
       ,, , TypeTranslation, SparseTranslation)
   },
   ResourceTemplate ()
   {
     DWordIO (ResourceConsumer, MinNotFixed, MaxNotFixed, PosDecode, ISAOnlyRanges,
      0xECEDEEEF, // Granularity
      0xF0F1F2F3, // Range Minimum
      0xF4F5F6F7, // Range Maximum
0xF8F9FAFB, // Translation Offset
      0xFCFDFEFF, // Length
       ,, , TypeStatic, DenseTranslation)
   },
   ResourceTemplate ()
   {
     DWordIO (ResourceConsumer, MinNotFixed, MaxNotFixed, PosDecode, ISAOnlyRanges,
      0xECEDEEEF, // Granularity
      0xF0F1F2F3, // Range Minimum
      0xF4F5F6F7, // Range Maximum
      0xF8F9FAFB, // Translation Offset
      0xFCFDFEFF, // Length
       ,, , TypeStatic, SparseTranslation)
   },
   ResourceTemplate ()
   {
     DWordIO (ResourceConsumer, MinNotFixed, MaxNotFixed, PosDecode, ISAOnlyRanges,
      0xECEDEEEF, // Granularity
      0xF0F1F2F3, // Range Minimum
      0xF4F5F6F7, // Range Maximum
      0xF8F9FAFB, // Translation Offset
      0xFCFDFEFF, // Length
      ,, , TypeTranslation, DenseTranslation)
   },
   ResourceTemplate ()
   {
     DWordIO (ResourceConsumer, MinNotFixed, MaxNotFixed, PosDecode, ISAOnlyRanges,
      0xECEDEEEF, // Granularity
      0xF0F1F2F3, // Range Minimum
      0xF4F5F6F7, // Range Maximum
       0xF8F9FAFB, // Translation Offset
```

```
0xFCFDFEFF, // Length
     ,, , TypeTranslation, SparseTranslation)
 },
 ResourceTemplate ()
 {
   DWordIO (ResourceConsumer, MinNotFixed, MaxNotFixed, PosDecode, EntireRange,
    0xECEDEEEF, // Granularity
    0xF0F1F2F3, // Range Minimum
    0xF4F5F6F7, // Range Maximum
    0xF8F9FAFB, // Translation Offset
    0xFCFDFEFF, // Length
     ,, , TypeStatic, DenseTranslation)
 },
 ResourceTemplate ()
 {
   DWordIO (ResourceConsumer, MinNotFixed, MaxNotFixed, PosDecode, EntireRange,
    0xECEDEEEF, // Granularity
    0xF0F1F2F3, // Range Minimum
    0xF4F5F6F7, // Range Maximum
    0xF8F9FAFB. // Translation Offset
    0xFCFDFEFF, // Length
     ,, , TypeStatic, SparseTranslation)
 },
 ResourceTemplate ()
 {
   DWordIO (ResourceConsumer, MinNotFixed, MaxNotFixed, PosDecode, EntireRange,
    0xECEDEEEF, // Granularity
    0xF0F1F2F3, // Range Minimum
    0xF4F5F6F7, // Range Maximum
    0xF8F9FAFB, // Translation Offset
    0xFCFDFEFF, // Length
     ,, , TypeTranslation, DenseTranslation)
 },
 ResourceTemplate ()
 {
   DWordIO (ResourceConsumer, MinNotFixed, MaxNotFixed, PosDecode, EntireRange,
    0xECEDEEEF, // Granularity
    0xF0F1F2F3, // Range Minimum
    0xF4F5F6F7, // Range Maximum
    0xF8F9FAFB, // Translation Offset
    0xFCFDFEFF. // Length
     ,, , TypeTranslation, SparseTranslation)
 },
```

```
 /* Particular cases */
```

```
 ResourceTemplate ()
```
{

```
 DWordIO (ResourceConsumer, MinNotFixed, MaxNotFixed, PosDecode, EntireRange,
```

```
0xECEDEEEF, // Granularity
0xF0F1F2F3, // Range Minimum
0xF4F5F6F7, // Range Maximum
0xF8F9FAFB, // Translation Offset
0xFCFDFEFF, // Length
 ,, , TypeStatic, DenseTranslation)
```

```
 },
```
ResourceTemplate ()

```
 {
```

```
 DWordIO (ResourceConsumer, MinNotFixed, MaxNotFixed, PosDecode, EntireRange,
```

```
0xECEDEEEF, // Granularity
0xF0F1F2F3, // Range Minimum
0xF4F5F6F7, // Range Maximum
0xF8F9FAFB, // Translation Offset
0xFCFDFEFF, // Length
 ,, , TypeStatic, DenseTranslation)
```

```
 },
```

```
 /* Resource Source */
```

```
 ResourceTemplate ()
```

```
 {
```
DWordIO (ResourceConsumer, MinNotFixed, MaxNotFixed, PosDecode, EntireRange,

```
0xECEDEEEF, // Granularity
0xF0F1F2F3, // Range Minimum
0xF4F5F6F7, // Range Maximum
0xF8F9FAFB, // Translation Offset
0xFCFDFEFF, // Length
 0x01, "", , TypeStatic, DenseTranslation)
```

```
 },
```

```
 ResourceTemplate ()
```

```
 {
```

```
 DWordIO (ResourceConsumer, MinNotFixed, MaxNotFixed, PosDecode, EntireRange,
  0xECEDEEEF, // Granularity
  0xF0F1F2F3, // Range Minimum
```

```
0xF4F5F6F7, // Range Maximum
  0xF8F9FAFB. // Translation Offset
  0xFCFDFEFF, // Length
   0x0F, "P", , TypeStatic, DenseTranslation)
```

```
 },
```

```
 ResourceTemplate ()
    {
      DWordIO (ResourceConsumer, MinNotFixed, MaxNotFixed, PosDecode, EntireRange,
       0xECEDEEEF, // Granularity
       0xF0F1F2F3, // Range Minimum
       0xF4F5F6F7, // Range Maximum
       0xF8F9FAFB, // Translation Offset
       0xFCFDFEFF, // Length
        0xF0, "PATH", , TypeStatic, DenseTranslation)
    },
    ResourceTemplate ()
    {
      DWordIO (ResourceConsumer, MinNotFixed, MaxNotFixed, PosDecode, EntireRange,
       0xECEDEEEF, // Granularity
       0xF0F1F2F3, // Range Minimum
       0xF4F5F6F7, // Range Maximum
        0xF8F9FAFB, 
  // Translation Offset
       0xFCFDFEFF, // Length
       0xFF, "!\"#$% &\'()*+,-
./0123456789:;<=>?@ABCDEFGHIJKLMNOPQRSTUVWXYZ[\\]^_`abcdefghijklmnopqrstuvwxyz{|}~
!\"#$%&\'()*+,-
./0123456789:;<=>?@ABCDEFGHIJKLMNOPQRSTUVWXYZ[\\]^_`abcdefghijklmnopqrstuvwxyz{|}~
!\"#$%&\'()*", , TypeStatic, DenseTranslation)
    },
    /* Particular cases */
    ResourceTemplate ()
    {
      DWordIO (ResourceConsumer, MinFixed, MaxFixed, SubDecode, EntireRange,
       0xECEDEEEF, // Granularity
       0xF0F1F2F3, // Range Minimum
       0xF4F5F6F7, // Range Maximum
       0xF8F9FAFB. // Translation Offset
       0xFCFDFEFF, // Length
        0xFF, "PATHPATHPATH", , TypeTranslation, SparseTranslation)
    },
    ResourceTemplate ()
    {
      DWordIO (ResourceConsumer, MinFixed, MaxFixed, SubDecode, EntireRange,
       0x00000000
```
// Granularity

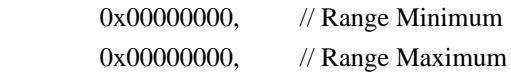

```
 0x00000000, // Translation Offset
        0x00000000, // Length
        0xFF, "PATHPATHPATH", , TypeTranslation, SparseTranslation)
    },
    /* 20051021, relaxation for omitted ResourceSource (bug-fix 70 rejection) */
    ResourceTemplate ()
    {
      DWordIO (ResourceConsumer, MinNotFixed, MaxNotFixed, PosDecode, EntireRange,
       0xECEDEEEF, // Granularity
       0xF0F1F2F3, // Range Minimum
       0xF4F5F6F7, // Range Maximum
       0xF8F9FAFB, // Translation Offset
       0xFCFDFEFF, // Length
        0x0F,, , TypeStatic, DenseTranslation)
    }
  })
 Method (RT0D, 0, Serialized)
  {
    /* Emit test header, set the filename */
    THDR (__METHOD__, "DWordIo Resource
 Descriptor Macro", "dwordio.asl")
    /* Main test case for packages above */
    M330 (__METHOD__, 0x25, "p418", P418, P419)
    /* Check resource descriptor tag offsets */
    Local0 = ResourceTemplate ()
      {
        DWordIO (ResourceProducer, MinNotFixed, MaxNotFixed, PosDecode, EntireRange,
         0xECEDEEEF, // Granularity
         0xF0F1F2F3, // Range Minimum
         0xF4F5F6F7, // Range Maximum
         0xF8F9FAFB, // Translation Offset
         0xFCFDFEFF, // Length
          ,, , TypeStatic, DenseTranslation)
        DWordIO (ResourceConsumer, MinNotFixed, MaxNotFixed, PosDecode, EntireRange,
         0xECEDEEEF, // Granularity
         0xF0F1F2F3, // Range Minimum
         0xF4F5F6F7, // Range Maximum
         0xF8F9FAFB. // Translation Offset
      0xFCFDFEFF, // Length
          ,, , TypeStatic, DenseTranslation)
      }
   M331 ( METHOD , 0x01, 0x21, 0x21, 0xF1, 0xF1, " DEC")
```
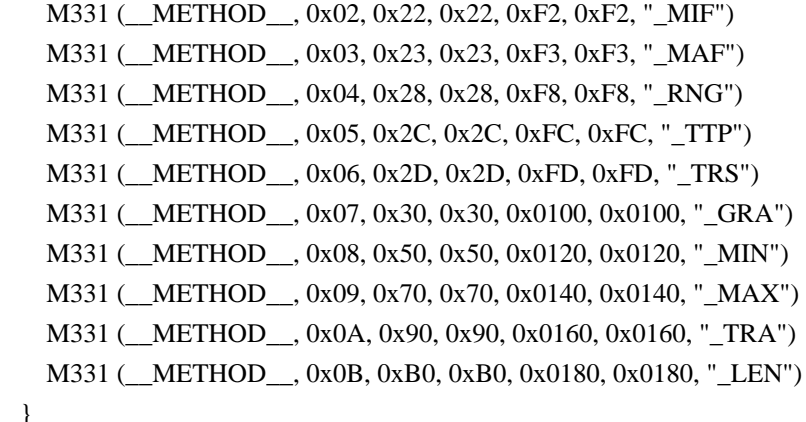

Found in path(s):

\* /opt/cola/permits/1938739736\_1710926132.5875804/0/acpica-master-3-zip/acpicamaster/tests/aslts/src/runtime/collections/functional/descriptor/dwordio.asl No license file was found, but licenses were detected in source scan.

/\*

}

- \* Some or all of this work Copyright (c) 2006 2021, Intel Corp.
- \* All rights reserved.

\*

- \* Redistribution and use in source and binary forms, with or without modification,
- \* are permitted provided that the following conditions are met:
- \*

\* Redistributions of source code must retain the above copyright notice,

- \* this list of conditions and the following disclaimer.
- \* Redistributions in binary form must reproduce the above copyright notice,
- \* this list of conditions and the following disclaimer in the documentation
- \* and/or other materials provided with the distribution.
- \* Neither the name of Intel Corporation nor the names of its contributors
- \* may be used to endorse or promote products derived from this software
- \* without specific prior written permission.

\*

\* THIS SOFTWARE IS PROVIDED BY THE COPYRIGHT HOLDERS AND CONTRIBUTORS "AS IS"

\* AND ANY EXPRESS OR IMPLIED WARRANTIES, INCLUDING, BUT NOT LIMITED TO, THE

\* IMPLIED WARRANTIES OF MERCHANTABILITY AND FITNESS FOR A PARTICULAR PURPOSE

\* ARE DISCLAIMED. IN NO EVENT SHALL THE COPYRIGHT OWNER OR CONTRIBUTORS BE

\* LIABLE FOR ANY DIRECT, INDIRECT, INCIDENTAL, SPECIAL, EXEMPLARY, OR CONSEQUENTIAL

\* DAMAGES (INCLUDING, BUT NOT LIMITED TO, PROCUREMENT OF SUBSTITUTE GOODS OR SERVICES;

\* LOSS OF USE, DATA, OR PROFITS; OR BUSINESS INTERRUPTION) HOWEVER CAUSED AND ON ANY

\* THEORY OF LIABILITY, WHETHER IN CONTRACT, STRICT LIABILITY, OR TORT (INCLUDING \* NEGLIGENCE OR OTHERWISE) ARISING IN ANY WAY OUT OF THE USE OF THIS SOFTWARE, \* EVEN IF ADVISED OF THE POSSIBILITY OF SUCH DAMAGE.

\*/

```
if (STTT("Demo of bug 96", TCLD, 96, W017)) {
	SRMT("me4b")
	me4b()
}
FTTT()
```
Found in path(s):

\* /opt/cola/permits/1938739736\_1710926132.5875804/0/acpica-master-3-zip/acpicamaster/tests/aslts/src/runtime/collections/bdemo/ACPICA/0096\_ASL/RUN.asl No license file was found, but licenses were detected in source scan.

/\*

\* Some or all of this work - Copyright (c) 2006 - 2021, Intel Corp.

\* All rights reserved.

\*

\* Redistribution and use in source and binary forms, with or without modification,

\* are permitted provided that the following conditions are met:

\*

\* Redistributions of source code must retain the above copyright notice,

\* this list of conditions and the following disclaimer.

\* Redistributions in binary form must reproduce the above copyright notice,

\* this list of conditions and the following disclaimer in the documentation

\* and/or other materials provided with the distribution.

\* Neither the name of Intel Corporation nor the names of its contributors

\* may be used to endorse or promote products derived from this software

\* without specific prior written permission.

\*

 \* THIS SOFTWARE IS PROVIDED BY THE COPYRIGHT HOLDERS AND CONTRIBUTORS "AS IS"

\* AND ANY EXPRESS OR IMPLIED WARRANTIES, INCLUDING, BUT NOT LIMITED TO, THE

\* IMPLIED WARRANTIES OF MERCHANTABILITY AND FITNESS FOR A PARTICULAR PURPOSE

\* ARE DISCLAIMED. IN NO EVENT SHALL THE COPYRIGHT OWNER OR CONTRIBUTORS BE

 \* LIABLE FOR ANY DIRECT, INDIRECT, INCIDENTAL, SPECIAL, EXEMPLARY, OR **CONSEQUENTIAL** 

 \* DAMAGES (INCLUDING, BUT NOT LIMITED TO, PROCUREMENT OF SUBSTITUTE GOODS OR SERVICES;

 \* LOSS OF USE, DATA, OR PROFITS; OR BUSINESS INTERRUPTION) HOWEVER CAUSED AND ON ANY

 \* THEORY OF LIABILITY, WHETHER IN CONTRACT, STRICT LIABILITY, OR TORT (INCLUDING \* NEGLIGENCE OR OTHERWISE) ARISING IN ANY WAY OUT OF THE USE OF THIS SOFTWARE, \* EVEN IF ADVISED OF THE POSSIBILITY OF SUCH DAMAGE.

\*/

/\*

\* Bug 0031:

\*

 \* SUMMARY: The ASL Compiler doesn't try to detect and reject attempts to use object before its declaration is evaluated

\*

```
 * ASL-compiler doesn't result in Error
 *
   * ATTENTION:
   *
   *
 Note 1: This test now is a run-time test because the ASL compiler doesn't
   * actually detect and prohibit (my mistake) use of object before its
   * declaration. After this bug of ASL compiler is fixed move this bdemo
   * to non-run-time bug tests but don't forget to move all positive checkings
   * of it in other run-time tests.
 *
   * Note 2: Since the ability itself to tun this test is error
   * the test returns Error unconditionally (Method m1dc).
   * But only one that error is expected. When the bug is
   * fixed we will encounter that the test is no more
   * compiled and fix it (see Note 1).
   */
  Name (ID28, 0x00)
  Method (MDC7, 0, Serialized)
  {
    CH03 (__METHOD__, 0x00, __LINE__, 0x00, 0x00)
   IO00 = 0x12345678 Name (I000, 0x00)
    CH04 (__METHOD__, 0x00, 0xFF, 0x00, __LINE__, 0x00, 0x00)
  }
  Method (M800, 0, Serialized)
  {
    Name (I000,
 0x00)
    Method (M000, 0, Serialized)
    {
       Debug = I000 /* \M800.M000.I000 */
       Name (I000, 0xFFFFFFFF)
     }
  }
  Method (M801, 0, NotSerialized)
  {
    Method (M000, 0, Serialized)
    {
       Debug = ID28 /* \M801.M000.ID28 */
       Name (ID28, 0xFFFFFFFF)
     }
  }
  Method (M802, 0, Serialized)
  {
```

```
 Name (I000, 0x00)
IO00 = 0xABCD0000 CH03 (__METHOD__, 0x00, __LINE__, 0x00, 0x00)
 Name (I001, 0x00)
IO01 = 0xABCD0001 CH03 (__METHOD__, 0x00, __LINE__, 0x00, 0x00)
 Name (I002, 0xABCD0002)
 CH03 (__METHOD__, 0x00, __LINE__, 0x00, 0x00)
 If (Y084)
 {
   CH03 (__METHOD__, 0x00, __LINE__, 0x00, 0x00)
   Method (M000, 0, Serialized)
   {
     Name (I000, 0xABCD0003)
    If ((1000 != 0xABCD0003)) {
       ERR (__METHOD__, ZFFF, __LINE__, 0x00, 0x00, I000, 0xABCD0003)
      }
   }
   CH03 (__METHOD__, 0x00, __LINE__, 0x00, 0x00)
   Method (M001, 0, Serialized)
   {
     Name (I000, 0xABCD0004)
    IO00 = 0xABCD0005If ((1000 != 0xABCD0005)) {
       ERR (__METHOD__, ZFFF, __LINE__, 0x00, 0x00, I000, 0xABCD0005)
     }
   }
   CH03 (__METHOD__, 0x00, __LINE__, 0x00, 0x00)
   Method (M002, 0, Serialized)
   {
     Debug = I000 /* \M802.M002.I000 */
     Name (I000, 0xABCD0006)
    IO00 = 0xABCD0007If ((1000 != 0xABCD0007)) {
      ERR ( METHOD , ZFFF, LINE , 0x00, 0x00, 1000, 0xABCD0007)
     }
   }
   CH03 (__METHOD__, 0x00, __LINE__, 0x00, 0x00)
   Method (M003, 0, Serialized)
   {
     Debug = "------------------------------ 000000000"
```

```
 Debug = ID28 /* \M802.M003.ID28 */
        Name (ID28, 0xABCD0008)
       If ((ID28 != 0xABCD0008)) {
          ERR (__METHOD__, ZFFF, __LINE__, 0x00, 0x00, ID28, 0xABCD0008)
        }
      }
      CH03 (__METHOD__, 0x00, __LINE__, 0x00, 0x00)
    }
    CH03 (__METHOD__, 0x00, __LINE__, 0x00, 0x00)
   If ((1000 != 0xABCD0000)) {
      ERR (__METHOD__, ZFFF, __LINE__, 0x00, 0x00, I000, 0xABCD0000)
    }
   If ((IO01 != 0xABCD0001)) {
      ERR (__METHOD__, ZFFF, __LINE__, 0x00, 0x00, I001, 0xABCD0001)
    }
   If ((1002 = 0 \times ABCD0002)) {
      ERR (__METHOD__, ZFFF, __LINE__, 0x00, 0x00, I002, 0xABCD0002)
    }
    If (Y084)
    {
      CH03 (__METHOD__, 0x00, __LINE__, 0x00, 0x00)
      M000 ()
      CH03 (__METHOD__, 0x00, __LINE__, 0x00, 0x00)
      M001 ()
      CH03 (__METHOD__, 0x00, __LINE__,
 0x00, 0x00)
      M002 ()
      CH03 (__METHOD__, 0x00, __LINE__, 0x00, 0x00)
      M003 ()
      CH03 (__METHOD__, 0x00, __LINE__, 0x00, 0x00)
    }
    Else
    {
      SRMT ("sub-tests-of-m802")
      BLCK ()
    }
   CH03 ( METHOD , 0x00, LINE , 0x00, 0x00)
   II99 = 0xABCD0009
```

```
 Name (II99, 0x00)
     CH04 (__METHOD__, 0x00, 0xFF, 0x00, __LINE__, 0x00, 0x00)
   }
  Method (M1DC, 0, NotSerialized)
 {
     /* Successful compilation itself of this test is error */
     ERR (__METHOD__, ZFFF, __LINE__, 0x00, 0x00, 0x00, 0x00)
   }
  Method (MDC6, 0, NotSerialized)
   {
     SRMT ("mdc7")
     MDC7 ()
     SRMT ("m800")
     M800 ()
     SRMT ("m801")
     M801 ()
     SRMT ("m802")
     M802 ()
     SRMT ("m1dc")
     M1DC ()
   }
Found in path(s):
* /opt/cola/permits/1938739736_1710926132.5875804/0/acpica-master-3-zip/acpica-
master/tests/aslts/src/runtime/collections/bdemo/ACPICA/0031_ASL_RUNTIME/DECL.asl
No license file was found, but licenses were detected in source scan.
```
/\*

\* Some or all of this work - Copyright (c) 2006 - 2021, Intel Corp.

\* All rights reserved.

\*

\* Redistribution and use in source and binary forms, with or without modification,

\* are permitted provided that the following conditions are met:

\*

\* Redistributions of source code must retain the above copyright notice,

\* this list of conditions and the following disclaimer.

\* Redistributions in binary form must reproduce the above copyright notice,

\* this list of conditions and the following disclaimer in the documentation

\* and/or other materials provided with the distribution.

\* Neither the name of Intel Corporation nor the names of its contributors

\* may be used to endorse or promote products derived from this software

\* without specific prior written permission.

\*

\* THIS SOFTWARE IS PROVIDED BY THE COPYRIGHT HOLDERS AND CONTRIBUTORS "AS IS" \* AND ANY EXPRESS OR IMPLIED WARRANTIES, INCLUDING, BUT NOT

LIMITED TO, THE

\* IMPLIED WARRANTIES OF MERCHANTABILITY AND FITNESS FOR A PARTICULAR PURPOSE

\* ARE DISCLAIMED. IN NO EVENT SHALL THE COPYRIGHT OWNER OR CONTRIBUTORS BE

\* LIABLE FOR ANY DIRECT, INDIRECT, INCIDENTAL, SPECIAL, EXEMPLARY, OR CONSEQUENTIAL \* DAMAGES (INCLUDING, BUT NOT LIMITED TO, PROCUREMENT OF SUBSTITUTE GOODS OR SERVICES;

\* LOSS OF USE, DATA, OR PROFITS; OR BUSINESS INTERRUPTION) HOWEVER CAUSED AND ON ANY

\* THEORY OF LIABILITY, WHETHER IN CONTRACT, STRICT LIABILITY, OR TORT (INCLUDING \* NEGLIGENCE OR OTHERWISE) ARISING IN ANY WAY OUT OF THE USE OF THIS SOFTWARE,

\* EVEN IF ADVISED OF THE POSSIBILITY OF SUCH DAMAGE.

```
*/
```
DefinitionBlock( "B182.aml", // Output filename "DSDT", // Signature 0x02, // DSDT Revision "Intel", // OEMID "Many", // TABLE ID 0x00000001 // OEM Revision ) {

```
	// All declarations
	Include("../../../../../runtime/cntl/DECL_5UP.asl")
	Include("../../../../../runtime/collections/bdemo/ACPICA/0182/DECL.asl")
```
 Method(MAIN) {

 // Initialization STRT(0)

 // Run verification methods Include("../../../../../runtime/collections/bdemo/ACPICA/0182/RUN.asl")

```
		// Final actions
		Store(FNSH(), Local7)
```

```
		return (Local7)
	}
}
```
Found in path(s):

\* /opt/cola/permits/1938739736\_1710926132.5875804/0/acpica-master-3-zip/acpicamaster/tests/aslts/src/runtime/collections/bdemo/ACPICA/0182/MAIN.asl No license file was found, but licenses were detected in source scan.

/\*

\* Some or all of this work - Copyright (c) 2006 - 2021, Intel Corp.

\* All rights reserved.

\*

\* Redistribution and use in source and binary forms, with or without modification,

\* are permitted provided that the following conditions are met:

\*

\* Redistributions of source code must retain the above copyright notice,

\* this list of conditions and the following disclaimer.

\* Redistributions in binary form must reproduce the above copyright notice,

\* this list of conditions and the following disclaimer in the documentation

\* and/or other materials provided with the distribution.

\* Neither the name of Intel Corporation nor the names of its contributors

\* may be used to endorse or promote products derived from this software

\* without specific prior written permission.

 $*$ 

\* THIS SOFTWARE

IS PROVIDED BY THE COPYRIGHT HOLDERS AND CONTRIBUTORS "AS IS"

\* AND ANY EXPRESS OR IMPLIED WARRANTIES, INCLUDING, BUT NOT LIMITED TO, THE

\* IMPLIED WARRANTIES OF MERCHANTABILITY AND FITNESS FOR A PARTICULAR PURPOSE

\* ARE DISCLAIMED. IN NO EVENT SHALL THE COPYRIGHT OWNER OR CONTRIBUTORS BE

\* LIABLE FOR ANY DIRECT, INDIRECT, INCIDENTAL, SPECIAL, EXEMPLARY, OR

CONSEQUENTIAL

 \* DAMAGES (INCLUDING, BUT NOT LIMITED TO, PROCUREMENT OF SUBSTITUTE GOODS OR SERVICES;

 \* LOSS OF USE, DATA, OR PROFITS; OR BUSINESS INTERRUPTION) HOWEVER CAUSED AND ON ANY

\* THEORY OF LIABILITY, WHETHER IN CONTRACT, STRICT LIABILITY, OR TORT (INCLUDING

\* NEGLIGENCE OR OTHERWISE) ARISING IN ANY WAY OUT OF THE USE OF THIS SOFTWARE,

```
 * EVEN IF ADVISED OF THE POSSIBILITY OF SUCH DAMAGE.
```
\*/

If (STTT ("Result Object processing in Store()", TCLC, 0x0C, W011))

{

RES0 ()

}

 $FTTT()$ 

Found in

path(s):

\* /opt/cola/permits/1938739736\_1710926132.5875804/0/acpica-master-3-zip/acpicamaster/tests/aslts/src/runtime/collections/complex/result/tests/rstore/RUN.asl No license file was found, but licenses were detected in source scan.

 $\#$ /\*\* @file

# Build description file to generate ACPICA applications.

#

# Copyright (c) 2009 Intel Corporation. All rights reserved

# This software and associated documentation (if any) is furnished

# under a license and may only be used or copied in accordance # with the terms of the license. Except as permitted by such # license, no part of this software or documentation may be # reproduced, stored in a retrieval system, or transmitted in any # form or by any means without the express written consent of # Intel Corporation.

#

# \*\*/

[Defines] **PLATFORM NAME** 

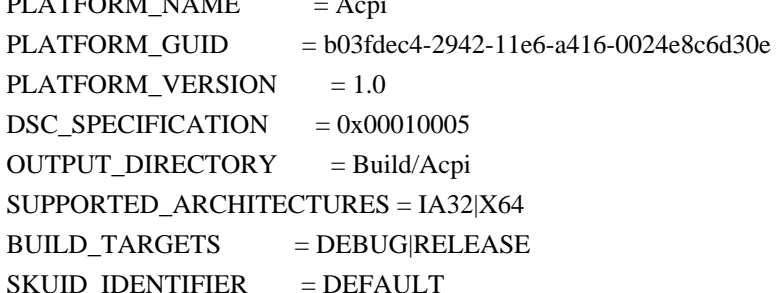

[LibraryClasses]

#

# Entry Point Libraries

```
 #
```
 UefiApplicationEntryPoint|MdePkg/Library/UefiApplicationEntryPoint/UefiApplicationEntryPoint.inf #

# Common Libraries

#

BaseLib|MdePkg/Library/BaseLib/BaseLib.inf

BaseMemoryLib|MdePkg/Library/BaseMemoryLib/BaseMemoryLib.inf

PrintLib|MdePkg/Library/BasePrintLib/BasePrintLib.inf

UefiBootServicesTableLib|MdePkg/Library/UefiBootServicesTableLib/UefiBootServicesTableLib.inf

PcdLib|MdePkg/Library/BasePcdLibNull/BasePcdLibNull.inf

!if \$(DEBUG\_ENABLE\_OUTPUT)

DebugLib|MdePkg/Library/UefiDebugLibConOut/UefiDebugLibConOut.inf

 DebugPrintErrorLevelLib|MdePkg/Library/BaseDebugPrintErrorLevelLib/BaseDebugPrintErrorLevelLib.inf !else ## DEBUG\_ENABLE\_OUTPUT

 DebugLib|MdePkg/Library/BaseDebugLibNull/BaseDebugLibNull.inf !endif ## DEBUG\_ENABLE\_OUTPUT

[Components.common] AcpiPkg/source/acpidump.inf

Found in path(s):

\* /opt/cola/permits/1938739736\_1710926132.5875804/0/acpica-master-3-zip/acpicamaster/generate/efi/AcpiPkg\_nostdlib.dsc

No license file was found, but licenses were detected in source scan.

/\*

\* Some or all of this work - Copyright (c) 2006 - 2021, Intel Corp.

\* All rights reserved.

\*

\* Redistribution and use in source and binary forms, with or without modification,

\* are permitted provided that the following conditions are met:

\*

\* Redistributions of source code must retain the above copyright notice,

\* this list of conditions and the following disclaimer.

\* Redistributions in binary form must reproduce the above copyright notice,

\* this list of conditions and the following disclaimer in the documentation

\* and/or other materials provided with the distribution.

\* Neither the name of Intel Corporation nor the names of its contributors

\* may be used to endorse or promote products derived from this software

\* without specific prior written permission.

\*

\* THIS SOFTWARE IS PROVIDED BY THE COPYRIGHT HOLDERS AND CONTRIBUTORS "AS IS"

\* AND ANY EXPRESS OR IMPLIED WARRANTIES, INCLUDING, BUT NOT LIMITED TO, THE

\* IMPLIED WARRANTIES OF MERCHANTABILITY AND FITNESS FOR A PARTICULAR PURPOSE

\* ARE DISCLAIMED. IN NO EVENT SHALL THE COPYRIGHT OWNER OR CONTRIBUTORS BE

\* LIABLE FOR ANY DIRECT, INDIRECT, INCIDENTAL, SPECIAL, EXEMPLARY, OR CONSEQUENTIAL

\* DAMAGES (INCLUDING, BUT NOT LIMITED TO, PROCUREMENT OF SUBSTITUTE GOODS OR SERVICES;

\* LOSS OF USE, DATA, OR PROFITS; OR BUSINESS INTERRUPTION) HOWEVER CAUSED AND ON ANY

\* THEORY OF LIABILITY, WHETHER IN CONTRACT, STRICT LIABILITY, OR TORT (INCLUDING \* NEGLIGENCE OR OTHERWISE) ARISING IN ANY WAY OUT OF THE USE OF THIS SOFTWARE, \* EVEN IF ADVISED OF THE POSSIBILITY OF SUCH DAMAGE.

\*/

DefinitionBlock(

 "B261.aml", // Output filename "DSDT", // Signature 0x02, // DSDT Revision "Intel", // OEMID "Many", // TABLE ID 0x00000001 // OEM Revision  $\left( \begin{array}{c} 1 \end{array} \right)$ 

 // All declarations Include("../../../../../runtime/cntl/DECL\_5UP.asl") Include("../../../../../runtime/collections/bdemo/ACPICA/0261/DECL.asl")

 Method(MAIN) {

 // Initialization STRT(0)

 // Run verification methods Include("../../../../../runtime/collections/bdemo/ACPICA/0261/RUN.asl")

 // Final actions Store(FNSH(), Local7)

```
		return (Local7)
	}
}
```
Found in path(s):

\* /opt/cola/permits/1938739736\_1710926132.5875804/0/acpica-master-3-zip/acpicamaster/tests/aslts/src/runtime/collections/bdemo/ACPICA/0261/MAIN.asl No license file was found, but licenses were detected in source scan.

/\*

\* Some or all of this work - Copyright (c) 2006 - 2021, Intel Corp.

\* All rights reserved.

\*

\* Redistribution and use in source and binary forms, with or without modification,

\* are permitted provided that the following conditions are met:

\*

\* Redistributions of source code must retain the above copyright notice,

\* this list of conditions and the following disclaimer.

\* Redistributions in binary form must reproduce the above copyright notice,

\* this list of conditions and the following disclaimer in the documentation

\* and/or other materials provided with the distribution.

\* Neither the name of Intel Corporation nor the names of its contributors

\* may be used to endorse or promote products derived from this software

\* without specific prior written permission.

\*

 \* THIS SOFTWARE IS PROVIDED BY THE COPYRIGHT HOLDERS AND CONTRIBUTORS "AS IS"

\* AND ANY EXPRESS OR IMPLIED WARRANTIES, INCLUDING, BUT NOT LIMITED TO, THE

\* IMPLIED WARRANTIES OF MERCHANTABILITY AND FITNESS FOR A PARTICULAR PURPOSE

\* ARE DISCLAIMED. IN NO EVENT SHALL THE COPYRIGHT OWNER OR CONTRIBUTORS BE

 \* LIABLE FOR ANY DIRECT, INDIRECT, INCIDENTAL, SPECIAL, EXEMPLARY, OR **CONSEQUENTIAL** 

 \* DAMAGES (INCLUDING, BUT NOT LIMITED TO, PROCUREMENT OF SUBSTITUTE GOODS OR SERVICES;

 \* LOSS OF USE, DATA, OR PROFITS; OR BUSINESS INTERRUPTION) HOWEVER CAUSED AND ON ANY

\* THEORY OF LIABILITY, WHETHER IN CONTRACT, STRICT LIABILITY, OR TORT (INCLUDING

\* NEGLIGENCE OR OTHERWISE) ARISING IN ANY WAY OUT OF THE USE OF THIS SOFTWARE,

\* EVEN IF ADVISED OF THE POSSIBILITY OF SUCH DAMAGE.

\*/

/\*

```
 * Bug 289:
 *
   * SUMMARY: Search of the table matched Loadtable parameters should be restricted to XSDT
   */
  Device (D289)
 {
    Name (BUF4, Buffer (0x44)
    {
       /* 0000 */ 0x53, 0x53, 0x44, 0x54,
0x44, 0x00, 0x00, 0x00, // SSDTD...
      /* 0008 */ 0x02, 0x08, 0x69, 0x41, 0x53, 0x4C, 0x54, 0x53, // ..iASLTS
      /* 0010 */ 0x4C, 0x54, 0x42, 0x4C, 0x30, 0x30, 0x30, 0x31, // LTBL0001
      /* 0018 */ 0x01, 0x00, 0x00, 0x00, 0x49, 0x4E, 0x54, 0x4C, // ....INTL
     \frac{\sqrt{8}}{10020} */ 0x15, 0x12, 0x06, 0x20, 0x10, 0x1F, 0x5C, 0x00, \frac{\sqrt{3}}{1000} /* 0028 */ 0x08, 0x5F, 0x58, 0x54, 0x32, 0x0D, 0x61, 0x62, // ._XT2.ab
      /* 0030 */ 0x73, 0x6F, 0x6C, 0x75, 0x74, 0x65, 0x20, 0x6C, // solute l
      /* 0038 */ 0x6F, 0x63, 0x61, 0x74, 0x69, 0x6F, 0x6E, 0x20, // ocation
     /* 0040*/ 0x6F, 0x62, 0x6A, 0x00 // obj.
     })
    OperationRegion (IST4, SystemMemory, 0x0600, 0x44)
    Field (IST4, ByteAcc, NoLock, Preserve)
     {
      RFU4, 544
     }
    Name (PLDT, 0x00)
    Method (TST0, 0, Serialized)
    {
      Name (DDBH, 0x02)
       /* Load/Unload
 SSDT */
      RFU4 = BUF4 /* D289.BUF4 */
      Load (RFU4, Local0)
      Unload (Local0)
      /* Try to load that SSDT through LoadTable */
     DDBH = LoadTable ("SSDT", "iASLTS", "LTBL0001", "\\", "\\D289.PLDT", 0x01)
     If ((PLDT == 0x01)) {
        ERR ( METHOD , ZFFF, LINE , 0x00, 0x00, "PLDT", 0x01)
         Unload (DDBH)
       }
     }
  }
  Method (M289, 0, NotSerialized)
  {
```

```
 \D289.TST0 ()
 }
```
Found in path(s):

\* /opt/cola/permits/1938739736\_1710926132.5875804/0/acpica-master-3-zip/acpicamaster/tests/aslts/src/runtime/collections/bdemo/ACPICA/0289/DECL.asl No license file was found, but licenses were detected in source scan.

/\*

- \* Some or all of this work Copyright (c) 2006 2021, Intel Corp.
- \* All rights reserved.

\*

\* Redistribution and use in source and binary forms, with or without modification,

\* are permitted provided that the following conditions are met:

\*

\* Redistributions of source code must retain the above copyright notice,

\* this list of conditions and the following disclaimer.

\* Redistributions in binary form must reproduce the above copyright notice,

\* this list of conditions and the following disclaimer in the documentation

\* and/or other materials provided with the distribution.

\* Neither the name of Intel Corporation nor the names of its contributors

\* may be used to endorse or promote products derived from this software

\* without specific prior written permission.

\*

 \* THIS SOFTWARE IS PROVIDED BY THE COPYRIGHT HOLDERS AND CONTRIBUTORS "AS IS"

\* AND ANY EXPRESS OR IMPLIED WARRANTIES, INCLUDING, BUT NOT LIMITED TO, THE

\* IMPLIED WARRANTIES OF MERCHANTABILITY AND FITNESS FOR A PARTICULAR PURPOSE

\* ARE DISCLAIMED. IN NO EVENT SHALL THE COPYRIGHT OWNER OR CONTRIBUTORS BE

 \* LIABLE FOR ANY DIRECT, INDIRECT, INCIDENTAL, SPECIAL, EXEMPLARY, OR **CONSEQUENTIAL** 

 \* DAMAGES (INCLUDING, BUT NOT LIMITED TO, PROCUREMENT OF SUBSTITUTE GOODS OR SERVICES;

 \* LOSS OF USE, DATA, OR PROFITS; OR BUSINESS INTERRUPTION) HOWEVER CAUSED AND ON ANY

 \* THEORY OF LIABILITY, WHETHER IN CONTRACT, STRICT LIABILITY, OR TORT (INCLUDING \* NEGLIGENCE OR OTHERWISE) ARISING IN ANY WAY OUT OF THE USE OF THIS SOFTWARE, \* EVEN IF ADVISED OF THE POSSIBILITY OF SUCH DAMAGE.

```
 */
 /*
```
\* Bug 211:

```
 *
```
\* COMPONENT:

```
 *
```
\* SUMMARY: ACPI-CA memory leak due to optionally stored AML Object passed through "child" Method

\* (On Slack mode outstanding allocations are detected)

\*

\* Note:

automate in future counting the number of Outstanding allocations

```
per-test and expect here zero which would mean success of test.
   * Currently, always FAILURE.
   */
  Method (M81A, 0, NotSerialized)
 {
    Method (M000, 1, NotSerialized)
    {
      Debug = Arg0 }
   Local0 = (0xF0 | 0x01) M000 (Local0)
    Debug = "Fight Outstanding allocations here"
    /*
   * FIXED:
 *
   * ------- Additional Comment #8 From Len Brown 2006-06-25 21:49 -------
   * ACPICA 20060608 shipped in 2.6.17-git9, closed.
 *
  * err("", zFFF, LINE , 0, 0, 0, 0) */
  }
```

```
Found in path(s):
```
\* /opt/cola/permits/1938739736\_1710926132.5875804/0/acpica-master-3-zip/acpicamaster/tests/aslts/src/runtime/collections/bdemo/ACPICA/0211/DECL.asl No license file was found, but licenses were detected in source scan.

/\*

```
 * Some or all of this work - Copyright (c) 2006 - 2021, Intel Corp.
```
\* All rights reserved.

\*

```
 * Redistribution and use in source and binary forms, with or without modification,
```
\* are permitted provided that the following conditions are met:

\*

\*

```
 * Redistributions of source code must retain the above copyright notice,
```

```
 * this list of conditions and the following disclaimer.
```

```
 * Redistributions in binary form must reproduce the above copyright notice,
```

```
 * this list of conditions and the following disclaimer in the documentation
```

```
 * and/or other materials provided with the distribution.
```

```
 * Neither the name of Intel Corporation nor the names of its contributors
```
- \* may be used to endorse or promote products derived from this software
- \* without specific prior written permission.

```
 * THIS SOFTWARE IS PROVIDED BY THE COPYRIGHT HOLDERS AND CONTRIBUTORS "AS
 IS"
```
\* AND ANY EXPRESS OR IMPLIED WARRANTIES, INCLUDING, BUT NOT LIMITED TO, THE
\* IMPLIED WARRANTIES OF MERCHANTABILITY AND FITNESS FOR A PARTICULAR PURPOSE

\* ARE DISCLAIMED. IN NO EVENT SHALL THE COPYRIGHT OWNER OR CONTRIBUTORS BE

 \* LIABLE FOR ANY DIRECT, INDIRECT, INCIDENTAL, SPECIAL, EXEMPLARY, OR **CONSEQUENTIAL** 

 \* DAMAGES (INCLUDING, BUT NOT LIMITED TO, PROCUREMENT OF SUBSTITUTE GOODS OR SERVICES;

 \* LOSS OF USE, DATA, OR PROFITS; OR BUSINESS INTERRUPTION) HOWEVER CAUSED AND ON ANY

 \* THEORY OF LIABILITY, WHETHER IN CONTRACT, STRICT LIABILITY, OR TORT (INCLUDING \* NEGLIGENCE OR OTHERWISE) ARISING IN ANY WAY OUT OF THE USE OF THIS SOFTWARE, \* EVEN IF ADVISED OF THE POSSIBILITY OF SUCH DAMAGE. \*/ /\* \* Buffer Field \* \* (verify exceptions caused by the imprope use of Buffer Field type objects) \*/ Name (Z106, 0x6A) Name (B700, Buffer (0x14){}) CreateField (B700, 0x0B, 0x1F, BF20) CreateField (B700, 0x3A, 0x41, BF21) Name (II71, 0xABCD1234)

Name (BI01, Buffer (0x09)

/\* 0000 \*/ 0xA4, 0xA5, 0xA6, 0xA7, 0xB8, 0xB9, 0xBA, 0xBB, // ........

```
/* 0008*/ 0xBC //.
```

```
 })
 /* Expected exceptions: */
```
{

/\* \*/

```
 /* 47 - AE_AML_OPERAND_TYPE */
```

```
/* See notes to m4b1 and m4b3 */
```
/\* \*/

{

```
 Method (M4BE, 0, Serialized)
```

```
Name (BBF1, Buffer (0x14){}))
 CreateField (BBF1, 0x0B, 0x1F, BF02)
 CreateField (BBF1, 0x3A, 0x41, BF03)
 /* Local Named Object */
```
 Method (M000, 1, Serialized) { Name (BBF1, Buffer  $(0x14){}$ ) CreateField (BBF1, 0x0B, 0x1F, BF02) CreateField (BBF1, 0x3A, 0x41, BF03)  $BF02 = II71$  /\*  $\langle II71$  \*/  $BF03 = BI01$  /\* \BI01 \*/

```
 /* Like Integer behaviour */
```

```
 If (Y083)
       {
        Local1 = DerefOf(BF02) CH06 (Arg0, 0x00, 0x2F)
       }
      Store (BF02 [0x00], Local1)
       CH03 (__METHOD__, Z106, __LINE__, 0x00, 0x00)
       /* Like Buffer behaviour */
       If (Y083)
       {
        Local1 = DerefOf(BF03) CH06 (Arg0, 0x02, 0x2F)
       }
       Store (BF03 [0x00], Local1)
       If (Y900)
       {
         CH03 (__METHOD__, Z106, __LINE__, 0x00, 0x00)
       }
       Else
       {
         CH04 (__METHOD__, 0x00, 0x55, Z106, __LINE__, 0x00, 0x00) /*
AE_INDEX_TO_NOT_ATTACHED */
       }
     }
    /* Global Named Object */
     Method (M001, 1, NotSerialized)
     {
      BF20 = II71 /* \vert</math> II71 */BF21 = BI01 /* \BI01 */
       /* Like Integer behaviour */
       If (Y083)
       {
        Local1 = DerefOf(BF20) CH06 (Arg0, 0x03, 0x2F)
       }
       Store (BF20 [0x00], Local1)
       CH03 (__METHOD__, Z106, __LINE__, 0x00,
 0x00)
       /* Like Buffer behaviour */
```

```
 If (Y083)
       {
        Local1 = DerefOf(BF21) CH06 (Arg0, 0x05, 0x2F)
       }
       Store (BF21 [0x00], Local1)
       If (Y900)
       {
         CH03 (__METHOD__, Z106, __LINE__, 0x00, 0x00)
       }
       Else
       {
         CH04 (__METHOD__, 0x00, 0x55, Z106, __LINE__, 0x00, 0x00) /*
AE_INDEX_TO_NOT_ATTACHED */
       }
     }
    /* Reference to Object */
    Method (M002, 3, NotSerialized)
     {
      Debug = Arg0Debug = Arg1Local0 = ObjectType (Arg1)If ((Local0 != 0x0E)) {
         ERR (Arg0, Z106, __LINE__, 0x00, 0x00, Local0, 0x0E)
         Return (0x01)
       }
      Local1 = DerefOf (Arg1) CH03 (__METHOD__, Z106, __LINE__, 0x00, 0x00)
       Local1 = DerefOf (DerefOf (Arg1))
       CH06 (Arg0, 0x07, 0x2F)
       Store (DerefOf (Arg1) [0x00], Local1)
       If (Arg2)
       {
         /* Like Buffer behaviour */
         If (Y900)
         {
           CH03 (__METHOD__, Z106, __LINE__, 0x00, 0x00)
         }
         Else
         {
           CH04 (__METHOD__, 0x00, 0x55, Z106, __LINE__, 0x00, 0x00) /*
```

```
AE_INDEX_TO_NOT_ATTACHED */
         }
       }
       Else
       {
         /* Like Integer behaviour */
         CH06 (Arg0, 0x08, 0x2F)
       }
       Local1 = Match (DerefOf (Arg1), MTR, 0x00, MTR, 0x00, 0x00)
       CH06 (Arg0, 0x09, 0x2F)
       Return (0x00)
     }
    /* Reference to Object as Result of Method invocation */
    Method (M003, 1, Serialized)
     {
       Name (BBF1, Buffer (0x14){})
       CreateField (BBF1, 0x0B, 0x1F, BF02)
       CreateField (BBF1, 0x3A, 0x41, BF03)
       Name (I000, 0x00)
 /* Label to check m000 invocations */
       Method (M000, 2, NotSerialized)
       {
        I000 = Arg0If ((Arg1 == 0x00)) {
          Local0 = RefOf(BF20) }
        ElseIf ((Arg 1 == 0x01)) {
          Local0 = RefOf(BF21) }
        ElseIf ((Arg1 == 0x02))
         {
          Local0 = RefOf(BF02) }
        ElseIf ((Arg1 == 0x03))
         {
          Local0 = RefOf(BF03) }
         Return (Local0)
       }
```

```
 Method (CH00, 2, NotSerialized)
```

```
 {
        If ((1000 != Arg1)) {
           ERR (Arg0, Z106, __LINE__, 0x00, 0x00, I000, Arg1)
         }
       }
       Name (LPN0, 0x04)
       Name (LPC0, 0x00)
      BF20 = II71 /* \langle II71 */
      BF21 = BI01 /* \BI01 */
 BF02 = II71 /* \II71 */
      BF03 = BI01 /* \BI01 */
       While (LPN0)
       {
        Local0 = (0x03 * LPC0)/* \M4BE.M003.LPC0 */
        I000 = 0x00Local1 = DerefOf (M000 (0x01, LPC0)) CH03 (__METHOD__, Z106, (0x04 + LPC0), 0x00, 0x00)
         CH00 (Arg0, 0x01)
        Local1 = DerefOf (DerefOf (M000 (0x02, LPCO)))CH06 (Arg0, (0x0B + Local0), 0x2F) CH00 (Arg0, 0x02)
         Store (DerefOf (M000 (0x03, LPC0)) [0x00], Local1)
         If ((LPC0 % 0x02))
         {
           /* Like Buffer behaviour */
           If (Y900)
           {
             CH03 (__METHOD__, Z106, (0x08 + LPC0), 0x00, 0x00)
 }
           Else
           {
             CH04 (__METHOD__, 0x00, 0x55, Z106, __LINE__, 0x00, 0x00) /*
AE_INDEX_TO_NOT_ATTACHED */
           }
      }
         CH00 (Arg0, 0x03)
        Local1 = Match (DerefOf (M000 (0x04, LPC0)), MTR, 0x00, MTR, 0x00, 0x00)
        CH06 (Arg0, (0x0D + Local0), 0x2F)
         CH00 (Arg0, 0x04)
         LPN0--
         LPC0++
       }
```

```
 }
```

```
 CH03 (__METHOD__, Z106, __LINE__, 0x00, 0x00)
    /* Local Named Object */
    M000 (__METHOD__)
    /* Global Named Object */
    M001 (__METHOD__)
    /* Reference to Local Named Object */
   BF02 = II71 /* \II71 */
   BFO3 = BIO1 /* BIO1 */
    M002 (Concatenate (__METHOD__, "-m002-RefLocNameI"), RefOf (BF02), 0x01)
   Local0 = RefOf(BF02) M002 (Concatenate (__METHOD__, "-m002-RefLocName2I"), Local0, 0x01)
    CondRefOf (BF02, Local0)
   M002 (Concatenate ( _METHOD __ "-m002-CondRefLocNameI"), Local0, 0x01)
    M002 (Concatenate (__METHOD__, "-m002-RefLocNameB"), RefOf (BF03), 0x01)
   Local0 = RefOf(BF03) M002 (Concatenate
 (__METHOD__, "-m002-RefLocName2B"), Local0, 0x01)
    CondRefOf (BF03, Local0)
    M002 (Concatenate (__METHOD__, "-m002-CondRefLocNameB"), Local0, 0x01)
   BF20 = II71 /* \langle II71 */
   BF21 = BI01 /* \BI01 */
    M002 (Concatenate (__METHOD__, "-m002-RefGlobNameI"), RefOf (BF20), 0x01)
   Local0 = RefOf(BF20) M002 (Concatenate (__METHOD__, "-m002-RefGlobName2I"), Local0, 0x01)
    CondRefOf (BF20, Local0)
    M002 (Concatenate (__METHOD__, "-m002-CondRefGlobNameI"), Local0, 0x01)
    M002 (Concatenate (__METHOD__, "-m002-RefGlobNameB"), RefOf (BF21), 0x01)
   Local0 = RefOf(BF21) M002 (Concatenate (__METHOD__, "-m002-RefGlobName2B"), Local0, 0x01)
    CondRefOf (BF21, Local0)
    M002 (Concatenate (__METHOD__, "-m002-CondRefGlobNameB"), Local0, 0x01)
    /* Reference to Object as Result of Method invocation */
```
M003 (\_\_METHOD\_\_)

```
 }
```
Found in path(s):

\* /opt/cola/permits/1938739736\_1710926132.5875804/0/acpica-master-3-zip/acpicamaster/tests/aslts/src/runtime/collections/exceptions/exc\_operand/exc\_operand2/exc\_14\_bfield.asl No license file was found, but licenses were detected in source scan.

/\*

\* Some or all of this work - Copyright (c) 2006 - 2021, Intel Corp.

\* All rights reserved.

\*

\* Redistribution and use in source and binary forms, with or without modification,

\* are permitted provided that the following conditions are met:

\*

\* Redistributions of source code must retain the above copyright notice,

\* this list of conditions and the following disclaimer.

\* Redistributions in binary form must reproduce the above copyright notice,

\* this list of conditions and the following disclaimer in the documentation

\* and/or other materials provided with the distribution.

\* Neither the name of Intel Corporation nor the names of its contributors

\* may be used to endorse or promote products derived from this software

\* without specific prior written permission.

\*

\* THIS SOFTWARE IS PROVIDED BY THE COPYRIGHT HOLDERS AND CONTRIBUTORS "AS IS" \* AND ANY EXPRESS OR IMPLIED WARRANTIES, INCLUDING, BUT NOT

LIMITED TO, THE

\* IMPLIED WARRANTIES OF MERCHANTABILITY AND FITNESS FOR A PARTICULAR PURPOSE

\* ARE DISCLAIMED. IN NO EVENT SHALL THE COPYRIGHT OWNER OR CONTRIBUTORS BE

\* LIABLE FOR ANY DIRECT, INDIRECT, INCIDENTAL, SPECIAL, EXEMPLARY, OR CONSEQUENTIAL

\* DAMAGES (INCLUDING, BUT NOT LIMITED TO, PROCUREMENT OF SUBSTITUTE GOODS OR SERVICES;

\* LOSS OF USE, DATA, OR PROFITS; OR BUSINESS INTERRUPTION) HOWEVER CAUSED AND ON ANY

\* THEORY OF LIABILITY, WHETHER IN CONTRACT, STRICT LIABILITY, OR TORT (INCLUDING \* NEGLIGENCE OR OTHERWISE) ARISING IN ANY WAY OUT OF THE USE OF THIS SOFTWARE, \* EVEN IF ADVISED OF THE POSSIBILITY OF SUCH DAMAGE.

```
*/
```
DefinitionBlock(

 "B103.aml", // Output filename "DSDT", // Signature 0x02, // DSDT Revision "Intel", // OEMID "Many", // TABLE ID 0x00000001 // OEM Revision  $\left( \right)$ 

 // All declarations

 Include("../../../../../runtime/cntl/DECL\_5UP.asl") Include("../../../../../runtime/collections/bdemo/ACPICA/common/DECL.asl") Include("../../../../../runtime/collections/bdemo/ACPICA/0103/DECL.asl")

```
	Method(MAIN)
 {
```
 // Initialization STRT(0)

 // Run verification methods Include("../../../../../runtime/collections/bdemo/ACPICA/0103/RUN.asl")

 // Final actions Store(FNSH(), Local7)

```
		return (Local7)
	}
}
```
Found in path(s):

\* /opt/cola/permits/1938739736\_1710926132.5875804/0/acpica-master-3-zip/acpicamaster/tests/aslts/src/runtime/collections/bdemo/ACPICA/0103/MAIN.asl No license file was found, but licenses were detected in source scan.

/\*

\* Some or all of this work - Copyright (c) 2006 - 2021, Intel Corp.

\* All rights reserved.

 $*$ 

\* Redistribution and use in source and binary forms, with or without modification,

\* are permitted provided that the following conditions are met:

 $*$ 

\* Redistributions of source code must retain the above copyright notice,

\* this list of conditions and the following disclaimer.

\* Redistributions in binary form must reproduce the above copyright notice,

\* this list of conditions and the following disclaimer in the documentation

\* and/or other materials provided with the distribution.

\* Neither the name of Intel Corporation nor the names of its contributors

\* may be used to endorse or promote products derived from this software

\* without specific prior written permission.

 $*$ 

\* THIS SOFTWARE

IS PROVIDED BY THE COPYRIGHT HOLDERS AND CONTRIBUTORS "AS IS"

\* AND ANY EXPRESS OR IMPLIED WARRANTIES, INCLUDING, BUT NOT LIMITED TO, THE

\* IMPLIED WARRANTIES OF MERCHANTABILITY AND FITNESS FOR A PARTICULAR PURPOSE

\* ARE DISCLAIMED. IN NO EVENT SHALL THE COPYRIGHT OWNER OR CONTRIBUTORS BE

 \* LIABLE FOR ANY DIRECT, INDIRECT, INCIDENTAL, SPECIAL, EXEMPLARY, OR **CONSEQUENTIAL** 

 \* DAMAGES (INCLUDING, BUT NOT LIMITED TO, PROCUREMENT OF SUBSTITUTE GOODS OR SERVICES;

 \* LOSS OF USE, DATA, OR PROFITS; OR BUSINESS INTERRUPTION) HOWEVER CAUSED AND ON ANY

\* THEORY OF LIABILITY, WHETHER IN CONTRACT, STRICT LIABILITY, OR TORT (INCLUDING

\* NEGLIGENCE OR OTHERWISE) ARISING IN ANY WAY OUT OF THE USE OF THIS SOFTWARE,

\* EVEN IF ADVISED OF THE POSSIBILITY OF SUCH DAMAGE.

\*/

If (STTT ("Demo of bug 178", TCLD, 0xB2, W017))

```
 SRMT ("mf0a")
   MF0A ()
  SRMT ("mf0b")
  MF0B ()
  SRMT ("mf0c")
  MF0C ()
  SRMT ("mf0d")
   If (Y178)
   {
     MF0D ()
   }
  Else
   {
     BLCK ()
   }
  SRMT ("mf0e")
  MF0E ()
 }
```
{

```
FTTT()
```
Found in path(s):

\* /opt/cola/permits/1938739736\_1710926132.5875804/0/acpica-master-3-zip/acpicamaster/tests/aslts/src/runtime/collections/bdemo/ACPICA/0178/RUN.asl No license file was found, but licenses were detected in source scan.

/\*

\* Some or all of this work - Copyright (c) 2006 - 2021, Intel Corp.

\* All rights reserved.

\*

\* Redistribution and use in source and binary forms, with or without modification,

\* are permitted provided that the following conditions are met:

\*

\* Redistributions of source code must retain the above copyright notice,

\* this list of conditions and the following disclaimer.

\* Redistributions in binary form must reproduce the above copyright notice,

\* this list of conditions and the following disclaimer in the documentation

\* and/or other materials provided with the distribution.

\* Neither the name of Intel Corporation nor the names of its contributors

\* may be used to endorse or promote products derived from this software

\* without specific prior written permission.

\*

\* THIS SOFTWARE IS PROVIDED BY THE COPYRIGHT HOLDERS AND CONTRIBUTORS "AS IS" \* AND ANY EXPRESS OR IMPLIED WARRANTIES, INCLUDING, BUT NOT

LIMITED TO, THE

\* IMPLIED WARRANTIES OF MERCHANTABILITY AND FITNESS FOR A PARTICULAR PURPOSE

\* ARE DISCLAIMED. IN NO EVENT SHALL THE COPYRIGHT OWNER OR CONTRIBUTORS BE

\* LIABLE FOR ANY DIRECT, INDIRECT, INCIDENTAL, SPECIAL, EXEMPLARY, OR CONSEQUENTIAL \* DAMAGES (INCLUDING, BUT NOT LIMITED TO, PROCUREMENT OF SUBSTITUTE GOODS OR SERVICES;

\* LOSS OF USE, DATA, OR PROFITS; OR BUSINESS INTERRUPTION) HOWEVER CAUSED AND ON ANY

\* THEORY OF LIABILITY, WHETHER IN CONTRACT, STRICT LIABILITY, OR TORT (INCLUDING \* NEGLIGENCE OR OTHERWISE) ARISING IN ANY WAY OUT OF THE USE OF THIS SOFTWARE,

\* EVEN IF ADVISED OF THE POSSIBILITY OF SUCH DAMAGE.

```
*/
```
DefinitionBlock( "B160.aml", // Output filename "DSDT", // Signature 0x02, // DSDT Revision "Intel", // OEMID "Many", // TABLE ID 0x00000001 // OEM Revision ) {

```
	// All declarations
```
 Include("../../../../../runtime/cntl/DECL\_5UP.asl") Include("../../../../../runtime/collections/bdemo/ACPICA/common/DECL.asl") Include("../../../../../runtime/collections/bdemo/ACPICA/0160/DECL.asl")

 Method(MAIN)

{

 // Initialization STRT(0)

```
		// Run verification methods
		Include("../../../../../runtime/collections/bdemo/ACPICA/0160/RUN.asl")
```

```
		// Final actions
		Store(FNSH(), Local7)
```

```
		return (Local7)
	}
}
```
Found in path(s):

\* /opt/cola/permits/1938739736\_1710926132.5875804/0/acpica-master-3-zip/acpicamaster/tests/aslts/src/runtime/collections/bdemo/ACPICA/0160/MAIN.asl No license file was found, but licenses were detected in source scan.

/\*

\* Some or all of this work - Copyright (c) 2006 - 2021, Intel Corp.

\* All rights reserved.

\*

\* Redistribution and use in source and binary forms, with or without modification,

\* are permitted provided that the following conditions are met:

\*

\* Redistributions of source code must retain the above copyright notice,

\* this list of conditions and the following disclaimer.

\* Redistributions in binary form must reproduce the above copyright notice,

\* this list of conditions and the following disclaimer in the documentation

\* and/or other materials provided with the distribution.

\* Neither the name of Intel Corporation nor the names of its contributors

\* may be used to endorse or promote products derived from this software

\* without specific prior written permission.

\*

\* THIS SOFTWARE IS PROVIDED BY THE COPYRIGHT HOLDERS AND CONTRIBUTORS "AS IS"

\* AND ANY EXPRESS OR IMPLIED WARRANTIES, INCLUDING, BUT NOT

LIMITED TO, THE

\* IMPLIED WARRANTIES OF MERCHANTABILITY AND FITNESS FOR A PARTICULAR PURPOSE

\* ARE DISCLAIMED. IN NO EVENT SHALL THE COPYRIGHT OWNER OR CONTRIBUTORS BE

\* LIABLE FOR ANY DIRECT, INDIRECT, INCIDENTAL, SPECIAL, EXEMPLARY, OR CONSEQUENTIAL \* DAMAGES (INCLUDING, BUT NOT LIMITED TO, PROCUREMENT OF SUBSTITUTE GOODS OR SERVICES;

\* LOSS OF USE, DATA, OR PROFITS; OR BUSINESS INTERRUPTION) HOWEVER CAUSED AND ON ANY

\* THEORY OF LIABILITY, WHETHER IN CONTRACT, STRICT LIABILITY, OR TORT (INCLUDING \* NEGLIGENCE OR OTHERWISE) ARISING IN ANY WAY OUT OF THE USE OF THIS SOFTWARE, \* EVEN IF ADVISED OF THE POSSIBILITY OF SUCH DAMAGE.

\*/

DefinitionBlock( "B301.aml", // Output filename "DSDT", // Signature 0x02, // DSDT Revision "Intel", // OEMID "Many", // TABLE ID 0x00000001 // OEM Revision ) {

```
	// All declarations
	Include("../../../../../runtime/cntl/DECL_5UP.asl")
	Include("../../../../../runtime/collections/bdemo/ACPICA/0301/DECL.asl")
```
 Method(MAIN)

{

 // Initialization

## STRT(0)

```
		// Run verification methods
		Include("../../../../../runtime/collections/bdemo/ACPICA/0301/RUN.asl")
```

```
		// Final actions
 		Store(FNSH(), Local7)
 		return (Local7)
	}
}
```
Found in path(s):

\* /opt/cola/permits/1938739736\_1710926132.5875804/0/acpica-master-3-zip/acpicamaster/tests/aslts/src/runtime/collections/bdemo/ACPICA/0301/MAIN.asl No license file was found, but licenses were detected in source scan.

/\*

\* Some or all of this work - Copyright (c) 2006 - 2021, Intel Corp.

\* All rights reserved.

\*

\* Redistribution and use in source and binary forms, with or without modification,

\* are permitted provided that the following conditions are met:

\*

\* Redistributions of source code must retain the above copyright notice,

\* this list of conditions and the following disclaimer.

- \* Redistributions in binary form must reproduce the above copyright notice,
- \* this list of conditions and the following disclaimer in the documentation

\* and/or other materials provided with the distribution.

\* Neither the name of Intel Corporation nor the names of its contributors

\* may be used to endorse or promote products derived from this software

\* without specific prior written permission.

\*

 \* THIS SOFTWARE IS PROVIDED BY THE COPYRIGHT HOLDERS AND CONTRIBUTORS "AS IS"

\* AND ANY EXPRESS OR IMPLIED WARRANTIES, INCLUDING, BUT NOT LIMITED TO, THE

\* IMPLIED WARRANTIES OF MERCHANTABILITY AND FITNESS FOR A PARTICULAR PURPOSE

\* ARE DISCLAIMED. IN NO EVENT SHALL THE COPYRIGHT OWNER OR CONTRIBUTORS BE

 \* LIABLE FOR ANY DIRECT, INDIRECT, INCIDENTAL, SPECIAL, EXEMPLARY, OR **CONSEQUENTIAL** 

 \* DAMAGES (INCLUDING, BUT NOT LIMITED TO, PROCUREMENT OF SUBSTITUTE GOODS OR SERVICES;

 \* LOSS OF USE, DATA, OR PROFITS; OR BUSINESS INTERRUPTION) HOWEVER CAUSED AND ON ANY

\* THEORY OF LIABILITY, WHETHER IN CONTRACT, STRICT LIABILITY, OR TORT (INCLUDING

\* NEGLIGENCE OR OTHERWISE) ARISING IN ANY WAY OUT OF THE USE OF THIS SOFTWARE,

\* EVEN IF ADVISED OF THE POSSIBILITY OF SUCH DAMAGE.

\*/

```
 /*
 * Example 0 (from some particular failed table)
 *
 * arg0 - ID of current thread
 * arg1 - Index of current thread
 * arg2 - Integer
 * arg3 - Integer
 * arg4 - Integer
 */
 Method (C0A2, 5, Serialized)
 {
   OperationRegion (C0A3, SystemIO, C0A1 (), 0x07)
   Field (C0A3, ByteAcc, NoLock, Preserve)
   {
     C0A4, 8,
     C0A5, 8,
     C0A6, 8,
     C0A7, 8,
     C0A8, 8,
     C0A9, 8,
     C0AA, 8
   }
   M310 (Arg0, Arg1, GLLL, GLIX, 0x00, 0x00, 0x00) /* Acquire */
  Local0 = 0x10 While (Local0)
   {
    Local1 = COA4 /* COA2.COA4 */
     M207 (Arg1, 0x64) /* Stall */
     Local0--
   }
  Local0 = 0x01 If (Local0)
   {
    COA7 = Arg3COA8 = Arg2If (((\text{Arg2} \& \text{0x01}) == \text{0x00})) {
       COA9 = Arg4 }
    COA4 = 0xFFCOA6 = 0x48Local0 = 0x0B While (Local0)
      {
       Local1 = COA4 /* COA2.COA4 */
```

```
 M207 (Arg1, 0x64) /* Stall */
         Local0--
       }
      Local1 = (C0A4 & 0x1C)
      COA4 = 0xFFIf (((Local1 == 0x00) & & (Arg2 & 0x01))) {
        Local2 = COA9 /* COA2.COA9 */
       }
     }
     Else
     {
      Local1 = 0x01 }
     M311 (Arg0, Arg1, GLLL, GLIX, 0x00, 0x00) /* Release */
     Return (Local1)
   }
  Method (C0A1, 0, Serialized)
   {
     Return (0x0100)
   }
  /*
   * arg0 - ID of current thread
   * arg1 - Index of current thread
   */
  Method (C0AB, 2, NotSerialized)
   {
     M310 (Arg0, Arg1, GLLL, GLIX, 0x00, 0x00, 0x00) /* Acquire */
    Local0 = 0x10 While (Local0)
     {
       M207 (Arg1, 0x32) /* Stall */
       Local0--
     }
     M311 (Arg0, Arg1, GLLL, GLIX, 0x00, 0x00) /* Release */
   }
Found in path(s):
* /opt/cola/permits/1938739736_1710926132.5875804/0/acpica-master-3-zip/acpica-
```
master/tests/aslts/src/runtime/collections/mt/mutex/example0.asl

No license file was found, but licenses were detected in source scan.

/\*

\* Some or all of this work - Copyright (c) 2006 - 2021, Intel Corp.

\* All rights reserved.

\*

\* Redistribution and use in source and binary forms, with or without modification,

\* are permitted provided that the following conditions are met:

\*

\* Redistributions of source code must retain the above copyright notice,

\* this list of conditions and the following disclaimer.

\* Redistributions in binary form must reproduce the above copyright notice,

\* this list of conditions and the following disclaimer in the documentation

\* and/or other materials provided with the distribution.

\* Neither the name of Intel Corporation nor the names of its contributors

\* may be used to endorse or promote products derived from this software

\* without specific prior written permission.

\*

\* THIS SOFTWARE IS PROVIDED BY THE COPYRIGHT HOLDERS AND CONTRIBUTORS "AS IS"

\* AND ANY EXPRESS OR IMPLIED WARRANTIES, INCLUDING, BUT NOT

LIMITED TO, THE

\* IMPLIED WARRANTIES OF MERCHANTABILITY AND FITNESS FOR A PARTICULAR PURPOSE

\* ARE DISCLAIMED. IN NO EVENT SHALL THE COPYRIGHT OWNER OR CONTRIBUTORS BE

\* LIABLE FOR ANY DIRECT, INDIRECT, INCIDENTAL, SPECIAL, EXEMPLARY, OR CONSEQUENTIAL \* DAMAGES (INCLUDING, BUT NOT LIMITED TO, PROCUREMENT OF SUBSTITUTE GOODS OR

SERVICES;

\* LOSS OF USE, DATA, OR PROFITS; OR BUSINESS INTERRUPTION) HOWEVER CAUSED AND ON ANY

\* THEORY OF LIABILITY, WHETHER IN CONTRACT, STRICT LIABILITY, OR TORT (INCLUDING

\* NEGLIGENCE OR OTHERWISE) ARISING IN ANY WAY OUT OF THE USE OF THIS SOFTWARE,

\* EVEN IF ADVISED OF THE POSSIBILITY OF SUCH DAMAGE.

\*/

if (STTT("Demo of bug 12", TCLD, 12, W017)) {

 $m12a()$  $m12b()$ 

 m12d()  $m12e()$ 

 $m12f()$ 

}

FTTT()

Found in path(s):

\* /opt/cola/permits/1938739736\_1710926132.5875804/0/acpica-master-3-zip/acpicamaster/tests/aslts/src/runtime/collections/bdemo/ACPICA/0012/RUN.asl No license file was found, but licenses were detected in source scan.

# Copyright (c) 2017, Intel Corporation. All rights reserved.

# This program and the accompanying materials

# are licensed and made available under the terms and conditions of the BSD License

## # THE PROGRAM IS DISTRIBUTED UNDER THE BSD LICENSE ON AN "AS IS" BASIS,

Found in path(s):

\* /opt/cola/permits/1938739736\_1710926132.5875804/0/acpica-master-3-zip/acpicamaster/generate/efi/acpidump/acpidump\_stdlib.inf No license file was found, but licenses were detected in source scan.

/\*

\* Some or all of this work - Copyright (c) 2006 - 2021, Intel Corp.

\* All rights reserved.

 $*$ 

\* Redistribution and use in source and binary forms, with or without modification,

\* are permitted provided that the following conditions are met:

 $*$ 

- \* Redistributions of source code must retain the above copyright notice,
- \* this list of conditions and the following disclaimer.
- \* Redistributions in binary form must reproduce the above copyright notice,
- \* this list of conditions and the following disclaimer in the documentation
- \* and/or other materials provided with the distribution.
- \* Neither the name of Intel Corporation nor the names of its contributors
- \* may be used to endorse or promote products derived from this software
- \* without specific prior written permission.

 $*$ 

\* THIS SOFTWARE

```
 IS PROVIDED BY THE COPYRIGHT HOLDERS AND CONTRIBUTORS "AS IS"
```
\* AND ANY EXPRESS OR IMPLIED WARRANTIES, INCLUDING, BUT NOT LIMITED TO, THE

\* IMPLIED WARRANTIES OF MERCHANTABILITY AND FITNESS FOR A PARTICULAR PURPOSE

```
 * ARE DISCLAIMED. IN NO EVENT SHALL THE COPYRIGHT OWNER OR CONTRIBUTORS BE
```

```
 * LIABLE FOR ANY DIRECT, INDIRECT, INCIDENTAL, SPECIAL, EXEMPLARY, OR
CONSEQUENTIAL
```
 \* DAMAGES (INCLUDING, BUT NOT LIMITED TO, PROCUREMENT OF SUBSTITUTE GOODS OR SERVICES;

 \* LOSS OF USE, DATA, OR PROFITS; OR BUSINESS INTERRUPTION) HOWEVER CAUSED AND ON ANY

\* THEORY OF LIABILITY, WHETHER IN CONTRACT, STRICT LIABILITY, OR TORT (INCLUDING

```
 * NEGLIGENCE OR OTHERWISE) ARISING IN ANY WAY OUT OF THE USE OF THIS SOFTWARE,
```

```
 * EVEN IF ADVISED OF THE POSSIBILITY OF SUCH DAMAGE.
```

```
 */
```

```
 If (STTT ("Demo of bug 257", TCLD, 0x0101, W017))
```

```
 {
  SRMT ("m17d")
 M17D()
```

```
 }
```
 $FTTTO$ 

Found

in path(s):

\* /opt/cola/permits/1938739736\_1710926132.5875804/0/acpica-master-3-zip/acpicamaster/tests/aslts/src/runtime/collections/bdemo/ACPICA/0257/RUN.asl No license file was found, but licenses were detected in source scan.

/\*

\* Some or all of this work - Copyright (c) 2006 - 2021, Intel Corp.

\* All rights reserved.

\*

- \* Redistribution and use in source and binary forms, with or without modification,
- \* are permitted provided that the following conditions are met:

\*

\* Redistributions of source code must retain the above copyright notice,

\* this list of conditions and the following disclaimer.

- \* Redistributions in binary form must reproduce the above copyright notice,
- \* this list of conditions and the following disclaimer in the documentation
- \* and/or other materials provided with the distribution.
- \* Neither the name of Intel Corporation nor the names of its contributors
- \* may be used to endorse or promote products derived from this software
- \* without specific prior written permission.

\*

 \* THIS SOFTWARE IS PROVIDED BY THE COPYRIGHT HOLDERS AND CONTRIBUTORS "AS IS"

```
 * AND ANY EXPRESS OR IMPLIED WARRANTIES, INCLUDING, BUT NOT LIMITED TO, THE
```
\* IMPLIED WARRANTIES OF MERCHANTABILITY AND FITNESS FOR A PARTICULAR PURPOSE

\* ARE DISCLAIMED. IN NO EVENT SHALL THE COPYRIGHT OWNER OR CONTRIBUTORS BE

 \* LIABLE FOR ANY DIRECT, INDIRECT, INCIDENTAL, SPECIAL, EXEMPLARY, OR **CONSEQUENTIAL** 

 \* DAMAGES (INCLUDING, BUT NOT LIMITED TO, PROCUREMENT OF SUBSTITUTE GOODS OR SERVICES;

 \* LOSS OF USE, DATA, OR PROFITS; OR BUSINESS INTERRUPTION) HOWEVER CAUSED AND ON ANY

\* THEORY OF LIABILITY, WHETHER IN CONTRACT, STRICT LIABILITY, OR TORT (INCLUDING

\* NEGLIGENCE OR OTHERWISE) ARISING IN ANY WAY OUT OF THE USE OF THIS SOFTWARE,

\* EVEN IF ADVISED OF THE POSSIBILITY OF SUCH DAMAGE.

```
 */
  /*
   * Bug 177:
 *
   * SUMMARY: Exception BUFFER_LIMIT occurs instead of STRING_LIMIT one
   */
  Method (MF07, 0, Serialized)
  {
    Name (I000, 0x01)
    OperationRegion (R000, SystemMemory, 0x00, I000)
    Field
 (R000, ByteAcc, NoLock, Preserve)
    {
```

```
 F000, 8
    }
    Field (R000, ByteAcc, NoLock, Preserve)
    {
      F001, 9
    }
    Name (P000, Package (0x02)
    {
      0x00,
      0x01
    })
    Name (B000, Buffer (0x03)
    {
     0x02, 0x03, 0x04 // ...
    })
    Name (S000, "5678")
    Name (I001, 0x00)
    OperationRegion (R001, SystemMemory, 0x0100, 0x0100)
    Field (R001, ByteAcc, NoLock, Preserve)
    {
      BNK0, 2
    }
    BankField (R001, BNK0, 0x04, ByteAcc, NoLock, Preserve)
    {
      BKF0, 9
    }
    /* Named */
    CH03 (__METHOD__, 0x00, __LINE__, 0x00, 0x00)
    Store (P000 [0x02], Local1)
    CH04 (__METHOD__, 0x01, 0x37, 0x00, __LINE__, 0x00, 0x00) /* AE_AML_PACKAGE_LIMIT */
    CH03 (__METHOD__, 0x00, __LINE__, 0x00, 0x00)
    Store (B000 [0x03], Local1)
 CH04 (__METHOD__, 0x01, 0x36, 0x00, __LINE__, 0x00, 0x00) /* AE_AML_BUFFER_LIMIT */
   CH03 ( METHOD , 0x00, LINE , 0x00, 0x00)
    Store (S000 [0x04], Local1)
   CH04 (METHOD, 0x01, 0x3D, 0x00, LINE, 0x00, 0x00) /* AE AML STRING LIMIT */
    /* Immediate */
   CH03 ( METHOD , 0x00, LINE , 0x00, 0x00)
    Store (Index (Package (0x02)
        {
          0x00,
```

```
 0x01
         }, 0x02), Local1)
    If (Y900)
    {
      CH04 (__METHOD__, 0x01, 0x37, 0x00, __LINE__, 0x00, 0x00) /* AE_AML_PACKAGE_LIMIT */
    }
    Else
    {
      CH04 (__METHOD__, 0x00, 0x55, 0x00, __LINE__, 0x00, 0x00) /* AE_INDEX_TO_NOT_ATTACHED
*/
    }
    CH03 (__METHOD__, 0x00, __LINE__, 0x00, 0x00)
    Store (Index (Buffer (0x03)
        {
          0x02, 0x03, 0x04 // ...
         }, 0x03), Local1)
    If (Y900)
 {
      CH04 (__METHOD__, 0x01, 0x36, 0x00, __LINE__, 0x00, 0x00) /* AE_AML_BUFFER_LIMIT */
    }
    Else
    {
      CH04 (__METHOD__, 0x00, 0x55, 0x00, __LINE__, 0x00, 0x00) /* AE_INDEX_TO_NOT_ATTACHED
*/
    }
    CH03 (__METHOD__, 0x00, __LINE__, 0x00, 0x00)
    Store (Index ("5678", 0x04), Local1)
    If (Y900)
    {
      CH04 (__METHOD__, 0x01, 0x3D, 0x00, __LINE__, 0x00, 0x00) /* AE_AML_STRING_LIMIT */
    }
    Else
    {
      CH04 (__METHOD__, 0x00, 0x55, 0x00, __LINE__, 0x00, 0x00) /* AE_INDEX_TO_NOT_ATTACHED
*/
    }
    /* Fields */
   CH03 ( METHOD , 0x00, LINE , 0x00, 0x00)
    Local0 = F000 /* \MF07.F000 */
    CH03 (__METHOD__, 0x00, __LINE__, 0x00, 0x00)
   CH03 ( METHOD , 0x00, LINE , 0x00, 0x00)
   Local0 = F001 /* \MF07.F001 */
    If (Y263)
```

```
 {
 /*
       * After the bug 263 fixed we started actually
       * have there
 several exceptions:
       * - on evaluation of f001 stage
       * - and on Store-to-debug stage
       * Check opcode of the last exception.
       */
      CH04 (__METHOD__, 0x02, 0x35, 0x00, __LINE__, 0x00, 0x00) /* AE_AML_REGION_LIMIT */
    }
    Else
    {
      CH04 (__METHOD__, 0x00, 0x35, 0x00, __LINE__, 0x00, 0x00) /* AE_AML_REGION_LIMIT */
    }
    CH03 (__METHOD__, 0x00, __LINE__, 0x00, 0x00)
   Local0 = BKF0 /* \MF07.BKF0 */
    If (Y263)
    {
      /* See comment to sub-test above */
      CH04 (__METHOD__, 0x02, 0x44, 0x00, __LINE__, 0x00, 0x00) /* AE_AML_REGISTER_LIMIT */
    }
    Else
    {
      CH04 (__METHOD__, 0x00, 0x44, 0x00, __LINE__, 0x00, 0x00) /* AE_AML_REGISTER_LIMIT */
    }
  }
```
Found in path(s):

\* /opt/cola/permits/1938739736\_1710926132.5875804/0/acpica-master-3-zip/acpicamaster/tests/aslts/src/runtime/collections/bdemo/ACPICA/0177/DECL.asl No license file was found, but licenses were detected in source scan.

/\*

- \* Some or all of this work Copyright (c) 2006 2021, Intel Corp.
- \* All rights reserved.

\*

- \* Redistribution and use in source and binary forms, with or without modification,
- \* are permitted provided that the following conditions are met:
- \*
	- \* Redistributions of source code must retain the above copyright notice,
	- \* this list of conditions and the following disclaimer.
	- \* Redistributions in binary form must reproduce the above copyright notice,
	- \* this list of conditions and the following disclaimer in the documentation
	- \* and/or other materials provided with the distribution.
	- \* Neither the name of Intel Corporation nor the names of its contributors

\* may be used to endorse or promote products derived from this software

\* without specific prior written permission.

\*

 \* THIS SOFTWARE IS PROVIDED BY THE COPYRIGHT HOLDERS AND CONTRIBUTORS "AS IS"

\* AND ANY EXPRESS OR IMPLIED WARRANTIES, INCLUDING, BUT NOT LIMITED TO, THE

\* IMPLIED WARRANTIES OF MERCHANTABILITY AND FITNESS FOR A PARTICULAR PURPOSE

\* ARE DISCLAIMED. IN NO EVENT SHALL THE COPYRIGHT OWNER OR CONTRIBUTORS BE

 \* LIABLE FOR ANY DIRECT, INDIRECT, INCIDENTAL, SPECIAL, EXEMPLARY, OR **CONSEQUENTIAL** 

 \* DAMAGES (INCLUDING, BUT NOT LIMITED TO, PROCUREMENT OF SUBSTITUTE GOODS OR SERVICES;

 \* LOSS OF USE, DATA, OR PROFITS; OR BUSINESS INTERRUPTION) HOWEVER CAUSED AND ON ANY

\* THEORY OF LIABILITY, WHETHER IN CONTRACT, STRICT LIABILITY, OR TORT (INCLUDING

\* NEGLIGENCE OR OTHERWISE) ARISING IN ANY WAY OUT OF THE USE OF THIS SOFTWARE,

```
 * EVEN IF ADVISED OF THE POSSIBILITY OF SUCH DAMAGE.
```
\*/

/\*

\* Methods of common use.

- \*/
- /\*

\* Some or all of this work - Copyright (c) 2006 - 2021, Intel Corp.

\* All rights reserved.

\*

\* Redistribution and use in source and binary forms, with or without modification,

\* are permitted provided that the following conditions are met:

\*

\* Redistributions of source code must retain the above copyright notice,

\* this list of conditions and the following disclaimer.

\* Redistributions in binary form must reproduce the above copyright notice,

- \* this list of conditions and the following disclaimer in the documentation
- \* and/or other materials provided with the distribution.
- \* Neither the name of Intel Corporation nor the names of its contributors

\* may be used to endorse or promote products derived from this software

\* without specific prior written permission.

\*

\* THIS SOFTWARE IS PROVIDED BY THE COPYRIGHT HOLDERS AND CONTRIBUTORS "AS IS"

\* AND ANY EXPRESS OR IMPLIED WARRANTIES, INCLUDING, BUT NOT LIMITED TO, THE

\* IMPLIED WARRANTIES OF MERCHANTABILITY AND FITNESS FOR A PARTICULAR PURPOSE

\* ARE DISCLAIMED. IN NO EVENT SHALL THE COPYRIGHT OWNER OR CONTRIBUTORS BE

\* LIABLE FOR ANY

DIRECT, INDIRECT, INCIDENTAL, SPECIAL, EXEMPLARY, OR CONSEQUENTIAL

 \* DAMAGES (INCLUDING, BUT NOT LIMITED TO, PROCUREMENT OF SUBSTITUTE GOODS OR SERVICES;

 \* LOSS OF USE, DATA, OR PROFITS; OR BUSINESS INTERRUPTION) HOWEVER CAUSED AND ON ANY

\* THEORY OF LIABILITY, WHETHER IN CONTRACT, STRICT LIABILITY, OR TORT (INCLUDING

 \* NEGLIGENCE OR OTHERWISE) ARISING IN ANY WAY OUT OF THE USE OF THIS SOFTWARE, \* EVEN IF ADVISED OF THE POSSIBILITY OF SUCH DAMAGE.

```
 */
  /*
   * RefCounts of named objects are incremented
   * and then decremented just after completions
   * of operations applied to them - it is true
   * for the following operations:
 *
   * - object used in AML operations except Index one
   * - object passed as parameter to Method
   *
   * The following AML operations increment the RefCounts
   * of objects which are decremented only while deleting
   * the objects where the results of these operations are
   * saved:
 *
   * - Index AML operation
   * - RefOf AML operation
   */
  Method (M806, 0, Serialized)
  {
    Name (P000, Package (0x40){})
    Name (P001, Package (0x40){})
    Name (S000, "01234567890-qwertyuiop[]")
    Name (B000, Buffer (0x07)
     {
      0x10, 0x12, 0x13, 0x14, 0x15, 0x16, 0x17 // .......
     })
    Name (I000, 0xABCD0000)
    Name (I001, 0xABCD0001)
    Name (I002, 0xABCD0002)
    Name (I003, 0xABCD0003)
    Name (I004, 0xABCD0004)
    Name (I005, 0xABCD0005)
    Name (I006, 0xABCD0006)
    Name (I007, 0xABCD0007)
    Method (M000, 0, NotSerialized)
     {
       Store (S000 [0x00], P001 [0x04])
       Store (S000 [0x00], P001 [0x04])
     }
    Method (M001, 0, NotSerialized)
     {
       Store (B000 [0x00], P001 [0x07])
       Store (B000 [0x00], P001 [0x07])
     }
```

```
 M000 ()
   M001 ()
 }
 Method (M807, 0, Serialized)
 {
 Name (P000, Package (0x40){})
   Name (P001, Package (0x40){})
   Name (S000, "01234567890-qwertyuiop[]")
   Name (B000, Buffer (0x07)
    {
     0x10, 0x12, 0x13, 0x14, 0x15, 0x16, 0x17 // .......
    })
   Name (I000, 0xABCD0000)
   Name (I001, 0xABCD0001)
   Name (I002, 0xABCD0002)
   Name (I003, 0xABCD0003)
   Name (I004, 0xABCD0004)
   Name (I005, 0xABCD0005)
   Name (I006, 0xABCD0006)
   Name (I007, 0xABCD0007)
   Method (MM00, 2, NotSerialized)
    {
      Method (M000, 0, NotSerialized)
      {
        Store (P000 [0x00], P001 [0x00])
        Store (P000 [0x01], P001 [0x01])
        Store (P000 [0x02], P001 [0x02])
        Store (P000 [0x03], P001 [0x03])
        Store (S000 [0x00], P001 [0x04])
        Store (S000 [0x01], P001 [0x05])
        Store (S000 [0x02], P001 [0x06])
        Store (B000 [0x00], P001 [0x07])
         Store (B000 [0x01], P001 [0x08])
        Store (B000 [0x02], P001 [0x09])
      }
      Method (M001, 0, NotSerialized)
      {
        Store (P000 [0x00], P001 [0x00])
        Store (P000 [0x01], P001 [0x01])
        Store (P000 [0x02], P001 [0x02])
        Store (P000 [0x03], P001 [0x03])
        Store (P001 [0x00], P000 [0x00])
        Store (P001 [0x01], P000 [0x01])
        Store (P001 [0x02], P000 [0x02])
```

```
 Store (P001 [0x03], P000 [0x03])
         Store (S000 [0x00], P001 [0x04])
         Store (S000 [0x01], P001 [0x05])
         Store (S000 [0x02], P001 [0x06])
         Store (B000 [0x00], P001 [0x07])
         Store (B000 [0x01], P001 [0x08])
         Store (B000 [0x02], P001 [0x09])
       }
      Method (M002, 0, NotSerialized)
       {
         Store (P000 [0x00], Local0)
         Store (P000
[0x01], Local1)
         Store (P000 [0x02], Local2)
         Store (P000 [0x03], Local3)
       }
      Method (M003, 4, NotSerialized)
       {
         Store (P000 [0x00], Arg0)
         Store (P000 [0x01], Arg1)
         Store (P000 [0x02], Arg2)
         Store (P000 [0x03], Arg3)
       }
      Method (M004, 4, NotSerialized)
       {
         Store (P000 [0x00], P001 [0x00])
         Store (P000 [0x01], P001 [0x01])
         Store (P000 [0x02], P001 [0x02])
         Store (P000 [0x03], P001 [0x03])
         Store (P001 [0x00], P000 [0x00])
         Store (P001 [0x01], P000 [0x01])
         Store (P001 [0x02], P000 [0x02])
         Store (P001 [0x03], P000 [0x03])
         Store (S000 [0x00], P001 [0x04])
         Store (S000 [0x01], P001 [0x05])
         Store (S000 [0x02], P001 [0x06])
         Store (B000 [0x00], P001
 [0x07])
         Store (B000 [0x01], P001 [0x08])
         Store (B000 [0x02], P001 [0x09])
         Store (P000 [0x00], Local0)
         Store (P000 [0x01], Local1)
         Store (P000 [0x02], Local2)
         Store (P000 [0x03], Local3)
         Store (P000 [0x00], Arg0)
```

```
 Store (P000 [0x01], Arg1)
         Store (P000 [0x02], Arg2)
         Store (P000 [0x03], Arg3)
       }
      Method (M005, 6, NotSerialized)
       {
         Store (Arg0 [0x00], Arg1 [0x00])
         Store (Arg0 [0x01], Arg1 [0x01])
         Store (Arg0 [0x02], Arg1 [0x02])
         Store (Arg0 [0x03], Arg1 [0x03])
         Store (Arg1 [0x00], Arg0 [0x00])
         Store (Arg1 [0x01], Arg0 [0x01])
         Store (Arg1 [0x02], Arg0 [0x02])
         Store (Arg1 [0x03], Arg0 [0x03])
         Store (S000 [0x00], P001 [0x04])
         Store (S000 [0x01],
 P001 [0x05])
         Store (S000 [0x02], P001 [0x06])
         Store (B000 [0x00], P001 [0x07])
         Store (B000 [0x01], P001 [0x08])
         Store (B000 [0x02], P001 [0x09])
         Store (Arg0 [0x00], Local0)
         Store (Arg0 [0x01], Local1)
         Store (Arg0 [0x02], Local2)
         Store (Arg0 [0x03], Local3)
         Store (Arg0 [0x00], Arg2)
         Store (Arg0 [0x01], Arg3)
         Store (Arg0 [0x02], Arg4)
         Store (Arg0 [0x03], Arg5)
       }
      M000 ()
      M001 ()
      M002 ()
      M003 (0x00, 0x00, 0x00, 0x00)
      M004 (0x00, 0x00, 0x00, 0x00)
      M005 (P000, P001, 0x00, 0x00, 0x00, 0x00)
      M005 (Arg0, Arg1, 0x00, 0x00, 0x00, 0x00)
    }
    Method (MM01, 2, NotSerialized)
    {
      M000 ()
      M001 ()
      M002 ()
      M003 (0x00, 0x00, 0x00, 0x00)
       M004
```

```
 (0x00, 0x00, 0x00, 0x00)
      M005 (P000, P001, 0x00, 0x00, 0x00, 0x00)
      M005 (Arg0, Arg1, 0x00, 0x00, 0x00, 0x00)
    }
    Method (M000, 0, NotSerialized)
    {
      Store (P000 [0x00], P001 [0x00])
      Store (P000 [0x01], P001 [0x01])
      Store (P000 [0x02], P001 [0x02])
      Store (P000 [0x03], P001 [0x03])
    }
    Method (M001, 0, NotSerialized)
    {
      Store (P000 [0x00], P001 [0x00])
      Store (P000 [0x01], P001 [0x01])
      Store (P000 [0x02], P001 [0x02])
      Store (P000 [0x03], P001 [0x03])
      Store (P001 [0x00], P000 [0x00])
      Store (P001 [0x01], P000 [0x01])
      Store (P001 [0x02], P000 [0x02])
      Store (P001 [0x03], P000 [0x03])
    }
    Method (M002, 0, NotSerialized)
    {
      Store (P000 [0x00], Local0)
      Store (P000 [0x01], Local1)
      Store (P000 [0x02], Local2)
      Store (P000
[0x03], Local3)
    }
    Method (M003, 4, NotSerialized)
    {
      Store (P000 [0x00], Arg0)
      Store (P000 [0x01], Arg1)
      Store (P000 [0x02], Arg2)
      Store (P000 [0x03], Arg3)
    }
    Method (M004, 4, NotSerialized)
    {
      Store (P000 [0x00], P001 [0x00])
      Store (P000 [0x01], P001 [0x01])
      Store (P000 [0x02], P001 [0x02])
       Store (P000 [0x03], P001 [0x03])
```

```
 Store (P001 [0x00], P000 [0x00])
 Store (P001 [0x01], P000 [0x01])
 Store (P001 [0x02], P000 [0x02])
 Store (P001 [0x03], P000 [0x03])
 Store (S000 [0x00], P001 [0x04])
 Store (S000 [0x01], P001 [0x05])
 Store (S000 [0x02], P001 [0x06])
 Store (B000 [0x00], P001 [0x07])
 Store (B000 [0x01], P001 [0x08])
 Store (B000 [0x02], P001 [0x09])
 Store (P000 [0x00], Local0)
 Store (P000 [0x01], Local1)
 Store (P000 [0x02], Local2)
 Store (P000 [0x03], Local3)
 Store (P000 [0x00], Arg0)
 Store (P000 [0x01], Arg1)
 Store (P000 [0x02], Arg2)
 Store (P000 [0x03], Arg3)
```

```
 }
```
 Method (M005, 6, NotSerialized) {

```
 Store (Arg0 [0x00], Arg1 [0x00])
 Store (Arg0 [0x01], Arg1 [0x01])
 Store (Arg0 [0x02], Arg1 [0x02])
 Store (Arg0 [0x03], Arg1 [0x03])
 Store (Arg1 [0x00], Arg0 [0x00])
 Store (Arg1 [0x01], Arg0 [0x01])
 Store (Arg1 [0x02], Arg0 [0x02])
 Store (Arg1 [0x03], Arg0 [0x03])
 Store (S000 [0x00], P001 [0x04])
 Store (S000 [0x01], P001 [0x05])
 Store (S000 [0x02], P001 [0x06])
 Store (B000 [0x00], P001 [0x07])
 Store (B000 [0x01], P001 [0x08])
 Store (B000 [0x02], P001 [0x09])
 Store (Arg0 [0x00], Local0)
 Store (Arg0 [0x01], Local1)
 Store (Arg0 [0x02], Local2)
 Store (Arg0 [0x03], Local3)
 Store (Arg0 [0x00], Arg2)
 Store (Arg0 [0x01], Arg3)
 Store (Arg0 [0x02], Arg4)
 Store (Arg0 [0x03], Arg5)
```
Method (M006, 0, Serialized)

```
 {
```
}

```
 Name (P000, Package (0x08){})
      Name (P001, Package (0x08){})
     P001 [0x00] = RefOf (P000)
     P000 [0x00] =RefOf (P001)
     P000 [0x01] =RefOf (P000)
     P001 [0x01] = RefOf (P001)
      /* Repeat the same */
     P001 [0x00] = RefOf (P000)
     P000 [0x00] = RefOf (P001)
     P000 [0x01] =RefOf (P000)
     P001 [0x01] =RefOf (P001)
    }
    M000 ()
    M001 ()
    M002 ()
    M003 (0x00, 0x00, 0x00, 0x00)
    M004 (0x00, 0x00, 0x00, 0x00)
    M005 (P000, P001, 0x00, 0x00, 0x00, 0x00)
    MM00 (P000, P001)
    MM01 (P000, P001)
    M006 ()
  }
  Method (M80F,
 0, Serialized)
  {
    Name (IG00, 0xABCD0001)
    Name (IR00, 0xABCD0002)
    Method (M000, 0, Serialized)
    {
      Name (I000, 0xABCD0003)
      CopyObject (RefOf (I000), IR00) /* \M80F.IR00 */
    }
    Method (M001, 1, Serialized)
    {
      Name (III0, 0xABCD0004)
      Name (III1, 0xABCD0005)
      Name (III2, 0xABCD0006)
      Name (III3, 0xABCD0007)
      Name (III4, 0xABCD0008)
      Name (III5, 0xABCD0009)
      Name (III6, 0xABCD000A)
      Name (III7, 0xABCD000B)
      CopyObject (DerefOf (IR00), Local0)
     If ((Local0 != Arg0))
```

```
 {
         ERR (__METHOD__, ZFFF, __LINE__, 0x00, 0x00, Local0, Arg0)
       }
    }
    M000 ()
    M001 (0xABCD0003)
  }
  Method (M810, 0, Serialized)
  {
    Name (P000, Package (0x04)
    {
      0x00,
      0x01,
      0x02,
      0x03
    })
    Method
 (M000, 0, NotSerialized)
    {
     Local0 = 0xABCD0009P000 [0x02] = RefOf (Local0)
    }
    M000 ()
  }
 Method (M811, 0, Serialized)
  {
    Name (P000, Package (0x04)
    {
      0x00,
      0x01,
      0x02,
      0x03
    })
    Method (M000, 0, NotSerialized)
    {
     P000 [0x02] = RefOf (Local0)
    }
    M000 ()
  }
  Method (M805, 0, NotSerialized)
  {
    SRMT ("m806")
```

```
 M806 ()
 SRMT ("m807")
 If (Y135)
 {
   M807 ()
 }
 Else
 {
   BLCK ()
 }
 SRMT ("m80f")
 M80F ()
 SRMT ("m810")
 M810 ()
 SRMT ("m811")
 M811 ()
```
Found in path(s):

\* /opt/cola/permits/1938739736\_1710926132.5875804/0/acpica-master-3-zip/acpicamaster/tests/aslts/src/runtime/collections/bdemo/ACPICA/0212/Misc.asl No license file was found, but licenses were detected in source scan.

/\*

}

\* Some or all of this work - Copyright (c) 2006 - 2021, Intel Corp.

\* All rights reserved.

\*

\* Redistribution and use in source and binary forms, with or without modification,

\* are permitted provided that the following conditions are met:

\*

\* Redistributions of source code must retain the above copyright notice,

\* this list of conditions and the following disclaimer.

\* Redistributions in binary form must reproduce the above copyright notice,

\* this list of conditions and the following disclaimer in the documentation

\* and/or other materials provided with the distribution.

\* Neither the name of Intel Corporation nor the names of its contributors

\* may be used to endorse or promote products derived from this software

\* without specific prior written permission.

\*

 \* THIS SOFTWARE IS PROVIDED BY THE COPYRIGHT HOLDERS AND CONTRIBUTORS "AS IS"

\* AND ANY EXPRESS OR IMPLIED WARRANTIES, INCLUDING, BUT NOT LIMITED TO, THE

\* IMPLIED WARRANTIES OF MERCHANTABILITY AND FITNESS FOR A PARTICULAR PURPOSE

\* ARE DISCLAIMED. IN NO EVENT SHALL THE COPYRIGHT OWNER OR CONTRIBUTORS BE

 \* LIABLE FOR ANY DIRECT, INDIRECT, INCIDENTAL, SPECIAL, EXEMPLARY, OR **CONSEQUENTIAL** 

\* DAMAGES (INCLUDING, BUT NOT LIMITED TO, PROCUREMENT OF SUBSTITUTE GOODS OR

SERVICES;

```
 * LOSS OF USE, DATA, OR PROFITS; OR BUSINESS INTERRUPTION) HOWEVER CAUSED AND ON
ANY
   * THEORY OF LIABILITY, WHETHER IN CONTRACT, STRICT LIABILITY, OR TORT (INCLUDING
   * NEGLIGENCE OR OTHERWISE) ARISING IN ANY WAY OUT OF THE USE OF THIS SOFTWARE,
   * EVEN IF ADVISED OF THE POSSIBILITY OF SUCH DAMAGE.
   */
  /*
   * Bug 206 (local-bugzilla-345):
 *
   * SUMMARY: ObjectType operation falls into infinite loop for ring of Index references
 *
   * Note: add verifications while sorting out and fixing the bug (CH03/CH04/..)
   */
  Method
 (M816, 0, NotSerialized)
  {
    Method (M000, 0, Serialized)
     {
       Name (P000, Package (0x04)
       {
         0x10,
         0x11,
         0x12,
         0x13
       })
       Store (P000 [0x00], P000 [0x01])
       Store (P000 [0x01], P000 [0x02])
       Store (P000 [0x02], P000 [0x00])
       Store (P000 [0x00], Local0)
       Local7 = ObjectType (Local0)
       /* RING_OF_REFS_EXCEPTION? */
      Local7 = ObjectType (P000 [0x00]) /* RING_OF_REFS_EXCEPTION? */
     }
    M000 ()
   }
Found in path(s):
* /opt/cola/permits/1938739736_1710926132.5875804/0/acpica-master-3-zip/acpica-
master/tests/aslts/src/runtime/collections/bdemo/ACPICA/0206/DECL.asl
No license file was found, but licenses were detected in source scan.
```
/\*

- \* Some or all of this work Copyright (c) 2006 2021, Intel Corp.
- \* All rights reserved.

 $*$ 

\* Redistribution and use in source and binary forms, with or without modification,

\* are permitted provided that the following conditions are met:

 $*$ 

\* Redistributions of source code must retain the above copyright notice,

\* this list of conditions and the following disclaimer.

\* Redistributions in binary form must reproduce the above copyright notice,

\* this list of conditions and the following disclaimer in the documentation

\* and/or other materials provided with the distribution.

\* Neither the name of Intel Corporation nor the names of its contributors

\* may be used to endorse or promote products derived from this software

\* without specific prior written permission.

 $*$ 

\* THIS SOFTWARE

IS PROVIDED BY THE COPYRIGHT HOLDERS AND CONTRIBUTORS "AS IS"

\* AND ANY EXPRESS OR IMPLIED WARRANTIES, INCLUDING, BUT NOT LIMITED TO, THE

\* IMPLIED WARRANTIES OF MERCHANTABILITY AND FITNESS FOR A PARTICULAR PURPOSE

\* ARE DISCLAIMED. IN NO EVENT SHALL THE COPYRIGHT OWNER OR CONTRIBUTORS BE

 \* LIABLE FOR ANY DIRECT, INDIRECT, INCIDENTAL, SPECIAL, EXEMPLARY, OR CONSEQUENTIAL

 \* DAMAGES (INCLUDING, BUT NOT LIMITED TO, PROCUREMENT OF SUBSTITUTE GOODS OR SERVICES;

 \* LOSS OF USE, DATA, OR PROFITS; OR BUSINESS INTERRUPTION) HOWEVER CAUSED AND ON ANY

\* THEORY OF LIABILITY, WHETHER IN CONTRACT, STRICT LIABILITY, OR TORT (INCLUDING

- \* NEGLIGENCE OR OTHERWISE) ARISING IN ANY WAY OUT OF THE USE OF THIS SOFTWARE,
- \* EVEN IF ADVISED OF THE POSSIBILITY OF SUCH DAMAGE.

```
 */
```
If (STTT ("Demo of bug 215", TCLD, 0xD7, W017))

```
\overline{\phantom{a}}
```
SRMT ("m81d")

M81D ()

}

 $FTTT()$ 

## Found

in path(s):

\* /opt/cola/permits/1938739736\_1710926132.5875804/0/acpica-master-3-zip/acpicamaster/tests/aslts/src/runtime/collections/bdemo/ACPICA/0215/RUN.asl No license file was found, but licenses were detected in source scan.

/\*

\* Some or all of this work - Copyright (c) 2006 - 2021, Intel Corp.

\* All rights reserved.

\*

\* Redistribution and use in source and binary forms, with or without modification,

\* are permitted provided that the following conditions are met:

- \*
- \* Redistributions of source code must retain the above copyright notice,

\* this list of conditions and the following disclaimer.

- \* Redistributions in binary form must reproduce the above copyright notice,
- \* this list of conditions and the following disclaimer in the documentation

\* and/or other materials provided with the distribution.

- \* Neither the name of Intel Corporation nor the names of its contributors
- \* may be used to endorse or promote products derived from this software
- \* without specific prior written permission.
- \*

\* THIS SOFTWARE IS PROVIDED BY THE COPYRIGHT HOLDERS AND CONTRIBUTORS "AS IS"

\* AND ANY EXPRESS OR IMPLIED WARRANTIES, INCLUDING, BUT NOT LIMITED TO, THE

\* IMPLIED WARRANTIES OF MERCHANTABILITY AND FITNESS FOR A PARTICULAR PURPOSE

\* ARE DISCLAIMED. IN NO EVENT SHALL THE COPYRIGHT OWNER OR CONTRIBUTORS BE

\* LIABLE FOR ANY DIRECT, INDIRECT, INCIDENTAL, SPECIAL, EXEMPLARY, OR CONSEQUENTIAL

\* DAMAGES (INCLUDING, BUT NOT LIMITED TO, PROCUREMENT OF SUBSTITUTE GOODS OR SERVICES;

\* LOSS OF USE, DATA, OR PROFITS; OR BUSINESS INTERRUPTION) HOWEVER CAUSED AND ON ANY

\* THEORY OF LIABILITY, WHETHER IN CONTRACT, STRICT LIABILITY, OR TORT (INCLUDING \* NEGLIGENCE OR OTHERWISE) ARISING IN ANY WAY OUT OF THE USE OF THIS SOFTWARE, \* EVEN IF ADVISED OF THE POSSIBILITY OF SUCH DAMAGE.

\*/

## /\*

\*

\* Bug 91:

\* SUMMARY: The result of String-to-Buffer conversion should include the string null terminator \*/

Found in path(s):

\* /opt/cola/permits/1938739736\_1710926132.5875804/0/acpica-master-3-zip/acpicamaster/tests/aslts/src/runtime/collections/bdemo/ACPICA/0091\_SPEC/DECL.asl No license file was found, but licenses were detected in source scan.

/\*

```
* Some or all of this work - Copyright (c) 2006 - 2021, Intel Corp.
```
\* All rights reserved.

\*

\* Redistribution and use in source and binary forms, with or without modification,

\* are permitted provided that the following conditions are met:

\*

\* Redistributions of source code must retain the above copyright notice,

- \* this list of conditions and the following disclaimer.
- \* Redistributions in binary form must reproduce the above copyright notice,
- \* this list of conditions and the following disclaimer in the documentation
- \* and/or other materials provided with the distribution.

\* Neither the name of Intel Corporation nor the names of its contributors

\* may be used to endorse or promote products derived from this software

\* without specific prior written permission.

\*

\* THIS SOFTWARE IS PROVIDED BY THE COPYRIGHT HOLDERS AND CONTRIBUTORS "AS IS" \* AND ANY EXPRESS OR IMPLIED WARRANTIES, INCLUDING, BUT NOT

LIMITED TO, THE

\* IMPLIED WARRANTIES OF MERCHANTABILITY AND FITNESS FOR A PARTICULAR PURPOSE \* ARE DISCLAIMED. IN NO EVENT SHALL THE COPYRIGHT OWNER OR CONTRIBUTORS BE

\* LIABLE FOR ANY DIRECT, INDIRECT, INCIDENTAL, SPECIAL, EXEMPLARY, OR CONSEQUENTIAL

\* DAMAGES (INCLUDING, BUT NOT LIMITED TO, PROCUREMENT OF SUBSTITUTE GOODS OR SERVICES;

\* LOSS OF USE, DATA, OR PROFITS; OR BUSINESS INTERRUPTION) HOWEVER CAUSED AND ON ANY

\* THEORY OF LIABILITY, WHETHER IN CONTRACT, STRICT LIABILITY, OR TORT (INCLUDING \* NEGLIGENCE OR OTHERWISE) ARISING IN ANY WAY OUT OF THE USE OF THIS SOFTWARE, \* EVEN IF ADVISED OF THE POSSIBILITY OF SUCH DAMAGE. \*/

/\*

\* Module level execution order

\*/

```
/*
```
\* Verify if module level opcode is executed right in place.

\*/

Name(z182, 182)

/\* Tests for Type2Opcode order \*/

```
Name(ml20, 0)
Name(ob01, 0)
```

```
if (CondRefOf(ob01))
{
	Store(1, ml20)
	if (CondRefOf(ob02))
	{
 		Store(2, ml20)
	}
}
Name(ob02, 0)
Method(MLD0,, Serialized)
{
	Name(ts, "MLD0")
```
 Store("TEST: MLD0, Type2Opcode is executed right in place", Debug)

```
	if (LNotEqual(ml20, 1)) {
		err(ts, z182, __LINE__, z182, 6, ml20, 1)
	}
}
```
Found in path(s):

\* /opt/cola/permits/1938739736\_1710926132.5875804/0/acpica-master-3-zip/acpicamaster/tests/aslts/src/runtime/collections/functional/module/order.asl No license file was found, but licenses were detected in source scan.

/\*

\* Some or all of this work - Copyright (c) 2006 - 2021, Intel Corp.

\* All rights reserved.

\*

\* Redistribution and use in source and binary forms, with or without modification,

\* are permitted provided that the following conditions are met:

\*

\* Redistributions of source code must retain the above copyright notice,

\* this list of conditions and the following disclaimer.

\* Redistributions in binary form must reproduce the above copyright notice,

\* this list of conditions and the following disclaimer in the documentation

\* and/or other materials provided with the distribution.

\* Neither the name of Intel Corporation nor the names of its contributors

\* may be used to endorse or promote products derived from this software

\* without specific prior written permission.

\*

\* THIS SOFTWARE IS PROVIDED BY THE COPYRIGHT HOLDERS AND CONTRIBUTORS "AS IS"

\* AND ANY EXPRESS OR IMPLIED WARRANTIES, INCLUDING, BUT NOT

LIMITED TO, THE

\* IMPLIED WARRANTIES OF MERCHANTABILITY AND FITNESS FOR A PARTICULAR PURPOSE

\* ARE DISCLAIMED. IN NO EVENT SHALL THE COPYRIGHT OWNER OR CONTRIBUTORS BE

\* LIABLE FOR ANY DIRECT, INDIRECT, INCIDENTAL, SPECIAL, EXEMPLARY, OR CONSEQUENTIAL

\* DAMAGES (INCLUDING, BUT NOT LIMITED TO, PROCUREMENT OF SUBSTITUTE GOODS OR SERVICES;

\* LOSS OF USE, DATA, OR PROFITS; OR BUSINESS INTERRUPTION) HOWEVER CAUSED AND ON ANY

\* THEORY OF LIABILITY, WHETHER IN CONTRACT, STRICT LIABILITY, OR TORT (INCLUDING

\* NEGLIGENCE OR OTHERWISE) ARISING IN ANY WAY OUT OF THE USE OF THIS SOFTWARE,

\* EVEN IF ADVISED OF THE POSSIBILITY OF SUCH DAMAGE.

\*/

/\*

\* Bug 250:

\*

\* SUMMARY: The ReferenceCount mechanism should be added with the internal control

Found in path(s):

\* /opt/cola/permits/1938739736\_1710926132.5875804/0/acpica-master-3-zip/acpicamaster/tests/aslts/src/runtime/collections/bdemo/ACPICA/0250\_DEMO\_IMPOSSIBLE/DECL.asl No license file was found, but licenses were detected in source scan.

/\*

\* Some or all of this work - Copyright (c) 2006 - 2021, Intel Corp.

\* All rights reserved.

\*

\* Redistribution and use in source and binary forms, with or without modification,

\* are permitted provided that the following conditions are met:

\*

\* Redistributions of source code must retain the above copyright notice,

- \* this list of conditions and the following disclaimer.
- \* Redistributions in binary form must reproduce the above copyright notice,

\* this list of conditions and the following disclaimer in the documentation

\* and/or other materials provided with the distribution.

\* Neither the name of Intel Corporation nor the names of its contributors

\* may be used to endorse or promote products derived from this software

\* without specific prior written permission.

\*

 \* THIS SOFTWARE IS PROVIDED BY THE COPYRIGHT HOLDERS AND CONTRIBUTORS "AS IS"

\* AND ANY EXPRESS OR IMPLIED WARRANTIES, INCLUDING, BUT NOT LIMITED TO, THE

\* IMPLIED WARRANTIES OF MERCHANTABILITY AND FITNESS FOR A PARTICULAR PURPOSE

\* ARE DISCLAIMED. IN NO EVENT SHALL THE COPYRIGHT OWNER OR CONTRIBUTORS BE

 \* LIABLE FOR ANY DIRECT, INDIRECT, INCIDENTAL, SPECIAL, EXEMPLARY, OR CONSEQUENTIAL

 \* DAMAGES (INCLUDING, BUT NOT LIMITED TO, PROCUREMENT OF SUBSTITUTE GOODS OR SERVICES;

 \* LOSS OF USE, DATA, OR PROFITS; OR BUSINESS INTERRUPTION) HOWEVER CAUSED AND ON ANY

 \* THEORY OF LIABILITY, WHETHER IN CONTRACT, STRICT LIABILITY, OR TORT (INCLUDING \* NEGLIGENCE OR OTHERWISE) ARISING IN ANY WAY OUT OF THE USE OF THIS SOFTWARE,

```
 * EVEN IF ADVISED OF THE POSSIBILITY OF SUCH DAMAGE.
```

```
 */
  /*
   * Bug 188:
 *
   * SUMMARY: ConcatenateResTemplate doesn't consume an empty buffer
   */
  Method (MF7C, 0, Serialized)
 {
     Name (B000, ResourceTemplate ()
\overline{\phantom{a}}
```

```
 IRQNoFlags ()
```
```
 {1}
 })
 Name (RT00, ResourceTemplate ()
 {
   IRQNoFlags ()
     {1}
 })
 /* Empty buffer */
 CH03 (__METHOD__, 0x00, __LINE__, 0x00, 0x00)
Local0 = 0x00Local1 = Buffer (Local0){} Local2 = ConcatenateResTemplate (RT00, Local1)
If ((Local2 != B000)) {
   ERR (__METHOD__, ZFFF, __LINE__, 0x00, 0x00, Local2, B000)
 }
If ((RTO0 != B000)) {
   ERR (__METHOD__, ZFFF, __LINE__, 0x00, 0x00, RT00, B000)
 }
 CH03 (__METHOD__, 0x00, __LINE__, 0x00, 0x00)
```

```
 }
```
Found in path(s):

\* /opt/cola/permits/1938739736\_1710926132.5875804/0/acpica-master-3-zip/acpicamaster/tests/aslts/src/runtime/collections/bdemo/ACPICA/0188/DECL.asl No license file was found, but licenses were detected in source scan.

/\*

\* Some or all of this work - Copyright (c) 2006 - 2021, Intel Corp.

\* All rights reserved.

\*

\* Redistribution and use in source and binary forms, with or without modification,

\* are permitted provided that the following conditions are met:

\*

\* Redistributions of source code must retain the above copyright notice,

\* this list of conditions and the following disclaimer.

\* Redistributions in binary form must reproduce the above copyright notice,

\* this list of conditions and the following disclaimer in the documentation

\* and/or other materials provided with the distribution.

\* Neither the name of Intel Corporation nor the names of its contributors

\* may be used to endorse or promote products derived from this software

\* without specific prior written permission.

\* THIS SOFTWARE IS PROVIDED BY THE COPYRIGHT HOLDERS AND CONTRIBUTORS "AS IS"

\* AND ANY EXPRESS OR IMPLIED WARRANTIES, INCLUDING, BUT NOT

LIMITED TO, THE

\* IMPLIED WARRANTIES OF MERCHANTABILITY AND FITNESS FOR A PARTICULAR PURPOSE \* ARE DISCLAIMED. IN NO EVENT SHALL THE COPYRIGHT OWNER OR CONTRIBUTORS BE \* LIABLE FOR ANY DIRECT, INDIRECT, INCIDENTAL, SPECIAL, EXEMPLARY, OR CONSEQUENTIAL \* DAMAGES (INCLUDING, BUT NOT LIMITED TO, PROCUREMENT OF SUBSTITUTE GOODS OR SERVICES;

\* LOSS OF USE, DATA, OR PROFITS; OR BUSINESS INTERRUPTION) HOWEVER CAUSED AND ON ANY

\* THEORY OF LIABILITY, WHETHER IN CONTRACT, STRICT LIABILITY, OR TORT (INCLUDING \* NEGLIGENCE OR OTHERWISE) ARISING IN ANY WAY OUT OF THE USE OF THIS SOFTWARE, \* EVEN IF ADVISED OF THE POSSIBILITY OF SUCH DAMAGE.

```
*/
```
DefinitionBlock( "B22.aml", // Output filename "DSDT", // Signature 0x02. // DSDT Revision "Intel", // OEMID "Many", // TABLE ID 0x00000001 // OEM Revision ) {

 // All declarations Include("../../../../../runtime/cntl/DECL\_5UP.asl") Include("../../../../../runtime/collections/bdemo/ACPICA/0022/DECL.asl")

 Method(MAIN) {

 // Initialization STRT(0)

 // Run verification methods Include("../../../../../runtime/collections/bdemo/ACPICA/0022/RUN.asl")

```
		// Final actions
		Store(FNSH(), Local7)
```

```
		return (Local7)
	}
}
```
Found in path(s):

```
* /opt/cola/permits/1938739736_1710926132.5875804/0/acpica-master-3-zip/acpica-
master/tests/aslts/src/runtime/collections/bdemo/ACPICA/0022/MAIN.asl
```
No license file was found, but licenses were detected in source scan.

/\*

\* Some or all of this work - Copyright (c) 2006 - 2021, Intel Corp.

\* All rights reserved.

\*

- \* Redistribution and use in source and binary forms, with or without modification,
- \* are permitted provided that the following conditions are met:

 $*$ 

- \* Redistributions of source code must retain the above copyright notice,
- \* this list of conditions and the following disclaimer.
- \* Redistributions in binary form must reproduce the above copyright notice,
- \* this list of conditions and the following disclaimer in the documentation
- \* and/or other materials provided with the distribution.
- \* Neither the name of Intel Corporation nor the names of its contributors
- \* may be used to endorse or promote products derived from this software
- \* without specific prior written permission.

 $*$ 

\* THIS SOFTWARE

IS PROVIDED BY THE COPYRIGHT HOLDERS AND CONTRIBUTORS "AS IS"

- \* AND ANY EXPRESS OR IMPLIED WARRANTIES, INCLUDING, BUT NOT LIMITED TO, THE
- \* IMPLIED WARRANTIES OF MERCHANTABILITY AND FITNESS FOR A PARTICULAR PURPOSE
- \* ARE DISCLAIMED. IN NO EVENT SHALL THE COPYRIGHT OWNER OR CONTRIBUTORS BE
- \* LIABLE FOR ANY DIRECT, INDIRECT, INCIDENTAL, SPECIAL, EXEMPLARY, OR CONSEQUENTIAL

 \* DAMAGES (INCLUDING, BUT NOT LIMITED TO, PROCUREMENT OF SUBSTITUTE GOODS OR SERVICES;

 \* LOSS OF USE, DATA, OR PROFITS; OR BUSINESS INTERRUPTION) HOWEVER CAUSED AND ON ANY

\* THEORY OF LIABILITY, WHETHER IN CONTRACT, STRICT LIABILITY, OR TORT (INCLUDING

- \* NEGLIGENCE OR OTHERWISE) ARISING IN ANY WAY OUT OF THE USE OF THIS SOFTWARE,
- \* EVEN IF ADVISED OF THE POSSIBILITY OF SUCH DAMAGE.

```
 */
```

```
 If (STTT ("Demo of bug 137", TCLD, 0x89, W017))
```

```
 {
```

```
 SRMT ("mf28")
  MF28 ()
 }
```
FTTT ()

## Found

in path(s):

\* /opt/cola/permits/1938739736\_1710926132.5875804/0/acpica-master-3-zip/acpicamaster/tests/aslts/src/runtime/collections/bdemo/ACPICA/0137/RUN.asl No license file was found, but licenses were detected in source scan.

/\*

\* Some or all of this work - Copyright (c) 2006 - 2021, Intel Corp.

\* All rights reserved.

\*

\* Redistribution and use in source and binary forms, with or without modification,

\* are permitted provided that the following conditions are met:

\*

\* Redistributions of source code must retain the above copyright notice,

\* this list of conditions and the following disclaimer.

\* Redistributions in binary form must reproduce the above copyright notice,

\* this list of conditions and the following disclaimer in the documentation

\* and/or other materials provided with the distribution.

\* Neither the name of Intel Corporation nor the names of its contributors

\* may be used to endorse or promote products derived from this software

\* without specific prior written permission.

 $*$ 

\* THIS SOFTWARE

IS PROVIDED BY THE COPYRIGHT HOLDERS AND CONTRIBUTORS "AS IS"

\* AND ANY EXPRESS OR IMPLIED WARRANTIES, INCLUDING, BUT NOT LIMITED TO, THE

\* IMPLIED WARRANTIES OF MERCHANTABILITY AND FITNESS FOR A PARTICULAR PURPOSE

\* ARE DISCLAIMED. IN NO EVENT SHALL THE COPYRIGHT OWNER OR CONTRIBUTORS BE

\* LIABLE FOR ANY DIRECT, INDIRECT, INCIDENTAL, SPECIAL, EXEMPLARY, OR

CONSEQUENTIAL

 \* DAMAGES (INCLUDING, BUT NOT LIMITED TO, PROCUREMENT OF SUBSTITUTE GOODS OR SERVICES;

 \* LOSS OF USE, DATA, OR PROFITS; OR BUSINESS INTERRUPTION) HOWEVER CAUSED AND ON ANY

\* THEORY OF LIABILITY, WHETHER IN CONTRACT, STRICT LIABILITY, OR TORT (INCLUDING

\* NEGLIGENCE OR OTHERWISE) ARISING IN ANY WAY OUT OF THE USE OF THIS SOFTWARE,

- \* EVEN IF ADVISED OF THE POSSIBILITY OF SUCH DAMAGE.
- \*/

 If (STTT ("Result Object optional storing in the explicit conversion operators", TCLC, 0x11, W011)) {

RES3 ()

}

 $FTTT()$ 

Found in path(s):

\* /opt/cola/permits/1938739736\_1710926132.5875804/0/acpica-master-3-zip/acpicamaster/tests/aslts/src/runtime/collections/complex/result/tests/rexplicitconv/RUN.asl No license file was found, but licenses were detected in source scan.

/\*

\* Some or all of this work - Copyright (c) 2006 - 2021, Intel Corp.

\* All rights reserved.

\*

\* Redistribution and use in source and binary forms, with or without modification,

\* are permitted provided that the following conditions are met:

\*

\* Redistributions of source code must retain the above copyright notice,

\* this list of conditions and the following disclaimer.

\* Redistributions in binary form must reproduce the above copyright notice,

\* this list of conditions and the following disclaimer in the documentation

\* and/or other materials provided with the distribution.

\* Neither the name of Intel Corporation nor the names of its contributors

\* may be used to endorse or promote products derived from this software

\* without specific prior written permission.

\*

\* THIS SOFTWARE IS PROVIDED BY THE COPYRIGHT HOLDERS AND CONTRIBUTORS "AS IS" \* AND ANY EXPRESS OR IMPLIED WARRANTIES, INCLUDING, BUT NOT

LIMITED TO, THE

\* IMPLIED WARRANTIES OF MERCHANTABILITY AND FITNESS FOR A PARTICULAR PURPOSE

\* ARE DISCLAIMED. IN NO EVENT SHALL THE COPYRIGHT OWNER OR CONTRIBUTORS BE

\* LIABLE FOR ANY DIRECT, INDIRECT, INCIDENTAL, SPECIAL, EXEMPLARY, OR CONSEQUENTIAL \* DAMAGES (INCLUDING, BUT NOT LIMITED TO, PROCUREMENT OF SUBSTITUTE GOODS OR SERVICES;

\* LOSS OF USE, DATA, OR PROFITS; OR BUSINESS INTERRUPTION) HOWEVER CAUSED AND ON ANY

\* THEORY OF LIABILITY, WHETHER IN CONTRACT, STRICT LIABILITY, OR TORT (INCLUDING \* NEGLIGENCE OR OTHERWISE) ARISING IN ANY WAY OUT OF THE USE OF THIS SOFTWARE, \* EVEN IF ADVISED OF THE POSSIBILITY OF SUCH DAMAGE. \*/

#### /\*

\* Bug 254:

\*

\* SUMMARY: Adjust the Threads command of AcpiExec to the actual need of mt-testing \*/

Found in path(s):

\* /opt/cola/permits/1938739736\_1710926132.5875804/0/acpica-master-3-zip/acpicamaster/tests/aslts/src/runtime/collections/bdemo/ACPICA/0254\_DEMO\_IMPOSSIBLE/DECL.asl No license file was found, but licenses were detected in source scan.

/\*

\* Some or all of this work - Copyright (c) 2006 - 2021, Intel Corp.

\* All rights reserved.

\*

\* Redistribution and use in source and binary forms, with or without modification,

\* are permitted provided that the following conditions are met:

\*

\* Redistributions of source code must retain the above copyright notice,

\* this list of conditions and the following disclaimer.

\* Redistributions in binary form must reproduce the above copyright notice,

\* this list of conditions and the following disclaimer in the documentation

\* and/or other materials provided with the distribution.

\* Neither the name of Intel Corporation nor the names of its contributors

\* may be used to endorse or promote products derived from this software

\* without specific prior written permission.

\*

 \* THIS SOFTWARE IS PROVIDED BY THE COPYRIGHT HOLDERS AND CONTRIBUTORS "AS IS"

\* AND ANY EXPRESS OR IMPLIED WARRANTIES, INCLUDING, BUT NOT LIMITED TO, THE

\* IMPLIED WARRANTIES OF MERCHANTABILITY AND FITNESS FOR A PARTICULAR PURPOSE

\* ARE DISCLAIMED. IN NO EVENT SHALL THE COPYRIGHT OWNER OR CONTRIBUTORS BE

 \* LIABLE FOR ANY DIRECT, INDIRECT, INCIDENTAL, SPECIAL, EXEMPLARY, OR CONSEQUENTIAL

 \* DAMAGES (INCLUDING, BUT NOT LIMITED TO, PROCUREMENT OF SUBSTITUTE GOODS OR SERVICES;

 \* LOSS OF USE, DATA, OR PROFITS; OR BUSINESS INTERRUPTION) HOWEVER CAUSED AND ON ANY

```
 * THEORY OF LIABILITY, WHETHER IN CONTRACT, STRICT LIABILITY, OR TORT (INCLUDING
 * NEGLIGENCE OR OTHERWISE) ARISING IN ANY WAY OUT OF THE USE OF THIS SOFTWARE,
 * EVEN IF ADVISED OF THE POSSIBILITY OF SUCH DAMAGE.
```
 \*/ /\*

```
 * References
```

```
 *
```
\* Verify exceptions for different operators dealing with references

```
 */
```

```
 /*
```
SEE: FILE BUG: hangs without printing error

SEE: FILE BUG: CondRefOf doesn't cause an exception but only under some

```
 conditions
   */
```

```
 Name (Z081, 0x51)
```
/\* Run operator and expect ANY exception(s)  $*/$ 

Method (M1A7, 7, Serialized)

```
 {
```

```
FLG3 = 0x01FLG4 = 0x01 /* flag, run test till the first error */
```

```
 If (C086)
```
}

```
 {
```
/\* Get current indicator of errors \*/

```
If (GET2()\left\{\begin{array}{ccc} \end{array}\right\} Return (Zero)
              }
```

```
 CH03 (__METHOD__, Z081, __LINE__, 0x00, Arg6)
    /*
    // FILE BUG: hangs without printing error
     Store(CH03(ts, z081, 0x200, __LINE__, arg6), Local0)
    if (Local0) {
     Concatenate("Operation: 0x", arg6, Local0)
     Store(Local0, Debug)
     }
     */
    Switch (ToInteger (Arg6))
    {
     Case (0x07) {
        Local7 = Acquire (Arg0, 0x0064) }
      Default
       {
         M480 (Arg0, Arg1, Arg2, Arg3, Arg4, Arg5, Arg6)
       }
    }
   CH04 (C080, 0x00, 0xFF,
 Z081, __LINE__, Arg6, Arg6)
    /*
    // FILE BUG: hangs without printing error
     Store(CH04(c080, 0, 0xff, z081, __LINE__, arg6, arg6), Local0)
     if (Local0) {
     Concatenate("Operation: 0x", arg6, Local0)
     Store(Local0, Debug)
     }
     */
   FLG3 = 0x00FLG4 = 0x00 }
  /*
  * Switch
   *
  * This sub-test causes break of exc_ref due to the bug 248
  * (lose path after exception or hang).
  * So, it is blocked, and in order to show 'Test is blocked'
  * it is run also additionally separately.
  */
  Method (M167, 1, Serialized)
  {
   CH03 ("m167", Z081, LINE , 0x00, 0x38)
```

```
 Switch (ToInteger (Arg0))
    {
      Case (0x00)
       {
        Local7 = 0x00 }
      Default
       {
        Local7 = 0x01 }
    }
    CH04 (C080, 0x00, 0xFF, Z081, __LINE__, 0x38, 0x38)
  }
 /* Check reaction on OPERAND-REFERENCE
 (exceptions are expected in most cases) */
 /* arg0 - reference to the value of arbitrary type */
 /* arg1 - absolute index of file initiating the checking */
 /* arg2 - index of checking (inside the file) */ Method (M1A8, 3, Serialized)
  {
    /* Return */
    Method (M000, 1, NotSerialized)
    {
      Return (Arg0)
    }
   /* If */ Method (M001, 1, NotSerialized)
    {
      CH03 (__METHOD__, Z081, __LINE__, 0x00, 0x36)
      If (Arg0)
       {
        Local7 = 0x00 }
      CH04 (C080, 0x00, 0xFF, Z081, __LINE__, 0x36, 0x36)
    }
   /\ast ElseIf \ast/ Method (M002, 1, NotSerialized)
    {
      CH03 (__METHOD__, Z081, __LINE__, 0x00, 0x37)
```

```
 If (0x00)
       {
        Local7 = 0x00 }
       ElseIf (Arg0)
       {
        Local7 = 0x01 }
      CH04 (C080, 0x00, 0xFF, Z081, __LINE__,
 0x37, 0x37)
    }
    /* While */
    Method (M004, 1, NotSerialized)
    {
       CH03 (__METHOD__, Z081, __LINE__, 0x00, 0x3A)
       While (Arg0)
       {
        Local7 = 0x00 Break
       }
       CH04 (C080, 0x00, 0xFF, Z081, __LINE__, 0x3A, 0x3A)
    }
    /* Set parameters of current checking */
    If (Arg1)
    {
       SET0 (Arg1, 0x00, Arg2)
    }
   \rm /* flag, run test till the first error \rm *, If (C086)
    {
       /* Get current indicator of errors */
     If (GET2() {
         Return (Zero)
       }
    }
    /* Split into groups for debugging: some of them */
    /* were crashing the system. */
```

```
 Name (RN00, 0x01) /* CondRefOf */
 Name (RN01, 0x00) /* DerefOf */
 If (Y506)
 {
   /* Crash */
  RN01 = 0x01 }
 Name (RN02, 0x01) /* ObjectType */
 Name (RN03, 0x01) /* RefOf */
 Name (RN04, 0x01) /* SizeOf */
 Name (RN05, 0x01) /* CopyObject */
 Name (RN06, 0x01) /* Return */
 Name (RN07, 0x01) /* If,ElseIf,Switch,While */
Name (RN08, 0x01) /* All other operators */ Name (B000, Buffer (0x0A){})
 Name (S000, "qwertyuiopasdfghjklz")
 Name (P000, Package (0x09)
 {
   0x01,
   0x02,
   0x03,
   0x04,
   0x05,
   0x06,
   0x07,
   0x08,
   0x09
 })
FLG4 = 0x01 If (RN00)
 {
   /* CondRefOf */
   CH03 (__METHOD__, Z081, __LINE__, 0x00, 0x00)
   M480 (Arg0, 0x00, 0x00, 0x00, 0x00, 0x00, 0x05)
   CH03 (__METHOD__, Z081, __LINE__, 0x00, 0x00)
 }
 If (RN01)
 {
   /* DerefOf */
  CH03 ( METHOD , Z081, LINE , 0x00, 0x00)
   M480 (Arg0, 0x00, 0x00, 0x00, 0x00, 0x00, 0x08)
   CH03 (__METHOD__, Z081, __LINE__, 0x00, 0x00)
 }
```

```
 If (RN02)
 {
   /* ObjectType */
   CH03 (__METHOD__, Z081, __LINE__, 0x00, 0x00)
   M480 (Arg0, 0x00, 0x00, 0x00, 0x00, 0x00, 0x20)
   CH03 (__METHOD__, Z081, __LINE__, 0x00, 0x00)
 }
 If (RN03)
 {
   /* RefOf */
   CH03 (__METHOD__, Z081, __LINE__, 0x00, 0x00)
   M480 (Arg0, 0x00, 0x00, 0x00, 0x00, 0x00, 0x22)
   CH03 (__METHOD__, Z081, __LINE__, 0x00, 0x00)
 }
 If (RN04)
 {
   /* SizeOf */
  Local0 = 0x00 Local1 = ObjectType (Arg0)
   Switch (ToInteger (Local1))
   {
     Case (0x01)
      {
        /* Integer */
       Local0 = 0x01 }
     Case (0x02)
      {
        /* String */
       Local0 = 0x01 }
 Case (0x03) {
        /* Buffer */
       Local0 = 0x01 }
    Case (0x04) {
```

```
 /* Package */
          Local0 = 0x01 }
       }
      If (Y505)
       {
         /* Buffer Field and Field Unit types should allow SizeOf() */
         Switch (ToInteger (Local1))
         {
          Case (0x05) {
              /* Field Unit */
             Local0 = 0x01 }
           Case (0x0E)
 {
              /* Buffer Field */
             Local0 = 0x01 }
         }
       }
       If (Local0)
       {
         CH03 (__METHOD__, Z081, __LINE__, 0x00, 0x00)
         M480 (Arg0, 0x00, 0x00, 0x00, 0x00, 0x00, 0x29)
         CH03 (__METHOD__, Z081,
 __LINE__, 0x00, 0x00)
       }
      Else
       {
         M1A7 (Arg0, 0x00, 0x00, 0x00, 0x00, 0x00, 0x29)
       }
     }
   /* if(rn04) */ If (RN05)
    {
      /* CopyObject */
```

```
 CH03 (__METHOD__, Z081, __LINE__, 0x00, 0x00)
      CopyObject (Arg0, Local7)
      CH03 (__METHOD__, Z081, __LINE__, 0x00, 0x00)
    }
    If (RN06)
    {
      /* Return */
      CH03 (__METHOD__, Z081, __LINE__, 0x00, 0x00)
      M000 (Arg0)
      CH03 (__METHOD__, Z081, __LINE__, 0x00, 0x00)
    }
    If (RN07)
    {
     /* If */
      M001 (Arg0)
      /* ElseIf */
      M002 (Arg0)
      /* Switch */
      If (Y248)
       {
        M167 (Arg0)
       }
      Else
       {
        Debug = "WARNING: test m1a8:m1a8 blocked due to the bug 248!"
       }
      /* While */
 M004 (Arg0)
    }
    /* if(rn07) */
    If (RN08)
    {
      /* Acquire */
      M1A7 (Arg0, 0x00, 0x00, 0x00, 0x00, 0x00, 0x00)
      /* Add */
```
 M1A7 (Arg0, 0x00, 0x00, 0x00, 0x00, 0x00, 0x01) M1A7 (0x00, Arg0, 0x00, 0x00, 0x00, 0x00, 0x01) /\* And \*/

 M1A7 (Arg0, 0x00, 0x00, 0x00, 0x00, 0x00, 0x02) M1A7 (0x00, Arg0, 0x00, 0x00, 0x00, 0x00, 0x02) /\* Concatenate \*/

 M1A7 (Arg0, 0x00, 0x00, 0x00, 0x00, 0x00, 0x03) M1A7 (0x00, Arg0, 0x00, 0x00, 0x00, 0x00, 0x03) /\* ConcatenateResTemplate \*/

 M1A7 (Arg0, 0x00, 0x00, 0x00, 0x00, 0x00, 0x04) M1A7 (0x00, Arg0, 0x00, 0x00, 0x00, 0x00, 0x04) /\* Decrement \*/

 M1A7 (Arg0, 0x00, 0x00, 0x00, 0x00, 0x00, 0x07) /\* Divide \*/

 M1A7 (Arg0, 0x01, 0x00, 0x00, 0x00, 0x00, 0x09) M1A7 (0x01, Arg0, 0x00, 0x00, 0x00, 0x00, 0x09)

 $/*$  Fatal  $*/$ 

 /\* FindSetLeftBit \*/ M1A7 (Arg0, 0x00, 0x00, 0x00, 0x00, 0x00, 0x0B)

/\* FindSetRightBit \*/

 M1A7 (Arg0, 0x00, 0x00, 0x00, 0x00, 0x00, 0x0C) /\* FromBCD \*/

 M1A7 (Arg0, 0x00, 0x00, 0x00, 0x00, 0x00, 0x0D) /\* Increment \*/

 M1A7 (Arg0, 0x00, 0x00, 0x00, 0x00, 0x00, 0x0E)  $/*$  Index  $*/$ 

 M1A7 (Arg0, 0x00, 0x00, 0x00, 0x00, 0x00, 0x0F) M1A7 (B000, Arg0, 0x00, 0x00, 0x00, 0x00, 0x0F) /\* LAnd \*/

 M1A7 (Arg0, 0x00, 0x00, 0x00, 0x00, 0x00, 0x10) M1A7 (0x00, Arg0, 0x00, 0x00, 0x00, 0x00, 0x10) /\* LEqual \*/

 M1A7 (Arg0, 0x00, 0x00, 0x00, 0x00, 0x00, 0x11) M1A7 (0x00, Arg0, 0x00, 0x00, 0x00, 0x00, 0x11) /\* LGreater \*/

 M1A7 (Arg0, 0x00, 0x00, 0x00, 0x00, 0x00, 0x12) M1A7 (0x00, Arg0, 0x00, 0x00, 0x00, 0x00, 0x12) /\* LGreaterEqual \*/

 M1A7 (Arg0, 0x00, 0x00, 0x00, 0x00, 0x00, 0x13) M1A7 (0x00, Arg0, 0x00, 0x00, 0x00, 0x00, 0x13) /\* LLess \*/

 M1A7 (Arg0, 0x00, 0x00, 0x00, 0x00, 0x00, 0x14) M1A7 (0x00, Arg0, 0x00, 0x00, 0x00, 0x00, 0x14) /\* LLessEqual \*/

 M1A7 (Arg0, 0x00, 0x00, 0x00, 0x00, 0x00, 0x15) M1A7 (0x00, Arg0, 0x00, 0x00, 0x00, 0x00, 0x15) /\* LNot \*/

 M1A7 (Arg0, 0x00, 0x00, 0x00, 0x00, 0x00, 0x16) /\* LNotEqual \*/

 M1A7 (Arg0, 0x00, 0x00, 0x00, 0x00, 0x00, 0x17) M1A7 (0x00, Arg0, 0x00, 0x00, 0x00, 0x00, 0x17) /\* LOr \*/

 M1A7 (Arg0, 0x00, 0x00, 0x00, 0x00, 0x00, 0x18) M1A7 (0x00, Arg0, 0x00, 0x00, 0x00, 0x00, 0x18) /\* Match \*/

 M1A7 (Arg0, 0x00, 0x01, 0x01, 0x01, 0x00, 0x19) M1A7 (P000, 0x00, Arg0, 0x01, 0x01, 0x00, 0x19) M1A7 (P000, 0x00, 0x01, Arg0, 0x01, 0x00, 0x19)

 M1A7 (P000, 0x00, 0x01, 0x01, Arg0, 0x00, 0x19) /\* Mid \*/

 M1A7 (Arg0, 0x00, 0x05, 0x00, 0x00, 0x00, 0x1A) M1A7 (S000, Arg0, 0x05, 0x00, 0x00, 0x00, 0x1A) M1A7 (S000, 0x00, Arg0, 0x00, 0x00, 0x00, 0x1A) /\* Mod \*/

 M1A7 (Arg0, 0x01, 0x00, 0x00, 0x00, 0x00, 0x1B) M1A7 (0x01, Arg0, 0x00, 0x00, 0x00, 0x00, 0x1B) /\* Multiply \*/

 M1A7 (Arg0, 0x01, 0x00, 0x00, 0x00, 0x00, 0x1C) M1A7 (0x01, Arg0, 0x00, 0x00, 0x00, 0x00, 0x1C) /\* NAnd \*/

M1A7 (Arg0, 0x01, 0x00, 0x00, 0x00, 0x00, 0x1D)

 M1A7 (0x01, Arg0, 0x00, 0x00, 0x00, 0x00, 0x1D) /\* NOr \*/

 M1A7 (Arg0, 0x01, 0x00, 0x00, 0x00, 0x00, 0x1E) M1A7 (0x01, Arg0, 0x00, 0x00, 0x00, 0x00, 0x1E) /\* Not \*/

 M1A7 (Arg0, 0x01, 0x00, 0x00, 0x00, 0x00, 0x1F) /\* Or \*/

 M1A7 (Arg0, 0x01, 0x00, 0x00, 0x00, 0x00, 0x21) M1A7 (0x01, Arg0, 0x00, 0x00, 0x00, 0x00, 0x21) /\* Release \*/

 M1A7 (Arg0, 0x00, 0x00, 0x00, 0x00, 0x00, 0x23) /\* Reset \*/

 M1A7 (Arg0, 0x00, 0x00, 0x00, 0x00, 0x00, 0x24) /\* ShiftLeft \*/

 M1A7 (Arg0, 0x01, 0x00, 0x00, 0x00, 0x00, 0x26) M1A7 (0x01, Arg0, 0x00, 0x00, 0x00, 0x00, 0x26) /\* ShiftRight \*/

 M1A7 (Arg0, 0x01, 0x00, 0x00, 0x00, 0x00, 0x27) M1A7 (0x01, Arg0, 0x00, 0x00, 0x00, 0x00, 0x27) /\* Signal \*/

 M1A7 (Arg0, 0x00, 0x00, 0x00, 0x00, 0x00, 0x28) /\* Sleep \*/

 M1A7 (Arg0, 0x00, 0x00, 0x00, 0x00, 0x00, 0x2A) /\* Stall \*/

 M1A7 (Arg0, 0x00, 0x00, 0x00, 0x00, 0x00, 0x2B) /\* Store \*/

 CH03 (\_\_METHOD\_\_, Z081, \_\_LINE\_\_, 0x00, 0x00)  $Local7 = Arg0$ CH03 ( METHOD , Z081, LINE , 0x00, 0x00) /\* Subtract \*/

 M1A7 (Arg0, 0x01, 0x00, 0x00, 0x00, 0x00, 0x2D) M1A7 (0x01, Arg0, 0x00, 0x00, 0x00, 0x00, 0x2D) /\* ToBCD \*/

M1A7 (Arg0, 0x00, 0x00, 0x00, 0x00, 0x00, 0x2E)

/\* ToBuffer \*/

```
 M1A7 (Arg0, 0x00, 0x00, 0x00, 0x00, 0x00, 0x2F)
 /* ToDecimalString */
```
 M1A7 (Arg0, 0x00, 0x00, 0x00, 0x00, 0x00, 0x30) /\* ToHexString \*/

```
 M1A7 (Arg0, 0x00, 0x00, 0x00, 0x00, 0x00, 0x31)
 /* ToInteger */
```

```
 M1A7 (Arg0, 0x00, 0x00, 0x00, 0x00, 0x00, 0x32)
 /* ToString */
```

```
 M1A7 (Arg0, 0x01, 0x00, 0x00, 0x00, 0x00, 0x33)
 M1A7 (B000, Arg0, 0x00, 0x00, 0x00, 0x00, 0x33)
 /* Wait */
```

```
 M1A7 (Arg0, 0x01, 0x00, 0x00, 0x00, 0x00, 0x34)
 M1A7 (B000, Arg0, 0x00, 0x00, 0x00, 0x00, 0x34)
 /* XOr */
```

```
 M1A7 (Arg0, 0x01, 0x00, 0x00, 0x00, 0x00, 0x35)
  M1A7 (B000, Arg0, 0x00, 0x00, 0x00, 0x00, 0x35)
 } /*
```

```
if(rn08) */
```

```
FLG4 = 0x00 RST0 ()
 Return (Zero)
```

```
 }
```
{

/\* Simple test, only some particular ways of obtaining references \*/

```
 Method (M1A9, 0, Serialized)
   /* FILE BUG: CondRefOf doesn't cause an exception but only under some conditions, */
  /* namely for \text{rn00} = 2. */
   Name (RN00, 0x02) /* Simplest modes, for debugging */
   Name (RN01, 0x01) /* Crash */
  If ((RN00 == 0x00)) {
     /* Simplest mode, ONE-TWO operations of those below */
    Local0 = RefOf (I900) M1A8 (Local0, Z081, 0x0F)
    Local1 = CondRefOf (I900, Local0)
```

```
 If (M1A4 (Local1, 0x22))
```

```
 {
        M1A8 (Local0, Z081, 0x23)
      }
    }
   ElseIf ((RN00 == 0x01)) {
      /* Simplest mode, SOME of operations below */
      Store (S900 [0x00], Local0)
      M1A8 (Local0, Z081, 0x00)
      Store (B900 [0x03], Local0)
      M1A8 (Local0,
 Z081, 0x01)
      Store (P901 [0x00], Local0)
      M1A8 (Local0, Z081, 0x02)
      Store (P91E [0x00], Local0)
      M1A8 (Local0, Z081, 0x04)
     Local0 = Local1 = P901 [0x00] M1A8 (Local1, Z081, 0x0A)
     Local0 = Local1 = P91E [0x00] M1A8 (Local1, Z081, 0x0E)
     Local0 = RefOf (I900) M1A8 (Local0, Z081, 0x0F)
     Local0 = RefOf (F900) M1A8 (Local0, Z081, 0x12)
     Local0 = RefOf(BN90) M1A8 (Local0, Z081, 0x13)
     Local0 = RefOf (IF90) M1A8 (Local0, Z081, 0x14)
     Local0 = RefOf(BF90) M1A8 (Local0, Z081, 0x15)
      Local1 = CondRefOf (I900, Local0)
      If (M1A4 (Local1, 0x22))
      {
        M1A8 (Local0, Z081, 0x23)
      }
    }
    Else
    {
     /* Index */ Store (S900 [0x00], Local0)
      M1A8 (Local0, Z081, 0x00)
      Store
 (B900 [0x03], Local0)
      M1A8 (Local0, Z081, 0x01)
      Store (P901 [0x00], Local0)
      M1A8 (Local0, Z081, 0x02)
```

```
 If (RN01)
      {
        Store (P916 [0x00], Local0)
        M1A8 (Local0, Z081, 0x03)
      }
      Store (P91E [0x00], Local0)
      M1A8 (Local0, Z081, 0x04)
     Local0 = Local1 = S900 [0x00] M1A8 (Local0, Z081, 0x05)
      M1A8 (Local1, Z081, 0x06)
     Local0 = Local1 = B900 [0x03] M1A8 (Local0, Z081, 0x07)
      M1A8 (Local1, Z081, 0x08)
     Local0 = Local1 = P901 [0x00] M1A8 (Local0, Z081, 0x09)
      M1A8 (Local1, Z081, 0x0A)
      If (RN01)
      {
       Local0 = Local1 = P916 [0x00] M1A8 (Local0, Z081, 0x0B)
        M1A8 (Local1, Z081, 0x0C)
      }
     Local0 = Local1 = P91E [0x00] M1A8 (Local0, Z081, 0x0D)
      M1A8 (Local1, Z081,
 0x0E)
      /* RefOf */
     Local0 = RefOf (I900) M1A8 (Local0, Z081, 0x0F)
     Local0 = RefOf(S900) M1A8 (Local0, Z081, 0x10)
     Local0 = RefOf(B900) M1A8 (Local0, Z081, 0x11)
     Local0 = RefOf (F900) M1A8 (Local0, Z081, 0x12)
     Local0 = RefOf(BN90) M1A8 (Local0, Z081, 0x13)
     Local0 = RefOf (IF90) M1A8 (Local0, Z081, 0x14)
     Local0 = RefOf(BF90) M1A8 (Local0, Z081, 0x15)
     Local0 = RefOf (E900) M1A8 (Local0, Z081, 0x16)
     Local0 = RefOf(MX90) M1A8 (Local0, Z081, 0x17)
```

```
Local0 = RefOf (D900) M1A8 (Local0, Z081, 0x18)
Local0 = RefOf(TZ90) M1A8 (Local0, Z081, 0x19)
Local0 = RefOf (PR90) M1A8 (Local0, Z081, 0x1A)
Local0 = RefOf (R900) M1A8 (Local0, Z081, 0x1B)
Local0 = RefOf (PW90) M1A8 (Local0, Z081, 0x1C)
Local0 = RefOf (P900) M1A8 (Local0, Z081, 0x1D)
Local0 = RefOf (P901) M1A8 (Local0, Z081, 0x1E)
Local0 = RefOf (P916) M1A8 (Local0, Z081, 0x1F)
Local0 = RefOf (P91D) M1A8 (Local0, Z081, 0x20)
Local0 = RefOf (P91E) M1A8 (Local0, Z081, 0x21)
 /* CondRefOf */
 Local1 = CondRefOf (I900, Local0)
 If (M1A4 (Local1, 0x22))
 {
   M1A8 (Local0, Z081, 0x23)
 }
Local1 = CondRefOf(S900, Local0) If (M1A4 (Local1, 0x24))
 {
   M1A8 (Local0, Z081, 0x25)
 }
Local1 = CondRefOf(B900, Local0)
```
 If (M1A4 (Local1, 0x26)) { M1A8 (Local0, Z081, 0x27) }

```
Local1 = CondRefOf (F900, Local0) If (M1A4 (Local1, 0x28))
 {
```

```
 M1A8 (Local0, Z081, 0x29)
    }
```
 $Local1 = CondRefOf(BN90, Local0)$ 

```
 If (M1A4 (Local1, 0x2A))
       {
         M1A8 (Local0, Z081, 0x2B)
       }
      Local1 = CondRefOf (IF90, Local0)
      If (M1A4 (Local1, 0x2C))
      {
         M1A8 (Local0, Z081, 0x2D)
       }
      Local1 = CondRefOf (BF90, Local0)
      If (M1A4 (Local1, 0x2E))
      {
         M1A8 (Local0, Z081, 0x2F)
       }
      Local1 = CondRefOf (E900, Local0)
      If (M1A4 (Local1, 0x30))
       {
         M1A8 (Local0, Z081, 0x31)
       }
      Local1 = CondRefOf (MX90, Local0)
      If (M1A4 (Local1, 0x32))
       {
         M1A8 (Local0, Z081, 0x33)
       }
     Local1 = CondRefOf (D900, Local0) If (M1A4 (Local1, 0x34))
       {
         M1A8 (Local0, Z081, 0x35)
       }
      Local1 = CondRefOf
 (TZ90, Local0)
      If (M1A4 (Local1, 0x36))
      {
         M1A8 (Local0, Z081, 0x37)
       }
      Local1 = CondRefOf (PR90, Local0)
      If (M1A4 (Local1, 0x38))
       {
         M1A8 (Local0, Z081, 0x39)
       }
```

```
Local1 = CondRefOf (R900, Local0) If (M1A4 (Local1, 0x3A))
     {
       M1A8 (Local0, Z081, 0x3B)
     }
     Local1 = CondRefOf (PW90, Local0)
     If (M1A4 (Local1, 0x3C))
     {
       M1A8 (Local0, Z081, 0x3D)
     }
     Local1 = CondRefOf (P900, Local0)
     If (M1A4 (Local1, 0x3E))
     {
       M1A8 (Local0, Z081, 0x3F)
     }
     Local1 = CondRefOf (P901, Local0)
     If (M1A4 (Local1, 0x40))
     {
       M1A8 (Local0, Z081, 0x41)
     }
     Local1 = CondRefOf (P916, Local0)
     If (M1A4 (Local1, 0x42))
     {
   M1A8 (Local0, Z081, 0x43)
     }
     Local1 = CondRefOf (P91D, Local0)
     If (M1A4 (Local1, 0x44))
     {
       M1A8 (Local0, Z081, 0x45)
     }
     Local1 = CondRefOf (P91E, Local0)
     If (M1A4 (Local1, 0x46))
     {
       M1A8 (Local0, Z081, 0x47)
     }
   }
 Method (M106, 0, Serialized)
   Name (I000, 0xABCD0000)
```
}

{

```
 Method (M000, 1, NotSerialized)
    {
       CH03 (__METHOD__, Z081, __LINE__, 0x00, 0x00)
       Debug = DerefOf (RefOf (DerefOf (RefOf (Arg0))))
       CH04 (C080, 0x00, 0xFF, Z081, __LINE__, 0x00, 0x00)
    }
    M000 (I000)
  }
  /* Run-method */
  Method (REF5, 0, Serialized)
  {
    Name (P91E, Package (0x01)
    {
       0xABCD0000
    })
    Debug = "TEST: REF5, References, check exceptions"
   C080 = "REF5" /* name of test */C081 = Z081 /* absolute index of
file initiating the checking \frac{\frac{k}{\sqrt{2081}}}{\frac{k}{2081}}C082 = 0x01 /* flag of test of exceptions */
   C083 = 0x00 /* run verification of references (write/read) */
   C084 = 0x00 /* run verification of references (reading) */
   C085 = 0x00 /* create the chain of references to LocalX, then dereference them */
   C086 = 0x00 /* flag, run test till the first error */
   C087 = 0x01 /* apply DeRefOf to ArgX-ObjectReference */
   C089 = 0x01 /* flag of Reference, object otherwise */
    If (0x00)
    {
       /* This mode of test run takes much time, moreover, */
       /* due to the bug 95 of ACPICA it fails to complete. */
      \frac{1}{8} So, if run it then do it with the flag c086 set up \frac{1}{8} /* - run test till the first error. */
      C086 = 0x01 /* flag, run test till the first error */
       /* For local data (methods of ref1.asl) */
       /* Reset current indicator of errors
 */
       RST2 ()
      C081 = Z077 /* absolute index of file initiating the checking */ /* Z077 */
       SRMT ("m168")
       M168 ()
       SRMT ("m169")
       M169 ()
       SRMT ("m16a")
       M16A (0x00)
       SRMT ("m16b")
```

```
 M16B ()
      SRMT ("m16c")
      M16C (0x00)
      SRMT ("m16d")
      M16D ()
      SRMT ("m16e")
      M16E ()
      /* For global data (methods of ref4.asl) */
     C081 = Z080 /* absolute index of file initiating the checking */ /* Z080 */
      SRMT ("m190")
      M190 ()
      SRMT ("m191")
      M191 (0x00)
      SRMT ("m192")
      M192 ()
      SRMT ("m193")
      M193 (0x00)
      SRMT ("m194")
      M194 ()
    }
    Else
    {
      /* Run simple test only for some particular ways of */
      /* obtaining references. */
     C086 = 0x00 /* don't break
 testing on error appearance */
      SRMT ("m1a9")
      M1A9 ()
    }
    /* Particular tests */
    SRMT ("m106")
    M106 ()
    SRMT ("m167")
    If (Y248)
    {
      /* This code here only to not forget to run m1a8:m167 */
     Local0 = Local1 = P91E [0x00] M167 (Local0)
    }
    Else
    {
      BLCK ()
    }
```
}

Found in path(s):

\* /opt/cola/permits/1938739736\_1710926132.5875804/0/acpica-master-3-zip/acpicamaster/tests/aslts/src/runtime/collections/functional/reference/ref70.asl No license file was found, but licenses were detected in source scan.

/\*

\* Some or all of this work - Copyright (c) 2006 - 2021, Intel Corp.

\* All rights reserved.

\*

\* Redistribution and use in source and binary forms, with or without modification,

\* are permitted provided that the following conditions are met:

\*

\* Redistributions of source code must retain the above copyright notice,

\* this list of conditions and the following disclaimer.

\* Redistributions in binary form must reproduce the above copyright notice,

\* this list of conditions and the following disclaimer in the documentation

\* and/or other materials provided with the distribution.

\* Neither the name of Intel Corporation nor the names of its contributors

\* may be used to endorse or promote products derived from this software

\* without specific prior written permission.

\*

\* THIS SOFTWARE IS PROVIDED BY THE COPYRIGHT HOLDERS AND CONTRIBUTORS "AS IS" \* AND ANY EXPRESS OR IMPLIED WARRANTIES, INCLUDING, BUT NOT LIMITED TO, THE

\* IMPLIED WARRANTIES OF MERCHANTABILITY AND FITNESS FOR A PARTICULAR PURPOSE

\* ARE DISCLAIMED. IN NO EVENT SHALL THE COPYRIGHT OWNER OR CONTRIBUTORS BE

\* LIABLE FOR ANY DIRECT, INDIRECT, INCIDENTAL, SPECIAL, EXEMPLARY, OR CONSEQUENTIAL

\* DAMAGES (INCLUDING, BUT NOT LIMITED TO, PROCUREMENT OF SUBSTITUTE GOODS OR SERVICES;

\* LOSS OF USE, DATA, OR PROFITS; OR BUSINESS INTERRUPTION) HOWEVER CAUSED AND ON ANY

\* THEORY OF LIABILITY, WHETHER IN CONTRACT, STRICT LIABILITY, OR TORT (INCLUDING \* NEGLIGENCE OR OTHERWISE) ARISING IN ANY WAY OUT OF THE USE OF THIS SOFTWARE, \* EVEN IF ADVISED OF THE POSSIBILITY OF SUCH DAMAGE.

\*/

DefinitionBlock( "B162.aml", // Output filename "DSDT", // Signature 0x02. // DSDT Revision "Intel", // OEMID "Many", // TABLE ID 0x00000001 // OEM Revision ) {

 // All declarations

 Include("../../../../../runtime/cntl/DECL\_5UP.asl") Include("../../../../../runtime/collections/bdemo/ACPICA/common/DECL.asl") Include("../../../../../runtime/collections/bdemo/ACPICA/0162/DECL.asl")

 Method(MAIN)

{

 // Check, register errors and reset the global level execution exception

 // md7d() - do it while BUF1 creation just after BUF0,

 $//$  otherwise, if doing that there, some other

 $\frac{1}{2}$  exception may distort picture.

 // Initialization STRT(0)

 // Run verification methods Include("../../../../../runtime/collections/bdemo/ACPICA/0162/RUN.asl")

```
		// Final actions
		Store(FNSH(), Local7)
```

```
		return (Local7)
	}
}
```
Found in path(s):

\* /opt/cola/permits/1938739736\_1710926132.5875804/0/acpica-master-3-zip/acpicamaster/tests/aslts/src/runtime/collections/bdemo/ACPICA/0162/MAIN.asl No license file was found, but licenses were detected in source scan.

/\*

\* Some or all of this work - Copyright (c) 2006 - 2021, Intel Corp.

\* All rights reserved.

\*

\* Redistribution and use in source and binary forms, with or without modification,

\* are permitted provided that the following conditions are met:

\*

\* Redistributions of source code must retain the above copyright notice,

\* this list of conditions and the following disclaimer.

- \* Redistributions in binary form must reproduce the above copyright notice,
- \* this list of conditions and the following disclaimer in the documentation
- \* and/or other materials provided with the distribution.
- \* Neither the name of Intel Corporation nor the names of its contributors
- \* may be used to endorse or promote products derived from this software
- \* without specific prior written permission.

```
* THIS SOFTWARE IS PROVIDED BY THE COPYRIGHT HOLDERS AND CONTRIBUTORS "AS IS"
* AND ANY EXPRESS OR IMPLIED WARRANTIES, INCLUDING, BUT NOT
```
LIMITED TO, THE

\* IMPLIED WARRANTIES OF MERCHANTABILITY AND FITNESS FOR A PARTICULAR PURPOSE

\* ARE DISCLAIMED. IN NO EVENT SHALL THE COPYRIGHT OWNER OR CONTRIBUTORS BE

\* LIABLE FOR ANY DIRECT, INDIRECT, INCIDENTAL, SPECIAL, EXEMPLARY, OR CONSEQUENTIAL \* DAMAGES (INCLUDING, BUT NOT LIMITED TO, PROCUREMENT OF SUBSTITUTE GOODS OR SERVICES;

\* LOSS OF USE, DATA, OR PROFITS; OR BUSINESS INTERRUPTION) HOWEVER CAUSED AND ON ANY

\* THEORY OF LIABILITY, WHETHER IN CONTRACT, STRICT LIABILITY, OR TORT (INCLUDING \* NEGLIGENCE OR OTHERWISE) ARISING IN ANY WAY OUT OF THE USE OF THIS SOFTWARE,

\* EVEN IF ADVISED OF THE POSSIBILITY OF SUCH DAMAGE.

\*/

DefinitionBlock( "B275.aml", // Output filename "DSDT", // Signature 0x02, // DSDT Revision "Intel", // OEMID "Many", // TABLE ID 0x00000001 // OEM Revision

 ) {

 // All declarations Include("../../../../../runtime/cntl/DECL\_5UP.asl") Include("../../../../../runtime/collections/bdemo/ACPICA/0275/DECL.asl")

 Method(MAIN) {

 // Initialization STRT(0)

 // Run verification methods Include("../../../../../runtime/collections/bdemo/ACPICA/0275/RUN.asl")

```
		// Final actions
		Store(FNSH(), Local7)
```
 return (Local7) } }

Found in path(s):

\* /opt/cola/permits/1938739736\_1710926132.5875804/0/acpica-master-3-zip/acpicamaster/tests/aslts/src/runtime/collections/bdemo/ACPICA/0275/MAIN.asl No license file was found, but licenses were detected in source scan.

/\*

\* Some or all of this work - Copyright (c) 2006 - 2021, Intel Corp.

\* All rights reserved.

\*

\* Redistribution and use in source and binary forms, with or without modification,

\* are permitted provided that the following conditions are met:

\*

```
 * Redistributions of source code must retain the above copyright notice,
```
\* this list of conditions and the following disclaimer.

- \* Redistributions in binary form must reproduce the above copyright notice,
- \* this list of conditions and the following disclaimer in the documentation

\* and/or other materials provided with the distribution.

\* Neither the name of Intel Corporation nor the names of its contributors

\* may be used to endorse or promote products derived from this software

\* without specific prior written permission.

 $*$ 

\* THIS SOFTWARE

IS PROVIDED BY THE COPYRIGHT HOLDERS AND CONTRIBUTORS "AS IS"

\* AND ANY EXPRESS OR IMPLIED WARRANTIES, INCLUDING, BUT NOT LIMITED TO, THE

\* IMPLIED WARRANTIES OF MERCHANTABILITY AND FITNESS FOR A PARTICULAR PURPOSE

\* ARE DISCLAIMED. IN NO EVENT SHALL THE COPYRIGHT OWNER OR CONTRIBUTORS BE

\* LIABLE FOR ANY DIRECT, INDIRECT, INCIDENTAL, SPECIAL, EXEMPLARY, OR

CONSEQUENTIAL

 \* DAMAGES (INCLUDING, BUT NOT LIMITED TO, PROCUREMENT OF SUBSTITUTE GOODS OR SERVICES;

 \* LOSS OF USE, DATA, OR PROFITS; OR BUSINESS INTERRUPTION) HOWEVER CAUSED AND ON ANY

\* THEORY OF LIABILITY, WHETHER IN CONTRACT, STRICT LIABILITY, OR TORT (INCLUDING

\* NEGLIGENCE OR OTHERWISE) ARISING IN ANY WAY OUT OF THE USE OF THIS SOFTWARE,

```
 * EVEN IF ADVISED OF THE POSSIBILITY OF SUCH DAMAGE.
```
\*/

If (STTT ("Demo of bug 86", TCLD, 0x56, W017))

```
 {
  SRMT ("me3b")
  ME3B ()
```

```
 }
```
 $FTTTO$ 

Found

in path(s):

\* /opt/cola/permits/1938739736\_1710926132.5875804/0/acpica-master-3-zip/acpicamaster/tests/aslts/src/runtime/collections/bdemo/ACPICA/0086/RUN.asl No license file was found, but licenses were detected in source scan.

/\*

- \* Some or all of this work Copyright (c) 2006 2021, Intel Corp.
- \* All rights reserved.

\* Redistribution and use in source and binary forms, with or without modification,

\* are permitted provided that the following conditions are met:

\*

\* Redistributions of source code must retain the above copyright notice,

\* this list of conditions and the following disclaimer.

- \* Redistributions in binary form must reproduce the above copyright notice,
- \* this list of conditions and the following disclaimer in the documentation
- \* and/or other materials provided with the distribution.
- \* Neither the name of Intel Corporation nor the names of its contributors
- \* may be used to endorse or promote products derived from this software
- \* without specific prior written permission.

```
*
```
\* THIS SOFTWARE

IS PROVIDED BY THE COPYRIGHT HOLDERS AND CONTRIBUTORS "AS IS"

\* AND ANY EXPRESS OR IMPLIED WARRANTIES, INCLUDING, BUT NOT LIMITED TO, THE

\* IMPLIED WARRANTIES OF MERCHANTABILITY AND FITNESS FOR A PARTICULAR PURPOSE

\* ARE DISCLAIMED. IN NO EVENT SHALL THE COPYRIGHT OWNER OR CONTRIBUTORS BE

 \* LIABLE FOR ANY DIRECT, INDIRECT, INCIDENTAL, SPECIAL, EXEMPLARY, OR **CONSEQUENTIAL** 

 \* DAMAGES (INCLUDING, BUT NOT LIMITED TO, PROCUREMENT OF SUBSTITUTE GOODS OR SERVICES;

 \* LOSS OF USE, DATA, OR PROFITS; OR BUSINESS INTERRUPTION) HOWEVER CAUSED AND ON ANY

\* THEORY OF LIABILITY, WHETHER IN CONTRACT, STRICT LIABILITY, OR TORT (INCLUDING

- \* NEGLIGENCE OR OTHERWISE) ARISING IN ANY WAY OUT OF THE USE OF THIS SOFTWARE,
- \* EVEN IF ADVISED OF THE POSSIBILITY OF SUCH DAMAGE.

```
 */
```
{

```
 If (STTT ("Demo of bug 197", TCLD, 0xC5, W017))
```

```
 SRMT ("mfb1")
 MFB1 ()
```

```
 }
```
FTTT()

### Found

in path(s):

\* /opt/cola/permits/1938739736\_1710926132.5875804/0/acpica-master-3-zip/acpicamaster/tests/aslts/src/runtime/collections/bdemo/ACPICA/0197/RUN.asl No license file was found, but licenses were detected in source scan.

/\*

\* Some or all of this work - Copyright (c) 2006 - 2021, Intel Corp.

\* All rights reserved.

\*

\* Redistribution and use in source and binary forms, with or without modification,

\* are permitted provided that the following conditions are met:

- \* Redistributions of source code must retain the above copyright notice,
- \* this list of conditions and the following disclaimer.
- \* Redistributions in binary form must reproduce the above copyright notice,
- \* this list of conditions and the following disclaimer in the documentation
- \* and/or other materials provided with the distribution.
- \* Neither the name of Intel Corporation nor the names of its contributors
- \* may be used to endorse or promote products derived from this software
- \* without specific prior written permission.
- $*$

```
 * THIS SOFTWARE
```
IS PROVIDED BY THE COPYRIGHT HOLDERS AND CONTRIBUTORS "AS IS"

\* AND ANY EXPRESS OR IMPLIED WARRANTIES, INCLUDING, BUT NOT LIMITED TO, THE

\* IMPLIED WARRANTIES OF MERCHANTABILITY AND FITNESS FOR A PARTICULAR PURPOSE

```
 * ARE DISCLAIMED. IN NO EVENT SHALL THE COPYRIGHT OWNER OR CONTRIBUTORS BE
```
 \* LIABLE FOR ANY DIRECT, INDIRECT, INCIDENTAL, SPECIAL, EXEMPLARY, OR CONSEQUENTIAL

 \* DAMAGES (INCLUDING, BUT NOT LIMITED TO, PROCUREMENT OF SUBSTITUTE GOODS OR SERVICES;

 \* LOSS OF USE, DATA, OR PROFITS; OR BUSINESS INTERRUPTION) HOWEVER CAUSED AND ON ANY

 \* THEORY OF LIABILITY, WHETHER IN CONTRACT, STRICT LIABILITY, OR TORT (INCLUDING \* NEGLIGENCE OR OTHERWISE) ARISING IN ANY WAY OUT OF THE USE OF THIS SOFTWARE, \* EVEN IF ADVISED OF THE POSSIBILITY OF SUCH DAMAGE.

```
 */
```

```
 If (STTT ("Demo of bug 306", TCLD, 0x0132, W017))
 {
```

```
 SRMT ("mff3")
   MFF3 ()
 }
```

```
FTTT()
```
# Found

in path(s):

\* /opt/cola/permits/1938739736\_1710926132.5875804/0/acpica-master-3-zip/acpicamaster/tests/aslts/src/runtime/collections/bdemo/ACPICA/0306/RUN.asl No license file was found, but licenses were detected in source scan.

/\*

```
 * Some or all of this work - Copyright (c) 2006 - 2021, Intel Corp.
```
\* All rights reserved.

\*

\* Redistribution and use in source and binary forms, with or without modification,

\* are permitted provided that the following conditions are met:

- \* Redistributions of source code must retain the above copyright notice,
- \* this list of conditions and the following disclaimer.
- \* Redistributions in binary form must reproduce the above copyright notice,

\* this list of conditions and the following disclaimer in the documentation

\* and/or other materials provided with the distribution.

\* Neither the name of Intel Corporation nor the names of its contributors

\* may be used to endorse or promote products derived from this software

\* without specific prior written permission.

\*

\* THIS SOFTWARE

IS PROVIDED BY THE COPYRIGHT HOLDERS AND CONTRIBUTORS "AS IS"

\* AND ANY EXPRESS OR IMPLIED WARRANTIES, INCLUDING, BUT NOT LIMITED TO, THE

\* IMPLIED WARRANTIES OF MERCHANTABILITY AND FITNESS FOR A PARTICULAR PURPOSE

\* ARE DISCLAIMED. IN NO EVENT SHALL THE COPYRIGHT OWNER OR CONTRIBUTORS BE

 \* LIABLE FOR ANY DIRECT, INDIRECT, INCIDENTAL, SPECIAL, EXEMPLARY, OR CONSEQUENTIAL

 \* DAMAGES (INCLUDING, BUT NOT LIMITED TO, PROCUREMENT OF SUBSTITUTE GOODS OR SERVICES;

 \* LOSS OF USE, DATA, OR PROFITS; OR BUSINESS INTERRUPTION) HOWEVER CAUSED AND ON ANY

 \* THEORY OF LIABILITY, WHETHER IN CONTRACT, STRICT LIABILITY, OR TORT (INCLUDING \* NEGLIGENCE OR OTHERWISE) ARISING IN ANY WAY OUT OF THE USE OF THIS SOFTWARE, \* EVEN IF ADVISED OF THE POSSIBILITY OF SUCH DAMAGE.

```
 */
```
If (STTT ("Demo of bug 107", TCLD, 0x6B, W017))

{

```
 SRMT ("me6f")
 ME6F ()
```
}

```
FTTT()
```
### Found

in path(s):

\* /opt/cola/permits/1938739736\_1710926132.5875804/0/acpica-master-3-zip/acpicamaster/tests/aslts/src/runtime/collections/bdemo/ACPICA/0107/RUN.asl No license file was found, but licenses were detected in source scan.

/\*

```
 * Some or all of this work - Copyright (c) 2006 - 2021, Intel Corp.
```
\* All rights reserved.

\*

```
 * Redistribution and use in source and binary forms, with or without modification,
```
\* are permitted provided that the following conditions are met:

\*

\* Redistributions of source code must retain the above copyright notice,

- \* this list of conditions and the following disclaimer.
- \* Redistributions in binary form must reproduce the above copyright notice,
- \* this list of conditions and the following disclaimer in the documentation
- \* and/or other materials provided with the distribution.
- \* Neither the name of Intel Corporation nor the names of its contributors

\* may be used to endorse or promote products derived from this software

\* without specific prior written permission.

\*

 \* THIS SOFTWARE IS PROVIDED BY THE COPYRIGHT HOLDERS AND CONTRIBUTORS "AS IS"

\* AND ANY EXPRESS OR IMPLIED WARRANTIES, INCLUDING, BUT NOT LIMITED TO, THE

\* IMPLIED WARRANTIES OF MERCHANTABILITY AND FITNESS FOR A PARTICULAR PURPOSE

\* ARE DISCLAIMED. IN NO EVENT SHALL THE COPYRIGHT OWNER OR CONTRIBUTORS BE

 \* LIABLE FOR ANY DIRECT, INDIRECT, INCIDENTAL, SPECIAL, EXEMPLARY, OR **CONSEQUENTIAL** 

 \* DAMAGES (INCLUDING, BUT NOT LIMITED TO, PROCUREMENT OF SUBSTITUTE GOODS OR SERVICES;

 \* LOSS OF USE, DATA, OR PROFITS; OR BUSINESS INTERRUPTION) HOWEVER CAUSED AND ON ANY

\* THEORY OF LIABILITY, WHETHER IN CONTRACT, STRICT LIABILITY, OR TORT (INCLUDING

\* NEGLIGENCE OR OTHERWISE) ARISING IN ANY WAY OUT OF THE USE OF THIS SOFTWARE,

\* EVEN IF ADVISED OF THE POSSIBILITY OF SUCH DAMAGE.

- \*/
- /\*

\* Bug 62:

\*

\* SUMMARY: Crash of the iASL Compiler when ASL-code contains

\* a long String declaration

\*/

Method (MB62, 0, Serialized)

{

Name (S000,  $\frac{\text{N}}{\text{N}}$  Lines 14 - 91: 78  $\text{*}$  50 + 21 = 3921 bytes

\*/"0123456789012345678901234567890123456789012345678\n0123456789012345678901234567890123456789 012345678\n0123456789012345678901234567890123456789012345678901234567890123456789012345678901 23456789012345678\n0123456789012345678901234567890123456789012345678\n012345678901234567890123 4567890123456789012345678\n0123456789012345678901234567890123456789012345678\n0123456789012345 678901234567890123456789012345678\n0123456789012345678901234567890123456789012345678\n01234567 89012345678901234567890123456789012345678\n0123456789012345678901234567890123456789012345678\n 0123456789012345678901234567890123456789012345678\n0123456789012345678901234567890123456789012 345678\n0123456789012345678901234567890123456789012345678\n01234567890123456789012345678901234 56789012345678\n0123456789012345678901234567890123456789012345678\n012345678901234567890123456 7890123456789012345678\n0123456789012345678901234567890123456789012345678\n0123456789012345678 901234567890123456789012345678\n0123456789012345678901234567890123456789012345678\n01234567890 12345678901234567890123456789012345678\n0123456789012345678901234567890123456789012345678\n012 3456789012345678901234567890123456789012345678\n0123456789012345678901234567890123456789012345 678\n0123456789012345678901234567890123456789012345678\n01234567890123456789012345678901234567 89012345678\n0123456789012345678901234567890123456789012345678\n012345678901234567890123456789 0123456789012345678\n0123456789012345678901234567890123456789012345678\n0123456789012345678901 234567890123456789012345678\n0123456789012345678901234567890123456789012345678\n01234567890123 45678901234567890123456789012345678\n0123456789012345678901234567890123456789012345678\n012345 6789012345678901234567890123456789012345678\n0123456789012345678901234567890123456789012345678 \n0123456789012345678901234567890123456789012345678\n01234567890123456789012345678901234567890 12345678\n0123456789012345678901234567890123456789012345678\n012345678901234567890123456789012

3456789012345678\n0123456789012345678901234567890123456789012345678\n0123456789012345678901234 567890123456789012345678\n0123456789012345678901234567890123456789012345678\n01234567890123456 78901234567890123456789012345678\n0123456789012345678901234567890123456789012345678\n012345678 9012345678901234567890123456789012345678\n0123456789012345678901234567890123456789012345678\n0 123456789012345678901234567890123456789012345678\n01234567890123456789012345678901234567890123 45678\n0123456789012345678901234567890123456789012345678\n012345678901234567890123456789012345 6789012345678\n0123456789012345678901234567890123456789012345678\n0123456789012345678901234567 890123456789012345678\n0123456789012345678901234567890123456789012345678\n01234567890123456789 0123456789012345678901234567890123456789012345678901234567890123456789012345678\n012345678901 2345678901234567890123456789012345678\n0123456789012345678901234567890123456789012345678\n0123 456789012345678901234567890123456789012345678\n01234567890123456789012345678901234567890123456 78\n0123456789012345678901234567890123456789012345678\n012345678901234567890123456789012345678 9012345678\n0123456789012345678901234567890123456789012345678\n0123456789012345678901234567890 123456789012345678\n0123456789012345678901234567890123456789012345678\n01234567890123456789012 34567890123456789012345678\n0123456789012345678901234567890123456789012345678\n012345678901234 5678901234567890123456789012345678\n0123456789012345678901234567890123456789012345678\n0123456 789012345678901234567890123456789012345678\n0123456789012345678901234567890123456789012345678\ n0123456789012345678901234567890123456789012345678\n012345678901234567890123456789012345678901 2345678\n0123456789012345678901234567890123456789012345678\n0123456789012345678901234567890123 456789012345678\n0123456789012345678901234567890123456789012345678\n01234567890123456789012345 67890123456789012345678\n0123456789012345678901234567890123456789012345678\n012345678901234567 8901234567890123456789012345678\n012345678901234567890")

Name (S001, "0123456789012345678901234567890123456789012345678\n")

```
 /* Prepare a benchmark Buffer (in Local2) */
```

```
Local5 = 0x0F51Local2 = Buffer (Local5)\Local3 = 0x00Local1 = Local5 While (Local1)
 {
   Divide (Local3, 0x32, Local4)
   Local2 [Local3] = DerefOf (S001 [Local4])
  Local3++ Local1--
 }
 /* Convert the benchmark Buffer into the String */
 ToString (Local2, Local5, Local0)
 /* Check the original long String Literal */
```

```
If ((Local0 != $000))\overline{\phantom{a}}ERR (METHOD, ZFFF, LINE, 0x00, 0x00, S000, Local0)
     }
  }
```
Found in path(s):

\* /opt/cola/permits/1938739736\_1710926132.5875804/0/acpica-master-3-zip/acpicamaster/tests/aslts/src/runtime/collections/bdemo/ACPICA/0062\_ASL\_RUNTIME/DECL.asl No license file was found, but licenses were detected in source scan.

/\*

\* Some or all of this work - Copyright (c) 2006 - 2021, Intel Corp.

\* All rights reserved.

\*

- \* Redistribution and use in source and binary forms, with or without modification,
- \* are permitted provided that the following conditions are met:

\*

\* Redistributions of source code must retain the above copyright notice,

\* this list of conditions and the following disclaimer.

\* Redistributions in binary form must reproduce the above copyright notice,

\* this list of conditions and the following disclaimer in the documentation

- \* and/or other materials provided with the distribution.
- \* Neither the name of Intel Corporation nor the names of its contributors
- \* may be used to endorse or promote products derived from this software
- \* without specific prior written permission.

\*

 \* THIS SOFTWARE IS PROVIDED BY THE COPYRIGHT HOLDERS AND CONTRIBUTORS "AS IS"

```
 * AND ANY EXPRESS OR IMPLIED WARRANTIES, INCLUDING, BUT NOT LIMITED TO, THE
```
\* IMPLIED WARRANTIES OF MERCHANTABILITY AND FITNESS FOR A PARTICULAR PURPOSE

\* ARE DISCLAIMED. IN NO EVENT SHALL THE COPYRIGHT OWNER OR CONTRIBUTORS BE

 \* LIABLE FOR ANY DIRECT, INDIRECT, INCIDENTAL, SPECIAL, EXEMPLARY, OR **CONSEQUENTIAL** 

 \* DAMAGES (INCLUDING, BUT NOT LIMITED TO, PROCUREMENT OF SUBSTITUTE GOODS OR SERVICES;

 \* LOSS OF USE, DATA, OR PROFITS; OR BUSINESS INTERRUPTION) HOWEVER CAUSED AND ON ANY

\* THEORY OF LIABILITY, WHETHER IN CONTRACT, STRICT LIABILITY, OR TORT (INCLUDING

\* NEGLIGENCE OR OTHERWISE) ARISING IN ANY WAY OUT OF THE USE OF THIS SOFTWARE,

\* EVEN IF ADVISED OF THE POSSIBILITY OF SUCH DAMAGE.

```
 */
 /*
```
\* Data type conversion and manipulation

\*

```
 * Convert Data to Decimal String
```

```
 */
```

```
 /* Integer */
```
/\* 32-bit \*/

Name (P338, Package (0x0F)

```
 {
```
 0x00, 0x01,

 $0x0C$ 

```
 0x0159,
   0x1A85,
   0x3039,
   0x000A5BF5,
   0x0023CACE,
   0x055F2CC0,
   0x2F075F79,
   0xFFFFFFFF,
   0x075BCD15,
   0xFF,
   0xFFFF,
   0xFFFFFFFF
 })
 Name (P339, Package (0x0F)
 {
   "0",
   "1",
   "12",
   "345",
   "6789",
   "12345",
   "678901",
   "2345678",
   "90123456",
   "789012345",
   "4294967295", /* == "0xffffffff" */
   "123456789",
   "255",
   "65535",
   "4294967295" /* == "0xffffffff" */
 })
 /* 64-bit */
 Name (P340, Package (0x0B)
 {
   0x00000007037F7916,
   0x0000001CBE991A14,
   0x00000324D8AE5F79,
   0x0000185D4D9097A5,
   0x00007048860DDF79,
   0x000D76162EE9EC35,
   0x005355D348A6F34E,
   0x042E333E5528BAC0,
   0x1A3B1145078ADF79,
   0xFFFFFFFFFFFFFFFF,
   0xFFFFFFFFFFFFFFFF
 })
 Name (P341, Package (0x0B)
```

```
 {
    "30123456790",
    "123456789012",
    "3456789012345",
    "26789012346789",
    "123456789012345",
    "3789012345678901",
    "23456789012345678",
    "301234567890123456",
    "1890123456789012345",
    "18446744073709551615",
    "18446744073709551615" /* == "0xffffffffffffffff" */
  })
  /* String */
  Name (P344, Package (0x06)
  {
    "",
    "0123456789",
    "ABCDEFGHIJKLMNOPQRSTUVWXYZ",
    "abcdefghijklmnopqrstuvwxyz",
    "0123456789ABCDEFGHIJKLMNOPQRSTUVWXYZabcdefghijklmnopqrstuvwxyz",
   "!\` *#$%&\'()*+,-
./0123456789:;<=>?@ABCDEFGHIJKLMNOPQRSTUVWXYZ[\\]^_`abcdefghijklmnopqrstuvwxyz{|}~
!\"#$%&\'()*+,-
./0123456789:;<=>?@ABCDEFGHIJKLMNOPQRSTUVWXYZ[\\]^_`abcdefghijklmnopqrstuvwxyz{|}~
!\"#$%&\'()*"
  })
  /* Buffer */
  Name (P342, Package (0x0C)
  {
    Buffer (0x09){},
    Buffer (0x04)
    {
      0x09, 0x07, 0x05, 0x03 // ....
    },
    Buffer (0x01)
    {
   0x01 //.
    },
    Buffer (0x04)
    {
      0x01, 0x02, 0x03, 0x04 // ....
    },
```
```
 Buffer (0x08)
    {
      0x01, 0x02, 0x03, 0x04, 0x05, 0x06, 0x07, 0x08 // ........
    },
    /* Results into 197 characters */
    Buffer (0x45)
    {
       /* 0000 */ 0x01, 0x02, 0x03, 0x04, 0x05, 0x06, 0x07, 0x08, // ........
       /* 0008 */ 0x09, 0x0A, 0x0B, 0x0C, 0x0D, 0x0E, 0x0F, 0x10, // ........
      \frac{\sqrt{8}}{10010} */ 0x11, 0x12, 0x13, 0x14, 0x15, 0x16, 0x17, 0x18, \frac{\sqrt{2}}{1000} .......
       /* 0018 */ 0x19, 0x1A, 0x1B, 0x1C, 0x1D, 0x1E, 0x1F, 0x20, // .......
       /* 0020 */ 0x21, 0x22, 0x23, 0x24, 0x25, 0x26, 0x27, 0x28, // !"#$%&'(
       /* 0028 */ 0x29, 0x2A, 0x2B, 0x2C, 0x2D, 0x2E, 0x2F, 0x30, // )*+,-./0
       /* 0030 */ 0x31, 0x32, 0x33, 0x34, 0x35, 0x36, 0x37, 0x38, // 12345678
       /* 0038 */ 0x39,
 0x3A, 0x3B, 0x3C, 0x3D, 0x3E, 0x3F, 0x40, // 9:;<=>?@
       /* 0040 */ 0x41, 0x42, 0x43, 0x44, 0x45 // ABCDE
    },
    Buffer (0x39)
    {
       /* 0000 */ 0x46, 0x47, 0x48, 0x49, 0x4A, 0x4B, 0x4C, 0x4D, // FGHIJKLM
       /* 0008 */ 0x4E, 0x4F, 0x50, 0x51, 0x52, 0x53, 0x54, 0x55, // NOPQRSTU
      \frac{\pi}{10010} */ 0x56, 0x57, 0x58, 0x59, 0x5A, 0x5B, 0x5C, 0x5D, \frac{\pi}{1000} VWXYZ[\]
       /* 0018 */ 0x5E, 0x5F, 0x60, 0x61, 0x62, 0x63, 0x64, 0x65, // ^_`abcde
       /* 0020 */ 0x66, 0x67, 0x68, 0x69, 0x6A, 0x6B, 0x6C, 0x6D, // fghijklm
       /* 0028 */ 0x6E, 0x6F, 0x70, 0x71, 0x72, 0x73, 0x74, 0x75, // nopqrstu
       /* 0030 */ 0x76, 0x77, 0x78, 0x79, 0x7A, 0x7B, 0x7C, 0x7D, // vwxyz{|}
      /* 0038 * / 0x7E // ~
    },
    /* Results into 199 characters */
    Buffer (0x32)
    {
       /* 0000 */ 0x7F, 0x80, 0x81, 0x82, 0x83, 0x84,
0x85, 0x86, \# ........
       /* 0008 */ 0x87, 0x88, 0x89, 0x8A, 0x8B, 0x8C, 0x8D, 0x8E, // ........
      \frac{\cancel{0}^{*}}{0010} */ 0x8F, 0x90, 0x91, 0x92, 0x93, 0x94, 0x95, 0x96, \frac{\cancel{0}^{*}}{0010} .......
       /* 0018 */ 0x97, 0x98, 0x99, 0x9A, 0x9B, 0x9C, 0x9D, 0x9E, // ........
       /* 0020 */ 0x9F, 0xA0, 0xA1, 0xA2, 0xA3, 0xA4, 0xA5, 0xA6, // ........
       /* 0028 */ 0xA7, 0xA8, 0xA9, 0xAA, 0xAB, 0xAC, 0xAD, 0xAE, // ........
      /* 0030 * / 0xAF, 0xB0 // ..
    },
```

```
 Open Source Used In UCS Manager vCenter Remote Plugin 4.0.1 10333
```

```
 Buffer (0x32)
     {
        /* 0000 */ 0xB1, 0xB2, 0xB3, 0xB4, 0xB5, 0xB6, 0xB7, 0xB8, // ........
       /* 0008 */ 0xB9, 0xBA, 0xBB, 0xBC, 0xBD, 0xBE, 0xBF, 0xC0, // ........
       /* 0010 */ 0xC1, 0xC2, 0xC3, 0xC4, 0xC5, 0xC6, 0xC7, 0xC8, // ........
       /* 0018 */ 0xC9, 0xCA, 0xCB, 0xCC, 0xCD, 0xCE, 0xCF, 0xD0, // ........
       /* 0020 */ 0xD1, 0xD2, 0xD3, 0xD4, 0xD5, 0xD6, 0xD7, 0xD8, // ........
        /* 0028 */ 0xD9, 0xDA, 0xDB, 0xDC, 0xDD, 0xDE, 0xDF, 0xE0, // ........
      \frac{1}{8} 0030 \frac{*}{9} 0xE1, 0xE2 \frac{1}{10} ...
     },
     Buffer (0x1E)
     {
       /* 0000 */ 0xE3, 0xE4, 0xE5, 0xE6, 0xE7, 0xE8, 0xE9, 0xEA, // ........
       /* 0008 */ 0xEB, 0xEC, 0xED, 0xEE, 0xEF, 0xF0, 0xF1, 0xF2, // ........
       /* 0010 */ 0xF3, 0xF4, 0xF5, 0xF6, 0xF7, 0xF8, 0xF9, 0xFA, // ........
       /* 0018 */ 0xFB, 0xFC, 0xFD, 0xFE, 0xFF, 0x00 // ......
     },
     /* Results into 200 characters */
     Buffer (0x64)
     {
       \frac{\cancel{0.000}}{1} (\frac{\cancel{0.000}}{1}, 0x01, 0x01, 0x01, 0x01, 0x01, 0x01, 0x01, \frac{\cancel{0.0000}}{1}, \frac{\cancel{0.00000}}{1} /* 0008 */ 0x01, 0x01, 0x01, 0x01, 0x01, 0x01, 0x01, 0x01, // ........
      \frac{\sqrt{8}}{10010} */ 0x01, 0x01, 0x01, 0x01, 0x01, 0x01, 0x01, 0x01, \frac{\sqrt{2}}{10000} .......
       \frac{\cancel{0}78.0018 \times 0.001, 0x01, 0x01, 0x01, 0x01, 0x01, 0x01, 0x01, \frac{\cancel{0}76.001 \times 0.001, 0x01}{0.0001}} /* 0020 */ 0x01,
0x01, 0x01, 0x01, 0x01, 0x01, 0x01, 0x01, 0x01,  // ........
      \frac{\sqrt{80028} \times 0.001, 0x01, 0x01, 0x01, 0x01, 0x01, 0x01, 0x01, 0x01, 0x01, 0x01, 0x01, 0x01, 0x01, 0x01, 0x01, 0x01, 0x01, 0x01, 0x01, 0x01, 0x01, 0x01, 0x01, 0x01, 0x01, 0x01, 0x01, 0x01, 0x01, 0x01, 0x01, 0x01, 0x01, 0 /* 0030 */ 0x01, 0x01, 0x01, 0x01, 0x01, 0x01, 0x01, 0x01, // ........
       /* 0038 */ 0x01, 0x01, 0x01, 0x01, 0x01, 0x01, 0x01, 0x01, // ........
       /* 0040 */ 0x01, 0x01, 0x01, 0x01, 0x01, 0x01, 0x01, 0x01, // ........
      \frac{\sqrt{8}}{10048} */ 0x01, 0x01, 0x01, 0x01, 0x01, 0x01, 0x01, 0x01, \frac{\sqrt{2}}{10000} /* 0050 */ 0x01, 0x01, 0x01, 0x01, 0x01, 0x01, 0x01, 0x01, // ........
       /* 0058 */ 0x01, 0x01, 0x01, 0x01, 0x01, 0x01, 0x01, 0x01, // ........
      \frac{\cancel{0.060}}{\cancel{0.060}} */ 0x01, 0x01, 0x01, 0x0B // ....
     },
     Buffer (0x33)
     {
        /* 0000 */ 0x6F, 0x6F, 0x6F, 0x6F, 0x6F, 0x6F, 0x6F, 0x6F, // oooooooo
       /* 0008 */ 0x6F, 0x6F, 0x6F, 0x6F, 0x6F, 0x6F, 0x6F, 0x6F, // oooooooo
       /* 0010 */ 0x6F, 0x6F, 0x6F, 0x6F, 0x6F,
 0x6F, 0x6F, 0x6F, // oooooooo
       /* 0018 */ 0x6F, 0x6F, 0x6F, 0x6F, 0x6F, 0x6F, 0x6F, 0x6F, // oooooooo
       /* 0020 */ 0x6F, 0x6F, 0x6F, 0x6F, 0x6F, 0x6F, 0x6F, 0x6F, // oooooooo
        /* 0028 */ 0x6F, 0x6F, 0x6F, 0x6F, 0x6F, 0x6F, 0x6F, 0x6F, // oooooooo
```

```
\frac{\pi}{60030} */ 0x6F, 0x0B, 0x01 // o..
     }
   })
  Name (P343, Package (0x0C)
  {
     "0,0,0,0,0,0,0,0,0",
     "9,7,5,3",
     "1",
     "1,2,3,4",
     "1,2,3,4,5,6,7,8",
"1,2,3,4,5,6,7,8,9,10,11,12,13,14,15,16,17,18,19,20,21,22,23,24,25,26,27,28,29,30,31,32,33,34,35,36,37,38,39,40,4
1,42,43,44,45,46,47,48,49,50,51,52,53,54,55,56,57,58,59,60,61,62,63,64,65,66,67,68,69",
"70,71,72,73,74,75,76,77,78,79,80,81,82,83,84,85,86,87,88,89,90,91,92,93,94,95,96,97,98,99,100,101,102,103,104,
105,106,107,108,109,110,111,112,113,114,115,116,117,118,119,120,121,122,123,124,125,126",
"127,128,129,130,131,132,133,134,135,136,137,138,139,140,141,142,143,144,145,146,147,148,149,150,151,152,1
53,154,155,156,157,158,159,160,161,162,163,164,165,166,167,168,169,170,171,172,173,174,175,176",
"177,178,179,180,181,182,183,184,185,186,187,188,189,190,191,192,193,194,195,196,197,198,199,200,201,202,2
03,204,205,206,207,208,209,210,211,212,213,214,215,216,217,218,219,220,221,222,223,224,225,226",
"227,228,229,230,231,232,233,234,235,236,237,238,239,240,241,242,243,244,245,246,247,248,249,250,251,252,2
53,254,255,0",
"1,1,1,1,1,1,1,1,1,1,1,1,1,1,1,1,1,1,1,1,1,1,1,1,1,1,1,1,1,1,1,1,1,1,1,1,1,1,1,1,1,1,1,1,1,1,1,1,1,1,1,1,1,1,1,1,1,1,1,1,1,1
,1,1,1,1,1,1,1,1,1,1,1,1,1,1,1,1,1,1,1,1,1,1,1,1,1,1,1,1,1,1,1,1,1,1,1,1,1,11",
"111,111,111,111,111,111,111,111,111,111,111,111,111,111,111,111,111,111,111,111,111,111,111,111,111,111,1
11,111,111,111,111,111,111,111,111,111,111,111,111,111,111,111,111,111,111,111,111,111,111,11,1"
  })
  /* Run-method */
  Method (TOD0, 0, Serialized)
  {
     Debug
 = "TEST: TOD0, Convert Data to Decimal String"
     /* From integer */
    If ((F64 == 0x01)) {
       M302 (__METHOD__, 0x0F, "p338", P338, P339, 0x03)
       M302 (__METHOD__, 0x0B, "p340", P340, P341, 0x03)
     }
     Else
     {
      M302 ( METHOD , 0x0F, "p338", P338, P339, 0x03)
     }
     /* From buffer */
    M302 ( METHOD , 0x0C, "p342", P342, P343, 0x03)
     /* From string */
```

```
 M302 (__METHOD__, 0x06, "p344", P344, P344, 0x03)
```
Found in path(s):

\* /opt/cola/permits/1938739736\_1710926132.5875804/0/acpica-master-3-zip/acpicamaster/tests/aslts/src/runtime/collections/functional/manipulation/todecimalstring.asl No license file was found, but licenses were detected in source scan.

/\*

}

\* Some or all of this work - Copyright (c) 2006 - 2021, Intel Corp.

\* All rights reserved.

\*

\* Redistribution and use in source and binary forms, with or without modification,

\* are permitted provided that the following conditions are met:

\*

\* Redistributions of source code must retain the above copyright notice,

\* this list of conditions and the following disclaimer.

\* Redistributions in binary form must reproduce the above copyright notice,

\* this list of conditions and the following disclaimer in the documentation

\* and/or other materials provided with the distribution.

\* Neither the name of Intel Corporation nor the names of its contributors

\* may be used to endorse or promote products derived from this software

\* without specific prior written permission.

\*

\* THIS SOFTWARE IS PROVIDED BY THE COPYRIGHT HOLDERS AND CONTRIBUTORS "AS IS" \* AND ANY EXPRESS OR IMPLIED WARRANTIES, INCLUDING, BUT NOT

LIMITED TO, THE

\* IMPLIED WARRANTIES OF MERCHANTABILITY AND FITNESS FOR A PARTICULAR PURPOSE

\* ARE DISCLAIMED. IN NO EVENT SHALL THE COPYRIGHT OWNER OR CONTRIBUTORS BE

\* LIABLE FOR ANY DIRECT, INDIRECT, INCIDENTAL, SPECIAL, EXEMPLARY, OR CONSEQUENTIAL

\* DAMAGES (INCLUDING, BUT NOT LIMITED TO, PROCUREMENT OF SUBSTITUTE GOODS OR SERVICES;

\* LOSS OF USE, DATA, OR PROFITS; OR BUSINESS INTERRUPTION) HOWEVER CAUSED AND ON ANY

\* THEORY OF LIABILITY, WHETHER IN CONTRACT, STRICT LIABILITY, OR TORT (INCLUDING \* NEGLIGENCE OR OTHERWISE) ARISING IN ANY WAY OUT OF THE USE OF THIS SOFTWARE, \* EVEN IF ADVISED OF THE POSSIBILITY OF SUCH DAMAGE.

\*/

DefinitionBlock( "B260.aml", // Output filename "DSDT", // Signature 0x02. // DSDT Revision "Intel", // OEMID "Many", // TABLE ID 0x00000001 // OEM Revision ) {

 // All declarations Include("../../../../../runtime/cntl/DECL\_5UP.asl") Include("../../../../../runtime/collections/bdemo/ACPICA/0260/DECL.asl")

 Method(MAIN) {

 // Initialization STRT(0)

 // Run verification methods Include("../../../../../runtime/collections/bdemo/ACPICA/0260/RUN.asl")

 // Final actions Store(FNSH(), Local7)

 return (Local7) } }

Found in path(s):

\* /opt/cola/permits/1938739736\_1710926132.5875804/0/acpica-master-3-zip/acpicamaster/tests/aslts/src/runtime/collections/bdemo/ACPICA/0260/MAIN.asl No license file was found, but licenses were detected in source scan.

/\*

\* Some or all of this work - Copyright (c) 2006 - 2021, Intel Corp.

\* All rights reserved.

 $*$ 

- \* Redistribution and use in source and binary forms, with or without modification,
- \* are permitted provided that the following conditions are met:

 $*$ 

- \* Redistributions of source code must retain the above copyright notice,
- \* this list of conditions and the following disclaimer.
- \* Redistributions in binary form must reproduce the above copyright notice,
- \* this list of conditions and the following disclaimer in the documentation
- \* and/or other materials provided with the distribution.
- \* Neither the name of Intel Corporation nor the names of its contributors
- \* may be used to endorse or promote products derived from this software
- \* without specific prior written permission.
- \*

\* THIS SOFTWARE

IS PROVIDED BY THE COPYRIGHT HOLDERS AND CONTRIBUTORS "AS IS"

\* AND ANY EXPRESS OR IMPLIED WARRANTIES, INCLUDING, BUT NOT LIMITED TO, THE

\* IMPLIED WARRANTIES OF MERCHANTABILITY AND FITNESS FOR A PARTICULAR PURPOSE

\* ARE DISCLAIMED. IN NO EVENT SHALL THE COPYRIGHT OWNER OR CONTRIBUTORS BE

 \* LIABLE FOR ANY DIRECT, INDIRECT, INCIDENTAL, SPECIAL, EXEMPLARY, OR **CONSEQUENTIAL** 

 \* DAMAGES (INCLUDING, BUT NOT LIMITED TO, PROCUREMENT OF SUBSTITUTE GOODS OR SERVICES;

 \* LOSS OF USE, DATA, OR PROFITS; OR BUSINESS INTERRUPTION) HOWEVER CAUSED AND ON ANY

```
 * THEORY OF LIABILITY, WHETHER IN CONTRACT, STRICT LIABILITY, OR TORT (INCLUDING
 * NEGLIGENCE OR OTHERWISE) ARISING IN ANY WAY OUT OF THE USE OF THIS SOFTWARE,
 * EVEN IF ADVISED OF THE POSSIBILITY OF SUCH DAMAGE.
 */
 If (STTT ("Demo of bug 128", TCLD, 0x80, W017))
 {
   If (Y128)
   {
     SRMT ("mf17")
 MF17 ()
     SRMT ("mf18")
     MF18 ()
     SRMT ("mf9e")
     MF9E ()
     SRMT ("mf9f")
     MF9F ()
   }
   Else
   {
     SRMT ("TESTS-OF-B128")
    BLCK() }
 }
```

```
FTTT()
```
Found in path(s):

\* /opt/cola/permits/1938739736\_1710926132.5875804/0/acpica-master-3-zip/acpicamaster/tests/aslts/src/runtime/collections/bdemo/ACPICA/0128/RUN.asl No license file was found, but licenses were detected in source scan.

/\*

```
* Some or all of this work - Copyright (c) 2006 - 2021, Intel Corp.
```

```
* All rights reserved.
```
\*

\* Redistribution and use in source and binary forms, with or without modification,

\* are permitted provided that the following conditions are met:

\*

\* Redistributions of source code must retain the above copyright notice,

\* this list of conditions and the following disclaimer.

\* Redistributions in binary form must reproduce the above copyright notice,

\* this list of conditions and the following disclaimer in the documentation

\* and/or other materials provided with the distribution.

\* Neither the name of Intel Corporation nor the names of its contributors

\* may be used to endorse or promote products derived from this software

\* without specific prior written permission.

\*

\* THIS SOFTWARE IS PROVIDED BY THE COPYRIGHT HOLDERS AND CONTRIBUTORS "AS IS" \* AND ANY EXPRESS OR IMPLIED WARRANTIES, INCLUDING, BUT NOT

LIMITED TO, THE

\* IMPLIED WARRANTIES OF MERCHANTABILITY AND FITNESS FOR A PARTICULAR PURPOSE \* ARE DISCLAIMED. IN NO EVENT SHALL THE COPYRIGHT OWNER OR CONTRIBUTORS BE

\* LIABLE FOR ANY DIRECT, INDIRECT, INCIDENTAL, SPECIAL, EXEMPLARY, OR CONSEQUENTIAL

\* DAMAGES (INCLUDING, BUT NOT LIMITED TO, PROCUREMENT OF SUBSTITUTE GOODS OR SERVICES;

\* LOSS OF USE, DATA, OR PROFITS; OR BUSINESS INTERRUPTION) HOWEVER CAUSED AND ON ANY

\* THEORY OF LIABILITY, WHETHER IN CONTRACT, STRICT LIABILITY, OR TORT (INCLUDING \* NEGLIGENCE OR OTHERWISE) ARISING IN ANY WAY OUT OF THE USE OF THIS SOFTWARE, \* EVEN IF ADVISED OF THE POSSIBILITY OF SUCH DAMAGE. \*/

Method(md05,, Serialized)

{

 Event(e000)

 Mutex(mx00, 0)

 ThermalZone(tz00) {}

 Processor(pr00, 0, 0xFFFFFFFF, 0) {} PowerResource(pw00, 1, 0) {Method(mmmm){return (0)}} Method(m000) {return (0xabcd0006)} Device(d000) { Name(i900, 0xabcd0017) } OperationRegion(r000, SystemMemory, 0x100, 0x100)

 Name(i000, 0xabcd0000) Name(i001, 0xabcd0001) Name(i002, 0xabcd0002) Name(i003, 0xabcd0003) Name(i004, 0xabcd0004) Name(i005, 0xabcd0005)

 Store(Store(Store(Store(Store(Store(Store(Store(0x1a2b3c4d, i000), i001), i002), i003), i004), i005), d000), r000)

 if (LNotEqual(i000, 0x1a2b3c4d)) { err("", zFFF, \_\_LINE\_\_, 0, 0, i000, 0x1a2b3c4d) } if (LNotEqual(i001, 0x1a2b3c4d)) { err("", zFFF, \_\_LINE\_\_, 0, 0, i001, 0x1a2b3c4d) } if (LNotEqual(i002, 0x1a2b3c4d)) {

 err("", zFFF, \_\_LINE\_\_, 0, 0, i002, 0x1a2b3c4d) } if (LNotEqual(i003, 0x1a2b3c4d)) { err("", zFFF, \_\_LINE\_\_, 0, 0, i003, 0x1a2b3c4d) } if (LNotEqual(i004, 0x1a2b3c4d)) { err("", zFFF, \_\_LINE\_\_, 0, 0, i004, 0x1a2b3c4d) } if (LNotEqual(i005, 0x1a2b3c4d)) { err("", zFFF, \_\_LINE\_\_, 0, 0, i005, 0x1a2b3c4d) } Store(Refof(d000), Local0) if (LNotEqual(DerefOf(Local0), 0x1a2b3c4d)) { err("", zFFF, \_\_LINE\_\_, 0, 0, d000, 0x1a2b3c4d) } Store(Refof(r000), Local0) if (LNotEqual(DerefOf(Local0), 0x1a2b3c4d)) { err("", zFFF, \_\_LINE\_\_, 0, 0, r000, 0x1a2b3c4d) } Store(Store(Store(Store(Store(Store(Store(Store(Store(0x91827364, e000), mx00), tz00), pr00), pw00), m000), i000), d000), r000) Store(Refof(e000), Local0) if (LNotEqual(DerefOf(Local0), 0x91827364)) { err("", zFFF, \_\_LINE\_\_, 0, 0, e000, 0x91827364) } Store(Refof(mx00), Local0) if (LNotEqual(DerefOf(Local0), 0x91827364)) { err("", zFFF, \_\_LINE\_\_, 0, 0, mx00, 0x91827364) } Store(Refof(tz00), Local0) if (LNotEqual(DerefOf(Local0), 0x91827364)) { err("", zFFF, \_\_LINE\_\_, 0, 0, tz00, 0x91827364) } Store(Refof(pr00), Local0) if (LNotEqual(DerefOf(Local0), 0x91827364)) { err("", zFFF, \_\_LINE\_\_, 0, 0, pr00, 0x91827364) } Store(Refof(pw00), Local0) if (LNotEqual(DerefOf(Local0), 0x91827364)) { err("", zFFF, \_\_LINE\_\_, 0, 0, pw00, 0x91827364) } Store(Refof(m000), Local0) if (LNotEqual(DerefOf(Local0), 0x91827364)) { err("", zFFF, \_\_LINE\_\_, 0, 0, m000, 0x91827364) } Store(Refof(i000), Local0)

```
	if (LNotEqual(DerefOf(Local0), 0x91827364)) {
		err("", zFFF, __LINE__,
 0, 0, i000, 0x91827364)
	}
	Store(Refof(d000), Local0)
	if (LNotEqual(DerefOf(Local0), 0x91827364)) {
		err("", zFFF, __LINE__, 0, 0, d000, 0x91827364)
	}
	Store(Refof(r000), Local0)
	if (LNotEqual(DerefOf(Local0), 0x91827364)) {
		err("", zFFF, __LINE__, 0, 0, r000, 0x91827364)
	}
}
```
Method(md06,, Serialized) { Event(e000) Mutex(mx00, 0) ThermalZone(tz00) {} Processor(pr00, 0, 0xFFFFFFFF, 0) {} PowerResource(pw00, 1, 0) {Method(mmmm){return (0)}} Method(m000) {return (0xabcd0006)} Device(d000) { Name(i900, 0xabcd0017) } OperationRegion(r000, SystemMemory, 0x100, 0x100)

```
	Name(i000, 0xabcd0006)
	Name(i001, 0xabcd0007)
	Name(i002, 0xabcd0008)
	Name(i003, 0xabcd0009)
	Name(i004, 0xabcd000a)
	Name(i005, 0xabcd000b)
	Name(i006, 0xabcd000c)
```

```
	Store(Store(Store(Store(Store(Store(i006, i000), i001), i002), i003), i004), i005)
```

```
	if (LNotEqual(i006, i000)) {
		err("", zFFF, __LINE__, 0, 0, i006, i000)
	}
	if (LNotEqual(i006, i001)) {
		err("", zFFF, __LINE__, 0, 0, i006, i001)
	}
	if
 (LNotEqual(i006, i002)) {
		err("", zFFF, __LINE__, 0, 0, i006, i002)
	}
	if (LNotEqual(i006, i003)) {
		err("", zFFF, __LINE__, 0, 0, i006, i003)
	}
```

```
	if (LNotEqual(i006, i004)) {
 		err("", zFFF, __LINE__, 0, 0, i006, i004)
	}
	if (LNotEqual(i006, i005)) {
 		err("", zFFF, __LINE__, 0, 0, i006, i005)
	}
	if (LNotEqual(i006, i006)) {
 		err("", zFFF, __LINE__, 0, 0, i006, i006)
	}
	Store(Store(Store(Store(Store(Store(Store(i006, e000), mx00), tz00), pr00), pw00), m000), i000)
	Store(Refof(e000), Local0)
	if (LNotEqual(DerefOf(Local0), i006)) {
 		err("", zFFF, __LINE__, 0, 0, e000, i006)
	}
	Store(Refof(mx00), Local0)
	if (LNotEqual(DerefOf(Local0), i006)) {
 		err("", zFFF, __LINE__, 0, 0, mx00, i006)
	}
	Store(Refof(tz00), Local0)
	if (LNotEqual(DerefOf(Local0), i006)) {
 		err("", zFFF, __LINE__, 0, 0, tz00, i006)
	}
	Store(Refof(pr00), Local0)
	if (LNotEqual(DerefOf(Local0), i006)) {
 		err("", zFFF, __LINE__, 0, 0, pr00, i006)
	}
	Store(Refof(pw00), Local0)
	if (LNotEqual(DerefOf(Local0),
 i006)) {
 		err("", zFFF, __LINE__, 0, 0, pw00, i006)
	}
	Store(Refof(m000), Local0)
	if (LNotEqual(DerefOf(Local0), i006)) {
 		err("", zFFF, __LINE__, 0, 0, m000, i006)
	}
	Store(Refof(i000), Local0)
	if (LNotEqual(DerefOf(Local0), i006)) {
 		err("", zFFF, __LINE__, 0, 0, i000, i006)
	}
}
Method(md68,, Serialized)
{
	Name(i000, 0xe0385bcd)
	Event(OOO2)
Name(p000, Package(8)\})
	Name(p001, Package(8){OOO2})
```
 Store(Refof(OOO2), Local7) Store(Refof(OOO2), Index(p000, 0))

```
	Store(ObjectType(DeRefof(Local7)), Local0)
	if (LNotEqual(Local0, c00f)) {
err("", zFFF, LINE, 0, 0, Local0, c00f)
	}
	Store(Derefof(Index(p000, 0)), Local6)
	Store(ObjectType(DeRefof(Local6)), Local0)
	if (LNotEqual(Local0, c00f)) {
		err("", zFFF, __LINE__, 0, 0, Local0, c00f)
	}
```
 Store(i000, OOO2) Store (0x61, OOO2)

```
	Store(DeRefof(Refof(OOO2)), Local0)
```

```
	if (LNotEqual(Local0, 0x61)) {
		err("", zFFF, __LINE__, 0, 0, Local0, 0x61)
	}
	if (LNotEqual(i000, 0xe0385bcd)) {
		err("", zFFF, __LINE__, 0, 0,
 i000, 0xe0385bcd)
	}
```

```
	Store(ObjectType(DeRefof(Local7)), Local0)
	if (LNotEqual(Local0, c009)) {
		err("", zFFF, __LINE__, 0, 0, Local0, c009)
	}
```

```
	Store(Refof(OOO2), Local7)
	Store(ObjectType(DeRefof(Local7)), Local0)
	if (LNotEqual(Local0, c009)) {
		err("", zFFF, __LINE__, 0, 0, Local0, c009)
	}
```

```
	Store(ObjectType(OOO2), Local0)
	if (LNotEqual(Local0, c009)) {
err("", zFFF, LINE , 0, 0, Local0, c009)
	}
```

```
	Store(Derefof(Index(p000, 0)), Local7)
	Store(ObjectType(DeRefof(Local7)), Local0)
	if (LNotEqual(Local0, c009)) {
		err("", zFFF, __LINE__, 0, 0, Local0, c009)
	}
```

```
}
Method(md69,, Serialized)
{
	Name(i000, 0xe0385bcd)
Device(OOO2) {
 		Name(i001, 0xabcd0011)
 		Name(i002, 0xabcd0012)
 		Name(i003, 0xabcd0013)
 		Name(i004, 0xabcd0014)
 		Name(i005, 0xabcd0015)
 		Name(i006, 0xabcd0016)
 		Name(i007, 0xabcd0017)
	}
	Store(RefOf(OOO2.i001), Local1)
	Store(RefOf(OOO2.i002), Local2)
	Store(RefOf(OOO2.i003), Local3)
	Store(RefOf(OOO2.i004), Local4)
	Store(RefOf(OOO2.i005), Local5)
	Store(RefOf(OOO2.i006),
 Local6)
	Store(RefOf(OOO2.i007), Local7)
	Store(i000, OOO2)
	Store (0x61, OOO2)
	Store(DeRefof(Refof(OOO2)), Local0)
	if (LNotEqual(Local0, 0x61)) {
 		err("", zFFF, __LINE__, 0, 0, Local0, 0x61)
	}
	if (LNotEqual(i000, 0xe0385bcd)) {
 		err("", zFFF, __LINE__, 0, 0, i000, 0xe0385bcd)
	}
	// Are the locals save?
	Store(DerefOf(Local1), Local0)
	if (LNotEqual(Local0, 0xabcd0011)) {
 		err("", zFFF, __LINE__, 0, 0, Local0, 0xabcd0011)
	}
	Store(DerefOf(Local2), Local0)
	if (LNotEqual(Local0, 0xabcd0012)) {
 		err("", zFFF, __LINE__, 0, 0, Local0, 0xabcd0012)
	}
	Store(DerefOf(Local3), Local0)
	if (LNotEqual(Local0, 0xabcd0013)) {
```

```
		err("", zFFF, __LINE__, 0, 0, Local0, 0xabcd0013)
	}
	Store(DerefOf(Local4), Local0)
	if (LNotEqual(Local0, 0xabcd0014)) {
 		err("", zFFF, __LINE__, 0, 0, Local0, 0xabcd0014)
	}
	Store(DerefOf(Local5), Local0)
	if (LNotEqual(Local0, 0xabcd0015)) {
 		err("", zFFF, __LINE__, 0, 0, Local0, 0xabcd0015)
	}
	Store(DerefOf(Local6), Local0)
	if
 (LNotEqual(Local0, 0xabcd0016)) {
 		err("", zFFF, __LINE__, 0, 0, Local0, 0xabcd0016)
	}
	Store(DerefOf(Local7), Local0)
	if (LNotEqual(Local0, 0xabcd0017)) {
 		err("", zFFF, __LINE__, 0, 0, Local0, 0xabcd0017)
	}
}
Method(md07)
{
	CH03("", 0, 0xf02, __LINE__, 0)
	md05()
	md06()
	md68()
	md69()
	CH03("", 0, 0xf03, __LINE__, 0)
}
Found in path(s):
* /opt/cola/permits/1938739736_1710926132.5875804/0/acpica-master-3-zip/acpica-
master/tests/aslts/src/runtime/collections/bdemo/ACPICA/0153/Mix.asl
No license file was found, but licenses were detected in source scan.
%{
/******************************************************************************
*
* Module Name: dtcompilerparser.y - Bison input file for table compiler parser
*
*****************************************************************************/
/******************************************************************************
*
* 1. Copyright Notice
```

```
*
```
\* Some or all of this work - Copyright (c) 1999 - 2023, Intel Corp.

\* All rights reserved. \* \* 2. License \* \* 2.1. This is your license from Intel Corp. under its intellectual property \* rights. You may have additional license terms from the party that provided \* you this software, covering your right to use that party's intellectual \* property rights. \* \* 2.2. Intel grants, free of charge, to any person ("Licensee") obtaining a \* copy of the source code appearing in this file ("Covered Code") an \* irrevocable, perpetual, worldwide license under Intel's copyrights in the \* base code distributed originally by Intel ("Original Intel Code") to copy, \* make derivatives, distribute, use and display any portion of the Covered \* Code in any form, with the right to sublicense such rights; and \* \* 2.3. Intel grants Licensee a non-exclusive and non-transferable patent \* license (with the right to sublicense), under only those claims of Intel \* patents that are infringed by the Original Intel Code, to make, use, sell, \* offer to sell, and import the Covered Code and derivative works thereof \* solely to the minimum extent necessary to exercise the above copyright \* license, and in no event shall the patent license extend to any additions \* to or modifications of the Original Intel Code. No other license or right \* is granted directly or by implication, estoppel or otherwise; \* \* The above copyright and patent license is granted only if the following \* conditions are met: \* \* 3. Conditions \* \* 3.1. Redistribution of Source with Rights to Further Distribute Source.

\* Redistribution of source code of any substantial portion of the Covered

\* Code or modification with rights to further distribute source must include

\* the above Copyright Notice, the above License, this list of Conditions,

\* and the following Disclaimer and Export Compliance provision. In addition,

\* Licensee must cause all Covered Code to which Licensee contributes to

\* contain a file documenting the changes Licensee made to create that Covered

\* Code and the date of any change. Licensee must include in that file the

\* documentation of any changes made by any predecessor Licensee. Licensee

\* must include a prominent statement that the modification is derived,

\* directly or indirectly, from Original Intel Code.

\*

\* 3.2. Redistribution of Source with no Rights to Further Distribute Source.

\* Redistribution of source code of any substantial portion of the Covered

\* Code or modification without rights to further distribute source must

\* include the following Disclaimer and Export Compliance provision in the

\* documentation and/or other materials provided with distribution. In

\* addition, Licensee may not authorize further sublicense of source of any

\* portion of the Covered Code, and must include terms to the effect that the

\* license from Licensee to its licensee is limited to the intellectual

\* property embodied in the software Licensee provides to its licensee, and

\* not to intellectual property embodied in modifications its licensee may

\* make.

\*

\* 3.3. Redistribution of Executable. Redistribution in executable form of any

\* substantial portion of the Covered Code or modification must reproduce the

\* above Copyright Notice, and the following Disclaimer and Export Compliance

\* provision in the documentation and/or other materials provided with the

\* distribution.

\*

\* 3.4. Intel retains all right, title, and interest in and to the Original

\* Intel Code.

\*

\* 3.5. Neither the name Intel nor any other

trademark owned or controlled by

\* Intel shall be used in advertising or otherwise to promote the sale, use or

\* other dealings in products derived from or relating to the Covered Code

- \* without prior written authorization from Intel.
- \*

\* 4. Disclaimer and Export Compliance

\*

\* 4.1. INTEL MAKES NO WARRANTY OF ANY KIND REGARDING ANY SOFTWARE PROVIDED \* HERE. ANY SOFTWARE ORIGINATING FROM INTEL OR DERIVED FROM INTEL SOFTWARE \* IS PROVIDED "AS IS," AND INTEL WILL NOT PROVIDE ANY SUPPORT, ASSISTANCE, \* INSTALLATION, TRAINING OR OTHER SERVICES. INTEL WILL NOT PROVIDE ANY \* UPDATES, ENHANCEMENTS OR EXTENSIONS. INTEL SPECIFICALLY DISCLAIMS ANY \* IMPLIED WARRANTIES OF MERCHANTABILITY, NONINFRINGEMENT AND FITNESS FOR A \* PARTICULAR PURPOSE.

\*

\* 4.2. IN NO EVENT SHALL INTEL HAVE ANY LIABILITY TO LICENSEE, ITS LICENSEES \* OR ANY OTHER THIRD PARTY, FOR ANY LOST PROFITS, LOST DATA, LOSS OF USE OR \* COSTS OF PROCUREMENT OF SUBSTITUTE GOODS OR SERVICES, OR FOR ANY INDIRECT, \* SPECIAL

 OR CONSEQUENTIAL DAMAGES ARISING OUT OF THIS AGREEMENT, UNDER ANY \* CAUSE OF ACTION OR THEORY OF LIABILITY, AND IRRESPECTIVE OF WHETHER INTEL \* HAS ADVANCE NOTICE OF THE POSSIBILITY OF SUCH DAMAGES. THESE LIMITATIONS \* SHALL APPLY NOTWITHSTANDING THE FAILURE OF THE ESSENTIAL PURPOSE OF ANY \* LIMITED REMEDY.

\*

\* 4.3. Licensee shall not export, either directly or indirectly, any of this

\* software or system incorporating such software without first obtaining any

\* required license or other approval from the U. S. Department of Commerce or

\* any other agency or department of the United States Government. In the

\* event Licensee exports any such software from the United States or \* re-exports any such software from a foreign destination, Licensee shall \* ensure that the distribution and export/re-export of the software is in \* compliance with all laws, regulations, orders, or other restrictions of the \* U.S. Export Administration Regulations. Licensee agrees that neither it nor \* any of its subsidiaries will export/re-export any technical data, process, \* software, or service, directly or indirectly, to any country for which the \* United States government or any agency thereof requires an export license, \* other governmental approval, or letter of assurance, without first obtaining \* such license, approval or letter. \* \*\*\*\*\*\*\*\*\*\*\*\*\*\*\*\*\*\*\*\*\*\*\*\*\*\*\*\*\*\*\*\*\*\*\*\*\*\*\*\*\*\*\*\*\*\*\*\*\*\*\*\*\*\*\*\*\*\*\*\*\*\*\*\*\*\*\*\*\*\*\*\*\*\*\*\*\* \* \* Alternatively, you may choose to be licensed under the terms of the \* following license: \* \* Redistribution and use in source and binary forms, with or without \* modification, are permitted provided that the following conditions \* are met: \* 1. Redistributions of source code must retain the above copyright \* notice, this list of conditions, and the following disclaimer, \* without modification. \* 2. Redistributions in binary form must reproduce at minimum a disclaimer \* substantially similar to the "NO WARRANTY" disclaimer below \* ("Disclaimer") and any redistribution must be conditioned upon \* including a substantially similar Disclaimer requirement for further \* binary redistribution. \* 3. Neither the names of the above-listed copyright holders nor the names of any contributors may be used to endorse or promote products derived \* from this software without specific prior written permission. \* \* THIS SOFTWARE IS PROVIDED BY THE COPYRIGHT HOLDERS AND CONTRIBUTORS \* "AS IS" AND ANY EXPRESS OR IMPLIED WARRANTIES, INCLUDING, BUT NOT \* LIMITED TO, THE IMPLIED WARRANTIES OF MERCHANTABILITY AND FITNESS FOR \* A PARTICULAR PURPOSE ARE DISCLAIMED. IN NO EVENT SHALL THE COPYRIGHT \* OWNER OR CONTRIBUTORS BE LIABLE FOR ANY DIRECT, INDIRECT, INCIDENTAL, \* SPECIAL, EXEMPLARY, OR CONSEQUENTIAL DAMAGES (INCLUDING, BUT NOT \* LIMITED TO, PROCUREMENT OF SUBSTITUTE GOODS OR SERVICES; LOSS OF USE, \* DATA, OR PROFITS; OR BUSINESS INTERRUPTION) HOWEVER CAUSED AND ON ANY \* THEORY OF LIABILITY, WHETHER IN CONTRACT, STRICT LIABILITY, OR TORT \* (INCLUDING NEGLIGENCE OR OTHERWISE) ARISING IN ANY WAY OUT OF THE USE \* OF THIS SOFTWARE, EVEN IF ADVISED OF THE POSSIBILITY OF SUCH DAMAGE. \* \* Alternatively, you may choose to be licensed under the terms of the \* GNU General Public License ("GPL") version 2 as published by the Free

\* Software Foundation.

\*\*\*\*\*\*\*\*\*\*\*\*\*\*\*\*\*\*\*\*\*\*\*\*\*\*\*\*\*\*\*\*\*\*\*\*\*\*\*\*\*\*\*\*\*\*\*\*\*\*\*\*\*\*\*\*\*\*\*\*\*\*\*\*\*\*\*\*\*\*\*\*\*\*\*\*\*/

#include "aslcompiler.h"

\*

## #define \_COMPONENT DT\_COMPILER ACPI\_MODULE\_NAME ("dtcompilerparser")

void \* AslLocalAllocate (unsigned int Size);

/\* Bison/yacc configuration \*/

#undef alloca

#define alloca AslLocalAllocate

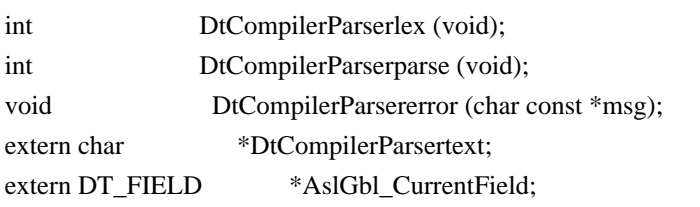

extern

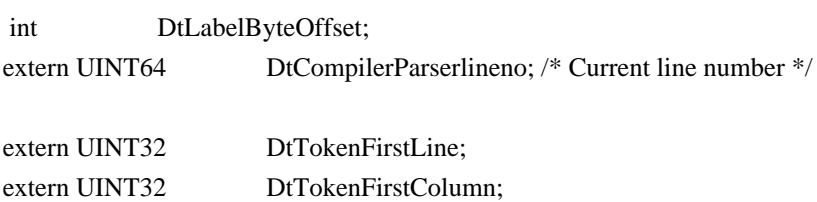

/\* Bison/yacc configuration \*/

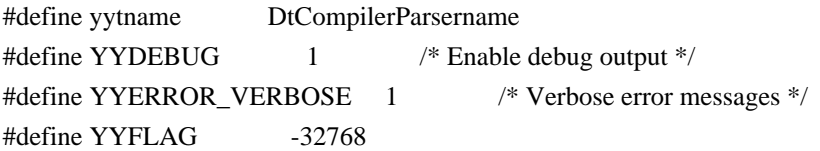

/\* Define YYMALLOC/YYFREE to prevent redefinition errors \*/

#define YYMALLOC malloc #define YYFREE free

%}

%union { char \*s; DT\_FIELD \*f; DT\_TABLE\_UNIT \*u; %type <f> Table %token <u> DT\_PARSEOP\_DATA %token <u> DT\_PARSEOP\_LABEL %token <u> DT\_PARSEOP\_STRING\_DATA %token <u> DT\_PARSEOP\_LINE\_CONTINUATION %type <u>Data %type <u> Datum %type <u> MultiLineData</u> %type <u> MultiLineDataList

%%

#### Table

```
 :
 FieldList { }
 ;
```
### FieldList

```
 : Field FieldList
 | Field
 ;
```
## Field

```
 : DT_PARSEOP_LABEL ':' Data { DtCreateField ($1, $3, DtLabelByteOffset); }
 ;
```
## Data

```
: MultiLineDataList { $$ = $1; }
 | Datum { $$ = $1; }
 | Datum MultiLineDataList { $$ = $1; } /* combine the string with strcat */
 ;
```
## MultiLineDataList

```
 : MultiLineDataList MultiLineData { $$ = DtCreateTableUnit (AcpiUtStrcat(AcpiUtStrcat($1->Value, " "), $2-
>Value), $1->Line, $1->Column); } /* combine the strings with strcat */
```

```
| MultiLineData \{$$ = $1; }
```

```
 ;
```
## MultiLineData

```
 : DT_PARSEOP_LINE_CONTINUATION Datum { DbgPrint (ASL_PARSE_OUTPUT, "line continuation
detected\ln"); $$ = $2; }
```
Datum

;

#### : DT\_PARSEOP\_DATA {

 DbgPrint (ASL\_PARSE\_OUTPUT, "parser data: [%s]\n", DtCompilerParserlval.s); \$\$ = DtCreateTableUnit (AcpiUtStrdup(DtCompilerParserlval.s), DtTokenFirstLine, DtTokenFirstColumn);

## }

```
 | DT_PARSEOP_STRING_DATA {
```
 DbgPrint (ASL\_PARSE\_OUTPUT, "parser string data: [%s]\n", DtCompilerParserlval.s); \$\$ = DtCreateTableUnit (AcpiUtStrdup(DtCompilerParserlval.s), DtTokenFirstLine, DtTokenFirstColumn);

%%

;

}

```
/*
* Local support functions, including parser entry point
*/
/******************************************************************************
*
* FUNCTION: DtCompilerParsererror
*
* PARAMETERS: Message - Parser-generated error message
*
* RETURN: None
*
* DESCRIPTION: Handler for parser errors
*
*****************************************************************************/
void
DtCompilerParsererror (
 char const *Message)
{
  DtError (ASL_ERROR, ASL_MSG_SYNTAX,
    AslGbl_CurrentField, (char *) Message);
}
int
DtCompilerParserwrap(void)
{
return (1);
}
Found in path(s):
* /opt/cola/permits/1938739736_1710926132.5875804/0/acpica-master-3-zip/acpica-
```
master/source/compiler/dtcompilerparser.y

No license file was found, but licenses were detected in source scan.

/\*

\* Some or all of this work - Copyright (c) 2006 - 2021, Intel Corp.

\* All rights reserved.

\*

\* Redistribution and use in source and binary forms, with or without modification,

\* are permitted provided that the following conditions are met:

\*

\* Redistributions of source code must retain the above copyright notice,

\* this list of conditions and the following disclaimer.

\* Redistributions in binary form must reproduce the above copyright notice,

\* this list of conditions and the following disclaimer in the documentation

\* and/or other materials provided with the distribution.

\* Neither the name of Intel Corporation nor the names of its contributors

\* may be used to endorse or promote products derived from this software

\* without specific prior written permission.

\*

 \* THIS SOFTWARE IS PROVIDED BY THE COPYRIGHT HOLDERS AND CONTRIBUTORS "AS IS"

\* AND ANY EXPRESS OR IMPLIED WARRANTIES, INCLUDING, BUT NOT LIMITED TO, THE

\* IMPLIED WARRANTIES OF MERCHANTABILITY AND FITNESS FOR A PARTICULAR PURPOSE

\* ARE DISCLAIMED. IN NO EVENT SHALL THE COPYRIGHT OWNER OR CONTRIBUTORS BE

 \* LIABLE FOR ANY DIRECT, INDIRECT, INCIDENTAL, SPECIAL, EXEMPLARY, OR **CONSEQUENTIAL** 

 \* DAMAGES (INCLUDING, BUT NOT LIMITED TO, PROCUREMENT OF SUBSTITUTE GOODS OR SERVICES;

 \* LOSS OF USE, DATA, OR PROFITS; OR BUSINESS INTERRUPTION) HOWEVER CAUSED AND ON ANY

\* THEORY OF LIABILITY, WHETHER IN CONTRACT, STRICT LIABILITY, OR TORT (INCLUDING

\* NEGLIGENCE OR OTHERWISE) ARISING IN ANY WAY OUT OF THE USE OF THIS SOFTWARE,

\* EVEN IF ADVISED OF THE POSSIBILITY OF SUCH DAMAGE.

 \*/ /\*

\* Check implicit conversion being applied to data images

\*/

Name (Z085, 0x55)

Method (M610, 0, Serialized)

{

/\* Integer to String implicit conversion Cases. \*/

/\* Integer to String conversion of the Integer

second operand of \*/

/\* Logical operators when the first operand is evaluated as String. \*/

/\* LEqual LGreater LGreaterEqual LLess LLessEqual LNotEqual \*/

Method (M640, 1, NotSerialized)

 $\overline{\phantom{a}}$ 

 $/*$  LEqual  $*/$ 

```
 Local0 = ("FE7CB391D650A284" == 0xFE7CB391D650A284)
     M600 (Arg0, 0x00, Local0, Ones)
     Local0 = ("fE7CB391D650A284" == 0xFE7CB391D650A284)
     M600 (Arg0, 0x01, Local0, Zero)
    Local0 = (AUS4 == 0xFE7CB391D650A284) M600 (Arg0, 0x02, Local0, Ones)
    Local0 = (AUS5 == 0xFE7CB391D650A284) M600 (Arg0, 0x03, Local0, Zero)
     If (Y078)
     {
      Local0 = (DerefOf (RefOf (AUSA)) == 0xFE7CB391D650A284) M600 (Arg0, 0x04, Local0, Ones)
      Local0 = (Der\ of\ (RefOf\ (AUS5)) = 0xFE7CB391D650A284) M600 (Arg0, 0x05, Local0, Zero)
     }
    Local0 = (DerefOf (PAUS [0x04]) == 0xFETCB391D650A284) M600 (Arg0, 0x06, Local0, Ones)
    Local0 = (DerefOf (PAUS [0x05]) == 0xFE7CB391D650A284)
     M600 (Arg0, 0x07, Local0, Zero)
     /* Method returns String */
    Local0 = (M601 (0x02, 0x04) == 0xFETCB391D650A284) M600 (Arg0, 0x08, Local0, Ones)
    Local0 = (M601 (0x02, 0x05) = 0xFE7CB391D650A284)
     M600 (Arg0, 0x09, Local0, Zero)
     /* Method returns Reference to String */
     If (Y500)
     {
      Local0 = (DerefOf (M602 (0x02, 0x04, 0x01)) == 0xFE7CB391D650A284)
       M600 (Arg0, 0x0A, Local0, Ones)
      Local0 = (DerefOf (M602 (0x02, 0x05, 0x01)) == 0xFE7CB391D650A284)
       M600 (Arg0, 0x0B, Local0, Zero)
     }
     /* LGreater */
     Local0 = ("FE7CB391D650A284" > 0xFE7CB391D650A284)
     M600 (Arg0, 0x0C, Local0, Zero)
     Local0 = ("fE7CB391D650A284" > 0xFE7CB391D650A284)
 M600 (Arg0, 0x0D, Local0, Ones)
     Local0 = ("FE7CB391D650A28 " > 0xFE7CB391D650A284)
     M600 (Arg0, 0x0E, Local0, Zero)
     Local0 = ("FE7CB391D650A284q" > 0xFE7CB391D650A284)
     M600 (Arg0, 0x0F, Local0, Ones)
```

```
 Local0 = (AUS4 > 0xFE7CB391D650A284)
 M600 (Arg0, 0x10, Local0, Zero)
 Local0 = (AUS5 > 0xFE7CB391D650A284)
 M600 (Arg0, 0x11, Local0, Ones)
 If (Y078)
 {
  Local0 = (DerefOf (RefOf (AUSA)) > 0xFE7CB391D650A284) M600 (Arg0, 0x12, Local0, Zero)
  Local0 = (DerefOf (RefOf (AUS5)) > 0xFE7CB391D650A284) M600 (Arg0, 0x13, Local0, Ones)
 }
Local0 = (DerefOf (PAUS [0x04]) > 0xFE7CB391D650A284)
```

```
 M600 (Arg0, 0x14, Local0, Zero)
Local0 = (DerefOf (PAUS [0x05]) > 0xFE7CB391D650A284)
 M600 (Arg0, 0x15, Local0, Ones)
 /* Method returns String */
```
### Local0

```
= (M601 (0x02, 0x04) > 0xFE7CB391D650A284) M600 (Arg0, 0x16, Local0, Zero)
     Local0 = (M601 (0x02, 0x05) > 0xFE7CB391D650A284)
      M600 (Arg0, 0x17, Local0, Ones)
      /* Method returns Reference to String */
```
### If (Y500)

#### {

```
 Local0 = (DerefOf (M602 (0x02, 0x04, 0x01)) > 0xFE7CB391D650A284)
 M600 (Arg0, 0x18, Local0, Zero)
Local0 = (DerefOf (M602 (0x02, 0x05, 0x01)) > 0xFE7CB391D650A284)
 M600 (Arg0, 0x19, Local0, Ones)
```

```
 }
```
/\* LGreaterEqual \*/

```
 Local0 = ("FE7CB391D650A284" >= 0xFE7CB391D650A284)
      M600 (Arg0, 0x1A, Local0, Ones)
      Local0 = ("fE7CB391D650A284" >= 0xFE7CB391D650A284)
      M600 (Arg0, 0x1B, Local0, Ones)
      Local0 = ("FE7CB391D650A28 " >= 0xFE7CB391D650A284)
      M600 (Arg0, 0x1C, Local0, Zero)
      Local0 = ("FE7CB391D650A284q" >= 0xFE7CB391D650A284)
      M600
 (Arg0, 0x1D, Local0, Ones)
     Local0 = (AUS4 >= 0xFE7CB391D650A284) M600 (Arg0, 0x1E, Local0, Ones)
     Local0 = (AUS5 >= 0xFE7CB391D650A284) M600 (Arg0, 0x1F, Local0, Ones)
```

```
 If (Y078)
      {
       Local0 = (DerefOf (RefOf (AUSA)) \ge 0xFE7CB391D650A284) M600 (Arg0, 0x20, Local0, Ones)
       Local0 = (DerefOf (RefOf (AUS5)) \ge 0xFE7CB391D650A284)
        M600 (Arg0, 0x21, Local0, Ones)
      }
     Local0 = (DerefOf (PAUS [0x04]) >= 0xFE7CB391D650A284)
      M600 (Arg0, 0x22, Local0, Ones)
     Local0 = (DerefOf (PAUS [0x05]) >= 0xFE7CB391D650A284)
      M600 (Arg0, 0x23, Local0, Ones)
      /* Method returns String */
     Local0 = (M601 (0x02, 0x04) >= 0xFE7CB391D650A284)
      M600 (Arg0, 0x24, Local0, Ones)
     Local0 = (M601 (0x02, 0x05) >= 0xFE7CB391D650A284)
      M600 (Arg0, 0x25, Local0, Ones)
      /* Method
 returns Reference to String */
      If (Y500)
      {
       Local0 = (DerefOf (M602 (0x02, 0x04, 0x01)) >= 0xFE7CB391D650A284)
        M600 (Arg0, 0x26, Local0, Ones)
       Local0 = (DerefOf (M602 (0x02, 0x05, 0x01)) >= 0xFE7CB391D650A284)
        M600 (Arg0, 0x27, Local0, Ones)
      }
      /* LLess */
      Local0 = ("FE7CB391D650A284" < 0xFE7CB391D650A284)
      M600 (Arg0, 0x28, Local0, Zero)
      Local0 = ("fE7CB391D650A284" < 0xFE7CB391D650A284)
      M600 (Arg0, 0x29, Local0, Zero)
      Local0 = ("FE7CB391D650A28 " < 0xFE7CB391D650A284)
      M600 (Arg0, 0x2A, Local0, Ones)
      Local0 = ("FE7CB391D650A284q" < 0xFE7CB391D650A284)
      M600 (Arg0, 0x2B, Local0, Zero)
      Local0 = (AUS4 < 0xFE7CB391D650A284)
      M600 (Arg0, 0x2C, Local0, Zero)
      Local0 = (AUS5 < 0xFE7CB391D650A284)
      M600 (Arg0, 0x2D, Local0, Zero)
  If (Y078)
      {
       Local0 = (DerefOf (RefOf (AUSA)) < 0xFE7CB391D650A284)
```

```
 M600 (Arg0, 0x2E, Local0, Zero)
```

```
Local0 = (DerefOf (RefOf (AUS5)) < 0xFE7CB391D650A284) M600 (Arg0, 0x2F, Local0, Zero)
      }
      Local0 = (DerefOf (PAUS [0x04]) < 0xFE7CB391D650A284)
      M600 (Arg0, 0x30, Local0, Zero)
     Local0 = (DerefOf (PAUS [0x05]) < 0xFE7CB391D650A284) M600 (Arg0, 0x31, Local0, Zero)
      /* Method returns String */
     Local0 = (M601 (0x02, 0x04) < 0xFE7CB391D650A284)
      M600 (Arg0, 0x32, Local0, Zero)
     Local0 = (M601 (0x02, 0x05) < 0xFE7CB391D650A284) M600 (Arg0, 0x33, Local0, Zero)
      /* Method returns Reference to String */
      If (Y500)
      {
        Local0 = (DerefOf (M602 (0x02, 0x04, 0x01)) < 0xFE7CB391D650A284)
        M600 (Arg0, 0x34, Local0, Zero)
       Local0 = (DerefOf (M602 (0x02, 0x05, 0x01)) < 0xFE7CB391D650A284)
        M600 (Arg0, 0x35, Local0, Zero)
      }
      /* LLessEqual */
      Local0 = ("FE7CB391D650A284" <= 0xFE7CB391D650A284)
      M600 (Arg0, 0x36, Local0, Ones)
      Local0 = ("fE7CB391D650A284" <= 0xFE7CB391D650A284)
      M600 (Arg0, 0x37, Local0, Zero)
      Local0 = ("FE7CB391D650A28 " <= 0xFE7CB391D650A284)
      M600 (Arg0, 0x38, Local0, Ones)
      Local0 = ("FE7CB391D650A284q" <= 0xFE7CB391D650A284)
      M600 (Arg0, 0x39, Local0, Zero)
      Local0 = (AUS4 <= 0xFE7CB391D650A284)
      M600 (Arg0, 0x3A, Local0, Ones)
      Local0 = (AUS5 <= 0xFE7CB391D650A284)
      M600 (Arg0, 0x3B, Local0, Zero)
      If (Y078)
      {
       Local0 = (DerefOf (RefOf (AUSA)) \leq 0xFE7CB391D650A284) M600 (Arg0, 0x3C, Local0, Ones)
       Local0 = (DerefOf (RefOf (AUS5)) \le 0 \times FETCB391D650A284) M600 (Arg0, 0x3D, Local0, Zero)
      }
```

```
Local0 = (DerefOf (PAUS [0x04]) <= 0xFE7CB391D650A284)
 M600 (Arg0, 0x3E, Local0, Ones)
Local0 = (DerefOf (PAUS [0x05]) <= 0xFE7CB391D650A284)
 M600 (Arg0, 0x3F, Local0, Zero)
 /* Method returns String */
```

```
Local0 = (M601 (0x02, 0x04) \leq 0xFE7CB391D650A284)
 M600 (Arg0, 0x40, Local0, Ones)
Local0 = (M601 (0x02, 0x05) <= 0xFE7CB391D650A284)
 M600 (Arg0, 0x41, Local0, Zero)
 /* Method returns Reference to String */
```
# If (Y500)

{

```
Local0 = (DerefOf (M602 (0x02, 0x04, 0x01)) <= 0xFE7CB391D650A284)
  M600 (Arg0, 0x42, Local0, Ones)
 Local0 = (DerefOf (M602 (0x02, 0x05, 0x01)) <= 0xFE7CB391D650A284)
   M600 (Arg0, 0x43, Local0, Zero)
 }
```
/\* LNotEqual \*/

```
 Local0 = ("FE7CB391D650A284" != 0xFE7CB391D650A284)
```

```
 M600 (Arg0, 0x44, Local0, Zero)
      Local0 = ("fE7CB391D650A284" != 0xFE7CB391D650A284)
      M600 (Arg0, 0x45, Local0, Ones)
      Local0 = ("FE7CB391D650A28 " != 0xFE7CB391D650A284)
      M600 (Arg0, 0x46, Local0, Ones)
      Local0 = ("FE7CB391D650A284q" != 0xFE7CB391D650A284)
      M600 (Arg0, 0x47, Local0, Ones)
      Local0 = (AUS4 != 0xFE7CB391D650A284)
      M600 (Arg0, 0x48, Local0, Zero)
      Local0 = (AUS5 != 0xFE7CB391D650A284)
      M600 (Arg0, 0x49, Local0, Ones)
      If (Y078)
      {
       Local0 = (Der\ of\ (RefOf\ (AUS4)) \coloneq 0xFE7CB391D650A284)
        M600 (Arg0, 0x4A, Local0, Zero)
       Local0 = (DerefOf (RefOf (AUS5)) != 0xFE7CB391D650A284) M600 (Arg0, 0x4B, Local0, Ones)
      }
     Local0 = (DerefOf (PAUS [0x04]) != 0xFE7CB391D650A284)
      M600 (Arg0, 0x4C, Local0, Zero)
     Local0 = (DerefOf (PAUS [0x05])) != 0xFE7CB391D650A284)
```

```
 M600 (Arg0, 0x4D, Local0, Ones)
```

```
 /* Method returns String */
```

```
Local0 = (M601 (0x02, 0x04) != 0xFE7CB391D650A284)
   M600 (Arg0, 0x4E, Local0, Zero)
  Local0 = (M601 (0x02, 0x05) != 0xFE7CB391D650A284)
   M600 (Arg0, 0x4F, Local0, Ones)
   /* Method returns Reference to String */
   If (Y500)
   {
    Local0 = (DerefOf (M602 (0x02, 0x04, 0x01)) != 0xFE7CB391D650A284)
     M600 (Arg0, 0x50, Local0, Zero)
    Local0 = (DerefOf (M602 (0x02, 0x05, 0x01)) != 0xFE7CB391D650A284)
     M600 (Arg0, 0x51, Local0, Ones)
   }
 }
 Method (M320, 1, NotSerialized)
 {
   /* LEqual */
  Local0 = ("C179B3FE" == 0xC179B3FE) M600 (Arg0, 0x00, Local0, Ones)
  Local0 = ("c179B3FE" == 0xC179B3FE) M600 (Arg0, 0x01, Local0, Zero)
  Local0 = (AUS3 == 0xC179B3FE) M600 (Arg0, 0x02, Local0, Ones)
  Local0 = (AUS2 == 0xC179B3FE) M600 (Arg0, 0x03, Local0, Zero)
   If (Y078)
   {
    Local0 = (DerefOf (RefOf (AUS3)) = 0xC179B3FE) M600 (Arg0, 0x04, Local0, Ones)
    Local0 = (DerefOf (RefOf (AUS2)) == 0xC179B3FE) M600 (Arg0, 0x05, Local0, Zero)
   }
  Local0 = (DerefOf (PAUS [0x03]) == 0xC179B3FE) M600 (Arg0, 0x06, Local0, Ones)
  Local0 = (DerefOf (PAUS [0x02]) == 0xC179B3FE) M600 (Arg0, 0x07, Local0, Zero)
   /* Method returns String */
  Local0 = (M601 (0x02, 0x03) == 0xC179B3FE) M600 (Arg0, 0x08, Local0, Ones)
  Local0 = (M601 (0x02, 0x02) == 0xC179B3FE) M600 (Arg0, 0x09, Local0, Zero)
   /* Method returns Reference to String */
```

```
 If (Y500)
      {
       Local0 = (DerefOf (M602 (0x02, 0x03, 0x01))== 0xC179B3FE M600 (Arg0, 0x0A, Local0, Ones)
       Local0 = (DerefOf (M602 (0x02, 0x02, 0x01)) == 0xC179B3FE)
        M600 (Arg0, 0x0B, Local0, Zero)
      }
      /* LGreater */
      Local0 = ("C179B3FE" > 0xC179B3FE)
      M600 (Arg0, 0x0C, Local0, Zero)
      Local0 = ("c179B3FE" > 0xC179B3FE)
      M600 (Arg0, 0x0D, Local0, Ones)
      Local0 = ("C179B3F " > 0xC179B3FE)
      M600 (Arg0, 0x0E, Local0, Zero)
      Local0 = ("C179B3FEq" > 0xC179B3FE)
      M600 (Arg0, 0x0F, Local0, Ones)
     Local0 = (AUS3 > 0xC179B3FE) M600 (Arg0, 0x10, Local0, Zero)
     Local0 = (AUS2 > 0xC179B3FE) M600 (Arg0, 0x11, Local0, Ones)
      If (Y078)
      {
       Local0 = (DerefOf (RefOf (AUS3)) > 0xC179B3FE) M600 (Arg0, 0x12, Local0, Zero)
       Local0 = (DerefOf (RefOf (AUS2)) > 0xC179B3FE) M600 (Arg0,
 0x13, Local0, Ones)
      }
     Local0 = (DerefOf (PAUS [0x03]) > 0xC179B3FE) M600 (Arg0, 0x14, Local0, Zero)
     Local0 = (DerefOf (PAUS [0x02]) > 0xC179B3FE) M600 (Arg0, 0x15, Local0, Ones)
      /* Method returns String */
     Local0 = (M601 (0x02, 0x03) > 0xC179B3FE) M600 (Arg0, 0x16, Local0, Zero)
     Local0 = (M601 (0x02, 0x02) > 0xC179B3FE) M600 (Arg0, 0x17, Local0, Ones)
      /* Method returns Reference to String */
      If (Y500)
      {
       Local0 = (DerefOf (M602 (0x02, 0x03, 0x01)) > 0xC179B3FE)
```

```
 M600 (Arg0, 0x18, Local0, Zero)
Local0 = (DerefOf (M602 (0x02, 0x02, 0x01)) > 0xC179B3FE)
 M600 (Arg0, 0x19, Local0, Ones)
```

```
 /* LGreaterEqual */
```
}

```
 Local0 = ("C179B3FE" >= 0xC179B3FE)
      M600 (Arg0, 0x1A, Local0, Ones)
     Local0 = ("c179B3FE") = 0xC179B3FE) M600 (Arg0, 0x1B, Local0, Ones)
      Local0 = ("C179B3F " >= 0xC179B3FE)
      M600 (Arg0, 0x1C, Local0, Zero)
      Local0 = ("C179B3FEq" >= 0xC179B3FE)
      M600 (Arg0, 0x1D, Local0, Ones)
     Local0 = (AUS3 >= 0xC179B3FE) M600 (Arg0, 0x1E, Local0, Ones)
     Local0 = (AUS2 >= 0xC179B3FE) M600 (Arg0, 0x1F, Local0, Ones)
      If (Y078)
      {
       Local0 = (DerefOf (RefOf (AUS3)) \ge 0xC179B3FE) M600 (Arg0, 0x20, Local0, Ones)
       Local0 = (DerefOf (RefOf (AUS2)) \ge 0xC179B3FE) M600 (Arg0, 0x21, Local0, Ones)
      }
     Local0 = (DerefOf (PAUS [0x03]) >= 0xC179B3FE) M600 (Arg0, 0x22, Local0, Ones)
     Local0 = (DerefOf (PAUS [0x02]) \ge 0xC179B3FE) M600 (Arg0, 0x23, Local0, Ones)
      /* Method returns String */
     Local0 = (M601 (0x02, 0x03) >= 0xC179B3FE)
      M600 (Arg0,
 0x24, Local0, Ones)
     Local0 = (M601 (0x02, 0x02) \ge 0xC179B3FE) M600 (Arg0, 0x25, Local0, Ones)
      /* Method returns Reference to String */
      If (Y500)
      {
       Local0 = (DerefOf (M602 (0x02, 0x03, 0x01)) >= 0xC179B3FE)
        M600 (Arg0, 0x26, Local0, Ones)
       Local0 = (DerefOf (M602 (0x02, 0x02, 0x01)) >= 0xC179B3FE)
        M600 (Arg0, 0x27, Local0, Ones)
      }
```

```
 /* LLess */
```

```
 Local0 = ("C179B3FE" < 0xC179B3FE)
     M600 (Arg0, 0x28, Local0, Zero)
     Local0 = ("c179B3FE" < 0xC179B3FE)
      M600 (Arg0, 0x29, Local0, Zero)
     Local0 = ("C179B3F " < 0xC179B3FE)
     M600 (Arg0, 0x2A, Local0, Ones)
     Local0 = ("C179B3FEq" < 0xC179B3FE)
     M600 (Arg0, 0x2B, Local0, Zero)
    Local0 = (AUS3 < 0xC179B3FE) M600 (Arg0, 0x2C, Local0, Zero)
    Local0 = (AUS2 < 0xC179B3FE) M600 (Arg0, 0x2D, Local0, Zero)
     If (Y078)
      {
       Local0 = (DerefOf (RefOf (AUS3)) < 0xC179B3FE) M600 (Arg0, 0x2E, Local0, Zero)
       Local0 = (DerefOf (RefOf (AUS2)) < 0xC179B3FE)
```

```
 M600 (Arg0, 0x2F, Local0, Zero)
```

```
 }
```

```
Local0 = (DerefOf (PAUS [0x03]) < 0xC179B3FE) M600 (Arg0, 0x30, Local0, Zero)
Local0 = (DerefOf (PAUS [0x02]) < 0xC179B3FE) M600 (Arg0, 0x31, Local0, Zero)
 /* Method returns String */
```

```
Local0 = (M601 (0x02, 0x03) < 0xC179B3FE) M600 (Arg0, 0x32, Local0, Zero)
Local0 = (M601 (0x02, 0x02) < 0xC179B3FE) M600 (Arg0, 0x33, Local0, Zero)
 /* Method returns Reference to String */
```

```
 If (Y500)
```

```
 {
       Local0 = (DerefOf (M602 (0x02, 0x03, 0x01)) < 0xC179B3FE)
        M600 (Arg0, 0x34, Local0, Zero)
       Local0 = (DerefOf(M602 (0x02,0x02, 0x01)) < 0xC179B3FE M600 (Arg0, 0x35, Local0, Zero)
      }
      /* LLessEqual */
```
 Local0 = ("C179B3FE" <= 0xC179B3FE) M600 (Arg0, 0x36, Local0, Ones)

```
Local0 = ("c179B3FE" < = 0xC179B3FE) M600 (Arg0, 0x37, Local0, Zero)
 Local0 = ("C179B3F " <= 0xC179B3FE)
 M600 (Arg0, 0x38, Local0, Ones)
Local0 = ("C179B3FEq" \leq 0xC179B3FE) M600 (Arg0, 0x39, Local0, Zero)
Local0 = (AUS3 \leq 0 \times C179B3FE) M600 (Arg0, 0x3A, Local0, Ones)
Local0 = (AUS2 \le 0 \times C179B3FE) M600 (Arg0, 0x3B, Local0, Zero)
 If (Y078)
 {
  Local0 = (DerefOf (RefOf (AUS3)) \leq 0xC179B3FE) M600 (Arg0, 0x3C, Local0, Ones)
  Local0 = (DerefOf (RefOf (AUS2)) \leq 0xC179B3FE) M600 (Arg0, 0x3D, Local0, Zero)
 }
Local0 = (DerefOf (PAUS [0x03]) \leq 0xC179B3FE) M600 (Arg0, 0x3E, Local0, Ones)
Local0 = (DerefOf (PAUS [0x02]) \leq 0xC179B3FE) M600 (Arg0, 0x3F, Local0, Zero)
 /* Method returns String */
Local0 = (M601 (0x02, 0x03) \leq 0xC179B3FE) M600 (Arg0, 0x40, Local0, Ones)
Local0 = (M601 (0x02, 0x02) \leq 0xC179B3FE) M600 (Arg0, 0x41, Local0, Zero)
 /* Method returns Reference to String */
 If (Y500)
 {
  Local0 = (DerefOf (M602 (0x02, 0x03, 0x01)) <= 0xC179B3FE)
   M600 (Arg0, 0x42, Local0, Ones)
  Local0 = (DerefOf (M602 (0x02, 0x02, 0x01)) <= 0xC179B3FE)
   M600 (Arg0, 0x43, Local0, Zero)
 }
 /* LNotEqual */
 Local0 = ("C179B3FE" != 0xC179B3FE)
 M600 (Arg0, 0x44, Local0, Zero)
 Local0 = ("c179B3FE" != 0xC179B3FE)
 M600 (Arg0, 0x45, Local0, Ones)
 Local0 = ("C179B3F " != 0xC179B3FE)
 M600 (Arg0, 0x46, Local0, Ones)
 Local0 = ("C179B3FEq" != 0xC179B3FE)
 M600 (Arg0, 0x47, Local0, Ones)
```

```
Local0 = (AUS3 != 0xC179B3FE) M600 (Arg0, 0x48, Local0, Zero)
     Local0 = (AUS2 != 0xC179B3FE) M600 (Arg0, 0x49, Local0, Ones)
      If (Y078)
      {
       Local0 = (DerefOf (RefOf (AUS3)) != 0xC179B3FE) M600 (Arg0, 0x4A, Local0, Zero)
       Local0 = (DerefOf (RefOf (AUS2)) != 0xC179B3FE) M600 (Arg0, 0x4B, Local0, Ones)
      }
     Local0 = (DerefOf (PAUS [0x03]) != 0xC179B3FE) M600 (Arg0, 0x4C, Local0, Zero)
     Local0 = (DerefOf (PAUS [0x02]) != 0xC179B3FE) M600 (Arg0, 0x4D, Local0, Ones)
      /* Method returns String */
     Local0 = (M601 (0x02, 0x03) != 0xC179B3FE) M600 (Arg0, 0x4E, Local0, Zero)
     Local0 = (M601 (0x02, 0x02) != 0xC179B3FE) M600
 (Arg0, 0x4F, Local0, Ones)
      /* Method returns Reference to String */
      If (Y500)
      {
       Local0 = (DerefOf (M602 (0x02, 0x03, 0x01)) != 0xC179B3FE)
        M600 (Arg0, 0x50, Local0, Zero)
       Local0 = (DerefOf (M602 (0x02, 0x02, 0x01)) != 0xC179B3FE)
        M600 (Arg0, 0x51, Local0, Ones)
      }
    }
    /* Integer to String conversion of the Integer second operand of */
    /* Concatenate operator when the first operand is evaluated as String */
    Method (M641, 1, NotSerialized)
    {
      Local0 = Concatenate ("", 0xFE7CB391D650A284)
      M600 (Arg0, 0x00, Local0, BS10)
      Local0 = Concatenate ("1234q", 0xFE7CB391D650A284)
      M600 (Arg0, 0x01, Local0, BS11)
      Local0 = Concatenate (AUS0, 0xFE7CB391D650A284)
      M600 (Arg0, 0x02, Local0, BS10)
      Local0 = Concatenate (AUS1, 0xFE7CB391D650A284)
      M600 (Arg0, 0x03, Local0,
 BS11)
      If (Y078)
```

```
 {
  Local0 = Concatenate (DerefOf (RefOf (AUS0)), 0xFE7CB391D650A284)
   M600 (Arg0, 0x04, Local0, BS10)
  Local0 = Concatenate (DerefOf (RefOf (AUS1)), 0xFE7CB391D650A284)
  M600 (Arg0, 0x05, Local0, BS11)
```

```
 }
```

```
 Local0 = Concatenate (DerefOf (PAUS [0x00]), 0xFE7CB391D650A284)
 M600 (Arg0, 0x06, Local0, BS10)
Local0 =Concatenate (DerefOf (PAUS [0x01]), 0xFE7CB391D650A284)
 M600 (Arg0, 0x07, Local0, BS11)
 /* Method returns String */
```

```
 Local0 = Concatenate (M601 (0x02, 0x00), 0xFE7CB391D650A284)
 M600 (Arg0, 0x08, Local0, BS10)
 Local0 = Concatenate (M601 (0x02, 0x01), 0xFE7CB391D650A284)
 M600 (Arg0, 0x09, Local0, BS11)
 /* Method returns Reference to String */
```
If (Y500)

{

```
Local0 = Concatenate (DerefOf (M602 (0x02, 0x00, 0x01)),
 0xFE7CB391D650A284)
        M600 (Arg0, 0x0A, Local0, BS10)
        Local0 = Concatenate (DerefOf (M602 (0x02, 0x01, 0x01)), 0xFE7CB391D650A284)
        M600 (Arg0, 0x0B, Local0, BS11)
```

```
 }
```

```
 Concatenate ("", 0xFE7CB391D650A284, Local0)
 M600 (Arg0, 0x0C, Local0, BS10)
 Concatenate ("1234q", 0xFE7CB391D650A284, Local0)
 M600 (Arg0, 0x0D, Local0, BS11)
 Concatenate (AUS0, 0xFE7CB391D650A284, Local0)
 M600 (Arg0, 0x0E, Local0, BS10)
 Concatenate (AUS1, 0xFE7CB391D650A284, Local0)
 M600 (Arg0, 0x0F, Local0, BS11)
 If (Y078)
 {
   Concatenate (DerefOf (RefOf (AUS0)), 0xFE7CB391D650A284, Local0)
   M600 (Arg0, 0x10, Local0, BS10)
```

```
 Concatenate (DerefOf (RefOf (AUS1)), 0xFE7CB391D650A284, Local0)
 M600 (Arg0, 0x11, Local0, BS11)
```
}

```
 Concatenate (DerefOf (PAUS [0x00]), 0xFE7CB391D650A284,
 Local0)
      M600 (Arg0, 0x12, Local0, BS10)
      Concatenate (DerefOf (PAUS [0x01]), 0xFE7CB391D650A284, Local0)
```

```
 M600 (Arg0, 0x13, Local0, BS11)
      /* Method returns String */
      Concatenate (M601 (0x02, 0x00), 0xFE7CB391D650A284, Local0)
      M600 (Arg0, 0x14, Local0, BS10)
      Concatenate (M601 (0x02, 0x01), 0xFE7CB391D650A284, Local0)
      M600 (Arg0, 0x15, Local0, BS11)
      /* Method returns Reference to String */
      If (Y500)
      {
        Concatenate (DerefOf (M602 (0x02, 0x00, 0x01)), 0xFE7CB391D650A284, Local0)
        M600 (Arg0, 0x16, Local0, BS10)
        Concatenate (DerefOf (M602 (0x02, 0x01, 0x01)), 0xFE7CB391D650A284, Local0)
        M600 (Arg0, 0x17, Local0, BS11)
      }
    }
    Method (M321, 1, NotSerialized)
    {
      Local0 = Concatenate ("", 0xC179B3FE)
      M600 (Arg0, 0x00, Local0, BS12)
       Local0 = Concatenate ("1234q", 0xC179B3FE)
      M600 (Arg0, 0x01, Local0, BS13)
      Local0 = Concatenate (AUS0, 0xC179B3FE)
      M600 (Arg0, 0x02, Local0, BS12)
      Local0 = Concatenate (AUS1, 0xC179B3FE)
      M600 (Arg0, 0x03, Local0, BS13)
      If (Y078)
      {
        Local0 = Concatenate (DerefOf (RefOf (AUS0)), 0xC179B3FE)
        M600 (Arg0, 0x04, Local0, BS12)
        Local0 = Concatenate (DerefOf (RefOf (AUS1)), 0xC179B3FE)
        M600 (Arg0, 0x05, Local0, BS13)
      }
      Local0 = Concatenate (DerefOf (PAUS [0x00]), 0xC179B3FE)
      M600 (Arg0, 0x06, Local0, BS12)
      Local0 = Concatenate (DerefOf (PAUS [0x01]), 0xC179B3FE)
      M600 (Arg0, 0x07, Local0, BS13)
      /* Method returns String */
     Local0 = Concatenate (M601 (0x02, 0x00), 0xC179B3FE)
      M600 (Arg0, 0x08, Local0, BS12)
     Local0 = Concatenate (M601) (0x02, 0x01), 0xC179B3FE)
      M600 (Arg0, 0x09, Local0, BS13)
```

```
 /* Method returns Reference to String */
```

```
 If (Y500)
      {
        Local0 = Concatenate (DerefOf (M602 (0x02, 0x00, 0x01)), 0xC179B3FE)
        M600 (Arg0, 0x0A, Local0, BS12)
       Local0 = Concatenate (DerefOf (M602 (0x02, 0x01, 0x01)), 0xC179B3FE)
        M600 (Arg0, 0x0B, Local0, BS13)
      }
      Local0 = Concatenate ("", 0xFE7CB391D650A284)
      M600 (Arg0, 0x0C, Local0, BS14)
      Local0 = Concatenate ("1234q", 0xFE7CB391D650A284)
      M600 (Arg0, 0x0D, Local0, BS15)
      Concatenate ("", 0xC179B3FE, Local0)
      M600 (Arg0, 0x0E, Local0, BS12)
      Concatenate ("1234q", 0xC179B3FE, Local0)
      M600 (Arg0, 0x0F, Local0, BS13)
      Concatenate (AUS0, 0xC179B3FE, Local0)
      M600 (Arg0, 0x10, Local0, BS12)
      Concatenate (AUS1, 0xC179B3FE, Local0)
  M600 (Arg0, 0x11, Local0, BS13)
      If (Y078)
      {
        Concatenate (DerefOf (RefOf (AUS0)), 0xC179B3FE, Local0)
        M600 (Arg0, 0x12, Local0, BS12)
        Concatenate (DerefOf (RefOf (AUS1)), 0xC179B3FE, Local0)
        M600 (Arg0, 0x13, Local0, BS13)
      }
      Concatenate (DerefOf (PAUS [0x00]), 0xC179B3FE, Local0)
      M600 (Arg0, 0x14, Local0, BS12)
      Concatenate (DerefOf (PAUS [0x01]), 0xC179B3FE, Local0)
      M600 (Arg0, 0x15, Local0, BS13)
      /* Method returns String */
      Concatenate (M601 (0x02, 0x00), 0xC179B3FE, Local0)
      M600 (Arg0, 0x16, Local0, BS12)
      Concatenate (M601 (0x02, 0x01), 0xC179B3FE, Local0)
      M600 (Arg0, 0x17, Local0, BS13)
      /* Method returns Reference to String */
      If (Y500)
      {
        Concatenate (DerefOf (M602 (0x02, 0x00, 0x01)), 0xC179B3FE, Local0)
        M600
 (Arg0, 0x18, Local0, BS12)
```
Concatenate (DerefOf (M602 (0x02, 0x01, 0x01)), 0xC179B3FE, Local0)

```
 M600 (Arg0, 0x19, Local0, BS13)
      }
      Concatenate ("", 0xFE7CB391D650A284, Local0)
      M600 (Arg0, 0x1A, Local0, BS14)
      Concatenate ("1234q", 0xFE7CB391D650A284, Local0)
      M600 (Arg0, 0x1B, Local0, BS15)
    }
    /* Integer to String conversion of the Integer elements */
    /* of a search package of Match operator when some MatchObject */
    /* is evaluated as String */
    Method (M642, 1, NotSerialized)
    {
     Local0 = Match (Package (0x01)) {
             0xFE7CB391D650A284
           }, MEQ, "FE7CB391D650A284", MTR, 0x00, 0x00)
      M600 (Arg0, 0x00, Local0, 0x00)
     Local0 = Match (Package (0x01)) {
             0xFE7CB391D650A284
           }, MEQ, "fE7CB391D650A284", MTR,
 0x00, 0x00)
      M600 (Arg0, 0x01, Local0, Ones)
     Local0 = Match (Package (0x01)) {
             0xFE7CB391D650A284
           }, MTR, 0x00, MEQ, "FE7CB391D650A284", 0x00)
      M600 (Arg0, 0x02, Local0, 0x00)
     Local0 = Match (Package (0x01)) {
             0xFE7CB391D650A284
           }, MTR, 0x00, MEQ, "fE7CB391D650A284", 0x00)
      M600 (Arg0, 0x03, Local0, Ones)
    }
    Method (M322, 1, NotSerialized)
    {
     Local0 = Match (Package (0x01)) {
             0xC179B3FE
           }, MEQ, "C179B3FE", MTR, 0x00, 0x00)
      M600 (Arg0, 0x00, Local0, 0x00)
     Local0 = Match (Package (0x01)) {
             0xC179B3FE
           }, MEQ, "c179B3FE", MTR, 0x00, 0x00)
```
 M600 (Arg0, 0x01, Local0, Ones) Local $0 =$ Match (Package  $(0x01)$ )

```
 {
          0xC179B3FE
        }, MTR, 0x00, MEQ, "C179B3FE", 0x00)
   M600 (Arg0, 0x02, Local0, 0x00)
  Local0 =Match (Package (0x01) {
          0xC179B3FE
        }, MTR, 0x00, MEQ, "c179B3FE", 0x00)
   M600 (Arg0, 0x03, Local0, Ones)
 }
 /* Integer to String conversion of the Integer value */
 /* of Expression of Case statement when Expression in */
 /* Switch is either static String data or explicitly */
 /* converted to String by ToDecimalString, ToHexString */
 /* or ToString */
 Method (M643, 1, Serialized)
 {
   Name (I000, 0x00)
  I000 = 0x00 Switch ("fE7CB391D650A284")
   {
     Case (0xFE7CB391D650A284)
      {
       I000 = 0x01
```

```
 {
 I000 = 0x02
```
 } Default

}

}

```
 M600 (Arg0, 0x00, I000, 0x02)
I000 = 0x00 Switch ("FE7CB391D650A284")
 {
   Case (0xFE7CB391D650A284)
   {
    I000 = 0x01 }
   Default
   {
    1000 = 0x02
```
```
 }
       }
      M600 (Arg0, 0x01, I000, 0x01)
     I000 = 0x00 Switch (ToHexString (AUS5))
       {
         Case (0xFE7CB391D650A284)
         {
          I000 = 0x01 }
         Default
         {
          I000 = 0x02 }
       }
      M600 (Arg0, 0x02, I000, 0x02)
     I000 = 0x00 Switch (ToHexString (AUS4))
       {
         Case (0xFE7CB391D650A284)
         {
          I000 = 0x01 }
         Default
         {
          I000 = 0x02
         }
       }
      M600 (Arg0, 0x03, I000, 0x01)
      If (Y078)
       {
        I000 = 0x00 Switch (ToHexString (DerefOf (RefOf (AUS5))))
         {
           Case (0xFE7CB391D650A284)
           {
            I000 = 0x01 }
           Default
           {
            I000 = 0x02
```

```
 }
         }
        M600 (Arg0, 0x04, I000, 0x02)
       I000 = 0x00 Switch (ToHexString (DerefOf (RefOf (AUS4))))
         {
           Case (0xFE7CB391D650A284)
           {
            I000 = 0x01 }
           Default
           {
            I000 = 0x02 }
         }
        M600 (Arg0, 0x05, I000, 0x01)
       }
     I000 = 0x00 Switch (ToHexString
 (DerefOf (PAUS [0x05])))
      {
        Case (0xFE7CB391D650A284)
         {
          I000 = 0x01 }
        Default
         {
          I000 = 0x02 }
       }
      M600 (Arg0, 0x06, I000, 0x02)
     I000 = 0x00 Switch (ToHexString (DerefOf (PAUS [0x04])))
       {
        Case (0xFE7CB391D650A284)
         {
          I000 = 0x01 }
        Default
         {
          I000 = 0x02
```

```
 }
    }
   M600 (Arg0, 0x07, I000, 0x01)
   /* Method returns String */
  I000 = 0x00 Switch (ToHexString (M601 (0x02, 0x05)))
    {
      Case (0xFE7CB391D650A284)
      {
       IO00 = 0x01 }
      Default
      {
       I000 = 0x02 }
 }
   M600 (Arg0, 0x08, I000, 0x02)
  I000 = 0x00 Switch (ToHexString (M601 (0x02, 0x04)))
    {
      Case (0xFE7CB391D650A284)
      {
       I000 = 0x01 }
      Default
      {
       I000 = 0x02 }
    }
   M600 (Arg0, 0x09, I000, 0x01)
   /* Method returns Reference to String */
   If (Y500)
   {
     I000 = 0x00 Switch (ToHexString (DerefOf (M602 (0x02, 0x05, 0x01))))
      {
        Case (0xFE7CB391D650A284)
        {
         I000 = 0x01
```

```
 }
           Default
           {
             1000 = 0x02 }
         }
         M600 (Arg0, 0x0A, I000, 0x02)
        I000 = 0x00 Switch (ToHexString (DerefOf (M602 (0x02, 0x04,
0x01)))
         {
           Case (0xFE7CB391D650A284)
           {
             I000 = 0x01 }
           Default
           {
            I000 = 0x02 }
         }
         M600 (Arg0, 0x0B, I000, 0x01)
       }
    }
    Method (M323, 1, Serialized)
    {
      Name (I000, 0x00)
     I000 = 0x00 Switch ("c179B3FE")
       {
         Case (0xC179B3FE)
         {
          1000 = 0x01 }
         Default
         {
          I000 = 0x02 }
       }
      M600 (Arg0, 0x00, I000, 0x02)
     I000 = 0x00 Switch ("C179B3FE")
```

```
 {
   Case (0xC179B3FE)
   {
    IO00 = 0x01 }
   Default
   {
    I000 = 0x02 }
 }
 M600 (Arg0, 0x01, I000, 0x01)
I000 = 0x00 Switch (ToHexString (AUS2))
 {
   Case (0xC179B3FE)
   {
    I000 = 0x01 }
   Default
   {
    I000 = 0x02 }
 }
 M600 (Arg0, 0x02, I000, 0x02)
I000 = 0x00 Switch (ToHexString (AUS3))
 {
   Case (0xC179B3FE)
   {
    1000 = 0x01 }
   Default
   {
    I000 = 0x02 }
 }
 M600 (Arg0, 0x03, I000, 0x01)
 If (Y078)
 {
  I000 = 0x00 Switch (ToHexString (DerefOf (RefOf (AUS2))))
   {
```

```
 Case (0xC179B3FE)
      {
       I000 = 0x01 }
     Default
      {
       1000 = 0x02 }
   }
   M600 (Arg0, 0x04, I000, 0x02)
  I000 = 0x00 Switch (ToHexString (DerefOf (RefOf (AUS3))))
   {
     Case (0xC179B3FE)
      {
       I000 = 0x01 }
     Default
      {
       1000 = 0x02 }
   }
   M600 (Arg0, 0x05, I000, 0x01)
 }
1000 = 0x00 Switch (ToHexString (DerefOf (PAUS [0x02])))
 {
   Case (0xC179B3FE)
   {
    I000 = 0x01 }
   Default
   {
    1000 = 0x02 }
 }
 M600 (Arg0, 0x06, I000, 0x02)
I000 = 0x00 Switch (ToHexString (DerefOf (PAUS
```

```
 [0x03])))
       {
         Case (0xC179B3FE)
         {
          I000 = 0x01 }
         Default
         {
          I000 = 0x02 }
       }
      M600 (Arg0, 0x07, I000, 0x01)
       /* Method returns String */
     I000 = 0x00 Switch (ToHexString (M601 (0x02, 0x02)))
       {
         Case (0xC179B3FE)
         {
          I000 = 0x01 }
         Default
         {
          I000 = 0x02 }
       }
       M600 (Arg0, 0x08, I000, 0x02)
      I000 = 0x00 Switch (ToHexString (M601 (0x02, 0x03)))
       {
         Case (0xC179B3FE)
         {
          1000 = 0x01 }
         Default
         {
          I000 = 0x02 }
       }
       M600 (Arg0, 0x09, I000,
 0x01)
       /* Method returns Reference to String */
```

```
 If (Y500)
       {
        I000 = 0x00 Switch (ToHexString (DerefOf (M602 (0x02, 0x02, 0x01))))
         {
           Case (0xC179B3FE)
            {
             I000 = 0x01 }
           Default
            {
             1000 = 0 \times 02 }
         }
         M600 (Arg0, 0x0A, I000, 0x02)
        I000 = 0x00 Switch (ToHexString (DerefOf (M602 (0x02, 0x03, 0x01))))
         {
           Case (0xC179B3FE)
            {
             I000 = 0x01 }
           Default
 {
             I000 = 0x02 }
         }
         M600 (Arg0, 0x0B, I000, 0x01)
       }
     }
    /* Integer to Buffer implicit conversion Cases.
    /* Integer to Buffer conversion of the Integer second operand of */
    /* Logical operators when the first operand is evaluated as Buffer */
    /* (LEqual, LGreater, LGreaterEqual, LLess, LLessEqual, LNotEqual) */
    Method (M644, 1, NotSerialized)
    {
       /* LEqual */
      Local0 = (Buffer (0x08)) {
              0x84, 0xA2, 0x50, 0xD6, 0x91, 0xB3, 0x7C, 0xFE // ..P...|.
```
\*/

```
 = 0xFE7CB391D650A284)
      M600 (Arg0, 0x00, Local0, Ones)
     Local0 = (Buffer (0x08)) {
            0x84, 0xA2, 0x50, 0xD6, 0x91, 0xB3, 0x7C, 0xFF // ..P....
           = 0xFE7CB391D650A284)
      M600 (Arg0, 0x01, Local0, Zero)
     Local0 = (AUB4 == 0xFE7CB391D650A284) M600 (Arg0, 0x02, Local0, Ones)
     Local0 = (AUB3 == 0xFE7CB391D650A284) M600 (Arg0, 0x03, Local0, Zero)
      If (Y078)
      {
        Local0 = (DerefOf (RefOf (AUB4)) == 0xFE7CB391D650A284) M600 (Arg0, 0x04, Local0, Ones)
       Local0 = (DerefOf (RefOf (AUB3)) == 0xFE7CB391D650A284) M600 (Arg0, 0x05, Local0, Zero)
      }
     Local0 = (DerefOf (PAUB [0x04]) == 0xFE7CB391D650A284)
      M600 (Arg0, 0x06, Local0, Ones)
     Local0 = (DerefOf (PAUB [0x03]) == 0xFE7CB391D650A284)
      M600 (Arg0, 0x07, Local0, Zero)
      /* Method returns Buffer */
     Local0 = (M601 (0x03, 0x04) = 0xFE7CB391D650A284)
      M600 (Arg0, 0x08, Local0, Ones)
     Local0 = (M601 (0x03, 0x03) = 0xFE7CB391D650A284)
      M600 (Arg0, 0x09, Local0, Zero)
      /* Method returns Reference to Buffer */
      If (Y500)
      {
       Local0 = (DerefOf (M602 (0x03, 0x04, 0x01)) == 0xFE7CB391D650A284)
        M600 (Arg0, 0x0A, Local0, Ones)
       Local0 = (DerefOf(M602 (0x03,0x03, 0x01) = 0xFE7CB391D650A284 M600 (Arg0, 0x0B, Local0, Zero)
      }
      /* LGreater */
     Local0 = (Buffer (0x08)) {
             0x84, 0xA2, 0x50, 0xD6, 0x91, 0xB3, 0x7C, 0xFE // ..P...|.
           } > 0xFE7CB391D650A284)
      M600 (Arg0, 0x0C, Local0, Zero)
     Local0 = (Buffer (0x08))
```

```
 {
           0x84, 0xA2, 0x50, 0xD6, 0x91, 0xB3, 0x7C, 0xFF // ..P....
         } > 0xFE7CB391D650A284)
    M600 (Arg0, 0x0D, Local0, Ones)
   Local0 = (Buffer (0x08)) {
            0x84, 0xA2, 0x50, 0xD6, 0x91, 0xB3, 0x7C, 0xFD // ..P...|.
         } > 0xFE7CB391D650A284)
     M600 (Arg0, 0x0E, Local0, Zero)
   Local0 = (Buffer (0x09)) {
           /* 0000 */ 0x84, 0xA2, 0x50, 0xD6, 0x91, 0xB3, 0x7C, 0xFE, // ..P...|.
/* 0008 */ 0x01 // .
         } > 0xFE7CB391D650A284)
    M600 (Arg0, 0x0F, Local0, Ones)
    Local0 = (AUB4 > 0xFE7CB391D650A284)
     M600 (Arg0, 0x10, Local0, Zero)
    Local0 = (AUB5 > 0xFE7CB391D650A284)
    M600 (Arg0, 0x11, Local0, Ones)
    If (Y078)
     {
      Local0 = (DerefOf (RefOf (AUB4)) > 0xFE7CB391D650A284) M600 (Arg0, 0x12, Local0, Zero)
      Local0 = (DerefOf (RefOf (AUB5)) > 0xFE7CB391D650A284) M600 (Arg0, 0x13, Local0, Ones)
     }
   Local0 = (DerefOf (PAUB [0x04]) > 0xFE7CB391D650A284)
     M600 (Arg0, 0x14, Local0, Zero)
    Local0 = (DerefOf (PAUB [0x05]) > 0xFE7CB391D650A284)
    M600 (Arg0, 0x15, Local0, Ones)
     /* Method returns Buffer */
   Local0 = (M601 (0x03, 0x04) > 0xFE7CB391D650A284)
    M600 (Arg0, 0x16, Local0, Zero)
    Local0 = (M601 (0x03, 0x05) > 0xFE7CB391D650A284) M600 (Arg0, 0x17, Local0, Ones)
     /* Method returns Reference to Buffer */
    If (Y500)
     {
      Local0 = (DerefOf (M602 (0x03, 0x04, 0x01)) > 0xFE7CB391D650A284)
       M600 (Arg0, 0x18, Local0, Zero)
      Local0 = (DerefOf (M602 (0x03, 0x05, 0x01)) > 0xFE7CB391D650A284)
       M600 (Arg0, 0x19, Local0, Ones)
     }
```

```
 /* LGreaterEqual */
     Local0 = (Buffer (0x08))\{0x84, 0xA2, 0x50, 0xD6, 0x91, 0xB3, 0x7C, 0xFE // ..P...
             } >= 0xFE7CB391D650A284)
      M600 (Arg0, 0x1A, Local0, Ones)
     Local0 = (Buffer (0x08)) {
               0x84, 0xA2, 0x50, 0xD6, 0x91, 0xB3, 0x7C, 0xFF // ..P...|.
             } >= 0xFE7CB391D650A284)
      M600 (Arg0, 0x1B, Local0, Ones)
  Local0 = (Buffer (0x08)) {
              0x84, 0xA2, 0x50, 0xD6, 0x91, 0xB3, 0x7C, 0xFD // ..P....
             } >= 0xFE7CB391D650A284)
      M600 (Arg0, 0x1C, Local0, Zero)
     Local0 = (Buffer (0x09)) {
               /* 0000 */ 0x84, 0xA2, 0x50, 0xD6, 0x91, 0xB3, 0x7C, 0xFE, // ..P...|.
             /* 0008*/ 0x01 //.
             } >= 0xFE7CB391D650A284)
      M600 (Arg0, 0x1D, Local0, Ones)
      Local0 = (AUB4 >= 0xFE7CB391D650A284)
      M600 (Arg0, 0x1E, Local0, Ones)
     Local0 = (AUB5 >= 0xFE7CB391D650A284) M600 (Arg0, 0x1F, Local0, Ones)
      If (Y078)
      {
       Local0 = (DerefOf (RefOf (AUB4)) \ge 0xFE7CB391D650A284) M600 (Arg0, 0x20, Local0, Ones)
       Local0 = (DerefOf (RefOf (AUB5)) \ge 0xFE7CB391D650A284) M600 (Arg0, 0x21, Local0, Ones)
      }
     Local0 = (DerefOf (PAUB [0x04]) >= 0xFE7CB391D650A284)
      M600 (Arg0, 0x22, Local0, Ones)
     Local0 = (DerefOf (PAUB [0x05]) >= 0xFE7CB391D650A284)
      M600 (Arg0, 0x23, Local0, Ones)
      /* Method returns Buffer */
     Local0 = (M601 (0x03, 0x04) > = 0xFE7CB391D650A284)
      M600 (Arg0, 0x24, Local0, Ones)
     Local0 = (M601 (0x03, 0x05) > = 0xFE7CB391D650A284)
      M600 (Arg0, 0x25, Local0, Ones)
      /* Method returns Reference to Buffer */
```

```
 If (Y500)
 {
  Local0 = (DerefOf (M602 (0x03, 0x04, 0x01)) >= 0xFE7CB391D650A284)
   M600 (Arg0, 0x26, Local0, Ones)
  Local0 = (DerefOf (M602 (0x03, 0x05, 0x01)) >= 0xFE7CB391D650A284)
   M600 (Arg0, 0x27, Local0, Ones)
 }
 /* LLess */
Local0 = (Buffer (0x08)) {
      0x84, 0xA2, 0x50, 0xD6, 0x91, 0xB3, 0x7C, 0xFE // ..P...|.
     } < 0xFE7CB391D650A284)
 M600 (Arg0, 0x28, Local0, Zero)
Local0 = (Buffer (0x08)) {
       0x84, 0xA2, 0x50, 0xD6, 0x91, 0xB3, 0x7C, 0xFF // ..P....
     } < 0xFE7CB391D650A284)
 M600 (Arg0, 0x29, Local0, Zero)
Local0 = (Buffer (0x08)) {
        0x84, 0xA2, 0x50, 0xD6, 0x91, 0xB3, 0x7C, 0xFD // ..P...|.
     } < 0xFE7CB391D650A284)
 M600 (Arg0, 0x2A, Local0, Ones)
Local0 = (Buffer (0x09)) {
       /* 0000 */ 0x84, 0xA2, 0x50, 0xD6, 0x91, 0xB3, 0x7C, 0xFE, // ..P...|.
      \frac{1}{8} 0008 */ 0x01 // .
     } < 0xFE7CB391D650A284)
 M600 (Arg0, 0x2B, Local0, Zero)
 Local0 = (AUB4 < 0xFE7CB391D650A284)
 M600 (Arg0, 0x2C, Local0, Zero)
 Local0 = (AUB5 < 0xFE7CB391D650A284)
 M600 (Arg0, 0x2D, Local0, Zero)
 If (Y078)
 {
   Local0 = (DerefOf (RefOf (AUB4)) < 0xFE7CB391D650A284)
   M600 (Arg0, 0x2E, Local0, Zero)
  Local0 = (DerefOf (RefOf (AUB5)) < 0xFE7CB391D650A284) M600 (Arg0, 0x2F, Local0, Zero)
 }
Local0 = (Der\{OrAUB} (0x04)) < 0xFE7CB391D650A284) M600 (Arg0, 0x30, Local0, Zero)
Local0 = (DerefOf (PAUB [0x05]) < 0xFE7CB391D650A284)
 M600 (Arg0, 0x31, Local0, Zero)
```
#### /\* Method returns Buffer \*/

```
 Local0 = (M601 (0x03, 0x04) < 0xFE7CB391D650A284)
 M600 (Arg0, 0x32, Local0, Zero)
Local0 = (M601 (0x03, 0x05) < 0xFE7CB391D650A284)
 M600 (Arg0, 0x33, Local0, Zero)
 /* Method returns Reference to Buffer */
```
If (Y500)

{

```
 Local0 = (DerefOf (M602 (0x03, 0x04, 0x01)) < 0xFE7CB391D650A284)
  M600 (Arg0, 0x34, Local0, Zero)
  Local0 = (DerefOf (M602 (0x03, 0x05, 0x01)) < 0xFE7CB391D650A284)
  M600 (Arg0, 0x35, Local0, Zero)
 }
```
/\* LLessEqual \*/

```
Local0 = (Buffer (0x08)) {
               0x84, 0xA2, 0x50, 0xD6, 0x91, 0xB3, 0x7C, 0xFE // ..P...|.
            \}<=0xFE7CB391D650A284)
      M600 (Arg0, 0x36, Local0, Ones)
     Local0 = (Buffer (0x08)) {
               0x84, 0xA2, 0x50, 0xD6, 0x91, 0xB3, 0x7C, 0xFF // ..P...|.
            \leq OxFE7CB391D650A284 M600 (Arg0, 0x37, Local0, Zero)
     Local0 = (Buffer (0x08)) {
               0x84, 0xA2, 0x50, 0xD6, 0x91, 0xB3, 0x7C, 0xFD // ..P...|.
            \leq \propto \sqrt{E7CB391D650A284} M600 (Arg0, 0x38, Local0, Ones)
     Local0 = (Buffer (0x09)) {
               /* 0000 */ 0x84, 0xA2, 0x50, 0xD6, 0x91, 0xB3, 0x7C, 0xFE, // ..P...|.
              \frac{1}{8} 0008 */ 0x01 // .
             } <= 0xFE7CB391D650A284)
      M600 (Arg0, 0x39, Local0, Zero)
      Local0 = (AUB4 <= 0xFE7CB391D650A284)
      M600 (Arg0, 0x3A, Local0, Ones)
     Local0 = (AUB5 \leq 0 \times FE7CB391D650A284) M600 (Arg0, 0x3B, Local0, Zero)
      If (Y078)
      {
       Local0 = (DerefOf (RefOf (AUB4)) \leq 0xFE7CB391D650A284) M600 (Arg0, 0x3C, Local0, Ones)
```

```
Local0 = (Der\ of\ (RefOf\ (AUB5)) \leq 0xFE7CB391D650A284)
         M600 (Arg0, 0x3D, Local0, Zero)
       }
     Local0 = (DerefOf (PAUB [0x04]) <= 0xFE7CB391D650A284)
       M600 (Arg0, 0x3E, Local0, Ones)
      Local0
= (DerefOf (PAUB [0x05]) \le 0xFE7CB391D650A284)
       M600 (Arg0, 0x3F, Local0, Zero)
      /* Method returns Buffer */
     Local0 = (M601 (0x03, 0x04) <= 0xFE7CB391D650A284)
      M600 (Arg0, 0x40, Local0, Ones)
     Local0 = (M601 (0x03, 0x05) <= 0xFE7CB391D650A284)
      M600 (Arg0, 0x41, Local0, Zero)
      /* Method returns Reference to Buffer */
      If (Y500)
       {
        Local0 = (DerefOf (M602 (0x03, 0x04, 0x01)) <= 0xFE7CB391D650A284)
         M600 (Arg0, 0x42, Local0, Ones)
        Local0 = (DerefOf (M602 (0x03, 0x05, 0x01)) <= 0xFE7CB391D650A284)
         M600 (Arg0, 0x43, Local0, Zero)
       }
      /* LNotEqual */
     Local0 = (Buffer (0x08)) {
                 0x84, 0xA2, 0x50, 0xD6, 0x91, 0xB3, 0x7C, 0xFE // ..P...|.
              } != 0xFE7CB391D650A284)
       M600 (Arg0, 0x44, Local0, Zero)
 Local0 = (Buffer (0x08)) {
                 0x84, 0xA2, 0x50, 0xD6, 0x91, 0xB3, 0x7C, 0xFF // ..P...|.
              } != 0xFE7CB391D650A284)
      M600 (Arg0, 0x45, Local0, Ones)
     Local0 = (Buffer (0x08))\left\{ \begin{array}{c} 1 & 1 \\ 1 & 1 \end{array} \right\} 0x84, 0xA2, 0x50, 0xD6, 0x91, 0xB3, 0x7C, 0xFD // ..P...|.
              } != 0xFE7CB391D650A284)
      M600 (Arg0, 0x46, Local0, Ones)
     Local0 = (Buffer (0x09))\left\{ \begin{array}{c} 1 & 1 \\ 1 & 1 \end{array} \right\} /* 0000 */ 0x84, 0xA2, 0x50, 0xD6, 0x91, 0xB3, 0x7C, 0xFE, // ..P...|.
               /* 0008*/ 0x01 //.
              } != 0xFE7CB391D650A284)
```

```
 M600 (Arg0, 0x47, Local0, Ones)
      Local0 = (AUB4 != 0xFE7CB391D650A284)
      M600 (Arg0, 0x48, Local0, Zero)
      Local0 = (AUB5 != 0xFE7CB391D650A284)
      M600 (Arg0, 0x49,
 Local0, Ones)
      If (Y078)
      {
       Local0 = (DerefOf (RefOf (AUB4)) != 0xFE7CB391D650A284) M600 (Arg0, 0x4A, Local0, Zero)
       Local0 = (DerefOf (RefOf (AUB5)) != 0xFE7CB391D650A284) M600 (Arg0, 0x4B, Local0, Ones)
      }
     Local0 = (DerefOf (PAUB [0x04]) != 0xFE7CB391D650A284)
      M600 (Arg0, 0x4C, Local0, Zero)
      Local0 = (DerefOf (PAUB [0x05]) != 0xFE7CB391D650A284)
      M600 (Arg0, 0x4D, Local0, Ones)
      /* Method returns Buffer */
     Local0 = (M601 (0x03, 0x04) != 0xFE7CB391D650A284)
      M600 (Arg0, 0x4E, Local0, Zero)
     Local0 = (M601 (0x03, 0x05) != 0xFE7CB391D650A284)
      M600 (Arg0, 0x4F, Local0, Ones)
      /* Method returns Reference to Buffer */
      If (Y500)
      {
       Local0 = (DerefOf (M602 (0x03, 0x04, 0x01)) != 0xFE7CB391D650A284)
        M600 (Arg0, 0x50, Local0,
 Zero)
       Local0 = (DerefOf (M602 (0x03, 0x05, 0x01)) != 0xFE7CB391D650A284)
        M600 (Arg0, 0x51, Local0, Ones)
      }
    }
    Method (M324, 1, NotSerialized)
    {
      /* LEqual */
     Local0 = (Buffer (0x04))\{0xFE, 0xB3, 0x79, 0xC1 //..y.= 0xC179B3FE M600 (Arg0, 0x00, Local0, Ones)
     Local0 = (Buffer (0x04)) {
            0xFE, 0xB3, 0x79, 0xC0 \frac{1}{2}.y.
```

```
= 0xC179B3FE M600 (Arg0, 0x01, Local0, Zero)
Local0 = (AUB3 == 0xC179B3FE) M600 (Arg0, 0x02, Local0, Ones)
Local0 = (AUB2 == 0xC179B3FE) M600 (Arg0, 0x03, Local0, Zero)
 If (Y078)
 {
  Local0 = (DerefOf (RefOf (AUB3)) == 0xC179B3FE) M600 (Arg0, 0x04, Local0, Ones)
  Local0 = (DerefOf (RefOf (AUB2)) == 0xC179B3FE) M600 (Arg0, 0x05, Local0, Zero)
 }
Local0 = (DerefOf (PAUB [0x03]) == 0xC179B3FE) M600 (Arg0, 0x06, Local0, Ones)
Local0 = (DerefOf (PAUB [0x02]) == 0xC179B3FE) M600 (Arg0, 0x07, Local0, Zero)
 /* Method returns Buffer */
Local0 = (M601 (0x03, 0x03) == 0xC179B3FE) M600 (Arg0, 0x08, Local0, Ones)
Local0 = (M601 (0x03, 0x02) == 0xC179B3FE) M600 (Arg0, 0x09, Local0, Zero)
 /* Method returns Reference to Buffer */
 If (Y500)
 {
  Local0 = (DerefOf (M602 (0x03, 0x03, 0x01)) == 0xC179B3FE)
   M600 (Arg0, 0x0A, Local0, Ones)
  Local0 = (DerefOf (M602 (0x03, 0x02, 0x01)) == 0xC179B3FE)
   M600 (Arg0, 0x0B, Local0, Zero)
 }
 /* LGreater */
Local0 = (Buffer (0x04))0xFE, 0xB3, 0x79, 0xC1 //..y. } > 0xC179B3FE)
 M600 (Arg0, 0x0C, Local0, Zero)
Local0 = (Buffer (0x04)) {
       0xFE, 0xB3, 0x79, 0xC2 //..y. } > 0xC179B3FE)
 M600 (Arg0, 0x0D, Local0, Ones)
Local0 = (Buffer (0x04))
```
{

```
 {
             0xFE, 0xB3, 0x79, 0xC0 //..y. } > 0xC179B3FE)
      M600 (Arg0, 0x0E, Local0, Zero)
     Local0 = (Buffer (0x05)) {
             0xFE, 0xB3, 0x79, 0xC1, 0x01 //..y..\} > 0xC179B3FE M600 (Arg0, 0x0F, Local0, Ones)
     Local0 = (AUB3 > 0xC179B3FE) M600 (Arg0, 0x10, Local0, Zero)
     Local0 = (AUB2 > 0xC179B3FE) M600 (Arg0, 0x11, Local0, Ones)
       If (Y078)
       {
       Local0 = (DerefOf (RefOf (AUB3)) > 0xC179B3FE) M600 (Arg0, 0x12, Local0, Zero)
       Local0 = (DerefOf (RefOf (AUB2)) > 0xC179B3FE) M600 (Arg0, 0x13, Local0, Ones)
       }
     Local0 = (DerefOf (PAUB [0x03]) > 0xC179B3FE) M600 (Arg0, 0x14, Local0, Zero)
     Local0 = (DerefOf (PAUB [0x02]) > 0xC179B3FE) M600 (Arg0, 0x15, Local0, Ones)
      /* Method returns Buffer */
     Local0 = (M601 (0x03, 0x03) > 0xC179B3FE) M600 (Arg0, 0x16, Local0, Zero)
     Local0 = (M601 (0x03, 0x02) > 0xC179B3FE) M600 (Arg0, 0x17, Local0, Ones)
      /* Method returns Reference to Buffer */
      If (Y500)
       {
       Local0 = (DerefOf (M602 (0x03, 0x03, 0x01)) > 0xC179B3FE)
        M600 (Arg0, 0x18, Local0, Zero)
       Local0 = (DerefOf (M602 (0x03, 0x02, 0x01)) > 0xC179B3FE)
         M600 (Arg0, 0x19, Local0, Ones)
       }
      /* LGreaterEqual */
     Local0 = (Buffer (0x04))\left\{ \begin{array}{c} 1 & 1 \\ 1 & 1 \end{array} \right\}0xFE, 0xB3, 0x79, 0xC1 //..y.\geq 0xC179B3FE M600 (Arg0, 0x1A, Local0, Ones)
```

```
Local0 = (Buffer (0x04))\{0xFE, 0xB3, 0x79, 0xC2 //..y.\geq 0xC179B3FE M600 (Arg0, 0x1B, Local0, Ones)
     Local0 = (Buffer (0x04)) {
              0xFE, 0xB3, 0x79, 0xC0 // ..y.
            \geq 0xC179B3FE M600 (Arg0, 0x1C, Local0, Zero)
     Local0 = (Buffer (0x05)) {
              0xFE, 0xB3, 0x79, 0xC1, 0x01 // ..y..
            \geq 0xC179B3FE M600 (Arg0, 0x1D, Local0, Ones)
     Local0 = (AUB3 >= 0xC179B3FE) M600 (Arg0, 0x1E, Local0, Ones)
     Local0 = (AUB2 >= 0xC179B3FE) M600 (Arg0, 0x1F, Local0, Ones)
      If (Y078)
      {
       Local0 = (DerefOf (RefOf (AUB3)) \geq 0xC179B3FE) M600 (Arg0, 0x20, Local0, Ones)
       Local0 = (DerefOf (RefOf (AUB2)) \geq 0xC179B3FE) M600 (Arg0, 0x21, Local0, Ones)
      }
     Local0 = (DerefOf (PAUB [0x03]) \ge 0xC179B3FE) M600 (Arg0, 0x22, Local0, Ones)
     Local0 = (DerefOf (PAUB [0x02]) \ge 0xC179B3FE) M600 (Arg0, 0x23, Local0, Ones)
      /* Method returns Buffer */
     Local0 = (M601 (0x03, 0x03) \ge 0xC179B3FE) M600 (Arg0, 0x24, Local0, Ones)
     Local0 = (M601 (0x03, 0x02) \ge 0xC179B3FE) M600 (Arg0, 0x25, Local0, Ones)
      /* Method returns Reference to Buffer */
      If (Y500)
       {
       Local0 = (DerefOf (M602 (0x03, 0x03, 0x01)) >= 0xC179B3FE)
        M600 (Arg0, 0x26, Local0, Ones)
       Local0 = (DerefOf (M602 (0x03, 0x02, 0x01)) >= 0xC179B3FE)
        M600 (Arg0, 0x27, Local0, Ones)
      }
```

```
 /* LLess */
```

```
Local0 = (Buffer (0x04)) {
            0xFE, 0xB3, 0x79, 0xC1 // ..y.
          } < 0xC179B3FE)
      M600 (Arg0, 0x28, Local0, Zero)
     Local0 = (Buffer (0x04)) {
            0xFE, 0xB3, 0x79, 0xC2 //..y. } < 0xC179B3FE)
      M600 (Arg0, 0x29, Local0, Zero)
     Local0 = (Buffer (0x04)) {
            0xFE, 0xB3, 0x79, 0xC0 //..y. } < 0xC179B3FE)
      M600 (Arg0, 0x2A, Local0, Ones)
     Local0 = (Buffer (0x05)) {
            0xFE, 0xB3, 0x79, 0xC1, 0x01 //..y.. } < 0xC179B3FE)
      M600 (Arg0, 0x2B, Local0, Zero)
     Local0 = (AUB3 < 0xC179B3FE) M600 (Arg0, 0x2C, Local0, Zero)
     Local0 = (AUB2 < 0xC179B3FE) M600 (Arg0, 0x2D, Local0, Zero)
      If (Y078)
      {
       Local0 = (DerefOf (RefOf (AUB3)) < 0xC179B3FE) M600 (Arg0, 0x2E, Local0, Zero)
       Local0 = (DerefOf (RefOf (AUB2)) < 0xC179B3FE) M600 (Arg0, 0x2F, Local0, Zero)
      }
     Local0 = (DerefOf (PAUB [0x03]) < 0xC179B3FE) M600 (Arg0, 0x30, Local0, Zero)
     Local0 = (DerefOf (PAUB [0x02]) < 0xC179B3FE) M600 (Arg0, 0x31, Local0, Zero)
      /* Method returns Buffer */
     Local0 = (M601 (0x03, 0x03) < 0xC179B3FE) M600 (Arg0, 0x32, Local0, Zero)
     Local0 = (M601 (0x03, 0x02) < 0xC179B3FE)
      M600 (Arg0, 0x33, Local0, Zero)
      /* Method returns Reference to Buffer */
```

```
 If (Y500)
      {
       Local0 = (DerefOf (M602 (0x03, 0x03, 0x01)) < 0xC179B3FE)
        M600 (Arg0, 0x34, Local0, Zero)
       Local0 = (DerefOf (M602 (0x03, 0x02, 0x01)) < 0xC179B3FE)
        M600 (Arg0, 0x35, Local0, Zero)
      }
      /* LLessEqual */
     Local0 = (Buffer (0x04)) {
              0xFE, 0xB3, 0x79, 0xC1 //..y.\leq 0xC179B3FE M600 (Arg0, 0x36, Local0, Ones)
     Local0 = (Buffer (0x04)) {
              0xFE, 0xB3, 0x79, 0xC2 //..y.\leq 0xC179B3FE)
      M600 (Arg0, 0x37, Local0, Zero)
     Local0 = (Buffer (0x04)) {
0xFE, 0xB3, 0x79, 0xC0 // ..y.
            \} < = 0xC179B3FE M600 (Arg0, 0x38, Local0, Ones)
     Local0 = (Buffer (0x05)) {
              0xFE, 0xB3, 0x79, 0xC1, 0x01 //..y..\leq 0xC179B3FE M600 (Arg0, 0x39, Local0, Zero)
     Local0 = (AUB3 \leq 0 \times C179B3FE) M600 (Arg0, 0x3A, Local0, Ones)
     Local0 = (AUB2 \leq 0xC179B3FE) M600 (Arg0, 0x3B, Local0, Zero)
      If (Y078)
      {
       Local0 = (DerefOf (RefOf (AUB3)) \leq 0xC179B3FE) M600 (Arg0, 0x3C, Local0, Ones)
       Local0 = (DerefOf (RefOf (AUB2)) \leq 0xC179B3FE) M600 (Arg0, 0x3D, Local0, Zero)
      }
     Local0 = (DerffOf (PAUB [0x03]) \leq 0xC179B3FE) M600 (Arg0, 0x3E, Local0, Ones)
     Local0 = (DerffOf (PAUB [0x02]) \leq 0xC179B3FE) M600
```

```
 (Arg0, 0x3F, Local0, Zero)
      /* Method returns Buffer */
     Local0 = (M601 (0x03, 0x03) \leq 0xC179B3FE) M600 (Arg0, 0x40, Local0, Ones)
     Local0 = (M601 (0x03, 0x02) \leq 0xC179B3FE) M600 (Arg0, 0x41, Local0, Zero)
      /* Method returns Reference to Buffer */
      If (Y500)
      {
       Local0 = (DerefOf (M602 (0x03, 0x03, 0x01)) <= 0xC179B3FE)
        M600 (Arg0, 0x42, Local0, Ones)
       Local0 = (DerefOf (M602 (0x03, 0x02, 0x01)) <= 0xC179B3FE)
        M600 (Arg0, 0x43, Local0, Zero)
      }
      /* LNotEqual */
     Local0 = (Buffer (0x04)) {
              0xFE, 0xB3, 0x79, 0xC1 // ..y.
            {}' != 0xC179B3FE)
      M600 (Arg0, 0x44, Local0, Zero)
     Local0 = (Buffer (0x04) {
               0xFE, 0xB3, 0x79, 0xC2 
            // ..y.
            {}_{ }! = 0xC179B3FE)
      M600 (Arg0, 0x45, Local0, Ones)
     Local0 = (Buffer (0x04)) {
              0xFE, 0xB3, 0x79, 0xC0 // . . .} = 0xC179B3FE) M600 (Arg0, 0x46, Local0, Ones)
     Local0 = (Buffer (0x05)) {
              0xFE, 0xB3, 0x79, 0xC1, 0x01 //..y..} = 0xC179B3FE) M600 (Arg0, 0x47, Local0, Ones)
     Local0 = (AUB3 != 0xC179B3FE) M600 (Arg0, 0x48, Local0, Zero)
     Local0 = (AUB2 != 0xC179B3FE) M600 (Arg0, 0x49, Local0, Ones)
      If (Y078)
      {
       Local0 = (DerefOf (RefOf (AUB3)) != 0xC179B3FE) M600 (Arg0, 0x4A, Local0, Zero)
```

```
Local0 = (DerefOf (RefOf (AUB2)) != 0xC179B3FE) M600 (Arg0, 0x4B,
 Local0, Ones)
      }
     Local0 = (DerefOf (PAUB [0x03]) != 0xC179B3FE) M600 (Arg0, 0x4C, Local0, Zero)
     Local0 = (DerefOf (PAUB [0x02]) != 0xC179B3FE) M600 (Arg0, 0x4D, Local0, Ones)
      /* Method returns Buffer */
     Local0 = (M601 (0x03, 0x03) != 0xC179B3FE) M600 (Arg0, 0x4E, Local0, Zero)
     Local0 = (M601 (0x03, 0x02) != 0xC179B3FE) M600 (Arg0, 0x4F, Local0, Ones)
      /* Method returns Reference to Buffer */
      If (Y500)
      {
       Local0 = (DerefOf (M602 (0x03, 0x03, 0x01)) != 0xC179B3FE)
        M600 (Arg0, 0x50, Local0, Zero)
       Local0 = (DerefOf (M602 (0x03, 0x02, 0x01)) != 0xC179B3FE)
        M600 (Arg0, 0x51, Local0, Ones)
      }
    }
    /* Integer to Buffer conversion of the both Integer operands of */
    /* Concatenate operator */
    Method (M645, 1, NotSerialized)
    {
    Local0 = Concatenate (0xFE7CB391D650A284, 0xFE7CB391D650A284)
      M600 (Arg0, 0x00, Local0, BB20)
      Local0 = Concatenate (0x0321, 0xFE7CB391D650A284)
      M600 (Arg0, 0x01, Local0, BB21)
      Local0 = Concatenate (0xFE7CB391D650A284, 0x0321)
      M600 (Arg0, 0x01, Local0, BB22)
      Concatenate (0xFE7CB391D650A284, 0xFE7CB391D650A284, Local0)
      M600 (Arg0, 0x00, Local0, BB20)
      Concatenate (0x0321, 0xFE7CB391D650A284, Local0)
      M600 (Arg0, 0x01, Local0, BB21)
      Concatenate (0xFE7CB391D650A284, 0x0321, Local0)
      M600 (Arg0, 0x01, Local0, BB22)
    }
    Method (M325, 1, NotSerialized)
    {
      Local0 = Concatenate (0xC179B3FE, 0xC179B3FE)
```

```
 M600 (Arg0, 0x00, Local0, BB23)
     Local0 = Concatenate(0x0321, 0xC179B3FE) M600 (Arg0, 0x01, Local0, BB24)
      Local0 = Concatenate (0xC179B3FE, 0x0321)
      M600 (Arg0, 0x01, Local0,
 BB25)
      Concatenate (0xC179B3FE, 0xC179B3FE, Local0)
      M600 (Arg0, 0x00, Local0, BB23)
      Concatenate (0x0321, 0xC179B3FE, Local0)
      M600 (Arg0, 0x01, Local0, BB24)
      Concatenate (0xC179B3FE, 0x0321, Local0)
      M600 (Arg0, 0x01, Local0, BB25)
    }
    /* Integer to Buffer conversion of the Integer second operand of */
    /* Concatenate operator when the first operand is evaluated as Buffer */
    Method (M646, 1, NotSerialized)
    {
     Local0 =Concatenate (Buffer (0x01))
           {
0x5A // Z
           }, 0xFE7CB391D650A284)
      M600 (Arg0, 0x00, Local0, BB10)
     Local0 =Concatenate (Buffer (0x02)
           {
             "Z"
           }, 0xFE7CB391D650A284)
      M600 (Arg0, 0x01, Local0, BB11)
      Local0 = Concatenate (AUB0, 0xFE7CB391D650A284)
       M600 (Arg0, 0x02, Local0, BB10)
      Local0 = Concatenate (AUB1, 0xFE7CB391D650A284)
      M600 (Arg0, 0x03, Local0, BB11)
      If (Y078)
      {
        Local0 = Concatenate (DerefOf (RefOf (AUB0)), 0xFE7CB391D650A284)
        M600 (Arg0, 0x04, Local0, BB10)
        Local0 = Concatenate (DerefOf (RefOf (AUB1)), 0xFE7CB391D650A284)
        M600 (Arg0, 0x05, Local0, BB11)
      }
      Local0 = Concatenate (DerefOf (PAUB [0x00]), 0xFE7CB391D650A284)
      M600 (Arg0, 0x06, Local0, BB10)
     Local0 =Concatenate (DerefOf (PAUB [0x01]), 0xFE7CB391D650A284)
      M600 (Arg0, 0x07, Local0, BB11)
      /* Method returns Buffer */
      Local0 = Concatenate (M601 (0x03, 0x00), 0xFE7CB391D650A284)
```

```
 M600 (Arg0, 0x08, Local0, BB10)
```

```
 Local0 = Concatenate (M601 (0x03, 0x01), 0xFE7CB391D650A284)
      M600 (Arg0, 0x09, Local0, BB11)
      /* Method
 returns Reference to Buffer */
```

```
 If (Y500)
```
{

```
 Local0 = Concatenate (DerefOf (M602 (0x03, 0x00, 0x01)), 0xFE7CB391D650A284)
 M600 (Arg0, 0x0A, Local0, BB10)
```

```
 Local0 = Concatenate (DerefOf (M602 (0x03, 0x01, 0x01)), 0xFE7CB391D650A284)
 M600 (Arg0, 0x0B, Local0, BB11)
```

```
 }
```
Concatenate (Buffer (0x01)

{

```
0x5A // Z
```
}, 0xFE7CB391D650A284, Local0)

M600 (Arg0, 0x0C, Local0, BB10)

Concatenate (Buffer (0x02)

 { "Z"

```
 }, 0xFE7CB391D650A284, Local0)
 M600 (Arg0, 0x0D, Local0, BB11)
 Concatenate (AUB0, 0xFE7CB391D650A284, Local0)
 M600 (Arg0, 0x0E, Local0, BB10)
 Concatenate (AUB1, 0xFE7CB391D650A284, Local0)
 M600 (Arg0, 0x0F, Local0, BB11)
 If (Y078)
```
{

```
 Concatenate (DerefOf (RefOf (AUB0)), 0xFE7CB391D650A284, Local0)
 M600 (Arg0, 0x10, Local0, BB10)
 Concatenate (DerefOf (RefOf (AUB1)), 0xFE7CB391D650A284, Local0)
 M600 (Arg0, 0x11, Local0, BB11)
```

```
 }
```

```
 Concatenate (DerefOf (PAUB [0x00]), 0xFE7CB391D650A284, Local0)
 M600 (Arg0, 0x12, Local0, BB10)
 Concatenate (DerefOf (PAUB [0x01]), 0xFE7CB391D650A284, Local0)
 M600 (Arg0, 0x13, Local0, BB11)
 /* Method returns Buffer */
```

```
 Concatenate (M601 (0x03, 0x00), 0xFE7CB391D650A284, Local0)
 M600 (Arg0, 0x14, Local0, BB10)
 Concatenate (M601 (0x03, 0x01), 0xFE7CB391D650A284, Local0)
 M600 (Arg0, 0x15, Local0, BB11)
 /* Method returns Reference to Buffer */
```

```
 If (Y500)
       {
         Concatenate (DerefOf (M602 (0x03, 0x00, 0x01)), 0xFE7CB391D650A284, Local0)
         M600 (Arg0,
 0x16, Local0, BB10)
         Concatenate (DerefOf (M602 (0x03, 0x01, 0x01)), 0xFE7CB391D650A284, Local0)
         M600 (Arg0, 0x17, Local0, BB11)
      }
    }
    Method (M326, 1, NotSerialized)
    {
     Local0 = Concatenate (Buffer (0x01))
 {
             0x5A // Z
           }, 0xC179B3FE)
      M600 (Arg0, 0x00, Local0, BB12)
     Local0 =Concatenate (Buffer (0x02)
           {
             "Z"
           }, 0xC179B3FE)
      M600 (Arg0, 0x01, Local0, BB13)
      Local0 = Concatenate (AUB0, 0xC179B3FE)
      M600 (Arg0, 0x02, Local0, BB12)
      Local0 = Concatenate (AUB1, 0xC179B3FE)
      M600 (Arg0, 0x03, Local0, BB13)
      If (Y078)
       {
        Local0 = Concatenate (DerefOf (RefOf (AUB0)), 0xC179B3FE)
         M600 (Arg0, 0x04, Local0, BB12)
    Local0 = Concatenate (DerefOf (RefOf (AUB1)), 0xC179B3FE)
         M600 (Arg0, 0x05, Local0, BB13)
       }
      Local0 = Concatenate (DerefOf (PAUB [0x00]), 0xC179B3FE)
      M600 (Arg0, 0x06, Local0, BB12)
      Local0 = Concatenate (DerefOf (PAUB [0x01]), 0xC179B3FE)
      M600 (Arg0, 0x07, Local0, BB13)
      /* Method returns Buffer */
     Local0 = Concatenate (M601 (0x03, 0x00), 0xC179B3FE)
      M600 (Arg0, 0x08, Local0, BB12)
     Local0 = Concatenate (M601 (0x03, 0x01), 0xC179B3FE)
      M600 (Arg0, 0x09, Local0, BB13)
      /* Method returns Reference to Buffer */
```
 **Open Source Used In UCS Manager vCenter Remote Plugin 4.0.1 10393**

If (Y500)

```
 {
       Local0 = Concatenate (DerefOf (M602 (0x03, 0x00, 0x01)), 0xC179B3FE)
        M600 (Arg0, 0x0A, Local0, BB12)
        Local0 = Concatenate (DerefOf (M602 (0x03, 0x01, 0x01)), 0xC179B3FE)
        M600 (Arg0, 0x0B, Local0, BB13)
      }
      Local0
= Concatenate (Buffer (0x01)
 {
            0x5A // Z
           }, 0xFE7CB391D650A284)
      M600 (Arg0, 0x0C, Local0, BB14)
     Local0 =Concatenate (Buffer (0x02)
           {
             "Z"
           }, 0xFE7CB391D650A284)
      M600 (Arg0, 0x0D, Local0, BB15)
      Concatenate (Buffer (0x01)
         {
          0x5A // Z
         }, 0xC179B3FE, Local0)
      M600 (Arg0, 0x0E, Local0, BB12)
      Concatenate (Buffer (0x02)
         {
           "Z"
         }, 0xC179B3FE, Local0)
      M600 (Arg0, 0x0F, Local0, BB13)
      Concatenate (AUB0, 0xC179B3FE, Local0)
      M600 (Arg0, 0x10, Local0, BB12)
      Concatenate (AUB1, 0xC179B3FE, Local0)
      M600 (Arg0, 0x11, Local0, BB13)
      If (Y078)
     {
        Concatenate (DerefOf (RefOf (AUB0)), 0xC179B3FE, Local0)
        M600 (Arg0, 0x12, Local0, BB12)
        Concatenate (DerefOf (RefOf (AUB1)), 0xC179B3FE, Local0)
        M600 (Arg0, 0x13, Local0, BB13)
      }
      Concatenate (DerefOf (PAUB [0x00]), 0xC179B3FE, Local0)
      M600 (Arg0, 0x14, Local0, BB12)
      Concatenate (DerefOf (PAUB [0x01]), 0xC179B3FE, Local0)
      M600 (Arg0, 0x15, Local0, BB13)
      /* Method returns Buffer */
```
Concatenate (M601 (0x03, 0x00), 0xC179B3FE, Local0)

```
 M600 (Arg0, 0x16, Local0, BB12)
      Concatenate (M601 (0x03, 0x01), 0xC179B3FE, Local0)
      M600 (Arg0, 0x17, Local0, BB13)
      /* Method returns Reference to Buffer */
      If (Y500)
      {
        Concatenate (DerefOf (M602 (0x03, 0x00, 0x01)), 0xC179B3FE, Local0)
        M600 (Arg0, 0x18, Local0, BB12)
        Concatenate (DerefOf
 (M602 (0x03, 0x01, 0x01)), 0xC179B3FE, Local0)
        M600 (Arg0, 0x19, Local0, BB13)
      }
      Concatenate (Buffer (0x01)
         {
          0x5A // Z
         }, 0xFE7CB391D650A284, Local0)
      M600 (Arg0, 0x1A, Local0, BB14)
      Concatenate (Buffer (0x02)
         {
           "Z"
         }, 0xFE7CB391D650A284, Local0)
      M600 (Arg0, 0x1B, Local0, BB15)
    }
    /* Integer to Buffer conversion of the Integer Source operand of */
    /* ToString operator */
    Method (M647, 1, NotSerialized)
    {
      Local0 = ToString (0x6E7C534136502214, Ones)
      M600 (Arg0, 0x00, Local0, BS18)
      Local0 = ToString (0x6E7C534136502214, 0x03)
      M600 (Arg0, 0x01, Local0, BS19)
      Local0 = ToString (0x6E00534136002214, Ones)
      M600 (Arg0, 0x02, Local0, BS1A)
      Local0
 = ToString (0x6E7C534136502214, AUI0)
      M600 (Arg0, 0x03, Local0, BS18)
      Local0 = ToString (0x6E7C534136502214, AUI7)
      M600 (Arg0, 0x04, Local0, BS19)
      Local0 = ToString (0x6E00534136002214, AUI0)
      M600 (Arg0, 0x05, Local0, BS1A)
      If (Y078)
      {
        Local0 = ToString (0x6E7C534136502214, DerefOf (RefOf (AUI0)))
        M600 (Arg0, 0x06, Local0, BS18)
        Local0 = ToString (0x6E7C534136502214, DerefOf (RefOf (AUI7)))
```

```
 M600 (Arg0, 0x07, Local0, BS19)
 Local0 = ToString (0x6E00534136002214, DerefOf (RefOf (AUI0)))
 M600 (Arg0, 0x08, Local0, BS1A)
```
# }

```
 Local0 = ToString (0x6E7C534136502214, DerefOf (PAUI [0x00]))
      M600 (Arg0, 0x09, Local0, BS18)
      Local0 = ToString (0x6E7C534136502214, DerefOf (PAUI [0x07]))
      M600 (Arg0, 0x0A, Local0, BS19)
      Local0 = ToString (0x6E00534136002214,
 DerefOf (PAUI [0x00]))
      M600 (Arg0, 0x0B, Local0, BS1A)
      /* Method returns Length parameter */
```

```
 Local0 = ToString (0x6E7C534136502214, M601 (0x01, 0x00))
 M600 (Arg0, 0x0C, Local0, BS18)
 Local0 = ToString (0x6E7C534136502214, M601 (0x01, 0x07))
 M600 (Arg0, 0x0D, Local0, BS19)
 Local0 = ToString (0x6E00534136002214, M601 (0x01, 0x00))
 M600 (Arg0, 0x0E, Local0, BS1A)
 /* Method returns Reference to Length parameter */
```
#### If (Y500)

{

```
 Local0 = ToString (0x6E7C534136502214, DerefOf (M601 (0x01, 0x00)))
  M600 (Arg0, 0x0F, Local0, BS18)
   Local0 = ToString (0x6E7C534136502214, DerefOf (M601 (0x01, 0x07)))
  M600 (Arg0, 0x10, Local0, BS19)
  Local0 = ToString (0x6E00534136002214, DerefOf (M601 (0x01, 0x00)))
  M600 (Arg0, 0x11, Local0, BS1A)
 }
```
ToString (0x6E7C534136502214,

### Ones, Local0)

```
 M600 (Arg0, 0x12, Local0, BS18)
 ToString (0x6E7C534136502214, 0x03, Local0)
 M600 (Arg0, 0x13, Local0, BS19)
 ToString (0x6E00534136002214, Ones, Local0)
 M600 (Arg0, 0x14, Local0, BS1A)
 ToString (0x6E7C534136502214, AUI0, Local0)
 M600 (Arg0, 0x15, Local0, BS18)
 ToString (0x6E7C534136502214, AUI7, Local0)
 M600 (Arg0, 0x16, Local0, BS19)
 ToString (0x6E00534136002214, AUI0, Local0)
 M600 (Arg0, 0x17, Local0, BS1A)
 If (Y078)
 {
```

```
 ToString (0x6E7C534136502214, DerefOf (RefOf (AUI0)), Local0)
```
 M600 (Arg0, 0x18, Local0, BS18) ToString (0x6E7C534136502214, DerefOf (RefOf (AUI7)), Local0) M600 (Arg0, 0x19, Local0, BS19) ToString (0x6E00534136002214, DerefOf (RefOf (AUI0)), Local0) M600 (Arg0, 0x1A, Local0, BS1A)

#### }

 ToString (0x6E7C534136502214, DerefOf (PAUI [0x00]), Local0) M600 (Arg0, 0x1B, Local0, BS18) ToString (0x6E7C534136502214, DerefOf (PAUI [0x07]), Local0) M600 (Arg0, 0x1C, Local0, BS19) ToString (0x6E00534136002214, DerefOf (PAUI [0x00]), Local0) M600 (Arg0, 0x1D, Local0, BS1A) /\* Method returns Length parameter \*/

 ToString (0x6E7C534136502214, M601 (0x01, 0x00), Local0) M600 (Arg0, 0x1E, Local0, BS18) ToString (0x6E7C534136502214, M601 (0x01, 0x07), Local0) M600 (Arg0, 0x1F, Local0, BS19) ToString (0x6E00534136002214, M601 (0x01, 0x00), Local0) M600 (Arg0, 0x20, Local0, BS1A) /\* Method returns Reference to Length parameter \*/

#### If (Y500)

#### {

```
 ToString (0x6E7C534136502214, DerefOf (M601 (0x01, 0x00)), Local0)
        M600 (Arg0, 0x21, Local0, BS18)
        ToString
 (0x6E7C534136502214, DerefOf (M601 (0x01, 0x07)), Local0)
        M600 (Arg0, 0x22, Local0, BS19)
        ToString (0x6E00534136002214, DerefOf (M601 (0x01, 0x00)), Local0)
        M600 (Arg0, 0x23, Local0, BS1A)
```

```
 }
```

```
 }
```

```
 Method (M327, 1, NotSerialized)
```
## {

```
Local0 = ToString (0x6179534E, Ones)
 M600 (Arg0, 0x00, Local0, BS16)
Local0 = ToString (0x6179534E, 0x03) M600 (Arg0, 0x01, Local0, BS17)
 Local0 = ToString (0x6E7C534136002214, Ones)
 M600 (Arg0, 0x02, Local0, BS1A)
Local0 = ToString (0x6179534E, AUI0) M600 (Arg0, 0x03, Local0, BS16)
Local0 = ToString (0x6179534E, AUI7) M600 (Arg0, 0x04, Local0, BS17)
```

```
 Local0 = ToString (0x6E7C534136002214, AUI0)
      M600 (Arg0, 0x05, Local0, BS1A)
      If (Y078)
      {
       Local0 = ToString (0x6179534E, DerefOf (RefOf (AUIO))) M600 (Arg0, 0x06, Local0, BS16)
       Local0 = ToString (0x6179534E, DerefOf (RefOf (AUIT))) M600 (Arg0, 0x07, Local0, BS17)
        Local0 = ToString (0x6E7C534136002214, DerefOf (RefOf (AUI0)))
        M600 (Arg0, 0x08, Local0, BS1A)
      }
     Local0 = ToString (0x6179534E, DerefOf (PAUI [0x00])) M600 (Arg0, 0x09, Local0, BS16)
     Local0 = T \circ String (0x6179534E, DerffOf (PAUI [0x07])) M600 (Arg0, 0x0A, Local0, BS17)
     Local0 = T_0String (0x6E7C534136002214, DerefOf (PAUI [0x00]))
      M600 (Arg0, 0x0B, Local0, BS1A)
      /* Method returns Length parameter */
     Local0 = ToString (0x6179534E, M601 (0x01, 0x00)) M600 (Arg0, 0x0C, Local0, BS16)
      Local0 = ToString (0x6179534E, M601 (0x01, 0x07))
      M600 (Arg0, 0x0D, Local0, BS17)
      Local0 = ToString (0x6E7C534136002214, M601 (0x01, 0x00))
      M600 (Arg0,
 0x0E, Local0, BS1A)
      /* Method returns Reference to Length parameter */
      If (Y500)
      {
       Local0 = ToString (0x6179534E, DerefOf (M601 (0x01, 0x00))) M600 (Arg0, 0x0F, Local0, BS16)
       Local0 = ToString (0x6179534E, DerefOf (M601 (0x01, 0x07))) M600 (Arg0, 0x10, Local0, BS17)
        Local0 = ToString (0x6E7C534136002214, DerefOf (M601 (0x01, 0x00)))
        M600 (Arg0, 0x11, Local0, BS1A)
      }
      ToString (0x6179534E, Ones, Local0)
      M600 (Arg0, 0x12, Local0, BS16)
      ToString (0x6179534E, 0x03, Local0)
      M600 (Arg0, 0x13, Local0, BS17)
      ToString (0x6E7C534136002214, Ones, Local0)
      M600 (Arg0, 0x14, Local0, BS1A)
      ToString (0x6179534E, AUI0, Local0)
      M600 (Arg0, 0x15, Local0, BS16)
```

```
 ToString (0x6179534E, AUI7, Local0)
      M600 (Arg0, 0x16, Local0, BS17)
      ToString
 (0x6E7C534136002214, AUI0, Local0)
      M600 (Arg0, 0x17, Local0, BS1A)
      If (Y078)
      {
        ToString (0x6179534E, DerefOf (RefOf (AUI0)), Local0)
         M600 (Arg0, 0x18, Local0, BS16)
        ToString (0x6179534E, DerefOf (RefOf (AUI7)), Local0)
        M600 (Arg0, 0x19, Local0, BS17)
        ToString (0x6E7C534136002214, DerefOf (RefOf (AUI0)), Local0)
        M600 (Arg0, 0x1A, Local0, BS1A)
      }
      ToString (0x6179534E, DerefOf (PAUI [0x00]), Local0)
      M600 (Arg0, 0x1B, Local0, BS16)
      ToString (0x6179534E, DerefOf (PAUI [0x07]), Local0)
      M600 (Arg0, 0x1C, Local0, BS17)
      ToString (0x6E7C534136002214, DerefOf (PAUI [0x00]), Local0)
      M600 (Arg0, 0x1D, Local0, BS1A)
      /* Method returns Length parameter */
      ToString (0x6179534E, M601 (0x01, 0x00), Local0)
      M600 (Arg0, 0x1E, Local0, BS16)
      ToString
 (0x6179534E, M601 (0x01, 0x07), Local0)
      M600 (Arg0, 0x1F, Local0, BS17)
      ToString (0x6E7C534136002214, M601 (0x01, 0x00), Local0)
      M600 (Arg0, 0x20, Local0, BS1A)
      /* Method returns Reference to Length parameter */
      If (Y500)
      {
        ToString (0x6179534E, DerefOf (M601 (0x01, 0x00)), Local0)
         M600 (Arg0, 0x21, Local0, BS16)
        ToString (0x6179534E, DerefOf (M601 (0x01, 0x07)), Local0)
         M600 (Arg0, 0x22, Local0, BS17)
        ToString (0x6E7C534136002214, DerefOf (M601 (0x01, 0x00)), Local0)
        M600 (Arg0, 0x23, Local0, BS1A)
      }
    }
    /* Integer to Buffer conversion of the Integer Source operand of */
    /* Mid operator */
    Method (M648, 1, NotSerialized)
    {
     Local0 = Mid (0xFE7CB391D650A284, 0x00, 0x09)
```

```
 M600 (Arg0, 0x00, Local0, BB1D)
     Local0 = Mid (0x6E7C534136002214, 0x01, 0x08)
      M600 (Arg0, 0x01, Local0, BB30)
      Local0 = Mid (0xFE7CB391D650A284, AUI5, AUIB)
      M600 (Arg0, 0x02, Local0, BB1D)
      Local0 = Mid (0x6E7C534136002214, AUI6, AUIA)
      M600 (Arg0, 0x03, Local0, BB30)
      If (Y078)
       {
        Local0 = Mid (0xFE7CB391D650A284, DerefOf (RefOf (AUI5)), DerefOf (RefOf (AUIB)))
         M600 (Arg0, 0x04, Local0, BB1D)
        Local0 = Mid (0x6E7C534136002214, DerefOf (RefOf (AUI6)), DerefOf (RefOf (AUIA)))
        M600 (Arg0, 0x05, Local0, BB30)
       }
      Local0 = Mid (0xFE7CB391D650A284, DerefOf (PAUI [0x05]), DerefOf (PAUI [
         0x0B]))
      M600 (Arg0, 0x06, Local0, BB1D)
      Local0 = Mid (0x6E7C534136002214, DerefOf (PAUI [0x06]), DerefOf (PAUI [
         0x0A]))
      M600 (Arg0, 0x07, Local0, BB30)
      /* Method returns Index and Length parameters */
     Local0 = Mid (0xFE7CB391D650A284, M601 (0x01, 0x05), M601 (0x01, 0x0B))
      M600 (Arg0, 0x08, Local0, BB1D)
     Local0 = Mid (0x6E7C534136002214, M601 (0x01, 0x06), M601 (0x01, 0x0A))
      M600 (Arg0, 0x09, Local0, BB30)
      /* Method returns Reference to Index and Length parameters */
      If (Y500)
       {
        Local0 = Mid (0xFE7CB391D650A284, DerefOf (M601 (0x01, 0x05)), DerefOf (M601 (0x01, 0x0B))
\overline{\phantom{a}} M600 (Arg0, 0x0A, Local0, BB1D)
        Local0 = Mid (0x6E7C534136002214, DerefOf (M601 (0x01, 0x06)), DerefOf (M601 (0x01, 0x0A))
\overline{\phantom{a}} M600 (Arg0, 0x0B, Local0, BB30)
       }
      Mid (0xFE7CB391D650A284, 0x00, 0x09, Local0)
      M600 (Arg0, 0x0C, Local0, BB1D)
      Mid (0x6E7C534136002214, 0x01, 0x08, Local0)
      M600 (Arg0, 0x0D, Local0, BB30)
      Mid (0xFE7CB391D650A284, AUI5, AUIB, Local0)
      M600 (Arg0, 0x0E,
```

```
 Local0, BB1D)
      Mid (0x6E7C534136002214, AUI6, AUIA, Local0)
      M600 (Arg0, 0x0F, Local0, BB30)
      If (Y078)
      {
        Mid (0xFE7CB391D650A284, DerefOf (RefOf (AUI5)), DerefOf (RefOf (AUIB)), Local0)
        M600 (Arg0, 0x10, Local0, BB1D)
        Mid (0x6E7C534136002214, DerefOf (RefOf (AUI6)), DerefOf (RefOf (AUIA)), Local0)
        M600 (Arg0, 0x11, Local0, BB30)
      }
      Mid (0xFE7CB391D650A284, DerefOf (PAUI [0x05]), DerefOf (PAUI [0x0B]),
        Local0)
      M600 (Arg0, 0x12, Local0, BB1D)
      Mid (0x6E7C534136002214, DerefOf (PAUI [0x06]), DerefOf (PAUI [0x0A]),
        Local0)
      M600 (Arg0, 0x13, Local0, BB30)
      /* Method returns Index and Length parameters */
      Mid (0xFE7CB391D650A284, M601 (0x01, 0x05), M601 (0x01, 0x0B), Local0)
      M600 (Arg0, 0x14, Local0, BB1D)
      Mid (0x6E7C534136002214, M601 (0x01,
 0x06), M601 (0x01, 0x0A), Local0)
      M600 (Arg0, 0x15, Local0, BB30)
      /* Method returns Reference to Index and Length parameters */
      If (Y500)
      {
        Mid (0xFE7CB391D650A284, DerefOf (M601 (0x01, 0x05)), DerefOf (M601 (0x01, 0x0B)), Local0)
        M600 (Arg0, 0x16, Local0, BB1D)
        Mid (0x6E7C534136002214, DerefOf (M601 (0x01, 0x06)), DerefOf (M601 (0x01, 0x0A)), Local0)
        M600 (Arg0, 0x17, Local0, BB30)
      }
    }
    Method (M328, 1, NotSerialized)
    {
     Local0 = Mid (0xC179B3FE, 0x00, 0x05) M600 (Arg0, 0x00, Local0, BB1C)
      Local0 = Mid (0x6E7C534136002214, 0x01, 0x04)
      M600 (Arg0, 0x01, Local0, BB31)
     Local0 = Mid (0xC179B3FE, AUI5, AUI9) M600 (Arg0, 0x02, Local0, BB1C)
      Local0 = Mid (0x6E7C534136002214, AUI6, AUI8)
      M600 (Arg0, 0x03, Local0, BB31)
```

```
 If (Y078)
```

```
 {
```

```
 Local0 = Mid (0xC179B3FE, DerefOf (RefOf (AUI5)), DerefOf (RefOf (AUI9)))
        M600 (Arg0, 0x04, Local0, BB1C)
        Local0 = Mid (0x6E7C534136002214, DerefOf (RefOf (AUI6)), DerefOf (RefOf (AUI8)))
        M600 (Arg0, 0x05, Local0, BB31)
      }
      Local0 = Mid (0xC179B3FE, DerefOf (PAUI [0x05]), DerefOf (PAUI [
        0x09]))
      M600 (Arg0, 0x06, Local0, BB1C)
      Local0 = Mid (0x6E7C534136002214, DerefOf (PAUI [0x06]), DerefOf (PAUI [
        0x08]))
      M600 (Arg0, 0x07, Local0, BB31)
      /* Method returns Index and Length parameters */
      Local0 = Mid (0xC179B3FE, M601 (0x01, 0x05), M601 (0x01, 0x09))
      M600 (Arg0, 0x08, Local0, BB1C)
     Local0 = Mid (0x6E7C534136002214, M601 (0x01, 0x06), M601 (0x01, 0x08))
      M600 (Arg0, 0x09, Local0, BB31)
      /* Method returns Reference to Index and Length parameters */
      If (Y500)
       {
        Local0 = Mid (0xC179B3FE, DerefOf (M601 (0x01, 0x05)), DerefOf (M601 (0x01, 0x09))
          )
        M600 (Arg0, 0x0A, Local0, BB1C)
        Local0 = Mid (0x6E7C534136002214, DerefOf (M601 (0x01, 0x06)), DerefOf (M601 (0x01, 0x08))
          )
        M600 (Arg0, 0x0B, Local0, BB31)
      }
      Mid (0xC179B3FE, 0x00, 0x05, Local0)
      M600 (Arg0, 0x0C, Local0, BB1C)
      Mid (0x6E7C534136002214, 0x01, 0x04, Local0)
      M600 (Arg0, 0x0D, Local0, BB31)
      Mid (0xC179B3FE, AUI5, AUI9, Local0)
      M600 (Arg0, 0x0E, Local0, BB1C)
      Mid (0x6E7C534136002214, AUI6, AUI8, Local0)
      M600 (Arg0, 0x0F, Local0, BB31)
      If (Y078)
      {
        Mid (0xC179B3FE, DerefOf (RefOf (AUI5)), DerefOf (RefOf (AUI9)), Local0)
        M600 (Arg0, 0x10, Local0, BB1C)
        Mid (0x6E7C534136002214, DerefOf (RefOf (AUI6)),
 DerefOf (RefOf (AUI8)), Local0)
        M600 (Arg0, 0x11, Local0, BB31)
```

```
 }
```

```
 Mid (0xC179B3FE, DerefOf (PAUI [0x05]), DerefOf (PAUI [0x09]),
         Local0)
      M600 (Arg0, 0x12, Local0, BB1C)
      Mid (0x6E7C534136002214, DerefOf (PAUI [0x06]), DerefOf (PAUI [0x08]),
         Local0)
      M600 (Arg0, 0x13, Local0, BB31)
      /* Method returns Index and Length parameters */
      Mid (0xC179B3FE, M601 (0x01, 0x05), M601 (0x01, 0x09), Local0)
      M600 (Arg0, 0x14, Local0, BB1C)
      Mid (0x6E7C534136002214, M601 (0x01, 0x06), M601 (0x01, 0x08), Local0)
      M600 (Arg0, 0x15, Local0, BB31)
      /* Method returns Reference to Index and Length parameters */
      If (Y500)
       {
         Mid (0xC179B3FE, DerefOf (M601 (0x01, 0x05)), DerefOf (M601 (0x01, 0x09)), Local0)
         M600 (Arg0, 0x16, Local0, BB1C)
         Mid (0x6E7C534136002214,
 DerefOf (M601 (0x01, 0x06)), DerefOf (M601 (0x01, 0x08)), Local0)
         M600 (Arg0, 0x17, Local0, BB31)
       }
    }
    /* Integer to Buffer conversion of the Integer elements of */
    /* a search package of Match operator when some MatchObject */
    /* is evaluated as Buffer */
    Method (M649, 1, NotSerialized)
    {
     Local0 = Match (Package (0x01)) {
             0xFE7CB391D650A284
           }, MEQ, Buffer (0x08)
 {
              0x84, 0xA2, 0x50, 0xD6, 0x91, 0xB3, 0x7C, 0xFE // ..P...|.
           }, MTR, 0x00, 0x00)
      M600 (Arg0, 0x00, Local0, 0x00)
     Local0 = Match (Package (0x01)) {
             0xFE7CB391D650A284
           }, MEQ, Buffer (0x08)
\{ 0x84, 0xA2, 0x50, 0xD6, 0x91, 0xB3, 0x7C, 0xFF // ..P...|.
           }, MTR, 0x00,
0x00)
      M600 (Arg0, 0x01, Local0, Ones)
     Local0 = Match (Package (0x01)) {
```

```
 0xFE7CB391D650A284
           }, MTR, 0x00, MEQ, Buffer (0x08)
           {
             0x84, 0xA2, 0x50, 0xD6, 0x91, 0xB3, 0x7C, 0xFE // ..P...|.
           }, 0x00)
      M600 (Arg0, 0x02, Local0, 0x00)
     Local0 = Match (Package (0x01)) {
             0xFE7CB391D650A284
           }, MTR, 0x00, MEQ, Buffer (0x08)
           {
             0x84, 0xA2, 0x50, 0xD6, 0x91, 0xB3, 0x7C, 0xFF // ..P...|.
           }, 0x00)
      M600 (Arg0, 0x03, Local0, Ones)
    }
    Method (M329, 1, NotSerialized)
    {
     Local0 = Match (Package (0x01)) {
             0xC179B3FE
           }, MEQ, Buffer (0x04)
           {
             0xFE, 0xB3,
0x79, 0xC1 // ..y.
           }, MTR, 0x00, 0x00)
      M600 (Arg0, 0x00, Local0, 0x00)
     Local0 =Match (Package (0x01)
 {
             0xC179B3FE
           }, MEQ, Buffer (0x04)
           {
            0xFE, 0xB3, 0x79, 0xC0 //..y. }, MTR, 0x00, 0x00)
      M600 (Arg0, 0x01, Local0, Ones)
     Local0 =Match (Package (0x01) {
             0xC179B3FE
           }, MTR, 0x00, MEQ, Buffer (0x04)
           {
            0xFE, 0xB3, 0x79, 0xC1 //..y. }, 0x00)
      M600 (Arg0, 0x02, Local0, 0x00)
     Local0 =Match (Package (0x01))
\{ 0xC179B3FE
           }, MTR, 0x00, MEQ, Buffer (0x04)
\{
```
```
 0xFE, 0xB3,
0x79, 0xC0 // ..y.
           }, 0x00)
      M600 (Arg0, 0x03, Local0, Ones)
    }
    /* Integer to Buffer conversion of the Integer value of */
    /* Expression of Case statement when Expression in Switch */
    /* is either static Buffer data or explicitly converted to */
    /* Buffer by ToBuffer */
    Method (M64A, 1, Serialized)
    {
      Name (I000, 0x00)
     I000 = 0x00 Switch (Buffer (0x08)
           {
              0x84, 0xA2, 0x50, 0xD6, 0x91, 0xB3, 0x7C, 0xFF // ..P...|.
           })
         {
         Case (0xFE7CB391D650A284)
         {
          I000 = 0x01 }
         Default
         {
          I000 = 0x02 }
       }
      M600 (Arg0, 0x00, I000, 0x02)
     I000 = 0x00 Switch (Buffer (0x08)
           {
           0x84, 0xA2, 0x50, 0xD6, 0x91, 0xB3, 0x7C, 0xFE // ..P...|.
           })
         {
         Case (0xFE7CB391D650A284)
         {
          I000 = 0x01 }
         Default
         {
          1000 = 0x02 }
       }
```

```
 M600 (Arg0, 0x01, I000, 0x01)
I000 = 0x00 Switch (ToBuffer (AUB5))
 {
   Case (0xFE7CB391D650A284)
   {
    I000 = 0x01 }
   Default
   {
    I000 = 0x02 }
 }
 M600 (Arg0, 0x02, I000, 0x02)
I000 = 0x00 Switch (ToBuffer (AUB4))
 {
   Case (0xFE7CB391D650A284)
   {
    I000 = 0x01 }
   Default
   {
    I000 = 0x02 }
 M600 (Arg0, 0x03, I000, 0x01)
 If (Y078)
 {
  I000 = 0x00 Switch (ToBuffer (DerefOf (RefOf (AUB5))))
   {
     Case (0xFE7CB391D650A284)
      {
       I000 = 0x01 }
     Default
      {
       I000 = 0x02 }
   }
```

```
 M600 (Arg0, 0x04, I000, 0x02)
  I000 = 0x00 Switch (ToBuffer (DerefOf (RefOf (AUB4))))
   {
     Case (0xFE7CB391D650A284)
      {
       I000 = 0x01 }
     Default
      {
       I000 = 0x02 }
   }
   M600 (Arg0, 0x05, I000, 0x01)
 }
I000 = 0x00 Switch (ToBuffer (DerefOf (PAUB [0x05])))
   Case (0xFE7CB391D650A284)
   {
    I000 = 0x01 }
   Default
   {
    I000 = 0x02 }
 }
 M600 (Arg0, 0x06, I000, 0x02)
I000 = 0x00 Switch (ToBuffer (DerefOf (PAUB [0x04])))
 {
   Case (0xFE7CB391D650A284)
   {
    I000 = 0x01 }
   Default
   {
    I000 = 0x02 }
 }
```
{

```
 M600 (Arg0, 0x07, I000, 0x01)
 /* Method returns String */
I000 = 0x00 Switch (ToBuffer (M601 (0x03, 0x05)))
 {
   Case (0xFE7CB391D650A284)
   {
    I000 = 0x01 }
   Default
   {
    I000 = 0x02 }
 }
 M600 (Arg0, 0x08, I000, 0x02)
I000 = 0x00 Switch (ToBuffer (M601 (0x03, 0x04)))
 {
   Case (0xFE7CB391D650A284)
   {
    I000 = 0x01 }
   Default
   {
    I000 = 0x02 }
 }
 M600 (Arg0, 0x09, I000, 0x01)
 /* Method returns Reference to String */
 If (Y500)
 {
  I000 = 0x00 Switch (ToBuffer (DerefOf (M602 (0x03, 0x05, 0x01))))
   {
     Case (0xFE7CB391D650A284)
      {
       I000 = 0x01 }
     Default
      {
       I000 = 0x02
```

```
 }
     }
     M600 (Arg0, 0x0A, I000, 0x02)
    I000 = 0x00 Switch (ToBuffer (DerefOf (M602 (0x03, 0x04, 0x01))))
     {
       Case (0xFE7CB391D650A284)
        {
        I000 = 0x01 }
       Default
       {
         I000 = 0x02 }
     }
     M600 (Arg0, 0x0B, I000, 0x01)
   }
 Method (M32A, 1, Serialized)
   Name (I000, 0x00)
  I000 = 0x00 Switch (Buffer (0x04)
       {
         0xFE, 0xB3, 0x79, 0xC2 // ..y.
       })
     {
     Case (0xC179B3FE)
     {
      I000 = 0x01 }
     Default
     {
      I000 = 0x02 }
   }
   M600 (Arg0, 0x00, I000, 0x02)
  I000 = 0x00 Switch (Buffer (0x04)
       {
         0xFE, 0xB3, 0x79, 0xC1 //..y.
```
{

```
 })
   {
   Case (0xC179B3FE)
   {
    IO00 = 0x01 }
   Default
   {
    I000 = 0x02 }
 }
 M600 (Arg0, 0x01, I000, 0x01)
I000 = 0x00 Switch (ToBuffer (AUB2))
 {
   Case (0xC179B3FE)
   {
    I000 = 0x01 }
   Default
   {
    I000 = 0x02 }
 }
 M600 (Arg0, 0x02, I000, 0x02)
I000 = 0x00 Switch (ToBuffer (AUB3))
 {
   Case (0xC179B3FE)
   {
    I000 = 0x01 }
   Default
   {
    1000 = 0x02 }
 }
 M600 (Arg0, 0x03, I000, 0x01)
 If (Y078)
 {
  I000 = 0x00
```

```
 Switch (ToBuffer (DerefOf (RefOf (AUB2))))
         {
           Case (0xC179B3FE)
           {
            I000 = 0x01 }
           Default
           {
            I000 = 0x02 }
         }
         M600 (Arg0, 0x04, I000, 0x02)
        I000 = 0x00 Switch (ToBuffer (DerefOf (RefOf (AUB3))))
         {
           Case (0xC179B3FE)
           {
            I000 = 0x01 }
           Default
           {
            I000 = 0x02 }
         }
         M600 (Arg0, 0x05, I000, 0x01)
       }
     I000 = 0x00 Switch (ToBuffer (DerefOf (PAUB [0x02])))
       {
         Case (0xC179B3FE)
         {
          1000 = 0x01 }
         Default
         {
          I000 = 0x02 }
       }
      M600 (Arg0, 0x06, I000, 0x02)
     I000 = 0x00 Switch (ToBuffer (DerefOf (PAUB [0x03])))
```

```
 {
   Case (0xC179B3FE)
   {
    I000 = 0x01 }
   Default
   {
    I000 = 0x02 }
 }
```

```
 M600 (Arg0, 0x07, I000, 0x01)
 /* Method returns String */
```

```
I000 = 0x00 Switch (ToBuffer (M601 (0x03, 0x02)))
 {
   Case (0xC179B3FE)
   {
    I000 = 0x01 }
   Default
   {
    I000 = 0x02 }
```

```
 M600 (Arg0, 0x08, I000, 0x02)
I000 = 0x00 Switch (ToBuffer (M601 (0x03, 0x03)))
 {
   Case (0xC179B3FE)
   {
  1000 = 0x01 }
   Default
   {
    I000 = 0x02 }
 }
 M600 (Arg0, 0x09, I000, 0x01)
 /* Method returns Reference to String */
```

```
 If (Y500)
       {
        I000 = 0x00 Switch (ToBuffer (DerefOf (M602 (0x03, 0x02, 0x01))))
         {
           Case (0xC179B3FE)
 {
            I000 = 0x01 }
           Default
           {
            I000 = 0x02 }
         }
         M600 (Arg0, 0x0A, I000, 0x02)
        I000 = 0x00 Switch (ToBuffer (DerefOf (M602 (0x03, 0x03, 0x01))))
         {
           Case (0xC179B3FE)
           {
            I000 = 0x01 }
           Default
 {
IO00 = 0x02 }
         }
         M600 (Arg0, 0x0B, I000, 0x01)
       }
    }
    /* String to Integer implicit conversion Cases. */
    /* String to Integer conversion of the String sole operand */
    /* of the 1-parameter Integer arithmetic operators */
    /* (Decrement, Increment, FindSetLeftBit, FindSetRightBit, Not) */
    Method (M64B, 1, NotSerialized)
    {
      /* Decrement */
      /* Increment */
      /* FindSetLeftBit */
     Local0 = FindSetLeftBit('0321") M600 (Arg0, 0x00, Local0, 0x0A)
      Local0 = FindSetLeftBit ("FE7CB391D650A284")
```

```
 M600 (Arg0, 0x01, Local0, 0x40)
   /* FindSetRightBit */
   Local0 = FindSetRightBit ("0321")
   M600 (Arg0, 0x02, Local0, 0x01)
   Local0 = FindSetRightBit ("FE7CB391D650A284")
   M600 (Arg0, 0x03, Local0, 0x03)
   /* Not */
   Store (~"0321", Local0)
   M600 (Arg0, 0x04, Local0, 0xFFFFFFFFFFFFFCDE)
   Store (~"FE7CB391D650A284", Local0)
   M600 (Arg0, 0x05, Local0, 0x01834C6E29AF5D7B)
 }
 Method (M32B, 1, NotSerialized)
 {
   /* Decrement */
   /* Increment */
   /* FindSetLeftBit */
  Local0 = FindSetLeftBit('0321") M600 (Arg0, 0x00, Local0, 0x0A)
   Local0 = FindSetLeftBit ("C179B3FE")
   M600 (Arg0, 0x01, Local0, 0x20)
   /* FindSetRightBit */
   Local0 = FindSetRightBit ("0321")
   M600 (Arg0, 0x02, Local0, 0x01)
   Local0 = FindSetRightBit ("C179B3FE")
   M600 (Arg0, 0x03, Local0, 0x02)
   /* Not */
   Store (~"0321", Local0)
   M600 (Arg0, 0x04, Local0, 0xFFFFFCDE)
   Store (~"C179B3FE", Local0)
   M600 (Arg0, 0x05, Local0, 0x3E864C01)
 }
 /* String to Integer conversion of the String sole operand */
 /* of the LNot Logical Integer operator */
 Method (M000, 1, NotSerialized)
 {
  Local0 = !"0" M600 (Arg0, 0x00, Local0, Ones)
  Local0 = !"0321" M600 (Arg0, 0x01, Local0, Zero)
   If (F64)
```

```
 {
```

```
 Local0 = !"FE7CB391D650A284"
         M600 (Arg0, 0x02, Local0, Zero)
       }
      Else
       {
         Local0 = !"C179B3FE"
         M600 (Arg0, 0x03, Local0, Zero)
       }
    }
    /* String to Integer conversion of the String sole operand */
    /* of the FromBCD and ToBCD conversion operators */
    Method (M64C, 1, NotSerialized)
    {
       /* FromBCD */
     Local0 = FromBCD ("0321") M600 (Arg0, 0x02, Local0, 0x0141)
      Local0 = FromBCD ("3789012345678901")
      M600 (Arg0, 0x03, Local0, 0x000D76162EE9EC35)
      FromBCD ("0321", Local0)
       M600 (Arg0, 0x02, Local0,
 0x0141)
      FromBCD ("3789012345678901", Local0)
       M600 (Arg0, 0x03, Local0, 0x000D76162EE9EC35)
      /* ToBCD */
     Local0 = ToBCD ("0321") M600 (Arg0, 0x04, Local0, 0x0801)
       /* Error of iASL on constant folding
       Store(ToBCD("D76162EE9EC35"), Local0)
       m600(arg0, 5, Local0, 0x3789012345678901)
       */
      ToBCD ("0321", Local0)
       M600 (Arg0, 0x04, Local0, 0x0801)
      Local1 = "D76162EE9EC35"
      ToBCD (Local1, Local0)
      M600 (Arg0, 0x05, Local0, 0x3789012345678901)
    }
    Method (M32C, 1, NotSerialized)
\overline{\phantom{a}} /* FromBCD */
     Local0 = FromBCD ("0321") M600 (Arg0, 0x02, Local0, 0x0141)
      Local0 = FromBCD ("90123456")
       M600 (Arg0, 0x03, Local0, 0x055F2CC0)
```

```
 FromBCD ("0321", Local0)
      M600 (Arg0, 0x02, Local0, 0x0141)
      FromBCD ("90123456", Local0)
    M600 (Arg0, 0x03, Local0, 0x055F2CC0)
      /* ToBCD */
     Local0 = ToBCD ('0321'') M600 (Arg0, 0x04, Local0, 0x0801)
     Local0 = ToBCD ("55F2CC0")
      M600 (Arg0, 0x05, Local0, 0x90123456)
      ToBCD ("0321", Local0)
      M600 (Arg0, 0x04, Local0, 0x0801)
      ToBCD ("55F2CC0", Local0)
      M600 (Arg0, 0x05, Local0, 0x90123456)
    }
    /* String to Integer conversion of each String operand */
   /* of the 2-parameter Integer arithmetic operators */ /* Add, And, Divide, Mod, Multiply, NAnd, NOr, Or, */
    /* ShiftLeft, ShiftRight, Subtract, Xor */
    /* Add, common 32-bit/64-bit test */
    Method (M001, 1, NotSerialized)
    {
      /* Conversion of the first operand */
      Store (("0321" + 0x00), Local0)
      M600 (Arg0, 0x00, Local0, 0x0321)
      Store (("0321" + 0x01), Local0)
      M600 (Arg0, 0x01, Local0, 0x0322)
      Store
(("0321" + \text{AUI5}), \text{Local0}) M600 (Arg0, 0x02, Local0, 0x0321)
      Store (("0321" + AUI6), Local0)
      M600 (Arg0, 0x03, Local0, 0x0322)
      If (Y078)
       {
         Store (("0321" + DerefOf (RefOf (AUI5))), Local0)
         M600 (Arg0, 0x04, Local0, 0x0321)
         Store (("0321" + DerefOf (RefOf (AUI6))), Local0)
         M600 (Arg0, 0x05, Local0, 0x0322)
       }
      Store (("0321" + DerefOf (PAUI [0x05])), Local0)
      M600 (Arg0, 0x06, Local0, 0x0321)
      Store (("0321" + DerefOf (PAUI [0x06])), Local0)
      M600 (Arg0, 0x07, Local0, 0x0322)
      /* Method returns Integer */
```

```
Store (("0321" + M601 (0x01, 0x05)), Local0)
 M600 (Arg0, 0x08, Local0, 0x0321)
 Store (("0321" + M601 (0x01, 0x06)), Local0)
 M600 (Arg0, 0x09, Local0, 0x0322)
 /* Method returns Reference to Integer */
 If (Y500)
    Store (("0321" + DerefOf (M602 (0x01, 0x05, 0x01))), Local0)
    M600 (Arg0, 0x0A, Local0, 0x0321)
   Store (("0321" + DerefOf (M602 (0x01, 0x06, 0x01))), Local0)
   M600 (Arg0, 0x0B, Local0, 0x0322)
 }
Local0 = ("0321" + 0x00) M600 (Arg0, 0x0C, Local0, 0x0321)
Local0 = ("0321" + 0x01) M600 (Arg0, 0x0D, Local0, 0x0322)
Local0 = ("0321" + \text{AUI5}) /* \AUI5 */
 M600 (Arg0, 0x0E, Local0, 0x0321)
Local0 = ("0321" + AUI6) /* \AUI6 */
 M600 (Arg0, 0x0F, Local0, 0x0322)
 If (Y078)
 {
   Local0 = ("0321" + DerefOf (RefOf (AUI5))) M600 (Arg0, 0x10, Local0, 0x0321)
  Local0 = ("0321" + DerffOf (RefOf (AUI6))) M600 (Arg0, 0x11, Local0, 0x0322)
 }
Local0 = ("0321" + DerefOf (PAUI [0x05])) M600 (Arg0, 0x12, Local0, 0x0321)
Local0 = ("0321" + DerefOf (PAUI [0x06])) M600 (Arg0, 0x13, Local0, 0x0322)
 /* Method returns Integer */
Local0 = ("0321" + M601 (0x01, 0x05)) M600 (Arg0, 0x14, Local0, 0x0321)
Local0 = ("0321" + M601 (0x01, 0x06)) M600 (Arg0, 0x15, Local0, 0x0322)
 /* Method returns Reference to Integer */
 If (Y500)
 {
  Local0 = ("0321" + DerefOf (M602 (0x01, 0x05, 0x01)))
```
{

```
 M600 (Arg0, 0x16, Local0, 0x0321)
  Local0 = ("0321" + DerefOf (M602 (0x01, 0x06, 0x01)))
   M600 (Arg0, 0x17, Local0, 0x0322)
 }
 /* Conversion of the second operand */
 Store ((0x00 + "0321"), Local0)
 M600 (Arg0, 0x18, Local0, 0x0321)
Store ((0x01 + "0321"), Local0)
 M600 (Arg0, 0x19, Local0, 0x0322)
 Store ((AUI5 + "0321"), Local0)
 M600 (Arg0, 0x1A, Local0, 0x0321)
 Store ((AUI6 + "0321"), Local0)
 M600 (Arg0, 0x1B, Local0, 0x0322)
 If (Y078)
 {
   Store ((DerefOf (RefOf (AUI5)) + "0321"), Local0)
   M600 (Arg0, 0x1C, Local0, 0x0321)
   Store ((DerefOf (RefOf (AUI6)) + "0321"), Local0)
   M600 (Arg0, 0x1D, Local0, 0x0322)
 }
 Store ((DerefOf (PAUI [0x05]) + "0321"), Local0)
 M600 (Arg0, 0x1E, Local0, 0x0321)
 Store ((DerefOf (PAUI [0x06]) + "0321"), Local0)
 M600 (Arg0, 0x1F, Local0, 0x0322)
 /* Method returns Integer */
 Store ((M601 (0x01, 0x05) + "0321"), Local0)
 M600 (Arg0, 0x20, Local0, 0x0321)
 Store ((M601 (0x01, 0x06) + "0321"), Local0)
 M600 (Arg0, 0x21, Local0, 0x0322)
 /* Method returns Reference to Integer */
 If (Y500)
 {
   Store ((DerefOf (M602 (0x01, 0x05, 0x01)) + "0321"), Local0)
    M600 (Arg0, 0x22, Local0, 0x0321)
   Store ((DerefOf (M602 (0x01, 0x06, 0x01)) + "0321"), Local0)
   M600 (Arg0, 0x23, Local0, 0x0322)
 }
Local0 = (0x00 + "0321") M600 (Arg0, 0x24, Local0, 0x0321)
Local0 = (0x01 + "0321") M600 (Arg0, 0x25, Local0, 0x0322)
Local0 = (AUI5 + "0321")
```

```
 M600 (Arg0, 0x26, Local0, 0x0321)
  Local0 = (AUI6 + "0321") M600 (Arg0, 0x27, Local0, 0x0322)
   If (Y078)
   {
    Local0 = (DerefOf (RefOf (AUI5)) + "0321") M600 (Arg0, 0x28, Local0, 0x0321)
    Local0 = (DerefOf (RefOf (AUI6)) + "0321") M600 (Arg0, 0x29, Local0, 0x0322)
   }
  Local0 = (DerefOf (PAUI [0x05]) + "0321") M600 (Arg0, 0x2A, Local0, 0x0321)
  Local0 = (DerefOf (PAUI [0x06]) + "0321") M600 (Arg0, 0x2B, Local0, 0x0322)
 /* Method returns Integer */
  Local0 = (M601 (0x01, 0x05) + "0321") M600 (Arg0, 0x2C, Local0, 0x0321)
  Local0 = (M601 (0x01, 0x06) + "0321") M600 (Arg0, 0x2D, Local0, 0x0322)
   /* Method returns Reference to Integer */
   If (Y500)
   {
    Local0 = (DerefOf (M602 (0x01, 0x05, 0x01)) + "0321")
     M600 (Arg0, 0x2E, Local0, 0x0321)
    Local0 = (DerefOf (M602 (0x01, 0x06, 0x01)) + "0321")
     M600 (Arg0, 0x2F, Local0, 0x0322)
   }
 }
 /* Add, 64-bit */
 Method (M002, 1, NotSerialized)
 {
   /* Conversion of the first operand */
   Store (("FE7CB391D650A284" + 0x00), Local0)
   M600 (Arg0, 0x00, Local0, 0xFE7CB391D650A284)
   Store (("FE7CB391D650A284" + 0x01), Local0)
   M600 (Arg0, 0x01, Local0, 0xFE7CB391D650A285)
   Store (("FE7CB391D650A284" + AUI5), Local0)
  M600 (Arg0, 0x02, Local0, 0xFE7CB391D650A284)
   Store (("FE7CB391D650A284" + AUI6), Local0)
   M600 (Arg0, 0x03, Local0, 0xFE7CB391D650A285)
```

```
 If (Y078)
      {
        Store (("FE7CB391D650A284" + DerefOf (RefOf (AUI5))), Local0)
        M600 (Arg0, 0x04, Local0, 0xFE7CB391D650A284)
        Store (("FE7CB391D650A284" + DerefOf (RefOf (AUI6))), Local0)
        M600 (Arg0, 0x05, Local0, 0xFE7CB391D650A285)
      }
      Store (("FE7CB391D650A284" + DerefOf (PAUI [0x05])), Local0)
      M600 (Arg0, 0x06, Local0, 0xFE7CB391D650A284)
      Store (("FE7CB391D650A284" + DerefOf (PAUI [0x06])), Local0)
      M600 (Arg0, 0x07, Local0, 0xFE7CB391D650A285)
      /* Method returns Integer */
      Store (("FE7CB391D650A284" + M601 (0x01, 0x05)), Local0)
      M600 (Arg0, 0x08, Local0, 0xFE7CB391D650A284)
      Store (("FE7CB391D650A284" + M601 (0x01, 0x06)), Local0)
      M600 (Arg0, 0x09, Local0, 0xFE7CB391D650A285)
      /* Method returns Reference to Integer */
      If (Y500)
      {
        Store (("FE7CB391D650A284" + DerefOf (M602 (0x01, 0x05, 0x01))), Local0)
        M600 (Arg0, 0x0A, Local0, 0xFE7CB391D650A284)
        Store (("FE7CB391D650A284" + DerefOf (M602 (0x01, 0x06, 0x01))), Local0)
        M600 (Arg0, 0x0B, Local0, 0xFE7CB391D650A285)
      }
     Local0 = ("FE7CB391D650A284" + 0x00)
      M600 (Arg0, 0x0C, Local0, 0xFE7CB391D650A284)
      Local0 = ("FE7CB391D650A284" + 0x01)
      M600 (Arg0, 0x0D, Local0, 0xFE7CB391D650A285)
     Local0 = ("FE7CB391D650A284" + AUI5) /* \AUI5 */
      M600 (Arg0, 0x0E, Local0, 0xFE7CB391D650A284)
      Local0 = ("FE7CB391D650A284" + AUI6) /* \AUI6 */
      M600 (Arg0, 0x0F, Local0, 0xFE7CB391D650A285)
      If (Y078)
      {
        Local0 = ("FE7CB391D650A284" +
 DerefOf (RefOf (AUI5)))
        M600 (Arg0, 0x10, Local0, 0xFE7CB391D650A284)
        Local0 = ("FE7CB391D650A284" + DerefOf (RefOf (AUI6)))
        M600 (Arg0, 0x11, Local0, 0xFE7CB391D650A285)
      }
     Local0 = ("FE7CB391D650A284" + DerefOf (PAUI [0x05])) M600 (Arg0, 0x12, Local0, 0xFE7CB391D650A284)
      Local0 = ("FE7CB391D650A284" + DerefOf (PAUI [0x06]))
```

```
 M600 (Arg0, 0x13, Local0, 0xFE7CB391D650A285)
 /* Method returns Integer */
```

```
Local0 = ("FE7CB391D650A284" + M601 (0x01, 0x05))
 M600 (Arg0, 0x14, Local0, 0xFE7CB391D650A284)
Local0 = ("FE7CB391D650A284" + M601 (0x01, 0x06)) M600 (Arg0, 0x15, Local0, 0xFE7CB391D650A285)
 /* Method returns Reference to Integer */
```
## If (Y500)

```
 {
```
}

```
 Local0 = ("FE7CB391D650A284" + DerefOf (M602 (0x01, 0x05, 0x01)))
 M600 (Arg0, 0x16, Local0, 0xFE7CB391D650A284)
 Local0 = ("FE7CB391D650A284" + DerefOf (M602 (0x01, 0x06, 0x01)))
 M600 (Arg0, 0x17, Local0, 0xFE7CB391D650A285)
```
/\* Conversion of the second operand \*/

```
 Store ((0x00 + "FE7CB391D650A284"), Local0)
 M600 (Arg0, 0x18, Local0, 0xFE7CB391D650A284)
 Store ((0x01 + "FE7CB391D650A284"), Local0)
 M600 (Arg0, 0x19, Local0, 0xFE7CB391D650A285)
 Store ((AUI5 + "FE7CB391D650A284"), Local0)
 M600 (Arg0, 0x1A, Local0, 0xFE7CB391D650A284)
 Store ((AUI6 + "FE7CB391D650A284"), Local0)
 M600 (Arg0, 0x1B, Local0, 0xFE7CB391D650A285)
 If (Y078)
 {
```

```
 Store ((DerefOf (RefOf (AUI5)) + "FE7CB391D650A284"), Local0)
 M600 (Arg0, 0x1C, Local0, 0xFE7CB391D650A284)
 Store ((DerefOf (RefOf (AUI6)) + "FE7CB391D650A284"), Local0)
 M600 (Arg0, 0x1D, Local0, 0xFE7CB391D650A285)
```

```
 }
```

```
 Store ((DerefOf (PAUI [0x05]) + "FE7CB391D650A284"), Local0)
 M600 (Arg0, 0x1E, Local0, 0xFE7CB391D650A284)
 Store ((DerefOf (PAUI [0x06]) + "FE7CB391D650A284"), Local0)
 M600 (Arg0, 0x1F, Local0, 0xFE7CB391D650A285)
 /* Method returns Integer */
```

```
 Store ((M601 (0x01, 0x05) + "FE7CB391D650A284"), Local0)
 M600 (Arg0, 0x20, Local0, 0xFE7CB391D650A284)
 Store ((M601 (0x01, 0x06) + "FE7CB391D650A284"), Local0)
 M600 (Arg0, 0x21, Local0, 0xFE7CB391D650A285)
 /* Method returns Reference to Integer */
```

```
 If (Y500)
 {
   Store ((DerefOf (M602 (0x01, 0x05, 0x01)) + "FE7CB391D650A284"), Local0)
   M600 (Arg0, 0x22, Local0, 0xFE7CB391D650A284)
   Store ((DerefOf (M602 (0x01, 0x06, 0x01)) + "FE7CB391D650A284"), Local0)
   M600 (Arg0, 0x23, Local0, 0xFE7CB391D650A285)
 }
 Local0 = (0x00 + "FE7CB391D650A284")
 M600 (Arg0, 0x24, Local0, 0xFE7CB391D650A284)
 Local0 = (0x01 + "FE7CB391D650A284")
 M600 (Arg0, 0x25, Local0, 0xFE7CB391D650A285)
 Local0 = (AUI5 + "FE7CB391D650A284")
 M600 (Arg0, 0x26, Local0, 0xFE7CB391D650A284)
 Local0 = (AUI6 + "FE7CB391D650A284")
 M600 (Arg0, 0x27, Local0, 0xFE7CB391D650A285)
 If (Y078)
 {
   Local0 = (DerefOf (RefOf (AUI5)) + "FE7CB391D650A284")
   M600 (Arg0, 0x28, Local0, 0xFE7CB391D650A284)
  Local0 = (DerefOf (RefOf (AUI6)) + "FE7CB391D650A284") M600 (Arg0, 0x29, Local0, 0xFE7CB391D650A285)
 }
 Local0 = (DerefOf (PAUI [0x05]) + "FE7CB391D650A284")
 M600 (Arg0, 0x2A, Local0, 0xFE7CB391D650A284)
Local0 = (DerefOf (PAUI [0x06]) + "FE7CB391D650A284") M600 (Arg0, 0x2B, Local0, 0xFE7CB391D650A285)
 /* Method returns Integer */
Local0 = (M601 (0x01, 0x05) + "FE7CB391D650A284") M600 (Arg0, 0x2C, Local0, 0xFE7CB391D650A284)
Local0 = (M601 (0x01, 0x06) + "FE7CB391D650A284") M600 (Arg0, 0x2D, Local0, 0xFE7CB391D650A285)
 /* Method returns Reference to Integer */
 If (Y500)
 {
   Local0 = (DerefOf (M602 (0x01, 0x05, 0x01)) + "FE7CB391D650A284")
   M600 (Arg0, 0x2E, Local0, 0xFE7CB391D650A284)
  Local0 = (DerefOf (M602 (0x01, 0x06, 0x01)) + "FE7CB391D650A284")
   M600 (Arg0, 0x2F, Local0, 0xFE7CB391D650A285)
 }
 /* Conversion of the both operands */
 Store (("0321" + "FE7CB391D650A284"), Local0)
```
M600 (Arg0, 0x30, Local0, 0xFE7CB391D650A5A5)

```
 Store (("FE7CB391D650A284" + "0321"), Local0)
      M600 (Arg0, 0x31, Local0, 0xFE7CB391D650A5A5)
      Local0 = ("0321" + "FE7CB391D650A284")
      M600 (Arg0, 0x32, Local0,
 0xFE7CB391D650A5A5)
      Local0 = ("FE7CB391D650A284" + "0321")
      M600 (Arg0, 0x33, Local0, 0xFE7CB391D650A5A5)
    }
    /* Add, 32-bit */
    Method (M003, 1, NotSerialized)
    {
      /* Conversion of the first operand */
      Store (("C179B3FE" + 0x00), Local0)
      M600 (Arg0, 0x00, Local0, 0xC179B3FE)
      Store (("C179B3FE" + 0x01), Local0)
      M600 (Arg0, 0x01, Local0, 0xC179B3FF)
      Store (("C179B3FE" + AUI5), Local0)
      M600 (Arg0, 0x02, Local0, 0xC179B3FE)
      Store (("C179B3FE" + AUI6), Local0)
      M600 (Arg0, 0x03, Local0, 0xC179B3FF)
      If (Y078)
      {
        Store (("C179B3FE" + DerefOf (RefOf (AUI5))), Local0)
        M600 (Arg0, 0x04, Local0, 0xC179B3FE)
        Store (("C179B3FE" + DerefOf (RefOf (AUI6))), Local0)
        M600 (Arg0, 0x05, Local0, 0xC179B3FF)
      }
      Store (("C179B3FE" + DerefOf
 (PAUI [0x05])), Local0)
      M600 (Arg0, 0x06, Local0, 0xC179B3FE)
      Store (("C179B3FE" + DerefOf (PAUI [0x06])), Local0)
      M600 (Arg0, 0x07, Local0, 0xC179B3FF)
      /* Method returns Integer */
      Store (("C179B3FE" + M601 (0x01, 0x05)), Local0)
      M600 (Arg0, 0x08, Local0, 0xC179B3FE)
      Store (("C179B3FE" + M601 (0x01, 0x06)), Local0)
      M600 (Arg0, 0x09, Local0, 0xC179B3FF)
      /* Method returns Reference to Integer */
      If (Y500)
      {
        Store (("C179B3FE" + DerefOf (M602 (0x01, 0x05, 0x01))), Local0)
        M600 (Arg0, 0x0A, Local0, 0xC179B3FE)
```

```
 Store (("C179B3FE" + DerefOf (M602 (0x01, 0x06, 0x01))), Local0)
        M600 (Arg0, 0x0B, Local0, 0xC179B3FF)
      }
     Local0 = ("C179B3FE" + 0x00) M600 (Arg0, 0x0C, Local0, 0xC179B3FE)
     Local0 = ("C179B3FE" + 0x01) M600 (Arg0, 0x0D, Local0,
 0xC179B3FF)
     Local0 = ("C179B3FE" + AUI5) /* \AUI5 */
      M600 (Arg0, 0x0E, Local0, 0xC179B3FE)
      Local0 = ("C179B3FE" + AUI6) /* \AUI6 */
      M600 (Arg0, 0x0F, Local0, 0xC179B3FF)
      If (Y078)
      {
       Local0 = ("C179B3FE" + DerefOf (RefOf (AUI5))) M600 (Arg0, 0x10, Local0, 0xC179B3FE)
       Local0 = ("C179B3FE" + DerefOf (RefOf (AUI6))) M600 (Arg0, 0x11, Local0, 0xC179B3FF)
      }
     Local0 = ("C179B3FE" + DerefOf (PAUI [0x05])) M600 (Arg0, 0x12, Local0, 0xC179B3FE)
     Local0 = ("C179B3FE" + DerefOf (PAUI [0x06])) M600 (Arg0, 0x13, Local0, 0xC179B3FF)
      /* Method returns Integer */
     Local0 = ("C179B3FE" + M601 (0x01, 0x05)) M600 (Arg0, 0x14, Local0, 0xC179B3FE)
     Local0 = ("C179B3FE" + M601 (0x01, 0x06)) M600 (Arg0, 0x15, Local0, 0xC179B3FF)
      /* Method returns
 Reference to Integer */
      If (Y500)
      {
       Local0 = ("C179B3FE" + DerefOf (M602 (0x01, 0x05, 0x01)))
        M600 (Arg0, 0x16, Local0, 0xC179B3FE)
       Local0 = ("C179B3FE" + DerefOf (M602 (0x01, 0x06, 0x01)))
        M600 (Arg0, 0x17, Local0, 0xC179B3FF)
      }
      /* Conversion of the second operand */
      Store ((0x00 + "C179B3FE"), Local0)
      M600 (Arg0, 0x18, Local0, 0xC179B3FE)
```

```
 Store ((0x01 + "C179B3FE"), Local0)
```

```
 Store ((AUI5 + "C179B3FE"), Local0)
      M600 (Arg0, 0x1A, Local0, 0xC179B3FE)
      Store ((AUI6 + "C179B3FE"), Local0)
      M600 (Arg0, 0x1B, Local0, 0xC179B3FF)
      If (Y078)
      {
        Store ((DerefOf (RefOf (AUI5)) + "C179B3FE"), Local0)
        M600 (Arg0, 0x1C, Local0, 0xC179B3FE)
        Store ((DerefOf (RefOf (AUI6)) + "C179B3FE"),
 Local0)
        M600 (Arg0, 0x1D, Local0, 0xC179B3FF)
      }
      Store ((DerefOf (PAUI [0x05]) + "C179B3FE"), Local0)
      M600 (Arg0, 0x1E, Local0, 0xC179B3FE)
      Store ((DerefOf (PAUI [0x06]) + "C179B3FE"), Local0)
      M600 (Arg0, 0x1F, Local0, 0xC179B3FF)
      /* Method returns Integer */
      Store ((M601 (0x01, 0x05) + "C179B3FE"), Local0)
      M600 (Arg0, 0x20, Local0, 0xC179B3FE)
      Store ((M601 (0x01, 0x06) + "C179B3FE"), Local0)
      M600 (Arg0, 0x21, Local0, 0xC179B3FF)
      /* Method returns Reference to Integer */
      If (Y500)
      {
        Store ((DerefOf (M602 (0x01, 0x05, 0x01)) + "C179B3FE"), Local0)
        M600 (Arg0, 0x22, Local0, 0xC179B3FE)
        Store ((DerefOf (M602 (0x01, 0x06, 0x01)) + "C179B3FE"), Local0)
        M600 (Arg0, 0x23, Local0, 0xC179B3FF)
      }
     Local0 = (0x00 + "C179B3FE") M600 (Arg0, 0x24, Local0, 0xC179B3FE)
     Local0 = (0x01 + "C179B3FE") M600 (Arg0, 0x25, Local0, 0xC179B3FF)
     Local0 = (AUI5 + "C179B3FE") M600 (Arg0, 0x26, Local0, 0xC179B3FE)
     Local0 = (AUI6 + "C179B3FE") M600 (Arg0, 0x27, Local0, 0xC179B3FF)
      If (Y078)
      {
       Local0 = (DerefOf (RefOf (AUI5)) + "C179B3FE") M600 (Arg0, 0x28, Local0, 0xC179B3FE)
       Local0 = (DerefOf (RefOf (AUI6)) + "C179B3FE") M600 (Arg0, 0x29, Local0, 0xC179B3FF)
```

```
Local0 = (DerefOf (PAUI [0x05]) + "C179B3FE") M600 (Arg0, 0x2A, Local0, 0xC179B3FE)
     Local0 = (DerefOf (PAUI [0x06]) + "C179B3FE") M600 (Arg0, 0x2B, Local0, 0xC179B3FF)
      /* Method returns Integer */
     Local0 = (M601 (0x01, 0x05) + "C179B3FE") M600 (Arg0, 0x2C, Local0, 0xC179B3FE)
     Local0 = (M601 (0x01, 0x06) + "C179B3FE")
      M600 (Arg0, 0x2D, Local0, 0xC179B3FF)
      /* Method returns Reference to Integer */
      If (Y500)
      {
       Local0 = (DerefOf (M602 (0x01, 0x05, 0x01)) + "C179B3FE")
        M600 (Arg0, 0x2E, Local0, 0xC179B3FE)
       Local0 = (DerefOf (M602 (0x01, 0x06, 0x01)) + "C179B3FE")
        M600 (Arg0, 0x2F, Local0, 0xC179B3FF)
      }
      /* Conversion of the both operands */
      Store (("0321" + "C179B3FE"), Local0)
      M600 (Arg0, 0x30, Local0, 0xC179B71F)
      Store (("C179B3FE" + "0321"), Local0)
      M600 (Arg0, 0x31, Local0, 0xC179B71F)
      Local0 = ("0321" + "C179B3FE")
      M600 (Arg0, 0x32, Local0, 0xC179B71F)
      Local0 = ("C179B3FE" + "0321")
      M600 (Arg0, 0x33, Local0, 0xC179B71F)
    }
    /* And, common 32-bit/64-bit test */
    Method (M004, 1, NotSerialized)
    {
      /* Conversion of the
 first operand */
      Store (("0321" & 0x00), Local0)
      M600 (Arg0, 0x00, Local0, 0x00)
      Store (("0321" & 0xFFFFFFFFFFFFFFFF), Local0)
      M600 (Arg0, 0x01, Local0, 0x0321)
      Store (("0321" & AUI5), Local0)
```

```
 M600 (Arg0, 0x02, Local0, 0x00)
```

```
 Store (("0321" & AUIJ), Local0)
      M600 (Arg0, 0x03, Local0, 0x0321)
      If (Y078)
       {
         Store (("0321" & DerefOf (RefOf (AUI5))), Local0)
         M600 (Arg0, 0x04, Local0, 0x00)
         Store (("0321" & DerefOf (RefOf (AUIJ))), Local0)
         M600 (Arg0, 0x05, Local0, 0x0321)
       }
      Store (("0321" & DerefOf (PAUI [0x05])), Local0)
      M600 (Arg0, 0x06, Local0, 0x00)
      Store (("0321" & DerefOf (PAUI [0x13])), Local0)
      M600 (Arg0, 0x07, Local0, 0x0321)
      /* Method returns Integer */
      Store (("0321" & M601 (0x01, 0x05)), Local0)
      M600 (Arg0,
 0x08, Local0, 0x00)
      Store (("0321" & M601 (0x01, 0x13)), Local0)
      M600 (Arg0, 0x09, Local0, 0x0321)
      /* Method returns Reference to Integer */
      If (Y500)
       {
         Store (("0321" & DerefOf (M602 (0x01, 0x05, 0x01))), Local0)
         M600 (Arg0, 0x0A, Local0, 0x00)
         Store (("0321" & DerefOf (M602 (0x01, 0x13, 0x01))), Local0)
         M600 (Arg0, 0x0B, Local0, 0x0321)
       }
     Local0 = ("0321" \& 0x00) M600 (Arg0, 0x0C, Local0, 0x00)
     Local0 = ("0321" & 0xFFFFFFFFFFFFFFFFFFF) M600 (Arg0, 0x0D, Local0, 0x0321)
     Local0 = ("0321" \& \text{AUI5}) /* \AUI5 */
      M600 (Arg0, 0x0E, Local0, 0x00)
     Local0 = ("0321" \& \text{AUIJ} /* \AUIJ */
      M600 (Arg0, 0x0F, Local0, 0x0321)
      If (Y078)
       {
        Local0 = ("0321" \& DerefOf (RefOf (AUI5))) M600 (Arg0, 0x10, Local0, 0x00)
       Local0 = ("0321" \& DerefOf (RefOf (AUIJ))) M600 (Arg0, 0x11, Local0, 0x0321)
       }
```

```
 Local0 = ("0321" & DerefOf (PAUI [0x05]))
 M600 (Arg0, 0x12, Local0, 0x00)
 Local0 = ("0321" & DerefOf (PAUI [0x13]))
 M600 (Arg0, 0x13, Local0, 0x0321)
 /* Method returns Integer */
```

```
Local0 = ("0321" \& M601 (0x01, 0x05)) M600 (Arg0, 0x14, Local0, 0x00)
Local0 = ("0321" \& M601 (0x01, 0x13)) M600 (Arg0, 0x15, Local0, 0x0321)
 /* Method returns Reference to Integer */
```
## If (Y500)

```
 {
 Local0 = ("0321" & DerefOf (M602 (0x01, 0x05, 0x01)))
  M600 (Arg0, 0x16, Local0, 0x00)
 Local0 = ("0321" & DerefOf (M602 (0x01, 0x13, 0x01)))
  M600 (Arg0, 0x17, Local0, 0x0321)
 }
```
/\* Conversion of the second operand \*/

```
 Store ((0x00 & "0321"), Local0)
```

```
 M600 (Arg0, 0x18, Local0, 0x00)
```

```
Store ((0xFFFFFFFFFFFFFFFFFFFFF, & "0321"), Local0)
 M600 (Arg0, 0x19, Local0, 0x0321)
 Store ((AUI5 & "0321"), Local0)
 M600 (Arg0, 0x1A, Local0, 0x00)
 Store ((AUIJ & "0321"), Local0)
 M600 (Arg0, 0x1B, Local0, 0x0321)
 If (Y078)
 {
   Store ((DerefOf (RefOf (AUI5)) & "0321"), Local0)
   M600 (Arg0, 0x1C, Local0, 0x00)
   Store ((DerefOf (RefOf (AUIJ)) & "0321"), Local0)
   M600 (Arg0, 0x1D, Local0, 0x0321)
```

```
 }
```

```
 Store ((DerefOf (PAUI [0x05]) & "0321"), Local0)
 M600 (Arg0, 0x1E, Local0, 0x00)
 Store ((DerefOf (PAUI [0x13]) & "0321"), Local0)
 M600 (Arg0, 0x1F, Local0, 0x0321)
 /* Method returns Integer */
```

```
 Store ((M601 (0x01, 0x05) & "0321"), Local0)
 M600 (Arg0, 0x20, Local0, 0x00)
Store ((M601 (0x01, 0x13) & "0321"),
```

```
 Local0)
      M600 (Arg0, 0x21, Local0, 0x0321)
      /* Method returns Reference to Integer */
      If (Y500)
       {
         Store ((DerefOf (M602 (0x01, 0x05, 0x01)) & "0321"), Local0)
         M600 (Arg0, 0x22, Local0, 0x00)
         Store ((DerefOf (M602 (0x01, 0x13, 0x01)) & "0321"), Local0)
        M600 (Arg0, 0x23, Local0, 0x0321)
       }
     Local0 = (0x00 \& '0321") M600 (Arg0, 0x24, Local0, 0x00)
     Local0 = (0xFFFFFFFFFFFFFFFFFFFFFF\& "0321")
      M600 (Arg0, 0x25, Local0, 0x0321)
     Local0 = (AUI5 \& '0321") M600 (Arg0, 0x26, Local0, 0x00)
     Local0 = (AUIJ & 0321") M600 (Arg0, 0x27, Local0, 0x0321)
      If (Y078)
       {
       Local0 = (DerefOf (RefOf (AUI5)) \& '0321") M600 (Arg0, 0x28, Local0, 0x00)
       Local0 = (DerefOf (RefOf (AUIJ)) \& 70321") M600 (Arg0, 0x29, Local0, 0x0321)
       }
      Local0 = (DerefOf (PAUI [0x05]) & "0321")
      M600 (Arg0, 0x2A, Local0, 0x00)
      Local0 = (DerefOf (PAUI [0x13]) & "0321")
      M600 (Arg0, 0x2B, Local0, 0x0321)
      /* Method returns Integer */
     Local0 = (M601 (0x01, 0x05) \& '0321") M600 (Arg0, 0x2C, Local0, 0x00)
     Local0 = (M601 (0x01, 0x13) \& '0321") M600 (Arg0, 0x2D, Local0, 0x0321)
      /* Method returns Reference to Integer */
      If (Y500)
       {
       Local0 = (DerefOf (M602 (0x01, 0x05, 0x01)) & "0321")
         M600 (Arg0, 0x2E, Local0, 0x00)
       Local0 = (DerefOf (M602 (0x01, 0x13, 0x01)) & "0321")
        M600 (Arg0, 0x2F, Local0, 0x0321)
       }
    }
```

```
 /* And, 64-bit */
    Method (M005, 1, NotSerialized)
    {
      /* Conversion of the first operand */
      Store (("FE7CB391D650A284" & 0x00), Local0)
  M600 (Arg0, 0x00, Local0, 0x00)
      Store (("FE7CB391D650A284" & 0xFFFFFFFFFFFFFFFF), Local0)
      M600 (Arg0, 0x01, Local0, 0xFE7CB391D650A284)
      Store (("FE7CB391D650A284" & AUI5), Local0)
      M600 (Arg0, 0x02, Local0, 0x00)
      Store (("FE7CB391D650A284" & AUIJ), Local0)
      M600 (Arg0, 0x03, Local0, 0xFE7CB391D650A284)
      If (Y078)
      {
        Store (("FE7CB391D650A284" & DerefOf (RefOf (AUI5))), Local0)
        M600 (Arg0, 0x04, Local0, 0x00)
        Store (("FE7CB391D650A284" & DerefOf (RefOf (AUIJ))), Local0)
        M600 (Arg0, 0x05, Local0, 0xFE7CB391D650A284)
      }
      Store (("FE7CB391D650A284" & DerefOf (PAUI [0x05])), Local0)
      M600 (Arg0, 0x06, Local0, 0x00)
      Store (("FE7CB391D650A284" & DerefOf (PAUI [0x13])), Local0)
      M600 (Arg0, 0x07, Local0, 0xFE7CB391D650A284)
      /* Method returns Integer */
      Store
 (("FE7CB391D650A284" & M601 (0x01, 0x05)), Local0)
      M600 (Arg0, 0x08, Local0, 0x00)
      Store (("FE7CB391D650A284" & M601 (0x01, 0x13)), Local0)
      M600 (Arg0, 0x09, Local0, 0xFE7CB391D650A284)
      /* Method returns Reference to Integer */
      If (Y500)
      {
        Store (("FE7CB391D650A284" & DerefOf (M602 (0x01, 0x05, 0x01))), Local0)
        M600 (Arg0, 0x0A, Local0, 0x00)
        Store (("FE7CB391D650A284" & DerefOf (M602 (0x01, 0x13, 0x01))), Local0)
        M600 (Arg0, 0x0B, Local0, 0xFE7CB391D650A284)
      }
      Local0 = ("FE7CB391D650A284" & 0x00)
      M600 (Arg0, 0x0C, Local0, 0x00)
```
 $Local0 = ("FE7CB391D650A284" \& 0xFFFFFFFFFFFFFFFFFFF)$ 

```
 M600 (Arg0, 0x0D, Local0, 0xFE7CB391D650A284)
      Local0 = ("FE7CB391D650A284" & AUI5) /* \AUI5 */
      M600 (Arg0, 0x0E, Local0, 0x00)
      Local0 = ("FE7CB391D650A284" & AUIJ) /* \AUIJ */
      M600 (Arg0, 0x0F, Local0, 0xFE7CB391D650A284)
      If (Y078)
      {
        Local0 = ("FE7CB391D650A284" & DerefOf (RefOf (AUI5)))
        M600 (Arg0, 0x10, Local0, 0x00)
        Local0 = ("FE7CB391D650A284" & DerefOf (RefOf (AUIJ)))
        M600 (Arg0, 0x11, Local0, 0xFE7CB391D650A284)
      }
      Local0 = ("FE7CB391D650A284" & DerefOf (PAUI [0x05]))
      M600 (Arg0, 0x12, Local0, 0x00)
      Local0 = ("FE7CB391D650A284" & DerefOf (PAUI [0x13]))
      M600 (Arg0, 0x13, Local0, 0xFE7CB391D650A284)
      /* Method returns Integer */
      Local0 = ("FE7CB391D650A284" & M601 (0x01, 0x05))
      M600 (Arg0, 0x14, Local0, 0x00)
      Local0 = ("FE7CB391D650A284" & M601 (0x01, 0x13))
      M600 (Arg0, 0x15, Local0, 0xFE7CB391D650A284)
      /* Method returns Reference to Integer */
      If (Y500)
      {
        Local0 = ("FE7CB391D650A284" & DerefOf
 (M602 (0x01, 0x05, 0x01)))
        M600 (Arg0, 0x16, Local0, 0x00)
        Local0 = ("FE7CB391D650A284" & DerefOf (M602 (0x01, 0x13, 0x01)))
        M600 (Arg0, 0x17, Local0, 0xFE7CB391D650A284)
      }
      /* Conversion of the second operand */
      Store ((0x00 & "FE7CB391D650A284"), Local0)
      M600 (Arg0, 0x18, Local0, 0x00)
     Store ((0xFFFFFFFFFFFFFFFFFFF & "FE7CB391D650A284"), Local0)
      M600 (Arg0, 0x19, Local0, 0xFE7CB391D650A284)
      Store ((AUI5 & "FE7CB391D650A284"), Local0)
      M600 (Arg0, 0x1A, Local0, 0x00)
      Store ((AUIJ & "FE7CB391D650A284"), Local0)
      M600 (Arg0, 0x1B, Local0, 0xFE7CB391D650A284)
      If (Y078)
      {
        Store ((DerefOf (RefOf (AUI5)) & "FE7CB391D650A284"), Local0)
```

```
 M600 (Arg0, 0x1C, Local0, 0x00)
        Store ((DerefOf (RefOf (AUIJ)) & "FE7CB391D650A284"), Local0)
        M600 (Arg0,
 0x1D, Local0, 0xFE7CB391D650A284)
```

```
 }
```

```
 Store ((DerefOf (PAUI [0x05]) & "FE7CB391D650A284"), Local0)
 M600 (Arg0, 0x1E, Local0, 0x00)
 Store ((DerefOf (PAUI [0x13]) & "FE7CB391D650A284"), Local0)
 M600 (Arg0, 0x1F, Local0, 0xFE7CB391D650A284)
 /* Method returns Integer */
```

```
 Store ((M601 (0x01, 0x05) & "FE7CB391D650A284"), Local0)
 M600 (Arg0, 0x20, Local0, 0x00)
 Store ((M601 (0x01, 0x13) & "FE7CB391D650A284"), Local0)
 M600 (Arg0, 0x21, Local0, 0xFE7CB391D650A284)
 /* Method returns Reference to Integer */
```
If (Y500)

{

```
 Store ((DerefOf (M602 (0x01, 0x05, 0x01)) & "FE7CB391D650A284"), Local0)
 M600 (Arg0, 0x22, Local0, 0x00)
 Store ((DerefOf (M602 (0x01, 0x13, 0x01)) & "FE7CB391D650A284"), Local0)
 M600 (Arg0, 0x23, Local0, 0xFE7CB391D650A284)
```

```
Local0 = (0x00
```

```
 & "FE7CB391D650A284")
```

```
 M600 (Arg0, 0x24, Local0, 0x00)
 Local0 = (0xFFFFFFFFFFFFFFFF & "FE7CB391D650A284")
 M600 (Arg0, 0x25, Local0, 0xFE7CB391D650A284)
 Local0 = (AUI5 & "FE7CB391D650A284")
 M600 (Arg0, 0x26, Local0, 0x00)
 Local0 = (AUIJ & "FE7CB391D650A284")
 M600 (Arg0, 0x27, Local0, 0xFE7CB391D650A284)
 If (Y078)
 {
   Local0 = (DerefOf (RefOf (AUI5)) & "FE7CB391D650A284")
   M600 (Arg0, 0x28, Local0, 0x00)
   Local0 = (DerefOf (RefOf (AUIJ)) & "FE7CB391D650A284")
   M600 (Arg0, 0x29, Local0, 0xFE7CB391D650A284)
 }
```

```
 Local0 = (DerefOf (PAUI [0x05]) & "FE7CB391D650A284")
 M600 (Arg0, 0x2A, Local0, 0x00)
 Local0 = (DerefOf (PAUI [0x13]) & "FE7CB391D650A284")
 M600 (Arg0, 0x2B, Local0, 0xFE7CB391D650A284)
 /* Method returns Integer */
```

```
Local0 = (M601 (0x01, 0x05) & "FE7CB391D650A284")
      M600 (Arg0, 0x2C, Local0, 0x00)
     Local0 = (M601 (0x01, 0x13) & "FE7CB391D650A284")
      M600 (Arg0, 0x2D, Local0, 0xFE7CB391D650A284)
      /* Method returns Reference to Integer */
      If (Y500)
       {
        Local0 = (DerefOf (M602 (0x01, 0x05, 0x01)) & "FE7CB391D650A284")
        M600 (Arg0, 0x2E, Local0, 0x00)
        Local0 = (DerefOf (M602 (0x01, 0x13, 0x01)) & "FE7CB391D650A284")
        M600 (Arg0, 0x2F, Local0, 0xFE7CB391D650A284)
      }
      /* Conversion of the both operands */
      Store (("0321" & "FE7CB391D650A284"), Local0)
      M600 (Arg0, 0x30, Local0, 0x0200)
      Store (("FE7CB391D650A284" & "0321"), Local0)
      M600 (Arg0, 0x31, Local0, 0x0200)
      Local0 = ("0321" & "FE7CB391D650A284")
      M600 (Arg0, 0x32, Local0, 0x0200)
      Local0 = ("FE7CB391D650A284" & "0321")
      M600 (Arg0,
 0x33, Local0, 0x0200)
    }
    /* And, 32-bit */
    Method (M006, 1, NotSerialized)
    {
      /* Conversion of the first operand */
      Store (("C179B3FE" & 0x00), Local0)
      M600 (Arg0, 0x00, Local0, 0x00)
      Store (("C179B3FE" & 0xFFFFFFFF), Local0)
      M600 (Arg0, 0x01, Local0, 0xC179B3FE)
      Store (("C179B3FE" & AUI5), Local0)
      M600 (Arg0, 0x02, Local0, 0x00)
      Store (("C179B3FE" & AUII), Local0)
      M600 (Arg0, 0x03, Local0, 0xC179B3FE)
      If (Y078)
      {
        Store (("C179B3FE" & DerefOf (RefOf (AUI5))), Local0)
        M600 (Arg0, 0x04, Local0, 0x00)
        Store (("C179B3FE" & DerefOf (RefOf (AUII))), Local0)
```

```
 M600 (Arg0, 0x05, Local0, 0xC179B3FE)
      }
      Store (("C179B3FE" & DerefOf (PAUI [0x05])), Local0)
      M600 (Arg0, 0x06, Local0, 0x00)
      Store (("C179B3FE" & DerefOf (PAUI
[0x12])), Local0)
      M600 (Arg0, 0x07, Local0, 0xC179B3FE)
      /* Method returns Integer */
      Store (("C179B3FE" & M601 (0x01, 0x05)), Local0)
      M600 (Arg0, 0x08, Local0, 0x00)
      Store (("C179B3FE" & M601 (0x01, 0x12)), Local0)
      M600 (Arg0, 0x09, Local0, 0xC179B3FE)
      /* Method returns Reference to Integer */
      If (Y500)
      {
        Store (("C179B3FE" & DerefOf (M602 (0x01, 0x05, 0x01))), Local0)
        M600 (Arg0, 0x0A, Local0, 0x00)
        Store (("C179B3FE" & DerefOf (M602 (0x01, 0x12, 0x01))), Local0)
        M600 (Arg0, 0x0B, Local0, 0xC179B3FE)
      }
      Local0 = ("C179B3FE" & 0x00)
      M600 (Arg0, 0x0C, Local0, 0x00)
     Local0 = ("C179B3FE" \& 0xFFFFFFFF) M600 (Arg0, 0x0D, Local0, 0xC179B3FE)
      Local0 = ("C179B3FE" & AUI5) /* \AUI5 */
      M600 (Arg0, 0x0E, Local0, 0x00)
      Local0 = ("C179B3FE"
& AUII) /* \AUII */ M600 (Arg0, 0x0F, Local0, 0xC179B3FE)
      If (Y078)
      {
        Local0 = ("C179B3FE" & DerefOf (RefOf (AUI5)))
        M600 (Arg0, 0x10, Local0, 0x00)
        Local0 = ("C179B3FE" & DerefOf (RefOf (AUII)))
        M600 (Arg0, 0x11, Local0, 0xC179B3FE)
      }
     Local0 = ("C179B3FE" \& DerefOf (PAUI [0x05])) M600 (Arg0, 0x12, Local0, 0x00)
      Local0 = ("C179B3FE" & DerefOf (PAUI [0x12]))
      M600 (Arg0, 0x13, Local0, 0xC179B3FE)
      /* Method returns Integer */
```
Local0 = ("C179B3FE" & M601 (0x01, 0x05))

```
 M600 (Arg0, 0x14, Local0, 0x00)
 Local0 = ("C179B3FE" & M601 (0x01, 0x12))
 M600 (Arg0, 0x15, Local0, 0xC179B3FE)
 /* Method returns Reference to Integer */
```

```
 If (Y500)
```

```
 {
```
 Local0 = ("C179B3FE" & DerefOf (M602 (0x01, 0x05, 0x01))) M600 (Arg0,

```
 0x16, Local0, 0x00)
```

```
Local0 = ("C179B3FE" & DerefOf (M602 (0x01, 0x12, 0x01)))
 M600 (Arg0, 0x17, Local0, 0xC179B3FE)
```

```
 }
```

```
 /* Conversion of the second operand */
```

```
 Store ((0x00 & "C179B3FE"), Local0)
 M600 (Arg0, 0x18, Local0, 0x00)
 Store ((0xFFFFFFFF & "C179B3FE"), Local0)
 M600 (Arg0, 0x19, Local0, 0xC179B3FE)
 Store ((AUI5 & "C179B3FE"), Local0)
 M600 (Arg0, 0x1A, Local0, 0x00)
 Store ((AUII & "C179B3FE"), Local0)
 M600 (Arg0, 0x1B, Local0, 0xC179B3FE)
 If (Y078)
 {
   Store ((DerefOf (RefOf (AUI5)) & "C179B3FE"), Local0)
   M600 (Arg0, 0x1C, Local0, 0x00)
   Store ((DerefOf (RefOf (AUII)) & "C179B3FE"), Local0)
   M600 (Arg0, 0x1D, Local0, 0xC179B3FE)
 }
```

```
 Store ((DerefOf (PAUI [0x05]) & "C179B3FE"), Local0)
 M600 (Arg0, 0x1E, Local0,
```
## 0x00)

```
 Store ((DerefOf (PAUI [0x12]) & "C179B3FE"), Local0)
 M600 (Arg0, 0x1F, Local0, 0xC179B3FE)
 /* Method returns Integer */
```

```
 Store ((M601 (0x01, 0x05) & "C179B3FE"), Local0)
 M600 (Arg0, 0x20, Local0, 0x00)
 Store ((M601 (0x01, 0x12) & "C179B3FE"), Local0)
 M600 (Arg0, 0x21, Local0, 0xC179B3FE)
 /* Method returns Reference to Integer */
```
## If (Y500)

```
 {
```
Store ((DerefOf (M602 (0x01, 0x05, 0x01)) & "C179B3FE"), Local0)

```
 M600 (Arg0, 0x22, Local0, 0x00)
        Store ((DerefOf (M602 (0x01, 0x12, 0x01)) & "C179B3FE"), Local0)
        M600 (Arg0, 0x23, Local0, 0xC179B3FE)
      }
     Local0 = (0x00 \& "C179B3FE") M600 (Arg0, 0x24, Local0, 0x00)
     Local0 = (0xFFFFFFFFF & "C179B3FE")
      M600 (Arg0, 0x25, Local0, 0xC179B3FE)
     Local0 = (AUI5 & "C179B3FE") M600 (Arg0, 0x26,
 Local0, 0x00)
     Local0 = (AUII & "C179B3FE") M600 (Arg0, 0x27, Local0, 0xC179B3FE)
      If (Y078)
      {
       Local0 = (DerefOf (RefOf (AUI5)) & "C179B3FE") M600 (Arg0, 0x28, Local0, 0x00)
       Local0 = (DerefOf (RefOf (AUII)) \& TCI79B3FE") M600 (Arg0, 0x29, Local0, 0xC179B3FE)
      }
     Local0 = (DerefOf (PAUI [0x05]) & "C179B3FE") M600 (Arg0, 0x2A, Local0, 0x00)
     Local0 = (DerefOf (PAUI [0x12]) & "C179B3FE") M600 (Arg0, 0x2B, Local0, 0xC179B3FE)
      /* Method returns Integer */
      Local0 = (M601 (0x01, 0x05) & "C179B3FE")
      M600 (Arg0, 0x2C, Local0, 0x00)
      Local0 = (M601 (0x01, 0x12) & "C179B3FE")
      M600 (Arg0, 0x2D, Local0, 0xC179B3FE)
      /* Method returns Reference to Integer */
      If (Y500)
      {
       Local0 = (DerefOf (M602 (0x01, 0x05, 0x01)) & "C179B3FE")
         M600 (Arg0, 0x2E, Local0, 0x00)
        Local0 = (DerefOf (M602 (0x01, 0x12, 0x01)) & "C179B3FE")
        M600 (Arg0, 0x2F, Local0, 0xC179B3FE)
      }
      /* Conversion of the both operands */
      Store (("0321" & "C179B3FE"), Local0)
      M600 (Arg0, 0x30, Local0, 0x0320)
      Store (("C179B3FE" & "0321"), Local0)
```
M600 (Arg0, 0x31, Local0, 0x0320)

```
 Local0 = ("0321" & "C179B3FE")
      M600 (Arg0, 0x32, Local0, 0x0320)
      Local0 = ("C179B3FE" & "0321")
      M600 (Arg0, 0x33, Local0, 0x0320)
    }
    /* Divide, common 32-bit/64-bit test */
    Method (M007, 1, NotSerialized)
    {
      /* Conversion of the first operand */
      Store (("0321" / 0x01), Local0)
      M600 (Arg0, 0x00, Local0, 0x0321)
       Store (("0321" / 0x0321), Local0)
      M600 (Arg0, 0x01, Local0, 0x01)
      Store (("0321" / AUI6), Local0)
       M600 (Arg0, 0x02, Local0, 0x0321)
       Store (("0321" / AUI1), Local0)
      M600 (Arg0, 0x03, Local0, 0x01)
       If (Y078)
       {
         Store (("0321" / DerefOf (RefOf (AUI6))), Local0)
         M600 (Arg0, 0x04, Local0, 0x0321)
         Store (("0321" / DerefOf (RefOf (AUI1))), Local0)
         M600 (Arg0, 0x05, Local0, 0x01)
       }
      Store (("0321" / DerefOf (PAUI [0x06])), Local0)
       M600 (Arg0, 0x06, Local0, 0x0321)
      Store (("0321" / DerefOf (PAUI [0x01])), Local0)
      M600 (Arg0, 0x07, Local0, 0x01)
      /* Method returns Integer */
      Store (("0321" / M601 (0x01, 0x06)), Local0)
      M600 (Arg0, 0x08, Local0, 0x0321)
      Store (("0321" / M601 (0x01, 0x01)), Local0)
       M600 (Arg0, 0x09, Local0, 0x01)
      /* Method returns Reference to Integer */
      If (Y500)
       {
         Store (("0321" /
 DerefOf (M602 (0x01, 0x06, 0x01))), Local0)
         M600 (Arg0, 0x0A, Local0, 0x0321)
         Store (("0321" / DerefOf (M602 (0x01, 0x01, 0x01))), Local0)
         M600 (Arg0, 0x0B, Local0, 0x01)
       }
```

```
Divide ("0321", 0x01, Local1, Local0)
      M600 (Arg0, 0x0C, Local0, 0x0321)
     Divide ("0321", 0x0321, Local1, Local0)
      M600 (Arg0, 0x0D, Local0, 0x01)
      Divide ("0321", AUI6, Local1, Local0)
      M600 (Arg0, 0x0E, Local0, 0x0321)
     Divide ("0321", AUI1, Local1, Local0)
      M600 (Arg0, 0x0F, Local0, 0x01)
      If (Y078)
       {
         Divide ("0321", DerefOf (RefOf (AUI6)), Local1, Local0)
         M600 (Arg0, 0x10, Local0, 0x0321)
         Divide ("0321", DerefOf (RefOf (AUI1)), Local1, Local0)
         M600 (Arg0, 0x11, Local0, 0x01)
       }
      Divide ("0321", DerefOf (PAUI [0x06]), Local1, Local0)
      M600 (Arg0,
 0x12, Local0, 0x0321)
     Divide ("0321", DerefOf (PAUI [0x01]), Local1, Local0)
      M600 (Arg0, 0x13, Local0, 0x01)
      /* Method returns Integer */
      Divide ("0321", M601 (0x01, 0x06), Local1, Local0)
      M600 (Arg0, 0x14, Local0, 0x0321)
      Divide ("0321", M601 (0x01, 0x01), Local1, Local0)
      M600 (Arg0, 0x15, Local0, 0x01)
      /* Method returns Reference to Integer */
      If (Y500)
       {
         Divide ("0321", DerefOf (M602 (0x01, 0x06, 0x01)), Local1, Local0)
         M600 (Arg0, 0x16, Local0, 0x0321)
         Divide ("0321", DerefOf (M602 (0x01, 0x01, 0x01)), Local1, Local0)
         M600 (Arg0, 0x17, Local0, 0x01)
       }
      /* Conversion of the second operand */
     Store ((0x01 / "0321"), Local0)
      M600 (Arg0, 0x18, Local0, 0x00)
      Store ((0x0321 / "0321"), Local0)
      M600 (Arg0, 0x19, Local0, 0x01)
   Store ((AUI6 / "0321"), Local0)
      M600 (Arg0, 0x1A, Local0, 0x00)
      Store ((AUI1 / "0321"), Local0)
```

```
 M600 (Arg0, 0x1B, Local0, 0x01)
 If (Y078)
  {
    Store ((DerefOf (RefOf (AUI6)) / "0321"), Local0)
    M600 (Arg0, 0x1C, Local0, 0x00)
    Store ((DerefOf (RefOf (AUI1)) / "0321"), Local0)
    M600 (Arg0, 0x1D, Local0, 0x01)
  }
 Store ((DerefOf (PAUI [0x06]) / "0321"), Local0)
 M600 (Arg0, 0x1E, Local0, 0x00)
 Store ((DerefOf (PAUI [0x01]) / "0321"), Local0)
 M600 (Arg0, 0x1F, Local0, 0x01)
 /* Method returns Integer */
 Store ((M601 (0x01, 0x06) / "0321"), Local0)
 M600 (Arg0, 0x20, Local0, 0x00)
 Store ((M601 (0x01, 0x01) / "0321"), Local0)
 M600 (Arg0, 0x21, Local0, 0x01)
 /* Method returns Reference to Integer */
 If (Y500)
  {
 Store ((DerefOf (M602 (0x01, 0x06, 0x01)) / "0321"), Local0)
    M600 (Arg0, 0x22, Local0, 0x00)
    Store ((DerefOf (M602 (0x01, 0x01, 0x01)) / "0321"), Local0)
    M600 (Arg0, 0x23, Local0, 0x01)
  }
 Divide (0x01, "0321", Local1, Local0)
 M600 (Arg0, 0x24, Local0, 0x00)
 Divide (0x0321, "0321", Local1, Local0)
 M600 (Arg0, 0x25, Local0, 0x01)
 Divide (AUI6, "0321", Local1, Local0)
 M600 (Arg0, 0x26, Local0, 0x00)
Divide (AUI1, "0321", Local1, Local0)
 M600 (Arg0, 0x27, Local0, 0x01)
 If (Y078)
  {
    Divide (DerefOf (RefOf (AUI6)), "0321", Local1, Local0)
    M600 (Arg0, 0x28, Local0, 0x00)
    Divide (DerefOf (RefOf (AUI1)), "0321", Local1, Local0)
    M600 (Arg0, 0x29, Local0, 0x01)
  }
```
Divide (DerefOf (PAUI [0x06]), "0321", Local1, Local0)

```
 M600 (Arg0, 0x2A, Local0, 0x00)
     Divide (DerefOf (PAUI [0x01]), "0321", Local1, Local0)
      M600 (Arg0, 0x2B, Local0, 0x01)
      /* Method returns Integer */
      Divide (M601 (0x01, 0x06), "0321", Local1, Local0)
      M600 (Arg0, 0x2C, Local0, 0x00)
     Divide (M601 (0x01, 0x01), "0321", Local1, Local0)
      M600 (Arg0, 0x2D, Local0, 0x01)
      /* Method returns Reference to Integer */
      If (Y500)
      {
        Divide (DerefOf (M602 (0x01, 0x06, 0x01)), "0321", Local1, Local0)
         M600 (Arg0, 0x2E, Local0, 0x00)
        Divide (DerefOf (M602 (0x01, 0x01, 0x01)), "0321", Local1, Local0)
        M600 (Arg0, 0x2F, Local0, 0x01)
      }
    }
    /* Divide, 64-bit */
    Method (M008, 1, NotSerialized)
    {
      /* Conversion of the first operand */
      Store (("FE7CB391D650A284" / 0x01), Local0)
      M600 (Arg0, 0x00, Local0,
 0xFE7CB391D650A284)
      Store (("FE7CB391D650A284" / 0xFE7CB391D650A284), Local0)
      M600 (Arg0, 0x01, Local0, 0x01)
      Store (("FE7CB391D650A284" / AUI6), Local0)
      M600 (Arg0, 0x02, Local0, 0xFE7CB391D650A284)
      Store (("FE7CB391D650A284" / AUI4), Local0)
      M600 (Arg0, 0x03, Local0, 0x01)
      If (Y078)
      {
         Store (("FE7CB391D650A284" / DerefOf (RefOf (AUI6))), Local0)
         M600 (Arg0, 0x04, Local0, 0xFE7CB391D650A284)
        Store (("FE7CB391D650A284" / DerefOf (RefOf (AUI4))), Local0)
         M600 (Arg0, 0x05, Local0, 0x01)
      }
      Store (("FE7CB391D650A284" / DerefOf (PAUI [0x06])), Local0)
      M600 (Arg0, 0x06, Local0, 0xFE7CB391D650A284)
      Store (("FE7CB391D650A284" / DerefOf (PAUI [0x04])), Local0)
      M600 (Arg0, 0x07, Local0, 0x01)
      /* Method returns Integer */
```
```
 Store (("FE7CB391D650A284"
 / M601 (0x01, 0x06)), Local0)
      M600 (Arg0, 0x08, Local0, 0xFE7CB391D650A284)
      Store (("FE7CB391D650A284" / M601 (0x01, 0x04)), Local0)
      M600 (Arg0, 0x09, Local0, 0x01)
      /* Method returns Reference to Integer */
      If (Y500)
       {
         Store (("FE7CB391D650A284" / DerefOf (M602 (0x01, 0x06, 0x01))), Local0)
         M600 (Arg0, 0x0A, Local0, 0xFE7CB391D650A284)
         Store (("FE7CB391D650A284" / DerefOf (M602 (0x01, 0x04, 0x01))), Local0)
         M600 (Arg0, 0x0B, Local0, 0x01)
       }
      Divide ("FE7CB391D650A284", 0x01, Local1, Local0)
      M600 (Arg0, 0x0C, Local0, 0xFE7CB391D650A284)
      Divide ("FE7CB391D650A284", 0xFE7CB391D650A284, Local1, Local0)
      M600 (Arg0, 0x0D, Local0, 0x01)
      Divide ("FE7CB391D650A284", AUI6, Local1, Local0)
      M600 (Arg0, 0x0E, Local0, 0xFE7CB391D650A284)
      Divide ("FE7CB391D650A284", AUI4,
 Local1, Local0)
      M600 (Arg0, 0x0F, Local0, 0x01)
      If (Y078)
      {
         Divide ("FE7CB391D650A284", DerefOf (RefOf (AUI6)), Local1, Local0)
         M600 (Arg0, 0x10, Local0, 0xFE7CB391D650A284)
         Divide ("FE7CB391D650A284", DerefOf (RefOf (AUI4)), Local1, Local0)
         M600 (Arg0, 0x11, Local0, 0x01)
       }
      Divide ("FE7CB391D650A284", DerefOf (PAUI [0x06]), Local1, Local0)
      M600 (Arg0, 0x12, Local0, 0xFE7CB391D650A284)
     Divide ("FE7CB391D650A284", DerefOf (PAUI [0x04]), Local1, Local0)
      M600 (Arg0, 0x13, Local0, 0x01)
      /* Method returns Integer */
      Divide ("FE7CB391D650A284", M601 (0x01, 0x06), Local1, Local0)
      M600 (Arg0, 0x14, Local0, 0xFE7CB391D650A284)
      Divide ("FE7CB391D650A284", M601 (0x01, 0x04), Local1, Local0)
      M600 (Arg0, 0x15, Local0, 0x01)
      /* Method returns Reference to Integer */
       If (Y500)
```

```
 {
```

```
 Divide ("FE7CB391D650A284", DerefOf (M602 (0x01, 0x06, 0x01)), Local1, Local0)
```

```
 M600 (Arg0, 0x16, Local0, 0xFE7CB391D650A284)
        Divide ("FE7CB391D650A284", DerefOf (M602 (0x01, 0x04, 0x01)), Local1, Local0)
        M600 (Arg0, 0x17, Local0, 0x01)
      }
      /* Conversion of the second operand */
      Store ((0x01 / "FE7CB391D650A284"), Local0)
      M600 (Arg0, 0x18, Local0, 0x00)
      Store ((0xFE7CB391D650A284 / "FE7CB391D650A284"), Local0)
      M600 (Arg0, 0x19, Local0, 0x01)
      Store ((AUI6 / "FE7CB391D650A284"), Local0)
      M600 (Arg0, 0x1A, Local0, 0x00)
      Store ((AUI4 / "FE7CB391D650A284"), Local0)
      M600 (Arg0, 0x1B, Local0, 0x01)
      If (Y078)
      {
        Store ((DerefOf (RefOf (AUI6)) / "FE7CB391D650A284"), Local0)
        M600 (Arg0, 0x1C, Local0, 0x00)
        Store
 ((DerefOf (RefOf (AUI4)) / "FE7CB391D650A284"), Local0)
        M600 (Arg0, 0x1D, Local0, 0x01)
      }
      Store ((DerefOf (PAUI [0x06]) / "FE7CB391D650A284"), Local0)
      M600 (Arg0, 0x1E, Local0, 0x00)
      Store ((DerefOf (PAUI [0x04]) / "FE7CB391D650A284"), Local0)
      M600 (Arg0, 0x1F, Local0, 0x01)
      /* Method returns Integer */
      Store ((M601 (0x01, 0x06) / "FE7CB391D650A284"), Local0)
      M600 (Arg0, 0x20, Local0, 0x00)
      Store ((M601 (0x01, 0x04) / "FE7CB391D650A284"), Local0)
      M600 (Arg0, 0x21, Local0, 0x01)
      /* Method returns Reference to Integer */
      If (Y500)
      {
        Store ((DerefOf (M602 (0x01, 0x06, 0x01)) / "FE7CB391D650A284"), Local0)
        M600 (Arg0, 0x22, Local0, 0x00)
        Store ((DerefOf (M602 (0x01, 0x04, 0x01)) / "FE7CB391D650A284"), Local0)
        M600 (Arg0, 0x23, Local0, 0x01)
      }
       Divide (0x01, "FE7CB391D650A284", Local1, Local0)
      M600 (Arg0, 0x24, Local0, 0x00)
      Divide (0xFE7CB391D650A284, "FE7CB391D650A284", Local1, Local0)
      M600 (Arg0, 0x25, Local0, 0x01)
```

```
 Divide (AUI6, "FE7CB391D650A284", Local1, Local0)
   M600 (Arg0, 0x26, Local0, 0x00)
   Divide (AUI4, "FE7CB391D650A284", Local1, Local0)
   M600 (Arg0, 0x27, Local0, 0x01)
   If (Y078)
   {
     Divide (DerefOf (RefOf (AUI6)), "FE7CB391D650A284", Local1, Local0)
     M600 (Arg0, 0x28, Local0, 0x00)
     Divide (DerefOf (RefOf (AUI4)), "FE7CB391D650A284", Local1, Local0)
     M600 (Arg0, 0x29, Local0, 0x01)
   }
   Divide (DerefOf (PAUI [0x06]), "FE7CB391D650A284", Local1, Local0)
   M600 (Arg0, 0x2A, Local0, 0x00)
  Divide (DerefOf (PAUI [0x04]), "FE7CB391D650A284", Local1, Local0)
   M600 (Arg0, 0x2B, Local0, 0x01)
   /* Method returns Integer */
  Divide (M601 (0x01, 0x06), "FE7CB391D650A284", Local1, Local0)
   M600 (Arg0, 0x2C, Local0, 0x00)
   Divide (M601 (0x01, 0x04), "FE7CB391D650A284", Local1, Local0)
   M600 (Arg0, 0x2D, Local0, 0x01)
   /* Method returns Reference to Integer */
   If (Y500)
   {
     Divide (DerefOf (M602 (0x01, 0x06, 0x01)), "FE7CB391D650A284", Local1, Local0)
     M600 (Arg0, 0x2E, Local0, 0x00)
     Divide (DerefOf (M602 (0x01, 0x04, 0x01)), "FE7CB391D650A284", Local1, Local0)
     M600 (Arg0, 0x2F, Local0, 0x01)
   }
   /* Conversion of the both operands */
   Store (("0321" / "FE7CB391D650A284"), Local0)
   M600 (Arg0, 0x30, Local0, 0x00)
   Store (("FE7CB391D650A284" / "0321"), Local0)
   M600 (Arg0, 0x31, Local0, 0x0051558EB950F5A7)
   Divide ("0321", "FE7CB391D650A284", Local1, Local0)
   M600 (Arg0, 0x32, Local0, 0x00)
   Divide ("FE7CB391D650A284", "0321", Local1, Local0)
   M600 (Arg0, 0x33, Local0, 0x0051558EB950F5A7)
 /* Divide, 32-bit */
 Method (M009, 1, NotSerialized)
```

```
 {
```
/\* Conversion of the first operand \*/

```
 Store (("C179B3FE" / 0x01), Local0)
 M600 (Arg0, 0x00, Local0, 0xC179B3FE)
 Store (("C179B3FE" / 0xC179B3FE), Local0)
 M600 (Arg0, 0x01, Local0, 0x01)
 Store (("C179B3FE" / AUI6), Local0)
 M600 (Arg0, 0x02, Local0, 0xC179B3FE)
 Store (("C179B3FE" / AUI3), Local0)
 M600 (Arg0, 0x03, Local0, 0x01)
 If (Y078)
 {
   Store (("C179B3FE" / DerefOf (RefOf (AUI6))), Local0)
   M600 (Arg0, 0x04, Local0, 0xC179B3FE)
   Store (("C179B3FE" / DerefOf (RefOf (AUI3))), Local0)
   M600 (Arg0, 0x05, Local0, 0x01)
 }
```

```
 Store (("C179B3FE" / DerefOf (PAUI [0x06])), Local0)
    M600 (Arg0, 0x06, Local0, 0xC179B3FE)
   Store (("C179B3FE" / DerefOf (PAUI [0x03])), Local0)
   M600 (Arg0, 0x07, Local0, 0x01)
    /* Method returns Integer */
```

```
 Store (("C179B3FE" / M601 (0x01, 0x06)), Local0)
 M600 (Arg0, 0x08, Local0, 0xC179B3FE)
 Store (("C179B3FE" / M601 (0x01, 0x03)), Local0)
 M600 (Arg0, 0x09, Local0, 0x01)
 /* Method returns Reference to Integer */
```
#### If (Y500)

#### {

```
 Store (("C179B3FE" / DerefOf (M602 (0x01, 0x06, 0x01))), Local0)
 M600 (Arg0, 0x0A, Local0, 0xC179B3FE)
 Store (("C179B3FE" / DerefOf (M602 (0x01, 0x03, 0x01))), Local0)
 M600 (Arg0, 0x0B, Local0, 0x01)
```

```
 }
```

```
Divide ("C179B3FE", 0x01, Local1, Local0)
 M600 (Arg0, 0x0C, Local0, 0xC179B3FE)
 Divide ("C179B3FE", 0xC179B3FE, Local1,
```
#### Local0)

```
 M600 (Arg0, 0x0D, Local0, 0x01)
Divide ("C179B3FE", AUI6, Local1, Local0)
 M600 (Arg0, 0x0E, Local0, 0xC179B3FE)
 Divide ("C179B3FE", AUI3, Local1, Local0)
 M600 (Arg0, 0x0F, Local0, 0x01)
```

```
 If (Y078)
       {
         Divide ("C179B3FE", DerefOf (RefOf (AUI6)), Local1, Local0)
         M600 (Arg0, 0x10, Local0, 0xC179B3FE)
        Divide ("C179B3FE", DerefOf (RefOf (AUI3)), Local1, Local0)
        M600 (Arg0, 0x11, Local0, 0x01)
       }
     Divide ("C179B3FE", DerefOf (PAUI [0x06]), Local1, Local0)
      M600 (Arg0, 0x12, Local0, 0xC179B3FE)
     Divide ("C179B3FE", DerefOf (PAUI [0x03]), Local1, Local0)
      M600 (Arg0, 0x13, Local0, 0x01)
      /* Method returns Integer */
      Divide ("C179B3FE", M601 (0x01, 0x06), Local1, Local0)
      M600 (Arg0, 0x14, Local0, 0xC179B3FE)
      Divide ("C179B3FE", M601 (0x01, 0x03),
 Local1, Local0)
      M600 (Arg0, 0x15, Local0, 0x01)
      /* Method returns Reference to Integer */
      If (Y500)
       {
         Divide ("C179B3FE", DerefOf (M602 (0x01, 0x06, 0x01)), Local1, Local0)
        M600 (Arg0, 0x16, Local0, 0xC179B3FE)
        Divide ("C179B3FE", DerefOf (M602 (0x01, 0x03, 0x01)), Local1, Local0)
         M600 (Arg0, 0x17, Local0, 0x01)
       }
      /* Conversion of the second operand */
      Store ((0x01 / "C179B3FE"), Local0)
      M600 (Arg0, 0x18, Local0, 0x00)
      Store ((0xC179B3FE / "C179B3FE"), Local0)
      M600 (Arg0, 0x19, Local0, 0x01)
      Store ((AUI6 / "C179B3FE"), Local0)
      M600 (Arg0, 0x1A, Local0, 0x00)
      Store ((AUI3 / "C179B3FE"), Local0)
      M600 (Arg0, 0x1B, Local0, 0x01)
      If (Y078)
       {
         Store ((DerefOf (RefOf (AUI6)) / "C179B3FE"), Local0)
         M600
 (Arg0, 0x1C, Local0, 0x00)
        Store ((DerefOf (RefOf (AUI3)) / "C179B3FE"), Local0)
         M600 (Arg0, 0x1D, Local0, 0x01)
       }
```
 Store ((DerefOf (PAUI [0x06]) / "C179B3FE"), Local0) M600 (Arg0, 0x1E, Local0, 0x00) Store ((DerefOf (PAUI [0x03]) / "C179B3FE"), Local0) M600 (Arg0, 0x1F, Local0, 0x01) /\* Method returns Integer \*/

```
 Store ((M601 (0x01, 0x06) / "C179B3FE"), Local0)
 M600 (Arg0, 0x20, Local0, 0x00)
 Store ((M601 (0x01, 0x03) / "C179B3FE"), Local0)
 M600 (Arg0, 0x21, Local0, 0x01)
 /* Method returns Reference to Integer */
```
## If (Y500)

{

```
 Store ((DerefOf (M602 (0x01, 0x06, 0x01)) / "C179B3FE"), Local0)
 M600 (Arg0, 0x22, Local0, 0x00)
 Store ((DerefOf (M602 (0x01, 0x03, 0x01)) / "C179B3FE"), Local0)
 M600 (Arg0, 0x23, Local0, 0x01)
```

```
Divide (0x01, "C179B3FE", Local1, Local0)
  M600 (Arg0, 0x24, Local0, 0x00)
  Divide (0xC179B3FE, "C179B3FE", Local1, Local0)
  M600 (Arg0, 0x25, Local0, 0x01)
 Divide (AUI6, "C179B3FE", Local1, Local0)
  M600 (Arg0, 0x26, Local0, 0x00)
  Divide (AUI3, "C179B3FE", Local1, Local0)
  M600 (Arg0, 0x27, Local0, 0x01)
  If (Y078)
  {
```

```
 Divide (DerefOf (RefOf (AUI6)), "C179B3FE", Local1, Local0)
 M600 (Arg0, 0x28, Local0, 0x00)
 Divide (DerefOf (RefOf (AUI3)), "C179B3FE", Local1, Local0)
 M600 (Arg0, 0x29, Local0, 0x01)
```

```
 }
```

```
Divide (DerefOf (PAUI [0x06]), "C179B3FE", Local1, Local0)
 M600 (Arg0, 0x2A, Local0, 0x00)
 Divide (DerefOf (PAUI [0x03]), "C179B3FE", Local1, Local0)
 M600 (Arg0, 0x2B, Local0, 0x01)
 /* Method returns Integer */
```

```
 Divide (M601 (0x01, 0x06),
 "C179B3FE", Local1, Local0)
      M600 (Arg0, 0x2C, Local0, 0x00)
      Divide (M601 (0x01, 0x03), "C179B3FE", Local1, Local0)
      M600 (Arg0, 0x2D, Local0, 0x01)
```

```
 /* Method returns Reference to Integer */
      If (Y500)
       {
         Divide (DerefOf (M602 (0x01, 0x06, 0x01)), "C179B3FE", Local1, Local0)
         M600 (Arg0, 0x2E, Local0, 0x00)
         Divide (DerefOf (M602 (0x01, 0x03, 0x01)), "C179B3FE", Local1, Local0)
         M600 (Arg0, 0x2F, Local0, 0x01)
       }
      /* Conversion of the both operands */
      Store (("0321" / "C179B3FE"), Local0)
      M600 (Arg0, 0x30, Local0, 0x00)
      Store (("C179B3FE" / "0321"), Local0)
      M600 (Arg0, 0x31, Local0, 0x003DD5B7)
      Divide ("0321", "C179B3FE", Local1, Local0)
      M600 (Arg0, 0x32, Local0, 0x00)
      Divide ("C179B3FE", "0321", Local1, Local0)
      M600 (Arg0, 0x33, Local0,
 0x003DD5B7)
    }
    /* Mod, common 32-bit/64-bit test */
    Method (M00A, 1, NotSerialized)
    {
      /* Conversion of the first operand */
      Store (("0321" % 0x0322), Local0)
      M600 (Arg0, 0x00, Local0, 0x0321)
      Store (("0321" % 0x0320), Local0)
      M600 (Arg0, 0x01, Local0, 0x01)
      Store (("0321" % AUIG), Local0)
      M600 (Arg0, 0x02, Local0, 0x0321)
      Store (("0321" % AUIH), Local0)
      M600 (Arg0, 0x03, Local0, 0x01)
      If (Y078)
       {
         Store (("0321" % DerefOf (RefOf (AUIG))), Local0)
         M600 (Arg0, 0x04, Local0, 0x0321)
         Store (("0321" % DerefOf (RefOf (AUIH))), Local0)
         M600 (Arg0, 0x05, Local0, 0x01)
```
 Store (("0321" % DerefOf (PAUI [0x10])), Local0) M600 (Arg0, 0x06, Local0, 0x0321) Store (("0321" % DerefOf (PAUI [0x11])), Local0)

```
 M600 (Arg0,
```

```
 0x07, Local0, 0x01)
      /* Method returns Integer */
      Store (("0321" % M601 (0x01, 0x10)), Local0)
      M600 (Arg0, 0x08, Local0, 0x0321)
      Store (("0321" % M601 (0x01, 0x11)), Local0)
      M600 (Arg0, 0x09, Local0, 0x01)
      /* Method returns Reference to Integer */
      If (Y500)
       {
         Store (("0321" % DerefOf (M602 (0x01, 0x10, 0x01))), Local0)
         M600 (Arg0, 0x0A, Local0, 0x0321)
         Store (("0321" % DerefOf (M602 (0x01, 0x11, 0x01))), Local0)
        M600 (Arg0, 0x0B, Local0, 0x01)
       }
     Local0 = ("0321" % 0x0322)
      M600 (Arg0, 0x0C, Local0, 0x0321)
     Local0 = ("0321" % 0x0320)
      M600 (Arg0, 0x0D, Local0, 0x01)
     Local0 = ("0321" % AUIG) /* \AUIG */
      M600 (Arg0, 0x0E, Local0, 0x0321)
     Local0 = ("0321" % AUIH) /* \AUIH */
      M600 (Arg0, 0x0F, Local0, 0x01)
      If (Y078)
       {
       Local0 = ("0321" % DerefOf (RefOf (AUIG))) M600 (Arg0, 0x10, Local0, 0x0321)
       Local0 = ("0321" % DerefOf (RefOf (AUIH))) M600 (Arg0, 0x11, Local0, 0x01)
       }
      Local0 = ("0321" % DerefOf (PAUI [0x10]))
      M600 (Arg0, 0x12, Local0, 0x0321)
      Local0 = ("0321" % DerefOf (PAUI [0x11]))
      M600 (Arg0, 0x13, Local0, 0x01)
      /* Method returns Integer */
     Local0 = ("0321" % M601 (0x01, 0x10)) M600 (Arg0, 0x14, Local0, 0x0321)
     Local0 = ("0321" \% M601 (0x01, 0x11)) M600 (Arg0, 0x15, Local0, 0x01)
      /* Method returns Reference to Integer */
      If (Y500)
       {
```

```
Local0 = ("0321" % DerefOf (M602 (0x01, 0x10, 0x01)))
         M600 (Arg0, 0x16, Local0, 0x0321)
        Local0 = ("0321" % DerefOf (M602 (0x01, 0x11, 0x01)))
         M600 (Arg0, 0x17, Local0,
 0x01)
       }
      /* Conversion of the second operand */
      Store ((0x0322 % "0321"), Local0)
      M600 (Arg0, 0x18, Local0, 0x01)
      Store ((0x0320 % "0321"), Local0)
      M600 (Arg0, 0x19, Local0, 0x0320)
      Store ((AUIG % "0321"), Local0)
      M600 (Arg0, 0x1A, Local0, 0x01)
      Store ((AUIH % "0321"), Local0)
      M600 (Arg0, 0x1B, Local0, 0x0320)
      If (Y078)
       {
         Store ((DerefOf (RefOf (AUIG)) % "0321"), Local0)
         M600 (Arg0, 0x1C, Local0, 0x01)
         Store ((DerefOf (RefOf (AUIH)) % "0321"), Local0)
         M600 (Arg0, 0x1D, Local0, 0x0320)
       }
      Store ((DerefOf (PAUI [0x10]) % "0321"), Local0)
      M600 (Arg0, 0x1E, Local0, 0x01)
      Store ((DerefOf (PAUI [0x11]) % "0321"), Local0)
      M600 (Arg0, 0x1F, Local0, 0x0320)
      /* Method returns Integer */
      Store ((M601 (0x01,
 0x10) % "0321"), Local0)
      M600 (Arg0, 0x20, Local0, 0x01)
      Store ((M601 (0x01, 0x11) % "0321"), Local0)
      M600 (Arg0, 0x21, Local0, 0x0320)
      /* Method returns Reference to Integer */
      If (Y500)
       {
         Store ((DerefOf (M602 (0x01, 0x10, 0x01)) % "0321"), Local0)
         M600 (Arg0, 0x22, Local0, 0x01)
         Store ((DerefOf (M602 (0x01, 0x11, 0x01)) % "0321"), Local0)
         M600 (Arg0, 0x23, Local0, 0x0320)
       }
     Local0 = (0 \times 0322 \% \text{ "0321")} M600 (Arg0, 0x24, Local0, 0x01)
```

```
Local0 = (0x0320\% "0321")
      M600 (Arg0, 0x25, Local0, 0x0320)
     Local0 = (AUIG % "0321") M600 (Arg0, 0x26, Local0, 0x01)
     Local0 = (AUIH % "0321") M600 (Arg0, 0x27, Local0, 0x0320)
      If (Y078)
      {
       Local0 = (DerefOf (RefOf (AUIG)) % "0321") M600 (Arg0, 0x28, Local0,
 0x01)
       Local0 = (DerefOf (RefOf (AUIH)) % "0321") M600 (Arg0, 0x29, Local0, 0x0320)
      }
     Local0 = (DerefOf (PAUI [0x10]) % "0321") M600 (Arg0, 0x2A, Local0, 0x01)
     Local0 = (DerefOf (PAUI [0x11]) % "0321") M600 (Arg0, 0x2B, Local0, 0x0320)
      /* Method returns Integer */
     Local0 = (M601 (0x01, 0x10) % "0321")
      M600 (Arg0, 0x2C, Local0, 0x01)
     Local0 = (M601 (0x01, 0x11) % "0321")
      M600 (Arg0, 0x2D, Local0, 0x0320)
      /* Method returns Reference to Integer */
      If (Y500)
      {
       Local0 = (DerefOf (M602 (0x01, 0x10, 0x01)) % "0321")
        M600 (Arg0, 0x2E, Local0, 0x01)
       Local0 = (DerefOf (M602 (0x01, 0x11, 0x01)) % "0321")
        M600 (Arg0, 0x2F, Local0, 0x0320)
      }
    }
    /* Mod, 64-bit */
    Method (M00B, 1, NotSerialized)
    {
    /* Conversion of the first operand */
      Store (("FE7CB391D650A284" % 0xFE7CB391D650A285), Local0)
      M600 (Arg0, 0x00, Local0, 0xFE7CB391D650A284)
      Store (("FE7CB391D650A284" % 0xFE7CB391D650A283), Local0)
      M600 (Arg0, 0x01, Local0, 0x01)
      Store (("FE7CB391D650A284" % AUID), Local0)
```

```
 M600 (Arg0, 0x02, Local0, 0xFE7CB391D650A284)
      Store (("FE7CB391D650A284" % AUIF), Local0)
      M600 (Arg0, 0x03, Local0, 0x01)
      If (Y078)
      {
        Store (("FE7CB391D650A284" % DerefOf (RefOf (AUID))), Local0)
        M600 (Arg0, 0x04, Local0, 0xFE7CB391D650A284)
        Store (("FE7CB391D650A284" % DerefOf (RefOf (AUIF))), Local0)
        M600 (Arg0, 0x05, Local0, 0x01)
      }
      Store (("FE7CB391D650A284" % DerefOf (PAUI [0x0D])), Local0)
      M600 (Arg0, 0x0D, Local0, 0xFE7CB391D650A284)
      Store (("FE7CB391D650A284" % DerefOf (PAUI
[0x0F]), Local<sub>(0</sub>)
      M600 (Arg0, 0x07, Local0, 0x01)
      /* Method returns Integer */
      Store (("FE7CB391D650A284" % M601 (0x01, 0x0D)), Local0)
      M600 (Arg0, 0x08, Local0, 0xFE7CB391D650A284)
      Store (("FE7CB391D650A284" % M601 (0x01, 0x0F)), Local0)
      M600 (Arg0, 0x09, Local0, 0x01)
      /* Method returns Reference to Integer */
      If (Y500)
      {
        Store (("FE7CB391D650A284" % DerefOf (M602 (0x01, 0x0D, 0x01))), Local0)
        M600 (Arg0, 0x0A, Local0, 0xFE7CB391D650A284)
        Store (("FE7CB391D650A284" % DerefOf (M602 (0x01, 0x0F, 0x01))), Local0)
        M600 (Arg0, 0x0B, Local0, 0x01)
      }
      Local0 = ("FE7CB391D650A284" % 0xFE7CB391D650A285)
      M600 (Arg0, 0x0C, Local0, 0xFE7CB391D650A284)
      Local0 = ("FE7CB391D650A284" % 0xFE7CB391D650A283)
      M600 (Arg0, 0x0D, Local0, 0x01)
      Local0 = ("FE7CB391D650A284"
 % AUID) /* \AUID */
      M600 (Arg0, 0x0E, Local0, 0xFE7CB391D650A284)
      Local0 = ("FE7CB391D650A284" % AUIF) /* \AUIF */
      M600 (Arg0, 0x0F, Local0, 0x01)
      If (Y078)
      {
        Local0 = ("FE7CB391D650A284" % DerefOf (RefOf (AUID)))
        M600 (Arg0, 0x10, Local0, 0xFE7CB391D650A284)
        Local0 = ("FE7CB391D650A284" % DerefOf (RefOf (AUIF)))
        M600 (Arg0, 0x11, Local0, 0x01)
      }
```

```
 Local0 = ("FE7CB391D650A284" % DerefOf (PAUI [0x0D]))
 M600 (Arg0, 0x12, Local0, 0xFE7CB391D650A284)
 Local0 = ("FE7CB391D650A284" % DerefOf (PAUI [0x0F]))
 M600 (Arg0, 0x13, Local0, 0x01)
 /* Method returns Integer */
```

```
 Local0 = ("FE7CB391D650A284" % M601 (0x01, 0x0D))
 M600 (Arg0, 0x14, Local0, 0xFE7CB391D650A284)
 Local0 = ("FE7CB391D650A284" % M601 (0x01, 0x0F))
 M600 (Arg0, 0x15, Local0, 0x01)
 /* Method returns Reference to Integer */
```

```
 If (Y500)
```
{

}

```
 Local0 = ("FE7CB391D650A284" % DerefOf (M602 (0x01, 0x0D, 0x01)))
 M600 (Arg0, 0x16, Local0, 0xFE7CB391D650A284)
 Local0 = ("FE7CB391D650A284" % DerefOf (M602 (0x01, 0x0F, 0x01)))
 M600 (Arg0, 0x17, Local0, 0x01)
```
/\* Conversion of the second operand \*/

```
 Store ((0xFE7CB391D650A285 % "FE7CB391D650A284"), Local0)
 M600 (Arg0, 0x18, Local0, 0x01)
 Store ((0xFE7CB391D650A283 % "FE7CB391D650A284"), Local0)
 M600 (Arg0, 0x19, Local0, 0xFE7CB391D650A283)
 Store ((AUID % "FE7CB391D650A284"), Local0)
 M600 (Arg0, 0x1A, Local0, 0x01)
 Store ((AUIF % "FE7CB391D650A284"), Local0)
 M600 (Arg0, 0x1B, Local0, 0xFE7CB391D650A283)
 If (Y078)
 {
   Store ((DerefOf (RefOf (AUID)) % "FE7CB391D650A284"), Local0)
   M600 (Arg0, 0x1C, Local0, 0x01)
   Store ((DerefOf (RefOf (AUIF)) % "FE7CB391D650A284"), Local0)
   M600 (Arg0, 0x1D, Local0, 0xFE7CB391D650A283)
 }
 Store ((DerefOf (PAUI [0x0D]) % "FE7CB391D650A284"), Local0)
 M600 (Arg0, 0x1E, Local0, 0x01)
 Store ((DerefOf (PAUI [0x0F]) % "FE7CB391D650A284"), Local0)
 M600 (Arg0, 0x1F, Local0, 0xFE7CB391D650A283)
 /* Method returns Integer */
```

```
 Store ((M601 (0x01, 0x0D) % "FE7CB391D650A284"), Local0)
 M600 (Arg0, 0x20, Local0, 0x01)
 Store ((M601 (0x01, 0x0F) % "FE7CB391D650A284"), Local0)
```

```
 M600 (Arg0, 0x21, Local0, 0xFE7CB391D650A283)
      /* Method returns Reference to Integer */
      If (Y500)
      {
        Store ((DerefOf (M602 (0x01, 0x0D, 0x01)) % "FE7CB391D650A284"), Local0)
        M600 (Arg0, 0x22, Local0, 0x01)
        Store ((DerefOf (M602
 (0x01, 0x0F, 0x01)) % "FE7CB391D650A284"), Local0)
        M600 (Arg0, 0x23, Local0, 0xFE7CB391D650A283)
      }
      Local0 = (0xFE7CB391D650A285 % "FE7CB391D650A284")
      M600 (Arg0, 0x24, Local0, 0x01)
      Local0 = (0xFE7CB391D650A283 % "FE7CB391D650A284")
      M600 (Arg0, 0x25, Local0, 0xFE7CB391D650A283)
      Local0 = (AUID % "FE7CB391D650A284")
      M600 (Arg0, 0x26, Local0, 0x01)
      Local0 = (AUIF % "FE7CB391D650A284")
      M600 (Arg0, 0x27, Local0, 0xFE7CB391D650A283)
      If (Y078)
      {
        Local0 = (DerefOf (RefOf (AUID)) % "FE7CB391D650A284")
        M600 (Arg0, 0x28, Local0, 0x01)
        Local0 = (DerefOf (RefOf (AUIF)) % "FE7CB391D650A284")
        M600 (Arg0, 0x29, Local0, 0xFE7CB391D650A283)
      }
      Local0 = (DerefOf (PAUI [0x0D]) % "FE7CB391D650A284")
      M600 (Arg0, 0x2A, Local0, 0x01)
      Local0 = (DerefOf (PAUI
 [0x0F]) % "FE7CB391D650A284")
      M600 (Arg0, 0x2B, Local0, 0xFE7CB391D650A283)
      /* Method returns Integer */
      Local0 = (M601 (0x01, 0x0D) % "FE7CB391D650A284")
      M600 (Arg0, 0x2C, Local0, 0x01)
      Local0 = (M601 (0x01, 0x0F) % "FE7CB391D650A284")
      M600 (Arg0, 0x2D, Local0, 0xFE7CB391D650A283)
      /* Method returns Reference to Integer */
      If (Y500)
      {
        Local0 = (DerefOf (M602 (0x01, 0x0D, 0x01)) % "FE7CB391D650A284")
        M600 (Arg0, 0x2E, Local0, 0x01)
        Local0 = (DerefOf (M602 (0x01, 0x0F, 0x01)) % "FE7CB391D650A284")
        M600 (Arg0, 0x2F, Local0, 0xFE7CB391D650A283)
      }
```

```
 /* Conversion of the both operands */
```

```
 Store (("0321" % "FE7CB391D650A284"), Local0)
 M600 (Arg0, 0x30, Local0, 0x0321)
 Store (("FE7CB391D650A284" % "0321"), Local0)
 M600 (Arg0, 0x31, Local0, 0x02FD)
 Local0 = ("0321" % "FE7CB391D650A284")
 M600 (Arg0, 0x32, Local0, 0x0321)
 Local0 = ("FE7CB391D650A284" % "0321")
 M600 (Arg0, 0x33, Local0, 0x02FD)
```

```
 /* Mod, 32-bit */
```
}

{

```
 Method (M00C, 1, NotSerialized)
```

```
 /* Conversion of the first operand */
```

```
 Store (("C179B3FE" % 0xC179B3FF), Local0)
 M600 (Arg0, 0x00, Local0, 0xC179B3FE)
 Store (("C179B3FE" % 0xC179B3FD), Local0)
 M600 (Arg0, 0x01, Local0, 0x01)
 Store (("C179B3FE" % AUIC), Local0)
 M600 (Arg0, 0x02, Local0, 0xC179B3FE)
 Store (("C179B3FE" % AUIE), Local0)
 M600 (Arg0, 0x0E, Local0, 0x01)
 If (Y078)
 {
```

```
 Store (("C179B3FE" % DerefOf (RefOf (AUIC))), Local0)
 M600 (Arg0, 0x04, Local0, 0xC179B3FE)
 Store (("C179B3FE" % DerefOf (RefOf (AUIE))), Local0)
 M600 (Arg0, 0x05, Local0, 0x01)
```

```
 }
```

```
 Store (("C179B3FE" % DerefOf (PAUI [0x0C])), Local0)
 M600 (Arg0, 0x0C, Local0, 0xC179B3FE)
 Store (("C179B3FE" % DerefOf (PAUI [0x0E])), Local0)
 M600 (Arg0, 0x07, Local0, 0x01)
 /* Method returns Integer */
```

```
 Store (("C179B3FE" % M601 (0x01, 0x0C)), Local0)
 M600 (Arg0, 0x08, Local0, 0xC179B3FE)
 Store (("C179B3FE" % M601 (0x01, 0x0E)), Local0)
 M600 (Arg0, 0x09, Local0, 0x01)
 /* Method returns Reference to Integer */
```
If (Y500)

```
 {
        Store (("C179B3FE" % DerefOf (M602 (0x01, 0x0C, 0x01))), Local0)
        M600 (Arg0, 0x0A, Local0, 0xC179B3FE)
        Store (("C179B3FE" % DerefOf (M602 (0x01, 0x0E, 0x01))), Local0)
        M600 (Arg0, 0x0B, Local0, 0x01)
      }
      Local0 = ("C179B3FE" % 0xC179B3FF)
      M600 (Arg0, 0x0C, Local0, 0xC179B3FE)
     Local0 = ("C179B3FE" % 0xC179B3FD)
      M600 (Arg0, 0x0D, Local0, 0x01)
      Local0 = ("C179B3FE" % AUIC) /* \AUIC */
      M600 (Arg0, 0x0E, Local0, 0xC179B3FE)
      Local0 = ("C179B3FE" % AUIE) /* \AUIE */
      M600 (Arg0, 0x0F, Local0, 0x01)
      If (Y078)
      {
        Local0 = ("C179B3FE" % DerefOf (RefOf (AUIC)))
        M600 (Arg0, 0x10, Local0, 0xC179B3FE)
        Local0 = ("C179B3FE" % DerefOf (RefOf (AUIE)))
        M600 (Arg0, 0x11, Local0, 0x01)
      }
      Local0 = ("C179B3FE" % DerefOf (PAUI [0x0C]))
      M600 (Arg0, 0x12, Local0, 0xC179B3FE)
     Local0 = ("C179B3FE" % DerefOf (PAUI <math>[0x0E]</math>)) M600 (Arg0, 0x13, Local0, 0x01)
      /* Method returns Integer */
      Local0 = ("C179B3FE" % M601 (0x01, 0x0C))
      M600 (Arg0, 0x14, Local0, 0xC179B3FE)
      Local0 = ("C179B3FE" % M601 (0x01, 0x0E))
      M600 (Arg0, 0x15, Local0, 0x01)
  /* Method returns Reference to Integer */
      If (Y500)
      {
        Local0 = ("C179B3FE" % DerefOf (M602 (0x01, 0x0C, 0x01)))
        M600 (Arg0, 0x16, Local0, 0xC179B3FE)
       Local0 = ("C179B3FE" % DerefOf (M602 (0x01, 0x0E, 0x01)))
        M600 (Arg0, 0x17, Local0, 0x01)
      }
```

```
 /* Conversion of the second operand */
```

```
 Store ((0xC179B3FF % "C179B3FE"), Local0)
```

```
 M600 (Arg0, 0x18, Local0, 0x01)
      Store ((0xC179B3FD % "C179B3FE"), Local0)
      M600 (Arg0, 0x19, Local0, 0xC179B3FD)
      Store ((AUIC % "C179B3FE"), Local0)
      M600 (Arg0, 0x1A, Local0, 0x01)
      Store ((AUIE % "C179B3FE"), Local0)
      M600 (Arg0, 0x1B, Local0, 0xC179B3FD)
      If (Y078)
      {
        Store ((DerefOf (RefOf (AUIC)) % "C179B3FE"), Local0)
        M600 (Arg0, 0x1C, Local0, 0x01)
        Store ((DerefOf (RefOf (AUIE)) % "C179B3FE"),
 Local0)
        M600 (Arg0, 0x1D, Local0, 0xC179B3FD)
      }
      Store ((DerefOf (PAUI [0x0C]) % "C179B3FE"), Local0)
      M600 (Arg0, 0x1E, Local0, 0x01)
      Store ((DerefOf (PAUI [0x0E]) % "C179B3FE"), Local0)
      M600 (Arg0, 0x1F, Local0, 0xC179B3FD)
      /* Method returns Integer */
      Store ((M601 (0x01, 0x0C) % "C179B3FE"), Local0)
      M600 (Arg0, 0x20, Local0, 0x01)
      Store ((M601 (0x01, 0x0E) % "C179B3FE"), Local0)
      M600 (Arg0, 0x21, Local0, 0xC179B3FD)
      /* Method returns Reference to Integer */
      If (Y500)
      {
        Store ((DerefOf (M602 (0x01, 0x0C, 0x01)) % "C179B3FE"), Local0)
        M600 (Arg0, 0x22, Local0, 0x01)
        Store ((DerefOf (M602 (0x01, 0x0E, 0x01)) % "C179B3FE"), Local0)
        M600 (Arg0, 0x23, Local0, 0xC179B3FD)
      }
      Local0 = (0xC179B3FF % "C179B3FE")
      M600
 (Arg0, 0x24, Local0, 0x01)
      Local0 = (0xC179B3FD % "C179B3FE")
      M600 (Arg0, 0x25, Local0, 0xC179B3FD)
     Local0 = (AUIC % "C179B3FE") M600 (Arg0, 0x26, Local0, 0x01)
      Local0 = (AUIE % "C179B3FE")
      M600 (Arg0, 0x27, Local0, 0xC179B3FD)
      If (Y078)
      {
        Local0 = (DerefOf (RefOf (AUIC)) % "C179B3FE")
```

```
 M600 (Arg0, 0x28, Local0, 0x01)
        Local0 = (DerefOf (RefOf (AUIE)) % "C179B3FE")
        M600 (Arg0, 0x29, Local0, 0xC179B3FD)
      }
     Local0 = (DerefOf (PAUI [0x0C]) % "C179B3FE") M600 (Arg0, 0x2A, Local0, 0x01)
     Local0 = (DerefOf (PAUI [0x0E]) % "C179B3FE") M600 (Arg0, 0x2B, Local0, 0xC179B3FD)
      /* Method returns Integer */
      Local0 = (M601 (0x01, 0x0C) % "C179B3FE")
      M600 (Arg0, 0x2C, Local0, 0x01)
      Local0 = (M601 (0x01, 0x0E) % "C179B3FE")
      M600
 (Arg0, 0x2D, Local0, 0xC179B3FD)
      /* Method returns Reference to Integer */
      If (Y500)
      {
         Local0 = (DerefOf (M602 (0x01, 0x0C, 0x01)) % "C179B3FE")
        M600 (Arg0, 0x2E, Local0, 0x01)
        Local0 = (DerefOf (M602 (0x01, 0x0E, 0x01)) % "C179B3FE")
        M600 (Arg0, 0x2F, Local0, 0xC179B3FD)
      }
      /* Conversion of the both operands */
      Store (("0321" % "C179B3FE"), Local0)
      M600 (Arg0, 0x30, Local0, 0x0321)
      Store (("C179B3FE" % "0321"), Local0)
      M600 (Arg0, 0x31, Local0, 0x0267)
      Local0 = ("0321" % "C179B3FE")
      M600 (Arg0, 0x32, Local0, 0x0321)
      Local0 = ("C179B3FE" % "0321")
      M600 (Arg0, 0x33, Local0, 0x0267)
    }
    /* Multiply, common 32-bit/64-bit test */
    Method (M00D, 1, NotSerialized)
    {
      /* Conversion of the first operand */
      Store (("0321"
 * 0x00), Local0)
```
 M600 (Arg0, 0x00, Local0, 0x00) Store (("0321" \* 0x01), Local0)

```
 M600 (Arg0, 0x01, Local0, 0x0321)
      Store (("0321" * AUI5), Local0)
      M600 (Arg0, 0x02, Local0, 0x00)
      Store (("0321" * AUI6), Local0)
      M600 (Arg0, 0x03, Local0, 0x0321)
      If (Y078)
       {
         Store (("0321" * DerefOf (RefOf (AUI5))), Local0)
         M600 (Arg0, 0x04, Local0, 0x00)
         Store (("0321" * DerefOf (RefOf (AUI6))), Local0)
         M600 (Arg0, 0x05, Local0, 0x0321)
       }
      Store (("0321" * DerefOf (PAUI [0x05])), Local0)
      M600 (Arg0, 0x06, Local0, 0x00)
      Store (("0321" * DerefOf (PAUI [0x06])), Local0)
      M600 (Arg0, 0x07, Local0, 0x0321)
      /* Method returns Integer */
      Store (("0321" * M601 (0x01, 0x05)), Local0)
      M600 (Arg0, 0x08, Local0, 0x00)
      Store (("0321" * M601 (0x01,
 0x06)), Local0)
      M600 (Arg0, 0x09, Local0, 0x0321)
      /* Method returns Reference to Integer */
      If (Y500)
       {
         Store (("0321" * DerefOf (M602 (0x01, 0x05, 0x01))), Local0)
         M600 (Arg0, 0x0A, Local0, 0x00)
         Store (("0321" * DerefOf (M602 (0x01, 0x06, 0x01))), Local0)
         M600 (Arg0, 0x0B, Local0, 0x0321)
       }
     Local0 = ("0321" * 0x00) M600 (Arg0, 0x0C, Local0, 0x00)
     Local0 = ("0321" * 0x01) M600 (Arg0, 0x0D, Local0, 0x0321)
      Local0 = ("0321" * AUI5) /* \AUI5 */
      M600 (Arg0, 0x0E, Local0, 0x00)
     Local0 = ("0321" * AUI6) /* \AUI6 */
      M600 (Arg0, 0x0F, Local0, 0x0321)
      If (Y078)
       {
        Local0 = ("0321" * DerefOf (RefOf (AUI5))) M600 (Arg0, 0x10, Local0, 0x00)
        Local0 = ("0321" * DerefOf (RefOf (AUI6))) M600
```

```
 (Arg0, 0x11, Local0, 0x0321)
       }
      Local0 = ("0321" * DerefOf (PAUI [0x05]))
      M600 (Arg0, 0x12, Local0, 0x00)
      Local0 = ("0321" * DerefOf (PAUI [0x06]))
      M600 (Arg0, 0x13, Local0, 0x0321)
      /* Method returns Integer */
     Local0 = ("0321" * M601 (0x01, 0x05)) M600 (Arg0, 0x14, Local0, 0x00)
     Local0 = ("0321" * M601 (0x01, 0x06)) M600 (Arg0, 0x15, Local0, 0x0321)
      /* Method returns Reference to Integer */
      If (Y500)
       {
        Local0 = ("0321" * DerefOf (M602 (0x01, 0x05, 0x01)))
         M600 (Arg0, 0x16, Local0, 0x00)
        Local0 = ("0321" * DerefOf (M602 (0x01, 0x06, 0x01)))
         M600 (Arg0, 0x17, Local0, 0x0321)
       }
      /* Conversion of the second operand */
      Store ((0x00 * "0321"), Local0)
      M600 (Arg0, 0x18, Local0, 0x00)
      Store ((0x01 * "0321"), Local0)
       M600 (Arg0, 0x19, Local0, 0x0321)
      Store ((AUI5 * "0321"), Local0)
      M600 (Arg0, 0x1A, Local0, 0x00)
      Store ((AUI6 * "0321"), Local0)
      M600 (Arg0, 0x1B, Local0, 0x0321)
      If (Y078)
       {
         Store ((DerefOf (RefOf (AUI5)) * "0321"), Local0)
         M600 (Arg0, 0x1C, Local0, 0x00)
         Store ((DerefOf (RefOf (AUI6)) * "0321"), Local0)
         M600 (Arg0, 0x1D, Local0, 0x0321)
       }
      Store ((DerefOf (PAUI [0x05]) * "0321"), Local0)
      M600 (Arg0, 0x1E, Local0, 0x00)
      Store ((DerefOf (PAUI [0x06]) * "0321"), Local0)
      M600 (Arg0, 0x1F, Local0, 0x0321)
      /* Method returns Integer */
```
Store ((M601 (0x01, 0x05) \* "0321"), Local0)

```
 M600 (Arg0, 0x20, Local0, 0x00)
      Store ((M601 (0x01, 0x06) * "0321"), Local0)
       M600 (Arg0, 0x21, Local0, 0x0321)
       /* Method returns Reference
 to Integer */
      If (Y500)
       {
         Store ((DerefOf (M602 (0x01, 0x05, 0x01)) * "0321"), Local0)
         M600 (Arg0, 0x22, Local0, 0x00)
         Store ((DerefOf (M602 (0x01, 0x06, 0x01)) * "0321"), Local0)
         M600 (Arg0, 0x23, Local0, 0x0321)
       }
     Local0 = (0x00 * "0321") M600 (Arg0, 0x24, Local0, 0x00)
     Local0 = (0x01 * "0321") M600 (Arg0, 0x25, Local0, 0x0321)
     Local0 = (AUI5 * "0321") M600 (Arg0, 0x26, Local0, 0x00)
     Local0 = (AUI6 * "0321") M600 (Arg0, 0x27, Local0, 0x0321)
      If (Y078)
       {
        Local0 = (DerefOf (RefOf (AUI5)) * "0321") M600 (Arg0, 0x28, Local0, 0x00)
        Local0 = (DerefOf (RefOf (AUI6)) * "0321") M600 (Arg0, 0x29, Local0, 0x0321)
       }
     Local0 = (DerefOf (PAUI [0x05]) * "0321") M600 (Arg0, 0x2A,
 Local0, 0x00)
      Local0 = (DerefOf (PAUI [0x06]) * "0321")
      M600 (Arg0, 0x2B, Local0, 0x0321)
      /* Method returns Integer */
     Local0 = (M601 (0x01, 0x05) * "0321") M600 (Arg0, 0x2C, Local0, 0x00)
     Local0 = (M601 (0x01, 0x06) * "0321") M600 (Arg0, 0x2D, Local0, 0x0321)
      /* Method returns Reference to Integer */
      If (Y500)
       {
        Local0 = (DerefOf (M602 (0x01, 0x05, 0x01)) * "0321")
         M600 (Arg0, 0x2E, Local0, 0x00)
        Local0 = (DerefOf (M602 (0x01, 0x06, 0x01)) * "0321")
```

```
 M600 (Arg0, 0x2F, Local0, 0x0321)
      }
    }
    /* Multiply, 64-bit */
    Method (M00E, 1, NotSerialized)
    {
      /* Conversion of the first operand */
      Store (("FE7CB391D650A284" * 0x00), Local0)
      M600 (Arg0, 0x00, Local0, 0x00)
      Store (("FE7CB391D650A284" * 0x01), Local0)
   M600 (Arg0, 0x01, Local0, 0xFE7CB391D650A284)
      Store (("FE7CB391D650A284" * AUI5), Local0)
      M600 (Arg0, 0x02, Local0, 0x00)
      Store (("FE7CB391D650A284" * AUI6), Local0)
      M600 (Arg0, 0x03, Local0, 0xFE7CB391D650A284)
      If (Y078)
      {
        Store (("FE7CB391D650A284" * DerefOf (RefOf (AUI5))), Local0)
        M600 (Arg0, 0x04, Local0, 0x00)
        Store (("FE7CB391D650A284" * DerefOf (RefOf (AUI6))), Local0)
        M600 (Arg0, 0x05, Local0, 0xFE7CB391D650A284)
      }
      Store (("FE7CB391D650A284" * DerefOf (PAUI [0x05])), Local0)
      M600 (Arg0, 0x06, Local0, 0x00)
      Store (("FE7CB391D650A284" * DerefOf (PAUI [0x06])), Local0)
      M600 (Arg0, 0x07, Local0, 0xFE7CB391D650A284)
      /* Method returns Integer */
      Store (("FE7CB391D650A284" * M601 (0x01, 0x05)), Local0)
      M600 (Arg0, 0x08, Local0, 0x00)
      Store
 (("FE7CB391D650A284" * M601 (0x01, 0x06)), Local0)
      M600 (Arg0, 0x09, Local0, 0xFE7CB391D650A284)
      /* Method returns Reference to Integer */
      If (Y500)
      {
        Store (("FE7CB391D650A284" * DerefOf (M602 (0x01, 0x05, 0x01))), Local0)
        M600 (Arg0, 0x0A, Local0, 0x00)
        Store (("FE7CB391D650A284" * DerefOf (M602 (0x01, 0x06, 0x01))), Local0)
        M600 (Arg0, 0x0B, Local0, 0xFE7CB391D650A284)
      }
```

```
 Local0 = ("FE7CB391D650A284" * 0x00)
      M600 (Arg0, 0x0C, Local0, 0x00)
      Local0 = ("FE7CB391D650A284" * 0x01)
      M600 (Arg0, 0x0D, Local0, 0xFE7CB391D650A284)
      Local0 = ("FE7CB391D650A284" * AUI5) /* \AUI5 */
      M600 (Arg0, 0x0E, Local0, 0x00)
     Local0 = ("FE7CB391D650A284" * AUI6) /* \AUI6 */
      M600 (Arg0, 0x0F, Local0, 0xFE7CB391D650A284)
      If (Y078)
      {
        Local0 = ("FE7CB391D650A284"
 * DerefOf (RefOf (AUI5)))
        M600 (Arg0, 0x10, Local0, 0x00)
        Local0 = ("FE7CB391D650A284" * DerefOf (RefOf (AUI6)))
        M600 (Arg0, 0x11, Local0, 0xFE7CB391D650A284)
      }
      Local0 = ("FE7CB391D650A284" * DerefOf (PAUI [0x05]))
      M600 (Arg0, 0x12, Local0, 0x00)
      Local0 = ("FE7CB391D650A284" * DerefOf (PAUI [0x06]))
      M600 (Arg0, 0x13, Local0, 0xFE7CB391D650A284)
      /* Method returns Integer */
     Local0 = ("FE7CB391D650A284" * M601 (0x01, 0x05))
      M600 (Arg0, 0x14, Local0, 0x00)
     Local0 = ("FE7CB391D650A284" * M601 (0x01, 0x06)) M600 (Arg0, 0x15, Local0, 0xFE7CB391D650A284)
      /* Method returns Reference to Integer */
      If (Y500)
      {
        Local0 = ("FE7CB391D650A284" * DerefOf (M602 (0x01, 0x05, 0x01)))
        M600 (Arg0, 0x16, Local0, 0x00)
        Local0 = ("FE7CB391D650A284"
 * DerefOf (M602 (0x01, 0x06, 0x01)))
        M600 (Arg0, 0x17, Local0, 0xFE7CB391D650A284)
      }
      /* Conversion of the second operand */
      Store ((0x00 * "FE7CB391D650A284"), Local0)
      M600 (Arg0, 0x18, Local0, 0x00)
      Store ((0x01 * "FE7CB391D650A284"), Local0)
      M600 (Arg0, 0x19, Local0, 0xFE7CB391D650A284)
      Store ((AUI5 * "FE7CB391D650A284"), Local0)
      M600 (Arg0, 0x1A, Local0, 0x00)
      Store ((AUI6 * "FE7CB391D650A284"), Local0)
      M600 (Arg0, 0x1B, Local0, 0xFE7CB391D650A284)
```

```
 If (Y078)
      {
        Store ((DerefOf (RefOf (AUI5)) * "FE7CB391D650A284"), Local0)
        M600 (Arg0, 0x1C, Local0, 0x00)
        Store ((DerefOf (RefOf (AUI6)) * "FE7CB391D650A284"), Local0)
        M600 (Arg0, 0x1D, Local0, 0xFE7CB391D650A284)
      }
      Store ((DerefOf (PAUI [0x05]) * "FE7CB391D650A284"), Local0)
      M600
 (Arg0, 0x1E, Local0, 0x00)
      Store ((DerefOf (PAUI [0x06]) * "FE7CB391D650A284"), Local0)
      M600 (Arg0, 0x1F, Local0, 0xFE7CB391D650A284)
      /* Method returns Integer */
      Store ((M601 (0x01, 0x05) * "FE7CB391D650A284"), Local0)
      M600 (Arg0, 0x20, Local0, 0x00)
      Store ((M601 (0x01, 0x06) * "FE7CB391D650A284"), Local0)
      M600 (Arg0, 0x21, Local0, 0xFE7CB391D650A284)
      /* Method returns Reference to Integer */
      If (Y500)
      {
        Store ((DerefOf (M602 (0x01, 0x05, 0x01)) * "FE7CB391D650A284"), Local0)
        M600 (Arg0, 0x22, Local0, 0x00)
        Store ((DerefOf (M602 (0x01, 0x06, 0x01)) * "FE7CB391D650A284"), Local0)
        M600 (Arg0, 0x23, Local0, 0xFE7CB391D650A284)
      }
      Local0 = (0x00 * "FE7CB391D650A284")
      M600 (Arg0, 0x24, Local0, 0x00)
      Local0 = (0x01 * "FE7CB391D650A284")
      M600 (Arg0,
 0x25, Local0, 0xFE7CB391D650A284)
      Local0 = (AUI5 * "FE7CB391D650A284")
      M600 (Arg0, 0x26, Local0, 0x00)
      Local0 = (AUI6 * "FE7CB391D650A284")
      M600 (Arg0, 0x27, Local0, 0xFE7CB391D650A284)
      If (Y078)
      {
        Local0 = (DerefOf (RefOf (AUI5)) * "FE7CB391D650A284")
        M600 (Arg0, 0x28, Local0, 0x00)
        Local0 = (DerefOf (RefOf (AUI6)) * "FE7CB391D650A284")
        M600 (Arg0, 0x29, Local0, 0xFE7CB391D650A284)
      }
      Local0 = (DerefOf (PAUI [0x05]) * "FE7CB391D650A284")
      M600 (Arg0, 0x2A, Local0, 0x00)
```

```
 Local0 = (DerefOf (PAUI [0x06]) * "FE7CB391D650A284")
 M600 (Arg0, 0x2B, Local0, 0xFE7CB391D650A284)
 /* Method returns Integer */
```

```
Local0 = (M601 (0x01, 0x05) * "FE7CB391D650A284") M600 (Arg0, 0x2C, Local0, 0x00)
Local0 = (M601 (0x01, 0x06) * "FE7CB391D650A284") M600 (Arg0,
```

```
 0x2D, Local0, 0xFE7CB391D650A284)
```

```
 /* Method returns Reference to Integer */
```

```
 If (Y500)
```
{

```
 Local0 = (DerefOf (M602 (0x01, 0x05, 0x01)) * "FE7CB391D650A284")
 M600 (Arg0, 0x2E, Local0, 0x00)
 Local0 = (DerefOf (M602 (0x01, 0x06, 0x01)) * "FE7CB391D650A284")
 M600 (Arg0, 0x2F, Local0, 0xFE7CB391D650A284)
```

```
 }
```
/\* Conversion of the both operands \*/

```
 Store (("0321" * "FE7CB391D650A284"), Local0)
 M600 (Arg0, 0x30, Local0, 0x442DDB4F924C7F04)
 Store (("FE7CB391D650A284" * "0321"), Local0)
 M600 (Arg0, 0x31, Local0, 0x442DDB4F924C7F04)
 Local0 = ("0321" * "FE7CB391D650A284")
 M600 (Arg0, 0x32, Local0, 0x442DDB4F924C7F04)
 Local0 = ("FE7CB391D650A284" * "0321")
 M600 (Arg0, 0x33, Local0, 0x442DDB4F924C7F04)
```

```
 }
```
{

```
 /* Multiply, 32-bit */
```

```
 Method (M00F, 1, NotSerialized)
```

```
 /* Conversion of the first operand */
```

```
 Store (("C179B3FE" * 0x00), Local0)
 M600 (Arg0, 0x00, Local0, 0x00)
 Store (("C179B3FE" * 0x01), Local0)
 M600 (Arg0, 0x01, Local0, 0xC179B3FE)
 Store (("C179B3FE" * AUI5), Local0)
 M600 (Arg0, 0x02, Local0, 0x00)
 Store (("C179B3FE" * AUI6), Local0)
 M600 (Arg0, 0x03, Local0, 0xC179B3FE)
 If (Y078)
 {
   Store (("C179B3FE" * DerefOf (RefOf (AUI5))), Local0)
```

```
 M600 (Arg0, 0x04, Local0, 0x00)
 Store (("C179B3FE" * DerefOf (RefOf (AUI6))), Local0)
 M600 (Arg0, 0x05, Local0, 0xC179B3FE)
```
# }

```
 Store (("C179B3FE" * DerefOf (PAUI [0x05])), Local0)
 M600 (Arg0, 0x06, Local0, 0x00)
 Store (("C179B3FE" * DerefOf (PAUI [0x06])), Local0)
 M600 (Arg0, 0x07, Local0, 0xC179B3FE)
 /* Method returns Integer
```
\*/

```
 Store (("C179B3FE" * M601 (0x01, 0x05)), Local0)
 M600 (Arg0, 0x08, Local0, 0x00)
 Store (("C179B3FE" * M601 (0x01, 0x06)), Local0)
 M600 (Arg0, 0x09, Local0, 0xC179B3FE)
 /* Method returns Reference to Integer */
```
#### If (Y500)

#### {

```
 Store (("C179B3FE" * DerefOf (M602 (0x01, 0x05, 0x01))), Local0)
 M600 (Arg0, 0x0A, Local0, 0x00)
 Store (("C179B3FE" * DerefOf (M602 (0x01, 0x06, 0x01))), Local0)
 M600 (Arg0, 0x0B, Local0, 0xC179B3FE)
```
}

```
Local0 = ("C179B3FE" * 0x00) M600 (Arg0, 0x0C, Local0, 0x00)
Local0 = ("C179B3FE" * 0x01) M600 (Arg0, 0x0D, Local0, 0xC179B3FE)
 Local0 = ("C179B3FE" * AUI5) /* \AUI5 */
 M600 (Arg0, 0x0E, Local0, 0x00)
 Local0 = ("C179B3FE" * AUI6) /* \AUI6 */
 M600 (Arg0, 0x0F, Local0, 0xC179B3FE)
 If (Y078)
```
{

```
Local0 = ("C179B3FE" * DerefOf (RefOf (AUI5))) M600 (Arg0, 0x10, Local0, 0x00)
Local0 = ("C179B3FE" * DerefOf (RefOf (AUI6))) M600 (Arg0, 0x11, Local0, 0xC179B3FE)
```

```
 Local0 = ("C179B3FE" * DerefOf (PAUI [0x05]))
 M600 (Arg0, 0x12, Local0, 0x00)
Local0 = ("C179B3FE" * DerefOf (PAUI [0x06])) M600 (Arg0, 0x13, Local0, 0xC179B3FE)
 /* Method returns Integer */
```

```
Local0 = ("C179B3FE" * M601 (0x01, 0x05)) M600 (Arg0, 0x14, Local0, 0x00)
     Local0 = ("C179B3FE" * M601 (0x01, 0x06))
     M600 (Arg0, 0x15, Local0, 0xC179B3FE)
     /* Method returns Reference to Integer */
     If (Y500)
     {
       Local0 = ("C179B3FE" * DerefOf (M602 (0x01, 0x05, 0x01)))
       M600 (Arg0, 0x16, Local0, 0x00)
       Local0 = ("C179B3FE" * DerefOf (M602 (0x01, 0x06, 0x01)))
 M600 (Arg0, 0x17, Local0, 0xC179B3FE)
     }
     /* Conversion of the second operand */
     Store ((0x00 * "C179B3FE"), Local0)
     M600 (Arg0, 0x18, Local0, 0x00)
     Store ((0x01 * "C179B3FE"), Local0)
     M600 (Arg0, 0x19, Local0, 0xC179B3FE)
     Store ((AUI5 * "C179B3FE"), Local0)
     M600 (Arg0, 0x1A, Local0, 0x00)
     Store ((AUI6 * "C179B3FE"), Local0)
     M600 (Arg0, 0x1B, Local0, 0xC179B3FE)
     If (Y078)
     {
        Store ((DerefOf (RefOf (AUI5)) * "C179B3FE"), Local0)
        M600 (Arg0, 0x1C, Local0, 0x00)
       Store ((DerefOf (RefOf (AUI6)) * "C179B3FE"), Local0)
       M600 (Arg0, 0x1D, Local0, 0xC179B3FE)
     }
     Store ((DerefOf (PAUI [0x05]) * "C179B3FE"), Local0)
     M600 (Arg0, 0x1E, Local0, 0x00)
     Store ((DerefOf (PAUI [0x06]) * "C179B3FE"), Local0)
     M600 (Arg0, 0x1F, Local0, 0xC179B3FE)
      /* Method returns Integer */
     Store ((M601 (0x01, 0x05) * "C179B3FE"), Local0)
     M600 (Arg0, 0x20, Local0, 0x00)
     Store ((M601 (0x01, 0x06) * "C179B3FE"), Local0)
     M600 (Arg0, 0x21, Local0, 0xC179B3FE)
     /* Method returns Reference to Integer */
     If (Y500)
      {
```

```
 Store ((DerefOf (M602 (0x01, 0x05, 0x01)) * "C179B3FE"), Local0)
   M600 (Arg0, 0x22, Local0, 0x00)
   Store ((DerefOf (M602 (0x01, 0x06, 0x01)) * "C179B3FE"), Local0)
   M600 (Arg0, 0x23, Local0, 0xC179B3FE)
 }
Local0 = (0x00 * "C179B3FE") M600 (Arg0, 0x24, Local0, 0x00)
Local0 = (0x01 * "C179B3FE") M600 (Arg0, 0x25, Local0, 0xC179B3FE)
Local0 = (AUI5 * "C179B3FE") M600 (Arg0, 0x26, Local0, 0x00)
 Local0 = (AUI6 * "C179B3FE")
 M600 (Arg0, 0x27, Local0, 0xC179B3FE)
 If (Y078)
 {
  Local0 = (DerefOf (RefOf (AUI5)) * "C179B3FE") M600 (Arg0, 0x28, Local0, 0x00)
  Local0 = (DerefOf (RefOf (AUI6)) * "C179B3FE") M600 (Arg0, 0x29, Local0, 0xC179B3FE)
 }
Local0 = (DerefOf (PAUI [0x05]) * "C179B3FE") M600 (Arg0, 0x2A, Local0, 0x00)
Local0 = (DerefOf (PAUI [0x06]) * "C179B3FE") M600 (Arg0, 0x2B, Local0, 0xC179B3FE)
 /* Method returns Integer */
Local0 = (M601 (0x01, 0x05) * "C179B3FE") M600 (Arg0, 0x2C, Local0, 0x00)
Local0 = (M601 (0x01, 0x06) * "C179B3FE") M600 (Arg0, 0x2D, Local0, 0xC179B3FE)
 /* Method returns Reference to Integer */
 If (Y500)
 {
  Local0 = (DerefOf (M602 (0x01, 0x05, 0x01)) * "C179B3FE")
   M600 (Arg0, 0x2E, Local0, 0x00)
  Local0 = (DerefOf (M602 (0x01, 0x06, 0x01)) * "C179B3FE")
   M600 (Arg0, 0x2F, Local0, 0xC179B3FE)
 }
 /* Conversion of the both operands */
 Store (("0321" * "C179B3FE"), Local0)
```

```
 M600 (Arg0, 0x30, Local0, 0x5DCC2DBE)
 Store (("C179B3FE" * "0321"), Local0)
 M600 (Arg0, 0x31, Local0, 0x5DCC2DBE)
```

```
 Local0 = ("0321" * "C179B3FE")
      M600 (Arg0, 0x32, Local0, 0x5DCC2DBE)
      Local0 = ("C179B3FE" * "0321")
      M600 (Arg0, 0x33, Local0, 0x5DCC2DBE)
    }
    /* NAnd, common 32-bit/64-bit test */
    Method (M010, 1, NotSerialized)
    {
      /* Conversion of the first operand */
     Local0 = NAnd ("0321", 0x00) M600 (Arg0, 0x00, Local0, 0xFFFFFFFFFFFFFFFF)
     Local0 = NAnd ("0321", 0xFFFFFFFFFFFFFFFFF) M600 (Arg0, 0x01, Local0, 0xFFFFFFFFFFFFFCDE)
      Local0 = NAnd ("0321", AUI5)
      M600 (Arg0, 0x02, Local0, 0xFFFFFFFFFFFFFFFF)
     Local0 = NAnd ("0321", AUIJ)
      M600 (Arg0, 0x03, Local0, 0xFFFFFFFFFFFFFCDE)
      If (Y078)
      {
       Local0 = NAnd ("0321", DerffOf (RefOf (AUI5))) M600 (Arg0, 0x04, Local0, 0xFFFFFFFFFFFFFFFF)
       Local0 = NAnd ("0321", DerfOf (RefOf (AUIJ))) M600 (Arg0, 0x05, Local0, 0xFFFFFFFFFFFFFCDE)
      }
     Local0 = NAnd ("0321", DerefOf (PAUI [0x05]))
      M600 (Arg0, 0x06, Local0, 0xFFFFFFFFFFFFFFFF)
     Local0 = NAnd ("0321", DerefOf (PAUI [0x13]))
      M600 (Arg0, 0x07, Local0, 0xFFFFFFFFFFFFFCDE)
      /* Method returns Integer */
     Local0 = NAnd ("0321", M601 (0x01, 0x05))
      M600 (Arg0, 0x08, Local0, 0xFFFFFFFFFFFFFFFF)
     Local0 = NAnd ("0321", M601 (0x01, 0x13))
      M600 (Arg0, 0x09, Local0, 0xFFFFFFFFFFFFFCDE)
      /* Method returns Reference to Integer */
      If (Y500)
      {
       Local0 = NAnd ("0321",
 DerefOf (M602 (0x01, 0x05, 0x01)))
        M600 (Arg0, 0x0A, Local0, 0xFFFFFFFFFFFFFFFF)
       Local0 = NAnd ("0321", DerefOf (M602 (0x01, 0x13, 0x01)))
        M600 (Arg0, 0x0B, Local0, 0xFFFFFFFFFFFFFCDE)
```

```
 }
```
 NAnd ("0321", 0x00, Local0) M600 (Arg0, 0x0C, Local0, 0xFFFFFFFFFFFFFFFF) NAnd ("0321", 0xFFFFFFFFFFFFFFFF, Local0) M600 (Arg0, 0x0D, Local0, 0xFFFFFFFFFFFFFCDE) NAnd ("0321", AUI5, Local0) M600 (Arg0, 0x0E, Local0, 0xFFFFFFFFFFFFFFFF) NAnd ("0321", AUIJ, Local0) M600 (Arg0, 0x0F, Local0, 0xFFFFFFFFFFFFFCDE) If (Y078) { NAnd ("0321", DerefOf (RefOf (AUI5)), Local0)

```
 M600 (Arg0, 0x10, Local0, 0xFFFFFFFFFFFFFFFF)
  NAnd ("0321", DerefOf (RefOf (AUIJ)), Local0)
  M600 (Arg0, 0x11, Local0, 0xFFFFFFFFFFFFFCDE)
 }
```

```
 NAnd ("0321", DerefOf (PAUI
```

```
[0x05]), Local0)
```

```
 M600 (Arg0, 0x12, Local0, 0xFFFFFFFFFFFFFFFF)
 NAnd ("0321", DerefOf (PAUI [0x13]), Local0)
 M600 (Arg0, 0x13, Local0, 0xFFFFFFFFFFFFFCDE)
 /* Method returns Integer */
```

```
 NAnd ("0321", M601 (0x01, 0x05), Local0)
 M600 (Arg0, 0x14, Local0, 0xFFFFFFFFFFFFFFFF)
 NAnd ("0321", M601 (0x01, 0x13), Local0)
 M600 (Arg0, 0x15, Local0, 0xFFFFFFFFFFFFFCDE)
 /* Method returns Reference to Integer */
```
## If (Y500)

## {

```
 NAnd ("0321", DerefOf (M602 (0x01, 0x05, 0x01)), Local0)
 M600 (Arg0, 0x16, Local0, 0xFFFFFFFFFFFFFFFF)
 NAnd ("0321", DerefOf (M602 (0x01, 0x13, 0x01)), Local0)
 M600 (Arg0, 0x17, Local0, 0xFFFFFFFFFFFFFCDE)
```

```
 /* Conversion of the second operand */
```

```
Local0 = NAnd (0x00, "0321") M600 (Arg0, 0x18, Local0, 0xFFFFFFFFFFFFFFFF)
      Local0
= NAnd (0xFFFFFFFFFFFFFFFFFFFF, "0321")
      M600 (Arg0, 0x19, Local0, 0xFFFFFFFFFFFFFCDE)
     Local0 = NAnd (AUI5, "0321") M600 (Arg0, 0x1A, Local0, 0xFFFFFFFFFFFFFFFF)
```

```
Local0 = NAnd (AUIJ, "0321") M600 (Arg0, 0x1B, Local0, 0xFFFFFFFFFFFFFCDE)
      If (Y078)
      {
       Local0 = NAnd (DerefOf (RefOf (AUI5)), "0321") M600 (Arg0, 0x1C, Local0, 0xFFFFFFFFFFFFFFFF)
       Local0 = NAnd (DerefOf (RefOf (AUIJ)), "0321") M600 (Arg0, 0x1D, Local0, 0xFFFFFFFFFFFFFCDE)
      }
     Local0 = \text{NAnd} (DerefOf (PAUI [0x05]), "0321")
      M600 (Arg0, 0x1E, Local0, 0xFFFFFFFFFFFFFFFF)
     Local0 = \text{NAnd} (DerefOf (PAUI [0x13]), "0321")
      M600 (Arg0, 0x1F, Local0, 0xFFFFFFFFFFFFFCDE)
      /* Method returns Integer */
     Local0 = NAnd (M601 (0x01, 0x05), "0321")
      M600 (Arg0, 0x20, Local0, 0xFFFFFFFFFFFFFFFF)
     Local0 = NAnd (M601 (0x01, 0x13), "0321")
      M600 (Arg0, 0x21, Local0, 0xFFFFFFFFFFFFFCDE)
      /* Method returns Reference to Integer */
      If (Y500)
      {
       Local0 = NAnd (DerefOf (M602 (0x01, 0x05, 0x01)), "0321")
        M600 (Arg0, 0x22, Local0, 0xFFFFFFFFFFFFFFFF)
       Local0 = NAnd (DerefOf (M602 (0x01, 0x13, 0x01)), "0321")
        M600 (Arg0, 0x23, Local0, 0xFFFFFFFFFFFFFCDE)
      }
      NAnd (0x00, "0321", Local0)
      M600 (Arg0, 0x24, Local0, 0xFFFFFFFFFFFFFFFF)
     NAnd (0xFFFFFFFFFFFFFFFFFFF, "0321", Local0)
      M600 (Arg0, 0x25, Local0, 0xFFFFFFFFFFFFFCDE)
      NAnd (AUI5, "0321", Local0)
      M600 (Arg0, 0x26, Local0, 0xFFFFFFFFFFFFFFFF)
      NAnd (AUIJ, "0321", Local0)
      M600 (Arg0, 0x27, Local0, 0xFFFFFFFFFFFFFCDE)
      If (Y078)
      {
        NAnd (DerefOf (RefOf (AUI5)), "0321", Local0)
        M600 (Arg0,
 0x28, Local0, 0xFFFFFFFFFFFFFFFF)
        NAnd (DerefOf (RefOf (AUIJ)), "0321", Local0)
        M600 (Arg0, 0x29, Local0, 0xFFFFFFFFFFFFFCDE)
      }
```

```
 NAnd (DerefOf (PAUI [0x05]), "0321", Local0)
 M600 (Arg0, 0x2A, Local0, 0xFFFFFFFFFFFFFFFF)
 NAnd (DerefOf (PAUI [0x13]), "0321", Local0)
 M600 (Arg0, 0x2B, Local0, 0xFFFFFFFFFFFFFCDE)
 /* Method returns Integer */
```

```
 NAnd (M601 (0x01, 0x05), "0321", Local0)
 M600 (Arg0, 0x2C, Local0, 0xFFFFFFFFFFFFFFFF)
 NAnd (M601 (0x01, 0x13), "0321", Local0)
 M600 (Arg0, 0x2D, Local0, 0xFFFFFFFFFFFFFCDE)
 /* Method returns Reference to Integer */
```

```
 If (Y500)
```
{

```
 NAnd (DerefOf (M602 (0x01, 0x05, 0x01)), "0321", Local0)
 M600 (Arg0, 0x2E, Local0, 0xFFFFFFFFFFFFFFFF)
 NAnd (DerefOf (M602 (0x01, 0x13, 0x01)), "0321", Local0)
 M600 (Arg0, 0x2F,
```

```
 Local0, 0xFFFFFFFFFFFFFCDE)
```

```
 }
 }
```

```
 /* NAnd, 64-bit */
```

```
 Method (M011, 1, NotSerialized)
```

```
 {
```
/\* Conversion of the first operand \*/

```
 Local0 = NAnd ("FE7CB391D650A284", 0x00)
 M600 (Arg0, 0x00, Local0, 0xFFFFFFFFFFFFFFFF)
 Local0 = NAnd ("FE7CB391D650A284", 0xFFFFFFFFFFFFFFFF)
 M600 (Arg0, 0x01, Local0, 0x01834C6E29AF5D7B)
 Local0 = NAnd ("FE7CB391D650A284", AUI5)
 M600 (Arg0, 0x02, Local0, 0xFFFFFFFFFFFFFFFF)
 Local0 = NAnd ("FE7CB391D650A284", AUIJ)
 M600 (Arg0, 0x03, Local0, 0x01834C6E29AF5D7B)
 If (Y078)
 {
   Local0 = NAnd ("FE7CB391D650A284", DerefOf (RefOf (AUI5)))
   M600 (Arg0, 0x04, Local0, 0xFFFFFFFFFFFFFFFF)
   Local0 = NAnd ("FE7CB391D650A284", DerefOf (RefOf (AUIJ)))
   M600 (Arg0, 0x05, Local0, 0x01834C6E29AF5D7B)
 }
```

```
 Local0 = NAnd ("FE7CB391D650A284",
 DerefOf (PAUI [0x05]))
      M600 (Arg0, 0x06, Local0, 0xFFFFFFFFFFFFFFFF)
      Local0 = NAnd ("FE7CB391D650A284", DerefOf (PAUI [0x13]))
```

```
 M600 (Arg0, 0x07, Local0, 0x01834C6E29AF5D7B)
 /* Method returns Integer */
```

```
 Local0 = NAnd ("FE7CB391D650A284", M601 (0x01, 0x05))
      M600 (Arg0, 0x08, Local0, 0xFFFFFFFFFFFFFFFF)
     Local0 = NAnd ("FE7CB391D650A284", M601 (0x01, 0x13))
      M600 (Arg0, 0x09, Local0, 0x01834C6E29AF5D7B)
      /* Method returns Reference to Integer */
      If (Y500)
      {
        Local0 = NAnd ("FE7CB391D650A284", DerefOf (M602 (0x01, 0x05, 0x01)))
        M600 (Arg0, 0x0A, Local0, 0xFFFFFFFFFFFFFFFF)
        Local0 = NAnd ("FE7CB391D650A284", DerefOf (M602 (0x01, 0x13, 0x01)))
        M600 (Arg0, 0x0B, Local0, 0x01834C6E29AF5D7B)
      }
      NAnd ("FE7CB391D650A284", 0x00, Local0)
      M600 (Arg0, 0x0C, Local0,
 0xFFFFFFFFFFFFFFFF)
      NAnd ("FE7CB391D650A284", 0xFFFFFFFFFFFFFFFF, Local0)
      M600 (Arg0, 0x0D, Local0, 0x01834C6E29AF5D7B)
      NAnd ("FE7CB391D650A284", AUI5, Local0)
      M600 (Arg0, 0x0E, Local0, 0xFFFFFFFFFFFFFFFF)
      NAnd ("FE7CB391D650A284", AUIJ, Local0)
      M600 (Arg0, 0x0F, Local0, 0x01834C6E29AF5D7B)
      If (Y078)
      {
        NAnd ("FE7CB391D650A284", DerefOf (RefOf (AUI5)), Local0)
        M600 (Arg0, 0x10, Local0, 0xFFFFFFFFFFFFFFFF)
        NAnd ("FE7CB391D650A284", DerefOf (RefOf (AUIJ)), Local0)
        M600 (Arg0, 0x11, Local0, 0x01834C6E29AF5D7B)
      }
      NAnd ("FE7CB391D650A284", DerefOf (PAUI [0x05]), Local0)
      M600 (Arg0, 0x12, Local0, 0xFFFFFFFFFFFFFFFF)
      NAnd ("FE7CB391D650A284", DerefOf (PAUI [0x13]), Local0)
      M600 (Arg0, 0x13, Local0, 0x01834C6E29AF5D7B)
      /* Method returns Integer */
 NAnd ("FE7CB391D650A284", M601 (0x01, 0x05), Local0)
```
 M600 (Arg0, 0x14, Local0, 0xFFFFFFFFFFFFFFFF) NAnd ("FE7CB391D650A284", M601 (0x01, 0x13), Local0) M600 (Arg0, 0x15, Local0, 0x01834C6E29AF5D7B) /\* Method returns Reference to Integer \*/

If (Y500)

```
 {
  NAnd ("FE7CB391D650A284", DerefOf (M602 (0x01, 0x05, 0x01)), Local0)
  M600 (Arg0, 0x16, Local0, 0xFFFFFFFFFFFFFFFF)
  NAnd ("FE7CB391D650A284", DerefOf (M602 (0x01, 0x13, 0x01)), Local0)
  M600 (Arg0, 0x17, Local0, 0x01834C6E29AF5D7B)
 }
```
/\* Conversion of the second operand \*/

```
 Local0 = NAnd (0x00, "FE7CB391D650A284")
      M600 (Arg0, 0x18, Local0, 0xFFFFFFFFFFFFFFFF)
      Local0 = NAnd (0xFFFFFFFFFFFFFFFF, "FE7CB391D650A284")
      M600 (Arg0, 0x19, Local0, 0x01834C6E29AF5D7B)
      Local0 = NAnd (AUI5, "FE7CB391D650A284")
      M600 (Arg0, 0x1A,
 Local0, 0xFFFFFFFFFFFFFFFF)
      Local0 = NAnd (AUIJ, "FE7CB391D650A284")
```

```
 M600 (Arg0, 0x1B, Local0, 0x01834C6E29AF5D7B)
 If (Y078)
```
{

```
 Local0 = NAnd (DerefOf (RefOf (AUI5)), "FE7CB391D650A284")
 M600 (Arg0, 0x1C, Local0, 0xFFFFFFFFFFFFFFFF)
 Local0 = NAnd (DerefOf (RefOf (AUIJ)), "FE7CB391D650A284")
 M600 (Arg0, 0x1D, Local0, 0x01834C6E29AF5D7B)
```
}

```
 Local0 = NAnd (DerefOf (PAUI [0x05]), "FE7CB391D650A284")
 M600 (Arg0, 0x1E, Local0, 0xFFFFFFFFFFFFFFFF)
 Local0 = NAnd (DerefOf (PAUI [0x13]), "FE7CB391D650A284")
 M600 (Arg0, 0x1F, Local0, 0x01834C6E29AF5D7B)
 /* Method returns Integer */
```

```
Local0 = NAnd (M601 (0x01, 0x05), "FE7CB391D650A284")
 M600 (Arg0, 0x20, Local0, 0xFFFFFFFFFFFFFFFF)
 Local0 = NAnd (M601 (0x01, 0x13), "FE7CB391D650A284")
 M600 (Arg0, 0x21, Local0, 0x01834C6E29AF5D7B)
 /* Method returns Reference to Integer */
```
### If (Y500)

{

```
Local0 = NAnd (DerefOf (M602 (0x01, 0x05, 0x01)), "FE7CB391D650A284")
 M600 (Arg0, 0x22, Local0, 0xFFFFFFFFFFFFFFFF)
Local0 = NAnd (DerefOf (M602 (0x01, 0x13, 0x01)), "FE7CB391D650A284")
 M600 (Arg0, 0x23, Local0, 0x01834C6E29AF5D7B)
```

```
 NAnd (0x00, "FE7CB391D650A284", Local0)
 M600 (Arg0, 0x24, Local0, 0xFFFFFFFFFFFFFFFF)
```

```
 NAnd (0xFFFFFFFFFFFFFFFF, "FE7CB391D650A284", Local0)
      M600 (Arg0, 0x25, Local0, 0x01834C6E29AF5D7B)
      NAnd (AUI5, "FE7CB391D650A284", Local0)
      M600 (Arg0, 0x26, Local0, 0xFFFFFFFFFFFFFFFF)
      NAnd (AUIJ, "FE7CB391D650A284", Local0)
      M600 (Arg0, 0x27, Local0, 0x01834C6E29AF5D7B)
      If (Y078)
      {
        NAnd (DerefOf (RefOf (AUI5)), "FE7CB391D650A284", Local0)
        M600
 (Arg0, 0x28, Local0, 0xFFFFFFFFFFFFFFFF)
        NAnd (DerefOf (RefOf (AUIJ)), "FE7CB391D650A284", Local0)
        M600 (Arg0, 0x29, Local0, 0x01834C6E29AF5D7B)
      }
      NAnd (DerefOf (PAUI [0x05]), "FE7CB391D650A284", Local0)
      M600 (Arg0, 0x2A, Local0, 0xFFFFFFFFFFFFFFFF)
      NAnd (DerefOf (PAUI [0x13]), "FE7CB391D650A284", Local0)
      M600 (Arg0, 0x2B, Local0, 0x01834C6E29AF5D7B)
      /* Method returns Integer */
      NAnd (M601 (0x01, 0x05), "FE7CB391D650A284", Local0)
      M600 (Arg0, 0x2C, Local0, 0xFFFFFFFFFFFFFFFF)
      NAnd (M601 (0x01, 0x13), "FE7CB391D650A284", Local0)
      M600 (Arg0, 0x2D, Local0, 0x01834C6E29AF5D7B)
      /* Method returns Reference to Integer */
      If (Y500)
      {
        NAnd (DerefOf (M602 (0x01, 0x05, 0x01)), "FE7CB391D650A284", Local0)
        M600 (Arg0, 0x2E, Local0, 0xFFFFFFFFFFFFFFFF)
        NAnd (DerefOf
 (M602 (0x01, 0x13, 0x01)), "FE7CB391D650A284", Local0)
        M600 (Arg0, 0x2F, Local0, 0x01834C6E29AF5D7B)
      }
      /* Conversion of the both operands */
      Local0 = NAnd ("0321", "FE7CB391D650A284")
      M600 (Arg0, 0x30, Local0, 0xFFFFFFFFFFFFFDFF)
      Local0 = NAnd ("FE7CB391D650A284", "0321")
     M600 (Arg0, 0x31, Local0, 0xFFFFFFFFFFFFFFFDFF)
```
NAnd ("0321", "FE7CB391D650A284", Local0)

M600 (Arg0, 0x32, Local0, 0xFFFFFFFFFFFFFDFF)

 NAnd ("FE7CB391D650A284", "0321", Local0) M600 (Arg0, 0x33, Local0, 0xFFFFFFFFFFFFFDFF)

```
 /* NAnd, 32-bit */
    Method (M012, 1, NotSerialized)
    {
      /* Conversion of the first operand */
     Local0 = NAnd ("C179B3FE", 0x00) M600 (Arg0, 0x00, Local0, 0xFFFFFFFF)
      Local0 = NAnd ("C179B3FE", 0xFFFFFFFF)
      M600 (Arg0, 0x01, Local0, 0x3E864C01)
     Local0 = NAnd ("C179B3FE", AUI5)
      M600 (Arg0, 0x02, Local0, 0xFFFFFFFF)
      Local0 = NAnd ("C179B3FE", AUII)
      M600 (Arg0, 0x03, Local0, 0x3E864C01)
      If (Y078)
      {
       Local0 = NAnd ("C179B3FE", DerefOf (RefOf (AUI5))) M600 (Arg0, 0x04, Local0, 0xFFFFFFFF)
        Local0 = NAnd ("C179B3FE", DerefOf (RefOf (AUII)))
        M600 (Arg0, 0x05, Local0, 0x3E864C01)
      }
     Local0 = NAnd ("C179B3FE", DerefOf (PAUI [0x05]))
      M600 (Arg0, 0x06, Local0, 0xFFFFFFFF)
     Local0 = NAnd ("C179B3FE", DerefOf (PAUI [0x12])) M600 (Arg0, 0x07, Local0, 0x3E864C01)
      /* Method returns Integer */
     Local0 = NAnd ("C179B3FE", M601 (0x01, 0x05))M600 (Arg0, 0x08, Local0, 0xFFFFFFFFF)
     Local0 = NAnd ("C179B3FE", M601 (0x01, 0x12))
      M600 (Arg0, 0x09, Local0, 0x3E864C01)
      /* Method returns Reference to Integer */
   If (Y500)
      {
        Local0 = NAnd ("C179B3FE", DerefOf (M602 (0x01, 0x05, 0x01)))
        M600 (Arg0, 0x0A, Local0, 0xFFFFFFFF)
        Local0 = NAnd ("C179B3FE", DerefOf (M602 (0x01, 0x12, 0x01)))
        M600 (Arg0, 0x0B, Local0, 0x3E864C01)
      }
      NAnd ("C179B3FE", 0x00, Local0)
     M600 (Arg0, 0x0C, Local0, 0xFFFFFFFFF)
      NAnd ("C179B3FE", 0xFFFFFFFF, Local0)
      M600 (Arg0, 0x0D, Local0, 0x3E864C01)
```

```
 NAnd ("C179B3FE", AUI5, Local0)
      M600 (Arg0, 0x0E, Local0, 0xFFFFFFFF)
      NAnd ("C179B3FE", AUII, Local0)
      M600 (Arg0, 0x0F, Local0, 0x3E864C01)
      If (Y078)
      {
        NAnd ("C179B3FE", DerefOf (RefOf (AUI5)), Local0)
        M600 (Arg0, 0x10, Local0, 0xFFFFFFFF)
        NAnd ("C179B3FE", DerefOf (RefOf (AUII)), Local0)
        M600 (Arg0, 0x11, Local0, 0x3E864C01)
      }
      NAnd ("C179B3FE",
 DerefOf (PAUI [0x05]), Local0)
      M600 (Arg0, 0x12, Local0, 0xFFFFFFFF)
      NAnd ("C179B3FE", DerefOf (PAUI [0x12]), Local0)
      M600 (Arg0, 0x13, Local0, 0x3E864C01)
      /* Method returns Integer */
      NAnd ("C179B3FE", M601 (0x01, 0x05), Local0)
      M600 (Arg0, 0x14, Local0, 0xFFFFFFFF)
      NAnd ("C179B3FE", M601 (0x01, 0x12), Local0)
      M600 (Arg0, 0x15, Local0, 0x3E864C01)
      /* Method returns Reference to Integer */
      If (Y500)
      {
        NAnd ("C179B3FE", DerefOf (M602 (0x01, 0x05, 0x01)), Local0)
        M600 (Arg0, 0x16, Local0, 0xFFFFFFFF)
        NAnd ("C179B3FE", DerefOf (M602 (0x01, 0x12, 0x01)), Local0)
        M600 (Arg0, 0x17, Local0, 0x3E864C01)
      }
      /* Conversion of the second operand */
     Local0 = NAnd (0x00, "C179B3FE") M600 (Arg0, 0x18, Local0, 0xFFFFFFFF)
     Local0 = NAnd (0xFFFFFFFF, "C179B3FE")
      M600 (Arg0, 0x19, Local0, 0x3E864C01)
     Local0 = NAnd (AUI5, "C179B3FE")M600 (Arg0, 0x1A, Local0, 0xFFFFFFFF)
     Local0 = NAnd (AUII, "C179B3FE") M600 (Arg0, 0x1B, Local0, 0x3E864C01)
      If (Y078)
      {
        Local0 = NAnd (DerefOf (RefOf (AUI5)), "C179B3FE")
       M600 (Arg0, 0x1C, Local0, 0xFFFFFFFFF)
```
```
 Local0 = NAnd (DerefOf (RefOf (AUII)), "C179B3FE")
        M600 (Arg0, 0x1D, Local0, 0x3E864C01)
      }
     Local0 = NAnd (DerefOf (PAUI [0x05]), "C179B3FE") M600 (Arg0, 0x1E, Local0, 0xFFFFFFFF)
     Local0 = NAnd (DerefOf (PAUI [0x12]), "C179B3FE") M600 (Arg0, 0x1F, Local0, 0x3E864C01)
      /* Method returns Integer */
     Local0 = NAnd (M601 (0x01, 0x05), "C179B3FE") M600 (Arg0, 0x20, Local0, 0xFFFFFFFF)
      Local0 = NAnd (M601 (0x01, 0x12), "C179B3FE")
  M600 (Arg0, 0x21, Local0, 0x3E864C01)
      /* Method returns Reference to Integer */
      If (Y500)
      {
        Local0 = NAnd (DerefOf (M602 (0x01, 0x05, 0x01)), "C179B3FE")
        M600 (Arg0, 0x22, Local0, 0xFFFFFFFF)
        Local0 = NAnd (DerefOf (M602 (0x01, 0x12, 0x01)), "C179B3FE")
        M600 (Arg0, 0x23, Local0, 0x3E864C01)
      }
      NAnd (0x00, "C179B3FE", Local0)
      M600 (Arg0, 0x24, Local0, 0xFFFFFFFF)
      NAnd (0xFFFFFFFF, "C179B3FE", Local0)
      M600 (Arg0, 0x25, Local0, 0x3E864C01)
      NAnd (AUI5, "C179B3FE", Local0)
      M600 (Arg0, 0x26, Local0, 0xFFFFFFFF)
      NAnd (AUII, "C179B3FE", Local0)
      M600 (Arg0, 0x27, Local0, 0x3E864C01)
      If (Y078)
      {
        NAnd (DerefOf (RefOf (AUI5)), "C179B3FE", Local0)
        M600 (Arg0, 0x28, Local0, 0xFFFFFFFF)
        NAnd (DerefOf (RefOf (AUII)), "C179B3FE",
 Local0)
        M600 (Arg0, 0x29, Local0, 0x3E864C01)
      }
      NAnd (DerefOf (PAUI [0x05]), "C179B3FE", Local0)
      M600 (Arg0, 0x2A, Local0, 0xFFFFFFFF)
      NAnd (DerefOf (PAUI [0x12]), "C179B3FE", Local0)
```

```
 M600 (Arg0, 0x2B, Local0, 0x3E864C01)
```

```
 /* Method returns Integer */
```

```
 NAnd (M601 (0x01, 0x05), "C179B3FE", Local0)
 M600 (Arg0, 0x2C, Local0, 0xFFFFFFFF)
 NAnd (M601 (0x01, 0x12), "C179B3FE", Local0)
 M600 (Arg0, 0x2D, Local0, 0x3E864C01)
 /* Method returns Reference to Integer */
```

```
 If (Y500)
```

```
 NAnd (DerefOf (M602 (0x01, 0x05, 0x01)), "C179B3FE", Local0)
 M600 (Arg0, 0x2E, Local0, 0xFFFFFFFF)
 NAnd (DerefOf (M602 (0x01, 0x12, 0x01)), "C179B3FE", Local0)
 M600 (Arg0, 0x2F, Local0, 0x3E864C01)
```

```
 }
```
{

/\* Conversion of the both operands \*/

```
Local0 =
```

```
 NAnd ("0321", "C179B3FE")
      M600 (Arg0, 0x30, Local0, 0xFFFFFCDF)
      Local0 = NAnd ("C179B3FE", "0321")
      M600 (Arg0, 0x31, Local0, 0xFFFFFCDF)
      NAnd ("0321", "C179B3FE", Local0)
      M600 (Arg0, 0x32, Local0, 0xFFFFFCDF)
      NAnd ("C179B3FE", "0321", Local0)
      M600 (Arg0, 0x33, Local0, 0xFFFFFCDF)
    }
```
/\* NOr, common 32-bit/64-bit test \*/

```
 Method (M013, 1, NotSerialized)
```

```
 /* Conversion of the first operand */
```

```
Local0 = NOT('0321", 0x00) M600 (Arg0, 0x00, Local0, 0xFFFFFFFFFFFFFCDE)
Local0 = NOT('0321", 0xFFFFFFFFFFFFFFFFFF) M600 (Arg0, 0x01, Local0, 0x00)
Local0 = NOT('0321", AUI5) M600 (Arg0, 0x02, Local0, 0xFFFFFFFFFFFFFCDE)
Local0 = NOT('0321", AUIJ) M600 (Arg0, 0x03, Local0, 0x00)
 If (Y078)
 {
  Local0 = NOT('0321", DerfOf (RefOf (AUI5))) M600 (Arg0, 0x04, Local0, 0xFFFFFFFFFFFFFCDE)
  Local0 = NOT('0321", DerffOf (RefOf (AUIJ))) M600 (Arg0, 0x05, Local0, 0x00)
```

```
 }
```

```
Local0 = NOT('0321", DerffOf(PAUI [0x05])) M600 (Arg0, 0x06, Local0, 0xFFFFFFFFFFFFFCDE)
 Local0 = NOr ("0321", DerefOf (PAUI [0x13]))
 M600 (Arg0, 0x07, Local0, 0x00)
 /* Method returns Integer */
```

```
Local0 = NOT('0321", M601 (0x01, 0x05)) M600 (Arg0, 0x08, Local0, 0xFFFFFFFFFFFFFCDE)
Local0 = NOT('0321", M601 (0x01, 0x13)) M600 (Arg0, 0x09, Local0, 0x00)
 /* Method returns Reference to Integer */
```

```
Local0 = NOr ("0321", DerefOf (M602 (0x01, 0x05, 0x01)))
 M600 (Arg0, 0x0A, Local0, 0xFFFFFFFFFFFFFCDE)
Local0 = NOr ("0321", DerefOf (M602 (0x01, 0x13, 0x01)))
 M600 (Arg0, 0x0B, Local0, 0x00)
```

```
 }
```

```
 NOr ("0321", 0x00, Local0)
 M600 (Arg0, 0x0C, Local0, 0xFFFFFFFFFFFFFCDE)
 NOr ("0321", 0xFFFFFFFFFFFFFFFF, Local0)
 M600 (Arg0, 0x0D, Local0, 0x00)
 NOr ("0321", AUI5, Local0)
 M600 (Arg0, 0x0E, Local0, 0xFFFFFFFFFFFFFCDE)
 NOr ("0321", AUIJ, Local0)
 M600 (Arg0, 0x0F, Local0, 0x00)
 If (Y078)
 {
```

```
 NOr ("0321", DerefOf (RefOf (AUI5)), Local0)
 M600 (Arg0, 0x10, Local0, 0xFFFFFFFFFFFFFCDE)
 NOr ("0321", DerefOf (RefOf (AUIJ)), Local0)
 M600 (Arg0, 0x11, Local0, 0x00)
```

```
 }
```

```
 NOr ("0321", DerefOf (PAUI [0x05]), Local0)
 M600 (Arg0, 0x12, Local0, 0xFFFFFFFFFFFFFCDE)
 NOr ("0321", DerefOf (PAUI [0x13]), Local0)
 M600 (Arg0, 0x13, Local0, 0x00)
 /* Method returns Integer */
```

```
 NOr ("0321", M601 (0x01, 0x05), Local0)
 M600 (Arg0,
```

```
 0x14, Local0, 0xFFFFFFFFFFFFFCDE)
      NOr ("0321", M601 (0x01, 0x13), Local0)
      M600 (Arg0, 0x15, Local0, 0x00)
```

```
 /* Method returns Reference to Integer */
      If (Y500)
      {
        NOr ("0321", DerefOf (M602 (0x01, 0x05, 0x01)), Local0)
        M600 (Arg0, 0x16, Local0, 0xFFFFFFFFFFFFFCDE)
        NOr ("0321", DerefOf (M602 (0x01, 0x13, 0x01)), Local0)
        M600 (Arg0, 0x17, Local0, 0x00)
      }
      /* Conversion of the second operand */
     Local0 = NOT (0x00, "0321") M600 (Arg0, 0x18, Local0, 0xFFFFFFFFFFFFFCDE)
     Local0 = NOT (0xFFFFFFFFFFFFFFFF, "0321") M600 (Arg0, 0x19, Local0, 0x00)
      Local0 = NOr (AUI5, "0321")
      M600 (Arg0, 0x1A, Local0, 0xFFFFFFFFFFFFFCDE)
     Local0 = NOT (AUIJ, "0321") M600 (Arg0, 0x1B, Local0, 0x00)
      If (Y078)
      {
        Local0 = NOr (DerefOf (RefOf
 (AUI5)), "0321")
        M600 (Arg0, 0x1C, Local0, 0xFFFFFFFFFFFFFCDE)
       Local0 = NOT (DerefOf (RefOf (AUIJ)), "0321") M600 (Arg0, 0x1D, Local0, 0x00)
      }
     Local0 = NOT (DerefOf (PAUI [0x05]), "0321") M600 (Arg0, 0x1E, Local0, 0xFFFFFFFFFFFFFCDE)
     Local0 = NOT (DerefOf (PAUI [0x13]), "0321") M600 (Arg0, 0x1F, Local0, 0x00)
      /* Method returns Integer */
     Local0 = NOT (M601 (0x01, 0x05), "0321") M600 (Arg0, 0x20, Local0, 0xFFFFFFFFFFFFFCDE)
     Local0 = NOT (M601 (0x01, 0x13), "0321") M600 (Arg0, 0x21, Local0, 0x00)
      /* Method returns Reference to Integer */
      If (Y500)
      {
       Local0 = NOr (DerefOf (M602 (0x01, 0x05, 0x01)), "0321")
        M600 (Arg0, 0x22, Local0, 0xFFFFFFFFFFFFFCDE)
       Local0 = NOr (DerefOf (M602 (0x01, 0x13, 0x01)), "0321")
        M600 (Arg0,
```

```
 0x23, Local0, 0x00)
```

```
 }
```

```
 NOr (0x00, "0321", Local0)
 M600 (Arg0, 0x24, Local0, 0xFFFFFFFFFFFFFCDE)
 NOr (0xFFFFFFFFFFFFFFFF, "0321", Local0)
 M600 (Arg0, 0x25, Local0, 0x00)
 NOr (AUI5, "0321", Local0)
 M600 (Arg0, 0x26, Local0, 0xFFFFFFFFFFFFFCDE)
 NOr (AUIJ, "0321", Local0)
 M600 (Arg0, 0x27, Local0, 0x00)
 If (Y078)
 {
   NOr (DerefOf (RefOf (AUI5)), "0321", Local0)
   M600 (Arg0, 0x28, Local0, 0xFFFFFFFFFFFFFCDE)
   NOr (DerefOf (RefOf (AUIJ)), "0321", Local0)
   M600 (Arg0, 0x29, Local0, 0x00)
 }
 NOr (DerefOf (PAUI [0x05]), "0321", Local0)
 M600 (Arg0, 0x2A, Local0, 0xFFFFFFFFFFFFFCDE)
 NOr (DerefOf (PAUI [0x13]), "0321", Local0)
 M600 (Arg0, 0x2B, Local0, 0x00)
 /* Method returns Integer */
```

```
 NOr (M601 (0x01, 0x05), "0321", Local0)
 M600 (Arg0, 0x2C, Local0, 0xFFFFFFFFFFFFFCDE)
 NOr (M601 (0x01, 0x13), "0321", Local0)
 M600 (Arg0, 0x2D, Local0, 0x00)
 /* Method returns Reference to Integer */
```

```
 {
   NOr (DerefOf (M602 (0x01, 0x05, 0x01)), "0321", Local0)
   M600 (Arg0, 0x2E, Local0, 0xFFFFFFFFFFFFFCDE)
   NOr (DerefOf (M602 (0x01, 0x13, 0x01)), "0321", Local0)
   M600 (Arg0, 0x2F, Local0, 0x00)
 }
```

```
 /* NOr, 64-bit */
```
}

{

## Method (M014, 1, NotSerialized)

```
 /* Conversion of the first operand */
```

```
 Local0 = NOr ("FE7CB391D650A284", 0x00)
 M600 (Arg0, 0x00, Local0, 0x01834C6E29AF5D7B)
```

```
Local0 = NOT('FE7CB391D650A284", 0xFFFFFFFFFFFFFFFFFF) M600 (Arg0, 0x01, Local0, 0x00)
      Local0 = NOr ("FE7CB391D650A284", AUI5)
      M600 (Arg0, 0x02, Local0, 0x01834C6E29AF5D7B)
      Local0
 = NOr ("FE7CB391D650A284", AUIJ)
      M600 (Arg0, 0x03, Local0, 0x00)
      If (Y078)
      {
        Local0 = NOr ("FE7CB391D650A284", DerefOf (RefOf (AUI5)))
        M600 (Arg0, 0x04, Local0, 0x01834C6E29AF5D7B)
        Local0 = NOr ("FE7CB391D650A284", DerefOf (RefOf (AUIJ)))
        M600 (Arg0, 0x05, Local0, 0x00)
      }
      Local0 = NOr ("FE7CB391D650A284", DerefOf (PAUI [0x05]))
      M600 (Arg0, 0x06, Local0, 0x01834C6E29AF5D7B)
      Local0 = NOr ("FE7CB391D650A284", DerefOf (PAUI [0x13]))
      M600 (Arg0, 0x07, Local0, 0x00)
      /* Method returns Integer */
      Local0 = NOr ("FE7CB391D650A284", M601 (0x01, 0x05))
      M600 (Arg0, 0x08, Local0, 0x01834C6E29AF5D7B)
      Local0 = NOr ("FE7CB391D650A284", M601 (0x01, 0x13))
      M600 (Arg0, 0x09, Local0, 0x00)
      /* Method returns Reference to Integer */
      If (Y500)
      {
      Local0 = NOr ("FE7CB391D650A284", DerefOf (M602 (0x01, 0x05, 0x01)))
        M600 (Arg0, 0x0A, Local0, 0x01834C6E29AF5D7B)
        Local0 = NOr ("FE7CB391D650A284", DerefOf (M602 (0x01, 0x13, 0x01)))
        M600 (Arg0, 0x0B, Local0, 0x00)
      }
      NOr ("FE7CB391D650A284", 0x00, Local0)
      M600 (Arg0, 0x0C, Local0, 0x01834C6E29AF5D7B)
      NOr ("FE7CB391D650A284", 0xFFFFFFFFFFFFFFFF, Local0)
      M600 (Arg0, 0x0D, Local0, 0x00)
      NOr ("FE7CB391D650A284", AUI5, Local0)
      M600 (Arg0, 0x0E, Local0, 0x01834C6E29AF5D7B)
      NOr ("FE7CB391D650A284", AUIJ, Local0)
      M600 (Arg0, 0x0F, Local0, 0x00)
      If (Y078)
      {
        NOr ("FE7CB391D650A284", DerefOf (RefOf (AUI5)), Local0)
        M600 (Arg0, 0x10, Local0, 0x01834C6E29AF5D7B)
```

```
 NOr ("FE7CB391D650A284", DerefOf (RefOf (AUIJ)), Local0)
 M600 (Arg0, 0x11, Local0, 0x00)
```

```
 }
```

```
 NOr ("FE7CB391D650A284", DerefOf (PAUI [0x05]), Local0)
 M600 (Arg0, 0x12, Local0, 0x01834C6E29AF5D7B)
 NOr ("FE7CB391D650A284", DerefOf (PAUI [0x13]), Local0)
 M600 (Arg0, 0x13, Local0, 0x00)
 /* Method returns Integer */
```

```
 NOr ("FE7CB391D650A284", M601 (0x01, 0x05), Local0)
 M600 (Arg0, 0x14, Local0, 0x01834C6E29AF5D7B)
 NOr ("FE7CB391D650A284", M601 (0x01, 0x13), Local0)
 M600 (Arg0, 0x15, Local0, 0x00)
 /* Method returns Reference to Integer */
```

```
 If (Y500)
```
#### {

```
 NOr ("FE7CB391D650A284", DerefOf (M602 (0x01, 0x05, 0x01)), Local0)
 M600 (Arg0, 0x16, Local0, 0x01834C6E29AF5D7B)
 NOr ("FE7CB391D650A284", DerefOf (M602 (0x01, 0x13, 0x01)), Local0)
 M600 (Arg0, 0x17, Local0, 0x00)
```

```
 }
```
/\* Conversion of the second operand \*/

```
 Local0 = NOr (0x00, "FE7CB391D650A284")
 M600 (Arg0, 0x18, Local0, 0x01834C6E29AF5D7B)
Local0 = NOT (0xFFFFFFFFFFFFFFFFFF, "FE7CB391D650A284") M600 (Arg0, 0x19, Local0, 0x00)
 Local0 = NOr (AUI5, "FE7CB391D650A284")
 M600 (Arg0, 0x1A, Local0, 0x01834C6E29AF5D7B)
 Local0 = NOr (AUIJ, "FE7CB391D650A284")
 M600 (Arg0, 0x1B, Local0, 0x00)
 If (Y078)
 {
   Local0 = NOr (DerefOf (RefOf (AUI5)), "FE7CB391D650A284")
   M600 (Arg0, 0x1C, Local0, 0x01834C6E29AF5D7B)
   Local0 = NOr (DerefOf (RefOf (AUIJ)), "FE7CB391D650A284")
   M600 (Arg0, 0x1D, Local0, 0x00)
 }
 Local0 = NOr (DerefOf (PAUI [0x05]), "FE7CB391D650A284")
 M600 (Arg0, 0x1E, Local0, 0x01834C6E29AF5D7B)
Local0 = NOT (DerefOf (PAUI [0x13]), "FE7CB391D650A284")
 M600 (Arg0, 0x1F, Local0, 0x00)
```

```
 /* Method returns Integer */
```

```
 Local0
= NOr (M601 (0x01, 0x05), "FE7CB391D650A284")
      M600 (Arg0, 0x20, Local0, 0x01834C6E29AF5D7B)
      Local0 = NOr (M601 (0x01, 0x13), "FE7CB391D650A284")
      M600 (Arg0, 0x21, Local0, 0x00)
      /* Method returns Reference to Integer */
      If (Y500)
      {
        Local0 = NOr (DerefOf (M602 (0x01, 0x05, 0x01)), "FE7CB391D650A284")
        M600 (Arg0, 0x22, Local0, 0x01834C6E29AF5D7B)
        Local0 = NOr (DerefOf (M602 (0x01, 0x13, 0x01)), "FE7CB391D650A284")
        M600 (Arg0, 0x23, Local0, 0x00)
      }
      NOr (0x00, "FE7CB391D650A284", Local0)
      M600 (Arg0, 0x24, Local0, 0x01834C6E29AF5D7B)
      NOr (0xFFFFFFFFFFFFFFFF, "FE7CB391D650A284", Local0)
      M600 (Arg0, 0x25, Local0, 0x00)
      NOr (AUI5, "FE7CB391D650A284", Local0)
      M600 (Arg0, 0x26, Local0, 0x01834C6E29AF5D7B)
      NOr (AUIJ, "FE7CB391D650A284", Local0)
      M600 (Arg0,
 0x27, Local0, 0x00)
      If (Y078)
      {
        NOr (DerefOf (RefOf (AUI5)), "FE7CB391D650A284", Local0)
        M600 (Arg0, 0x28, Local0, 0x01834C6E29AF5D7B)
        NOr (DerefOf (RefOf (AUIJ)), "FE7CB391D650A284", Local0)
        M600 (Arg0, 0x29, Local0, 0x00)
      }
      NOr (DerefOf (PAUI [0x05]), "FE7CB391D650A284", Local0)
      M600 (Arg0, 0x2A, Local0, 0x01834C6E29AF5D7B)
      NOr (DerefOf (PAUI [0x13]), "FE7CB391D650A284", Local0)
      M600 (Arg0, 0x2B, Local0, 0x00)
      /* Method returns Integer */
      NOr (M601 (0x01, 0x05), "FE7CB391D650A284", Local0)
      M600 (Arg0, 0x2C, Local0, 0x01834C6E29AF5D7B)
      NOr (M601 (0x01, 0x13), "FE7CB391D650A284", Local0)
      M600 (Arg0, 0x2D, Local0, 0x00)
      /* Method returns Reference to Integer */
      If (Y500)
      {
        NOr (DerefOf (M602 (0x01, 0x05, 0x01)), "FE7CB391D650A284",
```

```
 Local0)
```

```
 M600 (Arg0, 0x2E, Local0, 0x01834C6E29AF5D7B)
  NOr (DerefOf (M602 (0x01, 0x13, 0x01)), "FE7CB391D650A284", Local0)
   M600 (Arg0, 0x2F, Local0, 0x00)
 }
```
/\* Conversion of the both operands \*/

```
 Local0 = NOr ("0321", "FE7CB391D650A284")
 M600 (Arg0, 0x30, Local0, 0x01834C6E29AF5C5A)
 Local0 = NOr ("FE7CB391D650A284", "0321")
 M600 (Arg0, 0x31, Local0, 0x01834C6E29AF5C5A)
 NOr ("0321", "FE7CB391D650A284", Local0)
 M600 (Arg0, 0x32, Local0, 0x01834C6E29AF5C5A)
 NOr ("FE7CB391D650A284", "0321", Local0)
 M600 (Arg0, 0x33, Local0, 0x01834C6E29AF5C5A)
```
/\* NOr, 32-bit \*/

}

{

```
 Method (M015, 1, NotSerialized)
```
/\* Conversion of the first operand \*/

```
 Local0 = NOr ("C179B3FE", 0x00)
 M600 (Arg0, 0x00, Local0, 0x3E864C01)
Local0 = NOT('C179B3FE", 0xFFFFFFFF) M600 (Arg0, 0x01, Local0, 0x00)
 Local0 = NOr ("C179B3FE", AUI5)
 M600 (Arg0, 0x02, Local0, 0x3E864C01)
 Local0 = NOr ("C179B3FE", AUII)
 M600 (Arg0, 0x03, Local0, 0x00)
 If (Y078)
 {
  Local0 = NOT ("C179B3FE", DerffOf (RefOf (AUI5))) M600 (Arg0, 0x04, Local0, 0x3E864C01)
   Local0 = NOr ("C179B3FE", DerefOf (RefOf (AUII)))
```

```
 M600 (Arg0, 0x05, Local0, 0x00)
```

```
 }
```

```
Local0 = NOT('C179B3FE", DerefOf (PAUI [0x05])) M600 (Arg0, 0x06, Local0, 0x3E864C01)
Local0 = NOT('C179B3FE', DerefOf(PAUI [0x12])) M600 (Arg0, 0x07, Local0, 0x00)
 /* Method returns Integer */
```

```
Local0 = NOT ('C179B3FE', M601 (0x01, 0x05)) M600 (Arg0, 0x08, Local0, 0x3E864C01)
```

```
Local0 = NOT ('C179B3FE', M601 (0x01, 0x12)) M600 (Arg0, 0x09, Local0, 0x00)
      /* Method
 returns Reference to Integer */
      If (Y500)
      {
       Local0 = NOr ("C179B3FE", DerefOf (M602 (0x01, 0x05, 0x01)))
        M600 (Arg0, 0x0A, Local0, 0x3E864C01)
       Local0 = NOr ("C179B3FE", DerefOf (M602 (0x01, 0x12, 0x01)))
        M600 (Arg0, 0x0B, Local0, 0x00)
      }
      NOr ("C179B3FE", 0x00, Local0)
      M600 (Arg0, 0x0C, Local0, 0x3E864C01)
      NOr ("C179B3FE", 0xFFFFFFFF, Local0)
      M600 (Arg0, 0x0D, Local0, 0x00)
      NOr ("C179B3FE", AUI5, Local0)
      M600 (Arg0, 0x0E, Local0, 0x3E864C01)
      NOr ("C179B3FE", AUII, Local0)
      M600 (Arg0, 0x0F, Local0, 0x00)
      If (Y078)
      {
        NOr ("C179B3FE", DerefOf (RefOf (AUI5)), Local0)
        M600 (Arg0, 0x10, Local0, 0x3E864C01)
        NOr ("C179B3FE", DerefOf (RefOf (AUII)), Local0)
        M600 (Arg0, 0x11, Local0, 0x00)
      }
  NOr ("C179B3FE", DerefOf (PAUI [0x05]), Local0)
      M600 (Arg0, 0x12, Local0, 0x3E864C01)
      NOr ("C179B3FE", DerefOf (PAUI [0x12]), Local0)
      M600 (Arg0, 0x13, Local0, 0x00)
      /* Method returns Integer */
      NOr ("C179B3FE", M601 (0x01, 0x05), Local0)
      M600 (Arg0, 0x14, Local0, 0x3E864C01)
      NOr ("C179B3FE", M601 (0x01, 0x12), Local0)
      M600 (Arg0, 0x15, Local0, 0x00)
      /* Method returns Reference to Integer */
      If (Y500)
      {
        NOr ("C179B3FE", DerefOf (M602 (0x01, 0x05, 0x01)), Local0)
        M600 (Arg0, 0x16, Local0, 0x3E864C01)
        NOr ("C179B3FE", DerefOf (M602 (0x01, 0x12, 0x01)), Local0)
        M600 (Arg0, 0x17, Local0, 0x00)
```

```
 /* Conversion of the second operand */
```
}

```
Local0 = NOT (0x00, "C179B3FE") M600 (Arg0, 0x18, Local0, 0x3E864C01)
Local0 = NOT (0xFFFFFF, "C179B3FE") M600 (Arg0, 0x19, Local0, 0x00)
 Local0 = NOr (AUI5, "C179B3FE")
 M600 (Arg0, 0x1A, Local0, 0x3E864C01)
 Local0 = NOr (AUII, "C179B3FE")
 M600 (Arg0, 0x1B, Local0, 0x00)
 If (Y078)
 {
  Local0 = NOT (DerefOf (RefOf (AUI5)), "C179B3FE") M600 (Arg0, 0x1C, Local0, 0x3E864C01)
   Local0 = NOr (DerefOf (RefOf (AUII)), "C179B3FE")
   M600 (Arg0, 0x1D, Local0, 0x00)
 }
Local0 = NOT (DerefOf (PAUI [0x05]), "C179B3FE") M600 (Arg0, 0x1E, Local0, 0x3E864C01)
Local0 = NOT (DerefOf (PAUI [0x12]), "C179B3FE") M600 (Arg0, 0x1F, Local0, 0x00)
 /* Method returns Integer */
Local0 = NOT (M601 (0x01, 0x05), "C179B3FE") M600 (Arg0, 0x20, Local0, 0x3E864C01)
 Local0 = NOr (M601 (0x01, 0x12), "C179B3FE")
```
Method returns Reference to Integer \*/

M600 (Arg0, 0x21, Local0, 0x00)

### If (Y500)

/\*

```
 {
   Local0 = NOr (DerefOf (M602 (0x01, 0x05, 0x01)), "C179B3FE")
  M600 (Arg0, 0x22, Local0, 0x3E864C01)
 Local0 = NOr (DerefOf (M602 (0x01, 0x12, 0x01)), "C179B3FE")
  M600 (Arg0, 0x23, Local0, 0x00)
 }
```

```
 NOr (0x00, "C179B3FE", Local0)
 M600 (Arg0, 0x24, Local0, 0x3E864C01)
 NOr (0xFFFFFFFF, "C179B3FE", Local0)
 M600 (Arg0, 0x25, Local0, 0x00)
 NOr (AUI5, "C179B3FE", Local0)
 M600 (Arg0, 0x26, Local0, 0x3E864C01)
 NOr (AUII, "C179B3FE", Local0)
```

```
 M600 (Arg0, 0x27, Local0, 0x00)
 If (Y078)
 {
   NOr (DerefOf (RefOf (AUI5)), "C179B3FE", Local0)
   M600 (Arg0, 0x28, Local0, 0x3E864C01)
   NOr (DerefOf (RefOf (AUII)), "C179B3FE", Local0)
   M600 (Arg0, 0x29, Local0, 0x00)
 }
```

```
 NOr (DerefOf (PAUI [0x05]), "C179B3FE", Local0)
  M600 (Arg0, 0x2A, Local0, 0x3E864C01)
 NOr (DerefOf (PAUI [0x12]), "C179B3FE", Local0)
 M600 (Arg0, 0x2B, Local0, 0x00)
  /* Method returns Integer */
```

```
 NOr (M601 (0x01, 0x05), "C179B3FE", Local0)
 M600 (Arg0, 0x2C, Local0, 0x3E864C01)
 NOr (M601 (0x01, 0x12), "C179B3FE", Local0)
 M600 (Arg0, 0x2D, Local0, 0x00)
 /* Method returns Reference to Integer */
```

```
 If (Y500)
```

```
 {
```
}

```
 NOr (DerefOf (M602 (0x01, 0x05, 0x01)), "C179B3FE", Local0)
 M600 (Arg0, 0x2E, Local0, 0x3E864C01)
 NOr (DerefOf (M602 (0x01, 0x12, 0x01)), "C179B3FE", Local0)
 M600 (Arg0, 0x2F, Local0, 0x00)
```
/\* Conversion of the both operands \*/

```
 Local0 = NOr ("0321", "C179B3FE")
 M600 (Arg0, 0x30, Local0, 0x3E864C00)
Local0 = NOT('C179B3FE',
```

```
 "0321")
```

```
 M600 (Arg0, 0x31, Local0, 0x3E864C00)
 NOr ("0321", "C179B3FE", Local0)
 M600 (Arg0, 0x32, Local0, 0x3E864C00)
 NOr ("C179B3FE", "0321", Local0)
 M600 (Arg0, 0x33, Local0, 0x3E864C00)
```
}

/\* Or, common 32-bit/64-bit test \*/

Method (M016, 1, NotSerialized)

{

/\* Conversion of the first operand \*/

```
 Store (("0321" | 0x00), Local0)
      M600 (Arg0, 0x00, Local0, 0x0321)
      Store (("0321" | 0xFFFFFFFFFFFFFFFF), Local0)
      M600 (Arg0, 0x01, Local0, 0xFFFFFFFFFFFFFFFF)
      Store (("0321" | AUI5), Local0)
      M600 (Arg0, 0x02, Local0, 0x0321)
      Store (("0321" | AUIJ), Local0)
      M600 (Arg0, 0x03, Local0, 0xFFFFFFFFFFFFFFFF)
      If (Y078)
      {
         Store (("0321" | DerefOf (RefOf (AUI5))), Local0)
         M600 (Arg0, 0x04, Local0, 0x0321)
        Store (("0321" | DerefOf (RefOf
(AUIJ)), Local0)
        M600 (Arg0, 0x05, Local0, 0xFFFFFFFFFFFFFFFF)
      }
      Store (("0321" | DerefOf (PAUI [0x05])), Local0)
      M600 (Arg0, 0x06, Local0, 0x0321)
      Store (("0321" | DerefOf (PAUI [0x13])), Local0)
      M600 (Arg0, 0x07, Local0, 0xFFFFFFFFFFFFFFFF)
      /* Method returns Integer */
      Store (("0321" | M601 (0x01, 0x05)), Local0)
      M600 (Arg0, 0x08, Local0, 0x0321)
     Store (("0321" | M601 (0x01, 0x13)), Local0)
      M600 (Arg0, 0x09, Local0, 0xFFFFFFFFFFFFFFFF)
      /* Method returns Reference to Integer */
      If (Y500)
      {
         Store (("0321" | DerefOf (M602 (0x01, 0x05, 0x01))), Local0)
        M600 (Arg0, 0x0A, Local0, 0x0321)
         Store (("0321" | DerefOf (M602 (0x01, 0x13, 0x01))), Local0)
         M600 (Arg0, 0x0B, Local0, 0xFFFFFFFFFFFFFFFF)
      }
     Local0 = ("0321" | 0x00) M600 (Arg0, 0x0C, Local0, 0x0321)
     Local0 = ("0321" | 0xFFFFFFFFFFFFFFFFFFF) M600 (Arg0, 0x0D, Local0, 0xFFFFFFFFFFFFFFFF)
     Local0 = ("0321" | AUI5) /* \AUI5 */
      M600 (Arg0, 0x0E, Local0, 0x0321)
     Local0 = ("0321" | AUIJ) /* \AUIJ */
      M600 (Arg0, 0x0F, Local0, 0xFFFFFFFFFFFFFFFF)
      If (Y078)
```

```
 {
       Local0 = ("0321" | DerffOf (RefOf (AUI5))) M600 (Arg0, 0x10, Local0, 0x0321)
        Local0 = ("0321" | DerefOf (RefOf (AUIJ)))
        M600 (Arg0, 0x11, Local0, 0xFFFFFFFFFFFFFFFF)
       }
      Local0 = ("0321" | DerefOf (PAUI [0x05]))
      M600 (Arg0, 0x12, Local0, 0x0321)
      Local0 = ("0321" | DerefOf (PAUI [0x13]))
      M600 (Arg0, 0x13, Local0, 0xFFFFFFFFFFFFFFFF)
      /* Method returns Integer */
     Local0 = (0.0321)" | M601 (0x01, 0x05))
      M600 (Arg0, 0x14, Local0, 0x0321)
      Local0
 = ("0321" | M601 (0x01, 0x13))
      M600 (Arg0, 0x15, Local0, 0xFFFFFFFFFFFFFFFF)
      /* Method returns Reference to Integer */
      If (Y500)
       {
       Local0 = ("0321" | DerefOf (M602 (0x01, 0x05, 0x01)))
         M600 (Arg0, 0x16, Local0, 0x0321)
       Local0 = ("0321" | DerefOf (M602 (0x01, 0x13, 0x01)))
        M600 (Arg0, 0x17, Local0, 0xFFFFFFFFFFFFFFFF)
       }
      /* Conversion of the second operand */
     Store ((0x00 | "0321"), Local0)
      M600 (Arg0, 0x18, Local0, 0x0321)
     Store ((0xFFFFFFFFFFFFFFFFFFFF, | "0321"), Local0)
      M600 (Arg0, 0x19, Local0, 0xFFFFFFFFFFFFFFFF)
      Store ((AUI5 | "0321"), Local0)
      M600 (Arg0, 0x1A, Local0, 0x0321)
      Store ((AUIJ | "0321"), Local0)
      M600 (Arg0, 0x1B, Local0, 0xFFFFFFFFFFFFFFFF)
      If (Y078)
       {
```

```
 Store ((DerefOf (RefOf (AUI5)) | "0321"), Local0)
   M600 (Arg0, 0x1C, Local0, 0x0321)
  Store ((DerefOf (RefOf (AUIJ)) | "0321"), Local0)
   M600 (Arg0, 0x1D, Local0, 0xFFFFFFFFFFFFFFFF)
 }
```
 Store ((DerefOf (PAUI [0x05]) | "0321"), Local0) M600 (Arg0, 0x1E, Local0, 0x0321)

```
 Store ((DerefOf (PAUI [0x13]) | "0321"), Local0)
 M600 (Arg0, 0x1F, Local0, 0xFFFFFFFFFFFFFFFF)
 /* Method returns Integer */
```

```
 Store ((M601 (0x01, 0x05) | "0321"), Local0)
 M600 (Arg0, 0x20, Local0, 0x0321)
 Store ((M601 (0x01, 0x13) | "0321"), Local0)
 M600 (Arg0, 0x21, Local0, 0xFFFFFFFFFFFFFFFF)
 /* Method returns Reference to Integer */
 If (Y500)
 {
```

```
 Store ((DerefOf (M602 (0x01, 0x05, 0x01)) | "0321"), Local0)
 M600 (Arg0, 0x22, Local0, 0x0321)
 Store ((DerefOf (M602 (0x01, 0x13, 0x01)) | "0321"), Local0)
 M600 (Arg0,
```
0x23, Local0, 0xFFFFFFFFFFFFFFFF)

```
 }
```

```
Local0 = (0x00 | "0321") M600 (Arg0, 0x24, Local0, 0x0321)
 Local0 = (0xFFFFFFFFFFFFFFFF | "0321")
 M600 (Arg0, 0x25, Local0, 0xFFFFFFFFFFFFFFFF)
Local0 = (AUI5 | "0321") M600 (Arg0, 0x26, Local0, 0x0321)
Local0 = (AUIJ | "0321") M600 (Arg0, 0x27, Local0, 0xFFFFFFFFFFFFFFFF)
 If (Y078)
 {
  Local0 = (DerefOf (RefOf (AUI5)) | "0321") M600 (Arg0, 0x28, Local0, 0x0321)
  Local0 = (DerefOf (RefOf (AUIJ)) | "0321") M600 (Arg0, 0x29, Local0, 0xFFFFFFFFFFFFFFFF)
```
}

```
 Local0 = (DerefOf (PAUI [0x05]) | "0321")
 M600 (Arg0, 0x2A, Local0, 0x0321)
Local0 = (DerefOf (PAUI [0x13]) | "0321") M600 (Arg0, 0x2B, Local0, 0xFFFFFFFFFFFFFFFF)
 /* Method returns Integer */
```

```
Local0 = (M601 (0x01, 0x05)) "0321")
      M600 (Arg0, 0x2C, Local0, 0x0321)
     Local0 = (M601 (0x01, 0x13) | "0321") M600 (Arg0, 0x2D, Local0, 0xFFFFFFFFFFFFFFFF)
      /* Method returns Reference to Integer */
```

```
 If (Y500)
       {
        Local0 = (DerefOf (M602 (0x01, 0x05, 0x01)) | "0321")
         M600 (Arg0, 0x2E, Local0, 0x0321)
        Local0 = (DerefOf (M602 (0x01, 0x13, 0x01)) | "0321")
         M600 (Arg0, 0x2F, Local0, 0xFFFFFFFFFFFFFFFF)
       }
    }
    /* Or, 64-bit */
    Method (M017, 1, NotSerialized)
    {
      /* Conversion of the first operand */
      Store (("FE7CB391D650A284" | 0x00), Local0)
      M600 (Arg0, 0x00, Local0, 0xFE7CB391D650A284)
      Store (("FE7CB391D650A284" | 0xFFFFFFFFFFFFFFFFFFF, Local0)
       M600 (Arg0, 0x01, Local0, 0xFFFFFFFFFFFFFFFF)
       Store (("FE7CB391D650A284" | AUI5), Local0)
       M600 (Arg0, 0x02, Local0, 0xFE7CB391D650A284)
       Store (("FE7CB391D650A284" | AUIJ), Local0)
       M600 (Arg0, 0x03, Local0, 0xFFFFFFFFFFFFFFFF)
       If (Y078)
       {
         Store (("FE7CB391D650A284" | DerefOf (RefOf (AUI5))), Local0)
         M600 (Arg0, 0x04, Local0, 0xFE7CB391D650A284)
         Store (("FE7CB391D650A284" | DerefOf (RefOf (AUIJ))), Local0)
         M600 (Arg0, 0x05, Local0, 0xFFFFFFFFFFFFFFFF)
       }
       Store (("FE7CB391D650A284" | DerefOf (PAUI [0x05])), Local0)
       M600 (Arg0, 0x06, Local0, 0xFE7CB391D650A284)
      Store (("FE7CB391D650A284" | DerefOf (PAUI [0x13])), Local0)
       M600 (Arg0, 0x07, Local0, 0xFFFFFFFFFFFFFFFF)
       /* Method returns Integer */
      Store (("FE7CB391D650A284" | M601 (0x01, 0x05)), Local0)
       M600 (Arg0, 0x08, Local0, 0xFE7CB391D650A284)
      Store (("FE7CB391D650A284" | M601 (0x01, 0x13)), Local0)
       M600 (Arg0, 0x09, Local0, 0xFFFFFFFFFFFFFFFF)
       /* Method returns Reference to Integer */
      If (Y500)
\left\{\begin{array}{ccc} \end{array}\right\} Store (("FE7CB391D650A284" | DerefOf (M602 (0x01, 0x05, 0x01))), Local0)
         M600 (Arg0, 0x0A, Local0, 0xFE7CB391D650A284)
         Store (("FE7CB391D650A284" | DerefOf (M602 (0x01, 0x13, 0x01))), Local0)
```

```
 M600 (Arg0, 0x0B, Local0, 0xFFFFFFFFFFFFFFFF)
      }
      Local0 = ("FE7CB391D650A284" | 0x00)
      M600 (Arg0, 0x0C, Local0, 0xFE7CB391D650A284)
     Local0 = ("FE7CB391D650A284" | 0xFFFFFFFFFFFFFFFFFFF) M600 (Arg0, 0x0D, Local0, 0xFFFFFFFFFFFFFFFF)
      Local0 = ("FE7CB391D650A284" | AUI5) /* \AUI5 */
      M600 (Arg0, 0x0E, Local0, 0xFE7CB391D650A284)
     Local0 = ("FE7CB391D650A284" | AUIJ) /* \AUIJ */
      M600 (Arg0, 0x0F, Local0, 0xFFFFFFFFFFFFFFFF)
      If (Y078)
      {
        Local0 = ("FE7CB391D650A284" | DerefOf (RefOf (AUI5)))
        M600 (Arg0, 0x10, Local0, 0xFE7CB391D650A284)
        Local0 = ("FE7CB391D650A284" | DerefOf (RefOf (AUIJ)))
        M600 (Arg0, 0x11, Local0, 0xFFFFFFFFFFFFFFFF)
      }
      Local0 = ("FE7CB391D650A284" | DerefOf (PAUI [0x05]))
      M600 (Arg0, 0x12, Local0, 0xFE7CB391D650A284)
      Local0 = ("FE7CB391D650A284" | DerefOf (PAUI [0x13]))
      M600 (Arg0, 0x13, Local0, 0xFFFFFFFFFFFFFFFF)
      /* Method returns Integer */
     Local0 = ("FE7CB391D650A284" | M601 (0x01, 0x05)) M600 (Arg0, 0x14, Local0, 0xFE7CB391D650A284)
     Local0 = ("FE7CB391D650A284" | M601 (0x01, 0x13)) M600 (Arg0, 0x15, Local0, 0xFFFFFFFFFFFFFFFF)
      /* Method returns Reference to Integer */
      If (Y500)
      {
        Local0 = ("FE7CB391D650A284" | DerefOf (M602 (0x01, 0x05, 0x01)))
        M600 (Arg0, 0x16, Local0, 0xFE7CB391D650A284)
        Local0 = ("FE7CB391D650A284"
 | DerefOf (M602 (0x01, 0x13, 0x01)))
        M600 (Arg0, 0x17, Local0, 0xFFFFFFFFFFFFFFFF)
      }
```
/\* Conversion of the second operand \*/

```
 Store ((0x00 | "FE7CB391D650A284"), Local0)
 M600 (Arg0, 0x18, Local0, 0xFE7CB391D650A284)
Store ((0xFFFFFFFFFFFFFFFFFFF | "FE7CB391D650A284"), Local0)
 M600 (Arg0, 0x19, Local0, 0xFFFFFFFFFFFFFFFF)
 Store ((AUI5 | "FE7CB391D650A284"), Local0)
```

```
 M600 (Arg0, 0x1A, Local0, 0xFE7CB391D650A284)
      Store ((AUIJ | "FE7CB391D650A284"), Local0)
      M600 (Arg0, 0x1B, Local0, 0xFFFFFFFFFFFFFFFF)
      If (Y078)
      {
        Store ((DerefOf (RefOf (AUI5)) | "FE7CB391D650A284"), Local0)
        M600 (Arg0, 0x1C, Local0, 0xFE7CB391D650A284)
        Store ((DerefOf (RefOf (AUIJ)) | "FE7CB391D650A284"), Local0)
        M600 (Arg0, 0x1D, Local0, 0xFFFFFFFFFFFFFFFF)
      }
      Store
 ((DerefOf (PAUI [0x05]) | "FE7CB391D650A284"), Local0)
      M600 (Arg0, 0x1E, Local0, 0xFE7CB391D650A284)
      Store ((DerefOf (PAUI [0x13]) | "FE7CB391D650A284"), Local0)
      M600 (Arg0, 0x1F, Local0, 0xFFFFFFFFFFFFFFFF)
      /* Method returns Integer */
      Store ((M601 (0x01, 0x05) | "FE7CB391D650A284"), Local0)
      M600 (Arg0, 0x20, Local0, 0xFE7CB391D650A284)
      Store ((M601 (0x01, 0x13) | "FE7CB391D650A284"), Local0)
      M600 (Arg0, 0x21, Local0, 0xFFFFFFFFFFFFFFFF)
      /* Method returns Reference to Integer */
      If (Y500)
      {
        Store ((DerefOf (M602 (0x01, 0x05, 0x01)) | "FE7CB391D650A284"), Local0)
        M600 (Arg0, 0x22, Local0, 0xFE7CB391D650A284)
        Store ((DerefOf (M602 (0x01, 0x13, 0x01)) | "FE7CB391D650A284"), Local0)
        M600 (Arg0, 0x23, Local0, 0xFFFFFFFFFFFFFFFF)
      }
      Local0 = (0x00 | "FE7CB391D650A284")
      M600 (Arg0, 0x24, Local0, 0xFE7CB391D650A284)
      Local0 = (0xFFFFFFFFFFFFFFFF | "FE7CB391D650A284")
      M600 (Arg0, 0x25, Local0, 0xFFFFFFFFFFFFFFFF)
      Local0 = (AUI5 | "FE7CB391D650A284")
      M600 (Arg0, 0x26, Local0, 0xFE7CB391D650A284)
      Local0 = (AUIJ | "FE7CB391D650A284")
      M600 (Arg0, 0x27, Local0, 0xFFFFFFFFFFFFFFFF)
      If (Y078)
      {
        Local0 = (DerefOf (RefOf (AUI5)) | "FE7CB391D650A284")
        M600 (Arg0, 0x28, Local0, 0xFE7CB391D650A284)
       Local0 = (DerefOf (RefOf (AUIJ)) | "FE7CB391D650A284") M600 (Arg0, 0x29, Local0, 0xFFFFFFFFFFFFFFFF)
      }
```

```
 Open Source Used In UCS Manager vCenter Remote Plugin 4.0.1 10494
```

```
 Local0 = (DerefOf (PAUI [0x05]) | "FE7CB391D650A284")
 M600 (Arg0, 0x2A, Local0, 0xFE7CB391D650A284)
 Local0 = (DerefOf (PAUI [0x13]) | "FE7CB391D650A284")
 M600 (Arg0, 0x2B, Local0, 0xFFFFFFFFFFFFFFFF)
 /* Method returns Integer */
```

```
Local0 = (M601 (0x01, 0x05) | "FE7CB391D650A284") M600 (Arg0, 0x2C, Local0, 0xFE7CB391D650A284)
Local0 = (M601 (0x01, 0x13) | "FE7CB391D650A284") M600 (Arg0, 0x2D, Local0, 0xFFFFFFFFFFFFFFFF)
 /* Method returns Reference to Integer */
```
{

```
 Local0 = (DerefOf (M602 (0x01, 0x05, 0x01)) | "FE7CB391D650A284")
  M600 (Arg0, 0x2E, Local0, 0xFE7CB391D650A284)
  Local0 = (DerefOf (M602 (0x01, 0x13, 0x01)) | "FE7CB391D650A284")
  M600 (Arg0, 0x2F, Local0, 0xFFFFFFFFFFFFFFFF)
 }
```
/\* Conversion of the both operands \*/

```
 Store (("0321" | "FE7CB391D650A284"), Local0)
 M600 (Arg0, 0x30, Local0, 0xFE7CB391D650A3A5)
 Store (("FE7CB391D650A284" | "0321"), Local0)
 M600 (Arg0, 0x31, Local0, 0xFE7CB391D650A3A5)
 Local0 = ("0321" | "FE7CB391D650A284")
 M600 (Arg0, 0x32, Local0,
```

```
 0xFE7CB391D650A3A5)
```

```
 Local0 = ("FE7CB391D650A284" | "0321")
  M600 (Arg0, 0x33, Local0, 0xFE7CB391D650A3A5)
 }
```
/\* Or, 32-bit \*/

Method (M018, 1, NotSerialized)

```
 {
```
/\* Conversion of the first operand \*/

```
 Store (("C179B3FE" | 0x00), Local0)
 M600 (Arg0, 0x00, Local0, 0xC179B3FE)
Store (("C179B3FE" | 0xFFFFFFFFF), Local0)
 M600 (Arg0, 0x01, Local0, 0xFFFFFFFF)
 Store (("C179B3FE" | AUI5), Local0)
 M600 (Arg0, 0x02, Local0, 0xC179B3FE)
 Store (("C179B3FE" | AUII), Local0)
 M600 (Arg0, 0x03, Local0, 0xFFFFFFFF)
 If (Y078)
```

```
 {
   Store (("C179B3FE" | DerefOf (RefOf (AUI5))), Local0)
   M600 (Arg0, 0x04, Local0, 0xC179B3FE)
   Store (("C179B3FE" | DerefOf (RefOf (AUII))), Local0)
  M600 (Arg0, 0x05, Local0, 0xFFFFFFFF)
```

```
 }
```

```
 Store (("C179B3FE"
```

```
 | DerefOf (PAUI [0x05])), Local0)
      M600 (Arg0, 0x06, Local0, 0xC179B3FE)
      Store (("C179B3FE" | DerefOf (PAUI [0x12])), Local0)
      M600 (Arg0, 0x07, Local0, 0xFFFFFFFF)
      /* Method returns Integer */
```

```
 Store (("C179B3FE" | M601 (0x01, 0x05)), Local0)
 M600 (Arg0, 0x08, Local0, 0xC179B3FE)
 Store (("C179B3FE" | M601 (0x01, 0x12)), Local0)
 M600 (Arg0, 0x09, Local0, 0xFFFFFFFF)
 /* Method returns Reference to Integer */
```

```
 {
```

```
 Store (("C179B3FE" | DerefOf (M602 (0x01, 0x05, 0x01))), Local0)
 M600 (Arg0, 0x0A, Local0, 0xC179B3FE)
 Store (("C179B3FE" | DerefOf (M602 (0x01, 0x12, 0x01))), Local0)
 M600 (Arg0, 0x0B, Local0, 0xFFFFFFFF)
```

```
 }
```

```
Local0 = ("C179B3FE" | 0x00) M600 (Arg0, 0x0C, Local0, 0xC179B3FE)
     Local0 = ("C179B3FE" | 0xFFFFFFFF) M600 (Arg0,
 0x0D, Local0, 0xFFFFFFFF)
      Local0 = ("C179B3FE" | AUI5) /* \AUI5 */
      M600 (Arg0, 0x0E, Local0, 0xC179B3FE)
```

```
 Local0 = ("C179B3FE" | AUII) /* \AUII */
```

```
 M600 (Arg0, 0x0F, Local0, 0xFFFFFFFF)
```

```
 If (Y078)
```

```
 {
```

```
Local0 = ("C179B3FE" | DerfOf (RefOf (AUI5))) M600 (Arg0, 0x10, Local0, 0xC179B3FE)
 Local0 = ("C179B3FE" | DerefOf (RefOf (AUII)))
M600 (Arg0, 0x11, Local0, 0xFFFFFFFFF)
```

```
 }
```

```
Local0 = ("C179B3FE" | DerefOf (PAUI [0x05])) M600 (Arg0, 0x12, Local0, 0xC179B3FE)
 Local0 = ("C179B3FE" | DerefOf (PAUI [0x12]))
```
 M600 (Arg0, 0x13, Local0, 0xFFFFFFFF) /\* Method returns Integer \*/

```
 Local0 = ("C179B3FE" | M601 (0x01, 0x05))
 M600 (Arg0, 0x14, Local0, 0xC179B3FE)
 Local0 = ("C179B3FE" | M601 (0x01, 0x12))
 M600 (Arg0, 0x15, Local0, 0xFFFFFFFF)
 /* Method
```
returns Reference to Integer \*/

```
 If (Y500)
       {
         Local0 = ("C179B3FE" | DerefOf (M602 (0x01, 0x05, 0x01)))
         M600 (Arg0, 0x16, Local0, 0xC179B3FE)
         Local0 = ("C179B3FE" | DerefOf (M602 (0x01, 0x12, 0x01)))
         M600 (Arg0, 0x17, Local0, 0xFFFFFFFF)
       }
      /* Conversion of the second operand */
      Store ((0x00 | "C179B3FE"), Local0)
      M600 (Arg0, 0x18, Local0, 0xC179B3FE)
     Store ((0xFFFFFFFF | "C179B3FE"), Local0)
      M600 (Arg0, 0x19, Local0, 0xFFFFFFFF)
      Store ((AUI5 | "C179B3FE"), Local0)
      M600 (Arg0, 0x1A, Local0, 0xC179B3FE)
     Store ((AUII | "C179B3FE"), Local0)
      M600 (Arg0, 0x1B, Local0, 0xFFFFFFFF)
      If (Y078)
       {
         Store ((DerefOf (RefOf (AUI5)) | "C179B3FE"), Local0)
         M600 (Arg0, 0x1C, Local0, 0xC179B3FE)
         Store ((DerefOf (RefOf (AUII))
 | "C179B3FE"), Local0)
        M600 (Arg0, 0x1D, Local0, 0xFFFFFFFFF)
       }
      Store ((DerefOf (PAUI [0x05]) | "C179B3FE"), Local0)
      M600 (Arg0, 0x1E, Local0, 0xC179B3FE)
      Store ((DerefOf (PAUI [0x12]) | "C179B3FE"), Local0)
      M600 (Arg0, 0x1F, Local0, 0xFFFFFFFF)
      /* Method returns Integer */
      Store ((M601 (0x01, 0x05) | "C179B3FE"), Local0)
      M600 (Arg0, 0x20, Local0, 0xC179B3FE)
      Store ((M601 (0x01, 0x12) | "C179B3FE"), Local0)
     M600 (Arg0, 0x21, Local0, 0xFFFFFFFFF)
      /* Method returns Reference to Integer */
```

```
 If (Y500)
      {
        Store ((DerefOf (M602 (0x01, 0x05, 0x01)) | "C179B3FE"), Local0)
        M600 (Arg0, 0x22, Local0, 0xC179B3FE)
        Store ((DerefOf (M602 (0x01, 0x12, 0x01)) | "C179B3FE"), Local0)
        M600 (Arg0, 0x23, Local0, 0xFFFFFFFF)
      }
     Local0 = (0x00 | "C179B3FE") M600 (Arg0, 0x24, Local0, 0xC179B3FE)
     Local0 = (0xFFFFFF | "C179B3FE")
      M600 (Arg0, 0x25, Local0, 0xFFFFFFFF)
      Local0 = (AUI5 | "C179B3FE")
      M600 (Arg0, 0x26, Local0, 0xC179B3FE)
     Local0 = (AUII | "C179B3FE") M600 (Arg0, 0x27, Local0, 0xFFFFFFFF)
      If (Y078)
      {
        Local0 = (DerefOf (RefOf (AUI5)) | "C179B3FE")
        M600 (Arg0, 0x28, Local0, 0xC179B3FE)
        Local0 = (DerefOf (RefOf (AUII)) | "C179B3FE")
        M600 (Arg0, 0x29, Local0, 0xFFFFFFFF)
      }
     Local0 = (DerefOf (PAUI [0x05]) | "C179B3FE") M600 (Arg0, 0x2A, Local0, 0xC179B3FE)
     Local0 = (DerefOf (PAUI [0x12]) | "C179B3FE") M600 (Arg0, 0x2B, Local0, 0xFFFFFFFF)
      /* Method returns Integer */
     Local0 = (M601 (0x01, 0x05) | "C179B3FE") M600 (Arg0, 0x2C, Local0, 0xC179B3FE)
      Local0
 = (M601 (0x01, 0x12) | "C179B3FE")
      M600 (Arg0, 0x2D, Local0, 0xFFFFFFFF)
      /* Method returns Reference to Integer */
      If (Y500)
      {
       Local0 = (DerefOf (M602 (0x01, 0x05, 0x01)) | "C179B3FE") M600 (Arg0, 0x2E, Local0, 0xC179B3FE)
       Local0 = (DerefOf (M602 (0x01, 0x12, 0x01)) | "C179B3FE")
        M600 (Arg0, 0x2F, Local0, 0xFFFFFFFF)
      }
```

```
 /* Conversion of the both operands */
```

```
 Store (("0321" | "C179B3FE"), Local0)
  M600 (Arg0, 0x30, Local0, 0xC179B3FF)
   Store (("C179B3FE" | "0321"), Local0)
  M600 (Arg0, 0x31, Local0, 0xC179B3FF)
  Local0 = ("0321" | "C179B3FE")
   M600 (Arg0, 0x32, Local0, 0xC179B3FF)
  Local0 = ("C179B3FE" | "0321")
  M600 (Arg0, 0x33, Local0, 0xC179B3FF)
 }
```

```
 /* ShiftLeft, common 32-bit/64-bit test */
```
## Method (M019, 1, NotSerialized) {

```
 /* Conversion of the first operand */
 Store (("0321" << 0x00), Local0)
 M600 (Arg0, 0x00, Local0, 0x0321)
 Store (("0321" << 0x01), Local0)
 M600 (Arg0, 0x01, Local0, 0x0642)
 Store (("0321" << AUI5), Local0)
 M600 (Arg0, 0x02, Local0, 0x0321)
 Store (("0321" << AUI6), Local0)
 M600 (Arg0, 0x03, Local0, 0x0642)
 If (Y078)
 {
   Store (("0321" << DerefOf (RefOf (AUI5))), Local0)
```

```
 M600 (Arg0, 0x04, Local0, 0x0321)
 Store (("0321" << DerefOf (RefOf (AUI6))), Local0)
 M600 (Arg0, 0x05, Local0, 0x0642)
```

```
 }
```

```
 Store (("0321" << DerefOf (PAUI [0x05])), Local0)
 M600 (Arg0, 0x06, Local0, 0x0321)
 Store (("0321" << DerefOf (PAUI [0x06])), Local0)
 M600 (Arg0, 0x07, Local0, 0x0642)
 /* Method returns Integer */
```

```
Store (("0321" << M601 (0x01, 0x05)),
 Local0)
      M600 (Arg0, 0x08, Local0, 0x0321)
      Store (("0321" << M601 (0x01, 0x06)), Local0)
      M600 (Arg0, 0x09, Local0, 0x0642)
      /* Method returns Reference to Integer */
```

```
 If (Y500)
```

```
 {
```

```
 Store (("0321" << DerefOf (M602 (0x01, 0x05, 0x01))), Local0)
         M600 (Arg0, 0x0A, Local0, 0x0321)
         Store (("0321" << DerefOf (M602 (0x01, 0x06, 0x01))), Local0)
         M600 (Arg0, 0x0B, Local0, 0x0642)
      }
     Local0 = ("0321" << 0x00) M600 (Arg0, 0x0C, Local0, 0x0321)
     Local0 = ("0321" << 0x01) M600 (Arg0, 0x0D, Local0, 0x0642)
     Local0 = ("0321" << AUI5) /* \AUI5 */
      M600 (Arg0, 0x0E, Local0, 0x0321)
     Local0 = ("0321" << AUI6) /* \AUI6 */
      M600 (Arg0, 0x0F, Local0, 0x0642)
      If (Y078)
      {
        Local0 = ("0321" << DerefOf (RefOf (AUI5)))
         M600
 (Arg0, 0x10, Local0, 0x0321)
       Local0 = ("0321" << DerefOf (RefOf (AUI6)))
         M600 (Arg0, 0x11, Local0, 0x0642)
      }
     Local0 = ("0321" <<DerefOf (PAUI [0x05]))
      M600 (Arg0, 0x12, Local0, 0x0321)
     Local0 = ("0321" <<DerefOf (PAUI [0x06]))
      M600 (Arg0, 0x13, Local0, 0x0642)
      /* Method returns Integer */
     Local0 = ("0321" << M601 (0x01, 0x05)) M600 (Arg0, 0x14, Local0, 0x0321)
     Local0 = ("0321" << M601 (0x01, 0x06)) M600 (Arg0, 0x15, Local0, 0x0642)
      /* Method returns Reference to Integer */
      If (Y500)
      {
       Local0 = ("0321" << DerefOf (M602 (0x01, 0x05, 0x01)))
        M600 (Arg0, 0x16, Local0, 0x0321)
       Local0 = ("0321" << DerefOf (M602 (0x01, 0x06, 0x01)))
        M600 (Arg0, 0x17, Local0, 0x0642)
      }
      /* Conversion of the second operand */
```

```
Store ((0x00 << "B"), Local0)
  M600 (Arg0, 0x18, Local0, 0x00)
```

```
Store ((0x01 \ll "B"), Local0)
      M600 (Arg0, 0x19, Local0, 0x0800)
     Store ((AUI5 \ll "B"), Local0)
      M600 (Arg0, 0x1A, Local0, 0x00)
     Store ((AUI6 \ll "B"), Local0)
      M600 (Arg0, 0x1B, Local0, 0x0800)
      If (Y078)
       {
         Store ((DerefOf (RefOf (AUI5)) << "B"), Local0)
         M600 (Arg0, 0x1C, Local0, 0x00)
         Store ((DerefOf (RefOf (AUI6)) << "B"), Local0)
         M600 (Arg0, 0x1D, Local0, 0x0800)
       }
     Store ((DerefOf (PAUI [0x05]) << "B"), Local0)
      M600 (Arg0, 0x1E, Local0, 0x00)
     Store ((DerefOf (PAUI [0x06]) << "B"), Local0)
      M600 (Arg0, 0x1F, Local0, 0x0800)
      /* Method returns Integer */
     Store ((M601 (0x01, 0x05) << "B"), Local0)
      M600 (Arg0, 0x20, Local0, 0x00)
      Store ((M601 (0x01,
0x06 \ll "B"), Local0)
      M600 (Arg0, 0x21, Local0, 0x0800)
      /* Method returns Reference to Integer */
      If (Y500)
       {
         Store ((DerefOf (M602 (0x01, 0x05, 0x01)) << "B"), Local0)
         M600 (Arg0, 0x22, Local0, 0x00)
         Store ((DerefOf (M602 (0x01, 0x06, 0x01)) << "B"), Local0)
         M600 (Arg0, 0x23, Local0, 0x0800)
       }
     Local0 = (0x00 \ll "B") M600 (Arg0, 0x24, Local0, 0x00)
     Local0 = (0x01 \ll "B") M600 (Arg0, 0x25, Local0, 0x0800)
     Local0 = (AUI5 \ll "B") M600 (Arg0, 0x26, Local0, 0x00)
     Local0 = (AUI6 \ll "B") M600 (Arg0, 0x27, Local0, 0x0800)
      If (Y078)
       {
        Local0 = (DerefOf (RefOf (AUI5)) << "B") M600 (Arg0, 0x28, Local0, 0x00)
        Local0 = (DerefOf (RefOf (AUI6)) << "B")
```

```
 }
     Local0 = (DerefOf (PAUI [0x05]) << "B") M600 (Arg0, 0x2A, Local0, 0x00)
     Local0 = (DerefOf (PAUI [0x06]) << "B") M600 (Arg0, 0x2B, Local0, 0x0800)
      /* Method returns Integer */
     Local0 = (M601 (0x01, 0x05) < \langle Y \rangle M600 (Arg0, 0x2C, Local0, 0x00)
     Local0 = (M601 (0x01, 0x06) < \langle "B")
      M600 (Arg0, 0x2D, Local0, 0x0800)
      /* Method returns Reference to Integer */
      If (Y500)
      {
       Local0 = (Der\{F(M602 (0x01, 0x05, 0x01)) \lt\lt" B") M600 (Arg0, 0x2E, Local0, 0x00)
       Local0 = (DerffOff (M602 (0x01, 0x06, 0x01)) << "B") M600 (Arg0, 0x2F, Local0, 0x0800)
      }
    }
    /* ShiftLeft, 64-bit */
    Method (M01A, 1, NotSerialized)
    {
      /* Conversion of the first operand */
      Store (("FE7CB391D650A284" << 0x00), Local0)
      M600 (Arg0, 0x00,
 Local0, 0xFE7CB391D650A284)
      Store (("FE7CB391D650A284" << 0x01), Local0)
      M600 (Arg0, 0x01, Local0, 0xFCF96723ACA14508)
      Store (("FE7CB391D650A284" << AUI5), Local0)
      M600 (Arg0, 0x02, Local0, 0xFE7CB391D650A284)
      Store (("FE7CB391D650A284" << AUI6), Local0)
      M600 (Arg0, 0x03, Local0, 0xFCF96723ACA14508)
      If (Y078)
      {
        Store (("FE7CB391D650A284" << DerefOf (RefOf (AUI5))), Local0)
         M600 (Arg0, 0x04, Local0, 0xFE7CB391D650A284)
        Store (("FE7CB391D650A284" << DerefOf (RefOf (AUI6))), Local0)
         M600 (Arg0, 0x05, Local0, 0xFCF96723ACA14508)
      }
```

```
 Store (("FE7CB391D650A284" << DerefOf (PAUI [0x05])), Local0)
 M600 (Arg0, 0x06, Local0, 0xFE7CB391D650A284)
 Store (("FE7CB391D650A284" << DerefOf (PAUI [0x06])), Local0)
 M600 (Arg0, 0x07, Local0, 0xFCF96723ACA14508)
 /* Method returns
```
#### Integer \*/

```
 Store (("FE7CB391D650A284" << M601 (0x01, 0x05)), Local0)
 M600 (Arg0, 0x08, Local0, 0xFE7CB391D650A284)
 Store (("FE7CB391D650A284" << M601 (0x01, 0x06)), Local0)
 M600 (Arg0, 0x09, Local0, 0xFCF96723ACA14508)
 /* Method returns Reference to Integer */
```
#### If (Y500)

```
 {
```
}

```
 Store (("FE7CB391D650A284" << DerefOf (M602 (0x01, 0x05, 0x01))), Local0)
 M600 (Arg0, 0x0A, Local0, 0xFE7CB391D650A284)
 Store (("FE7CB391D650A284" << DerefOf (M602 (0x01, 0x06, 0x01))), Local0)
 M600 (Arg0, 0x0B, Local0, 0xFCF96723ACA14508)
```

```
 Local0 = ("FE7CB391D650A284" << 0x00)
 M600 (Arg0, 0x0C, Local0, 0xFE7CB391D650A284)
Local0 = ("FE7CB391D650A284" << 0x01)
 M600 (Arg0, 0x0D, Local0, 0xFCF96723ACA14508)
Local0 = ("FE7CB391D650A284" << AUI5) /* \AUI5 */
 M600 (Arg0, 0x0E, Local0, 0xFE7CB391D650A284)
 Local0 = ("FE7CB391D650A284" << AUI6) /* \AUI6 */
 M600 (Arg0, 0x0F, Local0, 0xFCF96723ACA14508)
 If (Y078)
 {
   Local0 = ("FE7CB391D650A284" << DerefOf (RefOf (AUI5)))
   M600 (Arg0, 0x10, Local0, 0xFE7CB391D650A284)
```

```
 Local0 = ("FE7CB391D650A284" << DerefOf (RefOf (AUI6)))
 M600 (Arg0, 0x11, Local0, 0xFCF96723ACA14508)
```

```
 }
```

```
 Local0 = ("FE7CB391D650A284" << DerefOf (PAUI [0x05]))
 M600 (Arg0, 0x12, Local0, 0xFE7CB391D650A284)
 Local0 = ("FE7CB391D650A284" << DerefOf (PAUI [0x06]))
 M600 (Arg0, 0x13, Local0, 0xFCF96723ACA14508)
 /* Method returns Integer */
```

```
Local0 = ("FE7CB391D650A284" << M601 (0x01, 0x05))
 M600 (Arg0, 0x14, Local0, 0xFE7CB391D650A284)
Local0 = ("FE7CB391D650A284" << M601 (0x01, 0x06))
 M600 (Arg0, 0x15, Local0, 0xFCF96723ACA14508)
 /*
```

```
 If (Y500)
 {
   Local0 = ("FE7CB391D650A284" << DerefOf (M602 (0x01, 0x05, 0x01)))
   M600 (Arg0, 0x16, Local0, 0xFE7CB391D650A284)
   Local0 = ("FE7CB391D650A284" << DerefOf (M602 (0x01, 0x06, 0x01)))
   M600 (Arg0, 0x17, Local0, 0xFCF96723ACA14508)
 }
```
/\* Conversion of the second operand \*/

```
Store ((0x00 \ll "B"), Local<sub>0</sub>)
 M600 (Arg0, 0x18, Local0, 0x00)
Store ((0x01 \ll "B"), Local<sub>0</sub>)
 M600 (Arg0, 0x19, Local0, 0x0800)
Store ((AUI5 \ll "B"), Local0)
 M600 (Arg0, 0x1A, Local0, 0x00)
 Store ((AUI6 << "B"), Local0)
 M600 (Arg0, 0x1B, Local0, 0x0800)
 If (Y078)
 {
   Store ((DerefOf (RefOf (AUI5)) << "B"), Local0)
```

```
 M600 (Arg0, 0x1C, Local0, 0x00)
 Store ((DerefOf (RefOf (AUI6)) << "B"), Local0)
```

```
 M600 (Arg0, 0x1D, Local0, 0x0800)
 }
```

```
Store ((DerefOf (PAUI [0x05]) << "B"), Local0)
 M600 (Arg0, 0x1E, Local0, 0x00)
 Store ((DerefOf (PAUI [0x06]) << "B"), Local0)
 M600 (Arg0, 0x1F, Local0, 0x0800)
 /* Method returns Integer */
```

```
Store ((M601 (0x01, 0x05) << "B"), Local0)
 M600 (Arg0, 0x20, Local0, 0x00)
Store ((M601 (0x01, 0x06) << "B"), Local0)
 M600 (Arg0, 0x21, Local0, 0x0800)
 /* Method returns Reference to Integer */
```

```
 If (Y500)
```

```
Store ((DerefOf (M602 (0x01, 0x05, 0x01)) << "B"), Local0)
 M600 (Arg0, 0x22, Local0, 0x00)
Store ((DerefOf (M602 (0x01, 0x06, 0x01)) << "B"), Local0)
 M600 (Arg0, 0x23, Local0, 0x0800)
```

```
 }
```

```
Local0 = (0x00 \ll "B") M600 (Arg0, 0x24, Local0, 0x00)
     Local0 = (0x01 \ll "B") M600 (Arg0,
 0x25, Local0, 0x0800)
     Local0 = (AUI5 \ll "B") M600 (Arg0, 0x26, Local0, 0x00)
     Local0 = (AUI6 \ll "B") M600 (Arg0, 0x27, Local0, 0x0800)
      If (Y078)
      {
        Local0 = (DerefOf (RefOf (AUI5)) << "B") M600 (Arg0, 0x28, Local0, 0x00)
        Local0 = (DerefOf (RefOf (AUI6)) << "B") M600 (Arg0, 0x29, Local0, 0x0800)
       }
     Local0 = (DerefOf (PAUI [0x05]) << "B") M600 (Arg0, 0x2A, Local0, 0x00)
     Local0 = (DerefOf (PAUI [0x06]) << "B") M600 (Arg0, 0x2B, Local0, 0x0800)
      /* Method returns Integer */
     Local0 = (M601 (0x01, 0x05) < \langle W, W \rangle M600 (Arg0, 0x2C, Local0, 0x00)
     Local0 = (M601 (0x01, 0x06) < \langle W \rangle M600 (Arg0, 0x2D, Local0, 0x0800)
      /* Method returns Reference to Integer */
      If (Y500)
       {
        Local0 = (DerefOf (M602))(0x01, 0x05, 0x01)) \ll "B" M600 (Arg0, 0x2E, Local0, 0x00)
        Local0 = (DerefOf (M602 (0x01, 0x06, 0x01)) << "B")
         M600 (Arg0, 0x2F, Local0, 0x0800)
       }
      /* Conversion of the both operands */
      Store (("0321" << "B"), Local0)
      M600 (Arg0, 0x30, Local0, 0x00190800)
      Store (("FE7CB391D650A284" << "B"), Local0)
      M600 (Arg0, 0x31, Local0, 0xE59C8EB285142000)
     Local0 = ("0321" << "B") M600 (Arg0, 0x32, Local0, 0x00190800)
      Local0 = ("FE7CB391D650A284" << "B")
```

```
 M600 (Arg0, 0x33, Local0, 0xE59C8EB285142000)
 }
 /* ShiftLeft, 32-bit */
 Method (M01B, 1, NotSerialized)
 {
   /* Conversion of the first operand */
   Store (("C179B3FE" << 0x00), Local0)
   M600 (Arg0, 0x00, Local0, 0xC179B3FE)
   Store (("C179B3FE" << 0x01), Local0)
   M600 (Arg0, 0x01, Local0, 0x82F367FC)
   Store (("C179B3FE" << AUI5), Local0)
   M600 (Arg0, 0x02, Local0, 0xC179B3FE)
   Store (("C179B3FE" << AUI6), Local0)
   M600 (Arg0, 0x03, Local0, 0x82F367FC)
   If (Y078)
   {
     Store (("C179B3FE" << DerefOf (RefOf (AUI5))), Local0)
     M600 (Arg0, 0x04, Local0, 0xC179B3FE)
     Store (("C179B3FE" << DerefOf (RefOf (AUI6))), Local0)
     M600 (Arg0, 0x05, Local0, 0x82F367FC)
   }
   Store (("C179B3FE" << DerefOf (PAUI [0x05])), Local0)
   M600 (Arg0, 0x06, Local0, 0xC179B3FE)
   Store (("C179B3FE" << DerefOf (PAUI [0x06])), Local0)
   M600 (Arg0, 0x07, Local0, 0x82F367FC)
   /* Method returns Integer */
   Store (("C179B3FE" << M601 (0x01, 0x05)), Local0)
   M600 (Arg0, 0x08, Local0, 0xC179B3FE)
   Store (("C179B3FE" << M601 (0x01, 0x06)), Local0)
   M600 (Arg0, 0x09, Local0, 0x82F367FC)
   /* Method returns Reference to Integer */
   If (Y500)
   {
     Store (("C179B3FE" << DerefOf (M602 (0x01, 0x05, 0x01))), Local0)
     M600 (Arg0, 0x0A, Local0, 0xC179B3FE)
     Store (("C179B3FE" << DerefOf (M602 (0x01, 0x06, 0x01))), Local0)
     M600 (Arg0, 0x0B, Local0, 0x82F367FC)
   }
  Local0 = ("C179B3FE" << 0x00) M600 (Arg0, 0x0C, Local0, 0xC179B3FE)
  Local0 = ("C179B3FE" << 0x01)
```

```
 Open Source Used In UCS Manager vCenter Remote Plugin 4.0.1 10506
```

```
 M600 (Arg0, 0x0D, Local0, 0x82F367FC)
      Local0 = ("C179B3FE" << AUI5) /* \AUI5 */
      M600 (Arg0, 0x0E, Local0, 0xC179B3FE)
      Local0 = ("C179B3FE" << AUI6) /* \AUI6 */
      M600 (Arg0, 0x0F, Local0, 0x82F367FC)
      If (Y078)
      {
       Local0 = ("C179B3FE" << DerefOf (RefOf (AUI5))) M600 (Arg0, 0x10, Local0, 0xC179B3FE)
       Local0 = ("C179B3FE" << DerefOf (RefOf (AUI6))) M600 (Arg0, 0x11, Local0, 0x82F367FC)
      }
     Local0 = ("C179B3FE" <<DerefOf (PAUI [0x05]))
      M600 (Arg0, 0x12, Local0, 0xC179B3FE)
     Local0 = ("C179B3FE" < DerefOf (PAUI [0x06]))
      M600 (Arg0, 0x13, Local0, 0x82F367FC)
      /* Method returns Integer */
     Local0 = ("C179B3FE" < M601 (0x01, 0x05)) M600 (Arg0, 0x14, Local0, 0xC179B3FE)
     Local0 = ("C179B3FE" < < M601 (0x01, 0x06)) M600 (Arg0, 0x15, Local0, 0x82F367FC)
      /* Method returns Reference to Integer */
      If (Y500)
      {
       Local0 = ("C179B3FE" << DerefOf (M602 (0x01, 0x05, 0x01)))
        M600 (Arg0, 0x16, Local0, 0xC179B3FE)
        Local0 = ("C179B3FE" << DerefOf (M602 (0x01, 0x06, 0x01)))
        M600 (Arg0, 0x17, Local0, 0x82F367FC)
      }
      /* Conversion of the second operand */
     Store ((0x00 \ll "B"), Local<sub>0</sub>)
      M600
 (Arg0, 0x18, Local0, 0x00)
     Store ((0x01 \ll "B"), Local<sub>0</sub>)
      M600 (Arg0, 0x19, Local0, 0x0800)
     Store ((AUI5 \ll "B"), Local0)
      M600 (Arg0, 0x1A, Local0, 0x00)
     Store ((AUI6 \ll "B"), Local0)
      M600 (Arg0, 0x1B, Local0, 0x0800)
      If (Y078)
      {
         Store ((DerefOf (RefOf (AUI5)) << "B"), Local0)
```

```
 M600 (Arg0, 0x1C, Local0, 0x00)
  Store ((DerefOf (RefOf (AUI6)) << "B"), Local0)
  M600 (Arg0, 0x1D, Local0, 0x0800)
 }
```

```
Store ((DerefOf (PAUI [0x05]) << "B"), Local0)
 M600 (Arg0, 0x1E, Local0, 0x00)
Store ((DerefOf (PAUI [0x06]) << "B"), Local0)
 M600 (Arg0, 0x1F, Local0, 0x0800)
 /* Method returns Integer */
```

```
 Store ((M601 (0x01, 0x05) << "B"), Local0)
 M600 (Arg0, 0x20, Local0, 0x00)
Store ((M601 (0x01, 0x06) << "B"), Local0)
 M600 (Arg0, 0x21,
```
## Local0, 0x0800)

```
 /* Method returns Reference to Integer */
```

```
 If (Y500)
```

```
Store ((DerefOf (M602 (0x01, 0x05, 0x01)) << "B"), Local0)
 M600 (Arg0, 0x22, Local0, 0x00)
Store ((DerefOf (M602 (0x01, 0x06, 0x01)) << "B"), Local0)
 M600 (Arg0, 0x23, Local0, 0x0800)
```

```
 }
```

```
Local0 = (0x00 \ll "B") M600 (Arg0, 0x24, Local0, 0x00)
Local0 = (0x01 \ll "B") M600 (Arg0, 0x25, Local0, 0x0800)
Local0 = (AUI5 \ll "B") M600 (Arg0, 0x26, Local0, 0x00)
Local0 = (AUI6 \ll "B") M600 (Arg0, 0x27, Local0, 0x0800)
 If (Y078)
 {
  Local0 = (DerefOf (RefOf (AUI5)) << "B") M600 (Arg0, 0x28, Local0, 0x00)
  Local0 = (DerefOf (RefOf (AUI6)) << "B") M600 (Arg0, 0x29, Local0, 0x0800)
 }
```

```
Local0 = (DerefOf (PAUI [0x05]))<< "B")
      M600 (Arg0, 0x2A, Local0, 0x00)
     Local0 = (DerefOf (PAUI [0x06]) << "B")
```

```
 M600 (Arg0, 0x2B, Local0, 0x0800)
```

```
 /* Method returns Integer */
```

```
Local0 = (M601 (0x01, 0x05) < \langle Y \rangle M600 (Arg0, 0x2C, Local0, 0x00)
  Local0 = (M601 (0x01, 0x06) < \langle Y''B'' \rangle) M600 (Arg0, 0x2D, Local0, 0x0800)
   /* Method returns Reference to Integer */
   If (Y500)
   {
    Local0 = (DerefOf (M602 (0x01, 0x05, 0x01)) << "B")
     M600 (Arg0, 0x2E, Local0, 0x00)
    Local0 = (DerefOf (M602 (0x01, 0x06, 0x01)) << "B")
     M600 (Arg0, 0x2F, Local0, 0x0800)
   }
   /* Conversion of the both operands */
   Store (("0321" << "B"), Local0)
   M600 (Arg0, 0x30, Local0, 0x00190800)
   Store (("C179B3FE" << "B"), Local0)
   M600 (Arg0, 0x31, Local0, 0xCD9FF000)
  Local0 = ("0321" << "B") M600 (Arg0, 0x32, Local0, 0x00190800)
  Local0 = ("C179B3FE" << "B") M600 (Arg0, 0x33, Local0, 0xCD9FF000)
 }
 /* ShiftRight, common 32-bit/64-bit test */
 Method (M01C, 1, NotSerialized)
 {
   /* Conversion of the first operand */
   Store (("0321" >> 0x00), Local0)
   M600 (Arg0, 0x00, Local0, 0x0321)
   Store (("0321" >> 0x01), Local0)
   M600 (Arg0, 0x01, Local0, 0x0190)
   Store (("0321" >> AUI5), Local0)
   M600 (Arg0, 0x02, Local0, 0x0321)
   Store (("0321" >> AUI6), Local0)
   M600 (Arg0, 0x03, Local0, 0x0190)
   If (Y078)
   {
     Store (("0321" >> DerefOf (RefOf (AUI5))), Local0)
     M600 (Arg0, 0x04, Local0, 0x0321)
    Store (("0321" >> DerefOf (RefOf (AUI6))), Local0)
     M600 (Arg0, 0x05, Local0, 0x0190)
```
}

```
 Store (("0321" >> DerefOf (PAUI [0x05])),
 Local0)
      M600 (Arg0, 0x06, Local0, 0x0321)
      Store (("0321" >> DerefOf (PAUI [0x06])), Local0)
      M600 (Arg0, 0x07, Local0, 0x0190)
      /* Method returns Integer */
      Store (("0321" >> M601 (0x01, 0x05)), Local0)
      M600 (Arg0, 0x08, Local0, 0x0321)
      Store (("0321" >> M601 (0x01, 0x06)), Local0)
      M600 (Arg0, 0x09, Local0, 0x0190)
      /* Method returns Reference to Integer */
      If (Y500)
       {
         Store (("0321" >> DerefOf (M602 (0x01, 0x05, 0x01))), Local0)
         M600 (Arg0, 0x0A, Local0, 0x0321)
         Store (("0321" >> DerefOf (M602 (0x01, 0x06, 0x01))), Local0)
         M600 (Arg0, 0x0B, Local0, 0x0190)
       }
     Local0 = ("0321" >> 0x00) M600 (Arg0, 0x0C, Local0, 0x0321)
     Local0 = ("0321" >> 0x01) M600 (Arg0, 0x0D, Local0, 0x0190)
     Local0 = ("0321" >> \text{AUI5}) /* \AUI5 */
       M600 (Arg0, 0x0E, Local0, 0x0321)
     Local0 = ("0321" >> \text{AUI6}) /* \AUI6 */
      M600 (Arg0, 0x0F, Local0, 0x0190)
      If (Y078)
       {
        Local0 = ("0321" >> DerefOf (RefOf (AUI5))) M600 (Arg0, 0x10, Local0, 0x0321)
        Local0 = ("0321" >> DerefOf (RefOf (AUI6))) M600 (Arg0, 0x11, Local0, 0x0190)
       }
     Local0 = ("0321" >> DerefOf (PAUI [0x05])) M600 (Arg0, 0x12, Local0, 0x0321)
     Local0 = ("0321" >> DerefOf (PAUI [0x06])) M600 (Arg0, 0x13, Local0, 0x0190)
      /* Method returns Integer */
     Local0 = ("0321" >> M601 (0x01, 0x05)) M600 (Arg0, 0x14, Local0, 0x0321)
     Local0 = ("0321" >> M601 (0x01, 0x06)) M600 (Arg0, 0x15, Local0, 0x0190)
```

```
 /* Method returns Reference to Integer */
      If (Y500)
       {
        Local0 = ("0321" >> DerefOf (M602 (0x01, 0x05,
0x(01)) M600 (Arg0, 0x16, Local0, 0x0321)
        Local0 = ("0321" >> DerefOf (M602 (0x01, 0x06, 0x01)))
         M600 (Arg0, 0x17, Local0, 0x0190)
       }
      /* Conversion of the second operand */
     Store ((0x0321 \gg "B"), Local0)
      M600 (Arg0, 0x18, Local0, 0x00)
      Store ((0xC179B3FE >> "B"), Local0)
      M600 (Arg0, 0x19, Local0, 0x00182F36)
     Store ((AUI1 \gg "B"), Local0)
      M600 (Arg0, 0x1A, Local0, 0x00)
     Store ((AUI3 \gg "B"), Local0)
      M600 (Arg0, 0x1B, Local0, 0x00182F36)
      If (Y078)
       {
         Store ((DerefOf (RefOf (AUI1)) >> "B"), Local0)
         M600 (Arg0, 0x1C, Local0, 0x00)
         Store ((DerefOf (RefOf (AUI3)) >> "B"), Local0)
         M600 (Arg0, 0x1D, Local0, 0x00182F36)
       }
     Store ((DerefOf (PAUI [0x01]) >> "B"), Local0)
      M600 (Arg0, 0x1E, Local0, 0x00)
      Store ((DerefOf (PAUI [0x03]) >> "B"), Local0)
      M600 (Arg0, 0x1F, Local0, 0x00182F36)
      /* Method returns Integer */
     Store ((M601 (0x01, 0x01) >> "B"), Local0)
      M600 (Arg0, 0x20, Local0, 0x00)
     Store ((M601 (0x01, 0x03) >> "B"), Local0)
      M600 (Arg0, 0x21, Local0, 0x00182F36)
      /* Method returns Reference to Integer */
      If (Y500)
       {
         Store ((DerefOf (M602 (0x01, 0x01, 0x01)) >> "B"), Local0)
         M600 (Arg0, 0x22, Local0, 0x00)
        Store ((DerefOf (M602 (0x01, 0x03, 0x01)) >> "B"), Local0)
         M600 (Arg0, 0x23, Local0, 0x00182F36)
       }
```

```
Local0 = (0x0321 \gg "B") M600 (Arg0, 0x24, Local0, 0x00)
     Local0 = (0xC179B3FE \gg "B") M600 (Arg0, 0x25, Local0, 0x00182F36)
     Local0 = (AUI1 \gg "B") M600 (Arg0, 0x26, Local0, 0x00)
     Local0 = (AUI3 \gg "B") M600 (Arg0, 0x27, Local0, 0x00182F36)
      If (Y078)
      {
       Local0 = (DerefOf (RefOf (AUI1)) >> "B") M600 (Arg0, 0x28, Local0, 0x00)
       Local0 = (DerefOf (RefOf (AUI3)) >> "B") M600 (Arg0, 0x29, Local0, 0x00182F36)
      }
     Local0 = (DerefOf (PAUI [0x01]) >> "B") M600 (Arg0, 0x2A, Local0, 0x00)
     Local0 = (DerefOf (PAUI [0x03]) >> "B") M600 (Arg0, 0x2B, Local0, 0x00182F36)
      /* Method returns Integer */
     Local0 = (M601 (0x01, 0x01) >> "B") M600 (Arg0, 0x2C, Local0, 0x00)
     Local0 = (M601 (0x01, 0x03) >> "B") M600 (Arg0, 0x2D, Local0, 0x00182F36)
      /* Method returns Reference to Integer */
      If (Y500)
      {
       Local0 = (DerefOf (M602 (0x01, 0x01, 0x01)) >> "B")
        M600 (Arg0, 0x2E, Local0, 0x00)
       Local0 = (DerefOf(M602 (0x01, 0x03,0x01)) >> "B")
        M600 (Arg0, 0x2F, Local0, 0x00182F36)
      }
    }
    /* ShiftRight, 64-bit */
    Method (M01D, 1, NotSerialized)
    {
      /* Conversion of the first operand */
      Store (("FE7CB391D650A284" >> 0x00), Local0)
      M600 (Arg0, 0x00, Local0, 0xFE7CB391D650A284)
```
```
 Store (("FE7CB391D650A284" >> 0x01), Local0)
 M600 (Arg0, 0x01, Local0, 0x7F3E59C8EB285142)
 Store (("FE7CB391D650A284" >> AUI5), Local0)
 M600 (Arg0, 0x02, Local0, 0xFE7CB391D650A284)
 Store (("FE7CB391D650A284" >> AUI6), Local0)
 M600 (Arg0, 0x03, Local0, 0x7F3E59C8EB285142)
 If (Y078)
 {
   Store (("FE7CB391D650A284" >> DerefOf (RefOf (AUI5))), Local0)
   M600 (Arg0, 0x04, Local0, 0xFE7CB391D650A284)
   Store (("FE7CB391D650A284" >> DerefOf (RefOf (AUI6))), Local0)
   M600 (Arg0, 0x05, Local0, 0x7F3E59C8EB285142)
 }
 Store (("FE7CB391D650A284" >> DerefOf (PAUI [0x05])), Local0)
 M600 (Arg0, 0x06, Local0, 0xFE7CB391D650A284)
 Store (("FE7CB391D650A284" >> DerefOf (PAUI [0x06])), Local0)
 M600 (Arg0, 0x07, Local0, 0x7F3E59C8EB285142)
 /* Method returns Integer */
 Store (("FE7CB391D650A284" >> M601 (0x01, 0x05)), Local0)
 M600 (Arg0, 0x08, Local0, 0xFE7CB391D650A284)
 Store (("FE7CB391D650A284" >> M601 (0x01, 0x06)), Local0)
 M600 (Arg0, 0x09, Local0, 0x7F3E59C8EB285142)
 /* Method returns Reference to Integer */
 If (Y500)
 {
   Store (("FE7CB391D650A284" >> DerefOf (M602 (0x01, 0x05, 0x01))), Local0)
   M600 (Arg0, 0x0A, Local0, 0xFE7CB391D650A284)
   Store (("FE7CB391D650A284" >> DerefOf (M602 (0x01, 0x06, 0x01))), Local0)
   M600 (Arg0, 0x0B, Local0, 0x7F3E59C8EB285142)
 }
 Local0 = ("FE7CB391D650A284" >> 0x00)
 M600 (Arg0, 0x0C, Local0, 0xFE7CB391D650A284)
 Local0 = ("FE7CB391D650A284" >> 0x01)
 M600 (Arg0, 0x0D, Local0, 0x7F3E59C8EB285142)
 Local0 = ("FE7CB391D650A284" >> AUI5) /* \AUI5 */
 M600 (Arg0, 0x0E, Local0, 0xFE7CB391D650A284)
Local0 = ("FE7CB391D650A284" >> AUI6) /* \AUI6 */
 M600 (Arg0, 0x0F, Local0, 0x7F3E59C8EB285142)
 If (Y078)
 {
  Local0 = ("FE7CB391D650A284" >> DerefOf (RefOf (AUI5))) M600 (Arg0, 0x10, Local0, 0xFE7CB391D650A284)
   Local0 = ("FE7CB391D650A284" >> DerefOf (RefOf (AUI6)))
   M600 (Arg0, 0x11, Local0, 0x7F3E59C8EB285142)
```

```
 Local0 = ("FE7CB391D650A284" >> DerefOf (PAUI [0x05]))
      M600 (Arg0, 0x12, Local0, 0xFE7CB391D650A284)
      Local0 = ("FE7CB391D650A284" >> DerefOf (PAUI [0x06]))
      M600 (Arg0, 0x13, Local0,
 0x7F3E59C8EB285142)
      /* Method returns Integer */
     Local0 = ("FE7CB391D650A284" >> M601 (0x01, 0x05))
      M600 (Arg0, 0x14, Local0, 0xFE7CB391D650A284)
     Local0 = ("FE7CB391D650A284" >> M601 (0x01, 0x06))
      M600 (Arg0, 0x15, Local0, 0x7F3E59C8EB285142)
      /* Method returns Reference to Integer */
      If (Y500)
      {
       Local0 = ("FE7CB391D650A284" >> DerefOf (M602 (0x01, 0x05, 0x01)))
        M600 (Arg0, 0x16, Local0, 0xFE7CB391D650A284)
       Local0 = ("FE7CB391D650A284" >> DerefOf (M602 (0x01, 0x06, 0x01)))
        M600 (Arg0, 0x17, Local0, 0x7F3E59C8EB285142)
      }
      /* Conversion of the second operand */
     Store ((0x0321 \gg "B"), Local0)
```
}

```
 M600 (Arg0, 0x18, Local0, 0x00)
 Store ((0xFE7CB391D650A284 >> "B"), Local0)
 M600 (Arg0, 0x19, Local0, 0x001FCF96723ACA14)
Store ((AUI1 \gg "B"), Local0)
 M600 (Arg0, 0x1A, Local0, 0x00)
Store ((AUI4 \gg "B"), Local0)
 M600 (Arg0, 0x1B, Local0, 0x001FCF96723ACA14)
 If (Y078)
 {
   Store ((DerefOf (RefOf (AUI1)) >> "B"), Local0)
   M600 (Arg0, 0x1C, Local0, 0x00)
   Store ((DerefOf (RefOf (AUI4)) >> "B"), Local0)
   M600 (Arg0, 0x1D, Local0, 0x001FCF96723ACA14)
 }
Store ((DerefOf (PAUI [0x01]) >> "B"), Local0)
 M600 (Arg0, 0x1E, Local0, 0x00)
Store ((DerefOf (PAUI [0x04]) >> "B"), Local0)
 M600 (Arg0, 0x1F, Local0, 0x001FCF96723ACA14)
 /* Method returns Integer */
```
Store ((M601 (0x01, 0x01) >> "B"), Local0)

```
 M600 (Arg0, 0x20, Local0, 0x00)
Store ((M601 (0x01, 0x04) >> "B"), Local0)
 M600 (Arg0, 0x21, Local0, 0x001FCF96723ACA14)
 /* Method returns Reference to Integer */
 If (Y500)
 {
   Store ((DerefOf (M602 (0x01, 0x01, 0x01)) >> "B"), Local0)
   M600 (Arg0, 0x22, Local0, 0x00)
   Store ((DerefOf (M602 (0x01, 0x04, 0x01)) >> "B"), Local0)
   M600 (Arg0, 0x23, Local0, 0x001FCF96723ACA14)
 }
Local0 = (0x0321 \gg "B") M600 (Arg0, 0x24, Local0, 0x00)
 Local0 = (0xFE7CB391D650A284 >> "B")
 M600 (Arg0, 0x25, Local0, 0x001FCF96723ACA14)
Local0 = (AUI1 \gg "B") M600 (Arg0, 0x26, Local0, 0x00)
Local0 = (AUI4 \gg "B") M600 (Arg0, 0x27, Local0, 0x001FCF96723ACA14)
 If (Y078)
 {
  Local0 = (DerefOf (RefOf (AUI1)) >> "B") M600 (Arg0, 0x28, Local0, 0x00)
  Local0 = (DerefOf (RefOf (AUI4)) >> "B") M600 (Arg0, 0x29, Local0, 0x001FCF96723ACA14)
 }
Local0 = (DerefOf (PAUI [0x01]) >> "B") M600 (Arg0, 0x2A, Local0, 0x00)
Local0 = (DerefOf (PAUI [0x04]) >> "B") M600 (Arg0, 0x2B, Local0, 0x001FCF96723ACA14)
 /* Method returns Integer */
Local0 = (M601 (0x01, 0x01) >> "B") M600 (Arg0, 0x2C, Local0, 0x00)
Local0 = (M601 (0x01, 0x04) >> "B") M600 (Arg0, 0x2D, Local0, 0x001FCF96723ACA14)
 /* Method returns Reference to Integer */
 If (Y500)
 {
  Local0 = (DerefOf (M602 (0x01, 0x01, 0x01)) >> "B")
   M600 (Arg0, 0x2E, Local0, 0x00)
  Local0 = (DerefOf (M602 (0x01, 0x04, 0x01)) >> "B")
   M600 (Arg0, 0x2F, Local0, 0x001FCF96723ACA14)
```

```
 }
 /* Conversion of the both operands */
 Store (("0321" >> "B"), Local0)
 M600 (Arg0, 0x30, Local0, 0x00)
 Store (("FE7CB391D650A284" >> "B"), Local0)
 M600 (Arg0, 0x31, Local0, 0x001FCF96723ACA14)
Local0 = ("0321" >> "B")
```

```
 M600 (Arg0, 0x32, Local0, 0x00)
 Local0 = ("FE7CB391D650A284" >> "B")
 M600 (Arg0, 0x33, Local0, 0x001FCF96723ACA14)
```

```
 }
```

```
 /* ShiftRight, 32-bit */
```

```
 Method (M01E, 1, NotSerialized)
 {
```

```
 /* Conversion of the first operand */
```

```
 Store (("C179B3FE" >> 0x00), Local0)
 M600 (Arg0, 0x00, Local0, 0xC179B3FE)
 Store (("C179B3FE" >> 0x01), Local0)
 M600 (Arg0, 0x01, Local0, 0x60BCD9FF)
 Store (("C179B3FE" >> AUI5), Local0)
 M600 (Arg0, 0x02, Local0, 0xC179B3FE)
 Store (("C179B3FE" >> AUI6), Local0)
 M600 (Arg0, 0x03, Local0, 0x60BCD9FF)
 If (Y078)
 {
   Store (("C179B3FE" >> DerefOf (RefOf (AUI5))), Local0)
   M600 (Arg0, 0x04, Local0, 0xC179B3FE)
   Store (("C179B3FE" >> DerefOf (RefOf (AUI6))), Local0)
   M600 (Arg0, 0x05, Local0, 0x60BCD9FF)
```

```
 }
```

```
 Store (("C179B3FE" >> DerefOf (PAUI [0x05])), Local0)
     M600 (Arg0, 0x06, Local0, 0xC179B3FE)
     Store (("C179B3FE" >> DerefOf (PAUI [0x06])), Local0)
     M600 (Arg0, 0x07, Local0, 0x60BCD9FF)
     /* Method returns Integer */
```

```
 Store (("C179B3FE" >> M601 (0x01, 0x05)), Local0)
 M600 (Arg0, 0x08, Local0, 0xC179B3FE)
 Store (("C179B3FE" >> M601 (0x01, 0x06)), Local0)
 M600 (Arg0, 0x09, Local0, 0x60BCD9FF)
```

```
 /* Method returns Reference to Integer */
```

```
 If (Y500)
      {
        Store (("C179B3FE" >> DerefOf (M602 (0x01, 0x05, 0x01))), Local0)
        M600 (Arg0, 0x0A, Local0, 0xC179B3FE)
        Store (("C179B3FE" >> DerefOf (M602 (0x01, 0x06, 0x01))), Local0)
        M600 (Arg0, 0x0B, Local0, 0x60BCD9FF)
      }
     Local0 = ("C179B3FE" >> 0x00) M600 (Arg0, 0x0C, Local0, 0xC179B3FE)
     Local0 = ("C179B3FE" >> 0x01) M600 (Arg0, 0x0D, Local0, 0x60BCD9FF)
     Local0 = ("C179B3FE" >> AUI5) /* \AUI5 */
      M600 (Arg0, 0x0E, Local0, 0xC179B3FE)
      Local0 = ("C179B3FE" >> AUI6) /* \AUI6 */
      M600 (Arg0, 0x0F, Local0, 0x60BCD9FF)
      If (Y078)
      {
       Local0 = ("C179B3FE" >> DerefOf (RefOf (AUI5))) M600 (Arg0, 0x10, Local0, 0xC179B3FE)
       Local0 = ("C179B3FE" >> DerefOf (RefOf (AUI6))) M600 (Arg0, 0x11, Local0, 0x60BCD9FF)
      }
     Local0 = ("C179B3FE" >> DerefOf (PAUI [0x05])) M600 (Arg0, 0x12, Local0, 0xC179B3FE)
     Local0 = ("C179B3FE" >> DerefOf (PAUI [0x06]))
      M600 (Arg0, 0x13, Local0, 0x60BCD9FF)
      /* Method returns Integer */
     Local0 = ("C179B3FE") > M601 (0x01, 0x05)) M600 (Arg0, 0x14, Local0, 0xC179B3FE)
     Local0 = ("C179B3FE" >> M601 (0x01, 0x06))
      M600 (Arg0, 0x15, Local0,
 0x60BCD9FF)
      /* Method returns Reference to Integer */
      If (Y500)
      {
       Local0 = ("C179B3FE" >> DerefOf (M602 (0x01, 0x05, 0x01)))
        M600 (Arg0, 0x16, Local0, 0xC179B3FE)
       Local0 = ("C179B3FE" >> DerefOf (M602 (0x01, 0x06, 0x01)))
        M600 (Arg0, 0x17, Local0, 0x60BCD9FF)
      }
```

```
 /* Conversion of the second operand */
```

```
Store ((0x0321 \gg "B"), Local0)
       M600 (Arg0, 0x18, Local0, 0x00)
      Store ((0xC179B3FE >> "B"), Local0)
      M600 (Arg0, 0x19, Local0, 0x00182F36)
      Store ((AUI1 \gg "B"), Local0)
      M600 (Arg0, 0x1A, Local0, 0x00)
     Store ((AUI3 \gg "B"), Local0)
       M600 (Arg0, 0x1B, Local0, 0x00182F36)
      If (Y078)
       {
         Store ((DerefOf (RefOf (AUI1)) >> "B"), Local0)
         M600 (Arg0, 0x1C, Local0, 0x00)
         Store ((DerefOf (RefOf (AUI3)) >> "B"), Local0)
         M600 (Arg0, 0x1D, Local0, 0x00182F36)
       }
     Store ((DerefOf (PAUI [0x01]) >> "B"), Local0)
      M600 (Arg0, 0x1E, Local0, 0x00)
     Store ((DerefOf (PAUI [0x03]) >> "B"), Local0)
       M600 (Arg0, 0x1F, Local0, 0x00182F36)
      /* Method returns Integer */
     Store ((M601 (0x01, 0x01) >> "B"), Local0)
      M600 (Arg0, 0x20, Local0, 0x00)
     Store ((M601 (0x01, 0x03) >> "B"), Local0)
      M600 (Arg0, 0x21, Local0, 0x00182F36)
      /* Method returns Reference to Integer */
      If (Y500)
       {
         Store ((DerefOf (M602 (0x01, 0x01, 0x01)) >> "B"), Local0)
         M600 (Arg0, 0x22, Local0, 0x00)
         Store ((DerefOf (M602 (0x01, 0x03, 0x01)) >> "B"), Local0)
         M600 (Arg0, 0x23, Local0, 0x00182F36)
       }
     Local0 = (0x0321 \gg "B") M600 (Arg0, 0x24, Local0, 0x00)
     Local0 = (0xC179B3FE)>> "B") M600 (Arg0, 0x25, Local0, 0x00182F36)
     Local0 = (AUI1 >> "B") M600 (Arg0, 0x26, Local0, 0x00)
     Local0 = (AUI3 \gg "B") M600 (Arg0, 0x27, Local0, 0x00182F36)
      If (Y078)
```

```
 {
```

```
Local0 = (DerefOf (RefOf (AUI1)) >> "B") M600 (Arg0, 0x28, Local0, 0x00)
    Local0 = (DerefOf (RefOf (AUI3)) >> "B") M600 (Arg0, 0x29, Local0, 0x00182F36)
   }
  Local0 = (DerefOf (PAUI [0x01]) >> "B") M600 (Arg0, 0x2A, Local0, 0x00)
  Local0 = (DerefOf (PAUI [0x03]) >> "B") M600 (Arg0, 0x2B, Local0, 0x00182F36)
   /* Method returns Integer */
  Local0 = (M601 (0x01, 0x01) >> "B") M600 (Arg0, 0x2C, Local0, 0x00)
  Local0 = (M601 (0x01, 0x03) >> "B") M600 (Arg0, 0x2D, Local0, 0x00182F36)
   /* Method returns Reference to Integer */
   If (Y500)
    {
    Local0 = (DerefOf (M602 (0x01, 0x01, 0x01)) >> "B")
     M600 (Arg0, 0x2E, Local0, 0x00)
    Local0 = (DerefOf (M602 (0x01, 0x03, 0x01)) >> "B")
     M600 (Arg0, 0x2F, Local0, 0x00182F36)
   }
   /* Conversion of the both operands */
   Store (("0321" >> "B"), Local0)
   M600 (Arg0, 0x30, Local0, 0x00)
   Store (("C179B3FE" >> "B"), Local0)
   M600 (Arg0, 0x31, Local0, 0x00182F36)
  Local0 = ("0321" >> "B") M600 (Arg0, 0x32, Local0, 0x00)
  Local0 = ("C179B3FE" >> "B") M600 (Arg0, 0x33, Local0, 0x00182F36)
 /* Subtract, common 32-bit/64-bit test */
 Method (M01F, 1, NotSerialized)
   /* Conversion of the first operand */
   Store (("0321" - 0x00), Local0)
   M600 (Arg0, 0x00, Local0, 0x0321)
   Store (("0321" - 0x01), Local0)
   M600 (Arg0, 0x01,
```
}

{

```
 Local0, 0x0320)
      Store (("0321" - AUI5), Local0)
       M600 (Arg0, 0x02, Local0, 0x0321)
      Store (("0321" - AUI6), Local0)
      M600 (Arg0, 0x03, Local0, 0x0320)
      If (Y078)
       {
         Store (("0321" - DerefOf (RefOf (AUI5))), Local0)
         M600 (Arg0, 0x04, Local0, 0x0321)
         Store (("0321" - DerefOf (RefOf (AUI6))), Local0)
         M600 (Arg0, 0x05, Local0, 0x0320)
       }
      Store (("0321" - DerefOf (PAUI [0x05])), Local0)
       M600 (Arg0, 0x06, Local0, 0x0321)
      Store (("0321" - DerefOf (PAUI [0x06])), Local0)
      M600 (Arg0, 0x07, Local0, 0x0320)
       /* Method returns Integer */
      Store (("0321" - M601 (0x01, 0x05)), Local0)
       M600 (Arg0, 0x08, Local0, 0x0321)
      Store (("0321" - M601 (0x01, 0x06)), Local0)
      M600 (Arg0, 0x09, Local0, 0x0320)
       /* Method returns Reference to Integer */
       If (Y500)
       {
         Store (("0321" - DerefOf (M602 (0x01, 0x05, 0x01))), Local0)
         M600 (Arg0, 0x0A, Local0, 0x0321)
         Store (("0321" - DerefOf (M602 (0x01, 0x06, 0x01))), Local0)
         M600 (Arg0, 0x0B, Local0, 0x0320)
       }
     Local0 = ("0321" - 0x00) M600 (Arg0, 0x0C, Local0, 0x0321)
     Local0 = ("0321" - 0x01) M600 (Arg0, 0x0D, Local0, 0x0320)
     Local0 = ("0321" - \text{AUI5}) /* \AUI5 */
      M600 (Arg0, 0x0E, Local0, 0x0321)
     Local0 = ("0321" - \text{AUI6}) /* \AUI6 */
      M600 (Arg0, 0x0F, Local0, 0x0320)
      If (Y078)
       {
         Local0 = ("0321" - DerefOf (RefOf (AUI5)))
         M600 (Arg0, 0x10, Local0, 0x0321)
        Local0 = ("0321" - DerefOf (RefOf (AUI6))) M600 (Arg0, 0x11, Local0, 0x0320)
       }
```

```
 Local0 = ("0321" - DerefOf (PAUI [0x05]))
      M600
 (Arg0, 0x12, Local0, 0x0321)
      Local0 = ("0321" - DerefOf (PAUI [0x06]))
      M600 (Arg0, 0x13, Local0, 0x0320)
      /* Method returns Integer */
     Local0 = ("0321" - M601 (0x01, 0x05)) M600 (Arg0, 0x14, Local0, 0x0321)
     Local0 = ("0321" - M601 (0x01, 0x06)) M600 (Arg0, 0x15, Local0, 0x0320)
      /* Method returns Reference to Integer */
      If (Y500)
      {
       Local0 = ("0321" - DerefOf(M602 (0x01, 0x05, 0x01))) M600 (Arg0, 0x16, Local0, 0x0321)
       Local0 = ("0321" - DerefOf (M602 (0x01, 0x06, 0x01))) M600 (Arg0, 0x17, Local0, 0x0320)
      }
      /* Conversion of the second operand */
      Store ((0x00 - "0321"), Local0)
      M600 (Arg0, 0x18, Local0, 0xFFFFFFFFFFFFFCDF)
      Store ((0x01 - "0321"), Local0)
      M600 (Arg0, 0x19, Local0, 0xFFFFFFFFFFFFFCE0)
      Store ((AUI5 - "0321"),
 Local0)
      M600 (Arg0, 0x1A, Local0, 0xFFFFFFFFFFFFFCDF)
      Store ((AUI6 - "0321"), Local0)
      M600 (Arg0, 0x1B, Local0, 0xFFFFFFFFFFFFFCE0)
      If (Y078)
```
{

}

```
 Store ((DerefOf (RefOf (AUI5)) - "0321"), Local0)
 M600 (Arg0, 0x1C, Local0, 0xFFFFFFFFFFFFFCDF)
 Store ((DerefOf (RefOf (AUI6)) - "0321"), Local0)
 M600 (Arg0, 0x1D, Local0, 0xFFFFFFFFFFFFFCE0)
```

```
 Store ((DerefOf (PAUI [0x05]) - "0321"), Local0)
 M600 (Arg0, 0x1E, Local0, 0xFFFFFFFFFFFFFCDF)
 Store ((DerefOf (PAUI [0x06]) - "0321"), Local0)
 M600 (Arg0, 0x1F, Local0, 0xFFFFFFFFFFFFFCE0)
 /* Method returns Integer */
```
Store ((M601 (0x01, 0x05) - "0321"), Local0)

 M600 (Arg0, 0x20, Local0, 0xFFFFFFFFFFFFFCDF) Store ((M601 (0x01, 0x06) - "0321"), Local0) M600 (Arg0, 0x21, Local0, 0xFFFFFFFFFFFFFCE0)

```
 /* Method returns Reference to Integer */
```

```
 If (Y500)
 {
   Store ((DerefOf (M602 (0x01, 0x05, 0x01)) - "0321"), Local0)
   M600 (Arg0, 0x22, Local0, 0xFFFFFFFFFFFFFCDF)
   Store ((DerefOf (M602 (0x01, 0x06, 0x01)) - "0321"), Local0)
   M600 (Arg0, 0x23, Local0, 0xFFFFFFFFFFFFFCE0)
 }
```

```
Local0 = (0x00 - "0321") M600 (Arg0, 0x24, Local0, 0xFFFFFFFFFFFFFCDF)
Local0 = (0x01 - "0321") M600 (Arg0, 0x25, Local0, 0xFFFFFFFFFFFFFCE0)
Local0 = (AUI5 - "0321") M600 (Arg0, 0x26, Local0, 0xFFFFFFFFFFFFFCDF)
Local0 = (AUI6 - "0321") M600 (Arg0, 0x27, Local0, 0xFFFFFFFFFFFFFCE0)
 If (Y078)
 {
```

```
 Local0 = (DerefOf (RefOf (AUI5)) - "0321")
       M600 (Arg0, 0x28, Local0, 0xFFFFFFFFFFFFFFCDF)
        Local0 = (DerefOf (RefOf (AUI6)) - "0321")
        M600 (Arg0, 0x29,
 Local0, 0xFFFFFFFFFFFFFCE0)
```

```
 }
```

```
 Local0 = (DerefOf (PAUI [0x05]) - "0321")
 M600 (Arg0, 0x2A, Local0, 0xFFFFFFFFFFFFFCDF)
 Local0 = (DerefOf (PAUI [0x06]) - "0321")
 M600 (Arg0, 0x2B, Local0, 0xFFFFFFFFFFFFFCE0)
 /* Method returns Integer */
```

```
Local0 = (M601 (0x01, 0x05) - "0321") M600 (Arg0, 0x2C, Local0, 0xFFFFFFFFFFFFFCDF)
Local0 = (M601 (0x01, 0x06) - "0321") M600 (Arg0, 0x2D, Local0, 0xFFFFFFFFFFFFFCE0)
 /* Method returns Reference to Integer */
```

```
 If (Y500)
```
{

```
Local0 = (DerefOf (M602 (0x01, 0x05, 0x01)) - "0321")
 M600 (Arg0, 0x2E, Local0, 0xFFFFFFFFFFFFFCDF)
Local0 = (DerefOf (M602 (0x01, 0x06, 0x01)) - "0321")
```

```
 M600 (Arg0, 0x2F, Local0, 0xFFFFFFFFFFFFFCE0)
      }
    }
   /* Subtract, 64-bit */
   Method (M020, 1, NotSerialized)
    {
 /* Conversion of the first operand */
      Store (("FE7CB391D650A284" - 0x00), Local0)
      M600 (Arg0, 0x00, Local0, 0xFE7CB391D650A284)
     Store (("FE7CB391D650A284" - 0x01), Local0)
      M600 (Arg0, 0x01, Local0, 0xFE7CB391D650A283)
     Store (("FE7CB391D650A284" - AUI5), Local0)
     M600 (Arg0, 0x02, Local0, 0xFE7CB391D650A284)
      Store (("FE7CB391D650A284" - AUI6), Local0)
      M600 (Arg0, 0x03, Local0, 0xFE7CB391D650A283)
     If (Y078)
      {
        Store (("FE7CB391D650A284" - DerefOf (RefOf (AUI5))), Local0)
        M600 (Arg0, 0x04, Local0, 0xFE7CB391D650A284)
```

```
 Store (("FE7CB391D650A284" - DerefOf (RefOf (AUI6))), Local0)
 M600 (Arg0, 0x05, Local0, 0xFE7CB391D650A283)
```

```
 }
```

```
 Store (("FE7CB391D650A284" - DerefOf (PAUI [0x05])), Local0)
 M600 (Arg0, 0x06, Local0, 0xFE7CB391D650A284)
 Store (("FE7CB391D650A284" - DerefOf
```
# (PAUI [0x06])), Local0)

```
 M600 (Arg0, 0x07, Local0, 0xFE7CB391D650A283)
 /* Method returns Integer */
```

```
 Store (("FE7CB391D650A284" - M601 (0x01, 0x05)), Local0)
 M600 (Arg0, 0x08, Local0, 0xFE7CB391D650A284)
 Store (("FE7CB391D650A284" - M601 (0x01, 0x06)), Local0)
 M600 (Arg0, 0x09, Local0, 0xFE7CB391D650A283)
 /* Method returns Reference to Integer */
```
# If (Y500)

{

```
 Store (("FE7CB391D650A284" - DerefOf (M602 (0x01, 0x05, 0x01))), Local0)
 M600 (Arg0, 0x0A, Local0, 0xFE7CB391D650A284)
 Store (("FE7CB391D650A284" - DerefOf (M602 (0x01, 0x06, 0x01))), Local0)
 M600 (Arg0, 0x0B, Local0, 0xFE7CB391D650A283)
```

```
 }
```

```
 Local0 = ("FE7CB391D650A284" - 0x00)
      M600 (Arg0, 0x0C, Local0, 0xFE7CB391D650A284)
      Local0 = ("FE7CB391D650A284" - 0x01)
      M600 (Arg0, 0x0D, Local0, 0xFE7CB391D650A283)
      Local0 = ("FE7CB391D650A284" - AUI5) /* \AUI5 */
      M600 (Arg0, 0x0E, Local0, 0xFE7CB391D650A284)
      Local0 = ("FE7CB391D650A284" - AUI6) /* \AUI6 */
      M600 (Arg0, 0x0F, Local0, 0xFE7CB391D650A283)
      If (Y078)
      {
        Local0 = ("FE7CB391D650A284" - DerefOf (RefOf (AUI5)))
        M600 (Arg0, 0x10, Local0, 0xFE7CB391D650A284)
        Local0 = ("FE7CB391D650A284" - DerefOf (RefOf (AUI6)))
        M600 (Arg0, 0x11, Local0, 0xFE7CB391D650A283)
      }
      Local0 = ("FE7CB391D650A284" - DerefOf (PAUI [0x05]))
      M600 (Arg0, 0x12, Local0, 0xFE7CB391D650A284)
      Local0 = ("FE7CB391D650A284" - DerefOf (PAUI [0x06]))
      M600 (Arg0, 0x13, Local0, 0xFE7CB391D650A283)
      /* Method returns Integer */
      Local0 = ("FE7CB391D650A284" - M601 (0x01, 0x05))
      M600 (Arg0, 0x14, Local0, 0xFE7CB391D650A284)
      Local0 = ("FE7CB391D650A284"
 - M601 (0x01, 0x06))
      M600 (Arg0, 0x15, Local0, 0xFE7CB391D650A283)
      /* Method returns Reference to Integer */
      If (Y500)
      {
        Local0 = ("FE7CB391D650A284" - DerefOf (M602 (0x01, 0x05, 0x01)))
        M600 (Arg0, 0x16, Local0, 0xFE7CB391D650A284)
        Local0 = ("FE7CB391D650A284" - DerefOf (M602 (0x01, 0x06, 0x01)))
        M600 (Arg0, 0x17, Local0, 0xFE7CB391D650A283)
      }
      /* Conversion of the second operand */
```

```
 Store ((0x00 - "FE7CB391D650A284"), Local0)
 M600 (Arg0, 0x18, Local0, 0x01834C6E29AF5D7C)
 Store ((0x01 - "FE7CB391D650A284"), Local0)
 M600 (Arg0, 0x19, Local0, 0x01834C6E29AF5D7D)
 Store ((AUI5 - "FE7CB391D650A284"), Local0)
 M600 (Arg0, 0x1A, Local0, 0x01834C6E29AF5D7C)
 Store ((AUI6 - "FE7CB391D650A284"), Local0)
 M600 (Arg0, 0x1B, Local0, 0x01834C6E29AF5D7D)
```

```
 If (Y078)
      {
        Store ((DerefOf (RefOf (AUI5)) - "FE7CB391D650A284"), Local0)
        M600 (Arg0, 0x1C, Local0, 0x01834C6E29AF5D7C)
        Store ((DerefOf (RefOf (AUI6)) - "FE7CB391D650A284"), Local0)
        M600 (Arg0, 0x1D, Local0, 0x01834C6E29AF5D7D)
      }
      Store ((DerefOf (PAUI [0x05]) - "FE7CB391D650A284"), Local0)
      M600 (Arg0, 0x1E, Local0, 0x01834C6E29AF5D7C)
      Store ((DerefOf (PAUI [0x06]) - "FE7CB391D650A284"), Local0)
      M600 (Arg0, 0x1F, Local0, 0x01834C6E29AF5D7D)
      /* Method returns Integer */
      Store ((M601 (0x01, 0x05) - "FE7CB391D650A284"), Local0)
      M600 (Arg0, 0x20, Local0, 0x01834C6E29AF5D7C)
      Store ((M601 (0x01, 0x06) - "FE7CB391D650A284"), Local0)
      M600 (Arg0, 0x21, Local0, 0x01834C6E29AF5D7D)
      /* Method returns Reference to Integer */
      If (Y500)
      {
        Store ((DerefOf
 (M602 (0x01, 0x05, 0x01)) - "FE7CB391D650A284"), Local0)
        M600 (Arg0, 0x22, Local0, 0x01834C6E29AF5D7C)
        Store ((DerefOf (M602 (0x01, 0x06, 0x01)) - "FE7CB391D650A284"), Local0)
        M600 (Arg0, 0x23, Local0, 0x01834C6E29AF5D7D)
      }
      Local0 = (0x00 - "FE7CB391D650A284")
      M600 (Arg0, 0x24, Local0, 0x01834C6E29AF5D7C)
      Local0 = (0x01 - "FE7CB391D650A284")
      M600 (Arg0, 0x25, Local0, 0x01834C6E29AF5D7D)
      Local0 = (AUI5 - "FE7CB391D650A284")
      M600 (Arg0, 0x26, Local0, 0x01834C6E29AF5D7C)
      Local0 = (AUI6 - "FE7CB391D650A284")
      M600 (Arg0, 0x27, Local0, 0x01834C6E29AF5D7D)
      If (Y078)
      {
        Local0 = (DerefOf (RefOf (AUI5)) - "FE7CB391D650A284")
        M600 (Arg0, 0x28, Local0, 0x01834C6E29AF5D7C)
        Local0 = (DerefOf (RefOf (AUI6)) - "FE7CB391D650A284")
        M600 (Arg0, 0x29, Local0,
 0x01834C6E29AF5D7D)
      }
      Local0 = (DerefOf (PAUI [0x05]) - "FE7CB391D650A284")
      M600 (Arg0, 0x2A, Local0, 0x01834C6E29AF5D7C)
```

```
 Open Source Used In UCS Manager vCenter Remote Plugin 4.0.1 10525
```

```
 Local0 = (DerefOf (PAUI [0x06]) - "FE7CB391D650A284")
 M600 (Arg0, 0x2B, Local0, 0x01834C6E29AF5D7D)
 /* Method returns Integer */
```

```
 Local0 = (M601 (0x01, 0x05) - "FE7CB391D650A284")
 M600 (Arg0, 0x2C, Local0, 0x01834C6E29AF5D7C)
Local0 = (M601 (0x01, 0x06) - "FE7CB391D650A284") M600 (Arg0, 0x2D, Local0, 0x01834C6E29AF5D7D)
 /* Method returns Reference to Integer */
```
### If (Y500)

{

}

```
 Local0 = (DerefOf (M602 (0x01, 0x05, 0x01)) - "FE7CB391D650A284")
 M600 (Arg0, 0x2E, Local0, 0x01834C6E29AF5D7C)
 Local0 = (DerefOf (M602 (0x01, 0x06, 0x01)) - "FE7CB391D650A284")
 M600 (Arg0, 0x2F, Local0, 0x01834C6E29AF5D7D)
```
 /\* Conversion of the both operands \*/

```
 Store (("0321" - "FE7CB391D650A284"), Local0)
 M600 (Arg0, 0x30, Local0, 0x01834C6E29AF609D)
 Store (("FE7CB391D650A284" - "0321"), Local0)
 M600 (Arg0, 0x31, Local0, 0xFE7CB391D6509F63)
 Local0 = ("0321" - "FE7CB391D650A284")
 M600 (Arg0, 0x32, Local0, 0x01834C6E29AF609D)
 Local0 = ("FE7CB391D650A284" - "0321")
 M600 (Arg0, 0x33, Local0, 0xFE7CB391D6509F63)
```

```
 }
```
{

```
 /* Subtract, 32-bit */
```

```
 Method (M021, 1, NotSerialized)
```

```
 /* Conversion of the first operand */
```

```
 Store (("C179B3FE" - 0x00), Local0)
 M600 (Arg0, 0x00, Local0, 0xC179B3FE)
 Store (("C179B3FE" - 0x01), Local0)
 M600 (Arg0, 0x01, Local0, 0xC179B3FD)
 Store (("C179B3FE" - AUI5), Local0)
 M600 (Arg0, 0x02, Local0, 0xC179B3FE)
 Store (("C179B3FE" - AUI6), Local0)
 M600 (Arg0, 0x03, Local0, 0xC179B3FD)
```
 If (Y078) {

```
 Store (("C179B3FE" - DerefOf (RefOf (AUI5))), Local0)
 M600 (Arg0, 0x04, Local0, 0xC179B3FE)
 Store (("C179B3FE" - DerefOf (RefOf (AUI6))), Local0)
 M600 (Arg0, 0x05, Local0, 0xC179B3FD)
```
}

```
 Store (("C179B3FE" - DerefOf (PAUI [0x05])), Local0)
 M600 (Arg0, 0x06, Local0, 0xC179B3FE)
 Store (("C179B3FE" - DerefOf (PAUI [0x06])), Local0)
 M600 (Arg0, 0x07, Local0, 0xC179B3FD)
 /* Method returns Integer */
```

```
 Store (("C179B3FE" - M601 (0x01, 0x05)), Local0)
 M600 (Arg0, 0x08, Local0, 0xC179B3FE)
 Store (("C179B3FE" - M601 (0x01, 0x06)), Local0)
 M600 (Arg0, 0x09, Local0, 0xC179B3FD)
 /* Method returns Reference to Integer */
```
If (Y500)

#### {

```
 Store (("C179B3FE" - DerefOf (M602 (0x01, 0x05, 0x01))), Local0)
 M600 (Arg0, 0x0A, Local0,
```
### 0xC179B3FE)

```
 Store (("C179B3FE" - DerefOf (M602 (0x01, 0x06, 0x01))), Local0)
 M600 (Arg0, 0x0B, Local0, 0xC179B3FD)
```

```
 }
```

```
 Local0 = ("C179B3FE" - 0x00)
 M600 (Arg0, 0x0C, Local0, 0xC179B3FE)
 Local0 = ("C179B3FE" - 0x01)
 M600 (Arg0, 0x0D, Local0, 0xC179B3FD)
 Local0 = ("C179B3FE" - AUI5) /* \AUI5 */
 M600 (Arg0, 0x0E, Local0, 0xC179B3FE)
 Local0 = ("C179B3FE" - AUI6) /* \AUI6 */
 M600 (Arg0, 0x0F, Local0, 0xC179B3FD)
 If (Y078)
 {
   Local0 = ("C179B3FE" - DerefOf (RefOf (AUI5)))
   M600 (Arg0, 0x10, Local0, 0xC179B3FE)
  Local0 = ("C179B3FE" - DerfOf (RefOf (AUI6))) M600 (Arg0, 0x11, Local0, 0xC179B3FD)
```
}

```
 Local0 = ("C179B3FE" - DerefOf (PAUI [0x05]))
 M600 (Arg0, 0x12, Local0, 0xC179B3FE)
Local0 = ("C179B3FE" - DerefOf (PAUI [0x06])) M600 (Arg0, 0x13, Local0, 0xC179B3FD)
 /* Method returns Integer */
```

```
 Local0 = ("C179B3FE" - M601 (0x01, 0x05))
      M600 (Arg0, 0x14, Local0, 0xC179B3FE)
      Local0 = ("C179B3FE" - M601 (0x01, 0x06))
      M600 (Arg0, 0x15, Local0, 0xC179B3FD)
      /* Method returns Reference to Integer */
      If (Y500)
      {
        Local0 = ("C179B3FE" - DerefOf (M602 (0x01, 0x05, 0x01)))
        M600 (Arg0, 0x16, Local0, 0xC179B3FE)
        Local0 = ("C179B3FE" - DerefOf (M602 (0x01, 0x06, 0x01)))
        M600 (Arg0, 0x17, Local0, 0xC179B3FD)
      }
      /* Conversion of the second operand */
      Store ((0x00 - "C179B3FE"), Local0)
      M600 (Arg0, 0x18, Local0, 0x3E864C02)
      Store ((0x01 - "C179B3FE"), Local0)
      M600 (Arg0, 0x19, Local0, 0x3E864C03)
      Store ((AUI5 - "C179B3FE"), Local0)
      M600 (Arg0, 0x1A, Local0,
 0x3E864C02)
      Store ((AUI6 - "C179B3FE"), Local0)
      M600 (Arg0, 0x1B, Local0, 0x3E864C03)
      If (Y078)
      {
         Store ((DerefOf (RefOf (AUI5)) - "C179B3FE"), Local0)
         M600 (Arg0, 0x1C, Local0, 0x3E864C02)
        Store ((DerefOf (RefOf (AUI6)) - "C179B3FE"), Local0)
        M600 (Arg0, 0x1D, Local0, 0x3E864C03)
      }
      Store ((DerefOf (PAUI [0x05]) - "C179B3FE"), Local0)
      M600 (Arg0, 0x1E, Local0, 0x3E864C02)
      Store ((DerefOf (PAUI [0x06]) - "C179B3FE"), Local0)
      M600 (Arg0, 0x1F, Local0, 0x3E864C03)
      /* Method returns Integer */
      Store ((M601 (0x01, 0x05) - "C179B3FE"), Local0)
      M600 (Arg0, 0x20, Local0, 0x3E864C02)
      Store ((M601 (0x01, 0x06) - "C179B3FE"), Local0)
      M600 (Arg0, 0x21, Local0, 0x3E864C03)
      /* Method returns Reference to Integer */
      If (Y500)
       {
```

```
 Store ((DerefOf (M602 (0x01, 0x05, 0x01)) - "C179B3FE"), Local0)
        M600 (Arg0, 0x22, Local0, 0x3E864C02)
        Store ((DerefOf (M602 (0x01, 0x06, 0x01)) - "C179B3FE"), Local0)
        M600 (Arg0, 0x23, Local0, 0x3E864C03)
      }
     Local0 = (0x00 - "C179B3FE") M600 (Arg0, 0x24, Local0, 0x3E864C02)
     Local0 = (0x01 - "C179B3FE") M600 (Arg0, 0x25, Local0, 0x3E864C03)
      Local0 = (AUI5 - "C179B3FE")
      M600 (Arg0, 0x26, Local0, 0x3E864C02)
      Local0 = (AUI6 - "C179B3FE")
      M600 (Arg0, 0x27, Local0, 0x3E864C03)
      If (Y078)
      {
        Local0 = (DerefOf (RefOf (AUI5)) - "C179B3FE")
        M600 (Arg0, 0x28, Local0, 0x3E864C02)
        Local0 = (DerefOf (RefOf (AUI6)) - "C179B3FE")
        M600 (Arg0, 0x29, Local0, 0x3E864C03)
      }
      Local0 = (DerefOf (PAUI [0x05]) - "C179B3FE")
      M600
 (Arg0, 0x2A, Local0, 0x3E864C02)
      Local0 = (DerefOf (PAUI [0x06]) - "C179B3FE")
      M600 (Arg0, 0x2B, Local0, 0x3E864C03)
      /* Method returns Integer */
     Local0 = (M601 (0x01, 0x05) - "C179B3FE") M600 (Arg0, 0x2C, Local0, 0x3E864C02)
     Local0 = (M601 (0x01, 0x06) - "C179B3FE") M600 (Arg0, 0x2D, Local0, 0x3E864C03)
      /* Method returns Reference to Integer */
      If (Y500)
      {
        Local0 = (DerefOf (M602 (0x01, 0x05, 0x01)) - "C179B3FE")
        M600 (Arg0, 0x2E, Local0, 0x3E864C02)
       Local0 = (DerefOf (M602 (0x01, 0x06, 0x01)) - "C179B3FE")
        M600 (Arg0, 0x2F, Local0, 0x3E864C03)
      }
      /* Conversion of the both operands */
      Store (("0321" - "C179B3FE"), Local0)
      M600 (Arg0, 0x30, Local0, 0x3E864F23)
```

```
 Store (("C179B3FE" - "0321"), Local0)
      M600 (Arg0, 0x31, Local0, 0xC179B0DD)
       Local0 = ("0321" - "C179B3FE")
      M600 (Arg0, 0x32, Local0, 0x3E864F23)
      Local0 = ("C179B3FE" - "0321")
      M600 (Arg0, 0x33, Local0, 0xC179B0DD)
    }
    /* XOr, common 32-bit/64-bit test */
    Method (M022, 1, NotSerialized)
    {
      /* Conversion of the first operand */
     Store (("0321" ^ 0x00), Local0)
      M600 (Arg0, 0x00, Local0, 0x0321)
     Store (("0321" ^ 0xFFFFFFFFFFFFFFFFFF, Local0)
      M600 (Arg0, 0x01, Local0, 0xFFFFFFFFFFFFFCDE)
     Store (("0321" ^ AUI5), Local0)
      M600 (Arg0, 0x02, Local0, 0x0321)
      Store (("0321" ^ AUIJ), Local0)
      M600 (Arg0, 0x03, Local0, 0xFFFFFFFFFFFFFCDE)
      If (Y078)
      {
        Store (("0321" ^ DerefOf (RefOf (AUI5))), Local0)
         M600 (Arg0, 0x04, Local0, 0x0321)
         Store (("0321" ^ DerefOf (RefOf (AUIJ))), Local0)
        M600 (Arg0, 0x05,
 Local0, 0xFFFFFFFFFFFFFCDE)
      }
      Store (("0321" ^ DerefOf (PAUI [0x05])), Local0)
      M600 (Arg0, 0x06, Local0, 0x0321)
      Store (("0321" ^ DerefOf (PAUI [0x13])), Local0)
      M600 (Arg0, 0x07, Local0, 0xFFFFFFFFFFFFFCDE)
      /* Method returns Integer */
     Store (("0321" ^ M601 (0x01, 0x05)), Local0)
      M600 (Arg0, 0x08, Local0, 0x0321)
     Store (("0321" ^ M601 (0x01, 0x13)), Local0)
      M600 (Arg0, 0x09, Local0, 0xFFFFFFFFFFFFFCDE)
      /* Method returns Reference to Integer */
      If (Y500)
      {
        Store (("0321" ^ DerefOf (M602 (0x01, 0x05, 0x01))), Local0)
         M600 (Arg0, 0x0A, Local0, 0x0321)
         Store (("0321" ^ DerefOf (M602 (0x01, 0x13, 0x01))), Local0)
```

```
 M600 (Arg0, 0x0B, Local0, 0xFFFFFFFFFFFFFCDE)
       }
     Local0 = ("0321" \land 0x00) M600 (Arg0, 0x0C, Local0, 0x0321)
      Local0
 = ("0321" ^ 0xFFFFFFFFFFFFFFFF)
      M600 (Arg0, 0x0D, Local0, 0xFFFFFFFFFFFFFCDE)
     Local0 = ("0321" \land \text{AUI5}) /* \AUI5 */
      M600 (Arg0, 0x0E, Local0, 0x0321)
     Local0 = ("0321" \land \text{ALIJ}) /* \AUIJ */
      M600 (Arg0, 0x0F, Local0, 0xFFFFFFFFFFFFFCDE)
      If (Y078)
      {
        Local0 = ("0321" \land \text{Der} (RefOf (AUI5))) M600 (Arg0, 0x10, Local0, 0x0321)
        Local0 = ("0321" \land DerefOf (RefOf (AUIJ)))
         M600 (Arg0, 0x11, Local0, 0xFFFFFFFFFFFFFCDE)
       }
     Local0 = ("0321" \land DerefOf (PAUI [0x05]))
      M600 (Arg0, 0x12, Local0, 0x0321)
     Local0 = ("0321" \land DerefOf (PAUI [0x13]))
      M600 (Arg0, 0x13, Local0, 0xFFFFFFFFFFFFFCDE)
      /* Method returns Integer */
     Local0 = ("0321" \land M601 (0x01, 0x05)) M600 (Arg0, 0x14, Local0, 0x0321)
     Local0 = ("0321" \land M601 (0x01, 0x13)) M600 (Arg0,
 0x15, Local0, 0xFFFFFFFFFFFFFCDE)
      /* Method returns Reference to Integer */
      If (Y500)
       {
        Local0 = ("0321" \land DerefOf (M602 (0x01, 0x05, 0x01)))
         M600 (Arg0, 0x16, Local0, 0x0321)
        Local0 = ("0321" \land DerefOf (M602 (0x01, 0x13, 0x01)))
         M600 (Arg0, 0x17, Local0, 0xFFFFFFFFFFFFFCDE)
       }
      /* Conversion of the second operand */
     Store ((0x00 ^ "0321"), Local0)
      M600 (Arg0, 0x18, Local0, 0x0321)
     Store ((0xFFFFFFFFFFFFFFFFFFFF, ^ "0321"), Local0)
      M600 (Arg0, 0x19, Local0, 0xFFFFFFFFFFFFFCDE)
     Store ((AUI5 ^ "0321"), Local0)
```

```
 M600 (Arg0, 0x1A, Local0, 0x0321)
 Store ((AUIJ ^ "0321"), Local0)
 M600 (Arg0, 0x1B, Local0, 0xFFFFFFFFFFFFFCDE)
 If (Y078)
 {
  Store ((DerefOf (RefOf (AUI5)) ^ "0321"), Local0)
   M600 (Arg0, 0x1C, Local0, 0x0321)
 Store ((DerefOf (RefOf (AUIJ)) ^ "0321"), Local0)
   M600 (Arg0, 0x1D, Local0, 0xFFFFFFFFFFFFFCDE)
 }
 Store ((DerefOf (PAUI [0x05]) ^ "0321"), Local0)
 M600 (Arg0, 0x1E, Local0, 0x0321)
Store ((DerefOf (PAUI [0x13]) ^ "0321"), Local0)
 M600 (Arg0, 0x1F, Local0, 0xFFFFFFFFFFFFFCDE)
 /* Method returns Integer */
Store ((M601 (0x01, 0x05) ^ "0321"), Local0)
 M600 (Arg0, 0x20, Local0, 0x0321)
Store ((M601 (0x01, 0x13) ^ "0321"), Local0)
 M600 (Arg0, 0x21, Local0, 0xFFFFFFFFFFFFFCDE)
 /* Method returns Reference to Integer */
 If (Y500)
 {
  Store ((DerefOf (M602 (0x01, 0x05, 0x01)) ^ "0321"), Local0)
   M600 (Arg0, 0x22, Local0, 0x0321)
  Store ((DerefOf (M602 (0x01, 0x13, 0x01)) ^ "0321"), Local0)
   M600 (Arg0, 0x23, Local0, 0xFFFFFFFFFFFFFCDE)
 }
Local0 = (0x00 \land "0321") M600 (Arg0, 0x24, Local0, 0x0321)
 Local0 = (0xFFFFFFFFFFFFFFFF ^ "0321")
 M600 (Arg0, 0x25, Local0, 0xFFFFFFFFFFFFFCDE)
Local0 = (AUI5 \land "0321") M600 (Arg0, 0x26, Local0, 0x0321)
Local0 = (AUIJ \wedge "0321") M600 (Arg0, 0x27, Local0, 0xFFFFFFFFFFFFFCDE)
 If (Y078)
 {
  Local0 = (DerefOf (RefOf (AUI5))) ^ "0321")
   M600 (Arg0, 0x28, Local0, 0x0321)
  Local0 = (DerefOf (RefOf (AUIJ)) ^ "0321") M600 (Arg0, 0x29, Local0, 0xFFFFFFFFFFFFFCDE)
 }
```

```
Local0 = (DerefOf (PAUI [0x05])^{\wedge} "0321") M600 (Arg0, 0x2A, Local0, 0x0321)
     Local0 = (DerefOf (PAUI [0x13]) ^ "0321")
      M600 (Arg0, 0x2B, Local0, 0xFFFFFFFFFFFFFCDE)
      /* Method returns Integer */
     Local0 = (M601 (0x01, 0x05) ^ "0321")
      M600 (Arg0, 0x2C, Local0, 0x0321)
     Local0 = (M601 (0x01, 0x13) ^ "0321")
      M600 (Arg0, 0x2D, Local0, 0xFFFFFFFFFFFFFCDE)
      /* Method returns Reference to Integer */
      If (Y500)
       {
       Local0 = (DerefOf (M602 (0x01, 0x05, 0x01)) ^ "0321")
         M600 (Arg0, 0x2E, Local0, 0x0321)
       Local0 = (DerefOf (M602 (0x01, 0x13, 0x01)) ^ "0321")
        M600 (Arg0, 0x2F, Local0, 0xFFFFFFFFFFFFFCDE)
      }
    }
    /* XOr, 64-bit */
    Method (M023, 1, NotSerialized)
    {
      /* Conversion of the first operand */
     Store (("FE7CB391D650A284" ^ 0x00), Local0)
      M600 (Arg0, 0x00, Local0, 0xFE7CB391D650A284)
     Store (("FE7CB391D650A284" ^ 0xFFFFFFFFFFFFFFFFFFF, Local0)
      M600 (Arg0, 0x01, Local0, 0x01834C6E29AF5D7B)
      Store (("FE7CB391D650A284" ^ AUI5), Local0)
      M600 (Arg0, 0x02, Local0, 0xFE7CB391D650A284)
      Store (("FE7CB391D650A284" ^ AUIJ),
 Local0)
      M600 (Arg0, 0x03, Local0, 0x01834C6E29AF5D7B)
      If (Y078)
      {
         Store (("FE7CB391D650A284" ^ DerefOf (RefOf (AUI5))), Local0)
         M600 (Arg0, 0x04, Local0, 0xFE7CB391D650A284)
        Store (("FE7CB391D650A284" ^ DerefOf (RefOf (AUIJ))), Local0)
         M600 (Arg0, 0x05, Local0, 0x01834C6E29AF5D7B)
      }
      Store (("FE7CB391D650A284" ^ DerefOf (PAUI [0x05])), Local0)
      M600 (Arg0, 0x06, Local0, 0xFE7CB391D650A284)
```
 Store (("FE7CB391D650A284" ^ DerefOf (PAUI [0x13])), Local0) M600 (Arg0, 0x07, Local0, 0x01834C6E29AF5D7B) /\* Method returns Integer \*/

```
 Store (("FE7CB391D650A284" ^ M601 (0x01, 0x05)), Local0)
 M600 (Arg0, 0x08, Local0, 0xFE7CB391D650A284)
Store (("FE7CB391D650A284" ^ M601 (0x01, 0x13)), Local0)
 M600 (Arg0, 0x09, Local0, 0x01834C6E29AF5D7B)
 /* Method returns Reference
```
#### to Integer \*/

### If (Y500)

{

```
 Store (("FE7CB391D650A284" ^ DerefOf (M602 (0x01, 0x05, 0x01))), Local0)
 M600 (Arg0, 0x0A, Local0, 0xFE7CB391D650A284)
 Store (("FE7CB391D650A284" ^ DerefOf (M602 (0x01, 0x13, 0x01))), Local0)
 M600 (Arg0, 0x0B, Local0, 0x01834C6E29AF5D7B)
```
}

```
 Local0 = ("FE7CB391D650A284" ^ 0x00)
 M600 (Arg0, 0x0C, Local0, 0xFE7CB391D650A284)
Local0 = ("FE7CB391D650A284" \land 0xFFFFFFFFFFFFFFFFF) M600 (Arg0, 0x0D, Local0, 0x01834C6E29AF5D7B)
 Local0 = ("FE7CB391D650A284" ^ AUI5) /* \AUI5 */
 M600 (Arg0, 0x0E, Local0, 0xFE7CB391D650A284)
Local0 = ("FE7CB391D650A284" ^ AUIJ) /* \AUIJ */
 M600 (Arg0, 0x0F, Local0, 0x01834C6E29AF5D7B)
 If (Y078)
 {
```

```
 Local0 = ("FE7CB391D650A284" ^ DerefOf (RefOf (AUI5)))
 M600 (Arg0, 0x10, Local0, 0xFE7CB391D650A284)
 Local0 = ("FE7CB391D650A284" ^ DerefOf (RefOf (AUIJ)))
 M600 (Arg0, 0x11, Local0, 0x01834C6E29AF5D7B)
```
}

```
 Local0 = ("FE7CB391D650A284" ^ DerefOf (PAUI [0x05]))
 M600 (Arg0, 0x12, Local0, 0xFE7CB391D650A284)
 Local0 = ("FE7CB391D650A284" ^ DerefOf (PAUI [0x13]))
 M600 (Arg0, 0x13, Local0, 0x01834C6E29AF5D7B)
 /* Method returns Integer */
```

```
Local0 = ("FE7CB391D650A284" \land M601 (0x01, 0x05))
 M600 (Arg0, 0x14, Local0, 0xFE7CB391D650A284)
Local0 = ("FE7CB391D650A284" \land M601 (0x01, 0x13))
 M600 (Arg0, 0x15, Local0, 0x01834C6E29AF5D7B)
 /* Method returns Reference to Integer */
```
If (Y500)

```
 {
  Local0 = ("FE7CB391D650A284" ^ DerefOf (M602 (0x01, 0x05, 0x01)))
  M600 (Arg0, 0x16, Local0, 0xFE7CB391D650A284)
  Local0 = ("FE7CB391D650A284" ^ DerefOf (M602 (0x01, 0x13, 0x01)))
   M600 (Arg0, 0x17, Local0, 0x01834C6E29AF5D7B)
 }
```

```
 /* Conversion of the second operand */
```

```
 Store ((0x00 ^ "FE7CB391D650A284"), Local0)
 M600 (Arg0, 0x18, Local0, 0xFE7CB391D650A284)
 Store ((0xFFFFFFFFFFFFFFFF ^ "FE7CB391D650A284"), Local0)
 M600 (Arg0, 0x19, Local0, 0x01834C6E29AF5D7B)
 Store ((AUI5 ^ "FE7CB391D650A284"), Local0)
 M600 (Arg0, 0x1A, Local0, 0xFE7CB391D650A284)
 Store ((AUIJ ^ "FE7CB391D650A284"), Local0)
 M600 (Arg0, 0x1B, Local0, 0x01834C6E29AF5D7B)
 If (Y078)
 {
   Store ((DerefOf (RefOf (AUI5)) ^ "FE7CB391D650A284"), Local0)
   M600 (Arg0, 0x1C, Local0, 0xFE7CB391D650A284)
 Store ((DerefOf (RefOf (AUIJ)) ^ "FE7CB391D650A284"), Local0)
   M600 (Arg0, 0x1D, Local0, 0x01834C6E29AF5D7B)
```

```
 }
```

```
 Store ((DerefOf (PAUI [0x05]) ^ "FE7CB391D650A284"), Local0)
 M600 (Arg0, 0x1E, Local0, 0xFE7CB391D650A284)
 Store ((DerefOf (PAUI [0x13]) ^ "FE7CB391D650A284"), Local0)
 M600 (Arg0, 0x1F, Local0, 0x01834C6E29AF5D7B)
 /* Method returns Integer */
```

```
 Store ((M601 (0x01, 0x05) ^ "FE7CB391D650A284"), Local0)
 M600 (Arg0, 0x20, Local0, 0xFE7CB391D650A284)
 Store ((M601 (0x01, 0x13) ^ "FE7CB391D650A284"), Local0)
 M600 (Arg0, 0x21, Local0, 0x01834C6E29AF5D7B)
 /* Method returns Reference to Integer */
```

```
 If (Y500)
```
## {

}

```
 Store ((DerefOf (M602 (0x01, 0x05, 0x01)) ^ "FE7CB391D650A284"), Local0)
 M600 (Arg0, 0x22, Local0, 0xFE7CB391D650A284)
 Store ((DerefOf (M602 (0x01, 0x13, 0x01)) ^ "FE7CB391D650A284"), Local0)
 M600 (Arg0, 0x23, Local0, 0x01834C6E29AF5D7B)
```

```
 Local0 = (0x00 ^ "FE7CB391D650A284")
 M600 (Arg0, 0x24, Local0, 0xFE7CB391D650A284)
```

```
 Local0 = (0xFFFFFFFFFFFFFFFF ^ "FE7CB391D650A284")
      M600 (Arg0, 0x25, Local0, 0x01834C6E29AF5D7B)
      Local0 = (AUI5 ^ "FE7CB391D650A284")
      M600 (Arg0, 0x26, Local0, 0xFE7CB391D650A284)
      Local0 = (AUIJ ^ "FE7CB391D650A284")
      M600 (Arg0, 0x27, Local0, 0x01834C6E29AF5D7B)
      If (Y078)
      {
       Local0 = (Der\ of\ (RefOf\ (AUI5)) ^ "FE7CB391D650A284")
        M600 (Arg0, 0x28, Local0, 0xFE7CB391D650A284)
       Local0 = (DerefOf (RefOf (AUIJ)) ^ "FE7CB391D650A284") M600 (Arg0, 0x29, Local0, 0x01834C6E29AF5D7B)
      }
     Local0 = (DerefOf (PAUI [0x05]) \land "FE7CB391D650A284")
      M600 (Arg0, 0x2A, Local0, 0xFE7CB391D650A284)
      Local0 = (DerefOf (PAUI [0x13]) ^ "FE7CB391D650A284")
      M600 (Arg0, 0x2B, Local0, 0x01834C6E29AF5D7B)
      /* Method returns Integer */
     Local0 = (M601 (0x01, 0x05) ^ "FE7CB391D650A284")
      M600 (Arg0, 0x2C, Local0, 0xFE7CB391D650A284)
     Local0 = (M601 (0x01, 0x13) ^ "FE7CB391D650A284")
      M600 (Arg0, 0x2D, Local0, 0x01834C6E29AF5D7B)
      /* Method returns Reference to Integer */
      If (Y500)
      {
       Local0 = (DerefOf (M602 (0x01, 0x05, 0x01)) \land "FE7CB391D650A284")
        M600 (Arg0, 0x2E, Local0, 0xFE7CB391D650A284)
        Local0 = (DerefOf (M602 (0x01, 0x13, 0x01)) ^ "FE7CB391D650A284")
        M600 (Arg0, 0x2F, Local0, 0x01834C6E29AF5D7B)
      }
      /* Conversion of the both operands */
      Store (("0321" ^ "FE7CB391D650A284"), Local0)
      M600 (Arg0, 0x30, Local0, 0xFE7CB391D650A1A5)
      Store (("FE7CB391D650A284" ^ "0321"), Local0)
      M600 (Arg0, 0x31, Local0, 0xFE7CB391D650A1A5)
      Local0 = ("0321" ^ "FE7CB391D650A284")
      M600 (Arg0, 0x32, Local0, 0xFE7CB391D650A1A5)
      Local0 = ("FE7CB391D650A284"
^{\wedge} "0321")
      M600 (Arg0, 0x33, Local0, 0xFE7CB391D650A1A5)
    }
    /* XOr, 32-bit */
```

```
 Method (M024, 1, NotSerialized)
```

```
 {
      /* Conversion of the first operand */
     Store (("C179B3FE" ^ 0x00), Local0)
      M600 (Arg0, 0x00, Local0, 0xC179B3FE)
     Store (("C179B3FE" ^ 0xFFFFFFFFF), Local0)
      M600 (Arg0, 0x01, Local0, 0x3E864C01)
     Store (("C179B3FE" ^ AUI5), Local0)
      M600 (Arg0, 0x02, Local0, 0xC179B3FE)
     Store (("C179B3FE" ^ AUII), Local0)
      M600 (Arg0, 0x03, Local0, 0x3E864C01)
      If (Y078)
      {
         Store (("C179B3FE" ^ DerefOf (RefOf (AUI5))), Local0)
         M600 (Arg0, 0x04, Local0, 0xC179B3FE)
         Store (("C179B3FE" ^ DerefOf (RefOf (AUII))), Local0)
        M600 (Arg0, 0x05, Local0, 0x3E864C01)
      }
      Store (("C179B3FE" ^ DerefOf (PAUI [0x05])), Local0)
      M600 (Arg0,
 0x06, Local0, 0xC179B3FE)
      Store (("C179B3FE" ^ DerefOf (PAUI [0x12])), Local0)
      M600 (Arg0, 0x07, Local0, 0x3E864C01)
      /* Method returns Integer */
     Store (("C179B3FE" ^ M601 (0x01, 0x05)), Local0)
      M600 (Arg0, 0x08, Local0, 0xC179B3FE)
     Store (("C179B3FE" ^ M601 (0x01, 0x12)), Local0)
      M600 (Arg0, 0x09, Local0, 0x3E864C01)
      /* Method returns Reference to Integer */
      If (Y500)
      {
        Store (("C179B3FE" ^ DerefOf (M602 (0x01, 0x05, 0x01))), Local0)
         M600 (Arg0, 0x0A, Local0, 0xC179B3FE)
         Store (("C179B3FE" ^ DerefOf (M602 (0x01, 0x12, 0x01))), Local0)
        M600 (Arg0, 0x0B, Local0, 0x3E864C01)
      }
     Local0 = ("C179B3FE" \land 0x00)
      M600 (Arg0, 0x0C, Local0, 0xC179B3FE)
     Local0 = ("C179B3FE" \land 0xFFFFFFFF) M600 (Arg0, 0x0D, Local0, 0x3E864C01)
      Local0 = ("C179B3FE"
```

```
^{\wedge} AUI5) /* \AUI5 */
      M600 (Arg0, 0x0E, Local0, 0xC179B3FE)
      Local0 = ("C179B3FE" ^ AUII) /* \AUII */
      M600 (Arg0, 0x0F, Local0, 0x3E864C01)
      If (Y078)
      {
       Local0 = ("C179B3FE" \land DerffOf (RefOf (AUI5))) M600 (Arg0, 0x10, Local0, 0xC179B3FE)
        Local0 = ("C179B3FE" ^ DerefOf (RefOf (AUII)))
        M600 (Arg0, 0x11, Local0, 0x3E864C01)
      }
     Local0 = ("C179B3FE" \land DerefOf (PAUI [0x05]))
      M600 (Arg0, 0x12, Local0, 0xC179B3FE)
     Local0 = ("C179B3FE" \land DerffOf (PAUI [0x12])) M600 (Arg0, 0x13, Local0, 0x3E864C01)
      /* Method returns Integer */
     Local0 = ("C179B3FE" \land M601 (0x01, 0x05)) M600 (Arg0, 0x14, Local0, 0xC179B3FE)
     Local0 = ("C179B3FE" \land M601 (0x01, 0x12)) M600 (Arg0, 0x15, Local0, 0x3E864C01)
      /* Method returns Reference to Integer */
      If
 (Y500)
      {
        Local0 = ("C179B3FE" ^ DerefOf (M602 (0x01, 0x05, 0x01)))
         M600 (Arg0, 0x16, Local0, 0xC179B3FE)
       Local0 = ("C179B3FE" \land DerefOf (M602 (0x01, 0x12, 0x01)))
        M600 (Arg0, 0x17, Local0, 0x3E864C01)
      }
      /* Conversion of the second operand */
      Store ((0x00 ^ "C179B3FE"), Local0)
      M600 (Arg0, 0x18, Local0, 0xC179B3FE)
     Store ((0xFFFFFFFF ^ "C179B3FE"), Local0)
      M600 (Arg0, 0x19, Local0, 0x3E864C01)
      Store ((AUI5 ^ "C179B3FE"), Local0)
      M600 (Arg0, 0x1A, Local0, 0xC179B3FE)
     Store ((AUII ^ "C179B3FE"), Local0)
      M600 (Arg0, 0x1B, Local0, 0x3E864C01)
      If (Y078)
      {
        Store ((DerefOf (RefOf (AUI5)) ^ "C179B3FE"), Local0)
         M600 (Arg0, 0x1C, Local0, 0xC179B3FE)
        Store ((DerefOf (RefOf (AUII)) ^ "C179B3FE"), Local0)
```
M600 (Arg0,

```
 0x1D, Local0, 0x3E864C01)
```

```
 }
```
{

}

{

}

```
 Store ((DerefOf (PAUI [0x05]) ^ "C179B3FE"), Local0)
 M600 (Arg0, 0x1E, Local0, 0xC179B3FE)
 Store ((DerefOf (PAUI [0x12]) ^ "C179B3FE"), Local0)
 M600 (Arg0, 0x1F, Local0, 0x3E864C01)
 /* Method returns Integer */
 Store ((M601 (0x01, 0x05) ^ "C179B3FE"), Local0)
 M600 (Arg0, 0x20, Local0, 0xC179B3FE)
 Store ((M601 (0x01, 0x12) ^ "C179B3FE"), Local0)
 M600 (Arg0, 0x21, Local0, 0x3E864C01)
 /* Method returns Reference to Integer */
 If (Y500)
   Store ((DerefOf (M602 (0x01, 0x05, 0x01)) ^ "C179B3FE"), Local0)
   M600 (Arg0, 0x22, Local0, 0xC179B3FE)
   Store ((DerefOf (M602 (0x01, 0x12, 0x01)) ^ "C179B3FE"), Local0)
   M600 (Arg0, 0x23, Local0, 0x3E864C01)
Local0 = (0x00 \land "C179B3FE") M600 (Arg0, 0x24, Local0, 0xC179B3FE)
Local0 = (0xFFFFFFFFF \land "C179B3FE")
 M600 (Arg0, 0x25, Local0, 0x3E864C01)
Local0 = (AUI5 \land "C179B3FE") M600 (Arg0, 0x26, Local0, 0xC179B3FE)
Local0 = (AUI \land "C179B3FE") M600 (Arg0, 0x27, Local0, 0x3E864C01)
 If (Y078)
  Local0 = (DerefOf (RefOf (AUI5))) ^ "C179B3FE")
   M600 (Arg0, 0x28, Local0, 0xC179B3FE)
  Local0 = (DerefOf (RefOf (AUI)) ^ "C179B3FE") M600 (Arg0, 0x29, Local0, 0x3E864C01)
Local0 = (DerefOf (PAUI [0x05]) \land "C179B3FE") M600 (Arg0, 0x2A, Local0, 0xC179B3FE)
Local0 = (DerefOf (PAUI [0x12]) \land "C179B3FE") M600 (Arg0, 0x2B, Local0, 0x3E864C01)
 /* Method returns Integer */
Local0 = (M601 (0x01, 0x05) ^ "C179B3FE")
```

```
 M600 (Arg0, 0x2C, Local0, 0xC179B3FE)
```

```
Local0 = (M601 (0x01, 0x12) ^ "C179B3FE")
      M600 (Arg0,
 0x2D, Local0, 0x3E864C01)
      /* Method returns Reference to Integer */
      If (Y500)
       {
       Local0 = (DerefOf (M602 (0x01, 0x05, 0x01)) \land "C179B3FE")
        M600 (Arg0, 0x2E, Local0, 0xC179B3FE)
       Local0 = (DerefOf (M602 (0x01, 0x12, 0x01)) \wedge "C179B3FE")
        M600 (Arg0, 0x2F, Local0, 0x3E864C01)
       }
      /* Conversion of the both operands */
      Store (("0321" ^ "C179B3FE"), Local0)
      M600 (Arg0, 0x30, Local0, 0xC179B0DF)
      Store (("C179B3FE" ^ "0321"), Local0)
      M600 (Arg0, 0x31, Local0, 0xC179B0DF)
     Local0 = ("0321" \land "C179B3FE") M600 (Arg0, 0x32, Local0, 0xC179B0DF)
     Local0 = ("C179B3FE" ^ "0321")
      M600 (Arg0, 0x33, Local0, 0xC179B0DF)
    }
    /* Add, And, Divide, Mod, Multiply, NAnd, NOr, Or, */
    /* ShiftLeft, ShiftRight, Subtract, Xor */
    Method (M64D, 1, NotSerialized)
  {
      /* Add */
      Concatenate (Arg0, "-m001", Local0)
      SRMT (Local0)
      M001 (Local0)
      Concatenate (Arg0, "-m002", Local0)
      SRMT (Local0)
      M002 (Local0)
      /* And */
      Concatenate (Arg0, "-m004", Local0)
      SRMT (Local0)
      M004 (Local0)
      Concatenate (Arg0, "-m005", Local0)
      SRMT (Local0)
      M005 (Local0)
      /* Divide */
```
 Concatenate (Arg0, "-m007", Local0) SRMT (Local0) M007 (Local0) Concatenate (Arg0, "-m008", Local0) SRMT (Local0) M008 (Local0) /\* Mod \*/

 Concatenate (Arg0, "-m00a", Local0) SRMT (Local0) M00A (Local0) Concatenate (Arg0, "-m00b", Local0) SRMT (Local0) M00B (Local0) /\* Multiply \*/

 Concatenate (Arg0, "-m00d", Local0) SRMT (Local0) M00D (Local0) Concatenate (Arg0, "-m00e", Local0) SRMT (Local0) M00E (Local0) /\* NAnd \*/

 Concatenate (Arg0, "-m010", Local0) SRMT (Local0) M010 (Local0) Concatenate (Arg0, "-m011", Local0) SRMT (Local0) M011 (Local0) /\* NOr \*/

 Concatenate (Arg0, "-m013", Local0) SRMT (Local0) M013 (Local0) Concatenate (Arg0, "-m014", Local0) SRMT (Local0) M014 (Local0) /\* Or \*/

 Concatenate (Arg0, "-m016", Local0) SRMT (Local0) M016 (Local0) Concatenate (Arg0, "-m017", Local0) SRMT (Local0) M017 (Local0) /\* ShiftLeft \*/

 Concatenate (Arg0, "-m019", Local0) SRMT (Local0) M019 (Local0) Concatenate (Arg0, "-m01a", Local0) SRMT (Local0) M01A (Local0) /\* ShiftRight \*/

 Concatenate (Arg0, "-m01c", Local0) SRMT (Local0) M01C (Local0) Concatenate (Arg0, "-m01d", Local0) SRMT (Local0) M01D (Local0) /\* Subtract \*/

 Concatenate (Arg0, "-m01f", Local0) SRMT (Local0) M01F (Local0) Concatenate (Arg0, "-m020", Local0) SRMT (Local0) M020 (Local0)  $/\mathrm{*}$  XOr  $\mathrm{*}/$ 

 Concatenate (Arg0, "-m022", Local0) SRMT (Local0) M022 (Local0) Concatenate (Arg0, "-m023", Local0) SRMT (Local0) M023 (Local0)

```
 }
```
 Method (M32D, 1, NotSerialized) {

/\* Add \*/

 Concatenate (Arg0, "-m001", Local0) SRMT (Local0) M001 (Local0) Concatenate (Arg0, "-m003", Local0) SRMT (Local0) M003 (Local0)

/\* And \*/

 Concatenate (Arg0, "-m004", Local0) SRMT (Local0) M004 (Local0)

 Concatenate (Arg0, "-m006", Local0) SRMT (Local0) M006 (Local0) /\* Divide \*/

 Concatenate (Arg0, "-m007", Local0) SRMT (Local0) M007 (Local0) Concatenate (Arg0, "-m009", Local0) SRMT (Local0) M009 (Local0)  $/\mathrm{*}$  Mod $\mathrm{*}/$ 

 Concatenate (Arg0, "-m00a", Local0) SRMT (Local0) M00A (Local0) Concatenate (Arg0, "-m00c", Local0) SRMT (Local0) M00C (Local0) /\* Multiply \*/

 Concatenate (Arg0, "-m00d", Local0) SRMT (Local0) M00D (Local0) Concatenate (Arg0, "-m00f", Local0) SRMT (Local0) M00F (Local0) /\* NAnd \*/

 Concatenate (Arg0, "-m010", Local0) SRMT (Local0)

## If (Y119)

```
 {
   M010 (Local0)
 }
 Else
 {
   BLCK ()
 }
```
 Concatenate (Arg0, "-m012", Local0) SRMT (Local0) M012 (Local0) /\* NOr \*/

 Concatenate (Arg0, "-m013", Local0) SRMT (Local0)

```
 If (Y119)
        {
          M013 (Local0)
        }
       Else
        {
          BLCK ()
        }
       Concatenate (Arg0, "-m015", Local0)
       SRMT (Local0)
       M015 (Local0)
       /* Or */
       Concatenate (Arg0, "-m016", Local0)
       SRMT (Local0)
       If (Y119)
        {
          M016 (Local0)
        }
       Else
        {
          BLCK ()
        }
       Concatenate (Arg0, "-m018", Local0)
       SRMT (Local0)
       M018 (Local0)
       /* ShiftLeft */
       Concatenate (Arg0, "-m019",
 Local0)
       SRMT (Local0)
       M019 (Local0)
       Concatenate (Arg0, "-m01b", Local0)
       SRMT (Local0)
       M01B (Local0)
      \mathbin{/}\hspace{-0.08cm}\rule{0.7pt}{0.8cm}\hspace{0.08cm} /* Shift<br>Right \mathbin{*\hspace{-0.08cm}/} Concatenate (Arg0, "-m01c", Local0)
       SRMT (Local0)
      M01C (Local0)
       Concatenate (Arg0, "-m01e", Local0)
       SRMT (Local0)
       M01E (Local0)
       /* Subtract */
```

```
 Concatenate (Arg0, "-m01f", Local0)
```

```
 SRMT (Local0)
     If (Y119)
      {
        M01F (Local0)
      }
     Else
      {
        BLCK ()
      }
     Concatenate (Arg0, "-m021", Local0)
     SRMT (Local0)
     M021 (Local0)
     /* XOr */
     Concatenate (Arg0, "-m022", Local0)
     SRMT (Local0)
     If (Y119)
      {
        M022 (Local0)
      }
     Else
      {
        BLCK ()
      }
 Concatenate (Arg0, "-m024", Local0)
     SRMT (Local0)
     M024 (Local0)
   }
   /* String to Integer conversion of each String operand */
   /* of the 2-parameter Logical Integer operators LAnd and LOr */
   /* LAnd, common 32-bit/64-bit test */
   Method (M025, 1, NotSerialized)
   {
     /* Conversion of the first operand */
    Local0 = ("0321" \&\& 0x00) M600 (Arg0, 0x00, Local0, Zero)
    Local0 = ("0321" \&\& 0x01) M600 (Arg0, 0x01, Local0, Ones)
    Local0 = ("0321" & & AUI5) M600 (Arg0, 0x02, Local0, Zero)
    Local0 = ("0321" & & AUI6) M600 (Arg0, 0x03, Local0, Ones)
     If (Y078)
```

```
 {
  Local0 = ("0321" && DerefOf (RefOf (AUI5)))
  M600 (Arg0, 0x04, Local0, Zero)
  Local0 = ("0321" && DerefOf (RefOf (AUI6)))
  M600 (Arg0, 0x05, Local0, Ones)
 }
```
#### Local0

```
 = ("0321" && DerefOf (PAUI [0x05]))
      M600 (Arg0, 0x06, Local0, Zero)
      Local0 = ("0321" && DerefOf (PAUI [0x06]))
      M600 (Arg0, 0x07, Local0, Ones)
      /* Method returns Integer */
```

```
Local0 = ("0321" \&\& M601 (0x01, 0x05)) M600 (Arg0, 0x08, Local0, Zero)
 Local0 = ("0321" && M601 (0x01, 0x06))
 M600 (Arg0, 0x09, Local0, Ones)
 /* Method returns Reference to Integer */
```
#### If (Y500)

```
 {
  Local0 = ("0321" && DerefOf (M602 (0x01, 0x05, 0x01)))
   M600 (Arg0, 0x0A, Local0, Zero)
  Local0 = ("0321" && DerefOf (M602 (0x01, 0x06, 0x01)))
  M600 (Arg0, 0x0B, Local0, Ones)
 }
```
/\* Conversion of the second operand \*/

```
Local0 = (0x00 \&& 0321") M600 (Arg0, 0x0C, Local0, Zero)
Local0 = (0x01 \&& 0321") M600 (Arg0, 0x0D, Local0, Ones)
Local0 = (AUI5 & &
```
### "0321")

```
 M600 (Arg0, 0x0E, Local0, Zero)
Local0 = (AUI6 & & 0321") M600 (Arg0, 0x0F, Local0, Ones)
 If (Y078)
 {
  Local0 = (DerefOf (RefOf (AUI5)) \&& "0321") M600 (Arg0, 0x10, Local0, Zero)
   Local0 = (DerefOf (RefOf (AUI6)) && "0321")
   M600 (Arg0, 0x11, Local0, Ones)
 }
```
Local0 = (DerefOf (PAUI [0x05]) && "0321")

```
 M600 (Arg0, 0x12, Local0, Zero)
      Local0 = (DerefOf (PAUI [0x06]) && "0321")
      M600 (Arg0, 0x13, Local0, Ones)
      /* Method returns Integer */
     Local0 = (M601 (0x01, 0x05) \&& "0321")
      M600 (Arg0, 0x14, Local0, Zero)
     Local0 = (M601 (0x01, 0x06) \&& "0321")
      M600 (Arg0, 0x15, Local0, Ones)
      /* Method returns Reference to Integer */
      If (Y500)
      {
       Local0 = (DerefOf (M602 (0x01, 0x05, 0x01)) && "0321")
      M600 (Arg0, 0x16, Local0, Zero)
       Local0 = (DerefOf (M602 (0x01, 0x06, 0x01)) && "0321")
        M600 (Arg0, 0x17, Local0, Ones)
      }
    }
    /* LAnd, 64-bit */
    Method (M026, 1, NotSerialized)
    {
      /* Conversion of the first operand */
      Local0 = ("FE7CB391D650A284" && 0x00)
      M600 (Arg0, 0x00, Local0, Zero)
      Local0 = ("FE7CB391D650A284" && 0x01)
      M600 (Arg0, 0x01, Local0, Ones)
      Local0 = ("FE7CB391D650A284" && AUI5)
      M600 (Arg0, 0x02, Local0, Zero)
      Local0 = ("FE7CB391D650A284" && AUI6)
      M600 (Arg0, 0x03, Local0, Ones)
      If (Y078)
      {
        Local0 = ("FE7CB391D650A284" && DerefOf (RefOf (AUI5)))
        M600 (Arg0, 0x04, Local0, Zero)
        Local0 = ("FE7CB391D650A284" && DerefOf (RefOf (AUI6)))
        M600 (Arg0, 0x05, Local0, Ones)
      }
      Local0
 = ("FE7CB391D650A284" && DerefOf (PAUI [0x05]))
      M600 (Arg0, 0x06, Local0, Zero)
      Local0 = ("FE7CB391D650A284" && DerefOf (PAUI [0x06]))
      M600 (Arg0, 0x07, Local0, Ones)
```
 **Open Source Used In UCS Manager vCenter Remote Plugin 4.0.1 10547**

```
 /* Method returns Integer */
```

```
 Local0 = ("FE7CB391D650A284" && M601 (0x01, 0x05))
      M600 (Arg0, 0x08, Local0, Zero)
      Local0 = ("FE7CB391D650A284" && M601 (0x01, 0x06))
      M600 (Arg0, 0x09, Local0, Ones)
      /* Method returns Reference to Integer */
      If (Y500)
      {
        Local0 = ("FE7CB391D650A284" && DerefOf (M602 (0x01, 0x05, 0x01)))
        M600 (Arg0, 0x0A, Local0, Zero)
        Local0 = ("FE7CB391D650A284" && DerefOf (M602 (0x01, 0x06, 0x01)))
        M600 (Arg0, 0x0B, Local0, Ones)
      }
      /* Conversion of the second operand */
      Local0 = (0x00 && "FE7CB391D650A284")
      M600 (Arg0, 0x0C, Local0, Zero)
     Local0 = (0x01 && "FE7CB391D650A284")
      M600 (Arg0, 0x0D, Local0, Ones)
      Local0 = (AUI5 && "FE7CB391D650A284")
      M600 (Arg0, 0x0E, Local0, Zero)
      Local0 = (AUI6 && "FE7CB391D650A284")
      M600 (Arg0, 0x0F, Local0, Ones)
      If (Y078)
      {
        Local0 = (DerefOf (RefOf (AUI5)) && "FE7CB391D650A284")
        M600 (Arg0, 0x10, Local0, Zero)
        Local0 = (DerefOf (RefOf (AUI6)) && "FE7CB391D650A284")
        M600 (Arg0, 0x11, Local0, Ones)
      }
      Local0 = (DerefOf (PAUI [0x05]) && "FE7CB391D650A284")
      M600 (Arg0, 0x12, Local0, Zero)
      Local0 = (DerefOf (PAUI [0x06]) && "FE7CB391D650A284")
      M600 (Arg0, 0x13, Local0, Ones)
      /* Method returns Integer */
     Local0 = (M601 (0x01, 0x05) & & \& \& \text{'FE7CB391D650A284''}) M600 (Arg0, 0x14, Local0, Zero)
     Local0 = (M601 (0x01, 0x06) && "FE7CB391D650A284")
      M600 (Arg0,
 0x15, Local0, Ones)
      /* Method returns Reference to Integer */
```
```
 If (Y500)
     {
       Local0 = (DerefOf (M602 (0x01, 0x05, 0x01)) && "FE7CB391D650A284")
       M600 (Arg0, 0x16, Local0, Zero)
       Local0 = (DerefOf (M602 (0x01, 0x06, 0x01)) && "FE7CB391D650A284")
       M600 (Arg0, 0x17, Local0, Ones)
     }
     /* Conversion of the both operands */
     Local0 = ("0321" && "FE7CB391D650A284")
     M600 (Arg0, 0x18, Local0, Ones)
     Local0 = ("FE7CB391D650A284" && "0321")
     M600 (Arg0, 0x19, Local0, Ones)
   }
   /* LAnd, 32-bit */
   Method (M027, 1, NotSerialized)
   {
     /* Conversion of the first operand */
     Local0 = ("C179B3FE" && 0x00)
     M600 (Arg0, 0x00, Local0, Zero)
     Local0 = ("C179B3FE" && 0x01)
     M600 (Arg0, 0x01, Local0, Ones)
     Local0 = ("C179B3FE" && AUI5)
 M600 (Arg0, 0x02, Local0, Zero)
     Local0 = ("C179B3FE" && AUI6)
     M600 (Arg0, 0x03, Local0, Ones)
     If (Y078)
     {
       Local0 = ("C179B3FE" && DerefOf (RefOf (AUI5)))
       M600 (Arg0, 0x04, Local0, Zero)
       Local0 = ("C179B3FE" && DerefOf (RefOf (AUI6)))
       M600 (Arg0, 0x05, Local0, Ones)
     }
    Local0 = ("C179B3FE" && DerefOf (PAUI [0x05]))
     M600 (Arg0, 0x06, Local0, Zero)
     Local0 = ("C179B3FE" && DerefOf (PAUI [0x06]))
     M600 (Arg0, 0x07, Local0, Ones)
     /* Method returns Integer */
     Local0 = ("C179B3FE" && M601 (0x01, 0x05))
     M600 (Arg0, 0x08, Local0, Zero)
     Local0 = ("C179B3FE" && M601 (0x01, 0x06))
```

```
 M600 (Arg0, 0x09, Local0, Ones)
      /* Method returns Reference to Integer */
      If (Y500)
      {
        Local0 = ("C179B3FE" && DerefOf (M602 (0x01, 0x05, 0x01)))
         M600 (Arg0, 0x0A, Local0, Zero)
        Local0 = ("C179B3FE" && DerefOf (M602 (0x01, 0x06, 0x01)))
        M600 (Arg0, 0x0B, Local0, Ones)
      }
      /* Conversion of the second operand */
     Local0 = (0x00 \&& "C179B3FE") M600 (Arg0, 0x0C, Local0, Zero)
     Local0 = (0x01 & & "C179B3FE") M600 (Arg0, 0x0D, Local0, Ones)
     Local0 = (AUI5 & & "C179B3FE") M600 (Arg0, 0x0E, Local0, Zero)
      Local0 = (AUI6 && "C179B3FE")
      M600 (Arg0, 0x0F, Local0, Ones)
      If (Y078)
      {
       Local0 = (DerefOf (RefOf (AUI5)) &&\& "C179B3FE") M600 (Arg0, 0x10, Local0, Zero)
       Local0 = (DerefOf (RefOf (AUI6)) & &\& 'C179B3FE'') M600 (Arg0, 0x11, Local0, Ones)
      }
      Local0 = (DerefOf (PAUI [0x05]) && "C179B3FE")
      M600 (Arg0, 0x12, Local0, Zero)
     Local0 = (DerefOf (PAUI)) [0x06]) && "C179B3FE")
      M600 (Arg0, 0x13, Local0, Ones)
      /* Method returns Integer */
     Local0 = (M601 (0x01, 0x05) & &C179B3FE") M600 (Arg0, 0x14, Local0, Zero)
      Local0 = (M601 (0x01, 0x06) && "C179B3FE")
      M600 (Arg0, 0x15, Local0, Ones)
      /* Method returns Reference to Integer */
      If (Y500)
      {
       Local0 = (DerefOf (M602 (0x01, 0x05, 0x01)) && "C179B3FE")
        M600 (Arg0, 0x16, Local0, Zero)
       Local0 = (DerefOf (M602 (0x01, 0x06, 0x01)) && "C179B3FE")
        M600 (Arg0, 0x17, Local0, Ones)
```

```
 }
   /* Conversion of the both operands */
   Local0 = ("0321" && "C179B3FE")
   M600 (Arg0, 0x18, Local0, Ones)
   Local0 = ("C179B3FE" && "0321")
   M600 (Arg0, 0x19, Local0, Ones)
 }
 /* Lor, common 32-bit/64-bit test */
 Method (M028, 1, NotSerialized)
 {
  /* Conversion of the first operand */
  Local0 = ("0" || 0x00) M600 (Arg0, 0x00, Local0, Zero)
  Local0 = ("0" || 0x01) M600 (Arg0, 0x01, Local0, Ones)
  Local0 = ("0" || AUI5) M600 (Arg0, 0x02, Local0, Zero)
  Local0 = ("0" || AUI6) M600 (Arg0, 0x03, Local0, Ones)
   If (Y078)
   {
    Local0 = ("0" || DerefOf (RefOf (AUI5))) M600 (Arg0, 0x04, Local0, Zero)
    Local0 = ("0" || DerefOf (RefOf (AUI6))) M600 (Arg0, 0x05, Local0, Ones)
   }
  Local0 = ("0" || DerefOf (PAUI [0x05]))
   M600 (Arg0, 0x06, Local0, Zero)
  Local0 = ("0" || DerefOf (PAUI [0x06]))
   M600 (Arg0, 0x07, Local0, Ones)
   /* Method returns Integer */
  Local0 = ("0" || M601 (0x01, 0x05)) M600 (Arg0, 0x08, Local0, Zero)
  Local0 = ("0" || M601 (0x01, 0x06)) M600 (Arg0, 0x09, Local0, Ones)
   /* Method returns Reference to Integer */
   If (Y500)
   {
```

```
Local0 = ("0" || DerefOf (M602 (0x01, 0x05, 0x01)))
 M600 (Arg0, 0x0A, Local0, Zero)
Local0 = ("0" || DerffOf(M602 (0x01, 0x06, 0x01))) M600 (Arg0, 0x0B, Local0, Ones)
```

```
 /* Conversion of the second operand */
```

```
Local0 = (0x00 || "0") M600 (Arg0, 0x0C, Local0, Zero)
Local0 = (0x01 \mid \mid "0") M600 (Arg0, 0x0D, Local0, Ones)
Local0 = (AUI5 || "0") M600 (Arg0, 0x0E, Local0, Zero)
Local0 = (AUI6 || "0") M600 (Arg0, 0x0F, Local0, Ones)
 If (Y078)
 {
  Local0 = (DerefOf (RefOf (AUI5)) || "0") M600 (Arg0, 0x10, Local0, Zero)
  Local0 = (DerefOf (RefOf (AUI6)) || "0") M600 (Arg0, 0x11, Local0, Ones)
```

```
 }
```

```
Local0 = (DerefOf (PAUI [0x05]) || "0") M600 (Arg0, 0x12, Local0, Zero)
Local0 = (DerefOf (PAUI [0x06]) || "0") M600 (Arg0, 0x13, Local0, Ones)
 /* Method returns Integer */
```

```
Local0 = (M601 (0x01, 0x05) || "0") M600 (Arg0, 0x14, Local0, Zero)
Local0 = (M601 (0x01, 0x06) || "0") M600 (Arg0, 0x15, Local0, Ones)
 /* Method returns Reference to Integer */
```

```
 If (Y500)
   {
    Local0 = (DerefOf (M602 (0x01, 0x05, 0x01)) || "0")
     M600 (Arg0, 0x16, Local0, Zero)
    Local0 = (DerefOf (M602 (0x01, 0x06, 0x01)) || "0")
     M600 (Arg0, 0x17, Local0, Ones)
   }
 }
```

```
 /* Lor, 64-bit */
```

```
 Method (M029, 1, NotSerialized)
   /* Conversion of the first operand */
  Local0 = ("FE7CB391D650A284" || 0x00)
   M600 (Arg0, 0x00, Local0, Ones)
 Local0 = ("FE7CB391D650A284" || 0x01)
   M600 (Arg0, 0x01, Local0, Ones)
   Local0 = ("FE7CB391D650A284" || AUI5)
   M600 (Arg0, 0x02, Local0, Ones)
   Local0 = ("FE7CB391D650A284" || AUI6)
   M600 (Arg0, 0x03, Local0, Ones)
   If (Y078)
   {
     Local0 = ("FE7CB391D650A284" || DerefOf (RefOf (AUI5)))
     M600 (Arg0, 0x04, Local0, Ones)
     Local0 = ("FE7CB391D650A284" || DerefOf (RefOf (AUI6)))
     M600 (Arg0, 0x05, Local0, Ones)
   }
   Local0 = ("FE7CB391D650A284" || DerefOf (PAUI [0x05]))
   M600 (Arg0, 0x06, Local0, Ones)
   Local0 = ("FE7CB391D650A284" || DerefOf (PAUI [0x06]))
   M600 (Arg0, 0x07, Local0, Ones)
   /* Method returns Integer */
   Local0 = ("FE7CB391D650A284" || M601 (0x01, 0x05))
   M600 (Arg0, 0x08, Local0, Ones)
   Local0 = ("FE7CB391D650A284" || M601 (0x01, 0x06))
   M600 (Arg0, 0x09, Local0, Ones)
   /* Method returns Reference to Integer */
   If (Y500)
   {
     Local0 = ("FE7CB391D650A284" || DerefOf (M602 (0x01, 0x05, 0x01)))
     M600 (Arg0, 0x0A, Local0, Ones)
     Local0 = ("FE7CB391D650A284" || DerefOf (M602 (0x01, 0x06, 0x01)))
     M600 (Arg0, 0x0B, Local0, Ones)
   }
   /* Conversion of the second operand */
   Local0 = (0x00 || "FE7CB391D650A284")
   M600 (Arg0, 0x0C, Local0, Ones)
   Local0 = (0x01 || "FE7CB391D650A284")
   M600 (Arg0, 0x0D, Local0, Ones)
   Local0 = (AUI5 || "FE7CB391D650A284")
```

```
 M600 (Arg0, 0x0E, Local0, Ones)
      Local0 = (AUI6 || "FE7CB391D650A284")
      M600 (Arg0, 0x0F, Local0, Ones)
      If (Y078)
      {
         Local0 = (DerefOf (RefOf (AUI5)) || "FE7CB391D650A284")
        M600 (Arg0, 0x10, Local0, Ones)
         Local0 = (DerefOf (RefOf (AUI6)) || "FE7CB391D650A284")
        M600 (Arg0, 0x11, Local0, Ones)
      }
      Local0 = (DerefOf (PAUI [0x05]) || "FE7CB391D650A284")
      M600 (Arg0, 0x12, Local0, Ones)
      Local0 = (DerefOf (PAUI [0x06]) || "FE7CB391D650A284")
      M600 (Arg0, 0x13, Local0, Ones)
      /* Method returns Integer */
     Local0 = (M601 (0x01, 0x05) || "FE7CB391D650A284") M600 (Arg0, 0x14, Local0, Ones)
     Local0 = (M601 (0x01, 0x06) || 'FE7CB391D650A284'') M600 (Arg0, 0x15, Local0, Ones)
      /* Method returns Reference to Integer */
      If (Y500)
      {
        Local0 = (DerefOf (M602 (0x01, 0x05, 0x01)) || "FE7CB391D650A284")
         M600 (Arg0, 0x16, Local0, Ones)
        Local0 = (DerefOf (M602 (0x01, 0x06, 0x01)) || "FE7CB391D650A284")
        M600 (Arg0, 0x17, Local0, Ones)
      }
      /* Conversion
 of the both operands */
      Local0 = ("0" || "FE7CB391D650A284")
      M600 (Arg0, 0x18, Local0, Ones)
      Local0 = ("FE7CB391D650A284" || "0")
      M600 (Arg0, 0x19, Local0, Ones)
    }
    /* Lor, 32-bit */
    Method (M02A, 1, NotSerialized)
    {
      /* Conversion of the first operand */
     Local0 = ("C179B3FE" || 0x00) M600 (Arg0, 0x00, Local0, Ones)
```

```
Local0 = ("C179B3FE" || 0x01) M600 (Arg0, 0x01, Local0, Ones)
Local0 = ("C179B3FE" || AUI5) M600 (Arg0, 0x02, Local0, Ones)
Local0 = ("C179B3FE" || AUI6) M600 (Arg0, 0x03, Local0, Ones)
 If (Y078)
 {
  Local0 = ("C179B3FE" || DerefOf (RefOf (AUI5))) M600 (Arg0, 0x04, Local0, Ones)
  Local0 = ("C179B3FE" || DerfOf (RefOf (AUI6))) M600 (Arg0, 0x05, Local0, Ones)
 }
```
Local0 = ("C179B3FE"

```
\parallel DerefOf (PAUI [0x05]))
```

```
 M600 (Arg0, 0x06, Local0, Ones)
 Local0 = ("C179B3FE" || DerefOf (PAUI [0x06]))
 M600 (Arg0, 0x07, Local0, Ones)
 /* Method returns Integer */
```

```
 Local0 = ("C179B3FE" || M601 (0x01, 0x05))
 M600 (Arg0, 0x08, Local0, Ones)
 Local0 = ("C179B3FE" || M601 (0x01, 0x06))
 M600 (Arg0, 0x09, Local0, Ones)
 /* Method returns Reference to Integer */
```

```
 If (Y500)
```
### {

```
 Local0 = ("C179B3FE" || DerefOf (M602 (0x01, 0x05, 0x01)))
 M600 (Arg0, 0x0A, Local0, Ones)
 Local0 = ("C179B3FE" || DerefOf (M602 (0x01, 0x06, 0x01)))
 M600 (Arg0, 0x0B, Local0, Ones)
```
}

/\* Conversion of the second operand \*/

```
Local0 = (0x00 || "C179B3FE") M600 (Arg0, 0x0C, Local0, Ones)
Local0 = (0x01 || "C179B3FE") M600 (Arg0, 0x0D, Local0, Ones)
```

```
Local0 = (AUI5 || "C179B3FE") M600 (Arg0, 0x0E, Local0, Ones)
Local0 = (AUI6 || "C179B3FE") M600 (Arg0, 0x0F, Local0, Ones)
 If (Y078)
 {
```

```
Local0 = (DerefOf (RefOf (AUI5)) || "C179B3FE") M600 (Arg0, 0x10, Local0, Ones)
       Local0 = (DerefOf (RefOf (AUI6)) || "C179B3FE") M600 (Arg0, 0x11, Local0, Ones)
      }
     Local0 = (DerefOf (PAUI [0x05]) || "C179B3FE") M600 (Arg0, 0x12, Local0, Ones)
     Local0 = (DerefOf (PAUI [0x06]) || "C179B3FE") M600 (Arg0, 0x13, Local0, Ones)
      /* Method returns Integer */
     Local0 = (M601 (0x01, 0x05) || "C179B3FE") M600 (Arg0, 0x14, Local0, Ones)
     Local0 = (M601 (0x01, 0x06) || "C179B3FE") M600 (Arg0, 0x15, Local0, Ones)
      /* Method returns Reference to Integer */
      If (Y500)
      {
        Local0
= (DerefOf (M602 (0x01, 0x05, 0x01)) || "C179B3FE") M600 (Arg0, 0x16, Local0, Ones)
       Local0 = (DerefOf (M602 (0x01, 0x06, 0x01)) || "C179B3FE")
        M600 (Arg0, 0x17, Local0, Ones)
      }
      /* Conversion of the both operands */
     Local0 = ("0" || "C179B3FE") M600 (Arg0, 0x18, Local0, Ones)
      Local0 = ("C179B3FE" || "0")
      M600 (Arg0, 0x19, Local0, Ones)
    }
    Method (M64E, 1, NotSerialized)
    {
      /* LAnd */
      Concatenate (Arg0, "-m025", Local0)
      SRMT (Local0)
      M025 (Local0)
      Concatenate (Arg0, "-m026", Local0)
      SRMT (Local0)
      M026 (Local0)
     /* LOr */
```

```
 Concatenate (Arg0, "-m028", Local0)
```

```
 SRMT (Local0)
  M028 (Local0)
  Concatenate (Arg0, "-m029", Local0)
  SRMT (Local0)
  M029 (Local0)
 }
```

```
 Method (M32E,
```

```
 1, NotSerialized)
```
{

```
 /* LAnd */
```

```
 Concatenate (Arg0, "-m025", Local0)
 SRMT (Local0)
 M025 (Local0)
 Concatenate (Arg0, "-m027", Local0)
 SRMT (Local0)
 M027 (Local0)
 /* LOr */
```

```
 Concatenate (Arg0, "-m028", Local0)
 SRMT (Local0)
 M028 (Local0)
 Concatenate (Arg0, "-m02a", Local0)
 SRMT (Local0)
 M02A (Local0)
```

```
 }
```

```
 /* String to Integer conversion of the String second operand of */
 /* Logical operators when the first operand is evaluated as Integer */
 /* (LEqual, LGreater, LGreaterEqual, LLess, LLessEqual, LNotEqual) */
 Method (M64F, 1, NotSerialized)
```

```
/* LEqual */
```

```
 Local0 = (0xFE7CB391D650A284 == "FE7CB391D650A284")
      M600 (Arg0, 0x00, Local0, Ones)
      Local0 = (0xFE7CB391D650A285 == "FE7CB391D650A284")
      M600 (Arg0, 0x01,
 Local0, Zero)
     Local0 = (0xFE7CB391D650A283 == "FE7CB391D650A284") M600 (Arg0, 0x02, Local0, Zero)
     Local0 = (AUI4 == "FE7CB391D650A284") M600 (Arg0, 0x03, Local0, Ones)
     Local0 = (AUID == "FE7CB391D650A284") M600 (Arg0, 0x04, Local0, Zero)
     Local0 = (AUIF == "FE7CB391D650A284") M600 (Arg0, 0x05, Local0, Zero)
```

```
 If (Y078)
   {
    Local0 = (Der\ of\ (RefOf\ (AUI4)) == "FE7CB391D650A284") M600 (Arg0, 0x06, Local0, Ones)
    Local0 = (DerefOf (RefOf (AUID)) == "FE7CB391D650A284") M600 (Arg0, 0x07, Local0, Zero)
    Local0 = (DerefOf (RefOf (AUIF)) == "FE7CB391D650A284") M600 (Arg0, 0x08, Local0, Zero)
   }
  Local0 = (DerefOf (PAUI [0x04]) == "FE7CB391D650A284")
   M600 (Arg0, 0x09, Local0, Ones)
  Local0 = (DerefOf (PAUI [0x0D]) == "FE7CB391D650A284") M600 (Arg0, 0x0A, Local0, Zero)
  Local0 = (DerefOf (PAUI [0x0F]) == "FE7CB391D650A284")
   M600 (Arg0, 0x0B, Local0, Zero)
   /* Method returns Integer */
  Local0 = (M601 (0x01, 0x04) == "FE7CB391D650A284") M600 (Arg0, 0x0C, Local0, Ones)
  Local0 = (M601 (0x01, 0x0D) == "FE7CB391D650A284")
   M600 (Arg0, 0x0D, Local0, Zero)
  Local0 = (M601 (0x01, 0x0F) == "FE7CB391D650A284") M600 (Arg0, 0x0E, Local0, Zero)
   /* Method returns Reference to Integer */
   If (Y500)
   {
    Local0 = (DerefOf (M602 (0x01, 0x04, 0x01)) == "FE7CB391D650A284")
     M600 (Arg0, 0x0F, Local0, Ones)
    Local0 = (DerefOf (M602 (0x01, 0x0D, 0x01)) == "FE7CB391D650A284")
     M600 (Arg0, 0x10, Local0, Zero)
    Local0 = (DerefOf (M602 (0x01, 0x0F, 0x01)) == "FE7CB391D650A284")
     M600 (Arg0, 0x11, Local0, Zero)
  }
   /* LGreater */
   Local0 = (0xFE7CB391D650A284 > "FE7CB391D650A284")
   M600 (Arg0, 0x12, Local0, Zero)
   Local0 = (0xFE7CB391D650A285 > "FE7CB391D650A284")
   M600 (Arg0, 0x13, Local0, Ones)
   Local0 = (0xFE7CB391D650A283 > "FE7CB391D650A284")
   M600 (Arg0, 0x14, Local0, Zero)
   Local0 = (AUI4 > "FE7CB391D650A284")
   M600 (Arg0, 0x15, Local0, Zero)
```

```
 Local0 = (AUID > "FE7CB391D650A284")
      M600 (Arg0, 0x16, Local0, Ones)
      Local0 = (AUIF > "FE7CB391D650A284")
      M600 (Arg0, 0x17, Local0, Zero)
      If (Y078)
      {
        Local0 = (DerefOf (RefOf (AUI4)) > "FE7CB391D650A284")
        M600 (Arg0, 0x18, Local0, Zero)
        Local0 = (DerefOf (RefOf (AUID)) > "FE7CB391D650A284")
        M600 (Arg0, 0x19, Local0, Ones)
        Local0 = (DerefOf (RefOf (AUIF)) > "FE7CB391D650A284")
 M600 (Arg0, 0x1A, Local0, Zero)
      }
      Local0 = (DerefOf (PAUI [0x04]) > "FE7CB391D650A284")
      M600 (Arg0, 0x1B, Local0, Zero)
      Local0 = (DerefOf (PAUI [0x0D]) > "FE7CB391D650A284")
      M600 (Arg0, 0x1C, Local0, Ones)
      Local0 = (DerefOf (PAUI [0x0F]) > "FE7CB391D650A284")
      M600 (Arg0, 0x1D, Local0, Zero)
      /* Method returns Integer */
     Local0 = (M601 (0x01, 0x04) > "FE7CB391D650A284") M600 (Arg0, 0x1E, Local0, Zero)
     Local0 = (M601 (0x01, 0x0D) > "FE7CB391D650A284") M600 (Arg0, 0x1F, Local0, Ones)
     Local0 = (M601 (0x01, 0x0F) > "FE7CB391D650A284") M600 (Arg0, 0x20, Local0, Zero)
      /* Method returns Reference to Integer */
      If (Y500)
      {
        Local0 = (DerefOf (M602 (0x01, 0x04, 0x01)) > "FE7CB391D650A284")
        M600 (Arg0, 0x21, Local0, Zero)
       Local0 = (DerefOf(M602 (0x01,0x0D, 0x01) > "FE7CB391D650A284")
        M600 (Arg0, 0x22, Local0, Ones)
        Local0 = (DerefOf (M602 (0x01, 0x0F, 0x01)) > "FE7CB391D650A284")
        M600 (Arg0, 0x23, Local0, Zero)
      }
      /* LGreaterEqual */
     Local0 = (0xFE7CB391D650A284 >= "FE7CB391D650A284") M600 (Arg0, 0x24, Local0, Ones)
      Local0 = (0xFE7CB391D650A285 >= "FE7CB391D650A284")
      M600 (Arg0, 0x25, Local0, Ones)
```

```
 Local0 = (0xFE7CB391D650A283 >= "FE7CB391D650A284")
      M600 (Arg0, 0x26, Local0, Zero)
      Local0 = (AUI4 >= "FE7CB391D650A284")
      M600 (Arg0, 0x27, Local0, Ones)
      Local0 = (AUID >= "FE7CB391D650A284")
      M600 (Arg0, 0x28, Local0, Ones)
     Local0 = (AUIF >= "FE7CB391D650A284") M600 (Arg0, 0x29, Local0, Zero)
      If (Y078)
      {
       Local0 = (DerefOf (RefOf (AUI4)) \geq TFE7CB391D650A284") M600
 (Arg0, 0x2A, Local0, Ones)
       Local0 = (Der\ of\ (RefOf\ (AUID)) \geq "FE7CB391D650A284") M600 (Arg0, 0x2B, Local0, Ones)
       Local0 = (DerefOf (RefOf (AUIF)) >= "FE7CB391D650A284") M600 (Arg0, 0x2C, Local0, Zero)
      }
     Local0 = (DerefOf (PAUI [0x04]) >= "FE7CB391D650A284")
      M600 (Arg0, 0x2D, Local0, Ones)
     Local0 = (DerefOf (PAUI [0x0D]) >= "FE7CB391D650A284")
      M600 (Arg0, 0x2E, Local0, Ones)
     Local0 = (Der\ of (PAUI [0x0F]) \geq TFE7CB391D650A284") M600 (Arg0, 0x2F, Local0, Zero)
      /* Method returns Integer */
     Local0 = (M601 (0x01, 0x04) >= "FE7CB391D650A284")
      M600 (Arg0, 0x30, Local0, Ones)
     Local0 = (M601 (0x01, 0x0D) >= "FE7CB391D650A284")
      M600 (Arg0, 0x31, Local0, Ones)
     Local0 = (M601 (0x01, 0x0F) >= "FE7CB391D650A284")
      M600 (Arg0, 0x32, Local0, Zero)
      /* Method
 returns Reference to Integer */
      If (Y500)
      {
       Local0 = (DerefOf (M602 (0x01, 0x04, 0x01)) >= "FE7CB391D650A284")
        M600 (Arg0, 0x33, Local0, Ones)
       Local0 = (DerefOf (M602 (0x01, 0x0D, 0x01)) >= "FE7CB391D650A284")
        M600 (Arg0, 0x34, Local0, Ones)
       Local0 = (DerefOf (M602 (0x01, 0x0F, 0x01)) >= "FE7CB391D650A284")
        M600 (Arg0, 0x35, Local0, Zero)
      }
```

```
/* LLess */
```

```
 Local0 = (0xFE7CB391D650A284 < "FE7CB391D650A284")
 M600 (Arg0, 0x36, Local0, Zero)
 Local0 = (0xFE7CB391D650A285 < "FE7CB391D650A284")
 M600 (Arg0, 0x37, Local0, Zero)
 Local0 = (0xFE7CB391D650A283 < "FE7CB391D650A284")
 M600 (Arg0, 0x38, Local0, Ones)
 Local0 = (AUI4 < "FE7CB391D650A284")
 M600 (Arg0, 0x39, Local0, Zero)
 Local0 = (AUID < "FE7CB391D650A284")
 M600 (Arg0, 0x3A, Local0,
```
### Zero)

```
 Local0 = (AUIF < "FE7CB391D650A284")
 M600 (Arg0, 0x3B, Local0, Ones)
 If (Y078)
 {
   Local0 = (DerefOf (RefOf (AUI4)) < "FE7CB391D650A284")
   M600 (Arg0, 0x3C, Local0, Zero)
   Local0 = (DerefOf (RefOf (AUID)) < "FE7CB391D650A284")
   M600 (Arg0, 0x3D, Local0, Zero)
   Local0 = (DerefOf (RefOf (AUIF)) < "FE7CB391D650A284")
   M600 (Arg0, 0x3E, Local0, Ones)
```

```
 }
```

```
 Local0 = (DerefOf (PAUI [0x04]) < "FE7CB391D650A284")
 M600 (Arg0, 0x3F, Local0, Zero)
 Local0 = (DerefOf (PAUI [0x0D]) < "FE7CB391D650A284")
 M600 (Arg0, 0x40, Local0, Zero)
 Local0 = (DerefOf (PAUI [0x0F]) < "FE7CB391D650A284")
 M600 (Arg0, 0x41, Local0, Ones)
 /* Method returns Integer */
```

```
Local0 = (M601 (0x01, 0x04) < "FE7CB391D650A284") M600 (Arg0, 0x42, Local0, Zero)
```

```
 Local0 = (M601 (0x01, 0x0D) < "FE7CB391D650A284")
      M600 (Arg0, 0x43, Local0, Zero)
    Local0 = (M601 (0x01, 0x0F) < "FE7CB391D650A284") M600 (Arg0, 0x44, Local0, Ones)
     /* Method returns Reference to Integer */
```
# If (Y500)

```
Local0 = (DerefOf (M602 (0x01, 0x04, 0x01)) < "FE7CB391D650A284")
 M600 (Arg0, 0x45, Local0, Zero)
Local0 = (DerefOf (M602 (0x01, 0x0D, 0x01)) < "FE7CB391D650A284")
 M600 (Arg0, 0x46, Local0, Zero)
 Local0 = (DerefOf (M602 (0x01, 0x0F, 0x01)) < "FE7CB391D650A284")
 M600 (Arg0, 0x47, Local0, Ones)
```

```
 /* LLessEqual */
```

```
 Local0 = (0xFE7CB391D650A284 <= "FE7CB391D650A284")
      M600 (Arg0, 0x48, Local0, Ones)
     Local0 = (0xFE7CB391D650A285 \leq "FE7CB391D650A284") M600 (Arg0, 0x49, Local0, Zero)
      Local0 = (0xFE7CB391D650A283 <= "FE7CB391D650A284")
      M600 (Arg0, 0x4A, Local0, Ones)
      Local0 = (AUI4 <= "FE7CB391D650A284")
      M600 (Arg0, 0x4B, Local0, Ones)
      Local0 = (AUID <= "FE7CB391D650A284")
      M600 (Arg0, 0x4C, Local0, Zero)
      Local0 = (AUIF <= "FE7CB391D650A284")
      M600 (Arg0, 0x4D, Local0, Ones)
      If (Y078)
      {
       Local0 = (DerefOf (RefOf (AUI4)) \leq "FE7CB391D650A284") M600 (Arg0, 0x4E, Local0, Ones)
       Local0 = (DerefOf (RefOf (AUID)) \leq "FE7CB391D650A284") M600 (Arg0, 0x4F, Local0, Zero)
       Local0 = (DerefOf (RefOf (AUIF)) \leq "FE7CB391D650A284") M600 (Arg0, 0x50, Local0, Ones)
      }
     Local0 = (DerefOf (PAUI [0x04]) <= "FE7CB391D650A284")
      M600 (Arg0, 0x51, Local0, Ones)
     Local0 = (DerefOf (PAUI [0x0D]) \leq TFE7CB391D650A284") M600 (Arg0, 0x52, Local0, Zero)
      Local0 = (DerefOf (PAUI
[0x0F] \le "FE7CB391D650A284")
      M600 (Arg0, 0x53, Local0, Ones)
      /* Method returns Integer */
     Local0 = (M601 (0x01, 0x04) \leq "FE7CB391D650A284")
      M600 (Arg0, 0x54, Local0, Ones)
     Local0 = (M601 (0x01, 0x0D) \leq "FE7CB391D650A284")
      M600 (Arg0, 0x55, Local0, Zero)
     Local0 = (M601 (0x01, 0x0F) \leq TFE7CB391D650A284) M600 (Arg0, 0x56, Local0, Ones)
      /* Method returns Reference to Integer */
      If (Y500)
      {
       Local0 = (DerefOf (M602 (0x01, 0x04, 0x01)) <= "FE7CB391D650A284")
        M600 (Arg0, 0x57, Local0, Ones)
```

```
Local0 = (DerefOf (M602 (0x01, 0x0D, 0x01)) <= "FE7CB391D650A284")
```

```
 M600 (Arg0, 0x58, Local0, Zero)
Local0 = (DerefOf (M602 (0x01, 0x0F, 0x01)) <= "FE7CB391D650A284")
 M600 (Arg0, 0x59, Local0, Ones)
```

```
 /* LNotEqual */
```

```
 Local0 = (0xFE7CB391D650A284
 != "FE7CB391D650A284")
      M600 (Arg0, 0x5A, Local0, Zero)
      Local0 = (0xFE7CB391D650A285 != "FE7CB391D650A284")
      M600 (Arg0, 0x5B, Local0, Ones)
      Local0 = (0xFE7CB391D650A283 != "FE7CB391D650A284")
      M600 (Arg0, 0x5C, Local0, Ones)
      Local0 = (AUI4 != "FE7CB391D650A284")
      M600 (Arg0, 0x5D, Local0, Zero)
      Local0 = (AUID != "FE7CB391D650A284")
      M600 (Arg0, 0x5E, Local0, Ones)
      Local0 = (AUIF != "FE7CB391D650A284")
      M600 (Arg0, 0x5F, Local0, Ones)
      If (Y078)
      {
        Local0 = (DerefOf (RefOf (AUI4)) != "FE7CB391D650A284")
        M600 (Arg0, 0x60, Local0, Zero)
        Local0 = (DerefOf (RefOf (AUID)) != "FE7CB391D650A284")
        M600 (Arg0, 0x61, Local0, Ones)
        Local0 = (DerefOf (RefOf (AUIF)) != "FE7CB391D650A284")
        M600 (Arg0, 0x62, Local0, Ones)
      }
```
Local0

```
 = (DerefOf (PAUI [0x04]) != "FE7CB391D650A284")
      M600 (Arg0, 0x63, Local0, Zero)
      Local0 = (DerefOf (PAUI [0x0D]) != "FE7CB391D650A284")
      M600 (Arg0, 0x64, Local0, Ones)
      Local0 = (DerefOf (PAUI [0x0F]) != "FE7CB391D650A284")
      M600 (Arg0, 0x65, Local0, Ones)
      /* Method returns Integer */
```

```
Local0 = (M601 (0x01, 0x04) != "FE7CB391D650A284")
 M600 (Arg0, 0x66, Local0, Zero)
Local0 = (M601 (0x01, 0x0D)! = "FE7CB391D650A284")
 M600 (Arg0, 0x67, Local0, Ones)
Local0 = (M601 (0x01, 0x0F) != "FE7CB391D650A284")
 M600 (Arg0, 0x68, Local0, Ones)
 /* Method returns Reference to Integer */
```
If (Y500)

```
 {
       Local0 = (DerefOf (M602 (0x01, 0x04, 0x01)) != "FE7CB391D650A284")
        M600 (Arg0, 0x69, Local0, Zero)
       Local0 = (DerefOf (M602 (0x01, 0x0D, 0x01)) != "FE7CB391D650A284")
  M600 (Arg0, 0x6A, Local0, Ones)
       Local0 = (DerefOf (M602 (0x01, 0x0F, 0x01)) != "FE7CB391D650A284")
        M600 (Arg0, 0x6B, Local0, Ones)
      }
    }
    Method (M32F, 1, NotSerialized)
    {
     /* LEqual */Local0 = (0xC179B3FE == "C179B3FE") M600 (Arg0, 0x00, Local0, Ones)
     Local0 = (0xC179B3FF == "C179B3FE") M600 (Arg0, 0x01, Local0, Zero)
     Local0 = (0xC179B3FD == "C179B3FE") M600 (Arg0, 0x02, Local0, Zero)
     Local0 = (AUI3 == "C179B3FE") M600 (Arg0, 0x03, Local0, Ones)
     Local0 = (AUIC == "C179B3FE") M600 (Arg0, 0x04, Local0, Zero)
     Local0 = (AUIE == "C179B3FE") M600 (Arg0, 0x05, Local0, Zero)
      If (Y078)
      {
       Local0 = (DerefOf (RefOf (AUI3)) == "C179B3FE") M600 (Arg0, 0x06, Local0, Ones)
       Local0 = (DerefOf (RefOf (AUIC)) == "C179B3FE")
        M600 (Arg0, 0x07, Local0, Zero)
       Local0 = (DerefOf (RefOf (AUIE)) == "C179B3FE") M600 (Arg0, 0x08, Local0, Zero)
      }
     Local0 = (DerefOf (PAUI [0x03]) == "C179B3FE") M600 (Arg0, 0x09, Local0, Ones)
     Local0 = (DerefOf (PAUI [0x0C]) == "C179B3FE") M600 (Arg0, 0x0A, Local0, Zero)
     Local0 = (DerefOf (PAUI [0x0E]) == "C179B3FE") M600 (Arg0, 0x0B, Local0, Zero)
      /* Method returns Integer */
     Local0 = (M601 (0x01, 0x03) == "C179B3FE")
```

```
 M600 (Arg0, 0x0C, Local0, Ones)
```

```
Local0 = (M601 (0x01, 0x0C) == "C179B3FE") M600 (Arg0, 0x0D, Local0, Zero)
Local0 = (M601 (0x01, 0x0E) == "C179B3FE") M600 (Arg0, 0x0E, Local0, Zero)
 /* Method returns Reference to Integer */
```

```
 If (Y500)
```

```
 {
  Local0 = (DerefOf (M602 (0x01, 0x03, 0x01)) == "C179B3FE")
   M600 (Arg0, 0x0F, Local0, Ones)
 Local0 = (DerefOf (M602 (0x01, 0x0C, 0x01)) == "C179B3FE")
   M600 (Arg0, 0x10, Local0, Zero)
 Local0 = (DerefOf (M602 (0x01, 0x0E, 0x01)) == "C179B3FE")
  M600 (Arg0, 0x11, Local0, Zero)
```

```
 /* LGreater */
```

```
 Local0 = (0xC179B3FE > "C179B3FE")
      M600 (Arg0, 0x12, Local0, Zero)
      Local0 = (0xC179B3FF > "C179B3FE")
      M600 (Arg0, 0x13, Local0, Ones)
      Local0 = (0xC179B3FD > "C179B3FE")
      M600 (Arg0, 0x14, Local0, Zero)
     Local0 = (AUI3 > "C179B3FE") M600 (Arg0, 0x15, Local0, Zero)
     Local0 = (AUIC > "C179B3FE") M600 (Arg0, 0x16, Local0, Ones)
     Local0 = (AUIE > "C179B3FE") M600 (Arg0, 0x17, Local0, Zero)
      If (Y078)
      {
       Local0 = (DerefOf (RefOf (AUI3)) > "C179B3FE") M600 (Arg0, 0x18, Local0,
 Zero)
       Local0 = (DerefOf (RefOf (AUIC)) > "C179B3FE") M600 (Arg0, 0x19, Local0, Ones)
       Local0 = (DerefOf (RefOf (AUIE)) > "C179B3FE") M600 (Arg0, 0x1A, Local0, Zero)
      }
     Local0 = (DerefOf (PAUI [0x03]) > "C179B3FE") M600 (Arg0, 0x1B, Local0, Zero)
     Local0 = (DerefOf (PAUI [0x0C]) > "C179B3FE") M600 (Arg0, 0x1C, Local0, Ones)
```

```
Local0 = (DerefOf (PAUI [0x0E]) > "C179B3FE")
```

```
 M600 (Arg0, 0x1D, Local0, Zero)
```

```
 /* Method returns Integer */
```

```
Local0 = (M601 (0x01, 0x03) > "C179B3FE") M600 (Arg0, 0x1E, Local0, Zero)
     Local0 = (M601 (0x01, 0x0C) > "C179B3FE") M600 (Arg0, 0x1F, Local0, Ones)
     Local0 = (M601 (0x01, 0x0E) > "C179B3FE") M600 (Arg0, 0x20, Local0, Zero)
      /* Method returns Reference to Integer */
      If (Y500)
      {
        Local0
= (DerefOf (M602 (0x01, 0x03, 0x01)) > "C179B3FE") M600 (Arg0, 0x21, Local0, Zero)
       Local0 = (DerefOf (M602 (0x01, 0x0C, 0x01)) > "C179B3FE")
        M600 (Arg0, 0x22, Local0, Ones)
       Local0 = (DerefOf (M602 (0x01, 0x0E, 0x01)) > "C179B3FE")
        M600 (Arg0, 0x23, Local0, Zero)
      }
      /* LGreaterEqual */
     Local0 = (0xC179B3FE) = "C179B3FE" M600 (Arg0, 0x24, Local0, Ones)
     Local0 = (0xC179B3FF >= "C179B3FE") M600 (Arg0, 0x25, Local0, Ones)
     Local0 = (0xC179B3FD) = "C179B3FE" M600 (Arg0, 0x26, Local0, Zero)
     Local0 = (AUI3 >= "C179B3FE") M600 (Arg0, 0x27, Local0, Ones)
     Local0 = (AUIC >= "C179B3FE") M600 (Arg0, 0x28, Local0, Ones)
     Local0 = (AUIE >= "C179B3FE") M600 (Arg0, 0x29, Local0, Zero)
      If (Y078)
      {
       Local0 = (DerefOf)(RefOf (AUI3)) >= "C179B3FE") M600 (Arg0, 0x2A, Local0, Ones)
       Local0 = (DerefOf (RefOf (AUIC)) >= "C179B3FE") M600 (Arg0, 0x2B, Local0, Ones)
       Local0 = (DerefOf (RefOf (AUIE)) >= "C179B3FE") M600 (Arg0, 0x2C, Local0, Zero)
      }
     Local0 = (DerefOf (PAUI [0x03]) >= "C179B3FE") M600 (Arg0, 0x2D, Local0, Ones)
     Local0 = (DerefOf (PAUI [0x0C]) >= "C179B3FE")
```

```
 M600 (Arg0, 0x2E, Local0, Ones)
Local0 = (DerefOf (PAUI [0x0E]) >= "C179B3FE") M600 (Arg0, 0x2F, Local0, Zero)
 /* Method returns Integer */
```

```
Local0 = (M601 (0x01, 0x03) >= "C179B3FE") M600 (Arg0, 0x30, Local0, Ones)
Local0 = (M601 (0x01, 0x0C)) = "C179B3FE") M600 (Arg0, 0x31, Local0, Ones)
Local0 = (M601 (0x01, 0x0E) >= "C179B3FE") M600 (Arg0, 0x32, Local0, Zero)
 /* Method returns Reference
```
to Integer \*/

```
 If (Y500)
```

```
 {
 Local0 = (DerefOf (M602 (0x01, 0x03, 0x01)) >= "C179B3FE")
   M600 (Arg0, 0x33, Local0, Ones)
 Local0 = (DerefOf (M602 (0x01, 0x0C, 0x01)) >= "C179B3FE")
  M600 (Arg0, 0x34, Local0, Ones)
 Local0 = (DerefOf (M602 (0x01, 0x0E, 0x01)) >= "C179B3FE")
  M600 (Arg0, 0x35, Local0, Zero)
 }
```

```
/* LLess */
```

```
 Local0 = (0xC179B3FE < "C179B3FE")
 M600 (Arg0, 0x36, Local0, Zero)
 Local0 = (0xC179B3FF < "C179B3FE")
 M600 (Arg0, 0x37, Local0, Zero)
 Local0 = (0xC179B3FD < "C179B3FE")
 M600 (Arg0, 0x38, Local0, Ones)
Local0 = (AUI3 < "C179B3FE") M600 (Arg0, 0x39, Local0, Zero)
Local0 = (AUIC < "C179B3FE") M600 (Arg0, 0x3A, Local0, Zero)
Local0 = (AUIE < "C179B3FE") M600 (Arg0, 0x3B, Local0, Ones)
```

```
 If (Y078)
```

```
\left\{\begin{array}{ccc} \end{array}\right\}Local0 = (DerefOf (RefOf (AUI3)) < "C179B3FE") M600 (Arg0, 0x3C, Local0, Zero)
          Local0 = (DerefOf (RefOf (AUIC)) < "C179B3FE")
          M600 (Arg0, 0x3D, Local0, Zero)
         Local0 = (DerefOf (RefOf (AUIE)) < "C179B3FE") M600 (Arg0, 0x3E, Local0, Ones)
```

```
 }
```

```
Local0 = (DerefOf (PAUI [0x03]) < "C179B3FE") M600 (Arg0, 0x3F, Local0, Zero)
Local0 = (DerefOf (PAUI [0x0C]) < "C179B3FE") M600 (Arg0, 0x40, Local0, Zero)
Local0 = (DerefOf (PAUI [0x0E]) < "C179B3FE") M600 (Arg0, 0x41, Local0, Ones)
 /* Method returns Integer */
```

```
Local0 = (M601 (0x01, 0x03) < "C179B3FE") M600 (Arg0, 0x42, Local0, Zero)
 Local0 = (M601 (0x01, 0x0C) < "C179B3FE")
 M600 (Arg0, 0x43, Local0, Zero)
Local0 = (M601 (0x01, 0x0E) < "C179B3FE") M600 (Arg0,
```
# 0x44, Local0, Ones)

```
 /* Method returns Reference to Integer */
```

```
 If (Y500)
```

```
Local0 = (DerffOff (M602 (0x01, 0x03, 0x01)) < "C179B3FE") M600 (Arg0, 0x45, Local0, Zero)
Local0 = (DerefOf (M602 (0x01, 0x0C, 0x01)) < "C179B3FE")
 M600 (Arg0, 0x46, Local0, Zero)
Local0 = (DerefOf (M602 (0x01, 0x0E, 0x01)) < "C179B3FE")
 M600 (Arg0, 0x47, Local0, Ones)
```

```
 }
```

```
 /* LLessEqual */
```

```
 Local0 = (0xC179B3FE <= "C179B3FE")
      M600 (Arg0, 0x48, Local0, Ones)
     Local0 = (0xC179B3FF \leq "C179B3FE") M600 (Arg0, 0x49, Local0, Zero)
     Local0 = (0xC179B3FD \leq "C179B3FE") M600 (Arg0, 0x4A, Local0, Ones)
     Local0 = (AUI3 \leq "C179B3FE") M600 (Arg0, 0x4B, Local0, Ones)
     Local0 = (AUIC \leq "C179B3FE") M600 (Arg0, 0x4C, Local0, Zero)
     Local0 = (AUIE \leq "C179B3FE")
      M600 (Arg0, 0x4D, Local0, Ones)
      If (Y078)
      {
       Local0 = (DerefOf (RefOf (AUI3)) \leq "C179B3FE") M600 (Arg0, 0x4E, Local0, Ones)
       Local0 = (DerefOf (RefOf (AUIC)) \leq "C179B3FE")
```

```
 M600 (Arg0, 0x4F, Local0, Zero)
Local0 = (DerefOf (RefOf (AUIE)) \leq "C179B3FE") M600 (Arg0, 0x50, Local0, Ones)
```

```
Local0 = (DerefOf (PAUI [0x03]) \le TCI79B3FE") M600 (Arg0, 0x51, Local0, Ones)
Local0 = (DerefOf (PAUI [0x0C]) \le TCI79B3FE") M600 (Arg0, 0x52, Local0, Zero)
Local0 = (DerefOf (PAUI [0x0E]) \le TCI79B3FE")
```

```
 M600 (Arg0, 0x53, Local0, Ones)
```

```
 /* Method returns Integer */
```

```
Local0 = (M601 (0x01, 0x03) \le T^2C179B3FE'') M600 (Arg0, 0x54, Local0, Ones)
Local0 = (M601 (0x01, 0x0C) \le TCI79B3FE") M600 (Arg0, 0x55, Local0, Zero)
```

```
Local0 = (M601 (0x01, 0x0E) \le TCI79B3FE") M600 (Arg0, 0x56, Local0, Ones)
    /* Method returns Reference to Integer */
```

```
 If (Y500)
```

```
 {
```

```
 Local0 = (DerefOf (M602 (0x01, 0x03, 0x01)) <= "C179B3FE")
 M600 (Arg0, 0x57, Local0, Ones)
Local0 = (DerefOf (M602 (0x01, 0x0C, 0x01)) <= "C179B3FE")
 M600 (Arg0, 0x58, Local0, Zero)
Local0 = (DerefOf (M602 (0x01, 0x0E, 0x01)) <= "C179B3FE")
 M600 (Arg0, 0x59, Local0, Ones)
```

```
 }
```

```
 /* LNotEqual */
```

```
 Local0 = (0xC179B3FE != "C179B3FE")
 M600 (Arg0, 0x5A, Local0, Zero)
 Local0 = (0xC179B3FF != "C179B3FE")
 M600 (Arg0, 0x5B, Local0, Ones)
 Local0 = (0xC179B3FD != "C179B3FE")
 M600 (Arg0, 0x5C, Local0, Ones)
Local0 = (AUI3 != "C179B3FE") M600 (Arg0, 0x5D, Local0, Zero)
Local0 = (AUIC != "C179B3FE") M600 (Arg0, 0x5E, Local0, Ones)
Local0 = (AUIE != "C179B3FE") M600 (Arg0, 0x5F, Local0, Ones)
 If (Y078)
 {
```

```
Local0 = (DerefOf (RefOf (AUI3)) != "C179B3FE") M600 (Arg0, 0x60, Local0, Zero)
       Local0 = (DerefOf (RefOf (AUIC)) != "C179B3FE") M600 (Arg0, 0x61, Local0, Ones)
       Local0 = (DerefOf (RefOf (AUIE)) != "C179B3FE") M600 (Arg0, 0x62, Local0, Ones)
      }
     Local0 = (DerefOf (PAUI [0x03]) != "C179B3FE") M600 (Arg0, 0x63, Local0, Zero)
     Local0 = (DerefOf (PAUI [0x0C]) != "C179B3FE") M600 (Arg0, 0x64, Local0, Ones)
     Local0 = (DerefOf (PAUI [0x0E]) != "C179B3FE") M600 (Arg0, 0x65, Local0, Ones)
      /* Method returns Integer */
     Local0 = (M601 (0x01, 0x03) != "C179B3FE") M600 (Arg0, 0x66, Local0, Zero)
     Local0 = (M601 (0x01,0x0C != "C179B3FE")
      M600 (Arg0, 0x67, Local0, Ones)
     Local0 = (M601 (0x01, 0x0E) != "C179B3FE") M600 (Arg0, 0x68, Local0, Ones)
      /* Method returns Reference to Integer */
      If (Y500)
      {
        Local0 = (DerefOf (M602 (0x01, 0x03, 0x01)) != "C179B3FE")
        M600 (Arg0, 0x69, Local0, Zero)
       Local0 = (DerefOf (M602 (0x01, 0x0C, 0x01)) != "C179B3FE")
        M600 (Arg0, 0x6A, Local0, Ones)
       Local0 = (DerefOf (M602 (0x01, 0x0E, 0x01)) != "C179B3FE")
        M600 (Arg0, 0x6B, Local0, Ones)
      }
    }
    Method (M02B, 1, NotSerialized)
    {
      /* LEqual */
     Local0 = (0x0321 == "0321") M600 (Arg0, 0x00, Local0, Ones)
     Local0 = (0x0322 == "0321") M600 (Arg0, 0x01, Local0, Zero)
     Local0 = (0x0320 == "0321") M600 (Arg0, 0x02, Local0, Zero)
     Local0 = (AUI1)
```

```
== "0321")
      M600 (Arg0, 0x03, Local0, Ones)
     Local0 = (AUIG == "0321") M600 (Arg0, 0x04, Local0, Zero)
     Local0 = (AUIH == "0321") M600 (Arg0, 0x05, Local0, Zero)
      If (Y078)
      {
       Local0 = (DerefOf (RefOf (AUI1)) == "0321") M600 (Arg0, 0x06, Local0, Ones)
       Local0 = (DerefOf (RefOf (AUIG)) == "0321") M600 (Arg0, 0x07, Local0, Zero)
       Local0 = (DerefOf (RefOf (AUIH)) == "0321") M600 (Arg0, 0x08, Local0, Zero)
      }
     Local0 = (DerefOf (PAUI [0x01]) == "0321") M600 (Arg0, 0x09, Local0, Ones)
     Local0 = (DerefOf (PAUI [0x10]) == "0321") M600 (Arg0, 0x0A, Local0, Zero)
     Local0 = (DerefOf (PAUI [0x11]) == "0321") M600 (Arg0, 0x0B, Local0, Zero)
      /* Method returns Integer */
     Local0 = (M601 (0x01, 0x01) == "0321") M600 (Arg0, 0x0C, Local0, Ones)
     Local0 = (M601 (0x01, 0x10) == "0321") M600 (Arg0, 0x0D, Local0, Zero)
     Local0 = (M601 (0x01, 0x11) == "0321") M600 (Arg0, 0x0E, Local0, Zero)
      /* Method returns Reference to Integer */
      If (Y500)
      {
       Local0 = (DerefOf (M602 (0x01, 0x01, 0x01)) == "0321")
        M600 (Arg0, 0x0F, Local0, Ones)
       Local0 = (DerefOf (M602 (0x01, 0x10, 0x01)) == "0321")
        M600 (Arg0, 0x10, Local0, Zero)
       Local0 = (DerefOf (M602 (0x01, 0x11, 0x01)) == "0321")
        M600 (Arg0, 0x11, Local0, Zero)
      }
      /* LGreater */
     Local0 = (0x0321 > "0321") M600 (Arg0, 0x12, Local0, Zero)
     Local0 = (0x0322 > "0321")
```

```
 M600 (Arg0, 0x13, Local0, Ones)
     Local0 = (0x0320 > "0321") M600 (Arg0, 0x14, Local0, Zero)
     Local0 = (AUI1 > "0321") M600 (Arg0, 0x15, Local0, Zero)
     Local0 = (AUIG > "0321") M600 (Arg0, 0x16, Local0, Ones)
     Local0 = (AUIH > "0321") M600 (Arg0, 0x17, Local0, Zero)
      If (Y078)
      {
       Local0 = (DerefOf (RefOf (AUI1)) > "0321") M600 (Arg0, 0x18, Local0, Zero)
       Local0 = (DerefOf (RefOf (AUIG)) > "0321") M600 (Arg0, 0x19, Local0, Ones)
       Local0 = (DerefOf (RefOf (AUIH)) > "0321") M600 (Arg0, 0x1A, Local0, Zero)
      }
     Local0 = (DerefOf (PAUI [0x01]) > "0321") M600 (Arg0, 0x1B, Local0, Zero)
     Local0 = (DerefOf (PAUI [0x10]) > "0321") M600 (Arg0, 0x1C, Local0, Ones)
     Local0 = (DerefOf (PAUI [0x11]) > "0321") M600 (Arg0, 0x1D, Local0, Zero)
      /* Method returns Integer */
     Local0 = (M601 (0x01, 0x01) > "0321") M600 (Arg0, 0x1E, Local0,
 Zero)
     Local0 = (M601 (0x01, 0x10) > "0321") M600 (Arg0, 0x1F, Local0, Ones)
     Local0 = (M601 (0x01, 0x11) > "0321") M600 (Arg0, 0x20, Local0, Zero)
      /* Method returns Reference to Integer */
      If (Y500)
      {
       Local0 = (DerefOf (M602 (0x01, 0x01, 0x01)) > "0321")
        M600 (Arg0, 0x21, Local0, Zero)
       Local0 = (DerefOf (M602 (0x01, 0x10, 0x01)) > "0321")
        M600 (Arg0, 0x22, Local0, Ones)
       Local0 = (DerefOf (M602 (0x01, 0x11, 0x01)) > "0321")
         M600 (Arg0, 0x23, Local0, Zero)
      }
```

```
 /* LGreaterEqual */
```

```
Local0 = (0x0321 >= "0321") M600 (Arg0, 0x24, Local0, Ones)
     Local0 = (0x0322 >= "0321") M600 (Arg0, 0x25, Local0, Ones)
     Local0 = (0x0320) = 0.0321"
      M600 (Arg0, 0x26, Local0, Zero)
     Local0 = (AUI1 >= "0321") M600 (Arg0,
 0x27, Local0, Ones)
     Local0 = (AUIG >= "0321") M600 (Arg0, 0x28, Local0, Ones)
     Local0 = (AUIH >= "0321") M600 (Arg0, 0x29, Local0, Zero)
      If (Y078)
      {
       Local0 = (DerefOf (RefOf (AUI1)) >= "0321") M600 (Arg0, 0x2A, Local0, Ones)
       Local0 = (DerefOf (RefOf (AUIG)) >= "0321") M600 (Arg0, 0x2B, Local0, Ones)
       Local0 = (DerefOf (RefOf (AUIH)) >= "0321") M600 (Arg0, 0x2C, Local0, Zero)
      }
     Local0 = (DerefOf (PAUI [0x01]) >= "0321") M600 (Arg0, 0x2D, Local0, Ones)
     Local0 = (DerefOf (PAUI [0x10]) >= "0321") M600 (Arg0, 0x2E, Local0, Ones)
     Local0 = (DerefOf (PAUI [0x11]) >= "0321") M600 (Arg0, 0x2F, Local0, Zero)
      /* Method returns Integer */
     Local0 = (M601 (0x01, 0x01)) = "0321") M600 (Arg0, 0x30, Local0, Ones)
   Local0 = (M601 (0x01, 0x10)) = "0321") M600 (Arg0, 0x31, Local0, Ones)
     Local0 = (M601 (0x01, 0x11)) = "0321") M600 (Arg0, 0x32, Local0, Zero)
      /* Method returns Reference to Integer */
      If (Y500)
      {
       Local0 = (DerefOf (M602 (0x01, 0x01, 0x01)) >= "0321")
        M600 (Arg0, 0x33, Local0, Ones)
       Local0 = (DerefOf (M602 (0x01, 0x10, 0x01)) >= "0321")
        M600 (Arg0, 0x34, Local0, Ones)
       Local0 = (DerefOf (M602 (0x01, 0x11, 0x01)) >= "0321")
        M600 (Arg0, 0x35, Local0, Zero)
```

```
 }
 /* LLess */
Local0 = (0x0321 < "0321") M600 (Arg0, 0x36, Local0, Zero)
Local0 = (0 \times 0322 < "0321") M600 (Arg0, 0x37, Local0, Zero)
Local0 = (0x0320 < "0321") M600 (Arg0, 0x38, Local0, Ones)
Local0 = (AUI1 < "0321") M600 (Arg0, 0x39, Local0, Zero)
Local0 = (AUIG < "0321") M600 (Arg0, 0x3A, Local0, Zero)
Local0 = (AUIH < "0321") M600 (Arg0, 0x3B, Local0, Ones)
 If (Y078)
 {
  Local0 = (DerefOf (RefOf (AUI1)) < "0321") M600 (Arg0, 0x3C, Local0, Zero)
  Local0 = (DerefOf (RefOf (AUIG)) < "0321") M600 (Arg0, 0x3D, Local0, Zero)
  Local0 = (DerefOf (RefOf (AUIH)) < "0321") M600 (Arg0, 0x3E, Local0, Ones)
 }
```

```
Local0 = (DerefOf (PAUI [0x01]) < "0321") M600 (Arg0, 0x3F, Local0, Zero)
Local0 = (DerefOf (PAUI [0x10]) < "0321") M600 (Arg0, 0x40, Local0, Zero)
Local0 = (DerefOf (PAUI [0x11]) < "0321") M600 (Arg0, 0x41, Local0, Ones)
 /* Method returns Integer */
```

```
Local0 = (M601 (0x01, 0x01) < "0321") M600 (Arg0, 0x42, Local0, Zero)
Local0 = (M601 (0x01,
```

```
0x10 < "0321")
```

```
 M600 (Arg0, 0x43, Local0, Zero)
Local0 = (M601 (0x01, 0x11) < "0321") M600 (Arg0, 0x44, Local0, Ones)
 /* Method returns Reference to Integer */
```

```
 If (Y500)
 {
```

```
Local0 = (DerefOf (M602 (0x01, 0x01, 0x01)) < "0321")
 M600 (Arg0, 0x45, Local0, Zero)
Local0 = (DerefOf (M602 (0x01, 0x10, 0x01)) < "0321")
```

```
 M600 (Arg0, 0x46, Local0, Zero)
       Local0 = (DerefOf (M602 (0x01, 0x11, 0x01)) < "0321")
        M600 (Arg0, 0x47, Local0, Ones)
      }
      /* LLessEqual */
     Local0 = (0x0321 \leq y 0321) M600 (Arg0, 0x48, Local0, Ones)
     Local0 = (0 \times 0322 \leq 0.0321) M600 (Arg0, 0x49, Local0, Zero)
     Local0 = (0x0320 \leq y 0321) M600 (Arg0, 0x4A, Local0, Ones)
     Local0 = (AUI1 \leq "0321") M600 (Arg0, 0x4B, Local0, Ones)
     Local0 =(AUIG \le 0321") M600 (Arg0, 0x4C, Local0, Zero)
     Local0 = (AUIH \leq "0321") M600 (Arg0, 0x4D, Local0, Ones)
      If (Y078)
      {
       Local0 = (DerefOf (RefOf (AUI1)) \le 70321") M600 (Arg0, 0x4E, Local0, Ones)
       Local0 = (DerefOf (RefOf (AUIG)) \le 70321") M600 (Arg0, 0x4F, Local0, Zero)
       Local0 = (DerefOf (RefOf (AUIH)) \le 70321") M600 (Arg0, 0x50, Local0, Ones)
      }
     Local0 = (DerefOf (PAUI [0x01]) \le 0321") M600 (Arg0, 0x51, Local0, Ones)
     Local0 = (DerefOf (PAUI [0x10]) \le 0321") M600 (Arg0, 0x52, Local0, Zero)
     Local0 = (DerefOf (PAUI [0x11]) \le 0321") M600 (Arg0, 0x53, Local0, Ones)
      /* Method returns Integer */
     Local0 = (M601 (0x01, 0x01) \leq T 0321) M600 (Arg0, 0x54, Local0, Ones)
     Local0 = (M601 (0x01, 0x10) \leq T0321) M600 (Arg0, 0x55, Local0, Zero)
     Local0 = (M601 (0x01, 0x11) \leq T0321) M600 (Arg0, 0x56, Local0, Ones)
      /* Method returns Reference to Integer */
      If (Y500)
      {
```

```
Local0 = (DerefOf (M602 (0x01, 0x01, 0x01)) <= "0321")
      M600 (Arg0, 0x57, Local0, Ones)
     Local0 = (DerefOf (M602 (0x01, 0x10, 0x01)) <= "0321")
      M600 (Arg0, 0x58, Local0, Zero)
     Local0 = (DerefOf (M602 (0x01, 0x11, 0x01)) <= "0321")
      M600 (Arg0, 0x59, Local0, Ones)
    }
    /* LNotEqual */
   Local0 = (0 \times 0321! = "0321")
    M600 (Arg0, 0x5A, Local0, Zero)
   Local0 = (0x0322 := "0321") M600 (Arg0, 0x5B, Local0, Ones)
   Local0 = (0x0320 := "0321") M600 (Arg0, 0x5C, Local0, Ones)
   Local0 = (AUI1 != "0321") M600 (Arg0, 0x5D, Local0, Zero)
   Local0 = (AUIG != "0321") M600 (Arg0, 0x5E, Local0, Ones)
   Local0 = (AUIH != "0321") M600 (Arg0, 0x5F, Local0, Ones)
    If (Y078)
    {
      Local0 = (DerefOf (RefOf (AUI1)) != "0321")
      M600 (Arg0, 0x60, Local0, Zero)
     Local0 = (DerefOf (RefOf (AUIG)) != "0321") M600 (Arg0, 0x61, Local0, Ones)
     Local0 = (DerefOf (RefOf (AUIH)) != "0321") M600 (Arg0, 0x62, Local0, Ones)
    }
    Local0 = (DerefOf (PAUI [0x01]) != "0321")
    M600 (Arg0, 0x63, Local0, Zero)
   Local0 = (DerefOf (PAUI [0x10]) != "0321") M600 (Arg0, 0x64, Local0, Ones)
   Local0 = (DerefOf (PAUI [0x11]) != "0321") M600 (Arg0, 0x65, Local0, Ones)
    /* Method returns Integer */
   Local0 = (M601 (0x01, 0x01) != "0321") M600 (Arg0, 0x66, Local0, Zero)
   Local0 = (M601 (0x01, 0x10) != "0321") M600 (Arg0, 0x67, Local0, Ones)
   Local0 = (M601 (0x01, 0x11) != "0321") M600 (Arg0, 0x68, Local0, Ones)
    /* Method returns Reference to Integer */
```

```
 If (Y500)
       {
       Local0 = (DerefOf (M602 (0x01, 0x01, 0x01)) != "0321")
        M600 (Arg0, 0x69, Local0, Zero)
       Local0 = (DerefOf (M602 (0x01, 0x10, 0x01)) != "0321")
         M600 (Arg0, 0x6A, Local0, Ones)
       Local0 = (DerefOf (M602 (0x01, 0x11, 0x01)) != "0321")
         M600 (Arg0, 0x6B, Local0, Ones)
       }
    }
    /* String to Integer intermediate conversion of the String second */
    /* operand of Concatenate operator in case the first one is Integer */
    Method (M64G, 1, NotSerialized)
    {
      Local0 = Concatenate (0x0321, "0321")
      M600 (Arg0, 0x00, Local0, BB26)
      Local0 = Concatenate (0x0321, "FE7CB391D650A284")
      M600 (Arg0, 0x01, Local0,
 BB21)
      Local0 = Concatenate (AUI1, "0321")
      M600 (Arg0, 0x02, Local0, BB26)
      Local0 = Concatenate (AUI1, "FE7CB391D650A284")
      M600 (Arg0, 0x03, Local0, BB21)
      If (Y078)
      {
        Local0 = Concatenate (DerefOf (RefOf (AUI1)), "0321")
        M600 (Arg0, 0x04, Local0, BB26)
        Local0 = Concatenate (DerefOf (RefOf (AUI1)), "FE7CB391D650A284")
        M600 (Arg0, 0x05, Local0, BB21)
       }
     Local0 =Concatenate (DerefOf (PAUI [0x01]), "0321")
      M600 (Arg0, 0x06, Local0, BB26)
      Local0 = Concatenate (DerefOf (PAUI [0x01]), "FE7CB391D650A284")
      M600 (Arg0, 0x07, Local0, BB21)
      /* Method returns Integer */
     Local0 = Concatenate (M601 (0x01, 0x01), "0321")
      M600 (Arg0, 0x08, Local0, BB26)
      Local0 = Concatenate (M601 (0x01, 0x01), "FE7CB391D650A284")
      M600 (Arg0, 0x09, Local0, BB21)
       /* Method returns Reference to Integer */
      If (Y500)
       {
       Local0 = Concatenate (DerefOf (M602 (0x01, 0x01, 0x01)), "0321")
```

```
 M600 (Arg0, 0x0A, Local0, BB26)
        Local0 = Concatenate (DerefOf (M602 (0x01, 0x01, 0x01)), "FE7CB391D650A284")
        M600 (Arg0, 0x0B, Local0, BB21)
      }
      Concatenate (0x0321, "0321", Local0)
      M600 (Arg0, 0x0C, Local0, BB26)
      Concatenate (0x0321, "FE7CB391D650A284", Local0)
      M600 (Arg0, 0x0D, Local0, BB21)
      Concatenate (AUI1, "0321", Local0)
      M600 (Arg0, 0x0E, Local0, BB26)
      Concatenate (AUI1, "FE7CB391D650A284", Local0)
      M600 (Arg0, 0x0F, Local0, BB21)
      If (Y078)
      {
         Concatenate (DerefOf (RefOf (AUI1)), "0321", Local0)
         M600 (Arg0, 0x10, Local0, BB26)
         Concatenate (DerefOf (RefOf (AUI1)), "FE7CB391D650A284", Local0)
         M600 (Arg0, 0x11, Local0, BB21)
      }
      Concatenate (DerefOf (PAUI [0x01]), "0321", Local0)
      M600 (Arg0, 0x12, Local0, BB26)
      Concatenate (DerefOf (PAUI [0x01]), "FE7CB391D650A284", Local0)
      M600 (Arg0, 0x13, Local0, BB21)
      /* Method returns Integer */
      Concatenate (M601 (0x01, 0x01), "0321", Local0)
      M600 (Arg0, 0x14, Local0, BB26)
      Concatenate (M601 (0x01, 0x01), "FE7CB391D650A284", Local0)
      M600 (Arg0, 0x15, Local0, BB21)
      /* Method returns Reference to Integer */
      If (Y500)
      {
         Concatenate (DerefOf (M602 (0x01, 0x01, 0x01)), "0321", Local0)
         M600 (Arg0, 0x16, Local0, BB26)
         Concatenate (DerefOf (M602 (0x01, 0x01, 0x01)), "FE7CB391D650A284", Local0)
        M600 (Arg0, 0x17, Local0, BB21)
      }
    }
    Method (M32G, 1, NotSerialized)
    {
Local0 =Concatenate (0x0321, "0321")
      M600 (Arg0, 0x00, Local0, BB27)
      Local0 = Concatenate (0x0321, "C179B3FE")
```

```
 M600 (Arg0, 0x01, Local0, BB24)
     Local0 =Concatenate (AUI1, "0321")
      M600 (Arg0, 0x02, Local0, BB27)
      Local0 = Concatenate (AUI1, "C179B3FE")
      M600 (Arg0, 0x03, Local0, BB24)
      If (Y078)
      {
        Local0 = Concatenate (DerefOf (RefOf (AUI1)), "0321")
         M600 (Arg0, 0x04, Local0, BB27)
        Local0 = Concatenate (DerefOf (RefOf (AUI1)), "C179B3FE")
        M600 (Arg0, 0x05, Local0, BB24)
      }
     Local0 =Concatenate (DerefOf (PAUI [0x01]), "0321")
      M600 (Arg0, 0x06, Local0, BB27)
      Local0 = Concatenate (DerefOf (PAUI [0x01]), "C179B3FE")
      M600 (Arg0, 0x07, Local0, BB24)
      /* Method returns Integer */
      Local0 = Concatenate (M601 (0x01, 0x01), "0321")
      M600
 (Arg0, 0x08, Local0, BB27)
      Local0 = Concatenate (M601 (0x01, 0x01), "C179B3FE")
      M600 (Arg0, 0x09, Local0, BB24)
      /* Method returns Reference to Integer */
      If (Y500)
      {
        Local0 = Concatenate (DerefOf (M602 (0x01, 0x01, 0x01)), "0321")
        M600 (Arg0, 0x0A, Local0, BB27)
        Local0 = Concatenate (DerefOf (M602 (0x01, 0x01, 0x01)), "C179B3FE")
        M600 (Arg0, 0x0B, Local0, BB24)
      }
      Concatenate (0x0321, "0321", Local0)
      M600 (Arg0, 0x0C, Local0, BB27)
      Concatenate (0x0321, "C179B3FE", Local0)
      M600 (Arg0, 0x0D, Local0, BB24)
      Concatenate (AUI1, "0321", Local0)
      M600 (Arg0, 0x0E, Local0, BB27)
      Concatenate (AUI1, "C179B3FE", Local0)
      M600 (Arg0, 0x0F, Local0, BB24)
      If (Y078)
      {
         Concatenate (DerefOf (RefOf (AUI1)), "0321", Local0)
  M600 (Arg0, 0x10, Local0, BB27)
```

```
 Concatenate (DerefOf (RefOf (AUI1)), "C179B3FE", Local0)
```

```
 M600 (Arg0, 0x11, Local0, BB24)
       }
       Concatenate (DerefOf (PAUI [0x01]), "0321", Local0)
       M600 (Arg0, 0x12, Local0, BB27)
      Concatenate (DerefOf (PAUI [0x01]), "C179B3FE", Local0)
       M600 (Arg0, 0x14, Local0, BB24)
      /* Method returns Integer */
      Concatenate (M601 (0x01, 0x01), "0321", Local0)
       M600 (Arg0, 0x15, Local0, BB27)
      Concatenate (M601 (0x01, 0x01), "C179B3FE", Local0)
       M600 (Arg0, 0x16, Local0, BB24)
      /* Method returns Reference to Integer */
      If (Y500)
       {
         Concatenate (DerefOf (M602 (0x01, 0x01, 0x01)), "0321", Local0)
         M600 (Arg0, 0x17, Local0, BB27)
         Concatenate (DerefOf (M602 (0x01, 0x01, 0x01)), "C179B3FE", Local0)
         M600 (Arg0, 0x18, Local0, BB24)
     }
     }
    /* String to Integer conversion of the String Length (second) */
    /* operand of the ToString operator */
    /* Common 32-bit/64-bit test */
    Method (M02C, 1, NotSerialized)
     Local0 = ToString (Buffer (0x19)) {
              "This is auxiliary Buffer"
           }, "B")
      M600 (Arg0, 0x00, Local0, BS1B)
      Local0 = ToString (Buffer (0x19)) {
              "This is auxiliary Buffer"
           }, "0321")
      M600 (Arg0, 0x01, Local0, BS1C)
     Local0 = ToString (AUB6, "B") M600 (Arg0, 0x02, Local0, BS1B)
     Local0 = ToString (AUB6, "0321") M600 (Arg0, 0x03, Local0, BS1C)
      If (Y078)
       {
        Local0 = ToString (DerefOf (RefOf (AUB6)), "B") M600 (Arg0, 0x04, Local0, BS1B)
```

```
 Local0 = ToString (DerefOf (RefOf (AUB6)), "0321")
    M600 (Arg0, 0x05, Local0, BS1C)
 }
Local0 = T\text{oString} (DerefOf (PAUB [0x06]), "B")
 M600 (Arg0, 0x06, Local0, BS1B)
Local0 = ToString (DerefOf (PAUB [0x06]), "0321") M600 (Arg0, 0x07, Local0, BS1C)
 /* Method returns Buffer */
Local0 = ToString (M601 (0x03, 0x06), "B") M600 (Arg0, 0x08, Local0, BS1B)
Local0 = ToString (M601 (0x03, 0x06), "0321")
 M600 (Arg0, 0x09, Local0, BS1C)
 /* Method returns Reference to Buffer */
 If (Y500)
 {
  Local0 = ToString (DerefOf (M602 (0x03, 0x06, 0x01)), "B")
   M600 (Arg0, 0x0A, Local0, BS1B)
  Local0 = ToString (DerefOf (M602 (0x03, 0x06, 0x01)), "0321")
   M600 (Arg0, 0x0B, Local0, BS1C)
 }
 ToString (Buffer (0x19)
   {
      "This is auxiliary Buffer"
   }, "B", Local0)
 M600 (Arg0, 0x0C, Local0, BS1B)
 ToString (Buffer (0x19)
   {
      "This is auxiliary Buffer"
   }, "0321", Local0)
 M600 (Arg0, 0x0D, Local0, BS1C)
 ToString (AUB6, "B", Local0)
 M600 (Arg0, 0x0E, Local0, BS1B)
 ToString (AUB6, "0321", Local0)
 M600 (Arg0, 0x0F, Local0, BS1C)
 If (Y078)
 {
   ToString (DerefOf (RefOf (AUB6)), "B", Local0)
   M600 (Arg0, 0x10, Local0, BS1B)
   ToString (DerefOf (RefOf (AUB6)), "0321", Local0)
   M600 (Arg0, 0x11, Local0, BS1C)
 }
 ToString (DerefOf (PAUB [0x06]), "B", Local0)
```

```
 M600 (Arg0, 0x12, Local0, BS1B)
```

```
 ToString (DerefOf (PAUB [0x06]), "0321", Local0)
      M600 (Arg0, 0x13, Local0, BS1C)
      /* Method returns Buffer */
      ToString (M601 (0x03, 0x06), "B", Local0)
      M600 (Arg0,
 0x14, Local0, BS1B)
      ToString (M601 (0x03, 0x06), "0321", Local0)
      M600 (Arg0, 0x15, Local0, BS1C)
      /* Method returns Reference to Buffer */
      If (Y500)
      {
        ToString (DerefOf (M602 (0x03, 0x06, 0x01)), "B", Local0)
         M600 (Arg0, 0x16, Local0, BS1B)
        ToString (DerefOf (M602 (0x03, 0x06, 0x01)), "0321", Local0)
        M600 (Arg0, 0x17, Local0, BS1C)
      }
    }
    Method (M64H, 1, NotSerialized)
    {
     Local0 = ToString (Buffer (0x19)) {
              "This is auxiliary Buffer"
           }, "FE7CB391D650A284")
      M600 (Arg0, 0x00, Local0, BS1C)
      Local0 = ToString (AUB6, "FE7CB391D650A284")
      M600 (Arg0, 0x01, Local0, BS1C)
      If (Y078)
      {
        Local0 = ToString (DerefOf (RefOf (AUB6)), "FE7CB391D650A284")
        M600 (Arg0, 0x02, Local0, BS1C)
       }
     Local0 = ToString (DerefOf (PAUB [0x06]), "FE7CB391D650A284")
      M600 (Arg0, 0x03, Local0, BS1C)
      /* Method returns Buffer */
      Local0 = ToString (M601 (0x03, 0x06), "FE7CB391D650A284")
      M600 (Arg0, 0x04, Local0, BS1C)
      /* Method returns Reference to Buffer */
      If (Y500)
      {
       Local0 = ToString (DerefOf (M602 (0x03, 0x06, 0x01)), "FE7CB391D650A284")
        M600 (Arg0, 0x05, Local0, BS1C)
      }
```

```
 ToString (Buffer (0x19)
         {
           "This is auxiliary Buffer"
         }, "FE7CB391D650A284", Local0)
      M600 (Arg0, 0x06, Local0, BS1C)
      ToString (AUB6, "FE7CB391D650A284", Local0)
      M600 (Arg0, 0x07, Local0, BS1C)
      If (Y078)
      {
        ToString (DerefOf (RefOf (AUB6)), "FE7CB391D650A284", Local0)
         M600 (Arg0, 0x08, Local0, BS1C)
      ToString (DerefOf (PAUB [0x06]), "FE7CB391D650A284", Local0)
      M600 (Arg0, 0x09, Local0, BS1C)
      /* Method returns Buffer */
      ToString (M601 (0x03, 0x06), "FE7CB391D650A284", Local0)
      M600 (Arg0, 0x0A, Local0, BS1C)
      /* Method returns Reference to Buffer */
      If (Y500)
      {
        ToString (DerefOf (M602 (0x03, 0x06, 0x01)), "FE7CB391D650A284", Local0)
        M600 (Arg0, 0x0B, Local0, BS1C)
      }
    }
    Method (M32H, 1, NotSerialized)
    {
     Local0 = ToString (Buffer (0x19)) {
             "This is auxiliary Buffer"
           }, "C179B3FE")
      M600 (Arg0, 0x00, Local0, BS1C)
     Local0 = ToString (AUB6, "C179B3FE") M600 (Arg0, 0x01, Local0, BS1C)
      If (Y078)
      {
        Local0 = ToString (DerefOf (RefOf (AUB6)), "C179B3FE")
        M600 (Arg0,
 0x02, Local0, BS1C)
      }
     Local0 = ToString (DerefOf (PAUB [0x06]), "C179B3FE") M600 (Arg0, 0x03, Local0, BS1C)
```
### /\* Method returns Buffer \*/

```
 Local0 = ToString (M601 (0x03, 0x06), "C179B3FE")
      M600 (Arg0, 0x04, Local0, BS1C)
      /* Method returns Reference to Buffer */
      If (Y500)
       {
         Local0 = ToString (DerefOf (M602 (0x03, 0x06, 0x01)), "C179B3FE")
         M600 (Arg0, 0x05, Local0, BS1C)
       }
      ToString (Buffer (0x19)
         {
           "This is auxiliary Buffer"
         }, "C179B3FE", Local0)
      M600 (Arg0, 0x06, Local0, BS1C)
      ToString (AUB6, "C179B3FE", Local0)
      M600 (Arg0, 0x07, Local0, BS1C)
      If (Y078)
       {
         ToString (DerefOf (RefOf (AUB6)), "C179B3FE", Local0)
         M600 (Arg0, 0x08, Local0, BS1C)
       }
      ToString (DerefOf
 (PAUB [0x06]), "C179B3FE", Local0)
      M600 (Arg0, 0x09, Local0, BS1C)
      /* Method returns Buffer */
      ToString (M601 (0x03, 0x06), "C179B3FE", Local0)
      M600 (Arg0, 0x0A, Local0, BS1C)
      /* Method returns Reference to Buffer */
      If (Y500)
       {
         ToString (DerefOf (M602 (0x03, 0x06, 0x01)), "C179B3FE", Local0)
         M600 (Arg0, 0x0B, Local0, BS1C)
       }
    }
    /* String to Integer conversion of the String Index (second) */
    /* operand of the Index operator */
    Method (M02D, 1, NotSerialized)
    {
      Store (AUS6 ["B"], Local0)
      M600 (Arg0, 0x00, DerefOf (Local0), BI10)
      Store (AUB6 ["B"], Local0)
```
```
 M600 (Arg0, 0x01, DerefOf (Local0), BI10)
      Store (AUP0 ["B"], Local0)
      M600 (Arg0, 0x02, DerefOf (Local0), BI11)
      If (Y078)
      {
         Store (DerefOf (RefOf (AUS6))
 ["B"], Local0)
        M600 (Arg0, 0x03, DerefOf (Local0), BI10)
         Store (DerefOf (RefOf (AUB6)) ["B"], Local0)
        M600 (Arg0, 0x04, DerefOf (Local0), BI10)
        Store (DerefOf (RefOf (AUP0)) ["B"], Local0)
        M600 (Arg0, 0x05, DerefOf (Local0), BI11)
      }
      Store (DerefOf (PAUS [0x06]) ["B"], Local0)
      M600 (Arg0, 0x06, DerefOf (Local0), BI10)
      Store (DerefOf (PAUB [0x06]) ["B"], Local0)
      M600 (Arg0, 0x07, DerefOf (Local0), BI10)
      Store (DerefOf (PAUP [0x00]) ["B"], Local0)
      M600 (Arg0, 0x08, DerefOf (Local0), BI11)
      /* Method returns Object */
      If (Y900)
      {
        Store (M601 (0x02, 0x06) ["B"], Local0)
        M600 (Arg0, 0x09, DerefOf (Local0), BI10)
         Store (M601 (0x03, 0x06) ["B"], Local0)
         M600 (Arg0, 0x0A, DerefOf (Local0), BI10)
        Store (M601 (0x04, 0x00)
 ["B"], Local0)
        M600 (Arg0, 0x0B, DerefOf (Local0), BI11)
      }
      Else
      {
        CH03 (Arg0, Z085, __LINE__, 0x00, 0x00)
         Store (M601 (0x02, 0x06) ["B"], Local3)
         CH04 (Arg0, 0x00, 0x55, Z085, __LINE__, 0x00, 0x00) /* AE_INDEX_TO_NOT_ATTACHED */
         Store (M601 (0x03, 0x06) ["B"], Local3)
         CH04 (Arg0, 0x00, 0x55, Z085, __LINE__, 0x00, 0x00) /* AE_INDEX_TO_NOT_ATTACHED */
        Store (M601 (0x04, 0x00) ["B"], Local3)
       CH04 (Arg0, 0x00, 0x55, Z085, LINE , 0x00, 0x00) /* AE_INDEX_TO_NOT_ATTACHED */
      }
      /* Method returns Reference */
      If (Y500)
      {
         Store (DerefOf (M602 (0x02, 0x06, 0x01)) ["B"], Local0)
```

```
 M600 (Arg0, 0x0C, DerefOf (Local0), BI10)
      Store (DerefOf (M602 (0x03, 0x06, 0x01)) ["B"], Local0)
      M600 (Arg0, 0x0D, DerefOf (Local0), BI10)
     Store (DerefOf (M602 (0x04, 0x00, 0x01)) ["B"], Local0)
      M600 (Arg0, 0x0E, DerefOf (Local0), BI11)
    }
  Local0 = AUS6 ["B"]
   M600 (Arg0, 0x0F, DerefOf (Local0), BI10)
  Local0 = AUB6 ["B"]
   M600 (Arg0, 0x10, DerefOf (Local0), BI10)
  Local0 = AUP0 ["B"]
   M600 (Arg0, 0x11, DerefOf (Local0), BI11)
   If (Y078)
    {
     Local0 = DerefOf (RefOf (AUS6)) [ "B" ] M600 (Arg0, 0x12, DerefOf (Local0), BI10)
     Local0 = DerefOf (RefOf (AUB6)) ["B"]
      M600 (Arg0, 0x13, DerefOf (Local0), BI10)
     Local0 = DerefOf (RefOf (AUP0)) ["B"]
      M600 (Arg0, 0x14, DerefOf (Local0), BI11)
    }
  Local0 = DerefOf (PAUS [0x06]) ["B"]
   M600 (Arg0, 0x15, DerefOf (Local0), BI10)
  Local0 =DerefOf (PAUB [0x06]) ["B"]
   M600 (Arg0, 0x16, DerefOf (Local0), BI10)
Local0 =DerefOf (PAUP [0x00]) ["B"]
   M600 (Arg0, 0x17, DerefOf (Local0), BI11)
   /* Method returns Object */
   If (Y900)
    {
     Local0 = M601 (0x02, 0x06) ["B"]
      M600 (Arg0, 0x18, DerefOf (Local0), BI10)
     Local0 = M601 (0x03, 0x06) ["B"]
      M600 (Arg0, 0x19, DerefOf (Local0), BI10)
     Local0 = M601 (0x04, 0x00) ["B"]
      M600 (Arg0, 0x1A, DerefOf (Local0), BI11)
    }
   Else
    {
     CH03 (Arg0, Z085, LINE, 0x00, 0x00)
     Local0 = M601 (0x02, 0x06) ["B"]
     CH04 (Arg0, 0x00, 0x55, Z085, LINE , 0x00, 0x00) /* AE_INDEX_TO_NOT_ATTACHED */
     Local0 = M601 (0x03, 0x06) ["B"]
```

```
 CH04 (Arg0, 0x00, 0x55, Z085, __LINE__, 0x00, 0x00) /* AE_INDEX_TO_NOT_ATTACHED */
       Local0 = M601 (0x04, 0x00) ["B"]
        CH04 (Arg0, 0x00, 0x55, Z085, __LINE__, 0x00,
 0x00) /* AE_INDEX_TO_NOT_ATTACHED */
      }
      /* Method returns Reference */
      If (Y500)
      {
       Local0 = DerefOf (M602 (0x02, 0x06, 0x01)) ["B"]
         M600 (Arg0, 0x1B, DerefOf (Local0), BI10)
       Local0 = DerefOf (M602 (0x03, 0x06, 0x01)) ["B"]
        M600 (Arg0, 0x1C, DerefOf (Local0), BI10)
       Local0 = DerefOf (M602 (0x04, 0x00, 0x01)) ["B"]
        M600 (Arg0, 0x1D, DerefOf (Local0), BI11)
      }
      If (Y098)
      {
       Local0 = Local1 = AUS6 ["B"]
        M600 (Arg0, 0x1E, DerefOf (Local0), BI10)
       Local0 = Local1 = AUB6 ["B"]
        M600 (Arg0, 0x1F, DerefOf (Local0), BI10)
       Local0 = Local1 = AUP0 ["B"]
        M600 (Arg0, 0x20, DerefOf (Local0), BI11)
      }
      If (Y078)
      {
       Local0 = Local1 = DerefOf (RefOf (AUS6)) [ "B" ] M600 (Arg0,
 0x21, DerefOf (Local0), BI10)
       Local0 = Local1 = DerefOf (RefOf (AUB6)) [ "B" ] M600 (Arg0, 0x22, DerefOf (Local0), BI10)
       Local0 = Local1 = DerefOf (RefOf (AUP0)) ["B"]
        M600 (Arg0, 0x23, DerefOf (Local0), BI11)
      }
      If (Y098)
      {
       Local0 = Local1 = DerefOf (PAUS [0x06]) ["B"]
        M600 (Arg0, 0x24, DerefOf (Local0), BI10)
       Local0 = Local1 = DerefOf (PAUB [0x06]) ["B"]
        M600 (Arg0, 0x25, DerefOf (Local0), BI10)
       Local0 = Local1 = DereffOf (PAUP [0x00]) ["B"]
         M600 (Arg0, 0x26, DerefOf (Local0), BI11)
      }
```

```
 /* Method returns Object */
      If ((Y900 && Y098))
       {
        Local0 = Local1 = M601 (0x02, 0x06) ["B"]
         M600 (Arg0, 0x27, DerefOf (Local0), BI10)
        Local0 = Local1 = M601 (0x03, 0x06) ["B"]
         M600 (Arg0, 0x28, DerefOf
 (Local0), BI10)
        Local0 =Local1 = M601 (0x04, 0x00) ["B"]
         M600 (Arg0, 0x29, DerefOf (Local0), BI11)
       }
      /* Method returns Reference */
      If (Y500)
      {
        Local0 = Local1 = DerefOf (M602 (0x02, 0x06, 0x01)) ["B"]
         M600 (Arg0, 0x2A, DerefOf (Local0), BI10)
        Local0 = Local1 = DerefOf (M602 (0x03, 0x06, 0x01)) ["B"]
         M600 (Arg0, 0x2B, DerefOf (Local0), BI10)
        Local0 = Local1 = DerefOf (M602 (0x04, 0x00, 0x01)) ["B"]
         M600 (Arg0, 0x2C, DerefOf (Local0), BI11)
       }
    }
    /* String to Integer conversion of the String Arg (third) */
    /* operand of the Fatal operator */
    /* (it can only be checked an exception does not occur) */
    Method (M02E, 1, NotSerialized)
    {
      CH03 (Arg0, Z085, __LINE__, 0x00, 0x00)
      Fatal (0xFF, 0xFFFFFFFF, "0321")
      If (F64)
       {
         Fatal (0xFF, 0xFFFFFFFF, "FE7CB391D650A284")
       }
      Else
       {
         Fatal (0xFF, 0xFFFFFFFF, "C179B3FE")
       }
      CH03 (Arg0, Z085, __LINE__, 0x00, 0x00)
    }
    /* String to Integer conversion of the String Index and Length */
    /* operands of the Mid operator */
```

```
 /* Common 32-bit/64-bit test */
    Method (M02F, 1, NotSerialized)
    {
      /* String to Integer conversion of the String Index operand */
     Local0 = Mid ("This is auxiliary String", "B", 0x0A)
      M600 (Arg0, 0x00, Local0, BS1D)
     Local0 = Mid (Buffer (0x19)) {
              "This is auxiliary Buffer"
           }, "B", 0x0A)
      M600 (Arg0, 0x01, Local0, BB32)
     Local0 = Mid (AUS6, "B", 0x0A) M600 (Arg0, 0x02, Local0, BS1D)
     Local0 = Mid (AUB6, "B", 0x0A) M600 (Arg0, 0x03, Local0,
 BB32)
      If (Y078)
       {
       Local0 = Mid (DerefOf (RefOf (AUS6)), "B", 0x0A) M600 (Arg0, 0x04, Local0, BS1D)
       Local0 = Mid (DerefOf (RefOf (AUB6)), "B", 0x0A) M600 (Arg0, 0x05, Local0, BB32)
       }
     Local0 = Mid (DerefOf (PAUS [0x06]), "B", 0x0A)
      M600 (Arg0, 0x06, Local0, BS1D)
     Local0 = Mid (DerefOf (PAUB [0x06]), "B", 0x0A)
      M600 (Arg0, 0x07, Local0, BB32)
      /* Method returns Object */
     Local0 = Mid (M601 (0x02, 0x06), "B", 0x0A) M600 (Arg0, 0x08, Local0, BS1D)
     Local0 = Mid (M601 (0x03, 0x06), "B", 0x0A) M600 (Arg0, 0x09, Local0, BB32)
      /* Method returns Reference */
      If (Y500)
       {
       Local0 = Mid (DerefOf (M602 (0x02, 0x06, 0x01)), "B", 0x0A)
         M600 (Arg0, 0x0A, Local0, BS1D)
       Local0 = Mid (DerefOf (M602 (0x03, 0x06, 0x01)),
 "B", 0x0A)
         M600 (Arg0, 0x0B, Local0, BB32)
       }
      Mid ("This is auxiliary String", "B", 0x0A, Local0)
      M600 (Arg0, 0x0C, Local0, BS1D)
```

```
 Mid (Buffer (0x19)
         {
           "This is auxiliary Buffer"
         }, "B", 0x0A, Local0)
      M600 (Arg0, 0x0D, Local0, BB32)
      Mid (AUS6, "B", 0x0A, Local0)
      M600 (Arg0, 0x0E, Local0, BS1D)
      Mid (AUB6, "B", 0x0A, Local0)
      M600 (Arg0, 0x0F, Local0, BB32)
      If (Y078)
       {
         Mid (DerefOf (RefOf (AUS6)), "B", 0x0A, Local0)
         M600 (Arg0, 0x10, Local0, BS1D)
         Mid (DerefOf (RefOf (AUB6)), "B", 0x0A, Local0)
         M600 (Arg0, 0x11, Local0, BB32)
       }
      Mid (DerefOf (PAUS [0x06]), "B", 0x0A, Local0)
      M600 (Arg0, 0x12, Local0, BS1D)
      Mid (DerefOf (PAUB [0x06]), "B", 0x0A, Local0)
      M600 (Arg0, 0x13,
 Local0, BB32)
      /* Method returns Object */
      Mid (M601 (0x02, 0x06), "B", 0x0A, Local0)
      M600 (Arg0, 0x14, Local0, BS1D)
      Mid (M601 (0x03, 0x06), "B", 0x0A, Local0)
      M600 (Arg0, 0x15, Local0, BB32)
      /* Method returns Reference */
      If (Y500)
       {
         Mid (DerefOf (M602 (0x02, 0x06, 0x01)), "B", 0x0A, Local0)
         M600 (Arg0, 0x16, Local0, BS1D)
         Mid (DerefOf (M602 (0x03, 0x06, 0x01)), "B", 0x0A, Local0)
         M600 (Arg0, 0x17, Local0, BB32)
       }
      /* String to Integer conversion of the String Length operand */
     Local0 = Mid ("This is auxiliary String", 0x00, "B")
      M600 (Arg0, 0x18, Local0, BS1B)
     Local0 = Mid (Buffer (0x19))
           {
              "This is auxiliary Buffer"
           }, 0x00, "B")
      M600 (Arg0, 0x19, Local0, BB33)
     Local0 = Mid
```

```
 (AUS6, 0x00, "B")
      M600 (Arg0, 0x1A, Local0, BS1B)
     Local0 = Mid (AUB6, 0x00, "B") M600 (Arg0, 0x1B, Local0, BB33)
      If (Y078)
      {
       Local0 = Mid (DerefOf (RefOf (AUS6)), 0x00, "B") M600 (Arg0, 0x1C, Local0, BS1B)
       Local0 = Mid (DerefOf (RefOf (AUB6)), 0x00, "B")
        M600 (Arg0, 0x1D, Local0, BB33)
      }
     Local0 = Mid (DerefOf (PAUS [0x06]), 0x00, "B")
      M600 (Arg0, 0x1E, Local0, BS1B)
     Local0 = Mid (DerefOf (PAUB [0x06]), 0x00, "B")
      M600 (Arg0, 0x1F, Local0, BB33)
      /* Method returns Object */
     Local0 = Mid (M601 (0x02, 0x06), 0x00, "B") M600 (Arg0, 0x20, Local0, BS1B)
     Local0 = Mid (M601 (0x03, 0x06), 0x00, "B") M600 (Arg0, 0x21, Local0, BB33)
      /* Method returns Reference */
      If (Y500)
      {
        Local0 = Mid (DerefOf (M602 (0x02,
 0x06, 0x01)), 0x00, "B")
        M600 (Arg0, 0x22, Local0, BS1B)
       Local0 = Mid (DerefOf (M602 (0x03, 0x06, 0x01)), 0x00, "B")
        M600 (Arg0, 0x23, Local0, BB33)
      }
      Mid ("This is auxiliary String", 0x00, "B", Local0)
      M600 (Arg0, 0x24, Local0, BS1B)
      Mid (Buffer (0x19)
         {
           "This is auxiliary Buffer"
         }, 0x00, "B", Local0)
      M600 (Arg0, 0x25, Local0, BB33)
      Mid (AUS6, 0x00, "B", Local0)
      M600 (Arg0, 0x25, Local0, BS1B)
      Mid (AUB6, 0x00, "B", Local0)
      M600 (Arg0, 0x27, Local0, BB33)
      If (Y078)
      {
        Mid (DerefOf (RefOf (AUS6)), 0x00, "B", Local0)
         M600 (Arg0, 0x28, Local0, BS1B)
```

```
 Mid (DerefOf (RefOf (AUB6)), 0x00, "B", Local0)
        M600 (Arg0, 0x29, Local0, BB33)
      }
      Mid (DerefOf (PAUS [0x06]), 0x00, "B",
 Local0)
      M600 (Arg0, 0x2A, Local0, BS1B)
      Mid (DerefOf (PAUB [0x06]), 0x00, "B", Local0)
      M600 (Arg0, 0x2B, Local0, BB33)
      /* Method returns Object */
      Mid (M601 (0x02, 0x06), 0x00, "B", Local0)
      M600 (Arg0, 0x2C, Local0, BS1B)
      Mid (M601 (0x03, 0x06), 0x00, "B", Local0)
      M600 (Arg0, 0x2D, Local0, BB33)
      /* Method returns Reference */
      If (Y500)
      {
        Mid (DerefOf (M602 (0x02, 0x06, 0x01)), 0x00, "B", Local0)
         M600 (Arg0, 0x2E, Local0, BS1B)
        Mid (DerefOf (M602 (0x03, 0x06, 0x01)), 0x00, "B", Local0)
        M600 (Arg0, 0x2F, Local0, BB33)
      }
    }
    Method (M64I, 1, NotSerialized)
    {
      /* String to Integer conversion of the String Length operand */
      Local0 = Mid ("This is auxiliary String", 0x00, "FE7CB391D650A284")
      M600 (Arg0, 0x00, Local0, BS1E)
     Local0 = Mid (Buffer (0x19)) {
             "This is auxiliary Buffer"
           }, 0x00, "FE7CB391D650A284")
      M600 (Arg0, 0x01, Local0, BB34)
      Local0 = Mid (AUS6, 0x00, "FE7CB391D650A284")
      M600 (Arg0, 0x02, Local0, BS1E)
      Local0 = Mid (AUB6, 0x00, "FE7CB391D650A284")
      M600 (Arg0, 0x03, Local0, BB34)
      If (Y078)
      {
        Local0 = Mid (DerefOf (RefOf (AUS6)), 0x00, "FE7CB391D650A284")
        M600 (Arg0, 0x04, Local0, BS1E)
        Local0 = Mid (DerefOf (RefOf (AUB6)), 0x00, "FE7CB391D650A284")
         M600 (Arg0, 0x05, Local0, BB34)
```

```
 Local0 = Mid (DerefOf (PAUS [0x06]), 0x00, "FE7CB391D650A284")
      M600 (Arg0, 0x06, Local0, BS1E)
      Local0 = Mid (DerefOf (PAUB [0x06]), 0x00, "FE7CB391D650A284")
      M600 (Arg0, 0x07, Local0, BB34)
      /* Method returns Object */
    Local0 = Mid (M601 (0x02, 0x06), 0x00, "FE7CB391D650A284")
      M600 (Arg0, 0x08, Local0, BS1E)
      Local0 = Mid (M601 (0x03, 0x06), 0x00, "FE7CB391D650A284")
      M600 (Arg0, 0x09, Local0, BB34)
      /* Method returns Reference */
      If (Y500)
      {
        Local0 = Mid (DerefOf (M602 (0x02, 0x06, 0x01)), 0x00, "FE7CB391D650A284")
        M600 (Arg0, 0x0A, Local0, BS1E)
        Local0 = Mid (DerefOf (M602 (0x03, 0x06, 0x01)), 0x00, "FE7CB391D650A284")
        M600 (Arg0, 0x0B, Local0, BB34)
      }
      Mid ("This is auxiliary String", 0x00, "FE7CB391D650A284", Local0)
      M600 (Arg0, 0x0C, Local0, BS1E)
      Mid (Buffer (0x19)
        {
           "This is auxiliary Buffer"
         }, 0x00, "FE7CB391D650A284", Local0)
      M600 (Arg0, 0x0D, Local0, BB34)
      Mid (AUS6, 0x00, "FE7CB391D650A284", Local0)
      M600 (Arg0, 0x0E,
 Local0, BS1E)
      Mid (AUB6, 0x00, "FE7CB391D650A284", Local0)
      M600 (Arg0, 0x0F, Local0, BB34)
      If (Y078)
      {
        Mid (DerefOf (RefOf (AUS6)), 0x00, "FE7CB391D650A284", Local0)
        M600 (Arg0, 0x10, Local0, BS1E)
        Mid (DerefOf (RefOf (AUB6)), 0x00, "FE7CB391D650A284", Local0)
        M600 (Arg0, 0x11, Local0, BB34)
      }
      Mid (DerefOf (PAUS [0x06]), 0x00, "FE7CB391D650A284", Local0)
      M600 (Arg0, 0x12, Local0, BS1E)
      Mid (DerefOf (PAUB [0x06]), 0x00, "FE7CB391D650A284", Local0)
      M600 (Arg0, 0x13, Local0, BB34)
      /* Method returns Object */
```
}

```
 Mid (M601 (0x02, 0x06), 0x00, "FE7CB391D650A284", Local0)
 M600 (Arg0, 0x14, Local0, BS1E)
 Mid (M601 (0x03, 0x06), 0x00, "FE7CB391D650A284", Local0)
 M600 (Arg0, 0x15, Local0, BB34)
 /* Method returns Reference */
```

```
 If (Y500)
```
{

```
 Mid (DerefOf (M602 (0x02, 0x06, 0x01)), 0x00, "FE7CB391D650A284", Local0)
 M600 (Arg0, 0x16, Local0, BS1E)
 Mid (DerefOf (M602 (0x03, 0x06, 0x01)), 0x00, "FE7CB391D650A284", Local0)
 M600 (Arg0, 0x17, Local0, BB34)
```

```
 }
```
/\* String to Integer conversion of the both String operands \*/

```
 Local0 = Mid ("This is auxiliary String", "B", "FE7CB391D650A284")
      M600 (Arg0, 0x18, Local0, BS1F)
     Local0 = Mid (Buffer (0x19))
 {
             "This is auxiliary Buffer"
           }, "B", "FE7CB391D650A284")
      M600 (Arg0, 0x19, Local0, BB35)
      Local0 = Mid (AUS6, "B", "FE7CB391D650A284")
      M600 (Arg0, 0x1A, Local0, BS1F)
      Local0 = Mid (AUB6, "B", "FE7CB391D650A284")
      M600 (Arg0, 0x1B, Local0, BB35)
      If (Y078)
      {
        Local0 = Mid (DerefOf (RefOf (AUS6)), "B", "FE7CB391D650A284")
         M600 (Arg0, 0x1C, Local0, BS1F)
        Local0 = Mid (DerefOf (RefOf (AUB6)), "B", "FE7CB391D650A284")
         M600 (Arg0, 0x1D, Local0, BB35)
      }
      Local0 = Mid (DerefOf (PAUS [0x06]), "B", "FE7CB391D650A284")
      M600 (Arg0, 0x1E, Local0, BS1F)
      Local0 = Mid (DerefOf (PAUB [0x06]), "B", "FE7CB391D650A284")
      M600 (Arg0, 0x1F, Local0, BB35)
      /* Method returns Object */
      Local0 = Mid (M601 (0x02, 0x06), "B", "FE7CB391D650A284")
      M600 (Arg0, 0x20, Local0, BS1F)
      Local0 = Mid (M601 (0x03, 0x06), "B", "FE7CB391D650A284")
      M600 (Arg0, 0x21, Local0, BB35)
```

```
 /* Method returns Reference */
```

```
 If (Y500)
      {
        Local0 = Mid (DerefOf (M602 (0x02, 0x06, 0x01)), "B", "FE7CB391D650A284")
        M600 (Arg0, 0x22, Local0, BS1F)
       Local0 = Mid (DerefOf (M602 (0x03, 0x06, 0x01)), "B",
 "FE7CB391D650A284")
        M600 (Arg0, 0x23, Local0, BB35)
      }
      Mid ("This is auxiliary String", "B", "FE7CB391D650A284", Local0)
      M600 (Arg0, 0x24, Local0, BS1F)
      Mid (Buffer (0x19)
        {
           "This is auxiliary Buffer"
         }, "B", "FE7CB391D650A284", Local0)
      M600 (Arg0, 0x25, Local0, BB35)
      Mid (AUS6, "B", "FE7CB391D650A284", Local0)
      M600 (Arg0, 0x26, Local0, BS1F)
      Mid (AUB6, "B", "FE7CB391D650A284", Local0)
      M600 (Arg0, 0x27, Local0, BB35)
      If (Y078)
      {
        Mid (DerefOf (RefOf (AUS6)), "B", "FE7CB391D650A284", Local0)
        M600 (Arg0, 0x28, Local0, BS1F)
        Mid (DerefOf (RefOf (AUB6)), "B", "FE7CB391D650A284", Local0)
        M600 (Arg0, 0x29, Local0, BB35)
      }
      Mid (DerefOf (PAUS [0x06]), "B", "FE7CB391D650A284", Local0)
      M600 (Arg0, 0x2A,
 Local0, BS1F)
      Mid (DerefOf (PAUB [0x06]), "B", "FE7CB391D650A284", Local0)
      M600 (Arg0, 0x2B, Local0, BB35)
      /* Method returns Object */
      Mid (M601 (0x02, 0x06), "B", "FE7CB391D650A284", Local0)
      M600 (Arg0, 0x2C, Local0, BS1F)
      Mid (M601 (0x03, 0x06), "B", "FE7CB391D650A284", Local0)
      M600 (Arg0, 0x2D, Local0, BB35)
      /* Method returns Reference */
      If (Y500)
      {
        Mid (DerefOf (M602 (0x02, 0x06, 0x01)), "B", "FE7CB391D650A284", Local0)
        M600 (Arg0, 0x2E, Local0, BS1F)
        Mid (DerefOf (M602 (0x03, 0x06, 0x01)), "B", "FE7CB391D650A284", Local0)
        M600 (Arg0, 0x2F, Local0, BB35)
```

```
 }
    }
    Method (M32I, 1, NotSerialized)
    {
      /* String to Integer conversion of the String Length operand */
     Local0 = Mid ("This is auxiliary String", 0x00, "C179B3FE")
      M600 (Arg0,
 0x00, Local0, BS1E)
     Local0 = Mid (Buffer (0x19)) {
             "This is auxiliary Buffer"
           }, 0x00, "C179B3FE")
      M600 (Arg0, 0x01, Local0, BB34)
      Local0 = Mid (AUS6, 0x00, "C179B3FE")
      M600 (Arg0, 0x02, Local0, BS1E)
     Local0 = Mid (AUB6, 0x00, "C179B3FE") M600 (Arg0, 0x03, Local0, BB34)
      If (Y078)
      {
       Local0 = Mid (DerefOf (RefOf (AUS6)), 0x00, "C179B3FE") M600 (Arg0, 0x04, Local0, BS1E)
        Local0 = Mid (DerefOf (RefOf (AUB6)), 0x00, "C179B3FE")
        M600 (Arg0, 0x05, Local0, BB34)
      }
      Local0 = Mid (DerefOf (PAUS [0x06]), 0x00, "C179B3FE")
      M600 (Arg0, 0x06, Local0, BS1E)
     Local0 = Mid (DerefOf (PAUB [0x06]), 0x00, "C179B3FE")
      M600 (Arg0, 0x07, Local0, BB34)
      /* Method returns Object */
     Local0 = Mid (M601 (0x02, 0x06), 0x00, "C179B3FE")
      M600 (Arg0, 0x08, Local0, BS1E)
     Local0 = Mid (M601 (0x03, 0x06), 0x00, "C179B3FE") M600 (Arg0, 0x09, Local0, BB34)
      /* Method returns Reference */
      If (Y500)
      {
        Local0 = Mid (DerefOf (M602 (0x02, 0x06, 0x01)), 0x00, "C179B3FE")
        M600 (Arg0, 0x0A, Local0, BS1E)
       Local0 = Mid (DerefOf (M602 (0x03, 0x06, 0x01)), 0x00, "C179B3FE")
        M600 (Arg0, 0x0B, Local0, BB34)
      }
```

```
 Mid ("This is auxiliary String", 0x00, "C179B3FE", Local0)
      M600 (Arg0, 0x0C, Local0, BS1E)
      Mid (Buffer (0x19)
         {
           "This is auxiliary Buffer"
         }, 0x00, "C179B3FE", Local0)
      M600 (Arg0, 0x0D, Local0, BB34)
      Mid (AUS6, 0x00, "C179B3FE", Local0)
      M600 (Arg0, 0x0E, Local0, BS1E)
      Mid (AUB6, 0x00, "C179B3FE", Local0)
      M600 (Arg0,
 0x0F, Local0, BB34)
      If (Y078)
      {
         Mid (DerefOf (RefOf (AUS6)), 0x00, "C179B3FE", Local0)
        M600 (Arg0, 0x10, Local0, BS1E)
        Mid (DerefOf (RefOf (AUB6)), 0x00, "C179B3FE", Local0)
         M600 (Arg0, 0x11, Local0, BB34)
       }
      Mid (DerefOf (PAUS [0x06]), 0x00, "C179B3FE", Local0)
      M600 (Arg0, 0x12, Local0, BS1E)
      Mid (DerefOf (PAUB [0x06]), 0x00, "C179B3FE", Local0)
      M600 (Arg0, 0x13, Local0, BB34)
      /* Method returns Object */
      Mid (M601 (0x02, 0x06), 0x00, "C179B3FE", Local0)
      M600 (Arg0, 0x14, Local0, BS1E)
      Mid (M601 (0x03, 0x06), 0x00, "C179B3FE", Local0)
      M600 (Arg0, 0x15, Local0, BB34)
      /* Method returns Reference */
      If (Y500)
       {
         Mid (DerefOf (M602 (0x02, 0x06, 0x01)), 0x00, "C179B3FE", Local0)
         M600 (Arg0, 0x16, Local0, BS1E)
     Mid (DerefOf (M602 (0x03, 0x06, 0x01)), 0x00, "C179B3FE", Local0)
         M600 (Arg0, 0x17, Local0, BB34)
       }
      /* String to Integer conversion of the both String operands */
      Local0 = Mid ("This is auxiliary String", "B", "C179B3FE")
      M600 (Arg0, 0x18, Local0, BS1F)
     Local0 = Mid (Buffer (0x19))
           {
              "This is auxiliary Buffer"
```

```
 }, "B", "C179B3FE")
 M600 (Arg0, 0x19, Local0, BB35)
 Local0 = Mid (AUS6, "B", "C179B3FE")
 M600 (Arg0, 0x1A, Local0, BS1F)
 Local0 = Mid (AUB6, "B", "C179B3FE")
 M600 (Arg0, 0x1B, Local0, BB35)
 If (Y078)
 {
  Local0 = Mid (DerefOf (RefOf (AUS6)), "B", "C179B3FE") M600 (Arg0, 0x1C, Local0, BS1F)
  Local0 = Mid (DerefOf (RefOf (AUB6)), "B", "C179B3FE") M600 (Arg0, 0x1D, Local0, BB35)
 }
Local0 = Mid (DerefOf (PAUS [0x06]), "B", "C179B3FE")
 M600 (Arg0, 0x1E, Local0, BS1F)
 Local0 = Mid (DerefOf (PAUB [0x06]), "B", "C179B3FE")
 M600 (Arg0, 0x1F, Local0, BB35)
 /* Method returns Object */
Local0 = Mid (M601 (0x02, 0x06), "B", "C179B3FE") M600 (Arg0, 0x20, Local0, BS1F)
Local0 = Mid (M601 (0x03, 0x06), "B", "C179B3FE") M600 (Arg0, 0x21, Local0, BB35)
 /* Method returns Reference */
 If (Y500)
 {
   Local0 = Mid (DerefOf (M602 (0x02, 0x06, 0x01)), "B", "C179B3FE")
   M600 (Arg0, 0x22, Local0, BS1F)
   Local0 = Mid (DerefOf (M602 (0x03, 0x06, 0x01)), "B", "C179B3FE")
   M600 (Arg0, 0x23, Local0, BB35)
 }
 Mid ("This is auxiliary String", "B", "C179B3FE", Local0)
 M600 (Arg0, 0x24, Local0, BS1F)
 Mid (Buffer (0x19)
   {
 "This is auxiliary Buffer"
   }, "B", "C179B3FE", Local0)
 M600 (Arg0, 0x25, Local0, BB35)
 Mid (AUS6, "B", "C179B3FE", Local0)
 M600 (Arg0, 0x26, Local0, BS1F)
 Mid (AUB6, "B", "C179B3FE", Local0)
 M600 (Arg0, 0x27, Local0, BB35)
 If (Y078)
 {
```

```
 Open Source Used In UCS Manager vCenter Remote Plugin 4.0.1 10598
```

```
 Mid (DerefOf (RefOf (AUS6)), "B", "C179B3FE", Local0)
        M600 (Arg0, 0x28, Local0, BS1F)
        Mid (DerefOf (RefOf (AUB6)), "B", "C179B3FE", Local0)
         M600 (Arg0, 0x29, Local0, BB35)
      }
      Mid (DerefOf (PAUS [0x06]), "B", "C179B3FE", Local0)
      M600 (Arg0, 0x2A, Local0, BS1F)
      Mid (DerefOf (PAUB [0x06]), "B", "C179B3FE", Local0)
      M600 (Arg0, 0x2B, Local0, BB35)
      /* Method returns Object */
      Mid (M601 (0x02, 0x06), "B", "C179B3FE", Local0)
      M600 (Arg0, 0x2C, Local0, BS1F)
      Mid (M601 (0x03, 0x06), "B",
 "C179B3FE", Local0)
      M600 (Arg0, 0x2D, Local0, BB35)
      /* Method returns Reference */
      If (Y500)
      {
        Mid (DerefOf (M602 (0x02, 0x06, 0x01)), "B", "C179B3FE", Local0)
        M600 (Arg0, 0x2E, Local0, BS1F)
        Mid (DerefOf (M602 (0x03, 0x06, 0x01)), "B", "C179B3FE", Local0)
        M600 (Arg0, 0x2F, Local0, BB35)
      }
    }
    /* String to Integer conversion of the String StartIndex */
    /* operand of the Match operator */
    Method (M030, 1, NotSerialized)
    {
     Local0 = Match (Package (0x0F)) {
             0x0A50,
             0x0A51,
             0x0A52,
             0x0A53,
             0x0A54,
             0x0A55,
             0x0A56,
             0x0A57,
             0x0A58,
             0x0A59,
 0x0A5A,
             0x0A5B,
             0x0A5C,
```

```
 0x0A5D,
             0x0A5E
           }, MEQ, 0x0A5D, MTR, 0x00, "B")
      M600 (Arg0, 0x00, Local0, 0x0D)
     Local0 = Match (Package (0x0F)) {
             0x0A50,
             0x0A51,
             0x0A52,
             0x0A53,
             0x0A54,
             0x0A55,
             0x0A56,
             0x0A57,
             0x0A58,
             0x0A59,
             0x0A5A,
             0x0A5B,
             0x0A5C,
             0x0A5D,
             0x0A5E
           }, MEQ, 0x0A5A, MTR, 0x00, "B")
      M600 (Arg0, 0x01, Local0, Ones)
     Local0 = Match (AUP0, MEQ, 0x0A5D, MTR, 0x00, "B")
      M600 (Arg0, 0x02, Local0, 0x0D)
     Local0 = Match (AUP0, MEQ, 0x0A5A, MTR, 0x00, "B")
      M600 (Arg0, 0x03, Local0, Ones)
      If (Y078)
      {
        Local0 = Match (DerefOf (RefOf (AUP0)), MEQ, 0x0A5D, MTR, 0x00, "B")
        M600 (Arg0, 0x04, Local0, 0x0D)
        Local0 = Match (DerefOf (RefOf (AUP0)), MEQ, 0x0A5A, MTR, 0x00, "B")
        M600 (Arg0, 0x05, Local0, Ones)
      }
     Local0 = Match (DerefOf (PAUP [0x00]), MEQ, 0x0A5D, MTR, 0x00,
         "B")
      M600 (Arg0, 0x06, Local0, 0x0D)
     Local0 = Match (DerefOf (PAUP [0x00]), MEQ, 0x0A5A, MTR, 0x00,
         "B")
      M600 (Arg0, 0x07, Local0, Ones)
      /* Method returns Object */
     Local0 = Match (M601 (0x04, 0x00), MEQ, 0x0A5D, MTR, 0x00, "B")
      M600 (Arg0, 0x08, Local0, 0x0D)
      Local0 = Match (M601 (0x04, 0x00), MEQ, 0x0A5A, MTR, 0x00, "B")
      M600 (Arg0, 0x09, Local0, Ones)
```
/\* Method returns Reference

```
 */
```

```
 If (Y500)
      {
        Local0 = Match (DerefOf (M602 (0x04, 0x00, 0x01)), MEQ, 0x0A5D, MTR, 0x00,
           "B")
        M600 (Arg0, 0x0A, Local0, 0x0D)
        Local0 = Match (DerefOf (M602 (0x04, 0x00, 0x01)), MEQ, 0x0A5A, MTR, 0x00,
           "B")
        M600 (Arg0, 0x0B, Local0, Ones)
      }
    }
    /* String to Integer conversion of the String elements */
    /* of a search package of Match operator when some */
    /* MatchObject is evaluated as Integer */
    Method (M64J, 1, NotSerialized)
    {
     Local0 = Match (Package (0x01)) {
             "FE7CB391D650A284"
           }, MEQ, 0xFE7CB391D650A284, MTR, 0x00, 0x00)
      M600 (Arg0, 0x00, Local0, 0x00)
     Local0 = Match (Package (0x01)) {
             "FE7CB391D650A284"
           }, MEQ, 0xFE7CB391D650A285, MTR,
 0x00, 0x00)
      M600 (Arg0, 0x01, Local0, Ones)
     Local0 = Match (Package (0x01)) {
             "FE7CB391D650A284"
           }, MTR, 0x00, MEQ, 0xFE7CB391D650A284, 0x00)
      M600 (Arg0, 0x02, Local0, 0x00)
     Local0 = Match (Package (0x01)) {
             "FE7CB391D650A284"
           }, MTR, 0x00, MEQ, 0xFE7CB391D650A285, 0x00)
      M600 (Arg0, 0x03, Local0, Ones)
     Local0 = Match (Package (0x01))\{ "fE7CB391D650A284"
           }, MEQ, 0xFE7CB391D650A284, MTR, 0x00, 0x00)
      M600 (Arg0, 0x04, Local0, 0x00)
     Local0 =Match (Package (0x01)
           {
             "fE7CB391D650A284"
```

```
 }, MEQ, 0xFE7CB391D650A285, MTR, 0x00, 0x00)
      M600 (Arg0, 0x05, Local0, Ones)
     Local0 = Match (Package (0x01)) {
         "fE7CB391D650A284"
          }, MTR, 0x00, MEQ, 0xFE7CB391D650A284, 0x00)
      M600 (Arg0, 0x06, Local0, 0x00)
     Local0 = Match (Package (0x01)) {
             "fE7CB391D650A284"
          }, MTR, 0x00, MEQ, 0xFE7CB391D650A285, 0x00)
      M600 (Arg0, 0x07, Local0, Ones)
    }
    Method (M32J, 1, NotSerialized)
    {
     Local0 =Match (Package (0x01)
 {
             "C179B3FE"
          }, MEQ, 0xC179B3FE, MTR, 0x00, 0x00)
      M600 (Arg0, 0x00, Local0, 0x00)
     Local0 = Match (Package (0x01)) {
            "C179B3FE"
          }, MEQ, 0xC179B3FF, MTR, 0x00, 0x00)
      M600 (Arg0, 0x01, Local0, Ones)
     Local0 = Match (Package (0x01)) {
             "C179B3FE"
          }, MTR, 0x00, MEQ, 0xC179B3FE, 0x00)
      M600 (Arg0,
 0x02, Local0, 0x00)
     Local0 = Match (Package (0x01)) {
             "C179B3FE"
          }, MTR, 0x00, MEQ, 0xC179B3FF, 0x00)
      M600 (Arg0, 0x03, Local0, Ones)
     Local0 = Match (Package (0x01))\{ "c179B3FE"
          }, MEQ, 0xC179B3FE, MTR, 0x00, 0x00)
      M600 (Arg0, 0x04, Local0, 0x00)
     Local0 = Match (Package (0x01))\{ "c179B3FE"
          }, MEQ, 0xC179B3FF, MTR, 0x00, 0x00)
      M600 (Arg0, 0x05, Local0, Ones)
```

```
Local0 = Match (Package (0x01)) {
              "c179B3FE"
           }, MTR, 0x00, MEQ, 0xC179B3FE, 0x00)
      M600 (Arg0, 0x06, Local0, 0x00)
     Local0 = Match (Package (0x01)) {
              "c179B3FE"
           }, MTR, 0x00, MEQ, 0xC179B3FF, 0x00)
      M600
 (Arg0, 0x07, Local0, Ones)
    }
    /* String to Integer conversion of the String sole operand */
   /* of the Method execution control operators (Sleep, Stall) */ Method (M031, 1, NotSerialized)
    {
      CH03 (Arg0, Z085, __LINE__, 0x00, 0x00)
      /* Sleep */
     Local0 = Timer Sleep ("0321")
      CH03 (Arg0, Z085, __LINE__, 0x00, 0x00)
     Local1 = TimerLocal2 = (Local1 - Local0) If ((Local2 < C08C))
       {
         ERR (Arg0, Z085, __LINE__, 0x00, 0x00, Local2, C08C)
       }
     /* Stall */Local0 = Timer Stall ("63")
      CH03 (Arg0, Z085, __LINE__, 0x00, 0x00)
     Local1 = TimerLocal2 = (Local1 - Local0)If ((Local2 < 0x03DE)) {
        ERR (Arg0, Z085, LINE, 0x00, 0x00, Local2, 0x03DE)
       }
    }
    /* String to Integer conversion of the String
 TimeoutValue */
    /* (second) operand of the Acquire operator ??? */
    Method (M032, 1, Serialized)
    {
```

```
 Mutex (MTX0, 0x00)
       Acquire (MTX0, 0x0000)
       CH03 (Arg0, Z085, __LINE__, 0x00, 0x00)
      Local0 = Timer /* Compiler allows only Integer constant as TimeoutValue (Bug 1)
       Acquire(MTX0, "0321")
       */
       CH03 (Arg0, Z085, __LINE__, 0x00, 0x00)
       Local1 = Timer
      Local2 = (Local1 - Local0)If ((Local2 < CO8C)) {
         ERR (Arg0, Z085, __LINE__, 0x00, 0x00, Local2, C08C)
       }
     }
    /* String to Integer conversion of the String TimeoutValue */
    /* (second) operand of the Wait operator */
    Method (M033, 1, Serialized)
    {
       Event (EVT0)
       CH03 (Arg0, Z085, __LINE__, 0x00, 0x00)
      Local0 = Timer Wait (EVT0, "0321")
       CH03 (Arg0, Z085, __LINE__,
 0x00, 0x00)
      Local1 = TimerLocal2 = (Local1 - Local0)If ((Local2 < CO8C)) {
         ERR (Arg0, Z085, __LINE__, 0x00, 0x00, Local2, C08C)
       }
     }
    /* String to Integer conversion of the String value */
    /* of Predicate of the Method execution control statements */
    /* (If, ElseIf, While) */
    Method (M034, 1, Serialized)
     {
       Name (IST0, 0x00)
       Method (M001, 0, NotSerialized)
       {
         If ("0")
         {
          IST0 = 0x00 }
       }
```

```
 Method (M002, 0, NotSerialized)
       {
         If ("0321")
         {
          IST0 = 0x02 }
       }
       Method (M003, 0, NotSerialized)
       {
         If ("C179B3FE")
         {
          IST0 = 0x03 }
       }
      Method (M004,
 0, NotSerialized)
       {
         If ("FE7CB391D650A284")
         {
          IST0 = 0x04 }
       }
       Method (M005, 1, NotSerialized)
       {
         If (Arg0)
         {
          IST0 = 0xFF }
         ElseIf ("0")
         {
          IST0 = 0x00 }
       }
       Method (M006, 1, NotSerialized)
       {
         If (Arg0)
         {
          IST0 = 0xFF }
         ElseIf ("0321")
         {
          IST0 = 0x06 }
       }
```

```
 Method (M007, 1, NotSerialized)
 {
   If (Arg0)
   {
    IST0 = 0xFF }
   ElseIf ("C179B3FE")
   {
    IST0 = 0x07 }
 }
```

```
 Method (M008, 1, NotSerialized)
 {
   If (Arg0)
   {
    IST0 = 0xFF }
   ElseIf ("FE7CB391D650A284")
   {
    IST0 = 0x08 }
 }
 Method (M009, 0, NotSerialized)
 {
   While ("0")
   {
    IST0 = 0x00
```
 } }

/\* If \*/

```
IST0 = 0x01 M001 ()
 M600 (Arg0, 0x00, IST0, 0x01)
 M002 ()
 M600 (Arg0, 0x01, IST0, 0x02)
 M003 ()
 M600 (Arg0, 0x02, IST0, 0x03)
 M004 ()
 M600 (Arg0, 0x03, IST0, 0x04)
 /* ElseIf */
```
 $IST0 = 0x05$ M005 (0x00)

```
 M600 (Arg0, 0x04, IST0, 0x05)
      M006 (0x00)
      M600 (Arg0, 0x05, IST0, 0x06)
      M007 (0x00)
      M600 (Arg0, 0x06, IST0, 0x07)
      M008 (0x00)
      M600 (Arg0, 0x07,
 IST0, 0x08)
      /* While */
     IST0 = 0x09 M009 ()
      M600 (Arg0, 0x08, IST0, 0x09)
    }
    /* String to Integer conversion of the String value */
    /* of Expression of Case statement when Expression in */
    /* Switch is evaluated as Integer */
    Method (M64K, 1, Serialized)
    {
      Name (I000, 0x00)
     I000 = 0x00 Switch (0xFE7CB391D650A285)
       {
         Case ("fE7CB391D650A284")
         {
          1000 = 0x01 }
         Default
         {
          I000 = 0x02 }
       }
      M600 (Arg0, 0x00, I000, 0x02)
     1000 = 0x00 Switch (0xFE7CB391D650A284)
       {
         Case ("fE7CB391D650A284")
         {
          1000 = 0x01 }
         Default
         {
          I000 = 0x02
```

```
 }
 M600 (Arg0, 0x01, I000, 0x01)
I000 = 0x00 Switch (AUID)
 {
   Case ("fE7CB391D650A284")
   {
    I000 = 0x01 }
   Default
   {
    I000 = 0x02 }
 }
 M600 (Arg0, 0x02, I000, 0x02)
1000 = 0x00 Switch (AUI4)
 {
   Case ("fE7CB391D650A284")
   {
    I000 = 0x01 }
   Default
   {
    I000 = 0x02 }
 }
 M600 (Arg0, 0x03, I000, 0x01)
 If (Y078)
 {
  I000 = 0x00 Switch (DerefOf (RefOf (AUID)))
   {
     Case ("fE7CB391D650A284")
     {
      I000 = 0x01 }
     Default
   {
       I000 = 0x02
```
}

```
 }
   }
   M600 (Arg0, 0x04, I000, 0x02)
  I000 = 0x00 Switch (DerefOf (RefOf (AUI4)))
   {
     Case ("fE7CB391D650A284")
      {
       I000 = 0x01 }
     Default
      {
       I000 = 0x02 }
   }
   M600 (Arg0, 0x05, I000, 0x01)
 }
I000 = 0x00 Switch (DerefOf (PAUI [0x0D]))
 {
   Case ("fE7CB391D650A284")
   {
    I000 = 0x01 }
   Default
   {
    I000 = 0x02 }
 }
 M600 (Arg0, 0x06, I000, 0x02)
I000 = 0x00 Switch (DerefOf (PAUI [0x04]))
 {
   Case ("fE7CB391D650A284")
    {
    I000 = 0x01 }
   Default
   {
    I000 = 0x02 }
```

```
 }
 M600 (Arg0, 0x07, I000, 0x01)
 /* Method returns Integer */
I000 = 0x00 Switch (M601 (0x01, 0x0D))
 {
   Case ("fE7CB391D650A284")
   {
    I000 = 0x01 }
   Default
   {
    I000 = 0x02 }
 }
 M600 (Arg0, 0x08, I000, 0x02)
I000 = 0x00 Switch (M601 (0x01, 0x04))
 {
   Case ("fE7CB391D650A284")
   {
    I000 = 0x01 }
   Default
   {
    I000 = 0x02 }
 }
 M600 (Arg0, 0x09, I000, 0x01)
 /* Method returns Reference to Integer */
 If (Y500)
 {
  I000 = 0x00 Switch (DerefOf (M602 (0x01, 0x0D, 0x01)))
   {
     Case ("fE7CB391D650A284")
      {
       I000 = 0x01 }
      Default
```

```
 {
         1000 = 0x02 }
      }
     M600 (Arg0, 0x0A, I000, 0x02)
    I000 = 0x00 Switch (DerefOf (M602 (0x01, 0x04, 0x01)))
      {
       Case ("fE7CB391D650A284")
        {
         I000 = 0x01 }
       Default
        {
         I000 = 0x02 }
      }
     M600 (Arg0, 0x0B, I000, 0x01)
   }
 Method (M32K, 1, Serialized)
   Name (I000, 0x00)
  I000 = 0x00 Switch (0xC179B3FF)
    {
     Case ("c179B3FE")
      {
      1000 = 0x01 }
     Default
      {
      I000 = 0x02 }
   }
   M600 (Arg0, 0x00, I000, 0x02)
  I000 = 0x00 Switch (0xC179B3FE)
   {
     Case ("c179B3FE")
      {
```
}

{

```
I000 = 0x01 }
   Default
   {
    I000 = 0x02 }
 }
 M600 (Arg0, 0x01, I000, 0x01)
I000 = 0x00 Switch (AUIC)
 {
   Case ("c179B3FE")
   {
    1000 = 0x01 }
   Default
   {
    I000 = 0x02 }
 }
 M600 (Arg0, 0x02, I000, 0x02)
I000 = 0x00 Switch (AUI3)
 {
   Case ("c179B3FE")
    {
    I000 = 0x01 }
   Default
   {
    I000 = 0x02 }
 }
 M600 (Arg0, 0x03, I000, 0x01)
 If (Y078)
 {
  I000 = 0x00 Switch (DerefOf (RefOf (AUIC)))
   {
     Case ("c179B3FE")
      {
       I000 = 0x01
```

```
 }
         Default
         {
          I000 = 0x02 }
       }
      M600 (Arg0, 0x04, I000, 0x02)
     I000 = 0x00 Switch (DerefOf (RefOf (AUI3)))
       {
         Case ("c179B3FE")
         {
          I000 = 0x01 }
         Default
         {
          1000 = 0x02 }
       }
 M600 (Arg0, 0x05, I000, 0x01)
    }
   I000 = 0x00 Switch (DerefOf (PAUI [0x0C]))
    {
      Case ("c179B3FE")
       {
        I000 = 0x01 }
      Default
      {
        I000 = 0x02 }
    }
    M600 (Arg0, 0x06, I000, 0x02)
   I000 = 0x00 Switch (DerefOf (PAUI [0x03]))
    {
      Case ("c179B3FE")
       {
        I000 = 0x01
```

```
 }
         Default
         {
          I000 = 0x02 }
       }
       M600 (Arg0, 0x07, I000, 0x01)
      /* Method returns Integer */
      I000 = 0x00 Switch (M601 (0x01, 0x0C))
       {
         Case ("c179B3FE")
         {
          I000 = 0x01 }
         Default
         {
           I000
= 0x02 }
       }
       M600 (Arg0, 0x08, I000, 0x02)
     I000 = 0x00 Switch (M601 (0x01, 0x03))
       {
         Case ("c179B3FE")
         {
          I000 = 0x01 }
         Default
         {
          I000 = 0x02 }
       }
      M600 (Arg0, 0x09, I000, 0x01)
      /* Method returns Reference to Integer */
      If (Y500)
       {
        I000 = 0x00 Switch (DerefOf (M602 (0x01, 0x0C, 0x01)))
```

```
 {
           Case ("c179B3FE")
           {
             1000 = 0x01 }
           Default
           {
             1000 = 0x02 }
         }
         M600 (Arg0, 0x0A, I000, 0x02)
        I000 = 0x00Switch (DerefOf (M602 (0x01, 0x03, 0x01)))
    {
           Case ("c179B3FE")
           {
             I000 = 0x01 }
           Default
           {
             I000 = 0x02 }
         }
         M600 (Arg0, 0x0B, I000, 0x01)
       }
     }
    /* String to Buffer implicit conversion Cases. */
    /* String to Buffer conversion of the String second operand of */
    /* Logical operators when the first operand is evaluated as Buffer */
    /* (LEqual, LGreater, LGreaterEqual, LLess, LLessEqual, LNotEqual) */
    Method (M035, 1, NotSerialized)
     {
     /* LEqual */Local0 = (Buffer (0x05))\{ "0321"
          \equiv "0321")
      M600 (Arg0, 0x00, Local0, Ones)
     Local0 = (Buffer (0x05)) {
             0x30, 0x33, 0x32, 0x31, 0x01 // 0321.
```

```
\} = 0321")
      M600 (Arg0, 0x01, Local0, Zero)
     Local0 = (AUB7 == "0321") M600 (Arg0, 0x02, Local0, Ones)
     Local0 = (AUB3 == "0321") M600 (Arg0, 0x03, Local0, Zero)
      If (Y078)
       {
        Local0 = (DerefOf (RefOf (AUB7)) == "0321") M600 (Arg0, 0x04, Local0, Ones)
        Local0 = (DerefOf (RefOf (AUB3)) == "0321") M600 (Arg0, 0x05, Local0, Zero)
       }
     Local0 = (DerefOf (PAUB [0x07]) == "0321") M600 (Arg0, 0x06, Local0, Ones)
     Local0 = (DerefOf (PAUB [0x03]) == "0321") M600 (Arg0, 0x07, Local0, Zero)
      /* Method returns Buffer */
     Local0 = (M601 (0x03, 0x07) == "0321") M600 (Arg0, 0x08, Local0, Ones)
     Local0 = (M601 (0x03, 0x03) == "0321") M600 (Arg0, 0x09, Local0, Zero)
      /* Method returns Reference to Buffer */
      If
 (Y500)
      {
        Local0 = (DerefOf (M602 (0x03, 0x07, 0x01)) == "0321")
         M600 (Arg0, 0x0A, Local0, Ones)
        Local0 = (DerefOf (M602 (0x03, 0x03, 0x01)) == "0321")
         M600 (Arg0, 0x0B, Local0, Zero)
       }
      /* LGreater */
     Local0 = (Buffer (0x05)) {
             "0321"
          \} > "0321")
      M600 (Arg0, 0x0C, Local0, Zero)
     Local0 = (Buffer (0x05))\{0x30, 0x33, 0x32, 0x31, 0x01 // 0321.
          \} > "0321")
      M600 (Arg0, 0x0D, Local0, Ones)
```

```
Local0 = (Buffer (0x04)) {
             0x30, 0x33, 0x32, 0x31 // 0321
           \} > "0321")
       M600 (Arg0, 0x0E, Local0, Zero)
      Local0 = (Buffer (0x06)) {
              0x30, 0x33, 0x32,
0x31, 0x00, 0x01 // 0321..
           \} > "0321")
       M600 (Arg0, 0x0F, Local0, Ones)
      Local0 = (AUB7 > "0321") M600 (Arg0, 0x10, Local0, Zero)
      Local0 = (AUB8 > "0321") M600 (Arg0, 0x11, Local0, Ones)
       If (Y078)
       {
        Local0 = (DerefOf (RefOf (AUB7)) > "0321") M600 (Arg0, 0x12, Local0, Zero)
        Local0 = (DerefOf (RefOf (AUB8)) > "0321") M600 (Arg0, 0x13, Local0, Ones)
       }
      Local0 = (DerefOf (PAUB [0x07]) > "0321") M600 (Arg0, 0x14, Local0, Zero)
      Local0 = (DerefOf (PAUB [0x08]) > "0321") M600 (Arg0, 0x15, Local0, Ones)
       /* Method returns Buffer */
      Local0 = (M601 (0x03, 0x07) > "0321") M600 (Arg0, 0x16, Local0, Zero)
      Local0 = (M601 (0x03, 0x08) > "0321") M600 (Arg0, 0x17, Local0, Ones)
       /* Method returns
 Reference to Buffer */
       If (Y500)
       {
        Local0 = (DerefOf (M602 (0x03, 0x07, 0x01)) > "0321")
         M600 (Arg0, 0x18, Local0, Zero)
        Local0 = (DerefOf (M602 (0x03, 0x08, 0x01)) > "0321")
         M600 (Arg0, 0x19, Local0, Ones)
       }
       /* LGreaterEqual */
      Local0 = (Buffer (0x05))\left\{ \begin{array}{c} 1 & 1 \\ 1 & 1 \end{array} \right\}
```

```
 "0321"
            \geq "0321")
      M600 (Arg0, 0x1A, Local0, Ones)
     Local0 = (Buffer (0x05))\{0x30, 0x33, 0x32, 0x31, 0x01 // 0321.
            \geq = "0321")
      M600 (Arg0, 0x1B, Local0, Ones)
     Local0 = (Buffer (0x04)) {
               0x30, 0x33, 0x32, 0x31 // 0321
            \} >= "0321")
      M600 (Arg0, 0x1C, Local0, Zero)
      Local0
= (Buffer (0x06)
 {
               0x30, 0x33, 0x32, 0x31, 0x00, 0x01 // 0321..
            \geq = "0321")
      M600 (Arg0, 0x1D, Local0, Ones)
     Local0 = (AUB7 >= "0321") M600 (Arg0, 0x1E, Local0, Ones)
     Local0 = (AUB8 >= "0321") M600 (Arg0, 0x1F, Local0, Ones)
      If (Y078)
      {
       Local0 = (DerefOf (RefOf (AUB7)) >= "0321") M600 (Arg0, 0x20, Local0, Ones)
       Local0 = (DerefOf (RefOf (AUB8)) >= "0321") M600 (Arg0, 0x21, Local0, Ones)
      }
     Local0 = (DerefOf (PAUB [0x07]) >= "0321") M600 (Arg0, 0x22, Local0, Ones)
     Local0 = (DerefOf (PAUB [0x08]) >= "0321") M600 (Arg0, 0x23, Local0, Ones)
      /* Method returns Buffer */
     Local0 = (M601 (0x03, 0x07)) = "0321") M600 (Arg0, 0x24, Local0, Ones)
     Local0 =(M601 (0x03, 0x08) >= "0321") M600 (Arg0, 0x25, Local0, Ones)
      /* Method returns Reference to Buffer */
      If (Y500)
      {
       Local0 = (DerefOf (M602 (0x03, 0x07, 0x01)) >= "0321")
        M600 (Arg0, 0x26, Local0, Ones)
```

```
Local0 = (DerefOf (M602 (0x03, 0x08, 0x01)) >= "0321")
        M600 (Arg0, 0x27, Local0, Ones)
       }
     /* LLess */Local0 = (Buffer (0x05)) {
             "0321"
          \{ < "0321" \} M600 (Arg0, 0x28, Local0, Zero)
     Local0 = (Buffer (0x05)) {
            0x30, 0x33, 0x32, 0x31, 0x01 // 0321.
          \{ < "0321" \} M600 (Arg0, 0x29, Local0, Zero)
     Local0 = (Buffer (0x04)) {
            0x30, 0x33, 0x32, 0x31 // 0321
           } < "0321")
     M600 (Arg0, 0x2A, Local0, Ones)
     Local0 = (Buffer (0x06) {
             0x30, 0x33, 0x32, 0x31, 0x00, 0x01 // 0321..
          \{ < "0321" \} M600 (Arg0, 0x2B, Local0, Zero)
     Local0 = (AUB7 < "0321") M600 (Arg0, 0x2C, Local0, Zero)
     Local0 = (AUB8 < "0321") M600 (Arg0, 0x2D, Local0, Zero)
      If (Y078)
      {
       Local0 = (DerefOf (RefOf (AUB7)) < "0321") M600 (Arg0, 0x2E, Local0, Zero)
        Local0 = (DerefOf (RefOf (AUB8)) < "0321")
        M600 (Arg0, 0x2F, Local0, Zero)
       }
     Local0 = (DerefOf (PAUB [0x07]) < "0321") M600 (Arg0, 0x30, Local0, Zero)
     Local0 = (DerefOf (PAUB [0x08]) < "0321") M600 (Arg0, 0x31, Local0, Zero)
      /* Method returns Buffer */
     Local0 = (M601 (0x03, 0x07) < "0321") M600 (Arg0, 0x32,
```

```
 Local0, Zero)
     Local0 = (M601 (0x03, 0x08) < "0321") M600 (Arg0, 0x33, Local0, Zero)
      /* Method returns Reference to Buffer */
      If (Y500)
      {
       Local0 = (DerefOf (M602 (0x03, 0x07, 0x01)) < "0321")
        M600 (Arg0, 0x34, Local0, Zero)
       Local0 = (DerefOf (M602 (0x03, 0x08, 0x01)) < "0321")
        M600 (Arg0, 0x35, Local0, Zero)
      }
      /* LLessEqual */
     Local0 = (Buffer (0x05)) {
               "0321"
            \leq "0321")
      M600 (Arg0, 0x36, Local0, Ones)
     Local0 = (Buffer (0x05)) {
               0x30, 0x33, 0x32, 0x31, 0x01 // 0321.
            \leq "0321")
      M600 (Arg0, 0x37, Local0, Zero)
     Local0 = (Buffer (0x04)) {
                0x30, 0x33, 0x32, 0x31
               // 0321
            \leq "0321")
      M600 (Arg0, 0x38, Local0, Ones)
     Local0 = (Buffer (0x06)) {
               0x30, 0x33, 0x32, 0x31, 0x00, 0x01 // 0321..
            \leq "0321")
      M600 (Arg0, 0x39, Local0, Zero)
     Local0 = (AUB7 \le 0321") M600 (Arg0, 0x3A, Local0, Ones)
     Local0 = (AUB8 \le 0321") M600 (Arg0, 0x3B, Local0, Zero)
      If (Y078)
      {
       Local0 = (DerefOf (RefOf (AUB7)) \leq "0321") M600 (Arg0, 0x3C, Local0, Ones)
       Local0 = (DerefOf (RefOf (AUB8)) \leq "0321") M600 (Arg0, 0x3D, Local0, Zero)
      }
```
```
Local0 = (DerefOf (PAUB [0x07]) \le 0321") M600 (Arg0, 0x3E, Local0, Ones)
     Local0 = (DerefOf (PAUB [0x08]) \le 0.0321") M600 (Arg0, 0x3F, Local0, Zero)
      /* Method
 returns Buffer */
     Local0 = (M601 (0x03, 0x07) \leq T0321) M600 (Arg0, 0x40, Local0, Ones)
     Local0 = (M601 (0x03, 0x08) \leq T0321) M600 (Arg0, 0x41, Local0, Zero)
      /* Method returns Reference to Buffer */
      If (Y500)
       {
        Local0 = (DerefOf (M602 (0x03, 0x07, 0x01)) <= "0321")
         M600 (Arg0, 0x42, Local0, Ones)
        Local0 = (DerefOf (M602 (0x03, 0x08, 0x01)) <= "0321")
         M600 (Arg0, 0x43, Local0, Zero)
       }
      /* LNotEqual */
     Local0 = (Buffer (0x05)) {
                "0321"
             \} != "0321")
      M600 (Arg0, 0x44, Local0, Zero)
     Local0 = (Buffer (0x05)) {
               0x30, 0x33, 0x32, 0x31, 0x01 // 0321.
             \} != "0321")
       M600 (Arg0, 0x45, Local0, Ones)
Local0 = (Buffer (0x04)) {
               0x30, 0x33, 0x32, 0x31 // 0321
             \} != "0321")
      M600 (Arg0, 0x46, Local0, Ones)
     Local0 = (Buffer (0x06))\left\{ \begin{array}{c} 1 & 1 \\ 1 & 1 \end{array} \right\}0x30, 0x33, 0x32, 0x31, 0x00, 0x01 // 0321..
             \} != "0321")
      M600 (Arg0, 0x47, Local0, Ones)
     Local0 = (AUB7 != "0321") M600 (Arg0, 0x48, Local0, Zero)
     Local0 = (AUB8 != "0321") M600 (Arg0, 0x49, Local0, Ones)
```

```
 If (Y078)
      {
       Local0 = (DerefOf (RefOf (AUB7)) != "0321") M600 (Arg0, 0x4A, Local0, Zero)
       Local0 = (DerefOf (RefOf (AUB8)) != "0321") M600 (Arg0, 0x4B, Local0, Ones)
      }
      Local0 = (DerefOf (PAUB [0x07]) != "0321")
      M600 (Arg0, 0x4C, Local0, Zero)
     Local0 = (DerefOf (PAUB [0x08]) != "0321")
      M600 (Arg0, 0x4D, Local0, Ones)
      /* Method returns Buffer */
     Local0 = (M601 (0x03, 0x07) != "0321") M600 (Arg0, 0x4E, Local0, Zero)
     Local0 = (M601 (0x03, 0x08) != "0321") M600 (Arg0, 0x4F, Local0, Ones)
      /* Method returns Reference to Buffer */
      If (Y500)
      {
       Local0 = (DerefOf (M602 (0x03, 0x07, 0x01)) != "0321")
        M600 (Arg0, 0x50, Local0, Zero)
       Local0 = (DerefOf (M602 (0x03, 0x08, 0x01)) != "0321")
        M600 (Arg0, 0x51, Local0, Ones)
      }
      /* Boundary Cases */
     Local0 = (Buffer (0x01)) {
0x00 //.
          \} = = "") M600 (Arg0, 0x52, Local0, Ones)
     Local0 = (Buffer (0x01)) {
             0x01 
               \mathcal{U}.
          \} = = "") M600 (Arg0, 0x53, Local0, Zero)
     Local0 = (Buffer (0x01)) {
0x00 //.
          \} > "")
      M600 (Arg0, 0x54, Local0, Zero)
     Local0 = (Buffer (0x01))
```

```
 {
0x01 //.
       \} > "")
     M600 (Arg0, 0x55, Local0, Ones)
    Local0 = (Buffer (0x01)) {
0x00 //.
         \} >= "")
     M600 (Arg0, 0x56, Local0, Ones)
    Local0 = (Buffer (0x01)) {
          0x01 //.
       \} > "")
     M600 (Arg0, 0x57, Local0, Ones)
    Local0 = (Buffer (0x01)) {
0x00 //.
       \{ < ""\} M600 (Arg0, 0x58, Local0, Zero)
    Local0 = (Buffer (0x01)) {
         0x01 //.
       \{ < ""\} M600 (Arg0, 0x59, Local0, Zero)
    Local0 = (Buffer (0x01)) {
0x00 //.
         \leq "")
     M600 (Arg0, 0x5A, Local0, Ones)
    Local0 = (Buffer (0x01)) {
0x01 //.
         \leq "")
     M600 (Arg0, 0x5B, Local0, Zero)
    Local0 = (Buffer (0x01)) {
0x00 //.
         \} != "")
    M600 (Arg0, 0x5C, Local0, Zero)
    Local0 = (Buffer (0x01))\left\{ \begin{array}{c} 1 & 1 \\ 1 & 1 \end{array} \right\}0x01 //.
         \} != "")
     M600 (Arg0, 0x5D, Local0, Ones)
    Local0 = (Buffer (0xC9)) {
```

```
"!\"#$%&\'()*+,-
./0123456789:;<=>?@ABCDEFGHIJKLMNOPQRSTUVWXYZ[\\]^_`abcdefghijklmnopqrstuvwxyz{|}~
!\"#$%&\'()*+,-
./0123456789:;<=>?@ABCDEFGHIJKLMNOPQRSTUVWXYZ[\\]^_`abcdefghijklmnopqrstuvwxyz{|}~
!\"#$%&\'()*"
           \} == "!\"#$%&\'()*+,-
./0123456789:: <=>?@ABCDEFGHIJKLMNOPORSTUVWXYZ[\\]^_`abcdefghijklmnopqrstuvwxyz{|}~
!\"#$%&\'()*+,-
./0123456789:;<=>?@ABCDEFGHIJKLMNOPQRSTUVWXYZ[\\]^_`abcdefghijklmnopqrstuvwxyz{|}~
!\"#$%&\'()*")
       M600 (Arg0, 0x5E, Local0, Ones)
      Local0 = (Buffer (0xC9)) {
              /* 0000 */ 0x21, 0x22, 0x23, 0x24, 0x25, 0x26, 0x27, 0x28, // !"#$%&'(
         /* 0008 */ 0x29, 0x2A, 0x2B, 0x2C, 0x2D, 0x2E, 0x2F, 0x30, // )*+,-./0
              /* 0010 */ 0x31, 0x32, 0x33, 0x34, 0x35, 0x36, 0x37, 0x38, // 12345678
              /* 0018 */ 0x39, 0x3A, 0x3B, 0x3C, 0x3D, 0x3E, 0x3F, 0x40, // 9:;<=>?@
              /* 0020 */ 0x41, 0x42, 0x43, 0x44, 0x45, 0x46, 0x47, 0x48, // ABCDEFGH
              /* 0028 */ 0x49, 0x4A, 0x4B, 0x4C, 0x4D, 0x4E, 0x4F, 0x50, // IJKLMNOP
              /* 0030 */ 0x51, 0x52, 0x53, 0x54, 0x55, 0x56, 0x57, 0x58, // QRSTUVWX
             \frac{\sqrt{2}}{2} (0038 */ 0x59, 0x5A, 0x5B, 0x5C, 0x5D, 0x5E, 0x5F, 0x60, \frac{\sqrt{2}}{1} YZ[\]<sup>^</sup>
              /* 0040 */ 0x61, 0x62, 0x63, 0x64, 0x65, 0x66, 0x67, 0x68, // abcdefgh
              /* 0048 */ 0x69, 0x6A, 0x6B, 0x6C, 0x6D, 0x6E, 0x6F, 0x70, // ijklmnop
              /* 0050 */ 0x71, 0x72, 0x73, 0x74, 0x75, 0x76, 0x77, 0x78, // qrstuvwx
              /* 0058 */ 0x79,
0x7A, 0x7B, 0x7C, 0x7D, 0x7E, 0x20, 0x21, // yz{\{\}~!
             \frac{\cancel{0}^*}{0060} */ 0x22, 0x23, 0x24, 0x25, 0x26, 0x27, 0x28, 0x29, \frac{\cancel{0}^*}{10000} // "#$%&'()
              /* 0068 */ 0x2A, 0x2B, 0x2C, 0x2D, 0x2E, 0x2F, 0x30, 0x31, // *+,-./01
              /* 0070 */ 0x32, 0x33, 0x34, 0x35, 0x36, 0x37, 0x38, 0x39, // 23456789
              /* 0078 */ 0x3A, 0x3B, 0x3C, 0x3D, 0x3E, 0x3F, 0x40, 0x41, // :;<=>?@A
              /* 0080 */ 0x42, 0x43, 0x44, 0x45, 0x46, 0x47, 0x48, 0x49, // BCDEFGHI
              /* 0088 */ 0x4A, 0x4B, 0x4C, 0x4D, 0x4E, 0x4F, 0x50, 0x51, // JKLMNOPQ
              /* 0090 */ 0x52, 0x53, 0x54, 0x55, 0x56, 0x57, 0x58, 0x59, // RSTUVWXY
             \frac{\sqrt{2}}{2} (9098 */ 0x5A, 0x5B, 0x5C, 0x5D, 0x5E, 0x5F, 0x60, 0x61, \frac{\sqrt{2}}{1} a
              /* 00A0 */ 0x62, 0x63, 0x64, 0x65, 0x66, 0x67, 0x68, 0x69, // bcdefghi
              /* 00A8 */ 0x6A, 0x6B, 0x6C, 0x6D, 0x6E, 0x6F,
 0x70, 0x71, // jklmnopq
              /* 00B0 */ 0x72, 0x73, 0x74, 0x75, 0x76, 0x77, 0x78, 0x79, // rstuvwxy
              /* 00B8 */ 0x7A, 0x7B, 0x7C, 0x7D, 0x7E, 0x20, 0x21, 0x22, // z{|}~ !"
             \frac{\cancel{0}^*}{0000} */ 0x23, 0x24, 0x25, 0x26, 0x27, 0x28, 0x29, 0x2A, \frac{\cancel{0}^*}{10000} *
             /* 00C8 */ 0x01 //.
           \} = "!\"#$%&\'()*+.-
./0123456789:;<=>?@ABCDEFGHIJKLMNOPQRSTUVWXYZ[\\]^_`abcdefghijklmnopqrstuvwxyz{|}~
! \mathcal{N} \mathcal{R} \mathcal{R} \mathcal{N} \mathcal{N} \mathcal{N} +.
./0123456789:;<=>?@ABCDEFGHIJKLMNOPQRSTUVWXYZ[\\]^_`abcdefghijklmnopqrstuvwxyz{|}~
!\"#$%&\'()*")
```
M600 (Arg0, 0x5F, Local0, Zero)

```
Local0 = (Buffer (0xC9))
```
 $\{$ 

"!\"#\$%&\'()\*+,-

./0123456789:;<=>?@ABCDEFGHIJKLMNOPQRSTUVWXYZ[\\]^\_`abcdefghijklmnopqrstuvwxyz{|}~ !\"#\$%&\'()\*+,-

./0123456789:;<=>?@ABCDEFGHIJKLMNOPQRSTUVWXYZ[\\]^\_`abcdefghijklmnopqrstuvwxyz{|}~ !\"#\$%&\'()\*"

 $\}$  > "!\"#\$%&\'()\*+,-

./0123456789:: <=>?@ABCDEFGHIJKLMNOPORSTUVWXYZ[\\]^\_`abcdefghijklmnopqrstuvwxyz{|}~ !\"#\$%&\'()\*+,-

./0123456789:;<=>?@ABCDEFGHIJKLMNOPQRSTUVWXYZ[\\]^\_`abcdefghijklmnopqrstuvwxyz{|}~ !\"#\$%&\'()\*")

M600 (Arg0, 0x60, Local0, Zero)

 $Local0 = (Buffer (0xC9))$ 

{

 /\* 0000 \*/ 0x21, 0x22, 0x23, 0x24, 0x25, 0x26, 0x27, 0x28, // !"#\$%&'( /\* 0008 \*/ 0x29, 0x2A, 0x2B, 0x2C, 0x2D, 0x2E, 0x2F, 0x30, // )\*+,-./0 /\* 0010 \*/ 0x31, 0x32, 0x33, 0x34, 0x35, 0x36, 0x37, 0x38, // 12345678 /\* 0018 \*/ 0x39, 0x3A, 0x3B, 0x3C, 0x3D, 0x3E, 0x3F, 0x40, // 9:;<=>?@ /\* 0020 \*/ 0x41, 0x42, 0x43, 0x44, 0x45, 0x46, 0x47, 0x48, // ABCDEFGH /\* 0028 \*/ 0x49, 0x4A, 0x4B, 0x4C, 0x4D, 0x4E, 0x4F, 0x50, // IJKLMNOP /\* 0030 \*/ 0x51, 0x52, 0x53, 0x54, 0x55, 0x56, 0x57, 0x58, // QRSTUVWX  $\frac{1}{8}$  (0038 \*/ 0x59, 0x5A, 0x5B, 0x5C, 0x5D, 0x5E, 0x5F, 0x60,  $\frac{1}{2}$  YZ[\]^\_` /\* 0040 \*/ 0x61, 0x62, 0x63, 0x64, 0x65, 0x66, 0x67, 0x68, // abcdefgh /\* 0048 \*/ 0x69, 0x6A, 0x6B, 0x6C, 0x6D, 0x6E, 0x6F, 0x70, // ijklmnop  $\frac{\text{N}}{\text{N}}$  0050  $\text{*}$ / 0x71, 0x72, 0x73, 0x74, 0x75, 0x76, 0x77, 0x78,  $\frac{\text{N}}{\text{N}}$  qrstuvwx /\* 0058 \*/ 0x79, 0x7A, 0x7B, 0x7C, 0x7D, 0x7E, 0x20, 0x21, // yz{|}~ !  $\frac{\cancel{0}^*}{0060}$  \*/ 0x22, 0x23, 0x24, 0x25, 0x26, 0x27, 0x28, 0x29,  $\frac{\cancel{0}^*}{10000}$  // "#\$%&'() /\* 0068 \*/ 0x2A, 0x2B, 0x2C, 0x2D, 0x2E, 0x2F, 0x30, 0x31, // \*+,-./01 /\* 0070 \*/ 0x32, 0x33, 0x34, 0x35, 0x36, 0x37, 0x38, 0x39, // 23456789 /\* 0078 \*/ 0x3A, 0x3B, 0x3C, 0x3D, 0x3E, 0x3F, 0x40, 0x41, // :;<=>?@A /\* 0080 \*/ 0x42, 0x43, 0x44, 0x45, 0x46, 0x47, 0x48, 0x49, // BCDEFGHI /\* 0088

## \*/ 0x4A, 0x4B, 0x4C, 0x4D, 0x4E, 0x4F, 0x50, 0x51, // JKLMNOPQ

/\* 0090 \*/ 0x52, 0x53, 0x54, 0x55, 0x56, 0x57, 0x58, 0x59, // RSTUVWXY

 $\frac{\sqrt{2}}{2}$  (0098 \*/ 0x5A, 0x5B, 0x5C, 0x5D, 0x5E, 0x5F, 0x60, 0x61,  $\frac{\sqrt{2}}{\sqrt{2}}$  a

/\* 00A0 \*/ 0x62, 0x63, 0x64, 0x65, 0x66, 0x67, 0x68, 0x69, // bcdefghi

/\* 00A8 \*/ 0x6A, 0x6B, 0x6C, 0x6D, 0x6E, 0x6F, 0x70, 0x71, // jklmnopq

/\* 00B0 \*/ 0x72, 0x73, 0x74, 0x75, 0x76, 0x77, 0x78, 0x79, // rstuvwxy

/\* 00B8 \*/ 0x7A, 0x7B, 0x7C, 0x7D, 0x7E, 0x20, 0x21, 0x22, // z{|}~ !"

 $\frac{\cancel{0}^*}{0000}$  \*/ 0x23, 0x24, 0x25, 0x26, 0x27, 0x28, 0x29, 0x2A,  $\frac{\cancel{0}^*}{10000}$  \*

 $/* 00C8 */ 0x01$  //

 $\} > "!\$ !\"#\$%&\'()\*+.-

./0123456789::<=>?@ABCDEFGHIJKLMNOPORSTUVWXYZ[\\]^\_`abcdefghijklmnopqrstuvwxyz{|}~ !\"#\$%&\'()\*+.-

./0123456789:;<=>?@ABCDEFGHIJKLMNOPQRSTUVWXYZ[\\]^\_`abcdefghijklmnopqrstuvwxyz{|}~

```
!\"#$%&\'()*")
```
M600 (Arg0, 0x61, Local0, Ones)

 $Local0 = (Buffer (0xC9))$ 

 $\{$ 

```
 "!\"#$%&\'()*+,-
```
./0123456789:;<=>?@ABCDEFGHIJKLMNOPQRSTUVWXYZ[\\]^\_`abcdefghijklmnopqrstuvwxyz{|}~ !\"#\$%&\'()\*+,-

./0123456789:;<=>?@ABCDEFGHIJKLMNOPQRSTUVWXYZ[\\]^\_`abcdefghijklmnopqrstuvwxyz{|}~ !\"#\$%&\'()\*"

 $\geq$  = "!\"#\$%&\'()\*+,-

./0123456789:;<=>?@ABCDEFGHIJKLMNOPQRSTUVWXYZ[\\]^\_`abcdefghijklmnopqrstuvwxyz{|}~ !\"#\$%&\'()\*+,-

./0123456789:;<=>?@ABCDEFGHIJKLMNOPQRSTUVWXYZ[\\]^\_`abcdefghijklmnopqrstuvwxyz{|}~ !\"#\$%&\'()\*")

M600 (Arg0, 0x62, Local0, Ones)

 $Local0 = (Buffer (0xC9))$ 

{

/\* 0000 \*/ 0x21, 0x22, 0x23, 0x24, 0x25, 0x26, 0x27, 0x28, // !"#\$%&'(

/\* 0008 \*/ 0x29, 0x2A, 0x2B, 0x2C, 0x2D, 0x2E, 0x2F, 0x30, // )\*+,-./0

/\* 0010 \*/ 0x31, 0x32,

0x33, 0x34, 0x35, 0x36, 0x37, 0x38, // 12345678

 /\* 0018 \*/ 0x39, 0x3A, 0x3B, 0x3C, 0x3D, 0x3E, 0x3F, 0x40, // 9:;<=>?@ /\* 0020 \*/ 0x41, 0x42, 0x43, 0x44, 0x45, 0x46, 0x47, 0x48, // ABCDEFGH /\* 0028 \*/ 0x49, 0x4A, 0x4B, 0x4C, 0x4D, 0x4E, 0x4F, 0x50, // IJKLMNOP /\* 0030 \*/ 0x51, 0x52, 0x53, 0x54, 0x55, 0x56, 0x57, 0x58, // QRSTUVWX  $\frac{\sqrt{2}}{2}$  (0038 \*/ 0x59, 0x5A, 0x5B, 0x5C, 0x5D, 0x5E, 0x5F, 0x60,  $\frac{\sqrt{2}}{\sqrt{2}}$  $\frac{\cancel{0.040}}{\cancel{0.040}}$  \*/ 0x61, 0x62, 0x63, 0x64, 0x65, 0x66, 0x67, 0x68,  $\frac{\cancel{0.040}}{\cancel{0.040}}$  abcdefgh /\* 0048 \*/ 0x69, 0x6A, 0x6B, 0x6C, 0x6D, 0x6E, 0x6F, 0x70, // ijklmnop /\* 0050 \*/ 0x71, 0x72, 0x73, 0x74, 0x75, 0x76, 0x77, 0x78, // qrstuvwx /\* 0058 \*/ 0x79, 0x7A, 0x7B, 0x7C, 0x7D, 0x7E, 0x20, 0x21, // yz{|}~ ! /\* 0060 \*/ 0x22, 0x23, 0x24, 0x25, 0x26, 0x27, 0x28,

 $0x29, \frac{\pi}{3}$  // "#\$% &'()

 /\* 0068 \*/ 0x2A, 0x2B, 0x2C, 0x2D, 0x2E, 0x2F, 0x30, 0x31, // \*+,-./01 /\* 0070 \*/ 0x32, 0x33, 0x34, 0x35, 0x36, 0x37, 0x38, 0x39, // 23456789 /\* 0078 \*/ 0x3A, 0x3B, 0x3C, 0x3D, 0x3E, 0x3F, 0x40, 0x41, // :;<=>?@A /\* 0080 \*/ 0x42, 0x43, 0x44, 0x45, 0x46, 0x47, 0x48, 0x49, // BCDEFGHI /\* 0088 \*/ 0x4A, 0x4B, 0x4C, 0x4D, 0x4E, 0x4F, 0x50, 0x51, // JKLMNOPQ /\* 0090 \*/ 0x52, 0x53, 0x54, 0x55, 0x56, 0x57, 0x58, 0x59, // RSTUVWXY  $\frac{\sqrt{2}}{2}$  (9098 \*/ 0x5A, 0x5B, 0x5C, 0x5D, 0x5E, 0x5F, 0x60, 0x61,  $\frac{\sqrt{2}}{1}$  a /\* 00A0 \*/ 0x62, 0x63, 0x64, 0x65, 0x66, 0x67, 0x68, 0x69, // bcdefghi /\* 00A8 \*/ 0x6A, 0x6B, 0x6C, 0x6D, 0x6E, 0x6F, 0x70, 0x71, // jklmnopq /\* 00B0 \*/ 0x72, 0x73, 0x74, 0x75, 0x76, 0x77, 0x78, 0x79, // rstuvwxy /\* 00B8 \*/ 0x7A, 0x7B, 0x7C, 0x7D, 0x7E, 0x20, 0x21, 0x22, // z{|}~ !"  $\frac{\sqrt{2}}{2}$  00C0  $\frac{\sqrt{2}}{2}$ , 0x24, 0x25, 0x26, 0x27, 0x28, 0x29, 0x2A,  $\frac{\sqrt{2}}{2}$   $\frac{\sqrt{2}}{2}$  $/* 00C8 */ 0x01$  //.

```
\} > "!\"#$%&\'()*+,-
```
./0123456789:;<=>?@ABCDEFGHIJKLMNOPQRSTUVWXYZ[\\]^\_`abcdefghijklmnopqrstuvwxyz{|}~

```
!\"#$%&\'()*+,-
./0123456789:;<=>?@ABCDEFGHIJKLMNOPQRSTUVWXYZ[\\]^_`abcdefghijklmnopqrstuvwxyz{|}~
!\"#$%&\'()*")
       M600 (Arg0, 0x63, Local0, Ones)
      Local0 = (Buffer (0xC9))\{ "!\"#$%&\'()*+,-
./0123456789:;<=>?@ABCDEFGHIJKLMNOPQRSTUVWXYZ[\\]^_`abcdefghijklmnopqrstuvwxyz{|}~
!\"#$%&\'()*+,-
./0123456789::\langle\langle\rangle \rangle \otimes \langle\langle\langle\rangle \rangle = \langle\langle\langle\rangle \otimes \langle\langle\langle\langle\rangle \rangle \rangle abcdefghijklmnopqrstuvwxyz{|}~
!\"#$%&\'()*"
           \}< "!\"#$%&\'()*+,-
./0123456789:;<=>?@ABCDEFGHIJKLMNOPQRSTUVWXYZ[\\]^_`abcdefghijklmnopqrstuvwxyz{|}~
!\"#$%&\'()*+,-
./0123456789:;<=>?@ABCDEFGHIJKLMNOPQRSTUVWXYZ[\\]^_`abcdefghijklmnopqrstuvwxyz{|}~
 !\"#$%&\'()*")
       M600 (Arg0, 0x64, Local0, Zero)
      Local0 = (Buffer (0xC9)) {
              /* 0000 */ 0x21, 0x22, 0x23, 0x24, 0x25, 0x26, 0x27, 0x28, // !"#$%&'(
              /* 0008 */ 0x29, 0x2A, 0x2B, 0x2C, 0x2D, 0x2E, 0x2F, 0x30, // )*+,-./0
              /* 0010 */ 0x31, 0x32, 0x33, 0x34, 0x35, 0x36, 0x37, 0x38, // 12345678
              /* 0018 */ 0x39, 0x3A, 0x3B, 0x3C, 0x3D, 0x3E, 0x3F, 0x40, // 9:;<=>?@
              /* 0020 */ 0x41, 0x42, 0x43, 0x44, 0x45, 0x46, 0x47, 0x48, // ABCDEFGH
              /* 0028 */ 0x49, 0x4A, 0x4B, 0x4C, 0x4D, 0x4E, 0x4F, 0x50, // IJKLMNOP
              /* 0030 */ 0x51, 0x52, 0x53, 0x54, 0x55, 0x56, 0x57, 0x58, // QRSTUVWX
             \frac{\sqrt{2}}{2} (0038 */ 0x59, 0x5A, 0x5B, 0x5C, 0x5D, 0x5E, 0x5F, 0x60, \frac{\sqrt{2}}{\sqrt{2}}/* 0040 * / 0x61. 0x62, 0x63, 0x64, 0x65, 0x66, 0x67, 0x68, // abcdefgh
              /* 0048 */ 0x69, 0x6A, 0x6B, 0x6C, 0x6D, 0x6E, 0x6F, 0x70, // ijklmnop
              /* 0050 */ 0x71, 0x72, 0x73, 0x74, 0x75, 0x76, 0x77, 0x78, // qrstuvwx
              /* 0058 */ 0x79, 0x7A, 0x7B, 0x7C, 0x7D, 0x7E, 0x20, 0x21, // yz{|}~ !
              /* 0060 */ 0x22, 0x23, 0x24, 0x25, 0x26, 0x27, 0x28, 0x29, // "#$%&'()
              /* 0068 */ 0x2A, 0x2B, 0x2C, 0x2D, 0x2E, 0x2F, 0x30, 0x31, // *+,-./01
              /* 0070 */ 0x32, 0x33, 0x34, 0x35, 0x36, 0x37, 0x38, 0x39, // 23456789
              /* 0078 */ 0x3A, 0x3B, 0x3C, 0x3D, 0x3E, 0x3F, 0x40, 0x41, // :;<=>?@A
              /* 0080 */ 0x42, 0x43, 0x44, 0x45, 0x46, 0x47, 0x48, 0x49, // BCDEFGHI
              /* 0088 */ 0x4A, 0x4B, 0x4C, 0x4D, 0x4E, 0x4F, 0x50, 0x51, // JKLMNOPQ
              /* 0090 */ 0x52, 0x53, 0x54, 0x55, 0x56, 0x57,
 0x58, 0x59, // RSTUVWXY
             \frac{\sqrt{2}}{2} (9098 */ 0x5A, 0x5B, 0x5C, 0x5D, 0x5E, 0x5F, 0x60, 0x61, \frac{\sqrt{2}}{\sqrt{2}} a
              /* 00A0 */ 0x62, 0x63, 0x64, 0x65, 0x66, 0x67, 0x68, 0x69, // bcdefghi
              /* 00A8 */ 0x6A, 0x6B, 0x6C, 0x6D, 0x6E, 0x6F, 0x70, 0x71, // jklmnopq
              /* 00B0 */ 0x72, 0x73, 0x74, 0x75, 0x76, 0x77, 0x78, 0x79, // rstuvwxy
              /* 00B8 */ 0x7A, 0x7B, 0x7C, 0x7D, 0x7E, 0x20, 0x21, 0x22, // z{|}~ !"
              /* 00C0 */ 0x23, 0x24, 0x25, 0x26, 0x27, 0x28, 0x29, 0x2A, // #$%&'()*
```

```
/* 00C8 */ 0x01 //.
```
 $\}<$  "!\"#\$%&\'()\*+.-

./0123456789:;<=>?@ABCDEFGHIJKLMNOPQRSTUVWXYZ[\\]^\_`abcdefghijklmnopqrstuvwxyz{|}~ !\"#\$%&\'()\*+,-

./0123456789:;<=>?@ABCDEFGHIJKLMNOPQRSTUVWXYZ[\\]^\_`abcdefghijklmnopqrstuvwxyz{|}~ !\"#\$%&\'()\*")

M600 (Arg0, 0x65, Local0, Zero)

 $Local0 =$ 

(Buffer (0xC9)

{

"!\"#\$%&\'()\*+,-

./0123456789:;<=>?@ABCDEFGHIJKLMNOPQRSTUVWXYZ[\\]^\_`abcdefghijklmnopqrstuvwxyz{|}~ !\"#\$%&\'()\*+,-

./0123456789:;<=>?@ABCDEFGHIJKLMNOPQRSTUVWXYZ[\\]^\_`abcdefghijklmnopqrstuvwxyz{|}~ !\"#\$%&\'()\*"

 $\}<=$  "!\"#\$%&\'()\*+,-

./0123456789:;<=>?@ABCDEFGHIJKLMNOPQRSTUVWXYZ[\\]^\_`abcdefghijklmnopqrstuvwxyz{|}~ !\"#\$%&\'()\*+,-

./0123456789:;<=>?@ABCDEFGHIJKLMNOPQRSTUVWXYZ[\\]^\_`abcdefghijklmnopqrstuvwxyz{|}~ !\"#\$%&\'()\*")

M600 (Arg0, 0x66, Local0, Ones)

 $Local0 = (Buffer (0xC9))$ 

{

 /\* 0000 \*/ 0x21, 0x22, 0x23, 0x24, 0x25, 0x26, 0x27, 0x28, // !"#\$%&'( /\* 0008 \*/ 0x29, 0x2A, 0x2B, 0x2C, 0x2D, 0x2E, 0x2F, 0x30, // )\*+,-./0 /\* 0010 \*/ 0x31, 0x32, 0x33, 0x34, 0x35, 0x36, 0x37, 0x38, // 12345678 /\* 0018 \*/ 0x39, 0x3A, 0x3B, 0x3C, 0x3D,

## 0x3E, 0x3F, 0x40,  $\frac{\pi}{9}$ ; <=>?@

 /\* 0020 \*/ 0x41, 0x42, 0x43, 0x44, 0x45, 0x46, 0x47, 0x48, // ABCDEFGH /\* 0028 \*/ 0x49, 0x4A, 0x4B, 0x4C, 0x4D, 0x4E, 0x4F, 0x50, // IJKLMNOP /\* 0030 \*/ 0x51, 0x52, 0x53, 0x54, 0x55, 0x56, 0x57, 0x58, // QRSTUVWX  $\frac{\sqrt{2}}{2}$  (0038 \*/ 0x59, 0x5A, 0x5B, 0x5C, 0x5D, 0x5E, 0x5F, 0x60,  $\frac{\sqrt{2}}{\sqrt{2}}$  /\* 0040 \*/ 0x61, 0x62, 0x63, 0x64, 0x65, 0x66, 0x67, 0x68, // abcdefgh /\* 0048 \*/ 0x69, 0x6A, 0x6B, 0x6C, 0x6D, 0x6E, 0x6F, 0x70, // ijklmnop /\* 0050 \*/ 0x71, 0x72, 0x73, 0x74, 0x75, 0x76, 0x77, 0x78, // qrstuvwx  $\frac{\sqrt{8}}{2}$  (0058 \*/ 0x79, 0x7A, 0x7B, 0x7C, 0x7D, 0x7E, 0x20, 0x21,  $\frac{\sqrt{2}}{1}$  vz{|}~ ! /\* 0060 \*/ 0x22, 0x23, 0x24, 0x25, 0x26, 0x27, 0x28, 0x29, // "#\$%&'() /\* 0068 \*/ 0x2A, 0x2B, 0x2C, 0x2D,

0x2E, 0x2F, 0x30, 0x31,  $// *+,-/01$ 

 /\* 0070 \*/ 0x32, 0x33, 0x34, 0x35, 0x36, 0x37, 0x38, 0x39, // 23456789 /\* 0078 \*/ 0x3A, 0x3B, 0x3C, 0x3D, 0x3E, 0x3F, 0x40, 0x41, // :;<=>?@A /\* 0080 \*/ 0x42, 0x43, 0x44, 0x45, 0x46, 0x47, 0x48, 0x49, // BCDEFGHI /\* 0088 \*/ 0x4A, 0x4B, 0x4C, 0x4D, 0x4E, 0x4F, 0x50, 0x51, // JKLMNOPQ /\* 0090 \*/ 0x52, 0x53, 0x54, 0x55, 0x56, 0x57, 0x58, 0x59, // RSTUVWXY  $\frac{\sqrt{8}}{2}$  0098 \*/ 0x5A, 0x5B, 0x5C, 0x5D, 0x5E, 0x5F, 0x60, 0x61,  $\frac{\sqrt{2}}{1}$  /\* 00A0 \*/ 0x62, 0x63, 0x64, 0x65, 0x66, 0x67, 0x68, 0x69, // bcdefghi /\* 00A8 \*/ 0x6A, 0x6B, 0x6C, 0x6D, 0x6E, 0x6F, 0x70, 0x71, // jklmnopq /\* 00B0 \*/ 0x72, 0x73, 0x74, 0x75, 0x76, 0x77, 0x78, 0x79, // rstuvwxy /\* 00B8 \*/ 0x7A, 0x7B,

```
0x7C, 0x7D, 0x7E, 0x20, 0x21, 0x22, /|z||\sim!"
```

```
\frac{\cancel{0}^*}{0000} */ 0x23, 0x24, 0x25, 0x26, 0x27, 0x28, 0x29, 0x2A, \frac{\cancel{0}^*}{0.0000} *
```

```
\frac{1}{8} 00C8 */ 0x01 // .
```

```
\}<= "!\"#$%&\'()*+,-
```
./0123456789:;<=>?@ABCDEFGHIJKLMNOPQRSTUVWXYZ[\\]^\_`abcdefghijklmnopqrstuvwxyz{|}~ !\"#\$%&\'()\*+,-

./0123456789:: $\langle\langle\rangle \rangle \otimes \langle\langle\langle\rangle \rangle =$   $\langle\langle\langle\rangle \otimes \langle\langle\langle\langle\rangle \rangle \rangle$  abcdefghijklmnopqrstuvwxyz{|}~ !\"#\$%&\'()\*")

M600 (Arg0, 0x67, Local0, Zero)

 $Local0 = (Buffer (0xC9))$ 

{

```
 "!\"#$%&\'()*+,-
```
./0123456789:;<=>?@ABCDEFGHIJKLMNOPQRSTUVWXYZ[\\]^\_`abcdefghijklmnopqrstuvwxyz{|}~ !\"#\$%&\'()\*+,-

```
./0123456789:;<=>?@ABCDEFGHIJKLMNOPQRSTUVWXYZ[\\]^_`abcdefghijklmnopqrstuvwxyz{|}~
!\"#$%&\'()*"
```

```
} != "!\"#$%&\'()*+,-
```
./0123456789:;<=>?@ABCDEFGHIJKLMNOPQRSTUVWXYZ[\\]^\_`abcdefghijklmnopqrstuvwxyz{|}~ !\"#\$%&\'()\*+,-

```
./0123456789:;<=>?@ABCDEFGHIJKLMNOPQRSTUVWXYZ[\\]^_`abcdefghijklmnopqrstuvwxyz{|}~
!\"#$%&\'()*")
```
M600 (Arg0, 0x68, Local0, Zero)

 $Local0 = (Buffer (0xC9))$ 

{

```
 /* 0000 */ 0x21, 0x22, 0x23, 0x24, 0x25, 0x26, 0x27, 0x28, // !"#$%&'(
 /* 0008 */ 0x29, 0x2A, 0x2B, 0x2C, 0x2D, 0x2E, 0x2F, 0x30, // )*+,-./0
 /* 0010 */ 0x31, 0x32, 0x33, 0x34, 0x35, 0x36, 0x37, 0x38, // 12345678
 /* 0018 */ 0x39, 0x3A, 0x3B, 0x3C, 0x3D, 0x3E, 0x3F, 0x40, // 9:;<=>?@
 /* 0020 */ 0x41, 0x42, 0x43, 0x44, 0x45, 0x46, 0x47, 0x48, // ABCDEFGH
 /* 0028 */ 0x49, 0x4A, 0x4B, 0x4C, 0x4D, 0x4E, 0x4F, 0x50, // IJKLMNOP
 /* 0030 */ 0x51, 0x52, 0x53, 0x54, 0x55, 0x56, 0x57, 0x58, // QRSTUVWX
 /* 0038 */ 0x59, 0x5A, 0x5B, 0x5C, 0x5D, 0x5E, 0x5F, 0x60, // YZ[\]^_`
```
 $\frac{\cancel{0}^*0040 \cancel{0}^*}{0x61}$ , 0x62, 0x63, 0x64, 0x65, 0x66, 0x67, 0x68,  $\cancel{\frac{7}{x}}$  abcdefgh

```
 /* 0048 */ 0x69, 0x6A, 0x6B, 0x6C, 0x6D, 0x6E, 0x6F, 0x70, // ijklmnop
\frac{\pi}{90050} */ 0x71, 0x72, 0x73, 0x74, 0x75, 0x76, 0x77, 0x78, \frac{\pi}{90000} qrstuvwx
\frac{\sqrt{8}}{9058} */ 0x79, 0x7A, 0x7B, 0x7C, 0x7D, 0x7E, 0x20, 0x21, \frac{\sqrt{8}}{18} vz{|}~ !
 /* 0060 */ 0x22, 0x23, 0x24, 0x25, 0x26, 0x27, 0x28, 0x29, // "#$%&'()
 /* 0068 */ 0x2A, 0x2B, 0x2C, 0x2D, 0x2E, 0x2F, 0x30, 0x31, // *+,-./01
 /* 0070 */ 0x32, 0x33, 0x34, 0x35, 0x36, 0x37, 0x38, 0x39, // 23456789
 /* 0078 */ 0x3A, 0x3B, 0x3C, 0x3D, 0x3E, 0x3F, 0x40, 0x41, // :;<=>?@A
 /* 0080 */ 0x42, 0x43, 0x44, 0x45, 0x46, 0x47, 0x48, 0x49, // BCDEFGHI
 /* 0088 */ 0x4A, 0x4B, 0x4C, 0x4D, 0x4E, 0x4F, 0x50, 0x51, // JKLMNOPQ
 /* 0090 */ 0x52, 0x53, 0x54, 0x55, 0x56, 0x57, 0x58, 0x59, // RSTUVWXY
\frac{\sqrt{2}}{2} (9098 */ 0x5A, 0x5B, 0x5C, 0x5D, 0x5E, 0x5F, 0x60, 0x61, \frac{\sqrt{2}}{1} a
```

```
 /* 00A0 */ 0x62, 0x63, 0x64, 0x65, 0x66, 0x67, 0x68, 0x69, // bcdefghi
```

```
 /* 00A8 */ 0x6A, 0x6B, 0x6C, 0x6D, 0x6E, 0x6F, 0x70, 0x71, // jklmnopq
```

```
 /* 00B0 */ 0x72, 0x73, 0x74, 0x75, 0x76, 0x77, 0x78, 0x79, // rstuvwxy
               /* 00B8 */ 0x7A, 0x7B, 0x7C, 0x7D, 0x7E, 0x20, 0x21, 0x22, // z{|}~ !"
               /* 00C0 */ 0x23, 0x24, 0x25, 0x26, 0x27, 0x28, 0x29, 0x2A, // #$%&'()*
              /* 00C8 */ 0x01 //.
            } != "!\"#$%&\'()*+,-
./0123456789:;<=>?@ABCDEFGHIJKLMNOPQRSTUVWXYZ[\\]^_`abcdefghijklmnopqrstuvwxyz{|}~
!\"#$%&\'()*+,-
./0123456789:;<=>?@ABCDEFGHIJKLMNOPQRSTUVWXYZ[\\]^_`abcdefghijklmnopqrstuvwxyz{|}~
!\"#$%&\'()*")
      M600 (Arg0, 0x69, Local0, Ones)
    }
    /* String to Buffer conversion of the String second operand of */
    /* Concatenate operator when the first operand is evaluated as Buffer */
    Method (M036, 1, NotSerialized)
    {
     Local0 =Concatenate (Buffer (0x01)
 {
0x5A // Z
           }, "0321")
      M600 (Arg0, 0x00, Local0, BB29)
     Local0 =Concatenate (Buffer (0x02)
           {
             "Z"
           }, "0321")
      M600 (Arg0, 0x01, Local0, BB2A)
      Local0 = Concatenate (AUB0, "0321")
      M600 (Arg0, 0x02, Local0, BB29)
     Local0 =Concatenate (AUB1, "0321")
      M600 (Arg0, 0x03, Local0, BB2A)
      If (Y078)
      {
        Local0 = Concatenate (DerefOf (RefOf (AUB0)), "0321")
  M600 (Arg0, 0x04, Local0, BB29)
        Local0 = Concatenate (DerefOf (RefOf (AUB1)), "0321")
        M600 (Arg0, 0x05, Local0, BB2A)
      }
     Local0 =Concatenate (DerefOf (PAUB [0x00]), "0321")
      M600 (Arg0, 0x06, Local0, BB29)
     Local0 =Concatenate (DerefOf (PAUB [0x01]), "0321")
      M600 (Arg0, 0x07, Local0, BB2A)
      /* Method returns Buffer */
     Local0 = Concatenate (M601 (0x03, 0x00), "0321")
      M600 (Arg0, 0x08, Local0, BB29)
     Local0 = Concatenate (M601 (0x03, 0x01), "0321")
```

```
 M600 (Arg0, 0x09, Local0, BB2A)
      /* Method returns Reference to Buffer */
      If (Y500)
       {
         Local0 = Concatenate (DerefOf (M602 (0x03, 0x00, 0x01)), "0321")
         M600 (Arg0, 0x0A, Local0, BB29)
         Local0 = Concatenate (DerefOf (M602 (0x03, 0x01, 0x01)), "0321")
         M600 (Arg0, 0x0B, Local0, BB2A)
       }
       Concatenate (Buffer (0x01)
         {
          0x5A // Z
         }, "0321", Local0)
      M600 (Arg0, 0x0C, Local0, BB29)
      Concatenate (Buffer (0x02)
         {
           "Z"
         }, "0321", Local0)
      M600 (Arg0, 0x0D, Local0, BB2A)
      Concatenate (AUB0, "0321", Local0)
      M600 (Arg0, 0x0E, Local0, BB29)
      Concatenate (AUB1, "0321", Local0)
      M600 (Arg0, 0x0F, Local0, BB2A)
      If (Y078)
       {
         Concatenate (DerefOf (RefOf (AUB0)), "0321", Local0)
         M600 (Arg0, 0x10, Local0, BB29)
         Concatenate (DerefOf (RefOf (AUB1)), "0321", Local0)
         M600 (Arg0, 0x11, Local0, BB2A)
       }
      Concatenate (DerefOf (PAUB [0x00]), "0321", Local0)
      M600 (Arg0, 0x12, Local0, BB29)
      Concatenate (DerefOf (PAUB [0x01]), "0321",
 Local0)
      M600 (Arg0, 0x13, Local0, BB2A)
      /* Method returns Buffer */
      Concatenate (M601 (0x03, 0x00), "0321", Local0)
      M600 (Arg0, 0x14, Local0, BB29)
      Concatenate (M601 (0x03, 0x01), "0321", Local0)
      M600 (Arg0, 0x15, Local0, BB2A)
      /* Method returns Reference to Buffer */
      If (Y500)
       {
```

```
 Concatenate (DerefOf (M602 (0x03, 0x00, 0x01)), "0321", Local0)
         M600 (Arg0, 0x16, Local0, BB29)
         Concatenate (DerefOf (M602 (0x03, 0x01, 0x01)), "0321", Local0)
         M600 (Arg0, 0x17, Local0, BB2A)
       }
      /* Boundary Cases */
     Local0 =Concatenate (Buffer (0x01)
 {
             0x5A // Z
           }, "")
      M600 (Arg0, 0x18, Local0, BB2B)
     Local0 =Concatenate (Buffer (0x02)
           {
        "Z"
           }, "")
      M600 (Arg0, 0x19, Local0, BB2C)
     Local0 = Concatenate (Buffer (0x00){ }, "!\"#$% &\'()*+,-
./0123456789:;<=>?@ABCDEFGHIJKLMNOPQRSTUVWXYZ[\\]^_`abcdefghijklmnopqrstuvwxyz{|}~
!\"#$%&\'()*+,-
./0123456789:;<=>?@ABCDEFGHIJKLMNOPQRSTUVWXYZ[\\]^_`abcdefghijklmnopqrstuvwxyz{|}~
!\"#$%&\'()*")
      M600 (Arg0, 0x1A, Local0, BB2D)
    }
    /* String to Buffer conversion of the String Source operand of */
    /* ToString operator (has a visual effect in shortening of the */
    /* String taken the null character, that is impossible to show */
    /* with an immediate String constant). */
    Method (M037, 1, NotSerialized)
    {
     Local0 = ToString ("0321", Ones) M600 (Arg0, 0x00, Local0, BS20)
     Local0 = ToString ("0321", 0x03) M600 (Arg0, 0x01, Local0, BS21)
     Local0 = ToString ("0321", AUI0) M600 (Arg0, 0x02, Local0, BS20)
   Local0 = ToString ("0321", AUI7) M600 (Arg0, 0x03, Local0, BS21)
      If (Y078)
       {
        Local0 = ToString ("0321", DerffOf (RefOf (AUI0))) M600 (Arg0, 0x04, Local0, BS20)
        Local0 = ToString ("0321", DerffOf (RefOf (AUI7))) M600 (Arg0, 0x05, Local0, BS21)
```

```
 }
     Local0 = ToString("0321", DerefOf(PAUI [0x00])) M600 (Arg0, 0x06, Local0, BS20)
     Local0 = T\text{oString} ("0321", DerefOf (PAUI [0x07]))
      M600 (Arg0, 0x07, Local0, BS21)
      /* Method returns Length parameter */
     Local0 = T_0String ("0321", M601 (0x01, 0x00))
      M600 (Arg0, 0x08, Local0, BS20)
     Local0 = ToString ("0321", M601 (0x01, 0x07)) M600 (Arg0, 0x09, Local0, BS21)
      /* Method returns Reference to Length parameter */
      If (Y500)
       {
         Local0 = ToString ("0321", DerefOf (M601 (0x01, 0x00)))
         M600 (Arg0, 0x0A, Local0, BS20)
        Local0 = ToString ("0321", DerefOf (M601 (0x01, 0x07)))
         M600 (Arg0, 0x0B, Local0, BS21)
       }
      ToString ("0321", Ones, Local0)
      M600 (Arg0, 0x0C, Local0, BS20)
      ToString ("0321", 0x03, Local0)
      M600 (Arg0, 0x0D, Local0, BS21)
      ToString ("0321", AUI0, Local0)
      M600 (Arg0, 0x0E, Local0, BS20)
      ToString ("0321", AUI7, Local0)
      M600 (Arg0, 0x0F, Local0, BS21)
      If (Y078)
       {
         ToString ("0321", DerefOf (RefOf (AUI0)), Local0)
         M600 (Arg0, 0x10, Local0, BS20)
         ToString ("0321", DerefOf (RefOf (AUI7)), Local0)
         M600 (Arg0, 0x11, Local0, BS21)
       }
      ToString ("0321", DerefOf (PAUI [0x00]), Local0)
      M600 (Arg0, 0x12, Local0, BS20)
      ToString ("0321", DerefOf (PAUI [0x07]), Local0)
      M600
 (Arg0, 0x13, Local0, BS21)
      /* Method returns Length parameter */
      ToString ("0321", M601 (0x01, 0x00), Local0)
      M600 (Arg0, 0x14, Local0, BS20)
      ToString ("0321", M601 (0x01, 0x07), Local0)
```

```
 M600 (Arg0, 0x15, Local0, BS21)
       /* Method returns Reference to Length parameter */
       If (Y500)
       {
         ToString ("0321", DerefOf (M601 (0x01, 0x00)), Local0)
         M600 (Arg0, 0x16, Local0, BS20)
         ToString ("0321", DerefOf (M601 (0x01, 0x07)), Local0)
         M600 (Arg0, 0x17, Local0, BS21)
       }
       /* Boundary Cases */
      Local0 = ToString ("", Ones) M600 (Arg0, 0x18, Local0, BS22)
      Local0 = ToString ("", 0x03) M600 (Arg0, 0x19, Local0, BS22)
      Local0 = T_0String ("!\"#$% &\'()*+,-
./0123456789:;<=>?@ABCDEFGHIJKLMNOPQRSTUVWXYZ[\\]^_`abcdefghijklmnopqrstuvwxyz{|}~
!\"#$%&\'()*+,-
./0123456789:;<=>?@ABCDEFGHIJKLMNOPQRSTUVWXYZ[\\]^_`abcdefghijklmnopqrstuvwxyz{|}~
 !\"#$%&\'()*", Ones)
       M600 (Arg0, 0x1A, Local0, BS23)
      Local0 = T \circ String ("!)"#$% &\'()*+,-
./0123456789:;<=>?@ABCDEFGHIJKLMNOPQRSTUVWXYZ[\\]^_`abcdefghijklmnopqrstuvwxyz{|}~
!\"#$%&\'()*+,-
./0123456789:;<=>?@ABCDEFGHIJKLMNOPQRSTUVWXYZ[\\]^_`abcdefghijklmnopqrstuvwxyz{|}~
!\"#$%&\'()*", 0x03)
       M600 (Arg0, 0x1B, Local0, BS24)
     }
    /* String to Buffer conversion of the String elements of */
    /* a search package of Match operator when some MatchObject */
    /* is evaluated as Buffer */
    Method (M038, 1, NotSerialized)
     {
      Local0 = Match (Package (0x01)) {
              "0321"
           }, MEQ, Buffer (0x05)
           {
              "0321"
           }, MTR, 0x00, 0x00)
       M600 (Arg0, 0x00, Local0, 0x00)
      Local0 =Match (Package (0x01)
           {
              "0321"
           }, MEQ, Buffer (0x05)
```
 {  $0x30, 0x33, 0x32, 0x31, 0x01$  // 0321. }, MTR, 0x00, 0x00) M600 (Arg0, 0x01, Local0, Ones)  $Local0 = Match (Package (0x01))$  { "0321" }, MTR, 0x00, MEQ, Buffer (0x05) { "0321" }, 0x00) M600 (Arg0, 0x02, Local0, 0x00) Local $0 =$ Match (Package  $(0x01)$ ) { "0321" }, MTR, 0x00, MEQ, Buffer (0x05) {  $0x30, 0x33, 0x32, 0x31, 0x01$  // 0321. }, 0x00) M600 (Arg0, 0x03, Local0, Ones) /\* Boundary Cases \*/ Local $0 =$ Match (Package  $(0x01)$ ) { "" }, MEQ, Buffer (0x01) {  $0x00$  //. }, MTR, 0x00, 0x00) M600 (Arg0, 0x04, Local0, 0x00) Local $0 =$ Match (Package  $(0x01)$ ) { "" }, MEQ, Buffer (0x01) {  $0x01$  //. }, MTR, 0x00, 0x00) M600 (Arg0, 0x05, Local0, Ones)  $Local0 = Match (Package (0x01))$  { "" }, MTR, 0x00, MEQ, Buffer (0x01) {  $0x00$  //. }, 0x00) M600 (Arg0, 0x06, Local0, 0x00)  $Local0 = Match (Package (0x01))$ 

```
\{ ""
           }, MTR, 0x00, MEQ, Buffer (0x01)
\{0x01 //.
           }, 0x00)
      M600 (Arg0, 0x07, Local0, Ones)
     Local0 = Match (Package (0x01)) {
             "!\"#$%&\'()*+,-
./0123456789:;<=>?@ABCDEFGHIJKLMNOPQRSTUVWXYZ[\\]^_`abcdefghijklmnopqrstuvwxyz{|}~
!\"#$%&\'()*+,-
./0123456789:;<=>?@ABCDEFGHIJKLMNOPQRSTUVWXYZ[\\]^_`abcdefghijklmnopqrstuvwxyz{|}~
!\"#$%&\'()*"
           }, MEQ, Buffer (0xC9)
 {
             "!\"#$%&\'()*+,-
./0123456789:;<=>?@ABCDEFGHIJKLMNOPQRSTUVWXYZ[\\]^_`abcdefghijklmnopqrstuvwxyz{|}~
!\"#$%&\'()*+,-
./0123456789:;<=>?@ABCDEFGHIJKLMNOPQRSTUVWXYZ[\\]^_`abcdefghijklmnopqrstuvwxyz{|}~
!\"#$%&\'()*"
           }, MTR, 0x00, 0x00)
      M600 (Arg0, 0x08, Local0, 0x00)
     Local0 = Match (Package (0x01)) {
             "!\"#$%&\'()*+,-
./0123456789:;<=>?@ABCDEFGHIJKLMNOPQRSTUVWXYZ[\\]^_`abcdefghijklmnopqrstuvwxyz{|}~
!\"#$%&\'()*+,-
./0123456789:;<=>?@ABCDEFGHIJKLMNOPQRSTUVWXYZ[\\]^_`abcdefghijklmnopqrstuvwxyz{|}~
!\"#$%&\'()*"
           }, MEQ, Buffer (0xC9)
 {
             /* 0000 */ 0x21, 0x22, 0x23, 0x24, 0x25, 0x26, 0x27, 0x28, // !"#$%&'(
             /* 0008 */ 0x29, 0x2A, 0x2B, 0x2C, 0x2D, 0x2E, 0x2F, 0x30, // )*+,-./0
             /* 0010 */ 0x31, 0x32, 0x33, 0x34, 0x35, 0x36, 0x37, 0x38, // 12345678
             /* 0018 */ 0x39, 0x3A, 0x3B, 0x3C, 0x3D, 0x3E, 0x3F, 0x40, // 9:;<=>?@
             /* 0020 */ 0x41, 0x42, 0x43, 0x44, 0x45, 0x46, 0x47, 0x48, // ABCDEFGH
             /* 0028 */ 0x49, 0x4A, 0x4B, 0x4C, 0x4D, 0x4E, 0x4F, 0x50, // IJKLMNOP
             /* 0030 */ 0x51, 0x52, 0x53, 0x54, 0x55, 0x56, 0x57, 0x58, // QRSTUVWX
            \frac{\sqrt{2}}{2} (0038 */ 0x59, 0x5A, 0x5B, 0x5C, 0x5D, 0x5E, 0x5F, 0x60, \frac{\sqrt{2}}{\sqrt{2}}\frac{\pi}{9040} */ 0x61, 0x62, 0x63, 0x64, 0x65, 0x66, 0x67, 0x68, \frac{\pi}{9040} abcdefgh
             /* 0048 */ 0x69, 0x6A, 0x6B, 0x6C, 0x6D, 0x6E, 0x6F, 0x70, // ijklmnop
             /* 0050 */ 0x71, 0x72, 0x73, 0x74, 0x75, 0x76, 0x77, 0x78, // qrstuvwx
             /* 0058 */ 0x79, 0x7A, 0x7B, 0x7C, 0x7D, 0x7E, 0x20, 0x21, // yz{|}~ !
             /* 0060 */ 0x22, 0x23, 0x24, 0x25, 0x26, 0x27, 0x28, 0x29, // "#$%&'()
             /* 0068 */ 0x2A, 0x2B, 0x2C, 0x2D, 0x2E, 0x2F, 0x30, 0x31, // *+,-./01
             /* 0070 */ 0x32, 0x33, 0x34, 0x35, 0x36, 0x37, 0x38, 0x39, // 23456789
```
 /\* 0078 \*/ 0x3A, 0x3B, 0x3C, 0x3D, 0x3E, 0x3F, 0x40, 0x41, // :;<=>?@A /\* 0080 \*/ 0x42, 0x43, 0x44, 0x45, 0x46, 0x47, 0x48, 0x49, // BCDEFGHI

 /\* 0088 \*/ 0x4A, 0x4B, 0x4C, 0x4D, 0x4E, 0x4F, 0x50, 0x51, // JKLMNOPQ  $/* 0090 *$ 

0x52, 0x53, 0x54, 0x55, 0x56, 0x57, 0x58, 0x59, // RSTUVWXY

 $\frac{\sqrt{2}}{2}$  (9098 \*/ 0x5A, 0x5B, 0x5C, 0x5D, 0x5E, 0x5F, 0x60, 0x61,  $\frac{\sqrt{2}}{\sqrt{2}}$ a /\* 00A0 \*/ 0x62, 0x63, 0x64, 0x65, 0x66, 0x67, 0x68, 0x69, // bcdefghi /\* 00A8 \*/ 0x6A, 0x6B, 0x6C, 0x6D, 0x6E, 0x6F, 0x70, 0x71, // jklmnopq /\* 00B0 \*/ 0x72, 0x73, 0x74, 0x75, 0x76, 0x77, 0x78, 0x79, // rstuvwxy /\* 00B8 \*/ 0x7A, 0x7B, 0x7C, 0x7D, 0x7E, 0x20, 0x21, 0x22, // z{|}~ !" /\* 00C0 \*/ 0x23, 0x24, 0x25, 0x26, 0x27, 0x28, 0x29, 0x2A, // #\$%&'()\*  $/* 00C8 */ 0x01$  //.

}, MTR, 0x00, 0x00)

M600 (Arg0, 0x09, Local0, Ones)

 $Local0 = Match (Package (0x01))$ 

{

```
 "!\"#$%&\'()*+,-
```
./0123456789:;<=>?@ABCDEFGHIJKLMNOPQRSTUVWXYZ[\\]^\_`abcdefghijklmnopqrstuvwxyz{|}~ !\"#\$%&\'()\*+,-

./0123456789:;<=>?@ABCDEFGHIJKLMNOPQRSTUVWXYZ[\\]^\_`abcdefghijklmnopqrstuvwxyz{|}~ !\"#\$%&\'()\*"

}, MTR, 0x00, MEQ, Buffer (0xC9)

{

 $"$ !\"#\$%&\'()\*+,-

./0123456789:;<=>?@ABCDEFGHIJKLMNOPQRSTUVWXYZ[\\]^\_`abcdefghijklmnopqrstuvwxyz{|}~ !\"#\$%&\'()\*+,-

./0123456789:;<=>?@ABCDEFGHIJKLMNOPQRSTUVWXYZ[\\]^\_`abcdefghijklmnopqrstuvwxyz{|}~ !\"#\$%&\'()\*"

}, 0x00)

M600 (Arg0, 0x0A, Local0, 0x00)

Local $0 =$ Match (Package  $(0x01)$ )

{

"!\"#\$%&\'()\*+,-

```
./0123456789:;<=>?@ABCDEFGHIJKLMNOPQRSTUVWXYZ[\\]^_`abcdefghijklmnopqrstuvwxyz{|}~
!\"#$%&\'()*+,-
```

```
./0123456789:;<=>?@ABCDEFGHIJKLMNOPQRSTUVWXYZ[\\]^_`abcdefghijklmnopqrstuvwxyz{|}~
!\"#$%&\'()*"
```
}, MTR, 0x00, MEQ, Buffer (0xC9)

```
 /* 0000 */ 0x21, 0x22, 0x23, 0x24, 0x25, 0x26, 0x27, 0x28, // !"#$%&'(
```
/\*

{

```
 0008 */ 0x29, 0x2A, 0x2B, 0x2C, 0x2D, 0x2E, 0x2F, 0x30, // )*+,-./0
```

```
 /* 0010 */ 0x31, 0x32, 0x33, 0x34, 0x35, 0x36, 0x37, 0x38, // 12345678
```

```
 /* 0018 */ 0x39, 0x3A, 0x3B, 0x3C, 0x3D, 0x3E, 0x3F, 0x40, // 9:;<=>?@
```

```
 /* 0020 */ 0x41, 0x42, 0x43, 0x44, 0x45, 0x46, 0x47, 0x48, // ABCDEFGH
```

```
 /* 0028 */ 0x49, 0x4A, 0x4B, 0x4C, 0x4D, 0x4E, 0x4F, 0x50, // IJKLMNOP
```

```
 /* 0030 */ 0x51, 0x52, 0x53, 0x54, 0x55, 0x56, 0x57, 0x58, // QRSTUVWX
```
 $\frac{\sqrt{8}}{2}$  0038 \*/ 0x59, 0x5A, 0x5B, 0x5C, 0x5D, 0x5E, 0x5F, 0x60,  $\frac{\sqrt{7}}{2}$ |

```
 /* 0040 */ 0x61, 0x62, 0x63, 0x64, 0x65, 0x66, 0x67, 0x68, // abcdefgh
              /* 0048 */ 0x69, 0x6A, 0x6B, 0x6C, 0x6D, 0x6E, 0x6F, 0x70, // ijklmnop
              /* 0050 */ 0x71, 0x72, 0x73, 0x74, 0x75, 0x76, 0x77, 0x78, // qrstuvwx
              /* 0058 */ 0x79, 0x7A, 0x7B, 0x7C,
0x7D, 0x7E, 0x20, 0x21, // yz{|}~ !
              /* 0060 */ 0x22, 0x23, 0x24, 0x25, 0x26, 0x27, 0x28, 0x29, // "#$%&'()
              /* 0068 */ 0x2A, 0x2B, 0x2C, 0x2D, 0x2E, 0x2F, 0x30, 0x31, // *+,-./01
              /* 0070 */ 0x32, 0x33, 0x34, 0x35, 0x36, 0x37, 0x38, 0x39, // 23456789
              /* 0078 */ 0x3A, 0x3B, 0x3C, 0x3D, 0x3E, 0x3F, 0x40, 0x41, // :;<=>?@A
              /* 0080 */ 0x42, 0x43, 0x44, 0x45, 0x46, 0x47, 0x48, 0x49, // BCDEFGHI
              /* 0088 */ 0x4A, 0x4B, 0x4C, 0x4D, 0x4E, 0x4F, 0x50, 0x51, // JKLMNOPQ
              /* 0090 */ 0x52, 0x53, 0x54, 0x55, 0x56, 0x57, 0x58, 0x59, // RSTUVWXY
             \frac{\sqrt{6}}{2} (9098 */ 0x5A, 0x5B, 0x5C, 0x5D, 0x5E, 0x5F, 0x60, 0x61, \frac{\sqrt{2}}{\sqrt{2}} a
              /* 00A0 */ 0x62, 0x63, 0x64, 0x65, 0x66, 0x67, 0x68, 0x69, // bcdefghi
              /* 00A8 */ 0x6A, 0x6B, 0x6C, 0x6D, 0x6E, 0x6F, 0x70, 0x71, 
 // jklmnopq
              /* 00B0 */ 0x72, 0x73, 0x74, 0x75, 0x76, 0x77, 0x78, 0x79, // rstuvwxy
              /* 00B8 */ 0x7A, 0x7B, 0x7C, 0x7D, 0x7E, 0x20, 0x21, 0x22, // z{|}~ !"
              /* 00C0 */ 0x23, 0x24, 0x25, 0x26, 0x27, 0x28, 0x29, 0x2A, // #$%&'()*
             /* 00C8 */ 0x01 //.
            }, 0x00)
       M600 (Arg0, 0x0B, Local0, Ones)
     }
    /* String to Buffer conversion of the String value of */
    /* Expression of Case statement when Expression in Switch */
   /* is either static Buffer data or explicitly converted to */ /* Buffer by ToBuffer */
    Method (M039, 1, Serialized)
\overline{\phantom{a}} Name (I000, 0x00)
      I000 = 0x00 Switch (Buffer (0x05)
            {
              0x30, 0x33, 0x32, 0x31, 0x01 // 0321.
            })
          {
        Case ("0321")
          {
           I000 = 0x01 }
         Default
\left\{\begin{array}{ccc} & & \\ & & \end{array}\right\}1000 = 0x02 }
       }
```

```
 M600 (Arg0, 0x00, I000, 0x02)
    I000 = 0x00 Switch (Buffer (0x05)
          {
             "0321"
          })
        {
        Case ("0321")
        {
         I000 = 0x01 }
        Default
        {
         I000 = 0x02 }
      }
     M600 (Arg0, 0x01, I000, 0x01)
    I000 = 0x00 Switch (ToBuffer (AUB8))
      {
        Case ("0321")
        {
         I000 = 0x01 }
        Default
        {
         I000 = 0x02 }
      }
     M600 (Arg0, 0x02, I000, 0x02)
    I000 = 0x00 Switch (ToBuffer (AUB7))
      {
        Case ("0321")
        {
         I000 = 0x01 }
        Default
        {
         1000 = 0x02 }
```

```
 }
 M600 (Arg0, 0x03, I000, 0x01)
 If (Y078)
 {
  I000 = 0x00 Switch (ToBuffer (DerefOf (RefOf (AUB8))))
   {
     Case ("0321")
      {
       I000 = 0x01 }
     Default
      {
       I000 = 0x02 }
   }
   M600 (Arg0, 0x04, I000, 0x02)
  I000 = 0x00 Switch (ToBuffer (DerefOf (RefOf (AUB7))))
   {
     Case ("0321")
      {
       1000 = 0x01 }
     Default
      {
I000 = 0x02 }
   }
   M600 (Arg0, 0x05, I000, 0x01)
 }
I000 = 0x00 Switch (ToBuffer (DerefOf (PAUB [0x08])))
 {
   Case ("0321")
   {
    I000 = 0x01 }
   Default
   {
    I000 = 0x02
```

```
 }
     }
     M600 (Arg0, 0x06, I000, 0x02)
    I000 = 0x00 Switch (ToBuffer (DerefOf (PAUB [0x07])))
     {
       Case ("0321")
       {
        I000 = 0x01 }
       Default
       {
        I000 = 0x02 }
     }
     M600 (Arg0, 0x07, I000, 0x01)
     /* Method returns String */
    I000 = 0x00 Switch (ToBuffer (M601 (0x03, 0x08)))
     {
       Case ("0321")
       {
I000 = 0x01 }
       Default
       {
        I000 = 0x02 }
     }
     M600 (Arg0, 0x08, I000, 0x02)
    I000 = 0x00 Switch (ToBuffer (M601 (0x03, 0x07)))
     {
       Case ("0321")
       {
        I000 = 0x01 }
       Default
       {
        I000 = 0x02
```

```
 }
       }
      M600 (Arg0, 0x09, I000, 0x01)
      /* Method returns Reference to String */
      If (Y500)
      {
       I000 = 0x00 Switch (ToBuffer (DerefOf (M602 (0x03, 0x08, 0x01))))
         {
           Case ("0321")
           {
            I000 = 0x01 }
           Default
           {
            I000 = 0x02 }
         }
        M600 (Arg0, 0x0A,
 I000, 0x02)
       I000 = 0x00 Switch (ToBuffer (DerefOf (M602 (0x03, 0x07, 0x01))))
         {
           Case ("0321")
           {
            I000 = 0x01 }
           Default
           {
            1000 = 0x02 }
         }
        M600 (Arg0, 0x0B, I000, 0x01)
       }
      /* Boundary Cases */
     I000 = 0x00 Switch (Buffer (0x01)
           {
0x01 //.
```

```
 })
         {
         Case ("")
         {
          I000 = 0x01 }
         Default
         {
          I000 = 0x02 }
       }
      M600 (Arg0, 0x0C, I000, 0x02)
     I000 = 0x00 Switch (Buffer (0x01)
           {
0x00 //.
           })
         {
         Case ("")
         {
          I000 = 0x01 }
         Default
         {
          I000 = 0x02 }
       }
      M600 (Arg0, 0x0D, I000, 0x01)
     I000 = 0x00 Switch (Buffer (0xC9)
 {
             /* 0000 */ 0x21, 0x22, 0x23, 0x24, 0x25, 0x26, 0x27, 0x28, // !"#$%&'(
              /* 0008 */ 0x29, 0x2A, 0x2B, 0x2C, 0x2D, 0x2E, 0x2F, 0x30, // )*+,-./0
              /* 0010 */ 0x31, 0x32, 0x33, 0x34, 0x35, 0x36, 0x37, 0x38, // 12345678
              /* 0018 */ 0x39, 0x3A, 0x3B, 0x3C, 0x3D, 0x3E, 0x3F, 0x40, // 9:;<=>?@
              /* 0020 */ 0x41, 0x42, 0x43, 0x44, 0x45, 0x46, 0x47, 0x48, // ABCDEFGH
              /* 0028 */ 0x49, 0x4A, 0x4B, 0x4C, 0x4D, 0x4E, 0x4F, 0x50,
 // IJKLMNOP
              /* 0030 */ 0x51, 0x52, 0x53, 0x54, 0x55, 0x56, 0x57, 0x58, // QRSTUVWX
             \frac{\sqrt{6}}{2} (0038 */ 0x59, 0x5A, 0x5B, 0x5C, 0x5D, 0x5E, 0x5F, 0x60, \frac{\sqrt{7}}{2} /* 0040 */ 0x61, 0x62, 0x63, 0x64, 0x65, 0x66, 0x67, 0x68, // abcdefgh
              /* 0048 */ 0x69, 0x6A, 0x6B, 0x6C, 0x6D, 0x6E, 0x6F, 0x70, // ijklmnop
              /* 0050 */ 0x71, 0x72, 0x73, 0x74, 0x75, 0x76, 0x77, 0x78, // qrstuvwx
```
 $\frac{\pi}{60058}$  \*/ 0x79, 0x7A, 0x7B, 0x7C, 0x7D, 0x7E, 0x20, 0x21,  $\frac{\pi}{18}$  vz{|}~ !  $\frac{\cancel{0}^*}{0060}$  \*/ 0x22, 0x23, 0x24, 0x25, 0x26, 0x27, 0x28, 0x29,  $\frac{\cancel{0}^*}{10000}$  // "#\$%&'() /\* 0068 \*/ 0x2A, 0x2B, 0x2C, 0x2D, 0x2E, 0x2F, 0x30, 0x31, // \*+,-./01 /\* 0070 \*/ 0x32, 0x33, 0x34, 0x35, 0x36, 0x37, 0x38, 0x39, // 23456789 /\* 0078 \*/ 0x3A, 0x3B, 0x3C, 0x3D, 0x3E, 0x3F, 0x40, 0x41, // :;<=>?@A /\* 0080 \*/ 0x42, 0x43, 0x44, 0x45, 0x46, 0x47, 0x48, 0x49, // BCDEFGHI /\* 0088 \*/ 0x4A, 0x4B, 0x4C, 0x4D, 0x4E, 0x4F, 0x50, 0x51, // JKLMNOPQ /\* 0090 \*/ 0x52, 0x53, 0x54, 0x55, 0x56, 0x57, 0x58, 0x59, // RSTUVWXY  $\frac{\sqrt{2}}{2}$  (9098 \*/ 0x5A, 0x5B, 0x5C, 0x5D, 0x5E, 0x5F, 0x60, 0x61,  $\frac{\sqrt{2}}{1}$  a /\* 00A0 \*/ 0x62, 0x63, 0x64, 0x65, 0x66, 0x67, 0x68, 0x69, // bcdefghi /\* 00A8 \*/ 0x6A, 0x6B, 0x6C, 0x6D, 0x6E, 0x6F, 0x70, 0x71, // jklmnopq /\* 00B0 \*/ 0x72, 0x73, 0x74, 0x75, 0x76, 0x77, 0x78, 0x79, // rstuvwxy /\* 00B8 \*/ 0x7A, 0x7B, 0x7C, 0x7D, 0x7E, 0x20, 0x21, 0x22, // z{|}~ !" /\* 00C0 \*/ 0x23, 0x24, 0x25, 0x26, 0x27, 0x28, 0x29, 0x2A, // #\$%&'()\*  $/* 00C8 */ 0x01$  //. }) { Case ("!\"#\$%&\'()\*+,-./0123456789:;<=>?@ABCDEFGHIJKLMNOPQRSTUVWXYZ[\\]^\_`abcdefghijklmnopqrstuvwxyz{|}~ !\"#\$%&\'()\*+,-./0123456789:;<=>?@ABCDEFGHIJKLMNOPQRSTUVWXYZ[\\]^\_`abcdefghijklmnopqrstuvwxyz{|}~ !\"#\$%&\'()\*") {  $I000 = 0x01$  } Default {  $I000 = 0x02$  } } M600 (Arg0, 0x0E, I000, 0x02)  $I000 = 0x00$  Switch (Buffer (0xC9) { "!\"#\$%&\'()\*+,- ./0123456789:;<=>?@ABCDEFGHIJKLMNOPQRSTUVWXYZ[\\]^\_`abcdefghijklmnopqrstuvwxyz{|}~ !\"#\$%&\'()\*+.-./0123456789:;<=>?@ABCDEFGHIJKLMNOPQRSTUVWXYZ[\\]^\_`abcdefghijklmnopqrstuvwxyz{|}~ !\"#\$%&\'()\*" }) { Case ("!\"#\$%&\'()\*+,-./0123456789:;<=>?@ABCDEFGHIJKLMNOPQRSTUVWXYZ[\\]^\_`abcdefghijklmnopqrstuvwxyz{|}~ !\"#\$%&\'()\*+,-

```
./0123456789:;<=>?@ABCDEFGHIJKLMNOPQRSTUVWXYZ[\\]^_`abcdefghijklmnopqrstuvwxyz{|}~
 !\"#$%&\'()*")
        {
         I000 = 0x01 }
        Default
         {
         I000 = 0x02 }
      }
      M600 (Arg0, 0x0F, I000, 0x01)
    }
    /* Buffer to Integer implicit conversion Cases. */
    /* Buffer to Integer conversion of the Buffer sole operand */
   /* of the 1-parameter Integer arithmetic operators */ /* (Decrement, Increment, FindSetLeftBit, FindSetRightBit, Not) */
    Method (M64L, 1, NotSerialized)
    {
      /* Decrement */
      /* Increment */
      /* FindSetLeftBit */
     Local0 = FindSetLeftBit (Buffer (0x03)) {
            0x21, 0x03, 0x00 // !..
           })
      M600 (Arg0, 0x00, Local0, 0x0A)
     Local0 = FindSetLeftBit (Buffer (0x09)) {
            /* 0000 */ 0x84,
 0xA2, 0x50, 0xD6, 0x91, 0xB3, 0x7C, 0xFE, // ..P...|.
           /* 0008 */ 0xA5 // .
           })
      M600 (Arg0, 0x01, Local0, 0x40)
      /* FindSetRightBit */
      Local0 = FindSetRightBit (Buffer (0x03)
           {
            0x21, 0x03, 0x00 // !..
           })
      M600 (Arg0, 0x02, Local0, 0x01)
     Local0 = FindSetRightBit (Buffer (0x09))\{ /* 0000 */ 0x84, 0xA2, 0x50, 0xD6, 0x91, 0xB3, 0x7C, 0xFE, // ..P...|.
            /* 0008 */ 0xA5 // .
           })
```

```
 M600 (Arg0, 0x03, Local0, 0x03)
     /* Not */
     Store (~Buffer (0x03)
          {
           0x21, 0x03, 0x00 // !..
          }, Local0)
 M600 (Arg0, 0x04, Local0, 0xFFFFFFFFFFFFFCDE)
     Store (~Buffer (0x09)
         {
            /* 0000 */ 0x84, 0xA2, 0x50, 0xD6, 0x91, 0xB3, 0x7C, 0xFE, // ..P...|.
          /* 0008*/ 0xA5 //
          }, Local0)
     M600 (Arg0, 0x05, Local0, 0x01834C6E29AF5D7B)
   }
   Method (M32L, 1, NotSerialized)
   {
     /* Decrement */
     /* Increment */
     /* FindSetLeftBit */
     Local0 = FindSetLeftBit (Buffer (0x03)
         {
           0x21, 0x03, 0x00 // !..
          })
     M600 (Arg0, 0x00, Local0, 0x0A)
     Local0 = FindSetLeftBit (Buffer (0x09)
          {
            /* 0000 */ 0x84, 0xA2, 0x50, 0xD6, 0x91, 0xB3, 0x7C, 0xFE, // ..P...|.
           /* 0008 */ 0xA5 
  \mathcal{U}.
          })
     M600 (Arg0, 0x01, Local0, 0x20)
     /* FindSetRightBit */
    Local0 = FindSetRightBit (Buffer (0x03)) {
           0x21, 0x03, 0x00 // !..
          })
     M600 (Arg0, 0x02, Local0, 0x01)
    Local0 = FindSetRightBit (Buffer (0x09)) {
           /* 0000 */ 0x84, 0xA2, 0x50, 0xD6, 0x91, 0xB3, 0x7C, 0xFE, // ..P...|.
           /* 0008 */ 0xA5 // .
          })
     M600 (Arg0, 0x03, Local0, 0x03)
     /* Not */
```

```
 Store (~Buffer (0x03)
          {
            0x21, 0x03, 0x00 // !..
          }, Local0)
      M600 (Arg0, 0x04, Local0, 0xFFFFFCDE)
      Store (~Buffer (0x09)
          {
            /* 0000 */ 0x84,
 0xA2, 0x50, 0xD6, 0x91, 0xB3, 0x7C, 0xFE, // ..P...|.
           /* 0008 */ 0xA5 // .
          }, Local0)
      M600 (Arg0, 0x05, Local0, 0x29AF5D7B)
    }
    /* Buffer to Integer conversion of the Buffer sole operand */
    /* of the LNot Logical Integer operator */
    Method (M03A, 1, NotSerialized)
    {
     Local0 =!Buffer (0x01)
          {
0x00 //.
          }
      M600 (Arg0, 0x00, Local0, Ones)
     Local0 =!Buffer (0x03)
          {
            0x21, 0x03, 0x00 // !..
 }
      M600 (Arg0, 0x01, Local0, Zero)
      If (F64)
      {
       Local0 =!Buffer (0x09)
 {
              /* 0000 */ 0x84, 0xA2, 0x50, 0xD6, 0x91, 0xB3, 0x7C,
0xFE, // ...P....
             /* 0008 */ 0xA5 // .
 }
        M600 (Arg0, 0x02, Local0, Zero)
      }
      Else
      {
       Local0 = !Buffer (0x09)\left\{ \begin{array}{c} 1 & 1 \\ 1 & 1 \end{array} \right\} /* 0000 */ 0x84, 0xA2, 0x50, 0xD6, 0x91, 0xB3, 0x7C, 0xFE, // ..P...|.
             /* 0008 */ 0xA5 // .
 }
        M600 (Arg0, 0x03, Local0, Zero)
      }
```

```
 /* Buffer to Integer conversion of the Buffer sole operand */
    /* of the FromBCD and ToBCD conversion operators */
    Method (M64M, 1, NotSerialized)
    {
      /* FromBCD */
     Local0 = FromBCD (Buffer (0x03)) {
            0x21, 0x03, 0x00 // !..
          })
      M600 (Arg0, 0x02,
 Local0, 0x0141)
     Local0 = FromBCD (Buffer (0x08)) {
             0x01, 0x89, 0x67, 0x45, 0x23, 0x01, 0x89, 0x37 // ..gE#..7
          })
      M600 (Arg0, 0x03, Local0, 0x000D76162EE9EC35)
      FromBCD (Buffer (0x03)
        {
          0x21, 0x03, 0x00 // !..
        }, Local0)
      M600 (Arg0, 0x02, Local0, 0x0141)
      FromBCD (Buffer (0x08)
        {
          0x01, 0x89, 0x67, 0x45, 0x23, 0x01, 0x89, 0x37 // ..gE#..7
        }, Local0)
      M600 (Arg0, 0x03, Local0, 0x000D76162EE9EC35)
      /* ToBCD */
     Local0 = ToBCD (Buffer (0x03)) {
            0x21, 0x03, 0x00 // !..
          })
      M600 (Arg0, 0x04, Local0, 0x0801)
      /* ??? No error of iASL on constant folding */
      Local0 = ToBCD (Buffer
 (0x07)
          {
            0x35, 0xEC, 0xE9, 0x2E, 0x16, 0x76, 0x0D // 5....v. })
      M600 (Arg0, 0x05, Local0, 0x3789012345678901)
      ToBCD (Buffer (0x03)
        {
          0x21, 0x03, 0x00 // !..
        }, Local0)
```
}

```
 M600 (Arg0, 0x04, Local0, 0x0801)
      ToBCD (Buffer (0x07)
        {
         0x35, 0xEC, 0xE9, 0x2E, 0x16, 0x76, 0x0D // 5....v.
        }, Local0)
      M600 (Arg0, 0x05, Local0, 0x3789012345678901)
    }
    Method (M32M, 1, NotSerialized)
    {
      /* FromBCD */
     Local0 = FromBCD (Buffer (0x03)) {
            0x21, 0x03, 0x00 // !..
          })
      M600 (Arg0, 0x02, Local0, 0x0141)
     Local0 = FromBCD (Buffer (0x04)) {
       0x56, 0x34, 0x12, 0x90 // V4..
          })
      M600 (Arg0, 0x03, Local0, 0x055F2CC0)
      FromBCD (Buffer (0x03)
        {
         0x21, 0x03, 0x00 // !..
        }, Local0)
      M600 (Arg0, 0x02, Local0, 0x0141)
      FromBCD (Buffer (0x04)
        {
         0x56, 0x34, 0x12, 0x90 // V4..
        }, Local0)
      M600 (Arg0, 0x03, Local0, 0x055F2CC0)
      /* ToBCD */
     Local0 = ToBCD (Buffer (0x03)) {
           0x21, 0x03, 0x00 // !..
          })
      M600 (Arg0, 0x04, Local0, 0x0801)
     Local0 = ToBCD (Buffer (0x04)) {
           0xCO, 0x2C, 0x5F, 0x05 // .,...
          })
      M600 (Arg0, 0x05, Local0,
 0x90123456)
      ToBCD (Buffer (0x03)
        {
```

```
0x21, 0x03, 0x00 // !..
        \}, Local<sub>(0)</sub>
       M600 (Arg0, 0x04, Local0, 0x0801)
       ToBCD (Buffer (0x04)
         {
           0xC0, 0x2C, 0x5F, 0x05 // .,_.
         }, Local0)
       M600 (Arg0, 0x05, Local0, 0x90123456)
     }
    /* Buffer to Integer conversion of each Buffer operand */
    /* of the 2-parameter Integer arithmetic operators */
    /* Add, And, Divide, Mod, Multiply, NAnd, NOr, Or, */
    /* ShiftLeft, ShiftRight, Subtract, Xor */
    /* Add, common 32-bit/64-bit test */
    Method (M03B, 1, NotSerialized)
    {
       /* Conversion of the first operand */
       Store ((Buffer (0x03)
            {
              0x21, 0x03, 0x00 // !..
           + 0x00, Local<sub>0</sub>)
    M600 (Arg0, 0x00, Local0, 0x0321)
       Store ((Buffer (0x03)
            {
              0x21, 0x03, 0x00 // !..
           + 0x01, Local<sub>0</sub>)
       M600 (Arg0, 0x01, Local0, 0x0322)
       Store ((Buffer (0x03)
            {
              0x21, 0x03, 0x00 // !..
           \} + \text{AUI5}, Local<sub>(0)</sub>
       M600 (Arg0, 0x02, Local0, 0x0321)
       Store ((Buffer (0x03)
            {
              0x21, 0x03, 0x00 // !..
           \} + \text{AUI6}, Local<sub>0</sub>)
       M600 (Arg0, 0x03, Local0, 0x0322)
       If (Y078)
       {
         Store ((Buffer (0x03)
\left\{ \begin{array}{c} 1 & 1 \\ 1 & 1 \end{array} \right\}0x21, 0x03, 0x00 // !..
             \} + DerefOf (RefOf (AUI5))), Local0)
         M600 (Arg0, 0x04, Local0, 0x0321)
```

```
 Store ((Buffer (0x03)
\{0x21, 0x03, 0x00 // !..
             } + DerefOf (RefOf (AUI6))), Local0)
        M600 (Arg0, 0x05, Local0, 0x0322)
      }
      Store ((Buffer (0x03)
          {
            0x21, 0x03, 0x00 // !..
          \} + DerefOf (PAUI [0x05])), Local0)
      M600 (Arg0, 0x06, Local0, 0x0321)
      Store ((Buffer (0x03)
           {
            0x21, 0x03, 0x00 // !..
          \} + DerefOf (PAUI [0x06])), Local0)
      M600 (Arg0, 0x07, Local0, 0x0322)
      /* Method returns Integer */
      Store ((Buffer (0x03)
 {
            0x21, 0x03, 0x00 // !..
          } + M601 (0x01, 0x05), Local<sub>0</sub>)
      M600
 (Arg0, 0x08, Local0, 0x0321)
      Store ((Buffer (0x03)
           {
            0x21, 0x03, 0x00 // !..
          } + M601 (0x01, 0x06), Local0)
      M600 (Arg0, 0x09, Local0, 0x0322)
      /* Method returns Reference to Integer */
      If (Y500)
      {
        Store ((Buffer (0x03)
 {
               0x21, 0x03, 0x00 // !..
            \} + DerefOf (M602 (0x01, 0x05, 0x01))), Local0)
        M600 (Arg0, 0x0A, Local0, 0x0321)
        Store ((Buffer (0x03)
\left\{ \begin{array}{c} 1 & 1 \\ 1 & 1 \end{array} \right\}0x21, 0x03, 0x00 // !..
            \} + DerefOf (M602 (0x01, 0x06, 0x01))), Local0)
        M600 (Arg0, 0x0B, Local0, 0x0322)
      }
     Local0 = (Buffer (0x03)) {
```

```
 0x21, 0x03,
0x00 // !..
       + 0x00 M600 (Arg0, 0x0C, Local0, 0x0321)
     Local0 = (Buffer (0x03)) {
         0x21, 0x03, 0x00 // !..
       + 0x01 M600 (Arg0, 0x0D, Local0, 0x0322)
     Local0 = (Buffer (0x03)) {
         0x21, 0x03, 0x00 // !..
       + AUI5) /* \AUI5 */ M600 (Arg0, 0x0E, Local0, 0x0321)
     Local0 = (Buffer (0x03)) {
         0x21, 0x03, 0x00 \frac{1}{1}.
       + AUI6) /* \Delta UI6 */
      M600 (Arg0, 0x0F, Local0, 0x0322)
      If (Y078)
      {
       Local0 = (Buffer (0x03)) {
           0x21, 0x03, 0x00 // !..
          } + DerefOf (RefOf (AUI5)))
        M600 (Arg0,
 0x10, Local0, 0x0321)
       Local0 = (Buffer (0x03)) {
           0x21, 0x03, 0x00 // !..
         \} + DerefOf (RefOf (AUI6)))
        M600 (Arg0, 0x11, Local0, 0x0322)
      }
     Local0 = (Buffer (0x03)) {
         0x21, 0x03, 0x00 // !..
       \} + DerefOf (PAUI [0x05]))
      M600 (Arg0, 0x12, Local0, 0x0321)
     Local0 = (Buffer (0x03)) {
         0x21, 0x03, 0x00 // !..
       \} + DerefOf (PAUI [0x06]))
      M600 (Arg0, 0x13, Local0, 0x0322)
      /* Method returns Integer */
     Local0 = (Buffer (0x03)) {
```

```
0x21, 0x03, 0x00 // !..
       + M601 (0x01, 0x05)) M600 (Arg0, 0x14, Local0, 0x0321)
      Local0
= (Buffer (0x03)
        {
          0x21, 0x03, 0x00 // !..
       + M601 (0x01, 0x06)) M600 (Arg0, 0x15, Local0, 0x0322)
      /* Method returns Reference to Integer */
      If (Y500)
      {
       Local0 = (Buffer (0x03)) {
            0x21, 0x03, 0x00 // !..
          } + DerefOf (M602 (0x01, 0x05, 0x01)))
        M600 (Arg0, 0x16, Local0, 0x0321)
       Local0 = (Buffer (0x03)) {
            0x21, 0x03, 0x00 // !..
         } + DerefOf (M602 (0x01, 0x06, 0x01)))
        M600 (Arg0, 0x17, Local0, 0x0322)
      }
      /* Conversion of the second operand */
     Store ((0x00 + \text{Buffer } (0x03)) {
            0x21, 0x03, 0x00 //
 !..
         \}), Local<sub>(0)</sub>
      M600 (Arg0, 0x18, Local0, 0x0321)
     Store ((0x01 + \text{Buffer } (0x03)) {
            0x21, 0x03, 0x00 // !..
         \}), Local<sub>(0)</sub>
      M600 (Arg0, 0x19, Local0, 0x0322)
     Store ((AUI5 + Buffer (0x03) {
            0x21, 0x03, 0x00 // !..
         \}), Local<sub>(0)</sub>
      M600 (Arg0, 0x1A, Local0, 0x0321)
     Store ((AUI6 + Buffer (0x03)) {
            0x21, 0x03, 0x00 // !..
          }), Local0)
      M600 (Arg0, 0x1B, Local0, 0x0322)
```

```
 If (Y078)
       {
         Store ((DerefOf (RefOf (AUI5)) + Buffer (0x03)
\{0x21, 0x03, 0x00 // !..
             }), Local0)
      M600 (Arg0, 0x1C, Local0, 0x0321)
         Store ((DerefOf (RefOf (AUI6)) + Buffer (0x03)
 {
               0x21, 0x03, 0x00 // !..
             }), Local0)
        M600 (Arg0, 0x1D, Local0, 0x0322)
       }
     Store ((DerefOf (PAUI [0x05]) + Buffer (0x03)
           {
             0x21, 0x03, 0x00 // !..
          \}), Local<sub>(0)</sub>
      M600 (Arg0, 0x1E, Local0, 0x0321)
     Store ((DerefOf (PAUI [0x06]) + Buffer (0x03)
           {
             0x21, 0x03, 0x00 // !..
           }), Local0)
      M600 (Arg0, 0x1F, Local0, 0x0322)
      /* Method returns Integer */
      Store ((M601 (0x01, 0x05) + Buffer (0x03)
           {
             0x21, 0x03, 0x00 // !..
          }), Local0)
      M600 (Arg0, 0x20, Local0, 0x0321)
      Store ((M601 (0x01, 0x06) + Buffer (0x03)
           {
             0x21, 0x03, 0x00 // !..
           }), Local0)
      M600 (Arg0, 0x21, Local0, 0x0322)
      /* Method returns Reference to Integer */
      If (Y500)
       {
       Store ((DerefOf (M602 (0x01, 0x05, 0x01)) + Buffer (0x03)
\left\{ \begin{array}{c} 1 & 1 \\ 1 & 1 \end{array} \right\}0x21, 0x03, 0x00 // !..
             }), Local0)
        M600 (Arg0, 0x22, Local0, 0x0321)
        Store ((DerefOf (M602 (0x01, 0x06, 0x01)) + Buffer (0x03)
```

```
\{0x21, 0x03, 0x00 // !..
           \}), Local<sub>(0)</sub>
        M600 (Arg0, 0x23, Local0, 0x0322)
      }
     Local0 = (0x00 + Buffer (0x03)) {
         0x21, 0x03, 0x00 // !..
        })
      M600 (Arg0, 0x24, Local0, 0x0321)
     Local0 = (0x01 + Buffer (0x03)) {
         0x21, 0x03, 0x00 // !..
        })
      M600 (Arg0, 0x25, Local0, 0x0322)
     Local0 = (AUI5 + Buffer (0x03)) {
         0x21, 0x03, 0x00 // !..
        })
      M600 (Arg0, 0x26, Local0, 0x0321)
     Local0 = (AUI6 + Buffer (0x03)) {
         0x21, 0x03, 0x00 // !..
        })
      M600 (Arg0, 0x27, Local0, 0x0322)
      If (Y078)
      {
       Local0 = (DerefOf (RefOf (AUI5)) + Buffer (0x03) {
           0x21, 0x03, 0x00 // !..
          })
       M600 (Arg0, 0x28, Local0, 0x0321)
       Local0 = (DerefOf (RefOf (AUI6)) + Buffer (0x03)) {
           0x21, 0x03, 0x00 // !..
          })
        M600 (Arg0, 0x29, Local0, 0x0322)
      }
     Local0 = (DerefOf (PAUI [0x05]) + Buffer (0x03)) {
         0x21, 0x03, 0x00 // !..
        })
      M600 (Arg0, 0x2A, Local0, 0x0321)
     Local0 = (DerefOf (PAUI [0x06]) + Buffer (0x03)) {
```

```
0x21, 0x03, 0x00 // !..
     })
   M600 (Arg0, 0x2B, Local0, 0x0322)
   /* Method returns Integer */
  Local0 = (M601 (0x01, 0x05) + Buffer (0x03) {
       0x21, 0x03, 0x00 // !..
     })
   M600 (Arg0, 0x2C, Local0, 0x0321)
  Local0 = (M601 (0x01, 0x06) + Buffer (0x03) {
       0x21, 0x03, 0x00 // !..
     })
   M600 (Arg0, 0x2D, Local0, 0x0322)
   /* Method returns Reference to Integer */
   If (Y500)
   {
    Local0 = (DerefOf (M602 (0x01, 0x05, 0x01)) + Buffer (0x03)
       {
         0x21, 0x03, 0x00 // !..
       })
     M600 (Arg0, 0x2E, Local0, 0x0321)
     Local0 = (DerefOf (M602 (0x01, 0x06, 0x01)) + Buffer (0x03)
       {
         0x21, 0x03, 0x00 // !..
       })
     M600 (Arg0, 0x2F, Local0, 0x0322)
   }
 }
 /* Add, 64-bit */
 Method (M03C, 1, NotSerialized)
 {
   /* Conversion of the first operand */
   Store ((Buffer (0x09)
       {
         /* 0000 */ 0x84, 0xA2, 0x50, 0xD6, 0x91, 0xB3, 0x7C, 0xFE, // ..P...|.
        /* 0008*/0xA5 //.
      + 0x00, Local<sub>0</sub>)
   M600 (Arg0, 0x00, Local0, 0xFE7CB391D650A284)
   Store ((Buffer (0x09)
       {
         /* 0000 */ 0x84, 0xA2, 0x50, 0xD6, 0x91, 0xB3, 0x7C, 0xFE, // ..P...|.
```
```
/* 0008*/ 0xA5 //.
         + 0x01, Local<sub>0</sub>)
      M600 (Arg0, 0x01, Local0, 0xFE7CB391D650A285)
      Store ((Buffer (0x09)
          {
            /* 0000 */ 0x84, 0xA2, 0x50, 0xD6, 0x91, 0xB3, 0x7C, 0xFE, // ..P...|.
           /* 0008 */ 0xA5 // .
         \} + AUI5), Local<sub>0</sub>)
      M600 (Arg0, 0x02, Local0, 0xFE7CB391D650A284)
      Store
 ((Buffer (0x09)
          {
            /* 0000 */ 0x84, 0xA2, 0x50, 0xD6, 0x91, 0xB3, 0x7C, 0xFE, // ..P...|.
           /* 0008*/ 0xA5 //.
         \} + \text{AUI6}, Local<sub>0</sub>)
      M600 (Arg0, 0x03, Local0, 0xFE7CB391D650A285)
      If (Y078)
      {
        Store ((Buffer (0x09)
 {
              /* 0000 */ 0x84, 0xA2, 0x50, 0xD6, 0x91, 0xB3, 0x7C, 0xFE, // ..P...|.
             /* 0008 */ 0xA5 // .
             } + DerefOf (RefOf (AUI5))), Local0)
        M600 (Arg0, 0x04, Local0, 0xFE7CB391D650A284)
        Store ((Buffer (0x09)
 {
              /* 0000 */ 0x84, 0xA2, 0x50, 0xD6, 0x91, 0xB3, 0x7C, 0xFE, // ..P...|.
             /* 0008 */ 0xA5 // .
            \} + DerefOf (RefOf (AUI6))), Local0)
        M600 (Arg0, 0x05, Local0, 0xFE7CB391D650A285)
      }
      Store ((Buffer (0x09)
          {
            /* 0000 */ 0x84, 0xA2, 0x50, 0xD6, 0x91, 0xB3, 0x7C, 0xFE, // ..P...|.
           /* 0008*/ 0xA5 //.
         \} + DerefOf (PAUI [0x05])), Local0)
      M600 (Arg0, 0x06, Local0, 0xFE7CB391D650A284)
      Store ((Buffer (0x09)
          {
            /* 0000 */ 0x84, 0xA2, 0x50, 0xD6, 0x91, 0xB3, 0x7C, 0xFE, // ..P...|.
           /* 0008 * / 0xA5 //.
         \} + DerefOf (PAUI [0x06])), Local0)
      M600 (Arg0, 0x07, Local0, 0xFE7CB391D650A285)
      /* Method returns Integer */
      Store ((Buffer (0x09)
\{
```

```
 /* 0000 */ 0x84, 0xA2, 0x50,
 0xD6, 0x91, 0xB3, 0x7C, 0xFE, // ..P...|.
           \frac{1}{8} 0008 */ 0xA5 // .
         } + M601 (0x01, 0x05), Local<sub>0</sub>)
      M600 (Arg0, 0x08, Local0, 0xFE7CB391D650A284)
      Store ((Buffer (0x09)
          {
            /* 0000 */ 0x84, 0xA2, 0x50, 0xD6, 0x91, 0xB3, 0x7C, 0xFE, // ..P...|.
           /* 0008*/ 0xA5 //.
         + M601 (0x01, 0x06), Local0)
      M600 (Arg0, 0x09, Local0, 0xFE7CB391D650A285)
      /* Method returns Reference to Integer */
      If (Y500)
      {
        Store ((Buffer (0x09)
 {
               /* 0000 */ 0x84, 0xA2, 0x50, 0xD6, 0x91, 0xB3, 0x7C, 0xFE, // ..P...|.
             /* 0008*/0xA5 //.
            {}+ DerefOf (M602 (0x01,
 0x05, 0x01))), Local0)
        M600 (Arg0, 0x0A, Local0, 0xFE7CB391D650A284)
        Store ((Buffer (0x09)
 {
              /* 0000 */ 0x84, 0xA2, 0x50, 0xD6, 0x91, 0xB3, 0x7C, 0xFE, // ..P...|.
             /* 0008 */ 0xA5 // .
            \} + DerefOf (M602 (0x01, 0x06, 0x01))), Local0)
        M600 (Arg0, 0x0B, Local0, 0xFE7CB391D650A285)
      }
     Local0 = (Buffer (0x09)) {
          /* 0000 */ 0x84, 0xA2, 0x50, 0xD6, 0x91, 0xB3, 0x7C, 0xFE, // ..P...|.
         /* 0008*/0xA5 //.
       + 0x00 M600 (Arg0, 0x0C, Local0, 0xFE7CB391D650A284)
     Local0 = (Buffer (0x09)) {
          /* 0000 */ 0x84, 0xA2, 0x50, 0xD6, 0x91, 0xB3, 0x7C, 0xFE, // ..P...|.
         * 0008 * 0x A5
                    \mathcal{U}.
       + 0x01 M600 (Arg0, 0x0D, Local0, 0xFE7CB391D650A285)
     Local0 = (Buffer (0x09)) {
          /* 0000 */ 0x84, 0xA2, 0x50, 0xD6, 0x91, 0xB3, 0x7C, 0xFE, // ..P...|.
         /* 0008 */ 0xA5 // .
       \} + \text{AUI5} /* \AUI5 */
```

```
 M600 (Arg0, 0x0E, Local0, 0xFE7CB391D650A284)
     Local0 = (Buffer (0x09)) {
          /* 0000 */ 0x84, 0xA2, 0x50, 0xD6, 0x91, 0xB3, 0x7C, 0xFE, // ..P...|.
         /* 0008*/ 0xA5 //.
       + AUI6) /* \AUI6 */
      M600 (Arg0, 0x0F, Local0, 0xFE7CB391D650A285)
      If (Y078)
      {
       Local0 = (Buffer (0x09)) {
            /* 0000 */ 0x84, 0xA2, 0x50, 0xD6, 0x91, 0xB3, 0x7C, 0xFE, // ..P...|.
  /* 0008 */ 0xA5 // .
         \} + DerefOf (RefOf (AUI5)))
        M600 (Arg0, 0x10, Local0, 0xFE7CB391D650A284)
       Local0 = (Buffer (0x09)) {
            /* 0000 */ 0x84, 0xA2, 0x50, 0xD6, 0x91, 0xB3, 0x7C, 0xFE, // ..P...|.
           /* 0008 */ 0xA5 // .
         \} + DerefOf (RefOf (AUI6)))
        M600 (Arg0, 0x11, Local0, 0xFE7CB391D650A285)
      }
     Local0 = (Buffer (0x09)) {
          /* 0000 */ 0x84, 0xA2, 0x50, 0xD6, 0x91, 0xB3, 0x7C, 0xFE, // ..P...|.
         /* 0008*/ 0xA5 //.
       \} + DerefOf (PAUI [0x05]))
      M600 (Arg0, 0x12, Local0, 0xFE7CB391D650A284)
     Local0 = (Buffer (0x09)) {
          /* 0000 */ 0x84, 0xA2, 0x50, 0xD6, 0x91,
 0xB3, 0x7C, 0xFE, // ..P...|.
         /* 0008*/ 0xA5 //.
       \} + DerefOf (PAUI [0x06]))
      M600 (Arg0, 0x13, Local0, 0xFE7CB391D650A285)
      /* Method returns Integer */
     Local0 = (Buffer (0x09)) {
          /* 0000 */ 0x84, 0xA2, 0x50, 0xD6, 0x91, 0xB3, 0x7C, 0xFE, // ..P...|.
         /* 0008*/0xA5 //.
       + M601 (0x01, 0x05)) M600 (Arg0, 0x14, Local0, 0xFE7CB391D650A284)
     Local0 = (Buffer (0x09)) {
          /* 0000 */ 0x84, 0xA2, 0x50, 0xD6, 0x91, 0xB3, 0x7C, 0xFE, // ..P...|.
```

```
/* 0008*/ 0xA5 //.
    + M601 (0x01, 0x06) M600 (Arg0, 0x15, Local0, 0xFE7CB391D650A285)
   /* Method returns Reference to Integer */
   If (Y500)
   {
    Local0 = (Buffer (0x09)) {
         /* 0000 */ 0x84, 0xA2, 0x50, 0xD6, 0x91, 0xB3, 0x7C, 0xFE, // ..P...|.
        /* 0008*/ 0xA5 //.
      } + DerefOf (M602 (0x01, 0x05, 0x01)))
     M600 (Arg0, 0x16, Local0, 0xFE7CB391D650A284)
    Local0 = (Buffer (0x09)) {
         /* 0000 */ 0x84, 0xA2, 0x50, 0xD6, 0x91, 0xB3, 0x7C, 0xFE, // ..P...|.
        /* 0008 */ 0xA5 // .
      {}+ DerefOf (M602 (0x01, 0x06, 0x01)))
     M600 (Arg0, 0x17, Local0, 0xFE7CB391D650A285)
   }
   /* Conversion of the second operand */
  Store ((0x00 + \text{Buffer } (0x09)) {
         /* 0000 */ 0x84, 0xA2, 0x50, 0xD6, 0x91, 0xB3, 0x7C, 0xFE, // ..P...|.
/* 0008 */ 0xA5 // .
       }), Local0)
   M600 (Arg0, 0x18, Local0, 0xFE7CB391D650A284)
  Store ((0x01 + \text{Buffer } (0x09)) {
         /* 0000 */ 0x84, 0xA2, 0x50, 0xD6, 0x91, 0xB3, 0x7C, 0xFE, // ..P...|.
        /* 0008 */ 0xA5 // .
      \}), Local<sub>(0)</sub>
   M600 (Arg0, 0x19, Local0, 0xFE7CB391D650A285)
  Store ((AUI5 + Buffer (0x09) {
         /* 0000 */ 0x84, 0xA2, 0x50, 0xD6, 0x91, 0xB3, 0x7C, 0xFE, // ..P...|.
        /* 0008*/ 0xA5 //.
      \}), Local<sub>(0)</sub>
   M600 (Arg0, 0x1A, Local0, 0xFE7CB391D650A284)
  Store ((AUI6 + Buffer (0x09)) {
         /* 0000 */ 0x84, 0xA2, 0x50, 0xD6, 0x91, 0xB3, 0x7C, 0xFE, // ..P...|.
        /* 0008*/ 0xA5 //.
       }), Local0)
   M600 (Arg0, 0x1B, Local0, 0xFE7CB391D650A285)
```

```
 If (Y078)
       {
         Store ((DerefOf (RefOf (AUI5)) + Buffer (0x09)
             {
               /* 0000 */ 0x84, 0xA2, 0x50, 0xD6, 0x91, 0xB3, 0x7C, 0xFE, // ..P...|.
              /* 0008 */ 0xA5 //.
             \}), Local<sub>(0)</sub>
         M600 (Arg0, 0x1C, Local0, 0xFE7CB391D650A284)
         Store ((DerefOf (RefOf (AUI6)) + Buffer (0x09)
 {
               /* 0000 */ 0x84, 0xA2, 0x50, 0xD6, 0x91, 0xB3, 0x7C, 0xFE, // ..P...|.
              /* 0008 */ 0xA5 // .
              }), Local0)
         M600 (Arg0, 0x1D, Local0, 0xFE7CB391D650A285)
       }
     Store ((DerefOf (PAUI [0x05]) + Buffer (0x09)
           {
             /* 0000 */ 0x84, 0xA2, 0x50, 0xD6, 0x91, 0xB3, 0x7C, 0xFE, // ..P...|.
            /* 0008*/ 0xA5 //.
          \}), Local<sub>(0)</sub>
      M600 (Arg0, 0x1E, Local0, 0xFE7CB391D650A284)
     Store ((DerefOf (PAUI [0x06]) + Buffer (0x09)
           {
             /* 0000 */ 0x84, 0xA2, 0x50, 0xD6, 0x91, 0xB3, 0x7C, 0xFE, // ..P...|.
            /* 0008*/ 0xA5 //.
           }), Local0)
      M600 (Arg0, 0x1F, Local0, 0xFE7CB391D650A285)
      /* Method returns Integer */
      Store ((M601 (0x01, 0x05) + Buffer (0x09)
           {
             /* 0000 */ 0x84, 0xA2, 0x50, 0xD6, 0x91, 0xB3, 0x7C, 0xFE, // ..P...|.
             /* 0008 */ 0xA5 
      \mathcal{U}.
           }), Local0)
      M600 (Arg0, 0x20, Local0, 0xFE7CB391D650A284)
      Store ((M601 (0x01, 0x06) + Buffer (0x09)
           {
             /* 0000 */ 0x84, 0xA2, 0x50, 0xD6, 0x91, 0xB3, 0x7C, 0xFE, // ..P...|.
            /* 0008 * / 0xA5 //.
          \}), Local<sub>(0)</sub>
      M600 (Arg0, 0x21, Local0, 0xFE7CB391D650A285)
      /* Method returns Reference to Integer */
      If (Y500)
\left\{\begin{array}{ccc} \end{array}\right\}
```

```
 Store ((DerefOf (M602 (0x01, 0x05, 0x01)) + Buffer (0x09)
\{ /* 0000 */ 0x84, 0xA2, 0x50, 0xD6, 0x91, 0xB3, 0x7C, 0xFE, // ..P...|.
             /* 0008 */ 0xA5 // .
           \}), Local<sub>(1)</sub>
        M600 (Arg0, 0x22, Local0, 0xFE7CB391D650A284)
        Store ((DerefOf (M602 (0x01, 0x06, 0x01))
+ Buffer (0x09)
 {
              /* 0000 */ 0x84, 0xA2, 0x50, 0xD6, 0x91, 0xB3, 0x7C, 0xFE, // ..P...|.
             /* 0008 */ 0xA5 // .
            }), Local0)
        M600 (Arg0, 0x23, Local0, 0xFE7CB391D650A285)
      }
     Local0 = (0x00 + Buffer (0x09)) {
          /* 0000 */ 0x84, 0xA2, 0x50, 0xD6, 0x91, 0xB3, 0x7C, 0xFE, // ..P...|.
         /* 0008*/ 0xA5 //.
        })
      M600 (Arg0, 0x24, Local0, 0xFE7CB391D650A284)
     Local0 = (0x01 + Buffer (0x09)) {
          /* 0000 */ 0x84, 0xA2, 0x50, 0xD6, 0x91, 0xB3, 0x7C, 0xFE, // ..P...|.
         /* 0008 */ 0xA5 // .
        })
      M600 (Arg0, 0x25, Local0, 0xFE7CB391D650A285)
      Local0
= (AUI5 + Buffer (0x09)) {
          /* 0000 */ 0x84, 0xA2, 0x50, 0xD6, 0x91, 0xB3, 0x7C, 0xFE, // ..P...|.
         /* 0008*/ 0xA5 //.
        })
      M600 (Arg0, 0x26, Local0, 0xFE7CB391D650A284)
     Local0 = (AUI6 + Buffer (0x09)) {
          /* 0000 */ 0x84, 0xA2, 0x50, 0xD6, 0x91, 0xB3, 0x7C, 0xFE, // ..P...|.
         /* 0008 */ 0xA5 // .
        })
      M600 (Arg0, 0x27, Local0, 0xFE7CB391D650A285)
      If (Y078)
      {
       Local0 = (DerefOf (RefOf (AUI5)) + Buffer (0x09)) {
            /* 0000 */ 0x84, 0xA2, 0x50, 0xD6, 0x91, 0xB3, 0x7C, 0xFE, // ..P...|.
           /* 0008 * / 0xA5 //.
          })
        M600 (Arg0, 0x28, Local0, 0xFE7CB391D650A284)
```

```
Local0 = (DerefOf (RefOf (AUI6)) + Buffer (0x09))\{ /* 0000 */ 0x84, 0xA2, 0x50, 0xD6, 0x91, 0xB3, 0x7C, 0xFE, // ..P...|.
           /* 0008*/ 0xA5 //.
          })
        M600 (Arg0, 0x29, Local0, 0xFE7CB391D650A285)
      }
     Local0 = (DerefOf (PAUI [0x05]) + Buffer (0x09)) {
          /* 0000 */ 0x84, 0xA2, 0x50, 0xD6, 0x91, 0xB3, 0x7C, 0xFE, // ..P...|.
         /* 0008 */ 0xA5 // .
        })
      M600 (Arg0, 0x2A, Local0, 0xFE7CB391D650A284)
     Local0 = (DerefOf (PAUI [0x06]) + Buffer (0x09)) {
          /* 0000 */ 0x84, 0xA2, 0x50, 0xD6, 0x91, 0xB3, 0x7C, 0xFE, // ..P...|.
         /* 0008*/ 0xA5 //.
        })
      M600 (Arg0, 0x2B, Local0, 0xFE7CB391D650A285)
      /* Method returns Integer */
     Local0 = (M601 (0x01, 0x05) + Buffer (0x09) {
          /* 0000 */ 0x84, 0xA2, 0x50, 0xD6, 0x91, 0xB3, 0x7C, 0xFE, // ..P...|.
         /* 0008*/ 0xA5 //.
        })
      M600 (Arg0, 0x2C, Local0, 0xFE7CB391D650A284)
     Local0 = (M601 (0x01, 0x06) + Buffer (0x09) {
          /* 0000 */ 0x84, 0xA2, 0x50, 0xD6, 0x91, 0xB3, 0x7C, 0xFE, // ..P...|.
         \frac{1}{8} 0008 */ 0xA5 // .
        })
      M600 (Arg0, 0x2D, Local0, 0xFE7CB391D650A285)
      /* Method returns Reference to Integer */
      If (Y500)
      {
       Local0 = (DerefOf (M602 (0x01, 0x05, 0x01)) + Buffer (0x09)
          {
            /* 0000 */ 0x84, 0xA2, 0x50,
 0xD6, 0x91, 0xB3, 0x7C, 0xFE, // ..P...|.
           /* 0008*/0xA5 //.
          })
        M600 (Arg0, 0x2E, Local0, 0xFE7CB391D650A284)
       Local0 = (DerefOf (M602 (0x01, 0x06, 0x01)) + Buffer (0x09)
          {
```

```
 /* 0000 */ 0x84, 0xA2, 0x50, 0xD6, 0x91, 0xB3, 0x7C, 0xFE, // ..P...|.
           /* 0008 * / 0xA5 //.
          })
        M600 (Arg0, 0x2F, Local0, 0xFE7CB391D650A285)
      }
      /* Conversion of the both operands */
      Store ((Buffer (0x03)
          {
           0x21, 0x03, 0x00 // !..
         + Buffer (0x09)
          {
            /* 0000 */ 0x84, 0xA2, 0x50, 0xD6, 0x91, 0xB3, 0x7C, 0xFE, // ..P...|.
            /* 0008 */ 0xA5 
                 \mathcal{U}.
          }), Local0)
      M600 (Arg0, 0x30, Local0, 0xFE7CB391D650A5A5)
      Store ((Buffer (0x09)
          {
            /* 0000 */ 0x84, 0xA2, 0x50, 0xD6, 0x91, 0xB3, 0x7C, 0xFE, // ..P...|.
           \frac{1}{8} 0008 */ 0xA5 // .
         + Buffer (0x03)
 {
            0x21, 0x03, 0x00 // !..
         \}), Local<sub>(0)</sub>
      M600 (Arg0, 0x31, Local0, 0xFE7CB391D650A5A5)
     Local0 = (Buffer (0x03)) {
         0x21, 0x03, 0x00 // !..
       + Buffer (0x09)
        {
          /* 0000 */ 0x84, 0xA2, 0x50, 0xD6, 0x91, 0xB3, 0x7C, 0xFE, // ..P...|.
         /* 0008*/ 0xA5 //.
        })
      M600
 (Arg0, 0x32, Local0, 0xFE7CB391D650A5A5)
     Local0 = (Buffer (0x09)) {
          /* 0000 */ 0x84, 0xA2, 0x50, 0xD6, 0x91, 0xB3, 0x7C, 0xFE, // ..P...|.
         /* 0008 */ 0xA5 // .
       + Buffer (0x03)
        {
         0x21, 0x03, 0x00 // !..
        })
      M600 (Arg0, 0x33, Local0, 0xFE7CB391D650A5A5)
    }
```

```
 /* Add, 32-bit */
    Method (M03D, 1, NotSerialized)
    {
      /* Conversion of the first operand */
      Store ((Buffer (0x09)
           {
             /* 0000 */ 0x84, 0xA2, 0x50, 0xD6, 0x91, 0xB3, 0x7C, 0xFE, // ..P...|.
            /* 0008*/ 0xA5 //.
          + 0x00, Local<sub>0</sub>)
      M600 (Arg0, 0x00, Local0, 0xD650A284)
      Store ((Buffer (0x09)
    {
             /* 0000 */ 0x84, 0xA2, 0x50, 0xD6, 0x91, 0xB3, 0x7C, 0xFE, // ..P...|.
            /* 0008 */ 0xA5 // .
          + 0x01, Local<sub>(0)</sub>
      M600 (Arg0, 0x01, Local0, 0xD650A285)
      Store ((Buffer (0x09)
           {
             /* 0000 */ 0x84, 0xA2, 0x50, 0xD6, 0x91, 0xB3, 0x7C, 0xFE, // ..P...|.
            /* 0008 */ 0xA5 // .
          \} + AUI5), Local<sub>0</sub>)
      M600 (Arg0, 0x02, Local0, 0xD650A284)
      Store ((Buffer (0x09)
           {
             /* 0000 */ 0x84, 0xA2, 0x50, 0xD6, 0x91, 0xB3, 0x7C, 0xFE, // ..P...|.
            /* 0008 */ 0xA5 // .
          \} + \text{AUI6}, Local<sub>0</sub>)
      M600 (Arg0, 0x03, Local0, 0xD650A285)
      If (Y078)
       {
 Store ((Buffer (0x09)
 {
               /* 0000 */ 0x84, 0xA2, 0x50, 0xD6, 0x91, 0xB3, 0x7C, 0xFE, // ..P...|.
              /* 0008 */ 0xA5 // .
              } + DerefOf (RefOf (AUI5))), Local0)
         M600 (Arg0, 0x04, Local0, 0xD650A284)
         Store ((Buffer (0x09)
\left\{ \begin{array}{c} 1 & 1 \\ 1 & 1 \end{array} \right\} /* 0000 */ 0x84, 0xA2, 0x50, 0xD6, 0x91, 0xB3, 0x7C, 0xFE, // ..P...|.
              /* 0008 */ 0xA5 // .
             \} + DerefOf (RefOf (AUI6))), Local0)
         M600 (Arg0, 0x05, Local0, 0xD650A285)
```

```
 }
```

```
 Store ((Buffer (0x09)
           {
             /* 0000 */ 0x84, 0xA2, 0x50, 0xD6, 0x91, 0xB3, 0x7C, 0xFE, // ..P...|.
            /* 0008 */ 0xA5 // .
      \} + DerefOf (PAUI [0x05])), Local0)
      M600 (Arg0, 0x06, Local0, 0xD650A284)
      Store ((Buffer (0x09)
          {
             /* 0000 */ 0x84, 0xA2, 0x50, 0xD6, 0x91, 0xB3, 0x7C, 0xFE, // ..P...|.
            /* 0008 */ 0xA5 // .
          \} + DerefOf (PAUI [0x06])), Local0)
      M600 (Arg0, 0x07, Local0, 0xD650A285)
      /* Method returns Integer */
      Store ((Buffer (0x09)
           {
             /* 0000 */ 0x84, 0xA2, 0x50, 0xD6, 0x91, 0xB3, 0x7C, 0xFE, // ..P...|.
            /* 0008 */ 0xA5 // .
          } + M601 (0x01, 0x05), Local0)
      M600 (Arg0, 0x08, Local0, 0xD650A284)
      Store ((Buffer (0x09)
           {
             /* 0000 */ 0x84, 0xA2, 0x50, 0xD6, 0x91, 0xB3, 0x7C, 0xFE, // ..P...|.
     /* 0008 */ 0xA5 // .
          } + M601 (0x01, 0x06), Local0)
      M600 (Arg0, 0x09, Local0, 0xD650A285)
      /* Method returns Reference to Integer */
      If (Y500)
      {
        Store ((Buffer (0x09)
 {
               /* 0000 */ 0x84, 0xA2, 0x50, 0xD6, 0x91, 0xB3, 0x7C, 0xFE, // ..P...|.
              /* 0008*/ 0xA5 //.
            \} + DerefOf (M602 (0x01, 0x05, 0x01))), Local0)
        M600 (Arg0, 0x0A, Local0, 0xD650A284)
        Store ((Buffer (0x09)
\left\{ \begin{array}{c} 1 & 1 \\ 1 & 1 \end{array} \right\} /* 0000 */ 0x84, 0xA2, 0x50, 0xD6, 0x91, 0xB3, 0x7C, 0xFE, // ..P...|.
              /* 0008*/ 0xA5 //.
            \} + DerefOf (M602 (0x01, 0x06, 0x01))), Local0)
 M600 (Arg0, 0x0B, Local0, 0xD650A285)
      }
     Local0 = (Buffer (0x09))
```

```
 {
        /* 0000 */ 0x84, 0xA2, 0x50, 0xD6, 0x91, 0xB3, 0x7C, 0xFE, // ..P...|.
       /* 0008 */ 0xA5 // .
     + 0x00 M600 (Arg0, 0x0C, Local0, 0xD650A284)
  Local0 = (Buffer (0x09)) {
        /* 0000 */ 0x84, 0xA2, 0x50, 0xD6, 0x91, 0xB3, 0x7C, 0xFE, // ..P...|.
       /* 0008*/ 0xA5 //.
     + 0x01 M600 (Arg0, 0x0D, Local0, 0xD650A285)
  Local0 = (Buffer (0x09)) {
        /* 0000 */ 0x84, 0xA2, 0x50, 0xD6, 0x91, 0xB3, 0x7C, 0xFE, // ..P...|.
       /* 0008 */ 0xA5 // .
     + AUI5) /* \mathrm{AUI5} */
   M600 (Arg0, 0x0E, Local0, 0xD650A284)
Local0 = (Buffer (0x09)) {
        /* 0000 */ 0x84, 0xA2, 0x50, 0xD6, 0x91, 0xB3, 0x7C, 0xFE, // ..P...|.
       /* 0008*/ 0xA5 //.
     + AUI6) /* \Delta UI6 */
    M600 (Arg0, 0x0F, Local0, 0xD650A285)
   If (Y078)
    {
     Local0 = (Buffer (0x09)) {
          /* 0000 */ 0x84, 0xA2, 0x50, 0xD6, 0x91, 0xB3, 0x7C, 0xFE, // ..P...|.
         /* 0008 */ 0xA5 // .
       \} + DerefOf (RefOf (AUI5)))
      M600 (Arg0, 0x10, Local0, 0xD650A284)
     Local0 = (Buffer (0x09)) {
          /* 0000 */ 0x84, 0xA2, 0x50, 0xD6, 0x91, 0xB3, 0x7C, 0xFE, // ..P...|.
         /* 0008*/ 0xA5 //.
       \} + DerefOf (RefOf (AUI6)))
     M600 (Arg0, 0x11, Local0, 0xD650A285)
    }
  Local0 = (Buffer (0x09)) {
        /* 0000 */ 0x84, 0xA2, 0x50, 0xD6, 0x91, 0xB3, 0x7C, 0xFE, // ..P...|.
       /* 0008*/ 0xA5 //
     \} + DerefOf (PAUI [0x05]))
    M600 (Arg0, 0x12, Local0, 0xD650A284)
  Local0 = (Buffer (0x09))
```

```
 {
          /* 0000 */ 0x84, 0xA2, 0x50, 0xD6, 0x91, 0xB3, 0x7C, 0xFE, // ..P...|.
         /* 0008 */ 0xA5 // .
       \} + DerefOf (PAUI [0x06]))
      M600 (Arg0, 0x13, Local0, 0xD650A285)
      /* Method returns Integer */
     Local0 = (Buffer (0x09)) {
          /* 0000 */ 0x84, 0xA2, 0x50, 0xD6, 0x91, 0xB3, 0x7C, 0xFE, // ..P...|.
         /* 0008*/ 0xA5 //.
     } + M601 (0x01, 0x05)) M600 (Arg0, 0x14, Local0, 0xD650A284)
     Local0 = (Buffer (0x09)) {
          /* 0000 */ 0x84, 0xA2, 0x50, 0xD6, 0x91, 0xB3, 0x7C, 0xFE, // ..P...|.
         /* 0008*/ 0xA5 //.
       + M601 (0x01, 0x06) M600 (Arg0, 0x15, Local0, 0xD650A285)
      /* Method returns Reference to Integer */
      If (Y500)
      {
       Local0 = (Buffer (0x09)) {
             /* 0000 */ 0x84, 0xA2, 0x50, 0xD6, 0x91, 0xB3, 0x7C, 0xFE, // ..P...|.
            /* 0008 */ 0xA5 // .
          \} + DerefOf (M602 (0x01, 0x05, 0x01)))
        M600 (Arg0, 0x16, Local0, 0xD650A284)
       Local0 = (Buffer (0x09)) {
             /* 0000 */ 0x84, 0xA2, 0x50, 0xD6, 0x91, 0xB3, 0x7C, 0xFE,
 // ..P...|.
            /* 0008 */ 0xA5 // .
          \} + DerefOf (M602 (0x01, 0x06, 0x01)))
        M600 (Arg0, 0x17, Local0, 0xD650A285)
      }
      /* Conversion of the second operand */
     Store ((0x00 + \text{Buffer } (0x09)) {
             /* 0000 */ 0x84, 0xA2, 0x50, 0xD6, 0x91, 0xB3, 0x7C, 0xFE, // ..P...|.
            /* 0008 */ 0xA5 // .
          \}), Local<sub>(0)</sub>
      M600 (Arg0, 0x18, Local0, 0xD650A284)
     Store ((0x01 + \text{Buffer } (0x09))
```

```
 {
             /* 0000 */ 0x84, 0xA2, 0x50, 0xD6, 0x91, 0xB3, 0x7C, 0xFE, // ..P...|.
            /* 0008 */ 0xA5 // .
           }), Local0)
      M600 (Arg0, 0x19, Local0, 0xD650A285)
     Store ((AUI5 + Buffer (0x09))
       {
             /* 0000 */ 0x84, 0xA2, 0x50, 0xD6, 0x91, 0xB3, 0x7C, 0xFE, // ..P...|.
            /* 0008 * / 0xA5 //.
          \}), Local<sub>(0)</sub>
      M600 (Arg0, 0x1A, Local0, 0xD650A284)
     Store ((AUI6 + Buffer (0x09)) {
             /* 0000 */ 0x84, 0xA2, 0x50, 0xD6, 0x91, 0xB3, 0x7C, 0xFE, // ..P...|.
            /* 0008*/ 0xA5 //
          \}), Local<sub>(0)</sub>
      M600 (Arg0, 0x1B, Local0, 0xD650A285)
      If (Y078)
      {
         Store ((DerefOf (RefOf (AUI5)) + Buffer (0x09)
             {
               /* 0000 */ 0x84, 0xA2, 0x50, 0xD6, 0x91, 0xB3, 0x7C, 0xFE, // ..P...|.
              /* 0008*/ 0xA5 //.
            \}), Local<sub>(1)</sub>
        M600 (Arg0, 0x1C,
 Local0, 0xD650A284)
         Store ((DerefOf (RefOf (AUI6)) + Buffer (0x09)
 {
               /* 0000 */ 0x84, 0xA2, 0x50, 0xD6, 0x91, 0xB3, 0x7C, 0xFE, // ..P...|.
              /* 0008*/ 0xA5 //.
            \}), Local<sub>(0)</sub>
        M600 (Arg0, 0x1D, Local0, 0xD650A285)
      }
     Store ((DerefOf (PAUI [0x05]) + Buffer (0x09)
           {
             /* 0000 */ 0x84, 0xA2, 0x50, 0xD6, 0x91, 0xB3, 0x7C, 0xFE, // ..P...|.
            /* 0008*/ 0xA5 //.
           }), Local0)
      M600 (Arg0, 0x1E, Local0, 0xD650A284)
     Store ((DerefOf (PAUI [0x06]) + Buffer (0x09) {
             /* 0000 */ 0x84, 0xA2, 0x50, 0xD6, 0x91, 0xB3, 0x7C, 0xFE, // ..P...|.
             /* 0008 */ 0xA5 
             \mathcal{U}.
          \}), Local<sub>(0)</sub>
      M600 (Arg0, 0x1F, Local0, 0xD650A285)
```

```
 /* Method returns Integer */
```

```
 Store ((M601 (0x01, 0x05) + Buffer (0x09)
          {
            /* 0000 */ 0x84, 0xA2, 0x50, 0xD6, 0x91, 0xB3, 0x7C, 0xFE, // ..P...|.
           /* 0008 */ 0xA5 //.
          }), Local0)
      M600 (Arg0, 0x20, Local0, 0xD650A284)
      Store ((M601 (0x01, 0x06) + Buffer (0x09)
          {
            /* 0000 */ 0x84, 0xA2, 0x50, 0xD6, 0x91, 0xB3, 0x7C, 0xFE, // ..P...|.
           /* 0008 */ 0xA5 // .
          }), Local0)
      M600 (Arg0, 0x21, Local0, 0xD650A285)
      /* Method returns Reference to Integer */
      If (Y500)
      {
        Store ((DerefOf (M602 (0x01, 0x05, 0x01)) + Buffer
 (0x09)
 {
              /* 0000 */ 0x84, 0xA2, 0x50, 0xD6, 0x91, 0xB3, 0x7C, 0xFE, // ..P...|.
             /* 0008 */ 0xA5 // .
             }), Local0)
        M600 (Arg0, 0x22, Local0, 0xD650A284)
        Store ((DerefOf (M602 (0x01, 0x06, 0x01)) + Buffer (0x09)
 {
              /* 0000 */ 0x84, 0xA2, 0x50, 0xD6, 0x91, 0xB3, 0x7C, 0xFE, // ..P...|.
             /* 0008 */ 0xA5 // .
             }), Local0)
        M600 (Arg0, 0x23, Local0, 0xD650A285)
      }
     Local0 = (0x00 + Buffer (0x09)) {
          /* 0000 */ 0x84, 0xA2, 0x50, 0xD6, 0x91, 0xB3, 0x7C, 0xFE, // ..P...|.
         /* 0008 */ 0xA5 // .
        })
      M600 (Arg0,
 0x24, Local0, 0xD650A284)
     Local0 = (0x01 + Buffer (0x09)) {
          /* 0000 */ 0x84, 0xA2, 0x50, 0xD6, 0x91, 0xB3, 0x7C, 0xFE, // ..P...|.
         /* 0008*/0xA5 //.
        })
      M600 (Arg0, 0x25, Local0, 0xD650A285)
     Local0 = (AUI5 + Buffer (0x09)) {
```

```
 /* 0000 */ 0x84, 0xA2, 0x50, 0xD6, 0x91, 0xB3, 0x7C, 0xFE, // ..P...|.
         /* 0008*/ 0xA5 //
        })
      M600 (Arg0, 0x26, Local0, 0xD650A284)
     Local0 = (AUI6 + Buffer (0x09)) {
          /* 0000 */ 0x84, 0xA2, 0x50, 0xD6, 0x91, 0xB3, 0x7C, 0xFE, // ..P...|.
         /* 0008 */ 0xA5 // .
        })
      M600 (Arg0, 0x27, Local0, 0xD650A285)
      If (Y078)
      {
   Local0 = (DerefOf (RefOf (AUI5)) + Buffer (0x09)) {
            /* 0000 */ 0x84, 0xA2, 0x50, 0xD6, 0x91, 0xB3, 0x7C, 0xFE, // ..P...|.
           /* 0008 */ 0xA5 // .
          })
        M600 (Arg0, 0x28, Local0, 0xD650A284)
       Local0 = (DerefOf (RefOf (AUI6)) + Buffer (0x09) {
            /* 0000 */ 0x84, 0xA2, 0x50, 0xD6, 0x91, 0xB3, 0x7C, 0xFE, // ..P...|.
           /* 0008 */ 0xA5 // .
          })
        M600 (Arg0, 0x29, Local0, 0xD650A285)
      }
     Local0 = (DerefOf (PAUI [0x05]) + Buffer (0x09)) {
          /* 0000 */ 0x84, 0xA2, 0x50, 0xD6, 0x91, 0xB3, 0x7C, 0xFE, // ..P...|.
         /* 0008 */ 0xA5 // .
        })
      M600
 (Arg0, 0x2A, Local0, 0xD650A284)
     Local0 = (DerefOf (PAUI [0x06]) + Buffer (0x09)) {
          /* 0000 */ 0x84, 0xA2, 0x50, 0xD6, 0x91, 0xB3, 0x7C, 0xFE, // ..P...|.
         /* 0008 */ 0xA5 // .
        })
      M600 (Arg0, 0x2B, Local0, 0xD650A285)
      /* Method returns Integer */
     Local0 = (M601 (0x01, 0x05) + Buffer (0x09) {
          /* 0000 */ 0x84, 0xA2, 0x50, 0xD6, 0x91, 0xB3, 0x7C, 0xFE, // ..P...|.
         /* 0008*/0xA5 //.
        })
      M600 (Arg0, 0x2C, Local0, 0xD650A284)
```

```
Local0 = (M601 (0x01, 0x06) + Buffer (0x09) {
      /* 0000 */ 0x84, 0xA2, 0x50, 0xD6, 0x91, 0xB3, 0x7C, 0xFE, // ..P...|.
     /* 0008*/ 0xA5 //.
    })
 M600 (Arg0, 0x2D, Local0, 0xD650A285)
 /* Method returns Reference to Integer */
 If (Y500)
  {
   Local0 = (DerefOf (M602 (0x01, 0x05, 0x01)) + Buffer (0x09)
      {
        /* 0000 */ 0x84, 0xA2, 0x50, 0xD6, 0x91, 0xB3, 0x7C, 0xFE, // ..P...|.
       /* 0008 */ 0xA5 // .
      })
    M600 (Arg0, 0x2E, Local0, 0xD650A284)
   Local0 = (DerefOf (M602 (0x01, 0x06, 0x01)) + Buffer (0x09)
      {
        /* 0000 */ 0x84, 0xA2, 0x50, 0xD6, 0x91, 0xB3, 0x7C, 0xFE, // ..P...|.
       /* 0008*/ 0xA5 //.
      })
    M600 (Arg0, 0x2F, Local0, 0xD650A285)
  }
 /* Conversion of the both operands */
 Store ((Buffer (0x03)
      {
0x21, 0x03, 0x00 // !..
     + Buffer (0x09)
      {
        /* 0000 */ 0x84, 0xA2, 0x50, 0xD6, 0x91, 0xB3, 0x7C, 0xFE, // ..P...|.
       /* 0008 */ 0xA5 // .
     \}), Local<sub>(0)</sub>
 M600 (Arg0, 0x30, Local0, 0xD650A5A5)
  Store ((Buffer (0x09)
      {
        /* 0000 */ 0x84, 0xA2, 0x50, 0xD6, 0x91, 0xB3, 0x7C, 0xFE, // ..P...|.
       /* 0008*/0xA5 //.
     + Buffer (0x03)
      {
       0x21, 0x03, 0x00 // !..
      }), Local0)
 M600 (Arg0, 0x31, Local0, 0xD650A5A5)
Local0 = (Buffer (0x03)) {
```

```
+ Buffer (0x09)
     {
       /* 0000 */ 0x84, 0xA2, 0x50, 0xD6, 0x91, 0xB3, 0x7C, 0xFE, // ..P...|.
      \frac{1}{8} 0008 */ 0xA5 // .
     })
   M600 (Arg0, 0x32, Local0, 0xD650A5A5)
  Local0 = (Buffer (0x09)) {
       /* 0000 */ 0x84, 0xA2, 0x50, 0xD6, 0x91, 0xB3, 0x7C, 0xFE, // ..P...|.
      /* 0008 */ 0xA5 // .
    + Buffer (0x03)
     {
       0x21, 0x03, 0x00 // !..
     })
   M600 (Arg0, 0x33, Local0, 0xD650A5A5)
 }
 /* And, common 32-bit/64-bit test */
 Method (M03E, 1, NotSerialized)
 {
   /* Conversion of the first operand */
   Store ((Buffer (0x03)
       {
          0x21, 0x03, 0x00 
  // !..
       } & 0x00), Local0)
   M600 (Arg0, 0x00, Local0, 0x00)
   Store ((Buffer (0x03)
       {
         0x21, 0x03, 0x00 // !..
       } & 0xFFFFFFFFFFFFFFFF), Local0)
   M600 (Arg0, 0x01, Local0, 0x0321)
   Store ((Buffer (0x03)
       {
         0x21, 0x03, 0x00 // !..
       } & AUI5), Local0)
   M600 (Arg0, 0x02, Local0, 0x00)
   Store ((Buffer (0x03)
       {
         0x21, 0x03, 0x00 // !..
       } & AUIJ), Local0)
   M600 (Arg0, 0x03, Local0, 0x0321)
   If (Y078)
   {
```

```
 Store ((Buffer (0x03)
\{0x21, 0x03, 0x00 // !..
              } & DerefOf (RefOf
 (AUI5))), Local0)
         M600 (Arg0, 0x04, Local0, 0x00)
         Store ((Buffer (0x03)
 {
               0x21, 0x03, 0x00 // !..
              } & DerefOf (RefOf (AUIJ))), Local0)
         M600 (Arg0, 0x05, Local0, 0x0321)
       }
      Store ((Buffer (0x03)
           {
             0x21, 0x03, 0x00 // !..
           } & DerefOf (PAUI [0x05])), Local0)
      M600 (Arg0, 0x06, Local0, 0x00)
      Store ((Buffer (0x03)
           {
             0x21, 0x03, 0x00 // !..
           } & DerefOf (PAUI [0x13])), Local0)
      M600 (Arg0, 0x07, Local0, 0x0321)
      /* Method returns Integer */
      Store ((Buffer (0x03)
           {
             0x21, 0x03, 0x00 // !..
            } & M601 (0x01, 0x05)), Local0)
      M600 (Arg0, 0x08, Local0, 0x00)
      Store ((Buffer (0x03)
           {
             0x21, 0x03, 0x00 // !..
           } & M601 (0x01, 0x13)), Local0)
      M600 (Arg0, 0x09, Local0, 0x0321)
      /* Method returns Reference to Integer */
      If (Y500)
       {
         Store ((Buffer (0x03)
\left\{ \begin{array}{c} 1 & 1 \\ 1 & 1 \end{array} \right\}0x21, 0x03, 0x00 // !..
              } & DerefOf (M602 (0x01, 0x05, 0x01))), Local0)
         M600 (Arg0, 0x0A, Local0, 0x00)
         Store ((Buffer (0x03)
\left\{ \begin{array}{c} 1 & 1 \\ 1 & 1 \end{array} \right\}0x21, 0x03, 0x00 // !..
              } & DerefOf (M602 (0x01, 0x13, 0x01))), Local0)
```

```
 M600 (Arg0, 0x0B, Local0, 0x0321)
      }
     Local0 = (Buffer (0x03)
        {
         0x21, 0x03, 0x00 // !..
        } & 0x00)
      M600 (Arg0, 0x0C, Local0, 0x00)
     Local0 = (Buffer (0x03)) {
         0x21, 0x03, 0x00 // !..
        } & 0xFFFFFFFFFFFFFFFF)
      M600 (Arg0, 0x0D, Local0, 0x0321)
     Local0 = (Buffer (0x03)) {
         0x21, 0x03, 0x00 // !..
        } & AUI5) /* \AUI5 */
      M600 (Arg0, 0x0E, Local0, 0x00)
     Local0 = (Buffer (0x03)) {
         0x21, 0x03, 0x00 // !..
        } & AUIJ) /* \AUIJ */
      M600 (Arg0, 0x0F, Local0, 0x0321)
      If (Y078)
      {
       Local0 = (Buffer (0x03)) {
           0x21, 0x03, 0x00 // !..
           } & DerefOf (RefOf (AUI5)))
        M600 (Arg0, 0x10, Local0, 0x00)
       Local0 = (Buffer (0x03)) {
           0x21, 0x03, 0x00 // !..
          } & DerefOf (RefOf (AUIJ)))
        M600 (Arg0, 0x11, Local0, 0x0321)
      }
     Local0 = (Buffer (0x03)) {
         0x21, 0x03, 0x00 // !..
        } & DerefOf (PAUI [0x05]))
      M600 (Arg0, 0x12, Local0, 0x00)
     Local0 = (Buffer (0x03)) {
         0x21, 0x03, 0x00 // !..
        } & DerefOf (PAUI [0x13]))
      M600 (Arg0, 0x13, Local0, 0x0321)
```

```
 /* Method returns Integer */
```

```
Local0 = (Buffer (0x03)) {
     0x21, 0x03, 0x00 // !..
   } & M601 (0x01, 0x05))
 M600 (Arg0, 0x14, Local0, 0x00)
Local0 = (Buffer (0x03)) {
     0x21, 0x03, 0x00 // !..
   } & M601 (0x01, 0x13))
 M600 (Arg0, 0x15, Local0, 0x0321)
 /* Method returns Reference to Integer */
 If (Y500)
 {
  Local0 = (Buffer (0x03)) {
       0x21, 0x03, 0x00 // !..
     } & DerefOf (M602 (0x01, 0x05, 0x01)))
   M600 (Arg0, 0x16, Local0, 0x00)
  Local0 = (Buffer (0x03)) {
       0x21, 0x03, 0x00 // !..
     } & DerefOf (M602 (0x01, 0x13, 0x01)))
   M600 (Arg0, 0x17, Local0, 0x0321)
 }
 /* Conversion of the second operand */
 Store ((0x00 & Buffer (0x03)
     {
 0x21, 0x03, 0x00 // !..
    \}), Local<sub>(0)</sub>
 M600 (Arg0, 0x18, Local0, 0x00)
Store ((0xFFFFFFFFFFFFFFFFFFFF & Buffer (0x03)
     {
       0x21, 0x03, 0x00 // !..
    \}), Local<sub>(0)</sub>
 M600 (Arg0, 0x19, Local0, 0x0321)
 Store ((AUI5 & Buffer (0x03)
     {
       0x21, 0x03, 0x00 // !..
    \}), Local<sub>(0)</sub>
 M600 (Arg0, 0x1A, Local0, 0x00)
 Store ((AUIJ & Buffer (0x03)
     {
```

```
0x21, 0x03, 0x00 // !..
           }), Local0)
      M600 (Arg0, 0x1B, Local0, 0x0321)
      If (Y078)
       {
         Store ((DerefOf (RefOf (AUI5)) & Buffer (0x03)
 {
                 0x21, 0x03, 0x00 
                // !..
              }), Local0)
         M600 (Arg0, 0x1C, Local0, 0x00)
         Store ((DerefOf (RefOf (AUIJ)) & Buffer (0x03)
 {
                0x21, 0x03, 0x00 // !..
              }), Local0)
         M600 (Arg0, 0x1D, Local0, 0x0321)
       }
      Store ((DerefOf (PAUI [0x05]) & Buffer (0x03)
           {
             0x21, 0x03, 0x00 // !..
          \}), Local<sub>(0)</sub>
      M600 (Arg0, 0x1E, Local0, 0x00)
      Store ((DerefOf (PAUI [0x13]) & Buffer (0x03)
           {
             0x21, 0x03, 0x00 // !..
          \}), Local<sub>(0)</sub>
      M600 (Arg0, 0x1F, Local0, 0x0321)
      /* Method returns Integer */
      Store ((M601 (0x01, 0x05) & Buffer (0x03)
           {
      0x21, 0x03, 0x00 // !..
          \}), Local<sub>(0)</sub>
      M600 (Arg0, 0x20, Local0, 0x00)
      Store ((M601 (0x01, 0x13) & Buffer (0x03)
           {
             0x21, 0x03, 0x00 // !..
          \}), Local<sub>(0)</sub>
      M600 (Arg0, 0x21, Local0, 0x0321)
      /* Method returns Reference to Integer */
      If (Y500)
       {
         Store ((DerefOf (M602 (0x01, 0x05, 0x01)) & Buffer (0x03)
\left\{ \begin{array}{c} 1 & 1 \\ 1 & 1 \end{array} \right\}0x21, 0x03, 0x00 // !..
```

```
\}), Local<sub>(1)</sub>
        M600 (Arg0, 0x22, Local0, 0x00)
        Store ((DerefOf (M602 (0x01, 0x13, 0x01)) & Buffer (0x03)
            {
              0x21, 0x03, 0x00 // !..
            }), Local0)
        M600 (Arg0, 0x23, Local0,
 0x0321)
      }
     Local0 = (0x00 \& \text{Buffer } (0x03)) {
         0x21, 0x03, 0x00 // !..
        })
      M600 (Arg0, 0x24, Local0, 0x00)
     Local0 = (0xFFFFFFFFFFFFFFFFFFFFFFFFFF(0x03) {
         0x21, 0x03, 0x00 // !..
        })
      M600 (Arg0, 0x25, Local0, 0x0321)
     Local0 = (AUI5 \& Buffer (0x03)) {
         0x21, 0x03, 0x00 // !..
        })
      M600 (Arg0, 0x26, Local0, 0x00)
     Local0 = (AUIJ & Buffer (0x03)) {
         0x21, 0x03, 0x00 // !..
        })
      M600 (Arg0, 0x27, Local0, 0x0321)
      If (Y078)
      {
       Local0 = (DerefOf (RefOf (AUI5)) \& Buffer (0x03)) {
             0x21,
0x03, 0x00 // !..
          })
        M600 (Arg0, 0x28, Local0, 0x00)
       Local0 = (DerefOf (RefOf (AUIJ)) \& Buffer (0x03)) {
            0x21, 0x03, 0x00 // !..
          })
        M600 (Arg0, 0x29, Local0, 0x0321)
      }
     Local0 = (DerefOf (PAUI [0x05]) \& Buffer (0x03) {
         0x21, 0x03, 0x00 // !..
```

```
 })
      M600 (Arg0, 0x2A, Local0, 0x00)
     Local0 = (DerefOf (PAUI [0x13]) & Buffer (0x03)
        {
          0x21, 0x03, 0x00 // !..
        })
      M600 (Arg0, 0x2B, Local0, 0x0321)
      /* Method returns Integer */
     Local0 = (M601 (0x01, 0x05) \& Buffer (0x03)) {
           0x21, 0x03, 0x00 
/ !..
        })
      M600 (Arg0, 0x2C, Local0, 0x00)
     Local0 = (M601 (0x01, 0x13) \& Buffer (0x03)) {
          0x21, 0x03, 0x00 // !..
        })
      M600 (Arg0, 0x2D, Local0, 0x0321)
      /* Method returns Reference to Integer */
      If (Y500)
      {
        Local0 = (DerefOf (M602 (0x01, 0x05, 0x01)) & Buffer (0x03)
           {
            0x21, 0x03, 0x00 // !..
           })
        M600 (Arg0, 0x2E, Local0, 0x00)
       Local0 = (DerefOf (M602 (0x01, 0x13, 0x01)) & Buffer (0x03)
           {
            0x21, 0x03, 0x00 // !..
           })
        M600 (Arg0, 0x2F, Local0, 0x0321)
      }
    }
    /* And, 64-bit */
    Method (M03F, 1, NotSerialized)
    {
      /* Conversion
 of the first operand */
      Store ((Buffer (0x09)
           {
             /* 0000 */ 0x84, 0xA2, 0x50, 0xD6, 0x91, 0xB3, 0x7C, 0xFE, // ..P...|.
            /* 0008 */ 0xA5 // .
```

```
 } & 0x00), Local0)
      M600 (Arg0, 0x00, Local0, 0x00)
      Store ((Buffer (0x09)
          {
            /* 0000 */ 0x84, 0xA2, 0x50, 0xD6, 0x91, 0xB3, 0x7C, 0xFE, // ..P...|.
           /* 0008 */ 0xA5 //.
          } & 0xFFFFFFFFFFFFFFFF), Local0)
      M600 (Arg0, 0x01, Local0, 0xFE7CB391D650A284)
      Store ((Buffer (0x09)
          {
            /* 0000 */ 0x84, 0xA2, 0x50, 0xD6, 0x91, 0xB3, 0x7C, 0xFE, // ..P...|.
           /* 0008 */ 0xA5 // .
          } & AUI5), Local0)
    M600 (Arg0, 0x02, Local0, 0x00)
      Store ((Buffer (0x09)
          {
            /* 0000 */ 0x84, 0xA2, 0x50, 0xD6, 0x91, 0xB3, 0x7C, 0xFE, // ..P...|.
           /* 0008*/ 0xA5 //
          } & AUIJ), Local0)
      M600 (Arg0, 0x03, Local0, 0xFE7CB391D650A284)
      If (Y078)
      {
        Store ((Buffer (0x09)
             {
               /* 0000 */ 0x84, 0xA2, 0x50, 0xD6, 0x91, 0xB3, 0x7C, 0xFE, // ..P...|.
             /* 0008 */ 0xA5 // .
             } & DerefOf (RefOf (AUI5))), Local0)
        M600 (Arg0, 0x04, Local0, 0x00)
        Store ((Buffer (0x09)
 {
               /* 0000 */ 0x84, 0xA2, 0x50, 0xD6, 0x91, 0xB3, 0x7C, 0xFE, // ..P...|.
              /* 0008 */ 0xA5 
                   \mathcal{U}.
             } & DerefOf (RefOf (AUIJ))), Local0)
        M600 (Arg0, 0x05, Local0, 0xFE7CB391D650A284)
      }
      Store ((Buffer (0x09)
          {
            /* 0000 */ 0x84, 0xA2, 0x50, 0xD6, 0x91, 0xB3, 0x7C, 0xFE, // ..P...|.
           /* 0008 * / 0xA5 //.
          } & DerefOf (PAUI [0x05])), Local0)
      M600 (Arg0, 0x06, Local0, 0x00)
      Store ((Buffer (0x09)
          {
            /* 0000 */ 0x84, 0xA2, 0x50, 0xD6, 0x91, 0xB3, 0x7C, 0xFE, // ..P...|.
           /* 0008 * / 0xA5 //
```

```
 } & DerefOf (PAUI [0x13])), Local0)
      M600 (Arg0, 0x07, Local0, 0xFE7CB391D650A284)
      /* Method returns Integer */
      Store ((Buffer (0x09)
          {
  /* 0000 */ 0x84, 0xA2, 0x50, 0xD6, 0x91, 0xB3, 0x7C, 0xFE, // ..P...|.
           /* 0008*/ 0xA5 //.
          } & M601 (0x01, 0x05)), Local0)
      M600 (Arg0, 0x08, Local0, 0x00)
      Store ((Buffer (0x09)
 {
            /* 0000 */ 0x84, 0xA2, 0x50, 0xD6, 0x91, 0xB3, 0x7C, 0xFE, // ..P...|.
           /* 0008 */ 0xA5 // .
          } & M601 (0x01, 0x13)), Local0)
      M600 (Arg0, 0x09, Local0, 0xFE7CB391D650A284)
      /* Method returns Reference to Integer */
      If (Y500)
      {
        Store ((Buffer (0x09)
 {
               /* 0000 */ 0x84, 0xA2, 0x50, 0xD6, 0x91, 0xB3, 0x7C, 0xFE, // ..P...|.
             /* 0008 */ 0xA5 // .
             } & DerefOf
 (M602 (0x01, 0x05, 0x01))), Local0)
        M600 (Arg0, 0x0A, Local0, 0x00)
        Store ((Buffer (0x09)
 {
              /* 0000 */ 0x84, 0xA2, 0x50, 0xD6, 0x91, 0xB3, 0x7C, 0xFE, // ..P...|.
             /* 0008 */ 0xA5 // .
             } & DerefOf (M602 (0x01, 0x13, 0x01))), Local0)
        M600 (Arg0, 0x0B, Local0, 0xFE7CB391D650A284)
      }
     Local0 = (Buffer (0x09)) {
          /* 0000 */ 0x84, 0xA2, 0x50, 0xD6, 0x91, 0xB3, 0x7C, 0xFE, // ..P...|.
         /* 0008*/0xA5 //.
        } & 0x00)
      M600 (Arg0, 0x0C, Local0, 0x00)
     Local0 = (Buffer (0x09)) {
          /* 0000 */ 0x84, 0xA2, 0x50, 0xD6, 0x91, 0xB3, 0x7C, 0xFE, // ..P...|.
          /* 0008 */ 0xA5 
            \mathcal{U}.
        } & 0xFFFFFFFFFFFFFFFF)
```

```
 M600 (Arg0, 0x0D, Local0, 0xFE7CB391D650A284)
    Local0 = (Buffer (0x09)) {
         /* 0000 */ 0x84, 0xA2, 0x50, 0xD6, 0x91, 0xB3, 0x7C, 0xFE, // ..P...|.
        /* 0008*/ 0xA5 //.
        } & AUI5) /* \AUI5 */
     M600 (Arg0, 0x0E, Local0, 0x00)
    Local0 = (Buffer (0x09)) {
         /* 0000 */ 0x84, 0xA2, 0x50, 0xD6, 0x91, 0xB3, 0x7C, 0xFE, // ..P...|.
        /* 0008 */ 0xA5 // .
        } & AUIJ) /* \AUIJ */
     M600 (Arg0, 0x0F, Local0, 0xFE7CB391D650A284)
     If (Y078)
     {
      Local0 = (Buffer (0x09)) {
            /* 0000 */ 0x84, 0xA2, 0x50, 0xD6, 0x91, 0xB3, 0x7C, 0xFE, // ..P...|.
           /* 0008 */0xA5 //.
          } & DerefOf (RefOf (AUI5)))
       M600 (Arg0, 0x10, Local0, 0x00)
      Local0 = (Buffer (0x09)) {
           /* 0000 */ 0x84, 0xA2, 0x50, 0xD6, 0x91, 0xB3, 0x7C, 0xFE, // ..P...|.
           /* 0008 */ 0xA5 // .
          } & DerefOf (RefOf (AUIJ)))
       M600 (Arg0, 0x11, Local0, 0xFE7CB391D650A284)
     }
    Local0 = (Buffer (0x09)) {
         /* 0000 */ 0x84, 0xA2, 0x50, 0xD6, 0x91, 0xB3, 0x7C, 0xFE, // ..P...|.
        /* 0008 */ 0xA5 // .
        } & DerefOf (PAUI [0x05]))
     M600 (Arg0, 0x12, Local0, 0x00)
    Local0 = (Buffer (0x09)) {
         /* 0000 */ 0x84, 0xA2, 0x50, 0xD6, 0x91, 0xB3, 0x7C, 0xFE, // ..P...|.
     /* 0008*/0xA5 //.
        } & DerefOf (PAUI [0x13]))
     M600 (Arg0, 0x13, Local0, 0xFE7CB391D650A284)
     /* Method returns Integer */
    Local0 = (Buffer (0x09)) {
         /* 0000 */ 0x84, 0xA2, 0x50, 0xD6, 0x91, 0xB3, 0x7C, 0xFE, // ..P...|.
```

```
/* 0008*/ 0xA5 //.
   } & M601 (0x01, 0x05))
 M600 (Arg0, 0x14, Local0, 0x00)
Local0 = (Buffer (0x09)) {
     /* 0000 */ 0x84, 0xA2, 0x50, 0xD6, 0x91, 0xB3, 0x7C, 0xFE, // ..P...|.
    /* 0008*/ 0xA5 //.
   } & M601 (0x01, 0x13))
 M600 (Arg0, 0x15, Local0, 0xFE7CB391D650A284)
 /* Method returns Reference to Integer */
 If (Y500)
 {
  Local0 = (Buffer (0x09)) {
       /* 0000 */ 0x84, 0xA2, 0x50, 0xD6, 0x91, 0xB3, 0x7C, 0xFE, // ..P...|.
      /* 0008 */ 0xA5 // .
     } & DerefOf (M602 (0x01, 0x05, 0x01)))
   M600 (Arg0, 0x16, Local0, 0x00)
  Local0 = (Buffer (0x09)) {
       /* 0000 */ 0x84, 0xA2, 0x50, 0xD6, 0x91, 0xB3, 0x7C, 0xFE, // ..P...|.
      /* 0008*/ 0xA5 //.
     } & DerefOf (M602 (0x01, 0x13, 0x01)))
   M600 (Arg0, 0x17, Local0, 0xFE7CB391D650A284)
 }
 /* Conversion of the second operand */
 Store ((0x00 & Buffer (0x09)
     {
       /* 0000 */ 0x84, 0xA2, 0x50, 0xD6, 0x91, 0xB3, 0x7C, 0xFE, // ..P...|.
      /* 0008 */ 0xA5 // .
      }), Local0)
 M600 (Arg0, 0x18, Local0, 0x00)
Store ((0xFFFFFFFFFFFFFFFFFFFFF & Buffer (0x09)
     {
       /* 0000 */ 0x84, 0xA2, 0x50, 0xD6, 0x91, 0xB3, 0x7C, 0xFE, // ..P...|.
      /* 0008*/ 0xA5 //.
    \}), Local\theta)
 M600 (Arg0, 0x19, Local0, 0xFE7CB391D650A284)
 Store ((AUI5 & Buffer (0x09)
     {
       /* 0000 */ 0x84, 0xA2, 0x50, 0xD6, 0x91, 0xB3, 0x7C, 0xFE, // ..P...|.
      /* 0008*/ 0xA5 //.
    \}), Local<sub>(0)</sub>
 M600 (Arg0, 0x1A, Local0, 0x00)
```

```
 Store ((AUIJ & Buffer (0x09)
           {
             /* 0000 */ 0x84, 0xA2, 0x50, 0xD6, 0x91, 0xB3, 0x7C, 0xFE, // ..P...|.
             /* 0008 */ 0xA5 
 \mathcal{U}.
          \}), Local<sub>(0)</sub>
      M600 (Arg0, 0x1B, Local0, 0xFE7CB391D650A284)
      If (Y078)
      {
         Store ((DerefOf (RefOf (AUI5)) & Buffer (0x09)
 {
               /* 0000 */ 0x84, 0xA2, 0x50, 0xD6, 0x91, 0xB3, 0x7C, 0xFE, // ..P...|.
              /* 0008*/ 0xA5 //.
            \}), Local<sub>(0)</sub>
         M600 (Arg0, 0x1C, Local0, 0x00)
         Store ((DerefOf (RefOf (AUIJ)) & Buffer (0x09)
 {
               /* 0000 */ 0x84, 0xA2, 0x50, 0xD6, 0x91, 0xB3, 0x7C, 0xFE, // ..P...|.
              /* 0008*/ 0xA5 //.
            \}), Local<sub>(1)</sub>
        M600 (Arg0, 0x1D, Local0, 0xFE7CB391D650A284)
       }
      Store ((DerefOf (PAUI [0x05]) & Buffer (0x09)
           {
  /* 0000 */ 0x84, 0xA2, 0x50, 0xD6, 0x91, 0xB3, 0x7C, 0xFE, // ..P...|.
            /* 0008*/ 0xA5 //.
           }), Local0)
      M600 (Arg0, 0x1E, Local0, 0x00)
      Store ((DerefOf (PAUI [0x13]) & Buffer (0x09)
           {
             /* 0000 */ 0x84, 0xA2, 0x50, 0xD6, 0x91, 0xB3, 0x7C, 0xFE, // ..P...|.
            /* 0008*/ 0xA5 //.
          \}), Local<sub>(0)</sub>
      M600 (Arg0, 0x1F, Local0, 0xFE7CB391D650A284)
      /* Method returns Integer */
      Store ((M601 (0x01, 0x05) & Buffer (0x09)
           {
             /* 0000 */ 0x84, 0xA2, 0x50, 0xD6, 0x91, 0xB3, 0x7C, 0xFE, // ..P...|.
            /* 0008*/ 0xA5 //.
           }), Local0)
      M600 (Arg0, 0x20, Local0, 0x00)
      Store ((M601
 (0x01, 0x13) & Buffer (0x09)
           {
             /* 0000 */ 0x84, 0xA2, 0x50, 0xD6, 0x91, 0xB3, 0x7C, 0xFE, // ..P...|.
```

```
/* 0008*/ 0xA5 //.
          }), Local0)
      M600 (Arg0, 0x21, Local0, 0xFE7CB391D650A284)
      /* Method returns Reference to Integer */
      If (Y500)
      {
        Store ((DerefOf (M602 (0x01, 0x05, 0x01)) & Buffer (0x09)
 {
              /* 0000 */ 0x84, 0xA2, 0x50, 0xD6, 0x91, 0xB3, 0x7C, 0xFE, // ..P...|.
             /* 0008 */ 0xA5 // .
            }), Local0)
        M600 (Arg0, 0x22, Local0, 0x00)
        Store ((DerefOf (M602 (0x01, 0x13, 0x01)) & Buffer (0x09)
 {
              /* 0000 */ 0x84, 0xA2, 0x50, 0xD6, 0x91, 0xB3, 0x7C, 0xFE, // ..P...|.
             /* 0008 */ 0xA5 // .
            }), Local0)
        M600 (Arg0, 0x23, Local0, 0xFE7CB391D650A284)
      }
     Local0 = (0x00 \& Buffer (0x09)) {
          /* 0000 */ 0x84, 0xA2, 0x50, 0xD6, 0x91, 0xB3, 0x7C, 0xFE, // ..P...|.
         /* 0008*/ 0xA5 // .
        })
      M600 (Arg0, 0x24, Local0, 0x00)
     Local0 = (0xFFFFFFFFFFFFFFFFFFFFFF & Buffer (0x09) {
          /* 0000 */ 0x84, 0xA2, 0x50, 0xD6, 0x91, 0xB3, 0x7C, 0xFE, // ..P...|.
         /* 0008*/ 0xA5 //.
        })
      M600 (Arg0, 0x25, Local0, 0xFE7CB391D650A284)
     Local0 = (AUI5 \& Buffer (0x09)) {
          /* 0000 */ 0x84, 0xA2, 0x50, 0xD6, 0x91, 0xB3, 0x7C, 0xFE, // ..P...|.
         \frac{1}{8} 0008 */ 0xA5 // .
        })
      M600 (Arg0, 0x26, Local0, 0x00)
     Local0 = (AUIJ & Buffer (0x09)) {
          /* 0000 */ 0x84, 0xA2, 0x50, 0xD6, 0x91, 0xB3, 0x7C, 0xFE, // ..P...|.
         /* 0008*/0xA5 //.
        })
      M600 (Arg0, 0x27, Local0, 0xFE7CB391D650A284)
      If (Y078)
      {
```

```
Local0 = (DerefOf (RefOf (AUI5)) \& Buffer (0x09) {
            /* 0000 */ 0x84, 0xA2, 0x50, 0xD6, 0x91, 0xB3, 0x7C, 0xFE, // ..P...|.
           /* 0008*/ 0xA5 //.
          })
        M600 (Arg0, 0x28, Local0, 0x00)
       Local0 = (DerefOf (RefOf (AUIJ)) \& Buffer (0x09)) {
            /* 0000 */ 0x84, 0xA2, 0x50, 0xD6, 0x91, 0xB3,
 0x7C, 0xFE, // ..P...|.
           /* 0008*/ 0xA5 //.
          })
        M600 (Arg0, 0x29, Local0, 0xFE7CB391D650A284)
      }
     Local0 = (DerefOf (PAUI [0x05]) & Buffer (0x09)
        {
          /* 0000 */ 0x84, 0xA2, 0x50, 0xD6, 0x91, 0xB3, 0x7C, 0xFE, // ..P...|.
         /* 0008*/ 0xA5 //
        })
      M600 (Arg0, 0x2A, Local0, 0x00)
     Local0 = (DerefOf (PAUI [0x13]) \& Buffer (0x09) {
          /* 0000 */ 0x84, 0xA2, 0x50, 0xD6, 0x91, 0xB3, 0x7C, 0xFE, // ..P...|.
         /* 0008 */ 0xA5 // .
        })
      M600 (Arg0, 0x2B, Local0, 0xFE7CB391D650A284)
      /* Method returns Integer */
     Local0 = (M601 (0x01, 0x05) \& Buffer (0x09)) {
     /* 0000 */ 0x84, 0xA2, 0x50, 0xD6, 0x91, 0xB3, 0x7C, 0xFE, // ..P...|.
         /* 0008*/ 0xA5 //.
        })
      M600 (Arg0, 0x2C, Local0, 0x00)
     Local0 = (M601 (0x01, 0x13) \& Buffer (0x09)) {
          /* 0000 */ 0x84, 0xA2, 0x50, 0xD6, 0x91, 0xB3, 0x7C, 0xFE, // ..P...|.
         /* 0008 */ 0xA5 // .
        })
      M600 (Arg0, 0x2D, Local0, 0xFE7CB391D650A284)
      /* Method returns Reference to Integer */
      If (Y500)
      {
       Local0 = (DerefOf (M602 (0x01, 0x05, 0x01)) & Buffer (0x09)
          {
```

```
 /* 0000 */ 0x84, 0xA2, 0x50, 0xD6, 0x91, 0xB3, 0x7C, 0xFE, // ..P...|.
           /* 0008 */ 0xA5 // .
          })
        M600 (Arg0, 0x2E, Local0,
 0x00)
       Local0 = (DerefOf (M602 (0x01, 0x13, 0x01)) & Buffer (0x09)
          {
            /* 0000 */ 0x84, 0xA2, 0x50, 0xD6, 0x91, 0xB3, 0x7C, 0xFE, // ..P...|.
           \frac{1}{8} 0008 */ 0xA5 // .
          })
        M600 (Arg0, 0x2F, Local0, 0xFE7CB391D650A284)
      }
      /* Conversion of the both operands */
      Store ((Buffer (0x03)
          {
            0x21, 0x03, 0x00 // !..
          } & Buffer (0x09)
          {
            /* 0000 */ 0x84, 0xA2, 0x50, 0xD6, 0x91, 0xB3, 0x7C, 0xFE, // ..P...|.
           /* 0008*/ 0xA5 //.
         \}), Local<sub>(0)</sub>
      M600 (Arg0, 0x30, Local0, 0x0200)
      Store ((Buffer (0x09)
          {
            /* 0000 */ 0x84,
 0xA2, 0x50, 0xD6, 0x91, 0xB3, 0x7C, 0xFE, // ..P...|.
           /* 0008 */ 0xA5 // .
          } & Buffer (0x03)
          {
            0x21, 0x03, 0x00 // !..
         \}), Local<sub>(0)</sub>
      M600 (Arg0, 0x31, Local0, 0x0200)
     Local0 = (Buffer (0x03)) {
          0x21, 0x03, 0x00 // !..
        } & Buffer (0x09)
        {
          /* 0000 */ 0x84, 0xA2, 0x50, 0xD6, 0x91, 0xB3, 0x7C, 0xFE, // ..P...|.
         /* 0008*/0xA5 //.
        })
      M600 (Arg0, 0x32, Local0, 0x0200)
     Local0 = (Buffer (0x09)) {
          /* 0000 */ 0x84, 0xA2, 0x50, 0xD6, 0x91, 0xB3, 0x7C, 0xFE, // ..P...|.
          /* 0008 */ 0xA5
```

```
\mathcal{U}.
         } & Buffer (0x03)
         {
          0x21, 0x03, 0x00 // !..
         })
      M600 (Arg0, 0x33, Local0, 0x0200)
    }
    /* And, 32-bit */
    Method (M040, 1, NotSerialized)
    {
      /* Conversion of the first operand */
      Store ((Buffer (0x09)
           {
             /* 0000 */ 0x84, 0xA2, 0x50, 0xD6, 0x91, 0xB3, 0x7C, 0xFE, // ..P...|.
            \frac{1}{8} 0008 */ 0xA5 // .
           } & 0x00), Local0)
      M600 (Arg0, 0x00, Local0, 0x00)
      Store ((Buffer (0x09)
           {
             /* 0000 */ 0x84, 0xA2, 0x50, 0xD6, 0x91, 0xB3, 0x7C, 0xFE, // ..P...|.
            /* 0008*/ 0xA5 //.
           } & 0xFFFFFFFF), Local0)
      M600 (Arg0, 0x01,
 Local0, 0xD650A284)
      Store ((Buffer (0x09)
           {
             /* 0000 */ 0x84, 0xA2, 0x50, 0xD6, 0x91, 0xB3, 0x7C, 0xFE, // ..P...|.
            /* 0008*/ 0xA5 //.
           } & AUI5), Local0)
      M600 (Arg0, 0x02, Local0, 0x00)
      Store ((Buffer (0x09)
           {
             /* 0000 */ 0x84, 0xA2, 0x50, 0xD6, 0x91, 0xB3, 0x7C, 0xFE, // ..P...|.
            /* 0008*/ 0xA5 //.
           } & AUII), Local0)
      M600 (Arg0, 0x03, Local0, 0xD650A284)
      If (Y078)
       {
         Store ((Buffer (0x09)
\left\{ \begin{array}{c} 1 & 1 \\ 1 & 1 \end{array} \right\} /* 0000 */ 0x84, 0xA2, 0x50, 0xD6, 0x91, 0xB3, 0x7C, 0xFE, // ..P...|.
              /* 0008*/ 0xA5 //
  } & DerefOf (RefOf (AUI5))), Local0)
        M600 (Arg0, 0x04, Local0, 0x00)
```

```
 Store ((Buffer (0x09)
\{ /* 0000 */ 0x84, 0xA2, 0x50, 0xD6, 0x91, 0xB3, 0x7C, 0xFE, // ..P...|.
               /* 0008 */ 0xA5 // .
              } & DerefOf (RefOf (AUII))), Local0)
         M600 (Arg0, 0x05, Local0, 0xD650A284)
       }
      Store ((Buffer (0x09)
           {
             /* 0000 */ 0x84, 0xA2, 0x50, 0xD6, 0x91, 0xB3, 0x7C, 0xFE, // ..P...|.
            /* 0008 */ 0xA5 // .
           } & DerefOf (PAUI [0x05])), Local0)
      M600 (Arg0, 0x06, Local0, 0x00)
      Store ((Buffer (0x09)
           {
             /* 0000 */ 0x84, 0xA2, 0x50, 0xD6, 0x91, 0xB3, 0x7C, 0xFE, // ..P...|.
             /* 0008
*/ 0xA5 //.
           } & DerefOf (PAUI [0x12])), Local0)
       M600 (Arg0, 0x07, Local0, 0xD650A284)
      /* Method returns Integer */
      Store ((Buffer (0x09)
           {
             /* 0000 */ 0x84, 0xA2, 0x50, 0xD6, 0x91, 0xB3, 0x7C, 0xFE, // ..P...|.
            /* 0008*/ 0xA5 //.
           } & M601 (0x01, 0x05)), Local0)
      M600 (Arg0, 0x08, Local0, 0x00)
       Store ((Buffer (0x09)
           {
             /* 0000 */ 0x84, 0xA2, 0x50, 0xD6, 0x91, 0xB3, 0x7C, 0xFE, // ..P...|.
            \frac{1}{8} 0008 */ 0xA5 // .
           } & M601 (0x01, 0x12)), Local0)
      M600 (Arg0, 0x09, Local0, 0xD650A284)
      /* Method returns Reference to Integer */
      If (Y500)
       {
 Store ((Buffer (0x09)
\left\{ \begin{array}{c} 1 & 1 \\ 1 & 1 \end{array} \right\} /* 0000 */ 0x84, 0xA2, 0x50, 0xD6, 0x91, 0xB3, 0x7C, 0xFE, // ..P...|.
               /* 0008*/0xA5 //.
              } & DerefOf (M602 (0x01, 0x05, 0x01))), Local0)
         M600 (Arg0, 0x0A, Local0, 0x00)
         Store ((Buffer (0x09)
\left\{ \begin{array}{c} 1 & 1 \\ 1 & 1 \end{array} \right\}
```

```
 /* 0000 */ 0x84, 0xA2, 0x50, 0xD6, 0x91, 0xB3, 0x7C, 0xFE, // ..P...|.
             /* 0008*/ 0xA5 //.
            } & DerefOf (M602 (0x01, 0x12, 0x01))), Local0)
        M600 (Arg0, 0x0B, Local0, 0xD650A284)
      }
     Local0 = (Buffer (0x09)) {
          /* 0000 */ 0x84, 0xA2, 0x50, 0xD6, 0x91, 0xB3, 0x7C, 0xFE, // ..P...|.
         /* 0008*/ 0xA5 //
       } & 0x00)
      M600 (Arg0, 0x0C, Local0, 0x00)
     Local0 = (Buffer (0x09)) {
          /* 0000 */ 0x84, 0xA2, 0x50, 0xD6, 0x91, 0xB3, 0x7C, 0xFE, // ..P...|.
         /* 0008 */ 0xA5 // .
        } & 0xFFFFFFFF)
      M600 (Arg0, 0x0D, Local0, 0xD650A284)
     Local0 = (Buffer (0x09)) {
          /* 0000 */ 0x84, 0xA2, 0x50, 0xD6, 0x91, 0xB3, 0x7C, 0xFE, // ..P...|.
         /* 0008 */ 0xA5 // .
        } & AUI5) /* \AUI5 */
      M600 (Arg0, 0x0E, Local0, 0x00)
     Local0 = (Buffer (0x09)) {
          /* 0000 */ 0x84, 0xA2, 0x50, 0xD6, 0x91, 0xB3, 0x7C, 0xFE, // ..P...|.
         /* 0008*/ 0xA5 //.
       \& AUII) /* \AUII */
      M600 (Arg0, 0x0F, Local0,
 0xD650A284)
      If (Y078)
      {
       Local0 = (Buffer (0x09)) {
            /* 0000 */ 0x84, 0xA2, 0x50, 0xD6, 0x91, 0xB3, 0x7C, 0xFE, // ..P...|.
           /* 0008 */ 0xA5 // .
          } & DerefOf (RefOf (AUI5)))
        M600 (Arg0, 0x10, Local0, 0x00)
       Local0 = (Buffer (0x09))\{ /* 0000 */ 0x84, 0xA2, 0x50, 0xD6, 0x91, 0xB3, 0x7C, 0xFE, // ..P...|.
           /* 0008*/0xA5 //.
          } & DerefOf (RefOf (AUII)))
        M600 (Arg0, 0x11, Local0, 0xD650A284)
      }
```

```
Local0 = (Buffer (0x09)) {
     /* 0000 */ 0x84, 0xA2, 0x50, 0xD6, 0x91, 0xB3, 0x7C, 0xFE, // ..P...|.
    /* 0008*/ 0xA5 //.
   } & DerefOf (PAUI [0x05]))
 M600 (Arg0, 0x12, Local0, 0x00)
Local0 = (Buffer (0x09)) {
     /* 0000 */ 0x84, 0xA2, 0x50, 0xD6, 0x91, 0xB3, 0x7C, 0xFE, // ..P...|.
    /* 0008*/ 0xA5 //.
   } & DerefOf (PAUI [0x12]))
 M600 (Arg0, 0x13, Local0, 0xD650A284)
 /* Method returns Integer */
Local0 = (Buffer (0x09)) {
     /* 0000 */ 0x84, 0xA2, 0x50, 0xD6, 0x91, 0xB3, 0x7C, 0xFE, // ..P...|.
    /* 0008*/ 0xA5 //.
   } & M601 (0x01, 0x05))
 M600 (Arg0, 0x14, Local0, 0x00)
Local0 = (Buffer (0x09)) {
     /* 0000 */ 0x84, 0xA2, 0x50, 0xD6, 0x91, 0xB3, 0x7C, 0xFE, // ..P...|.
    /* 0008 */ 0xA5 //
   } & M601 (0x01, 0x12))
 M600 (Arg0, 0x15, Local0, 0xD650A284)
 /* Method returns Reference to Integer */
 If (Y500)
 {
  Local0 = (Buffer (0x09)) {
       /* 0000 */ 0x84, 0xA2, 0x50, 0xD6, 0x91, 0xB3, 0x7C, 0xFE, // ..P...|.
      /* 0008*/ 0xA5 //.
     } & DerefOf (M602 (0x01, 0x05, 0x01)))
   M600 (Arg0, 0x16, Local0, 0x00)
  Local0 = (Buffer (0x09)) {
       /* 0000 */ 0x84, 0xA2, 0x50, 0xD6, 0x91, 0xB3, 0x7C, 0xFE, // ..P...|.
      /* 0008 * / 0xA5 //.
     } & DerefOf (M602 (0x01, 0x12, 0x01)))
   M600 (Arg0, 0x17, Local0, 0xD650A284)
 }
 /* Conversion of the second operand */
```
.

```
 Store ((0x00 & Buffer
 (0x09)
          {
            /* 0000 */ 0x84, 0xA2, 0x50, 0xD6, 0x91, 0xB3, 0x7C, 0xFE, // ..P...|.
           /* 0008 */ 0xA5 // .
         \}), Local<sub>(0)</sub>
      M600 (Arg0, 0x18, Local0, 0x00)
      Store ((0xFFFFFFFF & Buffer (0x09)
          {
            /* 0000 */ 0x84, 0xA2, 0x50, 0xD6, 0x91, 0xB3, 0x7C, 0xFE, // ..P...|.
           /* 0008 */ 0xA5 // .
          }), Local0)
      M600 (Arg0, 0x19, Local0, 0xD650A284)
      Store ((AUI5 & Buffer (0x09)
          {
            /* 0000 */ 0x84, 0xA2, 0x50, 0xD6, 0x91, 0xB3, 0x7C, 0xFE, // ..P...|.
           /* 0008 */ 0xA5 // .
          }), Local0)
      M600 (Arg0, 0x1A, Local0, 0x00)
      Store ((AUII & Buffer (0x09)
          {
            /* 0000 */ 0x84, 0xA2, 0x50, 0xD6, 0x91, 0xB3, 0x7C, 0xFE, // ..P...|.
           /* 0008 */ 0xA5 // .
          }), Local0)
      M600 (Arg0, 0x1B, Local0, 0xD650A284)
      If (Y078)
      {
        Store ((DerefOf (RefOf (AUI5)) & Buffer (0x09)
 {
              /* 0000 */ 0x84, 0xA2, 0x50, 0xD6, 0x91, 0xB3, 0x7C, 0xFE, // ..P...|.
             /* 0008 */ 0xA5 // .
             }), Local0)
        M600 (Arg0, 0x1C, Local0, 0x00)
        Store ((DerefOf (RefOf (AUII)) & Buffer (0x09)
 {
              /* 0000 */ 0x84, 0xA2, 0x50, 0xD6, 0x91, 0xB3, 0x7C, 0xFE, // ..P...|.
             /* 0008 */ 0xA5 // .
\}), Local<sub>(0)</sub>
        M600 (Arg0, 0x1D, Local0, 0xD650A284)
      }
      Store ((DerefOf (PAUI [0x05]) & Buffer (0x09)
\{ /* 0000 */ 0x84, 0xA2, 0x50, 0xD6, 0x91, 0xB3, 0x7C, 0xFE, // ..P...|.
           /* 0008 * / 0xA5 //.
         \}), Local<sub>(0)</sub>
```
```
 M600 (Arg0, 0x1E, Local0, 0x00)
      Store ((DerefOf (PAUI [0x12]) & Buffer (0x09)
           {
             /* 0000 */ 0x84, 0xA2, 0x50, 0xD6, 0x91, 0xB3, 0x7C, 0xFE, // ..P...|.
            /* 0008 */ 0xA5 // .
          \}), Local<sub>(0)</sub>
      M600 (Arg0, 0x1F, Local0, 0xD650A284)
      /* Method returns Integer */
      Store ((M601 (0x01, 0x05) & Buffer (0x09)
 {
             /* 0000 */ 0x84, 0xA2, 0x50, 0xD6, 0x91, 0xB3, 0x7C, 0xFE, // ..P...|.
       /* 0008 */ 0xA5 // .
          \}), Local<sub>(0)</sub>
      M600 (Arg0, 0x20, Local0, 0x00)
      Store ((M601 (0x01, 0x12) & Buffer (0x09)
           {
             /* 0000 */ 0x84, 0xA2, 0x50, 0xD6, 0x91, 0xB3, 0x7C, 0xFE, // ..P...|.
            /* 0008 */ 0xA5 // .
           }), Local0)
      M600 (Arg0, 0x21, Local0, 0xD650A284)
      /* Method returns Reference to Integer */
      If (Y500)
      {
        Store ((DerefOf (M602 (0x01, 0x05, 0x01)) & Buffer (0x09)
             {
               /* 0000 */ 0x84, 0xA2, 0x50, 0xD6, 0x91, 0xB3, 0x7C, 0xFE, // ..P...|.
              \frac{1}{8} 0008 */ 0xA5 // .
             }), Local0)
        M600 (Arg0, 0x22, Local0, 0x00)
        Store ((DerefOf
 (M602 (0x01, 0x12, 0x01)) & Buffer (0x09)
 {
               /* 0000 */ 0x84, 0xA2, 0x50, 0xD6, 0x91, 0xB3, 0x7C, 0xFE, // ..P...|.
              /* 0008*/ 0xA5 //.
            \}), Local<sub>(0)</sub>
        M600 (Arg0, 0x23, Local0, 0xD650A284)
      }
     Local0 = (0x00 \& Buffer (0x09)) {
          /* 0000 */ 0x84, 0xA2, 0x50, 0xD6, 0x91, 0xB3, 0x7C, 0xFE, // ..P...|.
         /* 0008*/ 0xA5 //
         })
      M600 (Arg0, 0x24, Local0, 0x00)
     Local0 = (0xFFFFFFFFFF & Buffer (0x09)
```

```
 {
          /* 0000 */ 0x84, 0xA2, 0x50, 0xD6, 0x91, 0xB3, 0x7C, 0xFE, // ..P...|.
         /* 0008 */ 0xA5 // .
        })
      M600 (Arg0, 0x25, Local0, 0xD650A284)
Local0 = (AUI5 \& Buffer (0x09)) {
          /* 0000 */ 0x84, 0xA2, 0x50, 0xD6, 0x91, 0xB3, 0x7C, 0xFE, // ..P...|.
         /* 0008*/ 0xA5 //
        })
      M600 (Arg0, 0x26, Local0, 0x00)
     Local0 = (AUII & Buffer (0x09)) {
          /* 0000 */ 0x84, 0xA2, 0x50, 0xD6, 0x91, 0xB3, 0x7C, 0xFE, // ..P...|.
         /* 0008*/0xA5 //.
        })
      M600 (Arg0, 0x27, Local0, 0xD650A284)
      If (Y078)
      {
       Local0 = (DerefOf (RefOf (AUI5)) \& Buffer (0x09)) {
            /* 0000 */ 0x84, 0xA2, 0x50, 0xD6, 0x91, 0xB3, 0x7C, 0xFE, // ..P...|.
           \frac{1}{8} 0008 */ 0xA5 // .
          })
        M600 (Arg0, 0x28, Local0, 0x00)
        Local0
= (DerefOf (RefOf (AUII)) & Buffer (0x09)
 {
            /* 0000 */ 0x84, 0xA2, 0x50, 0xD6, 0x91, 0xB3, 0x7C, 0xFE, // ..P...|.
           /* 0008*/ 0xA5 //.
          })
        M600 (Arg0, 0x29, Local0, 0xD650A284)
      }
     Local0 = (DerefOf (PAUI [0x05]) \& Buffer (0x09) {
          /* 0000 */ 0x84, 0xA2, 0x50, 0xD6, 0x91, 0xB3, 0x7C, 0xFE, // ..P...|.
         /* 0008*/ 0xA5 //.
        })
      M600 (Arg0, 0x2A, Local0, 0x00)
     Local0 = (DerefOf (PAUI [0x12]) & Buffer (0x09) {
          /* 0000 */ 0x84, 0xA2, 0x50, 0xD6, 0x91, 0xB3, 0x7C, 0xFE, // ..P...|.
         /* 0008*/ 0xA5 //
        })
      M600 (Arg0, 0x2B, Local0, 0xD650A284)
```

```
 /* Method returns Integer */
```

```
Local0 = (M601 (0x01, 0x05) \& Buffer (0x09)) {
           /* 0000 */ 0x84, 0xA2, 0x50, 0xD6, 0x91, 0xB3, 0x7C, 0xFE, // ..P...|.
          \frac{1}{8} 0008 */ 0xA5 // .
         })
      M600 (Arg0, 0x2C, Local0, 0x00)
     Local0 = (M601 (0x01, 0x12) \& Buffer (0x09)) {
           /* 0000 */ 0x84, 0xA2, 0x50, 0xD6, 0x91, 0xB3, 0x7C, 0xFE, // ..P...|.
          /* 0008 */ 0xA5 // .
         })
      M600 (Arg0, 0x2D, Local0, 0xD650A284)
      /* Method returns Reference to Integer */
      If (Y500)
       {
       Local0 = (DerefOf (M602 (0x01, 0x05, 0x01)) & Buffer (0x09)
           {
             /* 0000 */ 0x84, 0xA2, 0x50, 0xD6, 0x91, 0xB3, 0x7C, 0xFE, // ..P...|.
             /* 0008 */ 0xA5
                        \mathcal U.
           })
        M600 (Arg0, 0x2E, Local0, 0x00)
       Local0 = (DerefOf (M602 (0x01, 0x12, 0x01)) & Buffer (0x09)
 {
             /* 0000 */ 0x84, 0xA2, 0x50, 0xD6, 0x91, 0xB3, 0x7C, 0xFE, // ..P...|.
            /* 0008 */ 0xA5 // .
           })
         M600 (Arg0, 0x2F, Local0, 0xD650A284)
       }
      /* Conversion of the both operands */
      Store ((Buffer (0x03)
           {
            0x21, 0x03, 0x00 // !..
           } & Buffer (0x09)
           {
             /* 0000 */ 0x84, 0xA2, 0x50, 0xD6, 0x91, 0xB3, 0x7C, 0xFE, // ..P...|.
            /* 0008 * / 0xA5 //.
          \}), Local<sub>(0)</sub>
      M600 (Arg0, 0x30, Local0,
 0x0200)
      Store ((Buffer (0x09)
           {
             /* 0000 */ 0x84, 0xA2, 0x50, 0xD6, 0x91, 0xB3, 0x7C, 0xFE, // ..P...|.
```

```
/* 0008 */ 0xA5 // .
          } & Buffer (0x03)
          {
           0x21, 0x03, 0x00 // !..
          }), Local0)
     M600 (Arg0, 0x31, Local0, 0x0200)
    Local0 = (Buffer (0x03)) {
         0x21, 0x03, 0x00 // !..
        } & Buffer (0x09)
        {
          /* 0000 */ 0x84, 0xA2, 0x50, 0xD6, 0x91, 0xB3, 0x7C, 0xFE, // ..P...|.
         /* 0008*/ 0xA5 //
        })
      M600 (Arg0, 0x32, Local0, 0x0200)
    Local0 = (Buffer (0x09)) {
          /* 0000 */ 0x84, 0xA2, 0x50,
 0xD6, 0x91, 0xB3, 0x7C, 0xFE, // ..P...|.
         \frac{1}{8} 0008 */ 0xA5 // .
        } & Buffer (0x03)
        {
         0x21, 0x03, 0x00 // !..
        })
     M600 (Arg0, 0x33, Local0, 0x0200)
    }
   /* Divide, common 32-bit/64-bit test */
   Method (M041, 1, NotSerialized)
    {
     /* Conversion of the first operand */
     Store ((Buffer (0x03)
          {
           0x21, 0x03, 0x00 // !..
          } / 0x01), Local0)
     M600 (Arg0, 0x00, Local0, 0x0321)
     Store ((Buffer (0x03)
          {
           0x21, 0x03, 0x00 // !..
          } / 0x0321), Local0)
     M600 (Arg0, 0x01, Local0, 0x01)
      Store ((Buffer (0x03)
          {
      0x21, 0x03, 0x00 // !..
          } / AUI6), Local0)
```

```
 M600 (Arg0, 0x02, Local0, 0x0321)
      Store ((Buffer (0x03)
          {
            0x21, 0x03, 0x00 // !..
           } / AUI1), Local0)
      M600 (Arg0, 0x03, Local0, 0x01)
      If (Y078)
      {
        Store ((Buffer (0x03)
 {
              0x21, 0x03, 0x00 // !..
             } / DerefOf (RefOf (AUI6))), Local0)
        M600 (Arg0, 0x04, Local0, 0x0321)
        Store ((Buffer (0x03)
            {
              0x21, 0x03, 0x00 // !..
             } / DerefOf (RefOf (AUI1))), Local0)
        M600 (Arg0, 0x05, Local0, 0x01)
      }
      Store ((Buffer (0x03)
           {
            0x21, 0x03, 0x00 // !..
           } / DerefOf (PAUI [0x06])), Local0)
      M600 (Arg0, 0x06, Local0, 0x0321)
      Store ((Buffer (0x03)
           {
            0x21, 0x03, 0x00 // !..
           } / DerefOf (PAUI [0x01])), Local0)
      M600 (Arg0, 0x07, Local0, 0x01)
      /* Method returns Integer */
      Store ((Buffer (0x03)
           {
            0x21, 0x03, 0x00 // !..
           } / M601 (0x01, 0x06)), Local0)
      M600 (Arg0, 0x08, Local0, 0x0321)
      Store ((Buffer (0x03)
           {
            0x21, 0x03, 0x00 // !..
           } / M601 (0x01, 0x01)), Local0)
      M600 (Arg0, 0x09, Local0, 0x01)
      /* Method returns Reference to Integer */
      If (Y500)
       {
        Store ((Buffer (0x03)
```

```
\{0x21, 0x03, 0x00 // !..
            } / DerefOf (M602 (0x01, 0x06, 0x01))), Local0)
        M600 (Arg0, 0x0A, Local0, 0x0321)
        Store ((Buffer (0x03)
\{0x21, 0x03, 0x00 // !..
            } / DerefOf (M602 (0x01, 0x01, 0x01))), Local0)
        M600 (Arg0, 0x0B, Local0, 0x01)
      }
      Divide (Buffer (0x03)
        {
         0x21, 0x03, 0x00 // !..
        }, 0x01, Local1, Local0)
      M600 (Arg0, 0x0C, Local0, 0x0321)
      Divide (Buffer (0x03)
        {
         0x21, 0x03, 0x00 // !..
        }, 0x0321, Local1, Local0)
      M600 (Arg0, 0x0D, Local0,
 0x01)
      Divide (Buffer (0x03)
        {
         0x21, 0x03, 0x00 // !..
        }, AUI6, Local1, Local0)
      M600 (Arg0, 0x0E, Local0, 0x0321)
      Divide (Buffer (0x03)
        {
         0x21, 0x03, 0x00 // !..
        }, AUI1, Local1, Local0)
      M600 (Arg0, 0x0F, Local0, 0x01)
      If (Y078)
      {
        Divide (Buffer (0x03)
          {
            0x21, 0x03, 0x00 // !..
          }, DerefOf (RefOf (AUI6)), Local1, Local0)
        M600 (Arg0, 0x10, Local0, 0x0321)
        Divide (Buffer (0x03)
          {
            0x21, 0x03, 0x00 // !..
          }, DerefOf (RefOf (AUI1)), Local1, Local0)
        M600 (Arg0, 0x11, Local0, 0x01)
      }
```

```
 Divide (Buffer (0x03)
      {
       0x21, 0x03, 0x00 // !..
      }, DerefOf (PAUI [0x06]), Local1, Local0)
   M600 (Arg0, 0x12, Local0, 0x0321)
   Divide (Buffer (0x03)
      {
       0x21, 0x03, 0x00 // !..
      }, DerefOf (PAUI [0x01]), Local1, Local0)
   M600 (Arg0, 0x13, Local0, 0x01)
   /* Method returns Integer */
   Divide (Buffer (0x03)
      {
       0x21, 0x03, 0x00 // !..
      }, M601 (0x01, 0x06), Local1, Local0)
   M600 (Arg0, 0x14, Local0, 0x0321)
   Divide (Buffer (0x03)
      {
       0x21, 0x03, 0x00 // !..
      }, M601 (0x01, 0x01), Local1, Local0)
   M600 (Arg0, 0x15, Local0, 0x01)
   /* Method returns Reference to Integer
   If (Y500)
    {
     Divide (Buffer (0x03)
        {
          0x21, 0x03, 0x00 // !..
        }, DerefOf (M602 (0x01, 0x06, 0x01)), Local1, Local0)
     M600 (Arg0, 0x16, Local0, 0x0321)
     Divide (Buffer (0x03)
        {
          0x21, 0x03, 0x00 // !..
        }, DerefOf (M602 (0x01, 0x01, 0x01)), Local1, Local0)
     M600 (Arg0, 0x17, Local0, 0x01)
    }
   /* Conversion of the second operand */
   Store ((0x01 / Buffer (0x03)
        {
          0x21, 0x03, 0x00 // !..
       \}), Local<sub>(0)</sub>
   M600 (Arg0, 0x18, Local0, 0x00)
   Store ((0x0321 / Buffer (0x03)
        {
```
\*/

```
 0x21, 0x03, 0x00 
/ !..
           }), Local0)
      M600 (Arg0, 0x19, Local0, 0x01)
      Store ((AUI6 / Buffer (0x03)
           {
             0x21, 0x03, 0x00 // !..
          \}), Local<sub>(0)</sub>
      M600 (Arg0, 0x1A, Local0, 0x00)
      Store ((AUI1 / Buffer (0x03)
           {
             0x21, 0x03, 0x00 // !..
           }), Local0)
      M600 (Arg0, 0x1B, Local0, 0x01)
      If (Y078)
       {
        Store ((DerefOf (RefOf (AUI6)) / Buffer (0x03)
 {
               0x21, 0x03, 0x00 // !..
            \}), Local<sub>(1)</sub>
         M600 (Arg0, 0x1C, Local0, 0x00)
         Store ((DerefOf (RefOf (AUI1)) / Buffer (0x03)
 {
               0x21, 0x03, 0x00 // !..
         }), Local0)
         M600 (Arg0, 0x1D, Local0, 0x01)
       }
      Store ((DerefOf (PAUI [0x06]) / Buffer (0x03)
           {
             0x21, 0x03, 0x00 // !..
          \}), Local<sub>(0)</sub>
      M600 (Arg0, 0x1E, Local0, 0x00)
      Store ((DerefOf (PAUI [0x01]) / Buffer (0x03)
           {
             0x21, 0x03, 0x00 // !..
          \}), Local<sub>(0)</sub>
      M600 (Arg0, 0x1F, Local0, 0x01)
      /* Method returns Integer */
      Store ((M601 (0x01, 0x06) / Buffer (0x03)
           {
             0x21, 0x03, 0x00 // !..
          \}), Local<sub>(0)</sub>
      M600 (Arg0, 0x20, Local0, 0x00)
      Store ((M601 (0x01, 0x01) / Buffer (0x03)
           {
```

```
 }), Local0)
      M600 (Arg0, 0x21, Local0, 0x01)
      /* Method returns Reference to Integer */
      If (Y500)
      {
        Store ((DerefOf (M602 (0x01, 0x06, 0x01)) / Buffer (0x03)
 {
              0x21, 0x03, 0x00 // !..
             }), Local0)
        M600 (Arg0, 0x22, Local0, 0x00)
        Store ((DerefOf (M602 (0x01, 0x01, 0x01)) / Buffer (0x03)
 {
              0x21, 0x03, 0x00 // !..
            \}), Local0)
        M600 (Arg0, 0x23, Local0, 0x01)
      }
      Divide (0x01, Buffer (0x03)
        {
          0x21, 0x03, 0x00 // !..
        }, Local1, Local0)
      M600 (Arg0, 0x24, Local0, 0x00)
      Divide (0x0321, Buffer (0x03)
        {
     0x21, 0x03, 0x00 // !..
        }, Local1, Local0)
      M600 (Arg0, 0x25, Local0, 0x01)
      Divide (AUI6, Buffer (0x03)
        {
          0x21, 0x03, 0x00 // !..
        }, Local1, Local0)
      M600 (Arg0, 0x26, Local0, 0x00)
      Divide (AUI1, Buffer (0x03)
        {
          0x21, 0x03, 0x00 // !..
        }, Local1, Local0)
      M600 (Arg0, 0x27, Local0, 0x01)
      If (Y078)
      {
        Divide (DerefOf (RefOf (AUI6)), Buffer (0x03)
          {
            0x21, 0x03, 0x00 // !..
          }, Local1, Local0)
        M600 (Arg0, 0x28, Local0, 0x00)
```

```
 Divide (DerefOf (RefOf (AUI1)), Buffer (0x03)
           {
              0x21, 0x03, 0x00 
           // !. }, Local1, Local0)
        M600 (Arg0, 0x29, Local0, 0x01)
      }
      Divide (DerefOf (PAUI [0x06]), Buffer (0x03)
         {
          0x21, 0x03, 0x00 // !..
         }, Local1, Local0)
      M600 (Arg0, 0x2A, Local0, 0x00)
      Divide (DerefOf (PAUI [0x01]), Buffer (0x03)
         {
          0x21, 0x03, 0x00 // !..
         }, Local1, Local0)
      M600 (Arg0, 0x2B, Local0, 0x01)
      /* Method returns Integer */
      Divide (M601 (0x01, 0x06), Buffer (0x03)
         {
          0x21, 0x03, 0x00 // !..
         }, Local1, Local0)
      M600 (Arg0, 0x2C, Local0, 0x00)
      Divide (M601 (0x01, 0x01), Buffer (0x03)
         {
           0x21, 0x03, 0x00 
 // !..
         }, Local1, Local0)
      M600 (Arg0, 0x2D, Local0, 0x01)
      /* Method returns Reference to Integer */
      If (Y500)
      {
        Divide (DerefOf (M602 (0x01, 0x06, 0x01)), Buffer (0x03)
           {
             0x21, 0x03, 0x00 // !..
           }, Local1, Local0)
        M600 (Arg0, 0x2E, Local0, 0x00)
        Divide (DerefOf (M602 (0x01, 0x01, 0x01)), Buffer (0x03)
\{0x21, 0x03, 0x00 // !..
           }, Local1, Local0)
        M600 (Arg0, 0x2F, Local0, 0x01)
      }
    }
```

```
 /* Divide, 64-bit */
    Method (M042, 1, NotSerialized)
    {
      /* Conversion of the first operand */
      Store ((Buffer (0x09)
           {
             /* 0000 */ 0x84, 0xA2, 0x50, 0xD6, 0x91, 0xB3, 0x7C, 0xFE,
// ..P....
            /* 0008 */ 0xA5 // .
           } / 0x01), Local0)
      M600 (Arg0, 0x00, Local0, 0xFE7CB391D650A284)
      Store ((Buffer (0x09)
          {
             /* 0000 */ 0x84, 0xA2, 0x50, 0xD6, 0x91, 0xB3, 0x7C, 0xFE, // ..P...|.
            /* 0008 */ 0xA5 // .
           } / 0xFE7CB391D650A284), Local0)
      M600 (Arg0, 0x01, Local0, 0x01)
      Store ((Buffer (0x09)
          {
             /* 0000 */ 0x84, 0xA2, 0x50, 0xD6, 0x91, 0xB3, 0x7C, 0xFE, // ..P...|.
            /* 0008 */ 0xA5 // .
           } / AUI6), Local0)
      M600 (Arg0, 0x02, Local0, 0xFE7CB391D650A284)
      Store ((Buffer (0x09)
           {
             /* 0000 */ 0x84, 0xA2, 0x50, 0xD6, 0x91,
 0xB3, 0x7C, 0xFE, // ..P...|.
            /* 0008 */ 0xA5 // .
           } / AUI4), Local0)
      M600 (Arg0, 0x03, Local0, 0x01)
      If (Y078)
      {
        Store ((Buffer (0x09)
 {
               /* 0000 */ 0x84, 0xA2, 0x50, 0xD6, 0x91, 0xB3, 0x7C, 0xFE, // ..P...|.
              /* 0008 */ 0xA5 // .
             } / DerefOf (RefOf (AUI6))), Local0)
        M600 (Arg0, 0x04, Local0, 0xFE7CB391D650A284)
        Store ((Buffer (0x09)
\left\{ \begin{array}{c} 1 & 1 \\ 1 & 1 \end{array} \right\} /* 0000 */ 0x84, 0xA2, 0x50, 0xD6, 0x91, 0xB3, 0x7C, 0xFE, // ..P...|.
              /* 0008*/0xA5 //.
             } / DerefOf (RefOf (AUI4))), Local0)
        M600 (Arg0, 0x05, Local0, 0x01)
```

```
 Store ((Buffer (0x09)
           {
             /* 0000 */ 0x84, 0xA2, 0x50, 0xD6, 0x91, 0xB3, 0x7C, 0xFE, // ..P...|.
            /* 0008*/0xA5 //.
           } / DerefOf (PAUI [0x06])), Local0)
      M600 (Arg0, 0x06, Local0, 0xFE7CB391D650A284)
      Store ((Buffer (0x09)
           {
             /* 0000 */ 0x84, 0xA2, 0x50, 0xD6, 0x91, 0xB3, 0x7C, 0xFE, // ..P...|.
            /* 0008*/ 0xA5 // .
           } / DerefOf (PAUI [0x04])), Local0)
      M600 (Arg0, 0x07, Local0, 0x01)
      /* Method returns Integer */
      Store ((Buffer (0x09)
           {
             /* 0000 */ 0x84, 0xA2, 0x50, 0xD6, 0x91, 0xB3, 0x7C, 0xFE, // ..P...|.
            /* 0008 */ 0xA5 // .
       } / M601 (0x01, 0x06)), Local0)
      M600 (Arg0, 0x08, Local0, 0xFE7CB391D650A284)
      Store ((Buffer (0x09)
           {
             /* 0000 */ 0x84, 0xA2, 0x50, 0xD6, 0x91, 0xB3, 0x7C, 0xFE, // ..P...|.
            /* 0008*/ 0xA5 //.
           } / M601 (0x01, 0x04)), Local0)
      M600 (Arg0, 0x09, Local0, 0x01)
      /* Method returns Reference to Integer */
      If (Y500)
      {
        Store ((Buffer (0x09)
 {
               /* 0000 */ 0x84, 0xA2, 0x50, 0xD6, 0x91, 0xB3, 0x7C, 0xFE, // ..P...|.
              /* 0008*/ 0xA5 //.
             } / DerefOf (M602 (0x01, 0x06, 0x01))), Local0)
        M600 (Arg0, 0x0A, Local0, 0xFE7CB391D650A284)
        Store ((Buffer (0x09)
\left\{ \begin{array}{c} 1 & 1 \\ 1 & 1 \end{array} \right\} /* 0000 */ 0x84, 0xA2, 0x50, 0xD6, 0x91, 0xB3, 0x7C, 0xFE, // ..P...|.
              /* 0008*/ 0xA5 //.
             } / DerefOf (M602 (0x01, 0x04, 0x01))), Local0)
        M600 (Arg0, 0x0B, Local0, 0x01)
      }
```
}

```
 Divide (Buffer (0x09)
        {
          /* 0000 */ 0x84, 0xA2, 0x50, 0xD6, 0x91, 0xB3, 0x7C, 0xFE, // ..P...|.
         /* 0008*/ 0xA5 //.
        }, 0x01, Local1, Local0)
      M600 (Arg0, 0x0C, Local0, 0xFE7CB391D650A284)
      Divide (Buffer (0x09)
        {
          /* 0000 */ 0x84, 0xA2, 0x50, 0xD6, 0x91, 0xB3, 0x7C, 0xFE, // ..P...|.
         /* 0008*/ 0xA5 //
        }, 0xFE7CB391D650A284, Local1, Local0)
      M600 (Arg0, 0x0D, Local0, 0x01)
      Divide (Buffer
 (0x09)
        {
          /* 0000 */ 0x84, 0xA2, 0x50, 0xD6, 0x91, 0xB3, 0x7C, 0xFE, // ..P...|.
         /* 0008 */ 0xA5 // .
        }, AUI6, Local1, Local0)
      M600 (Arg0, 0x0E, Local0, 0xFE7CB391D650A284)
      Divide (Buffer (0x09)
        {
          /* 0000 */ 0x84, 0xA2, 0x50, 0xD6, 0x91, 0xB3, 0x7C, 0xFE, // ..P...|.
         /* 0008 */ 0xA5 // .
        }, AUI4, Local1, Local0)
      M600 (Arg0, 0x0F, Local0, 0x01)
      If (Y078)
      {
        Divide (Buffer (0x09)
 {
            /* 0000 */ 0x84, 0xA2, 0x50, 0xD6, 0x91, 0xB3, 0x7C, 0xFE, // ..P...|.
           /* 0008*/ 0xA5 //.
          }, DerefOf (RefOf (AUI6)), Local1, Local0)
        M600 (Arg0, 0x10,
 Local0, 0xFE7CB391D650A284)
        Divide (Buffer (0x09)
 {
            /* 0000 */ 0x84, 0xA2, 0x50, 0xD6, 0x91, 0xB3, 0x7C, 0xFE, // ..P...|.
           \frac{1}{8} 0008 */ 0xA5 // .
          }, DerefOf (RefOf (AUI4)), Local1, Local0)
        M600 (Arg0, 0x11, Local0, 0x01)
      }
      Divide (Buffer (0x09)
        {
          /* 0000 */ 0x84, 0xA2, 0x50, 0xD6, 0x91, 0xB3, 0x7C, 0xFE, // ..P...|.
         /* 0008*/0xA5 //.
        }, DerefOf (PAUI [0x06]), Local1, Local0)
      M600 (Arg0, 0x12, Local0, 0xFE7CB391D650A284)
```

```
 Divide (Buffer (0x09)
        {
          /* 0000 */ 0x84, 0xA2, 0x50, 0xD6, 0x91, 0xB3, 0x7C, 0xFE, // ..P...|.
         /* 0008*/ 0xA5 //.
 }, DerefOf (PAUI [0x04]), Local1, Local0)
      M600 (Arg0, 0x13, Local0, 0x01)
      /* Method returns Integer */
      Divide (Buffer (0x09)
        {
          /* 0000 */ 0x84, 0xA2, 0x50, 0xD6, 0x91, 0xB3, 0x7C, 0xFE, // ..P...|.
         /* 0008*/ 0xA5 //
        }, M601 (0x01, 0x06), Local1, Local0)
      M600 (Arg0, 0x14, Local0, 0xFE7CB391D650A284)
      Divide (Buffer (0x09)
        {
          /* 0000 */ 0x84, 0xA2, 0x50, 0xD6, 0x91, 0xB3, 0x7C, 0xFE, // ..P...|.
         /* 0008*/ 0xA5 //
        }, M601 (0x01, 0x04), Local1, Local0)
      M600 (Arg0, 0x15, Local0, 0x01)
      /* Method returns Reference to Integer */
      If (Y500)
      {
        Divide (Buffer (0x09)
 {
            /* 0000 */ 0x84, 0xA2, 0x50,
 0xD6, 0x91, 0xB3, 0x7C, 0xFE, // ..P...|.
           \frac{1}{8} 0008 */ 0xA5 // .
          }, DerefOf (M602 (0x01, 0x06, 0x01)), Local1, Local0)
        M600 (Arg0, 0x16, Local0, 0xFE7CB391D650A284)
        Divide (Buffer (0x09)
          {
            /* 0000 */ 0x84, 0xA2, 0x50, 0xD6, 0x91, 0xB3, 0x7C, 0xFE, // ..P...|.
           /* 0008*/0xA5 //.
          }, DerefOf (M602 (0x01, 0x04, 0x01)), Local1, Local0)
        M600 (Arg0, 0x17, Local0, 0x01)
      }
      /* Conversion of the second operand */
      Store ((0x01 / Buffer (0x09)
          {
            /* 0000 */ 0x84, 0xA2, 0x50, 0xD6, 0x91, 0xB3, 0x7C, 0xFE, // ..P...|.
           /* 0008*/0xA5 //.
          }), Local0)
```

```
 M600 (Arg0, 0x18, Local0, 0x00)
      Store ((0xFE7CB391D650A284 / Buffer (0x09)
\{ /* 0000 */ 0x84, 0xA2, 0x50, 0xD6, 0x91, 0xB3, 0x7C, 0xFE, // ..P...|.
           /* 0008 */ 0xA5 // .
         \}), Local<sub>(0)</sub>
      M600 (Arg0, 0x19, Local0, 0x01)
      Store ((AUI6 / Buffer (0x09)
          {
            /* 0000 */ 0x84, 0xA2, 0x50, 0xD6, 0x91, 0xB3, 0x7C, 0xFE, // ..P...|.
           /* 0008 */ 0xA5 // .
          }), Local0)
      M600 (Arg0, 0x1A, Local0, 0x00)
      Store ((AUI4 / Buffer (0x09)
          {
            /* 0000 */ 0x84, 0xA2, 0x50, 0xD6, 0x91, 0xB3, 0x7C, 0xFE, // ..P...|.
           /* 0008*/ 0xA5 //.
          }), Local0)
      M600
 (Arg0, 0x1B, Local0, 0x01)
      If (Y078)
      {
        Store ((DerefOf (RefOf (AUI6)) / Buffer (0x09)
 {
              /* 0000 */ 0x84, 0xA2, 0x50, 0xD6, 0x91, 0xB3, 0x7C, 0xFE, // ..P...|.
             /* 0008 */ 0xA5 // .
             }), Local0)
        M600 (Arg0, 0x1C, Local0, 0x00)
        Store ((DerefOf (RefOf (AUI4)) / Buffer (0x09)
 {
              /* 0000 */ 0x84, 0xA2, 0x50, 0xD6, 0x91, 0xB3, 0x7C, 0xFE, // ..P...|.
             /* 0008 */ 0xA5 // .
            \}), Local<sub>(0)</sub>
        M600 (Arg0, 0x1D, Local0, 0x01)
      }
      Store ((DerefOf (PAUI [0x06]) / Buffer (0x09)
          {
            /* 0000 */ 0x84, 0xA2, 0x50, 0xD6, 0x91, 0xB3, 0x7C, 0xFE, // ..P...|.
        /* 0008 */ 0xA5 // .
          }), Local0)
      M600 (Arg0, 0x1E, Local0, 0x00)
      Store ((DerefOf (PAUI [0x04]) / Buffer (0x09)
\{ /* 0000 */ 0x84, 0xA2, 0x50, 0xD6, 0x91, 0xB3, 0x7C, 0xFE, // ..P...|.
           /* 0008 * / 0xA5 //.
          }), Local0)
```

```
 M600 (Arg0, 0x1F, Local0, 0x01)
      /* Method returns Integer */
      Store ((M601 (0x01, 0x06) / Buffer (0x09)
           {
             /* 0000 */ 0x84, 0xA2, 0x50, 0xD6, 0x91, 0xB3, 0x7C, 0xFE, // ..P...|.
            /* 0008 */ 0xA5 // .
          \}), Local<sub>(0)</sub>
      M600 (Arg0, 0x20, Local0, 0x00)
      Store ((M601 (0x01, 0x04) / Buffer (0x09)
           {
             /* 0000 */ 0x84,
 0xA2, 0x50, 0xD6, 0x91, 0xB3, 0x7C, 0xFE, // ..P...|.
            /* 0008 */ 0xA5 // .
          \}), Local<sub>(0)</sub>
      M600 (Arg0, 0x21, Local0, 0x01)
      /* Method returns Reference to Integer */
      If (Y500)
      {
        Store ((DerefOf (M602 (0x01, 0x06, 0x01)) / Buffer (0x09)
             {
               /* 0000 */ 0x84, 0xA2, 0x50, 0xD6, 0x91, 0xB3, 0x7C, 0xFE, // ..P...|.
              /* 0008*/ 0xA5 //.
             }), Local0)
        M600 (Arg0, 0x22, Local0, 0x00)
        Store ((DerefOf (M602 (0x01, 0x04, 0x01)) / Buffer (0x09)
             {
               /* 0000 */ 0x84, 0xA2, 0x50, 0xD6, 0x91, 0xB3, 0x7C, 0xFE, // ..P...|.
              /* 0008 */ 0xA5 // .
      }), Local0)
        M600 (Arg0, 0x23, Local0, 0x01)
      }
      Divide (0x01, Buffer (0x09)
        {
          /* 0000 */ 0x84, 0xA2, 0x50, 0xD6, 0x91, 0xB3, 0x7C, 0xFE, // ..P...|.
         /* 0008*/ 0xA5 //.
        }, Local1, Local0)
      M600 (Arg0, 0x24, Local0, 0x00)
      Divide (0xFE7CB391D650A284, Buffer (0x09)
        {
          /* 0000 */ 0x84, 0xA2, 0x50, 0xD6, 0x91, 0xB3, 0x7C, 0xFE, // ..P...|.
         /* 0008*/0xA5 //.
        }, Local1, Local0)
      M600 (Arg0, 0x25, Local0, 0x01)
      Divide (AUI6, Buffer (0x09)
```

```
 {
          /* 0000 */ 0x84, 0xA2, 0x50, 0xD6, 0x91, 0xB3, 0x7C, 0xFE, // ..P...|.
         /* 0008 */ 0xA5 // .
         }, Local1, Local0)
       M600 (Arg0, 0x26, Local0, 0x00)
      Divide (AUI4, Buffer (0x09)
         {
          /* 0000 */ 0x84, 0xA2, 0x50, 0xD6, 0x91, 0xB3, 0x7C, 0xFE, // ..P...|.
         /* 0008*/ 0xA5 //.
         }, Local1, Local0)
      M600 (Arg0, 0x27, Local0, 0x01)
      If (Y078)
      {
        Divide (DerefOf (RefOf (AUI6)), Buffer (0x09)
           {
            /* 0000 */ 0x84, 0xA2, 0x50, 0xD6, 0x91, 0xB3, 0x7C, 0xFE, // ..P...|.
            /* 0008 */ 0xA5 // .
           }, Local1, Local0)
        M600 (Arg0, 0x28, Local0, 0x00)
        Divide (DerefOf (RefOf (AUI4)), Buffer (0x09)
 {
             /* 0000 */ 0x84, 0xA2, 0x50, 0xD6, 0x91, 0xB3, 0x7C, 0xFE, // ..P...|.
             /* 0008 */ 0xA5 
            \mathcal{U}.
           }, Local1, Local0)
        M600 (Arg0, 0x29, Local0, 0x01)
      }
      Divide (DerefOf (PAUI [0x06]), Buffer (0x09)
         {
          /* 0000 */ 0x84, 0xA2, 0x50, 0xD6, 0x91, 0xB3, 0x7C, 0xFE, // ..P...|.
         /* 0008*/ 0xA5 //.
         }, Local1, Local0)
      M600 (Arg0, 0x2A, Local0, 0x00)
      Divide (DerefOf (PAUI [0x04]), Buffer (0x09)
         {
          /* 0000 */ 0x84, 0xA2, 0x50, 0xD6, 0x91, 0xB3, 0x7C, 0xFE, // ..P...|.
         /* 0008 */ 0xA5 // .
         }, Local1, Local0)
      M600 (Arg0, 0x2B, Local0, 0x01)
      /* Method returns Integer */
      Divide (M601 (0x01, 0x06), Buffer (0x09)
         {
          /* 0000 */ 0x84, 0xA2, 0x50, 0xD6, 0x91, 0xB3, 0x7C, 0xFE, // ..P...|.
          /* 0008 */ 0xA5 // .
         }, Local1, Local0)
      M600 (Arg0, 0x2C, Local0, 0x00)
```

```
 Divide (M601 (0x01, 0x04), Buffer (0x09)
        {
          /* 0000 */ 0x84, 0xA2, 0x50, 0xD6, 0x91, 0xB3, 0x7C, 0xFE, // ..P...|.
         /* 0008*/ 0xA5 //.
        }, Local1, Local0)
      M600 (Arg0, 0x2D, Local0, 0x01)
      /* Method returns Reference to Integer */
      If (Y500)
      {
        Divide (DerefOf (M602 (0x01, 0x06, 0x01)), Buffer (0x09)
          {
            /* 0000 */ 0x84, 0xA2, 0x50, 0xD6, 0x91, 0xB3, 0x7C, 0xFE, // ..P...|.
           /* 0008 */ 0xA5 // .
          }, Local1, Local0)
        M600 (Arg0, 0x2E, Local0, 0x00)
        Divide (DerefOf (M602 (0x01,
 0x04, 0x01)), Buffer (0x09)
          {
            /* 0000 */ 0x84, 0xA2, 0x50, 0xD6, 0x91, 0xB3, 0x7C, 0xFE, // ..P...|.
           /* 0008*/ 0xA5 //.
          }, Local1, Local0)
        M600 (Arg0, 0x2F, Local0, 0x01)
      }
      /* Conversion of the both operands */
      Store ((Buffer (0x03)
          {
            0x21, 0x03, 0x00 // !..
          } / Buffer (0x09)
          {
            /* 0000 */ 0x84, 0xA2, 0x50, 0xD6, 0x91, 0xB3, 0x7C, 0xFE, // ..P...|.
           /* 0008 */ 0xA5 // .
         \}), Local<sub>(0)</sub>
      M600 (Arg0, 0x30, Local0, 0x00)
      Store ((Buffer (0x09)
          {
            /* 0000 */ 0x84, 0xA2, 0x50, 0xD6, 0x91, 0xB3, 0x7C, 0xFE, // ..P...|.
            /* 0008 */ 0xA5 // .
          } / Buffer (0x03)
\{0x21, 0x03, 0x00 // !..
         \}), Local<sub>(0)</sub>
      M600 (Arg0, 0x31, Local0, 0x0051558EB950F5A7)
      Divide (Buffer (0x03)
        {
          0x21, 0x03, 0x00 // !..
```

```
 }, Buffer (0x09)
        {
          /* 0000 */ 0x84, 0xA2, 0x50, 0xD6, 0x91, 0xB3, 0x7C, 0xFE, // ..P...|.
         /* 0008*/ 0xA5 //.
        }, Local1, Local0)
      M600 (Arg0, 0x32, Local0, 0x00)
      Divide (Buffer (0x09)
        {
          /* 0000 */ 0x84, 0xA2, 0x50, 0xD6, 0x91, 0xB3, 0x7C, 0xFE, // ..P...|.
         /* 0008*/ 0xA5 //
      }, Buffer (0x03)
        {
          0x21, 0x03, 0x00 // !..
        }, Local1, Local0)
      M600 (Arg0, 0x33, Local0, 0x0051558EB950F5A7)
    }
    /* Divide, 32-bit */
    Method (M043, 1, NotSerialized)
    {
      /* Conversion of the first operand */
      Store ((Buffer (0x09)
          {
            /* 0000 */ 0x84, 0xA2, 0x50, 0xD6, 0x91, 0xB3, 0x7C, 0xFE, // ..P...|.
           /* 0008*/ 0xA5 //.
          } / 0x01), Local0)
      M600 (Arg0, 0x00, Local0, 0xD650A284)
      Store ((Buffer (0x09)
          {
            /* 0000 */ 0x84, 0xA2, 0x50, 0xD6, 0x91, 0xB3, 0x7C, 0xFE, // ..P...|.
           /* 0008*/ 0xA5 //.
          } / 0xD650A284), Local0)
      M600 (Arg0,
 0x01, Local0, 0x01)
      Store ((Buffer (0x09)
          {
            /* 0000 */ 0x84, 0xA2, 0x50, 0xD6, 0x91, 0xB3, 0x7C, 0xFE, // ..P...|.
           /* 0008*/ 0xA5 //.
          } / AUI6), Local0)
      M600 (Arg0, 0x02, Local0, 0xD650A284)
      Store ((Buffer (0x09)
\{ /* 0000 */ 0x84, 0xA2, 0x50, 0xD6, 0x91, 0xB3, 0x7C, 0xFE, // ..P...|.
           /* 0008 */ 0xA5 // .
          } / AUIK), Local0)
```

```
 M600 (Arg0, 0x03, Local0, 0x01)
      If (Y078)
      {
        Store ((Buffer (0x09)
\{ /* 0000 */ 0x84, 0xA2, 0x50, 0xD6, 0x91, 0xB3, 0x7C, 0xFE, // ..P...|.
             /* 0008 */ 0xA5 // .
 }
 / DerefOf (RefOf (AUI6))), Local0)
        M600 (Arg0, 0x04, Local0, 0xD650A284)
        Store ((Buffer (0x09)
            {
              /* 0000 */ 0x84, 0xA2, 0x50, 0xD6, 0x91, 0xB3, 0x7C, 0xFE, // ..P...|.
             /* 0008 */ 0xA5 // .
             } / DerefOf (RefOf (AUIK))), Local0)
        M600 (Arg0, 0x05, Local0, 0x01)
      }
      Store ((Buffer (0x09)
          {
            /* 0000 */ 0x84, 0xA2, 0x50, 0xD6, 0x91, 0xB3, 0x7C, 0xFE, // ..P...|.
           /* 0008 */ 0xA5 // .
          } / DerefOf (PAUI [0x06])), Local0)
      M600 (Arg0, 0x06, Local0, 0xD650A284)
      Store ((Buffer (0x09)
          {
            /* 0000 */ 0x84, 0xA2, 0x50, 0xD6, 0x91, 0xB3, 0x7C, 0xFE, // ..P...|.
 /*
0008 */ 0xA5 //.
          } / DerefOf (PAUI [0x14])), Local0)
      M600 (Arg0, 0x07, Local0, 0x01)
      /* Method returns Integer */
      Store ((Buffer (0x09)
          {
            /* 0000 */ 0x84, 0xA2, 0x50, 0xD6, 0x91, 0xB3, 0x7C, 0xFE, // ..P...|.
           /* 0008*/0xA5 //.
          } / M601 (0x01, 0x06)), Local0)
      M600 (Arg0, 0x08, Local0, 0xD650A284)
      Store ((Buffer (0x09)
          {
            /* 0000 */ 0x84, 0xA2, 0x50, 0xD6, 0x91, 0xB3, 0x7C, 0xFE, // ..P...|.
           /* 0008 */ 0xA5 // .
          } / M601 (0x01, 0x14)), Local0)
      M600 (Arg0, 0x09, Local0, 0x01)
      /* Method returns Reference to Integer */
      If (Y500)
```

```
 {
        Store
 ((Buffer (0x09)
\{ /* 0000 */ 0x84, 0xA2, 0x50, 0xD6, 0x91, 0xB3, 0x7C, 0xFE, // ..P...|.
             /* 0008*/ 0xA5 //.
             } / DerefOf (M602 (0x01, 0x06, 0x01))), Local0)
        M600 (Arg0, 0x0A, Local0, 0xD650A284)
        Store ((Buffer (0x09)
 {
              /* 0000 */ 0x84, 0xA2, 0x50, 0xD6, 0x91, 0xB3, 0x7C, 0xFE, // ..P...|.
             /* 0008 */ 0xA5 // .
             } / DerefOf (M602 (0x01, 0x14, 0x01))), Local0)
        M600 (Arg0, 0x0B, Local0, 0x01)
      }
      Divide (Buffer (0x09)
        {
          /* 0000 */ 0x84, 0xA2, 0x50, 0xD6, 0x91, 0xB3, 0x7C, 0xFE, // ..P...|.
         \frac{1}{8} 0008 */ 0xA5 // .
     }, 0x01, Local1, Local0)
      M600 (Arg0, 0x0C, Local0, 0xD650A284)
      Divide (Buffer (0x09)
        {
          /* 0000 */ 0x84, 0xA2, 0x50, 0xD6, 0x91, 0xB3, 0x7C, 0xFE, // ..P...|.
         /* 0008*/ 0xA5 //.
        }, 0xD650A284, Local1, Local0)
      M600 (Arg0, 0x0D, Local0, 0x01)
      Divide (Buffer (0x09)
        {
          /* 0000 */ 0x84, 0xA2, 0x50, 0xD6, 0x91, 0xB3, 0x7C, 0xFE, // ..P...|.
         \frac{1}{8} 0008 */ 0xA5 // .
        }, AUI6, Local1, Local0)
      M600 (Arg0, 0x0E, Local0, 0xD650A284)
      Divide (Buffer (0x09)
        {
          /* 0000 */ 0x84, 0xA2, 0x50, 0xD6, 0x91, 0xB3, 0x7C, 0xFE, // ..P...|.
         /* 0008*/ 0xA5 //.
        }, AUIK, Local1, Local0)
      M600 (Arg0, 0x0F, Local0, 0x01)
      If (Y078)
      {
        Divide (Buffer (0x09)
          {
            /* 0000 */ 0x84, 0xA2, 0x50, 0xD6, 0x91, 0xB3, 0x7C, 0xFE, // ..P...|.
           /* 0008 * / 0xA5 //
```

```
 }, DerefOf (RefOf (AUI6)), Local1, Local0)
         M600 (Arg0, 0x10, Local0, 0xD650A284)
         Divide (Buffer (0x09)
           {
             /* 0000 */ 0x84, 0xA2, 0x50, 0xD6, 0x91, 0xB3, 0x7C, 0xFE, // ..P...|.
            /* 0008 */ 0xA5 //.
           }, DerefOf (RefOf (AUIK)), Local1, Local0)
         M600 (Arg0, 0x11, Local0, 0x01)
       }
      Divide (Buffer (0x09)
         {
           /* 0000 */ 0x84, 0xA2, 0x50, 0xD6, 0x91, 0xB3, 0x7C, 0xFE, // ..P...|.
           /* 0008 */ 0xA5 
\sqrt{2} . The set of \sqrt{2} , \sqrt{2} , \sqrt{2} , \sqrt{2} , \sqrt{2} , \sqrt{2} , \sqrt{2} }, DerefOf (PAUI [0x06]), Local1, Local0)
      M600 (Arg0, 0x12, Local0, 0xD650A284)
       Divide (Buffer (0x09)
         {
           /* 0000 */ 0x84, 0xA2, 0x50, 0xD6, 0x91, 0xB3, 0x7C, 0xFE, // ..P...|.
          /* 0008*/ 0xA5 //.
         }, DerefOf (PAUI [0x14]), Local1, Local0)
      M600 (Arg0, 0x13, Local0, 0x01)
       /* Method returns Integer */
      Divide (Buffer (0x09)
         {
           /* 0000 */ 0x84, 0xA2, 0x50, 0xD6, 0x91, 0xB3, 0x7C, 0xFE, // ..P...|.
          /* 0008*/ 0xA5 //.
         }, M601 (0x01, 0x06), Local1, Local0)
       M600 (Arg0, 0x14, Local0, 0xD650A284)
       Divide (Buffer (0x09)
         {
           /* 0000 */ 0x84, 0xA2, 0x50, 0xD6, 0x91, 0xB3, 0x7C, 0xFE, //
 ..P...|.
          /* 0008*/ 0xA5 //.
         }, M601 (0x01, 0x14), Local1, Local0)
      M600 (Arg0, 0x15, Local0, 0x01)
      /* Method returns Reference to Integer */
      If (Y500)
       {
         Divide (Buffer (0x09)
           {
             /* 0000 */ 0x84, 0xA2, 0x50, 0xD6, 0x91, 0xB3, 0x7C, 0xFE, // ..P...|.
            /* 0008 */ 0xA5 // .
           }, DerefOf (M602 (0x01, 0x06, 0x01)), Local1, Local0)
         M600 (Arg0, 0x16, Local0, 0xD650A284)
```

```
 Divide (Buffer (0x09)
            {
              /* 0000 */ 0x84, 0xA2, 0x50, 0xD6, 0x91, 0xB3, 0x7C, 0xFE, // ..P...|.
             /* 0008 */ 0xA5 // .
            }, DerefOf (M602 (0x01, 0x14, 0x01)), Local1, Local0)
         M600
 (Arg0, 0x17, Local0, 0x01)
       }
       /* Conversion of the second operand */
       Store ((0x01 / Buffer (0x09)
            {
              /* 0000 */ 0x84, 0xA2, 0x50, 0xD6, 0x91, 0xB3, 0x7C, 0xFE, // ..P...|.
             /* 0008 */ 0xA5 // .
            }), Local0)
       M600 (Arg0, 0x18, Local0, 0x00)
       Store ((0xD650A284 / Buffer (0x09)
            {
              /* 0000 */ 0x84, 0xA2, 0x50, 0xD6, 0x91, 0xB3, 0x7C, 0xFE, // ..P...|.
             /* 0008*/ 0xA5 //.
           \}), Local<sub>(0)</sub>
       M600 (Arg0, 0x19, Local0, 0x01)
       Store ((AUI6 / Buffer (0x09)
            {
              /* 0000 */ 0x84, 0xA2, 0x50, 0xD6, 0x91, 0xB3, 0x7C, 0xFE, // ..P...|.
             /* 0008 */ 0xA5 //
            }), Local0)
       M600 (Arg0, 0x1A, Local0, 0x00)
       Store ((AUIK / Buffer (0x09)
            {
              /* 0000 */ 0x84, 0xA2, 0x50, 0xD6, 0x91, 0xB3, 0x7C, 0xFE, // ..P...|.
             /* 0008*/ 0xA5 //.
           \}), Local<sub>(0)</sub>
       M600 (Arg0, 0x1B, Local0, 0x01)
       If (Y078)
       {
         Store ((DerefOf (RefOf (AUI6)) / Buffer (0x09)
\left\{ \begin{array}{c} 1 & 1 \\ 1 & 1 \end{array} \right\} /* 0000 */ 0x84, 0xA2, 0x50, 0xD6, 0x91, 0xB3, 0x7C, 0xFE, // ..P...|.
               /* 0008*/0xA5 //.
             \}), Local<sub>(1)</sub>
         M600 (Arg0, 0x1C, Local0, 0x00)
         Store ((DerefOf (RefOf (AUIK)) / Buffer (0x09)
\left\{ \begin{array}{c} 1 & 1 \\ 1 & 1 \end{array} \right\} /* 0000 */ 0x84, 0xA2, 0x50, 0xD6, 0x91, 0xB3, 0x7C, 0xFE, // ..P...|.
```
.

```
/* 0008*/ 0xA5 //.
             }), Local0)
        M600 (Arg0, 0x1D, Local0, 0x01)
      }
      Store ((DerefOf (PAUI [0x06]) / Buffer (0x09)
           {
             /* 0000 */ 0x84, 0xA2, 0x50, 0xD6, 0x91, 0xB3, 0x7C, 0xFE, // ..P...|.
            /* 0008*/ 0xA5 //.
           }), Local0)
      M600 (Arg0, 0x1E, Local0, 0x00)
      Store ((DerefOf (PAUI [0x14]) / Buffer (0x09)
           {
             /* 0000 */ 0x84, 0xA2, 0x50, 0xD6, 0x91, 0xB3, 0x7C, 0xFE, // ..P...|.
            /* 0008*/ 0xA5 // .
           }), Local0)
      M600 (Arg0, 0x1F, Local0, 0x01)
      /* Method returns Integer */
      Store ((M601 (0x01, 0x06) / Buffer (0x09)
 {
            /* 0000 */ 0x84, 0xA2, 0x50, 0xD6, 0x91, 0xB3, 0x7C, 0xFE, // ..P...|.
            /* 0008 */ 0xA5 // .
          \}), Local<sub>(0)</sub>
      M600 (Arg0, 0x20, Local0, 0x00)
      Store ((M601 (0x01, 0x14) / Buffer (0x09)
           {
             /* 0000 */ 0x84, 0xA2, 0x50, 0xD6, 0x91, 0xB3, 0x7C, 0xFE, // ..P...|.
            \frac{1}{8} 0008 */ 0xA5 // .
           }), Local0)
      M600 (Arg0, 0x21, Local0, 0x01)
      /* Method returns Reference to Integer */
      If (Y500)
      {
        Store ((DerefOf (M602 (0x01, 0x06, 0x01)) / Buffer (0x09)
 {
               /* 0000 */ 0x84, 0xA2, 0x50, 0xD6, 0x91, 0xB3, 0x7C, 0xFE, // ..P...|.
              /* 0008*/ 0xA5 // .
     }), Local0)
        M600 (Arg0, 0x22, Local0, 0x00)
        Store ((DerefOf (M602 (0x01, 0x14, 0x01)) / Buffer (0x09)
\left\{ \begin{array}{c} 1 & 1 \\ 1 & 1 \end{array} \right\} /* 0000 */ 0x84, 0xA2, 0x50, 0xD6, 0x91, 0xB3, 0x7C, 0xFE, // ..P...|.
              /* 0008 */ 0xA5 // .
             }), Local0)
```

```
 M600 (Arg0, 0x23, Local0, 0x01)
 }
 Divide (0x01, Buffer (0x09)
   {
     /* 0000 */ 0x84, 0xA2, 0x50, 0xD6, 0x91, 0xB3, 0x7C, 0xFE, // ..P...|.
    /* 0008*/ 0xA5 //.
   }, Local1, Local0)
 M600 (Arg0, 0x24, Local0, 0x00)
 Divide (0xD650A284, Buffer (0x09)
   {
     /* 0000 */ 0x84, 0xA2, 0x50, 0xD6, 0x91, 0xB3, 0x7C, 0xFE, // ..P...|.
     /* 0008 */ 0xA5 
   \mathcal U.
   }, Local1, Local0)
 M600 (Arg0, 0x25, Local0, 0x01)
 Divide (AUI6, Buffer (0x09)
   {
     /* 0000 */ 0x84, 0xA2, 0x50, 0xD6, 0x91, 0xB3, 0x7C, 0xFE, // ..P...|.
    \frac{1}{8} 0008 */ 0xA5 // .
   }, Local1, Local0)
 M600 (Arg0, 0x26, Local0, 0x00)
 Divide (AUIK, Buffer (0x09)
   {
     /* 0000 */ 0x84, 0xA2, 0x50, 0xD6, 0x91, 0xB3, 0x7C, 0xFE, // ..P...|.
    /* 0008*/ 0xA5 //.
   }, Local1, Local0)
 M600 (Arg0, 0x27, Local0, 0x01)
 If (Y078)
 {
   Divide (DerefOf (RefOf (AUI6)), Buffer (0x09)
     {
       /* 0000 */ 0x84, 0xA2, 0x50, 0xD6, 0x91, 0xB3, 0x7C, 0xFE, // ..P...|.
       /* 0008 */ 0xA5 
             \frac{1}{2}.
     }, Local1, Local0)
   M600 (Arg0, 0x28, Local0, 0x00)
   Divide (DerefOf (RefOf (AUIK)), Buffer (0x09)
     {
       /* 0000 */ 0x84, 0xA2, 0x50, 0xD6, 0x91, 0xB3, 0x7C, 0xFE, // ..P...|.
      /* 0008*/0xA5 //.
     }, Local1, Local0)
   M600 (Arg0, 0x29, Local0, 0x01)
 }
 Divide (DerefOf (PAUI [0x06]), Buffer (0x09)
   {
     /* 0000 */ 0x84, 0xA2, 0x50, 0xD6, 0x91, 0xB3, 0x7C, 0xFE, // ..P...|.
```

```
/* 0008*/ 0xA5 //.
        }, Local1, Local0)
      M600 (Arg0, 0x2A, Local0, 0x00)
      Divide (DerefOf (PAUI [0x14]), Buffer (0x09)
        {
          /* 0000 */ 0x84, 0xA2, 0x50, 0xD6, 0x91, 0xB3, 0x7C, 0xFE, // ..P...|.
          /* 0008 */ 0xA5 // .
        }, Local1, Local0)
      M600 (Arg0, 0x2B, Local0, 0x01)
      /* Method returns Integer */
      Divide (M601 (0x01, 0x06), Buffer (0x09)
        {
          /* 0000 */ 0x84, 0xA2, 0x50, 0xD6, 0x91, 0xB3, 0x7C, 0xFE, // ..P...|.
         \frac{1}{8} 0008 */ 0xA5 // .
        }, Local1, Local0)
      M600 (Arg0, 0x2C, Local0, 0x00)
      Divide (M601 (0x01, 0x14), Buffer (0x09)
        {
          /* 0000 */ 0x84, 0xA2, 0x50, 0xD6, 0x91, 0xB3, 0x7C, 0xFE, // ..P...|.
         /* 0008*/ 0xA5 //.
        }, Local1, Local0)
      M600 (Arg0, 0x2D, Local0, 0x01)
      /* Method returns Reference to Integer */
      If (Y500)
      {
        Divide (DerefOf (M602 (0x01,
 0x06, 0x01)), Buffer (0x09)
          {
            /* 0000 */ 0x84, 0xA2, 0x50, 0xD6, 0x91, 0xB3, 0x7C, 0xFE, // ..P...|.
           /* 0008 */ 0xA5 // .
          }, Local1, Local0)
        M600 (Arg0, 0x2E, Local0, 0x00)
        Divide (DerefOf (M602 (0x01, 0x14, 0x01)), Buffer (0x09)
          {
            /* 0000 */ 0x84, 0xA2, 0x50, 0xD6, 0x91, 0xB3, 0x7C, 0xFE, // ..P...|.
           /* 0008 */ 0xA5 // .
          }, Local1, Local0)
        M600 (Arg0, 0x2F, Local0, 0x01)
      }
      /* Conversion of the both operands */
      Store ((Buffer (0x03)
          {
            0x21, 0x03, 0x00 // !..
          } / Buffer (0x09)
```

```
 {
             /* 0000 */ 0x84, 0xA2,
 0x50, 0xD6, 0x91, 0xB3, 0x7C, 0xFE, // ..P...|.
            /* 0008*/ 0xA5 //.
           }), Local0)
      M600 (Arg0, 0x30, Local0, 0x00)
      Store ((Buffer (0x09)
           {
             /* 0000 */ 0x84, 0xA2, 0x50, 0xD6, 0x91, 0xB3, 0x7C, 0xFE, // ..P...|.
            /* 0008*/ 0xA5 //
           } / Buffer (0x03)
           {
             0x21, 0x03, 0x00 // !..
          \}), Local<sub>(0)</sub>
      M600 (Arg0, 0x31, Local0, 0x00447EC3)
      Divide (Buffer (0x03)
         {
           0x21, 0x03, 0x00 // !..
         }, Buffer (0x09)
         {
           /* 0000 */ 0x84, 0xA2, 0x50, 0xD6, 0x91, 0xB3, 0x7C, 0xFE, // ..P...|.
           /* 0008 */ 0xA5 
\sqrt{2} . The set of \sqrt{2} , \sqrt{2} , \sqrt{2} , \sqrt{2} , \sqrt{2} }, Local1, Local0)
      M600 (Arg0, 0x32, Local0, 0x00)
      Divide (Buffer (0x09)
        {
           /* 0000 */ 0x84, 0xA2, 0x50, 0xD6, 0x91, 0xB3, 0x7C, 0xFE, // ..P...|.
          /* 0008*/ 0xA5 //.
         }, Buffer (0x03)
         {
          0x21, 0x03, 0x00 // !..
         }, Local1, Local0)
      M600 (Arg0, 0x33, Local0, 0x00447EC3)
    }
    /* Mod, common 32-bit/64-bit test */
    Method (M044, 1, NotSerialized)
    {
      /* Conversion of the first operand */
      Store ((Buffer (0x03)
           {
             0x21, 0x03, 0x00 // !..
           } % 0x0322), Local0)
      M600 (Arg0, 0x00, Local0, 0x0321)
      Store ((Buffer (0x03)
```
 $0x21, 0x03, 0x00$  // !.. } % 0x0320), Local0) M600 (Arg0, 0x01, Local0, 0x01) Store ((Buffer (0x03) {  $0x21, 0x03, 0x00$  // !.. } % AUIG), Local0) M600 (Arg0, 0x02, Local0, 0x0321) Store ((Buffer (0x03) {  $0x21, 0x03, 0x00$  // !.. } % AUIH), Local0) M600 (Arg0, 0x03, Local0, 0x01) If (Y078) { Store ((Buffer (0x03) {  $0x21, 0x03, 0x00$  // !.. } % DerefOf (RefOf (AUIG))), Local0) M600 (Arg0, 0x04, Local0, 0x0321) Store ((Buffer (0x03) {  $0x21, 0x03, 0x00$  // !.. } % DerefOf (RefOf (AUIH))), Local0) M600 (Arg0, 0x05, Local0, 0x01) } Store ((Buffer (0x03) {  $0x21, 0x03, 0x00$  // !.. } % DerefOf (PAUI [0x10])), Local0) M600 (Arg0, 0x06, Local0, 0x0321) Store ((Buffer (0x03) {  $0x21, 0x03, 0x00$  // !.. } % DerefOf (PAUI [0x11])), Local0) M600 (Arg0, 0x07, Local0, 0x01) /\* Method returns Integer \*/ Store ((Buffer (0x03) {  $0x21, 0x03, 0x00$  // !.. } % M601 (0x01, 0x10)), Local0) M600 (Arg0, 0x08, Local0, 0x0321) Store ((Buffer (0x03)

{

```
 {
        0x21, 0x03, 0x00 // !..
          } % M601 (0x01, 0x11)), Local0)
      M600 (Arg0, 0x09, Local0, 0x01)
      /* Method returns Reference to Integer */
      If (Y500)
      {
        Store ((Buffer (0x03)
 {
              0x21, 0x03, 0x00 // !..
            } % DerefOf (M602 (0x01, 0x10, 0x01))), Local0)
        M600 (Arg0, 0x0A, Local0, 0x0321)
        Store ((Buffer (0x03)
 {
              0x21, 0x03, 0x00 // !..
            } % DerefOf (M602 (0x01, 0x11, 0x01))), Local0)
        M600 (Arg0, 0x0B, Local0, 0x01)
      }
     Local0 = (Buffer (0x03)) {
         0x21, 0x03, 0x00 // !..
        } % 0x0322)
      M600 (Arg0, 0x0C,
 Local0, 0x0321)
     Local0 = (Buffer (0x03)) {
         0x21, 0x03, 0x00 // !..
        } % 0x0320)
      M600 (Arg0, 0x0D, Local0, 0x01)
     Local0 = (Buffer (0x03)) {
         0x21, 0x03, 0x00 // !..
        } % AUIG) /* \AUIG */
      M600 (Arg0, 0x0E, Local0, 0x0321)
     Local0 = (Buffer (0x03)) {
         0x21, 0x03, 0x00 // !..
        } % AUIH) /* \AUIH */
      M600 (Arg0, 0x0F, Local0, 0x01)
      If (Y078)
      {
       Local0 = (Buffer (0x03)) {
           0x21, 0x03, 0x00 // !..
          } % DerefOf (RefOf (AUIG)))
```

```
 M600 (Arg0, 0x10, Local0, 0x0321)
      Local0 = (Buffer (0x03)) {
       0x21, 0x03, 0x00 // !..
         } % DerefOf (RefOf (AUIH)))
       M600 (Arg0, 0x11, Local0, 0x01)
     }
    Local0 = (Buffer (0x03)) {
         0x21, 0x03, 0x00 // !..
       } % DerefOf (PAUI [0x10]))
     M600 (Arg0, 0x12, Local0, 0x0321)
    Local0 = (Buffer (0x03)) {
         0x21, 0x03, 0x00 // !..
       } % DerefOf (PAUI [0x11]))
     M600 (Arg0, 0x13, Local0, 0x01)
     /* Method returns Integer */
    Local0 = (Buffer (0x03)) {
         0x21, 0x03, 0x00 // !..
       } % M601 (0x01, 0x10))
     M600 (Arg0, 0x14, Local0, 0x0321)
    Local0 = (Buffer (0x03)) {
          0x21, 0x03, 0x00 
 // !..
       } % M601 (0x01, 0x11))
     M600 (Arg0, 0x15, Local0, 0x01)
     /* Method returns Reference to Integer */
     If (Y500)
     {
      Local0 = (Buffer (0x03)) {
           0x21, 0x03, 0x00 // !..
         } % DerefOf (M602 (0x01, 0x10, 0x01)))
       M600 (Arg0, 0x16, Local0, 0x0321)
      Local0 = (Buffer (0x03)) {
           0x21, 0x03, 0x00 // !..
         } % DerefOf (M602 (0x01, 0x11, 0x01)))
       M600 (Arg0, 0x17, Local0, 0x01)
     }
```
## /\* Conversion of the second operand \*/

```
 Store ((0x0322 % Buffer (0x03)
           {
            0x21, 0x03, 0x00 // !..
          \}), Local<sub>(0)</sub>
      M600 (Arg0, 0x18, Local0, 0x01)
      Store ((0x0320
 % Buffer (0x03)
           {
            0x21, 0x03, 0x00 // !..
           }), Local0)
      M600 (Arg0, 0x19, Local0, 0x0320)
      Store ((AUIG % Buffer (0x03)
          {
            0x21, 0x03, 0x00 // !..
           }), Local0)
      M600 (Arg0, 0x1A, Local0, 0x01)
      Store ((AUIH % Buffer (0x03)
          {
            0x21, 0x03, 0x00 // !..
          \}), Local<sub>(0)</sub>
      M600 (Arg0, 0x1B, Local0, 0x0320)
      If (Y078)
      {
        Store ((DerefOf (RefOf (AUIG)) % Buffer (0x03)
 {
              0x21, 0x03, 0x00 // !..
            \}), Local<sub>(1)</sub>
        M600 (Arg0, 0x1C, Local0, 0x01)
        Store ((DerefOf (RefOf (AUIH)) % Buffer (0x03)
 {
              0x21, 0x03, 0x00 // !..
            \}), Local<sub>(1)</sub>
        M600 (Arg0, 0x1D, Local0, 0x0320)
      }
      Store ((DerefOf (PAUI [0x10]) % Buffer (0x03)
           {
            0x21, 0x03, 0x00 // !..
           }), Local0)
      M600 (Arg0, 0x1E, Local0, 0x01)
      Store ((DerefOf (PAUI [0x11]) % Buffer (0x03)
           {
            0x21, 0x03, 0x00 // !..
           }), Local0)
      M600 (Arg0, 0x1F, Local0, 0x0320)
```

```
 /* Method returns Integer */
      Store ((M601 (0x01, 0x10) % Buffer (0x03)
           {
            0x21, 0x03, 0x00 // !..
          \}), Local<sub>(0)</sub>
      M600 (Arg0, 0x20, Local0, 0x01)
      Store ((M601 (0x01, 0x11) %
 Buffer (0x03)
           {
            0x21, 0x03, 0x00 // !..
           }), Local0)
      M600 (Arg0, 0x21, Local0, 0x0320)
      /* Method returns Reference to Integer */
      If (Y500)
      {
        Store ((DerefOf (M602 (0x01, 0x10, 0x01)) % Buffer (0x03)
             {
              0x21, 0x03, 0x00 // !..
             }), Local0)
        M600 (Arg0, 0x22, Local0, 0x01)
        Store ((DerefOf (M602 (0x01, 0x11, 0x01)) % Buffer (0x03)
 {
              0x21, 0x03, 0x00 // !..
            \}), Local<sub>(0)</sub>
        M600 (Arg0, 0x23, Local0, 0x0320)
      }
     Local0 = (0x0322 % Buffer (0x03) {
          0x21, 0x03, 0x00 // !..
        })
      M600 (Arg0, 0x24, Local0, 0x01)
     Local0 = (0x0320 % Buffer (0x03) {
          0x21, 0x03, 0x00 // !..
        })
      M600 (Arg0, 0x25, Local0, 0x0320)
     Local0 = (AUIG \% Buffer (0x03)) {
          0x21, 0x03, 0x00 // !..
        })
      M600 (Arg0, 0x26, Local0, 0x01)
     Local0 = (AUIH \% Buffer (0x03)) {
```
 $0x21, 0x03, 0x00$  // !..

})

```
 M600 (Arg0, 0x27, Local0, 0x0320)
      If (Y078)
      {
       Local0 = (DerefOf (RefOf (AUIG)) % Buffer (0x03) {
            0x21, 0x03, 0x00 // !..
          })
        M600 (Arg0, 0x28, Local0, 0x01)
       Local0 = (DerefOf (RefOf (AUIH)) % Buffer (0x03) {
            0x21, 0x03, 0x00 // !..
          })
        M600 (Arg0, 0x29, Local0, 0x0320)
      }
     Local0 = (DerefOf (PAUI [0x10]) % Buffer (0x03) {
          0x21, 0x03, 0x00 // !..
        })
      M600 (Arg0, 0x2A, Local0, 0x01)
     Local0 = (DerefOf (PAUI [0x11]) % Buffer (0x03) {
          0x21, 0x03, 0x00 // !..
        })
      M600 (Arg0, 0x2B, Local0, 0x0320)
      /* Method returns Integer */
     Local0 = (M601 (0x01, 0x10) % Buffer (0x03) {
          0x21, 0x03, 0x00 // !..
        })
      M600 (Arg0, 0x2C, Local0, 0x01)
     Local0 = (M601 (0x01, 0x11) % Buffer (0x03) {
           0x21, 0x03, 0x00 
           // !. })
      M600 (Arg0, 0x2D, Local0, 0x0320)
      /* Method returns Reference to Integer */
      If (Y500)
      {
       Local0 = (DerefOf (M602 (0x01, 0x10, 0x01)) % Buffer (0x03)
\{0x21, 0x03, 0x00 // !..
          })
        M600 (Arg0, 0x2E, Local0, 0x01)
```

```
Local0 = (DerefOf (M602 (0x01, 0x11, 0x01)) % Buffer (0x03)
           {
            0x21, 0x03, 0x00 // !..
           })
        M600 (Arg0, 0x2F, Local0, 0x0320)
      }
    }
    /* Mod, 64-bit */
    Method (M045, 1, NotSerialized)
    {
      /* Conversion of the first operand */
      Store ((Buffer (0x09)
           {
             /* 0000 */ 0x84, 0xA2, 0x50, 0xD6, 0x91, 0xB3, 0x7C, 0xFE, // ..P...|.
         /* 0008*/ 0xA5 //.
           } % 0xFE7CB391D650A285), Local0)
      M600 (Arg0, 0x00, Local0, 0xFE7CB391D650A284)
      Store ((Buffer (0x09)
           {
             /* 0000 */ 0x84, 0xA2, 0x50, 0xD6, 0x91, 0xB3, 0x7C, 0xFE, // ..P...|.
            /* 0008 */ 0xA5 // .
           } % 0xFE7CB391D650A283), Local0)
      M600 (Arg0, 0x01, Local0, 0x01)
      Store ((Buffer (0x09)
           {
             /* 0000 */ 0x84, 0xA2, 0x50, 0xD6, 0x91, 0xB3, 0x7C, 0xFE, // ..P...|.
            /* 0008*/ 0xA5 //.
           } % AUID), Local0)
      M600 (Arg0, 0x02, Local0, 0xFE7CB391D650A284)
      Store ((Buffer (0x09)
           {
             /* 0000 */ 0x84, 0xA2, 0x50, 0xD6, 0x91, 0xB3,
 0x7C, 0xFE, // ..P...|.
            /* 0008 */ 0xA5 // .
           } % AUIF), Local0)
      M600 (Arg0, 0x03, Local0, 0x01)
      If (Y078)
      {
        Store ((Buffer (0x09)
\left\{ \begin{array}{c} 1 & 1 \\ 1 & 1 \end{array} \right\} /* 0000 */ 0x84, 0xA2, 0x50, 0xD6, 0x91, 0xB3, 0x7C, 0xFE, // ..P...|.
              /* 0008*/ 0xA5 //.
             } % DerefOf (RefOf (AUID))), Local0)
        M600 (Arg0, 0x04, Local0, 0xFE7CB391D650A284)
```

```
 Store ((Buffer (0x09)
\{ /* 0000 */ 0x84, 0xA2, 0x50, 0xD6, 0x91, 0xB3, 0x7C, 0xFE, // ..P...|.
              /* 0008 */ 0xA5 // .
             } % DerefOf (RefOf (AUIF))), Local0)
        M600 (Arg0, 0x05, Local0, 0x01)
       }
       Store ((Buffer (0x09)
           {
             /* 0000 */ 0x84, 0xA2, 0x50, 0xD6, 0x91, 0xB3, 0x7C, 0xFE, // ..P...|.
            /* 0008*/ 0xA5 // .
           } % DerefOf (PAUI [0x0D])), Local0)
      M600 (Arg0, 0x0D, Local0, 0xFE7CB391D650A284)
      Store ((Buffer (0x09)
           {
             /* 0000 */ 0x84, 0xA2, 0x50, 0xD6, 0x91, 0xB3, 0x7C, 0xFE, // ..P...|.
            /* 0008*/ 0xA5 //.
           } % DerefOf (PAUI [0x0F])), Local0)
      M600 (Arg0, 0x07, Local0, 0x01)
      /* Method returns Integer */
      Store ((Buffer (0x09)
 {
             /* 0000 */ 0x84, 0xA2, 0x50, 0xD6, 0x91, 0xB3, 0x7C, 0xFE, // ..P...|.
            /* 0008 */ 0xA5 // .
    } % M601 (0x01, 0x0D)), Local0)
      M600 (Arg0, 0x08, Local0, 0xFE7CB391D650A284)
      Store ((Buffer (0x09)
           {
             /* 0000 */ 0x84, 0xA2, 0x50, 0xD6, 0x91, 0xB3, 0x7C, 0xFE, // ..P...|.
            \frac{1}{8} 0008 */ 0xA5 // .
           } % M601 (0x01, 0x0F)), Local0)
      M600 (Arg0, 0x09, Local0, 0x01)
      /* Method returns Reference to Integer */
      If (Y500)
       {
        Store ((Buffer (0x09)
\left\{ \begin{array}{c} 1 & 1 \\ 1 & 1 \end{array} \right\} /* 0000 */ 0x84, 0xA2, 0x50, 0xD6, 0x91, 0xB3, 0x7C, 0xFE, // ..P...|.
              /* 0008*/ 0xA5 //.
             } % DerefOf (M602 (0x01, 0x0D, 0x01))), Local0)
        M600 (Arg0, 0x0A, Local0, 0xFE7CB391D650A284)
         Store ((Buffer (0x09)
\left\{ \begin{array}{c} 1 & 1 \\ 1 & 1 \end{array} \right\}
```

```
 /* 0000 */ 0x84, 0xA2, 0x50, 0xD6, 0x91, 0xB3, 0x7C, 0xFE, // ..P...|.
        /* 0008*/ 0xA5 //.
       } % DerefOf (M602 (0x01, 0x0F, 0x01))), Local0)
   M600 (Arg0, 0x0B, Local0, 0x01)
 }
Local0 = (Buffer (0x09)) {
     /* 0000 */ 0x84, 0xA2, 0x50, 0xD6, 0x91, 0xB3, 0x7C, 0xFE, // ..P...|.
    /* 0008*/ 0xA5 //
   } % 0xFE7CB391D650A285)
 M600 (Arg0, 0x0C, Local0, 0xFE7CB391D650A284)
Local0 = (Buffer (0x09)) {
     /* 0000 */ 0x84, 0xA2, 0x50, 0xD6, 0x91, 0xB3, 0x7C, 0xFE, // ..P...|.
    /* 0008*/ 0xA5 //
   } % 0xFE7CB391D650A283)
 M600 (Arg0, 0x0D, Local0, 0x01)
Local0 = (Buffer (0x09)) {
     /* 0000 */ 0x84, 0xA2, 0x50, 0xD6, 0x91, 0xB3, 0x7C, 0xFE, // ..P...|.
    /* 0008 */ 0xA5 // .
   } % AUID) /* \AUID */
 M600 (Arg0, 0x0E, Local0, 0xFE7CB391D650A284)
Local0 = (Buffer (0x09)) {
     /* 0000 */ 0x84, 0xA2, 0x50, 0xD6, 0x91, 0xB3, 0x7C, 0xFE, // ..P...|.
    /* 0008*/ 0xA5 //.
   } % AUIF) /* \AUIF */
 M600 (Arg0, 0x0F, Local0, 0x01)
 If (Y078)
 {
  Local0 = (Buffer (0x09)) {
       /* 0000 */ 0x84, 0xA2, 0x50, 0xD6, 0x91, 0xB3, 0x7C, 0xFE, // ..P...|.
      /* 0008*/0xA5 //.
     } % DerefOf (RefOf (AUID)))
   M600 (Arg0, 0x10, Local0, 0xFE7CB391D650A284)
  Local0 = (Buffer (0x09)) {
       /* 0000 */ 0x84, 0xA2, 0x50, 0xD6, 0x91, 0xB3, 0x7C, 0xFE, // ..P...|.
      /* 0008*/ 0xA5 //.
     } % DerefOf (RefOf (AUIF)))
   M600 (Arg0, 0x11, Local0, 0x01)
 }
Local0 = (Buffer (0x09))
```
```
 {
          /* 0000 */ 0x84, 0xA2, 0x50, 0xD6, 0x91, 0xB3, 0x7C, 0xFE, // ..P...|.
         /* 0008 */ 0xA5 // .
        } % DerefOf (PAUI [0x0D]))
      M600 (Arg0, 0x12, Local0, 0xFE7CB391D650A284)
     Local0 = (Buffer (0x09)) {
          /* 0000 */ 0x84, 0xA2, 0x50, 0xD6, 0x91, 0xB3, 0x7C, 0xFE, // ..P...|.
         /* 0008*/0xA5 //.
        } % DerefOf (PAUI [0x0F]))
      M600 (Arg0, 0x13,
 Local0, 0x01)
      /* Method returns Integer */
     Local0 = (Buffer (0x09)) {
          /* 0000 */ 0x84, 0xA2, 0x50, 0xD6, 0x91, 0xB3, 0x7C, 0xFE, // ..P...|.
         /* 0008*/ 0xA5 //.
        } % M601 (0x01, 0x0D))
      M600 (Arg0, 0x14, Local0, 0xFE7CB391D650A284)
     Local0 = (Buffer (0x09)) {
          /* 0000 */ 0x84, 0xA2, 0x50, 0xD6, 0x91, 0xB3, 0x7C, 0xFE, // ..P...|.
         /* 0008*/ 0xA5 //.
        } % M601 (0x01, 0x0F))
      M600 (Arg0, 0x15, Local0, 0x01)
      /* Method returns Reference to Integer */
      If (Y500)
      {
       Local0 = (Buffer (0x09)) {
            /* 0000 */ 0x84, 0xA2, 0x50, 0xD6, 0x91, 0xB3, 0x7C, 0xFE, // ..P...|.
            /* 0008 */ 0xA5 
                    \frac{1}{2}.
           } % DerefOf (M602 (0x01, 0x0D, 0x01)))
        M600 (Arg0, 0x16, Local0, 0xFE7CB391D650A284)
       Local0 = (Buffer (0x09)) {
            /* 0000 */ 0x84, 0xA2, 0x50, 0xD6, 0x91, 0xB3, 0x7C, 0xFE, // ..P...|.
           /* 0008*/0xA5 //.
           } % DerefOf (M602 (0x01, 0x0F, 0x01)))
        M600 (Arg0, 0x17, Local0, 0x01)
      }
      /* Conversion of the second operand */
      Store ((0xFE7CB391D650A285 % Buffer (0x09)
```

```
 {
             /* 0000 */ 0x84, 0xA2, 0x50, 0xD6, 0x91, 0xB3, 0x7C, 0xFE, // ..P...|.
            /* 0008 */ 0xA5 // .
           }), Local0)
      M600 (Arg0, 0x18, Local0, 0x01)
      Store ((0xFE7CB391D650A283 % Buffer (0x09)
             /* 0000 */ 0x84, 0xA2, 0x50, 0xD6, 0x91, 0xB3, 0x7C, 0xFE, // ..P...|.
            /* 0008 * / 0xA5 //.
          \}), Local<sub>(0)</sub>
      M600 (Arg0, 0x19, Local0, 0xFE7CB391D650A283)
      Store ((AUID % Buffer (0x09)
           {
             /* 0000 */ 0x84, 0xA2, 0x50, 0xD6, 0x91, 0xB3, 0x7C, 0xFE, // ..P...|.
            /* 0008*/ 0xA5 //
          \}), Local<sub>(0)</sub>
      M600 (Arg0, 0x1A, Local0, 0x01)
      Store ((AUIF % Buffer (0x09)
           {
             /* 0000 */ 0x84, 0xA2, 0x50, 0xD6, 0x91, 0xB3, 0x7C, 0xFE, // ..P...|.
            /* 0008*/ 0xA5 //.
          \}), Local<sub>(0)</sub>
      M600 (Arg0, 0x1B, Local0, 0xFE7CB391D650A283)
      If (Y078)
      {
         Store
 ((DerefOf (RefOf (AUID)) % Buffer (0x09)
 {
               /* 0000 */ 0x84, 0xA2, 0x50, 0xD6, 0x91, 0xB3, 0x7C, 0xFE, // ..P...|.
              /* 0008 */ 0xA5 // .
            \}), Local<sub>(1)</sub>
        M600 (Arg0, 0x1C, Local0, 0x01)
        Store ((DerefOf (RefOf (AUIF)) % Buffer (0x09)
 {
               /* 0000 */ 0x84, 0xA2, 0x50, 0xD6, 0x91, 0xB3, 0x7C, 0xFE, // ..P...|.
              /* 0008 */ 0xA5 // .
            \}), Local<sub>(0)</sub>
        M600 (Arg0, 0x1D, Local0, 0xFE7CB391D650A283)
      }
      Store ((DerefOf (PAUI [0x0D]) % Buffer (0x09)
           {
             /* 0000 */ 0x84, 0xA2, 0x50, 0xD6, 0x91, 0xB3, 0x7C, 0xFE, // ..P...|.
            /* 0008 */ 0x A5
     \frac{1}{2} }), Local0)
      M600 (Arg0, 0x1E, Local0, 0x01)
```
{

```
 Store ((DerefOf (PAUI [0x0F]) % Buffer (0x09)
           {
             /* 0000 */ 0x84, 0xA2, 0x50, 0xD6, 0x91, 0xB3, 0x7C, 0xFE, // ..P...|.
            /* 0008 */ 0xA5 // .
           }), Local0)
      M600 (Arg0, 0x1F, Local0, 0xFE7CB391D650A283)
      /* Method returns Integer */
      Store ((M601 (0x01, 0x0D) % Buffer (0x09)
           {
            /* 0000 */ 0x84, 0xA2, 0x50, 0xD6, 0x91, 0xB3, 0x7C, 0xFE, // ..P...|.
           /* 0008 */ 0xA5 // .
           }), Local0)
      M600 (Arg0, 0x20, Local0, 0x01)
      Store ((M601 (0x01, 0x0F) % Buffer (0x09)
           {
             /* 0000 */ 0x84, 0xA2, 0x50, 0xD6, 0x91, 0xB3, 0x7C, 0xFE, // ..P...|.
            /* 0008*/ 0xA5 //.
          \}), Local<sub>(0)</sub>
      M600 (Arg0, 0x21, Local0, 0xFE7CB391D650A283)
      /* Method returns Reference to Integer */
      If (Y500)
      {
        Store ((DerefOf (M602 (0x01, 0x0D, 0x01)) % Buffer (0x09)
 {
               /* 0000 */ 0x84, 0xA2, 0x50, 0xD6, 0x91, 0xB3, 0x7C, 0xFE, // ..P...|.
              /* 0008 */ 0xA5 // .
            \}), Local<sub>(0)</sub>
        M600 (Arg0, 0x22, Local0, 0x01)
        Store ((DerefOf (M602 (0x01, 0x0F, 0x01)) % Buffer (0x09)
 {
               /* 0000 */ 0x84, 0xA2, 0x50, 0xD6, 0x91, 0xB3, 0x7C, 0xFE, // ..P...|.
              /* 0008*/ 0xA5 //.
            \}), Local<sub>(0</sub>)
        M600
 (Arg0, 0x23, Local0, 0xFE7CB391D650A283)
      }
      Local0 = (0xFE7CB391D650A285 % Buffer (0x09)
        {
          /* 0000 */ 0x84, 0xA2, 0x50, 0xD6, 0x91, 0xB3, 0x7C, 0xFE, // ..P...|.
         /* 0008*/0xA5 //.
        })
      M600 (Arg0, 0x24, Local0, 0x01)
     Local0 = (0xFE7CB391D650A283 % Buffer (0x09) {
          /* 0000 */ 0x84, 0xA2, 0x50, 0xD6, 0x91, 0xB3, 0x7C, 0xFE, // ..P...|.
```

```
/* 0008*/0xA5 //.
        })
      M600 (Arg0, 0x25, Local0, 0xFE7CB391D650A283)
    Local0 = (AUID \% Buffer (0x09)) {
          /* 0000 */ 0x84, 0xA2, 0x50, 0xD6, 0x91, 0xB3, 0x7C, 0xFE, // ..P...|.
        /* 0008*/ 0xA5 //.
        })
      M600 (Arg0, 0x26, Local0,
 0x01)
    Local0 = (AUIF \% Buffer (0x09)) {
         /* 0000 */ 0x84, 0xA2, 0x50, 0xD6, 0x91, 0xB3, 0x7C, 0xFE, // ..P...|.
        /* 0008 */ 0xA5 // .
        })
     M600 (Arg0, 0x27, Local0, 0xFE7CB391D650A283)
     If (Y078)
      {
      Local0 = (DerefOf (RefOf (AUID)) % Buffer (0x09) {
            /* 0000 */ 0x84, 0xA2, 0x50, 0xD6, 0x91, 0xB3, 0x7C, 0xFE, // ..P...|.
           /* 0008*/ 0xA5 //.
          })
        M600 (Arg0, 0x28, Local0, 0x01)
      Local0 = (DerefOf (RefOf (AUIF)) % Buffer (0x09) {
            /* 0000 */ 0x84, 0xA2, 0x50, 0xD6, 0x91, 0xB3, 0x7C, 0xFE, // ..P...|.
           /* 0008 */ 0xA5 // .
  })
       M600 (Arg0, 0x29, Local0, 0xFE7CB391D650A283)
      }
    Local0 = (DerefOf (PAUI [0x0D]) % Buffer (0x09) {
          /* 0000 */ 0x84, 0xA2, 0x50, 0xD6, 0x91, 0xB3, 0x7C, 0xFE, // ..P...|.
        /* 0008*/0xA5 //.
        })
     M600 (Arg0, 0x2A, Local0, 0x01)
    Local0 = (DerefOf (PAUI [0x0F]) % Buffer (0x09) {
          /* 0000 */ 0x84, 0xA2, 0x50, 0xD6, 0x91, 0xB3, 0x7C, 0xFE, // ..P...|.
        /* 0008*/0xA5 //.
        })
     M600 (Arg0, 0x2B, Local0, 0xFE7CB391D650A283)
     /* Method returns Integer */
    Local0 = (M601 (0x01, 0x0D) % Buffer (0x09)
```

```
 {
          /* 0000 */ 0x84, 0xA2, 0x50, 0xD6, 0x91, 0xB3, 0x7C, 0xFE, // ..P...|.
          /* 0008 */ 0xA5 
              \mathcal{U}.
        })
      M600 (Arg0, 0x2C, Local0, 0x01)
     Local0 = (M601 (0x01, 0x0F) % Buffer (0x09) {
          /* 0000 */ 0x84, 0xA2, 0x50, 0xD6, 0x91, 0xB3, 0x7C, 0xFE, // ..P...|.
         /* 0008*/ 0xA5 //
        })
      M600 (Arg0, 0x2D, Local0, 0xFE7CB391D650A283)
      /* Method returns Reference to Integer */
      If (Y500)
      {
       Local0 = (DerefOf (M602 (0x01, 0x0D, 0x01)) % Buffer (0x09)
 {
            /* 0000 */ 0x84, 0xA2, 0x50, 0xD6, 0x91, 0xB3, 0x7C, 0xFE, // ..P...|.
            /* 0008 */ 0xA5 // .
           })
        M600 (Arg0, 0x2E, Local0, 0x01)
       Local0 = (DerefOf (M602 (0x01, 0x0F, 0x01)) % Buffer (0x09)
 {
           *0000 */ 0x84, 0xA2, 0x50, 0xD6, 0x91, 0xB3, 0x7C, 0xFE, // ..P...|.
            /* 0008*/ 0xA5 //.
           })
        M600 (Arg0, 0x2F, Local0, 0xFE7CB391D650A283)
      }
      /* Conversion of the both operands */
      Store ((Buffer (0x03)
           {
            0x21, 0x03, 0x00 // !..
           } % Buffer (0x09)
           {
             /* 0000 */ 0x84, 0xA2, 0x50, 0xD6, 0x91, 0xB3, 0x7C, 0xFE, // ..P...|.
           /* 0008*/0xA5 //.
           }), Local0)
      M600 (Arg0, 0x30, Local0, 0x0321)
      Store ((Buffer (0x09)
           {
             /* 0000 */ 0x84, 0xA2, 0x50, 0xD6, 0x91, 0xB3, 0x7C, 0xFE, // ..P...|.
            /* 0008 */ 0xA5 
   \mathcal{U}.
           } % Buffer (0x03)
```

```
 {
            0x21, 0x03, 0x00 // !..
          }), Local0)
      M600 (Arg0, 0x31, Local0, 0x02FD)
     Local0 = (Buffer (0x03)) {
          0x21, 0x03, 0x00 // !..
        } % Buffer (0x09)
        {
          /* 0000 */ 0x84, 0xA2, 0x50, 0xD6, 0x91, 0xB3, 0x7C, 0xFE, // ..P...|.
         /* 0008 */ 0xA5 // .
        })
      M600 (Arg0, 0x32, Local0, 0x0321)
     Local0 = (Buffer (0x09)) {
          /* 0000 */ 0x84, 0xA2, 0x50, 0xD6, 0x91, 0xB3, 0x7C, 0xFE, // ..P...|.
         /* 0008 */ 0xA5 // .
        } % Buffer (0x03)
        {
           0x21, 0x03, 0x00 
       // !..
        })
      M600 (Arg0, 0x33, Local0, 0x02FD)
    }
    /* Mod, 32-bit */
    Method (M046, 1, NotSerialized)
    {
      /* Conversion of the first operand */
      Store ((Buffer (0x09)
          {
            /* 0000 */ 0x84, 0xA2, 0x50, 0xD6, 0x91, 0xB3, 0x7C, 0xFE, // ..P...|.
           /* 0008 */ 0xA5 // .
          } % 0xD650A285), Local0)
      M600 (Arg0, 0x00, Local0, 0xD650A284)
      Store ((Buffer (0x09)
          {
            /* 0000 */ 0x84, 0xA2, 0x50, 0xD6, 0x91, 0xB3, 0x7C, 0xFE, // ..P...|.
           /* 0008 */ 0xA5 // .
          } % 0xD650A283), Local0)
      M600 (Arg0, 0x01, Local0, 0x01)
      Store ((Buffer (0x09)
\{ /* 0000 */ 0x84, 0xA2, 0x50,
 0xD6, 0x91, 0xB3, 0x7C, 0xFE, // ..P...|.
           /* 0008 * / 0xA5 //
```

```
 } % AUIL), Local0)
      M600 (Arg0, 0x02, Local0, 0xD650A284)
      Store ((Buffer (0x09)
          {
            /* 0000 */ 0x84, 0xA2, 0x50, 0xD6, 0x91, 0xB3, 0x7C, 0xFE, // ..P...|.
           /* 0008 */ 0xA5 //.
          } % AUIM), Local0)
      M600 (Arg0, 0x0E, Local0, 0x01)
      If (Y078)
      {
        Store ((Buffer (0x09)
            {
               /* 0000 */ 0x84, 0xA2, 0x50, 0xD6, 0x91, 0xB3, 0x7C, 0xFE, // ..P...|.
              /* 0008 */ 0xA5 // .
             } % DerefOf (RefOf (AUIL))), Local0)
        M600 (Arg0, 0x04, Local0, 0xD650A284)
        Store ((Buffer (0x09)
 {
               /* 0000 */ 0x84, 0xA2, 0x50, 0xD6, 0x91, 0xB3, 0x7C, 0xFE, // ..P...|.
              /* 0008 */ 0xA5 // .
             } % DerefOf (RefOf (AUIM))), Local0)
        M600 (Arg0, 0x05, Local0, 0x01)
      }
      Store ((Buffer (0x09)
          {
            /* 0000 */ 0x84, 0xA2, 0x50, 0xD6, 0x91, 0xB3, 0x7C, 0xFE, // ..P...|.
           /* 0008 */ 0xA5 // .
          } % DerefOf (PAUI [0x15])), Local0)
      M600 (Arg0, 0x0C, Local0, 0xD650A284)
      Store ((Buffer (0x09)
          {
            /* 0000 */ 0x84, 0xA2, 0x50, 0xD6, 0x91, 0xB3, 0x7C, 0xFE, // ..P...|.
           /* 0008 */ 0xA5 // .
          } % DerefOf (PAUI [0x16])), Local0)
   M600 (Arg0, 0x07, Local0, 0x01)
      /* Method returns Integer */
      Store ((Buffer (0x09)
          {
            /* 0000 */ 0x84, 0xA2, 0x50, 0xD6, 0x91, 0xB3, 0x7C, 0xFE, // ..P...|.
           /* 0008 */ 0xA5 // .
          } % M601 (0x01, 0x15)), Local0)
      M600 (Arg0, 0x08, Local0, 0xD650A284)
      Store ((Buffer (0x09)
          {
            /* 0000 */ 0x84, 0xA2, 0x50, 0xD6, 0x91, 0xB3, 0x7C, 0xFE, // ..P...|.
```

```
/* 0008*/ 0xA5 //.
          } % M601 (0x01, 0x16)), Local0)
      M600 (Arg0, 0x09, Local0, 0x01)
      /* Method returns Reference to Integer */
      If (Y500)
      {
        Store ((Buffer (0x09)
            {
              /* 0000 */ 0x84, 0xA2, 0x50, 0xD6, 0x91, 0xB3, 0x7C,
 0xFE, // ..P...|.
             /* 0008 */ 0xA5 // .
            } % DerefOf (M602 (0x01, 0x15, 0x01))), Local0)
        M600 (Arg0, 0x0A, Local0, 0xD650A284)
        Store ((Buffer (0x09)
 {
              /* 0000 */ 0x84, 0xA2, 0x50, 0xD6, 0x91, 0xB3, 0x7C, 0xFE, // ..P...|.
             /* 0008 */ 0xA5 // .
            } % DerefOf (M602 (0x01, 0x16, 0x01))), Local0)
        M600 (Arg0, 0x0B, Local0, 0x01)
      }
     Local0 = (Buffer (0x09)) {
          /* 0000 */ 0x84, 0xA2, 0x50, 0xD6, 0x91, 0xB3, 0x7C, 0xFE, // ..P...|.
         /* 0008*/ 0xA5 //.
        } % 0xD650A285)
      M600 (Arg0, 0x0C, Local0, 0xD650A284)
     Local0 = (Buffer (0x09)) {
          /* 0000 */ 0x84, 0xA2, 0x50, 0xD6, 0x91, 0xB3, 0x7C, 0xFE, // ..P...|.
         \frac{1}{8} 0008 */ 0xA5 // .
        } % 0xD650A283)
      M600 (Arg0, 0x0D, Local0, 0x01)
     Local0 = (Buffer (0x09)) {
          /* 0000 */ 0x84, 0xA2, 0x50, 0xD6, 0x91, 0xB3, 0x7C, 0xFE, // ..P...|.
         /* 0008*/ 0xA5 //.
        } % AUIL) /* \AUIL */
      M600 (Arg0, 0x0E, Local0, 0xD650A284)
     Local0 = (Buffer (0x09)) {
          /* 0000 */ 0x84, 0xA2, 0x50, 0xD6, 0x91, 0xB3, 0x7C, 0xFE, // ..P...|.
         /* 0008*/0xA5 //.
        } % AUIM) /* \AUIM */
      M600 (Arg0, 0x0F, Local0, 0x01)
      If (Y078)
```

```
 {
       Local0 = (Buffer (0x09)) {
        /* 0000 */ 0x84, 0xA2, 0x50, 0xD6, 0x91, 0xB3, 0x7C, 0xFE, // ..P...|.
           /* 0008*/ 0xA5 //.
          } % DerefOf (RefOf (AUIL)))
        M600 (Arg0, 0x10, Local0, 0xD650A284)
       Local0 = (Buffer (0x09)) {
            /* 0000 */ 0x84, 0xA2, 0x50, 0xD6, 0x91, 0xB3, 0x7C, 0xFE, // ..P...|.
           /* 0008 */ 0xA5 // .
          } % DerefOf (RefOf (AUIM)))
        M600 (Arg0, 0x11, Local0, 0x01)
      }
     Local0 = (Buffer (0x09)) {
          /* 0000 */ 0x84, 0xA2, 0x50, 0xD6, 0x91, 0xB3, 0x7C, 0xFE, // ..P...|.
         /* 0008 */ 0xA5 // .
        } % DerefOf (PAUI [0x15]))
      M600 (Arg0, 0x12, Local0, 0xD650A284)
     Local0 = (Buffer (0x09)) {
          /* 0000 */ 0x84, 0xA2, 0x50, 0xD6, 0x91, 0xB3, 0x7C, 0xFE, // ..P...|.
         /* 0008*/ 0xA5 //.
        } % DerefOf (PAUI [0x16]))
      M600 (Arg0, 0x13, Local0, 0x01)
      /* Method returns Integer */
     Local0 = (Buffer (0x09)) {
          /* 0000 */ 0x84, 0xA2, 0x50, 0xD6, 0x91, 0xB3, 0x7C, 0xFE, // ..P...|.
         /* 0008*/ 0xA5 //.
        } % M601 (0x01, 0x15))
      M600 (Arg0, 0x14, Local0, 0xD650A284)
     Local0 = (Buffer (0x09)) {
          /* 0000 */ 0x84, 0xA2, 0x50, 0xD6, 0x91, 0xB3, 0x7C, 0xFE, // ..P...|.
         /* 0008*/0xA5 //.
        } % M601 (0x01, 0x16))
      M600 (Arg0, 0x15, Local0, 0x01)
      /* Method returns Reference
 to Integer */
      If (Y500)
      {
       Local0 = (Buffer (0x09))
```

```
 {
             /* 0000 */ 0x84, 0xA2, 0x50, 0xD6, 0x91, 0xB3, 0x7C, 0xFE, // ..P...|.
            /* 0008 */ 0xA5 // .
           } % DerefOf (M602 (0x01, 0x15, 0x01)))
        M600 (Arg0, 0x16, Local0, 0xD650A284)
       Local0 = (Buffer (0x09)) {
             /* 0000 */ 0x84, 0xA2, 0x50, 0xD6, 0x91, 0xB3, 0x7C, 0xFE, // ..P...|.
            /* 0008*/ 0xA5 //.
           } % DerefOf (M602 (0x01, 0x16, 0x01)))
        M600 (Arg0, 0x17, Local0, 0x01)
      }
      /* Conversion of the second operand */
      Store ((0xD650A285 % Buffer (0x09)
           {
             /* 0000 */ 0x84, 0xA2, 0x50, 0xD6, 0x91, 0xB3, 0x7C, 0xFE, // ..P...|.
            /* 0008*/ 0xA5 //.
          \}), Local<sub>(0)</sub>
      M600 (Arg0, 0x18, Local0, 0x01)
      Store ((0xD650A283 % Buffer (0x09)
           {
             /* 0000 */ 0x84, 0xA2, 0x50, 0xD6, 0x91, 0xB3, 0x7C, 0xFE, // ..P...|.
            /* 0008 */ 0xA5 // .
          \}), Local\theta)
      M600 (Arg0, 0x19, Local0, 0xD650A283)
      Store ((AUIL % Buffer (0x09)
           {
             /* 0000 */ 0x84, 0xA2, 0x50, 0xD6, 0x91, 0xB3, 0x7C, 0xFE, // ..P...|.
            /* 0008 */ 0xA5 // .
           }), Local0)
      M600 (Arg0, 0x1A, Local0, 0x01)
      Store ((AUIM % Buffer (0x09)
           {
             /* 0000 */ 0x84, 0xA2, 0x50, 0xD6, 0x91, 0xB3, 0x7C, 0xFE, // ..P...|.
            /* 0008 */ 0xA5 // .
           }), Local0)
      M600 (Arg0, 0x1B, Local0, 0xD650A283)
      If (Y078)
      {
        Store ((DerefOf (RefOf (AUIL)) % Buffer (0x09)
\left\{ \begin{array}{c} 1 & 1 \\ 1 & 1 \end{array} \right\} /* 0000 */ 0x84, 0xA2, 0x50, 0xD6, 0x91, 0xB3, 0x7C, 0xFE, // ..P...|.
              /* 0008*/ 0xA5 //.
             }), Local0)
        M600 (Arg0, 0x1C, Local0, 0x01)
```

```
 Store ((DerefOf (RefOf (AUIM)) % Buffer (0x09)
\{ /* 0000 */ 0x84, 0xA2, 0x50, 0xD6, 0x91, 0xB3, 0x7C, 0xFE, // ..P...|.
               /* 0008 */ 0xA5 // .
             \}), Local<sub>(1)</sub>
         M600 (Arg0, 0x1D, Local0, 0xD650A283)
       }
      Store ((DerefOf (PAUI [0x15])
 % Buffer (0x09)
           {
              /* 0000 */ 0x84, 0xA2, 0x50, 0xD6, 0x91, 0xB3, 0x7C, 0xFE, // ..P...|.
            /* 0008*/ 0xA5 //
          \}), Local<sub>(0)</sub>
       M600 (Arg0, 0x1E, Local0, 0x01)
      Store ((DerefOf (PAUI [0x16]) % Buffer (0x09)
           {
              /* 0000 */ 0x84, 0xA2, 0x50, 0xD6, 0x91, 0xB3, 0x7C, 0xFE, // ..P...|.
            /* 0008*/ 0xA5 //
          \}), Local<sub>(0)</sub>
      M600 (Arg0, 0x1F, Local0, 0xD650A283)
      /* Method returns Integer */
      Store ((M601 (0x01, 0x15) % Buffer (0x09)
           {
             /* 0000 */ 0x84, 0xA2, 0x50, 0xD6, 0x91, 0xB3, 0x7C, 0xFE, // ..P...|.
            /* 0008 */ 0xA5 // .
           }), Local0)
   M600 (Arg0, 0x20, Local0, 0x01)
       Store ((M601 (0x01, 0x16) % Buffer (0x09)
           {
              /* 0000 */ 0x84, 0xA2, 0x50, 0xD6, 0x91, 0xB3, 0x7C, 0xFE, // ..P...|.
            /* 0008 */ 0xA5 // .
          \}), Local<sub>(0)</sub>
      M600 (Arg0, 0x21, Local0, 0xD650A283)
      /* Method returns Reference to Integer */
      If (Y500)
       {
         Store ((DerefOf (M602 (0x01, 0x15, 0x01)) % Buffer (0x09)
\left\{ \begin{array}{c} 1 & 1 \\ 1 & 1 \end{array} \right\} /* 0000 */ 0x84, 0xA2, 0x50, 0xD6, 0x91, 0xB3, 0x7C, 0xFE, // ..P...|.
               /* 0008 */ 0xA5 // .
              }), Local0)
         M600 (Arg0, 0x22, Local0, 0x01)
         Store ((DerefOf (M602 (0x01, 0x16, 0x01)) % Buffer (0x09)
\left\{ \begin{array}{c} 1 & 1 \\ 1 & 1 \end{array} \right\}
```

```
 /* 0000 */ 0x84, 0xA2,
 0x50, 0xD6, 0x91, 0xB3, 0x7C, 0xFE, // ..P...|.
             /* 0008*/ 0xA5 // .
            }), Local0)
        M600 (Arg0, 0x23, Local0, 0xD650A283)
      }
     Local0 = (0xD650A285 % Buffer (0x09) {
          /* 0000 */ 0x84, 0xA2, 0x50, 0xD6, 0x91, 0xB3, 0x7C, 0xFE, // ..P...|.
         /* 0008*/ 0xA5 //.
        })
      M600 (Arg0, 0x24, Local0, 0x01)
     Local0 = (0xD650A283 % Buffer (0x09) {
          /* 0000 */ 0x84, 0xA2, 0x50, 0xD6, 0x91, 0xB3, 0x7C, 0xFE, // ..P...|.
         /* 0008 */ 0xA5 // .
        })
      M600 (Arg0, 0x25, Local0, 0xD650A283)
     Local0 = (A UIL \% Buffer (0x09)) {
          /* 0000 */ 0x84, 0xA2, 0x50, 0xD6, 0x91, 0xB3,
 0x7C, 0xFE, // ..P...|.
         /* 0008 */ 0xA5 // .
        })
      M600 (Arg0, 0x26, Local0, 0x01)
     Local0 = (AUIM \% Buffer (0x09)) {
          /* 0000 */ 0x84, 0xA2, 0x50, 0xD6, 0x91, 0xB3, 0x7C, 0xFE, // ..P...|.
         /* 0008 */ 0xA5 // .
        })
      M600 (Arg0, 0x27, Local0, 0xD650A283)
      If (Y078)
      {
       Local0 = (DerefOf (RefOf (AUIL)) % Buffer (0x09) {
            /* 0000 */ 0x84, 0xA2, 0x50, 0xD6, 0x91, 0xB3, 0x7C, 0xFE, // ..P...|.
           /* 0008 */ 0xA5 // .
          })
        M600 (Arg0, 0x28, Local0, 0x01)
       Local0 = (DerefOf (RefOf (AUIM)) % Buffer (0x09)\{ /* 0000 */ 0x84, 0xA2,
 0x50, 0xD6, 0x91, 0xB3, 0x7C, 0xFE, // ..P...|.
           /* 0008 */ 0xA5 // .
          })
        M600 (Arg0, 0x29, Local0, 0xD650A283)
      }
```

```
Local0 = (DerefOf (PAUI [0x15]) % Buffer (0x09) {
          /* 0000 */ 0x84, 0xA2, 0x50, 0xD6, 0x91, 0xB3, 0x7C, 0xFE, // ..P...|.
         /* 0008*/ 0xA5 //.
        })
      M600 (Arg0, 0x2A, Local0, 0x01)
     Local0 = (DerefOf (PAUI [0x16]) % Buffer (0x09) {
          /* 0000 */ 0x84, 0xA2, 0x50, 0xD6, 0x91, 0xB3, 0x7C, 0xFE, // ..P...|.
         /* 0008*/ 0xA5 //.
        })
      M600 (Arg0, 0x2B, Local0, 0xD650A283)
      /* Method returns Integer */
     Local0 = (M601 (0x01, 0x15) % Buffer (0x09) {
         /* 0000 */ 0x84, 0xA2, 0x50, 0xD6, 0x91, 0xB3, 0x7C, 0xFE, // ..P...|.
         /* 0008 */ 0xA5 // .
        })
      M600 (Arg0, 0x2C, Local0, 0x01)
     Local0 = (M601 (0x01, 0x16) % Buffer (0x09) {
          /* 0000 */ 0x84, 0xA2, 0x50, 0xD6, 0x91, 0xB3, 0x7C, 0xFE, // ..P...|.
         /* 0008*/ 0xA5 //.
        })
      M600 (Arg0, 0x2D, Local0, 0xD650A283)
      /* Method returns Reference to Integer */
      If (Y500)
      {
       Local0 = (DerefOf (M602 (0x01, 0x15, 0x01)) % Buffer (0x09)
          {
            /* 0000 */ 0x84, 0xA2, 0x50, 0xD6, 0x91, 0xB3, 0x7C, 0xFE, // ..P...|.
           /* 0008*/0xA5 //.
          })
        M600 (Arg0, 0x2E, Local0,
 0x01)
       Local0 = (DerefOf (M602 (0x01, 0x16, 0x01)) % Buffer (0x09)
          {
            /* 0000 */ 0x84, 0xA2, 0x50, 0xD6, 0x91, 0xB3, 0x7C, 0xFE, // ..P...|.
           /* 0008*/0xA5 //.
          })
        M600 (Arg0, 0x2F, Local0, 0xD650A283)
      }
      /* Conversion of the both operands */
```

```
 Store ((Buffer (0x03)
          {
            0x21, 0x03, 0x00 // !..
           } % Buffer (0x09)
           {
            /* 0000 */ 0x84, 0xA2, 0x50, 0xD6, 0x91, 0xB3, 0x7C, 0xFE, // ..P...|.
            /* 0008*/ 0xA5 //.
          \}), Local<sub>(0)</sub>
      M600 (Arg0, 0x30, Local0, 0x0321)
      Store ((Buffer (0x09)
          {
            /* 0000 */ 0x84, 0xA2,
 0x50, 0xD6, 0x91, 0xB3, 0x7C, 0xFE, // ..P...|.
           \frac{1}{8} 0008 \frac{*}{2} 0xA5 //.
           } % Buffer (0x03)
           {
            0x21, 0x03, 0x00 // !..
          \}), Local<sub>(0)</sub>
      M600 (Arg0, 0x31, Local0, 0x0261)
     Local0 = (Buffer (0x03)) {
          0x21, 0x03, 0x00 // !..
        } % Buffer (0x09)
        {
          /* 0000 */ 0x84, 0xA2, 0x50, 0xD6, 0x91, 0xB3, 0x7C, 0xFE, // ..P...|.
         /* 0008*/ 0xA5 //.
        })
      M600 (Arg0, 0x32, Local0, 0x0321)
     Local0 = (Buffer (0x09)) {
          /* 0000 */ 0x84, 0xA2, 0x50, 0xD6, 0x91, 0xB3, 0x7C, 0xFE, // ..P...|.
          /* 0008 */ 0xA5 
       \mathcal{U}.
        } % Buffer (0x03)
        {
          0x21, 0x03, 0x00 // !..
        })
      M600 (Arg0, 0x33, Local0, 0x0261)
    }
    /* Multiply, common 32-bit/64-bit test */
    Method (M047, 1, NotSerialized)
    {
      /* Conversion of the first operand */
      Store ((Buffer (0x03)
```
 {  $0x21, 0x03, 0x00$  // !.. } \* 0x00), Local0) M600 (Arg0, 0x00, Local0, 0x00) Store ((Buffer (0x03) {  $0x21, 0x03, 0x00$  // !.. } \* 0x01), Local0) M600 (Arg0, 0x01, Local0, 0x0321) Store ((Buffer (0x03) {  $0x21, 0x03, 0x00$  // !.. } \* AUI5), Local0) M600 (Arg0, 0x02, Local0, 0x00) Store ((Buffer (0x03) {  $0x21, 0x03, 0x00$  // !.. } \* AUI6), Local0) M600 (Arg0, 0x03, Local0, 0x0321) If (Y078) { Store ((Buffer (0x03) {  $0x21, 0x03, 0x00$  // !.. } \* DerefOf (RefOf (AUI5))), Local0) M600 (Arg0, 0x04, Local0, 0x00) Store ((Buffer (0x03) {  $0x21, 0x03, 0x00$  // !.. } \* DerefOf (RefOf (AUI6))), Local0) M600 (Arg0, 0x05, Local0, 0x0321) } Store ((Buffer (0x03) {  $0x21, 0x03, 0x00$  // !.. } \* DerefOf (PAUI [0x05])), Local0) M600 (Arg0, 0x06, Local0, 0x00) Store ((Buffer (0x03) {  $0x21, 0x03, 0x00$  // !.. } \* DerefOf (PAUI [0x06])), Local0) M600 (Arg0, 0x07, Local0, 0x0321) /\* Method returns Integer \*/ Store ((Buffer (0x03)

 {  $0x21, 0x03, 0x00$  // !.. } \* M601 (0x01, 0x05)), Local0) M600 (Arg0, 0x08, Local0, 0x00) Store ((Buffer (0x03) {  $0x21, 0x03, 0x00$  // !.. } \* M601 (0x01, 0x06)), Local0) M600 (Arg0, 0x09, Local0, 0x0321) /\* Method returns Reference to Integer \*/ If (Y500) { Store ((Buffer (0x03) { 0x21,  $0x03, 0x00$  // !.. } \* DerefOf (M602 (0x01, 0x05, 0x01))), Local0) M600 (Arg0, 0x0A, Local0, 0x00) Store ((Buffer (0x03) {  $0x21, 0x03, 0x00$  // !.. } \* DerefOf (M602 (0x01, 0x06, 0x01))), Local0) M600 (Arg0, 0x0B, Local0, 0x0321) }  $Local0 = (Buffer (0x03))$  {  $0x21, 0x03, 0x00$  // !.. } \* 0x00) M600 (Arg0, 0x0C, Local0, 0x00)  $Local0 = (Buffer (0x03))$  {  $0x21, 0x03, 0x00$  // !.. } \* 0x01) M600 (Arg0, 0x0D, Local0, 0x0321)  $Local0 = (Buffer (0x03))$  {  $0x21, 0x03, 0x00$  // !.. } \* AUI5) /\* \AUI5 \*/ M600 (Arg0, 0x0E, Local0, 0x00)  $Local0 = (Buffer (0x03))$  {  $0x21, 0x03, 0x00$  // !.. } \* AUI6) /\* \AUI6 \*/ M600 (Arg0, 0x0F, Local0, 0x0321) If (Y078)

```
 {
       Local0 = (Buffer (0x03)) {
            0x21, 0x03, 0x00 // !..
          } * DerefOf (RefOf (AUI5)))
        M600 (Arg0, 0x10, Local0, 0x00)
       Local0 = (Buffer (0x03)) {
            0x21, 0x03, 0x00 // !..
          } * DerefOf (RefOf (AUI6)))
        M600 (Arg0, 0x11, Local0, 0x0321)
      }
     Local0 = (Buffer (0x03)) {
          0x21, 0x03, 0x00 // !..
        } * DerefOf (PAUI [0x05]))
      M600 (Arg0, 0x12, Local0, 0x00)
     Local0 = (Buffer (0x03)) {
          0x21, 0x03, 0x00 // !..
        } * DerefOf (PAUI [0x06]))
      M600 (Arg0, 0x13, Local0, 0x0321)
      /* Method returns Integer */
     Local0 = (Buffer (0x03)) {
          0x21, 0x03, 0x00 // !..
        } * M601 (0x01, 0x05))
      M600 (Arg0, 0x14, Local0, 0x00)
     Local0 = (Buffer (0x03)) {
          0x21, 0x03, 0x00 // !..
        } * M601 (0x01, 0x06))
      M600 (Arg0, 0x15, Local0, 0x0321)
      /* Method returns Reference to Integer */
      If (Y500)
      {
       Local0 = (Buffer (0x03))\{0x21, 0x03, 0x00 // !..
          } * DerefOf
 (M602 (0x01, 0x05, 0x01)))
        M600 (Arg0, 0x16, Local0, 0x00)
       Local0 = (Buffer (0x03)) {
```

```
0x21, 0x03, 0x00 // !..
           } * DerefOf (M602 (0x01, 0x06, 0x01)))
        M600 (Arg0, 0x17, Local0, 0x0321)
      }
      /* Conversion of the second operand */
     Store ((0x00 * Butter (0x03)) {
            0x21, 0x03, 0x00 // !..
          \}), Local<sub>(0)</sub>
      M600 (Arg0, 0x18, Local0, 0x00)
     Store ((0x01 * Butter (0x03) {
            0x21, 0x03, 0x00 // !..
          \}), Local<sub>(0)</sub>
      M600 (Arg0, 0x19, Local0, 0x0321)
      Store ((AUI5 * Buffer (0x03)
           {
            0x21, 0x03, 0x00 // !..
 }), Local0)
      M600 (Arg0, 0x1A, Local0, 0x00)
      Store ((AUI6 * Buffer (0x03)
           {
            0x21, 0x03, 0x00 // !..
          \}), Local<sub>(0)</sub>
      M600 (Arg0, 0x1B, Local0, 0x0321)
      If (Y078)
      {
        Store ((DerefOf (RefOf (AUI5)) * Buffer (0x03)
 {
               0x21, 0x03, 0x00 // !..
             }), Local0)
        M600 (Arg0, 0x1C, Local0, 0x00)
        Store ((DerefOf (RefOf (AUI6)) * Buffer (0x03)
 {
               0x21, 0x03, 0x00 // !..
             }), Local0)
        M600 (Arg0, 0x1D, Local0, 0x0321)
      }
      Store ((DerefOf (PAUI [0x05]) * Buffer (0x03)
           {
             0x21, 0x03, 0x00 
 // !..
           }), Local0)
      M600 (Arg0, 0x1E, Local0, 0x00)
```

```
 Store ((DerefOf (PAUI [0x06]) * Buffer (0x03)
           {
            0x21, 0x03, 0x00 // !..
           }), Local0)
      M600 (Arg0, 0x1F, Local0, 0x0321)
      /* Method returns Integer */
      Store ((M601 (0x01, 0x05) * Buffer (0x03)
          {
            0x21, 0x03, 0x00 // !..
          \}), Local<sub>(0)</sub>
      M600 (Arg0, 0x20, Local0, 0x00)
      Store ((M601 (0x01, 0x06) * Buffer (0x03)
           {
            0x21, 0x03, 0x00 // !..
           }), Local0)
      M600 (Arg0, 0x21, Local0, 0x0321)
      /* Method returns Reference to Integer */
      If (Y500)
      {
        Store ((DerefOf (M602 (0x01, 0x05, 0x01)) * Buffer (0x03)
 {
              0x21, 0x03, 0x00 // !..
            \}), Local<sub>(0)</sub>
        M600 (Arg0, 0x22, Local0, 0x00)
        Store ((DerefOf (M602 (0x01, 0x06, 0x01)) * Buffer (0x03)
 {
              0x21, 0x03, 0x00 // !..
             }), Local0)
        M600 (Arg0, 0x23, Local0, 0x0321)
      }
     Local0 = (0x00 * Buffer (0x03)) {
          0x21, 0x03, 0x00 // !..
        })
      M600 (Arg0, 0x24, Local0, 0x00)
     Local0 = (0x01 * Buffer (0x03)) {
          0x21, 0x03, 0x00 // !..
        })
      M600 (Arg0, 0x25, Local0, 0x0321)
     Local0 = (AUI5 * Buffer (0x03)) {
           0x21, 0x03, 0x00
```

```
//!..
      })
    M600 (Arg0, 0x26, Local0, 0x00)
   Local0 = (AUI6 * Buffer (0x03)) {
       0x21, 0x03, 0x00 // !..
      })
    M600 (Arg0, 0x27, Local0, 0x0321)
    If (Y078)
    {
     Local0 = (DerefOf (RefOf (AUI5)) * Buffer (0x03)) {
         0x21, 0x03, 0x00 // !..
        })
      M600 (Arg0, 0x28, Local0, 0x00)
     Local0 = (DerefOf (RefOf (AUI6)) * Buffer (0x03)) {
          0x21, 0x03, 0x00 // !..
        })
      M600 (Arg0, 0x29, Local0, 0x0321)
    }
   Local0 = (DerefOf (PAUI [0x05]) * Buffer (0x03)) {
       0x21, 0x03, 0x00 // !..
      })
 M600 (Arg0, 0x2A, Local0, 0x00)
   Local0 = (DerefOf (PAUI [0x06]) * Buffer (0x03)) {
       0x21, 0x03, 0x00 // !..
      })
    M600 (Arg0, 0x2B, Local0, 0x0321)
    /* Method returns Integer */
   Local0 = (M601 (0x01, 0x05) * Buffer (0x03) {
       0x21, 0x03, 0x00 // !..
      })
    M600 (Arg0, 0x2C, Local0, 0x00)
   Local0 = (M601 (0x01, 0x06) * Buffer (0x03) {
       0x21, 0x03, 0x00 // !..
      })
    M600 (Arg0, 0x2D, Local0, 0x0321)
    /* Method returns Reference to Integer */
    If (Y500)
```

```
 {
        Local0 = (DerefOf (M602 (0x01, 0x05, 0x01)) * Buffer (0x03)
           {
             0x21, 0x03, 0x00 // !..
           })
         M600 (Arg0, 0x2E, Local0, 0x00)
        Local0 = (DerefOf (M602 (0x01, 0x06, 0x01)) * Buffer (0x03)
           {
             0x21, 0x03, 0x00 // !..
           })
         M600 (Arg0, 0x2F, Local0, 0x0321)
       }
    }
    /* Multiply, 64-bit */
    Method (M048, 1, NotSerialized)
    {
      /* Conversion of the first operand */
      Store ((Buffer (0x09)
           {
             /* 0000 */ 0x84, 0xA2, 0x50, 0xD6, 0x91, 0xB3, 0x7C, 0xFE, // ..P...|.
            /* 0008 */ 0xA5 // .
           } * 0x00), Local0)
       M600 (Arg0, 0x00, Local0, 0x00)
      Store ((Buffer (0x09)
           {
             /* 0000 */ 0x84, 0xA2, 0x50, 0xD6, 0x91, 0xB3, 0x7C, 0xFE, // ..P...|.
             /* 0008 */ 0xA5 
\sqrt{2} . The set of \sqrt{2} , \sqrt{2} , \sqrt{2} , \sqrt{2} , \sqrt{2} , \sqrt{2} , \sqrt{2}\} * 0x01, Local0)
      M600 (Arg0, 0x01, Local0, 0xFE7CB391D650A284)
       Store ((Buffer (0x09)
           {
             /* 0000 */ 0x84, 0xA2, 0x50, 0xD6, 0x91, 0xB3, 0x7C, 0xFE, // ..P...|.
            /* 0008 */ 0xA5 // .
           } * AUI5), Local0)
      M600 (Arg0, 0x02, Local0, 0x00)
      Store ((Buffer (0x09)
           {
             /* 0000 */ 0x84, 0xA2, 0x50, 0xD6, 0x91, 0xB3, 0x7C, 0xFE, // ..P...|.
            /* 0008 */ 0xA5 // .
           } * AUI6), Local0)
      M600 (Arg0, 0x03, Local0, 0xFE7CB391D650A284)
      If (Y078)
       {
```

```
 Store ((Buffer (0x09)
\{ /* 0000 */ 0x84, 0xA2, 0x50, 0xD6, 0x91, 0xB3, 0x7C, 0xFE, 
 // ..P...|.
             /* 0008 */ 0xA5 // .
             } * DerefOf (RefOf (AUI5))), Local0)
        M600 (Arg0, 0x04, Local0, 0x00)
        Store ((Buffer (0x09)
            {
              /* 0000 */ 0x84, 0xA2, 0x50, 0xD6, 0x91, 0xB3, 0x7C, 0xFE, // ..P...|.
             /* 0008 */ 0xA5 // .
             } * DerefOf (RefOf (AUI6))), Local0)
        M600 (Arg0, 0x05, Local0, 0xFE7CB391D650A284)
      }
      Store ((Buffer (0x09)
          {
            /* 0000 */ 0x84, 0xA2, 0x50, 0xD6, 0x91, 0xB3, 0x7C, 0xFE, // ..P...|.
           /* 0008 */ 0xA5 // .
          } * DerefOf (PAUI [0x05])), Local0)
      M600 (Arg0, 0x06, Local0, 0x00)
      Store ((Buffer (0x09)
      {
            /* 0000 */ 0x84, 0xA2, 0x50, 0xD6, 0x91, 0xB3, 0x7C, 0xFE, // ..P...|.
           /* 0008 */ 0xA5 // .
           } * DerefOf (PAUI [0x06])), Local0)
      M600 (Arg0, 0x07, Local0, 0xFE7CB391D650A284)
      /* Method returns Integer */
      Store ((Buffer (0x09)
          {
            /* 0000 */ 0x84, 0xA2, 0x50, 0xD6, 0x91, 0xB3, 0x7C, 0xFE, // ..P...|.
           /* 0008*/ 0xA5 //.
          } * M601 (0x01, 0x05)), Local0)
      M600 (Arg0, 0x08, Local0, 0x00)
      Store ((Buffer (0x09)
          {
            /* 0000 */ 0x84, 0xA2, 0x50, 0xD6, 0x91, 0xB3, 0x7C, 0xFE, // ..P...|.
           /* 0008 */ 0xA5 // .
          } * M601 (0x01, 0x06)), Local0)
 M600 (Arg0, 0x09, Local0, 0xFE7CB391D650A284)
      /* Method returns Reference to Integer */
      If (Y500)
      {
```

```
 Store ((Buffer (0x09)
```

```
\{ /* 0000 */ 0x84, 0xA2, 0x50, 0xD6, 0x91, 0xB3, 0x7C, 0xFE, // ..P...|.
             /* 0008 */ 0xA5 // .
            } * DerefOf (M602 (0x01, 0x05, 0x01))), Local0)
        M600 (Arg0, 0x0A, Local0, 0x00)
        Store ((Buffer (0x09)
 {
              /* 0000 */ 0x84, 0xA2, 0x50, 0xD6, 0x91, 0xB3, 0x7C, 0xFE, // ..P...|.
             /* 0008*/ 0xA5 //.
            } * DerefOf (M602 (0x01, 0x06, 0x01))), Local0)
        M600 (Arg0, 0x0B, Local0, 0xFE7CB391D650A284)
      }
     Local0 = (Buffer (0x09)) {
          /*
 0000 */ 0x84, 0xA2, 0x50, 0xD6, 0x91, 0xB3, 0x7C, 0xFE, // ..P...|.
         /* 0008*/ 0xA5 //.
        } * 0x00)
      M600 (Arg0, 0x0C, Local0, 0x00)
     Local0 = (Buffer (0x09)) {
          /* 0000 */ 0x84, 0xA2, 0x50, 0xD6, 0x91, 0xB3, 0x7C, 0xFE, // ..P...|.
         /* 0008*/ 0xA5 //.
        } * 0x01)
      M600 (Arg0, 0x0D, Local0, 0xFE7CB391D650A284)
     Local0 = (Buffer (0x09)) {
          /* 0000 */ 0x84, 0xA2, 0x50, 0xD6, 0x91, 0xB3, 0x7C, 0xFE, // ..P...|.
         /* 0008 */ 0xA5 // .
        } * AUI5) /* \AUI5 */
      M600 (Arg0, 0x0E, Local0, 0x00)
     Local0 = (Buffer (0x09)) {
          /* 0000 */ 0x84, 0xA2, 0x50, 0xD6, 0x91, 0xB3, 0x7C, 0xFE, // ..P...|.
         /* 0008*/ 0xA5 //.
        } * AUI6) /* \AUI6 */
      M600 (Arg0, 0x0F, Local0, 0xFE7CB391D650A284)
      If (Y078)
      {
       Local0 = (Buffer (0x09))\{ /* 0000 */ 0x84, 0xA2, 0x50, 0xD6, 0x91, 0xB3, 0x7C, 0xFE, // ..P...|.
           /* 0008*/0xA5 //.
          } * DerefOf (RefOf (AUI5)))
        M600 (Arg0, 0x10, Local0, 0x00)
       Local0 = (Buffer (0x09))\{
```

```
 /* 0000 */ 0x84, 0xA2, 0x50, 0xD6, 0x91, 0xB3, 0x7C, 0xFE, // ..P...|.
      /* 0008 */ 0xA5 // .
     } * DerefOf (RefOf (AUI6)))
   M600 (Arg0, 0x11, Local0, 0xFE7CB391D650A284)
 }
Local0 = (Buffer (0x09)) {
    /* 0000 */ 0x84, 0xA2, 0x50, 0xD6, 0x91, 0xB3, 0x7C, 0xFE, // ..P...|.
    /* 0008*/ 0xA5 //.
   } * DerefOf (PAUI [0x05]))
 M600 (Arg0, 0x12, Local0, 0x00)
Local0 = (Buffer (0x09)) {
     /* 0000 */ 0x84, 0xA2, 0x50, 0xD6, 0x91, 0xB3, 0x7C, 0xFE, // ..P...|.
    /* 0008 */ 0xA5 // .
   } * DerefOf (PAUI [0x06]))
 M600 (Arg0, 0x13, Local0, 0xFE7CB391D650A284)
 /* Method returns Integer */
Local0 = (Buffer (0x09)) {
     /* 0000 */ 0x84, 0xA2, 0x50, 0xD6, 0x91, 0xB3, 0x7C, 0xFE, // ..P...|.
    /* 0008 */ 0xA5 // .
   } * M601 (0x01, 0x05))
 M600 (Arg0, 0x14, Local0, 0x00)
Local0 = (Buffer (0x09)) /* 0000 */ 0x84, 0xA2, 0x50, 0xD6, 0x91, 0xB3, 0x7C, 0xFE, // ..P...|.
    /* 0008*/ 0xA5 //.
   } * M601 (0x01, 0x06))
 M600 (Arg0, 0x15, Local0, 0xFE7CB391D650A284)
 /* Method returns Reference to Integer */
 If (Y500)
 {
  Local0 = (Buffer (0x09)) {
       /* 0000 */ 0x84, 0xA2, 0x50, 0xD6, 0x91, 0xB3, 0x7C, 0xFE, // ..P...|.
      /* 0008 * / 0xA5 //.
     } * DerefOf (M602 (0x01, 0x05, 0x01)))
   M600 (Arg0, 0x16, Local0, 0x00)
  Local0 = (Buffer (0x09)) {
       /* 0000 */ 0x84, 0xA2, 0x50, 0xD6, 0x91, 0xB3, 0x7C, 0xFE, // ..P...|.
      /* 0008 * / 0xA5 //
```
{

```
 } * DerefOf (M602 (0x01, 0x06, 0x01)))
        M600 (Arg0, 0x17, Local0, 0xFE7CB391D650A284)
      }
      /* Conversion of the second operand */
     Store ((0x00 * Butter (0x09) {
             /* 0000 */ 0x84, 0xA2, 0x50, 0xD6, 0x91, 0xB3, 0x7C, 0xFE, // ..P...|.
            /* 0008 */ 0xA5 // .
           }), Local0)
      M600 (Arg0, 0x18, Local0, 0x00)
     Store ((0x01 * Butter (0x09) {
             /* 0000 */ 0x84, 0xA2, 0x50, 0xD6, 0x91, 0xB3, 0x7C, 0xFE, // ..P...|.
            /* 0008 */ 0xA5 // .
           }), Local0)
      M600 (Arg0, 0x19, Local0, 0xFE7CB391D650A284)
      Store ((AUI5 * Buffer (0x09)
           {
             /* 0000 */ 0x84, 0xA2, 0x50, 0xD6, 0x91, 0xB3, 0x7C, 0xFE, // ..P...|.
          /* 0008*/ 0xA5 //.
          \}), Local<sub>(0)</sub>
      M600 (Arg0, 0x1A, Local0, 0x00)
      Store ((AUI6 * Buffer (0x09)
           {
             /* 0000 */ 0x84, 0xA2, 0x50, 0xD6, 0x91, 0xB3, 0x7C, 0xFE, // ..P...|.
            /* 0008*/0xA5 //.
           }), Local0)
      M600 (Arg0, 0x1B, Local0, 0xFE7CB391D650A284)
      If (Y078)
      {
        Store ((DerefOf (RefOf (AUI5)) * Buffer (0x09)
 {
               /* 0000 */ 0x84, 0xA2, 0x50, 0xD6, 0x91, 0xB3, 0x7C, 0xFE, // ..P...|.
              /* 0008 */ 0xA5 // .
             }), Local0)
        M600 (Arg0, 0x1C, Local0, 0x00)
        Store ((DerefOf (RefOf (AUI6)) * Buffer (0x09)
\left\{ \begin{array}{c} 1 & 1 \\ 1 & 1 \end{array} \right\} /* 0000 */ 0x84, 0xA2, 0x50, 0xD6, 0x91, 0xB3, 0x7C, 0xFE, // ..P...|.
              /* 0008*/ 0xA5 //.
             }), Local0)
        M600 (Arg0, 0x1D, Local0, 0xFE7CB391D650A284)
```

```
 }
```

```
 Store ((DerefOf (PAUI [0x05]) * Buffer (0x09)
           {
             /* 0000 */ 0x84, 0xA2, 0x50, 0xD6, 0x91, 0xB3, 0x7C, 0xFE, // ..P...|.
            /* 0008 */ 0xA5 // .
          \}), Local<sub>(0)</sub>
      M600 (Arg0, 0x1E, Local0, 0x00)
      Store ((DerefOf (PAUI [0x06]) * Buffer (0x09)
           {
             /* 0000 */ 0x84, 0xA2, 0x50, 0xD6, 0x91, 0xB3, 0x7C, 0xFE, // ..P...|.
            /* 0008 */ 0xA5 // .
           }), Local0)
      M600 (Arg0, 0x1F, Local0, 0xFE7CB391D650A284)
       /* Method returns Integer */
      Store ((M601 (0x01, 0x05) * Buffer (0x09)
           {
             /* 0000 */ 0x84, 0xA2, 0x50, 0xD6, 0x91, 0xB3, 0x7C, 0xFE, // ..P...|.
            /* 0008 */ 0xA5 // .
          \}), Local<sub>(0)</sub>
      M600 (Arg0, 0x20, Local0, 0x00)
      Store ((M601 (0x01, 0x06) * Buffer (0x09)
           {
             /* 0000 */ 0x84, 0xA2, 0x50, 0xD6, 0x91, 0xB3, 0x7C, 0xFE, // ..P...|.
            /* 0008 */ 0xA5 // .
          \}), Local<sub>(0)</sub>
      M600 (Arg0, 0x21, Local0, 0xFE7CB391D650A284)
      /* Method returns Reference to Integer */
      If (Y500)
       {
         Store ((DerefOf (M602 (0x01, 0x05, 0x01)) * Buffer (0x09)
 {
                /* 0000 */ 0x84, 0xA2, 0x50, 0xD6, 0x91, 0xB3,
 0x7C, 0xFE, // ..P...|.
              /* 0008*/ 0xA5 //.
             }), Local0)
        M600 (Arg0, 0x22, Local0, 0x00)
         Store ((DerefOf (M602 (0x01, 0x06, 0x01)) * Buffer (0x09)
\left\{ \begin{array}{c} 1 & 1 \\ 1 & 1 \end{array} \right\} /* 0000 */ 0x84, 0xA2, 0x50, 0xD6, 0x91, 0xB3, 0x7C, 0xFE, // ..P...|.
              /* 0008*/0xA5 //.
             }), Local0)
        M600 (Arg0, 0x23, Local0, 0xFE7CB391D650A284)
       }
     Local0 = (0x00 * Buffer (0x09)) {
```

```
 /* 0000 */ 0x84, 0xA2, 0x50, 0xD6, 0x91, 0xB3, 0x7C, 0xFE, // ..P...|.
         /* 0008*/0xA5 //.
        })
      M600 (Arg0, 0x24, Local0, 0x00)
     Local0 = (0x01 * Buffer (0x09)) {
          /*
 0000 */ 0x84, 0xA2, 0x50, 0xD6, 0x91, 0xB3, 0x7C, 0xFE, // ..P...|.
         /* 0008 */ 0xA5 // .
        })
      M600 (Arg0, 0x25, Local0, 0xFE7CB391D650A284)
     Local0 = (AUI5 * Buffer (0x09)) {
          /* 0000 */ 0x84, 0xA2, 0x50, 0xD6, 0x91, 0xB3, 0x7C, 0xFE, // ..P...|.
         \frac{1}{8} 0008 */ 0xA5 // .
        })
      M600 (Arg0, 0x26, Local0, 0x00)
     Local0 = (AUI6 * Buffer (0x09)) {
          /* 0000 */ 0x84, 0xA2, 0x50, 0xD6, 0x91, 0xB3, 0x7C, 0xFE, // ..P...|.
         /* 0008*/ 0xA5 //.
        })
      M600 (Arg0, 0x27, Local0, 0xFE7CB391D650A284)
      If (Y078)
      {
       Local0 = (DerefOf (RefOf (AUI5)) * Buffer (0x09)) {
 /* 0000 */ 0x84, 0xA2, 0x50, 0xD6, 0x91, 0xB3, 0x7C, 0xFE, // ..P...|.
           /* 0008 */ 0xA5 // .
          })
        M600 (Arg0, 0x28, Local0, 0x00)
       Local0 = (DerefOf (RefOf (AUI6)) * Buffer (0x09)) {
            /* 0000 */ 0x84, 0xA2, 0x50, 0xD6, 0x91, 0xB3, 0x7C, 0xFE, // ..P...|.
           /* 0008*/ 0xA5 //.
          })
        M600 (Arg0, 0x29, Local0, 0xFE7CB391D650A284)
      }
     Local0 = (DerefOf (PAUI [0x05]) * Buffer (0x09)) {
          /* 0000 */ 0x84, 0xA2, 0x50, 0xD6, 0x91, 0xB3, 0x7C, 0xFE, // ..P...|.
         /* 0008*/0xA5 //.
        })
      M600 (Arg0, 0x2A, Local0, 0x00)
     Local0 = (DerefOf (PAUI [0x06]) * Buffer (0x09))
```

```
 {
          /* 0000 */ 0x84, 0xA2, 0x50, 0xD6, 0x91, 0xB3, 0x7C, 0xFE, // ..P...|.
         /* 0008 */ 0xA5 // .
        })
      M600 (Arg0, 0x2B, Local0, 0xFE7CB391D650A284)
      /* Method returns Integer */
     Local0 = (M601 (0x01, 0x05) * Buffer (0x09) {
          /* 0000 */ 0x84, 0xA2, 0x50, 0xD6, 0x91, 0xB3, 0x7C, 0xFE, // ..P...|.
         /* 0008 */ 0xA5 // .
        })
      M600 (Arg0, 0x2C, Local0, 0x00)
     Local0 = (M601 (0x01, 0x06) * Buffer (0x09) {
          /* 0000 */ 0x84, 0xA2, 0x50, 0xD6, 0x91, 0xB3, 0x7C, 0xFE, // ..P...|.
         /* 0008 */ 0xA5 // .
        })
      M600 (Arg0, 0x2D, Local0, 0xFE7CB391D650A284)
      /* Method returns Reference to Integer
 */
      If (Y500)
      {
       Local0 = (DerefOf (M602 (0x01, 0x05, 0x01)) * Buffer (0x09)
          {
            /* 0000 */ 0x84, 0xA2, 0x50, 0xD6, 0x91, 0xB3, 0x7C, 0xFE, // ..P...|.
           /* 0008*/ 0xA5 // .
          })
        M600 (Arg0, 0x2E, Local0, 0x00)
       Local0 = (DerefOf (M602 (0x01, 0x06, 0x01)) * Buffer (0x09)
          {
            /* 0000 */ 0x84, 0xA2, 0x50, 0xD6, 0x91, 0xB3, 0x7C, 0xFE, // ..P...|.
           /* 0008 */ 0xA5 // .
          })
        M600 (Arg0, 0x2F, Local0, 0xFE7CB391D650A284)
      }
      /* Conversion of the both operands */
      Store ((Buffer (0x03)
          {
            0x21, 0x03, 0x00 // !..
          } * Buffer
 (0x09)
\{ /* 0000 */ 0x84, 0xA2, 0x50, 0xD6, 0x91, 0xB3, 0x7C, 0xFE, // ..P...|.
           /* 0008 * / 0xA5 //
```

```
\}), Local<sub>(0)</sub>
      M600 (Arg0, 0x30, Local0, 0x442DDB4F924C7F04)
      Store ((Buffer (0x09)
           {
             /* 0000 */ 0x84, 0xA2, 0x50, 0xD6, 0x91, 0xB3, 0x7C, 0xFE, // ..P...|.
            /* 0008 */ 0xA5 // .
          \} * Buffer (0x03)
           {
             0x21, 0x03, 0x00 // !..
           }), Local0)
      M600 (Arg0, 0x31, Local0, 0x442DDB4F924C7F04)
     Local0 = (Buffer (0x03)) {
           0x21, 0x03, 0x00 // !..
         } * Buffer (0x09)
         {
           /* 0000 */ 0x84,
 0xA2, 0x50, 0xD6, 0x91, 0xB3, 0x7C, 0xFE, // ..P...|.
          /* 0008*/ 0xA5 //.
         })
      M600 (Arg0, 0x32, Local0, 0x442DDB4F924C7F04)
     Local0 = (Buffer (0x09)) {
           /* 0000 */ 0x84, 0xA2, 0x50, 0xD6, 0x91, 0xB3, 0x7C, 0xFE, // ..P...|.
          /* 0008 */ 0xA5 // .
         } * Buffer (0x03)
         {
           0x21, 0x03, 0x00 // !..
         })
      M600 (Arg0, 0x33, Local0, 0x442DDB4F924C7F04)
    }
    /* Multiply, 32-bit */
    Method (M049, 1, NotSerialized)
    {
      /* Conversion of the first operand */
      Store ((Buffer (0x09)
           {
             /* 0000 */ 0x84, 0xA2, 0x50, 0xD6, 0x91, 0xB3, 0x7C, 0xFE, // ..P...|.
             /* 0008 */ 0xA5 
\sqrt{2} . The set of \sqrt{2} , \sqrt{2} , \sqrt{2} , \sqrt{2} , \sqrt{2}\} * 0x00, Local<sub>0</sub>)
      M600 (Arg0, 0x00, Local0, 0x00)
      Store ((Buffer (0x09)
           {
             /* 0000 */ 0x84, 0xA2, 0x50, 0xD6, 0x91, 0xB3, 0x7C, 0xFE, // ..P...|.
```

```
/* 0008*/ 0xA5 //.
          } * 0x01), Local0)
      M600 (Arg0, 0x01, Local0, 0xD650A284)
      Store ((Buffer (0x09)
          {
            /* 0000 */ 0x84, 0xA2, 0x50, 0xD6, 0x91, 0xB3, 0x7C, 0xFE, // ..P...|.
           /* 0008 */ 0xA5 // .
          } * AUI5), Local0)
      M600 (Arg0, 0x02, Local0, 0x00)
      Store ((Buffer (0x09)
          {
            /* 0000 */ 0x84, 0xA2, 0x50, 0xD6, 0x91, 0xB3, 0x7C, 0xFE, // ..P...|.
            /* 0008 */ 0xA5 
             \mathcal{U}.
          } * AUI6), Local0)
      M600 (Arg0, 0x03, Local0, 0xD650A284)
      If (Y078)
      {
        Store ((Buffer (0x09)
 {
               /* 0000 */ 0x84, 0xA2, 0x50, 0xD6, 0x91, 0xB3, 0x7C, 0xFE, // ..P...|.
             /* 0008 */ 0xA5 // .
             } * DerefOf (RefOf (AUI5))), Local0)
        M600 (Arg0, 0x04, Local0, 0x00)
        Store ((Buffer (0x09)
 {
               /* 0000 */ 0x84, 0xA2, 0x50, 0xD6, 0x91, 0xB3, 0x7C, 0xFE, // ..P...|.
             /* 0008 */ 0xA5 // .
             } * DerefOf (RefOf (AUI6))), Local0)
        M600 (Arg0, 0x05, Local0, 0xD650A284)
      }
      Store ((Buffer (0x09)
          {
           /* 0000 */ 0x84, 0xA2, 0x50, 0xD6, 0x91, 0xB3, 0x7C, 0xFE, // ..P...|.
           /* 0008*/0xA5 //.
          } * DerefOf (PAUI [0x05])), Local0)
      M600 (Arg0, 0x06, Local0, 0x00)
      Store ((Buffer (0x09)
          {
            /* 0000 */ 0x84, 0xA2, 0x50, 0xD6, 0x91, 0xB3, 0x7C, 0xFE, // ..P...|.
           /* 0008 */ 0xA5 // .
          } * DerefOf (PAUI [0x06])), Local0)
      M600 (Arg0, 0x07, Local0, 0xD650A284)
      /* Method returns Integer */
      Store ((Buffer (0x09)
```

```
 {
            /* 0000 */ 0x84, 0xA2, 0x50, 0xD6, 0x91, 0xB3, 0x7C, 0xFE, // ..P...|.
           /* 0008 */ 0xA5 // .
          } * M601 (0x01, 0x05)), Local0)
      M600 (Arg0, 0x08, Local0, 0x00)
      Store
((Buffer (0x09)) {
            /* 0000 */ 0x84, 0xA2, 0x50, 0xD6, 0x91, 0xB3, 0x7C, 0xFE, // ..P...|.
           /* 0008*/ 0xA5 //.
          } * M601 (0x01, 0x06)), Local0)
      M600 (Arg0, 0x09, Local0, 0xD650A284)
      /* Method returns Reference to Integer */
      If (Y500)
      {
        Store ((Buffer (0x09)
 {
              /* 0000 */ 0x84, 0xA2, 0x50, 0xD6, 0x91, 0xB3, 0x7C, 0xFE, // ..P...|.
             /* 0008*/ 0xA5 //.
             } * DerefOf (M602 (0x01, 0x05, 0x01))), Local0)
        M600 (Arg0, 0x0A, Local0, 0x00)
        Store ((Buffer (0x09)
 {
              /* 0000 */ 0x84, 0xA2, 0x50, 0xD6, 0x91, 0xB3, 0x7C, 0xFE, // ..P...|.
              /* 0008
*/ 0xA5 //.
             } * DerefOf (M602 (0x01, 0x06, 0x01))), Local0)
        M600 (Arg0, 0x0B, Local0, 0xD650A284)
      }
     Local0 = (Buffer (0x09)) {
          /* 0000 */ 0x84, 0xA2, 0x50, 0xD6, 0x91, 0xB3, 0x7C, 0xFE, // ..P...|.
         /* 0008*/ 0xA5 //.
        } * 0x00)
      M600 (Arg0, 0x0C, Local0, 0x00)
     Local0 = (Buffer (0x09)) {
          /* 0000 */ 0x84, 0xA2, 0x50, 0xD6, 0x91, 0xB3, 0x7C, 0xFE, // ..P...|.
         /* 0008*/0xA5 //.
        } * 0x01)
      M600 (Arg0, 0x0D, Local0, 0xD650A284)
     Local0 = (Buffer (0x09)) {
          /* 0000 */ 0x84, 0xA2, 0x50, 0xD6, 0x91, 0xB3, 0x7C, 0xFE, // ..P...|.
          /* 0008 */ 0xA5
```

```
\sqrt{2} . The set of \sqrt{2} , \sqrt{2} , \sqrt{2} , \sqrt{2} , \sqrt{2} , \sqrt{2} , \sqrt{2} } * AUI5) /* \AUI5 */
      M600 (Arg0, 0x0E, Local0, 0x00)
     Local0 = (Buffer (0x09)) {
           /* 0000 */ 0x84, 0xA2, 0x50, 0xD6, 0x91, 0xB3, 0x7C, 0xFE, // ..P...|.
          /* 0008*/ 0xA5 //.
         } * AUI6) /* \AUI6 */
      M600 (Arg0, 0x0F, Local0, 0xD650A284)
      If (Y078)
       {
       Local0 = (Buffer (0x09)) {
             /* 0000 */ 0x84, 0xA2, 0x50, 0xD6, 0x91, 0xB3, 0x7C, 0xFE, // ..P...|.
            /* 0008 */ 0xA5 // .
           } * DerefOf (RefOf (AUI5)))
        M600 (Arg0, 0x10, Local0, 0x00)
       Local0 = (Buffer (0x09)) {
             /* 0000 */ 0x84, 0xA2, 0x50, 0xD6, 0x91, 0xB3, 0x7C, 0xFE, // ..P...|.
       /* 0008*/ 0xA5 //.
           } * DerefOf (RefOf (AUI6)))
        M600 (Arg0, 0x11, Local0, 0xD650A284)
       }
     Local0 = (Buffer (0x09)) {
           /* 0000 */ 0x84, 0xA2, 0x50, 0xD6, 0x91, 0xB3, 0x7C, 0xFE, // ..P...|.
          /* 0008 */ 0xA5 // .
         } * DerefOf (PAUI [0x05]))
      M600 (Arg0, 0x12, Local0, 0x00)
     Local0 = (Buffer (0x09)) {
           /* 0000 */ 0x84, 0xA2, 0x50, 0xD6, 0x91, 0xB3, 0x7C, 0xFE, // ..P...|.
          /* 0008*/ 0xA5 //.
         } * DerefOf (PAUI [0x06]))
      M600 (Arg0, 0x13, Local0, 0xD650A284)
      /* Method returns Integer */
     Local0 = (Buffer (0x09)) {
           /* 0000 */ 0x84, 0xA2, 0x50, 0xD6, 0x91,
 0xB3, 0x7C, 0xFE, // ..P...|.
          /* 0008*/0xA5 //.
         } * M601 (0x01, 0x05))
      M600 (Arg0, 0x14, Local0, 0x00)
     Local0 = (Buffer (0x09))
```

```
 {
          /* 0000 */ 0x84, 0xA2, 0x50, 0xD6, 0x91, 0xB3, 0x7C, 0xFE, // ..P...|.
         /* 0008 */ 0xA5 // .
        } * M601 (0x01, 0x06))
      M600 (Arg0, 0x15, Local0, 0xD650A284)
      /* Method returns Reference to Integer */
      If (Y500)
      {
       Local0 = (Buffer (0x09)) {
            /* 0000 */ 0x84, 0xA2, 0x50, 0xD6, 0x91, 0xB3, 0x7C, 0xFE, // ..P...|.
           /* 0008*/ 0xA5 //.
          } * DerefOf (M602 (0x01, 0x05, 0x01)))
        M600 (Arg0, 0x16, Local0, 0x00)
       Local0 = (Buffer (0x09)
 {
            /* 0000 */ 0x84, 0xA2, 0x50, 0xD6, 0x91, 0xB3, 0x7C, 0xFE, // ..P...|.
           /* 0008 */ 0xA5 // .
           } * DerefOf (M602 (0x01, 0x06, 0x01)))
        M600 (Arg0, 0x17, Local0, 0xD650A284)
      }
      /* Conversion of the second operand */
     Store ((0x00 * Butter (0x09) {
            /* 0000 */ 0x84, 0xA2, 0x50, 0xD6, 0x91, 0xB3, 0x7C, 0xFE, // ..P...|.
           \frac{1}{8} 0008 */ 0xA5 // .
          }), Local0)
      M600 (Arg0, 0x18, Local0, 0x00)
     Store ((0x01 * Butter (0x09) {
            /* 0000 */ 0x84, 0xA2, 0x50, 0xD6, 0x91, 0xB3, 0x7C, 0xFE, // ..P...|.
           /* 0008*/ 0xA5 //.
         \}), Local\theta)
      M600 (Arg0, 0x19, Local0, 0xD650A284)
      Store ((AUI5 * Buffer (0x09)
          {
            /* 0000 */ 0x84, 0xA2, 0x50, 0xD6, 0x91, 0xB3, 0x7C, 0xFE, // ..P...|.
           /* 0008 * / 0xA5 //.
         \}), Local<sub>(0)</sub>
      M600 (Arg0, 0x1A, Local0, 0x00)
      Store ((AUI6 * Buffer (0x09)
          {
            /* 0000 */ 0x84, 0xA2, 0x50, 0xD6, 0x91, 0xB3, 0x7C, 0xFE, // ..P...|.
           /* 0008 * / 0xA5 //
```

```
\}), Local<sub>(0)</sub>
      M600 (Arg0, 0x1B, Local0, 0xD650A284)
      If (Y078)
      {
        Store ((DerefOf (RefOf (AUI5)) * Buffer (0x09)
             {
               /* 0000 */ 0x84, 0xA2, 0x50, 0xD6, 0x91, 0xB3, 0x7C, 0xFE, // ..P...|.
               /* 0008 */ 0xA5 
               \mathcal{U}.
             }), Local0)
        M600 (Arg0, 0x1C, Local0, 0x00)
        Store ((DerefOf (RefOf (AUI6)) * Buffer (0x09)
 {
               /* 0000 */ 0x84, 0xA2, 0x50, 0xD6, 0x91, 0xB3, 0x7C, 0xFE, // ..P...|.
              /* 0008*/ 0xA5 //.
             }), Local0)
        M600 (Arg0, 0x1D, Local0, 0xD650A284)
      }
      Store ((DerefOf (PAUI [0x05]) * Buffer (0x09)
 {
            /* 0000 */ 0x84, 0xA2, 0x50, 0xD6, 0x91, 0xB3, 0x7C, 0xFE, // ..P...|.
            /* 0008 */ 0xA5 // .
           }), Local0)
      M600 (Arg0, 0x1E, Local0, 0x00)
      Store ((DerefOf (PAUI [0x06]) * Buffer (0x09)
 {
             /* 0000 */ 0x84, 0xA2, 0x50, 0xD6, 0x91, 0xB3,
 0x7C, 0xFE, // ..P...|.
           /* 0008 */ 0xA5 // .
           }), Local0)
      M600 (Arg0, 0x1F, Local0, 0xD650A284)
      /* Method returns Integer */
      Store ((M601 (0x01, 0x05) * Buffer (0x09)
           {
            /* 0000 */ 0x84, 0xA2, 0x50, 0xD6, 0x91, 0xB3, 0x7C, 0xFE, // ..P...|.
            /* 0008 */ 0xA5 // .
           }), Local0)
      M600 (Arg0, 0x20, Local0, 0x00)
      Store ((M601 (0x01, 0x06) * Buffer (0x09)
\{ /* 0000 */ 0x84, 0xA2, 0x50, 0xD6, 0x91, 0xB3, 0x7C, 0xFE, // ..P...|.
            /* 0008 */ 0xA5 // .
           }), Local0)
      M600 (Arg0, 0x21, Local0, 0xD650A284)
      /* Method returns Reference to Integer */
```

```
 If (Y500)
       {
        Store ((DerefOf (M602 (0x01, 0x05, 0x01)) * Buffer (0x09)
             {
               /* 0000 */ 0x84, 0xA2, 0x50, 0xD6, 0x91, 0xB3, 0x7C, 0xFE, // ..P...|.
              /* 0008*/ 0xA5 //.
            \}), Local<sub>(0)</sub>
        M600 (Arg0, 0x22, Local0, 0x00)
        Store ((DerefOf (M602 (0x01, 0x06, 0x01)) * Buffer (0x09)
 {
               /* 0000 */ 0x84, 0xA2, 0x50, 0xD6, 0x91, 0xB3, 0x7C, 0xFE, // ..P...|.
              /* 0008 */ 0xA5 // .
             }), Local0)
        M600 (Arg0, 0x23, Local0, 0xD650A284)
      }
     Local0 = (0x00 * Buffer (0x09)) {
          /* 0000 */ 0x84, 0xA2, 0x50, 0xD6, 0x91, 0xB3, 0x7C, 0xFE, // ..P...|.
          /* 0008 */ 0xA5 
                \mathcal{U}.
        })
      M600 (Arg0, 0x24, Local0, 0x00)
     Local0 = (0x01 * Buffer (0x09)) {
          /* 0000 */ 0x84, 0xA2, 0x50, 0xD6, 0x91, 0xB3, 0x7C, 0xFE, // ..P...|.
         /* 0008*/ 0xA5 //.
        })
      M600 (Arg0, 0x25, Local0, 0xD650A284)
     Local0 = (AUI5 * Buffer (0x09)) {
          /* 0000 */ 0x84, 0xA2, 0x50, 0xD6, 0x91, 0xB3, 0x7C, 0xFE, // ..P...|.
         \frac{1}{8} 0008 */ 0xA5 // .
        })
      M600 (Arg0, 0x26, Local0, 0x00)
     Local0 = (AUI6 * Buffer (0x09)) {
          /* 0000 */ 0x84, 0xA2, 0x50, 0xD6, 0x91, 0xB3, 0x7C, 0xFE, // ..P...|.
         /* 0008*/ 0xA5 //.
        })
      M600 (Arg0, 0x27, Local0,
 0xD650A284)
      If (Y078)
      {
       Local0 = (DerefOf (RefOf (AUI5)) * Buffer (0x09)) {
            /* 0000 */ 0x84, 0xA2, 0x50, 0xD6, 0x91, 0xB3, 0x7C, 0xFE, // ..P...|.
            /* 0008 * / 0xA5 //
```

```
 })
   M600 (Arg0, 0x28, Local0, 0x00)
  Local0 = (DerefOf (RefOf (AUI6)) * Buffer (0x09)) {
       /* 0000 */ 0x84, 0xA2, 0x50, 0xD6, 0x91, 0xB3, 0x7C, 0xFE, // ..P...|.
      \frac{1}{8} 0008 */ 0xA5 // .
     })
   M600 (Arg0, 0x29, Local0, 0xD650A284)
 }
Local0 = (DerefOf (PAUI [0x05]) * Buffer (0x09)) {
     /* 0000 */ 0x84, 0xA2, 0x50, 0xD6, 0x91, 0xB3, 0x7C, 0xFE, // ..P...|.
     /* 0008 */ 0xA5 
    \mathcal U.
   })
 M600 (Arg0, 0x2A, Local0, 0x00)
Local0 = (DerefOf (PAUI [0x06]) * Buffer (0x09)) {
     /* 0000 */ 0x84, 0xA2, 0x50, 0xD6, 0x91, 0xB3, 0x7C, 0xFE, // ..P...|.
    /* 0008*/ 0xA5 //.
   })
 M600 (Arg0, 0x2B, Local0, 0xD650A284)
 /* Method returns Integer */
Local0 = (M601 (0x01, 0x05) * Buffer (0x09) {
     /* 0000 */ 0x84, 0xA2, 0x50, 0xD6, 0x91, 0xB3, 0x7C, 0xFE, // ..P...|.
    /* 0008*/ 0xA5 //.
   })
 M600 (Arg0, 0x2C, Local0, 0x00)
Local0 = (M601 (0x01, 0x06) * Buffer (0x09) {
     /* 0000 */ 0x84, 0xA2, 0x50, 0xD6, 0x91, 0xB3, 0x7C, 0xFE, // ..P...|.
     /* 0008 */ 0xA5 
    \mathcal{U}.
   })
 M600 (Arg0, 0x2D, Local0, 0xD650A284)
 /* Method returns Reference to Integer */
 If (Y500)
 {
  Local0 = (DerefOf (M602 (0x01, 0x05, 0x01)) * Buffer (0x09)
     {
       /* 0000 */ 0x84, 0xA2, 0x50, 0xD6, 0x91, 0xB3, 0x7C, 0xFE, // ..P...|.
      /* 0008*/ 0xA5 //.
     })
   M600 (Arg0, 0x2E, Local0, 0x00)
```
```
Local0 = (DerefOf (M602 (0x01, 0x06, 0x01)) * Buffer (0x09)
     {
       /* 0000 */ 0x84, 0xA2, 0x50, 0xD6, 0x91, 0xB3, 0x7C, 0xFE, // ..P...|.
      \frac{1}{8} 0008 */ 0xA5 // .
     })
   M600 (Arg0, 0x2F, Local0, 0xD650A284)
 }
 /* Conversion of the both operands */
 Store ((Buffer (0x03)
     {
      0x21, 0x03, 0x00 // !..
     } * Buffer (0x09)
     {
       /* 0000 */ 0x84, 0xA2, 0x50, 0xD6, 0x91, 0xB3, 0x7C, 0xFE, // ..P...|.
      /* 0008 */ 0xA5 // .
     }), Local0)
 M600 (Arg0, 0x30, Local0, 0x924C7F04)
 Store ((Buffer (0x09)
     {
       /* 0000 */ 0x84, 0xA2, 0x50, 0xD6, 0x91, 0xB3, 0x7C, 0xFE, // ..P...|.
      /* 0008 */ 0xA5 // .
    \} * Buffer (0x03)
     {
       0x21, 0x03, 0x00 // !..
    \}), Local<sub>(0)</sub>
 M600 (Arg0, 0x31, Local0, 0x924C7F04)
Local0 = (Buffer (0x03)) {
     0x21, 0x03, 0x00 
       // !..
   } * Buffer (0x09)
   {
     /* 0000 */ 0x84, 0xA2, 0x50, 0xD6, 0x91, 0xB3, 0x7C, 0xFE, // ..P...|.
    /* 0008*/ 0xA5 //.
   })
 M600 (Arg0, 0x32, Local0, 0x924C7F04)
Local0 = (Buffer (0x09)) {
     /* 0000 */ 0x84, 0xA2, 0x50, 0xD6, 0x91, 0xB3, 0x7C, 0xFE, // ..P...|.
    /* 0008*/ 0xA5 //.
  \} * Buffer (0x03)
   {
    0x21, 0x03, 0x00 // !..
   })
 M600 (Arg0, 0x33, Local0, 0x924C7F04)
```
}

```
 /* NAnd, common 32-bit/64-bit test */
    Method (M04A, 1, NotSerialized)
    {
      /* Conversion of the first operand */
     Local0 = NAnd (Buffer (0x03)) {
    0x21, 0x03, 0x00 // !..
          }, 0x00)
      M600 (Arg0, 0x00, Local0, 0xFFFFFFFFFFFFFFFF)
     Local0 = NAnd (Buffer (0x03)) {
           0x21, 0x03, 0x00 // !..
          }, 0xFFFFFFFFFFFFFFFF)
      M600 (Arg0, 0x01, Local0, 0xFFFFFFFFFFFFFCDE)
     Local0 = NAnd (Buffer (0x03)) {
           0x21, 0x03, 0x00 // !..
          }, AUI5)
      M600 (Arg0, 0x02, Local0, 0xFFFFFFFFFFFFFFFF)
     Local0 = NAnd (Buffer (0x03)) {
           0x21, 0x03, 0x00 // !..
          }, AUIJ)
      M600 (Arg0, 0x03, Local0, 0xFFFFFFFFFFFFFCDE)
      If (Y078)
      {
      Local0 = NAnd (Buffer (0x03)) {
              0x21,
0x03, 0x00 // !..
            }, DerefOf (RefOf (AUI5)))
        M600 (Arg0, 0x04, Local0, 0xFFFFFFFFFFFFFFFF)
      Local0 = NAnd (Buffer (0x03)) {
             0x21, 0x03, 0x00 // !..
            }, DerefOf (RefOf (AUIJ)))
       M600 (Arg0, 0x05, Local0, 0xFFFFFFFFFFFFFCDE)
      }
     Local0 = NAnd (Buffer (0x03))\{0x21, 0x03, 0x00 // !..
         \}, DerefOf (PAUI [0x05]))
      M600 (Arg0, 0x06, Local0, 0xFFFFFFFFFFFFFFFF)
```

```
Local0 = NAnd (Buffer (0x03)) {
           0x21, 0x03, 0x00 // !..
          }, DerefOf (PAUI [0x13]))
      M600 (Arg0, 0x07, Local0, 0xFFFFFFFFFFFFFCDE)
      /* Method returns Integer */
      Local0
= NAnd (Buffer (0x03)
          {
           0x21, 0x03, 0x00 // !..
          }, M601 (0x01, 0x05))
      M600 (Arg0, 0x08, Local0, 0xFFFFFFFFFFFFFFFF)
     Local0 = NAnd (Buffer (0x03)) {
           0x21, 0x03, 0x00 // !..
          }, M601 (0x01, 0x13))
      M600 (Arg0, 0x09, Local0, 0xFFFFFFFFFFFFFCDE)
      /* Method returns Reference to Integer */
      If (Y500)
      {
       Local0 = NAnd (Buffer (0x03)) {
             0x21, 0x03, 0x00 // !..
            }, DerefOf (M602 (0x01, 0x05, 0x01)))
        M600 (Arg0, 0x0A, Local0, 0xFFFFFFFFFFFFFFFF)
       Local0 = NAnd (Buffer (0x03)) {
             0x21, 0x03, 0x00 // !..
            }, DerefOf (M602 (0x01, 0x13, 0x01)))
        M600 (Arg0, 0x0B, Local0, 0xFFFFFFFFFFFFFCDE)
      }
      NAnd (Buffer (0x03)
        {
         0x21, 0x03, 0x00 // !..
        }, 0x00, Local0)
      M600 (Arg0, 0x0C, Local0, 0xFFFFFFFFFFFFFFFF)
      NAnd (Buffer (0x03)
        {
         0x21, 0x03, 0x00 // !..
        }, 0xFFFFFFFFFFFFFFFF, Local0)
      M600 (Arg0, 0x0D, Local0, 0xFFFFFFFFFFFFFCDE)
      NAnd (Buffer (0x03)
        {
         0x21, 0x03, 0x00 // !..
        }, AUI5, Local0)
```

```
 M600 (Arg0, 0x0E, Local0, 0xFFFFFFFFFFFFFFFF)
      NAnd (Buffer (0x03)
        {
         0x21, 0x03, 0x00 // !..
        }, AUIJ, Local0)
      M600 (Arg0, 0x0F, Local0,
 0xFFFFFFFFFFFFFCDE)
      If (Y078)
      {
        NAnd (Buffer (0x03)
          {
            0x21, 0x03, 0x00 // !..
          }, DerefOf (RefOf (AUI5)), Local0)
        M600 (Arg0, 0x10, Local0, 0xFFFFFFFFFFFFFFFF)
        NAnd (Buffer (0x03)
 {
            0x21, 0x03, 0x00 // !..
          }, DerefOf (RefOf (AUIJ)), Local0)
        M600 (Arg0, 0x11, Local0, 0xFFFFFFFFFFFFFCDE)
      }
      NAnd (Buffer (0x03)
        {
          0x21, 0x03, 0x00 // !..
        }, DerefOf (PAUI [0x05]), Local0)
      M600 (Arg0, 0x12, Local0, 0xFFFFFFFFFFFFFFFF)
      NAnd (Buffer (0x03)
        {
         0x21, 0x03, 0x00 // !..
        }, DerefOf (PAUI [0x13]), Local0)
      M600 (Arg0, 0x13, Local0, 0xFFFFFFFFFFFFFCDE)
      /* Method returns Integer */
      NAnd (Buffer (0x03)
        {
          0x21, 0x03, 0x00 // !..
        }, M601 (0x01, 0x05), Local0)
      M600 (Arg0, 0x14, Local0, 0xFFFFFFFFFFFFFFFF)
      NAnd (Buffer (0x03)
        {
         0x21, 0x03, 0x00 // !..
        }, M601 (0x01, 0x13), Local0)
      M600 (Arg0, 0x15, Local0, 0xFFFFFFFFFFFFFCDE)
      /* Method returns Reference to Integer */
      If (Y500)
      {
        NAnd (Buffer (0x03)
```

```
 {
            0x21, 0x03, 0x00 // !..
          }, DerefOf (M602 (0x01, 0x05, 0x01)), Local0)
        M600 (Arg0, 0x16, Local0, 0xFFFFFFFFFFFFFFFF)
        NAnd (Buffer (0x03)
          {
 0x21, 0x03, 0x00 // !..
          }, DerefOf (M602 (0x01, 0x13, 0x01)), Local0)
        M600 (Arg0, 0x17, Local0, 0xFFFFFFFFFFFFFCDE)
      }
      /* Conversion of the second operand */
     Local0 = NAnd (0x00, Buffer (0x03)
 {
           0x21, 0x03, 0x00 // !..
          })
      M600 (Arg0, 0x18, Local0, 0xFFFFFFFFFFFFFFFF)
     Local0 = NAnd (0xFFFFFFFFFFFFFF, Buffer (0x03)) {
           0x21, 0x03, 0x00 // !..
          })
      M600 (Arg0, 0x19, Local0, 0xFFFFFFFFFFFFFCDE)
     Local0 = NAnd (AUI5, Buffer (0x03)) {
            0x21, 0x03, 0x00 // !..
          })
      M600 (Arg0, 0x1A, Local0, 0xFFFFFFFFFFFFFFFF)
      Local0 = NAnd (AUIJ, Buffer
 (0x03)
          {
            0x21, 0x03, 0x00 // !..
          })
      M600 (Arg0, 0x1B, Local0, 0xFFFFFFFFFFFFFCDE)
      If (Y078)
      {
       Local0 = NAnd (DerefOf (RefOf (AUI5)), Buffer (0x03)
 {
              0x21, 0x03, 0x00 // !..
            })
        M600 (Arg0, 0x1C, Local0, 0xFFFFFFFFFFFFFFFF)
       Local0 = NAnd (DerefOf (RefOf (AUI)), Buffer (0x03))\left\{ \begin{array}{c} 1 & 1 \\ 1 & 1 \end{array} \right\}0x21, 0x03, 0x00 // !..
            })
        M600 (Arg0, 0x1D, Local0, 0xFFFFFFFFFFFFFCDE)
      }
```

```
Local0 = NAnd (DerefOf (PAUI [0x05]), Buffer (0x03)
          {
            0x21, 0x03, 0x00 // !..
          })
      M600 (Arg0, 0x1E,
Local0, 0xFFFFFFFFFFFFFFFFFFF
     Local0 = NAnd (DerefOf (PAUI [0x13]), Buffer (0x03)
          {
            0x21, 0x03, 0x00 // !..
          })
      M600 (Arg0, 0x1F, Local0, 0xFFFFFFFFFFFFFCDE)
      /* Method returns Integer */
     Local0 = NAnd (M601 (0x01, 0x05), Buffer (0x03)
          {
           0x21, 0x03, 0x00 // !..
          })
      M600 (Arg0, 0x20, Local0, 0xFFFFFFFFFFFFFFFF)
     Local0 = NAnd (M601 (0x01, 0x13), Buffer (0x03)
          {
            0x21, 0x03, 0x00 // !..
          })
      M600 (Arg0, 0x21, Local0, 0xFFFFFFFFFFFFFCDE)
      /* Method returns Reference to Integer */
      If (Y500)
      {
       Local0 = NAnd (DerefOf (M602 (0x01, 0x05, 0x01)), Buffer (0x03)
  {
              0x21, 0x03, 0x00 // !..
            })
        M600 (Arg0, 0x22, Local0, 0xFFFFFFFFFFFFFFFF)
       Local0 = NAnd (DerefOf (M602 (0x01, 0x13, 0x01)), Buffer (0x03)
 {
              0x21, 0x03, 0x00 // !..
            })
        M600 (Arg0, 0x23, Local0, 0xFFFFFFFFFFFFFCDE)
      }
      NAnd (0x00, Buffer (0x03)
        {
         0x21, 0x03, 0x00 // !..
        }, Local0)
      M600 (Arg0, 0x24, Local0, 0xFFFFFFFFFFFFFFFF)
      NAnd (0xFFFFFFFFFFFFFFFF, Buffer (0x03)
        {
```

```
0x21, 0x03, 0x00 // !..
        }, Local0)
      M600 (Arg0, 0x25, Local0, 0xFFFFFFFFFFFFFCDE)
     NAnd (AUI5, Buffer (0x03)
        {
0x21, 0x03, 0x00 // !..
        }, Local0)
      M600 (Arg0, 0x26, Local0, 0xFFFFFFFFFFFFFFFF)
     NAnd (AUIJ, Buffer (0x03)
       {
         0x21, 0x03, 0x00 // !..
        }, Local0)
     M600 (Arg0, 0x27, Local0, 0xFFFFFFFFFFFFFCDE)
     If (Y078)
      {
       NAnd (DerefOf (RefOf (AUI5)), Buffer (0x03)
          {
           0x21, 0x03, 0x00 // !..
          }, Local0)
        M600 (Arg0, 0x28, Local0, 0xFFFFFFFFFFFFFFFF)
       NAnd (DerefOf (RefOf (AUIJ)), Buffer (0x03)
          {
           0x21, 0x03, 0x00 // !..
          }, Local0)
       M600 (Arg0, 0x29, Local0, 0xFFFFFFFFFFFFFCDE)
      }
     NAnd (DerefOf (PAUI [0x05]), Buffer (0x03)
        {
       0x21, 0x03, 0x00 // !..
        }, Local0)
      M600 (Arg0, 0x2A, Local0, 0xFFFFFFFFFFFFFFFF)
     NAnd (DerefOf (PAUI [0x13]), Buffer (0x03)
        {
         0x21, 0x03, 0x00 // !..
        }, Local0)
     M600 (Arg0, 0x2B, Local0, 0xFFFFFFFFFFFFFCDE)
     /* Method returns Integer */
     NAnd (M601 (0x01, 0x05), Buffer (0x03)
        {
         0x21, 0x03, 0x00 // !..
        }, Local0)
      M600 (Arg0, 0x2C, Local0, 0xFFFFFFFFFFFFFFFF)
      NAnd (M601 (0x01, 0x13), Buffer (0x03)
        {
```

```
0x21, 0x03, 0x00 // !..
       }, Local0)
    M600 (Arg0, 0x2D, Local0, 0xFFFFFFFFFFFFFCDE)
    /* Method returns Reference to Integer */
    If (Y500)
    {
 NAnd (DerefOf (M602 (0x01, 0x05, 0x01)), Buffer (0x03)
         {
          0x21, 0x03, 0x00 // !..
         }, Local0)
      M600 (Arg0, 0x2E, Local0, 0xFFFFFFFFFFFFFFFF)
      NAnd (DerefOf (M602 (0x01, 0x13, 0x01)), Buffer (0x03)
        {
          0x21, 0x03, 0x00 // !..
         }, Local0)
      M600 (Arg0, 0x2F, Local0, 0xFFFFFFFFFFFFFCDE)
    }
  }
  /* NAnd, 64-bit */
  Method (M04B, 1, NotSerialized)
  {
    /* Conversion of the first operand */
   Local0 = NAnd (Buffer (0x09)) {
           /* 0000 */ 0x84, 0xA2, 0x50, 0xD6, 0x91, 0xB3, 0x7C, 0xFE, // ..P...|.
         /* 0008 */ 0xA5 // .
         }, 0x00)
    M600 (Arg0, 0x00, Local0, 0xFFFFFFFFFFFFFFFF)
    Local0 = NAnd (Buffer (0x09)) {
           /* 0000 */ 0x84, 0xA2, 0x50, 0xD6, 0x91, 0xB3, 0x7C, 0xFE, // ..P...|.
         /* 0008*/0xA5 //.
         }, 0xFFFFFFFFFFFFFFFF)
    M600 (Arg0, 0x01, Local0, 0x01834C6E29AF5D7B)
   Local0 = NAnd (Buffer (0x09)) {
           /* 0000 */ 0x84, 0xA2, 0x50, 0xD6, 0x91, 0xB3, 0x7C, 0xFE, // ..P...|.
         /* 0008*/ 0xA5 //.
         }, AUI5)
    M600 (Arg0, 0x02, Local0, 0xFFFFFFFFFFFFFFFF)
   Local0 = NAnd (Buffer (0x09)) {
           /* 0000 */ 0x84, 0xA2, 0x50, 0xD6, 0x91, 0xB3, 0x7C, 0xFE, // ..P...|.
```

```
/* 0008*/ 0xA5 //.
          }, AUIJ)
      M600 (Arg0,
 0x03, Local0, 0x01834C6E29AF5D7B)
      If (Y078)
      {
       Local0 = NAnd (Buffer (0x09)) {
              /* 0000 */ 0x84, 0xA2, 0x50, 0xD6, 0x91, 0xB3, 0x7C, 0xFE, // ..P...|.
             /* 0008*/ 0xA5 //.
            }, DerefOf (RefOf (AUI5)))
        M600 (Arg0, 0x04, Local0, 0xFFFFFFFFFFFFFFFF)
       Local0 = NAnd (Buffer (0x09)) {
              /* 0000 */ 0x84, 0xA2, 0x50, 0xD6, 0x91, 0xB3, 0x7C, 0xFE, // ..P...|.
             /* 0008*/ 0xA5 //.
            }, DerefOf (RefOf (AUIJ)))
        M600 (Arg0, 0x05, Local0, 0x01834C6E29AF5D7B)
      }
     Local0 = NAnd (Buffer (0x09)) {
            /* 0000 */ 0x84, 0xA2, 0x50, 0xD6, 0x91, 0xB3, 0x7C, 0xFE, // ..P...|.
           /* 0008*/ 0xA5 //.
          }, DerefOf (PAUI [0x05]))
      M600 (Arg0, 0x06, Local0, 0xFFFFFFFFFFFFFFFF)
     Local0 = NAnd (Buffer (0x09)) {
            /* 0000 */ 0x84, 0xA2, 0x50, 0xD6, 0x91, 0xB3, 0x7C, 0xFE, // ..P...|.
           \frac{1}{8} 0008 */ 0xA5 // .
          }, DerefOf (PAUI [0x13]))
      M600 (Arg0, 0x07, Local0, 0x01834C6E29AF5D7B)
      /* Method returns Integer */
     Local0 = NAnd (Buffer (0x09)) {
            /* 0000 */ 0x84, 0xA2, 0x50, 0xD6, 0x91, 0xB3, 0x7C, 0xFE, // ..P...|.
           \frac{1}{8} 0008 */ 0xA5 // .
          }, M601 (0x01, 0x05))
      M600 (Arg0, 0x08, Local0, 0xFFFFFFFFFFFFFFFF)
     Local0 = NAnd (Buffer (0x09)) {
            /* 0000 */ 0x84, 0xA2, 0x50, 0xD6, 0x91, 0xB3, 0x7C, 0xFE, // ..P...|.
           /* 0008 */ 0xA5 // .
          }, M601 (0x01, 0x13))
      M600 (Arg0, 0x09, Local0, 0x01834C6E29AF5D7B)
      /* Method returns Reference to Integer */
```

```
 If (Y500)
      {
       Local0 = NAnd (Buffer (0x09))\{ /* 0000 */ 0x84, 0xA2, 0x50, 0xD6, 0x91, 0xB3, 0x7C, 0xFE, // ..P...|.
             /* 0008 */ 0xA5 // .
             }, DerefOf (M602 (0x01, 0x05, 0x01)))
        M600 (Arg0, 0x0A, Local0, 0xFFFFFFFFFFFFFFFF)
       Local0 = NAnd (Buffer (0x09)) {
               /* 0000 */ 0x84, 0xA2, 0x50, 0xD6, 0x91, 0xB3, 0x7C, 0xFE, // ..P...|.
              /* 0008 */ 0xA5 
                    \mathcal{U}.
             }, DerefOf (M602 (0x01, 0x13, 0x01)))
        M600 (Arg0, 0x0B, Local0, 0x01834C6E29AF5D7B)
      }
      NAnd (Buffer (0x09)
        {
          /* 0000 */ 0x84, 0xA2, 0x50, 0xD6, 0x91, 0xB3, 0x7C, 0xFE, // ..P...|.
         /* 0008*/ 0xA5 //.
        }, 0x00, Local0)
      M600 (Arg0, 0x0C, Local0, 0xFFFFFFFFFFFFFFFF)
      NAnd (Buffer (0x09)
        {
          /* 0000 */ 0x84, 0xA2, 0x50, 0xD6, 0x91, 0xB3, 0x7C, 0xFE, // ..P...|.
         /* 0008*/ 0xA5 //.
        }, 0xFFFFFFFFFFFFFFFF, Local0)
      M600 (Arg0, 0x0D, Local0, 0x01834C6E29AF5D7B)
      NAnd (Buffer (0x09)
        {
          /* 0000 */ 0x84, 0xA2, 0x50, 0xD6, 0x91, 0xB3, 0x7C, 0xFE, // ..P...|.
          /*
0008 */ 0xA5 //.
        }, AUI5, Local0)
      M600 (Arg0, 0x0E, Local0, 0xFFFFFFFFFFFFFFFF)
      NAnd (Buffer (0x09)
        {
          /* 0000 */ 0x84, 0xA2, 0x50, 0xD6, 0x91, 0xB3, 0x7C, 0xFE, // ..P...|.
         /* 0008*/0xA5 //.
        }, AUIJ, Local0)
      M600 (Arg0, 0x0F, Local0, 0x01834C6E29AF5D7B)
      If (Y078)
      {
        NAnd (Buffer (0x09)
          {
            /* 0000 */ 0x84, 0xA2, 0x50, 0xD6, 0x91, 0xB3, 0x7C, 0xFE, // ..P...|.
```

```
/* 0008*/ 0xA5 //.
          }, DerefOf (RefOf (AUI5)), Local0)
        M600 (Arg0, 0x10, Local0, 0xFFFFFFFFFFFFFFFF)
        NAnd (Buffer (0x09)
          {
            /* 0000 */ 0x84, 0xA2, 0x50, 0xD6, 0x91, 0xB3,
 0x7C, 0xFE, // ..P...|.
           /* 0008*/ 0xA5 //.
          }, DerefOf (RefOf (AUIJ)), Local0)
        M600 (Arg0, 0x11, Local0, 0x01834C6E29AF5D7B)
      }
      NAnd (Buffer (0x09)
        {
          /* 0000 */ 0x84, 0xA2, 0x50, 0xD6, 0x91, 0xB3, 0x7C, 0xFE, // ..P...|.
         /* 0008*/ 0xA5 //
        }, DerefOf (PAUI [0x05]), Local0)
      M600 (Arg0, 0x12, Local0, 0xFFFFFFFFFFFFFFFF)
      NAnd (Buffer (0x09)
        {
          /* 0000 */ 0x84, 0xA2, 0x50, 0xD6, 0x91, 0xB3, 0x7C, 0xFE, // ..P...|.
         /* 0008*/ 0xA5 //.
        }, DerefOf (PAUI [0x13]), Local0)
      M600 (Arg0, 0x13, Local0, 0x01834C6E29AF5D7B)
      /* Method returns Integer */
      NAnd (Buffer (0x09)
        {
          /* 0000 */ 0x84, 0xA2, 0x50, 0xD6, 0x91, 0xB3, 0x7C, 0xFE, // ..P...|.
         /* 0008 */ 0xA5 // .
        }, M601 (0x01, 0x05), Local0)
      M600 (Arg0, 0x14, Local0, 0xFFFFFFFFFFFFFFFF)
      NAnd (Buffer (0x09)
        {
          /* 0000 */ 0x84, 0xA2, 0x50, 0xD6, 0x91, 0xB3, 0x7C, 0xFE, // ..P...|.
         /* 0008*/ 0xA5 //.
        }, M601 (0x01, 0x13), Local0)
      M600 (Arg0, 0x15, Local0, 0x01834C6E29AF5D7B)
      /* Method returns Reference to Integer */
      If (Y500)
      {
        NAnd (Buffer (0x09)
          {
            /* 0000 */ 0x84, 0xA2, 0x50, 0xD6, 0x91, 0xB3, 0x7C, 0xFE, // ..P...|.
           /* 0008 */ 0xA5 // .
          }, DerefOf
```

```
 (M602 (0x01, 0x05, 0x01)), Local0)
        M600 (Arg0, 0x16, Local0, 0xFFFFFFFFFFFFFFFF)
        NAnd (Buffer (0x09)
          {
            /* 0000 */ 0x84, 0xA2, 0x50, 0xD6, 0x91, 0xB3, 0x7C, 0xFE, // ..P...|.
           /* 0008 */ 0xA5 //.
          }, DerefOf (M602 (0x01, 0x13, 0x01)), Local0)
        M600 (Arg0, 0x17, Local0, 0x01834C6E29AF5D7B)
      }
      /* Conversion of the second operand */
     Local0 = NAnd (0x00, Buffer (0x09)
 {
            /* 0000 */ 0x84, 0xA2, 0x50, 0xD6, 0x91, 0xB3, 0x7C, 0xFE, // ..P...|.
           /* 0008*/ 0xA5 //.
          })
      M600 (Arg0, 0x18, Local0, 0xFFFFFFFFFFFFFFFF)
     Local0 = NAnd (0xFFFFFFFFFFFFFF, Buffer (0x09)) {
            /* 0000 */ 0x84, 0xA2,
 0x50, 0xD6, 0x91, 0xB3, 0x7C, 0xFE, // ..P...|.
           /* 0008 */ 0xA5 // .
          })
      M600 (Arg0, 0x19, Local0, 0x01834C6E29AF5D7B)
     Local0 = NAnd (AUI5, Buffer (0x09)
 {
            /* 0000 */ 0x84, 0xA2, 0x50, 0xD6, 0x91, 0xB3, 0x7C, 0xFE, // ..P...|.
           /* 0008 */ 0xA5 // .
          })
      M600 (Arg0, 0x1A, Local0, 0xFFFFFFFFFFFFFFFF)
     Local0 = NAnd (AUIJ, Buffer (0x09)) {
            /* 0000 */ 0x84, 0xA2, 0x50, 0xD6, 0x91, 0xB3, 0x7C, 0xFE, // ..P...|.
           /* 0008 */ 0xA5 // .
          })
      M600 (Arg0, 0x1B, Local0, 0x01834C6E29AF5D7B)
      If (Y078)
      {
       Local0 = NAnd (DerefOf (RefOf (AUI5)), Buffer (0x09)
\{ /* 0000 */ 0x84, 0xA2, 0x50, 0xD6, 0x91, 0xB3, 0x7C, 0xFE, // ..P...|.
             /* 0008*/ 0xA5 //.
             })
        M600 (Arg0, 0x1C, Local0, 0xFFFFFFFFFFFFFFFF)
       Local0 = NAnd (DerefOf (RefOf (AUIJ)), Buffer (0x09)
\left\{ \begin{array}{c} 1 & 1 \\ 1 & 1 \end{array} \right\} /* 0000 */ 0x84, 0xA2, 0x50, 0xD6, 0x91, 0xB3, 0x7C, 0xFE, // ..P...|.
```

```
/* 0008*/ 0xA5 //.
             })
        M600 (Arg0, 0x1D, Local0, 0x01834C6E29AF5D7B)
      }
     Local0 = NAnd (DerefOf (PAUI [0x05]), Buffer (0x09)
          {
            /* 0000 */ 0x84, 0xA2, 0x50, 0xD6, 0x91, 0xB3, 0x7C, 0xFE, // ..P...|.
           /* 0008 */ 0xA5 // .
 })
      M600 (Arg0, 0x1E, Local0, 0xFFFFFFFFFFFFFFFF)
     Local0 = NAnd (DerefOf (PAUI [0x13]), Buffer (0x09)
          {
            /* 0000 */ 0x84, 0xA2, 0x50, 0xD6, 0x91, 0xB3, 0x7C, 0xFE, // ..P...|.
           /* 0008*/ 0xA5 //.
          })
      M600 (Arg0, 0x1F, Local0, 0x01834C6E29AF5D7B)
      /* Method returns Integer */
     Local0 = NAnd (M601 (0x01, 0x05), Buffer (0x09)
          {
            /* 0000 */ 0x84, 0xA2, 0x50, 0xD6, 0x91, 0xB3, 0x7C, 0xFE, // ..P...|.
           /* 0008*/ 0xA5 //.
          })
      M600 (Arg0, 0x20, Local0, 0xFFFFFFFFFFFFFFFF)
     Local0 = NAnd (M601 (0x01, 0x13), Buffer (0x09)
          {
            /* 0000 */ 0x84, 0xA2, 0x50, 0xD6, 0x91, 0xB3, 0x7C, 0xFE, // ..P...|.
     /* 0008*/ 0xA5 // .
          })
      M600 (Arg0, 0x21, Local0, 0x01834C6E29AF5D7B)
      /* Method returns Reference to Integer */
      If (Y500)
      {
       Local0 = NAnd (DerefOf (M602 (0x01, 0x05, 0x01)), Buffer (0x09)
 {
              /* 0000 */ 0x84, 0xA2, 0x50, 0xD6, 0x91, 0xB3, 0x7C, 0xFE, // ..P...|.
             /* 0008*/ 0xA5 //.
             })
        M600 (Arg0, 0x22, Local0, 0xFFFFFFFFFFFFFFFF)
       Local0 = NAnd (DerefOf (M602 (0x01, 0x13, 0x01)), Buffer (0x09)
\left\{ \begin{array}{c} 1 & 1 \\ 1 & 1 \end{array} \right\} /* 0000 */ 0x84, 0xA2, 0x50, 0xD6, 0x91, 0xB3, 0x7C, 0xFE, // ..P...|.
             /* 0008*/ 0xA5 //.
             })
```

```
 M600 (Arg0, 0x23,
 Local0, 0x01834C6E29AF5D7B)
      }
      NAnd (0x00, Buffer (0x09)
        {
          /* 0000 */ 0x84, 0xA2, 0x50, 0xD6, 0x91, 0xB3, 0x7C, 0xFE, // ..P...|.
         /* 0008*/ 0xA5 //.
        }, Local0)
      M600 (Arg0, 0x24, Local0, 0xFFFFFFFFFFFFFFFF)
      NAnd (0xFFFFFFFFFFFFFFFF, Buffer (0x09)
        {
          /* 0000 */ 0x84, 0xA2, 0x50, 0xD6, 0x91, 0xB3, 0x7C, 0xFE, // ..P...|.
         /* 0008*/ 0xA5 //.
        }, Local0)
      M600 (Arg0, 0x25, Local0, 0x01834C6E29AF5D7B)
      NAnd (AUI5, Buffer (0x09)
        {
          /* 0000 */ 0x84, 0xA2, 0x50, 0xD6, 0x91, 0xB3, 0x7C, 0xFE, // ..P...|.
         /* 0008 */ 0xA5 // .
        }, Local0)
      M600 (Arg0, 0x26, Local0, 0xFFFFFFFFFFFFFFFF)
      NAnd (AUIJ, Buffer (0x09)
        {
          /* 0000 */ 0x84, 0xA2, 0x50, 0xD6, 0x91, 0xB3, 0x7C, 0xFE, // ..P...|.
         /* 0008*/ 0xA5 //.
        }, Local0)
      M600 (Arg0, 0x27, Local0, 0x01834C6E29AF5D7B)
      If (Y078)
      {
        NAnd (DerefOf (RefOf (AUI5)), Buffer (0x09)
          {
            /* 0000 */ 0x84, 0xA2, 0x50, 0xD6, 0x91, 0xB3, 0x7C, 0xFE, // ..P...|.
           /* 0008*/ 0xA5 //.
          }, Local0)
        M600 (Arg0, 0x28, Local0, 0xFFFFFFFFFFFFFFFF)
        NAnd (DerefOf (RefOf (AUIJ)), Buffer (0x09)
          {
            /* 0000 */ 0x84, 0xA2, 0x50, 0xD6, 0x91, 0xB3, 0x7C, 0xFE, // ..P...|.
            /* 0008 */ 0xA5 
\mathcal{U}.
          }, Local0)
        M600 (Arg0, 0x29, Local0, 0x01834C6E29AF5D7B)
      }
      NAnd (DerefOf (PAUI [0x05]), Buffer (0x09)
        {
          /* 0000 */ 0x84, 0xA2, 0x50, 0xD6, 0x91, 0xB3, 0x7C, 0xFE, // ..P...|.
```

```
/* 0008*/ 0xA5 //.
        }, Local0)
      M600 (Arg0, 0x2A, Local0, 0xFFFFFFFFFFFFFFFF)
      NAnd (DerefOf (PAUI [0x13]), Buffer (0x09)
        {
          /* 0000 */ 0x84, 0xA2, 0x50, 0xD6, 0x91, 0xB3, 0x7C, 0xFE, // ..P...|.
         /* 0008*/ 0xA5 //.
        }, Local0)
      M600 (Arg0, 0x2B, Local0, 0x01834C6E29AF5D7B)
      /* Method returns Integer */
      NAnd (M601 (0x01, 0x05), Buffer (0x09)
        {
          /* 0000 */ 0x84, 0xA2, 0x50, 0xD6, 0x91, 0xB3, 0x7C, 0xFE, // ..P...|.
     /* 0008*/ 0xA5 //.
        }, Local0)
      M600 (Arg0, 0x2C, Local0, 0xFFFFFFFFFFFFFFFF)
      NAnd (M601 (0x01, 0x13), Buffer (0x09)
        {
          /* 0000 */ 0x84, 0xA2, 0x50, 0xD6, 0x91, 0xB3, 0x7C, 0xFE, // ..P...|.
         /* 0008*/ 0xA5 //.
        }, Local0)
      M600 (Arg0, 0x2D, Local0, 0x01834C6E29AF5D7B)
      /* Method returns Reference to Integer */
      If (Y500)
      {
        NAnd (DerefOf (M602 (0x01, 0x05, 0x01)), Buffer (0x09)
 {
            /* 0000 */ 0x84, 0xA2, 0x50, 0xD6, 0x91, 0xB3, 0x7C, 0xFE, // ..P...|.
           /* 0008 */ 0xA5 // .
          }, Local0)
        M600 (Arg0, 0x2E, Local0, 0xFFFFFFFFFFFFFFFF)
        NAnd (DerefOf (M602 (0x01,
 0x13, 0x01)), Buffer (0x09)
          {
            /* 0000 */ 0x84, 0xA2, 0x50, 0xD6, 0x91, 0xB3, 0x7C, 0xFE, // ..P...|.
           /* 0008*/ 0xA5 //.
          }, Local0)
        M600 (Arg0, 0x2F, Local0, 0x01834C6E29AF5D7B)
      }
      /* Conversion of the both operands */
     Local0 = NAnd (Buffer (0x03)) {
            0x21, 0x03, 0x00 // !..
```

```
 }, Buffer (0x09)
          {
            /* 0000 */ 0x84, 0xA2, 0x50, 0xD6, 0x91, 0xB3, 0x7C, 0xFE, // ..P...|.
           /* 0008*/ 0xA5 //.
          })
      M600 (Arg0, 0x30, Local0, 0xFFFFFFFFFFFFFDFF)
     Local0 = NAnd (Buffer (0x09)) {
            /* 0000 */ 0x84, 0xA2, 0x50, 0xD6, 0x91, 0xB3,
 0x7C, 0xFE, // ..P...|.
           /* 0008 */ 0xA5 // .
          }, Buffer (0x03)
 {
            0x21, 0x03, 0x00 // !..
          })
      M600 (Arg0, 0x31, Local0, 0xFFFFFFFFFFFFFDFF)
      NAnd (Buffer (0x03)
        {
         0x21, 0x03, 0x00 // !..
        }, Buffer (0x09)
        {
          /* 0000 */ 0x84, 0xA2, 0x50, 0xD6, 0x91, 0xB3, 0x7C, 0xFE, // ..P...|.
         /* 0008 */ 0xA5 // .
        }, Local0)
      M600 (Arg0, 0x32, Local0, 0xFFFFFFFFFFFFFDFF)
      NAnd (Buffer (0x09)
        {
          /* 0000 */ 0x84, 0xA2, 0x50, 0xD6, 0x91, 0xB3, 0x7C, 0xFE, // ..P...|.
          /* 0008 */ 0xA5 
   \mathcal{U}.
        }, Buffer (0x03)
        {
         0x21, 0x03, 0x00 // !..
        }, Local0)
      M600 (Arg0, 0x33, Local0, 0xFFFFFFFFFFFFFDFF)
    }
    /* NAnd, 32-bit */
    Method (M04C, 1, NotSerialized)
    {
      /* Conversion of the first operand */
     Local0 = NAnd (Buffer (0x09))\{ /* 0000 */ 0x84, 0xA2, 0x50, 0xD6, 0x91, 0xB3, 0x7C, 0xFE, // ..P...|.
           /* 0008 */ 0xA5 // .
          }, 0x00)
```

```
 M600 (Arg0, 0x00, Local0, 0xFFFFFFFF)
     Local0 = NAnd (Buffer (0x09)) {
            /* 0000 */ 0x84, 0xA2, 0x50, 0xD6, 0x91, 0xB3, 0x7C, 0xFE, // ..P...|.
           /* 0008 */ 0xA5 // .
          }, 0xFFFFFFFF)
      M600 (Arg0,
 0x01, Local0, 0x29AF5D7B)
     Local0 = NAnd (Buffer (0x09)) {
            /* 0000 */ 0x84, 0xA2, 0x50, 0xD6, 0x91, 0xB3, 0x7C, 0xFE, // ..P...|.
           /* 0008 */ 0xA5 // .
          }, AUI5)
      M600 (Arg0, 0x02, Local0, 0xFFFFFFFF)
     Local0 = NAnd (Buffer (0x09)) {
            /* 0000 */ 0x84, 0xA2, 0x50, 0xD6, 0x91, 0xB3, 0x7C, 0xFE, // ..P...|.
           /* 0008*/ 0xA5 //.
         \}, AUII)
      M600 (Arg0, 0x03, Local0, 0x29AF5D7B)
      If (Y078)
      {
       Local0 = NAnd (Buffer (0x09)) {
              /* 0000 */ 0x84, 0xA2, 0x50, 0xD6, 0x91, 0xB3, 0x7C, 0xFE, // ..P...|.
             /* 0008 */ 0xA5 //.
       }, DerefOf (RefOf (AUI5)))
        M600 (Arg0, 0x04, Local0, 0xFFFFFFFF)
       Local0 = NAnd (Buffer (0x09)) {
              /* 0000 */ 0x84, 0xA2, 0x50, 0xD6, 0x91, 0xB3, 0x7C, 0xFE, // ..P...|.
             \frac{1}{8} 0008 */ 0xA5 // .
            }, DerefOf (RefOf (AUII)))
        M600 (Arg0, 0x05, Local0, 0x29AF5D7B)
      }
     Local0 = NAnd (Buffer (0x09)) {
            /* 0000 */ 0x84, 0xA2, 0x50, 0xD6, 0x91, 0xB3, 0x7C, 0xFE, // ..P...|.
           /* 0008*/0xA5 //.
          }, DerefOf (PAUI [0x05]))
      M600 (Arg0, 0x06, Local0, 0xFFFFFFFF)
     Local0 = NAnd (Buffer (0x09))\{ /* 0000 */ 0x84, 0xA2, 0x50, 0xD6, 0x91, 0xB3, 0x7C, 0xFE, // ..P...|.
```

```
/* 0008*/ 0xA5 //.
          }, DerefOf (PAUI [0x12]))
      M600 (Arg0, 0x07, Local0, 0x29AF5D7B)
      /* Method returns Integer */
     Local0 = NAnd (Buffer (0x09)
          {
            /* 0000 */ 0x84, 0xA2, 0x50, 0xD6, 0x91, 0xB3, 0x7C, 0xFE, // ..P...|.
           /* 0008*/ 0xA5 //.
          }, M601 (0x01, 0x05))
      M600 (Arg0, 0x08, Local0, 0xFFFFFFFF)
     Local0 = NAnd (Buffer (0x09)) {
            /* 0000 */ 0x84, 0xA2, 0x50, 0xD6, 0x91, 0xB3, 0x7C, 0xFE, // ..P...|.
           /* 0008 */ 0xA5 // .
          }, M601 (0x01, 0x12))
      M600 (Arg0, 0x09, Local0, 0x29AF5D7B)
      /* Method returns Reference to Integer */
      If (Y500)
      {
  Local0 = NAnd (Buffer (0x09)) {
              /* 0000 */ 0x84, 0xA2, 0x50, 0xD6, 0x91, 0xB3, 0x7C, 0xFE, // ..P...|.
             /* 0008 */ 0xA5 // .
            }, DerefOf (M602 (0x01, 0x05, 0x01)))
        M600 (Arg0, 0x0A, Local0, 0xFFFFFFFF)
       Local0 = NAnd (Buffer (0x09)) {
              /* 0000 */ 0x84, 0xA2, 0x50, 0xD6, 0x91, 0xB3, 0x7C, 0xFE, // ..P...|.
             /* 0008 */ 0xA5 // .
            }, DerefOf (M602 (0x01, 0x12, 0x01)))
        M600 (Arg0, 0x0B, Local0, 0x29AF5D7B)
      }
      NAnd (Buffer (0x09)
        {
          /* 0000 */ 0x84, 0xA2, 0x50, 0xD6, 0x91, 0xB3, 0x7C, 0xFE, // ..P...|.
         /* 0008*/0xA5 //.
       }, 0x00, Local0)
     M600 (Arg0, 0x0C, Local0, 0xFFFFFFFFF)
      NAnd (Buffer (0x09)
        {
          /* 0000 */ 0x84, 0xA2, 0x50, 0xD6, 0x91, 0xB3, 0x7C, 0xFE, // ..P...|.
         /* 0008*/ 0xA5 //.
        }, 0xFFFFFFFF, Local0)
```

```
 M600 (Arg0, 0x0D, Local0, 0x29AF5D7B)
      NAnd (Buffer (0x09)
        {
          /* 0000 */ 0x84, 0xA2, 0x50, 0xD6, 0x91, 0xB3, 0x7C, 0xFE, // ..P...|.
         /* 0008*/ 0xA5 //.
        }, AUI5, Local0)
      M600 (Arg0, 0x0E, Local0, 0xFFFFFFFF)
      NAnd (Buffer (0x09)
        {
          /* 0000 */ 0x84, 0xA2, 0x50, 0xD6, 0x91, 0xB3, 0x7C, 0xFE, // ..P...|.
         /* 0008*/ 0xA5 //.
        }, AUII, Local0)
      M600 (Arg0, 0x0F,
 Local0, 0x29AF5D7B)
      If (Y078)
      {
        NAnd (Buffer (0x09)
          {
            /* 0000 */ 0x84, 0xA2, 0x50, 0xD6, 0x91, 0xB3, 0x7C, 0xFE, // ..P...|.
           /* 0008 */ 0xA5 // .
          }, DerefOf (RefOf (AUI5)), Local0)
        M600 (Arg0, 0x10, Local0, 0xFFFFFFFF)
        NAnd (Buffer (0x09)
          {
            /* 0000 */ 0x84, 0xA2, 0x50, 0xD6, 0x91, 0xB3, 0x7C, 0xFE, // ..P...|.
           /* 0008 */ 0xA5 // .
           }, DerefOf (RefOf (AUII)), Local0)
        M600 (Arg0, 0x11, Local0, 0x29AF5D7B)
      }
      NAnd (Buffer (0x09)
        {
          /* 0000 */ 0x84, 0xA2, 0x50, 0xD6, 0x91, 0xB3, 0x7C, 0xFE, // ..P...|.
          /* 0008 */ 0xA5 
  \mathcal{U}.
        }, DerefOf (PAUI [0x05]), Local0)
      M600 (Arg0, 0x12, Local0, 0xFFFFFFFF)
      NAnd (Buffer (0x09)
        {
          /* 0000 */ 0x84, 0xA2, 0x50, 0xD6, 0x91, 0xB3, 0x7C, 0xFE, // ..P...|.
         /* 0008*/0xA5 //.
        }, DerefOf (PAUI [0x12]), Local0)
      M600 (Arg0, 0x13, Local0, 0x29AF5D7B)
      /* Method returns Integer */
      NAnd (Buffer (0x09)
        {
          /* 0000 */ 0x84, 0xA2, 0x50, 0xD6, 0x91, 0xB3, 0x7C, 0xFE, // ..P...|.
```

```
/* 0008*/ 0xA5 //.
        }, M601 (0x01, 0x05), Local0)
      M600 (Arg0, 0x14, Local0, 0xFFFFFFFF)
      NAnd (Buffer (0x09)
        {
          /* 0000 */ 0x84, 0xA2, 0x50, 0xD6, 0x91, 0xB3, 0x7C, 0xFE, // ..P...|.
          /* 0008 */ 0xA5 
               \mathcal{U}.
        }, M601 (0x01, 0x12), Local0)
      M600 (Arg0, 0x15, Local0, 0x29AF5D7B)
      /* Method returns Reference to Integer */
      If (Y500)
      {
        NAnd (Buffer (0x09)
          {
            /* 0000 */ 0x84, 0xA2, 0x50, 0xD6, 0x91, 0xB3, 0x7C, 0xFE, // ..P...|.
           /* 0008*/ 0xA5 //.
          }, DerefOf (M602 (0x01, 0x05, 0x01)), Local0)
        M600 (Arg0, 0x16, Local0, 0xFFFFFFFF)
        NAnd (Buffer (0x09)
          {
            /* 0000 */ 0x84, 0xA2, 0x50, 0xD6, 0x91, 0xB3, 0x7C, 0xFE, // ..P...|.
           /* 0008 */ 0xA5 // .
          }, DerefOf (M602 (0x01, 0x12, 0x01)), Local0)
        M600 (Arg0, 0x17, Local0, 0x29AF5D7B)
      }
      /* Conversion of the second
 operand */
     Local0 = NAnd (0x00, Buffer (0x09)
 {
            /* 0000 */ 0x84, 0xA2, 0x50, 0xD6, 0x91, 0xB3, 0x7C, 0xFE, // ..P...|.
           /* 0008 */ 0xA5 // .
          })
      M600 (Arg0, 0x18, Local0, 0xFFFFFFFF)
     Local0 = NAnd (0xFFFFFF, Buffer (0x09)) {
            /* 0000 */ 0x84, 0xA2, 0x50, 0xD6, 0x91, 0xB3, 0x7C, 0xFE, // ..P...|.
           /* 0008 */ 0xA5 // .
          })
      M600 (Arg0, 0x19, Local0, 0x29AF5D7B)
     Local0 = NAnd (AUI5, Buffer (0x09)
\{ /* 0000 */ 0x84, 0xA2, 0x50, 0xD6, 0x91, 0xB3, 0x7C, 0xFE, // ..P...|.
           /* 0008 */ 0xA5 // .
          })
```

```
 M600 (Arg0, 0x1A, Local0, 0xFFFFFFFF)
     Local0 = NAnd (AUII, Buffer (0x09)
          {
            /* 0000 */ 0x84, 0xA2, 0x50, 0xD6, 0x91, 0xB3, 0x7C, 0xFE, // ..P...|.
           /* 0008 * / 0xA5 //.
          })
      M600 (Arg0, 0x1B, Local0, 0x29AF5D7B)
      If (Y078)
      {
       Local0 = NAnd (DerefOf (RefOf (AUI5)), Buffer (0x09)) {
               /* 0000 */ 0x84, 0xA2, 0x50, 0xD6, 0x91, 0xB3, 0x7C, 0xFE, // ..P...|.
             /* 0008*/ 0xA5 //
             })
       M600 (Arg0, 0x1C, Local0, 0xFFFFFFFFF)
       Local0 = NAnd (DerefOf (RefOf (AUII)), Buffer (0x09)
 {
               /* 0000 */ 0x84, 0xA2, 0x50, 0xD6, 0x91, 0xB3, 0x7C, 0xFE, // ..P...|.
              /* 0008 */ 0xA5 
                 /\!/ .
             })
        M600 (Arg0, 0x1D, Local0, 0x29AF5D7B)
      }
     Local0 = NAnd (DerefOf (PAUI [0x05]), Buffer (0x09)
 {
            /* 0000 */ 0x84, 0xA2, 0x50, 0xD6, 0x91, 0xB3, 0x7C, 0xFE, // ..P...|.
           \frac{1}{8} 0008 */ 0xA5 // .
          })
      M600 (Arg0, 0x1E, Local0, 0xFFFFFFFF)
     Local0 = NAnd (DerefOf (PAUI [0x12]), Buffer (0x09)
          {
            /* 0000 */ 0x84, 0xA2, 0x50, 0xD6, 0x91, 0xB3, 0x7C, 0xFE, // ..P...|.
           /* 0008*/ 0xA5 //.
          })
      M600 (Arg0, 0x1F, Local0, 0x29AF5D7B)
      /* Method returns Integer */
     Local0 = NAnd (M601 (0x01, 0x05), Buffer (0x09)
          {
            /* 0000 */ 0x84, 0xA2, 0x50,
 0xD6, 0x91, 0xB3, 0x7C, 0xFE, // ..P...|.
           /* 0008*/0xA5 //.
          })
      M600 (Arg0, 0x20, Local0, 0xFFFFFFFF)
     Local0 = NAnd (M601 (0x01, 0x12), Buffer (0x09)
          {
            /* 0000 */ 0x84, 0xA2, 0x50, 0xD6, 0x91, 0xB3, 0x7C, 0xFE, // ..P...|.
```

```
/* 0008*/ 0xA5 //.
          })
      M600 (Arg0, 0x21, Local0, 0x29AF5D7B)
      /* Method returns Reference to Integer */
      If (Y500)
      {
       Local0 = NAnd (DerefOf (M602 (0x01, 0x05, 0x01)), Buffer (0x09)
 {
              /* 0000 */ 0x84, 0xA2, 0x50, 0xD6, 0x91, 0xB3, 0x7C, 0xFE, // ..P...|.
             /* 0008 */ 0xA5 // .
            })
        M600 (Arg0, 0x22,
 Local0, 0xFFFFFFFF)
       Local0 = NAnd (DerefOf (M602 (0x01, 0x12, 0x01)), Buffer (0x09)
 {
              /* 0000 */ 0x84, 0xA2, 0x50, 0xD6, 0x91, 0xB3, 0x7C, 0xFE, // ..P...|.
             /* 0008*/ 0xA5 //.
            })
        M600 (Arg0, 0x23, Local0, 0x29AF5D7B)
      }
      NAnd (0x00, Buffer (0x09)
        {
          /* 0000 */ 0x84, 0xA2, 0x50, 0xD6, 0x91, 0xB3, 0x7C, 0xFE, // ..P...|.
         /* 0008*/ 0xA5 //.
        }, Local0)
      M600 (Arg0, 0x24, Local0, 0xFFFFFFFF)
      NAnd (0xFFFFFFFF, Buffer (0x09)
        {
          /* 0000 */ 0x84, 0xA2, 0x50, 0xD6, 0x91, 0xB3, 0x7C, 0xFE, // ..P...|.
         /* 0008*/ 0xA5 //.
        }, Local0)
      M600 (Arg0, 0x25, Local0, 0x29AF5D7B)
      NAnd (AUI5, Buffer (0x09)
        {
          /* 0000 */ 0x84, 0xA2, 0x50, 0xD6, 0x91, 0xB3, 0x7C, 0xFE, // ..P...|.
         /* 0008 */ 0xA5 // .
        }, Local0)
      M600 (Arg0, 0x26, Local0, 0xFFFFFFFF)
      NAnd (AUII, Buffer (0x09)
        {
          /* 0000 */ 0x84, 0xA2, 0x50, 0xD6, 0x91, 0xB3, 0x7C, 0xFE, // ..P...|.
         /* 0008*/0xA5 //.
        }, Local0)
      M600 (Arg0, 0x27, Local0, 0x29AF5D7B)
      If (Y078)
      {
```

```
 NAnd (DerefOf (RefOf (AUI5)), Buffer (0x09)
          {
            /* 0000 */ 0x84, 0xA2, 0x50, 0xD6, 0x91, 0xB3, 0x7C, 0xFE, // ..P...|.
           /* 0008 */ 0xA5 // .
 }, Local0)
        M600 (Arg0, 0x28, Local0, 0xFFFFFFFF)
        NAnd (DerefOf (RefOf (AUII)), Buffer (0x09)
          {
            /* 0000 */ 0x84, 0xA2, 0x50, 0xD6, 0x91, 0xB3, 0x7C, 0xFE, // ..P...|.
           /* 0008 */ 0xA5 // .
          }, Local0)
        M600 (Arg0, 0x29, Local0, 0x29AF5D7B)
      }
      NAnd (DerefOf (PAUI [0x05]), Buffer (0x09)
        {
          /* 0000 */ 0x84, 0xA2, 0x50, 0xD6, 0x91, 0xB3, 0x7C, 0xFE, // ..P...|.
         /* 0008*/ 0xA5 //.
        }, Local0)
      M600 (Arg0, 0x2A, Local0, 0xFFFFFFFF)
      NAnd (DerefOf (PAUI [0x12]), Buffer (0x09)
        {
          /* 0000 */ 0x84, 0xA2, 0x50, 0xD6, 0x91, 0xB3, 0x7C, 0xFE, // ..P...|.
          /* 0008 */ 0xA5 
     \mathcal{U}.
        }, Local0)
      M600 (Arg0, 0x2B, Local0, 0x29AF5D7B)
      /* Method returns Integer */
      NAnd (M601 (0x01, 0x05), Buffer (0x09)
        {
          /* 0000 */ 0x84, 0xA2, 0x50, 0xD6, 0x91, 0xB3, 0x7C, 0xFE, // ..P...|.
         /* 0008*/0xA5 //.
        }, Local0)
      M600 (Arg0, 0x2C, Local0, 0xFFFFFFFF)
      NAnd (M601 (0x01, 0x12), Buffer (0x09)
        {
          /* 0000 */ 0x84, 0xA2, 0x50, 0xD6, 0x91, 0xB3, 0x7C, 0xFE, // ..P...|.
         /* 0008*/ 0xA5 // .
        }, Local0)
      M600 (Arg0, 0x2D, Local0, 0x29AF5D7B)
      /* Method returns Reference to Integer */
      If (Y500)
      {
        NAnd (DerefOf (M602 (0x01, 0x05, 0x01)), Buffer (0x09)
          {
```

```
 /* 0000
 */ 0x84, 0xA2, 0x50, 0xD6, 0x91, 0xB3, 0x7C, 0xFE, // ..P...|.
           /* 0008 */ 0xA5 // .
          }, Local0)
       M600 (Arg0, 0x2E, Local0, 0xFFFFFFFF)
       NAnd (DerefOf (M602 (0x01, 0x12, 0x01)), Buffer (0x09)
          {
            /* 0000 */ 0x84, 0xA2, 0x50, 0xD6, 0x91, 0xB3, 0x7C, 0xFE, // ..P...|.
          /* 0008 */ 0xA5 // .
          }, Local0)
       M600 (Arg0, 0x2F, Local0, 0x29AF5D7B)
      }
     /* Conversion of the both operands */
    Local0 = NAnd (Buffer (0x03)) {
           0x21, 0x03, 0x00 // !..
          }, Buffer (0x09)
          {
            /* 0000 */ 0x84, 0xA2, 0x50, 0xD6, 0x91, 0xB3, 0x7C, 0xFE, // ..P...|.
           /* 0008
*/ 0xA5 // .
          })
     M600 (Arg0, 0x30, Local0, 0xFFFFFDFF)
    Local0 = NAnd (Buffer (0x09)) {
           /* 0000 */ 0x84, 0xA2, 0x50, 0xD6, 0x91, 0xB3, 0x7C, 0xFE, // ..P...|.
           /* 0008 */ 0xA5 // .
          }, Buffer (0x03)
          {
           0x21, 0x03, 0x00 // !..
          })
     M600 (Arg0, 0x31, Local0, 0xFFFFFDFF)
     NAnd (Buffer (0x03)
        {
         0x21, 0x03, 0x00 // !..
        }, Buffer (0x09)
        {
         /* 0000 */ 0x84, 0xA2, 0x50, 0xD6, 0x91, 0xB3, 0x7C, 0xFE, // ..P...|.
        /* 0008*/0xA5 //.
        }, Local0)
      M600 (Arg0,
 0x32, Local0, 0xFFFFFDFF)
     NAnd (Buffer (0x09)
        {
         /* 0000 */ 0x84, 0xA2, 0x50, 0xD6, 0x91, 0xB3, 0x7C, 0xFE, // ..P...|.
        /* 0008*/ 0xA5 //
```

```
 }, Buffer (0x03)
        {
          0x21, 0x03, 0x00 // !..
        }, Local0)
      M600 (Arg0, 0x33, Local0, 0xFFFFFDFF)
    /* NOr, common 32-bit/64-bit test */
    Method (M04D, 1, NotSerialized)
      /* Conversion of the first operand */
     Local0 = NOT (Buffer (0x03)) {
            0x21, 0x03, 0x00 // !..
          }, 0x00)
      M600 (Arg0, 0x00, Local0, 0xFFFFFFFFFFFFFCDE)
     Local0 = NOT (Buffer (0x03)) {
            0x21, 0x03, 0x00 // !..
         }, 0xFFFFFFFFFFFFFFFF)
      M600 (Arg0, 0x01, Local0, 0x00)
     Local0 = NOT (Buffer (0x03)) {
            0x21, 0x03, 0x00 // !..
          }, AUI5)
      M600 (Arg0, 0x02, Local0, 0xFFFFFFFFFFFFFCDE)
     Local0 = NOT (Buffer (0x03)) {
            0x21, 0x03, 0x00 // !..
          }, AUIJ)
      M600 (Arg0, 0x03, Local0, 0x00)
      If (Y078)
      {
       Local0 = NOT (Buffer (0x03)) {
              0x21, 0x03, 0x00 // !..
             }, DerefOf (RefOf (AUI5)))
        M600 (Arg0, 0x04, Local0, 0xFFFFFFFFFFFFFCDE)
       Local0 = NOT (Buffer (0x03))\left\{ \begin{array}{c} 1 & 1 \\ 1 & 1 \end{array} \right\}0x21, 0x03, 0x00 // !..
       }, DerefOf (RefOf (AUIJ)))
        M600 (Arg0, 0x05, Local0, 0x00)
      }
```
}

{

```
Local0 = NOT (Buffer (0x03)) {
            0x21, 0x03, 0x00 // !..
         \}, DerefOf (PAUI [0x05]))
      M600 (Arg0, 0x06, Local0, 0xFFFFFFFFFFFFFCDE)
     Local0 = NOT (Buffer (0x03)) {
            0x21, 0x03, 0x00 // !..
         \}, DerefOf (PAUI [0x13]))
      M600 (Arg0, 0x07, Local0, 0x00)
      /* Method returns Integer */
     Local0 = NOT (Buffer (0x03)) {
            0x21, 0x03, 0x00 // !..
          }, M601 (0x01, 0x05))
      M600 (Arg0, 0x08, Local0, 0xFFFFFFFFFFFFFCDE)
     Local0 = NOT (Buffer (0x03)) {
             0x21, 0x03, 0x00 
 //!..
          }, M601 (0x01, 0x13))
      M600 (Arg0, 0x09, Local0, 0x00)
      /* Method returns Reference to Integer */
      If (Y500)
      {
       Local0 = NOT (Buffer (0x03)) {
              0x21, 0x03, 0x00 // !..
            }, DerefOf (M602 (0x01, 0x05, 0x01)))
        M600 (Arg0, 0x0A, Local0, 0xFFFFFFFFFFFFFCDE)
       Local0 = NOT (Buffer (0x03)) {
              0x21, 0x03, 0x00 // !..
            }, DerefOf (M602 (0x01, 0x13, 0x01)))
        M600 (Arg0, 0x0B, Local0, 0x00)
      }
      NOr (Buffer (0x03)
        {
         0x21, 0x03, 0x00 // !..
        }, 0x00, Local0)
      M600 (Arg0, 0x0C, Local0, 0xFFFFFFFFFFFFFCDE)
      NOr (Buffer (0x03)
```
 {  $0x21, 0x03, 0x00$  // !.. }, 0xFFFFFFFFFFFFFFFF, Local0) M600 (Arg0, 0x0D, Local0, 0x00) NOr (Buffer (0x03) {  $0x21, 0x03, 0x00$  // !.. }, AUI5, Local0) M600 (Arg0, 0x0E, Local0, 0xFFFFFFFFFFFFFCDE) NOr (Buffer (0x03) {  $0x21, 0x03, 0x00$  // !.. }, AUIJ, Local0) M600 (Arg0, 0x0F, Local0, 0x00) If (Y078) { NOr (Buffer (0x03) {  $0x21, 0x03, 0x00$  // !.. }, DerefOf (RefOf (AUI5)), Local0) M600 (Arg0, 0x10, Local0, 0xFFFFFFFFFFFFFCDE) NOr (Buffer (0x03) { 0x21, 0x03, 0x00 // !.. }, DerefOf (RefOf (AUIJ)), Local0) M600 (Arg0, 0x11, Local0, 0x00) } NOr (Buffer (0x03) {  $0x21, 0x03, 0x00$  // !.. }, DerefOf (PAUI [0x05]), Local0) M600 (Arg0, 0x12, Local0, 0xFFFFFFFFFFFFFCDE) NOr (Buffer (0x03) {  $0x21, 0x03, 0x00$  // !.. }, DerefOf (PAUI [0x13]), Local0) M600 (Arg0, 0x13, Local0, 0x00) /\* Method returns Integer \*/ NOr (Buffer (0x03) {  $0x21, 0x03, 0x00$  // !.. }, M601 (0x01, 0x05), Local0) M600 (Arg0, 0x14, Local0, 0xFFFFFFFFFFFFFCDE) NOr (Buffer (0x03) {

 $0x21, 0x03, 0x00$  // !.. }, M601 (0x01, 0x13), Local0) M600 (Arg0, 0x15, Local0, 0x00) /\* Method returns Reference to Integer \*/ If (Y500) { NOr (Buffer (0x03) {  $0x21, 0x03, 0x00$  // !.. }, DerefOf (M602 (0x01, 0x05, 0x01)), Local0) M600 (Arg0, 0x16, Local0, 0xFFFFFFFFFFFFFCDE) NOr (Buffer (0x03) {  $0x21, 0x03, 0x00$  // !.. }, DerefOf (M602 (0x01, 0x13, 0x01)), Local0) M600 (Arg0, 0x17, Local0, 0x00) } /\* Conversion of the second operand \*/ Local $0 = NOT(0x00, Buffer(0x03))$  {  $0x21, 0x03, 0x00$  // !.. }) M600 (Arg0, 0x18, Local0, 0xFFFFFFFFFFFFFCDE)  $Local0 = NOT (0xFFFFFFFFFFFFFFFFFF, Buffer (0x03)$  {  $0x21, 0x03, 0x00$  // !.. }) M600 (Arg0, 0x19, Local0, 0x00)  $Local0 = NOT (AUI5, Buffer (0x03))$  {  $0x21, 0x03, 0x00$  // !.. }) M600 (Arg0, 0x1A, Local0, 0xFFFFFFFFFFFFFCDE)  $Local0 = NOT (AUIJ, Buffer (0x03))$  {  $0x21, 0x03, 0x00$  // !.. }) M600 (Arg0, 0x1B, Local0, 0x00) If (Y078) { Local $0 = NOT$  (DerefOf (RefOf (AUI5)), Buffer (0x03)  $\left\{ \begin{array}{c} 1 & 1 \\ 1 & 1 \end{array} \right\}$  $0x21, 0x03, 0x00$  // !.. })

```
 M600 (Arg0, 0x1C, Local0, 0xFFFFFFFFFFFFFCDE)
       Local0 = NOr (DerefOf (RefOf (AUIJ)), Buffer (0x03)
\{0x21, 0x03, 0x00 // !..
             })
        M600 (Arg0, 0x1D, Local0, 0x00)
      }
     Local0 = NOT (DerefOf (PAUI [0x05]), Buffer (0x03)) {
            0x21, 0x03, 0x00 // !..
          })
      M600 (Arg0, 0x1E, Local0, 0xFFFFFFFFFFFFFCDE)
     Local0 = NOT (DerefOf (PAUI [0x13]), Buffer (0x03)) {
            0x21, 0x03, 0x00 // !..
          })
      M600 (Arg0, 0x1F, Local0, 0x00)
      /* Method returns Integer */
     Local0 = NOr (M601 (0x01, 0x05), Buffer (0x03)
          {
            0x21, 0x03, 0x00 // !..
          })
      M600 (Arg0, 0x20, Local0, 0xFFFFFFFFFFFFFCDE)
     Local0 = NOT (M601 (0x01, 0x13), Buffer (0x03) {
            0x21, 0x03, 0x00 // !..
          })
      M600 (Arg0, 0x21, Local0, 0x00)
      /* Method returns Reference to Integer */
      If (Y500)
      {
       Local0 = NOT (DerefOf (M602 (0x01, 0x05, 0x01)), Buffer (0x03) {
              0x21, 0x03, 0x00 // !..
             })
        M600 (Arg0, 0x22, Local0, 0xFFFFFFFFFFFFFCDE)
       Local0 = NOT (DerefOf (M602 (0x01, 0x13, 0x01)), Buffer (0x03)\left\{ \begin{array}{c} 1 & 1 \\ 1 & 1 \end{array} \right\}0x21, 0x03, 0x00 // !..
             })
        M600 (Arg0, 0x23, Local0, 0x00)
      }
      NOr (0x00, Buffer (0x03)
```

```
 {
          0x21, 0x03, 0x00 
       // !..
        }, Local0)
      M600 (Arg0, 0x24, Local0, 0xFFFFFFFFFFFFFCDE)
      NOr (0xFFFFFFFFFFFFFFFF, Buffer (0x03)
        {
         0x21, 0x03, 0x00 // !..
        }, Local0)
      M600 (Arg0, 0x25, Local0, 0x00)
      NOr (AUI5, Buffer (0x03)
        {
         0x21, 0x03, 0x00 // !..
        }, Local0)
      M600 (Arg0, 0x26, Local0, 0xFFFFFFFFFFFFFCDE)
      NOr (AUIJ, Buffer (0x03)
        {
         0x21, 0x03, 0x00 // !..
        }, Local0)
      M600 (Arg0, 0x27, Local0, 0x00)
      If (Y078)
      {
        NOr (DerefOf (RefOf (AUI5)), Buffer (0x03)
          {
           0x21, 0x03, 0x00 // !..
          }, Local0)
        M600 (Arg0, 0x28,
 Local0, 0xFFFFFFFFFFFFFCDE)
        NOr (DerefOf (RefOf (AUIJ)), Buffer (0x03)
          {
           0x21, 0x03, 0x00 // !..
          }, Local0)
        M600 (Arg0, 0x29, Local0, 0x00)
      }
      NOr (DerefOf (PAUI [0x05]), Buffer (0x03)
        {
         0x21, 0x03, 0x00 // !..
        }, Local0)
      M600 (Arg0, 0x2A, Local0, 0xFFFFFFFFFFFFFCDE)
      NOr (DerefOf (PAUI [0x13]), Buffer (0x03)
        {
         0x21, 0x03, 0x00 // !..
        }, Local0)
      M600 (Arg0, 0x2B, Local0, 0x00)
      /* Method returns Integer */
      NOr (M601 (0x01, 0x05), Buffer (0x03)
```

```
 {
       0x21, 0x03, 0x00 // !..
      }, Local0)
   M600 (Arg0, 0x2C, Local0, 0xFFFFFFFFFFFFFCDE)
    NOr (M601 (0x01, 0x13), Buffer (0x03)
     {
       0x21, 0x03, 0x00 // !..
      }, Local0)
   M600 (Arg0, 0x2D, Local0, 0x00)
   /* Method returns Reference to Integer */
   If (Y500)
   {
     NOr (DerefOf (M602 (0x01, 0x05, 0x01)), Buffer (0x03)
       {
         0x21, 0x03, 0x00 // !..
        }, Local0)
     M600 (Arg0, 0x2E, Local0, 0xFFFFFFFFFFFFFCDE)
     NOr (DerefOf (M602 (0x01, 0x13, 0x01)), Buffer (0x03)
        {
         0x21, 0x03, 0x00 // !..
        }, Local0)
     M600 (Arg0, 0x2F, Local0, 0x00)
   }
 }
 /* NOr, 64-bit */
 Method (M04E, 1, NotSerialized)
 {
   /* Conversion of the first operand */
Local0 = NOT (Buffer (0x09)) {
          /* 0000 */ 0x84, 0xA2, 0x50, 0xD6, 0x91, 0xB3, 0x7C, 0xFE, // ..P...|.
        /* 0008*/ 0xA5 //.
        }, 0x00)
   M600 (Arg0, 0x00, Local0, 0x01834C6E29AF5D7B)
  Local0 = NOT (Buffer (0x09)) {
          /* 0000 */ 0x84, 0xA2, 0x50, 0xD6, 0x91, 0xB3, 0x7C, 0xFE, // ..P...|.
         /* 0008 */ 0xA5 // .
        }, 0xFFFFFFFFFFFFFFFF)
   M600 (Arg0, 0x01, Local0, 0x00)
  Local0 = NOT (Buffer (0x09)) {
          /* 0000 */ 0x84, 0xA2, 0x50, 0xD6, 0x91, 0xB3, 0x7C, 0xFE, // ..P...|.
```

```
/* 0008*/ 0xA5 //.
          }, AUI5)
      M600 (Arg0, 0x02, Local0, 0x01834C6E29AF5D7B)
     Local0 = NOT (Buffer (0x09) {
            /* 0000 */ 0x84, 0xA2, 0x50, 0xD6, 0x91, 0xB3, 0x7C, 0xFE, // ..P...|.
           /* 0008 */ 0xA5 // .
          }, AUIJ)
      M600 (Arg0, 0x03, Local0, 0x00)
      If (Y078)
      {
       Local0 = NOT (Buffer (0x09) {
              /* 0000 */ 0x84, 0xA2, 0x50, 0xD6, 0x91, 0xB3, 0x7C, 0xFE, // ..P...|.
             /* 0008 */ 0xA5 // .
            }, DerefOf (RefOf (AUI5)))
        M600 (Arg0, 0x04, Local0, 0x01834C6E29AF5D7B)
       Local0 = NOT (Buffer (0x09)) {
              /* 0000 */ 0x84, 0xA2, 0x50, 0xD6, 0x91, 0xB3, 0x7C, 0xFE, // ..P...|.
             /* 0008*/ 0xA5 //
            }, DerefOf (RefOf (AUIJ)))
        M600 (Arg0, 0x05, Local0, 0x00)
      }
     Local0 = NOT (Buffer (0x09))
          {
            /* 0000 */ 0x84, 0xA2, 0x50, 0xD6, 0x91, 0xB3, 0x7C, 0xFE, // ..P...|.
           \frac{1}{8} 0008 */ 0xA5 // .
          }, DerefOf (PAUI [0x05]))
      M600 (Arg0, 0x06, Local0, 0x01834C6E29AF5D7B)
     Local0 = NOT (Buffer (0x09) {
            /* 0000 */ 0x84, 0xA2, 0x50, 0xD6, 0x91, 0xB3, 0x7C, 0xFE, // ..P...|.
           /* 0008*/ 0xA5 //.
          }, DerefOf (PAUI [0x13]))
      M600 (Arg0, 0x07, Local0, 0x00)
      /* Method returns Integer */
     Local0 = NOT (Buffer (0x09)\{ /* 0000 */ 0x84, 0xA2, 0x50, 0xD6, 0x91, 0xB3, 0x7C, 0xFE, //
 ..P...|.
           /* 0008 * / 0xA5 //
          }, M601 (0x01, 0x05))
      M600 (Arg0, 0x08, Local0, 0x01834C6E29AF5D7B)
     Local0 = NOT (Buffer (0x09))
```
.

```
 {
            /* 0000 */ 0x84, 0xA2, 0x50, 0xD6, 0x91, 0xB3, 0x7C, 0xFE, // ..P...|.
           /* 0008 */ 0xA5 // .
          }, M601 (0x01, 0x13))
      M600 (Arg0, 0x09, Local0, 0x00)
      /* Method returns Reference to Integer */
      If (Y500)
      {
       Local0 = NOT (Buffer (0x09)
 {
              /* 0000 */ 0x84, 0xA2, 0x50, 0xD6, 0x91, 0xB3, 0x7C, 0xFE, // ..P...|.
             /* 0008*/0xA5 //.
            }, DerefOf (M602 (0x01, 0x05, 0x01)))
        M600 (Arg0, 0x0A, Local0, 0x01834C6E29AF5D7B)
       Local0 = NOT (Buffer (0x09)) {
              /* 0000 */ 0x84, 0xA2, 0x50, 0xD6, 0x91, 0xB3, 0x7C, 0xFE, // ..P...|.
             /* 0008 */ 0xA5 // .
            }, DerefOf (M602 (0x01, 0x13, 0x01)))
        M600 (Arg0, 0x0B, Local0, 0x00)
      }
      NOr (Buffer (0x09)
        {
          /* 0000 */ 0x84, 0xA2, 0x50, 0xD6, 0x91, 0xB3, 0x7C, 0xFE, // ..P...|.
         /* 0008*/ 0xA5 //.
        }, 0x00, Local0)
      M600 (Arg0, 0x0C, Local0, 0x01834C6E29AF5D7B)
      NOr (Buffer (0x09)
        {
          /* 0000 */ 0x84, 0xA2, 0x50, 0xD6, 0x91, 0xB3, 0x7C, 0xFE, // ..P...|.
         \frac{1}{8} 0008 */ 0xA5 // .
        }, 0xFFFFFFFFFFFFFFFF, Local0)
      M600 (Arg0, 0x0D, Local0, 0x00)
      NOr (Buffer (0x09)
        {
          /* 0000 */ 0x84, 0xA2, 0x50, 0xD6, 0x91, 0xB3, 0x7C, 0xFE, // ..P...|.
         /* 0008 */ 0xA5 // .
        }, AUI5, Local0)
      M600 (Arg0, 0x0E, Local0, 0x01834C6E29AF5D7B)
      NOr (Buffer (0x09)
        {
          /* 0000 */ 0x84, 0xA2, 0x50, 0xD6, 0x91, 0xB3, 0x7C, 0xFE, // ..P...|.
         /* 0008*/0xA5 //.
        }, AUIJ, Local0)
      M600 (Arg0, 0x0F, Local0, 0x00)
```

```
 If (Y078)
   {
     NOr (Buffer (0x09)
       {
         /* 0000 */ 0x84, 0xA2, 0x50, 0xD6, 0x91, 0xB3, 0x7C, 0xFE, // ..P...|.
        /* 0008*/ 0xA5 //.
       }, DerefOf (RefOf (AUI5)), Local0)
      M600 (Arg0, 0x10, Local0, 0x01834C6E29AF5D7B)
     NOr (Buffer (0x09)
       {
         /* 0000 */ 0x84, 0xA2, 0x50, 0xD6, 0x91, 0xB3, 0x7C, 0xFE, // ..P...|.
        /* 0008 */ 0xA5 // .
       }, DerefOf (RefOf (AUIJ)), Local0)
     M600 (Arg0, 0x11, Local0, 0x00)
   }
   NOr (Buffer (0x09)
     {
       /* 0000 */ 0x84, 0xA2, 0x50, 0xD6, 0x91, 0xB3, 0x7C, 0xFE, // ..P...|.
      /* 0008 */ 0xA5 // .
     }, DerefOf (PAUI [0x05]), Local0)
   M600 (Arg0, 0x12, Local0, 0x01834C6E29AF5D7B)
   NOr (Buffer (0x09)
     {
       /* 0000 */ 0x84, 0xA2, 0x50, 0xD6, 0x91, 0xB3, 0x7C, 0xFE, // ..P...|.
      /* 0008*/ 0xA5 //.
 }, DerefOf (PAUI [0x13]), Local0)
   M600 (Arg0, 0x13, Local0, 0x00)
   /* Method returns Integer */
   NOr (Buffer (0x09)
     {
       /* 0000 */ 0x84, 0xA2, 0x50, 0xD6, 0x91, 0xB3, 0x7C, 0xFE, // ..P...|.
      /* 0008*/ 0xA5 //.
     }, M601 (0x01, 0x05), Local0)
   M600 (Arg0, 0x14, Local0, 0x01834C6E29AF5D7B)
   NOr (Buffer (0x09)
     {
       /* 0000 */ 0x84, 0xA2, 0x50, 0xD6, 0x91, 0xB3, 0x7C, 0xFE, // ..P...|.
      /* 0008*/0xA5 //.
     }, M601 (0x01, 0x13), Local0)
   M600 (Arg0, 0x15, Local0, 0x00)
   /* Method returns Reference to Integer */
   If (Y500)
   {
     NOr (Buffer (0x09)
```

```
\{ /* 0000 */ 0x84, 0xA2, 0x50, 0xD6, 0x91, 0xB3, 0x7C,
 0xFE, // ..P...|.
           /* 0008*/ 0xA5 //.
          }, DerefOf (M602 (0x01, 0x05, 0x01)), Local0)
        M600 (Arg0, 0x16, Local0, 0x01834C6E29AF5D7B)
        NOr (Buffer (0x09)
          {
            /* 0000 */ 0x84, 0xA2, 0x50, 0xD6, 0x91, 0xB3, 0x7C, 0xFE, // ..P...|.
           /* 0008 * / 0xA5 //.
          }, DerefOf (M602 (0x01, 0x13, 0x01)), Local0)
        M600 (Arg0, 0x17, Local0, 0x00)
      }
      /* Conversion of the second operand */
     Local0 = NOT (0x00, Buffer (0x09)) {
            /* 0000 */ 0x84, 0xA2, 0x50, 0xD6, 0x91, 0xB3, 0x7C, 0xFE, // ..P...|.
           /* 0008 */ 0xA5 // .
          })
      M600 (Arg0, 0x18, Local0, 0x01834C6E29AF5D7B)
     Local0 = NOT (0xFFFFFFFFFFFFFFFFFF, Buffer (0x09)) {
            /* 0000 */ 0x84, 0xA2, 0x50, 0xD6, 0x91, 0xB3, 0x7C, 0xFE, // ..P...|.
           /* 0008 */ 0xA5 // .
          })
      M600 (Arg0, 0x19, Local0, 0x00)
     Local0 = NOT (AUI5, Buffer (0x09)) {
            /* 0000 */ 0x84, 0xA2, 0x50, 0xD6, 0x91, 0xB3, 0x7C, 0xFE, // ..P...|.
           /* 0008 */ 0xA5 // .
          })
      M600 (Arg0, 0x1A, Local0, 0x01834C6E29AF5D7B)
     Local0 = NOT (AUIJ, Buffer (0x09)) {
            /* 0000 */ 0x84, 0xA2, 0x50, 0xD6, 0x91, 0xB3, 0x7C, 0xFE, // ..P...|.
           /* 0008 */ 0xA5 // .
          })
      M600 (Arg0, 0x1B, Local0, 0x00)
   If (Y078)
      {
       Local0 = NOT (DerefOf (RefOf (AUI5)), Buffer (0x09)
\left\{ \begin{array}{c} 1 & 1 \\ 1 & 1 \end{array} \right\} /* 0000 */ 0x84, 0xA2, 0x50, 0xD6, 0x91, 0xB3, 0x7C, 0xFE, // ..P...|.
             /* 0008 */ 0xA5 // .
             })
```

```
 M600 (Arg0, 0x1C, Local0, 0x01834C6E29AF5D7B)
       Local0 = NOT (DerefOf (RefOf (AUIJ)), Buffer (0x09)
\{ /* 0000 */ 0x84, 0xA2, 0x50, 0xD6, 0x91, 0xB3, 0x7C, 0xFE, // ..P...|.
              /* 0008 */ 0xA5 // .
             })
        M600 (Arg0, 0x1D, Local0, 0x00)
      }
     Local0 = NOT (DerefOf (PAUI [0x05]), Buffer (0x09)) {
            /* 0000 */ 0x84, 0xA2, 0x50, 0xD6, 0x91, 0xB3, 0x7C, 0xFE, // ..P...|.
            /* 0008
*/ 0xA5 // .
          })
      M600 (Arg0, 0x1E, Local0, 0x01834C6E29AF5D7B)
     Local0 = NOT (DerefOf (PAUI [0x13]), Buffer (0x09)
          {
            /* 0000 */ 0x84, 0xA2, 0x50, 0xD6, 0x91, 0xB3, 0x7C, 0xFE, // ..P...|.
           /* 0008 */ 0xA5 // .
          })
      M600 (Arg0, 0x1F, Local0, 0x00)
      /* Method returns Integer */
     Local0 = NOT (M601 (0x01, 0x05), Buffer (0x09) {
            /* 0000 */ 0x84, 0xA2, 0x50, 0xD6, 0x91, 0xB3, 0x7C, 0xFE, // ..P...|.
           /* 0008*/ 0xA5 //.
          })
      M600 (Arg0, 0x20, Local0, 0x01834C6E29AF5D7B)
     Local0 = NOT (M601 (0x01, 0x13), Buffer (0x09) {
            /* 0000 */ 0x84, 0xA2, 0x50,
 0xD6, 0x91, 0xB3, 0x7C, 0xFE, // ..P...|.
           /* 0008 */ 0xA5 // .
          })
      M600 (Arg0, 0x21, Local0, 0x00)
      /* Method returns Reference to Integer */
      If (Y500)
      {
       Local0 = NOr (DerefOf (M602 (0x01, 0x05, 0x01)), Buffer (0x09)
\left\{ \begin{array}{c} 1 & 1 \\ 1 & 1 \end{array} \right\} /* 0000 */ 0x84, 0xA2, 0x50, 0xD6, 0x91, 0xB3, 0x7C, 0xFE, // ..P...|.
              /* 0008*/ 0xA5 //
             })
        M600 (Arg0, 0x22, Local0, 0x01834C6E29AF5D7B)
       Local0 = NOT (DerefOf (M602 (0x01, 0x13, 0x01)), Buffer (0x09)
```
```
\{ /* 0000 */ 0x84, 0xA2, 0x50, 0xD6, 0x91, 0xB3, 0x7C, 0xFE, // ..P...|.
             /* 0008 */ 0xA5 // .
     })
        M600 (Arg0, 0x23, Local0, 0x00)
      }
      NOr (0x00, Buffer (0x09)
        {
          /* 0000 */ 0x84, 0xA2, 0x50, 0xD6, 0x91, 0xB3, 0x7C, 0xFE, // ..P...|.
         /* 0008 */ 0xA5 // .
        }, Local0)
      M600 (Arg0, 0x24, Local0, 0x01834C6E29AF5D7B)
      NOr (0xFFFFFFFFFFFFFFFF, Buffer (0x09)
        {
          /* 0000 */ 0x84, 0xA2, 0x50, 0xD6, 0x91, 0xB3, 0x7C, 0xFE, // ..P...|.
         /* 0008*/ 0xA5 //.
        }, Local0)
      M600 (Arg0, 0x25, Local0, 0x00)
      NOr (AUI5, Buffer (0x09)
        {
          /* 0000 */ 0x84, 0xA2, 0x50, 0xD6, 0x91, 0xB3, 0x7C, 0xFE, // ..P...|.
         /* 0008*/ 0xA5 //.
        }, Local0)
      M600 (Arg0, 0x26,
 Local0, 0x01834C6E29AF5D7B)
      NOr (AUIJ, Buffer (0x09)
        {
          /* 0000 */ 0x84, 0xA2, 0x50, 0xD6, 0x91, 0xB3, 0x7C, 0xFE, // ..P...|.
         /* 0008*/ 0xA5 //.
        }, Local0)
      M600 (Arg0, 0x27, Local0, 0x00)
      If (Y078)
      {
        NOr (DerefOf (RefOf (AUI5)), Buffer (0x09)
          {
            /* 0000 */ 0x84, 0xA2, 0x50, 0xD6, 0x91, 0xB3, 0x7C, 0xFE, // ..P...|.
           /* 0008*/ 0xA5 //.
          }, Local0)
        M600 (Arg0, 0x28, Local0, 0x01834C6E29AF5D7B)
        NOr (DerefOf (RefOf (AUIJ)), Buffer (0x09)
          {
            /* 0000 */ 0x84, 0xA2, 0x50, 0xD6, 0x91, 0xB3, 0x7C, 0xFE, // ..P...|.
           /* 0008 */ 0xA5 // .
           }, Local0)
        M600 (Arg0, 0x29, Local0, 0x00)
      }
```

```
 NOr (DerefOf (PAUI [0x05]), Buffer (0x09)
   {
     /* 0000 */ 0x84, 0xA2, 0x50, 0xD6, 0x91, 0xB3, 0x7C, 0xFE, // ..P...|.
    /* 0008*/ 0xA5 //.
   }, Local0)
 M600 (Arg0, 0x2A, Local0, 0x01834C6E29AF5D7B)
 NOr (DerefOf (PAUI [0x13]), Buffer (0x09)
   {
     /* 0000 */ 0x84, 0xA2, 0x50, 0xD6, 0x91, 0xB3, 0x7C, 0xFE, // ..P...|.
    /* 0008*/ 0xA5 //.
   }, Local0)
 M600 (Arg0, 0x2B, Local0, 0x00)
 /* Method returns Integer */
 NOr (M601 (0x01, 0x05), Buffer (0x09)
   {
     /* 0000 */ 0x84, 0xA2, 0x50, 0xD6, 0x91, 0xB3, 0x7C, 0xFE, // ..P...|.
     /* 0008 */ 0xA5 
              \mathcal{U}.
   }, Local0)
 M600 (Arg0, 0x2C, Local0, 0x01834C6E29AF5D7B)
 NOr (M601 (0x01, 0x13), Buffer (0x09)
   {
     /* 0000 */ 0x84, 0xA2, 0x50, 0xD6, 0x91, 0xB3, 0x7C, 0xFE, // ..P...|.
    /* 0008*/ 0xA5 //.
   }, Local0)
 M600 (Arg0, 0x2D, Local0, 0x00)
 /* Method returns Reference to Integer */
 If (Y500)
 {
   NOr (DerefOf (M602 (0x01, 0x05, 0x01)), Buffer (0x09)
     {
       /* 0000 */ 0x84, 0xA2, 0x50, 0xD6, 0x91, 0xB3, 0x7C, 0xFE, // ..P...|.
      /* 0008*/ 0xA5 //.
     }, Local0)
   M600 (Arg0, 0x2E, Local0, 0x01834C6E29AF5D7B)
   NOr (DerefOf (M602 (0x01, 0x13, 0x01)), Buffer (0x09)
     {
        /* 0000 */ 0x84, 0xA2, 0x50, 0xD6, 0x91, 0xB3, 0x7C, 0xFE, // ..P...|.
      /* 0008 * / 0xA5 //.
     }, Local0)
   M600 (Arg0, 0x2F, Local0, 0x00)
 }
 /* Conversion of the both operands */
```

```
Local0 = NOT (Buffer (0x03))
       {
         0x21, 0x03, 0x00 // !..
       }, Buffer (0x09)
       {
         /* 0000 */ 0x84, 0xA2, 0x50, 0xD6, 0x91, 0xB3, 0x7C, 0xFE, // ..P...|.
        /* 0008*/ 0xA5 //.
       })
   M600 (Arg0, 0x30, Local0, 0x01834C6E29AF5C5A)
  Local0 = NOT (Buffer (0x09)) {
         /* 0000 */ 0x84, 0xA2, 0x50, 0xD6, 0x91, 0xB3, 0x7C, 0xFE, // ..P...|.
         /* 0008 */ 0xA5
                   \mathcal U.
       }, Buffer (0x03)
       {
        0x21, 0x03, 0x00 // !..
       })
   M600 (Arg0, 0x31, Local0, 0x01834C6E29AF5C5A)
   NOr (Buffer (0x03)
     {
      0x21, 0x03, 0x00 // !..
     }, Buffer (0x09)
     {
       /* 0000 */ 0x84, 0xA2, 0x50, 0xD6, 0x91, 0xB3, 0x7C, 0xFE, // ..P...|.
      /* 0008 */ 0xA5 // .
     }, Local0)
   M600 (Arg0, 0x32, Local0, 0x01834C6E29AF5C5A)
   NOr (Buffer (0x09)
     {
       /* 0000 */ 0x84, 0xA2, 0x50, 0xD6, 0x91, 0xB3, 0x7C, 0xFE, // ..P...|.
      /* 0008*/ 0xA5 //.
     }, Buffer (0x03)
     {
   0x21, 0x03, 0x00 // !..
     }, Local0)
   M600 (Arg0, 0x33, Local0, 0x01834C6E29AF5C5A)
 /* NOr, 32-bit */
 Method (M04F, 1, NotSerialized)
   /* Conversion of the first operand */
  Local0 = NOT (Buffer (0x09)) {
```
}

{

```
 /* 0000 */ 0x84, 0xA2, 0x50, 0xD6, 0x91, 0xB3, 0x7C, 0xFE, // ..P...|.
           /* 0008 * / 0xA5 //.
          }, 0x00)
      M600 (Arg0, 0x00, Local0, 0x29AF5D7B)
     Local0 = NOT (Buffer (0x09) {
            /* 0000 */ 0x84, 0xA2, 0x50, 0xD6, 0x91, 0xB3, 0x7C, 0xFE, // ..P...|.
           /* 0008*/ 0xA5 //.
          }, 0xFFFFFFFF)
      M600 (Arg0, 0x01, Local0, 0x00)
     Local0 = NOT (Buffer (0x09) {
            /* 0000 */ 0x84, 0xA2, 0x50, 0xD6, 0x91, 0xB3, 0x7C, 0xFE, // ..P...|.
           \frac{1}{8} 0008 */ 0xA5 // .
          }, AUI5)
      M600 (Arg0, 0x02, Local0, 0x29AF5D7B)
     Local0 = NOT (Buffer (0x09)) {
            /* 0000 */ 0x84, 0xA2, 0x50, 0xD6, 0x91, 0xB3, 0x7C, 0xFE, // ..P...|.
           /* 0008*/ 0xA5 // .
          }, AUII)
      M600 (Arg0, 0x03, Local0, 0x00)
      If (Y078)
      {
       Local0 = NOT (Buffer (0x09)) {
              /* 0000 */ 0x84, 0xA2, 0x50, 0xD6, 0x91, 0xB3, 0x7C, 0xFE, // ..P...|.
             /* 0008 */ 0xA5 // .
            }, DerefOf (RefOf (AUI5)))
        M600 (Arg0, 0x04, Local0, 0x29AF5D7B)
       Local0 = NOT (Buffer (0x09)) {
              /* 0000 */ 0x84, 0xA2, 0x50, 0xD6, 0x91, 0xB3, 0x7C, 0xFE, // ..P...|.
             /* 0008 */ 0xA5 // .
            }, DerefOf (RefOf (AUII)))
        M600 (Arg0, 0x05, Local0, 0x00)
      }
     Local0 = NOT (Buffer (0x09)) {
            /* 0000 */ 0x84, 0xA2, 0x50, 0xD6, 0x91, 0xB3, 0x7C, 0xFE, // ..P...|.
           /* 0008*/0xA5 //.
         \}, DerefOf (PAUI [0x05]))
      M600 (Arg0, 0x06, Local0, 0x29AF5D7B)
     Local0 = NOT (Buffer (0x09)) {
            /* 0000 */ 0x84, 0xA2, 0x50, 0xD6, 0x91, 0xB3, 0x7C, 0xFE, // ..P...|.
```

```
/* 0008*/ 0xA5 //.
          },
 DerefOf (PAUI [0x12]))
      M600 (Arg0, 0x07, Local0, 0x00)
      /* Method returns Integer */
     Local0 = NOT (Buffer (0x09)) {
            /* 0000 */ 0x84, 0xA2, 0x50, 0xD6, 0x91, 0xB3, 0x7C, 0xFE, // ..P...|.
           /* 0008 * / 0xA5 //.
          }, M601 (0x01, 0x05))
      M600 (Arg0, 0x08, Local0, 0x29AF5D7B)
     Local0 = NOT (Buffer (0x09)) {
            /* 0000 */ 0x84, 0xA2, 0x50, 0xD6, 0x91, 0xB3, 0x7C, 0xFE, // ..P...|.
           /* 0008 * / 0xA5 //.
          }, M601 (0x01, 0x12))
      M600 (Arg0, 0x09, Local0, 0x00)
      /* Method returns Reference to Integer */
      If (Y500)
      {
       Local0 = NOT (Buffer (0x09) {
              /* 0000 */ 0x84, 0xA2, 0x50,
 0xD6, 0x91, 0xB3, 0x7C, 0xFE, // ..P...|.
             /* 0008*/ 0xA5 //.
            }, DerefOf (M602 (0x01, 0x05, 0x01)))
        M600 (Arg0, 0x0A, Local0, 0x29AF5D7B)
       Local0 = NOT (Buffer (0x09))
 {
              /* 0000 */ 0x84, 0xA2, 0x50, 0xD6, 0x91, 0xB3, 0x7C, 0xFE, // ..P...|.
             \frac{1}{8} 0008 */ 0xA5 // .
            }, DerefOf (M602 (0x01, 0x12, 0x01)))
        M600 (Arg0, 0x0B, Local0, 0x00)
      }
      NOr (Buffer (0x09)
        {
          /* 0000 */ 0x84, 0xA2, 0x50, 0xD6, 0x91, 0xB3, 0x7C, 0xFE, // ..P...|.
         /* 0008*/0xA5 //.
        }, 0x00, Local0)
      M600 (Arg0, 0x0C, Local0, 0x29AF5D7B)
      NOr (Buffer (0x09)
    {
          /* 0000 */ 0x84, 0xA2, 0x50, 0xD6, 0x91, 0xB3, 0x7C, 0xFE, // ..P...|.
         /* 0008*/ 0xA5 //
```

```
 }, 0xFFFFFFFF, Local0)
    M600 (Arg0, 0x0D, Local0, 0x00)
    NOr (Buffer (0x09)
      {
        /* 0000 */ 0x84, 0xA2, 0x50, 0xD6, 0x91, 0xB3, 0x7C, 0xFE, // ..P...|.
       /* 0008*/ 0xA5 //.
       }, AUI5, Local0)
    M600 (Arg0, 0x0E, Local0, 0x29AF5D7B)
    NOr (Buffer (0x09)
      {
        /* 0000 */ 0x84, 0xA2, 0x50, 0xD6, 0x91, 0xB3, 0x7C, 0xFE, // ..P...|.
       /* 0008 */ 0xA5 // .
       }, AUII, Local0)
    M600 (Arg0, 0x0F, Local0, 0x00)
    If (Y078)
     {
      NOr (Buffer (0x09)
         {
 /* 0000 */ 0x84, 0xA2, 0x50, 0xD6, 0x91, 0xB3, 0x7C, 0xFE, // ..P...|.
         /* 0008*/ 0xA5 //.
         }, DerefOf (RefOf (AUI5)), Local0)
      M600 (Arg0, 0x10, Local0, 0x29AF5D7B)
      NOr (Buffer (0x09)
         {
          /* 0000 */ 0x84, 0xA2, 0x50, 0xD6, 0x91, 0xB3, 0x7C, 0xFE, // ..P...|.
          /* 0008*/ 0xA5 //.
         }, DerefOf (RefOf (AUII)), Local0)
      M600 (Arg0, 0x11, Local0, 0x00)
     }
    NOr (Buffer (0x09)
      {
        /* 0000 */ 0x84, 0xA2, 0x50, 0xD6, 0x91, 0xB3, 0x7C, 0xFE, // ..P...|.
       /* 0008*/ 0xA5 //.
       }, DerefOf (PAUI [0x05]), Local0)
    M600 (Arg0, 0x12, Local0, 0x29AF5D7B)
    NOr (Buffer (0x09)
     {
        /* 0000 */ 0x84, 0xA2, 0x50, 0xD6, 0x91, 0xB3, 0x7C, 0xFE, // ..P...|.
       /* 0008*/ 0xA5 //.
       }, DerefOf (PAUI [0x12]), Local0)
    M600 (Arg0, 0x13, Local0, 0x00)
    /* Method returns Integer */
    NOr (Buffer (0x09)
       {
```

```
 /* 0000 */ 0x84, 0xA2, 0x50, 0xD6, 0x91, 0xB3, 0x7C, 0xFE, // ..P...|.
         /* 0008*/ 0xA5 //
        }, M601 (0x01, 0x05), Local0)
      M600 (Arg0, 0x14, Local0, 0x29AF5D7B)
      NOr (Buffer (0x09)
        {
          /* 0000 */ 0x84, 0xA2, 0x50, 0xD6, 0x91, 0xB3, 0x7C, 0xFE, // ..P...|.
         /* 0008*/ 0xA5 //.
        }, M601 (0x01, 0x12), Local0)
      M600 (Arg0, 0x15, Local0, 0x00)
      /* Method returns
 Reference to Integer */
      If (Y500)
      {
        NOr (Buffer (0x09)
          {
            /* 0000 */ 0x84, 0xA2, 0x50, 0xD6, 0x91, 0xB3, 0x7C, 0xFE, // ..P...|.
           /* 0008 */ 0xA5 // .
          }, DerefOf (M602 (0x01, 0x05, 0x01)), Local0)
        M600 (Arg0, 0x16, Local0, 0x29AF5D7B)
        NOr (Buffer (0x09)
          {
            /* 0000 */ 0x84, 0xA2, 0x50, 0xD6, 0x91, 0xB3, 0x7C, 0xFE, // ..P...|.
           /* 0008 */ 0xA5 // .
          }, DerefOf (M602 (0x01, 0x12, 0x01)), Local0)
        M600 (Arg0, 0x17, Local0, 0x00)
      }
      /* Conversion of the second operand */
     Local0 = NOT (0x00, Buffer (0x09)) {
            /* 0000 */ 0x84, 0xA2, 0x50, 0xD6, 0x91, 0xB3, 0x7C, 0xFE,
 // ..P...|.
           /* 0008*/ 0xA5 //.
          })
      M600 (Arg0, 0x18, Local0, 0x29AF5D7B)
     Local0 = NOT (0xFFFFFF, Buffer (0x09)) {
            /* 0000 */ 0x84, 0xA2, 0x50, 0xD6, 0x91, 0xB3, 0x7C, 0xFE, // ..P...|.
           /* 0008 * / 0xA5 //.
          })
      M600 (Arg0, 0x19, Local0, 0x00)
     Local0 = NOT (AUI5, Buffer (0x09)) {
            /* 0000 */ 0x84, 0xA2, 0x50, 0xD6, 0x91, 0xB3, 0x7C, 0xFE, // ..P...|.
           /* 0008 * / 0xA5 //
```

```
 })
      M600 (Arg0, 0x1A, Local0, 0x29AF5D7B)
     Local0 = NOT (AUII, Buffer (0x09)) {
            /* 0000 */ 0x84, 0xA2, 0x50, 0xD6, 0x91, 0xB3, 0x7C, 0xFE, // ..P...|.
           /* 0008 */ 0xA5 //.
          })
      M600 (Arg0, 0x1B, Local0, 0x00)
      If (Y078)
      {
       Local0 = NOT (DerefOf (RefOf (AUI5)), Buffer (0x09)
 {
              /* 0000 */ 0x84, 0xA2, 0x50, 0xD6, 0x91, 0xB3, 0x7C, 0xFE, // ..P...|.
             /* 0008 */ 0xA5 // .
            })
        M600 (Arg0, 0x1C, Local0, 0x29AF5D7B)
       Local0 = NOT (DerefOf (RefOf (AUII)), Buffer (0x09)) {
              /* 0000 */ 0x84, 0xA2, 0x50, 0xD6, 0x91, 0xB3, 0x7C, 0xFE, // ..P...|.
             /* 0008 */ 0xA5 // .
            })
        M600 (Arg0, 0x1D, Local0, 0x00)
      }
     Local0 = NOT (DerefOf (PAUI [0x05]), Buffer (0x09)) {
            /* 0000 */ 0x84, 0xA2, 0x50, 0xD6, 0x91, 0xB3, 0x7C, 0xFE, // ..P...|.
           \frac{1}{8} 0008 */ 0xA5 // .
          })
      M600 (Arg0, 0x1E, Local0, 0x29AF5D7B)
     Local0 = NOT (DerefOf (PAUI [0x12]), Buffer (0x09)) {
            /* 0000 */ 0x84, 0xA2, 0x50, 0xD6, 0x91, 0xB3, 0x7C, 0xFE, // ..P...|.
           /* 0008 */ 0xA5 // .
          })
      M600 (Arg0, 0x1F, Local0, 0x00)
      /* Method returns Integer */
     Local0 = NOT (M601 (0x01, 0x05), Buffer (0x09) {
            /* 0000 */ 0x84, 0xA2, 0x50, 0xD6, 0x91, 0xB3, 0x7C, 0xFE, // ..P...|.
           /* 0008 * / 0xA5 //.
          })
      M600 (Arg0, 0x20, Local0, 0x29AF5D7B)
     Local0 = NOT (M601 (0x01, 0x12), Buffer (0x09)) {
            /* 0000 */ 0x84, 0xA2, 0x50, 0xD6, 0x91, 0xB3, 0x7C, 0xFE, // ..P...|.
           /* 0008 * / 0xA5 //
```

```
 })
      M600 (Arg0, 0x21, Local0, 0x00)
      /* Method returns Reference to Integer */
      If (Y500)
      {
       Local0 = NOr (DerefOf (M602 (0x01, 0x05, 0x01)), Buffer (0x09)
 {
              /* 0000 */ 0x84, 0xA2, 0x50, 0xD6, 0x91, 0xB3, 0x7C, 0xFE, // ..P...|.
             /* 0008*/0xA5 //.
            })
        M600 (Arg0, 0x22, Local0, 0x29AF5D7B)
        Local0 = NOr (DerefOf (M602 (0x01, 0x12, 0x01)), Buffer (0x09)
 {
              /* 0000 */ 0x84, 0xA2, 0x50, 0xD6, 0x91, 0xB3, 0x7C,
 0xFE, // ..P...|.
             /* 0008 */ 0xA5 // .
            })
        M600 (Arg0, 0x23, Local0, 0x00)
      }
      NOr (0x00, Buffer (0x09)
        {
          /* 0000 */ 0x84, 0xA2, 0x50, 0xD6, 0x91, 0xB3, 0x7C, 0xFE, // ..P...|.
         /* 0008 */ 0xA5 // .
        }, Local0)
      M600 (Arg0, 0x24, Local0, 0x29AF5D7B)
      NOr (0xFFFFFFFF, Buffer (0x09)
        {
          /* 0000 */ 0x84, 0xA2, 0x50, 0xD6, 0x91, 0xB3, 0x7C, 0xFE, // ..P...|.
         /* 0008*/ 0xA5 //.
        }, Local0)
      M600 (Arg0, 0x25, Local0, 0x00)
      NOr (AUI5, Buffer (0x09)
        {
          /* 0000 */ 0x84, 0xA2, 0x50, 0xD6, 0x91, 0xB3, 0x7C, 0xFE, // ..P...|.
          /* 0008
*/ 0xA5 //.
        }, Local0)
      M600 (Arg0, 0x26, Local0, 0x29AF5D7B)
      NOr (AUII, Buffer (0x09)
        {
          /* 0000 */ 0x84, 0xA2, 0x50, 0xD6, 0x91, 0xB3, 0x7C, 0xFE, // ..P...|.
         /* 0008*/0xA5 //.
        }, Local0)
      M600 (Arg0, 0x27, Local0, 0x00)
      If (Y078)
      {
```

```
 NOr (DerefOf (RefOf (AUI5)), Buffer (0x09)
          {
            /* 0000 */ 0x84, 0xA2, 0x50, 0xD6, 0x91, 0xB3, 0x7C, 0xFE, // ..P...|.
           /* 0008 */ 0xA5 // .
          }, Local0)
        M600 (Arg0, 0x28, Local0, 0x29AF5D7B)
        NOr (DerefOf (RefOf (AUII)), Buffer (0x09)
          {
            /* 0000 */ 0x84, 0xA2, 0x50, 0xD6, 0x91, 0xB3, 0x7C, 0xFE, //
 ..P...|.
           /* 0008 */ 0xA5 // .
          }, Local0)
        M600 (Arg0, 0x29, Local0, 0x00)
      }
      NOr (DerefOf (PAUI [0x05]), Buffer (0x09)
        {
          /* 0000 */ 0x84, 0xA2, 0x50, 0xD6, 0x91, 0xB3, 0x7C, 0xFE, // ..P...|.
         /* 0008*/ 0xA5 //.
        }, Local0)
      M600 (Arg0, 0x2A, Local0, 0x29AF5D7B)
      NOr (DerefOf (PAUI [0x12]), Buffer (0x09)
        {
          /* 0000 */ 0x84, 0xA2, 0x50, 0xD6, 0x91, 0xB3, 0x7C, 0xFE, // ..P...|.
         /* 0008 */ 0xA5 // .
        }, Local0)
      M600 (Arg0, 0x2B, Local0, 0x00)
      /* Method returns Integer */
      NOr (M601 (0x01, 0x05), Buffer (0x09)
        {
          /* 0000 */ 0x84, 0xA2, 0x50,
 0xD6, 0x91, 0xB3, 0x7C, 0xFE, // ..P...|.
         /* 0008*/ 0xA5 //.
        }, Local0)
      M600 (Arg0, 0x2C, Local0, 0x29AF5D7B)
      NOr (M601 (0x01, 0x12), Buffer (0x09)
        {
          /* 0000 */ 0x84, 0xA2, 0x50, 0xD6, 0x91, 0xB3, 0x7C, 0xFE, // ..P...|.
         /* 0008*/ 0xA5 // .
        }, Local0)
      M600 (Arg0, 0x2D, Local0, 0x00)
      /* Method returns Reference to Integer */
      If (Y500)
      {
        NOr (DerefOf (M602 (0x01, 0x05, 0x01)), Buffer (0x09)
          {
```

```
 /* 0000 */ 0x84, 0xA2, 0x50, 0xD6, 0x91, 0xB3, 0x7C, 0xFE, // ..P...|.
           /* 0008 * / 0xA5 //.
          }, Local0)
        M600 (Arg0, 0x2E, Local0, 0x29AF5D7B)
 NOr (DerefOf (M602 (0x01, 0x12, 0x01)), Buffer (0x09)
          {
            /* 0000 */ 0x84, 0xA2, 0x50, 0xD6, 0x91, 0xB3, 0x7C, 0xFE, // ..P...|.
           /* 0008 */ 0xA5 // .
          }, Local0)
        M600 (Arg0, 0x2F, Local0, 0x00)
      }
      /* Conversion of the both operands */
     Local0 = NOT (Buffer (0x03)) {
           0x21, 0x03, 0x00 // !..
          }, Buffer (0x09)
          {
            /* 0000 */ 0x84, 0xA2, 0x50, 0xD6, 0x91, 0xB3, 0x7C, 0xFE, // ..P...|.
           /* 0008*/ 0xA5 //.
          })
      M600 (Arg0, 0x30, Local0, 0x29AF5C5A)
     Local0 = NOT (Buffer (0x09) {
            /* 0000 */ 0x84, 0xA2, 0x50, 0xD6, 0x91, 0xB3,
 0x7C, 0xFE, // ..P...|.
           /* 0008*/ 0xA5 //.
          }, Buffer (0x03)
          {
           0x21, 0x03, 0x00 // !..
          })
      M600 (Arg0, 0x31, Local0, 0x29AF5C5A)
      NOr (Buffer (0x03)
        {
         0x21, 0x03, 0x00 // !..
        }, Buffer (0x09)
        {
          /* 0000 */ 0x84, 0xA2, 0x50, 0xD6, 0x91, 0xB3, 0x7C, 0xFE, // ..P...|.
         /* 0008*/0xA5 //.
        }, Local0)
      M600 (Arg0, 0x32, Local0, 0x29AF5C5A)
      NOr (Buffer (0x09)
        {
          /* 0000 */ 0x84, 0xA2, 0x50, 0xD6, 0x91, 0xB3, 0x7C, 0xFE, // ..P...|.
         /* 0008 */ 0xA5 // .
```

```
 }, Buffer (0x03)
        {
          0x21, 0x03, 0x00 // !..
         }, Local0)
      M600 (Arg0, 0x33, Local0, 0x29AF5C5A)
    }
    /* Or, common 32-bit/64-bit test */
    Method (M050, 1, NotSerialized)
    {
      /* Conversion of the first operand */
      Store ((Buffer (0x03)
          {
            0x21, 0x03, 0x00 // !..
           } | 0x00), Local0)
      M600 (Arg0, 0x00, Local0, 0x0321)
      Store ((Buffer (0x03)
           {
            0x21, 0x03, 0x00 // !..
           } | 0xFFFFFFFFFFFFFFFF), Local0)
      M600 (Arg0, 0x01, Local0, 0xFFFFFFFFFFFFFFFF)
      Store ((Buffer (0x03)
           {
            0x21, 0x03, 0x00 // !..
           } | AUI5), Local0)
       M600 (Arg0, 0x02, Local0, 0x0321)
      Store ((Buffer (0x03)
          {
            0x21, 0x03, 0x00 // !..
           } | AUIJ), Local0)
      M600 (Arg0, 0x03, Local0, 0xFFFFFFFFFFFFFFFF)
      If (Y078)
      {
        Store ((Buffer (0x03)
 {
               0x21, 0x03, 0x00 // !..
             } | DerefOf (RefOf (AUI5))), Local0)
        M600 (Arg0, 0x04, Local0, 0x0321)
        Store ((Buffer (0x03)
\left\{ \begin{array}{c} 1 & 1 \\ 1 & 1 \end{array} \right\}0x21, 0x03, 0x00 // !..
             } | DerefOf (RefOf (AUIJ))), Local0)
        M600 (Arg0, 0x05, Local0, 0xFFFFFFFFFFFFFFFF)
      }
```
Store ((Buffer (0x03)

 {  $0x21, 0x03, 0x00$  // !.. } | DerefOf (PAUI [0x05])), Local0) M600 (Arg0, 0x06, Local0, 0x0321) Store ((Buffer (0x03) {  $0x21, 0x03, 0x00$  // !.. } | DerefOf (PAUI [0x13])), Local0) M600 (Arg0, 0x07, Local0, 0xFFFFFFFFFFFFFFFF) /\* Method returns Integer \*/ Store ((Buffer (0x03) {  $0x21, 0x03, 0x00$  // !.. } | M601 (0x01, 0x05)), Local0) M600 (Arg0, 0x08, Local0, 0x0321) Store ((Buffer (0x03) {  $0x21, 0x03, 0x00$  // !.. } | M601 (0x01, 0x13)), Local0) M600 (Arg0, 0x09, Local0, 0xFFFFFFFFFFFFFFFF) /\* Method returns Reference to Integer \*/ If (Y500) { Store ((Buffer (0x03) {  $0x21, 0x03, 0x00$  // !.. } | DerefOf (M602 (0x01, 0x05, 0x01))), Local0) M600 (Arg0, 0x0A, Local0, 0x0321) Store ((Buffer (0x03) {  $0x21, 0x03, 0x00$  // !.. } | DerefOf (M602 (0x01, 0x13, 0x01))), Local0) M600 (Arg0, 0x0B, Local0, 0xFFFFFFFFFFFFFFFF) }  $Local0 = (Buffer (0x03))$  {  $0x21, 0x03, 0x00$  // !.. } | 0x00) M600 (Arg0, 0x0C, Local0, 0x0321)  $Local0 = (Buffer (0x03))$  {  $0x21, 0x03, 0x00$  // !.. } | 0xFFFFFFFFFFFFFFFF) M600 (Arg0, 0x0D, Local0, 0xFFFFFFFFFFFFFFFF)

```
Local0 = (Buffer (0x03)) {
     0x21, 0x03, 0x00 // !..
   } | AUI5) /* \AUI5 */
 M600 (Arg0, 0x0E, Local0, 0x0321)
Local0 = (Buffer (0x03)) {
     0x21, 0x03, 0x00 // !..
   } | AUIJ) /* \AUIJ */
 M600 (Arg0, 0x0F, Local0, 0xFFFFFFFFFFFFFFFF)
 If (Y078)
 {
  Local0 = (Buffer (0x03)) {
       0x21, 0x03, 0x00 // !..
     } | DerefOf (RefOf (AUI5)))
   M600 (Arg0, 0x10, Local0, 0x0321)
  Local0 = (Buffer (0x03)) {
       0x21, 0x03, 0x00 // !..
     } | DerefOf (RefOf (AUIJ)))
   M600 (Arg0, 0x11, Local0, 0xFFFFFFFFFFFFFFFF)
 }
Local0 = (Buffer (0x03)) {
     0x21, 0x03, 0x00 // !..
   } | DerefOf (PAUI [0x05]))
 M600 (Arg0, 0x12, Local0, 0x0321)
Local0 = (Buffer (0x03)) {
     0x21, 0x03, 0x00 // !..
   } | DerefOf (PAUI [0x13]))
 M600 (Arg0, 0x13, Local0, 0xFFFFFFFFFFFFFFFF)
 /* Method returns Integer */
Local0 = (Buffer (0x03)) {
     0x21, 0x03, 0x00 // !..
   } | M601 (0x01, 0x05))
 M600 (Arg0, 0x14, Local0, 0x0321)
Local0 = (Buffer (0x03)) {
     0x21, 0x03, 0x00 // !..
   } | M601 (0x01, 0x13))
 M600 (Arg0, 0x15, Local0, 0xFFFFFFFFFFFFFFFF)
 /* Method returns Reference to Integer */
```

```
 If (Y500)
       {
 Local0 = (Buffer (0x03)) {
              0x21, 0x03, 0x00 // !..
            } | DerefOf (M602 (0x01, 0x05, 0x01)))
         M600 (Arg0, 0x16, Local0, 0x0321)
        Local0 = (Buffer (0x03)) {
              0x21, 0x03, 0x00 // !..
            } | DerefOf (M602 (0x01, 0x13, 0x01)))
         M600 (Arg0, 0x17, Local0, 0xFFFFFFFFFFFFFFFF)
       }
       /* Conversion of the second operand */
      Store ((0x00 \mid \text{Buffer } (0x03)) {
              0x21, 0x03, 0x00 // !..
           \}), Local<sub>(0)</sub>
       M600 (Arg0, 0x18, Local0, 0x0321)
      Store ((0xFFFFFFFFFFFFFFFFFFFF | Buffer (0x03)
            {
              0x21, 0x03, 0x00 \frac{1}{1}.
           \}), Local<sub>(0)</sub>
       M600 (Arg0,
 0x19, Local0, 0xFFFFFFFFFFFFFFFF)
       Store ((AUI5 | Buffer (0x03)
            {
              0x21, 0x03, 0x00 // !..
           \}), Local<sub>(0)</sub>
       M600 (Arg0, 0x1A, Local0, 0x0321)
       Store ((AUIJ | Buffer (0x03)
            {
              0x21, 0x03, 0x00 // !..
           \}), Local<sub>(0)</sub>
       M600 (Arg0, 0x1B, Local0, 0xFFFFFFFFFFFFFFFF)
       If (Y078)
       {
         Store ((DerefOf (RefOf (AUI5)) | Buffer (0x03)
\left\{ \begin{array}{c} 1 & 1 \\ 1 & 1 \end{array} \right\}0x21, 0x03, 0x00 // !..
              \}), Local<sub>(1)</sub>
         M600 (Arg0, 0x1C, Local0, 0x0321)
         Store ((DerefOf (RefOf (AUIJ)) | Buffer (0x03)
\left\{ \begin{array}{c} 1 & 1 \\ 1 & 1 \end{array} \right\}
```

```
0x21, 0x03, 0x00 // !..
             }), Local0)
         M600 (Arg0, 0x1D, Local0, 0xFFFFFFFFFFFFFFFF)
      }
      Store ((DerefOf (PAUI [0x05]) | Buffer (0x03)
          {
            0x21, 0x03, 0x00 // !..
         \}), Local<sub>(0)</sub>
      M600 (Arg0, 0x1E, Local0, 0x0321)
      Store ((DerefOf (PAUI [0x13]) | Buffer (0x03)
          {
            0x21, 0x03, 0x00 // !..
         \}), Local<sub>(0)</sub>
      M600 (Arg0, 0x1F, Local0, 0xFFFFFFFFFFFFFFFF)
      /* Method returns Integer */
      Store ((M601 (0x01, 0x05) | Buffer (0x03)
          {
            0x21, 0x03, 0x00 // !..
          }), Local0)
      M600 (Arg0, 0x20, Local0, 0x0321)
      Store ((M601 (0x01, 0x13) | Buffer (0x03)
          {
            0x21, 0x03, 0x00 // !..
           }), Local0)
      M600 (Arg0, 0x21, Local0, 0xFFFFFFFFFFFFFFFF)
      /* Method returns Reference to Integer */
      If (Y500)
      {
        Store ((DerefOf (M602 (0x01, 0x05, 0x01)) | Buffer (0x03)
 {
              0x21, 0x03, 0x00 // !..
            \}), Local<sub>(1)</sub>
        M600 (Arg0, 0x22, Local0, 0x0321)
        Store ((DerefOf (M602 (0x01, 0x13, 0x01)) | Buffer (0x03)
 {
              0x21, 0x03, 0x00 // !..
             }), Local0)
        M600 (Arg0, 0x23, Local0, 0xFFFFFFFFFFFFFFFF)
      }
     Local0 = (0x00 | Buffer (0x03)) {
          0x21, 0x03, 0x00 // !..
        })
      M600 (Arg0, 0x24, Local0, 0x0321)
```

```
 Local0 = (0xFFFFFFFFFFFFFFFF | Buffer
 (0x03)
        {
         0x21, 0x03, 0x00 // !..
        })
      M600 (Arg0, 0x25, Local0, 0xFFFFFFFFFFFFFFFF)
    Local0 = (AUI5 | Buffer (0x03)) {
         0x21, 0x03, 0x00 // !..
        })
     M600 (Arg0, 0x26, Local0, 0x0321)
    Local0 = (AUIJ | Buffer (0x03)) {
         0x21, 0x03, 0x00 // !..
        })
     M600 (Arg0, 0x27, Local0, 0xFFFFFFFFFFFFFFFF)
     If (Y078)
      {
       Local0 = (DerefOf (RefOf (AUI5)) | Buffer (0x03)) {
           0x21, 0x03, 0x00 // !..
          })
        M600 (Arg0, 0x28, Local0, 0x0321)
       Local0 = (DerefOf (RefOf (AUIJ)) | Buffer (0x03)) {
            0x21, 0x03,
0x00 // !..
          })
        M600 (Arg0, 0x29, Local0, 0xFFFFFFFFFFFFFFFF)
      }
    Local0 = (DerefOf (PAUI [0x05]) | Buffer (0x03)) {
         0x21, 0x03, 0x00 // !..
        })
     M600 (Arg0, 0x2A, Local0, 0x0321)
    Local0 = (DerefOf (PAUI [0x13]) | Buffer (0x03)) {
         0x21, 0x03, 0x00 // !..
        })
     M600 (Arg0, 0x2B, Local0, 0xFFFFFFFFFFFFFFFF)
     /* Method returns Integer */
    Local0 = (M601 (0x01, 0x05) | Buffer (0x03) {
         0x21, 0x03, 0x00 // !..
        })
      M600 (Arg0, 0x2C, Local0, 0x0321)
```

```
Local0 = (M601 (0x01, 0x13) | Buffer (0x03) {
          0x21, 0x03, 0x00 
 // !..
        })
      M600 (Arg0, 0x2D, Local0, 0xFFFFFFFFFFFFFFFF)
     /* Method returns Reference to Integer */
     If (Y500)
      {
       Local0 = (DerefOf (M602 (0x01, 0x05, 0x01)) | Buffer (0x03)
          {
            0x21, 0x03, 0x00 // !..
          })
        M600 (Arg0, 0x2E, Local0, 0x0321)
       Local0 = (DerefOf (M602 (0x01, 0x13, 0x01)) | Buffer (0x03)
          {
            0x21, 0x03, 0x00 // !..
          })
        M600 (Arg0, 0x2F, Local0, 0xFFFFFFFFFFFFFFFF)
      }
    }
   /* Or, 64-bit */
   Method (M051, 1, NotSerialized)
   {
     /* Conversion of the first operand */
     Store ((Buffer (0x09)
          {
            /* 0000 */ 0x84, 0xA2, 0x50, 0xD6, 0x91, 0xB3, 0x7C, 0xFE, // ..P...|.
          /* 0008*/ 0xA5 //.
          } | 0x00), Local0)
      M600 (Arg0, 0x00, Local0, 0xFE7CB391D650A284)
     Store ((Buffer (0x09)
          {
            /* 0000 */ 0x84, 0xA2, 0x50, 0xD6, 0x91, 0xB3, 0x7C, 0xFE, // ..P...|.
           /* 0008*/0xA5 //.
          } | 0xFFFFFFFFFFFFFFFF), Local0)
      M600 (Arg0, 0x01, Local0, 0xFFFFFFFFFFFFFFFF)
     Store ((Buffer (0x09)
          {
            /* 0000 */ 0x84, 0xA2, 0x50, 0xD6, 0x91, 0xB3, 0x7C, 0xFE, // ..P...|.
           /* 0008*/0xA5 //.
          } | AUI5), Local0)
      M600 (Arg0, 0x02, Local0, 0xFE7CB391D650A284)
```

```
 Store ((Buffer (0x09)
\{ /* 0000 */ 0x84, 0xA2, 0x50, 0xD6, 0x91,
 0xB3, 0x7C, 0xFE, // ..P...|.
           /* 0008*/ 0xA5 // .
          } | AUIJ), Local0)
      M600 (Arg0, 0x03, Local0, 0xFFFFFFFFFFFFFFFF)
      If (Y078)
      {
        Store ((Buffer (0x09)
 {
               /* 0000 */ 0x84, 0xA2, 0x50, 0xD6, 0x91, 0xB3, 0x7C, 0xFE, // ..P...|.
             /* 0008*/0xA5 //.
             } | DerefOf (RefOf (AUI5))), Local0)
        M600 (Arg0, 0x04, Local0, 0xFE7CB391D650A284)
        Store ((Buffer (0x09)
 {
               /* 0000 */ 0x84, 0xA2, 0x50, 0xD6, 0x91, 0xB3, 0x7C, 0xFE, // ..P...|.
             /* 0008 */ 0xA5 // .
             } | DerefOf (RefOf (AUIJ))), Local0)
        M600 (Arg0, 0x05, Local0, 0xFFFFFFFFFFFFFFFF)
       }
      Store ((Buffer (0x09)
          {
            /* 0000 */ 0x84, 0xA2, 0x50, 0xD6, 0x91, 0xB3, 0x7C, 0xFE, // ..P...|.
           /* 0008*/ 0xA5 //.
          } | DerefOf (PAUI [0x05])), Local0)
      M600 (Arg0, 0x06, Local0, 0xFE7CB391D650A284)
      Store ((Buffer (0x09)
          {
            /* 0000 */ 0x84, 0xA2, 0x50, 0xD6, 0x91, 0xB3, 0x7C, 0xFE, // ..P...|.
           \frac{1}{8} 0008 */ 0xA5 // .
          } | DerefOf (PAUI [0x13])), Local0)
      M600 (Arg0, 0x07, Local0, 0xFFFFFFFFFFFFFFFF)
      /* Method returns Integer */
      Store ((Buffer (0x09)
          {
            /* 0000 */ 0x84, 0xA2, 0x50, 0xD6, 0x91, 0xB3, 0x7C, 0xFE, // ..P...|.
            /* 0008 */ 0xA5 
              \mathcal{U}.
          } | M601 (0x01, 0x05)), Local0)
      M600 (Arg0, 0x08, Local0, 0xFE7CB391D650A284)
      Store ((Buffer (0x09)
          {
            /* 0000 */ 0x84, 0xA2, 0x50, 0xD6, 0x91, 0xB3, 0x7C, 0xFE, // ..P...|.
           /* 0008 * / 0xA5 //
```

```
 } | M601 (0x01, 0x13)), Local0)
      M600 (Arg0, 0x09, Local0, 0xFFFFFFFFFFFFFFFF)
      /* Method returns Reference to Integer */
      If (Y500)
      {
        Store ((Buffer (0x09)
 {
              /* 0000 */ 0x84, 0xA2, 0x50, 0xD6, 0x91, 0xB3, 0x7C, 0xFE, // ..P...|.
             /* 0008*/0xA5 //.
            } | DerefOf (M602 (0x01, 0x05, 0x01))), Local0)
        M600 (Arg0, 0x0A, Local0, 0xFE7CB391D650A284)
        Store
 ((Buffer (0x09)
 {
              /* 0000 */ 0x84, 0xA2, 0x50, 0xD6, 0x91, 0xB3, 0x7C, 0xFE, // ..P...|.
             /* 0008*/ 0xA5 //.
            } | DerefOf (M602 (0x01, 0x13, 0x01))), Local0)
        M600 (Arg0, 0x0B, Local0, 0xFFFFFFFFFFFFFFFF)
      }
     Local0 = (Buffer (0x09)) {
          /* 0000 */ 0x84, 0xA2, 0x50, 0xD6, 0x91, 0xB3, 0x7C, 0xFE, // ..P...|.
         /* 0008 */ 0xA5 // .
        } | 0x00)
      M600 (Arg0, 0x0C, Local0, 0xFE7CB391D650A284)
     Local0 = (Buffer (0x09)) {
          /* 0000 */ 0x84, 0xA2, 0x50, 0xD6, 0x91, 0xB3, 0x7C, 0xFE, // ..P...|.
         /* 0008*/ 0xA5 //.
        } | 0xFFFFFFFFFFFFFFFF)
      M600 (Arg0,
 0x0D, Local0, 0xFFFFFFFFFFFFFFFF)
     Local0 = (Buffer (0x09)) {
          /* 0000 */ 0x84, 0xA2, 0x50, 0xD6, 0x91, 0xB3, 0x7C, 0xFE, // ..P...|.
         /* 0008 */ 0xA5 // .
        } | AUI5) /* \AUI5 */
      M600 (Arg0, 0x0E, Local0, 0xFE7CB391D650A284)
     Local0 = (Buffer (0x09)) {
          /* 0000 */ 0x84, 0xA2, 0x50, 0xD6, 0x91, 0xB3, 0x7C, 0xFE, // ..P...|.
         /* 0008*/0xA5 //.
        } | AUIJ) /* \AUIJ */
      M600 (Arg0, 0x0F, Local0, 0xFFFFFFFFFFFFFFFF)
      If (Y078)
      {
```

```
Local0 = (Buffer (0x09)) {
            /* 0000 */ 0x84, 0xA2, 0x50, 0xD6, 0x91, 0xB3, 0x7C, 0xFE, // ..P...|.
           /* 0008 */ 0xA5 // .
 }
 | DerefOf (RefOf (AUI5)))
        M600 (Arg0, 0x10, Local0, 0xFE7CB391D650A284)
       Local0 = (Buffer (0x09)) {
            /* 0000 */ 0x84, 0xA2, 0x50, 0xD6, 0x91, 0xB3, 0x7C, 0xFE, // ..P...|.
           /* 0008 */ 0xA5 // .
          } | DerefOf (RefOf (AUIJ)))
        M600 (Arg0, 0x11, Local0, 0xFFFFFFFFFFFFFFFF)
      }
     Local0 = (Buffer (0x09)) {
          /* 0000 */ 0x84, 0xA2, 0x50, 0xD6, 0x91, 0xB3, 0x7C, 0xFE, // ..P...|.
         /* 0008*/ 0xA5 //
        } | DerefOf (PAUI [0x05]))
      M600 (Arg0, 0x12, Local0, 0xFE7CB391D650A284)
     Local0 = (Buffer (0x09)) {
          /* 0000 */ 0x84, 0xA2, 0x50, 0xD6, 0x91, 0xB3, 0x7C, 0xFE, // ..P...|.
          /* 0008 */ 0xA5 
             \mathcal{U}.
        } | DerefOf (PAUI [0x13]))
      M600 (Arg0, 0x13, Local0, 0xFFFFFFFFFFFFFFFF)
      /* Method returns Integer */
     Local0 = (Buffer (0x09)) {
          /* 0000 */ 0x84, 0xA2, 0x50, 0xD6, 0x91, 0xB3, 0x7C, 0xFE, // ..P...|.
         /* 0008*/ 0xA5 //.
        } | M601 (0x01, 0x05))
      M600 (Arg0, 0x14, Local0, 0xFE7CB391D650A284)
     Local0 = (Buffer (0x09)) {
          /* 0000 */ 0x84, 0xA2, 0x50, 0xD6, 0x91, 0xB3, 0x7C, 0xFE, // ..P...|.
         /* 0008*/ 0xA5 //
        } | M601 (0x01, 0x13))
      M600 (Arg0, 0x15, Local0, 0xFFFFFFFFFFFFFFFF)
      /* Method returns Reference to Integer */
      If (Y500)
      {
       Local0 = (Buffer (0x09))\{
```

```
 /* 0000 */ 0x84, 0xA2, 0x50, 0xD6, 0x91, 0xB3, 0x7C, 0xFE, // ..P...|.
            /* 0008 */ 0xA5 // .
           } | DerefOf (M602 (0x01, 0x05, 0x01)))
        M600 (Arg0, 0x16, Local0, 0xFE7CB391D650A284)
       Local0 = (Buffer (0x09)) {
             /* 0000 */ 0x84, 0xA2, 0x50, 0xD6, 0x91, 0xB3, 0x7C, 0xFE, // ..P...|.
            /* 0008*/ 0xA5 //.
           } | DerefOf (M602 (0x01, 0x13, 0x01)))
        M600 (Arg0, 0x17, Local0, 0xFFFFFFFFFFFFFFFF)
       }
      /* Conversion of the second operand */
      Store ((0x00 | Buffer (0x09)
           {
             /* 0000 */ 0x84, 0xA2, 0x50, 0xD6, 0x91, 0xB3, 0x7C, 0xFE, // ..P...|.
            /* 0008*/ 0xA5 //.
 }), Local0)
      M600 (Arg0, 0x18, Local0, 0xFE7CB391D650A284)
     Store ((0xFFFFFFFFFFFFFFFFFFF | Buffer (0x09)
           {
             /* 0000 */ 0x84, 0xA2, 0x50, 0xD6, 0x91, 0xB3, 0x7C, 0xFE, // ..P...|.
            /* 0008 */ 0xA5 // .
           }), Local0)
      M600 (Arg0, 0x19, Local0, 0xFFFFFFFFFFFFFFFF)
     Store ((AUI5 | Buffer (0x09) {
             /* 0000 */ 0x84, 0xA2, 0x50, 0xD6, 0x91, 0xB3, 0x7C, 0xFE, // ..P...|.
            /* 0008 */ 0xA5 // .
          \}), Local<sub>(0)</sub>
      M600 (Arg0, 0x1A, Local0, 0xFE7CB391D650A284)
      Store ((AUIJ | Buffer (0x09)
           {
             /* 0000 */ 0x84, 0xA2, 0x50, 0xD6, 0x91, 0xB3, 0x7C, 0xFE, // ..P...|.
             /* 0008 */ 0xA5 
     \mathcal{U}.
           }), Local0)
      M600 (Arg0, 0x1B, Local0, 0xFFFFFFFFFFFFFFFF)
      If (Y078)
       {
         Store ((DerefOf (RefOf (AUI5)) | Buffer (0x09)
\left\{ \begin{array}{c} 1 & 1 \\ 1 & 1 \end{array} \right\} /* 0000 */ 0x84, 0xA2, 0x50, 0xD6, 0x91, 0xB3, 0x7C, 0xFE, // ..P...|.
              /* 0008 */ 0xA5 // .
             }), Local0)
```

```
 M600 (Arg0, 0x1C, Local0, 0xFE7CB391D650A284)
         Store ((DerefOf (RefOf (AUIJ)) | Buffer (0x09)
\{ /* 0000 */ 0x84, 0xA2, 0x50, 0xD6, 0x91, 0xB3, 0x7C, 0xFE, // ..P...|.
               /* 0008 */ 0xA5 // .
             \}), Local<sub>(0)</sub>
         M600 (Arg0, 0x1D, Local0, 0xFFFFFFFFFFFFFFFF)
       }
       Store ((DerefOf (PAUI [0x05]) | Buffer (0x09)
 {
              /* 0000 */ 0x84, 0xA2, 0x50, 0xD6, 0x91, 0xB3, 0x7C, 0xFE, // ..P...|.
            /* 0008*/ 0xA5 //.
          \}), Local<sub>(0)</sub>
       M600 (Arg0, 0x1E, Local0, 0xFE7CB391D650A284)
       Store ((DerefOf (PAUI [0x13]) | Buffer (0x09)
           {
             /* 0000 */ 0x84, 0xA2, 0x50, 0xD6, 0x91, 0xB3, 0x7C, 0xFE, // ..P...|.
            /* 0008*/ 0xA5 //.
          \}), Local<sub>(0)</sub>
      M600 (Arg0, 0x1F, Local0, 0xFFFFFFFFFFFFFFFF)
      /* Method returns Integer */
       Store ((M601 (0x01, 0x05) | Buffer (0x09)
           {
             /* 0000 */ 0x84, 0xA2, 0x50, 0xD6, 0x91, 0xB3, 0x7C, 0xFE, // ..P...|.
            /* 0008*/ 0xA5 //.
           }), Local0)
       M600 (Arg0, 0x20,
 Local0, 0xFE7CB391D650A284)
       Store ((M601 (0x01, 0x13) | Buffer (0x09)
           {
             /* 0000 */ 0x84, 0xA2, 0x50, 0xD6, 0x91, 0xB3, 0x7C, 0xFE, // ..P...|.
            /* 0008 */ 0xA5 // .
          \}), Local<sub>(0)</sub>
      M600 (Arg0, 0x21, Local0, 0xFFFFFFFFFFFFFFFF)
      /* Method returns Reference to Integer */
      If (Y500)
       {
         Store ((DerefOf (M602 (0x01, 0x05, 0x01)) | Buffer (0x09)
\left\{ \begin{array}{c} 1 & 1 \\ 1 & 1 \end{array} \right\} /* 0000 */ 0x84, 0xA2, 0x50, 0xD6, 0x91, 0xB3, 0x7C, 0xFE, // ..P...|.
               /* 0008*/0xA5 //.
              }), Local0)
         M600 (Arg0, 0x22, Local0, 0xFE7CB391D650A284)
         Store ((DerefOf (M602 (0x01, 0x13, 0x01)) | Buffer (0x09)
\left\{ \begin{array}{c} 1 & 1 \\ 1 & 1 \end{array} \right\}
```

```
 /* 0000
 */ 0x84, 0xA2, 0x50, 0xD6, 0x91, 0xB3, 0x7C, 0xFE, // ..P...|.
             /* 0008 */ 0xA5 // .
            }), Local0)
        M600 (Arg0, 0x23, Local0, 0xFFFFFFFFFFFFFFFF)
      }
    Local0 = (0x00 | Buffer (0x09)) {
          /* 0000 */ 0x84, 0xA2, 0x50, 0xD6, 0x91, 0xB3, 0x7C, 0xFE, // ..P...|.
         /* 0008*/ 0xA5 //.
        })
     M600 (Arg0, 0x24, Local0, 0xFE7CB391D650A284)
    Local0 = (0xFFFFFFFFFFFFFFFFFFFFFFFFFFF(0x09) {
          /* 0000 */ 0x84, 0xA2, 0x50, 0xD6, 0x91, 0xB3, 0x7C, 0xFE, // ..P...|.
         /* 0008 */ 0xA5 // .
        })
     M600 (Arg0, 0x25, Local0, 0xFFFFFFFFFFFFFFFF)
    Local0 = (AUI5 | Buffer (0x09)) {
 /* 0000 */ 0x84, 0xA2, 0x50, 0xD6, 0x91, 0xB3, 0x7C, 0xFE, // ..P...|.
         /* 0008*/ 0xA5 //.
        })
     M600 (Arg0, 0x26, Local0, 0xFE7CB391D650A284)
     Local0 = (AUIJ | Buffer (0x09)) {
          /* 0000 */ 0x84, 0xA2, 0x50, 0xD6, 0x91, 0xB3, 0x7C, 0xFE, // ..P...|.
         /* 0008 */ 0xA5 // .
        })
     M600 (Arg0, 0x27, Local0, 0xFFFFFFFFFFFFFFFF)
      If (Y078)
      {
       Local0 = (DerefOf (RefOf (AUI5)) | Buffer (0x09)) {
            /* 0000 */ 0x84, 0xA2, 0x50, 0xD6, 0x91, 0xB3, 0x7C, 0xFE, // ..P...|.
           /* 0008 */ 0xA5 // .
          })
        M600 (Arg0, 0x28, Local0, 0xFE7CB391D650A284)
       Local0 = (DerefOf (RefOf (AUIJ)) Buffer (0x09)
          {
            /* 0000 */ 0x84, 0xA2, 0x50, 0xD6, 0x91, 0xB3, 0x7C, 0xFE, // ..P...|.
           /* 0008 * / 0xA5 //
          })
        M600 (Arg0, 0x29, Local0, 0xFFFFFFFFFFFFFFFF)
      }
```

```
Local0 = (DerefOf (PAUI [0x05]) | Buffer (0x09)) {
        /* 0000 */ 0x84, 0xA2, 0x50, 0xD6, 0x91, 0xB3, 0x7C, 0xFE, // ..P...|.
       /* 0008*/ 0xA5 //.
      })
    M600 (Arg0, 0x2A, Local0, 0xFE7CB391D650A284)
   Local0 = (DerefOf (PAUI [0x13]) | Buffer (0x09)) {
        /* 0000 */ 0x84, 0xA2, 0x50, 0xD6, 0x91, 0xB3, 0x7C, 0xFE, // ..P...|.
       /* 0008*/ 0xA5 //.
      })
    M600 (Arg0, 0x2B, Local0, 0xFFFFFFFFFFFFFFFF)
 /* Method returns Integer */
   Local0 = (M601 (0x01, 0x05) | Buffer (0x09) {
        /* 0000 */ 0x84, 0xA2, 0x50, 0xD6, 0x91, 0xB3, 0x7C, 0xFE, // ..P...|.
       /* 0008 */ 0xA5 // .
      })
    M600 (Arg0, 0x2C, Local0, 0xFE7CB391D650A284)
   Local0 = (M601 (0x01, 0x13) |Buffer (0x09) {
        /* 0000 */ 0x84, 0xA2, 0x50, 0xD6, 0x91, 0xB3, 0x7C, 0xFE, // ..P...|.
       /* 0008*/ 0xA5 //.
      })
    M600 (Arg0, 0x2D, Local0, 0xFFFFFFFFFFFFFFFF)
    /* Method returns Reference to Integer */
    If (Y500)
    {
     Local0 = (DerefOf (M602 (0x01, 0x05, 0x01)) | Buffer (0x09)
        {
          /* 0000 */ 0x84, 0xA2, 0x50, 0xD6, 0x91, 0xB3, 0x7C, 0xFE, // ..P...|.
/* 0008 */ 0xA5 // .
        })
      M600 (Arg0, 0x2E, Local0, 0xFE7CB391D650A284)
     Local0 = (DerefOf (M602 (0x01, 0x13, 0x01)) | Buffer (0x09)
        {
          /* 0000 */ 0x84, 0xA2, 0x50, 0xD6, 0x91, 0xB3, 0x7C, 0xFE, // ..P...|.
         /* 0008*/0xA5 //.
        })
      M600 (Arg0, 0x2F, Local0, 0xFFFFFFFFFFFFFFFF)
    }
    /* Conversion of the both operands */
```

```
 Store ((Buffer (0x03)
          {
           0x21, 0x03, 0x00 // !..
          } | Buffer (0x09)
          {
            /* 0000 */ 0x84, 0xA2, 0x50, 0xD6, 0x91, 0xB3, 0x7C, 0xFE, // ..P...|.
           /* 0008*/ 0xA5 //.
         \}), Local<sub>(0)</sub>
      M600 (Arg0, 0x30, Local0, 0xFE7CB391D650A3A5)
      Store ((Buffer (0x09)
          {
            /* 0000 */ 0x84, 0xA2, 0x50, 0xD6, 0x91, 0xB3, 0x7C, 0xFE, // ..P...|.
           /* 0008 */ 0xA5 // .
          } | Buffer (0x03)
          {
            0x21, 0x03, 0x00 // !..
          }), Local0)
      M600 (Arg0, 0x31, Local0, 0xFE7CB391D650A3A5)
     Local0 = (Buffer (0x03)) {
         0x21, 0x03, 0x00 // !..
        } | Buffer (0x09)
        {
          /* 0000 */ 0x84, 0xA2, 0x50, 0xD6, 0x91, 0xB3, 0x7C, 0xFE, // ..P...|.
         /* 0008 */ 0xA5 // .
        })
      M600 (Arg0, 0x32, Local0, 0xFE7CB391D650A3A5)
     Local0 = (Buffer (0x09)
        {
          /* 0000 */ 0x84, 0xA2, 0x50, 0xD6, 0x91, 0xB3, 0x7C, 0xFE, // ..P...|.
         \frac{1}{8} 0008 */ 0xA5 // .
        } | Buffer (0x03)
        {
         0x21, 0x03, 0x00 // !..
        })
      M600 (Arg0, 0x33, Local0, 0xFE7CB391D650A3A5)
    }
    /* Or, 32-bit */
    Method (M052, 1, NotSerialized)
    {
      /* Conversion of the first operand */
      Store ((Buffer (0x09)
          {
```

```
 /* 0000 */ 0x84, 0xA2, 0x50, 0xD6, 0x91, 0xB3, 0x7C, 0xFE, // ..P...|.
           /* 0008 */ 0xA5 // .
          } | 0x00), Local0)
      M600 (Arg0, 0x00, Local0, 0xD650A284)
      Store ((Buffer (0x09)
          {
            /* 0000 */ 0x84, 0xA2, 0x50, 0xD6,
 0x91, 0xB3, 0x7C, 0xFE, // ..P...|.
           /* 0008*/ 0xA5 //.
          } | 0xFFFFFFFF), Local0)
      M600 (Arg0, 0x01, Local0, 0xFFFFFFFF)
      Store ((Buffer (0x09)
 {
            /* 0000 */ 0x84, 0xA2, 0x50, 0xD6, 0x91, 0xB3, 0x7C, 0xFE, // ..P...|.
           /* 0008 */ 0xA5 // .
          } | AUI5), Local0)
      M600 (Arg0, 0x02, Local0, 0xD650A284)
      Store ((Buffer (0x09)
          {
            /* 0000 */ 0x84, 0xA2, 0x50, 0xD6, 0x91, 0xB3, 0x7C, 0xFE, // ..P...|.
           /* 0008*/ 0xA5 //.
          } | AUII), Local0)
      M600 (Arg0, 0x03, Local0, 0xFFFFFFFF)
      If (Y078)
      {
        Store ((Buffer (0x09)
 {
         /* 0000 */ 0x84, 0xA2, 0x50, 0xD6, 0x91, 0xB3, 0x7C, 0xFE, // ..P...|.
             /* 0008 */ 0xA5 // .
            } | DerefOf (RefOf (AUI5))), Local0)
        M600 (Arg0, 0x04, Local0, 0xD650A284)
        Store ((Buffer (0x09)
 {
              /* 0000 */ 0x84, 0xA2, 0x50, 0xD6, 0x91, 0xB3, 0x7C, 0xFE, // ..P...|.
             /* 0008*/ 0xA5 //.
            } | DerefOf (RefOf (AUII))), Local0)
        M600 (Arg0, 0x05, Local0, 0xFFFFFFFF)
      }
      Store ((Buffer (0x09)
\{ /* 0000 */ 0x84, 0xA2, 0x50, 0xD6, 0x91, 0xB3, 0x7C, 0xFE, // ..P...|.
           /* 0008*/0xA5 //.
          } | DerefOf (PAUI [0x05])), Local0)
      M600
 (Arg0, 0x06, Local0, 0xD650A284)
      Store ((Buffer (0x09)
```

```
 {
             /* 0000 */ 0x84, 0xA2, 0x50, 0xD6, 0x91, 0xB3, 0x7C, 0xFE, // ..P...|.
            \frac{1}{8} 0008 */ 0xA5 // .
           } | DerefOf (PAUI [0x12])), Local0)
      M600 (Arg0, 0x07, Local0, 0xFFFFFFFF)
      /* Method returns Integer */
      Store ((Buffer (0x09)
           {
             /* 0000 */ 0x84, 0xA2, 0x50, 0xD6, 0x91, 0xB3, 0x7C, 0xFE, // ..P...|.
            /* 0008 */ 0xA5 // .
           } | M601 (0x01, 0x05)), Local0)
      M600 (Arg0, 0x08, Local0, 0xD650A284)
      Store ((Buffer (0x09)
           {
             /* 0000 */ 0x84, 0xA2, 0x50, 0xD6, 0x91, 0xB3, 0x7C, 0xFE, // ..P...|.
             /* 0008 */ 0xA5 
      \mathcal{U}.
           } | M601 (0x01, 0x12)), Local0)
      M600 (Arg0, 0x09, Local0, 0xFFFFFFFF)
      /* Method returns Reference to Integer */
      If (Y500)
      {
        Store ((Buffer (0x09)
 {
               /* 0000 */ 0x84, 0xA2, 0x50, 0xD6, 0x91, 0xB3, 0x7C, 0xFE, // ..P...|.
              /* 0008 */ 0xA5 // .
             } | DerefOf (M602 (0x01, 0x05, 0x01))), Local0)
        M600 (Arg0, 0x0A, Local0, 0xD650A284)
        Store ((Buffer (0x09)
 {
               /* 0000 */ 0x84, 0xA2, 0x50, 0xD6, 0x91, 0xB3, 0x7C, 0xFE, // ..P...|.
              /* 0008*/ 0xA5 //.
             } | DerefOf (M602 (0x01, 0x12, 0x01))), Local0)
       M600 (Arg0, 0x0B, Local0, 0xFFFFFFFFF)
      }
   Local0 = (Buffer (0x09)) {
           /* 0000 */ 0x84, 0xA2, 0x50, 0xD6, 0x91, 0xB3, 0x7C, 0xFE, // ..P...|.
         /* 0008*/0xA5 //.
         } | 0x00)
      M600 (Arg0, 0x0C, Local0, 0xD650A284)
     Local0 = (Buffer (0x09)) {
           /* 0000 */ 0x84, 0xA2, 0x50, 0xD6, 0x91, 0xB3, 0x7C, 0xFE, // ..P...|.
```

```
/* 0008*/0xA5 //.
   } | 0xFFFFFFFF)
 M600 (Arg0, 0x0D, Local0, 0xFFFFFFFF)
Local0 = (Buffer (0x09)) {
     /* 0000 */ 0x84, 0xA2, 0x50, 0xD6, 0x91, 0xB3, 0x7C, 0xFE, // ..P...|.
    /* 0008*/ 0xA5 //.
   } | AUI5) /* \AUI5 */
 M600 (Arg0, 0x0E, Local0, 0xD650A284)
Local0 = (Buffer (0x09)) {
  /* 0000 */ 0x84, 0xA2, 0x50, 0xD6, 0x91, 0xB3, 0x7C, 0xFE, // ..P...|.
    \frac{1}{8} 0008 */ 0xA5 // .
   } | AUII) /* \AUII */
 M600 (Arg0, 0x0F, Local0, 0xFFFFFFFF)
 If (Y078)
 {
  Local0 = (Buffer (0x09)) {
       /* 0000 */ 0x84, 0xA2, 0x50, 0xD6, 0x91, 0xB3, 0x7C, 0xFE, // ..P...|.
      /* 0008*/ 0xA5 //.
     } | DerefOf (RefOf (AUI5)))
   M600 (Arg0, 0x10, Local0, 0xD650A284)
  Local0 = (Buffer (0x09)) {
       /* 0000 */ 0x84, 0xA2, 0x50, 0xD6, 0x91, 0xB3, 0x7C, 0xFE, // ..P...|.
      /* 0008*/ 0xA5 //.
     } | DerefOf (RefOf (AUII)))
   M600 (Arg0, 0x11, Local0, 0xFFFFFFFF)
 }
Local0 = (Buffer (0x09)) {
     /* 0000 */ 0x84, 0xA2, 0x50, 0xD6, 0x91, 0xB3, 0x7C, 0xFE, // ..P...|.
    /* 0008 * / 0xA5 //.
   } | DerefOf (PAUI [0x05]))
 M600 (Arg0, 0x12, Local0, 0xD650A284)
Local0 = (Buffer (0x09)) {
     /* 0000 */ 0x84, 0xA2, 0x50, 0xD6, 0x91, 0xB3, 0x7C, 0xFE, // ..P...|.
    /* 0008*/0xA5 //.
   } | DerefOf (PAUI [0x12]))
 M600 (Arg0, 0x13, Local0, 0xFFFFFFFF)
 /* Method returns Integer */
Local0 = (Buffer (0x09))
```

```
 {
          /* 0000 */ 0x84, 0xA2, 0x50, 0xD6, 0x91, 0xB3, 0x7C, 0xFE, // ..P...|.
         /* 0008 */ 0xA5 // .
        } | M601 (0x01, 0x05))
      M600 (Arg0,
 0x14, Local0, 0xD650A284)
     Local0 = (Buffer (0x09)) {
          /* 0000 */ 0x84, 0xA2, 0x50, 0xD6, 0x91, 0xB3, 0x7C, 0xFE, // ..P...|.
         /* 0008*/ 0xA5 //
        } | M601 (0x01, 0x12))
      M600 (Arg0, 0x15, Local0, 0xFFFFFFFF)
      /* Method returns Reference to Integer */
      If (Y500)
      {
       Local0 = (Buffer (0x09)) {
            /* 0000 */ 0x84, 0xA2, 0x50, 0xD6, 0x91, 0xB3, 0x7C, 0xFE, // ..P...|.
            /* 0008 */ 0xA5 // .
           } | DerefOf (M602 (0x01, 0x05, 0x01)))
        M600 (Arg0, 0x16, Local0, 0xD650A284)
       Local0 = (Buffer (0x09)) {
             /* 0000 */ 0x84, 0xA2, 0x50, 0xD6, 0x91, 0xB3, 0x7C, 0xFE, // ..P...|.
             /* 0008 */ 0xA5
 // .
           } | DerefOf (M602 (0x01, 0x12, 0x01)))
        M600 (Arg0, 0x17, Local0, 0xFFFFFFFF)
      }
      /* Conversion of the second operand */
      Store ((0x00 | Buffer (0x09)
           {
             /* 0000 */ 0x84, 0xA2, 0x50, 0xD6, 0x91, 0xB3, 0x7C, 0xFE, // ..P...|.
           /* 0008*/0xA5 //.
          \}), Local<sub>(0)</sub>
      M600 (Arg0, 0x18, Local0, 0xD650A284)
     Store ((0xFFFFFFFFF | Buffer (0x09)
           {
             /* 0000 */ 0x84, 0xA2, 0x50, 0xD6, 0x91, 0xB3, 0x7C, 0xFE, // ..P...|.
           /* 0008*/0xA5 //.
          \}), Local<sub>(0)</sub>
      M600 (Arg0, 0x19, Local0, 0xFFFFFFFF)
     Store ((AUI5 | Buffer (0x09) {
             /* 0000 */
```

```
 0x84, 0xA2, 0x50, 0xD6, 0x91, 0xB3, 0x7C, 0xFE, // ..P...|.
            /* 0008*/ 0xA5 //.
           }), Local0)
      M600 (Arg0, 0x1A, Local0, 0xD650A284)
      Store ((AUII | Buffer (0x09)
          {
            /* 0000 */ 0x84, 0xA2, 0x50, 0xD6, 0x91, 0xB3, 0x7C, 0xFE, // ..P...|.
            /* 0008*/ 0xA5 //.
          \}), Local<sub>(0)</sub>
      M600 (Arg0, 0x1B, Local0, 0xFFFFFFFF)
      If (Y078)
      {
        Store ((DerefOf (RefOf (AUI5)) | Buffer (0x09)
 {
               /* 0000 */ 0x84, 0xA2, 0x50, 0xD6, 0x91, 0xB3, 0x7C, 0xFE, // ..P...|.
              /* 0008*/ 0xA5 //.
            \}), Local<sub>(0)</sub>
        M600 (Arg0, 0x1C, Local0, 0xD650A284)
        Store ((DerefOf
 (RefOf (AUII)) | Buffer (0x09)
 {
               /* 0000 */ 0x84, 0xA2, 0x50, 0xD6, 0x91, 0xB3, 0x7C, 0xFE, // ..P...|.
              /* 0008 */ 0xA5 // .
            \}), Local<sub>(0)</sub>
        M600 (Arg0, 0x1D, Local0, 0xFFFFFFFF)
      }
      Store ((DerefOf (PAUI [0x05]) | Buffer (0x09)
           {
             /* 0000 */ 0x84, 0xA2, 0x50, 0xD6, 0x91, 0xB3, 0x7C, 0xFE, // ..P...|.
           /* 0008 */ 0xA5 // .
          \}), Local<sub>(0)</sub>
      M600 (Arg0, 0x1E, Local0, 0xD650A284)
      Store ((DerefOf (PAUI [0x12]) | Buffer (0x09)
           {
             /* 0000 */ 0x84, 0xA2, 0x50, 0xD6, 0x91, 0xB3, 0x7C, 0xFE, // ..P...|.
            /* 0008 */ 0xA5 // .
  }), Local0)
      M600 (Arg0, 0x1F, Local0, 0xFFFFFFFF)
      /* Method returns Integer */
      Store ((M601 (0x01, 0x05) | Buffer (0x09)
           {
             /* 0000 */ 0x84, 0xA2, 0x50, 0xD6, 0x91, 0xB3, 0x7C, 0xFE, // ..P...|.
           /* 0008*/ 0xA5 //.
          \}), Local<sub>(0)</sub>
      M600 (Arg0, 0x20, Local0, 0xD650A284)
```

```
 Store ((M601 (0x01, 0x12) | Buffer (0x09)
          {
            /* 0000 */ 0x84, 0xA2, 0x50, 0xD6, 0x91, 0xB3, 0x7C, 0xFE, // ..P...|.
           /* 0008 */ 0xA5 // .
         \}), Local<sub>(0)</sub>
     M600 (Arg0, 0x21, Local0, 0xFFFFFFFFF)
      /* Method returns Reference to Integer */
      If (Y500)
      {
        Store ((DerefOf (M602 (0x01, 0x05, 0x01)) | Buffer (0x09)
            {
         /* 0000 */ 0x84, 0xA2, 0x50, 0xD6, 0x91, 0xB3, 0x7C, 0xFE, // ..P...|.
             /* 0008 */ 0xA5 // .
            \}), Local<sub>(1)</sub>
        M600 (Arg0, 0x22, Local0, 0xD650A284)
        Store ((DerefOf (M602 (0x01, 0x12, 0x01)) | Buffer (0x09)
 {
              /* 0000 */ 0x84, 0xA2, 0x50, 0xD6, 0x91, 0xB3, 0x7C, 0xFE, // ..P...|.
             /* 0008*/ 0xA5 //.
             }), Local0)
        M600 (Arg0, 0x23, Local0, 0xFFFFFFFF)
      }
     Local0 = (0x00 | Buffer (0x09)) {
          /* 0000 */ 0x84, 0xA2, 0x50, 0xD6, 0x91, 0xB3, 0x7C, 0xFE, // ..P...|.
         /* 0008 */ 0xA5 // .
        })
      M600 (Arg0, 0x24, Local0, 0xD650A284)
      Local0
= (0xFFFFFFFF | Buffer (0x09)
        {
          /* 0000 */ 0x84, 0xA2, 0x50, 0xD6, 0x91, 0xB3, 0x7C, 0xFE, // ..P...|.
         /* 0008*/ 0xA5 //.
        })
      M600 (Arg0, 0x25, Local0, 0xFFFFFFFF)
     Local0 = (AUI5 | Buffer (0x09)) {
          /* 0000 */ 0x84, 0xA2, 0x50, 0xD6, 0x91, 0xB3, 0x7C, 0xFE, // ..P...|.
         /* 0008*/ 0xA5 //.
        })
      M600 (Arg0, 0x26, Local0, 0xD650A284)
     Local0 = (AUII | Buffer (0x09)) {
          /* 0000 */ 0x84, 0xA2, 0x50, 0xD6, 0x91, 0xB3, 0x7C, 0xFE, // ..P...|.
         /* 0008*/ 0xA5 //
```

```
 })
      M600 (Arg0, 0x27, Local0, 0xFFFFFFFF)
      If (Y078)
      {
       Local0 = (DerefOf (RefOf (AUI5)) Buffer (0x09)
          {
            /* 0000 */ 0x84, 0xA2, 0x50, 0xD6, 0x91, 0xB3, 0x7C, 0xFE, // ..P...|.
           /* 0008*/ 0xA5 //.
          })
        M600 (Arg0, 0x28, Local0, 0xD650A284)
       Local0 = (DerefOf (RefOf (AUII)) | Buffer (0x09) {
            /* 0000 */ 0x84, 0xA2, 0x50, 0xD6, 0x91, 0xB3, 0x7C, 0xFE, // ..P...|.
           /* 0008 */ 0xA5 // .
          })
        M600 (Arg0, 0x29, Local0, 0xFFFFFFFF)
      }
     Local0 = (DerefOf (PAUI [0x05]) | Buffer (0x09)) {
          /* 0000 */ 0x84, 0xA2, 0x50, 0xD6, 0x91, 0xB3, 0x7C, 0xFE, // ..P...|.
         /* 0008 */ 0xA5 // .
        })
      M600 (Arg0, 0x2A, Local0, 0xD650A284)
  Local0 = (DerefOf (PAUI [0x12]) | Buffer (0x09)) {
          /* 0000 */ 0x84, 0xA2, 0x50, 0xD6, 0x91, 0xB3, 0x7C, 0xFE, // ..P...|.
         /* 0008 */ 0xA5 // .
        })
      M600 (Arg0, 0x2B, Local0, 0xFFFFFFFF)
      /* Method returns Integer */
     Local0 = (M601 (0x01, 0x05) | Buffer (0x09) {
          /* 0000 */ 0x84, 0xA2, 0x50, 0xD6, 0x91, 0xB3, 0x7C, 0xFE, // ..P...|.
         /* 0008 */ 0xA5 // .
        })
      M600 (Arg0, 0x2C, Local0, 0xD650A284)
     Local0 = (M601 (0x01, 0x12) | Buffer (0x09) {
          /* 0000 */ 0x84, 0xA2, 0x50, 0xD6, 0x91, 0xB3, 0x7C, 0xFE, // ..P...|.
         /* 0008*/0xA5 //.
        })
      M600 (Arg0, 0x2D, Local0, 0xFFFFFFFF)
      /* Method returns Reference to Integer */
```

```
 If (Y500)
      {
       Local0 = (DerefOf (M602 (0x01, 0x05, 0x01)) | Buffer (0x09)
          {
            /* 0000 */ 0x84, 0xA2, 0x50, 0xD6, 0x91, 0xB3, 0x7C, 0xFE, // ..P...|.
           /* 0008*/ 0xA5 // .
          })
        M600 (Arg0, 0x2E, Local0, 0xD650A284)
       Local0 = (DerefOf (M602 (0x01, 0x12, 0x01)) | Buffer (0x09)
          {
            /* 0000 */ 0x84, 0xA2, 0x50, 0xD6, 0x91, 0xB3, 0x7C, 0xFE, // ..P...|.
           /* 0008 */ 0xA5 // .
          })
        M600 (Arg0, 0x2F, Local0, 0xFFFFFFFF)
      }
      /* Conversion of the both operands */
      Store ((Buffer (0x03)
          {
             0x21, 0x03, 0x00 
         // !..
          } | Buffer (0x09)
 {
            /* 0000 */ 0x84, 0xA2, 0x50, 0xD6, 0x91, 0xB3, 0x7C, 0xFE, // ..P...|.
           /* 0008 */ 0xA5 // .
          }), Local0)
      M600 (Arg0, 0x30, Local0, 0xD650A3A5)
      Store ((Buffer (0x09)
          {
            /* 0000 */ 0x84, 0xA2, 0x50, 0xD6, 0x91, 0xB3, 0x7C, 0xFE, // ..P...|.
           /* 0008*/ 0xA5 //.
          } | Buffer (0x03)
          {
            0x21, 0x03, 0x00 // !..
         \}), Local<sub>(0)</sub>
      M600 (Arg0, 0x31, Local0, 0xD650A3A5)
     Local0 = (Buffer (0x03)) {
          0x21, 0x03, 0x00 // !..
        } | Buffer (0x09)
        {
           /* 0000 */ 0x84, 0xA2, 0x50, 0xD6, 0x91, 0xB3, 0x7C, 0xFE, // ..P...|.
         /* 0008 */ 0xA5 // .
        })
      M600 (Arg0, 0x32, Local0, 0xD650A3A5)
     Local0 = (Buffer (0x09)) {
```

```
 /* 0000 */ 0x84, 0xA2, 0x50, 0xD6, 0x91, 0xB3, 0x7C, 0xFE, // ..P...|.
          /* 0008*/ 0xA5 //.
         } | Buffer (0x03)
         {
           0x21, 0x03, 0x00 // !..
         })
      M600 (Arg0, 0x33, Local0, 0xD650A3A5)
     }
    /* ShiftLeft, common 32-bit/64-bit test */
    Method (M053, 1, NotSerialized)
    {
      /* Conversion of the first operand */
      Store ((Buffer (0x03)
           {
             0x21, 0x03, 0x00 // !..
 } << 0x00), Local0)
       M600 (Arg0, 0x00, Local0, 0x0321)
       Store ((Buffer (0x03)
           {
             0x21, 0x03, 0x00 // !..
           } << 0x01), Local0)
      M600 (Arg0, 0x01, Local0, 0x0642)
      Store ((Buffer (0x03)
           {
             0x21, 0x03, 0x00 // !..
          \} \ll \text{AUI5}, Local<sub>0</sub>)
      M600 (Arg0, 0x02, Local0, 0x0321)
       Store ((Buffer (0x03)
           {
             0x21, 0x03, 0x00 // !..
          \} << AUI6), Local0)
      M600 (Arg0, 0x03, Local0, 0x0642)
      If (Y078)
       {
         Store ((Buffer (0x03)
\left\{ \begin{array}{c} 1 & 1 \\ 1 & 1 \end{array} \right\}0x21, 0x03, 0x00 // !..
              } << DerefOf (RefOf (AUI5))), Local0)
         M600
 (Arg0, 0x04, Local0, 0x0321)
         Store ((Buffer (0x03)
\left\{ \begin{array}{c} 1 & 1 \\ 1 & 1 \end{array} \right\}0x21, 0x03, 0x00 // !..
              } << DerefOf (RefOf (AUI6))), Local0)
```

```
 M600 (Arg0, 0x05, Local0, 0x0642)
      }
      Store ((Buffer (0x03)
          {
            0x21, 0x03, 0x00 // !..
         \}< DerefOf (PAUI [0x05])), Local0)
      M600 (Arg0, 0x06, Local0, 0x0321)
      Store ((Buffer (0x03)
          {
            0x21, 0x03, 0x00 // !..
          } << DerefOf (PAUI [0x06])), Local0)
      M600 (Arg0, 0x07, Local0, 0x0642)
      /* Method returns Integer */
      Store ((Buffer (0x03)
          {
            0x21, 0x03, 0x00 // !..
         \{<<M601 (0x01, 0x05)), Local0)
      M600 (Arg0, 0x08, Local0, 0x0321)
      Store ((Buffer (0x03)
          {
            0x21, 0x03, 0x00 // !..
          } << M601 (0x01, 0x06)), Local0)
      M600 (Arg0, 0x09, Local0, 0x0642)
      /* Method returns Reference to Integer */
      If (Y500)
      {
        Store ((Buffer (0x03)
 {
              0x21, 0x03, 0x00 // !..
            } << DerefOf (M602 (0x01, 0x05, 0x01))), Local0)
        M600 (Arg0, 0x0A, Local0, 0x0321)
        Store ((Buffer (0x03)
 {
              0x21, 0x03, 0x00 // !..
            } << DerefOf (M602 (0x01, 0x06, 0x01))), Local0)
        M600 (Arg0, 0x0B, Local0, 0x0642)
      }
     Local0 = (Buffer (0x03)) {
          0x21, 0x03, 0x00 // !..
       \{<<0x00\} M600 (Arg0, 0x0C, Local0, 0x0321)
```
```
Local0 = (Buffer (0x03)) {
         0x21, 0x03, 0x00 // !..
       \{<<0x01) M600 (Arg0, 0x0D, Local0, 0x0642)
     Local0 = (Buffer (0x03)) {
         0x21, 0x03, 0x00 // !..
        } << AUI5) /* \AUI5 */
      M600 (Arg0, 0x0E, Local0, 0x0321)
     Local0 = (Buffer (0x03)) {
         0x21, 0x03, 0x00 // !..
       \}< AUI6) /* \AUI6 */
      M600 (Arg0, 0x0F, Local0, 0x0642)
      If (Y078)
      {
       Local0 = (Buffer (0x03)) {
           0x21, 0x03, 0x00 // !..
          } << DerefOf
 (RefOf (AUI5)))
        M600 (Arg0, 0x10, Local0, 0x0321)
       Local0 = (Buffer (0x03)) {
           0x21, 0x03, 0x00 // !..
          } << DerefOf (RefOf (AUI6)))
        M600 (Arg0, 0x11, Local0, 0x0642)
      }
     Local0 = (Buffer (0x03)) {
         0x21, 0x03, 0x00 // !..
       \{<<\text{DerefOf (PAUI [0x05]})\} M600 (Arg0, 0x12, Local0, 0x0321)
     Local0 = (Buffer (0x03)) {
         0x21, 0x03, 0x00 // !..
        } << DerefOf (PAUI [0x06]))
      M600 (Arg0, 0x13, Local0, 0x0642)
      /* Method returns Integer */
     Local0 = (Buffer (0x03)) {
         0x21, 0x03, 0x00 // !..
       \}< M601 (0x01, 0x05))
      M600
```

```
 (Arg0, 0x14, Local0, 0x0321)
     Local0 = (Buffer (0x03)) {
          0x21, 0x03, 0x00 // !..
       \}< \times M601 (0x01, 0x06))
      M600 (Arg0, 0x15, Local0, 0x0642)
      /* Method returns Reference to Integer */
      If (Y500)
      {
       Local0 = (Buffer (0x03)) {
            0x21, 0x03, 0x00 // !..
          } << DerefOf (M602 (0x01, 0x05, 0x01)))
        M600 (Arg0, 0x16, Local0, 0x0321)
       Local0 = (Buffer (0x03)) {
            0x21, 0x03, 0x00 // !..
          } << DerefOf (M602 (0x01, 0x06, 0x01)))
        M600 (Arg0, 0x17, Local0, 0x0642)
      }
      /* Conversion of the second operand */
     Store ((0x00 \ll \text{Buffer } (0x01)) {
             0x0B
 // .
         \}), Local<sub>(0)</sub>
      M600 (Arg0, 0x18, Local0, 0x00)
     Store ((0x01 \lt b \text{Buffer } (0x01)) {
0x0B //.
          }), Local0)
      M600 (Arg0, 0x19, Local0, 0x0800)
     Store ((AUI5 << Buffer (0x01)
          {
            0x0B //.
          }), Local0)
      M600 (Arg0, 0x1A, Local0, 0x00)
     Store ((AUI6 \llBuffer (0x01)
          {
0x0B //.
          }), Local0)
      M600 (Arg0, 0x1B, Local0, 0x0800)
      If (Y078)
      {
        Store ((DerefOf (RefOf (AUI5)) << Buffer (0x01)
```

```
\{0x0B //.
             }), Local0)
        M600 (Arg0, 0x1C, Local0, 0x00)
        Store ((DerefOf (RefOf (AUI6)) << Buffer (0x01)
\{0x0B //.
            \}), Local<sub>(0)</sub>
        M600 (Arg0, 0x1D, Local0, 0x0800)
      }
      Store ((DerefOf (PAUI [0x05]) << Buffer (0x01)
           {
            0x0B //.
          \}), Local<sub>(0)</sub>
      M600 (Arg0, 0x1E, Local0, 0x00)
      Store ((DerefOf (PAUI [0x06]) << Buffer (0x01)
           {
0x0B //.
           }), Local0)
      M600 (Arg0, 0x1F, Local0, 0x0800)
      /* Method returns Integer */
      Store ((M601 (0x01, 0x05) << Buffer (0x01)
           {
             0x0B 
             \mathcal{U}.
           }), Local0)
      M600 (Arg0, 0x20, Local0, 0x00)
     Store ((M601 (0x01, 0x06) << Buffer (0x01)
           {
            0x0B //.
          \}), Local<sub>(0)</sub>
      M600 (Arg0, 0x21, Local0, 0x0800)
      /* Method returns Reference to Integer */
      If (Y500)
      {
        Store ((DerefOf (M602 (0x01, 0x05, 0x01)) << Buffer (0x01)
\left\{ \begin{array}{c} 1 & 1 \\ 1 & 1 \end{array} \right\}0x0B //.
            \}), Local<sub>(1)</sub>
        M600 (Arg0, 0x22, Local0, 0x00)
        Store ((DerefOf (M602 (0x01, 0x06, 0x01)) << Buffer (0x01)
\left\{ \begin{array}{c} 1 & 1 \\ 1 & 1 \end{array} \right\}0x0B //.
             }), Local0)
        M600 (Arg0, 0x23, Local0, 0x0800)
```

```
 }
     Local0
 = (0x00 << Buffer (0x01)
       {
        0x0B // .
       })
     M600 (Arg0, 0x24, Local0, 0x00)
    Local0 = (0x01 \ll Buffer(0x01)) {
        0x0B // .
       })
     M600 (Arg0, 0x25, Local0, 0x0800)
    Local0 = (AUI5 \ll Buffer (0x01)) {
        0x0B //.
       })
     M600 (Arg0, 0x26, Local0, 0x00)
    Local0 = (AUI6 \ll Buffer (0x01)) {
        0x0B //.
       })
     M600 (Arg0, 0x27, Local0, 0x0800)
     If (Y078)
     {
      Local0 = (DerefOf (RefOf (AUI5)) < Buffer (0x01)) {
0x0B //.
     })
       M600 (Arg0, 0x28, Local0, 0x00)
      Local0 = (DerefOf (RefOf (AUI6)) <<Buffer (0x01) {
          0x0B //.
         })
       M600 (Arg0, 0x29, Local0, 0x0800)
     }
    Local0 = (DerefOf (PAUI [0x05]) < Ruffer (0x01) {
        0x0B //.
       })
     M600 (Arg0, 0x2A, Local0, 0x00)
    Local0 = (DerefOf (PAUI [0x06]) < Ruffer (0x01) {
        0x0B // .
       })
     M600 (Arg0, 0x2B, Local0, 0x0800)
```

```
 /* Method returns Integer */
     Local0 = (M601 (0x01, 0x05) \llBuffer (0x01) {
         0x0B //.
        })
      M600 (Arg0, 0x2C, Local0,
 0x00)
     Local0 = (M601 (0x01, 0x06) \llBuffer (0x01) {
         0x0B //.
        })
      M600 (Arg0, 0x2D, Local0, 0x0800)
      /* Method returns Reference to Integer */
      If (Y500)
      {
       Local0 = (DerefOf (M602 (0x01, 0x05, 0x01)) <<Buffer (0x01) {
            0x0B //.
          })
        M600 (Arg0, 0x2E, Local0, 0x00)
       Local0 = (DerefOf (M602 (0x01, 0x06, 0x01)) << Buffer (0x01)
          {
            0x0B //.
          })
        M600 (Arg0, 0x2F, Local0, 0x0800)
      }
    }
    /* ShiftLeft, 64-bit */
    Method (M054, 1, NotSerialized)
    {
      /* Conversion of the first operand */
      Store ((Buffer (0x09)
           {
            /* 0000 */ 0x84, 0xA2, 0x50, 0xD6, 0x91, 0xB3, 0x7C, 0xFE, // ..P...|.
           /* 0008*/0xA5 //.
         \{ << 0x00), Local<sub>0</sub>) M600 (Arg0, 0x00, Local0, 0xFE7CB391D650A284)
      Store ((Buffer (0x09)
          {
            /* 0000 */ 0x84, 0xA2, 0x50, 0xD6, 0x91, 0xB3, 0x7C, 0xFE, // ..P...|.
           /* 0008*/ 0xA5 //.
         \{ << 0x01), Local<sub>0</sub>)
      M600 (Arg0, 0x01, Local0, 0xFCF96723ACA14508)
```

```
 Store ((Buffer (0x09)
           {
             /* 0000 */ 0x84, 0xA2, 0x50, 0xD6, 0x91, 0xB3, 0x7C, 0xFE, // ..P...|.
            /* 0008 */ 0xA5 // .
          \} << AUI5), Local0)
      M600 (Arg0, 0x02, Local0, 0xFE7CB391D650A284)
    Store ((Buffer (0x09)
          {
             /* 0000 */ 0x84, 0xA2, 0x50, 0xD6, 0x91, 0xB3, 0x7C, 0xFE, // ..P...|.
            /* 0008 */ 0xA5 // .
          \} < AUI6), Local<sub>(0</sub>)
      M600 (Arg0, 0x03, Local0, 0xFCF96723ACA14508)
      If (Y078)
      {
        Store ((Buffer (0x09)
 {
               /* 0000 */ 0x84, 0xA2, 0x50, 0xD6, 0x91, 0xB3, 0x7C, 0xFE, // ..P...|.
              /* 0008*/0xA5 //.
             } << DerefOf (RefOf (AUI5))), Local0)
        M600 (Arg0, 0x04, Local0, 0xFE7CB391D650A284)
        Store ((Buffer (0x09)
 {
               /* 0000 */ 0x84, 0xA2, 0x50, 0xD6, 0x91, 0xB3, 0x7C, 0xFE, // ..P...|.
               /* 0008 */ 0xA5 
     \mathcal{U}.
             } << DerefOf (RefOf (AUI6))), Local0)
        M600 (Arg0, 0x05, Local0, 0xFCF96723ACA14508)
      }
      Store ((Buffer (0x09)
           {
             /* 0000 */ 0x84, 0xA2, 0x50, 0xD6, 0x91, 0xB3, 0x7C, 0xFE, // ..P...|.
            /* 0008*/ 0xA5 //.
          \{<<\text{DerefOf (PAUI [0x05]}), \text{Local0}\} M600 (Arg0, 0x06, Local0, 0xFE7CB391D650A284)
      Store ((Buffer (0x09)
           {
             /* 0000 */ 0x84, 0xA2, 0x50, 0xD6, 0x91, 0xB3, 0x7C, 0xFE, // ..P...|.
            /* 0008*/ 0xA5 //
          \{<<\text{DerefOf (PAUI [0x06]}), \text{Local0}\} M600 (Arg0, 0x07, Local0, 0xFCF96723ACA14508)
      /* Method returns Integer */
      Store ((Buffer (0x09)
           {
             /* 0000 */
```

```
 0x84, 0xA2, 0x50, 0xD6, 0x91, 0xB3, 0x7C, 0xFE, // ..P...|.
           /* 0008*/0xA5 //.
         \{<< M601 (0x01, 0x05)), Local0\} M600 (Arg0, 0x08, Local0, 0xFE7CB391D650A284)
      Store ((Buffer (0x09)
          {
            /* 0000 */ 0x84, 0xA2, 0x50, 0xD6, 0x91, 0xB3, 0x7C, 0xFE, // ..P...|.
           /* 0008*/ 0xA5 //.
         \{<< M601 (0x01, 0x06)), Local<sub>0</sub>)
      M600 (Arg0, 0x09, Local0, 0xFCF96723ACA14508)
      /* Method returns Reference to Integer */
      If (Y500)
      {
        Store ((Buffer (0x09)
 {
              /* 0000 */ 0x84, 0xA2, 0x50, 0xD6, 0x91, 0xB3, 0x7C, 0xFE, // ..P...|.
             /* 0008*/ 0xA5 //.
            } << DerefOf
 (M602 (0x01, 0x05, 0x01))), Local0)
        M600 (Arg0, 0x0A, Local0, 0xFE7CB391D650A284)
        Store ((Buffer (0x09)
 {
              /* 0000 */ 0x84, 0xA2, 0x50, 0xD6, 0x91, 0xB3, 0x7C, 0xFE, // ..P...|.
             /* 0008 */ 0xA5 // .
            } << DerefOf (M602 (0x01, 0x06, 0x01))), Local0)
        M600 (Arg0, 0x0B, Local0, 0xFCF96723ACA14508)
      }
     Local0 = (Buffer (0x09)) {
          /* 0000 */ 0x84, 0xA2, 0x50, 0xD6, 0x91, 0xB3, 0x7C, 0xFE, // ..P...|.
         \frac{1}{8} 0008 */ 0xA5 // .
       \leq < 0x00)
      M600 (Arg0, 0x0C, Local0, 0xFE7CB391D650A284)
     Local0 = (Buffer (0x09)) {
          /* 0000 */ 0x84, 0xA2, 0x50, 0xD6, 0x91, 0xB3, 0x7C, 0xFE, // ..P...|.
          /*
0008 */ 0xA5 //.
       \{<<0x01) M600 (Arg0, 0x0D, Local0, 0xFCF96723ACA14508)
     Local0 = (Buffer (0x09)) {
          /* 0000 */ 0x84, 0xA2, 0x50, 0xD6, 0x91, 0xB3, 0x7C, 0xFE, // ..P...|.
         /* 0008*/0xA5 //.
        } << AUI5) /* \AUI5 */
      M600 (Arg0, 0x0E, Local0, 0xFE7CB391D650A284)
```

```
Local0 = (Buffer (0x09)) {
         /* 0000 */ 0x84, 0xA2, 0x50, 0xD6, 0x91, 0xB3, 0x7C, 0xFE, // ..P...|.
        /* 0008*/ 0xA5 //.
      \}< AUI6) /* \AUI6 */
     M600 (Arg0, 0x0F, Local0, 0xFCF96723ACA14508)
     If (Y078)
     {
      Local0 = (Buffer (0x09)) {
           /* 0000 */ 0x84, 0xA2, 0x50, 0xD6, 0x91, 0xB3, 0x7C, 0xFE, // ..P...|.
           /* 0008*/ 0xA5 // .
          } << DerefOf (RefOf (AUI5)))
       M600 (Arg0, 0x10, Local0, 0xFE7CB391D650A284)
      Local0 = (Buffer (0x09)) {
           /* 0000 */ 0x84, 0xA2, 0x50, 0xD6, 0x91, 0xB3, 0x7C, 0xFE, // ..P...|.
          /* 0008 */ 0xA5 // .
          } << DerefOf (RefOf (AUI6)))
       M600 (Arg0, 0x11, Local0, 0xFCF96723ACA14508)
     }
    Local0 = (Buffer (0x09)) {
         /* 0000 */ 0x84, 0xA2, 0x50, 0xD6, 0x91, 0xB3, 0x7C, 0xFE, // ..P...|.
        /* 0008*/ 0xA5 //.
      \{<<\text{DerefOf (PAUI }[0x05]))\} M600 (Arg0, 0x12, Local0, 0xFE7CB391D650A284)
    Local0 = (Buffer (0x09)) {
         /* 0000 */
 0x84, 0xA2, 0x50, 0xD6, 0x91, 0xB3, 0x7C, 0xFE, // ..P...|.
        \frac{1}{8} 0008 */ 0xA5 // .
      \}< DerefOf (PAUI [0x06]))
     M600 (Arg0, 0x13, Local0, 0xFCF96723ACA14508)
     /* Method returns Integer */
    Local0 = (Buffer (0x09)) {
         /* 0000 */ 0x84, 0xA2, 0x50, 0xD6, 0x91, 0xB3, 0x7C, 0xFE, // ..P...|.
        /* 0008*/0xA5 //.
      \leq < M601 (0x01, 0x05))
     M600 (Arg0, 0x14, Local0, 0xFE7CB391D650A284)
    Local0 = (Buffer (0x09)) {
         /* 0000 */ 0x84, 0xA2, 0x50, 0xD6, 0x91, 0xB3, 0x7C, 0xFE, // ..P...|.
        /* 0008*/ 0xA5 //.
      \leq < M601 (0x01, 0x06))
```

```
 M600 (Arg0, 0x15, Local0, 0xFCF96723ACA14508)
      /* Method returns Reference to Integer
 */
      If (Y500)
      {
       Local0 = (Buffer (0x09)) {
            /* 0000 */ 0x84, 0xA2, 0x50, 0xD6, 0x91, 0xB3, 0x7C, 0xFE, // ..P...|.
           /* 0008 * / 0xA5 //.
         \{ << DerefOf (M602 (0x01, 0x05, 0x01)))
        M600 (Arg0, 0x16, Local0, 0xFE7CB391D650A284)
       Local0 = (Buffer (0x09)) {
            /* 0000 */ 0x84, 0xA2, 0x50, 0xD6, 0x91, 0xB3, 0x7C, 0xFE, // ..P...|.
           /* 0008 */ 0xA5 // .
          } << DerefOf (M602 (0x01, 0x06, 0x01)))
        M600 (Arg0, 0x17, Local0, 0xFCF96723ACA14508)
      }
      /* Conversion of the second operand */
     Store ((0x00 \ll \text{Buffer } (0x01)) {
0x0B //.
          }), Local0)
      M600 (Arg0, 0x18, Local0, 0x00)
     Store ((0x01 \lt b \text{Buffer } (0x01)) {
0x0B //.
         \}), Local<sub>(0)</sub>
      M600 (Arg0, 0x19, Local0, 0x0800)
     Store ((AUI5 << Buffer (0x01)
          {
0x0B //.
          }), Local0)
      M600 (Arg0, 0x1A, Local0, 0x00)
     Store ((AUI6 \llBuffer (0x01)
          {
            0x0B //.
          }), Local0)
      M600 (Arg0, 0x1B, Local0, 0x0800)
      If (Y078)
      {
        Store ((DerefOf (RefOf (AUI5)) << Buffer (0x01)
\left\{ \begin{array}{c} 1 & 1 \\ 1 & 1 \end{array} \right\}0x0B //.
```

```
 }), Local0)
        M600
 (Arg0, 0x1C, Local0, 0x00)
        Store ((DerefOf (RefOf (AUI6)) << Buffer (0x01)
\{\mathbf{0x0B}~~\qquad \qquad \mathbf{\textcolor{blue}{\langle\langle}}\textcolor{blue}{.} }), Local0)
        M600 (Arg0, 0x1D, Local0, 0x0800)
      }
      Store ((DerefOf (PAUI [0x05]) << Buffer (0x01)
          {
0x0B //.
          \}), Local<sub>(0)</sub>
      M600 (Arg0, 0x1E, Local0, 0x00)
     Store ((DerefOf (PAUI [0x06]) << Buffer (0x01) {
            0x0B //.
           }), Local0)
      M600 (Arg0, 0x1F, Local0, 0x0800)
      /* Method returns Integer */
     Store ((M601 (0x01, 0x05) << Buffer (0x01)
           {
0x0B //.
           }), Local0)
       M600 (Arg0, 0x20, Local0, 0x00)
      Store ((M601 (0x01, 0x06) << Buffer (0x01)
           {
0x0B //.
           }), Local0)
      M600 (Arg0, 0x21, Local0, 0x0800)
      /* Method returns Reference to Integer */
      If (Y500)
      {
        Store ((DerefOf (M602 (0x01, 0x05, 0x01)) << Buffer (0x01)
 {
0x0B //.
            \}), Local<sub>(1)</sub>
        M600 (Arg0, 0x22, Local0, 0x00)
        Store ((DerefOf (M602 (0x01, 0x06, 0x01)) << Buffer (0x01)
\left\{ \begin{array}{c} 1 & 1 \\ 1 & 1 \end{array} \right\}0x0B // .
             }), Local0)
        M600 (Arg0, 0x23, Local0, 0x0800)
      }
```

```
Local0 = (0x00 \ll Buffer(0x01)) {
0x0B //.
   })
 M600 (Arg0, 0x24, Local0, 0x00)
Local0 = (0x01 \ll Buffer(0x01) {
    0x0B // .
   })
 M600 (Arg0, 0x25, Local0, 0x0800)
Local0 = (AUI5 \ll Buffer (0x01)) {
    0x0B //.
   })
 M600 (Arg0, 0x26, Local0, 0x00)
Local0 = (AUI6 \ll Buffer (0x01)) {
    0x0B //.
   })
 M600 (Arg0, 0x27, Local0, 0x0800)
 If (Y078)
 {
 Local0 = (DerefOf (RefOf (AUI5)) < < Buffer (0x01) {
      0x0B //.
     })
  M600 (Arg0, 0x28, Local0, 0x00)
  Local0 = (DerefOf (RefOf (AUI6)) < \text{Buffer } (0x01)) {
      0x0B //.
     })
  M600 (Arg0, 0x29, Local0, 0x0800)
 }
Local0 = (DerefOf (PAUI [0x05]) \ll Buffer (0x01)) {
    0x0B //.
   })
 M600 (Arg0, 0x2A, Local0, 0x00)
Local0 = (DerffOff (PAUI [0x06]) \ll Buffer (0x01)) {
    0x0B //.
   })
 M600 (Arg0, 0x2B, Local0, 0x0800)
 /* Method returns Integer */
Local0 = (M601 (0x01, 0x05) \llBuffer (0x01)
```

```
 {
         0x0B //.
       })
     M600 (Arg0, 0x2C, Local0, 0x00)
    Local0 = (M601 (0x01, 0x06) < \text{Buffer} (0x01)
       {
         0x0B //.
       })
     M600 (Arg0, 0x2D, Local0, 0x0800)
     /* Method returns Reference to Integer */
     If (Y500)
      {
      Local0 = (DerefOf (M602 (0x01, 0x05, 0x01)) <<Buffer (0x01) {
          0x0B // .
         })
       M600 (Arg0, 0x2E, Local0, 0x00)
      Local0 = (DerefOf (M602 (0x01, 0x06, 0x01)) << Buffer (0x01)
         {
0x0B //.
         })
       M600 (Arg0, 0x2F, Local0, 0x0800)
      }
     /* Conversion of the both operands */
     Store ((Buffer (0x03)
         {
          0x21, 0x03, 0x00 // !..
        \}< Buffer (0x01) {
           0x0B //.
        \}), Local<sub>(0)</sub>
     M600 (Arg0, 0x30, Local0, 0x00190800)
     Store ((Buffer (0x09)
         {
           /* 0000 */ 0x84, 0xA2, 0x50, 0xD6, 0x91, 0xB3, 0x7C, 0xFE, // ..P...|.
          /* 0008*/0xA5 //.
        \leq Suffer (0x01)\{0x0B //.
         }), Local0)
     M600 (Arg0, 0x31, Local0, 0xE59C8EB285142000)
    Local0 = (Buffer (0x03)) {
         0x21, 0x03, 0x00 // !..
```

```
\leq Suffer (0x01) {
         0x0B \qquad \qquad \mbox{ } // \ . })
      M600 (Arg0, 0x32, Local0, 0x00190800)
      Local0
= (Buffer (0x09)
        {
          /* 0000 */ 0x84, 0xA2, 0x50, 0xD6, 0x91, 0xB3, 0x7C, 0xFE, // ..P...|.
         /* 0008*/ 0xA5 //
       \leq Suffer (0x01) {
         0x0B //.
        })
      M600 (Arg0, 0x33, Local0, 0xE59C8EB285142000)
    }
    /* ShiftLeft, 32-bit */
    Method (M055, 1, NotSerialized)
    {
      /* Conversion of the first operand */
      Store ((Buffer (0x09)
          {
            /* 0000 */ 0x84, 0xA2, 0x50, 0xD6, 0x91, 0xB3, 0x7C, 0xFE, // ..P...|.
           /* 0008*/0xA5 //.
          } << 0x00), Local0)
      M600 (Arg0, 0x00, Local0, 0xD650A284)
      Store ((Buffer (0x09)
          {
            /* 0000 */ 0x84, 0xA2,
 0x50, 0xD6, 0x91, 0xB3, 0x7C, 0xFE, // ..P...|.
          /* 0008*/ 0xA5 //.
         \{ < 0x01), Local<sub>0</sub>)
      M600 (Arg0, 0x01, Local0, 0xACA14508)
      Store ((Buffer (0x09)
          {
            /* 0000 */ 0x84, 0xA2, 0x50, 0xD6, 0x91, 0xB3, 0x7C, 0xFE, // ..P...|.
           /* 0008*/0xA5 //.
         \{<<AUI5), Local0\} M600 (Arg0, 0x02, Local0, 0xD650A284)
      Store ((Buffer (0x09)
          {
            /* 0000 */ 0x84, 0xA2, 0x50, 0xD6, 0x91, 0xB3, 0x7C, 0xFE, // ..P...|.
           /* 0008*/0xA5 //.
         \} << AUI6), Local0)
      M600 (Arg0, 0x03, Local0, 0xACA14508)
```

```
 If (Y078)
      {
        Store ((Buffer (0x09)
             {
               /* 0000 */ 0x84, 0xA2, 0x50, 0xD6, 0x91, 0xB3, 0x7C, 0xFE, // ..P...|.
              /* 0008 */ 0xA5 // .
             } << DerefOf (RefOf (AUI5))), Local0)
        M600 (Arg0, 0x04, Local0, 0xD650A284)
        Store ((Buffer (0x09)
 {
               /* 0000 */ 0x84, 0xA2, 0x50, 0xD6, 0x91, 0xB3, 0x7C, 0xFE, // ..P...|.
              /* 0008*/0xA5 //.
             } << DerefOf (RefOf (AUI6))), Local0)
        M600 (Arg0, 0x05, Local0, 0xACA14508)
      }
      Store ((Buffer (0x09)
           {
             /* 0000 */ 0x84, 0xA2, 0x50, 0xD6, 0x91, 0xB3, 0x7C, 0xFE, // ..P...|.
            /* 0008*/ 0xA5 //.
          \}< DerefOf (PAUI [0x05])), Local0)
       M600 (Arg0, 0x06, Local0, 0xD650A284)
      Store ((Buffer (0x09)
           {
             /* 0000 */ 0x84, 0xA2, 0x50, 0xD6, 0x91, 0xB3, 0x7C, 0xFE, // ..P...|.
            /* 0008*/ 0xA5 //.
           } << DerefOf (PAUI [0x06])), Local0)
      M600 (Arg0, 0x07, Local0, 0xACA14508)
      /* Method returns Integer */
      Store ((Buffer (0x09)
           {
             /* 0000 */ 0x84, 0xA2, 0x50, 0xD6, 0x91, 0xB3, 0x7C, 0xFE, // ..P...|.
            /* 0008*/ 0xA5 //.
          \{<< M601 (0x01, 0x05)), Local0\} M600 (Arg0, 0x08, Local0, 0xD650A284)
      Store ((Buffer (0x09)
           {
             /* 0000 */ 0x84, 0xA2, 0x50, 0xD6, 0x91, 0xB3, 0x7C, 0xFE, // ..P...|.
             /* 0008 */ 0xA5 
             \mathcal{U}.
          \{<< M601 (0x01, 0x06), Local<sub>0</sub>)
      M600 (Arg0, 0x09, Local0, 0xACA14508)
      /* Method returns Reference to Integer */
      If (Y500)
      {
```

```
 Store ((Buffer (0x09)
\{ /* 0000 */ 0x84, 0xA2, 0x50, 0xD6, 0x91, 0xB3, 0x7C, 0xFE, // ..P...|.
             /* 0008 */ 0xA5 // .
           \}< DerefOf (M602 (0x01, 0x05, 0x01))), Local0)
        M600 (Arg0, 0x0A, Local0, 0xD650A284)
        Store ((Buffer (0x09)
 {
              /* 0000 */ 0x84, 0xA2, 0x50, 0xD6, 0x91, 0xB3, 0x7C, 0xFE, // ..P...|.
             /* 0008*/0xA5 //.
           \}< DerefOf (M602 (0x01, 0x06, 0x01))), Local0)
        M600 (Arg0, 0x0B, Local0, 0xACA14508)
     }
     Local0 = (Buffer (0x09)) {
          /* 0000 */ 0x84, 0xA2, 0x50, 0xD6, 0x91, 0xB3, 0x7C, 0xFE, // ..P...|.
         /* 0008*/ 0xA5 //.
       \leq << 0x00)
      M600 (Arg0, 0x0C, Local0, 0xD650A284)
     Local0 = (Buffer (0x09)) {
          /* 0000 */ 0x84, 0xA2, 0x50, 0xD6, 0x91, 0xB3, 0x7C, 0xFE, // ..P...|.
         /* 0008 */ 0xA5 // .
       \leq \lt 0x01)
      M600 (Arg0, 0x0D, Local0, 0xACA14508)
     Local0 = (Buffer (0x09)) {
          /* 0000 */ 0x84, 0xA2, 0x50, 0xD6, 0x91, 0xB3, 0x7C, 0xFE, // ..P...|.
         /* 0008*/ 0xA5 //.
        } << AUI5) /* \AUI5 */
      M600 (Arg0, 0x0E, Local0, 0xD650A284)
     Local0 = (Buffer (0x09)) /* 0000 */ 0x84, 0xA2, 0x50, 0xD6, 0x91, 0xB3, 0x7C, 0xFE, // ..P...|.
         \frac{1}{8} 0008 */ 0xA5 // .
       \}< AUI6) /* \AUI6 */
      M600 (Arg0, 0x0F, Local0, 0xACA14508)
      If (Y078)
      {
       Local0 = (Buffer (0x09)) {
            /* 0000 */ 0x84, 0xA2, 0x50, 0xD6, 0x91, 0xB3, 0x7C, 0xFE, // ..P...|.
           /* 0008*/ 0xA5 //.
          } << DerefOf (RefOf (AUI5)))
        M600 (Arg0, 0x10, Local0, 0xD650A284)
```
{

```
Local0 = (Buffer (0x09)) {
            /* 0000 */ 0x84, 0xA2, 0x50, 0xD6, 0x91, 0xB3, 0x7C, 0xFE, // ..P...|.
           /* 0008 */ 0xA5 // .
          } << DerefOf (RefOf (AUI6)))
        M600 (Arg0, 0x11, Local0,
 0xACA14508)
      }
     Local0 = (Buffer (0x09)) {
          /* 0000 */ 0x84, 0xA2, 0x50, 0xD6, 0x91, 0xB3, 0x7C, 0xFE, // ..P...|.
         /* 0008*/ 0xA5 //
       \{<<\text{DerefOf (PAUI [0x05]})\} M600 (Arg0, 0x12, Local0, 0xD650A284)
     Local0 = (Buffer (0x09)) {
          /* 0000 */ 0x84, 0xA2, 0x50, 0xD6, 0x91, 0xB3, 0x7C, 0xFE, // ..P...|.
         /* 0008*/ 0xA5 //
       \{<<\text{DerefOf (PAUI [0x06]})\} M600 (Arg0, 0x13, Local0, 0xACA14508)
      /* Method returns Integer */
     Local0 = (Buffer (0x09)) {
          /* 0000 */ 0x84, 0xA2, 0x50, 0xD6, 0x91, 0xB3, 0x7C, 0xFE, // ..P...|.
         /* 0008*/ 0xA5 //.
       \{<< M601 (0x01, 0x05)) M600 (Arg0, 0x14, Local0, 0xD650A284)
     Local0 = (Buffer (0x09)) {
          /* 0000 */ 0x84, 0xA2, 0x50, 0xD6, 0x91, 0xB3, 0x7C, 0xFE, // ..P...|.
         \frac{1}{8} 0008 */ 0xA5 // .
       \}< M601 (0x01, 0x06))
      M600 (Arg0, 0x15, Local0, 0xACA14508)
      /* Method returns Reference to Integer */
      If (Y500)
      {
       Local0 = (Buffer (0x09)) {
            /* 0000 */ 0x84, 0xA2, 0x50, 0xD6, 0x91, 0xB3, 0x7C, 0xFE, // ..P...|.
           /* 0008*/ 0xA5 //.
         \{ << DerefOf (M602 (0x01, 0x05, 0x01)))
        M600 (Arg0, 0x16, Local0, 0xD650A284)
       Local0 = (Buffer (0x09)) {
            /* 0000 */ 0x84, 0xA2, 0x50, 0xD6, 0x91, 0xB3, 0x7C, 0xFE, // ..P...|.
```

```
/* 0008*/ 0xA5 // .
        \}< DerefOf (M602 (0x01, 0x06, 0x01)))
       M600 (Arg0, 0x17, Local0, 0xACA14508)
     }
     /* Conversion of the second operand */
    Store ((0x00 \ll \text{Buffer } (0x01)) {
          0x0B // .
         }), Local0)
     M600 (Arg0, 0x18, Local0, 0x00)
    Store ((0x01 \ll \text{Buffer } (0x01)) {
0x0B //.
         }), Local0)
     M600 (Arg0, 0x19, Local0, 0x0800)
    Store ((AUI5 << Buffer (0x01)
         {
          0x0B //.
         }), Local0)
     M600 (Arg0, 0x1A, Local0, 0x00)
     Store ((AUI6 << Buffer (0x01)
         {
  0x0B //.
         }), Local0)
     M600 (Arg0, 0x1B, Local0, 0x0800)
     If (Y078)
     {
      Store ((DerefOf (RefOf (AUI5)) << Buffer (0x01) {
0x0B //.
          \}), Local<sub>(1)</sub>
       M600 (Arg0, 0x1C, Local0, 0x00)
       Store ((DerefOf (RefOf (AUI6)) << Buffer (0x01)
 {
0x0B //.
           }), Local0)
       M600 (Arg0, 0x1D, Local0, 0x0800)
     }
     Store ((DerefOf (PAUI [0x05]) << Buffer (0x01)
         {
0x0B //.
         }), Local0)
     M600 (Arg0, 0x1E, Local0, 0x00)
```

```
 {
          0x0B //.
         }), Local0)
     M600 (Arg0, 0x1F, Local0, 0x0800)
     /* Method returns Integer */
     Store ((M601 (0x01, 0x05) << Buffer (0x01)
         {
          0x0B //.
         }), Local0)
     M600 (Arg0, 0x20, Local0, 0x00)
     Store ((M601 (0x01, 0x06) << Buffer (0x01)
         {
0x0B //.
         }), Local0)
     M600 (Arg0, 0x21, Local0, 0x0800)
     /* Method returns Reference to Integer */
     If (Y500)
     {
       Store ((DerefOf (M602 (0x01, 0x05, 0x01)) << Buffer (0x01)
 {
0x0B //.
           }), Local0)
      M600 (Arg0, 0x22, Local0, 0x00)
       Store ((DerefOf (M602 (0x01, 0x06, 0x01)) << Buffer (0x01)
 {
0x0B //.
          \}), Local<sub>(1)</sub>
       M600 (Arg0, 0x23, Local0, 0x0800)
     }
    Local0 = (0x00 \ll Buffer(0x01)) {
        0x0B //.
       })
     M600 (Arg0, 0x24, Local0, 0x00)
    Local0 = (0x01 \lt\lt Buffer (0x01)) {
        0x0B //.
       })
     M600 (Arg0, 0x25, Local0, 0x0800)
    Local0 = (AUI5 \ll Buffer (0x01)) {
0x0B //.
```

```
 })
      M600 (Arg0, 0x26, Local0, 0x00)
     Local0 = (AUI6 \ll Buffer (0x01)) {
      0x0B //.
        })
      M600 (Arg0, 0x27, Local0, 0x0800)
      If (Y078)
      {
      Local0 = (DerefOf (RefOf (AUI5)) < < Buffer (0x01) {
0x0B //.
          })
       M600 (Arg0, 0x28, Local0, 0x00)
      Local0 = (DerefOf (RefOf (AUI6)) <<Buffer (0x01) {
           0x0B //.
          })
       M600 (Arg0, 0x29, Local0, 0x0800)
      }
     Local0 = (DerefOf (PAUI [0x05]) < Suffer (0x01) {
         0x0B //.
        })
      M600 (Arg0, 0x2A, Local0, 0x00)
     Local0 = (DerefOf (PAUI [0x06]) < Suffer (0x01) {
          0x0B 
             \mathcal{U}.
        })
      M600 (Arg0, 0x2B, Local0, 0x0800)
      /* Method returns Integer */
     Local0 = (M601 (0x01, 0x05) \ll Buffer (0x01) {
         0x0B //.
        })
      M600 (Arg0, 0x2C, Local0, 0x00)
     Local0 = (M601 (0x01, 0x06) \ll Buffer (0x01) {
         0x0B //.
        })
      M600 (Arg0, 0x2D, Local0, 0x0800)
      /* Method returns Reference to Integer */
      If (Y500)
```

```
 {
      Local0 = (DerefOf (M602 (0x01, 0x05, 0x01)) << Buffer (0x01)
         {
          0x0B //.
         })
       M600 (Arg0, 0x2E, Local0, 0x00)
      Local0 = (DerefOf (M602 (0x01, 0x06, 0x01)) <<Buffer (0x01)0x0B //.
         })
       M600 (Arg0, 0x2F, Local0, 0x0800)
      }
     /* Conversion of the both operands */
     Store ((Buffer (0x03)
         {
          0x21, 0x03, 0x00 // !..
         } << Buffer (0x01)
         {
          0x0B //.
         }), Local0)
     M600 (Arg0, 0x30, Local0, 0x00190800)
     Store ((Buffer (0x09)
         {
           /* 0000 */ 0x84, 0xA2, 0x50, 0xD6, 0x91, 0xB3, 0x7C, 0xFE, // ..P...|.
          /* 0008*/ 0xA5 //.
        \leq Suffer (0x01) {
          0x0B //.
        \}), Local<sub>(0)</sub>
      M600 (Arg0, 0x31, Local0, 0x85142000)
    Local0 = (Buffer (0x03)) {
        0x21, 0x03, 0x00 // !..
      \leq Suffer (0x01) {
        0x0B //.
       })
     M600 (Arg0, 0x32, Local0, 0x00190800)
    Local0 = (Buffer (0x09)) {
         /* 0000 */ 0x84, 0xA2, 0x50, 0xD6, 0x91, 0xB3, 0x7C, 0xFE, // ..P...|.
        /* 0008 */ 0xA5 //.
      \leq \leq Buffer (0x01)
       {
0x0B //.
```
{

```
 })
      M600 (Arg0, 0x33, Local0, 0x85142000)
    }
    /* ShiftRight, common 32-bit/64-bit test */
    Method (M056, 1, NotSerialized)
    {
      /* Conversion of the first operand */
      Store ((Buffer (0x03)
           {
             0x21, 0x03, 0x00 // !..
          \} >> 0x00, Local<sub>0</sub>)
      M600 (Arg0, 0x00, Local0, 0x0321)
      Store ((Buffer (0x03)
           {
             0x21, 0x03, 0x00 // !..
          \} >> 0x01), Local<sub>(0)</sub>
      M600 (Arg0, 0x01, Local0, 0x0190)
      Store ((Buffer (0x03)
           {
             0x21, 0x03, 0x00 // !..
          \} >> AUI5), Local0)
      M600 (Arg0, 0x02, Local0, 0x0321)
      Store ((Buffer (0x03)
           {
             0x21, 0x03, 0x00 // !..
          \} >> AUI6), Local0)
      M600 (Arg0, 0x03, Local0, 0x0190)
      If (Y078)
       {
         Store ((Buffer (0x03)
 {
                0x21, 0x03,
0x00 // !..
             \} >> DerefOf (RefOf (AUI5))), Local0)
         M600 (Arg0, 0x04, Local0, 0x0321)
         Store ((Buffer (0x03)
\left\{ \begin{array}{c} 1 & 1 \\ 1 & 1 \end{array} \right\}0x21, 0x03, 0x00 // !..
             \} >> DerefOf (RefOf (AUI6))), Local0)
         M600 (Arg0, 0x05, Local0, 0x0190)
       }
      Store ((Buffer (0x03)
           {
             0x21, 0x03, 0x00 // !..
```
 } >> DerefOf (PAUI [0x05])), Local0) M600 (Arg0, 0x06, Local0, 0x0321) Store ((Buffer (0x03) {  $0x21, 0x03, 0x00$  // !..  $\}$  >> DerefOf (PAUI [0x06])), Local0) M600 (Arg0, 0x07, Local0, 0x0190) /\* Method returns Integer \*/

Store ((Buffer (0x03)

```
 {
           0x21, 0x03, 0x00 // !..
         \} >> M601 (0x01, 0x05), Local0)
      M600 (Arg0, 0x08, Local0, 0x0321)
      Store ((Buffer (0x03)
          {
           0x21, 0x03, 0x00 // !..
         \} >> M601 (0x01, 0x06), Local0)
      M600 (Arg0, 0x09, Local0, 0x0190)
      /* Method returns Reference to Integer */
      If (Y500)
      {
        Store ((Buffer (0x03)
 {
              0x21, 0x03, 0x00 // !..
            } >> DerefOf (M602 (0x01, 0x05, 0x01))), Local0)
        M600 (Arg0, 0x0A, Local0, 0x0321)
        Store ((Buffer (0x03)
 {
              0x21, 0x03, 0x00 // !..
           \} >> DerefOf (M602 (0x01, 0x06, 0x01))),
 Local0)
        M600 (Arg0, 0x0B, Local0, 0x0190)
      }
     Local0 = (Buffer (0x03)) {
         0x21, 0x03, 0x00 // !..
       \gg 0x00 M600 (Arg0, 0x0C, Local0, 0x0321)
     Local0 = (Buffer (0x03)) {
         0x21, 0x03, 0x00 // !..
       \gg 0x01 M600 (Arg0, 0x0D, Local0, 0x0190)
     Local0 = (Buffer (0x03))
```

```
 {
    0x21, 0x03, 0x00 // !..
   } >> AUI5) /* \AUI5 */
 M600 (Arg0, 0x0E, Local0, 0x0321)
Local0 = (Buffer (0x03)) {
    0x21, 0x03, 0x00 // !..
  \} >> \text{AUI6} /* \AUI6 */
 M600 (Arg0, 0x0F, Local0, 0x0190)
 If (Y078)
 {
  Local0 = (Buffer (0x03)) {
```

```
0x21, 0x03, 0x00 // !..
    \} >> DerefOf (RefOf (AUI5)))
   M600 (Arg0, 0x10, Local0, 0x0321)
  Local0 = (Buffer (0x03)) {
      0x21, 0x03, 0x00 // !..
    \} >> DerefOf (RefOf (AUI6)))
   M600 (Arg0, 0x11, Local0, 0x0190)
 }
Local0 = (Buffer (0x03)) {
    0x21, 0x03, 0x00 // !..
  \} >> DerefOf (PAUI [0x05]))
 M600 (Arg0, 0x12, Local0, 0x0321)
Local0 = (Buffer (0x03)) {
    0x21, 0x03, 0x00 // !..
  \} >> DerefOf (PAUI [0x06]))
 M600 (Arg0, 0x13, Local0, 0x0190)
 /* Method returns Integer */
```

```
Local0 = (Buffer (0x03)) {
```

```
0x21, 0x03, 0x00 // !..
  \gg M601 (0x01, 0x05) M600 (Arg0, 0x14, Local0, 0x0321)
Local0 = (Buffer (0x03)) {
    0x21, 0x03, 0x00 // !..
  \} >> M601 (0x01, 0x06) M600 (Arg0, 0x15, Local0, 0x0190)
 /* Method returns Reference to Integer */
```

```
 If (Y500)
       {
       Local0 = (Buffer (0x03)) {
             0x21, 0x03, 0x00 // !..
          \geq DerefOf (M602 (0x01, 0x05, 0x01)))
        M600 (Arg0, 0x16, Local0, 0x0321)
       Local0 = (Buffer (0x03)) {
             0x21, 0x03, 0x00 // !..
          \} >> DerefOf (M602 (0x01, 0x06, 0x01)))
        M600 (Arg0, 0x17, Local0, 0x0190)
       }
       /*
 Conversion of the second operand */
     Store ((0x0321) > Buffer (0x01)) {
             0x0B //.
           }), Local0)
      M600 (Arg0, 0x18, Local0, 0x00)
      Store ((0xD650A284 >> Buffer (0x01)
           {
             0x0B //.
          \}), Local<sub>(0)</sub>
      M600 (Arg0, 0x19, Local0, 0x001ACA14)
     Store ((AUI1 \gg Buffer (0x01)
           {
0x0B //.
          \}), Local<sub>(0)</sub>
      M600 (Arg0, 0x1A, Local0, 0x00)
     Store ((AUIK \gg Buffer (0x01))
           {
             0x0B //.
           }), Local0)
      M600 (Arg0, 0x1B, Local0, 0x001ACA14)
      If (Y078)
       {
         Store ((DerefOf
(RefOf (AUI1)) >> Buffer (0x01)\left\{ \begin{array}{c} 1 & 1 \\ 1 & 1 \end{array} \right\}0x0B // .
            \}), Local<sub>(1)</sub>
        M600 (Arg0, 0x1C, Local0, 0x00)
         Store ((DerefOf (RefOf (AUIK)) >> Buffer (0x01)
\left\{ \begin{array}{c} 1 & 1 \\ 1 & 1 \end{array} \right\}
```

```
0x0B //.
           \}), Local<sub>(1)</sub>
       M600 (Arg0, 0x1D, Local0, 0x001ACA14)
      }
     Store ((DerefOf (PAUI [0x01]) >> Buffer (0x01))
          {
           0x0B //.
         \}), Local<sub>(0)</sub>
      M600 (Arg0, 0x1E, Local0, 0x00)
     Store ((DerefOf (PAUI [0x14]) >> Buffer (0x01) {
0x0B //.
         \}), Local<sub>(0)</sub>
      M600 (Arg0, 0x1F, Local0, 0x001ACA14)
      /* Method
 returns Integer */
      Store ((M601 (0x01, 0x01) >> Buffer (0x01)
          {
           0x0B //.
          }), Local0)
      M600 (Arg0, 0x20, Local0, 0x00)
      Store ((M601 (0x01, 0x14) >> Buffer (0x01)
          {
           0x0B //.
         \}), Local<sub>(0)</sub>
      M600 (Arg0, 0x21, Local0, 0x001ACA14)
      /* Method returns Reference to Integer */
      If (Y500)
      {
        Store ((DerefOf (M602 (0x01, 0x01, 0x01)) >> Buffer (0x01)
 {
0x0B //.
           \}), Local<sub>(1)</sub>
       M600 (Arg0, 0x22, Local0, 0x00)
        Store ((DerefOf (M602 (0x01, 0x14, 0x01)) >> Buffer (0x01)
 {
              0x0B 
                \mathcal{U}.
            }), Local0)
       M600 (Arg0, 0x23, Local0, 0x001ACA14)
      }
     Local0 = (0x0321 \gg Butter (0x01) {
0x0B //.
```

```
 })
     M600 (Arg0, 0x24, Local0, 0x00)
    Local0 = (0xD650A284 >> Buffer (0x01) {
        0x0B //.
       })
     M600 (Arg0, 0x25, Local0, 0x001ACA14)
    Local0 = (AUI1 \gg Buffer (0x01)) {
        0x0B //.
       })
     M600 (Arg0, 0x26, Local0, 0x00)
    Local0 = (AUIK \gg Buffer (0x01)) {
        0x0B //.
       })
     M600 (Arg0, 0x27, Local0, 0x001ACA14)
     If (Y078)
     {
      Local0 = (DerefOf (RefOf (AUI1)) >> Buffer (0x01) {
          0x0B //.
         })
       M600 (Arg0, 0x28, Local0, 0x00)
      Local0 = (DerefOf (RefOf (AUIK)) >> Buffer (0x01) {
          0x0B //.
         })
       M600 (Arg0, 0x29, Local0, 0x001ACA14)
     }
    Local0 = (DerefOf (PAUI [0x01]) >> Buffer (0x01)) {
        0x0B //.
       })
     M600 (Arg0, 0x2A, Local0, 0x00)
    Local0 = (DerefOf (PAUI [0x14]) >> Buffer (0x01)) {
        0x0B //.
       })
     M600 (Arg0, 0x2B, Local0, 0x001ACA14)
     /* Method returns Integer */
    Local0 = (M601)(0x01, 0x01) >> Buffer (0x01) {
        0x0B //.
       })
```

```
 M600 (Arg0, 0x2C, Local0, 0x00)
     Local0 = (M601 (0x01, 0x14) >> Butfer (0x01) {
          0x0B //.
        })
      M600 (Arg0, 0x2D, Local0, 0x001ACA14)
      /* Method returns Reference to Integer */
      If (Y500)
      {
       Local0 = (DerefOf (M602 (0x01, 0x01, 0x01)) >> Buffer (0x01)
          {
0x0B //.
          })
        M600 (Arg0, 0x2E, Local0, 0x00)
       Local0 = (DerefOf (M602 (0x01, 0x14, 0x01)) >> Buffer (0x01)
          {
            0x0B //.
          })
        M600 (Arg0, 0x2F, Local0, 0x001ACA14)
       }
    }
    /* ShiftRight, 64-bit */
    Method (M057, 1, NotSerialized)
    {
      /* Conversion of the first operand */
      Store ((Buffer (0x09)
          {
            /* 0000 */ 0x84, 0xA2, 0x50, 0xD6, 0x91, 0xB3, 0x7C, 0xFE, // ..P...|.
           /* 0008 */ 0xA5 // .
         \} >> 0x00, Local<sub>0</sub>)
      M600 (Arg0, 0x00, Local0, 0xFE7CB391D650A284)
      Store ((Buffer (0x09)
          {
            /* 0000 */ 0x84, 0xA2, 0x50, 0xD6, 0x91, 0xB3, 0x7C, 0xFE, // ..P...|.
           /* 0008 */ 0xA5 // .
         \} >> 0x01, Local<sub>0</sub>)
      M600 (Arg0, 0x01, Local0, 0x7F3E59C8EB285142)
      Store ((Buffer (0x09)
          {
            /* 0000 */ 0x84, 0xA2, 0x50, 0xD6, 0x91, 0xB3, 0x7C, 0xFE, // ..P...|.
            /* 0008 */ 0xA5 // .
         \} >> AUI5), Local0)
      M600 (Arg0, 0x02, Local0, 0xFE7CB391D650A284)
      Store ((Buffer (0x09)
```

```
 {
            /* 0000 */ 0x84, 0xA2, 0x50, 0xD6, 0x91, 0xB3, 0x7C, 0xFE, // ..P...|.
           \frac{1}{8} 0008 */ 0xA5 // .
         \} >> AUI6), Local0)
      M600 (Arg0, 0x03, Local0, 0x7F3E59C8EB285142)
      If (Y078)
      {
        Store ((Buffer (0x09)
 {
              /* 0000 */ 0x84, 0xA2, 0x50, 0xD6, 0x91, 0xB3, 0x7C, 0xFE, // ..P...|.
             /* 0008 */ 0xA5 // .
             } >> DerefOf (RefOf (AUI5))), Local0)
        M600 (Arg0, 0x04, Local0, 0xFE7CB391D650A284)
        Store ((Buffer (0x09)
      {
              /* 0000 */ 0x84, 0xA2, 0x50, 0xD6, 0x91, 0xB3, 0x7C, 0xFE, // ..P...|.
             /* 0008 */ 0xA5 // .
            \} >> DerefOf (RefOf (AUI6))), Local0)
        M600 (Arg0, 0x05, Local0, 0x7F3E59C8EB285142)
      }
      Store ((Buffer (0x09)
 {
            /* 0000 */ 0x84, 0xA2, 0x50, 0xD6, 0x91, 0xB3, 0x7C, 0xFE, // ..P...|.
           /* 0008 */ 0xA5 // .
         \} >> DerefOf (PAUI [0x05])), Local0)
      M600 (Arg0, 0x06, Local0, 0xFE7CB391D650A284)
      Store ((Buffer (0x09)
          {
            /* 0000 */ 0x84, 0xA2, 0x50, 0xD6, 0x91, 0xB3, 0x7C, 0xFE, // ..P...|.
           /* 0008 */ 0xA5 // .
         \} >> DerefOf (PAUI [0x06])), Local0)
      M600 (Arg0, 0x07, Local0, 0x7F3E59C8EB285142)
      /* Method returns Integer */
      Store ((Buffer (0x09)
          {
            /* 0000 */ 0x84, 0xA2, 0x50, 0xD6, 0x91, 0xB3, 0x7C, 0xFE, // ..P...|.
           /* 0008 */ 0xA5 // .
         \gg M601 (0x01, 0x05), Local0)
      M600 (Arg0, 0x08, Local0, 0xFE7CB391D650A284)
      Store ((Buffer (0x09)
          {
            /* 0000 */ 0x84, 0xA2, 0x50, 0xD6, 0x91, 0xB3, 0x7C, 0xFE, // ..P...|.
           /* 0008 */ 0xA5 // .
         \geq >> M601 (0x01, 0x06)), Local0)
      M600 (Arg0, 0x09, Local0, 0x7F3E59C8EB285142)
```

```
 /* Method returns Reference to Integer */
      If (Y500)
      {
        Store ((Buffer (0x09)
            {
              /* 0000
 */ 0x84, 0xA2, 0x50, 0xD6, 0x91, 0xB3, 0x7C, 0xFE, // ..P...|.
             \frac{1}{8} 0008 */ 0xA5 // .
           \geq DerefOf (M602 (0x01, 0x05, 0x01))), Local0)
        M600 (Arg0, 0x0A, Local0, 0xFE7CB391D650A284)
        Store ((Buffer (0x09)
 {
              /* 0000 */ 0x84, 0xA2, 0x50, 0xD6, 0x91, 0xB3, 0x7C, 0xFE, // ..P...|.
             /* 0008*/ 0xA5 //.
           \} >> DerefOf (M602 (0x01, 0x06, 0x01))), Local0)
        M600 (Arg0, 0x0B, Local0, 0x7F3E59C8EB285142)
      }
     Local0 = (Buffer (0x09)) {
          /* 0000 */ 0x84, 0xA2, 0x50, 0xD6, 0x91, 0xB3, 0x7C, 0xFE, // ..P...|.
         /* 0008 */ 0xA5 // .
       \gg 0x00 M600 (Arg0, 0x0C, Local0,
 0xFE7CB391D650A284)
     Local0 = (Buffer (0x09)) {
          /* 0000 */ 0x84, 0xA2, 0x50, 0xD6, 0x91, 0xB3, 0x7C, 0xFE, // ..P...|.
         /* 0008 */ 0xA5 // .
       \} >> 0x01 M600 (Arg0, 0x0D, Local0, 0x7F3E59C8EB285142)
     Local0 = (Buffer (0x09)) {
          /* 0000 */ 0x84, 0xA2, 0x50, 0xD6, 0x91, 0xB3, 0x7C, 0xFE, // ..P...|.
         /* 0008*/0xA5 //.
       \} >> \text{AUI5} /* \AUI5 */
      M600 (Arg0, 0x0E, Local0, 0xFE7CB391D650A284)
     Local0 = (Buffer (0x09)) {
          /* 0000 */ 0x84, 0xA2, 0x50, 0xD6, 0x91, 0xB3, 0x7C, 0xFE, // ..P...|.
         /* 0008*/ 0xA5 //.
       \} >> \text{AUI6} /* \AUI6 */
      M600 (Arg0, 0x0F, Local0, 0x7F3E59C8EB285142)
      If (Y078)
      {
       Local0 = (Buffer (0x09))\{
```

```
 /* 0000 */ 0x84, 0xA2, 0x50, 0xD6, 0x91, 0xB3, 0x7C, 0xFE, // ..P...|.
           /* 0008 * / 0xA5 //.
          \} >> DerefOf (RefOf (AUI5)))
        M600 (Arg0, 0x10, Local0, 0xFE7CB391D650A284)
       Local0 = (Buffer (0x09)) {
            /* 0000 */ 0x84, 0xA2, 0x50, 0xD6, 0x91, 0xB3, 0x7C, 0xFE, // ..P...|.
           /* 0008*/ 0xA5 //.
          } >> DerefOf (RefOf (AUI6)))
        M600 (Arg0, 0x11, Local0, 0x7F3E59C8EB285142)
      }
     Local0 = (Buffer (0x09)) {
          /* 0000 */ 0x84, 0xA2, 0x50, 0xD6, 0x91, 0xB3, 0x7C, 0xFE, // ..P...|.
          /* 0008 */ 0xA5 
/\!/ .
       \} >> DerefOf (PAUI [0x05]))
      M600 (Arg0, 0x12, Local0, 0xFE7CB391D650A284)
     Local0 = (Buffer (0x09)) {
          /* 0000 */ 0x84, 0xA2, 0x50, 0xD6, 0x91, 0xB3, 0x7C, 0xFE, // ..P...|.
         /* 0008 */ 0xA5 // .
       \geq DerefOf (PAUI [0x06]))
      M600 (Arg0, 0x13, Local0, 0x7F3E59C8EB285142)
      /* Method returns Integer */
     Local0 = (Buffer (0x09)) {
          /* 0000 */ 0x84, 0xA2, 0x50, 0xD6, 0x91, 0xB3, 0x7C, 0xFE, // ..P...|.
         /* 0008 */ 0xA5 // .
       \geq M601 (0x01, 0x05))
      M600 (Arg0, 0x14, Local0, 0xFE7CB391D650A284)
     Local0 = (Buffer (0x09)) {
          /* 0000 */ 0x84, 0xA2, 0x50, 0xD6, 0x91, 0xB3, 0x7C, 0xFE, // ..P...|.
          /* 0008 */ 0xA5
 // .
       \} >> M601 (0x01, 0x06) M600 (Arg0, 0x15, Local0, 0x7F3E59C8EB285142)
      /* Method returns Reference to Integer */
      If (Y500)
      {
       Local0 = (Buffer (0x09)) {
            /* 0000 */ 0x84, 0xA2, 0x50, 0xD6, 0x91, 0xB3, 0x7C, 0xFE, // ..P...|.
           /* 0008 * / 0xA5 //
```

```
\} >> DerefOf (M602 (0x01, 0x05, 0x01)))
        M600 (Arg0, 0x16, Local0, 0xFE7CB391D650A284)
       Local0 = (Buffer (0x09)) {
            /* 0000 */ 0x84, 0xA2, 0x50, 0xD6, 0x91, 0xB3, 0x7C, 0xFE, // ..P...|.
           /* 0008 */ 0xA5 // .
         \geq DerefOf (M602 (0x01, 0x06, 0x01)))
        M600 (Arg0, 0x17, Local0, 0x7F3E59C8EB285142)
      }
    /* Conversion of the second operand */
     Store ((0x0321) > Buffer (0x01)) {
0x0B //.
          }), Local0)
      M600 (Arg0, 0x18, Local0, 0x00)
      Store ((0xFE7CB391D650A284 >> Buffer (0x01)
```

```
 {
      0x0B //.
    \}), Local<sub>(0)</sub>
 M600 (Arg0, 0x19, Local0, 0x001FCF96723ACA14)
Store ((AUI1 \gg Buffer (0x01)
     {
      0x0B //.
    \}), Local<sub>(0)</sub>
 M600 (Arg0, 0x1A, Local0, 0x00)
Store ((AUI4 > Buffer (0x01)
     {
      0x0B //.
    \}), Local<sub>(0)</sub>
 M600 (Arg0, 0x1B, Local0, 0x001FCF96723ACA14)
```

```
 If (Y078)
```
{

```
 Store ((DerefOf (RefOf (AUI1)) >> Buffer (0x01)
 {
0x0B //.
            \}), Local<sub>(1)</sub>
        M600 (Arg0, 0x1C, Local0, 0x00)
       Store ((DerefOf (RefOf (AUI4)) >> Buffer (0x01)
\left\{ \begin{array}{c} 1 & 1 \\ 1 & 1 \end{array} \right\}0x0B //.
             }), Local0)
        M600 (Arg0, 0x1D, Local0, 0x001FCF96723ACA14)
      }
```

```
Store ((DerefOf (PAUI [0x01]) >> Buffer (0x01))
          {
           \mathbf{0x0B}~~\qquad \qquad \mathbf{\textcolor{blue}{\langle\langle}}\textcolor{blue}{.} }), Local0)
      M600 (Arg0, 0x1E, Local0, 0x00)
     Store ((DerefOf (PAUI [0x04]) >> Buffer (0x01) {
           0x0B //.
         \}), Local<sub>(0)</sub>
      M600 (Arg0, 0x1F,
 Local0, 0x001FCF96723ACA14)
      /* Method returns Integer */
      Store ((M601 (0x01, 0x01) >> Buffer (0x01)
          {
0x0B //.
          }), Local0)
      M600 (Arg0, 0x20, Local0, 0x00)
     Store ((M601 (0x01, 0x04) >> Buffer (0x01)
          {
           0x0B //.
         \}), Local<sub>(0)</sub>
      M600 (Arg0, 0x21, Local0, 0x001FCF96723ACA14)
      /* Method returns Reference to Integer */
      If (Y500)
      {
        Store ((DerefOf (M602 (0x01, 0x01, 0x01)) >> Buffer (0x01)
 {
0x0B //.
            }), Local0)
        M600 (Arg0, 0x22, Local0, 0x00)
        Store ((DerefOf (M602 (0x01, 0x04, 0x01)) >> Buffer (0x01)
      {
0x0B //.
            }), Local0)
        M600 (Arg0, 0x23, Local0, 0x001FCF96723ACA14)
      }
     Local0 = (0x0321 \gg Buffer (0x01) {
         0x0B //.
        })
      M600 (Arg0, 0x24, Local0, 0x00)
     Local0 = (0xFE7CB391D650A284 >> Buffer (0x01) {
0x0B //.
```

```
 })
     M600 (Arg0, 0x25, Local0, 0x001FCF96723ACA14)
    Local0 = (AUI) \gg Buffer (0x01) {
        0x0B //.
       })
     M600 (Arg0, 0x26, Local0, 0x00)
    Local0 = (AUI4 \gg Buffer (0x01)) {
0x0B //.
       })
   M600 (Arg0, 0x27, Local0, 0x001FCF96723ACA14)
     If (Y078)
     {
      Local0 = (DerefOf (RefOf (AUI1)) >> Buffer (0x01) {
          0x0B //.
         })
       M600 (Arg0, 0x28, Local0, 0x00)
      Local0 = (DerefOf (RefOf (AUI4)) >> Buffer (0x01) {
          0x0B // .
         })
       M600 (Arg0, 0x29, Local0, 0x001FCF96723ACA14)
     }
    Local0 = (DerefOf (PAUI [0x01]) >> Buffer (0x01)) {
        0x0B //.
       })
     M600 (Arg0, 0x2A, Local0, 0x00)
    Local0 = (DerefOf (PAUI [0x04]) >> Buffer (0x01)) {
        0x0B //.
       })
     M600
 (Arg0, 0x2B, Local0, 0x001FCF96723ACA14)
     /* Method returns Integer */
    Local0 = (M601 (0x01, 0x01) >> Buffer (0x01) {
        0x0B //.
       })
     M600 (Arg0, 0x2C, Local0, 0x00)
    Local0 = (M601 (0x01, 0x04) >> Buffer (0x01) {
0x0B //.
```

```
 })
 M600 (Arg0, 0x2D, Local0, 0x001FCF96723ACA14)
 /* Method returns Reference to Integer */
 If (Y500)
 {
  Local0 = (DerefOf (M602 (0x01, 0x01, 0x01)) >> Buffer (0x01)
     {
      0x0B //.
     })
   M600 (Arg0, 0x2E, Local0, 0x00)
  Local0 = (DerefOf (M602 (0x01, 0x04, 0x01)) >> Buffer (0x01)
     {
       0x0B 
             \mathcal{U}.
     })
   M600 (Arg0, 0x2F, Local0, 0x001FCF96723ACA14)
 }
 /* Conversion of the both operands */
 Store ((Buffer (0x03)
     {
      0x21, 0x03, 0x00 // !..
    \} >> Buffer (0x01)
     {
      0x0B //.
     }), Local0)
 M600 (Arg0, 0x30, Local0, 0x00)
 Store ((Buffer (0x09)
     {
      /* 0000 */ 0x84, 0xA2, 0x50, 0xD6, 0x91, 0xB3, 0x7C, 0xFE, // ..P...|.
      \frac{1}{8} 0008 */ 0xA5 // .
    \} >> Buffer (0x01)
     {
      0x0B //.
     }), Local0)
 M600 (Arg0, 0x31, Local0, 0x001FCF96723ACA14)
Local0 = (Buffer (0x03)) {
    0x21, 0x03, 0x00 // !..
  \geq Buffer (0x01)
   {
    0x0B //.
   })
 M600 (Arg0, 0x32, Local0, 0x00)
Local0 = (Buffer (0x09)) {
```

```
 /* 0000 */ 0x84, 0xA2, 0x50, 0xD6, 0x91, 0xB3, 0x7C, 0xFE, // ..P...|.
         /* 0008*/ 0xA5 //.
        \} >> Buffer (0x01)
         {
          0x0B //.
         })
      M600 (Arg0, 0x33, Local0, 0x001FCF96723ACA14)
    }
    /* ShiftRight, 32-bit */
    Method (M058, 1, NotSerialized)
    {
      /* Conversion of the first operand */
      Store ((Buffer (0x09)
           {
   /* 0000 */ 0x84, 0xA2, 0x50, 0xD6, 0x91, 0xB3, 0x7C, 0xFE, // ..P...|.
            /* 0008 */ 0xA5 // .
          \gg 0x00, Local<sub>0</sub>)
      M600 (Arg0, 0x00, Local0, 0xD650A284)
      Store ((Buffer (0x09)
          {
             /* 0000 */ 0x84, 0xA2, 0x50, 0xD6, 0x91, 0xB3, 0x7C, 0xFE, // ..P...|.
            /* 0008 */ 0xA5 // .
          \gg 0x01), Local<sub>(0)</sub>
      M600 (Arg0, 0x01, Local0, 0x6B285142)
      Store ((Buffer (0x09)
          {
             /* 0000 */ 0x84, 0xA2, 0x50, 0xD6, 0x91, 0xB3, 0x7C, 0xFE, // ..P...|.
            /* 0008 */ 0xA5 // .
          \} >> AUI5), Local0)
      M600 (Arg0, 0x02, Local0, 0xD650A284)
      Store ((Buffer (0x09)
           {
  /* 0000 */ 0x84, 0xA2, 0x50, 0xD6, 0x91, 0xB3, 0x7C, 0xFE, // ..P...|.
            /* 0008 */ 0xA5 // .
          \} >> AUI6), Local0)
      M600 (Arg0, 0x03, Local0, 0x6B285142)
      If (Y078)
      {
        Store ((Buffer (0x09)
\left\{ \begin{array}{c} 1 & 1 \\ 1 & 1 \end{array} \right\} /* 0000 */ 0x84, 0xA2, 0x50, 0xD6, 0x91, 0xB3, 0x7C, 0xFE, // ..P...|.
              /* 0008 */ 0xA5 // .
            \} >> DerefOf (RefOf (AUI5))), Local0)
```

```
 M600 (Arg0, 0x04, Local0, 0xD650A284)
        Store ((Buffer (0x09)
\{ /* 0000 */ 0x84, 0xA2, 0x50, 0xD6, 0x91, 0xB3, 0x7C, 0xFE, // ..P...|.
              /* 0008 */ 0xA5 // .
             } >> DerefOf (RefOf (AUI6))), Local0)
   M600 (Arg0, 0x05, Local0, 0x6B285142)
       }
      Store ((Buffer (0x09)
           {
             /* 0000 */ 0x84, 0xA2, 0x50, 0xD6, 0x91, 0xB3, 0x7C, 0xFE, // ..P...|.
            /* 0008 */ 0xA5 // .
          \} >> DerefOf (PAUI [0x05])), Local0)
      M600 (Arg0, 0x06, Local0, 0xD650A284)
      Store ((Buffer (0x09)
           {
             /* 0000 */ 0x84, 0xA2, 0x50, 0xD6, 0x91, 0xB3, 0x7C, 0xFE, // ..P...|.
            /* 0008 */ 0xA5 // .
          \} >> DerefOf (PAUI [0x06])), Local0)
      M600 (Arg0, 0x07, Local0, 0x6B285142)
      /* Method returns Integer */
      Store ((Buffer (0x09)
           {
             /* 0000 */ 0x84, 0xA2, 0x50, 0xD6, 0x91, 0xB3, 0x7C, 0xFE, // ..P...|.
             /* 0008 */ 0xA5 
                     \mathcal{U}.
          \} >> M601 (0x01, 0x05), Local0)
      M600 (Arg0, 0x08, Local0, 0xD650A284)
      Store ((Buffer (0x09)
           {
             /* 0000 */ 0x84, 0xA2, 0x50, 0xD6, 0x91, 0xB3, 0x7C, 0xFE, // ..P...|.
            /* 0008*/ 0xA5 //.
          \} >> M601 (0x01, 0x06), Local0)
      M600 (Arg0, 0x09, Local0, 0x6B285142)
      /* Method returns Reference to Integer */
      If (Y500)
       {
         Store ((Buffer (0x09)
\left\{ \begin{array}{c} 1 & 1 \\ 1 & 1 \end{array} \right\} /* 0000 */ 0x84, 0xA2, 0x50, 0xD6, 0x91, 0xB3, 0x7C, 0xFE, // ..P...|.
              /* 0008*/ 0xA5 //
            \} >> DerefOf (M602 (0x01, 0x05, 0x01))), Local0)
        M600 (Arg0, 0x0A, Local0, 0xD650A284)
         Store ((Buffer (0x09)
```
```
\{ /* 0000 */ 0x84, 0xA2, 0x50, 0xD6, 0x91, 0xB3, 0x7C, 0xFE, // ..P...|.
             /* 0008*/ 0xA5 // .
           \} >> DerefOf (M602 (0x01, 0x06, 0x01))), Local0)
        M600 (Arg0, 0x0B, Local0, 0x6B285142)
      }
     Local0 = (Buffer (0x09)) {
          /* 0000 */ 0x84, 0xA2, 0x50, 0xD6, 0x91, 0xB3, 0x7C, 0xFE, // ..P...|.
         /* 0008*/ 0xA5 //.
       \} >> 0x00 M600 (Arg0, 0x0C, Local0, 0xD650A284)
     Local0 = (Buffer (0x09)) {
          /* 0000 */ 0x84, 0xA2, 0x50, 0xD6, 0x91, 0xB3, 0x7C, 0xFE, // ..P...|.
         /* 0008 */ 0xA5 // .
       \gg 0x01 M600 (Arg0, 0x0D, Local0, 0x6B285142)
Local0 = (Buffer (0x09)) {
          /* 0000 */ 0x84, 0xA2, 0x50, 0xD6, 0x91, 0xB3, 0x7C, 0xFE, // ..P...|.
         /* 0008*/ 0xA5 //.
       \} >> \text{AUI5} /* \AUI5 */
      M600 (Arg0, 0x0E, Local0, 0xD650A284)
     Local0 = (Buffer (0x09)) {
          /* 0000 */ 0x84, 0xA2, 0x50, 0xD6, 0x91, 0xB3, 0x7C, 0xFE, // ..P...|.
         /* 0008 */ 0xA5 // .
       \} >> \text{AUI6} /* \AUI6 */
      M600 (Arg0, 0x0F, Local0, 0x6B285142)
      If (Y078)
      {
       Local0 = (Buffer (0x09)) {
            /* 0000 */ 0x84, 0xA2, 0x50, 0xD6, 0x91, 0xB3, 0x7C, 0xFE, // ..P...|.
           /* 0008 */ 0xA5 // .
          } >> DerefOf (RefOf (AUI5)))
        M600 (Arg0, 0x10,
 Local0, 0xD650A284)
       Local0 = (Buffer (0x09)) {
            /* 0000 */ 0x84, 0xA2, 0x50, 0xD6, 0x91, 0xB3, 0x7C, 0xFE, // ..P...|.
           /* 0008 * / 0xA5 //
         \} >> DerefOf (RefOf (AUI6)))
        M600 (Arg0, 0x11, Local0, 0x6B285142)
      }
```

```
Local0 = (Buffer (0x09)) {
        /* 0000 */ 0x84, 0xA2, 0x50, 0xD6, 0x91, 0xB3, 0x7C, 0xFE, // ..P...|.
       /* 0008*/ 0xA5 //.
     \geq DerefOf (PAUI [0x05]))
    M600 (Arg0, 0x12, Local0, 0xD650A284)
   Local0 = (Buffer (0x09)) {
        /* 0000 */ 0x84, 0xA2, 0x50, 0xD6, 0x91, 0xB3, 0x7C, 0xFE, // ..P...|.
       /* 0008*/ 0xA5 //.
     \} >> DerefOf (PAUI [0x06]))
 M600 (Arg0, 0x13, Local0, 0x6B285142)
    /* Method returns Integer */
   Local0 = (Buffer (0x09)) {
        /* 0000 */ 0x84, 0xA2, 0x50, 0xD6, 0x91, 0xB3, 0x7C, 0xFE, // ..P...|.
       /* 0008 */ 0xA5 // .
     \gg M601 (0x01, 0x05))
    M600 (Arg0, 0x14, Local0, 0xD650A284)
   Local0 = (Buffer (0x09)) {
        /* 0000 */ 0x84, 0xA2, 0x50, 0xD6, 0x91, 0xB3, 0x7C, 0xFE, // ..P...|.
       /* 0008*/ 0xA5 //.
     \gg M601 (0x01, 0x06))
    M600 (Arg0, 0x15, Local0, 0x6B285142)
    /* Method returns Reference to Integer */
    If (Y500)
    {
     Local0 = (Buffer (0x09)) {
          /* 0000 */ 0x84, 0xA2, 0x50, 0xD6, 0x91, 0xB3, 0x7C, 0xFE, // ..P...|.
/* 0008 */ 0xA5 // .
       \} >> DerefOf (M602 (0x01, 0x05, 0x01)))
      M600 (Arg0, 0x16, Local0, 0xD650A284)
     Local0 = (Buffer (0x09)) {
          /* 0000 */ 0x84, 0xA2, 0x50, 0xD6, 0x91, 0xB3, 0x7C, 0xFE, // ..P...|.
         /* 0008 */ 0xA5 // .
       \} >> DerefOf (M602 (0x01, 0x06, 0x01)))
      M600 (Arg0, 0x17, Local0, 0x6B285142)
    }
```

```
 /* Conversion of the second operand */
```

```
Store ((0x0321) > Buffer (0x01)) {
          0x0B //.
         }), Local0)
     M600 (Arg0, 0x18, Local0, 0x00)
    Store ((0xD650A284) > Buffer (0x01)) {
          0x0B // .
  }), Local0)
     M600 (Arg0, 0x19, Local0, 0x001ACA14)
    Store ((AUI1 \gg Buffer (0x01)
         {
          0x0B // .
         }), Local0)
     M600 (Arg0, 0x1A, Local0, 0x00)
    Store ((AUIK \gg Buffer (0x01)
         {
          0x0B //.
         }), Local0)
     M600 (Arg0, 0x1B, Local0, 0x001ACA14)
     If (Y078)
     {
       Store ((DerefOf (RefOf (AUI1)) >> Buffer (0x01)
 {
0x0B //.
           }), Local0)
       M600 (Arg0, 0x1C, Local0, 0x00)
       Store ((DerefOf (RefOf (AUIK)) >> Buffer (0x01)
 {
0x0B //.
 }), Local0)
       M600 (Arg0, 0x1D, Local0, 0x001ACA14)
     }
    Store ((DerefOf (PAUI [0x01]) >> Buffer (0x01) {
0x0B //.
         }), Local0)
     M600 (Arg0, 0x1E, Local0, 0x00)
    Store ((DerefOf (PAUI [0x14]) >> Buffer (0x01) {
0x0B //.
         }), Local0)
     M600 (Arg0, 0x1F, Local0, 0x001ACA14)
     /* Method returns Integer */
```

```
Store ((M601 (0x01, 0x01) >> Buffer (0x01)
         {
          0x0B //.
         }), Local0)
     M600 (Arg0, 0x20, Local0, 0x00)
    Store ((M601 (0x01, 0x14) >> Buffer (0x01)
         {
          0x0B // .
     }), Local0)
     M600 (Arg0, 0x21, Local0, 0x001ACA14)
     /* Method returns Reference to Integer */
     If (Y500)
     {
       Store ((DerefOf (M602 (0x01, 0x01, 0x01)) >> Buffer (0x01)
 {
0x0B //.
           }), Local0)
       M600 (Arg0, 0x22, Local0, 0x00)
       Store ((DerefOf (M602 (0x01, 0x14, 0x01)) >> Buffer (0x01)
 {
0x0B //.
           }), Local0)
       M600 (Arg0, 0x23, Local0, 0x001ACA14)
     }
    Local0 = (0x0321 \gg Butter (0x01) {
        0x0B //.
       })
     M600 (Arg0, 0x24, Local0, 0x00)
    Local0 = (0xD650A284 >> Buffer (0x01) {
    0x0B //.
       })
     M600 (Arg0, 0x25, Local0, 0x001ACA14)
    Local0 = (AUI) \gg Buffer (0x01) {
        0x0B //.
       })
     M600 (Arg0, 0x26, Local0, 0x00)
    Local0 = (AUIK \gg Buffer (0x01)) {
        0x0B //.
       })
```

```
 M600 (Arg0, 0x27, Local0, 0x001ACA14)
     If (Y078)
      {
      Local0 = (DerefOf (RefOf (AUI1)) >> Buffer (0x01) {
           0x0B // .
         })
       M600 (Arg0, 0x28, Local0, 0x00)
      Local0 = (DerffOff (Reff (AUIK)) >> Buffer (0x01) {
           0x0B //.
 })
       M600 (Arg0, 0x29, Local0, 0x001ACA14)
      }
    Local0 = (DerefOf (PAUI [0x01]) >> Buffer (0x01)) {
0x0B //.
       })
     M600 (Arg0, 0x2A, Local0, 0x00)
    Local0 = (DerefOf (PAUI [0x14]) >> Buffer (0x01)) {
         0x0B //.
       })
     M600 (Arg0, 0x2B, Local0, 0x001ACA14)
     /* Method returns Integer */
    Local0 = (M601 (0x01, 0x01) >> Butfer (0x01) {
         0x0B //.
       })
     M600 (Arg0, 0x2C, Local0, 0x00)
    Local0 = (M601 (0x01, 0x14) >>Buffer (0x01) {
         0x0B //.
       })
     M600 (Arg0, 0x2D, Local0, 0x001ACA14)
     /*
 Method returns Reference to Integer */
     If (Y500)
      {
      Local0 = (DerefOf (M602 (0x01, 0x01, 0x01)) >> Buffer (0x01)
         {
0x0B //.
         })
       M600 (Arg0, 0x2E, Local0, 0x00)
```

```
Local0 = (DerefOf (M602 (0x01, 0x14, 0x01)) >> Buffer (0x01)
       {
        0x0B // .
       })
    M600 (Arg0, 0x2F, Local0, 0x001ACA14)
   }
  /* Conversion of the both operands */
  Store ((Buffer (0x03)
       {
        0x21, 0x03, 0x00 // !..
      \} >> Buffer (0x01)
       {
        0x0B // .
       }), Local0)
  M600 (Arg0, 0x30, Local0, 0x00)
   Store ((Buffer (0x09)
       {
        /* 0000 */ 0x84, 0xA2, 0x50, 0xD6, 0x91, 0xB3, 0x7C, 0xFE, // ..P...|.
       /* 0008*/ 0xA5 //.
      \} >> Buffer (0x01)
       {
        0x0B //.
       }), Local0)
  M600 (Arg0, 0x31, Local0, 0x001ACA14)
 Local0 = (Buffer (0x03)) {
      0x21, 0x03, 0x00 // !..
    \} >> Buffer (0x01)
     {
      0x0B //.
     })
  M600 (Arg0, 0x32, Local0, 0x00)
 Local0 = (Buffer (0x09)) {
      /* 0000 */ 0x84, 0xA2, 0x50, 0xD6, 0x91, 0xB3, 0x7C, 0xFE, // ..P...|.
      /* 0008 */ 0xA5 
    \mathcal{U}.
    \geq >> Buffer (0x01)
     {
      0x0B //.
     })
  M600 (Arg0, 0x33, Local0, 0x001ACA14)
 /* Subtract, common 32-bit/64-bit test */
```
}

```
 Method (M059, 1, NotSerialized)
    {
      /* Conversion of the first operand */
      Store ((Buffer (0x03)
          {
            0x21, 0x03, 0x00 // !..
          } - 0x00), Local0)
      M600 (Arg0, 0x00, Local0, 0x0321)
      Store ((Buffer (0x03)
          {
            0x21, 0x03, 0x00 // !..
          } - 0x01), Local0)
      M600 (Arg0, 0x01, Local0, 0x0320)
      Store ((Buffer (0x03)
          {
            0x21, 0x03, 0x00 // !..
          } - AUI5), Local0)
      M600 (Arg0, 0x02, Local0, 0x0321)
      Store ((Buffer (0x03)
          {
            0x21, 0x03, 0x00 // !..
          } - AUI6), Local0)
      M600 (Arg0, 0x03, Local0, 0x0320)
      If (Y078)
      {
        Store ((Buffer (0x03)
            {
              0x21, 0x03, 0x00 // !..
             } - DerefOf (RefOf (AUI5))), Local0)
        M600 (Arg0, 0x04, Local0, 0x0321)
        Store ((Buffer (0x03)
 {
              0x21, 0x03, 0x00 // !..
             } - DerefOf (RefOf (AUI6))), Local0)
        M600 (Arg0, 0x05, Local0, 0x0320)
      }
      Store ((Buffer (0x03)
          {
            0x21, 0x03, 0x00 // !..
          } -
DerefOf (PAUI [0x05])), Local0)
      M600 (Arg0, 0x06, Local0, 0x0321)
      Store ((Buffer (0x03)
          {
            0x21, 0x03, 0x00 // !..
          } - DerefOf (PAUI [0x06])), Local0)
```

```
 M600 (Arg0, 0x07, Local0, 0x0320)
      /* Method returns Integer */
      Store ((Buffer (0x03)
           {
            0x21, 0x03, 0x00 // !..
           } - M601 (0x01, 0x05)), Local0)
      M600 (Arg0, 0x08, Local0, 0x0321)
      Store ((Buffer (0x03)
           {
            0x21, 0x03, 0x00 // !..
           } - M601 (0x01, 0x06)), Local0)
      M600 (Arg0, 0x09, Local0, 0x0320)
      /* Method returns Reference to Integer */
      If (Y500)
      {
        Store ((Buffer (0x03)
 {
       0x21, 0x03, 0x00 // !..
             } - DerefOf (M602 (0x01, 0x05, 0x01))), Local0)
        M600 (Arg0, 0x0A, Local0, 0x0321)
        Store ((Buffer (0x03)
             {
               0x21, 0x03, 0x00 // !..
             } - DerefOf (M602 (0x01, 0x06, 0x01))), Local0)
        M600 (Arg0, 0x0B, Local0, 0x0320)
      }
     Local0 = (Buffer (0x03)) {
          0x21, 0x03, 0x00 // !..
        } - 0x00)
      M600 (Arg0, 0x0C, Local0, 0x0321)
     Local0 = (Buffer (0x03)) {
          0x21, 0x03, 0x00 // !..
        } - 0x01)
      M600 (Arg0, 0x0D, Local0, 0x0320)
     Local0 = (Buffer (0x03)) {
           0x21, 0x03, 0x00 
   //!..
        } - AUI5) /* \AUI5 */
      M600 (Arg0, 0x0E, Local0, 0x0321)
     Local0 = (Buffer (0x03)) {
```

```
0x21, 0x03, 0x00 // !..
        } - AUI6) /* \AUI6 */
      M600 (Arg0, 0x0F, Local0, 0x0320)
      If (Y078)
      {
       Local0 = (Buffer (0x03)) {
            0x21, 0x03, 0x00 // !..
          } - DerefOf (RefOf (AUI5)))
        M600 (Arg0, 0x10, Local0, 0x0321)
       Local0 = (Buffer (0x03)) {
            0x21, 0x03, 0x00 // !..
          } - DerefOf (RefOf (AUI6)))
        M600 (Arg0, 0x11, Local0, 0x0320)
      }
     Local0 = (Buffer (0x03)) {
         0x21, 0x03, 0x00 // !..
        } - DerefOf
 (PAUI [0x05]))
      M600 (Arg0, 0x12, Local0, 0x0321)
     Local0 = (Buffer (0x03)) {
         0x21, 0x03, 0x00 // !..
        } - DerefOf (PAUI [0x06]))
      M600 (Arg0, 0x13, Local0, 0x0320)
      /* Method returns Integer */
     Local0 = (Buffer (0x03)) {
         0x21, 0x03, 0x00 // !..
        } - M601 (0x01, 0x05))
      M600 (Arg0, 0x14, Local0, 0x0321)
     Local0 = (Buffer (0x03)) {
         0x21, 0x03, 0x00 // !..
        } - M601 (0x01, 0x06))
      M600 (Arg0, 0x15, Local0, 0x0320)
     \! Method returns Reference to Integer ^*/ If (Y500)
      {
       Local0 = (Buffer (0x03)) {
            0x21, 0x03, 0x00 // !..
```

```
 } - DerefOf (M602 (0x01, 0x05, 0x01)))
        M600 (Arg0, 0x16, Local0, 0x0321)
       Local0 = (Buffer (0x03)) {
            0x21, 0x03, 0x00 // !..
           } - DerefOf (M602 (0x01, 0x06, 0x01)))
        M600 (Arg0, 0x17, Local0, 0x0320)
      }
      /* Conversion of the second operand */
      Store ((0x00 - Buffer (0x03)
           {
            0x21, 0x03, 0x00 // !..
          \}), Local<sub>(0)</sub>
      M600 (Arg0, 0x18, Local0, 0xFFFFFFFFFFFFFCDF)
      Store ((0x01 - Buffer (0x03)
          {
            0x21, 0x03, 0x00 // !..
           }), Local0)
      M600 (Arg0, 0x19, Local0, 0xFFFFFFFFFFFFFCE0)
      Store ((AUI5 - Buffer (0x03)
           {
             0x21, 0x03, 0x00 
               // !..
          \}), Local<sub>(0)</sub>
      M600 (Arg0, 0x1A, Local0, 0xFFFFFFFFFFFFFCDF)
      Store ((AUI6 - Buffer (0x03)
           {
            0x21, 0x03, 0x00 // !..
           }), Local0)
      M600 (Arg0, 0x1B, Local0, 0xFFFFFFFFFFFFFCE0)
      If (Y078)
      {
        Store ((DerefOf (RefOf (AUI5)) - Buffer (0x03)
 {
               0x21, 0x03, 0x00 // !..
            \}), Local<sub>(0)</sub>
        M600 (Arg0, 0x1C, Local0, 0xFFFFFFFFFFFFFCDF)
        Store ((DerefOf (RefOf (AUI6)) - Buffer (0x03)
             {
               0x21, 0x03, 0x00 // !..
             }), Local0)
        M600 (Arg0, 0x1D, Local0, 0xFFFFFFFFFFFFFCE0)
      }
```
Store ((DerefOf (PAUI [0x05]) - Buffer

(0x03)

```
 {
            0x21, 0x03, 0x00 // !..
          }), Local0)
      M600 (Arg0, 0x1E, Local0, 0xFFFFFFFFFFFFFCDF)
      Store ((DerefOf (PAUI [0x06]) - Buffer (0x03)
          {
            0x21, 0x03, 0x00 // !..
         \}), Local<sub>(0)</sub>
      M600 (Arg0, 0x1F, Local0, 0xFFFFFFFFFFFFFCE0)
      /* Method returns Integer */
      Store ((M601 (0x01, 0x05) - Buffer (0x03)
 {
            0x21, 0x03, 0x00 // !..
         \}), Local<sub>(0)</sub>
      M600 (Arg0, 0x20, Local0, 0xFFFFFFFFFFFFFCDF)
      Store ((M601 (0x01, 0x06) - Buffer (0x03)
          {
            0x21, 0x03, 0x00 // !..
          }), Local0)
      M600 (Arg0, 0x21, Local0, 0xFFFFFFFFFFFFFCE0)
  /* Method returns Reference to Integer */
      If (Y500)
      {
        Store ((DerefOf (M602 (0x01, 0x05, 0x01)) - Buffer (0x03)
 {
              0x21, 0x03, 0x00 // !..
            }), Local0)
        M600 (Arg0, 0x22, Local0, 0xFFFFFFFFFFFFFCDF)
        Store ((DerefOf (M602 (0x01, 0x06, 0x01)) - Buffer (0x03)
 {
              0x21, 0x03, 0x00 // !..
            }), Local0)
        M600 (Arg0, 0x23, Local0, 0xFFFFFFFFFFFFFCE0)
      }
     Local0 = (0x00 - Buffer (0x03)) {
          0x21, 0x03, 0x00 // !..
        })
      M600 (Arg0, 0x24, Local0, 0xFFFFFFFFFFFFFCDF)
     Local0 = (0x01 - Buffer (0x03)) {
```

```
 0x21, 0x03, 0x00
```

```
 // !..
   })
 M600 (Arg0, 0x25, Local0, 0xFFFFFFFFFFFFFCE0)
Local0 = (AUI5 - Buffer (0x03)) {
     0x21, 0x03, 0x00 // !..
   })
 M600 (Arg0, 0x26, Local0, 0xFFFFFFFFFFFFFCDF)
Local0 = (AUI6 - Buffer (0x03)) {
     0x21, 0x03, 0x00 // !..
   })
 M600 (Arg0, 0x27, Local0, 0xFFFFFFFFFFFFFCE0)
 If (Y078)
 {
  Local0 = (DerefOf (RefOf (AUI5)) - Buffer (0x03)) {
       0x21, 0x03, 0x00 // !..
     })
   M600 (Arg0, 0x28, Local0, 0xFFFFFFFFFFFFFCDF)
  Local0 = (DerefOf (RefOf (AUI6)) - Buffer (0x03)) {
       0x21, 0x03, 0x00 // !..
   M600 (Arg0, 0x29, Local0, 0xFFFFFFFFFFFFFCE0)
 }
Local0 = (DerefOf (PAUI [0x05]) - Buffer (0x03)) {
     0x21, 0x03, 0x00 // !..
   })
 M600 (Arg0, 0x2A, Local0, 0xFFFFFFFFFFFFFCDF)
Local0 = (DerefOf (PAUI [0x06]) - Buffer (0x03)) {
     0x21, 0x03, 0x00 // !..
   })
 M600 (Arg0, 0x2B, Local0, 0xFFFFFFFFFFFFFCE0)
 /* Method returns Integer */
Local0 = (M601 (0x01, 0x05) - Buffer (0x03) {
     0x21, 0x03, 0x00 // !..
   })
 M600 (Arg0, 0x2C, Local0, 0xFFFFFFFFFFFFFCDF)
Local0 = (M601 (0x01, 0x06) - Buffer (0x03) {
     0x21, 0x03, 0x00 // !..
```
})

```
 })
 M600
```

```
 (Arg0, 0x2D, Local0, 0xFFFFFFFFFFFFFCE0)
```

```
 /* Method returns Reference to Integer */
```

```
 If (Y500)
      {
       Local0 = (DerefOf (M602 (0x01, 0x05, 0x01)) - Buffer (0x03) {
            0x21, 0x03, 0x00 // !..
          })
        M600 (Arg0, 0x2E, Local0, 0xFFFFFFFFFFFFFCDF)
       Local0 = (DerefOf (M602 (0x01, 0x06, 0x01)) - Buffer (0x03)
          {
            0x21, 0x03, 0x00 // !..
          })
        M600 (Arg0, 0x2F, Local0, 0xFFFFFFFFFFFFFCE0)
      }
    }
    /* Subtract, 64-bit */
    Method (M05A, 1, NotSerialized)
    {
      /* Conversion of the first operand */
      Store ((Buffer (0x09)
          {
            /* 0000 */ 0x84, 0xA2, 0x50, 0xD6, 0x91, 0xB3, 0x7C, 0xFE, // ..P...|.
            /* 0008
*/ 0xA5 // .
          } - 0x00), Local0)
      M600 (Arg0, 0x00, Local0, 0xFE7CB391D650A284)
      Store ((Buffer (0x09)
          {
            /* 0000 */ 0x84, 0xA2, 0x50, 0xD6, 0x91, 0xB3, 0x7C, 0xFE, // ..P...|.
           /* 0008 */ 0xA5 // .
         \} - 0x01), Local<sub>(0)</sub>
      M600 (Arg0, 0x01, Local0, 0xFE7CB391D650A283)
      Store ((Buffer (0x09)
          {
            /* 0000 */ 0x84, 0xA2, 0x50, 0xD6, 0x91, 0xB3, 0x7C, 0xFE, // ..P...|.
           /* 0008 */ 0xA5 // .
           } - AUI5), Local0)
      M600 (Arg0, 0x02, Local0, 0xFE7CB391D650A284)
      Store ((Buffer (0x09)
          {
            /* 0000 */ 0x84, 0xA2, 0x50, 0xD6, 0x91, 0xB3, 0x7C, 0xFE, // ..P...|.
```

```
/* 0008 */ 0xA5 // .
          } - AUI6), Local0)
      M600 (Arg0, 0x03, Local0, 0xFE7CB391D650A283)
      If (Y078)
      {
        Store ((Buffer (0x09)
 {
              /* 0000 */ 0x84, 0xA2, 0x50, 0xD6, 0x91, 0xB3, 0x7C, 0xFE, // ..P...|.
             /* 0008*/ 0xA5 //.
            } - DerefOf (RefOf (AUI5))), Local0)
        M600 (Arg0, 0x04, Local0, 0xFE7CB391D650A284)
        Store ((Buffer (0x09)
 {
              /* 0000 */ 0x84, 0xA2, 0x50, 0xD6, 0x91, 0xB3, 0x7C, 0xFE, // ..P...|.
             /* 0008*/0xA5 //.
            } - DerefOf (RefOf (AUI6))), Local0)
        M600 (Arg0, 0x05, Local0, 0xFE7CB391D650A283)
      }
    Store ((Buffer (0x09)
          {
            /* 0000 */ 0x84, 0xA2, 0x50, 0xD6, 0x91, 0xB3, 0x7C, 0xFE, // ..P...|.
           /* 0008 */ 0xA5 // .
          } - DerefOf (PAUI [0x05])), Local0)
      M600 (Arg0, 0x06, Local0, 0xFE7CB391D650A284)
      Store ((Buffer (0x09)
 {
            /* 0000 */ 0x84, 0xA2, 0x50, 0xD6, 0x91, 0xB3, 0x7C, 0xFE, // ..P...|.
           /* 0008*/ 0xA5 //.
          } - DerefOf (PAUI [0x06])), Local0)
      M600 (Arg0, 0x07, Local0, 0xFE7CB391D650A283)
      /* Method returns Integer */
      Store ((Buffer (0x09)
          {
            /* 0000 */ 0x84, 0xA2, 0x50, 0xD6, 0x91, 0xB3, 0x7C, 0xFE, // ..P...|.
           /* 0008 */ 0xA5 // .
        } - M601 (0x01, 0x05)), Local0)
      M600 (Arg0, 0x08, Local0, 0xFE7CB391D650A284)
      Store ((Buffer (0x09)
          {
            /* 0000 */ 0x84, 0xA2, 0x50, 0xD6, 0x91, 0xB3, 0x7C, 0xFE, // ..P...|.
           /* 0008 */ 0xA5 // .
          } - M601 (0x01, 0x06)), Local0)
      M600 (Arg0, 0x09, Local0, 0xFE7CB391D650A283)
```

```
 /* Method returns Reference to Integer */
      If (Y500)
      {
        Store ((Buffer (0x09)
            {
              /* 0000 */ 0x84, 0xA2, 0x50, 0xD6, 0x91, 0xB3, 0x7C, 0xFE, // ..P...|.
             /* 0008*/ 0xA5 //.
            } - DerefOf (M602 (0x01, 0x05, 0x01))), Local0)
        M600 (Arg0, 0x0A, Local0, 0xFE7CB391D650A284)
        Store ((Buffer (0x09)
              /* 0000 */ 0x84, 0xA2, 0x50, 0xD6, 0x91, 0xB3, 0x7C, 0xFE, // ..P...|.
             /* 0008*/ 0xA5 // .
            } - DerefOf (M602 (0x01, 0x06, 0x01))), Local0)
        M600 (Arg0, 0x0B, Local0, 0xFE7CB391D650A283)
      }
     Local0 = (Buffer (0x09)) {
          /* 0000 */ 0x84, 0xA2, 0x50, 0xD6, 0x91, 0xB3, 0x7C, 0xFE, // ..P...|.
         /* 0008 */ 0xA5 // .
       -0x00 M600 (Arg0, 0x0C, Local0, 0xFE7CB391D650A284)
     Local0 = (Buffer (0x09)) {
          /* 0000 */ 0x84, 0xA2, 0x50, 0xD6, 0x91, 0xB3, 0x7C, 0xFE, // ..P...|.
         /* 0008*/ 0xA5 //.
       -0x01 M600 (Arg0, 0x0D, Local0, 0xFE7CB391D650A283)
      Local0
= (Buffer (0x09)
        {
          /* 0000 */ 0x84, 0xA2, 0x50, 0xD6, 0x91, 0xB3, 0x7C, 0xFE, // ..P...|.
         /* 0008*/0xA5 //.
        } - AUI5) /* \AUI5 */
      M600 (Arg0, 0x0E, Local0, 0xFE7CB391D650A284)
     Local0 = (Buffer (0x09)) {
          /* 0000 */ 0x84, 0xA2, 0x50, 0xD6, 0x91, 0xB3, 0x7C, 0xFE, // ..P...|.
         /* 0008*/ 0xA5 //.
        } - AUI6) /* \AUI6 */
      M600 (Arg0, 0x0F, Local0, 0xFE7CB391D650A283)
      If (Y078)
      {
       Local0 = (Buffer (0x09))\{
```
{

```
 /* 0000 */ 0x84, 0xA2, 0x50, 0xD6, 0x91, 0xB3, 0x7C, 0xFE, // ..P...|.
           /* 0008 */ 0xA5 // .
          } - DerefOf (RefOf (AUI5)))
        M600 (Arg0,
 0x10, Local0, 0xFE7CB391D650A284)
       Local0 = (Buffer (0x09)) {
            /* 0000 */ 0x84, 0xA2, 0x50, 0xD6, 0x91, 0xB3, 0x7C, 0xFE, // ..P...|.
           /* 0008*/ 0xA5 //.
          } - DerefOf (RefOf (AUI6)))
        M600 (Arg0, 0x11, Local0, 0xFE7CB391D650A283)
      }
     Local0 = (Buffer (0x09)) {
          /* 0000 */ 0x84, 0xA2, 0x50, 0xD6, 0x91, 0xB3, 0x7C, 0xFE, // ..P...|.
         /* 0008 */ 0xA5 // .
        } - DerefOf (PAUI [0x05]))
      M600 (Arg0, 0x12, Local0, 0xFE7CB391D650A284)
     Local0 = (Buffer (0x09)) {
          /* 0000 */ 0x84, 0xA2, 0x50, 0xD6, 0x91, 0xB3, 0x7C, 0xFE, // ..P...|.
         /* 0008 */ 0xA5 // .
        } - DerefOf
 (PAUI [0x06]))
      M600 (Arg0, 0x13, Local0, 0xFE7CB391D650A283)
      /* Method returns Integer */
     Local0 = (Buffer (0x09)) {
          /* 0000 */ 0x84, 0xA2, 0x50, 0xD6, 0x91, 0xB3, 0x7C, 0xFE, // ..P...|.
         /* 0008*/ 0xA5 //.
        } - M601 (0x01, 0x05))
      M600 (Arg0, 0x14, Local0, 0xFE7CB391D650A284)
     Local0 = (Buffer (0x09)) {
          /* 0000 */ 0x84, 0xA2, 0x50, 0xD6, 0x91, 0xB3, 0x7C, 0xFE, // ..P...|.
         /* 0008 */ 0xA5 // .
        } - M601 (0x01, 0x06))
      M600 (Arg0, 0x15, Local0, 0xFE7CB391D650A283)
      /* Method returns Reference to Integer */
      If (Y500)
      {
       Local0 = (Buffer (0x09)) {
            /* 0000 */ 0x84, 0xA2, 0x50, 0xD6, 0x91, 0xB3,
```

```
 0x7C, 0xFE, // ..P...|.
            /* 0008*/ 0xA5 //.
           } - DerefOf (M602 (0x01, 0x05, 0x01)))
        M600 (Arg0, 0x16, Local0, 0xFE7CB391D650A284)
       Local0 = (Buffer (0x09)) {
             /* 0000 */ 0x84, 0xA2, 0x50, 0xD6, 0x91, 0xB3, 0x7C, 0xFE, // ..P...|.
            /* 0008*/ 0xA5 //.
           } - DerefOf (M602 (0x01, 0x06, 0x01)))
        M600 (Arg0, 0x17, Local0, 0xFE7CB391D650A283)
      }
      /* Conversion of the second operand */
      Store ((0x00 - Buffer (0x09)
           {
             /* 0000 */ 0x84, 0xA2, 0x50, 0xD6, 0x91, 0xB3, 0x7C, 0xFE, // ..P...|.
            /* 0008*/ 0xA5 //.
          \}), Local<sub>(0)</sub>
      M600 (Arg0, 0x18, Local0, 0x01834C6E29AF5D7C)
       Store ((0x01 - Buffer (0x09)
           {
             /* 0000 */ 0x84, 0xA2, 0x50, 0xD6, 0x91, 0xB3, 0x7C, 0xFE, // ..P...|.
            /* 0008*/ 0xA5 //.
          \}), Local<sub>(0)</sub>
      M600 (Arg0, 0x19, Local0, 0x01834C6E29AF5D7D)
      Store ((AUI5 - Buffer (0x09)
           {
             /* 0000 */ 0x84, 0xA2, 0x50, 0xD6, 0x91, 0xB3, 0x7C, 0xFE, // ..P...|.
            \frac{1}{8} 0008 */ 0xA5 // .
           }), Local0)
      M600 (Arg0, 0x1A, Local0, 0x01834C6E29AF5D7C)
      Store ((AUI6 - Buffer (0x09)
           {
             /* 0000 */ 0x84, 0xA2, 0x50, 0xD6, 0x91, 0xB3, 0x7C, 0xFE, // ..P...|.
            /* 0008*/ 0xA5 //.
           }), Local0)
      M600 (Arg0,
 0x1B, Local0, 0x01834C6E29AF5D7D)
      If (Y078)
      {
        Store ((DerefOf (RefOf (AUI5)) - Buffer (0x09)
\left\{ \begin{array}{c} 1 & 1 \\ 1 & 1 \end{array} \right\} /* 0000 */ 0x84, 0xA2, 0x50, 0xD6, 0x91, 0xB3, 0x7C, 0xFE, // ..P...|.
              /* 0008 */ 0xA5 // .
             }), Local0)
        M600 (Arg0, 0x1C, Local0, 0x01834C6E29AF5D7C)
        Store ((DerefOf (RefOf (AUI6)) - Buffer (0x09)
```

```
\{ /* 0000 */ 0x84, 0xA2, 0x50, 0xD6, 0x91, 0xB3, 0x7C, 0xFE, // ..P...|.
              /* 0008*/ 0xA5 // .
              }), Local0)
         M600 (Arg0, 0x1D, Local0, 0x01834C6E29AF5D7D)
       }
      Store ((DerefOf (PAUI [0x05]) - Buffer (0x09)
           {
             /* 0000 */ 0x84, 0xA2, 0x50, 0xD6, 0x91, 0xB3,
 0x7C, 0xFE, // ..P...|.
            /* 0008 */ 0xA5 // .
           }), Local0)
      M600 (Arg0, 0x1E, Local0, 0x01834C6E29AF5D7C)
      Store ((DerefOf (PAUI [0x06]) - Buffer (0x09)
           {
             /* 0000 */ 0x84, 0xA2, 0x50, 0xD6, 0x91, 0xB3, 0x7C, 0xFE, // ..P...|.
            /* 0008*/ 0xA5 //.
          \}), Local<sub>(0)</sub>
      M600 (Arg0, 0x1F, Local0, 0x01834C6E29AF5D7D)
      /* Method returns Integer */
      Store ((M601 (0x01, 0x05) - Buffer (0x09)
 {
             /* 0000 */ 0x84, 0xA2, 0x50, 0xD6, 0x91, 0xB3, 0x7C, 0xFE, // ..P...|.
            /* 0008 */ 0xA5 // .
           }), Local0)
      M600 (Arg0, 0x20, Local0, 0x01834C6E29AF5D7C)
      Store ((M601 (0x01, 0x06) -
 Buffer (0x09)
           {
             /* 0000 */ 0x84, 0xA2, 0x50, 0xD6, 0x91, 0xB3, 0x7C, 0xFE, // ..P...|.
            \frac{1}{8} 0008 */ 0xA5 // .
          \}), Local\theta)
      M600 (Arg0, 0x21, Local0, 0x01834C6E29AF5D7D)
      /* Method returns Reference to Integer */
      If (Y500)
       {
         Store ((DerefOf (M602 (0x01, 0x05, 0x01)) - Buffer (0x09)
\left\{ \begin{array}{c} 1 & 1 \\ 1 & 1 \end{array} \right\} /* 0000 */ 0x84, 0xA2, 0x50, 0xD6, 0x91, 0xB3, 0x7C, 0xFE, // ..P...|.
               /* 0008*/ 0xA5 //.
              }), Local0)
         M600 (Arg0, 0x22, Local0, 0x01834C6E29AF5D7C)
         Store ((DerefOf (M602 (0x01, 0x06, 0x01)) - Buffer (0x09)
\left\{ \begin{array}{c} 1 & 1 \\ 1 & 1 \end{array} \right\} /* 0000 */ 0x84, 0xA2, 0x50, 0xD6, 0x91, 0xB3, 0x7C, 0xFE, // ..P...|.
```

```
/* 0008*/ 0xA5 //.
           \}), Local<sub>(0)</sub>
        M600 (Arg0, 0x23, Local0, 0x01834C6E29AF5D7D)
      }
     Local0 = (0x00 - Butfer(0x09)) {
          /* 0000 */ 0x84, 0xA2, 0x50, 0xD6, 0x91, 0xB3, 0x7C, 0xFE, // ..P...|.
         /* 0008*/ 0xA5 //.
        })
      M600 (Arg0, 0x24, Local0, 0x01834C6E29AF5D7C)
     Local0 = (0x01 - Buffer (0x09)) {
          /* 0000 */ 0x84, 0xA2, 0x50, 0xD6, 0x91, 0xB3, 0x7C, 0xFE, // ..P...|.
         /* 0008 */ 0xA5 // .
        })
      M600 (Arg0, 0x25, Local0, 0x01834C6E29AF5D7D)
     Local0 = (AUI5 - Buffer (0x09)) {
          /* 0000 */ 0x84, 0xA2, 0x50, 0xD6, 0x91, 0xB3, 0x7C, 0xFE, // ..P...|.
       /* 0008 */ 0xA5 // .
        })
      M600 (Arg0, 0x26, Local0, 0x01834C6E29AF5D7C)
     Local0 = (AUI6 - Buffer (0x09)) {
          /* 0000 */ 0x84, 0xA2, 0x50, 0xD6, 0x91, 0xB3, 0x7C, 0xFE, // ..P...|.
         /* 0008 */ 0xA5 // .
        })
      M600 (Arg0, 0x27, Local0, 0x01834C6E29AF5D7D)
      If (Y078)
      {
       Local0 = (DerefOf (RefOf (AUI5)) - Buffer (0x09)) {
           /* 0000 */ 0x84, 0xA2, 0x50, 0xD6, 0x91, 0xB3, 0x7C, 0xFE, // ..P...|.
           /* 0008*/ 0xA5 //.
          })
        M600 (Arg0, 0x28, Local0, 0x01834C6E29AF5D7C)
       Local0 = (DerefOf (RefOf (AUI6)) - Buffer (0x09)) {
            /* 0000 */ 0x84, 0xA2,
 0x50, 0xD6, 0x91, 0xB3, 0x7C, 0xFE, // ..P...|.
          /* 0008 * / 0xA5 //.
          })
        M600 (Arg0, 0x29, Local0, 0x01834C6E29AF5D7D)
      }
     Local0 = (DerefOf (PAUI [0x05]) - Buffer (0x09))
```

```
 {
          /* 0000 */ 0x84, 0xA2, 0x50, 0xD6, 0x91, 0xB3, 0x7C, 0xFE, // ..P...|.
         /* 0008 */ 0xA5 // .
        })
      M600 (Arg0, 0x2A, Local0, 0x01834C6E29AF5D7C)
     Local0 = (DerefOf (PAUI [0x06]) - Buffer (0x09)) {
          /* 0000 */ 0x84, 0xA2, 0x50, 0xD6, 0x91, 0xB3, 0x7C, 0xFE, // ..P...|.
         /* 0008*/ 0xA5 //.
        })
      M600 (Arg0, 0x2B, Local0, 0x01834C6E29AF5D7D)
      /* Method returns Integer */
     Local0 = (M601 (0x01, 0x05) -Buffer
 (0x09)
        {
          /* 0000 */ 0x84, 0xA2, 0x50, 0xD6, 0x91, 0xB3, 0x7C, 0xFE, // ..P...|.
         /* 0008*/ 0xA5 //.
        })
      M600 (Arg0, 0x2C, Local0, 0x01834C6E29AF5D7C)
     Local0 = (M601 (0x01, 0x06) -Buffer (0x09) {
          /* 0000 */ 0x84, 0xA2, 0x50, 0xD6, 0x91, 0xB3, 0x7C, 0xFE, // ..P...|.
         /* 0008*/ 0xA5 //.
        })
      M600 (Arg0, 0x2D, Local0, 0x01834C6E29AF5D7D)
      /* Method returns Reference to Integer */
      If (Y500)
      {
       Local0 = (DerefOf (M602 (0x01, 0x05, 0x01)) - Buffer (0x09)
          {
            /* 0000 */ 0x84, 0xA2, 0x50, 0xD6, 0x91, 0xB3, 0x7C, 0xFE, // ..P...|.
           /* 0008*/ 0xA5 //.
     })
        M600 (Arg0, 0x2E, Local0, 0x01834C6E29AF5D7C)
       Local0 = (DerefOf (M602 (0x01, 0x06, 0x01)) - Buffer (0x09)
          {
            /* 0000 */ 0x84, 0xA2, 0x50, 0xD6, 0x91, 0xB3, 0x7C, 0xFE, // ..P...|.
           /* 0008*/0xA5 //.
          })
        M600 (Arg0, 0x2F, Local0, 0x01834C6E29AF5D7D)
      }
      /* Conversion of the both operands */
      Store ((Buffer (0x03)
```

```
 {
            0x21, 0x03, 0x00 // !..
          } - Buffer (0x09)
          {
            /* 0000 */ 0x84, 0xA2, 0x50, 0xD6, 0x91, 0xB3, 0x7C, 0xFE, // ..P...|.
           \frac{1}{8} 0008 */ 0xA5 // .
          }), Local0)
      M600 (Arg0, 0x30, Local0, 0x01834C6E29AF609D)
      Store
((Buffer (0x09)) {
            /* 0000 */ 0x84, 0xA2, 0x50, 0xD6, 0x91, 0xB3, 0x7C, 0xFE, // ..P...|.
           /* 0008*/ 0xA5 //.
         \} - Buffer (0x03)
          {
           0x21, 0x03, 0x00 // !..
          }), Local0)
      M600 (Arg0, 0x31, Local0, 0xFE7CB391D6509F63)
     Local0 = (Buffer (0x03)) {
         0x21, 0x03, 0x00 // !..
        } - Buffer (0x09)
        {
          /* 0000 */ 0x84, 0xA2, 0x50, 0xD6, 0x91, 0xB3, 0x7C, 0xFE, // ..P...|.
         /* 0008 */ 0xA5 // .
        })
      M600 (Arg0, 0x32, Local0, 0x01834C6E29AF609D)
     Local0 = (Buffer (0x09)) {
          /* 0000 */ 0x84, 0xA2, 0x50,
 0xD6, 0x91, 0xB3, 0x7C, 0xFE, // ..P...|.
         /* 0008*/ 0xA5 //.
       \} - Buffer (0x03)
        {
         0x21, 0x03, 0x00 // !..
        })
      M600 (Arg0, 0x33, Local0, 0xFE7CB391D6509F63)
    }
    /* Subtract, 32-bit */
    Method (M05B, 1, NotSerialized)
    {
      /* Conversion of the first operand */
      Store ((Buffer (0x09)
          {
            /* 0000 */ 0x84, 0xA2, 0x50, 0xD6, 0x91, 0xB3, 0x7C, 0xFE, // ..P...|.
```

```
/* 0008*/ 0xA5 //.
          } - 0x00), Local0)
      M600 (Arg0, 0x00, Local0, 0xD650A284)
      Store ((Buffer (0x09)
          {
            /* 0000 */ 0x84, 0xA2, 0x50, 0xD6, 0x91, 0xB3, 0x7C, 0xFE, // ..P...|.
            /* 0008 */
0xA5 //.
          } - 0x01), Local0)
      M600 (Arg0, 0x01, Local0, 0xD650A283)
      Store ((Buffer (0x09)
          {
            /* 0000 */ 0x84, 0xA2, 0x50, 0xD6, 0x91, 0xB3, 0x7C, 0xFE, // ..P...|.
           /* 0008 */ 0xA5 // .
          } - AUI5), Local0)
      M600 (Arg0, 0x02, Local0, 0xD650A284)
      Store ((Buffer (0x09)
          {
            /* 0000 */ 0x84, 0xA2, 0x50, 0xD6, 0x91, 0xB3, 0x7C, 0xFE, // ..P...|.
           /* 0008 */ 0xA5 // .
          } - AUI6), Local0)
      M600 (Arg0, 0x03, Local0, 0xD650A283)
      If (Y078)
      {
        Store ((Buffer (0x09)
 {
              /* 0000 */ 0x84, 0xA2, 0x50, 0xD6, 0x91, 0xB3, 0x7C, 0xFE, //
 ..P...|.
             /* 0008 */ 0xA5 // .
            } - DerefOf (RefOf (AUI5))), Local0)
        M600 (Arg0, 0x04, Local0, 0xD650A284)
        Store ((Buffer (0x09)
 {
              /* 0000 */ 0x84, 0xA2, 0x50, 0xD6, 0x91, 0xB3, 0x7C, 0xFE, // ..P...|.
             /* 0008 */ 0xA5 // .
            } - DerefOf (RefOf (AUI6))), Local0)
        M600 (Arg0, 0x05, Local0, 0xD650A283)
      }
      Store ((Buffer (0x09)
          {
            /* 0000 */ 0x84, 0xA2, 0x50, 0xD6, 0x91, 0xB3, 0x7C, 0xFE, // ..P...|.
           /* 0008 */ 0xA5 // .
          } - DerefOf (PAUI [0x05])), Local0)
      M600 (Arg0, 0x06, Local0, 0xD650A284)
      Store ((Buffer (0x09)
```

```
 {
            /* 0000 */ 0x84, 0xA2, 0x50, 0xD6, 0x91, 0xB3, 0x7C, 0xFE, // ..P...|.
           /* 0008 */ 0xA5 // .
          } - DerefOf (PAUI [0x06])), Local0)
      M600 (Arg0, 0x07, Local0, 0xD650A283)
      /* Method returns Integer */
      Store ((Buffer (0x09)
          {
            /* 0000 */ 0x84, 0xA2, 0x50, 0xD6, 0x91, 0xB3, 0x7C, 0xFE, // ..P...|.
           /* 0008 */ 0xA5 // .
          } - M601 (0x01, 0x05)), Local0)
      M600 (Arg0, 0x08, Local0, 0xD650A284)
      Store ((Buffer (0x09)
          {
            /* 0000 */ 0x84, 0xA2, 0x50, 0xD6, 0x91, 0xB3, 0x7C, 0xFE, // ..P...|.
           /* 0008*/ 0xA5 //.
          } - M601 (0x01, 0x06)), Local0)
      M600
 (Arg0, 0x09, Local0, 0xD650A283)
      /* Method returns Reference to Integer */
      If (Y500)
      {
        Store ((Buffer (0x09)
 {
              /* 0000 */ 0x84, 0xA2, 0x50, 0xD6, 0x91, 0xB3, 0x7C, 0xFE, // ..P...|.
             /* 0008 */ 0xA5 // .
             } - DerefOf (M602 (0x01, 0x05, 0x01))), Local0)
        M600 (Arg0, 0x0A, Local0, 0xD650A284)
        Store ((Buffer (0x09)
 {
              /* 0000 */ 0x84, 0xA2, 0x50, 0xD6, 0x91, 0xB3, 0x7C, 0xFE, // ..P...|.
             /* 0008*/ 0xA5 //.
             } - DerefOf (M602 (0x01, 0x06, 0x01))), Local0)
        M600 (Arg0, 0x0B, Local0, 0xD650A283)
      }
     Local0 = (Buffer (0x09)) {
         /* 0000 * / 0x84. 0xA2, 0x50, 0xD6, 0x91, 0xB3, 0x7C, 0xFE, // ..P...|.
         /* 0008*/0xA5 //.
       -0x00 M600 (Arg0, 0x0C, Local0, 0xD650A284)
     Local0 = (Buffer (0x09)) {
          /* 0000 */ 0x84, 0xA2, 0x50, 0xD6, 0x91, 0xB3, 0x7C, 0xFE, // ..P...|.
```

```
/* 0008*/ 0xA5 //.
       -0x01 M600 (Arg0, 0x0D, Local0, 0xD650A283)
     Local0 = (Buffer (0x09)) {
          /* 0000 */ 0x84, 0xA2, 0x50, 0xD6, 0x91, 0xB3, 0x7C, 0xFE, // ..P...|.
         /* 0008*/ 0xA5 //.
        } - AUI5) /* \AUI5 */
      M600 (Arg0, 0x0E, Local0, 0xD650A284)
     Local0 = (Buffer (0x09)) {
          /* 0000 */ 0x84, 0xA2, 0x50, 0xD6, 0x91, 0xB3, 0x7C, 0xFE, // ..P...|.
         /* 0008*/ 0xA5 //.
        } - AUI6) /* \AUI6 */
      M600 (Arg0, 0x0F, Local0, 0xD650A283)
      If (Y078)
      {
       Local0 = (Buffer (0x09)) {
            /* 0000 */ 0x84, 0xA2, 0x50, 0xD6, 0x91, 0xB3, 0x7C, 0xFE, // ..P...|.
           /* 0008*/ 0xA5 //.
          } - DerefOf (RefOf (AUI5)))
        M600 (Arg0, 0x10, Local0, 0xD650A284)
       Local0 = (Buffer (0x09)) {
            /* 0000 */ 0x84, 0xA2, 0x50, 0xD6, 0x91, 0xB3, 0x7C, 0xFE, // ..P...|.
           /* 0008*/ 0xA5 //.
          } - DerefOf (RefOf (AUI6)))
        M600 (Arg0, 0x11, Local0, 0xD650A283)
      }
     Local0 = (Buffer (0x09)) {
 /* 0000 */ 0x84, 0xA2, 0x50, 0xD6, 0x91, 0xB3, 0x7C, 0xFE, // ..P...|.
         /* 0008*/ 0xA5 //.
        } - DerefOf (PAUI [0x05]))
      M600 (Arg0, 0x12, Local0, 0xD650A284)
     Local0 = (Buffer (0x09)) {
          /* 0000 */ 0x84, 0xA2, 0x50, 0xD6, 0x91, 0xB3, 0x7C, 0xFE, // ..P...|.
         /* 0008*/ 0xA5 //.
       \} - DerefOf (PAUI [0x06]))
      M600 (Arg0, 0x13, Local0, 0xD650A283)
      /* Method returns Integer */
     Local0 = (Buffer (0x09)) {
```

```
 /* 0000 */ 0x84, 0xA2, 0x50, 0xD6, 0x91, 0xB3, 0x7C, 0xFE, // ..P...|.
         /* 0008*/ 0xA5 //.
        } - M601 (0x01, 0x05))
      M600 (Arg0, 0x14, Local0, 0xD650A284)
     Local0 = (Buffer (0x09)) {
         /* 0000 */ 0x84, 0xA2, 0x50, 0xD6, 0x91, 0xB3, 0x7C, 0xFE, // ..P...|.
         /* 0008*/ 0xA5 //.
       \} - M601 (0x01, 0x06))
      M600 (Arg0, 0x15, Local0, 0xD650A283)
      /* Method returns Reference to Integer */
      If (Y500)
      {
       Local0 = (Buffer (0x09)) {
            /* 0000 */ 0x84, 0xA2, 0x50, 0xD6, 0x91, 0xB3, 0x7C, 0xFE, // ..P...|.
           /* 0008*/ 0xA5 //.
          } - DerefOf (M602 (0x01, 0x05, 0x01)))
        M600 (Arg0, 0x16, Local0, 0xD650A284)
       Local0 = (Buffer (0x09)) {
            /* 0000 */ 0x84, 0xA2, 0x50, 0xD6, 0x91, 0xB3, 0x7C, 0xFE, // ..P...|.
           /* 0008 */ 0xA5 // .
          } - DerefOf (M602
 (0x01, 0x06, 0x01)))
        M600 (Arg0, 0x17, Local0, 0xD650A283)
      }
      /* Conversion of the second operand */
      Store ((0x00 - Buffer (0x09)
          {
            /* 0000 */ 0x84, 0xA2, 0x50, 0xD6, 0x91, 0xB3, 0x7C, 0xFE, // ..P...|.
           /* 0008*/ 0xA5 //.
          }), Local0)
      M600 (Arg0, 0x18, Local0, 0x29AF5D7C)
      Store ((0x01 - Buffer (0x09)
          {
            /* 0000 */ 0x84, 0xA2, 0x50, 0xD6, 0x91, 0xB3, 0x7C, 0xFE, // ..P...|.
           /* 0008 * / 0xA5 //.
         \}), Local<sub>(0)</sub>
      M600 (Arg0, 0x19, Local0, 0x29AF5D7D)
      Store ((AUI5 - Buffer (0x09)
          {
            /* 0000 */ 0x84, 0xA2, 0x50, 0xD6, 0x91, 0xB3, 0x7C, 0xFE, // ..P...|.
            /* 0008
```

```
*/ 0xA5 //.
           }), Local0)
      M600 (Arg0, 0x1A, Local0, 0x29AF5D7C)
      Store ((AUI6 - Buffer (0x09)
          {
             /* 0000 */ 0x84, 0xA2, 0x50, 0xD6, 0x91, 0xB3, 0x7C, 0xFE, // ..P...|.
            /* 0008 */ 0xA5 // .
          \}), Local<sub>(0)</sub>
      M600 (Arg0, 0x1B, Local0, 0x29AF5D7D)
      If (Y078)
      {
        Store ((DerefOf (RefOf (AUI5)) - Buffer (0x09)
 {
               /* 0000 */ 0x84, 0xA2, 0x50, 0xD6, 0x91, 0xB3, 0x7C, 0xFE, // ..P...|.
             /* 0008*/ 0xA5 //.
            \}), Local<sub>(1)</sub>
        M600 (Arg0, 0x1C, Local0, 0x29AF5D7C)
        Store ((DerefOf (RefOf (AUI6)) - Buffer (0x09)
 {
 /* 0000 */ 0x84, 0xA2, 0x50, 0xD6, 0x91, 0xB3, 0x7C, 0xFE, // ..P...|.
              /* 0008 */ 0xA5 // .
            \}), Local<sub>(1)</sub>
        M600 (Arg0, 0x1D, Local0, 0x29AF5D7D)
      }
      Store ((DerefOf (PAUI [0x05]) - Buffer (0x09)
           {
            /* 0000 */ 0x84, 0xA2, 0x50, 0xD6, 0x91, 0xB3, 0x7C, 0xFE, // ..P...|.
           /* 0008 */ 0xA5 //.
           }), Local0)
      M600 (Arg0, 0x1E, Local0, 0x29AF5D7C)
      Store ((DerefOf (PAUI [0x06]) - Buffer (0x09)
           {
            /* 0000 */ 0x84, 0xA2, 0x50, 0xD6, 0x91, 0xB3, 0x7C, 0xFE, // ..P...|.
            /* 0008*/ 0xA5 //.
          \}), Local<sub>(0)</sub>
      M600 (Arg0, 0x1F, Local0, 0x29AF5D7D)
      /* Method returns
 Integer */
      Store ((M601 (0x01, 0x05) - Buffer (0x09)
           {
            /* 0000 */ 0x84, 0xA2, 0x50, 0xD6, 0x91, 0xB3, 0x7C, 0xFE, // ..P...|.
            /* 0008 */ 0xA5 // .
          \}), Local<sub>(0)</sub>
      M600 (Arg0, 0x20, Local0, 0x29AF5D7C)
      Store ((M601 (0x01, 0x06) - Buffer (0x09)
```

```
 {
            /* 0000 */ 0x84, 0xA2, 0x50, 0xD6, 0x91, 0xB3, 0x7C, 0xFE, // ..P...|.
           /* 0008 */ 0xA5 // .
          }), Local0)
      M600 (Arg0, 0x21, Local0, 0x29AF5D7D)
      /* Method returns Reference to Integer */
      If (Y500)
      {
        Store ((DerefOf (M602 (0x01, 0x05, 0x01)) - Buffer (0x09)
 {
              /* 0000 */ 0x84, 0xA2, 0x50, 0xD6, 0x91, 0xB3, 0x7C, 0xFE, // ..P...|.
           /* 0008 */ 0xA5 // .
            }), Local0)
        M600 (Arg0, 0x22, Local0, 0x29AF5D7C)
        Store ((DerefOf (M602 (0x01, 0x06, 0x01)) - Buffer (0x09)
 {
              /* 0000 */ 0x84, 0xA2, 0x50, 0xD6, 0x91, 0xB3, 0x7C, 0xFE, // ..P...|.
             /* 0008 */ 0xA5 // .
            }), Local0)
        M600 (Arg0, 0x23, Local0, 0x29AF5D7D)
      }
     Local0 = (0x00 - Buffer (0x09)) {
          /* 0000 */ 0x84, 0xA2, 0x50, 0xD6, 0x91, 0xB3, 0x7C, 0xFE, // ..P...|.
         /* 0008*/ 0xA5 //.
        })
      M600 (Arg0, 0x24, Local0, 0x29AF5D7C)
     Local0 = (0x01 - Buffer (0x09)) {
          /* 0000 */ 0x84, 0xA2, 0x50, 0xD6,
 0x91, 0xB3, 0x7C, 0xFE, // ..P...|.
         /* 0008 */ 0xA5 // .
        })
      M600 (Arg0, 0x25, Local0, 0x29AF5D7D)
     Local0 = (AUI5 - Buffer (0x09)) {
          /* 0000 */ 0x84, 0xA2, 0x50, 0xD6, 0x91, 0xB3, 0x7C, 0xFE, // ..P...|.
         /* 0008*/0xA5 //.
        })
      M600 (Arg0, 0x26, Local0, 0x29AF5D7C)
     Local0 = (AUI6 - Buffer (0x09)) {
          /* 0000 */ 0x84, 0xA2, 0x50, 0xD6, 0x91, 0xB3, 0x7C, 0xFE, // ..P...|.
         /* 0008 */ 0xA5 // .
        })
```

```
 M600 (Arg0, 0x27, Local0, 0x29AF5D7D)
      If (Y078)
      {
       Local0 = (DerefOf (RefOf (AUI5)) - Buffer (0x09)) {
            /* 0000 */ 0x84, 0xA2, 0x50, 0xD6, 0x91,
 0xB3, 0x7C, 0xFE, // ..P...|.
           /* 0008*/ 0xA5 //.
          })
        M600 (Arg0, 0x28, Local0, 0x29AF5D7C)
       Local0 = (DerefOf (RefOf (AUI6)) - Buffer (0x09)) {
            /* 0000 */ 0x84, 0xA2, 0x50, 0xD6, 0x91, 0xB3, 0x7C, 0xFE, // ..P...|.
           /* 0008 */ 0xA5 // .
          })
        M600 (Arg0, 0x29, Local0, 0x29AF5D7D)
      }
     Local0 = (DerefOf (PAUI [0x05]) - Buffer (0x09)) {
          /* 0000 */ 0x84, 0xA2, 0x50, 0xD6, 0x91, 0xB3, 0x7C, 0xFE, // ..P...|.
         /* 0008*/ 0xA5 //.
        })
      M600 (Arg0, 0x2A, Local0, 0x29AF5D7C)
     Local0 = (DerefOf (PAUI [0x06]) - Buffer (0x09)) {
          /* 0000
 */ 0x84, 0xA2, 0x50, 0xD6, 0x91, 0xB3, 0x7C, 0xFE, // ..P...|.
         /* 0008 */ 0xA5 // .
        })
      M600 (Arg0, 0x2B, Local0, 0x29AF5D7D)
      /* Method returns Integer */
     Local0 = (M601 (0x01, 0x05) -Buffer (0x09) {
          /* 0000 */ 0x84, 0xA2, 0x50, 0xD6, 0x91, 0xB3, 0x7C, 0xFE, // ..P...|.
         /* 0008*/ 0xA5 //.
        })
      M600 (Arg0, 0x2C, Local0, 0x29AF5D7C)
     Local0 = (M601 (0x01, 0x06) - Buffer (0x09) {
          /* 0000 */ 0x84, 0xA2, 0x50, 0xD6, 0x91, 0xB3, 0x7C, 0xFE, // ..P...|.
         /* 0008*/0xA5 //.
        })
      M600 (Arg0, 0x2D, Local0, 0x29AF5D7D)
      /* Method returns Reference to Integer */
      If (Y500)
```

```
Local0 = (DerefOf (M602 (0x01, 0x05, 0x01)) - Buffer (0x09) {
        /* 0000 */ 0x84, 0xA2, 0x50, 0xD6, 0x91, 0xB3, 0x7C, 0xFE, // ..P...|.
       /* 0008*/ 0xA5 // .
      })
    M600 (Arg0, 0x2E, Local0, 0x29AF5D7C)
   Local0 = (DerefOf (M602 (0x01, 0x06, 0x01)) - Buffer (0x09)) {
        /* 0000 */ 0x84, 0xA2, 0x50, 0xD6, 0x91, 0xB3, 0x7C, 0xFE, // ..P...|.
       /* 0008 */ 0xA5 // .
      })
    M600 (Arg0, 0x2F, Local0, 0x29AF5D7D)
  }
 /* Conversion of the both operands */
 Store ((Buffer (0x03)
      {
        0x21, 0x03, 0x00 // !..
      } - Buffer (0x09)
      {
 /* 0000 */ 0x84, 0xA2, 0x50, 0xD6, 0x91, 0xB3, 0x7C, 0xFE, // ..P...|.
       /* 0008 */ 0xA5 // .
     \}), Local<sub>(0)</sub>
 M600 (Arg0, 0x30, Local0, 0x29AF609D)
 Store ((Buffer (0x09)
      {
        /* 0000 */ 0x84, 0xA2, 0x50, 0xD6, 0x91, 0xB3, 0x7C, 0xFE, // ..P...|.
       /* 0008*/ 0xA5 //.
     \} - Buffer (0x03)
      {
        0x21, 0x03, 0x00 // !..
     \}), Local<sub>(0)</sub>
 M600 (Arg0, 0x31, Local0, 0xD6509F63)
Local0 = (Buffer (0x03)) {
     0x21, 0x03, 0x00 // !..
    } - Buffer (0x09)
    {
      /* 0000 */ 0x84, 0xA2, 0x50, 0xD6, 0x91, 0xB3, 0x7C, 0xFE, // ..P...|.
   /* 0008 * / 0xA5 //
    })
  M600 (Arg0, 0x32, Local0, 0x29AF609D)
Local0 = (Buffer (0x09))
```
{

```
 {
          /* 0000 */ 0x84, 0xA2, 0x50, 0xD6, 0x91, 0xB3, 0x7C, 0xFE, // ..P...|.
         /* 0008 */ 0xA5 // .
         } - Buffer (0x03)
         {
          0x21, 0x03, 0x00 // !..
         })
      M600 (Arg0, 0x33, Local0, 0xD6509F63)
    }
    /* XOr, common 32-bit/64-bit test */
    Method (M05C, 1, NotSerialized)
    {
      /* Conversion of the first operand */
      Store ((Buffer (0x03)
          {
            0x21, 0x03, 0x00 // !..
          \} ^ 0x00), Local0)
      M600 (Arg0, 0x00, Local0, 0x0321)
      Store ((Buffer (0x03)
         {
            0x21, 0x03, 0x00 // !..
           } ^ 0xFFFFFFFFFFFFFFFF), Local0)
      M600 (Arg0, 0x01, Local0, 0xFFFFFFFFFFFFFCDE)
      Store ((Buffer (0x03)
           {
            0x21, 0x03, 0x00 // !..
           } ^ AUI5), Local0)
      M600 (Arg0, 0x02, Local0, 0x0321)
      Store ((Buffer (0x03)
           {
            0x21, 0x03, 0x00 // !..
          \} ^ AUIJ), Local<sub>(0)</sub>
      M600 (Arg0, 0x03, Local0, 0xFFFFFFFFFFFFFCDE)
      If (Y078)
      {
        Store ((Buffer (0x03)
\left\{ \begin{array}{c} 1 & 1 \\ 1 & 1 \end{array} \right\}0x21, 0x03, 0x00 // !..
             } ^ DerefOf (RefOf (AUI5))), Local0)
        M600 (Arg0, 0x04, Local0, 0x0321)
        Store ((Buffer (0x03)
\{0x21, 0x03, 0x00 // !..
             } ^ DerefOf (RefOf (AUIJ))), Local0)
```

```
 M600 (Arg0, 0x05, Local0, 0xFFFFFFFFFFFFFCDE)
      }
      Store ((Buffer (0x03)
          {
            0x21, 0x03, 0x00 // !..
          } ^ DerefOf (PAUI [0x05])), Local0)
      M600 (Arg0, 0x06, Local0, 0x0321)
      Store ((Buffer (0x03)
          {
            0x21, 0x03, 0x00 // !..
          } ^ DerefOf (PAUI [0x13])), Local0)
      M600 (Arg0, 0x07, Local0, 0xFFFFFFFFFFFFFCDE)
      /* Method returns Integer */
      Store ((Buffer (0x03)
          {
            0x21, 0x03, 0x00 // !..
          } ^ M601 (0x01, 0x05)), Local0)
      M600 (Arg0, 0x08, Local0,
 0x0321)
      Store ((Buffer (0x03)
          {
            0x21, 0x03, 0x00 // !..
          } ^ M601 (0x01, 0x13)), Local0)
      M600 (Arg0, 0x09, Local0, 0xFFFFFFFFFFFFFCDE)
      /* Method returns Reference to Integer */
      If (Y500)
      {
        Store ((Buffer (0x03)
 {
              0x21, 0x03, 0x00 // !..
            } ^ DerefOf (M602 (0x01, 0x05, 0x01))), Local0)
        M600 (Arg0, 0x0A, Local0, 0x0321)
        Store ((Buffer (0x03)
 {
              0x21, 0x03, 0x00 // !..
            } ^ DerefOf (M602 (0x01, 0x13, 0x01))), Local0)
        M600 (Arg0, 0x0B, Local0, 0xFFFFFFFFFFFFFCDE)
      }
     Local0 = (Buffer (0x03)) {
          0x21.
0x03, 0x00 // !..
       }^{\wedge} 0x00) M600 (Arg0, 0x0C, Local0, 0x0321)
```

```
Local0 = (Buffer (0x03)) {
         0x21, 0x03, 0x00 // !..
        } ^ 0xFFFFFFFFFFFFFFFF)
      M600 (Arg0, 0x0D, Local0, 0xFFFFFFFFFFFFFCDE)
     Local0 = (Buffer (0x03)) {
         0x21, 0x03, 0x00 // !..
        } ^ AUI5) /* \AUI5 */
      M600 (Arg0, 0x0E, Local0, 0x0321)
     Local0 = (Buffer (0x03)) {
         0x21, 0x03, 0x00 // !..
        } ^ AUIJ) /* \AUIJ */
      M600 (Arg0, 0x0F, Local0, 0xFFFFFFFFFFFFFCDE)
      If (Y078)
      {
       Local0 = (Buffer (0x03)) {
           0x21, 0x03, 0x00 // !..
          } ^ DerefOf
 (RefOf (AUI5)))
        M600 (Arg0, 0x10, Local0, 0x0321)
       Local0 = (Buffer (0x03)) {
           0x21, 0x03, 0x00 // !..
          } ^ DerefOf (RefOf (AUIJ)))
        M600 (Arg0, 0x11, Local0, 0xFFFFFFFFFFFFFCDE)
      }
     Local0 = (Buffer (0x03)) {
         0x21, 0x03, 0x00 // !..
        } ^ DerefOf (PAUI [0x05]))
      M600 (Arg0, 0x12, Local0, 0x0321)
     Local0 = (Buffer (0x03)) {
         0x21, 0x03, 0x00 // !..
        } ^ DerefOf (PAUI [0x13]))
      M600 (Arg0, 0x13, Local0, 0xFFFFFFFFFFFFFCDE)
      /* Method returns Integer */
     Local0 = (Buffer (0x03)) {
         0x21, 0x03, 0x00 // !..
       \uparrow ^ M601 (0x01, 0x05))
      M600 (Arg0, 0x14, Local0, 0x0321)
     Local0 = (Buffer (0x03))
```

```
 {
     0x21, 0x03, 0x00 // !..
   } ^ M601 (0x01, 0x13))
 M600 (Arg0, 0x15, Local0, 0xFFFFFFFFFFFFFCDE)
 /* Method returns Reference to Integer */
 If (Y500)
 {
  Local0 = (Buffer (0x03)) {
       0x21, 0x03, 0x00 // !..
     } ^ DerefOf (M602 (0x01, 0x05, 0x01)))
   M600 (Arg0, 0x16, Local0, 0x0321)
  Local0 = (Buffer (0x03)) {
       0x21, 0x03, 0x00 // !..
     } ^ DerefOf (M602 (0x01, 0x13, 0x01)))
   M600 (Arg0, 0x17, Local0, 0xFFFFFFFFFFFFFCDE)
 }
 /* Conversion of the second operand */
Store ((0x00 \land \text{Buffer } (0x03)) {
       0x21, 0x03, 0x00 // !..
    \}), Local<sub>(0)</sub>
 M600 (Arg0, 0x18, Local0, 0x0321)
Store ((0xFFFFFFFFFFFFFFFFFFF ^{\wedge} Buffer (0x03)
     {
       0x21, 0x03, 0x00 // !..
    \}), Local<sub>(0)</sub>
 M600 (Arg0, 0x19, Local0, 0xFFFFFFFFFFFFFCDE)
Store ((AUI5 ^ Buffer (0x03)
     {
       0x21, 0x03, 0x00 // !..
    \}), Local<sub>(0)</sub>
 M600 (Arg0, 0x1A, Local0, 0x0321)
 Store ((AUIJ ^ Buffer (0x03)
     {
       0x21, 0x03, 0x00 // !..
     }), Local0)
 M600 (Arg0, 0x1B, Local0, 0xFFFFFFFFFFFFFCDE)
 If (Y078)
 {
   Store ((DerefOf (RefOf (AUI5)) ^ Buffer (0x03)
```

```
0x21, 0x03, 0x00 // !..
              }), Local0)
         M600 (Arg0, 0x1C, Local0, 0x0321)
         Store ((DerefOf (RefOf (AUIJ)) ^ Buffer (0x03)
\{0x21, 0x03, 0x00 // !..
             \}), Local<sub>(0)</sub>
         M600 (Arg0, 0x1D, Local0, 0xFFFFFFFFFFFFFCDE)
       }
       Store ((DerefOf (PAUI [0x05]) ^ Buffer (0x03)
            {
              0x21, 0x03, 0x00 // !..
           \}), Local<sub>(0)</sub>
       M600 (Arg0, 0x1E, Local0, 0x0321)
       Store ((DerefOf (PAUI [0x13]) ^ Buffer (0x03)
            {
             0x21, 0x03, 0x00 // !..
           \}), Local<sub>(0)</sub>
       M600 (Arg0, 0x1F, Local0, 0xFFFFFFFFFFFFFCDE)
       /* Method returns Integer */
    Store ((M601 (0x01, 0x05) ^ Buffer (0x03)
            {
              0x21, 0x03, 0x00 // !..
            }), Local0)
       M600 (Arg0, 0x20, Local0, 0x0321)
       Store ((M601 (0x01, 0x13) ^ Buffer (0x03)
            {
              0x21, 0x03, 0x00 // !..
           \}), Local<sub>(0)</sub>
       M600 (Arg0, 0x21, Local0, 0xFFFFFFFFFFFFFCDE)
       /* Method returns Reference to Integer */
       If (Y500)
       {
         Store ((DerefOf (M602 (0x01, 0x05, 0x01)) ^ Buffer (0x03)
\left\{ \begin{array}{c} 1 & 1 \\ 1 & 1 \end{array} \right\}0x21, 0x03, 0x00 // !..
              }), Local0)
         M600 (Arg0, 0x22, Local0, 0x0321)
         Store ((DerefOf (M602 (0x01, 0x13, 0x01)) ^ Buffer (0x03)
\left\{ \begin{array}{c} 1 & 1 \\ 1 & 1 \end{array} \right\} 0x21, 0x03, 0x00 
          // !..
              }), Local0)
```
{

```
 M600 (Arg0, 0x23, Local0, 0xFFFFFFFFFFFFFCDE)
      }
     Local0 = (0x00 \landBuffer (0x03) {
         0x21, 0x03, 0x00 // !..
        })
      M600 (Arg0, 0x24, Local0, 0x0321)
     Local0 = (0xFFFFFFFFFFFFFFFFFFFFFFFF(0x03) {
         0x21, 0x03, 0x00 // !..
        })
      M600 (Arg0, 0x25, Local0, 0xFFFFFFFFFFFFFCDE)
     Local0 = (AUI5 \land Buffer (0x03)) {
         0x21, 0x03, 0x00 // !..
        })
      M600 (Arg0, 0x26, Local0, 0x0321)
     Local0 = (AUIJ \land Buffer (0x03)) {
         0x21, 0x03, 0x00 // !..
        })
      M600 (Arg0, 0x27, Local0, 0xFFFFFFFFFFFFFCDE)
      If
 (Y078)
      {
       Local0 = (DerefOf (RefOf (AUI5)) ^\wedge Buffer (0x03) {
           0x21, 0x03, 0x00 // !..
          })
        M600 (Arg0, 0x28, Local0, 0x0321)
       Local0 = (DerefOf (RefOf (AUIJ)) ^ \wedge Buffer (0x03) {
           0x21, 0x03, 0x00 // !..
          })
        M600 (Arg0, 0x29, Local0, 0xFFFFFFFFFFFFFCDE)
      }
     Local0 = (DerefOf (PAUI [0x05]) \wedge Buffer (0x03)) {
         0x21, 0x03, 0x00 // !..
        })
      M600 (Arg0, 0x2A, Local0, 0x0321)
     Local0 = (DerefOf (PAUI [0x13]) \wedge Buffer (0x03)) {
         0x21, 0x03, 0x00 // !..
        })
      M600 (Arg0, 0x2B, Local0, 0xFFFFFFFFFFFFFCDE)
```
 /\* Method returns Integer \*/

```
Local0 = (M601 (0x01, 0x05) ^ Buffer (0x03)
        {
          0x21, 0x03, 0x00 // !..
        })
      M600 (Arg0, 0x2C, Local0, 0x0321)
     Local0 = (M601 (0x01, 0x13) \wedge Buffer (0x03)
        {
          0x21, 0x03, 0x00 // !..
        })
      M600 (Arg0, 0x2D, Local0, 0xFFFFFFFFFFFFFCDE)
      /* Method returns Reference to Integer */
      If (Y500)
      {
       Local0 = (DerefOf (M602 (0x01, 0x05, 0x01)) \land Buffer (0x03)
          {
            0x21, 0x03, 0x00 // !..
          })
        M600 (Arg0, 0x2E, Local0, 0x0321)
       Local0 = (DerefOf (M602 (0x01, 0x13, 0x01)) \land Buffer (0x03)
          {
            0x21, 0x03, 0x00 // !..
       })
        M600 (Arg0, 0x2F, Local0, 0xFFFFFFFFFFFFFCDE)
      }
    }
    /* XOr, 64-bit */
    Method (M05D, 1, NotSerialized)
    {
      /* Conversion of the first operand */
      Store ((Buffer (0x09)
          {
            /* 0000 */ 0x84, 0xA2, 0x50, 0xD6, 0x91, 0xB3, 0x7C, 0xFE, // ..P...|.
           /* 0008 */ 0xA5 // .
          \uparrow ^ 0x00), Local0)
      M600 (Arg0, 0x00, Local0, 0xFE7CB391D650A284)
      Store ((Buffer (0x09)
\{ /* 0000 */ 0x84, 0xA2, 0x50, 0xD6, 0x91, 0xB3, 0x7C, 0xFE, // ..P...|.
           /* 0008 */ 0xA5 // .
           } ^ 0xFFFFFFFFFFFFFFFF), Local0)
```
```
 M600 (Arg0, 0x01, Local0, 0x01834C6E29AF5D7B)
      Store ((Buffer (0x09)
          {
  /* 0000 */ 0x84, 0xA2, 0x50, 0xD6, 0x91, 0xB3, 0x7C, 0xFE, // ..P...|.
           /* 0008 */ 0xA5 // .
          } ^ AUI5), Local0)
      M600 (Arg0, 0x02, Local0, 0xFE7CB391D650A284)
      Store ((Buffer (0x09)
          {
            /* 0000 */ 0x84, 0xA2, 0x50, 0xD6, 0x91, 0xB3, 0x7C, 0xFE, // ..P...|.
           /* 0008 */ 0xA5 // .
          } ^ AUIJ), Local0)
      M600 (Arg0, 0x03, Local0, 0x01834C6E29AF5D7B)
      If (Y078)
      {
        Store ((Buffer (0x09)
 {
              /* 0000 */ 0x84, 0xA2, 0x50, 0xD6, 0x91, 0xB3, 0x7C, 0xFE, // ..P...|.
             /* 0008 */ 0xA5 // .
             } ^ DerefOf (RefOf (AUI5))), Local0)
        M600 (Arg0, 0x04, Local0,
 0xFE7CB391D650A284)
        Store ((Buffer (0x09)
 {
              /* 0000 */ 0x84, 0xA2, 0x50, 0xD6, 0x91, 0xB3, 0x7C, 0xFE, // ..P...|.
             /* 0008*/ 0xA5 //.
             } ^ DerefOf (RefOf (AUIJ))), Local0)
        M600 (Arg0, 0x05, Local0, 0x01834C6E29AF5D7B)
      }
      Store ((Buffer (0x09)
          {
            /* 0000 */ 0x84, 0xA2, 0x50, 0xD6, 0x91, 0xB3, 0x7C, 0xFE, // ..P...|.
           /* 0008 */ 0xA5 // .
           } ^ DerefOf (PAUI [0x05])), Local0)
      M600 (Arg0, 0x06, Local0, 0xFE7CB391D650A284)
      Store ((Buffer (0x09)
          {
            /* 0000 */ 0x84, 0xA2, 0x50, 0xD6, 0x91, 0xB3, 0x7C, 0xFE, // ..P...|.
            /* 0008 */ 0xA5 
       \mathcal{U}.
           } ^ DerefOf (PAUI [0x13])), Local0)
      M600 (Arg0, 0x07, Local0, 0x01834C6E29AF5D7B)
      /* Method returns Integer */
      Store ((Buffer (0x09)
\{
```

```
 /* 0000 */ 0x84, 0xA2, 0x50, 0xD6, 0x91, 0xB3, 0x7C, 0xFE, // ..P...|.
           /* 0008 */ 0xA5 // .
          } ^ M601 (0x01, 0x05)), Local0)
      M600 (Arg0, 0x08, Local0, 0xFE7CB391D650A284)
      Store ((Buffer (0x09)
          {
            /* 0000 */ 0x84, 0xA2, 0x50, 0xD6, 0x91, 0xB3, 0x7C, 0xFE, // ..P...|.
           /* 0008*/ 0xA5 //.
          } ^ M601 (0x01, 0x13)), Local0)
      M600 (Arg0, 0x09, Local0, 0x01834C6E29AF5D7B)
      /* Method returns Reference to Integer */
      If (Y500)
      {
        Store ((Buffer
 (0x09)
 {
              /* 0000 */ 0x84, 0xA2, 0x50, 0xD6, 0x91, 0xB3, 0x7C, 0xFE, // ..P...|.
             /* 0008*/0xA5 //.
             } ^ DerefOf (M602 (0x01, 0x05, 0x01))), Local0)
        M600 (Arg0, 0x0A, Local0, 0xFE7CB391D650A284)
        Store ((Buffer (0x09)
 {
              /* 0000 */ 0x84, 0xA2, 0x50, 0xD6, 0x91, 0xB3, 0x7C, 0xFE, // ..P...|.
             /* 0008 */ 0xA5 // .
             } ^ DerefOf (M602 (0x01, 0x13, 0x01))), Local0)
        M600 (Arg0, 0x0B, Local0, 0x01834C6E29AF5D7B)
      }
     Local0 = (Buffer (0x09)) {
          /* 0000 */ 0x84, 0xA2, 0x50, 0xD6, 0x91, 0xB3, 0x7C, 0xFE, // ..P...|.
          /* 0008 */ 0xA5 
\mathcal{U}.
       }^{\wedge} 0x00 M600 (Arg0, 0x0C, Local0, 0xFE7CB391D650A284)
     Local0 = (Buffer (0x09)) {
          /* 0000 */ 0x84, 0xA2, 0x50, 0xD6, 0x91, 0xB3, 0x7C, 0xFE, // ..P...|.
         /* 0008*/0xA5 //.
        } ^ 0xFFFFFFFFFFFFFFFF)
      M600 (Arg0, 0x0D, Local0, 0x01834C6E29AF5D7B)
     Local0 = (Buffer (0x09)) {
          /* 0000 */ 0x84, 0xA2, 0x50, 0xD6, 0x91, 0xB3, 0x7C, 0xFE, // ..P...|.
         /* 0008*/0xA5 //.
        } ^ AUI5) /* \AUI5 */
      M600 (Arg0, 0x0E, Local0, 0xFE7CB391D650A284)
```

```
Local0 = (Buffer (0x09)) {
          /* 0000 */ 0x84, 0xA2, 0x50, 0xD6, 0x91, 0xB3, 0x7C, 0xFE, // ..P...|.
         /* 0008*/ 0xA5 //.
        }
^{\wedge} AUIJ) /* \AUIJ */
      M600 (Arg0, 0x0F, Local0, 0x01834C6E29AF5D7B)
      If (Y078)
      {
       Local0 = (Buffer (0x09)) {
            /* 0000 */ 0x84, 0xA2, 0x50, 0xD6, 0x91, 0xB3, 0x7C, 0xFE, // ..P...|.
           /* 0008*/ 0xA5 //
          } ^ DerefOf (RefOf (AUI5)))
        M600 (Arg0, 0x10, Local0, 0xFE7CB391D650A284)
       Local0 = (Buffer (0x09)) {
            /* 0000 */ 0x84, 0xA2, 0x50, 0xD6, 0x91, 0xB3, 0x7C, 0xFE, // ..P...|.
           /* 0008*/ 0xA5 //
          } ^ DerefOf (RefOf (AUIJ)))
        M600 (Arg0, 0x11, Local0, 0x01834C6E29AF5D7B)
      }
     Local0 = (Buffer (0x09)) {
          /* 0000 */ 0x84, 0xA2, 0x50, 0xD6, 0x91, 0xB3, 0x7C, 0xFE, // ..P...|.
       /* 0008 */ 0xA5 // .
        } ^ DerefOf (PAUI [0x05]))
      M600 (Arg0, 0x12, Local0, 0xFE7CB391D650A284)
     Local0 = (Buffer (0x09)) {
          /* 0000 */ 0x84, 0xA2, 0x50, 0xD6, 0x91, 0xB3, 0x7C, 0xFE, // ..P...|.
         /* 0008 */ 0xA5 // .
        } ^ DerefOf (PAUI [0x13]))
      M600 (Arg0, 0x13, Local0, 0x01834C6E29AF5D7B)
      /* Method returns Integer */
     Local0 = (Buffer (0x09)) {
          /* 0000 */ 0x84, 0xA2, 0x50, 0xD6, 0x91, 0xB3, 0x7C, 0xFE, // ..P...|.
         /* 0008*/ 0xA5 //.
        } ^ M601 (0x01, 0x05))
      M600 (Arg0, 0x14, Local0, 0xFE7CB391D650A284)
     Local0 = (Buffer (0x09)) {
          /* 0000 */ 0x84, 0xA2, 0x50, 0xD6, 0x91,
```

```
 0xB3, 0x7C, 0xFE, // ..P...|.
         /* 0008 */ 0xA5 // .
        } ^ M601 (0x01, 0x13))
      M600 (Arg0, 0x15, Local0, 0x01834C6E29AF5D7B)
      /* Method returns Reference to Integer */
      If (Y500)
      {
       Local0 = (Buffer (0x09)) {
            /* 0000 */ 0x84, 0xA2, 0x50, 0xD6, 0x91, 0xB3, 0x7C, 0xFE, // ..P...|.
           /* 0008 */ 0xA5 // .
          } ^ DerefOf (M602 (0x01, 0x05, 0x01)))
        M600 (Arg0, 0x16, Local0, 0xFE7CB391D650A284)
       Local0 = (Buffer (0x09)) {
            /* 0000 */ 0x84, 0xA2, 0x50, 0xD6, 0x91, 0xB3, 0x7C, 0xFE, // ..P...|.
           /* 0008 */ 0xA5 // .
          } ^ DerefOf (M602 (0x01, 0x13, 0x01)))
  M600 (Arg0, 0x17, Local0, 0x01834C6E29AF5D7B)
      }
      /* Conversion of the second operand */
     Store ((0x00 \land \text{Buffer } (0x09)) {
            /* 0000 */ 0x84, 0xA2, 0x50, 0xD6, 0x91, 0xB3, 0x7C, 0xFE, // ..P...|.
           /* 0008 */ 0xA5 // .
          }), Local0)
      M600 (Arg0, 0x18, Local0, 0xFE7CB391D650A284)
     Store ((0xFFFFFFFFFFFFFFFFFFF ^ Buffer (0x09)
 {
            /* 0000 */ 0x84, 0xA2, 0x50, 0xD6, 0x91, 0xB3, 0x7C, 0xFE, // ..P...|.
           /* 0008 */ 0xA5 // .
         \}), Local<sub>(0)</sub>
      M600 (Arg0, 0x19, Local0, 0x01834C6E29AF5D7B)
     Store ((AUI5 \land Buffer (0x09)
          {
            /* 0000 */ 0x84, 0xA2, 0x50, 0xD6, 0x91, 0xB3, 0x7C, 0xFE, // ..P...|.
            /* 0008
*/ 0xA5 //.
          }), Local0)
      M600 (Arg0, 0x1A, Local0, 0xFE7CB391D650A284)
     Store ((AUIJ \wedge Buffer (0x09)
          {
            /* 0000 */ 0x84, 0xA2, 0x50, 0xD6, 0x91, 0xB3, 0x7C, 0xFE, // ..P...|.
           /* 0008 * / 0xA5 //
```

```
\}), Local<sub>(0)</sub>
      M600 (Arg0, 0x1B, Local0, 0x01834C6E29AF5D7B)
      If (Y078)
      {
        Store ((DerefOf (RefOf (AUI5)) ^ Buffer (0x09)
\{ /* 0000 */ 0x84, 0xA2, 0x50, 0xD6, 0x91, 0xB3, 0x7C, 0xFE, // ..P...|.
             /* 0008*/ 0xA5 //.
             }), Local0)
        M600 (Arg0, 0x1C, Local0, 0xFE7CB391D650A284)
        Store ((DerefOf (RefOf (AUIJ)) ^ Buffer (0x09)
 {
             /* 0000 */ 0x84, 0xA2, 0x50, 0xD6, 0x91, 0xB3, 0x7C, 0xFE, // ..P...|.
             /* 0008*/ 0xA5 //.
             }), Local0)
        M600 (Arg0, 0x1D, Local0, 0x01834C6E29AF5D7B)
      }
      Store ((DerefOf (PAUI [0x05]) ^ Buffer (0x09)
 {
            /* 0000 */ 0x84, 0xA2, 0x50, 0xD6, 0x91, 0xB3, 0x7C, 0xFE, // ..P...|.
           /* 0008 */ 0xA5 // .
          }), Local0)
      M600 (Arg0, 0x1E, Local0, 0xFE7CB391D650A284)
      Store ((DerefOf (PAUI [0x13]) ^ Buffer (0x09)
 {
            /* 0000 */ 0x84, 0xA2, 0x50, 0xD6, 0x91, 0xB3, 0x7C, 0xFE, // ..P...|.
           /* 0008 */ 0xA5 // .
         \}), Local\theta)
      M600 (Arg0, 0x1F, Local0, 0x01834C6E29AF5D7B)
      /* Method returns Integer */
      Store ((M601 (0x01, 0x05) ^ Buffer (0x09)
          {
            /* 0000 */ 0x84, 0xA2, 0x50, 0xD6, 0x91, 0xB3, 0x7C, 0xFE, // ..P...|.
           /* 0008*/0xA5 //.
         \}), Local<sub>(0)</sub>
      M600 (Arg0, 0x20, Local0, 0xFE7CB391D650A284)
      Store ((M601 (0x01, 0x13) ^ Buffer (0x09)
          {
            /* 0000 */ 0x84, 0xA2, 0x50, 0xD6, 0x91, 0xB3, 0x7C, 0xFE, // ..P...|.
           /* 0008 */ 0xA5 // .
          }), Local0)
      M600 (Arg0, 0x21, Local0, 0x01834C6E29AF5D7B)
      /* Method returns Reference to Integer */
      If (Y500)
```

```
 {
       Store ((DerefOf (M602 (0x01, 0x05, 0x01)) ^ Buffer (0x09)
            {
              /* 0000 */ 0x84,
 0xA2, 0x50, 0xD6, 0x91, 0xB3, 0x7C, 0xFE, // ..P...|.
             /* 0008*/ 0xA5 //.
             }), Local0)
        M600 (Arg0, 0x22, Local0, 0xFE7CB391D650A284)
       Store ((DerefOf (M602 (0x01, 0x13, 0x01)) ^ Buffer (0x09)
 {
              /* 0000 */ 0x84, 0xA2, 0x50, 0xD6, 0x91, 0xB3, 0x7C, 0xFE, // ..P...|.
             /* 0008 */ 0xA5 // .
             }), Local0)
        M600 (Arg0, 0x23, Local0, 0x01834C6E29AF5D7B)
      }
     Local0 = (0x00 \land Buffer (0x09) {
          /* 0000 */ 0x84, 0xA2, 0x50, 0xD6, 0x91, 0xB3, 0x7C, 0xFE, // ..P...|.
         \frac{1}{8} 0008 */ 0xA5 // .
        })
      M600 (Arg0, 0x24, Local0, 0xFE7CB391D650A284)
      Local0 = (0xFFFFFFFFFFFFFFFF
\wedge Buffer (0x09)
        {
          /* 0000 */ 0x84, 0xA2, 0x50, 0xD6, 0x91, 0xB3, 0x7C, 0xFE, // ..P...|.
         /* 0008*/ 0xA5 //.
        })
      M600 (Arg0, 0x25, Local0, 0x01834C6E29AF5D7B)
     Local0 = (AUI5 \land Buffer (0x09)) {
          /* 0000 */ 0x84, 0xA2, 0x50, 0xD6, 0x91, 0xB3, 0x7C, 0xFE, // ..P...|.
         \frac{1}{8} 0008 */ 0xA5 // .
        })
      M600 (Arg0, 0x26, Local0, 0xFE7CB391D650A284)
     Local0 = (AUIJ \land Buffer (0x09)) {
          /* 0000 */ 0x84, 0xA2, 0x50, 0xD6, 0x91, 0xB3, 0x7C, 0xFE, // ..P...|.
         /* 0008*/ 0xA5 //.
        })
      M600 (Arg0, 0x27, Local0, 0x01834C6E29AF5D7B)
      If (Y078)
      {
       Local0 =(DerefOf (RefOf (AUI5)) \wedge Buffer (0x09)
          {
            /* 0000 */ 0x84, 0xA2, 0x50, 0xD6, 0x91, 0xB3, 0x7C, 0xFE, // ..P...|.
           /* 0008 * / 0xA5 //
```

```
 })
        M600 (Arg0, 0x28, Local0, 0xFE7CB391D650A284)
       Local0 = (DerefOf (RefOf (AUIJ)) ^\wedge Buffer (0x09) {
            /* 0000 */ 0x84, 0xA2, 0x50, 0xD6, 0x91, 0xB3, 0x7C, 0xFE, // ..P...|.
           \frac{1}{8} 0008 */ 0xA5 // .
          })
        M600 (Arg0, 0x29, Local0, 0x01834C6E29AF5D7B)
      }
     Local0 = (DerefOf (PAUI [0x05]) \wedge Buffer (0x09)) {
          /* 0000 */ 0x84, 0xA2, 0x50, 0xD6, 0x91, 0xB3, 0x7C, 0xFE, // ..P...|.
         \frac{1}{8} 0008 */ 0xA5 // .
        })
      M600
 (Arg0, 0x2A, Local0, 0xFE7CB391D650A284)
     Local0 = (DerefOf (PAUI [0x13]) ^ \wedge Buffer (0x09) {
          /* 0000 */ 0x84, 0xA2, 0x50, 0xD6, 0x91, 0xB3, 0x7C, 0xFE, // ..P...|.
         /* 0008*/ 0xA5 //.
        })
      M600 (Arg0, 0x2B, Local0, 0x01834C6E29AF5D7B)
      /* Method returns Integer */
     Local0 = (M601 (0x01, 0x05) ^ Buffer (0x09)
        {
          /* 0000 */ 0x84, 0xA2, 0x50, 0xD6, 0x91, 0xB3, 0x7C, 0xFE, // ..P...|.
         /* 0008*/ 0xA5 //.
        })
      M600 (Arg0, 0x2C, Local0, 0xFE7CB391D650A284)
     Local0 = (M601 (0x01, 0x13) ^ Buffer (0x09) {
          /* 0000 */ 0x84, 0xA2, 0x50, 0xD6, 0x91, 0xB3, 0x7C, 0xFE, // ..P...|.
         /* 0008 * / 0xA5 //
        })
      M600 (Arg0, 0x2D, Local0, 0x01834C6E29AF5D7B)
      /* Method returns Reference to Integer */
      If (Y500)
      {
       Local0 = (DerefOf (M602 (0x01, 0x05, 0x01)) \land Buffer (0x09)
          {
            /* 0000 */ 0x84, 0xA2, 0x50, 0xD6, 0x91, 0xB3, 0x7C, 0xFE, // ..P...|.
           /* 0008*/ 0xA5 //.
          })
        M600 (Arg0, 0x2E, Local0, 0xFE7CB391D650A284)
```
.

```
Local0 = (DerefOf (M602 (0x01, 0x13, 0x01)) \land Buffer (0x09)
          {
            /* 0000 */ 0x84, 0xA2, 0x50, 0xD6, 0x91, 0xB3, 0x7C, 0xFE, // ..P...|.
          \frac{1}{8} 0008 */ 0xA5 // .
          })
       M600 (Arg0, 0x2F, Local0, 0x01834C6E29AF5D7B)
      }
     /* Conversion of the both operands */
     Store ((Buffer
 (0x03)
          {
           0x21, 0x03, 0x00 // !..
         \} ^ Buffer (0x09)
          {
            /* 0000 */ 0x84, 0xA2, 0x50, 0xD6, 0x91, 0xB3, 0x7C, 0xFE, // ..P...|.
           /* 0008*/ 0xA5 //.
         \}), Local\theta)
     M600 (Arg0, 0x30, Local0, 0xFE7CB391D650A1A5)
     Store ((Buffer (0x09)
          {
           /* 0000 */ 0x84, 0xA2, 0x50, 0xD6, 0x91, 0xB3, 0x7C, 0xFE, // ..P...|.
           /* 0008*/ 0xA5 //.
         \} ^ Buffer (0x03)
          {
           0x21, 0x03, 0x00 // !..
          }), Local0)
     M600 (Arg0, 0x31, Local0, 0xFE7CB391D650A1A5)
    Local0 = (Buffer (0x03)) {
          0x21,
0x03, 0x00 // !..
       \} ^ Buffer (0x09)
        {
          /* 0000 */ 0x84, 0xA2, 0x50, 0xD6, 0x91, 0xB3, 0x7C, 0xFE, // ..P...|.
        /* 0008 * / 0xA5 //.
        })
     M600 (Arg0, 0x32, Local0, 0xFE7CB391D650A1A5)
    Local0 = (Buffer (0x09)) {
          /* 0000 */ 0x84, 0xA2, 0x50, 0xD6, 0x91, 0xB3, 0x7C, 0xFE, // ..P...|.
         /* 0008*/0xA5 //.
       \} ^ Buffer (0x03)
        {
         0x21, 0x03, 0x00 // !..
        })
      M600 (Arg0, 0x33, Local0, 0xFE7CB391D650A1A5)
```

```
 }
    /* XOr, 32-bit */
    Method (M05E, 1, NotSerialized)
    {
      /* Conversion of the first operand */
      Store ((Buffer (0x09)
           {
            /* 0000 */ 0x84, 0xA2, 0x50, 0xD6, 0x91, 0xB3, 0x7C, 0xFE, // ..P...|.
            /* 0008*/0xA5 //.
          \} ^ 0x00), Local0)
      M600 (Arg0, 0x00, Local0, 0xD650A284)
      Store ((Buffer (0x09)
           {
             /* 0000 */ 0x84, 0xA2, 0x50, 0xD6, 0x91, 0xB3, 0x7C, 0xFE, // ..P...|.
            /* 0008 */ 0xA5 // .
           } ^ 0xFFFFFFFF), Local0)
      M600 (Arg0, 0x01, Local0, 0x29AF5D7B)
      Store ((Buffer (0x09)
           {
             /* 0000 */ 0x84, 0xA2, 0x50, 0xD6, 0x91, 0xB3, 0x7C, 0xFE, // ..P...|.
            /* 0008 */ 0xA5 // .
           } ^ AUI5), Local0)
      M600 (Arg0, 0x02, Local0, 0xD650A284)
      Store ((Buffer (0x09)
           {
             /* 0000 */ 0x84, 0xA2, 0x50, 0xD6, 0x91, 0xB3, 0x7C, 0xFE, // ..P...|.
            /* 0008 */ 0xA5 // .
           } ^ AUII), Local0)
      M600 (Arg0, 0x03, Local0, 0x29AF5D7B)
      If (Y078)
      {
        Store ((Buffer (0x09)
 {
               /* 0000 */ 0x84, 0xA2, 0x50, 0xD6, 0x91, 0xB3, 0x7C, 0xFE, // ..P...|.
              /* 0008 */ 0xA5 // .
             } ^ DerefOf (RefOf (AUI5))), Local0)
        M600 (Arg0, 0x04, Local0, 0xD650A284)
        Store ((Buffer (0x09)
\left\{ \begin{array}{c} 1 & 1 \\ 1 & 1 \end{array} \right\} /* 0000 */ 0x84, 0xA2, 0x50, 0xD6, 0x91, 0xB3, 0x7C, 0xFE, // ..P...|.
              /* 0008 * / 0xA5 //
             } ^ DerefOf (RefOf (AUII))), Local0)
         M600 (Arg0, 0x05, Local0, 0x29AF5D7B)
      }
```

```
 Store ((Buffer (0x09)
           {
             /* 0000 */ 0x84, 0xA2, 0x50, 0xD6, 0x91, 0xB3, 0x7C, 0xFE, // ..P...|.
            /* 0008 */ 0xA5 // .
           } ^ DerefOf (PAUI [0x05])), Local0)
      M600 (Arg0, 0x06, Local0, 0xD650A284)
      Store ((Buffer (0x09)
           {
             /* 0000 */ 0x84, 0xA2, 0x50, 0xD6, 0x91, 0xB3, 0x7C, 0xFE, // ..P...|.
            /* 0008 */ 0xA5 // .
           } ^ DerefOf (PAUI [0x12])), Local0)
      M600 (Arg0, 0x07, Local0, 0x29AF5D7B)
      /* Method returns Integer */
      Store ((Buffer (0x09)
           {
             /* 0000 */ 0x84, 0xA2, 0x50, 0xD6, 0x91, 0xB3, 0x7C, 0xFE, // ..P...|.
             /* 0008 */
0xA5 //.
           } ^ M601 (0x01, 0x05)), Local0)
      M600 (Arg0, 0x08, Local0, 0xD650A284)
      Store ((Buffer (0x09)
          {
             /* 0000 */ 0x84, 0xA2, 0x50, 0xD6, 0x91, 0xB3, 0x7C, 0xFE, // ..P...|.
            /* 0008 */ 0xA5 // .
           } ^ M601 (0x01, 0x12)), Local0)
      M600 (Arg0, 0x09, Local0, 0x29AF5D7B)
      /* Method returns Reference to Integer */
      If (Y500)
      {
        Store ((Buffer (0x09)
 {
               /* 0000 */ 0x84, 0xA2, 0x50, 0xD6, 0x91, 0xB3, 0x7C, 0xFE, // ..P...|.
              /* 0008*/ 0xA5 //.
             } ^ DerefOf (M602 (0x01, 0x05, 0x01))), Local0)
        M600 (Arg0, 0x0A, Local0, 0xD650A284)
        Store
((Buffer (0x09))\left\{ \begin{array}{c} 1 & 1 \\ 1 & 1 \end{array} \right\} /* 0000 */ 0x84, 0xA2, 0x50, 0xD6, 0x91, 0xB3, 0x7C, 0xFE, // ..P...|.
              /* 0008*/ 0xA5 //.
             } ^ DerefOf (M602 (0x01, 0x12, 0x01))), Local0)
        M600 (Arg0, 0x0B, Local0, 0x29AF5D7B)
      }
     Local0 = (Buffer (0x09))
```

```
 {
          /* 0000 */ 0x84, 0xA2, 0x50, 0xD6, 0x91, 0xB3, 0x7C, 0xFE, // ..P...|.
         /* 0008 */ 0xA5 // .
       } ^ 0x00)
      M600 (Arg0, 0x0C, Local0, 0xD650A284)
     Local0 = (Buffer (0x09)) {
          /* 0000 */ 0x84, 0xA2, 0x50, 0xD6, 0x91, 0xB3, 0x7C, 0xFE, // ..P...|.
         /* 0008*/ 0xA5 //.
        } ^ 0xFFFFFFFF)
      M600 (Arg0, 0x0D, Local0, 0x29AF5D7B)
     Local0 = (Buffer (0x09)) {
          /* 0000 */ 0x84, 0xA2, 0x50, 0xD6, 0x91, 0xB3, 0x7C, 0xFE, // ..P...|.
         /* 0008 */ 0xA5 // .
        } ^ AUI5) /* \AUI5 */
      M600 (Arg0, 0x0E, Local0, 0xD650A284)
     Local0 = (Buffer (0x09)) {
          /* 0000 */ 0x84, 0xA2, 0x50, 0xD6, 0x91, 0xB3, 0x7C, 0xFE, // ..P...|.
         /* 0008*/ 0xA5 //.
        } ^ AUII) /* \AUII */
      M600 (Arg0, 0x0F, Local0, 0x29AF5D7B)
      If (Y078)
      {
       Local0 = (Buffer (0x09)) {
            /* 0000 */ 0x84, 0xA2, 0x50, 0xD6, 0x91, 0xB3, 0x7C, 0xFE, // ..P...|.
           /* 0008 */ 0xA5 // .
          } ^ DerefOf (RefOf (AUI5)))
        M600
 (Arg0, 0x10, Local0, 0xD650A284)
       Local0 = (Buffer (0x09)) {
            /* 0000 */ 0x84, 0xA2, 0x50, 0xD6, 0x91, 0xB3, 0x7C, 0xFE, // ..P...|.
           /* 0008*/ 0xA5 //.
          } ^ DerefOf (RefOf (AUII)))
        M600 (Arg0, 0x11, Local0, 0x29AF5D7B)
      }
     Local0 = (Buffer (0x09)) {
          /* 0000 */ 0x84, 0xA2, 0x50, 0xD6, 0x91, 0xB3, 0x7C, 0xFE, // ..P...|.
         /* 0008*/0xA5 //.
        } ^ DerefOf (PAUI [0x05]))
      M600 (Arg0, 0x12, Local0, 0xD650A284)
     Local0 = (Buffer (0x09)) {
```

```
 /* 0000 */ 0x84, 0xA2, 0x50, 0xD6, 0x91, 0xB3, 0x7C, 0xFE, // ..P...|.
         /* 0008*/ 0xA5 //
        } ^ DerefOf (PAUI [0x12]))
      M600 (Arg0, 0x13, Local0, 0x29AF5D7B)
      /* Method returns Integer */
     Local0 = (Buffer (0x09)) {
          /* 0000 */ 0x84, 0xA2, 0x50, 0xD6, 0x91, 0xB3, 0x7C, 0xFE, // ..P...|.
         /* 0008*/ 0xA5 //
       \} ^ M601 (0x01, 0x05))
      M600 (Arg0, 0x14, Local0, 0xD650A284)
     Local0 = (Buffer (0x09)) {
          /* 0000 */ 0x84, 0xA2, 0x50, 0xD6, 0x91, 0xB3, 0x7C, 0xFE, // ..P...|.
         /* 0008*/ 0xA5 //
        } ^ M601 (0x01, 0x12))
      M600 (Arg0, 0x15, Local0, 0x29AF5D7B)
      /* Method returns Reference to Integer */
      If (Y500)
      {
       Local0 = (Buffer (0x09)) {
            /* 0000 */ 0x84, 0xA2, 0x50, 0xD6, 0x91, 0xB3, 0x7C, 0xFE, // ..P...|.
     /* 0008*/ 0xA5 //.
          } ^ DerefOf (M602 (0x01, 0x05, 0x01)))
        M600 (Arg0, 0x16, Local0, 0xD650A284)
       Local0 = (Buffer (0x09)) {
            /* 0000 */ 0x84, 0xA2, 0x50, 0xD6, 0x91, 0xB3, 0x7C, 0xFE, // ..P...|.
           \frac{1}{8} 0008 */ 0xA5 // .
          } ^ DerefOf (M602 (0x01, 0x12, 0x01)))
        M600 (Arg0, 0x17, Local0, 0x29AF5D7B)
      }
      /* Conversion of the second operand */
     Store ((0x00 \land \text{Buffer } (0x09)) {
            /* 0000 */ 0x84, 0xA2, 0x50, 0xD6, 0x91, 0xB3, 0x7C, 0xFE, // ..P...|.
           /* 0008*/ 0xA5 //.
          }), Local0)
      M600 (Arg0, 0x18, Local0, 0xD650A284)
     Store ((0xFFFFFFFFF \wedge Buffer (0x09)
```

```
 {
             /* 0000 */ 0x84, 0xA2, 0x50, 0xD6, 0x91, 0xB3, 0x7C, 0xFE, // ..P...|.
            /* 0008 */ 0xA5 // .
           }), Local0)
      M600 (Arg0, 0x19, Local0, 0x29AF5D7B)
     Store ((AUI5 ^ Buffer (0x09)
           {
             /* 0000 */ 0x84, 0xA2, 0x50, 0xD6, 0x91, 0xB3, 0x7C, 0xFE, // ..P...|.
            /* 0008*/ 0xA5 //.
           }), Local0)
      M600 (Arg0, 0x1A, Local0, 0xD650A284)
     Store ((AUII ^ Buffer (0x09)
           {
             /* 0000 */ 0x84, 0xA2, 0x50, 0xD6, 0x91, 0xB3, 0x7C, 0xFE, // ..P...|.
            \frac{1}{8} 0008 */ 0xA5 // .
           }), Local0)
      M600 (Arg0, 0x1B, Local0, 0x29AF5D7B)
      If (Y078)
      {
   Store ((DerefOf (RefOf (AUI5)) ^ Buffer (0x09)
 {
               /* 0000 */ 0x84, 0xA2, 0x50, 0xD6, 0x91, 0xB3, 0x7C, 0xFE, // ..P...|.
              /* 0008*/ 0xA5 //.
             }), Local0)
        M600 (Arg0, 0x1C, Local0, 0xD650A284)
        Store ((DerefOf (RefOf (AUII)) ^ Buffer (0x09)
             {
               /* 0000 */ 0x84, 0xA2, 0x50, 0xD6, 0x91, 0xB3, 0x7C, 0xFE, // ..P...|.
              \frac{1}{8} 0008 */ 0xA5 // .
             }), Local0)
        M600 (Arg0, 0x1D, Local0, 0x29AF5D7B)
      }
      Store ((DerefOf (PAUI [0x05]) ^ Buffer (0x09)
           {
             /* 0000 */ 0x84, 0xA2, 0x50, 0xD6, 0x91, 0xB3, 0x7C, 0xFE, // ..P...|.
             /* 0008 */ 0xA5 
       \mathcal{U}.
           }), Local0)
      M600 (Arg0, 0x1E, Local0, 0xD650A284)
     Store ((DerefOf (PAUI [0x12]) \wedge Buffer (0x09)
           {
             /* 0000 */ 0x84, 0xA2, 0x50, 0xD6, 0x91, 0xB3, 0x7C, 0xFE, // ..P...|.
            /* 0008 */ 0xA5 // .
          \}), Local<sub>(0)</sub>
      M600 (Arg0, 0x1F, Local0, 0x29AF5D7B)
      /* Method returns Integer */
```

```
 Store ((M601 (0x01, 0x05) ^ Buffer (0x09)
          {
            /* 0000 */ 0x84, 0xA2, 0x50, 0xD6, 0x91, 0xB3, 0x7C, 0xFE, // ..P...|.
            /* 0008 */ 0xA5 // .
          \}), Local<sub>(0)</sub>
      M600 (Arg0, 0x20, Local0, 0xD650A284)
     Store ((M601 (0x01, 0x12) ^ Buffer (0x09)
          {
            /* 0000 */ 0x84, 0xA2, 0x50, 0xD6, 0x91, 0xB3, 0x7C, 0xFE, //
 ..P...|.
            /* 0008 */ 0xA5 // .
          \}), Local\theta)
      M600 (Arg0, 0x21, Local0, 0x29AF5D7B)
      /* Method returns Reference to Integer */
      If (Y500)
      {
        Store ((DerefOf (M602 (0x01, 0x05, 0x01)) ^ Buffer (0x09)
 {
               /* 0000 */ 0x84, 0xA2, 0x50, 0xD6, 0x91, 0xB3, 0x7C, 0xFE, // ..P...|.
              /* 0008 */ 0xA5 // .
            \}), Local<sub>(1)</sub>
        M600 (Arg0, 0x22, Local0, 0xD650A284)
        Store ((DerefOf (M602 (0x01, 0x12, 0x01)) ^ Buffer (0x09)
 {
               /* 0000 */ 0x84, 0xA2, 0x50, 0xD6, 0x91, 0xB3, 0x7C, 0xFE, // ..P...|.
              /* 0008 */ 0xA5 // .
             }), Local0)
   M600 (Arg0, 0x23, Local0, 0x29AF5D7B)
      }
     Local0 = (0x00 \land Buffer (0x09) {
          /* 0000 */ 0x84, 0xA2, 0x50, 0xD6, 0x91, 0xB3, 0x7C, 0xFE, // ..P...|.
         /* 0008 * / 0xA5 //.
         })
      M600 (Arg0, 0x24, Local0, 0xD650A284)
     Local0 = (0xFFFFFFFFF \wedge Buffer (0x09) {
          /* 0000 */ 0x84, 0xA2, 0x50, 0xD6, 0x91, 0xB3, 0x7C, 0xFE, // ..P...|.
         /* 0008*/0xA5 //.
         })
      M600 (Arg0, 0x25, Local0, 0x29AF5D7B)
     Local0 = (AUI5 \land Buffer (0x09)) {
          /* 0000 */ 0x84, 0xA2, 0x50, 0xD6, 0x91, 0xB3, 0x7C, 0xFE, // ..P...|.
```

```
/* 0008*/ 0xA5 //.
        })
      M600 (Arg0, 0x26, Local0, 0xD650A284)
 Local0 = (AUII \land Buffer (0x09)) {
          /* 0000 */ 0x84, 0xA2, 0x50, 0xD6, 0x91, 0xB3, 0x7C, 0xFE, // ..P...|.
         /* 0008*/ 0xA5 //.
        })
      M600 (Arg0, 0x27, Local0, 0x29AF5D7B)
      If (Y078)
      {
       Local0 = (DerefOf (RefOf (AUI5))) ^ Buffer (0x09) {
            /* 0000 */ 0x84, 0xA2, 0x50, 0xD6, 0x91, 0xB3, 0x7C, 0xFE, // ..P...|.
           /* 0008*/ 0xA5 //
          })
        M600 (Arg0, 0x28, Local0, 0xD650A284)
       Local0 = (DerefOf (RefOf (AUI)) \land Buffer (0x09)) {
            /* 0000 */ 0x84, 0xA2, 0x50, 0xD6, 0x91, 0xB3, 0x7C, 0xFE, // ..P...|.
           \frac{1}{8} 0008 */ 0xA5 // .
          })
 M600 (Arg0, 0x29, Local0, 0x29AF5D7B)
      }
     Local0 = (DerefOf (PAUI [0x05]) \wedge Buffer (0x09)) {
          /* 0000 */ 0x84, 0xA2, 0x50, 0xD6, 0x91, 0xB3, 0x7C, 0xFE, // ..P...|.
         /* 0008*/ 0xA5 //.
        })
      M600 (Arg0, 0x2A, Local0, 0xD650A284)
     Local0 = (DerefOf (PAUI [0x12]) \wedge Buffer (0x09)) {
          /* 0000 */ 0x84, 0xA2, 0x50, 0xD6, 0x91, 0xB3, 0x7C, 0xFE, // ..P...|.
         /* 0008 */ 0xA5 //.
        })
      M600 (Arg0, 0x2B, Local0, 0x29AF5D7B)
      /* Method returns Integer */
     Local0 = (M601 (0x01, 0x05) ^ Buffer (0x09) {
          /* 0000 */ 0x84, 0xA2, 0x50, 0xD6, 0x91, 0xB3, 0x7C, 0xFE, // ..P...|.
         /* 0008*/ 0xA5 //
        })
      M600 (Arg0, 0x2C, Local0, 0xD650A284)
     Local0 = (M601 (0x01, 0x12) ^ Buffer (0x09)
```

```
 {
          /* 0000 */ 0x84, 0xA2, 0x50, 0xD6, 0x91, 0xB3, 0x7C, 0xFE, // ..P...|.
         /* 0008 */ 0xA5 // .
        })
      M600 (Arg0, 0x2D, Local0, 0x29AF5D7B)
      /* Method returns Reference to Integer */
      If (Y500)
      {
       Local0 = (DerefOf (M602 (0x01, 0x05, 0x01)) \land Buffer (0x09)
          {
            /* 0000 */ 0x84, 0xA2, 0x50, 0xD6, 0x91, 0xB3, 0x7C, 0xFE, // ..P...|.
           /* 0008*/ 0xA5 //
          })
        M600 (Arg0, 0x2E, Local0, 0xD650A284)
       Local0 = (DerefOf (M602 (0x01, 0x12, 0x01)) \land Buffer (0x09)
          {
            /* 0000 */ 0x84, 0xA2, 0x50, 0xD6,
 0x91, 0xB3, 0x7C, 0xFE, // ..P...|.
           /* 0008 */ 0xA5 // .
          })
        M600 (Arg0, 0x2F, Local0, 0x29AF5D7B)
      }
      /* Conversion of the both operands */
      Store ((Buffer (0x03)
          {
           0x21, 0x03, 0x00 // !..
         \} ^ Buffer (0x09)
          {
            /* 0000 */ 0x84, 0xA2, 0x50, 0xD6, 0x91, 0xB3, 0x7C, 0xFE, // ..P...|.
           /* 0008 */ 0xA5 // .
          }), Local0)
      M600 (Arg0, 0x30, Local0, 0xD650A1A5)
      Store ((Buffer (0x09)
          {
            /* 0000 */ 0x84, 0xA2, 0x50, 0xD6, 0x91, 0xB3, 0x7C, 0xFE, // ..P...|.
           /* 0008*/ 0xA5 //.
\uparrow ^ Buffer (0x03)
          {
            0x21, 0x03, 0x00 // !..
         \}), Local<sub>(0)</sub>
      M600 (Arg0, 0x31, Local0, 0xD650A1A5)
     Local0 = (Buffer (0x03)) {
         0x21, 0x03, 0x00 // !..
```

```
\} ^ Buffer (0x09)
     {
       /* 0000 */ 0x84, 0xA2, 0x50, 0xD6, 0x91, 0xB3, 0x7C, 0xFE, // ..P...|.
      /* 0008*/ 0xA5 //.
     })
   M600 (Arg0, 0x32, Local0, 0xD650A1A5)
  Local0 = (Buffer (0x09)) {
       /* 0000 */ 0x84, 0xA2, 0x50, 0xD6, 0x91, 0xB3, 0x7C, 0xFE, // ..P...|.
      /* 0008*/ 0xA5 //
    \} ^ Buffer (0x03)
     {
       0x21, 0x03, 0x00 // !..
     })
   M600 (Arg0, 0x33, Local0, 0xD650A1A5)
 }
 /* Add, And, Divide, Mod, Multiply, NAnd, NOr, Or, */
 /* ShiftLeft, ShiftRight, Subtract, Xor */
 Method (M64N, 1, NotSerialized)
 {
  /\ast Add\ast/ Concatenate (Arg0, "-m03b", Local0)
   SRMT (Local0)
   M03B (Local0)
   Concatenate (Arg0, "-m03c", Local0)
   SRMT (Local0)
   M03C (Local0)
   /* And */
   Concatenate (Arg0, "-m03e", Local0)
   SRMT (Local0)
   M03E (Local0)
   Concatenate (Arg0, "-m03f", Local0)
   SRMT (Local0)
   M03F (Local0)
   /* Divide */
   Concatenate (Arg0, "-m041", Local0)
   SRMT (Local0)
   M041 (Local0)
   Concatenate (Arg0, "-m042", Local0)
   SRMT (Local0)
   M042 (Local0)
   /* Mod */
```
 Concatenate (Arg0, "-m044", Local0) SRMT (Local0) M044 (Local0) Concatenate (Arg0, "-m045", Local0) SRMT (Local0) M045 (Local0) /\* Multiply \*/

> Concatenate (Arg0, "-m047", Local0) SRMT (Local0) M047 (Local0) Concatenate (Arg0, "-m048", Local0) SRMT (Local0) M048 (Local0) /\* NAnd \*/

> Concatenate (Arg0, "-m04a", Local0) SRMT (Local0) M04A (Local0) Concatenate (Arg0, "-m04b", Local0) SRMT (Local0) M04B (Local0) /\* NOr \*/

> Concatenate (Arg0, "-m04d", Local0) SRMT (Local0) M04D (Local0) Concatenate (Arg0, "-m04e", Local0) SRMT (Local0) M04E (Local0) /\* Or \*/

> Concatenate (Arg0, "-m050", Local0) SRMT (Local0) M050 (Local0) Concatenate (Arg0, "-m051", Local0) SRMT (Local0) M051 (Local0)  $/*$  ShiftLeft  $*/$

> Concatenate (Arg0, "-m053", Local0) SRMT (Local0) M053 (Local0) Concatenate (Arg0, "-m054", Local0) SRMT (Local0) M054 (Local0) /\* ShiftRight \*/

 Concatenate (Arg0, "-m056", Local0) SRMT (Local0) M056 (Local0) Concatenate (Arg0, "-m057", Local0) SRMT (Local0) M057 (Local0) /\* Subtract \*/

 Concatenate (Arg0, "-m059", Local0) SRMT (Local0) M059 (Local0) Concatenate (Arg0, "-m05a", Local0) SRMT (Local0) M05A (Local0) /\* XOr \*/

 Concatenate (Arg0, "-m05c", Local0) SRMT (Local0) M05C (Local0) Concatenate (Arg0, "-m05d", Local0) SRMT (Local0) M05D (Local0)

}

Method (M32N, 1, NotSerialized)

## {

/\* Add \*/

 Concatenate (Arg0, "-m03b", Local0) SRMT (Local0) M03B (Local0) Concatenate (Arg0, "-m03d", Local0) SRMT (Local0) M03D (Local0) /\* And \*/

 Concatenate (Arg0, "-m03e", Local0) SRMT (Local0) M03E (Local0) Concatenate (Arg0, "-m040", Local0) SRMT (Local0) M040 (Local0) /\* Divide \*/

 Concatenate (Arg0, "-m041", Local0) SRMT (Local0)

 M041 (Local0) Concatenate (Arg0, "-m043", Local0) SRMT (Local0) M043 (Local0) /\* Mod \*/

 Concatenate (Arg0, "-m044", Local0) SRMT (Local0) M044 (Local0) Concatenate (Arg0, "-m046", Local0) SRMT (Local0) M046 (Local0) /\* Multiply \*/

 Concatenate (Arg0, "-m047", Local0) SRMT (Local0) M047 (Local0) Concatenate (Arg0, "-m049", Local0) SRMT (Local0) M049 (Local0) /\* NAnd \*/

```
 Concatenate (Arg0, "-m04a", Local0)
 SRMT (Local0)
 If (Y119)
 {
   M04A (Local0)
 }
 Else
 {
   BLCK ()
 }
```

```
 Concatenate (Arg0, "-m04c", Local0)
 SRMT (Local0)
 M04C (Local0)
 /* NOr */
```

```
 Concatenate (Arg0, "-m04d", Local0)
 SRMT (Local0)
 If (Y119)
 {
   M04D (Local0)
 }
 Else
 {
   BLCK ()
 }
```

```
 Concatenate (Arg0, "-m04f", Local0)
 SRMT (Local0)
 M04F (Local0)
 /* Or */
 Concatenate (Arg0, "-m050", Local0)
 SRMT (Local0)
 If (Y119)
 {
   M050 (Local0)
 }
 Else
 {
   BLCK ()
 }
 Concatenate (Arg0, "-m052", Local0)
 SRMT (Local0)
 M052 (Local0)
 /* ShiftLeft */
 Concatenate (Arg0, "-m053", Local0)
 SRMT (Local0)
 M053 (Local0)
 Concatenate (Arg0, "-m055", Local0)
 SRMT (Local0)
 M055 (Local0)
 /* ShiftRight */
 Concatenate (Arg0, "-m056", Local0)
 SRMT (Local0)
 M056 (Local0)
 Concatenate (Arg0, "-m058", Local0)
 SRMT (Local0)
 M058 (Local0)
 /* Subtract */
 Concatenate (Arg0, "-m059", Local0)
 SRMT (Local0)
 If (Y119)
 {
   M059 (Local0)
 }
 Else
 {
   BLCK ()
```

```
 }
      Concatenate (Arg0, "-m05b", Local0)
      SRMT (Local0)
      M05B (Local0)
      /* XOr */
       Concatenate (Arg0, "-m05c", Local0)
      SRMT (Local0)
      If (Y119)
      {
        M05C (Local0)
      }
      Else
      {
        BLCK ()
      }
      Concatenate (Arg0, "-m05e", Local0)
      SRMT (Local0)
      M05E (Local0)
    }
    /* Buffer to Integer conversion of each Buffer operand */
    /* of the 2-parameter Logical Integer operators LAnd and LOr */
    /* LAnd, common 32-bit/64-bit test */
    Method (M05F, 1, NotSerialized)
    {
      /* Conversion of the first operand */
     Local0 = (Buffer (0x03)) {
            0x21, 0x03, 0x00 // !..
           } && 0x00)
      M600 (Arg0, 0x00, Local0, Zero)
     Local0 = (Buffer (0x03)) {
            0x21, 0x03, 0x00 // !..
           } && 0x01)
       M600 (Arg0, 0x01, Local0, Ones)
     Local0 = (Buffer (0x03))\{0x21, 0x03, 0x00 // !..
           } && AUI5)
      M600 (Arg0, 0x02, Local0, Zero)
     Local0 = (Buffer (0x03)) {
            0x21, 0x03, 0x00 // !..
```

```
 } && AUI6)
      M600 (Arg0, 0x03, Local0, Ones)
      If (Y078)
      {
       Local0 = (Buffer (0x03))\{0x21, 0x03, 0x00 // !..
             } && DerefOf (RefOf (AUI5)))
        M600 (Arg0, 0x04, Local0, Zero)
       Local0 = (Buffer (0x03)) {
              0x21, 0x03, 0x00 // !..
             } && DerefOf (RefOf (AUI6)))
        M600 (Arg0, 0x05,
 Local0, Ones)
      }
     Local0 = (Buffer (0x03)) {
            0x21, 0x03, 0x00 // !..
           } && DerefOf (PAUI [0x05]))
      M600 (Arg0, 0x06, Local0, Zero)
     Local0 = (Buffer (0x03)) {
            0x21, 0x03, 0x00 // !..
           } && DerefOf (PAUI [0x06]))
      M600 (Arg0, 0x07, Local0, Ones)
      /* Method returns Integer */
     Local0 = (Buffer (0x03)) {
            0x21, 0x03, 0x00 // !..
           } && M601 (0x01, 0x05))
      M600 (Arg0, 0x08, Local0, Zero)
     Local0 = (Buffer (0x03)) {
            0x21, 0x03, 0x00 // !..
           } && M601 (0x01, 0x06))
      M600 (Arg0, 0x09, Local0, Ones)
  /* Method returns Reference to Integer */
      If (Y500)
      {
       Local0 = (Buffer (0x03))\left\{ \begin{array}{c} 1 & 1 \\ 1 & 1 \end{array} \right\}0x21, 0x03, 0x00 // !..
             } && DerefOf (M602 (0x01, 0x05, 0x01)))
```

```
 M600 (Arg0, 0x0A, Local0, Zero)
       Local0 = (Buffer (0x03))\{0x21, 0x03, 0x00 // !..
            } && DerefOf (M602 (0x01, 0x06, 0x01)))
        M600 (Arg0, 0x0B, Local0, Ones)
      }
      /* Conversion of the second operand */
     Local0 = (0x00 \&\& Buffer (0x03) {
            0x21, 0x03, 0x00 // !..
          })
      M600 (Arg0, 0x0C, Local0, Zero)
     Local0 = (0x01 \&\& Buffer (0x03)) {
             0x21, 0x03, 0x00 
               // !..
          })
      M600 (Arg0, 0x0D, Local0, Ones)
     Local0 = (AUI5 \& \& Buffer (0x03)) {
            0x21, 0x03, 0x00 // !..
          })
      M600 (Arg0, 0x0E, Local0, Zero)
     Local0 = (AUI6 &\&& Buffer (0x03)) {
            0x21, 0x03, 0x00 // !..
          })
      M600 (Arg0, 0x0F, Local0, Ones)
      If (Y078)
      {
       Local0 = (DerefOf (RefOf (AUI5)) \&\& Buffer (0x03)) {
              0x21, 0x03, 0x00 // !..
            })
        M600 (Arg0, 0x10, Local0, Zero)
       Local0 = (DerefOf (RefOf (AUI6)) && Buffer (0x03)
            {
              0x21, 0x03, 0x00 // !..
           })
        M600 (Arg0, 0x11, Local0, Ones)
      }
     Local0 = (DerefOf (PAUI [0x05]) && Buffer (0x03)
          {
```

```
0x21, 0x03, 0x00 // !..
          })
      M600 (Arg0, 0x12, Local0, Zero)
     Local0 = (DerefOf (PAUI [0x06]) & & Buffer (0x03)) {
            0x21, 0x03, 0x00 // !..
          })
      M600 (Arg0, 0x13, Local0, Ones)
      /* Method returns Integer */
     Local0 = (M601 (0x01, 0x05) \&\& Buffer (0x03) {
            0x21, 0x03, 0x00 // !..
          })
      M600 (Arg0, 0x14, Local0, Zero)
     Local0 = (M601 (0x01, 0x06) \&\& Buffer (0x03)) {
            0x21, 0x03, 0x00 // !..
          })
      M600 (Arg0, 0x15, Local0, Ones)
      /* Method returns Reference to Integer */
      If (Y500)
      {
        Local0 = (DerefOf (M602 (0x01, 0x05, 0x01)) && Buffer (0x03)
 {
              0x21, 0x03, 0x00 // !..
             })
        M600 (Arg0, 0x16, Local0, Zero)
       Local0 = (DerefOf (M602 (0x01, 0x06, 0x01)) && Buffer (0x03)
 {
              0x21, 0x03, 0x00 // !..
             })
        M600 (Arg0, 0x17, Local0, Ones)
      }
    }
    /* LAnd, 64-bit */
    Method (M060, 1, NotSerialized)
    {
      /* Conversion of the first operand */
     Local0 = (Buffer (0x09))\{ /* 0000 */ 0x84, 0xA2, 0x50, 0xD6, 0x91, 0xB3, 0x7C, 0xFE, // ..P...|.
            /* 0008
```

```
*/ 0xA5 //.
          } && 0x00)
      M600 (Arg0, 0x00, Local0, Zero)
     Local0 = (Buffer (0x09)) {
            /* 0000 */ 0x84, 0xA2, 0x50, 0xD6, 0x91, 0xB3, 0x7C, 0xFE, // ..P...|.
           /* 0008 */ 0xA5 // .
          } && 0x01)
      M600 (Arg0, 0x01, Local0, Ones)
     Local0 = (Buffer (0x09)) {
            /* 0000 */ 0x84, 0xA2, 0x50, 0xD6, 0x91, 0xB3, 0x7C, 0xFE, // ..P...|.
           /* 0008*/ 0xA5 //.
          } && AUI5)
      M600 (Arg0, 0x02, Local0, Zero)
     Local0 = (Buffer (0x09)) {
            /* 0000 */ 0x84, 0xA2, 0x50, 0xD6, 0x91, 0xB3, 0x7C, 0xFE, // ..P...|.
            /* 0008 */ 0xA5 
       /\!/ .
          } && AUI6)
      M600 (Arg0, 0x03, Local0, Ones)
      If (Y078)
      {
       Local0 = (Buffer (0x09)) {
              /* 0000 */ 0x84, 0xA2, 0x50, 0xD6, 0x91, 0xB3, 0x7C, 0xFE, // ..P...|.
             /* 0008 */ 0xA5 // .
            } && DerefOf (RefOf (AUI5)))
        M600 (Arg0, 0x04, Local0, Zero)
       Local0 = (Buffer (0x09)) {
              /* 0000 */ 0x84, 0xA2, 0x50, 0xD6, 0x91, 0xB3, 0x7C, 0xFE, // ..P...|.
             /* 0008*/ 0xA5 //.
            } && DerefOf (RefOf (AUI6)))
        M600 (Arg0, 0x05, Local0, Ones)
      }
     Local0 = (Buffer (0x09)) {
            /* 0000 */ 0x84, 0xA2, 0x50, 0xD6, 0x91, 0xB3, 0x7C,
0xFE, // ...P....
           /* 0008 */ 0xA5 // .
          } && DerefOf (PAUI [0x05]))
      M600 (Arg0, 0x06, Local0, Zero)
     Local0 = (Buffer (0x09)) {
            /* 0000 */ 0x84, 0xA2, 0x50, 0xD6, 0x91, 0xB3, 0x7C, 0xFE, // ..P...|.
```

```
/* 0008*/ 0xA5 //.
          } && DerefOf (PAUI [0x06]))
      M600 (Arg0, 0x07, Local0, Ones)
      /* Method returns Integer */
     Local0 = (Buffer (0x09)) {
            /* 0000 */ 0x84, 0xA2, 0x50, 0xD6, 0x91, 0xB3, 0x7C, 0xFE, // ..P...|.
           /* 0008*/ 0xA5 //.
          } && M601 (0x01, 0x05))
      M600 (Arg0, 0x08, Local0, Zero)
     Local0 = (Buffer (0x09)) {
 /* 0000 */ 0x84, 0xA2, 0x50, 0xD6, 0x91, 0xB3, 0x7C, 0xFE, // ..P...|.
           /* 0008 * / 0xA5 //.
          } && M601 (0x01, 0x06))
      M600 (Arg0, 0x09, Local0, Ones)
      /* Method returns Reference to Integer */
      If (Y500)
      {
       Local0 = (Buffer (0x09)) {
              /* 0000 */ 0x84, 0xA2, 0x50, 0xD6, 0x91, 0xB3, 0x7C, 0xFE, // ..P...|.
             /* 0008 */ 0xA5 // .
             } && DerefOf (M602 (0x01, 0x05, 0x01)))
        M600 (Arg0, 0x0A, Local0, Zero)
       Local0 = (Buffer (0x09)) {
              /* 0000 */ 0x84, 0xA2, 0x50, 0xD6, 0x91, 0xB3, 0x7C, 0xFE, // ..P...|.
             /* 0008 */ 0xA5 // .
 } && DerefOf (M602 (0x01, 0x06, 0x01)))
        M600 (Arg0, 0x0B, Local0, Ones)
      }
      /* Conversion of the second operand */
     Local0 = (0x00 \&\& Buffer (0x09)) {
            /* 0000 */ 0x84, 0xA2, 0x50, 0xD6, 0x91, 0xB3, 0x7C, 0xFE, // ..P...|.
           /* 0008*/ 0xA5 //.
          })
      M600 (Arg0, 0x0C, Local0, Zero)
     Local0 = (0x01 \&\& Buffer (0x09)) {
            /* 0000 */ 0x84, 0xA2, 0x50, 0xD6, 0x91, 0xB3, 0x7C, 0xFE, // ..P...|.
```

```
/* 0008*/ 0xA5 //.
           })
      M600 (Arg0, 0x0D, Local0, Ones)
     Local0 = (AUI5 \& \& Buffer (0x09)) {
             /* 0000 */ 0x84, 0xA2, 0x50, 0xD6, 0x91, 0xB3, 0x7C, 0xFE, // ..P...|.
             /* 0008 */ 0xA5 
\sqrt{2} . The set of \sqrt{2} , \sqrt{2} , \sqrt{2} , \sqrt{2} , \sqrt{2} , \sqrt{2} })
      M600 (Arg0, 0x0E, Local0, Zero)
     Local0 = (AUI6 &\&& Buffer (0x09)) {
            /* 0000 */ 0x84, 0xA2, 0x50, 0xD6, 0x91, 0xB3, 0x7C, 0xFE, // ..P...|.
           /* 0008*/ 0xA5 //.
           })
      M600 (Arg0, 0x0F, Local0, Ones)
      If (Y078)
      {
       Local0 = (DerefOf (RefOf (AUI5)) \&\& Buffer (0x09)) {
               /* 0000 */ 0x84, 0xA2, 0x50, 0xD6, 0x91, 0xB3, 0x7C, 0xFE, // ..P...|.
              /* 0008*/ 0xA5 //.
             })
        M600 (Arg0, 0x10, Local0, Zero)
       Local0 = (DerefOf (RefOf (AUI6)) && Buffer (0x09)) {
               /* 0000 */ 0x84, 0xA2, 0x50, 0xD6, 0x91, 0xB3,
 0x7C, 0xFE, // ..P...|.
              /* 0008*/ 0xA5 //.
             })
        M600 (Arg0, 0x11, Local0, Ones)
      }
     Local0 = (DerefOf (PAUI [0x05]) && Buffer (0x09)
           {
             /* 0000 */ 0x84, 0xA2, 0x50, 0xD6, 0x91, 0xB3, 0x7C, 0xFE, // ..P...|.
           /* 0008*/0xA5 //.
           })
      M600 (Arg0, 0x12, Local0, Zero)
     Local0 = (DerefOf (PAUI [0x06]) && Buffer (0x09)
           {
             /* 0000 */ 0x84, 0xA2, 0x50, 0xD6, 0x91, 0xB3, 0x7C, 0xFE, // ..P...|.
           /* 0008*/0xA5 //.
           })
      M600 (Arg0, 0x13, Local0, Ones)
      /* Method returns Integer */
     Local0 = (M601 (0x01, 0x05) \&& Buffer (0x09))
```

```
 /* 0000 */ 0x84, 0xA2, 0x50, 0xD6, 0x91, 0xB3, 0x7C, 0xFE, // ..P...|.
           /* 0008 */ 0xA5 // .
          })
      M600 (Arg0, 0x14, Local0, Zero)
     Local0 = (M601 (0x01, 0x06) \&& Buffer (0x09)) {
            /* 0000 */ 0x84, 0xA2, 0x50, 0xD6, 0x91, 0xB3, 0x7C, 0xFE, // ..P...|.
           /* 0008*/ 0xA5 //.
          })
      M600 (Arg0, 0x15, Local0, Ones)
      /* Method returns Reference to Integer */
      If (Y500)
      {
        Local0 = (DerefOf (M602 (0x01, 0x05, 0x01)) && Buffer (0x09)
 {
              /* 0000 */ 0x84, 0xA2, 0x50, 0xD6, 0x91, 0xB3, 0x7C, 0xFE, // ..P...|.
             /* 0008 */ 0xA5 // .
   })
        M600 (Arg0, 0x16, Local0, Zero)
        Local0 = (DerefOf (M602 (0x01, 0x06, 0x01)) && Buffer (0x09)
            {
              /* 0000 */ 0x84, 0xA2, 0x50, 0xD6, 0x91, 0xB3, 0x7C, 0xFE, // ..P...|.
             /* 0008 */ 0xA5 // .
            })
        M600 (Arg0, 0x17, Local0, Ones)
      }
      /* Conversion of the both operands */
     Local0 = (Buffer (0x03)) {
           0x21, 0x03, 0x00 // !..
          } && Buffer (0x09)
 {
            /* 0000 */ 0x84, 0xA2, 0x50, 0xD6, 0x91, 0xB3, 0x7C, 0xFE, // ..P...|.
           /* 0008*/0xA5 //.
          })
      M600 (Arg0, 0x18, Local0, Ones)
     Local0 = (Buffer (0x09)) {
            /* 0000 */ 0x84, 0xA2, 0x50, 0xD6, 0x91, 0xB3, 0x7C, 0xFE, // ..P...|.
           /* 0008 */ 0xA5 // .
          } && Buffer (0x03)
```
{

```
 {
             0x21, 0x03, 0x00 // !..
           })
      M600 (Arg0, 0x19, Local0, Ones)
    }
    /* LAnd, 32-bit */
    Method (M061, 1, NotSerialized)
    {
      /* Conversion of the first operand */
     Local0 = (Buffer (0x09)) {
             /* 0000 */ 0x84, 0xA2, 0x50, 0xD6, 0x91, 0xB3, 0x7C, 0xFE, // ..P...|.
            /* 0008 * / 0xA5 //.
           } && 0x00)
      M600 (Arg0, 0x00, Local0, Zero)
     Local0 = (Buffer (0x09)) {
             /* 0000 */ 0x84, 0xA2, 0x50, 0xD6, 0x91, 0xB3, 0x7C, 0xFE,
 // ..P...|.
            /* 0008 */ 0xA5 // .
           } && 0x01)
      M600 (Arg0, 0x01, Local0, Ones)
     Local0 = (Buffer (0x09)) {
             /* 0000 */ 0x84, 0xA2, 0x50, 0xD6, 0x91, 0xB3, 0x7C, 0xFE, // ..P...|.
            /* 0008 */ 0xA5 // .
           } && AUI5)
      M600 (Arg0, 0x02, Local0, Zero)
     Local0 = (Buffer (0x09)) {
             /* 0000 */ 0x84, 0xA2, 0x50, 0xD6, 0x91, 0xB3, 0x7C, 0xFE, // ..P...|.
            /* 0008 */ 0xA5 // .
           } && AUI6)
      M600 (Arg0, 0x03, Local0, Ones)
      If (Y078)
       {
        Local0 = (Buffer (0x09))\left\{ \begin{array}{c} 1 & 1 \\ 1 & 1 \end{array} \right\} /* 0000 */ 0x84, 0xA2, 0x50, 0xD6, 0x91, 0xB3,
 0x7C, 0xFE, // ..P...|.
               /* 0008 */ 0xA5 // .
              } && DerefOf (RefOf (AUI5)))
         M600 (Arg0, 0x04, Local0, Zero)
        Local0 = (Buffer (0x09))\left\{ \begin{array}{c} 1 & 1 \\ 1 & 1 \end{array} \right\}
```

```
 /* 0000 */ 0x84, 0xA2, 0x50, 0xD6, 0x91, 0xB3, 0x7C, 0xFE, // ..P...|.
              /* 0008 */ 0xA5 // .
             } && DerefOf (RefOf (AUI6)))
        M600 (Arg0, 0x05, Local0, Ones)
       }
     Local0 = (Buffer (0x09)) {
             /* 0000 */ 0x84, 0xA2, 0x50, 0xD6, 0x91, 0xB3, 0x7C, 0xFE, // ..P...|.
            /* 0008*/0xA5 //.
           } && DerefOf (PAUI [0x05]))
      M600 (Arg0, 0x06, Local0, Zero)
     Local0 = (Buffer (0x09)) {
          /* 0000 */ 0x84, 0xA2, 0x50, 0xD6, 0x91, 0xB3, 0x7C, 0xFE, // ..P...|.
            /* 0008 */ 0xA5 // .
           } && DerefOf (PAUI [0x06]))
      M600 (Arg0, 0x07, Local0, Ones)
      /* Method returns Integer */
     Local0 = (Buffer (0x09)) {
             /* 0000 */ 0x84, 0xA2, 0x50, 0xD6, 0x91, 0xB3, 0x7C, 0xFE, // ..P...|.
            /* 0008 */ 0xA5 // .
           } && M601 (0x01, 0x05))
      M600 (Arg0, 0x08, Local0, Zero)
     Local0 = (Buffer (0x09)) {
             /* 0000 */ 0x84, 0xA2, 0x50, 0xD6, 0x91, 0xB3, 0x7C, 0xFE, // ..P...|.
            /* 0008 */ 0xA5 // .
           } && M601 (0x01, 0x06))
      M600 (Arg0, 0x09, Local0, Ones)
      /* Method
 returns Reference to Integer */
      If (Y500)
       {
       Local0 = (Buffer (0x09))\left\{ \begin{array}{c} 1 & 1 \\ 1 & 1 \end{array} \right\} /* 0000 */ 0x84, 0xA2, 0x50, 0xD6, 0x91, 0xB3, 0x7C, 0xFE, // ..P...|.
              /* 0008*/ 0xA5 //.
             } && DerefOf (M602 (0x01, 0x05, 0x01)))
        M600 (Arg0, 0x0A, Local0, Zero)
       Local0 = (Buffer (0x09))\left\{ \begin{array}{c} 1 & 1 \\ 1 & 1 \end{array} \right\} /* 0000 */ 0x84, 0xA2, 0x50, 0xD6, 0x91, 0xB3, 0x7C, 0xFE, // ..P...|.
              /* 0008 */ 0xA5 // .
```

```
 } && DerefOf (M602 (0x01, 0x06, 0x01)))
        M600 (Arg0, 0x0B, Local0, Ones)
      }
      /* Conversion of the second operand */
     Local0 = (0x00 \&\& Buffer (0x09)) {
            /* 0000 */ 0x84, 0xA2, 0x50,
 0xD6, 0x91, 0xB3, 0x7C, 0xFE, // ..P...|.
           /* 0008 */ 0xA5 // .
           })
      M600 (Arg0, 0x0C, Local0, Zero)
     Local0 = (0x01 \&\& Buffer (0x09)) {
            /* 0000 */ 0x84, 0xA2, 0x50, 0xD6, 0x91, 0xB3, 0x7C, 0xFE, // ..P...|.
           /* 0008 */ 0xA5 // .
           })
      M600 (Arg0, 0x0D, Local0, Ones)
     Local0 = (AUI5 & & Buffer (0x09)) {
            /* 0000 */ 0x84, 0xA2, 0x50, 0xD6, 0x91, 0xB3, 0x7C, 0xFE, // ..P...|.
           /* 0008 */ 0xA5 // .
           })
      M600 (Arg0, 0x0E, Local0, Zero)
     Local0 = (AUI6 &\& Buffer (0x09)) {
            /* 0000 */ 0x84, 0xA2, 0x50, 0xD6, 0x91, 0xB3, 0x7C, 0xFE, // ..P...|.
            /* 0008*/ 0xA5 //.
           })
      M600 (Arg0, 0x0F, Local0, Ones)
      If (Y078)
      {
       Local0 = (DerefOf (RefOf (AUI5)) \&\& Buffer (0x09)) {
               /* 0000 */ 0x84, 0xA2, 0x50, 0xD6, 0x91, 0xB3, 0x7C, 0xFE, // ..P...|.
             /* 0008 */ 0xA5 // .
             })
        M600 (Arg0, 0x10, Local0, Zero)
       Local0 = (DerefOf (RefOf (AUI6)) \&\& Buffer (0x09)\left\{ \begin{array}{c} 1 & 1 \\ 1 & 1 \end{array} \right\} /* 0000 */ 0x84, 0xA2, 0x50, 0xD6, 0x91, 0xB3, 0x7C, 0xFE, // ..P...|.
             /* 0008*/ 0xA5 //.
             })
        M600 (Arg0, 0x11, Local0, Ones)
      }
```
Local0 = (DerefOf (PAUI [0x05]) && Buffer (0x09)

```
\{ /* 0000 */ 0x84, 0xA2, 0x50, 0xD6, 0x91, 0xB3, 0x7C, 0xFE, // ..P...|.
           /* 0008 */ 0xA5 // .
          })
      M600 (Arg0, 0x12, Local0, Zero)
     Local0 = (DerefOf (PAUI [0x06]) && Buffer (0x09)
          {
            /* 0000 */ 0x84, 0xA2, 0x50, 0xD6, 0x91, 0xB3, 0x7C, 0xFE, // ..P...|.
           \frac{1}{8} 0008 */ 0xA5 // .
          })
      M600 (Arg0, 0x13, Local0, Ones)
      /* Method returns Integer */
     Local0 = (M601 (0x01, 0x05) \&& Buffer (0x09)) {
            /* 0000 */ 0x84, 0xA2, 0x50, 0xD6, 0x91, 0xB3, 0x7C, 0xFE, // ..P...|.
           /* 0008 */ 0xA5 // .
          })
      M600 (Arg0, 0x14, Local0, Zero)
Local0 = (M601 (0x01, 0x06) & & Buffer (0x09) {
            /* 0000 */ 0x84, 0xA2, 0x50, 0xD6, 0x91, 0xB3, 0x7C, 0xFE, // ..P...|.
           /* 0008*/ 0xA5 // .
          })
      M600 (Arg0, 0x15, Local0, Ones)
      /* Method returns Reference to Integer */
      If (Y500)
      {
        Local0 = (DerefOf (M602 (0x01, 0x05, 0x01)) && Buffer (0x09)
 {
              /* 0000 */ 0x84, 0xA2, 0x50, 0xD6, 0x91, 0xB3, 0x7C, 0xFE, // ..P...|.
             /* 0008 */ 0xA5 // .
            })
        M600 (Arg0, 0x16, Local0, Zero)
       Local0 = (DerefOf (M602 (0x01, 0x06, 0x01)) && Buffer (0x09)
 {
              /* 0000 */ 0x84, 0xA2, 0x50, 0xD6, 0x91, 0xB3, 0x7C, 0xFE, // ..P...|.
        /* 0008 */ 0xA5 // .
            })
        M600 (Arg0, 0x17, Local0, Ones)
      }
      /* Conversion of the both operands */
     Local0 = (Buffer (0x03))
```

```
 {
           0x21, 0x03, 0x00 // !..
         } && Buffer (0x09)
         {
           /* 0000 */ 0x84, 0xA2, 0x50, 0xD6, 0x91, 0xB3, 0x7C, 0xFE, // ..P...|.
          \frac{1}{8} 0008 */ 0xA5 // .
         })
     M600 (Arg0, 0x18, Local0, Ones)
    Local0 = (Buffer (0x09)) {
           /* 0000 */ 0x84, 0xA2, 0x50, 0xD6, 0x91, 0xB3, 0x7C, 0xFE, // ..P...|.
          /* 0008 */ 0xA5 // .
         } && Buffer (0x03)
         {
    0x21, 0x03, 0x00 // !..
         })
     M600 (Arg0, 0x19, Local0, Ones)
    }
    /* Lor, common 32-bit/64-bit test */
    Method (M062, 1, NotSerialized)
    {
     /* Conversion of the first operand */
    Local0 = (Buffer (0x01)) {
0x00 //.
         } || 0x00)
     M600 (Arg0, 0x00, Local0, Zero)
    Local0 = (Buffer (0x01)) {
0x00 //.
         } || 0x01)
     M600 (Arg0, 0x01, Local0, Ones)
    Local0 = (Buffer (0x01)) {
0x00 //.
         } || AUI5)
     M600 (Arg0, 0x02, Local0, Zero)
    Local0 = (Buffer (0x01)) {
    0x00 //.
         } || AUI6)
     M600 (Arg0, 0x03, Local0, Ones)
     If (Y078)
```

```
 {
       Local0 = (Buffer (0x01))\{0x00 //.
            } || DerefOf (RefOf (AUI5)))
        M600 (Arg0, 0x04, Local0, Zero)
       Local0 = (Buffer (0x01)) {
             0x00 //.
            } || DerefOf (RefOf (AUI6)))
        M600 (Arg0, 0x05, Local0, Ones)
      }
     Local0 = (Buffer (0x01)) {
0x00 //.
          } || DerefOf (PAUI [0x05]))
      M600 (Arg0, 0x06, Local0, Zero)
     Local0 = (Buffer (0x01)) {
0x00 //.
          } || DerefOf (PAUI [0x06]))
      M600 (Arg0, 0x07, Local0, Ones)
      /* Method returns Integer */
     Local0 = (Buffer (0x01)) {
0x00 //.
          } || M601 (0x01, 0x05))
      M600 (Arg0, 0x08, Local0, Zero)
     Local0 = (Buffer (0x01)) {
0x00 //.
          } || M601 (0x01, 0x06))
      M600 (Arg0, 0x09, Local0, Ones)
      /* Method returns Reference to Integer */
      If (Y500)
      {
       Local0 = (Buffer (0x01))\left\{ \begin{array}{c} 1 & 1 \\ 1 & 1 \end{array} \right\}0x00 //.
            } || DerefOf (M602 (0x01, 0x05, 0x01)))
        M600 (Arg0, 0x0A, Local0, Zero)
   Local0 = (Buffer (0x01))\left\{ \begin{array}{c} 1 & 1 \\ 1 & 1 \end{array} \right\}
```

```
0x00 //.
           } || DerefOf (M602 (0x01, 0x06, 0x01)))
       M600 (Arg0, 0x0B, Local0, Ones)
     }
     /* Conversion of the second operand */
    Local0 = (0x00 \parallel Buffer (0x01) {
0x00 //.
         })
     M600 (Arg0, 0x0C, Local0, Zero)
    Local0 = (0x01 || Buffer (0x01)) {
          0x00 //.
         })
     M600 (Arg0, 0x0D, Local0, Ones)
    Local0 = (AUI5 \parallel Buffer (0x01)) {
          0x00 //.
         })
     M600 (Arg0, 0x0E, Local0, Zero)
    Local0 = (AUI6 || Buffer (0x01)) {
0x00 //.
         })
     M600 (Arg0, 0x0F, Local0, Ones)
     If (Y078)
     {
      Local0 = (DerefOf (RefOf (AUI5)) || Buffer (0x01)) {
0x00 //.
           })
       M600 (Arg0, 0x10, Local0, Zero)
      Local0 = (DerefOf (RefOf (AUI6)) || Buffer (0x01)) {
0x00 //.
           })
       M600 (Arg0, 0x11, Local0, Ones)
     }
    Local0 = (DerefOf (PAUI [0x05]) || Buffer (0x01)) {
          0x00 //.
         })
     M600 (Arg0, 0x12, Local0, Zero)
    Local0 = (DerefOf (PAUI [0x06]) || Buffer
```
```
 (0x01)
         {
           0x00 //.
         })
     M600 (Arg0, 0x13, Local0, Ones)
     /* Method returns Integer */
    Local0 = (M601 (0x01, 0x05) || Buffer (0x01) {
0x00 //.
         })
     M600 (Arg0, 0x14, Local0, Zero)
    Local0 = (M601 (0x01, 0x06) || Buffer (0x01) {
           0x00 //.
         })
     M600 (Arg0, 0x15, Local0, Ones)
     /* Method returns Reference to Integer */
     If (Y500)
      {
       Local0 = (DerefOf (M602 (0x01, 0x05, 0x01)) || Buffer (0x01)
 {
0x00 //.
            })
       M600 (Arg0,
 0x16, Local0, Zero)
       Local0 = (DerefOf (M602 (0x01, 0x06, 0x01)) || Buffer (0x01)
 {
0x00 //.
            })
       M600 (Arg0, 0x17, Local0, Ones)
      }
    }
   /* Lor, 64-bit */
   Method (M063, 1, NotSerialized)
    {
     /* Conversion of the first operand */
    Local0 = (Buffer (0x09)) {
           /* 0000 */ 0x84, 0xA2, 0x50, 0xD6, 0x91, 0xB3, 0x7C, 0xFE, // ..P...|.
          /* 0008*/0xA5 //.
         } || 0x00)
     M600 (Arg0, 0x00, Local0, Ones)
    Local0 = (Buffer (0x09))
```

```
 {
            /* 0000 */ 0x84, 0xA2, 0x50, 0xD6, 0x91, 0xB3, 0x7C, 0xFE, // ..P...|.
           /* 0008 */ 0xA5 // .
           } || 0x01)
      M600 (Arg0, 0x01, Local0, Ones)
     Local0 = (Buffer (0x09)) {
            /* 0000 */ 0x84, 0xA2, 0x50, 0xD6, 0x91, 0xB3, 0x7C, 0xFE, // ..P...|.
           /* 0008*/ 0xA5 //.
          } || AUI5)
      M600 (Arg0, 0x02, Local0, Ones)
     Local0 = (Buffer (0x09)) {
            /* 0000 */ 0x84, 0xA2, 0x50, 0xD6, 0x91, 0xB3, 0x7C, 0xFE, // ..P...|.
           /* 0008 */ 0xA5 // .
          } || AUI6)
      M600 (Arg0, 0x03, Local0, Ones)
      If (Y078)
      {
       Local0 = (Buffer (0x09)) {
              /* 0000 */ 0x84, 0xA2, 0x50, 0xD6, 0x91, 0xB3, 0x7C, 0xFE, // ..P...|.
              /* 0008 */ 0xA5 
   \mathcal{U}.
            } || DerefOf (RefOf (AUI5)))
        M600 (Arg0, 0x04, Local0, Ones)
       Local0 = (Buffer (0x09)) {
              /* 0000 */ 0x84, 0xA2, 0x50, 0xD6, 0x91, 0xB3, 0x7C, 0xFE, // ..P...|.
             /* 0008 */ 0xA5 // .
            } || DerefOf (RefOf (AUI6)))
        M600 (Arg0, 0x05, Local0, Ones)
      }
     Local0 = (Buffer (0x09)) {
            /* 0000 */ 0x84, 0xA2, 0x50, 0xD6, 0x91, 0xB3, 0x7C, 0xFE, // ..P...|.
           /* 0008 */ 0xA5 // .
          } || DerefOf (PAUI [0x05]))
      M600 (Arg0, 0x06, Local0, Ones)
     Local0 = (Buffer (0x09))\{ /* 0000 */ 0x84, 0xA2, 0x50, 0xD6, 0x91, 0xB3, 0x7C, 0xFE, // ..P...|.
  /* 0008 * / 0xA5 //
          } || DerefOf (PAUI [0x06]))
      M600 (Arg0, 0x07, Local0, Ones)
      /* Method returns Integer */
```

```
Local0 = (Buffer (0x09)) {
            /* 0000 */ 0x84, 0xA2, 0x50, 0xD6, 0x91, 0xB3, 0x7C, 0xFE, // ..P...|.
           /* 0008 */ 0xA5 // .
           } || M601 (0x01, 0x05))
      M600 (Arg0, 0x08, Local0, Ones)
     Local0 = (Buffer (0x09)) {
            /* 0000 */ 0x84, 0xA2, 0x50, 0xD6, 0x91, 0xB3, 0x7C, 0xFE, // ..P...|.
           /* 0008 */ 0xA5 // .
           } || M601 (0x01, 0x06))
      M600 (Arg0, 0x09, Local0, Ones)
      /* Method returns Reference to Integer */
      If (Y500)
      {
       Local0 = (Buffer (0x09)) {
               /* 0000 */ 0x84, 0xA2, 0x50, 0xD6, 0x91, 0xB3, 0x7C, 0xFE, // ..P...|.
             /* 0008*/ 0xA5 //.
             } || DerefOf (M602 (0x01, 0x05, 0x01)))
        M600 (Arg0, 0x0A, Local0, Ones)
       Local0 = (Buffer (0x09)) {
               /* 0000 */ 0x84, 0xA2, 0x50, 0xD6, 0x91, 0xB3, 0x7C, 0xFE, // ..P...|.
              /* 0008*/ 0xA5 //.
             } || DerefOf (M602 (0x01, 0x06, 0x01)))
        M600 (Arg0, 0x0B, Local0, Ones)
      }
      /* Conversion of the second operand */
     Local0 = (0x00 || Buffer (0x09)) {
            /* 0000 */ 0x84, 0xA2, 0x50, 0xD6, 0x91, 0xB3, 0x7C, 0xFE, // ..P...|.
            /* 0008 */ 0xA5 
            \mathcal U.
           })
      M600 (Arg0, 0x0C, Local0, Ones)
     Local0 = (0x01 || Buffer (0x09))\{ /* 0000 */ 0x84, 0xA2, 0x50, 0xD6, 0x91, 0xB3, 0x7C, 0xFE, // ..P...|.
           /* 0008 */ 0xA5 // .
           })
      M600 (Arg0, 0x0D, Local0, Ones)
     Local0 = (AUI5 || Buffer (0x09)) {
```

```
 /* 0000 */ 0x84, 0xA2, 0x50, 0xD6, 0x91, 0xB3, 0x7C, 0xFE, // ..P...|.
           /* 0008 * / 0xA5 //.
          })
      M600 (Arg0, 0x0E, Local0, Ones)
     Local0 = (AUI6 || Buffer (0x09)) {
            /* 0000 */ 0x84, 0xA2, 0x50, 0xD6, 0x91, 0xB3, 0x7C, 0xFE, // ..P...|.
           /* 0008*/ 0xA5 //.
     })
      M600 (Arg0, 0x0F, Local0, Ones)
      If (Y078)
      {
       Local0 = (DerefOf (RefOf (AUI5)) || Buffer (0x09)) {
              /* 0000 */ 0x84, 0xA2, 0x50, 0xD6, 0x91, 0xB3, 0x7C, 0xFE, // ..P...|.
             /* 0008 */ 0xA5 // .
            })
        M600 (Arg0, 0x10, Local0, Ones)
       Local0 = (DerefOf (RefOf (AUI6)) || Buffer (0x09)) {
              /* 0000 */ 0x84, 0xA2, 0x50, 0xD6, 0x91, 0xB3, 0x7C, 0xFE, // ..P...|.
             /* 0008 */ 0xA5 // .
            })
        M600 (Arg0, 0x11, Local0, Ones)
      }
     Local0 = (DerefOf (PAUI [0x05]) || Buffer (0x09)) {
            /* 0000 */ 0x84, 0xA2, 0x50, 0xD6, 0x91, 0xB3, 0x7C, 0xFE, //
 ..P...|.
           /* 0008 */ 0xA5 // .
          })
      M600 (Arg0, 0x12, Local0, Ones)
     Local0 = (DerefOf (PAUI [0x06]) || Buffer (0x09)) {
            /* 0000 */ 0x84, 0xA2, 0x50, 0xD6, 0x91, 0xB3, 0x7C, 0xFE, // ..P...|.
           /* 0008 */ 0xA5 // .
          })
      M600 (Arg0, 0x13, Local0, Ones)
      /* Method returns Integer */
     Local0 = (M601 (0x01, 0x05) || Buffer (0x09) {
            /* 0000 */ 0x84, 0xA2, 0x50, 0xD6, 0x91, 0xB3, 0x7C, 0xFE, // ..P...|.
           /* 0008*/ 0xA5 //.
          })
      M600 (Arg0, 0x14, Local0, Ones)
```

```
Local0 = (M601 (0x01, 0x06) || Buffer (0x09) {
            /* 0000 */ 0x84,
 0xA2, 0x50, 0xD6, 0x91, 0xB3, 0x7C, 0xFE, // ..P...|.
           /* 0008 */ 0xA5 // .
          })
      M600 (Arg0, 0x15, Local0, Ones)
      /* Method returns Reference to Integer */
      If (Y500)
      {
       Local0 = (DerefOf (M602 (0x01, 0x05, 0x01)) || Buffer (0x09)
            {
              /* 0000 */ 0x84, 0xA2, 0x50, 0xD6, 0x91, 0xB3, 0x7C, 0xFE, // ..P...|.
             /* 0008 */ 0xA5 // .
            })
        M600 (Arg0, 0x16, Local0, Ones)
        Local0 = (DerefOf (M602 (0x01, 0x06, 0x01)) || Buffer (0x09)
            {
              /* 0000 */ 0x84, 0xA2, 0x50, 0xD6, 0x91, 0xB3, 0x7C, 0xFE, // ..P...|.
             /* 0008*/ 0xA5 //.
            })
        M600 (Arg0, 0x17, Local0, Ones)
      }
      /* Conversion of the both operands */
     Local0 = (Buffer (0x01)) {
0x00 //.
          } || Buffer (0x09)
          {
            /* 0000 */ 0x84, 0xA2, 0x50, 0xD6, 0x91, 0xB3, 0x7C, 0xFE, // ..P...|.
           /* 0008*/ 0xA5 //.
          })
      M600 (Arg0, 0x18, Local0, Ones)
     Local0 = (Buffer (0x09)) {
            /* 0000 */ 0x84, 0xA2, 0x50, 0xD6, 0x91, 0xB3, 0x7C, 0xFE, // ..P...|.
          /* 0008 */ 0xA5 // .
          } || Buffer (0x01)
          {
0x00 //.
          })
      M600 (Arg0, 0x19,
 Local0, Ones)
    }
```

```
 /* Lor, 32-bit */
    Method (M064, 1, NotSerialized)
    {
      /* Conversion of the first operand */
     Local0 = (Buffer (0x09)) {
             /* 0000 */ 0x84, 0xA2, 0x50, 0xD6, 0x91, 0xB3, 0x7C, 0xFE, // ..P...|.
            /* 0008*/ 0xA5 //.
           } || 0x00)
      M600 (Arg0, 0x00, Local0, Ones)
     Local0 = (Buffer (0x09)) {
             /* 0000 */ 0x84, 0xA2, 0x50, 0xD6, 0x91, 0xB3, 0x7C, 0xFE, // ..P...|.
            /* 0008 */ 0xA5 // .
           } || 0x01)
      M600 (Arg0, 0x01, Local0, Ones)
     Local0 = (Buffer (0x09)) {
             /* 0000 */ 0x84, 0xA2, 0x50, 0xD6, 0x91, 0xB3, 0x7C, 0xFE, // ..P...|.
             /* 0008 */ 0xA5 
                     \mathcal U.
           } || AUI5)
      M600 (Arg0, 0x02, Local0, Ones)
     Local0 = (Buffer (0x09)) {
             /* 0000 */ 0x84, 0xA2, 0x50, 0xD6, 0x91, 0xB3, 0x7C, 0xFE, // ..P...|.
            /* 0008 */ 0xA5 // .
           } || AUI6)
      M600 (Arg0, 0x03, Local0, Ones)
      If (Y078)
       {
       Local0 = (Buffer (0x09)) {
               /* 0000 */ 0x84, 0xA2, 0x50, 0xD6, 0x91, 0xB3, 0x7C, 0xFE, // ..P...|.
              /* 0008*/0xA5 //.
             } || DerefOf (RefOf (AUI5)))
        M600 (Arg0, 0x04, Local0, Ones)
       Local0 = (Buffer (0x09))\left\{ \begin{array}{c} 1 & 1 \\ 1 & 1 \end{array} \right\} /* 0000 */ 0x84, 0xA2, 0x50, 0xD6, 0x91, 0xB3, 0x7C, 0xFE, // ..P...|.
               /* 0008*/0xA5 //.
             } || DerefOf (RefOf (AUI6)))
        M600 (Arg0, 0x05, Local0, Ones)
       }
     Local0 = (Buffer (0x09))
```

```
 {
            /* 0000 */ 0x84, 0xA2, 0x50, 0xD6, 0x91, 0xB3, 0x7C, 0xFE, // ..P...|.
           /* 0008 */ 0xA5 // .
          } || DerefOf (PAUI [0x05]))
      M600 (Arg0, 0x06, Local0, Ones)
     Local0 = (Buffer (0x09)) {
            /* 0000 */ 0x84, 0xA2, 0x50, 0xD6, 0x91, 0xB3, 0x7C, 0xFE, // ..P...|.
           /* 0008*/ 0xA5 //.
          } || DerefOf (PAUI [0x06]))
      M600 (Arg0, 0x07, Local0, Ones)
      /* Method returns Integer */
     Local0 = (Buffer (0x09)) {
      /* 0000 */ 0x84, 0xA2, 0x50, 0xD6, 0x91, 0xB3, 0x7C, 0xFE, // ..P...|.
           /* 0008 */ 0xA5 // .
          } || M601 (0x01, 0x05))
      M600 (Arg0, 0x08, Local0, Ones)
     Local0 = (Buffer (0x09)) {
            /* 0000 */ 0x84, 0xA2, 0x50, 0xD6, 0x91, 0xB3, 0x7C, 0xFE, // ..P...|.
           /* 0008 */ 0xA5 // .
          } || M601 (0x01, 0x06))
      M600 (Arg0, 0x09, Local0, Ones)
      /* Method returns Reference to Integer */
      If (Y500)
      {
       Local0 = (Buffer (0x09)) {
               /* 0000 */ 0x84, 0xA2, 0x50, 0xD6, 0x91, 0xB3, 0x7C, 0xFE, // ..P...|.
             /* 0008*/ 0xA5 //.
             } || DerefOf (M602 (0x01, 0x05,
 0x01)))
        M600 (Arg0, 0x0A, Local0, Ones)
       Local0 = (Buffer (0x09)) {
              /* 0000 */ 0x84, 0xA2, 0x50, 0xD6, 0x91, 0xB3, 0x7C, 0xFE, // ..P...|.
             /* 0008*/ 0xA5 //.
             } || DerefOf (M602 (0x01, 0x06, 0x01)))
        M600 (Arg0, 0x0B, Local0, Ones)
      }
      /* Conversion of the second operand */
     Local0 = (0x00 || Butter (0x09))
```

```
 {
            /* 0000 */ 0x84, 0xA2, 0x50, 0xD6, 0x91, 0xB3, 0x7C, 0xFE, // ..P...|.
           /* 0008 */ 0xA5 // .
          })
      M600 (Arg0, 0x0C, Local0, Ones)
     Local0 = (0x01 || Buffer (0x09)) {
            /* 0000 */ 0x84, 0xA2, 0x50, 0xD6, 0x91, 0xB3, 0x7C, 0xFE, // ..P...|.
   /* 0008 * / 0xA5 //.
          })
      M600 (Arg0, 0x0D, Local0, Ones)
     Local0 = (AUI5 \parallel Buffer (0x09)) {
            /* 0000 */ 0x84, 0xA2, 0x50, 0xD6, 0x91, 0xB3, 0x7C, 0xFE, // ..P...|.
           /* 0008*/ 0xA5 //
          })
      M600 (Arg0, 0x0E, Local0, Ones)
     Local0 = (AUI6 \parallel Buffer (0x09)) {
            /* 0000 */ 0x84, 0xA2, 0x50, 0xD6, 0x91, 0xB3, 0x7C, 0xFE, // ..P...|.
           /* 0008*/ 0xA5 //.
          })
      M600 (Arg0, 0x0F, Local0, Ones)
      If (Y078)
      {
       Local0 = (DerefOf (RefOf (AUI5)) || Buffer (0x09)) {
              /* 0000 */ 0x84, 0xA2, 0x50, 0xD6, 0x91, 0xB3, 0x7C, 0xFE, // ..P...|.
              /* 0008 */ 0xA5 // .
            })
        M600 (Arg0, 0x10, Local0, Ones)
       Local0 = (DerefOf (RefOf (AUI6)) || Buffer (0x09)) {
              /* 0000 */ 0x84, 0xA2, 0x50, 0xD6, 0x91, 0xB3, 0x7C, 0xFE, // ..P...|.
             /* 0008*/ 0xA5 //.
            })
        M600 (Arg0, 0x11, Local0, Ones)
      }
     Local0 = (DerefOf (PAUI [0x05]) || Buffer (0x09))\{ /* 0000 */ 0x84, 0xA2, 0x50, 0xD6, 0x91, 0xB3, 0x7C, 0xFE, // ..P...|.
           /* 0008*/0xA5 //.
          })
      M600 (Arg0, 0x12, Local0, Ones)
     Local0 = (DerefOf (PAUI [0x06]) || Buffer (0x09)) {
```

```
 /*
 0000 */ 0x84, 0xA2, 0x50, 0xD6, 0x91, 0xB3, 0x7C, 0xFE, // ..P...|.
           /* 0008 */ 0xA5 // .
          })
      M600 (Arg0, 0x13, Local0, Ones)
      /* Method returns Integer */
     Local0 = (M601 (0x01, 0x05) || Buffer (0x09) {
            /* 0000 */ 0x84, 0xA2, 0x50, 0xD6, 0x91, 0xB3, 0x7C, 0xFE, // ..P...|.
           /* 0008*/ 0xA5 //.
          })
      M600 (Arg0, 0x14, Local0, Ones)
     Local0 = (M601 (0x01, 0x06) || Buffer (0x09) {
            /* 0000 */ 0x84, 0xA2, 0x50, 0xD6, 0x91, 0xB3, 0x7C, 0xFE, // ..P...|.
           /* 0008 */ 0xA5 // .
          })
      M600 (Arg0, 0x15, Local0, Ones)
      /* Method returns Reference to Integer */
  If (Y500)
      {
       Local0 = (DerefOf (M602 (0x01, 0x05, 0x01)) || Buffer (0x09)
 {
              /* 0000 */ 0x84, 0xA2, 0x50, 0xD6, 0x91, 0xB3, 0x7C, 0xFE, // ..P...|.
             /* 0008*/ 0xA5 //.
            })
        M600 (Arg0, 0x16, Local0, Ones)
       Local0 = (DerefOf (M602 (0x01, 0x06, 0x01)) || Buffer (0x09)
 {
              /* 0000 */ 0x84, 0xA2, 0x50, 0xD6, 0x91, 0xB3, 0x7C, 0xFE, // ..P...|.
             /* 0008 */ 0xA5 // .
            })
        M600 (Arg0, 0x17, Local0, Ones)
      }
      /* Conversion of the both operands */
     Local0 = (Buffer (0x01)) {
0x00 //.
          } ||
 Buffer (0x09)
          {
            /* 0000 */ 0x84, 0xA2, 0x50, 0xD6, 0x91, 0xB3, 0x7C, 0xFE, // ..P...|.
           /* 0008 * / 0xA5 //
```

```
 })
   M600 (Arg0, 0x18, Local0, Ones)
  Local0 = (Buffer (0x09)) {
          /* 0000 */ 0x84, 0xA2, 0x50, 0xD6, 0x91, 0xB3, 0x7C, 0xFE, // ..P...|.
         /* 0008 */ 0xA5 // .
        } || Buffer (0x01)
        {
         0x00 //.
        })
   M600 (Arg0, 0x19, Local0, Ones)
 }
 Method (M64O, 1, NotSerialized)
 {
   /* LAnd */
   Concatenate (Arg0, "-m05f", Local0)
   SRMT (Local0)
   M05F (Local0)
   Concatenate (Arg0, "-m060", Local0)
   SRMT (Local0)
   M060 (Local0)
   /* LOr */
   Concatenate (Arg0, "-m062", Local0)
   SRMT (Local0)
   M062 (Local0)
   Concatenate (Arg0, "-m063", Local0)
   SRMT (Local0)
   M063 (Local0)
 }
 Method (M32O, 1, NotSerialized)
 {
   /* LAnd */
   Concatenate (Arg0, "-m05f", Local0)
   SRMT (Local0)
   M05F (Local0)
   Concatenate (Arg0, "-m061", Local0)
   SRMT (Local0)
   M061 (Local0)
  /\mathrm{*} LOr \mathrm{*}/ Concatenate (Arg0, "-m062", Local0)
   SRMT (Local0)
```
M062 (Local0)

```
 Concatenate (Arg0, "-m064", Local0)
      SRMT (Local0)
      M064 (Local0)
    }
    /* Buffer to Integer conversion of the Buffer second operand of */
   /* Logical operators when the first operand is evaluated as Integer */ /* (LEqual, LGreater, LGreaterEqual, LLess, LLessEqual, LNotEqual) */
     Method (M64P, 1, NotSerialized)
    {
      /* LEqual */
     Local0 = (0xFE7CB391D650A284 == Buffer (0x09)) {
             /* 0000 */ 0x84, 0xA2, 0x50, 0xD6, 0x91, 0xB3, 0x7C, 0xFE, // ..P...|.
            /* 0008*/0xA5 //.
           })
      M600 (Arg0, 0x00, Local0, Ones)
     Local0 = (0xFE7CB391D650A285 == Buffer (0x09)) {
             /* 0000 */ 0x84, 0xA2, 0x50, 0xD6, 0x91, 0xB3, 0x7C, 0xFE, // ..P...|.
            /* 0008 */ 0xA5 // .
           })
      M600 (Arg0, 0x01, Local0, Zero)
     Local0 = (0xFE7CB391D650A283 == Buffer (0x09)) {
             /* 0000 */ 0x84, 0xA2, 0x50, 0xD6, 0x91, 0xB3, 0x7C, 0xFE, // ..P...|.
            /* 0008 */ 0xA5 
    \mathcal{U}.
           })
      M600 (Arg0, 0x02, Local0, Zero)
     Local0 = (AUI4 == Buffer (0x09)) {
            /* 0000 */ 0x84, 0xA2, 0x50, 0xD6, 0x91, 0xB3, 0x7C, 0xFE, // ..P...|.
            /* 0008 */ 0xA5 // .
           })
      M600 (Arg0, 0x03, Local0, Ones)
     Local0 = (AUID == Buffer (0x09)) {
             /* 0000 */ 0x84, 0xA2, 0x50, 0xD6, 0x91, 0xB3, 0x7C, 0xFE, // ..P...|.
            /* 0008 */ 0xA5 // .
           })
      M600 (Arg0, 0x04, Local0, Zero)
     Local0 = (AUIF == Buffer (0x09))\{ /* 0000 */ 0x84, 0xA2, 0x50, 0xD6, 0x91, 0xB3, 0x7C, 0xFE, // ..P...|.
            /* 0008 */ 0xA5 // .
           })
```

```
 M600 (Arg0, 0x05, Local0, Zero)
      If (Y078)
      {
       Local0 = (DerefOf (RefOf (AUI4)) == Buffer (0x09))\{ /* 0000 */ 0x84, 0xA2, 0x50, 0xD6, 0x91, 0xB3, 0x7C, 0xFE, // ..P...|.
             /* 0008*/ 0xA5 //.
            })
        M600 (Arg0, 0x06, Local0, Ones)
       Local0 = (DerefOf (RefOf (AUID)) == Buffer (0x09)) {
              /* 0000 */ 0x84, 0xA2, 0x50, 0xD6, 0x91, 0xB3, 0x7C, 0xFE, // ..P...|.
             /* 0008 */ 0xA5 // .
            })
        M600 (Arg0, 0x07, Local0, Zero)
       Local0 = (DerefOf (RefOf (AUIF)) == Buffer (0x09)) {
              /* 0000 */ 0x84, 0xA2, 0x50, 0xD6, 0x91, 0xB3, 0x7C, 0xFE, // ..P...|.
          /* 0008 */ 0xA5 // .
            })
        M600 (Arg0, 0x08, Local0, Zero)
      }
     Local0 = (DerefOf (PAUI [0x04]) == Buffer (0x09)) {
            /* 0000 */ 0x84, 0xA2, 0x50, 0xD6, 0x91, 0xB3, 0x7C, 0xFE, // ..P...|.
           /* 0008 */ 0xA5 // .
          })
      M600 (Arg0, 0x09, Local0, Ones)
     Local0 = (DerefOf (PAUI [0x0D]) == Buffer (0x09)) {
            /* 0000 */ 0x84, 0xA2, 0x50, 0xD6, 0x91, 0xB3, 0x7C, 0xFE, // ..P...|.
           /* 0008 */ 0xA5 // .
          })
      M600 (Arg0, 0x0A, Local0, Zero)
     Local0 = (DerefOf (PAUI [0x0F]) == Buffer (0x09)) {
            /* 0000 */ 0x84, 0xA2, 0x50, 0xD6, 0x91,
 0xB3, 0x7C, 0xFE, // ..P...|.
           /* 0008 * / 0xA5 //.
          })
      M600 (Arg0, 0x0B, Local0, Zero)
      /* Method returns Integer */
     Local0 = (M601 (0x01, 0x04) == Buffer (0x09) {
```

```
 /* 0000 */ 0x84, 0xA2, 0x50, 0xD6, 0x91, 0xB3, 0x7C, 0xFE, // ..P...|.
           /* 0008 * / 0xA5 //.
          })
      M600 (Arg0, 0x0C, Local0, Ones)
     Local0 = (M601 (0x01, 0x0D)) = Buffer (0x09) {
            /* 0000 */ 0x84, 0xA2, 0x50, 0xD6, 0x91, 0xB3, 0x7C, 0xFE, // ..P...|.
           /* 0008*/ 0xA5 //.
          })
      M600 (Arg0, 0x0D, Local0, Zero)
     Local0 = (M601 (0x01, 0x0F) == Buffer (0x09) {
            /*
 0000 */ 0x84, 0xA2, 0x50, 0xD6, 0x91, 0xB3, 0x7C, 0xFE, // ..P...|.
           /* 0008 */ 0xA5 // .
          })
      M600 (Arg0, 0x0E, Local0, Zero)
      /* Method returns Reference to Integer */
      If (Y500)
      {
       Local0 = (DerefOf (M602 (0x01, 0x04, 0x01)) == Buffer (0x09)
 {
              /* 0000 */ 0x84, 0xA2, 0x50, 0xD6, 0x91, 0xB3, 0x7C, 0xFE, // ..P...|.
             /* 0008*/ 0xA5 // .
            })
        M600 (Arg0, 0x0F, Local0, Ones)
       Local0 = (DerefOf (M602 (0x01, 0x0D, 0x01)) == Buffer (0x09)
 {
              /* 0000 */ 0x84, 0xA2, 0x50, 0xD6, 0x91, 0xB3, 0x7C, 0xFE, // ..P...|.
             /* 0008 */ 0xA5 // .
        })
        M600 (Arg0, 0x10, Local0, Zero)
       Local0 = (DerefOf (M602 (0x01, 0x0F, 0x01)) == Buffer (0x09)
 {
              /* 0000 */ 0x84, 0xA2, 0x50, 0xD6, 0x91, 0xB3, 0x7C, 0xFE, // ..P...|.
             /* 0008 */ 0xA5 // .
            })
        M600 (Arg0, 0x11, Local0, Zero)
      }
      /* LGreater */
     Local0 = (0xFE7CB391D650A284 > Buffer (0x09)) {
            /* 0000 */ 0x84, 0xA2, 0x50, 0xD6, 0x91, 0xB3, 0x7C, 0xFE, // ..P...|.
           /* 0008 * / 0xA5 //
```

```
 })
      M600 (Arg0, 0x12, Local0, Zero)
     Local0 = (0xFE7CB391D650A285 > Buffer (0x09)) {
             /* 0000 */ 0x84, 0xA2, 0x50, 0xD6, 0x91, 0xB3, 0x7C, 0xFE, // ..P...|.
        /* 0008 */ 0xA5 // .
           })
      M600 (Arg0, 0x13, Local0, Ones)
     Local0 = (0xFE7CB391D650A283 > Buffer (0x09)) {
             /* 0000 */ 0x84, 0xA2, 0x50, 0xD6, 0x91, 0xB3, 0x7C, 0xFE, // ..P...|.
           /* 0008*/ 0xA5 //
           })
      M600 (Arg0, 0x14, Local0, Zero)
     Local0 = (AUI4 > Buffer (0x09)) {
             /* 0000 */ 0x84, 0xA2, 0x50, 0xD6, 0x91, 0xB3, 0x7C, 0xFE, // ..P...|.
           /* 0008*/ 0xA5 //.
           })
      M600 (Arg0, 0x15, Local0, Zero)
     Local0 = (AUID > Buffer (0x09)) {
             /* 0000 */ 0x84, 0xA2, 0x50, 0xD6, 0x91, 0xB3, 0x7C, 0xFE, // ..P...|.
            /* 0008 */ 0xA5
\sqrt{2} . The set of \sqrt{2} .
           })
      M600 (Arg0, 0x16, Local0, Ones)
     Local0 = (AUIF > Buffer (0x09)) {
            /* 0000 */ 0x84, 0xA2, 0x50, 0xD6, 0x91, 0xB3, 0x7C, 0xFE, // ..P...|.
            /* 0008 */ 0xA5 // .
           })
      M600 (Arg0, 0x17, Local0, Zero)
      If (Y078)
      {
       Local0 = (DerefOf (RefOf (AUI4)) > Buffer (0x09)) {
               /* 0000 */ 0x84, 0xA2, 0x50, 0xD6, 0x91, 0xB3, 0x7C, 0xFE, // ..P...|.
              /* 0008 */ 0xA5 // .
             })
        M600 (Arg0, 0x18, Local0, Zero)
       Local0 = (DerefOf (RefOf (AUID)) > Buffer (0x09)\left\{ \begin{array}{c} 1 & 1 \\ 1 & 1 \end{array} \right\} /* 0000 */ 0x84, 0xA2, 0x50, 0xD6, 0x91, 0xB3,
 0x7C, 0xFE, // ..P...|.
              /* 0008 */ 0xA5 // .
             })
```

```
 M600 (Arg0, 0x19, Local0, Ones)
       Local0 = (DerefOf (RefOf (AUIF)) > Buffer (0x09)\{ /* 0000 */ 0x84, 0xA2, 0x50, 0xD6, 0x91, 0xB3, 0x7C, 0xFE, // ..P...|.
             /* 0008 */ 0xA5 // .
            })
        M600 (Arg0, 0x1A, Local0, Zero)
      }
     Local0 = (DerefOf (PAUI [0x04]) > Buffer (0x09)) {
            /* 0000 */ 0x84, 0xA2, 0x50, 0xD6, 0x91, 0xB3, 0x7C, 0xFE, // ..P...|.
           /* 0008*/0xA5 //.
          })
      M600 (Arg0, 0x1B, Local0, Zero)
     Local0 = (DerefOf (PAUI [0x0D]) > Buffer (0x09)) {
        /* 0000 */ 0x84, 0xA2, 0x50, 0xD6, 0x91, 0xB3, 0x7C, 0xFE, // ..P...|.
           /* 0008 */ 0xA5 // .
          })
      M600 (Arg0, 0x1C, Local0, Ones)
     Local0 = (DerefOf (PAUI [0x0F]) > Buffer (0x09)) {
            /* 0000 */ 0x84, 0xA2, 0x50, 0xD6, 0x91, 0xB3, 0x7C, 0xFE, // ..P...|.
           /* 0008 */ 0xA5 // .
          })
      M600 (Arg0, 0x1D, Local0, Zero)
      /* Method returns Integer */
     Local0 = (M601 (0x01, 0x04) >Buffer (0x09) {
            /* 0000 */ 0x84, 0xA2, 0x50, 0xD6, 0x91, 0xB3, 0x7C, 0xFE, // ..P...|.
           /* 0008 */ 0xA5 // .
          })
      M600 (Arg0, 0x1E, Local0, Zero)
     Local0 = (M601 (0x01, 0x0D) > Butter (0x09)
          {
            /* 0000 */ 0x84, 0xA2, 0x50, 0xD6, 0x91, 0xB3, 0x7C, 0xFE, // ..P...|.
           /* 0008*/0xA5 //.
          })
      M600 (Arg0, 0x1F, Local0, Ones)
     Local0 = (M601 (0x01, 0x0F) > Butter (0x09)\{ /* 0000 */ 0x84, 0xA2, 0x50, 0xD6, 0x91, 0xB3, 0x7C, 0xFE, // ..P...|.
           /* 0008 */ 0xA5 // .
          })
```

```
 M600 (Arg0, 0x20, Local0, Zero)
      /* Method returns Reference to Integer */
      If (Y500)
      {
       Local0 = (DerefOf (M602 (0x01, 0x04, 0x01)) > Buffer (0x09)
 {
               /* 0000 */ 0x84, 0xA2, 0x50, 0xD6, 0x91, 0xB3, 0x7C, 0xFE, // ..P...|.
              /* 0008 */ 0xA5 
\mathcal{U}.
             })
        M600 (Arg0, 0x21, Local0, Zero)
       Local0 = (DerefOf (M602 (0x01, 0x0D, 0x01)) > Buffer (0x09)
 {
               /* 0000 */ 0x84, 0xA2, 0x50, 0xD6, 0x91, 0xB3, 0x7C, 0xFE, // ..P...|.
             /* 0008 * / 0xA5 //.
             })
        M600 (Arg0, 0x22, Local0, Ones)
       Local0 = (DerefOf (M602 (0x01, 0x0F, 0x01)) > Buffer (0x09)
 {
               /* 0000 */ 0x84, 0xA2, 0x50, 0xD6, 0x91, 0xB3, 0x7C, 0xFE, // ..P...|.
             /* 0008*/ 0xA5 //.
             })
        M600 (Arg0, 0x23, Local0, Zero)
      }
      /* LGreaterEqual */
     Local0 = (0xFE7CB391D650A284 >= Buffer (0x09)) {
               /* 0000 */ 0x84,
 0xA2, 0x50, 0xD6, 0x91, 0xB3, 0x7C, 0xFE, // ..P...|.
              \frac{1}{8} 0008 */ 0xA5 // .
             })
      M600 (Arg0, 0x24, Local0, Ones)
     Local0 = (0xFE7CB391D650A285) >= Buffer (0x09) {
              /* 0000 */ 0x84, 0xA2, 0x50, 0xD6, 0x91, 0xB3, 0x7C, 0xFE, // ..P...|.
             /* 0008*/ 0xA5 //.
             })
      M600 (Arg0, 0x25, Local0, Ones)
     Local0 = (0xFE7CB391D650A283 >= Butter (0x09))\left\{ \begin{array}{c} 1 & 1 \\ 1 & 1 \end{array} \right\} /* 0000 */ 0x84, 0xA2, 0x50, 0xD6, 0x91, 0xB3, 0x7C, 0xFE, // ..P...|.
             /* 0008*/ 0xA5 //
             })
      M600 (Arg0, 0x26, Local0, Zero)
     Local0 = (AUI4 >= Buffer (0x09))
```

```
 /* 0000 */ 0x84, 0xA2, 0x50, 0xD6, 0x91, 0xB3, 0x7C, 0xFE, // ..P...|.
             /* 0008 */ 0xA5 // .
            })
      M600 (Arg0, 0x27, Local0, Ones)
     Local0 = (AUID) = Buffer (0x09) {
              /* 0000 */ 0x84, 0xA2, 0x50, 0xD6, 0x91, 0xB3, 0x7C, 0xFE, // ..P...|.
             /* 0008*/0xA5 //.
            })
      M600 (Arg0, 0x28, Local0, Ones)
     Local0 = (AUIF >= Buffer (0x09)) {
              /* 0000 */ 0x84, 0xA2, 0x50, 0xD6, 0x91, 0xB3, 0x7C, 0xFE, // ..P...|.
             /* 0008*/ 0xA5 //
            })
      M600 (Arg0, 0x29, Local0, Zero)
      If (Y078)
      {
       Local0 = (DerefOf(RefOf (AUI4)) \geq Butfer (0x09)\{ /* 0000 */ 0x84, 0xA2, 0x50, 0xD6, 0x91, 0xB3, 0x7C, 0xFE, // ..P...|.
               /* 0008*/ 0xA5 //.
              })
        M600 (Arg0, 0x2A, Local0, Ones)
       Local0 = (DerefOf (RefOf (AUID)) >= Buffer (0x09)\{ /* 0000 */ 0x84, 0xA2, 0x50, 0xD6, 0x91, 0xB3, 0x7C, 0xFE, // ..P...|.
               /* 0008 */ 0xA5 // .
              })
        M600 (Arg0, 0x2B, Local0, Ones)
       Local0 = (DerefOf (RefOf (AUIF)) >= Butfer (0x09)\{ /* 0000 */ 0x84, 0xA2, 0x50, 0xD6, 0x91, 0xB3, 0x7C, 0xFE, // ..P...|.
                /* 0008 */ 0xA5 
        \mathcal{U}.
              })
        M600 (Arg0, 0x2C, Local0, Zero)
      }
     Local0 = (DerefOf (PAUI [0x04]) >= Buffer (0x09))\left\{ \begin{array}{c} 1 & 1 \\ 1 & 1 \end{array} \right\} /* 0000 */ 0x84, 0xA2, 0x50, 0xD6, 0x91, 0xB3, 0x7C, 0xFE, // ..P...|.
             /* 0008*/ 0xA5 //.
            })
      M600 (Arg0, 0x2D, Local0, Ones)
```
{

```
Local0 = (DerefOf (PAUI [0x0D]) >= Butfer (0x09))\{ /* 0000 */ 0x84, 0xA2, 0x50, 0xD6, 0x91, 0xB3, 0x7C, 0xFE, // ..P...|.
                   /* 0008 */ 0xA5 // .
                  })
        M600 (Arg0, 0x2E, Local0, Ones)
       Local0 = (DerefOf (PAUI [0x0F]) >= Butfer (0x09)) {
                    /* 0000 */ 0x84, 0xA2, 0x50, 0xD6, 0x91, 0xB3, 0x7C, 0xFE, //
 ..P...|.
                   /* 0008*/ 0xA5 //.
                  })
        M600 (Arg0, 0x2F, Local0, Zero)
        /* Method returns Integer */
       Local0 = (M601 (0x01, 0x04) >= Butter (0x09) {
                    /* 0000 */ 0x84, 0xA2, 0x50, 0xD6, 0x91, 0xB3, 0x7C, 0xFE, // ..P...|.
                   /* 0008*/ 0xA5 //.
                  })
        M600 (Arg0, 0x30, Local0, Ones)
       Local0 = (M601 (0x01, 0x0D)) =Buffer (0x09)
 {
                    /* 0000 */ 0x84, 0xA2, 0x50, 0xD6, 0x91, 0xB3, 0x7C, 0xFE, // ..P...|.
                   /* 0008*/ 0xA5 // .
                  })
        M600 (Arg0, 0x31, Local0, Ones)
       Local0 = (M601 (0x01, 0x0F)) =Buffer (0x09)
 {
                    /* 0000 */ 0x84, 0xA2, 0x50, 0xD6, 0x91, 0xB3, 0x7C, 0xFE, // ..P...|.
                   /* 0008*/ 0xA5 //.
                  })
        M600 (Arg0, 0x32, Local0, Zero)
        /* Method returns Reference to Integer */
        If (Y500)
         {
          Local0 = (DerefOf (M602 (0x01, 0x04, 0x01)) >= Buffer (0x09)
\left\{ \begin{array}{ccc} 1 & 0 & 0 \\ 0 & 0 & 0 \\ 0 & 0 & 0 \\ 0 & 0 & 0 \\ 0 & 0 & 0 \\ 0 & 0 & 0 \\ 0 & 0 & 0 \\ 0 & 0 & 0 \\ 0 & 0 & 0 \\ 0 & 0 & 0 \\ 0 & 0 & 0 \\ 0 & 0 & 0 \\ 0 & 0 & 0 \\ 0 & 0 & 0 & 0 \\ 0 & 0 & 0 & 0 \\ 0 & 0 & 0 & 0 \\ 0 & 0 & 0 & 0 & 0 \\ 0 & 0 & 0 & 0 & 0 \\ 0 & 0 & 0 & 0 & 0 \\ 0 & 0 & 0 & 0 /* 0000 */ 0x84, 0xA2, 0x50, 0xD6, 0x91, 0xB3, 0x7C, 0xFE, // ..P...|.
                      /* 0008*/ 0xA5 //.
                    })
           M600 (Arg0, 0x33, Local0, Ones)
          Local0 = (DerefOf (M602 (0x01, 0x0D, 0x01)) >= Buffer (0x09)
\left\{ \begin{array}{ccc} 1 & 0 & 0 \\ 0 & 0 & 0 \\ 0 & 0 & 0 \\ 0 & 0 & 0 \\ 0 & 0 & 0 \\ 0 & 0 & 0 \\ 0 & 0 & 0 \\ 0 & 0 & 0 \\ 0 & 0 & 0 \\ 0 & 0 & 0 \\ 0 & 0 & 0 \\ 0 & 0 & 0 \\ 0 & 0 & 0 \\ 0 & 0 & 0 & 0 \\ 0 & 0 & 0 & 0 \\ 0 & 0 & 0 & 0 \\ 0 & 0 & 0 & 0 & 0 \\ 0 & 0 & 0 & 0 & 0 \\ 0 & 0 & 0 & 0 & 0 \\ 0 & 0 & 0 & 0 /* 0000 */ 0x84, 0xA2, 0x50, 0xD6, 0x91, 0xB3, 0x7C, 0xFE, // ..P...|.
                      * 0008 */
```

```
0xA5 //.
              })
        M600 (Arg0, 0x34, Local0, Ones)
       Local0 = (DerefOf (M602 (0x01, 0x0F, 0x01)) >= Buffer (0x09)
\{ /* 0000 */ 0x84, 0xA2, 0x50, 0xD6, 0x91, 0xB3, 0x7C, 0xFE, // ..P...|.
               /* 0008*/ 0xA5 //.
              })
        M600 (Arg0, 0x35, Local0, Zero)
      }
      /* LLess */
      Local0 = (0xFE7CB391D650A284 < Buffer (0x09)
          {
            /* 0000 */ 0x84, 0xA2, 0x50, 0xD6, 0x91, 0xB3, 0x7C, 0xFE, // ..P...|.
           /* 0008 */ 0xA5 // .
          })
      M600 (Arg0, 0x36, Local0, Zero)
      Local0 = (0xFE7CB391D650A285 < Buffer (0x09)
 {
            /*
 0000 */ 0x84, 0xA2, 0x50, 0xD6, 0x91, 0xB3, 0x7C, 0xFE, // ..P...|.
           /* 0008 */ 0xA5 // .
          })
      M600 (Arg0, 0x37, Local0, Zero)
      Local0 = (0xFE7CB391D650A283 < Buffer (0x09)
          {
            /* 0000 */ 0x84, 0xA2, 0x50, 0xD6, 0x91, 0xB3, 0x7C, 0xFE, // ..P...|.
           \frac{1}{8} 0008 */ 0xA5 // .
          })
      M600 (Arg0, 0x38, Local0, Ones)
     Local0 = (AUI4 < Buffer (0x09)) {
            /* 0000 */ 0x84, 0xA2, 0x50, 0xD6, 0x91, 0xB3, 0x7C, 0xFE, // ..P...|.
           /* 0008*/ 0xA5 //.
          })
      M600 (Arg0, 0x39, Local0, Zero)
     Local0 = (AUID < Buffer (0x09)) {
            /* 0000 */ 0x84, 0xA2, 0x50, 0xD6,
 0x91, 0xB3, 0x7C, 0xFE, // ..P...|.
           /* 0008*/ 0xA5 //.
          })
      M600 (Arg0, 0x3A, Local0, Zero)
     Local0 = (AUIF < Buffer (0x09)) {
            /* 0000 */ 0x84, 0xA2, 0x50, 0xD6, 0x91, 0xB3, 0x7C, 0xFE, // ..P...|.
```

```
/* 0008*/ 0xA5 //.
          })
      M600 (Arg0, 0x3B, Local0, Ones)
      If (Y078)
      {
       Local0 = (DerefOf (RefOf (AUI4)) <Buffer (0x09) {
              /* 0000 */ 0x84, 0xA2, 0x50, 0xD6, 0x91, 0xB3, 0x7C, 0xFE, // ..P...|.
             /* 0008 */ 0xA5 // .
            })
        M600 (Arg0, 0x3C, Local0, Zero)
       Local0 = (DerefOf (RefOf (AUID)) <Buffer (0x09) {
              /* 0000 */ 0x84, 0xA2, 0x50, 0xD6, 0x91, 0xB3, 0x7C, 0xFE, // ..P...|.
             /* 0008*/ 0xA5 //
            })
        M600 (Arg0, 0x3D, Local0, Zero)
       Local0 = (DerefOf (RefOf (AUIF)) <Buffer (0x09) {
              /* 0000 */ 0x84, 0xA2, 0x50, 0xD6, 0x91, 0xB3, 0x7C, 0xFE, // ..P...|.
             /* 0008*/ 0xA5 //.
            })
        M600 (Arg0, 0x3E, Local0, Ones)
      }
     Local0 = (DerefOf (PAUI [0x04]) <Buffer (0x09) {
            /* 0000 */ 0x84, 0xA2, 0x50, 0xD6, 0x91, 0xB3, 0x7C, 0xFE, // ..P...|.
           \frac{1}{8} 0008 */ 0xA5 // .
          })
      M600 (Arg0, 0x3F, Local0, Zero)
Local0 = (DerefOf (PAUI [0x0D]) <Buffer (0x09) {
            /* 0000 */ 0x84, 0xA2, 0x50, 0xD6, 0x91, 0xB3, 0x7C, 0xFE, // ..P...|.
          /* 0008 * / 0xA5 //.
          })
      M600 (Arg0, 0x40, Local0, Zero)
     Local0 = (DerefOf (PAUI [0x0F]) <Buffer (0x09) {
            /* 0000 */ 0x84, 0xA2, 0x50, 0xD6, 0x91, 0xB3, 0x7C, 0xFE, // ..P...|.
           /* 0008*/0xA5 //.
          })
      M600 (Arg0, 0x41, Local0, Ones)
      /* Method returns Integer */
     Local0 = (M601 (0x01, 0x04) <Buffer (0x09)
```

```
 {
             /* 0000 */ 0x84, 0xA2, 0x50, 0xD6, 0x91, 0xB3, 0x7C, 0xFE, // ..P...|.
           /* 0008 */ 0xA5 // .
           })
  M600 (Arg0, 0x42, Local0, Zero)
     Local0 = (M601 (0x01, 0x0D) <Buffer (0x09) {
             /* 0000 */ 0x84, 0xA2, 0x50, 0xD6, 0x91, 0xB3, 0x7C, 0xFE, // ..P...|.
            /* 0008 * / 0xA5 //.
           })
      M600 (Arg0, 0x43, Local0, Zero)
     Local0 = (M601 (0x01, 0x0F) <Buffer (0x09) {
             /* 0000 */ 0x84, 0xA2, 0x50, 0xD6, 0x91, 0xB3, 0x7C, 0xFE, // ..P...|.
            /* 0008 * / 0xA5 //.
           })
      M600 (Arg0, 0x44, Local0, Ones)
      /* Method returns Reference to Integer */
      If (Y500)
      {
       Local0 = (DerefOf (M602 (0x01, 0x04, 0x01)) < Buffer (0x09)
 {
               /* 0000 */ 0x84, 0xA2, 0x50, 0xD6, 0x91, 0xB3, 0x7C, 0xFE, // ..P...|.
           /* 0008*/ 0xA5 //.
             })
        M600 (Arg0, 0x45, Local0, Zero)
       Local0 = (DerefOf (M602 (0x01, 0x0D, 0x01)) < Buffer (0x09)
 {
               /* 0000 */ 0x84, 0xA2, 0x50, 0xD6, 0x91, 0xB3, 0x7C, 0xFE, // ..P...|.
              \frac{1}{8} 0008 */ 0xA5 // .
             })
        M600 (Arg0, 0x46, Local0, Zero)
       Local0 = (DerefOf (M602 (0x01, 0x0F, 0x01)) < Buffer (0x09)
 {
               /* 0000 */ 0x84, 0xA2, 0x50, 0xD6, 0x91, 0xB3, 0x7C, 0xFE, // ..P...|.
              /* 0008 */ 0xA5 // .
             })
        M600 (Arg0, 0x47, Local0, Ones)
      }
      /* LLessEqual */
      Local0 = (0xFE7CB391D650A284 <= Buffer
 (0x09)
\left\{ \begin{array}{c} 1 & 1 \\ 1 & 1 \end{array} \right\}
```
 /\* 0000 \*/ 0x84, 0xA2, 0x50, 0xD6, 0x91, 0xB3, 0x7C, 0xFE, // ..P...|.  $/* 0008 */ 0xA5$  // . }) M600 (Arg0, 0x48, Local0, Ones) Local0 =  $(0xFE7CB391D650A285 \leq Butter (0x09))$  $\{$  /\* 0000 \*/ 0x84, 0xA2, 0x50, 0xD6, 0x91, 0xB3, 0x7C, 0xFE, // ..P...|.  $/* 0008*/ 0xA5$  //. }) M600 (Arg0, 0x49, Local0, Zero) Local0 =  $(0xFE7CB391D650A283 \leq Buffer (0x09))$  { /\* 0000 \*/ 0x84, 0xA2, 0x50, 0xD6, 0x91, 0xB3, 0x7C, 0xFE, // ..P...|. /\* 0008 \*/ 0xA5 // . }) M600 (Arg0, 0x4A, Local0, Ones)  $Local0 = (AUI4 \leq Butter (0x09))$  { /\* 0000 \*/ 0x84, 0xA2, 0x50, 0xD6, 0x91, 0xB3, 0x7C, 0xFE, // ..P...|.  $/* 0008 */ 0xA5$  // . }) M600 (Arg0, 0x4B, Local0, Ones)  $Local0 = (AUID \leq Butter (0x09))$  { /\* 0000 \*/ 0x84, 0xA2, 0x50, 0xD6, 0x91, 0xB3, 0x7C, 0xFE, // ..P...|.  $/* 0008 */ 0xA5$  // . }) M600 (Arg0, 0x4C, Local0, Zero)  $Local0 = (AUIF \leq Butter (0x09))$  { /\* 0000 \*/ 0x84, 0xA2, 0x50, 0xD6, 0x91, 0xB3, 0x7C, 0xFE, // ..P...|.  $/* 0008 */ 0xA5$  // . }) M600 (Arg0, 0x4D, Local0, Ones) If (Y078) { Local $0 = (DerefOf (RefOf (AUI4)) \leq Butter (0x09))$  $\{$  /\* 0000 \*/ 0x84, 0xA2, 0x50, 0xD6, 0x91, 0xB3, 0x7C, 0xFE, // ..P...|.  $/* 0008 */ 0xA5$  //. }) M600 (Arg0, 0x4E, Local0, Ones) Local $0 = (DerefOf (RefOf (AUID)) \leq Butter (0x09))$  $\left\{ \begin{array}{ccc} 1 & 0 & 0 \\ 0 & 0 & 0 \\ 0 & 0 & 0 \\ 0 & 0 & 0 \\ 0 & 0 & 0 \\ 0 & 0 & 0 \\ 0 & 0 & 0 \\ 0 & 0 & 0 \\ 0 & 0 & 0 \\ 0 & 0 & 0 \\ 0 & 0 & 0 \\ 0 & 0 & 0 \\ 0 & 0 & 0 \\ 0 & 0 & 0 & 0 \\ 0 & 0 & 0 & 0 \\ 0 & 0 & 0 & 0 \\ 0 & 0 & 0 & 0 & 0 \\ 0 & 0 & 0 & 0 & 0 \\ 0 & 0 & 0 & 0 & 0 \\ 0 & 0 & 0 & 0$  /\* 0000 \*/ 0x84, 0xA2, 0x50, 0xD6, 0x91, 0xB3, 0x7C, 0xFE, // ..P...|.  $/* 0008 */ 0xA5$  // . })

```
 M600 (Arg0, 0x4F, Local0, Zero)
       Local0 = (DerefOf (RefOf (AUIF)) \leq But \n= But \n= (0x09)\{ /* 0000 */ 0x84, 0xA2, 0x50, 0xD6, 0x91, 0xB3, 0x7C, 0xFE, // ..P...|.
                /* 0008 * / 0xA5 //.
               })
        M600 (Arg0, 0x50, Local0, Ones)
      }
     Local0 = (DerefOf (PAUI [0x04]) \leq Butffer (0x09)) {
              /* 0000 */ 0x84, 0xA2, 0x50, 0xD6, 0x91, 0xB3, 0x7C, 0xFE, // ..P...|.
             /* 0008*/ 0xA5 //
            })
      M600 (Arg0, 0x51, Local0, Ones)
     Local0 = (DerefOf (PAUI [0x0D]) \leq Butffer (0x09)) {
              /* 0000 */ 0x84, 0xA2, 0x50, 0xD6, 0x91, 0xB3, 0x7C, 0xFE, // ..P...|.
             /* 0008*/ 0xA5 //.
            })
      M600 (Arg0, 0x52, Local0, Zero)
     Local0 = (DerefOf (PAUI [0x0F]) \leq Butffer (0x09)) {
        /* 0000 */ 0x84, 0xA2, 0x50, 0xD6, 0x91, 0xB3, 0x7C, 0xFE, // ..P...|.
             /* 0008 */ 0xA5 // .
            })
      M600 (Arg0, 0x53, Local0, Ones)
      /* Method returns Integer */
     Local0 = (M601 (0x01, 0x04) \leq Buffer (0x09) {
              /* 0000 */ 0x84, 0xA2, 0x50, 0xD6, 0x91, 0xB3, 0x7C, 0xFE, // ..P...|.
             /* 0008 */ 0xA5 // .
            })
      M600 (Arg0, 0x54, Local0, Ones)
     Local0 = (M601 (0x01, 0x0D)) \leq Buffer (0x09) {
              /* 0000 */ 0x84, 0xA2, 0x50, 0xD6, 0x91, 0xB3, 0x7C, 0xFE, // ..P...|.
             /* 0008*/ 0xA5 //.
            })
      M600 (Arg0, 0x55, Local0, Zero)
  Local0 = (M601 (0x01, 0x0F) \leq Buffer (0x09))\left\{ \begin{array}{c} 1 & 1 \\ 1 & 1 \end{array} \right\} /* 0000 */ 0x84, 0xA2, 0x50, 0xD6, 0x91, 0xB3, 0x7C, 0xFE, // ..P...|.
             /* 0008 */ 0xA5 // .
            })
```

```
 M600 (Arg0, 0x56, Local0, Ones)
      /* Method returns Reference to Integer */
      If (Y500)
      {
       Local0 = (DerefOf (M602 (0x01, 0x04, 0x01)) <= Buffer (0x09)
\{ /* 0000 */ 0x84, 0xA2, 0x50, 0xD6, 0x91, 0xB3, 0x7C, 0xFE, // ..P...|.
               /* 0008 */ 0xA5 //.
              })
        M600 (Arg0, 0x57, Local0, Ones)
       Local0 = (DerefOf (M602 (0x01, 0x0D, 0x01)) <= Buffer (0x09)
\{ /* 0000 */ 0x84, 0xA2, 0x50, 0xD6, 0x91,
 0xB3, 0x7C, 0xFE, // ..P...|.
               /* 0008 * / 0xA5 //.
              })
        M600 (Arg0, 0x58, Local0, Zero)
       Local0 = (DerefOf (M602 (0x01, 0x0F, 0x01)) <= Buffer (0x09)
\{ /* 0000 */ 0x84, 0xA2, 0x50, 0xD6, 0x91, 0xB3, 0x7C, 0xFE, // ..P...|.
               /* 0008*/ 0xA5 //.
              })
        M600 (Arg0, 0x59, Local0, Ones)
      }
      /* LNotEqual */
     Local0 = (0xFE7CB391D650A284 != Buffer (0x09)) {
              /* 0000 */ 0x84, 0xA2, 0x50, 0xD6, 0x91, 0xB3, 0x7C, 0xFE, // ..P...|.
             /* 0008*/ 0xA5 //.
            })
      M600 (Arg0, 0x5A, Local0, Zero)
  Local0 = (0xFE7CB391D650A285 != Buffer (0x09)) {
              /* 0000 */ 0x84, 0xA2, 0x50, 0xD6, 0x91, 0xB3, 0x7C, 0xFE, // ..P...|.
             /* 0008*/ 0xA5 //.
            })
      M600 (Arg0, 0x5B, Local0, Ones)
     Local0 = (0xFE7CB391D650A283 != Buffer (0x09))\left\{ \begin{array}{c} 1 & 1 \\ 1 & 1 \end{array} \right\} /* 0000 */ 0x84, 0xA2, 0x50, 0xD6, 0x91, 0xB3, 0x7C, 0xFE, // ..P...|.
             /* 0008*/ 0xA5 //
            })
      M600 (Arg0, 0x5C, Local0, Ones)
     Local0 = (AUI4 != Buffer (0x09))
```

```
\{ /* 0000 */ 0x84, 0xA2, 0x50, 0xD6, 0x91, 0xB3, 0x7C, 0xFE, // ..P...|.
             /* 0008*/ 0xA5 // .
            })
      M600
 (Arg0, 0x5D, Local0, Zero)
     Local0 = (AUID != Buffer (0x09)) {
              /* 0000 */ 0x84, 0xA2, 0x50, 0xD6, 0x91, 0xB3, 0x7C, 0xFE, // ..P...|.
             /* 0008*/ 0xA5 //
            })
      M600 (Arg0, 0x5E, Local0, Ones)
     Local0 = (AUIF != Buffer (0x09)) {
              /* 0000 */ 0x84, 0xA2, 0x50, 0xD6, 0x91, 0xB3, 0x7C, 0xFE, // ..P...|.
             /* 0008*/ 0xA5 //
            })
      M600 (Arg0, 0x5F, Local0, Ones)
      If (Y078)
      {
       Local0 = (DerefOf (RefOf (AUI4)) != Buffer (0x09))\{ /* 0000 */ 0x84, 0xA2, 0x50, 0xD6, 0x91, 0xB3, 0x7C, 0xFE, // ..P...|.
                /* 0008 */ 0xA5 
               \frac{1}{2}.
              })
        M600 (Arg0, 0x60, Local0, Zero)
       Local0 = (DerefOf (RefOf (AUID)) != Buffer (0x09)\{ /* 0000 */ 0x84, 0xA2, 0x50, 0xD6, 0x91, 0xB3, 0x7C, 0xFE, // ..P...|.
               /* 0008 */ 0xA5 // .
              })
        M600 (Arg0, 0x61, Local0, Ones)
       Local0 = (DerefOf (RefOf (AUIF)) != Buffer (0x09)\{ /* 0000 */ 0x84, 0xA2, 0x50, 0xD6, 0x91, 0xB3, 0x7C, 0xFE, // ..P...|.
               /* 0008 * / 0xA5 //.
              })
        M600 (Arg0, 0x62, Local0, Ones)
      }
     Local0 = (DerefOf (PAUI [0x04]) != Buffer (0x09)\left\{ \begin{array}{c} 1 & 1 \\ 1 & 1 \end{array} \right\} /* 0000 */ 0x84, 0xA2, 0x50, 0xD6, 0x91, 0xB3, 0x7C, 0xFE, // ..P...|.
             /* 0008 */ 0xA5 //.
            })
      M600 (Arg0, 0x63, Local0, Zero)
```

```
Local0 = (DerefOf (PAUI [0x0D]) != Buffer (0x09))\{ /* 0000 */ 0x84, 0xA2, 0x50, 0xD6, 0x91, 0xB3, 0x7C, 0xFE, // ..P...|.
                   /* 0008 */ 0xA5 // .
                 })
        M600 (Arg0, 0x64, Local0, Ones)
       Local0 = (DerefOf (PAUI [0x0F]) != Buffer (0x09)) {
                    /* 0000 */ 0x84, 0xA2, 0x50, 0xD6, 0x91, 0xB3, 0x7C, 0xFE, // ..P...|.
                   /* 0008*/0xA5 //.
                 })
        M600 (Arg0, 0x65, Local0, Ones)
        /* Method returns Integer */
        Local0
= (M601 (0x01, 0x04) != Buffer (0x09) {
                    /* 0000 */ 0x84, 0xA2, 0x50, 0xD6, 0x91, 0xB3, 0x7C, 0xFE, // ..P...|.
                  /* 0008*/ 0xA5 //.
                 })
        M600 (Arg0, 0x66, Local0, Zero)
       Local0 = (M601 (0x01, 0x0D) != Buffer (0x09) {
                    /* 0000 */ 0x84, 0xA2, 0x50, 0xD6, 0x91, 0xB3, 0x7C, 0xFE, // ..P...|.
                  /* 0008*/ 0xA5 // .
                 })
        M600 (Arg0, 0x67, Local0, Ones)
       Local0 = (M601 (0x01, 0x0F) != Buffer (0x09) {
                    /* 0000 */ 0x84, 0xA2, 0x50, 0xD6, 0x91, 0xB3, 0x7C, 0xFE, // ..P...|.
                  /* 0008 */ 0xA5 // .
                 })
  M600 (Arg0, 0x68, Local0, Ones)
        /* Method returns Reference to Integer */
        If (Y500)
        {
          Local0 = (DerefOf (M602 (0x01, 0x04, 0x01)) != Buffer (0x09)
\left\{ \begin{array}{ccc} 1 & 0 & 0 \\ 0 & 0 & 0 \\ 0 & 0 & 0 \\ 0 & 0 & 0 \\ 0 & 0 & 0 \\ 0 & 0 & 0 \\ 0 & 0 & 0 \\ 0 & 0 & 0 \\ 0 & 0 & 0 \\ 0 & 0 & 0 \\ 0 & 0 & 0 \\ 0 & 0 & 0 \\ 0 & 0 & 0 \\ 0 & 0 & 0 & 0 \\ 0 & 0 & 0 & 0 \\ 0 & 0 & 0 & 0 \\ 0 & 0 & 0 & 0 & 0 \\ 0 & 0 & 0 & 0 & 0 \\ 0 & 0 & 0 & 0 & 0 \\ 0 & 0 & 0 & 0 /* 0000 */ 0x84, 0xA2, 0x50, 0xD6, 0x91, 0xB3, 0x7C, 0xFE, // ..P...|.
                      /* 0008*/ 0xA5 //.
                    })
           M600 (Arg0, 0x69, Local0, Zero)
          Local0 = (DerefOf (M602 (0x01, 0x0D, 0x01)) != Buffer (0x09)
\left\{ \begin{array}{ccc} 1 & 0 & 0 \\ 0 & 0 & 0 \\ 0 & 0 & 0 \\ 0 & 0 & 0 \\ 0 & 0 & 0 \\ 0 & 0 & 0 \\ 0 & 0 & 0 \\ 0 & 0 & 0 \\ 0 & 0 & 0 \\ 0 & 0 & 0 \\ 0 & 0 & 0 \\ 0 & 0 & 0 \\ 0 & 0 & 0 \\ 0 & 0 & 0 & 0 \\ 0 & 0 & 0 & 0 \\ 0 & 0 & 0 & 0 \\ 0 & 0 & 0 & 0 & 0 \\ 0 & 0 & 0 & 0 & 0 \\ 0 & 0 & 0 & 0 & 0 \\ 0 & 0 & 0 & 0 /* 0000 */ 0x84, 0xA2, 0x50, 0xD6, 0x91, 0xB3, 0x7C, 0xFE, // ..P...|.
                      /* 0008*/ 0xA5 //
```

```
 })
        M600 (Arg0, 0x6A, Local0, Ones)
       Local0 = (DerefOf (M602 (0x01, 0x0F, 0x01)) != Buffer (0x09)
     {
                /* 0000 */ 0x84, 0xA2, 0x50, 0xD6, 0x91, 0xB3, 0x7C, 0xFE, // ..P...|.
               /* 0008*/ 0xA5 //.
              })
        M600 (Arg0, 0x6B, Local0, Ones)
      }
    }
    Method (M32P, 1, NotSerialized)
    {
      /* LEqual */
     Local0 = (0xD650A284 == Butter (0x09)) {
            /* 0000 */ 0x84, 0xA2, 0x50, 0xD6, 0x91, 0xB3, 0x7C, 0xFE, // ..P...|.
           /* 0008 */ 0xA5 // .
          })
      M600 (Arg0, 0x00, Local0, Ones)
     Local0 = (0xD650A285 ==Buffer (0x09) {
            /* 0000 */ 0x84, 0xA2, 0x50, 0xD6, 0x91, 0xB3, 0x7C, 0xFE, // ..P...|.
           /* 0008 */ 0xA5 // .
          })
      M600 (Arg0, 0x01, Local0, Zero)
     Local0 = (0xD650A283 ==Buffer (0x09) {
            /* 0000 */ 0x84, 0xA2, 0x50, 0xD6, 0x91, 0xB3, 0x7C, 0xFE, // ..P...|.
           /* 0008 */ 0xA5 // .
          })
      M600 (Arg0, 0x02, Local0, Zero)
     Local0 = (AUIK == Buffer (0x09)) {
            /* 0000 */ 0x84, 0xA2, 0x50, 0xD6, 0x91, 0xB3, 0x7C, 0xFE, // ..P...|.
           /* 0008 */ 0xA5 // .
          })
      M600 (Arg0, 0x03, Local0, Ones)
     Local0 = (AUIL == Buffer (0x09))\{ /* 0000 */ 0x84, 0xA2, 0x50, 0xD6, 0x91, 0xB3, 0x7C, 0xFE, // ..P...|.
           /* 0008 */ 0xA5 // .
          })
      M600 (Arg0, 0x04, Local0,
 Zero)
     Local0 = (AUIM == Buffer (0x09))
```

```
 {
            /* 0000 */ 0x84, 0xA2, 0x50, 0xD6, 0x91, 0xB3, 0x7C, 0xFE, // ..P...|.
           /* 0008 */ 0xA5 // .
          })
      M600 (Arg0, 0x05, Local0, Zero)
      If (Y078)
      {
       Local0 = (DerefOf (RefOf (AUIK)) == Buffer (0x09)) {
              /* 0000 */ 0x84, 0xA2, 0x50, 0xD6, 0x91, 0xB3, 0x7C, 0xFE, // ..P...|.
             /* 0008 */ 0xA5 // .
            })
        M600 (Arg0, 0x06, Local0, Ones)
       Local0 = (DerefOf (RefOf (AUIL)) == Buffer (0x09)) {
              /* 0000 */ 0x84, 0xA2, 0x50, 0xD6, 0x91, 0xB3, 0x7C, 0xFE, // ..P...|.
              /* 0008 */ 0xA5 
     \mathcal{U}.
            })
        M600 (Arg0, 0x07, Local0, Zero)
       Local0 = (DerefOf (RefOf (AUIM)) == Buffer (0x09)) {
              /* 0000 */ 0x84, 0xA2, 0x50, 0xD6, 0x91, 0xB3, 0x7C, 0xFE, // ..P...|.
             /* 0008*/ 0xA5 //.
            })
        M600 (Arg0, 0x08, Local0, Zero)
      }
     Local0 = (DerefOf (PAUI [0x14]) == Buffer (0x09)) {
            /* 0000 */ 0x84, 0xA2, 0x50, 0xD6, 0x91, 0xB3, 0x7C, 0xFE, // ..P...|.
           /* 0008 */ 0xA5 // .
          })
      M600 (Arg0, 0x09, Local0, Ones)
     Local0 = (DerefOf (PAUI [0x15]) == Buffer (0x09)) {
            /* 0000 */ 0x84, 0xA2, 0x50, 0xD6, 0x91, 0xB3, 0x7C, 0xFE, // ..P...|.
    /* 0008 */ 0xA5 // .
          })
      M600 (Arg0, 0x0A, Local0, Zero)
     Local0 = (DerefOf (PAUI [0x16]) == Buffer (0x09)) {
            /* 0000 */ 0x84, 0xA2, 0x50, 0xD6, 0x91, 0xB3, 0x7C, 0xFE, // ..P...|.
           /* 0008 * / 0xA5 //
          })
      M600 (Arg0, 0x0B, Local0, Zero)
      /* Method returns Integer */
```

```
Local0 = (M601 (0x01, 0x14) == Buffer (0x09) {
            /* 0000 */ 0x84, 0xA2, 0x50, 0xD6, 0x91, 0xB3, 0x7C, 0xFE, // ..P...|.
           /* 0008 */ 0xA5 // .
          })
      M600 (Arg0, 0x0C, Local0, Ones)
     Local0 = (M601 (0x01, 0x15) == Buffer (0x09) {
            /* 0000 */ 0x84, 0xA2, 0x50, 0xD6, 0x91, 0xB3,
 0x7C, 0xFE, // ..P...|.
           /* 0008 */ 0xA5 // .
          })
      M600 (Arg0, 0x0D, Local0, Zero)
     Local0 = (M601 (0x01, 0x16) == Buffer (0x09) {
            /* 0000 */ 0x84, 0xA2, 0x50, 0xD6, 0x91, 0xB3, 0x7C, 0xFE, // ..P...|.
           /* 0008*/ 0xA5 //.
          })
      M600 (Arg0, 0x0E, Local0, Zero)
      /* Method returns Reference to Integer */
      If (Y500)
      {
       Local0 = (DerefOf (M602 (0x01, 0x14, 0x01)) == Buffer (0x09)
 {
              /* 0000 */ 0x84, 0xA2, 0x50, 0xD6, 0x91, 0xB3, 0x7C, 0xFE, // ..P...|.
             /* 0008*/ 0xA5 //.
            })
        M600 (Arg0, 0x0F, Local0, Ones)
Local0 = (DerefOf (M602 (0x01, 0x15, 0x01)) == Buffer (0x09)
 {
              /* 0000 */ 0x84, 0xA2, 0x50, 0xD6, 0x91, 0xB3, 0x7C, 0xFE, // ..P...|.
             /* 0008 */ 0xA5 // .
            })
        M600 (Arg0, 0x10, Local0, Zero)
       Local0 = (DerefOf (M602 (0x01, 0x16, 0x01)) == Buffer (0x09)
 {
              /* 0000 */ 0x84, 0xA2, 0x50, 0xD6, 0x91, 0xB3, 0x7C, 0xFE, // ..P...|.
             /* 0008*/ 0xA5 //.
            })
        M600 (Arg0, 0x11, Local0, Zero)
      }
      /* LGreater */
     Local0 = (0xD650A284 > Buffer (0x09))
```

```
 {
             /* 0000 */ 0x84, 0xA2, 0x50, 0xD6, 0x91, 0xB3, 0x7C, 0xFE, // ..P...|.
             /* 0008 */ 0xA5 
               \mathcal{U}.
           })
      M600 (Arg0, 0x12, Local0, Zero)
     Local0 = (0xD650A285 > Buffer (0x09)) {
             /* 0000 */ 0x84, 0xA2, 0x50, 0xD6, 0x91, 0xB3, 0x7C, 0xFE, // ..P...|.
            /* 0008*/ 0xA5 //
           })
       M600 (Arg0, 0x13, Local0, Ones)
     Local0 = (0xD650A283 > Buffer (0x09)) {
             /* 0000 */ 0x84, 0xA2, 0x50, 0xD6, 0x91, 0xB3, 0x7C, 0xFE, // ..P...|.
            /* 0008*/ 0xA5 //
           })
       M600 (Arg0, 0x14, Local0, Zero)
     Local0 = (AUIK > Buffer (0x09)) {
             /* 0000 */ 0x84, 0xA2, 0x50, 0xD6, 0x91, 0xB3, 0x7C, 0xFE, // ..P...|.
            \frac{1}{8} 0008 */ 0xA5 // .
            })
      M600 (Arg0, 0x15, Local0, Zero)
     Local0 = (AUIL > Buffer (0x09)) {
             /* 0000 */ 0x84, 0xA2, 0x50, 0xD6, 0x91, 0xB3, 0x7C, 0xFE, // ..P...|.
            /* 0008*/ 0xA5 //.
           })
      M600 (Arg0, 0x16, Local0, Ones)
     Local0 = (AUIM > Buffer (0x09)) {
             /* 0000 */ 0x84, 0xA2, 0x50, 0xD6, 0x91, 0xB3, 0x7C, 0xFE, // ..P...|.
            /* 0008 */ 0xA5 // .
           })
      M600 (Arg0, 0x17, Local0, Zero)
      If (Y078)
       {
        Local0 = (DerefOf (RefOf (AUIK)) > Buffer (0x09)) {
               /* 0000 */ 0x84, 0xA2, 0x50, 0xD6, 0x91, 0xB3, 0x7C, 0xFE, // ..P...|.
               /* 0008 */ 0xA5 
            \mathcal{U}.
              })
         M600 (Arg0, 0x18, Local0, Zero)
        Local0 = (DerefOf (RefOf (AUIL)) > Buffer (0x09)\left\{ \begin{array}{c} 1 & 1 \\ 1 & 1 \end{array} \right\} /* 0000 */ 0x84, 0xA2, 0x50, 0xD6, 0x91, 0xB3, 0x7C, 0xFE, // ..P...|.
```

```
/* 0008*/ 0xA5 //.
            })
        M600 (Arg0, 0x19, Local0, Ones)
       Local0 = (DerefOf (RefOf (AUIM)) > Buffer (0x09))\{ /* 0000 */ 0x84, 0xA2, 0x50, 0xD6, 0x91, 0xB3, 0x7C, 0xFE, // ..P...|.
             /* 0008*/ 0xA5 //.
            })
        M600 (Arg0, 0x1A, Local0, Zero)
      }
     Local0 = (DerefOf (PAUI [0x14]) > Buffer (0x09)) {
            /* 0000 */ 0x84, 0xA2, 0x50, 0xD6, 0x91, 0xB3, 0x7C, 0xFE,
 // ..P...|.
           /* 0008*/ 0xA5 //
          })
      M600 (Arg0, 0x1B, Local0, Zero)
     Local0 = (DerefOf (PAUI [0x15]) > Buffer (0x09)) {
            /* 0000 */ 0x84, 0xA2, 0x50, 0xD6, 0x91, 0xB3, 0x7C, 0xFE, // ..P...|.
           \frac{1}{8} 0008 */ 0xA5 // .
          })
      M600 (Arg0, 0x1C, Local0, Ones)
     Local0 = (DerefOf (PAUI [0x16]) > Buffer (0x09)) {
            /* 0000 */ 0x84, 0xA2, 0x50, 0xD6, 0x91, 0xB3, 0x7C, 0xFE, // ..P...|.
           \frac{1}{8} 0008 */ 0xA5 // .
          })
      M600 (Arg0, 0x1D, Local0, Zero)
      /* Method returns Integer */
     Local0 = (M601 (0x01, 0x14) >Buffer (0x09) {
            /* 0000 */
 0x84, 0xA2, 0x50, 0xD6, 0x91, 0xB3, 0x7C, 0xFE, // ..P...|.
           /* 0008*/ 0xA5 //.
          })
      M600 (Arg0, 0x1E, Local0, Zero)
     Local0 = (M601 (0x01, 0x15) > Butter (0x09) {
            /* 0000 */ 0x84, 0xA2, 0x50, 0xD6, 0x91, 0xB3, 0x7C, 0xFE, // ..P...|.
           /* 0008 * / 0xA5 //.
          })
      M600 (Arg0, 0x1F, Local0, Ones)
     Local0 = (M601 (0x01, 0x16) >Buffer (0x09) {
            /* 0000 */ 0x84, 0xA2, 0x50, 0xD6, 0x91, 0xB3, 0x7C, 0xFE, // ..P...|.
```

```
/* 0008*/ 0xA5 //.
          })
      M600 (Arg0, 0x20, Local0, Zero)
      /* Method returns Reference to Integer */
      If (Y500)
      {
       Local0 =(DerefOf (M602 (0x01, 0x14, 0x01)) > Buffer (0x09)
 {
              /* 0000 */ 0x84, 0xA2, 0x50, 0xD6, 0x91, 0xB3, 0x7C, 0xFE, // ..P...|.
             /* 0008 */ 0xA5 // .
             })
        M600 (Arg0, 0x21, Local0, Zero)
       Local0 = (DerefOf (M602 (0x01, 0x15, 0x01)) > Buffer (0x09)
 {
              /* 0000 */ 0x84, 0xA2, 0x50, 0xD6, 0x91, 0xB3, 0x7C, 0xFE, // ..P...|.
             /* 0008 */ 0xA5 // .
             })
        M600 (Arg0, 0x22, Local0, Ones)
       Local0 = (DerefOf (M602 (0x01, 0x16, 0x01)) > Buffer (0x09)
             {
              /* 0000 */ 0x84, 0xA2, 0x50, 0xD6, 0x91, 0xB3, 0x7C, 0xFE, // ..P...|.
              /* 0008 */ 0xA5 
      \mathcal{U}.
             })
        M600 (Arg0, 0x23, Local0, Zero)
      }
      /* LGreaterEqual */
     Local0 = (0xD650A284) = Buffer (0x09) {
              /* 0000 */ 0x84, 0xA2, 0x50, 0xD6, 0x91, 0xB3, 0x7C, 0xFE, // ..P...|.
             /* 0008 */ 0xA5 // .
             })
      M600 (Arg0, 0x24, Local0, Ones)
     Local0 = (0xD650A285) = Buffer (0x09) {
              /* 0000 */ 0x84, 0xA2, 0x50, 0xD6, 0x91, 0xB3, 0x7C, 0xFE, // ..P...|.
             /* 0008 */ 0xA5 // .
             })
      M600 (Arg0, 0x25, Local0, Ones)
     Local0 = (0xD650A283) = Buffer (0x09)\left\{ \begin{array}{c} 1 & 1 \\ 1 & 1 \end{array} \right\} /* 0000 */ 0x84, 0xA2, 0x50, 0xD6, 0x91, 0xB3, 0x7C, 0xFE, // ..P...|.
              /* 0008 */ 0xA5 // .
             })
```

```
 M600 (Arg0, 0x26, Local0, Zero)
     Local0 = (AUIK >= Buffer (0x09)) {
              /* 0000 */ 0x84, 0xA2, 0x50, 0xD6, 0x91, 0xB3, 0x7C, 0xFE, // ..P...|.
             /* 0008*/ 0xA5 //.
            })
      M600 (Arg0, 0x27, Local0, Ones)
     Local0 = (AUIL >= Buffer (0x09)) {
              /* 0000 */ 0x84, 0xA2, 0x50, 0xD6, 0x91, 0xB3, 0x7C, 0xFE, // ..P...|.
             /* 0008*/ 0xA5 //.
            })
      M600 (Arg0, 0x28, Local0, Ones)
     Local0 = (AUIM >= Buffer (0x09)) {
              /* 0000 */ 0x84, 0xA2, 0x50, 0xD6, 0x91, 0xB3, 0x7C, 0xFE, //
 ..P...|.
             /* 0008 */ 0xA5 // .
            })
      M600 (Arg0, 0x29, Local0, Zero)
      If (Y078)
      {
       Local0 = (DerefOf (RefOf (AUIK)) >= Buffer (0x09)\{ /* 0000 */ 0x84, 0xA2, 0x50, 0xD6, 0x91, 0xB3, 0x7C, 0xFE, // ..P...|.
               /* 0008 */ 0xA5 //.
              })
        M600 (Arg0, 0x2A, Local0, Ones)
       Local0 = (DerefOf (RefOf (AUIL)) >= Buffer (0x09)\{ /* 0000 */ 0x84, 0xA2, 0x50, 0xD6, 0x91, 0xB3, 0x7C, 0xFE, // ..P...|.
               /* 0008 */ 0xA5 // .
 })
        M600 (Arg0, 0x2B, Local0, Ones)
       Local0 = (DerefOf)(RefOf (AUIM)) >= Butter (0x09)\{ /* 0000 */ 0x84, 0xA2, 0x50, 0xD6, 0x91, 0xB3, 0x7C, 0xFE, // ..P...|.
               /* 0008 */ 0xA5 // .
              })
        M600 (Arg0, 0x2C, Local0, Zero)
      }
     Local0 = (DerefOf (PAUI [0x14]) >= Butter (0x09))\left\{ \begin{array}{c} 1 & 1 \\ 1 & 1 \end{array} \right\} /* 0000 */ 0x84, 0xA2, 0x50, 0xD6, 0x91, 0xB3, 0x7C, 0xFE, // ..P...|.
             /* 0008 */ 0xA5 // .
            })
```

```
 M600 (Arg0, 0x2D, Local0, Ones)
       Local0 = (DerefOf (PAUI [0x15]) >= Butter (0x09))\{ /* 0000 */ 0x84, 0xA2, 0x50, 0xD6, 0x91, 0xB3, 0x7C, 0xFE, // ..P...|.
                   /* 0008 */ 0xA5 // .
              })
        M600 (Arg0, 0x2E, Local0, Ones)
       Local0 = (DerefOf (PAUI [0x16]) >= Butter (0x09)) {
                    /* 0000 */ 0x84, 0xA2, 0x50, 0xD6, 0x91, 0xB3, 0x7C, 0xFE, // ..P...|.
                   /* 0008 */ 0xA5 // .
                  })
        M600 (Arg0, 0x2F, Local0, Zero)
        /* Method returns Integer */
       Local0 = (M601 (0x01, 0x14) >= Butter (0x09) {
                    /* 0000 */ 0x84, 0xA2, 0x50, 0xD6, 0x91, 0xB3, 0x7C, 0xFE, // ..P...|.
                   /* 0008 */ 0xA5 // .
                  })
        M600 (Arg0, 0x30, Local0, Ones)
       Local0 = (M601 (0x01, 0x15) >= Butter (0x09) {
                    /* 0000 */ 0x84, 0xA2, 0x50, 0xD6, 0x91, 0xB3, 0x7C, 0xFE, // ..P...|.
               /* 0008*/ 0xA5 //.
                  })
        M600 (Arg0, 0x31, Local0, Ones)
       Local0 = (M601 (0x01, 0x16) > Euffer (0x09) {
                    /* 0000 */ 0x84, 0xA2, 0x50, 0xD6, 0x91, 0xB3, 0x7C, 0xFE, // ..P...|.
                   /* 0008 */ 0xA5 //.
                  })
        M600 (Arg0, 0x32, Local0, Zero)
        /* Method returns Reference to Integer */
        If (Y500)
         {
          Local0 = (DerefOf (M602 (0x01, 0x14, 0x01)) >= Buffer (0x09)
\left\{ \begin{array}{ccc} 1 & 0 & 0 \\ 0 & 0 & 0 \\ 0 & 0 & 0 \\ 0 & 0 & 0 \\ 0 & 0 & 0 \\ 0 & 0 & 0 \\ 0 & 0 & 0 \\ 0 & 0 & 0 \\ 0 & 0 & 0 \\ 0 & 0 & 0 \\ 0 & 0 & 0 \\ 0 & 0 & 0 \\ 0 & 0 & 0 \\ 0 & 0 & 0 & 0 \\ 0 & 0 & 0 & 0 \\ 0 & 0 & 0 & 0 \\ 0 & 0 & 0 & 0 & 0 \\ 0 & 0 & 0 & 0 & 0 \\ 0 & 0 & 0 & 0 & 0 \\ 0 & 0 & 0 & 0 /* 0000 */ 0x84, 0xA2, 0x50, 0xD6, 0x91, 0xB3, 0x7C, 0xFE, // ..P...|.
                      /* 0008*/ 0xA5 //.
                     })
           M600 (Arg0, 0x33, Local0, Ones)
  Local0 = (DerefOf (M602 (0x01, 0x15, 0x01)) >= Buffer (0x09)
\left\{ \begin{array}{ccc} 1 & 0 & 0 \\ 0 & 0 & 0 \\ 0 & 0 & 0 \\ 0 & 0 & 0 \\ 0 & 0 & 0 \\ 0 & 0 & 0 \\ 0 & 0 & 0 \\ 0 & 0 & 0 \\ 0 & 0 & 0 \\ 0 & 0 & 0 \\ 0 & 0 & 0 \\ 0 & 0 & 0 \\ 0 & 0 & 0 \\ 0 & 0 & 0 & 0 \\ 0 & 0 & 0 & 0 \\ 0 & 0 & 0 & 0 \\ 0 & 0 & 0 & 0 & 0 \\ 0 & 0 & 0 & 0 & 0 \\ 0 & 0 & 0 & 0 & 0 \\ 0 & 0 & 0 & 0
```

```
 /* 0000 */ 0x84, 0xA2, 0x50, 0xD6, 0x91, 0xB3, 0x7C, 0xFE, // ..P...|.
               /* 0008*/0xA5 //.
              })
        M600 (Arg0, 0x34, Local0, Ones)
       Local0 = (DerefOf (M602 (0x01, 0x16, 0x01)) >= Buffer (0x09)
\{ /* 0000 */ 0x84, 0xA2, 0x50, 0xD6, 0x91, 0xB3, 0x7C, 0xFE, // ..P...|.
               /* 0008*/ 0xA5 //.
               })
        M600 (Arg0, 0x35, Local0, Zero)
      }
     /* LLess */Local0 = (0xD650A284 < Butter (0x09) {
            /* 0000 */ 0x84, 0xA2, 0x50, 0xD6, 0x91, 0xB3, 0x7C, 0xFE, // ..P...|.
            /*
0008 */ 0xA5 //.
          })
      M600 (Arg0, 0x36, Local0, Zero)
     Local0 = (0xD650A285 <Buffer (0x09) {
            /* 0000 */ 0x84, 0xA2, 0x50, 0xD6, 0x91, 0xB3, 0x7C, 0xFE, // ..P...|.
           /* 0008 */ 0xA5 // .
          })
      M600 (Arg0, 0x37, Local0, Zero)
     Local0 = (0xD650A283 <Buffer (0x09) {
            /* 0000 */ 0x84, 0xA2, 0x50, 0xD6, 0x91, 0xB3, 0x7C, 0xFE, // ..P...|.
           /* 0008 */ 0xA5 // .
          })
      M600 (Arg0, 0x38, Local0, Ones)
     Local0 = (AUIK < Buffer (0x09)) {
            /* 0000 */ 0x84, 0xA2, 0x50, 0xD6, 0x91, 0xB3, 0x7C, 0xFE, // ..P...|.
            /* 0008 */ 0xA5 
              \mathcal{U}.
          })
      M600 (Arg0, 0x39, Local0, Zero)
     Local0 = (AUIL < Buffer (0x09)\{ /* 0000 */ 0x84, 0xA2, 0x50, 0xD6, 0x91, 0xB3, 0x7C, 0xFE, // ..P...|.
           /* 0008 */ 0xA5 // .
          })
      M600 (Arg0, 0x3A, Local0, Zero)
     Local0 = (AUIM <Buffer (0x09) {
```

```
 /* 0000 */ 0x84, 0xA2, 0x50, 0xD6, 0x91, 0xB3, 0x7C, 0xFE, // ..P...|.
           /* 0008 * / 0xA5 //.
          })
      M600 (Arg0, 0x3B, Local0, Ones)
      If (Y078)
      {
       Local0 = (DerefOf (RefOf (AUIK)) < Buffer (0x09) {
              /* 0000 */ 0x84, 0xA2, 0x50, 0xD6, 0x91, 0xB3, 0x7C, 0xFE, // ..P...|.
              /* 0008
*/ 0xA5 //.
            })
        M600 (Arg0, 0x3C, Local0, Zero)
       Local0 = (DerefOf (RefOf (AUIL)) <Buffer (0x09) {
              /* 0000 */ 0x84, 0xA2, 0x50, 0xD6, 0x91, 0xB3, 0x7C, 0xFE, // ..P...|.
             /* 0008 */ 0xA5 // .
            })
        M600 (Arg0, 0x3D, Local0, Zero)
       Local0 = (DerefOf (RefOf (AUIM)) <Buffer (0x09) {
              /* 0000 */ 0x84, 0xA2, 0x50, 0xD6, 0x91, 0xB3, 0x7C, 0xFE, // ..P...|.
             /* 0008 */ 0xA5 // .
            })
        M600 (Arg0, 0x3E, Local0, Ones)
      }
     Local0 = (DerefOf (PAUI [0x14]) <Buffer (0x09) {
            /* 0000 */ 0x84, 0xA2,
 0x50, 0xD6, 0x91, 0xB3, 0x7C, 0xFE, // ..P...|.
           /* 0008 */ 0xA5 // .
          })
      M600 (Arg0, 0x3F, Local0, Zero)
     Local0 = (DerefOf (PAUI [0x15]) <Buffer (0x09) {
            /* 0000 */ 0x84, 0xA2, 0x50, 0xD6, 0x91, 0xB3, 0x7C, 0xFE, // ..P...|.
           /* 0008 */ 0xA5 // .
          })
      M600 (Arg0, 0x40, Local0, Zero)
     Local0 = (DerefOf (PAUI [0x16]) <Buffer (0x09)\{ /* 0000 */ 0x84, 0xA2, 0x50, 0xD6, 0x91, 0xB3, 0x7C, 0xFE, // ..P...|.
           /* 0008 */ 0xA5 // .
          })
      M600 (Arg0, 0x41, Local0, Ones)
      /* Method returns Integer */
```
```
Local0 = (M601 (0x01, 0x14) <Buffer (0x09) {
             /* 0000 */ 0x84, 0xA2, 0x50, 0xD6, 0x91, 0xB3, 0x7C, 0xFE, // ..P...|.
            /* 0008*/ 0xA5 //.
           })
      M600 (Arg0, 0x42, Local0, Zero)
     Local0 = (M601 (0x01, 0x15) <Buffer (0x09) {
             /* 0000 */ 0x84, 0xA2, 0x50, 0xD6, 0x91, 0xB3, 0x7C, 0xFE, // ..P...|.
            /* 0008*/ 0xA5 //
           })
      M600 (Arg0, 0x43, Local0, Zero)
     Local0 = (M601 (0x01, 0x16) <Buffer (0x09) {
             /* 0000 */ 0x84, 0xA2, 0x50, 0xD6, 0x91, 0xB3, 0x7C, 0xFE, // ..P...|.
            /* 0008*/ 0xA5 //
           })
      M600 (Arg0, 0x44, Local0, Ones)
      /* Method returns Reference to Integer */
      If (Y500)
       Local0 = (DerefOf (M602 (0x01, 0x14, 0x01)) < Buffer (0x09)
             {
               /* 0000 */ 0x84, 0xA2, 0x50, 0xD6, 0x91, 0xB3, 0x7C, 0xFE, // ..P...|.
              /* 0008*/ 0xA5 //.
             })
        M600 (Arg0, 0x45, Local0, Zero)
       Local0 = (DerefOf (M602 (0x01, 0x15, 0x01)) < Buffer (0x09)
 {
               /* 0000 */ 0x84, 0xA2, 0x50, 0xD6, 0x91, 0xB3, 0x7C, 0xFE, // ..P...|.
              /* 0008 */ 0xA5 //.
             })
        M600 (Arg0, 0x46, Local0, Zero)
       Local0 = (DerefOf (M602 (0x01, 0x16, 0x01)) < Buffer (0x09)
 {
               /* 0000 */ 0x84, 0xA2, 0x50, 0xD6, 0x91, 0xB3, 0x7C, 0xFE, // ..P...|.
               /* 0008 */ 0xA5
\sqrt{2} . The set of \sqrt{2} .
             })
        M600 (Arg0, 0x47, Local0, Ones)
      }
      /* LLessEqual */
     Local0 = (0xD650A284 \leq Buffer(0x09))\left\{ \begin{array}{c} 1 & 1 \\ 1 & 1 \end{array} \right\}
```
{

```
 /* 0000 */ 0x84, 0xA2, 0x50, 0xD6, 0x91, 0xB3, 0x7C, 0xFE, // ..P...|.
                   /* 0008 */ 0xA5 // .
                 })
        M600 (Arg0, 0x48, Local0, Ones)
       Local0 = (0xD650A285 \leq Buffer(0x09))\{ /* 0000 */ 0x84, 0xA2, 0x50, 0xD6, 0x91, 0xB3, 0x7C, 0xFE, // ..P...|.
                  /* 0008*/ 0xA5 //.
                 })
        M600 (Arg0, 0x49, Local0, Zero)
       Local0 = (0xD650A283 \leq Buffer(0x09)) {
                    /* 0000 */ 0x84, 0xA2, 0x50, 0xD6, 0x91, 0xB3,
 0x7C, 0xFE, // ..P...|.
                  /* 0008 */ 0xA5 // .
                 })
        M600 (Arg0, 0x4A, Local0, Ones)
       Local0 = (AUIK \leq Buffer (0x09)) {
                   /* 0000 */ 0x84, 0xA2, 0x50, 0xD6, 0x91, 0xB3, 0x7C, 0xFE, // ..P...|.
                  /* 0008*/ 0xA5 //.
                 })
        M600 (Arg0, 0x4B, Local0, Ones)
       Local0 = (AUIL \leq Butter (0x09)) {
                   /* 0000 */ 0x84, 0xA2, 0x50, 0xD6, 0x91, 0xB3, 0x7C, 0xFE, // ..P...|.
                  /* 0008*/ 0xA5 //.
                 })
        M600 (Arg0, 0x4C, Local0, Zero)
       Local0 = (AUIM \leq Butter (0x09)) {
                   /* 0000 */ 0x84, 0xA2, 0x50, 0xD6,
 0x91, 0xB3, 0x7C, 0xFE, // ..P...|.
                  /* 0008 * / 0xA5 //.
                 })
        M600 (Arg0, 0x4D, Local0, Ones)
        If (Y078)
        {
          Local0 = (DerefOf (RefOf (AUIK)) \leq Butfer (0x09))\left\{ \begin{array}{ccc} 1 & 0 & 0 \\ 0 & 0 & 0 \\ 0 & 0 & 0 \\ 0 & 0 & 0 \\ 0 & 0 & 0 \\ 0 & 0 & 0 \\ 0 & 0 & 0 \\ 0 & 0 & 0 \\ 0 & 0 & 0 \\ 0 & 0 & 0 \\ 0 & 0 & 0 \\ 0 & 0 & 0 \\ 0 & 0 & 0 \\ 0 & 0 & 0 & 0 \\ 0 & 0 & 0 & 0 \\ 0 & 0 & 0 & 0 \\ 0 & 0 & 0 & 0 & 0 \\ 0 & 0 & 0 & 0 & 0 \\ 0 & 0 & 0 & 0 & 0 \\ 0 & 0 & 0 & 0 /* 0000 */ 0x84, 0xA2, 0x50, 0xD6, 0x91, 0xB3, 0x7C, 0xFE, // ..P...|.
                     /* 0008*/ 0xA5 //.
                    })
           M600 (Arg0, 0x4E, Local0, Ones)
          Local0 = (DerefOf (RefOf (AUIL)) \leq But \frac{1}{2}(0x)(9)\left\{ \begin{array}{ccc} 1 & 0 & 0 \\ 0 & 0 & 0 \\ 0 & 0 & 0 \\ 0 & 0 & 0 \\ 0 & 0 & 0 \\ 0 & 0 & 0 \\ 0 & 0 & 0 \\ 0 & 0 & 0 \\ 0 & 0 & 0 \\ 0 & 0 & 0 \\ 0 & 0 & 0 \\ 0 & 0 & 0 \\ 0 & 0 & 0 \\ 0 & 0 & 0 & 0 \\ 0 & 0 & 0 & 0 \\ 0 & 0 & 0 & 0 \\ 0 & 0 & 0 & 0 & 0 \\ 0 & 0 & 0 & 0 & 0 \\ 0 & 0 & 0 & 0 & 0 \\ 0 & 0 & 0 & 0 /* 0000 */ 0x84, 0xA2, 0x50, 0xD6, 0x91, 0xB3, 0x7C, 0xFE, // ..P...|.
                     /* 0008*/ 0xA5 //
```

```
 })
        M600 (Arg0, 0x4F, Local0, Zero)
      Local0 = (DerefOf (RefOf (AUIM)) \leq Butter (0x09))\{ /* 0000 */ 0x84, 0xA2, 0x50, 0xD6, 0x91, 0xB3, 0x7C, 0xFE, // ..P...|.
                /* 0008*/ 0xA5 //.
                })
        M600 (Arg0, 0x50, Local0, Ones)
       }
     Local0 = (DerefOf (PAUI [0x14]) \leq Butter (0x09)) {
               /* 0000 */ 0x84, 0xA2, 0x50, 0xD6, 0x91, 0xB3, 0x7C, 0xFE, // ..P...|.
              /* 0008*/ 0xA5 //.
             })
      M600 (Arg0, 0x51, Local0, Ones)
     Local0 = (DerefOf (PAUI [0x15]) \leq Butffer (0x09)) {
               /* 0000 */ 0x84, 0xA2, 0x50, 0xD6, 0x91, 0xB3, 0x7C, 0xFE, // ..P...|.
               /* 0008 */ 0xA5 
          \mathcal{U}.
             })
      M600 (Arg0, 0x52, Local0, Zero)
     Local0 = (DerefOf (PAUI [0x16]) \leq Butter (0x09)) {
               /* 0000 */ 0x84, 0xA2, 0x50, 0xD6, 0x91, 0xB3, 0x7C, 0xFE, // ..P...|.
              /* 0008*/ 0xA5 //.
             })
      M600 (Arg0, 0x53, Local0, Ones)
      /* Method returns Integer */
     Local0 = (M601 (0x01, 0x14) \leq Buffer (0x09) {
               /* 0000 */ 0x84, 0xA2, 0x50, 0xD6, 0x91, 0xB3, 0x7C, 0xFE, // ..P...|.
              /* 0008 */ 0xA5 //.
             })
      M600 (Arg0, 0x54, Local0, Ones)
     Local0 = (M601 (0x01, 0x15) \leq Buffer (0x09)\left\{ \begin{array}{c} 1 & 1 \\ 1 & 1 \end{array} \right\} /* 0000 */ 0x84, 0xA2, 0x50, 0xD6, 0x91, 0xB3, 0x7C,
 0xFE, // ..P...|.
              /* 0008*/ 0xA5 //.
             })
      M600 (Arg0, 0x55, Local0, Zero)
     Local0 = (M601 (0x01, 0x16) \leq Buffer (0x09))\left\{ \begin{array}{c} 1 & 1 \\ 1 & 1 \end{array} \right\} /* 0000 */ 0x84, 0xA2, 0x50, 0xD6, 0x91, 0xB3, 0x7C, 0xFE, // ..P...|.
```

```
/* 0008*/ 0xA5 //.
            })
      M600 (Arg0, 0x56, Local0, Ones)
      /* Method returns Reference to Integer */
      If (Y500)
      {
       Local0 = (DerefOf (M602 (0x01, 0x14, 0x01)) <= Buffer (0x09)
\{ /* 0000 */ 0x84, 0xA2, 0x50, 0xD6, 0x91, 0xB3, 0x7C, 0xFE, // ..P...|.
               /* 0008*/ 0xA5 //.
              })
        M600 (Arg0, 0x57,
 Local0, Ones)
       Local0 = (DerefOf (M602 (0x01, 0x15, 0x01)) <= Buffer (0x09)
\{ /* 0000 */ 0x84, 0xA2, 0x50, 0xD6, 0x91, 0xB3, 0x7C, 0xFE, // ..P...|.
               /* 0008*/ 0xA5 //.
              })
        M600 (Arg0, 0x58, Local0, Zero)
       Local0 = (DerefOf (M602 (0x01, 0x16, 0x01)) \leq Buffer (0x09)
\{ /* 0000 */ 0x84, 0xA2, 0x50, 0xD6, 0x91, 0xB3, 0x7C, 0xFE, // ..P...|.
               /* 0008*/ 0xA5 //.
              })
        M600 (Arg0, 0x59, Local0, Ones)
      }
      /* LNotEqual */
     Local0 = (0xD650A284) =Buffer (0x09) {
              /* 0000 */ 0x84, 0xA2, 0x50, 0xD6, 0x91, 0xB3, 0x7C, 0xFE,
 // ..P...|.
             /* 0008 */ 0xA5 // .
            })
      M600 (Arg0, 0x5A, Local0, Zero)
     Local0 = (0xD650A285) =Buffer (0x09) {
              /* 0000 */ 0x84, 0xA2, 0x50, 0xD6, 0x91, 0xB3, 0x7C, 0xFE, // ..P...|.
             /* 0008 */ 0xA5 // .
            })
      M600 (Arg0, 0x5B, Local0, Ones)
     Local0 = (0xD650A283 != Butter (0x09))\left\{ \begin{array}{c} 1 & 1 \\ 1 & 1 \end{array} \right\} /* 0000 */ 0x84, 0xA2, 0x50, 0xD6, 0x91, 0xB3, 0x7C, 0xFE, // ..P...|.
             /* 0008 */ 0xA5 // .
            })
```

```
 M600 (Arg0, 0x5C, Local0, Ones)
     Local0 = (AUIK != Buffer (0x09)) {
              /* 0000 */ 0x84, 0xA2, 0x50, 0xD6, 0x91,
 0xB3, 0x7C, 0xFE, // ..P...|.
             /* 0008*/ 0xA5 //.
            })
      M600 (Arg0, 0x5D, Local0, Zero)
     Local0 = (A UIL) = Buffer (0x09) {
              /* 0000 */ 0x84, 0xA2, 0x50, 0xD6, 0x91, 0xB3, 0x7C, 0xFE, // ..P...|.
             /* 0008 */ 0xA5 // .
            })
      M600 (Arg0, 0x5E, Local0, Ones)
     Local0 = (AUIM := Buffer (0x09)) {
              /* 0000 */ 0x84, 0xA2, 0x50, 0xD6, 0x91, 0xB3, 0x7C, 0xFE, // ..P...|.
             /* 0008*/ 0xA5 //.
            })
      M600 (Arg0, 0x5F, Local0, Ones)
      If (Y078)
      {
       Local0 = (DerefOf (RefOf (AUIK)) != Buffer (0x09)) {
                /* 0000 */ 0x84, 0xA2, 0x50, 0xD6, 0x91, 0xB3, 0x7C, 0xFE, // ..P...|.
               /* 0008*/ 0xA5 //.
              })
        M600 (Arg0, 0x60, Local0, Zero)
       Local0 = (DerefOf (RefOf (AUIL)) != Buffer (0x09))\{ /* 0000 */ 0x84, 0xA2, 0x50, 0xD6, 0x91, 0xB3, 0x7C, 0xFE, // ..P...|.
               /* 0008 */ 0xA5 //.
              })
        M600 (Arg0, 0x61, Local0, Ones)
       Local0 = (DerefOf (RefOf (AUIM)) != Buffer (0x09))\{ /* 0000 */ 0x84, 0xA2, 0x50, 0xD6, 0x91, 0xB3, 0x7C, 0xFE, // ..P...|.
               /* 0008*/ 0xA5 //.
              })
      M600 (Arg0, 0x62, Local0, Ones)
      }
     Local0 = (DerffOf (PAUI [0x14]) != Buffer (0x09))\left\{ \begin{array}{c} 1 & 1 \\ 1 & 1 \end{array} \right\} /* 0000 */ 0x84, 0xA2, 0x50, 0xD6, 0x91, 0xB3, 0x7C, 0xFE, // ..P...|.
             /* 0008 */ 0xA5 //.
```

```
 })
         M600 (Arg0, 0x63, Local0, Zero)
       Local0 = (DerefOf (PAUI [0x15]) != Buffer (0x09))\{ /* 0000 */ 0x84, 0xA2, 0x50, 0xD6, 0x91, 0xB3, 0x7C, 0xFE, // ..P...|.
                    /* 0008 */ 0xA5 //.
                  })
        M600 (Arg0, 0x64, Local0, Ones)
       Local0 = (DerefOf (PAUI [0x16]) != Buffer (0x09)) {
                     /* 0000 */ 0x84, 0xA2, 0x50, 0xD6, 0x91, 0xB3, 0x7C, 0xFE, // ..P...|.
                     /* 0008 */ 0xA5 
\sqrt{2} . The set of \sqrt{2} , \sqrt{2} , \sqrt{2} , \sqrt{2} , \sqrt{2} })
         M600 (Arg0, 0x65, Local0, Ones)
        /* Method returns Integer */
       Local0 = (M601 (0x01, 0x14) != Buffer (0x09) {
                     /* 0000 */ 0x84, 0xA2, 0x50, 0xD6, 0x91, 0xB3, 0x7C, 0xFE, // ..P...|.
                    /* 0008*/ 0xA5 //.
                  })
        M600 (Arg0, 0x66, Local0, Zero)
       Local0 = (M601 (0x01, 0x15))! = Buffer (0x09) {
                     /* 0000 */ 0x84, 0xA2, 0x50, 0xD6, 0x91, 0xB3, 0x7C, 0xFE, // ..P...|.
                    /* 0008 */ 0xA5 //.
                  })
        M600 (Arg0, 0x67, Local0, Ones)
        Local0 = (M601 (0x01, 0x16)!) = Buffer (0x09) {
                     /* 0000 */ 0x84, 0xA2, 0x50, 0xD6,
 0x91, 0xB3, 0x7C, 0xFE, // ..P...|.
                    /* 0008 */ 0xA5 // .
                  })
        M600 (Arg0, 0x68, Local0, Ones)
        /* Method returns Reference to Integer */
        If (Y500)
         {
          Local0 = (DerefOf (M602 (0x01, 0x14, 0x01)) != Buffer (0x09)
\left\{ \begin{array}{ccc} 1 & 0 & 0 \\ 0 & 0 & 0 \\ 0 & 0 & 0 \\ 0 & 0 & 0 \\ 0 & 0 & 0 \\ 0 & 0 & 0 \\ 0 & 0 & 0 \\ 0 & 0 & 0 \\ 0 & 0 & 0 \\ 0 & 0 & 0 \\ 0 & 0 & 0 \\ 0 & 0 & 0 \\ 0 & 0 & 0 \\ 0 & 0 & 0 & 0 \\ 0 & 0 & 0 & 0 \\ 0 & 0 & 0 & 0 \\ 0 & 0 & 0 & 0 & 0 \\ 0 & 0 & 0 & 0 & 0 \\ 0 & 0 & 0 & 0 & 0 \\ 0 & 0 & 0 & 0 /* 0000 */ 0x84, 0xA2, 0x50, 0xD6, 0x91, 0xB3, 0x7C, 0xFE, // ..P...|.
                       \frac{1}{8} 0008 */ 0xA5 // .
 })
           M600 (Arg0, 0x69, Local0, Zero)
          Local0 = (DerefOf (M602 (0x01, 0x15, 0x01)) != Buffer (0x09)
\left\{ \begin{array}{ccc} 1 & 0 & 0 \\ 0 & 0 & 0 \\ 0 & 0 & 0 \\ 0 & 0 & 0 \\ 0 & 0 & 0 \\ 0 & 0 & 0 \\ 0 & 0 & 0 \\ 0 & 0 & 0 \\ 0 & 0 & 0 \\ 0 & 0 & 0 \\ 0 & 0 & 0 \\ 0 & 0 & 0 \\ 0 & 0 & 0 \\ 0 & 0 & 0 & 0 \\ 0 & 0 & 0 & 0 \\ 0 & 0 & 0 & 0 \\ 0 & 0 & 0 & 0 & 0 \\ 0 & 0 & 0 & 0 & 0 \\ 0 & 0 & 0 & 0 & 0 \\ 0 & 0 & 0 & 0
```

```
 /* 0000 */ 0x84, 0xA2, 0x50, 0xD6, 0x91, 0xB3, 0x7C, 0xFE, // ..P...|.
               /* 0008 */ 0xA5 // .
            })
        M600 (Arg0, 0x6A, Local0, Ones)
       Local0 = (DerefOf (M602 (0x01, 0x16, 0x01)) != Buffer (0x09)
\{ /* 0000 */ 0x84, 0xA2, 0x50, 0xD6, 0x91, 0xB3, 0x7C, 0xFE, // ..P...|.
               /* 0008*/ 0xA5 //.
              })
        M600 (Arg0, 0x6B, Local0, Ones)
      }
    }
    Method (M065, 1, NotSerialized)
    {
      /* LEqual */
     Local0 = (0x0321 == Buffer (0x03)) {
           0x21, 0x03, 0x00 // !..
          })
      M600 (Arg0, 0x00, Local0, Ones)
     Local0 = (0x0322 == Buffer (0x03)) {
           0x21, 0x03, 0x00 // !..
          })
      M600 (Arg0, 0x01, Local0, Zero)
    Local0 = (0x0320 == Buffer (0x03)) {
           0x21, 0x03, 0x00 // !..
          })
      M600 (Arg0, 0x02, Local0, Zero)
     Local0 = (AUI1 == Buffer (0x03)) {
           0x21, 0x03, 0x00 // !..
          })
      M600 (Arg0, 0x03, Local0, Ones)
     Local0 = (AUIG == Buffer (0x03)) {
           0x21, 0x03, 0x00 // !..
          })
      M600 (Arg0, 0x04, Local0, Zero)
     Local0 = (AUIH == Buffer (0x03)) {
           0x21, 0x03, 0x00 // !..
          })
```

```
 M600 (Arg0, 0x05, Local0, Zero)
      If (Y078)
      {
       Local0 = (DerefOf (RefOf (AUI1)) == Buffer (0x03))\{0x21, 0x03, 0x00 // !..
            })
        M600 (Arg0, 0x06, Local0, Ones)
       Local0 = (DerefOf (RefOf (AUIG)) == Buffer (0x03)) {
              0x21, 0x03, 0x00 // !..
            })
        M600 (Arg0, 0x07, Local0, Zero)
       Local0 = (DerefOf (RefOf (AUIH)) == Buffer (0x03)) {
              0x21, 0x03, 0x00 // !..
            })
        M600 (Arg0, 0x08, Local0, Zero)
      }
     Local0 = (DerefOf (PAUI [0x01]) == Buffer (0x03)) {
           0x21, 0x03, 0x00 // !..
          })
      M600 (Arg0, 0x09, Local0, Ones)
     Local0 = (DerefOf (PAUI [0x10]) == Buffer (0x03)) {
0x21, 0x03, 0x00 // !..
          })
      M600 (Arg0, 0x0A, Local0, Zero)
     Local0 = (DerefOf (PAUI [0x11]) == Buffer (0x03)) {
           0x21, 0x03, 0x00 // !..
          })
      M600 (Arg0, 0x0B, Local0, Zero)
      /* Method returns Integer */
     Local0 = (M601 (0x01, 0x01) == Buffer (0x03) {
           0x21, 0x03, 0x00 // !..
          })
      M600 (Arg0, 0x0C, Local0, Ones)
     Local0 = (M601 (0x01, 0x10) == Buffer (0x03) {
           0x21, 0x03, 0x00 // !..
          })
```

```
 M600 (Arg0, 0x0D, Local0, Zero)
     Local0 = (M601 (0x01, 0x11) == Buffer (0x03) {
            0x21, 0x03, 0x00 
  // !..
          })
      M600 (Arg0, 0x0E, Local0, Zero)
      /* Method returns Reference to Integer */
      If (Y500)
      {
       Local0 = (DerefOf (M602 (0x01, 0x01, 0x01)) == Buffer (0x03)
 {
              0x21, 0x03, 0x00 // !..
            })
        M600 (Arg0, 0x0F, Local0, Ones)
       Local0 = (DerefOf (M602 (0x01, 0x10, 0x01)) == Buffer (0x03)
 {
              0x21, 0x03, 0x00 // !..
            })
        M600 (Arg0, 0x10, Local0, Zero)
       Local0 = (DerefOf (M602 (0x01, 0x11, 0x01)) == Buffer (0x03)
 {
              0x21, 0x03, 0x00 // !..
            })
        M600 (Arg0, 0x11, Local0, Zero)
      }
      /* LGreater */
     Local0 = (0x0321 > Buffer (0x03) {
            0x21, 0x03, 0x00 // !..
          })
      M600 (Arg0, 0x12, Local0, Zero)
     Local0 = (0x0322 > Butter (0x03)) {
            0x21, 0x03, 0x00 // !..
          })
      M600 (Arg0, 0x13, Local0, Ones)
     Local0 = (0x0320 > Butter (0x03) {
            0x21, 0x03, 0x00 // !..
          })
      M600 (Arg0, 0x14, Local0, Zero)
     Local0 = (AUI1 > Buffer (0x03)) {
            0x21, 0x03, 0x00 // !..
```

```
 })
      M600 (Arg0, 0x15, Local0, Zero)
     Local0 = (AUIG > Buffer (0x03)) {
           0x21, 0x03, 0x00 //
          })
      M600 (Arg0, 0x16, Local0, Ones)
     Local0 = (AUIH > Buffer (0x03)) {
           0x21, 0x03, 0x00 // !..
          })
      M600 (Arg0, 0x17, Local0, Zero)
      If (Y078)
      {
       Local0 = (DerefOf (RefOf (AUI1)) > Buffer (0x03)) {
             0x21, 0x03, 0x00 // !..
            })
        M600 (Arg0, 0x18, Local0, Zero)
       Local0 = (DerefOf (RefOf (AUIG)) > Buffer (0x03)) {
             0x21, 0x03, 0x00 // !..
            })
        M600 (Arg0, 0x19, Local0, Ones)
       Local0 = (DerefOf (RefOf (AUIH)) > Buffer (0x03) {
             0x21, 0x03, 0x00 // !..
            })
        M600 (Arg0, 0x1A, Local0, Zero)
      }
     Local0 = (DerefOf (PAUI [0x01]) > Buffer (0x03)) {
           0x21, 0x03, 0x00 // !..
          })
      M600 (Arg0, 0x1B, Local0, Zero)
     Local0 = (DerefOf (PAUI [0x10]) > Buffer (0x03)) {
           0x21, 0x03, 0x00 // !..
          })
      M600 (Arg0, 0x1C, Local0, Ones)
     Local0 = (DerefOf (PAUI [0x11]) > Buffer (0x03)) {
           0x21, 0x03, 0x00 // !..
          })
      M600 (Arg0, 0x1D, Local0, Zero)
```
!..

```
 /* Method returns Integer */
```

```
Local0 = (M601 (0x01, 0x01) > Butter (0x03) {
             0x21, 0x03, 0x00 // !..
           })
       M600 (Arg0, 0x1E, Local0, Zero)
     Local0 = (M601 (0x01, 0x10) >Buffer (0x03) {
             0x21, 0x03, 0x00 // !..
           })
      M600 (Arg0, 0x1F, Local0, Ones)
     Local0 = (M601 (0x01, 0x11) >Buffer (0x03) {
             0x21, 0x03, 0x00 // !..
           })
      M600 (Arg0, 0x20, Local0, Zero)
      /* Method returns Reference to Integer */
      If (Y500)
       {
        Local0 = (DerefOf (M602 (0x01, 0x01, 0x01)) > Buffer (0x03)
 {
               0x21, 0x03, 0x00 // !..
              })
         M600 (Arg0, 0x21, Local0, Zero)
        Local0 = (DerefOf (M602 (0x01, 0x10, 0x01)) > Buffer (0x03)
             {
                0x21, 0x03, 0x00 
                 \frac{1}{2}...
              })
         M600 (Arg0, 0x22, Local0, Ones)
        Local0 = (DerefOf (M602 (0x01, 0x11, 0x01)) > Buffer (0x03)
 {
               0x21, 0x03, 0x00 // !..
              })
         M600 (Arg0, 0x23, Local0, Zero)
       }
      /* LGreaterEqual */
     Local0 = (0x0321 >= Butter (0x03)\left\{ \begin{array}{c} 1 & 1 \\ 1 & 1 \end{array} \right\}0x21, 0x03, 0x00 // !..
              })
      M600 (Arg0, 0x24, Local0, Ones)
     Local0 = (0x0322) =Buffer (0x03)\left\{ \begin{array}{c} 1 & 1 \\ 1 & 1 \end{array} \right\}
```

```
0x21, 0x03, 0x00 // !..
            })
      M600 (Arg0, 0x25, Local0, Ones)
    Local0 = (0x0320) =Buffer (0x03)\{ 0x21, 0x03, 0x00 
               // !..
            })
      M600 (Arg0, 0x26, Local0, Zero)
    Local0 = (AUI) >= Buffer (0x03) {
             0x21, 0x03, 0x00 // !..
            })
     M600 (Arg0, 0x27, Local0, Ones)
    Local0 = (AUIG) = Buffer (0x03) {
             0x21, 0x03, 0x00 // !..
            })
     M600 (Arg0, 0x28, Local0, Ones)
    Local0 = (AUIH) = Buffer (0x03) {
             0x21, 0x03, 0x00 // !..
            })
     M600 (Arg0, 0x29, Local0, Zero)
     If (Y078)
      {
       Local0 = (DerefOf (RefOf (AUI1)) \geq Butfer (0x03))\{0x21, 0x03, 0x00 //
              })
       M600 (Arg0, 0x2A, Local0, Ones)
      Local0 = (DerefOf (RefOf (AUIG)) >= Buffer (0x03)\{0x21, 0x03, 0x00 // !..
              })
       M600 (Arg0, 0x2B, Local0, Ones)
      Local0 = (DerefOf (RefOf (AUIH)) >= Buffer (0x03)\{0x21, 0x03, 0x00 // !..
              })
       M600 (Arg0, 0x2C, Local0, Zero)
      }
    Local0 = (DerefOf (PAUI [0x01]) >= Butter (0x03))\left\{ \begin{array}{c} 1 & 1 \\ 1 & 1 \end{array} \right\}0x21, 0x03, 0x00 // !..
            })
```
!..

```
 M600 (Arg0, 0x2D, Local0, Ones)
        Local0 = (DerefOf (PAUI [0x10]) >= Butter (0x03))\{ 0x21, 0x03, 0x00
                          // !..
                   })
         M600 (Arg0, 0x2E, Local0, Ones)
        Local0 = (DerefOf (PAUI [0x11]) >= Butter (0x03)) {
                     0x21, 0x03, 0x00 // !..
                   })
         M600 (Arg0, 0x2F, Local0, Zero)
         /* Method returns Integer */
        Local0 = (M601 (0x01, 0x01)) =Buffer (0x03) {
                     0x21, 0x03, 0x00 // !..
                   })
         M600 (Arg0, 0x30, Local0, Ones)
        Local0 = (M601 (0x01, 0x10)) =Buffer (0x03) {
                     0x21, 0x03, 0x00 // !..
                   })
         M600 (Arg0, 0x31, Local0, Ones)
        Local0 = (M601 (0x01, 0x11)) =Buffer (0x03) {
                      0x21, 0x03,
0x00 // !..
                   })
         M600 (Arg0, 0x32, Local0, Zero)
        \! Method returns Reference to Integer ^*/ If (Y500)
         {
           Local0 = (DerefOf (M602 (0x01, 0x01, 0x01)) >= Buffer (0x03)
\{0x21, 0x03, 0x00 // !..
                      })
            M600 (Arg0, 0x33, Local0, Ones)
           Local0 = (DerefOf (M602 (0x01, 0x10, 0x01)) >= Buffer (0x03)
\left\{ \begin{array}{ccc} 1 & 0 & 0 \\ 0 & 0 & 0 \\ 0 & 0 & 0 \\ 0 & 0 & 0 \\ 0 & 0 & 0 \\ 0 & 0 & 0 \\ 0 & 0 & 0 \\ 0 & 0 & 0 \\ 0 & 0 & 0 \\ 0 & 0 & 0 \\ 0 & 0 & 0 \\ 0 & 0 & 0 \\ 0 & 0 & 0 \\ 0 & 0 & 0 & 0 \\ 0 & 0 & 0 & 0 \\ 0 & 0 & 0 & 0 \\ 0 & 0 & 0 & 0 & 0 \\ 0 & 0 & 0 & 0 & 0 \\ 0 & 0 & 0 & 0 & 0 \\ 0 & 0 & 0 & 00x21, 0x03, 0x00 // !..
                      })
            M600 (Arg0, 0x34, Local0, Ones)
           Local0 = (DerefOf (M602 (0x01, 0x11, 0x01)) >= Buffer (0x03)
\left\{ \begin{array}{ccc} 1 & 0 & 0 \\ 0 & 0 & 0 \\ 0 & 0 & 0 \\ 0 & 0 & 0 \\ 0 & 0 & 0 \\ 0 & 0 & 0 \\ 0 & 0 & 0 \\ 0 & 0 & 0 \\ 0 & 0 & 0 \\ 0 & 0 & 0 \\ 0 & 0 & 0 \\ 0 & 0 & 0 \\ 0 & 0 & 0 \\ 0 & 0 & 0 & 0 \\ 0 & 0 & 0 & 0 \\ 0 & 0 & 0 & 0 \\ 0 & 0 & 0 & 0 & 0 \\ 0 & 0 & 0 & 0 & 0 \\ 0 & 0 & 0 & 0 & 0 \\ 0 & 0 & 0 & 00x21, 0x03, 0x00 // !..
                      })
```

```
 M600 (Arg0, 0x35, Local0, Zero)
       }
     /* LLess */Local0 = (0x0321 <Buffer (0x03) {
             0x21, 0x03, 0x00 // !..
           })
      M600 (Arg0, 0x36, Local0, Zero)
     Local0 = (0x0322 < Buffer (0x03) {
            0x21, 0x03, 0x00 // !..
           })
      M600 (Arg0, 0x37, Local0, Zero)
     Local0 = (0x0320 < Buffer (0x03) {
            0x21, 0x03, 0x00 // !..
           })
      M600 (Arg0, 0x38, Local0, Ones)
     Local0 = (AUI1 < Butter (0x03)) {
             0x21, 0x03, 0x00 // !..
           })
      M600 (Arg0, 0x39, Local0, Zero)
     Local0 = (AUIG < Buffer (0x03) {
           0x21, 0x03, 0x00 // !..
           })
      M600 (Arg0, 0x3A, Local0, Zero)
     Local0 = (AUIH < Buffer (0x03)) {
            0x21, 0x03, 0x00 // !..
           })
      M600 (Arg0, 0x3B, Local0, Ones)
      If (Y078)
       {
       Local0 = (DerefOf (RefOf (AUI1)) <Buffer (0x03)\left\{ \begin{array}{c} 1 & 1 \\ 1 & 1 \end{array} \right\}0x21, 0x03, 0x00 // !..
             })
        M600 (Arg0, 0x3C, Local0, Zero)
       Local0 = (DerefOf (RefOf (AUIG)) < Buffer (0x03)\left\{ \begin{array}{c} 1 & 1 \\ 1 & 1 \end{array} \right\}0x21, 0x03, 0x00 // !..
             })
```

```
 M600 (Arg0, 0x3D, Local0, Zero)
       Local0 = (DerefOf (RefOf (AUIH)) <Buffer (0x03)\{0x21, 0x03, 0x00 // !..
             })
        M600 (Arg0, 0x3E, Local0, Ones)
      }
     Local0 = (DerefOf (PAUI [0x01]) <Buffer (0x03) {
            0x21, 0x03, 0x00 // !..
           })
      M600 (Arg0, 0x3F, Local0, Zero)
     Local0 = (DerefOf (PAUI [0x10]) <Buffer (0x03) {
            0x21, 0x03, 0x00 // !..
           })
      M600 (Arg0, 0x40, Local0, Zero)
     Local0 = (DerefOf (PAUI [0x11]) <Buffer (0x03) {
            0x21, 0x03, 0x00 // !..
           })
      M600 (Arg0, 0x41, Local0, Ones)
      /* Method returns Integer */
     Local0 = (M601 (0x01, 0x01) <Buffer (0x03) {
             0x21,
0x03, 0x00 // !..
           })
      M600 (Arg0, 0x42, Local0, Zero)
     Local0 = (M601 (0x01, 0x10) <Buffer (0x03) {
            0x21, 0x03, 0x00 // !..
           })
      M600 (Arg0, 0x43, Local0, Zero)
     Local0 = (M601 (0x01, 0x11) <Buffer (0x03) {
            0x21, 0x03, 0x00 // !..
           })
      M600 (Arg0, 0x44, Local0, Ones)
      /* Method returns Reference to Integer */
      If (Y500)
      {
       Local0 = (DerefOf (M602 (0x01, 0x01, 0x01)) < Buffer (0x03)
\left\{ \begin{array}{c} 1 & 1 \\ 1 & 1 \end{array} \right\}
```

```
0x21, 0x03, 0x00 // !..
             })
        M600 (Arg0, 0x45, Local0, Zero)
        Local0 = (DerefOf (M602 (0x01, 0x10, 0x01)) < Buffer (0x03)
\{0x21, 0x03, 0x00 // !..
             })
        M600 (Arg0, 0x46, Local0, Zero)
       Local0 = (DerefOf (M602 (0x01, 0x11, 0x01)) <Buffer (0x03) {
              0x21, 0x03, 0x00 // !..
             })
        M600 (Arg0, 0x47, Local0, Ones)
      }
      /* LLessEqual */
     Local0 = (0x0321 \leq Buffer(0x03)) {
              0x21, 0x03, 0x00 // !..
             })
      M600 (Arg0, 0x48, Local0, Ones)
     Local0 = (0x0322 \leq Buffer (0x03) {
              0x21, 0x03, 0x00 // !..
             })
      M600 (Arg0, 0x49, Local0, Zero)
     Local0 = (0x0320 \leq Buffer (0x03) {
              0x21, 0x03, 0x00 // !..
             })
      M600 (Arg0, 0x4A, Local0, Ones)
     Local0 = (AUI1 \leq Butter (0x03)) {
              0x21, 0x03, 0x00 // !..
             })
      M600 (Arg0, 0x4B, Local0, Ones)
     Local0 = (AUIG \leq Butter (0x03))\left\{ \begin{array}{c} 1 & 1 \\ 1 & 1 \end{array} \right\}0x21, 0x03, 0x00 // !..
             })
      M600 (Arg0, 0x4C, Local0, Zero)
     Local0 = (AUIH \leq Butter (0x03))\left\{ \begin{array}{c} 1 & 1 \\ 1 & 1 \end{array} \right\}0x21, 0x03, 0x00 // !..
             })
      M600 (Arg0, 0x4D, Local0, Ones)
```

```
 If (Y078)
      {
       Local0 = (DerefOf (RefOf (AUI1)) \leq Butfer (0x03))\{0x21, 0x03, 0x00 // !..
              })
        M600 (Arg0, 0x4E, Local0, Ones)
       Local0 = (DerefOf (RefOf (AUIG)) \leq Butter (0x03))\{0x21, 0x03, 0x00 // !..
              })
        M600 (Arg0, 0x4F, Local0, Zero)
       Local0 = (DerefOf (RefOf (AUIH)) \leq But \n= But \n= (0x03)\{0x21, 0x03, 0x00 // !..
              })
        M600 (Arg0, 0x50, Local0, Ones)
      }
     Local0 = (DerefOf (PAUI [0x01]) \leq Butffer (0x03)) {
              0x21, 0x03, 0x00 // !..
            })
      M600 (Arg0, 0x51, Local0, Ones)
     Local0 = (DerefOf (PAUI [0x10]) \leq Butffer (0x03)) {
              0x21, 0x03, 0x00 // !..
            })
      M600 (Arg0, 0x52, Local0, Zero)
     Local0 = (DerefOf (PAUI [0x11]) \leq But \n= But \n= (0x03) {
              0x21, 0x03, 0x00 // !..
            })
      M600 (Arg0, 0x53, Local0, Ones)
      /* Method returns Integer */
     Local0 = (M601 (0x01, 0x01) \leq Buffer (0x03) {
              0x21, 0x03, 0x00 // !..
            })
      M600 (Arg0, 0x54, Local0, Ones)
     Local0 = (M601 (0x01, 0x10) \leq Buffer (0x03)\left\{ \begin{array}{c} 1 & 1 \\ 1 & 1 \end{array} \right\}0x21, 0x03, 0x00 // !..
            })
      M600 (Arg0, 0x55, Local0, Zero)
     Local0 = (M601 (0x01, 0x11) \leq Buffer (0x03)
```
 $\{$  $0x21, 0x03, 0x00$  // !.. }) M600 (Arg0, 0x56, Local0, Ones) /\* Method returns Reference to Integer \*/ If (Y500) { Local0 = (DerefOf (M602 (0x01, 0x01, 0x01)) <= Buffer (0x03)  $\{$  $0x21, 0x03, 0x00$  // !.. }) M600 (Arg0, 0x57, Local0, Ones) Local0 = (DerefOf (M602 (0x01, 0x10, 0x01)) <= Buffer (0x03)  $\{$  $0x21, 0x03, 0x00$  // !.. }) M600 (Arg0, 0x58, Local0, Zero) Local0 = (DerefOf (M602 (0x01, 0x11, 0x01)) <= Buffer (0x03)  $\{$  0x21, 0x03, 0x00 // !.. }) M600 (Arg0, 0x59, Local0, Ones) } /\* LNotEqual \*/ Local $0 = (0x0321) =$ Buffer  $(0x03)$  {  $0x21, 0x03, 0x00$  // !.. }) M600 (Arg0, 0x5A, Local0, Zero) Local $0 = (0x0322) =$ Buffer  $(0x03)$  {  $0x21, 0x03, 0x00$  // !.. }) M600 (Arg0, 0x5B, Local0, Ones) Local $0 = (0x0320) =$ Buffer  $(0x03)$  $\left\{ \begin{array}{c} 1 & 1 \\ 1 & 1 \end{array} \right\}$  $0x21, 0x03, 0x00$  // !.. }) M600 (Arg0, 0x5C, Local0, Ones) Local $0 = (AUI1 != Buffer (0x03))$  $\left\{ \begin{array}{c} 1 & 1 \\ 1 & 1 \end{array} \right\}$  $0x21, 0x03, 0x00$  // !..

 }) M600 (Arg0, 0x5D, Local0, Zero)  $Local0 = (AUIG != Buffer (0x03))$  $\{$  $0x21, 0x03, 0x00$  // !.. }) M600 (Arg0, 0x5E, Local0, Ones) Local $0 = (AUIH != Buffer (0x03))$  {  $0x21, 0x03, 0x00$  // !.. }) M600 (Arg0, 0x5F, Local0, Ones) If (Y078) { Local $0 = (DerefOf (RefOf (AUI1)) != Buffer (0x03))$  $\{$  $0x21, 0x03, 0x00$  // !.. }) M600 (Arg0, 0x60, Local0, Zero) Local $0 = (DerefOf (RefOf (AUIG)) != Buffer (0x03)$  $\{$  $0x21, 0x03, 0x00$  // !.. }) M600 (Arg0, 0x61, Local0, Ones) Local $0 = (DerefOf (RefOf (AUIH)) != Buffer (0x03))$  $\{$  $0x21, 0x03, 0x00$  // !.. }) M600 (Arg0, 0x62, Local0, Ones) } Local $0 = (DerefOf (PAUI [0x01]) != Buffer (0x03))$  {  $0x21, 0x03, 0x00$  // !.. }) M600 (Arg0, 0x63, Local0, Zero) Local $0 = (DerffOf (PAUI [0x10]) != Buffer (0x03))$  {  $0x21, 0x03, 0x00$  // !.. }) M600 (Arg0, 0x64, Local0, Ones) Local $0 = (DerffOf (PAUI [0x11]) != Buffer (0x03))$  { 0x21, 0x03, 0x00  $/$  !.. }) M600 (Arg0, 0x65, Local0, Ones)

## /\* Method returns Integer \*/

```
Local0 = (M601 (0x01, 0x01) != Buffer (0x03)\{0x21, 0x03, 0x00 // !..
            })
      M600 (Arg0, 0x66, Local0, Zero)
     Local0 = (M601 (0x01, 0x10) != Buffer (0x03) {
             0x21, 0x03, 0x00 // !..
            })
      M600 (Arg0, 0x67, Local0, Ones)
     Local0 = (M601 (0x01, 0x11) != Buffer (0x03) {
             0x21, 0x03, 0x00 // !..
            })
      M600 (Arg0, 0x68, Local0, Ones)
      /* Method returns Reference to Integer */
      If (Y500)
      {
       Local0 = (DerefOf (M602 (0x01, 0x01, 0x01)) != Buffer (0x03)
\{0x21, 0x03, 0x00 // !..
              })
        M600 (Arg0, 0x69, Local0, Zero)
       Local0 = (DerefOf (M602 (0x01, 0x10, 0x01)) != Buffer (0x03)
\{0x21, 0x03, 0x00 // !..
              })
        M600 (Arg0, 0x6A, Local0, Ones)
       Local0 = (DerefOf (M602 (0x01, 0x11, 0x01)) != Buffer (0x03)
\{0x21, 0x03, 0x00 // !..
              })
        M600 (Arg0, 0x6B, Local0, Ones)
      }
    }
    /* Buffer to Integer intermediate conversion of the Buffer second */
    /* operand of Concatenate operator in case the first one is Integer */
    Method (M64Q, 1, NotSerialized)
    {
      Local0
= Concatenate (0x0321, Buffer (0x03)
          {
           0x21, 0x03, 0x00 // !..
          })
```

```
 M600 (Arg0, 0x00, Local0, BB26)
     Local0 =Concatenate (0x0321, Buffer (0x09)
          {
            /* 0000 */ 0x84, 0xA2, 0x50, 0xD6, 0x91, 0xB3, 0x7C, 0xFE, // ..P...|.
           /* 0008 */ 0xA5 // .
          })
      M600 (Arg0, 0x01, Local0, BB21)
     Local0 =Concatenate (AUI1, Buffer (0x03)
          {
            0x21, 0x03, 0x00 // !..
          })
      M600 (Arg0, 0x02, Local0, BB26)
      Local0 = Concatenate (AUI1, Buffer (0x09)
          {
            /* 0000 */ 0x84, 0xA2, 0x50, 0xD6, 0x91, 0xB3, 0x7C, 0xFE, // ..P...|.
            /* 0008 */ 0xA5 
             /\!/ .
          })
      M600 (Arg0, 0x03, Local0, BB21)
      If (Y078)
      {
       Local0 =Concatenate (DerefOf (RefOf (AUI1)), Buffer (0x03)
 {
              0x21, 0x03, 0x00 // !..
             })
        M600 (Arg0, 0x04, Local0, BB26)
       Local0 =Concatenate (DerefOf (RefOf (AUI1)), Buffer (0x09)
            {
              /* 0000 */ 0x84, 0xA2, 0x50, 0xD6, 0x91, 0xB3, 0x7C, 0xFE, // ..P...|.
             /* 0008 */ 0xA5 // .
             })
        M600 (Arg0, 0x05, Local0, BB21)
      }
     Local0 =Concatenate (DerefOf (PAUI [0x01]), Buffer (0x03)
          {
            0x21, 0x03, 0x00 // !..
          })
      M600 (Arg0,
 0x06, Local0, BB26)
      Local0 = Concatenate (DerefOf (PAUI [0x01]), Buffer (0x09)
\{ /* 0000 */ 0x84, 0xA2, 0x50, 0xD6, 0x91, 0xB3, 0x7C, 0xFE, // ..P...|.
           /* 0008 */ 0xA5 // .
          })
      M600 (Arg0, 0x07, Local0, BB21)
      /* Method returns Integer */
```

```
Local0 =Concatenate (M601 (0x01, 0x01), Buffer (0x03)
          {
            0x21, 0x03, 0x00 // !..
          })
      M600 (Arg0, 0x08, Local0, BB26)
     Local0 = Concatenate (M601 (0x01, 0x01), Buffer (0x09)
          {
            /* 0000 */ 0x84, 0xA2, 0x50, 0xD6, 0x91, 0xB3, 0x7C, 0xFE, // ..P...|.
           \frac{1}{8} 0008 \frac{*}{2} 0xA5 //.
          })
      M600 (Arg0, 0x09, Local0, BB21)
   /* Method returns Reference to Integer */
      If (Y500)
      {
        Local0 = Concatenate (DerefOf (M602 (0x01, 0x01, 0x01)), Buffer (0x03)
 {
              0x21, 0x03, 0x00 // !..
             })
        M600 (Arg0, 0x0A, Local0, BB26)
       Local0 = Concatenate (DerefOf (M602 (0x01, 0x01, 0x01)), Buffer (0x09)
 {
               /* 0000 */ 0x84, 0xA2, 0x50, 0xD6, 0x91, 0xB3, 0x7C, 0xFE, // ..P...|.
             /* 0008*/ 0xA5 // .
             })
        M600 (Arg0, 0x0B, Local0, BB21)
      }
      Concatenate (0x0321, Buffer (0x03)
        {
          0x21, 0x03, 0x00 // !..
        }, Local0)
      M600 (Arg0, 0x0C, Local0, BB26)
      Concatenate (0x0321,
 Buffer (0x09)
        {
          /* 0000 */ 0x84, 0xA2, 0x50, 0xD6, 0x91, 0xB3, 0x7C, 0xFE, // ..P...|.
         /* 0008 */ 0xA5 // .
        }, Local0)
      M600 (Arg0, 0x0D, Local0, BB21)
      Concatenate (AUI1, Buffer (0x03)
        {
          0x21, 0x03, 0x00 // !..
        }, Local0)
      M600 (Arg0, 0x0E, Local0, BB26)
      Concatenate (AUI1, Buffer (0x09)
        {
```

```
 /* 0000 */ 0x84, 0xA2, 0x50, 0xD6, 0x91, 0xB3, 0x7C, 0xFE, // ..P...|.
         /* 0008*/ 0xA5 //.
        }, Local0)
      M600 (Arg0, 0x0F, Local0, BB21)
      If (Y078)
      {
        Concatenate (DerefOf (RefOf (AUI1)), Buffer (0x03)
          {
             0x21, 0x03, 0x00 
  / !..
          }, Local0)
        M600 (Arg0, 0x10, Local0, BB26)
        Concatenate (DerefOf (RefOf (AUI1)), Buffer (0x09)
          {
            /* 0000 */ 0x84, 0xA2, 0x50, 0xD6, 0x91, 0xB3, 0x7C, 0xFE, // ..P...|.
           /* 0008 * / 0xA5 //.
          }, Local0)
        M600 (Arg0, 0x11, Local0, BB21)
      }
      Concatenate (DerefOf (PAUI [0x01]), Buffer (0x03)
        {
          0x21, 0x03, 0x00 // !..
        }, Local0)
      M600 (Arg0, 0x12, Local0, BB26)
      Concatenate (DerefOf (PAUI [0x01]), Buffer (0x09)
        {
          /* 0000 */ 0x84, 0xA2, 0x50, 0xD6, 0x91, 0xB3, 0x7C, 0xFE, // ..P...|.
         /* 0008*/ 0xA5 //.
        }, Local0)
      M600 (Arg0, 0x13,
 Local0, BB21)
      /* Method returns Integer */
      Concatenate (M601 (0x01, 0x01), Buffer (0x03)
        {
          0x21, 0x03, 0x00 // !..
        }, Local0)
      M600 (Arg0, 0x14, Local0, BB26)
      Concatenate (M601 (0x01, 0x01), Buffer (0x09)
        {
          /* 0000 */ 0x84, 0xA2, 0x50, 0xD6, 0x91, 0xB3, 0x7C, 0xFE, // ..P...|.
         /* 0008*/ 0xA5 //.
        }, Local0)
      M600 (Arg0, 0x15, Local0, BB21)
      /* Method returns Reference to Integer */
      If (Y500)
```

```
 {
        Concatenate (DerefOf (M602 (0x01, 0x01, 0x01)), Buffer (0x03)
           {
            0x21, 0x03, 0x00 // !..
           }, Local0)
        M600 (Arg0, 0x16, Local0, BB26)
        Concatenate (DerefOf (M602
 (0x01, 0x01, 0x01)), Buffer (0x09)
          {
             /* 0000 */ 0x84, 0xA2, 0x50, 0xD6, 0x91, 0xB3, 0x7C, 0xFE, // ..P...|.
            /* 0008 */ 0xA5 // .
           }, Local0)
        M600 (Arg0, 0x17, Local0, BB21)
      }
    }
    Method (M32Q, 1, NotSerialized)
    {
     Local0 =Concatenate (0x0321, Buffer (0x03)
           {
            0x21, 0x03, 0x00 // !..
           })
      M600 (Arg0, 0x00, Local0, BB27)
     Local0 =Concatenate (0x0321, Buffer (0x09)
           {
             /* 0000 */ 0x84, 0xA2, 0x50, 0xD6, 0x91, 0xB3, 0x7C, 0xFE, // ..P...|.
            /* 0008*/ 0xA5 //.
           })
      M600 (Arg0, 0x01, Local0, BB28)
      Local0 = Concatenate (AUI1,
 Buffer (0x03)
           {
            0x21, 0x03, 0x00 // !..
           })
      M600 (Arg0, 0x02, Local0, BB27)
     Local0 =Concatenate (AUI1, Buffer (0x09)
           {
             /* 0000 */ 0x84, 0xA2, 0x50, 0xD6, 0x91, 0xB3, 0x7C, 0xFE, // ..P...|.
            /* 0008 */ 0xA5 // .
           })
      M600 (Arg0, 0x03, Local0, BB28)
      If (Y078)
      {
       Local0 =Concatenate (DerefOf (RefOf (AUI1)), Buffer (0x03)
\left\{ \begin{array}{c} 1 & 1 \\ 1 & 1 \end{array} \right\}0x21, 0x03, 0x00 // !..
             })
        M600 (Arg0, 0x04, Local0, BB27)
```

```
Local0 =Concatenate (DerefOf (RefOf (AUI1)), Buffer (0x09)
\{ /* 0000 */ 0x84, 0xA2, 0x50, 0xD6, 0x91, 0xB3, 0x7C, 0xFE,
 // ..P...|.
             /* 0008*/ 0xA5 //.
             })
        M600 (Arg0, 0x05, Local0, BB28)
      }
     Local0 =Concatenate (DerefOf (PAUI [0x01]), Buffer (0x03)
 {
            0x21, 0x03, 0x00 // !..
          })
      M600 (Arg0, 0x06, Local0, BB27)
     Local0 =Concatenate (DerefOf (PAUI [0x01]), Buffer (0x09)
          {
            /* 0000 */ 0x84, 0xA2, 0x50, 0xD6, 0x91, 0xB3, 0x7C, 0xFE, // ..P...|.
           /* 0008*/ 0xA5 //.
          })
      M600 (Arg0, 0x07, Local0, BB28)
      /* Method returns Integer */
      Local0 = Concatenate (M601 (0x01, 0x01), Buffer (0x03)
 {
            0x21, 0x03, 0x00 // !..
           })
      M600 (Arg0, 0x08, Local0, BB27)
     Local0 = Concatenate (M601 (0x01, 0x01), Buffer (0x09)
          {
            /* 0000 */ 0x84, 0xA2, 0x50, 0xD6, 0x91, 0xB3, 0x7C, 0xFE, // ..P...|.
           /* 0008*/ 0xA5 //.
          })
      M600 (Arg0, 0x09, Local0, BB28)
      /* Method returns Reference to Integer */
      If (Y500)
      {
       Local0 = Concatenate (DerefOf (M602 (0x01, 0x01, 0x01)), Buffer (0x03)
 {
              0x21, 0x03, 0x00 // !..
             })
        M600 (Arg0, 0x0A, Local0, BB27)
       Local0 = Concatenate (DerefOf (M602 (0x01, 0x01, 0x01)), Buffer (0x09)
\left\{ \begin{array}{c} 1 & 1 \\ 1 & 1 \end{array} \right\} /* 0000 */ 0x84, 0xA2, 0x50, 0xD6, 0x91, 0xB3, 0x7C, 0xFE, // ..P...|.
        /* 0008*/ 0xA5 //.
             })
```

```
 M600 (Arg0, 0x0B, Local0, BB28)
      }
      Concatenate (0x0321, Buffer (0x03)
        {
          0x21, 0x03, 0x00 // !..
        }, Local0)
      M600 (Arg0, 0x0C, Local0, BB27)
      Concatenate (0x0321, Buffer (0x09)
        {
          /* 0000 */ 0x84, 0xA2, 0x50, 0xD6, 0x91, 0xB3, 0x7C, 0xFE, // ..P...|.
         /* 0008 */ 0xA5 // .
        }, Local0)
      M600 (Arg0, 0x0D, Local0, BB28)
      Concatenate (AUI1, Buffer (0x03)
        {
          0x21, 0x03, 0x00 // !..
        }, Local0)
      M600 (Arg0, 0x0E, Local0, BB27)
      Concatenate (AUI1, Buffer (0x09)
        {
          /* 0000
 */ 0x84, 0xA2, 0x50, 0xD6, 0x91, 0xB3, 0x7C, 0xFE, // ..P...|.
         /* 0008 */ 0xA5 //.
        }, Local0)
      M600 (Arg0, 0x0F, Local0, BB28)
      If (Y078)
      {
        Concatenate (DerefOf (RefOf (AUI1)), Buffer (0x03)
          {
            0x21, 0x03, 0x00 // !..
          }, Local0)
        M600 (Arg0, 0x10, Local0, BB27)
        Concatenate (DerefOf (RefOf (AUI1)), Buffer (0x09)
          {
            /* 0000 */ 0x84, 0xA2, 0x50, 0xD6, 0x91, 0xB3, 0x7C, 0xFE, // ..P...|.
           /* 0008*/ 0xA5 //.
          }, Local0)
        M600 (Arg0, 0x11, Local0, BB28)
      }
      Concatenate (DerefOf (PAUI [0x01]), Buffer (0x03)
        {
           0x21, 0x03, 0x00 
               / !..
        }, Local0)
      M600 (Arg0, 0x12, Local0, BB27)
      Concatenate (DerefOf (PAUI [0x01]), Buffer (0x09)
```

```
 {
          /* 0000 */ 0x84, 0xA2, 0x50, 0xD6, 0x91, 0xB3, 0x7C, 0xFE, // ..P...|.
         /* 0008 */ 0xA5 // .
         }, Local0)
      M600 (Arg0, 0x14, Local0, BB28)
      /* Method returns Integer */
      Concatenate (M601 (0x01, 0x01), Buffer (0x03)
         {
          0x21, 0x03, 0x00 // !..
         }, Local0)
      M600 (Arg0, 0x15, Local0, BB27)
      Concatenate (M601 (0x01, 0x01), Buffer (0x09)
         {
           /* 0000 */ 0x84, 0xA2, 0x50, 0xD6, 0x91, 0xB3, 0x7C, 0xFE, // ..P...|.
         /* 0008 */ 0xA5 // .
         }, Local0)
      M600
 (Arg0, 0x16, Local0, BB28)
      /* Method returns Reference to Integer */
      If (Y500)
      {
        Concatenate (DerefOf (M602 (0x01, 0x01, 0x01)), Buffer (0x03)
           {
            0x21, 0x03, 0x00 // !..
           }, Local0)
        M600 (Arg0, 0x17, Local0, BB27)
        Concatenate (DerefOf (M602 (0x01, 0x01, 0x01)), Buffer (0x09)
 {
             /* 0000 */ 0x84, 0xA2, 0x50, 0xD6, 0x91, 0xB3, 0x7C, 0xFE, // ..P...|.
            /* 0008 */ 0xA5 // .
          \}, Local<sub>(1)</sub>
        M600 (Arg0, 0x18, Local0, BB28)
      }
    }
    /* Buffer to Integer conversion of the Buffer Length (second) */
    /* operand of the ToString operator */
    /* Common 32-bit/64-bit test */
    Method (M066, 1, NotSerialized)
    {
      Local0
= ToString (Buffer (0x19)
\{ "This is auxiliary Buffer"
           }, Buffer (0x01)
\{
```

```
0x0B //.
          })
      M600 (Arg0, 0x00, Local0, BS1B)
     Local0 = ToString (Buffer (0x19))
          {
            "This is auxiliary Buffer"
          }, Buffer (0x03)
          {
           0x21, 0x03, 0x00 // !..
          })
      M600 (Arg0, 0x01, Local0, BS1C)
     Local0 = ToString (AUB6, Buffer (0x01)) {
           0x0B //.
          })
      M600 (Arg0, 0x02, Local0, BS1B)
     Local0 = ToString (AUB6, Buffer (0x03)) {
           0x21, 0x03, 0x00 // !..
          })
      M600 (Arg0, 0x03, Local0, BS1C)
      If (Y078)
      {
       Local0 = T \circ String (DerefOf (RefOf (AUB6)), Buffer (0x01)
            {
0x0B //.
            })
        M600 (Arg0, 0x04, Local0, BS1B)
       Local0 = T \circ String (DerefOf (RefOf (AUB6)), Buffer (0x03)
 {
              0x21, 0x03, 0x00 // !..
            })
        M600 (Arg0, 0x05, Local0, BS1C)
      }
     Local0 = T \circ String (DerefOf (PAUB [0x06]), Buffer (0x01)
          {
           0x0B //.
          })
      M600 (Arg0, 0x06, Local0, BS1B)
     Local0 = T \circ String (DerefOf (PAUB [0x06]), Buffer (0x03)
          {
            0x21, 0x03, 0x00
                 // !..
          })
      M600 (Arg0, 0x07, Local0, BS1C)
      /* Method returns Buffer */
```

```
 Local0 = ToString (M601 (0x03, 0x06), Buffer (0x01)
           {
            \mathbf{0x0B}~~\qquad \qquad \mathbf{\textcolor{blue}{\langle\langle}}\textcolor{blue}{.} })
      M600 (Arg0, 0x08, Local0, BS1B)
      Local0 = ToString (M601 (0x03, 0x06), Buffer (0x03)
           {
            0x21, 0x03, 0x00 // !..
           })
      M600 (Arg0, 0x09, Local0, BS1C)
      /* Method returns Reference to Buffer */
      If (Y500)
      {
       Local0 = ToString (DerefOf (M602 (0x03, 0x06, 0x01)), Buffer (0x01)
 {
               0x0B // .
             })
        M600 (Arg0, 0x0A, Local0, BS1B)
       Local0 = ToString (DerefOf (M602 (0x03, 0x06, 0x01)), Buffer (0x03)
 {
               0x21, 0x03, 0x00 // !..
             })
        M600 (Arg0, 0x0B, Local0, BS1C)
      }
      ToString (Buffer (0x19)
         {
           "This is auxiliary Buffer"
         }, Buffer (0x01)
         {
          0x0B //.
         }, Local0)
      M600 (Arg0, 0x0C, Local0, BS1B)
      ToString (Buffer (0x19)
         {
           "This is auxiliary Buffer"
         }, Buffer (0x03)
         {
          0x21, 0x03, 0x00 // !..
         }, Local0)
      M600 (Arg0, 0x0D, Local0, BS1C)
      ToString (AUB6, Buffer (0x01)
         {
          0x0B //.
```

```
 }, Local0)
      M600 (Arg0, 0x0E, Local0, BS1B)
      ToString (AUB6, Buffer (0x03)
         {
          0x21, 0x03, 0x00 // !..
         }, Local0)
      M600 (Arg0, 0x0F, Local0, BS1C)
      If (Y078)
      {
        ToString (DerefOf (RefOf (AUB6)), Buffer (0x01)
           {
             \mathbf{0x0B}~~\qquad \qquad \mathbf{\textcolor{blue}{\langle\langle}}\textcolor{blue}{.} }, Local0)
        M600 (Arg0, 0x10, Local0, BS1B)
        ToString (DerefOf (RefOf (AUB6)), Buffer (0x03)
           {
             0x21, 0x03, 0x00 // !..
           }, Local0)
        M600 (Arg0, 0x11, Local0, BS1C)
      }
      ToString (DerefOf (PAUB [0x06]), Buffer (0x01)
         {
          0x0B //.
         }, Local0)
   M600 (Arg0, 0x12, Local0, BS1B)
      ToString (DerefOf (PAUB [0x06]), Buffer (0x03)
         {
          0x21, 0x03, 0x00 // !..
         }, Local0)
      M600 (Arg0, 0x13, Local0, BS1C)
      /* Method returns Buffer */
      ToString (M601 (0x03, 0x06), Buffer (0x01)
         {
0x0B //.
         }, Local0)
      M600 (Arg0, 0x14, Local0, BS1B)
      ToString (M601 (0x03, 0x06), Buffer (0x03)
         {
          0x21, 0x03, 0x00 // !..
         }, Local0)
      M600 (Arg0, 0x15, Local0, BS1C)
      /* Method returns Reference to Buffer */
      If (Y500)
      {
```

```
 ToString (DerefOf (M602 (0x03, 0x06, 0x01)), Buffer (0x01)
           {
             0x0B 
 \mathcal{U}.
           }, Local0)
        M600 (Arg0, 0x16, Local0, BS1B)
        ToString (DerefOf (M602 (0x03, 0x06, 0x01)), Buffer (0x03)
           {
            0x21, 0x03, 0x00 // !..
           }, Local0)
        M600 (Arg0, 0x17, Local0, BS1C)
      }
    }
    Method (M64R, 1, NotSerialized)
    {
     Local0 = ToString (Buffer (0x19)) {
             "This is auxiliary Buffer"
           }, Buffer (0x09)
 {
            /* 0000 */ 0x84, 0xA2, 0x50, 0xD6, 0x91, 0xB3, 0x7C, 0xFE, // ..P...|.
            /* 0008 */ 0xA5 // .
           })
      M600 (Arg0, 0x00, Local0, BS1C)
     Local0 = ToString (AUB6, Buffer (0x09)) {
            /* 0000 */ 0x84, 0xA2, 0x50, 0xD6, 0x91, 0xB3, 0x7C,
 0xFE, // ..P...|.
            /* 0008 */ 0xA5 // .
           })
      M600 (Arg0, 0x01, Local0, BS1C)
      If (Y078)
      {
       Local0 = T \circ String (DerefOf (RefOf (AUB6)), Buffer (0x09)
 {
               /* 0000 */ 0x84, 0xA2, 0x50, 0xD6, 0x91, 0xB3, 0x7C, 0xFE, // ..P...|.
              /* 0008 */ 0xA5 // .
             })
        M600 (Arg0, 0x02, Local0, BS1C)
      }
     Local0 = T \circString (DerefOf (PAUB [0x06]), Buffer (0x09)
           {
             /* 0000 */ 0x84, 0xA2, 0x50, 0xD6, 0x91, 0xB3, 0x7C, 0xFE, // ..P...|.
           /* 0008 */ 0xA5 // .
           })
      M600 (Arg0, 0x03, Local0, BS1C)
```

```
 /* Method returns Buffer */
      Local0
= ToString (M601 (0x03, 0x06), Buffer (0x09)
          {
            /* 0000 */ 0x84, 0xA2, 0x50, 0xD6, 0x91, 0xB3, 0x7C, 0xFE, // ..P...|.
           /* 0008 */ 0xA5 // .
          })
      M600 (Arg0, 0x04, Local0, BS1C)
      /* Method returns Reference to Buffer */
      If (Y500)
      {
       Local0 = ToString (DerefOf (M602 (0x03, 0x06, 0x01)), Buffer (0x09)
 {
               /* 0000 */ 0x84, 0xA2, 0x50, 0xD6, 0x91, 0xB3, 0x7C, 0xFE, // ..P...|.
              /* 0008 */ 0xA5 // .
             })
        M600 (Arg0, 0x05, Local0, BS1C)
      }
      ToString (Buffer (0x19)
        {
          "This is auxiliary Buffer"
        }, Buffer (0x09)
        {
          /* 0000 */ 0x84, 0xA2,
 0x50, 0xD6, 0x91, 0xB3, 0x7C, 0xFE, // ..P...|.
         /* 0008*/ 0xA5 //.
        }, Local0)
      M600 (Arg0, 0x06, Local0, BS1C)
      ToString (AUB6, Buffer (0x09)
        {
          /* 0000 */ 0x84, 0xA2, 0x50, 0xD6, 0x91, 0xB3, 0x7C, 0xFE, // ..P...|.
         /* 0008*/ 0xA5 //.
        }, Local0)
      M600 (Arg0, 0x07, Local0, BS1C)
      If (Y078)
      {
        ToString (DerefOf (RefOf (AUB6)), Buffer (0x09)
          {
            /* 0000 */ 0x84, 0xA2, 0x50, 0xD6, 0x91, 0xB3, 0x7C, 0xFE, // ..P...|.
           /* 0008*/ 0xA5 //.
          }, Local0)
        M600 (Arg0, 0x08, Local0, BS1C)
      }
```
ToString (DerefOf (PAUB [0x06]), Buffer (0x09)

```
 {
        /* 0000 */ 0x84, 0xA2, 0x50, 0xD6, 0x91, 0xB3, 0x7C, 0xFE, // ..P...|.
      /* 0008 */ 0xA5 // .
     }, Local0)
   M600 (Arg0, 0x09, Local0, BS1C)
   /* Method returns Buffer */
   ToString (M601 (0x03, 0x06), Buffer (0x09)
     {
       /* 0000 */ 0x84, 0xA2, 0x50, 0xD6, 0x91, 0xB3, 0x7C, 0xFE, // ..P...|.
      /* 0008 */ 0xA5 // .
     }, Local0)
   M600 (Arg0, 0x0A, Local0, BS1C)
   /* Method returns Reference to Buffer */
   If (Y500)
   {
     ToString (DerefOf (M602 (0x03, 0x06, 0x01)), Buffer (0x09)
       {
         /* 0000 */ 0x84, 0xA2, 0x50, 0xD6, 0x91, 0xB3, 0x7C, 0xFE, // ..P...|.
        /* 0008*/ 0xA5 //.
 }, Local0)
     M600 (Arg0, 0x0B, Local0, BS1C)
   }
 }
 Method (M32R, 1, NotSerialized)
 {
  Local0 = ToString (Buffer (0x19)) {
         "This is auxiliary Buffer"
       }, Buffer (0x09)
       {
         /* 0000 */ 0x84, 0xA2, 0x50, 0xD6, 0x91, 0xB3, 0x7C, 0xFE, // ..P...|.
        /* 0008*/ 0xA5 //.
       })
   M600 (Arg0, 0x00, Local0, BS1C)
  Local0 = ToString (AUB6, Buffer (0x09)) {
         /* 0000 */ 0x84, 0xA2, 0x50, 0xD6, 0x91, 0xB3, 0x7C, 0xFE, // ..P...|.
        /* 0008 * / 0xA5 //.
       })
   M600 (Arg0, 0x01, Local0, BS1C)
   If (Y078)
   {
    Local0 = ToString (DerefOf (RefOf (AUB6)), Buffer)
```

```
 (0x09)
\{ /* 0000 */ 0x84, 0xA2, 0x50, 0xD6, 0x91, 0xB3, 0x7C, 0xFE, // ..P...|.
              /* 0008 */ 0xA5 // .
             })
        M600 (Arg0, 0x02, Local0, BS1C)
      }
     Local0 = T \circ String (DerefOf (PAUB [0x06]), Buffer (0x09)
           {
            /* 0000 */ 0x84, 0xA2, 0x50, 0xD6, 0x91, 0xB3, 0x7C, 0xFE, // ..P...|.
           /* 0008 */ 0xA5 // .
           })
      M600 (Arg0, 0x03, Local0, BS1C)
      /* Method returns Buffer */
     Local0 = ToString (M601 (0x03, 0x06), Buffer (0x09)) {
            /* 0000 */ 0x84, 0xA2, 0x50, 0xD6, 0x91, 0xB3, 0x7C, 0xFE, // ..P...|.
           /* 0008 */ 0xA5 // .
           })
      M600 (Arg0, 0x04, Local0, BS1C)
     \!^* Method returns Reference to Buffer ^*/ If (Y500)
      {
       Local0 = ToString (DerefOf (M602 (0x03, 0x06, 0x01)), Buffer (0x09)
             {
               /* 0000 */ 0x84, 0xA2, 0x50, 0xD6, 0x91, 0xB3, 0x7C, 0xFE, // ..P...|.
              \frac{1}{8} 0008 */ 0xA5 // .
             })
        M600 (Arg0, 0x05, Local0, BS1C)
      }
      ToString (Buffer (0x19)
\overline{\mathcal{L}} "This is auxiliary Buffer"
        }, Buffer (0x09)
        {
          /* 0000 */ 0x84, 0xA2, 0x50, 0xD6, 0x91, 0xB3, 0x7C, 0xFE, // ..P...|.
         /* 0008*/0xA5 //.
        }, Local0)
      M600 (Arg0, 0x06, Local0, BS1C)
      ToString (AUB6, Buffer (0x09)
        {
      /* 0000 */ 0x84, 0xA2, 0x50, 0xD6, 0x91, 0xB3, 0x7C, 0xFE, // ..P...|.
         /* 0008 */ 0xA5 // .
```

```
 }, Local0)
      M600 (Arg0, 0x07, Local0, BS1C)
      If (Y078)
      {
        ToString (DerefOf (RefOf (AUB6)), Buffer (0x09)
          {
            /* 0000 */ 0x84, 0xA2, 0x50, 0xD6, 0x91, 0xB3, 0x7C, 0xFE, // ..P...|.
           /* 0008*/ 0xA5 //.
          }, Local0)
        M600 (Arg0, 0x08, Local0, BS1C)
      }
      ToString (DerefOf (PAUB [0x06]), Buffer (0x09)
        {
          /* 0000 */ 0x84, 0xA2, 0x50, 0xD6, 0x91, 0xB3, 0x7C, 0xFE, // ..P...|.
         /* 0008 */ 0xA5 // .
        }, Local0)
      M600 (Arg0, 0x09, Local0, BS1C)
      /* Method returns
 Buffer */
      ToString (M601 (0x03, 0x06), Buffer (0x09)
        {
          /* 0000 */ 0x84, 0xA2, 0x50, 0xD6, 0x91, 0xB3, 0x7C, 0xFE, // ..P...|.
         /* 0008*/ 0xA5 // .
        }, Local0)
      M600 (Arg0, 0x0A, Local0, BS1C)
      /* Method returns Reference to Buffer */
      If (Y500)
      {
        ToString (DerefOf (M602 (0x03, 0x06, 0x01)), Buffer (0x09)
 {
            /* 0000 */ 0x84, 0xA2, 0x50, 0xD6, 0x91, 0xB3, 0x7C, 0xFE, // ..P...|.
           /* 0008 */ 0xA5 // .
          }, Local0)
        M600 (Arg0, 0x0B, Local0, BS1C)
      }
    }
    /* Buffer to Integer conversion of the Buffer Index (second) */
    /* operand of the Index operator */
    Method (M067, 1, NotSerialized)
    {
      Store (AUS6
 [Buffer (0x01)
          {
0x0B //.
```

```
 }], Local0)
     M600 (Arg0, 0x00, DerefOf (Local0), BI10)
     Store (AUB6 [Buffer (0x01)
         {
           0x0B //.
         }], Local0)
     M600 (Arg0, 0x01, DerefOf (Local0), BI10)
     Store (AUP0 [Buffer (0x01)
         {
0x0B //.
         }], Local0)
     M600 (Arg0, 0x02, DerefOf (Local0), BI11)
     If (Y078)
      {
       Store (DerefOf (RefOf (AUS6)) [Buffer (0x01)
           {
             0x0B // .
           }], Local0)
       M600 (Arg0, 0x03, DerefOf (Local0), BI10)
       Store (DerefOf (RefOf (AUB6))
[Buffer (0x01)
 {
             0x0B // .
           }], Local0)
       M600 (Arg0, 0x04, DerefOf (Local0), BI10)
       Store (DerefOf (RefOf (AUP0)) [Buffer (0x01)
 {
0x0B //.
           }], Local0)
       M600 (Arg0, 0x05, DerefOf (Local0), BI11)
      }
     Store (DerefOf (PAUS [0x06]) [Buffer (0x01)
         {
           0x0B //.
         }], Local0)
     M600 (Arg0, 0x06, DerefOf (Local0), BI10)
     Store (DerefOf (PAUB [0x06]) [Buffer (0x01)
         {
           0x0B //.
         }], Local0)
     M600 (Arg0, 0x07, DerefOf (Local0), BI10)
     Store
 (DerefOf (PAUP [0x00]) [Buffer (0x01)
         {
           0x0B //.
         }], Local0)
     M600 (Arg0, 0x08, DerefOf (Local0), BI11)
```
```
 /* Method returns Object */
     If (Y900)
      {
       Store (M601 (0x02, 0x06) [Buffer (0x01)
           {
0x0B //.
           }], Local0)
       M600 (Arg0, 0x09, DerefOf (Local0), BI10)
       Store (M601 (0x03, 0x06) [Buffer (0x01)
 {
            0x0B // .
           }], Local0)
       M600 (Arg0, 0x0A, DerefOf (Local0), BI10)
       Store (M601 (0x04, 0x00) [Buffer (0x01)
 {
0x0B //.
       }], Local0)
       M600 (Arg0, 0x0B, DerefOf (Local0), BI11)
      }
     Else
      {
       CH03 (Arg0, Z085, __LINE__, 0x00, 0x00)
       Store (M601 (0x02, 0x06) [Buffer (0x01)
 {
0x0B //.
           }], Local3)
      CH04 (Arg0, 0x00, 0x55, Z085, __LINE_, 0x00, 0x00) /* AE_INDEX_TO_NOT_ATTACHED */
       Store (M601 (0x03, 0x06) [Buffer (0x01)
 {
0x0B //.
           }], Local3)
       CH04 (Arg0, 0x00, 0x55, Z085, __LINE__, 0x00, 0x00) /* AE_INDEX_TO_NOT_ATTACHED */
       Store (M601 (0x04, 0x00) [Buffer (0x01)
 {
0x0B //.
           }], Local3)
CH04 (Arg0, 0x00, 0x55, Z085, LINE , 0x00, 0x00) /* AE_INDEX_TO_NOT_ATTACHED */
      }
     /* Method returns Reference */
     If (Y500)
      {
       Store (DerefOf (M602 (0x02, 0x06, 0x01)) [Buffer (0x01)
\left\{ \begin{array}{c} 1 & 1 \\ 1 & 1 \end{array} \right\}
```

```
0x0B //.
           }], Local0)
       M600 (Arg0, 0x0C, DerefOf (Local0), BI10)
       Store (DerefOf (M602 (0x03, 0x06, 0x01)) [Buffer (0x01)
\{0x0B //.
           }], Local0)
       M600 (Arg0, 0x0D, DerefOf (Local0), BI10)
       Store (DerefOf (M602 (0x04, 0x00, 0x01)) [Buffer (0x01)
           {
            0x0B //.
           }], Local0)
       M600 (Arg0, 0x0E, DerefOf (Local0), BI11)
      }
    Local0 = AUS6 [Buffer (0x01) {
        0x0B //.
       }]
     M600 (Arg0, 0x0F, DerefOf (Local0), BI10)
    Local0 = AUB6 [Buffer (0x01)]
       {
        0x0B // .
       }]
     M600 (Arg0, 0x10, DerefOf (Local0), BI10)
    Local0 = AUP0 [Buffer (0x01) {
        0x0B //.
       }]
     M600 (Arg0, 0x11, DerefOf (Local0), BI11)
     If (Y078)
     {
      Local0 = DerefOf (RefOf (AUS6)) [Buffer (0x01)
         {
          0x0B //.
         }]
       M600 (Arg0, 0x12, DerefOf (Local0), BI10)
      Local0 = DerefOf (RefOf (AUB6)) [Buffer (0x01)
          0x0B //.
         }]
       M600 (Arg0, 0x13, DerefOf (Local0), BI10)
      Local0 = DerefOf (RefOf (AUP0)) [Buffer (0x01)
         {
0x0B //.
         }]
       M600 (Arg0, 0x14, DerefOf (Local0), BI11)
```

```
 {
```

```
 }
    Local0 = DerefOf (PAUS [0x06]) [Buffer (0x01)
       {
         0x0B //.
        }]
     M600 (Arg0, 0x15, DerefOf (Local0), BI10)
    Local0 = DerefOf (PAUB [0x06]) [Buffer (0x01)
       {
0x0B //.
        }]
     M600 (Arg0, 0x16, DerefOf (Local0), BI10)
    Local0 = DerefOf (PAUP [0x00]) [Buffer (0x01)
        {
          0x0B 
         \mathcal{U}.
        }]
     M600 (Arg0, 0x17, DerefOf (Local0), BI11)
     /* Method returns Object */
     If (Y900)
      {
      Local0 = M601 (0x02, 0x06) [Buffer (0x01) {
0x0B //.
          }]
       M600 (Arg0, 0x18, DerefOf (Local0), BI10)
      Local0 = M601 (0x03, 0x06) [Buffer (0x01) {
           0x0B //.
          }]
       M600 (Arg0, 0x19, DerefOf (Local0), BI10)
      Local0 = M601 (0x04, 0x00) [Buffer (0x01)
          {
           0x0B //.
          }]
       M600 (Arg0, 0x1A, DerefOf (Local0), BI11)
      }
     Else
      {
      CH03 (Arg0, Z085, LINE, 0x00, 0x00)
     Local0 = M601 (0x02, 0x06) [Buffer (0x01) {
0x0B //.
          }]
       CH04 (Arg0, 0x00, 0x55, Z085, __LINE__, 0x00, 0x00) /* AE_INDEX_TO_NOT_ATTACHED */
      Local0 = M601 (0x03, 0x06) [Buffer (0x01)
```

```
 {
0x0B //.
         }]
       CH04 (Arg0, 0x00, 0x55, Z085, __LINE__, 0x00, 0x00) /* AE_INDEX_TO_NOT_ATTACHED */
      Local0 = M601 (0x04, 0x00) [Buffer (0x01) {
          0x0B //.
         }]
       CH04 (Arg0, 0x00, 0x55, Z085, __LINE__, 0x00, 0x00) /* AE_INDEX_TO_NOT_ATTACHED */
     }
     /* Method returns Reference */
     If (Y500)
     {
      Local0 = DerefOf (M602 (0x02, 0x06, 0x01)) [Buffer
 (0x01)
         {
0x0B //.
         }]
       M600 (Arg0, 0x1B, DerefOf (Local0), BI10)
      Local0 = DerefOf (M602 (0x03, 0x06, 0x01)) [Buffer (0x01)
         {
          0x0B //.
         }]
       M600 (Arg0, 0x1C, DerefOf (Local0), BI10)
      Local0 = DerefOf (M602 (0x04, 0x00, 0x01)) [Buffer (0x01)
         {
          0x0B //.
         }]
       M600 (Arg0, 0x1D, DerefOf (Local0), BI11)
     }
     If (Y098)
     {
      Local0 = Local1 = AUS6 [Buffer (0x01)]
 {
0x0B //.
           }]
       M600 (Arg0, 0x1E, DerefOf (Local0), BI10)
       Local0 = Local1 = AUB6 [Buffer (0x01)]
\left\{ \begin{array}{c} 1 & 1 \\ 1 & 1 \end{array} \right\}0x0B //.
           }]
       M600 (Arg0, 0x1F, DerefOf (Local0), BI10)
      Local0 = Local1 = AUP0 [Buffer (0x01)]
           {
0x0B //.
```

```
 }]
       M600 (Arg0, 0x20, DerefOf (Local0), BI11)
     }
     If (Y078)
     {
      Local0 =Local1 =DerefOf (RefOf (AUS6)) [Buffer (0x01)
 {
            0x0B //.
           }]
       M600 (Arg0, 0x21, DerefOf (Local0), BI10)
      Local0 = Local1 = DerefOf (RefOf (AUB6)) [Buffer (0x01) {
            0x0B //.
         }]
       M600 (Arg0, 0x22, DerefOf (Local0), BI10)
      Local0 =Local1 =DerefOf (RefOf (AUP0)) [Buffer (0x01)
           {
            0x0B //.
           }]
       M600 (Arg0, 0x23, DerefOf (Local0), BI11)
     }
     If (Y098)
     {
      Local0 =Local1 =DerefOf (PAUS [0x06]) [Buffer (0x01)
           {
0x0B //.
           }]
       M600 (Arg0, 0x24, DerefOf (Local0), BI10)
      Local0 = Local1 = DerefOf (PAUB [0x06]) [Buffer (0x01) {
0x0B //.
           }]
       M600 (Arg0, 0x25, DerefOf (Local0), BI10)
      Local0 = Local1 = DerefOf (PAUP [0x00]) [Buffer (0x01)] {
0x0B //.
           }]
       M600 (Arg0, 0x26, DerefOf (Local0), BI11)
     }
     /* Method returns Object */
     If ((Y900 && Y098))
     {
```

```
Local0 =Local1 = M601 (0x02, 0x06) [Buffer (0x01)
\{0x0B //.
           }]
       M600 (Arg0, 0x27, DerefOf (Local0), BI10)
      Local0 = Local1 = M601 (0x03, 0x06) [Buffer (0x01)
 {
0x0B //.
           }]
       M600 (Arg0, 0x28, DerefOf (Local0), BI10)
      Local0 = Local1 = M601 (0x04, 0x00) [Buffer (0x01)
 {
0x0B //.
        }]
       M600 (Arg0, 0x29, DerefOf (Local0), BI11)
     }
     /* Method returns Reference */
     If (Y500)
     {
      Local0 = Local1 = DerefOf (M602 (0x02, 0x06, 0x01)) [Buffer (0x01)
 {
0x0B //.
           }]
       M600 (Arg0, 0x2A, DerefOf (Local0), BI10)
       Local0 = Local1 = DerefOf (M602 (0x03, 0x06, 0x01)) [Buffer (0x01)
 {
0x0B //.
           }]
       M600 (Arg0, 0x2B, DerefOf (Local0), BI10)
      Local0 = Local1 = DerefOf (M602 (0x04, 0x00, 0x01)) [Buffer (0x01)
 {
0x0B //.
           }]
       M600 (Arg0, 0x2C, DerefOf (Local0), BI11)
      }
   /* Buffer to Integer conversion of the String Arg (third) */
   /* operand of the Fatal operator */
  /* (it can only be checked an exception does not occur) */ Method (M068, 1, NotSerialized)
     CH03 (Arg0, Z085, __LINE__, 0x00, 0x00)
     Fatal (0xFF, 0xFFFFFFFF, Buffer (0x03)
       {
```
}

{

```
0x21, 0x03, 0x00 // !..
        })
     If (F64)
      {
       Fatal (0xFF, 0xFFFFFFFF, Buffer (0x09)
          {
            /* 0000 */ 0x84, 0xA2, 0x50, 0xD6, 0x91, 0xB3, 0x7C, 0xFE, // ..P...|.
           /* 0008*/ 0xA5 //.
          })
      }
     Else
      {
       Fatal (0xFF, 0xFFFFFFFF, Buffer (0x09)
          {
            /* 0000 */ 0x84, 0xA2, 0x50, 0xD6, 0x91, 0xB3, 0x7C, 0xFE,
 // ..P...|.
           /* 0008 */ 0xA5 // .
          })
      }
     CH03 (Arg0, Z085, __LINE__, 0x00, 0x00)
    }
   /* Buffer to Integer conversion of the Buffer Index and Length */
   /* operands of the Mid operator */
   /* Common 32-bit/64-bit test */
   Method (M069, 1, NotSerialized)
   {
     /* String to Integer conversion of the String Index operand */
    Local0 = Mid ("This is auxiliary String", Buffer (0x01)
          {
           0x0B //.
          }, 0x0A)
     M600 (Arg0, 0x00, Local0, BS1D)
    Local0 = Mid (Buffer (0x19)) {
            "This is auxiliary Buffer"
          }, Buffer (0x01)
          {
           0x0B //.
  }, 0x0A)
     M600 (Arg0, 0x01, Local0, BB32)
    Local0 = Mid (AUS6, Buffer (0x01)) {
           0x0B //.
          }, 0x0A)
```

```
 M600 (Arg0, 0x02, Local0, BS1D)
    Local0 = Mid (AUB6, Buffer (0x01)) {
          0x0B //.
         }, 0x0A)
     M600 (Arg0, 0x03, Local0, BB32)
     If (Y078)
      {
      Local0 = Mid (DerefOf (RefOf (AUS6)), Buffer (0x01)) {
             0x0B //.
           }, 0x0A)
       M600 (Arg0, 0x04, Local0, BS1D)
      Local0 = Mid (DerefOf (RefOf (AUB6)), Buffer (0x01) {
0x0B //.
           }, 0x0A)
        M600 (Arg0, 0x05, Local0, BB32)
      }
    Local0 = Mid (DerefOf (PAUS [0x06]), Buffer (0x01)
         {
           0x0B // .
         }, 0x0A
       )
     M600 (Arg0, 0x06, Local0, BS1D)
    Local0 = Mid (DerefOf (PAUB [0x06]), Buffer (0x01)
         {
           0x0B //.
         }, 0x0A
      \lambda M600 (Arg0, 0x07, Local0, BB32)
     /* Method returns Object */
    Local0 = Mid (M601 (0x02, 0x06), Buffer (0x01) {
0x0B //.
         }, 0x0A)
     M600 (Arg0, 0x08, Local0, BS1D)
    Local0 = Mid (M601 (0x03, 0x06), Buffer (0x01)
         {
            0x0B 
         }, 0x0A)
     M600 (Arg0, 0x09, Local0, BB32)
     /* Method returns Reference */
     If (Y500)
```
 $\mathcal{U}$ .

```
 {
      Local0 = Mid (DerefOf (M602 (0x02, 0x06, 0x01)), Buffer (0x01)
\{0x0B //.
           }, 0x0A
         )
       M600 (Arg0, 0x0A, Local0, BS1D)
      Local0 = Mid (DerefOf (M602 (0x03, 0x06, 0x01)), Buffer (0x01)
 {
0x0B //.
           }, 0x0A
         )
       M600 (Arg0, 0x0B, Local0, BB32)
     }
     Mid ("This is auxiliary String", Buffer (0x01)
       {
        0x0B //.
       }, 0x0A, Local0)
     M600 (Arg0, 0x0C, Local0, BS1D)
     Mid (Buffer
 (0x19)
       {
         "This is auxiliary Buffer"
       }, Buffer (0x01)
       {
        0x0B //.
       }, 0x0A, Local0)
     M600 (Arg0, 0x0D, Local0, BB32)
     Mid (AUS6, Buffer (0x01)
       {
        0x0B // .
       }, 0x0A, Local0)
     M600 (Arg0, 0x0E, Local0, BS1D)
     Mid (AUB6, Buffer (0x01)
       {
0x0B //.
       }, 0x0A, Local0)
     M600 (Arg0, 0x0F, Local0, BB32)
     If (Y078)
     {
       Mid (DerefOf (RefOf (AUS6)), Buffer (0x01)
         {
          0x0B // .
         }, 0x0A, Local0)
       M600 (Arg0, 0x10, Local0, BS1D)
       Mid (DerefOf
```

```
 (RefOf (AUB6)), Buffer (0x01)
         {
           0x0B // .
         }, 0x0A, Local0)
       M600 (Arg0, 0x11, Local0, BB32)
      }
     Mid (DerefOf (PAUS [0x06]), Buffer (0x01)
       {
0x0B //.
       }, 0x0A, Local0)
     M600 (Arg0, 0x12, Local0, BS1D)
     Mid (DerefOf (PAUB [0x06]), Buffer (0x01)
       {
         0x0B // .
       }, 0x0A, Local0)
     M600 (Arg0, 0x13, Local0, BB32)
     /* Method returns Object */
     Mid (M601 (0x02, 0x06), Buffer (0x01)
       {
0x0B //.
       }, 0x0A, Local0)
     M600 (Arg0, 0x14, Local0, BS1D)
     Mid (M601 (0x03, 0x06), Buffer (0x01)
      {
         0x0B //.
       }, 0x0A, Local0)
     M600 (Arg0, 0x15, Local0, BB32)
     /* Method returns Reference */
     If (Y500)
      {
       Mid (DerefOf (M602 (0x02, 0x06, 0x01)), Buffer (0x01)
         {
0x0B //.
         }, 0x0A, Local0)
       M600 (Arg0, 0x16, Local0, BS1D)
       Mid (DerefOf (M602 (0x03, 0x06, 0x01)), Buffer (0x01)
         {
           0x0B //.
         }, 0x0A, Local0)
       M600 (Arg0, 0x17, Local0, BB32)
      }
```
/\* String to Integer conversion of the String Length operand \*/

```
 Local0 = Mid ("This is auxiliary String", 0x00, Buffer (0x01)
         {
            0x0B 
        \mathcal{U}.
         })
     M600 (Arg0, 0x18, Local0, BS1B)
    Local0 = Mid (Buffer (0x19)) {
           "This is auxiliary Buffer"
         }, 0x00, Buffer (0x01)
         {
           0x0B // .
         })
     M600 (Arg0, 0x19, Local0, BB33)
    Local0 = Mid(AUS6, 0x00, Buffer (0x01)) {
           0x0B // .
         })
     M600 (Arg0, 0x1A, Local0, BS1B)
    Local0 = Mid (AUB6, 0x00, Buffer (0x01) {
           0x0B //.
         })
     M600 (Arg0, 0x1B, Local0, BB33)
     If (Y078)
      {
      Local0 = Mid (DerefOf (RefOf (AUS6)), 0x00, Buffer (0x01)
           {
         0x0B //.
           })
       M600 (Arg0, 0x1C, Local0, BS1B)
      Local0 = Mid (DerefOf (RefOf (AUB6)), 0x00, Buffer (0x01)
 {
0x0B //.
           })
       M600 (Arg0, 0x1D, Local0, BB33)
      }
    Local0 = Mid (DerefOf (PAUS [0x06]), 0x00, Buffer (0x01)
         {
           0x0B //.
         }
       )
     M600 (Arg0, 0x1E, Local0, BS1B)
    Local0 = Mid (DerefOf (PAUB [0x06]), 0x00, Buffer (0x01)
         {
0x0B //.
```

```
 }
       \overline{\phantom{a}} M600 (Arg0, 0x1F, Local0, BB33)
     /* Method returns Object */
    Local0 = Mid (M601) (0x02, 0x06), 0x00, Buffer (0x01)
          {
           0x0B //.
          })
     M600 (Arg0, 0x20, Local0, BS1B)
    Local0 = Mid (M601 (0x03, 0x06), 0x00, Buffer (0x01)
          {
           0x0B //.
          })
     M600 (Arg0, 0x21, Local0, BB33)
     /* Method returns Reference */
     If (Y500)
      {
      Local0 = Mid (DerefOf (M602 (0x02, 0x06, 0x01)), 0x00, Buffer (0x01)
            {
             0x0B // .
 }
         )
       M600 (Arg0, 0x22, Local0, BS1B)
      Local0 = Mid (DerefOf (M602 (0x03, 0x06, 0x01)), 0x00, Buffer (0x01)
            {
0x0B //.
 }
         )
       M600 (Arg0, 0x23, Local0, BB33)
      }
     Mid ("This is auxiliary String", 0x00, Buffer (0x01)
        {
0x0B //.
        }, Local0)
      M600 (Arg0, 0x24, Local0, BS1B)
     Mid (Buffer (0x19)
        {
          "This is auxiliary Buffer"
        }, 0x00, Buffer (0x01)
        {
0x0B //.
        }, Local0)
      M600 (Arg0, 0x25, Local0, BB33)
      Mid (AUS6, 0x00, Buffer (0x01)
```

```
 {
         0x0B //.
        }, Local0)
     M600 (Arg0, 0x25, Local0, BS1B)
     Mid (AUB6, 0x00, Buffer (0x01)
        {
         0x0B //.
        },
 Local0)
     M600 (Arg0, 0x27, Local0, BB33)
     If (Y078)
      {
       Mid (DerefOf (RefOf (AUS6)), 0x00, Buffer (0x01)
          {
           0x0B // .
          }, Local0)
       M600 (Arg0, 0x28, Local0, BS1B)
       Mid (DerefOf (RefOf (AUB6)), 0x00, Buffer (0x01)
          {
           0x0B //.
          }, Local0)
       M600 (Arg0, 0x29, Local0, BB33)
      }
     Mid (DerefOf (PAUS [0x06]), 0x00, Buffer (0x01)
        {
         0x0B //.
        }, Local0)
     M600 (Arg0, 0x2A, Local0, BS1B)
      Mid (DerefOf (PAUB [0x06]), 0x00, Buffer (0x01)
        {
         0x0B //.
        }, Local0)
      M600 (Arg0, 0x2B, Local0, BB33)
     /* Method returns Object */
     Mid (M601 (0x02, 0x06), 0x00, Buffer (0x01)
        {
         \mathbf{0x0B}~~\qquad \qquad \mathbf{\#} }, Local0)
     M600 (Arg0, 0x2C, Local0, BS1B)
      Mid (M601 (0x03, 0x06), 0x00, Buffer (0x01)
        {
         0x0B //.
        }, Local0)
     M600 (Arg0, 0x2D, Local0, BB33)
     /* Method returns Reference */
```

```
 If (Y500)
     {
       Mid (DerefOf (M602 (0x02, 0x06, 0x01)), 0x00, Buffer (0x01)
         {
           0x0B //.
         }, Local0)
      M600 (Arg0, 0x2E, Local0, BS1B)
      Mid (DerefOf (M602 (0x03, 0x06, 0x01)), 0x00, Buffer (0x01)
         {
            0x0B 
               \mathcal{U}.
         }, Local0)
       M600 (Arg0, 0x2F, Local0, BB33)
     }
  }
  Method (M64S, 1, NotSerialized)
  {
    /* String to Integer conversion of the String Length operand */
   Local0 = Mid ("This is auxiliary String", 0x00, Buffer (0x09)
         {
           /* 0000 */ 0x84, 0xA2, 0x50, 0xD6, 0x91, 0xB3, 0x7C, 0xFE, // ..P...|.
          /* 0008 */ 0xA5 // .
         })
    M600 (Arg0, 0x00, Local0, BS1E)
   Local0 = Mid (Buffer (0x19)) {
           "This is auxiliary Buffer"
         }, 0x00, Buffer (0x09)
         {
           /* 0000 */ 0x84, 0xA2, 0x50, 0xD6, 0x91, 0xB3, 0x7C, 0xFE, // ..P...|.
          \frac{1}{8} 0008 */ 0xA5 // .
 })
    M600 (Arg0, 0x01, Local0, BB34)
   Local0 = Mid(AUS6, 0x00, Buffer (0x09)) {
           /* 0000 */ 0x84, 0xA2, 0x50, 0xD6, 0x91, 0xB3, 0x7C, 0xFE, // ..P...|.
          /* 0008 */ 0xA5 // .
         })
    M600 (Arg0, 0x02, Local0, BS1E)
   Local0 = Mid (AUB6, 0x00, Buffer (0x09)) {
           /* 0000 */ 0x84, 0xA2, 0x50, 0xD6, 0x91, 0xB3, 0x7C, 0xFE, // ..P...|.
          /* 0008 */ 0xA5 // .
         })
    M600 (Arg0, 0x03, Local0, BB34)
```

```
 If (Y078)
      {
       Local0 = Mid (DerefOf (RefOf (AUS6)), 0x00, Buffer (0x09)
            {
              /* 0000 */ 0x84, 0xA2, 0x50, 0xD6, 0x91, 0xB3, 0x7C, 0xFE, // ..P...|.
              /* 0008 */ 0xA5 
                 \mathcal{U}.
             })
        M600 (Arg0, 0x04, Local0, BS1E)
       Local0 = Mid (DerefOf (RefOf (AUB6)), 0x00, Buffer (0x09)
 {
               /* 0000 */ 0x84, 0xA2, 0x50, 0xD6, 0x91, 0xB3, 0x7C, 0xFE, // ..P...|.
             /* 0008*/ 0xA5 //
             })
        M600 (Arg0, 0x05, Local0, BB34)
      }
     Local0 = Mid (DerefOf (PAUS [0x06]), 0x00, Buffer (0x09)
          {
            /* 0000 */ 0x84, 0xA2, 0x50, 0xD6, 0x91, 0xB3, 0x7C, 0xFE, // ..P...|.
           /* 0008*/ 0xA5 //.
          }
        )
      M600 (Arg0, 0x06, Local0, BS1E)
     Local0 = Mid (DerefOf (PAUB [0x06]), 0x00, Buffer (0x09)
 {
            /* 0000 */ 0x84, 0xA2, 0x50,
 0xD6, 0x91, 0xB3, 0x7C, 0xFE, // ..P...|.
           /* 0008 */ 0xA5 // .
          }
        )
      M600 (Arg0, 0x07, Local0, BB34)
      /* Method returns Object */
     Local0 = Mid (M601 (0x02, 0x06), 0x00, Buffer (0x09)
          {
            /* 0000 */ 0x84, 0xA2, 0x50, 0xD6, 0x91, 0xB3, 0x7C, 0xFE, // ..P...|.
           /* 0008 */ 0xA5 // .
          })
      M600 (Arg0, 0x08, Local0, BS1E)
     Local0 = Mid (M601 (0x03, 0x06), 0x00, Buffer (0x09)
\{ /* 0000 */ 0x84, 0xA2, 0x50, 0xD6, 0x91, 0xB3, 0x7C, 0xFE, // ..P...|.
           /* 0008 */ 0xA5 // .
          })
      M600 (Arg0, 0x09, Local0, BB34)
      /* Method returns Reference */
```

```
 If (Y500)
      {
       Local0 = Mid (DerefOf (M602 (0x02, 0x06, 0x01)), 0x00, Buffer (0x09)
\{ /* 0000 */ 0x84, 0xA2, 0x50, 0xD6, 0x91, 0xB3, 0x7C, 0xFE, // ..P...|.
             /* 0008 */ 0xA5 // .
 }
\overline{\phantom{a}} M600 (Arg0, 0x0A, Local0, BS1E)
       Local0 = Mid (DerefOf (M602 (0x03, 0x06, 0x01)), 0x00, Buffer (0x09)
 {
              /* 0000 */ 0x84, 0xA2, 0x50, 0xD6, 0x91, 0xB3, 0x7C, 0xFE, // ..P...|.
             /* 0008 */ 0xA5 // .
 }
\overline{\phantom{a}} M600 (Arg0, 0x0B, Local0, BB34)
      }
      Mid ("This is auxiliary String", 0x00, Buffer (0x09)
        {
          /* 0000 */ 0x84, 0xA2, 0x50, 0xD6, 0x91, 0xB3, 0x7C,
 0xFE, // ..P...|.
         /* 0008*/ 0xA5 //.
        }, Local0)
      M600 (Arg0, 0x0C, Local0, BS1E)
      Mid (Buffer (0x19)
        {
          "This is auxiliary Buffer"
        }, 0x00, Buffer (0x09)
        {
          /* 0000 */ 0x84, 0xA2, 0x50, 0xD6, 0x91, 0xB3, 0x7C, 0xFE, // ..P...|.
         /* 0008 */ 0xA5 // .
        }, Local0)
      M600 (Arg0, 0x0D, Local0, BB34)
      Mid (AUS6, 0x00, Buffer (0x09)
        {
          /* 0000 */ 0x84, 0xA2, 0x50, 0xD6, 0x91, 0xB3, 0x7C, 0xFE, // ..P...|.
         /* 0008*/ 0xA5 //.
        }, Local0)
      M600 (Arg0, 0x0E, Local0, BS1E)
      Mid (AUB6, 0x00, Buffer (0x09)
        {
          /* 0000 */ 0x84, 0xA2, 0x50,
 0xD6, 0x91, 0xB3, 0x7C, 0xFE, // ..P...|.
         /* 0008*/0xA5 //.
        }, Local0)
      M600 (Arg0, 0x0F, Local0, BB34)
```

```
 If (Y078)
      {
        Mid (DerefOf (RefOf (AUS6)), 0x00, Buffer (0x09)
          {
            /* 0000 */ 0x84, 0xA2, 0x50, 0xD6, 0x91, 0xB3, 0x7C, 0xFE, // ..P...|.
           /* 0008*/ 0xA5 //.
          }, Local0)
        M600 (Arg0, 0x10, Local0, BS1E)
        Mid (DerefOf (RefOf (AUB6)), 0x00, Buffer (0x09)
          {
            /* 0000 */ 0x84, 0xA2, 0x50, 0xD6, 0x91, 0xB3, 0x7C, 0xFE, // ..P...|.
           /* 0008 */ 0xA5 // .
          }, Local0)
        M600 (Arg0, 0x11, Local0, BB34)
      }
      Mid (DerefOf (PAUS [0x06]), 0x00,
 Buffer (0x09)
        {
          /* 0000 */ 0x84, 0xA2, 0x50, 0xD6, 0x91, 0xB3, 0x7C, 0xFE, // ..P...|.
         /* 0008*/ 0xA5 //.
        }, Local0)
      M600 (Arg0, 0x12, Local0, BS1E)
      Mid (DerefOf (PAUB [0x06]), 0x00, Buffer (0x09)
        {
          /* 0000 */ 0x84, 0xA2, 0x50, 0xD6, 0x91, 0xB3, 0x7C, 0xFE, // ..P...|.
         /* 0008*/ 0xA5 //.
        }, Local0)
      M600 (Arg0, 0x13, Local0, BB34)
      /* Method returns Object */
      Mid (M601 (0x02, 0x06), 0x00, Buffer (0x09)
        {
          /* 0000 */ 0x84, 0xA2, 0x50, 0xD6, 0x91, 0xB3, 0x7C, 0xFE, // ..P...|.
         /* 0008*/ 0xA5 //.
        }, Local0)
      M600 (Arg0, 0x14, Local0, BS1E)
      Mid (M601
 (0x03, 0x06), 0x00, Buffer (0x09)
        {
          /* 0000 */ 0x84, 0xA2, 0x50, 0xD6, 0x91, 0xB3, 0x7C, 0xFE, // ..P...|.
         /* 0008*/ 0xA5 //.
        }, Local0)
      M600 (Arg0, 0x15, Local0, BB34)
      /* Method returns Reference */
      If (Y500)
      {
```

```
 Mid (DerefOf (M602 (0x02, 0x06, 0x01)), 0x00, Buffer (0x09)
          {
            /* 0000 */ 0x84, 0xA2, 0x50, 0xD6, 0x91, 0xB3, 0x7C, 0xFE, // ..P...|.
           /* 0008 */ 0xA5 // .
          }, Local0)
        M600 (Arg0, 0x16, Local0, BS1E)
        Mid (DerefOf (M602 (0x03, 0x06, 0x01)), 0x00, Buffer (0x09)
          {
            /* 0000 */ 0x84, 0xA2, 0x50, 0xD6, 0x91, 0xB3, 0x7C, 0xFE, // ..P...|.
            /* 0008 */ 0xA5 
              \mathcal{U}.
          }, Local0)
        M600 (Arg0, 0x17, Local0, BB34)
      }
      /* String to Integer conversion of the both String operands */
     Local0 = Mid ("This is auxiliary String", Buffer (0x01)
          {
            0x0B //.
          }, Buffer (0x09)
          {
            /* 0000 */ 0x84, 0xA2, 0x50, 0xD6, 0x91, 0xB3, 0x7C, 0xFE, // ..P...|.
           /* 0008*/ 0xA5 //.
          })
      M600 (Arg0, 0x18, Local0, BS1F)
     Local0 = Mid (Buffer (0x19)) {
            "This is auxiliary Buffer"
          }, Buffer (0x01)
          {
            0x0B //.
          }, Buffer (0x09)
          {
          /* 0000 */ 0x84, 0xA2, 0x50, 0xD6, 0x91, 0xB3, 0x7C, 0xFE, // ..P...|.
           /* 0008*/ 0xA5 //.
          }
        )
      M600 (Arg0, 0x19, Local0, BB35)
     Local0 = Mid (AUS6, Buffer (0x01)) {
            0x0B //.
          }, Buffer (0x09)
\{ /* 0000 */ 0x84, 0xA2, 0x50, 0xD6, 0x91, 0xB3, 0x7C, 0xFE, // ..P...|.
           /* 0008 */ 0xA5 // .
          })
```

```
 M600 (Arg0, 0x1A, Local0, BS1F)
    Local0 = Mid (AUB6, Buffer (0x01)) {
          0x0B //.
         }, Buffer (0x09)
         {
          /* 0000 */ 0x84, 0xA2, 0x50, 0xD6, 0x91, 0xB3,
 0x7C, 0xFE, // ..P...|.
         /* 0008 */ 0xA5 // .
         })
     M600 (Arg0, 0x1B, Local0, BB35)
     If (Y078)
     {
      Local0 = Mid (DerefOf (RefOf (AUS6)), Buffer (0x01)
 {
0x0B //.
           }, Buffer (0x09)
 {
            /* 0000 */ 0x84, 0xA2, 0x50, 0xD6, 0x91, 0xB3, 0x7C, 0xFE, // ..P...|.
           /* 0008 */ 0xA5 // .
 }
        )
       M600 (Arg0, 0x1C, Local0, BS1F)
      Local0 = Mid (DerefOf (RefOf (AUB6)), Buffer (0x01)
          {
0x0B //.
          }, Buffer (0x09)
 {
            /* 0000 */ 0x84, 0xA2, 0x50, 0xD6, 0x91, 0xB3, 0x7C, 0xFE, // ..P...|.
           /* 0008*/ 0xA5 // .
 }
        )
       M600 (Arg0, 0x1D, Local0, BB35)
     }
    Local0 = Mid (DerefOf (PAUS [0x06]), Buffer (0x01)
         {
          0x0B //.
         }, Buffer (
       0x09)
         {
          /* 0000 */ 0x84, 0xA2, 0x50, 0xD6, 0x91, 0xB3, 0x7C, 0xFE, // ..P...|.
         /* 0008*/0xA5 //.
         })
     M600 (Arg0, 0x1E, Local0, BS1F)
    Local0 = Mid (DerefOf (PAUB [0x06]), Buffer (0x01)
         {
0x0B //.
```

```
 }, Buffer (
       0x09)
           {
             /* 0000 */ 0x84, 0xA2, 0x50, 0xD6, 0x91, 0xB3, 0x7C, 0xFE, // ..P...|.
            /* 0008 */ 0xA5 // .
           })
      M600 (Arg0, 0x1F, Local0, BB35)
      /* Method returns Object */
     Local0 = Mid (M601 (0x02, 0x06), Buffer (0x01) {
0x0B //.
           }, Buffer (0x09)
           {
             /* 0000 */ 0x84, 0xA2, 0x50, 0xD6, 0x91, 0xB3, 0x7C, 0xFE, // ..P...|.
            /* 0008 */ 0xA5 // .
           }
        )
      M600 (Arg0, 0x20, Local0, BS1F)
     Local0 = Mid (M601 (0x03, 0x06), Buffer (0x01) {
            0x0B // .
    }, Buffer (0x09)
           {
             /* 0000 */ 0x84, 0xA2, 0x50, 0xD6, 0x91, 0xB3, 0x7C, 0xFE, // ..P...|.
           \frac{1}{8} 0008 */ 0xA5 // .
           }
        )
      M600 (Arg0, 0x21, Local0, BB35)
      /* Method returns Reference */
      If (Y500)
      {
       Local0 = Mid (DerefOf (M602 (0x02, 0x06, 0x01)), Buffer (0x01)
             {
0x0B //.
             }, Buffer (
          0x09)
\left\{ \begin{array}{c} 1 & 1 \\ 1 & 1 \end{array} \right\} /* 0000 */ 0x84, 0xA2, 0x50, 0xD6, 0x91, 0xB3, 0x7C, 0xFE, // ..P...|.
              /* 0008 */ 0xA5 // .
             })
        M600 (Arg0, 0x22, Local0, BS1F)
       Local0 = Mid (DerefOf (M602 (0x03, 0x06, 0x01)),
 Buffer (0x01)
\left\{ \begin{array}{c} 1 & 1 \\ 1 & 1 \end{array} \right\}
```

```
0x0B //.
            }, Buffer (
          0x09)
            {
              /* 0000 */ 0x84, 0xA2, 0x50, 0xD6, 0x91, 0xB3, 0x7C, 0xFE, // ..P...|.
            /* 0008*/ 0xA5 //.
            })
        M600 (Arg0, 0x23, Local0, BB35)
      }
      Mid ("This is auxiliary String", Buffer (0x01)
        {
         0x0B //.
        }, Buffer (0x09)
        {
          /* 0000 */ 0x84, 0xA2, 0x50, 0xD6, 0x91, 0xB3, 0x7C, 0xFE, // ..P...|.
         /* 0008 */ 0xA5 // .
        }, Local0)
      M600 (Arg0, 0x24, Local0, BS1F)
      Mid (Buffer (0x19)
          "This is auxiliary Buffer"
        }, Buffer (0x01)
        {
         0x0B //.
        }, Buffer (0x09)
        {
          /* 0000 */ 0x84, 0xA2, 0x50, 0xD6, 0x91, 0xB3, 0x7C, 0xFE, // ..P...|.
         /* 0008 */ 0xA5 // .
        }, Local0)
      M600 (Arg0, 0x25, Local0, BB35)
      Mid (AUS6, Buffer (0x01)
        {
         0x0B //.
        }, Buffer (0x09)
        {
          /* 0000 */ 0x84, 0xA2, 0x50, 0xD6, 0x91, 0xB3, 0x7C, 0xFE, // ..P...|.
         /* 0008 */ 0xA5 // .
        }, Local0)
      M600 (Arg0, 0x26, Local0, BS1F)
      Mid (AUB6, Buffer (0x01)
        {
          0x0B 
                 \frac{1}{2} }, Buffer (0x09)
        {
          /* 0000 */ 0x84, 0xA2, 0x50, 0xD6, 0x91, 0xB3, 0x7C, 0xFE, // ..P...|.
```
{

```
 Open Source Used In UCS Manager vCenter Remote Plugin 4.0.1 11037
```

```
/* 0008*/ 0xA5 //.
   }, Local0)
 M600 (Arg0, 0x27, Local0, BB35)
 If (Y078)
 {
   Mid (DerefOf (RefOf (AUS6)), Buffer (0x01)
     {
      0x0B //.
     }, Buffer (0x09)
     {
      /* 0000 */ 0x84, 0xA2, 0x50, 0xD6, 0x91, 0xB3, 0x7C, 0xFE, // ..P...|.
     /* 0008 */ 0xA5 // .
     }, Local0)
  M600 (Arg0, 0x28, Local0, BS1F)
  Mid (DerefOf (RefOf (AUB6)), Buffer (0x01)
     {
       0x0B 
   \mathcal{U}.
     }, Buffer (0x09)
     {
       /* 0000 */ 0x84, 0xA2, 0x50, 0xD6, 0x91, 0xB3, 0x7C, 0xFE, // ..P...|.
     /* 0008*/ 0xA5 //.
     }, Local0)
  M600 (Arg0, 0x29, Local0, BB35)
 }
 Mid (DerefOf (PAUS [0x06]), Buffer (0x01)
   {
    0x0B //.
   }, Buffer (0x09)
   {
    /* 0000 */ 0x84, 0xA2, 0x50, 0xD6, 0x91, 0xB3, 0x7C, 0xFE, // ..P...|.
   /* 0008 */ 0xA5 // .
   },
  Local0)
 M600 (Arg0, 0x2A, Local0, BS1F)
 Mid (DerefOf (PAUB [0x06]), Buffer (0x01)
   {
    0x0B //.
   }, Buffer (0x09)
   {
    /* 0000 */ 0x84, 0xA2, 0x50, 0xD6, 0x91, 0xB3, 0x7C, 0xFE, // ..P...|.
   /* 0008*/0xA5 //.
   },
  Local0)
 M600 (Arg0, 0x2B, Local0, BB35)
 /* Method returns Object */
```

```
 Mid (M601 (0x02, 0x06), Buffer (0x01)
        {
         \mathbf{0x0B}~~\qquad \qquad \mathbf{\#} }, Buffer (0x09)
        {
          /* 0000 */ 0x84, 0xA2, 0x50, 0xD6, 0x91, 0xB3, 0x7C, 0xFE, // ..P...|.
         /* 0008*/ 0xA5 //.
        }, Local0)
      M600 (Arg0, 0x2C, Local0, BS1F)
      Mid (M601 (0x03, 0x06), Buffer (0x01)
        {
         0x0B // .
        }, Buffer (0x09)
        {
         /\ast0000\ast/ 0x84, 0xA2, 0x50, 0xD6, 0x91, 0xB3, 0x7C, 0xFE, // ..P...|.
         /* 0008 */ 0xA5 // .
        }, Local0)
      M600 (Arg0, 0x2D, Local0, BB35)
      /* Method returns Reference */
      If (Y500)
      {
        Mid (DerefOf (M602 (0x02, 0x06, 0x01)), Buffer (0x01)
          {
           0x0B //.
          }, Buffer (0x09)
          {
            /* 0000 */ 0x84, 0xA2, 0x50, 0xD6, 0x91, 0xB3, 0x7C, 0xFE, // ..P...|.
           /* 0008 */ 0xA5 // .
          },
          Local0)
        M600 (Arg0, 0x2E, Local0, BS1F)
        Mid (DerefOf (M602 (0x03, 0x06, 0x01)), Buffer (0x01)
          {
0x0B //.
   }, Buffer (0x09)
          {
            /* 0000 */ 0x84, 0xA2, 0x50, 0xD6, 0x91, 0xB3, 0x7C, 0xFE, // ..P...|.
           /* 0008 */ 0xA5 // .
          },
          Local0)
        M600 (Arg0, 0x2F, Local0, BB35)
      }
    }
```

```
 Method (M32S, 1, NotSerialized)
```

```
 {
      /* String to Integer conversion of the String Length operand */
     Local0 = Mid ("This is auxiliary String", 0x00, Buffer (0x09)
\{ /* 0000 */ 0x84, 0xA2, 0x50, 0xD6, 0x91, 0xB3, 0x7C, 0xFE, // ..P...|.
           /* 0008*/ 0xA5 //.
           })
      M600 (Arg0, 0x00, Local0, BS1E)
     Local0 = Mid (Buffer (0x19)) {
             "This is auxiliary Buffer"
           }, 0x00, Buffer (0x09)
     {
            /* 0000 */ 0x84, 0xA2, 0x50, 0xD6, 0x91, 0xB3, 0x7C, 0xFE, // ..P...|.
           /* 0008 */ 0xA5 // .
           })
      M600 (Arg0, 0x01, Local0, BB34)
     Local0 = Mid(AUS6, 0x00, Buffer (0x09)) {
            /* 0000 */ 0x84, 0xA2, 0x50, 0xD6, 0x91, 0xB3, 0x7C, 0xFE, // ..P...|.
           /* 0008 */ 0xA5 // .
           })
      M600 (Arg0, 0x02, Local0, BS1E)
     Local0 = Mid (AUB6, 0x00, Buffer (0x09)) {
            /* 0000 */ 0x84, 0xA2, 0x50, 0xD6, 0x91, 0xB3, 0x7C, 0xFE, // ..P...|.
           /* 0008 */ 0xA5 // .
           })
      M600 (Arg0, 0x03, Local0, BB34)
      If (Y078)
      {
        Local0 = Mid (DerefOf (RefOf
 (AUS6)), 0x00, Buffer (0x09)
 {
               /* 0000 */ 0x84, 0xA2, 0x50, 0xD6, 0x91, 0xB3, 0x7C, 0xFE, // ..P...|.
              /* 0008 */ 0xA5 // .
             })
        M600 (Arg0, 0x04, Local0, BS1E)
       Local0 = Mid (DerefOf (RefOf (AUB6)), 0x00, Buffer (0x09)
\left\{ \begin{array}{c} 1 & 1 \\ 1 & 1 \end{array} \right\} /* 0000 */ 0x84, 0xA2, 0x50, 0xD6, 0x91, 0xB3, 0x7C, 0xFE, // ..P...|.
              /* 0008 */ 0xA5 // .
             })
        M600 (Arg0, 0x05, Local0, BB34)
      }
```

```
Local0 = Mid (DerefOf (PAUS [0x06]), 0x00, Buffer (0x09)
           {
             /* 0000 */ 0x84, 0xA2, 0x50, 0xD6, 0x91, 0xB3, 0x7C, 0xFE, // ..P...|.
           /* 0008*/ 0xA5 //.
      }
        )
      M600 (Arg0, 0x06, Local0, BS1E)
     Local0 = Mid (DerefOf (PAUB [0x06]), 0x00, Buffer (0x09)
           {
            /* 0000 */ 0x84, 0xA2, 0x50, 0xD6, 0x91, 0xB3, 0x7C, 0xFE, // ..P...|.
           /* 0008 */ 0xA5 // .
           }
        )
      M600 (Arg0, 0x07, Local0, BB34)
      /* Method returns Object */
     Local0 = Mid (M601 (0x02, 0x06), 0x00, Buffer (0x09)) {
            /* 0000 */ 0x84, 0xA2, 0x50, 0xD6, 0x91, 0xB3, 0x7C, 0xFE, // ..P...|.
           /* 0008*/ 0xA5 //.
           })
      M600 (Arg0, 0x08, Local0, BS1E)
     Local0 = Mid (M601 (0x03, 0x06), 0x00, Buffer (0x09)
           {
            /* 0000 */ 0x84, 0xA2, 0x50, 0xD6, 0x91, 0xB3, 0x7C, 0xFE, // ..P...|.
            /* 0008*/ 0xA5 //.
           })
      M600 (Arg0, 0x09, Local0, BB34)
      /* Method returns Reference */
      If (Y500)
      {
       Local0 = Mid (DerefOf (M602 (0x02, 0x06, 0x01)), 0x00, Buffer (0x09)
 {
               /* 0000 */ 0x84, 0xA2, 0x50, 0xD6, 0x91, 0xB3, 0x7C, 0xFE, // ..P...|.
              /* 0008 */ 0xA5 // .
 }
\overline{\phantom{a}} M600 (Arg0, 0x0A, Local0, BS1E)
       Local0 = Mid (DerefOf (M602 (0x03, 0x06, 0x01)), 0x00, Buffer (0x09)
\left\{ \begin{array}{c} 1 & 1 \\ 1 & 1 \end{array} \right\} /* 0000 */ 0x84, 0xA2, 0x50, 0xD6, 0x91, 0xB3, 0x7C, 0xFE, // ..P...|.
              /* 0008 */ 0xA5 // .
 }
\overline{\phantom{a}}
```

```
 M600 (Arg0, 0x0B, Local0, BB34)
 }
 Mid ("This is auxiliary String", 0x00, Buffer (0x09)
   {
     /* 0000 */ 0x84, 0xA2, 0x50, 0xD6, 0x91, 0xB3, 0x7C, 0xFE, // ..P...|.
    /* 0008*/ 0xA5 //.
   }, Local0)
 M600 (Arg0, 0x0C, Local0, BS1E)
 Mid (Buffer (0x19)
   {
     "This is auxiliary Buffer"
   }, 0x00, Buffer (0x09)
   {
     /* 0000 */ 0x84, 0xA2, 0x50, 0xD6, 0x91, 0xB3, 0x7C, 0xFE, // ..P...|.
    /* 0008 */ 0xA5 // .
   }, Local0)
 M600 (Arg0, 0x0D, Local0, BB34)
 Mid (AUS6, 0x00, Buffer (0x09)
   {
     /* 0000 */ 0x84, 0xA2, 0x50, 0xD6, 0x91, 0xB3, 0x7C, 0xFE, // ..P...|.
     /* 0008 */ 0xA5 
          \mathcal{U}.
   }, Local0)
 M600 (Arg0, 0x0E, Local0, BS1E)
 Mid (AUB6, 0x00, Buffer (0x09)
   {
     /* 0000 */ 0x84, 0xA2, 0x50, 0xD6, 0x91, 0xB3, 0x7C, 0xFE, // ..P...|.
    /* 0008*/ 0xA5 //.
   }, Local0)
 M600 (Arg0, 0x0F, Local0, BB34)
 If (Y078)
 {
   Mid (DerefOf (RefOf (AUS6)), 0x00, Buffer (0x09)
     {
       /* 0000 */ 0x84, 0xA2, 0x50, 0xD6, 0x91, 0xB3, 0x7C, 0xFE, // ..P...|.
      /* 0008 */ 0xA5 // .
     }, Local0)
   M600 (Arg0, 0x10, Local0, BS1E)
   Mid (DerefOf (RefOf (AUB6)), 0x00, Buffer (0x09)
     {
       /* 0000 */ 0x84, 0xA2, 0x50, 0xD6, 0x91, 0xB3, 0x7C, 0xFE, // ..P...|.
 /* 0008 */ 0xA5 // .
     }, Local0)
   M600 (Arg0, 0x11, Local0, BB34)
 }
```

```
 Mid (DerefOf (PAUS [0x06]), 0x00, Buffer (0x09)
        {
          /* 0000 */ 0x84, 0xA2, 0x50, 0xD6, 0x91, 0xB3, 0x7C, 0xFE, // ..P...|.
         /* 0008*/ 0xA5 //.
        }, Local0)
      M600 (Arg0, 0x12, Local0, BS1E)
      Mid (DerefOf (PAUB [0x06]), 0x00, Buffer (0x09)
        {
          /* 0000 */ 0x84, 0xA2, 0x50, 0xD6, 0x91, 0xB3, 0x7C, 0xFE, // ..P...|.
         /* 0008*/ 0xA5 //
        }, Local0)
      M600 (Arg0, 0x13, Local0, BB34)
      /* Method returns Object */
      Mid (M601 (0x02, 0x06), 0x00, Buffer (0x09)
        {
          /* 0000 */ 0x84, 0xA2, 0x50, 0xD6, 0x91,
 0xB3, 0x7C, 0xFE, // ..P...|.
         /* 0008*/ 0xA5 //.
        }, Local0)
      M600 (Arg0, 0x14, Local0, BS1E)
      Mid (M601 (0x03, 0x06), 0x00, Buffer (0x09)
        {
          /* 0000 */ 0x84, 0xA2, 0x50, 0xD6, 0x91, 0xB3, 0x7C, 0xFE, // ..P...|.
         /* 0008 */ 0xA5 // .
        }, Local0)
      M600 (Arg0, 0x15, Local0, BB34)
      /* Method returns Reference */
      If (Y500)
      {
        Mid (DerefOf (M602 (0x02, 0x06, 0x01)), 0x00, Buffer (0x09)
          {
            /* 0000 */ 0x84, 0xA2, 0x50, 0xD6, 0x91, 0xB3, 0x7C, 0xFE, // ..P...|.
           /* 0008 */ 0xA5 // .
         \}, Local<sub>(1)</sub>
        M600 (Arg0, 0x16, Local0, BS1E)
        Mid (DerefOf (M602 (0x03,
 0x06, 0x01)), 0x00, Buffer (0x09)
          {
            /* 0000 */ 0x84, 0xA2, 0x50, 0xD6, 0x91, 0xB3, 0x7C, 0xFE, // ..P...|.
           /* 0008 * / 0xA5 //.
          }, Local0)
        M600 (Arg0, 0x17, Local0, BB34)
      }
```
/\* String to Integer conversion of the both String operands \*/

```
Local0 = Mid ("This is auxiliary String", Buffer (0x01)
          {
           0x0B // .
          }, Buffer (0x09)
          {
            /* 0000 */ 0x84, 0xA2, 0x50, 0xD6, 0x91, 0xB3, 0x7C, 0xFE, // ..P...|.
           /* 0008 */ 0xA5 // .
          })
      M600 (Arg0, 0x18, Local0, BS1F)
     Local0 = Mid (Buffer (0x19)) {
            "This is auxiliary
 Buffer"
          }, Buffer (0x01)
          {
0x0B //.
          }, Buffer (0x09)
 {
            /* 0000 */ 0x84, 0xA2, 0x50, 0xD6, 0x91, 0xB3, 0x7C, 0xFE, // ..P...|.
           /* 0008 */ 0xA5 // .
          }
        )
      M600 (Arg0, 0x19, Local0, BB35)
     Local0 = Mid (AUS6, Buffer (0x01)) {
           0x0B //.
          }, Buffer (0x09)
          {
            /* 0000 */ 0x84, 0xA2, 0x50, 0xD6, 0x91, 0xB3, 0x7C, 0xFE, // ..P...|.
           /* 0008 */ 0xA5 // .
          })
      M600 (Arg0, 0x1A, Local0, BS1F)
     Local0 = Mid (AUB6, Buffer (0x01)) {
           0x0B //.
          }, Buffer (0x09)
          {
            /* 0000 */ 0x84, 0xA2, 0x50, 0xD6, 0x91, 0xB3, 0x7C, 0xFE, // ..P...|.
           /* 0008*/0xA5 //.
          })
      M600 (Arg0, 0x1B, Local0, BB35)
      If (Y078)
      {
       Local0 = Mid (DerefOf (RefOf (AUS6)), Buffer (0x01)
\left\{ \begin{array}{c} 1 & 1 \\ 1 & 1 \end{array} \right\}0x0B //.
            }, Buffer (0x09)
```

```
 {
             /* 0000 */ 0x84, 0xA2, 0x50, 0xD6, 0x91, 0xB3, 0x7C, 0xFE, // ..P...|.
            /* 0008*/ 0xA5 // .
           }
\overline{\phantom{a}} M600 (Arg0, 0x1C, Local0, BS1F)
      Local0 = Mid (DerefOf) (RefOf (AUB6)), Buffer (0x01)
           {
0x0B //.
           }, Buffer (0x09)
 {
             /* 0000 */ 0x84, 0xA2, 0x50, 0xD6, 0x91, 0xB3, 0x7C, 0xFE, // ..P...|.
            /* 0008 */ 0xA5 // .
 }
         )
       M600 (Arg0, 0x1D, Local0, BB35)
      }
    Local0 = Mid (DerefOf (PAUS [0x06]), Buffer (0x01)
 {
0x0B //.
         }, Buffer (
       0x09)
         {
           /* 0000 */ 0x84, 0xA2, 0x50, 0xD6, 0x91, 0xB3, 0x7C, 0xFE, // ..P...|.
          /* 0008*/ 0xA5 //.
         })
     M600 (Arg0, 0x1E,
 Local0, BS1F)
    Local0 = Mid (DerefOf (PAUB [0x06]), Buffer (0x01)
         {
           0x0B //.
         }, Buffer (
       0x09)
         {
           /* 0000 */ 0x84, 0xA2, 0x50, 0xD6, 0x91, 0xB3, 0x7C, 0xFE, // ..P...|.
          /* 0008 */ 0xA5 // .
         })
     M600 (Arg0, 0x1F, Local0, BB35)
     /* Method returns Object */
    Local0 = Mid (M601 (0x02, 0x06), Buffer (0x01) {
0x0B //.
         }, Buffer (0x09)
         {
           /* 0000 */ 0x84, 0xA2, 0x50, 0xD6, 0x91, 0xB3, 0x7C, 0xFE, // ..P...|.
```

```
/* 0008*/ 0xA5 //.
         }
       )
    M600 (Arg0, 0x20, Local0, BS1F)
    Local0 = Mid (M601 (0x03, 0x06), Buffer (0x01)
         {
          0x0B //.
         }, Buffer (0x09)
         {
           /* 0000 */ 0x84, 0xA2, 0x50, 0xD6, 0x91, 0xB3, 0x7C, 0xFE, // ..P...|.
          /* 0008 */ 0xA5 // .
         }
       )
     M600 (Arg0, 0x21, Local0, BB35)
     /* Method returns Reference */
     If (Y500)
     {
       Local0 = Mid (DerefOf (M602 (0x02, 0x06, 0x01)), Buffer (0x01)
 {
0x0B //.
           }, Buffer (
         0x09)
 {
             /* 0000 */ 0x84, 0xA2, 0x50, 0xD6, 0x91, 0xB3, 0x7C, 0xFE, // ..P...|.
      /* 0008 */ 0xA5 // .
           })
       M600 (Arg0, 0x22, Local0, BS1F)
      Local0 = Mid (DerefOf (M602 (0x03, 0x06, 0x01)), Buffer (0x01)
 {
0x0B //.
           }, Buffer (
         0x09)
           {
            /* 0000 */ 0x84, 0xA2, 0x50, 0xD6, 0x91, 0xB3, 0x7C, 0xFE, // ..P...|.
            /* 0008 */ 0xA5 // .
           })
       M600 (Arg0, 0x23, Local0, BB35)
     }
     Mid ("This is auxiliary String", Buffer (0x01)
       {
0x0B //.
       }, Buffer (0x09)
       {
         /* 0000 */ 0x84, 0xA2, 0x50, 0xD6, 0x91, 0xB3, 0x7C, 0xFE,
```

```
 // ..P...|.
        /* 0008*/ 0xA5 //.
        }, Local0)
     M600 (Arg0, 0x24, Local0, BS1F)
     Mid (Buffer (0x19)
       {
         "This is auxiliary Buffer"
        }, Buffer (0x01)
        {
         0x0B //.
        }, Buffer (0x09)
        {
         /* 0000 */ 0x84, 0xA2, 0x50, 0xD6, 0x91, 0xB3, 0x7C, 0xFE, // ..P...|.
        /* 0008 */ 0xA5 // .
        }, Local0)
     M600 (Arg0, 0x25, Local0, BB35)
     Mid (AUS6, Buffer (0x01)
       {
0x0B //.
        }, Buffer (0x09)
        {
         /* 0000 */ 0x84, 0xA2, 0x50, 0xD6, 0x91, 0xB3, 0x7C, 0xFE, // ..P...|.
         /* 0008 */ 0xA5
 // .
        }, Local0)
     M600 (Arg0, 0x26, Local0, BS1F)
      Mid (AUB6, Buffer (0x01)
       {
         0x0B //.
        }, Buffer (0x09)
        {
         /* 0000 */ 0x84, 0xA2, 0x50, 0xD6, 0x91, 0xB3, 0x7C, 0xFE, // ..P...|.
        /* 0008 */ 0xA5 // .
        }, Local0)
     M600 (Arg0, 0x27, Local0, BB35)
     If (Y078)
      {
       Mid (DerefOf (RefOf (AUS6)), Buffer (0x01)
         {
0x0B //.
         }, Buffer (0x09)
\{ /* 0000 */ 0x84, 0xA2, 0x50, 0xD6, 0x91, 0xB3, 0x7C, 0xFE, // ..P...|.
          /* 0008 */ 0xA5 // .
        }, Local0)
       M600 (Arg0, 0x28, Local0, BS1F)
       Mid (DerefOf (RefOf (AUB6)), Buffer (0x01)
```

```
 {
0x0B //.
         }, Buffer (0x09)
         {
           /* 0000 */ 0x84, 0xA2, 0x50, 0xD6, 0x91, 0xB3, 0x7C, 0xFE, // ..P...|.
          /* 0008 */ 0xA5 // .
         }, Local0)
       M600 (Arg0, 0x29, Local0, BB35)
      }
     Mid (DerefOf (PAUS [0x06]), Buffer (0x01)
       {
         0x0B //.
        }, Buffer (0x09)
        {
         /* 0000 */ 0x84, 0xA2, 0x50, 0xD6, 0x91, 0xB3, 0x7C, 0xFE, // ..P...|.
        /* 0008 */ 0xA5 // .
        },
       Local0)
    M600 (Arg0, 0x2A, Local0, BS1F)
     Mid (DerefOf (PAUB [0x06]), Buffer (0x01)
        {
         0x0B //.
        }, Buffer (0x09)
        {
         /* 0000 */ 0x84, 0xA2, 0x50, 0xD6, 0x91, 0xB3, 0x7C, 0xFE, // ..P...|.
        /* 0008*/ 0xA5 //.
        },
       Local0)
     M600 (Arg0, 0x2B, Local0, BB35)
     /* Method returns Object */
     Mid (M601 (0x02, 0x06), Buffer (0x01)
        {
         0x0B //.
        }, Buffer (0x09)
        {
         /* 0000 */ 0x84, 0xA2, 0x50, 0xD6, 0x91, 0xB3, 0x7C, 0xFE, // ..P...|.
        /* 0008*/0xA5 //.
        }, Local0)
     M600 (Arg0, 0x2C, Local0, BS1F)
 Mid (M601 (0x03, 0x06), Buffer (0x01)
       {
         0x0B //.
        }, Buffer (0x09)
        {
```

```
 /* 0000 */ 0x84, 0xA2, 0x50, 0xD6, 0x91, 0xB3, 0x7C, 0xFE, // ..P...|.
         /* 0008*/ 0xA5 //.
        }, Local0)
      M600 (Arg0, 0x2D, Local0, BB35)
      /* Method returns Reference */
      If (Y500)
      {
        Mid (DerefOf (M602 (0x02, 0x06, 0x01)), Buffer (0x01)
          {
            0x0B //.
          }, Buffer (0x09)
          {
            /* 0000 */ 0x84, 0xA2, 0x50, 0xD6, 0x91, 0xB3, 0x7C, 0xFE, // ..P...|.
           \frac{1}{8} 0008 */ 0xA5 // .
          },
          Local0)
        M600
 (Arg0, 0x2E, Local0, BS1F)
        Mid (DerefOf (M602 (0x03, 0x06, 0x01)), Buffer (0x01)
          {
0x0B //.
          }, Buffer (0x09)
 {
            /* 0000 */ 0x84, 0xA2, 0x50, 0xD6, 0x91, 0xB3, 0x7C, 0xFE, // ..P...|.
           /* 0008 */ 0xA5 // .
          },
          Local0)
        M600 (Arg0, 0x2F, Local0, BB35)
      }
    }
    /* Buffer to Integer conversion of the Buffer StartIndex */
    /* operand of the Match operator */
    Method (M06A, 1, NotSerialized)
    {
     Local0 = Match (Package (0x0F)) {
            0x0A50,
            0x0A51,
            0x0A52,
            0x0A53,
            0x0A54,
            0x0A55,
       0x0A56,
            0x0A57,
            0x0A58,
```

```
 0x0A59,
            0x0A5A,
            0x0A5B,
            0x0A5C,
            0x0A5D,
            0x0A5E
          }, MEQ, 0x0A5D, MTR, 0x00, Buffer (0x01)
          {
            0x0B // .
          })
      M600 (Arg0, 0x00, Local0, 0x0D)
     Local0 = Match (Package (0x0F)) {
            0x0A50,
            0x0A51,
            0x0A52,
            0x0A53,
            0x0A54,
            0x0A55,
            0x0A56,
            0x0A57,
            0x0A58,
            0x0A59,
            0x0A5A,
            0x0A5B,
            0x0A5C,
     0x0A5D,
            0x0A5E
          }, MEQ, 0x0A5A, MTR, 0x00, Buffer (0x01)
          {
            0x0B //.
          })
      M600 (Arg0, 0x01, Local0, Ones)
     Local0 = Match (AUP0, MEQ, 0x0A5D, MTR, 0x00, Buffer (0x01))
          {
            0x0B //.
          })
      M600 (Arg0, 0x02, Local0, 0x0D)
      Local0 = Match (AUP0, MEQ, 0x0A5A, MTR, 0x00, Buffer (0x01)
          {
            0x0B //.
          })
      M600 (Arg0, 0x03, Local0, Ones)
      If (Y078)
      {
        Local0 = Match (DerefOf (RefOf (AUP0)), MEQ, 0x0A5D, MTR, 0x00, Buffer (0x01)
\left\{ \begin{array}{c} 1 & 1 \\ 1 & 1 \end{array} \right\}
```

```
 0x0B 
     \mathcal{U}.
           })
       M600 (Arg0, 0x04, Local0, 0x0D)
      Local0 = Match (DerefOf (RefOf (AUP0)), MEQ, 0x0A5A, MTR, 0x00, Buffer (0x01) {
0x0B //.
           })
       M600 (Arg0, 0x05, Local0, Ones)
      }
     Local0 = Match (DerefOf (PAUP [0x00]), MEQ, 0x0A5D, MTR, 0x00,
       Buffer (0x01)
         {
           0x0B // .
         })
     M600 (Arg0, 0x06, Local0, 0x0D)
     Local0 = Match (DerefOf (PAUP [0x00]), MEQ, 0x0A5A, MTR, 0x00,
       Buffer (0x01)
         {
           0x0B // .
         })
     M600 (Arg0, 0x07, Local0, Ones)
     /* Method returns Object */
  Local0 = Match (M601 (0x04, 0x00), MEQ, 0x0A5D, MTR, 0x00, Buffer (0x01)
 {
0x0B //.
         })
     M600 (Arg0, 0x08, Local0, 0x0D)
    Local0 = Match (M601 (0x04, 0x00), MEQ, 0x0A5A, MTR, 0x00, Buffer (0x01)
         {
0x0B //.
         })
     M600 (Arg0, 0x09, Local0, Ones)
     /* Method returns Reference */
     If (Y500)
      {
      Local0 = Match (DerefOf (M602 (0x04, 0x00, 0x01)), MEQ, 0x0A5D, MTR, 0x00,
         Buffer (0x01)
\left\{ \begin{array}{c} 1 & 1 \\ 1 & 1 \end{array} \right\}0x0B //.
```

```
 })
        M600 (Arg0, 0x0A, Local0, 0x0D)
        Local0 = Match (DerefOf (M602 (0x04, 0x00, 0x01)), MEQ, 0x0A5A,
 MTR, 0x00,
          Buffer (0x01)
\{0x0B //.
             })
        M600 (Arg0, 0x0B, Local0, Ones)
      }
    }
    /* Buffer to Integer conversion of the Buffer elements */
    /* of a search package of Match operator when some */
    /* MatchObject is evaluated as Integer */
    Method (M64T, 1, NotSerialized)
    {
     Local0 = Match (Package (0x01)) {
            Buffer (0x09)
 {
              /* 0000 */ 0x84, 0xA2, 0x50, 0xD6, 0x91, 0xB3, 0x7C, 0xFE, // ..P...|.
             /* 0008 */ 0xA5 // .
 }
          }, MEQ, 0xFE7CB391D650A284, MTR, 0x00, 0x00)
      M600 (Arg0, 0x00, Local0, 0x00)
     Local0 = Match (Package (0x01)) {
            Buffer (0x09)
 {
              /* 0000 */ 0x84, 0xA2, 0x50, 0xD6, 0x91, 0xB3, 0x7C, 0xFE, // ..P...|.
             \frac{1}{8} 0008 */ 0xA5 // .
 }
          }, MEQ, 0xFE7CB391D650A285, MTR, 0x00, 0x00)
      M600 (Arg0, 0x01, Local0, Ones)
     Local0 = Match (Package (0x01)) {
            Buffer (0x09)
\left\{ \begin{array}{c} 1 & 1 \\ 1 & 1 \end{array} \right\} /* 0000 */ 0x84, 0xA2, 0x50, 0xD6, 0x91, 0xB3, 0x7C, 0xFE, // ..P...|.
             /* 0008*/ 0xA5 //.
 }
          }, MTR, 0x00, MEQ, 0xFE7CB391D650A284, 0x00)
      M600 (Arg0, 0x02, Local0, 0x00)
     Local0 =Match (Package (0x01)
          {
             Buffer (0x09)
```
```
\{ /* 0000 */ 0x84, 0xA2, 0x50, 0xD6, 0x91, 0xB3, 0x7C, 0xFE, // ..P...|.
             /* 0008 */ 0xA5 // .
 }
          }, MTR, 0x00, MEQ, 0xFE7CB391D650A285, 0x00)
      M600 (Arg0, 0x03, Local0, Ones)
    }
    Method (M32T, 1, NotSerialized)
    {
     Local0 = Match (Package (0x01)) {
            Buffer (0x09)
 {
             /* 0000 */ 0x84, 0xA2, 0x50, 0xD6, 0x91, 0xB3, 0x7C, 0xFE, // ..P...|.
             /* 0008 */ 0xA5 // .
 }
          }, MEQ, 0xD650A284, MTR, 0x00, 0x00)
      M600 (Arg0, 0x00, Local0, 0x00)
     Local0 = Match (Package (0x01)) {
            Buffer (0x09)
 {
             /* 0000 */
 0x84, 0xA2, 0x50, 0xD6, 0x91, 0xB3, 0x7C, 0xFE, // ..P...|.
             /* 0008*/ 0xA5 //.
 }
          }, MEQ, 0xD650A285, MTR, 0x00, 0x00)
      M600 (Arg0, 0x01, Local0, Ones)
     Local0 = Match (Package (0x01)) {
            Buffer (0x09)
 {
             /* 0000 */ 0x84, 0xA2, 0x50, 0xD6, 0x91, 0xB3, 0x7C, 0xFE, // ..P...|.
             /* 0008*/ 0xA5 //.
 }
          }, MTR, 0x00, MEQ, 0xD650A284, 0x00)
      M600 (Arg0, 0x02, Local0, 0x00)
     Local0 =Match (Package (0x01)
          {
            Buffer (0x09)
\left\{ \begin{array}{c} 1 & 1 \\ 1 & 1 \end{array} \right\} /* 0000 */ 0x84, 0xA2, 0x50, 0xD6, 0x91, 0xB3, 0x7C, 0xFE, // ..P...|.
              /* 0008
*/ 0xA5 //.
 }
          }, MTR, 0x00, MEQ, 0xD650A285, 0x00)
```

```
 M600 (Arg0, 0x03, Local0, Ones)
 }
 /* Buffer to Integer conversion of the Buffer sole operand */
 /* of the Method execution control operators (Sleep, Stall) */
 Method (M06B, 1, NotSerialized)
 {
   CH03 (Arg0, Z085, __LINE__, 0x00, 0x00)
   /* Sleep */
  Local0 = Timer Sleep (Buffer (0x03)
     {
       0x21, 0x03, 0x00 // !..
     })
   CH03 (Arg0, Z085, __LINE__, 0x00, 0x00)
   Local1 = Timer
  Local2 = (Local1 - Local0)If ((Local2 < CO8C)) {
     ERR (Arg0, Z085, __LINE__, 0x00, 0x00, Local2, C08C)
   }
  /* Stall */Local0 = Timer Stall (Buffer (0x01)
     {
  0x3F // ?
     })
   CH03 (Arg0, Z085, __LINE__, 0x00, 0x00)
  Local1 = TimerLocal2 = (Local1 - Local0)If ((Local2 < 0x03DE)) {
     ERR (Arg0, Z085, __LINE__, 0x00, 0x00, Local2, 0x03DE)
   }
 }
 /* Buffer to Integer conversion of the Buffer TimeoutValue */
 /* (second) operand of the Acquire operator */
 Method (M06C, 1, Serialized)
 {
  Mutex (MTX0, 0x00)
   Acquire (MTX0, 0x0000)
   CH03 (Arg0, Z085, __LINE__, 0x00, 0x00)
  Local0 =Timer
```

```
 /* Compiler allows only Integer constant as TimeoutValue (Bug 1)
       Acquire(MTX0, Buffer(3){0x21, 0x03, 0x00})
       */
      CH03 (Arg0, Z085, __LINE__, 0x00, 0x00)
     Local1 = TimerLocal2 = (Local1 - Local0)If ((Local2 < CO8C)) {
        ERR (Arg0,
 Z085, __LINE__, 0x00, 0x00, Local2, C08C)
      }
    }
    /* Buffer to Integer conversion of the Buffer TimeoutValue */
    /* (second) operand of the Wait operator */
    Method (M06D, 1, Serialized)
    {
      Event (EVT0)
      CH03 (Arg0, Z085, __LINE__, 0x00, 0x00)
     Local0 = Timer Wait (EVT0, Buffer (0x03)
         {
          0x21, 0x03, 0x00 // !..
         })
      CH03 (Arg0, Z085, __LINE__, 0x00, 0x00)
     Local1 = TimerLocal2 = (Local1 - Local0) If ((Local2 < C08C))
      {
        ERR (Arg0, Z085, __LINE__, 0x00, 0x00, Local2, C08C)
      }
    }
    /* Buffer to Integer conversion of the Buffer value */
    /* of Predicate of the Method execution control statements */
    /* (If, ElseIf, While) */
    Method (M06E, 1, Serialized)
    {
      Name (IST0, 0x00)
       Method (M001, 0, NotSerialized)
      {
       If (Buffer (0x01) {
             0x00 //.
           }
         {
```
)

```
IST0 = 0x00 }
       }
       Method (M002, 0, NotSerialized)
       {
        If (Buffer (0x03) {
             0x21, 0x03, 0x00 // !..
           }
)
         {
          IST0 = 0x02 }
       }
       Method (M003, 0, NotSerialized)
       {
         If (Buffer (0x09)
           {
             /* 0000 */ 0x84, 0xA2, 0x50, 0xD6, 0x91, 0xB3, 0x7C, 0xFE, // ..P...|.
            /* 0008 */ 0xA5 // .
           }
)
         {
          IST0 = 0x03 }
       }
       Method (M004, 0, NotSerialized)
       {
        If (Buffer (0x09) {
             /* 0000 */ 0x84, 0xA2, 0x50, 0xD6, 0x91, 0xB3, 0x7C, 0xFE, // ..P...|.
            /* 0008 */ 0xA5 // .
           }
)
         {
          IST0 = 0x04 }
       }
       Method (M005, 1, NotSerialized)
       {
```

```
 If (Arg0)
         {
          IST0 = 0xFF }
         ElseIf (Buffer (0x01)
           {
             0x00 //.
           }
)
         {
          IST0 = 0x00 }
       }
       Method (M006, 1, NotSerialized)
       {
         If (Arg0)
         {
          IST0 = 0xFF }
         ElseIf (Buffer
 (0x03)
           {
            0x21, 0x03, 0x00 // !..
           }
)
         {
          IST0 = 0x06 }
       }
       Method (M007, 1, NotSerialized)
       {
         If (Arg0)
         {
          IST0 = 0xFF }
         ElseIf (Buffer (0x09)
           {
             /* 0000 */ 0x84, 0xA2, 0x50, 0xD6, 0x91, 0xB3, 0x7C, 0xFE, // ..P...|.
            /* 0008 */ 0xA5 // .
           }
)
         {
          IST0 = 0x07
```

```
 }
       }
       Method (M008, 1, NotSerialized)
       {
         If (Arg0)
         {
          IST0 = 0xFF }
         ElseIf (Buffer (0x09)
           {
             /* 0000 */ 0x84, 0xA2, 0x50, 0xD6,
 0x91, 0xB3, 0x7C, 0xFE, // ..P...|.
            /* 0008 */ 0xA5 // .
           }
)
         {
          IST0 = 0x08 }
       }
       Method (M009, 0, Serialized)
       {
         Name (BUF0, Buffer (0x01)
         {
           0x00 //.
         })
         While (BUF0)
         {
          IST0 = 0x00 }
       }
      /* If */
      IST0 = 0x01 M001 ()
       M600 (Arg0, 0x00, IST0, 0x01)
       M002 ()
       M600 (Arg0, 0x01, IST0, 0x02)
       M003 ()
       M600 (Arg0, 0x02, IST0, 0x03)
       M004 ()
       M600 (Arg0, 0x03, IST0, 0x04)
       /* ElseIf */
      IST0 = 0x05
```

```
 M005 (0x00)
      M600 (Arg0, 0x04, IST0, 0x05)
      M006 (0x00)
  M600 (Arg0, 0x05, IST0, 0x06)
      M007 (0x00)
      M600 (Arg0, 0x06, IST0, 0x07)
      M008 (0x00)
      M600 (Arg0, 0x07, IST0, 0x08)
      /* While */
     IST0 = 0x09 M009 ()
      M600 (Arg0, 0x08, IST0, 0x09)
    }
    /* Buffer to Integer conversion of the Buffer value */
    /* of Expression of Case statement when Expression in */
    /* Switch is evaluated as Integer */
    Method (M64U, 1, Serialized)
    {
      Name (I000, 0x00)
     I000 = 0x00 Switch (0xFE7CB391D650A285)
       {
         Case (Buffer (0x09)
 {
                /* 0000 */ 0x84, 0xA2, 0x50, 0xD6, 0x91, 0xB3, 0x7C, 0xFE, // ..P...|.
               /* 0008*/ 0xA5 //.
             }){ }} { 1000 = 0x01 }
         Default
         {
      1000 = 0x02 }
       }
      M600 (Arg0, 0x00, I000, 0x02)
     I000 = 0x00 Switch (0xFE7CB391D650A284)
       {
         Case (Buffer (0x09)
\left\{ \begin{array}{c} 1 & 1 \\ 1 & 1 \end{array} \right\} /* 0000 */ 0x84, 0xA2, 0x50, 0xD6, 0x91, 0xB3, 0x7C, 0xFE, // ..P...|.
               /* 0008 */ 0xA5 // .
             {}_{1000} = 0x01
```

```
 }
        Default
        {
         I000 = 0x02 }
      }
      M600 (Arg0, 0x01, I000, 0x01)
     I000 = 0x00 Switch (AUID)
      {
        Case (Buffer (0x09)
            {
              /* 0000 */ 0x84, 0xA2, 0x50, 0xD6, 0x91, 0xB3, 0x7C, 0xFE, // ..P...|.
             /* 0008 */ 0xA5 // .
   {}_{10}} { I000 = 0x01 }
        Default
        {
         I000 = 0x02 }
      }
      M600 (Arg0, 0x02, I000, 0x02)
     I000 = 0x00 Switch (AUI4)
      {
        Case (Buffer (0x09)
 {
              /* 0000 */ 0x84, 0xA2, 0x50, 0xD6, 0x91, 0xB3, 0x7C, 0xFE, // ..P...|.
             /* 0008 */ 0xA5 // .
           {}_{1000} = 0x01 }
        Default
        {
         I000 = 0x02 }
      }
      M600 (Arg0, 0x03, I000, 0x01)
      If (Y078)
      {
       I000 = 0x00 Switch (DerefOf (RefOf (AUID)))
```

```
 {
          Case (Buffer (0x09)
\{ /* 0000 */
 0x84, 0xA2, 0x50, 0xD6, 0x91, 0xB3, 0x7C, 0xFE, // ..P...|.
              /* 0008*/ 0xA5 //.
             {}_{\{}\}\}{1000 = 0x01 }
          Default
          {
          1000 = 0x02 }
        }
        M600 (Arg0, 0x04, I000, 0x02)
       I000 = 0x00 Switch (DerefOf (RefOf (AUI4)))
        {
          Case (Buffer (0x09)
\{ /* 0000 */ 0x84, 0xA2, 0x50, 0xD6, 0x91, 0xB3, 0x7C, 0xFE, // ..P...|.
              /* 0008 */ 0xA5 // .
             {}_{1000} = 0x01 }
          Default
          {
           I000 = 0x02 }
   }
        M600 (Arg0, 0x05, I000, 0x01)
      }
     1000 = 0x00 Switch (DerefOf (PAUI [0x0D]))
      {
        Case (Buffer (0x09)
            {
              /* 0000 */ 0x84, 0xA2, 0x50, 0xD6, 0x91, 0xB3, 0x7C, 0xFE, // ..P...|.
            /* 0008 */ 0xA5 // .
           {}_{1000} = 0x01 }
        Default
        {
         I000 = 0x02
```

```
 }
 }
 M600 (Arg0, 0x06, I000, 0x02)
I000 = 0x00 Switch (DerefOf (PAUI [0x04]))
 {
   Case (Buffer (0x09)
       {
         /* 0000 */ 0x84, 0xA2, 0x50, 0xD6, 0x91, 0xB3, 0x7C, 0xFE, // ..P...|.
        /* 0008 */ 0xA5 // .
       }){ 
    I000 = 0x01 }
   Default
   {
    I000 = 0x02 }
 }
 M600 (Arg0, 0x07, I000, 0x01)
 /* Method returns Integer */
I000 = 0x00 Switch (M601 (0x01, 0x0D))
 {
   Case (Buffer (0x09)
       {
         /* 0000 */ 0x84, 0xA2, 0x50, 0xD6, 0x91, 0xB3, 0x7C, 0xFE, // ..P...|.
        /* 0008 */ 0xA5 // .
      }){ }{ 1000 = 0x01 }
   Default
   {
    I000 = 0x02 }
 }
 M600 (Arg0, 0x08, I000, 0x02)
I000 = 0x00 Switch (M601 (0x01, 0x04))
 {
   Case (Buffer (0x09)
       {
         /* 0000 */ 0x84, 0xA2, 0x50, 0xD6,
```

```
 0x91, 0xB3, 0x7C, 0xFE, // ..P...|.
             /* 0008 */ 0xA5 // .
            {}_{\left\{\right\}}}){ I000 = 0x01 }
        Default
        {
         I000 = 0x02 }
      }
      M600 (Arg0, 0x09, I000, 0x01)
      /* Method returns Reference to Integer */
      If (Y500)
      {
       I000 = 0x00Switch (DerefOf (M602 (0x01, 0x0D, 0x01)))
        {
          Case (Buffer (0x09)
\{ /* 0000 */ 0x84, 0xA2, 0x50, 0xD6, 0x91, 0xB3, 0x7C, 0xFE, // ..P...|.
                /* 0008 */ 0xA5 // .
              {}_{\left\{\right\}}}{}_{\left\{\right\}} {}_{\left\{1000 = 0x01\right\}} }
          Default
 {
           I000 = 0x02
           }
        }
        M600 (Arg0, 0x0A, I000, 0x02)
       I000 = 0x00 Switch (DerefOf (M602 (0x01, 0x04, 0x01)))
        {
          Case (Buffer (0x09)
\{ /* 0000 */ 0x84, 0xA2, 0x50, 0xD6, 0x91, 0xB3, 0x7C, 0xFE, // ..P...|.
                /* 0008 */ 0xA5 // .
              {}_{1000} = 0x01 }
          Default
\{1000 = 0x02 }
```

```
 }
        M600 (Arg0, 0x0B, I000, 0x01)
      }
    }
    Method (M32U, 1, Serialized)
    {
      Name (I000, 0x00)
     I000 = 0x00 Switch (0xD650A285)
      {
        Case (Buffer (0x09)
            {
 /*
 0000 */ 0x84, 0xA2, 0x50, 0xD6, 0x91, 0xB3, 0x7C, 0xFE, // ..P...|.
             /* 0008 */ 0xA5 // .
           {}_{1000} = 0x01 }
        Default
        {
         I000 = 0x02 }
      }
      M600 (Arg0, 0x00, I000, 0x02)
     I000 = 0x00 Switch (0xD650A284)
      {
        Case (Buffer (0x09)
 {
              /* 0000 */ 0x84, 0xA2, 0x50, 0xD6, 0x91, 0xB3, 0x7C, 0xFE, // ..P...|.
             /* 0008 */ 0xA5 // .
           {}_{1000} = 0x01 }
        Default
        {
         I000 = 0x02 }
      }
      M600 (Arg0, 0x01, I000, 0x01)
     I000 = 0x00 Switch (AUIL)
```

```
 {
        Case (Buffer (0x09)
            {
              /* 0000 */ 0x84, 0xA2, 0x50, 0xD6, 0x91, 0xB3, 0x7C, 0xFE, // ..P...|.
             /* 0008 */ 0xA5 // .
           }){ }{ 1000 = 0x01 }
        Default
        {
         I000 = 0x02 }
      }
      M600 (Arg0, 0x02, I000, 0x02)
     I000 = 0x00 Switch (AUIK)
      {
        Case (Buffer (0x09)
            {
              /* 0000 */ 0x84, 0xA2, 0x50, 0xD6, 0x91, 0xB3, 0x7C, 0xFE, // ..P...|.
             /* 0008*/ 0xA5 //.
           {}_{1000} = 0x01 }
        Default
        {
         I000 = 0x02 }
      }
      M600 (Arg0, 0x03, I000, 0x01)
      If (Y078)
      {
       I000 = 0x00 Switch (DerefOf (RefOf (AUIL)))
        {
          Case (Buffer (0x09)
\{ /* 0000 */ 0x84, 0xA2, 0x50, 0xD6, 0x91, 0xB3, 0x7C, 0xFE, // ..P...|.
               /* 0008 */ 0xA5 // .
             {}_{1000} = 0x01 }
          Default
          {
           I000 = 0x02 }
```

```
 }
        M600 (Arg0, 0x04, I000, 0x02)
       I000 = 0x00 Switch (DerefOf (RefOf (AUIK)))
         {
           Case (Buffer (0x09)
\{ /* 0000 */ 0x84, 0xA2, 0x50, 0xD6, 0x91, 0xB3, 0x7C, 0xFE, // ..P...|.
    /* 0008 */ 0xA5 // .
              {}_{\text{}}\}}\}{ I000 = 0x01 }
           Default
           {
            I000 = 0x02 }
         }
        M600 (Arg0, 0x05, I000, 0x01)
       }
     I000 = 0x00 Switch (DerefOf (PAUI [0x15]))
       {
         Case (Buffer (0x09)
             {
               /* 0000 */ 0x84, 0xA2, 0x50, 0xD6, 0x91, 0xB3, 0x7C, 0xFE, // ..P...|.
              /* 0008 */ 0xA5 // .
            {}_{10}} { I000 = 0x01 }
        Default
         {
          I000 = 0x02 }
       }
      M600 (Arg0, 0x06, I000, 0x02)
     I000 = 0x00 Switch (DerefOf (PAUI [0x14]))
       {
        Case (Buffer (0x09)
\left\{ \begin{array}{c} 1 & 1 \\ 1 & 1 \end{array} \right\} /* 0000 */ 0x84, 0xA2, 0x50, 0xD6, 0x91, 0xB3, 0x7C, 0xFE, // ..P...|.
              /* 0008 */ 0xA5 // .
```

```
}){ }{ 1000 = 0x01 }
        Default
        {
         I000 = 0x02 }
      }
      M600 (Arg0, 0x07, I000, 0x01)
      /* Method returns Integer */
     I000 = 0x00 Switch (M601 (0x01, 0x15))
      {
        Case (Buffer (0x09)
             {
               /* 0000 */ 0x84, 0xA2, 0x50, 0xD6, 0x91, 0xB3, 0x7C, 0xFE, // ..P...|.
              /* 0008*/ 0xA5 //.
            }){ }} { 1000 = 0x01 }
        Default
        {
          I000
= 0x02 }
      }
      M600 (Arg0, 0x08, I000, 0x02)
     I000 = 0x00 Switch (M601 (0x01, 0x14))
      {
        Case (Buffer (0x09)
             {
               /* 0000 */ 0x84, 0xA2, 0x50, 0xD6, 0x91, 0xB3, 0x7C, 0xFE, // ..P...|.
              /* 0008 */ 0xA5 // .
            }){ }{ 1000 = 0x01 }
        Default
        {
         I000 = 0x02 }
      }
      M600 (Arg0, 0x09, I000, 0x01)
      /* Method returns Reference to Integer */
```

```
 If (Y500)
      {
       I000 = 0x00Switch (DerefOf (M602 (0x01, 0x15, 0x01)))
        {
           Case (Buffer (0x09)
\{ /* 0000 */ 0x84, 0xA2, 0x50, 0xD6, 0x91, 0xB3, 0x7C, 0xFE,
// . P.../* 0008 */ 0xA5 // .
              {}_{\text{}}\}}\}{ I000 = 0x01 }
          Default
           {
           I000 = 0x02 }
        }
        M600 (Arg0, 0x0A, I000, 0x02)
       I000 = 0x00Switch (DerefOf (M602 (0x01, 0x14, 0x01)))
        {
          Case (Buffer (0x09)
\{ /* 0000 */ 0x84, 0xA2, 0x50, 0xD6, 0x91, 0xB3, 0x7C, 0xFE, // ..P...|.
                /* 0008*/ 0xA5 //.
              {}_{\{}\}\}{1000 = 0x01 }
          Default
           {
            I000 = 0x02 }
        }
        M600 (Arg0,
 0x0B, I000, 0x01)
      }
    }
    /* Buffer to String implicit conversion Cases. */
    /* Buffer to String conversion of the Buffer second operand of */
    /* Logical operators when the first operand is evaluated as String. */
    /* LEqual LGreater LGreaterEqual LLess LLessEqual LNotEqual */
    Method (M06F, 1, NotSerialized)
    {
```

```
 /* LEqual */
     Local0 = ("21 03 00" = Buffer (0x03)
          {
           0x21, 0x03, 0x00 // !..
          })
      M600 (Arg0, 0x00, Local0, Ones)
     Local0 = ("21 03 01" == Buffer (0x03)
          {
           0x21, 0x03, 0x00 // !..
          })
      M600 (Arg0, 0x01, Local0, Zero)
     Local0 = (AUS9 == Buffer (0x03)) {
           0x21, 0x03, 0x00 // !..
     })
      M600 (Arg0, 0x02, Local0, Ones)
     Local0 = (AUSA == Buffer (0x03)) {
           0x21, 0x03, 0x00 // !..
          })
      M600 (Arg0, 0x03, Local0, Zero)
      If (Y078)
      {
       Local0 = (DerefOf (RefOf (AUS9)) == Butter (0x03) {
             0x21, 0x03, 0x00 // !..
            })
        M600 (Arg0, 0x04, Local0, Ones)
       Local0 = (DerefOf (RefOf (AUSA)) == Buffer (0x03)) {
             0x21, 0x03, 0x00 // !..
            })
        M600 (Arg0, 0x05, Local0, Zero)
      }
     Local0 = (DerefOf (PAUS [0x09]) == Buffer (0x03)) {
           0x21, 0x03, 0x00 // !..
     })
      M600 (Arg0, 0x06, Local0, Ones)
     Local0 = (DerefOf (PAUS [0x0A]) == Buffer (0x03)) {
           0x21, 0x03, 0x00 // !..
          })
      M600 (Arg0, 0x07, Local0, Zero)
```

```
 /* Method returns String */
     Local0 = (M601 (0x02, 0x09)) = Buffer (0x03) {
            0x21, 0x03, 0x00 // !..
          })
      M600 (Arg0, 0x08, Local0, Ones)
     Local0 = (M601 (0x02, 0x0A) ==Buffer (0x03) {
            0x21, 0x03, 0x00 // !..
          })
      M600 (Arg0, 0x09, Local0, Zero)
      /* Method returns Reference to String */
      If (Y500)
      {
       Local0 = (DerefOf (M602 (0x02, 0x09, 0x01)) == Buffer (0x03)
 {
  0x21, 0x03, 0x00 // !..
             })
        M600 (Arg0, 0x0A, Local0, Ones)
       Local0 = (DerefOf (M602 (0x02, 0x0A, 0x01)) == Buffer (0x03)
 {
              0x21, 0x03, 0x00 // !..
             })
        M600 (Arg0, 0x0B, Local0, Zero)
      }
      /* LGreater */
     Local0 = ("21 03 00" > Buffer (0x03)
          {
            0x21, 0x03, 0x00 // !..
          })
      M600 (Arg0, 0x0C, Local0, Zero)
     Local0 = ("21 03 01" > Buffer (0x03)
          {
            0x21, 0x03, 0x00 // !..
          })
      M600 (Arg0, 0x0D, Local0, Ones)
     Local0 = ("21 03 0" > Buffer (0x03)
          {
             0x21, 0x03, 0x00 
            / !..
          })
      M600 (Arg0, 0x0E, Local0, Zero)
     Local0 = ("21 03 00q" > Buffer (0x03)
```

```
 {
           0x21, 0x03, 0x00 // !..
          })
      M600 (Arg0, 0x0F, Local0, Ones)
     Local0 = (AUS9 > Buffer (0x03)) {
           0x21, 0x03, 0x00 // !..
          })
      M600 (Arg0, 0x10, Local0, Zero)
     Local0 = (AUSA > Buffer (0x03)) {
           0x21, 0x03, 0x00 // !..
          })
      M600 (Arg0, 0x11, Local0, Ones)
      If (Y078)
      {
       Local0 = (DerefOf (RefOf (AUS9)) > Buffer (0x03) {
             0x21, 0x03, 0x00 // !..
            })
        M600
 (Arg0, 0x12, Local0, Zero)
       Local0 = (DerefOf (RefOf (AUSA)) > Buffer (0x03)) {
             0x21, 0x03, 0x00 // !..
            })
        M600 (Arg0, 0x13, Local0, Ones)
      }
     Local0 = (DerefOf (PAUS [0x09]) > Butter (0x03)) {
           0x21, 0x03, 0x00 // !..
          })
      M600 (Arg0, 0x14, Local0, Zero)
     Local0 = (DerefOf (PAUS [0x0A]) > Buffer (0x03)) {
           0x21, 0x03, 0x00 // !..
          })
      M600 (Arg0, 0x15, Local0, Ones)
      /* Method returns String */
     Local0 = (M601 (0x02, 0x09) > Butter (0x03) {
           0x21, 0x03, 0x00 // !..
          })
      M600 (Arg0,
 0x16, Local0, Zero)
     Local0 = (M601 (0x02, 0x0A) >Buffer (0x03)
```

```
 {
            0x21, 0x03, 0x00 // !..
           })
      M600 (Arg0, 0x17, Local0, Ones)
      /* Method returns Reference to String */
      If (Y500)
      {
       Local0 = (DerefOf (M602 (0x02, 0x09, 0x01)) > Buffer (0x03)
 {
               0x21, 0x03, 0x00 // !..
             })
        M600 (Arg0, 0x18, Local0, Zero)
       Local0 = (DerefOf (M602 (0x02, 0x0A, 0x01)) > Buffer (0x03)
 {
               0x21, 0x03, 0x00 // !..
             })
        M600 (Arg0, 0x19, Local0, Ones)
      }
      /* LGreaterEqual */
     Local0 = ("21 03 00" >= Buffer (0x03)
             {
         0x21, 0x03, 0x00 // !..
             })
      M600 (Arg0, 0x1A, Local0, Ones)
     Local0 = ("21 03 01" >= Buffer (0x03)
             {
               0x21, 0x03, 0x00 // !..
             })
      M600 (Arg0, 0x1B, Local0, Ones)
     Local0 = ("21 03 0" >= Buffer (0x03)
 {
               0x21, 0x03, 0x00 // !..
             })
      M600 (Arg0, 0x1C, Local0, Zero)
     Local0 = ("21 03 00q" >= Buffer (0x03)
\left\{ \begin{array}{c} 1 & 1 \\ 1 & 1 \end{array} \right\}0x21, 0x03, 0x00 // !..
             })
      M600 (Arg0, 0x1D, Local0, Ones)
     Local0 = (AUS9 >= Butter (0x03))\left\{ \begin{array}{c} 1 & 1 \\ 1 & 1 \end{array} \right\}0x21, 0x03, 0x00 // !..
```

```
 })
      M600 (Arg0, 0x1E, Local0, Ones)
     Local0 = (AUSA \geq Butter (0x03))\{0x21, 0x03, 0x00 // !..
            })
      M600 (Arg0, 0x1F, Local0, Ones)
      If (Y078)
      {
       Local0 = (DerefOf (RefOf (AUS9)) >= Buffer (0x03)\{0x21, 0x03, 0x00 // !..
              })
        M600 (Arg0, 0x20, Local0, Ones)
       Local0 = (DerefOf (RefOf (AUSA)) >= Butter (0x03)\{0x21, 0x03, 0x00 // !..
              })
        M600 (Arg0, 0x21, Local0, Ones)
      }
     Local0 = (DerefOf (PAUS [0x09]) >= Butter (0x03) {
               0x21, 0x03,
0x00 // !..
            })
      M600 (Arg0, 0x22, Local0, Ones)
     Local0 = (DerefOf (PAUS [0x0A]) >= Butfer (0x03) {
              0x21, 0x03, 0x00 // !..
            })
      M600 (Arg0, 0x23, Local0, Ones)
      /* Method returns String */
     Local0 = (M601 (0x02, 0x09)) =Buffer (0x03)
 {
              0x21, 0x03, 0x00 // !..
            })
      M600 (Arg0, 0x24, Local0, Ones)
     Local0 = (M601 (0x02, 0x0A)) =Buffer (0x03)
\left\{ \begin{array}{c} 1 & 1 \\ 1 & 1 \end{array} \right\}0x21, 0x03, 0x00 // !..
            })
      M600 (Arg0, 0x25, Local0, Ones)
      /* Method returns Reference to String */
      If (Y500)
      {
```

```
Local0 = (DerefOf)(M602 (0x02, 0x09, 0x01)) >= Butter (0x03)\{0x21, 0x03, 0x00 // !..
              })
        M600 (Arg0, 0x26, Local0, Ones)
       Local0 = (DerefOf (M602 (0x02, 0x0A, 0x01)) >= Buffer (0x03)
\{0x21, 0x03, 0x00 // !..
              })
        M600 (Arg0, 0x27, Local0, Ones)
      }
      /* LLess */
     Local0 = ("21 03 00" < Buffer (0x03)
          {
           0x21, 0x03, 0x00 // !..
          })
      M600 (Arg0, 0x28, Local0, Zero)
     Local0 = ("21 03 01" < Buffer (0x03)
          {
           0x21, 0x03, 0x00 // !..
          })
      M600 (Arg0, 0x29, Local0, Zero)
   Local0 = ("21 03 0" < Buffer (0x03)
          {
           0x21, 0x03, 0x00 // !..
          })
      M600 (Arg0, 0x2A, Local0, Ones)
     Local0 = ("21 03 00q" < Buffer (0x03)
          {
           0x21, 0x03, 0x00 // !..
          })
      M600 (Arg0, 0x2B, Local0, Zero)
     Local0 = (AUS9 < Butter (0x03) {
           0x21, 0x03, 0x00 // !..
          })
      M600 (Arg0, 0x2C, Local0, Zero)
     Local0 = (AUSA < Buffer (0x03)) {
           0x21, 0x03, 0x00 // !..
          })
      M600 (Arg0, 0x2D, Local0, Zero)
      If (Y078)
      {
```

```
Local0 = (DerefOf (RefOf (AUS9)) <Buffer (0x03)\{0x21, 0x03, 0x00 // !..
             })
        M600 (Arg0, 0x2E, Local0, Zero)
       Local0 = (DerefOf (RefOf (AUSA)) <Buffer (0x03) {
              0x21, 0x03, 0x00 // !..
             })
        M600 (Arg0, 0x2F, Local0, Zero)
      }
     Local0 = (DerefOf (PAUS [0x09]) <Buffer (0x03) {
            0x21, 0x03, 0x00 // !..
          })
      M600 (Arg0, 0x30, Local0, Zero)
     Local0 = (DerefOf (PAUS [0x0A]) <Buffer (0x03) {
            0x21, 0x03, 0x00 // !..
          })
      M600 (Arg0, 0x31, Local0, Zero)
      /* Method returns String */
     Local0 = (M601 (0x02, 0x09) <Buffer (0x03) {
         0x21, 0x03, 0x00 // !..
          })
      M600 (Arg0, 0x32, Local0, Zero)
     Local0 = (M601 (0x02, 0x0A) <Buffer (0x03) {
            0x21, 0x03, 0x00 // !..
          })
      M600 (Arg0, 0x33, Local0, Zero)
      /* Method returns Reference to String */
      If (Y500)
      {
       Local0 = (DerefOf (M602 (0x02, 0x09, 0x01)) < Buffer (0x03)
\left\{ \begin{array}{c} 1 & 1 \\ 1 & 1 \end{array} \right\}0x21, 0x03, 0x00 // !..
             })
        M600 (Arg0, 0x34, Local0, Zero)
       Local0 = (DerefOf (M602 (0x02, 0x0A, 0x01)) < Buffer (0x03)
            {
              0x21, 0x03, 0x00 // !..
```

```
 })
   M600 (Arg0, 0x35, Local0, Zero)
 }
```

```
 /* LLessEqual */
        Local0 = ("21 03 00" \leq Buffer (0x03)
                   {
                       0x21, 0x03, 0x00 // !..
                    })
         M600 (Arg0, 0x36, Local0, Ones)
        Local0 = ("21 03 01" \leq Buffer (0x03)
 {
                       0x21, 0x03, 0x00 // !..
                    })
         M600 (Arg0, 0x37, Local0, Zero)
        Local0 = ("21 03 0" \leq Buffer (0x03)
 {
                       0x21, 0x03, 0x00 // !..
                    })
         M600 (Arg0, 0x38, Local0, Ones)
        Local0 = ("21 03 00q" \leq Buffer (0x03)
                   {
                       0x21, 0x03, 0x00 // !..
                    })
         M600 (Arg0, 0x39, Local0, Zero)
        Local0 = (AUS9 \leq Butter (0x03)) {
                       0x21, 0x03, 0x00 // !..
                    })
         M600 (Arg0, 0x3A, Local0, Ones)
        Local0 = (AUSA \leq Butter (0x03)) {
                       0x21, 0x03, 0x00 // !..
                    })
         M600 (Arg0, 0x3B, Local0, Zero)
         If (Y078)
          {
           Local0 = (DerefOf (RefOf (AUS9)) \leq Butter (0x03))\left\{ \begin{array}{ccc} 1 & 0 & 0 \\ 0 & 0 & 0 \\ 0 & 0 & 0 \\ 0 & 0 & 0 \\ 0 & 0 & 0 \\ 0 & 0 & 0 \\ 0 & 0 & 0 \\ 0 & 0 & 0 \\ 0 & 0 & 0 \\ 0 & 0 & 0 \\ 0 & 0 & 0 \\ 0 & 0 & 0 \\ 0 & 0 & 0 \\ 0 & 0 & 0 & 0 \\ 0 & 0 & 0 & 0 \\ 0 & 0 & 0 & 0 \\ 0 & 0 & 0 & 0 & 0 \\ 0 & 0 & 0 & 0 & 0 \\ 0 & 0 & 0 & 0 & 0 \\ 0 & 0 & 0 & 00x21, 0x03, 0x00 // !..
                       })
            M600 (Arg0, 0x3C, Local0, Ones)
           Local0 = (DerefOf (RefOf (AUSA)) \leq But \n= But \n= (0x03)\left\{ \begin{array}{ccc} 1 & 0 & 0 \\ 0 & 0 & 0 \\ 0 & 0 & 0 \\ 0 & 0 & 0 \\ 0 & 0 & 0 \\ 0 & 0 & 0 \\ 0 & 0 & 0 \\ 0 & 0 & 0 \\ 0 & 0 & 0 \\ 0 & 0 & 0 \\ 0 & 0 & 0 \\ 0 & 0 & 0 \\ 0 & 0 & 0 \\ 0 & 0 & 0 & 0 \\ 0 & 0 & 0 & 0 \\ 0 & 0 & 0 & 0 \\ 0 & 0 & 0 & 0 & 0 \\ 0 & 0 & 0 & 0 & 0 \\ 0 & 0 & 0 & 0 & 0 \\ 0 & 0 & 0 & 00x21, 0x03, 0x00 // !..
```

```
 })
        M600 (Arg0, 0x3D, Local0, Zero)
      }
      Local0
= (DerefOf (PAUS [0x09]) \leq Buffer (0x03)
 {
              0x21, 0x03, 0x00 // !..
             })
      M600 (Arg0, 0x3E, Local0, Ones)
     Local0 = (DerefOf (PAUS [0x0A]) \leq Butffer (0x03)) {
              0x21, 0x03, 0x00 // !..
             })
      M600 (Arg0, 0x3F, Local0, Zero)
      /* Method returns String */
     Local0 = (M601 (0x02, 0x09) \leq Buffer (0x03) {
              0x21, 0x03, 0x00 // !..
             })
      M600 (Arg0, 0x40, Local0, Ones)
     Local0 = (M601 (0x02, 0x0A) \leq Buffer (0x03) {
              0x21, 0x03, 0x00 // !..
             })
      M600 (Arg0, 0x41, Local0, Zero)
  /* Method returns Reference to String */
      If (Y500)
      {
       Local0 = (DerefOf (M602 (0x02, 0x09, 0x01)) <= Buffer (0x03)
\{0x21, 0x03, 0x00 // !..
               })
        M600 (Arg0, 0x42, Local0, Ones)
       Local0 = (DerefOf (M602 (0x02, 0x0A, 0x01)) <= Buffer (0x03)
\{0x21, 0x03, 0x00 // !..
               })
        M600 (Arg0, 0x43, Local0, Zero)
      }
      /* LNotEqual */
     Local0 = ("21 03 00" != Buffer (0x03)
\left\{ \begin{array}{c} 1 & 1 \\ 1 & 1 \end{array} \right\}
```

```
0x21, 0x03, 0x00 // !..
            })
      M600 (Arg0, 0x44, Local0, Zero)
     Local0 = ("21 03 01" != Buffer (0x03)
\{0x21, 0x03, 0x00 // !..
           })
      M600 (Arg0, 0x45, Local0, Ones)
    Local0 = ("21 03 0" != Buffer (0x03)
 {
             0x21, 0x03, 0x00 // !..
            })
     M600 (Arg0, 0x46, Local0, Ones)
    Local0 = ("21 03 00q" != Buffer (0x03)
 {
             0x21, 0x03, 0x00 // !..
            })
     M600 (Arg0, 0x47, Local0, Ones)
    Local0 = (AUS9 != Butter (0x03)) {
             0x21, 0x03, 0x00 // !..
            })
     M600 (Arg0, 0x48, Local0, Zero)
    Local0 = (AUSA != Buffer (0x03)) {
             0x21, 0x03, 0x00 // !..
     })
     M600 (Arg0, 0x49, Local0, Ones)
     If (Y078)
      {
      Local0 = (DerefOf (RefOf (AUS9)) != Butter (0x03)\{0x21, 0x03, 0x00 // !..
              })
       M600 (Arg0, 0x4A, Local0, Zero)
      Local0 = (DerefOf (RefOf (AUSA)) != Buffer (0x03)\{0x21, 0x03, 0x00 // !..
              })
       M600 (Arg0, 0x4B, Local0, Ones)
      }
    Local0 = (DerefOf (PAUS [0x09]) != Butter (0x03))\left\{ \begin{array}{c} 1 & 1 \\ 1 & 1 \end{array} \right\}0x21, 0x03, 0x00 // !..
            })
```

```
 M600 (Arg0, 0x4C, Local0, Zero)
    Local0 = (DerefOf (PAUS [0x0A]) != Buffer (0x03))\{ 0x21, 0x03,
0x00 // !..
            })
     M600 (Arg0, 0x4D, Local0, Ones)
     /* Method returns String */
    Local0 = (M601 (0x02, 0x09) != Buffer (0x03) {
             0x21, 0x03, 0x00 // !..
            })
     M600 (Arg0, 0x4E, Local0, Zero)
    Local0 = (M601 (0x02, 0x0A)) =Buffer (0x03) {
             0x21, 0x03, 0x00 // !..
            })
     M600 (Arg0, 0x4F, Local0, Ones)
     /* Method returns Reference to String */
     If (Y500)
      {
      Local0 = (DerefOf (M602 (0x02, 0x09, 0x01)) != Buffer (0x03)
\{0x21, 0x03, 0x00 // !..
             })
       M600 (Arg0, 0x50, Local0, Zero)
       Local0 = (DerefOf (M602 (0x02, 0x0A, 0x01)) != Buffer (0x03)
\{0x21, 0x03, 0x00 // !..
 })
       M600 (Arg0, 0x51, Local0, Ones)
      }
     /* Boundary Cases */
```
 Local0 = ("21 22 23 24 25 26 27 28 29 2A 2B 2C 2D 2E 2F 30 31 32 33 34 35 36 37 38 39 3A 3B 3C 3D 3E 3F 40 41 42 43 44 45 46 47 48 49 4A 4B 4C 4D 4E 4F 50 51 52 53 54 55 56 57 58 59 5A 5B 5C 5D 5E 5F 60 61 62  $63'' ==$  Buffer  $(0x43)$ 

 { /\* 0000 \*/ 0x21, 0x22, 0x23, 0x24, 0x25, 0x26, 0x27, 0x28, // !"#\$%&'( /\* 0008 \*/ 0x29, 0x2A, 0x2B, 0x2C, 0x2D, 0x2E, 0x2F, 0x30, // )\*+,-./0 /\* 0010 \*/ 0x31, 0x32, 0x33, 0x34, 0x35, 0x36, 0x37, 0x38, // 12345678 /\* 0018 \*/ 0x39, 0x3A, 0x3B, 0x3C, 0x3D, 0x3E, 0x3F, 0x40, // 9:;<=>?@ /\* 0020 \*/ 0x41, 0x42, 0x43, 0x44, 0x45, 0x46, 0x47, 0x48, // ABCDEFGH

 /\* 0030 \*/ 0x51, 0x52, 0x53, 0x54, 0x55, 0x56, 0x57, 0x58, // QRSTUVWX  $\frac{\sqrt{2}}{2}$  (0038 \*/ 0x59, 0x5A, 0x5B, 0x5C, 0x5D, 0x5E, 0x5F, 0x60,  $\frac{\sqrt{2}}{\sqrt{2}}$  $\frac{\pi}{9040}$  \*/ 0x61, 0x62, 0x63 // abc

})

M600 (Arg0, 0x52, Local0, Ones)

 Local0 = ("21 22 23 24 25 26 27 28 29 2A 2B 2C 2D 2E 2F 30 31 32 33 34 35 36 37 38 39 3A 3B 3C 3D 3E 3F 40 41 42 43 44 45 46 47 48 49 4A 4B 4C 4D 4E 4F 50 51 52 53 54 55 56 57 58 59 5A 5B 5C 5D 5E 5F 60 61 62  $64" ==$  Buffer  $(0x43)$ 

> { /\* 0000 \*/ 0x21, 0x22, 0x23, 0x24, 0x25, 0x26, 0x27, 0x28, // !"#\$%&'( /\* 0008 \*/ 0x29, 0x2A, 0x2B, 0x2C, 0x2D, 0x2E, 0x2F, 0x30, // )\*+,-./0

/\* 0010 \*/ 0x31, 0x32, 0x33, 0x34, 0x35, 0x36, 0x37, 0x38, // 12345678

/\* 0018 \*/ 0x39, 0x3A, 0x3B, 0x3C, 0x3D, 0x3E, 0x3F, 0x40, // 9:;<=>?@

/\* 0020 \*/ 0x41, 0x42, 0x43, 0x44, 0x45, 0x46, 0x47, 0x48, // ABCDEFGH

/\* 0028 \*/ 0x49, 0x4A, 0x4B, 0x4C, 0x4D, 0x4E, 0x4F, 0x50, // IJKLMNOP

/\* 0030 \*/ 0x51, 0x52, 0x53, 0x54, 0x55, 0x56, 0x57, 0x58, // QRSTUVWX

 $\frac{\sqrt{2}}{2}$  (0038 \*/ 0x59, 0x5A, 0x5B, 0x5C, 0x5D, 0x5E, 0x5F, 0x60,  $\frac{\sqrt{2}}{\sqrt{2}}$ 

 $\frac{\pi}{9040}$  \*/ 0x61, 0x62, 0x63 // abc

})

M600 (Arg0, 0x53, Local0, Zero)

 Local0 = ("21 22 23 24 25 26 27 28 29 2A 2B 2C 2D 2E 2F 30 31 32 33 34 35 36 37 38 39 3A 3B 3C 3D 3E 3F 40 41 42 43 44 45 46 47 48 49 4A 4B 4C 4D 4E 4F 50 51 52 53 54 55 56 57 58 59 5A 5B 5C 5D 5E 5F 60 61 62  $63" >$  Buffer  $(0x43)$ 

{

/\* 0000 \*/ 0x21, 0x22, 0x23, 0x24, 0x25, 0x26, 0x27, 0x28, // !"#\$%&'(

/\* 0008 \*/ 0x29, 0x2A, 0x2B, 0x2C, 0x2D, 0x2E, 0x2F, 0x30, // )\*+,-./0

/\* 0010 \*/ 0x31, 0x32, 0x33, 0x34, 0x35, 0x36, 0x37, 0x38, // 12345678

/\* 0018 \*/ 0x39, 0x3A, 0x3B, 0x3C, 0x3D, 0x3E, 0x3F, 0x40, // 9:;<=>?@

/\* 0020 \*/ 0x41, 0x42, 0x43, 0x44, 0x45, 0x46, 0x47, 0x48, // ABCDEFGH

/\* 0028 \*/ 0x49, 0x4A, 0x4B, 0x4C, 0x4D, 0x4E, 0x4F, 0x50, // IJKLMNOP

/\* 0030 \*/ 0x51, 0x52, 0x53, 0x54, 0x55, 0x56, 0x57, 0x58, // QRSTUVWX

 $\frac{\sqrt{2}}{2}$  (0038 \*/ 0x59, 0x5A, 0x5B, 0x5C, 0x5D, 0x5E, 0x5F, 0x60,  $\frac{\sqrt{2}}{\sqrt{2}}$ 

 $\frac{\cancel{0.040} \times 0.040 \times 0.0040}{\cancel{0.040} \times 0.0040 \times 0.0000}$  // abc

})

M600 (Arg0, 0x54, Local0, Zero)

Local0 = ("21 22 23 24 25 26 27 28 29 2A 2B 2C 2D 2E 2F 30 31 32

 33 34 35 36 37 38 39 3A 3B 3C 3D 3E 3F 40 41 42 43 44 45 46 47 48 49 4A 4B 4C 4D 4E 4F 50 51 52 53 54 55 56 57 58 59 5A 5B 5C 5D 5E 5F 60 61 62 64" > Buffer (0x43)

 $\{$ 

/\* 0000 \*/ 0x21, 0x22, 0x23, 0x24, 0x25, 0x26, 0x27, 0x28, // !"#\$%&'(

/\* 0008 \*/ 0x29, 0x2A, 0x2B, 0x2C, 0x2D, 0x2E, 0x2F, 0x30, // )\*+,-./0

/\* 0010 \*/ 0x31, 0x32, 0x33, 0x34, 0x35, 0x36, 0x37, 0x38, // 12345678

/\* 0018 \*/ 0x39, 0x3A, 0x3B, 0x3C, 0x3D, 0x3E, 0x3F, 0x40, // 9:;<=>?@

/\* 0020 \*/ 0x41, 0x42, 0x43, 0x44, 0x45, 0x46, 0x47, 0x48, // ABCDEFGH

/\* 0028 \*/ 0x49, 0x4A, 0x4B, 0x4C, 0x4D, 0x4E, 0x4F, 0x50, // IJKLMNOP

/\* 0030 \*/ 0x51, 0x52, 0x53, 0x54, 0x55, 0x56, 0x57, 0x58, // QRSTUVWX

 $\frac{\sqrt{2}}{2}$  (0038 \*/ 0x59, 0x5A, 0x5B, 0x5C, 0x5D, 0x5E, 0x5F, 0x60,  $\frac{\sqrt{2}}{1}$  YZ[\]<sup>^</sup>  $\frac{\cancel{0040} \times 0040}{\cancel{0040}}$  $0x62, 0x63$  // abc }) M600 (Arg0, 0x55, Local0, Ones) Local0 = ("21 22 23 24 25 26 27 28 29 2A 2B 2C 2D 2E 2F 30 31 32 33 34 35 36 37 38 39 3A 3B 3C 3D 3E 3F 40 41 42 43 44 45 46 47 48 49 4A 4B 4C 4D 4E 4F 50 51 52 53 54 55 56 57 58 59 5A 5B 5C 5D 5E 5F 60 61 62  $63" > =$  Buffer  $(0x43)$  { /\* 0000 \*/ 0x21, 0x22, 0x23, 0x24, 0x25, 0x26, 0x27, 0x28, // !"#\$%&'( /\* 0008 \*/ 0x29, 0x2A, 0x2B, 0x2C, 0x2D, 0x2E, 0x2F, 0x30, // )\*+,-./0 /\* 0010 \*/ 0x31, 0x32, 0x33, 0x34, 0x35, 0x36, 0x37, 0x38, // 12345678 /\* 0018 \*/ 0x39, 0x3A, 0x3B, 0x3C, 0x3D, 0x3E, 0x3F, 0x40, // 9:;<=>?@ /\* 0020 \*/ 0x41, 0x42, 0x43, 0x44, 0x45, 0x46, 0x47, 0x48, // ABCDEFGH /\* 0028 \*/ 0x49, 0x4A, 0x4B, 0x4C, 0x4D, 0x4E, 0x4F, 0x50, // IJKLMNOP /\* 0030 \*/ 0x51, 0x52, 0x53, 0x54, 0x55, 0x56, 0x57, 0x58, // QRSTUVWX  $\frac{\sqrt{2}}{2}$  (0038 \*/ 0x59, 0x5A, 0x5B, 0x5C, 0x5D, 0x5E, 0x5F, 0x60,  $\frac{\sqrt{2}}{1}$  $\frac{\pi}{10040}$  \*/ 0x61, 0x62, 0x63 // abc }) M600 (Arg0, 0x56, Local0, Ones) Local0 = ("21 22 23 24 25 26 27 28 29 2A 2B 2C 2D 2E 2F 30 31 32 33 34 35 36 37 38 39 3A 3B 3C 3D 3E 3F 40 41 42 43 44 45 46 47 48 49 4A 4B 4C 4D 4E 4F 50 51 52 53 54 55 56 57 58 59 5A 5B 5C 5D 5E 5F 60 61 62  $64" > =$  Buffer  $(0x43)$  { /\* 0000 \*/ 0x21, 0x22, 0x23, 0x24, 0x25, 0x26, 0x27, 0x28, // !"#\$%&'( /\* 0008 \*/ 0x29, 0x2A, 0x2B, 0x2C, 0x2D, 0x2E, 0x2F, 0x30, // )\*+,-./0 /\* 0010 \*/ 0x31, 0x32, 0x33, 0x34, 0x35, 0x36, 0x37, 0x38, // 12345678 /\* 0018 \*/ 0x39, 0x3A, 0x3B, 0x3C, 0x3D, 0x3E, 0x3F, 0x40,  $/$ 9:;<=>?@ /\* 0020 \*/ 0x41, 0x42, 0x43, 0x44, 0x45, 0x46, 0x47, 0x48, // ABCDEFGH /\* 0028 \*/ 0x49, 0x4A, 0x4B, 0x4C, 0x4D, 0x4E, 0x4F, 0x50, // IJKLMNOP /\* 0030 \*/ 0x51, 0x52, 0x53, 0x54, 0x55, 0x56, 0x57, 0x58, // QRSTUVWX  $\frac{\sqrt{2}}{2}$  (0038 \*/ 0x59, 0x5A, 0x5B, 0x5C, 0x5D, 0x5E, 0x5F, 0x60,  $\frac{\sqrt{2}}{1}$  YZ[\]<sup>^</sup>  $\frac{\pi}{10040}$  \*/ 0x61, 0x62, 0x63 // abc }) M600 (Arg0, 0x57, Local0, Ones) Local0 = ("21 22 23 24 25 26 27 28 29 2A 2B 2C 2D 2E 2F 30 31 32 33 34 35 36 37 38 39 3A 3B 3C 3D 3E 3F 40 41 42 43 44 45 46 47 48 49 4A 4B 4C 4D 4E 4F 50 51 52 53 54 55 56 57 58 59 5A 5B 5C 5D 5E 5F 60 61 62  $63" <$  Buffer  $(0x43)$  $\{$  /\* 0000 \*/ 0x21, 0x22, 0x23, 0x24, 0x25, 0x26, 0x27, 0x28, // !"#\$%&'( /\* 0008

 $*/$  0x29, 0x2A, 0x2B, 0x2C, 0x2D, 0x2E, 0x2F, 0x30,  $//$   $*+,-/0$ 

/\* 0010 \*/ 0x31, 0x32, 0x33, 0x34, 0x35, 0x36, 0x37, 0x38, // 12345678

/\* 0018 \*/ 0x39, 0x3A, 0x3B, 0x3C, 0x3D, 0x3E, 0x3F, 0x40, // 9:;<=>?@

/\* 0020 \*/ 0x41, 0x42, 0x43, 0x44, 0x45, 0x46, 0x47, 0x48, // ABCDEFGH

/\* 0028 \*/ 0x49, 0x4A, 0x4B, 0x4C, 0x4D, 0x4E, 0x4F, 0x50, // IJKLMNOP

 /\* 0030 \*/ 0x51, 0x52, 0x53, 0x54, 0x55, 0x56, 0x57, 0x58, // QRSTUVWX  $\frac{\sqrt{2}}{2}$  (0038 \*/ 0x59, 0x5A, 0x5B, 0x5C, 0x5D, 0x5E, 0x5F, 0x60,  $\frac{\sqrt{2}}{\sqrt{2}}$  $\frac{\pi}{9040}$  \*/ 0x61, 0x62, 0x63 // abc

```
 })
```
M600 (Arg0, 0x58, Local0, Zero)

 Local0 = ("21 22 23 24 25 26 27 28 29 2A 2B 2C 2D 2E 2F 30 31 32 33 34 35 36 37 38 39 3A 3B 3C 3D 3E 3F 40 41 42 43 44 45 46 47 48 49 4A 4B 4C 4D 4E 4F 50 51 52 53 54 55 56 57 58 59 5A 5B 5C 5D 5E 5F 60 61 62 64" < Buffer (0x43)

```
 {
             /* 0000 */ 0x21, 0x22, 0x23, 0x24, 0x25, 0x26, 0x27, 0x28, // !"#$%&'(
             /* 0008 */ 0x29, 0x2A, 0x2B, 0x2C, 0x2D, 0x2E, 0x2F, 0x30, // )*+,-./0
             /* 0010 */ 0x31, 0x32, 0x33, 0x34, 0x35, 0x36, 0x37, 0x38, // 12345678
             /* 0018 */ 0x39, 0x3A, 0x3B, 0x3C, 0x3D, 0x3E, 0x3F, 0x40, // 9:;<=>?@
             /* 0020 */ 0x41, 0x42, 0x43, 0x44, 0x45, 0x46, 0x47, 0x48, // ABCDEFGH
             /* 0028 */ 0x49, 0x4A, 0x4B, 0x4C, 0x4D, 0x4E, 0x4F, 0x50, // IJKLMNOP
             /* 0030 */ 0x51, 0x52, 0x53, 0x54, 0x55, 0x56, 0x57, 0x58, // QRSTUVWX
             /* 0038 */ 0x59, 0x5A, 0x5B, 0x5C, 0x5D, 0x5E, 0x5F, 0x60, // YZ[\]^_`
            \frac{\pi}{9040} */ 0x61, 0x62, 0x63 // abc
```
})

M600 (Arg0, 0x59, Local0, Zero)

 Local0 = ("21 22 23 24 25 26 27 28 29 2A 2B 2C 2D 2E 2F 30 31 32 33 34 35 36 37 38 39 3A 3B 3C 3D 3E 3F 40 41 42 43 44 45 46 47 48 49 4A 4B 4C 4D 4E 4F 50 51 52 53 54 55 56 57 58 59 5A 5B 5C 5D 5E 5F 60 61 62  $63'' \leq$  Buffer  $(0x43)$ 

{

 /\* 0000 \*/ 0x21, 0x22, 0x23, 0x24, 0x25, 0x26, 0x27, 0x28, // !"#\$%&'( /\* 0008 \*/ 0x29, 0x2A, 0x2B, 0x2C, 0x2D, 0x2E, 0x2F, 0x30, // )\*+,-./0 /\* 0010 \*/ 0x31, 0x32, 0x33, 0x34, 0x35, 0x36, 0x37, 0x38, // 12345678 /\* 0018 \*/ 0x39, 0x3A, 0x3B, 0x3C, 0x3D, 0x3E, 0x3F, 0x40, // 9:;<=>?@ /\* 0020 \*/ 0x41, 0x42, 0x43, 0x44, 0x45, 0x46, 0x47, 0x48, // ABCDEFGH /\* 0028 \*/ 0x49, 0x4A, 0x4B, 0x4C, 0x4D, 0x4E, 0x4F, 0x50, // IJKLMNOP /\* 0030 \*/ 0x51, 0x52, 0x53, 0x54, 0x55, 0x56, 0x57, 0x58, // QRSTUVWX

 $\frac{\sqrt{2}}{2}$  (0038 \*/ 0x59, 0x5A, 0x5B, 0x5C, 0x5D, 0x5E, 0x5F, 0x60,  $\frac{\sqrt{2}}{\sqrt{2}}$ 

 $\frac{\cancel{0.040} \times 0.040 \times 0.0040}{\cancel{0.040}} \times 0.0040 \times 0.0000$ 

})

M600 (Arg0, 0x5A, Local0, Ones)

 Local0 = ("21 22 23 24 25 26 27 28 29 2A 2B 2C 2D 2E 2F 30 31 32 33 34 35 36 37 38 39 3A 3B 3C 3D 3E 3F 40 41 42 43 44 45 46 47 48 49 4A 4B 4C 4D 4E 4F 50 51 52 53 54 55 56 57 58 59 5A 5B 5C 5D 5E 5F 60 61 62  $64'' \leq$  Buffer  $(0x43)$ 

 $\left\{ \begin{array}{c} 1 & 1 \\ 1 & 1 \end{array} \right\}$ 

 /\* 0000 \*/ 0x21, 0x22, 0x23, 0x24, 0x25, 0x26, 0x27, 0x28, // !"#\$%&'( /\* 0008 \*/ 0x29, 0x2A, 0x2B, 0x2C, 0x2D, 0x2E, 0x2F, 0x30, // )\*+,-./0 /\* 0010 \*/ 0x31, 0x32, 0x33, 0x34, 0x35, 0x36, 0x37, 0x38, // 12345678 /\* 0018 \*/ 0x39, 0x3A, 0x3B, 0x3C, 0x3D, 0x3E, 0x3F, 0x40, // 9:;<=>?@ /\* 0020 \*/ 0x41, 0x42, 0x43, 0x44, 0x45, 0x46, 0x47, 0x48, // ABCDEFGH

/\* 0028 \*/ 0x49, 0x4A, 0x4B, 0x4C, 0x4D, 0x4E, 0x4F, 0x50, // IJKLMNOP

/\* 0030 \*/ 0x51, 0x52, 0x53, 0x54, 0x55, 0x56, 0x57, 0x58, // QRSTUVWX

 $\frac{\sqrt{2}}{2}$  (0038 \*/ 0x59, 0x5A, 0x5B, 0x5C, 0x5D, 0x5E, 0x5F, 0x60,  $\frac{\sqrt{2}}{1}$  YZ[\]<sup>^</sup>  $\frac{\cancel{0.040} \times 0.040 \times 0.0040}{\cancel{0.040}} \times 0.0040 \times 0.0000$ 

})

```
 M600 (Arg0, 0x5B, Local0, Zero)
```
 Local0 = ("21 22 23 24 25 26 27 28 29 2A 2B 2C 2D 2E 2F 30 31 32 33 34 35 36 37 38 39 3A 3B 3C 3D 3E 3F 40 41 42 43 44 45 46 47 48 49 4A 4B 4C 4D 4E 4F 50 51 52 53 54 55 56 57 58 59 5A 5B 5C 5D 5E 5F 60 61 62  $63" :=$  Buffer  $(0x43)$ 

 { /\* 0000 \*/ 0x21, 0x22, 0x23, 0x24, 0x25, 0x26, 0x27, 0x28, // !"#\$%&'( /\* 0008 \*/ 0x29, 0x2A, 0x2B, 0x2C, 0x2D, 0x2E, 0x2F, 0x30, // )\*+,-./0  $/* 0010$  \*/ 0x31, 0x32, 0x33, 0x34, 0x35, 0x36, 0x37, 0x38, // 12345678 /\* 0018 \*/ 0x39, 0x3A, 0x3B, 0x3C, 0x3D, 0x3E, 0x3F, 0x40, // 9:;<=>?@ /\* 0020 \*/ 0x41, 0x42, 0x43, 0x44, 0x45, 0x46, 0x47, 0x48, // ABCDEFGH /\* 0028 \*/ 0x49, 0x4A, 0x4B, 0x4C, 0x4D, 0x4E, 0x4F, 0x50, // IJKLMNOP /\* 0030 \*/ 0x51, 0x52, 0x53, 0x54, 0x55, 0x56, 0x57, 0x58, // QRSTUVWX /\* 0038 \*/ 0x59, 0x5A, 0x5B, 0x5C, 0x5D, 0x5E, 0x5F, 0x60, // YZ[\]^\_`

 $\frac{\cancel{0.040} \times 0.040 \times 0.0040}{\cancel{0.040}} \times 0.0040 \times 0.0000$ 

})

M600 (Arg0, 0x5C, Local0, Zero)

 Local0 = ("21 22 23 24 25 26 27 28 29 2A 2B 2C 2D 2E 2F 30 31 32 33 34 35 36 37 38 39 3A 3B 3C 3D 3E 3F 40 41 42 43 44 45 46 47 48 49 4A 4B 4C 4D 4E 4F 50 51 52 53 54 55 56 57 58 59 5A 5B 5C 5D 5E 5F 60 61 62  $64" :=$  Buffer  $(0x43)$ 

```
 {
```

```
 /* 0000 */ 0x21, 0x22, 0x23, 0x24, 0x25, 0x26, 0x27, 0x28, // !"#$%&'(
   /* 0008 */ 0x29, 0x2A, 0x2B, 0x2C, 0x2D, 0x2E, 0x2F, 0x30, // )*+,-./0
   /* 0010 */ 0x31, 0x32, 0x33, 0x34, 0x35, 0x36, 0x37, 0x38, // 12345678
   /* 0018 */ 0x39, 0x3A, 0x3B, 0x3C, 0x3D, 0x3E, 0x3F, 0x40, // 9:;<=>?@
   /* 0020 */ 0x41, 0x42, 0x43, 0x44, 0x45, 0x46, 0x47, 0x48, // ABCDEFGH
   /* 0028 */ 0x49, 0x4A, 0x4B, 0x4C, 0x4D, 0x4E, 0x4F, 0x50, // IJKLMNOP
   /* 0030 */ 0x51, 0x52, 0x53, 0x54, 0x55, 0x56, 0x57, 0x58, // QRSTUVWX
   /* 0038 */ 0x59, 0x5A, 0x5B, 0x5C, 0x5D, 0x5E, 0x5F, 0x60, // YZ[\]^_`
  \frac{\cancel{0.040} \times 0.040 \times 0.0040}{\cancel{0.040}} \times 0.0040 \times 0.0000 })
```
M600 (Arg0, 0x5D, Local0, Ones)

```
 }
```
/\* Buffer

```
 to String conversion of the Buffer second operand of */
```

```
 /* Concatenate operator when the first operand is evaluated as String */
    Method (M070, 1, NotSerialized)
\overline{\phantom{a}}Local0 =Concatenate ("", Buffer (0x03) {
              0x21, 0x03, 0x00 // !..
            })
       M600 (Arg0, 0x00, Local0, BS25)
      Local0 =Concatenate ("1234q", Buffer (0x03)
```

```
 {
            0x21, 0x03, 0x00 // !..
          })
      M600 (Arg0, 0x01, Local0, BS26)
     Local0 =Concatenate (AUS0, Buffer (0x03)
          {
            0x21, 0x03, 0x00 // !..
          })
      M600 (Arg0, 0x02, Local0, BS25)
     Local0 =Concatenate (AUS1, Buffer (0x03)
          {
             0x21, 0x03, 0x00 
       //!..
          })
      M600 (Arg0, 0x03, Local0, BS26)
      If (Y078)
      {
       Local0 =Concatenate (DerefOf (RefOf (AUS0)), Buffer (0x03)
 {
              0x21, 0x03, 0x00 // !..
            })
        M600 (Arg0, 0x04, Local0, BS25)
       Local0 =Concatenate (DerefOf (RefOf (AUS1)), Buffer (0x03)
 {
              0x21, 0x03, 0x00 // !..
            })
        M600 (Arg0, 0x05, Local0, BS26)
      }
     Local0 =Concatenate (DerefOf (PAUS [0x00]), Buffer (0x03)
          {
            0x21, 0x03, 0x00 // !..
          })
      M600 (Arg0, 0x06, Local0, BS25)
     Local0 =Concatenate (DerefOf (PAUS [0x01]), Buffer (0x03)
          {
            0x21, 0x03, 0x00 // !..
          })
      M600 (Arg0, 0x07, Local0, BS26)
      /* Method returns String */
     Local0 = Concatenate (M601 (0x02, 0x00), Buffer (0x03)
          {
            0x21, 0x03, 0x00 // !..
          })
      M600 (Arg0, 0x08, Local0, BS25)
     Local0 = Concatenate (M601 (0x02, 0x01), Buffer (0x03)
```

```
 {
            0x21, 0x03, 0x00 // !..
          })
      M600 (Arg0, 0x09, Local0, BS26)
      /* Method returns Reference to String */
      If (Y500)
      {
       Local0 = Concatenate (DerefOf (M602 (0x02, 0x00, 0x01)), Buffer (0x03)
 {
              0x21, 0x03, 0x00 // !..
            })
        M600 (Arg0,
 0x0A, Local0, BS25)
       Local0 = Concatenate (DerefOf (M602 (0x02, 0x01, 0x01)), Buffer (0x03)
 {
              0x21, 0x03, 0x00 // !..
            })
        M600 (Arg0, 0x0B, Local0, BS26)
      }
      Concatenate ("", Buffer (0x03)
        {
          0x21, 0x03, 0x00 // !..
        }, Local0)
      M600 (Arg0, 0x0C, Local0, BS25)
      Concatenate ("1234q", Buffer (0x03)
        {
         0x21, 0x03, 0x00 // !..
        }, Local0)
      M600 (Arg0, 0x0D, Local0, BS26)
      Concatenate (AUS0, Buffer (0x03)
        {
         0x21, 0x03, 0x00 // !..
        }, Local0)
      M600 (Arg0, 0x0E, Local0, BS25)
      Concatenate (AUS1, Buffer (0x03)
    {
         0x21, 0x03, 0x00 // !..
        }, Local0)
      M600 (Arg0, 0x0F, Local0, BS26)
      If (Y078)
      {
        Concatenate (DerefOf (RefOf (AUS0)), Buffer (0x03)
          {
            0x21, 0x03, 0x00 // !..
          }, Local0)
```

```
 M600 (Arg0, 0x10, Local0, BS25)
   Concatenate (DerefOf (RefOf (AUS1)), Buffer (0x03)
     {
       0x21, 0x03, 0x00 // !..
     }, Local0)
   M600 (Arg0, 0x11, Local0, BS26)
 }
 Concatenate (DerefOf (PAUS [0x00]), Buffer (0x03)
   {
    0x21, 0x03, 0x00 // !..
   }, Local0)
 M600 (Arg0, 0x12, Local0, BS25)
 Concatenate (DerefOf (PAUS [0x01]), Buffer (0x03)
  {
    0x21, 0x03, 0x00 // !..
   }, Local0)
 M600 (Arg0, 0x13, Local0, BS26)
 /* Method returns String */
 Concatenate (M601 (0x02, 0x00), Buffer (0x03)
   {
     0x21, 0x03, 0x00 // !..
   }, Local0)
 M600 (Arg0, 0x14, Local0, BS25)
 Concatenate (M601 (0x02, 0x01), Buffer (0x03)
   {
    0x21, 0x03, 0x00 // !..
   }, Local0)
 M600 (Arg0, 0x15, Local0, BS26)
 /* Method returns Reference to String */
 If (Y500)
 {
   Concatenate (DerefOf (M602 (0x02, 0x00, 0x01)), Buffer (0x03)
     {
       0x21, 0x03, 0x00 // !..
     }, Local0)
   M600 (Arg0, 0x16, Local0, BS25)
   Concatenate (DerefOf (M602 (0x02, 0x01, 0x01)), Buffer (0x03)
     {
       0x21, 0x03, 0x00 // !..
     }, Local0)
   M600 (Arg0, 0x17, Local0, BS26)
 }
 /* Boundary Cases */
```

```
 Local0 = Concatenate ("", Buffer (0x43)
           {
             /* 0000 */ 0x21, 0x22, 0x23, 0x24, 0x25, 0x26, 0x27, 0x28, // !"#$%&'(
             /* 0008 */ 0x29, 0x2A, 0x2B, 0x2C, 0x2D, 0x2E, 0x2F, 0x30, // )*+,-./0
             /* 0010 */ 0x31, 0x32, 0x33, 0x34, 0x35, 0x36, 0x37, 0x38, // 12345678
             /* 0018 */ 0x39, 0x3A, 0x3B, 0x3C, 0x3D, 0x3E, 0x3F, 0x40, // 9:;<=>?@
             /* 0020 */ 0x41, 0x42, 0x43, 0x44, 0x45, 0x46, 0x47, 0x48, // ABCDEFGH
             /* 0028 */ 0x49, 0x4A, 0x4B, 0x4C, 0x4D, 0x4E, 0x4F, 0x50, // IJKLMNOP
            /* 0030 */ 0x51, 0x52, 0x53, 0x54, 0x55, 0x56, 0x57, 0x58, // QRSTUVWX
             /* 0038 */ 0x59, 0x5A, 0x5B, 0x5C, 0x5D, 0x5E, 0x5F, 0x60, // YZ[\]^_`
             /* 0040 */ 0x61, 0x62, 0x63 // abc
           })
      M600 (Arg0, 0x18, Local0, BS27)
    }
    /* Buffer to String conversion of the Buffer elements */
    /* of a search package of Match operator when some MatchObject */
    /* is evaluated as String */
    Method (M071, 1, NotSerialized)
    {
     Local0 = Match (Package (0x01)) {
             Buffer (0x03)
 {
               0x21, 0x03, 0x00 // !..
 }
           }, MEQ, "21 03 00", MTR, 0x00, 0x00)
      M600 (Arg0, 0x00, Local0, 0x00)
     Local0 =Match (Package (0x01))
           {
             Buffer (0x03)
 {
               0x21, 0x03, 0x00 // !..
 }
           }, MEQ, "21 03 01", MTR, 0x00, 0x00)
      M600 (Arg0, 0x01, Local0, Ones)
     Local0 =Match (Package (0x01))
           {
             Buffer (0x03)
\left\{ \begin{array}{c} 1 & 1 \\ 1 & 1 \end{array} \right\}0x21, 0x03, 0x00 // !..
 }
           }, MTR, 0x00, MEQ, "21 03 00", 0x00)
      M600 (Arg0, 0x02, Local0, 0x00)
     Local0 =Match (Package (0x01)
\{
```

```
 Buffer (0x03)
\{0x21, 0x03, 0x00 // !..
 }
            }, MTR, 0x00, MEQ, "21 03 01", 0x00)
       M600 (Arg0, 0x03, Local0, Ones)
       /* Boundary Cases */
      Local0 = Match (Package (0x01)) {
              Buffer (0x43)
 {
                /* 0000 */ 0x21, 0x22, 0x23, 0x24, 0x25, 0x26, 0x27, 0x28, // !"#$%&'(
                /* 0008 */ 0x29, 0x2A, 0x2B, 0x2C, 0x2D, 0x2E, 0x2F, 0x30, // )*+,-./0
                /* 0010 */ 0x31, 0x32, 0x33, 0x34, 0x35, 0x36, 0x37, 0x38, // 12345678
                /* 0018 */ 0x39, 0x3A, 0x3B, 0x3C, 0x3D, 0x3E, 0x3F, 0x40, // 9:;<=>?@
                /* 0020 */ 0x41, 0x42, 0x43, 0x44, 0x45, 0x46, 0x47, 0x48, // ABCDEFGH
                /* 0028 */ 0x49, 0x4A, 0x4B, 0x4C, 0x4D, 0x4E, 0x4F, 0x50, // IJKLMNOP
                /* 0030 */ 0x51, 0x52, 0x53, 0x54, 0x55, 0x56, 0x57, 0x58, // QRSTUVWX
               \frac{\sqrt{2}}{2} (0038 */ 0x59, 0x5A, 0x5B, 0x5C, 0x5D, 0x5E, 0x5F, 0x60, \frac{\sqrt{2}}{\sqrt{2}}\frac{\sqrt{8}}{10040} */ 0x61, 0x62, 0x63 // abc
       }
           }, MEQ, "21 22 23 24 25 26 27 28 29 2A 2B 2C 2D 2E 2F 30 31 32 33 34 35 36 37 38 39 3A 3B 3C 3D
3E 3F 40 41 42 43 44 45 46 47 48 49 4A 4B 4C 4D 4E 4F 50 51 52 53 54 55 56 57 58 59 5A 5B 5C 5D 5E 5F 60
61 62 63", MTR, 0x00, 0x00)
       M600 (Arg0, 0x04, Local0, 0x00)
      Local0 = Match (Package (0x01)) {
             Buffer (0x43)
 {
                /* 0000 */ 0x21, 0x22, 0x23, 0x24, 0x25, 0x26, 0x27, 0x28, // !"#$%&'(
                /* 0008 */ 0x29, 0x2A, 0x2B, 0x2C, 0x2D, 0x2E, 0x2F, 0x30, // )*+,-./0
                /* 0010 */ 0x31, 0x32, 0x33, 0x34, 0x35, 0x36, 0x37, 0x38, // 12345678
                /* 0018 */ 0x39, 0x3A, 0x3B, 0x3C, 0x3D, 0x3E, 0x3F, 0x40, // 9:;<=>?@
                /* 0020 */ 0x41, 0x42, 0x43, 0x44, 0x45, 0x46, 0x47, 0x48, // ABCDEFGH
                /* 0028 */ 0x49, 0x4A, 0x4B, 0x4C,
 0x4D, 0x4E, 0x4F, 0x50, // IJKLMNOP
                /* 0030 */ 0x51, 0x52, 0x53, 0x54, 0x55, 0x56, 0x57, 0x58, // QRSTUVWX
               \frac{\sqrt{8}}{2} (0038 */ 0x59, 0x5A, 0x5B, 0x5C, 0x5D, 0x5E, 0x5F, 0x60, \frac{\sqrt{7}}{2}|\|^_`
               \frac{1}{8} 0040 \frac{*}{2} 0x61, 0x62, 0x63 // abc
 }
```
 }, MEQ, "21 22 23 24 25 26 27 28 29 2A 2B 2C 2D 2E 2F 30 31 32 33 34 35 36 37 38 39 3A 3B 3C 3D 3E 3F 40 41 42 43 44 45 46 47 48 49 4A 4B 4C 4D 4E 4F 50 51 52 53 54 55 56 57 58 59 5A 5B 5C 5D 5E 5F 60 61 62 64", MTR, 0x00, 0x00)

```
 M600 (Arg0, 0x05, Local0, Ones)
```

```
Local0 = Match (Package (0x01))
```
```
\{ Buffer (0x43)
\{ /* 0000 */ 0x21, 0x22, 0x23, 0x24, 0x25, 0x26, 0x27, 0x28, // !"#$%&'(
                /* 0008 */ 0x29, 0x2A, 0x2B, 0x2C, 0x2D, 0x2E, 0x2F, 0x30, // )*+,-./0
           /* 0010 */ 0x31, 0x32, 0x33, 0x34, 0x35, 0x36, 0x37, 0x38, // 12345678
                /* 0018 */ 0x39, 0x3A, 0x3B, 0x3C, 0x3D, 0x3E, 0x3F, 0x40, // 9:;<=>?@
                /* 0020 */ 0x41, 0x42, 0x43, 0x44, 0x45, 0x46, 0x47, 0x48, // ABCDEFGH
                /* 0028 */ 0x49, 0x4A, 0x4B, 0x4C, 0x4D, 0x4E, 0x4F, 0x50, // IJKLMNOP
                /* 0030 */ 0x51, 0x52, 0x53, 0x54, 0x55, 0x56, 0x57, 0x58, // QRSTUVWX
                /* 0038 */ 0x59, 0x5A, 0x5B, 0x5C, 0x5D, 0x5E, 0x5F, 0x60, // YZ[\]^_`
               \frac{\cancel{0.040}}{\cancel{0.040}} // 0x61, 0x62, 0x63 // abc
 }
            }, MTR, 0x00, MEQ, "21 22 23 24 25 26 27 28 29 2A 2B 2C 2D 2E 2F 30 31 32 33 34 35 36 37 38 39
3A 3B 3C 3D 3E 3F 40 41 42 43 44 45 46 47 48 49 4A 4B 4C 4D 4E 4F 50 51 52 53 54 55 56 57 58 59 5A 5B 5C
5D 5E 5F 60 61 62 63", 0x00)
       M600 (Arg0, 0x06, Local0,
 0x00)
      Local0 = Match (Package (0x01)) {
              Buffer (0x43)
 {
                /* 0000 */ 0x21, 0x22, 0x23, 0x24, 0x25, 0x26, 0x27, 0x28, // !"#$%&'(
                /* 0008 */ 0x29, 0x2A, 0x2B, 0x2C, 0x2D, 0x2E, 0x2F, 0x30, // )*+,-./0
                /* 0010 */ 0x31, 0x32, 0x33, 0x34, 0x35, 0x36, 0x37, 0x38, // 12345678
                /* 0018 */ 0x39, 0x3A, 0x3B, 0x3C, 0x3D, 0x3E, 0x3F, 0x40, // 9:;<=>?@
                /* 0020 */ 0x41, 0x42, 0x43, 0x44, 0x45, 0x46, 0x47, 0x48, // ABCDEFGH
                /* 0028 */ 0x49, 0x4A, 0x4B, 0x4C, 0x4D, 0x4E, 0x4F, 0x50, // IJKLMNOP
                /* 0030 */ 0x51, 0x52, 0x53, 0x54, 0x55, 0x56, 0x57, 0x58, // QRSTUVWX
                /* 0038 */ 0x59, 0x5A, 0x5B, 0x5C, 0x5D, 0x5E, 0x5F, 0x60, // YZ[\]^_`
                /* 0040 */ 0x61, 0x62, 0x63
                   // abc
 }
           }, MTR, 0x00, MEQ, "21 22 23 24 25 26 27 28 29 2A 2B 2C 2D 2E 2F 30 31 32 33 34 35 36 37 38 39
3A 3B 3C 3D 3E 3F 40 41 42 43 44 45 46 47 48 49 4A 4B 4C 4D 4E 4F 50 51 52 53 54 55 56 57 58 59 5A 5B 5C
5D 5E 5F 60 61 62 64", 0x00)
       M600 (Arg0, 0x07, Local0, Ones)
```

```
 }
```
/\* Buffer to String conversion of the Buffer value \*/

/\* of Expression of Case statement when Expression in \*/

/\* Switch is either static String data or explicitly \*/

/\* converted to String by ToDecimalString, ToHexString \*/

/\* or ToString \*/

```
 Method (M072, 1, Serialized)
```

```
\overline{\phantom{a}}
```

```
 Name (I000, 0x00)
```

```
I000 = 0x00 Switch ("21 03 01")
      {
        Case (Buffer (0x03)
\{0x21, 0x03, 0x00 // !..
            }){ I000
= 0x01 }
        Default
        {
         I000 = 0x02 }
      }
      M600 (Arg0, 0x00, I000, 0x02)
     1000 = 0x00 Switch ("21 03 00")
      {
        Case (Buffer (0x03)
            {
              0x21, 0x03, 0x00 // !..
           {}_{10}{}_{10}{}_{10}{}_{00}{}_{0} = 0x01
        }
        Default
        {
         I000 = 0x02 }
      }
      M600 (Arg0, 0x01, I000, 0x01)
     I000 = 0x00 Switch (ToHexString (AUSA))
      {
        Case (Buffer (0x03)
 {
              0x21, 0x03, 0x00 // !..
            {}_{\text{}}\}}\}{ I000 = 0x01 }
        Default
        {
         1000 = 0x02 }
      }
```

```
 M600 (Arg0, 0x02, I000, 0x02)
        I000 = 0x00 Switch (ToHexString (AUS9))
          {
             Case (Buffer (0x03)
                    {
                       0x21, 0x03, 0x00 // !..
                   {}_{10}{}_{10}{}_{10}{}_{00}{}_{0} = 0x01
             }
             Default
             {
               1000 = 0x02 }
          }
         M600 (Arg0, 0x03, I000, 0x01)
         If (Y078)
         {
            I000 = 0x00 Switch (ToHexString (DerefOf (RefOf (AUSA))))
             {
                Case (Buffer (0x03)
\{0x21, 0x03, 0x00 // !..
                      {}_{10}}){ I000 = 0x01 }
                Default
                {
                  I000 = 0x02 }
             }
             M600 (Arg0, 0x04, I000, 0x02)
            I000 = 0x00 Switch (ToHexString (DerefOf (RefOf (AUS9))))
             {
                Case (Buffer (0x03)
\left\{ \begin{array}{ccc} 1 & 0 & 0 \\ 0 & 0 & 0 \\ 0 & 0 & 0 \\ 0 & 0 & 0 \\ 0 & 0 & 0 \\ 0 & 0 & 0 \\ 0 & 0 & 0 \\ 0 & 0 & 0 \\ 0 & 0 & 0 \\ 0 & 0 & 0 \\ 0 & 0 & 0 \\ 0 & 0 & 0 \\ 0 & 0 & 0 \\ 0 & 0 & 0 & 0 \\ 0 & 0 & 0 & 0 \\ 0 & 0 & 0 & 0 \\ 0 & 0 & 0 & 0 & 0 \\ 0 & 0 & 0 & 0 & 0 \\ 0 & 0 & 0 & 0 & 0 \\ 0 & 0 & 0 & 00x21, 0x03, 0x00 // !..
                      {}_{\left\{\right\}}}{}_{\left\{\right\}} {}_{\left\{1000 = 0x01\right\}} }
                Default
                {
                  1000 = 0x02 }
```

```
 }
   M600 (Arg0, 0x05, I000, 0x01)
 }
1000 = 0x00 Switch (ToHexString (DerefOf (PAUS [0x0A])))
 {
   Case (Buffer (0x03)
        {
          0x21, 0x03, 0x00 // !..
       {}_{10}{}_{10}{}_{10}{}_{00}{}_{0} = 0x01
   }
   Default
   {
    1000 = 0x02 }
 }
 M600 (Arg0, 0x06, I000, 0x02)
I000 = 0x00 Switch (ToHexString (DerefOf (PAUS [0x09])))
 {
   Case (Buffer (0x03)
        {
          0x21, 0x03, 0x00 // !..
       }){ }} { 1000 = 0x01 }
   Default
   {
    I000 = 0x02 }
 }
 M600 (Arg0, 0x07, I000, 0x01)
 /* Method returns String */
I000 = 0x00 Switch (ToHexString (M601 (0x02, 0x0A)))
 {
   Case (Buffer (0x03)
        {
          0x21, 0x03, 0x00 // !..
       {}_{\left\{\right\}}}{}_{\left\{\right\}} {}_{\left\{1000 = 0x01\right\}}
```

```
 }
        Default
        {
         I000 = 0x02 }
      }
      M600 (Arg0, 0x08, I000, 0x02)
     I000 = 0x00 Switch (ToHexString (M601 (0x02, 0x09)))
      {
        Case (Buffer (0x03)
            {
              0x21, 0x03, 0x00 // !..
           }){ } }
        Default
        {
         I000 = 0x02 }
      }
      M600 (Arg0, 0x09, I000, 0x01)
      /* Method returns Reference to String */
      If (Y500)
      {
       I000 = 0x00 Switch (ToHexString (DerefOf (M602 (0x02, 0x0A, 0x01))))
        {
          Case (Buffer (0x03)
\{0x21, 0x03, 0x00 // !..
             {}_{1000} = 0x01 Default
          {
           I000 = 0x02 }
        }
        M600 (Arg0, 0x0A, I000, 0x02)
       I000 = 0x00 Switch (ToHexString (DerefOf (M602 (0x02, 0x09, 0x01))))
```
}

```
 {
           Case (Buffer (0x03)
\{0x21, 0x03, 0x00 // !..
               {}_{1000} = 0x01 }
           Default
 {
            I000 = 0x02 }
         }
         M600 (Arg0, 0x0B, I000, 0x01)
       }
      /* Boundary Cases */
     I000 = 0x00 Switch ("21 22 23 24 25 26 27 28 29 2A 2B 2C 2D 2E 2F 30 31 32 33 34 35 36 37 38 39 3A 3B 3C 3D 3E
3F 40 41 42 43 44 45 46 47 48 49 4A 4B 4C 4D 4E 4F 50 51 52 53 54 55 56 57 58 59 5A 5B 5C 5D 5E 5F
 60 61 62 64")
       {
         Case (Buffer (0x43)
 {
               /* 0000 */ 0x21, 0x22, 0x23, 0x24, 0x25, 0x26, 0x27, 0x28, // !"#$%&'(
               /* 0008 */ 0x29, 0x2A, 0x2B, 0x2C, 0x2D, 0x2E, 0x2F, 0x30, // )*+,-./0
               /* 0010 */ 0x31, 0x32, 0x33, 0x34, 0x35, 0x36, 0x37, 0x38, // 12345678
               /* 0018 */ 0x39, 0x3A, 0x3B, 0x3C, 0x3D, 0x3E, 0x3F, 0x40, // 9:;<=>?@
               /* 0020 */ 0x41, 0x42, 0x43, 0x44, 0x45, 0x46, 0x47, 0x48, // ABCDEFGH
               /* 0028 */ 0x49, 0x4A, 0x4B, 0x4C, 0x4D, 0x4E, 0x4F, 0x50, // IJKLMNOP
               /* 0030 */ 0x51, 0x52, 0x53, 0x54, 0x55, 0x56, 0x57, 0x58, // QRSTUVWX
               /* 0038 */ 0x59, 0x5A, 0x5B, 0x5C, 0x5D, 0x5E, 0x5F, 0x60, // YZ[\]^_`
              \frac{\cancel{0.040}}{\cancel{0.040}} // 0x61, 0x62, 0x63 // abc
          {}_{\text{}}\}}\}{ I000 = 0x01 }
         Default
         {
          I000 = 0x02 }
       }
       M600 (Arg0, 0x00, I000, 0x02)
     I000 = 0x00 Switch ("21 22 23 24 25 26 27 28 29 2A 2B 2C 2D 2E 2F 30 31 32 33 34 35 36 37 38 39 3A 3B 3C 3D 3E
3F 40 41 42 43 44 45 46 47 48 49 4A 4B 4C 4D 4E 4F 50 51 52 53 54 55 56 57 58 59 5A 5B 5C 5D 5E 5F 60 61 62
```

```
63")
       {
         Case (Buffer (0x43)
\{ /* 0000 */ 0x21, 0x22, 0x23, 0x24, 0x25, 0x26, 0x27, 0x28, // !"#$%&'(
                /* 0008 */ 0x29, 0x2A, 0x2B, 0x2C, 0x2D, 0x2E, 0x2F, 0x30, // )*+,-./0
                /* 0010 */ 0x31, 0x32, 0x33, 0x34, 0x35, 0x36, 0x37, 0x38, // 12345678
                /* 0018 */ 0x39, 0x3A, 0x3B, 0x3C, 0x3D, 0x3E, 0x3F, 0x40, // 9:;<=>?@
                /* 0020 */ 0x41, 0x42,
 0x43, 0x44, 0x45, 0x46, 0x47, 0x48, // ABCDEFGH
                /* 0028 */ 0x49, 0x4A, 0x4B, 0x4C, 0x4D, 0x4E, 0x4F, 0x50, // IJKLMNOP
                /* 0030 */ 0x51, 0x52, 0x53, 0x54, 0x55, 0x56, 0x57, 0x58, // QRSTUVWX
                /* 0038 */ 0x59, 0x5A, 0x5B, 0x5C, 0x5D, 0x5E, 0x5F, 0x60, // YZ[\]^_`
               \frac{\cancel{0.040}}{\cancel{0.040}} // 0x61, 0x62, 0x63 // abc
             {}_{1000} = 0x01 }
         Default
         {
           I000 = 0x02 }
       }
       M600 (Arg0, 0x01, I000, 0x01)
     }
     /*
     * Begin of the test body
     */
    /* Integer to String implicit conversion Cases. */
    /* Integer to String conversion of the Integer second operand of */
    /* Logical operators when the first operand is evaluated as String. */
    /* LEqual LGreater LGreaterEqual LLess
 LLessEqual LNotEqual */
    If (F64)
     {
       Concatenate (__METHOD__, "-m640", Local0)
       SRMT (Local0)
       M640 (Local0)
     }
    Else
     {
       Concatenate (__METHOD__, "-m320", Local0)
       SRMT (Local0)
       M320 (Local0)
     }
```
/\* Integer to String conversion of the Integer second operand of \*/

```
 /* Concatenate operator when the first operand is evaluated as String */
    If (F64)
    {
      Concatenate (__METHOD__, "-m641", Local0)
      SRMT (Local0)
      M641 (Local0)
    }
    Else
    {
      Concatenate (__METHOD__, "-m321", Local0)
      SRMT (Local0)
      M321 (Local0)
    }
    /* Integer to String conversion of the Integer elements */
    /* of a search package of Match operator when some MatchObject */
    /* is evaluated as String */
    If (F64)
    {
      Concatenate (__METHOD__, "-m642",
 Local0)
      SRMT (Local0)
      M642 (Local0)
    }
    Else
    {
      Concatenate (__METHOD__, "-m322", Local0)
      SRMT (Local0)
      M322 (Local0)
    }
    /* Integer to String conversion of the Integer value */
    /* of Expression of Case statement when Expression in */
    /* Switch is either static String data or explicitly */
    /* converted to String by ToDecimalString, ToHexString */
    /* or ToString */
    If (F64)
    {
      Concatenate (__METHOD__, "-m643", Local0)
      SRMT (Local0)
      M643 (Local0)
    }
    Else
    {
      Concatenate (__METHOD__, "-m323", Local0)
      SRMT (Local0)
      M323 (Local0)
    }
```

```
 /* Integer to Buffer implicit conversion Cases. */
```
- /\* Integer to Buffer conversion of the Integer second operand of \*/
- /\* Logical operators when the first operand is evaluated as Buffer \*/

```
 /* (LEqual, LGreater, LGreaterEqual, LLess, LLessEqual, LNotEqual) */
    If (F64)
    {
      Concatenate (__METHOD__, "-m644", Local0)
      SRMT (Local0)
      M644 (Local0)
    }
    Else
    {
      Concatenate (__METHOD__, "-m324", Local0)
      SRMT (Local0)
      M324 (Local0)
    }
    /* Integer to Buffer conversion of the both Integer operands of */
    /* Concatenate operator */
    If (F64)
    {
      Concatenate (__METHOD__, "-m645", Local0)
      SRMT (Local0)
      M645 (Local0)
    }
    Else
    {
      Concatenate (__METHOD__, "-m325", Local0)
      SRMT (Local0)
      M325 (Local0)
    }
    /* Integer to Buffer conversion of the Integer second operand of */
    /* Concatenate operator when the first operand is evaluated as Buffer */
    If (F64)
    {
      Concatenate (__METHOD__, "-m646", Local0)
      SRMT
 (Local0)
      M646 (Local0)
    }
    Else
    {
      Concatenate (__METHOD__, "-m326", Local0)
      SRMT (Local0)
      M326 (Local0)
```

```
 }
    /* Integer to Buffer conversion of the Integer Source operand of */
    /* ToString operator */
    If (F64)
    {
      Concatenate (__METHOD__, "-m647", Local0)
      SRMT (Local0)
      M647 (Local0)
    }
    Else
    {
      Concatenate (__METHOD__, "-m327", Local0)
      SRMT (Local0)
      M327 (Local0)
    }
    /* Integer to Buffer conversion of the Integer Source operand of */
    /* Mid operator */
    If (F64)
    {
      Concatenate (__METHOD__, "-m648", Local0)
      SRMT (Local0)
      M648 (Local0)
    }
    Else
    {
      Concatenate (__METHOD__, "-m328", Local0)
      SRMT (Local0)
      M328 (Local0)
    }
    /* Integer to Buffer conversion
 of the Integer elements of */
    /* a search package of Match operator when some MatchObject */
    /* is evaluated as Buffer */
    If (F64)
    {
      Concatenate (__METHOD__, "-m649", Local0)
      SRMT (Local0)
      M649 (Local0)
    }
    Else
    {
      Concatenate (__METHOD__, "-m329", Local0)
      SRMT (Local0)
      M329 (Local0)
    }
```

```
 /* Integer to Buffer conversion of the Integer value of */
 /* Expression of Case statement when Expression in Switch */
 /* is either static Buffer data or explicitly converted to */
 /* Buffer by ToBuffer */
 If (F64)
 {
   Concatenate (__METHOD__, "-m64a", Local0)
   SRMT (Local0)
   M64A (Local0)
 }
 Else
 {
   Concatenate (__METHOD__, "-m32a", Local0)
   SRMT (Local0)
   M32A (Local0)
 }
 /* String to Integer implicit conversion Cases.
 /* String to Integer conversion of the String sole operand */
/* of the 1-parameter Integer arithmetic operators */ /* (Decrement, Increment, FindSetLeftBit, FindSetRightBit, Not) */
 If (F64)
 {
   Concatenate (__METHOD__, "-m64b", Local0)
   SRMT (Local0)
   M64B (Local0)
 }
 Else
 {
   Concatenate (__METHOD__, "-m32b", Local0)
   SRMT (Local0)
   M32B (Local0)
 }
 /* String to Integer conversion of the String sole operand */
 /* of the LNot Logical Integer operator */
 Concatenate (__METHOD__, "-m000", Local0)
 SRMT (Local0)
 M000 (Local0)
 /* String to Integer conversion of the String sole operand */
 /* of the FromBCD and ToBCD conversion operators */
 If (F64)
 {
   Concatenate (__METHOD__, "-m64c", Local0)
   SRMT (Local0)
   M64C (Local0)
```
\*/

```
 }
    Else
    {
       Concatenate (__METHOD__, "-m32c", Local0)
      SRMT (Local0)
      M32C (Local0)
    }
    /* String to Integer conversion of each String operand */
   /* of the 2-parameter Integer arithmetic operators */ /* Add, And, Divide, Mod, Multiply, NAnd, NOr, Or, */
    /* ShiftLeft, ShiftRight, Subtract, Xor */
    If (F64)
    {
      M64D (Concatenate (__METHOD__, "-m64d"))
    }
    Else
    {
      M32D (Concatenate (__METHOD__, "-m32d"))
    }
    /* String to Integer conversion of each String operand */
    /* of the 2-parameter Logical Integer operators LAnd and LOr */
    If (F64)
    {
      M64E (Concatenate (__METHOD__, "-m64e"))
    }
    Else
    {
      M32E (Concatenate (__METHOD__, "-m32e"))
    }
    /* String to Integer conversion of the String second operand of */
    /* Logical operators when the first operand is evaluated as
 Integer */
    /* (LEqual, LGreater, LGreaterEqual, LLess, LLessEqual, LNotEqual) */
    Concatenate (__METHOD__, "-m02b", Local0)
    SRMT (Local0)
    M02B (Local0)
    If (F64)
    {
      Concatenate (__METHOD__, "-m64f", Local0)
      SRMT (Local0)
      M64F (Local0)
    }
    Else
    {
```

```
 Concatenate (__METHOD__, "-m32f", Local0)
      SRMT (Local0)
      M32F (Local0)
    }
    /* String to Integer intermediate conversion of the String second */
    /* operand of Concatenate operator in case the first one is Integer */
    If (F64)
    {
      Concatenate (__METHOD__, "-m64g", Local0)
      SRMT (Local0)
      M64G (Local0)
    }
    Else
    {
      Concatenate (__METHOD__, "-m32g", Local0)
      SRMT (Local0)
      M32G (Local0)
    }
    /* String to Integer conversion of the String Length (second) */
    /* operand of
 the ToString operator */
    Concatenate (__METHOD__, "-m02c", Local0)
    SRMT (Local0)
    M02C (Local0)
    If (F64)
    {
      Concatenate (__METHOD__, "-m64h", Local0)
      SRMT (Local0)
      M64H (Local0)
    }
    Else
    {
      Concatenate (__METHOD__, "-m32h", Local0)
      SRMT (Local0)
      M32H (Local0)
    }
    /* String to Integer conversion of the String Index (second) */
    /* operand of the Index operator */
   Concatenate (METHOD, "-m02d", Local0)
    SRMT (Local0)
    M02D (Local0)
   /* String to Integer conversion of the String Arg (third) \frac{k}{r} /* operand of the Fatal operator */
   /* (it can only be checked an exception does not occur) */ Concatenate (__METHOD__, "-m02e", Local0)
```

```
 SRMT (Local0)
    M02E (Local0)
    /* String to Integer conversion of the String Index and Length */
    /* operands of the Mid operator
 */
    Concatenate (__METHOD__, "-m02f", Local0)
    SRMT (Local0)
    M02F (Local0)
    If (F64)
    {
      Concatenate (__METHOD__, "-m64i", Local0)
      SRMT (Local0)
      M64I (Local0)
    }
    Else
    {
      Concatenate (__METHOD__, "-m32i", Local0)
      SRMT (Local0)
      M32I (Local0)
    }
    /* String to Integer conversion of the String StartIndex */
    /* operand of the Match operator */
    Concatenate (__METHOD__, "-m030", Local0)
    SRMT (Local0)
    M030 (Local0)
    /* String to Integer conversion of the String elements */
    /* of a search package of Match operator when some */
    /* MatchObject is evaluated as Integer */
    If (F64)
    {
      Concatenate (__METHOD__, "-m64j", Local0)
      SRMT (Local0)
      M64J (Local0)
    }
    Else
    {
      Concatenate (__METHOD__, "-m32j", Local0)
      SRMT
 (Local0)
      M32J (Local0)
    }
    /* String to Integer conversion of the String sole operand */
   /* of the Method execution control operators (Sleep, Stall) */Concatenate (METHOD, "-m031", Local0)
    SRMT (Local0)
    M031 (Local0)
```

```
 /* String to Integer conversion of the String TimeoutValue */
    /* (second) operand of the Acquire operator */
    /* Compiler allows only Integer constant as TimeoutValue (Bug 1)
     Concatenate(ts, "-m032", Local0)
     SRMT(Local0)
     m032(Local0)
     */
    /* String to Integer conversion of the String TimeoutValue */
    /* (second) operand of the Wait operator */
   Concatenate (METHOD, "-m033", Local0)
    SRMT (Local0)
    M033 (Local0)
    /* String to Integer conversion of the String value */
    /* of Predicate of the Method execution control statements */
    /* (If, ElseIf, While) */
    Concatenate (__METHOD__, "-m034",
 Local0)
    SRMT (Local0)
    If (Y111)
    {
      M034 (Local0)
    }
    Else
    {
      BLCK ()
    }
    /* String to Integer conversion of the String value */
    /* of Expression of Case statement when Expression in */
    /* Switch is evaluated as Integer */
    If (F64)
    {
       Concatenate (__METHOD__, "-m64k", Local0)
      SRMT (Local0)
      M64K (Local0)
    }
    Else
    {
       Concatenate (__METHOD__, "-m32k", Local0)
      SRMT (Local0)
      M32K (Local0)
    }
    /* String to Buffer implicit conversion Cases. */
    /* String to Buffer conversion of the String second operand of */
   /* Logical operators when the first operand is evaluated as Buffer */ /* (LEqual, LGreater, LGreaterEqual, LLess, LLessEqual, LNotEqual) */
    Concatenate (__METHOD__, "-m035", Local0)
```

```
 SRMT (Local0)
    M035 (Local0)
    /*
 String to Buffer conversion of the String second operand of */
    /* Concatenate operator when the first operand is evaluated as Buffer */
    Concatenate (__METHOD__, "-m036", Local0)
    SRMT (Local0)
    M036 (Local0)
    /* String to Buffer conversion of the String Source operand of */
   /* ToString operator (has a visual effect in shortening of the */ /* String taken the null character) */
    Concatenate (__METHOD__, "-m037", Local0)
    SRMT (Local0)
    M037 (Local0)
    /* String to Buffer conversion of the String elements of */
    /* a search package of Match operator when some MatchObject */
    /* is evaluated as Buffer */
    Concatenate (__METHOD__, "-m038", Local0)
    SRMT (Local0)
    M038 (Local0)
    /* String to Buffer conversion of the String value of */
    /* Expression of Case statement when Expression in Switch */
   /* is either static Buffer data or explicitly converted to */ /* Buffer by ToBuffer */
    Concatenate (__METHOD__, "-m039", Local0)
    SRMT (Local0)
    M039 (Local0)
    /* Buffer to Integer implicit conversion Cases. */
    /* Buffer to Integer conversion of the Buffer sole operand */
   /* of the 1-parameter Integer arithmetic operators */ /* (Decrement, Increment, FindSetLeftBit, FindSetRightBit, Not) */
    If (F64)
    {
      Concatenate (__METHOD__, "-m64l", Local0)
      SRMT (Local0)
      M64L (Local0)
    }
    Else
    {
     Concatenate (METHOD, "-m32l", Local0)
      SRMT (Local0)
      M32L (Local0)
    }
    /* Buffer to Integer conversion of the Buffer sole operand */
    /* of the LNot Logical Integer operator */
   Concatenate (METHOD, "-m03a", Local0)
    SRMT (Local0)
```

```
 M03A (Local0)
    /* Buffer to Integer conversion of the Buffer sole operand */
    /* of the FromBCD and ToBCD conversion
 operators */
    If (F64)
    {
      Concatenate (__METHOD__, "-m64m", Local0)
      SRMT (Local0)
      M64M (Local0)
    }
    Else
    {
      Concatenate (__METHOD__, "-m32m", Local0)
      SRMT (Local0)
      M32M (Local0)
    }
    /* Buffer to Integer conversion of each Buffer operand */
   /* of the 2-parameter Integer arithmetic operators */ /* Add, And, Divide, Mod, Multiply, NAnd, NOr, Or, */
    /* ShiftLeft, ShiftRight, Subtract, Xor */
    If (F64)
    {
      M64N (Concatenate (__METHOD__, "-m64n"))
    }
    Else
    {
      M32N (Concatenate (__METHOD__, "-m32n"))
    }
    /* Buffer to Integer conversion of each Buffer operand */
    /* of the 2-parameter Logical Integer operators LAnd and LOr */
    If (F64)
    {
      M64O (Concatenate (__METHOD__, "-m64o"))
    }
    Else
    {
      M32O (Concatenate
 (__METHOD__, "-m32o"))
    }
    /* Buffer to Integer conversion of the Buffer second operand of */
   /* Logical operators when the first operand is evaluated as Integer */ /* (LEqual, LGreater, LGreaterEqual, LLess, LLessEqual, LNotEqual) */
   Concatenate (METHOD, "-m065", Local0)
    SRMT (Local0)
    M065 (Local0)
```

```
 If (F64)
    {
      Concatenate (__METHOD__, "-m64p", Local0)
      SRMT (Local0)
      M64P (Local0)
    }
    Else
    {
      Concatenate (__METHOD__, "-m32p", Local0)
      SRMT (Local0)
      M32P (Local0)
    }
    /* Buffer to Integer intermediate conversion of the Buffer second */
    /* operand of Concatenate operator in case the first one is Integer */
    If (F64)
    {
      Concatenate (__METHOD__, "-m64q", Local0)
      SRMT (Local0)
      M64Q (Local0)
    }
    Else
    {
      Concatenate (__METHOD__,
 "-m32q", Local0)
      SRMT (Local0)
      M32Q (Local0)
    }
    /* Buffer to Integer conversion of the Buffer Length (second) */
    /* operand of the ToString operator */
    Concatenate (__METHOD__, "-m066", Local0)
    SRMT (Local0)
    M066 (Local0)
    If (F64)
    {
      Concatenate (__METHOD__, "-m64r", Local0)
      SRMT (Local0)
      M64R (Local0)
    }
    Else
    {
      Concatenate (__METHOD__, "-m32r", Local0)
      SRMT (Local0)
      M32R (Local0)
    }
```
/\* Buffer to Integer conversion of the Buffer Index (second) \*/

```
 /* operand of the Index operator */
    Concatenate (__METHOD__, "-m067", Local0)
    SRMT (Local0)
    M067 (Local0)
    /* Buffer to Integer conversion of the String Arg (third) */
    /* operand of the Fatal operator */
    /* (it can only be checked an exception does not occur) */
    Concatenate (__METHOD__,
 "-m068", Local0)
    SRMT (Local0)
    M068 (Local0)
    /* Buffer to Integer conversion of the Buffer Index and Length */
    /* operands of the Mid operator */
    Concatenate (__METHOD__, "-m069", Local0)
    SRMT (Local0)
    M069 (Local0)
    If (F64)
    {
      Concatenate (__METHOD__, "-m64s", Local0)
      SRMT (Local0)
      M64S (Local0)
    }
    Else
    {
      Concatenate (__METHOD__, "-m32s", Local0)
      SRMT (Local0)
      M32S (Local0)
    }
    /* Buffer to Integer conversion of the Buffer StartIndex */
    /* operand of the Match operator */
    Concatenate (__METHOD__, "-m06a", Local0)
    SRMT (Local0)
    M06A (Local0)
    /* Buffer to Integer conversion of the Buffer elements */
    /* of a search package of Match operator when some */
    /* MatchObject is evaluated as Integer */
    If (F64)
    {
     Concatenate ( _METHOD _,
 "-m64t", Local0)
      SRMT (Local0)
      M64T (Local0)
    }
    Else
    {
     Concatenate (METHOD, "-m32t", Local0)
      SRMT (Local0)
```

```
 M32T (Local0)
```

```
 }
```

```
 /* Buffer to Integer conversion of the Buffer sole operand */
    /* of the Method execution control operators (Sleep, Stall) */
    Concatenate (__METHOD__, "-m06b", Local0)
    SRMT (Local0)
    M06B (Local0)
    /* Buffer to Integer conversion of the Buffer TimeoutValue */
    /* (second) operand of the Acquire operator */
    /* Compiler allows only Integer constant as TimeoutValue (Bug 1)
    Concatenate(ts, "-m06c", Local0)
     SRMT(Local0)
     m06c(Local0)
     */
    /* Buffer to Integer conversion of the Buffer TimeoutValue */
    /* (second) operand of the Wait operator */
    Concatenate (__METHOD__, "-m06d", Local0)
    SRMT (Local0)
    M06D (Local0)
    /* Buffer to Integer
 conversion of the Buffer value */
    /* of Predicate of the Method execution control statements */
    /* (If, ElseIf, While) */
    Concatenate (__METHOD__, "-m06e", Local0)
    SRMT (Local0)
    If (Y111)
    {
      M06E (Local0)
    }
    Else
    {
     BLCK() }
    /* Buffer to Integer conversion of the Buffer value */
    /* of Expression of Case statement when Expression in */
    /* Switch is evaluated as Integer */
    If (F64)
    {
     Concatenate (METHOD, "-m64u", Local0)
      SRMT (Local0)
      M64U (Local0)
    }
    Else
    {
     Concatenate (METHOD, "-m32u", Local0)
      SRMT (Local0)
```

```
 M32U (Local0)
```
}

/\* Buffer to String implicit conversion Cases. \*/

/\* Buffer to String conversion of the Buffer second operand of \*/

/\* Logical operators when the first operand is evaluated as String. \*/

/\* LEqual LGreater LGreaterEqual LLess LLessEqual LNotEqual \*/

Concatenate (\_\_METHOD\_\_, "-m06f", Local0)

SRMT (Local0)

M06F (Local0)

/\* Buffer to String conversion of the Buffer second operand of \*/

/\* Concatenate operator when the first operand is evaluated as String \*/

Concatenate ( $METHOD$ , "-m070", Local0)

SRMT (Local0)

M070 (Local0)

/\* Buffer to String conversion of the Buffer elements \*/

/\* of a search package of Match operator when some MatchObject \*/

/\* is evaluated as String \*/

Concatenate (\_\_METHOD\_\_, "-m071", Local0)

SRMT (Local0)

M071 (Local0)

/\* Buffer to String conversion of the Buffer value \*/

/\* of Expression of Case statement when Expression in \*/

/\* Switch is either static String data or explicitly \*/

/\* converted to String by ToDecimalString, ToHexString \*/

/\* or ToString \*/

Concatenate ( \_METHOD \_\_,

"-m072", Local0)

SRMT (Local0)

M072 (Local0)

/\* There are no Buffer field and Field unit constant \*/

/\* images therefore there are no test objects to test \*/

/\* Data of these types in this test. \*/

}

/\*

\* Cases when there are more than one operand for implicit conversion

\* - when the first operand of Concatenate operator is Integer,

\* there are additional conversions besides this Integer to Buffer:

 $=$  String to Integer conversion if second operand is String

 $*$  = Buffer to Integer conversion if second operand is Buffer

 $=$  Integer to Buffer conversion of the converted second operand

\*/

Method (M620, 0, Serialized)

{

/\* Buffer to Integer conversion if second operand is Buffer \*/

Method (M645, 1, NotSerialized)

```
 {
     Local0 =Concatenate (0xFE7CB391D650A284, Buffer (0x01)
           {
             0x5A 
  \mathbb{Z} })
      M600 (Arg0, 0x00, Local0, BB16)
     Local0 =Concatenate (0xFE7CB391D650A284, Buffer (0x02)
           {
             "Z"
           })
      M600 (Arg0, 0x01, Local0, BB17)
     Local0 = Concatenate (0xFE7CB391D650A284, AUB0) M600 (Arg0, 0x02, Local0, BB16)
      Local0 = Concatenate (0xFE7CB391D650A284, AUB1)
      M600 (Arg0, 0x03, Local0, BB17)
      If (Y078)
      {
        Local0 = Concatenate (0xFE7CB391D650A284, DerefOf (RefOf (AUB0)))
        M600 (Arg0, 0x04, Local0, BB16)
        Local0 = Concatenate (0xFE7CB391D650A284, DerefOf (RefOf (AUB1)))
        M600 (Arg0, 0x05, Local0, BB17)
      }
      Local0 = Concatenate (0xFE7CB391D650A284, DerefOf (PAUB [0x00]))
      M600 (Arg0, 0x06, Local0, BB16)
      Local0 = Concatenate (0xFE7CB391D650A284, DerefOf (PAUB [0x01]))
      M600 (Arg0,
 0x07, Local0, BB17)
      /* Method returns Buffer */
      Local0 = Concatenate (0xFE7CB391D650A284, M601 (0x03, 0x00))
      M600 (Arg0, 0x08, Local0, BB16)
      Local0 = Concatenate (0xFE7CB391D650A284, M601 (0x03, 0x01))
      M600 (Arg0, 0x09, Local0, BB17)
      /* Method returns Reference to Buffer */
      If (Y500)
      {
        Local0 = Concatenate (0xFE7CB391D650A284, DerefOf (M602 (0x03, 0x00, 0x01)))
        M600 (Arg0, 0x0A, Local0, BB16)
        Local0 = Concatenate (0xFE7CB391D650A284, DerefOf (M602 (0x03, 0x01, 0x01)))
        M600 (Arg0, 0x0B, Local0, BB17)
      }
      Concatenate (0xFE7CB391D650A284, Buffer (0x01)
         {
0x5A // Z
```

```
 }, Local0)
    M600 (Arg0, 0x0C, Local0, BB16)
    Concatenate (0xFE7CB391D650A284, Buffer (0x02)
      {
 "Z"
      }, Local0)
    M600 (Arg0, 0x0D, Local0, BB17)
    Concatenate (0xFE7CB391D650A284, AUB0, Local0)
    M600 (Arg0, 0x0E, Local0, BB16)
    Concatenate (0xFE7CB391D650A284, AUB1, Local0)
    M600 (Arg0, 0x0F, Local0, BB17)
    If (Y078)
    {
      Concatenate (0xFE7CB391D650A284, DerefOf (RefOf (AUB0)), Local0)
      M600 (Arg0, 0x10, Local0, BB16)
      Concatenate (0xFE7CB391D650A284, DerefOf (RefOf (AUB1)), Local0)
      M600 (Arg0, 0x11, Local0, BB17)
    }
    Concatenate (0xFE7CB391D650A284, DerefOf (PAUB [0x00]), Local0)
    M600 (Arg0, 0x12, Local0, BB16)
    Concatenate (0xFE7CB391D650A284, DerefOf (PAUB [0x01]), Local0)
    M600 (Arg0, 0x13, Local0, BB17)
    /* Method returns Buffer */
    Concatenate (0xFE7CB391D650A284, M601 (0x03, 0x00), Local0)
    M600 (Arg0, 0x14, Local0, BB16)
 Concatenate (0xFE7CB391D650A284, M601 (0x03, 0x01), Local0)
    M600 (Arg0, 0x15, Local0, BB17)
    /* Method returns Reference to Buffer */
    If (Y500)
    {
      Concatenate (0xFE7CB391D650A284, DerefOf (M602 (0x03, 0x00, 0x01)), Local0)
      M600 (Arg0, 0x16, Local0, BB16)
      Concatenate (0xFE7CB391D650A284, DerefOf (M602 (0x03, 0x01, 0x01)), Local0)
      M600 (Arg0, 0x17, Local0, BB17)
    }
  }
  Method (M325, 1, NotSerialized)
  {
   Local0 =Concatenate (0xC179B3FE, Buffer (0x01)
        {
          0x5A // Z
        })
```

```
 M600 (Arg0, 0x00, Local0, BB18)
     Local0 =Concatenate (0xC179B3FE, Buffer (0x02)
           {
             "Z"
           })
      M600 (Arg0, 0x01, Local0, BB19)
     Local0 = Concatenate (0xC179B3FE, AUB0)
      M600 (Arg0, 0x02, Local0, BB18)
      Local0 = Concatenate (0xC179B3FE, AUB1)
      M600 (Arg0, 0x03, Local0, BB19)
      If (Y078)
      {
        Local0 = Concatenate (0xC179B3FE, DerefOf (RefOf (AUB0)))
        M600 (Arg0, 0x04, Local0, BB18)
        Local0 = Concatenate (0xC179B3FE, DerefOf (RefOf (AUB1)))
        M600 (Arg0, 0x05, Local0, BB19)
      }
      Local0 = Concatenate (0xC179B3FE, DerefOf (PAUB [0x00]))
      M600 (Arg0, 0x06, Local0, BB18)
      Local0 = Concatenate (0xC179B3FE, DerefOf (PAUB [0x01]))
      M600 (Arg0, 0x07, Local0, BB19)
      /* Method returns Buffer */
     Local0 = Concatenate (0xC179B3FE, M601 (0x03, 0x00))
      M600 (Arg0, 0x08, Local0, BB18)
     Local0 = Concatenate (0xC179B3FE, M601 (0x03, 0x01))
      M600 (Arg0, 0x09, Local0, BB19)
      /* Method returns Reference to Buffer */
      If (Y500)
       {
       Local0 = Concatenate (0xC179B3FE, DerefOf (M602 (0x03, 0x00, 0x01))) M600 (Arg0, 0x0A, Local0, BB18)
       Local0 = Concatenate (0xC179B3FE, DerefOf (M602 (0x03, 0x01, 0x01))) M600 (Arg0, 0x0B, Local0, BB19)
      }
     Local0 =Concatenate (0xFE7CB391D650A284, Buffer (0x01)
           {
            0x5A // Z
           })
      M600 (Arg0, 0x0C, Local0, BB1A)
     Local0 =Concatenate (0xFE7CB391D650A284, Buffer (0x02)
           {
             "Z"
           })
```

```
 M600 (Arg0, 0x0D, Local0, BB1B)
 Concatenate (0xC179B3FE, Buffer (0x01)
   {
    0x5A // Z
   }, Local0)
 M600 (Arg0, 0x0E, Local0, BB18)
 Concatenate (0xC179B3FE, Buffer (0x02)
```
## {

```
 "Z"
  \}, Local<sub>(1)</sub>
 M600 (Arg0, 0x0F, Local0, BB19)
 Concatenate (0xC179B3FE, AUB0, Local0)
 M600 (Arg0, 0x10, Local0, BB18)
 Concatenate (0xC179B3FE, AUB1, Local0)
 M600 (Arg0, 0x11, Local0, BB19)
 If (Y078)
 {
   Concatenate (0xC179B3FE, DerefOf (RefOf (AUB0)), Local0)
   M600 (Arg0, 0x12, Local0, BB18)
   Concatenate (0xC179B3FE, DerefOf (RefOf (AUB1)), Local0)
   M600 (Arg0, 0x13, Local0, BB19)
 }
```

```
 Concatenate (0xC179B3FE, DerefOf (PAUB [0x00]), Local0)
 M600 (Arg0, 0x14, Local0, BB18)
 Concatenate (0xC179B3FE, DerefOf (PAUB [0x01]), Local0)
 M600 (Arg0, 0x15, Local0, BB19)
 /* Method returns Buffer */
```

```
 Concatenate (0xC179B3FE, M601 (0x03, 0x00), Local0)
 M600 (Arg0, 0x16, Local0, BB18)
 Concatenate (0xC179B3FE, M601 (0x03,
```
## 0x01), Local0)

```
 M600 (Arg0, 0x17, Local0, BB19)
 /* Method returns Reference to Buffer */
```

```
 If (Y500)
```
## {

```
 Concatenate (0xC179B3FE, DerefOf (M602 (0x03, 0x00, 0x01)), Local0)
   M600 (Arg0, 0x18, Local0, BB18)
  Concatenate (0xC179B3FE, DerefOf (M602 (0x03, 0x01, 0x01)), Local0)
  M600 (Arg0, 0x19, Local0, BB19)
 }
```

```
 Concatenate (0xFE7CB391D650A284, Buffer (0x01)
   {
```

```
0x5A // Z
```

```
 }, Local0)
     M600 (Arg0, 0x1A, Local0, BB1A)
     Concatenate (0xFE7CB391D650A284, Buffer (0x02)
        {
          "Z"
        }, Local0)
     M600 (Arg0, 0x1B, Local0, BB1B)
   }
   If (F64)
   {
     Concatenate (__METHOD__, "-m645", Local0)
     SRMT (Local0)
     M645 (Local0)
   }
   Else
  {
     Concatenate (__METHOD__, "-m325", Local0)
     SRMT (Local0)
     M325 (Local0)
   }
 }
 /* Run-method */
 Method (OPR0, 0, NotSerialized)
 {
   Debug = "TEST: OPR0, Source Operand"
   M610 ()
   M620 ()
 }
```

```
Found in path(s):
```
\* /opt/cola/permits/1938739736\_1710926132.5875804/0/acpica-master-3-zip/acpicamaster/tests/aslts/src/runtime/collections/complex/operand/tests/oconst/oconst.asl No license file was found, but licenses were detected in source scan.

```
/*
```

```
 * Some or all of this work - Copyright (c) 2006 - 2021, Intel Corp.
```
\* All rights reserved.

\*

```
 * Redistribution and use in source and binary forms, with or without modification,
```

```
 * are permitted provided that the following conditions are met:
```
\*

\* Redistributions of source code must retain the above copyright notice,

```
 * this list of conditions and the following disclaimer.
```
\* Redistributions in binary form must reproduce the above copyright notice,

\* this list of conditions and the following disclaimer in the documentation

\* and/or other materials provided with the distribution.

\* Neither the name of Intel Corporation nor the names of its contributors

\* may be used to endorse or promote products derived from this software

\* without specific prior written permission.

\*

 \* THIS SOFTWARE IS PROVIDED BY THE COPYRIGHT HOLDERS AND CONTRIBUTORS "AS IS"

\* AND ANY EXPRESS OR IMPLIED WARRANTIES, INCLUDING, BUT NOT LIMITED TO, THE

\* IMPLIED WARRANTIES OF MERCHANTABILITY AND FITNESS FOR A PARTICULAR PURPOSE

\* ARE DISCLAIMED. IN NO EVENT SHALL THE COPYRIGHT OWNER OR CONTRIBUTORS BE

 \* LIABLE FOR ANY DIRECT, INDIRECT, INCIDENTAL, SPECIAL, EXEMPLARY, OR CONSEQUENTIAL

 \* DAMAGES (INCLUDING, BUT NOT LIMITED TO, PROCUREMENT OF SUBSTITUTE GOODS OR SERVICES;

 \* LOSS OF USE, DATA, OR PROFITS; OR BUSINESS INTERRUPTION) HOWEVER CAUSED AND ON ANY

 \* THEORY OF LIABILITY, WHETHER IN CONTRACT, STRICT LIABILITY, OR TORT (INCLUDING \* NEGLIGENCE OR OTHERWISE) ARISING IN ANY WAY OUT OF THE USE OF THIS SOFTWARE, \* EVEN IF ADVISED OF THE POSSIBILITY OF SUCH DAMAGE.

```
 */
  /*
   * Bug 0038:
 *
   * SUMMARY: LGreater passed with Integer and String works incorrectly in 32-bit mode
   */
  Method (MDCE, 0, Serialized)
  {
   Local7 = 0x00 /* Show that (in 32-bit mode) "FdeAcb0132547698"
 passed to Name */
    /* operator is correctly implicitly converted to Integer 0xfdeacb01 */
    Name (N000, 0x00)
    N000 = "FdeAcb0132547698"
    Debug = N000 /* \MDCE.N000 */
   If ((N000 != 0xFDEACB01)) {
      ERR (_METHOD_, ZFFF, _LINE_, 0x00, 0x00, N000, 0xFDEACB01)
     }
    /* Show that LGreater operator indicates correctly */
    /* that 0x42345678 is greater than 0x32547698 */
   If ((0x42345678 > 0x32547698)) {
      Local7 = 0x01\mathfrak{r} Else
     {
```

```
 ERR (__METHOD__, ZFFF, __LINE__, 0x00, 0x00, 0x42345678, 0x32547698)
    }
    /* Show that (in 32-bit mode) "FdeAcb0132547698" passed to Name operator */
   /* is implicitly converted to some Integer (0xfdeacb01) which is actually */ /* treated by LGreater as being greater than 0x42345678 */
   If ((N000 > 0x42345678)) {
     Local7 = 0x01 }
    Else
    {
     ERR ( METHOD ,
 ZFFF, __LINE__, 0x00, 0x00, N000, 0x42345678)
    }
    /* Show that, nevertheless, (in 32-bit mode) "FdeAcb01Fdeacb03" passed */
    /* to LGreater operator is implicitly converted to some unexpected value */
    /* which is NOT equal to the expected correct 0xfdeacb01 value. */
   If ((0xFDEACB02 > "FdeAcb01Fdeacb03")) {
     Local7 = 0x01 }
    Else
    {
     ERR ( METHOD , ZFFF, LINE , 0x00, 0x00, 0xFDEACB02, "FdeAcb01Fdeacb03")
    }
    Return (Local7)
  }
```

```
Found in path(s):
```

```
* /opt/cola/permits/1938739736_1710926132.5875804/0/acpica-master-3-zip/acpica-
master/tests/aslts/src/runtime/collections/bdemo/ACPICA/0038/DECL.asl
No license file was found, but licenses were detected in source scan.
```
/\*

```
 * Some or all of this work - Copyright (c) 2006 - 2021, Intel Corp.
```

```
 * All rights reserved.
```
\*

```
 * Redistribution and use in source and binary forms, with or without modification,
```

```
 * are permitted provided that the following conditions are met:
```
- \*
	- \* Redistributions of source code must retain the above copyright notice,
	- \* this list of conditions and the following disclaimer.
	- \* Redistributions in binary form must reproduce the above copyright notice,
	- \* this list of conditions and the following disclaimer in the documentation
	- \* and/or other materials provided with the distribution.

\* Neither the name of Intel Corporation nor the names of its contributors

\* may be used to endorse or promote products derived from this software

\* without specific prior written permission.

 \* THIS SOFTWARE IS PROVIDED BY THE COPYRIGHT HOLDERS AND CONTRIBUTORS "AS IS"

\* AND ANY EXPRESS OR IMPLIED WARRANTIES, INCLUDING, BUT NOT LIMITED TO, THE

\* IMPLIED WARRANTIES OF MERCHANTABILITY AND FITNESS FOR A PARTICULAR PURPOSE

\* ARE DISCLAIMED. IN NO EVENT SHALL THE COPYRIGHT OWNER OR CONTRIBUTORS BE

 \* LIABLE FOR ANY DIRECT, INDIRECT, INCIDENTAL, SPECIAL, EXEMPLARY, OR CONSEQUENTIAL

 \* DAMAGES (INCLUDING, BUT NOT LIMITED TO, PROCUREMENT OF SUBSTITUTE GOODS OR SERVICES;

 \* LOSS OF USE, DATA, OR PROFITS; OR BUSINESS INTERRUPTION) HOWEVER CAUSED AND ON ANY

 \* THEORY OF LIABILITY, WHETHER IN CONTRACT, STRICT LIABILITY, OR TORT (INCLUDING \* NEGLIGENCE OR OTHERWISE) ARISING IN ANY WAY OUT OF THE USE OF THIS SOFTWARE,

```
 * EVEN IF ADVISED OF THE POSSIBILITY OF SUCH DAMAGE.
```
\*/

\*

/\*

\* Bug 242:

\*

 \* SUMMARY: Releasing the mutex the first Acquired on the non-zero level makes Releasing the residuary mutexes of that level impossible

```
 */
  Method (M031, 0, Serialized)
 {
    Mutex (T000, 0x00)
    Mutex (T001, 0x00)
    Mutex (T002, 0x00)
    Mutex (T003, 0x00)
    Mutex (T100, 0x01)
    Mutex (T101, 0x01)
    Mutex (T102, 0x01)
    Mutex (T103, 0x01)
    /*
     * Direct order for mutexes of level 0
* * STATUS: works correctly - no exceptions
     */
    Method (M000, 0, NotSerialized)
\overline{\phantom{a}}Debug = ******** Test 0, for mutexes of level 0"
      Debug = "Acquiring mutexes of level 0:"
      Local0 = Acquire (T000, 0xFFF) If (Local0)
       {
```

```
 Debug = "ERROR: Acquire T000 (Level 0, index 0)"
        ERR (__METHOD__, ZFFF, __LINE__, 0x00, 0x00, 0x00, 0x00)
      }
      Else
      {
        Debug = "Ok: Acquire T000 (Level 0, index 0)"
      }
     Local0 = Acquire (T001, 0xFFF) If (Local0)
      {
        Debug = "ERROR: Acquire T001 (Level 0, index 1)"
        ERR (__METHOD__,
 ZFFF, __LINE__, 0x00, 0x00, 0x00, 0x00)
      }
      Else
      {
        Debug = "Ok: Acquire T001 (Level 0, index 1)"
      }
     Local0 = Acquire (T002, 0xFFF) If (Local0)
      {
        Debug = "ERROR: Acquire T002 (Level 0, index 2)"
        ERR (__METHOD__, ZFFF, __LINE__, 0x00, 0x00, 0x00, 0x00)
      }
      Else
      {
        Debug = "Ok: Acquire T002 (Level 0, index 2)"
      }
     Local0 = Acquire (T003, 0xFFF) If (Local0)
      {
        Debug = "ERROR: Acquire T003 (Level 0, index 3)"
        ERR (__METHOD__, ZFFF, __LINE__, 0x00, 0x00, 0x00, 0x00)
      }
      Else
      {
       Debug = "Ok: Acquire T003 (Level 0, index 3)"
      }
      Debug = "Releasing mutexes of level 0:"
      Debug = "Release T000 (Level 0, index 0)"
     CH03 ( METHOD , 0x00, LINE,
 0x00, 0x00)
      Release (T000)
      CH03 (__METHOD__, 0x00, __LINE__, 0x00, 0x00)
```

```
 Debug = "Release T001 (Level 0, index 1)"
      CH03 (__METHOD__, 0x00, __LINE__, 0x00, 0x00)
       Release (T001)
      CH03 (__METHOD__, 0x00, __LINE__, 0x00, 0x00)
      Debug = "Release T002 (Level 0, index 2)"
      CH03 (__METHOD__, 0x00, __LINE__, 0x00, 0x00)
      Release (T002)
      CH03 (__METHOD__, 0x00, __LINE__, 0x00, 0x00)
       Debug = "Release T003 (Level 0, index 3)"
      CH03 (__METHOD__, 0x00, __LINE__, 0x00, 0x00)
      Release (T003)
      CH03 (__METHOD__, 0x00, __LINE__, 0x00, 0x00)
    }
    /*
     * Direct order for mutexes of level 1
* * STATUS: works incorrectly - has exceptions
     */
    Method (M001, 0, NotSerialized)
    {
     Debug = ******** Test 1, for mutexes of level 1"
      Debug = "Acquiring mutexes of level 1:"
      Local0 = Acquire (T100, 0xFFF) If (Local0)
       {
         Debug = "ERROR: Acquire T100 (Level 1, index 0)"
         ERR (__METHOD__, ZFFF, __LINE__, 0x00, 0x00, 0x00, 0x00)
       }
      Else
       {
         Debug = "Ok: Acquire T100 (Level 1, index 0)"
       }
     Local0 = Acquire (T101, 0xFFF) If (Local0)
       {
         Debug = "ERROR: Acquire T101 (Level 1, index 1)"
         ERR (__METHOD__, ZFFF, __LINE__, 0x00, 0x00, 0x00, 0x00)
       }
      Else
       {
        Debug = "Ok: Acquire T101 (Level 1, index 1)"
       }
     Local0 = Acquire (T102, 0xFFF) If (Local0)
       {
```

```
 Debug = "ERROR: Acquire T102 (Level 1, index 2)"
         ERR (__METHOD__, ZFFF, __LINE__, 0x00, 0x00, 0x00, 0x00)
       }
      Else
       {
         Debug = "Ok: Acquire T102 (Level 1,
 index 2)"
       }
     Local0 = Acquire (T103, 0xFFF) If (Local0)
       {
         Debug = "ERROR: Acquire T103 (Level 1, index 3)"
         ERR (__METHOD__, ZFFF, __LINE__, 0x00, 0x00, 0x00, 0x00)
       }
      Else
       {
         Debug = "Ok: Acquire T103 (Level 1, index 3)"
       }
      Debug = "Releasing mutexes of Level 1:"
      Debug = "Release T100 (Level 1, index 0)"
      CH03 (__METHOD__, 0x00, __LINE__, 0x00, 0x00)
       Release (T100)
      CH03 (__METHOD__, 0x00, __LINE__, 0x00, 0x00)
      Debug = "Release T101 (Level 1, index 1)"
      CH03 (__METHOD__, 0x00, __LINE__, 0x00, 0x00)
       Release (T101)
      CH03 (__METHOD__, 0x00, __LINE__, 0x00, 0x00)
       Debug = "Release T102 (Level 1, index 2)"
      CH03 (__METHOD__, 0x00, __LINE__, 0x00, 0x00)
       Release (T102)
      CH03 (__METHOD__, 0x00, __LINE__,
 0x00, 0x00)
      Debug = "Release T103 (Level 1, index 3)"
      CH03 (__METHOD__, 0x00, __LINE__, 0x00, 0x00)
      Release (T103)
      CH03 (__METHOD__, 0x00, __LINE__, 0x00, 0x00)
    }
    /*
     * The test shows that no exception when the first
     * Acquired mutex is Released in the last turn.
 *
     * STATUS: works correctly - no exception
     */
    Method (M002, 0, NotSerialized)
    {
```

```
Debug = ******** Test 2, for mutexes of level 1"
 Debug = "Acquiring mutexes of level 1:"
Local0 = Acquire (T100, 0xFFF) If (Local0)
 {
   Debug = "ERROR: Acquire T100 (Level 1, index 0)"
  ERR (METHOD, ZFFF, LINE, 0x00, 0x00, 0x00, 0x00)
 }
 Else
 {
   Debug = "Ok: Acquire T100 (Level 1, index 0)"
 }
Local0 = Acquire (T101, 0xFFF) If (Local0)
   Debug = "ERROR: Acquire T101 (Level 1, index 1)"
   ERR (__METHOD__, ZFFF, __LINE__, 0x00, 0x00, 0x00, 0x00)
 }
 Else
 {
   Debug = "Ok: Acquire T101 (Level 1, index 1)"
 }
Local0 = Acquire (T102, 0xFFF) If (Local0)
 {
   Debug = "ERROR: Acquire T102 (Level 1, index 2)"
   ERR (__METHOD__, ZFFF, __LINE__, 0x00, 0x00, 0x00, 0x00)
 }
 Else
 {
   Debug = "Ok: Acquire T102 (Level 1, index 2)"
 }
Local0 = Acquire (T103, 0xFFF) If (Local0)
 {
   Debug = "ERROR: Acquire T103 (Level 1, index 3)"
  ERR ( METHOD , ZFFF, LINE , 0x00, 0x00, 0x00, 0x00)
 }
 Else
 {
  Debug = "Ok: Acquire T103 (Level 1, index 3)"
 }
 Debug = "Releasing mutexes of Level 1:"
```
{

```
 Debug = "Release T101 (Level 1, index 1)"
      CH03 (__METHOD__, 0x00, __LINE__, 0x00, 0x00)
      Release (T101)
      CH03 (__METHOD__, 0x00, __LINE__, 0x00, 0x00)
      Debug = "Release T102 (Level 1, index 2)"
      CH03 (__METHOD__, 0x00, __LINE__, 0x00, 0x00)
      Release (T102)
     CH03 (__METHOD__, 0x00, __LINE__, 0x00, 0x00)
      Debug = "Release T103 (Level 1, index 3)"
      CH03 (__METHOD__, 0x00, __LINE__, 0x00, 0x00)
      Release (T103)
      CH03 (__METHOD__, 0x00, __LINE__, 0x00, 0x00)
      Debug = "Release T100 (Level 1, index 0)"
     CH03 (__METHOD__, 0x00, __LINE__, 0x00, 0x00)
      Release (T100)
      CH03 (__METHOD__, 0x00, __LINE__, 0x00, 0x00)
    }
   Method (MM00, 0, NotSerialized)
    {
      M000 ()
     M001 ()
     M002 ()
    }
   CH03 (__METHOD__, 0x00, __LINE__, 0x00, 0x00)
   MM00 ()
 CH03 (__METHOD__, 0x00, __LINE__, 0x00, 0x00)
```
Found in path(s):

\* /opt/cola/permits/1938739736\_1710926132.5875804/0/acpica-master-3-zip/acpicamaster/tests/aslts/src/runtime/collections/bdemo/ACPICA/0242/DECL.asl No license file was found, but licenses were detected in source scan.

/\*

}

```
* Some or all of this work - Copyright (c) 2006 - 2021, Intel Corp.
```

```
* All rights reserved.
```
\*

\* Redistribution and use in source and binary forms, with or without modification,

\* are permitted provided that the following conditions are met:

\*

\* Redistributions of source code must retain the above copyright notice,

\* this list of conditions and the following disclaimer.

\* Redistributions in binary form must reproduce the above copyright notice,

\* this list of conditions and the following disclaimer in the documentation

\* and/or other materials provided with the distribution.

\* Neither the name of Intel Corporation nor the names of its contributors

\* may be used to endorse or promote products derived from this software

\* without specific prior written permission.

\*

\* THIS SOFTWARE IS PROVIDED BY THE COPYRIGHT HOLDERS AND CONTRIBUTORS "AS IS" \* AND ANY EXPRESS OR IMPLIED WARRANTIES, INCLUDING, BUT NOT

LIMITED TO, THE

\* IMPLIED WARRANTIES OF MERCHANTABILITY AND FITNESS FOR A PARTICULAR PURPOSE \* ARE DISCLAIMED. IN NO EVENT SHALL THE COPYRIGHT OWNER OR CONTRIBUTORS BE

\* LIABLE FOR ANY DIRECT, INDIRECT, INCIDENTAL, SPECIAL, EXEMPLARY, OR CONSEQUENTIAL \* DAMAGES (INCLUDING, BUT NOT LIMITED TO, PROCUREMENT OF SUBSTITUTE GOODS OR SERVICES;

\* LOSS OF USE, DATA, OR PROFITS; OR BUSINESS INTERRUPTION) HOWEVER CAUSED AND ON ANY

\* THEORY OF LIABILITY, WHETHER IN CONTRACT, STRICT LIABILITY, OR TORT (INCLUDING \* NEGLIGENCE OR OTHERWISE) ARISING IN ANY WAY OUT OF THE USE OF THIS SOFTWARE, \* EVEN IF ADVISED OF THE POSSIBILITY OF SUCH DAMAGE. \*/

if (STTT("Demo of bug 288", TCLD, 288, W017)) {

 SRMT("m288")

 m288()

} FTTT()

Found in path(s):

\* /opt/cola/permits/1938739736\_1710926132.5875804/0/acpica-master-3-zip/acpicamaster/tests/aslts/src/runtime/collections/bdemo/ACPICA/0288\_ASL\_RUNTIME/RUN.asl No license file was found, but licenses were detected in source scan.

/\*

\* Some or all of this work - Copyright (c) 2006 - 2021, Intel Corp.

\* All rights reserved.

\*

\* Redistribution and use in source and binary forms, with or without modification,

\* are permitted provided that the following conditions are met:

\*

\* Redistributions of source code must retain the above copyright notice,

\* this list of conditions and the following disclaimer.

\* Redistributions in binary form must reproduce the above copyright notice,

\* this list of conditions and the following disclaimer in the documentation

\* and/or other materials provided with the distribution.

\* Neither the name of Intel Corporation nor the names of its contributors

\* may be used to endorse or promote products derived from this software

\* without specific prior written permission.

\*

\* THIS SOFTWARE IS PROVIDED BY THE COPYRIGHT HOLDERS AND CONTRIBUTORS "AS IS" \* AND ANY EXPRESS OR IMPLIED WARRANTIES, INCLUDING, BUT NOT

LIMITED TO, THE

\* IMPLIED WARRANTIES OF MERCHANTABILITY AND FITNESS FOR A PARTICULAR PURPOSE

\* ARE DISCLAIMED. IN NO EVENT SHALL THE COPYRIGHT OWNER OR CONTRIBUTORS BE

\* LIABLE FOR ANY DIRECT, INDIRECT, INCIDENTAL, SPECIAL, EXEMPLARY, OR CONSEQUENTIAL \* DAMAGES (INCLUDING, BUT NOT LIMITED TO, PROCUREMENT OF SUBSTITUTE GOODS OR SERVICES;

\* LOSS OF USE, DATA, OR PROFITS; OR BUSINESS INTERRUPTION) HOWEVER CAUSED AND ON ANY

\* THEORY OF LIABILITY, WHETHER IN CONTRACT, STRICT LIABILITY, OR TORT (INCLUDING \* NEGLIGENCE OR OTHERWISE) ARISING IN ANY WAY OUT OF THE USE OF THIS SOFTWARE,

\* EVEN IF ADVISED OF THE POSSIBILITY OF SUCH DAMAGE.

\*/

DefinitionBlock( "B158.aml", // Output filename "DSDT", // Signature 0x02, // DSDT Revision "Intel", // OEMID "Many", // TABLE ID 0x00000001 // OEM Revision ) {

 // All declarations Include("../../../../../runtime/cntl/DECL\_5UP.asl") Include("../../../../../runtime/collections/bdemo/ACPICA/0158\_ML/DECL.asl")

 Method(MAIN) {

 // Initialization STRT(0)

 // Run verification methods Include("../../../../../runtime/collections/bdemo/ACPICA/0158\_ML/RUN.asl")

```
		// Final actions
		Store(FNSH(), Local7)
```

```
		return (Local7)
	}
}
```
Found in path(s):

\* /opt/cola/permits/1938739736\_1710926132.5875804/0/acpica-master-3-zip/acpicamaster/tests/aslts/src/runtime/collections/bdemo/ACPICA/0158\_ML/MAIN.asl No license file was found, but licenses were detected in source scan.

/\*
\* Some or all of this work - Copyright (c) 2006 - 2021, Intel Corp.

\* All rights reserved.

 $*$ 

\* Redistribution and use in source and binary forms, with or without modification,

\* are permitted provided that the following conditions are met:

 $*$ 

```
 * Redistributions of source code must retain the above copyright notice,
```
\* this list of conditions and the following disclaimer.

- \* Redistributions in binary form must reproduce the above copyright notice,
- \* this list of conditions and the following disclaimer in the documentation

\* and/or other materials provided with the distribution.

\* Neither the name of Intel Corporation nor the names of its contributors

\* may be used to endorse or promote products derived from this software

\* without specific prior written permission.

 $*$ 

\* THIS SOFTWARE

IS PROVIDED BY THE COPYRIGHT HOLDERS AND CONTRIBUTORS "AS IS"

\* AND ANY EXPRESS OR IMPLIED WARRANTIES, INCLUDING, BUT NOT LIMITED TO, THE

\* IMPLIED WARRANTIES OF MERCHANTABILITY AND FITNESS FOR A PARTICULAR PURPOSE

\* ARE DISCLAIMED. IN NO EVENT SHALL THE COPYRIGHT OWNER OR CONTRIBUTORS BE

\* LIABLE FOR ANY DIRECT, INDIRECT, INCIDENTAL, SPECIAL, EXEMPLARY, OR

CONSEQUENTIAL

 \* DAMAGES (INCLUDING, BUT NOT LIMITED TO, PROCUREMENT OF SUBSTITUTE GOODS OR SERVICES;

 \* LOSS OF USE, DATA, OR PROFITS; OR BUSINESS INTERRUPTION) HOWEVER CAUSED AND ON ANY

\* THEORY OF LIABILITY, WHETHER IN CONTRACT, STRICT LIABILITY, OR TORT (INCLUDING

 \* NEGLIGENCE OR OTHERWISE) ARISING IN ANY WAY OUT OF THE USE OF THIS SOFTWARE, \* EVEN IF ADVISED OF THE POSSIBILITY OF SUCH DAMAGE.

```
 */
```
If (STTT ("Demo of bug 217", TCLD, 0xD9, W017))

```
 {
  SRMT ("m036")
  M036 ()
```

```
 }
```
 $FTTTO$ 

Found

in path(s):

\* /opt/cola/permits/1938739736\_1710926132.5875804/0/acpica-master-3-zip/acpicamaster/tests/aslts/src/runtime/collections/bdemo/ACPICA/0217/RUN.asl No license file was found, but licenses were detected in source scan.

/\*

\* Some or all of this work - Copyright (c) 2006 - 2021, Intel Corp.

\* All rights reserved.

\*

\* Redistribution and use in source and binary forms, with or without modification,

\* are permitted provided that the following conditions are met:

\*

\* Redistributions of source code must retain the above copyright notice,

\* this list of conditions and the following disclaimer.

\* Redistributions in binary form must reproduce the above copyright notice,

\* this list of conditions and the following disclaimer in the documentation

\* and/or other materials provided with the distribution.

\* Neither the name of Intel Corporation nor the names of its contributors

\* may be used to endorse or promote products derived from this software

\* without specific prior written permission.

\*

 \* THIS SOFTWARE IS PROVIDED BY THE COPYRIGHT HOLDERS AND CONTRIBUTORS "AS IS"

\* AND ANY EXPRESS OR IMPLIED WARRANTIES, INCLUDING, BUT NOT LIMITED TO, THE

\* IMPLIED WARRANTIES OF MERCHANTABILITY AND FITNESS FOR A PARTICULAR PURPOSE

\* ARE DISCLAIMED. IN NO EVENT SHALL THE COPYRIGHT OWNER OR CONTRIBUTORS BE

 \* LIABLE FOR ANY DIRECT, INDIRECT, INCIDENTAL, SPECIAL, EXEMPLARY, OR CONSEQUENTIAL

 \* DAMAGES (INCLUDING, BUT NOT LIMITED TO, PROCUREMENT OF SUBSTITUTE GOODS OR SERVICES;

 \* LOSS OF USE, DATA, OR PROFITS; OR BUSINESS INTERRUPTION) HOWEVER CAUSED AND ON ANY

\* THEORY OF LIABILITY, WHETHER IN CONTRACT, STRICT LIABILITY, OR TORT (INCLUDING

\* NEGLIGENCE OR OTHERWISE) ARISING IN ANY WAY OUT OF THE USE OF THIS SOFTWARE,

\* EVEN IF ADVISED OF THE POSSIBILITY OF SUCH DAMAGE.

 \*/ /\*

\* Resource Descriptor macros

\*

\* DWord Memory Resource Descriptor Macro

```
 */
```
Name (P426, Package (0x59)

{

ResourceTemplate ()

 $\overline{\phantom{a}}$ 

DWordMemory (ResourceProducer, PosDecode, MinNotFixed, MaxNotFixed,

NonCacheable, ReadWrite,

```
0xECEDEEEF, // Granularity
0xF0F1F2F3, // Range Minimum
0xF4F5F6F7, // Range Maximum
0xF8F9FAFB. // Translation Offset
0xFCFDFEFF. // Length
 ,, , AddressRangeMemory, TypeStatic)
```

```
 ResourceTemplate ()
```

```
\overline{\phantom{a}}
```
},

```
 DWordMemory (ResourceProducer, PosDecode, MinNotFixed, MaxFixed, NonCacheable, ReadWrite,
     0xECEDEEEF, // Granularity
     0xF0F1F2F3, // Range Minimum
     0xF4F5F6F7, // Range Maximum
     0xF8F9FAFB, // Translation Offset
     0xFCFDFEFF, // Length
      ,, , AddressRangeMemory, TypeStatic)
  },
 ResourceTemplate ()
  {
    DWordMemory (ResourceProducer, PosDecode, MinFixed, MaxNotFixed, NonCacheable, ReadWrite,
      0xECEDEEEF, 
 // Granularity
     0xF0F1F2F3, // Range Minimum
     0xF4F5F6F7, // Range Maximum
     0xF8F9FAFB, // Translation Offset
     0xFCFDFEFF, // Length
      ,, , AddressRangeMemory, TypeStatic)
  },
  ResourceTemplate ()
  {
    DWordMemory (ResourceProducer, PosDecode, MinFixed, MaxFixed, NonCacheable, ReadWrite,
     0xECEDEEEF, // Granularity
     0xF0F1F2F3, // Range Minimum
     0xF4F5F6F7, // Range Maximum
     0xF8F9FAFB, // Translation Offset
     0xFCFDFEFF, // Length
      ,, , AddressRangeMemory, TypeStatic)
  },
 ResourceTemplate ()
  {
    DWordMemory (ResourceProducer, SubDecode, MinNotFixed, MaxNotFixed, NonCacheable, ReadWrite,
     0xECEDEEEF, // Granularity
     0xF0F1F2F3, // Range Minimum
     0xF4F5F6F7, // Range Maximum
     0xF8F9FAFB, // Translation Offset
     0xFCFDFEFF, // Length
      ,, , AddressRangeMemory, TypeStatic)
  },
  ResourceTemplate ()
  {
    DWordMemory (ResourceProducer, SubDecode, MinNotFixed, MaxFixed, NonCacheable, ReadWrite,
     0xECEDEEEF, // Granularity
     0xF0F1F2F3, // Range Minimum
```

```
0xF4F5F6F7, // Range Maximum
    0xF8F9FAFB, // Translation Offset
    0xFCFDFEFF, // Length
     ,, , AddressRangeMemory, TypeStatic)
 },
 ResourceTemplate ()
 {
   DWordMemory (ResourceProducer, SubDecode, MinFixed, MaxNotFixed, NonCacheable, ReadWrite,
    0xECEDEEEF, // Granularity
    0xF0F1F2F3, // Range Minimum
    0xF4F5F6F7, // Range Maximum
0xF8F9FAFB, // Translation Offset
    0xFCFDFEFF, // Length
     ,, , AddressRangeMemory, TypeStatic)
 },
 ResourceTemplate ()
 {
   DWordMemory (ResourceProducer, SubDecode, MinFixed, MaxFixed, NonCacheable, ReadWrite,
    0xECEDEEEF, // Granularity
    0xF0F1F2F3, // Range Minimum
    0xF4F5F6F7, // Range Maximum
    0xF8F9FAFB. // Translation Offset
    0xFCFDFEFF, // Length
     ,, , AddressRangeMemory, TypeStatic)
 },
 ResourceTemplate ()
 {
   DWordMemory (ResourceConsumer, PosDecode, MinNotFixed, MaxNotFixed, NonCacheable, ReadWrite,
    0xECEDEEEF, // Granularity
    0xF0F1F2F3, // Range Minimum
    0xF4F5F6F7, // Range Maximum
    0xF8F9FAFB, // Translation Offset
     0xFCFDFEFF,
  // Length
     ,, , AddressRangeMemory, TypeStatic)
 },
 ResourceTemplate ()
 {
   DWordMemory (ResourceConsumer, PosDecode, MinNotFixed, MaxFixed, NonCacheable, ReadWrite,
    0xECEDEEEF, // Granularity
    0xF0F1F2F3, // Range Minimum
    0xF4F5F6F7, // Range Maximum
```

```
 0xF8F9FAFB, // Translation Offset
```

```
0xFCFDFEFF, // Length
      ,, , AddressRangeMemory, TypeStatic)
  },
 ResourceTemplate ()
  {
    DWordMemory (ResourceConsumer, PosDecode, MinFixed, MaxNotFixed, NonCacheable, ReadWrite,
     0xECEDEEEF, // Granularity
     0xF0F1F2F3, // Range Minimum
     0xF4F5F6F7, // Range Maximum
     0xF8F9FAFB, // Translation Offset
     0xFCFDFEFF, // Length
      ,, , AddressRangeMemory, TypeStatic)
  },
  ResourceTemplate ()
  {
    DWordMemory (ResourceConsumer, PosDecode, MinFixed, MaxFixed, NonCacheable, ReadWrite,
     0xECEDEEEF, // Granularity
     0xF0F1F2F3, // Range Minimum
     0xF4F5F6F7, // Range Maximum
     0xF8F9FAFB. // Translation Offset
     0xFCFDFEFF, // Length
      ,, , AddressRangeMemory, TypeStatic)
  },
  ResourceTemplate ()
  {
   DWordMemory (ResourceConsumer, SubDecode, MinNotFixed, MaxNotFixed, NonCacheable, ReadWrite,
     0xECEDEEEF, // Granularity
     0xF0F1F2F3, // Range Minimum
     0xF4F5F6F7, // Range Maximum
     0xF8F9FAFB, // Translation Offset
     0xFCFDFEFF, // Length
      ,, , AddressRangeMemory, TypeStatic)
  },
  ResourceTemplate ()
  {
 DWordMemory (ResourceConsumer, SubDecode, MinNotFixed, MaxFixed, NonCacheable, ReadWrite,
     0xECEDEEEF, // Granularity
     0xF0F1F2F3, // Range Minimum
     0xF4F5F6F7, // Range Maximum
     0xF8F9FAFB. // Translation Offset
     0xFCFDFEFF, // Length
      ,, , AddressRangeMemory, TypeStatic)
  },
```

```
 ResourceTemplate ()
```

```
 DWordMemory (ResourceConsumer, SubDecode, MinFixed, MaxNotFixed, NonCacheable, ReadWrite,
```

```
0xECEDEEEF, // Granularity
0xF0F1F2F3, // Range Minimum
0xF4F5F6F7, // Range Maximum
0xF8F9FAFB, // Translation Offset
0xFCFDFEFF, // Length
 ,, , AddressRangeMemory, TypeStatic)
```

```
 },
```
ResourceTemplate ()

{

DWordMemory (ResourceConsumer, SubDecode, MinFixed, MaxFixed, NonCacheable,

```
 ReadWrite,
```

```
0xECEDEEEF, // Granularity
0xF0F1F2F3, // Range Minimum
0xF4F5F6F7, // Range Maximum
0xF8F9FAFB, // Translation Offset
0xFCFDFEFF, // Length
 ,, , AddressRangeMemory, TypeStatic)
```

```
 },
```

```
 ResourceTemplate ()
```

```
 {
```
 DWordMemory (ResourceConsumer, PosDecode, MinNotFixed, MaxNotFixed, NonCacheable, ReadOnly, 0xECEDEEEF, // Granularity

```
0xF0F1F2F3, // Range Minimum
0xF4F5F6F7, // Range Maximum
0xF8F9FAFB, // Translation Offset
0xFCFDFEFF, // Length
 ,, , AddressRangeMemory, TypeStatic)
```
},

```
 ResourceTemplate ()
```

```
 {
```
 DWordMemory (ResourceConsumer, PosDecode, MinNotFixed, MaxNotFixed, NonCacheable, ReadOnly, 0xECEDEEEF, // Granularity

```
0xF0F1F2F3, // Range Minimum
```
0xF4F5F6F7, // Range Maximum 0xF8F9FAFB. // Translation Offset

0xFCFDFEFF, // Length

,, , AddressRangeMemory, TypeTranslation)

```
 },
```

```
 ResourceTemplate ()
```

```
 {
```

```
 DWordMemory (ResourceConsumer, PosDecode, MinNotFixed, MaxNotFixed, NonCacheable, ReadOnly,
    0xECEDEEEF, // Granularity
    0xF0F1F2F3, // Range Minimum
    0xF4F5F6F7, // Range Maximum
    0xF8F9FAFB, // Translation Offset
    0xFCFDFEFF, // Length
     ,, , AddressRangeReserved, TypeStatic)
 },
 ResourceTemplate ()
 {
   DWordMemory (ResourceConsumer, PosDecode, MinNotFixed, MaxNotFixed, NonCacheable, ReadOnly,
    0xECEDEEEF, // Granularity
    0xF0F1F2F3, // Range Minimum
    0xF4F5F6F7, // Range Maximum
    0xF8F9FAFB. // Translation Offset
    0xFCFDFEFF, // Length
     ,, , AddressRangeReserved, TypeTranslation)
 },
 ResourceTemplate ()
 {
   DWordMemory (ResourceConsumer, PosDecode, MinNotFixed, MaxNotFixed, NonCacheable, ReadOnly,
    0xECEDEEEF, // Granularity
    0xF0F1F2F3, // Range Minimum
    0xF4F5F6F7, // Range Maximum
    0xF8F9FAFB, // Translation Offset
    0xFCFDFEFF, // Length
     ,, , AddressRangeACPI, TypeStatic)
 },
 ResourceTemplate ()
 {
   DWordMemory (ResourceConsumer, PosDecode, MinNotFixed, MaxNotFixed, NonCacheable, ReadOnly,
    0xECEDEEEF, // Granularity
    0xF0F1F2F3, // Range Minimum
    0xF4F5F6F7, // Range Maximum
    0xF8F9FAFB, // Translation Offset
    0xFCFDFEFF, // Length
     ,, , AddressRangeACPI, TypeTranslation)
 },
 ResourceTemplate ()
 {
   DWordMemory (ResourceConsumer, PosDecode, MinNotFixed, MaxNotFixed, NonCacheable, ReadOnly,
    0xECEDEEEF, // Granularity
    0xF0F1F2F3, // Range Minimum
    0xF4F5F6F7, // Range Maximum
```

```
0xF8F9FAFB, // Translation Offset
       0xFCFDFEFF, // Length
        ,, , AddressRangeNVS, TypeStatic)
    },
    ResourceTemplate ()
    {
      DWordMemory (ResourceConsumer, PosDecode, MinNotFixed, MaxNotFixed, NonCacheable, ReadOnly,
       0xECEDEEEF, // Granularity
       0xF0F1F2F3, // Range Minimum
       0xF4F5F6F7, // Range Maximum
       0xF8F9FAFB, // Translation Offset
     0xFCFDFEFF, // Length
        ,, , AddressRangeNVS, TypeTranslation)
    },
    ResourceTemplate ()
    {
      DWordMemory (ResourceConsumer, PosDecode, MinNotFixed, MaxNotFixed, NonCacheable, ReadWrite,
       0xECEDEEEF, // Granularity
       0xF0F1F2F3, // Range Minimum
       0xF4F5F6F7, // Range Maximum
       0xF8F9FAFB, // Translation Offset
       0xFCFDFEFF, // Length
        ,, , AddressRangeMemory, TypeStatic)
    },
    ResourceTemplate ()
    {
      DWordMemory (ResourceConsumer, PosDecode, MinNotFixed, MaxNotFixed, NonCacheable, ReadWrite,
       0xECEDEEEF, // Granularity
       0xF0F1F2F3, // Range Minimum
       0xF4F5F6F7, // Range Maximum
       0xF8F9FAFB, // Translation Offset
       0xFCFDFEFF, // Length
        ,, ,
 AddressRangeMemory, TypeTranslation)
    },
    ResourceTemplate ()
    {
      DWordMemory (ResourceConsumer, PosDecode, MinNotFixed, MaxNotFixed, NonCacheable, ReadWrite,
       0xECEDEEEF, // Granularity
       0xF0F1F2F3, // Range Minimum
       0xF4F5F6F7, // Range Maximum
       0xF8F9FAFB, // Translation Offset
       0xFCFDFEFF. // Length
```

```
 ,, , AddressRangeReserved, TypeStatic)
```
},

```
 ResourceTemplate ()
```
{

```
 DWordMemory (ResourceConsumer, PosDecode, MinNotFixed, MaxNotFixed, NonCacheable, ReadWrite,
  0xECEDEEEF, // Granularity
```

```
0xF0F1F2F3, // Range Minimum
0xF4F5F6F7, // Range Maximum
0xF8F9FAFB. // Translation Offset
0xFCFDFEFF, // Length
 ,, , AddressRangeReserved, TypeTranslation)
```

```
 },
```

```
 ResourceTemplate ()
```

```
 {
```

```
 DWordMemory (ResourceConsumer, PosDecode, MinNotFixed, MaxNotFixed, NonCacheable, ReadWrite,
  0xECEDEEEF, // Granularity
```

```
0xF0F1F2F3, // Range Minimum
0xF4F5F6F7, // Range Maximum
0xF8F9FAFB. // Translation Offset
0xFCFDFEFF, // Length
 ,, , AddressRangeACPI, TypeStatic)
```

```
 },
```

```
 ResourceTemplate ()
```

```
 {
```

```
 DWordMemory (ResourceConsumer, PosDecode, MinNotFixed, MaxNotFixed, NonCacheable, ReadWrite,
  0xECEDEEEF, // Granularity
```

```
0xF0F1F2F3, // Range Minimum
0xF4F5F6F7, // Range Maximum
0xF8F9FAFB, // Translation Offset
0xFCFDFEFF, // Length
```

```
 ,, , AddressRangeACPI, TypeTranslation)
```

```
 },
```

```
 ResourceTemplate ()
```

```
 {
```

```
 DWordMemory (ResourceConsumer,
```
PosDecode, MinNotFixed, MaxNotFixed, NonCacheable, ReadWrite,

```
0xECEDEEEF, // Granularity
0xF0F1F2F3, // Range Minimum
0xF4F5F6F7, // Range Maximum
0xF8F9FAFB. // Translation Offset
0xFCFDFEFF, // Length
 ,, , AddressRangeNVS, TypeStatic)
```

```
 },
```

```
 ResourceTemplate ()
```

```
 DWordMemory (ResourceConsumer, PosDecode, MinNotFixed, MaxNotFixed, NonCacheable, ReadWrite,
  0xECEDEEEF, // Granularity
```

```
0xF0F1F2F3, // Range Minimum
0xF4F5F6F7, // Range Maximum
0xF8F9FAFB, // Translation Offset
0xFCFDFEFF, // Length
 ,, , AddressRangeNVS, TypeTranslation)
```

```
 },
```
ResourceTemplate ()

{

DWordMemory (ResourceConsumer, PosDecode, MinNotFixed, MaxNotFixed, Cacheable,

```
 ReadOnly,
```

```
0xECEDEEEF, // Granularity
0xF0F1F2F3, // Range Minimum
0xF4F5F6F7, // Range Maximum
0xF8F9FAFB, // Translation Offset
0xFCFDFEFF, // Length
 ,, , AddressRangeMemory, TypeStatic)
```

```
 },
```

```
 ResourceTemplate ()
```

```
 {
```
 DWordMemory (ResourceConsumer, PosDecode, MinNotFixed, MaxNotFixed, Cacheable, ReadOnly, 0xECEDEEEF, // Granularity

```
0xF0F1F2F3, // Range Minimum
0xF4F5F6F7, // Range Maximum
0xF8F9FAFB, // Translation Offset
0xFCFDFEFF, // Length
 ,, , AddressRangeMemory, TypeTranslation)
```

```
 },
```

```
 ResourceTemplate ()
```

```
 {
```
 DWordMemory (ResourceConsumer, PosDecode, MinNotFixed, MaxNotFixed, Cacheable, ReadOnly, 0xECEDEEEF, // Granularity

```
0xF0F1F2F3, // Range Minimum
0xF4F5F6F7, // Range Maximum
0xF8F9FAFB. // Translation Offset
0xFCFDFEFF, // Length
 ,, , AddressRangeReserved, TypeStatic)
```
},

ResourceTemplate ()

```
 {
```
DWordMemory (ResourceConsumer, PosDecode, MinNotFixed, MaxNotFixed, Cacheable, ReadOnly,

```
0xECEDEEEF, // Granularity
    0xF0F1F2F3, // Range Minimum
    0xF4F5F6F7, // Range Maximum
    0xF8F9FAFB, // Translation Offset
    0xFCFDFEFF, // Length
     ,, , AddressRangeReserved, TypeTranslation)
 },
 ResourceTemplate ()
 {
   DWordMemory (ResourceConsumer, PosDecode, MinNotFixed, MaxNotFixed, Cacheable, ReadOnly,
    0xECEDEEEF, // Granularity
    0xF0F1F2F3, // Range Minimum
0xF4F5F6F7, // Range Maximum
    0xF8F9FAFB, // Translation Offset
    0xFCFDFEFF, // Length
     ,, , AddressRangeACPI, TypeStatic)
 },
 ResourceTemplate ()
 {
   DWordMemory (ResourceConsumer, PosDecode, MinNotFixed, MaxNotFixed, Cacheable, ReadOnly,
    0xECEDEEEF, // Granularity
    0xF0F1F2F3, // Range Minimum
    0xF4F5F6F7, // Range Maximum
    0xF8F9FAFB, // Translation Offset
    0xFCFDFEFF, // Length
     ,, , AddressRangeACPI, TypeTranslation)
 },
 ResourceTemplate ()
 {
   DWordMemory (ResourceConsumer, PosDecode, MinNotFixed, MaxNotFixed, Cacheable, ReadOnly,
    0xECEDEEEF, // Granularity
    0xF0F1F2F3, // Range Minimum
    0xF4F5F6F7, // Range Maximum
     0xF8F9FAFB,
  // Translation Offset
    0xFCFDFEFF. // Length
     ,, , AddressRangeNVS, TypeStatic)
 },
 ResourceTemplate ()
 {
   DWordMemory (ResourceConsumer, PosDecode, MinNotFixed, MaxNotFixed, Cacheable, ReadOnly,
```

```
0xECEDEEEF, // Granularity
       0xF0F1F2F3, // Range Minimum
       0xF4F5F6F7, // Range Maximum
       0xF8F9FAFB, // Translation Offset
       0xFCFDFEFF, // Length
        ,, , AddressRangeNVS, TypeTranslation)
    },
    ResourceTemplate ()
    {
      DWordMemory (ResourceConsumer, PosDecode, MinNotFixed, MaxNotFixed, Cacheable, ReadWrite,
       0xECEDEEEF, // Granularity
       0xF0F1F2F3, // Range Minimum
       0xF4F5F6F7, // Range Maximum
       0xF8F9FAFB, // Translation Offset
       0xFCFDFEFF, //
 Length
        ,, , AddressRangeMemory, TypeStatic)
    },
    ResourceTemplate ()
    {
     DWordMemory (ResourceConsumer, PosDecode, MinNotFixed, MaxNotFixed, Cacheable, ReadWrite,
       0xECEDEEEF, // Granularity
       0xF0F1F2F3, // Range Minimum
       0xF4F5F6F7, // Range Maximum
       0xF8F9FAFB, // Translation Offset
       0xFCFDFEFF, // Length
        ,, , AddressRangeMemory, TypeTranslation)
    },
    ResourceTemplate ()
    {
      DWordMemory (ResourceConsumer, PosDecode, MinNotFixed, MaxNotFixed, Cacheable, ReadWrite,
       0xECEDEEEF, // Granularity
       0xF0F1F2F3, // Range Minimum
       0xF4F5F6F7, // Range Maximum
       0xF8F9FAFB, // Translation Offset
       0xFCFDFEFF, // Length
        ,, , AddressRangeReserved, TypeStatic)
    },
    ResourceTemplate ()
    {
      DWordMemory (ResourceConsumer, PosDecode, MinNotFixed, MaxNotFixed, Cacheable, ReadWrite,
       0xECEDEEEF, // Granularity
       0xF0F1F2F3, // Range Minimum
       0xF4F5F6F7, // Range Maximum
```

```
0xF8F9FAFB, // Translation Offset
       0xFCFDFEFF, // Length
        ,, , AddressRangeReserved, TypeTranslation)
    },
    ResourceTemplate ()
    {
      DWordMemory (ResourceConsumer, PosDecode, MinNotFixed, MaxNotFixed, Cacheable, ReadWrite,
       0xECEDEEEF, // Granularity
       0xF0F1F2F3, // Range Minimum
       0xF4F5F6F7, // Range Maximum
       0xF8F9FAFB, // Translation Offset
       0xFCFDFEFF, // Length
        ,, , AddressRangeACPI, TypeStatic)
    },
   ResourceTemplate ()
    {
      DWordMemory
 (ResourceConsumer, PosDecode, MinNotFixed, MaxNotFixed, Cacheable, ReadWrite,
       0xECEDEEEF, // Granularity
       0xF0F1F2F3, // Range Minimum
       0xF4F5F6F7, // Range Maximum
       0xF8F9FAFB, // Translation Offset
       0xFCFDFEFF, // Length
        ,, , AddressRangeACPI, TypeTranslation)
    },
    ResourceTemplate ()
    {
      DWordMemory (ResourceConsumer, PosDecode, MinNotFixed, MaxNotFixed, Cacheable, ReadWrite,
       0xECEDEEEF, // Granularity
       0xF0F1F2F3, // Range Minimum
       0xF4F5F6F7, // Range Maximum
       0xF8F9FAFB, // Translation Offset
       0xFCFDFEFF, // Length
        ,, , AddressRangeNVS, TypeStatic)
    },
   ResourceTemplate ()
    {
      DWordMemory (ResourceConsumer, PosDecode, MinNotFixed, MaxNotFixed, Cacheable,
 ReadWrite,
       0xECEDEEEF, // Granularity
       0xF0F1F2F3, // Range Minimum
       0xF4F5F6F7, // Range Maximum
       0xF8F9FAFB, // Translation Offset
```

```
0xFCFDFEFF. // Length
```

```
 ,, , AddressRangeNVS, TypeTranslation)
    },
    ResourceTemplate ()
    {
      DWordMemory (ResourceConsumer, PosDecode, MinNotFixed, MaxNotFixed, WriteCombining, ReadOnly,
       0xECEDEEEF, // Granularity
       0xF0F1F2F3, // Range Minimum
       0xF4F5F6F7, // Range Maximum
       0xF8F9FAFB. // Translation Offset
       0xFCFDFEFF, // Length
        ,, , AddressRangeMemory, TypeStatic)
    },
    ResourceTemplate ()
    {
      DWordMemory (ResourceConsumer, PosDecode, MinNotFixed, MaxNotFixed, WriteCombining, ReadOnly,
       0xECEDEEEF, //
 Granularity
       0xF0F1F2F3, // Range Minimum
       0xF4F5F6F7, // Range Maximum
       0xF8F9FAFB. // Translation Offset
       0xFCFDFEFF, // Length
        ,, , AddressRangeMemory, TypeTranslation)
    },
    ResourceTemplate ()
    {
      DWordMemory (ResourceConsumer, PosDecode, MinNotFixed, MaxNotFixed, WriteCombining, ReadOnly,
       0xECEDEEEF, // Granularity
       0xF0F1F2F3, // Range Minimum
       0xF4F5F6F7, // Range Maximum
       0xF8F9FAFB, // Translation Offset
       0xFCFDFEFF, // Length
        ,, , AddressRangeReserved, TypeStatic)
    },
    ResourceTemplate ()
    {
      DWordMemory (ResourceConsumer, PosDecode, MinNotFixed, MaxNotFixed, WriteCombining, ReadOnly,
       0xECEDEEEF, // Granularity
        0xF0F1F2F3, //
 Range Minimum
       0xF4F5F6F7, // Range Maximum
       0xF8F9FAFB. // Translation Offset
       0xFCFDFEFF, // Length
        ,, , AddressRangeReserved, TypeTranslation)
    },
```

```
 ResourceTemplate ()
```

```
 DWordMemory (ResourceConsumer, PosDecode, MinNotFixed, MaxNotFixed, WriteCombining, ReadOnly,
    0xECEDEEEF, // Granularity
    0xF0F1F2F3, // Range Minimum
    0xF4F5F6F7, // Range Maximum
    0xF8F9FAFB, // Translation Offset
    0xFCFDFEFF, // Length
     ,, , AddressRangeACPI, TypeStatic)
 },
 ResourceTemplate ()
```

```
 {
```
 DWordMemory (ResourceConsumer, PosDecode, MinNotFixed, MaxNotFixed, WriteCombining, ReadOnly, 0xECEDEEEF, // Granularity

```
0xF0F1F2F3, // Range Minimum
0xF4F5F6F7, // Range
```
## Maximum

```
0xF8F9FAFB, // Translation Offset
0xFCFDFEFF, // Length
 ,, , AddressRangeACPI, TypeTranslation)
```

```
 },
```

```
 ResourceTemplate ()
```

```
 {
```
 DWordMemory (ResourceConsumer, PosDecode, MinNotFixed, MaxNotFixed, WriteCombining, ReadOnly, 0xECEDEEEF, // Granularity

```
0xF0F1F2F3, // Range Minimum
0xF4F5F6F7, // Range Maximum
0xF8F9FAFB, // Translation Offset
0xFCFDFEFF, // Length
 ,, , AddressRangeNVS, TypeStatic)
```

```
 },
```

```
 ResourceTemplate ()
```

```
 {
```
 DWordMemory (ResourceConsumer, PosDecode, MinNotFixed, MaxNotFixed, WriteCombining, ReadOnly, 0xECEDEEEF, // Granularity

```
0xF0F1F2F3, // Range Minimum
```

```
0xF4F5F6F7, // Range Maximum
```
0xF8F9FAFB. // Translation

## **Offset**

```
0xFCFDFEFF, // Length
```
,, , AddressRangeNVS, TypeTranslation)

```
 },
```
ResourceTemplate ()

DWordMemory (ResourceConsumer, PosDecode, MinNotFixed, MaxNotFixed, WriteCombining,

## ReadWrite,

```
0xECEDEEEF, // Granularity
0xF0F1F2F3, // Range Minimum
0xF4F5F6F7, // Range Maximum
0xF8F9FAFB, // Translation Offset
0xFCFDFEFF, // Length
 ,, , AddressRangeMemory, TypeStatic)
```

```
 },
```
ResourceTemplate ()

{

 DWordMemory (ResourceConsumer, PosDecode, MinNotFixed, MaxNotFixed, WriteCombining, ReadWrite,

```
0xECEDEEEF, // Granularity
0xF0F1F2F3, // Range Minimum
0xF4F5F6F7, // Range Maximum
 0xF8F9FAFB, // Translation Offset
0xFCFDFEFF, // Length
 ,, , AddressRangeMemory, TypeTranslation)
```

```
 },
```

```
 ResourceTemplate ()
```
{

 DWordMemory (ResourceConsumer, PosDecode, MinNotFixed, MaxNotFixed, WriteCombining, ReadWrite,

```
0xECEDEEEF, // Granularity
0xF0F1F2F3, // Range Minimum
0xF4F5F6F7, // Range Maximum
0xF8F9FAFB, // Translation Offset
0xFCFDFEFF, // Length
 ,, , AddressRangeReserved, TypeStatic)
```
},

ResourceTemplate ()

{

},

 DWordMemory (ResourceConsumer, PosDecode, MinNotFixed, MaxNotFixed, WriteCombining, ReadWrite,

```
0xECEDEEEF, // Granularity
0xF0F1F2F3, // Range Minimum
0xF4F5F6F7, // Range Maximum
0xF8F9FAFB. // Translation Offset
0xFCFDFEFF, // Length
 ,, , AddressRangeReserved, TypeTranslation)
```
ResourceTemplate ()

DWordMemory (ResourceConsumer, PosDecode, MinNotFixed, MaxNotFixed, WriteCombining,

## ReadWrite,

```
0xECEDEEEF, // Granularity
0xF0F1F2F3, // Range Minimum
0xF4F5F6F7, // Range Maximum
0xF8F9FAFB, // Translation Offset
0xFCFDFEFF, // Length
 ,, , AddressRangeACPI, TypeStatic)
```
},

ResourceTemplate ()

{

 DWordMemory (ResourceConsumer, PosDecode, MinNotFixed, MaxNotFixed, WriteCombining, ReadWrite,

```
0xECEDEEEF, // Granularity
0xF0F1F2F3, // Range Minimum
0xF4F5F6F7, // Range Maximum
 0xF8F9FAFB, // Translation Offset
0xFCFDFEFF, // Length
 ,, , AddressRangeACPI, TypeTranslation)
```

```
 },
```
ResourceTemplate ()

{

 DWordMemory (ResourceConsumer, PosDecode, MinNotFixed, MaxNotFixed, WriteCombining, ReadWrite,

```
0xECEDEEEF, // Granularity
0xF0F1F2F3, // Range Minimum
0xF4F5F6F7, // Range Maximum
0xF8F9FAFB, // Translation Offset
0xFCFDFEFF, // Length
 ,, , AddressRangeNVS, TypeStatic)
```
},

ResourceTemplate ()

{

DWordMemory (ResourceConsumer, PosDecode, MinNotFixed, MaxNotFixed, WriteCombining,

```
ReadWrite,
```

```
0xECEDEEEF, // Granularity
0xF0F1F2F3, // Range Minimum
0xF4F5F6F7, // Range Maximum
0xF8F9FAFB. // Translation Offset
0xFCFDFEFF. // Length
 ,, , AddressRangeNVS, TypeTranslation)
```

```
 },
```

```
 ResourceTemplate ()
```

```
 {
```
DWordMemory (ResourceConsumer, PosDecode, MinNotFixed,

```
 MaxNotFixed, Prefetchable, ReadOnly,
```

```
0xECEDEEEF, // Granularity
0xF0F1F2F3, // Range Minimum
0xF4F5F6F7, // Range Maximum
0xF8F9FAFB, // Translation Offset
0xFCFDFEFF, // Length
 ,, , AddressRangeMemory, TypeStatic)
```
},

```
 ResourceTemplate ()
```
{

```
 DWordMemory (ResourceConsumer, PosDecode, MinNotFixed, MaxNotFixed, Prefetchable, ReadOnly,
  0xECEDEEEF, // Granularity
  0xF0F1F2F3, // Range Minimum
  0xF4F5F6F7, // Range Maximum
  0xF8F9FAFB. // Translation Offset
 0xFCFDFEFF, // Length
   ,, , AddressRangeMemory, TypeTranslation)
```

```
 ResourceTemplate ()
```
{

},

DWordMemory (ResourceConsumer, PosDecode, MinNotFixed, MaxNotFixed, Prefetchable, ReadOnly,

```
0xECEDEEEF, // Granularity
    0xF0F1F2F3, // Range Minimum
    0xF4F5F6F7, // Range Maximum
    0xF8F9FAFB, // Translation Offset
    0xFCFDFEFF, // Length
      ,, , AddressRangeReserved, TypeStatic)
```
},

```
 ResourceTemplate ()
```

```
 {
```
DWordMemory (ResourceConsumer, PosDecode, MinNotFixed, MaxNotFixed, Prefetchable, ReadOnly,

```
0xECEDEEEF, // Granularity
```

```
0xF0F1F2F3, // Range Minimum
```

```
0xF4F5F6F7, // Range Maximum
```

```
0xF8F9FAFB. // Translation Offset
```

```
0xFCFDFEFF, // Length
```
,, , AddressRangeReserved, TypeTranslation)

```
 },
```

```
 ResourceTemplate ()
```

```
 {
```
 DWordMemory (ResourceConsumer, PosDecode, MinNotFixed, MaxNotFixed, Prefetchable, ReadOnly, 0xECEDEEEF, // Granularity

```
0xF0F1F2F3, // Range Minimum
      0xF4F5F6F7, // Range Maximum
      0xF8F9FAFB, // Translation Offset
      0xFCFDFEFF, // Length
        ,, , AddressRangeACPI, TypeStatic)
```

```
 },
```

```
 ResourceTemplate ()
```
{

```
 DWordMemory (ResourceConsumer, PosDecode, MinNotFixed, MaxNotFixed, Prefetchable, ReadOnly,
  0xECEDEEEF, // Granularity
  0xF0F1F2F3, // Range Minimum
```

```
0xF4F5F6F7, // Range Maximum
0xF8F9FAFB, // Translation Offset
0xFCFDFEFF, // Length
 ,, , AddressRangeACPI, TypeTranslation)
```

```
 },
```

```
 ResourceTemplate ()
```

```
 {
```

```
 DWordMemory (ResourceConsumer, PosDecode, MinNotFixed, MaxNotFixed, Prefetchable, ReadOnly,
```

```
0xECEDEEEF, // Granularity
0xF0F1F2F3, // Range Minimum
 0xF4F5F6F7,
```

```
 // Range Maximum
```

```
0xF8F9FAFB, // Translation Offset
0xFCFDFEFF, // Length
 ,, , AddressRangeNVS, TypeStatic)
```

```
 },
```

```
 ResourceTemplate ()
```

```
 {
```

```
 DWordMemory (ResourceConsumer, PosDecode, MinNotFixed, MaxNotFixed, Prefetchable, ReadOnly,
```

```
0xECEDEEEF, // Granularity
0xF0F1F2F3, // Range Minimum
0xF4F5F6F7, // Range Maximum
 0xF8F9FAFB, // Translation Offset
0xFCFDFEFF, // Length
 ,, , AddressRangeNVS, TypeTranslation)
```

```
 },
```

```
 ResourceTemplate ()
```

```
 {
```

```
 DWordMemory (ResourceConsumer, PosDecode, MinNotFixed, MaxNotFixed, Prefetchable, ReadWrite,
  0xECEDEEEF, // Granularity
```

```
0xF0F1F2F3, // Range Minimum
       0xF4F5F6F7, // Range Maximum
        0xF8F9FAFB, //
 Translation Offset
       0xFCFDFEFF, // Length
        ,, , AddressRangeMemory, TypeStatic)
    },
    ResourceTemplate ()
    {
      DWordMemory (ResourceConsumer, PosDecode, MinNotFixed, MaxNotFixed, Prefetchable, ReadWrite,
       0xECEDEEEF, // Granularity
       0xF0F1F2F3, // Range Minimum
       0xF4F5F6F7, // Range Maximum
       0xF8F9FAFB, // Translation Offset
       0xFCFDFEFF, // Length
        ,, , AddressRangeMemory, TypeTranslation)
    },
    ResourceTemplate ()
    {
      DWordMemory (ResourceConsumer, PosDecode, MinNotFixed, MaxNotFixed, Prefetchable, ReadWrite,
       0xECEDEEEF, // Granularity
       0xF0F1F2F3, // Range Minimum
       0xF4F5F6F7, // Range Maximum
       0xF8F9FAFB, // Translation Offset
        0xFCFDFEFF, 
 // Length
        ,, , AddressRangeReserved, TypeStatic)
    },
    ResourceTemplate ()
    {
      DWordMemory (ResourceConsumer, PosDecode, MinNotFixed, MaxNotFixed, Prefetchable, ReadWrite,
       0xECEDEEEF, // Granularity
       0xF0F1F2F3, // Range Minimum
       0xF4F5F6F7, // Range Maximum
       0xF8F9FAFB, // Translation Offset
       0xFCFDFEFF, // Length
        ,, , AddressRangeReserved, TypeTranslation)
    },
    ResourceTemplate ()
    {
      DWordMemory (ResourceConsumer, PosDecode, MinNotFixed, MaxNotFixed, Prefetchable, ReadWrite,
       0xECEDEEEF, // Granularity
       0xF0F1F2F3, // Range Minimum
       0xF4F5F6F7, // Range Maximum
```

```
0xF8F9FAFB, // Translation Offset
    0xFCFDFEFF, // Length
     ,, , AddressRangeACPI, TypeStatic)
 },
 ResourceTemplate ()
 {
   DWordMemory (ResourceConsumer, PosDecode, MinNotFixed, MaxNotFixed, Prefetchable, ReadWrite,
    0xECEDEEEF, // Granularity
    0xF0F1F2F3, // Range Minimum
    0xF4F5F6F7, // Range Maximum
    0xF8F9FAFB, // Translation Offset
    0xFCFDFEFF, // Length
     ,, , AddressRangeACPI, TypeTranslation)
 },
 ResourceTemplate ()
 {
   DWordMemory (ResourceConsumer, PosDecode, MinNotFixed, MaxNotFixed, Prefetchable, ReadWrite,
    0xECEDEEEF, // Granularity
    0xF0F1F2F3, // Range Minimum
    0xF4F5F6F7, // Range Maximum
    0xF8F9FAFB, // Translation Offset
    0xFCFDFEFF, // Length
     ,, , AddressRangeNVS, TypeStatic)
 },
 ResourceTemplate ()
 {
  DWordMemory (ResourceConsumer, PosDecode, MinNotFixed, MaxNotFixed, Prefetchable, ReadWrite,
    0xECEDEEEF, // Granularity
    0xF0F1F2F3, // Range Minimum
    0xF4F5F6F7, // Range Maximum
    0xF8F9FAFB, // Translation Offset
    0xFCFDFEFF, // Length
     ,, , AddressRangeNVS, TypeTranslation)
 },
 ResourceTemplate ()
 {
   DWordMemory (ResourceConsumer, PosDecode, MinNotFixed, MaxNotFixed, NonCacheable, ReadWrite,
    0xECEDEEEF, // Granularity
    0xF0F1F2F3, // Range Minimum
    0xF4F5F6F7, // Range Maximum
    0xF8F9FAFB. // Translation Offset
    0xFCFDFEFF, // Length
```

```
 ,, , AddressRangeMemory, TypeStatic)
```

```
 },
```
ResourceTemplate ()

{

DWordMemory (ResourceConsumer, PosDecode, MinNotFixed,

```
 MaxNotFixed, NonCacheable, ReadWrite,
```

```
0xECEDEEEF, // Granularity
0xF0F1F2F3, // Range Minimum
0xF4F5F6F7, // Range Maximum
0xF8F9FAFB. // Translation Offset
0xFCFDFEFF, // Length
 ,, , AddressRangeMemory, TypeStatic)
```

```
 },
```

```
 ResourceTemplate ()
```

```
 {
```

```
 DWordMemory (ResourceConsumer, PosDecode, MinNotFixed, MaxNotFixed, NonCacheable, ReadWrite,
  0xECEDEEEF, // Granularity
  0xF0F1F2F3, // Range Minimum
  0xF4F5F6F7, // Range Maximum
  0xF8F9FAFB, // Translation Offset
```

```
0xFCFDFEFF, // Length
```

```
 0x01, "", , AddressRangeMemory, TypeStatic)
```

```
 },
```

```
 ResourceTemplate ()
```

```
 {
```
DWordMemory (ResourceConsumer, PosDecode, MinNotFixed, MaxNotFixed, NonCacheable, ReadWrite,

```
0xECEDEEEF, // Granularity
```

```
0xF0F1F2F3, // Range Minimum
0xF4F5F6F7, // Range Maximum
0xF8F9FAFB, // Translation Offset
0xFCFDFEFF, // Length
 0x0F, "P", , AddressRangeMemory, TypeStatic)
```

```
 },
```

```
 ResourceTemplate ()
```

```
 {
```

```
 DWordMemory (ResourceConsumer, PosDecode, MinNotFixed, MaxNotFixed, NonCacheable, ReadWrite,
  0xECEDEEEF, // Granularity
  0xF0F1F2F3, // Range Minimum
  0xF4F5F6F7, // Range Maximum
  0xF8F9FAFB. // Translation Offset
  0xFCFDFEFF. // Length
   0xF0, "PATH", , AddressRangeMemory, TypeStatic)
```

```
 },
```

```
 ResourceTemplate ()
    {
      DWordMemory (ResourceConsumer, PosDecode, MinNotFixed, MaxNotFixed, NonCacheable, ReadWrite,
       0xECEDEEEF, // Granularity
     0xF0F1F2F3, // Range Minimum
       0xF4F5F6F7, // Range Maximum
       0xF8F9FAFB, // Translation Offset
       0xFCFDFEFF, // Length
       0xFF, "!\"#$%&\'()*+,-
./0123456789:;<=>?@ABCDEFGHIJKLMNOPQRSTUVWXYZ[\\]^_`abcdefghijklmnopqrstuvwxyz{|}~
!\"#$%&\'()*+,-
./0123456789:;<=>?@ABCDEFGHIJKLMNOPQRSTUVWXYZ[\\]^_`abcdefghijklmnopqrstuvwxyz{|}~
!\"#$%&\'()*", , AddressRangeMemory, TypeStatic)
    },
    ResourceTemplate ()
    {
      DWordMemory (ResourceConsumer, SubDecode, MinFixed, MaxFixed, NonCacheable, ReadOnly,
       0xECEDEEEF, // Granularity
       0xF0F1F2F3, // Range Minimum
       0xF4F5F6F7, // Range Maximum
       0xF8F9FAFB, // Translation Offset
       0xFCFDFEFF, // Length
        0xFF, "PATHPATHPATH", , AddressRangeACPI, TypeTranslation)
    },
    ResourceTemplate ()
   {
      DWordMemory (ResourceConsumer, SubDecode, MinFixed, MaxFixed, NonCacheable, ReadOnly,
        0x00000000, // Granularity
       0x00000000, // Range Minimum
        0x00000000, // Range Maximum
```

```
 0x00000000, // Translation Offset
 0x00000000, // Length
 0xFF, "PATHPATHPATH", , AddressRangeACPI, TypeTranslation)
```
},

ResourceTemplate ()

{

```
 DWordMemory (ResourceConsumer, PosDecode, MinNotFixed, MaxNotFixed, NonCacheable, ReadWrite,
 0xECEDEEEF, // Granularity
 0xF0F1F2F3, // Range Minimum
 0xF4F5F6F7, // Range Maximum
 0xF8F9FAFB. // Translation Offset
 0xFCFDFEFF. // Length
  0x0F,, , AddressRangeMemory, TypeStatic)
```
 } }) /\* ACPI Specification, Revision 3.0, September 2, 2004 6.4.3.5.2 DWord Address Space Descriptor Memory DWord Address Space Descriptor layout: Byte 0 (Tag Bits): Value=10000111B (0x87) (Type = 1, Large item name =  $0x7$ ) Byte 1 (Length, bits[7:0]): Variable: Value =  $23$  (minimum) Byte 2 (Length, bits[15:8]): Variable: Value = 0 (minimum) Byte 3 (Resource Type): 0 Memory range Byte 4 (General Flags): Bits[7:4] Reserved (must be 0) Bit[3] Min Address Fixed, \_MAF: 1 The specified maximum address is fixed 0 The specified maximum address is not fixed and can be changed Bit[2] Max Address Fixed,\_MIF: 1 The specified minimum address is fixed 0 The specified minimum address is not fixed and can be changed Bit[1] Decode Type, \_DEC: 1 This bridge subtractively decodes this address (top level bridges only) 0 This bridge positively decodes this address Bit[0] Consumer/Producer: 1-This device consumes this resource 0-This device produces and consumes this resource Byte 5 (Type Specific Flags): Flags that are specific to each resource type. The meaning of the flags in this field depends on the value of the Resource Type field (see above) Bits[7:6] Reserved (must be 0) Bit[5] Memory to I/O Translation, TTP 1 TypeTranslation: This resource, which is memory on the secondary side of the bridge, is I/O on the primary side of the bridge. 0 TypeStatic: This resource, which is memory on the secondary side of the bridge, is also memory on the primary side of the bridge. Bits[4:3] Memory attributes, MTP. These bits are only defined if this memory resource describes system RAM. For a definition of the labels described here, see section 15, "System Address Map Interfaces." 0 AddressRangeMemory 1 AddressRangeReserved 2 AddressRangeACPI 3 AddressRangeNVS Bits[2:1] Memory attributes, MEM 0 The memory is non-cacheable.

1 The memory

is cacheable.

2 The memory is cacheable and supports write combining.

3 The memory is cacheable and prefetchable.

(Notice: OSPM ignores this field in the Extended address space descriptor.

Instead it uses the Type Specific Attributes field to determine memory attributes)

Bit[0] Write status, RW

1 This memory range is read-write.

0 This memory range is read-only.

Byte 6 (Address space granularity, GRA bits[7:0]):

A set bit in this mask means that this bit is decoded. All bits less

significant than the most significant set bit must be set. (in other

words, the value of the full Address Space Granularity field (all 32

bits) must be a number (2\*\*n-1).

Byte 7 (Address space granularity, \_GRA bits[15:8])

Byte 8 (Address space granularity, \_GRA bits[23:16])

Byte 9 (Address space granularity, \_GRA bits[31:24])

Byte 10 (Address range minimum, MIN bits [7:0]):

For bridges that translate addresses, this is

the address space

on the secondary side of the bridge

Byte 11 (Address range minimum, \_MIN bits[15:8])

Byte 12 (Address range minimum, \_MIN bits[23:16])

Byte 13 (Address range minimum, MIN bits[31:24])

Byte 14 (Address range maximum, \_MAX bits [7:0]): See comment for \_MIN

Byte 15 (Address range maximum, MAX bits[15:8])

Byte 16 (Address range maximum, MAX bits[23:16])

Byte 17 (Address range maximum, \_MAX bits[31:24])

Byte 18 (Address Translation offset, TRA bits [7:0]):

For bridges that translate addresses across the bridge, this is the

offset that must be added to the address on the secondary side to obtain

the address on the primary side. Non-bridge devices must list 0 for all

Address Translation offset bits

Byte 19 (Address Translation offset, \_TRA bits[15:8])

Byte 20 (Address Translation offset, \_TRA bits[23:16])

Byte 21 (Address Translation offset, \_TRA bits[31:24])

Byte 22 (Address Length, \_LEN

bits [7:0])

Byte 23 (Address Length, \_LEN bits[15:8])

Byte 24 (Address Length, LEN bits[23:16])

Byte 25 (Address Length, LEN bits[31:24])

Byte 26 (Resource Source Index):

(Optional) Only present if Resource Source (below) is present. This

field gives an index to the specific resource descriptor that this

device consumes from in the current resource template for the device

object pointed to in Resource Source

String (Resource Source):

(Optional) If present, the device that uses this descriptor consumes

```
 its resources from the resources produced by the named device object.
  If not present, the device consumes its resources out of a global pool.
  If not present, the device consumes this resource from its hierarchical
  parent.
  */
 Name (P427, Package (0x59)
  {
    /* Byte 4 (General Flags) of DWord Address Space Descriptor */
    ResourceTemplate ()
    {
      DWordMemory (ResourceProducer,
 PosDecode, MinNotFixed, MaxNotFixed, NonCacheable, ReadWrite,
       0xECEDEEEF, // Granularity
       0xF0F1F2F3, // Range Minimum
       0xF4F5F6F7, // Range Maximum
       0xF8F9FAFB, // Translation Offset
       0xFCFDFEFF, // Length
        ,, , AddressRangeMemory, TypeStatic)
    },
    ResourceTemplate ()
    {
      DWordMemory (ResourceProducer, PosDecode, MinNotFixed, MaxFixed, NonCacheable, ReadWrite,
       0xECEDEEEF, // Granularity
       0xF0F1F2F3, // Range Minimum
       0xF4F5F6F7, // Range Maximum
       0xF8F9FAFB. // Translation Offset
       0xFCFDFEFF, // Length
        ,, , AddressRangeMemory, TypeStatic)
    },
    ResourceTemplate ()
    {
      DWordMemory (ResourceProducer, PosDecode, MinFixed, MaxNotFixed, NonCacheable, ReadWrite,
      0xECEDEEEF, // Granularity
       0xF0F1F2F3, // Range Minimum
       0xF4F5F6F7, // Range Maximum
        0xF8F9FAFB, // Translation Offset
       0xFCFDFEFF, // Length
        ,, , AddressRangeMemory, TypeStatic)
    },
    ResourceTemplate ()
```

```
 {
```

```
 DWordMemory (ResourceProducer, PosDecode, MinFixed, MaxFixed, NonCacheable, ReadWrite,
  0xECEDEEEF, // Granularity
```

```
0xF0F1F2F3, // Range Minimum
       0xF4F5F6F7, // Range Maximum
       0xF8F9FAFB, // Translation Offset
       0xFCFDFEFF, // Length
        ,, , AddressRangeMemory, TypeStatic)
    },
   ResourceTemplate ()
    {
      DWordMemory (ResourceProducer, SubDecode, MinNotFixed, MaxNotFixed, NonCacheable, ReadWrite,
       0xECEDEEEF, // Granularity
        0xF0F1F2F3,
     // Range Minimum
       0xF4F5F6F7, // Range Maximum
       0xF8F9FAFB, // Translation Offset
       0xFCFDFEFF, // Length
        ,, , AddressRangeMemory, TypeStatic)
    },
   ResourceTemplate ()
    {
      DWordMemory (ResourceProducer, SubDecode, MinNotFixed, MaxFixed, NonCacheable, ReadWrite,
       0xECEDEEEF, // Granularity
       0xF0F1F2F3, // Range Minimum
       0xF4F5F6F7, // Range Maximum
       0xF8F9FAFB, // Translation Offset
       0xFCFDFEFF, // Length
        ,, , AddressRangeMemory, TypeStatic)
    },
    ResourceTemplate ()
    {
      DWordMemory (ResourceProducer, SubDecode, MinFixed, MaxNotFixed, NonCacheable, ReadWrite,
       0xECEDEEEF, // Granularity
       0xF0F1F2F3, // Range Minimum
        0xF4F5F6F7, //
 Range Maximum
       0xF8F9FAFB, // Translation Offset
       0xFCFDFEFF, // Length
        ,, , AddressRangeMemory, TypeStatic)
    },
   ResourceTemplate ()
    {
      DWordMemory (ResourceProducer, SubDecode, MinFixed, MaxFixed, NonCacheable, ReadWrite,
       0xECEDEEEF, // Granularity
       0xF0F1F2F3, // Range Minimum
       0xF4F5F6F7, // Range Maximum
```

```
0xF8F9FAFB, // Translation Offset
       0xFCFDFEFF, // Length
        ,, , AddressRangeMemory, TypeStatic)
    },
    ResourceTemplate ()
    {
      DWordMemory (ResourceConsumer, PosDecode, MinNotFixed, MaxNotFixed, NonCacheable, ReadWrite,
       0xECEDEEEF, // Granularity
       0xF0F1F2F3, // Range Minimum
       0xF4F5F6F7, // Range Maximum
       0xF8F9FAFB, // Translation Offset
       0xFCFDFEFF, // Length
        ,, , AddressRangeMemory, TypeStatic)
    },
   ResourceTemplate ()
    {
      DWordMemory (ResourceConsumer, PosDecode, MinNotFixed, MaxFixed, NonCacheable, ReadWrite,
       0xECEDEEEF, // Granularity
       0xF0F1F2F3, // Range Minimum
       0xF4F5F6F7, // Range Maximum
       0xF8F9FAFB, // Translation Offset
       0xFCFDFEFF, // Length
        ,, , AddressRangeMemory, TypeStatic)
    },
    ResourceTemplate ()
    {
      DWordMemory (ResourceConsumer, PosDecode, MinFixed, MaxNotFixed, NonCacheable, ReadWrite,
       0xECEDEEEF, // Granularity
       0xF0F1F2F3, // Range Minimum
       0xF4F5F6F7, // Range Maximum
       0xF8F9FAFB, // Translation Offset
       0xFCFDFEFF, // Length
 ,, , AddressRangeMemory, TypeStatic)
    },
   ResourceTemplate ()
    {
      DWordMemory (ResourceConsumer, PosDecode, MinFixed, MaxFixed, NonCacheable, ReadWrite,
       0xECEDEEEF, // Granularity
       0xF0F1F2F3, // Range Minimum
       0xF4F5F6F7, // Range Maximum
```

```
0xF8F9FAFB. // Translation Offset
```

```
0xFCFDFEFF, // Length
```

```
 ,, , AddressRangeMemory, TypeStatic)
```

```
 },
```

```
 ResourceTemplate ()
```

```
 DWordMemory (ResourceConsumer, SubDecode, MinNotFixed, MaxNotFixed, NonCacheable, ReadWrite,
```

```
0xECEDEEEF, // Granularity
0xF0F1F2F3, // Range Minimum
0xF4F5F6F7, // Range Maximum
0xF8F9FAFB, // Translation Offset
0xFCFDFEFF, // Length
```

```
 ,, , AddressRangeMemory, TypeStatic)
```

```
 },
```
{

ResourceTemplate

```
 ()
```

```
 DWordMemory (ResourceConsumer, SubDecode, MinNotFixed, MaxFixed, NonCacheable, ReadWrite,
```

```
0xECEDEEEF, // Granularity
0xF0F1F2F3, // Range Minimum
0xF4F5F6F7, // Range Maximum
0xF8F9FAFB, // Translation Offset
0xFCFDFEFF, // Length
 ,, , AddressRangeMemory, TypeStatic)
```

```
 },
```

```
 ResourceTemplate ()
```

```
 {
```

```
 DWordMemory (ResourceConsumer, SubDecode, MinFixed, MaxNotFixed, NonCacheable, ReadWrite,
```

```
0xECEDEEEF, // Granularity
0xF0F1F2F3, // Range Minimum
0xF4F5F6F7, // Range Maximum
0xF8F9FAFB, // Translation Offset
0xFCFDFEFF, // Length
 ,, , AddressRangeMemory, TypeStatic)
```
},

```
 ResourceTemplate ()
```

```
 {
```
DWordMemory (ResourceConsumer, SubDecode,

```
 MinFixed, MaxFixed, NonCacheable, ReadWrite,
```

```
0xECEDEEEF, // Granularity
0xF0F1F2F3, // Range Minimum
0xF4F5F6F7, // Range Maximum
0xF8F9FAFB. // Translation Offset
0xFCFDFEFF. // Length
 ,, , AddressRangeMemory, TypeStatic)
```

```
 },
```

```
 /* Byte 5 (Type Specific Flags) of DWord Address Space Descriptor */
```
/\* NonCacheable \*/

ResourceTemplate ()

{

```
 DWordMemory (ResourceConsumer, PosDecode, MinNotFixed, MaxNotFixed, NonCacheable, ReadOnly,
       0xECEDEEEF, // Granularity
       0xF0F1F2F3, // Range Minimum
       0xF4F5F6F7, // Range Maximum
       0xF8F9FAFB, // Translation Offset
       0xFCFDFEFF, // Length
        ,, , AddressRangeMemory, TypeStatic)
    },
   ResourceTemplate ()
    {
      DWordMemory
 (ResourceConsumer, PosDecode, MinNotFixed, MaxNotFixed, NonCacheable, ReadOnly,
       0xECEDEEEF, // Granularity
       0xF0F1F2F3, // Range Minimum
       0xF4F5F6F7, // Range Maximum
       0xF8F9FAFB, // Translation Offset
       0xFCFDFEFF, // Length
        ,, , AddressRangeMemory, TypeTranslation)
    },
   ResourceTemplate ()
    {
      DWordMemory (ResourceConsumer, PosDecode, MinNotFixed, MaxNotFixed, NonCacheable, ReadOnly,
       0xECEDEEEF, // Granularity
       0xF0F1F2F3, // Range Minimum
       0xF4F5F6F7, // Range Maximum
       0xF8F9FAFB, // Translation Offset
       0xFCFDFEFF, // Length
        ,, , AddressRangeReserved, TypeStatic)
    },
   ResourceTemplate ()
    {
      DWordMemory (ResourceConsumer, PosDecode, MinNotFixed, MaxNotFixed,
 NonCacheable, ReadOnly,
       0xECEDEEEF, // Granularity
       0xF0F1F2F3, // Range Minimum
       0xF4F5F6F7, // Range Maximum
       0xF8F9FAFB. // Translation Offset
       0xFCFDFEFF. // Length
        ,, , AddressRangeReserved, TypeTranslation)
    },
```

```
 ResourceTemplate ()
```

```
 {
```
DWordMemory (ResourceConsumer, PosDecode, MinNotFixed, MaxNotFixed, NonCacheable, ReadOnly,

```
0xECEDEEEF, // Granularity
0xF0F1F2F3, // Range Minimum
0xF4F5F6F7, // Range Maximum
0xF8F9FAFB, // Translation Offset
0xFCFDFEFF, // Length
 ,, , AddressRangeACPI, TypeStatic)
```

```
 },
```

```
 ResourceTemplate ()
```
{

 DWordMemory (ResourceConsumer, PosDecode, MinNotFixed, MaxNotFixed, NonCacheable, ReadOnly, 0xECEDEEEF,

```
 // Granularity
```

```
0xF0F1F2F3, // Range Minimum
0xF4F5F6F7, // Range Maximum
0xF8F9FAFB. // Translation Offset
0xFCFDFEFF, // Length
 ,, , AddressRangeACPI, TypeTranslation)
```

```
 },
```

```
 ResourceTemplate ()
```

```
 {
```
 DWordMemory (ResourceConsumer, PosDecode, MinNotFixed, MaxNotFixed, NonCacheable, ReadOnly, 0xECEDEEEF, // Granularity

```
0xF0F1F2F3, // Range Minimum
0xF4F5F6F7, // Range Maximum
0xF8F9FAFB, // Translation Offset
```

```
0xFCFDFEFF, // Length
```

```
 ,, , AddressRangeNVS, TypeStatic)
```

```
 },
```

```
 ResourceTemplate ()
```

```
 {
```
 DWordMemory (ResourceConsumer, PosDecode, MinNotFixed, MaxNotFixed, NonCacheable, ReadOnly, 0xECEDEEEF, // Granularity

```
0xF0F1F2F3, //
```

```
 Range Minimum
```

```
0xF4F5F6F7, // Range Maximum
0xF8F9FAFB. // Translation Offset
0xFCFDFEFF, // Length
```

```
 ,, , AddressRangeNVS, TypeTranslation)
```

```
 },
```

```
 ResourceTemplate ()
```

```
 {
```

```
 DWordMemory (ResourceConsumer, PosDecode, MinNotFixed, MaxNotFixed, NonCacheable, ReadWrite,
       0xECEDEEEF, // Granularity
       0xF0F1F2F3, // Range Minimum
       0xF4F5F6F7, // Range Maximum
       0xF8F9FAFB, // Translation Offset
       0xFCFDFEFF, // Length
        ,, , AddressRangeMemory, TypeStatic)
    },
    ResourceTemplate ()
    {
      DWordMemory (ResourceConsumer, PosDecode, MinNotFixed, MaxNotFixed, NonCacheable, ReadWrite,
       0xECEDEEEF, // Granularity
       0xF0F1F2F3, // Range Minimum
       0xF4F5F6F7, // Range Maximum
       0xF8F9FAFB. // Translation Offset
       0xFCFDFEFF, // Length
        ,, , AddressRangeMemory, TypeTranslation)
    },
    ResourceTemplate ()
    {
      DWordMemory (ResourceConsumer, PosDecode, MinNotFixed, MaxNotFixed, NonCacheable, ReadWrite,
       0xECEDEEEF, // Granularity
       0xF0F1F2F3, // Range Minimum
       0xF4F5F6F7, // Range Maximum
       0xF8F9FAFB, // Translation Offset
       0xFCFDFEFF, // Length
        ,, , AddressRangeReserved, TypeStatic)
    },
    ResourceTemplate ()
    {
      DWordMemory (ResourceConsumer, PosDecode, MinNotFixed, MaxNotFixed, NonCacheable, ReadWrite,
       0xECEDEEEF, // Granularity
       0xF0F1F2F3, // Range Minimum
       0xF4F5F6F7, // Range Maximum
       0xF8F9FAFB, // Translation
Offset
       0xFCFDFEFF, // Length
        ,, , AddressRangeReserved, TypeTranslation)
    },
    ResourceTemplate ()
    {
      DWordMemory (ResourceConsumer, PosDecode, MinNotFixed, MaxNotFixed, NonCacheable, ReadWrite,
       0xECEDEEEF, // Granularity
       0xF0F1F2F3, // Range Minimum
```

```
0xF4F5F6F7, // Range Maximum
    0xF8F9FAFB, // Translation Offset
    0xFCFDFEFF, // Length
     ,, , AddressRangeACPI, TypeStatic)
 },
 ResourceTemplate ()
 {
   DWordMemory (ResourceConsumer, PosDecode, MinNotFixed, MaxNotFixed, NonCacheable, ReadWrite,
    0xECEDEEEF, // Granularity
    0xF0F1F2F3, // Range Minimum
    0xF4F5F6F7, // Range Maximum
    0xF8F9FAFB. // Translation Offset
    0xFCFDFEFF, // Length
     ,, , AddressRangeACPI, TypeTranslation)
 },
 ResourceTemplate ()
 {
   DWordMemory (ResourceConsumer, PosDecode, MinNotFixed, MaxNotFixed, NonCacheable, ReadWrite,
    0xECEDEEEF, // Granularity
    0xF0F1F2F3, // Range Minimum
    0xF4F5F6F7, // Range Maximum
    0xF8F9FAFB, // Translation Offset
    0xFCFDFEFF, // Length
     ,, , AddressRangeNVS, TypeStatic)
 },
 ResourceTemplate ()
 {
   DWordMemory (ResourceConsumer, PosDecode, MinNotFixed, MaxNotFixed, NonCacheable, ReadWrite,
    0xECEDEEEF, // Granularity
    0xF0F1F2F3, // Range Minimum
    0xF4F5F6F7, // Range Maximum
    0xF8F9FAFB, // Translation Offset
    0xFCFDFEFF, // Length
     ,, , AddressRangeNVS, TypeTranslation)
 /* Cacheable */
 ResourceTemplate ()
 {
   DWordMemory (ResourceConsumer, PosDecode, MinNotFixed, MaxNotFixed, Cacheable, ReadOnly,
    0xECEDEEEF, // Granularity
    0xF0F1F2F3, // Range Minimum
    0xF4F5F6F7, // Range Maximum
```
},

```
0xF8F9FAFB, // Translation Offset
0xFCFDFEFF, // Length
 ,, , AddressRangeMemory, TypeStatic)
```

```
 },
```

```
 ResourceTemplate ()
```

```
 {
```

```
 DWordMemory (ResourceConsumer, PosDecode, MinNotFixed, MaxNotFixed, Cacheable, ReadOnly,
   0xECEDEEEF, // Granularity
   0xF0F1F2F3, // Range Minimum
   0xF4F5F6F7, // Range Maximum
   0xF8F9FAFB, // Translation Offset
   0xFCFDFEFF, // Length
     ,, , AddressRangeMemory, TypeTranslation)
 },
```
ResourceTemplate ()

{

 DWordMemory (ResourceConsumer, PosDecode, MinNotFixed, MaxNotFixed, Cacheable, ReadOnly, 0xECEDEEEF, // Granularity

```
0xF0F1F2F3, // Range Minimum
0xF4F5F6F7, // Range Maximum
0xF8F9FAFB, // Translation Offset
0xFCFDFEFF, // Length
 ,, , AddressRangeReserved, TypeStatic)
```

```
 },
```

```
 ResourceTemplate ()
```

```
 {
```
 DWordMemory (ResourceConsumer, PosDecode, MinNotFixed, MaxNotFixed, Cacheable, ReadOnly, 0xECEDEEEF, // Granularity

```
0xF0F1F2F3, // Range Minimum
0xF4F5F6F7, // Range Maximum
```

```
0xF8F9FAFB, // Translation Offset
0xFCFDFEFF, // Length
```

```
 ,, , AddressRangeReserved, TypeTranslation)
```

```
 },
```
ResourceTemplate ()

{

DWordMemory (ResourceConsumer, PosDecode, MinNotFixed,

MaxNotFixed, Cacheable, ReadOnly,

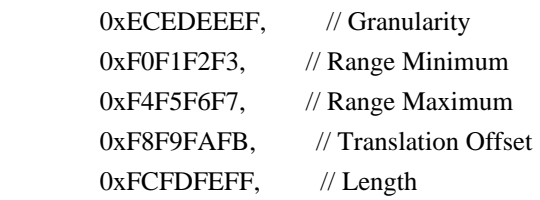

```
 ,, , AddressRangeACPI, TypeStatic)
```
},

```
 ResourceTemplate ()
```
{

```
 DWordMemory (ResourceConsumer, PosDecode, MinNotFixed, MaxNotFixed, Cacheable, ReadOnly,
```

```
0xECEDEEEF, // Granularity
0xF0F1F2F3, // Range Minimum
0xF4F5F6F7, // Range Maximum
0xF8F9FAFB. // Translation Offset
0xFCFDFEFF, // Length
 ,, , AddressRangeACPI, TypeTranslation)
```

```
 },
```

```
 ResourceTemplate ()
```
{

```
 DWordMemory (ResourceConsumer, PosDecode, MinNotFixed, MaxNotFixed, Cacheable, ReadOnly,
   0xECEDEEEF,
```
// Granularity

```
0xF0F1F2F3, // Range Minimum
0xF4F5F6F7, // Range Maximum
0xF8F9FAFB. // Translation Offset
0xFCFDFEFF, // Length
 ,, , AddressRangeNVS, TypeStatic)
```
},

```
 ResourceTemplate ()
```
{

```
 DWordMemory (ResourceConsumer, PosDecode, MinNotFixed, MaxNotFixed, Cacheable, ReadOnly,
  0xECEDEEEF, // Granularity
  0xF0F1F2F3, // Range Minimum
  0xF4F5F6F7, // Range Maximum
  0xF8F9FAFB, // Translation Offset
```

```
0xFCFDFEFF, // Length
```
,, , AddressRangeNVS, TypeTranslation)

```
 },
```

```
 ResourceTemplate ()
```

```
 {
```

```
 DWordMemory (ResourceConsumer, PosDecode, MinNotFixed, MaxNotFixed, Cacheable, ReadWrite,
  0xECEDEEEF, // Granularity
  0xF0F1F2F3, // Range Minimum
  0xF4F5F6F7, // Range Maximum
```

```
0xF8F9FAFB. // Translation Offset
```

```
0xFCFDFEFF. // Length
```

```
 ,, , AddressRangeMemory, TypeStatic)
```

```
 },
```

```
 ResourceTemplate ()
 {
   DWordMemory (ResourceConsumer, PosDecode, MinNotFixed, MaxNotFixed, Cacheable, ReadWrite,
    0xECEDEEEF, // Granularity
    0xF0F1F2F3, // Range Minimum
    0xF4F5F6F7, // Range Maximum
    0xF8F9FAFB, // Translation Offset
   0xFCFDFEFF, // Length
     ,, , AddressRangeMemory, TypeTranslation)
 },
 ResourceTemplate ()
 {
  DWordMemory (ResourceConsumer, PosDecode, MinNotFixed, MaxNotFixed, Cacheable, ReadWrite,
    0xECEDEEEF, // Granularity
    0xF0F1F2F3, // Range Minimum
    0xF4F5F6F7, // Range Maximum
   0xF8F9FAFB. // Translation Offset
   0xFCFDFEFF, // Length
     ,, , AddressRangeReserved, TypeStatic)
 },
 ResourceTemplate ()
 {
  DWordMemory (ResourceConsumer, PosDecode, MinNotFixed, MaxNotFixed, Cacheable, ReadWrite,
    0xECEDEEEF, // Granularity
    0xF0F1F2F3, // Range Minimum
    0xF4F5F6F7, // Range Maximum
    0xF8F9FAFB, // Translation Offset
    0xFCFDFEFF, // Length
     ,, , AddressRangeReserved, TypeTranslation)
 },
 ResourceTemplate ()
 {
  DWordMemory (ResourceConsumer, PosDecode, MinNotFixed, MaxNotFixed, Cacheable, ReadWrite,
    0xECEDEEEF, // Granularity
    0xF0F1F2F3, // Range Minimum
    0xF4F5F6F7, // Range Maximum
    0xF8F9FAFB. // Translation Offset
   0xFCFDFEFF, // Length
     ,, , AddressRangeACPI, TypeStatic)
 },
 ResourceTemplate ()
```

```
 {
```
```
 DWordMemory (ResourceConsumer, PosDecode, MinNotFixed, MaxNotFixed, Cacheable, ReadWrite,
       0xECEDEEEF, // Granularity
       0xF0F1F2F3, // Range Minimum
       0xF4F5F6F7, // Range Maximum
       0xF8F9FAFB, // Translation Offset
       0xFCFDFEFF, // Length
        ,, , AddressRangeACPI, TypeTranslation)
    },
    ResourceTemplate ()
    {
      DWordMemory (ResourceConsumer, PosDecode, MinNotFixed, MaxNotFixed, Cacheable, ReadWrite,
       0xECEDEEEF, // Granularity
       0xF0F1F2F3, // Range Minimum
       0xF4F5F6F7, // Range Maximum
       0xF8F9FAFB. // Translation Offset
       0xFCFDFEFF, // Length
        ,, , AddressRangeNVS,
 TypeStatic)
    },
    ResourceTemplate ()
    {
      DWordMemory (ResourceConsumer, PosDecode, MinNotFixed, MaxNotFixed, Cacheable, ReadWrite,
       0xECEDEEEF, // Granularity
       0xF0F1F2F3, // Range Minimum
       0xF4F5F6F7, // Range Maximum
       0xF8F9FAFB. // Translation Offset
       0xFCFDFEFF, // Length
        ,, , AddressRangeNVS, TypeTranslation)
    },
   /* WriteCombining */
    ResourceTemplate ()
    {
      DWordMemory (ResourceConsumer, PosDecode, MinNotFixed, MaxNotFixed, WriteCombining, ReadOnly,
       0xECEDEEEF, // Granularity
       0xF0F1F2F3, // Range Minimum
       0xF4F5F6F7, // Range Maximum
       0xF8F9FAFB. // Translation Offset
       0xFCFDFEFF. // Length
        ,, , AddressRangeMemory, TypeStatic)
 },
    ResourceTemplate ()
    {
```

```
 DWordMemory (ResourceConsumer, PosDecode, MinNotFixed, MaxNotFixed, WriteCombining, ReadOnly,
       0xECEDEEEF, // Granularity
       0xF0F1F2F3, // Range Minimum
       0xF4F5F6F7, // Range Maximum
       0xF8F9FAFB, // Translation Offset
       0xFCFDFEFF, // Length
        ,, , AddressRangeMemory, TypeTranslation)
    },
    ResourceTemplate ()
    {
      DWordMemory (ResourceConsumer, PosDecode, MinNotFixed, MaxNotFixed, WriteCombining, ReadOnly,
       0xECEDEEEF, // Granularity
       0xF0F1F2F3, // Range Minimum
       0xF4F5F6F7, // Range Maximum
       0xF8F9FAFB. // Translation Offset
       0xFCFDFEFF, // Length
        ,, , AddressRangeReserved, TypeStatic)
    },
    ResourceTemplate ()
    {
  DWordMemory (ResourceConsumer, PosDecode, MinNotFixed, MaxNotFixed, WriteCombining, ReadOnly,
       0xECEDEEEF, // Granularity
       0xF0F1F2F3, // Range Minimum
       0xF4F5F6F7, // Range Maximum
        0xF8F9FAFB, // Translation Offset
       0xFCFDFEFF, // Length
        ,, , AddressRangeReserved, TypeTranslation)
    },
    ResourceTemplate ()
    {
      DWordMemory (ResourceConsumer, PosDecode, MinNotFixed, MaxNotFixed, WriteCombining, ReadOnly,
       0xECEDEEEF, // Granularity
       0xF0F1F2F3, // Range Minimum
       0xF4F5F6F7, // Range Maximum
       0xF8F9FAFB, // Translation Offset
       0xFCFDFEFF, // Length
        ,, , AddressRangeACPI, TypeStatic)
    },
    ResourceTemplate ()
\overline{\phantom{a}} DWordMemory (ResourceConsumer, PosDecode, MinNotFixed,
 MaxNotFixed, WriteCombining, ReadOnly,
       0xECEDEEEF, // Granularity
```

```
0xF0F1F2F3, // Range Minimum
    0xF4F5F6F7, // Range Maximum
    0xF8F9FAFB, // Translation Offset
    0xFCFDFEFF, // Length
     ,, , AddressRangeACPI, TypeTranslation)
 },
 ResourceTemplate ()
 {
   DWordMemory (ResourceConsumer, PosDecode, MinNotFixed, MaxNotFixed, WriteCombining, ReadOnly,
    0xECEDEEEF, // Granularity
    0xF0F1F2F3, // Range Minimum
    0xF4F5F6F7, // Range Maximum
    0xF8F9FAFB, // Translation Offset
    0xFCFDFEFF, // Length
     ,, , AddressRangeNVS, TypeStatic)
 },
 ResourceTemplate ()
 {
   DWordMemory (ResourceConsumer, PosDecode, MinNotFixed, MaxNotFixed, WriteCombining, ReadOnly,
     0xECEDEEEF,
  // Granularity
    0xF0F1F2F3, // Range Minimum
    0xF4F5F6F7, // Range Maximum
    0xF8F9FAFB, // Translation Offset
    0xFCFDFEFF, // Length
     ,, , AddressRangeNVS, TypeTranslation)
```

```
 },
```
ResourceTemplate ()

{

 DWordMemory (ResourceConsumer, PosDecode, MinNotFixed, MaxNotFixed, WriteCombining, ReadWrite,

```
0xECEDEEEF, // Granularity
0xF0F1F2F3, // Range Minimum
0xF4F5F6F7, // Range Maximum
0xF8F9FAFB, // Translation Offset
0xFCFDFEFF, // Length
 ,, , AddressRangeMemory, TypeStatic)
```

```
 },
```
ResourceTemplate ()

{

 DWordMemory (ResourceConsumer, PosDecode, MinNotFixed, MaxNotFixed, WriteCombining, ReadWrite,

0xECEDEEEF, // Granularity 0xF0F1F2F3,

```
 // Range Minimum
   0xF4F5F6F7, // Range Maximum
   0xF8F9FAFB, // Translation Offset
   0xFCFDFEFF, // Length
    ,, , AddressRangeMemory, TypeTranslation)
```
},

```
 ResourceTemplate ()
```
{

 DWordMemory (ResourceConsumer, PosDecode, MinNotFixed, MaxNotFixed, WriteCombining, ReadWrite,

```
0xECEDEEEF, // Granularity
0xF0F1F2F3, // Range Minimum
0xF4F5F6F7, // Range Maximum
0xF8F9FAFB, // Translation Offset
0xFCFDFEFF, // Length
 ,, , AddressRangeReserved, TypeStatic)
```
},

ResourceTemplate ()

{

DWordMemory (ResourceConsumer, PosDecode, MinNotFixed, MaxNotFixed, WriteCombining,

ReadWrite,

```
0xECEDEEEF, // Granularity
   0xF0F1F2F3, // Range Minimum
    0xF4F5F6F7,
 // Range Maximum
   0xF8F9FAFB, // Translation Offset
  0xFCFDFEFF, // Length
    ,, , AddressRangeReserved, TypeTranslation)
```

```
 },
```
ResourceTemplate ()

{

DWordMemory (ResourceConsumer, PosDecode, MinNotFixed, MaxNotFixed, WriteCombining,

ReadWrite,

```
0xECEDEEEF, // Granularity
0xF0F1F2F3, // Range Minimum
0xF4F5F6F7, // Range Maximum
 0xF8F9FAFB, // Translation Offset
0xFCFDFEFF, // Length
 ,, , AddressRangeACPI, TypeStatic)
```
},

ResourceTemplate ()

{

 DWordMemory (ResourceConsumer, PosDecode, MinNotFixed, MaxNotFixed, WriteCombining, ReadWrite,

```
0xECEDEEEF, // Granularity
   0xF0F1F2F3, // Range Minimum
   0xF4F5F6F7, // Range Maximum
    0xF8F9FAFB,
 // Translation Offset
   0xFCFDFEFF, // Length
     ,, , AddressRangeACPI, TypeTranslation)
 },
```

```
 ResourceTemplate ()
```

```
 {
```
 DWordMemory (ResourceConsumer, PosDecode, MinNotFixed, MaxNotFixed, WriteCombining, ReadWrite,

```
0xECEDEEEF, // Granularity
0xF0F1F2F3, // Range Minimum
0xF4F5F6F7, // Range Maximum
0xF8F9FAFB, // Translation Offset
0xFCFDFEFF, // Length
 ,, , AddressRangeNVS, TypeStatic)
```

```
 },
```
ResourceTemplate ()

{

DWordMemory (ResourceConsumer, PosDecode, MinNotFixed, MaxNotFixed, WriteCombining,

```
ReadWrite,
```

```
0xECEDEEEF, // Granularity
0xF0F1F2F3, // Range Minimum
0xF4F5F6F7, // Range Maximum
0xF8F9FAFB, // Translation Offset
 0xFCFDFEFF,
```

```
 // Length
```

```
 ,, , AddressRangeNVS, TypeTranslation)
```

```
 },
```

```
 /* Prefetchable */
```

```
 ResourceTemplate ()
```

```
 {
```
DWordMemory (ResourceConsumer, PosDecode, MinNotFixed, MaxNotFixed, Prefetchable, ReadOnly,

```
0xECEDEEEF, // Granularity
0xF0F1F2F3, // Range Minimum
0xF4F5F6F7, // Range Maximum
0xF8F9FAFB. // Translation Offset
0xFCFDFEFF, // Length
```
,, , AddressRangeMemory, TypeStatic)

```
 },
```
ResourceTemplate ()

```
 {
```
DWordMemory (ResourceConsumer, PosDecode, MinNotFixed, MaxNotFixed, Prefetchable, ReadOnly,

```
0xECEDEEEF, // Granularity
0xF0F1F2F3, // Range Minimum
0xF4F5F6F7, // Range Maximum
0xF8F9FAFB, // Translation Offset
0xFCFDFEFF, // Length
```

```
 ,, , AddressRangeMemory, TypeTranslation)
```

```
 },
```

```
 ResourceTemplate ()
```
{

DWordMemory (ResourceConsumer, PosDecode, MinNotFixed, MaxNotFixed, Prefetchable, ReadOnly,

```
0xECEDEEEF, // Granularity
0xF0F1F2F3, // Range Minimum
0xF4F5F6F7, // Range Maximum
0xF8F9FAFB, // Translation Offset
0xFCFDFEFF, // Length
```

```
 ,, , AddressRangeReserved, TypeStatic)
```

```
 },
```

```
 ResourceTemplate ()
```

```
 {
```
DWordMemory (ResourceConsumer, PosDecode, MinNotFixed, MaxNotFixed, Prefetchable, ReadOnly,

```
0xECEDEEEF, // Granularity
0xF0F1F2F3, // Range Minimum
0xF4F5F6F7, // Range Maximum
0xF8F9FAFB, // Translation Offset
0xFCFDFEFF, // Length
 ,, , AddressRangeReserved, TypeTranslation)
```
## },

ResourceTemplate ()

```
 {
```
DWordMemory (ResourceConsumer, PosDecode, MinNotFixed, MaxNotFixed, Prefetchable, ReadOnly,

```
0xECEDEEEF, // Granularity
0xF0F1F2F3, // Range Minimum
```

```
0xF4F5F6F7, // Range Maximum
0xF8F9FAFB. // Translation Offset
0xFCFDFEFF. // Length
```

```
 ,, , AddressRangeACPI, TypeStatic)
```

```
 },
```

```
 ResourceTemplate ()
```

```
 {
```
DWordMemory (ResourceConsumer, PosDecode, MinNotFixed, MaxNotFixed, Prefetchable, ReadOnly,

```
0xECEDEEEF, // Granularity
       0xF0F1F2F3, // Range Minimum
       0xF4F5F6F7, // Range Maximum
       0xF8F9FAFB, // Translation Offset
       0xFCFDFEFF, // Length
        ,, , AddressRangeACPI, TypeTranslation)
    },
    ResourceTemplate ()
    {
      DWordMemory
 (ResourceConsumer, PosDecode, MinNotFixed, MaxNotFixed, Prefetchable, ReadOnly,
       0xECEDEEEF, // Granularity
       0xF0F1F2F3, // Range Minimum
       0xF4F5F6F7, // Range Maximum
       0xF8F9FAFB. // Translation Offset
       0xFCFDFEFF, // Length
        ,, , AddressRangeNVS, TypeStatic)
    },
    ResourceTemplate ()
    {
      DWordMemory (ResourceConsumer, PosDecode, MinNotFixed, MaxNotFixed, Prefetchable, ReadOnly,
       0xECEDEEEF, // Granularity
       0xF0F1F2F3, // Range Minimum
       0xF4F5F6F7, // Range Maximum
       0xF8F9FAFB, // Translation Offset
       0xFCFDFEFF, // Length
        ,, , AddressRangeNVS, TypeTranslation)
    },
    ResourceTemplate ()
\overline{\phantom{a}} DWordMemory (ResourceConsumer, PosDecode, MinNotFixed, MaxNotFixed, Prefetchable,
 ReadWrite,
       0xECEDEEEF, // Granularity
       0xF0F1F2F3, // Range Minimum
       0xF4F5F6F7, // Range Maximum
       0xF8F9FAFB, // Translation Offset
       0xFCFDFEFF, // Length
        ,, , AddressRangeMemory, TypeStatic)
    },
    ResourceTemplate ()
    {
      DWordMemory (ResourceConsumer, PosDecode, MinNotFixed, MaxNotFixed, Prefetchable, ReadWrite,
       0xECEDEEEF, // Granularity
       0xF0F1F2F3, // Range Minimum
```

```
0xF4F5F6F7, // Range Maximum
       0xF8F9FAFB, // Translation Offset
       0xFCFDFEFF, // Length
        ,, , AddressRangeMemory, TypeTranslation)
    },
   ResourceTemplate ()
    {
      DWordMemory (ResourceConsumer, PosDecode, MinNotFixed, MaxNotFixed, Prefetchable, ReadWrite,
        0xECEDEEEF, //
 Granularity
       0xF0F1F2F3, // Range Minimum
       0xF4F5F6F7, // Range Maximum
       0xF8F9FAFB, // Translation Offset
       0xFCFDFEFF, // Length
        ,, , AddressRangeReserved, TypeStatic)
    },
    ResourceTemplate ()
    {
      DWordMemory (ResourceConsumer, PosDecode, MinNotFixed, MaxNotFixed, Prefetchable, ReadWrite,
       0xECEDEEEF, // Granularity
       0xF0F1F2F3, // Range Minimum
       0xF4F5F6F7, // Range Maximum
       0xF8F9FAFB. // Translation Offset
       0xFCFDFEFF, // Length
        ,, , AddressRangeReserved, TypeTranslation)
    },
   ResourceTemplate ()
    {
      DWordMemory (ResourceConsumer, PosDecode, MinNotFixed, MaxNotFixed, Prefetchable, ReadWrite,
       0xECEDEEEF, // Granularity
       0xF0F1F2F3, //
 Range Minimum
       0xF4F5F6F7, // Range Maximum
       0xF8F9FAFB. // Translation Offset
       0xFCFDFEFF, // Length
        ,, , AddressRangeACPI, TypeStatic)
    },
   ResourceTemplate ()
    {
      DWordMemory (ResourceConsumer, PosDecode, MinNotFixed, MaxNotFixed, Prefetchable, ReadWrite,
       0xECEDEEEF, // Granularity
       0xF0F1F2F3, // Range Minimum
       0xF4F5F6F7, // Range Maximum
        0xF8F9FAFB, // Translation Offset
```

```
0xFCFDFEFF, // Length
     ,, , AddressRangeACPI, TypeTranslation)
 },
 ResourceTemplate ()
 {
   DWordMemory (ResourceConsumer, PosDecode, MinNotFixed, MaxNotFixed, Prefetchable, ReadWrite,
    0xECEDEEEF, // Granularity
    0xF0F1F2F3, // Range Minimum
    0xF4F5F6F7, // Range Maximum
    0xF8F9FAFB, // Translation Offset
    0xFCFDFEFF, // Length
     ,, , AddressRangeNVS, TypeStatic)
 },
 ResourceTemplate ()
 {
   DWordMemory (ResourceConsumer, PosDecode, MinNotFixed, MaxNotFixed, Prefetchable, ReadWrite,
    0xECEDEEEF, // Granularity
    0xF0F1F2F3, // Range Minimum
    0xF4F5F6F7, // Range Maximum
    0xF8F9FAFB. // Translation Offset
    0xFCFDFEFF, // Length
     ,, , AddressRangeNVS, TypeTranslation)
 },
 /* Particular cases */
 ResourceTemplate ()
 {
   DWordMemory (ResourceConsumer, PosDecode, MinNotFixed, MaxNotFixed, NonCacheable, ReadWrite,
    0xECEDEEEF, // Granularity
    0xF0F1F2F3, // Range Minimum
    0xF4F5F6F7, // Range Maximum
     0xF8F9FAFB,
  // Translation Offset
    0xFCFDFEFF, // Length
     ,, , AddressRangeMemory, TypeStatic)
 },
 ResourceTemplate ()
 {
   DWordMemory (ResourceConsumer, PosDecode, MinNotFixed, MaxNotFixed, NonCacheable, ReadWrite,
    0xECEDEEEF, // Granularity
    0xF0F1F2F3, // Range Minimum
    0xF4F5F6F7, // Range Maximum
    0xF8F9FAFB, // Translation Offset
```

```
0xFCFDFEFF. // Length
```

```
 ,, , AddressRangeMemory, TypeStatic)
    },
    /* Resource Source */
    ResourceTemplate ()
    {
      DWordMemory (ResourceConsumer, PosDecode, MinNotFixed, MaxNotFixed, NonCacheable, ReadWrite,
       0xECEDEEEF, // Granularity
       0xF0F1F2F3, // Range Minimum
       0xF4F5F6F7, // Range Maximum
       0xF8F9FAFB, // Translation Offset
       0xFCFDFEFF, // Length
        0x01, "", , AddressRangeMemory, TypeStatic)
    },
    ResourceTemplate ()
    {
      DWordMemory (ResourceConsumer, PosDecode, MinNotFixed, MaxNotFixed, NonCacheable, ReadWrite,
       0xECEDEEEF, // Granularity
       0xF0F1F2F3, // Range Minimum
       0xF4F5F6F7, // Range Maximum
       0xF8F9FAFB, // Translation Offset
       0xFCFDFEFF, // Length
        0x0F, "P", , AddressRangeMemory, TypeStatic)
    },
    ResourceTemplate ()
    {
      DWordMemory (ResourceConsumer, PosDecode, MinNotFixed, MaxNotFixed, NonCacheable, ReadWrite,
       0xECEDEEEF, // Granularity
       0xF0F1F2F3, // Range Minimum
       0xF4F5F6F7, // Range Maximum
       0xF8F9FAFB, // Translation Offset
       0xFCFDFEFF, // Length
        0xF0, "PATH", , AddressRangeMemory, TypeStatic)
    },
    ResourceTemplate ()
    {
      DWordMemory (ResourceConsumer, PosDecode, MinNotFixed, MaxNotFixed, NonCacheable, ReadWrite,
       0xECEDEEEF, // Granularity
       0xF0F1F2F3, // Range Minimum
       0xF4F5F6F7, // Range Maximum
       0xF8F9FAFB. // Translation Offset
       0xFCFDFEFF, // Length
       0xFF, "!\"#$%&\'()*+,-
./0123456789:;<=>?@ABCDEFGHIJKLMNOPQRSTUVWXYZ[\\]^_`abcdefghijklmnopqrstuvwxyz{|}~
```

```
!\"#$%&\'()*+,-
./0123456789:;<=>?@ABCDEFGHIJKLMNOPQRSTUVWXYZ[\\]^_`abcdefghijklmnopqrstuvwxyz{|}~
!\"#$%&\'()*", , AddressRangeMemory, TypeStatic)
    },
    /* Particular cases */
    ResourceTemplate ()
    {
      DWordMemory (ResourceConsumer, SubDecode, MinFixed, MaxFixed, NonCacheable, ReadOnly,
       0xECEDEEEF, // Granularity
        0xF0F1F2F3,
     // Range Minimum
       0xF4F5F6F7, // Range Maximum
       0xF8F9FAFB, // Translation Offset
       0xFCFDFEFF, // Length
        0xFF, "PATHPATHPATH", , AddressRangeACPI, TypeTranslation)
    },
    ResourceTemplate ()
```

```
 {
```

```
 DWordMemory (ResourceConsumer, SubDecode, MinFixed, MaxFixed, NonCacheable, ReadOnly,
  0x00000000, // Granularity
  0x00000000, // Range Minimum
  0x000000000, // Range Maximum
  0x00000000, // Translation Offset
   0x00000000, // Length
   0xFF, "PATHPATHPATH", , AddressRangeACPI, TypeTranslation)
```

```
 },
```
/\* 20051021, relaxation for omitted ResourceSource (bug-fix 70 rejection) \*/

ResourceTemplate ()

{

DWordMemory (ResourceConsumer, PosDecode, MinNotFixed, MaxNotFixed, NonCacheable, ReadWrite,

```
0xECEDEEEF, // Granularity
      0xF0F1F2F3, // Range Minimum
      0xF4F5F6F7, // Range Maximum
       0xF8F9FAFB, // Translation Offset
      0xFCFDFEFF, // Length
       0x0F,, , AddressRangeMemory, TypeStatic)
   }
 })
 Method (RT11, 0, Serialized)
 {
   /* Emit test header, set the filename */
```
 THDR (\_\_METHOD\_\_, "DWordMemory Resource Descriptor Macro", "dwordmemory.asl") /\* Main test case for packages above \*/

M330 (\_\_METHOD\_\_, 0x59, "p426", P426, P427)

/\* Check resource descriptor tag offsets \*/

```
Local0 = ResourceTemplate()
```
{

 DWordMemory (ResourceProducer, PosDecode, MinNotFixed, MaxNotFixed, NonCacheable, ReadOnly, 0xECEDEEEF, // Granularity 0xF0F1F2F3, // Range Minimum

0xF4F5F6F7, // Range Maximum

0xF8F9FAFB, // Translation Offset

0xFCFDFEFF, // Length

,, , AddressRangeMemory, TypeStatic)

DWordMemory (ResourceConsumer, PosDecode, MinNotFixed, MaxNotFixed, NonCacheable,

## ReadOnly,

```
0xECEDEEEF, // Granularity
        0xF0F1F2F3, // Range Minimum
        0xF4F5F6F7, // Range Maximum
        0xF8F9FAFB. // Translation Offset
        0xFCFDFEFF, // Length
         ,, , AddressRangeMemory, TypeStatic)
     }
  M331 ( METHOD , 0x01, 0x21, 0x21, 0xF1, 0xF1, " DEC")
  M331 ( METHOD , 0x02, 0x22, 0x22, 0xF2, 0xF2, " MIF")
   M331 (__METHOD__, 0x03, 0x23, 0x23, 0xF3, 0xF3, "_MAF")
  M331 ( METHOD , 0x04, 0x28, 0x28, 0xF8, 0xF8, "_RW")
  M331 ( METHOD , 0x05, 0x29, 0x29, 0xF9, 0xF9, " MEM")
   M331 (__METHOD__, 0x06, 0x2B, 0x2B, 0xFB, 0xFB, "_MTP")
 M331 (__METHOD__, 0x06, 0x2D, 0x2D, 0xFD, 0xFD, "_TTP")
  M331 ( METHOD , 0x07, 0x30, 0x30, 0x0100, 0x0100, " GRA")
   M331 (__METHOD__, 0x08, 0x50, 0x50, 0x0120, 0x0120, "_MIN")
   M331 (__METHOD__, 0x09, 0x70, 0x70, 0x0140, 0x0140, "_MAX")
   M331 (__METHOD__, 0x0A, 0x90, 0x90, 0x0160, 0x0160, "_TRA")
   M331 (__METHOD__, 0x0B, 0xB0, 0xB0, 0x0180, 0x0180, "_LEN")
 }
```
Found in path(s):

\* /opt/cola/permits/1938739736\_1710926132.5875804/0/acpica-master-3-zip/acpicamaster/tests/aslts/src/runtime/collections/functional/descriptor/dwordmemory.asl No license file was found, but licenses were detected in source scan.

/\*

\* Some or all of this work - Copyright (c) 2006 - 2021, Intel Corp.

\* All rights reserved.

 $*$ 

\* Redistribution and use in source and binary forms, with or without modification,

\* are permitted provided that the following conditions are met:

 $*$ 

\* Redistributions of source code must retain the above copyright notice,

\* this list of conditions and the following disclaimer.

\* Redistributions in binary form must reproduce the above copyright notice,

```
 * this list of conditions and the following disclaimer in the documentation
```
\* and/or other materials provided with the distribution.

\* Neither the name of Intel Corporation nor the names of its contributors

\* may be used to endorse or promote products derived from this software

\* without specific prior written permission.

 $*$ 

\* THIS SOFTWARE

IS PROVIDED BY THE COPYRIGHT HOLDERS AND CONTRIBUTORS "AS IS"

\* AND ANY EXPRESS OR IMPLIED WARRANTIES, INCLUDING, BUT NOT LIMITED TO, THE

\* IMPLIED WARRANTIES OF MERCHANTABILITY AND FITNESS FOR A PARTICULAR PURPOSE

\* ARE DISCLAIMED. IN NO EVENT SHALL THE COPYRIGHT OWNER OR CONTRIBUTORS BE

 \* LIABLE FOR ANY DIRECT, INDIRECT, INCIDENTAL, SPECIAL, EXEMPLARY, OR CONSEQUENTIAL

 \* DAMAGES (INCLUDING, BUT NOT LIMITED TO, PROCUREMENT OF SUBSTITUTE GOODS OR SERVICES;

 \* LOSS OF USE, DATA, OR PROFITS; OR BUSINESS INTERRUPTION) HOWEVER CAUSED AND ON ANY

\* THEORY OF LIABILITY, WHETHER IN CONTRACT, STRICT LIABILITY, OR TORT (INCLUDING

- \* NEGLIGENCE OR OTHERWISE) ARISING IN ANY WAY OUT OF THE USE OF THIS SOFTWARE,
- \* EVEN IF ADVISED OF THE POSSIBILITY OF SUCH DAMAGE.

```
 */
```
 $\overline{\phantom{a}}$ 

If (STTT ("Demo of bug 22", TCLD, 0x16, W017))

```
 SRMT ("mdb7")
```
MDB7 ()

}

 $FTTT()$ 

## Found

in path(s):

\* /opt/cola/permits/1938739736\_1710926132.5875804/0/acpica-master-3-zip/acpicamaster/tests/aslts/src/runtime/collections/bdemo/ACPICA/0022/RUN.asl No license file was found, but licenses were detected in source scan.

/\*

\* Some or all of this work - Copyright (c) 2006 - 2021, Intel Corp.

\* All rights reserved.

\*

\* Redistribution and use in source and binary forms, with or without modification,

\* are permitted provided that the following conditions are met:

- \*
- \* Redistributions of source code must retain the above copyright notice,
- \* this list of conditions and the following disclaimer.
- \* Redistributions in binary form must reproduce the above copyright notice,
- \* this list of conditions and the following disclaimer in the documentation

\* and/or other materials provided with the distribution.

- \* Neither the name of Intel Corporation nor the names of its contributors
- \* may be used to endorse or promote products derived from this software
- \* without specific prior written permission.
- \*

```
* THIS SOFTWARE IS PROVIDED BY THE COPYRIGHT HOLDERS AND CONTRIBUTORS "AS IS"
```

```
* AND ANY EXPRESS OR IMPLIED WARRANTIES, INCLUDING, BUT NOT
 LIMITED TO, THE
```

```
* IMPLIED WARRANTIES OF MERCHANTABILITY AND FITNESS FOR A PARTICULAR PURPOSE
```
\* ARE DISCLAIMED. IN NO EVENT SHALL THE COPYRIGHT OWNER OR CONTRIBUTORS BE

```
* LIABLE FOR ANY DIRECT, INDIRECT, INCIDENTAL, SPECIAL, EXEMPLARY, OR CONSEQUENTIAL
```

```
* DAMAGES (INCLUDING, BUT NOT LIMITED TO, PROCUREMENT OF SUBSTITUTE GOODS OR
SERVICES;
```

```
* LOSS OF USE, DATA, OR PROFITS; OR BUSINESS INTERRUPTION) HOWEVER CAUSED AND ON
ANY
```

```
* THEORY OF LIABILITY, WHETHER IN CONTRACT, STRICT LIABILITY, OR TORT (INCLUDING
* NEGLIGENCE OR OTHERWISE) ARISING IN ANY WAY OUT OF THE USE OF THIS SOFTWARE,
* EVEN IF ADVISED OF THE POSSIBILITY OF SUCH DAMAGE.
```

```
*/
```

```
/*
```

```
* Tests to check path names with method type syllables
*/
```

```
Name(z170, 170)
```

```
Processor(pr7d, 0, 0x000, 0x008)
```

```
{
```

```
	Name(iy07, 0xabcd0120)
```

```
}
```
/\*

```
* Test shows maximal supported depth of enclosed method calls on MS
```

```
*/
```

```
Method(mt00,, Serialized)
```

```
{
```

```
 Name(ts, "mt00")
```

```
 Name(i000, 0)
```

```
 Method(mm00)
```

```
 {
```

```
 Method(mm01)
   {
    Method(mm02)
     {
     Method(mm03)
     {
      Method(mm04)
      {
       Method(mm05)
       {
        Method(mm06)
         {
          Method(mm07)
\left\{ \begin{array}{c} \end{array} \right. Method(mm08)
           {
            Method(mm09)
\{ Method(mm0a)
 {
              Method(mm0b)
 {
                // OUTC("Number of calls to methods depends on the length of this message!")
                OUTC("Max")
                Store(0xabcd0000, i000)
 }
              mm0b()
 }
             mm0a()
            }
            mm09()
           }
          mm08()
          }
          mm07()
         }
        mm06()
  }
       mm05()
      }
      mm04()
     }
     mm03()
    }
    mm02()
   }
   mm01()
```

```
 }
  CH03(ts, z170, 0x100, __LINE__, 0)
  mm00()
  if (LNotEqual(i000, 0xabcd0000)) {
     err(ts, z170, __LINE__, 0, 0, i000, 0xabcd0000)
   }
  CH03(ts, z170, 0x101, __LINE__, 0)
}
/*
* The same as mt00, but contains more depth of enclosed method calls.
* To be run on ACPICA only.
*/
Method(mt01,, Serialized)
{
  Name(ts, "mt01")
  Name(i000, 0)
  Method(mm00)
   {
    Method(mm01)
    {
     Method(mm02)
     {
      Method(mm03)
      {
       Method(mm04)
        {
         Method(mm05)
         {
          Method(mm06)
          {
           Method(mm07)
           {
            Method(mm08)
             {
              Method(mm09)
              {
               Method(mm0a)
\left\{ \begin{array}{c} 1 & 1 \\ 1 & 1 \end{array} \right\} Method(mm0b)
\{
```

```
 Method(mm0c)
\{ Method(mm0d)
\{ Method(mm0e)
 {
        Method(mm0f)
 {
        Method(mm10)
 {
         Method(mm11)
 {
         Method(mm12)
{
          Method(mm13)
 {
          Method(mm14)
{
          Method(mm15)
{
           Method(mm16)
 {
           Method(mm17)
 {
            Method(mm18)
 {
            Method(mm19)
{
             Method(mm1a)
 {
             Method(mm1b)
{
              Method(mm1c)
 {
              Method(mm1d)
 {
  Method(mm1e)
{
               Method(mm1f)
\{ OUTC("Max")
                Store(0xabcd0000, i000)
 }
               mm1f()
 }
               mm1e()
```

```
 }
```

```
 mm1d()
 }
              mm1c()
 }
              mm1b()
 }
             mm1a()
 }
             mm19()
 }
            mm18()
 }
            mm17()
 }
           mm16()
 }
           mm15()
 }
          mm14()
 }
          mm13()
 }
  mm12()
 }
         mm11()
 }
        mm10()
 }
        mm0f()
 }
       mm0e()
 }
       mm0d()
 }
       mm0c()
      }
      mm0b()
 }
      mm0a()
     }
     mm09()
     }
     mm08()
    }
    mm07()
    }
```

```
 mm06()
        }
        mm05()
       }
       mm04()
      }
      mm03()
     }
     mm02()
    }
   mm01()
   }
  CH03(ts, z170, 0x102, __LINE__, 0)
  mm00()
  if (LNotEqual(i000, 0xabcd0000))
 {
     err(ts, z170, __LINE__, 0, 0, i000, 0xabcd0000)
   }
  CH03(ts, z170, 0x103, __LINE__, 0)
}
/*
* Test shows maximal supported depth of enclosed method calls on MS
*/
Method(mt02,, Serialized)
{
  Name(ts, "mt02")
  Name(i000, 0)
  Method(mm00)
   {
   mm01()
   }
  Method(mm01)
   {
   mm02()
   }
  Method(mm02)
   {
   mm03()
   }
  Method(mm03)
   {
```

```
 mm04()
 }
 Method(mm04)
 {
  mm05()
 }
 Method(mm05)
 {
  mm06()
 }
 Method(mm06)
 {
  mm07()
 }
 Method(mm07)
 {
  mm08()
 }
 Method(mm08)
 {
  mm09()
 }
 Method(mm09)
 {
  mm0a()
 }
 Method(mm0a)
 {
  mm0b()
 }
 Method(mm0b)
 {
  mm0c()
 }
 Method(mm0c)
 {
  mm0d()
 }
 Method(mm0d)
 {
  mm0e()
 }
 Method(mm0e)
 {
  mm0f()
 }
 Method(mm0f)
 {
```

```
 OUTC("Max")
   Store(0xabcd0000, i000)
   }
  CH03(ts, z170, 0x104, __LINE__,
 0)
  mm00()
  if (LNotEqual(i000, 0xabcd0000)) {
     err(ts, z170, __LINE__, 0, 0, i000, 0xabcd0000)
   }
  CH03(ts, z170, 0x105, __LINE__, 0)
}
/*
* The same as mt02, but contains more depth of enclosed method calls.
* To be run on ACPICA only.
*/
Method(mt03,, Serialized)
{
  Name(ts, "mt03")
  Name(i000, 0)
  Method(mm00)
   {
  mm01() }
  Method(mm01)
   {
   mm02()
   }
  Method(mm02)
   {
   mm03()
   }
  Method(mm03)
   {
   mm04()
   }
  Method(mm04)
   {
   mm05()
   }
  Method(mm05)
   {
```

```
 mm06()
 }
 Method(mm06)
 {
  mm07()
 }
 Method(mm07)
 {
  mm08()
 }
 Method(mm08)
 {
  mm09()
 }
 Method(mm09)
 {
  mm0a()
 }
 Method(mm0a)
 {
  mm0b()
 }
 Method(mm0b)
 {
  mm0c()
 }
 Method(mm0c)
 {
  mm0d()
 }
 Method(mm0d)
 {
  mm0e()
 }
 Method(mm0e)
 {
 mm0f()
 }
 Method(mm0f)
 {
 mm10()
 }
 Method(mm10)
 {
 mm11() }
 Method(mm11)
```

```
 {
 mm12()
 }
 Method(mm12)
 {
 mm13()
 }
 Method(mm13)
 {
 mm14()
 }
 Method(mm14)
 {
 mm15()
 }
 Method(mm15)
 {
mm16() }
 Method(mm16)
 {
 mm17()
 }
 Method(mm17)
 {
 mm18()
 }
 Method(mm18)
 {
 mm19()
 }
 Method(mm19)
 {
 mm1a()
 }
 Method(mm1a)
 {
 mm1b()
 }
 Method(mm1b)
 {
 mm1c()
 }
 Method(mm1c)
 {
 mm1d()
 }
 Method(mm1d)
```

```
 {
   mm1e()
   }
  Method(mm1e)
   {
   mm1f()
   }
  Method(mm1f)
   {
   OUTC("Max")
   Store(0xabcd0000, i000)
   }
  CH03(ts, z170, 0x106, __LINE__, 0)
  mm00()
  if (LNotEqual(i000, 0xabcd0000)) {
     err(ts, z170, __LINE__, 0, 0, i000, 0xabcd0000)
   }
  CH03(ts, z170, 0x107, __LINE__, 0)
}
/*
* Increment object with the name of method in the name path
*/
Method(mt04,,
 Serialized)
{
  Name(ts, "mt04")
  Device(dz05)
   {
     Name(iy07, 0xabcd0100)
   }
  Method(mm00)
   {
    Method(mm01)
    {
     Method(mm02)
     {
      Method(mm03)
      {
       Method(mm04)
       {
        Method(mm05)
```

```
 {
        Method(mm06)
        {
         Method(mm07)
         {
          Increment(\mt04.dz05.iy07)
          Store (\mt04.dz05.iy07, Local0)
          OUTC("mt04, \\mt04.dz05.iy07:")
          OUTC(Local0)
          if (LNotEqual(Local0, 0xabcd0109)) {
           err(ts, z170, __LINE__, 0, 0, Local0, 0xabcd0109)
          }
          if (LNotEqual(\mt04.dz05.iy07, 0xabcd0109)) {
           err(ts, z170, __LINE__, 0, 0, \mt04.dz05.iy07, 0xabcd0109)
          }
         }
         Increment(\mt04.dz05.iy07)
         mm07()
    }
        Increment(\mt04.dz05.iy07)
        mm06()
       }
      Increment(\mt04.dz05.iy07)
      mm05()
      }
     Increment(\mt04.dz05.iy07)
     mm04()
    }
    Increment(\mt04.dz05.iy07)
    mm03()
   }
   Increment(\mt04.dz05.iy07)
   mm02()
  Increment(\mt04.dz05.iy07)
 mm01() CH03(ts, z170, 0x006, __LINE__, 0)
 Increment(\mt04.dz05.iy07)
 mm00()
 if (LNotEqual(\mt04.dz05.iy07, 0xabcd0109)) {
err(ts, z170, __LINE__, 0, 0, \mt04.dz05.iy07, 0xabcd0109)
```
}

}

}

```
 CH03(ts, z170, 0x008, __LINE__, 0)
}
/*
* The same as mt04, but contains more depth of enclosed method calls.
* To be run on ACPICA only.
*/
Method(mt05,, Serialized)
{
   Name(ts, "mt05")
   Device(dz05)
   {
      Name(iy07, 0xabcd0200)
   }
   Method(mm00)
   {
     Method(mm01)
     {
      Method(mm02)
       {
        Method(mm03)
        {
     Method(mm04)
          {
           Method(mm05)
           {
             Method(mm06)
             {
               Method(mm07)
\left\{ \begin{array}{c} \end{array} \right. Method(mm08)
 {
                  Method(mm09)
\{ Method(mm0a)
 {
                     Method(mm0b)
\{ Method(mm0c)
\left\{ \begin{array}{ccc} 1 & 0 & 0 \\ 0 & 0 & 0 \\ 0 & 0 & 0 \\ 0 & 0 & 0 \\ 0 & 0 & 0 \\ 0 & 0 & 0 \\ 0 & 0 & 0 \\ 0 & 0 & 0 \\ 0 & 0 & 0 \\ 0 & 0 & 0 \\ 0 & 0 & 0 \\ 0 & 0 & 0 \\ 0 & 0 & 0 \\ 0 & 0 & 0 & 0 \\ 0 & 0 & 0 & 0 \\ 0 & 0 & 0 & 0 \\ 0 & 0 & 0 & 0 & 0 \\ 0 & 0 & 0 & 0 & 0 \\ 0 & 0 & 0 & 0 & 0 \\ 0 & 0 & 0 & 0 Method(mm0d)
\{ Method(mm0e)
\{ Method(mm0f)
```

```
\{ Increment(\mt05.dz05.iy07)
                  Store (\mt05.dz05.iy07, Local0)
                  OUTC("mt05, \\mt05.dz05.iy07:")
                  OUTC(Local0)
      if (LNotEqual(Local0, 0xabcd0211)) {
                    err(ts, z170, __LINE__, 0, 0, Local0, 0xabcd0211)
 }
                  if (LNotEqual(\mt05.dz05.iy07, 0xabcd0211)) {
                    err(ts, z170, __LINE__, 0, 0, \mt05.dz05.iy07, 0xabcd0211)
 }
 }
                Increment(\mt05.dz05.iy07)
                mm0f()
 }
                Increment(\mt05.dz05.iy07)
                mm0e()
 }
               Increment(\mt05.dz05.iy07)
               mm0d()
 }
              Increment(\mt05.dz05.iy07)
             mm0c()
 }
             Increment(\mt05.dz05.iy07)
          mm0b()
 }
            Increment(\mt05.dz05.iy07)
            mm0a()
 }
           Increment(\mt05.dz05.iy07)
           mm09()
          }
          Increment(\mt05.dz05.iy07)
         mm08()
         }
         Increment(\mt05.dz05.iy07)
         mm07()
        }
        Increment(\mt05.dz05.iy07)
       mm06()
       }
       Increment(\mt05.dz05.iy07)
       mm05()
      }
      Increment(\mt05.dz05.iy07)
```

```
 mm04()
      }
      Increment(\mt05.dz05.iy07)
      mm03()
     }
     Increment(\mt05.dz05.iy07)
     mm02()
    }
    Increment(\mt05.dz05.iy07)
   mm01() }
  CH03(ts, z170, 0x108, __LINE__, 0)
  Increment(\mt05.dz05.iy07)
 mm00() if (LNotEqual(\mt05.dz05.iy07, 0xabcd0211)) {
     err(ts, z170, __LINE__,
 0, 0, \mt05.dz05.iy07, 0xabcd0211)
   }
  CH03(ts, z170, 0x109, __LINE__, 0)
}
/*
* Check access to the internal object of method being executed
* from the point inside the tree of that method being executed
* but by the method statically declared outside that method.
*/
Method(mt06,, Serialized)
{
  Name(ts, "mt06")
  Device(dz05)
   {
     Name(iy07, 0xabcd0300)
   }
  Method(mm00)
   {
   Method(mm01)
    {
     Method(mm02)
     {
      Method(mm03)
      {
       Method(mm04)
```

```
 {
       Method(mm05)
        {
         Method(mm06)
         {
          Method(mm07)
          {
           Method(mm08)
           {
            Method(mm09)
            {
             Method(mm0a)
 {
               Store (0x11112222, \mt06.dz05.iy07)
 }
             mm0a()
         }
            mm09()
           }
           mm08()
          }
          mm07()
         }
         mm06()
       }
       mm05()
       Store (\mt06.dz05.iy07, Local0)
       OUTC("mt06, \\mt06.dz05.iy07:")
       OUTC(Local0)
       if (LNotEqual(Local0, 0x11112222)) {
          err(ts, z170, __LINE__, 0, 0, Local0, 0x11112222)
       }
       if (LNotEqual(\mt06.dz05.iy07, 0x11112222)) {
          err(ts, z170, __LINE__, 0, 0, \mt06.dz05.iy07, 0x11112222)
       }
       }
      mm04()
     }
     mm03()
    }
    mm02()
  mm01() CH03(ts, z170, 0x10a, __LINE__, 0)
```
}

}

```
 mm00()
  mt07()
  if (LNotEqual(\mt06.dz05.iy07, 0x11112222)) {
     err(ts, z170, __LINE__, 0, 0, \mt06.dz05.iy07, 0x11112222)
  }
  CH03(ts, z170, 0x10b, __LINE__, 0)
}
/*
* Access to the internal
 object of method mt06
*
* Result differs depending on either mt06 is invoked or not.
* Unfortunately, we can run mt06 and mt07 simultaneously only
* on the same thread (invocation).
*/
Method(mt07,, Serialized)
  Name(ts, "mt07")
  Method(mm00)
   {
    Method(mm01)
    {
     Method(mm02)
     {
      Method(mm03)
      {
       Method(mm04)
       {
        Method(mm05)
        {
         Method(mm06)
          {
           Method(mm07)
           {
            Store (\mt06.dz05.iy07, Local0)
            OUTC("0 mt07, \\mt06.dz05.iy07:")
            OUTC(Local0)
            if (LNotEqual(Local0, 0x11112222)) {
              err(ts, z170, __LINE__, 0, 0, Local0, 0x11112222)
 }
            if (LNotEqual(\mt06.dz05.iy07, 0x11112222)) {
              err(ts, z170, __LINE__, 0, 0, \mt06.dz05.iy07, 0x11112222)
```
{

```
 }
           }
           mm07()
          }
         mm06()
        }
        mm05()
       }
       mm04()
      }
      mm03()
     }
    mm02()
    }
  mm01() }
  CH03(ts, z170, 0x10c, __LINE__, 0)
  mm00()
  Store (\mt06.dz05.iy07, Local0)
  OUTC("1 mt07, \\mt06.dz05.iy07:")
  OUTC(Local0)
  if (LNotEqual(Local0, 0x11112222)) {
     err(ts, z170, __LINE__, 0, 0, Local0, 0x11112222)
  }
  if (LNotEqual(\mt06.dz05.iy07, 0x11112222)) {
     err(ts, z170, __LINE__, 0, 0, \mt06.dz05.iy07, 0x11112222)
   }
  CH03(ts, z170, 0x10d, __LINE__, 0)
}
/*
* The same as mt06, but contains more depth of enclosed method calls.
* To be run on ACPICA only.
*/
Method(mt08,, Serialized)
{
  Name(ts, "mt08")
  Device(dz05)
   {
    Name(iy07, 0xabcd0400)
   }
  Method(mm00)
```

```
 {
  Method(mm01)
  {
   Method(mm02)
   {
    Method(mm03)
    {
 Method(mm04)
     {
      Method(mm05)
      {
      Method(mm06)
       {
       Method(mm07)
\left\{ \begin{array}{c} \end{array} \right. Method(mm08)
        {
         Method(mm09)
         {
          Method(mm0a)
 {
           Method(mm0b)
 {
           Method(mm0c)
\{ Method(mm0d)
\{ Method(mm0e)
 {
              Method(mm0f)
 {
               Store (0x22223333, \mt08.dz05.iy07)
 }
              mm0f()
 }
             mm0e()
 }
   mm0d()
 }
          mm0c()
 }
           mm0b()
 }
          mm0a()
 }
         mm09()
```

```
 }
            mm08()
            Store (\mt08.dz05.iy07, Local0)
            OUTC("mt08, \\mt08.dz05.iy07:")
            OUTC(Local0)
            if (LNotEqual(Local0, 0x22223333)) {
              err(ts, z170, __LINE__, 0, 0, Local0, 0x22223333)
            }
            if (LNotEqual(\mt08.dz05.iy07, 0x22223333)) {
             err(ts, z170, __LINE__, 0, 0, \mt08.dz05.iy07, 0x22223333)
            }
           }
           mm07()
          }
         mm06()
        }
        mm05()
       }
       mm04()
      }
      mm03()
     }
     mm02()
    }
   mm01()
   }
   CH03(ts, z170, 0x10e, __LINE__, 0)
  mm00()
  mt09()
  if (LNotEqual(\mt08.dz05.iy07, 0x22223333)) {
    err(ts, z170, __LINE__, 0, 0, \mt08.dz05.iy07, 0x22223333)
   }
  CH03(ts, z170, 0x10f, __LINE__, 0)
* Access to the internal object of method mt08
* see comment to mt07
Method(mt09,, Serialized)
  Name(ts, "mt09")
```
}

/\*

\*

\*/

{

```
 Method(mm00)
   Method(mm01)
    Method(mm02)
    {
     Method(mm03)
     {
      Method(mm04)
      {
       Method(mm05)
       {
        Method(mm06)
        {
         Method(mm07)
\left\{ \begin{array}{c} \end{array} \right. Method(mm08)
 {
           Method(mm09)
\{ Method(mm0a)
 {
             Method(mm0b)
 {
              Method(mm0c)
\{
```
## Method(mm0d)

{

{

```
\{ Method(mm0e)
 {
              Method(mm0f)
 {
               Store (\mt08.dz05.iy07, Local0)
               OUTC("0 mt09, \\mt08.dz05.iy07:")
               OUTC(Local0)
               if (LNotEqual(Local0, 0x22223333)) {
                 err(ts, z170, __LINE__, 0, 0, Local0, 0x22223333)
 }
               if (LNotEqual(\mt08.dz05.iy07, 0x22223333)) {
                 err(ts, z170, __LINE__, 0, 0, \mt08.dz05.iy07, 0x22223333)
 }
 }
              mm0f()
 }
             mm0e()
 }
```

```
 mm0d()
 }
                mm0c()
 }
               mm0b()
 }
             mm0a()
            }
            mm09()
           }
           mm08()
          }
          mm07()
         }
         mm06()
        }
        mm05()
       }
      mm04()
      }
     mm03()
     }
    mm02()
   }
   mm01()
  }
  CH03(ts, z170, 0x110, __LINE__, 0)
  mm00()
  Store (\mt08.dz05.iy07, Local0)
  OUTC("1 mt09, \\mt08.dz05.iy07:")
  OUTC(Local0)
  if (LNotEqual(Local0, 0x22223333)) {
    err(ts, z170, __LINE__, 0, 0, Local0, 0x22223333)
  }
  if (LNotEqual(\mt08.dz05.iy07, 0x22223333)) {
    err(ts, z170, __LINE__, 0, 0, \mt08.dz05.iy07, 0x22223333)
  }
  CH03(ts, z170, 0x111, __LINE__, 0)
}
/*
* Check simple access
 to the object by the name path
* without method name syllables
```

```
*/
Method(mt0a,, Serialized)
{
  Name(ts, "mt0a")
  CH03(ts, z170, 0x112, __LINE__, 0)
  Store (\pr7d.iy07, Local0)
  OUTC("mt0a, \\pr7d.iy07:")
  OUTC(Local0)
  if (LNotEqual(\pr7d.iy07, 0xabcd0120)) {
     err(ts, z170, __LINE__, 0, 0, \pr7d.iy07, 0xabcd0120)
   }
  CH03(ts, z170, 0x113, __LINE__, 0)
}
/*
* Simple increment (see comment to mt0a)
*/
Method(mt0b,, Serialized)
{
  Name(ts, "mt0b")
  CH03(ts, z170, 0x114, __LINE__, 0)
  Increment(\pr7d.iy07)
  Store (\pr7d.iy07, Local0)
  OUTC("mt0b, \\pr7d.iy07:")
  OUTC(Local0)
 if (LNotEqual(\pr7d.iy07, 0xabcd0121)) {
     err(ts, z170, __LINE__, 0, 0, \pr7d.iy07, 0xabcd0121)
   }
  CH03(ts, z170, 0x115, __LINE__, 0)
}
/*
* Check simple access to the object by the name path
* which contains the method name syllables
*/
Method(mt0c,, Serialized)
{
  Name(ts, "mt0c")
  Processor(pr7d, 0, 0x000, 0x008)
   {
```
```
 Name(iy07, 0xabcd0660)
   }
  CH03(ts, z170, 0x116, __LINE__, 0)
  Increment(\mt0c.pr7d.iy07)
  Store (\mt0c.pr7d.iy07, Local0)
  OUTC("mt0c, \\mt0c.pr7d.iy07:")
  OUTC(Local0)
  if (LNotEqual(\mt0c.pr7d.iy07, 0xabcd0661)) {
    err(ts, z170, __LINE__, 0, 0, \mt0c.pr7d.iy07, 0xabcd0661)
   }
  CH03(ts, z170, 0x117, __LINE__, 0)
}
/*
* Simply long cycle in While
*/
Method(mt0d,, Serialized)
{
	Name(ts, "mt0d")
	Name(i000, 0xabcd1234)
	CH03(ts, z170, 0x118, __LINE__, 0)
	Store(0, Local0)
	While (1) {
 		Increment(Local0)
// if (LEqual(Local0, 0x40000)) {
 		if (LEqual(Local0, 100)) {
 			// Break -- doesn't work on MS
 			OUTC("mt0d, Local0:")
 			OUTC(Local0)
 			mt0e()
 			CH03(ts, z170, 0x119, __LINE__, 0)
 			Return
 		}
	}
	CH03(ts, z170, 0x11a, __LINE__, 0)
}
```

```
/*
* Access to the internal object of method mt0d
*/
Method(mt0e,, Serialized)
{
  Name(ts, "mt0e")
  CH03(ts, z170, 0x11b, __LINE__, 0)
  Store (\mt0d.i000, Local0)
  OUTC("mt0e,
  \\mt0d.i000:")
  OUTC(Local0)
  if (LNotEqual(\mt0d.i000, 0xabcd1234)) {
     err(ts, z170, __LINE__, 0, 0, \mt0d.i000, 0xabcd1234)
   }
  CH03(ts, z170, 0x11c, __LINE__, 0)
}
/*
* Use Add for incrementing object with the
* name of method in the name path.
*/
Method(mt0f,, Serialized)
{
  Name(ts, "mt0f")
  Device(dz05)
   {
     Name(iy07, 0xabcd0500)
   }
  Method(mm00)
   {
    Method(mm01)
    {
     Method(mm02)
     {
      Method(mm03)
      {
       Method(mm04)
       {
        Method(mm05)
        {
         Method(mm06)
```

```
\{ Method(mm07)
          {
           Add(\mt0f.dz05.iy07, 1, \mt0f.dz05.iy07)
           Store (\mt0f.dz05.iy07, Local0)
           OUTC("mt0f, \\mt0f.dz05.iy07:")
           OUTC(Local0)
           if (LNotEqual(Local0, 0xabcd0509)) {
             err(ts, z170, __LINE__, 0, 0, Local0,
 0xabcd0509)
            }
           if (LNotEqual(\mt0f.dz05.iy07, 0xabcd0509)) {
             err(ts, z170, __LINE__, 0, 0, \mt0f.dz05.iy07, 0xabcd0509)
            }
           }
          Add(\mt0f.dz05.iy07, 1, \mt0f.dz05.iy07)
          mm07()
         }
         Add(\mt0f.dz05.iy07, 1, \mt0f.dz05.iy07)
         mm06()
        }
        Add(\mt0f.dz05.iy07, 1, \mt0f.dz05.iy07)
        mm05()
       }
       Add(\mt0f.dz05.iy07, 1, \mt0f.dz05.iy07)
       mm04()
      }
      Add(\mt0f.dz05.iy07, 1, \mt0f.dz05.iy07)
      mm03()
     }
    Add(\mt0f.dz05.iy07, 1, \mt0f.dz05.iy07)
    mm02()
   }
   Add(\mt0f.dz05.iy07, 1, \mt0f.dz05.iy07)
  mm01() }
  CH03(ts, z170, 0x022, __LINE__, 0)
  Add(\mt0f.dz05.iy07, 1, \mt0f.dz05.iy07)
 mm00() if (LNotEqual(\mt0f.dz05.iy07, 0xabcd0509)) {
  err(ts, z170, LINKE, 0, 0, \mt0f.dz05.iy07,
 0xabcd0509)
  }
 CH03(ts, z170, 0x024, LINE, 0)
```

```
/*
* The same as mt0f, but contains more depth of enclosed method calls.
* To be run on ACPICA only.
*/
Method(mt10,, Serialized)
{
   Name(ts, "mt10")
   Device(dz05)
   {
      Name(iy07, 0xabcd0600)
   }
   Method(mm00)
   {
    Method(mm01)
    {
      Method(mm02)
      {
        Method(mm03)
        {
         Method(mm04)
         {
           Method(mm05)
           {
            Method(mm06)
            {
              Method(mm07)
              {
               Method(mm08)
 {
                 Method(mm09)
\{ Method(mm0a)
 {
                    Method(mm0b)
 {
                      Method(mm0c)
\left\{ \begin{array}{ccc} 1 & 0 & 0 \\ 0 & 0 & 0 \\ 0 & 0 & 0 \\ 0 & 0 & 0 \\ 0 & 0 & 0 \\ 0 & 0 & 0 \\ 0 & 0 & 0 \\ 0 & 0 & 0 \\ 0 & 0 & 0 \\ 0 & 0 & 0 \\ 0 & 0 & 0 \\ 0 & 0 & 0 \\ 0 & 0 & 0 \\ 0 & 0 & 0 & 0 \\ 0 & 0 & 0 & 0 \\ 0 & 0 & 0 & 0 \\ 0 & 0 & 0 & 0 & 0 \\ 0 & 0 & 0 & 0 & 0 \\ 0 & 0 & 0 & 0 & 0 \\ 0 & 0 & 0 & 0 Method(mm0d)
\{ Method(mm0e)
\{ Method(mm0f)
\{ Add(\mt10.dz05.iy07, 1, \mt10.dz05.iy07)
```

```
 Store (\mt10.dz05.iy07, Local0)
                   OUTC("mt10, \\mt10.dz05.iy07:")
                   OUTC(Local0)
                   if (LNotEqual(Local0, 0xabcd0611)) {
                     err(ts, z170, __LINE__, 0, 0, Local0, 0xabcd0611)
 }
                   if (LNotEqual(\mt10.dz05.iy07, 0xabcd0611)) {
                    err(ts, z170, __LINE__, 0, 0, \mt10.dz05.iy07, 0xabcd0611)
 }
 }
                  Add(\mt10.dz05.iy07, 1, \mt10.dz05.iy07)
                  mm0f()
      }
                Add(\mt10.dz05.iy07, 1, \mt10.dz05.iy07)
                mm0e()
 }
                Add(\mt10.dz05.iy07, 1, \mt10.dz05.iy07)
               mm0d()
 }
               Add(\mt10.dz05.iy07, 1, \mt10.dz05.iy07)
              mm0c()
 }
             Add(\mt10.dz05.iy07, 1, \mt10.dz05.iy07)
             mm0b()
 }
            Add(\mt10.dz05.iy07, 1, \mt10.dz05.iy07)
            mm0a()
 }
           Add(\mt10.dz05.iy07, 1, \mt10.dz05.iy07)
           mm09()
 }
          Add(\mt10.dz05.iy07, 1, \mt10.dz05.iy07)
          mm08()
         }
         Add(\mt10.dz05.iy07, 1, \mt10.dz05.iy07)
         mm07()
        }
       Add(\mt10.dz05.iy07, 1, \mt10.dz05.iy07)
        mm06()
       }
       Add(\mt10.dz05.iy07, 1, \mt10.dz05.iy07)
       mm05()
      }
      Add(\mt10.dz05.iy07, 1, \mt10.dz05.iy07)
      mm04()
```

```
 Add(\mt10.dz05.iy07, 1, \mt10.dz05.iy07)
      mm03()
     }
     Add(\mt10.dz05.iy07, 1, \mt10.dz05.iy07)
     mm02()
    }
    Add(\mt10.dz05.iy07, 1, \mt10.dz05.iy07)
   mm01() }
  CH03(ts, z170, 0x027, __LINE__, 0)
  Add(\mt10.dz05.iy07, 1, \mt10.dz05.iy07)
  mm00()
  if (LNotEqual(\mt10.dz05.iy07, 0xabcd0611)) {
     err(ts, z170, __LINE__, 0, 0, \mt10.dz05.iy07, 0xabcd0611)
   }
  CH03(ts, z170, 0x029, __LINE__, 0)
}
/*
* Increment with the parent name paths
*/
Method(mt11,, Serialized)
{
  Name(ts, "mt11")
  Device(dz05)
  {
     Name(iy07, 0xabcd0700)
   }
  Method(mm00)
   {
    Method(mm01)
    {
     Method(mm02)
     {
      Method(mm03)
       {
       Method(mm04)
       {
        Method(mm05)
        {
         Method(mm06)
          {
```

```
 Method(mm07)
            {
           Increment(^{\wedge\wedge\wedge\wedge\wedge\wedge\wedge\wedge\wedge}_dz05.iy07)Store (^^^^^^^^dz05.iy07, Local0)
           OUTC("mt11, ^^^^^^^^^dz05.iy07:")
             OUTC(Local0)
            if (LNotEqual(Local0, 0xabcd0709)) {
              err(ts, z170, __LINE__, 0, 0, Local0, 0xabcd0709)
             }
           if (LNotEqual(\triangle^^^^^^^dz05.iy07, 0xabcd0709)) {
             err(ts, z170, __LINE__, 0, 0, ^^^^^^^^dz05.iy07, 0xabcd0709)
             }
           }
          Increment(\wedge\wedge\wedge\wedge\wedge\wedge\wedge dz05.iy07)
           mm07()
 }
         Increment(^^^^^^^dz05.iy07)
          mm06()
         }
        Increment(^^^^^dz05.iy07)
         mm05()
        }
      Increment(\wedge\wedge\wedge\wedge dz05.iy07)
        mm04()
      }
      Increment(^^^dz05.iy07)
      mm03()
     }
     Increment(^^dz05.iy07)
     mm02()
   Increment(^dz05.iy07)
  mm01() CH03(ts, z170, 0x02c, __LINE__, 0)
  Increment(dz05.iy07)
  mm00()
  if (LNotEqual(dz05.iy07, 0xabcd0709)) {
  err(ts, z170, LINE , 0, 0, dz05.iy07, 0xabcd0709)
  CH03(ts, z170, 0x02e, __LINE__, 0)
```
}

}

}

/\*

```
* The same as mt11, but contains more depth of enclosed method calls.
* To be run on ACPICA only.
*/
Method(mt12,, Serialized)
{
  Name(ts, "mt12")
  Device(dz05)
  {
    Name(iy07, 0xabcd0800)
  }
  Method(mm00)
  {
   Method(mm01)
   {
    Method(mm02)
    {
     Method(mm03)
     {
      Method(mm04)
      {
       Method(mm05)
       {
        Method(mm06)
        {
         Method(mm07)
\left\{ \begin{array}{c} \end{array} \right. Method(mm08)
     {
           Method(mm09)
\{ Method(mm0a)
 {
             Method(mm0b)
 {
              Method(mm0c)
\{ Method(mm0d)
\{ Method(mm0e)
\{ Method(mm0f)
\{ Method(mm10)
 {
                   Method(mm11)
```

```
 Method(mm12)
\{ Method(mm13)
\{ Method(mm14)
\{ Method(mm15)
{
                Method(mm16)
\{ Method(mm17)
 {
                  Method(mm18)
 {
                  Method(mm19)
{
                   Method(mm1a)
 {
                    Method(mm1b)
{
                    Method(mm1c)
 {
     Method(mm1d)
 {
                      Method(mm1e)
{
                      Method(mm1f)
\{ Increment(^^^^^^^^^^^^^^^^^^^^^^^^^^^^^^^^dz05.iy07)
                       Store (^^^^^^^^^^^^^^^^^^^^^^^^^^^^^^^^dz05.iy07, Local0)
                       OUTC("mt12, ^^^^^^^^^^^^^^^^^^^^^^^^^^^^^^^^dz05.iy07:")
                       OUTC(Local0)
                       if (LNotEqual(Local0, 0xabcd0821)) {
    err(ts, z170, __LINE__, 0, 0, Local0, 0xabcd0821)
 }
                       if (LNotEqual(^^^^^^^^^^^^^^^^^^^^^^^^^^^^^^^^dz05.iy07,
0xabcd0821)) {
                       err(ts, z170, \quad LINE, 0, 0, 0, 0)^^^^^^^^^^^^^^^^^^^^^^^^^^^^^^^^dz05.iy07, 0xabcd0821)
 }
 }
                      Increment(^^^^^^^^^^^^^^^^^^^^^^^^^^^^^^^dz05.iy07)
                      mm1f()
 }
                      Increment(^^^^^^^^^^^^^^^^^^^^^^^^^^^^^^dz05.iy07)
```
## mm1e()

```
 }
                       Increment(^^^^^^^^^^^^^^^^^^^^^^^^^^^^^dz05.iy07)
                      mm1d() }
                      Increment(^^^^^^^^^^^^^^^^^^^^^^^^^^^^dz05.iy07)
                      mm1c()
 }
                     Increment(^^^^^^^^^^^^^^^^^^^^^^^^^^^dz05.iy07)
                    mm1b() }
                     Increment(^^^^^^^^^^^^^^^^^^^^^^^^^^dz05.iy07)
                     mm1a()
```
}

```
 Increment(^^^^^^^^^^^^^^^^^^^^^^^^^dz05.iy07)
                       mm19()
 }
                      Increment(^^^^^^^^^^^^^^^^^^^^^^^^dz05.iy07)
                      mm18()
 }
                      Increment(^^^^^^^^^^^^^^^^^^^^^^^dz05.iy07)
                      mm17()
 }
                     Increment(^^^^^^^^^^^^^^^^^^^^^^dz05.iy07)
                    mm16() Increment(^^^^^^^^^^^^^^^^^^^^^dz05.iy07)
                   mm15()
```
}

}

}

```
 Increment(^^^^^^^^^^^^^^^^^^^^dz05.iy07)
                      mm14()
 }
                    Increment(^\Lambda^^^^^^^^^^^^^^^^^^^^^^^^dz05.iy07)
                    mm13()
 }
                    Increment(^^^^^^^^^^^^^^^^^^dz05.iy07)
                  mm12() }
                   Increment(^^^^^^^^^^^^^^^^^dz05.iy07)
                  mm1() Increment(^^^^^^^^^^^^^^^^dz05.iy07)
                 mm10()Increment(^\Lambda^^^^^^^^^^^^^^^^^^^dz05.iv07)
```

```
 mm0f()
 }
          Increment(^^^^^^^^^^^^^^dz05.iy07)
                     mm0e()
 }
                    Increment(^^^^^^^^^^^^^dz05.iy07)
                    mm0d()
 }
                  Increment(^^^^^^^^^^^^dz05.iy07)
                  mm0c()
 }
                Increment(^{\wedge\wedge\wedge\wedge\wedge\wedge\wedge\wedge\wedge\wedge\wedge\wedge}_dz05.iy07) mm0b()
 }
               Increment(^{\wedge\wedge\wedge\wedge\wedge\wedge\wedge\wedge\wedge\wedge\wedge}_dz05.iv07) mm0a()
 }
             Increment(^{\wedge\wedge\wedge\wedge\wedge\wedge\wedge\wedge\wedge\wedge}_dz05.iy07) mm09()
 }
            Increment(^^^^^^^^^dz05.iy07)
             mm08()
            }
           Increment(^^^^^^^^dz05.iy07)
            mm07()
          }
         Increment(^^^^^^^dz05.iy07)
          mm06()
         }
        Increment(^{\wedge\wedge\wedge\wedge\wedge}dz05.iy07) mm05()
        }
      Increment(^^^^dz05.iy07)
       mm04()
     Increment(^^^dz05.iy07)
      mm03()
     Increment(^^dz05.iy07)
     mm02()
   Increment(^dz05.iy07)
   mm01()
  CH03(ts, z170, 0x11d, __LINE__, 0)
```
}

}

```
 Increment(dz05.iy07)
  mm00()
  if (LNotEqual(dz05.iy07, 0xabcd0821)) {
     err(ts, z170, __LINE__, 0, 0, dz05.iy07, 0xabcd0821)
   }
  CH03(ts, z170, 0x11e, __LINE__, 0)
}
/*
* Simple Store of object with the name of method in the name path
*/
Method(mt13,, Serialized)
{
  Name(ts, "mt13")
  Device(dz05)
   {
     Name(iy07, 0xabcd0500)
   }
  Method(mm00)
   {
    Method(mm01)
    {
     Method(mm02)
     {
      Method(mm03)
      {
       Method(mm04)
       {
        Method(mm05)
         {
         Method(mm06)
          {
           Store (\mt13.dz05.iy07, Local0)
     OUTC("mt13, \\mt13.dz05.iy07:")
           OUTC(Local0)
           if (LNotEqual(Local0, 0xabcd0500)) {
             err(ts, z170, __LINE__, 0, 0, Local0, 0xabcd0500)
           }
           if (LNotEqual(\mt13.dz05.iy07, 0xabcd0500)) {
             err(ts, z170, __LINE__, 0, 0, \mt13.dz05.iy07, 0xabcd0500)
           }
          }
          Store (\mt13.dz05.iy07, Local0)
```

```
mm06()
         if (LNotEqual(\mt13.dz05.iy07, 0xabcd0500)) {
           err(ts, z170, __LINE__, 0, 0, \mt13.dz05.iy07, 0xabcd0500)
         }
        }
        Store (\mt13.dz05.iy07, Local0)
        mm05()
        if (LNotEqual(\mt13.dz05.iy07, 0xabcd0500)) {
          err(ts, z170, __LINE__, 0, 0, \mt13.dz05.iy07, 0xabcd0500)
        }
       }
      Store (\mt13.dz05.iy07, Local0)
      mm04()
      if (LNotEqual(\mt13.dz05.iy07, 0xabcd0500))
 {
         err(ts, z170, __LINE__, 0, 0, \mt13.dz05.iy07, 0xabcd0500)
       }
     }
     Store (\mt13.dz05.iy07, Local0)
     mm03()
     if (LNotEqual(\mt13.dz05.iy07, 0xabcd0500)) {
        err(ts, z170, __LINE__, 0, 0, \mt13.dz05.iy07, 0xabcd0500)
     }
    }
    Store (\mt13.dz05.iy07, Local0)
    mm02()
    if (LNotEqual(\mt13.dz05.iy07, 0xabcd0500)) {
      err(ts, z170, __LINE__, 0, 0, \mt13.dz05.iy07, 0xabcd0500)
    }
   }
   Store (\mt13.dz05.iy07, Local0)
  mm01() if (LNotEqual(\mt13.dz05.iy07, 0xabcd0500)) {
     err(ts, z170, __LINE__, 0, 0, \mt13.dz05.iy07, 0xabcd0500)
   }
  }
  CH03(ts, z170, 0x03a, __LINE__, 0)
  Store (\mt13.dz05.iy07, Local0)
  mm00()
  if (LNotEqual(\mt13.dz05.iy07, 0xabcd0500)) {
   err(ts, z170, __LINE__, 0, 0, \mt13.dz05.iy07, 0xabcd0500)
  }
 CH03(ts, z170, 0x03c, LINE, 0)
```

```
* The same as mt13, but contains more depth of
 enclosed method calls.
* To be run on ACPICA only.
*/
Method(mt14,, Serialized)
{
   Name(ts, "mt14")
   Device(dz05)
   {
      Name(iy07, 0xabcd2900)
   }
   Method(mm00)
   {
     Method(mm01)
     {
      Method(mm02)
       {
        Method(mm03)
        {
         Method(mm04)
          {
           Method(mm05)
           {
             Method(mm06)
             {
               Method(mm07)
               {
                Method(mm08)
                {
                  Method(mm09)
\{ Method(mm0a)
 {
                     Method(mm0b)
 {
                       Method(mm0c)
\left\{ \begin{array}{ccc} 1 & 0 & 0 \\ 0 & 0 & 0 \\ 0 & 0 & 0 \\ 0 & 0 & 0 \\ 0 & 0 & 0 \\ 0 & 0 & 0 \\ 0 & 0 & 0 \\ 0 & 0 & 0 \\ 0 & 0 & 0 \\ 0 & 0 & 0 \\ 0 & 0 & 0 \\ 0 & 0 & 0 \\ 0 & 0 & 0 \\ 0 & 0 & 0 & 0 \\ 0 & 0 & 0 & 0 \\ 0 & 0 & 0 & 0 \\ 0 & 0 & 0 & 0 & 0 \\ 0 & 0 & 0 & 0 & 0 \\ 0 & 0 & 0 & 0 & 0 \\ 0 & 0 & 0 & 0 Method(mm0d)
\{ Method(mm0e)
\{ Method(mm0f)
             {
                              Method(mm10)
```
/\*

```
\{ Method(mm11)
 {
            Method(mm12)
\{ Method(mm13)
 {
             Method(mm14)
{
              Method(mm15)
{
               Method(mm16)
\{ Method(mm17)
 {
                Method(mm18)
 {
                Method(mm19)
{
                 Method(mm1a)
 {
                  Method(mm1b)
{
                  Method(mm1c)
 {
                   Method(mm1d)
 {
                    Method(mm1e)
{
                    Method(mm1f)
\{ Store (\mt14.dz05.iy07, Local0)
                  OUTC("mt14, \\mt14.dz05.iy07:")
                     OUTC(Local0)
                     if (LNotEqual(Local0, 0xabcd2900)) {
                      err(ts, z170, __LINE__, 0, 0, Local0, 0xabcd2900)
 }
                     if (LNotEqual(\mt14.dz05.iy07, 0xabcd2900)) {
                      err(ts, z170, __LINE__, 0, 0, \mt14.dz05.iy07, 0xabcd2900)
 }
 }
                    Store (\mt14.dz05.iy07, Local0)
     mm1f()
                    if (LNotEqual(Local0, 0xabcd2900)) {
                     err(ts, z170, __LINE__, 0, 0, Local0, 0xabcd2900)
 }
```

```
 if (LNotEqual(\mt14.dz05.iy07, 0xabcd2900)) {
                               err(ts, z170, __LINE__, 0, 0, \mt14.dz05.iy07, 0xabcd2900)
 }
 }
                            Store (\mt14.dz05.iy07, Local0)
                            mm1e()
                            if (LNotEqual(Local0, 0xabcd2900)) {
           err(ts, z170, __LINE__, 0, 0, Local0, 0xabcd2900)
 }
                            if (LNotEqual(\mt14.dz05.iy07, 0xabcd2900)) {
                              err(ts, z170, __LINE__, 0, 0, \mt14.dz05.iy07, 0xabcd2900)
 }
 }
                           Store (\mt14.dz05.iy07, Local0)
                           mm1d()
                           if (LNotEqual(Local0, 0xabcd2900)) {
                             err(ts, z170, __LINE__, 0, 0, Local0, 0xabcd2900)
 }
     if (LNotEqual(\mt14.dz05.iy07, 0xabcd2900)) {
                             err(ts, z170, __LINE__, 0, 0, \mt14.dz05.iy07, 0xabcd2900)
 }
 }
                          Store (\mt14.dz05.iy07, Local0)
                         mm<sub>1c</sub>()
                          if (LNotEqual(Local0, 0xabcd2900)) {
                            err(ts, z170, __LINE__, 0, 0, Local0, 0xabcd2900)
 }
                          if (LNotEqual(\mt14.dz05.iy07, 0xabcd2900)) {
                            err(ts, z170, __LINE__, 0, 0, \mt14.dz05.iy07, 0xabcd2900)
 }
 }
                         Store (\mt14.dz05.iy07, Local0)
                        mm1b() if (LNotEqual(Local0, 0xabcd2900)) {
                           err(ts, z170, __LINE__, 0, 0, Local0, 0xabcd2900)
 }
                         if (LNotEqual(\mt14.dz05.iy07, 0xabcd2900)) {
                          err(ts, z170, LINE , 0, 0, \m{14.dz05.iy07, 0xabcd2900} }
 }
                         Store (\mt14.dz05.iy07, Local0)
                        if (LNotEqual(Local0, 0xabcd2900)) {
                         err(ts, z170, LINE, 0, 0, Local0, 0xabcd2900)
```
mm1a()

```
 }
                         if (LNotEqual(\mt14.dz05.iy07, 0xabcd2900)) {
                           err(ts, z170, __LINE__, 0, 0, \mt14.dz05.iy07, 0xabcd2900)
 }
 }
                        Store (\mt14.dz05.iy07, Local0)
                        mm19()
                        if (LNotEqual(Local0, 0xabcd2900)) {
                          err(ts, z170, __LINE__, 0, 0, Local0, 0xabcd2900)
  }
                        if (LNotEqual(\mt14.dz05.iy07, 0xabcd2900)) {
                          err(ts, z170, __LINE__, 0, 0, \mt14.dz05.iy07, 0xabcd2900)
 }
 }
                       Store (\mt14.dz05.iy07, Local0)
                       mm18()
                       if (LNotEqual(Local0, 0xabcd2900)) {
                         err(ts, z170, __LINE__, 0, 0, Local0, 0xabcd2900)
 }
                       if (LNotEqual(\mt14.dz05.iy07, 0xabcd2900)) {
                         err(ts, z170, __LINE__, 0, 0, \mt14.dz05.iy07, 0xabcd2900)
 }
 }
                       Store (\mt14.dz05.iy07, Local0)
                       mm17()
                       if (LNotEqual(Local0, 0xabcd2900)) {
                        err(ts, z170, __LINE__, 0, 0, Local0, 0xabcd2900)
 }
                       if (LNotEqual(\mt14.dz05.iy07, 0xabcd2900)) {
                        err(ts, z170, __LINE__, 0, 0, \mt14.dz05.iy07, 0xabcd2900)
 }
 }
                      Store (\mt14.dz05.iy07, Local0)
                      mm16()
                      if (LNotEqual(Local0, 0xabcd2900)) {
    err(ts, z170, __LINE__, 0, 0, Local0, 0xabcd2900)
 }
                      if (LNotEqual(\mt14.dz05.iy07, 0xabcd2900)) {
                      err(ts, z170, LINE , 0, 0, \m{14.dz05.iy07, 0xabcd2900} }
 }
                    Store (\mt14.dz05.iy07, Local0)
                    mm15() if (LNotEqual(Local0, 0xabcd2900)) {
                      err(ts, z170, LINE, 0, 0, Local0, 0xabcd2900)
```

```
 }
                      if (LNotEqual(\mt14.dz05.iy07, 0xabcd2900)) {
                        err(ts, z170, __LINE__, 0, 0, \mt14.dz05.iy07, 0xabcd2900)
```

```
 }
                     Store (\mt14.dz05.iy07, Local0)
                     mm14()
                     if (LNotEqual(Local0, 0xabcd2900)) {
                       err(ts, z170, __LINE__, 0, 0, Local0, 0xabcd2900)
 }
                     if (LNotEqual(\mt14.dz05.iy07, 0xabcd2900)) {
                       err(ts, z170, __LINE__, 0, 0, \mt14.dz05.iy07, 0xabcd2900)
 }
 }
                    Store (\mt14.dz05.iy07, Local0)
                    mm13()
                    if (LNotEqual(Local0, 0xabcd2900)) {
                      err(ts, z170, __LINE__, 0, 0, Local0, 0xabcd2900)
 }
                    if (LNotEqual(\mt14.dz05.iy07, 0xabcd2900)) {
                      err(ts, z170, __LINE__, 0, 0, \mt14.dz05.iy07, 0xabcd2900)
 }
 }
                   Store (\mt14.dz05.iy07, Local0)
                  mm12() if (LNotEqual(Local0, 0xabcd2900)) {
                     err(ts, z170, __LINE__, 0, 0, Local0, 0xabcd2900)
 }
                   if (LNotEqual(\mt14.dz05.iy07, 0xabcd2900)) {
                     err(ts, z170, __LINE__, 0, 0, \mt14.dz05.iy07, 0xabcd2900)
 }
 }
                  Store (\mt14.dz05.iy07, Local0)
                 mm11() if (LNotEqual(Local0, 0xabcd2900)) {
                    err(ts, z170, __LINE__, 0, 0, Local0, 0xabcd2900)
 }
                  if (LNotEqual(\mt14.dz05.iy07, 0xabcd2900)) {
                   err(ts, z170, LINE , 0, 0, m t14.dz05.iy07, 0xabcd2900 }
 }
                 Store (\mt14.dz05.iy07, Local0)
                mm10() if (LNotEqual(Local0, 0xabcd2900)) {
                   err(ts, z170, __LINE__, 0, 0, Local0, 0xabcd2900)
 }
                 if (LNotEqual(\mt14.dz05.iy07, 0xabcd2900)) {
```

```
err(ts, z170, __LINE__, 0, 0, \mt14.dz05.iy07, 0xabcd2900)
 }
 }
                 Store (\mt14.dz05.iy07, Local0)
                mm0f()
                 if (LNotEqual(Local0, 0xabcd2900)) {
                  err(ts, z170, LINE , 0, 0, Local0, 0xabcd2900)
 }
                 if (LNotEqual(\mt14.dz05.iy07, 0xabcd2900)) {
                   err(ts, z170, __LINE__, 0, 0, \mt14.dz05.iy07, 0xabcd2900)
 }
 }
                Store (\mt14.dz05.iy07, Local0)
                mm0e()
                if (LNotEqual(Local0, 0xabcd2900)) {
                  err(ts, z170, __LINE__, 0, 0, Local0, 0xabcd2900)
 }
                if (LNotEqual(\mt14.dz05.iy07, 0xabcd2900))
                  err(ts, z170, __LINE__, 0, 0, \mt14.dz05.iy07, 0xabcd2900)
 }
 }
               Store (\mt14.dz05.iy07, Local0)
               mm0d()
               if (LNotEqual(Local0, 0xabcd2900)) {
                 err(ts, z170, __LINE__, 0, 0, Local0, 0xabcd2900)
 }
               if (LNotEqual(\mt14.dz05.iy07, 0xabcd2900)) {
                 err(ts, z170, __LINE__, 0, 0, \mt14.dz05.iy07, 0xabcd2900)
 }
 }
              Store (\mt14.dz05.iy07, Local0)
             mm0c()
              if (LNotEqual(Local0, 0xabcd2900)) {
                err(ts, z170, __LINE__, 0, 0, Local0, 0xabcd2900)
 }
              if (LNotEqual(\mt14.dz05.iy07,
 0xabcd2900)) {
                err(ts, z170, __LINE__, 0, 0, \mt14.dz05.iy07, 0xabcd2900)
 }
 }
             Store (\mt14.dz05.iy07, Local0)
             mm0b()
             if (LNotEqual(Local0, 0xabcd2900)) {
              err(ts, z170, LINE, 0, 0, Local0, 0xabcd2900)
 }
             if (LNotEqual(\mt14.dz05.iy07, 0xabcd2900)) {
              err(ts, z170, LINE , 0, 0, m t14.dz05.iy07, 0xabcd2900
```

```
 }
 }
             Store (\mt14.dz05.iy07, Local0)
             mm0a()
             if (LNotEqual(Local0, 0xabcd2900)) {
                err(ts, z170, __LINE__, 0, 0, Local0, 0xabcd2900)
 }
             if (LNotEqual(\mt14.dz05.iy07, 0xabcd2900)) {
                err(ts,
 z170, __LINE__, 0, 0, \mt14.dz05.iy07, 0xabcd2900)
 }
 }
            Store (\mt14.dz05.iy07, Local0)
            mm09()
            if (LNotEqual(Local0, 0xabcd2900)) {
               err(ts, z170, __LINE__, 0, 0, Local0, 0xabcd2900)
            }
            if (LNotEqual(\mt14.dz05.iy07, 0xabcd2900)) {
               err(ts, z170, __LINE__, 0, 0, \mt14.dz05.iy07, 0xabcd2900)
            }
 }
           Store (\mt14.dz05.iy07, Local0)
           mm08()
           if (LNotEqual(Local0, 0xabcd2900)) {
             err(ts, z170, __LINE__, 0, 0, Local0, 0xabcd2900)
 }
           if (LNotEqual(\mt14.dz05.iy07, 0xabcd2900)) {
             err(ts, z170, __LINE__, 0, 0, \mt14.dz05.iy07, 0xabcd2900)
           }
          }
          Store (\mt14.dz05.iy07,
 Local0)
          mm07()
          if (LNotEqual(Local0, 0xabcd2900)) {
            err(ts, z170, __LINE__, 0, 0, Local0, 0xabcd2900)
          }
          if (LNotEqual(\mt14.dz05.iy07, 0xabcd2900)) {
            err(ts, z170, __LINE__, 0, 0, \mt14.dz05.iy07, 0xabcd2900)
          }
 }
         Store (\mt14.dz05.iy07, Local0)
         mm06()
         if (LNotEqual(Local0, 0xabcd2900)) {
           err(ts, z170, __LINE__, 0, 0, Local0, 0xabcd2900)
         }
         if (LNotEqual(\mt14.dz05.iy07, 0xabcd2900)) {
          err(ts, z170, LINE , 0, 0, \m{14.dz05.iy07, 0xabcd2900} }
```

```
 }
        Store (\mt14.dz05.iy07, Local0)
        mm05()
        if (LNotEqual(Local0, 0xabcd2900)) {
           err(ts, z170, __LINE__, 0, 0, Local0, 0xabcd2900)
        }
        if (LNotEqual(\mt14.dz05.iy07,
 0xabcd2900)) {
           err(ts, z170, __LINE__, 0, 0, \mt14.dz05.iy07, 0xabcd2900)
        }
       }
       Store (\mt14.dz05.iy07, Local0)
       mm04()
       if (LNotEqual(Local0, 0xabcd2900)) {
         err(ts, z170, __LINE__, 0, 0, Local0, 0xabcd2900)
       }
       if (LNotEqual(\mt14.dz05.iy07, 0xabcd2900)) {
         err(ts, z170, __LINE__, 0, 0, \mt14.dz05.iy07, 0xabcd2900)
       }
      }
      Store (\mt14.dz05.iy07, Local0)
     mm03()
      if (LNotEqual(Local0, 0xabcd2900)) {
        err(ts, z170, __LINE__, 0, 0, Local0, 0xabcd2900)
      }
      if (LNotEqual(\mt14.dz05.iy07, 0xabcd2900)) {
       err(ts, z170, __LINE__, 0, 0, \mt14.dz05.iy07, 0xabcd2900)
      }
     }
    Store (\mt14.dz05.iy07, Local0)
    mm02()
    if (LNotEqual(Local0, 0xabcd2900)) {
       err(ts, z170, __LINE__, 0, 0, Local0, 0xabcd2900)
     }
    if (LNotEqual(\mt14.dz05.iy07,
 0xabcd2900)) {
       err(ts, z170, __LINE__, 0, 0, \mt14.dz05.iy07, 0xabcd2900)
     }
   }
   Store (\mt14.dz05.iy07, Local0)
  mm01() if (LNotEqual(Local0, 0xabcd2900)) {
     err(ts, z170, LINE, 0, 0, Local0, 0xabcd2900)
   }
   if (LNotEqual(\mt14.dz05.iy07, 0xabcd2900)) {
      err(ts, z170, __LINE__, 0, 0, \mt14.dz05.iy07, 0xabcd2900)
   }
  }
```

```
 CH03(ts, z170, 0x11f, __LINE__, 0)
  Store (\mt14.dz05.iy07, Local0)
  mm00()
  if (LNotEqual(Local0, 0xabcd2900)) {
     err(ts, z170, __LINE__, 0, 0, Local0, 0xabcd2900)
  }
  if (LNotEqual(\mt14.dz05.iy07, 0xabcd2900)) {
     err(ts, z170, __LINE__, 0, 0, \mt14.dz05.iy07, 0xabcd2900)
   }
  CH03(ts, z170, 0x120, __LINE__, 0)
}
/*
* The same as mt14, but contains parent name paths.
* To be run on ACPICA only.
*/
Method(mt15,, Serialized)
{
  Name(ts, "mt15")
  Device(dz05)
   {
     Name(iy07, 0xabcd3900)
   }
  Method(mm00)
   {
    Method(mm01)
    {
     Method(mm02)
     {
      Method(mm03)
      {
       Method(mm04)
       {
        Method(mm05)
         {
         Method(mm06)
          {
           Method(mm07)
\left\{ \begin{array}{c} \end{array} \right. Method(mm08)
\{ Method(mm09)
\{ Method(mm0a)
```

```
 Method(mm0b)
 {
        Method(mm0c)
\{ Method(mm0d)
\{ Method(mm0e)
 {
          Method(mm0f)
 {
           Method(mm10)
 {
           Method(mm11)
```

```
 {
```
{

{

{

 $\{$ 

{

{

 $\{$ 

```
 Method(mm12)
              Method(mm13)
              Method(mm14)
               Method(mm15)
                Method(mm16)
                Method(mm17)
                 Method(mm18)
 {
                  Method(mm19)
{
                  Method(mm1a)
                   Method(mm1b)
{
                    Method(mm1c)
 {
                    Method(mm1d)
\{ Method(mm1e)
\{ Method(mm1f)
\{ Store (^^^^^^^^^^^^^^^^^^^^^^^^^^^^^^^^dz05.iy07, Local0)
                      OUTC("mt15, ^^^^^^^^^^^^^^^^^^^^^^^^^^^^^^^^dz05.iy07:")
```
 OUTC(Local0) if (LNotEqual(Local0, 0xabcd3900)) { err(ts, z170, \_\_LINE\_\_, 0, 0, Local0, 0xabcd3900) } if (LNotEqual(^^^^^^^^^^^^^^^^^^^^^^^^^^^^^^^^dz05.iy07, 0xabcd3900)) {  $err(ts, z170, \quad LINE, 0, 0, 0, 0)$  $\lambda$  } } Store (^^^^^^^^^^^^^^^^^^^^^^^^^^^^^^^dz05.iy07, Local0) mm1f() if (LNotEqual(Local0, 0xabcd3900)) { err(ts, z170, \_\_LINE\_\_, 0, 0, Local0, 0xabcd3900) } if (LNotEqual(^^^^^^^^^^^^^^^^^^^^^^^^^^^^^^^dz05.iy07, 0xabcd3900)) { err(ts, z170, \_\_LINE\_\_, 0, 0, ^^^^^^^^^^^^^^^^^^^^^^^^^^^^^^^dz05.iy07, 0xabcd3900) } } Store (^^^^^^^^^^^^^^^^^^^^^^^^^^^^^^dz05.iy07, Local0) mm1e() if (LNotEqual(Local0, 0xabcd3900)) { err(ts, z170, \_\_LINE\_\_, 0, 0, Local0, 0xabcd3900) } if (LNotEqual(^^^^^^^^^^^^^^^^^^^^^^^^^^^^^^dz05.iy07, 0xabcd3900)) { err(ts, z170, \_\_LINE\_\_, 0, 0, ^^^^^^^^^^^^^^^^^^^^^^^^^^^^^^dz05.iy07, 0xabcd3900) } } Store (^^^^^^^^^^^^^^^^^^^^^^^^^^^^^dz05.iy07, Local0) mm1d() if (LNotEqual(Local0, 0xabcd3900)) { err(ts, z170, \_\_LINE\_\_, 0, 0, Local0, 0xabcd3900) } if (LNotEqual(^^^^^^^^^^^^^^^^^^^^^^^^^^^^^dz05.iy07, 0xabcd3900)) { err(ts, z170, \_\_LINE\_\_, 0, 0, ^^^^^^^^^^^^^^^^^^^^^^^^^^^^^dz05.iy07, 0xabcd3900) } } Store (^^^^^^^^^^^^^^^^^^^^^^^^^^^^dz05.iy07, Local0) mm<sub>1c</sub>() if (LNotEqual(Local0, 0xabcd3900)) { err(ts, z170, \_\_LINE\_\_, 0, 0, Local0, 0xabcd3900)

 } if (LNotEqual(^^^^^^^^^^^^^^^^^^^^^^^^^^^^dz05.iy07, 0xabcd3900)) {  $err(ts, z170, \underline{\text{LINE}}_0, 0, 0, \text{MAXMAXMAXMAXMAXMAXMAXMAXMAXMAX}$ 0xabcd3900) } } Store (^^^^^^^^^^^^^^^^^^^^^^^^^^^dz05.iy07, Local0)  $mm1b()$  if (LNotEqual(Local0, 0xabcd3900)) { err(ts, z170, \_\_LINE\_\_, 0, 0, Local0, 0xabcd3900) } if (LNotEqual(^^^^^^^^^^^^^^^^^^^^^^^^^^^dz05.iy07, 0xabcd3900)) {  $err(ts, z170, \underline{\text{LINE}}, 0, 0, \text{OMMAMAMAMAMAMAMAMAMAMAM}$  $dz05.iv07,$ 0xabcd3900) } } Store (^^^^^^^^^^^^^^^^^^^^^^^^^^dz05.iy07, Local0) mm1a() if (LNotEqual(Local0, 0xabcd3900)) { err(ts, z170, \_\_LINE\_\_, 0, 0, Local0, 0xabcd3900) } if (LNotEqual(^^^^^^^^^^^^^^^^^^^^^^^^^^dz05.iy07, 0xabcd3900)) {  $err(ts, z170, \underline{\text{LINE}}_0, 0, 0, \text{AMAMAMAMAMAMAMAMAMAM}$ 0xabcd3900) } } Store (^^^^^^^^^^^^^^^^^^^^^^^^^dz05.iy07, Local0) mm19() if (LNotEqual(Local0, 0xabcd3900)) { err(ts, z170, \_\_LINE\_\_, 0, 0, Local0, 0xabcd3900) } if (LNotEqual(^^^^^^^^^^^^^^^^^^^^^^^^^dz05.iy07, 0xabcd3900)) { err(ts, z170, \_\_LINE\_\_, 0, 0, ^^^^^^^^^^^^^^^^^^^^^^^^^dz05.iy07, 0xabcd3900) } } Store (^^^^^^^^^^^^^^^^^^^^^^^^dz05.iy07, Local0) mm18() if (LNotEqual(Local0, 0xabcd3900)) { err(ts, z170, \_\_LINE\_\_, 0, 0, Local0, 0xabcd3900) } if  $(LNotEqual(^{\triangle\triangle\triangle\triangle\triangle\triangle\triangle\triangle\triangle\triangle\triangle\triangle\triangle\triangle\triangle\triangle\Delta}(7, 0xabcd3900))$  { err(ts, z170, LINE $_0$ , 0, 0, ^^^^^^^^^^^^^^^^^^^^^^^^^^^^^^dz05.iy07, 0xabcd3900) } }

```
Store (^\Lambda<sup>^^^^^^^^^^^^^^^^^^^^^^^^^^^^^dz05.iy07, Local0)</sup>
                            mm17()
                            if (LNotEqual(Local0, 0xabcd3900)) {
                              err(ts, z170, __LINE__, 0, 0, Local0, 0xabcd3900)
 }
                           if (LNotEqual(^^^^^^^^^^^^^^^^^^^^^^^^^^^^^^^dz05.iy07, 0xabcd3900)) {
                           err(ts, z170, __LINE__, 0, 0, ^^^^^^^^^^^^^^^^^^^^^^^dz05.iy07, 0xabcd3900)
 }
 }
                           Store (^^^^^^^^^^^^^^^^^^^^^^dz05.iy07, Local0)
                           mm16()
                          if (LNotEqual(Local0, 0xabcd3900)) {
                             err(ts, z170, __LINE__, 0, 0, Local0, 0xabcd3900)
 }
                         if (LNotEqual(\triangle^^^^^^^^^^^^^^^^^^^^^^^^^^^dz05.iy07, 0xabcd3900)) {
                            err(ts, z170, \underline{\text{LINE}}, 0, 0, \text{OMOMOMOMOMOMO}c105.iv07, 0xabcd3900) }
 }
                        Store (^\Lambda^^^^^^^^^^^^^^^^^^^^^^^^^^^^^^^dz05.iy07,
 Local0)
                        mm15() if (LNotEqual(Local0, 0xabcd3900)) {
                            err(ts, z170, __LINE__, 0, 0, Local0, 0xabcd3900)
 }
                         if (LNotEqual(^^^^^^^^^^^^^^^^^^^^^dz05.iy07, 0xabcd3900)) {
                           err(ts, z170, __LINE__, 0, 0, ^^^^^^^^^^^^^^^^^^^^^^^^^^^^dz05.iy07, 0xabcd3900)
 }
 }
                       Store (^{\Lambda\Lambda\Lambda\Lambda\Lambda\Lambda\Lambda\Lambda\Lambda\Lambda\Lambda\Lambda\Lambda\Lambda\Lambda\Lambda\Lambda\Lambda}dz05.iy07, Local0)
                        mm14()
                        if (LNotEqual(Local0, 0xabcd3900)) {
                           err(ts, z170, __LINE__, 0, 0, Local0, 0xabcd3900)
        }
                       if (LNotEqual(\triangle^^^^^^^^^^^^^^^^^^^^^^^^dz05.iy07, 0xabcd3900)) {
                          err(ts, z170, LINE , 0, 0, 0, ^^^^^^^^^^^^^^^^^^^^^^^^^^dz05.iy07, 0xabcd3900)
 }
 }
                      Store (^\text{AAAAAAAAAAAAAAAAAA}\text{d}z05.i\text{v}07, Local0)
                      mm13() if (LNotEqual(Local0, 0xabcd3900)) {
                         err(ts, z170, __LINE__, 0, 0, Local0, 0xabcd3900)
 }
                      if (LNotEqual(\triangle^^^^^^^^^^^^^^^^^^^^^^^^dz05.iy07, 0xabcd3900)) {
                        err(ts, z170, LINE, 0, 0, \lambda<sup>^^^^^^^^^^^^^^^^^^^^^^^^</sup>dz05.iy07, 0xabcd3900)
 }
 }
```

```
Store (^{\Lambda\Lambda\Lambda\Lambda\Lambda\Lambda\Lambda\Lambda\Lambda\Lambda\Lambda\Lambda\Lambda\Lambda\Lambda\Lambda}dz05.iy07, Local0)
                       mm12() if (LNotEqual(Local0, 0xabcd3900)) {
                          err(ts, z170, __LINE__, 0, 0, Local0, 0xabcd3900)
 }
                      if (LNotEqual(^^^^^^^^^^^^^^^^^^^^^^^^^^dz05.iy07, 0xabcd3900)) {
                         err(ts, z170, __LINE__, 0, 0, ^^^^^^^^^^^^^^^^^^^^^^dz05.iy07, 0xabcd3900)
 }
 }
                      Store (^^^^^^^^^^^^^^^^^dz05.iy07, Local0)
                     mm1() if (LNotEqual(Local0, 0xabcd3900)) {
                         err(ts, z170, __LINE__, 0, 0, Local0, 0xabcd3900)
 }
if (LNotEqual(\triangle^^^^^^^^^^^^^^^^^^^^dz05.iy07, 0xabcd3900)) {
                        err(ts, z170, LINE\cdot, 0, 0, ^^^^^^^^^^^^^^^^^^^^^dz05.iy07, 0xabcd3900)
 }
 }
                    Store (^{\Lambda\Lambda\Lambda\Lambda\Lambda\Lambda\Lambda\Lambda\Lambda\Lambda\Lambda\Lambda\Lambda\Lambda}dz05.iy07, Local0)
                    mm10() if (LNotEqual(Local0, 0xabcd3900)) {
                        err(ts, z170, __LINE__, 0, 0, Local0, 0xabcd3900)
 }
                    if (LNotEqual(^^^^^^^^^^^^^^^^^^^dz05.iy07, 0xabcd3900)) {
                       err(ts, z170, __LINE__, 0, 0, ^^^^^^^^^^^^^^^^^^^^dz05.iy07, 0xabcd3900)
 }
 }
                   Store (^{\Lambda\Lambda\Lambda\Lambda\Lambda\Lambda\Lambda\Lambda\Lambda\Lambda\Lambda\Lambda\Lambda}dz05.iy07, Local0)
                    mm0f()
                    if (LNotEqual(Local0,
 0xabcd3900)) {
                      err(ts, z170, __LINE__, 0, 0, Local0, 0xabcd3900)
 }
                    if (LNotEqual(^^^^^^^^^^^^^^^dz05.iy07, 0xabcd3900)) {
                     err(ts, z170, __LINE__, 0, 0, ^^^^^^^^^^^^^^^^^dz05.iy07, 0xabcd3900)
 }
 }
                  Store (^^^^^^^^^^^^^^^^dz05.iy07, Local0)
                   mm0e()
                   if (LNotEqual(Local0, 0xabcd3900)) {
                     err(ts, z170, __LINE__, 0, 0, Local0, 0xabcd3900)
 }
                   if (LNotEqual(^^^^^^^^^^^^^^dz05.iy07, 0xabcd3900)) {
                    err(ts, z170, LINE, 0, 0, \lambda<sup>^^^^^^^^^^^^^^^^dz05.iy07, 0xabcd3900)</sup>
 }
 }
```

```
Store (^\text{AAAAAAAA}^\text{AAAAAA}\text{d}z05.\text{iv}07, Local0)
                  mm0d()
                  if (LNotEqual(Local0, 0xabcd3900)) {
                    err(ts, z170, __LINE__, 0, 0, Local0, 0xabcd3900)
 }
                 if (LNotEqual(\triangle^^^^^^^^^^^^^^dz05.iy07, 0xabcd3900)) {
                   err(ts, z170, __LINE__, 0, 0, ^^^^^^^^^^^^^^^^dz05.iy07, 0xabcd3900)
 }
 }
                 Store (^^^^^^^^^^^^dz05.iy07, Local0)
                 mm0c()
                 if (LNotEqual(Local0, 0xabcd3900)) {
                   err(ts, z170, __LINE__, 0, 0, Local0, 0xabcd3900)
 }
                if (LNotEqual(\wedge<sup>^^^^^^^^^^^</sup>dz05.iy07, 0xabcd3900)) {
                  err(ts, z170, __LINE__, 0, 0, ^^^^^^^^^^^^^^dz05.iy07, 0xabcd3900)
 }
             }
               Store (^{\wedge\wedge\wedge\wedge\wedge\wedge\wedge\wedge\wedge\wedge}_{dz05.iy07}, Local0)
               mm0b()
               if (LNotEqual(Local0, 0xabcd3900)) {
                  err(ts, z170, __LINE__, 0, 0, Local0, 0xabcd3900)
 }
              if (LNotEqual(^^^^^^^^^^^^dz05.iy07, 0xabcd3900)) {
                 err(ts, z170, __LINE__, 0, 0, ^^^^^^^^^^^^dz05.iy07, 0xabcd3900)
 }
 }
             Store (^{\Lambda\Lambda\Lambda\Lambda\Lambda\Lambda\Lambda\Lambda}dz05.iy07, Local0)
              mm0a()
              if (LNotEqual(Local0, 0xabcd3900)) {
                 err(ts, z170, __LINE__, 0, 0, Local0, 0xabcd3900)
 }
             if (LNotEqual(^^^^^^^^^^^dz05.iy07, 0xabcd3900)) {
                err(ts, z170, __LINE__, 0, 0, ^^^^^^^^^^^dz05.iy07, 0xabcd3900)
 }
 }
    Store (^^^^^^^^^^dz05.iy07, Local0)
             mm09()
             if (LNotEqual(Local0, 0xabcd3900)) {
                err(ts, z170, __LINE__, 0, 0, Local0, 0xabcd3900)
 }
            if (LNotEqual(\land \land \land \land \land \land \land \land dz05.iy07, 0xabcd3900)) {
               err(ts, z170, LINE_0, 0, 0, ^^^^^^^^^dz05.iy07, 0xabcd3900)
 }
            }
```

```
Store (^{\wedge\wedge\wedge\wedge\wedge\wedge\wedge\wedge}_{dz05.iy07}, Local0)
             mm08()
             if (LNotEqual(Local0, 0xabcd3900)) {
                err(ts, z170, __LINE__, 0, 0, Local0, 0xabcd3900)
             }
            if (LNotEqual(\land \land \land \land \land \land \land dz05.iy07, 0xabcd3900)) {
               err(ts, z170, LINE , 0, 0, ^^^^^^^^^dz05.iy07, 0xabcd3900)
             }
            }
           Store (^{\wedge\wedge\wedge\wedge\wedge\wedge\wedge}_{}dz05.iy07, Local0)
            mm07()
            if (LNotEqual(Local0, 0xabcd3900)) {
            err(ts, z170, __LINE__, 0, 0, Local0, 0xabcd3900)
            }
           if (LNotEqual(\wedgeAAAA\wedgedz05.iy07, 0xabcd3900)) {
              err(ts, z170, __LINE__, 0, 0, ^^^^^^^dz05.iy07, 0xabcd3900)
            }
 }
         Store (^^^^^^dz05.iy07, Local0)
          mm06()
          if (LNotEqual(Local0, 0xabcd3900)) {
             err(ts, z170, __LINE__, 0, 0, Local0, 0xabcd3900)
           }
         if (LNotEqual(\wedgeAAA\wedgedz05.iy07, 0xabcd3900)) {
            err(ts, z170, __LINE__, 0, 0, ^^^^^^dz05.iy07, 0xabcd3900)
           }
         }
        Store (^^^^^dz05.iy07, Local0)
         mm05()
         if (LNotEqual(Local0, 0xabcd3900)) {
            err(ts, z170, __LINE__, 0, 0, Local0, 0xabcd3900)
         }
         if (LNotEqual(^^^^^dz05.iy07, 0xabcd3900)) {
           err(ts, z170, __LINE__, 0, 0, ^^^^^dz05.iy07, 0xabcd3900)
        }
      Store (^^^^dz05.iy07, Local0)
      mm04() if (LNotEqual(Local0, 0xabcd3900)) {
         err(ts, z170, LINE \t, 0, 0, Local0, 0, xabcd3900) }
      if (LNotEqual(\wedge\wedge\wedgedz05.iy07, 0xabcd3900)) {
         err(ts, z170, LINE , 0, 0, \frac{\wedge \wedge \wedge \wedge dz}{0.5}.iy07, 0xabcd3900)
     Store (^^^dz05.iy07, Local0)
```
 } }

```
mm03()
      if (LNotEqual(Local0, 0xabcd3900)) {
         err(ts, z170, __LINE__, 0, 0, Local0, 0xabcd3900)
      }
      if (LNotEqual(^^^dz05.iy07, 0xabcd3900)) {
        err(ts, z170, __LINE__, 0, 0, ^^^dz05.iy07, 0xabcd3900)
      }
     }
    Store (^^dz05.iy07, Local0)
     mm02()
     if (LNotEqual(Local0, 0xabcd3900)) {
       err(ts, z170, __LINE__, 0, 0, Local0, 0xabcd3900)
     }
    if (LNotEqual(\wedge \wedgedz05.iy07, 0xabcd3900)) {
      err(ts, z170, __LINE__, 0, 0, ^^dz05.iy07, 0xabcd3900)
     }
    }
   Store (^dz05.iy07, Local0)
  mm01() if (LNotEqual(Local0, 0xabcd3900)) {
      err(ts, z170, __LINE__, 0, 0, Local0, 0xabcd3900)
    }
   if (LNotEqual(^dz05.iy07, 0xabcd3900)) {
      err(ts, z170, __LINE__, 0, 0, ^dz05.iy07, 0xabcd3900)
    }
   }
  CH03(ts, z170, 0x121, __LINE__, 0)
  Store (dz05.iy07, Local0)
 mm00() if (LNotEqual(Local0, 0xabcd3900)) {
     err(ts, z170, __LINE__, 0, 0, Local0, 0xabcd3900)
   }
  if (LNotEqual(dz05.iy07, 0xabcd3900)) {
     err(ts, z170, __LINE__, 0, 0, dz05.iy07, 0xabcd3900)
   }
  CH03(ts, z170, 0x122, __LINE__, 0)
* Access to the internal object of invoked method
*/
Method(mt16, 1, Serialized)
  Name(ts, "mt16")
```
/\*

```
 Name(i000, 0)
  Name(i001, 0)
  Method(mm00)
  {
   Method(mm01)
   {
    Method(mm02)
    {
     Method(mm03)
     {
      Method(mm04,, Serialized)
       {
         Device(dz05)
         {
 Name(iy07, 0xabcd4900)
         }
         if (LEqual(i001, 1)) {
           Store(0xabcd4904, dz05.iy07)
           m001(1)
         } elseif (LEqual(i001, 2)) {
           Store(0xabcd4905, dz05.iy07)
           m001(2)
         } elseif (LEqual(i001, 3)) {
           m001(3)
         }
       }
      mm04()
     }
     mm03()
    }
    mm02()
   }
  mm01() }
  Method(m000)
  {
   Store (^mm00.mm01.mm02.mm03.mm04.dz05.iy07, i000)
  }
  Method(m001, 1)
  {
   Method(mmF1, 1)
   {
    Method(mmF2, 1, Serialized)
```

```
 {
        Device(dz05)
        {
         Name(iy07, 0xabcd6900)
        }
       if (LEqual(arg(0, 1)) {
           Store (\mt16.mm00.mm01.mm02.mm03.mm04.dz05.iy07, i000)
        } elseif (LEqual(arg0, 2)) {
          Store (^^^mm00.mm01.mm02.mm03.mm04.dz05.iy07, i000)
        } elseif (LEqual(arg0,
 3)) {
           Store (^^mmF1.mmF2.dz05.iy07, i000)
        }
     }
     mmF2(arg0)
   }
   mmF1(arg0)
  }
  CH03(ts, z170, 0x0c1, __LINE__, 0)
  if (LEqual(arg0, 0)) {
     // Access to the internal data of method (mm00...) not being invoked
     m000()
     CH04(ts, 1, 5, z170, __LINE__, 0, 0) // AE_NOT_FOUND
  } elseif (LEqual(arg0, 1)) {
     // Access to the internal data of method (mm00...) being invoked
     // by \mt16.mm00....
     Store(0, i000)
     Store(1, i001)
    mm00() if (LNotEqual(i000, 0xabcd4904)) {
        err(ts, z170, __LINE__, 0, 0, i000, 0xabcd4904)
     }
  } elseif (LEqual(arg0, 2)) {
     // Access to the internal data of method (mm00...) being invoked
    \frac{1}{100} by \frac{1}{2} \frac{1}{2} \frac{1}{2} \frac{1}{2} \frac{1}{2} \frac{1}{2} \frac{1}{2} \frac{1}{2} \frac{1}{2} \frac{1}{2} \frac{1}{2} \frac{1}{2} \frac{1}{2} \frac{1}{2} \frac{1}{2} \frac{1}{2} \frac{1}{2} \frac{1}{2} \frac{1}{2} \frac{1}{2} \frac{1}{ Store(2, i001)
    mm00() if (LNotEqual(i000, 0xabcd4905)) {
       err(ts, z170, LINE , 0, 0, i000, 0xabcd4905)
     }
  } elseif (LEqual(arg0, 3))
```

```
 // Access to the internal data of method (m001.mmF1.mmF2.mmF3.dz05.iy07...)
    // being invoked by \wedge<sup>^^^^^^^^^^^^^</sup>mm01...
     Store(3, i001)
    mm00() if (LNotEqual(i000, 0xabcd6900)) {
       err(ts, z170, __LINE__, 0, 0, i000, 0xabcd6900)
     }
   }
  CH03(ts, z170, 0x0c5, __LINE__, 0)
}
/*
* The same as mt16, but contains more depth of enclosed method calls.
* To be run on ACPICA only.
*/
Method(mt17, 1, Serialized)
{
  Name(ts, "mt17")
  Name(i000, 0)
  Name(i001, 0)
  Method(mm00)
   {
    Method(mm01)
    {
     Method(mm02)
     {
      Method(mm03)
      {
       Method(mm04)
        {
         Method(mm05)
         {
          Method(mm06)
          {
           Method(mm07)
\left\{ \begin{array}{c} \end{array} \right. Method(mm08)
             {
              Method(mm09)
              {
               Method(mm0a)
```

```
 {
```

```
 Method(mm0b)
 {
       Method(mm0c)
\{ Method(mm0d)
\{ Method(mm0e)
 {
        Method(mm0f)
 {
        Method(mm10)
 {
         Method(mm11)
 {
         Method(mm12)
{
          Method(mm13)
 {
          Method(mm14)
{
           Method(mm15)
{
   Method(mm16)
\{ Method(mm17)
 {
            Method(mm18)
 {
            Method(mm19)
{
             Method(mm1a)
 {
             Method(mm1b)
{
              Method(mm1c)
 {
              Method(mm1d)
\{ Method(mm1e)
\{ Method(mm1f)
\{ Method(mm20)
\{ Method(mm21,, Serialized)
```

```
 {
                Device(dz05)
\{ Name(iy07, 0xabcd5900)
 }
                Method(mm22)
 {
                Method(mm23)
 {
                 Method(mm24)
 {
                 Method(mm25)
 {
                  if (LEqual(i001, 1)) {
                  Store(0xabcd4906, ^^^^dz05.iy07)
                   m001(1)
                  } elseif (LEqual(i001, 2)) {
               Store(0xabcd4907, ^^^^dz05.iy07)
                   m001(2)
                  } elseif (LEqual(i001, 3)) {
                   m001(3)
 }
 }
                 mm25()
 }
                 mm24()
 }
                mm23()
                mm22()
 }
                mm21()
 }
               mm20()
 }
               mm1f()
 }
              mm1e()
 }
              mm1d()
 }
             mm1c()
             mm1b()
```

```
 Open Source Used In UCS Manager vCenter Remote Plugin 4.0.1 11231
```

```
 }
             mm1a()
 }
             mm19()
 }
             mm18()
 }
            mm17()
 }
            mm16()
 }
           mm15()
 }
           mm14()
 }
          mm13()
 }
   mm12()
 }
        mm11() }
         mm10()
 }
        mm0f()
 }
        mm0e()
 }
       mm0d()
 }
       mm0c()
 }
      mm0b()
 }
      mm0a()
     }
     mm09()
     }
     mm08()
    }
    mm07()
    }
    mm06()
   }
   mm05()
   }
   mm04()
   }
```
```
 mm03()
      }
      mm02()
    }
    mm01()
   }
   Method(m000)
   {
    Store
(^mm00.mm01.mm02.mm03.mm04.mm05.mm06.mm07.mm08.mm09.mm0a.mm0b.mm0c.mm0d.mm0e.mm0f.m
m10.mm11.mm12.mm13.mm14.mm15.mm16.mm17.mm18.mm19.mm1a.mm1b.mm1c.mm1d.mm1e.mm1f.mm20.
mm21.dz05.iy07,
 i000)
   }
   Method(m001, 1)
   {
    Method(mmF1, 1)
    {
      Method(mmF2, 1)
      {
       Method(mmF3, 1)
        {
         Method(mmF4, 1)
         {
           Method(mmF5, 1)
           {
            Method(mmF6, 1)
            {
              Method(mmF7, 1)
\left\{ \begin{array}{c} \end{array} \right. Method(mmF8, 1)
                {
                 Method(mmF9, 1)
                 {
                  Method(mmFa, 1)
 {
                    Method(mmFb, 1)
\{ Method(mmFc, 1)
\left\{ \begin{array}{ccc} 1 & 0 & 0 \\ 0 & 0 & 0 \\ 0 & 0 & 0 \\ 0 & 0 & 0 \\ 0 & 0 & 0 \\ 0 & 0 & 0 \\ 0 & 0 & 0 \\ 0 & 0 & 0 \\ 0 & 0 & 0 \\ 0 & 0 & 0 \\ 0 & 0 & 0 \\ 0 & 0 & 0 \\ 0 & 0 & 0 \\ 0 & 0 & 0 & 0 \\ 0 & 0 & 0 & 0 \\ 0 & 0 & 0 & 0 \\ 0 & 0 & 0 & 0 & 0 \\ 0 & 0 & 0 & 0 & 0 \\ 0 & 0 & 0 & 0 & 0 \\ 0 & 0 & 0 & 0 Method(mmFd, 1)
\{ Method(mmFe, 1)
\{
```

```
 Method(mmFf,
```

```
\{ Method(mm10, 1)
\{ Method(mm11, 1, Serialized)
{
          Device(dz05)
{
           Name(iy07, 0xabcd4908)
 }
          Method(mm12, 1)
{
           Method(mm13, 1)
 {
           Method(mm14, 1)
{
            Method(mm15, 1)
{
            Method(mm16, 1)
\{ Method(mm17, 1)
 {
             Method(mm18, 1)
 {
              Method(mm19, 1)
{
              Method(mm1a, 1)
 {
               Method(mm1b, 1)
{
               Method(mm1c, 1)
 {
                Method(mm1d, 1)
 {
                Method(mm1e, 1)
```
{

 Method(mm1f, 1)  $\{$ 

if (LEqual(arg $(0, 1)$ ) {

Store

1)

(\mt17.mm00.mm01.mm02.mm03.mm04.mm05.mm06.mm07.mm08.mm09.mm0a.mm0b.mm0c.mm0d.mm0e.mm 0f.mm10.mm11.mm12.mm13.mm14.mm15.mm16.mm17.mm18.mm19.mm1a.mm1b.mm1c.mm1d.mm1e.mm1f.m m20.mm21.dz05.iy07, i000)

```
} elseif (LEqual(arg0, 2)) {
```
Store

 $(^\text{AAAAAAAAAAAAAAAAAAAAAAAAAAAAAA}$  $_\text{mm00.mm01.mm02.mm03.mm04.mm05.mm06.mm07.mm08.mm09.mm0a.$ 

mm0b.mm0c.mm0d.mm0e.mm0f.mm10.mm11.mm12.mm13.mm14.mm15.mm16.mm17.mm18.mm19.mm1a.mm1 b.mm1c.mm1d.mm1e.mm1f.mm20.mm21.dz05.iy07, i000)

} elseif (LEqual(arg0, 3)) {

Store

}

}

}

(^^^^^^^^^^^^^^^^^^^^^^^^^^mmF6.mmF7.mmF8.mmF9.mmFa.mmFb.mmFc.mmFd.mmFe.mmFf.mm10.mm11. dz05.iy07, i000)

```
}
```

```
 }
                mm1f(arg0)
               mm1e(arg0)
 }
               mm1d(arg0)
 }
              mm1c(arg0)
 }
              mm1b(arg0)
 }
             mm1a(arg0)
 }
             mm19(arg0)
 }
            mm18(arg0)
 }
            mm17(arg0)
           mm16(arg0)
 }
           mm15(arg0)
 }
          mm14(arg0)
 }
          mm13(arg0)
 }
         mm12(arg0)
 }
         mm11(arg0)
 }
         mm10(arg0)
 }
        mmFf(arg0)
 }
        mmFe(arg0)
       }
       mmFd(arg0)
```

```
 mmFc(arg0)
 }
         mmFb(arg0)
 }
                  mmFa(arg0)
                 }
                 mmF9(arg0)
               }
               mmF8(arg0)
              }
              mmF7(arg0)
            }
            mmF6(arg0)
          }
          mmF5(arg0)
         }
         mmF4(arg0)
       }
       mmF3(arg0)
      }
     mmF2(arg0)
    }
    mmF1(arg0)
   }
  CH03(ts, z170, 0x0c6, __LINE__, 0)
 if (LEqual(arg(0, 0)) {
     // Access to the internal data of method (mm00...) not being invoked
     m000()
     CH04(ts, 1, 5, z170, __LINE__, 0, 0) // AE_NOT_FOUND
   } elseif (LEqual(arg0, 1)) {
     // Access to the internal data of method (mm00...) being invoked
     // by \mt16.mm00....
     Store(1, i001)
     mm00()
     if (LNotEqual(i000, 0xabcd4906)) {
         err(ts, z170, __LINE__, 0, 0, i000, 0xabcd4906)
      }
   } elseif (LEqual(arg0, 2)) {
      // Access to the internal data of method (mm00...) being invoked
    \frac{1}{100} by \frac{1}{2} \frac{1}{2} \frac{1}{2} \frac{1}{2} \frac{1}{2} \frac{1}{2} \frac{1}{2} \frac{1}{2} \frac{1}{2} \frac{1}{2} \frac{1}{2} \frac{1}{2} \frac{1}{2} \frac{1}{2} \frac{1}{2} \frac{1}{2} \frac{1}{2} \frac{1}{2} \frac{1}{2} \frac{1}{2} \frac{1}{
```
Store(2, i001)

```
mm00() if (LNotEqual(i000, 0xabcd4907)) {
       err(ts, z170, __LINE__, 0, 0, i000, 0xabcd4907)
     }
   } elseif (LEqual(arg0, 3)) {
     // Access to the internal data of method (m001.mmF1.mmF2.mmF3.dz05.iy07...)
     // being invoked by ^^^^^^^^^^^^mm01...
     Store(3, i001)
     mm00()
     if (LNotEqual(i000, 0xabcd4908)) {
       err(ts, z170, __LINE__, 0, 0, i000, 0xabcd4908)
     }
   }
  CH03(ts, z170, 0x0cb, __LINE__, 0)
}
Method(mt18, 1, Serialized)
{
	Name(ts, "mt18")
	Device(dz05)
	{
 		Name(iy07, 0xabcd4900)
	}
	CH03(ts, z170, 0x0cc, __LINE__, 0)
	if (arg0) {
 		Store(0xabcd9000, \mt18.dz05.iy07)
       if (LNotEqual(\mt18.dz05.iy07, 0xabcd9000)) {
          err(ts, z170, __LINE__, 0, 0, \mt18.dz05.iy07, 0xabcd9000)
       }
	} else {
 		Store(0xabcd9001, dz05.iy07)
      if (LNotEqual(dz05.iy07, 0xabcd9001)) {
         err(ts, z170, LINE , 0, 0, dz05.iy07, 0xabcd9001)
       }
	}
CH03(ts, z170, 0x0cd, LINE , 0)}
Method(mt19, 1, Serialized)
```

```
{
	Name(ts, "mt19")
	Processor(pr7d, 0, 0x000, 0x008)
	{
 		Name(iy07, 0xabcd0660)
	}
	CH03(ts, z170, 0x0ce, __LINE__, 0)
	if (arg0) {
 		Store(0xabcd9002, \mt19.pr7d.iy07)
       if (LNotEqual(\mt19.pr7d.iy07, 0xabcd9002)) {
          err(ts, z170, __LINE__, 0, 0, \mt19.pr7d.iy07, 0xabcd9002)
        }
	} else {
 		Store(0xabcd9003, pr7d.iy07)
       if (LNotEqual(pr7d.iy07, 0xabcd9003)) {
          err(ts, z170, __LINE__, 0, 0, pr7d.iy07, 0xabcd9003)
       }
	}
	CH03(ts, z170, 0x0cf, __LINE__, 0)
}
Method(mt1a, 1, Serialized)
{
	Name(ts, "mt1a")
	CH03(ts, z170, 0x0d0, __LINE__, 0)
	if (arg0) {
 		Store(0xabcd9004, \pr7d.iy07)
       if (LNotEqual(\pr7d.iy07, 0xabcd9004)) {
          err(ts, z170, __LINE__, 0, 0, \pr7d.iy07, 0xabcd9004)
      }
	} else {
 		Store(0xabcd9005, ^pr7d.iy07)
       if (LNotEqual(^pr7d.iy07, 0xabcd9005)) {
          err(ts, z170, __LINE__, 0, 0, ^pr7d.iy07, 0xabcd9005)
        }
	}
	CH03(ts, z170, 0x0d1, __LINE__, 0)
}
Method(mtff,, Serialized)
{
```

```
	Name(run0, 1)
	// Works on both
	SRMT("mt00")
	mt00()
	if (chk0) {
		// Exceeded the depth supported on MS
		SRMT("mt01")
mt01()	}
	// Works on both
	SRMT("mt02")
	mt02()
	if (chk0) {
		// Exceeded the depth supported on MS
		SRMT("mt03")
		mt03()
	}
if (run0) {
		// Works on MS, AE_AML_OPERAND_TYPE on ACPICA
		SRMT("mt04")
		mt04()
	}
if (LAnd(chk0, run0)) {
		// Exceeded the depth supported on MS
		SRMT("mt05")
		mt05()
	}
	if (run0) {
		// Works on MS, AE_NOT_FOUND on ACPICA
		SRMT("mt06")
		mt06()
	}
	if (0) {
		// Fails for both here - for MS and ACPICA
		SRMT("mt07")
		mt07()
	}
	if (chk0) {
		// Exceeded the depth supported on MS
```

```
		SRMT("mt08")
		mt08()
	}
	// Works on both
	SRMT("mt0a")
	mt0a()
	SRMT("mt0b")
	mt0b()
	if
 (run0) {
		// Works on MS, AE_AML_OPERAND_TYPE on ACPICA
		SRMT("mt0c")
		mt0c()
	}
	// Simply long cycle in While
	SRMT("mt0d")
	mt0d()
	if (0) {
		SRMT("mt0e")
		mt0e() // Result: ACPICA - AE_NOT_FOUND, MS - Failure
	}
	if (run0) {
		// Works on MS, AE_AML_OPERAND_TYPE on ACPICA
		SRMT("mt0f")
		mt0f()
	}
	if (LAnd(chk0, run0)) {
		// Exceeded the depth supported on MS
		SRMT("mt10")
		mt10()
	}
	if (run0) {
		// Works on MS, AE_AML_OPERAND_TYPE on ACPICA
		SRMT("mt11")
mt11()	}
if (LAnd(chk0, run0)) {
		// Exceeded the depth supported on MS
		SRMT("mt12")
		mt12()
```

```
	}
	// Works on both
	SRMT("mt13")
	mt13()
	if (chk0) {
		// Exceeded the depth supported on MS
		SRMT("mt14")
mt14()		SRMT("mt15")
		mt15()
	}
	if (chk0) {
		// ACPICA - AE_NOT_FOUND (it is correct), MS - Failure
		SRMT("mt16-0")
		mt16(0)
	}
	if (run0) {
		// Works on MS, AE_AML_OPERAND_TYPE on ACPICA
		SRMT("mt16-1")
		mt16(1)
		SRMT("mt16-2")
		mt16(2)
		SRMT("mt16-3")
		mt16(3)
	}
	if
 (chk0) {
		// ACPICA - AE_NOT_FOUND (it is correct), MS - Failure
		SRMT("mt17-0")
		mt17(0)
	}
	if (LAnd(chk0, run0)) {
		// Exceeded the depth supported on MS
		SRMT("mt17-1")
		mt17(1)
		SRMT("mt17-2")
		mt17(2)
	}
	SRMT("mt18-0")
	mt18(0)
	SRMT("mt18-1")
```

```
	mt18(1)
	SRMT("mt19-0")
	mt19(0)
	SRMT("mt19-1")
	mt19(1)
	SRMT("mt1a-0")
mt1a(0)	SRMT("mt1a-1")
mt1a(1)}
```
Found in path(s):

\* /opt/cola/permits/1938739736\_1710926132.5875804/0/acpica-master-3-zip/acpicamaster/tests/aslts/src/runtime/collections/Identity2MS/abbu/method/mt0\_aslts.asl No license file was found, but licenses were detected in source scan.

/\*

\* Some or all of this work - Copyright (c) 2006 - 2021, Intel Corp.

\* All rights reserved.

\*

\* Redistribution and use in source and binary forms, with or without modification,

\* are permitted provided that the following conditions are met:

\*

\* Redistributions of source code must retain the above copyright notice,

\* this list of conditions and the following disclaimer.

\* Redistributions in binary form must reproduce the above copyright notice,

\* this list of conditions and the following disclaimer in the documentation

\* and/or other materials provided with the distribution.

\* Neither the name of Intel Corporation nor the names of its contributors

\* may be used to endorse or promote products derived from this software

\* without specific prior written permission.

\*

\* THIS SOFTWARE IS PROVIDED BY THE COPYRIGHT HOLDERS AND CONTRIBUTORS "AS IS" \* AND ANY EXPRESS OR IMPLIED WARRANTIES, INCLUDING, BUT NOT

LIMITED TO, THE

\* IMPLIED WARRANTIES OF MERCHANTABILITY AND FITNESS FOR A PARTICULAR PURPOSE

\* ARE DISCLAIMED. IN NO EVENT SHALL THE COPYRIGHT OWNER OR CONTRIBUTORS BE

\* LIABLE FOR ANY DIRECT, INDIRECT, INCIDENTAL, SPECIAL, EXEMPLARY, OR CONSEQUENTIAL \* DAMAGES (INCLUDING, BUT NOT LIMITED TO, PROCUREMENT OF SUBSTITUTE GOODS OR SERVICES;

\* LOSS OF USE, DATA, OR PROFITS; OR BUSINESS INTERRUPTION) HOWEVER CAUSED AND ON ANY

\* THEORY OF LIABILITY, WHETHER IN CONTRACT, STRICT LIABILITY, OR TORT (INCLUDING

\* NEGLIGENCE OR OTHERWISE) ARISING IN ANY WAY OUT OF THE USE OF THIS SOFTWARE,

\* EVEN IF ADVISED OF THE POSSIBILITY OF SUCH DAMAGE.

\*/

DefinitionBlock(

 "B293.aml", // Output filename "DSDT", // Signature 0x02, // DSDT Revision "Intel", // OEMID "Many", // TABLE ID 0x00000001 // OEM Revision ) {

 // All declarations Include("../../../../../runtime/cntl/DECL\_5UP.asl") Include("../../../../../runtime/collections/bdemo/ACPICA/0293/DECL.asl")

 Method(MAIN)

{

 // Initialization STRT(0)

 // Run verification methods Include("../../../../../runtime/collections/bdemo/ACPICA/0293/RUN.asl")

 // Final actions Store(FNSH(), Local7)

```
		return (Local7)
	}
}
```
Found in path(s):

\* /opt/cola/permits/1938739736\_1710926132.5875804/0/acpica-master-3-zip/acpicamaster/tests/aslts/src/runtime/collections/bdemo/ACPICA/0293/MAIN.asl No license file was found, but licenses were detected in source scan.

/\*

\* Some or all of this work - Copyright (c) 2006 - 2021, Intel Corp.

\* All rights reserved.

\*

\* Redistribution and use in source and binary forms, with or without modification,

\* are permitted provided that the following conditions are met:

\*

\* Redistributions of source code must retain the above copyright notice,

\* this list of conditions and the following disclaimer.

\* Redistributions in binary form must reproduce the above copyright notice,

\* this list of conditions and the following disclaimer in the documentation

\* and/or other materials provided with the distribution.

\* Neither the name of Intel Corporation nor the names of its contributors

\* may be used to endorse or promote products derived from this software

\* without specific prior written permission.

 $*$ 

\* THIS SOFTWARE

IS PROVIDED BY THE COPYRIGHT HOLDERS AND CONTRIBUTORS "AS IS"

\* AND ANY EXPRESS OR IMPLIED WARRANTIES, INCLUDING, BUT NOT LIMITED TO, THE

\* IMPLIED WARRANTIES OF MERCHANTABILITY AND FITNESS FOR A PARTICULAR PURPOSE

\* ARE DISCLAIMED. IN NO EVENT SHALL THE COPYRIGHT OWNER OR CONTRIBUTORS BE

\* LIABLE FOR ANY DIRECT, INDIRECT, INCIDENTAL, SPECIAL, EXEMPLARY, OR

CONSEQUENTIAL

 \* DAMAGES (INCLUDING, BUT NOT LIMITED TO, PROCUREMENT OF SUBSTITUTE GOODS OR SERVICES;

 \* LOSS OF USE, DATA, OR PROFITS; OR BUSINESS INTERRUPTION) HOWEVER CAUSED AND ON ANY

\* THEORY OF LIABILITY, WHETHER IN CONTRACT, STRICT LIABILITY, OR TORT (INCLUDING

\* NEGLIGENCE OR OTHERWISE) ARISING IN ANY WAY OUT OF THE USE OF THIS SOFTWARE,

```
 * EVEN IF ADVISED OF THE POSSIBILITY OF SUCH DAMAGE.
```
\*/

 If (STTT ("Demo of bug 166", TCLD, 0xA6, W017))  $\overline{\phantom{a}}$ 

```
 SRMT ("mf53")
 MF53 ()
```

```
 }
```
FTTT()

# Found

in path(s):

\* /opt/cola/permits/1938739736\_1710926132.5875804/0/acpica-master-3-zip/acpicamaster/tests/aslts/src/runtime/collections/bdemo/ACPICA/0166\_ML/RUN.asl No license file was found, but licenses were detected in source scan.

/\*

\* Some or all of this work - Copyright (c) 2006 - 2021, Intel Corp.

\* All rights reserved.

 $*$ 

\* Redistribution and use in source and binary forms, with or without modification,

\* are permitted provided that the following conditions are met:

\*

\* Redistributions of source code must retain the above copyright notice,

\* this list of conditions and the following disclaimer.

\* Redistributions in binary form must reproduce the above copyright notice,

\* this list of conditions and the following disclaimer in the documentation

\* and/or other materials provided with the distribution.

\* Neither the name of Intel Corporation nor the names of its contributors

\* may be used to endorse or promote products derived from this software

\* without specific prior written permission.

\*

\* THIS SOFTWARE

IS PROVIDED BY THE COPYRIGHT HOLDERS AND CONTRIBUTORS "AS IS"

\* AND ANY EXPRESS OR IMPLIED WARRANTIES, INCLUDING, BUT NOT LIMITED TO, THE

\* IMPLIED WARRANTIES OF MERCHANTABILITY AND FITNESS FOR A PARTICULAR PURPOSE

\* ARE DISCLAIMED. IN NO EVENT SHALL THE COPYRIGHT OWNER OR CONTRIBUTORS BE

 \* LIABLE FOR ANY DIRECT, INDIRECT, INCIDENTAL, SPECIAL, EXEMPLARY, OR CONSEQUENTIAL

 \* DAMAGES (INCLUDING, BUT NOT LIMITED TO, PROCUREMENT OF SUBSTITUTE GOODS OR SERVICES;

 \* LOSS OF USE, DATA, OR PROFITS; OR BUSINESS INTERRUPTION) HOWEVER CAUSED AND ON ANY

 \* THEORY OF LIABILITY, WHETHER IN CONTRACT, STRICT LIABILITY, OR TORT (INCLUDING \* NEGLIGENCE OR OTHERWISE) ARISING IN ANY WAY OUT OF THE USE OF THIS SOFTWARE, \* EVEN IF ADVISED OF THE POSSIBILITY OF SUCH DAMAGE. \*/ If (STTT ("Demo of bug 195", TCLD, 0xC3, W017)) {

```
 SRMT ("mfaf")
  MFAF ()
 }
```
FTTT()

### Found

in path(s):

\* /opt/cola/permits/1938739736\_1710926132.5875804/0/acpica-master-3-zip/acpicamaster/tests/aslts/src/runtime/collections/bdemo/ACPICA/0195/RUN.asl No license file was found, but licenses were detected in source scan.

/\*

\* Some or all of this work - Copyright (c) 2006 - 2021, Intel Corp.

\* All rights reserved.

\*

```
 * Redistribution and use in source and binary forms, with or without modification,
```
\* are permitted provided that the following conditions are met:

\*

```
 * Redistributions of source code must retain the above copyright notice,
```
\* this list of conditions and the following disclaimer.

```
 * Redistributions in binary form must reproduce the above copyright notice,
```
\* this list of conditions and the following disclaimer in the documentation

\* and/or other materials provided with the distribution.

\* Neither the name of Intel Corporation nor the names of its contributors

\* may be used to endorse or promote products derived from this software

\* without specific prior written permission.

\*

```
 * THIS SOFTWARE IS PROVIDED BY THE COPYRIGHT HOLDERS AND CONTRIBUTORS "AS
 IS"
```
\* AND ANY EXPRESS OR IMPLIED WARRANTIES, INCLUDING, BUT NOT LIMITED TO, THE

\* IMPLIED WARRANTIES OF MERCHANTABILITY AND FITNESS FOR A PARTICULAR PURPOSE

```
 * ARE DISCLAIMED. IN NO EVENT SHALL THE COPYRIGHT OWNER OR CONTRIBUTORS BE
```

```
 * LIABLE FOR ANY DIRECT, INDIRECT, INCIDENTAL, SPECIAL, EXEMPLARY, OR
CONSEQUENTIAL
```
 \* DAMAGES (INCLUDING, BUT NOT LIMITED TO, PROCUREMENT OF SUBSTITUTE GOODS OR SERVICES;

```
 * LOSS OF USE, DATA, OR PROFITS; OR BUSINESS INTERRUPTION) HOWEVER CAUSED AND ON
ANY
```

```
 * THEORY OF LIABILITY, WHETHER IN CONTRACT, STRICT LIABILITY, OR TORT (INCLUDING
 * NEGLIGENCE OR OTHERWISE) ARISING IN ANY WAY OUT OF THE USE OF THIS SOFTWARE,
 * EVEN IF ADVISED OF THE POSSIBILITY OF SUCH DAMAGE.
```

```
 */
  /*
   * Bug 0088:
 *
   * SUMMARY: Spec of Match operator should be changed (conversion/null package entries)
   */
  Method (ME3D, 1, Serialized)
 {
   Local0 = 0x00 Switch (ToInteger (Arg0))
    {
 Case ("c179b3fe")
       {
        Local0 = 0x01 }
       Default
       {
        Local0 = 0x02 }
     }
   If ((Local0 != 0x01)) {
       ERR (__METHOD__, ZFFF, __LINE__, 0x00, 0x00, Local0, 0x01)
     }
  }
  Method (ME3E, 1, Serialized)
  {
   Local0 = 0x00 Switch (ToInteger (Arg0))
    {
       Case (Package (0x01)
         {
            "c179b3fe"
         }
```

```
)
        {
        Local0 = 0x01 }
       Default
        {
        Local0 = 0x02 }
     }
    If ((Local0 != 0x01)) {
       ERR (__METHOD__, ZFFF, __LINE__, 0x00, 0x00, Local0, 0x01)
     }
   }
  Method (ME3F, 0, NotSerialized)
   {
     ME3D (0xC179B3FE)
     ME3E (0xC179B3FE)
   }
```
Found in path(s):

\* /opt/cola/permits/1938739736\_1710926132.5875804/0/acpica-master-3-zip/acpicamaster/tests/aslts/src/runtime/collections/bdemo/ACPICA/0088/DECL.asl No license file was found, but licenses were detected in source scan.

/\*

\* Some or all of this work - Copyright (c) 2006 - 2021, Intel Corp.

\* All rights reserved.

\*

\* Redistribution and use in source and binary forms, with or without modification,

\* are permitted provided that the following conditions are met:

\*

\*

\* Redistributions of source code must retain the above copyright notice,

\* this list of conditions and the following disclaimer.

\* Redistributions in binary form must reproduce the above copyright notice,

\* this list of conditions and the following disclaimer in the documentation

\* and/or other materials provided with the distribution.

\* Neither the name of Intel Corporation nor the names of its contributors

\* may be used to endorse or promote products derived from this software

\* without specific prior written permission.

 \* THIS SOFTWARE IS PROVIDED BY THE COPYRIGHT HOLDERS AND CONTRIBUTORS "AS IS"

\* AND ANY EXPRESS OR IMPLIED WARRANTIES, INCLUDING, BUT NOT LIMITED TO, THE

\* IMPLIED WARRANTIES OF MERCHANTABILITY AND FITNESS FOR A PARTICULAR PURPOSE

\* ARE DISCLAIMED. IN NO EVENT SHALL THE COPYRIGHT OWNER OR CONTRIBUTORS BE

 \* LIABLE FOR ANY DIRECT, INDIRECT, INCIDENTAL, SPECIAL, EXEMPLARY, OR **CONSEQUENTIAL** 

 \* DAMAGES (INCLUDING, BUT NOT LIMITED TO, PROCUREMENT OF SUBSTITUTE GOODS OR SERVICES;

 \* LOSS OF USE, DATA, OR PROFITS; OR BUSINESS INTERRUPTION) HOWEVER CAUSED AND ON ANY

\* THEORY OF LIABILITY, WHETHER IN CONTRACT, STRICT LIABILITY, OR TORT (INCLUDING

```
 * NEGLIGENCE OR OTHERWISE) ARISING IN ANY WAY OUT OF THE USE OF THIS SOFTWARE,
```

```
 * EVEN IF ADVISED OF THE POSSIBILITY OF SUCH DAMAGE.
```

```
 */
  /*
  * Resource Descriptor macros
   *
  * Interrupt() Interrupt Resource Descriptor Macro
  */
  Name (Z017, 0x11)
  Name (P434, Package (0x17)
  {
    ResourceTemplate ()
    {
       Interrupt (ResourceProducer,
 Level, ActiveHigh, Exclusive, ,, )
       {
         0xFCFDFEFF,
       }
    },
    ResourceTemplate ()
    {
       Interrupt (ResourceProducer, Level, ActiveHigh, Shared, ,, )
       {
         0xF8F9FAFB,
         0xFCFDFEFF,
       }
    },
    ResourceTemplate ()
    {
       Interrupt (ResourceProducer, Level, ActiveLow, Exclusive, ,, )
       {
         0xF4F5F6F7,
         0xF8F9FAFB,
         0xFCFDFEFF,
       }
    },
```

```
 ResourceTemplate ()
 {
   Interrupt (ResourceProducer, Level, ActiveLow, Shared, ,, )
   {
     0xF0F1F2F3,
     0xF4F5F6F7,
     0xF8F9FAFB,
     0xFCFDFEFF,
   }
 },
 ResourceTemplate ()
 {
   Interrupt (ResourceProducer, Edge, ActiveHigh, Exclusive, ,, )
   {
     0xECEDEEEF,
     0xF0F1F2F3,
    0xF4F5F6F7,
     0xF8F9FAFB,
     0xFCFDFEFF,
   }
 },
 ResourceTemplate ()
 {
   Interrupt (ResourceProducer, Edge, ActiveHigh, Shared, ,, )
   {
     0xE8E9EAEB,
     0xECEDEEEF,
     0xF0F1F2F3,
     0xF4F5F6F7,
     0xF8F9FAFB,
     0xFCFDFEFF,
   }
 },
 ResourceTemplate ()
 {
   Interrupt (ResourceProducer, Edge, ActiveLow, Exclusive, ,, )
   {
     0xE4E5E6E7,
     0xE8E9EAEB,
     0xECEDEEEF,
     0xF0F1F2F3,
     0xF4F5F6F7,
     0xF8F9FAFB,
     0xFCFDFEFF,
```

```
 }
 },
 ResourceTemplate ()
 {
   Interrupt (ResourceProducer, Edge, ActiveLow, Shared, ,, )
   {
     0xE0E1E2E3,
     0xE4E5E6E7,
     0xE8E9EAEB,
     0xECEDEEEF,
      0xF0F1F2F3,
     0xF4F5F6F7,
     0xF8F9FAFB,
     0xFCFDFEFF,
   }
 },
 ResourceTemplate ()
 {
   Interrupt (ResourceConsumer, Level, ActiveHigh, Exclusive, ,, )
   {
     0xDCDDDEDF,
     0xE0E1E2E3,
     0xE4E5E6E7,
     0xE8E9EAEB,
     0xECEDEEEF,
     0xF0F1F2F3,
     0xF4F5F6F7,
     0xF8F9FAFB,
     0xFCFDFEFF,
   }
 },
 ResourceTemplate ()
 {
   Interrupt (ResourceConsumer, Level, ActiveHigh, Shared, ,, )
   {
     0xD8D9DADB,
     0xDCDDDEDF,
     0xE0E1E2E3,
     0xE4E5E6E7,
     0xE8E9EAEB,
     0xECEDEEEF,
     0xF0F1F2F3,
     0xF4F5F6F7,
     0xF8F9FAFB,
     0xFCFDFEFF,
```

```
 }
    },
    ResourceTemplate
 ()
    {
      Interrupt (ResourceConsumer, Level, ActiveLow, Exclusive, ,, )
      {
        0xD4D5D6D7,
         0xD8D9DADB,
        0xDCDDDEDF,
        0xE0E1E2E3,
         0xE4E5E6E7,
        0xE8E9EAEB,
         0xECEDEEEF,
         0xF0F1F2F3,
        0xF4F5F6F7,
        0xF8F9FAFB,
        0xFCFDFEFF,
      }
    },
    ResourceTemplate ()
    {
      Interrupt (ResourceConsumer, Level, ActiveLow, Shared, ,, )
      {
        0xD0D1D2D3,
        0xD4D5D6D7,
        0xD8D9DADB,
        0xDCDDDEDF,
        0xE0E1E2E3,
        0xE4E5E6E7,
        0xE8E9EAEB,
         0xECEDEEEF,
        0xF0F1F2F3,
        0xF4F5F6F7,
        0xF8F9FAFB,
        0xFCFDFEFF,
      }
    },
    ResourceTemplate ()
    {
      Interrupt (ResourceConsumer,
 Edge, ActiveHigh, Exclusive, ,, )
      {
        0xCCCDCECF,
        0xD0D1D2D3,
```

```
 0xD4D5D6D7,
        0xD8D9DADB,
        0xDCDDDEDF,
        0xE0E1E2E3,
        0xE4E5E6E7,
        0xE8E9EAEB,
        0xECEDEEEF,
        0xF0F1F2F3,
        0xF4F5F6F7,
        0xF8F9FAFB,
        0xFCFDFEFF,
      }
    },
    ResourceTemplate ()
    {
      Interrupt (ResourceConsumer, Edge, ActiveHigh, Shared, ,, )
      {
        0xC8C9CACB,
        0xCCCDCECF,
        0xD0D1D2D3,
        0xD4D5D6D7,
        0xD8D9DADB,
        0xDCDDDEDF,
        0xE0E1E2E3,
        0xE4E5E6E7,
        0xE8E9EAEB,
        0xECEDEEEF,
        0xF0F1F2F3,
        0xF4F5F6F7,
        0xF8F9FAFB,
        0xFCFDFEFF,
      }
    },
    ResourceTemplate
 ()
    {
      Interrupt (ResourceConsumer, Edge, ActiveLow, Exclusive, ,, )
      {
        0xC4C5C6C7,
        0xC8C9CACB,
        0xCCCDCECF,
        0xD0D1D2D3,
        0xD4D5D6D7,
        0xD8D9DADB,
        0xDCDDDEDF,
        0xE0E1E2E3,
```

```
 0xE4E5E6E7,
     0xE8E9EAEB,
     0xECEDEEEF,
     0xF0F1F2F3,
     0xF4F5F6F7,
     0xF8F9FAFB,
     0xFCFDFEFF,
   }
 },
 ResourceTemplate ()
 {
   Interrupt (ResourceConsumer, Edge, ActiveLow, Shared, ,, )
   {
     0xC0C1C2C3,
     0xC4C5C6C7,
     0xC8C9CACB,
     0xCCCDCECF,
     0xD0D1D2D3,
     0xD4D5D6D7,
     0xD8D9DADB,
     0xDCDDDEDF,
     0xE0E1E2E3,
     0xE4E5E6E7,
     0xE8E9EAEB,
 0xECEDEEEF,
     0xF0F1F2F3,
     0xF4F5F6F7,
     0xF8F9FAFB,
     0xFCFDFEFF,
   }
 },
 ResourceTemplate ()
 {
   Interrupt (ResourceConsumer, Edge, ActiveLow, Shared, ,, )
   {
    0x00000001,
    0x00000002,
    0x00000003,
    0x00000004.
    0x00000005,
    0x00000006,
    0x00000007,
    0x00000008,
    0x00000009,
    0x0000000A.
```
 0x0000000B, 0x0000000C, 0x0000000D, 0x0000000E, 0x0000000F, 0x00000010, 0x00000011, 0x00000012, 0x00000013, 0x00000014, 0x00000015, 0x00000016, 0x00000017, 0x00000018, 0x00000019, 0x0000001A, 0x0000001B, 0x0000001C, 0x0000001D, 0x0000001E, 0x0000001F, 0x00000020, 0x00000021, 0x00000022, 0x00000023, 0x00000024, 0x00000025, 0x00000026, 0x00000027, 0x00000028, 0x00000029, 0x0000002A, 0x0000002B, 0x0000002C, 0x0000002D, 0x0000002E, 0x0000002F, 0x00000030, 0x00000031, 0x00000032, 0x00000033, 0x00000034, 0x00000035, 0x00000036, 0x00000037. 0x00000038, 0x00000039, 0x0000003A,

 0x0000003B, 0x0000003C, 0x0000003D,

## 0x0000003E,

 0x0000003F, 0x00000040, 0x00000041, 0x00000042, 0x00000043, 0x00000044, 0x00000045, 0x00000046, 0x00000047, 0x00000048, 0x00000049, 0x0000004A, 0x0000004B, 0x0000004C, 0x0000004D, 0x0000004E, 0x0000004F, 0x00000050, 0x00000051, 0x00000052, 0x00000053, 0x00000054, 0x00000055, 0x00000056, 0x00000057, 0x00000058, 0x00000059, 0x0000005A, 0x0000005B, 0x0000005C, 0x0000005D, 0x0000005E, 0x0000005F, 0x00000060, 0x00000061.

#### 0x00000062.

0x00000063, 0x00000064, 0x00000065. 0x00000066, 0x00000067, 0x00000068.  0x00000069, 0x0000006A, 0x0000006B, 0x0000006C, 0x0000006D, 0x0000006E, 0x0000006F, 0x00000070, 0x00000071, 0x00000072, 0x00000073, 0x00000074, 0x00000075, 0x00000076, 0x00000077, 0x00000078, 0x00000079, 0x0000007A, 0x0000007B, 0x0000007C, 0x0000007D, 0x0000007E, 0x0000007F, 0x00000080, 0x00000081, 0x00000082, 0x00000083, 0x00000084, 0x00000085, 0x00000086, 0x00000087, 0x00000088, 0x00000089, 0x0000008A, 0x0000008B, 0x0000008C, 0x0000008D, 0x0000008E, 0x0000008F, 0x00000090, 0x00000091, 0x00000092, 0x00000093, 0x00000094, 0x00000095. 0x00000096, 0x00000097, 0x00000098.

 0x00000099, 0x0000009A, 0x0000009B, 0x0000009C, 0x0000009D, 0x0000009E, 0x0000009F, 0x000000A0, 0x000000A1, 0x000000A2, 0x000000A3, 0x000000A4, 0x000000A5, 0x000000A6, 0x000000A7, 0x000000A8, 0x000000A9, 0x000000AA, 0x000000AB, 0x000000AC, 0x000000AD, 0x000000AE, 0x000000AF, 0x000000B0, 0x000000B1, 0x000000B2, 0x000000B3, 0x000000B4, 0x000000B5, 0x000000B6, 0x000000B7, 0x000000B8, 0x000000B9, 0x000000BA, 0x000000BB, 0x000000BC, 0x000000BD, 0x000000BE, 0x000000BF, 0x000000C0, 0x000000C1, 0x000000C2. 0x000000C3, 0x000000C4, 0x000000C5. 0x000000C6, 0x000000C7, 0x000000C8.

 0x000000C9, 0x000000CA, 0x000000CB, 0x000000CC,

0x000000CD,

 0x000000CE, 0x000000CF, 0x000000D0, 0x000000D1, 0x000000D2, 0x000000D3, 0x000000D4, 0x000000D5, 0x000000D6, 0x000000D7, 0x000000D8, 0x000000D9, 0x000000DA, 0x000000DB, 0x000000DC, 0x000000DD, 0x000000DE, 0x000000DF, 0x000000E0, 0x000000E1, 0x000000E2, 0x000000E3, 0x000000E4, 0x000000E5, 0x000000E6, 0x000000E7, 0x000000E8, 0x000000E9, 0x000000EA, 0x000000EB, 0x000000EC, 0x000000ED, 0x000000EE, 0x000000EF, 0x000000F0, 0x000000F1. 0x000000F2, 0x000000F3, 0x000000F4, 0x000000F5, 0x000000F6, 0x000000F7,

```
 0x000000F8,
         0x000000F9,
         0x000000FA,
         0x000000FB,
         0x000000FC,
         0x000000FD,
         0x000000FE,
         0x000000FF,
       }
    },
    ResourceTemplate ()
     {
       Interrupt (ResourceConsumer, Edge, ActiveLow, Shared, 0x01, "", )
       {
         0xFCFDFEFF,
       }
     },
    ResourceTemplate ()
    {
       Interrupt (ResourceConsumer, Edge, ActiveLow, Shared, 0x0F, "P", )
       {
         0xFCFDFEFF,
       }
     },
    ResourceTemplate ()
     {
       Interrupt (ResourceConsumer, Edge, ActiveLow, Shared, 0xF0, "PATH", )
       {
         0xFCFDFEFF,
       }
     },
     ResourceTemplate ()
     {
       Interrupt (ResourceConsumer, Edge, ActiveLow, Shared, 0xFF, "!\"#$%&\'()*+,-
./0123456789:;<=>?@ABCDEFGHIJKLMNOPQRSTUVWXYZ[\\]^_`abcdefghijklmnopqrstuvwxyz{|}~
!\"#$%&\'()*+,-
./0123456789:;<=>?@ABCDEFGHIJKLMNOPQRSTUVWXYZ[\\]^_`abcdefghijklmnopqrstuvwxyz{|}~
!\"#$%&\'()*", )
       {
         0xFCFDFEFF,
       }
     },
    ResourceTemplate ()
```
{

Interrupt (ResourceConsumer, Edge, ActiveLow, Shared, 0xFF, "!\"#\$%&\'()\*+,-

./0123456789:;<=>?@ABCDEFGHIJKLMNOPQRSTUVWXYZ[\\]^\_`abcdefghijklmnopqrstuvwxyz{|}~ !\"#\$%&\'()\*+,-

./0123456789:;<=>?@ABCDEFGHIJKLMNOPQRSTUVWXYZ[\\]^\_`abcdefghijklmnopqrstuvwxyz{|}~  $!\langle$ "#\$%&\'()\*", )

{

0x00000001, 0x00000002, 0x00000003, 0x00000004, 0x00000005, 0x00000006, 0x00000007, 0x00000008, 0x00000009,

0x0000000A,

 0x0000000B, 0x0000000C, 0x0000000D, 0x0000000E, 0x0000000F, 0x00000010, 0x00000011, 0x00000012, 0x00000013, 0x00000014, 0x00000015, 0x00000016, 0x00000017, 0x00000018, 0x00000019, 0x0000001A, 0x0000001B, 0x0000001C, 0x0000001D, 0x0000001E, 0x0000001F, 0x00000020, 0x00000021, 0x00000022, 0x00000023, 0x00000024, 0x00000025. 0x00000026, 0x00000027, 0x00000028.

 0x00000029, 0x0000002A, 0x0000002B, 0x0000002C, 0x0000002D, 0x0000002E, 0x0000002F, 0x00000030, 0x00000031, 0x00000032, 0x00000033, 0x00000034, 0x00000035, 0x00000036, 0x00000037, 0x00000038, 0x00000039, 0x0000003A, 0x0000003B, 0x0000003C, 0x0000003D, 0x0000003E, 0x0000003F, 0x00000040, 0x00000041, 0x00000042, 0x00000043, 0x00000044, 0x00000045, 0x00000046, 0x00000047, 0x00000048, 0x00000049, 0x0000004A, 0x0000004B, 0x0000004C, 0x0000004D, 0x0000004E, 0x0000004F, 0x00000050, 0x00000051. 0x00000052, 0x00000053, 0x00000054, 0x00000055, 0x00000056, 0x00000057.

 0x00000058, 0x00000059, 0x0000005A, 0x0000005B, 0x0000005C, 0x0000005D, 0x0000005E, 0x0000005F, 0x00000060, 0x00000061, 0x00000062, 0x00000063, 0x00000064, 0x00000065, 0x00000066, 0x00000067, 0x00000068, 0x00000069, 0x0000006A, 0x0000006B, 0x0000006C, 0x0000006D, 0x0000006E, 0x0000006F, 0x00000070, 0x00000071, 0x00000072, 0x00000073, 0x00000074, 0x00000075, 0x00000076, 0x00000077, 0x00000078, 0x00000079, 0x0000007A, 0x0000007B, 0x0000007C, 0x0000007D, 0x0000007E, 0x0000007F, 0x00000080, 0x00000081, 0x00000082, 0x00000083, 0x00000084, 0x00000085, 0x00000086, 0x00000087,

 0x00000088, 0x00000089, 0x0000008A, 0x0000008B, 0x0000008C, 0x0000008D, 0x0000008E, 0x0000008F, 0x00000090, 0x00000091, 0x00000092, 0x00000093, 0x00000094, 0x00000095, 0x00000096, 0x00000097,

0x00000098,

#### 0x00000099,

 0x0000009A, 0x0000009B, 0x0000009C, 0x0000009D, 0x0000009E, 0x0000009F, 0x000000A0, 0x000000A1, 0x000000A2, 0x000000A3, 0x000000A4, 0x000000A5, 0x000000A6, 0x000000A7, 0x000000A8, 0x000000A9, 0x000000AA, 0x000000AB, 0x000000AC, 0x000000AD, 0x000000AE, 0x000000AF, 0x000000B0. 0x000000B1, 0x000000B2, 0x000000B3. 0x000000B4, 0x000000B5, 0x000000B6,

 0x000000B7, 0x000000B8, 0x000000B9, 0x000000BA, 0x000000BB, 0x000000BC, 0x000000BD, 0x000000BE, 0x000000BF, 0x000000C0, 0x000000C1, 0x000000C2, 0x000000C3, 0x000000C4, 0x000000C5, 0x000000C6, 0x000000C7, 0x000000C8, 0x000000C9, 0x000000CA, 0x000000CB, 0x000000CC, 0x000000CD, 0x000000CE, 0x000000CF, 0x000000D0, 0x000000D1, 0x000000D2, 0x000000D3, 0x000000D4, 0x000000D5, 0x000000D6, 0x000000D7, 0x000000D8, 0x000000D9, 0x000000DA, 0x000000DB, 0x000000DC, 0x000000DD, 0x000000DE, 0x000000DF, 0x000000E0, 0x000000E1, 0x000000E2. 0x000000E3, 0x000000E4, 0x000000E5.

```
 0x000000E6,
         0x000000E7,
         0x000000E8,
         0x000000E9,
         0x000000EA,
         0x000000EB,
         0x000000EC,
         0x000000ED,
         0x000000EE,
         0x000000EF,
         0x000000F0,
         0x000000F1,
         0x000000F2,
         0x000000F3,
         0x000000F4,
         0x000000F5,
         0x000000F6,
         0x000000F7,
         0x000000F8,
         0x000000F9,
         0x000000FA,
         0x000000FB,
         0x000000FC,
         0x000000FD,
         0x000000FE,
         0x000000FF,
       }
    },
    ResourceTemplate ()
    {
      Interrupt (ResourceConsumer, Edge, ActiveLow, Shared,
0x0F, {
         0xFCFDFEFF,
       }
    }
  })
  /*
  ACPI Specification, Revision 3.0, September 2, 2004
  6.4.3.6 Extended Interrupt Descriptor
  Extended Interrupt Descriptor layout:
 Byte 0 Extended Interrupt Descriptor Value=10001001B (0x89) (Type = 1, Large item name = 0x9)
 Byte 1 Length, bits[7:0] Variable: Value = 6 (minimum)
 Byte 2 Length, bits[15:8] Variable: Value = 0 (minimum)
 Byte 3 Interrupt Vector Flags Interrupt Vector Information.
 Bit[7:4] Reserved (must be 0)
 Bit[3] Interrupt is shareable, SHR
```
Bit[2] Interrupt Polarity, LL 0 Active-High: This interrupt is sampled when the signal is high, or true. 1 Active-Low: This interrupt is sampled when the signal is low, or false. Bit[1] Interrupt Mode, \_HE 0 Level-Triggered: Interrupt is triggered in response to the signal being in either a high or low state. 1 Edge-Triggered: This interrupt is triggered in response to a change in signal state, either high to low or low to high. Bit[0] Consumer/Producer: 1-This device consumes this resource 0-This device produces and consumes this resource Byte 4 Interrupt table length Indicates the number of interrupt numbers that follow. When this descriptor is returned from \_CRS, or when OSPM passes this descriptor to \_SRS, this field must be set to 1. Byte 4n+5 Interrupt Number, \_INT bits [7:0] Interrupt number Byte 4n+6 Interrupt Number, \_INT bits [15:8] Byte  $4n+7$  Interrupt Number, INT bits [23:16] Byte 4n+8 Interrupt Number, LNT bits [31:24] Additional interrupt numbers Byte x Resource Source Index (Optional) Only present if Resource Source (below) is present. This field gives an index to the specific resource descriptor that this device consumes from in the current resource template for the device object pointed to in Resource Source. **String Resource** Source (Optional) If present, the device that uses this descriptor consumes its resources from the resources produces by the named device object. If not present, the device consumes its resources out of a global pool. If not present, the device consumes this resource from its hierarchical parent. \*/ Name (P435, Package (0x17) { /\* Byte 3 (Interrupt Vector Flags) of Extended Interrupt Descriptor \*/ ResourceTemplate () { Interrupt (ResourceProducer, Level, ActiveHigh, Exclusive, ,, ) { 0xFCFDFEFF, } },

```
 ResourceTemplate ()
```

```
 {
```

```
 Interrupt (ResourceProducer, Level, ActiveHigh, Shared, ,, )
   {
     0xF8F9FAFB,
     0xFCFDFEFF,
   }
 },
 ResourceTemplate ()
 {
   Interrupt (ResourceProducer, Level, ActiveLow, Exclusive, ,, )
   {
     0xF4F5F6F7,
 0xF8F9FAFB,
     0xFCFDFEFF,
   }
 },
 ResourceTemplate ()
 {
   Interrupt (ResourceProducer, Level, ActiveLow, Shared, ,, )
   {
     0xF0F1F2F3,
     0xF4F5F6F7,
     0xF8F9FAFB,
     0xFCFDFEFF,
   }
 },
 ResourceTemplate ()
 {
   Interrupt (ResourceProducer, Edge, ActiveHigh, Exclusive, ,, )
   {
     0xECEDEEEF,
     0xF0F1F2F3,
     0xF4F5F6F7,
     0xF8F9FAFB,
     0xFCFDFEFF,
   }
 },
 ResourceTemplate ()
 {
   Interrupt (ResourceProducer, Edge, ActiveHigh, Shared, ,, )
   {
     0xE8E9EAEB,
     0xECEDEEEF,
     0xF0F1F2F3,
```

```
 0xF4F5F6F7,
        0xF8F9FAFB,
        0xFCFDFEFF,
      }
    },
    ResourceTemplate ()
    {
      Interrupt
 (ResourceProducer, Edge, ActiveLow, Exclusive, ,, )
      {
        0xE4E5E6E7,
        0xE8E9EAEB,
        0xECEDEEEF,
        0xF0F1F2F3,
        0xF4F5F6F7,
        0xF8F9FAFB,
        0xFCFDFEFF,
      }
    },
    ResourceTemplate ()
    {
      Interrupt (ResourceProducer, Edge, ActiveLow, Shared, ,, )
      {
        0xE0E1E2E3,
        0xE4E5E6E7,
        0xE8E9EAEB,
        0xECEDEEEF,
        0xF0F1F2F3,
        0xF4F5F6F7,
        0xF8F9FAFB,
        0xFCFDFEFF,
      }
    },
    ResourceTemplate ()
    {
      Interrupt (ResourceConsumer, Level, ActiveHigh, Exclusive, ,, )
      {
        0xDCDDDEDF,
        0xE0E1E2E3,
        0xE4E5E6E7,
        0xE8E9EAEB,
        0xECEDEEEF,
        0xF0F1F2F3,
        0xF4F5F6F7,
```
```
 0xF8F9FAFB,
     0xFCFDFEFF,
   }
 },
 ResourceTemplate ()
 {
   Interrupt (ResourceConsumer, Level, ActiveHigh, Shared, ,, )
   {
     0xD8D9DADB,
     0xDCDDDEDF,
     0xE0E1E2E3,
     0xE4E5E6E7,
     0xE8E9EAEB,
     0xECEDEEEF,
     0xF0F1F2F3,
     0xF4F5F6F7,
     0xF8F9FAFB,
     0xFCFDFEFF,
   }
 },
 ResourceTemplate ()
 {
   Interrupt (ResourceConsumer, Level, ActiveLow, Exclusive, ,, )
   {
     0xD4D5D6D7,
     0xD8D9DADB,
     0xDCDDDEDF,
     0xE0E1E2E3,
     0xE4E5E6E7,
     0xE8E9EAEB,
     0xECEDEEEF,
     0xF0F1F2F3,
     0xF4F5F6F7,
     0xF8F9FAFB,
     0xFCFDFEFF,
   }
 },
 ResourceTemplate ()
   Interrupt (ResourceConsumer, Level, ActiveLow, Shared, ,, )
   {
     0xD0D1D2D3,
     0xD4D5D6D7,
     0xD8D9DADB,
```
{

```
 0xDCDDDEDF,
      0xE0E1E2E3,
      0xE4E5E6E7,
      0xE8E9EAEB,
      0xECEDEEEF,
      0xF0F1F2F3,
      0xF4F5F6F7,
      0xF8F9FAFB,
      0xFCFDFEFF,
    }
  },
 ResourceTemplate ()
  {
    Interrupt (ResourceConsumer, Edge, ActiveHigh, Exclusive, ,, )
    {
      0xCCCDCECF,
      0xD0D1D2D3,
      0xD4D5D6D7,
      0xD8D9DADB,
      0xDCDDDEDF,
      0xE0E1E2E3,
      0xE4E5E6E7,
      0xE8E9EAEB,
      0xECEDEEEF,
      0xF0F1F2F3,
      0xF4F5F6F7,
      0xF8F9FAFB,
      0xFCFDFEFF,
    }
  },
 ResourceTemplate ()
 {
    Interrupt (ResourceConsumer, Edge, ActiveHigh, Shared, ,, )
    {
      0xC8C9CACB,
      0xCCCDCECF,
      0xD0D1D2D3,
      0xD4D5D6D7,
      0xD8D9DADB,
      0xDCDDDEDF,
      0xE0E1E2E3,
      0xE4E5E6E7,
      0xE8E9EAEB,
      0xECEDEEEF,
      0xF0F1F2F3,
```

```
 0xF4F5F6F7,
     0xF8F9FAFB,
     0xFCFDFEFF,
   }
 },
 ResourceTemplate ()
 {
   Interrupt (ResourceConsumer, Edge, ActiveLow, Exclusive, ,, )
   {
     0xC4C5C6C7,
     0xC8C9CACB,
     0xCCCDCECF,
     0xD0D1D2D3,
     0xD4D5D6D7,
     0xD8D9DADB,
     0xDCDDDEDF,
     0xE0E1E2E3,
     0xE4E5E6E7,
     0xE8E9EAEB,
     0xECEDEEEF,
     0xF0F1F2F3,
     0xF4F5F6F7,
     0xF8F9FAFB,
     0xFCFDFEFF,
   }
 },
 ResourceTemplate ()
 {
   Interrupt (ResourceConsumer, Edge, ActiveLow, Shared, ,, )
   {
     0xC0C1C2C3,
     0xC4C5C6C7,
     0xC8C9CACB,
     0xCCCDCECF,
     0xD0D1D2D3,
     0xD4D5D6D7,
     0xD8D9DADB,
     0xDCDDDEDF,
     0xE0E1E2E3,
     0xE4E5E6E7,
     0xE8E9EAEB,
     0xECEDEEEF,
     0xF0F1F2F3,
     0xF4F5F6F7,
     0xF8F9FAFB,
     0xFCFDFEFF,
```

```
 }
 },
```

```
 /* At the moment returning */
```
 /\* Buffer () {0x89, 0x06, 0x00, 0x0f, 0x01, 0x00, 0x00, 0x00, 0x00, 0x79, 0x00}, \*/ ResourceTemplate ()

{

{

Interrupt (ResourceConsumer, Edge, ActiveLow, Shared, ,, )

0x00000001, 0x00000002,

0x00000003,

0x00000004, 0x00000005, 0x00000006, 0x00000007, 0x00000008, 0x00000009, 0x0000000A, 0x0000000B, 0x0000000C, 0x0000000D, 0x0000000E, 0x0000000F, 0x00000010, 0x00000011, 0x00000012, 0x00000013, 0x00000014, 0x00000015, 0x00000016, 0x00000017, 0x00000018, 0x00000019, 0x0000001A, 0x0000001B, 0x0000001C, 0x0000001D, 0x0000001E, 0x0000001F, 0x00000020, 0x00000021, 0x00000022, 0x00000023. 0x00000024, 0x00000025, 0x00000026,

0x00000027, 0x00000028, 0x00000029, 0x0000002A, 0x0000002B, 0x0000002C, 0x0000002D, 0x0000002E, 0x0000002F, 0x00000030, 0x00000031, 0x00000032, 0x00000033, 0x00000034, 0x00000035, 0x00000036, 0x00000037, 0x00000038, 0x00000039, 0x0000003A, 0x0000003B, 0x0000003C, 0x0000003D, 0x0000003E, 0x0000003F, 0x00000040, 0x00000041, 0x00000042, 0x00000043, 0x00000044, 0x00000045, 0x00000046, 0x00000047, 0x00000048, 0x00000049, 0x0000004A, 0x0000004B, 0x0000004C, 0x0000004D, 0x0000004E, 0x0000004F, 0x00000050, 0x00000051, 0x00000052. 0x00000053, 0x00000054, 0x00000055.

 0x00000056, 0x00000057, 0x00000058, 0x00000059, 0x0000005A, 0x0000005B, 0x0000005C, 0x0000005D, 0x0000005E, 0x0000005F, 0x00000060, 0x00000061, 0x00000062, 0x00000063, 0x00000064, 0x00000065, 0x00000066, 0x00000067, 0x00000068, 0x00000069, 0x0000006A, 0x0000006B, 0x0000006C, 0x0000006D,

## 0x0000006E,

 0x0000006F, 0x00000070, 0x00000071, 0x00000072, 0x00000073, 0x00000074, 0x00000075, 0x00000076, 0x00000077, 0x00000078, 0x00000079, 0x0000007A, 0x0000007B, 0x0000007C, 0x0000007D, 0x0000007E, 0x0000007F, 0x00000080, 0x00000081, 0x00000082, 0x00000083, 0x00000084,

 0x00000085, 0x00000086, 0x00000087, 0x00000088, 0x00000089, 0x0000008A, 0x0000008B, 0x0000008C, 0x0000008D, 0x0000008E, 0x0000008F, 0x00000090, 0x00000091,

#### 0x00000092,

0x00000093, 0x00000094, 0x00000095, 0x00000096, 0x00000097, 0x00000098, 0x00000099, 0x0000009A, 0x0000009B, 0x0000009C, 0x0000009D, 0x0000009E, 0x0000009F, 0x000000A0, 0x000000A1, 0x000000A2, 0x000000A3, 0x000000A4, 0x000000A5, 0x000000A6, 0x000000A7, 0x000000A8, 0x000000A9, 0x000000AA, 0x000000AB, 0x000000AC, 0x000000AD, 0x000000AE, 0x000000AF, 0x000000B0. 0x000000B1, 0x000000B2, 0x000000B3.

 0x000000B4, 0x000000B5, 0x000000B6, 0x000000B7, 0x000000B8, 0x000000B9, 0x000000BA, 0x000000BB, 0x000000BC, 0x000000BD, 0x000000BE, 0x000000BF, 0x000000C0, 0x000000C1, 0x000000C2, 0x000000C3, 0x000000C4, 0x000000C5, 0x000000C6, 0x000000C7, 0x000000C8, 0x000000C9, 0x000000CA, 0x000000CB, 0x000000CC, 0x000000CD, 0x000000CE, 0x000000CF, 0x000000D0, 0x000000D1, 0x000000D2, 0x000000D3, 0x000000D4, 0x000000D5, 0x000000D6, 0x000000D7, 0x000000D8, 0x000000D9, 0x000000DA, 0x000000DB, 0x000000DC, 0x000000DD, 0x000000DE, 0x000000DF, 0x000000E0, 0x000000E1, 0x000000E2, 0x000000E3.

```
 0x000000E4,
      0x000000E5,
      0x000000E6,
      0x000000E7,
      0x000000E8,
      0x000000E9,
      0x000000EA,
      0x000000EB,
      0x000000EC,
      0x000000ED,
      0x000000EE,
      0x000000EF,
      0x000000F0,
      0x000000F1,
      0x000000F2,
      0x000000F3,
      0x000000F4,
      0x000000F5,
      0x000000F6,
      0x000000F7,
      0x000000F8,
      0x000000F9,
      0x000000FA,
      0x000000FB,
      0x000000FC,
 0x000000FD,
      0x000000FE,
      0x000000FF,
    }
  },
  /* Resource Source */
  ResourceTemplate ()
  {
    Interrupt (ResourceConsumer, Edge, ActiveLow, Shared, 0x01, "", )
    {
      0xFCFDFEFF,
    }
  },
  ResourceTemplate ()
  {
    Interrupt (ResourceConsumer, Edge, ActiveLow, Shared, 0x0F, "P", )
    {
      0xFCFDFEFF,
    }
```

```
 },
    ResourceTemplate ()
    {
      Interrupt (ResourceConsumer, Edge, ActiveLow, Shared, 0xF0, "PATH", )
      {
        0xFCFDFEFF,
       }
    },
    ResourceTemplate ()
    {
      Interrupt (ResourceConsumer, Edge, ActiveLow, Shared, 0xFF, "!\"#$%&\'()*+,-
./0123456789:;<=>?@ABCDEFGHIJKLMNOPQRSTUVWXYZ[\\]^_`abcdefghijklmnopqrstuvwxyz{|}~
!\"#$%&\'()*+,-
./0123456789:;<=>?@ABCDEFGHIJKLMNOPQRSTUVWXYZ[\\]^_`abcdefghijklmnopqrstuvwxyz{|}~
!\"#$%&\'()*",
 )
       {
        0xFCFDFEFF,
       }
    },
    /* Particular cases */
    ResourceTemplate ()
    {
      Interrupt (ResourceConsumer, Edge, ActiveLow, Shared, 0xFF, "!\"#$%&\'()*+,-
./0123456789:;<=>?@ABCDEFGHIJKLMNOPQRSTUVWXYZ[\\]^_`abcdefghijklmnopqrstuvwxyz{|}~
!\"#$%&\'()*+,-
./0123456789:;<=>?@ABCDEFGHIJKLMNOPQRSTUVWXYZ[\\]^_`abcdefghijklmnopqrstuvwxyz{|}~
!\"#$%&\'()*", )
      {
        0x00000001,
       0x00000002,
       0x00000003,
        0x00000004,
        0x00000005,
       0x00000006,
        0x00000007.
        0x00000008,
        0x00000009.
```
 0x0000000A, 0x0000000B, 0x0000000C. 0x0000000D, 0x0000000E, 0x0000000F.

 0x00000010, 0x00000011, 0x00000012, 0x00000013, 0x00000014, 0x00000015, 0x00000016, 0x00000017, 0x00000018, 0x00000019, 0x0000001A, 0x0000001B, 0x0000001C, 0x0000001D, 0x0000001E, 0x0000001F, 0x00000020, 0x00000021, 0x00000022, 0x00000023, 0x00000024, 0x00000025, 0x00000026, 0x00000027, 0x00000028, 0x00000029, 0x0000002A, 0x0000002B, 0x0000002C, 0x0000002D, 0x0000002E, 0x0000002F, 0x00000030, 0x00000031, 0x00000032, 0x00000033, 0x00000034, 0x00000035, 0x00000036, 0x00000037,

### 0x00000038.

 0x00000039, 0x0000003A, 0x0000003B, 0x0000003C, 0x0000003D, 0x0000003E,

 0x0000003F, 0x00000040, 0x00000041, 0x00000042, 0x00000043, 0x00000044, 0x00000045, 0x00000046, 0x00000047, 0x00000048, 0x00000049, 0x0000004A, 0x0000004B, 0x0000004C, 0x0000004D, 0x0000004E, 0x0000004F, 0x00000050, 0x00000051, 0x00000052, 0x00000053, 0x00000054, 0x00000055, 0x00000056, 0x00000057, 0x00000058, 0x00000059, 0x0000005A, 0x0000005B, 0x0000005C, 0x0000005D, 0x0000005E, 0x0000005F, 0x00000060, 0x00000061, 0x00000062, 0x00000063, 0x00000064, 0x00000065, 0x00000066, 0x00000067. 0x00000068, 0x00000069,

- 0x0000006A, 0x0000006B,
- 
- 0x0000006C, 0x0000006D,

 0x0000006E, 0x0000006F, 0x00000070, 0x00000071, 0x00000072, 0x00000073, 0x00000074, 0x00000075, 0x00000076, 0x00000077, 0x00000078, 0x00000079, 0x0000007A, 0x0000007B, 0x0000007C, 0x0000007D, 0x0000007E, 0x0000007F, 0x00000080, 0x00000081, 0x00000082, 0x00000083, 0x00000084, 0x00000085, 0x00000086, 0x00000087, 0x00000088, 0x00000089, 0x0000008A, 0x0000008B, 0x0000008C, 0x0000008D, 0x0000008E, 0x0000008F, 0x00000090, 0x00000091, 0x00000092, 0x00000093, 0x00000094, 0x00000095, 0x00000096, 0x00000097, 0x00000098, 0x00000099, 0x0000009A, 0x0000009B, 0x0000009C, 0x0000009D,  0x0000009E, 0x0000009F, 0x000000A0, 0x000000A1, 0x000000A2,

0x000000A3,

 0x000000A4, 0x000000A5, 0x000000A6, 0x000000A7, 0x000000A8, 0x000000A9, 0x000000AA, 0x000000AB, 0x000000AC, 0x000000AD, 0x000000AE, 0x000000AF, 0x000000B0, 0x000000B1, 0x000000B2, 0x000000B3, 0x000000B4, 0x000000B5, 0x000000B6, 0x000000B7, 0x000000B8, 0x000000B9, 0x000000BA, 0x000000BB, 0x000000BC, 0x000000BD, 0x000000BE, 0x000000BF, 0x000000C0, 0x000000C1, 0x000000C2, 0x000000C3, 0x000000C4, 0x000000C5,

0x000000C7,

0x000000C8. 0x000000C9, 0x000000CA, 0x000000CB,

0x000000C6.

 0x000000CC, 0x000000CD, 0x000000CE, 0x000000CF, 0x000000D0, 0x000000D1, 0x000000D2, 0x000000D3, 0x000000D4, 0x000000D5, 0x000000D6, 0x000000D7, 0x000000D8, 0x000000D9, 0x000000DA, 0x000000DB, 0x000000DC, 0x000000DD, 0x000000DE, 0x000000DF, 0x000000E0, 0x000000E1, 0x000000E2, 0x000000E3, 0x000000E4, 0x000000E5, 0x000000E6, 0x000000E7, 0x000000E8, 0x000000E9, 0x000000EA, 0x000000EB, 0x000000EC, 0x000000ED, 0x000000EE, 0x000000EF, 0x000000F0, 0x000000F1, 0x000000F2, 0x000000F3, 0x000000F4, 0x000000F5. 0x000000F6, 0x000000F7, 0x000000F8, 0x000000F9, 0x000000FA, 0x000000FB,

```
 0x000000FC,
         0x000000FD,
         0x000000FE,
         0x000000FF,
      }
    },
    /* 20051021, relaxation for omitted ResourceSource (bug-fix 70 rejection) */
    ResourceTemplate ()
    {
      Interrupt (ResourceConsumer, Edge, ActiveLow, Shared, 0x0F,, )
       {
        0xFCFDFEFF,
       }
    }
  })
  Method (RT18, 0, Serialized)
  {
    /* Emit test header, set the filename */
    THDR (__METHOD__,
 "Interrupt Resource Descriptor Macro", "interrupt.asl")
    /* Main test case for packages above */
    M330 (__METHOD__, 0x17, "p434", P434, P435)
    /* Check resource descriptor tag offsets */
    Local0 = ResourceTemplate ()
       {
        Interrupt (ResourceProducer, Edge, ActiveLow, Shared, ,, )
         {
           0xFCFDFEFF,
         }
         Interrupt (ResourceProducer, Edge, ActiveLow, Shared, ,, )
         {
           0xFCFDFEFF,
         }
       }
   M331 ( METHOD , 0x01, 0x19, 0x19, 0x61, 0x61, " HE")
   M331 ( METHOD , 0x02, 0x1A, 0x1A, 0x62, 0x62, "LL")
   M331 ( METHOD , 0x03, 0x1B, 0x1B, 0x63, 0x63, "_SHR")
   M331 ( METHOD , 0x04, 0x28, 0x28, 0x70, 0x70, " INT")
    CH03 (__METHOD__, Z017, __LINE__, 0x00, 0x00)
  }
```

```
Found in path(s):
```

```
* /opt/cola/permits/1938739736_1710926132.5875804/0/acpica-master-3-zip/acpica-
```
master/tests/aslts/src/runtime/collections/functional/descriptor/interrupt.asl No license file was found, but licenses were detected in source scan.

/\*

\* Some or all of this work - Copyright (c) 2006 - 2021, Intel Corp.

\* All rights reserved.

\*

\* Redistribution and use in source and binary forms, with or without modification,

\* are permitted provided that the following conditions are met:

\*

\* Redistributions of source code must retain the above copyright notice,

\* this list of conditions and the following disclaimer.

\* Redistributions in binary form must reproduce the above copyright notice,

\* this list of conditions and the following disclaimer in the documentation

\* and/or other materials provided with the distribution.

\* Neither the name of Intel Corporation nor the names of its contributors

\* may be used to endorse or promote products derived from this software

\* without specific prior written permission.

\*

\* THIS SOFTWARE IS PROVIDED BY THE COPYRIGHT HOLDERS AND CONTRIBUTORS "AS IS" \* AND ANY EXPRESS OR IMPLIED WARRANTIES, INCLUDING, BUT NOT

LIMITED TO, THE

\* IMPLIED WARRANTIES OF MERCHANTABILITY AND FITNESS FOR A PARTICULAR PURPOSE

\* ARE DISCLAIMED. IN NO EVENT SHALL THE COPYRIGHT OWNER OR CONTRIBUTORS BE

\* LIABLE FOR ANY DIRECT, INDIRECT, INCIDENTAL, SPECIAL, EXEMPLARY, OR CONSEQUENTIAL \* DAMAGES (INCLUDING, BUT NOT LIMITED TO, PROCUREMENT OF SUBSTITUTE GOODS OR SERVICES;

\* LOSS OF USE, DATA, OR PROFITS; OR BUSINESS INTERRUPTION) HOWEVER CAUSED AND ON ANY

\* THEORY OF LIABILITY, WHETHER IN CONTRACT, STRICT LIABILITY, OR TORT (INCLUDING \* NEGLIGENCE OR OTHERWISE) ARISING IN ANY WAY OUT OF THE USE OF THIS SOFTWARE, \* EVEN IF ADVISED OF THE POSSIBILITY OF SUCH DAMAGE.

\*/

DefinitionBlock( "B40.aml", // Output filename "DSDT", // Signature 0x01, // DSDT Revision "Intel", // OEMID "Many", // TABLE ID 0x00000001 // OEM Revision ) {

 // All declarations Include("../../../../../runtime/cntl/DECL\_5UP.asl") Include("../../../../../runtime/collections/bdemo/ACPICA/0040/DECL.asl")

 Method(MAIN)

{

```
		// Initialization
		STRT(0)
```
 // Run verification methods Include("../../../../../runtime/collections/bdemo/ACPICA/0040/RUN.asl")

```
		// Final actions
		Store(FNSH(), Local7)
```

```
		return (Local7)
	}
}
```

```
Found in path(s):
```
\* /opt/cola/permits/1938739736\_1710926132.5875804/0/acpica-master-3-zip/acpicamaster/tests/aslts/src/runtime/collections/bdemo/ACPICA/0040/MAIN.asl No license file was found, but licenses were detected in source scan.

/\*

```
* Some or all of this work - Copyright (c) 2006 - 2021, Intel Corp.
```
\* All rights reserved.

\*

\* Redistribution and use in source and binary forms, with or without modification,

\* are permitted provided that the following conditions are met:

\*

\* Redistributions of source code must retain the above copyright notice,

\* this list of conditions and the following disclaimer.

\* Redistributions in binary form must reproduce the above copyright notice,

\* this list of conditions and the following disclaimer in the documentation

\* and/or other materials provided with the distribution.

\* Neither the name of Intel Corporation nor the names of its contributors

\* may be used to endorse or promote products derived from this software

\* without specific prior written permission.

\*

\* THIS SOFTWARE IS PROVIDED BY THE COPYRIGHT HOLDERS AND CONTRIBUTORS "AS IS" \* AND ANY EXPRESS OR IMPLIED WARRANTIES, INCLUDING, BUT NOT

LIMITED TO, THE

\* IMPLIED WARRANTIES OF MERCHANTABILITY AND FITNESS FOR A PARTICULAR PURPOSE

\* ARE DISCLAIMED. IN NO EVENT SHALL THE COPYRIGHT OWNER OR CONTRIBUTORS BE

\* LIABLE FOR ANY DIRECT, INDIRECT, INCIDENTAL, SPECIAL, EXEMPLARY, OR CONSEQUENTIAL

\* DAMAGES (INCLUDING, BUT NOT LIMITED TO, PROCUREMENT OF SUBSTITUTE GOODS OR SERVICES;

\* LOSS OF USE, DATA, OR PROFITS; OR BUSINESS INTERRUPTION) HOWEVER CAUSED AND ON ANY

\* THEORY OF LIABILITY, WHETHER IN CONTRACT, STRICT LIABILITY, OR TORT (INCLUDING \* NEGLIGENCE OR OTHERWISE) ARISING IN ANY WAY OUT OF THE USE OF THIS SOFTWARE,

\* EVEN IF ADVISED OF THE POSSIBILITY OF SUCH DAMAGE.

\*/

DefinitionBlock( "B257.aml", // Output filename "DSDT", // Signature 0x02, // DSDT Revision "Intel", // OEMID "Many", // TABLE ID 0x00000001 // OEM Revision ) {

 // All declarations Include("../../../../../runtime/cntl/DECL\_5UP.asl") Include("../../../../../runtime/collections/bdemo/ACPICA/0257/DECL.asl")

 Method(MAIN) {

 // Initialization STRT(0)

 // Run verification methods Include("../../../../../runtime/collections/bdemo/ACPICA/0257/RUN.asl")

```
		// Final actions
		Store(FNSH(), Local7)
```

```
		return (Local7)
	}
}
```
Found in path(s):

\* /opt/cola/permits/1938739736\_1710926132.5875804/0/acpica-master-3-zip/acpicamaster/tests/aslts/src/runtime/collections/bdemo/ACPICA/0257/MAIN.asl No license file was found, but licenses were detected in source scan.

/\*

```
* Some or all of this work - Copyright (c) 2006 - 2021, Intel Corp.
```
\* All rights reserved.

\*

\* Redistribution and use in source and binary forms, with or without modification,

\* are permitted provided that the following conditions are met:

- \*
- \* Redistributions of source code must retain the above copyright notice,

\* this list of conditions and the following disclaimer.

\* Redistributions in binary form must reproduce the above copyright notice,

\* this list of conditions and the following disclaimer in the documentation

- \* and/or other materials provided with the distribution.
- \* Neither the name of Intel Corporation nor the names of its contributors
- \* may be used to endorse or promote products derived from this software
- \* without specific prior written permission.

\*

```
* THIS SOFTWARE IS PROVIDED BY THE COPYRIGHT HOLDERS AND CONTRIBUTORS "AS IS"
* AND ANY EXPRESS OR IMPLIED WARRANTIES, INCLUDING, BUT NOT
 LIMITED TO, THE
* IMPLIED WARRANTIES OF MERCHANTABILITY AND FITNESS FOR A PARTICULAR PURPOSE
* ARE DISCLAIMED. IN NO EVENT SHALL THE COPYRIGHT OWNER OR CONTRIBUTORS BE
* LIABLE FOR ANY DIRECT, INDIRECT, INCIDENTAL, SPECIAL, EXEMPLARY, OR CONSEQUENTIAL
* DAMAGES (INCLUDING, BUT NOT LIMITED TO, PROCUREMENT OF SUBSTITUTE GOODS OR
SERVICES;
```
\* LOSS OF USE, DATA, OR PROFITS; OR BUSINESS INTERRUPTION) HOWEVER CAUSED AND ON ANY

\* THEORY OF LIABILITY, WHETHER IN CONTRACT, STRICT LIABILITY, OR TORT (INCLUDING \* NEGLIGENCE OR OTHERWISE) ARISING IN ANY WAY OUT OF THE USE OF THIS SOFTWARE, \* EVEN IF ADVISED OF THE POSSIBILITY OF SUCH DAMAGE. \*/

```
/*
```

```
* Bug 233:
```

```
*
```
\* SUMMARY: An invalid non-ASCII letter in declaration passed to ASL Compiler by Include operator causes hang of it

\*/

```
/*
```
\* The Method below contains an invalid non-ASCII letters

\* and it causes hang of ASL Compiler in case this definition

```
* is passed to ASL Compiler by Include operator.
```
\*/

```
Method(m161)
```

```
{
```

```
// Device(d00) {
Name(i900, 0xabcd0017) }
// ThermalZone(tz0) \{\}\frac{1}{\sqrt{N}} Name(i00, 0)
// Name(i00, 0)
//	
	Store(, Debug)
}
```
Found in path(s):

\* /opt/cola/permits/1938739736\_1710926132.5875804/0/acpica-master-3-zip/acpicamaster/tests/aslts/src/runtime/collections/bdemo/ACPICA/0233\_ASL/DECL.asl No license file was found, but licenses were detected in source scan.

/\*

\* Some or all of this work - Copyright (c) 2006 - 2021, Intel Corp.

\* All rights reserved.

\* Redistribution and use in source and binary forms, with or without modification,

\* are permitted provided that the following conditions are met:

 $*$ 

\*

\* Redistributions of source code must retain the above copyright notice,

\* this list of conditions and the following disclaimer.

\* Redistributions in binary form must reproduce the above copyright notice,

\* this list of conditions and the following disclaimer in the documentation

\* and/or other materials provided with the distribution.

\* Neither the name of Intel Corporation nor the names of its contributors

\* may be used to endorse or promote products derived from this software

\* without specific prior written permission.

 $*$ 

\* THIS SOFTWARE

IS PROVIDED BY THE COPYRIGHT HOLDERS AND CONTRIBUTORS "AS IS"

\* AND ANY EXPRESS OR IMPLIED WARRANTIES, INCLUDING, BUT NOT LIMITED TO, THE

\* IMPLIED WARRANTIES OF MERCHANTABILITY AND FITNESS FOR A PARTICULAR PURPOSE

\* ARE DISCLAIMED. IN NO EVENT SHALL THE COPYRIGHT OWNER OR CONTRIBUTORS BE

 \* LIABLE FOR ANY DIRECT, INDIRECT, INCIDENTAL, SPECIAL, EXEMPLARY, OR CONSEQUENTIAL

 \* DAMAGES (INCLUDING, BUT NOT LIMITED TO, PROCUREMENT OF SUBSTITUTE GOODS OR SERVICES;

 \* LOSS OF USE, DATA, OR PROFITS; OR BUSINESS INTERRUPTION) HOWEVER CAUSED AND ON ANY

\* THEORY OF LIABILITY, WHETHER IN CONTRACT, STRICT LIABILITY, OR TORT (INCLUDING

- \* NEGLIGENCE OR OTHERWISE) ARISING IN ANY WAY OUT OF THE USE OF THIS SOFTWARE,
- \* EVEN IF ADVISED OF THE POSSIBILITY OF SUCH DAMAGE.

\*/

```
 If (STTT ("Demo of bug 258", TCLD, 0x0102, W017))
```
 $\overline{\phantom{a}}$ SRMT ("m17e")

```
 M17E ()
```

```
 }
```
 $FTTT()$ 

# Found

in path(s):

\* /opt/cola/permits/1938739736\_1710926132.5875804/0/acpica-master-3-zip/acpicamaster/tests/aslts/src/runtime/collections/bdemo/ACPICA/0258/RUN.asl No license file was found, but licenses were detected in source scan.

/\*

- \* Some or all of this work Copyright (c) 2006 2021, Intel Corp.
- \* All rights reserved.

\*

\* Redistribution and use in source and binary forms, with or without modification,

\* are permitted provided that the following conditions are met:

\*

\* Redistributions of source code must retain the above copyright notice,

\* this list of conditions and the following disclaimer.

\* Redistributions in binary form must reproduce the above copyright notice,

```
 * this list of conditions and the following disclaimer in the documentation
```
\* and/or other materials provided with the distribution.

\* Neither the name of Intel Corporation nor the names of its contributors

\* may be used to endorse or promote products derived from this software

\* without specific prior written permission.

 $*$ 

\* THIS SOFTWARE

IS PROVIDED BY THE COPYRIGHT HOLDERS AND CONTRIBUTORS "AS IS"

\* AND ANY EXPRESS OR IMPLIED WARRANTIES, INCLUDING, BUT NOT LIMITED TO, THE

\* IMPLIED WARRANTIES OF MERCHANTABILITY AND FITNESS FOR A PARTICULAR PURPOSE

\* ARE DISCLAIMED. IN NO EVENT SHALL THE COPYRIGHT OWNER OR CONTRIBUTORS BE

 \* LIABLE FOR ANY DIRECT, INDIRECT, INCIDENTAL, SPECIAL, EXEMPLARY, OR CONSEQUENTIAL

 \* DAMAGES (INCLUDING, BUT NOT LIMITED TO, PROCUREMENT OF SUBSTITUTE GOODS OR SERVICES;

 \* LOSS OF USE, DATA, OR PROFITS; OR BUSINESS INTERRUPTION) HOWEVER CAUSED AND ON ANY

\* THEORY OF LIABILITY, WHETHER IN CONTRACT, STRICT LIABILITY, OR TORT (INCLUDING

- \* NEGLIGENCE OR OTHERWISE) ARISING IN ANY WAY OUT OF THE USE OF THIS SOFTWARE,
- \* EVEN IF ADVISED OF THE POSSIBILITY OF SUCH DAMAGE.

```
 */
```
If (STTT ("Demo of bug 133", TCLD, 0x85, W017))

```
\overline{\phantom{a}}
```
SRMT ("mf22")

MF22 ()

}

 $FTTT()$ 

# Found

in path(s):

\* /opt/cola/permits/1938739736\_1710926132.5875804/0/acpica-master-3-zip/acpicamaster/tests/aslts/src/runtime/collections/bdemo/ACPICA/0133/RUN.asl No license file was found, but licenses were detected in source scan.

/\*

\* Some or all of this work - Copyright (c) 2006 - 2021, Intel Corp.

\* All rights reserved.

\*

\* Redistribution and use in source and binary forms, with or without modification,

\* are permitted provided that the following conditions are met:

\*

\* Redistributions of source code must retain the above copyright notice,

\* this list of conditions and the following disclaimer.

- \* Redistributions in binary form must reproduce the above copyright notice,
- \* this list of conditions and the following disclaimer in the documentation

\* and/or other materials provided with the distribution.

- \* Neither the name of Intel Corporation nor the names of its contributors
- \* may be used to endorse or promote products derived from this software
- \* without specific prior written permission.

\*

 \* THIS SOFTWARE IS PROVIDED BY THE COPYRIGHT HOLDERS AND CONTRIBUTORS "AS IS"

\* AND ANY EXPRESS OR IMPLIED WARRANTIES, INCLUDING, BUT NOT LIMITED TO, THE

```
 * IMPLIED WARRANTIES OF MERCHANTABILITY AND FITNESS FOR A PARTICULAR PURPOSE
```
\* ARE DISCLAIMED. IN NO EVENT SHALL THE COPYRIGHT OWNER OR CONTRIBUTORS BE

 \* LIABLE FOR ANY DIRECT, INDIRECT, INCIDENTAL, SPECIAL, EXEMPLARY, OR CONSEQUENTIAL

 \* DAMAGES (INCLUDING, BUT NOT LIMITED TO, PROCUREMENT OF SUBSTITUTE GOODS OR SERVICES;

 \* LOSS OF USE, DATA, OR PROFITS; OR BUSINESS INTERRUPTION) HOWEVER CAUSED AND ON ANY

 \* THEORY OF LIABILITY, WHETHER IN CONTRACT, STRICT LIABILITY, OR TORT (INCLUDING \* NEGLIGENCE OR OTHERWISE) ARISING IN ANY WAY OUT OF THE USE OF THIS SOFTWARE, \* EVEN IF ADVISED OF THE POSSIBILITY OF SUCH DAMAGE. \*/

```
 /*
   * Thermal Zone
 *
   * (verify exceptions caused by the imprope use of Thermal Zone type objects)
   */
  Name (Z105, 0x69)
  ThermalZone (TZ00)
  {
    Name (N000, "tz00")
  }
  /* Expected exceptions: */
 /* */
  /* 47 - AE_AML_OPERAND_TYPE */
  /* */
  Method (M4BD, 0, Serialized)
  {
    ThermalZone (TZ01)
     {
       Name (N000, "tz01")
```

```
 }
```

```
 Event (E000)
 Name (I000, 0x00)
 /* Local Named Object */
 Method (M000, 1, Serialized)
 {
     /* These are now caught by the compiler - Aug 2015
 ThermalZone (tz02) {Name(n000, "tz02")}
 Store (DerefOf(tz02), Local1)
 CH06(arg0, 0, 47)
 */
 }
 /* Global Named Object */
 Method (M001, 1, NotSerialized)
 {
     /* These are now caught by the compiler - Aug 2015
 if (y083) {
 Store (DerefOf(tz00), Local1)
 CH06(arg0, 1, 47)
 }
 */
 }
 /* Local */
 Method (M002, 1, Serialized)
 {
   ThermalZone (TZ02)
   {
     Name (N000, "tz02")
   }
   Event (E000)
   CopyObject (TZ02, Local0)
   /* CondRefOf */
   CondRefOf (Local0, Local1)
   CH03 (__METHOD__, Z105, __LINE__, 0x00, 0x00)
   /* CopyObject */
   CopyObject (Local0, Local1)
   CH03 (__METHOD__, Z105, __LINE__, 0x00, 0x00)
   /* Decrement */
   Local0--
```
CH06 (Arg0, 0x01, 0x2F)

### /\* DerefOf \*/

 $Local1 = DerefOf (Local0)$  CH06 (Arg0, 0x02, 0x2F) /\* FindSetLeftBit \*/

 FindSetLeftBit (Local0, Local1) CH06 (Arg0, 0x04, 0x2F) /\* FindSetRightBit \*/

 FindSetRightBit (Local0, Local1) CH06 (Arg0, 0x06, 0x2F) /\* FromBCD \*/

FromBCD (Local0, Local1) CH06 (Arg0, 0x08, 0x2F) /\* Increment \*/

 $Local0++$  CH06 (Arg0, 0x09, 0x2F) /\* LNot \*/

 Local1 = !Local0 CH06 (Arg0, 0x0A, 0x2F) /\* Not \*/

 $Local1 = -Local0$  CH06 (Arg0, 0x0C, 0x2F) /\* ObjectType \*/

 Local1 = ObjectType (Local0) CH03 (\_\_METHOD\_\_, Z105, \_\_LINE\_\_, 0x00, 0x00) /\* RefOf \*/

 $Local1 = RefOf (Local0)$  CH03 (\_\_METHOD\_\_, Z105, \_\_LINE\_\_, 0x00, 0x00) /\* Release \*/

 Release (Local0) CH06 (Arg0, 0x0D, 0x2F) /\* Reset \*/

 Reset (Local0) CH06 (Arg0, 0x0E, 0x2F) /\* Signal \*/

 Signal (Local0) CH06 (Arg0, 0x0F, 0x2F)

```
 /* SizeOf */
     Local1 = SizeOf (Local0) CH06 (Arg0, 0x10, 0x2F)
      /* Sleep */
      Sleep (Local0)
      CH06 (Arg0, 0x11, 0x2F)
     /\ast Stall \ast/ Stall (Local0)
      CH06 (Arg0, 0x12, 0x2F)
      /* Store */
     Local1 = Local0 CH06 (Arg0, 0x13, 0x2F)
      /* ToBCD */
      ToBCD (Local0, Local1)
      CH06 (Arg0,
 0x15, 0x2F)
      /* ToBuffer */
      ToBuffer (Local0, Local1)
      CH06 (Arg0, 0x17, 0x2F)
      /* ToDecimalString */
      ToDecimalString (Local0, Local1)
      CH06 (Arg0, 0x19, 0x2F)
      /* ToHexString */
      ToHexString (Local0, Local1)
      CH06 (Arg0, 0x1B, 0x2F)
      /* ToInteger */
      ToInteger (Local0, Local1)
      CH06 (Arg0, 0x1D, 0x2F)
      /* Acquire */
     Local1 = Acquire (Local0, 0x0064) CH06 (Arg0, 0x1E, 0x2F)
      /* Add */
     Local1 = (Local0 + 1000) /* \MABD.1000 */
      CH06 (Arg0, 0x21, 0x2F)
     Local1 = (I000 + Local0) CH06 (Arg0, 0x22, 0x2F)
```
/\* And \*/

```
Local1 = (Local0 & I000) /* \M4BD.I000 */
      CH06 (Arg0, 0x25, 0x2F)
     Local1 = (1000 \& Local0)
      CH06 (Arg0, 0x26, 0x2F)
      /* Concatenate */
      Concatenate (Local0, I000, Local1)
       CH06 (Arg0, 0x29, 0x2F)
     Concatenate (I000, Local0, Local1)
      CH06 (Arg0, 0x2A, 0x2F)
      /* ConcatenateResTemplate */
      ConcatenateResTemplate (Local0, Buffer (0x02)
         {
           0x79, 0x00 \frac{1}{2} y.
         }, Local1)
      CH06 (Arg0, 0x2D, 0x2F)
      ConcatenateResTemplate (Buffer (0x02)
         {
           0x79, 0x00 // y.
         }, Local0, Local1)
      CH06 (Arg0, 0x2E, 0x2F)
      /* Divide */
      Divide (Local0, I000, Local2)
      CH06 (Arg0, 0x31, 0x2F)
      Divide (I000, Local0, Local2)
      CH06 (Arg0, 0x32, 0x2F)
      Divide (Local0, I000, Local2, Local1)
      CH06 (Arg0, 0x33, 0x2F)
      Divide (I000, Local0, Local2, Local1)
      CH06 (Arg0, 0x34, 0x2F)
     /* Fatal */ Fatal (0xFF, 0xFFFFFFFF,
 Local0)
      CH06 (Arg0, 0x35, 0x2F)
      /* Index */
     Local1 = Local0 [0x00] CH06 (Arg0, 0x38, 0x2F)
      Index ("0", Local0, Local1)
      CH06 (Arg0, 0x39, 0x2F)
      /* LEqual */
     Local1 = (Local0 == 1000) CH06 (Arg0, 0x3A, 0x2F)
```

```
Local1 = (I000 == Local0) CH06 (Arg0, 0x3B, 0x2F)
 /* LGreater */
```

```
Local1 = (Local0 > I000) CH06 (Arg0, 0x3C, 0x2F)
Local1 = (I000 > Local0) CH06 (Arg0, 0x3D, 0x2F)
 /* LGreaterEqual */
```

```
Local1 = (Local0 \ge 1000) CH06 (Arg0, 0x3E, 0xFF)
Local1 = (I000 >= Local0) CH06 (Arg0, 0x3F, 0xFF)
 /* LLess */
```

```
Local1 = (Local0 < 1000) CH06 (Arg0, 0x40, 0x2F)
Local1 = (I000 < Local10) CH06 (Arg0, 0x41, 0x2F)
 /* LLessEqual */
```
 $Local1 = (Local0 \le 1000)$ 

```
 CH06 (Arg0, 0x42, 0xFF)
 Local1 = (I000 \leq Local0) CH06 (Arg0, 0x43, 0xFF)
  /* LNotEqual */
```

```
Local1 = (Local0 != 1000) CH06 (Arg0, 0x44, 0xFF)
Local1 = (1000 != Local0) CH06 (Arg0, 0x45, 0xFF)
 /* LOr */
```

```
Local1 = (Local0 || 1000) CH06 (Arg0, 0x46, 0x2F)
Local1 = (I000 || Local0) CH06 (Arg0, 0x47, 0x2F)
 /* Mod */
```

```
Local1 = (Local0 % I000) /* \M4BD.I000 */
 CH06 (Arg0, 0x4A, 0x2F)
Local1 = (1000 % Local0) CH06 (Arg0, 0x4B, 0x2F)
 /* Multiply */
```

```
Local1 = (Local0 * 1000) / * \M4BD.1000 */
```

```
 CH06 (Arg0, 0x4E, 0x2F)
     Local1 = (I000 * Local0) CH06 (Arg0, 0x4F, 0x2F)
      /* NAnd */
      NAnd (Local0, I000, Local1)
      CH06 (Arg0, 0x52, 0x2F)
      NAnd (I000, Local0, Local1)
      CH06 (Arg0, 0x53,
 0x2F)
      /* NOr */
      NOr (Local0, I000, Local1)
      CH06 (Arg0, 0x56, 0x2F)
     NOr (I000, Local0, Local1)
      CH06 (Arg0, 0x57, 0x2F)
      /* Or */
     Local1 = (Local0 | 1000) /* \MABD.1000 */
      CH06 (Arg0, 0x5A, 0x2F)
     Local1 = (I000 | Local0) CH06 (Arg0, 0x5B, 0x2F)
      /* ShiftLeft */
     Local1 = (Local0 \ll 1000) /* \MABD.1000 */
      CH06 (Arg0, 0x5E, 0x2F)
     Local1 = (I000 \ll Local0) CH06 (Arg0, 0x5F, 0x2F)
      /* ShiftRight */
     Local1 = (Local0 >> I000) /* \M4BD.I000 */
      CH06 (Arg0, 0x62, 0x2F)
     Local1 = (I000 \gg Local0) CH06 (Arg0, 0x63, 0x2F)
      /* Subtract */
     Local1 = (Local0 - I000) /* \M4BD.I000 */
      CH06 (Arg0, 0x66, 0x2F)
     Local1 = (1000 - Local0) CH06 (Arg0, 0x67, 0x2F)
      /* ToString */
      ToString (Local0,
 0x01, Local1)
      CH06 (Arg0, 0x6A, 0x2F)
      ToString (I000, Local0, Local1)
      CH06 (Arg0, 0x6B, 0x2F)
      /* Wait */
```

```
Local1 = Wait (Local0, I000) CH06 (Arg0, 0x6C, 0x2F)
Local1 = Wait (E000, Local0) CH06 (Arg0, 0x6D, 0x2F)
 /* XOr */
```

```
Local1 = (Local0 \land I000) /* \M4BD.I000 */
 CH06 (Arg0, 0x70, 0x2F)
Local1 = (I000 \land Local0) CH06 (Arg0, 0x71, 0x2F)
 /* Mid */
```

```
 Mid (Local0, 0x01, 0x01, Local1)
 CH06 (Arg0, 0x75, 0x2F)
 Mid ("123", Local0, 0x01, Local1)
 CH06 (Arg0, 0x76, 0x2F)
 Mid ("123", 0x01, Local0, Local1)
 CH06 (Arg0, 0x77, 0x2F)
 /* Match */
```

```
Local1 = Match (Local0, MTR, 0x00, MTR, 0x00, 0x00) CH06 (Arg0, 0x78, 0x2F)
Local1 = Match (Package (0x01)) {
       0x01
```

```
 }, MTR, Local0, MTR, 0x00, 0x00)
    CH06 (Arg0, 0x79, 0x2F)
   Local1 = Match (Package (0x01))
         {
           0x01
         }, MTR, 0x00, MTR, Local0, 0x00)
    CH06 (Arg0, 0x7A, 0x2F)
   Local1 = Match (Package (0x01))
         {
           0x01
         }, MTR, 0x00, MTR, 0x00, Local0)
    CH06 (Arg0, 0x7B, 0x2F)
  }
  /* Reference to Object */
  Method (M003, 3, Serialized)
  {
    Name (EXC0, 0x2F) /* AE_AML_OPERAND_TYPE */
    Local0 = ObjectType (Arg1)
   If ((Local0 != 0x0D))
```

```
 {
   ERR (Arg0, Z105, __LINE__, 0x00, 0x00, Local0, 0x0D)
   Return (0x01)
 }
 If (Arg2)
 {
   If (!Y503)
   {
     EXC0 = 0x3E /* AE_AML_NO_RETURN_VALUE */
   }
 }
 Local1 = DerefOf (Arg1)
 CH03 (__METHOD__, Z105, __LINE__, 0x00, 0x00)
 /* CondRefOf */
 CondRefOf (DerefOf (Arg1), Local1)
 CH06 (Arg0, 0x01, EXC0)
 /* CopyObject */
 CopyObject (DerefOf (Arg1), Local1)
 CH06 (Arg0, 0x02, EXC0)
 /* Decrement */
 DerefOf (Arg1)--
 CH06 (Arg0, 0x03, EXC0)
 /* DerefOf */
Local1 = DerefOf (DerefOf (Arg1)) CH06 (Arg0, 0x04, EXC0)
 /* FindSetLeftBit */
 FindSetLeftBit (DerefOf (Arg1), Local1)
 CH06 (Arg0, 0x06, EXC0)
 /* FindSetRightBit */
 FindSetRightBit (DerefOf (Arg1), Local1)
 CH06 (Arg0, 0x08, EXC0)
 /* FromBCD */
 FromBCD (DerefOf (Arg1), Local1)
 CH06 (Arg0, 0x0A, EXC0)
 /* Increment */
 DerefOf (Arg1)++
 CH06 (Arg0, 0x0B, EXC0)
 /* LNot */
```

```
Local1 = !DerefOf(Arg1)
```
 CH06 (Arg0, 0x0C, EXC0) /\* Not \*/

Local1 =  $\sim$ DerefOf (Arg1) CH06 (Arg0, 0x0E, EXC0) /\* ObjectType \*/

 Local1 = ObjectType (DerefOf (Arg1)) CH03 (\_\_METHOD\_\_, Z105, \_\_LINE\_\_, 0x00, 0x00) /\* RefOf \*/

```
Local1 = RefOf (DerefOf (Arg1)) CH06 (Arg0, 0x0F, EXC0)
 /* Release */
 /* Reset */
 /* Signal */
 /* SizeOf */
Local1 = SizeOf (DerefOf (Arg1)) CH06 (Arg0, 0x10, EXC0)
 /* Sleep */
```

```
 Sleep (DerefOf (Arg1))
 CH06 (Arg0, 0x11, EXC0)
 /* Stall */
```

```
 Stall (DerefOf (Arg1))
 CH06 (Arg0, 0x12, EXC0)
 /* Store */
```

```
Local1 = DerefOf (Arg1) CH06 (Arg0, 0x13, EXC0)
 /* ToBCD */
```

```
 ToBCD (DerefOf (Arg1), Local1)
 CH06 (Arg0, 0x15, EXC0)
 /* ToBuffer */
```
 ToBuffer (DerefOf (Arg1), Local1) CH06 (Arg0, 0x17, EXC0) /\* ToDecimalString \*/

> ToDecimalString (DerefOf (Arg1), Local1) CH06 (Arg0, 0x19, EXC0) /\* ToHexString \*/

```
 ToHexString (DerefOf (Arg1), Local1)
 CH06 (Arg0, 0x1B, EXC0)
 /* ToInteger */
```

```
 ToInteger (DerefOf (Arg1), Local1)
 CH06 (Arg0, 0x1D, EXC0)
 /* Acquire */
 /* Add */
Local1 = (DerefOf (Arg1) + I000) /* \M4BD.I000 */
 CH06 (Arg0, 0x21, EXC0)
Local1 = (I000 + DerefOf(Arg1)) CH06 (Arg0, 0x22, EXC0)
 /* And */
```

```
Local1 = (DerefOf (Arg1) & 1000) /* \M4BD.I000 */
 CH06 (Arg0, 0x25, EXC0)
Local1 = (I000 \& DerffOf (Arg1)) CH06 (Arg0, 0x26, EXC0)
 /* Concatenate */
```

```
 Concatenate (DerefOf (Arg1), I000, Local1)
 CH06 (Arg0, 0x29, EXC0)
 Concatenate (I000, DerefOf (Arg1),
```
## Local1)

```
 CH06 (Arg0, 0x2A, EXC0)
 /* ConcatenateResTemplate */
```

```
 ConcatenateResTemplate (DerefOf (Arg1), Buffer (0x02)
   {
    0x79, 0x00 // y.
   }, Local1)
 CH06 (Arg0, 0x2D, EXC0)
 ConcatenateResTemplate (Buffer (0x02)
   {
    0x79, 0x00 // y.
   }, DerefOf (Arg1), Local1)
 CH06 (Arg0, 0x2E, EXC0)
 /* Divide */
```

```
 Divide (DerefOf (Arg1), I000, Local2)
 CH06 (Arg0, 0x31, EXC0)
 Divide (I000, DerefOf (Arg1), Local2)
 CH06 (Arg0, 0x32, EXC0)
 Divide (DerefOf (Arg1), I000, Local2, Local1)
 CH06 (Arg0, 0x33, EXC0)
 Divide (I000, DerefOf (Arg1), Local2, Local1)
 CH06 (Arg0, 0x34, EXC0)
```
 $/*$  Fatal  $*/$ 

 Fatal (0xFF, 0xFFFFFFFF, DerefOf (Arg1)) CH06 (Arg0, 0x35, EXC0)  $/*$  Index  $*/$ 

 $Local1 = DerefOf (Arg1) [0x00]$  CH06 (Arg0, 0x38, EXC0) Index ("0", DerefOf (Arg1), Local1) CH06 (Arg0, 0x39, EXC0) /\* LEqual \*/

 $Local1 = (DerefOf (Arg1) == 1000)$  CH06 (Arg0, 0x3A, EXC0)  $Local1 = (I000 == DerefOf(Arg1))$  CH06 (Arg0, 0x3B, EXC0) /\* LGreater \*/

 $Local1 = (DerefOf (Arg1) > 1000)$  CH06 (Arg0, 0x3C, EXC0)  $Local1 = (I000 > DerefOf (Arg1))$  CH06 (Arg0, 0x3D, EXC0) /\* LGreaterEqual \*/

 $Local1 = (DerefOf (Arg1) >= 1000)$  CH06 (Arg0, 0x3E, 0xFF)  $Local1 = (I000 >= DerefOf (Arg1))$  CH06 (Arg0, 0x3F, 0xFF)  $/*$  LLess  $*/$ 

 $Local1 = (DerefOf (Arg1) < 1000)$  CH06 (Arg0, 0x40, EXC0)  $Local1 = (I000 < DerOf (Arg1))$ CH06 (Arg0, 0x41, EXC0)

/\* LLessEqual \*/

 $Local1 = (DerefOf (Arg1) \leq 1000)$  CH06 (Arg0, 0x42, 0xFF)  $Local1 = (I000 \leq DerefOf(Arg1))$  CH06 (Arg0, 0x43, 0xFF) /\* LNotEqual \*/

 $Local1 = (DerefOf (Arg1) != 1000)$  CH06 (Arg0, 0x44, 0xFF)  $Local1 = (I000 != DerfOf(Arg1))$  CH06 (Arg0, 0x45, 0xFF) /\* LOr \*/

```
Local1 = (DerefOf (Arg1) || 1000) CH06 (Arg0, 0x46, EXC0)
Local1 = (I000 || DerfOf (Arg1)) CH06 (Arg0, 0x47, EXC0)
 /* Mod */
```

```
Local1 = (DerefOf (Arg1) % 1000) /* \M4BD.I000 */
 CH06 (Arg0, 0x4A, EXC0)
Local1 = (I000 % DerefOf (Arg1)) CH06 (Arg0, 0x4B, EXC0)
 /* Multiply */
```

```
Local1 = (DerefOf (Arg1) * 1000) /* \M4BD.I000 */
 CH06 (Arg0, 0x4E, EXC0)
Local1 = (I000 * DerefOf (Arg1)) CH06 (Arg0, 0x4F, EXC0)
 /* NAnd */
```

```
 NAnd (DerefOf (Arg1), I000, Local1)
  CH06 (Arg0, 0x52, EXC0)
  NAnd (I000, DerefOf (Arg1), Local1)
  CH06 (Arg0, 0x53, EXC0)
  /* NOr */
```

```
 NOr (DerefOf (Arg1), I000, Local1)
 CH06 (Arg0, 0x56, EXC0)
 NOr (I000, DerefOf (Arg1), Local1)
 CH06 (Arg0, 0x57, EXC0)
 /* Or */
```

```
Local1 = (DerefOf (Arg1) | 1000) /* \M4BD.I000 */
 CH06 (Arg0, 0x5A, EXC0)
Local1 = (I000 | DerfOf(Arg1)) CH06 (Arg0, 0x5B, EXC0)
/* ShiftLeft */
```

```
Local1 = (DerefOf (Arg1) << I000) /* \M4BD.I000 */
 CH06 (Arg0, 0x5E, EXC0)
Local1 = (I000 \ll Dereff(Arg1)) CH06 (Arg0, 0x5F, EXC0)
 /* ShiftRight */
```

```
Local1 = (DerefOf (Arg1) >> 1000) /* \M4BD.I000 */
 CH06 (Arg0, 0x62, EXC0)
Local1 = (I000 \gg DerefOf (Arg1)) CH06 (Arg0, 0x63, EXC0)
```
/\* Subtract \*/

```
 Local1 = (DerefOf (Arg1) - I000) /* \M4BD.I000 */
 CH06 (Arg0, 0x66, EXC0)
Local1 = (I000 - DerfOf(Arg1)) CH06 (Arg0, 0x67, EXC0)
 /* ToString */
```

```
 ToString (DerefOf (Arg1), 0x01, Local1)
 CH06 (Arg0, 0x6A, EXC0)
 ToString (I000, DerefOf (Arg1), Local1)
 CH06 (Arg0, 0x6B, EXC0)
 /* Wait */
```

```
Local1 = Wait (E000, DerefOf (Arg1))
 CH06 (Arg0, 0x6D, EXC0)
 /* XOr */
```

```
Local1 = (DerefOf (Arg1) \land I000) /* \M4BD.I000 */
 CH06 (Arg0, 0x70, EXC0)
Local1 = (1000 \land DerefOf (Arg1)) CH06 (Arg0, 0x71, EXC0)
 /* Mid */
```

```
 Mid (DerefOf (Arg1), 0x01, 0x01, Local1)
 CH06 (Arg0, 0x75, EXC0)
 Mid ("123", DerefOf (Arg1), 0x01, Local1)
 CH06 (Arg0, 0x76, EXC0)
 Mid ("123", 0x01, DerefOf (Arg1), Local1)
 CH06 (Arg0, 0x77, EXC0)
```

```
 /* Match */
```

```
 Local1 = Match (DerefOf (Arg1), MTR, 0x00, MTR, 0x00, 0x00)
      CH06 (Arg0, 0x78, EXC0)
     Local1 = Match (Package (0x01))
           {
             0x01
           }, MTR, DerefOf (Arg1), MTR, 0x00, 0x00)
      CH06 (Arg0, 0x79, EXC0)
     Local1 = Match (Package (0x01))\{ 0x01
           }, MTR, 0x00, MTR, DerefOf (Arg1), 0x00)
      CH06 (Arg0, 0x7A, EXC0)
     Local1 = Match (Package (0x01))
           {
             0x01
```
```
 }, MTR, 0x00, MTR, 0x00, DerefOf (Arg1))
   CH06 (Arg0, 0x7B, EXC0)
   Return (0x00)
 }
 /* Result of Method invocation */
 Method (M004, 1, Serialized)
 {
  Name (I000, 0x00) /* Label to check m000 invocations \frac{*}{t} Method (M000, 0, NotSerialized)
    {
      CopyObject (TZ00, Local0)
 Return (Local0)
    }
   /* CondRefOf */
   /* **** 10/2016 changed method invocation to just a namestring */
   /* CondRefOf no longer invokes the method */
   CondRefOf (M000, Local1)
   CH06 (Arg0, 0x01, 0x2F)
   /* CopyObject */
   CopyObject (M000 (), Local1)
   CH03 (__METHOD__, Z105, __LINE__, 0x00, 0x00)
   /* Decrement */
   M000 ()--
   CH06 (Arg0, 0x02, 0x2F)
   /* DerefOf */
  Local1 = DerefOf (M000()) CH06 (Arg0, 0x03, 0x2F)
   /* FindSetLeftBit */
   FindSetLeftBit (M000 (), Local1)
   CH06 (Arg0, 0x05, 0x2F)
   /* FindSetRightBit */
   FindSetRightBit (M000 (), Local1)
   CH06 (Arg0, 0x07, 0x2F)
   /* FromBCD */
   FromBCD (M000 (), Local1)
   CH06 (Arg0, 0x09, 0x2F)
   /* Increment */
```

```
M000()++ CH06 (Arg0, 0x0A,
 0x2F)
      /* LNot */
     Local1 = !M000() CH06 (Arg0, 0x0B, 0x2F)
      /* Not */
     Local1 = ~M000() CH06 (Arg0, 0x0D, 0x2F)
      /* ObjectType */
      /* **** Nov. 2016: Method invocation as arg to ObjectType is now illegal */
      Local0 = ObjectType (M000)
      CH03 (__METHOD__, Z105, __LINE__, 0x00, 0x00)
      /* RefOf */
      /* **** Oct. 2016: Method invocation as arg to RefOf is now illegal */
     /* Store (RefOf(m000()), Local1) */* CH06(arg0, 14, 47) */
      /* Release */
      Release (M000 ())
      CH06 (Arg0, 0x0D, 0x2F)
     /\ast Reset \ast/ Reset (M000 ())
      CH06 (Arg0, 0x0E, 0x2F)
     /* Signal */ Signal (M000 ())
      CH06 (Arg0, 0x0F, 0x2F)
      /* SizeOf */
     Local1 = SizeOf (M000()) CH06 (Arg0, 0x10, 0x2F)
      /* Sleep */
    Sleep (M000 ())
      CH06 (Arg0, 0x11, 0x2F)
     /* Stall */ Stall (M000 ())
      CH06 (Arg0, 0x12, 0x2F)
      /* Store */
     Local1 = M000() CH06 (Arg0, 0x13, 0x2F)
      /* ToBCD */
```
 ToBCD (M000 (), Local1) CH06 (Arg0, 0x15, 0x2F) /\* ToBuffer \*/

 ToBuffer (M000 (), Local1) CH06 (Arg0, 0x17, 0x2F) /\* ToDecimalString \*/

 ToDecimalString (M000 (), Local1) CH06 (Arg0, 0x19, 0x2F) /\* ToHexString \*/

 ToHexString (M000 (), Local1) CH06 (Arg0, 0x1B, 0x2F) /\* ToInteger \*/

```
 ToInteger (M000 (), Local1)
 CH06 (Arg0, 0x1D, 0x2F)
 /* Acquire */
```

```
Local1 = Acquire (M000 (), 0x0064) CH06 (Arg0, 0x1E, 0x2F)
 /* Add */
```

```
Local1 = (M000 () + I000) /* \MABD.M004.I000 */
 CH06 (Arg0, 0x21, 0x2F)
```

```
Local1 = (I000 + M000()) CH06 (Arg0, 0x22, 0x2F)
 /* And */
```

```
Local1 = (M000 () & I000) /* \M4BD.M004.I000 */
 CH06 (Arg0, 0x25, 0x2F)
Local1 = (1000 \& M000 () CH06 (Arg0, 0x26, 0x2F)
 /* Concatenate */
```

```
 Concatenate (M000 (), I000, Local1)
 CH06 (Arg0, 0x29, 0x2F)
 Concatenate (I000, M000 (), Local1)
 CH06 (Arg0, 0x2A, 0x2F)
 /* ConcatenateResTemplate */
```

```
 ConcatenateResTemplate (M000 (), Buffer (0x02)
   {
    0x79, 0x00 // y.
   }, Local1)
```
 CH06 (Arg0, 0x2D, 0x2F) ConcatenateResTemplate (Buffer (0x02) { 0x79, 0x00  $\frac{1}{2}$  y. }, M000 (), Local1) CH06 (Arg0, 0x2E, 0x2F) /\* Divide \*/

 Divide (M000 (), I000, Local2) CH06 (Arg0, 0x31, 0x2F) Divide (I000, M000 (), Local2) CH06 (Arg0, 0x32, 0x2F) Divide (M000 (), I000, Local2, Local1) CH06 (Arg0, 0x33, 0x2F) Divide (I000, M000 (), Local2, Local1) CH06 (Arg0, 0x34, 0x2F)  $/*$  Fatal  $*/$ 

 Fatal (0xFF, 0xFFFFFFFF, M000 ()) CH06 (Arg0, 0x35, 0x2F) /\* Index \*/

 $Local1 = M000() [0x00]$  CH06 (Arg0, 0x38, 0x2F) Index ("0", M000 (), Local1) CH06 (Arg0, 0x39, 0x2F) /\* LEqual \*/

 $Local1 = (M000() == 1000)$  CH06 (Arg0, 0x3A, 0x2F)  $Local1 = (1000 == M000())$  CH06 (Arg0, 0x3B, 0x2F) /\* LGreater \*/

 $Local1 = (M000() > I000)$  CH06 (Arg0, 0x3C, 0x2F)  $Local1 = (I000 > M000())$  CH06 (Arg0, 0x3D, 0x2F) /\* LGreaterEqual \*/

 $Local1 = (M000() >= 1000)$  CH06 (Arg0, 0x3E, 0xFF)  $Local1 = (1000 >= MO00())$  CH06 (Arg0, 0x3F, 0xFF)  $/*$  LLess  $*/$ 

 $Local1 = (M000() < 1000)$ CH06 (Arg0, 0x40, 0x2F)

```
Local1 = (1000 < M000() CH06 (Arg0, 0x41, 0x2F)
      /* LLessEqual */
     Local1 = (M000() \le 1000) CH06 (Arg0, 0x42, 0xFF)
     Local1 = (1000 \leq M000) CH06 (Arg0, 0x43, 0xFF)
      /* LNotEqual */
     Local1 = (M000() != 1000) CH06 (Arg0, 0x44, 0xFF)
     Local1 = (1000 != M000()) CH06 (Arg0, 0x45, 0xFF)
      /* LOr */
     Local1 = (M000() || I000) CH06 (Arg0, 0x46, 0x2F)
     Local1 = (1000 || MO00()) CH06 (Arg0, 0x47, 0x2F)
      /* Mod */
     Local1 = (M000 () % I000) /* \M4BD.M004.I000 */
      CH06 (Arg0, 0x4A, 0x2F)
     Local1 = (1000 % MO00) CH06 (Arg0, 0x4B,
 0x2F)
      /* Multiply */
     Local1 = (M000 () * I000) /* \MABD.M004.I000 */
      CH06 (Arg0, 0x4E, 0x2F)
     Local1 = (I000 * M000()) CH06 (Arg0, 0x4F, 0x2F)
      /* NAnd */
      NAnd (M000 (), I000, Local1)
      CH06 (Arg0, 0x52, 0x2F)
      NAnd (I000, M000 (), Local1)
      CH06 (Arg0, 0x53, 0x2F)
      /* NOr */
      NOr (M000 (), I000, Local1)
      CH06 (Arg0, 0x56, 0x2F)
      NOr (I000, M000 (), Local1)
      CH06 (Arg0, 0x57, 0x2F)
      /* Or */
     Local1 = (M000() | 1000) /* \MABD.M004.I000 */
```

```
 CH06 (Arg0, 0x5A, 0x2F)
     Local1 = (1000 | M000 () ) CH06 (Arg0, 0x5B, 0x2F)
      /* ShiftLeft */
     Local1 = (M000 () << I000) /* \M4BD.M004.I000 */
      CH06 (Arg0, 0x5E, 0x2F)
     Local1 = (I000 \ll M000()) CH06 (Arg0, 0x5F, 0x2F)
      /* ShiftRight */
      Local1
= (M000 () \gg 1000) /* \MABD.M004.I000 */
      CH06 (Arg0, 0x62, 0x2F)
     Local1 = (I000 \gg M000() CH06 (Arg0, 0x63, 0x2F)
      /* Subtract */
     Local1 = (M000() - I000) /* \MABD.M004.I000 */
      CH06 (Arg0, 0x66, 0x2F)
     Local1 = (I000 - M000()) CH06 (Arg0, 0x67, 0x2F)
      /* ToString */
      ToString (M000 (), 0x01, Local1)
      CH06 (Arg0, 0x6A, 0x2F)
      ToString (I000, M000 (), Local1)
      CH06 (Arg0, 0x6B, 0x2F)
      /* Wait */
     Local1 = Wait (M000 (), I000) CH06 (Arg0, 0x6C, 0x2F)
     Local1 = Wait (E000, M000()) CH06 (Arg0, 0x6D, 0x2F)
      /* XOr */
     Local1 = (M000 () \land I000) /* \M4BD.M004.I000 */
      CH06 (Arg0, 0x70, 0x2F)
     Local1 = (1000 \land M000 () ) CH06 (Arg0, 0x71, 0x2F)
      /* Mid */
      Mid (M000 (), 0x01, 0x01, Local1)
      CH06
 (Arg0, 0x75, 0x2F)
      Mid ("123", M000 (), 0x01, Local1)
      CH06 (Arg0, 0x76, 0x2F)
      Mid ("123", 0x01, M000 (), Local1)
```

```
 CH06 (Arg0, 0x77, 0x2F)
      /* Match */
      Local1 = Match (M000 (), MTR, 0x00, MTR, 0x00, 0x00)
      CH06 (Arg0, 0x78, 0x2F)
     Local1 = Match (Package (0x01) {
             0x01
           }, MTR, M000 (), MTR, 0x00, 0x00)
      CH06 (Arg0, 0x79, 0x2F)
     Local1 = Match (Package (0x01) {
             0x01
           }, MTR, 0x00, MTR, M000 (), 0x00)
      CH06 (Arg0, 0x7A, 0x2F)
     Local1 = Match (Package (0x01)) {
             0x01
           }, MTR, 0x00, MTR, 0x00, M000 ())
      CH06 (Arg0, 0x7B, 0x2F)
    }
   /* Reference to Object as Result of Method invocation */
   Method (M005, 1, Serialized)
    {
 ThermalZone (TZ02)
      {
        Name (N000, "tz02")
      }
     Name (I000, 0x00) /* Label to check m000 invocations */ Method (M000, 2, NotSerialized)
      {
       I000 = Arg0If ((Arg1 == 0x00)) {
         Local0 = RefOf(TZ00) }
       ElseIf ((Arg1 == 0x01)) {
         Local0 = RefOf(TZ02) }
        Return (Local0)
      }
```

```
 Method (CH00, 2, NotSerialized)
      {
       If ((1000! = Arg1)) {
           ERR (Arg0, Z105, __LINE__, 0x00, 0x00, I000, Arg1)
         }
      }
      Name (LPN0, 0x02)
      Name (LPC0, 0x00)
      While (LPN0)
      {
       Local0 = (0x03 * LPC0) /* \M4BD.M005.LPC0 */
       I000 = 0x00Local1 = DerefOf (M000 (0x01, LPC0)) CH03 (__METHOD__,
 Z105, __LINE__, 0x00, 0x00)
        CH00 (Arg0, 0x01)
       Local1 = DerefOf (DerefOf (M000 (0x02, LPCO))) CH06 (Arg0, (0x01 + Local0), 0x2F)
        CH00 (Arg0, 0x02)
        Store (DerefOf (M000 (0x03, LPC0)) [0x00], Local1)
       CH06 (Arg0, (0x02 + Local0), 0x2F)
        CH00 (Arg0, 0x03)
        Local1 = Match (DerefOf (M000 (0x04, LPC0)), MTR, 0x00, MTR, 0x00, 0x00)
        CH06 (Arg0, (0x03 + Local0), 0x2F)
        CH00 (Arg0, 0x04)
        LPN0--
        LPC0++
      }
    }
    CH03 (__METHOD__, Z105, __LINE__, 0x00, 0x00)
    /* Local Named Object */
    M000 (__METHOD__)
    /* Global Named Object */
    M001 (__METHOD__)
   /* Local */ If (Y504)
    {
      M002 (Concatenate (__METHOD__, "-m002"))
    }
    /* Reference to Local Named Object */
```

```
 M003 (Concatenate (__METHOD__, "-m003-RefLocName"),
 RefOf (TZ01), 0x01)
   Local0 = RefOf(TZ01) M003 (Concatenate (__METHOD__, "-m003-RefLocName2"), Local0, 0x01)
    CondRefOf (TZ01, Local0)
    M003 (Concatenate (__METHOD__, "-m003-CondRefLocName"), Local0, 0x01)
   M003 (Concatenate ( _METHOD __ "-m003-RefGlobName"), RefOf (TZ00), 0x01)
   Local0 = RefOf(TZ00) M003 (Concatenate (__METHOD__, "-m003-RefGlobName2"), Local0, 0x01)
    CondRefOf (TZ00, Local0)
    M003 (Concatenate (__METHOD__, "-m003-CondRefGlobName"), Local0, 0x01)
    /* Reference to Object as element of Package */
    Name (PP00, Package (0x01)
    {
       TZ00
     })
    If (Y113)
     {
       M003 (Concatenate (__METHOD__, "-m003-Index"), PP00 [0x00], 0x00)
     }
    Store (PP00 [0x00], Local1)
    M003 (Concatenate (__METHOD__, "-m003-Index2"), Local1, 0x00)
    If (Y113)
    {
       M003 (Concatenate (__METHOD__, "-m003-Index3"), Local2 = PP00
[0x00], 0x00)
     }
   Local3 = PP00 [0x00] M003 (Concatenate (__METHOD__, "-m003-Index4"), Local3, 0x00)
   Local5 = Local4 = PP00 [0x00] M003 (Concatenate (__METHOD__, "-m003-Index5"), Local5, 0x00)
    /* Result of Method invocation */
    If (Y504)
     {
       M004 (Concatenate (__METHOD__, "-m004"))
     }
    /* Reference to Object as Result of Method invocation */
    M005 (Concatenate (__METHOD__, "-m005"))
   }
Found in path(s):
```

```
* /opt/cola/permits/1938739736_1710926132.5875804/0/acpica-master-3-zip/acpica-
```
master/tests/aslts/src/runtime/collections/exceptions/exc\_operand/exc\_operand2/exc\_13\_tzone.asl No license file was found, but licenses were detected in source scan.

/\*

\* Some or all of this work - Copyright (c) 2006 - 2021, Intel Corp.

\* All rights reserved.

\*

\* Redistribution and use in source and binary forms, with or without modification,

\* are permitted provided that the following conditions are met:

\*

\* Redistributions of source code must retain the above copyright notice,

\* this list of conditions and the following disclaimer.

\* Redistributions in binary form must reproduce the above copyright notice,

\* this list of conditions and the following disclaimer in the documentation

\* and/or other materials provided with the distribution.

\* Neither the name of Intel Corporation nor the names of its contributors

\* may be used to endorse or promote products derived from this software

\* without specific prior written permission.

\*

 \* THIS SOFTWARE IS PROVIDED BY THE COPYRIGHT HOLDERS AND CONTRIBUTORS "AS IS"

\* AND ANY EXPRESS OR IMPLIED WARRANTIES, INCLUDING, BUT NOT LIMITED TO, THE

\* IMPLIED WARRANTIES OF MERCHANTABILITY AND FITNESS FOR A PARTICULAR PURPOSE

\* ARE DISCLAIMED. IN NO EVENT SHALL THE COPYRIGHT OWNER OR CONTRIBUTORS BE

 \* LIABLE FOR ANY DIRECT, INDIRECT, INCIDENTAL, SPECIAL, EXEMPLARY, OR **CONSEQUENTIAL** 

 \* DAMAGES (INCLUDING, BUT NOT LIMITED TO, PROCUREMENT OF SUBSTITUTE GOODS OR SERVICES;

 \* LOSS OF USE, DATA, OR PROFITS; OR BUSINESS INTERRUPTION) HOWEVER CAUSED AND ON ANY

 \* THEORY OF LIABILITY, WHETHER IN CONTRACT, STRICT LIABILITY, OR TORT (INCLUDING \* NEGLIGENCE OR OTHERWISE) ARISING IN ANY WAY OUT OF THE USE OF THIS SOFTWARE,

\* EVEN IF ADVISED OF THE POSSIBILITY OF SUCH DAMAGE.

```
 */
  /*
   * Bug 130:
 *
   * SUMMARY: Reference to String works differently to like the references to Buffer and Package work
 */
  Method (MF19, 1, NotSerialized)
  {
   Local2 = DerefOf (Arg0)Local2 [0x01] = 0x2B/* Store(0x2b, Index(DerefOf(arg0), 1)) */
  }
  Method (MF1A, 1, NotSerialized)
 {
```

```
Local0 = RefOf (Arg0) MF19 (Local0)
   }
  Method (MF1B, 0, NotSerialized)
   {
    /* Index of String */
    MF1A (SD04)
   If ((SD04 != "qwer0000"))\{ ERR (__METHOD__, ZFFF, __LINE__, 0x00, 0x00, SD04, "qwer0000")
     }
    /* Index of Buffer */
    MF1A (BD08)
   If ((BD08 != Butter (0x04)) {
             0x01, 0x77, 0x03, 0x04 // .w..
           }))
     {
       ERR (__METHOD__, ZFFF, __LINE__, 0x00, 0x00, BD08, Buffer (0x04)
         {
           0x01, 0x77, 0x03, 0x04 // .w..
         })
     }
    /* Index of Package */
    MF1A (PD0D)
   Local0 = PDOD [0x01] Local1 = DerefOf (Local0)
   If ((Local1 != 0x77)) {
       ERR (__METHOD__, ZFFF, __LINE__,
 0x00, 0x00, Local1, 0x77)
     }
  }
Found in path(s):
* /opt/cola/permits/1938739736_1710926132.5875804/0/acpica-master-3-zip/acpica-
master/tests/aslts/src/runtime/collections/bdemo/ACPICA/0130/DECL.asl
No license file was found, but licenses were detected in source scan.
/*
```

```
* Some or all of this work - Copyright (c) 2006 - 2021, Intel Corp.
```

```
* All rights reserved.
```
\*

\* Redistribution and use in source and binary forms, with or without modification,

\* are permitted provided that the following conditions are met:

\*

\* Redistributions of source code must retain the above copyright notice,

\* this list of conditions and the following disclaimer.

\* Redistributions in binary form must reproduce the above copyright notice,

\* this list of conditions and the following disclaimer in the documentation

\* and/or other materials provided with the distribution.

\* Neither the name of Intel Corporation nor the names of its contributors

\* may be used to endorse or promote products derived from this software

\* without specific prior written permission.

\*

\* THIS SOFTWARE IS PROVIDED BY THE COPYRIGHT HOLDERS AND CONTRIBUTORS "AS IS" \* AND ANY EXPRESS OR IMPLIED WARRANTIES, INCLUDING, BUT NOT

LIMITED TO, THE

\* IMPLIED WARRANTIES OF MERCHANTABILITY AND FITNESS FOR A PARTICULAR PURPOSE

\* ARE DISCLAIMED. IN NO EVENT SHALL THE COPYRIGHT OWNER OR CONTRIBUTORS BE

\* LIABLE FOR ANY DIRECT, INDIRECT, INCIDENTAL, SPECIAL, EXEMPLARY, OR CONSEQUENTIAL \* DAMAGES (INCLUDING, BUT NOT LIMITED TO, PROCUREMENT OF SUBSTITUTE GOODS OR SERVICES;

\* LOSS OF USE, DATA, OR PROFITS; OR BUSINESS INTERRUPTION) HOWEVER CAUSED AND ON ANY

\* THEORY OF LIABILITY, WHETHER IN CONTRACT, STRICT LIABILITY, OR TORT (INCLUDING \* NEGLIGENCE OR OTHERWISE) ARISING IN ANY WAY OUT OF THE USE OF THIS SOFTWARE, \* EVEN IF ADVISED OF THE POSSIBILITY OF SUCH DAMAGE.

\*/

## DefinitionBlock(

 "B294.aml", // Output filename "DSDT", // Signature 0x02, // DSDT Revision "Intel", // OEMID "Many", // TABLE ID 0x00000001 // OEM Revision ) {

 // All declarations Include("../../../../../runtime/cntl/DECL\_5UP.asl") Include("../../../../../runtime/collections/bdemo/ACPICA/0294/DECL.asl")

 Method(MAIN) {

 // Initialization STRT(0)

 // Run verification methods

 // Final actions Store(FNSH(), Local7) return (Local7) } }

Found in path(s):

\* /opt/cola/permits/1938739736\_1710926132.5875804/0/acpica-master-3-zip/acpicamaster/tests/aslts/src/runtime/collections/bdemo/ACPICA/0294/MAIN.asl No license file was found, but licenses were detected in source scan.

/\*

\* Some or all of this work - Copyright (c) 2006 - 2021, Intel Corp.

\* All rights reserved.

\*

\* Redistribution and use in source and binary forms, with or without modification,

\* are permitted provided that the following conditions are met:

\*

\* Redistributions of source code must retain the above copyright notice,

\* this list of conditions and the following disclaimer.

\* Redistributions in binary form must reproduce the above copyright notice,

\* this list of conditions and the following disclaimer in the documentation

\* and/or other materials provided with the distribution.

\* Neither the name of Intel Corporation nor the names of its contributors

\* may be used to endorse or promote products derived from this software

\* without specific prior written permission.

\*

\* THIS SOFTWARE IS PROVIDED BY THE COPYRIGHT HOLDERS AND CONTRIBUTORS "AS IS"

\* AND ANY EXPRESS OR IMPLIED WARRANTIES, INCLUDING, BUT NOT LIMITED TO, THE

\* IMPLIED WARRANTIES OF MERCHANTABILITY AND FITNESS FOR A PARTICULAR PURPOSE

\* ARE DISCLAIMED. IN NO EVENT SHALL THE COPYRIGHT OWNER OR CONTRIBUTORS BE

\* LIABLE FOR ANY DIRECT, INDIRECT, INCIDENTAL, SPECIAL, EXEMPLARY, OR CONSEQUENTIAL \* DAMAGES (INCLUDING, BUT NOT LIMITED TO, PROCUREMENT OF SUBSTITUTE GOODS OR SERVICES;

\* LOSS OF USE, DATA, OR PROFITS; OR BUSINESS INTERRUPTION) HOWEVER CAUSED AND ON ANY

\* THEORY OF LIABILITY, WHETHER IN CONTRACT, STRICT LIABILITY, OR TORT (INCLUDING

\* NEGLIGENCE OR OTHERWISE) ARISING IN ANY WAY OUT OF THE USE OF THIS SOFTWARE, \* EVEN IF ADVISED OF THE POSSIBILITY OF SUCH DAMAGE.

\*/

DefinitionBlock( "B168.aml", // Output filename "DSDT", // Signature

0x02, // DSDT Revision "Intel", // OEMID "Many", // TABLE ID 0x00000001 // OEM Revision ) {

 // All declarations Include("../../../../../runtime/cntl/DECL\_5UP.asl") Include("../../../../../runtime/collections/bdemo/ACPICA/0168\_ACT\_REQ\_NOPT/DECL.asl")

 Method(MAIN) {

 // Initialization STRT(0)

 // Run verification methods Include("../../../../../runtime/collections/bdemo/ACPICA/0168\_ACT\_REQ\_NOPT/RUN.asl")

 // Final actions Store(FNSH(), Local7)

 return (Local7) } }

Found in path(s):

\* /opt/cola/permits/1938739736\_1710926132.5875804/0/acpica-master-3-zip/acpicamaster/tests/aslts/src/runtime/collections/bdemo/ACPICA/0168\_ACT\_REQ\_NOPT/MAIN.asl No license file was found, but licenses were detected in source scan.

/\*

\* Some or all of this work - Copyright (c) 2006 - 2021, Intel Corp.

\* All rights reserved.

\*

\* Redistribution and use in source and binary forms, with or without modification,

\* are permitted provided that the following conditions are met:

\*

\* Redistributions of source code must retain the above copyright notice,

\* this list of conditions and the following disclaimer.

\* Redistributions in binary form must reproduce the above copyright notice,

\* this list of conditions and the following disclaimer in the documentation

\* and/or other materials provided with the distribution.

\* Neither the name of Intel Corporation nor the names of its contributors

\* may be used to endorse or promote products derived from this software

\* without specific prior written permission.

\*

\* THIS SOFTWARE IS PROVIDED BY THE COPYRIGHT HOLDERS AND CONTRIBUTORS "AS

IS"

\* AND ANY EXPRESS OR IMPLIED WARRANTIES, INCLUDING, BUT NOT LIMITED TO, THE

\* IMPLIED WARRANTIES OF MERCHANTABILITY AND FITNESS FOR A PARTICULAR PURPOSE

\* ARE DISCLAIMED. IN NO EVENT SHALL THE COPYRIGHT OWNER OR CONTRIBUTORS BE

 \* LIABLE FOR ANY DIRECT, INDIRECT, INCIDENTAL, SPECIAL, EXEMPLARY, OR CONSEQUENTIAL

 \* DAMAGES (INCLUDING, BUT NOT LIMITED TO, PROCUREMENT OF SUBSTITUTE GOODS OR SERVICES;

 \* LOSS OF USE, DATA, OR PROFITS; OR BUSINESS INTERRUPTION) HOWEVER CAUSED AND ON ANY

 \* THEORY OF LIABILITY, WHETHER IN CONTRACT, STRICT LIABILITY, OR TORT (INCLUDING \* NEGLIGENCE OR OTHERWISE) ARISING IN ANY WAY OUT OF THE USE OF THIS SOFTWARE, \* EVEN IF ADVISED OF THE POSSIBILITY OF SUCH DAMAGE.

 \*/ /\*

\* Bug 195 (local-bugzilla-353):

\*

\* SUMMARY: Increment and Decrement of String or Buffer changes the type of operand

\*

\* Increment and Decrement of either String or Buffer Object

\* unexpectedly change the type

of operand (Addend and Minuend

\* respectively) to Integer. Operands should preserve the initial

\* types.

\*

\* By the way, the relevant "equivalent" operations

\* Add(Addend, 1, Addend) and Subtract(Minuend, 1, Minuend)

```
 * don't change the type of Addend and Minuend respectively.
```

```
 */
```
Method (MFAF, 0, Serialized)

```
 {
  Name (S000, "0321")
  Name (S001, "0321")
  Name (B000, Buffer (0x03)
   {
    0x21, 0x03, 0x00 // !..
   })
  Name (B001, Buffer (0x03)
   {
    0x21, 0x03, 0x00 // !..
   })
  S000--
 S001 = 0x01Debug = "----- = :"Debuq = S000 /* \MFAF.S000 */
 Debug = S001 /* \MFAF.S001 */
 Debuq = "=\equiv=\equiv=\equiv=."Local0 = ObjectType (S000)
```

```
Local1 = ObjectType (S001)If ((Local0 != Local1)) {
      ERR (__METHOD__, ZFFF, __LINE__, 0x00, 0x00, Local0,
 Local1)
    }
   ElseIf ((S000 != S001)) {
      ERR (__METHOD__, ZFFF, __LINE__, 0x00, 0x00, S000, S001)
    }
   If ((Local0 != 0x02)) {
      ERR (__METHOD__, ZFFF, __LINE__, 0x00, 0x00, Local0, 0x02)
    }
   If ((Local1 != 0x02)) {
      ERR (__METHOD__, ZFFF, __LINE__, 0x00, 0x00, Local1, 0x02)
    }
   B000++B001 += 0x01Debug = "----- = :" Debug = B000 /* \MFAF.B000 */
    Debug = B001 /* \MFAF.B001 */
   Debug = "=======."Local0 = ObjectType (B000)Local1 = ObjectType (B001)If ((Local0 != Local1)) {
      ERR (__METHOD__, ZFFF, __LINE__, 0x00, 0x00, Local0, Local1)
    }
   ElseIf ((B000 != B001)) {
      ERR (__METHOD__, ZFFF, __LINE__, 0x00, 0x00, B000, B001)
    }
   If ((Local0 != 0x03)) {
     ERR (METHOD, ZFFF, LINE, 0x00, 0x00, Local0, 0x03)
    }
  If ((Local1 != 0x03)) {
      ERR (__METHOD__, ZFFF, __LINE__, 0x00, 0x00, Local1, 0x03)
    }
```
}

## Found in path(s):

\* /opt/cola/permits/1938739736\_1710926132.5875804/0/acpica-master-3-zip/acpicamaster/tests/aslts/src/runtime/collections/bdemo/ACPICA/0195/DECL.asl No license file was found, but licenses were detected in source scan.

/\*

\* Some or all of this work - Copyright (c) 2006 - 2021, Intel Corp.

\* All rights reserved.

\*

\* Redistribution and use in source and binary forms, with or without modification,

\* are permitted provided that the following conditions are met:

\*

\* Redistributions of source code must retain the above copyright notice,

- \* this list of conditions and the following disclaimer.
- \* Redistributions in binary form must reproduce the above copyright notice,
- \* this list of conditions and the following disclaimer in the documentation
- \* and/or other materials provided with the distribution.
- \* Neither the name of Intel Corporation nor the names of its contributors
- \* may be used to endorse or promote products derived from this software
- \* without specific prior written permission.

\*

\* THIS SOFTWARE IS PROVIDED BY THE COPYRIGHT HOLDERS AND CONTRIBUTORS "AS IS"

\* AND ANY EXPRESS OR IMPLIED WARRANTIES, INCLUDING, BUT NOT

LIMITED TO, THE

- \* IMPLIED WARRANTIES OF MERCHANTABILITY AND FITNESS FOR A PARTICULAR PURPOSE
- \* ARE DISCLAIMED. IN NO EVENT SHALL THE COPYRIGHT OWNER OR CONTRIBUTORS BE
- \* LIABLE FOR ANY DIRECT, INDIRECT, INCIDENTAL, SPECIAL, EXEMPLARY, OR CONSEQUENTIAL

\* DAMAGES (INCLUDING, BUT NOT LIMITED TO, PROCUREMENT OF SUBSTITUTE GOODS OR SERVICES;

\* LOSS OF USE, DATA, OR PROFITS; OR BUSINESS INTERRUPTION) HOWEVER CAUSED AND ON ANY

\* THEORY OF LIABILITY, WHETHER IN CONTRACT, STRICT LIABILITY, OR TORT (INCLUDING \* NEGLIGENCE OR OTHERWISE) ARISING IN ANY WAY OUT OF THE USE OF THIS SOFTWARE,

\* EVEN IF ADVISED OF THE POSSIBILITY OF SUCH DAMAGE.

\*/

/\*

\* Method execution control

\*

- \* While, Break, Continue operators
- \*

\* DESCRIPTION:

\*

- \* The main test method consists of 50 enclosed While operators
- \* of identical structure. Each While should perform prescribed
- \* number of Continue and Break operators and also execute the

```
* child operator While so many times which are necessary to
* fulfill
 the tasks of that child.
*
* The number of levels to be traveled may be
* restricted by tvl0 variable in the range {1,50}.
*
* After completion of the test method the verification is performed
* which checks that each level While actually produced the specified
* number of Continue and Break operators (specified by p001) and
* handled its child.
*
* Set up the pr00 variable to turn on the debug information.
*
* Calculation depends on the values of the following variables:
*
* tvl0 - the number of While operators to be traveled
* nnXX - repetition on WhileXX on each iteration
* iiXX - first element in sequence of works
* {0 - Run Child, 1 - Do Continue, 2 - Do Break}
*
* See also comment to nn00 below.
*/
Name(z074, 74)
// Debug information
Name(pr00, 0)
```

```
/*
```

```
* The number of While operators to be traveled.
```

```
* Maximal possible is equal to 50 (restricted by
```

```
* the test (not ACPI) - implemented for 50 only).
```
\*/

Name(tvl0, 50)

// Relative indexes of Buffers of counters of works Name(CHL0, 0) // children (my children have done all) Name(CNT0, 1) // Continue (I have done running continue) Name(BRK0, 2) // Break (I have done running break)

// Increment the counter of work // arg0 - trace of repetition Package // arg1 - index of Buffer in Package // arg2 - (level) index of element in Buffer Method(m0f2, 3) {

```
	if (pr00) {
 		Store("???", Local0)
 		Switch (arg1) {
  			case (0) {
  				Store("Child ", Local0)
  			}
  case (1) {
  				Store("Continue ", Local0)
  			}
  case (2) {
  				Store("Break ", Local0)
  			}
  			Default {
  				Store("??? ", Local0)
  			}
 		}
 		Store(Concatenate(Local0, arg2), Debug)
 	}
	Store(DerefOf(Index(DerefOf(Index(arg0, arg1)), arg2)), Local0)
	Increment(Local0)
	Store(Local0, Index(DerefOf(Index(arg0, arg1)), arg2))
}
// Set given value to counter of work
// arg0 - trace of repetition Package
// arg1 - index of Buffer in Package
// arg2 - (level) index of element in Buffer
Method(m0f3, 4)
{
	Store(arg3,
 Index(DerefOf(Index(arg0, arg1)), arg2))
}
// Return the counter of work
// arg0 - trace of repetition Package
// arg1 - index of Buffer in Package
// arg2 - (level) index of element in Buffer
Method(m0f4, 3)
{
	Store(DerefOf(Index(DerefOf(Index(arg0, arg1)), arg2)), Local0)
	return (Local0)
}
// Return status of level
// arg0 - trace of repetition Package
// arg1 - task of repetition Package
// arg2 - (level) index of element in Buffer
```

```
Method(m0f5, 3)
{
	Store(0, Local0)
	if (m0f4(arg0, CHL0, arg2)) {
 		Or(Local0, 0x01, Local0)
	}
	Store(m0f4(arg0, CNT0, arg2), Local1)
	Store(m0f4(arg1, CNT0, arg2), Local2)
	if (LGreaterEqual(Local1, Local2)) {
 		Or(Local0, 0x02, Local0)
	}
	Store(m0f4(arg0, BRK0, arg2), Local1)
	Store(m0f4(arg1, BRK0, arg2), Local2)
	if (LGreaterEqual(Local1, Local2)) {
 		Or(Local0, 0x04, Local0)
	}
	return (Local0)
}
// Print all Buffers of Package
Method(m0f6, 1)
{
	Store(DerefOf(Index(arg0, CHL0)), Debug)
	Store(DerefOf(Index(arg0, CNT0)), Debug)
	Store(DerefOf(Index(arg0,
 BRK0)), Debug)
}
// Conditional printing
Method(m0f7, 1)
{
	if (pr00) {
 		Store(Arg0, Debug)
	}
}
// Verification of run
// arg0 - name of test
// arg1 - trace of repetition Package
// arg2 - task of repetition Package
// arg3 - number of levels
Method(m0f8, 4, Serialized)
{
	Name(lpN0, 0)
```

```
	Name(lpC0, 0)
```
 // Children

 Store(arg3, lpN0) Store(0, lpC0)

 While (lpN0) {

 Store(m0f4(arg1, CHL0, lpC0), Local0)

```
		if (LEqual(Local0, 0)) {
			err(arg0, z074, __LINE__, 0, 0, 0, lpC0)
		}
```

```
		Decrement(lpN0)
		Increment(lpC0)
	}
```
 // Continue

 Store(arg3, lpN0) Store(0, lpC0)

 While (lpN0) {

 Store(m0f4(arg1, CNT0, lpC0), Local0) Store(m0f4(arg2, CNT0, lpC0), Local1)

```
		if (LNotEqual(Local0, Local1)) {
			err(arg0, z074, __LINE__, 0, 0, Local0, Local1)
		}
```

```
		Decrement(lpN0)
		Increment(lpC0)
	}
```
 // Break

 Store(arg3, lpN0) Store(0, lpC0)

 While (lpN0) {

```
		Store(m0f4(arg1, BRK0, lpC0), Local0)
		Store(m0f4(arg2, BRK0, lpC0), Local1)
```

```
		if (LNotEqual(Local0,
```

```
 Local1)) {
 			err(arg0, z074, __LINE__, 0, 0, Local0, Local1)
 		}
 		Decrement(lpN0)
 		Increment(lpC0)
	}
}
// Mix consecution of works
// arg0 - current flag of Run
// arg1 - current flag of Continue
\prime\primearg<br/>2 - current flag of Break
// arg3 - current index
Method(m0f9, 4)
{
	Store(0, Local0)
	if (arg0) {
 		Or(Local0, 0x01, Local0)
	}
	if (arg1) {
 		Or(Local0, 0x02, Local0)
	}
	if (arg2) {
 		Or(Local0, 0x04, Local0)
	}
	Mod(arg3, 3, Local1)
	Store(0, Local7)
	if (LEqual(Local1, 0)) {
 		And(Local0, 0x01, Local7)
	} elseif (LEqual(Local1, 0)) {
 		And(Local0, 0x02, Local7)
	} else {
 		And(Local0, 0x04, Local7)
	}
	// Some iterations may be empty
	// even for non-empty Arg-s.
	return (Local0)
}
// The test
```

```
// arg0 - name of test
```

```
// arg1 - the number of While operators to be traveled
Method(m0fa, 2, Serialized)
{
	Concatenate("The number of While operators to be traveled: ", arg1, Local0)
	Store(Local0, Debug)
if (LEqual(arg1, 0)) {
 		err(arg0, z074, __LINE__, 0, 0, 0, 0)
	}
	Add(arg1,
 1, Local0)
	// Trace of repetition Package
	Name(p000, Package() {
 		Buffer(Local0) {}, // 0 - Children (my children have done all)
 Buffer(Local0) { }, // 1 - Continue (I have done running continue)
 Buffer(Local0) \{\}, \frac{\pi}{2} - Break (I have done running break)
	})
	// Task of repetition Package
	Name(p001, Package() {
 0, // 0 - Children (my children have done all)
 Buffer(Local0) \{ // 1 - Continue (I have done running continue)
 			1,2,3,4,5,6,7,8,9,10,
 			11,12,13,14,15,16,17,18,19,20,
  			19,18,17,16,15,14,13,12,11,10,
 			9,8,7,6,5,4,3,2,1,2,
  			1,
  			},
 Buffer(Local0) {\frac{1}{2} - Break (I have done running break)
 			1,2,3,4,5,6,7,8,9,8,
 			7,6,5,4,3,2,1,2,3,4,
 			5,6,7,8,9,8,7,6,5,4,
 			3,2,1,2,3,4,5,6,7,8,
 			1,
  			}
	})
	// The last While has no children, so mark him
	// "no works of his children remained".
	m0f3(p000, CHL0, arg1, 1)
	Store(m0f4(p001, CNT0, arg1), Local0)
	m0f3(p000, CNT0, arg1, Local0)
```

```
	Store(m0f4(p001, BRK0, arg1), Local0)
```
 m0f3(p000, BRK0, arg1, Local0)

 // //////////////// // Enclosed Whiles // // Code of one While differs others // by the following variables: //  $//$  lc0x - this level  $// ln0x - next level$  // c00x - flag of Continue // b00x - flag of Break  $//$  i00x - current index of iteration  $//$  n00x - number of iterations // ////////////////

 /\*

 \* Calculation depends on all these nnXX below. \*

 \* nn00 is not a constant just in case only to prevent

 \* infinitive loop in testing due to any mistake in

 \* implementation.

 \*

 \* For the proposed in test contents of p001 and tvl0

 \* equal t0 50 the strict needed value of nn00 is 18449.

 \*/ Name(nn00, 18449) Name(nn01, 1) Name(nn02, 1) Name(nn03, 1) Name(nn04, 1) Name(nn05, 1) Name(nn06, 1) Name(nn07, 1) Name(nn08, 1) Name(nn09, 1) Name(nn10, 1) Name(nn11, 1) Name(nn12, 1) Name(nn13, 1) Name(nn14, 1) Name(nn15, 1) Name(nn16, 1) Name(nn17, 1) Name(nn18, 1) Name(nn19, 1) Name(nn20, 1)

 Name(nn21, 1) Name(nn22, 1) Name(nn23, 1) Name(nn24, 1) Name(nn25, 1) Name(nn26, 1) Name(nn27, 1) Name(nn28, 1) Name(nn29, 1) Name(nn30, 1) Name(nn31, 1) Name(nn32, 1) Name(nn33, 1) Name(nn34, 1) Name(nn35, 1) Name(nn36, 1) Name(nn37, 1) Name(nn38, 1) Name(nn39, 1) Name(nn40, 1) Name(nn41, 1) Name(nn42, 1) Name(nn43, 1) Name(nn44, 1) Name(nn45, 1) Name(nn46, 1) Name(nn47, 1) Name(nn48, 1) Name(nn49, 1)

 // Calculation depends on these iiXX:

 Name(ii01, 1) Name(ii02, 2) Name(ii03, 0) Name(ii04, 1) Name(ii05, 2) Name(ii06, 0) Name(ii07, 1) Name(ii08, 2) Name(ii09, 0) Name(ii10, 1) Name(ii11, 2) Name(ii12, 0) Name(ii13, 1) Name(ii14, 2) Name(ii15, 0) Name(ii16, 1)

 Name(ii17, 2) Name(ii18, 0) Name(ii19, 1) Name(ii20, 2) Name(ii21, 0) Name(ii22, 1) Name(ii23, 2) Name(ii24, 0) Name(ii25, 1) Name(ii26, 2) Name(ii27, 0) Name(ii28, 1) Name(ii29, 2) Name(ii30, 0) Name(ii31, 1) Name(ii32, 2) Name(ii33, 0) Name(ii34, 1) Name(ii35, 2) Name(ii36, 0) Name(ii37, 1) Name(ii38, 2) Name(ii39, 0) Name(ii40, 1) Name(ii41, 2) Name(ii42, 0) Name(ii43, 1) Name(ii44, 2) Name(ii45, 0) Name(ii46, 1) Name(ii47, 2) Name(ii48, 0) Name(ii49, 1) // Variables Name(lc00, 0) Name(ln00, 1) Name(c000, 0) Name(b000, 0) Name(r000, 0) Name(i000, 0) Name(n000, 0) Name(lc01, 1) Name(ln01, 2) Name(c001, 0)

 Name(b001, 0) Name(r001, 0) Name(i001, 0) Name(n001, 0) Name(lc02, 2) Name(ln02, 3) Name(c002, 0) Name(b002, 0) Name(r002, 0) Name(i002, 0) Name(n002, 0) Name(lc03, 3) Name(ln03, 4) Name(c003, 0) Name(b003, 0) Name(r003, 0) Name(i003, 0) Name(n003, 0) Name(lc04, 4) Name(ln04, 5) Name(c004, 0) Name(b004, 0) Name(r004, 0) Name(i004, 0) Name(n004, 0) Name(lc05, 5) Name(ln05, 6) Name(c005, 0) Name(b005, 0) Name(r005, 0) Name(i005, 0) Name(n005, 0) Name(lc06, 6) Name(ln06, 7) Name(c006, 0) Name(b006, 0) Name(r006, 0) Name(i006, 0) Name(n006, 0) Name(lc07, 7) Name(ln07, 8) Name(c007, 0)

 Name(b007, 0) Name(r007, 0) Name(i007, 0) Name(n007, 0) Name(lc08, 8) Name(ln08, 9) Name(c008, 0) Name(b008, 0) Name(r008, 0) Name(i008, 0) Name(n008, 0) Name(lc09, 9) Name(ln09, 10) Name(c009, 0) Name(b009, 0) Name(r009, 0) Name(i009, 0) Name(n009, 0) Name(lc10, 10) Name(ln10, 11) Name(c010, 0) Name(b010, 0) Name(r010, 0) Name(i010, 0) Name(n010, 0) Name(lc11, 11) Name(ln11, 12) Name(c011, 0) Name(b011, 0) Name(r011, 0) Name(i011, 0) Name(n011, 0) Name(lc12, 12) Name(ln12, 13) Name(c012, 0) Name(b012, 0) Name(r012, 0) Name(i012, 0) Name(n012, 0) Name(lc13, 13) Name(ln13, 14)

 Name(c013, 0) Name(b013, 0) Name(r013, 0) Name(i013, 0) Name(n013, 0) Name(lc14, 14) Name(ln14, 15) Name(c014, 0) Name(b014, 0) Name(r014, 0) Name(i014, 0) Name(n014, 0) Name(lc15, 15) Name(ln15, 16) Name(c015, 0) Name(b015, 0) Name(r015, 0) Name(i015, 0) Name(n015, 0) Name(lc16, 16) Name(ln16, 17) Name(c016, 0) Name(b016, 0) Name(r016, 0) Name(i016, 0) Name(n016, 0) Name(lc17, 17) Name(ln17, 18) Name(c017, 0) Name(b017, 0) Name(r017, 0) Name(i017, 0) Name(n017, 0) Name(lc18, 18) Name(ln18, 19) Name(c018, 0) Name(b018, 0) Name(r018, 0) Name(i018, 0) Name(n018, 0) Name(lc19, 19)  Name(ln19, 20) Name(c019, 0) Name(b019, 0) Name(r019, 0) Name(i019, 0) Name(n019, 0) Name(lc20, 20) Name(ln20, 21) Name(c020, 0) Name(b020, 0) Name(r020, 0) Name(i020, 0) Name(n020, 0) Name(lc21, 21) Name(ln21, 22) Name(c021, 0) Name(b021, 0) Name(r021, 0) Name(i021, 0) Name(n021, 0) Name(lc22, 22) Name(ln22, 23) Name(c022, 0) Name(b022, 0) Name(r022, 0) Name(i022, 0) Name(n022, 0) Name(lc23, 23) Name(ln23, 24) Name(c023, 0) Name(b023, 0) Name(r023, 0) Name(i023, 0) Name(n023, 0) Name(lc24, 24) Name(ln24, 25) Name(c024, 0) Name(b024, 0) Name(r024, 0) Name(i024, 0) Name(n024, 0) Name(lc25, 25)  Name(ln25, 26) Name(c025, 0) Name(b025, 0) Name(r025, 0) Name(i025, 0) Name(n025, 0) Name(lc26, 26) Name(ln26, 27) Name(c026, 0) Name(b026, 0) Name(r026, 0) Name(i026, 0) Name(n026, 0) Name(lc27, 27) Name(ln27, 28) Name(c027, 0) Name(b027, 0) Name(r027, 0) Name(i027, 0) Name(n027, 0) Name(lc28, 28) Name(ln28, 29) Name(c028, 0) Name(b028, 0) Name(r028, 0) Name(i028, 0) Name(n028, 0) Name(lc29, 29) Name(ln29, 30) Name(c029, 0) Name(b029, 0) Name(r029, 0) Name(i029, 0) Name(n029, 0) Name(lc30, 30) Name(ln30, 31) Name(c030, 0) Name(b030, 0) Name(r030, 0) Name(i030, 0) Name(n030, 0)

 Name(lc31, 31) Name(ln31, 32) Name(c031, 0) Name(b031, 0) Name(r031, 0) Name(i031, 0) Name(n031, 0) Name(lc32, 32) Name(ln32, 33) Name(c032, 0) Name(b032, 0) Name(r032, 0) Name(i032, 0) Name(n032, 0) Name(lc33, 33) Name(ln33, 34) Name(c033, 0) Name(b033, 0) Name(r033, 0) Name(i033, 0) Name(n033, 0) Name(lc34, 34) Name(ln34, 35) Name(c034, 0) Name(b034, 0) Name(r034, 0) Name(i034, 0) Name(n034, 0) Name(lc35, 35) Name(ln35, 36) Name(c035, 0) Name(b035, 0) Name(r035, 0) Name(i035, 0) Name(n035, 0) Name(lc36, 36) Name(ln36, 37) Name(c036, 0) Name(b036, 0) Name(r036, 0) Name(i036, 0) Name(n036, 0)

 Name(lc37, 37) Name(ln37, 38) Name(c037, 0) Name(b037, 0) Name(r037, 0) Name(i037, 0) Name(n037, 0) Name(lc38, 38) Name(ln38, 39) Name(c038, 0) Name(b038, 0) Name(r038, 0) Name(i038, 0) Name(n038, 0) Name(lc39, 39) Name(ln39, 40) Name(c039, 0) Name(b039, 0) Name(r039, 0) Name(i039, 0) Name(n039, 0) Name(lc40, 40) Name(ln40, 41) Name(c040, 0) Name(b040, 0) Name(r040, 0) Name(i040, 0) Name(n040, 0) Name(lc41, 41) Name(ln41, 42) Name(c041, 0) Name(b041, 0) Name(r041, 0) Name(i041, 0) Name(n041, 0) Name(lc42, 42) Name(ln42, 43) Name(c042, 0) Name(b042, 0) Name(r042, 0) Name(i042, 0) Name(n042, 0)

 Name(lc43, 43) Name(ln43, 44) Name(c043, 0) Name(b043, 0) Name(r043, 0) Name(i043, 0) Name(n043, 0) Name(lc44, 44) Name(ln44, 45) Name(c044, 0) Name(b044, 0) Name(r044, 0) Name(i044, 0) Name(n044, 0) Name(lc45, 45) Name(ln45, 46) Name(c045, 0) Name(b045, 0) Name(r045, 0) Name(i045, 0) Name(n045, 0) Name(lc46, 46) Name(ln46, 47) Name(c046, 0) Name(b046, 0) Name(r046, 0) Name(i046, 0) Name(n046, 0) Name(lc47, 47) Name(ln47, 48) Name(c047, 0) Name(b047, 0) Name(r047, 0) Name(i047, 0) Name(n047, 0) Name(lc48, 48) Name(ln48, 49) Name(c048, 0) Name(b048, 0) Name(r048, 0) Name(i048, 0)

 Name(n048, 0)

 Name(lc49, 49) Name(ln49, 50) Name(c049, 0) Name(b049, 0) Name(r049, 0) Name(i049, 0) Name(n049, 0)

## ////////////////////////////////////////////////////////////// START, 00

 Store(0, c000) Store(0, b000) Store(0, r000) Store(0, i000) Store(nn00, n000)

 While (n000) {

 m0f7("n000")

 Store(m0f5(p000, p001, ln00), Local0) if (LEqual(Local0, 0x07)) { // Set up - my children complited m0f2(p000, CHL0, lc00) Store(0, r000) } else { Store(1, r000) }

 Store(m0f5(p000, p001, lc00), Local0)

```
		if
(And(Local0, 0x02))			Store(0, c000)
		} else {
 			Store(1, c000)
		}
if (And(Local0, 0x04)) {
 			Store(0, b000)
		} else {
 			// Don't break there from 0-th While
 			Store(0, b000)
 			m0f2(p000, BRK0, lc00)
		}
```
 // Don't use these variables below

 Decrement(n000) Increment(i000)

 ////////////////////////// Actions

 if (r000) { m0f7("r000")

```
	////////////////////////////////////////////////////////////// START, 01
```
 Store(0, c001) Store(0, b001) Store(0, r001) Store(0, i001) Store(nn01, n001)

 While (n001) {

 m0f7("n001")

 Store(m0f5(p000, p001, ln01), Local0) if (LEqual(Local0, 0x07)) { // Set up - my children complited m0f2(p000, CHL0, lc01) Store(0, r001) } else { Store(1, r001) }

 Store(m0f5(p000, p001, lc01), Local0)

```
if (And(Local0, 0x02)) {
			Store(0, c001)
		} else {
			Store(1, c001)
		}
if (And(Local0, 0x04)) {
			Store(0, b001)
		} else {
			Store(1, b001)
		}
```
 // Mix consecution of works (may nullify all) Store(m0f9(r001, c001, b001, ii01), Local0) Increment(ii01) Store(0, r001) Store(0, c001)
Store(0, b001) if  $(And(Local0, 0x01))$  { Store(1, r001) } elseif (And(Local0, 0x02)) { Store(1, c001) } elseif (And(Local0, 0x04)) { Store(1, b001) }

 // Don't use these variables below Decrement(n001) Increment(i001)

 ////////////////////////// Actions

 if (r001) { m0f7("r001")

 ////////////////////////////////////////////////////////////// START, 02

 Store(0, c002) Store(0, b002) Store(0, r002) Store(0, i002) Store(nn02, n002)

 While (n002) {

 m0f7("n002")

```
		Store(m0f5(p000, p001, ln02), Local0)
if (LEqual(Local0, 0x07)) {
			// Set up - my children complited
			m0f2(p000, CHL0, lc02)
			Store(0, r002)
		} else {
			Store(1, r002)
		}
```
 Store(m0f5(p000, p001, lc02), Local0)

```
if (And(Local0, 0x02)) {
			Store(0, c002)
		} else {
			Store(1, c002)
		}
		if (And(Local0, 0x04)) {
			Store(0, b002)
```
 } else { Store(1, b002) }

```
		// Mix consecution of works
 (may nullify all)
		Store(m0f9(r002, c002, b002, ii02), Local0)
		Increment(ii02)
		Store(0, r002)
		Store(0, c002)
		Store(0, b002)
		if (And(Local0, 0x01)) {
 			Store(1, r002)
		} elseif (And(Local0, 0x02)) {
 			Store(1, c002)
		} elseif (And(Local0, 0x04)) {
 			Store(1, b002)
		}
```
 // Don't use these variables below Decrement(n002) Increment(i002)

 ////////////////////////// Actions

 if (r002) { m0f7("r002")

 ////////////////////////////////////////////////////////////// START, 03

 Store(0, c003) Store(0, b003) Store(0, r003) Store(0, i003) Store(nn03, n003)

 While (n003) {

 m0f7("n003")

 Store(m0f5(p000, p001, ln03), Local0) if (LEqual(Local0,  $0x07$ )) { // Set up - my children complited m0f2(p000, CHL0, lc03) Store(0, r003) } else { Store(1, r003) }

```
		Store(m0f5(p000, p001, lc03), Local0)
		if (And(Local0, 0x02)) {
 			Store(0, c003)
		} else {
 			Store(1, c003)
		}
		if (And(Local0, 0x04)) {
 			Store(0, b003)
		} else {
 			Store(1, b003)
		}
		//
 Mix consecution of works (may nullify all)
		Store(m0f9(r003, c003, b003, ii03), Local0)
		Increment(ii03)
		Store(0, r003)
		Store(0, c003)
		Store(0, b003)
		if (And(Local0, 0x01)) {
 			Store(1, r003)
		} elseif (And(Local0, 0x02)) {
 			Store(1, c003)
		} elseif (And(Local0, 0x04)) {
 			Store(1, b003)
		}
```
 // Don't use these variables below Decrement(n003) Increment(i003)

## ////////////////////////// Actions

 if (r003) { m0f7("r003")

 ////////////////////////////////////////////////////////////// START, 04

 Store(0, c004) Store(0, b004) Store(0, r004) Store(0, i004) Store(nn04, n004)

 While (n004) {

 m0f7("n004")

```
		Store(m0f5(p000, p001, ln04), Local0)
		if (LEqual(Local0, 0x07)) {
			// Set up - my children complited
			m0f2(p000, CHL0, lc04)
			Store(0, r004)
		} else {
			Store(1, r004)
		}
		Store(m0f5(p000, p001, lc04), Local0)
		if (And(Local0, 0x02)) {
			Store(0, c004)
		} else {
			Store(1, c004)
		}
```
 if (And(Local0, 0x04)) { Store(0, b004) } else { Store(1, b004)

```
		}
```

```
		// Mix consecution of works (may nullify all)
		Store(m0f9(r004, c004, b004, ii04), Local0)
		Increment(ii04)
		Store(0, r004)
		Store(0, c004)
		Store(0, b004)
if (And(Local0, 0x01)) {
			Store(1, r004)
		} elseif (And(Local0, 0x02)) {
			Store(1, c004)
		} elseif (And(Local0, 0x04)) {
			Store(1, b004)
		}
```
 // Don't use these variables below Decrement(n004) Increment(i004)

```
		////////////////////////// Actions
```
 if (r004) { m0f7("r004")

```
	Store(0, c005)
	Store(0, b005)
	Store(0, r005)
	Store(0, i005)
	Store(nn05, n005)
	While (n005) {
		m0f7("n005")
		Store(m0f5(p000, p001, ln05), Local0)
		if (LEqual(Local0, 0x07)) {
 			// Set up - my children complited
 			m0f2(p000, CHL0, lc05)
 			Store(0, r005)
		} else {
 			Store(1, r005)
		}
		Store(m0f5(p000, p001, lc05), Local0)
		if (And(Local0, 0x02)) {
 			Store(0, c005)
		} else {
 			Store(1, c005)
		}
		if (And(Local0,
0x04)} {
 			Store(0, b005)
		} else {
 			Store(1, b005)
		}
		// Mix consecution of works (may nullify all)
		Store(m0f9(r005, c005, b005, ii05), Local0)
		Increment(ii05)
		Store(0, r005)
		Store(0, c005)
		Store(0, b005)
		if (And(Local0, 0x01)) {
 			Store(1, r005)
		} elseif (And(Local0, 0x02)) {
 			Store(1, c005)
		} elseif (And(Local0, 0x04)) {
 			Store(1, b005)
```

```
		}
```
 // Don't use these variables below Decrement(n005) Increment(i005)

 ////////////////////////// Actions

 if (r005) { m0f7("r005")

#### ////////////////////////////////////////////////////////////// START, 06

 Store(0, c006) Store(0, b006) Store(0, r006) Store(0, i006) Store(nn06, n006)

 While (n006) {

 m0f7("n006")

```
		Store(m0f5(p000, p001, ln06), Local0)
		if (LEqual(Local0, 0x07)) {
			// Set up - my children complited
			m0f2(p000, CHL0, lc06)
			Store(0, r006)
		} else {
			Store(1, r006)
		}
```
 Store(m0f5(p000, p001, lc06), Local0)

```
		if (And(Local0, 0x02)) {
 			Store(0, c006)
		} else {
 Store(1,
 c006)
		}
if (And(Local0, 0x04)) {
 			Store(0, b006)
		} else {
 			Store(1, b006)
		}
```
 // Mix consecution of works (may nullify all) Store(m0f9(r006, c006, b006, ii06), Local0) Increment(ii06)

 Store(0, r006) Store(0, c006) Store(0, b006) if (And(Local0, 0x01)) { Store(1, r006) } elseif (And(Local0, 0x02)) { Store(1, c006) } elseif (And(Local0, 0x04)) { Store(1, b006) }

 // Don't use these variables below Decrement(n006) Increment(i006)

 ////////////////////////// Actions

 if (r006) { m0f7("r006")

 ////////////////////////////////////////////////////////////// START, 07

 Store(0, c007) Store(0, b007) Store(0, r007) Store(0, i007) Store(nn07, n007)

 While (n007) {

```
		m0f7("n007")
```

```
		Store(m0f5(p000, p001, ln07), Local0)
		if (LEqual(Local0, 0x07)) {
			// Set up - my children complited
			m0f2(p000, CHL0, lc07)
			Store(0, r007)
		} else {
			Store(1, r007)
		}
```
 Store(m0f5(p000, p001, lc07), Local0)

```
		if (And(Local0, 0x02))
 {
			Store(0, c007)
		} else {
 			Store(1, c007)
```

```
		}
if (And(Local0, 0x04)) {
			Store(0, b007)
		} else {
			Store(1, b007)
		}
```

```
		// Mix consecution of works (may nullify all)
		Store(m0f9(r007, c007, b007, ii07), Local0)
		Increment(ii07)
		Store(0, r007)
		Store(0, c007)
		Store(0, b007)
		if (And(Local0, 0x01)) {
			Store(1, r007)
		} elseif (And(Local0, 0x02)) {
			Store(1, c007)
		} elseif (And(Local0, 0x04)) {
			Store(1, b007)
		}
```
 // Don't use these variables below Decrement(n007) Increment(i007)

 ////////////////////////// Actions

 if (r007) { m0f7("r007")

### ////////////////////////////////////////////////////////////// START, 08

 Store(0, c008) Store(0, b008) Store(0, r008) Store(0, i008) Store(nn08, n008)

 While (n008) {

 m0f7("n008")

 Store(m0f5(p000, p001, ln08), Local0) if (LEqual(Local $(0, 0x07)$ ) { // Set up - my children complited m0f2(p000, CHL0, lc08) Store(0, r008)

```
		} else {
 			Store(1, r008)
		}
		Store(m0f5(p000, p001, lc08),
 Local0)
		if (And(Local0, 0x02)) {
 			Store(0, c008)
		} else {
 			Store(1, c008)
		}
		if (And(Local0, 0x04)) {
 			Store(0, b008)
		} else {
 			Store(1, b008)
		}
```

```
		// Mix consecution of works (may nullify all)
		Store(m0f9(r008, c008, b008, ii08), Local0)
		Increment(ii08)
		Store(0, r008)
		Store(0, c008)
		Store(0, b008)
		if (And(Local0, 0x01)) {
			Store(1, r008)
		} elseif (And(Local0, 0x02)) {
			Store(1, c008)
		} elseif (And(Local0, 0x04)) {
			Store(1, b008)
		}
```
 // Don't use these variables below Decrement(n008) Increment(i008)

 ////////////////////////// Actions

 if (r008) { m0f7("r008")

#### ////////////////////////////////////////////////////////////// START, 09

 Store(0, c009) Store(0, b009) Store(0, r009) Store(0, i009) Store(nn09, n009)

```
	While (n009) {
		m0f7("n009")
		Store(m0f5(p000, p001, ln09), Local0)
if (LEqual(Local0, 0x07)) {
 			// Set up - my children complited
 			m0f2(p000, CHL0, lc09)
 			Store(0, r009)
		} else {
 			Store(1, r009)
		}
		Store(m0f5(p000,
 p001, lc09), Local0)
if (And(Local0, 0x02)) {
 			Store(0, c009)
		} else {
 			Store(1, c009)
		}
if (And(Local0, 0x04)) {
 			Store(0, b009)
		} else {
 			Store(1, b009)
		}
		// Mix consecution of works (may nullify all)
		Store(m0f9(r009, c009, b009, ii09), Local0)
		Increment(ii09)
		Store(0, r009)
		Store(0, c009)
```
 // Don't use these variables below Decrement(n009) Increment(i009)

 ////////////////////////// Actions

 Store(0, b009)

 Store(1, r009)

 Store(1, c009)

 Store(1, b009)

 }

if  $(And(Local0, 0x01))$  {

 } elseif (And(Local0, 0x02)) {

 } elseif (And(Local0, 0x04)) {

 if (r009) { m0f7("r009")

```
	////////////////////////////////////////////////////////////// START, 10
```

```
	Store(0, c010)
	Store(0, b010)
	Store(0, r010)
	Store(0, i010)
	Store(nn10, n010)
	While (n010) {
		m0f7("n010")
		Store(m0f5(p000, p001, ln10), Local0)
		if (LEqual(Local0, 0x07)) {
 			// Set up - my children complited
 			m0f2(p000, CHL0, lc10)
 			Store(0, r010)
		}
 else {
 			Store(1, r010)
		}
		Store(m0f5(p000, p001, lc10), Local0)
		if (And(Local0, 0x02)) {
 			Store(0, c010)
		} else {
 			Store(1, c010)
		}
		if (And(Local0, 0x04)) {
 			Store(0, b010)
		} else {
 			Store(1, b010)
		}
		// Mix consecution of works (may nullify all)
		Store(m0f9(r010, c010, b010, ii10), Local0)
		Increment(ii10)
		Store(0, r010)
		Store(0, c010)
		Store(0, b010)
		if (And(Local0, 0x01)) {
 			Store(1, r010)
		} elseif (And(Local0, 0x02)) {
 			Store(1, c010)
```
 } elseif (And(Local0, 0x04)) { Store(1, b010) }

 // Don't use these variables below Decrement(n010) Increment(i010)

 ////////////////////////// Actions

 if (r010) { m0f7("r010")

 ////////////////////////////////////////////////////////////// START, 11

 Store(0, c011) Store(0, b011) Store(0, r011) Store(0, i011) Store(nn11, n011) While (n011) { m0f7("n011") Store(m0f5(p000, p001, ln11), Local0) if (LEqual(Local0,  $0x07$ )) { // Set up - my children complited m0f2(p000, CHL0, lc11) Store(0, r011) } else { Store(1, r011) } Store(m0f5(p000, p001, lc11), Local0) if  $(And(Local0, 0x02))$  { Store(0, c011) } else { Store(1, c011) } if (And(Local0, 0x04)) { Store(0, b011) } else { Store(1, b011) }

```
		// Mix consecution of works (may nullify all)
Store(m0f9(r011, c011, b011, ii11), Local0)
		Increment(ii11)
		Store(0, r011)
		Store(0, c011)
		Store(0, b011)
if (And(Local0, 0x01)) {
			Store(1, r011)
		} elseif (And(Local0, 0x02)) {
			Store(1, c011)
		} elseif (And(Local0, 0x04)) {
			Store(1, b011)
		}
```
 // Don't use these variables below Decrement(n011) Increment(i011)

 ////////////////////////// Actions

 if (r011) { m0f7("r011")

```
	////////////////////////////////////////////////////////////// START, 12
```
 Store(0, c012) Store(0, b012) Store(0, r012) Store(0, i012) Store(nn12, n012)

 While (n012) {

 m0f7("n012")

```
		Store(m0f5(p000, p001, ln12), Local0)
		if (LEqual(Local0, 0x07)) {
 			// Set up
 - my children complited
 			m0f2(p000, CHL0, lc12)
 			Store(0, r012)
		} else {
 			Store(1, r012)
		}
		Store(m0f5(p000, p001, lc12), Local0)
```

```
if (And(Local0, 0x02)) {
```

```
			Store(0, c012)
		} else {
			Store(1, c012)
		}
if (And(Local0, 0x04)) {
			Store(0, b012)
		} else {
			Store(1, b012)
		}
```

```
		// Mix consecution of works (may nullify all)
		Store(m0f9(r012, c012, b012, ii12), Local0)
		Increment(ii12)
		Store(0, r012)
		Store(0, c012)
		Store(0, b012)
		if (And(Local0, 0x01)) {
			Store(1, r012)
		} elseif (And(Local0, 0x02)) {
			Store(1, c012)
		} elseif (And(Local0, 0x04)) {
			Store(1, b012)
		}
```
 // Don't use these variables below Decrement(n012) Increment(i012)

 ////////////////////////// Actions

 if (r012) { m0f7("r012")

```
	////////////////////////////////////////////////////////////// START, 13
```
 Store(0, c013) Store(0, b013) Store(0, r013) Store(0, i013) Store(nn13, n013)

 While (n013) {

 m0f7("n013")

 Store(m0f5(p000, p001, ln13), Local0) if (LEqual(Local0,

```
0x07)} {
 			// Set up - my children complited
 			m0f2(p000, CHL0, lc13)
 			Store(0, r013)
		} else {
 			Store(1, r013)
		}
		Store(m0f5(p000, p001, lc13), Local0)
		if (And(Local0, 0x02)) {
 			Store(0, c013)
		} else {
 			Store(1, c013)
		}
		if (And(Local0, 0x04)) {
 			Store(0, b013)
		} else {
 			Store(1, b013)
		}
		// Mix consecution of works (may nullify all)
Store(m0f9(r013, c013, b013, ii13), Local0)
		Increment(ii13)
		Store(0, r013)
		Store(0, c013)
		Store(0, b013)
		if (And(Local0, 0x01)) {
 			Store(1, r013)
		} elseif (And(Local0, 0x02)) {
 			Store(1, c013)
		} elseif (And(Local0, 0x04)) {
 			Store(1, b013)
		}
```
 // Don't use these variables below Decrement(n013) Increment(i013)

 ////////////////////////// Actions

 if (r013) { m0f7("r013")

 ////////////////////////////////////////////////////////////// START, 14

 Store(0, c014) Store(0, b014)

```
	Store(0, r014)
	Store(0, i014)
	Store(nn14, n014)
	While (n014) {
		m0f7("n014")
		Store(m0f5(p000,
 p001, ln14), Local0)
		if (LEqual(Local0, 0x07)) {
 			// Set up - my children complited
 			m0f2(p000, CHL0, lc14)
 			Store(0, r014)
		} else {
 			Store(1, r014)
		}
		Store(m0f5(p000, p001, lc14), Local0)
if (And(Local0, 0x02)) {
 			Store(0, c014)
		} else {
 			Store(1, c014)
		}
		if (And(Local0, 0x04)) {
 			Store(0, b014)
		} else {
 			Store(1, b014)
		}
		// Mix consecution of works (may nullify all)
		Store(m0f9(r014, c014, b014, ii14), Local0)
		Increment(ii14)
		Store(0, r014)
		Store(0, c014)
		Store(0, b014)
		if (And(Local0, 0x01)) {
 			Store(1, r014)
		} elseif (And(Local0, 0x02)) {
 			Store(1, c014)
		} elseif (And(Local0, 0x04)) {
 			Store(1, b014)
		}
```
 // Don't use these variables below Decrement(n014) Increment(i014)

 ////////////////////////// Actions

 if (r014) { m0f7("r014")

 ////////////////////////////////////////////////////////////// START, 15

```
	Store(0, c015)
	Store(0, b015)
	Store(0, r015)
	Store(0, i015)
	Store(nn15, n015)
	While (n015) {
		m0f7("n015")
		Store(m0f5(p000,
 p001, ln15), Local0)
if (LEqual(Local0, 0x07)) {
 			// Set up - my children complited
 			m0f2(p000, CHL0, lc15)
 			Store(0, r015)
		} else {
 			Store(1, r015)
		}
		Store(m0f5(p000, p001, lc15), Local0)
		if (And(Local0, 0x02)) {
 			Store(0, c015)
		} else {
 			Store(1, c015)
		}
		if (And(Local0, 0x04)) {
 			Store(0, b015)
		} else {
 			Store(1, b015)
		}
		// Mix consecution of works (may nullify all)
		Store(m0f9(r015, c015, b015, ii15), Local0)
		Increment(ii15)
		Store(0, r015)
		Store(0, c015)
		Store(0, b015)
```
 if (And(Local0, 0x01)) {

 Store(1, r015) } elseif (And(Local0, 0x02)) { Store(1, c015) } elseif (And(Local0, 0x04)) { Store(1, b015) }

 // Don't use these variables below Decrement(n015) Increment(i015)

 ////////////////////////// Actions

 if (r015) { m0f7("r015")

 ////////////////////////////////////////////////////////////// START, 16

 Store(0, c016) Store(0, b016) Store(0, r016) Store(0, i016) Store(nn16, n016)

 While (n016) {

 m0f7("n016")

 Store(m0f5(p000, p001, ln16), Local0) if (LEqual(Local0, 0x07)) { // Set up - my children complited m0f2(p000, CHL0, lc16) Store(0, r016) } else { Store(1, r016) }

 Store(m0f5(p000, p001, lc16), Local0)

```
if (And(Local0, 0x02)) {
			Store(0, c016)
		} else {
			Store(1, c016)
		}
		if (And(Local0, 0x04)) {
			Store(0, b016)
		} else {
```

```
			Store(1, b016)
		}
```

```
		// Mix consecution of works (may nullify all)
		Store(m0f9(r016, c016, b016, ii16), Local0)
		Increment(ii16)
		Store(0, r016)
		Store(0, c016)
		Store(0, b016)
		if (And(Local0, 0x01)) {
			Store(1, r016)
		} elseif (And(Local0, 0x02)) {
			Store(1, c016)
		} elseif (And(Local0, 0x04)) {
			Store(1, b016)
		}
```
 // Don't use these variables below Decrement(n016) Increment(i016)

### ////////////////////////// Actions

# if (r016) { m0f7("r016")

### ////////////////////////////////////////////////////////////// START, 17

 Store(0, c017) Store(0, b017) Store(0, r017) Store(0, i017) Store(nn17, n017)

 While (n017) {

```
		m0f7("n017")
```
 Store(m0f5(p000, p001, ln17), Local0) if (LEqual(Local0,  $0x07$ )) { // Set up - my children complited m0f2(p000, CHL0, lc17) Store(0, r017) } else { Store(1, r017) }

```
		Store(m0f5(p000, p001, lc17), Local0)
```

```
		if (And(Local0, 0x02)) {
			Store(0, c017)
		} else {
			Store(1, c017)
		}
if (And(Local0, 0x04)) {
			Store(0, b017)
		} else {
			Store(1, b017)
		}
```

```
		// Mix consecution of works (may nullify all)
		Store(m0f9(r017, c017, b017, ii17), Local0)
		Increment(ii17)
		Store(0, r017)
		Store(0, c017)
		Store(0, b017)
		if (And(Local0, 0x01)) {
			Store(1, r017)
		} elseif (And(Local0, 0x02)) {
			Store(1, c017)
		} elseif (And(Local0, 0x04)) {
			Store(1, b017)
		}
```
 // Don't use these variables below Decrement(n017) Increment(i017)

 ////////////////////////// Actions

 if (r017) { m0f7("r017")

 ////////////////////////////////////////////////////////////// START, 18

 Store(0, c018) Store(0, b018) Store(0, r018) Store(0, i018) Store(nn18, n018)

 While (n018) {

 m0f7("n018")

```
		Store(m0f5(p000, p001, ln18), Local0)
if (LEqual(Local0, 0x07)) {
			// Set up - my children complited
			m0f2(p000, CHL0, lc18)
			Store(0, r018)
		} else {
			Store(1, r018)
		}
		Store(m0f5(p000, p001, lc18), Local0)
		if (And(Local0, 0x02)) {
			Store(0, c018)
		} else {
			Store(1, c018)
		}
if (And(Local0, 0x04)) {
			Store(0, b018)
		} else {
			Store(1, b018)
		}
		// Mix consecution of works (may nullify all)
		Store(m0f9(r018, c018, b018, ii18), Local0)
		Increment(ii18)
		Store(0, r018)
		Store(0, c018)
		Store(0, b018)
		if (And(Local0, 0x01)) {
			Store(1, r018)
		} elseif (And(Local0, 0x02)) {
```

```
			Store(1, c018)
		} elseif (And(Local0, 0x04)) {
```
 Store(1, b018) }

 // Don't use these variables below Decrement(n018) Increment(i018)

 ////////////////////////// Actions

 if (r018) { m0f7("r018")

 //////////////////////////////////////////////////////////////

```
	Store(0, c019)
	Store(0, b019)
	Store(0, r019)
	Store(0, i019)
	Store(nn19, n019)
	While (n019) {
		m0f7("n019")
		Store(m0f5(p000, p001, ln19), Local0)
		if (LEqual(Local0, 0x07)) {
 			// Set up - my children complited
 			m0f2(p000, CHL0, lc19)
 			Store(0, r019)
		} else {
 			Store(1, r019)
		}
		Store(m0f5(p000, p001, lc19), Local0)
		if (And(Local0, 0x02)) {
 			Store(0, c019)
		} else {
 			Store(1, c019)
		}
if (And(Local0, 0x04)) {
 			Store(0, b019)
		} else {
 			Store(1, b019)
		}
		// Mix consecution of works (may nullify all)
		Store(m0f9(r019, c019, b019, ii19), Local0)
		Increment(ii19)
		Store(0, r019)
		Store(0, c019)
		Store(0, b019)
		if (And(Local0, 0x01)) {
 			Store(1, r019)
		} elseif (And(Local0, 0x02)) {
 			Store(1, c019)
		} elseif (And(Local0, 0x04)) {
```
 Store(1, b019)

```
		}
```
 // Don't use these variables below Decrement(n019) Increment(i019)

 ////////////////////////// Actions

# if (r019) { m0f7("r019")

 ////////////////////////////////////////////////////////////// START, 20

 Store(0, c020) Store(0, b020) Store(0, r020) Store(0, i020) Store(nn20, n020)

 While (n020) {

 m0f7("n020")

```
		Store(m0f5(p000, p001, ln20), Local0)
		if (LEqual(Local0, 0x07)) {
			// Set up - my children complited
			m0f2(p000, CHL0, lc20)
			Store(0, r020)
		} else {
			Store(1, r020)
		}
```
 Store(m0f5(p000, p001, lc20), Local0)

```
		if (And(Local0, 0x02)) {
			Store(0, c020)
		} else {
			Store(1, c020)
		}
		if (And(Local0, 0x04)) {
			Store(0, b020)
		} else {
			Store(1, b020)
		}
```

```
		// Mix consecution of works (may nullify all)
		Store(m0f9(r020, c020, b020, ii20), Local0)
		Increment(ii20)
		Store(0, r020)
```

```
		Store(0, c020)
		Store(0, b020)
		if (And(Local0, 0x01)) {
			Store(1, r020)
		} elseif (And(Local0, 0x02)) {
			Store(1, c020)
		} elseif (And(Local0, 0x04)) {
			Store(1, b020)
		}
```
 // Don't use these variables below Decrement(n020) Increment(i020)

 ////////////////////////// Actions

 if (r020) { m0f7("r020")

 ////////////////////////////////////////////////////////////// START, 21

 Store(0, c021) Store(0, b021) Store(0, r021) Store(0, i021) Store(nn21, n021)

```
	While (n021) {
```

```
		m0f7("n021")
```

```
		Store(m0f5(p000, p001, ln21), Local0)
		if (LEqual(Local0, 0x07)) {
			// Set up - my children complited
			m0f2(p000, CHL0, lc21)
			Store(0, r021)
		} else {
			Store(1, r021)
		}
```
 Store(m0f5(p000, p001, lc21), Local0)

```
		if (And(Local0, 0x02)) {
			Store(0, c021)
		} else {
			Store(1, c021)
		}
```

```
		if (And(Local0, 0x04)) {
			Store(0, b021)
		} else {
			Store(1, b021)
		}
```

```
		// Mix consecution of works (may nullify all)
		Store(m0f9(r021, c021, b021, ii21), Local0)
		Increment(ii21)
		Store(0, r021)
		Store(0, c021)
		Store(0, b021)
		if (And(Local0, 0x01)) {
			Store(1, r021)
		} elseif (And(Local0, 0x02)) {
			Store(1, c021)
		} elseif (And(Local0, 0x04)) {
			Store(1, b021)
		}
```
 // Don't use these variables below Decrement(n021) Increment(i021)

 //////////////////////////

Actions

 if (r021) { m0f7("r021")

 ////////////////////////////////////////////////////////////// START, 22

 Store(0, c022) Store(0, b022) Store(0, r022) Store(0, i022) Store(nn22, n022)

 While (n022) {

 m0f7("n022")

```
		Store(m0f5(p000, p001, ln22), Local0)
if (LEqual(Local0, 0x07)) {
			// Set up - my children complited
			m0f2(p000, CHL0, lc22)
			Store(0, r022)
		} else {
```

```
			Store(1, r022)
		}
		Store(m0f5(p000, p001, lc22), Local0)
		if (And(Local0, 0x02)) {
			Store(0, c022)
		} else {
			Store(1, c022)
		}
		if (And(Local0, 0x04)) {
			Store(0, b022)
		} else {
			Store(1, b022)
		}
```

```
		// Mix consecution of works (may nullify all)
		Store(m0f9(r022, c022, b022, ii22), Local0)
		Increment(ii22)
		Store(0, r022)
		Store(0, c022)
		Store(0, b022)
if (And(Local0, 0x01)) {
			Store(1, r022)
		} elseif (And(Local0, 0x02)) {
			Store(1, c022)
		} elseif (And(Local0, 0x04)) {
			Store(1, b022)
		}
```
 // Don't use these variables below Decrement(n022) Increment(i022)

```
		//////////////////////////
```
Actions

 if (r022) { m0f7("r022")

 ////////////////////////////////////////////////////////////// START, 23

 Store(0, c023) Store(0, b023) Store(0, r023) Store(0, i023) Store(nn23, n023)

```
	While (n023) {
		m0f7("n023")
		Store(m0f5(p000, p001, ln23), Local0)
if (LEqual(Local0, 0x07)) {
 			// Set up - my children complited
 			m0f2(p000, CHL0, lc23)
 			Store(0, r023)
		} else {
 			Store(1, r023)
		}
		Store(m0f5(p000, p001, lc23), Local0)
		if (And(Local0, 0x02)) {
 			Store(0, c023)
		} else {
 			Store(1, c023)
		}
if (And(Local0, 0x04)) {
 			Store(0, b023)
		} else {
 			Store(1, b023)
		}
		// Mix consecution of works (may nullify all)
		Store(m0f9(r023, c023, b023, ii23), Local0)
		Increment(ii23)
		Store(0, r023)
		Store(0, c023)
		Store(0, b023)
		if (And(Local0, 0x01)) {
 			Store(1, r023)
		} elseif (And(Local0, 0x02)) {
 			Store(1, c023)
		} elseif (And(Local0, 0x04)) {
 			Store(1, b023)
```

```
		}
```
 // Don't use these variables below Decrement(n023) Increment(i023)

```
		////////////////////////// Actions
```
 if (r023) {

### m0f7("r023")

```
	////////////////////////////////////////////////////////////// START, 24
```

```
	Store(0, c024)
	Store(0, b024)
	Store(0, r024)
	Store(0, i024)
	Store(nn24, n024)
	While (n024) {
		m0f7("n024")
		Store(m0f5(p000, p001, ln24), Local0)
		if (LEqual(Local0, 0x07)) {
 			// Set up - my children complited
 			m0f2(p000, CHL0, lc24)
 			Store(0, r024)
		} else {
 			Store(1, r024)
		}
		Store(m0f5(p000, p001, lc24), Local0)
		if (And(Local0, 0x02)) {
 			Store(0, c024)
		} else {
 			Store(1, c024)
		}
		if (And(Local0, 0x04)) {
 			Store(0, b024)
		} else {
 			Store(1, b024)
		}
		// Mix consecution of works (may nullify all)
		Store(m0f9(r024, c024, b024, ii24), Local0)
		Increment(ii24)
		Store(0, r024)
		Store(0, c024)
		Store(0, b024)
		if (And(Local0, 0x01)) {
 			Store(1, r024)
		} elseif (And(Local0, 0x02)) {
 			Store(1, c024)
		} elseif (And(Local0, 0x04)) {
 Store(1,
```
 b024) }

 // Don't use these variables below Decrement(n024) Increment(i024)

 ////////////////////////// Actions

 if (r024) { m0f7("r024")

 ////////////////////////////////////////////////////////////// START, 25

 Store(0, c025) Store(0, b025) Store(0, r025) Store(0, i025) Store(nn25, n025) While (n025) { m0f7("n025") Store(m0f5(p000, p001, ln25), Local0) if (LEqual(Local0,  $0x07$ )) { // Set up - my children complited m0f2(p000, CHL0, lc25) Store(0, r025) } else { Store(1, r025) } Store(m0f5(p000, p001, lc25), Local0) if (And(Local0, 0x02)) { Store(0, c025) } else { Store(1, c025) } if  $(And(Local0, 0x04))$  { Store(0, b025) } else { Store(1, b025) }

 // Mix consecution of works (may nullify all) Store(m0f9(r025, c025, b025, ii25), Local0)

```
		Increment(ii25)
		Store(0, r025)
		Store(0, c025)
		Store(0, b025)
		if (And(Local0, 0x01)) {
 			Store(1, r025)
		} elseif (And(Local0, 0x02)) {
 			Store(1, c025)
		} elseif
 (And(Local0, 0x04)) {
 			Store(1, b025)
		}
```
 // Don't use these variables below Decrement(n025) Increment(i025)

 ////////////////////////// Actions

 if (r025) { m0f7("r025")

### ////////////////////////////////////////////////////////////// START, 26

 Store(0, c026) Store(0, b026) Store(0, r026) Store(0, i026) Store(nn26, n026)

 While (n026) {

 m0f7("n026")

```
		Store(m0f5(p000, p001, ln26), Local0)
		if (LEqual(Local0, 0x07)) {
			// Set up - my children complited
			m0f2(p000, CHL0, lc26)
			Store(0, r026)
		} else {
			Store(1, r026)
		}
```
 Store(m0f5(p000, p001, lc26), Local0)

 if (And(Local0, 0x02)) { Store(0, c026) } else {

```
			Store(1, c026)
		}
		if (And(Local0, 0x04)) {
			Store(0, b026)
		} else {
			Store(1, b026)
		}
```

```
		// Mix consecution of works (may nullify all)
		Store(m0f9(r026, c026, b026, ii26), Local0)
		Increment(ii26)
		Store(0, r026)
		Store(0, c026)
		Store(0, b026)
if (And(Local0, 0x01)) {
 			Store(1, r026)
		} elseif (And(Local0, 0x02))
 {
 			Store(1, c026)
		} elseif (And(Local0, 0x04)) {
 			Store(1, b026)
		}
```
 // Don't use these variables below Decrement(n026) Increment(i026)

 ////////////////////////// Actions

 if (r026) { m0f7("r026")

```
	////////////////////////////////////////////////////////////// START, 27
```
 Store(0, c027) Store(0, b027) Store(0, r027) Store(0, i027) Store(nn27, n027)

 While (n027) {

 m0f7("n027")

 Store(m0f5(p000, p001, ln27), Local0) if (LEqual(Local0,  $0x07$ )) { // Set up - my children complited m0f2(p000, CHL0, lc27)

```
			Store(0, r027)
		} else {
			Store(1, r027)
		}
		Store(m0f5(p000, p001, lc27), Local0)
if (And(Local0, 0x02)) {
			Store(0, c027)
		} else {
			Store(1, c027)
		}
		if (And(Local0, 0x04)) {
			Store(0, b027)
		} else {
			Store(1, b027)
		}
		// Mix consecution of works (may nullify all)
```

```
		Store(m0f9(r027, c027, b027, ii27), Local0)
		Increment(ii27)
		Store(0, r027)
		Store(0, c027)
		Store(0, b027)
		if (And(Local0, 0x01)) {
 			Store(1, r027)
		}
 elseif (And(Local0, 0x02)) {
 			Store(1, c027)
		} elseif (And(Local0, 0x04)) {
 			Store(1, b027)
		}
```
 // Don't use these variables below Decrement(n027) Increment(i027)

 ////////////////////////// Actions

 if (r027) { m0f7("r027")

 ////////////////////////////////////////////////////////////// START, 28

 Store(0, c028) Store(0, b028) Store(0, r028) Store(0, i028)

```
	Store(nn28, n028)
	While (n028) {
		m0f7("n028")
		Store(m0f5(p000, p001, ln28), Local0)
		if (LEqual(Local0, 0x07)) {
 			// Set up - my children complited
 			m0f2(p000, CHL0, lc28)
 			Store(0, r028)
		} else {
 			Store(1, r028)
		}
		Store(m0f5(p000, p001, lc28), Local0)
if (And(Local0, 0x02)) {
 			Store(0, c028)
		} else {
 			Store(1, c028)
		}
if (And(Local0, 0x04)) {
 			Store(0, b028)
		} else {
 			Store(1, b028)
		}
		// Mix consecution of works (may nullify all)
		Store(m0f9(r028, c028, b028, ii28), Local0)
		Increment(ii28)
		Store(0, r028)
		Store(0, c028)
		Store(0, b028)
		if (And(Local0,
0x01) {
 			Store(1, r028)
		} elseif (And(Local0, 0x02)) {
 			Store(1, c028)
		} elseif (And(Local0, 0x04)) {
 			Store(1, b028)
		}
```
 // Don't use these variables below Decrement(n028) Increment(i028)

 ////////////////////////// Actions

 if (r028) { m0f7("r028")

```
	////////////////////////////////////////////////////////////// START, 29
```
 Store(0, c029) Store(0, b029) Store(0, r029) Store(0, i029) Store(nn29, n029) While (n029) { m0f7("n029") Store(m0f5(p000, p001, ln29), Local0) if (LEqual(Local0,  $0x07$ )) { // Set up - my children complited m0f2(p000, CHL0, lc29) Store(0, r029) } else { Store(1, r029) } Store(m0f5(p000, p001, lc29), Local0) if (And(Local0, 0x02)) { Store(0, c029) } else { Store(1, c029) } if (And(Local0, 0x04)) { Store(0, b029) } else { Store(1, b029) } // Mix consecution of works (may nullify all) Store(m0f9(r029, c029, b029, ii29), Local0) Increment(ii29) Store(0, r029) Store(0, c029) Store(0, b029) if (And(Local0, 0x01)) { Store(1, r029) } elseif (And(Local0, 0x02)) {

```
			Store(1, c029)
		} elseif (And(Local0, 0x04)) {
			Store(1, b029)
		}
```
 // Don't use these variables below Decrement(n029) Increment(i029)

 ////////////////////////// Actions

 if (r029) { m0f7("r029")

 ////////////////////////////////////////////////////////////// START, 30

 Store(0, c030) Store(0, b030) Store(0, r030) Store(0, i030) Store(nn30, n030)

 While (n030) {

 m0f7("n030")

```
		Store(m0f5(p000, p001, ln30), Local0)
		if (LEqual(Local0, 0x07)) {
			// Set up - my children complited
			m0f2(p000, CHL0, lc30)
			Store(0, r030)
		} else {
			Store(1, r030)
		}
```
 Store(m0f5(p000, p001, lc30), Local0)

```
if (And(Local0, 0x02)) {
			Store(0, c030)
		} else {
			Store(1, c030)
		}
		if (And(Local0, 0x04)) {
			Store(0, b030)
		} else {
			Store(1, b030)
		}
```
 // Mix consecution of works (may nullify all) Store(m0f9(r030, c030, b030, ii30), Local0) Increment(ii30) Store(0, r030) Store(0, c030) Store(0, b030) if (And(Local0, 0x01)) { Store(1, r030) } elseif (And(Local0, 0x02)) { Store(1, c030) } elseif (And(Local0, 0x04)) { Store(1, b030) }

 // Don't use these variables below Decrement(n030) Increment(i030)

 ////////////////////////// Actions

 if (r030) { m0f7("r030")

```
	////////////////////////////////////////////////////////////// START, 31
```
 Store(0, c031) Store(0, b031) Store(0, r031) Store(0, i031) Store(nn31, n031)

 While (n031) {

 m0f7("n031")

```
		Store(m0f5(p000, p001, ln31), Local0)
if (LEqual(Local0, 0x07)) {
			// Set up - my children complited
			m0f2(p000, CHL0, lc31)
			Store(0, r031)
		} else {
			Store(1, r031)
		}
```
 Store(m0f5(p000, p001, lc31), Local0)

```
if (And(Local0, 0x02)) {
```
```
			Store(0, c031)
		} else {
			Store(1, c031)
		}
if (And(Local0, 0x04)) {
			Store(0, b031)
		} else {
			Store(1, b031)
		}
```

```
		// Mix consecution of works (may nullify all)
		Store(m0f9(r031, c031,
 b031, ii31), Local0)
		Increment(ii31)
		Store(0, r031)
		Store(0, c031)
		Store(0, b031)
if (And(Local0, 0x01)) {
 			Store(1, r031)
		} elseif (And(Local0, 0x02)) {
 			Store(1, c031)
		} elseif (And(Local0, 0x04)) {
 			Store(1, b031)
		}
```

```
		// Don't use these variables below
Decrement(n031)
		Increment(i031)
```
 ////////////////////////// Actions

 if (r031) { m0f7("r031")

 ////////////////////////////////////////////////////////////// START, 32

 Store(0, c032) Store(0, b032) Store(0, r032) Store(0, i032) Store(nn32, n032)

 While (n032) {

 m0f7("n032")

 Store(m0f5(p000, p001, ln32), Local0) if (LEqual(Local0,  $0x07$ )) {

```
			// Set up - my children complited
 			m0f2(p000, CHL0, lc32)
 			Store(0, r032)
		} else {
 			Store(1, r032)
		}
		Store(m0f5(p000, p001, lc32), Local0)
if (And(Local0, 0x02)) {
 			Store(0, c032)
		} else {
 			Store(1, c032)
		}
if (And(Local0, 0x04)) {
 			Store(0, b032)
		} else {
 			Store(1, b032)
		}
		// Mix consecution of works (may nullify
 all)
Store(m0f9(r032, c032, b032, ii32), Local0)
		Increment(ii32)
		Store(0, r032)
		Store(0, c032)
		Store(0, b032)
		if (And(Local0, 0x01)) {
 			Store(1, r032)
		} elseif (And(Local0, 0x02)) {
 			Store(1, c032)
		} elseif (And(Local0, 0x04)) {
 			Store(1, b032)
		}
		// Don't use these variables below
```
 Decrement(n032) Increment(i032)

 ////////////////////////// Actions

 if (r032) { m0f7("r032")

 ////////////////////////////////////////////////////////////// START, 33

 Store(0, c033) Store(0, b033)

```
	Store(0, r033)
	Store(0, i033)
	Store(nn33, n033)
	While (n033) {
		m0f7("n033")
		Store(m0f5(p000, p001, ln33), Local0)
if (LEqual(Local0, 0x07)) {
 			// Set up - my children complited
 			m0f2(p000, CHL0, lc33)
 			Store(0, r033)
		} else {
 			Store(1, r033)
		}
		Store(m0f5(p000, p001, lc33), Local0)
		if (And(Local0, 0x02)) {
 			Store(0, c033)
		} else {
 			Store(1, c033)
		}
		if (And(Local0, 0x04)) {
 			Store(0, b033)
		} else {
 			Store(1, b033)
		}
// Mix
 consecution of works (may nullify all)
		Store(m0f9(r033, c033, b033, ii33), Local0)
		Increment(ii33)
		Store(0, r033)
		Store(0, c033)
		Store(0, b033)
if (And(Local0, 0x01)) {
 			Store(1, r033)
		} elseif (And(Local0, 0x02)) {
 			Store(1, c033)
		} elseif (And(Local0, 0x04)) {
 			Store(1, b033)
		}
		// Don't use these variables below
Decrement(n033)
```
 Increment(i033)

 ////////////////////////// Actions

 if (r033) { m0f7("r033")

 ////////////////////////////////////////////////////////////// START, 34

```
	Store(0, c034)
	Store(0, b034)
	Store(0, r034)
	Store(0, i034)
	Store(nn34, n034)
	While (n034) {
		m0f7("n034")
		Store(m0f5(p000, p001, ln34), Local0)
		if (LEqual(Local0, 0x07)) {
 			// Set up - my children complited
 			m0f2(p000, CHL0, lc34)
 			Store(0, r034)
		} else {
 			Store(1, r034)
		}
		Store(m0f5(p000, p001, lc34), Local0)
		if (And(Local0, 0x02)) {
 			Store(0, c034)
		} else {
 			Store(1, c034)
		}
if (And(Local0, 0x04)) {
 			Store(0, b034)
		} else
 {
 			Store(1, b034)
		}
		// Mix consecution of works (may nullify all)
		Store(m0f9(r034, c034, b034, ii34), Local0)
		Increment(ii34)
		Store(0, r034)
		Store(0, c034)
		Store(0, b034)
```
 Store(1, r034) } elseif (And(Local0, 0x02)) { Store(1, c034) } elseif (And(Local0, 0x04)) { Store(1, b034) }

 // Don't use these variables below Decrement(n034) Increment(i034)

 ////////////////////////// Actions

 if (r034) { m0f7("r034")

 ////////////////////////////////////////////////////////////// START, 35

 Store(0, c035) Store(0, b035) Store(0, r035) Store(0, i035) Store(nn35, n035)

 While (n035) {

 m0f7("n035")

```
		Store(m0f5(p000, p001, ln35), Local0)
if (LEqual(Local0, 0x07)) {
			// Set up - my children complited
			m0f2(p000, CHL0, lc35)
			Store(0, r035)
		} else {
			Store(1, r035)
		}
```
 Store(m0f5(p000, p001, lc35), Local0)

```
if (And(Local0, 0x02)) {
 			Store(0, c035)
		} else {
			Store(1, c035)
		}
if (And(Local0, 0x04)) {
			Store(0, b035)
		} else {
```

```
			Store(1, b035)
		}
```

```
		// Mix consecution of works (may nullify all)
		Store(m0f9(r035, c035, b035, ii35), Local0)
		Increment(ii35)
		Store(0, r035)
		Store(0, c035)
		Store(0, b035)
if (And(Local0, 0x01)) {
			Store(1, r035)
		} elseif (And(Local0, 0x02)) {
			Store(1, c035)
		} elseif (And(Local0, 0x04)) {
			Store(1, b035)
		}
```
 // Don't use these variables below Decrement(n035) Increment(i035)

#### ////////////////////////// Actions

 if (r035) { m0f7("r035")

#### ////////////////////////////////////////////////////////////// START, 36

 Store(0, c036) Store(0, b036) Store(0, r036) Store(0, i036) Store(nn36, n036)

 While (n036) {

 m0f7("n036")

 Store(m0f5(p000, p001, ln36), Local0) if (LEqual(Local0,  $0x07$ )) { // Set up - my children complited m0f2(p000, CHL0, lc36) Store(0, r036) } else { Store(1, r036) }

 Store(m0f5(p000, p001, lc36), Local0)

```
if (And(Local0, 0x02)) {
 			Store(0, c036)
		} else {
 Store(1,
 c036)
		}
		if (And(Local0, 0x04)) {
 			Store(0, b036)
		} else {
 			Store(1, b036)
		}
```
 // Mix consecution of works (may nullify all) Store(m0f9(r036, c036, b036, ii36), Local0) Increment(ii36) Store(0, r036) Store(0, c036) Store(0, b036) if (And(Local0, 0x01)) { Store(1, r036) } elseif (And(Local0, 0x02)) { Store(1, c036) } elseif (And(Local0, 0x04)) { Store(1, b036) }

 // Don't use these variables below Decrement(n036) Increment(i036)

 ////////////////////////// Actions

 if (r036) { m0f7("r036")

 ////////////////////////////////////////////////////////////// START, 37

 Store(0, c037) Store(0, b037) Store(0, r037) Store(0, i037) Store(nn37, n037)

 While (n037) {

 m0f7("n037")

```
		Store(m0f5(p000, p001, ln37), Local0)
if (LEqual(Local0, 0x07)) {
 			// Set up - my children complited
 			m0f2(p000, CHL0, lc37)
 			Store(0, r037)
		} else {
 			Store(1, r037)
		}
		Store(m0f5(p000, p001, lc37), Local0)
		if (And(Local0, 0x02)) {
 Store(0,
 c037)
		} else {
 			Store(1, c037)
		}
if (And(Local0, 0x04)) {
 			Store(0, b037)
		} else {
 			Store(1, b037)
		}
		// Mix consecution of works (may nullify all)
		Store(m0f9(r037, c037, b037, ii37), Local0)
		Increment(ii37)
		Store(0, r037)
		Store(0, c037)
		Store(0, b037)
		if (And(Local0, 0x01)) {
 			Store(1, r037)
		} elseif (And(Local0, 0x02)) {
 			Store(1, c037)
		} elseif (And(Local0, 0x04)) {
 			Store(1, b037)
		}
```
 // Don't use these variables below Decrement(n037) Increment(i037)

 ////////////////////////// Actions

 if (r037) { m0f7("r037")

 ////////////////////////////////////////////////////////////// START, 38

```
	Store(0, c038)
	Store(0, b038)
	Store(0, r038)
	Store(0, i038)
	Store(nn38, n038)
	While (n038) {
		m0f7("n038")
		Store(m0f5(p000, p001, ln38), Local0)
		if (LEqual(Local0, 0x07)) {
 			// Set up - my children complited
 			m0f2(p000, CHL0, lc38)
 			Store(0, r038)
		} else {
 			Store(1, r038)
		}
		Store(m0f5(p000, p001, lc38), Local0)
		if
(And(Local0, 0x02))			Store(0, c038)
		} else {
 			Store(1, c038)
		}
		if (And(Local0, 0x04)) {
 			Store(0, b038)
		} else {
 			Store(1, b038)
		}
		// Mix consecution of works (may nullify all)
		Store(m0f9(r038, c038, b038, ii38), Local0)
		Increment(ii38)
		Store(0, r038)
		Store(0, c038)
		Store(0, b038)
		if (And(Local0, 0x01)) {
 			Store(1, r038)
		} elseif (And(Local0, 0x02)) {
 			Store(1, c038)
		} elseif (And(Local0, 0x04)) {
 			Store(1, b038)
		}
```
 // Don't use these variables below

## Decrement(n038) Increment(i038)

 ////////////////////////// Actions

 if (r038) { m0f7("r038")

```
	////////////////////////////////////////////////////////////// START, 39
```
 Store(0, c039) Store(0, b039) Store(0, r039) Store(0, i039) Store(nn39, n039)

 While (n039) {

 m0f7("n039")

 Store(m0f5(p000, p001, ln39), Local0) if (LEqual(Local0, 0x07)) { // Set up - my children complited m0f2(p000, CHL0, lc39) Store(0, r039) } else { Store(1, r039) }

```
		Store(m0f5(p000,
 p001, lc39), Local0)
```

```
		if (And(Local0, 0x02)) {
			Store(0, c039)
		} else {
			Store(1, c039)
		}
if (And(Local0, 0x04)) {
			Store(0, b039)
		} else {
			Store(1, b039)
		}
```
 // Mix consecution of works (may nullify all) Store(m0f9(r039, c039, b039, ii39), Local0) Increment(ii39) Store(0, r039) Store(0, c039)

 Store(0, b039) if  $(And(Local0, 0x01))$  { Store(1, r039) } elseif (And(Local0, 0x02)) { Store(1, c039) } elseif (And(Local0, 0x04)) { Store(1, b039) }

 // Don't use these variables below Decrement(n039) Increment(i039)

 ////////////////////////// Actions

 if (r039) { m0f7("r039")

 ////////////////////////////////////////////////////////////// START, 40

 Store(0, c040) Store(0, b040) Store(0, r040) Store(0, i040) Store(nn40, n040)

 While (n040) {

 m0f7("n040")

```
		Store(m0f5(p000, p001, ln40), Local0)
if (LEqual(Local0, 0x07)) {
 			// Set up - my children complited
 			m0f2(p000, CHL0, lc40)
 			Store(0, r040)
		} else
 {
 			Store(1, r040)
		}
```
 Store(m0f5(p000, p001, lc40), Local0)

```
		if (And(Local0, 0x02)) {
			Store(0, c040)
		} else {
			Store(1, c040)
		}
		if (And(Local0, 0x04)) {
```
 Store(0, b040) } else { Store(1, b040) }

 // Mix consecution of works (may nullify all) Store(m0f9(r040, c040, b040, ii40), Local0) Increment(ii40) Store(0, r040) Store(0, c040) Store(0, b040) if (And(Local0, 0x01)) { Store(1, r040) } elseif (And(Local0, 0x02)) { Store(1, c040) } elseif (And(Local0, 0x04)) { Store(1, b040) }

 // Don't use these variables below Decrement(n040) Increment(i040)

 ////////////////////////// Actions

 if (r040) { m0f7("r040")

#### ////////////////////////////////////////////////////////////// START, 41

 Store(0, c041) Store(0, b041) Store(0, r041) Store(0, i041) Store(nn41, n041)

 While (n041) {

 m0f7("n041")

 Store(m0f5(p000, p001, ln41), Local0) if (LEqual(Local0,  $0x07$ )) { // Set up - my children complited m0f2(p000, CHL0, lc41) Store(0, r041) } else {

```
			Store(1, r041)
		}
		Store(m0f5(p000, p001, lc41), Local0)
		if (And(Local0, 0x02)) {
			Store(0, c041)
		} else {
			Store(1, c041)
		}
		if (And(Local0, 0x04)) {
			Store(0, b041)
		} else {
			Store(1, b041)
		}
```

```
		// Mix consecution of works (may nullify all)
Store(m0f9(r041, c041, b041, ii41), Local0)
		Increment(ii41)
		Store(0, r041)
		Store(0, c041)
		Store(0, b041)
if (And(Local0, 0x01)) {
			Store(1, r041)
		} elseif (And(Local0, 0x02)) {
			Store(1, c041)
		} elseif (And(Local0, 0x04)) {
			Store(1, b041)
		}
```

```
		// Don't use these variables below
Decrement(n041)
		Increment(i041)
```
 ////////////////////////// Actions

# if (r041) { m0f7("r041")

 ////////////////////////////////////////////////////////////// START, 42

 Store(0, c042) Store(0, b042) Store(0, r042) Store(0, i042) Store(nn42, n042)

 While (n042) {

```
		m0f7("n042")
```

```
		Store(m0f5(p000, p001, ln42), Local0)
if (LEqual(Local0, 0x07)) {
 			// Set up - my children
 complited
 			m0f2(p000, CHL0, lc42)
 			Store(0, r042)
		} else {
 			Store(1, r042)
		}
		Store(m0f5(p000, p001, lc42), Local0)
		if (And(Local0, 0x02)) {
 			Store(0, c042)
		} else {
 			Store(1, c042)
		}
if (And(Local0, 0x04)) {
 			Store(0, b042)
		} else {
 			Store(1, b042)
		}
		// Mix consecution of works (may nullify all)
		Store(m0f9(r042, c042, b042, ii42), Local0)
		Increment(ii42)
		Store(0, r042)
		Store(0, c042)
		Store(0, b042)
		if (And(Local0, 0x01)) {
```
 Store(1, r042) } elseif (And(Local0, 0x02)) { Store(1, c042) } elseif (And(Local0, 0x04)) { Store(1, b042) }

 // Don't use these variables below Decrement(n042) Increment(i042)

 ////////////////////////// Actions

 if (r042) { m0f7("r042")

```
	////////////////////////////////////////////////////////////// START, 43
```

```
	Store(0, c043)
	Store(0, b043)
	Store(0, r043)
	Store(0, i043)
	Store(nn43, n043)
	While (n043) {
		m0f7("n043")
		Store(m0f5(p000, p001, ln43), Local0)
		if (LEqual(Local0,
0x07)} {
 			// Set up - my children complited
 			m0f2(p000, CHL0, lc43)
 			Store(0, r043)
		} else {
 			Store(1, r043)
		}
		Store(m0f5(p000, p001, lc43), Local0)
		if (And(Local0, 0x02)) {
 			Store(0, c043)
		} else {
 			Store(1, c043)
		}
		if (And(Local0, 0x04)) {
 			Store(0, b043)
		} else {
 			Store(1, b043)
		}
		// Mix consecution of works (may nullify all)
		Store(m0f9(r043, c043, b043, ii43), Local0)
		Increment(ii43)
		Store(0, r043)
		Store(0, c043)
		Store(0, b043)
		if (And(Local0, 0x01)) {
 			Store(1, r043)
		} elseif (And(Local0, 0x02)) {
 			Store(1, c043)
		} elseif (And(Local0, 0x04)) {
 			Store(1, b043)
```
 }

 // Don't use these variables below Decrement(n043) Increment(i043)

 ////////////////////////// Actions

 if (r043) { m0f7("r043")

 ////////////////////////////////////////////////////////////// START, 44

 Store(0, c044) Store(0, b044) Store(0, r044) Store(0, i044) Store(nn44, n044) While (n044) { m0f7("n044") Store(m0f5(p000, p001, ln44), Local0) if (LEqual(Local0,  $0x07$ )) { // Set up - my children complited m0f2(p000, CHL0, lc44) Store(0, r044) } else { Store(1, r044) } Store(m0f5(p000, p001, lc44), Local0) if (And(Local0, 0x02)) { Store(0, c044)

```
		} else {
			Store(1, c044)
		}
if (And(Local0, 0x04)) {
			Store(0, b044)
		} else {
			Store(1, b044)
		}
```
 // Mix consecution of works (may nullify all) Store(m0f9(r044, c044, b044, ii44), Local0)

 Increment(ii44) Store(0, r044) Store(0, c044) Store(0, b044) if (And(Local0, 0x01)) { Store(1, r044) } elseif (And(Local0, 0x02)) { Store(1, c044) } elseif (And(Local0, 0x04)) { Store(1, b044) }

 // Don't use these variables below Decrement(n044) Increment(i044)

 ////////////////////////// Actions

 if (r044) { m0f7("r044")

 ////////////////////////////////////////////////////////////// START, 45

 Store(0, c045) Store(0, b045) Store(0, r045) Store(0, i045) Store(nn45, n045)

 While (n045) {

```
		m0f7("n045")
```

```
		Store(m0f5(p000,
 p001, ln45), Local0)
		if (LEqual(Local0, 0x07)) {
 			// Set up - my children complited
 			m0f2(p000, CHL0, lc45)
 			Store(0, r045)
		} else {
 			Store(1, r045)
		}
```
 Store(m0f5(p000, p001, lc45), Local0)

if  $(And(Local0, 0x02))$  { Store(0, c045) } else {

```
			Store(1, c045)
		}
		if (And(Local0, 0x04)) {
			Store(0, b045)
		} else {
			Store(1, b045)
		}
```

```
		// Mix consecution of works (may nullify all)
		Store(m0f9(r045, c045, b045, ii45), Local0)
		Increment(ii45)
		Store(0, r045)
		Store(0, c045)
		Store(0, b045)
if (And(Local0, 0x01)) {
			Store(1, r045)
		} elseif (And(Local0, 0x02)) {
			Store(1, c045)
		} elseif (And(Local0, 0x04)) {
			Store(1, b045)
		}
```
 // Don't use these variables below Decrement(n045) Increment(i045)

 ////////////////////////// Actions

 if (r045) { m0f7("r045")

#### ////////////////////////////////////////////////////////////// START, 46

 Store(0, c046) Store(0, b046) Store(0, r046) Store(0, i046) Store(nn46, n046) While (n046) { m0f7("n046")

 Store(m0f5(p000, p001, ln46), Local0) if (LEqual(Local0,  $0x07$ )) { // Set up - my children complited m0f2(p000, CHL0, lc46)

```
			Store(0, r046)
		} else {
			Store(1, r046)
		}
		Store(m0f5(p000, p001, lc46), Local0)
if (And(Local0, 0x02)) {
			Store(0, c046)
		} else {
			Store(1, c046)
		}
		if (And(Local0, 0x04)) {
			Store(0, b046)
		} else {
			Store(1, b046)
		}
```

```
		// Mix consecution of works (may nullify all)
		Store(m0f9(r046, c046, b046, ii46), Local0)
		Increment(ii46)
		Store(0, r046)
		Store(0, c046)
		Store(0, b046)
		if (And(Local0, 0x01)) {
			Store(1, r046)
		} elseif (And(Local0, 0x02)) {
			Store(1, c046)
		} elseif (And(Local0, 0x04)) {
			Store(1, b046)
		}
```
 // Don't use these variables below Decrement(n046) Increment(i046)

 ////////////////////////// Actions

 if (r046) { m0f7("r046")

 ////////////////////////////////////////////////////////////// START, 47

 Store(0, c047) Store(0, b047) Store(0, r047) Store(0,

```
 i047)
	Store(nn47, n047)
	While (n047) {
		m0f7("n047")
		Store(m0f5(p000, p001, ln47), Local0)
if (LEqual(Local0, 0x07)) {
 			// Set up - my children complited
 			m0f2(p000, CHL0, lc47)
 			Store(0, r047)
		} else {
 			Store(1, r047)
		}
		Store(m0f5(p000, p001, lc47), Local0)
		if (And(Local0, 0x02)) {
 			Store(0, c047)
		} else {
 			Store(1, c047)
		}
		if (And(Local0, 0x04)) {
 			Store(0, b047)
		} else {
 			Store(1, b047)
		}
		// Mix consecution of works (may nullify all)
Store(m0f9(r047, c047, b047, ii47), Local0)
		Increment(ii47)
		Store(0, r047)
		Store(0, c047)
		Store(0, b047)
		if (And(Local0, 0x01)) {
 			Store(1, r047)
		} elseif (And(Local0, 0x02)) {
 			Store(1, c047)
		} elseif (And(Local0, 0x04)) {
 			Store(1, b047)
		}
		// Don't use these variables below
```
Decrement(n047) Increment(i047)

 ////////////////////////// Actions

 if (r047) { m0f7("r047")

```
	////////////////////////////////////////////////////////////// START, 48
```

```
Store(0,
 c048)
	Store(0, b048)
	Store(0, r048)
	Store(0, i048)
	Store(nn48, n048)
	While (n048) {
		m0f7("n048")
		Store(m0f5(p000, p001, ln48), Local0)
		if (LEqual(Local0, 0x07)) {
 			// Set up - my children complited
 			m0f2(p000, CHL0, lc48)
 			Store(0, r048)
		} else {
 			Store(1, r048)
		}
		Store(m0f5(p000, p001, lc48), Local0)
if (And(Local0, 0x02)) {
 			Store(0, c048)
		} else {
 			Store(1, c048)
		}
		if (And(Local0, 0x04)) {
 			Store(0, b048)
		} else {
 			Store(1, b048)
		}
		// Mix consecution of works (may nullify all)
		Store(m0f9(r048, c048, b048, ii48), Local0)
		Increment(ii48)
		Store(0, r048)
		Store(0, c048)
		Store(0, b048)
		if (And(Local0, 0x01)) {
 			Store(1, r048)
		} elseif (And(Local0, 0x02)) {
```

```
			Store(1, c048)
		} elseif (And(Local0, 0x04)) {
			Store(1, b048)
		}
```
 // Don't use these variables below Decrement(n048) Increment(i048)

 ////////////////////////// Actions

 if (r048) { m0f7("r048")

```
	//////////////////////////////////////////////////////////////
```
START, 49

 Store(0, c049) Store(0, b049) Store(0, r049) Store(0, i049) Store(nn49, n049)

 While (n049) {

 m0f7("n049")

```
		Store(m0f5(p000, p001, ln49), Local0)
if (LEqual(Local0, 0x07)) {
			// Set up - my children complited
			m0f2(p000, CHL0, lc49)
			Store(0, r049)
		} else {
			Store(1, r049)
		}
```
 Store(m0f5(p000, p001, lc49), Local0)

```
		if (And(Local0, 0x02)) {
			Store(0, c049)
		} else {
			Store(1, c049)
		}
		if (And(Local0, 0x04)) {
			Store(0, b049)
		} else {
			Store(1, b049)
		}
```
 // Mix consecution of works (may nullify all) Store(m0f9(r049, c049, b049, ii49), Local0) Increment(ii49) Store(0, r049) Store(0, c049) Store(0, b049) if (And(Local0, 0x01)) { Store(1, r049) } elseif (And(Local0, 0x02)) { Store(1, c049) } elseif (And(Local0, 0x04)) { Store(1, b049) }

 // Don't use these variables below Decrement(n049) Increment(i049)

### ////////////////////////// Actions

 if (r049) { m0f7("r049") }

 // CAUTION: don't use below any common variables // being set up before this poin.

```
		if (b049) {
			m0f2(p000, BRK0, lc49)
			break
		}
		if (c049) {
			m0f2(p000, CNT0, lc49)
			continue
		}
```

```
		if (c049) {
			// We should not be there
err(arg0, z074, \quad LINE, 0, 0, 0, 0)		}
		if (b049) {
			// We should not be there
err(arg0, z074, \quad LINE, 0, 0, 0, 0)		}
```
 Store(m0f5(p000, p001, ln49), Local0)

```
if (LEqual(Local0, 0x07)) {
 			m0f2(p000, CHL0, lc49)
 			Store(m0f5(p000, p001, lc49), Local0)
 if (LEqual(Local0, 0x07)) {
  				Store(1, b049)
 				m0f7("b049, completed")
 				break
 			}
 		}
		if (b049) {
 			// We should not be there
 			err(arg0, z074, __LINE__, 0, 0, 0, 0)
		}
	}
	////////////////////////////////////////////////////////////// FINISH, 49
		}
		// CAUTION: don't use below any common variables
		// being set up before this poin.
		if (b048) {
 			m0f2(p000, BRK0, lc48)
 			break
 		}
		if (c048) {
 			m0f2(p000, CNT0, lc48)
 			continue
		}
		if (c048) {
 			//
 We should not be there
 			err(arg0, z074, __LINE__, 0, 0, 0, 0)
		}
		if (b048) {
 			// We should not be there
 			err(arg0, z074, __LINE__, 0, 0, 0, 0)
		}
		Store(m0f5(p000, p001, ln48), Local0)
if (LEqual(Local0, 0x07)) {
 			m0f2(p000, CHL0, lc48)
 			Store(m0f5(p000, p001, lc48), Local0)
```
 if (LEqual(Local0, 0x07)) {

```
				Store(1, b048)
  				m0f7("b048, completed")
 				break
 			}
		}
		if (b048) {
 			// We should not be there
 			err(arg0, z074, __LINE__, 0, 0, 0, 0)
		}
	}
```

```
	////////////////////////////////////////////////////////////// FINISH, 48
		}
```

```
		// CAUTION: don't use below any common variables
		// being set up before this poin.
		if (b047) {
 			m0f2(p000, BRK0, lc47)
 			break
		}
		if (c047) {
 			m0f2(p000, CNT0, lc47)
 			continue
		}
		if (c047) {
 			// We should not be there
 			err(arg0, z074, __LINE__, 0, 0, 0, 0)
		}
		if (b047) {
 			// We should not be there
 			err(arg0, z074, __LINE__, 0, 0, 0, 0)
		}
		Store(m0f5(p000, p001, ln47), Local0)
		if (LEqual(Local0,
0x07)} {
 			m0f2(p000, CHL0, lc47)
 			Store(m0f5(p000, p001, lc47), Local0)
 			if (LEqual(Local0, 0x07)) {
 				Store(1, b047)
 				m0f7("b047, completed")
 				break
```
 } }

```
		if (b047) {
 			// We should not be there
 			err(arg0, z074, __LINE__, 0, 0, 0, 0)
		}
	}
```

```
	////////////////////////////////////////////////////////////// FINISH, 47
		}
```
 // CAUTION: don't use below any common variables // being set up before this poin. if (b046) { m0f2(p000, BRK0, lc46) break } if (c046) { m0f2(p000, CNT0, lc46) continue

```
		}
```

```
		if (c046) {
			// We should not be there
			err(arg0, z074, __LINE__, 0, 0, 0, 0)
		}
		if (b046) {
			// We should not be there
			err(arg0, z074, __LINE__, 0, 0, 0, 0)
		}
```

```
		Store(m0f5(p000, p001, ln46), Local0)
```

```
		if (LEqual(Local0, 0x07)) {
 			m0f2(p000, CHL0, lc46)
 			Store(m0f5(p000, p001, lc46), Local0)
 if (LEqual(Local0, 0x07)) {
 				Store(1, b046)
 				m0f7("b046, completed")
 				break
 			}
		}
		if (b046) {
 			//
 We should not be there
 			err(arg0, z074, __LINE__, 0, 0, 0, 0)
		}
```

```
	}
```

```
	////////////////////////////////////////////////////////////// FINISH, 46
 		}
```

```
		// CAUTION: don't use below any common variables
		// being set up before this poin.
		if (b045) {
			m0f2(p000, BRK0, lc45)
			break
		}
```
 if (c045) { m0f2(p000, CNT0, lc45) continue }

```
		if (c045) {
			// We should not be there
			err(arg0, z074, __LINE__, 0, 0, 0, 0)
		}
		if (b045) {
			// We should not be there
			err(arg0, z074, __LINE__, 0, 0, 0, 0)
		}
```

```
		Store(m0f5(p000, p001, ln45), Local0)
```

```
if (LEqual(Local0, 0x07)) {
			m0f2(p000, CHL0, lc45)
			Store(m0f5(p000, p001, lc45), Local0)
if (LEqual(Local0, 0x07)) {
 				Store(1, b045)
 				m0f7("b045, completed")
 				break
 			}
		}
```

```
		if (b045) {
 			// We should not be there
 			err(arg0, z074, __LINE__, 0, 0, 0, 0)
		}
	}
	////////////////////////////////////////////////////////////// FINISH, 45
		}
```
 // CAUTION: don't use below any common variables

 //

being set up before this poin.

```
		if (b044) {
```

```
			m0f2(p000, BRK0, lc44)
			break
		}
		if (c044) {
			m0f2(p000, CNT0, lc44)
			continue
		}
```

```
		if (c044) {
			// We should not be there
			err(arg0, z074, __LINE__, 0, 0, 0, 0)
		}
		if (b044) {
			// We should not be there
			err(arg0, z074, __LINE__, 0, 0, 0, 0)
```

```
		}
```
 }

```
		Store(m0f5(p000, p001, ln44), Local0)
```

```
		if (LEqual(Local0, 0x07)) {
			m0f2(p000, CHL0, lc44)
			Store(m0f5(p000, p001, lc44), Local0)
if (LEqual(Local(0, 0x07)) {
 				Store(1, b044)
 				m0f7("b044, completed")
 				break
 			}
```

```
		if (b044) {
 			// We should not be there
 			err(arg0, z074, __LINE__, 0, 0, 0, 0)
		}
	}
```

```
	////////////////////////////////////////////////////////////// FINISH, 44
		}
```

```
		// CAUTION: don't use below any common variables
		// being set up before this poin.
```
 if (b043) { m0f2(p000, BRK0, lc43) break

```
		}
if (c043) {
 			m0f2(p000, CNT0, lc43)
 			continue
		}
		if (c043) {
 			// We should not be there
 			err(arg0,
z074, \_\_LINE\_, 0, 0, 0, 0)
		}
		if (b043) {
 			// We should not be there
 			err(arg0, z074, __LINE__, 0, 0, 0, 0)
		}
		Store(m0f5(p000, p001, ln43), Local0)
		if (LEqual(Local0, 0x07)) {
 			m0f2(p000, CHL0, lc43)
 			Store(m0f5(p000, p001, lc43), Local0)
 			if (LEqual(Local0, 0x07)) {
 				Store(1, b043)
  				m0f7("b043, completed")
 				break
 			}
 		}
		if (b043) {
 			// We should not be there
 			err(arg0, z074, __LINE__, 0, 0, 0, 0)
		}
	}
	////////////////////////////////////////////////////////////// FINISH, 43
		}
		// CAUTION: don't use below any common variables
		// being set up before this poin.
		if (b042) {
 			m0f2(p000, BRK0, lc42)
 			break
		}
if (c042) {
 			m0f2(p000, CNT0, lc42)
 			continue
 		}
```

```
		if (c042) {
 			// We should not be there
 			err(arg0, z074, __LINE__, 0, 0, 0, 0)
		}
		if (b042) {
 			// We should not be there
 			err(arg0, z074, __LINE__, 0, 0, 0, 0)
		}
		Store(m0f5(p000, p001, ln42), Local0)
if (LEqual(Local0, 0x07)) {
 			m0f2(p000, CHL0,
 lc42)
 			Store(m0f5(p000, p001, lc42), Local0)
 			if (LEqual(Local0, 0x07)) {
 				Store(1, b042)
 				m0f7("b042, completed")
 				break
 			}
		}
		if (b042) {
 			// We should not be there
 			err(arg0, z074, __LINE__, 0, 0, 0, 0)
		}
	}
	////////////////////////////////////////////////////////////// FINISH, 42
		}
		// CAUTION: don't use below any common variables
		// being set up before this poin.
		if (b041) {
 			m0f2(p000, BRK0, lc41)
 			break
 		}
		if (c041) {
 			m0f2(p000, CNT0, lc41)
 			continue
		}
		if (c041) {
 			// We should not be there
 			err(arg0, z074, __LINE__, 0, 0, 0, 0)
 		}
```

```
		if (b041) {
 			// We should not be there
 			err(arg0, z074, __LINE__, 0, 0, 0, 0)
		}
		Store(m0f5(p000, p001, ln41), Local0)
if (LEqual(Local0, 0x07)) {
 			m0f2(p000, CHL0, lc41)
 			Store(m0f5(p000, p001, lc41), Local0)
 			if (LEqual(Local0, 0x07)) {
 				Store(1, b041)
 				m0f7("b041, completed")
 				break
 			}
		}
		if (b041) {
 			// We should not be there
 			err(arg0, z074,
_LINE_0, 0, 0, 0, 0)		}
	}
	////////////////////////////////////////////////////////////// FINISH, 41
		}
		// CAUTION: don't use below any common variables
		// being set up before this poin.
		if (b040) {
 			m0f2(p000, BRK0, lc40)
 			break
		}
		if (c040) {
 			m0f2(p000, CNT0, lc40)
 			continue
		}
		if (c040) {
 			// We should not be there
 			err(arg0, z074, __LINE__, 0, 0, 0, 0)
		}
		if (b040) {
 			// We should not be there
 			err(arg0, z074, __LINE__, 0, 0, 0, 0)
 		}
```

```
		Store(m0f5(p000, p001, ln40), Local0)
```

```
		if (LEqual(Local0, 0x07)) {
			m0f2(p000, CHL0, lc40)
			Store(m0f5(p000, p001, lc40), Local0)
if (LEqual(Local(0, 0x07)) {
 				Store(1, b040)
 				m0f7("b040, completed")
 				break
 			}
		}
		if (b040) {
			// We should not be there
			err(arg0, z074, __LINE__, 0, 0, 0, 0)
```

```
		}
	}
```

```
	////////////////////////////////////////////////////////////// FINISH, 40
		}
```
 // CAUTION: don't use below any common variables // being set up before this poin.

```
		if
 (b039) {
 			m0f2(p000, BRK0, lc39)
 			break
		}
		if (c039) {
 			m0f2(p000, CNT0, lc39)
 			continue
		}
```

```
		if (c039) {
			// We should not be there
			err(arg0, z074, __LINE__, 0, 0, 0, 0)
		}
		if (b039) {
			// We should not be there
err(arg0, z074, \quad LINE, 0, 0, 0, 0)		}
```
 Store(m0f5(p000, p001, ln39), Local0)

```
if (LEqual(Local0, 0x07)) {
			m0f2(p000, CHL0, lc39)
			Store(m0f5(p000, p001, lc39), Local0)
```

```
			if (LEqual(Local0, 0x07)) {
 				Store(1, b039)
 				m0f7("b039, completed")
 				break
 			}
 		}
		if (b039) {
 			// We should not be there
 			err(arg0, z074, __LINE__, 0, 0, 0, 0)
		}
	}
	////////////////////////////////////////////////////////////// FINISH, 39
		}
		// CAUTION: don't use below any common variables
		// being set up before this poin.
		if (b038) {
 			m0f2(p000, BRK0, lc38)
 			break
		}
		if (c038) {
 			m0f2(p000, CNT0, lc38)
 			continue
		}
		if (c038) {
 			// We should not be there
 			err(arg0, z074, __LINE__, 0, 0, 0, 0)
		}
		if (b038)
 {
 			// We should not be there
 			err(arg0, z074, __LINE__, 0, 0, 0, 0)
		}
		Store(m0f5(p000, p001, ln38), Local0)
if (LEqual(Local0, 0x07)) {
 			m0f2(p000, CHL0, lc38)
 			Store(m0f5(p000, p001, lc38), Local0)
 			if (LEqual(Local0, 0x07)) {
 				Store(1, b038)
 				m0f7("b038, completed")
 				break
 			}
```

```
		}
```

```
		if (b038) {
 			// We should not be there
 			err(arg0, z074, __LINE__, 0, 0, 0, 0)
		}
	}
```

```
	////////////////////////////////////////////////////////////// FINISH, 38
 		}
```

```
		// CAUTION: don't use below any common variables
		// being set up before this poin.
```

```
		if (b037) {
			m0f2(p000, BRK0, lc37)
			break
		}
		if (c037) {
			m0f2(p000, CNT0, lc37)
			continue
		}
```

```
		if (c037) {
			// We should not be there
			err(arg0, z074, __LINE__, 0, 0, 0, 0)
		}
		if (b037) {
			// We should not be there
			err(arg0, z074, __LINE__, 0, 0, 0, 0)
		}
```

```
		Store(m0f5(p000, p001, ln37), Local0)
```

```
if (LEqual(Local0, 0x07)) {
 			m0f2(p000, CHL0, lc37)
 			Store(m0f5(p000, p001, lc37),
 Local0)
 			if (LEqual(Local0, 0x07)) {
 				Store(1, b037)
 				m0f7("b037, completed")
 				break
 			}
		}
		if (b037) {
 			// We should not be there
 			err(arg0, z074, __LINE__, 0, 0, 0, 0)
```

```
		}
	}
	////////////////////////////////////////////////////////////// FINISH, 37
		}
		// CAUTION: don't use below any common variables
		// being set up before this poin.
		if (b036) {
 			m0f2(p000, BRK0, lc36)
 			break
		}
		if (c036) {
 			m0f2(p000, CNT0, lc36)
 			continue
		}
		if (c036) {
 			// We should not be there
 			err(arg0, z074, __LINE__, 0, 0, 0, 0)
		}
		if (b036) {
 			// We should not be there
 			err(arg0, z074, __LINE__, 0, 0, 0, 0)
		}
		Store(m0f5(p000, p001, ln36), Local0)
if (LEqual(Local0, 0x07)) {
 			m0f2(p000, CHL0, lc36)
 			Store(m0f5(p000, p001, lc36), Local0)
 			if (LEqual(Local0, 0x07)) {
 				Store(1, b036)
 				m0f7("b036, completed")
 				break
 			}
 		}
		if (b036) {
 			// We should not be there
 err(arg0, z074, \quad LINE, 0, 0, 0, 0)		}
	}
	//////////////////////////////////////////////////////////////
 FINISH, 36
```

```
		}
```
 // CAUTION: don't use below any common variables // being set up before this poin. if (b035) { m0f2(p000, BRK0, lc35) break } if (c035) { m0f2(p000, CNT0, lc35) continue } if (c035) { // We should not be there err(arg0, z074, \_\_LINE\_\_, 0, 0, 0, 0) } if (b035) { // We should not be there err(arg0, z074, \_\_LINE\_\_, 0, 0, 0, 0) } Store(m0f5(p000, p001, ln35), Local0) if (LEqual(Local0, 0x07)) { m0f2(p000, CHL0, lc35) Store(m0f5(p000, p001, lc35), Local0) if (LEqual(Local0, 0x07)) { Store(1, b035) m0f7("b035, completed") break } } if (b035) { // We should not be there err(arg0, z074, \_\_LINE\_\_, 0, 0, 0, 0) } } ////////////////////////////////////////////////////////////// FINISH, 35 }

 // CAUTION: don't use below any common variables // being set up before this poin.

 if (b034) { m0f2(p000, BRK0, lc34)
```
			break
		}
		if
 (c034) {
 			m0f2(p000, CNT0, lc34)
 			continue
		}
		if (c034) {
 			// We should not be there
 			err(arg0, z074, __LINE__, 0, 0, 0, 0)
		}
		if (b034) {
 			// We should not be there
 			err(arg0, z074, __LINE__, 0, 0, 0, 0)
		}
		Store(m0f5(p000, p001, ln34), Local0)
		if (LEqual(Local0, 0x07)) {
 			m0f2(p000, CHL0, lc34)
 			Store(m0f5(p000, p001, lc34), Local0)
 if (LEqual(Local0, 0x07)) {
 				Store(1, b034)
 				m0f7("b034, completed")
 				break
 			}
 		}
		if (b034) {
 			// We should not be there
 			err(arg0, z074, __LINE__, 0, 0, 0, 0)
		}
	}
	////////////////////////////////////////////////////////////// FINISH, 34
		}
		// CAUTION: don't use below any common variables
		// being set up before this poin.
		if (b033) {
 			m0f2(p000, BRK0, lc33)
 			break
 		}
		if (c033) {
 			m0f2(p000, CNT0, lc33)
 			continue
```

```
		}
```

```
		if (c033) {
 			// We should not be there
 			err(arg0, z074, __LINE__, 0, 0, 0, 0)
		}
		if (b033) {
 			// We should not be there
 			err(arg0,
z074, \_\_LINE\_, 0, 0, 0, 0)
		}
		Store(m0f5(p000, p001, ln33), Local0)
if (LEqual(Local0, 0x07)) {
 			m0f2(p000, CHL0, lc33)
 			Store(m0f5(p000, p001, lc33), Local0)
 if (LEqual(Local0, 0x07)) {
 				Store(1, b033)
 				m0f7("b033, completed")
 				break
 			}
 		}
		if (b033) {
 			// We should not be there
 			err(arg0, z074, __LINE__, 0, 0, 0, 0)
		}
	}
	////////////////////////////////////////////////////////////// FINISH, 33
		}
		// CAUTION: don't use below any common variables
		// being set up before this poin.
		if (b032) {
 			m0f2(p000, BRK0, lc32)
 			break
		}
		if (c032) {
 			m0f2(p000, CNT0, lc32)
 			continue
		}
		if (c032) {
 			// We should not be there
 			err(arg0, z074, __LINE__, 0, 0, 0, 0)
```

```
		}
		if (b032) {
 			// We should not be there
 			err(arg0, z074, __LINE__, 0, 0, 0, 0)
		}
		Store(m0f5(p000, p001, ln32), Local0)
if (LEqual(Local0, 0x07)) {
 			m0f2(p000, CHL0, lc32)
 			Store(m0f5(p000, p001, lc32), Local0)
 			if (LEqual(Local0, 0x07))
 {
  				Store(1, b032)
 				m0f7("b032, completed")
 				break
 			}
 		}
		if (b032) {
 			// We should not be there
 			err(arg0, z074, __LINE__, 0, 0, 0, 0)
		}
	}
	////////////////////////////////////////////////////////////// FINISH, 32
		}
		// CAUTION: don't use below any common variables
		// being set up before this poin.
		if (b031) {
 			m0f2(p000, BRK0, lc31)
 			break
		}
		if (c031) {
 			m0f2(p000, CNT0, lc31)
 			continue
		}
		if (c031) {
 			// We should not be there
 			err(arg0, z074, __LINE__, 0, 0, 0, 0)
		}
		if (b031) {
 			// We should not be there
 			err(arg0, z074, __LINE__, 0, 0, 0, 0)
 		}
```

```
		Store(m0f5(p000, p001, ln31), Local0)
		if (LEqual(Local0, 0x07)) {
 			m0f2(p000, CHL0, lc31)
 			Store(m0f5(p000, p001, lc31), Local0)
 if (LEqual(Local0, 0x07)) {
 				Store(1, b031)
 				m0f7("b031, completed")
 				break
 			}
 		}
		if (b031) {
 			// We should not be there
 			err(arg0, z074, __LINE__, 0, 0, 0, 0)
		}
	}
	//////////////////////////////////////////////////////////////
 FINISH, 31
		}
		// CAUTION: don't use below any common variables
		// being set up before this poin.
		if (b030) {
 			m0f2(p000, BRK0, lc30)
 			break
 		}
		if (c030) {
 			m0f2(p000, CNT0, lc30)
 			continue
		}
		if (c030) {
 			// We should not be there
 			err(arg0, z074, __LINE__, 0, 0, 0, 0)
		}
		if (b030) {
 			// We should not be there
 err(arg0, z074, \quad LINE, 0, 0, 0, 0)		}
		Store(m0f5(p000, p001, ln30), Local0)
		if (LEqual(Local0, 0x07)) {
 			m0f2(p000, CHL0, lc30)
```

```
			Store(m0f5(p000, p001, lc30), Local0)
 if (LEqual(Local0, 0x07)) {
  				Store(1, b030)
  				m0f7("b030, completed")
 				break
 			}
 		}
		if (b030) {
 			// We should not be there
 			err(arg0, z074, __LINE__, 0, 0, 0, 0)
		}
	}
	////////////////////////////////////////////////////////////// FINISH, 30
		}
		// CAUTION: don't use below any common variables
		// being set up before this poin.
		if (b029) {
 			m0f2(p000, BRK0, lc29)
 			break
 		}
		if (c029) {
 			m0f2(p000,
 CNT0, lc29)
 			continue
		}
		if (c029) {
 			// We should not be there
 			err(arg0, z074, __LINE__, 0, 0, 0, 0)
		}
		if (b029) {
 			// We should not be there
 			err(arg0, z074, __LINE__, 0, 0, 0, 0)
		}
		Store(m0f5(p000, p001, ln29), Local0)
if (LEqual(Local0, 0x07)) {
 			m0f2(p000, CHL0, lc29)
 			Store(m0f5(p000, p001, lc29), Local0)
 			if (LEqual(Local0, 0x07)) {
 				Store(1, b029)
  				m0f7("b029, completed")
  				break
```

```
			}
		}
		if (b029) {
			// We should not be there
			err(arg0, z074, __LINE__, 0, 0, 0, 0)
```
 }

 }

```
	////////////////////////////////////////////////////////////// FINISH, 29
		}
```
 // CAUTION: don't use below any common variables // being set up before this poin.

```
		if (b028) {
			m0f2(p000, BRK0, lc28)
			break
		}
		if (c028) {
			m0f2(p000, CNT0, lc28)
			continue
		}
		if (c028) {
\ensuremath{\mathnormal{/\!/}} We should not be there
			err(arg0, z074, __LINE__, 0, 0, 0, 0)
		}
		if (b028) {
			// We should not be there
			err(arg0, z074, __LINE__, 0, 0, 0, 0)
		}
```

```
		Store(m0f5(p000,
 p001, ln28), Local0)
```

```
		if (LEqual(Local0, 0x07)) {
			m0f2(p000, CHL0, lc28)
			Store(m0f5(p000, p001, lc28), Local0)
			if (LEqual(Local0, 0x07)) {
 				Store(1, b028)
 				m0f7("b028, completed")
 				break
 			}
		}
		if (b028) {
```

```
			// We should not be there
```

```
			err(arg0, z074, __LINE__, 0, 0, 0, 0)
		}
	}
	////////////////////////////////////////////////////////////// FINISH, 28
		}
		// CAUTION: don't use below any common variables
		// being set up before this poin.
		if (b027) {
 			m0f2(p000, BRK0, lc27)
 			break
		}
		if (c027) {
 			m0f2(p000, CNT0, lc27)
 			continue
 		}
		if (c027) {
 			// We should not be there
 			err(arg0, z074, __LINE__, 0, 0, 0, 0)
		}
		if (b027) {
 			// We should not be there
 			err(arg0, z074, __LINE__, 0, 0, 0, 0)
		}
		Store(m0f5(p000, p001, ln27), Local0)
		if (LEqual(Local0, 0x07)) {
 			m0f2(p000, CHL0, lc27)
 			Store(m0f5(p000, p001, lc27), Local0)
 			if (LEqual(Local0, 0x07)) {
 				Store(1, b027)
  				m0f7("b027, completed")
 				break
 			}
 		}
		if
 (b027) {
 			// We should not be there
 			err(arg0, z074, __LINE__, 0, 0, 0, 0)
		}
	}
```
 ////////////////////////////////////////////////////////////// FINISH, 27

```
		// CAUTION: don't use below any common variables
		// being set up before this poin.
		if (b026) {
 			m0f2(p000, BRK0, lc26)
 			break
 		}
		if (c026) {
 			m0f2(p000, CNT0, lc26)
 			continue
		}
		if (c026) {
 			// We should not be there
 			err(arg0, z074, __LINE__, 0, 0, 0, 0)
		}
		if (b026) {
 			// We should not be there
 			err(arg0, z074, __LINE__, 0, 0, 0, 0)
		}
		Store(m0f5(p000, p001, ln26), Local0)
if (LEqual(Local0, 0x07)) {
 			m0f2(p000, CHL0, lc26)
 			Store(m0f5(p000, p001, lc26), Local0)
 if (LEqual(Local0, 0x07)) {
 				Store(1, b026)
 				m0f7("b026, completed")
 				break
 			}
 		}
		if (b026) {
 			// We should not be there
 			err(arg0, z074, __LINE__, 0, 0, 0, 0)
		}
	}
	////////////////////////////////////////////////////////////// FINISH, 26
```

```
		}
```
 }

## // CAUTION:

don't use below any common variables

```
		// being set up before this poin.
```

```
		if (b025) {
 			m0f2(p000, BRK0, lc25)
 			break
		}
		if (c025) {
 			m0f2(p000, CNT0, lc25)
 			continue
		}
		if (c025) {
 			// We should not be there
 			err(arg0, z074, __LINE__, 0, 0, 0, 0)
		}
		if (b025) {
 			// We should not be there
 			err(arg0, z074, __LINE__, 0, 0, 0, 0)
		}
		Store(m0f5(p000, p001, ln25), Local0)
if (LEqual(Local0, 0x07)) {
 			m0f2(p000, CHL0, lc25)
 			Store(m0f5(p000, p001, lc25), Local0)
 			if (LEqual(Local0, 0x07)) {
 				Store(1, b025)
 				m0f7("b025, completed")
 				break
 			}
 		}
		if (b025) {
 			// We should not be there
 			err(arg0, z074, __LINE__, 0, 0, 0, 0)
		}
	}
	////////////////////////////////////////////////////////////// FINISH, 25
		}
		// CAUTION: don't use below any common variables
		// being set up before this poin.
		if (b024) {
 			m0f2(p000, BRK0, lc24)
 			break
		}
		if (c024) {
 			m0f2(p000, CNT0, lc24)
```

```
			continue
 		}
		if (c024)
 {
 			// We should not be there
 			err(arg0, z074, __LINE__, 0, 0, 0, 0)
		}
		if (b024) {
 			// We should not be there
 			err(arg0, z074, __LINE__, 0, 0, 0, 0)
		}
		Store(m0f5(p000, p001, ln24), Local0)
		if (LEqual(Local0, 0x07)) {
 			m0f2(p000, CHL0, lc24)
 			Store(m0f5(p000, p001, lc24), Local0)
 			if (LEqual(Local0, 0x07)) {
 				Store(1, b024)
  				m0f7("b024, completed")
 				break
 			}
 		}
		if (b024) {
 			// We should not be there
 			err(arg0, z074, __LINE__, 0, 0, 0, 0)
		}
	}
	////////////////////////////////////////////////////////////// FINISH, 24
```

```
		}
```
 // CAUTION: don't use below any common variables // being set up before this poin.

```
		if (b023) {
			m0f2(p000, BRK0, lc23)
			break
		}
		if (c023) {
			m0f2(p000, CNT0, lc23)
			continue
		}
```
 if (c023) { // We should not be there

```
			err(arg0, z074, __LINE__, 0, 0, 0, 0)
		}
		if (b023) {
			// We should not be there
			err(arg0, z074, __LINE__, 0, 0, 0, 0)
		}
```
 Store(m0f5(p000, p001, ln23), Local0)

## if

```
 (LEqual(Local0, 0x07)) {
 			m0f2(p000, CHL0, lc23)
 			Store(m0f5(p000, p001, lc23), Local0)
 			if (LEqual(Local0, 0x07)) {
 				Store(1, b023)
 				m0f7("b023, completed")
 				break
 			}
		}
```

```
		if (b023) {
 			// We should not be there
 			err(arg0, z074, __LINE__, 0, 0, 0, 0)
		}
	}
```

```
	////////////////////////////////////////////////////////////// FINISH, 23
		}
```
 // CAUTION: don't use below any common variables // being set up before this poin.

```
		if (b022) {
			m0f2(p000, BRK0, lc22)
			break
		}
		if (c022) {
			m0f2(p000, CNT0, lc22)
			continue
		}
		if (c022) {
			// We should not be there
			err(arg0, z074, __LINE__, 0, 0, 0, 0)
		}
		if (b022) {
			// We should not be there
			err(arg0, z074, __LINE__, 0, 0, 0, 0)
```

```
		}
		Store(m0f5(p000, p001, ln22), Local0)
if (LEqual(Local0, 0x07)) {
 			m0f2(p000, CHL0, lc22)
 			Store(m0f5(p000, p001, lc22), Local0)
 			if (LEqual(Local0, 0x07)) {
  				Store(1, b022)
 				m0f7("b022, completed")
 				break
 			}
 		}
		if (b022)
 {
 			// We should not be there
 			err(arg0, z074, __LINE__, 0, 0, 0, 0)
		}
	}
	////////////////////////////////////////////////////////////// FINISH, 22
		}
		// CAUTION: don't use below any common variables
		// being set up before this poin.
		if (b021) {
 			m0f2(p000, BRK0, lc21)
 			break
		}
		if (c021) {
 			m0f2(p000, CNT0, lc21)
 			continue
		}
		if (c021) {
 			// We should not be there
 			err(arg0, z074, __LINE__, 0, 0, 0, 0)
		}
		if (b021) {
 			// We should not be there
 			err(arg0, z074, __LINE__, 0, 0, 0, 0)
		}
		Store(m0f5(p000, p001, ln21), Local0)
if (LEqual(Local0, 0x07)) {
```

```
			m0f2(p000, CHL0, lc21)
 			Store(m0f5(p000, p001, lc21), Local0)
 			if (LEqual(Local0, 0x07)) {
 				Store(1, b021)
 				m0f7("b021, completed")
 				break
 			}
 		}
		if (b021) {
 			// We should not be there
 			err(arg0, z074, __LINE__, 0, 0, 0, 0)
		}
	}
	////////////////////////////////////////////////////////////// FINISH, 21
		}
		// CAUTION: don't use below any common variables
		//
       being set up before this poin.
		if (b020) {
 			m0f2(p000, BRK0, lc20)
 			break
		}
		if (c020) {
 			m0f2(p000, CNT0, lc20)
 			continue
		}
		if (c020) {
 			// We should not be there
 			err(arg0, z074, __LINE__, 0, 0, 0, 0)
		}
		if (b020) {
 			// We should not be there
 			err(arg0, z074, __LINE__, 0, 0, 0, 0)
		}
		Store(m0f5(p000, p001, ln20), Local0)
if (LEqual(Local0, 0x07)) {
 			m0f2(p000, CHL0, lc20)
 			Store(m0f5(p000, p001, lc20), Local0)
 			if (LEqual(Local0, 0x07)) {
  				Store(1, b020)
  				m0f7("b020, completed")
```

```
				break
 			}
 		}
		if (b020) {
 			// We should not be there
 			err(arg0, z074, __LINE__, 0, 0, 0, 0)
		}
	}
	////////////////////////////////////////////////////////////// FINISH, 20
		}
		// CAUTION: don't use below any common variables
		// being set up before this poin.
		if (b019) {
 			m0f2(p000, BRK0, lc19)
 			break
		}
		if (c019) {
 			m0f2(p000, CNT0, lc19)
 			continue
		}
		if (c019) {
 			// We should not be there
 			err(arg0,
z074, \_\_LINE\_, 0, 0, 0, 0)
		}
		if (b019) {
 			// We should not be there
 			err(arg0, z074, __LINE__, 0, 0, 0, 0)
		}
		Store(m0f5(p000, p001, ln19), Local0)
if (LEqual(Local0, 0x07)) {
 			m0f2(p000, CHL0, lc19)
 			Store(m0f5(p000, p001, lc19), Local0)
 if (LEqual(Local0, 0x07)) {
 				Store(1, b019)
 				m0f7("b019, completed")
 				break
 			}
 		}
		if (b019) {
```

```
			// We should not be there
 			err(arg0, z074, __LINE__, 0, 0, 0, 0)
		}
	}
```

```
	////////////////////////////////////////////////////////////// FINISH, 19
 		}
```

```
		// CAUTION: don't use below any common variables
		// being set up before this poin.
		if (b018) {
 			m0f2(p000, BRK0, lc18)
 			break
		}
		if (c018) {
 			m0f2(p000, CNT0, lc18)
 			continue
		}
		if (c018) {
 			// We should not be there
 			err(arg0, z074, __LINE__, 0, 0, 0, 0)
		}
		if (b018) {
 			// We should not be there
 			err(arg0, z074, __LINE__, 0, 0, 0, 0)
		}
		Store(m0f5(p000, p001, ln18), Local0)
if (LEqual(Local0, 0x07)) {
 			m0f2(p000,
 CHL0, lc18)
 			Store(m0f5(p000, p001, lc18), Local0)
 			if (LEqual(Local0, 0x07)) {
 				Store(1, b018)
 				m0f7("b018, completed")
 				break
 			}
		}
		if (b018) {
 			// We should not be there
 			err(arg0, z074, __LINE__, 0, 0, 0, 0)
		}
	}
```

```
	////////////////////////////////////////////////////////////// FINISH, 18
```
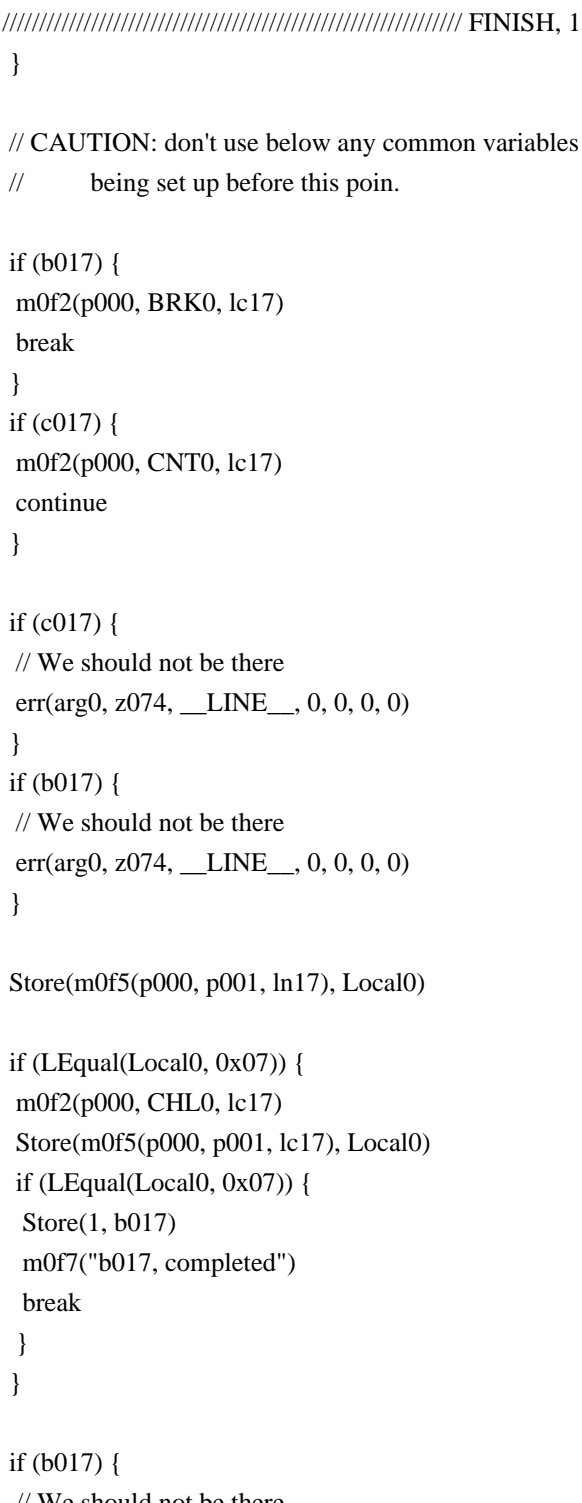

```
			// We should not be there
 			err(arg0,
 z074, __LINE__, 0, 0, 0, 0)
		}
	}
```
 ////////////////////////////////////////////////////////////// FINISH, 17 }

 // CAUTION: don't use below any common variables

 // being set up before this poin.

```
		if (b016) {
 			m0f2(p000, BRK0, lc16)
 			break
		}
		if (c016) {
 			m0f2(p000, CNT0, lc16)
 			continue
		}
		if (c016) {
 			// We should not be there
 			err(arg0, z074, __LINE__, 0, 0, 0, 0)
		}
		if (b016) {
 			// We should not be there
 			err(arg0, z074, __LINE__, 0, 0, 0, 0)
		}
		Store(m0f5(p000, p001, ln16), Local0)
		if (LEqual(Local0, 0x07)) {
 			m0f2(p000, CHL0, lc16)
 			Store(m0f5(p000, p001, lc16), Local0)
 			if (LEqual(Local0, 0x07)) {
 				Store(1, b016)
  				m0f7("b016, completed")
 				break
 			}
 		}
		if (b016) {
 			// We should not be there
 			err(arg0, z074, __LINE__, 0, 0, 0, 0)
		}
	}
	////////////////////////////////////////////////////////////// FINISH, 16
		}
		// CAUTION: don't use below any common variables
		// being set up before this
 poin.
		if (b015) {
 			m0f2(p000, BRK0, lc15)
 			break
 		}
```

```
		if (c015) {
 			m0f2(p000, CNT0, lc15)
 			continue
		}
		if (c015) {
 			// We should not be there
 			err(arg0, z074, __LINE__, 0, 0, 0, 0)
		}
		if (b015) {
 			// We should not be there
 			err(arg0, z074, __LINE__, 0, 0, 0, 0)
		}
		Store(m0f5(p000, p001, ln15), Local0)
		if (LEqual(Local0, 0x07)) {
 			m0f2(p000, CHL0, lc15)
 			Store(m0f5(p000, p001, lc15), Local0)
 			if (LEqual(Local0, 0x07)) {
 				Store(1, b015)
 				m0f7("b015, completed")
 				break
 			}
 		}
		if (b015) {
 			// We should not be there
 			err(arg0, z074, __LINE__, 0, 0, 0, 0)
		}
	}
	////////////////////////////////////////////////////////////// FINISH, 15
		}
		// CAUTION: don't use below any common variables
		// being set up before this poin.
		if (b014) {
 			m0f2(p000, BRK0, lc14)
 			break
 		}
		if (c014) {
 			m0f2(p000, CNT0, lc14)
 			continue
		}
		if (c014) {
```

```
			// We should not be there
 			err(arg0, z074, __LINE__, 0, 0, 0, 0)
		}
		if
 (b014) {
 			// We should not be there
 			err(arg0, z074, __LINE__, 0, 0, 0, 0)
		}
		Store(m0f5(p000, p001, ln14), Local0)
		if (LEqual(Local0, 0x07)) {
 			m0f2(p000, CHL0, lc14)
 			Store(m0f5(p000, p001, lc14), Local0)
 if (LEqual(Local0, 0x07)) {
 				Store(1, b014)
 				m0f7("b014, completed")
 				break
 			}
 		}
		if (b014) {
 			// We should not be there
 			err(arg0, z074, __LINE__, 0, 0, 0, 0)
		}
	}
	////////////////////////////////////////////////////////////// FINISH, 14
		}
		// CAUTION: don't use below any common variables
		// being set up before this poin.
		if (b013) {
 			m0f2(p000, BRK0, lc13)
 			break
		}
		if (c013) {
 			m0f2(p000, CNT0, lc13)
 			continue
		}
		if (c013) {
 			// We should not be there
 			err(arg0, z074, __LINE__, 0, 0, 0, 0)
		}
		if (b013) {
 			// We should not be there
```

```
			err(arg0, z074, __LINE__, 0, 0, 0, 0)
		}
		Store(m0f5(p000, p001, ln13), Local0)
if (LEqual(Local0, 0x07)) {
 			m0f2(p000, CHL0, lc13)
 			Store(m0f5(p000, p001,
 lc13), Local0)
 if (LEqual(Local0, 0x07)) {
 				Store(1, b013)
 				m0f7("b013, completed")
 				break
 			}
 		}
		if (b013) {
 			// We should not be there
 			err(arg0, z074, __LINE__, 0, 0, 0, 0)
		}
	}
	////////////////////////////////////////////////////////////// FINISH, 13
		}
		// CAUTION: don't use below any common variables
		// being set up before this poin.
		if (b012) {
 			m0f2(p000, BRK0, lc12)
 			break
		}
		if (c012) {
 			m0f2(p000, CNT0, lc12)
 			continue
		}
		if (c012) {
 			// We should not be there
 			err(arg0, z074, __LINE__, 0, 0, 0, 0)
		}
		if (b012) {
 			// We should not be there
 			err(arg0, z074, __LINE__, 0, 0, 0, 0)
		}
```

```
		Store(m0f5(p000, p001, ln12), Local0)
```

```
if (LEqual(Local0, 0x07)) {
 			m0f2(p000, CHL0, lc12)
 			Store(m0f5(p000, p001, lc12), Local0)
 			if (LEqual(Local0, 0x07)) {
 				Store(1, b012)
 				m0f7("b012, completed")
 				break
 			}
 		}
		if (b012) {
 			// We should not be there
 			err(arg0, z074, __LINE__, 0, 0, 0, 0)
		}
	}
	//////////////////////////////////////////////////////////////
 FINISH, 12
		}
		// CAUTION: don't use below any common variables
		// being set up before this poin.
		if (b011) {
 			m0f2(p000, BRK0, lc11)
 			break
 		}
		if (c011) {
 			m0f2(p000, CNT0, lc11)
 			continue
		}
		if (c011) {
 			// We should not be there
 			err(arg0, z074, __LINE__, 0, 0, 0, 0)
		}
		if (b011) {
 			// We should not be there
 			err(arg0, z074, __LINE__, 0, 0, 0, 0)
		}
		Store(m0f5(p000, p001, ln11), Local0)
if (LEqual(Local0, 0x07)) {
 			m0f2(p000, CHL0, lc11)
 			Store(m0f5(p000, p001, lc11), Local0)
 			if (LEqual(Local0, 0x07)) {
 				Store(1, b011)
```

```
				m0f7("b011, completed")
  				break
  			}
 		}
		if (b011) {
 			// We should not be there
 			err(arg0, z074, __LINE__, 0, 0, 0, 0)
 		}
	}
	////////////////////////////////////////////////////////////// FINISH, 11
		}
		// CAUTION: don't use below any common variables
		// being set up before this poin.
		if (b010) {
 			m0f2(p000, BRK0,
lc10)			break
 		}
		if (c010) {
 			m0f2(p000, CNT0, lc10)
 			continue
 		}
		if (c010) {
 			// We should not be there
 			err(arg0, z074, __LINE__, 0, 0, 0, 0)
 		}
		if (b010) {
 			// We should not be there
 			err(arg0, z074, __LINE__, 0, 0, 0, 0)
 		}
		Store(m0f5(p000, p001, ln10), Local0)
		if (LEqual(Local0, 0x07)) {
 			m0f2(p000, CHL0, lc10)
 			Store(m0f5(p000, p001, lc10), Local0)
 if (LEqual(Local0, 0x07)) {
  				Store(1, b010)
  				m0f7("b010, completed")
  				break
  			}
 		}
```

```
		if (b010) {
 			// We should not be there
 			err(arg0, z074, __LINE__, 0, 0, 0, 0)
		}
	}
	////////////////////////////////////////////////////////////// FINISH, 10
		}
		// CAUTION: don't use below any common variables
		// being set up before this poin.
		if (b009) {
 			m0f2(p000, BRK0, lc09)
 			break
		}
		if (c009) {
 			m0f2(p000, CNT0, lc09)
 			continue
		}
		if (c009) {
 \frac{1}{2} We should not be there
 			err(arg0, z074, __LINE__, 0, 0, 0, 0)
		}
		if (b009) {
 			// We should not be there
 			err(arg0,
z074, \_\_LINE\_, 0, 0, 0, 0)
		}
		Store(m0f5(p000, p001, ln09), Local0)
		if (LEqual(Local0, 0x07)) {
 			m0f2(p000, CHL0, lc09)
 			Store(m0f5(p000, p001, lc09), Local0)
 if (LEqual(Local0, 0x07)) {
 				Store(1, b009)
  				m0f7("b009, completed")
 				break
 			}
		}
		if (b009) {
 			// We should not be there
 			err(arg0, z074, __LINE__, 0, 0, 0, 0)
		}
	}
```
 ////////////////////////////////////////////////////////////// FINISH, 09

```
		}
		// CAUTION: don't use below any common variables
		// being set up before this poin.
		if (b008) {
 			m0f2(p000, BRK0, lc08)
 			break
		}
		if (c008) {
 			m0f2(p000, CNT0, lc08)
 			continue
 		}
		if (c008) {
 			// We should not be there
 			err(arg0, z074, __LINE__, 0, 0, 0, 0)
		}
		if (b008) {
 			// We should not be there
 			err(arg0, z074, __LINE__, 0, 0, 0, 0)
		}
		Store(m0f5(p000, p001, ln08), Local0)
		if (LEqual(Local0, 0x07)) {
 			m0f2(p000, CHL0, lc08)
 			Store(m0f5(p000, p001, lc08), Local0)
 			if (LEqual(Local0,
0x07)} {
 				Store(1, b008)
 				m0f7("b008, completed")
 				break
 			}
 		}
		if (b008) {
 			// We should not be there
 			err(arg0, z074, __LINE__, 0, 0, 0, 0)
		}
	}
	////////////////////////////////////////////////////////////// FINISH, 08
		}
		// CAUTION: don't use below any common variables
```

```
		// being set up before this poin.
		if (b007) {
 			m0f2(p000, BRK0, lc07)
 			break
 		}
		if (c007) {
 			m0f2(p000, CNT0, lc07)
 			continue
		}
		if (c007) {
 			// We should not be there
 			err(arg0, z074, __LINE__, 0, 0, 0, 0)
		}
		if (b007) {
 			// We should not be there
 			err(arg0, z074, __LINE__, 0, 0, 0, 0)
		}
		Store(m0f5(p000, p001, ln07), Local0)
if (LEqual(Local0, 0x07)) {
 			m0f2(p000, CHL0, lc07)
 			Store(m0f5(p000, p001, lc07), Local0)
 			if (LEqual(Local0, 0x07)) {
 				Store(1, b007)
 				m0f7("b007, completed")
 				break
 			}
 		}
		if (b007) {
 			// We should not be there
 			err(arg0, z074, __LINE__, 0, 0, 0, 0)
		}
	}
	//////////////////////////////////////////////////////////////
 FINISH, 07
		}
		// CAUTION: don't use below any common variables
```

```
		// being set up before this poin.
```
 if (b006) { m0f2(p000, BRK0, lc06) break

```
		}
		if (c006) {
 			m0f2(p000, CNT0, lc06)
 			continue
		}
		if (c006) {
 			// We should not be there
 			err(arg0, z074, __LINE__, 0, 0, 0, 0)
		}
		if (b006) {
 			// We should not be there
 			err(arg0, z074, __LINE__, 0, 0, 0, 0)
		}
		Store(m0f5(p000, p001, ln06), Local0)
if (LEqual(Local0, 0x07)) {
 			m0f2(p000, CHL0, lc06)
 			Store(m0f5(p000, p001, lc06), Local0)
 if (LEqual(Local0, 0x07)) {
 				Store(1, b006)
 				m0f7("b006, completed")
 				break
 			}
 		}
		if (b006) {
 			// We should not be there
 			err(arg0, z074, __LINE__, 0, 0, 0, 0)
		}
	}
	////////////////////////////////////////////////////////////// FINISH, 06
		}
		// CAUTION: don't use below any common variables
		// being set up before this poin.
		if (b005) {
 			m0f2(p000, BRK0, lc05)
 			break
		}
		if (c005) {
 			m0f2(p000,
 CNT0, lc05)
 			continue
```

```
		}
```

```
		if (c005) {
 			// We should not be there
 			err(arg0, z074, __LINE__, 0, 0, 0, 0)
		}
		if (b005) {
 			// We should not be there
 			err(arg0, z074, __LINE__, 0, 0, 0, 0)
		}
		Store(m0f5(p000, p001, ln05), Local0)
if (LEqual(Local0, 0x07)) {
 			m0f2(p000, CHL0, lc05)
 			Store(m0f5(p000, p001, lc05), Local0)
 			if (LEqual(Local0, 0x07)) {
 				Store(1, b005)
 				m0f7("b005, completed")
 				break
 			}
		}
		if (b005) {
 			// We should not be there
 			err(arg0, z074, __LINE__, 0, 0, 0, 0)
		}
	}
	////////////////////////////////////////////////////////////// FINISH, 05
		}
		// CAUTION: don't use below any common variables
		// being set up before this poin.
		if (b004) {
 			m0f2(p000, BRK0, lc04)
 			break
		}
		if (c004) {
 			m0f2(p000, CNT0, lc04)
 			continue
		}
		if (c004) {
 			// We should not be there
 			err(arg0, z074, __LINE__, 0, 0, 0, 0)
		}
		if (b004) {
```

```
			// We should not be there
 			err(arg0, z074, __LINE__, 0, 0, 0,
 0)
		}
		Store(m0f5(p000, p001, ln04), Local0)
if (LEqual(Local0, 0x07)) {
 			m0f2(p000, CHL0, lc04)
 			Store(m0f5(p000, p001, lc04), Local0)
 			if (LEqual(Local0, 0x07)) {
 				Store(1, b004)
 				m0f7("b004, completed")
 				break
 			}
		}
		if (b004) {
 			// We should not be there
 			err(arg0, z074, __LINE__, 0, 0, 0, 0)
		}
	}
	////////////////////////////////////////////////////////////// FINISH, 04
		}
		// CAUTION: don't use below any common variables
		// being set up before this poin.
		if (b003) {
 			m0f2(p000, BRK0, lc03)
 			break
 		}
		if (c003) {
 			m0f2(p000, CNT0, lc03)
 			continue
		}
		if (c003) {
 			// We should not be there
 			err(arg0, z074, __LINE__, 0, 0, 0, 0)
		}
		if (b003) {
 			// We should not be there
 			err(arg0, z074, __LINE__, 0, 0, 0, 0)
		}
```

```
		Store(m0f5(p000, p001, ln03), Local0)
```

```
if (LEqual(Local0, 0x07)) {
 			m0f2(p000, CHL0, lc03)
 			Store(m0f5(p000, p001, lc03), Local0)
 if (LEqual(Local0, 0x07)) {
 				Store(1, b003)
  				m0f7("b003,
 completed")
 				break
 			}
		}
		if (b003) {
 			// We should not be there
 			err(arg0, z074, __LINE__, 0, 0, 0, 0)
		}
	}
	////////////////////////////////////////////////////////////// FINISH, 03
		}
		// CAUTION: don't use below any common variables
		// being set up before this poin.
		if (b002) {
 			m0f2(p000, BRK0, lc02)
 			break
		}
		if (c002) {
 			m0f2(p000, CNT0, lc02)
 			continue
		}
		if (c002) {
 			// We should not be there
 			err(arg0, z074, __LINE__, 0, 0, 0, 0)
		}
		if (b002) {
 			// We should not be there
 			err(arg0, z074, __LINE__, 0, 0, 0, 0)
		}
		Store(m0f5(p000, p001, ln02), Local0)
if (LEqual(Local0, 0x07)) {
 			m0f2(p000, CHL0, lc02)
 			Store(m0f5(p000, p001, lc02), Local0)
```

```
 Open Source Used In UCS Manager vCenter Remote Plugin 4.0.1 11441
```
 if (LEqual(Local0, 0x07)) {

```
				Store(1, b002)
  				m0f7("b002, completed")
 				break
 			}
 		}
		if (b002) {
 			// We should not be there
 			err(arg0, z074, __LINE__, 0, 0, 0, 0)
		}
	}
	////////////////////////////////////////////////////////////// FINISH, 02
		}
		//
 CAUTION: don't use below any common variables
		// being set up before this poin.
		if (c001) {
 			m0f2(p000, CNT0, lc01)
 			continue
		}
		if (b001) {
 			m0f2(p000, BRK0, lc01)
 			break
		}
		if (c001) {
 			// We should not be there
 			err(arg0, z074, __LINE__, 0, 0, 0, 0)
		}
		if (b001) {
 			// We should not be there
 			err(arg0, z074, __LINE__, 0, 0, 0, 0)
		}
		Store(m0f5(p000, p001, ln01), Local0)
if (LEqual(Local0, 0x07)) {
 			m0f2(p000, CHL0, lc01)
 			Store(m0f5(p000, p001, lc01), Local0)
 			if (LEqual(Local0, 0x07)) {
 				Store(1, b001)
 				m0f7("b001, completed")
 				break
 			}
 		}
```

```
		if (b001) {
 			// We should not be there
 			err(arg0, z074, __LINE__, 0, 0, 0, 0)
		}
	}
```

```
	////////////////////////////////////////////////////////////// FINISH, 01
		}
```
 // CAUTION: don't use below any common variables // being set up before this poin. if (c000) { m0f2(p000, CNT0, lc00) continue } if (c000) { // We should not be there err(arg0, z074, \_\_LINE\_\_, 0, 0, 0, 0) } if (b000) { // We should not be there err(arg0, z074, \_\_LINE\_\_, 0, 0, 0, 0) } Store(m0f5(p000, p001, ln00), Local0)

```
if (LEqual(Local0, 0x07)) {
			m0f2(p000, CHL0, lc00)
			Store(m0f5(p000, p001, lc00), Local0)
if (LEqual(Local0, 0x07)) {
 				Store(1, b000)
 				m0f7("b000, completed")
 				break
 			}
		}
```
 if (b000) { // We should not be there err(arg0, z074, \_\_LINE\_\_, 0, 0, 0, 0) } }

 ////////////////////////////////////////////////////////////// FINISH, 00

```
	m0f8(arg0, p000, p001, tvl0)
```

```
	m0f6(p000)
}
```
// Run-method Method(WHL0,, Serialized) { Store("TEST: WHL0, While, Break, Continue operators", Debug)

 Name(ts, "WHL0")

 m0fa(ts, tvl0)

 return (0)

}

Found in path(s):

\* /opt/cola/permits/1938739736\_1710926132.5875804/0/acpica-master-3-zip/acpicamaster/tests/aslts/src/runtime/collections/functional/control/while.asl No license file was found, but licenses were detected in source scan.

/\*

\* Some or all of this work - Copyright (c) 2006 - 2021, Intel Corp.

\* All rights reserved.

\*

\* Redistribution and use in source and binary forms, with or without modification,

\* are permitted provided that the following conditions are met:

\*

\* Redistributions of source code must retain the above copyright notice,

\* this list of conditions and the following disclaimer.

\* Redistributions in binary form must reproduce the above copyright notice,

\* this list of conditions and the following disclaimer in the documentation

\* and/or other materials provided with the distribution.

\* Neither the name of Intel Corporation nor the names of its contributors

\* may be used to endorse or promote products derived from this software

\* without specific prior written permission.

\*

\* THIS SOFTWARE IS PROVIDED BY THE COPYRIGHT HOLDERS AND CONTRIBUTORS "AS IS" \* AND ANY EXPRESS OR IMPLIED WARRANTIES, INCLUDING, BUT NOT

LIMITED TO, THE

\* IMPLIED WARRANTIES OF MERCHANTABILITY AND FITNESS FOR A PARTICULAR PURPOSE

\* ARE DISCLAIMED. IN NO EVENT SHALL THE COPYRIGHT OWNER OR CONTRIBUTORS BE

\* LIABLE FOR ANY DIRECT, INDIRECT, INCIDENTAL, SPECIAL, EXEMPLARY, OR CONSEQUENTIAL

\* DAMAGES (INCLUDING, BUT NOT LIMITED TO, PROCUREMENT OF SUBSTITUTE GOODS OR SERVICES;

\* LOSS OF USE, DATA, OR PROFITS; OR BUSINESS INTERRUPTION) HOWEVER CAUSED AND ON ANY

\* THEORY OF LIABILITY, WHETHER IN CONTRACT, STRICT LIABILITY, OR TORT (INCLUDING \* NEGLIGENCE OR OTHERWISE) ARISING IN ANY WAY OUT OF THE USE OF THIS SOFTWARE,

\* EVEN IF ADVISED OF THE POSSIBILITY OF SUCH DAMAGE.

\*/

DefinitionBlock( "B197.aml", // Output filename "DSDT", // Signature 0x02, // DSDT Revision "Intel", // OEMID "Many", // TABLE ID 0x00000001 // OEM Revision ) {

 // All declarations Include("../../../../../runtime/cntl/DECL\_5UP.asl") Include("../../../../../runtime/collections/bdemo/ACPICA/0197/DECL.asl")

 Method(MAIN) {

 // Initialization STRT(0)

 // Run verification methods Include("../../../../../runtime/collections/bdemo/ACPICA/0197/RUN.asl")

```
		// Final actions
		Store(FNSH(), Local7)
		return (Local7)
	}
```
Found in path(s):

\* /opt/cola/permits/1938739736\_1710926132.5875804/0/acpica-master-3-zip/acpicamaster/tests/aslts/src/runtime/collections/bdemo/ACPICA/0197/MAIN.asl No license file was found, but licenses were detected in source scan.

/\*

}

\* Some or all of this work - Copyright (c) 2006 - 2021, Intel Corp.

```
 * All rights reserved.
```
\*

- \* Redistribution and use in source and binary forms, with or without modification,
- \* are permitted provided that the following conditions are met:
- \*
	- \* Redistributions of source code must retain the above copyright notice,
	- \* this list of conditions and the following disclaimer.
	- \* Redistributions in binary form must reproduce the above copyright notice,
	- \* this list of conditions and the following disclaimer in the documentation

\* and/or other materials provided with the distribution.

\* Neither the name of Intel Corporation nor the names of its contributors

\* may be used to endorse or promote products derived from this software

\* without specific prior written permission.

\*

 \* THIS SOFTWARE IS PROVIDED BY THE COPYRIGHT HOLDERS AND CONTRIBUTORS "AS IS"

\* AND ANY EXPRESS OR IMPLIED WARRANTIES, INCLUDING, BUT NOT LIMITED TO, THE

\* IMPLIED WARRANTIES OF MERCHANTABILITY AND FITNESS FOR A PARTICULAR PURPOSE

\* ARE DISCLAIMED. IN NO EVENT SHALL THE COPYRIGHT OWNER OR CONTRIBUTORS BE

 \* LIABLE FOR ANY DIRECT, INDIRECT, INCIDENTAL, SPECIAL, EXEMPLARY, OR CONSEQUENTIAL

 \* DAMAGES (INCLUDING, BUT NOT LIMITED TO, PROCUREMENT OF SUBSTITUTE GOODS OR SERVICES;

 \* LOSS OF USE, DATA, OR PROFITS; OR BUSINESS INTERRUPTION) HOWEVER CAUSED AND ON ANY

 \* THEORY OF LIABILITY, WHETHER IN CONTRACT, STRICT LIABILITY, OR TORT (INCLUDING \* NEGLIGENCE OR OTHERWISE) ARISING IN ANY WAY OUT OF THE USE OF THIS SOFTWARE, \* EVEN IF ADVISED OF THE POSSIBILITY OF SUCH DAMAGE.

 \*/ /\*

\* Bug 218:

\*

 \* SUMMARY: Access to internal object of Method is lost after returning from the recursive call to that Method \*

\* NOTE: Reaction on the situation generated by the test should be fixed according to this:

 \* \* >-----Original Message-----

```
 * >From: Moore, Robert
```
\* >Sent: Tuesday, September 12, 2006 10:56 PM

\* >To: Moore, Robert

\* >Subject: ACPICA version 20060912 released [Code Attached]

 $*$   $>$ 

\* >12 September 2006. Summary of changes for version 20060912:

 $*$   $>$ 

\* >1) ACPI CA Core Subsystem:

```
 * >
```
 $*$  > ........................

 $*$   $>$ 

\* >Fixed a regression where an error was no longer emitted if a control method

\* >attempts to create 2 objects of the same name. This once again returns

\* >AE\_ALREADY\_EXISTS. When this exception occurs, it invokes the mechanism

\* >that will dynamically serialize the control method to possibly prevent

\* >future errors. (BZ 440)

\* > .....................

\*/

```
 Method (M037, 0, Serialized)
```
{

```
 Name (I000, 0x00)
   IO00 = ID29 /* ID29 */
   Local0 = ID29 /* \ID29 */
   Debug = "=====\frac{1}{2} Start of test"
   Debug = ID29 /* \ID29 */
   Debug = I000 /* \M037.I000 */
   Debug = Local0 ID29++
   If ((ID29 < 0x0A)) {
      M037 ()
    }
    ID29--
   Debug = "=====\overline{ } Finish of test"
   Debug = ID29 * \ID29 */
    Debug = I000 /* \M037.I000 */
   Debug = Local0If ((1000 != ID29)) {
      ERR (__METHOD__, ZFFF, __LINE__, 0x00, 0x00, I000, ID29)
    }
   If ((Local0 != ID29)) {
      ERR (__METHOD__, ZFFF, __LINE__, 0x00, 0x00, Local0, ID29)
    }
  }
  Method (M038, 0, NotSerialized)
  {
    CH03 (__METHOD__, 0x00, __LINE__, 0x00, 0x00)
    M037 ()
    CH03 (__METHOD__, 0x00, __LINE__, 0x00, 0x00)
```
Found in path(s):

\* /opt/cola/permits/1938739736\_1710926132.5875804/0/acpica-master-3-zip/acpicamaster/tests/aslts/src/runtime/collections/bdemo/ACPICA/0218/DECL.asl No license file was found, but licenses were detected in source scan.

/\*

}

\* Some or all of this work - Copyright (c) 2006 - 2021, Intel Corp.

\* All rights reserved.

\*

\* Redistribution and use in source and binary forms, with or without modification,

\* are permitted provided that the following conditions are met:

\*

\* Redistributions of source code must retain the above copyright notice,

\* this list of conditions and the following disclaimer.

- \* Redistributions in binary form must reproduce the above copyright notice,
- \* this list of conditions and the following disclaimer in the documentation

\* and/or other materials provided with the distribution.

- \* Neither the name of Intel Corporation nor the names of its contributors
- \* may be used to endorse or promote products derived from this software
- \* without specific prior written permission.

\*

 $\lambda$ 

 \* THIS SOFTWARE IS PROVIDED BY THE COPYRIGHT HOLDERS AND CONTRIBUTORS "AS IS"

\* AND ANY EXPRESS OR IMPLIED WARRANTIES, INCLUDING, BUT NOT LIMITED TO, THE

\* IMPLIED WARRANTIES OF MERCHANTABILITY AND FITNESS FOR A PARTICULAR PURPOSE

\* ARE DISCLAIMED. IN NO EVENT SHALL THE COPYRIGHT OWNER OR CONTRIBUTORS BE

 \* LIABLE FOR ANY DIRECT, INDIRECT, INCIDENTAL, SPECIAL, EXEMPLARY, OR CONSEQUENTIAL

 \* DAMAGES (INCLUDING, BUT NOT LIMITED TO, PROCUREMENT OF SUBSTITUTE GOODS OR SERVICES;

 \* LOSS OF USE, DATA, OR PROFITS; OR BUSINESS INTERRUPTION) HOWEVER CAUSED AND ON ANY

 \* THEORY OF LIABILITY, WHETHER IN CONTRACT, STRICT LIABILITY, OR TORT (INCLUDING \* NEGLIGENCE OR OTHERWISE) ARISING IN ANY WAY OUT OF THE USE OF THIS SOFTWARE, \* EVEN IF ADVISED OF THE POSSIBILITY OF SUCH DAMAGE.

```
 */
  /*
   * Bug 146:
 *
   * SUMMARY: The ASL compiler refuses Package in Case operator
   */
  Method (MF3A, 1, Serialized)
  {
   Local7 = 0x00 Switch (ToInteger (Arg0))
\overline{\phantom{a}} Case (Package (0x01)
         {
            Buffer (0x01)
            {
               0x0A //.
 }
          }
\left\{\begin{array}{ccc} \end{array}\right\}Local7 = 0x00012389 }
```
```
 }
   Return (Local7)
 }
 Method (MF3B, 0, NotSerialized)
 {
  Local0 = MF3A (Buffer (0x01)) {
        0x0A //.
       })
  If ((Local0 != 0x00012389)) {
    ERR (__METHOD__, ZFFF, __LINE__, 0x00, 0x00, Local0, 0x00012389)
   }
 }
```
\* /opt/cola/permits/1938739736\_1710926132.5875804/0/acpica-master-3-zip/acpicamaster/tests/aslts/src/runtime/collections/bdemo/ACPICA/0146/DECL.asl No license file was found, but licenses were detected in source scan.

/\*

```
 * Some or all of this work - Copyright (c) 2006 - 2021, Intel Corp.
```
\* All rights reserved.

\* Redistribution and use in source and binary forms, with or without modification,

\* are permitted provided that the following conditions are met:

 $*$ 

 $*$ 

\* Redistributions of source code must retain the above copyright notice,

\* this list of conditions and the following disclaimer.

- \* Redistributions in binary form must reproduce the above copyright notice,
- \* this list of conditions and the following disclaimer in the documentation
- \* and/or other materials provided with the distribution.

\* Neither the name of Intel Corporation nor the names of its contributors

- \* may be used to endorse or promote products derived from this software
- \* without specific prior written permission.

 $*$ 

```
 * THIS SOFTWARE
```
IS PROVIDED BY THE COPYRIGHT HOLDERS AND CONTRIBUTORS "AS IS"

- \* AND ANY EXPRESS OR IMPLIED WARRANTIES, INCLUDING, BUT NOT LIMITED TO, THE
- \* IMPLIED WARRANTIES OF MERCHANTABILITY AND FITNESS FOR A PARTICULAR PURPOSE
- \* ARE DISCLAIMED. IN NO EVENT SHALL THE COPYRIGHT OWNER OR CONTRIBUTORS BE

 \* LIABLE FOR ANY DIRECT, INDIRECT, INCIDENTAL, SPECIAL, EXEMPLARY, OR **CONSEQUENTIAL** 

 \* DAMAGES (INCLUDING, BUT NOT LIMITED TO, PROCUREMENT OF SUBSTITUTE GOODS OR SERVICES;

```
 * LOSS OF USE, DATA, OR PROFITS; OR BUSINESS INTERRUPTION) HOWEVER CAUSED AND ON
ANY
    * THEORY OF LIABILITY, WHETHER IN CONTRACT, STRICT LIABILITY, OR TORT (INCLUDING
    * NEGLIGENCE OR OTHERWISE) ARISING IN ANY WAY OUT OF THE USE OF THIS SOFTWARE,
    * EVEN IF ADVISED OF THE POSSIBILITY OF SUCH DAMAGE.
    */
    If (STTT ("Demo of bug 115", TCLD, 0x73, W017))
    {
      SRMT ("me86")
      ME86 ()
    }
```

```
FTTT ()
```
Found

in path(s):

\* /opt/cola/permits/1938739736\_1710926132.5875804/0/acpica-master-3-zip/acpicamaster/tests/aslts/src/runtime/collections/bdemo/ACPICA/0115/RUN.asl No license file was found, but licenses were detected in source scan.

/\*

\* Some or all of this work - Copyright (c) 2006 - 2021, Intel Corp.

\* All rights reserved.

\*

\* Redistribution and use in source and binary forms, with or without modification,

\* are permitted provided that the following conditions are met:

\*

\* Redistributions of source code must retain the above copyright notice,

\* this list of conditions and the following disclaimer.

\* Redistributions in binary form must reproduce the above copyright notice,

\* this list of conditions and the following disclaimer in the documentation

\* and/or other materials provided with the distribution.

\* Neither the name of Intel Corporation nor the names of its contributors

\* may be used to endorse or promote products derived from this software

\* without specific prior written permission.

\*

\* THIS SOFTWARE IS PROVIDED BY THE COPYRIGHT HOLDERS AND CONTRIBUTORS "AS IS" \* AND ANY EXPRESS OR IMPLIED WARRANTIES, INCLUDING, BUT NOT

LIMITED TO, THE

\* IMPLIED WARRANTIES OF MERCHANTABILITY AND FITNESS FOR A PARTICULAR PURPOSE

\* ARE DISCLAIMED. IN NO EVENT SHALL THE COPYRIGHT OWNER OR CONTRIBUTORS BE

\* LIABLE FOR ANY DIRECT, INDIRECT, INCIDENTAL, SPECIAL, EXEMPLARY, OR CONSEQUENTIAL

\* DAMAGES (INCLUDING, BUT NOT LIMITED TO, PROCUREMENT OF SUBSTITUTE GOODS OR SERVICES;

\* LOSS OF USE, DATA, OR PROFITS; OR BUSINESS INTERRUPTION) HOWEVER CAUSED AND ON ANY

\* THEORY OF LIABILITY, WHETHER IN CONTRACT, STRICT LIABILITY, OR TORT (INCLUDING \* NEGLIGENCE OR OTHERWISE) ARISING IN ANY WAY OUT OF THE USE OF THIS SOFTWARE,

\* EVEN IF ADVISED OF THE POSSIBILITY OF SUCH DAMAGE.

\*/

DefinitionBlock( "B30.aml", // Output filename "DSDT", // Signature 0x02, // DSDT Revision "Intel", // OEMID "Many", // TABLE ID 0x00000001 // OEM Revision ) {

 // All declarations Include("../../../../../runtime/cntl/DECL\_5UP.asl") Include("../../../../../runtime/collections/bdemo/ACPICA/0030/DECL.asl")

 Method(MAIN) {

 // Initialization STRT(0)

 // Run verification methods Include("../../../../../runtime/collections/bdemo/ACPICA/0030/RUN.asl")

```
		// Final actions
		Store(FNSH(), Local7)
		return (Local7)
```
}

Found in path(s):

\* /opt/cola/permits/1938739736\_1710926132.5875804/0/acpica-master-3-zip/acpicamaster/tests/aslts/src/runtime/collections/bdemo/ACPICA/0030/MAIN.asl No license file was found, but licenses were detected in source scan.

/\*

 }

\* Some or all of this work - Copyright (c) 2006 - 2021, Intel Corp.

\* All rights reserved.

\*

- \* Redistribution and use in source and binary forms, with or without modification,
- \* are permitted provided that the following conditions are met:
- \*
	- \* Redistributions of source code must retain the above copyright notice,
	- \* this list of conditions and the following disclaimer.
	- \* Redistributions in binary form must reproduce the above copyright notice,
	- \* this list of conditions and the following disclaimer in the documentation

\* and/or other materials provided with the distribution.

\* Neither the name of Intel Corporation nor the names of its contributors

\* may be used to endorse or promote products derived from this software

\* without specific prior written permission.

\*

\* THIS SOFTWARE

IS PROVIDED BY THE COPYRIGHT HOLDERS AND CONTRIBUTORS "AS IS"

\* AND ANY EXPRESS OR IMPLIED WARRANTIES, INCLUDING, BUT NOT LIMITED TO, THE

\* IMPLIED WARRANTIES OF MERCHANTABILITY AND FITNESS FOR A PARTICULAR PURPOSE

\* ARE DISCLAIMED. IN NO EVENT SHALL THE COPYRIGHT OWNER OR CONTRIBUTORS BE

\* LIABLE FOR ANY DIRECT, INDIRECT, INCIDENTAL, SPECIAL, EXEMPLARY, OR

## CONSEQUENTIAL

 \* DAMAGES (INCLUDING, BUT NOT LIMITED TO, PROCUREMENT OF SUBSTITUTE GOODS OR SERVICES;

 \* LOSS OF USE, DATA, OR PROFITS; OR BUSINESS INTERRUPTION) HOWEVER CAUSED AND ON ANY

\* THEORY OF LIABILITY, WHETHER IN CONTRACT, STRICT LIABILITY, OR TORT (INCLUDING

\* NEGLIGENCE OR OTHERWISE) ARISING IN ANY WAY OUT OF THE USE OF THIS SOFTWARE,

```
 * EVEN IF ADVISED OF THE POSSIBILITY OF SUCH DAMAGE.
```

```
 */
```

```
 If (STTT ("Demo of bug 247", TCLD, 0xF7, W017))
 {
```

```
 SRMT ("m17c")
 M17C ()
```
}

 $FTTT()$ 

# Found

in path(s):

\* /opt/cola/permits/1938739736\_1710926132.5875804/0/acpica-master-3-zip/acpicamaster/tests/aslts/src/runtime/collections/bdemo/ACPICA/0247/RUN.asl No license file was found, but licenses were detected in source scan.

/\*

```
* Some or all of this work - Copyright (c) 2006 - 2021, Intel Corp.
```
\* All rights reserved.

\*

\* Redistribution and use in source and binary forms, with or without modification,

\* are permitted provided that the following conditions are met:

\*

\* Redistributions of source code must retain the above copyright notice,

\* this list of conditions and the following disclaimer.

- \* Redistributions in binary form must reproduce the above copyright notice,
- \* this list of conditions and the following disclaimer in the documentation

\* and/or other materials provided with the distribution.

\* Neither the name of Intel Corporation nor the names of its contributors

\* may be used to endorse or promote products derived from this software

\* without specific prior written permission.

\*

\* THIS SOFTWARE IS PROVIDED BY THE COPYRIGHT HOLDERS AND CONTRIBUTORS "AS IS"

\* AND ANY EXPRESS OR IMPLIED WARRANTIES, INCLUDING, BUT NOT

LIMITED TO, THE

\* IMPLIED WARRANTIES OF MERCHANTABILITY AND FITNESS FOR A PARTICULAR PURPOSE

\* ARE DISCLAIMED. IN NO EVENT SHALL THE COPYRIGHT OWNER OR CONTRIBUTORS BE

\* LIABLE FOR ANY DIRECT, INDIRECT, INCIDENTAL, SPECIAL, EXEMPLARY, OR CONSEQUENTIAL

\* DAMAGES (INCLUDING, BUT NOT LIMITED TO, PROCUREMENT OF SUBSTITUTE GOODS OR SERVICES;

\* LOSS OF USE, DATA, OR PROFITS; OR BUSINESS INTERRUPTION) HOWEVER CAUSED AND ON ANY

\* THEORY OF LIABILITY, WHETHER IN CONTRACT, STRICT LIABILITY, OR TORT (INCLUDING \* NEGLIGENCE OR OTHERWISE) ARISING IN ANY WAY OUT OF THE USE OF THIS SOFTWARE, \* EVEN IF ADVISED OF THE POSSIBILITY OF SUCH DAMAGE.

\*/

DefinitionBlock(

 "B64.aml", // Output filename "DSDT", // Signature 0x02, // DSDT Revision "Intel", // OEMID "Many", // TABLE ID 0x00000001 // OEM Revision ) {

 // All declarations

 Include("../../../../../runtime/cntl/DECL\_5UP.asl") Include("../../../../../runtime/collections/bdemo/ACPICA/0064/DECL.asl")

 Method(MAIN)

{

 // Initialization STRT(0)

 // Run verification methods Include("../../../../../runtime/collections/bdemo/ACPICA/0064/RUN.asl")

```
		// Final actions
		Store(FNSH(), Local7)
```

```
		return (Local7)
	}
}
```
Found in path(s):

\* /opt/cola/permits/1938739736\_1710926132.5875804/0/acpica-master-3-zip/acpica-

master/tests/aslts/src/runtime/collections/bdemo/ACPICA/0064/MAIN.asl No license file was found, but licenses were detected in source scan.

/\*

\* Some or all of this work - Copyright (c) 2006 - 2021, Intel Corp.

\* All rights reserved.

 $*$ 

\* Redistribution and use in source and binary forms, with or without modification,

\* are permitted provided that the following conditions are met:

 $*$ 

\* Redistributions of source code must retain the above copyright notice,

\* this list of conditions and the following disclaimer.

\* Redistributions in binary form must reproduce the above copyright notice,

\* this list of conditions and the following disclaimer in the documentation

\* and/or other materials provided with the distribution.

\* Neither the name of Intel Corporation nor the names of its contributors

\* may be used to endorse or promote products derived from this software

\* without specific prior written permission.

 $*$ \* THIS SOFTWARE

IS PROVIDED BY THE COPYRIGHT HOLDERS AND CONTRIBUTORS "AS IS"

\* AND ANY EXPRESS OR IMPLIED WARRANTIES, INCLUDING, BUT NOT LIMITED TO, THE

\* IMPLIED WARRANTIES OF MERCHANTABILITY AND FITNESS FOR A PARTICULAR PURPOSE

\* ARE DISCLAIMED. IN NO EVENT SHALL THE COPYRIGHT OWNER OR CONTRIBUTORS BE

 \* LIABLE FOR ANY DIRECT, INDIRECT, INCIDENTAL, SPECIAL, EXEMPLARY, OR CONSEQUENTIAL

 \* DAMAGES (INCLUDING, BUT NOT LIMITED TO, PROCUREMENT OF SUBSTITUTE GOODS OR SERVICES;

 \* LOSS OF USE, DATA, OR PROFITS; OR BUSINESS INTERRUPTION) HOWEVER CAUSED AND ON ANY

\* THEORY OF LIABILITY, WHETHER IN CONTRACT, STRICT LIABILITY, OR TORT (INCLUDING

\* NEGLIGENCE OR OTHERWISE) ARISING IN ANY WAY OUT OF THE USE OF THIS SOFTWARE,

\* EVEN IF ADVISED OF THE POSSIBILITY OF SUCH DAMAGE.

\*/

If (STTT ("Demo of bug 261", TCLD, 0x0105, W017))

```
\overline{\phantom{a}} SRMT ("m028")
          If (Y261)
          {
```
M028 ()

 } Else {  $BLCK()$  } }

# $FTTT()$

Found in path(s):

\* /opt/cola/permits/1938739736\_1710926132.5875804/0/acpica-master-3-zip/acpicamaster/tests/aslts/src/runtime/collections/bdemo/ACPICA/0261/RUN.asl No license file was found, but licenses were detected in source scan.

/\*

\* Some or all of this work - Copyright (c) 2006 - 2021, Intel Corp.

\* All rights reserved.

\*

\* Redistribution and use in source and binary forms, with or without modification,

\* are permitted provided that the following conditions are met:

\*

\* Redistributions of source code must retain the above copyright notice,

\* this list of conditions and the following disclaimer.

\* Redistributions in binary form must reproduce the above copyright notice,

\* this list of conditions and the following disclaimer in the documentation

\* and/or other materials provided with the distribution.

\* Neither the name of Intel Corporation nor the names of its contributors

\* may be used to endorse or promote products derived from this software

\* without specific prior written permission.

\*

\* THIS SOFTWARE IS PROVIDED BY THE COPYRIGHT HOLDERS AND CONTRIBUTORS "AS IS" \* AND ANY EXPRESS OR IMPLIED WARRANTIES, INCLUDING, BUT NOT

LIMITED TO, THE

\* IMPLIED WARRANTIES OF MERCHANTABILITY AND FITNESS FOR A PARTICULAR PURPOSE

\* ARE DISCLAIMED. IN NO EVENT SHALL THE COPYRIGHT OWNER OR CONTRIBUTORS BE

\* LIABLE FOR ANY DIRECT, INDIRECT, INCIDENTAL, SPECIAL, EXEMPLARY, OR CONSEQUENTIAL

\* DAMAGES (INCLUDING, BUT NOT LIMITED TO, PROCUREMENT OF SUBSTITUTE GOODS OR SERVICES;

\* LOSS OF USE, DATA, OR PROFITS; OR BUSINESS INTERRUPTION) HOWEVER CAUSED AND ON ANY

\* THEORY OF LIABILITY, WHETHER IN CONTRACT, STRICT LIABILITY, OR TORT (INCLUDING \* NEGLIGENCE OR OTHERWISE) ARISING IN ANY WAY OUT OF THE USE OF THIS SOFTWARE, \* EVEN IF ADVISED OF THE POSSIBILITY OF SUCH DAMAGE.

\*/

if (STTT("Demo of bug 279", TCLD, 279, W017)) { SRMT("m279") m279() }

FTTT()

Found in path(s):

\* /opt/cola/permits/1938739736\_1710926132.5875804/0/acpica-master-3-zip/acpicamaster/tests/aslts/src/runtime/collections/bdemo/ACPICA/0279\_ASL\_RUNTIME/RUN.asl No license file was found, but licenses were detected in source scan.

### /\*

To be investigated.

Many Outstanding allocations on Reference ASLTS test run:

Outstanding: 0xDB allocations after execution

ACPI Error (utalloc-1053): 100(64) Outstanding allocations [20060127]

.............. Output of test:

(.......)

[ACPI Debug] String: [0x25] ":STST:functional:reference:m26a:PASS:"

[ACPI Debug] String: [0x3A] ":STST:functional:reference:m26b:FAIL:Errors # 11 00 00 00:"

[ACPI Debug] String: [0x25] ":STST:functional:reference:m26c:PASS:"

[ACPI Debug] String: [0x25] ":STST:functional:reference:m26d:PASS:"

[ACPI Debug] String: [0x3A] ":STST:functional:reference:m26e:FAIL:Errors # 01 00 00 00:"

[ACPI Debug] String: [0x25] ":STST:functional:reference:m26f:PASS:"

[ACPI Debug] String: [0x25] ":STST:functional:reference:m270:PASS:"

[ACPI Debug] String: [0x25] ":STST:functional:reference:m276:PASS:"

 $[ACPI Debug]$  String:  $[0x0E]$  "==========

#### END."

 [ACPI Debug] String: [0x5B] "TEST ACPICA: 64-bit : FAIL : Errors # 0x0000000000000016, Failed tests # 0x0000000000000004"

Outstanding: 0xDB allocations after execution

Execution of \MAIN returned object 00326E38 Buflen 10

```
[Integer] = 0000000000000001
```

```
 - q
```
 0049CCB8 Len 0028 utcache-407 [Operand] Integer R1 00495CB8 Len 0005 dsobject-333 [UNDEFINED] 0048C488 Len 0028 utcache-407 [Operand] Integer R1 0047F068 Len 0028 utcache-407 [Operand] BankField R1 0047C108 Len 0028 utcache-407 [Operand] RegionField R1 0047D178 Len 0028 utcache-407 [Operand] IndexField R1 0047EB88 Len 0028 utcache-407 [Operand] BufferField R1 0047CF68 Len 0028 utcache-407 [Operand] RegionField R1 0047E5B8 Len 0028 utcache-407 [Operand] Extra R1 0047FFC8 Len 0028 utcache-407 [Operand] RegionField R1 0047CE98 Len 0028 utcache-407 [Operand] RegionField R1 0047CAB8 Len 0028 utcache-407 [Operand] IndexField R1 0047FDD8 Len 0028 utcache-407 [Operand] BankField R1 0047D748 Len 0028 utcache-407 [Operand] RegionField R1 0046A2A8 Len 0028 utcache-407 [Operand] RegionField R1 00459598 Len 0028 utcache-407 [Operand] RegionField R1 00452F68 Len 0028 utcache-407 [Operand] RegionField R1 00452FC8 Len 0028 utcache-407 [Operand] Extra R1 004511B8 Len 0005 dsobject-333 [UNDEFINED] 004532F8 Len 0028 utcache-407 [Operand] BufferField R1 00451098 Len 0028 utcache-407 [Operand] Buffer R1 00472138 Len 0028 utcache-407 [Operand] Buffer R1

 00495748 Len 0028 utcache-407 [Operand] Extra R1 004934A8 Len 0028 utcache-407 [Node] ???? 00495058 Len 0028 utcache-407 [Node] ???? 004950B8 Len 0028 utcache-407 [Operand] Extra R1 004951D8 Len 0028 utcache-407 [Operand] Region R5 00495298 Len 0028 utcache-407 [Node] ???? 00495358 Len 0028 utcache-407 [Node] ???? 00490C88 Len 0028 utcache-407 [Node] ???? 00495C58 Len 0028 utcache-407 [Operand] Region

#### R5

 0048F4D8 Len 0028 utcache-407 [Node] ???? 0048CB78 Len 0028 utcache-407 [Node] ???? 00497DE8 Len 0028 utcache-407 [Node] ???? 00497F08 Len 0028 utcache-407 [Node] ???? 00493B68 Len 0028 utcache-407 [Node] ???? 00493BC8 Len 0028 utcache-407 [Node] ???? 00493E68 Len 0028 utcache-407 [Node] ???? 00492278 Len 0028 utcache-407 [Node] ???? 00492528 Len 0028 utcache-407 [Node] ???? 00492AF8 Len 0028 utcache-407 [Node] ???? 00492CD8 Len 0028 utcache-407 [Node] ???? 00496F68 Len 0028 utcache-407 [Node] ???? 004972B8 Len 0028 utcache-407 [Node] ???? 004973D8 Len 0028 utcache-407 [Node] ???? 0048CAB8 Len 0028 utcache-407 [Node] ???? 0048F7F8 Len 0028 utcache-407 [Node] ???? 0048F398 Len 0028 utcache-407 [Node] ???? 0048B068 Len 0028 utcache-407 [Node] ???? 0047B198 Len 0028 utcache-407 [Node] ???? 004914E8 Len 0028 utcache-407 [Node] ???? 00491EA8 Len 0028 utcache-407 [Node] ???? 00491F08 Len 0028 utcache-407 [Node] ???? 00481F08 Len 0028 utcache-407 [Node] ???? 0047D358 Len 0005 dsobject-333 [UNDEFINED] 00494468 Len 0028 utcache-407 [Node] ???? 0048F458 Len 0028 utcache-407 [Node] ???? 0048F858 Len 0028 utcache-407 [Operand] BankField R1 0048F8F8 Len 0028 utcache-407 [Operand] RegionField R1 0048F958 Len 0028 utcache-407 [Operand] IndexField R1 0048FA08 Len 0028 utcache-407 [Operand] BufferField R1 0048FAA8 Len 0028 utcache-407 [Operand] RegionField R1 0048FB58 Len 0028 utcache-407 [Operand] Extra R1 0048FBB8 Len 0028 utcache-407 [Operand] RegionField R1 0048FC68 Len 0028 utcache-407 [Operand] RegionField R1 0048FCC8 Len 0028 utcache-407 [Operand] IndexField R1 0048FDC8 Len 0028 utcache-407 [Operand] BankField R1 0048FE78 Len 0028 utcache-407 [Operand] RegionField R1

 0048FED8 Len 0028 utcache-407 [Operand] RegionField R1 0048E0C8 Len 0028 utcache-407 [Operand] RegionField R1

 0048E128 Len 0028 utcache-407 [Operand] RegionField R1 0048E188 Len 0028 utcache-407 [Operand] Extra R1 0048E238 Len 0005 dsobject-333 [UNDEFINED] 0048E278 Len 0028 utcache-407 [Operand] BufferField R1 0048E368 Len 0028 utcache-407 [Operand] Buffer R1 0048E528 Len 0028 utcache-407 [Operand] Buffer R1 0048E898 Len 0028 utcache-407 [Node] ???? 0048ED08 Len 0028 utcache-407 [Node] ???? 0048EF18 Len 0028 utcache-407 [Operand] Extra R1 0048EFC8 Len 0028 utcache-407 [Operand] Region R5 0048D0E8 Len 0028 utcache-407 [Operand] Region R5 0048C938 Len 0028 utcache-407 [Operand] Extra R1 0048BB48 Len 0028 utcache-407 [Node] ???? 00489648 Len 0028 utcache-407 [Node] ???? 00489708 Len 0028 utcache-407 [Node] ???? 00489828 Len 0028 utcache-407 [Node] ???? 00489B88 Len 0028 utcache-407 [Node] ???? 0047E948 Len 0005 dsobject-333 [UNDEFINED] 00471428 Len 0028 utcache-407 [Operand] AddrHandler R5 0046E618 Len 0028 utcache-407 [Operand] IndexField R4 0046E678 Len 0028 utcache-407 [Operand] BankField R4 0046E6D8 Len 0028 utcache-407 [Operand] RegionField R4 0046E738 Len 0028 utcache-407 [Operand] RegionField R4 0046E798 Len 0028 utcache-407 [Operand] RegionField R4 0046E7F8 Len 0028 utcache-407 [Operand] RegionField R4 0046E858 Len 0028 utcache-407 [Operand] Extra R1 0046E8B8 Len 0028 utcache-407 [Operand] BufferField R4 0046E968 Len 0028 utcache-407 [Operand] Buffer R4 00459C68 Len 0028 utcache-407 [Operand] Extra R1 00459CC8 Len 0028 utcache-407 [Operand] Region R20 ACPI Error (utalloc-1053): 100(64) Outstanding allocations [20060127] # .............................. \*/ /\* \* Some or all of this work - Copyright (c) 2006 - 2021, Intel Corp. \* All rights reserved. \* \* Redistribution and use in source and binary forms, with or without modification, \* are permitted provided that the following conditions are met: \* \* Redistributions of source code must retain the above copyright notice,

\* this list of conditions and the following disclaimer.

\* Redistributions in binary form must reproduce the above copyright notice,

\* this list of conditions and the following disclaimer in the documentation

\* and/or other materials provided with the distribution.

\* Neither the name of Intel Corporation nor the names of its contributors

\* may be used to endorse or promote products derived from this software

\* without specific prior written permission.

\*

\* THIS SOFTWARE IS PROVIDED BY THE COPYRIGHT HOLDERS AND CONTRIBUTORS "AS IS"

\* AND ANY EXPRESS OR IMPLIED WARRANTIES, INCLUDING, BUT NOT LIMITED TO, THE

\* IMPLIED WARRANTIES OF MERCHANTABILITY AND FITNESS FOR A PARTICULAR PURPOSE

\* ARE DISCLAIMED. IN NO EVENT SHALL THE COPYRIGHT OWNER OR CONTRIBUTORS BE

\* LIABLE FOR ANY DIRECT, INDIRECT, INCIDENTAL, SPECIAL, EXEMPLARY,

OR CONSEQUENTIAL

 \* DAMAGES (INCLUDING, BUT NOT LIMITED TO, PROCUREMENT OF SUBSTITUTE GOODS OR SERVICES;

 \* LOSS OF USE, DATA, OR PROFITS; OR BUSINESS INTERRUPTION) HOWEVER CAUSED AND ON ANY

 \* THEORY OF LIABILITY, WHETHER IN CONTRACT, STRICT LIABILITY, OR TORT (INCLUDING \* NEGLIGENCE OR OTHERWISE) ARISING IN ANY WAY OUT OF THE USE OF THIS SOFTWARE, \* EVEN IF ADVISED OF THE POSSIBILITY OF SUCH DAMAGE.

```
 */
  /*
   * Bug 203 (local-bugzilla-348):
 *
   * SUMMARY: ObjectType operation falls into infinite loop for ring of RefOf references
 *
   * Note: add verifications while sorting out and fixing the bug (CH03/CH04/..)
   */
  Method (M813, 0, NotSerialized)
 {
    Method (M000, 0, NotSerialized)
    {
     Local1 = RefOf (Local0)Local2 = RefOf (Local1)Local0 = RefOf (Local2)Local7 = ObjectType (Local0)/* 9*/If ((Local7 != CO08)) {
ERR (METHOD, ZFFF, LINE, 0x00, 0x00, Local7, C008)
      }
         /* or RING_OF_REFS_EXCEPTION? */
    }
    M000 ()
  }
```
\* /opt/cola/permits/1938739736\_1710926132.5875804/0/acpica-master-3-zip/acpicamaster/tests/aslts/src/runtime/collections/bdemo/ACPICA/0203/DECL.asl No license file was found, but licenses were detected in source scan.

/\*

\* Some or all of this work - Copyright (c) 2006 - 2021, Intel Corp.

\* All rights reserved.

\*

\* Redistribution and use in source and binary forms, with or without modification,

\* are permitted provided that the following conditions are met:

\*

\* Redistributions of source code must retain the above copyright notice,

\* this list of conditions and the following disclaimer.

\* Redistributions in binary form must reproduce the above copyright notice,

\* this list of conditions and the following disclaimer in the documentation

\* and/or other materials provided with the distribution.

\* Neither the name of Intel Corporation nor the names of its contributors

\* may be used to endorse or promote products derived from this software

\* without specific prior written permission.

\*

 \* THIS SOFTWARE IS PROVIDED BY THE COPYRIGHT HOLDERS AND CONTRIBUTORS "AS IS"

\* AND ANY EXPRESS OR IMPLIED WARRANTIES, INCLUDING, BUT NOT LIMITED TO, THE

\* IMPLIED WARRANTIES OF MERCHANTABILITY AND FITNESS FOR A PARTICULAR PURPOSE

\* ARE DISCLAIMED. IN NO EVENT SHALL THE COPYRIGHT OWNER OR CONTRIBUTORS BE

\* LIABLE FOR ANY DIRECT, INDIRECT, INCIDENTAL, SPECIAL, EXEMPLARY, OR

**CONSEQUENTIAL** 

 \* DAMAGES (INCLUDING, BUT NOT LIMITED TO, PROCUREMENT OF SUBSTITUTE GOODS OR SERVICES;

 \* LOSS OF USE, DATA, OR PROFITS; OR BUSINESS INTERRUPTION) HOWEVER CAUSED AND ON ANY

\* THEORY OF LIABILITY, WHETHER IN CONTRACT, STRICT LIABILITY, OR TORT (INCLUDING

\* NEGLIGENCE OR OTHERWISE) ARISING IN ANY WAY OUT OF THE USE OF THIS SOFTWARE,

\* EVEN IF ADVISED OF THE POSSIBILITY OF SUCH DAMAGE.

\*/

/\*

\* This test should be investigated and probably fixed because

\* it most likely not conforms with the changed functionality of

\* the Store operator - storing of non-computational data and

\* BufferFields and Fields was once

disabled.

\*

\* Such are exc\_operand1, exc\_result, oconversion and rconversion tests.

\*/

/\* Run-method \*/

Method (OCV2, 0, NotSerialized)

```
 {
   M560 (0x00)
 }
```
\* /opt/cola/permits/1938739736\_1710926132.5875804/0/acpica-master-3-zip/acpicamaster/tests/aslts/src/runtime/collections/complex/result/tests/rconversion/rconversion.asl No license file was found, but licenses were detected in source scan.

/\*

\* Some or all of this work - Copyright (c) 2006 - 2021, Intel Corp.

\* All rights reserved.

\*

\* Redistribution and use in source and binary forms, with or without modification,

\* are permitted provided that the following conditions are met:

\*

\* Redistributions of source code must retain the above copyright notice,

\* this list of conditions and the following disclaimer.

\* Redistributions in binary form must reproduce the above copyright notice,

\* this list of conditions and the following disclaimer in the documentation

\* and/or other materials provided with the distribution.

\* Neither the name of Intel Corporation nor the names of its contributors

\* may be used to endorse or promote products derived from this software

\* without specific prior written permission.

\*

 \* THIS SOFTWARE IS PROVIDED BY THE COPYRIGHT HOLDERS AND CONTRIBUTORS "AS IS"

\* AND ANY EXPRESS OR IMPLIED WARRANTIES, INCLUDING, BUT NOT LIMITED TO, THE

\* IMPLIED WARRANTIES OF MERCHANTABILITY AND FITNESS FOR A PARTICULAR PURPOSE

\* ARE DISCLAIMED. IN NO EVENT SHALL THE COPYRIGHT OWNER OR CONTRIBUTORS BE

 \* LIABLE FOR ANY DIRECT, INDIRECT, INCIDENTAL, SPECIAL, EXEMPLARY, OR CONSEQUENTIAL

 \* DAMAGES (INCLUDING, BUT NOT LIMITED TO, PROCUREMENT OF SUBSTITUTE GOODS OR SERVICES;

 \* LOSS OF USE, DATA, OR PROFITS; OR BUSINESS INTERRUPTION) HOWEVER CAUSED AND ON ANY

 \* THEORY OF LIABILITY, WHETHER IN CONTRACT, STRICT LIABILITY, OR TORT (INCLUDING \* NEGLIGENCE OR OTHERWISE) ARISING IN ANY WAY OUT OF THE USE OF THIS SOFTWARE, \* EVEN IF ADVISED OF THE POSSIBILITY OF SUCH DAMAGE.

\*/

/\*

\* Bug 178:

\*

\* SUMMARY: Unexpected exception occurs on access to the Fields specified by BankField

\*/

Method (MF0A, 0, Serialized)

{

OperationRegion (R000, SystemMemory, 0x0100, 0x0100)

```
 Field (R000,
 ByteAcc, NoLock, Preserve)
    {
      BNK0, 2
    }
    BankField (R000, BNK0, 0x04, ByteAcc, NoLock, Preserve)
    {
      BKF0, 9
    }
    CH03 (__METHOD__, 0x00, __LINE__, 0x00, 0x00)
   Local0 = BKF0 /* MF0A.BKF0 */
    If (Y263)
    {
      /*
       * After the bug 263 fixed we started actually
       * have there several exceptions:
       * - on evaluation of f001 stage
       * - and on Store-to-debug stage
       * Check opcode of the last exception.
       */
      CH04 (__METHOD__, 0x02, 0x44, 0x00, __LINE__, 0x00, 0x00) /* AE_AML_REGISTER_LIMIT */
    }
    Else
    {
      CH04 (__METHOD__, 0x00, 0x44, 0x00, __LINE__, 0x00, 0x00) /* AE_AML_REGISTER_LIMIT */
    }
  }
  Method (MF0B, 0, Serialized)
  {
    Name (I000, 0x04)
    OperationRegion (R000, SystemMemory, 0x0100, 0x0100)
    Field (R000, ByteAcc, NoLock, Preserve)
    {
      BNK0, 2
    }
    BankField (R000, BNK0, I000, ByteAcc, NoLock, Preserve)
    {
      BKF0, 9
    }
   CH03 ( METHOD , 0x00, LINE , 0x00, 0x00)
   Local0 = BKF0 /* \MF0B.BKF0 */
    CH04 (__METHOD__, 0x00, 0x44, 0x00, __LINE__, 0x00, 0x00) /* AE_AML_REGISTER_LIMIT */
  }
```

```
 Method (MF0C, 0, Serialized)
 {
   OperationRegion (R000, SystemMemory, 0x0100, 0x0100)
   Field (R000, ByteAcc, NoLock, Preserve)
   {
     BNK0, 2
   }
   BankField (R000, BNK0, 0x00, ByteAcc, NoLock, Preserve)
   {
     BKF0, 9
   }
   CH03 (__METHOD__, 0x00, __LINE__, 0x00, 0x00)
  Local0 = BKF0 /* \MF0C.BKF0 */
   CH03 (__METHOD__, 0x00, __LINE__, 0x00, 0x00)
 }
 Method (MF0D, 0, Serialized)
 {
   Name (I000, 0x00)
   OperationRegion (R000, SystemMemory, 0x0100, 0x0100)
   Field (R000, ByteAcc, NoLock, Preserve)
   {
     BNK0, 2
   }
   BankField (R000, BNK0, (I000 + 0x00), ByteAcc, NoLock, Preserve)
   {
     BKF0, 9
   }
   CH03 (__METHOD__, 0x00, __LINE__, 0x00, 0x00)
  Local0 = BKF0 /* MF0D.BKF0 */
   CH03 (__METHOD__, 0x00, __LINE__, 0x00, 0x00)
 }
 Method (MF0E, 0, Serialized)
 {
   Name (I000, 0x00)
   OperationRegion (R000, SystemMemory, 0x0100, 0x0100)
   Field (R000, ByteAcc, NoLock, Preserve)
   {
     BNK0, 2
   }
   BankField (R000, BNK0, I000, ByteAcc, NoLock, Preserve)
```

```
 {
    BKF0, 9
   }
  CH03 (__METHOD__, 0x00, __LINE__, 0x00, 0x00)
 Local0 = BKF0 /* \MF0E.BKF0 */
 CH03 ( METHOD , 0x00, LINE , 0x00, 0x00)
 }
```
\* /opt/cola/permits/1938739736\_1710926132.5875804/0/acpica-master-3-zip/acpicamaster/tests/aslts/src/runtime/collections/bdemo/ACPICA/0178/DECL.asl No license file was found, but licenses were detected in source scan.

/\*

\* Some or all of this work - Copyright (c) 2006 - 2021, Intel Corp.

\* All rights reserved.

\*

\* Redistribution and use in source and binary forms, with or without modification,

\* are permitted provided that the following conditions are met:

\*

\* Redistributions of source code must retain the above copyright notice,

\* this list of conditions and the following disclaimer.

\* Redistributions in binary form must reproduce the above copyright notice,

\* this list of conditions and the following disclaimer in the documentation

\* and/or other materials provided with the distribution.

\* Neither the name of Intel Corporation nor the names of its contributors

\* may be used to endorse or promote products derived from this software

\* without specific prior written permission.

\*

\* THIS SOFTWARE IS PROVIDED BY THE COPYRIGHT HOLDERS AND CONTRIBUTORS "AS IS"

\* AND ANY EXPRESS OR IMPLIED WARRANTIES, INCLUDING, BUT NOT LIMITED TO, THE

\* IMPLIED WARRANTIES OF MERCHANTABILITY AND FITNESS FOR A PARTICULAR PURPOSE

\* ARE DISCLAIMED. IN NO EVENT SHALL THE COPYRIGHT OWNER OR CONTRIBUTORS BE

\* LIABLE FOR ANY DIRECT, INDIRECT, INCIDENTAL, SPECIAL, EXEMPLARY, OR CONSEQUENTIAL \* DAMAGES (INCLUDING, BUT NOT LIMITED TO, PROCUREMENT OF SUBSTITUTE GOODS OR SERVICES;

\* LOSS OF USE, DATA, OR PROFITS; OR BUSINESS INTERRUPTION) HOWEVER CAUSED AND ON ANY

\* THEORY OF LIABILITY, WHETHER IN CONTRACT, STRICT LIABILITY, OR TORT (INCLUDING

\* NEGLIGENCE OR OTHERWISE) ARISING IN ANY WAY OUT OF THE USE OF THIS SOFTWARE, \* EVEN IF ADVISED OF THE POSSIBILITY OF SUCH DAMAGE.

\*/

if (STTT("Demo of bug 1", TCLD, 1, W017)) { SRMT("md9b") md9b()

# } FTTT()

Found in path(s):

\* /opt/cola/permits/1938739736\_1710926132.5875804/0/acpica-master-3-zip/acpicamaster/tests/aslts/src/runtime/collections/bdemo/ACPICA/0001\_ASL/RUN.asl No license file was found, but licenses were detected in source scan.

/\*

\* Some or all of this work - Copyright (c) 2006 - 2021, Intel Corp.

\* All rights reserved.

\*

\* Redistribution and use in source and binary forms, with or without modification,

\* are permitted provided that the following conditions are met:

\*

\* Redistributions of source code must retain the above copyright notice,

\* this list of conditions and the following disclaimer.

\* Redistributions in binary form must reproduce the above copyright notice,

\* this list of conditions and the following disclaimer in the documentation

\* and/or other materials provided with the distribution.

\* Neither the name of Intel Corporation nor the names of its contributors

\* may be used to endorse or promote products derived from this software

\* without specific prior written permission.

\*

\* THIS SOFTWARE IS PROVIDED BY THE COPYRIGHT HOLDERS AND CONTRIBUTORS "AS IS" \* AND ANY EXPRESS OR IMPLIED WARRANTIES, INCLUDING, BUT NOT

LIMITED TO, THE

\* IMPLIED WARRANTIES OF MERCHANTABILITY AND FITNESS FOR A PARTICULAR PURPOSE

\* ARE DISCLAIMED. IN NO EVENT SHALL THE COPYRIGHT OWNER OR CONTRIBUTORS BE

\* LIABLE FOR ANY DIRECT, INDIRECT, INCIDENTAL, SPECIAL, EXEMPLARY, OR CONSEQUENTIAL

\* DAMAGES (INCLUDING, BUT NOT LIMITED TO, PROCUREMENT OF SUBSTITUTE GOODS OR SERVICES;

\* LOSS OF USE, DATA, OR PROFITS; OR BUSINESS INTERRUPTION) HOWEVER CAUSED AND ON ANY

\* THEORY OF LIABILITY, WHETHER IN CONTRACT, STRICT LIABILITY, OR TORT (INCLUDING

\* NEGLIGENCE OR OTHERWISE) ARISING IN ANY WAY OUT OF THE USE OF THIS SOFTWARE,

\* EVEN IF ADVISED OF THE POSSIBILITY OF SUCH DAMAGE.

\*/

// Integer arithmetic

Found in path(s):

\* /opt/cola/permits/1938739736\_1710926132.5875804/0/acpica-master-3-zip/acpicamaster/tests/aslts/src/compilation/collection/arithmetic.asl No license file was found, but licenses were detected in source scan.

/\*

\* Some or all of this work - Copyright (c) 2006 - 2021, Intel Corp.

\* All rights reserved.

\*

\* Redistribution and use in source and binary forms, with or without modification,

\* are permitted provided that the following conditions are met:

\*

\* Redistributions of source code must retain the above copyright notice,

\* this list of conditions and the following disclaimer.

\* Redistributions in binary form must reproduce the above copyright notice,

\* this list of conditions and the following disclaimer in the documentation

\* and/or other materials provided with the distribution.

\* Neither the name of Intel Corporation nor the names of its contributors

\* may be used to endorse or promote products derived from this software

\* without specific prior written permission.

\*

\* THIS SOFTWARE IS PROVIDED BY THE COPYRIGHT HOLDERS AND CONTRIBUTORS "AS IS" \* AND ANY EXPRESS OR IMPLIED WARRANTIES, INCLUDING, BUT NOT

LIMITED TO, THE

\* IMPLIED WARRANTIES OF MERCHANTABILITY AND FITNESS FOR A PARTICULAR PURPOSE

\* ARE DISCLAIMED. IN NO EVENT SHALL THE COPYRIGHT OWNER OR CONTRIBUTORS BE

\* LIABLE FOR ANY DIRECT, INDIRECT, INCIDENTAL, SPECIAL, EXEMPLARY, OR CONSEQUENTIAL

\* DAMAGES (INCLUDING, BUT NOT LIMITED TO, PROCUREMENT OF SUBSTITUTE GOODS OR SERVICES;

\* LOSS OF USE, DATA, OR PROFITS; OR BUSINESS INTERRUPTION) HOWEVER CAUSED AND ON ANY

\* THEORY OF LIABILITY, WHETHER IN CONTRACT, STRICT LIABILITY, OR TORT (INCLUDING \* NEGLIGENCE OR OTHERWISE) ARISING IN ANY WAY OUT OF THE USE OF THIS SOFTWARE, \* EVEN IF ADVISED OF THE POSSIBILITY OF SUCH DAMAGE.

\*/

### /\*

\* Method execution control

\*

\* Timing operators

\*/

Name(z006, 6) Name(MSLP, 2000) // Max sleep (ms) defined in acconfig.h, Oct 2013

// Verifying 1-parameter, 0-result operator

# //

// Arg5 - additional parameter (event...)

```
//
```
// Local0 - argument passed by test (MilliSeconds)

// Local4 - specified time to be delayed (in Timer units)

// Local6

- time actually was delayed (measured by Timer, in Timer units)

 $// Local7 - delta = (actual - specified)$  (in Timer units)

//

```
Method(m0c8, 6)
{
	Store(0, Local5)
	Store(arg1, Local3)
	While(Local3) {
 		// Operand
 		Store(DeRefOf(Index(arg3, Local5)), Local0)
 		switch (arg4) {
 case (0) {
  				if (LLess(MSLP, Local0)) {
  					// Exceeding max allowable sleep time
   					Store("m0c8: Note, argument exceeds max defined time for Sleep.",
       					 Debug);
   					Break
  				}
  				Store(Timer, Local1)
  				Sleep(Local0)
  				Store(Timer, Local2)
  Subtract(Local2, Local1, Local6)
  				Multiply(Local0, 10000, Local4)
  				if (LLess(Local6, Local4)) {
   					Subtract(Local4, Local6, Local7)
   					err(arg0, z006, __LINE__, 0, 0, Local5, arg2)
   					Store(Local0, Debug)
   					Store(Local4, Debug)
   					Store(Local6, Debug)
   					Store(Local7, Debug)
   					return (1)
  				} else {
   					Subtract(Local6, Local4, Local7)
  				}
  			}
 			case (1) {
  				Store(Timer, Local1)
  				Stall(Local0)
  				Store(Timer,
 Local2)
  Subtract(Local2, Local1, Local6)
  				Multiply(Local0, 10, Local4)
  				if (LLess(Local6, Local4)) {
```

```
Subtract(Local4, Local6, Local7)
```

```
					err(arg0, z006, __LINE__, 0, 0, Local5, arg2)
  					Store(Local0, Debug)
  					Store(Local4, Debug)
  					Store(Local6, Debug)
  					Store(Local7, Debug)
  					return (1)
  				} else {
  					Subtract(Local6, Local4, Local7)
  				}
 			}
 			case (2) {
 				Store(Timer, Local1)
 				Wait(arg5, Local0)
 				Store(Timer, Local2)
  Subtract(Local2, Local1, Local6)
 				Multiply(Local0, 10000, Local4)
  				if (LLess(Local6, Local4)) {
  					Subtract(Local4, Local6, Local7)
  					err(arg0, z006, __LINE__, 0, 0, Local5, arg2)
  					Store(Local0, Debug)
  					Store(Local4, Debug)
  					Store(Local6, Debug)
  					Store(Local7, Debug)
  					return (1)
  				} else {
  					Subtract(Local6, Local4, Local7)
  				}
 			}
		}
if (0) {
 			Store("====================:", Debug)
 			Store(Local0, Debug)
 			Store(Local4, Debug)
 			Store(Local6, Debug)
 			Store(Local7, Debug)
		}
		Increment(Local5)
		Decrement(Local3)
	}
	return
 (0)
```
// Sleep. Sleep n milliseconds (yields the processor)

}

```
Method(m0c9,, Serialized)
{
	Name(ts, "m0c9")
```
 Store("TEST: m0c9, Sleep, sleep n milliseconds (yields the processor)", Debug)

 Name(p000, Package() { 0, 1, 10, 100, 1000, 2000, 3456, 10000, 12345 })

```
	Store(1, Local0)
 	While(Local0) {
 		if (m0c8(ts, 9, "p000", p000, 0, 0)) {
  			return (1)
 		}
 		Decrement(Local0)
 	}
	return (0)
}
// Stall. Delay n microseconds (does not yield the processor)
```
Method(m0ca,, Serialized) {

 Name(ts, "m0ca")

 Store("TEST: m0ca, Stall, delay n microseconds (does not yield the processor)", Debug)

```
	Name(p000, Package() { 0, 1, 2, 3, 4, 5, 6, 7, 8, 9,
  					10, 20, 30, 40, 50, 60, 70, 80, 90, 100,
  					14, 23, 37, 49, 55, 62, 78, 81, 96, 100 })
```

```
	Store(5, Local0)
	While(Local0) {
		if (m0c8(ts, 30, "p000", p000, 1, 0)) {
 			return (1)
 		}
 		Decrement(Local0)
	}
	return (0)
}
```

```
// Wait. The calling method blocks while waiting for the event to be
 signaled
Method(m0cb,, Serialized)
{
	Name(ts, "m0cb")
```
 Store("TEST: m0cb, Wait, waiting for the event to be signaled", Debug)

 Event(e000)

```
	Name(p000, Package() { 0, 1, 2, 3, 4, 5, 6, 7, 8, 9,
   					10, 20, 30, 40, 50, 60, 70, 80, 90, 100,
   					14, 23, 37, 49, 55, 62, 78, 81, 96, 100 })
	Store(1, Local0)
	While(Local0) {
 		if (m0c8(ts, 30, "p000", p000, 2, e000)) {
 			return (1)
 		}
 		Decrement(Local0)
	}
	Name(p001, Package() { 0, 1, 10, 100, 1000, 2000, 3456, 10000, 12345 })
	Store(1, Local0)
	While(Local0) {
 		if (m0c8(ts, 9, "p001", p001, 2, e000)) {
 			return (1)
 		}
 		Decrement(Local0)
	}
	return (0)
}
// Handle and summarize the Timer-times package.
Method(m0cc, 3, Serialized)
{
	Name(n000, 0)
	Name(ncur, 0)
	// Size of p001=(p000-1)
	Name(n001, 0)
	Subtract(arg2, 1, n001)
	Name(p001, Package(n001) {})
	Name(nmin, 0)
	Name(nmax, 0)
	Name(ndcr, 0)
	Name(navr, 0)
	Name(nspl, 0)
	// Index for p001
	Name(ncu1, 0)
	// Obtain the adjacent deltas.
```

```
	Store(0, Local7)
	Store(arg2,
 n000)
	Store(0, ncur)
	Store(0, ncu1)
	While (n000) {
		Store(DeRefOf(Index(arg1, ncur)), Local0)
		if (ncur) {
 			Subtract(Local0, Local7, Local6)
 			Store(Local6, Index(p001, ncu1))
 			Increment(ncu1)
 			if (0) {
 				Store(Local6, Debug)
 			}
 		}
		// Previous time
		Store(Local0, Local7)
		Decrement(n000)
		Increment(ncur)
	}
	// Summarize - min, max, average
	Store(0, Local6)
	Store(n001, n000)
	Store(0, ncur)
	Store(0, nmin)
	Store(0, nmax)
	Store(0, ndcr)
	Store(0, navr)
	While (n000) {
		Store(DeRefOf(Index(p001, ncur)), Local0)
		Add(Local6, Local0, Local6)
		if (ncur) {
 			// New value less then previous
 			if (LLess(Local0, Local7)) {
 				Increment(ndcr)
 			}
 			if (LLess(Local0, nmin)) {
 				Store(Local0, nmin)
 			} elseif (LGreater(Local0, nmax)) {
  				Store(Local0, nmax)
```

```
			}
		} else {
			Store(Local0, nmin)
			Store(Local0, nmax)
		}
```
 // Previous delta

 Store(Local0, Local7)

 Decrement(n000) Increment(ncur) }

```
	Divide(Local6, n001, Local0, navr)
```
# //

 Summarize - check monotony, no splashes // exceeding the adjacent points in times.

 Store(0, Local6) Store(n001, n000) Store(0, ncur) Store(0, nspl)

 While (n000) { Store(DeRefOf(Index(arg1, ncur)), Local0) if (ncur) {

 // Splashes different in times

```
			if (LLess(Local0, Local7)) {
 				Divide(Local7, Local0, Local1, Local6)
 			} else {
 Divide(Local0, Local7, Local1, Local6)
 			}
			if (LGreater(Local6, 2)) {
 				Increment(nspl)
 			}
		}
		// Previous delta
		Store(Local0, Local7)
```

```
		Decrement(n000)
		Increment(ncur)
	}
```

```
	Store("Summary:", Debug)
	Store(nmin, Debug)
	Store(nmax, Debug)
	Store(navr, Debug)
	Store(ndcr, Debug)
	Store(nspl, Debug)
}
// Timer with Package - is not a test as such, but shows behaviour of Timer.
//
// Get Timer-time N times, store them into Package.
// Then, calculate the Timer-time between each adjacent points.
// Much time is spent on storing into Package.
//
// Summary of deltas between the adjacent points:
//
// nmin - minimal
//
  nmax - maximal
// navr - average
//
// Monotony:
//
// ndcr - # lower than previous
\frac{1}{2} nspl - # splashes exceeding the adjacent point by 2 or more times
Method(m0cd,, Serialized)
{
	Name(ts, "m0cd")
	Store("TEST: m0cd, Timer with Package", Debug)
\frac{1}{\sqrt{2}} nsz0 - size of p000
	// n000 - decr cur counter
	// ncur - incr cur counter
	Name(nsz0, 101)
	Name(n000, 0)
	Name(ncur, 0)
	Store(nsz0, n000)
	Store(0, ncur)
	Name(p000, Package(n000) {})
	// Obtain the time and store into Package.
```
 // Do as quickly as possible without any unnecessary actions.

 While (n000) {

```
		Store(Timer, Local0)
 		Store(Local0, Index(p000, ncur))
 		Decrement(n000)
 		Increment(ncur)
	}
	m0cc(ts, p000, nsz0)
}
// Timer with Name
Method(m0ce,, Serialized)
{
	Name(ts, "m0ce")
	Store("TEST: m0ce, Timer with Name", Debug)
	Name(nsz0, 101)
Name(p000, Package(nsz0) {})
	Name(tmp, 0)
	Name(n000, 0)
	Name(n001, 0)
	Name(n002, 0)
	Name(n003, 0)
	Name(n004, 0)
	Name(n005, 0)
	Name(n006, 0)
	Name(n007, 0)
	Name(n008,
 0)
	Name(n009, 0)
	Name(n010, 0)
	Name(n011, 0)
	Name(n012, 0)
	Name(n013, 0)
	Name(n014, 0)
	Name(n015, 0)
	Name(n016, 0)
	Name(n017, 0)
	Name(n018, 0)
	Name(n019, 0)
	Name(n020, 0)
	Name(n021, 0)
	Name(n022, 0)
	Name(n023, 0)
```
 Name(n024, 0) Name(n025, 0) Name(n026, 0) Name(n027, 0) Name(n028, 0) Name(n029, 0) Name(n030, 0) Name(n031, 0) Name(n032, 0) Name(n033, 0) Name(n034, 0) Name(n035, 0) Name(n036, 0) Name(n037, 0) Name(n038, 0) Name(n039, 0) Name(n040, 0) Name(n041, 0) Name(n042, 0) Name(n043, 0) Name(n044, 0) Name(n045, 0) Name(n046, 0) Name(n047, 0) Name(n048, 0) Name(n049, 0) Name(n050, 0) Name(n051, 0) Name(n052, 0) Name(n053, 0) Name(n054, 0) Name(n055, 0) Name(n056, 0) Name(n057, 0) Name(n058, 0) Name(n059, 0) Name(n060, 0) Name(n061, 0) Name(n062, 0) Name(n063, 0) Name(n064, 0) Name(n065, 0) Name(n066, 0) Name(n067, 0) Name(n068, 0) Name(n069, 0) Name(n070, 0) Name(n071, 0)

 Name(n072, 0) Name(n073, 0) Name(n074, 0) Name(n075, 0) Name(n076, 0) Name(n077, 0) Name(n078, 0) Name(n079, 0) Name(n080, 0) Name(n081, 0) Name(n082, 0) Name(n083, 0) Name(n084, 0) Name(n085, 0) Name(n086, 0) Name(n087, 0) Name(n088, 0) Name(n089, 0) Name(n090, 0) Name(n091, 0) Name(n092, 0) Name(n093, 0) Name(n094, 0) Name(n095, 0) Name(n096, 0) Name(n097, 0) Name(n098, 0) Name(n099, 0) Name(n100, 0) Store(Timer, n000) Store(Timer, n001) Store(Timer, n002) Store(Timer, n003) Store(Timer, n004) Store(Timer, n005) Store(Timer, n006) Store(Timer, n007) Store(Timer, n008) Store(Timer, n009) Store(Timer, n010) Store(Timer, n011) Store(Timer, n012) Store(Timer, n013) Store(Timer, n014) Store(Timer, n015) Store(Timer, n016)

 Store(Timer, n017) Store(Timer, n018) Store(Timer, n019) Store(Timer, n020) Store(Timer, n021) Store(Timer, n022) Store(Timer, n023) Store(Timer, n024) Store(Timer, n025) Store(Timer, n026) Store(Timer, n027) Store(Timer, n028) Store(Timer, n029) Store(Timer, n030) Store(Timer, n031) Store(Timer, n032) Store(Timer, n033) Store(Timer, n034) Store(Timer, n035) Store(Timer, n036) Store(Timer, n037) Store(Timer, n038) Store(Timer, n039) Store(Timer, n040) Store(Timer, n041) Store(Timer, n042) Store(Timer, n043) Store(Timer, n044) Store(Timer, n045) Store(Timer, n046) Store(Timer, n047) Store(Timer, n048) Store(Timer, n049) Store(Timer, n050) Store(Timer, n051) Store(Timer, n052) Store(Timer, n053) Store(Timer, n054) Store(Timer, n055) Store(Timer, n056) Store(Timer, n057) Store(Timer, n058) Store(Timer, n059) Store(Timer, n060) Store(Timer, n061) Store(Timer, n062) Store(Timer, n063)

 Store(Timer, n064) Store(Timer, n065) Store(Timer, n066) Store(Timer, n067) Store(Timer, n068) Store(Timer, n069) Store(Timer, n070) Store(Timer, n071) Store(Timer, n072) Store(Timer, n073) Store(Timer, n074) Store(Timer, n075) Store(Timer, n076) Store(Timer, n077) Store(Timer, n078) Store(Timer, n079) Store(Timer, n080) Store(Timer, n081) Store(Timer, n082) Store(Timer, n083) Store(Timer, n084) Store(Timer, n085) Store(Timer, n086) Store(Timer, n087) Store(Timer, n088) Store(Timer, n089) Store(Timer, n090) Store(Timer, n091) Store(Timer, n092) Store(Timer, n093) Store(Timer, n094) Store(Timer, n095) Store(Timer, n096) Store(Timer, n097) Store(Timer, n098) Store(Timer, n099) Store(Timer, n100)

 Store(n000, Index(p000, tmp)) Increment(tmp) Store(n001, Index(p000, tmp)) Increment(tmp) Store(n002, Index(p000, tmp)) Increment(tmp) Store(n003, Index(p000, tmp)) Increment(tmp) Store(n004, Index(p000, tmp)) Increment(tmp) Store(n005, Index(p000, tmp)) Increment(tmp) Store(n006, Index(p000, tmp)) Increment(tmp) Store(n007, Index(p000, tmp)) Increment(tmp)

```
	Store(n008, Index(p000, tmp)) Increment(tmp)
	Store(n009, Index(p000, tmp)) Increment(tmp)
	Store(n010, Index(p000, tmp)) Increment(tmp)
	Store(n011, Index(p000, tmp)) Increment(tmp)
	Store(n012, Index(p000, tmp)) Increment(tmp)
Store(n013,
 Index(p000, tmp)) Increment(tmp)
	Store(n014, Index(p000, tmp)) Increment(tmp)
	Store(n015, Index(p000, tmp)) Increment(tmp)
	Store(n016, Index(p000, tmp)) Increment(tmp)
	Store(n017, Index(p000, tmp)) Increment(tmp)
	Store(n018, Index(p000, tmp)) Increment(tmp)
	Store(n019, Index(p000, tmp)) Increment(tmp)
	Store(n020, Index(p000, tmp)) Increment(tmp)
	Store(n021, Index(p000, tmp)) Increment(tmp)
	Store(n022, Index(p000, tmp)) Increment(tmp)
	Store(n023, Index(p000, tmp)) Increment(tmp)
	Store(n024, Index(p000, tmp)) Increment(tmp)
	Store(n025, Index(p000, tmp)) Increment(tmp)
	Store(n026, Index(p000, tmp)) Increment(tmp)
	Store(n027, Index(p000, tmp)) Increment(tmp)
	Store(n028, Index(p000, tmp)) Increment(tmp)
	Store(n029, Index(p000, tmp)) Increment(tmp)
	Store(n030, Index(p000, tmp)) Increment(tmp)
	Store(n031, Index(p000, tmp)) Increment(tmp)
	Store(n032, Index(p000, tmp)) Increment(tmp)
	Store(n033, Index(p000, tmp)) Increment(tmp)
	Store(n034, Index(p000,
 tmp)) Increment(tmp)
	Store(n035, Index(p000, tmp)) Increment(tmp)
	Store(n036, Index(p000, tmp)) Increment(tmp)
	Store(n037, Index(p000, tmp)) Increment(tmp)
	Store(n038, Index(p000, tmp)) Increment(tmp)
	Store(n039, Index(p000, tmp)) Increment(tmp)
	Store(n040, Index(p000, tmp)) Increment(tmp)
	Store(n041, Index(p000, tmp)) Increment(tmp)
	Store(n042, Index(p000, tmp)) Increment(tmp)
	Store(n043, Index(p000, tmp)) Increment(tmp)
	Store(n044, Index(p000, tmp)) Increment(tmp)
	Store(n045, Index(p000, tmp)) Increment(tmp)
	Store(n046, Index(p000, tmp)) Increment(tmp)
Store(n047, Index(p000, tmp)) Increment(tmp)
	Store(n048, Index(p000, tmp)) Increment(tmp)
	Store(n049, Index(p000, tmp)) Increment(tmp)
	Store(n050, Index(p000, tmp)) Increment(tmp)
	Store(n051, Index(p000, tmp)) Increment(tmp)
	Store(n052, Index(p000, tmp)) Increment(tmp)
	Store(n053, Index(p000, tmp)) Increment(tmp)
```
 Store(n054, Index(p000, tmp)) Increment(tmp) Store(n055, Index(p000, tmp)) Increment(tmp) Store(n056,

 Index(p000, tmp)) Increment(tmp) Store(n057, Index(p000, tmp)) Increment(tmp) Store(n058, Index(p000, tmp)) Increment(tmp) Store(n059, Index(p000, tmp)) Increment(tmp) Store(n060, Index(p000, tmp)) Increment(tmp) Store(n061, Index(p000, tmp)) Increment(tmp) Store(n062, Index(p000, tmp)) Increment(tmp) Store(n063, Index(p000, tmp)) Increment(tmp) Store(n064, Index(p000, tmp)) Increment(tmp) Store(n065, Index(p000, tmp)) Increment(tmp) Store(n066, Index(p000, tmp)) Increment(tmp) Store(n067, Index(p000, tmp)) Increment(tmp) Store(n068, Index(p000, tmp)) Increment(tmp) Store(n069, Index(p000, tmp)) Increment(tmp) Store(n070, Index(p000, tmp)) Increment(tmp) Store(n071, Index(p000, tmp)) Increment(tmp) Store(n072, Index(p000, tmp)) Increment(tmp) Store(n073, Index(p000, tmp)) Increment(tmp) Store(n074, Index(p000, tmp)) Increment(tmp) Store(n075, Index(p000, tmp)) Increment(tmp) Store(n076, Index(p000, tmp)) Increment(tmp) Store(n077, Index(p000, tmp)) Increment(tmp) Store(n078,

Index(p000, tmp)) Increment(tmp)

```
	Store(n079, Index(p000, tmp)) Increment(tmp)
	Store(n080, Index(p000, tmp)) Increment(tmp)
	Store(n081, Index(p000, tmp)) Increment(tmp)
	Store(n082, Index(p000, tmp)) Increment(tmp)
	Store(n083, Index(p000, tmp)) Increment(tmp)
	Store(n084, Index(p000, tmp)) Increment(tmp)
	Store(n085, Index(p000, tmp)) Increment(tmp)
	Store(n086, Index(p000, tmp)) Increment(tmp)
	Store(n087, Index(p000, tmp)) Increment(tmp)
	Store(n088, Index(p000, tmp)) Increment(tmp)
	Store(n089, Index(p000, tmp)) Increment(tmp)
	Store(n090, Index(p000, tmp)) Increment(tmp)
	Store(n091, Index(p000, tmp)) Increment(tmp)
	Store(n092, Index(p000, tmp)) Increment(tmp)
Store(n093, Index(p000, tmp)) Increment(tmp)
	Store(n094, Index(p000, tmp)) Increment(tmp)
	Store(n095, Index(p000, tmp)) Increment(tmp)
	Store(n096, Index(p000, tmp)) Increment(tmp)
	Store(n097, Index(p000, tmp)) Increment(tmp)
	Store(n098, Index(p000, tmp)) Increment(tmp)
	Store(n099, Index(p000, tmp)) Increment(tmp)
```
 Store(n100, Index(p000, tmp)) Increment(tmp)

 m0cc(ts, p000, nsz0) }

// Timer with LocalX Method(m0cf,, Serialized) { Name(ts, "m0cf")

 Store("TEST: m0cf, Timer with LocalX", Debug)

 Name(nsz0, 101) Name(n000, 0) Name(tmp, 0) Name(last, 0) Name(dlta, 0)

 Store(nsz0, n000)

 Name(p000, Package(n000) {})

 While (n000) {

 Store(Timer, Local0) Store(Timer, Local1) Store(Timer, Local2) Store(Timer, Local3) Store(Timer, Local4) Store(Timer, Local5) Store(Timer, Local6) Store(Timer, Local7)

 // Eliminate delta due to the storage into Package

 if (last) { Subtract(Local0, last, dlta)

 Subtract(Local0, dlta, Local0) Subtract(Local1, dlta, Local1) Subtract(Local2, dlta, Local2) Subtract(Local3, dlta, Local3) Subtract(Local4, dlta, Local4) Subtract(Local5, dlta, Local5) Subtract(Local6, dlta, Local6) Subtract(Local7, dlta, Local7) }

```
		Store(Local0, Index(p000, tmp)) Increment(tmp)
 		if (LGreaterEqual(tmp, nsz0)) {
  			break
 		}
 		Store(Local1,
 Index(p000, tmp)) Increment(tmp)
 		if (LGreaterEqual(tmp, nsz0)) {
 			break
 		}
 		Store(Local2, Index(p000, tmp)) Increment(tmp)
 		if (LGreaterEqual(tmp, nsz0)) {
  			break
 		}
 		Store(Local3, Index(p000, tmp)) Increment(tmp)
 		if (LGreaterEqual(tmp, nsz0)) {
  			break
 		}
 		Store(Local4, Index(p000, tmp)) Increment(tmp)
 		if (LGreaterEqual(tmp, nsz0)) {
  			break
 		}
 		Store(Local5, Index(p000, tmp)) Increment(tmp)
 		if (LGreaterEqual(tmp, nsz0)) {
  			break
 		}
 		Store(Local6, Index(p000, tmp)) Increment(tmp)
 		if (LGreaterEqual(tmp, nsz0)) {
  			break
 		}
 		Store(Local7, Index(p000, tmp)) Increment(tmp)
 		if (LGreaterEqual(tmp, nsz0)) {
  			break
 		}
 		Store(Local7, last)
 Decrement(n000)
	}
m0cc(ts, p000, nsz0)}
// Run-method
Method(TIM0)
{
	Store("TEST: TIM0, Timing operators", Debug)
```
 m0c9() m0ca() m0cb() m0cd() m0ce() m0cf() }

### Found in path(s):

\* /opt/cola/permits/1938739736\_1710926132.5875804/0/acpica-master-3-zip/acpicamaster/tests/aslts/src/runtime/collections/functional/control/timing.asl No license file was found, but licenses were detected in source scan.

/\*

- \* Some or all of this work Copyright (c) 2006 2021, Intel Corp.
- \* All rights reserved.

 $*$ 

- \* Redistribution and use in source and binary forms, with or without modification,
- \* are permitted provided that the following conditions are met:

 $*$ 

- \* Redistributions of source code must retain the above copyright notice,
- \* this list of conditions and the following disclaimer.
- \* Redistributions in binary form must reproduce the above copyright notice,
- \* this list of conditions and the following disclaimer in the documentation
- \* and/or other materials provided with the distribution.
- \* Neither the name of Intel Corporation nor the names of its contributors
- \* may be used to endorse or promote products derived from this software
- \* without specific prior written permission.

 $*$ 

# \* THIS SOFTWARE

IS PROVIDED BY THE COPYRIGHT HOLDERS AND CONTRIBUTORS "AS IS"

\* AND ANY EXPRESS OR IMPLIED WARRANTIES, INCLUDING, BUT NOT LIMITED TO, THE

\* IMPLIED WARRANTIES OF MERCHANTABILITY AND FITNESS FOR A PARTICULAR PURPOSE

\* ARE DISCLAIMED. IN NO EVENT SHALL THE COPYRIGHT OWNER OR CONTRIBUTORS BE

\* LIABLE FOR ANY DIRECT, INDIRECT, INCIDENTAL, SPECIAL, EXEMPLARY, OR

CONSEQUENTIAL

 \* DAMAGES (INCLUDING, BUT NOT LIMITED TO, PROCUREMENT OF SUBSTITUTE GOODS OR SERVICES;

 \* LOSS OF USE, DATA, OR PROFITS; OR BUSINESS INTERRUPTION) HOWEVER CAUSED AND ON ANY

\* THEORY OF LIABILITY, WHETHER IN CONTRACT, STRICT LIABILITY, OR TORT (INCLUDING

\* NEGLIGENCE OR OTHERWISE) ARISING IN ANY WAY OUT OF THE USE OF THIS SOFTWARE,

\* EVEN IF ADVISED OF THE POSSIBILITY OF SUCH DAMAGE.

```
 */
```

```
 If (STTT ("Demo of bug 58", TCLD, 0x3A, W017))
 {
```

```
 SRMT ("mdf8")
MDF8 ()
```
## FTTT()

### Found

in path(s):

\* /opt/cola/permits/1938739736\_1710926132.5875804/0/acpica-master-3-zip/acpicamaster/tests/aslts/src/runtime/collections/bdemo/ACPICA/0058/RUN.asl No license file was found, but licenses were detected in source scan.

/\*

\* Some or all of this work - Copyright (c) 2006 - 2021, Intel Corp.

\* All rights reserved.

\*

\* Redistribution and use in source and binary forms, with or without modification,

\* are permitted provided that the following conditions are met:

\*

\* Redistributions of source code must retain the above copyright notice,

\* this list of conditions and the following disclaimer.

\* Redistributions in binary form must reproduce the above copyright notice,

\* this list of conditions and the following disclaimer in the documentation

\* and/or other materials provided with the distribution.

\* Neither the name of Intel Corporation nor the names of its contributors

\* may be used to endorse or promote products derived from this software

\* without specific prior written permission.

\*

 \* THIS SOFTWARE IS PROVIDED BY THE COPYRIGHT HOLDERS AND CONTRIBUTORS "AS IS"

\* AND ANY EXPRESS OR IMPLIED WARRANTIES, INCLUDING, BUT NOT LIMITED TO, THE

\* IMPLIED WARRANTIES OF MERCHANTABILITY AND FITNESS FOR A PARTICULAR PURPOSE

\* ARE DISCLAIMED. IN NO EVENT SHALL THE COPYRIGHT OWNER OR CONTRIBUTORS BE

 \* LIABLE FOR ANY DIRECT, INDIRECT, INCIDENTAL, SPECIAL, EXEMPLARY, OR CONSEQUENTIAL

 \* DAMAGES (INCLUDING, BUT NOT LIMITED TO, PROCUREMENT OF SUBSTITUTE GOODS OR SERVICES;

 \* LOSS OF USE, DATA, OR PROFITS; OR BUSINESS INTERRUPTION) HOWEVER CAUSED AND ON ANY

 \* THEORY OF LIABILITY, WHETHER IN CONTRACT, STRICT LIABILITY, OR TORT (INCLUDING \* NEGLIGENCE OR OTHERWISE) ARISING IN ANY WAY OUT OF THE USE OF THIS SOFTWARE, \* EVEN IF ADVISED OF THE POSSIBILITY OF SUCH DAMAGE.

```
 */
 /*
 * All the Packages are declared globally (statically)
 */
 Name (P500, Package (0x0100)
 {
```

```
 /* 0-127 */
```
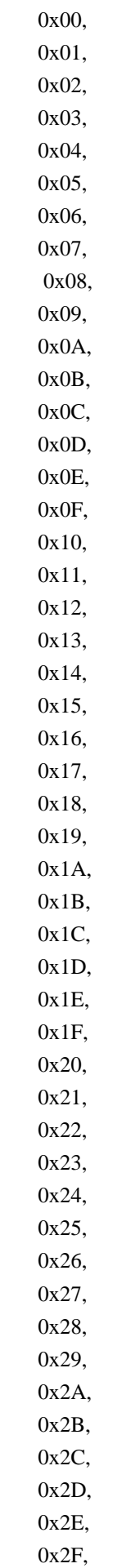

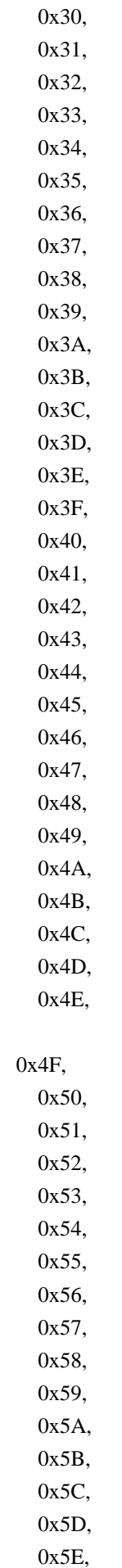

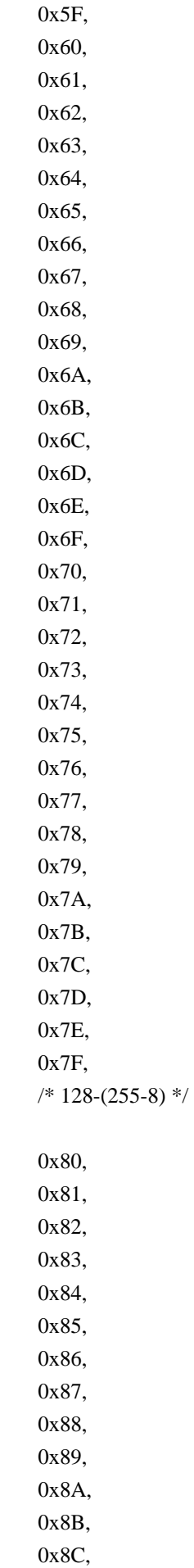

 0x8D, 0x8E, 0x8F, 0x90, 0x91, 0x92, 0x93, 0x94, 0x95, 0x96, 0x97, 0x98, 0x99, 0x9A, 0x9B, 0x9C, 0x9D, 0x9E, 0x9F, 0xA0, 0xA1, 0xA2, 0xA3, 0xA4, 0xA5, 0xA6, 0xA7, 0xA8, 0xA9, 0xAA, 0xAB, 0xAC, 0xAD, 0xAE, 0xAF, 0xB0, 0xB1, 0xB2, 0xB3, 0xB4, 0xB5, 0xB6, 0xB7, 0xB8, 0xB9, 0xBA, 0xBB, 0xBC,

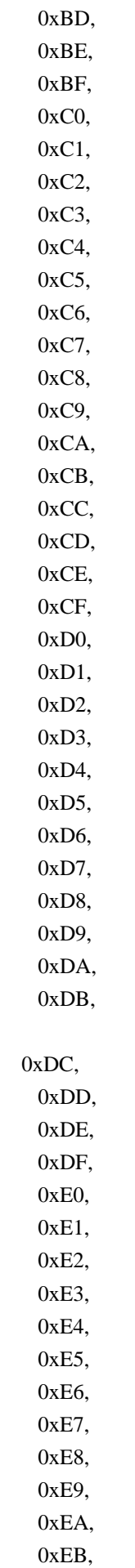

 0xEC, 0xED, 0xEE, 0xEF, 0xF0, 0xF1, 0xF2, 0xF3, 0xF4, 0xF5, 0xF6, 0xF7 }) Name (P501, Package (0x0100) /\* 0-127 \*/ 0x00, 0x01, 0x02, 0x03, 0x04, 0x05, 0x06, 0x07, 0x08, 0x09, 0x0A, 0x0B, 0x0C, 0x0D, 0x0E, 0x0F, 0x10, 0x11, 0x12, 0x13, 0x14, 0x15, 0x16, 0x17, 0x18, 0x19, 0x1A, 0x1B, 0x1C, 0x1D, 0x1E,

{

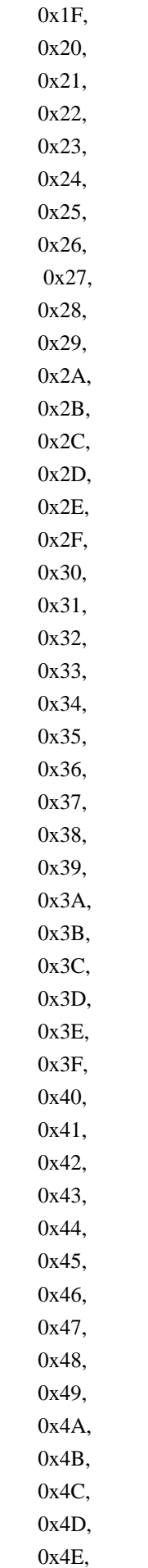

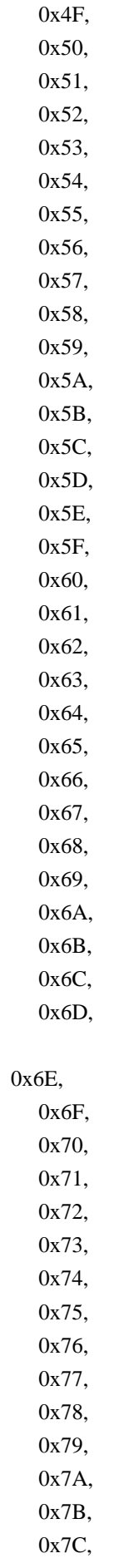

0x7D,

 0x7E, 0x7F, /\* 128-255 \*/ 0x80, 0x81, 0x82, 0x83, 0x84, 0x85, 0x86, 0x87, 0x88, 0x89, 0x8A, 0x8B, 0x8C, 0x8D, 0x8E, 0x8F, 0x90, 0x91, 0x92, 0x93, 0x94, 0x95, 0x96, 0x97, 0x98, 0x99, 0x9A, 0x9B, 0x9C, 0x9D, 0x9E, 0x9F, 0xA0, 0xA1, 0xA2, 0xA3, 0xA4, 0xA5, 0xA6, 0xA7, 0xA8, 0xA9, 0xAA, 0xAB,

 0xAC, 0xAD, 0xAE, 0xAF, 0xB0, 0xB1, 0xB2, 0xB3, 0xB4, 0xB5, 0xB6, 0xB7, 0xB8, 0xB9, 0xBA, 0xBB, 0xBC, 0xBD, 0xBE, 0xBF, 0xC0, 0xC1, 0xC2, 0xC3, 0xC4, 0xC5, 0xC6, 0xC7, 0xC8, 0xC9, 0xCA, 0xCB, 0xCC, 0xCD, 0xCE, 0xCF, 0xD0, 0xD1, 0xD2, 0xD3, 0xD4, 0xD5, 0xD6, 0xD7, 0xD8, 0xD9, 0xDA,

 0xDB, 0xDC, 0xDD, 0xDE, 0xDF, 0xE0, 0xE1, 0xE2, 0xE3, 0xE4, 0xE5, 0xE6, 0xE7, 0xE8, 0xE9, 0xEA, 0xEB, 0xEC, 0xED, 0xEE, 0xEF, 0xF0, 0xF1, 0xF2, 0xF3, 0xF4, 0xF5, 0xF6, 0xF7, 0xF8, 0xF9, 0xFA, 0xFB, 0xFC, 0xFD, 0xFE, 0xFF }) Name (P502, Package (0x09) {  $/* 0-8 */$  0x00, 0x01, 0x02, 0x03, 0x04, 0x05,

```
 0x06,
    0x07,
    0x08
   })
  Name (P503, Package (0x0B)
 {
   /* 0-10*/ 0x00,
    0x01,
    0x02,
    0x03,
    0x04,
    0x05,
    0x06,
   0x07.
    0x08
   })
  Name (P504, Package (0x00010000){})
  Name (I500, 0x00)
  Name (I501, 0xFF)
 Name (P505, Package ((0x63 + 0x01))}
 Name (P506, Package (I500 = I501 /* \I501 */){})
  Method (MD6C, 0, NotSerialized)
   {
    MD6A (P500, 0x0100, (0x0100 - 0x08), (0x0100 - 0x07), 0x06,
      0x0A, 0x0A) \rightarrow maximal number of written elements to be verified \prime/
    MD6A (P501, 0x0100, 0x0100, 0x00, 0x00, 0x0A, 0x0A) /* maximal number of written elements to
be verified */
    MD6A (P501, 0x0100, 0x0100, 0x00,
0x10, 0x0A, 0x0A) \frac{\text{# maximal number of written elements to be verified *}}{\text{#}} MD6A (P502, 0x09, 0x09, 0x02, 0x05, 0x0A, 0x0A) /* maximal number of written elements to be
verified */
    MD6A (P503, 0x0B, 0x09, 0x02, 0x05, 0x0A, 0x0A) /* maximal number of written elements to be
verified */
    MD6A (P504, 0x00010000, 0x00, 0x9345, 0x39, 0x0A, 0x0A) /* maximal number of written
elements to be verified */
    MD6A (P505, 0x64, 0x00, 0x49, 0x13, 0x0A, 0x0A) /* maximal number of written elements to be
verified */
    MD6A (P506, 0xFF, 0x00, 0x11, 0x13, 0x0A, 0x0A) /* maximal number of written elements to be
verified */
   }
```
Found in path(s):

\* /opt/cola/permits/1938739736\_1710926132.5875804/0/acpica-master-3-zip/acpicamaster/tests/aslts/src/runtime/collections/bdemo/ACPICA/0129/StaticGlobal.asl No license file was found, but licenses were detected in source scan.

/\*

\* Some or all of this work - Copyright (c) 2006 - 2021, Intel Corp.

\* All rights reserved.

\*

\* Redistribution and use in source and binary forms, with or without modification,

\* are permitted provided that the following conditions are met:

\*

\* Redistributions of source code must retain the above copyright notice,

\* this list of conditions and the following disclaimer.

\* Redistributions in binary form must reproduce the above copyright notice,

\* this list of conditions and the following disclaimer in the documentation

\* and/or other materials provided with the distribution.

\* Neither the name of Intel Corporation nor the names of its contributors

\* may be used to endorse or promote products derived from this software

\* without specific prior written permission.

\*

\* THIS SOFTWARE IS PROVIDED BY THE COPYRIGHT HOLDERS AND CONTRIBUTORS "AS IS"

\* AND ANY EXPRESS OR IMPLIED WARRANTIES, INCLUDING, BUT NOT

LIMITED TO, THE

\* IMPLIED WARRANTIES OF MERCHANTABILITY AND FITNESS FOR A PARTICULAR PURPOSE

\* ARE DISCLAIMED. IN NO EVENT SHALL THE COPYRIGHT OWNER OR CONTRIBUTORS BE

\* LIABLE FOR ANY DIRECT, INDIRECT, INCIDENTAL, SPECIAL, EXEMPLARY, OR CONSEQUENTIAL \* DAMAGES (INCLUDING, BUT NOT LIMITED TO, PROCUREMENT OF SUBSTITUTE GOODS OR SERVICES;

\* LOSS OF USE, DATA, OR PROFITS; OR BUSINESS INTERRUPTION) HOWEVER CAUSED AND ON ANY

\* THEORY OF LIABILITY, WHETHER IN CONTRACT, STRICT LIABILITY, OR TORT (INCLUDING \* NEGLIGENCE OR OTHERWISE) ARISING IN ANY WAY OUT OF THE USE OF THIS SOFTWARE, \* EVEN IF ADVISED OF THE POSSIBILITY OF SUCH DAMAGE.

\*/

DefinitionBlock( "B242.aml", // Output filename "DSDT", // Signature 0x02, // DSDT Revision "Intel", // OEMID "Many", // TABLE ID 0x00000001 // OEM Revision ) {

```
	// All declarations
	Include("../../../../../runtime/cntl/DECL_5UP.asl")
	Include("../../../../../runtime/collections/bdemo/ACPICA/0242/DECL.asl")
```
 Method(MAIN)

{

 // Initialization

## STRT(0)

```
		// Run verification methods
		Include("../../../../../runtime/collections/bdemo/ACPICA/0242/RUN.asl")
```

```
		// Final actions
		Store(FNSH(), Local7)
		return (Local7)
	}
```
}

Found in path(s):

\* /opt/cola/permits/1938739736\_1710926132.5875804/0/acpica-master-3-zip/acpicamaster/tests/aslts/src/runtime/collections/bdemo/ACPICA/0242/MAIN.asl No license file was found, but licenses were detected in source scan.

/\*

\* Some or all of this work - Copyright (c) 2006 - 2021, Intel Corp.

\* All rights reserved.

 $*$ 

\* Redistribution and use in source and binary forms, with or without modification,

\* are permitted provided that the following conditions are met:

 $*$ 

\* Redistributions of source code must retain the above copyright notice,

\* this list of conditions and the following disclaimer.

- \* Redistributions in binary form must reproduce the above copyright notice,
- \* this list of conditions and the following disclaimer in the documentation
- \* and/or other materials provided with the distribution.
- \* Neither the name of Intel Corporation nor the names of its contributors

\* may be used to endorse or promote products derived from this software

\* without specific prior written permission.

 $*$ \* THIS SOFTWARE

IS PROVIDED BY THE COPYRIGHT HOLDERS AND CONTRIBUTORS "AS IS"

\* AND ANY EXPRESS OR IMPLIED WARRANTIES, INCLUDING, BUT NOT LIMITED TO, THE

\* IMPLIED WARRANTIES OF MERCHANTABILITY AND FITNESS FOR A PARTICULAR PURPOSE

\* ARE DISCLAIMED. IN NO EVENT SHALL THE COPYRIGHT OWNER OR CONTRIBUTORS BE

 \* LIABLE FOR ANY DIRECT, INDIRECT, INCIDENTAL, SPECIAL, EXEMPLARY, OR **CONSEQUENTIAL** 

 \* DAMAGES (INCLUDING, BUT NOT LIMITED TO, PROCUREMENT OF SUBSTITUTE GOODS OR SERVICES;

 \* LOSS OF USE, DATA, OR PROFITS; OR BUSINESS INTERRUPTION) HOWEVER CAUSED AND ON ANY

\* THEORY OF LIABILITY, WHETHER IN CONTRACT, STRICT LIABILITY, OR TORT (INCLUDING

\* NEGLIGENCE OR OTHERWISE) ARISING IN ANY WAY OUT OF THE USE OF THIS SOFTWARE,

\* EVEN IF ADVISED OF THE POSSIBILITY OF SUCH DAMAGE.

\*/

 If (STTT ("Table management: Load, Unload and LoadTable", TCLF, 0x0D, W00D)) { TLD0 () TUL0 () TLT0 () } FTTT() Found in path(s): \* /opt/cola/permits/1938739736\_1710926132.5875804/0/acpica-master-3-zip/acpicamaster/tests/aslts/src/runtime/collections/functional/table/RUN.asl No license file was found, but licenses were detected in source scan. %{ /\*\*\*\*\*\*\*\*\*\*\*\*\*\*\*\*\*\*\*\*\*\*\*\*\*\*\*\*\*\*\*\*\*\*\*\*\*\*\*\*\*\*\*\*\*\*\*\*\*\*\*\*\*\*\*\*\*\*\*\*\*\*\*\*\*\*\*\*\*\*\*\*\*\*\*\*\*\* \* \* Module Name: aslparser.y - Master Bison/Yacc input file for iASL \* \*\*\*\*\*\*\*\*\*\*\*\*\*\*\*\*\*\*\*\*\*\*\*\*\*\*\*\*\*\*\*\*\*\*\*\*\*\*\*\*\*\*\*\*\*\*\*\*\*\*\*\*\*\*\*\*\*\*\*\*\*\*\*\*\*\*\*\*\*\*\*\*\*\*\*\*\*/ /\*\*\*\*\*\*\*\*\*\*\*\*\*\*\*\*\*\*\*\*\*\*\*\*\*\*\*\*\*\*\*\*\*\*\*\*\*\*\*\*\*\*\*\*\*\*\*\*\*\*\*\*\*\*\*\*\*\*\*\*\*\*\*\*\*\*\*\*\*\*\*\*\*\*\*\*\*\* \* 1. Copyright Notice \* \* Some or all of this work - Copyright (c) 1999 - 2023, Intel Corp. \* All rights reserved. \* \* 2. License \* \* 2.1. This is your license from Intel Corp. under its intellectual property \* rights. You may have additional license terms from the party that provided \* you this software, covering your right to use that party's intellectual \* property rights. \* \* 2.2. Intel grants, free of charge, to any person ("Licensee") obtaining a \* copy of the source code appearing in this file ("Covered Code") an \* irrevocable, perpetual, worldwide license under Intel's copyrights in the \* base code distributed originally by Intel ("Original Intel Code") to copy, \* make derivatives, distribute, use and display any portion of the Covered \* Code in any form, with the right to sublicense such rights; and \* \* 2.3. Intel grants Licensee a non-exclusive and non-transferable patent \* license (with the right to sublicense), under only those claims of Intel \* patents that are infringed by the Original Intel Code, to make, use, sell, \* offer to sell, and import the Covered Code and derivative works thereof

\*

- \* solely to the minimum extent necessary to exercise the above copyright
- \* license, and in no event shall the patent license extend to any additions
- \* to or modifications of the Original Intel Code. No other license or right

\* is granted directly or by implication, estoppel or otherwise;

\*

\* The above copyright and patent license is granted only if the following \* conditions are met:

\*

\* 3. Conditions

\*

\* 3.1. Redistribution of Source with Rights to

Further Distribute Source.

\* Redistribution of source code of any substantial portion of the Covered

\* Code or modification with rights to further distribute source must include

\* the above Copyright Notice, the above License, this list of Conditions,

\* and the following Disclaimer and Export Compliance provision. In addition,

\* Licensee must cause all Covered Code to which Licensee contributes to

\* contain a file documenting the changes Licensee made to create that Covered

\* Code and the date of any change. Licensee must include in that file the

\* documentation of any changes made by any predecessor Licensee. Licensee

\* must include a prominent statement that the modification is derived,

\* directly or indirectly, from Original Intel Code.

\*

\* 3.2. Redistribution of Source with no Rights to Further Distribute Source.

\* Redistribution of source code of any substantial portion of the Covered

\* Code or modification without rights to further distribute source must \* include

the following Disclaimer and Export Compliance provision in the

\* documentation and/or other materials provided with distribution. In

\* addition, Licensee may not authorize further sublicense of source of any

\* portion of the Covered Code, and must include terms to the effect that the

\* license from Licensee to its licensee is limited to the intellectual

\* property embodied in the software Licensee provides to its licensee, and

\* not to intellectual property embodied in modifications its licensee may

\* make.

\*

\* 3.3. Redistribution of Executable. Redistribution in executable form of any

\* substantial portion of the Covered Code or modification must reproduce the

\* above Copyright Notice, and the following Disclaimer and Export Compliance

\* provision in the documentation and/or other materials provided with the

\* distribution.

\*

\* 3.4. Intel retains all right, title, and interest in and to the Original

\* Intel Code.

\*

\* 3.5. Neither the name Intel nor any other trademark

owned or controlled by

\* Intel shall be used in advertising or otherwise to promote the sale, use or

\* other dealings in products derived from or relating to the Covered Code

\* without prior written authorization from Intel.

\*

\* 4. Disclaimer and Export Compliance

\*

\* 4.1. INTEL MAKES NO WARRANTY OF ANY KIND REGARDING ANY SOFTWARE PROVIDED \* HERE. ANY SOFTWARE ORIGINATING FROM INTEL OR DERIVED FROM INTEL SOFTWARE \* IS PROVIDED "AS IS," AND INTEL WILL NOT PROVIDE ANY SUPPORT, ASSISTANCE, \* INSTALLATION, TRAINING OR OTHER SERVICES. INTEL WILL NOT PROVIDE ANY \* UPDATES, ENHANCEMENTS OR EXTENSIONS. INTEL SPECIFICALLY DISCLAIMS ANY \* IMPLIED WARRANTIES OF MERCHANTABILITY, NONINFRINGEMENT AND FITNESS FOR A \* PARTICULAR PURPOSE. \*

\* 4.2. IN NO EVENT SHALL INTEL HAVE ANY LIABILITY TO LICENSEE, ITS LICENSEES \* OR ANY OTHER THIRD PARTY, FOR ANY LOST PROFITS, LOST DATA, LOSS OF USE OR \* COSTS OF PROCUREMENT OF SUBSTITUTE GOODS OR SERVICES, OR FOR ANY INDIRECT, \* SPECIAL OR CONSEQUENTIAL

DAMAGES ARISING OUT OF THIS AGREEMENT, UNDER ANY

\* CAUSE OF ACTION OR THEORY OF LIABILITY, AND IRRESPECTIVE OF WHETHER INTEL \* HAS ADVANCE NOTICE OF THE POSSIBILITY OF SUCH DAMAGES. THESE LIMITATIONS \* SHALL APPLY NOTWITHSTANDING THE FAILURE OF THE ESSENTIAL PURPOSE OF ANY \* LIMITED REMEDY.

\*

\* 4.3. Licensee shall not export, either directly or indirectly, any of this

\* software or system incorporating such software without first obtaining any

\* required license or other approval from the U. S. Department of Commerce or

\* any other agency or department of the United States Government. In the

\* event Licensee exports any such software from the United States or

\* re-exports any such software from a foreign destination, Licensee shall

\* ensure that the distribution and export/re-export of the software is in

\* compliance with all laws, regulations, orders, or other restrictions of the

\* U.S. Export Administration Regulations. Licensee agrees that neither it nor \*

any of its subsidiaries will export/re-export any technical data, process,

\* software, or service, directly or indirectly, to any country for which the

\* United States government or any agency thereof requires an export license,

\* other governmental approval, or letter of assurance, without first obtaining

\* such license, approval or letter.

\*

\*\*\*\*\*\*\*\*\*\*\*\*\*\*\*\*\*\*\*\*\*\*\*\*\*\*\*\*\*\*\*\*\*\*\*\*\*\*\*\*\*\*\*\*\*\*\*\*\*\*\*\*\*\*\*\*\*\*\*\*\*\*\*\*\*\*\*\*\*\*\*\*\*\*\*\*\*

\*

\* Alternatively, you may choose to be licensed under the terms of the

\* following license:

\*

\* Redistribution and use in source and binary forms, with or without

\* modification, are permitted provided that the following conditions

\* are met:

\* 1. Redistributions of source code must retain the above copyright

- \* notice, this list of conditions, and the following disclaimer,
- \* without modification.
- \* 2. Redistributions in binary form must reproduce at minimum a disclaimer
- \* substantially similar to the "NO WARRANTY" disclaimer below
- \* ("Disclaimer")

and any redistribution must be conditioned upon

- \* including a substantially similar Disclaimer requirement for further
- \* binary redistribution.
- \* 3. Neither the names of the above-listed copyright holders nor the names
- \* of any contributors may be used to endorse or promote products derived
- \* from this software without specific prior written permission.

\*

\* THIS SOFTWARE IS PROVIDED BY THE COPYRIGHT HOLDERS AND CONTRIBUTORS \* "AS IS" AND ANY EXPRESS OR IMPLIED WARRANTIES, INCLUDING, BUT NOT \* LIMITED TO, THE IMPLIED WARRANTIES OF MERCHANTABILITY AND FITNESS FOR \* A PARTICULAR PURPOSE ARE DISCLAIMED. IN NO EVENT SHALL THE COPYRIGHT \* OWNER OR CONTRIBUTORS BE LIABLE FOR ANY DIRECT, INDIRECT, INCIDENTAL, \* SPECIAL, EXEMPLARY, OR CONSEQUENTIAL DAMAGES (INCLUDING, BUT NOT \* LIMITED TO, PROCUREMENT OF SUBSTITUTE GOODS OR SERVICES; LOSS OF USE, \* DATA, OR PROFITS; OR BUSINESS INTERRUPTION) HOWEVER CAUSED AND ON ANY \* THEORY OF LIABILITY, WHETHER IN CONTRACT, STRICT LIABILITY, OR TORT \* (INCLUDING NEGLIGENCE OR OTHERWISE) ARISING IN ANY WAY OUT OF THE USE \* OF THIS SOFTWARE, EVEN IF ADVISED OF THE POSSIBILITY OF SUCH DAMAGE.

\*

- \* Alternatively, you may choose to be licensed under the terms of the
- \* GNU General Public License ("GPL") version 2 as published by the Free
- \* Software Foundation.
- \*

\*\*\*\*\*\*\*\*\*\*\*\*\*\*\*\*\*\*\*\*\*\*\*\*\*\*\*\*\*\*\*\*\*\*\*\*\*\*\*\*\*\*\*\*\*\*\*\*\*\*\*\*\*\*\*\*\*\*\*\*\*\*\*\*\*\*\*\*\*\*\*\*\*\*\*\*\*/

#include "aslcompiler.h" #include "acpi.h" #include "accommon.h"

#define COMPONENT ACPI COMPILER ACPI\_MODULE\_NAME ("aslparse")

/\*

\* Global Notes:

\*

\* October 2005: The following list terms have been optimized (from the

\* original ASL grammar in the ACPI specification) to force the immediate

\* reduction of each list item so that the parse stack use doesn't increase on

\* each list element and possibly overflow on very large lists (>4000 items).

\* This dramatically reduces use of the parse stack overall.

\*

\* ArgList, TermList, ByteList,

DWordList, PackageList,

\* ResourceMacroList, and FieldUnitList

\*/

void \* AslLocalAllocate ( unsigned int Size);

/\* Bison/yacc configuration \*/

#define static #undef malloc #define malloc AslLocalAllocate #undef alloca #define alloca AslLocalAllocate #define yytname AslCompilername

#define YYINITDEPTH 600 /\* State stack depth \*/ #define YYDEBUG 1 /\* Enable debug output \*/ #define YYERROR\_VERBOSE 1 /\* Verbose error messages \*/ #define YYFLAG -32768

/\* Define YYMALLOC/YYFREE to prevent redefinition errors \*/

#define YYMALLOC AslLocalAllocate #define YYFREE ACPI\_FREE %}

\* Declare the type of values in the grammar \*/ %union { UINT64 i; char \*s; ACPI\_PARSE\_OBJECT \*n; }

/\* \* These shift/reduce conflicts are expected. There should be zero \* reduce/reduce conflicts. \*/ %expect 128 /\*! [Begin] no source code translation \*/

/\*

/\*

\* The M4 macro processor is used to bring in the parser items,

\* in order to keep this master file smaller, and to break up

\* the various parser items.

\*/

m4\_define(NoEcho)

/\* Token types \*/

m4\_include(asltokens.y)

/\* Production types/names \*/

m4\_include(asltypes.y) %%

/\* Production rules \*/

```
m4_include(aslrules.y)
m4_include(aslprimaries.y)
m4_include(aslcstyle.y)
m4_include(aslkeywords.y)
m4_include(aslresources.y)
m4_include(aslhelpers.y)
%%
```
/\*! [End] no source code translation !\*/

/\* Local support functions in C \*/

m4\_include(aslsupport.y)

Found in path(s):

\* /opt/cola/permits/1938739736\_1710926132.5875804/0/acpica-master-3-zip/acpicamaster/source/compiler/aslparser.y No license file was found, but licenses were detected in source scan.

/\*

\* Some or all of this work - Copyright (c) 2006 - 2021, Intel Corp.

\* All rights reserved.

\*

\* Redistribution and use in source and binary forms, with or without modification,

\* are permitted provided that the following conditions are met:

\*

\* Redistributions of source code must retain the above copyright notice,

\* this list of conditions and the following disclaimer.

\* Redistributions in binary form must reproduce the above copyright notice,

\* this list of conditions and the following disclaimer in the documentation

\* and/or other materials provided with the distribution.

\* Neither the name of Intel Corporation nor the names of its contributors

\* may be used to endorse or promote products derived from this software

\* without specific prior written permission.

\*

\* THIS SOFTWARE IS PROVIDED BY THE COPYRIGHT HOLDERS AND CONTRIBUTORS "AS IS" \* AND ANY EXPRESS OR IMPLIED WARRANTIES, INCLUDING, BUT NOT

LIMITED TO, THE

\* IMPLIED WARRANTIES OF MERCHANTABILITY AND FITNESS FOR A PARTICULAR PURPOSE \* ARE DISCLAIMED. IN NO EVENT SHALL THE COPYRIGHT OWNER OR CONTRIBUTORS BE \* LIABLE FOR ANY DIRECT, INDIRECT, INCIDENTAL, SPECIAL, EXEMPLARY, OR CONSEQUENTIAL

\* DAMAGES (INCLUDING, BUT NOT LIMITED TO, PROCUREMENT OF SUBSTITUTE GOODS OR SERVICES;

\* LOSS OF USE, DATA, OR PROFITS; OR BUSINESS INTERRUPTION) HOWEVER CAUSED AND ON ANY

\* THEORY OF LIABILITY, WHETHER IN CONTRACT, STRICT LIABILITY, OR TORT (INCLUDING \* NEGLIGENCE OR OTHERWISE) ARISING IN ANY WAY OUT OF THE USE OF THIS SOFTWARE, \* EVEN IF ADVISED OF THE POSSIBILITY OF SUCH DAMAGE. \*/

Include("../../../../runtime/collections/functional/module/scope.asl") Include("../../../../runtime/collections/functional/module/object.asl") Include("../../../../runtime/collections/functional/module/order.asl")

Found in path(s):

\* /opt/cola/permits/1938739736\_1710926132.5875804/0/acpica-master-3-zip/acpicamaster/tests/aslts/src/runtime/collections/functional/module/DECL.asl No license file was found, but licenses were detected in source scan.

/\*

\* Some or all of this work - Copyright (c) 2006 - 2021, Intel Corp.

\* All rights reserved.

\*

\* Redistribution and use in source and binary forms, with or without modification,

\* are permitted provided that the following conditions are met:

\*

\* Redistributions of source code must retain the above copyright notice,

\* this list of conditions and the following disclaimer.

\* Redistributions in binary form must reproduce the above copyright notice,

\* this list of conditions and the following disclaimer in the documentation

\* and/or other materials provided with the distribution.

\* Neither the name of Intel Corporation nor the names of its contributors

\* may be used to endorse or promote products derived from this software

\* without specific prior written permission.

\*

\* THIS SOFTWARE IS PROVIDED BY THE COPYRIGHT HOLDERS AND CONTRIBUTORS "AS IS" \* AND ANY EXPRESS OR IMPLIED WARRANTIES, INCLUDING, BUT NOT

LIMITED TO, THE

\* IMPLIED WARRANTIES OF MERCHANTABILITY AND FITNESS FOR A PARTICULAR PURPOSE

\* ARE DISCLAIMED. IN NO EVENT SHALL THE COPYRIGHT OWNER OR CONTRIBUTORS BE

\* LIABLE FOR ANY DIRECT, INDIRECT, INCIDENTAL, SPECIAL, EXEMPLARY, OR CONSEQUENTIAL \* DAMAGES (INCLUDING, BUT NOT LIMITED TO, PROCUREMENT OF SUBSTITUTE GOODS OR SERVICES;

\* LOSS OF USE, DATA, OR PROFITS; OR BUSINESS INTERRUPTION) HOWEVER CAUSED AND ON ANY

\* THEORY OF LIABILITY, WHETHER IN CONTRACT, STRICT LIABILITY, OR TORT (INCLUDING \* NEGLIGENCE OR OTHERWISE) ARISING IN ANY WAY OUT OF THE USE OF THIS SOFTWARE,

\* EVEN IF ADVISED OF THE POSSIBILITY OF SUCH DAMAGE.

```
*/
```
DefinitionBlock( "B304.aml", // Output filename "DSDT", // Signature 0x02, // DSDT Revision "Intel", // OEMID "Many", // TABLE ID 0x00000001 // OEM Revision ) {

 // All declarations Include("../../../../../runtime/cntl/DECL\_5UP.asl") Include("../../../../../runtime/collections/bdemo/ACPICA/0304/DECL.asl")

 Method(MAIN) {

 // Initialization STRT(0)

 // Run verification methods Include("../../../../../runtime/collections/bdemo/ACPICA/0304/RUN.asl")

```
		// Final actions
		Store(FNSH(), Local7)
```

```
		return (Local7)
	}
}
```
Found in path(s):

\* /opt/cola/permits/1938739736\_1710926132.5875804/0/acpica-master-3-zip/acpicamaster/tests/aslts/src/runtime/collections/bdemo/ACPICA/0304/MAIN.asl No license file was found, but licenses were detected in source scan.

/\*

\* Some or all of this work - Copyright (c) 2006 - 2021, Intel Corp.

\* All rights reserved.

\*

\* Redistribution and use in source and binary forms, with or without modification,

\* are permitted provided that the following conditions are met:

\*

\* Redistributions of source code must retain the above copyright notice,

\* this list of conditions and the following disclaimer.

\* Redistributions in binary form must reproduce the above copyright notice,

\* this list of conditions and the following disclaimer in the documentation

\* and/or other materials provided with the distribution.

\* Neither the name of Intel Corporation nor the names of its contributors

\* may be used to endorse or promote products derived from this software

\* without specific prior written permission.

\*

\* THIS SOFTWARE IS PROVIDED BY THE COPYRIGHT HOLDERS AND CONTRIBUTORS "AS IS"

\* AND ANY EXPRESS OR IMPLIED WARRANTIES, INCLUDING, BUT NOT LIMITED TO, THE

\* IMPLIED WARRANTIES OF MERCHANTABILITY AND FITNESS FOR A PARTICULAR PURPOSE

\* ARE DISCLAIMED. IN NO EVENT SHALL THE COPYRIGHT OWNER OR CONTRIBUTORS BE

\* LIABLE FOR ANY DIRECT, INDIRECT, INCIDENTAL, SPECIAL, EXEMPLARY, OR CONSEQUENTIAL

\* DAMAGES (INCLUDING, BUT NOT LIMITED TO, PROCUREMENT OF SUBSTITUTE GOODS OR SERVICES;

\* LOSS OF USE, DATA, OR PROFITS; OR BUSINESS INTERRUPTION) HOWEVER CAUSED AND ON ANY

\* THEORY OF LIABILITY, WHETHER IN CONTRACT, STRICT LIABILITY, OR TORT (INCLUDING \* NEGLIGENCE OR OTHERWISE) ARISING IN ANY WAY OUT OF THE USE OF THIS SOFTWARE, \* EVEN IF ADVISED OF THE POSSIBILITY OF SUCH DAMAGE.

\*/

DefinitionBlock(

 "B0.aml", // Output filename "DSDT", // Signature 0x02, // DSDT Revision "Intel", // OEMID "Many", // TABLE ID 0x00000001 // OEM Revision  $\left( \begin{array}{c} 1 \end{array} \right)$ 

 // All declarations Include("../../../../../runtime/cntl/DECL\_5UP.asl") Include("../../../../../runtime/collections/bdemo/ACPICA/0000/DECL.asl")

 Method(MAIN) {

 // Initialization STRT(0)

 // Run verification methods Include("../../../../../runtime/collections/bdemo/ACPICA/0000/RUN.asl")

 // Final actions Store(FNSH(), Local7)

```
		return (Local7)
	}
}
```
Found in path(s):

\* /opt/cola/permits/1938739736\_1710926132.5875804/0/acpica-master-3-zip/acpicamaster/tests/aslts/src/runtime/collections/bdemo/ACPICA/0000/MAIN.asl No license file was found, but licenses were detected in source scan.

/\*

\* Some or all of this work - Copyright (c) 2006 - 2021, Intel Corp.

\* All rights reserved.

\*

\* Redistribution and use in source and binary forms, with or without modification,

\* are permitted provided that the following conditions are met:

\*

\* Redistributions of source code must retain the above copyright notice,

\* this list of conditions and the following disclaimer.

\* Redistributions in binary form must reproduce the above copyright notice,

\* this list of conditions and the following disclaimer in the documentation

\* and/or other materials provided with the distribution.

\* Neither the name of Intel Corporation nor the names of its contributors

\* may be used to endorse or promote products derived from this software

\* without specific prior written permission.

\*

 \* THIS SOFTWARE IS PROVIDED BY THE COPYRIGHT HOLDERS AND CONTRIBUTORS "AS IS"

\* AND ANY EXPRESS OR IMPLIED WARRANTIES, INCLUDING, BUT NOT LIMITED TO, THE

\* IMPLIED WARRANTIES OF MERCHANTABILITY AND FITNESS FOR A PARTICULAR PURPOSE

\* ARE DISCLAIMED. IN NO EVENT SHALL THE COPYRIGHT OWNER OR CONTRIBUTORS BE

 \* LIABLE FOR ANY DIRECT, INDIRECT, INCIDENTAL, SPECIAL, EXEMPLARY, OR **CONSEQUENTIAL** 

 \* DAMAGES (INCLUDING, BUT NOT LIMITED TO, PROCUREMENT OF SUBSTITUTE GOODS OR SERVICES;

 \* LOSS OF USE, DATA, OR PROFITS; OR BUSINESS INTERRUPTION) HOWEVER CAUSED AND ON ANY

\* THEORY OF LIABILITY, WHETHER IN CONTRACT, STRICT LIABILITY, OR TORT (INCLUDING

\* NEGLIGENCE OR OTHERWISE) ARISING IN ANY WAY OUT OF THE USE OF THIS SOFTWARE,

\* EVEN IF ADVISED OF THE POSSIBILITY OF SUCH DAMAGE.

\*/

/\*

```
 * References
 *
   * (named objects, if present, are the local objects of Method)
   *
   * TABLE 1: all the legal ways to generate references to the
   * immediate images (constants)
   * TABLE 2: all
 the legal ways to generate references to the
   * named objects
   * TABLE 3: all the legal ways to generate references to the
   * immediate images (constants) being elements of Package
   * TABLE 4: all the legal ways to generate references to the
   * named objects being elements of Package
 *
   * Producing Reference operators:
   *
   * Index, RefOf, CondRefOf
   */
  /*
   ???????????????????????????????????????
   SEE: after fixing bug 118 of ACPICA change all the local data
   so that they differ the relevant global ones.
   !!!!!!!!!!!!!!!!!!!!!!!!!!!!!!!!!!!!!!!
   */
  Name (Z077, 0x4D)
  /* /////////////////////////////////////////////////////////////////////////// */
  /* */
  /* TABLE 1: all the legal ways to generate references */
 /* to the immediate images (constants) */ /* */
  /* /////////////////////////////////////////////////////////////////////////// */
  Method (M168, 0,
 NotSerialized)
  {
    If (Y100)
     {
       TS00 ("m168")
     }
    Else
     {
      Debug = "m168"
     }
    If (!Y900)
     {
```

```
Debug = "Test m168 skipped!"
 Return (Zero)
```

```
 }
```
## /\* T1:I2-I4 \*/

```
 Store (Index ("123456789", 0x05), Local0)
    M1A2 (Local0, C016, 0x00, 0x00, C009, 0x36, __LINE__)
    Store (Index ("qwrtyuiop", 0x05), Local0)
   M1A2 (Local0, C016, 0x00, 0x00, C009, 0x75, LINE)
    Store (Index (Buffer (0x08)
         {
           0x01, 0x02, 0x03, 0x04, 0x05, 0x06, 0x07, 0x08 // ........
         }, 0x05), Local0)
    M1A2 (Local0, C016, 0x00, 0x00, C009, 0x06, __LINE__)
    Store (Index (Package (0x01)
         {
           0x00ABCDEF
         }, 0x00), Local0)
    M1A2 (Local0, C009, 0x00, 0x00, C009, 0x00ABCDEF, __LINE__)
    Store (Index (Package (0x01)
         {
           "123456789"
          }, 0x00), Local0)
    M1A2 (Local0, C00A, 0x00, 0x00, C00A, "123456789", __LINE__)
    Store (Index (Package (0x01)
         {
            "qwrtyuiop"
         }, 0x00), Local0)
    M1A2 (Local0, C00A, 0x00, 0x00, C00A, "qwrtyuiop", __LINE__)
    Store (Index (Package (0x01)
         {
           Buffer (0x09)
           {
             /* 0000 */ 0x01, 0x02, 0x03, 0x04, 0x05, 0x06, 0x07, 0x08, // ........
             \frac{1}{8} 0008 \frac{*}{2} 0x09 //.
           }
         }, 0x00), Local0)
    M1A2 (Local0, C00B, 0x00, 0x00, C00B, Buffer (0x09)
       {
        \frac{\sqrt{8}}{10000} */ 0x01, 0x02, 0x03, 0x04, 0x05, 0x06, 0x07, 0x08, \frac{\sqrt{8}}{10000}/* 0008 * / 0x09 //.
       }, 0x04F2)
    Store (Index (Package (0x01)
         {
           Package
 (0x01)
\{ 0x00ABCDEF
 }
         }, 0x00), Local0)
```

```
 M1A2 (Local0, C00C, 0x01, 0x00, C009, 0x00ABCDEF, __LINE__)
    Store (Index (Package (0x01)
         {
           Package (0x01)
\{ "123456789"
           }
         }, 0x00), Local0)
    M1A2 (Local0, C00C, 0x01, 0x00, C00A, "123456789", __LINE__)
    Store (Index (Package (0x01)
         {
           Package (0x01)
 {
              "qwrtyuiop"
           }
         }, 0x00), Local0)
    M1A2 (Local0, C00C, 0x01, 0x00, C00A, "qwrtyuiop", __LINE__)
    Store (Index (Package (0x01)
         {
           Package (0x01)
 {
             Buffer (0x09)
 {
                /* 0000 */ 0x01, 0x02, 0x03, 0x04, 0x05, 0x06, 0x07, 0x08,
 // ........
               /* 0008*/ 0x09 //.
 }
           }
         }, 0x00), Local0)
    M1A2 (Local0, C00C, 0x01, 0x00, C00B, Buffer (0x09)
       {
        \frac{\sqrt{8}}{10000} */ 0x01, 0x02, 0x03, 0x04, 0x05, 0x06, 0x07, 0x08, \frac{\sqrt{8}}{10000} .......
        \frac{1}{8} 0008 \frac{*}{2} 0x09 //.
       }, 0x04F6)
    Store (Index (Package (0x01)
         {
          Package (0x01)
           {
             Package (0x01)
\left\{ \begin{array}{c} 1 & 1 \\ 1 & 1 \end{array} \right\} 0x00ABCDEF
 }
 }
         }, 0x00), Local0)
   M1A2 (Local0, C00C, 0x02, 0x00, C009, 0x00ABCDEF, LINE)
    Store (Index (Package (0x01)
         {
           Package (0x01)
```

```
 {
            Package (0x01)
  {
               "123456789"
 }
 }
        }, 0x00), Local0)
    M1A2 (Local0, C00C, 0x02, 0x00, C00A, "123456789", __LINE__)
    Store (Index (Package (0x01)
        {
          Package (0x01)
           {
             Package (0x01)
 {
               "qwrtyuiop"
 }
 }
        }, 0x00), Local0)
    M1A2 (Local0, C00C, 0x02, 0x00, C00A, "qwrtyuiop", __LINE__)
    Store (Index (Package (0x01)
        {
         Package (0x01)
 {
             Package (0x01)
 {
               Buffer (0x09)
\{\frac{\sqrt{8}}{10000} */ 0x01, 0x02, 0x03, 0x04, 0x05, 0x06, 0x07, 0x08, \frac{\sqrt{8}}{10000} .......
                 /* 0008 */ 0x09 
     \mathcal{U}.
 }
 }
 }
        }, 0x00), Local0)
    M1A2 (Local0, C00C, 0x02, 0x00, C00B, Buffer (0x09)
      {
        /* 0000 */ 0x01, 0x02, 0x03, 0x04, 0x05, 0x06, 0x07, 0x08, // ........
       /* 0008 */ 0x09 \frac{1}{2} .
      }, 0x04FA)
    /* T1:IR2-IR4 */
    If (Y098)
    {
     Local0 = Index ("qwrtyuiop", 0x05, Local1) M1A2 (Local0, C016, 0x00, 0x00, C009, 0x75, __LINE__)
      M1A2 (Local1, C016, 0x00, 0x00, C009, 0x75, __LINE__)
     Local0 = Index (Buffer (0x08))
```

```
 {
              0x01, 0x02, 0x03, 0x04, 0x05, 0x06, 0x07, 0x08 // ........
            }, 0x05, Local1)
       M1A2 (Local0, C016, 0x00, 0x00, C009, 0x06, __LINE__)
       M1A2 (Local1, C016, 0x00, 0x00, C009, 0x06, __LINE__)
      Local0 = Index (Package (0x08)) {
               0x01,
               0x02,
               0x03,
               0x04,
               0x05,
               0x06,
               0x07,
               0x08
            }, 0x05, Local1)
       M1A2 (Local0, C009, 0x00, 0x00, C009, 0x06, __LINE__)
       M1A2 (Local1, C009, 0x00, 0x00, C009, 0x06, __LINE__)
     }
  }
  /* /////////////////////////////////////////////////////////////////////////// */
  /* */
  /* TABLE 2: all the legal ways to generate references to the named objects */
 /* */
  /* /////////////////////////////////////////////////////////////////////////// */
  Method (M169, 0, Serialized)
  {
    If (Y100)
    {
       TS00 ("m169")
     }
    Else
     {
      Debug = "m169"
     }
    /* Not Computational Data */
    Event (E900)
    Event (E9Z0)
    Mutex (MX90, 0x00)
    Mutex
 (MX91, 0x00)
    Device (D900)
     {
       Name (I900, 0xABCD1017)
```

```
 }
 Device (D9Z0)
 {
   Name (I900, 0xABCD1017)
 }
 ThermalZone (TZ90)
 {
 }
 ThermalZone (TZ91)
 {
 }
Processor (PR90, 0x00, 0xFFFFFFFF, 0x00){}
 Processor (PR91, 0x00, 0xFFFFFFFF, 0x00){}
 OperationRegion (R900, SystemMemory, 0x0100, 0x0100)
 OperationRegion (R9Z0, SystemMemory, 0x0100, 0x0100)
 PowerResource (PW90, 0x01, 0x0000)
 {
   Method (MMMM, 0, NotSerialized)
   {
     Return (0x00)
   }
 }
 PowerResource (PW91, 0x01, 0x0000)
 {
   Method (MMMM, 0, NotSerialized)
   {
     Return (0x00)
   }
 }
 /* Computational Data */
 Name (I900, 0xFE7CB391D65A1000)
 Name (I9Z0, 0xFE7CB391D65A1000)
 Name (I901, 0xC1791001)
 Name (I9Z1, 0xC1791001)
 Name (I902, 0x00)
 Name (I903, 0xFFFFFFFFFFFFFFFF)
 Name (I904, 0xFFFFFFFF)
 Name (S900, "12341002")
 Name (S9Z0, "12341002")
 Name (S901, "qwrtyu1003")
 Name (S9Z1, "qwrtyu1003")
```

```
 Name (B900, Buffer (0x05)
    {
      0x10, 0x11, 0x12, 0x13, 0x14 // .....
    })
    Name (B9Z0, Buffer (0x05)
    {
      0x10, 0x11, 0x12, 0x13, 0x14 // .....
    })
    CreateField (B9Z0, 0x00, 0x08, BF90)
    Field (R9Z0, ByteAcc, NoLock, Preserve)
    {
      F900, 8,
      F901, 8,
      F902, 8,
      F903, 8
    }
    BankField (R9Z0, F901, 0x00, ByteAcc, NoLock, Preserve)
    {
      BN90, 4
    }
    IndexField (F902, F903, ByteAcc, NoLock, Preserve)
    {
      IF90, 8,
      IF91, 8
    }
    /* Elements of Package are Uninitialized */
    Name (P900, Package
(0x01){}) /* Elements of Package are Computational Data */
    Name (P901, Package (0x02)
    {
      0xABCD1004,
      0x1122334455661005
    })
    Name (P902, Package (0x02)
    {
      "12341006",
      "q1w2e3r4t5y6u7i81007"
    })
    Name (P903, Package (0x02)
    {
      "qwrtyuiop1008",
      "1234567890abdef0251009"
```

```
 })
 Name (P904, Package (0x02)
 {
   Buffer (0x03)
   {
     0xA0, 0xA1, 0xA2 // ...
   },
   Buffer (0x02)
   {
     0xA3, 0xA4 // ..
   }
 })
 Name (P905, Package (0x01)
 {
   Package (0x03)
   {
     0x0ABC100A,
     "0xabc100b",
     "abc100c"
   }
 })
 Name (P906, Package (0x01)
 {
   Package (0x01)
   {
     "abc100d"
   }
 })
 Name (P907, Package (0x01)
 {
   Package (0x01)
   {
     "aqwevbgnm100e"
   }
 })
 Name (P908, Package (0x01)
 {
   Package (0x01)
   {
     Buffer (0x05)
     {
       0xA5, 0xA6, 0xA7, 0xA8, 0xA9 // .....
     }
   }
 })
 Name (P909, Package (0x01)
```

```
 {
   Package (0x01)
   {
     Package (0x01)
      {
        0x0ABC100F
      }
   }
 })
 Name (P90A, Package (0x01)
 {
   Package (0x01)
   {
     Package (0x01)
      {
        "12341010"
      }
   }
 })
 Name (P90B, Package (0x01)
 {
   Package (0x01)
   {
     Package (0x01)
     {
        "zxswefas1011"
      }
   }
 })
 Name (P90C, Package (0x01)
 {
   Package (0x01)
   {
     Package (0x01)
      {
        Buffer (0x03)
        {
          0xAA, 0xAB, 0xAC // ...
        }
      }
   }
 })
 Name (P90D, Package (0x01)
 {
   I900
 })
 Name (P90E, Package (0x01)
```

```
 {
   I901
 })
 Name (P90F, Package (0x01)
 {
   S900
 })
 Name (P910, Package (0x01)
 {
   S901
 })
 Name (P911, Package (0x01)
 {
   B9Z0
 })
 Name (P912, Package (0x01)
 {
   F900
 })
 Name (P913, Package (0x01)
 {
   BN90
 })
 Name (P914, Package (0x01)
 {
   IF90
 })
 Name (P915, Package (0x01)
 {
   BF90
 })
 /* Elements of Package are NOT Computational Data */
 Name (P916, Package (0x01)
 {
   D900
 })
 Name (P917, Package (0x01)
 {
   E900
 })
 Name (P918, Package (0x01)
 {
   MX90
 })
 Name (P919, Package (0x01)
 {
   R9Z0
```

```
 })
    Name (P91A, Package (0x01)
    {
      PW90
    })
    Name (P91B, Package (0x01)
    {
      PR90
    })
    Name (P91C, Package (0x01)
    {
      TZ90
    })
    /* Methods */
    Method (M900, 0, NotSerialized)
    {
    }
    Method (M901, 0, NotSerialized)
    {
      Return (0x0ABC1012)
    }
    Method (M902, 0, NotSerialized)
    {
      Return ("zxvgswquiy1013")
    }
    Method (M903, 0, NotSerialized)
    {
      Return
 (Buffer (0x01)
      {
        0xAD // .
      })
    }
    Method (M904, 0, NotSerialized)
    {
      Return (Package (0x01)
       {
        0x0ABC1014
      })
    }
    Method (M905, 0, NotSerialized)
    {
```

```
 Return (Package (0x01)
       {
         "lkjhgtre1015"
       })
     }
    Method (M906, 0, NotSerialized)
    {
       Return (Package (0x01)
       {
         Buffer (0x01)
         {
           0xAE //.
         }
       })
     }
    Method (M907, 0, NotSerialized)
     {
       Return (Package (0x01)
       {
         Package (0x01)
         {
           0x0ABC1016
         }
       })
     }
    Method (M908, 0, NotSerialized)
    {
       Return (I900)
 /* \M169.I900 */
     }
    Method (M909, 0, NotSerialized)
    {
       Return (I901) /* \M169.I901 */
     }
    Method (M90A, 0, NotSerialized)
     {
       Return (S900) /* \M169.S900 */
     }
    Method (M90B, 0, NotSerialized)
     {
       Return (S901) /* \M169.S901 */
     }
```
```
 Method (M90C, 0, NotSerialized)
 {
   Return (B9Z0) /* \M169.B9Z0 */
 }
 Method (M90D, 0, NotSerialized)
 {
   Return (F900) /* \M169.F900 */
 }
 Method (M90E, 0, NotSerialized)
 {
   Return (BN90) /* \M169.BN90 */
 }
 Method (M90F, 0, NotSerialized)
 {
   Return (IF90) /* \M169.IF90 */
 }
 Method (M910, 0, NotSerialized)
 {
   Return (BF90) /* \M169.BF90 */
 }
 Method (M911, 0, NotSerialized)
 {
   Return (D900) /* \M169.D900 */
 }
 Method (M912, 0, NotSerialized)
 {
   Return (E900) /* \M169.E900 */
 }
 Method (M913, 0, NotSerialized)
 {
   Return (M901 ())
 }
 Method (M914, 0, NotSerialized)
 {
   Return (MX90) /* \M169.MX90 */
 }
 Method (M915, 0, NotSerialized)
 {
```

```
 Return (R9Z0) /* \M169.R9Z0 */
   }
   Method (M916, 0, NotSerialized)
   {
     Return (PW90) /* \M169.PW90 */
   }
   Method (M917, 0, NotSerialized)
   {
     Return (PR90) /* \M169.PR90 */
   }
   Method (M918, 0, NotSerialized)
   {
     Return (TZ90) /* \M169.TZ90 */
   }
   Method (M919, 0, NotSerialized)
   {
     Return (P900) /* \M169.P900 */
   }
   Method (M91A, 0, NotSerialized)
   {
     Return (P901) /* \M169.P901 */
   }
   Method (M91B, 0, NotSerialized)
   {
     Return (P902) /* \M169.P902 */
   }
 Method (M91C, 0, NotSerialized)
   {
     Return (P903) /* \M169.P903 */
   }
   Method (M91D, 0, NotSerialized)
   {
     Return (P904) /* \M169.P904 */
   }
   Method (M91E, 0, NotSerialized)
   {
     Return (P905) /* \M169.P905 */
   }
```

```
 Method (M91F, 0, NotSerialized)
    {
      Return (P906) /* \M169.P906 */
    }
    Method (M920, 0, NotSerialized)
    {
      Return (P907) /* \M169.P907 */
    }
    Method (M921, 0, NotSerialized)
    {
      Return (P908) /* \M169.P908 */
    }
    Method (M922, 0, NotSerialized)
    {
       Return (P909) /* \M169.P909 */
    }
    Method (M923, 0, NotSerialized)
    {
      Return (P90A) /* \M169.P90A */
    }
    Method (M924, 0, NotSerialized)
    {
      Return (P90B) /* \M169.P90B */
    }
    Method (M925, 0, NotSerialized)
    {
      Return (P90C)
 /* \M169.P90C */
    }
    Method (M926, 0, NotSerialized)
    {
      Return (P90D) /* \M169.P90D */
    }
    Method (M927, 0, NotSerialized)
    {
      Return (P90E) /* \M169.P90E */
    }
```

```
 Method (M928, 0, NotSerialized)
```

```
 {
   Return (P90F) /* \M169.P90F */
 }
 Method (M929, 0, NotSerialized)
 {
   Return (P910) /* \M169.P910 */
 }
 Method (M92A, 0, NotSerialized)
 {
   Return (P911) /* \M169.P911 */
 }
 Method (M92B, 0, NotSerialized)
 {
   Return (P912) /* \M169.P912 */
 }
 Method (M92C, 0, NotSerialized)
 {
   Return (P913) /* \M169.P913 */
 }
 Method (M92D, 0, NotSerialized)
 {
   Return (P914) /* \M169.P914 */
 }
 Method (M92E, 0, NotSerialized)
 {
   Return (P915) /* \M169.P915 */
 }
 Method (M92F, 0, NotSerialized)
 {
   Return (P916) /* \M169.P916 */
 }
 Method (M930, 0, NotSerialized)
 {
   Return (P917) /* \M169.P917 */
 }
 Method (M931, 0, NotSerialized)
 {
   Return (P918) /* \M169.P918 */
 }
```

```
 Method (M932, 0, NotSerialized)
 {
   Return (P919) /* \M169.P919 */
 }
 Method (M933, 0, NotSerialized)
 {
   Return (P91A) /* \M169.P91A */
 }
 Method (M934, 0, NotSerialized)
 {
   Return (P91B) /* \M169.P91B */
 }
 Method (M935, 0, NotSerialized)
 {
   Return (P91C) /* \M169.P91C */
 }
 /* Elements of Package are Methods */
 Name (P91D, Package (0x01)
 {
   M900
 })
 Name (P91E, Package (0x01)
 {
   M901
 })
 Name (P91F, Package (0x01)
 {
   M902
 })
 Name (P920, Package (0x01)
 {
   M903
 })
 Name (P921, Package (0x01)
 {
   M904
 })
 Name (P922, Package (0x01)
 {
   M905
 })
 Name (P923, Package (0x01)
```

```
 {
      M906
    })
    Name (P924, Package (0x01)
    {
      M907
    })
    Name (P925, Package (0x01)
    {
      M908
    })
    Name (P926, Package (0x01)
    {
      M909
    })
    Name (P927, Package (0x01)
    {
      M90A
    })
    Name (P928, Package (0x01)
    {
      M90B
    })
    Name (P929, Package (0x01)
    {
      M90C
    })
    Name (P92A, Package (0x01)
    {
      M90D
    })
    Name (P92B, Package (0x01)
    {
      M90E
    })
    Name (P92C, Package (0x01)
    {
      M90F
    })
    Name (P92D, Package (0x01)
    {
      M910
    })
    Name (P92E,
 Package (0x01)
    {
      M911
    })
```

```
 Name (P92F, Package (0x01)
 {
   M912
 })
 Name (P930, Package (0x01)
 {
   M913
 })
 Name (P931, Package (0x01)
 {
   M914
 })
 Name (P932, Package (0x01)
 {
   M915
 })
 Name (P933, Package (0x01)
 {
   M916
 })
 Name (P934, Package (0x01)
 {
   M917
 })
 If (Y103)
 {
   Name (P935, Package (0x01)
   {
     M918
   })
 }
 Name (P936, Package (0x01)
 {
   M919
 })
 Name (P937, Package (0x01)
 {
   M91A
 })
 Name (P938, Package (0x01)
 {
   M91B
 })
 Name (P939, Package (0x01)
 {
   M91C
 })
```

```
 Name (P93A, Package (0x01)
    {
      M91D
    })
    Name
 (P93B, Package (0x01)
    {
      M91E
    })
    Name (P93C, Package (0x01)
    {
      M91F
    })
    Name (P93D, Package (0x01)
    {
      M920
    })
    Name (P93E, Package (0x01)
    {
      M921
    })
    Name (P93F, Package (0x01)
    {
      M922
    })
    Name (P940, Package (0x01)
    {
      M923
    })
    Name (P941, Package (0x01)
    {
      M924
    })
    Name (P942, Package (0x01)
    {
      M925
    })
    Name (P943, Package (0x01)
    {
      M926
    })
    Name (P944, Package (0x01)
    {
      M927
    })
    Name (P945, Package (0x01)
    {
      M928
```

```
 })
 Name (P946, Package (0x01)
 {
   M929
 })
 Name (P947, Package (0x01)
 {
   M92A
 })
 Name (P948, Package (0x01)
 {
   M92B
 })
 Name (P949, Package (0x01)
 {
   M92C
 })
 Name (P94A, Package (0x01)
 {
   M92D
 })
 Name (P94B, Package (0x01)
 {
   M92E
 })
 Name (P94C, Package (0x01)
 {
   M92F
 })
 Name (P94D, Package (0x01)
 {
   M930
 })
 Name (P94E, Package (0x01)
 {
   M931
 })
 Name (P94F, Package (0x01)
 {
   M932
 })
 Name (P950, Package (0x01)
 {
   M933
 })
 Name (P951, Package (0x01)
 {
   M934
```

```
 })
    Name (P952, Package (0x01)
    {
      M935
    })
    Name (P953, Package (0x02)
    {
      0xABCD1018,
      0xABCD1019
    })
    Name (P954, Package (0x02)
    {
      0xABCD1018,
      0xABCD1019
    })
    /* Check that all the data (local) are not corrupted
 */
    Method (M000, 0, NotSerialized)
    {
      /* Computational Data */
      /* Integer */
     Local0 = ObjectType (1900)If ((Local0 != CO09)) {
         ERR (C080, Z077, __LINE__, 0x00, 0x00, Local0, C009)
       }
      If ((I900 != 0xFE7CB391D65A1000))
       {
         ERR (C080, Z077, __LINE__, 0x00, 0x00, I900, 0xFE7CB391D65A1000)
       }
      Local0 = ObjectType (I901)
     If ((Local0 != CO09)) {
         ERR (C080, Z077, __LINE__, 0x00, 0x00, Local0, C009)
       }
     If ((I901 = 0 \times C1791001)) {
        ERR (C080, Z077, LINE, 0x00, 0x00, 1901, 0xC1791001)
       }
      Local0 = ObjectType (I902)
     If ((Local0 != CO09)) {
         ERR (C080, Z077, __LINE__, 0x00, 0x00, Local0, C009)
```

```
 }
     If ((1902 \text{ } !=0x00)) {
         ERR
 (C080, Z077, __LINE__, 0x00, 0x00, I902, 0x00)
       }
     Local0 = ObjectType (I903)If ((Local0 != CO09)) {
         ERR (C080, Z077, __LINE__, 0x00, 0x00, Local0, C009)
       }
     If ((I903 != 0xFFFFFFFFFFFFFFFFFFF) {
         ERR (C080, Z077, __LINE__, 0x00, 0x00, I903, 0xFFFFFFFFFFFFFFFF)
       }
      Local0 = ObjectType (I904)
     If ((Local0 != CO09)) {
         ERR (C080, Z077, __LINE__, 0x00, 0x00, Local0, C009)
       }
     If ((I904 = 0 \times FFFFFFF) {
         ERR (C080, Z077, __LINE__, 0x00, 0x00, I904, 0xFFFFFFFF)
       }
      /* String */
     Local0 = ObjectType (S900)If ((Local0 != CO0A)) {
         ERR (C080, Z077, __LINE__, 0x00, 0x00, Local0, C00A)
       }
     If ((S900 != "12341002")) {
         ERR (C080, Z077, __LINE__, 0x00, 0x00,
 S900, "12341002")
      }
     Local0 = ObjectType (S901)If ((Local0 != CO0A)) {
         ERR (C080, Z077, __LINE__, 0x00, 0x00, Local0, C00A)
```

```
 }
     If ((S901 != "qwrtyu1003")) {
         ERR (C080, Z077, __LINE__, 0x00, 0x00, S901, "qwrtyu1003")
       }
      /* Buffer */
     Local0 = ObjectType(B900)If ((Local0 != CO0B)) {
         ERR (C080, Z077, __LINE__, 0x00, 0x00, Local0, C00B)
       }
     If ((B900 != Butter (0x05)) {
               0x10, 0x11, 0x12, 0x13, 0x14 // .....
             }))
       {
         ERR (C080, Z077, __LINE__, 0x00, 0x00, B900, Buffer (0x05)
           {
             0x10, 0x11, 0x12, 0x13, 0x14 // .....
           })
       }
      /* Buffer Field */
    Local0 = ObjectType (BF90)
     If ((Local0 != C016)) {
         ERR (C080, Z077, __LINE__, 0x00, 0x00, Local0, C016)
       }
     If (BF90 != Buffer(){0x10})
       {
        ERR (C080, Z077, __LINE_, 0x00, 0x00, BF90, Buffer(){0x10})
       }
      /* One level Package */
      Store (P900 [0x00], Local0)
     Local1 = ObjectType (Local0)If ((Local1 != CO08)) {
         ERR (C080, Z077, __LINE__, 0x00, 0x00, Local1, C008)
       }
```

```
 Store (P901 [0x00], Local0)
  Local1 = DerefOf (Local0)
  Local2 = ObjectType (Local1)
 If ((Local2 != CO09)) {
    ERR (C080, Z077, __LINE__, 0x00, 0x00, Local2, C009)
  }
 If ((Local1 != 0xABCD1004)) {
    ERR (C080, Z077, __LINE__, 0x00, 0x00, Local1, 0xABCD1004)
  }
  Store (P901 [0x01], Local0)
 Local1 = DerefOf (Local0)
 Local2 = ObjectType (Local1)If ((Local2 != CO09)) {
    ERR (C080, Z077, __LINE__, 0x00, 0x00, Local2, C009)
  }
 If ((Local1 != 0x1122334455661005))
  {
    ERR (C080, Z077, __LINE__, 0x00, 0x00, Local1, 0x1122334455661005)
  }
  Store (P902 [0x00], Local0)
  Local1 = DerefOf (Local0)
  Local2 = ObjectType (Local1)
 If ((Local2 != CO0A)) {
    ERR (C080, Z077, __LINE__, 0x00, 0x00, Local2, C00A)
  }
 If ((Local1 != "12341006")) {
    ERR (C080, Z077, __LINE__, 0x00, 0x00, Local1, "12341006")
  }
  Store (P902 [0x01], Local0)
 Local1 = DerefOf (Local0)Local2 = ObjectType (Local1)If ((Local2 != CO0A)) {
    ERR (C080, Z077, __LINE__, 0x00, 0x00, Local2, C00A)
```

```
 }
       If ((Local1 != "q1w2e3r4t5y6u7i81007"))
       {
         ERR (C080, Z077, __LINE__, 0x00, 0x00, Local1, "q1w2e3r4t5y6u7i81007")
       }
       Store (P903 [0x00], Local0)
       Local1 = DerefOf (Local0)
      Local2 = ObjectType (Local1)If ((Local2 != CO0A)) {
         ERR (C080, Z077, __LINE__, 0x00, 0x00, Local2, C00A)
       }
      If ((Local1 != "qwrtyuiop1008")) {
         ERR (C080, Z077, __LINE__, 0x00, 0x00, Local1, "qwrtyuiop1008")
       }
       Store (P903 [0x01], Local0)
       Local1 = DerefOf (Local0)
      Local2 = ObjectType (Local1)If ((Local2 != CO0A)) {
         ERR (C080, Z077, __LINE__, 0x00, 0x00, Local2, C00A)
       }
       If ((Local1 != "1234567890abdef0251009"))
       {
         ERR (C080, Z077, __LINE__, 0x00, 0x00, Local1, "1234567890abdef0251009")
       Store (P904 [0x00], Local0)
       Local1 = DerefOf (Local0)
      Local2 = ObjectType (Local1)If ((Local2 != COOB)) {
         ERR (C080, Z077, __LINE__, 0x00, 0x00, Local2, C00B)
       }
      If ((Local1 != Buffer (0x03)
\left\{ \begin{array}{c} 1 & 1 \\ 1 & 1 \end{array} \right\}0xA0, 0xA1, 0xA2 // ...
              }))
       {
        ERR (C080, Z077, LINE, 0x00, 0x00, Local1, Buffer (0x03)
```
}

```
 {
       0xA0, 0xA1, 0xA2 // ...
     })
 }
 Store (P904 [0x01], Local0)
 Local1 = DerefOf (Local0)
 Local2 = ObjectType (Local1)
If ((Local2 != COOB)) {
   ERR (C080, Z077, __LINE__, 0x00, 0x00, Local2, C00B)
 }
If ((Local1 != Buffer (0x02)) {
     0xA3, 0xA4 // ..
       }))
 {
   ERR (C080, Z077, __LINE__, 0x00, 0x00, Local1, Buffer (0x02)
     {
       0xA3, 0xA4 // ...
     })
 }
 /* Two level Package */
 Store (P905 [0x00], Local0)
 Local1 = DerefOf (Local0)
 Store (Local1 [0x00], Local2)
 Local3 = DerefOf (Local2)
Local4 = ObjectType (Local3)If ((Local4 != CO09)) {
   ERR (C080, Z077, __LINE__, 0x00, 0x00, Local4, C009)
 }
If ((Local3 != 0x0ABC100A)) {
   ERR (C080, Z077, __LINE__, 0x00, 0x00, Local3, 0x0ABC100A)
 }
 Store (P905 [0x00], Local0)
 Local1 = DerefOf (Local0)
 Store (Local1 [0x01], Local2)
 Local3 = DerefOf (Local2)
Local4 = ObjectType (Local3)If ((Local4 != CO0A))
```

```
 {
     ERR (C080, Z077, __LINE__, 0x00, 0x00, Local4, C00A)
   }
  If ((Local3 != "Oxabc100b")) {
     ERR (C080, Z077, __LINE__, 0x00, 0x00, Local3, "0xabc100b")
   }
   Store (P905 [0x00], Local0)
   Local1 = DerefOf (Local0)
   Store (Local1 [0x02], Local2)
   Local3 = DerefOf (Local2)
   Local4 = ObjectType (Local3)
  If ((Local4 != CO0A)) {
     ERR (C080, Z077, __LINE__, 0x00, 0x00, Local4, C00A)
   }
  If ((Local3 != "abc100c")) {
     ERR (C080, Z077, __LINE__, 0x00, 0x00, Local3, "abc100c")
   }
   Store (P906 [0x00], Local0)
   Local1 = DerefOf (Local0)
   Store (Local1 [0x00], Local2)
   Local3 = DerefOf (Local2)
  Local4 = ObjectType (Local3)If ((Local4 != CO0A)) {
     ERR (C080, Z077, __LINE__, 0x00, 0x00, Local4, C00A)
   }
  If ((Local3 != "abc100d")) {
     ERR (C080, Z077, __LINE__, 0x00, 0x00, Local3, "abc100d")
   }
   Store (P907 [0x00], Local0)
  Local1 = DerefOf (Local0) Store (Local1 [0x00], Local2)
   Local3 = DerefOf (Local2)
  Local4 = ObjectType (Local3)If ((Local4 != CO0A)) {
    ERR (C080, Z077, LINE, 0x00, 0x00, Local4, C00A)
```

```
 }
     If ((Local3 != "aqwevbgnm100e")) {
         ERR (C080, Z077, __LINE__, 0x00, 0x00, Local3, "aqwevbgnm100e")
       }
      Store (P908 [0x00], Local0)
      Local1 = DerefOf (Local0)
      Store (Local1 [0x00], Local2)
      Local3 = DerefOf (Local2)
      Local4 = ObjectType (Local3)
     If ((Local4 != COOB)) {
         ERR (C080, Z077, __LINE__, 0x00, 0x00, Local4, C00B)
       }
     If ((Local3 != Buffer (0x05)
 {
               0xA5, 0xA6, 0xA7, 0xA8, 0xA9 // .....
              }))
       {
         ERR (C080, Z077, __LINE__, 0x00, 0x00, Local3, Buffer (0x05)
           {
             0xA5, 0xA6, 0xA7, 0xA8, 0xA9 // .....
           })
       }
      /* Three level Package */
      Store (P909 [0x00], Local0)
      Local1 = DerefOf (Local0)
      Store (Local1 [0x00], Local2)
      Local3 = DerefOf (Local2)
      Store (Local3 [0x00], Local4)
      Local5 = DerefOf (Local4)
     Local6 = ObjectType (Local5)If ((Local6 != CO09)) {
         ERR (C080, Z077, __LINE__, 0x00, 0x00, Local6, C009)
       }
     If ((Local5 != 0x0ABC100F)) ERR (C080, Z077, __LINE__, 0x00, 0x00, Local5, 0x0ABC100F)
       }
```
{

```
 Store (P90A [0x00], Local0)
      Local1 = DerefOf (Local0)
      Store (Local1 [0x00], Local2)
      Local3 = DerefOf (Local2)
      Store (Local3 [0x00], Local4)
      Local5 = DerefOf (Local4)
     Local6 = ObjectType (Local5)If ((Local6 != CO0A)) {
         ERR (C080, Z077, __LINE__, 0x00, 0x00, Local6, C00A)
       }
     If ((Local5 != "12341010")) {
         ERR (C080, Z077, __LINE__, 0x00, 0x00, Local5, "12341010")
       }
      Store (P90B [0x00], Local0)
     Local1 = DerefOf (Local0) Store (Local1 [0x00], Local2)
     Local3 = DerefOf (Local2) Store (Local3 [0x00], Local4)
      Local5 = DerefOf (Local4)
      Local6 = ObjectType (Local5)
     If ((Local6 != CO0A)) {
         ERR (C080,
 Z077, __LINE__, 0x00, 0x00, Local6, C00A)
       }
     If ((Local5 != "zxswefas1011")) {
         ERR (C080, Z077, __LINE__, 0x00, 0x00, Local5, "zxswefas1011")
       }
      Store (P90C [0x00], Local0)
      Local1 = DerefOf (Local0)
      Store (Local1 [0x00], Local2)
      Local3 = DerefOf (Local2)
      Store (Local3 [0x00], Local4)
     Local5 = DerefOf (Local4)Local6 = ObjectType (Local5)If ((Local6 != COOB)) {
        ERR (C080, Z077, LINE, 0x00, 0x00, Local6, C00B)
       }
     If ((Local5 != Buffer (0x03)
```

```
\{0xAA, 0xAB, 0xAC // ...
             }))
      {
        ERR (C080, Z077, __LINE__, 0x00, 0x00, Local5, Buffer (0x03)
           {
            0xAA, 0xAB, 0xAC // ...
          })
      }
      Store (P953 [0x00], Local0)
      Local1 = DerefOf (Local0)
      Local2 = ObjectType (Local1)
     If ((Local2 != CO09)) {
        ERR (C080, Z077, __LINE__, 0x00, 0x00, Local2, C009)
      }
     If ((Local1 != 0xABCD1018)) {
        ERR (C080, Z077, __LINE__, 0x00, 0x00, Local1, 0xABCD1018)
      }
      Store (P953 [0x01], Local0)
      Local1 = DerefOf (Local0)
     Local2 = ObjectType (Local1)If ((Local2 != CO09)) {
        ERR (C080, Z077, __LINE__, 0x00, 0x00, Local2, C009)
      }
     If ((Local1 != 0xABCD1019)) {
        ERR (C080, Z077, __LINE__, 0x00, 0x00, Local1, 0xABCD1019)
      }
      /* Not Computational Data */
      M1AA (C080, E900, C00F, 0x00, 0x013B)
      M1AA (C080, MX90, C011, 0x00, 0x013C)
      M1AA (C080, D900, C00E,
 0x00, 0x013D)
      If (Y508)
      {
        M1AA (C080, TZ90, C015, 0x00, 0x013E)
      }
```

```
 M1AA (C080, PR90, C014, 0x00, 0x013F)
       M1AA (C080, R900, C012, 0x00, 0x0140)
       M1AA (C080, PW90, C013, 0x00, 0x0141)
         /*
     *	// Field Unit (Field)
     *
    * if (LNotEqual(f900, 0xd7)) {
    * err(c080, z077, __LINE__, 0, 0, f900, 0xd7)
     *	}
* *	// Field Unit (IndexField)
** if (LNotEqual(if90, 0xd7)) {
    * err(c080, z077, __LINE__, 0, 0, if90, 0xd7)
     *	}
     */
     }
   /* m000 */ /* T2:I2-I4 */
    If (Y114)
    {
       Store (M902 () [0x00], Local0)
       M1A0 (Local0, C010, Ones, 0x00)
     }
    /* Computational Data */
    Store (S900 [0x00], Local0)
    M1A2 (Local0, C016, 0x00, 0x00, C009, 0x31, __LINE__)
    Store (S901 [0x02], Local0)
    M1A2 (Local0, C016,
 0x00, 0x00, C009, 0x72, __LINE__)
    Store (B900 [0x03], Local0)
    M1A2 (Local0, C016, 0x00, 0x00, C009, 0x13, __LINE__)
    /* Package */
    Store (P953 [0x00], Local0)
    M1A2 (Local0, C009, 0x00, 0x00, C009, 0xABCD1018, __LINE__)
    /* Elements of Package are Uninitialized */
    If (Y104)
    {
       Store (P900 [0x00], Local0)
       M1A0 (Local0, C008, Ones, 0x04)
     }
```

```
 /* Elements of Package are Computational Data */
```

```
 Store (P901 [0x00], Local0)
    M1A2 (Local0, C009, 0x00, 0x00, C009, 0xABCD1004, __LINE__)
    Store (P901 [0x01], Local0)
    M1A2 (Local0, C009, 0x00, 0x00, C009, 0x1122334455661005, __LINE__)
    Store (P902 [0x00], Local0)
   M1A2 (Local0, C00A, 0x00, 0x00, C00A, "12341006", LINE
    Store (P902 [0x01], Local0)
    M1A2 (Local0, C00A, 0x00, 0x00, C00A, "q1w2e3r4t5y6u7i81007", __LINE__)
    Store (P903 [0x00], Local0)
    M1A2 (Local0, C00A, 0x00, 0x00,
 C00A, "qwrtyuiop1008", __LINE__)
    Store (P903 [0x01], Local0)
    M1A2 (Local0, C00A, 0x00, 0x00, C00A, "1234567890abdef0251009", __LINE__)
    Store (P904 [0x00], Local0)
    M1A2 (Local0, C00B, 0x00, 0x00, C00B, Buffer (0x03)
      {
        0xA0, 0xA1, 0xA2 // ...
      }, 0x0B)
    Store (P905 [0x00], Local0)
   M1A2 (Local0, C00C, 0x01, 0x00, C009, 0x0ABC100A, LINE)
    Store (P905 [0x00], Local0)
    M1A2 (Local0, C00C, 0x01, 0x01, C00A, "0xabc100b", __LINE__)
    Store (P906 [0x00], Local0)
    M1A2 (Local0, C00C, 0x01, 0x00, C00A, "abc100d", __LINE__)
    Store (P907 [0x00], Local0)
    M1A2 (Local0, C00C, 0x01, 0x00, C00A, "aqwevbgnm100e", __LINE__)
    Store (P908 [0x00], Local0)
    M1A2 (Local0, C00C, 0x01, 0x00, C00B, Buffer (0x05)
      {
        0xA5, 0xA6, 0xA7, 0xA8, 0xA9 // .....
      }, 0x10)
    Store
 (P909 [0x00], Local0)
    M1A2 (Local0, C00C, 0x02, 0x00, C009, 0x0ABC100F, __LINE__)
    Store (P90A [0x00], Local0)
    M1A2 (Local0, C00C, 0x02, 0x00, C00A, "12341010", __LINE__)
    Store (P90B [0x00], Local0)
    M1A2 (Local0, C00C, 0x02, 0x00, C00A, "zxswefas1011", __LINE__)
    Store (P90C [0x00], Local0)
    M1A2 (Local0, C00C, 0x02, 0x00, C00B, Buffer (0x03)
      {
        0xAA, 0xAB, 0xAC // ...
      }, 0x14)
    Store (P90D [0x00], Local0)
   M1A2 (Local0, C009, 0x00, 0x00, C009, 0xFE7CB391D65A1000, LINE)
    Store (P90E [0x00], Local0)
   M1A2 (Local0, C009, 0x00, 0x00, C009, 0xC1791001, LINE
```

```
 Store (P90F [0x00], Local0)
    M1A2 (Local0, C00A, 0x00, 0x00, C00A, "12341002", __LINE__)
    Store (P910 [0x00], Local0)
    M1A2 (Local0, C00A, 0x00, 0x00, C00A, "qwrtyu1003", __LINE__)
    Store (P911 [0x00], Local0)
    M1A2 (Local0, C00B, 0x00,
 0x00, C00B, Buffer (0x05)
      {
        0x10, 0x11, 0x12, 0x13, 0x14 // .....
      }, 0x19)
    If (Y118)
    {
      Store (P912 [0x00], Local0)
      M1A2 (Local0, C00D, 0x00, 0x00, C00D, 0x00, __LINE__)
      Store (P913 [0x00], Local0)
      M1A2 (Local0, C00D, 0x00, 0x00, C00D, 0x00, __LINE__)
      Store (P914 [0x00], Local0)
     M1A2 (Local0, C00D, 0x00, 0x00, C00D, 0x00, LINE)
      Store (P915 [0x00], Local0)
      M1A2 (Local0, C016, 0x00, 0x00, C016, 0x10, __LINE__)
    }
```
/\* Elements of Package are NOT Computational Data \*/

```
 Store (P916 [0x00], Local0)
 M1A0 (Local0, C00E, Ones, 0x1E)
 Store (P917 [0x00], Local0)
 M1A0 (Local0, C00F, Ones, 0x1F)
 Store (P918 [0x00], Local0)
 M1A0 (Local0, C011, Ones, 0x20)
 Store (P919 [0x00], Local0)
 M1A0 (Local0, C012, Ones, 0x21)
 Store (P91A [0x00], Local0)
 M1A0 (Local0, C013, Ones, 0x22)
 Store (P91B [0x00], Local0)
 M1A0 (Local0, C014, Ones, 0x23)
 Store (P91C [0x00], Local0)
 M1A0 (Local0, C015, Ones, 0x24)
 /* Elements of Package are Methods */
```
## If (Y105)

```
 {
```
 Store (P91D [0x00], Local0) M1A0 (Local0, C010, Ones, 0x25) Store (P91E [0x00], Local0) M1A0 (Local0, C010, Ones, 0x26) Store (P91F [0x00], Local0) M1A0 (Local0, C010, Ones, 0x27)

 Store (P920 [0x00], Local0) M1A0 (Local0, C010, Ones, 0x28) Store (P921 [0x00], Local0) M1A0 (Local0, C010, Ones, 0x29) Store (P922 [0x00], Local0) M1A0 (Local0, C010, Ones, 0x2A) Store (P923 [0x00], Local0) M1A0 (Local0, C010, Ones, 0x2B) Store (P924 [0x00], Local0) M1A0 (Local0, C010, Ones, 0x2C) Store (P925 [0x00], Local0) M1A0 (Local0, C010, Ones, 0x2D) Store (P926 [0x00], Local0) M1A0 (Local0, C010, Ones, 0x2E) Store (P927 [0x00], Local0) M1A0 (Local0, C010, Ones, 0x2F) Store (P928 [0x00], Local0) M1A0 (Local0, C010, Ones, 0x30) Store (P929 [0x00], Local0) M1A0 (Local0, C010, Ones, 0x31) Store (P92A [0x00], Local0) M1A0 (Local0, C010, Ones, 0x32) Store (P92B [0x00], Local0) M1A0 (Local0, C010, Ones, 0x33) Store (P92C [0x00], Local0) M1A0 (Local0, C010, Ones, 0x34) Store (P92D [0x00], Local0) M1A0 (Local0, C010, Ones, 0x35) Store (P92E [0x00], Local0) M1A0 (Local0, C010, Ones, 0x36) Store (P92F [0x00], Local0) M1A0 (Local0, C010, Ones, 0x37) Store (P930 [0x00], Local0) M1A0 (Local0, C010, Ones, 0x38) Store (P931 [0x00], Local0) M1A0 (Local0, C010, Ones, 0x39) Store (P932 [0x00], Local0) M1A0 (Local0, C010, Ones, 0x3A) Store (P933 [0x00], Local0) M1A0 (Local0, C010, Ones, 0x3B)

Store (P934 [0x00], Local0)

{

 M1A0 (Local0, C010, Ones, 0x3C) If (Y103)

```
 Store (P935 [0x00], Local0)
 M1A0 (Local0, C010, Ones, 0x3D)
```
 Store (P936 [0x00], Local0) M1A0 (Local0, C010, Ones, 0x3E) Store (P937 [0x00], Local0) M1A0 (Local0, C010, Ones, 0x3F) Store (P938 [0x00], Local0) M1A0 (Local0, C010, Ones, 0x40) Store (P939 [0x00], Local0) M1A0 (Local0, C010, Ones, 0x41) Store (P93A [0x00], Local0) M1A0 (Local0, C010, Ones, 0x42) Store (P93B [0x00], Local0) M1A0 (Local0, C010, Ones, 0x43) Store (P93C [0x00], Local0) M1A0 (Local0, C010, Ones, 0x44) Store (P93D [0x00], Local0) M1A0 (Local0, C010, Ones, 0x45) Store (P93E [0x00], Local0) M1A0 (Local0, C010, Ones, 0x46) Store (P93F [0x00], Local0) M1A0 (Local0, C010, Ones, 0x47) Store (P940 [0x00], Local0) M1A0 (Local0, C010, Ones, 0x48) Store (P941 [0x00], Local0) M1A0 (Local0, C010, Ones, 0x49) Store (P942 [0x00], Local0) M1A0 (Local0, C010, Ones, 0x4A) Store (P943 [0x00], Local0) M1A0 (Local0, C010, Ones, 0x4B) Store (P944 [0x00], Local0) M1A0 (Local0, C010, Ones, 0x4C) Store (P945 [0x00], Local0) M1A0 (Local0, C010, Ones, 0x4D) Store (P946 [0x00], Local0) M1A0 (Local0, C010, Ones, 0x4E) Store (P947 [0x00], Local0) M1A0 (Local0, C010, Ones, 0x4F) Store (P948 [0x00], Local0) M1A0 (Local0, C010, Ones, 0x50) Store (P949 [0x00], Local0) M1A0 (Local0, C010, Ones, 0x51) Store (P94A [0x00], Local0) M1A0 (Local0, C010, Ones, 0x52) Store (P94B [0x00], Local0) M1A0 (Local0, C010, Ones, 0x53)

}

```
 Store (P94C [0x00], Local0)
      M1A0 (Local0, C010, Ones, 0x54)
      Store (P94D [0x00], Local0)
      M1A0 (Local0, C010, Ones, 0x55)
      Store (P94E [0x00], Local0)
      M1A0 (Local0, C010, Ones, 0x56)
      Store (P94F [0x00], Local0)
      M1A0 (Local0, C010, Ones, 0x57)
      Store (P950 [0x00], Local0)
      M1A0 (Local0, C010, Ones, 0x58)
      Store (P951 [0x00], Local0)
      M1A0 (Local0, C010, Ones, 0x59)
      Store (P952 [0x00], Local0)
      M1A0 (Local0, C010, Ones, 0x5A)
    }
    /* T2:IR2-IR4 */
    /* Computational Data */
   Local0 = Local1 = $900 [0x00] M1A2 (Local0, C016,
0x00, 0x00, C009, 0x31, LINE
    M1A2 (Local1, C016, 0x00, 0x00, C009, 0x31, __LINE__)
   Local0 = Local1 = S901 [0x02]M1A2 (Local0, C016, 0x00, 0x00, C009, 0x72, LINE)
    M1A2 (Local1, C016, 0x00, 0x00, C009, 0x72, __LINE__)
   Local0 = Local1 = B900 [0x04] M1A2 (Local0, C016, 0x00, 0x00, C009, 0x14, __LINE__)
    M1A2 (Local1, C016, 0x00, 0x00, C009, 0x14, __LINE__)
    /* Elements of Package are Uninitialized */
    If (Y104)
    {
     Local0 = Local1 = P900 [0x00] M1A0 (Local0, C008, Ones, 0x61)
      M1A0 (Local1, C008, Ones, 0x62)
    }
    /* Elements of Package are Computational Data */
   Local0 = Local1 = P901 [0x00]M1A2 (Local0, C009, 0x00, 0x00, C009, 0xABCD1004, LINE)
    M1A2 (Local1, C009, 0x00, 0x00, C009, 0xABCD1004, __LINE__)
   Local0 = Local1 = P901 [0x01] M1A2 (Local0, C009, 0x00, 0x00, C009, 0x1122334455661005, __LINE__)
    M1A2
 (Local1, C009, 0x00, 0x00, C009, 0x1122334455661005, __LINE__)
   Local0 = Local1 = P902 [0x00]M1A2 (Local0, C00A, 0x00, 0x00, C00A, "12341006", LINE
```

```
 M1A2 (Local1, C00A, 0x00, 0x00, C00A, "12341006", __LINE__)
  Local0 = Local1 = P902 [0x01] M1A2 (Local0, C00A, 0x00, 0x00, C00A, "q1w2e3r4t5y6u7i81007", __LINE__)
   M1A2 (Local1, C00A, 0x00, 0x00, C00A, "q1w2e3r4t5y6u7i81007", __LINE__)
  Local0 = Local1 = P903 [0x00] M1A2 (Local0, C00A, 0x00, 0x00, C00A, "qwrtyuiop1008", __LINE__)
  M1A2 (Local1, C00A, 0x00, 0x00, C00A, "qwrtyuiop1008", LINE
  Local0 = Local1 = P903 [0x01] M1A2 (Local0, C00A, 0x00, 0x00, C00A, "1234567890abdef0251009", __LINE__)
  M1A2 (Local1, C00A, 0x00, 0x00, C00A, "1234567890abdef0251009", LINE
  Local0 = Local1 = P904 [0x00] M1A2 (Local0, C00B, 0x00, 0x00, C00B, Buffer (0x03)
      {
        0xA0, 0xA1, 0xA2 
/\!/ \ldots }, 0x6F)
   M1A2 (Local1, C00B, 0x00, 0x00, C00B, Buffer (0x03)
     {
       0xA0, 0xA1, 0xA2 // ...
      }, 0x70)
  Local0 = Local1 = P905 [0x00] M1A2 (Local0, C00C, 0x01, 0x00, C009, 0x0ABC100A, __LINE__)
   M1A2 (Local1, C00C, 0x01, 0x00, C009, 0x0ABC100A, __LINE__)
  Local0 = Local1 = P905 [0x00] M1A2 (Local0, C00C, 0x01, 0x01, C00A, "0xabc100b", __LINE__)
   M1A2 (Local1, C00C, 0x01, 0x01, C00A, "0xabc100b", __LINE__)
  Local0 = Local1 = P906 [0x00] M1A2 (Local0, C00C, 0x01, 0x00, C00A, "abc100d", __LINE__)
   M1A2 (Local1, C00C, 0x01, 0x00, C00A, "abc100d", __LINE__)
  Local0 = Local1 = P907 [0x00] M1A2 (Local0, C00C, 0x01, 0x00, C00A, "aqwevbgnm100e", __LINE__)
   M1A2 (Local1, C00C, 0x01, 0x00, C00A, "aqwevbgnm100e", __LINE__)
  Local0 = Local1 = P908 [0x00] M1A2 (Local0, C00C, 0x01, 0x00, C00B, Buffer (0x05)
      {
       0xA5, 0xA6, 0xA7, 0xA8, 0xA9 // .....
      }, 0x79)
   M1A2 (Local1, C00C, 0x01, 0x00, C00B, Buffer (0x05)
      {
       0xA5, 0xA6, 0xA7, 0xA8, 0xA9 // .....
      }, 0x7A)
  Local0 = Local1 = P909 [0x00]M1A2 (Local0, C00C, 0x02, 0x00, C009, 0x0ABC100F, LINE)
   M1A2 (Local1, C00C, 0x02, 0x00, C009, 0x0ABC100F, __LINE__)
  Local0 = Local1 = P90A [0x00]M1A2 (Local0, C00C, 0x02, 0x00, C00A, "12341010", LINE
  M1A2 (Local1, C00C, 0x02, 0x00, C00A, "12341010", LINE
  Local0 = Local1 = P90B [0x00]
```

```
 M1A2 (Local0, C00C, 0x02, 0x00, C00A, "zxswefas1011", __LINE__)
 M1A2 (Local1, C00C, 0x02, 0x00, C00A, "zxswefas1011", __LINE__)
Local0 = Local1 = P90C [0x00] M1A2 (Local0, C00C, 0x02, 0x00, C00B, Buffer (0x03)
   {
     0xAA, 0xAB, 0xAC // ...
  }, 0x81)
 M1A2 (Local1, C00C, 0x02, 0x00, C00B, Buffer (0x03)
   {
     0xAA, 0xAB, 0xAC // ...
   }, 0x82)
Local0 = Local1 = P90D [0x00] M1A2 (Local0, C009, 0x00, 0x00, C009, 0xFE7CB391D65A1000, __LINE__)
 M1A2 (Local1, C009, 0x00, 0x00, C009, 0xFE7CB391D65A1000, __LINE__)
Local0 = Local1 = P90E [0x00] M1A2 (Local0, C009, 0x00, 0x00, C009, 0xC1791001, __LINE__)
M1A2 (Local1, C009, 0x00, 0x00, C009, 0xC1791001, LINE)
Local0 = Local1 = P90F [0x00] M1A2 (Local0, C00A, 0x00, 0x00, C00A, "12341002", __LINE__)
 M1A2 (Local1, C00A, 0x00, 0x00, C00A, "12341002", __LINE__)
Local0 = Local1 = P910 [0x00] M1A2 (Local0, C00A, 0x00, 0x00, C00A, "qwrtyu1003", __LINE__)
 M1A2 (Local1, C00A, 0x00, 0x00, C00A, "qwrtyu1003", __LINE__)
Local0 = Local1 = P911 [0x00] M1A2 (Local0, C00B, 0x00, 0x00, C00B, Buffer (0x05)
   {
    0x10, 0x11, 0x12, 0x13, 0x14 // .....
   }, 0x8B)
 M1A2 (Local1, C00B, 0x00, 0x00, C00B, Buffer (0x05)
   {
     0x10, 0x11, 0x12, 0x13, 0x14 // .....
   }, 0x8C)
 If (Y118)
 {
  Local0 = Local1 = P912 [0x00] M1A2 (Local0, C00D, 0x00, 0x00, C00D, 0x00, __LINE__)
   M1A2 (Local1, C00D, 0x00, 0x00, C00D, 0x00, __LINE__)
  Local0 = Local1 = P913 [0x00]M1A2 (Local0, C00D, 0x00, 0x00, C00D, 0x00, LINE)
  M1A2 (Local1, C00D, 0x00, 0x00, C00D, 0x00, LINE)
  Local0 = Local1 = P914 [0x00]M1A2 (Local0, C00D, 0x00, 0x00, C00D, 0x00, LINE)
   M1A2 (Local1, C00D, 0x00, 0x00, C00D, 0x00, __LINE__)
  Local0 = Local1 = P915 [0x00]M1A2 (Local0, C016, 0x00, 0x00, C016, 0x10, LINE)
  M1A2 (Local1, C016, 0x00, 0x00, C016, 0x10, LINE)
```
/\* Elements of Package are NOT Computational Data \*/

```
Local0 = Local1 = P916 [0x00] M1A0 (Local0, C00E, Ones, 0x95)
    M1A0 (Local1, C00E, Ones, 0x96)
   Local0 = Local1 = P917 [0x00] M1A0 (Local0, C00F, Ones, 0x97)
    M1A0 (Local1, C00F, Ones, 0x98)
   Local0 = Local1 = P918 [0x00] M1A0 (Local0, C011, Ones, 0x99)
    M1A0 (Local1, C011, Ones, 0x9A)
   Local0 = Local1 = P919 [0x00] M1A0 (Local0, C012, Ones, 0x9B)
    M1A0 (Local1, C012, Ones, 0x9C)
   Local0 = Local1 = P91A [0x00] M1A0 (Local0, C013, Ones, 0x9D)
    M1A0 (Local1, C013, Ones, 0x9E)
   Local0 = Local1 = P91B [0x00] M1A0 (Local0, C014, Ones, 0x9F)
    M1A0 (Local1, C014, Ones, 0xA0)
   Local0 = Local1 = P91C [0x00] M1A0 (Local0, C015, Ones, 0xA1)
    M1A0 (Local1, C015, Ones, 0xA2)
    /* Elements of Package are Methods */
    If (Y105)
    {
     Local0 = Local1= P91D [0x00] M1A0 (Local0, C010, Ones, 0xA3)
      M1A0 (Local1, C010, Ones, 0xA4)
     Local0 = Local1 = P91E [0x00] M1A0 (Local0, C010, Ones, 0xA5)
      M1A0 (Local1, C010, Ones, 0xA6)
     Local0 = Local1 = P91F [0x00] M1A0 (Local0, C010, Ones, 0xA7)
      M1A0 (Local1, C010, Ones, 0xA8)
```
 $Local0 = Local1 = P920 [0x00]$  M1A0 (Local0, C010, Ones, 0xA9) M1A0 (Local1, C010, Ones, 0xAA)  $Local0 = Local1 = P921 [0x00]$ M1A0 (Local0, C010, Ones, 0xAB)

> M1A0 (Local1, C010, Ones, 0xAC)  $Local0 = Local1 = P922 [0x00]$  M1A0 (Local0, C010, Ones, 0xAD) M1A0 (Local1, C010, Ones, 0xAE)

}

```
Local0 = Local1 = P923 [0x00] M1A0 (Local0, C010, Ones, 0xAF)
      M1A0 (Local1, C010, Ones, 0xB0)
     Local0 = Local1 = P924 [0x00] M1A0 (Local0, C010, Ones, 0xB1)
      M1A0 (Local1, C010,
 Ones, 0xB2)
     Local0 = Local1 = P925 [0x00] M1A0 (Local0, C010, Ones, 0xB3)
      M1A0 (Local1, C010, Ones, 0xB4)
     Local0 = Local1 = P926 [0x00] M1A0 (Local0, C010, Ones, 0xB5)
      M1A0 (Local1, C010, Ones, 0xB6)
     Local0 = Local1 = P927 [0x00] M1A0 (Local0, C010, Ones, 0xB7)
      M1A0 (Local1, C010, Ones, 0xB8)
     Local0 = Local1 = P928 [0x00] M1A0 (Local0, C010, Ones, 0xB9)
      M1A0 (Local1, C010, Ones, 0xBA)
     Local0 = Local1 = P929 [0x00] M1A0 (Local0, C010, Ones, 0xBB)
      M1A0 (Local1, C010, Ones, 0xBC)
     Local0 = Local1 = P92A [0x00] M1A0 (Local0, C010, Ones, 0xBD)
      M1A0 (Local1, C010, Ones, 0xBE)
     Local0 = Local1 = P92B [0x00] M1A0 (Local0, C010, Ones, 0xBF)
      M1A0 (Local1, C010, Ones, 0xC0)
     Local0 = Local1 = P92C [0x00] M1A0 (Local0, C010,
 Ones, 0xC1)
      M1A0 (Local1, C010, Ones, 0xC2)
     Local0 = Local1 = P92D [0x00] M1A0 (Local0, C010, Ones, 0xC3)
      M1A0 (Local1, C010, Ones, 0xC4)
     Local0 = Local1 = P92E [0x00] M1A0 (Local0, C010, Ones, 0xC5)
      M1A0 (Local1, C010, Ones, 0xC6)
     Local0 = Local1 = P92F [0x00] M1A0 (Local0, C010, Ones, 0xC7)
      M1A0 (Local1, C010, Ones, 0xC8)
     Local0 = Local1 = P930 [0x00] M1A0 (Local0, C010, Ones, 0xC9)
      M1A0 (Local1, C010, Ones, 0xCA)
     Local0 = Local1 = P931 [0x00] M1A0 (Local0, C010, Ones, 0xCB)
      M1A0 (Local1, C010, Ones, 0xCC)
     Local0 = Local1 = P932 [0x00]
```

```
 M1A0 (Local0, C010, Ones, 0xCD)
      M1A0 (Local1, C010, Ones, 0xCE)
     Local0 = Local1 = P933 [0x00] M1A0 (Local0, C010, Ones, 0xCF)
      M1A0 (Local1, C010, Ones, 0xD0)
     Local0 = Local1 = P934 [0x00]
      M1A0 (Local0, C010, Ones, 0xD1)
      M1A0 (Local1, C010, Ones, 0xD2)
      If (Y103)
      {
       Local0 = Local1 = P935 [0x00] M1A0 (Local0, C010, Ones, 0xD3)
        M1A0 (Local1, C010, Ones, 0xD4)
      }
```

```
Local0 = Local1 = P936 [0x00] M1A0 (Local0, C010, Ones, 0xD5)
      M1A0 (Local1, C010, Ones, 0xD6)
     Local0 = Local1 = P937 [0x00] M1A0 (Local0, C010, Ones, 0xD7)
      M1A0 (Local1, C010, Ones, 0xD8)
     Local0 = Local1 = P938 [0x00] M1A0 (Local0, C010, Ones, 0xD9)
      M1A0 (Local1, C010, Ones, 0xDA)
     Local0 = Local1 = P939 [0x00] M1A0 (Local0, C010, Ones, 0xDB)
      M1A0 (Local1, C010, Ones, 0xDC)
     Local0 = Local1 = P93A [0x00] M1A0 (Local0, C010, Ones, 0xDD)
      M1A0 (Local1, C010, Ones, 0xDE)
     Local0 = Local1 = P93B [0x00] M1A0 (Local0,
 C010, Ones, 0xDF)
      M1A0 (Local1, C010, Ones, 0xE0)
     Local0 = Local1 = P93C [0x00] M1A0 (Local0, C010, Ones, 0xE1)
      M1A0 (Local1, C010, Ones, 0xE2)
     Local0 = Local1 = P93D [0x00] M1A0 (Local0, C010, Ones, 0xE3)
      M1A0 (Local1, C010, Ones, 0xE4)
     Local0 = Local1 = P93E [0x00] M1A0 (Local0, C010, Ones, 0xE5)
      M1A0 (Local1, C010, Ones, 0xE6)
     Local0 = Local1 = P93F [0x00] M1A0 (Local0, C010, Ones, 0xE7)
      M1A0 (Local1, C010, Ones, 0xE8)
     Local0 = Local1 = P940 [0x00]
```

```
 M1A0 (Local0, C010, Ones, 0xE9)
      M1A0 (Local1, C010, Ones, 0xEA)
     Local0 = Local1 = P941 [0x00] M1A0 (Local0, C010, Ones, 0xEB)
      M1A0 (Local1, C010, Ones, 0xEC)
     Local0 = Local1 = P942 [0x00] M1A0 (Local0, C010, Ones, 0xED)
      M1A0 (Local1, C010, Ones, 0xEE)
     Local0 =Local1 = P943 [0x00] M1A0 (Local0, C010, Ones, 0xEF)
      M1A0 (Local1, C010, Ones, 0xF0)
     Local0 = Local1 = P944 [0x00] M1A0 (Local0, C010, Ones, 0xF1)
      M1A0 (Local1, C010, Ones, 0xF2)
     Local0 = Local1 = P945 [0x00] M1A0 (Local0, C010, Ones, 0xF3)
      M1A0 (Local1, C010, Ones, 0xF4)
     Local0 = Local1 = P946 [0x00] M1A0 (Local0, C010, Ones, 0xF5)
      M1A0 (Local1, C010, Ones, 0xF6)
     Local0 = Local1 = P947 [0x00] M1A0 (Local0, C010, Ones, 0xF7)
      M1A0 (Local1, C010, Ones, 0xF8)
     Local0 = Local1 = P948 [0x00] M1A0 (Local0, C010, Ones, 0xF9)
      M1A0 (Local1, C010, Ones, 0xFA)
     Local0 = Local1 = P949 [0x00] M1A0 (Local0, C010, Ones, 0xFB)
      M1A0 (Local1, C010, Ones, 0xFC)
     Local0 = Local1 = P94A [0x00] M1A0 (Local0, C010, Ones, 0xFD)
      M1A0 (Local1,
 C010, Ones, 0xFE)
     Local0 = Local1 = P94B [0x00] M1A0 (Local0, C010, Ones, 0xFF)
      M1A0 (Local1, C010, Ones, 0x0100)
     Local0 = Local1 = P94C [0x00] M1A0 (Local0, C010, Ones, 0x0101)
      M1A0 (Local1, C010, Ones, 0x0102)
     Local0 = Local1 = P94D [0x00] M1A0 (Local0, C010, Ones, 0x0103)
      M1A0 (Local1, C010, Ones, 0x0104)
     Local0 = Local1 = P94E [0x00] M1A0 (Local0, C010, Ones, 0x0105)
      M1A0 (Local1, C010, Ones, 0x0106)
     Local0 = Local1 = P94F [0x00] M1A0 (Local0, C010, Ones, 0x0107)
```

```
 M1A0 (Local1, C010, Ones, 0x0108)
    Local0 = Local1 = P950 [0x00] M1A0 (Local0, C010, Ones, 0x0109)
     M1A0 (Local1, C010, Ones, 0x010A)
    Local0 = Local1 = P951 [0x00] M1A0 (Local0, C010, Ones, 0x010B)
     M1A0 (Local1, C010, Ones, 0x010C)
    Local0 = Local1 = P952 [0x00] M1A0 (Local0, C010, Ones, 0x010D)
     M1A0 (Local1, C010, Ones, 0x010E)
   }
   M000 ()
   M1A6 ()
 }
/* arg0 - writing mode */ Method (M16A, 1, Serialized)
 {
   If (Y100)
   {
     TS00 ("m16a")
   }
   Else
   {
    Debug = "m16a" }
   /* Not Computational Data */
   Event (E900)
   Event (E9Z0)
   Mutex (MX90, 0x00)
   Mutex (MX91, 0x00)
   Device (D900)
   {
     Name (I900, 0xABCD2017)
   }
   Device (D9Z0)
   {
     Name (I900, 0xABCD2017)
   }
   ThermalZone (TZ90)
   {
```

```
 }
 ThermalZone (TZ91)
 {
 }
Processor (PR90, 0x00, 0xFFFFFFFF, 0x00) { }
 Processor (PR91, 0x00, 0xFFFFFFFF, 0x00){}
 OperationRegion (R900, SystemMemory, 0x0100, 0x0100)
 OperationRegion (R9Z0, SystemMemory, 0x0100, 0x0100)
 PowerResource (PW90, 0x01, 0x0000)
 {
   Method (MMMM, 0, NotSerialized)
   {
     Return (0x00)
   }
 }
 PowerResource (PW91, 0x01, 0x0000)
 {
   Method (MMMM, 0, NotSerialized)
   {
     Return (0x00)
   }
 }
 /* Computational Data */
 Name (I900, 0xFE7CB391D65A2000)
 Name (I9Z0, 0xFE7CB391D65A2000)
 Name (I901, 0xC1792001)
 Name (I9Z1, 0xC1792001)
 Name (I902, 0x00)
 Name (I903, 0xFFFFFFFFFFFFFFFF)
 Name (I904, 0xFFFFFFFF)
 Name (S900, "12342002")
 Name (S9Z0, "12342002")
 Name (S901, "qwrtyu2003")
 Name (S9Z1, "qwrtyu2003")
 Name (B900, Buffer (0x05)
 {
  0xC0, 0xC1, 0xC2, 0xC3, 0xC4 // .....
 })
 Name (B9Z0, Buffer (0x05)
 {
  0xC0, 0xC1, 0xC2, 0xC3, 0xC4 // .....
 })
 CreateField (B9Z0, 0x00, 0x08, BF90)
```

```
 Field (R9Z0,
 ByteAcc, NoLock, Preserve)
    {
      F900, 8,
      F901, 8,
      F902, 8,
      F903, 8
    }
    BankField (R9Z0, F901, 0x00, ByteAcc, NoLock, Preserve)
    {
      BN90, 4
    }
    IndexField (F902, F903, ByteAcc, NoLock, Preserve)
    {
      IF90, 8,
      IF91, 8
    }
    /* Elements of Package are Uninitialized */
    Name (P900, Package (0x01){})
    /* Elements of Package are Computational Data */
    Name (P901, Package (0x02)
    {
      0xABCD2004,
      0x1122334455662005
    })
    Name (P902, Package (0x02)
    {
       "12342006",
       "q1w2e3r4t5y6u7i82007"
    })
    Name (P903, Package (0x02)
    {
       "qwrtyuiop2008",
       "1234567890abdef0252009"
    })
    Name (P904, Package (0x02)
    {
      Buffer (0x03)
       {
         0xC5, 0xC6, 0xC7 
               // ...
       },
```

```
 Buffer (0x02)
   {
     0xC8, 0xC9 // ..
   }
 })
 Name (P905, Package (0x01)
 {
   Package (0x03)
   {
     0x0ABC200A,
     "0xabc200b",
     "abc200c"
   }
 })
 Name (P906, Package (0x01)
 {
   Package (0x01)
   {
     "abc200d"
   }
 })
 Name (P907, Package (0x01)
 {
   Package (0x01)
   {
     "aqwevbgnm200e"
   }
 })
 Name (P908, Package (0x01)
 {
   Package (0x01)
   {
     Buffer (0x05)
     {
       0xCA, 0xCB, 0xCC, 0xCD, 0xCE // .....
     }
   }
 })
 Name (P909, Package (0x01)
 {
   Package (0x01)
   {
      Package (0x01)
     {
       0x0ABC200F
     }
   }
 })
```

```
 Name (P90A, Package (0x01)
 {
   Package (0x01)
   {
     Package (0x01)
      {
        "12342010"
      }
   }
 })
 Name (P90B, Package (0x01)
 {
   Package (0x01)
   {
     Package (0x01)
      {
        "zxswefas2011"
      }
   }
 })
 Name (P90C, Package (0x01)
 {
   Package (0x01)
   {
     Package (0x01)
      {
        Buffer (0x03)
        {
          0xCF, 0xD0, 0xD1 // ...
        }
      }
   }
 })
 Name (P90D, Package (0x01)
 {
   I900
 })
 Name (P90E, Package (0x01)
 {
    I901
 })
 Name (P90F, Package (0x01)
 {
   S900
 })
 Name (P910, Package (0x01)
 {
   S901
```
```
 })
 Name (P911, Package (0x01)
 {
   B9Z0
 })
 Name (P912, Package (0x01)
 {
   F900
 })
 Name (P913, Package (0x01)
 {
   BN90
 })
 Name (P914, Package (0x01)
 {
   IF90
 })
 Name (P915, Package (0x01)
 {
   BF90
 })
 /* Elements of Package are NOT Computational Data */
 Name (P916, Package (0x01)
 {
   D900
 })
 Name (P917, Package (0x01)
 {
   E900
 })
 Name (P918, Package (0x01)
 {
   MX90
 })
 Name (P919, Package (0x01)
 {
   R9Z0
 })
 Name (P91A, Package (0x01)
 {
   PW90
 })
 Name (P91B, Package (0x01)
 {
   PR90
 })
 Name (P91C, Package (0x01)
```

```
 {
   TZ90
 })
 /* Methods */
 Method (M900, 0, NotSerialized)
 {
 }
 Method (M901, 0, NotSerialized)
 {
   Return (0x0ABC2012)
 }
 Method (M902, 0, NotSerialized)
 {
   Return ("zxvgswquiy2013")
 }
 Method (M903, 0, NotSerialized)
 {
   Return (Buffer (0x01)
   {
     0xD2 //.
   })
 }
 Method (M904, 0, NotSerialized)
 {
   Return (Package (0x01)
   {
     0x0ABC2014
   })
 }
 Method (M905, 0, NotSerialized)
 {
   Return (Package (0x01)
   {
      "lkjhgtre2015"
   })
 }
 Method (M906, 0, NotSerialized)
 {
   Return (Package (0x01)
   {
```

```
 Buffer (0x01)
    {
     0xD3 //.
    }
  })
 }
```

```
 Method (M907, 0, NotSerialized)
 {
   Return (Package (0x01)
   {
     Package (0x01)
      {
        0x0ABC2016
      }
   })
 }
 Method (M908, 0, NotSerialized)
 {
   Return (I900) /* \M16A.I900 */
 }
 Method (M909, 0, NotSerialized)
 {
   Return (I901) /* \M16A.I901 */
 }
 Method (M90A, 0, NotSerialized)
 {
   Return (S900) /* \M16A.S900 */
 }
 Method (M90B, 0, NotSerialized)
 {
   Return (S901) /* \M16A.S901 */
 }
 Method (M90C, 0, NotSerialized)
 {
   Return (B9Z0) /* \M16A.B9Z0 */
 }
 Method (M90D, 0, NotSerialized)
```

```
 Return (F900) /* \M16A.F900 */
```
{

```
 Method (M90E, 0, NotSerialized)
 {
   Return (BN90) /* \M16A.BN90 */
 }
 Method (M90F, 0, NotSerialized)
 {
   Return (IF90) /* \M16A.IF90 */
 }
 Method (M910, 0, NotSerialized)
 {
   Return (BF90) /* \M16A.BF90 */
 }
 Method (M911, 0, NotSerialized)
 {
   Return (D900) /* \M16A.D900 */
 }
 Method (M912, 0, NotSerialized)
 {
   Return (E900) /* \M16A.E900 */
 }
 Method (M913, 0, NotSerialized)
 {
   Return (M901 ())
 }
 Method (M914, 0, NotSerialized)
 {
   Return (MX90) /* \M16A.MX90 */
 }
 Method (M915, 0, NotSerialized)
 {
   Return (R9Z0) /* \M16A.R9Z0 */
 }
 Method (M916, 0, NotSerialized)
 {
   Return (PW90) /* \M16A.PW90 */
 }
```
}

```
 Method (M917, 0, NotSerialized)
```

```
 {
       Return (PR90)
 /* \M16A.PR90 */
     }
    Method (M918, 0, NotSerialized)
     {
       Return (TZ90) /* \M16A.TZ90 */
     }
    Method (M919, 0, NotSerialized)
     {
       Return (P900) /* \M16A.P900 */
     }
    Method (M91A, 0, NotSerialized)
     {
       Return (P901) /* \M16A.P901 */
     }
    Method (M91B, 0, NotSerialized)
     {
       Return (P902) /* \M16A.P902 */
     }
    Method (M91C, 0, NotSerialized)
     {
       Return (P903) /* \M16A.P903 */
     }
    Method (M91D, 0, NotSerialized)
     {
       Return (P904) /* \M16A.P904 */
     }
    Method (M91E, 0, NotSerialized)
     {
       Return (P905) /* \M16A.P905 */
     }
    Method (M91F, 0, NotSerialized)
     {
       Return (P906) /* \M16A.P906 */
     }
    Method (M920, 0, NotSerialized)
     {
       Return (P907) /* \M16A.P907 */
```

```
 }
 Method (M921, 0, NotSerialized)
 {
   Return (P908) /* \M16A.P908 */
 }
 Method (M922, 0, NotSerialized)
 {
   Return (P909) /* \M16A.P909 */
 }
 Method (M923, 0, NotSerialized)
 {
   Return (P90A) /* \M16A.P90A */
 }
 Method (M924, 0, NotSerialized)
 {
   Return (P90B) /* \M16A.P90B */
 }
 Method (M925, 0, NotSerialized)
 {
   Return (P90C) /* \M16A.P90C */
 }
 Method (M926, 0, NotSerialized)
 {
   Return (P90D) /* \M16A.P90D */
 }
 Method (M927, 0, NotSerialized)
 {
   Return (P90E) /* \M16A.P90E */
 }
 Method (M928, 0, NotSerialized)
 {
   Return (P90F) /* \M16A.P90F */
 }
 Method (M929, 0, NotSerialized)
 {
   Return (P910) /* \M16A.P910 */
 }
```

```
 Method (M92A, 0, NotSerialized)
```

```
 {
     Return (P911) /* \M16A.P911 */
 }
  Method (M92B, 0, NotSerialized)
   {
     Return (P912) /* \M16A.P912 */
   }
  Method (M92C, 0, NotSerialized)
  {
     Return (P913) /* \M16A.P913 */
   }
  Method (M92D, 0, NotSerialized)
   {
     Return (P914) /* \M16A.P914 */
   }
  Method (M92E, 0, NotSerialized)
   {
     Return (P915) /* \M16A.P915 */
   }
  Method (M92F, 0, NotSerialized)
   {
     Return (P916) /* \M16A.P916 */
   }
  Method (M930, 0, NotSerialized)
   {
     Return (P917) /* \M16A.P917 */
   }
  Method (M931, 0, NotSerialized)
   {
     Return (P918) /* \M16A.P918 */
   }
  Method (M932, 0, NotSerialized)
   {
     Return (P919) /* \M16A.P919 */
   }
  Method (M933, 0, NotSerialized)
   {
     Return (P91A) /* \M16A.P91A */
```

```
 }
  Method (M934, 0, NotSerialized)
  {
 Return (P91B) /* \M16A.P91B */
  }
 Method (M935, 0, NotSerialized)
  {
    Return (P91C) /* \M16A.P91C */
  }
 /* Elements of Package are Methods */
 Name (P91D, Package (0x01)
  {
    M900
  })
  Name (P91E, Package (0x01)
  {
    M901
  })
  Name (P91F, Package (0x01)
  {
    M902
  })
  Name (P920, Package (0x01)
  {
    M903
  })
  Name (P921, Package (0x01)
  {
    M904
  })
  Name (P922, Package (0x01)
  {
    M905
  })
  Name (P923, Package (0x01)
  {
    M906
  })
  Name (P924, Package (0x01)
  {
    M907
  })
  Name (P925, Package (0x01)
```

```
 {
   M908
 })
 Name (P926, Package (0x01)
 {
   M909
 })
 Name (P927, Package (0x01)
 {
   M90A
 })
 Name (P928, Package (0x01)
 {
   M90B
 })
 Name (P929, Package (0x01)
 {
   M90C
 })
 Name (P92A, Package (0x01)
 {
   M90D
 })
 Name (P92B, Package (0x01)
 {
   M90E
 })
 Name (P92C, Package (0x01)
 {
   M90F
 })
 Name (P92D, Package (0x01)
 {
   M910
 })
 Name (P92E, Package (0x01)
 {
   M911
 })
 Name (P92F, Package (0x01)
 {
   M912
 })
 Name (P930, Package (0x01)
 {
   M913
 })
 Name (P931, Package (0x01)
```

```
 {
      M914
    })
    Name (P932, Package (0x01)
    {
      M915
    })
    Name (P933, Package (0x01)
    {
      M916
    })
    Name (P934, Package (0x01)
    {
      M917
    })
    If (Y103)
    {
      Name (P935,
 Package (0x01)
      {
         M918
      })
    }
    Name (P936, Package (0x01)
    {
      M919
    })
    Name (P937, Package (0x01)
    {
      M91A
    })
    Name (P938, Package (0x01)
    {
      M91B
    })
    Name (P939, Package (0x01)
    {
      M91C
    })
    Name (P93A, Package (0x01)
    {
      M91D
    })
    Name (P93B, Package (0x01)
    {
      M91E
    })
```

```
 Name (P93C, Package (0x01)
 {
   M91F
 })
 Name (P93D, Package (0x01)
 {
   M920
 })
 Name (P93E, Package (0x01)
 {
   M921
 })
 Name (P93F, Package (0x01)
 {
   M922
 })
 Name (P940, Package (0x01)
 {
   M923
 })
 Name (P941, Package (0x01)
 {
   M924
 })
 Name (P942, Package (0x01)
 {
   M925
 })
 Name (P943, Package (0x01)
 {
   M926
 })
 Name (P944, Package (0x01)
 {
   M927
 })
 Name (P945, Package (0x01)
 {
   M928
 })
 Name (P946, Package (0x01)
 {
   M929
 })
 Name (P947, Package (0x01)
 {
   M92A
```

```
 })
    Name (P948, Package (0x01)
    {
      M92B
    })
    Name (P949, Package (0x01)
    {
      M92C
    })
    Name (P94A, Package (0x01)
    {
      M92D
    })
    Name (P94B, Package (0x01)
    {
      M92E
    })
    Name (P94C, Package (0x01)
    {
      M92F
    })
    Name (P94D, Package (0x01)
    {
      M930
    })
    Name (P94E, Package (0x01)
    {
      M931
    })
    Name (P94F, Package (0x01)
    {
      M932
    })
    Name (P950, Package
 (0x01)
    {
      M933
    })
    Name (P951, Package (0x01)
    {
      M934
    })
    Name (P952, Package (0x01)
    {
      M935
    })
    Name (P953, Package (0x02)
    {
```

```
 0xABCD2018,
   0xABCD2019
 })
 Name (P954, Package (0x02)
 {
   0xABCD2018,
   0xABCD2019
 })
 /* Check that all the data (local) are not corrupted */
 Method (M000, 0, NotSerialized)
 {
   /* Computational Data */
   /* Integer */
  Local0 = ObjectType (I900)If ((Local0 != CO09)) {
     ERR (C080, Z077, __LINE__, 0x00, 0x00, Local0, C009)
   }
   If ((I900 != 0xFE7CB391D65A2000))
   {
     ERR (C080, Z077, __LINE__, 0x00, 0x00, I900, 0xFE7CB391D65A2000)
   }
  Local0 = ObjectType (I901)If ((Local0 != CO09)) {
  ERR (C080, Z077, __LINE__, 0x00, 0x00, Local0, C009)
   }
  If ((I901 = 0 \times C1792001)) {
     ERR (C080, Z077, __LINE__, 0x00, 0x00, I901, 0xC1792001)
   }
  Local0 = ObjectType (1902)If ((Local0 != CO09)) {
    ERR (C080, Z077, LINE, 0x00, 0x00, Local0, C009)
   }
  If ((1902 = 0x00)) {
     ERR (C080, Z077, __LINE__, 0x00, 0x00, I902, 0x00)
   }
```

```
 Local0 = ObjectType (I903)
If ((Local0 != CO09)) {
   ERR (C080, Z077, __LINE__, 0x00, 0x00, Local0, C009)
 }
If ((I903 != 0xFFFFFFFFFFFFFFFFFFF) {
   ERR (C080, Z077, __LINE__, 0x00, 0x00, I903, 0xFFFFFFFFFFFFFFFF)
 }
Local0 = ObjectType (I904)If ((Local0 != CO09)) {
   ERR (C080, Z077, __LINE__, 0x00, 0x00, Local0, C009)
 }
If ((1904 = 0 \times \text{FFFFFF}) {
   ERR (C080, Z077, __LINE__, 0x00, 0x00, I904, 0xFFFFFFFF)
 }
 /* String */
Local0 = ObjectType (S900)If ((Local0 != CO0A)) {
   ERR (C080, Z077, __LINE__, 0x00, 0x00, Local0, C00A)
 }
If ((S900 != "12342002")) {
   ERR (C080, Z077, __LINE__, 0x00, 0x00, S900, "12342002")
 }
 Local0 = ObjectType (S901)
If ((Local0 != CO0A)) {
   ERR (C080, Z077, __LINE__, 0x00, 0x00, Local0, C00A)
 }
If ((S901 != "qwrtyu2003")) {
  ERR (C080, Z077, LINE, 0x00, 0x00, S901, "qwrtyu2003")
 }
 /* Buffer */
```

```
Local0 = ObjectType(B900)If ((Local0 != CO0B)) {
   ERR (C080, Z077, __LINE__, 0x00, 0x00, Local0, C00B)
 }
If ((B900 != Butfer (0x05)) {
         0xC0, 0xC1, 0xC2, 0xC3, 0xC4 // .....
        }))
 {
   ERR (C080, Z077, __LINE__, 0x00, 0x00, B900, Buffer (0x05)
     {
       0xC0, 0xC1, 0xC2, 0xC3, 0xC4 // .....
     })
 }
 /* Buffer Field */
Local0 = ObjectType(BF90)If ((Local0 != C016)) {
   ERR (C080, Z077, __LINE__, 0x00, 0x00, Local0, C016)
 }
If ((BF90 != Butter({0xCO}))) {
  ERR (C080, Z077, __LINE__, 0x00, 0x00, BF90, Buffer() {0xC0})
 }
 /* One level Package */
 Store (P900 [0x00], Local0)
Local1 = ObjectType (Local0)If ((Local1 != CO08)) {
   ERR (C080, Z077, __LINE__, 0x00, 0x00, Local1, C008)
 }
 Store (P901 [0x00], Local0)
Local1 = DerefOf (Local0) Local2 = ObjectType (Local1)
If ((Local2 != CO09)) {
   ERR (C080, Z077, __LINE__, 0x00, 0x00, Local2, C009)
 }
```

```
If ((Local1 != 0xABCD2004)) {
      ERR (C080, Z077, __LINE__, 0x00, 0x00, Local1, 0xABCD2004)
    }
   Store (P901 [0x01], Local0)
  Local1 = DerefOf (Local0)Local2 = ObjectType (Local1)If ((Local2 != CO09)) {
      ERR (C080, Z077, __LINE__, 0x00, 0x00, Local2, C009)
    }
  If ((Local1 != 0x1122334455662005))
    {
      ERR (C080, Z077, __LINE__, 0x00, 0x00, Local1, 0x1122334455662005)
    }
   Store (P902 [0x00], Local0)
   Local1 = DerefOf (Local0)
  Local2 = ObjectType (Local1)If ((Local2 != CO0A)) {
 ERR (C080, Z077, __LINE__, 0x00, 0x00, Local2, C00A)
    }
  If ((Local1 != "12342006")) {
      ERR (C080, Z077, __LINE__, 0x00, 0x00, Local1, "12342006")
    }
   Store (P902 [0x01], Local0)
   Local1 = DerefOf (Local0)
  Local2 = ObjectType (Local1)If ((Local2 != CO0A)) {
      ERR (C080, Z077, __LINE__, 0x00, 0x00, Local2, C00A)
    }
  If ((Local1 != "q1w2e3r4t5y6u7i82007")) {
     ERR (C080, Z077, LINE, 0x00, 0x00, Local1, "q1w2e3r4t5y6u7i82007")
    }
   Store (P903 [0x00], Local0)
  Local1 = DerefOf (Local0) Local2 = ObjectType (Local1)
```

```
If ((Local2 != CO0A)) {
        ERR (C080, Z077, __LINE__, 0x00, 0x00, Local2, C00A)
       }
     If ((Local1 != "qwrtyuiop2008")) {
        ERR (C080, Z077, __LINE__, 0x00, 0x00,
 Local1, "qwrtyuiop2008")
      }
      Store (P903 [0x01], Local0)
      Local1 = DerefOf (Local0)
      Local2 = ObjectType (Local1)
     If ((Local2 != CO0A)) {
        ERR (C080, Z077, __LINE__, 0x00, 0x00, Local2, C00A)
       }
      If ((Local1 != "1234567890abdef0252009"))
       {
        ERR (C080, Z077, __LINE__, 0x00, 0x00, Local1, "1234567890abdef0252009")
       }
      Store (P904 [0x00], Local0)
      Local1 = DerefOf (Local0)
     Local2 = ObjectType (Local1)If ((Local2 != COOB)) {
        ERR (C080, Z077, __LINE__, 0x00, 0x00, Local2, C00B)
       }
     If ((Local1 != Buffer (0x03)
 {
               0xC5, 0xC6, 0xC7 // ...
             }))
       {
        ERR (C080, Z077, __LINE__, 0x00, 0x00, Local1, Buffer (0x03)
    {
            0xC5, 0xC6, 0xC7 // ...
           })
       }
      Store (P904 [0x01], Local0)
     Local1 = DerefOf (Local0) Local2 = ObjectType (Local1)
     If ((Local2 != COOB))
```

```
 {
        ERR (C080, Z077, __LINE__, 0x00, 0x00, Local2, C00B)
      }
     If ((Local1 != Buffer (0x02)
\{0xC8, 0xC9 // ..
             }))
      {
        ERR (C080, Z077, __LINE__, 0x00, 0x00, Local1, Buffer (0x02)
           {
            0xC8, 0xC9 // ..
           })
      }
      /* Two level Package */
      Store (P905 [0x00], Local0)
      Local1 = DerefOf (Local0)
      Store (Local1 [0x00], Local2)
     Local3 = DerefOf (Local2) Local4
 = ObjectType (Local3)
     If ((Local4 != CO09)) {
        ERR (C080, Z077, __LINE__, 0x00, 0x00, Local4, C009)
      }
     If ((Local3 != 0x0ABC200A)) {
        ERR (C080, Z077, __LINE__, 0x00, 0x00, Local3, 0x0ABC200A)
      }
      Store (P905 [0x00], Local0)
      Local1 = DerefOf (Local0)
      Store (Local1 [0x01], Local2)
      Local3 = DerefOf (Local2)
     Local4 = ObjectType (Local3)If ((Local4 != CO0A)) {
       ERR (C080, Z077, LINE, 0x00, 0x00, Local4, C00A)
      }
     If ((Local3 != "Oxabc200b")) {
        ERR (C080, Z077, __LINE__, 0x00, 0x00, Local3, "0xabc200b")
      }
```

```
 Store (P905 [0x00], Local0)
      Local1 = DerefOf (Local0)
      Store (Local1 [0x02], Local2)
      Local3 = DerefOf (Local2)
      Local4 = ObjectType (Local3)
      If ((Local4
!= C00A))
      {
         ERR (C080, Z077, __LINE__, 0x00, 0x00, Local4, C00A)
       }
     If ((Local3 != "abc200c")) {
         ERR (C080, Z077, __LINE__, 0x00, 0x00, Local3, "abc200c")
       }
      Store (P906 [0x00], Local0)
     Local1 = DerefOf (Local0) Store (Local1 [0x00], Local2)
      Local3 = DerefOf (Local2)
     Local4 = ObjectType (Local3)If ((Local4 != CO0A)) {
         ERR (C080, Z077, __LINE__, 0x00, 0x00, Local4, C00A)
       }
     If ((Local3 != "abc200d")) {
         ERR (C080, Z077, __LINE__, 0x00, 0x00, Local3, "abc200d")
       }
      Store (P907 [0x00], Local0)
     Local1 = DerefOf (Local0) Store (Local1 [0x00], Local2)
      Local3 = DerefOf (Local2)
      Local4 = ObjectType (Local3)
     If ((Local4 != CO0A)) {
         ERR (C080, Z077,
LINE<sub>1</sub>, 0x00, 0x00, Local<sub>4</sub>, C00A)
       }
     If ((Local3 != "aqwevbgnm200e")) {
        ERR (C080, Z077, LINE, 0x00, 0x00, Local3, "aqwevbgnm200e")
       }
      Store (P908 [0x00], Local0)
```

```
 Local1 = DerefOf (Local0)
      Store (Local1 [0x00], Local2)
      Local3 = DerefOf (Local2)
      Local4 = ObjectType (Local3)
     If ((Local4 != COOB)) {
         ERR (C080, Z077, __LINE__, 0x00, 0x00, Local4, C00B)
       }
     If ((Local3 != Buffer (0x05)
 {
               0xCA, 0xCB, 0xCC, 0xCD, 0xCE // .....
              }))
       {
         ERR (C080, Z077, __LINE__, 0x00, 0x00, Local3, Buffer (0x05)
           {
             0xCA, 0xCB, 0xCC, 0xCD, 0xCE // .....
           })
       }
      /* Three level Package */
    Store (P909 [0x00], Local0)
      Local1 = DerefOf (Local0)
      Store (Local1 [0x00], Local2)
      Local3 = DerefOf (Local2)
      Store (Local3 [0x00], Local4)
      Local5 = DerefOf (Local4)
     Local6 = ObjectType (Local5)If ((Local6 != CO09)) {
         ERR (C080, Z077, __LINE__, 0x00, 0x00, Local6, C009)
       }
     If ((Local5 != 0x0ABC200F)) {
         ERR (C080, Z077, __LINE__, 0x00, 0x00, Local5, 0x0ABC200F)
       }
      Store (P90A [0x00], Local0)
     Local1 = DerefOf (Local0) Store (Local1 [0x00], Local2)
      Local3 = DerefOf (Local2)
      Store (Local3 [0x00], Local4)
```

```
Local5 = DerefOf (Local4)
```

```
 Local6 = ObjectType (Local5)
```

```
If ((Local6 != CO0A))
```

```
 {
         ERR (C080, Z077, __LINE__, 0x00, 0x00, Local6, C00A)
       }
      If ((Local5 != "12342010")) {
         ERR (C080, Z077, __LINE__, 0x00, 0x00, Local5, "12342010")
       }
       Store (P90B [0x00], Local0)
       Local1 = DerefOf (Local0)
       Store (Local1 [0x00], Local2)
       Local3 = DerefOf (Local2)
       Store (Local3 [0x00], Local4)
       Local5 = DerefOf (Local4)
       Local6 = ObjectType (Local5)
      If ((Local6 != CO0A)) {
         ERR (C080, Z077, __LINE__, 0x00, 0x00, Local6, C00A)
       }
      If ((Local5 != "zxswefas2011")) {
         ERR (C080, Z077, __LINE__, 0x00, 0x00, Local5, "zxswefas2011")
       }
       Store (P90C [0x00], Local0)
       Local1 = DerefOf (Local0)
       Store (Local1 [0x00], Local2)
       Local3 = DerefOf (Local2)
       Store (Local3 [0x00], Local4)
       Local5 = DerefOf (Local4)
       Local6 = ObjectType (Local5)
      If ((Local6 != COOB)) {
       ERR (C080, Z077, __LINE__, 0x00, 0x00, Local6, C00B)
       }
      If ((Local5 != Buffer (0x03)
\left\{ \begin{array}{c} 1 & 1 \\ 1 & 1 \end{array} \right\}0xCF. 0xD0. 0xD1 // ...
              }))
       {
        ERR (C080, Z077, LINE, 0x00, 0x00, Local5, Buffer (0x03)
            {
              0xCF, 0xD0, 0xD1 // ...
            })
```

```
 }
      Store (P953 [0x00], Local0)
      Local1 = DerefOf (Local0)
     Local2 = ObjectType (Local1)If ((Local2 != CO09)) {
         ERR (C080, Z077, __LINE__, 0x00, 0x00, Local2, C009)
       }
     If ((Local1 != 0xABCD2018)) {
         ERR (C080, Z077, __LINE__, 0x00, 0x00, Local1, 0xABCD2018)
       }
      Store (P953 [0x01], Local0)
      Local1 = DerefOf (Local0)
     Local2 = ObjectType (Local1)If ((Local2 != CO09)) {
         ERR (C080, Z077, __LINE__, 0x00, 0x00, Local2, C009)
       }
     If ((Local1 != 0xABCD2019)) {
         ERR (C080, Z077, __LINE__, 0x00, 0x00, Local1, 0xABCD2019)
       }
      /* Not Computational Data */
      M1AA (C080, E900, C00F, 0x00, 0x013B)
      M1AA (C080, MX90, C011, 0x00, 0x013C)
      M1AA (C080, D900, C00E, 0x00, 0x013D)
      If (Y508)
       {
         M1AA (C080, TZ90, C015, 0x00, 0x013E)
       }
      M1AA (C080, PR90, C014, 0x00, 0x013F)
      M1AA (C080, R900, C012, 0x00, 0x0140)
      M1AA (C080, PW90, C013, 0x00, 0x0141)
         /*
     *	// Field Unit (Field)
 *
    * if (LNotEqual(f900, 0xd7)) {
    * err(c080, z077, __LINE__, 0, 0, f900, 0xd7)
     *	}
     *
```

```
 *	// Field Unit (IndexField)
 *
    * if (LNotEqual(if90, 0xd7)) {
     * err(c080, z077, __LINE__, 0, 0, if90, 0xd7)
     *	}
     */
     }
    /* m000 */
    /* Check and restore the global data after writing into them */
    Method (M001, 0, NotSerialized)
     {
```

```
 /* Computational Data */
```

```
 M1AA (C080, I900, C009, C08A, 0x0144)
 CopyObject (I9Z0, I900) /* \M16A.I900 */
 M1AA (C080, I901, C009, C08A, 0x0145)
 CopyObject (I9Z1, I901) /* \M16A.I901 */
 M1AA (C080, S900, C009, C08A, 0x0146)
 CopyObject (S9Z0, S900) /* \M16A.S900 */
 M1AA (C080, S901, C009, C08A, 0x0147)
 CopyObject (S9Z1, S901) /* \M16A.S901 */
 M1AA (C080, B900, C009, C08A, 0x0148)
 CopyObject (B9Z0, B900) /* \M16A.B900 */
 /* Package */
```

```
 M1AA (C080, P953, C009, C08A, 0x0149)
 CopyObject (P954, P953) /* \M16A.P953 */
 /* Not Computational Data */
```

```
 M1AA (C080, E900, C009, C08A, 0x014A)
 CopyObject (E9Z0, E900) /* \M16A.E900 */
 M1AA (C080, MX90, C009, C08A, 0x014B)
 CopyObject (MX91, MX90) /* \M16A.MX90 */
 M1AA (C080, D900, C009, C08A, 0x014C)
 CopyObject (D9Z0, D900) /* \M16A.D900 */
 If (Y508)
```

```
 M1AA (C080, TZ90, C009, C08A, 0x014D)
   CopyObject (TZ91, TZ90) /* \M16A.TZ90 */
 }
```
{

```
 M1AA (C080, PR90, C009, C08A, 0x014E)
 CopyObject (PR91, PR90) /* \M16A.PR90 */
 If (Y510)
 {
   M1AA (C080, R900, C009, C08A, 0x014F)
   CopyObject (R9Z0, R900) /* \M16A.R900 */
```

```
 }
   M1AA (C080, PW90, C009, C08A, 0x0150)
   CopyObject (PW91, PW90) /* \M16A.PW90 */
   M000 ()
 }
 /* m001 */
 /* T2:R1-R14 */
 /* Computational Data */
Local0 = RefOf (I900) M1A2 (Local0, C009, 0x00, 0x00, C009, 0xFE7CB391D65A2000, __LINE__)
Local0 = RefOf (I901) M1A2 (Local0, C009, 0x00, 0x00, C009, 0xC1792001, __LINE__)
Local0 = RefOf(S900) M1A2 (Local0, C00A, 0x00, 0x00, C00A, "12342002", __LINE__)
Local0 = RefOf(S901) M1A2 (Local0, C00A, 0x00, 0x00, C00A, "qwrtyu2003", __LINE__)
Local0 = RefOf(B900) M1A2 (Local0, C00B, 0x00, 0x00, C00B, Buffer (0x05)
   {
     0xC0, 0xC1, 0xC2, 0xC3, 0xC4 // .....
   }, 0x0113)
 /* Not Computational Data */
Local0 = RefOf (E900) M1A0 (Local0, C00F, Ones, 0x0118)
Local0 = RefOf(MX90) M1A0 (Local0, C011, Ones, 0x0119)
Local0 = RefOf (D900) M1A0 (Local0, C00E, Ones, 0x011A)
 If (Arg0)
 {
   If (Y508)
   {
    Local0 = RefOf(TZ90) M1A0 (Local0, C015, Ones, 0x011B)
   }
 }
 Else
 {
  Local0 = RefOf(TZ90) M1A0 (Local0, C015, Ones, 0x011B)
 }
Local0 = RefOf (PR90) M1A0 (Local0, C014, Ones, 0x011C)
```

```
 If (Arg0)
    {
      If (Y510)
      {
       Local0 = RefOf (R900) M1A0 (Local0, C012, Ones, 0x011D)
      }
    }
    Else
    {
     Local0 = RefOf (R900) M1A0 (Local0, C012, Ones, 0x03EA)
    }
   Local0 = RefOf (PW90) M1A0 (Local0, C013, Ones, 0x011E)
    /* Package */
   Local0 = RefOf (P953) M1A2 (Local0, C00C, 0x01, 0x00, C009, 0xABCD2018, __LINE__)
    If (Arg0)
    {
      M001 ()
      Return (Zero)
    }
    /* Computational Data (Field Unit and Buffer Field) */
   Local0 = RefOf (F900) M1A2 (Local0, C00D, 0x00, 0x00, C009, 0x00, __LINE__)
   Local0 = RefOf(BN90) M1A2 (Local0, C00D, 0x00, 0x00, C009, 0x00, __LINE__)
   Local0 = RefOf (IF90) M1A2 (Local0, C00D, 0x00,
 0x00, C009, 0x00, __LINE__)
   Local0 = RefOf(BF90) M1A2 (Local0, C016, 0x00, 0x00, C00B, Buffer(){0xC0}, __LINE__)
    /* Elements of Package are Uninitialized */
   Local0 = RefOf (P900) M1A0 (Local0, C00C, Ones, 0x011F)
    /* Elements of Package are Computational Data */
   Local0 = RefOf (P901)M1A2 (Local0, C00C, 0x01, 0x00, C009, 0xABCD2004, LINE)
   M1A2 (Local0, C00C, 0x01, 0x01, C009, 0x1122334455662005, LINE)
   Local0 = RefOf (P902)M1A2 (Local0, C00C, 0x01, 0x00, C00A, "12342006", LINE
```

```
 M1A2 (Local0, C00C, 0x01, 0x01, C00A, "q1w2e3r4t5y6u7i82007", __LINE__)
   Local0 = RefOf (P903) M1A2 (Local0, C00C, 0x01, 0x00, C00A, "qwrtyuiop2008", __LINE__)
    M1A2 (Local0, C00C, 0x01, 0x01, C00A, "1234567890abdef0252009", __LINE__)
   Local0 = RefOf (P904) M1A2 (Local0, C00C, 0x01, 0x00, C00B, Buffer (0x03)
      {
         0xC5, 0xC6, 0xC7 
            \mathcal{U} ...
      }, 0x0126)
   Local0 = RefOf (P905) M1A2 (Local0, C00C, 0x02, 0x00, C009, 0x0ABC200A, __LINE__)
   M1A2 (Local0, C00C, 0x02, 0x01, C00A, "0xabc200b", LINE
   Local0 = RefOf (P906) M1A2 (Local0, C00C, 0x02, 0x00, C00A, "abc200d", __LINE__)
   Local0 = RefOf (P907) M1A2 (Local0, C00C, 0x02, 0x00, C00A, "aqwevbgnm200e", __LINE__)
   Local0 = RefOf (P908) M1A2 (Local0, C00C, 0x02, 0x00, C00B, Buffer (0x05)
      {
        0xCA, 0xCB, 0xCC, 0xCD, 0xCE // .....
      }, 0x012B)
   Local0 = RefOf (P909)M1A2 (Local0, C00C, 0x03, 0x00, C009, 0x0ABC200F, LINE)
   Local0 = RefOf (P90A) M1A2 (Local0, C00C, 0x03, 0x00, C00A, "12342010", __LINE__)
   Local0 = RefOf (P90B) M1A2 (Local0, C00C, 0x03, 0x00, C00A, "zxswefas2011", __LINE__)
   Local0 = RefOf (P90C) M1A2 (Local0, C00C, 0x03, 0x00, C00B, Buffer
 (0x03)
      {
        0xCF, 0xD0, 0xD1 // ...
      }, 0x012F)
   Local0 = RefOf (P90D) M1A2 (Local0, C00C, 0x01, 0x00, C009, 0xFE7CB391D65A2000, __LINE__)
   Local0 = RefOf (P90E) M1A2 (Local0, C00C, 0x01, 0x00, C009, 0xC1792001, __LINE__)
   Local0 = RefOf (P90F)M1A2 (Local0, C00C, 0x01, 0x00, C00A, "12342002", LINE
   Local0 = RefOf (P910) M1A2 (Local0, C00C, 0x01, 0x00, C00A, "qwrtyu2003", __LINE__)
   Local0 = RefOf (P911) M1A2 (Local0, C00C, 0x01, 0x00, C00B, Buffer (0x05)
      {
        0xC0, 0xC1, 0xC2, 0xC3, 0xC4 // .....
      }, 0x0134)
    If (Y118)
```

```
 {
     Local0 = RefOf (P912) M1A2 (Local0, C00C, 0x01, 0x00, C00D, 0x00, __LINE__)
     Local0 = RefOf (P913) M1A2 (Local0, C00C, 0x01, 0x00, C00D, 0x00, __LINE__)
     Local0 = RefOf (P914) M1A2
 (Local0, C00C, 0x01, 0x00, C00D, 0x00, __LINE__)
     Local0 = RefOf (P915)M1A2 (Local0, C00C, 0x01, 0x00, C016, 0xC0, LINE)
    }
```
/\* Elements of Package are NOT Computational Data \*/

```
Local0 = RefOf (P916) M1A0 (Local0, C00C, Ones, 0x0139)
Local0 = RefOf (P917) M1A0 (Local0, C00C, Ones, 0x013A)
Local0 = RefOf (P918) M1A0 (Local0, C00C, Ones, 0x013B)
Local0 = RefOf (P919) M1A0 (Local0, C00C, Ones, 0x013C)
Local0 = RefOf (P91A) M1A0 (Local0, C00C, Ones, 0x013D)
Local0 = RefOf (P91B) M1A0 (Local0, C00C, Ones, 0x013E)
Local0 = RefOf (P91C) M1A0 (Local0, C00C, Ones, 0x013F)
 /* Elements of Package are Methods */
```

```
Local0 = RefOf (P91D) M1A0 (Local0, C00C, Ones, 0x0140)
Local0 = RefOf (P91E) M1A0 (Local0, C00C, Ones, 0x0141)
Local0 = RefOf (P91F) M1A0 (Local0, C00C, Ones, 0x0142)
```

```
Local0 = RefOf (P920) M1A0 (Local0, C00C, Ones, 0x0143)
   Local0 = RefOf (P921) M1A0 (Local0, C00C, Ones, 0x0144)
   Local0 = RefOf (P922) M1A0 (Local0, C00C, Ones, 0x0145)
   Local0 = RefOf (P923) M1A0 (Local0, C00C, Ones, 0x0146)
   Local0 = RefOf (P924) M1A0 (Local0, C00C, Ones, 0x0147)
   Local0 = RefOf (P925)
```
 M1A0 (Local0, C00C, Ones, 0x0148)  $Local0 = RefOf (P926)$  M1A0 (Local0, C00C, Ones, 0x0149)  $Local0 = RefOf (P927)$  M1A0 (Local0, C00C, Ones, 0x014A)  $Local0 = RefOf (P928)$  M1A0 (Local0, C00C, Ones, 0x014B)  $Local0 = RefOf (P929)$  M1A0 (Local0, C00C, Ones, 0x014C)  $Local0 = RefOf (P92A)$  M1A0 (Local0, C00C, Ones, 0x014D)  $Local0 = RefOf (P92B)$  M1A0 (Local0, C00C, Ones, 0x014E)  $Local0 = RefOf (P92C)$  M1A0 (Local0, C00C, Ones, 0x014F)  $Local0 = RefOf (P92D)$  M1A0 (Local0, C00C, Ones, 0x0150)  $Local0 = RefOf (P92E)$  M1A0 (Local0, C00C, Ones, 0x0151)  $Local0 = RefOf (P92F)$  M1A0 (Local0, C00C, Ones, 0x0152)  $Local0 = RefOf (P930)$  M1A0 (Local0, C00C, Ones, 0x0153)  $Local0 = RefOf (P931)$  M1A0 (Local0, C00C, Ones, 0x0154)  $Local0 = RefOf (P932)$  M1A0 (Local0, C00C, Ones, 0x0155)  $Local0 = RefOf (P933)$  M1A0 (Local0, C00C, Ones, 0x0156)  $Local0 = RefOf (P934)$  M1A0 (Local0, C00C, Ones, 0x0157)  $Local0 = RefOf (P935)$  M1A0 (Local0, C00C, Ones, 0x0158)  $Local0 = RefOf (P936)$  M1A0 (Local0, C00C, Ones, 0x0159)  $Local0 = RefOf (P937)$  M1A0 (Local0, C00C, Ones, 0x015A)  $Local0 = RefOf (P938)$  M1A0 (Local0, C00C, Ones, 0x015B)  $Local0 = RefOf (P939)$  M1A0 (Local0, C00C, Ones, 0x015C)  $Local0 = RefOf (P93A)$  M1A0 (Local0, C00C, Ones, 0x015D)  $Local0 = RefOf (P93B)$  M1A0 (Local0, C00C, Ones, 0x015E)  $Local0 = RefOf (P93C)$ M1A0 (Local0, C00C, Ones, 0x015F)

 $Local0 = RefOf (P93D)$  M1A0 (Local0, C00C, Ones, 0x0160)  $Local0 = RefOf (P93E)$  M1A0 (Local0, C00C, Ones, 0x0161)  $Local0 = RefOf (P93F)$  M1A0 (Local0, C00C, Ones, 0x0162)  $Local0 = RefOf (P940)$  M1A0 (Local0, C00C, Ones, 0x0163)  $Local0 = RefOf (P941)$  M1A0 (Local0, C00C, Ones, 0x0164)  $Local0 = RefOf (P942)$  M1A0 (Local0, C00C, Ones, 0x0165)  $Local0 = RefOf (P943)$  M1A0 (Local0, C00C, Ones, 0x0166)  $Local0 = RefOf (P944)$  M1A0 (Local0, C00C, Ones, 0x0167)  $Local0 = RefOf (P945)$  M1A0 (Local0, C00C, Ones, 0x0168)  $Local0 = RefOf (P946)$  M1A0 (Local0, C00C, Ones, 0x0169)  $Local0 = RefOf (P947)$  M1A0 (Local0, C00C, Ones, 0x016A)  $Local0 = RefOf (P948)$  M1A0 (Local0, C00C, Ones, 0x016B)  $Local0 = RefOf (P949)$  M1A0 (Local0, C00C, Ones, 0x016C)  $Local0 = RefOf (P94A)$  M1A0 (Local0, C00C, Ones, 0x016D)  $Local0 = RefOf (P94B)$  M1A0 (Local0, C00C, Ones, 0x016E)  $Local0 = RefOf (P94C)$  M1A0 (Local0, C00C, Ones, 0x016F)  $Local0 = RefOf (P94D)$  M1A0 (Local0, C00C, Ones, 0x0170)  $Local0 = RefOf (P94E)$  M1A0 (Local0, C00C, Ones, 0x0171)  $Local0 = RefOf (P94F)$  M1A0 (Local0, C00C, Ones, 0x0172)  $Local0 = RefOf (P950)$  M1A0 (Local0, C00C, Ones, 0x0173)  $Local0 = RefOf (P951)$  M1A0 (Local0, C00C, Ones, 0x0174)  $Local0 = RefOf (P952)$  M1A0 (Local0, C00C, Ones, 0x0175) /\* Methods \*/

 $Local0 = RefOf (M900)$ 

```
 M1A0 (Local0, C010, Ones, 0x0176)
   Local0 = RefOf(M901) M1A0 (Local0, C010, Ones, 0x0177)
   Local0 = RefOf(M902) M1A0 (Local0, C010, Ones, 0x0178)
   Local0 = RefOf (M903) M1A0 (Local0, C010, Ones, 0x0179)
   Local0 = RefOf(M904) M1A0 (Local0, C010, Ones, 0x017A)
   Local0 = RefOf (M905) M1A0 (Local0, C010, Ones, 0x017B)
   Local0 = RefOf(M906) M1A0 (Local0, C010, Ones, 0x017C)
   Local0 = RefOf(M907) M1A0 (Local0, C010, Ones, 0x017D)
   Local0 = RefOf(M908) M1A0 (Local0, C010, Ones, 0x017E)
   Local0 = RefOf (M909) M1A0 (Local0, C010, Ones, 0x017F)
   Local0 = RefOf (M90A) M1A0 (Local0, C010, Ones, 0x0180)
   Local0 = RefOf (M90B) M1A0 (Local0, C010, Ones, 0x0181)
   Local0 = RefOf(M90C) M1A0 (Local0, C010, Ones, 0x0182)
   Local0 = RefOf (M90D) M1A0 (Local0, C010, Ones, 0x0183)
   Local0 = RefOf(M90E) M1A0 (Local0, C010, Ones, 0x0184)
   Local0 = RefOf(M90F) M1A0 (Local0, C010, Ones, 0x0185)
   Local0 = RefOf (M910) M1A0 (Local0, C010, Ones, 0x0186)
   Local0 = RefOf(M911) M1A0 (Local0, C010, Ones, 0x0187)
   Local0 = RefOf (M912)
    M1A0 (Local0, C010, Ones, 0x0188)
   Local0 = RefOf(M913) M1A0 (Local0, C010, Ones, 0x0189)
   Local0 = RefOf(M914) M1A0 (Local0, C010, Ones, 0x018A)
   Local0 = RefOf(M915) M1A0 (Local0, C010, Ones, 0x018B)
   Local0 = RefOf (M916) M1A0 (Local0, C010, Ones, 0x018C)
   Local0 = RefOf (M917) M1A0 (Local0, C010, Ones, 0x018D)
```

```
Local0 = RefOf(M918) M1A0 (Local0, C010, Ones, 0x018E)
   Local0 = RefOf (M919) M1A0 (Local0, C010, Ones, 0x018F)
   Local0 = RefOf(M91A) M1A0 (Local0, C010, Ones, 0x0190)
   Local0 = RefOf (M91B) M1A0 (Local0, C010, Ones, 0x0191)
   Local0 = RefOf (M91C) M1A0 (Local0, C010, Ones, 0x0192)
   Local0 = RefOf (M91D) M1A0 (Local0, C010, Ones, 0x0193)
   Local0 = RefOf(M91E) M1A0 (Local0, C010, Ones, 0x0194)
   Local0 = RefOf(M91F) M1A0 (Local0, C010, Ones, 0x0195)
    Local0
= RefOf (M920)
    M1A0 (Local0, C010, Ones, 0x0196)
   Local0 = RefOf(M921) M1A0 (Local0, C010, Ones, 0x0197)
   Local0 = RefOf(M922) M1A0 (Local0, C010, Ones, 0x0198)
   Local0 = RefOf (M923) M1A0 (Local0, C010, Ones, 0x0199)
   Local0 = RefOf (M924) M1A0 (Local0, C010, Ones, 0x019A)
   Local0 = RefOf(M925) M1A0 (Local0, C010, Ones, 0x019B)
   Local0 = RefOf (M926) M1A0 (Local0, C010, Ones, 0x019C)
   Local0 = RefOf(M927) M1A0 (Local0, C010, Ones, 0x019D)
   Local0 = RefOf (M928) M1A0 (Local0, C010, Ones, 0x019E)
   Local0 = RefOf (M929) M1A0 (Local0, C010, Ones, 0x019F)
   Local0 = RefOf (M92A) M1A0 (Local0, C010, Ones, 0x01A0)
   Local0 = RefOf (M92B) M1A0 (Local0, C010, Ones, 0x01A1)
   Local0 = RefOf (M92C) M1A0 (Local0, C010, Ones, 0x01A2)
   Local0 = RefOf (M92D) M1A0 (Local0, C010, Ones, 0x01A3)
   Local0 = RefOf (M92E) M1A0 (Local0, C010, Ones, 0x01A4)
   Local0 = RefOf (M92F)
```

```
 M1A0 (Local0, C010, Ones, 0x01A5)
Local0 = RefOf(M930) M1A0 (Local0, C010, Ones, 0x01A6)
Local0 = RefOf(M931) M1A0 (Local0, C010, Ones, 0x01A7)
Local0 = RefOf(M932) M1A0 (Local0, C010, Ones, 0x01A8)
Local0 = RefOf(M933) M1A0 (Local0, C010, Ones, 0x01A9)
Local0 = RefOf(M934) M1A0 (Local0, C010, Ones, 0x01AA)
Local0 = RefOf(M935) M1A0 (Local0, C010, Ones, 0x01AB)
 M000 ()
 M1A6 ()
 Return (Zero)
```
}

```
 Method (M16B, 0, Serialized)
  {
    If (Y100)
    {
      TS00 ("m16b")
    }
    Else
    {
     Debug = "m16b"
    }
    /* Not Computational Data */
    Event (E900)
    Mutex (MX90, 0x00)
    Device (D900)
    {
    }
    ThermalZone (TZ90)
    {
    }
    Processor (PR90,
0x00, 0xFFFFFFFF, 0x00){}
```

```
 OperationRegion (R900, SystemMemory, 0x0100, 0x0100)
 OperationRegion (R9Z0, SystemMemory, 0x0100, 0x0100)
 PowerResource (PW90, 0x01, 0x0000)
 {
   Method (MMMM, 0, NotSerialized)
```

```
 {
       Return (0x00)
     }
   }
   /* Computational Data */
   Name (I900, 0xFE7CB391D65A3000)
   Name (I901, 0x21793001)
   Name (I902, 0x00)
   Name (I903, 0xFFFFFFFFFFFFFFFF)
   Name (I904, 0xFFFFFFFF)
   Name (S900, "12343002")
   Name (S901, "qwrtyu3003")
   Name (B900, Buffer (0x05)
   {
     0xD0, 0xD1, 0xD2, 0xD3, 0xD4 // .....
   })
   Name (B9Z0, Buffer (0x05)
   {
     0xD0, 0xD1, 0xD2, 0xD3, 0xD4 // .....
   })
   CreateField (B900, 0x00, 0x08, BF90)
   Field (R900, ByteAcc, NoLock, Preserve)
   {
     F900, 8,
     F901, 8,
     F902,
 8,
     F903, 8
   }
   BankField (R900, F901, 0x00, ByteAcc, NoLock, Preserve)
   {
     BN90, 4
   }
   IndexField (F902, F903, ByteAcc, NoLock, Preserve)
   {
     IF90, 8,
     IF91, 8
   }
   /* Elements of Package are Uninitialized */
   Name (P900, Package (0x01){})
   /* Elements of Package are Computational Data */
```

```
 Name (P901, Package (0x02)
  {
    0xABCD3004,
    0x1122334455663005
  })
  Name (P902, Package (0x02)
  {
    "12343006",
     "q1w2e3r4t5y6u7i83007"
   })
  Name (P903, Package (0x02)
  {
     "qwrtyuiop3008",
     "1234567890abdef0253009"
   })
  Name (P904, Package (0x02)
  {
    Buffer (0x03)
     {
      0xD5, 0xD6, 0xD7 // ...
     },
    Buffer (0x02)
     {
0xD8, 0xD9 // ..
     }
  })
  Name (P905, Package (0x01)
   {
   Package (0x03)
     {
       0x0ABC300A,
       "0xabc300b",
       "abc300c"
     }
  })
  Name (P906, Package (0x01)
   {
    Package (0x01)
     {
       "abc300d"
     }
   })
  Name (P907, Package (0x01)
   {
    Package (0x01)
     {
```

```
 "aqwevbgnm300e"
   }
 })
 Name (P908, Package (0x01)
 {
   Package (0x01)
   {
      Buffer (0x05)
      {
        0xDA, 0xDB, 0xDC, 0xDD, 0xDE // .....
      }
   }
 })
 Name (P909, Package (0x01)
 {
   Package (0x01)
   {
      Package (0x01)
      {
        0x0ABC300F
      }
   }
 })
 Name (P90A, Package (0x01)
 {
   Package (0x01)
   {
      Package (0x01)
      {
        "12343010"
      }
   }
 })
 Name (P90B, Package (0x01)
 {
   Package (0x01)
   {
      Package (0x01)
      {
        "zxswefas3011"
      }
   }
 })
 Name (P90C, Package (0x01)
 {
   Package (0x01)
   {
```

```
 Package (0x01)
      {
        Buffer (0x03)
        {
          0xDF, 0x20, 0x21 //.!
        }
      }
   }
 })
 Name (P90D, Package (0x01)
 {
   I900
 })
 Name (P90E, Package (0x01)
 {
   I901
 })
 Name (P90F, Package (0x01)
 {
   S900
 })
 Name (P910, Package (0x01)
 {
   S901
 })
 Name (P911, Package (0x01)
 {
   B9Z0
 })
 Name (P912, Package (0x01)
 {
   F900
 })
 Name (P913, Package (0x01)
 {
   BN90
 })
 Name (P914, Package (0x01)
 {
   IF90
 })
 Name (P915, Package (0x01)
 {
   BF90
 })
 /* Elements of Package are NOT Computational Data */
```

```
 Open Source Used In UCS Manager vCenter Remote Plugin 4.0.1 11592
```
Name (P916, Package (0x01)
```
 {
   D900
 })
 Name (P917, Package (0x01)
 {
   E900
 })
 Name (P918, Package (0x01)
 {
   MX90
 })
 Name (P919, Package (0x01)
 {
   R900
 })
 Name (P91A, Package (0x01)
 {
   PW90
 })
 Name (P91B, Package (0x01)
 {
   PR90
 })
 Name (P91C, Package (0x01)
 {
   TZ90
 })
 /* Methods */
 Method (M900, 0, NotSerialized)
 {
 }
 Method (M901, 0, NotSerialized)
 {
   Return (0x0ABC3012)
 }
 Method (M902, 0, NotSerialized)
 {
   Return ("zxvgswquiy3013")
 }
 Method (M903, 0, NotSerialized)
 {
   Return (Buffer (0x01)
   {
     0x22 // "
```

```
 })
 }
 Method (M904, 0, NotSerialized)
 {
   Return (Package (0x01)
   {
      0x0ABC3014
   })
 }
 Method (M905, 0, NotSerialized)
 {
   Return (Package (0x01)
   {
      "lkjhgtre3015"
   })
 }
 Method (M906, 0, NotSerialized)
 {
   Return (Package (0x01)
   {
      Buffer (0x01)
      {
         0x23 
 // #
      }
   })
 }
 Method (M907, 0, NotSerialized)
 {
   Return (Package (0x01)
   {
      Package (0x01)
      {
        0x0ABC3016
      }
   })
 }
 Method (M908, 0, NotSerialized)
 {
   Return (I900) /* \M16B.I900 */
 }
 Method (M909, 0, NotSerialized)
```

```
 {
    Return (I901) /* \M16B.I901 */
  }
  Method (M90A, 0, NotSerialized)
  {
    Return (S900) /* \M16B.S900 */
  }
  Method (M90B, 0, NotSerialized)
  {
    Return (S901) /* \M16B.S901 */
  }
  Method (M90C, 0, NotSerialized)
  {
    Return (B9Z0) /* \M16B.B9Z0 */
  }
  Method (M90D, 0, NotSerialized)
  {
    Return (F900) /* \M16B.F900 */
  }
  Method (M90E, 0, NotSerialized)
  {
    Return (BN90) /* \M16B.BN90 */
 }
  Method (M90F, 0, NotSerialized)
  {
    Return (IF90) /* \M16B.IF90 */
  }
  Method (M910, 0, NotSerialized)
  {
    Return (BF90) /* \M16B.BF90 */
  }
  Method (M911, 0, NotSerialized)
  {
    Return (D900) /* \M16B.D900 */
  }
  Method (M912, 0, NotSerialized)
  {
    Return (E900) /* \M16B.E900 */
```

```
 }
    Method (M913, 0, NotSerialized)
    {
      Return (M901 ())
    }
    Method (M914, 0, NotSerialized)
    {
      Return (MX90) /* \M16B.MX90 */
    }
    Method (M915, 0, NotSerialized)
    {
      Return (R900) /* \M16B.R900 */
    }
    Method (M916, 0, NotSerialized)
    {
      Return (PW90) /* \M16B.PW90 */
    }
    Method (M917, 0, NotSerialized)
    {
       Return (PR90) /* \M16B.PR90 */
    }
    Method (M918, 0, NotSerialized)
    {
       Return (TZ90)
 /* \M16B.TZ90 */
    }
    Method (M919, 0, NotSerialized)
    {
      Return (P900) /* \M16B.P900 */
    }
    Method (M91A, 0, NotSerialized)
    {
       Return (P901) /* \M16B.P901 */
    }
    Method (M91B, 0, NotSerialized)
    {
      Return (P902) /* \M16B.P902 */
    }
```

```
 Method (M91C, 0, NotSerialized)
 {
   Return (P903) /* \M16B.P903 */
 }
 Method (M91D, 0, NotSerialized)
 {
   Return (P904) /* \M16B.P904 */
 }
 Method (M91E, 0, NotSerialized)
 {
   Return (P905) /* \M16B.P905 */
 }
 Method (M91F, 0, NotSerialized)
 {
   Return (P906) /* \M16B.P906 */
 }
 Method (M920, 0, NotSerialized)
 {
   Return (P907) /* \M16B.P907 */
 }
 Method (M921, 0, NotSerialized)
 {
   Return (P908) /* \M16B.P908 */
 }
 Method (M922, 0, NotSerialized)
 {
   Return (P909) /* \M16B.P909 */
 }
 Method (M923, 0, NotSerialized)
 {
   Return (P90A) /* \M16B.P90A */
 }
 Method (M924, 0, NotSerialized)
 {
   Return (P90B) /* \M16B.P90B */
 }
 Method (M925, 0, NotSerialized)
 {
   Return (P90C) /* \M16B.P90C */
```

```
 }
 Method (M926, 0, NotSerialized)
 {
   Return (P90D) /* \M16B.P90D */
 }
 Method (M927, 0, NotSerialized)
 {
   Return (P90E) /* \M16B.P90E */
 }
 Method (M928, 0, NotSerialized)
 {
   Return (P90F) /* \M16B.P90F */
 }
 Method (M929, 0, NotSerialized)
 {
   Return (P910) /* \M16B.P910 */
 }
 Method (M92A, 0, NotSerialized)
 {
   Return (P911) /* \M16B.P911 */
 }
 Method (M92B, 0, NotSerialized)
 {
   Return (P912) /* \M16B.P912 */
 }
 Method (M92C, 0, NotSerialized)
 {
   Return (P913) /* \M16B.P913 */
 }
 Method (M92D, 0, NotSerialized)
 {
   Return (P914) /* \M16B.P914 */
 }
 Method (M92E, 0, NotSerialized)
 {
   Return (P915) /* \M16B.P915 */
 }
```

```
 Method (M92F, 0, NotSerialized)
 {
   Return (P916) /* \M16B.P916 */
 }
 Method (M930, 0, NotSerialized)
 {
   Return (P917) /* \M16B.P917 */
 }
 Method (M931, 0, NotSerialized)
 {
   Return (P918) /* \M16B.P918 */
 }
 Method (M932, 0, NotSerialized)
 {
   Return (P919) /* \M16B.P919 */
 }
 Method (M933, 0, NotSerialized)
 {
   Return (P91A) /* \M16B.P91A */
 }
 Method (M934, 0, NotSerialized)
 {
   Return (P91B) /* \M16B.P91B */
 }
 Method (M935, 0, NotSerialized)
 {
 Return (P91C) /* \M16B.P91C */
 }
 /* Elements of Package are Methods */
 Name (P91D, Package (0x01)
 {
   M900
 })
 Name (P91E, Package (0x01)
 {
   M901
 })
 Name (P91F, Package (0x01)
 {
```

```
 M902
    })
    Name (P920, Package (0x01)
    {
      M903
    })
    Name (P921, Package (0x01)
    {
      M904
    })
    Name (P922, Package (0x01)
    {
      M905
    })
    Name (P923, Package (0x01)
    {
      M906
    })
    Name (P924, Package (0x01)
    {
      M907
    })
    Name (P925, Package (0x01)
    {
      M908
    })
    Name (P926, Package (0x01)
    {
      M909
    })
    Name (P927, Package (0x01)
    {
      M90A
    })
    Name (P928, Package (0x01)
    {
      M90B
    })
    Name (P929, Package
 (0x01)
    {
      M90C
    })
    Name (P92A, Package (0x01)
    {
      M90D
    })
    Name (P92B, Package (0x01)
```

```
 {
   M90E
 })
 Name (P92C, Package (0x01)
 {
   M90F
 })
 Name (P92D, Package (0x01)
 {
   M910
 })
 Name (P92E, Package (0x01)
 {
   M911
 })
 Name (P92F, Package (0x01)
 {
   M912
 })
 Name (P930, Package (0x01)
 {
   M913
 })
 Name (P931, Package (0x01)
 {
   M914
 })
 Name (P932, Package (0x01)
 {
   M915
 })
 Name (P933, Package (0x01)
 {
   M916
 })
 Name (P934, Package (0x01)
 {
   M917
 })
 If (Y103)
 {
   Name (P935, Package (0x01)
   {
     M918
   })
 }
```
Name (P936, Package

```
 (0x01)
    {
      M919
    })
    Name (P937, Package (0x01)
    {
      M91A
    })
    Name (P938, Package (0x01)
    {
      M91B
    })
    Name (P939, Package (0x01)
    {
      M91C
    })
    Name (P93A, Package (0x01)
    {
      M91D
    })
    Name (P93B, Package (0x01)
    {
      M91E
    })
    Name (P93C, Package (0x01)
    {
      M91F
    })
    Name (P93D, Package (0x01)
    {
      M920
    })
    Name (P93E, Package (0x01)
    {
      M921
    })
    Name (P93F, Package (0x01)
    {
      M922
    })
    Name (P940, Package (0x01)
    {
      M923
    })
    Name (P941, Package (0x01)
    {
      M924
    })
```

```
 Name (P942, Package (0x01)
 {
   M925
 })
 Name (P943, Package (0x01)
 {
   M926
 })
 Name (P944, Package (0x01)
 {
   M927
 })
 Name (P945, Package (0x01)
 {
   M928
 })
 Name (P946, Package (0x01)
 {
   M929
 })
 Name (P947, Package (0x01)
 {
   M92A
 })
 Name (P948, Package (0x01)
 {
   M92B
 })
 Name (P949, Package (0x01)
 {
   M92C
 })
 Name (P94A, Package (0x01)
 {
   M92D
 })
 Name (P94B, Package (0x01)
 {
   M92E
 })
 Name (P94C, Package (0x01)
 {
   M92F
 })
 Name (P94D, Package (0x01)
 {
   M930
```

```
 })
  Name (P94E, Package (0x01)
  {
    M931
  })
  Name (P94F, Package (0x01)
  {
    M932
  })
  Name (P950, Package (0x01)
  {
    M933
  })
  Name (P951, Package (0x01)
  {
 M934
  })
  Name (P952, Package (0x01)
  {
    M935
  })
  Name (P953, Package (0x02)
  {
    0xABCD3018,
    0xABCD3019
  })
  Name (P954, Package (0x02)
  {
    0xABCD3018,
    0xABCD3019
  })
  /* Check that all the data (local) are not corrupted */
  Method (M000, 0, NotSerialized)
  {
    /* Computational Data */
    /* Integer */
    Local0 = ObjectType (I900)
   If ((Local0 != CO09)) {
      ERR (C080, Z077, __LINE__, 0x00, 0x00, Local0, C009)
    }
   If ((1900 != 0xFE7CB391D65A3000)) {
      ERR (C080, Z077, __LINE__, 0x00, 0x00, I900, 0xFE7CB391D65A3000)
    }
```

```
Local0 = ObjectType (I901)If ((Local0 != CO09)) {
         ERR (C080, Z077, __LINE__, 0x00, 0x00, Local0, C009)
       }
     If ((1901) !=
 0x21793001))
       {
         ERR (C080, Z077, __LINE__, 0x00, 0x00, I901, 0x21793001)
       }
     Local0 = ObjectType (I902)If ((Local0 != CO09)) {
         ERR (C080, Z077, __LINE__, 0x00, 0x00, Local0, C009)
       }
     If ((1902 = 0x00)) {
         ERR (C080, Z077, __LINE__, 0x00, 0x00, I902, 0x00)
       }
      Local0 = ObjectType (I903)
     If ((Local0 != CO09)) {
         ERR (C080, Z077, __LINE__, 0x00, 0x00, Local0, C009)
       }
     If ((I903 != 0xFFFFFFFFFFFFFFFFFFF) {
         ERR (C080, Z077, __LINE__, 0x00, 0x00, I903, 0xFFFFFFFFFFFFFFFF)
       }
     Local0 = ObjectType (I904)If ((Local0 != CO09)) {
         ERR (C080, Z077, __LINE__, 0x00, 0x00, Local0, C009)
       }
     If ((1904 \div 0 \times \text{FFFFFFFF}) {
         ERR (C080, Z077, __LINE__,
0x00, 0x00, 1904, 0xFFFFFFFFF)
       }
      /* String */
```

```
 Local0 = ObjectType (S900)
     If ((Local0 != CO0A)) {
        ERR (C080, Z077, __LINE__, 0x00, 0x00, Local0, C00A)
      }
      If ((S900 != "12343002"))
      {
        ERR (C080, Z077, __LINE__, 0x00, 0x00, S900, "12343002")
      }
      Local0 = ObjectType (S901)
     If ((Local0 != CO0A)) {
        ERR (C080, Z077, __LINE__, 0x00, 0x00, Local0, C00A)
      }
     If ((S901 != "qwrtyu3003")) {
        ERR (C080, Z077, __LINE__, 0x00, 0x00, S901, "qwrtyu3003")
      }
      /* Buffer */
     Local0 = ObjectType(B900)If ((Local0 != CO0B)) {
        ERR (C080, Z077, __LINE__, 0x00, 0x00, Local0, C00B)
      }
     If ((B900 != Butter (0x05)) {
                0xD0,
0xD1, 0xD2, 0xD3, 0xD4 // .....
             }))
      {
        ERR (C080, Z077, __LINE__, 0x00, 0x00, B900, Buffer (0x05)
           {
             0xD0, 0xD1, 0xD2, 0xD3, 0xD4 // .....
           })
      }
      /* Buffer Field */
     Local0 = ObjectType (BF90)If ((Local0 != C016)) {
```

```
 ERR (C080, Z077, __LINE__, 0x00, 0x00, Local0, C016)
     }
    If (BF90 := Butter({\{0xD0\}}) {
       ERR (C080, Z077, __LINE__, 0x00, 0x00, BF90, Buffer(){0xD0})
     }
     /* One level Package */
     Store (P900 [0x00], Local0)
     Local1 = ObjectType (Local0)
    If ((Local1 != CO08)) {
       ERR (C080, Z077, __LINE__, 0x00, 0x00, Local1, C008)
     }
     Store (P901 [0x00], Local0)
     Local1 = DerefOf (Local0)
Local2 = ObjectType (Local1)If ((Local2 != CO09)) {
       ERR (C080, Z077, __LINE__, 0x00, 0x00, Local2, C009)
     }
    If ((Local1 != 0xABCD3004)) {
       ERR (C080, Z077, __LINE__, 0x00, 0x00, Local1, 0xABCD3004)
     }
     Store (P901 [0x01], Local0)
    Local1 = DerefOf (Local0) Local2 = ObjectType (Local1)
    If ((Local2 != CO09)) {
       ERR (C080, Z077, __LINE__, 0x00, 0x00, Local2, C009)
     }
    If ((Local1 != 0x1122334455663005))
     {
      ERR (C080, Z077, LINE, 0x00, 0x00, Local1, 0x1122334455663005)
     }
     Store (P902 [0x00], Local0)
     Local1 = DerefOf (Local0)
     Local2 = ObjectType (Local1)
    If ((Local2 != CO0A))
```

```
 {
        ERR (C080, Z077, __LINE__, 0x00, 0x00, Local2, C00A)
      }
     If ((Local1 != "12343006")) {
        ERR (C080, Z077, __LINE__, 0x00, 0x00, Local1, "12343006")
      }
      Store (P902 [0x01], Local0)
      Local1 = DerefOf (Local0)
      Local2 = ObjectType (Local1)
     If ((Local2 != CO0A)) {
        ERR (C080, Z077, __LINE__, 0x00, 0x00, Local2, C00A)
      }
      If ((Local1 != "q1w2e3r4t5y6u7i83007"))
      {
        ERR (C080, Z077, __LINE__, 0x00, 0x00, Local1, "q1w2e3r4t5y6u7i83007")
      }
      Store (P903 [0x00], Local0)
      Local1 = DerefOf (Local0)
      Local2 = ObjectType (Local1)
     If ((Local2 != CO0A)) {
        ERR (C080, Z077, __LINE__, 0x00, 0x00, Local2, C00A)
      }
     If ((Local1 != "qwrtyuiop3008")) {
        ERR (C080, Z077, __LINE__, 0x00, 0x00, Local1, "qwrtyuiop3008")
      }
      Store (P903 [0x01], Local0)
      Local1 = DerefOf
 (Local0)
      Local2 = ObjectType (Local1)
     If ((Local2 != CO0A)) {
       ERR (C080, Z077, LINE, 0x00, 0x00, Local2, C00A)
      }
      If ((Local1 != "1234567890abdef0253009"))
      {
       ERR (C080, Z077, LINE, 0x00, 0x00, Local1, "1234567890abdef0253009")
      }
```

```
 Store (P904 [0x00], Local0)
      Local1 = DerefOf (Local0)
      Local2 = ObjectType (Local1)
     If ((Local2 != COOB)) {
        ERR (C080, Z077, __LINE__, 0x00, 0x00, Local2, C00B)
      }
     If ((Local1 != Buffer (0x03)
 {
              0xD5, 0xD6, 0xD7 // ...
             }))
      {
        ERR (C080, Z077, __LINE__, 0x00, 0x00, Local1, Buffer (0x03)
          {
            0xD5, 0xD6, 0xD7 // ...
   })
      }
      Store (P904 [0x01], Local0)
      Local1 = DerefOf (Local0)
      Local2 = ObjectType (Local1)
     If ((Local2 != COOB)) {
        ERR (C080, Z077, __LINE__, 0x00, 0x00, Local2, C00B)
      }
     If ((Local1 != Buffer (0x02)
 {
              0xD8, 0xD9 // ..
             }))
      {
        ERR (C080, Z077, __LINE__, 0x00, 0x00, Local1, Buffer (0x02)
          {
            0xD8, 0xD9 // ..
          })
      }
      /* Two level Package */
      Store (P905 [0x00], Local0)
      Local1 = DerefOf (Local0)
      Store (Local1 [0x00], Local2)
      Local3 = DerefOf (Local2)
      Local4 = ObjectType (Local3)
     If ((Local4 != CO09))
```

```
 {
         ERR (C080, Z077,
 __LINE__, 0x00, 0x00, Local4, C009)
      }
     If ((Local3 != 0x0ABC300A)) {
         ERR (C080, Z077, __LINE__, 0x00, 0x00, Local3, 0x0ABC300A)
       }
      Store (P905 [0x00], Local0)
      Local1 = DerefOf (Local0)
      Store (Local1 [0x01], Local2)
      Local3 = DerefOf (Local2)
     Local4 = ObjectType (Local3)If ((Local4 != CO0A)) {
         ERR (C080, Z077, __LINE__, 0x00, 0x00, Local4, C00A)
       }
     If ((Local3 != "Oxabc300b")) {
         ERR (C080, Z077, __LINE__, 0x00, 0x00, Local3, "0xabc300b")
       }
      Store (P905 [0x00], Local0)
      Local1 = DerefOf (Local0)
      Store (Local1 [0x02], Local2)
      Local3 = DerefOf (Local2)
     Local4 = ObjectType (Local3)If ((Local4 != CO0A)) {
         ERR (C080, Z077, __LINE__, 0x00, 0x00, Local4, C00A)
 }
     If ((Local3 != "abc300c")) {
         ERR (C080, Z077, __LINE__, 0x00, 0x00, Local3, "abc300c")
       }
      Store (P906 [0x00], Local0)
      Local1 = DerefOf (Local0)
      Store (Local1 [0x00], Local2)
      Local3 = DerefOf (Local2)
      Local4 = ObjectType (Local3)
     If ((Local4 != CO0A)) {
```

```
 ERR (C080, Z077, __LINE__, 0x00, 0x00, Local4, C00A)
       }
     If ((Local3 != "abc300d")) {
         ERR (C080, Z077, __LINE__, 0x00, 0x00, Local3, "abc300d")
       }
      Store (P907 [0x00], Local0)
      Local1 = DerefOf (Local0)
      Store (Local1 [0x00], Local2)
      Local3 = DerefOf (Local2)
      Local4 = ObjectType (Local3)
     If ((Local4 != CO0A)) {
         ERR (C080, Z077, __LINE__, 0x00, 0x00, Local4, C00A)
       }
     If ((Local3 != "aqwevbgnm300e")) {
         ERR (C080, Z077, __LINE__, 0x00, 0x00, Local3, "aqwevbgnm300e")
       }
      Store (P908 [0x00], Local0)
      Local1 = DerefOf (Local0)
      Store (Local1 [0x00], Local2)
      Local3 = DerefOf (Local2)
     Local4 = ObjectType (Local3)If ((Local4 != COOB)) {
         ERR (C080, Z077, __LINE__, 0x00, 0x00, Local4, C00B)
       }
     If ((Local3 != Buffer (0x05)
 {
               0xDA, 0xDB, 0xDC, 0xDD, 0xDE // .....
              }))
       {
         ERR (C080, Z077, __LINE__, 0x00, 0x00, Local3, Buffer (0x05)
           {
             0xDA, 0xDB, 0xDC, 0xDD, 0xDE // .....
           })
       }
      /* Three level Package */
      Store (P909 [0x00], Local0)
```

```
 Local1 = DerefOf (Local0)
      Store (Local1 [0x00],
 Local2)
      Local3 = DerefOf (Local2)
      Store (Local3 [0x00], Local4)
      Local5 = DerefOf (Local4)
     Local6 = ObjectType (Local5)If ((Local6 != CO09)) {
         ERR (C080, Z077, __LINE__, 0x00, 0x00, Local6, C009)
       }
     If ((Local5 != 0x0ABC300F)) {
         ERR (C080, Z077, __LINE__, 0x00, 0x00, Local5, 0x0ABC300F)
       }
      Store (P90A [0x00], Local0)
      Local1 = DerefOf (Local0)
      Store (Local1 [0x00], Local2)
     Local3 = DerefOf (Local2) Store (Local3 [0x00], Local4)
      Local5 = DerefOf (Local4)
      Local6 = ObjectType (Local5)
     If ((Local6 != CO0A)) {
         ERR (C080, Z077, __LINE__, 0x00, 0x00, Local6, C00A)
       }
     If ((Local5 != "12343010")) {
         ERR (C080, Z077, __LINE__, 0x00, 0x00, Local5, "12343010")
       }
       Store (P90B [0x00], Local0)
      Local1 = DerefOf (Local0)
      Store (Local1 [0x00], Local2)
      Local3 = DerefOf (Local2)
      Store (Local3 [0x00], Local4)
     Local5 = DerefOf (Local4)Local6 = ObjectType (Local5)If ((Local6 != CO0A)) {
         ERR (C080, Z077, __LINE__, 0x00, 0x00, Local6, C00A)
       }
     If ((Local5 != "zxswefas3011")) {
```

```
 ERR (C080, Z077, __LINE__, 0x00, 0x00, Local5, "zxswefas3011")
      }
      Store (P90C [0x00], Local0)
      Local1 = DerefOf (Local0)
      Store (Local1 [0x00], Local2)
     Local3 = DerefOf (Local2) Store (Local3 [0x00], Local4)
      Local5 = DerefOf (Local4)
     Local6 = ObjectType (Local5)If ((Local6 != COOB)) {
        ERR (C080, Z077, __LINE__, 0x00, 0x00, Local6, C00B)
      }
     If ((Local5!) Buffer (0x03)
 {
               0xDF, 0x20, 0x21 // .!
             }))
      {
        ERR (C080, Z077, __LINE__, 0x00, 0x00, Local5, Buffer (0x03)
           {
             0xDF, 0x20, 0x21 //.!
           })
      }
      Store (P953 [0x00], Local0)
      Local1 = DerefOf (Local0)
     Local2 = ObjectType (Local1)If ((Local2 != CO09)) {
        ERR (C080, Z077, __LINE__, 0x00, 0x00, Local2, C009)
      }
     If ((Local1 != 0xABCD3018)) {
        ERR (C080, Z077, __LINE__, 0x00, 0x00, Local1, 0xABCD3018)
      }
      Store (P953 [0x01], Local0)
     Local1 = DerefOf (Local0) Local2 = ObjectType (Local1)
     If ((Local2 != CO09)) {
        ERR (C080, Z077, __LINE__, 0x00, 0x00,
 Local2, C009)
      }
```

```
If ((Local1 != 0xABCD3019)) {
         ERR (C080, Z077, __LINE__, 0x00, 0x00, Local1, 0xABCD3019)
       }
      /* Not Computational Data */
      M1AA (C080, E900, C00F, 0x00, 0x013B)
      M1AA (C080, MX90, C011, 0x00, 0x013C)
      M1AA (C080, D900, C00E, 0x00, 0x013D)
      If (Y508)
       {
         M1AA (C080, TZ90, C015, 0x00, 0x013E)
       }
      M1AA (C080, PR90, C014, 0x00, 0x013F)
      M1AA (C080, R900, C012, 0x00, 0x0140)
      M1AA (C080, PW90, C013, 0x00, 0x0141)
         /*
     *	// Field Unit (Field)
     *
    * if (LNotEqual(f900, 0xd7)) {
    * err(c080, z077, __LINE__, 0, 0, f900, 0xd7)
     *	}
* *	// Field Unit (IndexField)
     *
    * if (LNotEqual(if90, 0xd7)) {
    * err(c080, z077, __LINE__, 0, 0, if90, 0xd7)
     *	}
     */
    }
    /* m000
    /* T2:C1-C14 */
    /* Computational Data */
   Local0 = CondRefOf (I900) M1A4 (Local0, 0x01AC)
   Local0 = CondRefOf (I901) M1A4 (Local0, 0x01AD)
   Local0 = CondRefOf(S900) M1A4 (Local0, 0x01AE)
   Local0 = CondRefOf(S901) M1A4 (Local0, 0x01AF)
   Local0 = CondRefOf(B900) M1A4 (Local0, 0x01B0)
```
\*/

 $Local0 = CondRefOf (F900)$  M1A4 (Local0, 0x01B1)  $Local0 = CondRefOf(BN90)$  M1A4 (Local0, 0x01B2)  $Local0 = CondRefOf (IF90)$  M1A4 (Local0, 0x01B3)  $Local0 = CondRefOf(BF90)$  M1A4 (Local0, 0x01B4) /\* Not Computational Data \*/

```
Local0 = CondRefOf (E900) M1A4 (Local0, 0x01B5)
Local0 = CondRefOf(MX90) M1A4 (Local0, 0x01B6)
Local0 = CondRefOf (D900) M1A4 (Local0, 0x01B7)
 Local0 = CondRefOf (TZ90)
 M1A4 (Local0, 0x01C2)
Local0 = CondRefOf (PR90) M1A4 (Local0, 0x01C3)
```

```
Local0 = CondRefOf (R900) M1A4 (Local0, 0x01C4)
Local0 = CondRefOf (PW90) M1A4 (Local0, 0x01C5)
 /* Elements of Package are Uninitialized */
```
 $Local0 = CondRefOf (P900)$  M1A4 (Local0, 0x01C6) /\* Elements of Package are Computational Data \*/

```
Local0 = CondRefOf (P901) M1A4 (Local0, 0x01C7)
Local0 = CondRefOf (P902) M1A4 (Local0, 0x01C8)
Local0 = CondRefOf (P903) M1A4 (Local0, 0x01C9)
Local0 = CondRefOf (P904) M1A4 (Local0, 0x01CA)
Local0 = CondRefOf (P905) M1A4 (Local0, 0x01CB)
Local0 = CondRefOf (P906) M1A4 (Local0, 0x01CC)
Local0 = CondRefOf (P907) M1A4 (Local0, 0x01CD)
Local0 = CondRefOf (P908) M1A4 (Local0, 0x01CE)
Local0 = CondRefOf (P909)
```
 M1A4 (Local0, 0x01CF)  $Local0 = CondRefOf (P90A)$  M1A4 (Local0, 0x01D0) Local0 = CondRefOf (P90B) M1A4 (Local0, 0x01D1)  $Local0 = CondRefOf (P90C)$  M1A4 (Local0, 0x01D2) Local0 = CondRefOf (P90D) M1A4 (Local0, 0x01D3)  $Local0 = CondRefOf (P90E)$  M1A4 (Local0, 0x01D4)  $Local0 = CondRefOf (P90F)$  M1A4 (Local0, 0x01D5)  $Local0 = CondRefOf (P910)$  M1A4 (Local0, 0x01D6)  $Local0 = CondRefOf (P911)$  M1A4 (Local0, 0x01D7)  $Local0 = CondRefOf (P912)$  M1A4 (Local0, 0x01D8)  $Local0 = CondRefOf (P913)$  M1A4 (Local0, 0x01D9)  $Local0 = CondRefOf (P914)$  M1A4 (Local0, 0x01DA)  $Local0 = CondRefOf (P915)$  M1A4 (Local0, 0x01DB) /\* Elements of Package are NOT Computational Data \*/

 $Local0 = CondRefOf (P916)$  M1A4 (Local0, 0x01DC)  $Local0 = CondRefOf (P917)$  M1A4 (Local0, 0x01DD)  $Local0 = CondRefOf (P918)$  M1A4 (Local0, 0x01DE)  $Local0 = CondRefOf (P919)$  M1A4 (Local0, 0x01DF)  $Local0 = CondRefOf (P91A)$ 

 M1A4 (Local0, 0x01E0)  $Local0 = CondRefOf (P91B)$  M1A4 (Local0, 0x01E1)  $Local0 = CondRefOf (P91C)$  M1A4 (Local0, 0x01E2) /\* Elements of Package are Methods \*/

```
Local0 = CondRefOf (P91D) M1A4 (Local0, 0x01E3)
Local0 = CondRefOf (P91E) M1A4 (Local0, 0x01E4)
```
 $Local0 = CondRefOf (P91F)$  M1A4 (Local0, 0x01E5)  $Local0 = CondRefOf (P920)$  M1A4 (Local0, 0x01E6)  $Local0 = CondRefOf (P921)$  M1A4 (Local0, 0x01E7)  $Local0 = CondRefOf (P922)$  M1A4 (Local0, 0x01E8)  $Local0 = CondRefOf (P923)$  M1A4 (Local0, 0x01E9)  $Local0 = CondRefOf (P924)$  M1A4 (Local0, 0x01EA)  $Local0 = CondRefOf (P925)$  M1A4 (Local0, 0x01EB)  $Local0 = CondRefOf (P926)$  M1A4 (Local0, 0x01EC)  $Local0 = CondRefOf (P927)$  M1A4 (Local0, 0x01ED)  $Local0 = CondRefOf (P928)$  M1A4 (Local0, 0x01EE)  $Local0 = CondRefOf (P929)$  M1A4 (Local0, 0x01EF)  $Local0 = CondRefOf (P92A)$  M1A4 (Local0, 0x01F0)  $Local0 = CondRefOf (P92B)$  M1A4 (Local0, 0x01F1)  $Local0 = CondRefOf (P92C)$  M1A4 (Local0, 0x01F2) Local0 = CondRefOf (P92D) M1A4 (Local0, 0x01F3)  $Local0 = CondRefOf (P92E)$  M1A4 (Local0, 0x01F4)  $Local0 = CondRefOf (P92F)$  M1A4 (Local0, 0x01F5)  $Local0 = CondRefOf (P930)$  M1A4 (Local0, 0x01F6)  $Local0 = CondRefOf (P931)$  M1A4 (Local0, 0x01F7)  $Local0 = CondRefOf (P932)$  M1A4 (Local0, 0x01F8)  $Local0 = CondRefOf (P933)$  M1A4 (Local0, 0x01F9)  $Local0 = CondRefOf (P934)$  M1A4 (Local0, 0x01FA)  $Local0 = CondRefOf (P935)$  M1A4 (Local0, 0x01FB)  $Local0 = CondRefOf (P936)$ M1A4 (Local0, 0x01FC)

```
Local0 = CondRefOf (P937) M1A4 (Local0, 0x01FD)
   Local0 = CondRefOf (P938) M1A4 (Local0, 0x01FE)
Local0 = CondRefOf (P939) M1A4 (Local0, 0x01FF)
   Local0 = CondRefOf (P93A) M1A4 (Local0, 0x0200)
   Local0 = CondRefOf (P93B) M1A4 (Local0, 0x0201)
   Local0 = CondRefOf (P93C) M1A4 (Local0, 0x0202)
   Local0 = CondRefOf (P93D) M1A4 (Local0, 0x0203)
   Local0 = CondRefOf (P93E) M1A4 (Local0, 0x0204)
   Local0 = CondRefOf (P93F) M1A4 (Local0, 0x0205)
   Local0 = CondRefOf (P940) M1A4 (Local0, 0x0206)
   Local0 = CondRefOf (P941) M1A4 (Local0, 0x0207)
   Local0 = CondRefOf (P942) M1A4 (Local0, 0x0208)
   Local0 = CondRefOf (P943) M1A4 (Local0, 0x0209)
   Local0 = CondRefOf (P944) M1A4 (Local0, 0x020A)
   Local0 = CondRefOf (P945) M1A4 (Local0, 0x020B)
   Local0 = CondRefOf (P946) M1A4 (Local0, 0x020C)
   Local0 = CondRefOf (P947) M1A4 (Local0, 0x020D)
   Local0 = CondRefOf (P948) M1A4
 (Local0, 0x020E)
   Local0 = CondRefOf (P949) M1A4 (Local0, 0x020F)
   Local0 = CondRefOf (P94A) M1A4 (Local0, 0x0210)
   Local0 = CondRefOf (P94B) M1A4 (Local0, 0x0211)
   Local0 = CondRefOf (P94C) M1A4 (Local0, 0x0212)
   Local0 = CondRefOf (P94D) M1A4 (Local0, 0x0213)
```

```
Local0 = CondRefOf (P94E) M1A4 (Local0, 0x0214)
Local0 = CondRefOf (P94F) M1A4 (Local0, 0x0215)
Local0 = CondRefOf (P950) M1A4 (Local0, 0x0216)
Local0 = CondRefOf (P951) M1A4 (Local0, 0x0217)
Local0 = CondRefOf (P952) M1A4 (Local0, 0x0218)
 /* Methods */
```
 $Local0 = CondRefOf (M900)$  M1A4 (Local0, 0x0219)  $Local0 = CondRefOf (M901)$  M1A4 (Local0, 0x021A)  $Local0 = CondRefOf (M902)$  M1A4 (Local0, 0x021B)  $Local0 = CondRefOf (M903)$  M1A4 (Local0, 0x021C)  $Local0 = CondRefOf (M904)$  M1A4 (Local0, 0x021D)  $Local0 = CondRefOf (M905)$  M1A4 (Local0, 0x021E)  $Local0 = CondRefOf (M906)$  M1A4 (Local0, 0x021F)  $Local0 = CondRefOf (M907)$  M1A4 (Local0, 0x0220) Local0 = CondRefOf (M908) M1A4 (Local0, 0x0221)  $Local0 = CondRefOf (M909)$  M1A4 (Local0, 0x0222)  $Local0 = CondRefOf (M90A)$  M1A4 (Local0, 0x0223)  $Local0 = CondRefOf (M90B)$  M1A4 (Local0, 0x0224)  $Local0 = CondRefOf(M90C)$  M1A4 (Local0, 0x0225) Local0 = CondRefOf (M90D) M1A4 (Local0, 0x0226)  $Local0 = CondRefOf (M90E)$  M1A4 (Local0, 0x0227)  $Local0 = CondRefOf (M90F)$  M1A4 (Local0, 0x0228)  $Local0 = CondRefOf (M910)$  M1A4 (Local0, 0x0229)  $Local0 = CondRefOf (M911)$ M1A4 (Local0, 0x022A)

```
Local0 = CondRefOf (M912) M1A4 (Local0, 0x022B)
   Local0 = CondRefOf (M913) M1A4 (Local0, 0x022C)
   Local0 = CondRefOf (M914) M1A4 (Local0, 0x022D)
   Local0 = CondRefOf (M915) M1A4 (Local0, 0x022E)
   Local0 = CondRefOf (M916) M1A4 (Local0, 0x022F)
   Local0 = CondRefOf (M917) M1A4 (Local0, 0x0230)
   Local0 = CondRefOf (M918) M1A4 (Local0, 0x0231)
   Local0 = CondRefOf (M919) M1A4 (Local0, 0x0232)
   Local0 = CondRefOf (M91A) M1A4 (Local0, 0x0233)
   Local0 = CondRefOf(M91B) M1A4 (Local0, 0x0234)
   Local0 = CondRefOf (M91C) M1A4 (Local0, 0x0235)
   Local0 = CondRefOf (M91D) M1A4 (Local0, 0x0236)
    Local0 = CondRefOf (M91E)
    M1A4 (Local0, 0x0237)
   Local0 = CondRefOf (M91F) M1A4 (Local0, 0x0238)
   Local0 = CondRefOf (M920) M1A4 (Local0, 0x0239)
   Local0 = CondRefOf (M921) M1A4 (Local0, 0x023A)
   Local0 = CondRefOf (M922) M1A4 (Local0, 0x023B)
   Local0 = CondRefOf (M923) M1A4 (Local0, 0x023C)
   Local0 = CondRefOf (M924)
    M1A4 (Local0, 0x023D)
   Local0 = CondRefOf (M925) M1A4 (Local0, 0x023E)
   Local0 = CondRefOf (M926) M1A4 (Local0, 0x023F)
   Local0 = CondRefOf (M927) M1A4 (Local0, 0x0240)
   Local0 = CondRefOf (M928) M1A4 (Local0, 0x0241)
```

```
Local0 = CondRefOf (M929) M1A4 (Local0, 0x0242)
   Local0 = CondRefOf (M92A) M1A4 (Local0, 0x0243)
   Local0 = CondRefOf (M92B) M1A4 (Local0, 0x0244)
   Local0 = CondRefOf (M92C) M1A4 (Local0, 0x0245)
    Local0 = CondRefOf (M92D)
    M1A4 (Local0, 0x0246)
   Local0 = CondRefOf (M92E) M1A4 (Local0, 0x0247)
   Local0 = CondRefOf (M92F) M1A4 (Local0, 0x0248)
   Local0 = CondRefOf (M930) M1A4 (Local0, 0x0249)
   Local0 = CondRefOf (M931) M1A4 (Local0, 0x024A)
   Local0 = CondRefOf (M932) M1A4 (Local0, 0x024B)
   Local0 = CondRefOf (M933) M1A4 (Local0,
 0x024C)
   Local0 = CondRefOf (M934) M1A4 (Local0, 0x024D)
   Local0 = CondRefOf (M935) M1A4 (Local0, 0x024E)
    M000 ()
    M1A6 ()
  }
/* arg0 - writing mode */ Method (M16C, 1, Serialized)
  {
    If (Y100)
    {
      TS00 ("m16c")
    }
    Else
    {
     Debug = "m16c" }
    /* Not Computational Data */
    Event (E900)
    Event (E9Z0)
```

```
 Mutex (MX90, 0x00)
    Mutex (MX91, 0x00)
    Device (D900)
    {
      Name (I900, 0xABCD4017)
    }
    Device (D9Z0)
    {
      Name (I900, 0xABCD4017)
    }
    ThermalZone (TZ90)
    {
    }
    ThermalZone (TZ91)
    {
    }
   Processor (PR90, 0x00, 0xFFFFFFFF, 0x00) { }
    Processor (PR91, 0x00, 0xFFFFFFFF, 0x00){}
    OperationRegion (R900, SystemMemory, 0x0100, 0x0100)
    OperationRegion (R9Z0, SystemMemory, 0x0100, 0x0100)
    PowerResource
 (PW90, 0x01, 0x0000)
    {
      Method (MMMM, 0, NotSerialized)
      {
         Return (0x00)
      }
    }
    PowerResource (PW91, 0x01, 0x0000)
    {
      Method (MMMM, 0, NotSerialized)
      {
         Return (0x00)
      }
    }
    /* Computational Data */
    Name (I900, 0xFE7CB391D65A4000)
    Name (I9Z0, 0xFE7CB391D65A4000)
    Name (I901, 0xC1794001)
    Name (I9Z1, 0xC1794001)
    Name (I902, 0x00)
```

```
 Name (I903, 0xFFFFFFFFFFFFFFFF)
    Name (I904, 0xFFFFFFFF)
    Name (S900, "12344002")
    Name (S9Z0, "12344002")
    Name (S901, "qwrtyu4003")
    Name (S9Z1, "qwrtyu4003")
    Name (B900, Buffer (0x05)
    {
      0xE0, 0xE1, 0xE2, 0xE3, 0xE4 // .....
    })
    Name (B9Z0, Buffer (0x05)
    {
      0xE0, 0xE1, 0xE2, 0xE3, 0xE4 // .....
    })
    CreateField (B9Z0,
 0x00, 0x08, BF90)
    Field (R9Z0, ByteAcc, NoLock, Preserve)
    {
      F900, 8,
      F901, 8,
      F902, 8,
      F903, 8
    }
    BankField (R9Z0, F901, 0x00, ByteAcc, NoLock, Preserve)
    {
      BN90, 4
    }
    IndexField (F902, F903, ByteAcc, NoLock, Preserve)
    {
      IF90, 8,
      IF91, 8
    }
    /* Elements of Package are Uninitialized */
    Name (P900, Package (0x01){})
    /* Elements of Package are Computational Data */
    Name (P901, Package (0x02)
    {
      0xABCD4004,
      0x1122334455664005
    })
    Name (P902, Package (0x02)
    {
      "12344006",
```

```
 "q1w2e3r4t5y6u7i84007"
 })
 Name (P903, Package (0x02)
 {
   "qwrtyuiop4008",
   "1234567890abdef0254009"
 })
 Name (P904, Package (0x02)
 {
   Buffer (0x03)
   {
  0xE5, 0xE6, 0xE7 // ...
   },
   Buffer (0x02)
   {
     0xE8, 0xE9 // ..
   }
 })
 Name (P905, Package (0x01)
 {
   Package (0x03)
   {
     0x0ABC400A,
     "0xabc400b",
     "abc400c"
   }
 })
 Name (P906, Package (0x01)
 {
   Package (0x01)
   {
     "abc400d"
   }
 })
 Name (P907, Package (0x01)
 {
   Package (0x01)
   {
     "aqwevbgnm400e"
   }
 })
 Name (P908, Package (0x01)
 {
   Package (0x01)
   {
     Buffer (0x05)
```

```
 {
       0xEA, 0xEB, 0xEC, 0xED, 0xEE // .....
      }
   }
 })
 Name (P909, Package (0x01)
 {
 Package (0x01)
   {
     Package (0x01)
      {
        0x0ABC400F
      }
   }
 })
 Name (P90A, Package (0x01)
 {
   Package (0x01)
   {
     Package (0x01)
      {
        "12344010"
      }
   }
 })
 Name (P90B, Package (0x01)
 {
   Package (0x01)
   {
     Package (0x01)
      {
        "zxswefas4011"
      }
   }
 })
 Name (P90C, Package (0x01)
 {
   Package (0x01)
   {
     Package (0x01)
      {
        Buffer (0x03)
        {
          0xEF, 0x30, 0x31 // .01
        }
      }
   }
```

```
 })
    Name (P90D, Package (0x01)
    {
      I900
    })
    Name
 (P90E, Package (0x01)
    {
      I901
    })
    Name (P90F, Package (0x01)
    {
      S900
    })
    Name (P910, Package (0x01)
    {
      S901
    })
    Name (P911, Package (0x01)
    {
      B9Z0
    })
    Name (P912, Package (0x01)
    {
      F900
    })
    Name (P913, Package (0x01)
    {
      BN90
    })
    Name (P914, Package (0x01)
    {
      IF90
    })
    Name (P915, Package (0x01)
    {
      BF90
    })
    /* Elements of Package are NOT Computational Data */
    Name (P916, Package (0x01)
    {
      D900
    })
    Name (P917, Package (0x01)
    {
      E900
    })
```

```
 Name (P918, Package (0x01)
 {
   MX90
 })
 Name (P919, Package (0x01)
 {
   R9Z0
 })
 Name (P91A, Package (0x01)
 {
   PW90
 })
 Name (P91B, Package (0x01)
 {
   PR90
 })
 Name (P91C, Package (0x01)
 {
   TZ90
 })
 /* Methods */
 Method (M900, 0, NotSerialized)
 {
 }
 Method (M901, 0, NotSerialized)
 {
   Return (0x0ABC4012)
 }
 Method (M902, 0, NotSerialized)
 {
   Return ("zxvgswquiy4013")
 }
 Method (M903, 0, NotSerialized)
 {
   Return (Buffer (0x01)
   {
     0x32 // 2
   })
 }
 Method (M904, 0, NotSerialized)
 {
   Return (Package (0x01)
   {
```

```
 0x0ABC4014
       })
    }
    Method (M905, 0, NotSerialized)
    {
      Return (Package (0x01)
       {
         "lkjhgtre4015"
       })
    }
    Method (M906, 0, NotSerialized)
    {
       Return (Package
 (0x01)
       {
         Buffer (0x01)
         {
           0x33 // 3
         }
       })
    }
    Method (M907, 0, NotSerialized)
    {
      Return (Package (0x01)
       {
         Package (0x01)
         {
           0x0ABC4016
         }
       })
    }
    Method (M908, 0, NotSerialized)
    {
      Return (I900) /* \M16C.I900 */
    }
    Method (M909, 0, NotSerialized)
    {
      Return (I901) /* \M16C.I901 */
    }
    Method (M90A, 0, NotSerialized)
    {
       Return (S900) /* \M16C.S900 */
```
```
 }
    Method (M90B, 0, NotSerialized)
    {
      Return (S901) /* \M16C.S901 */
    }
    Method (M90C, 0, NotSerialized)
    {
      Return (B9Z0) /* \M16C.B9Z0 */
    }
    Method (M90D, 0, NotSerialized)
    {
      Return
 (F900) /* \M16C.F900 */
    }
    Method (M90E, 0, NotSerialized)
    {
      Return (BN90) /* \M16C.BN90 */
    }
    Method (M90F, 0, NotSerialized)
    {
      Return (IF90) /* \M16C.IF90 */
    }
    Method (M910, 0, NotSerialized)
    {
      Return (BF90) /* \M16C.BF90 */
    }
    Method (M911, 0, NotSerialized)
    {
      Return (D900) /* \M16C.D900 */
    }
    Method (M912, 0, NotSerialized)
    {
       Return (E900) /* \M16C.E900 */
    }
    Method (M913, 0, NotSerialized)
    {
      Return (M901 ())
    }
```

```
 Method (M914, 0, NotSerialized)
 {
   Return (MX90) /* \M16C.MX90 */
 }
 Method (M915, 0, NotSerialized)
 {
   Return (R9Z0) /* \M16C.R9Z0 */
 }
 Method (M916, 0, NotSerialized)
 {
   Return (PW90) /* \M16C.PW90 */
 }
 Method (M917, 0, NotSerialized)
 {
   Return (PR90) /* \M16C.PR90 */
 }
 Method (M918, 0, NotSerialized)
 {
   Return (TZ90) /* \M16C.TZ90 */
 }
 Method (M919, 0, NotSerialized)
 {
   Return (P900) /* \M16C.P900 */
 }
 Method (M91A, 0, NotSerialized)
 {
   Return (P901) /* \M16C.P901 */
 }
 Method (M91B, 0, NotSerialized)
 {
   Return (P902) /* \M16C.P902 */
 }
 Method (M91C, 0, NotSerialized)
 {
   Return (P903) /* \M16C.P903 */
 }
 Method (M91D, 0, NotSerialized)
 {
   Return (P904) /* \M16C.P904 */
```

```
 }
 Method (M91E, 0, NotSerialized)
 {
   Return (P905) /* \M16C.P905 */
 }
 Method (M91F, 0, NotSerialized)
 {
   Return (P906) /* \M16C.P906 */
 }
 Method (M920, 0, NotSerialized)
 {
   Return (P907) /* \M16C.P907 */
 }
 Method (M921, 0, NotSerialized)
 {
   Return (P908) /* \M16C.P908 */
 }
 Method (M922, 0, NotSerialized)
 {
   Return (P909) /* \M16C.P909 */
 }
 Method (M923, 0, NotSerialized)
 {
   Return (P90A) /* \M16C.P90A */
 }
 Method (M924, 0, NotSerialized)
 {
   Return (P90B) /* \M16C.P90B */
 }
 Method (M925, 0, NotSerialized)
 {
   Return (P90C) /* \M16C.P90C */
 }
 Method (M926, 0, NotSerialized)
 {
   Return (P90D) /* \M16C.P90D */
 }
```

```
 Method (M927, 0, NotSerialized)
```

```
 {
      Return (P90E) /* \M16C.P90E */
    }
    Method (M928, 0, NotSerialized)
    {
      Return (P90F) /* \M16C.P90F */
    }
    Method (M929, 0, NotSerialized)
    {
      Return (P910) /* \M16C.P910 */
    }
    Method (M92A, 0, NotSerialized)
    {
      Return
 (P911) /* \M16C.P911 */
    }
    Method (M92B, 0, NotSerialized)
    {
      Return (P912) /* \M16C.P912 */
    }
    Method (M92C, 0, NotSerialized)
    {
      Return (P913) /* \M16C.P913 */
    }
    Method (M92D, 0, NotSerialized)
    {
      Return (P914) /* \M16C.P914 */
    }
    Method (M92E, 0, NotSerialized)
    {
       Return (P915) /* \M16C.P915 */
    }
    Method (M92F, 0, NotSerialized)
    {
      Return (P916) /* \M16C.P916 */
    }
    Method (M930, 0, NotSerialized)
    {
       Return (P917) /* \M16C.P917 */
```

```
 }
    Method (M931, 0, NotSerialized)
    {
      Return (P918) /* \M16C.P918 */
    }
    Method (M932, 0, NotSerialized)
    {
      Return (P919) /* \M16C.P919 */
    }
    Method (M933, 0, NotSerialized)
    {
      Return (P91A) /* \M16C.P91A */
    }
    Method (M934, 0,
 NotSerialized)
    {
      Return (P91B) /* \M16C.P91B */
    }
    Method (M935, 0, NotSerialized)
    {
      Return (P91C) /* \M16C.P91C */
    }
    /* Elements of Package are Methods */
    Name (P91D, Package (0x01)
    {
      M900
    })
    Name (P91E, Package (0x01)
    {
      M901
    })
    Name (P91F, Package (0x01)
    {
      M902
    })
    Name (P920, Package (0x01)
    {
      M903
    })
    Name (P921, Package (0x01)
    {
```

```
 M904
 })
 Name (P922, Package (0x01)
 {
   M905
 })
 Name (P923, Package (0x01)
 {
   M906
 })
 Name (P924, Package (0x01)
 {
   M907
 })
 Name (P925, Package (0x01)
 {
   M908
 })
 Name (P926, Package (0x01)
 {
   M909
 })
 Name (P927, Package (0x01)
 {
   M90A
 })
 Name (P928, Package (0x01)
 {
   M90B
 })
 Name (P929, Package (0x01)
 {
   M90C
 })
 Name (P92A, Package (0x01)
 {
   M90D
 })
 Name (P92B, Package (0x01)
 {
   M90E
 })
 Name (P92C, Package (0x01)
 {
   M90F
 })
 Name (P92D, Package (0x01)
```

```
 {
   M910
 })
 Name (P92E, Package (0x01)
 {
   M911
 })
 Name (P92F, Package (0x01)
 {
   M912
 })
 Name (P930, Package (0x01)
 {
   M913
 })
 Name (P931, Package (0x01)
 {
   M914
 })
 Name (P932, Package (0x01)
 {
   M915
 })
 Name (P933, Package (0x01)
 {
   M916
 })
 Name (P934, Package (0x01)
 {
   M917
 })
 If (Y103)
 {
   Name (P935, Package (0x01)
   {
     M918
   })
 }
 Name (P936, Package (0x01)
 {
   M919
 })
 Name (P937, Package (0x01)
 {
   M91A
 })
 Name (P938, Package (0x01)
```

```
 {
      M91B
    })
    Name (P939, Package (0x01)
    {
      M91C
    })
    Name (P93A, Package (0x01)
    {
      M91D
    })
    Name (P93B, Package (0x01)
    {
      M91E
    })
    Name (P93C, Package (0x01)
    {
      M91F
    })
    Name (P93D, Package (0x01)
    {
      M920
    })
    Name (P93E, Package (0x01)
    {
      M921
    })
    Name (P93F, Package (0x01)
    {
      M922
    })
    Name (P940, Package (0x01)
    {
      M923
    })
    Name (P941, Package (0x01)
    {
      M924
    })
    Name
 (P942, Package (0x01)
    {
      M925
    })
    Name (P943, Package (0x01)
    {
      M926
    })
```

```
 Name (P944, Package (0x01)
 {
   M927
 })
 Name (P945, Package (0x01)
 {
   M928
 })
 Name (P946, Package (0x01)
 {
   M929
 })
 Name (P947, Package (0x01)
 {
   M92A
 })
 Name (P948, Package (0x01)
 {
   M92B
 })
 Name (P949, Package (0x01)
 {
   M92C
 })
 Name (P94A, Package (0x01)
 {
   M92D
 })
 Name (P94B, Package (0x01)
 {
   M92E
 })
 Name (P94C, Package (0x01)
 {
   M92F
 })
 Name (P94D, Package (0x01)
 {
   M930
 })
 Name (P94E, Package (0x01)
 {
   M931
 })
 Name (P94F, Package (0x01)
 {
   M932
```

```
 })
    Name (P950, Package (0x01)
    {
      M933
    })
    Name (P951, Package (0x01)
    {
      M934
    })
    Name (P952, Package (0x01)
    {
      M935
    })
    Name (P953, Package (0x02)
    {
      0xABCD4018,
      0xABCD4019
    })
    Name (P954, Package (0x02)
    {
      0xABCD4018,
      0xABCD4019
    })
    /* Check that all the data (local) are not corrupted */
    Method (M000, 0, NotSerialized)
    {
      /* Computational Data */
      /* Integer */
      Local0 = ObjectType (I900)
     If ((Local0 != CO09)) {
         ERR (C080, Z077, __LINE__, 0x00, 0x00, Local0, C009)
       }
      If ((I900 != 0xFE7CB391D65A4000))
       {
         ERR (C080, Z077, __LINE__, 0x00, 0x00, I900, 0xFE7CB391D65A4000)
       }
     Local0 = ObjectType (I901) If ((Local0
!= C009))
       {
         ERR (C080, Z077, __LINE__, 0x00, 0x00, Local0, C009)
       }
     If ((I901 = 0 \times C1794001))
```

```
 {
        ERR (C080, Z077, __LINE__, 0x00, 0x00, I901, 0xC1794001)
       }
      Local0 = ObjectType (I902)
     If ((Local0 != CO09)) {
        ERR (C080, Z077, __LINE__, 0x00, 0x00, Local0, C009)
       }
     If ((1902 = 0x00)) {
        ERR (C080, Z077, __LINE__, 0x00, 0x00, I902, 0x00)
       }
      Local0 = ObjectType (I903)
     If ((Local0 != CO09)) {
        ERR (C080, Z077, __LINE__, 0x00, 0x00, Local0, C009)
       }
     If ((I903 != 0xFFFFFFFFFFFFFFFFFFF) {
        ERR (C080, Z077, __LINE__, 0x00, 0x00, I903, 0xFFFFFFFFFFFFFFFF)
       }
     Local0 = ObjectType (I904)If ((Local0 != CO09)) {
        ERR (C080, Z077, __LINE__,
 0x00, 0x00, Local0, C009)
       }
     If ((I904 = 0 \times FFFFFFF) {
        ERR (C080, Z077, __LINE__, 0x00, 0x00, I904, 0xFFFFFFFF)
       }
      /* String */
     Local0 = ObjectType (S900)If ((Local0 |= CO0A)) {
        ERR (C080, Z077, __LINE__, 0x00, 0x00, Local0, C00A)
       }
     If ((S900 != "12344002")) {
```

```
 ERR (C080, Z077, __LINE__, 0x00, 0x00, S900, "12344002")
       }
      Local0 = ObjectType (S901)
     If ((Local0 != CO0A)) {
        ERR (C080, Z077, __LINE__, 0x00, 0x00, Local0, C00A)
       }
     If ((S901 != "qwrtyu4003")) {
        ERR (C080, Z077, __LINE__, 0x00, 0x00, S901, "qwrtyu4003")
       }
      /* Buffer */
     Local0 = ObjectType(B900)If ((Local0 != CO0B)) {
        ERR (C080, Z077, __LINE__, 0x00,
 0x00, Local0, C00B)
      }
     If ((B900 != Butter (0x05)) {
               0xE0, 0xE1, 0xE2, 0xE3, 0xE4 // .....
             }))
       {
        ERR (C080, Z077, __LINE__, 0x00, 0x00, B900, Buffer (0x05)
           {
             0xE0, 0xE1, 0xE2, 0xE3, 0xE4 // .....
           })
       }
      /* Buffer Field */
     Local0 = ObjectType (BF90)If ((Local0 != C016)) {
        ERR (C080, Z077, __LINE__, 0x00, 0x00, Local0, C016)
       }
     If (BF90 != Buffer() \{0xE0\})
       {
       ERR (C080, Z077, LINE, 0x00, 0x00, BF90, Buffer(){0xE0})
       }
      /* One level Package */
```

```
 Store (P900 [0x00], Local0)
      Local1 = ObjectType (Local0)
     If ((Local1 != CO08)) {
        ERR (C080, Z077, __LINE__,
 0x00, 0x00, Local1, C008)
      }
      Store (P901 [0x00], Local0)
      Local1 = DerefOf (Local0)
      Local2 = ObjectType (Local1)
     If ((Local2 != CO09)) {
        ERR (C080, Z077, __LINE__, 0x00, 0x00, Local2, C009)
      }
     If ((Local1 != 0xABCD4004)) {
        ERR (C080, Z077, __LINE__, 0x00, 0x00, Local1, 0xABCD4004)
      }
      Store (P901 [0x01], Local0)
      Local1 = DerefOf (Local0)
      Local2 = ObjectType (Local1)
     If ((Local2 != CO09)) {
        ERR (C080, Z077, __LINE__, 0x00, 0x00, Local2, C009)
      }
     If ((Local1 != 0x1122334455664005))
      {
        ERR (C080, Z077, __LINE__, 0x00, 0x00, Local1, 0x1122334455664005)
      }
      Store (P902 [0x00], Local0)
      Local1 = DerefOf (Local0)
     Local2 = ObjectType (Local1)If ((Local2!)CO(0A) {
       ERR (C080, Z077, LINE, 0x00, 0x00, Local2, C00A)
      }
     If ((Local1 != "12344006")) {
        ERR (C080, Z077, __LINE__, 0x00, 0x00, Local1, "12344006")
      }
```

```
 Store (P902 [0x01], Local0)
     Local1 = DerefOf (Local0) Local2 = ObjectType (Local1)
     If ((Local2 != CO0A)) {
        ERR (C080, Z077, __LINE__, 0x00, 0x00, Local2, C00A)
      }
     If ((Local1 != "q1w2e3r4t5y6u7i84007")) {
        ERR (C080, Z077, __LINE__, 0x00, 0x00, Local1, "q1w2e3r4t5y6u7i84007")
      }
      Store (P903 [0x00], Local0)
      Local1 = DerefOf (Local0)
      Local2 = ObjectType (Local1)
     If ((Local2 != CO0A)) {
        ERR (C080, Z077, __LINE__, 0x00, 0x00, Local2, C00A)
      }
     If ((Local1 != "qwrtyuiop4008")) {
        ERR (C080,
 Z077, __LINE__, 0x00, 0x00, Local1, "qwrtyuiop4008")
      }
      Store (P903 [0x01], Local0)
      Local1 = DerefOf (Local0)
      Local2 = ObjectType (Local1)
     If ((Local2 != CO0A)) {
        ERR (C080, Z077, __LINE__, 0x00, 0x00, Local2, C00A)
      }
      If ((Local1 != "1234567890abdef0254009"))
      {
        ERR (C080, Z077, __LINE__, 0x00, 0x00, Local1, "1234567890abdef0254009")
      }
      Store (P904 [0x00], Local0)
      Local1 = DerefOf (Local0)
     Local2 = ObjectType (Local1)If ((Local2 != COOB)) {
       ERR (C080, Z077, LINE, 0x00, 0x00, Local2, C00B)
      }
```

```
If ((Local1 != Buffer (0x03)
\{0xE5, 0xE6, 0xE7 // ...
             }))
      {
        ERR (C080, Z077, __LINE__, 0x00, 0x00, Local1,
 Buffer (0x03)
          {
            0xE5, 0xE6, 0xE7 // ...
          })
      }
      Store (P904 [0x01], Local0)
      Local1 = DerefOf (Local0)
      Local2 = ObjectType (Local1)
     If ((Local2 != COOB)) {
        ERR (C080, Z077, __LINE__, 0x00, 0x00, Local2, C00B)
      }
     If ((Local1 != Buffer (0x02)) {
              0xE8, 0xE9 // ...
             }))
      {
        ERR (C080, Z077, __LINE__, 0x00, 0x00, Local1, Buffer (0x02)
          {
            0xE8, 0xE9 \frac{1}{2} ...
          })
      }
      /* Two level Package */
      Store (P905 [0x00], Local0)
      Local1 = DerefOf (Local0)
      Store (Local1 [0x00], Local2)
      Local3 = DerefOf
 (Local2)
      Local4 = ObjectType (Local3)
     If ((Local4 != CO09)) {
        ERR (C080, Z077, __LINE__, 0x00, 0x00, Local4, C009)
      }
     If ((Local3 != 0x0ABC400A)) {
       ERR (C080, Z077, LINE, 0x00, 0x00, Local3, 0x0ABC400A)
```

```
 }
      Store (P905 [0x00], Local0)
      Local1 = DerefOf (Local0)
      Store (Local1 [0x01], Local2)
      Local3 = DerefOf (Local2)
     Local4 = ObjectType (Local3)If ((Local4 != CO0A)) {
         ERR (C080, Z077, __LINE__, 0x00, 0x00, Local4, C00A)
       }
     If ((Local3 != "0xabc400b")) {
         ERR (C080, Z077, __LINE__, 0x00, 0x00, Local3, "0xabc400b")
       }
      Store (P905 [0x00], Local0)
      Local1 = DerefOf (Local0)
      Store (Local1 [0x02], Local2)
     Local3 = DerefOf (Local2) Local4 = ObjectType
 (Local3)
     If ((Local4 != CO0A)) {
         ERR (C080, Z077, __LINE__, 0x00, 0x00, Local4, C00A)
       }
     If ((Local3 != "abc400c")) {
         ERR (C080, Z077, __LINE__, 0x00, 0x00, Local3, "abc400c")
       }
      Store (P906 [0x00], Local0)
      Local1 = DerefOf (Local0)
      Store (Local1 [0x00], Local2)
      Local3 = DerefOf (Local2)
     Local4 = ObjectType (Local3)If ((Local4 != CO0A)) {
        ERR (C080, Z077, LINE, 0x00, 0x00, Local4, C00A)
       }
     If ((Local3 != "abc400d")) {
         ERR (C080, Z077, __LINE__, 0x00, 0x00, Local3, "abc400d")
       }
```

```
 Store (P907 [0x00], Local0)
      Local1 = DerefOf (Local0)
      Store (Local1 [0x00], Local2)
      Local3 = DerefOf (Local2)
      Local4 = ObjectType (Local3)
     If ((Local4 != CO0A)) ERR (C080, Z077, __LINE__, 0x00, 0x00, Local4, C00A)
       }
     If ((Local3 != "aqwevbgnm400e")) {
         ERR (C080, Z077, __LINE__, 0x00, 0x00, Local3, "aqwevbgnm400e")
       }
      Store (P908 [0x00], Local0)
     Local1 = DerefOf (Local0) Store (Local1 [0x00], Local2)
      Local3 = DerefOf (Local2)
     Local4 = ObjectType (Local3)If ((Local4 != COOB)) {
         ERR (C080, Z077, __LINE__, 0x00, 0x00, Local4, C00B)
       }
     If ((Local3 != Buffer (0x05)
 {
               0xEA, 0xEB, 0xEC, 0xED, 0xEE // .....
              }))
       {
         ERR (C080, Z077, __LINE__, 0x00, 0x00, Local3, Buffer (0x05)
           {
             0xEA, 0xEB, 0xEC, 0xED, 0xEE // .....
           })
       }
 /* Three level Package */
      Store (P909 [0x00], Local0)
     Local1 = DerefOf (Local0) Store (Local1 [0x00], Local2)
      Local3 = DerefOf (Local2)
```

```
 Store (Local3 [0x00], Local4)
```

```
Local5 = DerefOf (Local4)
```

```
 Local6 = ObjectType (Local5)
```

```
If ((Local6 != CO09))
```
{

```
 {
      ERR (C080, Z077, __LINE__, 0x00, 0x00, Local6, C009)
    }
   If ((Local5 != 0x0ABC400F)) {
      ERR (C080, Z077, __LINE__, 0x00, 0x00, Local5, 0x0ABC400F)
    }
    Store (P90A [0x00], Local0)
    Local1 = DerefOf (Local0)
    Store (Local1 [0x00], Local2)
    Local3 = DerefOf (Local2)
    Store (Local3 [0x00], Local4)
    Local5 = DerefOf (Local4)
    Local6 = ObjectType (Local5)
   If ((Local6 != CO0A)) {
      ERR (C080, Z077, __LINE__, 0x00, 0x00, Local6, C00A)
    }
If ((Local5 != "12344010")) {
      ERR (C080, Z077, __LINE__, 0x00, 0x00, Local5, "12344010")
    }
    Store (P90B [0x00], Local0)
    Local1 = DerefOf (Local0)
    Store (Local1 [0x00], Local2)
    Local3 = DerefOf (Local2)
    Store (Local3 [0x00], Local4)
    Local5 = DerefOf (Local4)
    Local6 = ObjectType (Local5)
   If ((Local6 != CO0A)) {
      ERR (C080, Z077, __LINE__, 0x00, 0x00, Local6, C00A)
    }
   If ((Local5 != "zxswefas4011")) {
     ERR (C080, Z077, LINE, 0x00, 0x00, Local5, "zxswefas4011")
    }
    Store (P90C [0x00], Local0)
    Local1 = DerefOf (Local0)
   Store (Local1 [0x00], Local2)
   Local3 = DerefOf (Local2)
```

```
 Store (Local3 [0x00], Local4)
      Local5 = DerefOf (Local4)
      Local6 = ObjectType (Local5)
      If ((Local6
!= C00B))
      {
        ERR (C080, Z077, __LINE__, 0x00, 0x00, Local6, C00B)
      }
     If ((Local5 != Buffer (0x03)
 {
               0xEF, 0x30, 0x31 // .01
             }))
      {
        ERR (C080, Z077, __LINE__, 0x00, 0x00, Local5, Buffer (0x03)
           {
            0xEF, 0x30, 0x31 // .01
           })
      }
      Store (P953 [0x00], Local0)
      Local1 = DerefOf (Local0)
     Local2 = ObjectType (Local1)If ((Local2 != CO09)) {
        ERR (C080, Z077, __LINE__, 0x00, 0x00, Local2, C009)
      }
     If ((Local1 != 0xABCD4018)) {
        ERR (C080, Z077, __LINE__, 0x00, 0x00, Local1, 0xABCD4018)
      }
      Store (P953 [0x01], Local0)
      Local1 = DerefOf (Local0)
    Local2 = ObjectType (Local1)If ((Local2 != CO09)) {
        ERR (C080, Z077, __LINE__, 0x00, 0x00, Local2, C009)
      }
     If ((Local1 != 0xABCD4019)) {
       ERR (C080, Z077, LINE, 0x00, 0x00, Local1, 0xABCD4019)
      }
      /* Not Computational Data */
```

```
 M1AA (C080, E900, C00F, 0x00, 0x013B)
      M1AA (C080, MX90, C011, 0x00, 0x013C)
      M1AA (C080, D900, C00E, 0x00, 0x013D)
      If (Y508)
       {
         M1AA (C080, TZ90, C015, 0x00, 0x013E)
       }
      M1AA (C080, PR90, C014, 0x00, 0x013F)
      M1AA (C080, R900, C012, 0x00, 0x0140)
      M1AA (C080, PW90, C013, 0x00, 0x0141)
         /*
     *	// Field Unit (Field)
     *
    * if (LNotEqual(f900, 0xd7)) {
    * err(c080, z077, __LINE__, 0, 0, f900, 0xd7)
     *	}
* *	// Field Unit (IndexField)
** if (LNotEqual(if90, 0xd7)) {
    * err(c080, z077, __LINE__, 0, 0, if90, 0xd7)
     *	}
     */
    }
    /* m000 */
    /* Check and restore the global data after writing into them */
    Method (M001, 0, NotSerialized)
    {
       /* Computational Data */
      M1AA (C080, I900, C009, C08A, 0x0144)
      CopyObject (I9Z0, I900) /* \M16C.I900 */
      M1AA (C080, I901, C009, C08A, 0x0145)
      CopyObject (I9Z1, I901) /* \M16C.I901 */
       M1AA (C080, S900, C009, C08A, 0x0146)
      CopyObject (S9Z0, S900) /* \M16C.S900 */
      M1AA (C080, S901, C009, C08A, 0x0147)
      CopyObject (S9Z1, S901) /* \M16C.S901 */
      M1AA (C080, B900, C009, C08A, 0x0148)
      CopyObject (B9Z0, B900) /* \M16C.B900 */
```

```
 /* Package */
```
 M1AA (C080, P953, C009, C08A, 0x0149) CopyObject (P954, P953) /\* \M16C.P953 \*/

```
 /* Not Computational Data */
```

```
 M1AA (C080, E900, C009, C08A, 0x014A)
     CopyObject (RefOf (E9Z0), E900) /* \M16C.E900 */
     M1AA (C080, MX90, C009, C08A, 0x014B)
     CopyObject (RefOf (MX91), MX90) /* \M16C.MX90 */
     M1AA (C080, D900, C009, C08A, 0x014C)
     CopyObject (RefOf (D9Z0), D900) /* \M16C.D900 */
     If (Y508)
     {
       M1AA (C080, TZ90, C009, C08A, 0x014D)
       CopyObject (RefOf (TZ91), TZ90) /* \M16C.TZ90 */
     }
     M1AA (C080, PR90, C009, C08A, 0x014E)
     CopyObject (RefOf (PR91), PR90) /* \M16C.PR90 */
     If (Y510)
     {
       M1AA (C080, R900, C009, C08A, 0x014F)
       CopyObject (RefOf (R9Z0), R900) /* \M16C.R900 */
     }
     M1AA (C080, PW90, C009, C08A, 0x0150)
     CopyObject (RefOf (PW91), PW90) /* \M16C.PW90 */
     M000 ()
   }
   /* m001 */
   /* T2:CR1-CR14 */
   /* Computational Data */
Local1 = CondRefOf (I900, Local0) If (M1A4 (Local1, 0x024F))
   {
     M1A2 (Local0, C009, 0x00, 0x00, C009, 0xFE7CB391D65A4000, __LINE__)
   }
   Local1 = CondRefOf (I901, Local0)
   If (M1A4 (Local1, 0x0251))
   {
    M1A2 (Local0, C009, 0x00, 0x00, C009, 0xC1794001, LINE)
   }
  Local1 = CondRefOf (S900, Local0) If (M1A4 (Local1, 0x0253))
   {
    M1A2 (Local0, C00A, 0x00, 0x00, C00A, "12344002", LINE
```

```
 }
   Local1 = CondRefOf(S901, Local0) If (M1A4 (Local1, 0x0255))
    {
      M1A2 (Local0, C00A, 0x00, 0x00, C00A, "qwrtyu4003", __LINE__)
    }
   Local1 = CondRefOf(B900, Local0) If (M1A4 (Local1, 0x0257))
    {
      M1A2 (Local0, C00B, 0x00, 0x00, C00B, Buffer (0x05)
         {
          0xE0, 0xE1, 0xE2, 0xE3, 0xE4 // .....
         }, 0x0258)
    }
    /* Not Computational Data
 */
   Local1 = CondRefOf (E900, Local0) M1A0 (Local0, C00F, Local1, 0x0261)
    Local1 = CondRefOf (MX90, Local0)
    M1A0 (Local0, C011, Local1, 0x0262)
    Local1 = CondRefOf (D900, Local0)
    M1A0 (Local0, C00E, Local1, 0x0263)
    If (Arg0)
    {
      If (Y508)
      {
        Local1 = CondRefOf (TZ90, Local0)
        M1A0 (Local0, C015, Local1, 0x0264)
      }
    }
    Else
    {
      Local1 = CondRefOf (TZ90, Local0)
      M1A0 (Local0, C015, Local1, 0x03EC)
    }
    Local1 = CondRefOf (PR90, Local0)
    M1A0 (Local0, C014, Local1, 0x0265)
    If (Arg0)
    {
      If (Y510)
      {
       Local1 = CondRefOf (R900, Local0) M1A0 (Local0, C012, Local1, 0x0266)
```

```
 }
    }
    Else
    {
     Local1 = CondRefOf (R900, Local0) M1A0 (Local0, C012, Local1, 0x0266)
    }
    Local1
 = CondRefOf (PW90, Local0)
    M1A0 (Local0, C013, Local1, 0x0267)
    /* Package */
    Local1 = CondRefOf (P953, Local0)
    If (M1A4 (Local1, 0x03ED))
    {
      M1A2 (Local0, C00C, 0x01, 0x00, C009, 0xABCD4018, __LINE__)
    }
    If (Arg0)
    {
      M001 ()
      Return (Zero)
    }
    /* Computational Data (Field Unit and Buffer Field) */
    Local1 = CondRefOf (F900, Local0)
    If (M1A4 (Local1, 0x0259))
    {
      M1A2 (Local0, C00D, 0x00, 0x00, C009, 0x00, __LINE__)
    }
    Local1 = CondRefOf (BN90, Local0)
    If (M1A4 (Local1, 0x025B))
    {
      M1A2 (Local0, C00D, 0x00, 0x00, C009, 0x00, __LINE__)
    }
    Local1 = CondRefOf (IF90, Local0)
    If (M1A4 (Local1, 0x025D))
    {
      M1A2 (Local0, C00D, 0x00, 0x00, C009, 0x00, __LINE__)
    }
    Local1 = CondRefOf (BF90, Local0)
    If (M1A4 (Local1, 0x025F))
    {
```

```
 M1A2 (Local0, C016, 0x00, 0x00, C00B, Buffer(){0xE0}, __LINE__)
    }
   /* Elements of Package are Uninitialized */
  Local1 = CondRefOf (P900, Local0) M1A0 (Local0, C00C, Local1, 0x0268)
   /* Elements of Package are Computational Data */
  Local1 = CondRefOf (P901, Local0) If (M1A4 (Local1, 0x0269))
    {
      M1A2 (Local0, C00C, 0x01, 0x00, C009, 0xABCD4004, __LINE__)
      M1A2 (Local0, C00C, 0x01, 0x01, C009, 0x1122334455664005, __LINE__)
    }
  Local1 = CondRefOf (P902, Local0) If (M1A4 (Local1, 0x026C))
    {
     M1A2 (Local0, C00C, 0x01, 0x00, C00A, "12344006", LINE
      M1A2 (Local0, C00C, 0x01, 0x01, C00A, "q1w2e3r4t5y6u7i84007", __LINE__)
    }
  Local1 = CondRefOf (P903, Local0) If (M1A4 (Local1, 0x026F))
    {
      M1A2 (Local0, C00C, 0x01, 0x00, C00A, "qwrtyuiop4008", __LINE__)
      M1A2 (Local0, C00C, 0x01, 0x01, C00A, "1234567890abdef0254009",
LINE)
   }
  Local1 = CondRefOf (P904, Local0) If (M1A4 (Local1, 0x0272))
    {
      M1A2 (Local0, C00C, 0x01, 0x00, C00B, Buffer (0x03)
        {
          0xE5, 0xE6, 0xE7 // ...
        }, 0x0273)
    }
  Local1 = CondRefOf (P905, Local0) If (M1A4 (Local1, 0x0274))
    {
     M1A2 (Local0, C00C, 0x02, 0x00, C009, 0x0ABC400A, LINE
     M1A2 (Local0, C00C, 0x02, 0x01, C00A, "0xabc400b", LINE
    }
```

```
Local1 = CondRefOf (P906, Local0) If (M1A4 (Local1, 0x0277))
    {
      M1A2 (Local0, C00C, 0x02, 0x00, C00A, "abc400d", __LINE__)
    }
   Local1 = CondRefOf (P907, Local0) If (M1A4 (Local1, 0x0279))
    {
      M1A2 (Local0, C00C, 0x02, 0x00, C00A, "aqwevbgnm400e", __LINE__)
    }
    Local1 = CondRefOf (P908, Local0)
    If (M1A4 (Local1, 0x027B))
 {
      M1A2 (Local0, C00C, 0x02, 0x00, C00B, Buffer (0x05)
        {
          0xEA, 0xEB, 0xEC, 0xED, 0xEE // .....
        }, 0x027C)
    }
    Local1 = CondRefOf (P909, Local0)
    If (M1A4 (Local1, 0x027D))
    {
      M1A2 (Local0, C00C, 0x03, 0x00, C009, 0x0ABC400F, __LINE__)
    }
    Local1 = CondRefOf (P90A, Local0)
    If (M1A4 (Local1, 0x027F))
    {
      M1A2 (Local0, C00C, 0x03, 0x00, C00A, "12344010", __LINE__)
    }
    Local1 = CondRefOf (P90B, Local0)
    If (M1A4 (Local1, 0x0281))
    {
      M1A2 (Local0, C00C, 0x03, 0x00, C00A, "zxswefas4011", __LINE__)
    }
    Local1 = CondRefOf (P90C, Local0)
    If (M1A4 (Local1, 0x0283))
    {
      M1A2 (Local0, C00C, 0x03, 0x00, C00B, Buffer (0x03)
        {
          0xEF, 0x30, 0x31 // .01
        }, 0x0284)
    }
```

```
 Local1 = CondRefOf (P90D, Local0)
 If (M1A4 (Local1, 0x0285))
 {
   M1A2 (Local0, C00C, 0x01, 0x00, C009, 0xFE7CB391D65A4000, __LINE__)
 }
 Local1 = CondRefOf (P90E, Local0)
 If (M1A4 (Local1, 0x0287))
 {
   M1A2 (Local0, C00C, 0x01, 0x00, C009, 0xC1794001, __LINE__)
 }
 Local1 = CondRefOf (P90F, Local0)
 If (M1A4 (Local1, 0x0289))
 {
   M1A2 (Local0, C00C, 0x01, 0x00, C00A, "12344002", __LINE__)
 }
Local1 = CondRefOf (P910, Local0) If (M1A4 (Local1, 0x028B))
 {
   M1A2 (Local0, C00C, 0x01, 0x00, C00A, "qwrtyu4003", __LINE__)
 }
 Local1 = CondRefOf (P911, Local0)
 If (M1A4 (Local1, 0x028D))
 {
   M1A2 (Local0, C00C, 0x01, 0x00, C00B, Buffer (0x05)
     {
       0xE0, 0xE1, 0xE2, 0xE3, 0xE4 // .....
     }, 0x028E)
 }
 If (Y118)
  Local1 = CondRefOf (P912, Local0) If (M1A4 (Local1, 0x028F))
   {
    M1A2 (Local0, C00C, 0x01, 0x00, C00D, 0x00, LINE)
   }
  Local1 = CondRefOf (P913, Local0) If (M1A4 (Local1, 0x0291))
   {
    M1A2 (Local0, C00C, 0x01, 0x00, C00D, 0x00, LINE)
   }
```
{

```
Local1 = CondRefOf (P914, Local0) If (M1A4 (Local1, 0x0293))
      {
        M1A2 (Local0, C00C, 0x01, 0x00, C00D, 0x00, __LINE__)
      }
      Local1 = CondRefOf (P915, Local0)
      If (M1A4 (Local1, 0x0295))
      {
        M1A2 (Local0, C00C, 0x01, 0x00, C016, 0xE0, __LINE__)
      }
    }
    /* Elements of Package are NOT Computational Data */
   Local1 = CondRefOf (P916, Local0) M1A0 (Local0, C00C, Local1, 0x0297)
   Local1 = CondRefOf (P917, Local0) M1A0 (Local0, C00C, Local1, 0x0298)
   Local1 = CondRefOf (P918, Local0)
    M1A0 (Local0, C00C, Local1, 0x19FF)
   Local1 = CondRefOf (P919, Local0)
```

```
 /* Elements of Package are Methods */
Local1 = CondRefOf (P91D, Local0) M1A0 (Local0, C00C, Local1, 0x029E)
 Local1 = CondRefOf (P91E, Local0)
 M1A0 (Local0, C00C, Local1, 0x029F)
 Local1 = CondRefOf (P91F, Local0)
 M1A0 (Local0, C00C, Local1, 0x02A0)
Local1 = CondRefOf (P920, Local0) M1A0 (Local0, C00C, Local1, 0x02A1)
Local1 = CondRefOf (P921, Local0) M1A0 (Local0, C00C, Local1, 0x02A2)
Local1 = CondRefOf (P922, Local0) M1A0 (Local0, C00C, Local1, 0x02A3)
Local1 = CondRefOf
```
 M1A0 (Local0, C00C, Local1, 0x029A)  $Local1 = CondRefOf (P91A, Local0)$  M1A0 (Local0, C00C, Local1, 0x029B) Local1 = CondRefOf (P91B, Local0) M1A0 (Local0, C00C, Local1, 0x029C) Local1 = CondRefOf (P91C, Local0) M1A0 (Local0, C00C, Local1, 0x029D)

```
 (P923, Local0)
```

```
 M1A0 (Local0, C00C, Local1, 0x02A4)
```

```
Local1 = CondRefOf (P924, Local0) M1A0 (Local0, C00C, Local1, 0x02A5)
   Local1 = CondRefOf (P925, Local0) M1A0 (Local0, C00C, Local1, 0x02A6)
   Local1 = CondRefOf (P926, Local0) M1A0 (Local0, C00C, Local1, 0x02A7)
   Local1 = CondRefOf (P927, Local0) M1A0 (Local0, C00C, Local1, 0x02A8)
    Local1 = CondRefOf (P928, Local0)
    M1A0 (Local0, C00C, Local1, 0x02A9)
    Local1 = CondRefOf (P929, Local0)
    M1A0 (Local0, C00C, Local1, 0x02AA)
    Local1 = CondRefOf (P92A, Local0)
    M1A0 (Local0, C00C, Local1, 0x02AB)
    Local1 = CondRefOf (P92B, Local0)
    M1A0 (Local0, C00C, Local1, 0x02AC)
    Local1 = CondRefOf (P92C, Local0)
    M1A0 (Local0, C00C, Local1, 0x02AD)
    Local1 = CondRefOf (P92D, Local0)
    M1A0 (Local0, C00C, Local1, 0x02AE)
   Local1 = CondRefOf (P92E, Local0) M1A0 (Local0, C00C, Local1,
 0x02AF)
   Local1 = CondRefOf (P92F, Local0) M1A0 (Local0, C00C, Local1, 0x02B0)
   Local1 = CondRefOf (P930, Local0) M1A0 (Local0, C00C, Local1, 0x02B1)
    Local1 = CondRefOf (P931, Local0)
    M1A0 (Local0, C00C, Local1, 0x02B2)
   Local1 = CondRefOf (P932, Local0) M1A0 (Local0, C00C, Local1, 0x02B3)
   Local1 = CondRefOf (P933, Local0) M1A0 (Local0, C00C, Local1, 0x02B4)
   Local1 = CondRefOf (P934, Local0) M1A0 (Local0, C00C, Local1, 0x02B5)
   Local1 = CondRefOf (P935, Local0) M1A0 (Local0, C00C, Local1, 0x02B6)
   Local1 = CondRefOf (P936, Local0) M1A0 (Local0, C00C, Local1, 0x02B7)
   Local1 = CondRefOf (P937, Local0) M1A0 (Local0, C00C, Local1, 0x02B8)
   Local1 = CondRefOf (P938, Local0) M1A0 (Local0, C00C, Local1, 0x02B9)
    Local1 = CondRefOf (P939, Local0)
    M1A0 (Local0, C00C, Local1, 0x02BA)
```

```
 Local1 = CondRefOf (P93A, Local0)
```

```
 M1A0 (Local0, C00C, Local1, 0x02BB)
    Local1 = CondRefOf (P93B, Local0)
    M1A0 (Local0, C00C, Local1, 0x02BC)
    Local1 = CondRefOf (P93C, Local0)
    M1A0 (Local0, C00C, Local1, 0x02BD)
    Local1 = CondRefOf (P93D, Local0)
    M1A0 (Local0, C00C, Local1, 0x02BE)
    Local1 = CondRefOf (P93E, Local0)
    M1A0 (Local0, C00C, Local1, 0x02BF)
   Local1 = CondRefOf (P93F, Local0) M1A0 (Local0, C00C, Local1, 0x02C0)
    Local1 = CondRefOf (P940, Local0)
    M1A0 (Local0, C00C, Local1, 0x02C1)
   Local1 = CondRefOf (P941, Local0) M1A0 (Local0, C00C, Local1, 0x02C2)
   Local1 = CondRefOf (P942, Local0) M1A0 (Local0, C00C, Local1, 0x02C3)
   Local1 = CondRefOf (P943, Local0) M1A0 (Local0, C00C, Local1, 0x02C4)
   Local1 = CondRefOf (P944, Local0) M1A0 (Local0, C00C, Local1, 0x02C5)
   Local1 = CondRefOf (P945, Local0) M1A0 (Local0, C00C, Local1, 0x02C6)
    Local1
 = CondRefOf (P946, Local0)
    M1A0 (Local0, C00C, Local1, 0x02C7)
   Local1 = CondRefOf (P947, Local0) M1A0 (Local0, C00C, Local1, 0x02C8)
   Local1 = CondRefOf (P948, Local0) M1A0 (Local0, C00C, Local1, 0x02C9)
    Local1 = CondRefOf (P949, Local0)
    M1A0 (Local0, C00C, Local1, 0x02CA)
   Local1 = CondRefOf (P94A, Local0) M1A0 (Local0, C00C, Local1, 0x02CB)
    Local1 = CondRefOf (P94B, Local0)
    M1A0 (Local0, C00C, Local1, 0x02CC)
    Local1 = CondRefOf (P94C, Local0)
    M1A0 (Local0, C00C, Local1, 0x02CD)
    Local1 = CondRefOf (P94D, Local0)
    M1A0 (Local0, C00C, Local1, 0x02CE)
   Local1 = CondRefOf (P94E, Local0) M1A0 (Local0, C00C, Local1, 0x02CF)
   Local1 = CondRefOf (P94F, Local0) M1A0 (Local0, C00C, Local1, 0x02D0)
   Local1 = CondRefOf (P950, Local0) M1A0 (Local0, C00C, Local1, 0x02D1)
   Local1 = CondRefOf (P951, Local0) M1A0 (Local0, C00C,
```
## Local1, 0x02D2)

 $Local1 = CondRefOf (P952, Local0)$  M1A0 (Local0, C00C, Local1, 0x02D3) /\* Methods \*/

 Local1 = CondRefOf (M900, Local0) M1A0 (Local0, C010, Local1, 0x02D4) Local1 = CondRefOf (M901, Local0) M1A0 (Local0, C010, Local1, 0x02D5)  $Local1 = CondRefOf (M902, Local0)$  M1A0 (Local0, C010, Local1, 0x02D6) Local1 = CondRefOf (M903, Local0) M1A0 (Local0, C010, Local1, 0x02D7) Local1 = CondRefOf (M904, Local0) M1A0 (Local0, C010, Local1, 0x02D8)  $Local1 = CondRefOf (M905, Local0)$  M1A0 (Local0, C010, Local1, 0x02D9)  $Local1 = CondRefOf (M906, Local0)$  M1A0 (Local0, C010, Local1, 0x02DA) Local1 = CondRefOf (M907, Local0) M1A0 (Local0, C010, Local1, 0x02DB) Local1 = CondRefOf (M908, Local0) M1A0 (Local0, C010, Local1, 0x02DC)  $Local1 = CondRefOf (M909, Local0)$  M1A0 (Local0, C010, Local1, 0x02DD) Local1  $=$  CondRefOf (M90A, Local0)

```
 M1A0 (Local0, C010, Local1, 0x02DE)
Local1 = CondRefOf (M90B, Local0) M1A0 (Local0, C010, Local1, 0x02DF)
 Local1 = CondRefOf (M90C, Local0)
 M1A0 (Local0, C010, Local1, 0x02E0)
 Local1 = CondRefOf (M90D, Local0)
 M1A0 (Local0, C010, Local1, 0x02E1)
Local1 = CondRefOf (M90E, Local0) M1A0 (Local0, C010, Local1, 0x02E2)
Local1 = CondRefOf (M90F, Local0) M1A0 (Local0, C010, Local1, 0x02E3)
 Local1 = CondRefOf (M910, Local0)
 M1A0 (Local0, C010, Local1, 0x02E4)
Local1 = CondRefOf (M911, Local0) M1A0 (Local0, C010, Local1, 0x02E5)
Local1 = CondRefOf (M912, Local0) M1A0 (Local0, C010, Local1, 0x02E6)
Local1 = CondRefOf (M913, Local0) M1A0 (Local0, C010, Local1, 0x02E7)
Local1 = CondRefOf (M914, Local0) M1A0 (Local0, C010, Local1, 0x02E8)
```

```
Local1 = CondRefOf (M915, Local0) M1A0 (Local0, C010,
 Local1, 0x02E9)
   Local1 = CondRefOf (M916, Local0) M1A0 (Local0, C010, Local1, 0x02EA)
    Local1 = CondRefOf (M917, Local0)
    M1A0 (Local0, C010, Local1, 0x02EB)
    Local1 = CondRefOf (M918, Local0)
    M1A0 (Local0, C010, Local1, 0x02EC)
   Local1 = CondRefOf (M919, Local0) M1A0 (Local0, C010, Local1, 0x02ED)
    Local1 = CondRefOf (M91A, Local0)
    M1A0 (Local0, C010, Local1, 0x02EE)
    Local1 = CondRefOf (M91B, Local0)
    M1A0 (Local0, C010, Local1, 0x02EF)
   Local1 = CondRefOf (M91C, Local0) M1A0 (Local0, C010, Local1, 0x02F0)
    Local1 = CondRefOf (M91D, Local0)
    M1A0 (Local0, C010, Local1, 0x02F1)
    Local1 = CondRefOf (M91E, Local0)
    M1A0 (Local0, C010, Local1, 0x02F2)
    Local1 = CondRefOf (M91F, Local0)
    M1A0 (Local0, C010, Local1, 0x02F3)
   Local1 = CondRefOf (M920, Local0) M1A0 (Local0, C010, Local1, 0x02F4)
   Local1 = CondRefOf (M921, Local0) M1A0 (Local0, C010, Local1, 0x02F5)
   Local1 = CondRefOf (M922, Local0) M1A0 (Local0, C010, Local1, 0x02F6)
   Local1 = CondRefOf (M923, Local0) M1A0 (Local0, C010, Local1, 0x02F7)
   Local1 = CondRefOf (M924, Local0) M1A0 (Local0, C010, Local1, 0x02F8)
   Local1 = CondRefOf (M925, Local0) M1A0 (Local0, C010, Local1, 0x02F9)
    Local1 = CondRefOf (M926, Local0)
    M1A0 (Local0, C010, Local1, 0x02FA)
   Local1 = CondRefOf (M927, Local0) M1A0 (Local0, C010, Local1, 0x02FB)
    Local1 = CondRefOf (M928, Local0)
    M1A0 (Local0, C010, Local1, 0x02FC)
   Local1 = CondRefOf (M929, Local0) M1A0 (Local0, C010, Local1, 0x02FD)
    Local1 = CondRefOf (M92A, Local0)
    M1A0 (Local0, C010, Local1, 0x02FE)
   Local1 = CondRefOf (M92B, Local0) M1A0 (Local0, C010, Local1, 0x02FF)
   Local1 = CondRefOf (M92C, Local0)
```

```
 M1A0 (Local0, C010, Local1, 0x0300)
```

```
 Local1 = CondRefOf (M92D, Local0)
    M1A0 (Local0, C010, Local1, 0x0301)
    Local1 = CondRefOf (M92E, Local0)
    M1A0 (Local0, C010, Local1, 0x030C)
    Local1 = CondRefOf (M92F, Local0)
    M1A0 (Local0, C010, Local1, 0x030D)
    Local1 = CondRefOf (M930, Local0)
    M1A0 (Local0, C010, Local1, 0x030E)
    Local1 = CondRefOf (M931, Local0)
    M1A0 (Local0, C010, Local1, 0x030F)
    Local1 = CondRefOf (M932, Local0)
    M1A0 (Local0, C010, Local1, 0x0310)
    Local1 = CondRefOf (M933, Local0)
    M1A0 (Local0, C010, Local1, 0x0311)
    Local1 = CondRefOf (M934, Local0)
    M1A0 (Local0, C010, Local1, 0x0312)
   Local1 = CondRefOf (M935, Local0) M1A0 (Local0, C010, Local1, 0x0313)
    M000 ()
    M1A6 ()
    Return (Zero)
  }
  /* /////////////////////////////////////////////////////////////////////////// */
  /* */
  /* TABLE 3: all the legal ways to generate references to the */
 /* immediate images (constants) being elements of Package */
  /* */
  /* /////////////////////////////////////////////////////////////////////////// */
  Method (M16D, 0, NotSerialized)
  {
    If (Y100)
    {
      TS00 ("m16d")
    }
    Else
    {
     Debug = "m16d" }
    If (!Y900)
    {
     Debug = "Test m16d skipped!"
      Return (Zero)
    }
```

```
 /* T3:I0-I4 */
    If (Y104)
    {
      Store (Index (Package (0x01){}, 0x00), Local0)
      M1A0 (Local0, C008, Ones, 0x0501)
    }
    Store (Index (Package (0x01)
         {
           0x00ABCDEF
         }, 0x00), Local0)
    M1A2 (Local0, C009, 0x00, 0x00, C009, 0x00ABCDEF, __LINE__)
    Store (Index (Package (0x01)
         {
           "123456789"
         }, 0x00), Local0)
    M1A2 (Local0, C00A, 0x00, 0x00, C00A, "123456789", __LINE__)
    Store
 (Index (Package (0x01)
         {
           "qwrtyuiop"
         }, 0x00), Local0)
    M1A2 (Local0, C00A, 0x00, 0x00, C00A, "qwrtyuiop", __LINE__)
    Store (Index (Package (0x01)
         {
           Buffer (0x08)
 {
             0x01, 0x02, 0x03, 0x04, 0x05, 0x06, 0x07, 0x08 // ........
 }
         }, 0x00), Local0)
    M1A2 (Local0, C00B, 0x00, 0x00, C00B, Buffer (0x08)
       {
        0x01, 0x02, 0x03, 0x04, 0x05, 0x06, 0x07, 0x08 // ........
       }, 0x0505)
    Store (Index (Package (0x01)
         {
           Package (0x01)
           {
             0x00ABCDEF
 }
         }, 0x00), Local0)
    M1A2 (Local0, C00C, 0x01, 0x00, C009, 0x00ABCDEF, __LINE__)
    Store (Index (Package (0x01)
         {
          Package (0x01)
\{
```

```
 "123456789"
           }
         }, 0x00), Local0)
    M1A2 (Local0, C00C, 0x01, 0x00, C00A, "123456789", __LINE__)
    Store (Index (Package (0x01)
         {
          Package (0x01)
           {
             "qwrtyuiop"
           }
         }, 0x00), Local0)
    M1A2 (Local0, C00C, 0x01, 0x00, C00A, "qwrtyuiop", __LINE__)
    Store (Index (Package (0x01)
        {
          Package (0x01)
           {
             Buffer (0x09)
 {
               /* 0000 */ 0x01, 0x02, 0x03, 0x04, 0x05, 0x06, 0x07, 0x08, // ........
              /* 0008*/ 0x09 //.
 }
           }
         }, 0x00), Local0)
    M1A2 (Local0, C00C, 0x01, 0x00, C00B, Buffer (0x09)
      {
         /* 0000 */ 0x01, 0x02, 0x03, 0x04,
0x05, 0x06, 0x07, 0x08, // ........
       /* 0008 */ 0x09 //.
      }, 0x0509)
    Store (Index (Package (0x01)
         {
          Package (0x01)
           {
            Package (0x01)
 {
               0x00ABCDEF
 }
           }
         }, 0x00), Local0)
   M1A2 (Local0, C00C, 0x02, 0x00, C009, 0x00ABCDEF, LINE)
    Store (Index (Package (0x01)
         {
          Package (0x01)
\{Package (0x01)
\left\{ \begin{array}{c} 1 & 1 \\ 1 & 1 \end{array} \right\} "123456789"
```

```
 }
               }
            }, 0x00), Local0)
     M1A2 (Local0, C00C, 0x02, 0x00, C00A, "123456789", __LINE__)
     Store (Index (Package (0x01)
           {
             Package (0x01)
               {
         Package (0x01)
 {
                     "qwrtyuiop"
 }
               }
            }, 0x00), Local0)
     M1A2 (Local0, C00C, 0x02, 0x00, C00A, "qwrtyuiop", __LINE__)
     Store (Index (Package (0x01)
           {
              Package (0x01)
               {
                Package (0x01)
 {
                    Buffer (0x09)
\{ /* 0000 */ 0x01, 0x02, 0x03, 0x04, 0x05, 0x06, 0x07, 0x08, // ........
                      /* 0008*/ 0x09 //.
 }
 }
               }
            }, 0x00), Local0)
     M1A2 (Local0, C00C, 0x02, 0x00, C00B, Buffer (0x09)
         {
           /* 0000 */ 0x01, 0x02, 0x03, 0x04, 0x05, 0x06, 0x07, 0x08, // ........
           /* 0008 */ 0x09
                                 \mathcal U.
         }, 0x050D)
     Store (Index (Package (0x01)
            {
              Package (0x01)
               {
                 Package (0x01)
\left\{ \begin{array}{c} 1 & 1 \\ 1 & 1 \end{array} \right\} Package (0x01)
\left\{ \begin{array}{ccc} 1 & 0 & 0 \\ 0 & 0 & 0 \\ 0 & 0 & 0 \\ 0 & 0 & 0 \\ 0 & 0 & 0 \\ 0 & 0 & 0 \\ 0 & 0 & 0 \\ 0 & 0 & 0 \\ 0 & 0 & 0 \\ 0 & 0 & 0 \\ 0 & 0 & 0 \\ 0 & 0 & 0 \\ 0 & 0 & 0 \\ 0 & 0 & 0 & 0 \\ 0 & 0 & 0 & 0 \\ 0 & 0 & 0 & 0 \\ 0 & 0 & 0 & 0 & 0 \\ 0 & 0 & 0 & 0 & 0 \\ 0 & 0 & 0 & 0 & 0 \\ 0 & 0 & 0 & 0 0x00ABCDEF
 }
 }
               }
```

```
 }, 0x00), Local0)
    M1A2 (Local0, C00C, 0x03, 0x00, C009, 0x00ABCDEF, __LINE__)
    Store (Index (Package (0x01)
        {
        Package (0x01)
         {
          Package (0x01)
 {
             Package (0x01)
\{ "123456789"
 }
 }
         }
        }, 0x00), Local0)
    M1A2 (Local0, C00C, 0x03, 0x00, C00A,
 "123456789", __LINE__)
    Store (Index (Package (0x01)
        {
         Package (0x01)
 {
           Package (0x01)
 {
             Package (0x01)
\{ "qwrtyuiop"
 }
 }
         }
        }, 0x00), Local0)
    M1A2 (Local0, C00C, 0x03, 0x00, C00A, "qwrtyuiop", __LINE__)
    Store (Index (Package (0x01)
       {
        Package (0x01)
         {
           Package (0x01)
 {
             Package (0x01)
\{ Buffer (0x09)
\{\frac{\sqrt{6}}{2} 0000 */ 0x01, 0x02, 0x03, 0x04, 0x05, 0x06, 0x07, 0x08, \frac{\sqrt{6}}{2} .......
                 /* 0008 */ 0x09 
                 /\!/ .
 }
 }
 }
         }
```
```
 }, 0x00), Local0)
    M1A2 (Local0, C00C, 0x03, 0x00, C00B, Buffer (0x09)
      {
         /* 0000 */ 0x01, 0x02, 0x03, 0x04, 0x05, 0x06, 0x07, 0x08, // ........
        /* 0008 * / 0x09 //.
      }, 0x0511)
    /* T3:IR0-IR4 */
    If (Y104)
    {
     Local0 = Index (Package (0x01){ }, 0x00, Local1)
      M1A0 (Local0, C008, Ones, 0x0512)
      M1A0 (Local1, C008, Ones, 0x0513)
    }
   Local0 = Index (Package (0x01)) {
           0x00ABCDEF
         }, 0x00, Local1)
    M1A2 (Local0, C009, 0x00, 0x00, C009, 0x00ABCDEF, __LINE__)
    M1A2 (Local1, C009, 0x00, 0x00, C009, 0x00ABCDEF, __LINE__)
   Local0 = Index (Package (0x01)) {
    "123456789"
         }, 0x00, Local1)
    M1A2 (Local0, C00A, 0x00, 0x00, C00A, "123456789", __LINE__)
    M1A2 (Local1, C00A, 0x00, 0x00, C00A, "123456789", __LINE__)
   Local0 = Index (Package (0x01)) {
           "qwrtyuiop"
         }, 0x00, Local1)
    M1A2 (Local0, C00A, 0x00, 0x00, C00A, "qwrtyuiop", __LINE__)
    M1A2 (Local1, C00A, 0x00, 0x00, C00A, "qwrtyuiop", __LINE__)
   Local0 = Index (Package (0x01)) {
           Buffer (0x08)
 {
             0x01, 0x02, 0x03, 0x04, 0x05, 0x06, 0x07, 0x08 // ........
 }
         }, 0x00, Local1)
    M1A2 (Local0, C00B, 0x00, 0x00, C00B, Buffer (0x08)
       {
        0x01, 0x02, 0x03, 0x04, 0x05, 0x06, 0x07, 0x08 // ........
       }, 0x051A)
    M1A2 (Local1, C00B, 0x00, 0x00, C00B, Buffer (0x08)
       {
        0x01, 0x02, 0x03, 0x04, 0x05, 0x06,
```

```
0x07, 0x08 // .......
       }, 0x051B)
   Local0 = Index (Package (0x01)) {
          Package (0x01)
\{ 0x00ABCDEF
 }
         }, 0x00, Local1)
    M1A2 (Local0, C00C, 0x01, 0x00, C009, 0x00ABCDEF, __LINE__)
    M1A2 (Local1, C00C, 0x01, 0x00, C009, 0x00ABCDEF, __LINE__)
   Local0 = Index (Package (0x01)) {
          Package (0x01)
           {
             "123456789"
           }
         }, 0x00, Local1)
    M1A2 (Local0, C00C, 0x01, 0x00, C00A, "123456789", __LINE__)
    M1A2 (Local1, C00C, 0x01, 0x00, C00A, "123456789", __LINE__)
   Local0 = Index (Package (0x01)) {
          Package (0x01)
 {
             "qwrtyuiop"
 }
         }, 0x00, Local1)
    M1A2 (Local0, C00C, 0x01, 0x00, C00A, "qwrtyuiop", __LINE__)
     M1A2 (Local1, C00C, 0x01, 0x00, C00A, "qwrtyuiop", __LINE__)
   Local0 = Index (Package (0x01)) {
          Package (0x01)
 {
             Buffer (0x09)
 {
               /* 0000 */ 0x01, 0x02, 0x03, 0x04, 0x05, 0x06, 0x07, 0x08, // ........
              /* 0008 */ 0x09 //.
 }
 }
         }, 0x00, Local1)
    M1A2 (Local0, C00C, 0x01, 0x00, C00B, Buffer (0x09)
      {
       \frac{\sqrt{8}}{10000} */ 0x01, 0x02, 0x03, 0x04, 0x05, 0x06, 0x07, 0x08, \frac{\sqrt{8}}{10000} .......
       /* 0008*/ 0x09 //.
       }, 0x0522)
    M1A2 (Local1, C00C, 0x01, 0x00, C00B, Buffer (0x09)
       {
        \frac{\cancel{0.0000}}{10000} */ 0x01, 0x02, 0x03, 0x04, 0x05, 0x06, 0x07, 0x08, \frac{\cancel{0.00000}}{100000}
```

```
 /* 0008 */ 0x09 
\sqrt{2} . The set of \sqrt{2} , \sqrt{2} , \sqrt{2} , \sqrt{2} , \sqrt{2} }, 0x0523)
    Local0 = Index (Package (0x01)) {
             Package (0x01)
 {
                 Package (0x01)
 {
                    0x00ABCDEF
 }
              }
           }, 0x00, Local1)
     M1A2 (Local0, C00C, 0x02, 0x00, C009, 0x00ABCDEF, __LINE__)
     M1A2 (Local1, C00C, 0x02, 0x00, C009, 0x00ABCDEF, __LINE__)
    Local0 = Index (Package (0x01)) {
             Package (0x01)
              {
                 Package (0x01)
 {
                    "123456789"
 }
 }
           }, 0x00, Local1)
     M1A2 (Local0, C00C, 0x02, 0x00, C00A, "123456789", __LINE__)
     M1A2 (Local1, C00C, 0x02, 0x00, C00A, "123456789", __LINE__)
    Local0 = Index (Package (0x01)) {
             Package (0x01)
 {
                Package (0x01)
 {
                     "qwrtyuiop"
 }
 }
           }, 0x00, Local1)
     M1A2 (Local0, C00C, 0x02, 0x00, C00A, "qwrtyuiop", __LINE__)
    M1A2 (Local1, C00C, 0x02, 0x00, C00A, "qwrtyuiop", LINE
    Local0 = Index (Package (0x01)) {
             Package (0x01)
              {
                Package (0x01)
\left\{ \begin{array}{c} 1 & 1 \\ 1 & 1 \end{array} \right\} Buffer (0x09)
\left\{ \begin{array}{ccc} 1 & 0 & 0 \\ 0 & 0 & 0 \\ 0 & 0 & 0 \\ 0 & 0 & 0 \\ 0 & 0 & 0 \\ 0 & 0 & 0 \\ 0 & 0 & 0 \\ 0 & 0 & 0 \\ 0 & 0 & 0 \\ 0 & 0 & 0 \\ 0 & 0 & 0 \\ 0 & 0 & 0 \\ 0 & 0 & 0 \\ 0 & 0 & 0 & 0 \\ 0 & 0 & 0 & 0 \\ 0 & 0 & 0 & 0 \\ 0 & 0 & 0 & 0 & 0 \\ 0 & 0 & 0 & 0 & 0 \\ 0 & 0 & 0 & 0 & 0 \\ 0 & 0 & 0 & 0
```

```
 /* 0000 */ 0x01, 0x02, 0x03, 0x04, 0x05, 0x06, 0x07, 0x08, // ........
                   /* 0008*/ 0x09 //.
 }
               }
             }
          }, 0x00, Local1)
     M1A2 (Local0, C00C, 0x02, 0x00, C00B, Buffer (0x09)
        {
          /* 0000 */ 0x01, 0x02, 0x03, 0x04, 0x05, 0x06, 0x07, 0x08, // ........
         /* 0008 * / 0x09 //.
       }, 0x052A)
     M1A2 (Local1, C00C, 0x02, 0x00, C00B, Buffer (0x09)
       {
          /* 0000 */ 0x01, 0x02, 0x03, 0x04, 0x05, 0x06, 0x07, 0x08, // ........
         /* 0008*/ 0x09 //.
       }, 0x052B)
    Local0 = Index (Package (0x01)) {
           Package (0x01)
             {
              Package (0x01)
 {
                 Package (0x01)
\{ 0x00ABCDEF
 }
 }
             }
          }, 0x00, Local1)
     M1A2 (Local0, C00C, 0x03, 0x00, C009, 0x00ABCDEF, __LINE__)
     M1A2 (Local1, C00C, 0x03, 0x00, C009,
 0x00ABCDEF, __LINE__)
    Local0 = Index (Package (0x01)) {
           Package (0x01)
 {
              Package (0x01)
 {
                 Package (0x01)
\left\{ \begin{array}{ccc} 1 & 0 & 0 \\ 0 & 0 & 0 \\ 0 & 0 & 0 \\ 0 & 0 & 0 \\ 0 & 0 & 0 \\ 0 & 0 & 0 \\ 0 & 0 & 0 \\ 0 & 0 & 0 \\ 0 & 0 & 0 \\ 0 & 0 & 0 \\ 0 & 0 & 0 \\ 0 & 0 & 0 \\ 0 & 0 & 0 \\ 0 & 0 & 0 & 0 \\ 0 & 0 & 0 & 0 \\ 0 & 0 & 0 & 0 \\ 0 & 0 & 0 & 0 & 0 \\ 0 & 0 & 0 & 0 & 0 \\ 0 & 0 & 0 & 0 & 0 \\ 0 & 0 & 0 & 0 "123456789"
 }
 }
             }
          }, 0x00, Local1)
     M1A2 (Local0, C00C, 0x03, 0x00, C00A, "123456789", __LINE__)
    M1A2 (Local1, C00C, 0x03, 0x00, C00A, "123456789", LINE
    Local0 = Index (Package (0x01))
```

```
 {
         Package (0x01)
           {
            Package (0x01)
\{Package (0x01)
\{ "qwrtyuiop"
 }
 }
           }
        }, 0x00, Local1)
    M1A2 (Local0, C00C,
 0x03, 0x00, C00A, "qwrtyuiop", __LINE__)
    M1A2 (Local1, C00C, 0x03, 0x00, C00A, "qwrtyuiop", __LINE__)
   Local0 = Index (Package (0x01)) {
         Package (0x01)
           {
            Package (0x01)
 {
               Package (0x01)
\{ Buffer (0x09)
 {
                   /* 0000 */ 0x01, 0x02, 0x03, 0x04, 0x05, 0x06, 0x07, 0x08, // ........
                  /* 0008*/ 0x09 //.
 }
 }
 }
           }
        }, 0x00, Local1)
    M1A2 (Local0, C00C, 0x03, 0x00, C00B, Buffer (0x09)
      {
        /* 0000 */ 0x01, 0x02, 0x03, 0x04, 0x05, 0x06, 0x07, 0x08, // ........
        /* 0008 */ 0x09 
                     \mathcal{U}.
      }, 0x0532)
    M1A2 (Local1, C00C, 0x03, 0x00, C00B, Buffer (0x09)
      {
       \frac{\sqrt{8}}{10000} */ 0x01, 0x02, 0x03, 0x04, 0x05, 0x06, 0x07, 0x08, \frac{\sqrt{8}}{10000} .......
       /* 0008*/ 0x09 //.
      }, 0x0533)
  }
  /* /////////////////////////////////////////////////////////////////////////// */
  /* */
  /* TABLE 4: all the legal ways to generate references to the named objects */
```

```
 /* being elements of Package */
  /* */
  /* /////////////////////////////////////////////////////////////////////////// */
  Method (M16E, 0, Serialized)
  {
    If (Y100)
    {
      TS00 ("m16e")
    }
    Else
    {
     Debug = "m16e" }
    If (!Y900)
    {
      Debug = "Test m16e skipped!"
      Return (Zero)
    }
    /* Not Computational Data */
    Event (E900)
 Mutex (MX90, 0x00)
    Device (D900)
    {
    }
    ThermalZone (TZ90)
    {
    }
   Processor (PR90, 0x00, 0xFFFFFFFF, 0x00){}
    OperationRegion (R900, SystemMemory, 0x0100, 0x0100)
    OperationRegion (R9Z0, SystemMemory, 0x0100, 0x0100)
    PowerResource (PW90, 0x01, 0x0000)
    {
      Method (MMMM, 0, NotSerialized)
       {
         Return (0x00)
       }
    }
    /* Computational Data */
    Name (I900, 0xFE7CB391D65A5000)
    Name (I901, 0x41795001)
```

```
 Name (I902, 0x00)
    Name (I903, 0xFFFFFFFFFFFFFFFF)
    Name (I904, 0xFFFFFFFF)
    Name (S900, "12345002")
    Name (S901, "qwrtyu5003")
    Name (B900, Buffer (0x05)
    {
      0xF0, 0xF1, 0xF2, 0xF3, 0xF4 // .....
    })
    Name (B9Z0, Buffer (0x05)
    {
      0xF0, 0xF1, 0xF2, 0xF3, 0xF4 // .....
    })
    CreateField (B900, 0x00,
 0x08, BF90)
    Field (R900, ByteAcc, NoLock, Preserve)
    {
      F900, 8,
      F901, 8,
      F902, 8,
      F903, 8
    }
    BankField (R900, F901, 0x00, ByteAcc, NoLock, Preserve)
    {
      BN90, 4
    }
    IndexField (F902, F903, ByteAcc, NoLock, Preserve)
    {
      IF90, 8,
      IF91, 8
    }
    /* Elements of Package are Uninitialized */
    Name (P900, Package (0x01){})
    /* Elements of Package are Computational Data */
    Name (P901, Package (0x02)
    {
      0xABCD5004,
      0x1122334455665005
    })
    Name (P902, Package (0x02)
    {
      "12345006",
      "q1w2e3r4t5y6u7i85007"
```

```
 })
 Name (P903, Package (0x02)
 {
   "qwrtyuiop5008",
   "1234567890abdef0255009"
 })
 Name (P904, Package (0x02)
 {
   Buffer (0x03)
   {
0xF5, 0xF6, 0xF7 // ...
   },
   Buffer (0x02)
   {
     0xF8, 0xF9 \frac{1}{2} ...
   }
 })
 Name (P905, Package (0x01)
 {
   Package (0x03)
   {
     0x0ABC500A,
     "0xabc500b",
     "abc500c"
   }
 })
 Name (P906, Package (0x01)
 {
   Package (0x01)
   {
     "abc500d"
   }
 })
 Name (P907, Package (0x01)
 {
   Package (0x01)
   {
     "aqwevbgnm500e"
   }
 })
 Name (P908, Package (0x01)
 {
   Package (0x01)
   {
     Buffer (0x05)
     {
```

```
0xFA, 0xFB, 0xFC, 0xFD, 0xFE // .....
       }
     }
   })
  Name (P909, Package (0x01)
  {
 Package (0x01)
     {
       Package (0x01)
       {
         0x0ABC500F
       }
     }
   })
  Name (P90A, Package (0x01)
   {
     Package (0x01)
     {
       Package (0x01)
       {
          "12345010"
       }
     }
   })
  Name (P90B, Package (0x01)
   {
     Package (0x01)
     {
       Package (0x01)
       {
          "zxswefas5011"
       }
     }
   })
  Name (P90C, Package (0x01)
   {
     Package (0x01)
     {
       Package (0x01)
       {
          Buffer (0x03)
          {
            0xFF, 0x40, 0x41 \angle // .@A
          }
       }
     }
   })
```

```
 Name (P90D, Package (0x01)
    {
      I900
    })
    Name
 (P90E, Package (0x01)
    {
      I901
    })
    Name (P90F, Package (0x01)
    {
      S900
    })
    Name (P910, Package (0x01)
    {
      S901
    })
    Name (P911, Package (0x01)
    {
      B9Z0
    })
    Name (P912, Package (0x01)
    {
      F900
    })
    Name (P913, Package (0x01)
    {
      BN90
    })
    Name (P914, Package (0x01)
    {
      IF90
    })
    Name (P915, Package (0x01)
    {
      BF90
    })
    /* Elements of Package are NOT Computational Data */
    Name (P916, Package (0x01)
    {
      D900
    })
    Name (P917, Package (0x01)
    {
      E900
    })
    Name (P918, Package (0x01)
```

```
 {
   MX90
 })
 Name (P919, Package (0x01)
 {
   R900
 })
 Name (P91A, Package (0x01)
 {
   PW90
 })
 Name (P91B, Package (0x01)
 {
   PR90
 })
 Name (P91C, Package (0x01)
 {
   TZ90
 })
 /* Methods */
 Method (M900, 0, NotSerialized)
 {
 }
 Method (M901, 0, NotSerialized)
 {
   Return (0x0ABC5012)
 }
 Method (M902, 0, NotSerialized)
 {
   Return ("zxvgswquiy5013")
 }
 Method (M903, 0, NotSerialized)
 {
   Return (Buffer (0x01)
   {
     0x42 // B
   })
 }
 Method (M904, 0, NotSerialized)
 {
   Return (Package (0x01)
   {
```

```
 0x0ABC5014
      })
    }
    Method (M905, 0, NotSerialized)
    {
      Return (Package (0x01)
       {
         "lkjhgtre5015"
      })
    }
    Method (M906, 0, NotSerialized)
    {
      Return (Package
 (0x01)
      {
         Buffer (0x01)
         {
           0x43 // C }
      })
    }
    Method (M907, 0, NotSerialized)
    {
      Return (Package (0x01)
       {
         Package (0x01)
         {
           0x0ABC5016
         }
      })
    }
    Method (M908, 0, NotSerialized)
    {
      Return (I900) /* \M16E.I900 */
    }
    Method (M909, 0, NotSerialized)
    {
      Return (I901) /* \M16E.I901 */
    }
    Method (M90A, 0, NotSerialized)
    {
      Return (S900) /* \M16E.S900 */
```

```
 }
    Method (M90B, 0, NotSerialized)
    {
      Return (S901) /* \M16E.S901 */
    }
    Method (M90C, 0, NotSerialized)
    {
      Return (B9Z0) /* \M16E.B9Z0 */
    }
    Method (M90D, 0, NotSerialized)
    {
      Return
 (F900) /* \M16E.F900 */
    }
    Method (M90E, 0, NotSerialized)
    {
      Return (BN90) /* \M16E.BN90 */
    }
    Method (M90F, 0, NotSerialized)
    {
      Return (IF90) /* \M16E.IF90 */
    }
    Method (M910, 0, NotSerialized)
    {
      Return (BF90) /* \M16E.BF90 */
    }
    Method (M911, 0, NotSerialized)
    {
      Return (D900) /* \M16E.D900 */
    }
    Method (M912, 0, NotSerialized)
    {
       Return (E900) /* \M16E.E900 */
    }
    Method (M913, 0, NotSerialized)
    {
      Return (M901 ())
    }
```

```
 Method (M914, 0, NotSerialized)
 {
   Return (MX90) /* \M16E.MX90 */
 }
 Method (M915, 0, NotSerialized)
 {
   Return (R900) /* \M16E.R900 */
 }
 Method (M916, 0, NotSerialized)
 {
   Return (PW90) /* \M16E.PW90 */
 }
 Method (M917, 0, NotSerialized)
 {
   Return (PR90) /* \M16E.PR90 */
 }
 Method (M918, 0, NotSerialized)
 {
   Return (TZ90) /* \M16E.TZ90 */
 }
 Method (M919, 0, NotSerialized)
 {
   Return (P900) /* \M16E.P900 */
 }
 Method (M91A, 0, NotSerialized)
 {
   Return (P901) /* \M16E.P901 */
 }
 Method (M91B, 0, NotSerialized)
 {
   Return (P902) /* \M16E.P902 */
 }
 Method (M91C, 0, NotSerialized)
 {
   Return (P903) /* \M16E.P903 */
 }
 Method (M91D, 0, NotSerialized)
 {
```

```
 Return (P904) /* \M16E.P904 */
 }
 Method (M91E, 0, NotSerialized)
 {
   Return (P905) /* \M16E.P905 */
 }
 Method (M91F, 0, NotSerialized)
 {
   Return (P906) /* \M16E.P906 */
 }
 Method (M920, 0, NotSerialized)
 {
   Return (P907) /* \M16E.P907 */
 }
 Method (M921, 0, NotSerialized)
 {
   Return (P908) /* \M16E.P908 */
 }
 Method (M922, 0, NotSerialized)
 {
   Return (P909) /* \M16E.P909 */
 }
 Method (M923, 0, NotSerialized)
 {
   Return (P90A) /* \M16E.P90A */
 }
 Method (M924, 0, NotSerialized)
 {
   Return (P90B) /* \M16E.P90B */
 }
 Method (M925, 0, NotSerialized)
 {
   Return (P90C) /* \M16E.P90C */
 }
 Method (M926, 0, NotSerialized)
 {
   Return (P90D) /* \M16E.P90D */
 }
```

```
 Method (M927, 0, NotSerialized)
    {
      Return (P90E) /* \M16E.P90E */
    }
    Method (M928, 0, NotSerialized)
    {
      Return (P90F) /* \M16E.P90F */
    }
    Method (M929, 0, NotSerialized)
    {
      Return (P910) /* \M16E.P910 */
    }
    Method (M92A, 0, NotSerialized)
    {
      Return
 (P911) /* \M16E.P911 */
    }
    Method (M92B, 0, NotSerialized)
    {
      Return (P912) /* \M16E.P912 */
    }
    Method (M92C, 0, NotSerialized)
    {
      Return (P913) /* \M16E.P913 */
    }
    Method (M92D, 0, NotSerialized)
    {
       Return (P914) /* \M16E.P914 */
    }
    Method (M92E, 0, NotSerialized)
    {
      Return (P915) /* \M16E.P915 */
    }
    Method (M92F, 0, NotSerialized)
    {
      Return (P916) /* \M16E.P916 */
    }
```

```
 Method (M930, 0, NotSerialized)
```

```
 {
   Return (P917) /* \M16E.P917 */
 }
 Method (M931, 0, NotSerialized)
 {
   Return (P918) /* \M16E.P918 */
 }
 Method (M932, 0, NotSerialized)
 {
   Return (P919) /* \M16E.P919 */
 }
 Method (M933, 0, NotSerialized)
 {
   Return (P91A) /* \M16E.P91A */
 }
 Method (M934, 0, NotSerialized)
 {
   Return (P91B) /* \M16E.P91B */
 }
 Method (M935, 0, NotSerialized)
 {
   Return (P91C) /* \M16E.P91C */
 }
 /* Elements of Package are Methods */
 Name (P91D, Package (0x01)
 {
   M900
 })
 Name (P91E, Package (0x01)
 {
   M901
 })
 Name (P91F, Package (0x01)
 {
   M902
 })
 Name (P920, Package (0x01)
 {
   M903
 })
 Name (P921, Package (0x01)
```

```
 {
   M904
 })
 Name (P922, Package (0x01)
 {
   M905
 })
 Name (P923, Package (0x01)
 {
   M906
 })
 Name (P924, Package (0x01)
 {
   M907
 })
 Name (P925, Package (0x01)
 {
   M908
 })
 Name (P926, Package (0x01)
 {
   M909
 })
 Name (P927, Package (0x01)
   M90A
 })
 Name (P928, Package (0x01)
 {
   M90B
 })
 Name (P929, Package (0x01)
 {
   M90C
 })
 Name (P92A, Package (0x01)
 {
   M90D
 })
 Name (P92B, Package (0x01)
 {
   M90E
 })
 Name (P92C, Package (0x01)
 {
   M90F
 })
```
{

```
 Name (P92D, Package (0x01)
 {
   M910
 })
 Name (P92E, Package (0x01)
 {
   M911
 })
 Name (P92F, Package (0x01)
 {
   M912
 })
 Name (P930, Package (0x01)
 {
   M913
 })
 Name (P931, Package (0x01)
 {
   M914
 })
 Name (P932, Package (0x01)
 {
   M915
 })
 Name (P933, Package (0x01)
 {
   M916
 })
 Name (P934, Package (0x01)
 {
   M917
 })
 If (Y103)
 {
   Name (P935, Package (0x01)
   {
     M918
   })
 }
 Name (P936, Package (0x01)
 {
   M919
 })
 Name (P937, Package (0x01)
 {
   M91A
 })
```

```
 Name (P938, Package (0x01)
    {
      M91B
    })
    Name (P939, Package (0x01)
    {
      M91C
    })
    Name (P93A, Package (0x01)
    {
      M91D
    })
    Name (P93B, Package (0x01)
    {
      M91E
    })
    Name (P93C, Package (0x01)
    {
      M91F
    })
    Name (P93D, Package (0x01)
    {
      M920
    })
    Name (P93E, Package (0x01)
    {
      M921
    })
    Name (P93F, Package (0x01)
    {
      M922
    })
    Name (P940, Package (0x01)
    {
      M923
    })
    Name (P941, Package (0x01)
    {
      M924
    })
    Name (P942,
 Package (0x01)
    {
      M925
    })
    Name (P943, Package (0x01)
    {
      M926
```

```
 })
 Name (P944, Package (0x01)
 {
   M927
 })
 Name (P945, Package (0x01)
 {
   M928
 })
 Name (P946, Package (0x01)
 {
   M929
 })
 Name (P947, Package (0x01)
 {
   M92A
 })
 Name (P948, Package (0x01)
 {
   M92B
 })
 Name (P949, Package (0x01)
 {
   M92C
 })
 Name (P94A, Package (0x01)
 {
   M92D
 })
 Name (P94B, Package (0x01)
 {
   M92E
 })
 Name (P94C, Package (0x01)
 {
   M92F
 })
 Name (P94D, Package (0x01)
 {
   M930
 })
 Name (P94E, Package (0x01)
 {
   M931
 })
 Name (P94F, Package (0x01)
 {
   M932
```

```
 })
    Name (P950, Package (0x01)
    {
      M933
    })
    Name (P951, Package (0x01)
    {
      M934
    })
    Name (P952, Package (0x01)
    {
      M935
    })
    Name (P953, Package (0x02)
    {
      0xABCD5018,
      0xABCD5019
    })
    Name (P954, Package (0x02)
    {
      0xABCD5018,
      0xABCD5019
    })
    /* Check that all the data (local) are not corrupted */
    Method (M000, 0, NotSerialized)
    {
      /* Computational Data */
      /* Integer */
     Local0 = ObjectType (I900)If ((Local0 != CO09)) {
         ERR (C080, Z077, __LINE__, 0x00, 0x00, Local0, C009)
       }
     If ((I900 != 0xFE7CB391D65A5000)) {
         ERR (C080, Z077, __LINE__, 0x00, 0x00, I900, 0xFE7CB391D65A5000)
       }
     Local0 = ObjectType (1901) If ((Local0
!= C009)) {
         ERR (C080, Z077, __LINE__, 0x00, 0x00, Local0, C009)
       }
```

```
If ((1901 := 0x41795001)) {
        ERR (C080, Z077, __LINE__, 0x00, 0x00, I901, 0x41795001)
      }
      Local0 = ObjectType (I902)
     If ((Local0 != CO09)) {
        ERR (C080, Z077, __LINE__, 0x00, 0x00, Local0, C009)
      }
     If ((1902 := 0x00)) {
        ERR (C080, Z077, __LINE__, 0x00, 0x00, I902, 0x00)
      }
     Local0 = ObjectType (I903)If ((Local0 != CO09)) {
        ERR (C080, Z077, __LINE__, 0x00, 0x00, Local0, C009)
      }
     If ((I903 != 0xFFFFFFFFFFFFFFFFFFF) {
        ERR (C080, Z077, __LINE__, 0x00, 0x00, I903, 0xFFFFFFFFFFFFFFFF)
      }
     Local0 = ObjectType (I904)If ((Local0 != CO09)) {
        ERR (C080, Z077, __LINE__,
 0x00, 0x00, Local0, C009)
      }
     If ((I904 = 0 \times FFFFFFFF) {
       ERR (C080, Z077, LINE _, 0x00, 0x00, 1904, 0xFFFFFFFF)
      }
      /* String */
     Local0 = ObjectType (S900)If ((Local0 != CO0A)) {
       ERR (C080, Z077, LINE, 0x00, 0x00, Local0, C00A)
      }
     If ((S900 != "12345002"))
```

```
 {
        ERR (C080, Z077, __LINE__, 0x00, 0x00, S900, "12345002")
       }
     Local0 = ObjectType (S901)If ((Local0 != CO0A)) {
        ERR (C080, Z077, __LINE__, 0x00, 0x00, Local0, C00A)
       }
     If ((S901 != "qwrtyu5003")) {
        ERR (C080, Z077, __LINE__, 0x00, 0x00, S901, "qwrtyu5003")
       }
      /* Buffer */
     Local0 = ObjectType (B900)If ((Local0 != CO0B)) {
        ERR (C080, Z077, __LINE__, 0x00, 0x00,
 Local0, C00B)
       }
     If ((B900 != Butter (0x05)) {
               0xF0, 0xF1, 0xF2, 0xF3, 0xF4 // .....
             }))
       {
        ERR (C080, Z077, __LINE__, 0x00, 0x00, B900, Buffer (0x05)
           {
             0xF0, 0xF1, 0xF2, 0xF3, 0xF4 // .....
           })
       }
      /* Buffer Field */
     Local0 = ObjectType(BF90)If ((Local0 != C016)) {
       ERR (C080, Z077, LINE, 0x00, 0x00, Local0, C016)
       }
     If (BF90 := Butter({\alpha}R50)) {
        ERR (C080, Z077, __LINE__, 0x00, 0x00, BF90, Buffer(){0xF0})
       }
```

```
 /* One level Package */
      Store (P900 [0x00], Local0)
      Local1 = ObjectType (Local0)
     If ((Local1 != CO08)) {
        ERR (C080, Z077, __LINE__,
 0x00, 0x00, Local1, C008)
      }
      Store (P901 [0x00], Local0)
      Local1 = DerefOf (Local0)
      Local2 = ObjectType (Local1)
     If ((Local2 != CO09)) {
        ERR (C080, Z077, __LINE__, 0x00, 0x00, Local2, C009)
      }
     If ((Local1 != 0xABCD5004)) {
        ERR (C080, Z077, __LINE__, 0x00, 0x00, Local1, 0xABCD5004)
      }
      Store (P901 [0x01], Local0)
      Local1 = DerefOf (Local0)
      Local2 = ObjectType (Local1)
     If ((Local2 != CO09)) {
        ERR (C080, Z077, __LINE__, 0x00, 0x00, Local2, C009)
      }
     If ((Local1 != 0x1122334455665005))
      {
        ERR (C080, Z077, __LINE__, 0x00, 0x00, Local1, 0x1122334455665005)
      }
      Store (P902 [0x00], Local0)
     Local1 = DerefOf (Local0) Local2 = ObjectType (Local1)
     If ((Local2 != CO0A)) {
       ERR (C080, Z077, LINE, 0x00, 0x00, Local2, C00A)
      }
     If ((Local1 != "12345006")) {
        ERR (C080, Z077, __LINE__, 0x00, 0x00, Local1, "12345006")
      }
```

```
 Store (P902 [0x01], Local0)
     Local1 = DerefOf (Local0) Local2 = ObjectType (Local1)
     If ((Local2 != CO0A)) {
        ERR (C080, Z077, __LINE__, 0x00, 0x00, Local2, C00A)
      }
     If ((Local1 != "q1w2e3r4t5y6u7i85007")) {
        ERR (C080, Z077, __LINE__, 0x00, 0x00, Local1, "q1w2e3r4t5y6u7i85007")
      }
      Store (P903 [0x00], Local0)
      Local1 = DerefOf (Local0)
      Local2 = ObjectType (Local1)
     If ((Local2 != CO0A)) {
        ERR (C080, Z077, __LINE__, 0x00, 0x00, Local2, C00A)
      }
     If ((Local1 != "qwrtyuiop5008")) {
        ERR (C080,
 Z077, __LINE__, 0x00, 0x00, Local1, "qwrtyuiop5008")
      }
      Store (P903 [0x01], Local0)
      Local1 = DerefOf (Local0)
      Local2 = ObjectType (Local1)
     If ((Local2 != CO0A)) {
        ERR (C080, Z077, __LINE__, 0x00, 0x00, Local2, C00A)
      }
      If ((Local1 != "1234567890abdef0255009"))
      {
        ERR (C080, Z077, __LINE__, 0x00, 0x00, Local1, "1234567890abdef0255009")
      }
      Store (P904 [0x00], Local0)
     Local1 = DerefOf (Local0)Local2 = ObjectType (Local1)If ((Local2 != COOB)) {
       ERR (C080, Z077, LINE, 0x00, 0x00, Local2, C00B)
      }
```

```
If ((Local1 != Buffer (0x03)
\{0xF5, 0xF6, 0xF7 // ...
             }))
      {
        ERR (C080, Z077, __LINE__, 0x00, 0x00, Local1,
 Buffer (0x03)
          {
            0xF5, 0xF6, 0xF7 // ...
          })
      }
      Store (P904 [0x01], Local0)
      Local1 = DerefOf (Local0)
      Local2 = ObjectType (Local1)
     If ((Local2 != COOB)) {
        ERR (C080, Z077, __LINE__, 0x00, 0x00, Local2, C00B)
      }
     If ((Local1 != Buffer (0x02)) {
              0xF8, 0xF9 // ..
            }))
      {
        ERR (C080, Z077, __LINE__, 0x00, 0x00, Local1, Buffer (0x02)
          {
            0xF8, 0xF9 // ..
          })
      }
      /* Two level Package */
      Store (P905 [0x00], Local0)
      Local1 = DerefOf (Local0)
      Store (Local1 [0x00], Local2)
      Local3 = DerefOf
 (Local2)
      Local4 = ObjectType (Local3)
     If ((Local4 != CO09)) {
        ERR (C080, Z077, __LINE__, 0x00, 0x00, Local4, C009)
      }
     If ((Local3 != 0x0ABC500A)) {
       ERR (C080, Z077, LINE, 0x00, 0x00, Local3, 0x0ABC500A)
```

```
 }
 Store (P905 [0x00], Local0)
 Local1 = DerefOf (Local0)
 Store (Local1 [0x01], Local2)
 Local3 = DerefOf (Local2)
Local4 = ObjectType (Local3)If ((Local4 != CO0A)) {
   ERR (C080, Z077, __LINE__, 0x00, 0x00, Local4, C00A)
 }
If ((Local3 != "0xabc500b")) {
   ERR (C080, Z077, __LINE__, 0x00, 0x00, Local3, "0xabc500b")
 }
 Store (P905 [0x00], Local0)
 Local1 = DerefOf (Local0)
 Store (Local1 [0x02], Local2)
 Local3 = DerefOf (Local2)
 Local4 = ObjectType (Local3)
If ((Local4 != CO0A)) {
   ERR (C080, Z077, __LINE__, 0x00, 0x00, Local4, C00A)
 }
If ((Local3 != "abc500c")) {
   ERR (C080, Z077, __LINE__, 0x00, 0x00, Local3, "abc500c")
 }
 Store (P906 [0x00], Local0)
 Local1 = DerefOf (Local0)
 Store (Local1 [0x00], Local2)
 Local3 = DerefOf (Local2)
Local4 = ObjectType (Local3)If ((Local4 != CO0A)) {
   ERR (C080, Z077, __LINE__, 0x00, 0x00, Local4, C00A)
 }
If ((Local3 != "abc500d")) {
  ERR (C080, Z077, LINE, 0x00, 0x00, Local3, "abc500d")
 }
 Store (P907 [0x00], Local0)
```

```
 Local1 = DerefOf (Local0)
      Store (Local1 [0x00], Local2)
      Local3 = DerefOf (Local2)
      Local4 = ObjectType (Local3)
     If ((Local4 != CO0A)) {
         ERR (C080, Z077, __LINE__, 0x00, 0x00, Local4, C00A)
       }
     If ((Local3 != "aqwevbgnm500e")) {
         ERR (C080, Z077, __LINE__, 0x00, 0x00, Local3, "aqwevbgnm500e")
       }
      Store (P908 [0x00], Local0)
      Local1 = DerefOf (Local0)
      Store (Local1 [0x00], Local2)
     Local3 = DerefOf (Local2) Local4 = ObjectType (Local3)
     If ((Local4 != COOB)) {
         ERR (C080, Z077, __LINE__, 0x00, 0x00, Local4, C00B)
       }
     If ((Local3 != Buffer (0x05)) {
               0xFA, 0xFB, 0xFC, 0xFD, 0xFE // .....
              }))
       {
         ERR (C080, Z077, __LINE__, 0x00, 0x00, Local3, Buffer (0x05)
           {
             0xFA, 0xFB, 0xFC, 0xFD, 0xFE // .....
           })
       }
      /* Three
 level Package */
      Store (P909 [0x00], Local0)
     Local1 = DerefOf (Local0) Store (Local1 [0x00], Local2)
      Local3 = DerefOf (Local2)
      Store (Local3 [0x00], Local4)
      Local5 = DerefOf (Local4)
     Local6 = ObjectType (Local5)If ((Local6 != CO09)) {
        ERR (C080, Z077, LINE, 0x00, 0x00, Local6, C009)
```

```
 }
     If ((Local5 != 0x0ABC500F)) {
        ERR (C080, Z077, __LINE__, 0x00, 0x00, Local5, 0x0ABC500F)
      }
      Store (P90A [0x00], Local0)
      Local1 = DerefOf (Local0)
      Store (Local1 [0x00], Local2)
      Local3 = DerefOf (Local2)
      Store (Local3 [0x00], Local4)
      Local5 = DerefOf (Local4)
      Local6 = ObjectType (Local5)
     If ((Local6 != CO0A)) {
        ERR (C080, Z077, __LINE__, 0x00, 0x00, Local6, C00A)
      }
If ((Local5 != "12345010")) {
        ERR (C080, Z077, __LINE__, 0x00, 0x00, Local5, "12345010")
      }
      Store (P90B [0x00], Local0)
      Local1 = DerefOf (Local0)
      Store (Local1 [0x00], Local2)
      Local3 = DerefOf (Local2)
      Store (Local3 [0x00], Local4)
      Local5 = DerefOf (Local4)
     Local6 = ObjectType (Local5)If ((Local6 != CO0A)) {
        ERR (C080, Z077, __LINE__, 0x00, 0x00, Local6, C00A)
      }
     If ((Local5 != "zxswefas5011")) {
       ERR (C080, Z077, LINE, 0x00, 0x00, Local5, "zxswefas5011")
      }
      Store (P90C [0x00], Local0)
```

```
 Local1 = DerefOf (Local0)
 Store (Local1 [0x00], Local2)
 Local3 = DerefOf (Local2)
 Store (Local3 [0x00], Local4)
Local5 = DerefOf (Local4)
```

```
 Local6 = ObjectType (Local5)
     If ((Local6!) C00B))
      {
        ERR (C080, Z077, __LINE__, 0x00, 0x00, Local6, C00B)
      }
     If ((Local5 != Buffer (0x03)
 {
               0xFF, 0x40, 0x41 // .@A
             }))
      {
        ERR (C080, Z077, __LINE__, 0x00, 0x00, Local5, Buffer (0x03)
           {
            0xFF, 0x40, 0x41 \angle // .@A
           })
      }
      Store (P953 [0x00], Local0)
      Local1 = DerefOf (Local0)
     Local2 = ObjectType (Local1)If ((Local2 != CO09)) {
        ERR (C080, Z077, __LINE__, 0x00, 0x00, Local2, C009)
      }
     If ((Local1 != 0xABCD5018)) {
        ERR (C080, Z077, __LINE__, 0x00, 0x00, Local1, 0xABCD5018)
      }
      Store (P953 [0x01], Local0)
     Local1 = DerefOf (Local0)Local2 = ObjectType (Local1)If ((Local2 != CO09)) {
        ERR (C080, Z077, __LINE__, 0x00, 0x00, Local2, C009)
      }
     If ((Local1 != 0xABCD5019)) {
        ERR (C080, Z077, __LINE__, 0x00, 0x00, Local1, 0xABCD5019)
      }
      /* Not Computational Data */
      M1AA (C080, E900, C00F, 0x00, 0x013B)
```

```
 M1AA (C080, MX90, C011, 0x00, 0x013C)
       M1AA (C080, D900, C00E, 0x00, 0x013D)
       If (Y508)
       {
         M1AA (C080, TZ90, C015, 0x00, 0x013E)
       }
       M1AA (C080, PR90, C014, 0x00, 0x013F)
       M1AA (C080, R900, C012, 0x00, 0x0140)
       M1AA (C080, PW90, C013, 0x00, 0x0141)
         /*
     *	// Field Unit (Field)
     *
    * if (LNotEqual(f900, 0xd7)) {
    * err(c080, z077, __LINE__, 0, 0, f900, 0xd7)
     *	}
* *	// Field Unit (IndexField)
     *
    * if
 (LNotEqual(if90, 0xd7)) {
    * err(c080, z077, __LINE__, 0, 0, if90, 0xd7)
     *	}
     */
     }
    /* m000 */
    /* T4:x,I1-I14,x,x */
    /* Computational Data */
    Store (Index (Package (0x01)
         {
           I900
         }, 0x00), Local0)
    M1A2 (Local0, C009, 0x00, 0x00, C009, 0xFE7CB391D65A5000, __LINE__)
    Store (Index (Package (0x01)
         {
           I901
         }, 0x00), Local0)
    M1A2 (Local0, C009, 0x00, 0x00, C009, 0x41795001, __LINE__)
    Store (Index (Package (0x01)
         {
           S900
         }, 0x00), Local0)
    M1A2 (Local0, C00A, 0x00, 0x00, C00A, "12345002", __LINE__)
    Store (Index (Package (0x01)
         {
           S901
         }, 0x00), Local0)
```

```
 M1A2 (Local0, C00A, 0x00, 0x00, C00A, "qwrtyu5003", __LINE__)
    Store (Index (Package (0x01)
         {
         B900
         }, 0x00), Local0)
    M1A2 (Local0, C00B, 0x00, 0x00, C00B, Buffer (0x05)
       {
         0xF0, 0xF1, 0xF2, 0xF3, 0xF4 // .....
       }, 0x0318)
    If (Y118)
    {
      Store (Index (Package (0x01)
           {
              F900
           }, 0x00), Local0)
      M1A2 (Local0, C00D, 0x00, 0x00, C00D, 0x00, __LINE__)
      Store (Index (Package (0x01)
           {
              BN90
           }, 0x00), Local0)
      M1A2 (Local0, C00D, 0x00, 0x00, C00D, 0x00, __LINE__)
      Store (Index (Package (0x01)
 {
              IF90
           }, 0x00), Local0)
      M1A2 (Local0, C00D, 0x00, 0x00, C00D, 0x00, __LINE__)
      Store (Index (Package (0x01)
           {
              BF90
           }, 0x00), Local0)
      M1A2 (Local0, C016,
 0x00, 0x00, C016, 0xF0, __LINE__)
    }
    /* Not Computational Data */
    Store (Index (Package (0x01)
         {
           E900
         }, 0x00), Local0)
    M1A0 (Local0, C00F, Ones, 0x031D)
    Store (Index (Package (0x01)
         {
           MX90
         }, 0x00), Local0)
    M1A0 (Local0, C011, Ones, 0x031E)
    Store (Index (Package (0x01)
```
 { D900 }, 0x00), Local0) M1A0 (Local0, C00E, Ones, 0x031F) Store (Index (Package (0x01) { TZ90 }, 0x00), Local0) M1A0 (Local0, C015, Ones, 0x0320) Store (Index (Package (0x01) { PR90 }, 0x00), Local0) M1A0 (Local0, C014, Ones, 0x0321) Store (Index (Package (0x01) { R900 }, 0x00), Local0) M1A0 (Local0, C012, Ones, 0x0322) Store (Index (Package (0x01) { PW90 }, 0x00), Local0) M1A0 (Local0, C013, Ones, 0x0323) /\* Elements of Package are Uninitialized \*/ Store (Index (Package (0x01) { P900 }, 0x00), Local0) M1A0 (Local0, C00C, Ones, 0x0324) /\* Elements of Package are Computational Data \*/ Store (Index (Package (0x01) { P901 }, 0x00), Local0) M1A2 (Local0, C00C, 0x01, 0x00, C009, 0xABCD5004, \_\_LINE\_\_) M1A2 (Local0, C00C, 0x01, 0x01, C009, 0x1122334455665005, LINE) Store (Index (Package (0x01) { P902 }, 0x00), Local0) M1A2 (Local0, C00C, 0x01, 0x00, C00A, "12345006", LINE M1A2 (Local0, C00C, 0x01, 0x01, C00A, "q1w2e3r4t5y6u7i85007", \_\_LINE\_\_) Store (Index (Package (0x01)

```
 {
        P903
      }, 0x00), Local0)
  M1A2 (Local0, C00C, 0x01, 0x00, C00A, "qwrtyuiop5008", __LINE__)
  M1A2 (Local0, C00C, 0x01, 0x01, C00A, "1234567890abdef0255009", __LINE__)
  Store (Index (Package (0x01)
      {
        P904
      }, 0x00), Local0)
  M1A2 (Local0, C00C, 0x01, 0x00, C00B, Buffer (0x03)
   \{0xF5, 0xF6, 0xF7 // ...
    }, 0x032B)
  Store (Index (Package (0x01)
      {
        P905
      }, 0x00), Local0)
 M1A2 (Local0, C00C, 0x02, 0x00, C009, 0x0ABC500A, LINE)
  M1A2 (Local0, C00C, 0x02, 0x01, C00A, "0xabc500b", __LINE__)
  Store (Index (Package (0x01)
      {
        P906
      }, 0x00), Local0)
  M1A2 (Local0, C00C, 0x02, 0x00, C00A, "abc500d", __LINE__)
  Store (Index (Package (0x01)
 {
        P907
      }, 0x00), Local0)
  M1A2 (Local0, C00C, 0x02, 0x00, C00A, "aqwevbgnm500e", __LINE__)
  Store (Index (Package (0x01)
      {
        P908
      }, 0x00), Local0)
  M1A2 (Local0, C00C, 0x02, 0x00, C00B, Buffer (0x05)
    {
      0xFA, 0xFB, 0xFC, 0xFD, 0xFE // .....
    }, 0x0330)
  Store (Index (Package (0x01)
      {
        P909
      }, 0x00), Local0)
 M1A2 (Local0, C00C, 0x03, 0x00, C009, 0x0ABC500F, LINE)
  Store (Index (Package (0x01)
      {
        P90A
      }, 0x00), Local0)
 M1A2 (Local0, C00C, 0x03, 0x00, C00A, "12345010", LINE
```

```
 Store (Index (Package (0x01)
         {
           P90B
         }, 0x00), Local0)
    M1A2 (Local0, C00C, 0x03, 0x00, C00A, "zxswefas5011", __LINE__)
    Store (Index (Package
 (0x01)
         {
           P90C
         }, 0x00), Local0)
    M1A2 (Local0, C00C, 0x03, 0x00, C00B, Buffer (0x03)
      {
        0xFF, 0x40, 0x41 // .@A
      }, 0x0334)
    Store (Index (Package (0x01)
         {
           P90D
         }, 0x00), Local0)
    M1A2 (Local0, C00C, 0x01, 0x00, C009, 0xFE7CB391D65A5000, __LINE__)
    Store (Index (Package (0x01)
        {
           P90E
         }, 0x00), Local0)
    M1A2 (Local0, C00C, 0x01, 0x00, C009, 0x41795001, __LINE__)
    Store (Index (Package (0x01)
         {
           P90F
         }, 0x00), Local0)
    M1A2 (Local0, C00C, 0x01, 0x00, C00A, "12345002", __LINE__)
    Store (Index (Package (0x01)
        {
           P910
         }, 0x00), Local0)
    M1A2 (Local0, C00C, 0x01, 0x00, C00A, "qwrtyu5003", __LINE__)
   Store (Index (Package (0x01)
         {
           P911
         }, 0x00), Local0)
    M1A2 (Local0, C00C, 0x01, 0x00, C00B, Buffer (0x05)
      {
        0xF0, 0xF1, 0xF2, 0xF3, 0xF4 // .....
      }, 0x0339)
    If (Y118)
    {
      Store (Index (Package (0x01)
           {
             P912
```
```
 }, 0x00), Local0)
   M1A2 (Local0, C00C, 0x01, 0x00, C00D, 0x00, __LINE__)
   Store (Index (Package (0x01)
        {
          P913
        }, 0x00), Local0)
   M1A2 (Local0, C00C, 0x01, 0x00, C00D, 0x00, __LINE__)
   Store (Index (Package (0x01)
        {
          P914
        }, 0x00), Local0)
   M1A2 (Local0, C00C, 0x01, 0x00, C00D, 0x00, __LINE__)
   Store (Index (Package (0x01)
        {
          P915
   }, 0x00), Local0)
   M1A2 (Local0, C00C, 0x01, 0x00, C016, 0xF0, __LINE__)
 }
 /* Elements of Package are NOT Computational Data */
 Store (Index (Package (0x01)
     {
        P916
      }, 0x00), Local0)
 M1A0 (Local0, C00C, Ones, 0x033E)
 Store (Index (Package (0x01)
     {
        P917
      }, 0x00), Local0)
 M1A0 (Local0, C00C, Ones, 0x033F)
 Store (Index (Package (0x01)
     {
        P918
      }, 0x00), Local0)
 M1A0 (Local0, C00C, Ones, 0x0340)
 Store (Index (Package (0x01)
     {
        P919
      }, 0x00), Local0)
 M1A0 (Local0, C00C, Ones, 0x0341)
 Store (Index (Package (0x01)
      {
        P91A
      }, 0x00), Local0)
 M1A0 (Local0, C00C, Ones, 0x0342)
 Store (Index (Package (0x01)
```
 P91B }, 0x00), Local0) M1A0 (Local0, C00C, Ones, 0x0343) Store (Index (Package (0x01) { P91C }, 0x00), Local0) M1A0 (Local0, C00C, Ones, 0x0344) /\* Elements of Package are Methods \*/ Store (Index (Package (0x01) { P91D }, 0x00), Local0) M1A0 (Local0, C00C, Ones, 0x0345) Store (Index (Package (0x01) { P91E }, 0x00), Local0) M1A0 (Local0, C00C, Ones, 0x0346) Store (Index (Package (0x01) { P91F }, 0x00), Local0) M1A0 (Local0, C00C, Ones, 0x0347) Store (Index (Package (0x01) { P920 }, 0x00), Local0) M1A0 (Local0, C00C, Ones, 0x0348) Store (Index (Package (0x01) { P921 }, 0x00), Local0) M1A0 (Local0, C00C, Ones, 0x0349) Store (Index (Package (0x01) { P922 }, 0x00), Local0) M1A0 (Local0, C00C, Ones, 0x034A)

Store (Index (Package (0x01)

 { P923 }, 0x00), Local0) M1A0 (Local0, C00C, Ones, 0x034B)

{

 Store (Index (Package (0x01) { P924 }, 0x00), Local0) M1A0 (Local0, C00C, Ones, 0x034C) Store (Index (Package (0x01) { P925 }, 0x00), Local0) M1A0 (Local0, C00C, Ones, 0x034D) Store (Index (Package (0x01) { P926 }, 0x00), Local0) M1A0 (Local0, C00C, Ones, 0x034E) Store (Index (Package (0x01) { P927 }, 0x00), Local0) M1A0 (Local0, C00C, Ones, 0x034F) Store (Index (Package (0x01) { P928 }, 0x00), Local0) M1A0 (Local0, C00C, Ones, 0x0350) Store (Index (Package (0x01) { P929 }, 0x00), Local0) M1A0 (Local0, C00C, Ones, 0x0351) Store (Index (Package (0x01) { P92A }, 0x00), Local0) M1A0 (Local0, C00C, Ones, 0x0352) Store (Index (Package (0x01) { P92B }, 0x00), Local0) M1A0 (Local0, C00C, Ones, 0x0353) Store (Index (Package (0x01) { P92C }, 0x00), Local0) M1A0 (Local0, C00C, Ones, 0x0354) Store (Index (Package (0x01) {

 P92D }, 0x00), Local0) M1A0 (Local0, C00C, Ones, 0x0355) Store (Index (Package (0x01)

 { P92E }, 0x00), Local0) M1A0 (Local0, C00C, Ones, 0x0356) Store (Index (Package (0x01) { P92F }, 0x00), Local0) M1A0 (Local0, C00C, Ones, 0x0357) Store (Index (Package (0x01) { P930 }, 0x00), Local0) M1A0 (Local0, C00C, Ones, 0x0358) Store (Index (Package (0x01) { P931 }, 0x00), Local0) M1A0 (Local0, C00C, Ones, 0x0359) Store (Index (Package (0x01) { P932 }, 0x00), Local0) M1A0 (Local0, C00C, Ones, 0x035A) Store (Index (Package (0x01) { P933 }, 0x00), Local0) M1A0 (Local0, C00C, Ones, 0x035B) Store (Index (Package (0x01) { P934 }, 0x00), Local0) M1A0 (Local0, C00C, Ones, 0x035C) Store (Index (Package (0x01) { P935 }, 0x00), Local0) M1A0 (Local0, C00C, Ones, 0x035D) Store (Index (Package (0x01) { P936

 }, 0x00), Local0) M1A0 (Local0, C00C, Ones, 0x035E) Store (Index (Package (0x01) { P937 }, 0x00), Local0) M1A0 (Local0, C00C, Ones, 0x035F) Store (Index (Package (0x01) { P938 }, 0x00), Local0) M1A0 (Local0, C00C, Ones, 0x0360) Store (Index (Package (0x01) { P939 }, 0x00), Local0) M1A0 (Local0, C00C, Ones, 0x0361) Store (Index (Package (0x01) { P93A }, 0x00), Local0) M1A0 (Local0, C00C, Ones, 0x0362) Store (Index (Package (0x01) { P93B }, 0x00), Local0) M1A0 (Local0, C00C, Ones, 0x0363) Store (Index (Package (0x01) { P93C }, 0x00), Local0) M1A0 (Local0, C00C, Ones, 0x0364) Store (Index (Package (0x01) { P93D }, 0x00), Local0) M1A0 (Local0, C00C, Ones, 0x0365) Store (Index (Package (0x01) { P93E }, 0x00), Local0) M1A0 (Local0, C00C, Ones, 0x0366) Store (Index (Package (0x01) { P93F }, 0x00), Local0) M1A0 (Local0, C00C, Ones, 0x0367)

 Store (Index (Package (0x01) { P940 }, 0x00), Local0) M1A0 (Local0, C00C, Ones, 0x0368) Store (Index (Package (0x01) { P941 }, 0x00), Local0) M1A0 (Local0, C00C, Ones, 0x0369) Store (Index (Package (0x01) { P942 }, 0x00), Local0) M1A0 (Local0, C00C, Ones, 0x036A) Store (Index (Package (0x01) { P943 }, 0x00), Local0) M1A0 (Local0, C00C, Ones, 0x036B) Store (Index (Package (0x01) { P944 }, 0x00), Local0) M1A0 (Local0, C00C, Ones, 0x036C) Store (Index (Package (0x01) { P945 }, 0x00), Local0) M1A0 (Local0, C00C, Ones, 0x036D) Store (Index (Package (0x01) { P946 }, 0x00), Local0) M1A0 (Local0, C00C, Ones, 0x036E) Store (Index (Package (0x01) { P947 }, 0x00), Local0) M1A0 (Local0, C00C, Ones, 0x036F) Store (Index (Package (0x01) { P948 }, 0x00), Local0) M1A0 (Local0, C00C, Ones, 0x0370) Store (Index (Package (0x01) {

 P949 }, 0x00), Local0) M1A0 (Local0, C00C, Ones, 0x0371) Store (Index (Package (0x01) { P94A }, 0x00), Local0) M1A0 (Local0, C00C, Ones, 0x0372) Store (Index (Package (0x01) { P94B }, 0x00), Local0) M1A0 (Local0, C00C, Ones, 0x0373) Store (Index (Package (0x01) { P94C }, 0x00), Local0) M1A0 (Local0, C00C, Ones, 0x0374) Store (Index (Package (0x01) { P94D }, 0x00), Local0) M1A0 (Local0, C00C, Ones, 0x0375) Store (Index (Package (0x01)

## {

 P94E }, 0x00), Local0) M1A0 (Local0, C00C, Ones, 0x0376) Store (Index (Package (0x01) { P94F }, 0x00), Local0) M1A0 (Local0, C00C, Ones, 0x0377) Store (Index (Package (0x01) { P950 }, 0x00), Local0) M1A0 (Local0, C00C, Ones, 0x0378) Store (Index (Package (0x01) { P951 }, 0x00), Local0) M1A0 (Local0, C00C, Ones, 0x0379) Store (Index (Package (0x01) { P952 }, 0x00), Local0)

 M1A0 (Local0, C00C, Ones, 0x037A) /\* Methods \*/ Store (Index (Package (0x01) { M900 }, 0x00), Local0) M1A0 (Local0, C010, Ones, 0x037B) Store (Index (Package (0x01) { M901 }, 0x00), Local0) M1A0 (Local0, C010, Ones, 0x037C) Store (Index (Package (0x01) { M902 }, 0x00), Local0) M1A0 (Local0, C010, Ones, 0x037D) Store (Index (Package (0x01) { M903 }, 0x00), Local0) M1A0 (Local0, C010, Ones, 0x037E) Store (Index (Package (0x01) { M904 }, 0x00), Local0) M1A0 (Local0, C010, Ones, 0x037F) Store (Index (Package (0x01) { M905 }, 0x00), Local0) M1A0 (Local0, C010, Ones, 0x0380) Store (Index (Package (0x01) { M906 }, 0x00), Local0) M1A0 (Local0, C010, Ones, 0x0381) Store (Index (Package (0x01) { M907 }, 0x00), Local0) M1A0 (Local0, C010, Ones, 0x0382) Store (Index (Package (0x01) { M908 }, 0x00), Local0)

 M1A0 (Local0, C010, Ones, 0x0383) Store (Index (Package (0x01) { M909 }, 0x00), Local0) M1A0 (Local0, C010, Ones, 0x0384) Store (Index (Package (0x01) { M90A }, 0x00), Local0) M1A0 (Local0, C010, Ones, 0x0385) Store (Index (Package (0x01) { M90B }, 0x00), Local0) M1A0 (Local0, C010, Ones, 0x0386) Store (Index (Package (0x01) { M90C }, 0x00), Local0) M1A0 (Local0, C010, Ones, 0x0387) Store (Index (Package (0x01) { M90D }, 0x00), Local0) M1A0 (Local0, C010, Ones, 0x0388) Store (Index (Package (0x01) { M90E

 }, 0x00), Local0) M1A0 (Local0, C010, Ones, 0x0389) Store (Index (Package (0x01) { M90F }, 0x00), Local0) M1A0 (Local0, C010, Ones, 0x038A) Store (Index (Package (0x01) { M910 }, 0x00), Local0) M1A0 (Local0, C010, Ones, 0x038B) Store (Index (Package (0x01) { M911 }, 0x00), Local0) M1A0 (Local0, C010, Ones, 0x038C) Store (Index (Package (0x01)

 { M912 }, 0x00), Local0) M1A0 (Local0, C010, Ones, 0x038D) Store (Index (Package (0x01) { M913 }, 0x00), Local0) M1A0 (Local0, C010, Ones, 0x038E) Store (Index (Package (0x01) { M914 }, 0x00), Local0) M1A0 (Local0, C010, Ones, 0x038F) Store (Index (Package (0x01) { M915 }, 0x00), Local0) M1A0 (Local0, C010, Ones, 0x0390) Store (Index (Package (0x01) { M916 }, 0x00), Local0) M1A0 (Local0, C010, Ones, 0x0391) Store (Index (Package (0x01) { M917 }, 0x00), Local0) M1A0 (Local0, C010, Ones, 0x0392) Store (Index (Package (0x01) { M918 }, 0x00), Local0) M1A0 (Local0, C010, Ones, 0x0393) Store (Index (Package (0x01) { M919 }, 0x00), Local0) M1A0 (Local0, C010, Ones, 0x0394) Store (Index (Package (0x01) { M91A }, 0x00), Local0) M1A0 (Local0, C010, Ones, 0x0395) Store (Index (Package (0x01) { M91B

 }, 0x00), Local0) M1A0 (Local0, C010, Ones, 0x0396) Store (Index (Package (0x01) { M91C }, 0x00), Local0) M1A0 (Local0, C010, Ones, 0x0397) Store (Index (Package (0x01) { M91D }, 0x00), Local0) M1A0 (Local0, C010, Ones, 0x0398) Store (Index (Package (0x01) { M91E }, 0x00), Local0) M1A0 (Local0, C010, Ones, 0x0399) Store (Index (Package (0x01) { M91F }, 0x00), Local0) M1A0 (Local0, C010, Ones, 0x039A) Store (Index (Package (0x01) { M920 }, 0x00), Local0) M1A0 (Local0, C010, Ones, 0x039B) Store (Index (Package (0x01) { M921 }, 0x00), Local0) M1A0 (Local0, C010, Ones, 0x039C) Store (Index (Package (0x01) { M922 }, 0x00), Local0) M1A0 (Local0, C010, Ones, 0x039D) Store (Index (Package (0x01) { M923 }, 0x00), Local0) M1A0 (Local0, C010, Ones, 0x039E) Store (Index (Package (0x01) { M924 }, 0x00), Local0) M1A0 (Local0, C010, Ones, 0x039F)

 Store (Index (Package (0x01) { M925 }, 0x00), Local0) M1A0 (Local0, C010, Ones, 0x03A0) Store (Index (Package (0x01) { M926 }, 0x00), Local0) M1A0 (Local0, C010, Ones, 0x03A1) Store (Index (Package (0x01) { M927 }, 0x00), Local0) M1A0 (Local0, C010, Ones, 0x03A2) Store (Index (Package (0x01) { M928 }, 0x00), Local0) M1A0 (Local0, C010, Ones, 0x03A3) Store (Index (Package (0x01) { M929 }, 0x00), Local0) M1A0 (Local0, C010, Ones, 0x03A4) Store (Index (Package (0x01) { M92A }, 0x00), Local0) M1A0 (Local0, C010, Ones, 0x03A5) Store (Index (Package (0x01) { M92B }, 0x00), Local0) M1A0 (Local0, C010, Ones, 0x03A6) Store (Index (Package (0x01) { M92C }, 0x00), Local0) M1A0 (Local0, C010, Ones, 0x03A7) Store (Index (Package (0x01) { M92D }, 0x00), Local0) M1A0 (Local0, C010, Ones, 0x03A8) Store (Index (Package (0x01) {

 M92E }, 0x00), Local0) M1A0 (Local0, C010, Ones, 0x03A9) Store (Index (Package (0x01) { M92F }, 0x00), Local0) M1A0 (Local0, C010, Ones, 0x03AA) Store (Index (Package (0x01) { M930 }, 0x00), Local0) M1A0 (Local0, C010, Ones, 0x03AB) Store (Index (Package (0x01) { M931 }, 0x00), Local0) M1A0 (Local0, C010, Ones, 0x03AC) Store (Index (Package (0x01) { M932 }, 0x00), Local0) M1A0 (Local0, C010, Ones, 0x03AD) Store (Index (Package (0x01) { M933 }, 0x00), Local0) M1A0 (Local0, C010, Ones, 0x03AE) Store (Index (Package (0x01) { M934 }, 0x00), Local0) M1A0 (Local0, C010, Ones, 0x03AF) Store (Index (Package (0x01) { M935 }, 0x00), Local0) M1A0 (Local0, C010, Ones, 0x03B0)  $/* T4:x, IR1-IR14,x,x*/$  /\* Computational Data \*/  $Local0 = Index (Package (0x01))$  { I900 }, 0x00, Local1) M1A2 (Local0, C009, 0x00, 0x00, C009, 0xFE7CB391D65A5000, LINE) M1A2 (Local1, C009, 0x00, 0x00, C009, 0xFE7CB391D65A5000, LINE)

```
Local0 = Index (Package (0x01)) {
           I901
         }, 0x00, Local1)
    M1A2 (Local0, C009, 0x00, 0x00, C009, 0x41795001, __LINE__)
    M1A2 (Local1, C009, 0x00, 0x00, C009, 0x41795001, __LINE__)
   Local0 = Index (Package (0x01)) {
           S900
         }, 0x00, Local1)
    M1A2 (Local0, C00A, 0x00, 0x00, C00A, "12345002", __LINE__)
    M1A2 (Local1, C00A, 0x00, 0x00, C00A, "12345002",
LINE)
   Local0 = Index (Package (0x01)) {
           S901
         }, 0x00, Local1)
   M1A2 (Local0, C00A, 0x00, 0x00, C00A, "qwrtyu5003", LINE
    M1A2 (Local1, C00A, 0x00, 0x00, C00A, "qwrtyu5003", __LINE__)
   Local0 = Index (Package (0x01)) {
           B900
         }, 0x00, Local1)
    M1A2 (Local0, C00B, 0x00, 0x00, C00B, Buffer (0x05)
      {
        0xF0, 0xF1, 0xF2, 0xF3, 0xF4 // .....
      }, 0x03B9)
    M1A2 (Local1, C00B, 0x00, 0x00, C00B, Buffer (0x05)
      {
        0xF0, 0xF1, 0xF2, 0xF3, 0xF4 // .....
      }, 0x03BA)
    If (Y118)
    {
     Local0 = Index (Package (0x01)) {
             F900
           }, 0x00, Local1)
      M1A2 (Local0, C00D, 0x00, 0x00, C009, 0x00, __LINE__)
      M1A2 (Local1, C00D, 0x00, 0x00, C009,
0x00, LINE)
     Local0 = Index (Package (0x01))\{ BN90
           }, 0x00, Local1)
     M1A2 (Local0, C00D, 0x00, 0x00, C009, 0x00, LINE
     M1A2 (Local1, C00D, 0x00, 0x00, C009, 0x00, LINE)
     Local0 = Index (Package (0x01)) {
```

```
 IF90
           }, 0x00, Local1)
      M1A2 (Local0, C00D, 0x00, 0x00, C009, 0x00, __LINE__)
      M1A2 (Local1, C00D, 0x00, 0x00, C009, 0x00, __LINE__)
     Local0 = Index (Package (0x01)) {
             BF90
           }, 0x00, Local1)
      M1A2 (Local0, C016, 0x00, 0x00, C009, 0xF0, __LINE__)
      M1A2 (Local1, C016, 0x00, 0x00, C009, 0xF0, __LINE__)
    }
    /* Not Computational Data */
   Local0 = Index (Package (0x01)) {
           E900
         }, 0x00, Local1)
    M1A0 (Local0, C00F, Ones,
 0x03C3)
    M1A0 (Local1, C00F, Ones, 0x03C4)
   Local0 = Index (Package (0x01)) {
           MX90
         }, 0x00, Local1)
    M1A0 (Local0, C011, Ones, 0x03C5)
    M1A0 (Local1, C011, Ones, 0x03C6)
   Local0 = Index (Package (0x01)) {
           D900
         }, 0x00, Local1)
    M1A0 (Local0, C00E, Ones, 0x03C7)
    M1A0 (Local1, C00E, Ones, 0x03C8)
   Local0 = Index (Package (0x01)) {
           TZ90
         }, 0x00, Local1)
    M1A0 (Local0, C015, Ones, 0x03C9)
    M1A0 (Local1, C015, Ones, 0x03CA)
   Local0 = Index (Package (0x01)) {
           PR90
         }, 0x00, Local1)
    M1A0 (Local0, C014, Ones, 0x03CB)
    M1A0 (Local1, C014, Ones, 0x03CC)
   Local0 = Index (Package (0x01)) {
           R900
```
 }, 0x00, Local1) M1A0 (Local0, C012, Ones, 0x03CD) M1A0 (Local1, C012, Ones, 0x03CE)  $Local0 = Index (Package (0x01))$  { PW90 }, 0x00, Local1) M1A0 (Local0, C013, Ones, 0x03CF) M1A0 (Local1, C013, Ones, 0x03D0) /\* Elements of Package are Uninitialized \*/  $Local0 = Index (Package (0x01))$  { P900 }, 0x00, Local1) M1A0 (Local0, C00C, Ones, 0x03D1) M1A0 (Local1, C00C, Ones, 0x03D2) /\* Elements of Package are Computational Data \*/  $Local0 = Index (Package (0x01))$  { P901 }, 0x00, Local1) M1A2 (Local0, C00C, 0x01, 0x00, C009, 0xABCD5004, LINE) M1A2 (Local0, C00C, 0x01, 0x01, C009, 0x1122334455665005, \_\_LINE\_\_) M1A2 (Local1, C00C, 0x01, 0x00, C009, 0xABCD5004, LINE) M1A2 (Local1, C00C, 0x01, 0x01, C009, 0x1122334455665005, \_\_LINE\_\_)  $Local0 = Index (Package (0x01))$  { P902 }, 0x00, Local1) M1A2 (Local0, C00C, 0x01, 0x00, C00A, "12345006", \_\_LINE\_\_) M1A2 (Local0, C00C, 0x01, 0x01, C00A, "q1w2e3r4t5y6u7i85007", \_\_LINE\_\_) M1A2 (Local1, C00C, 0x01, 0x00, C00A, "12345006", \_\_LINE\_\_) M1A2 (Local1, C00C, 0x01, 0x01, C00A, "q1w2e3r4t5y6u7i85007", \_\_LINE\_\_)  $Local0 = Index (Package (0x01))$  { P903 }, 0x00, Local1) M1A2 (Local0, C00C, 0x01, 0x00, C00A, "qwrtyuiop5008", \_\_LINE\_\_) M1A2 (Local0, C00C, 0x01, 0x01, C00A, "1234567890abdef0255009", LINE M1A2 (Local1, C00C, 0x01, 0x00, C00A, "qwrtyuiop5008", LINE M1A2 (Local1, C00C, 0x01, 0x01, C00A, "1234567890abdef0255009", LINE  $Local0 = Index (Package (0x01))$  { P904 }, 0x00, Local1) M1A2 (Local0, C00C, 0x01, 0x00, C00B, Buffer (0x03)

```
 {
0xF5, 0xF6, 0xF7 // ...
     }, 0x03DF)
   M1A2 (Local1, C00C, 0x01, 0x00, C00B, Buffer (0x03)
     {
       0xF5, 0xF6, 0xF7 // ...
     }, 0x03E0)
  Local0 = Index (Package (0x01)) {
         P905
       }, 0x00, Local1)
  M1A2 (Local0, C00C, 0x02, 0x00, C009, 0x0ABC500A, LINE)
   M1A2 (Local0, C00C, 0x02, 0x01, C00A, "0xabc500b", __LINE__)
   M1A2 (Local1, C00C, 0x02, 0x00, C009, 0x0ABC500A, __LINE__)
   M1A2 (Local1, C00C, 0x02, 0x01, C00A, "0xabc500b", __LINE__)
  Local0 = Index (Package (0x01)) {
         P906
       }, 0x00, Local1)
  M1A2 (Local0, C00C, 0x02, 0x00, C00A, "abc500d", LINE
   M1A2 (Local1, C00C, 0x02, 0x00, C00A, "abc500d", __LINE__)
  Local0 = Index (Package (0x01)) {
         P907
       }, 0x00, Local1)
   M1A2 (Local0, C00C, 0x02, 0x00, C00A, "aqwevbgnm500e", __LINE__)
   M1A2 (Local1, C00C, 0x02, 0x00, C00A, "aqwevbgnm500e", __LINE__)
  Local0 = Index (Package (0x01)) {
         P908
       }, 0x00, Local1)
   M1A2 (Local0, C00C, 0x02, 0x00, C00B, Buffer (0x05)
     {
       0xFA, 0xFB, 0xFC, 0xFD, 0xFE // .....
     }, 0x03E9)
   M1A2 (Local1, C00C, 0x02, 0x00, C00B, Buffer (0x05)
     {
       0xFA, 0xFB, 0xFC, 0xFD, 0xFE // .....
     }, 0x03EA)
  Local0 = Index (Package (0x01)) {
         P909
       }, 0x00, Local1)
  M1A2 (Local0, C00C, 0x03, 0x00, C009, 0x0ABC500F, LINE
  M1A2 (Local1, C00C, 0x03, 0x00, C009, 0x0ABC500F, LINE)
  Local0 = Index (Package (0x01)) {
```

```
 P90A
        }, 0x00, Local1)
    M1A2 (Local0, C00C,
 0x03, 0x00, C00A, "12345010", __LINE__)
    M1A2 (Local1, C00C, 0x03, 0x00, C00A, "12345010", __LINE__)
   Local0 = Index (Package (0x01)) {
          P90B
        }, 0x00, Local1)
   M1A2 (Local0, C00C, 0x03, 0x00, C00A, "zxswefas5011", LINE
    M1A2 (Local1, C00C, 0x03, 0x00, C00A, "zxswefas5011", __LINE__)
   Local0 = Index (Package (0x01)) {
          P90C
        }, 0x00, Local1)
    M1A2 (Local0, C00C, 0x03, 0x00, C00B, Buffer (0x03)
      {
        0xFF, 0x40, 0x41 // .@A
      }, 0x03F1)
    M1A2 (Local1, C00C, 0x03, 0x00, C00B, Buffer (0x03)
      {
        0xFF, 0x40, 0x41 // .@A
      }, 0x03F2)
   Local0 = Index (Package (0x01)) {
          P90D
        }, 0x00, Local1)
    M1A2 (Local0, C00C, 0x01, 0x00, C009, 0xFE7CB391D65A5000,
LINE)
    M1A2 (Local1, C00C, 0x01, 0x00, C009, 0xFE7CB391D65A5000, __LINE__)
   Local0 = Index (Package (0x01)) {
          P90E
        }, 0x00, Local1)
    M1A2 (Local0, C00C, 0x01, 0x00, C009, 0x41795001, __LINE__)
    M1A2 (Local1, C00C, 0x01, 0x00, C009, 0x41795001, __LINE__)
   Local0 = Index (Package (0x01)) {
          P90F
        }, 0x00, Local1)
   M1A2 (Local0, C00C, 0x01, 0x00, C00A, "12345002", LINE
   M1A2 (Local1, C00C, 0x01, 0x00, C00A, "12345002", LINE
   Local0 = Index (Package (0x01)) {
          P910
        }, 0x00, Local1)
   M1A2 (Local0, C00C, 0x01, 0x00, C00A, "qwrtyu5003", LINE
   M1A2 (Local1, C00C, 0x01, 0x00, C00A, "qwrtyu5003", LINE
```

```
Local0 = Index (Package (0x01)) {
           P911
         }, 0x00, Local1)
    M1A2 (Local0, C00C, 0x01, 0x00,
 C00B, Buffer (0x05)
      {
        0xF0, 0xF1, 0xF2, 0xF3, 0xF4 // .....
       }, 0x03FB)
    M1A2 (Local1, C00C, 0x01, 0x00, C00B, Buffer (0x05)
      {
        0xF0, 0xF1, 0xF2, 0xF3, 0xF4 // .....
       }, 0x03FC)
    If (Y118)
    {
     Local0 = Index (Package (0x01)) {
             P912
           }, 0x00, Local1)
      M1A2 (Local0, C00C, 0x01, 0x00, C00D, 0x00, __LINE__)
      M1A2 (Local1, C00C, 0x01, 0x00, C00D, 0x00, __LINE__)
     Local0 = Index (Package (0x01)) {
             P913
           }, 0x00, Local1)
      M1A2 (Local0, C00C, 0x01, 0x00, C00D, 0x00, __LINE__)
      M1A2 (Local1, C00C, 0x01, 0x00, C00D, 0x00, __LINE__)
     Local0 = Index (Package (0x01)) {
             P914
           }, 0x00, Local1)
    M1A2 (Local0, C00C, 0x01, 0x00, C00D, 0x00, __LINE__)
      M1A2 (Local1, C00C, 0x01, 0x00, C00D, 0x00, __LINE__)
     Local0 = Index (Package (0x01)) {
             P915
           }, 0x00, Local1)
      M1A2 (Local0, C00C, 0x01, 0x00, C016, 0xF0, __LINE__)
     M1A2 (Local1, C00C, 0x01, 0x00, C016, 0xF0, LINE)
    }
    /* Elements of Package are NOT Computational Data */
   Local0 = Index (Package (0x01)) {
           P916
         }, 0x00, Local1)
```
 M1A0 (Local0, C00C, Ones, 0x0405) M1A0 (Local1, C00C, Ones, 0x0406)  $Local0 = Index (Package (0x01))$  { P917 }, 0x00, Local1) M1A0 (Local0, C00C, Ones, 0x0407) M1A0 (Local1, C00C, Ones, 0x0408)  $Local0 = Index (Package (0x01))$  { P918 }, 0x00, Local1) M1A0 (Local0, C00C, Ones, 0x0409) M1A0 (Local1, C00C, Ones, 0x040A)  $Local0 = Index (Package (0x01))$  { P919 }, 0x00, Local1) M1A0 (Local0, C00C, Ones, 0x040B) M1A0 (Local1, C00C, Ones, 0x040C)  $Local0 = Index (Package (0x01))$  { P91A }, 0x00, Local1) M1A0 (Local0, C00C, Ones, 0x040D) M1A0 (Local1, C00C, Ones, 0x040E)  $Local0 = Index (Package (0x01))$  { P91B }, 0x00, Local1) M1A0 (Local0, C00C, Ones, 0x040F) M1A0 (Local1, C00C, Ones, 0x0410)  $Local0 = Index (Package (0x01))$  { P91C }, 0x00, Local1) M1A0 (Local0, C00C, Ones, 0x0411) M1A0 (Local1, C00C, Ones, 0x0412) /\* Elements of Package are Methods \*/  $Local0 = Index (Package (0x01))$  { P91D }, 0x00, Local1) M1A0 (Local0, C00C, Ones, 0x0413) M1A0 (Local1, C00C, Ones, 0x0414)

 $Local0 = Index (Package (0x01))$  { P91E }, 0x00, Local1) M1A0 (Local0, C00C, Ones, 0x0415) M1A0 (Local1, C00C, Ones, 0x0416)  $Local0 = Index (Package (0x01))$  { P91F }, 0x00, Local1) M1A0 (Local0, C00C, Ones, 0x0417) M1A0 (Local1, C00C, Ones, 0x0418)  $Local0 = Index (Package (0x01))$  { P920 }, 0x00, Local1) M1A0 (Local0, C00C, Ones, 0x0419) M1A0 (Local1, C00C, Ones, 0x041A)  $Local0 = Index (Package (0x01))$  { P921 }, 0x00, Local1) M1A0 (Local0, C00C, Ones, 0x041B) M1A0 (Local1, C00C, Ones, 0x041C)  $Local0 = Index (Package (0x01))$  { P922 }, 0x00, Local1) M1A0 (Local0, C00C, Ones, 0x041D) M1A0 (Local1, C00C, Ones, 0x041E)  $Local0 = Index (Package (0x01))$  { P923 }, 0x00, Local1) M1A0 (Local0, C00C, Ones, 0x041F) M1A0 (Local1, C00C, Ones, 0x0420)  $Local0 = Index (Package (0x01))$  { P924 }, 0x00, Local1) M1A0 (Local0, C00C, Ones, 0x0421) M1A0 (Local1, C00C, Ones, 0x0422)  $Local0 = Index (Package (0x01))$  { P925 }, 0x00, Local1) M1A0 (Local0, C00C, Ones, 0x0423)

 M1A0 (Local1, C00C, Ones, 0x0424)  $Local0 = Index (Package (0x01))$  { P926 }, 0x00, Local1) M1A0 (Local0, C00C, Ones, 0x0425) M1A0 (Local1, C00C, Ones, 0x0426)  $Local0 = Index (Package (0x01))$  { P927 }, 0x00, Local1) M1A0 (Local0, C00C, Ones, 0x0427) M1A0 (Local1, C00C, Ones, 0x0428)  $Local0 = Index (Package (0x01))$  { P928 }, 0x00, Local1) M1A0 (Local0, C00C, Ones, 0x0429) M1A0 (Local1, C00C, Ones, 0x042A)  $Local0 = Index (Package (0x01))$  { P929 }, 0x00, Local1) M1A0 (Local0, C00C, Ones, 0x042B) M1A0 (Local1, C00C, Ones, 0x042C)  $Local0 = Index (Package (0x01))$  { P92A }, 0x00, Local1) M1A0 (Local0, C00C, Ones, 0x042D) M1A0 (Local1, C00C, Ones, 0x042E)  $Local0 = Index (Package (0x01))$  { P92B }, 0x00, Local1) M1A0 (Local0, C00C, Ones, 0x042F) M1A0 (Local1, C00C, Ones, 0x0430)  $Local0 = Index (Package (0x01))$  { P92C }, 0x00, Local1) M1A0 (Local0, C00C, Ones, 0x0431) M1A0 (Local1, C00C, Ones, 0x0432)  $Local0 = Index (Package (0x01))$  { P92D }, 0x00, Local1) M1A0 (Local0, C00C, Ones, 0x0433)

 M1A0 (Local1, C00C, Ones, 0x0434)  $Local0 = Index (Package (0x01))$  { P92E }, 0x00, Local1) M1A0 (Local0, C00C, Ones, 0x0435) M1A0 (Local1, C00C, Ones, 0x0436)  $Local0 = Index (Package (0x01))$  { P92F }, 0x00, Local1) M1A0 (Local0, C00C, Ones, 0x0437) M1A0 (Local1, C00C, Ones, 0x0438)  $Local0 = Index (Package (0x01))$  { P930 }, 0x00, Local1) M1A0 (Local0, C00C, Ones, 0x0439) M1A0 (Local1, C00C, Ones, 0x043A)  $Local0 = Index (Package (0x01))$  { P931 }, 0x00, Local1) M1A0 (Local0, C00C, Ones, 0x043B) M1A0 (Local1, C00C, Ones, 0x043C)  $Local0 = Index (Package (0x01))$  { P932 }, 0x00, Local1) M1A0 (Local0, C00C, Ones, 0x043D) M1A0 (Local1, C00C, Ones, 0x043E)  $Local0 = Index (Package (0x01))$  { P933 }, 0x00, Local1) M1A0 (Local0, C00C, Ones, 0x043F) M1A0 (Local1, C00C, Ones, 0x0440)  $Local0 = Index (Package (0x01))$  { P934 }, 0x00, Local1) M1A0 (Local0, C00C, Ones, 0x0441) M1A0 (Local1, C00C, Ones, 0x0442)  $Local0 = Index (Package (0x01))$  { P935 }, 0x00, Local1)

 M1A0 (Local0, C00C, Ones, 0x0443) M1A0 (Local1, C00C, Ones, 0x0444)  $Local0 = Index (Package (0x01))$  { P936 }, 0x00, Local1) M1A0 (Local0, C00C, Ones, 0x0445) M1A0 (Local1, C00C, Ones, 0x0446)  $Local0 = Index (Package (0x01))$  { P937 }, 0x00, Local1) M1A0 (Local0, C00C, Ones, 0x0447) M1A0 (Local1, C00C, Ones, 0x0448)  $Local0 = Index (Package (0x01))$  { P938 }, 0x00, Local1) M1A0 (Local0, C00C, Ones, 0x0449) M1A0 (Local1, C00C, Ones, 0x044A)  $Local0 = Index (Package (0x01))$  { P939 }, 0x00, Local1) M1A0 (Local0, C00C, Ones, 0x044B) M1A0 (Local1, C00C, Ones, 0x044C)  $Local0 = Index (Package (0x01))$  { P93A }, 0x00, Local1) M1A0 (Local0, C00C, Ones, 0x044D) M1A0 (Local1, C00C, Ones, 0x044E)  $Local0 = Index (Package (0x01))$  { P93B }, 0x00, Local1) M1A0 (Local0, C00C, Ones, 0x044F) M1A0 (Local1, C00C, Ones, 0x0450)  $Local0 = Index (Package (0x01))$  { P93C }, 0x00, Local1) M1A0 (Local0, C00C, Ones, 0x0451) M1A0 (Local1, C00C, Ones, 0x0452)  $Local0 = Index (Package (0x01))$ {

 P93D }, 0x00, Local1) M1A0 (Local0, C00C, Ones, 0x0453) M1A0 (Local1, C00C, Ones, 0x0454)  $Local0 = Index (Package (0x01))$  { P93E }, 0x00, Local1) M1A0 (Local0, C00C, Ones, 0x0455) M1A0 (Local1, C00C, Ones, 0x0456)  $Local0 = Index (Package (0x01))$  { P93F }, 0x00, Local1) M1A0 (Local0, C00C, Ones, 0x0457) M1A0 (Local1, C00C, Ones, 0x0458)  $Local0 = Index (Package (0x01))$  { P940 }, 0x00, Local1) M1A0 (Local0, C00C, Ones, 0x0459) M1A0 (Local1, C00C, Ones, 0x045A)  $Local0 = Index (Package (0x01))$  { P941 }, 0x00, Local1) M1A0 (Local0, C00C, Ones, 0x045B) M1A0 (Local1, C00C, Ones, 0x045C)  $Local0 = Index (Package (0x01))$  { P942 }, 0x00, Local1) M1A0 (Local0, C00C, Ones, 0x045D) M1A0 (Local1, C00C, Ones, 0x045E)  $Local0 = Index (Package (0x01))$  { P943 }, 0x00, Local1) M1A0 (Local0, C00C, Ones, 0x045F) M1A0 (Local1, C00C, Ones, 0x0460)  $Local0 = Index (Package (0x01))$  { P944 }, 0x00, Local1) M1A0 (Local0, C00C, Ones, 0x0461) M1A0 (Local1, C00C, Ones, 0x0462)  $Local0 = Index (Package (0x01))$ 

 { P945 }, 0x00, Local1) M1A0 (Local0, C00C, Ones, 0x0463) M1A0 (Local1, C00C, Ones, 0x0464)  $Local0 = Index (Package (0x01))$  { P946 }, 0x00, Local1) M1A0 (Local0, C00C, Ones, 0x0465) M1A0 (Local1, C00C, Ones, 0x0466)  $Local0 = Index (Package (0x01))$  { P947 }, 0x00, Local1) M1A0 (Local0, C00C, Ones, 0x0467) M1A0 (Local1, C00C, Ones, 0x0468)  $Local0 = Index (Package (0x01))$  { P948 }, 0x00, Local1) M1A0 (Local0, C00C, Ones, 0x0469) M1A0 (Local1, C00C, Ones, 0x046A)  $Local0 = Index (Package (0x01))$  { P949 }, 0x00, Local1) M1A0 (Local0, C00C, Ones, 0x046B) M1A0 (Local1, C00C, Ones, 0x046C)  $Local0 = Index (Package (0x01))$  { P94A }, 0x00, Local1) M1A0 (Local0, C00C, Ones, 0x046D) M1A0 (Local1, C00C, Ones, 0x046E)  $Local0 = Index (Package (0x01))$  { P94B }, 0x00, Local1) M1A0 (Local0, C00C, Ones, 0x046F) M1A0 (Local1, C00C, Ones, 0x0470)  $Local0 = Index (Package (0x01))$  { P94C }, 0x00, Local1) M1A0 (Local0, C00C, Ones, 0x0471)

 M1A0 (Local1, C00C, Ones, 0x0472)  $Local0 = Index (Package (0x01))$  { P94D }, 0x00, Local1) M1A0 (Local0, C00C, Ones, 0x0473) M1A0 (Local1, C00C, Ones, 0x0474)  $Local0 = Index (Package (0x01))$  { P94E }, 0x00, Local1) M1A0 (Local0, C00C, Ones, 0x0475) M1A0 (Local1, C00C, Ones, 0x0476)  $Local0 = Index (Package (0x01))$  { P94F }, 0x00, Local1) M1A0 (Local0, C00C, Ones, 0x0477) M1A0 (Local1, C00C, Ones, 0x0478)  $Local0 = Index (Package (0x01))$  { P950 }, 0x00, Local1) M1A0 (Local0, C00C, Ones, 0x0479) M1A0 (Local1, C00C, Ones, 0x047A)  $Local0 = Index (Package (0x01))$  { P951 }, 0x00, Local1) M1A0 (Local0, C00C, Ones, 0x047B) M1A0 (Local1, C00C, Ones, 0x047C)  $Local0 = Index (Package (0x01))$  { P952 }, 0x00, Local1) M1A0 (Local0, C00C, Ones, 0x047D) M1A0 (Local1, C00C, Ones, 0x047E) /\* Methods \*/  $Local0 = Index (Package (0x01))$  { M900 }, 0x00, Local1) M1A0 (Local0, C010, Ones, 0x047F) M1A0 (Local1, C010, Ones, 0x0480)  $Local0 = Index (Package (0x01))$ {

 M901 }, 0x00, Local1) M1A0 (Local0, C010, Ones, 0x0481) M1A0 (Local1, C010, Ones, 0x0482)  $Local0 = Index (Package (0x01))$  { M902 }, 0x00, Local1) M1A0 (Local0, C010, Ones, 0x0483) M1A0 (Local1, C010, Ones, 0x0484)  $Local0 = Index (Package (0x01))$  { M903 }, 0x00, Local1) M1A0 (Local0, C010, Ones, 0x0485) M1A0 (Local1, C010, Ones, 0x0486)  $Local0 = Index (Package (0x01))$  { M904 }, 0x00, Local1) M1A0 (Local0, C010, Ones, 0x0487) M1A0 (Local1, C010, Ones, 0x0488)  $Local0 = Index (Package (0x01))$  { M905 }, 0x00, Local1) M1A0 (Local0, C010, Ones, 0x0489) M1A0 (Local1, C010, Ones, 0x048A)  $Local0 = Index (Package (0x01))$  { M906 }, 0x00, Local1) M1A0 (Local0, C010, Ones, 0x048B) M1A0 (Local1, C010, Ones, 0x048C)  $Local0 = Index (Package (0x01))$  { M907 }, 0x00, Local1) M1A0 (Local0, C010, Ones, 0x048D) M1A0 (Local1, C010, Ones, 0x048E)  $Local0 = Index (Package (0x01))$  { M908 }, 0x00, Local1) M1A0 (Local0, C010, Ones, 0x048F) M1A0 (Local1, C010, Ones, 0x0490)

 $Local0 = Index (Package (0x01))$  { M909 }, 0x00, Local1) M1A0 (Local0, C010, Ones, 0x0491) M1A0 (Local1, C010, Ones, 0x0492)  $Local0 = Index (Package (0x01))$  { M90A }, 0x00, Local1) M1A0 (Local0, C010, Ones, 0x0493) M1A0 (Local1, C010, Ones, 0x0494)  $Local0 = Index (Package (0x01))$  { M90B }, 0x00, Local1) M1A0 (Local0, C010, Ones, 0x0495) M1A0 (Local1, C010, Ones, 0x0496)  $Local0 = Index (Package (0x01))$  { M90C }, 0x00, Local1) M1A0 (Local0, C010, Ones, 0x0497) M1A0 (Local1, C010, Ones, 0x0498)  $Local0 = Index (Package (0x01))$  { M90D }, 0x00, Local1) M1A0 (Local0, C010, Ones, 0x0499) M1A0 (Local1, C010, Ones, 0x049A)  $Local0 = Index (Package (0x01))$  { M90E }, 0x00, Local1) M1A0 (Local0, C010, Ones, 0x049B) M1A0 (Local1, C010, Ones, 0x049C)  $Local0 = Index (Package (0x01))$  { M90F }, 0x00, Local1) M1A0 (Local0, C010, Ones, 0x049D) M1A0 (Local1, C010, Ones, 0x049E)  $Local0 = Index (Package (0x01))$  { M910 }, 0x00, Local1) M1A0 (Local0, C010, Ones,

 0x049F) M1A0 (Local1, C010, Ones, 0x04A0)  $Local0 = Index (Package (0x01))$  { M911 }, 0x00, Local1) M1A0 (Local0, C010, Ones, 0x04A1) M1A0 (Local1, C010, Ones, 0x04A2)  $Local0 = Index (Package (0x01))$  { M912 }, 0x00, Local1) M1A0 (Local0, C010, Ones, 0x04A3) M1A0 (Local1, C010, Ones, 0x04A4)  $Local0 = Index (Package (0x01))$  { M913 }, 0x00, Local1) M1A0 (Local0, C010, Ones, 0x04A5) M1A0 (Local1, C010, Ones, 0x04A6)  $Local0 = Index (Package (0x01))$  { M914 }, 0x00, Local1) M1A0 (Local0, C010, Ones, 0x04A7) M1A0 (Local1, C010, Ones, 0x04A8)  $Local0 = Index (Package (0x01))$  { M915 }, 0x00, Local1) M1A0 (Local0, C010, Ones, 0x04A9) M1A0 (Local1, C010, Ones, 0x04AA)  $Local0 = Index (Package (0x01))$  { M916 }, 0x00, Local1) M1A0 (Local0, C010, Ones, 0x04AB) M1A0 (Local1, C010, Ones, 0x04AC)  $Local0 = Index (Package (0x01))$  { M917 }, 0x00, Local1) M1A0 (Local0, C010, Ones, 0x04AD) M1A0 (Local1, C010, Ones, 0x04AE)  $Local0 = Index (Package (0x01))$  { M918 }, 0x00, Local1)

 M1A0 (Local0, C010, Ones, 0x04AF) M1A0 (Local1, C010, Ones, 0x04B0)  $Local0 = Index (Package (0x01))$  { M919 }, 0x00, Local1) M1A0 (Local0, C010, Ones, 0x04B1) M1A0 (Local1, C010, Ones, 0x04B2)  $Local0 = Index (Package (0x01))$  { M91A }, 0x00, Local1) M1A0 (Local0, C010, Ones, 0x04B3) M1A0 (Local1, C010, Ones, 0x04B4)  $Local0 = Index (Package (0x01))$  { M91B }, 0x00, Local1) M1A0 (Local0, C010, Ones, 0x04B5) M1A0 (Local1, C010, Ones, 0x04B6)  $Local0 = Index (Package (0x01))$  { M91C }, 0x00, Local1) M1A0 (Local0, C010, Ones, 0x04B7) M1A0 (Local1, C010, Ones, 0x04B8)  $Local0 = Index (Package (0x01))$  { M91D }, 0x00, Local1) M1A0 (Local0, C010, Ones, 0x04B9) M1A0 (Local1, C010, Ones, 0x04BA)  $Local0 = Index (Package (0x01))$  { M91E }, 0x00, Local1) M1A0 (Local0, C010, Ones, 0x04BB) M1A0 (Local1, C010, Ones, 0x04BC)  $Local0 = Index (Package (0x01))$  { M91F }, 0x00, Local1) M1A0 (Local0, C010, Ones, 0x04BD) M1A0 (Local1, C010, Ones, 0x04BE)  $Local0 = Index (Package (0x01))$  { M920

 }, 0x00, Local1) M1A0 (Local0, C010, Ones, 0x04BF) M1A0 (Local1, C010, Ones, 0x04C0)  $Local0 = Index (Package (0x01))$  { M921 }, 0x00, Local1) M1A0 (Local0, C010, Ones, 0x04C1) M1A0 (Local1, C010, Ones, 0x04C2)  $Local0 = Index (Package (0x01))$  { M922 }, 0x00, Local1) M1A0 (Local0, C010, Ones, 0x04C3) M1A0 (Local1, C010, Ones, 0x04C4)  $Local0 = Index (Package (0x01))$  { M923 }, 0x00, Local1) M1A0 (Local0, C010, Ones, 0x04C5) M1A0 (Local1, C010, Ones, 0x04C6)  $Local0 = Index (Package (0x01))$  { M924 }, 0x00, Local1) M1A0 (Local0, C010, Ones, 0x04C7) M1A0 (Local1, C010, Ones, 0x04C8)  $Local0 = Index (Package (0x01))$  { M925 }, 0x00, Local1) M1A0 (Local0, C010, Ones, 0x04C9) M1A0 (Local1, C010, Ones, 0x04CA)  $Local0 = Index (Package (0x01))$  { M926 }, 0x00, Local1) M1A0 (Local0, C010, Ones, 0x04CB) M1A0 (Local1, C010, Ones, 0x04CC)  $Local0 = Index (Package (0x01))$  { M927 }, 0x00, Local1) M1A0 (Local0, C010, Ones, 0x04CD) M1A0 (Local1, C010, Ones, 0x04CE)  $Local0 = Index (Package (0x01))$ {

 M928 }, 0x00, Local1) M1A0 (Local0, C010, Ones, 0x04CF) M1A0 (Local1, C010, Ones, 0x04D0)  $Local0 = Index (Package (0x01))$  { M929 }, 0x00, Local1) M1A0 (Local0, C010, Ones, 0x04D1) M1A0 (Local1, C010, Ones, 0x04D2)  $Local0 = Index (Package (0x01))$  { M92A }, 0x00, Local1) M1A0 (Local0, C010, Ones, 0x04D3) M1A0 (Local1, C010, Ones, 0x04D4)  $Local0 = Index (Package (0x01))$  { M92B }, 0x00, Local1) M1A0 (Local0, C010, Ones, 0x04D5) M1A0 (Local1, C010, Ones, 0x04D6)  $Local0 = Index (Package (0x01))$  { M92C }, 0x00, Local1) M1A0 (Local0, C010, Ones, 0x04D7) M1A0 (Local1, C010, Ones, 0x04D8)  $Local0 = Index (Package (0x01))$  { M92D }, 0x00, Local1) M1A0 (Local0, C010, Ones, 0x04D9) M1A0 (Local1, C010, Ones, 0x04DA)  $Local0 = Index (Package (0x01))$  { M92E }, 0x00, Local1) M1A0 (Local0, C010, Ones, 0x04DB) M1A0 (Local1, C010, Ones, 0x04DC)  $Local0 = Index (Package (0x01))$  { M92F }, 0x00, Local1) M1A0 (Local0, C010, Ones, 0x04DD) M1A0 (Local1, C010, Ones, 0x04DE)

```
Local0 = Index (Package (0x01)) {
           M930
         }, 0x00, Local1)
    M1A0 (Local0, C010, Ones, 0x04DF)
    M1A0 (Local1, C010, Ones, 0x04E0)
   Local0 = Index (Package (0x01)) {
           M931
         }, 0x00, Local1)
    M1A0 (Local0, C010, Ones, 0x04E1)
    M1A0 (Local1, C010, Ones, 0x04E2)
   Local0 = Index (Package (0x01)) {
           M932
         }, 0x00, Local1)
    M1A0 (Local0, C010, Ones, 0x04E3)
    M1A0 (Local1, C010, Ones, 0x04E4)
   Local0 = Index (Package (0x01)) {
           M933
         }, 0x00, Local1)
    M1A0 (Local0, C010, Ones, 0x04E5)
    M1A0 (Local1, C010,
 Ones, 0x04E6)
   Local0 = Index (Package (0x01)) {
           M934
         }, 0x00, Local1)
    M1A0 (Local0, C010, Ones, 0x04E7)
    M1A0 (Local1, C010, Ones, 0x04E8)
   Local0 = Index (Package (0x01)) {
           M935
         }, 0x00, Local1)
    M1A0 (Local0, C010, Ones, 0x04E9)
    M1A0 (Local1, C010, Ones, 0x04EA)
    M000 ()
    M1A6 ()
  }
  Method (M16F, 7, NotSerialized)
  {
   C081 = Z077 /* absolute index of file initiating the checking *//* \Z077 */
   C089 = 0x01 /* flag of Reference, object otherwise */
    If (Arg0)
    {
```
M168 ()

```
 }
    If (Arg1)
    {
       M169 ()
     }
    If (Arg2)
    {
       M16A (C083)
     }
    If (Arg3)
    {
       M16B ()
     }
    If (Arg4)
    {
       M16C (C083)
     }
    If (Arg5)
    {
       M16D
 ()
    }
    If (Arg6)
    {
       M16E ()
     }
  }
  /* Usual mode */
  Method (M178, 0, NotSerialized)
  {
   C084 = 0x01 /* run verification of references (reading) */
   C085 = 0x00 /* create the chain of references to LocalX, then dereference them */
    Debug = "Usual mode:"
    M16F (0x01, 0x01, 0x01, 0x01, 0x01, 0x01, 0x01)
  }
 /* The mode with the chain of references to LocalX */ Method (M179, 0, NotSerialized)
  {
```

```
C084 = 0x01 /* run verification of references (reading) */
   C085 = 0x01 /* create the chain of references to LocalX, then dereference them */
    Debug = "The mode with the chain of references to LocalX:"
    M16F (0x01, 0x01, 0x01, 0x01, 0x01, 0x01, 0x01)
  }
  /* Run-method */
  Method (REF1, 0, NotSerialized)
  {
    Debug = "TEST: REF1, References"
   C080 = "REF1" /* name of test */C082 = 0x00 /* flag of test of exceptions */
C083 = 0x00 /* run verification of references (write/read) */
   C086 = 0x00 /* flag, run test till the first error */
   C087 = 0x01 /* apply DeRefOf to ArgX-ObjectReference */
    M178 ()
    M179 ()
  }
```
Found in path(s):

\* /opt/cola/permits/1938739736\_1710926132.5875804/0/acpica-master-3-zip/acpicamaster/tests/aslts/src/runtime/collections/functional/reference/ref01.asl No license file was found, but licenses were detected in source scan.

/\*

\* Some or all of this work - Copyright (c) 2006 - 2021, Intel Corp.

\* All rights reserved.

 $*$ 

\* Redistribution and use in source and binary forms, with or without modification,

\* are permitted provided that the following conditions are met:

 $*$ 

- \* Redistributions of source code must retain the above copyright notice,
- \* this list of conditions and the following disclaimer.
- \* Redistributions in binary form must reproduce the above copyright notice,
- \* this list of conditions and the following disclaimer in the documentation
- \* and/or other materials provided with the distribution.
- \* Neither the name of Intel Corporation nor the names of its contributors
- \* may be used to endorse or promote products derived from this software
- \* without specific prior written permission.
- \*

```
 * THIS SOFTWARE
```
IS PROVIDED BY THE COPYRIGHT HOLDERS AND CONTRIBUTORS "AS IS"

\* AND ANY EXPRESS OR IMPLIED WARRANTIES, INCLUDING, BUT NOT LIMITED TO, THE

\* IMPLIED WARRANTIES OF MERCHANTABILITY AND FITNESS FOR A PARTICULAR PURPOSE

```
 * ARE DISCLAIMED. IN NO EVENT SHALL THE COPYRIGHT OWNER OR CONTRIBUTORS BE
```
\* LIABLE FOR ANY DIRECT, INDIRECT, INCIDENTAL, SPECIAL, EXEMPLARY, OR
**CONSEQUENTIAL** 

 \* DAMAGES (INCLUDING, BUT NOT LIMITED TO, PROCUREMENT OF SUBSTITUTE GOODS OR SERVICES;

 \* LOSS OF USE, DATA, OR PROFITS; OR BUSINESS INTERRUPTION) HOWEVER CAUSED AND ON ANY

\* THEORY OF LIABILITY, WHETHER IN CONTRACT, STRICT LIABILITY, OR TORT (INCLUDING

```
 * NEGLIGENCE OR OTHERWISE) ARISING IN ANY WAY OUT OF THE USE OF THIS SOFTWARE,
```

```
 * EVEN IF ADVISED OF THE POSSIBILITY OF SUCH DAMAGE.
```

```
 */
```

```
 If (STTT ("Demo of bug 265", TCLD, 0x0109, W017))
 {
```

```
 SRMT ("m024")
 M024 ()
```
}

FTTT()

Found

in path(s):

\* /opt/cola/permits/1938739736\_1710926132.5875804/0/acpica-master-3-zip/acpicamaster/tests/aslts/src/runtime/collections/bdemo/ACPICA/0265/RUN.asl No license file was found, but licenses were detected in source scan.

/\*

```
 * Some or all of this work - Copyright (c) 2006 - 2021, Intel Corp.
```
\* All rights reserved.

 $*$ 

\* Redistribution and use in source and binary forms, with or without modification,

\* are permitted provided that the following conditions are met:

 $*$ 

\* Redistributions of source code must retain the above copyright notice,

\* this list of conditions and the following disclaimer.

\* Redistributions in binary form must reproduce the above copyright notice,

- \* this list of conditions and the following disclaimer in the documentation
- \* and/or other materials provided with the distribution.

\* Neither the name of Intel Corporation nor the names of its contributors

\* may be used to endorse or promote products derived from this software

\* without specific prior written permission.

 $*$ 

```
 * THIS SOFTWARE
```
IS PROVIDED BY THE COPYRIGHT HOLDERS AND CONTRIBUTORS "AS IS"

\* AND ANY EXPRESS OR IMPLIED WARRANTIES, INCLUDING, BUT NOT LIMITED TO, THE

\* IMPLIED WARRANTIES OF MERCHANTABILITY AND FITNESS FOR A PARTICULAR PURPOSE

\* ARE DISCLAIMED. IN NO EVENT SHALL THE COPYRIGHT OWNER OR CONTRIBUTORS BE

 \* LIABLE FOR ANY DIRECT, INDIRECT, INCIDENTAL, SPECIAL, EXEMPLARY, OR **CONSEQUENTIAL** 

 \* DAMAGES (INCLUDING, BUT NOT LIMITED TO, PROCUREMENT OF SUBSTITUTE GOODS OR SERVICES;

```
 * LOSS OF USE, DATA, OR PROFITS; OR BUSINESS INTERRUPTION) HOWEVER CAUSED AND ON
ANY
    * THEORY OF LIABILITY, WHETHER IN CONTRACT, STRICT LIABILITY, OR TORT (INCLUDING
    * NEGLIGENCE OR OTHERWISE) ARISING IN ANY WAY OUT OF THE USE OF THIS SOFTWARE,
    * EVEN IF ADVISED OF THE POSSIBILITY OF SUCH DAMAGE.
    */
    If (STTT ("Demo of bug 17", TCLD, 0x11, W017))
    {
      SRMT ("mdb2")
     MDB2() }
```

```
FTTT ()
```
Found

in path(s):

\* /opt/cola/permits/1938739736\_1710926132.5875804/0/acpica-master-3-zip/acpicamaster/tests/aslts/src/runtime/collections/bdemo/ACPICA/0017/RUN.asl No license file was found, but licenses were detected in source scan.

/\*

\* Some or all of this work - Copyright (c) 2006 - 2021, Intel Corp.

\* All rights reserved.

 $*$ 

\* Redistribution and use in source and binary forms, with or without modification,

\* are permitted provided that the following conditions are met:

 $*$ 

\* Redistributions of source code must retain the above copyright notice,

\* this list of conditions and the following disclaimer.

\* Redistributions in binary form must reproduce the above copyright notice,

\* this list of conditions and the following disclaimer in the documentation

\* and/or other materials provided with the distribution.

\* Neither the name of Intel Corporation nor the names of its contributors

\* may be used to endorse or promote products derived from this software

\* without specific prior written permission.

 $*$ 

\* THIS SOFTWARE

IS PROVIDED BY THE COPYRIGHT HOLDERS AND CONTRIBUTORS "AS IS"

\* AND ANY EXPRESS OR IMPLIED WARRANTIES, INCLUDING, BUT NOT LIMITED TO, THE

\* IMPLIED WARRANTIES OF MERCHANTABILITY AND FITNESS FOR A PARTICULAR PURPOSE

\* ARE DISCLAIMED. IN NO EVENT SHALL THE COPYRIGHT OWNER OR CONTRIBUTORS BE

 \* LIABLE FOR ANY DIRECT, INDIRECT, INCIDENTAL, SPECIAL, EXEMPLARY, OR **CONSEQUENTIAL** 

 \* DAMAGES (INCLUDING, BUT NOT LIMITED TO, PROCUREMENT OF SUBSTITUTE GOODS OR SERVICES;

 \* LOSS OF USE, DATA, OR PROFITS; OR BUSINESS INTERRUPTION) HOWEVER CAUSED AND ON ANY

\* THEORY OF LIABILITY, WHETHER IN CONTRACT, STRICT LIABILITY, OR TORT (INCLUDING

```
 * NEGLIGENCE OR OTHERWISE) ARISING IN ANY WAY OUT OF THE USE OF THIS SOFTWARE,
 * EVEN IF ADVISED OF THE POSSIBILITY OF SUCH DAMAGE.
 */
 If (STTT ("Demo of bug 194", TCLD, 0xC2, W017))
 {
   SRMT ("mfa8")
   MFA8 ()
 }
FTTT ()
```
Found

in path(s):

\* /opt/cola/permits/1938739736\_1710926132.5875804/0/acpica-master-3-zip/acpicamaster/tests/aslts/src/runtime/collections/bdemo/ACPICA/0194/RUN.asl No license file was found, but licenses were detected in source scan.

/\*

\* Some or all of this work - Copyright (c) 2006 - 2021, Intel Corp.

\* All rights reserved.

\*

\* Redistribution and use in source and binary forms, with or without modification,

\* are permitted provided that the following conditions are met:

\*

\* Redistributions of source code must retain the above copyright notice,

\* this list of conditions and the following disclaimer.

\* Redistributions in binary form must reproduce the above copyright notice,

\* this list of conditions and the following disclaimer in the documentation

\* and/or other materials provided with the distribution.

\* Neither the name of Intel Corporation nor the names of its contributors

\* may be used to endorse or promote products derived from this software

\* without specific prior written permission.

\*

\* THIS SOFTWARE IS PROVIDED BY THE COPYRIGHT HOLDERS AND CONTRIBUTORS "AS IS"

\* AND ANY EXPRESS OR IMPLIED WARRANTIES, INCLUDING, BUT NOT LIMITED TO, THE

\* IMPLIED WARRANTIES OF MERCHANTABILITY AND FITNESS FOR A PARTICULAR PURPOSE

\* ARE DISCLAIMED. IN NO EVENT SHALL THE COPYRIGHT OWNER OR CONTRIBUTORS BE

\* LIABLE FOR ANY DIRECT, INDIRECT, INCIDENTAL, SPECIAL, EXEMPLARY, OR CONSEQUENTIAL

\* DAMAGES (INCLUDING, BUT NOT LIMITED TO, PROCUREMENT OF SUBSTITUTE GOODS OR SERVICES;

\* LOSS OF USE, DATA, OR PROFITS; OR BUSINESS INTERRUPTION) HOWEVER CAUSED AND ON ANY

\* THEORY OF LIABILITY, WHETHER IN CONTRACT, STRICT LIABILITY, OR TORT (INCLUDING \* NEGLIGENCE OR OTHERWISE) ARISING IN ANY WAY OUT OF THE USE OF THIS SOFTWARE, \* EVEN IF ADVISED OF THE POSSIBILITY OF SUCH DAMAGE.

\*/

DefinitionBlock( "ssdt.aml", // Output filename "SSDT", // Signature 0x02, // DSDT Revision "Intel", // OEMID "Many", // TABLE ID 0x00000001 // OEM Revision ) {

Scope $()$  { Name(NABS, "absolute location obj") }

 Name(NCRR, "current location obj") }

Found in path(s):

\* /opt/cola/permits/1938739736\_1710926132.5875804/0/acpica-master-3-zip/acpicamaster/tests/aslts/src/runtime/collections/bdemo/ACPICA/0278/ssdt.asl No license file was found, but licenses were detected in source scan.

/\*

\* Some or all of this work - Copyright (c) 2006 - 2021, Intel Corp.

\* All rights reserved.

\*

\* Redistribution and use in source and binary forms, with or without modification,

\* are permitted provided that the following conditions are met:

\*

\* Redistributions of source code must retain the above copyright notice,

\* this list of conditions and the following disclaimer.

\* Redistributions in binary form must reproduce the above copyright notice,

\* this list of conditions and the following disclaimer in the documentation

\* and/or other materials provided with the distribution.

\* Neither the name of Intel Corporation nor the names of its contributors

\* may be used to endorse or promote products derived from this software

\* without specific prior written permission.

 \* \* THIS SOFTWARE IS PROVIDED BY THE COPYRIGHT HOLDERS AND CONTRIBUTORS "AS

IS"

\* AND ANY EXPRESS OR IMPLIED WARRANTIES, INCLUDING, BUT NOT LIMITED TO, THE

\* IMPLIED WARRANTIES OF MERCHANTABILITY AND FITNESS FOR A PARTICULAR PURPOSE

\* ARE DISCLAIMED. IN NO EVENT SHALL THE COPYRIGHT OWNER OR CONTRIBUTORS BE

 \* LIABLE FOR ANY DIRECT, INDIRECT, INCIDENTAL, SPECIAL, EXEMPLARY, OR **CONSEQUENTIAL** 

 \* DAMAGES (INCLUDING, BUT NOT LIMITED TO, PROCUREMENT OF SUBSTITUTE GOODS OR SERVICES;

 \* LOSS OF USE, DATA, OR PROFITS; OR BUSINESS INTERRUPTION) HOWEVER CAUSED AND ON ANY

```
 * THEORY OF LIABILITY, WHETHER IN CONTRACT, STRICT LIABILITY, OR TORT (INCLUDING
  * NEGLIGENCE OR OTHERWISE) ARISING IN ANY WAY OUT OF THE USE OF THIS SOFTWARE,
  * EVEN IF ADVISED OF THE POSSIBILITY OF SUCH DAMAGE.
  */
  /*
  * Bug 226:
 *
  * SUMMARY: Excessive data is written to the Data field if
  * it is wider than Access Width of the IndexField
  */
  Method (M10E, 0, Serialized)
  {
    OperationRegion (OPR0, SystemMemory,
 0x00, 0x0100)
    Field (OPR0, ByteAcc, NoLock, WriteAsZeros)
    {
      IDX0, 8,
      DTA0, 24
    }
    Field (OPR0, ByteAcc, NoLock, Preserve)
    {
      TOT0, 32
    }
    IndexField (IDX0, DTA0, ByteAcc, NoLock, WriteAsZeros)
    {
         , 15,
      IDF0, 1
    }
   IDF0 = 0x03FFLocal0 = TOTO /* \M10E.TOT0 */
   If ((Local0 != 0x8001)) {
      ERR (__METHOD__, ZFFF, __LINE__, 0x00, 0x00, Local0, 0x8001)
    }
  }
  Method (M17A, 0, Serialized)
  {
   Name (B000, Buffer (0x40){})
    Name (B001, Buffer (0x08)
    {
      0xF0, 0xDE, 0xBC, 0x9A, 0x00, 0x00, 0x00, 0x00 // ........
    })
    CreateQWordField (B000, 0x05, BF00)
    BF00 = 0x123456789ABCDEF0
```

```
 If (F64)
   {
    If ((BF00 != 0x123456789ABCDEF0)) {
       ERR (__METHOD__, ZFFF, __LINE__, 0x00, 0x00, BF00, 0x123456789ABCDEF0)
     }
   }
 ElseIf ((BFO0 != B001)) {
   ERR ( METHOD , ZFFF, LINE , 0x00, 0x00, BF00, B001)
   }
 }
```
Found in path(s):

\* /opt/cola/permits/1938739736\_1710926132.5875804/0/acpica-master-3-zip/acpicamaster/tests/aslts/src/runtime/collections/bdemo/ACPICA/0226/DECL.asl No license file was found, but licenses were detected in source scan.

/\*

\* Some or all of this work - Copyright (c) 2006 - 2021, Intel Corp.

\* All rights reserved.

\*

\* Redistribution and use in source and binary forms, with or without modification,

\* are permitted provided that the following conditions are met:

\*

\* Redistributions of source code must retain the above copyright notice,

\* this list of conditions and the following disclaimer.

\* Redistributions in binary form must reproduce the above copyright notice,

\* this list of conditions and the following disclaimer in the documentation

\* and/or other materials provided with the distribution.

\* Neither the name of Intel Corporation nor the names of its contributors

\* may be used to endorse or promote products derived from this software

\* without specific prior written permission.

\*

\* THIS SOFTWARE IS PROVIDED BY THE COPYRIGHT HOLDERS AND CONTRIBUTORS "AS IS"

\* AND ANY EXPRESS OR IMPLIED WARRANTIES, INCLUDING, BUT NOT LIMITED TO, THE

\* IMPLIED WARRANTIES OF MERCHANTABILITY AND FITNESS FOR A PARTICULAR PURPOSE

\* ARE DISCLAIMED. IN NO EVENT SHALL THE COPYRIGHT OWNER OR CONTRIBUTORS BE

\* LIABLE FOR ANY DIRECT, INDIRECT, INCIDENTAL, SPECIAL, EXEMPLARY, OR CONSEQUENTIAL

\* DAMAGES (INCLUDING, BUT NOT LIMITED TO, PROCUREMENT OF SUBSTITUTE GOODS OR SERVICES;

\* LOSS OF USE, DATA, OR PROFITS; OR BUSINESS INTERRUPTION) HOWEVER CAUSED AND ON ANY

\* THEORY OF LIABILITY, WHETHER IN CONTRACT, STRICT LIABILITY, OR TORT (INCLUDING \* NEGLIGENCE OR OTHERWISE) ARISING IN ANY WAY OUT OF THE USE OF THIS SOFTWARE, \* EVEN IF ADVISED OF THE POSSIBILITY OF SUCH DAMAGE.

\*/

```
/*
* Bug 0003:
*
* COMPONENT: Will not be fixed
*
* SUMMARY: The ASL Compiler should reject Switch operators with the identical Case operators in it
*
* Expected: Error of iASL
* Two the same values of Case should be reporeted as Error by iASL
*/
Method(md9d, 1)
{
	Switch (arg0) {
 case (0) {
 			Store("The first case 0", Debug)
 		}
 		case
 (0) {
 			Store("The second case 0", Debug)
 		}
 case (1) {
 			Store("The case 1", Debug)
 		}
	}
}
Method(md9e)
{
	md9d(0)
	md9d(1)
}
Found in path(s):
* /opt/cola/permits/1938739736_1710926132.5875804/0/acpica-master-3-zip/acpica-
master/tests/aslts/src/runtime/collections/bdemo/ACPICA/0003_ASL/DECL.asl
```
No license file was found, but licenses were detected in source scan.

/\*

```
* Some or all of this work - Copyright (c) 2006 - 2021, Intel Corp.
```
\* All rights reserved.

\*

- \* Redistribution and use in source and binary forms, with or without modification,
- \* are permitted provided that the following conditions are met:

\*

- \* Redistributions of source code must retain the above copyright notice,
- \* this list of conditions and the following disclaimer.
- \* Redistributions in binary form must reproduce the above copyright notice,
- \* this list of conditions and the following disclaimer in the documentation
- \* and/or other materials provided with the distribution.
- \* Neither the name of Intel Corporation nor the names of its contributors

\* may be used to endorse or promote products derived from this software

\* without specific prior written permission.

\*

\* THIS SOFTWARE IS PROVIDED BY THE COPYRIGHT HOLDERS AND CONTRIBUTORS "AS IS"

\* AND ANY EXPRESS OR IMPLIED WARRANTIES, INCLUDING, BUT NOT

LIMITED TO, THE

\* IMPLIED WARRANTIES OF MERCHANTABILITY AND FITNESS FOR A PARTICULAR PURPOSE

\* ARE DISCLAIMED. IN NO EVENT SHALL THE COPYRIGHT OWNER OR CONTRIBUTORS BE

\* LIABLE FOR ANY DIRECT, INDIRECT, INCIDENTAL, SPECIAL, EXEMPLARY, OR CONSEQUENTIAL

\* DAMAGES (INCLUDING, BUT NOT LIMITED TO, PROCUREMENT OF SUBSTITUTE GOODS OR SERVICES;

\* LOSS OF USE, DATA, OR PROFITS; OR BUSINESS INTERRUPTION) HOWEVER CAUSED AND ON ANY

\* THEORY OF LIABILITY, WHETHER IN CONTRACT, STRICT LIABILITY, OR TORT (INCLUDING \* NEGLIGENCE OR OTHERWISE) ARISING IN ANY WAY OUT OF THE USE OF THIS SOFTWARE, \* EVEN IF ADVISED OF THE POSSIBILITY OF SUCH DAMAGE.

\*/

#### DefinitionBlock(

 "B155.aml", // Output filename "DSDT", // Signature 0x02. // DSDT Revision "Intel", // OEMID "Many", // TABLE ID 0x00000001 // OEM Revision  $\left( \right)$ 

```
	// All declarations
	Include("../../../../../runtime/cntl/DECL_5UP.asl")
	Include("../../../../../runtime/collections/bdemo/ACPICA/common/DECL.asl")
	Include("../../../../../runtime/collections/bdemo/ACPICA/0155/DECL.asl")
```
 Method(MAIN) {

 // Initialization STRT(0)

 // Run verification methods Include("../../../../../runtime/collections/bdemo/ACPICA/0155/RUN.asl")

 // Final actions Store(FNSH(), Local7)

```
		return (Local7)
	}
}
```
Found in path(s):

\* /opt/cola/permits/1938739736\_1710926132.5875804/0/acpica-master-3-zip/acpicamaster/tests/aslts/src/runtime/collections/bdemo/ACPICA/0155/MAIN.asl No license file was found, but licenses were detected in source scan.

/\*

\* Some or all of this work - Copyright (c) 2006 - 2021, Intel Corp.

\* All rights reserved.

 $*$ 

\* Redistribution and use in source and binary forms, with or without modification,

\* are permitted provided that the following conditions are met:

 $*$ 

\* Redistributions of source code must retain the above copyright notice,

\* this list of conditions and the following disclaimer.

- \* Redistributions in binary form must reproduce the above copyright notice,
- \* this list of conditions and the following disclaimer in the documentation

\* and/or other materials provided with the distribution.

\* Neither the name of Intel Corporation nor the names of its contributors

\* may be used to endorse or promote products derived from this software

\* without specific prior written permission.

 $*$ 

\* THIS SOFTWARE

IS PROVIDED BY THE COPYRIGHT HOLDERS AND CONTRIBUTORS "AS IS"

```
 * AND ANY EXPRESS OR IMPLIED WARRANTIES, INCLUDING, BUT NOT LIMITED TO, THE
```
\* IMPLIED WARRANTIES OF MERCHANTABILITY AND FITNESS FOR A PARTICULAR PURPOSE

\* ARE DISCLAIMED. IN NO EVENT SHALL THE COPYRIGHT OWNER OR CONTRIBUTORS BE

 \* LIABLE FOR ANY DIRECT, INDIRECT, INCIDENTAL, SPECIAL, EXEMPLARY, OR CONSEQUENTIAL

 \* DAMAGES (INCLUDING, BUT NOT LIMITED TO, PROCUREMENT OF SUBSTITUTE GOODS OR SERVICES;

 \* LOSS OF USE, DATA, OR PROFITS; OR BUSINESS INTERRUPTION) HOWEVER CAUSED AND ON ANY

\* THEORY OF LIABILITY, WHETHER IN CONTRACT, STRICT LIABILITY, OR TORT (INCLUDING

\* NEGLIGENCE OR OTHERWISE) ARISING IN ANY WAY OUT OF THE USE OF THIS SOFTWARE,

```
 * EVEN IF ADVISED OF THE POSSIBILITY OF SUCH DAMAGE.
```
\*/

If (STTT ("Demo of bug 102", TCLD, 0x66, W017))

 $\overline{\phantom{a}}$ 

```
 SRMT ("me63")
 ME63 ()
```

```
 }
```

```
FTTT()
```
#### Found

in path(s):

\* /opt/cola/permits/1938739736\_1710926132.5875804/0/acpica-master-3-zip/acpicamaster/tests/aslts/src/runtime/collections/bdemo/ACPICA/0102/RUN.asl No license file was found, but licenses were detected in source scan.

/\*

\* Some or all of this work - Copyright (c) 2006 - 2021, Intel Corp.

\* All rights reserved.

\*

\* Redistribution and use in source and binary forms, with or without modification,

\* are permitted provided that the following conditions are met:

\*

\* Redistributions of source code must retain the above copyright notice,

\* this list of conditions and the following disclaimer.

\* Redistributions in binary form must reproduce the above copyright notice,

\* this list of conditions and the following disclaimer in the documentation

\* and/or other materials provided with the distribution.

\* Neither the name of Intel Corporation nor the names of its contributors

\* may be used to endorse or promote products derived from this software

\* without specific prior written permission.

\*

 \* THIS SOFTWARE IS PROVIDED BY THE COPYRIGHT HOLDERS AND CONTRIBUTORS "AS IS"

\* AND ANY EXPRESS OR IMPLIED WARRANTIES, INCLUDING, BUT NOT LIMITED TO, THE

- \* IMPLIED WARRANTIES OF MERCHANTABILITY AND FITNESS FOR A PARTICULAR PURPOSE
- \* ARE DISCLAIMED. IN NO EVENT SHALL THE COPYRIGHT OWNER OR CONTRIBUTORS BE

\* LIABLE FOR ANY DIRECT, INDIRECT, INCIDENTAL, SPECIAL, EXEMPLARY, OR

CONSEQUENTIAL

 \* DAMAGES (INCLUDING, BUT NOT LIMITED TO, PROCUREMENT OF SUBSTITUTE GOODS OR SERVICES;

 \* LOSS OF USE, DATA, OR PROFITS; OR BUSINESS INTERRUPTION) HOWEVER CAUSED AND ON ANY

\* THEORY OF LIABILITY, WHETHER IN CONTRACT, STRICT LIABILITY, OR TORT (INCLUDING

```
 * NEGLIGENCE OR OTHERWISE) ARISING IN ANY WAY OUT OF THE USE OF THIS SOFTWARE,
```

```
 * EVEN IF ADVISED OF THE POSSIBILITY OF SUCH DAMAGE.
```
\*/

/\*

```
 * Bug 0095:
```
\*

\* SUMMARY: Big amount of invocations of Methods causes overlap of OwnerId counter

\*/

Method (ME46, 1, NotSerialized)

```
 Return (Arg0)
```

```
 }
```
{

Method (ME47, 1, Serialized)

```
 {
    Name
 (LPN0, 0xF101)
    While (LPN0)
    {
      Local0 = LPN0--
       ME46 (Local0)
     If (((Local0 % 0x0100) == 0x01)) {
         /* Store(Local0, Debug) */
        Local7 = 0x00 }
    }
    Return (Arg0)
  }
  Method (ME48, 0, NotSerialized)
  {
    ME47 (0x01)
    Return (0x00)
  }
```

```
Found in path(s):
```
\* /opt/cola/permits/1938739736\_1710926132.5875804/0/acpica-master-3-zip/acpicamaster/tests/aslts/src/runtime/collections/bdemo/ACPICA/0095/DECL.asl No license file was found, but licenses were detected in source scan.

/\*

\* Some or all of this work - Copyright (c) 2006 - 2021, Intel Corp.

\* All rights reserved.

 $*$ 

\* Redistribution and use in source and binary forms, with or without modification,

\* are permitted provided that the following conditions are met:

 $*$ 

```
 * Redistributions of source code must retain the above copyright notice,
```

```
 * this list of conditions and the following disclaimer.
```
\* Redistributions in binary form must reproduce the above copyright notice,

```
 * this list of conditions and the following disclaimer in the documentation
```

```
 * and/or other materials provided with the distribution.
```

```
 * Neither the name of Intel Corporation nor the names of its contributors
```
- \* may be used to endorse or promote products derived from this software
- \* without specific prior written permission.

\*

## \* THIS SOFTWARE

IS PROVIDED BY THE COPYRIGHT HOLDERS AND CONTRIBUTORS "AS IS"

\* AND ANY EXPRESS OR IMPLIED WARRANTIES, INCLUDING, BUT NOT LIMITED TO, THE

\* IMPLIED WARRANTIES OF MERCHANTABILITY AND FITNESS FOR A PARTICULAR PURPOSE

\* ARE DISCLAIMED. IN NO EVENT SHALL THE COPYRIGHT OWNER OR CONTRIBUTORS BE

 \* LIABLE FOR ANY DIRECT, INDIRECT, INCIDENTAL, SPECIAL, EXEMPLARY, OR **CONSEQUENTIAL** 

 \* DAMAGES (INCLUDING, BUT NOT LIMITED TO, PROCUREMENT OF SUBSTITUTE GOODS OR SERVICES;

 \* LOSS OF USE, DATA, OR PROFITS; OR BUSINESS INTERRUPTION) HOWEVER CAUSED AND ON ANY

\* THEORY OF LIABILITY, WHETHER IN CONTRACT, STRICT LIABILITY, OR TORT (INCLUDING

\* NEGLIGENCE OR OTHERWISE) ARISING IN ANY WAY OUT OF THE USE OF THIS SOFTWARE,

```
 * EVEN IF ADVISED OF THE POSSIBILITY OF SUCH DAMAGE.
```
\*/

 If (STTT ("Check operators under the known critical conditions", TCLC, 0x01, W00F)) {

```
 PRV0 ()
```

```
 }
```

```
FTTT
```
()

Found in path(s):

\* /opt/cola/permits/1938739736\_1710926132.5875804/0/acpica-master-3-zip/acpicamaster/tests/aslts/src/runtime/collections/complex/provoke/RUN.asl No license file was found, but licenses were detected in source scan.

/\*

```
* Some or all of this work - Copyright (c) 2006 - 2021, Intel Corp.
```
\* All rights reserved.

\*

\* Redistribution and use in source and binary forms, with or without modification,

- \* are permitted provided that the following conditions are met:
- \*

\* Redistributions of source code must retain the above copyright notice,

\* this list of conditions and the following disclaimer.

\* Redistributions in binary form must reproduce the above copyright notice,

\* this list of conditions and the following disclaimer in the documentation

\* and/or other materials provided with the distribution.

\* Neither the name of Intel Corporation nor the names of its contributors

\* may be used to endorse or promote products derived from this software

\* without specific prior written permission.

\*

\* THIS SOFTWARE IS PROVIDED BY THE COPYRIGHT HOLDERS AND CONTRIBUTORS "AS IS" \* AND ANY EXPRESS OR IMPLIED WARRANTIES, INCLUDING, BUT NOT LIMITED TO, THE

\* IMPLIED WARRANTIES OF MERCHANTABILITY AND FITNESS FOR A PARTICULAR PURPOSE

\* ARE DISCLAIMED. IN NO EVENT SHALL THE COPYRIGHT OWNER OR CONTRIBUTORS BE

\* LIABLE FOR ANY DIRECT, INDIRECT, INCIDENTAL, SPECIAL, EXEMPLARY, OR CONSEQUENTIAL

\* DAMAGES (INCLUDING, BUT NOT LIMITED TO, PROCUREMENT OF SUBSTITUTE GOODS OR

SERVICES;

\* LOSS OF USE, DATA, OR PROFITS; OR BUSINESS INTERRUPTION) HOWEVER CAUSED AND ON ANY \* THEORY OF LIABILITY, WHETHER IN CONTRACT, STRICT LIABILITY, OR TORT (INCLUDING \* NEGLIGENCE OR OTHERWISE) ARISING IN ANY WAY OUT OF THE USE OF THIS SOFTWARE,

```
* EVEN IF ADVISED OF THE POSSIBILITY OF SUCH DAMAGE.
```
\*/

DefinitionBlock( "B56.aml", // Output filename "DSDT", // Signature 0x02, // DSDT Revision "Intel", // OEMID "Many", // TABLE ID 0x00000001 // OEM Revision ) { // All declarations Include("../../../../../runtime/cntl/DECL\_5UP.asl") Include("../../../../../runtime/collections/bdemo/ACPICA/0056\_ASL/DECL.asl") Method(MAIN) {

 // Initialization STRT(0)

 // Run verification methods

 // Final actions Store(FNSH(), Local7)

 return (Local7) } }

Found in path(s):

\* /opt/cola/permits/1938739736\_1710926132.5875804/0/acpica-master-3-zip/acpicamaster/tests/aslts/src/runtime/collections/bdemo/ACPICA/0056\_ASL/MAIN.asl No license file was found, but licenses were detected in source scan.

/\*

\* Some or all of this work - Copyright (c) 2006 - 2021, Intel Corp.

\* All rights reserved.

\*

\* Redistribution and use in source and binary forms, with or without modification,

\* are permitted provided that the following conditions are met:

\*

\* Redistributions of source code must retain the above copyright notice,

\* this list of conditions and the following disclaimer.

- \* Redistributions in binary form must reproduce the above copyright notice,
- \* this list of conditions and the following disclaimer in the documentation

\* and/or other materials provided with the distribution.

\* Neither the name of Intel Corporation nor the names of its contributors

\* may be used to endorse or promote products derived from this software

\* without specific prior written permission.

\*

\* THIS SOFTWARE IS PROVIDED BY THE COPYRIGHT HOLDERS AND CONTRIBUTORS "AS IS"

\* AND ANY EXPRESS OR IMPLIED WARRANTIES, INCLUDING, BUT NOT

LIMITED TO, THE

\* IMPLIED WARRANTIES OF MERCHANTABILITY AND FITNESS FOR A PARTICULAR PURPOSE

\* ARE DISCLAIMED. IN NO EVENT SHALL THE COPYRIGHT OWNER OR CONTRIBUTORS BE

\* LIABLE FOR ANY DIRECT, INDIRECT, INCIDENTAL, SPECIAL, EXEMPLARY, OR CONSEQUENTIAL \* DAMAGES (INCLUDING, BUT NOT LIMITED TO, PROCUREMENT OF SUBSTITUTE GOODS OR SERVICES;

\* LOSS OF USE, DATA, OR PROFITS; OR BUSINESS INTERRUPTION) HOWEVER CAUSED AND ON ANY

\* THEORY OF LIABILITY, WHETHER IN CONTRACT, STRICT LIABILITY, OR TORT (INCLUDING \* NEGLIGENCE OR OTHERWISE) ARISING IN ANY WAY OUT OF THE USE OF THIS SOFTWARE, \* EVEN IF ADVISED OF THE POSSIBILITY OF SUCH DAMAGE.

```
*/
```
DefinitionBlock( "B224.aml", // Output filename "DSDT", // Signature 0x02, // DSDT Revision "Intel", // OEMID "Many", // TABLE ID 0x00000001 // OEM Revision  $\left( \right)$ 

 // All declarations Include("../../../../../runtime/cntl/DECL\_5UP.asl") Include("../../../../../runtime/collections/bdemo/ACPICA/0224/DECL.asl")

 Method(MAIN) {

 // Initialization STRT(0)

 // Run verification methods Include("../../../../../runtime/collections/bdemo/ACPICA/0224/RUN.asl")

 // Final actions Store(FNSH(), Local7)

```
		return (Local7)
	}
}
```
Found in path(s):

\* /opt/cola/permits/1938739736\_1710926132.5875804/0/acpica-master-3-zip/acpicamaster/tests/aslts/src/runtime/collections/bdemo/ACPICA/0224/MAIN.asl No license file was found, but licenses were detected in source scan.

/\*

\* Some or all of this work - Copyright (c) 2006 - 2021, Intel Corp.

\* All rights reserved.

\*

\* Redistribution and use in source and binary forms, with or without modification,

\* are permitted provided that the following conditions are met:

\*

\* Redistributions of source code must retain the above copyright notice,

\* this list of conditions and the following disclaimer.

\* Redistributions in binary form must reproduce the above copyright notice,

\* this list of conditions and the following disclaimer in the documentation

\* and/or other materials provided with the distribution.

\* Neither the name of Intel Corporation nor the names of its contributors

\* may be used to endorse or promote products derived from this software

\* without specific prior written permission.

\*

\* THIS SOFTWARE IS PROVIDED BY THE COPYRIGHT HOLDERS AND CONTRIBUTORS "AS IS"

\* AND ANY EXPRESS OR IMPLIED WARRANTIES, INCLUDING, BUT NOT

LIMITED TO, THE

\* IMPLIED WARRANTIES OF MERCHANTABILITY AND FITNESS FOR A PARTICULAR PURPOSE

\* ARE DISCLAIMED. IN NO EVENT SHALL THE COPYRIGHT OWNER OR CONTRIBUTORS BE

\* LIABLE FOR ANY DIRECT, INDIRECT, INCIDENTAL, SPECIAL, EXEMPLARY, OR CONSEQUENTIAL \* DAMAGES (INCLUDING, BUT NOT LIMITED TO, PROCUREMENT OF SUBSTITUTE GOODS OR SERVICES;

\* LOSS OF USE, DATA, OR PROFITS; OR BUSINESS INTERRUPTION) HOWEVER CAUSED AND ON ANY

\* THEORY OF LIABILITY, WHETHER IN CONTRACT, STRICT LIABILITY, OR TORT (INCLUDING \* NEGLIGENCE OR OTHERWISE) ARISING IN ANY WAY OUT OF THE USE OF THIS SOFTWARE, \* EVEN IF ADVISED OF THE POSSIBILITY OF SUCH DAMAGE.

\*/

DefinitionBlock( "B17.aml", // Output filename "DSDT", // Signature 0x02. // DSDT Revision "Intel", // OEMID "Many", // TABLE ID 0x00000001 // OEM Revision

### ) {

 // All declarations Include("../../../../../runtime/cntl/DECL\_5UP.asl") Include("../../../../../runtime/collections/bdemo/ACPICA/0017/DECL.asl")

 Method(MAIN)

{

 // Initialization STRT(0)

 // Run verification methods Include("../../../../../runtime/collections/bdemo/ACPICA/0017/RUN.asl")

```
		// Final actions
		Store(FNSH(), Local7)
```
 return (Local7)

 } }

Found in path(s):

\* /opt/cola/permits/1938739736\_1710926132.5875804/0/acpica-master-3-zip/acpicamaster/tests/aslts/src/runtime/collections/bdemo/ACPICA/0017/MAIN.asl No license file was found, but licenses were detected in source scan.

/\*

\* Some or all of this work - Copyright (c) 2006 - 2021, Intel Corp.

\* All rights reserved.

\*

\* Redistribution and use in source and binary forms, with or without modification,

\* are permitted provided that the following conditions are met:

\*

\* Redistributions of source code must retain the above copyright notice,

\* this list of conditions and the following disclaimer.

\* Redistributions in binary form must reproduce the above copyright notice,

\* this list of conditions and the following disclaimer in the documentation

\* and/or other materials provided with the distribution.

\* Neither the name of Intel Corporation nor the names of its contributors

\* may be used to endorse or promote products derived from this software

\* without specific prior written permission.

\*

\* THIS SOFTWARE IS PROVIDED BY THE COPYRIGHT HOLDERS AND CONTRIBUTORS "AS IS"

\* AND ANY EXPRESS OR IMPLIED WARRANTIES, INCLUDING, BUT NOT LIMITED TO, THE

\* IMPLIED WARRANTIES OF MERCHANTABILITY AND FITNESS FOR A PARTICULAR PURPOSE

\* ARE DISCLAIMED. IN NO EVENT SHALL THE COPYRIGHT OWNER OR CONTRIBUTORS BE

\* LIABLE FOR ANY DIRECT, INDIRECT, INCIDENTAL, SPECIAL, EXEMPLARY, OR CONSEQUENTIAL \* DAMAGES (INCLUDING, BUT NOT LIMITED TO, PROCUREMENT OF SUBSTITUTE GOODS OR SERVICES;

\* LOSS OF USE, DATA, OR PROFITS; OR BUSINESS INTERRUPTION) HOWEVER CAUSED AND ON ANY

\* THEORY OF LIABILITY, WHETHER IN CONTRACT, STRICT LIABILITY, OR TORT (INCLUDING \* NEGLIGENCE OR OTHERWISE) ARISING IN ANY WAY OUT OF THE USE OF THIS SOFTWARE, \* EVEN IF ADVISED OF THE POSSIBILITY OF SUCH DAMAGE.

\*/

DefinitionBlock( "B206.aml", // Output filename "DSDT", // Signature 0x02, // DSDT Revision "Intel", // OEMID "Many", // TABLE ID 0x00000001 // OEM Revision ) {

 // All declarations Include("../../../../../runtime/cntl/DECL\_5UP.asl") Include("../../../../../runtime/collections/bdemo/ACPICA/0206/DECL.asl")

 Method(MAIN) {

 // Initialization STRT(0)

 // Run verification methods Include("../../../../../runtime/collections/bdemo/ACPICA/0206/RUN.asl")

```
		// Final actions
		Store(FNSH(), Local7)
```

```
		return (Local7)
	}
}
```
Found in path(s):

\* /opt/cola/permits/1938739736\_1710926132.5875804/0/acpica-master-3-zip/acpicamaster/tests/aslts/src/runtime/collections/bdemo/ACPICA/0206/MAIN.asl No license file was found, but licenses were detected in source scan.

/\*

\* Some or all of this work - Copyright (c) 2006 - 2021, Intel Corp.

\* All rights reserved.

\*

\* Redistribution and use in source and binary forms, with or without modification,

\* are permitted provided that the following conditions are met:

\*

\* Redistributions of source code must retain the above copyright notice,

\* this list of conditions and the following disclaimer.

\* Redistributions in binary form must reproduce the above copyright notice,

\* this list of conditions and the following disclaimer in the documentation

\* and/or other materials provided with the distribution.

\* Neither the name of Intel Corporation nor the names of its contributors

\* may be used to endorse or promote products derived from this software

\* without specific prior written permission.

\*

\* THIS SOFTWARE IS PROVIDED BY THE COPYRIGHT HOLDERS AND CONTRIBUTORS "AS IS" \* AND ANY EXPRESS OR IMPLIED WARRANTIES, INCLUDING, BUT NOT

LIMITED TO, THE

\* IMPLIED WARRANTIES OF MERCHANTABILITY AND FITNESS FOR A PARTICULAR PURPOSE

\* ARE DISCLAIMED. IN NO EVENT SHALL THE COPYRIGHT OWNER OR CONTRIBUTORS BE

\* LIABLE FOR ANY DIRECT, INDIRECT, INCIDENTAL, SPECIAL, EXEMPLARY, OR CONSEQUENTIAL \* DAMAGES (INCLUDING, BUT NOT LIMITED TO, PROCUREMENT OF SUBSTITUTE GOODS OR SERVICES;

\* LOSS OF USE, DATA, OR PROFITS; OR BUSINESS INTERRUPTION) HOWEVER CAUSED AND ON ANY

\* THEORY OF LIABILITY, WHETHER IN CONTRACT, STRICT LIABILITY, OR TORT (INCLUDING \* NEGLIGENCE OR OTHERWISE) ARISING IN ANY WAY OUT OF THE USE OF THIS SOFTWARE, \* EVEN IF ADVISED OF THE POSSIBILITY OF SUCH DAMAGE.

\*/

## DefinitionBlock(

 "B7.aml", // Output filename "DSDT", // Signature 0x02, // DSDT Revision "Intel", // OEMID "Many", // TABLE ID 0x00000001 // OEM Revision  $\left( \right)$ 

 // All declarations Include("../../../../../runtime/cntl/DECL\_5UP.asl") Include("../../../../../runtime/collections/bdemo/ACPICA/0007/DECL.asl")

 Method(MAIN) {

 // Initialization STRT(0)

 // Run verification methods Include("../../../../../runtime/collections/bdemo/ACPICA/0007/RUN.asl")

```
		// Final actions
		Store(FNSH(), Local7)
		return (Local7)
```

```
	}
}
```
Found in path(s):

\* /opt/cola/permits/1938739736\_1710926132.5875804/0/acpica-master-3-zip/acpicamaster/tests/aslts/src/runtime/collections/bdemo/ACPICA/0007/MAIN.asl No license file was found, but licenses were detected in source scan.

/\*

\* Some or all of this work - Copyright (c) 2006 - 2021, Intel Corp.

\* All rights reserved.

\*

\* Redistribution and use in source and binary forms, with or without modification,

\* are permitted provided that the following conditions are met:

\*

\* Redistributions of source code must retain the above copyright notice,

\* this list of conditions and the following disclaimer.

\* Redistributions in binary form must reproduce the above copyright notice,

\* this list of conditions and the following disclaimer in the documentation

\* and/or other materials provided with the distribution.

\* Neither the name of Intel Corporation nor the names of its contributors

\* may be used to endorse or promote products derived from this software

\* without specific prior written permission.

\*

 \* THIS SOFTWARE IS PROVIDED BY THE COPYRIGHT HOLDERS AND CONTRIBUTORS "AS IS"

\* AND ANY EXPRESS OR IMPLIED WARRANTIES, INCLUDING, BUT NOT LIMITED TO, THE

\* IMPLIED WARRANTIES OF MERCHANTABILITY AND FITNESS FOR A PARTICULAR PURPOSE

\* ARE DISCLAIMED. IN NO EVENT SHALL THE COPYRIGHT OWNER OR CONTRIBUTORS BE

 \* LIABLE FOR ANY DIRECT, INDIRECT, INCIDENTAL, SPECIAL, EXEMPLARY, OR CONSEQUENTIAL

 \* DAMAGES (INCLUDING, BUT NOT LIMITED TO, PROCUREMENT OF SUBSTITUTE GOODS OR SERVICES;

 \* LOSS OF USE, DATA, OR PROFITS; OR BUSINESS INTERRUPTION) HOWEVER CAUSED AND ON ANY

\* THEORY OF LIABILITY, WHETHER IN CONTRACT, STRICT LIABILITY, OR TORT (INCLUDING

\* NEGLIGENCE OR OTHERWISE) ARISING IN ANY WAY OUT OF THE USE OF THIS SOFTWARE,

\* EVEN IF ADVISED OF THE POSSIBILITY OF SUCH DAMAGE.

```
 /*
```
\* UnLoad ASL operator functionality

\*/

\*/

/\*

```
 * This sub-test is intended to comprehensively verify
```

```
 * the Unload ASL operator functionality.
```
\*

```
 * Performs a run-time unload of a Definition Block that was
```
loaded using a Load (and LoadTable) term.

\*

\*

- \* The overall functionality of the Unload Objects is indirectly
- \* verified by other Table management tests as far as Unload is
- \* needed to perform cleanup and check effectiveness of Load and
- \* LoadTable operators.
- \*
	- \* 17.5.126 Unload (Unload Definition Block)

\* Syntax

\* Unload (Handle)

\*

- \* On testing the following issues should be covered (actually in the tests
- \* of loading except for the exceptional conditions ones):

\*

- \* successful execution of the Unload operator for the specified DDBHandle
- \* obtained through loading of a SSDT from a proper location,

\*

- \* successful execution of the Unload operator for the specified DDBHandle
- \* obtained through LoadTable operator,

\*

- \* the Handle parameter of the Unload can be specified as Named Object,
- LocalX, ArgX, Derefof (to Index or RefOf reference), and Method call, \*

\* - all namespace objects created as a result of the corresponding Load

- \* operation are removed from the namespace,
- \*

\*

- \* unloading a number of different SSDTs,
- \* Load/UnLoad processing can be done with the same table many times,

\*

- \* exceptional conditions caused by inappropriate data:
- $*$  = the parameter of the UnLoad operator is not of DDBHandle type,
- = execute UnLoad operator with the same DDBHandle repeatedly,
- $*$  = the operand of UnLoad operator is absent.
- \*
	- \* Can not be tested following issues:
	- \* unloading a SSDT to be a synchronous operation ("the control methods
	- \* defined in the Definition Block are not executed during load time")

```
 */
 Name (Z175, 0xAF)
 Device (DTM1)
 {
```

```
 /* Different Sources to specify DDBHandle for UnLoad. */
 /* Most of them (Named Object, LocalX, ArgX, Derefof) */
 /* are checked in load.asl */
 /* DDBHandle returned by Method call
 Method (TST0, 1, Serialized)
 {
   Name (HI0, 0x00)
   Method (M000, 0, NotSerialized)
   {
     Return (HI0) /* \DTM1.TST0.HI0_ */
   }
   Concatenate (Arg0, "-tst0", Arg0)
  \DTM0.RFU0 = \DTM0.BUF0
   If (CondRefOf (\SSS0, Local0))
   {
    ERR (Arg0, Z175, __LINE__, 0x00, 0x00, "\\SSS0", 0x01)
     Return (Zero)
   }
   /* Modify Revision field of SSDT */
   Store ((\DTM0.CREV + 0x01), \DTM0.CREV)
   /* Recalculate and save CheckSum */
  Local0 = \DTM0.RFU0 Store ((\DTM0.SUM + \DTM0.CHSM (Local0, SizeOf (Local0))), \DTM0.SUM)
   If (CH03 (Arg0, Z175, __LINE__, 0x00, 0x00))
   {
     Return (Zero)
   }
   Load (\DTM0.RFU0, HI0) /* \DTM1.TST0.HI0_ */
   If (CH03 (Arg0, Z175, __LINE__, 0x00, 0x00))
   {
     Return (Zero)
   }
   Debug = "Table Loaded"
  Local1 = ObjectType (HIO)If ((Local1 != C017)) {
     /* DDB Handle */
     ERR (Arg0, Z175, __LINE__, 0x00, 0x00, Local1, C017)
   }
```
\*/

```
 /* Check the new Object appears */
 If (CondRefOf (\SSS0, Local0)){}
 Else
 {
  ERR (Arg0, Z175, __LINE__, 0x00, 0x00, "\\SSS0", 0x00)
 }
 Local1 = ObjectType (Local0)
If ((Local1 != CO10)) {
   /* Method */
   ERR (Arg0, Z175, __LINE__, 0x00, 0x00, Local1, C010)
 }
 Else
 {
  Local0 = \SSS0() If (CH03 (Arg0, Z175, __LINE__, 0x00, 0x01))
   {
      Return (Zero)
    }
  If ((\text{``}\space\textbackslash SSS0" != Local0))
    {
     ERR (Arg0, Z175, __LINE__, 0x00, 0x00, Local0, "\\SSS0")
  }
 }
 /* UnLoad operator execution */
 Unload (M000 ())
 If (CH03 (Arg0, Z175, __LINE__, 0x00, 0x00))
 {
   Return (Zero)
 }
 Debug = "Table Unloaded"
 If (CondRefOf (\SSS0, Local0))
 {
  ERR (Arg0, Z175, __LINE__, 0x00, 0x00, "\\SSS0", 0x01)
 }
 Return (Zero)
```
}

```
 /* All namespace objects created as a result of the corresponding */
    /* Load operation are absent in the namespace after UnLoad */
    Method (TST1, 1, Serialized)
    {
      Name (DDB0, 0x00)
      Name (DDB1, 0x00)
      Method (M000, 4, NotSerialized)
       {
         Concatenate (Arg0, "-m000.", Arg0)
         Concatenate (Arg0, Arg1, Arg0)
        Local0 = ObjectType (Arg2)If ((Arg3 != Local0)) {
           ERR (Arg0, Z175, __LINE__, 0x00, 0x00,
 Local0, Arg3)
           Return (0x01)
         }
         Return (0x00)
       }
      Method (M001, 1, NotSerialized)
       {
         Concatenate (Arg0, "-m001", Arg0)
         /* Integer */
         If (CondRefOf (\AUXD.INT0, Local0))
         {
           ERR (Arg0, Z175, __LINE__, 0x00, 0x00, "\\AUXD.INT0", 0x01)
           Return (0x01)
         }
         /* String */
         If (CondRefOf (\AUXD.STR0, Local0))
         {
           ERR (Arg0, Z175, __LINE__, 0x00, 0x00, "\\AUXD.STR0", 0x01)
           Return (0x01)
         }
         /* Buffer */
         If (CondRefOf (\AUXD.BUF0, Local0))
         {
          ERR (Arg0, Z175, LINE, 0x00, 0x00, "\\AUXD.BUF0", 0x01)
           Return (0x01)
         }
```

```
 /* Package */
         If (CondRefOf (\AUXD.PAC0, Local0))
          {
           ERR (Arg0, Z175, __LINE__, 0x00, 0x00, "\\AUXD.PAC0", 0x01)
           Return (0x01)
         }
         /* Field Unit */
         If (CondRefOf (\AUXD.FLU0, Local0))
         {
           ERR (Arg0, Z175, __LINE__, 0x00, 0x00, "\\AUXD.FLU0", 0x01)
           Return (0x01)
         }
         /* Device */
         If (CondRefOf (\AUXD.DEV0, Local0))
         {
           ERR (Arg0, Z175, __LINE__, 0x00, 0x00, "\\AUXD.DEV0", 0x01)
            Return (0x01)
         }
         /* Event */
         If (CondRefOf (\AUXD.EVE0, Local0))
         {
           ERR (Arg0, Z175, __LINE__, 0x00, 0x00, "\\AUXD.EVE0", 0x01)
           Return (0x01)
         }
         /* Method */
         If (CondRefOf (\AUXD.MMM0, Local0))
         {
           ERR (Arg0, Z175, __LINE__,
 0x00, 0x00, "\\AUXD.MMM0", 0x01)
           Return (0x01)
         }
         /* Mutex */
         If (CondRefOf (\AUXD.MTX0, Local0))
\left\{\begin{array}{ccc} & & \\ & & \end{array}\right\} ERR (Arg0, Z175, __LINE__, 0x00, 0x00, "\\AUXD.MTX0", 0x01)
            Return (0x01)
         }
```

```
 /* OpRegion */
      If (CondRefOf (\AUXD.OPR0, Local0))
      {
        ERR (Arg0, Z175, __LINE__, 0x00, 0x00, "\\AUXD.OPR0", 0x01)
        Return (0x01)
      }
      /* Power Resource */
      If (CondRefOf (\AUXD.PWR0, Local0))
      {
        ERR (Arg0, Z175, __LINE__, 0x00, 0x00, "\\AUXD.PWR0", 0x01)
        Return (0x01)
      }
      /* Processor */
      If (CondRefOf (\AUXD.CPU0, Local0))
      {
        ERR (Arg0, Z175, __LINE__, 0x00, 0x00, "\\AUXD.CPU0", 0x01)
 Return (0x01)
      }
      /* Thermal Zone */
      If (CondRefOf (\AUXD.TZN0, Local0))
      {
        ERR (Arg0, Z175, __LINE__, 0x00, 0x00, "\\AUXD.TZN0", 0x01)
        Return (0x01)
      }
      /* Buffer Field */
      If (CondRefOf (\AUXD.BFL0, Local0))
      {
        ERR (Arg0, Z175, __LINE__, 0x00, 0x00, "\\AUXD.BFL0", 0x01)
        Return (0x01)
      }
      Return (0x00)
    }
   Concatenate (Arg0, "-tst1", Arg0)
   /* Check absence of the auxiliary table Objects before Load */
```

```
 If (M001 (Concatenate (Arg0, ".before")))
 {
   Return (0x01)
 }
 /* Load auxiliary table */
\DTM0.RFU3 = \DTM0.BUF3 Load (\DTM0.RFU3, DDB0) /* \DTM1.TST1.DDB0 */
 If (CH03 (Arg0, Z175, __LINE__, 0x00, 0x00))
 {
    Return (0x01)
 }
 /* Integer */
 If (CondRefOf (\AUXD.INT0, Local0))
 {
   M000 (Arg0, "int", Local0, C009)
 }
 Else
 {
   ERR (Arg0, Z175, __LINE__, 0x00, 0x00, "\\AUXD.INT0", 0x00)
 }
 /* String */
 If (CondRefOf (\AUXD.STR0, Local0))
 {
   M000 (Arg0, "str", Local0, C00A)
 }
 Else
 {
   ERR (Arg0, Z175, __LINE__, 0x00, 0x00, "\\AUXD.STR0", 0x00)
 }
 /* Buffer */
 If (CondRefOf (\AUXD.BUF0, Local0))
 {
   M000 (Arg0, "buf", Local0, C00B)
 }
 Else
 {
   ERR (Arg0, Z175, __LINE__, 0x00, 0x00, "\\AUXD.BUF0", 0x00)
 }
 /* Package */
```

```
 If (Y286)
       {
         If (CondRefOf (\AUXD.PAC0, Local0))
         {
            M000 (Arg0, "pac", Local0, C00C)
         }
         Else
         {
           ERR (Arg0, Z175, __LINE__, 0x00, 0x00, "\\AUXD.PAC0", 0x00)
         }
       }
      /* Field Unit */
      If (CondRefOf (\AUXD.FLU0, Local0))
       {
         M000 (Arg0, "flu", Local0, C00D)
       }
      Else
       {
         ERR (Arg0, Z175, __LINE__, 0x00, 0x00, "\\AUXD.FLU0", 0x00)
       }
      /* Device */
      If (CondRefOf (\AUXD.DEV0, Local0))
       {
         M000 (Arg0, "dev", Local0, C00E)
       }
      Else
       {
         ERR (Arg0, Z175, __LINE__, 0x00, 0x00, "\\AUXD.DEV0", 0x00)
       }
      /* Event */
      If (CondRefOf (\AUXD.EVE0, Local0))
       {
         M000 (Arg0, "evt", Local0, C00F)
       }
      Else
       {
        ERR (Arg0, Z175, __LINE__, 0x00,
 0x00, "\\AUXD.EVE0", 0x00)
      }
      /* Method */
```

```
 If (CondRefOf (\AUXD.MMM0, Local0))
      {
        M000 (Arg0, "met", Local0, C010)
      }
      Else
      {
        ERR (Arg0, Z175, __LINE__, 0x00, 0x00, "\\AUXD.MMM0", 0x00)
      }
      /* Mutex */
      If (CondRefOf (\AUXD.MTX0, Local0))
      {
        M000 (Arg0, "mtx", Local0, C011)
      }
      Else
      {
        ERR (Arg0, Z175, __LINE__, 0x00, 0x00, "\\AUXD.MTX0", 0x00)
      }
      /* OpRegion */
      If (CondRefOf (\AUXD.OPR0, Local0))
      {
        M000 (Arg0, "opr", Local0, C012)
      }
      Else
      {
        ERR (Arg0, Z175, __LINE__, 0x00, 0x00, "\\AUXD.OPR0", 0x00)
      }
      /* Power Resource */
      If (CondRefOf (\AUXD.PWR0, Local0))
      {
        M000 (Arg0, "pwr", Local0,
 C013)
      }
      Else
      {
       ERR (Arg0, Z175, LINE, 0x00, 0x00, "\\AUXD.PWR0", 0x00)
      }
      /* Processor */
      If (CondRefOf (\AUXD.CPU0, Local0))
      {
```

```
 M000 (Arg0, "cpu", Local0, C014)
   }
   Else
   {
     ERR (Arg0, Z175, __LINE__, 0x00, 0x00, "\\AUXD.CPU0", 0x00)
   }
   /* Thermal Zone */
   If (CondRefOf (\AUXD.TZN0, Local0))
   {
     M000 (Arg0, "cpu", Local0, C015)
   }
   Else
   {
     ERR (Arg0, Z175, __LINE__, 0x00, 0x00, "\\AUXD.TZN0", 0x00)
   }
   /* Buffer Field */
   If (CondRefOf (\AUXD.BFL0, Local0))
   {
     M000 (Arg0, "bfl", Local0, C016)
   }
   Else
   {
     ERR (Arg0, Z175, __LINE__, 0x00, 0x00, "\\AUXD.BFL0", 0x00)
   }
   Unload (DDB0)
   CH03 (Arg0, Z175, __LINE__, 0x00, 0x00)
   /* Check absence of the auxiliary table Objects after UnLoad */
   If (M001 (Concatenate (Arg0, ".after")))
   {
     Return (0x01)
   }
   Return (0x00)
 /* Load/UnLoad processing can be done with the same table many times */
 Method (TST2, 1, NotSerialized)
   Concatenate (Arg0, "tst2.", Arg0)
  Local0 = 0x05 While (Local0)
```
}

{

```
 {
     If (TST1 (Concatenate (Arg0, Mid ("0123456789", Local0, 0x01))))
     {
       Return (0x01)
      }
     Local0--
   }
   Return (0x00)
 }
 /* Exceptions when the parameter of the UnLoad operator */
 /* is not of DDBHandle type */
 Method (TST3, 1, Serialized)
 {
   Name (DDB0, 0x00)
   Name (DDB1, 0x00)
   Method (M000, 4, NotSerialized)
    {
     Concatenate (Arg0, "-m000.", Arg0)
     Concatenate (Arg0, Arg1, Arg0)
    Local0 = ObjectType (Arg2)If ((Arg3 != Local0)) {
       ERR (Arg0, Z175, __LINE__, 0x00, 0x00, Local0, Arg3)
        Return (0x01)
      }
     Unload (DerefOf (Arg2))
     CH04 (Arg0, 0x00, 0x2F, Z175, __LINE__, 0x00, 0x00) /* AE_AML_OPERAND_TYPE */
     Return (0x00)
   }
   Concatenate (Arg0, "-tst3", Arg0)
   /* Load auxiliary table */
  \DTM0.RFU3 = \DTM0.BUF3 Load (\DTM0.RFU3, DDB0) /* \DTM1.TST3.DDB0 */
   If (CH03 (Arg0, Z175, __LINE__, 0x00, 0x00))
   {
     Return (0x01)
   }
   /* Uninitialized */
   If (0x00)
   {
```

```
Local1 = 0x00 }
      Local0 = ObjectType (Local1)
      If ((C008
!= Local(0))
      {
        ERR (Arg0, Z175, __LINE__, 0x00, 0x00, Local0, C008)
      }
      Else
      {
        Unload (Local1)
        If (SLCK)
        {
           CH04 (Arg0, 0x00, 0x2F, Z175, __LINE__, 0x00, 0x00) /* AE_AML_OPERAND_TYPE */
         }
        Else
        {
           CH04 (Arg0, 0x00, 0x31, Z175, __LINE__, 0x00, 0x00) /* AE_AML_UNINITIALIZED_LOCAL */
         }
      }
      /* Integer */
      M000 (Arg0, "int", RefOf (\AUXD.INT0), C009)
      /* String */
      M000 (Arg0, "str", RefOf (\AUXD.STR0), C00A)
      /* Buffer */
      M000 (Arg0, "buf", RefOf (\AUXD.BUF0), C00B)
      /* Package */
      If (Y286)
      {
        M000 (Arg0, "pac", RefOf (\AUXD.PAC0), C00C)
      }
      Local0 = ObjectType (\AUXD.PAC0)
     If ((C00C == Local0)) {
      ERR (Arg0, Z175, __LINE__, 0x00, 0x00, Local0, C00C)
      }
      Else
      {
        Unload (\AUXD.PAC0)
        CH04 (Arg0, 0x00, 0x2F, Z175, __LINE__, 0x00, 0x00) /* AE_AML_OPERAND_TYPE */
```

```
 }
    /* Field Unit */
    M000 (Arg0, "flu", RefOf (\AUXD.FLU0), C00D)
    /* Device */
    Local0 = ObjectType (\AUXD.DEV0)
   If ((COOE != Local0)) {
      ERR (Arg0, Z175, __LINE__, 0x00, 0x00, Local0, C00E)
    }
    Else
    {
      Unload (\AUXD.DEV0)
      CH04 (Arg0, 0x00, 0x2F, Z175, __LINE__, 0x00, 0x00) /* AE_AML_OPERAND_TYPE */
    }
    /* Event */
    M000 (Arg0, "evt", RefOf (\AUXD.EVE0), C00F)
    /* Method */
    M000 (Arg0, "met", RefOf (\AUXD.MMM0), C010)
    /* Mutex */
    M000 (Arg0, "mtx", RefOf (\AUXD.MTX0), C011)
    /* OpRegion */
 M000 (Arg0, "opr", RefOf (\AUXD.OPR0), C012)
    /* Power Resource */
    M000 (Arg0, "pwr", RefOf (\AUXD.PWR0), C013)
    /* Processor */
    M000 (Arg0, "cpu", RefOf (\AUXD.CPU0), C014)
    /* Thermal Zone */
    Local0 = ObjectType (\AUXD.TZN0)
   If ((C015 != Local0)) {
      ERR (Arg0, Z175, __LINE__, 0x00, 0x00, Local0, C015)
    }
    Else
    {
      Unload (\AUXD.TZN0)
      CH04 (Arg0, 0x00, 0x2F, Z175, __LINE__, 0x00, 0x00) /* AE_AML_OPERAND_TYPE */
```

```
 }
  /* Buffer Field */
  M000 (Arg0, "bfl", RefOf (\AUXD.BFL0), C016)
  Unload (DDB0)
  CH03 (Arg0, Z175, __LINE__, 0x00, 0x00)
  Return (0x00)
 }
```
/\* Exceptions when UnLoad is executed with the same DDBHandle repeatedly \*/

```
 Method (TST4, 1, Serialized)
 {
```
 Name (DDB0, 0x00) Name (DDB1,

# 0x00)

```
 Concatenate (Arg0, "-tst4", Arg0)
 /* Load auxiliary table */
```

```
\DTM0.RFU3 = \DTM0.BUF3 Load (\DTM0.RFU3, DDB0) /* \DTM1.TST4.DDB0 */
 If (CH03 (Arg0, Z175, __LINE__, 0x00, 0x00))
 {
   Return (0x01)
 }
 /* First Unload */
 Unload (DDB0)
```

```
 If (CH03 (Arg0, Z175, __LINE__, 0x00, 0x00))
 {
   Return (0x01)
 }
Local0 = 0x05 While (Local0)
 {
   /* Any next */
   Unload (DDB0)
  CH04 (Arg0, 0x00, 0x1C, Z175, LINE , 0x05, Local0) /* AE_BAD_PARAMETER */
   Local0--
 }
 /* Second DDBHandle */
```

```
\DTM0.RFU3 = \DTM0.BUF3
```

```
Load (\DTM0.RFU3, DDB1) /* \DTM1.TST4.DDB1 */
      If (CH03 (Arg0, Z175, __LINE__, 0x00, 0x00))
      {
        Return (0x01)
      }
      Local0
= 0x05 While (Local0)
      {
        /* Any next */
        Unload (DDB0)
        CH04 (Arg0, 0x00, 0x1C, Z175, __LINE__, 0x05, Local0) /* AE_BAD_PARAMETER */
        Local0--
      }
      Unload (DDB1)
      If (CH03 (Arg0, Z175, __LINE__, 0x00, 0x00))
      {
         Return (0x01)
      }
      Return (0x00)
    }
    /* Exceptions when the operand of UnLoad operator is absent */
    Method (TST5, 1, Serialized)
    {
      Name (DDB0, 0x00)
      Method (M000, 0, NotSerialized)
      {
        Return (0x00)
      }
      Method (M001, 0, NotSerialized)
      {
        Return (DDB0) /* \DTM1.TST5.DDB0 */
      }
      Concatenate (Arg0, "-tst5", Arg0)
      /* Load auxiliary table */
     \DTM0.RFU3 = \DTM0.BUF3 Load (\DTM0.RFU3, DDB0) /* \DTM1.TST5.DDB0 */
      If (CH03
```

```
 (Arg0, Z175, __LINE__, 0x00, 0x00))
      {
        Return (0x01)
      }
      /* Device */
      Unload (DerefOf (RefOf (\AUXD.DEV0)))
      CH04 (Arg0, 0x00, 0x3E, Z175, __LINE__, 0x00, 0x00) /* AE_AML_NO_RETURN_VALUE */
      /* Thermal Zone */
      Unload (DerefOf (RefOf (\AUXD.TZN0)))
      CH04 (Arg0, 0x00, 0x3E, Z175, __LINE__, 0x00, 0x00) /* AE_AML_NO_RETURN_VALUE */
      /* Method execution */
      CopyObject (M000 (), M001) /* \DTM1.TST5.M001 */
      Unload (M001 ())
      If (SLCK)
      {
        CH04 (Arg0, 0x00, 0x2F, Z175, __LINE__, 0x00, 0x00) /* AE_AML_OPERAND_TYPE */
      }
      Else
      {
        CH04 (Arg0, 0x00, 0x2F, Z175, __LINE__, 0x00, 0x00) /* AE_AML_OPERAND_TYPE */
      }
      Unload (DDB0)
      If (CH03 (Arg0, Z175, __LINE__, 0x00, 0x00))
      {
        Return (0x01)
      }
    Return (0x00)
    }
  Method (TUL0, 0, Serialized)
   CH03 ( METHOD , Z175, LINE , 0x00, 0x00)
    /* Different Sources to specify DDBHandle for UnLoad. */
    /* Most of them (Named Object, LocalX, ArgX, Derefof) */
    /* are checked in load.asl */
    /* DDBHandle returned by Method call */
    SRMT ("TUL0.tst0")
   \DTM1.TST0 (__METHOD__)
   CH03 ( METHOD , Z175, LINE , 0x00, 0x00)
    /* All namespace objects created as a result of the corresponding */
```
}

{

```
 /* Load operation are absent in the namespace after UnLoad */
     SRMT ("TUL0.tst1")
     \DTM1.TST1 (__METHOD__)
     CH03 (__METHOD__, Z175, __LINE__, 0x00, 0x00)
     /* Load/UnLoad processing can be done with the same table many times */
     SRMT ("TUL0.tst2")
     \DTM1.TST2 (__METHOD__)
     CH03 (__METHOD__, Z175, __LINE__, 0x00, 0x00)
   }
  /* Exceptional conditions */
  Method (TUL1, 0, Serialized)
   {
  /* Exceptions when the parameter of the UnLoad operator */
     /* is not of DDBHandle type */
     SRMT ("TUL1.tst3")
     \DTM1.TST3 (__METHOD__)
     /* Exceptions when UnLoad is executed with the same DDBHandle repeatedly */
     SRMT ("TUL1.tst4")
     If (Y292)
     {
       \DTM1.TST4 (__METHOD__)
     }
     Else
     {
       BLCK ()
     }
     /* Exceptions when the operand of UnLoad operator is absent */
     SRMT ("TUL1.tst5")
     \DTM1.TST5 (__METHOD__)
   }
Found in path(s):
* /opt/cola/permits/1938739736_1710926132.5875804/0/acpica-master-3-zip/acpica-
master/tests/aslts/src/runtime/collections/functional/table/unload.asl
No license file was found, but licenses were detected in source scan.
/*
   * Some or all of this work - Copyright (c) 2006 - 2021, Intel Corp.
   * All rights reserved.
```
\*

\* Redistribution and use in source and binary forms, with or without modification,
\* are permitted provided that the following conditions are met:

\*

\* Redistributions of source code must retain the above copyright notice,

\* this list of conditions and the following disclaimer.

\* Redistributions in binary form must reproduce the above copyright notice,

\* this list of conditions and the following disclaimer in the documentation

\* and/or other materials provided with the distribution.

\* Neither the name of Intel Corporation nor the names of its contributors

\* may be used to endorse or promote products derived from this software

\* without specific prior written permission.

\*

 \* THIS SOFTWARE IS PROVIDED BY THE COPYRIGHT HOLDERS AND CONTRIBUTORS "AS IS"

\* AND ANY EXPRESS OR IMPLIED WARRANTIES, INCLUDING, BUT NOT LIMITED TO, THE

\* IMPLIED WARRANTIES OF MERCHANTABILITY AND FITNESS FOR A PARTICULAR PURPOSE

\* ARE DISCLAIMED. IN NO EVENT SHALL THE COPYRIGHT OWNER OR CONTRIBUTORS BE

 \* LIABLE FOR ANY DIRECT, INDIRECT, INCIDENTAL, SPECIAL, EXEMPLARY, OR **CONSEQUENTIAL** 

 \* DAMAGES (INCLUDING, BUT NOT LIMITED TO, PROCUREMENT OF SUBSTITUTE GOODS OR SERVICES;

 \* LOSS OF USE, DATA, OR PROFITS; OR BUSINESS INTERRUPTION) HOWEVER CAUSED AND ON ANY

\* THEORY OF LIABILITY, WHETHER IN CONTRACT, STRICT LIABILITY, OR TORT (INCLUDING

\* NEGLIGENCE OR OTHERWISE) ARISING IN ANY WAY OUT OF THE USE OF THIS SOFTWARE,

```
 * EVEN IF ADVISED OF THE POSSIBILITY OF SUCH DAMAGE.
```
\*/

```
 /*
```
\* Resource Descriptor macros

\*

\* PinConfig Resource Descriptor Macro

\*/

Name (P45E, Package (0x21)

```
 {
```
ResourceTemplate ()

 $\overline{\phantom{a}}$ 

PinConfig (Exclusive, 0x00 /\* Default \*/, 0x1000,

"\\SB.GP01", 0x00, ResourceConsumer, ,

```
 RawDataBuffer (0x03) // Vendor Data
 {
   0x0A, 0x0B, 0x0C
 })
 { // Pin list
   0x00AA,
  0x00BB.
  0x00CC.
   0x00DD
```

```
 },
    ResourceTemplate ()
    {
      PinConfig (Exclusive, 0x01 /* Bias Pull-up */, 0x2000,
         "\\SB.GP01", 0x00, ResourceConsumer, ,
         RawDataBuffer (0x03) // Vendor Data
         {
           0x0A, 0x0B, 0x0C
         })
         { // Pin list
           0x00AA,
           0x00BB,
           0x00CC,
           0x000D
         }
    },
    ResourceTemplate ()
    {
      PinConfig (Exclusive, 0x02 /* Bias Pull-down */, 0x3000,
         "\\SB.GP01", 0x00, ResourceConsumer, ,
        RawDataBuffer (0x03)
 // Vendor Data
         {
           0x0A, 0x0B, 0x0C
         })
         { // Pin list
           0x00AA,
           0x00BB,
          0x00CC,
           0x00DD
         }
    },
    ResourceTemplate ()
    {
      PinConfig (Exclusive, 0x03 /* Bias Default */, 0x4000,
         "\\SB.GP01", 0x00, ResourceConsumer, ,
        RawDataBuffer (0x03) // Vendor Data
         {
           0x0A, 0x0B, 0x0C
         })
         { // Pin list
           0x00AA,
           0x00BB,
           0x00CC,
           0x00DD
```

```
 }
 },
 ResourceTemplate ()
 {
   PinConfig (Exclusive, 0x04 /* Bias Disable */, 0x5000,
     "\\SB.GP01", 0x00, ResourceConsumer, ,
     RawDataBuffer (0x03) // Vendor Data
      {
        0x0A, 0x0B, 0x0C
    })
      { // Pin list
        0x00AA,
        0x00BB,
       0x00CC,
        0x00DD
      }
 },
 ResourceTemplate ()
 {
   PinConfig (Exclusive, 0x05 /* Bias High Impedance */, 0x6000,
      "\\SB.GP01", 0x00, ResourceConsumer, ,
     RawDataBuffer (0x03) // Vendor Data
      {
        0x0A, 0x0B, 0x0C
      })
      { // Pin list
        0x00AA,
        0x00BB,
        0x00CC,
        0x00DD
      }
 },
 ResourceTemplate ()
 {
   PinConfig (Exclusive, 0x06 /* Bias Bus Hold */, 0x7000,
      "\\SB.GP01", 0x00, ResourceConsumer, ,
     RawDataBuffer (0x03) // Vendor Data
      {
        0x0A, 0x0B, 0x0C
      })
      { // Pin list
        0x00AA,
        0x00BB,
       0x00CC.
```

```
 0x00DD
      }
 },
 ResourceTemplate ()
 {
   PinConfig (Exclusive, 0x07 /* Drive Open Drain */, 0x8000,
      "\\SB.GP01", 0x00, ResourceConsumer, ,
     RawDataBuffer (0x03) // Vendor Data
      {
        0x0A, 0x0B, 0x0C
      })
      { // Pin list
        0x00AA,
        0x00BB,
        0x00CC,
        0x00DD
      }
 },
 ResourceTemplate ()
 {
   PinConfig (Exclusive, 0x08 /* Drive Open Source */, 0x9000,
      "\\SB.GP01", 0x00, ResourceConsumer, ,
     RawDataBuffer (0x03) // Vendor Data
      {
        0x0A, 0x0B, 0x0C
      })
      { // Pin list
        0x00AA,
        0x00BB,
        0x00CC,
 0x00DD
      }
 },
 ResourceTemplate ()
 {
   PinConfig (Exclusive, 0x09 /* Drive Push Pull */, 0xA000,
      "\\SB.GP01", 0x00, ResourceConsumer, ,
     RawDataBuffer (0x03) // Vendor Data
      {
        0x0A, 0x0B, 0x0C
      })
      { // Pin list
        0x00AA,
        0x00BB,
```

```
0x00CC,
        0x00DD
      }
 },
 ResourceTemplate ()
 {
   PinConfig (Exclusive, 0x0A /* Drive Strength */, 0xB000,
      "\\SB.GP01", 0x00, ResourceConsumer, ,
      RawDataBuffer (0x03) // Vendor Data
      {
        0x0A, 0x0B, 0x0C
      })
      { // Pin list
        0x00AA,
        0x00BB,
        0x00CC,
        0x00DD
      }
 },
 ResourceTemplate ()
 {
   PinConfig (Exclusive, 0x0B /* Slew Rate */, 0xC000,
      "\\SB.GP01", 0x00, ResourceConsumer, ,
      RawDataBuffer (0x03) // Vendor Data
      {
        0x0A, 0x0B, 0x0C
      })
      { // Pin list
        0x00AA,
        0x00BB,
       0x00CC,
        0x00DD
      }
 },
 ResourceTemplate ()
 {
   PinConfig (Exclusive, 0x0C /* Input Debounce */, 0xD000,
      "\\SB.GP01", 0x00, ResourceConsumer, ,
      RawDataBuffer (0x03) // Vendor Data
      {
        0x0A, 0x0B, 0x0C
      })
      { // Pin list
        0x00AA,
```

```
 0x00BB,
          0x00CC,
           0x00DD
         }
    },
    ResourceTemplate ()
    {
      PinConfig (Exclusive, 0x0D /* Input Schmitt Trigger */, 0xE000,
         "\\SB.GP01", 0x00, ResourceConsumer, ,
         RawDataBuffer (0x03) // Vendor Data
         {
           0x0A, 0x0B, 0x0C
         })
         { // Pin list
           0x00AA,
           0x00BB,
           0x00CC,
           0x00DD
         }
    },
    ResourceTemplate ()
    {
      PinConfig (Exclusive, 0x80, /* Vendor Defined */ 0xF000,
         "\\SB.GP01", 0x00, ResourceConsumer, ,
         RawDataBuffer (0x03) // Vendor Data
         {
           0x0A, 0x0B, 0x0C
         })
         { // Pin list
           0x00AA,
           0x00BB,
          0x00CC,
           0x00DD
         }
    },
    ResourceTemplate ()
    {
      PinConfig (Exclusive, 0xFE, /* Vendor Defined */ 0xF100,
         "\\SB.GP01", 0x00, ResourceConsumer, ,
         RawDataBuffer
 (0x03) // Vendor Data
         {
           0x0A, 0x0B, 0x0C
         })
         { // Pin list
```

```
 Open Source Used In UCS Manager vCenter Remote Plugin 4.0.1 11778
```

```
 0x00AA,
        0x00BB,
       0x00CC,
        0x00DD
      }
 },
 ResourceTemplate ()
 {
   PinConfig (Shared, 0x00 /* Default */, 0x1000,
      "\\SB.GP01", 0x00, ResourceConsumer, ,
     RawDataBuffer (0x03) // Vendor Data
      {
        0x0A, 0x0B, 0x0C
      })
      { // Pin list
        0x00AA,
        0x00BB,
       0x00CC,
        0x00DD
      }
 },
 ResourceTemplate ()
 {
   PinConfig (Shared, 0x01 /* Bias Pull-up */, 0x2000,
      "\\SB.GP01", 0x00, ResourceConsumer, ,
     RawDataBuffer (0x03) // Vendor Data
      {
        0x0A, 0x0B, 0x0C
      })
      { // Pin list
        0x00AA,
        0x00BB,
        0x00CC,
        0x000D
      }
 },
 ResourceTemplate ()
 {
   PinConfig (Shared, 0x02 /* Bias Pull-down */, 0x3000,
      "\\SB.GP01", 0x00, ResourceConsumer, ,
     RawDataBuffer (0x03) // Vendor Data
      {
        0x0A, 0x0B, 0x0C
      })
```

```
 { // Pin list
        0x00AA,
        0x00BB,
        0x00CC,
        0x00DD
      }
 },
 ResourceTemplate ()
 {
   PinConfig (Shared, 0x03 /* Bias Default */, 0x4000,
      "\\SB.GP01", 0x00, ResourceConsumer, ,
     RawDataBuffer (0x03) // Vendor Data
      {
        0x0A, 0x0B, 0x0C
      })
      { // Pin list
        0x00AA,
     0x00BB,
        0x00CC,
        0x00DD
      }
 },
 ResourceTemplate ()
 {
   PinConfig (Shared, 0x04 /* Bias Disable */, 0x5000,
      "\\SB.GP01", 0x00, ResourceConsumer, ,
     RawDataBuffer (0x03) // Vendor Data
      {
        0x0A, 0x0B, 0x0C
      })
      { // Pin list
        0x00AA,
        0x00BB,
       0x00CC,
        0x00DD
      }
 },
 ResourceTemplate ()
 {
   PinConfig (Shared, 0x05 /* Bias High Impedance */, 0x6000,
      "\\SB.GP01", 0x00, ResourceConsumer, ,
     RawDataBuffer (0x03) // Vendor Data
      {
        0x0A, 0x0B, 0x0C
```

```
 })
         { // Pin list
           0x00AA,
           0x00BB,
          0x00CC,
           0x00DD
        }
    },
    ResourceTemplate ()
    {
      PinConfig (Shared, 0x06 /* Bias Bus Hold */, 0x7000,
         "\\SB.GP01", 0x00, ResourceConsumer, ,
         RawDataBuffer (0x03) // Vendor Data
         {
           0x0A, 0x0B, 0x0C
         })
         { // Pin list
           0x00AA,
           0x00BB,
          0x00CC,
           0x00DD
         }
    },
    ResourceTemplate ()
    {
      PinConfig (Shared, 0x07 /* Drive Open Drain */, 0x8000,
         "\\SB.GP01", 0x00, ResourceConsumer, ,
         RawDataBuffer (0x03) // Vendor Data
         {
           0x0A, 0x0B, 0x0C
         })
         { // Pin list
           0x00AA,
           0x00BB,
           0x00CC,
           0x00DD
         }
    },
    ResourceTemplate ()
    {
      PinConfig
 (Shared, 0x08 /* Drive Open Source */, 0x9000,
         "\\SB.GP01", 0x00, ResourceConsumer, ,
         RawDataBuffer (0x03) // Vendor Data
```

```
 {
           0x0A, 0x0B, 0x0C
         })
         { // Pin list
           0x00AA,
           0x00BB,
           0x00CC,
           0x00DD
         }
    },
    ResourceTemplate ()
    {
      PinConfig (Shared, 0x09 /* Drive Push Pull */, 0xA000,
         "\\SB.GP01", 0x00, ResourceConsumer, ,
         RawDataBuffer (0x03) // Vendor Data
         {
           0x0A, 0x0B, 0x0C
         })
         { // Pin list
           0x00AA,
           0x00BB,
          0x00CC,
           0x00DD
         }
    },
    ResourceTemplate ()
    {
      PinConfig (Shared, 0x0A /* Drive Strength */, 0xB000,
         "\\SB.GP01",
 0x00, ResourceConsumer, ,
         RawDataBuffer (0x03) // Vendor Data
         {
           0x0A, 0x0B, 0x0C
         })
         { // Pin list
           0x00AA,
           0x00BB,
          0x00CC,
           0x00DD
         }
    },
    ResourceTemplate ()
    {
      PinConfig (Shared, 0x0B /* Slew Rate */, 0xC000,
         "\\SB.GP01", 0x00, ResourceConsumer, ,
```

```
 RawDataBuffer (0x03) // Vendor Data
      {
        0x0A, 0x0B, 0x0C
      })
      { // Pin list
        0x00AA,
        0x00BB,
        0x00CC,
        0x00DD
      }
 },
 ResourceTemplate ()
 {
   PinConfig (Shared, 0x0C /* Input Debounce */, 0xD000,
     "\\SB.GP01", 0x00, ResourceConsumer, ,
     RawDataBuffer (0x03) // Vendor Data
  {
        0x0A, 0x0B, 0x0C
      })
      { // Pin list
        0x00AA,
        0x00BB,
       0x00CC,
        0x00DD
      }
 },
 ResourceTemplate ()
 {
   PinConfig (Shared, 0x0D /* Input Schmitt Trigger */, 0xE000,
      "\\SB.GP01", 0x00, ResourceConsumer, ,
     RawDataBuffer (0x03) // Vendor Data
      {
        0x0A, 0x0B, 0x0C
      })
      { // Pin list
        0x00AA,
        0x00BB,
       0x00CC,
        0x00DD
      }
 },
 ResourceTemplate ()
 {
   PinConfig (Shared, 0x80, /* Vendor Defined */ 0xF000,
```

```
 "\\SB.GP01", 0x00, ResourceConsumer, ,
         RawDataBuffer (0x03) // Vendor Data
         {
           0x0A, 0x0B, 0x0C
         })
     { // Pin list
           0x00AA,
           0x00BB,
          0x00CC,
           0x00DD
         }
    },
    ResourceTemplate ()
    {
      PinConfig (Shared, 0xFE, /* Vendor Defined */ 0xF100,
         "\\SB.GP01", 0x00, ResourceConsumer, ,
         RawDataBuffer (0x03) // Vendor Data
         {
           0x0A, 0x0B, 0x0C
         })
         { // Pin list
           0x00AA,
           0x00BB,
          0x00CC,
           0x00DD
         }
    },
    ResourceTemplate ()
    {
      PinConfig (Exclusive, 0x00 /* Default */, 0x0000,
         "\\SB.GP01", 0x00, ResourceConsumer, ,)
         { // Pin list
           0x0001,
           0x0002
         }
    }
  })
  Name (P45F, Package (0x21)
    ResourceTemplate ()
    {
      PinConfig (Exclusive,
 0x00 /* Default */, 0x1000,
         "\\SB.GP01", 0x00, ResourceConsumer, ,
         RawDataBuffer (0x03) // Vendor Data
```
{

```
 {
        0x0A, 0x0B, 0x0C
      })
      { // Pin list
        0x00AA,
        0x00BB,
       0x00CC,
        0x00DD
      }
 },
 ResourceTemplate ()
 {
   PinConfig (Exclusive, 0x01 /* Bias Pull-up */, 0x2000,
      "\\SB.GP01", 0x00, ResourceConsumer, ,
     RawDataBuffer (0x03) // Vendor Data
      {
        0x0A, 0x0B, 0x0C
      })
      { // Pin list
        0x00AA,
        0x00BB,
        0x00CC,
        0x000D
      }
 },
 ResourceTemplate ()
 {
   PinConfig (Exclusive, 0x02 /* Bias Pull-down */, 0x3000,
      "\\SB.GP01", 0x00, ResourceConsumer,
     RawDataBuffer (0x03) // Vendor Data
      {
        0x0A, 0x0B, 0x0C
      })
      { // Pin list
        0x00AA,
        0x00BB,
       0x00CC,
        0x00DD
      }
 },
 ResourceTemplate ()
 {
   PinConfig (Exclusive, 0x03 /* Bias Default */, 0x4000,
      "\\SB.GP01", 0x00, ResourceConsumer, ,
```
,

```
 RawDataBuffer (0x03) // Vendor Data
      {
        0x0A, 0x0B, 0x0C
      })
      { // Pin list
        0x00AA,
        0x00BB,
        0x00CC,
        0x00DD
      }
 },
 ResourceTemplate ()
 {
   PinConfig (Exclusive, 0x04 /* Bias Disable */, 0x5000,
      "\\SB.GP01", 0x00, ResourceConsumer, ,
      RawDataBuffer (0x03) // Vendor Data
 {
        0x0A, 0x0B, 0x0C
      })
      { // Pin list
        0x00AA,
        0x00BB,
       0x00CC,
        0x00DD
      }
 },
 ResourceTemplate ()
 {
   PinConfig (Exclusive, 0x05 /* Bias High Impedance */, 0x6000,
      "\\SB.GP01", 0x00, ResourceConsumer, ,
      RawDataBuffer (0x03) // Vendor Data
      {
        0x0A, 0x0B, 0x0C
      })
      { // Pin list
        0x00AA,
        0x00BB,
       0x00CC,
        0x00DD
      }
 },
 ResourceTemplate ()
 {
   PinConfig (Exclusive, 0x06 /* Bias Bus Hold */, 0x7000,
```

```
 "\\SB.GP01", 0x00, ResourceConsumer, ,
         RawDataBuffer (0x03) // Vendor Data
         {
           0x0A, 0x0B, 0x0C
         })
     { // Pin list
           0x00AA,
           0x00BB,
          0x00CC,
           0x00DD
         }
    },
    ResourceTemplate ()
    {
      PinConfig (Exclusive, 0x07 /* Drive Open Drain */, 0x8000,
         "\\SB.GP01", 0x00, ResourceConsumer, ,
         RawDataBuffer (0x03) // Vendor Data
         {
           0x0A, 0x0B, 0x0C
         })
         { // Pin list
           0x00AA,
           0x00BB,
          0x00CC,
           0x00DD
         }
    },
    ResourceTemplate ()
    {
      PinConfig (Exclusive, 0x08 /* Drive Open Source */, 0x9000,
         "\\SB.GP01", 0x00, ResourceConsumer, ,
         RawDataBuffer (0x03) // Vendor Data
         {
           0x0A, 0x0B, 0x0C
         })
         { // Pin list
           0x00AA,
 0x00BB,
          0x00CC,
           0x00DD
         }
    },
    ResourceTemplate ()
```

```
 {
    PinConfig (Exclusive, 0x09 /* Drive Push Pull */, 0xA000,
       "\\SB.GP01", 0x00, ResourceConsumer, ,
       RawDataBuffer (0x03) // Vendor Data
       {
         0x0A, 0x0B, 0x0C
       })
       { // Pin list
         0x00AA,
         0x00BB,
        0x00CC,
         0x00DD
       }
  },
  ResourceTemplate ()
  {
    PinConfig (Exclusive, 0x0A /* Drive Strength */, 0xB000,
       "\\SB.GP01", 0x00, ResourceConsumer, ,
      RawDataBuffer (0x03) // Vendor Data
       {
         0x0A, 0x0B, 0x0C
       })
       { // Pin list
         0x00AA,
         0x00BB,
         0x00CC,
         0x00DD
 }
  },
  ResourceTemplate ()
  {
    PinConfig (Exclusive, 0x0B /* Slew Rate */, 0xC000,
       "\\SB.GP01", 0x00, ResourceConsumer, ,
      RawDataBuffer (0x03) // Vendor Data
       {
         0x0A, 0x0B, 0x0C
       })
       { // Pin list
         0x00AA,
         0x00BB,
        0x00CC,
         0x00DD
       }
  },
```

```
 ResourceTemplate ()
    {
      PinConfig (Exclusive, 0x0C /* Input Debounce */, 0xD000,
         "\\SB.GP01", 0x00, ResourceConsumer, ,
         RawDataBuffer (0x03) // Vendor Data
         {
           0x0A, 0x0B, 0x0C
         })
         { // Pin list
           0x00AA,
           0x00BB,
          0x00CC,
           0x00DD
         }
    },
    ResourceTemplate ()
    {
      PinConfig (Exclusive,
 0x0D /* Input Schmitt Trigger */, 0xE000,
         "\\SB.GP01", 0x00, ResourceConsumer, ,
         RawDataBuffer (0x03) // Vendor Data
         {
           0x0A, 0x0B, 0x0C
         })
         { // Pin list
           0x00AA,
           0x00BB,
          0x00CC,
           0x00DD
         }
    },
    ResourceTemplate ()
    {
      PinConfig (Exclusive, 0x80, /* Vendor Defined */ 0xF000,
         "\\SB.GP01", 0x00, ResourceConsumer, ,
         RawDataBuffer (0x03) // Vendor Data
         {
           0x0A, 0x0B, 0x0C
         })
         { // Pin list
           0x00AA,
           0x00BB,
           0x00CC,
           0x00DD
         }
    },
```

```
 ResourceTemplate ()
    {
      PinConfig (Exclusive, 0xFE, /* Vendor Defined */ 0xF100,
         "\\SB.GP01",
 0x00, ResourceConsumer, ,
         RawDataBuffer (0x03) // Vendor Data
         {
           0x0A, 0x0B, 0x0C
         })
         { // Pin list
           0x00AA,
           0x00BB,
           0x00CC,
           0x00DD
         }
    },
    ResourceTemplate ()
    {
      PinConfig (Shared, 0x00 /* Default */, 0x1000,
         "\\SB.GP01", 0x00, ResourceConsumer, ,
         RawDataBuffer (0x03) // Vendor Data
         {
           0x0A, 0x0B, 0x0C
         })
         { // Pin list
           0x00AA,
           0x00BB,
           0x00CC,
           0x00DD
         }
    },
    ResourceTemplate ()
    {
      PinConfig (Shared, 0x01 /* Bias Pull-up */, 0x2000,
         "\\SB.GP01", 0x00, ResourceConsumer, ,
         RawDataBuffer (0x03) // Vendor Data
     {
           0x0A, 0x0B, 0x0C
         })
         { // Pin list
           0x00AA,
           0x00BB,
           0x00CC,
           0x000D
```

```
 }
   },
   ResourceTemplate ()
   {
     PinConfig (Shared, 0x02 /* Bias Pull-down */, 0x3000,
        "\\SB.GP01", 0x00, ResourceConsumer, ,
        RawDataBuffer (0x03) // Vendor Data
        {
          0x0A, 0x0B, 0x0C
        })
        { // Pin list
          0x00AA,
          0x00BB,
          0x00CC,
          0x00DD
        }
   },
   ResourceTemplate ()
   {
     PinConfig (Shared, 0x03 /* Bias Default */, 0x4000,
        "\\SB.GP01", 0x00, ResourceConsumer, ,
        RawDataBuffer (0x03) // Vendor Data
        {
          0x0A, 0x0B, 0x0C
        })
        {
 // Pin list
          0x00AA,
          0x00BB,
          0x00CC,
          0x00DD
        }
   },
   ResourceTemplate ()
   {
     PinConfig (Shared, 0x04 /* Bias Disable */, 0x5000,
        "\\SB.GP01", 0x00, ResourceConsumer, ,
        RawDataBuffer (0x03) // Vendor Data
        {
          0x0A, 0x0B, 0x0C
        })
        { // Pin list
          0x00AA,
          0x00BB,
         0x00CC.
```

```
 0x00DD
      }
 },
 ResourceTemplate ()
 {
   PinConfig (Shared, 0x05 /* Bias High Impedance */, 0x6000,
      "\\SB.GP01", 0x00, ResourceConsumer, ,
     RawDataBuffer (0x03) // Vendor Data
      {
        0x0A, 0x0B, 0x0C
      })
      { // Pin list
        0x00AA,
        0x00BB,
  0x00CC,
        0x00DD
      }
 },
 ResourceTemplate ()
 {
   PinConfig (Shared, 0x06 /* Bias Bus Hold */, 0x7000,
     "\\SB.GP01", 0x00, ResourceConsumer, ,
     RawDataBuffer (0x03) // Vendor Data
      {
        0x0A, 0x0B, 0x0C
      })
      { // Pin list
        0x00AA,
        0x00BB,
        0x00CC,
        0x00DD
      }
 },
 ResourceTemplate ()
 {
   PinConfig (Shared, 0x07 /* Drive Open Drain */, 0x8000,
      "\\SB.GP01", 0x00, ResourceConsumer, ,
     RawDataBuffer (0x03) // Vendor Data
      {
        0x0A, 0x0B, 0x0C
      })
      { // Pin list
        0x00AA,
        0x00BB,
```

```
 0x00CC,
           0x00DD
         }
    },
  ResourceTemplate ()
    {
      PinConfig (Shared, 0x08 /* Drive Open Source */, 0x9000,
         "\\SB.GP01", 0x00, ResourceConsumer, ,
         RawDataBuffer (0x03) // Vendor Data
         {
           0x0A, 0x0B, 0x0C
         })
         { // Pin list
           0x00AA,
           0x00BB,
           0x00CC,
           0x00DD
         }
    },
    ResourceTemplate ()
    {
      PinConfig (Shared, 0x09 /* Drive Push Pull */, 0xA000,
         "\\SB.GP01", 0x00, ResourceConsumer, ,
         RawDataBuffer (0x03) // Vendor Data
         {
           0x0A, 0x0B, 0x0C
         })
         { // Pin list
           0x00AA,
           0x00BB,
          0x00CC,
           0x00DD
         }
    },
    ResourceTemplate ()
    {
      PinConfig (Shared, 0x0A /* Drive
 Strength */, 0xB000,
         "\\SB.GP01", 0x00, ResourceConsumer, ,
         RawDataBuffer (0x03) // Vendor Data
         {
           0x0A, 0x0B, 0x0C
         })
         { // Pin list
```

```
 0x00AA,
         0x00BB,
        0x00CC,
         0x00DD
      }
 },
 ResourceTemplate ()
 {
    PinConfig (Shared, 0x0B /* Slew Rate */, 0xC000,
      "\\SB.GP01", 0x00, ResourceConsumer, ,
      RawDataBuffer (0x03) // Vendor Data
      {
        0x0A, 0x0B, 0x0C
      })
      { // Pin list
        0x00AA,
         0x00BB,
       0x00CC,
        0x00DD
      }
 },
 ResourceTemplate ()
 {
   PinConfig (Shared, 0x0C /* Input Debounce */, 0xD000,
      "\\SB.GP01", 0x00, ResourceConsumer, ,
 RawDataBuffer (0x03) // Vendor Data
      {
        0x0A, 0x0B, 0x0C
      })
      { // Pin list
        0x00AA,
        0x00BB,
        0x00CC,
         0x00DD
      }
 },
 ResourceTemplate ()
  {
    PinConfig (Shared, 0x0D /* Input Schmitt Trigger */, 0xE000,
      "\\SB.GP01", 0x00, ResourceConsumer, ,
      RawDataBuffer (0x03) // Vendor Data
      {
        0x0A, 0x0B, 0x0C
      })
```

```
 { // Pin list
         0x00AA,
        0x00BB,
        0x00CC,
         0x00DD
      }
 },
 ResourceTemplate ()
  {
    PinConfig (Shared, 0x80, /* Vendor Defined */ 0xF000,
      "\\SB.GP01", 0x00, ResourceConsumer, ,
      RawDataBuffer (0x03) // Vendor Data
      {
 0x0A, 0x0B, 0x0C
      })
      { // Pin list
        0x00AA,
        0x00BB,
       0x00CC,
        0x00DD
      }
 },
 ResourceTemplate ()
  {
    PinConfig (Shared, 0xFE, /* Vendor Defined */ 0xF100,
      "\\SB.GP01", 0x00, ResourceConsumer, ,
      RawDataBuffer (0x03) // Vendor Data
      {
        0x0A, 0x0B, 0x0C
      })
      { // Pin list
        0x00AA,
         0x00BB,
       0x00CC,
        0x00DD
      }
 },
 ResourceTemplate ()
  {
    PinConfig (Exclusive, 0x00 /* Default */, 0x0000,
      "\\SB.GP01", 0x00, ResourceConsumer, ,)
      { // Pin list
        0x0001,
         0x0002
```

```
 }
    }
 })
 Method (RT27, 0, Serialized)
 {
   /*
```

```
 Emit test header, set the filename */
```

```
 THDR (__METHOD__, "PinConfig Resource Descriptor Macro", "pinconfig.asl")
     /* The main test packages must have the same number of entries */
    If ((SizeOf (P45E) != SizeOf (P45F))) {
      ERR (_METHOD_, 0xB3, _LINE_, 0x00, 0x00, 0x00, "Incorrect package length")
       Return (Zero)
     }
     /* Main test case for packages above */
     M330 (__METHOD__, SizeOf (P45E), "P45E", P45E, P45F)
           /* Check resource descriptor tag offsets */
Local0 = ResourceTemplate ()
       {
         PinConfig (Shared, 0x0C /* Input Debounce */, 0xABCD,
            "\\SB.GP01", 0x00, ResourceConsumer, ,
            RawDataBuffer (0x03) // Vendor Data
            {
              0x0A, 0x0B, 0x0C
            })
            { // Pin list
              0x00AA,
              0x00BB,
             0x00CC,
               0x00DD
 }
         PinConfig (Shared, 0x0C /* Input Debounce */, 0xABCD,
            "\\SB.GP01", 0x00, ResourceConsumer, ,
            RawDataBuffer (0x03) // Vendor Data
            {
              0x0A, 0x0B, 0x0C
            })
            { // Pin list
              0x00AA,
             0x00BB.
             0x00CC.
              0x00DD
            }
```

```
 }
M331 ( METHOD , 0x01, 0x20, 0x20, 0x0160, 0x0160, " SHR")
 M331 (__METHOD__, 0x01, 0x30, 0x30, 0x0170, 0x0170, "_TYP")
 M331 (__METHOD__, 0x01, 0x38, 0x38, 0x0178, 0x0178, "_VAL")
 M331 (__METHOD__, 0x01, 0xA0, 0xA0, 0x01E0, 0x01E0, "_PIN")
 M331 (__METHOD__, 0x01, 0x0128, 0x0128, 0x0268, 0x0268, "_VEN")
```
Found in path(s):

\* /opt/cola/permits/1938739736\_1710926132.5875804/0/acpica-master-3-zip/acpicamaster/tests/aslts/src/runtime/collections/functional/descriptor/pinconfig.asl No license file was found, but licenses were detected in source scan.

/\*

}

\* Some or all of this work - Copyright (c) 2006 - 2021, Intel Corp.

\* All rights reserved.

 $*$ 

\* Redistribution and use in source and binary forms, with or without modification,

\* are permitted provided that the following conditions are met:

 $*$ 

\* Redistributions of source code must retain the above copyright notice,

\* this list of conditions and the following disclaimer.

\* Redistributions in binary form must reproduce the above copyright notice,

\* this list of conditions and the following disclaimer in the documentation

\* and/or other materials provided with the distribution.

\* Neither the name of Intel Corporation nor the names of its contributors

\* may be used to endorse or promote products derived from this software

\* without specific prior written permission.

 $*$ 

## \* THIS SOFTWARE

IS PROVIDED BY THE COPYRIGHT HOLDERS AND CONTRIBUTORS "AS IS"

\* AND ANY EXPRESS OR IMPLIED WARRANTIES, INCLUDING, BUT NOT LIMITED TO, THE

\* IMPLIED WARRANTIES OF MERCHANTABILITY AND FITNESS FOR A PARTICULAR PURPOSE

\* ARE DISCLAIMED. IN NO EVENT SHALL THE COPYRIGHT OWNER OR CONTRIBUTORS BE

\* LIABLE FOR ANY DIRECT, INDIRECT, INCIDENTAL, SPECIAL, EXEMPLARY, OR

CONSEQUENTIAL

 \* DAMAGES (INCLUDING, BUT NOT LIMITED TO, PROCUREMENT OF SUBSTITUTE GOODS OR SERVICES;

 \* LOSS OF USE, DATA, OR PROFITS; OR BUSINESS INTERRUPTION) HOWEVER CAUSED AND ON ANY

\* THEORY OF LIABILITY, WHETHER IN CONTRACT, STRICT LIABILITY, OR TORT (INCLUDING

\* NEGLIGENCE OR OTHERWISE) ARISING IN ANY WAY OUT OF THE USE OF THIS SOFTWARE,

\* EVEN IF ADVISED OF THE POSSIBILITY OF SUCH DAMAGE.

```
 */
```

```
 If (STTT ("Logical operators", TCLF, 0x07, W007))
 {
  LOG0()
```

```
 }
```
## FTTT $\Omega$

Found in path(s):

\* /opt/cola/permits/1938739736\_1710926132.5875804/0/acpica-master-3-zip/acpicamaster/tests/aslts/src/runtime/collections/functional/logic/RUN.asl No license file was found, but licenses were detected in source scan.

/\*

- \* Some or all of this work Copyright (c) 2006 2021, Intel Corp.
- \* All rights reserved.

 $*$ 

- \* Redistribution and use in source and binary forms, with or without modification,
- \* are permitted provided that the following conditions are met:

 $*$ 

- \* Redistributions of source code must retain the above copyright notice,
- \* this list of conditions and the following disclaimer.
- \* Redistributions in binary form must reproduce the above copyright notice,
- \* this list of conditions and the following disclaimer in the documentation
- \* and/or other materials provided with the distribution.
- \* Neither the name of Intel Corporation nor the names of its contributors
- \* may be used to endorse or promote products derived from this software
- \* without specific prior written permission.

 $*$ 

```
 * THIS SOFTWARE
```
IS PROVIDED BY THE COPYRIGHT HOLDERS AND CONTRIBUTORS "AS IS"

\* AND ANY EXPRESS OR IMPLIED WARRANTIES, INCLUDING, BUT NOT LIMITED TO, THE

\* IMPLIED WARRANTIES OF MERCHANTABILITY AND FITNESS FOR A PARTICULAR PURPOSE

\* ARE DISCLAIMED. IN NO EVENT SHALL THE COPYRIGHT OWNER OR CONTRIBUTORS BE

 \* LIABLE FOR ANY DIRECT, INDIRECT, INCIDENTAL, SPECIAL, EXEMPLARY, OR **CONSEQUENTIAL** 

 \* DAMAGES (INCLUDING, BUT NOT LIMITED TO, PROCUREMENT OF SUBSTITUTE GOODS OR SERVICES;

 \* LOSS OF USE, DATA, OR PROFITS; OR BUSINESS INTERRUPTION) HOWEVER CAUSED AND ON ANY

\* THEORY OF LIABILITY, WHETHER IN CONTRACT, STRICT LIABILITY, OR TORT (INCLUDING

\* NEGLIGENCE OR OTHERWISE) ARISING IN ANY WAY OUT OF THE USE OF THIS SOFTWARE,

```
 * EVEN IF ADVISED OF THE POSSIBILITY OF SUCH DAMAGE.
```

```
 */
```

```
 If (STTT ("Demo of bug 268", TCLD, 0x010C, W017))
 {
```

```
 SRMT ("m023")
```

```
 M023 ()
```
}

FTTT ()

Found

in path(s):

\* /opt/cola/permits/1938739736\_1710926132.5875804/0/acpica-master-3-zip/acpicamaster/tests/aslts/src/runtime/collections/bdemo/ACPICA/0268/RUN.asl No license file was found, but licenses were detected in source scan.

/\*

\* Some or all of this work - Copyright (c) 2006 - 2021, Intel Corp.

\* All rights reserved.

\*

- \* Redistribution and use in source and binary forms, with or without modification,
- \* are permitted provided that the following conditions are met:

\*

- \* Redistributions of source code must retain the above copyright notice,
- \* this list of conditions and the following disclaimer.
- \* Redistributions in binary form must reproduce the above copyright notice,
- \* this list of conditions and the following disclaimer in the documentation
- \* and/or other materials provided with the distribution.
- \* Neither the name of Intel Corporation nor the names of its contributors
- \* may be used to endorse or promote products derived from this software
- \* without specific prior written permission.

\*

 \* THIS SOFTWARE IS PROVIDED BY THE COPYRIGHT HOLDERS AND CONTRIBUTORS "AS IS"

```
 * AND ANY EXPRESS OR IMPLIED WARRANTIES, INCLUDING, BUT NOT LIMITED TO, THE
```

```
 * IMPLIED WARRANTIES OF MERCHANTABILITY AND FITNESS FOR A PARTICULAR PURPOSE
```
\* ARE DISCLAIMED. IN NO EVENT SHALL THE COPYRIGHT OWNER OR CONTRIBUTORS BE

```
 * LIABLE FOR ANY DIRECT, INDIRECT, INCIDENTAL, SPECIAL, EXEMPLARY, OR
CONSEQUENTIAL
```

```
 * DAMAGES (INCLUDING, BUT NOT LIMITED TO, PROCUREMENT OF SUBSTITUTE GOODS OR
SERVICES;
```
 \* LOSS OF USE, DATA, OR PROFITS; OR BUSINESS INTERRUPTION) HOWEVER CAUSED AND ON ANY

\* THEORY OF LIABILITY, WHETHER IN CONTRACT, STRICT LIABILITY, OR TORT (INCLUDING

```
 * NEGLIGENCE OR OTHERWISE) ARISING IN ANY WAY OUT OF THE USE OF THIS SOFTWARE,
```
\* EVEN IF ADVISED OF THE POSSIBILITY OF SUCH DAMAGE.

```
 */
  /*
   * Bug 0014:
 *
   * SUMMARY: Implementation differs the specified Maximal value of MicroSeconds
   */
  Method (MDAE, 1, NotSerialized)
  {
    Stall (Arg0)
  }
  Method (MDAF, 0, NotSerialized)
 {
```
CH03

```
 (__METHOD__, 0x00, __LINE__, 0x00, 0x00)
   MDAE (0x64)
   CH03 (__METHOD__, 0x00, __LINE__, 0x00, 0x00)
   MDAE (0x65)
   CH04 (__METHOD__, 0x00, 0x30, 0x00, __LINE__, 0x00, 0x00) /* AE_AML_OPERAND_VALUE */
   MDAE (0xFF)
   CH04 (__METHOD__, 0x00, 0x30, 0x00, __LINE__, 0x00, 0x00) /* AE_AML_OPERAND_VALUE */
   MDAE (0x0100)
  CH04 (METHOD, 0x00, 0x30, 0x00, \frac{LINE}{D}, 0x00, 0x00) /* AE AML OPERAND VALUE */
  }
```
Found in path(s):

\* /opt/cola/permits/1938739736\_1710926132.5875804/0/acpica-master-3-zip/acpicamaster/tests/aslts/src/runtime/collections/bdemo/ACPICA/0014/DECL.asl No license file was found, but licenses were detected in source scan.

/\*

- \* Some or all of this work Copyright (c) 2006 2021, Intel Corp.
- \* All rights reserved.

 $*$ 

\* Redistribution and use in source and binary forms, with or without modification,

\* are permitted provided that the following conditions are met:

 $*$ 

- \* Redistributions of source code must retain the above copyright notice,
- \* this list of conditions and the following disclaimer.
- \* Redistributions in binary form must reproduce the above copyright notice,
- \* this list of conditions and the following disclaimer in the documentation
- \* and/or other materials provided with the distribution.
- \* Neither the name of Intel Corporation nor the names of its contributors

\* may be used to endorse or promote products derived from this software

\* without specific prior written permission.

 $*$ \* THIS SOFTWARE

IS PROVIDED BY THE COPYRIGHT HOLDERS AND CONTRIBUTORS "AS IS"

\* AND ANY EXPRESS OR IMPLIED WARRANTIES, INCLUDING, BUT NOT LIMITED TO, THE

\* IMPLIED WARRANTIES OF MERCHANTABILITY AND FITNESS FOR A PARTICULAR PURPOSE

\* ARE DISCLAIMED. IN NO EVENT SHALL THE COPYRIGHT OWNER OR CONTRIBUTORS BE

 \* LIABLE FOR ANY DIRECT, INDIRECT, INCIDENTAL, SPECIAL, EXEMPLARY, OR **CONSEQUENTIAL** 

 \* DAMAGES (INCLUDING, BUT NOT LIMITED TO, PROCUREMENT OF SUBSTITUTE GOODS OR SERVICES;

 \* LOSS OF USE, DATA, OR PROFITS; OR BUSINESS INTERRUPTION) HOWEVER CAUSED AND ON ANY

\* THEORY OF LIABILITY, WHETHER IN CONTRACT, STRICT LIABILITY, OR TORT (INCLUDING

\* NEGLIGENCE OR OTHERWISE) ARISING IN ANY WAY OUT OF THE USE OF THIS SOFTWARE,

\* EVEN IF ADVISED OF THE POSSIBILITY OF SUCH DAMAGE.

\*/

```
 If (STTT ("Demo of bug 29", TCLD, 0x1D, W017))
 {
   SRMT ("mdc2")
   MDC2 ()
 }
```
FTTT()

## Found

in path(s):

\* /opt/cola/permits/1938739736\_1710926132.5875804/0/acpica-master-3-zip/acpicamaster/tests/aslts/src/runtime/collections/bdemo/ACPICA/0029/RUN.asl No license file was found, but licenses were detected in source scan.

/\*

\* Some or all of this work - Copyright (c) 2006 - 2021, Intel Corp.

\* All rights reserved.

\*

\* Redistribution and use in source and binary forms, with or without modification,

\* are permitted provided that the following conditions are met:

\*

\* Redistributions of source code must retain the above copyright notice,

\* this list of conditions and the following disclaimer.

\* Redistributions in binary form must reproduce the above copyright notice,

\* this list of conditions and the following disclaimer in the documentation

\* and/or other materials provided with the distribution.

\* Neither the name of Intel Corporation nor the names of its contributors

\* may be used to endorse or promote products derived from this software

\* without specific prior written permission.

\*

\* THIS SOFTWARE IS PROVIDED BY THE COPYRIGHT HOLDERS AND CONTRIBUTORS "AS IS"

\* AND ANY EXPRESS OR IMPLIED WARRANTIES, INCLUDING, BUT NOT LIMITED TO, THE

\* IMPLIED WARRANTIES OF MERCHANTABILITY AND FITNESS FOR A PARTICULAR PURPOSE

\* ARE DISCLAIMED. IN NO EVENT SHALL THE COPYRIGHT OWNER OR CONTRIBUTORS BE

\* LIABLE FOR ANY DIRECT, INDIRECT, INCIDENTAL, SPECIAL, EXEMPLARY, OR CONSEQUENTIAL \* DAMAGES (INCLUDING, BUT NOT LIMITED TO, PROCUREMENT OF SUBSTITUTE GOODS OR SERVICES;

\* LOSS OF USE, DATA, OR PROFITS; OR BUSINESS INTERRUPTION) HOWEVER CAUSED AND ON ANY

\* THEORY OF LIABILITY, WHETHER IN CONTRACT, STRICT LIABILITY, OR TORT (INCLUDING

\* NEGLIGENCE OR OTHERWISE) ARISING IN ANY WAY OUT OF THE USE OF THIS SOFTWARE, \* EVEN IF ADVISED OF THE POSSIBILITY OF SUCH DAMAGE.

\*/

DefinitionBlock( "B184.aml", // Output filename "DSDT", // Signature

0x02, // DSDT Revision "Intel", // OEMID "Many", // TABLE ID 0x00000001 // OEM Revision ) {

 // All declarations Include("../../../../../runtime/cntl/DECL\_5UP.asl") Include("../../../../../runtime/collections/bdemo/ACPICA/0184/DECL.asl")

 Method(MAIN) {

 // Initialization STRT(0)

 // Run verification methods Include("../../../../../runtime/collections/bdemo/ACPICA/0184/RUN.asl")

 // Final actions Store(FNSH(), Local7)

 return (Local7) } }

Found in path(s):

\* /opt/cola/permits/1938739736\_1710926132.5875804/0/acpica-master-3-zip/acpicamaster/tests/aslts/src/runtime/collections/bdemo/ACPICA/0184/MAIN.asl No license file was found, but licenses were detected in source scan.

/\*

\* Some or all of this work - Copyright (c) 2006 - 2021, Intel Corp.

\* All rights reserved.

\*

\* Redistribution and use in source and binary forms, with or without modification,

\* are permitted provided that the following conditions are met:

\*

\* Redistributions of source code must retain the above copyright notice,

\* this list of conditions and the following disclaimer.

\* Redistributions in binary form must reproduce the above copyright notice,

\* this list of conditions and the following disclaimer in the documentation

\* and/or other materials provided with the distribution.

\* Neither the name of Intel Corporation nor the names of its contributors

\* may be used to endorse or promote products derived from this software

\* without specific prior written permission.

\*

\* THIS SOFTWARE IS PROVIDED BY THE COPYRIGHT HOLDERS AND CONTRIBUTORS "AS IS"

```
* AND ANY EXPRESS OR IMPLIED WARRANTIES, INCLUDING, BUT NOT
 LIMITED TO, THE
* IMPLIED WARRANTIES OF MERCHANTABILITY AND FITNESS FOR A PARTICULAR PURPOSE
* ARE DISCLAIMED. IN NO EVENT SHALL THE COPYRIGHT OWNER OR CONTRIBUTORS BE
* LIABLE FOR ANY DIRECT, INDIRECT, INCIDENTAL, SPECIAL, EXEMPLARY, OR CONSEQUENTIAL
* DAMAGES (INCLUDING, BUT NOT LIMITED TO, PROCUREMENT OF SUBSTITUTE GOODS OR
SERVICES;
* LOSS OF USE, DATA, OR PROFITS; OR BUSINESS INTERRUPTION) HOWEVER CAUSED AND ON
ANY
* THEORY OF LIABILITY, WHETHER IN CONTRACT, STRICT LIABILITY, OR TORT (INCLUDING
* NEGLIGENCE OR OTHERWISE) ARISING IN ANY WAY OUT OF THE USE OF THIS SOFTWARE,
* EVEN IF ADVISED OF THE POSSIBILITY OF SUCH DAMAGE.
*/
/*
* 2-level model: \\m12b.<Method>
*
* Data for DerefOf(<String>) are 0 levels up.
*
* DataLevel<number_of_levels_in_model><data_are_N_levels_up>.asl
*
*
* 1. mfa0:
* see mfa0 - after bug fix add checking of values of UnitFields not only type checks
*/
Method(m12b)
{
/*
* 0 - Check different ways to pass String
*/
Method(mdac,,
 Serialized)
{
	Method(mm00)
	{
		Return("b000")
	}
Method(mm01, 1)
	{
		Return(arg0)
	}
```

```
	Method(mm02, 1)
```

```
		Store(DerefOf(arg0), Local7)
		Return(Local7)
	}
	Name(b000, Buffer(){ 1, 2, 3, 4, 0x95, 6, 7, 8})
	Name(bb00, Buffer(){ 1, 2, 3, 4, 0x95, 6, 7, 8})
	Name(s000, "b000")
	Name(ss00, "b000")
	Name(i000, 0)
	Store("b000", Local0)
	CopyObject("b000", i000)
	Store(s000, Local7)
	// Checkings
	CH03("", 0, 0x000, __LINE__, 0)
	Store(DerefOf("b000"), Local1)
	mf88(Local1, c00b, bb00, 0x001, 0x002, 1)
	Store(DerefOf(Local0), Local1)
	mf88(Local1, c00b, bb00, 0x003, 0x004, 1)
	Store(DerefOf(Local7), Local1)
	mf88(Local1, c00b, bb00, 0x005, 0x006, 1)
	Store(DerefOf(s000), Local1)
	Store(DerefOf(s000), Local1)
	Store(DerefOf(s000), Local1)
	Store(DerefOf(s000), Local1)
	Store(DerefOf(s000), Local1)
	Store(DerefOf(s000), Local1)
	Store(DerefOf(s000), Local1)
	Store(DerefOf(s000), Local1)
	Store(DerefOf(s000), Local1)
	mf88(Local1, c00b, bb00, 0x007, 0x008, 1)
	Store(DerefOf(mm00()),
 Local1)
	mf88(Local1, c00b, bb00, 0x009, 0x00a, 1)
	Store(DerefOf(mm01(ss00)), Local1)
	mf88(Local1, c00b, bb00, 0x00b, 0x00c, 1)
	Store(DerefOf(ToString("b000")), Local1)
	mf88(Local1, c00b, bb00, 0x00d, 0x00e, 1)
```

```
	Store(DerefOf(Store("b000", Local6)), Local1)
	mf88(Local1, c00b, bb00, 0x00f, 0x010, 1)
	Store(DerefOf(i000), Local1)
	mf88(Local1, c00b, bb00, 0x011, 0x012, 1)
	Store(mm02("^b000"), Local1)
	mf88(Local1, c00b, bb00, 0x013, 0x014, 1)
	CH03("", 0, 0x015, __LINE__, 0)
}
/*
* 1 - Check different ways to specify elements of NameSpace
*/
Method(mf89,, Serialized)
{
	Name(i010, 0xaabc0123)
Processor(pr01, 0, 0xFFFFFFFF, 0)
	{
 		Name(i000, 0xaabc0000)
	}
	Name(ii00, 0xaabc0123)
	Name(b001, Buffer(){ 1, 2, 3, 4, 0x95, 6, 7, 8})
	Name(bb01, Buffer(){ 1, 2, 3, 4, 0x95, 6, 7, 8})
	// Checkings
	CH03("", 0, 0x00f, __LINE__, 0)
	Store(DerefOf("b001"), Local1)
	mf88(Local1, c00b, bb01, 0x000, 0x001, 1)
	Store(DerefOf("^mf89.b001"), Local1)
	if (FLG9) {
 		mf88(Local1,
 c00b, bb01, 0x002, 0x003, 1)
	} else {
 CH04("", 0, 0xff, 0, LINE, 0, 0)
	}
	Store(DerefOf("^mf89.pr01.i000"), Local1)
	if (FLG9) {
 		mf88(Local1, c009, 0xaabc0000, 0x005, 0x006, 1)
	} else {
 		CH04("", 0, 0xff, 0, __LINE__, 0, 0)
```

```
	Store(DerefOf("\\m12b.mf89.pr01.i000"), Local1)
	if (FLG9) {
 		mf88(Local1, c009, 0xaabc0000, 0x008, 0x009, 1)
	} else {
 		CH04("", 0, 0xff, 0, __LINE__, 0, 0) // AE_NOT_FOUND
	}
	Store(DerefOf("^mf89.i010"), Local1)
	if (FLG9) {
 		mf88(Local1, c009, ii00, 0x00b, 0x00c, 1)
	} else {
 		CH04("", 0, 0xff, 0, __LINE__, 0, 0) // AE_NOT_FOUND
	}
	CH03("", 0, 0x00e, __LINE__, 0)
}
/*
* 2 - Check access to calculated type objects - DerefOf(<String>)
*/
Method(mf8a,, Serialized)
{
	Name(b002, Buffer(){ 1, 2, 3, 4, 0x95, 6, 7, 8})
	Name(bb02, Buffer(){ 1, 2, 3, 4, 0x95, 6, 7, 8})
	Name(s002, "String")
	Name(ss02, "String")
	Name(i002, 0xabbc0000)
	Name(ii02, 0xabbc0000)
	Name(p002, Package() {1,2,3,4})
	CH03("", 0, 0x01f, __LINE__, 0)
	// Checkings
	Store(DerefOf("b002"),
 Local1)
	mf88(Local1, c00b, bb02, 0x020, 0x021, 1)
	Store(DerefOf("s002"), Local1)
	mf88(Local1, c00a, ss02, 0x022, 0x023, 1)
	Store(DerefOf("i002"), Local1)
	mf88(Local1, c009, ii02, 0x024, 0x025, 1)
	Store(DerefOf("p002"), Local1)
	mf88(Local1, c00c, 0, 0x026, 0x027, 0)
```
 CH03("", 0, 0x028, \_\_LINE\_\_, 0) } /\* \* 3 - Check access to special type objects - DerefOf(<String>) \*/ Method(mf8b,, Serialized) { Event(e003) Mutex(mx03, 0) Device(d003) { Name(i900, 0xabcd0017) } ThermalZone(tz03) {} Processor(pr03, 0, 0xFFFFFFFF, 0) {} OperationRegion(r003, SystemMemory, 0x100, 0x100) PowerResource(pw03, 1, 0) {Method(mmmm){return (0)}}

 // Checkings

 CH03("", 0, 0x029, \_\_LINE\_\_, 0) CopyObject(DerefOf("e003"), Local1) mf88(Local1, c00f, 0, 0x02a, 0x02b, 0)

 CH03("", 0, 0x02c, \_\_LINE\_\_, 0) CopyObject(DerefOf("mx03"), Local1) mf88(Local1, c011, 0, 0x02d, 0x02e, 0)

 CH03("", 0, 0x02f, \_\_LINE\_\_, 0) CopyObject(DerefOf("d003"), Local1) mf88(Local1, c00e, 0, 0x030, 0x031, 0)

 CH03("", 0, 0x032, \_\_LINE\_\_, 0) CopyObject(DerefOf("tz03"), Local1) mf88(Local1, c015, 0, 0x033, 0x034, 0)

 CH03("", 0, 0x035, \_\_LINE\_\_, 0) CopyObject(DerefOf("pr03"), Local1) mf88(Local1, c014, 0, 0x036, 0x037, 0)

 if (y510) { CH03("", 0, 0x038, LINE, 0) CopyObject(DerefOf("r003"), Local1) mf88(Local1, c012, 0, 0x039, 0x03a, 0) }

 CH03("", 0, 0x03b, \_\_LINE\_\_, 0) CopyObject(DerefOf("pw03"), Local1)

```
	mf88(Local1, c013, 0, 0x03c, 0x03d, 0)
}
/*
* 4 - Check DerefOf(<Not-String>) - calculated type objects
*/
Method(mf8c,, Serialized)
{
	Name(b004, Buffer(){ 1, 2, 3, 4, 0x95, 6, 7, 8})
	Name(i004, 0xabbc0000)
	Name(p004, Package() {1,2,3,4})
	// Checkings
	CH03("", 0, 0x03e, __LINE__, 0)
	Store(DerefOf(b004), Local1)
	CH04("", 0, 0xff, 0, __LINE__, 0, 0)
	CH03("", 0, 0x040, __LINE__, 0)
	Store(DerefOf(i004), Local1)
	CH04("", 0, 0xff, 0, __LINE__, 0, 0)
	CH03("", 0, 0x042, __LINE__, 0)
	Store(DerefOf(p004), Local1)
	CH04("", 0, 0xff, 0, __LINE__,
(0, 0)}
/*
* 5 - Check DerefOf(<String>) - but String doesn't refer NameSpace object
*/
Method(mf8d)
{
	CH03("", 0, 0x044, __LINE__, 0)
	Store(DerefOf("0123"), Local1)
	CH04("", 0, 0xff, 0, __LINE__, 0, 0)
	CH03("", 0, 0x046, __LINE__, 0)
	Store(DerefOf("zxcvbnm,./;'\][0123"), Local1)
	CH04("", 0, 0xff, 0, __LINE__, 0, 0)
CH03("", 0, 0x048, LINE , 0)
	Store(DerefOf("b0qv"), Local1)
	CH04("", 0, 0xff, 0, __LINE__, 0, 0)
}
/*
* 6 - Check different ways to pass String (mdac
```
```
* but without Store). Check - no exceptions.
*/
Method(mf8e,, Serialized)
{
	Method(mm60)
	{
		Return("b006")
	}
	Method(mm61, 1)
\mathbf{I}		Return(arg0)
	}
	Name(b006, Buffer(){ 1, 2, 3, 4, 0x95, 6, 7, 8})
	Name(bb06, Buffer(){ 1, 2, 3, 4, 0x95, 6, 7, 8})
	Name(s006, "b006")
	Name(ss06, "b006")
	Name(i006, 0)
	Store("b006", Local0)
	CopyObject("b006", i006)
	Store(s006, Local7)
	// Checkings
	CH03("", 0, 0x04a, __LINE__, 0)
	Store(DerefOf("b006"), Local2)
	Store(DerefOf(Local0), Local2)
	Store(DerefOf(Local7),
 Local2)
	Store(DerefOf(s006), Local2)
	Store(DerefOf(s006), Local2)
	Store(DerefOf(s006), Local2)
	Store(DerefOf(s006), Local2)
	Store(DerefOf(s006), Local2)
	Store(DerefOf(s006), Local2)
	Store(DerefOf(s006), Local2)
	Store(DerefOf(s006), Local2)
	Store(DerefOf(s006), Local2)
	Store(DerefOf(mm60()), Local2)
```

```
	Store(DerefOf(mm61(ss06)), Local2)
	Store(DerefOf(ToString("b006")), Local2)
	Store(DerefOf(Store("b006", Local6)), Local2)
	Store(DerefOf(i006), Local2)
	CH03("", 0, 0x04b, __LINE__, 0)
}
/*
* 7 - Check access to special type objects - DerefOf(<String>)
*/
Method(mf8f,, Serialized)
{
	Event(e007)
	Mutex(mx07, 0)
	Device(d007) { Name(i900, 0xabcd0017) }
ThermalZone(tz07) {}
	Processor(pr07, 0, 0xFFFFFFFF, 0) {}
	OperationRegion(r007, SystemMemory, 0x100, 0x100)
PowerResource(pw07, 1, 0) {Method(mmmm){return (0)}}
	// Checkings
	CH03("", 0, 0x04c, __LINE__, 0)
	Store(DerefOf("e007"), Local2)
	if(LNot(SLCK)){
 		CH04("", 0, 47, 0, __LINE__, 0, 0)
	}
	CH03("",
0, 0x04e, \_LINE, 0)	Store(DerefOf("mx07"), Local2)
	if(LNot(SLCK)){
 		CH04("", 0, 47, 0, __LINE__, 0, 0)
	}
CH03("", 0, 0x050, LINE, 0)
	Store(DerefOf("d007"), Local2)
	if(LNot(SLCK)){
 		CH04("", 0, 47, 0, __LINE__, 0, 0)
	}
CH03("", 0, 0x052, LINE, 0)
	Store(DerefOf("tz07"), Local2)
	if(LNot(SLCK)){
```

```
		CH04("", 0, 47, 0, __LINE__, 0, 0)
	}
	CH03("", 0, 0x054, __LINE__, 0)
	Store(DerefOf("pr07"), Local2)
	if(LNot(SLCK)){
 		CH04("", 0, 47, 0, __LINE__, 0, 0)
	}
	CH03("", 0, 0x056, __LINE__, 0)
	Store(DerefOf("r007"), Local2)
	if(LNot(SLCK)){
 		CH04("", 0, 47, 0, __LINE__, 0, 0)
	}
	CH03("", 0, 0x058, __LINE__, 0)
	Store(DerefOf("pw07"), Local2)
	if(LNot(SLCK)){
 		CH04("", 0, 47, 0, __LINE__, 0, 0)
	}
}
/*
* 8 - Check DerefOf(<Not-String>) - calculated type objects
*/
Method(mf90,, Serialized)
{
	Name(b008, Buffer(){ 1, 2, 3, 4, 0x95, 6, 7, 8})
	Name(i008, 0xabbc0000)
	Name(p008, Package() {1,2,3,4})
	// Checkings
	CH03("", 0, 0x05a, __LINE__, 0)
	Store(DerefOf(b008),
 Local2)
	CH04("", 0, 0xff, 0, __LINE__, 0, 0)
	CH03("", 0, 0x05c, __LINE__, 0)
	Store(DerefOf(i008), Local2)
CH04("", 0, 0xff, 0, LINE, 0, 0)CH03("", 0, 0x05e, LINE , 0)
	Store(DerefOf(p008), Local2)
	CH04("", 0, 0xff, 0, __LINE__, 0, 0)
}
```
/\*

```
* 9 - Check DerefOf(<String>) - but String doesn't refer NameSpace object
*/
Method(mf91)
{
	CH03("", 0, 0x060, __LINE__, 0)
	Store(DerefOf("0123"), Local2)
	CH04("", 0, 0xff, 0, __LINE__, 0, 0)
	CH03("", 0, 0x062, __LINE__, 0)
	Store(DerefOf("zxcvbnm,./;'\][0123"), Local2)
	CH04("", 0, 0xff, 0, __LINE__, 0, 0)
	CH03("", 0, 0x064, __LINE__, 0)
	Store(DerefOf("mf_d"), Local2)
	CH04("", 0, 0xff, 0, __LINE__, 0, 0)
	CH03("", 0, 0x066, __LINE__, 0)
	Store(DerefOf("b009"), Local2)
	CH04("", 0, 0xff, 0, __LINE__, 0, 0)
}
/*
* a - Check access to special type objects - DerefOf(<String>)
*/
Method(mfa0,, Serialized)
{
	Name(b00a, Buffer() {0xb0,0xb1,0xb2,0xb3,0xb4})
	OperationRegion(r00a, SystemMemory, 0x100, 0x100)
	CreateField(b00a,
 8, 8, bfa0)
	Field(r00a, ByteAcc, NoLock, Preserve) {f0a0,8,f0a1,8,f0a2,8,f0a3,8}
	BankField(r00a, f0a1, 0, ByteAcc, NoLock, Preserve) {bna0,4}
	IndexField(f0a2, f0a3, ByteAcc, NoLock, Preserve) {ifa0,8,ifa1,8}
	CH03("", 0, 0x068, __LINE__, 0)
	Store(DerefOf("bfa0"), Local1)
	mf88(Local1, c009, 0xb1, 0x069, 0x06a, 1)
	Store(DerefOf("f0a0"), Local1)
	mf88(Local1, c009, 0, 0x06b, 0x06c, 0)
	Store(DerefOf("f0a1"), Local1)
	mf88(Local1, c009, 0, 0x06d, 0x06e, 0)
	Store(DerefOf("f0a2"), Local1)
	mf88(Local1, c009, 0, 0x06f, 0x070, 0)
```

```
	Store(DerefOf("f0a3"), Local1)
	mf88(Local1, c009, 0, 0x071, 0x072, 0)
```
 Store(DerefOf("bna0"), Local1) mf88(Local1, c009, 0, 0x073, 0x074, 0)

 Store(DerefOf("ifa0"), Local1) mf88(Local1, c009, 0, 0x075, 0x076, 0)

 Store(DerefOf("ifa1"), Local1) mf88(Local1, c009, 0, 0x077, 0x078, 0)

 CH03("", 0, 0x079, \_\_LINE\_\_, 0) }

// b Method(mfa1,, Serialized) { Name(b00b, Buffer() {0xb0,0xb1,0xb2,0xb3,0xb4}) OperationRegion(r00b, SystemMemory, 0x100, 0x100)

 CreateField(b00b, 8, 8, bfb0) Field(r00b, ByteAcc, NoLock, Preserve) {f0b0,8,f0b1,8,f0b2,8,f0b3,8} BankField(r00b, f0b1, 0, ByteAcc, NoLock, Preserve) {bnb0,4} IndexField(f0b2, f0b3, ByteAcc, NoLock, Preserve) {ifb0,8,ifb1,8}

 CH03("", 0, 0x07a, \_\_LINE\_\_, 0) Store(DerefOf(bfb0), Local1) CH04("", 0, 0xff, 0, \_\_LINE\_\_, 0, 0)

 CH03("", 0, 0x07c, \_\_LINE\_\_, 0) Store(DerefOf(f0b0), Local1) CH04("", 0, 0xff, 0, \_\_LINE\_\_, 0, 0)

 CH03("", 0, 0x07e, \_\_LINE\_\_, 0) Store(DerefOf(f0b1), Local1) CH04("", 0, 0xff, 0, \_\_LINE\_\_, 0, 0)

CH03("", 0, 0x080, LINE, 0) Store(DerefOf(f0b2), Local1)  $CH04("", 0, 0xff, 0, LINE, 0, 0)$ 

CH03("", 0, 0x082, LINE , 0) Store(DerefOf(f0b3), Local1) CH04("", 0, 0xff, 0, \_\_LINE\_\_, 0, 0)

```
	CH03("", 0, 0x084, __LINE__, 0)
	Store(DerefOf(bnb0), Local1)
	CH04("", 0, 0xff, 0, __LINE__, 0, 0)
	CH03("", 0, 0x086, __LINE__, 0)
	Store(DerefOf(ifb0), Local1)
CH04("", 0, 0xff, 0, LINE , 0, 0)
	CH03("", 0, 0x088, __LINE__, 0)
	Store(DerefOf(ifb1),
 Local1)
	CH04("", 0, 0xff, 0, __LINE__, 0, 0)
}
// c
Method(mfa2,, Serialized)
{
	Event(e00c)
	Mutex(mx0c, 0)
	Device(d00c) { Name(i900, 0xabcd0017) }
	ThermalZone(tz0c) {}
Processor(pr0c, 0, 0xFFFFFFFF, 0) {}
	OperationRegion(r00c, SystemMemory, 0x100, 0x100)
PowerResource(pw0c, 1, 0) {Method(mmmm){return (0)}}
	// Checkings
	CH03("", 0, 0x08a, __LINE__, 0)
	Store(DerefOf(e00c), Local2)
	CH04("", 0, 0xff, 0, __LINE__, 0, 0)
	CH03("", 0, 0x08c, __LINE__, 0)
	Store(DerefOf(mx0c), Local2)
	CH04("", 0, 0xff, 0, __LINE__, 0, 0)
	CH03("", 0, 0x08e, __LINE__, 0)
	Store(DerefOf(d00c), Local2)
	CH04("", 0, 0xff, 0, __LINE__, 0, 0)
CH03("", 0, 0x090, LINE, 0)
	Store(DerefOf(tz0c), Local2)
	CH04("", 0, 0xff, 0, __LINE__, 0, 0)
	CH03("", 0, 0x092, __LINE__, 0)
	Store(DerefOf(pr0c), Local2)
```
 CH04("", 0, 0xff, 0, \_\_LINE\_\_, 0, 0)

CH03("", 0, 0x094, LINE, 0)

```
	Store(DerefOf(r00c), Local2)
	CH04("", 0, 0xff, 0, __LINE__, 0, 0)
	CH03("", 0, 0x096, __LINE__, 0)
	Store(DerefOf(pw0c),
 Local2)
	CH04("", 0, 0xff, 0, __LINE__, 0, 0)
}
Method(m12a)
{
	SRMT("mdac-20")
	mdac()
	SRMT("mf89-20")
	mf89()
	SRMT("mf8a-20")
	mf8a()
	SRMT("mf8b-20")
	mf8b()
	SRMT("mf8c-20")
	mf8c()
	SRMT("mf8d-20")
	mf8d()
	SRMT("mf8e-20")
	mf8e()
	SRMT("mf8f-20")
	mf8f()
	SRMT("mf90-20")
	mf90()
	SRMT("mf91-20")
	mf91()
	SRMT("mfa0-20")
	mfa0()
	SRMT("mfa1-20")
	mfa1()
	SRMT("mfa2-20")
	mfa2()
}
	m12a()
```
} /\* m12b \*/

# Found in path(s):

\* /opt/cola/permits/1938739736\_1710926132.5875804/0/acpica-master-3-zip/acpicamaster/tests/aslts/src/runtime/collections/bdemo/ACPICA/0012/DataLevel20.asl No license file was found, but licenses were detected in source scan.

/\*

\* Some or all of this work - Copyright (c) 2006 - 2021, Intel Corp.

\* All rights reserved.

\*

\* Redistribution and use in source and binary forms, with or without modification,

\* are permitted provided that the following conditions are met:

\*

\* Redistributions of source code must retain the above copyright notice,

\* this list of conditions and the following disclaimer.

\* Redistributions in binary form must reproduce the above copyright notice,

\* this list of conditions and the following disclaimer in the documentation

\* and/or other materials provided with the distribution.

\* Neither the name of Intel Corporation nor the names of its contributors

\* may be used to endorse or promote products derived from this software

\* without specific prior written permission.

\*

 \* THIS SOFTWARE IS PROVIDED BY THE COPYRIGHT HOLDERS AND CONTRIBUTORS "AS IS"

\* AND ANY EXPRESS OR IMPLIED WARRANTIES, INCLUDING, BUT NOT LIMITED TO, THE

\* IMPLIED WARRANTIES OF MERCHANTABILITY AND FITNESS FOR A PARTICULAR PURPOSE

\* ARE DISCLAIMED. IN NO EVENT SHALL THE COPYRIGHT OWNER OR CONTRIBUTORS BE

\* LIABLE FOR ANY DIRECT, INDIRECT, INCIDENTAL, SPECIAL, EXEMPLARY, OR

CONSEQUENTIAL

 \* DAMAGES (INCLUDING, BUT NOT LIMITED TO, PROCUREMENT OF SUBSTITUTE GOODS OR SERVICES;

 \* LOSS OF USE, DATA, OR PROFITS; OR BUSINESS INTERRUPTION) HOWEVER CAUSED AND ON ANY

 \* THEORY OF LIABILITY, WHETHER IN CONTRACT, STRICT LIABILITY, OR TORT (INCLUDING \* NEGLIGENCE OR OTHERWISE) ARISING IN ANY WAY OUT OF THE USE OF THIS SOFTWARE,

```
 * EVEN IF ADVISED OF THE POSSIBILITY OF SUCH DAMAGE.
```
 \*/ /\*

\* Resource Descriptor macros

\*

\* QWord IO Resource Descriptor Macro

\*/

Name (P416, Package (0x25)

{

ResourceTemplate ()

 $\overline{\phantom{a}}$ 

QWordIO (ResourceProducer, MinNotFixed, MaxNotFixed, PosDecode,

EntireRange,

```
 0xD8D9DADBDCDDDEDF, // Granularity
 0xE0E1E2E3E4E5E6E7, // Range Minimum
 0xE8E9EAEBECEDEEEF, // Range Maximum
 0xF0F1F2F3F4F5F6F7, // Translation Offset
 0xF8F9FAFBFCFDFEFF, // Length
 ,, , TypeStatic, DenseTranslation)
```
},

```
 ResourceTemplate ()
```
### {

```
 QWordIO (ResourceProducer, MinNotFixed, MaxNotFixed, SubDecode, EntireRange,
   0xD8D9DADBDCDDDEDF, // Granularity
   0xE0E1E2E3E4E5E6E7, // Range Minimum
   0xE8E9EAEBECEDEEEF, // Range Maximum
   0xF0F1F2F3F4F5F6F7, // Translation Offset
   0xF8F9FAFBFCFDFEFF, // Length
   ,, , TypeStatic, DenseTranslation)
```
},

ResourceTemplate ()

{

```
 QWordIO (ResourceProducer, MinNotFixed, MaxFixed, PosDecode, EntireRange,
   0xD8D9DADBDCDDDEDF, // Granularity
  0xE0E1E2E3E4E5E6E7,
```
// Range Minimum

 0xE8E9EAEBECEDEEEF, // Range Maximum 0xF0F1F2F3F4F5F6F7, // Translation Offset 0xF8F9FAFBFCFDFEFF, // Length ,, , TypeStatic, DenseTranslation)

},

```
 ResourceTemplate ()
```
{

```
 QWordIO (ResourceProducer, MinNotFixed, MaxFixed, SubDecode, EntireRange,
   0xD8D9DADBDCDDDEDF, // Granularity
   0xE0E1E2E3E4E5E6E7, // Range Minimum
   0xE8E9EAEBECEDEEEF, // Range Maximum
   0xF0F1F2F3F4F5F6F7, // Translation Offset
  0xF8F9FAFBFCFDFEFF, // Length
   ,, , TypeStatic, DenseTranslation)
```
},

```
 ResourceTemplate ()
```
{

```
 QWordIO (ResourceProducer, MinFixed, MaxNotFixed, PosDecode, EntireRange,
   0xD8D9DADBDCDDDEDF, // Granularity
   0xE0E1E2E3E4E5E6E7, // Range Minimum
```
0xE8E9EAEBECEDEEEF, // Range Maximum

0xF0F1F2F3F4F5F6F7,

// Translation Offset

0xF8F9FAFBFCFDFEFF, // Length

```
 ,, , TypeStatic, DenseTranslation)
```
},

ResourceTemplate ()

```
 {
   QWordIO (ResourceProducer, MinFixed, MaxNotFixed, SubDecode, EntireRange,
     0xD8D9DADBDCDDDEDF, // Granularity
     0xE0E1E2E3E4E5E6E7, // Range Minimum
     0xE8E9EAEBECEDEEEF, // Range Maximum
     0xF0F1F2F3F4F5F6F7, // Translation Offset
     0xF8F9FAFBFCFDFEFF, // Length
     ,, , TypeStatic, DenseTranslation)
 },
 ResourceTemplate ()
 {
   QWordIO (ResourceProducer, MinFixed, MaxFixed, PosDecode, EntireRange,
     0xD8D9DADBDCDDDEDF, // Granularity
     0xE0E1E2E3E4E5E6E7, // Range Minimum
     0xE8E9EAEBECEDEEEF, // Range Maximum
     0xF0F1F2F3F4F5F6F7, // Translation Offset
     0xF8F9FAFBFCFDFEFF, // Length
     ,, , TypeStatic, DenseTranslation)
 },
 ResourceTemplate ()
 {
   QWordIO (ResourceProducer, MinFixed, MaxFixed, SubDecode, EntireRange,
     0xD8D9DADBDCDDDEDF, // Granularity
     0xE0E1E2E3E4E5E6E7, // Range Minimum
     0xE8E9EAEBECEDEEEF, // Range Maximum
     0xF0F1F2F3F4F5F6F7, // Translation Offset
     0xF8F9FAFBFCFDFEFF, // Length
     ,, , TypeStatic, DenseTranslation)
 },
 ResourceTemplate ()
 {
   QWordIO (ResourceConsumer, MinNotFixed, MaxNotFixed, PosDecode, EntireRange,
     0xD8D9DADBDCDDDEDF, // Granularity
     0xE0E1E2E3E4E5E6E7, // Range Minimum
     0xE8E9EAEBECEDEEEF, // Range Maximum
     0xF0F1F2F3F4F5F6F7, // Translation Offset
     0xF8F9FAFBFCFDFEFF, // Length
     ,, , TypeStatic, DenseTranslation)
 },
 ResourceTemplate ()
 {
   QWordIO (ResourceConsumer,
```
 MinNotFixed, MaxNotFixed, SubDecode, EntireRange, 0xD8D9DADBDCDDDEDF, // Granularity

```
 0xE0E1E2E3E4E5E6E7, // Range Minimum
 0xE8E9EAEBECEDEEEF, // Range Maximum
 0xF0F1F2F3F4F5F6F7, // Translation Offset
 0xF8F9FAFBFCFDFEFF, // Length
 ,, , TypeStatic, DenseTranslation)
```
},

```
 ResourceTemplate ()
```
{

```
 QWordIO (ResourceConsumer, MinNotFixed, MaxFixed, PosDecode, EntireRange,
   0xD8D9DADBDCDDDEDF, // Granularity
   0xE0E1E2E3E4E5E6E7, // Range Minimum
   0xE8E9EAEBECEDEEEF, // Range Maximum
   0xF0F1F2F3F4F5F6F7, // Translation Offset
   0xF8F9FAFBFCFDFEFF, // Length
   ,, , TypeStatic, DenseTranslation)
```
},

```
 ResourceTemplate ()
```
{

```
 QWordIO (ResourceConsumer, MinNotFixed, MaxFixed, SubDecode, EntireRange,
   0xD8D9DADBDCDDDEDF, // Granularity
```

```
 0xE0E1E2E3E4E5E6E7, // Range Minimum
 0xE8E9EAEBECEDEEEF, // Range Maximum
 0xF0F1F2F3F4F5F6F7, // Translation Offset
 0xF8F9FAFBFCFDFEFF, // Length
 ,, , TypeStatic, DenseTranslation)
```

```
 },
```

```
 ResourceTemplate ()
```
{

```
 QWordIO (ResourceConsumer, MinFixed, MaxNotFixed, PosDecode, EntireRange,
   0xD8D9DADBDCDDDEDF, // Granularity
   0xE0E1E2E3E4E5E6E7, // Range Minimum
   0xE8E9EAEBECEDEEEF, // Range Maximum
   0xF0F1F2F3F4F5F6F7, // Translation Offset
  0xF8F9FAFBFCFDFEFF, // Length
```

```
 ,, , TypeStatic, DenseTranslation)
```

```
 },
```
ResourceTemplate ()

{

```
 QWordIO (ResourceConsumer, MinFixed, MaxNotFixed, SubDecode, EntireRange,
   0xD8D9DADBDCDDDEDF, // Granularity
   0xE0E1E2E3E4E5E6E7, // Range Minimum
   0xE8E9EAEBECEDEEEF, // Range Maximum
```

```
 0xF0F1F2F3F4F5F6F7, // Translation Offset
     0xF8F9FAFBFCFDFEFF, // Length
     ,, , TypeStatic, DenseTranslation)
 },
 ResourceTemplate ()
 {
   QWordIO (ResourceConsumer, MinFixed, MaxFixed, PosDecode, EntireRange,
     0xD8D9DADBDCDDDEDF, // Granularity
     0xE0E1E2E3E4E5E6E7, // Range Minimum
     0xE8E9EAEBECEDEEEF, // Range Maximum
     0xF0F1F2F3F4F5F6F7, // Translation Offset
```
},

```
 ResourceTemplate ()
```

```
 {
```

```
 QWordIO (ResourceConsumer, MinFixed, MaxFixed, SubDecode, EntireRange,
   0xD8D9DADBDCDDDEDF, // Granularity
   0xE0E1E2E3E4E5E6E7, // Range Minimum
   0xE8E9EAEBECEDEEEF, // Range Maximum
   0xF0F1F2F3F4F5F6F7, // Translation Offset
   0xF8F9FAFBFCFDFEFF, // Length
```

```
 ,, , TypeStatic, DenseTranslation)
```
 0xF8F9FAFBFCFDFEFF, // Length ,, , TypeStatic, DenseTranslation)

```
 },
```
ResourceTemplate ()

```
 {
```

```
 QWordIO (ResourceConsumer, MinNotFixed, MaxNotFixed, PosDecode, NonISAOnlyRanges,
   0xD8D9DADBDCDDDEDF, // Granularity
   0xE0E1E2E3E4E5E6E7, // Range Minimum
   0xE8E9EAEBECEDEEEF, // Range Maximum
   0xF0F1F2F3F4F5F6F7, // Translation Offset
   0xF8F9FAFBFCFDFEFF, // Length
   ,, , TypeStatic, DenseTranslation)
```
},

ResourceTemplate ()

{

```
 QWordIO (ResourceConsumer, MinNotFixed, MaxNotFixed, PosDecode, NonISAOnlyRanges,
   0xD8D9DADBDCDDDEDF, // Granularity
   0xE0E1E2E3E4E5E6E7, // Range Minimum
   0xE8E9EAEBECEDEEEF, // Range Maximum
   0xF0F1F2F3F4F5F6F7, // Translation Offset
   0xF8F9FAFBFCFDFEFF, // Length
   ,, , TypeStatic, SparseTranslation)
```

```
 },
```
ResourceTemplate ()

{

```
 QWordIO (ResourceConsumer, MinNotFixed, MaxNotFixed, PosDecode, NonISAOnlyRanges,
   0xD8D9DADBDCDDDEDF, // Granularity
   0xE0E1E2E3E4E5E6E7, // Range Minimum
   0xE8E9EAEBECEDEEEF, // Range Maximum
   0xF0F1F2F3F4F5F6F7, // Translation Offset
  0xF8F9FAFBFCFDFEFF, // Length
   ,, , TypeTranslation, DenseTranslation)
```
},

```
 ResourceTemplate ()
```
{

```
 QWordIO (ResourceConsumer, MinNotFixed, MaxNotFixed, PosDecode, NonISAOnlyRanges,
   0xD8D9DADBDCDDDEDF, // Granularity
   0xE0E1E2E3E4E5E6E7, // Range Minimum
   0xE8E9EAEBECEDEEEF, // Range Maximum
   0xF0F1F2F3F4F5F6F7, // Translation Offset
   0xF8F9FAFBFCFDFEFF, // Length
   ,, , TypeTranslation, SparseTranslation)
```

```
 },
```

```
 ResourceTemplate ()
```
{

```
 QWordIO (ResourceConsumer, MinNotFixed, MaxNotFixed, PosDecode,
```
ISAOnlyRanges,

```
 0xD8D9DADBDCDDDEDF, // Granularity
 0xE0E1E2E3E4E5E6E7, // Range Minimum
 0xE8E9EAEBECEDEEEF, // Range Maximum
 0xF0F1F2F3F4F5F6F7, // Translation Offset
 0xF8F9FAFBFCFDFEFF, // Length
 ,, , TypeStatic, DenseTranslation)
```
},

```
 ResourceTemplate ()
```
{

```
 QWordIO (ResourceConsumer, MinNotFixed, MaxNotFixed, PosDecode, ISAOnlyRanges,
   0xD8D9DADBDCDDDEDF, // Granularity
   0xE0E1E2E3E4E5E6E7, // Range Minimum
   0xE8E9EAEBECEDEEEF, // Range Maximum
   0xF0F1F2F3F4F5F6F7, // Translation Offset
   0xF8F9FAFBFCFDFEFF, // Length
   ,, , TypeStatic, SparseTranslation)
```
},

```
 ResourceTemplate ()
```
## {

 QWordIO (ResourceConsumer, MinNotFixed, MaxNotFixed, PosDecode, ISAOnlyRanges, 0xD8D9DADBDCDDDEDF, // Granularity 0xE0E1E2E3E4E5E6E7,

// Range Minimum

```
 0xE8E9EAEBECEDEEEF, // Range Maximum
 0xF0F1F2F3F4F5F6F7, // Translation Offset
 0xF8F9FAFBFCFDFEFF, // Length
```
,, , TypeTranslation, DenseTranslation)

## },

ResourceTemplate ()

# {

```
 QWordIO (ResourceConsumer, MinNotFixed, MaxNotFixed, PosDecode, ISAOnlyRanges,
   0xD8D9DADBDCDDDEDF, // Granularity
   0xE0E1E2E3E4E5E6E7, // Range Minimum
   0xE8E9EAEBECEDEEEF, // Range Maximum
   0xF0F1F2F3F4F5F6F7, // Translation Offset
  0xF8F9FAFBFCFDFEFF, // Length
   ,, , TypeTranslation, SparseTranslation)
```

```
 },
```

```
 ResourceTemplate ()
```

```
 {
```

```
 QWordIO (ResourceConsumer, MinNotFixed, MaxNotFixed, PosDecode, EntireRange,
   0xD8D9DADBDCDDDEDF, // Granularity
   0xE0E1E2E3E4E5E6E7, // Range Minimum
   0xE8E9EAEBECEDEEEF, // Range Maximum
   0xF0F1F2F3F4F5F6F7, // Translation Offset
   0xF8F9FAFBFCFDFEFF, // Length
   ,, , TypeStatic, DenseTranslation)
```

```
 },
```

```
 ResourceTemplate ()
```

```
 {
```

```
 QWordIO (ResourceConsumer, MinNotFixed, MaxNotFixed, PosDecode, EntireRange,
   0xD8D9DADBDCDDDEDF, // Granularity
   0xE0E1E2E3E4E5E6E7, // Range Minimum
   0xE8E9EAEBECEDEEEF, // Range Maximum
   0xF0F1F2F3F4F5F6F7, // Translation Offset
   0xF8F9FAFBFCFDFEFF, // Length
   ,, , TypeStatic, SparseTranslation)
```

```
 },
```

```
 ResourceTemplate ()
```

```
 {
```
QWordIO (ResourceConsumer, MinNotFixed, MaxNotFixed, PosDecode, EntireRange,

```
 0xD8D9DADBDCDDDEDF, // Granularity
        0xE0E1E2E3E4E5E6E7, // Range Minimum
        0xE8E9EAEBECEDEEEF, // Range Maximum
        0xF0F1F2F3F4F5F6F7, // Translation Offset
        0xF8F9FAFBFCFDFEFF, //
 Length
        ,, , TypeTranslation, DenseTranslation)
    },
    ResourceTemplate ()
    {
      QWordIO (ResourceConsumer, MinNotFixed, MaxNotFixed, PosDecode, EntireRange,
        0xD8D9DADBDCDDDEDF, // Granularity
        0xE0E1E2E3E4E5E6E7, // Range Minimum
        0xE8E9EAEBECEDEEEF, // Range Maximum
        0xF0F1F2F3F4F5F6F7, // Translation Offset
```
0xF8F9FAFBFCFDFEFF, // Length

,, , TypeTranslation, SparseTranslation)

},

ResourceTemplate ()

{

 QWordIO (ResourceConsumer, MinNotFixed, MaxNotFixed, PosDecode, EntireRange, 0xD8D9DADBDCDDDEDF, // Granularity 0xE0E1E2E3E4E5E6E7, // Range Minimum 0xE8E9EAEBECEDEEEF, // Range Maximum 0xF0F1F2F3F4F5F6F7, // Translation Offset 0xF8F9FAFBFCFDFEFF, // Length ,, , TypeStatic, DenseTranslation)

},

{

ResourceTemplate

()

 QWordIO (ResourceConsumer, MinNotFixed, MaxNotFixed, PosDecode, EntireRange, 0xD8D9DADBDCDDDEDF, // Granularity 0xE0E1E2E3E4E5E6E7, // Range Minimum 0xE8E9EAEBECEDEEEF, // Range Maximum 0xF0F1F2F3F4F5F6F7, // Translation Offset 0xF8F9FAFBFCFDFEFF, // Length ,, , TypeStatic, DenseTranslation)

},

ResourceTemplate ()

{

 QWordIO (ResourceConsumer, MinNotFixed, MaxNotFixed, PosDecode, EntireRange, 0xD8D9DADBDCDDDEDF, // Granularity 0xE0E1E2E3E4E5E6E7, // Range Minimum

 0xE8E9EAEBECEDEEEF, // Range Maximum 0xF0F1F2F3F4F5F6F7, // Translation Offset 0xF8F9FAFBFCFDFEFF, // Length 0x01, "", , TypeStatic, DenseTranslation)

},

```
 ResourceTemplate ()
```
{

```
 QWordIO (ResourceConsumer, MinNotFixed, MaxNotFixed, PosDecode,
```
EntireRange,

```
 0xD8D9DADBDCDDDEDF, // Granularity
 0xE0E1E2E3E4E5E6E7, // Range Minimum
 0xE8E9EAEBECEDEEEF, // Range Maximum
 0xF0F1F2F3F4F5F6F7, // Translation Offset
 0xF8F9FAFBFCFDFEFF, // Length
 0x0F, "P", , TypeStatic, DenseTranslation)
```
},

```
 ResourceTemplate ()
```
{

```
 QWordIO (ResourceConsumer, MinNotFixed, MaxNotFixed, PosDecode, EntireRange,
   0xD8D9DADBDCDDDEDF, // Granularity
   0xE0E1E2E3E4E5E6E7, // Range Minimum
   0xE8E9EAEBECEDEEEF, // Range Maximum
   0xF0F1F2F3F4F5F6F7, // Translation Offset
   0xF8F9FAFBFCFDFEFF, // Length
   0xF0, "PATH", , TypeStatic, DenseTranslation)
```
},

ResourceTemplate ()

{

```
 QWordIO (ResourceConsumer, MinNotFixed, MaxNotFixed, PosDecode, EntireRange,
   0xD8D9DADBDCDDDEDF, // Granularity
```

```
 0xE0E1E2E3E4E5E6E7, // Range Minimum
```
 0xE8E9EAEBECEDEEEF, // Range Maximum 0xF0F1F2F3F4F5F6F7, // Translation Offset 0xF8F9FAFBFCFDFEFF, // Length

 $0xFF,$  "!\"#\$%&\'()\*+,-

```
./0123456789:;<=>?@ABCDEFGHIJKLMNOPQRSTUVWXYZ[\\]^_`abcdefghijklmnopqrstuvwxyz{|}~
!\"#$%&\'()*+,-
```

```
./0123456789:;<=>?@ABCDEFGHIJKLMNOPQRSTUVWXYZ[\\]^_`abcdefghijklmnopqrstuvwxyz{|}~
!\"#$%&\'()*", , TypeStatic, DenseTranslation)
```

```
 },
```

```
 ResourceTemplate ()
```

```
 {
```
QWordIO (ResourceConsumer, MinFixed, MaxFixed, SubDecode, EntireRange,

```
 0xD8D9DADBDCDDDEDF, // Granularity
        0xE0E1E2E3E4E5E6E7, // Range Minimum
        0xE8E9EAEBECEDEEEF, // Range Maximum
        0xF0F1F2F3F4F5F6F7, // Translation Offset
        0xF8F9FAFBFCFDFEFF, // Length
        0xFF, "PATHPATHPATH", , TypeTranslation, SparseTranslation)
    },
    ResourceTemplate ()
    {
 QWordIO (ResourceConsumer, MinFixed, MaxFixed, SubDecode, EntireRange,
         0x0000000000000000, // Granularity
        0x0000000000000000, // Range Minimum
        0x0000000000000000, // Range Maximum
        0x0000000000000000, // Translation Offset
        0x0000000000000000, // Length
        0xFF, "PATHPATHPATH", , TypeTranslation, SparseTranslation)
    },
    ResourceTemplate ()
    {
      QWordIO (ResourceConsumer, MinNotFixed, MaxNotFixed, PosDecode, EntireRange,
        0xD8D9DADBDCDDDEDF, // Granularity
        0xE0E1E2E3E4E5E6E7, // Range Minimum
        0xE8E9EAEBECEDEEEF, // Range Maximum
        0xF0F1F2F3F4F5F6F7, // Translation Offset
        0xF8F9FAFBFCFDFEFF, // Length
        0x0F,, , TypeStatic, DenseTranslation)
    }
  })
  /*
  ACPI Specification, Revision 3.0, September 2, 2004
  6.4.3.5.1 QWord Address Space Descriptor
  I/O
 QWord Address Space Descriptor layout:
 Byte 0 (Tag Bits): Value=10001010B (0x8a) (Type = 1, Large item name = 0xA)
 Byte 1 (Length, bits[7:0]): Variable: Value = 43 (minimum)
  Byte 2 (Length, bits[15:8]): Variable: Value = 0 (minimum)
  Byte 3 (Resource Type):
 1 I/O range
  Byte 4 (General Flags):
 Bits[7:4] Reserved (must be 0)
 Bit[3] Min Address Fixed, _MAF:
  1	The specified maximum address is fixed
  0	The specified maximum address is not fixed
  and can be changed
 Bit<sup>[2]</sup> Max Address Fixed, MIF:
```
 1 The specified minimum address is fixed 0 The specified minimum address is not fixed and can be changed Bit[1] Decode Type, \_DEC: 1 This bridge subtractively decodes this address (top level bridges only) 0 This bridge positively decodes this address Bit[0] Consumer/Producer: 1-This device consumes this resource 0-This device produces and consumes this resource Byte 5 (Type Specific Flags): Flags that are specific to each resource type. The meaning of the flags in this field depends on the value of the Resource Type field (see above) Bits[7:6] Reserved (must be 0) Bit[5] Sparse Translation, TRS. This bit is only meaningful if Bit[4] is set. 1 SparseTranslation: The primary-side memory address of any specific I/O port within the secondary-side range can be found using the following function.  $address = (((port & 0xFFFc) << 10) || (port & 0xFFF)) + _TRA$  In the address used to access the I/O port, bits[11:2] must be identical to bits[21:12], this gives four bytes of I/O ports on each 4 KB page. 0 DenseTranslation: The primary-side memory address of any specific I/O port within the secondary-side range can be found using the following function.  $address = port + _TRA$ Bit[4] I/O to Memory Translation, TTP 1 TypeTranslation: This resource, which is I/O on the secondary side of the bridge, is memory on the primary side of the bridge. 0 TypeStatic: This resource, which is I/O on the secondary side of the bridge, is also I/O on the primary side of the bridge. Bit[3:2] Reserved (must be 0)  $Bit[1:0]$   $_RNG$  3 Memory window covers the entire range 2 ISARangesOnly. This flag is for bridges on systems with multiple bridges. Setting this bit means the memory window specified in this descriptor is limited to the ISA I/O addresses that fall within the specified window. The ISA I/O ranges are: n000-n0FF, n400-n4FF, n800-n8FF, nC00-nCFF. This bit can only be set for bridges entirely configured through ACPI namespace. 1 NonISARangesOnly. This flag is for bridges on systems with multiple bridges. Setting this bit means the memory window specified in this descriptor is limited to the non-ISA I/O addresses that fall within the specified window. The non-ISA I/O ranges are: n100-n3FF, n500-n7FF, n900-nBFF, nD00-nFFF. This bit can only be set for bridges entirely configured through ACPI namespace. 0 Reserved Byte 6 (Address space granularity, GRA bits[7:0]): A set bit in this mask means that this bit is decoded. All bits less significant than the most significant set bit must be set. (in other

 words, the value of the full Address Space Granularity field (all 32 bits) must be a number (2\*\*n-1). Byte 7 (Address space granularity, \_GRA bits[15:8]) Byte 8 (Address space granularity, \_GRA bits[23:16]) Byte 9 (Address space granularity, \_GRA bits[31:24]) Byte 10 (Address space granularity, \_GRA bits[39:32]) Byte 11 (Address space granularity, GRA bits[47:40]) Byte 12 (Address space granularity, \_GRA bits[55:48]) Byte 13 (Address space granularity, \_GRA bits[63:56]) Byte 14 (Address range minimum, MIN bits [7:0]): For bridges that translate addresses, this is the address space on the secondary side of the bridge Byte 15 (Address range minimum, \_MIN bits[15:8]) Byte 16 (Address range minimum, \_MIN bits[23:16]) Byte 17 (Address range minimum, \_MIN bits[31:24]) Byte 18 (Address range minimum, \_MIN bits[39:32]) Byte 19 (Address range minimum, MIN bits[47:40]) Byte 20 (Address range minimum, \_MIN bits[55:48]) Byte 21 (Address range minimum, \_MIN bits[63:56]) Byte 22 (Address range maximum, MAX bits [7:0]): See comment for MIN Byte 23 (Address range maximum, \_MAX bits[15:8]) Byte 24 (Address range maximum, \_MAX bits[23:16]) Byte 25 (Address range maximum,  $MAX \; bits[31:24]$ ) Byte 26 (Address range maximum, \_MAX bits[39:32]) Byte 27 (Address range maximum, MAX bits[47:40]) Byte 28 (Address range maximum, MAX bits[55:48]) Byte 29 (Address range maximum, \_MAX bits[63:56]) Byte 30 (Address Translation offset, TRA bits [7:0]): For bridges that translate addresses across the bridge, this is the offset that must be added to the address on the secondary side to obtain the address on the primary side. Non-bridge devices must list 0 for all Address Translation offset bits Byte 31 (Address Translation offset, \_TRA bits[15:8]) Byte 32 (Address Translation offset, \_TRA bits[23:16]) Byte 33 (Address Translation offset, \_TRA bits[31:24]) Byte 34 (Address Translation offset, \_TRA bits[39:32]) Byte 35 (Address Translation offset, \_TRA bits[47:40]) Byte 36 (Address Translation offset, TRA bits[55:48]) Byte 37 (Address Translation offset, TRA bits[63:56]) Byte 38 (Address Length, LEN bits [7:0]) Byte 39 (Address Length, LEN bits[15:8]) Byte 40 (Address Length, \_LEN bits[23:16]) Byte 41 (Address Length, LEN bits[31:24]) Byte 42 (Address Length, LEN bits[39:32]) Byte 43 (Address Length, LEN bits[47:40]) Byte 44 (Address Length, LEN bits[55:48])

Byte 45 (Address Length, \_LEN bits[63:56])

Byte 46 (Resource Source Index):

 (Optional) Only present if Resource Source (below) is present. This field gives an index to the specific resource descriptor that this device consumes from in the current resource template for the device

object pointed to in Resource Source

String (Resource Source):

 (Optional) If present, the device that uses this descriptor consumes its resources from the resources produced by the named device object. If not present, the device consumes its resources out of a global pool. If not present, the device consumes this resource from its hierarchical parent.

```
 */
```
Name (P417, Package (0x25)

{

/\* Byte 4 (General Flags) of QWord Address Space Descriptor \*/

ResourceTemplate ()

#### {

 QWordIO (ResourceProducer, MinNotFixed, MaxNotFixed, PosDecode, EntireRange, 0xD8D9DADBDCDDDEDF, // Granularity 0xE0E1E2E3E4E5E6E7, // Range Minimum 0xE8E9EAEBECEDEEEF, // Range

#### Maximum

 0xF0F1F2F3F4F5F6F7, // Translation Offset 0xF8F9FAFBFCFDFEFF, // Length ,, , TypeStatic, DenseTranslation)

},

ResourceTemplate ()

### {

 QWordIO (ResourceProducer, MinNotFixed, MaxNotFixed, SubDecode, EntireRange, 0xD8D9DADBDCDDDEDF, // Granularity 0xE0E1E2E3E4E5E6E7, // Range Minimum 0xE8E9EAEBECEDEEEF, // Range Maximum 0xF0F1F2F3F4F5F6F7, // Translation Offset 0xF8F9FAFBFCFDFEFF, // Length

,, , TypeStatic, DenseTranslation)

```
 },
```
ResourceTemplate ()

{

 QWordIO (ResourceProducer, MinNotFixed, MaxFixed, PosDecode, EntireRange, 0xD8D9DADBDCDDDEDF, // Granularity 0xE0E1E2E3E4E5E6E7, // Range Minimum 0xE8E9EAEBECEDEEEF, // Range Maximum 0xF0F1F2F3F4F5F6F7, // Translation Offset 0xF8F9FAFBFCFDFEFF,

```
 // Length
        ,, , TypeStatic, DenseTranslation)
    },
    ResourceTemplate ()
    {
      QWordIO (ResourceProducer, MinNotFixed, MaxFixed, SubDecode, EntireRange,
        0xD8D9DADBDCDDDEDF, // Granularity
        0xE0E1E2E3E4E5E6E7, // Range Minimum
        0xE8E9EAEBECEDEEEF, // Range Maximum
        0xF0F1F2F3F4F5F6F7, // Translation Offset
        0xF8F9FAFBFCFDFEFF, // Length
        ,, , TypeStatic, DenseTranslation)
    },
    ResourceTemplate ()
    {
      QWordIO (ResourceProducer, MinFixed, MaxNotFixed, PosDecode, EntireRange,
        0xD8D9DADBDCDDDEDF, // Granularity
        0xE0E1E2E3E4E5E6E7, // Range Minimum
        0xE8E9EAEBECEDEEEF, // Range Maximum
        0xF0F1F2F3F4F5F6F7, // Translation Offset
        0xF8F9FAFBFCFDFEFF, // Length
        ,, , TypeStatic, DenseTranslation)
    },
    ResourceTemplate ()
     {
```

```
 QWordIO (ResourceProducer, MinFixed, MaxNotFixed, SubDecode, EntireRange,
   0xD8D9DADBDCDDDEDF, // Granularity
   0xE0E1E2E3E4E5E6E7, // Range Minimum
   0xE8E9EAEBECEDEEEF, // Range Maximum
   0xF0F1F2F3F4F5F6F7, // Translation Offset
   0xF8F9FAFBFCFDFEFF, // Length
   ,, , TypeStatic, DenseTranslation)
```
},

```
 ResourceTemplate ()
```
{

```
 QWordIO (ResourceProducer, MinFixed, MaxFixed, PosDecode, EntireRange,
   0xD8D9DADBDCDDDEDF, // Granularity
   0xE0E1E2E3E4E5E6E7, // Range Minimum
   0xE8E9EAEBECEDEEEF, // Range Maximum
   0xF0F1F2F3F4F5F6F7, // Translation Offset
   0xF8F9FAFBFCFDFEFF, // Length
   ,, , TypeStatic, DenseTranslation)
```

```
 },
```

```
 ResourceTemplate ()
```
{

QWordIO (ResourceProducer, MinFixed, MaxFixed, SubDecode, EntireRange,

```
 0xD8D9DADBDCDDDEDF, // Granularity
```

```
 0xE0E1E2E3E4E5E6E7, // Range Minimum
 0xE8E9EAEBECEDEEEF, // Range Maximum
 0xF0F1F2F3F4F5F6F7, // Translation Offset
 0xF8F9FAFBFCFDFEFF, // Length
```
,, , TypeStatic, DenseTranslation)

},

ResourceTemplate ()

{

```
 QWordIO (ResourceConsumer, MinNotFixed, MaxNotFixed, PosDecode, EntireRange,
   0xD8D9DADBDCDDDEDF, // Granularity
   0xE0E1E2E3E4E5E6E7, // Range Minimum
   0xE8E9EAEBECEDEEEF, // Range Maximum
   0xF0F1F2F3F4F5F6F7, // Translation Offset
  0xF8F9FAFBFCFDFEFF, // Length
   ,, , TypeStatic, DenseTranslation)
```
},

```
 ResourceTemplate ()
```
{

```
 QWordIO (ResourceConsumer, MinNotFixed, MaxNotFixed, SubDecode, EntireRange,
   0xD8D9DADBDCDDDEDF, // Granularity
   0xE0E1E2E3E4E5E6E7, // Range Minimum
```

```
 0xE8E9EAEBECEDEEEF, // Range Maximum
```
 0xF0F1F2F3F4F5F6F7, // Translation Offset 0xF8F9FAFBFCFDFEFF, // Length ,, , TypeStatic, DenseTranslation)

},

```
 ResourceTemplate ()
```
{

```
 QWordIO (ResourceConsumer, MinNotFixed, MaxFixed, PosDecode, EntireRange,
   0xD8D9DADBDCDDDEDF, // Granularity
   0xE0E1E2E3E4E5E6E7, // Range Minimum
   0xE8E9EAEBECEDEEEF, // Range Maximum
   0xF0F1F2F3F4F5F6F7, // Translation Offset
   0xF8F9FAFBFCFDFEFF, // Length
```
,, , TypeStatic, DenseTranslation)

```
 },
```

```
 ResourceTemplate ()
```

```
 {
```

```
 QWordIO (ResourceConsumer, MinNotFixed, MaxFixed, SubDecode, EntireRange,
     0xD8D9DADBDCDDDEDF, // Granularity
     0xE0E1E2E3E4E5E6E7, // Range Minimum
     0xE8E9EAEBECEDEEEF, // Range Maximum
     0xF0F1F2F3F4F5F6F7, // Translation Offset
     0xF8F9FAFBFCFDFEFF, // Length
     ,, , TypeStatic, DenseTranslation)
 },
 ResourceTemplate ()
 {
   QWordIO (ResourceConsumer, MinFixed, MaxNotFixed, PosDecode, EntireRange,
     0xD8D9DADBDCDDDEDF, // Granularity
     0xE0E1E2E3E4E5E6E7, // Range Minimum
     0xE8E9EAEBECEDEEEF, // Range Maximum
     0xF0F1F2F3F4F5F6F7, // Translation Offset
     0xF8F9FAFBFCFDFEFF, // Length
     ,, , TypeStatic, DenseTranslation)
 },
 ResourceTemplate ()
 {
   QWordIO (ResourceConsumer, MinFixed, MaxNotFixed, SubDecode, EntireRange,
     0xD8D9DADBDCDDDEDF, // Granularity
     0xE0E1E2E3E4E5E6E7, // Range Minimum
     0xE8E9EAEBECEDEEEF, // Range Maximum
     0xF0F1F2F3F4F5F6F7, // Translation Offset
     0xF8F9FAFBFCFDFEFF, // Length
     ,, , TypeStatic, DenseTranslation)
 },
 ResourceTemplate ()
 {
   QWordIO (ResourceConsumer, MinFixed, MaxFixed, PosDecode, EntireRange,
     0xD8D9DADBDCDDDEDF, // Granularity
     0xE0E1E2E3E4E5E6E7, // Range Minimum
     0xE8E9EAEBECEDEEEF, // Range Maximum
     0xF0F1F2F3F4F5F6F7, // Translation Offset
     0xF8F9FAFBFCFDFEFF, // Length
     ,, , TypeStatic, DenseTranslation)
 },
 ResourceTemplate ()
 {
   QWordIO (ResourceConsumer, MinFixed, MaxFixed, SubDecode, EntireRange,
```

```
 0xD8D9DADBDCDDDEDF, // Granularity
```

```
 0xE8E9EAEBECEDEEEF, // Range Maximum
 0xF0F1F2F3F4F5F6F7, // Translation Offset
 0xF8F9FAFBFCFDFEFF, // Length
 ,, , TypeStatic, DenseTranslation)
```
},

```
 /* Byte 5 (Type Specific Flags) of QWord Address Space Descriptor */
```

```
 ResourceTemplate ()
```
 $\left\{\begin{array}{ccc} \end{array}\right\}$ 

```
 QWordIO (ResourceConsumer, MinNotFixed, MaxNotFixed, PosDecode, NonISAOnlyRanges,
   0xD8D9DADBDCDDDEDF, // Granularity
   0xE0E1E2E3E4E5E6E7, // Range Minimum
   0xE8E9EAEBECEDEEEF, // Range Maximum
   0xF0F1F2F3F4F5F6F7, // Translation Offset
   0xF8F9FAFBFCFDFEFF, // Length
   ,, , TypeStatic, DenseTranslation)
```
},

ResourceTemplate ()

{

```
 QWordIO (ResourceConsumer, MinNotFixed, MaxNotFixed, PosDecode, NonISAOnlyRanges,
   0xD8D9DADBDCDDDEDF, // Granularity
   0xE0E1E2E3E4E5E6E7, // Range Minimum
   0xE8E9EAEBECEDEEEF, // Range Maximum
   0xF0F1F2F3F4F5F6F7, // Translation Offset
   0xF8F9FAFBFCFDFEFF, // Length
   ,, , TypeStatic, SparseTranslation)
```
},

ResourceTemplate ()

{

```
 QWordIO (ResourceConsumer, MinNotFixed, MaxNotFixed, PosDecode, NonISAOnlyRanges,
   0xD8D9DADBDCDDDEDF, // Granularity
   0xE0E1E2E3E4E5E6E7, // Range Minimum
   0xE8E9EAEBECEDEEEF, // Range Maximum
```
0xF0F1F2F3F4F5F6F7, // Translation Offset

```
 0xF8F9FAFBFCFDFEFF, // Length
```

```
 ,, , TypeTranslation, DenseTranslation)
```

```
 },
```
ResourceTemplate ()

{

```
 QWordIO (ResourceConsumer, MinNotFixed, MaxNotFixed, PosDecode, NonISAOnlyRanges,
   0xD8D9DADBDCDDDEDF, // Granularity
   0xE0E1E2E3E4E5E6E7, // Range Minimum
   0xE8E9EAEBECEDEEEF, // Range Maximum
   0xF0F1F2F3F4F5F6F7, // Translation Offset
```
0xF8F9FAFBFCFDFEFF, // Length

```
 ,, , TypeTranslation, SparseTranslation)
```
},

```
 ResourceTemplate ()
```
{

 QWordIO (ResourceConsumer, MinNotFixed, MaxNotFixed, PosDecode, ISAOnlyRanges, 0xD8D9DADBDCDDDEDF, // Granularity

```
 0xE0E1E2E3E4E5E6E7, // Range Minimum
```

```
 0xE8E9EAEBECEDEEEF, // Range Maximum
 0xF0F1F2F3F4F5F6F7, // Translation Offset
 0xF8F9FAFBFCFDFEFF, // Length
 ,, , TypeStatic, DenseTranslation)
```
},

```
 ResourceTemplate ()
```

```
 {
```

```
 QWordIO (ResourceConsumer, MinNotFixed, MaxNotFixed, PosDecode, ISAOnlyRanges,
   0xD8D9DADBDCDDDEDF, // Granularity
   0xE0E1E2E3E4E5E6E7, // Range Minimum
   0xE8E9EAEBECEDEEEF, // Range Maximum
   0xF0F1F2F3F4F5F6F7, // Translation Offset
   0xF8F9FAFBFCFDFEFF, // Length
   ,, , TypeStatic, SparseTranslation)
```
},

ResourceTemplate ()

{

```
 QWordIO (ResourceConsumer, MinNotFixed, MaxNotFixed, PosDecode, ISAOnlyRanges,
   0xD8D9DADBDCDDDEDF, // Granularity
   0xE0E1E2E3E4E5E6E7, // Range Minimum
   0xE8E9EAEBECEDEEEF, // Range Maximum
   0xF0F1F2F3F4F5F6F7, // Translation Offset
  0xF8F9FAFBFCFDFEFF, // Length
   ,, , TypeTranslation, DenseTranslation)
```
},

ResourceTemplate ()

```
 {
```

```
 QWordIO (ResourceConsumer, MinNotFixed, MaxNotFixed, PosDecode, ISAOnlyRanges,
   0xD8D9DADBDCDDDEDF, // Granularity
   0xE0E1E2E3E4E5E6E7, // Range Minimum
   0xE8E9EAEBECEDEEEF, // Range Maximum
   0xF0F1F2F3F4F5F6F7, // Translation Offset
   0xF8F9FAFBFCFDFEFF, // Length
   ,, , TypeTranslation, SparseTranslation)
```
},

ResourceTemplate ()

{

```
 QWordIO (ResourceConsumer, MinNotFixed, MaxNotFixed, PosDecode, EntireRange,
   0xD8D9DADBDCDDDEDF, // Granularity
   0xE0E1E2E3E4E5E6E7, // Range Minimum
   0xE8E9EAEBECEDEEEF, // Range Maximum
   0xF0F1F2F3F4F5F6F7, // Translation Offset
   0xF8F9FAFBFCFDFEFF,
```
## // Length

,, , TypeStatic, DenseTranslation)

},

ResourceTemplate ()

{

```
 QWordIO (ResourceConsumer, MinNotFixed, MaxNotFixed, PosDecode, EntireRange,
   0xD8D9DADBDCDDDEDF, // Granularity
   0xE0E1E2E3E4E5E6E7, // Range Minimum
   0xE8E9EAEBECEDEEEF, // Range Maximum
   0xF0F1F2F3F4F5F6F7, // Translation Offset
   0xF8F9FAFBFCFDFEFF, // Length
   ,, , TypeStatic, SparseTranslation)
```
},

```
 ResourceTemplate ()
```
{

```
 QWordIO (ResourceConsumer, MinNotFixed, MaxNotFixed, PosDecode, EntireRange,
   0xD8D9DADBDCDDDEDF, // Granularity
   0xE0E1E2E3E4E5E6E7, // Range Minimum
   0xE8E9EAEBECEDEEEF, // Range Maximum
   0xF0F1F2F3F4F5F6F7, // Translation Offset
  0xF8F9FAFBFCFDFEFF, // Length
   ,, , TypeTranslation, DenseTranslation)
```
},

### ResourceTemplate

# $\bigcirc$

{

},

```
 QWordIO (ResourceConsumer, MinNotFixed, MaxNotFixed, PosDecode, EntireRange,
   0xD8D9DADBDCDDDEDF, // Granularity
   0xE0E1E2E3E4E5E6E7, // Range Minimum
   0xE8E9EAEBECEDEEEF, // Range Maximum
   0xF0F1F2F3F4F5F6F7, // Translation Offset
  0xF8F9FAFBFCFDFEFF, // Length
   ,, , TypeTranslation, SparseTranslation)
```
/\* Particular cases \*/

```
 ResourceTemplate ()
```
{

```
 QWordIO (ResourceConsumer, MinNotFixed, MaxNotFixed, PosDecode, EntireRange,
   0xD8D9DADBDCDDDEDF, // Granularity
   0xE0E1E2E3E4E5E6E7, // Range Minimum
   0xE8E9EAEBECEDEEEF, // Range Maximum
   0xF0F1F2F3F4F5F6F7, // Translation Offset
   0xF8F9FAFBFCFDFEFF, // Length
   ,, , TypeStatic, DenseTranslation)
```
},

ResourceTemplate ()

{

QWordIO (ResourceConsumer,

MinNotFixed, MaxNotFixed, PosDecode, EntireRange,

```
 0xD8D9DADBDCDDDEDF, // Granularity
 0xE0E1E2E3E4E5E6E7, // Range Minimum
 0xE8E9EAEBECEDEEEF, // Range Maximum
 0xF0F1F2F3F4F5F6F7, // Translation Offset
 0xF8F9FAFBFCFDFEFF, // Length
 ,, , TypeStatic, DenseTranslation)
```

```
 },
```
/\* Resource Source \*/

```
 ResourceTemplate ()
```
{

```
 QWordIO (ResourceConsumer, MinNotFixed, MaxNotFixed, PosDecode, EntireRange,
   0xD8D9DADBDCDDDEDF, // Granularity
   0xE0E1E2E3E4E5E6E7, // Range Minimum
   0xE8E9EAEBECEDEEEF, // Range Maximum
   0xF0F1F2F3F4F5F6F7, // Translation Offset
   0xF8F9FAFBFCFDFEFF, // Length
   0x01, "", , TypeStatic, DenseTranslation)
```
},

ResourceTemplate ()

{

QWordIO (ResourceConsumer, MinNotFixed, MaxNotFixed, PosDecode, EntireRange,

```
 0xD8D9DADBDCDDDEDF, // Granularity
 0xE0E1E2E3E4E5E6E7, // Range Minimum
 0xE8E9EAEBECEDEEEF, // Range Maximum
 0xF0F1F2F3F4F5F6F7, // Translation Offset
 0xF8F9FAFBFCFDFEFF, // Length
 0x0F, "P", , TypeStatic, DenseTranslation)
```
},

ResourceTemplate ()

```
 {
```

```
 QWordIO (ResourceConsumer, MinNotFixed, MaxNotFixed, PosDecode, EntireRange,
   0xD8D9DADBDCDDDEDF, // Granularity
   0xE0E1E2E3E4E5E6E7, // Range Minimum
   0xE8E9EAEBECEDEEEF, // Range Maximum
   0xF0F1F2F3F4F5F6F7, // Translation Offset
   0xF8F9FAFBFCFDFEFF, // Length
   0xF0, "PATH", , TypeStatic, DenseTranslation)
```
},

ResourceTemplate ()

{

 QWordIO (ResourceConsumer, MinNotFixed, MaxNotFixed, PosDecode, EntireRange, 0xD8D9DADBDCDDDEDF, // Granularity 0xE0E1E2E3E4E5E6E7,

// Range Minimum

 0xE8E9EAEBECEDEEEF, // Range Maximum 0xF0F1F2F3F4F5F6F7, // Translation Offset 0xF8F9FAFBFCFDFEFF, // Length

 $0xFF,$  "!\"#\$%&\'()\*+,-

```
./0123456789:;<=>?@ABCDEFGHIJKLMNOPQRSTUVWXYZ[\\]^_`abcdefghijklmnopqrstuvwxyz{|}~
!\"#$%&\'()*+,-
```

```
./0123456789:;<=>?@ABCDEFGHIJKLMNOPQRSTUVWXYZ[\\]^_`abcdefghijklmnopqrstuvwxyz{|}~
!\"#$%&\'()*", , TypeStatic, DenseTranslation)
```

```
 },
```
/\* Particular cases \*/

ResourceTemplate ()

{

```
 QWordIO (ResourceConsumer, MinFixed, MaxFixed, SubDecode, EntireRange,
   0xD8D9DADBDCDDDEDF, // Granularity
   0xE0E1E2E3E4E5E6E7, // Range Minimum
   0xE8E9EAEBECEDEEEF, // Range Maximum
   0xF0F1F2F3F4F5F6F7, // Translation Offset
   0xF8F9FAFBFCFDFEFF, // Length
   0xFF, "PATHPATHPATH", , TypeTranslation, SparseTranslation)
```

```
 },
```

```
 ResourceTemplate ()
```

```
 {
```
 QWordIO (ResourceConsumer, MinFixed, MaxFixed, SubDecode, EntireRange, 0x0000000000000000, // Granularity 0x0000000000000000, // Range Minimum 0x0000000000000000, // Range Maximum

```
 0x0000000000000000, // Translation Offset
        0x0000000000000000, // Length
        0xFF, "PATHPATHPATH", , TypeTranslation, SparseTranslation)
    },
   /* 20051021, relaxation for omitted ResourceSource (bug-fix 70 rejection) */
   ResourceTemplate ()
   {
      QWordIO (ResourceConsumer, MinNotFixed, MaxNotFixed, PosDecode, EntireRange,
        0xD8D9DADBDCDDDEDF, // Granularity
        0xE0E1E2E3E4E5E6E7, // Range Minimum
        0xE8E9EAEBECEDEEEF, // Range Maximum
        0xF0F1F2F3F4F5F6F7, // Translation Offset
        0xF8F9FAFBFCFDFEFF, // Length
        0x0F,, , TypeStatic, DenseTranslation)
    }
 })
 Method (RT0C, 0, Serialized)
  {
   /* Emit test header, set the filename */
   THDR (__METHOD__, "QWordIO Resource Descriptor Macro", "qwordio.asl")
   /* Main test case for packages above */
  M330 (METHOD, 0x25, "p416", P416, P417)
   /* Check resource descriptor tag offsets */
   Local0 = ResourceTemplate ()
      {
        QWordIO (ResourceProducer, MinNotFixed, MaxNotFixed, PosDecode, EntireRange,
          0xD8D9DADBDCDDDEDF, // Granularity
          0xE0E1E2E3E4E5E6E7, // Range Minimum
          0xE8E9EAEBECEDEEEF, // Range Maximum
          0xF0F1F2F3F4F5F6F7, // Translation Offset
          0xF8F9FAFBFCFDFEFF, // Length
          ,, , TypeStatic, DenseTranslation)
        QWordIO (ResourceConsumer, MinNotFixed, MaxNotFixed, PosDecode, EntireRange,
          0xD8D9DADBDCDDDEDF, // Granularity
          0xE0E1E2E3E4E5E6E7, // Range Minimum
 0xE8E9EAEBECEDEEEF, // Range Maximum
          0xF0F1F2F3F4F5F6F7, // Translation Offset
          0xF8F9FAFBFCFDFEFF, // Length
          ,, , TypeStatic, DenseTranslation)
      }
  M331 ( METHOD , 0x01, 0x21, 0x21, 0x0191, 0x0191, " DEC")
  M331 ( METHOD , 0x02, 0x22, 0x22, 0x0192, 0x0192, " MIF")
```
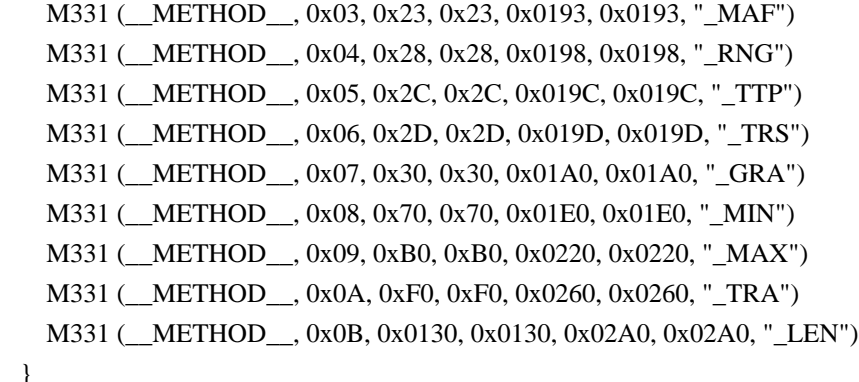

Found in path(s):

}

\* /opt/cola/permits/1938739736\_1710926132.5875804/0/acpica-master-3-zip/acpicamaster/tests/aslts/src/runtime/collections/functional/descriptor/qwordio.asl No license file was found, but licenses were detected in source scan.

<html><head><style>td{font-family:Arial;font-size:10pt}</head><table cellpadding=0 cellspacing=0><tr><td

background=http://intel.speedera.net/xcache.intel.com/Remediation/Images/Email/Block/toptile.gif><IMG SRC=http://intel.speedera.net/xcache.intel.com/Remediation/Images/Email/Block/SI-alert-header.gif></td><td background=http://intel.speedera.net/xcache.intel.com/Remediation/Images/Email/Block/toptile.gif><IMG SRC=http://intel.speedera.net/xcache.intel.com/Remediation/Images/Email/Block/infosec-header.gif align=right></td></tr><tr><td colspan=2><table><tr><td><img

src=http://intel.speedera.net/xcache.intel.com/Remediation/Images/Email/Block/globe-blocked.gif></td><td><font color=red size=4><b><br>BLOCKED FILE ALERT!</b></font><p>The attachment 'ABBU.INF' has been blocked because it is a disallowed file type. The attachment has been replaced by this message. $\langle p \rangle$  tou feel you have received this message in

 error and are an Intel employee, then please contact the <a href=http://servicedesk.intel.com>Global Service Desk</a>>: $\langle p \rangle$  /p> $\langle p \rangle$  More Information: $\langle p \rangle$  /p> $\langle p \rangle$  you are an Intel employee and internal to the Intel network, visit  $\langle a \rangle$ href=http://secure.intel.com/infosec/response\_services/pc+and+network+protection/email+security/email+security.h tm>Secure Intel</a> to learn more about E-mail attachment options.</p>> $p$ >If you are not an Intel employee, please contact your Intel sponsor for additional information.<br/>  $\langle p \rangle \langle \langle p \rangle \langle \langle p \rangle \langle$ bgcolor=0860a8><a href=http://it.intel.com><img

src=http://intel.speedera.net/xcache.intel.com/Remediation/Images/Email/Block/istg-footer.gif border=0></a></td><td bgcolor=0860a8 align=right><font color=white>Copyright & copy; Intel Corporation, 2002-2006. All rights reserved.</font></td></tr><tr><td colspan=2 align=right><font color=#666666>\*Other names and brands may be claimed as the property of others.  $\langle brs \rangle^*$  Intel is not responsible for content of sites outside our intranet.</font></td></tr></table></html>

Found in path(s):

\* /opt/cola/permits/1938739736\_1710926132.5875804/0/acpica-master-3-zip/acpicamaster/tests/aslts/src/runtime/collections/Identity2MS/abbu/UTILITY/1\_WARNING.HTM No license file was found, but licenses were detected in source scan.

/\*

\* Some or all of this work - Copyright (c) 2006 - 2021, Intel Corp.

\* All rights reserved.

\*

\* Redistribution and use in source and binary forms, with or without modification,

\* are permitted provided that the following conditions are met:

\*

\* Redistributions of source code must retain the above copyright notice,

\* this list of conditions and the following disclaimer.

\* Redistributions in binary form must reproduce the above copyright notice,

\* this list of conditions and the following disclaimer in the documentation

\* and/or other materials provided with the distribution.

\* Neither the name of Intel Corporation nor the names of its contributors

\* may be used to endorse or promote products derived from this software

\* without specific prior written permission.

\*

 \* THIS SOFTWARE IS PROVIDED BY THE COPYRIGHT HOLDERS AND CONTRIBUTORS "AS IS"

\* AND ANY EXPRESS OR IMPLIED WARRANTIES, INCLUDING, BUT NOT LIMITED TO, THE

\* IMPLIED WARRANTIES OF MERCHANTABILITY AND FITNESS FOR A PARTICULAR PURPOSE

\* ARE DISCLAIMED. IN NO EVENT SHALL THE COPYRIGHT OWNER OR CONTRIBUTORS BE

 \* LIABLE FOR ANY DIRECT, INDIRECT, INCIDENTAL, SPECIAL, EXEMPLARY, OR CONSEQUENTIAL

 \* DAMAGES (INCLUDING, BUT NOT LIMITED TO, PROCUREMENT OF SUBSTITUTE GOODS OR SERVICES;

 \* LOSS OF USE, DATA, OR PROFITS; OR BUSINESS INTERRUPTION) HOWEVER CAUSED AND ON ANY

\* THEORY OF LIABILITY, WHETHER IN CONTRACT, STRICT LIABILITY, OR TORT (INCLUDING

\* NEGLIGENCE OR OTHERWISE) ARISING IN ANY WAY OUT OF THE USE OF THIS SOFTWARE,

\* EVEN IF ADVISED OF THE POSSIBILITY OF SUCH DAMAGE.

 \*/ /\*

```
 * Bug 0060:
```
\*

\* SUMMARY: "Outstanding allocations" on processing the Type Conversion

\*

\* Methods show "outstanding allocations" errors produced

\* by ACPICA during processing the Type Conversion. When the

\* "Dynamic object deletion" test will be implemented the

\* memory consumption problems like these will be encountered

```
 * by it.
```
\*/

```
 /* No outstanding allocations */
```
Method (MDFA, 0, Serialized)

```
 {
     OperationRegion (R001, SystemMemory, 0x10, 0x10)
     Field (R001, ByteAcc, NoLock, Preserve)
\overline{\phantom{a}} F001, 32,
       F002, 32
```

```
 }
```

```
F001 = 0x01F002 = 0x02 Store ((F001 + F002), Local0)
  }
  /* Outstanding: 0x1 allocations after execution */
  Method (MDFB, 0, Serialized)
  {
    OperationRegion (R001, SystemMemory, 0x10, 0x10)
    Field (R001, ByteAcc, NoLock, Preserve)
    {
      F001, 32,
      F002, 72
    }
   F001 = 0x01F002 = 0x02 Store ((F001 + F002), Local0)
  }
  /* No outstanding allocations */
  Method (MDFC, 0, NotSerialized)
  {
   Store ((0x01 + 0x02), Local0)
  }
  /* Outstanding: 0x1 allocations after execution
 */
  Method (MDFD, 0, NotSerialized)
  {
   Store ((0x01 + "2"), Local0) }
  /* Outstanding: 0x1 allocations after execution */
  Method (MDFE, 0, NotSerialized)
  {
   Store (("1" + 0x02), Local0)
  }
  /* Outstanding: 0x2 allocations after execution */
  Method (MDFF, 0, NotSerialized)
  {
```

```
 Store (("1" + "2"), Local0)
 }
```

```
 /* Outstanding: 0x1 allocations after execution */
```

```
 Method (ME00, 0, Serialized)
 {
   Name (B000, Buffer (0x01)
   {
    0x91 //.
   })
   Store ((B000 + 0x02), Local0)
 }
```
Method (ME01, 0, NotSerialized)

```
 {
  MDFA ()
  MDFB ()
  MDFC ()
  MDFD ()
  MDFE ()
  MDFF ()
  ME00 ()
 }
```
Found in path(s):

\* /opt/cola/permits/1938739736\_1710926132.5875804/0/acpica-master-3-zip/acpicamaster/tests/aslts/src/runtime/collections/bdemo/ACPICA/0060/DECL.asl No license file was found, but licenses were detected in source scan.

/\*

\* Some or all of this work - Copyright (c) 2006 - 2021, Intel Corp.

\* All rights reserved.

\*

\* Redistribution and use in source and binary forms, with or without modification,

\* are permitted provided that the following conditions are met:

\*

\* Redistributions of source code must retain the above copyright notice,

\* this list of conditions and the following disclaimer.

\* Redistributions in binary form must reproduce the above copyright notice,

\* this list of conditions and the following disclaimer in the documentation

\* and/or other materials provided with the distribution.

\* Neither the name of Intel Corporation nor the names of its contributors

\* may be used to endorse or promote products derived from this software

\* without specific prior written permission.

\*

\* THIS SOFTWARE IS PROVIDED BY THE COPYRIGHT HOLDERS AND CONTRIBUTORS "AS IS" \* AND ANY EXPRESS OR IMPLIED WARRANTIES, INCLUDING, BUT NOT

LIMITED TO, THE

\* IMPLIED WARRANTIES OF MERCHANTABILITY AND FITNESS FOR A PARTICULAR PURPOSE

\* ARE DISCLAIMED. IN NO EVENT SHALL THE COPYRIGHT OWNER OR CONTRIBUTORS BE

\* LIABLE FOR ANY DIRECT, INDIRECT, INCIDENTAL, SPECIAL, EXEMPLARY, OR CONSEQUENTIAL \* DAMAGES (INCLUDING, BUT NOT LIMITED TO, PROCUREMENT OF SUBSTITUTE GOODS OR SERVICES;

\* LOSS OF USE, DATA, OR PROFITS; OR BUSINESS INTERRUPTION) HOWEVER CAUSED AND ON ANY

\* THEORY OF LIABILITY, WHETHER IN CONTRACT, STRICT LIABILITY, OR TORT (INCLUDING

\* NEGLIGENCE OR OTHERWISE) ARISING IN ANY WAY OUT OF THE USE OF THIS SOFTWARE,

```
* EVEN IF ADVISED OF THE POSSIBILITY OF SUCH DAMAGE.
```

```
*/
```

```
/*
* Store Integer/String/Buffer to Buffer
*/
// Integer
Method(md08,, Serialized)
{
	Name(i000, 0xabcd)
	Name(b000, Buffer() {1,2,3,4})
	Store(i000, b000)
	Store (0x61, b000)
	if (LNotEqual(b000, Buffer() {0x61,0,0,0})) {
 		err("", zFFF, __LINE__, 0, 0, b000, Buffer() {0x61,0,0,0})
	}
	if (LNotEqual(i000, 0xabcd)) {
 		err("", zFFF, __LINE__,
 0, 0, i000, 0xabcd)
	}
}
// String
Method(md09,, Serialized)
{
Name(s000, "zxcvbqwertynm")
	Name(b000, Buffer() {1,2,3,4})
	Store(s000, b000)
	Store("ADb", b000)
if (LNotEqual(b000, Buffer() (0x41,0x44,0x62,0)) {
```

```
err("", zFFF, __LINE__, 0, 0, b000, Buffer() {0x41,0x44,0x62,0})
	}
	if (LNotEqual(s000, "zxcvbqwertynm")) {
 		err("", zFFF, __LINE__, 0, 0, s000, "zxcvbqwertynm")
	}
}
// Buffer
Method(md0a,, Serialized)
{
	Name(b000, Buffer() {1,2,3,4})
	Name(b001, Buffer() {5,6,7,8})
	Store(b000, b001)
	Store (Buffer() {5,6}, b001)
	if (LNotEqual(b001, Buffer() {5,6,0,0})) {
 err("", zFFF, __LINE__, 0, 0, b001, Buffer() {5,6,0,0})
	}
	if (LNotEqual(b000, Buffer() {1,2,3,4})) {
 		err("", zFFF, __LINE__, 0, 0, b000, Buffer() {1,2,3,4})
	}
}
/* Constants */
// Integer
Method(md0b,, Serialized)
{
	Name(b000, Buffer() {1,2,3,4})
	Store(0xabcd, b000)
	Store (0x61, b000)
	if (LNotEqual(b000, Buffer() {0x61,0,0,0})) {
 		err("", zFFF, __LINE__, 0, 0, b000, Buffer() {0x61,0,0,0})
	}
}
//
 String
Method(md0c,, Serialized)
{
	Name(b000, Buffer() {1,2,3,4})
```

```
	Store("zxcvbqwertynm", b000)
	Store("ADb", b000)
	if (LNotEqual(b000, Buffer() {0x41,0x44,0x62,0})) {
 err("", zFFF, __LINE__, 0, 0, b000, Buffer() {0x41,0x44,0x62,0})
	}
}
// Buffer
Method(md0d,, Serialized)
{
	Name(b001, Buffer() {5,6,7,8})
	Store(Buffer() {1,2,3,4}, b001)
	Store (Buffer() {5,6}, b001)
	if (LNotEqual(b001, Buffer() {5,6,0,0})) {
 err("", zFFF, __LINE__, 0, 0, b001, Buffer() {5,6,0,0})
	}
}
Method(m00e)
{
	CH03("", 0, 0xf04, __LINE__, 0)
	md08()
	md09()
	md0a()
	md0b()
	md0c()
	md0d()
	CH03("", 0, 0xf05, __LINE__, 0)
}
```
Found in path(s):

\* /opt/cola/permits/1938739736\_1710926132.5875804/0/acpica-master-3-zip/acpicamaster/tests/aslts/src/runtime/collections/bdemo/ACPICA/0153/ToBuffer.asl No license file was found, but licenses were detected in source scan.

/\*

\* Some or all of this work - Copyright (c) 2006 - 2021, Intel Corp.

\* All rights reserved.

\*

\* Redistribution and use in source and binary forms, with or without modification,

\* are permitted provided that the following conditions are met:

\*

\* Redistributions of source code must retain the above copyright notice,

\* this list of conditions and the following disclaimer.
\* Redistributions in binary form must reproduce the above copyright notice,

\* this list of conditions and the following disclaimer in the documentation

\* and/or other materials provided with the distribution.

\* Neither the name of Intel Corporation nor the names of its contributors

\* may be used to endorse or promote products derived from this software

\* without specific prior written permission.

\*

 \* THIS SOFTWARE IS PROVIDED BY THE COPYRIGHT HOLDERS AND CONTRIBUTORS "AS IS"

\* AND ANY EXPRESS OR IMPLIED WARRANTIES, INCLUDING, BUT NOT LIMITED TO, THE

\* IMPLIED WARRANTIES OF MERCHANTABILITY AND FITNESS FOR A PARTICULAR PURPOSE

\* ARE DISCLAIMED. IN NO EVENT SHALL THE COPYRIGHT OWNER OR CONTRIBUTORS BE

 \* LIABLE FOR ANY DIRECT, INDIRECT, INCIDENTAL, SPECIAL, EXEMPLARY, OR CONSEQUENTIAL

 \* DAMAGES (INCLUDING, BUT NOT LIMITED TO, PROCUREMENT OF SUBSTITUTE GOODS OR SERVICES;

 \* LOSS OF USE, DATA, OR PROFITS; OR BUSINESS INTERRUPTION) HOWEVER CAUSED AND ON ANY

```
 * THEORY OF LIABILITY, WHETHER IN CONTRACT, STRICT LIABILITY, OR TORT (INCLUDING
 * NEGLIGENCE OR OTHERWISE) ARISING IN ANY WAY OUT OF THE USE OF THIS SOFTWARE,
 * EVEN IF ADVISED OF THE POSSIBILITY OF SUCH DAMAGE.
```

```
 */
 /*
 * Synchronization (mutexes)
```
\* The test for ASL-Mutexes to be run on a single invocation only

```
 */
 /*
```
\*

```
 * Mutex + Acquire + Release
```

```
 *
```
\* The test actions exercise the (Mutex + Acquire + Release)

\* operators

adhering to the following ACPI-specified rules

```
 * (some of them are verified):
```
\*

```
 * - creates a data mutex synchronization object,
```
\* with level from 0 to 15 specified by SyncLevel,

```
 * - a Mutex is not owned by a different invocation so it is owned
```
\* immediately,

```
 * - acquiring ownership of a Mutex can be nested,
```
- \* a Mutex can be acquired more than once by the same invocation,
- \* Acquire returns False if a timeout not occurred and the mutex
- \* ownership was successfully acquired,
- \* to prevent deadlocks, wherever more than one synchronization

```
 * object must be owned, the synchronization objects must always
```

```
 * be released in the order opposite the order in which they were
```
acquired.

```
 * - all Acquire terms must refer to a synchronization object with
```

```
 * an equal or greater SyncLevel to current level,
```
- \* all Release terms must refer to a synchronization object with
- \* equal or lower

SyncLevel to the current level,

- \* after all the acquired mutexes of the current level are released
- \* the top occupied levels declines to the nearest occupied level,
- \* Acquire increases the counter of mutex by one,
- \* Release decreases the counter of mutex by one.

```
 /* Acquire methods */
```

```
/* m01X(<method name>, <mux0>, <mux1>, <mux2>, <mux3>) */
```

```
 /* Release methods */
```
\*/

```
/* m02X(<method name>, <mux0>, <mux1>, <mux2>, <mux3>) */
```

```
 /* ================================================= Acquire methods */
```

```
 Method (M010, 5, NotSerialized)
```

```
 {
   If (Arg1)
   {
     CH00 (Arg0, 0x00, 0x00, Acquire (T000, 0x0000))
   }
   If (Arg2)
   {
     CH00 (Arg0, 0x00, 0x01, Acquire (T001, 0xFFFF))
   }
   If (Arg3)
   {
     CH00 (Arg0, 0x00, 0x02, Acquire (T002, 0x8000))
   }
   If (Arg4)
   {
     CH00 (Arg0, 0x00, 0x03, Acquire (T003, 0x1000))
   }
 }
 Method (M011, 5, NotSerialized)
 {
   If (Arg1)
   {
     CH00 (Arg0, 0x01, 0x00, Acquire (T100, 0x0000))
   }
```

```
 {
  CH00 (Arg0, 0x01, 0x01, Acquire (T101, 0xFFFF))
```

```
 }
```
If (Arg2)

```
 If (Arg3)
    {
      CH00 (Arg0, 0x01, 0x02, Acquire (T102, 0x8000))
    }
    If (Arg4)
    {
      CH00 (Arg0, 0x01, 0x03, Acquire (T103, 0x1000))
    }
  }
  Method (M012, 5, NotSerialized)
  {
    If (Arg1)
    {
      CH00 (Arg0, 0x02, 0x00, Acquire (T200, 0x0000))
    }
    If (Arg2)
    {
      CH00 (Arg0, 0x02, 0x01, Acquire (T201, 0xFFFF))
    }
    If (Arg3)
    {
      CH00 (Arg0, 0x02, 0x02, Acquire (T202, 0x8000))
    }
    If (Arg4)
    {
      CH00 (Arg0, 0x02, 0x03, Acquire (T203, 0x1000))
    }
  }
  Method (M013, 5, NotSerialized)
  {
    If (Arg1)
    {
      CH00 (Arg0, 0x03, 0x00, Acquire
 (T300, 0x0000))
    }
    If (Arg2)
    {
      CH00 (Arg0, 0x03, 0x01, Acquire (T301, 0xFFFF))
    }
```

```
 If (Arg3)
   {
     CH00 (Arg0, 0x03, 0x02, Acquire (T302, 0x8000))
   }
   If (Arg4)
   {
     CH00 (Arg0, 0x03, 0x03, Acquire (T303, 0x1000))
   }
 }
 Method (M014, 5, NotSerialized)
 {
   If (Arg1)
   {
     CH00 (Arg0, 0x04, 0x00, Acquire (T400, 0x0000))
   }
   If (Arg2)
   {
     CH00 (Arg0, 0x04, 0x01, Acquire (T401, 0xFFFF))
   }
   If (Arg3)
   {
     CH00 (Arg0, 0x04, 0x02, Acquire (T402, 0x8000))
   }
   If (Arg4)
   {
     CH00 (Arg0, 0x04, 0x03, Acquire (T403, 0x1000))
   }
 }
 Method (M015, 5, NotSerialized)
 {
   If (Arg1)
   {
     CH00 (Arg0, 0x05, 0x00, Acquire (T500, 0x0000))
   }
   If (Arg2)
   {
     CH00 (Arg0, 0x05, 0x01, Acquire (T501, 0xFFFF))
    }
   If (Arg3)
   {
```

```
 CH00 (Arg0, 0x05, 0x02, Acquire (T502, 0x8000))
   }
   If (Arg4)
   {
     CH00 (Arg0, 0x05, 0x03, Acquire (T503, 0x1000))
   }
 }
 Method (M016, 5, NotSerialized)
 {
   If (Arg1)
   {
     CH00 (Arg0, 0x06, 0x00, Acquire (T600, 0x0000))
   }
   If (Arg2)
   {
     CH00 (Arg0, 0x06, 0x01, Acquire (T601, 0xFFFF))
   }
   If (Arg3)
   {
     CH00 (Arg0, 0x06, 0x02, Acquire (T602, 0x8000))
   }
   If (Arg4)
   {
     CH00 (Arg0, 0x06, 0x03, Acquire (T603, 0x1000))
   }
 }
 Method (M017, 5, NotSerialized)
 {
   If (Arg1)
   {
     CH00 (Arg0, 0x07, 0x00, Acquire (T700, 0x0000))
   }
   If (Arg2)
   {
     CH00 (Arg0, 0x07, 0x01, Acquire (T701, 0xFFFF))
   }
   If (Arg3)
   {
     CH00 (Arg0, 0x07, 0x02, Acquire (T702, 0x8000))
```

```
 }
    If (Arg4)
    {
      CH00 (Arg0, 0x07, 0x03, Acquire (T703, 0x1000))
    }
  }
  Method (M018, 5, NotSerialized)
  {
    If (Arg1)
    {
      CH00 (Arg0, 0x08, 0x00, Acquire (T800, 0x0000))
    }
    If (Arg2)
    {
      CH00 (Arg0, 0x08, 0x01, Acquire (T801, 0xFFFF))
    }
    If (Arg3)
    {
      CH00 (Arg0, 0x08, 0x02, Acquire (T802, 0x8000))
    }
    If (Arg4)
    {
      CH00 (Arg0, 0x08, 0x03, Acquire (T803, 0x1000))
    }
  }
 Method (M019, 5, NotSerialized)
  {
    If (Arg1)
    {
      CH00 (Arg0, 0x09, 0x00, Acquire (T900, 0x0000))
    }
    If (Arg2)
    {
      CH00 (Arg0, 0x09, 0x01, Acquire (T901, 0xFFFF))
    }
    If (Arg3)
    {
      CH00 (Arg0, 0x09, 0x02, Acquire (T902, 0x8000))
    }
```

```
 If (Arg4)
   {
     CH00 (Arg0, 0x09, 0x03, Acquire (T903, 0x1000))
   }
 }
```

```
 Method (M01A, 5, NotSerialized)
  {
    If (Arg1)
    {
      CH00 (Arg0, 0x0A, 0x00, Acquire (TA00, 0x0000))
    }
    If (Arg2)
    {
      CH00 (Arg0, 0x0A, 0x01, Acquire (TA01, 0xFFFF))
    }
    If (Arg3)
    {
      CH00 (Arg0, 0x0A, 0x02, Acquire (TA02, 0x8000))
    }
    If (Arg4)
    {
      CH00 (Arg0, 0x0A, 0x03, Acquire (TA03, 0x1000))
    }
  }
  Method (M01B, 5, NotSerialized)
  {
    If (Arg1)
    {
      CH00 (Arg0, 0x0B, 0x00, Acquire (TB00, 0x0000))
    }
    If (Arg2)
    {
      CH00 (Arg0, 0x0B, 0x01, Acquire (TB01, 0xFFFF))
    }
    If (Arg3)
    {
      CH00 (Arg0, 0x0B, 0x02, Acquire (TB02, 0x8000))
    }
    If (Arg4)
```

```
 {
      CH00 (Arg0, 0x0B, 0x03, Acquire (TB03, 0x1000))
    }
  }
  Method (M01C, 5, NotSerialized)
  {
    If (Arg1)
    {
      CH00 (Arg0, 0x0C, 0x00, Acquire (TC00,
 0x0000))
    }
    If (Arg2)
    {
      CH00 (Arg0, 0x0C, 0x01, Acquire (TC01, 0xFFFF))
    }
    If (Arg3)
    {
      CH00 (Arg0, 0x0C, 0x02, Acquire (TC02, 0x8000))
    }
    If (Arg4)
    {
      CH00 (Arg0, 0x0C, 0x03, Acquire (TC03, 0x1000))
    }
  }
  Method (M01D, 5, NotSerialized)
  {
    If (Arg1)
    {
      CH00 (Arg0, 0x0D, 0x00, Acquire (TD00, 0x0000))
    }
    If (Arg2)
    {
      CH00 (Arg0, 0x0D, 0x01, Acquire (TD01, 0xFFFF))
    }
    If (Arg3)
    {
      CH00 (Arg0, 0x0D, 0x02, Acquire (TD02, 0x8000))
    }
    If (Arg4)
    {
```

```
 CH00 (Arg0, 0x0D, 0x03, Acquire (TD03, 0x1000))
   }
 }
 Method (M01E, 5, NotSerialized)
 {
   If (Arg1)
   {
     CH00 (Arg0, 0x0E, 0x00, Acquire (TE00, 0x0000))
   }
   If (Arg2)
   {
     CH00 (Arg0, 0x0E, 0x01, Acquire (TE01, 0xFFFF))
    }
   If (Arg3)
   {
     CH00 (Arg0, 0x0E, 0x02, Acquire (TE02, 0x8000))
   }
   If (Arg4)
   {
     CH00 (Arg0, 0x0E, 0x03, Acquire (TE03, 0x1000))
   }
 }
 Method (M01F, 5, NotSerialized)
 {
   If (Arg1)
   {
     CH00 (Arg0, 0x0F, 0x00, Acquire (TF00, 0x0000))
   }
   If (Arg2)
   {
     CH00 (Arg0, 0x0F, 0x01, Acquire (TF01, 0xFFFF))
   }
   If (Arg3)
   {
     CH00 (Arg0, 0x0F, 0x02, Acquire (TF02, 0x8000))
   }
   If (Arg4)
   {
     CH00 (Arg0, 0x0F, 0x03, Acquire (TF03, 0x1000))
   }
```

```
 /* ================================================= Release methods */
```

```
 Method (M020, 5, NotSerialized)
 {
   If (Arg4)
   {
      Release (T003)
   }
   If (Arg3)
   {
      Release (T002)
    }
   If (Arg2)
   {
      Release (T001)
    }
   If (Arg1)
 {
      Release (T000)
   }
 }
 Method (M021, 5, NotSerialized)
 {
   If (Arg4)
   {
      Release (T103)
   }
   If (Arg3)
   {
      Release (T102)
   }
   If (Arg2)
   {
      Release (T101)
    }
   If (Arg1)
   {
      Release (T100)
```
}

```
 }
 }
 Method (M022, 5, NotSerialized)
 {
   If (Arg4)
   {
      Release (T203)
    }
   If (Arg3)
   {
      Release (T202)
    }
   If (Arg2)
   {
      Release (T201)
   }
   If (Arg1)
   {
      Release (T200)
   }
 }
 Method (M023, 5, NotSerialized)
 {
   If (Arg4)
   {
      Release (T303)
    }
   If (Arg3)
   {
      Release (T302)
   }
   If (Arg2)
   {
      Release (T301)
   }
   If (Arg1)
   {
      Release (T300)
   }
 }
```

```
 Method (M024,
 5, NotSerialized)
  {
    If (Arg4)
    {
       Release (T403)
     }
    If (Arg3)
    {
       Release (T402)
     }
    If (Arg2)
     {
       Release (T401)
     }
    If (Arg1)
    {
       Release (T400)
     }
  }
  Method (M025, 5, NotSerialized)
  {
    If (Arg4)
    {
       Release (T503)
     }
    If (Arg3)
     {
       Release (T502)
     }
    If (Arg2)
    {
       Release (T501)
     }
    If (Arg1)
    {
       Release (T500)
     }
  }
```

```
 Method (M026, 5, NotSerialized)
 {
   If (Arg4)
   {
      Release (T603)
    }
   If (Arg3)
   {
      Release (T602)
    }
   If (Arg2)
   {
      Release (T601)
   }
   If (Arg1)
   {
      Release (T600)
   }
 }
 Method (M027, 5, NotSerialized)
 {
   If (Arg4)
   {
 Release (T703)
   }
   If (Arg3)
   {
      Release (T702)
    }
   If (Arg2)
   {
      Release (T701)
   }
   If (Arg1)
   {
      Release (T700)
   }
 }
```

```
 Method (M028, 5, NotSerialized)
```

```
 {
   If (Arg4)
   {
      Release (T803)
    }
   If (Arg3)
   {
      Release (T802)
    }
   If (Arg2)
    {
      Release (T801)
    }
   If (Arg1)
   {
      Release (T800)
    }
 }
 Method (M029, 5, NotSerialized)
 {
   If (Arg4)
   {
      Release (T903)
    }
   If (Arg3)
    {
      Release (T902)
    }
   If (Arg2)
   {
      Release (T901)
    }
   If (Arg1)
   {
      Release (T900)
    }
 }
 Method (M02A, 5, NotSerialized)
 {
   If (Arg4)
```

```
 {
      Release (TA03)
    }
   If (Arg3)
   {
  Release (TA02)
   }
   If (Arg2)
   {
      Release (TA01)
    }
   If (Arg1)
   {
      Release (TA00)
    }
 }
 Method (M02B, 5, NotSerialized)
 {
   If (Arg4)
   {
      Release (TB03)
    }
   If (Arg3)
   {
      Release (TB02)
    }
   If (Arg2)
   {
      Release (TB01)
   }
   If (Arg1)
   {
      Release (TB00)
   }
 }
 Method (M02C, 5, NotSerialized)
 {
   If (Arg4)
   {
```

```
 Release (TC03)
    }
   If (Arg3)
   {
      Release (TC02)
   }
   If (Arg2)
   {
      Release (TC01)
    }
   If (Arg1)
   {
      Release (TC00)
   }
 }
 Method (M02D, 5, NotSerialized)
 {
   If (Arg4)
   {
      Release (TD03)
   }
   If (Arg3)
   {
      Release (TD02)
    }
   If (Arg2)
   {
    Release (TD01)
    }
   If (Arg1)
   {
      Release (TD00)
   }
 }
 Method (M02E, 5, NotSerialized)
 {
   If (Arg4)
   {
      Release (TE03)
```

```
 }
   If (Arg3)
   {
     Release (TE02)
   }
   If (Arg2)
   {
     Release (TE01)
   }
   If (Arg1)
   {
     Release (TE00)
   }
 }
 Method (M02F, 5, NotSerialized)
 {
   If (Arg4)
   {
     Release (TF03)
   }
   If (Arg3)
   {
     Release (TF02)
   }
   If (Arg2)
   {
     Release (TF01)
   }
   If (Arg1)
   {
     Release (TF00)
   }
 }
 /* ================================================= Run Acquire/Release */
 /*
 * Acquire
 *	arg0 - name of method to be reported
* arg1 - synclevel (0-15)
 *	arg2 - start mutex inside the first processed synclevel
 * (0 for other levels)
```

```
* 0 - starting with the # (arg3)
 * 1 - 0-th
 * 2 - 1-th
 * 3 - 2-th
 * 4 - 3-th
 *	arg3 - # operations to be performed for current synclevel
 */
 Method (M030, 4, NotSerialized)
 {
  If ((Arg3 == 0x00)) {
     Return (0x00)
   }
  Local1 = 0x00Local2 = 0x00Local3 = 0x00Local4 = 0x00 /* Local5 - index of highest */
  Store ((Arg2 + Arg3), Local5)
   Local5--
  Local6 = 0x00Local7 = 0x00If ((Arg2 \le 0x00)) {
    Local6 = 0x01 }
  If ((Local5 >= 0x00)) {
    Local7 = 0x01 }
   If ((Local6 && Local7))
   {
    Local1 = 0x01 }
  Local6 = 0x00Local7 = 0x00If ((Arg2 \le 0x01)) {
    Local6 = 0x01 }
  If ((Local5 >= 0x01)) {
```

```
Local7 = 0x01 }
   If ((Local6 && Local7))
    {
     Local2 = 0x01 }
  Local6 = 0x00Local7 = 0x00If ((Arg2 \le 0x02)) {
     Local6 = 0x01 }
  If ((Local5 >= 0x02)) {
     Local7 = 0x01 }
    If ((Local6 && Local7))
    {
     Local3 = 0x01 }
  Local6 = 0x00Local7 = 0x00If ((Arg2 \le 0x03)) {
     Local6 = 0x01 }
  If ((Local5 >= 0x03)) {
     Local7 = 0x01 }
    If ((Local6 && Local7))
    {
     Local4 = 0x01 }
    If (0x00)
    {
      Debug = Local1
      Debug = Local2
      Debug = Local3
```

```
 Debug = Local4
   Return (0x00)
 }
If ((Arg1 == 0x00)) {
   M010 (Arg0, Local1, Local2, Local3, Local4)
 }
If ((Arg1 == 0x01)) {
   M011 (Arg0, Local1, Local2, Local3, Local4)
 }
If ((Arg1 == 0x02)) {
   M012 (Arg0, Local1, Local2, Local3, Local4)
 }
If ((Arg1 == 0x03)) {
   M013 (Arg0, Local1, Local2, Local3, Local4)
 }
If ((Arg1 == 0x04)) {
   M014 (Arg0, Local1, Local2, Local3, Local4)
 }
If ((Arg1 == 0x05)) {
   M015 (Arg0, Local1, Local2, Local3, Local4)
 }
If ((Arg1 == 0x06)) {
   M016 (Arg0, Local1, Local2, Local3, Local4)
 }
If ((Arg1 == 0x07)) {
   M017 (Arg0, Local1, Local2, Local3, Local4)
 }
If ((Arg1 == 0x08)) {
   M018 (Arg0, Local1, Local2, Local3, Local4)
 }
```

```
If ((Arg1 == 0x09)) {
     M019 (Arg0, Local1, Local2, Local3, Local4)
   }
  If ((Arg1 == 0x0A)) {
     M01A (Arg0, Local1, Local2, Local3, Local4)
   }
  If ((Arg1 == 0x0B)) {
      M01B (Arg0, Local1, Local2, Local3, Local4)
   }
  If ((Arg1 == 0x0C)) {
     M01C (Arg0, Local1, Local2, Local3, Local4)
   }
  If ((Arg1 == 0x0D)) {
     M01D (Arg0, Local1, Local2, Local3, Local4)
   }
  If ((Arg1 == 0x0E)) {
     M01E (Arg0, Local1, Local2, Local3, Local4)
   }
  If ((Arg1 == 0x0F)) {
     M01F (Arg0, Local1, Local2, Local3, Local4)
   }
   Return (0x00)
 /*
 * Release
 *	arg0 - name of method to be reported
* arg1 - synclevel (0-15)
 *	arg2 - start mutex inside the first processed synclevel
 * (0 for other levels)
* 0 - starting with the \# (arg3)
 * 4 - 3-th
 * 3 - 2-th
```
}

```
 * 2 - 1-th
  * 1 - 0-th
  *	arg3 - # operations to be performed for current synclevel
  */
  Method (M031, 4, NotSerialized)
  {
   If ((Arg3 == 0x00))
    {
      Return (0x00)
    }
   Local1 = 0x00Local2 = 0x00Local3 = 0x00Local4 = 0x00 /* arg2 - index of highest */
   If ((Arg2 == 0x00)) {
     Arg2 = Arg3 }
    Arg2--
    /* Local5 - index of lowest */
    Store ((Arg2 - Arg3), Local5)
    Local5++
   Local6 = 0x00Local7 = 0x00If ((Local5 \le 0x00)) {
     Local6 = 0x01 }
   If ((Arg2 \ge 0x00)) {
     Local7 = 0x01 }
    If ((Local6 && Local7))
    {
     Local1 = 0x01 }
   Local6 = 0x00Local7 = 0x00If ((Local5 \le 0x01))
```

```
 {
  Local6 = 0x01 }
If ((Arg2 \ge 0x01)) {
  Local7 = 0x01 }
 If ((Local6 && Local7))
 {
  Local2 = 0x01 }
Local6 = 0x00Local7 = 0x00If ((Local5 \le 0x02)) {
   Local6 = 0x01 }
If ((Arg2 \ge 0x02)) {
  Local7 = 0x01 }
 If ((Local6 && Local7))
 {
  Local3 = 0x01 }
Local6 = 0x00Local7 = 0x00If ((Local5 \le 0x03)) {
  Local6 = 0x01 }
If ((Arg2 \ge 0x03)) {
  Local7 = 0x01 }
 If ((Local6 && Local7))
 {
  Local4 = 0x01 }
```

```
 If (0x00)
  {
     Debug = Local1
     Debug = Local2
     Debug = Local3
     Debug = Local4
     Return (0x00)
   }
 If ((Arg1 == 0x00)) {
     M020 (Arg0, Local1, Local2, Local3, Local4)
   }
 If ((Arg1 == 0x01)) {
    M021 (Arg0, Local1, Local2, Local3, Local4)
   }
 If ((Arg1 == 0x02)) {
    M022 (Arg0, Local1, Local2, Local3, Local4)
   }
 If ((Arg1 == 0x03)) {
 M023 (Arg0, Local1, Local2, Local3, Local4)
   }
 If ((Arg1 == 0x04)) {
     M024 (Arg0, Local1, Local2, Local3, Local4)
   }
 If ((Arg1 == 0x05)) {
     M025 (Arg0, Local1, Local2, Local3, Local4)
   }
 If ((Arg1 == 0x06)) {
    M026 (Arg0, Local1, Local2, Local3, Local4)
   }
 If ((Arg1 == 0x07)) {
     M027 (Arg0, Local1, Local2, Local3, Local4)
```

```
 }
   If ((Arg1 == 0x08)) {
      M028 (Arg0, Local1, Local2, Local3, Local4)
    }
   If ((Arg1 == 0x09)) {
      M029 (Arg0, Local1, Local2, Local3, Local4)
    }
   If ((Arg1 == 0x0A)) {
      M02A (Arg0, Local1, Local2, Local3, Local4)
    }
   If ((Arg1 == 0x0B)) {
      M02B (Arg0, Local1, Local2, Local3, Local4)
    }
   If ((Arg1 == 0x0C)) {
      M02C (Arg0, Local1, Local2, Local3, Local4)
 }
   If ((Arg1 == 0x0D)) {
      M02D (Arg0, Local1, Local2, Local3, Local4)
    }
   If ((Arg1 == 0x0E)) {
      M02E (Arg0, Local1, Local2, Local3, Local4)
    }
   If ((Arg1 == 0x0F)) {
      M02F (Arg0, Local1, Local2, Local3, Local4)
    }
    Return (0x00)
  }
  /* ================================================= Tests */
  /* How many times run Acquire/Release for the particular level mutexes */
```

```
 /* 0 - Acquire */
  /* 1 - Release */
  /*
   * Name(p010, Buffer() {
  * 0, 0, 2, 3, 4, 5, 6, 7, 8, 9, 10, 11, 12, 13, 14, 15, 16, 17,
   *	1, 0, 20, 21, 22, 23, 24, 25, 26, 27, 28, 29, 30, 31, 32, 33, 34, 35,
  * 0, 0, 38, 39, 40, 41, 42, 43, 44, 45, 46, 47, 48, 49, 50, 51, 52, 53,
  * 1, 0, 56, 57, 58, 59, 60, 61, 62, 63, 64, 65, 66, 67, 68, 69, 70, 71,
   *	}
   * )
   */
  Name (P010, Buffer (0x03F0)
   {
     /* 0000 */ 0x00, 0x00, 0x04, 0x00, 0x00, 0x00,
0x00, 0x00, 11 .......
    \frac{\sqrt{8}}{10008} */ 0x00, 0x00, 0x00, 0x00, 0x00, 0x00, 0x00, 0x00, \frac{\sqrt{2}}{10000} /* 0010 */ 0x00, 0x00, 0x01, 0x00, 0x04, 0x00, 0x00, 0x00, // ........
     /* 0018 */ 0x00, 0x00, 0x00, 0x00, 0x00, 0x00, 0x00, 0x00, // ........
    \frac{\sqrt{8}}{10020} */ 0x00, 0x00, 0x00, 0x00, 0x00, 0x00, 0x04, 0x03, \frac{\sqrt{2}}{1000} /* 0028 */ 0x02, 0x01, 0x04, 0x03, 0x02, 0x01, 0x00, 0x00, // ........
    \frac{\sqrt{8}}{100} */ 0x00, 0x00, 0x00, 0x00, 0x00, 0x00, 0x01, 0x00, \frac{\sqrt{2}}{100} .......
     /* 0038 */ 0x04, 0x03, 0x02, 0x01, 0x04, 0x03, 0x02, 0x01, // ........
    \frac{\sqrt{8}}{10040} */ 0x00, 0x00, 0x00, 0x00, 0x00, 0x00, 0x00, 0x00, \frac{\sqrt{2}}{1000} .......
    \frac{\sqrt{8}}{10048} */ 0x00, 0x00, 0x04, 0x03, 0x02, 0x01, 0x04, 0x03, \frac{\sqrt{2}}{1000} .......
     /* 0050 */ 0x02, 0x01, 0x04, 0x03, 0x02, 0x01, 0x04, 0x03, // ........
    \frac{\cancel{0.058} \times 0.002}{1} 0x02, 0x00, 0x01, 0x00, 0x04, 0x03, 0x02, 0x01, \frac{\cancel{0.001}}{1} .......
    \frac{\cancel{0.060}}{10000} */ 0x04, 0x03, 0x02, 0x01, 0x04, 0x03, 0x02, 0x01, \frac{\cancel{0.060}}{10000} /* 0068 */ 0x04, 0x03, 0x02, 0x00, 0x00, 0x00, 0x04, 0x04, // ........
    \frac{\sqrt{8}}{10070} */ 0x04, 0x04, 0x04, 0x04, 0x04, 0x04, 0x04, 0x04, \frac{\sqrt{2}}{1000} .......
     /* 0078 */ 0x04, 0x04, 0x04, 0x04, 0x04, 0x04, 0x01, 0x00, // ........
     /* 0080 */ 0x04, 0x04, 0x04, 0x04, 0x04, 0x04, 0x04, 0x04, // ........
    \frac{\sqrt{8}}{10088} */ 0x04, 0x04, 0x04, 0x04, 0x04, 0x04, 0x04, 0x04, \frac{\sqrt{2}}{10000}\frac{\sqrt{8}}{100} */ 0x00, 0x00, 0x04, 0x00, 0x00, 0x00, 0x00, 0x00, \frac{\sqrt{2}}{10} .......
    \frac{\sqrt{8}}{100} /* 0098 */ 0x00, 0x00, 0x00, 0x00, 0x00, 0x00, 0x00, 0x00, 0x00, \frac{\sqrt{7}}{100} .......
     /* 00A0 */ 0x00, 0x00, 0x00, 0x00, 0x04, 0x00, 0x00, 0x00, // ........
    \frac{\sqrt{8}}{100} (\frac{1}{200} (\frac{1}{200} (\frac{1}{200} (\frac{1}{200} (\frac{1}{200} (\frac{1}{200} (\frac{1}{200} (\frac{1}{200} (\frac{1}{200} \frac{1}{200} (\frac{1}{200} \frac{1}{200} \frac{1}{200} \frac{1}{200} (\frac{1}{200} \frac{1}{200} \frac\frac{\sqrt{8}}{100} */ 0x00, 0x00, 0x00, 0x00, 0x00, 0x00, 0x04, 0x00, \frac{\sqrt{8}}{100} .......
     /* 00B8 */ 0x00, 0x00, 0x00, 0x00, 0x00, 0x00, 0x00, 0x00, // ........
     /* 00C0 */ 0x00, 0x00, 0x00, 0x00, 0x00, 0x00, 0x01, 0x00, // ........
     /* 00C8 */ 0x04, 0x00,
0x00, 0x00, 0x00, 0x00, 0x00, 0x00, // ........
    \frac{\sqrt{8}}{10000} */ 0x00, 0x00, 0x00, 0x00, 0x00, 0x00, 0x00, 0x00, \frac{\sqrt{8}}{10000} /* 00D8 */ 0x01, 0x00, 0x04, 0x00, 0x00, 0x00, 0x00, 0x00, // ........
     /* 00E0 */ 0x00, 0x00, 0x00, 0x00, 0x00, 0x00, 0x00, 0x00, // ........
    \frac{\sqrt{8}}{2} 00E8 \frac{\sqrt{8}}{2} 0x00, 0x00, 0x01, 0x00, 0x00, 0x00, 0x00, 0x00, \frac{\sqrt{2}}{2} .......
     /* 00F0 */ 0x00, 0x00, 0x00, 0x00, 0x00, 0x00, 0x00, 0x00, // ........
     /* 00F8 */ 0x00, 0x00, 0x00, 0x00, 0x00, 0x00, 0x04, 0x04, // ........
    \frac{\cancel{0}^*0100 \times 004.0 \times 04.0 \times 04.0 \times
```
 /\* 0108 \*/ 0x00, 0x00, 0x00, 0x00, 0x00, 0x00, 0x00, 0x00, // ........ /\* 0110 \*/ 0x00, 0x00, 0x00, 0x00, 0x00, 0x00, 0x00, 0x00, // ........ /\* 0118 \*/ 0x04, 0x00, 0x00, 0x00, 0x00, 0x00, 0x00, 0x00, // ........ /\* 0120 \*/ 0x00, 0x00, 0x00, 0x00, 0x00, 0x00, 0x00, 0x00, // ........ /\* 0128 \*/ 0x00, 0x00, 0x04, 0x00, 0x00, 0x00,

 $0x00, 0x00, 11$  .......

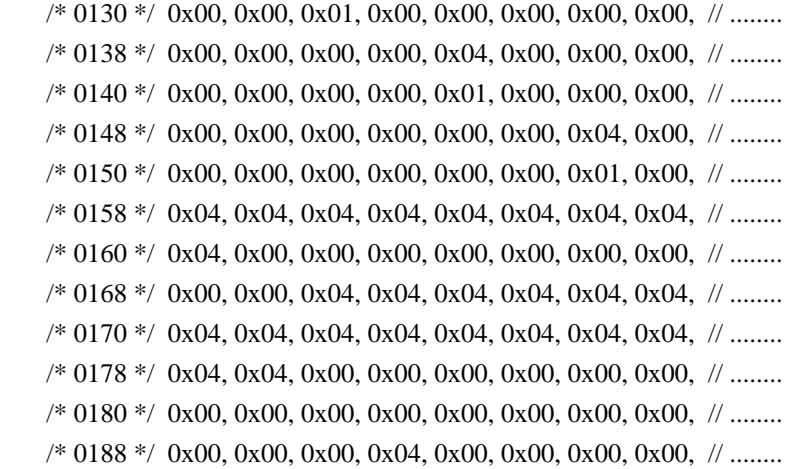

 /\* 0190 \*/ 0x00, 0x00, 0x00, 0x00, 0x00, 0x00, 0x00, 0x00, // ........ /\* 0198 \*/ 0x00, 0x00, 0x00, 0x00, 0x00, 0x04, 0x01, 0x00, // ........  $\frac{\sqrt{8}}{100}$  \*/ 0x00, 0x00, 0x00, 0x00, 0x00, 0x00, 0x00, 0x00,  $\frac{\sqrt{8}}{100}$  ....... /\* 01A8 \*/ 0x00, 0x00, 0x00, 0x00, 0x00, 0x00, 0x00, 0x04, // ........  $\frac{\sqrt{8}}{180}$  \*/ 0x01, 0x00, 0x00, 0x00, 0x00, 0x00, 0x00, 0x00,  $\frac{\sqrt{8}}{100}$  ....... /\* 01B8 \*/ 0x00, 0x00, 0x00, 0x00, 0x00, 0x00, 0x00, 0x00, // ........  $\frac{\sqrt{8}}{1000}$  \*/ 0x00, 0x04, 0x01, 0x00, 0x04, 0x04, 0x04, 0x04,  $\frac{\sqrt{2}}{1000}$  .......  $\frac{\sqrt{8}}{100}$  \*/ 0x04, 0x04, 0x04, 0x04, 0x04, 0x04, 0x04, 0x04,  $\frac{\sqrt{4}}{100}$  ....... /\* 01D0 \*/ 0x04, 0x04, 0x04, 0x04, 0x00, 0x00, 0x00, 0x00, // ........  $\frac{\sqrt{8}}{100}$  \*/ 0x00, 0x00, 0x00, 0x00, 0x00, 0x00, 0x00, 0x00,  $\frac{\sqrt{2}}{100}$  .......  $\frac{\sqrt{8}}{100}$  \*/ 0x00, 0x00, 0x00, 0x00, 0x00, 0x04, 0x01, 0x00,  $\frac{\sqrt{8}}{1000}$  ....... /\* 01E8 \*/ 0x00, 0x00, 0x00, 0x00, 0x00, 0x00, 0x00, 0x00, // ........ /\* 01F0 \*/ 0x00, 0x00,

0x00, 0x00, 0x00, 0x00, 0x00, 0x04, // ........

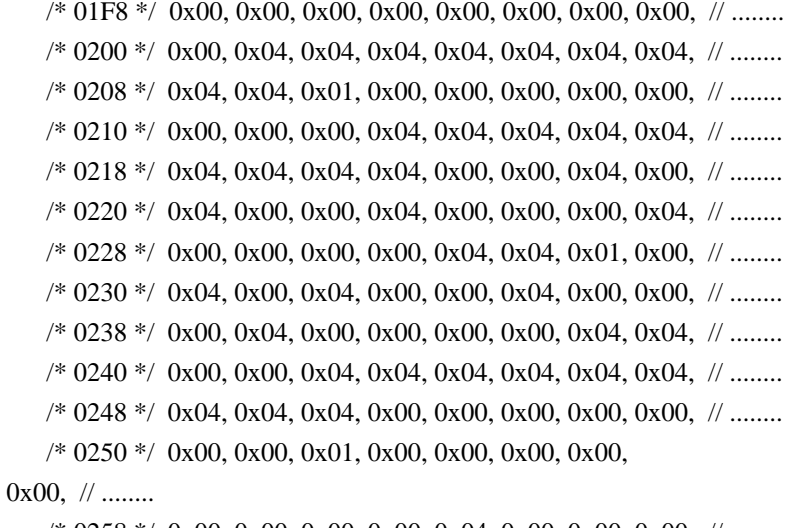

 $\frac{\sqrt{8}}{258}$  \*/ 0x00, 0x00, 0x00, 0x00, 0x04, 0x00, 0x00, 0x00,  $\frac{\sqrt{8}}{258}$  .......

 $\frac{\sqrt{8}}{260}$  \*/ 0x00, 0x00, 0x00, 0x00, 0x00, 0x00, 0x00, 0x00,  $\frac{\sqrt{2}}{2}$  .......

 $\frac{\sqrt{8}}{268}$  \*/ 0x00, 0x00, 0x00, 0x00, 0x00, 0x00, 0x04, 0x00,  $\frac{\sqrt{2}}{2}$  .......  $\frac{\sqrt{8}}{270}$  \*/ 0x00, 0x00, 0x00, 0x00, 0x00, 0x00, 0x01, 0x00,  $\frac{\sqrt{8}}{270}$  .......  $\frac{\sqrt{8}}{278}$  \*/ 0x04, 0x04, 0x04, 0x04, 0x04, 0x04, 0x04, 0x04,  $\frac{\sqrt{4}}{2}$  .......  $\frac{\sqrt{8}}{280}$  \*/ 0x04, 0x00, 0x00, 0x00, 0x00, 0x00, 0x00, 0x00,  $\frac{\sqrt{8}}{280}$  .......  $\frac{\sqrt{8}}{288}$  \*/ 0x00, 0x00, 0x04, 0x04, 0x04, 0x04, 0x04, 0x04,  $\frac{\sqrt{2}}{2}$  .......  $\frac{\sqrt{8}}{290}$  \*/ 0x04, 0x04, 0x04, 0x00, 0x00, 0x00, 0x00, 0x00,  $\frac{\sqrt{8}}{200}$  ....... /\* 0298 \*/ 0x00, 0x00, 0x01, 0x00, 0x00, 0x00, 0x00, 0x00, // ........  $\frac{\sqrt{8}}{2}$  02A0  $\frac{\sqrt{8}}{2}$  0x00, 0x04, 0x04, 0x04, 0x04, 0x00, 0x00, 0x00,  $\frac{\sqrt{2}}{2}$  ....... /\* 02A8 \*/ 0x00, 0x00, 0x00, 0x00, 0x00, 0x00, 0x00, 0x00, // ........  $\frac{\sqrt{8}}{280}$  \*/ 0x00, 0x00, 0x00, 0x04, 0x04, 0x04, 0x04, 0x00,  $\frac{\sqrt{8}}{280}$  .......

 /\* 02B8 \*/ 0x00, 0x00, 0x00, 0x00, 0x00, 0x00, 0x01, 0x00, // ........  $\frac{\sqrt{8}}{200}$  \*/ 0x04, 0x04, 0x04, 0x04, 0x04, 0x04, 0x04, 0x04,  $\frac{\sqrt{4}}{200}$  ....... /\* 02C8 \*/ 0x04, 0x00, 0x00, 0x00, 0x00, 0x00, 0x00, 0x00, // ........ /\* 02D0 \*/ 0x00, 0x00, 0x04, 0x00, 0x00, 0x00, 0x00, 0x00, // ........ /\* 02D8 \*/ 0x00, 0x00, 0x00, 0x00, 0x00, 0x00, 0x00, 0x00, // ........ /\* 02E0 \*/ 0x00, 0x00, 0x01, 0x04, 0x01, 0x00, 0x00, 0x00, // ........  $\frac{\sqrt{8}}{258}$  \*/ 0x00, 0x00, 0x00, 0x00, 0x00, 0x00, 0x00, 0x00,  $\frac{\sqrt{8}}{25}$  .......  $\frac{\sqrt{8}}{2}$  02F0  $\frac{\sqrt{8}}{2}$  0x00, 0x00, 0x00, 0x00, 0x01, 0x03, 0x01, 0x00,  $\frac{\sqrt{2}}{2}$  ....... /\* 02F8 \*/ 0x00, 0x00, 0x00, 0x00, 0x00, 0x00, 0x00, 0x00, // ........ /\* 0300 \*/ 0x00, 0x00, 0x00, 0x00, 0x00, 0x00, 0x01, 0x02, // ........ /\* 0308 \*/ 0x01, 0x00, 0x00, 0x00, 0x00, 0x00, 0x00, 0x00, // ........  $\frac{\sqrt{8}}{10}$  \*/ 0x00, 0x00, 0x00, 0x00, 0x00, 0x00, 0x00, 0x00,  $\frac{\sqrt{2}}{1}$ ....... /\* 0318 \*/ 0x01, 0x01, 0x01,

0x00, 0x00, 0x00, 0x00, 0x00, // ........

```
\frac{\sqrt{8}}{20} */ 0x00, 0x00, 0x00, 0x00, 0x00, 0x00, 0x00, 0x00, \frac{\sqrt{8}}{20} .......
 /* 0328 */ 0x00, 0x00, 0x00, 0x00, 0x04, 0x04, 0x04, 0x04, // ........
\frac{\sqrt{8}}{20} */ 0x04, 0x04, 0x04, 0x04, 0x04, 0x00, 0x00, 0x00, \frac{\sqrt{8}}{20} .......
\frac{\sqrt{8}}{2} (9338 \frac{\sqrt{8}}{2} 0x00, 0x00, 0x00, 0x00, 0x00, 0x00, 0x00, 0x00, 0x00, 0x00, \frac{\sqrt{2}}{2} .......
\frac{\sqrt{8}}{20} /* 0340 */ 0x00, 0x00, 0x00, 0x00, 0x00, 0x04, 0x04, 0x00, \frac{\sqrt{8}}{20} ........
 /* 0348 */ 0x00, 0x00, 0x00, 0x00, 0x00, 0x00, 0x01, 0x04, // ........
\frac{\sqrt{8}}{2} 0350 \frac{\sqrt{8}}{2} 0x00, 0x00, 0x00, 0x00, 0x00, 0x03, 0x00, \frac{\sqrt{8}}{2} .......
\frac{\sqrt{8}}{2} (9358 \frac{\sqrt{8}}{2} 0x00, 0x00, 0x00, 0x00, 0x00, 0x00, 0x00, 0x00, 0x00, \frac{\sqrt{2}}{2} .......
 /* 0360 */ 0x00, 0x01, 0x00, 0x00, 0x00, 0x00, 0x00, 0x00, // ........
 /* 0368 */ 0x03, 0x00, 0x00, 0x00, 0x00, 0x00, 0x00, 0x00, // ........
\frac{\sqrt{8}}{20} */ 0x00, 0x00, 0x01, 0x00, 0x04, 0x04, 0x04, 0x04, \frac{\sqrt{4}}{2} .......
 /* 0378 */ 0x04, 0x04, 0x04, 0x00, 0x00, 0x00, 0x00,
```
## $0x00, 11$  ........

```
\frac{\sqrt{8}}{20} (\frac{\sqrt{8}}{20} (\frac{6}{20} (\frac{1}{20} (\frac{1}{20} (\frac{1}{20} (\frac{1}{20} (\frac{1}{20} (\frac{1}{20} (\frac{1}{20} (\frac{1}{20} (\frac{1}{20} (\frac{1}{20} (\frac{1}{20} (\frac{1}{20} (\frac{1}{20} (\frac{1}{20} (\frac{1}{20} 
 /* 0388 */ 0x04, 0x04, 0x04, 0x04, 0x04, 0x04, 0x04, 0x00, // ........
\frac{\sqrt{8}}{20} */ 0x00, 0x00, 0x00, 0x00, 0x00, 0x00, 0x01, 0x00, \frac{\sqrt{8}}{20} .......
 /* 0398 */ 0x00, 0x00, 0x00, 0x00, 0x00, 0x04, 0x04, 0x04, // ........
\frac{\sqrt{8}}{2} 03A0 \frac{\sqrt{8}}{2} 0x04, 0x00, 0x00, 0x00, 0x00, 0x00, 0x00, 0x00, 0x00, \frac{\sqrt{2}}{2} .......
 /* 03A8 */ 0x00, 0x00, 0x00, 0x00, 0x00, 0x00, 0x00, 0x04, // ........
 /* 03B0 */ 0x04, 0x04, 0x04, 0x04, 0x04, 0x04, 0x04, 0x00, // ........
 /* 03B8 */ 0x00, 0x00, 0x01, 0x00, 0x00, 0x00, 0x00, 0x00, // ........
 /* 03C0 */ 0x00, 0x00, 0x00, 0x04, 0x04, 0x04, 0x04, 0x04, // ........
\frac{\sqrt{8}}{20} (\frac{3}{2} \frac{8}{2} \frac{6}{2} \frac{1}{2} 0x00, 0x00, 0x00, 0x00, 0x00, 0x00, 0x00, \frac{1}{2} .......
```

```
 /* 03D0 */ 0x00, 0x00, 0x00, 0x00, 0x00, 0x04, 0x04, 0x04, // ........
    /* 03D8 */ 0x04, 0x04, 0x04, 0x04, 0x04, 0x04, 0x01, 0x00, // ........
    /*
03E0 */ 0x04, 0x04, 0x04, 0x04, 0x04, 0x04, 0x04, 0x04, // ........
    /* 03E8 */ 0x04, 0x04, 0x04, 0x04, 0x04, 0x04, 0x04, 0x04 // ........
  })
  /*
   * Run Acquire/Release for all level mutexes
 *
   * Buffer:={N lines}
   * Line:= consists of 18 bytes:
   * 0: operation: 0-Acquire, 1-Release
   * 1: The start mutex inside the first processed synclevel
         (start mux and synclevels are ordered: Acquire: left->r,
          Release: r->l)
   * 0: to start according to the given number (bytes 2-17)
          * 1-4: Acquire (left->right) (1-0th,2-1th,3-2th,4-3th)
            Release (right-)left) (4-3th,3-2th,2-1th,1-0th) * 2-17: per-synclevel numbers of operations to be performed:
         how many operations (from 0 up to 4) to be performed
         (at most one per mutex) on the mutexes of the relevant
   * level (2th - synclevel 0, 3th - synclevel 1, etc.)
 *
 Variables:
   *	arg0 - name of method to be reported
   *	arg1 - lines total number
  * arg2 - buffer of lines
   *	arg3 - name of buffer
   *	Local7 - index of line
  * Local6 - synclevel (0-15) *	Local5 - operation (0-Acquire,1-Release)
   *	Local4 - abs index corresponding to synclevel inside the buffer
  * Local3 - auxiliary = (Local6 + 1)
   *	Local2 - # operations to be performed for current synclevel
   *	Local1 - start mutex inside the first processed synclevel
   * (0 for other levels)
   */
  Method (M032, 4, NotSerialized)
 {
   Local7 = 0x00 While (Arg1)
     {
      Local6 = (Local7 * 0x12)Local5 = DerefOf (Arg2 [Local6])Local6++Local1 = DerefOf (Arg2 [Local6])If ((Local5 == 0x00)) {
```

```
 If (0x00)
         {
          Debug = "-----1 }
       Store ((Local6 + 0x01), Local4)
       Local6 = 0x00While ((Local6 < 0x10)) {
           Local2 = DerefOf (Arg2 [Local4])
           If (0x00)
           {
             Debug = Local6
             Debug = Local4
             Debug = Local2
           }
           If (Local2)
           {
             M030 (Arg0, Local6, Local1, Local2)
            Local1 = 0x00 }
           Local6++
           Local4++
         }
       }
      Else
       {
        If (0x00)
         {
          Debug = "-----1 }
       Store ((Local6 + 0x10), Local4)Local3 = 0x10 While (Local3)
         {
           Store ((Local3 - 0x01), Local6)
           Local2 = DerefOf (Arg2 [Local4])
 If (0x00)
           {
             Debug = Local6
             Debug = Local4
             Debug = Local2
           }
```

```
 If (Local2)
          {
            M031 (Arg0, Local6, Local1, Local2)
            Local1 = 0x00 }
          Local3--
          Local4--
        }
      }
     Local7++
     Arg1--
   }
   CH03 ("MUX0", Z150, __LINE__, 0x00, 0x00)
 }
 Method (M033, 0, Serialized)
 {
   Mutex (MTX0, 0x00)
  Local0 = Acquire (MTX0, 0x0000) If (Local0)
   {
     Debug = "M033: Could not acquire mutex"
     Return (Zero)
   }
   Release (MTX0)
 }
 Method (M034, 0, NotSerialized)
 {
  Local0 = 0xC8 While (Local0)
   {
     M033 ()
     Local0--
   }
 }
 /* Run-method */
 Method (MUX0, 0, Serialized)
 {
   Debug = "TEST: MUX0, Acquire/Release Mutex"
   SRMT ("m032")
```

```
 M032 (__METHOD__, 0x38, P010, "p010")
 SRMT ("m034")
 M034 ()
```
Found in path(s):

\* /opt/cola/permits/1938739736\_1710926132.5875804/0/acpica-master-3-zip/acpicamaster/tests/aslts/src/runtime/collections/functional/synchronization/mutex.asl No license file was found, but licenses were detected in source scan.

/\*

}

\* Some or all of this work - Copyright (c) 2006 - 2021, Intel Corp.

\* All rights reserved.

\*

\* Redistribution and use in source and binary forms, with or without modification,

\* are permitted provided that the following conditions are met:

\*

\* Redistributions of source code must retain the above copyright notice,

\* this list of conditions and the following disclaimer.

\* Redistributions in binary form must reproduce the above copyright notice,

\* this list of conditions and the following disclaimer in the documentation

\* and/or other materials provided with the distribution.

\* Neither the name of Intel Corporation nor the names of its contributors

\* may be used to endorse or promote products derived from this software

\* without specific prior written permission.

\*

\* THIS SOFTWARE IS PROVIDED BY THE COPYRIGHT HOLDERS AND CONTRIBUTORS "AS IS"

\* AND ANY EXPRESS OR IMPLIED WARRANTIES, INCLUDING, BUT NOT

LIMITED TO, THE

\* IMPLIED WARRANTIES OF MERCHANTABILITY AND FITNESS FOR A PARTICULAR PURPOSE

\* ARE DISCLAIMED. IN NO EVENT SHALL THE COPYRIGHT OWNER OR CONTRIBUTORS BE

\* LIABLE FOR ANY DIRECT, INDIRECT, INCIDENTAL, SPECIAL, EXEMPLARY, OR CONSEQUENTIAL \* DAMAGES (INCLUDING, BUT NOT LIMITED TO, PROCUREMENT OF SUBSTITUTE GOODS OR SERVICES;

\* LOSS OF USE, DATA, OR PROFITS; OR BUSINESS INTERRUPTION) HOWEVER CAUSED AND ON ANY

\* THEORY OF LIABILITY, WHETHER IN CONTRACT, STRICT LIABILITY, OR TORT (INCLUDING \* NEGLIGENCE OR OTHERWISE) ARISING IN ANY WAY OUT OF THE USE OF THIS SOFTWARE, \* EVEN IF ADVISED OF THE POSSIBILITY OF SUCH DAMAGE.

\*/

DefinitionBlock( "B199.aml", // Output filename "DSDT", // Signature 0x02. // DSDT Revision "Intel", // OEMID "Many", // TABLE ID 0x00000001 // OEM Revision

## ) {

 // All declarations Include("../../../../../runtime/cntl/DECL\_5UP.asl") Include("../../../../../runtime/collections/bdemo/ACPICA/0199/DECL.asl")

 Method(MAIN)

{

 // Initialization STRT(0)

 // Run verification methods Include("../../../../../runtime/collections/bdemo/ACPICA/0199/RUN.asl")

 // Final actions Store(FNSH(), Local7) return (Local7)

 } }

Found in path(s):

\* /opt/cola/permits/1938739736\_1710926132.5875804/0/acpica-master-3-zip/acpicamaster/tests/aslts/src/runtime/collections/bdemo/ACPICA/0199/MAIN.asl No license file was found, but licenses were detected in source scan.

/\*

\* Some or all of this work - Copyright (c) 2006 - 2021, Intel Corp.

\* All rights reserved.

 $*$ 

\* Redistribution and use in source and binary forms, with or without modification,

\* are permitted provided that the following conditions are met:

\*

\* Redistributions of source code must retain the above copyright notice,

\* this list of conditions and the following disclaimer.

\* Redistributions in binary form must reproduce the above copyright notice,

\* this list of conditions and the following disclaimer in the documentation

\* and/or other materials provided with the distribution.

\* Neither the name of Intel Corporation nor the names of its contributors

\* may be used to endorse or promote products derived from this software

\* without specific prior written permission.

\*

\* THIS SOFTWARE

IS PROVIDED BY THE COPYRIGHT HOLDERS AND CONTRIBUTORS "AS IS"

\* AND ANY EXPRESS OR IMPLIED WARRANTIES, INCLUDING, BUT NOT LIMITED TO, THE

\* IMPLIED WARRANTIES OF MERCHANTABILITY AND FITNESS FOR A PARTICULAR PURPOSE

\* ARE DISCLAIMED. IN NO EVENT SHALL THE COPYRIGHT OWNER OR CONTRIBUTORS BE

 \* LIABLE FOR ANY DIRECT, INDIRECT, INCIDENTAL, SPECIAL, EXEMPLARY, OR **CONSEQUENTIAL** 

 \* DAMAGES (INCLUDING, BUT NOT LIMITED TO, PROCUREMENT OF SUBSTITUTE GOODS OR SERVICES;

 \* LOSS OF USE, DATA, OR PROFITS; OR BUSINESS INTERRUPTION) HOWEVER CAUSED AND ON ANY

- \* THEORY OF LIABILITY, WHETHER IN CONTRACT, STRICT LIABILITY, OR TORT (INCLUDING
- \* NEGLIGENCE OR OTHERWISE) ARISING IN ANY WAY OUT OF THE USE OF THIS SOFTWARE,
- \* EVEN IF ADVISED OF THE POSSIBILITY OF SUCH DAMAGE.
- \*/
- If (STTT ("Initiate and verify exceptional conditions", TCLE, 0x00, W013))

 { EXCP ()

}

FTTT ()

Found

in path(s):

\* /opt/cola/permits/1938739736\_1710926132.5875804/0/acpica-master-3-zip/acpicamaster/tests/aslts/src/runtime/collections/exceptions/exc/RUN.asl No license file was found, but licenses were detected in source scan.

/\*

\* Some or all of this work - Copyright (c) 2006 - 2021, Intel Corp.

\* All rights reserved.

\*

\* Redistribution and use in source and binary forms, with or without modification,

\* are permitted provided that the following conditions are met:

\*

\* Redistributions of source code must retain the above copyright notice,

- \* this list of conditions and the following disclaimer.
- \* Redistributions in binary form must reproduce the above copyright notice,
- \* this list of conditions and the following disclaimer in the documentation
- \* and/or other materials provided with the distribution.
- \* Neither the name of Intel Corporation nor the names of its contributors
- \* may be used to endorse or promote products derived from this software
- \* without specific prior written permission.
- \*

\* THIS SOFTWARE IS PROVIDED BY THE COPYRIGHT HOLDERS AND CONTRIBUTORS "AS IS"

\* AND ANY EXPRESS OR IMPLIED WARRANTIES, INCLUDING, BUT NOT LIMITED TO, THE

\* IMPLIED WARRANTIES OF MERCHANTABILITY AND FITNESS FOR A PARTICULAR PURPOSE

\* ARE DISCLAIMED. IN NO EVENT SHALL THE COPYRIGHT OWNER OR CONTRIBUTORS BE

\* LIABLE FOR ANY DIRECT, INDIRECT, INCIDENTAL, SPECIAL, EXEMPLARY, OR CONSEQUENTIAL \* DAMAGES (INCLUDING, BUT NOT LIMITED TO, PROCUREMENT OF SUBSTITUTE GOODS OR SERVICES;

\* LOSS OF USE, DATA, OR PROFITS; OR BUSINESS INTERRUPTION) HOWEVER CAUSED AND ON

ANY

\* THEORY OF LIABILITY, WHETHER IN CONTRACT, STRICT LIABILITY, OR TORT (INCLUDING \* NEGLIGENCE OR OTHERWISE) ARISING IN ANY WAY OUT OF THE USE OF THIS SOFTWARE, \* EVEN IF ADVISED OF THE POSSIBILITY OF SUCH DAMAGE.

\*/

DefinitionBlock( "B133.aml", // Output filename "DSDT", // Signature 0x02. // DSDT Revision "Intel", // OEMID "Many", // TABLE ID 0x00000001 // OEM Revision ) {

 // All declarations Include("../../../../../runtime/cntl/DECL\_5UP.asl") Include("../../../../../runtime/collections/bdemo/ACPICA/common/DECL.asl") Include("../../../../../runtime/collections/bdemo/ACPICA/0133/DECL.asl")

## Method(MAIN)

{

```
		// Initialization
		STRT(0)
```
 // Run verification methods Include("../../../../../runtime/collections/bdemo/ACPICA/0133/RUN.asl")

```
		// Final actions
		Store(FNSH(), Local7)
```

```
		return (Local7)
	}
}
```
Found in path(s):

\* /opt/cola/permits/1938739736\_1710926132.5875804/0/acpica-master-3-zip/acpicamaster/tests/aslts/src/runtime/collections/bdemo/ACPICA/0133/MAIN.asl No license file was found, but licenses were detected in source scan.

/\*

 \* Some or all of this work - Copyright (c) 2006 - 2021, Intel Corp. \* All rights reserved. \* \* Redistribution and use in source and binary forms, with or without modification, \* are permitted provided that the following conditions are met: \*

- \* Redistributions of source code must retain the above copyright notice,
- \* this list of conditions and the following disclaimer.
- \* Redistributions in binary form must reproduce the above copyright notice,
- \* this list of conditions and the following disclaimer in the documentation
- \* and/or other materials provided with the distribution.
- \* Neither the name of Intel Corporation nor the names of its contributors
- \* may be used to endorse or promote products derived from this software
- \* without specific prior written permission.
- $*$

```
 * THIS SOFTWARE
```
IS PROVIDED BY THE COPYRIGHT HOLDERS AND CONTRIBUTORS "AS IS"

\* AND ANY EXPRESS OR IMPLIED WARRANTIES, INCLUDING, BUT NOT LIMITED TO, THE

\* IMPLIED WARRANTIES OF MERCHANTABILITY AND FITNESS FOR A PARTICULAR PURPOSE

```
 * ARE DISCLAIMED. IN NO EVENT SHALL THE COPYRIGHT OWNER OR CONTRIBUTORS BE
```
 \* LIABLE FOR ANY DIRECT, INDIRECT, INCIDENTAL, SPECIAL, EXEMPLARY, OR CONSEQUENTIAL

 \* DAMAGES (INCLUDING, BUT NOT LIMITED TO, PROCUREMENT OF SUBSTITUTE GOODS OR SERVICES;

 \* LOSS OF USE, DATA, OR PROFITS; OR BUSINESS INTERRUPTION) HOWEVER CAUSED AND ON ANY

 \* THEORY OF LIABILITY, WHETHER IN CONTRACT, STRICT LIABILITY, OR TORT (INCLUDING \* NEGLIGENCE OR OTHERWISE) ARISING IN ANY WAY OUT OF THE USE OF THIS SOFTWARE, \* EVEN IF ADVISED OF THE POSSIBILITY OF SUCH DAMAGE.

```
 */
 If (STTT ("Demo of bug 185", TCLD, 0xB9, W017))
```

```
 {
   SRMT ("mfc2")
   MFC2 ()
 }
```

```
FTTT()
```
## Found

in path(s):

\* /opt/cola/permits/1938739736\_1710926132.5875804/0/acpica-master-3-zip/acpicamaster/tests/aslts/src/runtime/collections/bdemo/ACPICA/0185/RUN.asl No license file was found, but licenses were detected in source scan.

```
/*
```

```
 * Some or all of this work - Copyright (c) 2006 - 2021, Intel Corp.
```
\* All rights reserved.

\*

```
 * Redistribution and use in source and binary forms, with or without modification,
```

```
 * are permitted provided that the following conditions are met:
```
\*

\* Redistributions of source code must retain the above copyright notice,

```
 * this list of conditions and the following disclaimer.
```
\* Redistributions in binary form must reproduce the above copyright notice,
\* this list of conditions and the following disclaimer in the documentation

\* and/or other materials provided with the distribution.

\* Neither the name of Intel Corporation nor the names of its contributors

\* may be used to endorse or promote products derived from this software

\* without specific prior written permission.

\*

 \* THIS SOFTWARE IS PROVIDED BY THE COPYRIGHT HOLDERS AND CONTRIBUTORS "AS IS"

\* AND ANY EXPRESS OR IMPLIED WARRANTIES, INCLUDING, BUT NOT LIMITED TO, THE

\* IMPLIED WARRANTIES OF MERCHANTABILITY AND FITNESS FOR A PARTICULAR PURPOSE

\* ARE DISCLAIMED. IN NO EVENT SHALL THE COPYRIGHT OWNER OR CONTRIBUTORS BE

 \* LIABLE FOR ANY DIRECT, INDIRECT, INCIDENTAL, SPECIAL, EXEMPLARY, OR CONSEQUENTIAL

 \* DAMAGES (INCLUDING, BUT NOT LIMITED TO, PROCUREMENT OF SUBSTITUTE GOODS OR SERVICES;

 \* LOSS OF USE, DATA, OR PROFITS; OR BUSINESS INTERRUPTION) HOWEVER CAUSED AND ON ANY

 \* THEORY OF LIABILITY, WHETHER IN CONTRACT, STRICT LIABILITY, OR TORT (INCLUDING \* NEGLIGENCE OR OTHERWISE) ARISING IN ANY WAY OUT OF THE USE OF THIS SOFTWARE, \* EVEN IF ADVISED OF THE POSSIBILITY OF SUCH DAMAGE.

```
 */
  /*
   * Bug 276:
 *
   * SUMMARY: 'Large Reference Count' on AML code with LoadTable/UnLoad in a slack mode
 *
   * Note: Check the result of this test manually that there are no
       'Large Reference Count' reported.
   *
   * Note: these 'Large Reference Count' could be detected automatically by Do utility
   */
  Method (MC76, 0, Serialized)
  {
    Name (ERR5, 0x00)
    Name (ERRS, 0x00)
    Name (TMT0, 0x00)
    Name (TCLL, 0x00)
    Name (RMRC, 0x00)
   Name (RP0P, Package (0x08){}))
    Name (NRMT, "")
    Name (STST, "STST")
    Name (TCNP, Package (0x09)
\overline{\phantom{a}} "compilation",
       "functional",
       "complex",
       "exceptions",
```

```
 "bug-demo",
       "service",
       "mt",
       "Identity2MS",
       "IMPL"
    })
    Method (TCN0, 1, NotSerialized)
    {
     Local7 = "?" Local7 = DerefOf (TCNP [Arg0])
      Return (Local7)
    }
    Method (MMM0, 0, NotSerialized)
    {
      ERRS++
    }
    Method (MC73, 0, Serialized)
    {
      Name (DDBH, 0x00)
      Method (M000, 0, NotSerialized)
 {
       }
      Method (M001, 0, NotSerialized)
       {
       }
      DDBH = LoadTable ("OEM1", "", "", "", "", 0x01)
      MMM0 ()
      Unload (DDBH)
      Debug = "OEM1 unloaded"
    }
    Method (MMM2, 5, NotSerialized)
    {
    }
    Method (MMM3, 0, Serialized)
    {
      Name (B000, Buffer (0x04){})
      Concatenate (":", TCN0 (TCLL), Local1)
      Concatenate (Local1, ":", Local0)
      Concatenate (Local0, "?", Local1)
       Concatenate (Local1, ":", Local0)
       Concatenate (Local0, NRMT, Local1)
```

```
 Concatenate (Local1, ":", Local0)
   Local7 = (ERRS - ERR5) /* \MC76.ERR5 */
   Concatenate (Local0, "FAIL:Errors # ", Local2)
   Concatenate (Local2, Local7, Local0)
   Concatenate (Local0, Local1, Local2)
  Debug = Local2 Concatenate (":", STST, Local2)
   Concatenate (Local2, Local1, Local0)
    RP0P [RMRC] = Local0
 }
 Method (MMM1, 0, NotSerialized)
 {
   MMM2 (0x00, 0x00, 0x00, 0x00, 0x00)
  MMM3()
 }
 Method (MMM4, 1, NotSerialized)
```

```
 {
 TMT0 = Timer }
```

```
 Method (MMM5, 0, NotSerialized)
```

```
 MMM4 (0x00)
   MC73 ()
  MMM<sub>1</sub>()
 }
```

```
MMM5()
```
{

```
Found in path(s):
```
\* /opt/cola/permits/1938739736\_1710926132.5875804/0/acpica-master-3-zip/acpicamaster/tests/aslts/src/runtime/collections/bdemo/ACPICA/0276\_LARGE\_REF\_COUNT/DECL.asl No license file was found, but licenses were detected in source scan.

/\*

}

\* Some or all of this work - Copyright (c) 2006 - 2021, Intel Corp.

```
 * All rights reserved.
```
\*

- \* Redistribution and use in source and binary forms, with or without modification,
- \* are permitted provided that the following conditions are met:
- \*
	- \* Redistributions of source code must retain the above copyright notice,
	- \* this list of conditions and the following disclaimer.
	- \* Redistributions in binary form must reproduce the above copyright notice,
	- \* this list of conditions and the following disclaimer in the documentation

\* and/or other materials provided with the distribution.

\* Neither the name of Intel Corporation nor the names of its contributors

\* may be used to endorse or promote products derived from this software

\* without specific prior written permission.

 $*$ 

\* THIS SOFTWARE

IS PROVIDED BY THE COPYRIGHT HOLDERS AND CONTRIBUTORS "AS IS"

\* AND ANY EXPRESS OR IMPLIED WARRANTIES, INCLUDING, BUT NOT LIMITED TO, THE

\* IMPLIED WARRANTIES OF MERCHANTABILITY AND FITNESS FOR A PARTICULAR PURPOSE

\* ARE DISCLAIMED. IN NO EVENT SHALL THE COPYRIGHT OWNER OR CONTRIBUTORS BE

\* LIABLE FOR ANY DIRECT, INDIRECT, INCIDENTAL, SPECIAL, EXEMPLARY, OR

## CONSEQUENTIAL

 \* DAMAGES (INCLUDING, BUT NOT LIMITED TO, PROCUREMENT OF SUBSTITUTE GOODS OR SERVICES;

 \* LOSS OF USE, DATA, OR PROFITS; OR BUSINESS INTERRUPTION) HOWEVER CAUSED AND ON ANY

\* THEORY OF LIABILITY, WHETHER IN CONTRACT, STRICT LIABILITY, OR TORT (INCLUDING

\* NEGLIGENCE OR OTHERWISE) ARISING IN ANY WAY OUT OF THE USE OF THIS SOFTWARE,

```
 * EVEN IF ADVISED OF THE POSSIBILITY OF SUCH DAMAGE.
```

```
 */
```

```
 If (STTT ("Demo of bug 162", TCLD, 0xA2, W017))
```

```
 {
  SRMT ("md78")
  MD78 ()
```

```
 }
```
 $FTTT()$ 

## Found

in path(s):

\* /opt/cola/permits/1938739736\_1710926132.5875804/0/acpica-master-3-zip/acpicamaster/tests/aslts/src/runtime/collections/bdemo/ACPICA/0162/RUN.asl No license file was found, but licenses were detected in source scan.

/\*

```
* Some or all of this work - Copyright (c) 2006 - 2021, Intel Corp.
```
\* All rights reserved.

\*

\* Redistribution and use in source and binary forms, with or without modification,

\* are permitted provided that the following conditions are met:

\*

\* Redistributions of source code must retain the above copyright notice,

\* this list of conditions and the following disclaimer.

\* Redistributions in binary form must reproduce the above copyright notice,

\* this list of conditions and the following disclaimer in the documentation

\* and/or other materials provided with the distribution.

\* Neither the name of Intel Corporation nor the names of its contributors

\* may be used to endorse or promote products derived from this software

\* without specific prior written permission.

\*

\* THIS SOFTWARE IS PROVIDED BY THE COPYRIGHT HOLDERS AND CONTRIBUTORS "AS IS"

\* AND ANY EXPRESS OR IMPLIED WARRANTIES, INCLUDING, BUT NOT

## LIMITED TO, THE

\* IMPLIED WARRANTIES OF MERCHANTABILITY AND FITNESS FOR A PARTICULAR PURPOSE

\* ARE DISCLAIMED. IN NO EVENT SHALL THE COPYRIGHT OWNER OR CONTRIBUTORS BE

\* LIABLE FOR ANY DIRECT, INDIRECT, INCIDENTAL, SPECIAL, EXEMPLARY, OR CONSEQUENTIAL \* DAMAGES (INCLUDING, BUT NOT LIMITED TO, PROCUREMENT OF SUBSTITUTE GOODS OR SERVICES;

\* LOSS OF USE, DATA, OR PROFITS; OR BUSINESS INTERRUPTION) HOWEVER CAUSED AND ON ANY

\* THEORY OF LIABILITY, WHETHER IN CONTRACT, STRICT LIABILITY, OR TORT (INCLUDING \* NEGLIGENCE OR OTHERWISE) ARISING IN ANY WAY OUT OF THE USE OF THIS SOFTWARE, \* EVEN IF ADVISED OF THE POSSIBILITY OF SUCH DAMAGE.

\*/

DefinitionBlock ("exc\_operand2", "DSDT", 2, "Intel", "Many", 0x00000001)

{

/\* All declarations \*/

Include ("../../../../../runtime/cntl/DECL\_5UP.asl")

 Include ("../../../../../runtime/collections/exceptions/exc\_operand/exc\_operand2/exc\_00\_undef.asl") Include ("../../../../../runtime/collections/exceptions/exc\_operand/exc\_operand2/exc\_01\_int.asl") Include ("../../../../../runtime/collections/exceptions/exc\_operand/exc\_operand2/exc\_02\_str.asl") Include ("../../../../../runtime/collections/exceptions/exc\_operand/exc\_operand2/exc\_03\_buf.asl") Include ("../../../../../runtime/collections/exceptions/exc\_operand/exc\_operand2/exc\_04\_pckg.asl") Include ("../../../../../runtime/collections/exceptions/exc\_operand/exc\_operand2/exc\_05\_funit.asl") Include ("../../../../../runtime/collections/exceptions/exc\_operand/exc\_operand2/exc\_06\_dev.asl") Include ("../../../../../runtime/collections/exceptions/exc\_operand/exc\_operand2/exc\_07\_event.asl") Include ("../../../../../runtime/collections/exceptions/exc\_operand/exc\_operand2/exc\_08\_method.asl") Include ("../../../../../runtime/collections/exceptions/exc\_operand/exc\_operand2/exc\_09\_mux.asl") Include ("../../../../../runtime/collections/exceptions/exc\_operand/exc\_operand2/exc\_10\_oreg.asl") Include ("../../../../../runtime/collections/exceptions/exc\_operand/exc\_operand2/exc\_11\_pwr.asl") Include ("../../../../../runtime/collections/exceptions/exc\_operand/exc\_operand2/exc\_12\_proc.asl") Include ("../../../../../runtime/collections/exceptions/exc\_operand/exc\_operand2/exc\_13\_tzone.asl") Include ("../../../../../runtime/collections/exceptions/exc\_operand/exc\_operand2/exc\_14\_bfield.asl") Include ("../../../../../runtime/collections/exceptions/exc\_operand/exc\_operand2/exc\_operand2.asl") Method (MAIN, 0, NotSerialized)

{

/\* Initialization \*/

STRT (0x00)

 /\* Run verification methods \*/ Include ("../../../../../runtime/collections/exceptions/exc\_operand/exc\_operand2/RUN.asl") /\* Final actions \*/

 Store (FNSH (), Local7) Return (Local7)

}

}

Found in path(s):

\* /opt/cola/permits/1938739736\_1710926132.5875804/0/acpica-master-3-zip/acpicamaster/tests/aslts/src/runtime/collections/exceptions/exc\_operand/exc\_operand2/MAIN.asl No license file was found, but licenses were detected in source scan.

/\*

\* Some or all of this work - Copyright (c) 2006 - 2021, Intel Corp.

\* All rights reserved.

\*

\* Redistribution and use in source and binary forms, with or without modification,

\* are permitted provided that the following conditions are met:

\*

\* Redistributions of source code must retain the above copyright notice,

- \* this list of conditions and the following disclaimer.
- \* Redistributions in binary form must reproduce the above copyright notice,

\* this list of conditions and the following disclaimer in the documentation

\* and/or other materials provided with the distribution.

\* Neither the name of Intel Corporation nor the names of its contributors

\* may be used to endorse or promote products derived from this software

\* without specific prior written permission.

\*

 \* THIS SOFTWARE IS PROVIDED BY THE COPYRIGHT HOLDERS AND CONTRIBUTORS "AS IS"

\* AND ANY EXPRESS OR IMPLIED WARRANTIES, INCLUDING, BUT NOT LIMITED TO, THE

\* IMPLIED WARRANTIES OF MERCHANTABILITY AND FITNESS FOR A PARTICULAR PURPOSE

\* ARE DISCLAIMED. IN NO EVENT SHALL THE COPYRIGHT OWNER OR CONTRIBUTORS BE

 \* LIABLE FOR ANY DIRECT, INDIRECT, INCIDENTAL, SPECIAL, EXEMPLARY, OR CONSEQUENTIAL

 \* DAMAGES (INCLUDING, BUT NOT LIMITED TO, PROCUREMENT OF SUBSTITUTE GOODS OR SERVICES;

 \* LOSS OF USE, DATA, OR PROFITS; OR BUSINESS INTERRUPTION) HOWEVER CAUSED AND ON ANY

 \* THEORY OF LIABILITY, WHETHER IN CONTRACT, STRICT LIABILITY, OR TORT (INCLUDING \* NEGLIGENCE OR OTHERWISE) ARISING IN ANY WAY OUT OF THE USE OF THIS SOFTWARE,

```
 * EVEN IF ADVISED OF THE POSSIBILITY OF SUCH DAMAGE.
```

```
 */
 /*
 * Logical operators
 */
 Name (Z035, 0x23)
 /* Verifying 2-parameters, 1-result operator */
 Method (M003, 6, Serialized)
```

```
 {
 Local5 = 0x00Local3 = Arg1
```

```
 While (Local3)
    {
       /*
 Operands */
      Local6 = (Local5 * 0x02)Local0 = DerefOf (Arg3 [Local6]) Local6++
       Local1 = DerefOf (Arg3 [Local6])
       /* Expected result */
       Local2 = DerefOf (Arg4 [Local5])
       Switch (ToInteger (Arg5))
       {
        Case (0x00) {
          Local7 = (Local0 != Local1)If ((Local7 != Local2)) {
              ERR (Arg0, Z035, __LINE__, 0x00, 0x00, Local5, Arg2)
 }
          Local7 = (Local1 != Local0)If ((Local7 != Local2)) {
              ERR (Arg0, Z035, __LINE__, 0x00, 0x00, Local5, Arg2)
            }
         }
        Case (0x01) {
          Local7 = (Local0 && Local1)
          If ((Local7 != Local2)) {
              ERR (Arg0, Z035, __LINE__, 0x00,
 0x00, Local5, Arg2)
            }
          Local7 = (Local1 & & Local0)If ((Local7 != Local2)) {
             ERR (Arg0, Z035, LINE, 0x00, 0x00, Local5, Arg2)
            }
         }
        Case (0x02)\left\{ \begin{array}{c} \end{array} \right.Local7 = (Local0 || Local1)If ((Local7 != Local2)) {
```

```
 ERR (Arg0, Z035, __LINE__, 0x00, 0x00, Local5, Arg2)
           }
          Local7 = (Local1 || Local0)If ((Local7 != Local2)) {
              ERR (Arg0, Z035, __LINE__, 0x00, 0x00, Local5, Arg2)
           }
         }
        Case (0x03) {
          Local7 = (Local0 == Local1)If ((Local7 != Local2)) {
              ERR (Arg0, Z035, __LINE__, 0x00, 0x00, Local5, Arg2)
            }
          Local7 = (Local1 == Local0)If ((Local7 != Local2)) {
              ERR (Arg0, Z035, __LINE__, 0x00, 0x00, Local5, Arg2)
           }
         }
        Case (0x04) {
          Local7 = (Local0 > Local1)If ((Local7 != Local2)) {
              ERR (Arg0, Z035, __LINE__, 0x00, 0x00, Local5, Arg2)
           }
         }
        Case (0x05) {
          Local7 = (Local0 >= Local1)If ((Local7 != Local2)) {
              ERR (Arg0, Z035, __LINE__, 0x00, 0x00, Local5, Arg2)
           }
         }
        Case (0x06) {
          Local7 = (Local0 < Local1)If ((Local7 != Local2)) {
              ERR (Arg0,
 Z035, __LINE__, 0x00, 0x00, Local5, Arg2)
           }
         }
```

```
Case (0x07) {
          Local7 = (Local0 \le Local1)If ((Local7 != Local2)) {
             ERR (Arg0, Z035, __LINE__, 0x00, 0x00, Local5, Arg2)
           }
         }
       }
      If (0x00)
       {
         Debug = "==============:"
        Debug = Local0 Debug = Local1
         Debug = Local2
        Debug = Local7Debug = "----------" }
      Local5++
      Local3--
    }
  /* Verifying 1-parameter, 1-result operator */
  Method (M004, 6, Serialized)
   Local5 = 0x00Local3 = Arg1 While (Local3)
    {
      /* Operand */
      Local0 = DerefOf (Arg3 [Local5])
      /* Expected result */
      Local1 = DerefOf
 (Arg4 [Local5])
      Switch (ToInteger (Arg5))
      {
        Case (0x00) {
          Local2 = !Local0If ((Local2 != Local1)) {
```
}

{

```
 ERR (Arg0, Z035, __LINE__, 0x00, 0x00, Local5, Arg2)
          }
        }
      }
     Local5++
     Local3--
   }
 }
 /* ====================================================== // */
/* Generic operands utilized by different operators \frac{1}{2} // */
 /* ====================================================== // */
 Name (P060, Package (0x1A)
 {
   /* 32-bit integers */
   0x12345678,
   0x12345678,
   0xF2345678,
   0xF2345678,
   0x00,
   0x00,
   0xFFFFFFFF,
   0xFFFFFFFF,
  0x04000000,
   0x10,
  0x20000000,
  0x40000000,
  0x80000000,
   0x01,
  0x40000000,
  0x80000000,
  0x04000000,
  0xFF,
   0xFF,
  0x00100000,
   0x00,
   0x80,
   0x00,
   0x8000,
   0x00,
  0x80000000
 })
 Name (P061, Package (0x18)
 {
```

```
 /* 64-bit integers */
```
 0x12345678BDEFAC98, 0x12345678BDEFAC98, 0xF234567811994657, 0xF234567811994657, 0x00, 0x00, 0xFFFFFFFFFFFFFFFF, 0xFFFFFFFFFFFFFFFF, 0x0400000000000000, 0x00000010000000000, 0x2000000000000000, 0x4000000000000000, 0x8000000000000000, 0x01, 0x4000000000000000, 0x80000000000000000. 0x0400000000000000. 0xFF, 0xFF, 0x00100000, 0x00, 0x80000000, 0x00, 0x80000000000000000 }) Name (P062, Package (0x06) { /\* 32-bit integers \*/ 0x00, 0xFFFFFFFF, 0xFF, 0x10, 0x12334567, 0x9BCDFE18 }) Name (P063, Package (0x04) { /\* 64-bit integers \*/ 0x00, 0xFFFFFFFFFFFFFFFF, 0x12334567BDCFEB46, 0xFBDEC6709BCDFE18

})

```
 Name (P064, Package (0x3E)
    /* Strings */
    "qwertyuiop",
    "qwertyuiop",
    "qwertyuiop",
    "qwertyuiop0",
    "qwertyuiop",
    "qwertyuio",
    "",
    "",
   \alpha "",
    "",
   \alpha " ",
   \mathbf{u} \mathbf{u}\mathbf{u} , \mathbf{u}" ",
   \mathbf{u} \mathbf{u}" ",
    "a",
    "",
    "",
    "a",
    " a",
    "a",
    "a",
    " a",
    "a ",
    "a",
    "a",
    "a ",
    "a b",
    "ab",
    "ab",
    "a b",
    "a b",
    "a b",
    "a b",
    "a b",
    "abcDef",
    "abcdef",
    "mnbvcxzlkHjhgf",
    "mnbvcxzlkHjhgf",
    "mnbvcxzlkHjhgf",
    "mnbvcxzlkIjhgf",
```
{

```
 "mnbvcxzlkIjhgf",
    "mnbvcxzlkHjhgf",
    "mnbvcxzlkHjhgf0",
    "mnbvcxzlkHjhgf",
 "mnbvcxzlkHjhgf0",
    "mnbvcxzlkIjhgf",
    "mnbvcxzlkIjhgf0",
    "mnbvcxzlkHjhgf",
    "mnbvcxzlkHjhgf",
    "mnbvcxzlkHjhgf0",
    "mnbvcxzlkHjhgf",
    "mnbvcxzlkIjhgf0",
    "mnbvcxzlkIjhgf",
    "mnbvcxzlkHjhgf0",
    "mnbvcxzlkIHjhgf",
    "mnbvcxzlkHIjhgf",
    "mnbvcxzlkHIjhgf",
    "mnbvcxzlkIHjhgf"
  })
  Name (P065, Package (0x66)
  {
    /* Buffers */
    Buffer (0x07)
    {
      0x00, 0x20, 0x21, 0x22, 0x23, 0x24, 0x25 // . !"#$%
    },
    Buffer (0x07)
    {
      0x00, 0x20, 0x21, 0x22, 0x23, 0x24, 0x25 //.!"#$%
    },
    Buffer (0x07)
    {
      0x00, 0x20, 0x21, 0x22, 0x23, 0x24, 0x25 //. !"#$%
    },
    Buffer (0x06)
    {
      0x20, 0x21, 0x22, 0x23, 0x24, 0x25 // !"#$%
    },
    Buffer (0x06)
    {
      0x20, 0x21, 0x22, 0x23, 0x24, 0x25 // !"#$%
```

```
 },
 Buffer (0x07)
 {
  0x00, 0x20, 0x21, 0x22, 0x23, 0x24, 0x25 // . !"#$%
 },
 Buffer (0x08)
 {
  0x00, 0x00, 0x20, 0x21, 0x22, 0x23, 0x24, 0x25 // ..!"#$%
 },
 Buffer (0x07)
 {
  0x00, 0x20, 0x21, 0x22, 0x23, 0x24, 0x25 //. !"#$%
 },
 Buffer (0x07)
 {
  0x00, 0x20, 0x21, 0x22, 0x23, 0x24, 0x25 //.!"#$%
 },
 Buffer (0x08)
 {
  0x00, 0x00, 0x20, 0x21, 0x22, 0x23, 0x24, 0x25 // ..!"#$%
 },
 Buffer (0x06)
 {
  0x20, 0x21, 0x22, 0x23, 0x24, 0x25 // !"#$%
 },
 Buffer (0x06)
 {
  0x20, 0x21, 0x22, 0x23, 0x24, 0x25 // !"#$%
 },
 Buffer (0x07)
 {
  " !\"#$%"
 },
 Buffer (0x06)
 {
  0x20, 0x21, 0x22, 0x23, 0x24, 0x25 // !"#$%
 },
 Buffer (0x06)
```

```
 {
  0x20, 0x21, 0x22, 0x23, 0x24, 0x25 // !"#$%
 },
 Buffer (0x07)
 {
  " !\"#$%"
 },
 Buffer (0x08)
 {
  0x20, 0x21, 0x22, 0x23, 0x24, 0x25, 0x00, 0x00 // !"#$%..
 },
 Buffer (0x07)
 {
  " !\"#$%"
 },
 Buffer (0x07)
 {
  " !\"#$%"
 },
 Buffer (0x08)
 {
  0x20, 0x21, 0x22, 0x23, 0x24, 0x25, 0x00, 0x00 // !"#$%..
 },
 Buffer (0x06)
 {
  0x20, 0x21, 0x22, 0x00, 0x24, 0x25 // !".$%
 },
 Buffer (0x06)
 {
  0x20, 0x21, 0x22, 0x00, 0x24, 0x25 // !".$%
 },
 Buffer (0x06)
 {
  0x20, 0x21, 0x22, 0x00, 0x24, 0x25 // !".$%
 },
 Buffer (0x06)
 {
   0x20, 0x21, 0x22, 0x00, 0x24, 0x26
```

```
 // !".$&
 },
 Buffer (0x06)
 {
  0x20, 0x21, 0x22, 0x00, 0x24, 0x26 // !".$&
 },
 Buffer (0x06)
 {
  0x20, 0x21, 0x22, 0x00, 0x24, 0x25 // !".$%
 },
 Buffer (0x07)
 {
  0x20, 0x21, 0x22, 0x00, 0x24, 0x25, 0x00 //!".$%.
 },
 Buffer (0x06)
 {
  0x20, 0x21, 0x22, 0x00, 0x24, 0x25 // !".$%
 },
 Buffer (0x06)
 {
  0x20, 0x21, 0x22, 0x00, 0x24, 0x25 // !".$%
 },
 Buffer (0x07)
 {
  0x20, 0x21, 0x22, 0x00, 0x24, 0x25, 0x00 // !".$%.
 },
 Buffer (0x08)
 {
  0x20, 0x21, 0x22, 0x00, 0x24, 0x25, 0x00, 0x00 // !".$%..
 },
 Buffer (0x07)
 {
  0x20, 0x21, 0x22, 0x00, 0x24, 0x25, 0x00 //!".$%.
 },
 Buffer (0x07)
 {
0x20, 0x21, 0x22, 0x00, 0x24, 0x25, 0x00 //!".$%.
 },
```

```
 Buffer (0x08)
 {
   0x20, 0x21, 0x22, 0x00, 0x24, 0x25, 0x00, 0x00 // !".$%..
 },
 Buffer (0x64){},
 Buffer (0x64){},
 Buffer (0x64){},
 Buffer (0x65){},
 Buffer (0x64){},
 Buffer (0x63){},
 Buffer (0x01)
 {
  0x00 //.
 },
 Buffer (0x01)
 {
  0x00 //.
 },
 Buffer (0x02)
 {
 ^{\prime\prime} "
 },
 Buffer (0x01)
 {
  0x00 //.
 },
 Buffer (0x01)
 {
  0x00 //.
 },
 Buffer (0x02)
 {
  " " " },
 Buffer (0x02)
 {
  " " },
 Buffer (0x02)
```

```
 {
    " " "
   },
    Buffer (0x03)
    {
     " "
    },
    Buffer (0x02)
    {
    \mathbf{u} .
    },
    Buffer (0x02)
    {
    \mathbf{u} "
    },
   Buffer (0x03)\overline{\phantom{a}}" " "
    },
    Buffer (0x02)
    {
     "a"
    },
    Buffer (0x01)
    {
    0x00 //.
    },
    Buffer (0x01)
    {
    0x00 //.
    },
    Buffer (0x02)
    {
     "a"
    },
    Buffer (0x03)
    {
     " a"
```

```
 },
 Buffer (0x02)
 {
  "a"
 },
 Buffer (0x02)
 {
   "a"
 },
 Buffer (0x03)
 {
  " a"
 },
Buffer (0x03) {
  "a "
 },
 Buffer (0x02)
 {
  "a"
 },
 Buffer (0x02)
 {
  "a"
 },
 Buffer (0x03)
 {
  "a "
 },
 Buffer (0x04)
 {
  "a b"
 },
 Buffer (0x03)
 {
   "ab"
 },
 Buffer (0x03)
```

```
 {
   "ab"
 },
 Buffer (0x04)
 {
   "a b"
 },
 Buffer (0x05)
 {
  "a b"
 },
 Buffer (0x04)
 {
  "a b"
 },
 Buffer (0x04)
 {
   "a b"
 },
 Buffer (0x05)
 {
  "a b"
 },
 Buffer (0x07)
 {
   "abcDef"
 },
 Buffer (0x07)
 {
   "abcdef"
 },
 Buffer (0x16)
 {
   "asdfGHJKLIq0987654312"
 },
 Buffer (0x16)
 {
   "asdfGHJKLIq0987654312"
 },
```

```
 Buffer (0x16)
 {
   "asdfGHJKLIq0987654312"
 },
 Buffer (0x17)
 {
  "asdfGHJKLIq09876543123"
 },
 Buffer (0x16)
 {
   "asdfGHJKLIq0987654312"
 },
Buffer (0x15) {
   "asdfGHJKLIq098765431"
 },
 Buffer (0x0F)
 {
   "mnbvcxzlkHjhgf"
 },
 Buffer (0x0F)
 {
   "mnbvcxzlkHjhgf"
 },
 Buffer (0x0F)
 {
   "mnbvcxzlkHjhgf"
 },
 Buffer (0x0F)
 {
   "mnbvcxzlkIjhgf"
 },
 Buffer (0x0F)
 {
   "mnbvcxzlkIjhgf"
 },
 Buffer (0x0F)
```

```
 {
   "mnbvcxzlkHjhgf"
 },
 Buffer (0x10)
 {
   "mnbvcxzlkHjhgf0"
 },
 Buffer (0x0F)
 {
   "mnbvcxzlkHjhgf"
 },
 Buffer (0x10)
 {
   "mnbvcxzlkHjhgf0"
 },
 Buffer (0x0F)
 {
   "mnbvcxzlkIjhgf"
 },
 Buffer (0x10)
 {
   "mnbvcxzlkIjhgf0"
 },
 Buffer (0x0F)
 {
   "mnbvcxzlkHjhgf"
 },
 Buffer (0x0F)
 {
   "mnbvcxzlkHjhgf"
 },
 Buffer (0x10)
 {
   "mnbvcxzlkHjhgf0"
 },
 Buffer (0x0F)
 {
   "mnbvcxzlkHjhgf"
 },
```

```
 Buffer (0x10)
   {
      "mnbvcxzlkIjhgf0"
   },
   Buffer (0x0F)
   {
      "mnbvcxzlkIjhgf"
    },
   Buffer (0x10)
    {
      "mnbvcxzlkHjhgf0"
    },
   Buffer (0x10)
   {
      "mnbvcxzlkIHjhgf"
    },
   Buffer (0x10)
   {
      "mnbvcxzlkHIjhgf"
   },
   Buffer (0x10)
   {
      "mnbvcxzlkHIjhgf"
   },
   Buffer (0x10)
   {
      "mnbvcxzlkIHjhgf"
    }
 })
 /* ===================================== LAnd */
 Name (P05D, Package (0x0D)
 {
   Ones,
   Ones,
```
 Zero, Ones, Ones, Ones, Ones,

Ones,

```
 Ones,
   Ones,
   Zero,
   Zero,
   Zero
 })
 Name (P05E, Package (0x0C)
 {
   Ones,
   Ones,
   Zero,
   Ones,
   Ones,
   Ones,
   Ones,
   Ones,
   Ones,
   Ones,
   Zero,
   Zero
 })
 Method (LAN0, 0, Serialized)
 {
   Debug = "TEST: LAN0, Logical And"
   /* Integers */
  If ((F64 == 0x01)) {
     M003 (__METHOD__, C002, "p060", P060, P05D, 0x01)
     M003 (__METHOD__, C003, "p061", P061, P05E, 0x01)
   }
   Else
   {
     M003 (__METHOD__, C002, "p060", P060, P05D, 0x01)
   }
 }
 /* ===================================== LNot */
 Name (P05F, Package (0x06)
 {
   Ones,
   Zero,
   Zero,
   Zero,
   Zero,
   Zero
 })
```

```
 Name (P070, Package (0x04)
 {
   Ones,
   Zero,
   Zero,
   Zero
 })
 Method (LN00, 0, Serialized)
 {
   Debug = "TEST: LN00, Logical Not"
   /* Integers */
  If ((F64 == 0x01)) {
     M004 (__METHOD__, C004, "p062", P062, P05F, 0x00)
     M004 (__METHOD__, C005, "p063", P063, P070, 0x00)
   }
   Else
   {
     M004 (__METHOD__, C004, "p062", P062, P05F, 0x00)
   }
 }
 /* ===================================== LOr */
 Name (P071, Package (0x0D)
 {
   Ones,
   Ones,
   Zero,
   Ones,
   Ones,
   Ones,
   Ones,
   Ones,
   Ones,
   Ones,
   Ones,
   Ones,
   Ones
 })
 Name (P072, Package (0x0C)
 {
   Ones,
   Ones,
   Zero,
   Ones,
   Ones,
```

```
 Ones,
    Ones,
    Ones,
    Ones,
    Ones,
    Ones,
    Ones
  })
  Method (LOR0, 0, Serialized)
  {
    Debug = "TEST: LOR0, Logical Or"
    /* Integers */
   If ((F64 == 0x01)) {
      M003 (__METHOD__,
 C002, "p060", P060, P071, 0x02)
      M003 (__METHOD__, C003, "p061", P061, P072, 0x02)
    }
    Else
    {
      M003 (__METHOD__, C002, "p060", P060, P071, 0x02)
    }
  }
  /* ===================================== LEqual */
  Name (P073, Package (0x0D)
  {
    Ones,
    Ones,
    Ones,
    Ones,
    Zero,
    Zero,
    Zero,
    Zero,
    Zero,
    Zero,
    Zero,
    Zero,
    Zero
  })
  Name (P074, Package (0x0C)
  {
    Ones,
    Ones,
    Ones,
```
 Ones, Zero, Zero, Zero, Zero, Zero, Zero, Zero, Zero }) Name (P075, Package (0x1F) { Ones, Zero, Zero, Ones, Zero, Zero, Ones, Zero, Zero, Zero, Zero, Zero, Zero, Zero, Zero, Zero, Zero, Zero, Zero, Zero, Ones, Zero, Zero, Zero, Zero, Zero, Zero, Zero, Zero, Zero, Zero }) Name (P076, Package (0x33) { Ones, Zero,

 Zero, Zero, Zero, Ones, Zero, Zero, Zero, Zero, Ones, Zero, Zero, Zero, Zero, Zero, Zero, Ones, Zero, Zero, Ones, Zero, Zero, Ones, Zero, Zero, Zero, Zero, Zero, Zero, Zero, Zero, Zero, Zero, Zero, Zero, Zero, Ones, Zero, Zero, Ones, Zero, Zero, Zero, Zero, Zero, Zero, Zero, Zero, Zero,

```
 Zero
  })
  Method (LEQ0, 0, Serialized)
  {
    Debug = "TEST:
 LEQ0, Logical Equal"
    /* Integers */
   If ((F64 == 0x01)) {
      M003 (__METHOD__, C002, "p060", P060, P073, 0x03)
      M003 (__METHOD__, C003, "p061", P061, P074, 0x03)
    }
    Else
    {
      M003 (__METHOD__, C002, "p060", P060, P073, 0x03)
    }
    /* Strings */
    M003 (__METHOD__, C006, "p064", P064, P075, 0x03)
   Local0 = (BIGO == BIGO)If ((Local0 != One)) {
      ERR (__METHOD__, Z035, __LINE__, 0x00, 0x00, 0x00, 0x00)
    }
    /* Buffers */
    M003 (__METHOD__, C007, "p065", P065, P076, 0x03)
  }
  /* ===================================== LGreater */
  Name (P077, Package (0x0D)
  {
    Zero,
    Zero,
    Zero,
    Zero,
    Ones,
    Zero,
    Ones,
    Zero,
    Ones,
    Zero,
```
 Zero, Zero,

 Zero }) Name (P078, Package (0x0C) { Zero, Zero, Zero, Zero, Ones, Zero, Ones, Zero, Ones, Zero, Zero, Zero }) Name (P079, Package (0x1F) { Zero, Zero, Ones, Zero, Ones, Zero, Zero, Ones, Zero, Ones, Zero, Zero, Ones, Ones, Zero, Zero, Ones, Zero, Ones, Zero, Zero, Zero, Ones, Ones, Zero, Ones, Zero, Zero, Ones,

 Ones, Zero }) Name (P07A, Package (0x33) { Zero, Zero, Ones, Zero, Ones, Zero, Ones, Zero, Ones, Zero, Zero, Zero, Ones, Ones, Zero, Ones, Zero, Zero, Zero, Ones, Zero, Ones, Zero, Zero, Ones, Zero, Ones, Zero, Zero, Ones, Ones, Zero, Zero, Ones, Zero, Ones, Zero, Zero, Zero, Ones, Zero, Zero,

```
 Ones,
   Ones,
   Zero,
   Ones,
   Zero,
   Zero,
   Ones,
   Ones,
   Zero
 })
 Method (LGR0, 0, Serialized)
 {
   Debug = "TEST: LGR0, Logical Greater"
   /* Integers */
  If ((F64 == 0x01)) {
     M003 (__METHOD__, C002, "p060", P060, P077, 0x04)
     M003 (__METHOD__, C003, "p061", P061, P078, 0x04)
   }
   Else
   {
     M003 (__METHOD__, C002, "p060", P060, P077, 0x04)
   }
   /* Strings */
   M003 (__METHOD__, C006, "p064", P064, P079, 0x04)
  Local0 = (BIG0 > BIG0)If ((Local0 != Zero)) {
     ERR (__METHOD__, Z035, __LINE__, 0x00, 0x00, 0x00, 0x00)
   }
   /* Buffers */
   M003 (__METHOD__, C007, "p065", P065, P07A, 0x04)
 }
 /* ===================================== LGreaterEqual */
 Name (P07B, Package (0x0D)
 {
   Ones,
   Ones,
   Ones,
   Ones,
```

```
 Ones,
   Zero,
   Ones,
   Zero,
   Ones,
   Zero,
   Zero,
   Zero,
   Zero
 })
 Name (P07C, Package (0x0C)
 {
   Ones,
   Ones,
   Ones,
   Ones,
   Ones,
   Zero,
   Ones,
   Zero,
   Ones,
   Zero,
   Zero,
   Zero
 })
 Name (P07D, Package (0x1F)
 {
   Ones,
   Zero,
   Ones,
   Ones,
   Ones,
   Zero,
   Ones,
   Ones,
   Zero,
   Ones,
   Zero,
   Zero,
   Ones,
   Ones,
   Zero,
   Zero,
   Ones,
   Zero,
   Ones,
   Zero,
   Ones,
```
 Zero, Ones, Ones, Zero, Ones, Zero, Zero, Ones, Ones, Zero }) Name (P07E, Package (0x33) { Ones, Zero, Ones, Zero, Ones, Ones, Ones, Zero, Ones, Zero, Ones, Zero, Ones, Ones, Zero, Ones, Zero, Ones, Zero, Ones, Ones, Ones, Zero, Ones, Ones, Zero, Ones, Zero, Zero, Ones, Ones, Zero, Zero, Ones, Zero,

```
 Ones,
    Zero,
    Ones,
    Zero,
    Ones,
    Ones,
    Zero,
    Ones,
    Ones,
    Zero,
    Ones,
    Zero,
    Zero,
    Ones,
    Ones,
    Zero
  })
  Method (LGE0, 0, Serialized)
  {
    Debug = "TEST: LGE0, Logical Greater Than Or Equal"
    /* Integers */
   If ((F64 == 0x01)) {
      M003 (__METHOD__, C002, "p060",
 P060, P07B, 0x05)
      M003 (__METHOD__, C003, "p061", P061, P07C, 0x05)
    }
    Else
    {
      M003 (__METHOD__, C002, "p060", P060, P07B, 0x05)
    }
    /* Strings */
    M003 (__METHOD__, C006, "p064", P064, P07D, 0x05)
   Local0 = (BIGO) = BIGO)If ((Local0 != One)) {
      ERR (__METHOD__, Z035, __LINE__, 0x00, 0x00, 0x00, 0x00)
    }
    /* Buffers */
    M003 (__METHOD__, C007, "p065", P065, P07E, 0x05)
  }
  /* ===================================== LLess */
```

```
 Name (P07F, Package (0x0D)
 {
   Zero,
   Zero,
   Zero,
   Zero,
   Zero,
   Ones,
   Zero,
   Ones,
   Zero,
   Ones,
   Ones,
   Ones,
   Ones
 })
 Name (P080, Package (0x0C)
 {
   Zero,
   Zero,
   Zero,
   Zero,
   Zero,
   Ones,
   Zero,
   Ones,
   Zero,
   Ones,
   Ones,
   Ones
 })
 Name (P081, Package (0x1F)
 {
   Zero,
```
 Ones, Zero, Zero, Zero, Ones, Zero, Zero, Ones, Zero, Ones, Ones,

Zero,
Zero, Ones, Ones, Zero, Ones, Zero, Ones, Zero, Ones, Zero, Zero, Ones, Zero, Ones, Ones, Zero, Zero, Ones }) Name (P082, Package (0x33) { Zero, Ones, Zero, Ones, Zero, Zero, Zero, Ones, Zero, Ones, Zero, Ones, Zero, Zero, Ones, Zero, Ones, Zero, Ones, Zero, Zero, Zero, Ones, Zero, Zero, Ones, Zero,

```
 Ones,
   Ones,
   Zero,
   Zero,
   Ones,
   Ones,
   Zero,
   Ones,
   Zero,
   Ones,
   Zero,
   Ones,
   Zero,
   Zero,
   Ones,
   Zero,
   Zero,
   Ones,
   Zero,
   Ones,
   Ones,
   Zero,
   Zero,
   Ones
 })
 Method (LL00, 0, Serialized)
 {
   Debug = "TEST: LL00, Logical Less"
   /* Integers */
  If ((F64 == 0x01)) {
     M003 (__METHOD__, C002, "p060", P060, P07F, 0x06)
     M003 (__METHOD__, C003, "p061", P061, P080, 0x06)
   }
   Else
   {
     M003 (__METHOD__, C002, "p060", P060, P07F, 0x06)
   }
   /* Strings */
   M003 (__METHOD__, C006, "p064", P064, P081, 0x06)
  Local0 = (BIG0 < BIG0)If ((Local0 != Zero)) {
     ERR (__METHOD__, Z035, __LINE__, 0x00, 0x00, 0x00, 0x00)
   }
```

```
 /* Buffers */
    M003 (__METHOD__, C007, "p065", P065, P082, 0x06)
  }
  /* ===================================== LLessEqual */
 Name (P083,
 Package (0x0D)
  {
    Ones,
    Ones,
    Ones,
    Ones,
    Zero,
    Ones,
    Zero,
    Ones,
    Zero,
    Ones,
    Ones,
    Ones,
    Ones
  })
 Name (P084, Package (0x0C)
  {
    Ones,
    Ones,
    Ones,
    Ones,
    Zero,
    Ones,
    Zero,
    Ones,
    Zero,
    Ones,
    Ones,
    Ones
  })
```

```
 Name (P085, Package (0x1F)
   Ones,
   Ones,
   Zero,
```
{

 Ones, Zero,

```
 Ones,
```
 Ones, Zero, Ones, Zero, Ones, Ones, Zero, Zero, Ones, Ones, Zero, Ones, Zero, Ones, Ones, Ones, Zero, Zero, Ones, Zero, Ones, Ones, Zero, Zero, Ones }) Name (P086, Package (0x33) { Ones, Ones, Zero, Ones, Zero, Ones, Zero, Ones, Zero, Ones, Ones, Ones, Zero, Zero, Ones, Zero, Ones, Ones, Ones, Zero,

```
 Ones,
    Zero,
    Ones,
    Ones,
    Zero,
    Ones,
    Zero,
    Ones,
    Ones,
    Zero,
    Zero,
    Ones,
    Ones,
    Zero,
    Ones,
    Zero,
    Ones,
    Ones,
    Ones,
    Zero,
    Ones,
    Ones,
    Zero,
    Zero,
    Ones,
    Zero,
    Ones,
    Ones,
    Zero,
    Zero,
    Ones
  })
 Method (LLE0, 0, Serialized)
  {
    Debug = "TEST: LLE0, Logical Less Than Or Equal"
    /* Integers */
   If ((F64 == 0x01)) {
      M003 (__METHOD__, C002, "p060", P060, P083, 0x07)
      M003 (__METHOD__, C003, "p061", P061, P084, 0x07)
    }
    Else
    {
      M003 (__METHOD__, C002,
 "p060", P060, P083, 0x07)
    }
```

```
 /* Strings */
   M003 (__METHOD__, C006, "p064", P064, P085, 0x07)
 Local0 = (BIG0 \leq BIG0)If ((Local0 != Ones)) {
     ERR (__METHOD__, Z035, __LINE__, 0x00, 0x00, 0x00, 0x00)
   }
  /* Buffers */
  M003 (__METHOD__, C007, "p065", P065, P086, 0x07)
 /* ===================================== LNotEqual */
```

```
 Name (P087, Package (0x0D)
 {
   Zero,
   Zero,
   Zero,
   Zero,
   Ones,
   Ones,
   Ones,
   Ones,
   Ones,
   Ones,
   Ones,
   Ones,
   Ones
 })
 Name (P088, Package (0x0C)
 {
   Zero,
   Zero,
   Zero,
   Zero,
   Ones,
   Ones,
   Ones,
   Ones,
   Ones,
   Ones,
   Ones,
   Ones
 })
```

```
 Name (P089, Package (0x1F)
```
{

Zero,

Ones,

Ones,

 Zero, Ones,

Ones,

Zero,

## Ones,

 Ones, Ones, Ones, Ones, Ones, Ones, Ones, Ones, Ones, Ones, Ones, Ones, Zero, Ones, Ones, Ones, Ones, Ones, Ones, Ones, Ones, Ones, Ones }) Name (P08A, Package (0x33) Zero, Ones, Ones, Ones, Ones, Zero, Ones, Ones, Ones, Ones, Zero, Ones,

{

```
 Ones,
   Ones,
   Ones,
   Ones,
   Ones,
   Zero,
   Ones,
   Ones,
   Zero,
   Ones,
   Ones,
   Zero,
   Ones,
   Ones,
   Ones,
   Ones,
   Ones,
   Ones,
   Ones,
   Ones,
   Ones,
   Ones,
   Ones,
   Ones,
   Ones,
   Zero,
   Ones,
   Ones,
   Zero,
   Ones,
   Ones,
   Ones,
   Ones,
   Ones,
   Ones,
   Ones,
   Ones,
   Ones,
   Ones
 })
 Method (LNE0, 0, Serialized)
 {
   Debug = "TEST: LNE0, Logical Not equal"
   /* Integers */
  If ((F64 == 0x01)) {
     M003 (__METHOD__, C002, "p060", P060, P087, 0x00)
```

```
 M003 (__METHOD__, C003, "p061", P061, P088, 0x00)
     }
    Else
     {
       M003 (__METHOD__, C002, "p060", P060, P087, 0x00)
     }
    /* Strings */
    M003 (__METHOD__, C006, "p064", P064, P089, 0x00)
   Local0 = (BIG0 != BIG0)If ((Local0 != Zero)) {
      ERR (__METHOD__, Z035, __LINE__, 0x00, 0x00, 0x00, 0x00)
     }
    /* Buffers */
    M003 (__METHOD__, C007, "p065", P065, P08A, 0x00)
   }
  /* Run-method */
  Method (LOG0, 0, NotSerialized)
  {
    SRMT ("LAN0")
   LAN0() SRMT ("LN00")
    LN00 ()
    SRMT ("LOR0")
    LOR0 ()
    SRMT ("LEQ0")
    LEQ0
 ()
    SRMT ("LGR0")
   LGR0() SRMT ("LGE0")
    LGE0 ()
    SRMT ("LL00")
   LL00() SRMT ("LLE0")
   LLEO() SRMT ("LNE0")
    LNE0 ()
   }
Found in path(s):
```
\* /opt/cola/permits/1938739736\_1710926132.5875804/0/acpica-master-3-zip/acpica-

master/tests/aslts/src/runtime/collections/functional/logic/logical.asl No license file was found, but licenses were detected in source scan.

/\*

\* Some or all of this work - Copyright (c) 2006 - 2021, Intel Corp.

\* All rights reserved.

\*

\* Redistribution and use in source and binary forms, with or without modification,

\* are permitted provided that the following conditions are met:

\*

\* Redistributions of source code must retain the above copyright notice,

\* this list of conditions and the following disclaimer.

\* Redistributions in binary form must reproduce the above copyright notice,

\* this list of conditions and the following disclaimer in the documentation

\* and/or other materials provided with the distribution.

\* Neither the name of Intel Corporation nor the names of its contributors

\* may be used to endorse or promote products derived from this software

\* without specific prior written permission.

\*

 \* THIS SOFTWARE IS PROVIDED BY THE COPYRIGHT HOLDERS AND CONTRIBUTORS "AS IS"

\* AND ANY EXPRESS OR IMPLIED WARRANTIES, INCLUDING, BUT NOT LIMITED TO, THE

\* IMPLIED WARRANTIES OF MERCHANTABILITY AND FITNESS FOR A PARTICULAR PURPOSE

\* ARE DISCLAIMED. IN NO EVENT SHALL THE COPYRIGHT OWNER OR CONTRIBUTORS BE

 \* LIABLE FOR ANY DIRECT, INDIRECT, INCIDENTAL, SPECIAL, EXEMPLARY, OR **CONSEQUENTIAL** 

 \* DAMAGES (INCLUDING, BUT NOT LIMITED TO, PROCUREMENT OF SUBSTITUTE GOODS OR SERVICES;

 \* LOSS OF USE, DATA, OR PROFITS; OR BUSINESS INTERRUPTION) HOWEVER CAUSED AND ON ANY

\* THEORY OF LIABILITY, WHETHER IN CONTRACT, STRICT LIABILITY, OR TORT (INCLUDING

\* NEGLIGENCE OR OTHERWISE) ARISING IN ANY WAY OUT OF THE USE OF THIS SOFTWARE,

\* EVEN IF ADVISED OF THE POSSIBILITY OF SUCH DAMAGE.

 \*/ /\*

\* The test strategies to be managed and controlled by the

\* Control Thread and fulfilled by the Worker Threads (Workers).

\*/

Name (Z152, 0x98)

/\*

\* Acquire/Sleep/Release

\*

\* All workers:

\* - Acquire

the same mutex

- \* increment global counter
- \* set up another global to its Index
- \* sleep for the specified period

```
 * - check that the global contains just its Index
   * - Release mutex
   * Control thread:
   * - check after all threads complete that counter is correct
 *
   * arg0 - number of threads
   * arg1 - Level of mutex
   * arg2 - Index of mutex
   * arg3 - Number of mutexes of the same level
   */
  Method (M801, 4, Serialized)
  {
    Name (LPN0, 0x00)
    Name (LPC0, 0x00)
   Name (NUMW, 0x00) /* number of threads in work */ /* Number of threads to be actually in work */
    NUMW = M213 (Arg0, 0x05, 0x04)
    /* Set up per-thread set of mutexes */
    M334 (NUMW, C300, Arg1, 0x00, Arg2, Arg3)
   /* c103 for all first num threads */ M210 (BS00, Arg0, C103, 0x00, NUMW, 0x01, C102) /* cmd: Acquire/Sleep/Release */
    M114 (Arg0) /* run */
    /* Wait for all Worker threads
 */
    M103 (Arg0)
    /* Check up the values of counters of all Mutexes */
    /* lpC0 - Index of mutex */
   Local0 = (NUMW - 0x01) /* exclude the Control thread */
   LPN0 = Arg3LPC0 = Arg2 While (LPN0)
    {
       M333 (Arg1, LPC0, Local0)
       LPN0--
       LPC0++
     }
  }
  /*
   * <Acquire/Sleep>(0-15 levels)/Release(15-0 levels)
 *
   * arg0 - number of threads
   * arg1 - Index of mutex
```

```
 * arg2 - Number of mutexes of the same level
```
Method (M802, 3, Serialized)

\*/

{

```
 Name (NUMW, 0x00) /* number of threads in work */
Name (LPN0, 0x00)
 Name (LPC0, 0x00)
 Name (LPN1, 0x00)
 Name (LPC1, 0x00)
 /* Number of threads to be actually in work */
```

```
 NUMW = M213 (Arg0, 0x05, 0x05)
 /* Set up per-thread set of mutexes */
```

```
 M334 (NUMW, C300, 0x00, 0x00, Arg1, Arg2)
 /* c104 for all first num threads */
```

```
 M210 (BS00,
```

```
 Arg0, C104, 0x00, NUMW, 0x01, C102) /* cmd: <Acquire/Sleep>(0-15 levels)/Release(15-0 levels) */
    M114 (Arg0) /* run */
    /* Wait for all Worker threads */
```

```
 M103 (Arg0)
 /* Check up the values of counters of all Mutexes */
```

```
Local0 = (NUMW - 0x01)LPNO = MAX0 /* MAX0 */
  LPC0 = 0x00 While (LPN0)
   {
     /* lpC0 - Level */
    LPN1 = Arg2LPC1 = Arg1 While (LPN1)
     {
       /* lpC1 - Index of mutex */
       M333 (LPC0, LPC1, Local0)
       LPN1--
      LPC1++ }
     LPN0--
     LPC0++
   }
 /*
```
}

```
 * Example 0
 *
   * arg0 - number of threads
   * arg1 - Index of mutex
   * arg2 - Number of mutexes of the same level
   */
  Method (M803, 1, Serialized)
  {
   Name (NUMW, 0x00) /* number of threads in work */
   Name (LPN0, 0x00)
    Name (LPC0, 0x00)
    /*
 Number of threads to be actually in work */
   NUMW = M213 (Arg0, 0x06, 0x06)/* c105 for all first num threads */ M210 (BS00, Arg0, C105, 0x00, NUMW, 0x01, C102) /* cmd: Example 0 */
    M114 (Arg0) /* run */
    /* Wait for all Worker threads */
    M103 (Arg0)
  }
  /*
   * Manage the test m804
 *
   * arg0 - number of threads
   * arg1 - 0 - thread_2 Releases than thread_1 Releases
   * non-zero - thread_1 Releases than thread_2 Releases
   * Thread_1:
   * arg2 - Level of mutex (initial)
   * arg3 - Number of levels of mutexes
   * Thread_2:
   * arg4 - Level of mutex (initial)
   * arg5 - Number of levels of mutexes
   */
  Method (M8FF, 6, Serialized)
  {
    Name (LPN0, 0x00)
    Name (LPC0, 0x00)
   Name (THR, 0x00)
    /* ACQUIRING */
   /* == Thread 1 == */
   THR = 0x01 /* Set up per-thread set of mutexes */
```

```
 M334 (Arg0, C300, Arg2, Arg3, 0x00,
```

```
 0x01)
    M200 (BS00, Arg0, C102) /* cmd: Sleep */
    M208 (BS00, THR, C106) /* cmd: Acquire specified set of mutexes */
   M215 (Arg0) \frac{\text{#} \text{Reset TimeOutValue}}{\text{#}} and exceptional condition flags \frac{\text{#}}{\text{#}} M114 (Arg0)
    /* Wait for all Worker threads */
    M103 (Arg0)
    /* Check up the values of counters of all Mutexes */
   LPN0 = Arg3LPC0 = Arg2 While (LPN0)
    {
       M333 (LPC0, 0x00, 0x01)
       LPN0--
       LPC0++
     }
   /* == Thread 2 = */
   THR = 0x02 /* Set up per-thread set of mutexes */
    M334 (Arg0, C300, Arg4, Arg5, 0x01, 0x01)
    M200 (BS00, Arg0, C102) /* cmd: Sleep */
    M208 (BS00, THR, C106) /* cmd: Acquire specified set of mutexes */
   M215 (Arg0) \frac{\text{#} \text{Reset TimeOutValue}}{\text{#}} and exceptional condition flags \frac{\text{*}}{\text{#}} M114 (Arg0)
    /* Wait for all Worker threads */
    M103 (Arg0)
    /* Check up the values of
 counters of all Mutexes */
   LPN0 = Arg5LPC0 = Arg4 While (LPN0)
    {
       M333 (LPC0, 0x01, 0x01)
       LPN0--
       LPC0++
     }
    /* RELEASING */
    If (!Arg1)
     {
```

```
/* == Thread 2 = */
    THR = 0x02 /* Set up per-thread set of mutexes */
     M334 (Arg0, C300, Arg4, Arg5, 0x01, 0x01)
     M200 (BS00, Arg0, C102) /* cmd: Sleep */
     M208 (BS00, THR, C107) /* cmd: Release specified set of mutexes */
     M114 (Arg0)
     /* Wait for all Worker threads */
     M103 (Arg0)
   }
  /* == Thread 1 = */
  THR = 0x01 /* Set up per-thread set of mutexes */
   M334 (Arg0, C300, Arg2, Arg3, 0x00, 0x01)
   M200 (BS00, Arg0, C102) /* cmd: Sleep */
   M208 (BS00, THR, C107) /* cmd: Release specified set of mutexes */
   M114 (Arg0)
   /* Wait for all Worker threads */
   M103 (Arg0)
   If (Arg1)
   {
    /* == Thread 2 === */
    THR = 0x02 /* Set up per-thread set of mutexes */
     M334 (Arg0, C300, Arg4, Arg5, 0x01, 0x01)
     M200 (BS00, Arg0, C102) /* cmd: Sleep */
     M208 (BS00, THR, C107) /* cmd: Release specified set of mutexes */
     M114 (Arg0)
     /* Wait for all Worker threads */
     M103 (Arg0)
   }
 * arg0 - number of threads
 */
 Method (M804, 1, NotSerialized)
```
/\*

{

```
/* I */
```

```
 M8FF (Arg0, 0x00, 0x00, MAX0, 0x00, MAX0)
    /* Reset all counters (cnt0) and flags (fl00) corresponding to all Mutexes */
    M330 ()
   /* II */
    M8FF (Arg0, 0x01, 0x00, MAX0, 0x00, MAX0)
    /* Reset all counters (cnt0) and flags (fl00) corresponding to all Mutexes */
    M330 ()
    /* III */
    M8FF (Arg0, 0x01, 0x07, 0x01, 0x00, MAX0)
  }
  /*
  * arg0 - number of threads
  */
  Method
 (M805, 1, Serialized)
  {
    Name (LPN0, 0x00)
    Name (LPC0, 0x00)
    Name (THR, 0x00)
    Name (EE01, Buffer (Arg0)
    {
      0x00, 0x3F, 0x00 \frac{\pi}{3}.
    }) /* AE_AML_NOT_OWNER */
    Name (EE02, Buffer (Arg0)
    {
      0x00, 0x00, 0x3F \frac{1}{2} ..?
    }) /* AE_AML_NOT_OWNER */
    /* 1. Thread_1 owns its set of all-level mutexes and falls into sleeping */
   THR = 0x01 /* Set up per-thread set of mutexes */
    M334 (Arg0, C300, 0x00, MAX0, 0x00, 0x01)
    M200 (BS00, Arg0, C102) /* cmd: Sleep */
    M208 (BS00, THR, C106) /* cmd: Acquire specified set of mutexes */
   M215 (Arg0) \frac{\text{#} \text{Reset TimeOutValue}}{\text{#}} and exceptional condition flags \frac{\text{#}}{\text{#}} M114 (Arg0)
    /* Wait for all Worker threads */
    M103 (Arg0)
```

```
 /* Check up the values of counters of all Mutexes */
```

```
LPNO = MAX0 /* \MAX0 */
 LPC0 = 0x00 While (LPN0)
    {
      M333 (LPC0, 0x00, 0x01)
       LPN0--
      LPC0++
     }
    /* 2,3. Thread_2 tries to Release all those mutexes owned by Thread_1 */
   THR = 0x02 /* Set up exception expectation on Release operation */
   M215 (Arg0) \frac{\text{#} \text{Reset TimeOutValue}}{\text{#}} and exceptional condition flags \frac{\text{#}}{\text{#}}M20F (Arg0, EE02, 0x00) /* Init the exceptional conditions flags (AE_AML_NOT_OWNER) */
    /* Set up per-thread set of mutexes */
    M334 (Arg0, C300, 0x00, MAX0, 0x00, 0x01)
    M200 (BS00, Arg0, C102) /* cmd: Sleep */
    M208 (BS00, THR, C107) /* cmd: Release specified set of mutexes */
    M114 (Arg0)
    /* Wait for all Worker threads */
    M103 (Arg0)
    /* Reset exception expectation */
    M336 (Arg0, 0x01)
    /* 4. Thread_2 owns its set of all-level mutexes (not intersecting with Thread_1) */
   THR = 0x02 /* Set up per-thread
 set of mutexes */
    M334 (Arg0, C300, 0x00, MAX0, 0x01, 0x01)
    M200 (BS00, Arg0, C102) /* cmd: Sleep */
    M208 (BS00, THR, C106) /* cmd: Acquire specified set of mutexes */
   M215 (Arg0) \frac{\text{#} \text{Reset TimeOutValue}}{\text{#}} and exceptional condition flags \frac{\text{#}}{\text{#}} M114 (Arg0)
    /* Wait for all Worker threads */
    M103 (Arg0)
    /* Check up the values of counters of all Mutexes */
```

```
LPNO = MAX0 /* \MAX0 */
LPC0 = 0x00
```

```
 While (LPN0)
 {
   M333 (LPC0, 0x00, 0x01)
  LPN0--
 LPC0++ }
```
 $/* 5,6. Thread_2$  tries again to Release mutexes owned by Thread<sub>1</sub>  $*/$ 

 $THR = 0x02$ /\* Set up exception expectation on Release operation \*/

M215 (Arg0)  $\frac{1}{8}$  Reset TimeOutValue and exceptional condition flags \*/ M20F (Arg0, EE02, 0x00)  $\frac{*}{}$  Init the exceptional conditions flags (AE\_AML\_NOT\_OWNER)  $*/$ /\* Set up per-thread set of mutexes \*/

 M334 (Arg0, C300, 0x00, MAX0, 0x00, 0x01) M200 (BS00, Arg0, C102) /\* cmd: Sleep \*/ M208 (BS00, THR, C107) /\* cmd: Release specified set of mutexes \*/ M114 (Arg0) /\* Wait for all Worker threads \*/

 M103 (Arg0) /\* Reset exception expectation \*/

 M336 (Arg0, 0x01) /\* 7,8. Thread\_1 tries to Release mutexes owned by Thread\_2 \*/

 $THR = 0x01$ /\* Set up exception expectation on Release operation \*/

```
M215 (Arg0) \frac{\text{#} \text{Reset TimeOutValue}}{\text{#} \text{Reset TimeOutValue}} and exceptional condition flags \frac{\text{#}}{\text{Reset TimeOutValue}}M20F (Arg0, EE01, 0x00) /* Init the exceptional conditions flags (AE_AML_NOT_OWNER) */
 /* Set up per-thread set of mutexes */
```

```
 M334 (Arg0, C300, 0x00, MAX0, 0x01, 0x01)
 M200 (BS00, Arg0, C102) /* cmd: Sleep */
 M208 (BS00, THR, C107) /* cmd: Release specified set of mutexes */
 M114 (Arg0)
 /* Wait for all Worker threads */
```
 M103 (Arg0) /\* Reset exception expectation

\*/

 M336 (Arg0, 0x01) /\* 9. Thread 1 Releases its mutexes  $*/$ 

```
THR = 0x01 /* Set up per-thread set of mutexes */
```
{

```
 M334 (Arg0, C300, 0x00, MAX0, 0x00, 0x01)
    M200 (BS00, Arg0, C102) /* cmd: Sleep */
    M208 (BS00, THR, C107) /* cmd: Release specified set of mutexes */
   M215 (Arg0) \frac{\text{#} \text{Reset TimeOutValue}}{\text{#}} and exceptional condition flags \frac{\text{#}}{\text{#}} M114 (Arg0)
    /* Wait for all Worker threads */
    M103 (Arg0)
    /* 10. Thread_2 Releases its mutexes */
   THR = 0x02 /* Set up per-thread set of mutexes */
    M334 (Arg0, C300, 0x00, MAX0, 0x01, 0x01)
    M200 (BS00, Arg0, C102) /* cmd: Sleep */
    M208 (BS00, THR, C107) /* cmd: Release specified set of mutexes */
    M114 (Arg0)
    /* Wait for all Worker threads */
    M103 (Arg0)
  /*
  * arg0 - number of threads (total)
  */
  Method (M806, 1, Serialized)
    Name (NUMW, 0x00)
 /* number of threads in work */
    Name (LPN0, 0x00)
    Name (LPC0, 0x00)
   Name (NTH0, Buffer (0x02){})
    Name (IX00, Buffer ((MIN1 * 0x02))
    {
       /* 0000 */ 0x00, 0x00, 0x00, 0x01, 0x01, 0x01, 0x02, 0x01, // ........
      \frac{1}{8} 0008 \frac{*}{2} 0x03, 0x01 // ...
    })
    /*
     * arg0-arg5 - same as m33f
     * arg6 - index of thread according to the test scenario
     */
    Method (M000, 7, Serialized)
    {
      Name (NTH1, 0x00) /* actually in work */
```

```
NTH1 = DerefOf (Arg0 [0x01])If ((Arg6 < NTH1)) {
         M33F (Arg0, Arg1, Arg2, Arg3, Arg4, Arg5, 0x00)
      }
    }
    /* Number of threads to be actually in work */
    NUMW = M213 (Arg0, MIN1, 0x04)
    /* Pack numbers of threads */
   NTH0 = M20D (Arg0, NUMW)
    /* Data */
    Name (B001, Buffer ((MIN1 * 0x02))
    {
\frac{\sqrt{8}}{10000} */ 0x00, 0x00, 0x00, 0x00, 0x00, 0x01, 0x00, 0x01, \frac{\sqrt{2}}{10000} .......
     \frac{1}{8} 0008 */ 0x00, 0x01 // ..
    })
    Name (B002, Buffer ((MIN1 * 0x02))
    {
      /* 0000 */ 0x00, 0x00, 0x01, 0x01, 0x00, 0x00, 0x01, 0x01, // ........
     \frac{1}{8} 0008 \frac{*}{2} 0x01, 0x01 // ...
    })
    Name (B003, Buffer ((MIN1 * 0x02))
    {
     \frac{\sqrt{8}}{10000} */ 0x00, 0x00, 0x02, 0x01, 0x02, 0x01, 0x00, 0x00, \frac{\sqrt{8}}{10000} .......
     \frac{1}{8} 0008 */ 0x02, 0x01 // ..
    })
    Name (B004, Buffer ((MIN1 * 0x02))
    {
      /* 0000 */ 0x00, 0x00, 0x03, 0x01, 0x03, 0x01, 0x03, 0x01, // ........
     \frac{1}{8} 0008 \frac{*}{2} 0x00, 0x00 \frac{1}{2} ...
    })
    Name (CM01, Package (MIN1)
    {
      0x00,
      C107,
      0x00,
      0x00,
      0x00
    })
 Name (EE01, Buffer (MIN1)
    {
      0x00, 0x3F, 0x00, 0x00, 0x00 \frac{\pi}{2}...
```

```
 }) /* AE_AML_NOT_OWNER */
    Name (CM02, Package (MIN1)
    {
      0x00,
      0x00,
      C107,
      0x00,
      0x00
    })
    Name (EE02, Buffer (MIN1)
    {
      0x00, 0x00, 0x3F, 0x00, 0x00 \frac{\pi}{1}....
    }) /* AE_AML_NOT_OWNER */
    Name (CM03, Package (MIN1)
    {
      0x00,
      0x00,
      0x00,
      C107,
      0x00
    })
    Name (EE03, Buffer (MIN1)
    {
      0x00, 0x00, 0x00, 0x3F, 0x00 \frac{1}{2}...?.
    }) /* AE_AML_NOT_OWNER */
    Name (CM04, Package (MIN1)
    {
      0x00,
      0x00,
      0x00,
      0x00,
      C107
    })
    Name (EE04, Buffer (MIN1)
    {
      0x00, 0x00, 0x00, 0x00, 0x3F // ....?
    })
 /* AE_AML_NOT_OWNER */
    /* Acquire */
   LPNO = MAX0 /* \MAX0 */
   LPC0 = 0x00 While (LPN0)
    {
      /* All threads Acquire their mutexes */
     M33F (NTH0, C106, 0x00, LPC0, IX00, C106, 0x00) /* Expected hang statuses (buffer/Integer) */
```
 $/* 2.$  Threads thr-2, thr-3, thr-4 attempt to Release mutex of thr-1  $*/$ 

```
If ((NUMW > 0x01)) {
        M000 (NTH0, CM02, EE02, LPC0, B001, CM02, 0x02)
        M000 (NTH0, CM03, EE03, LPC0, B001, CM03, 0x03)
        M000 (NTH0, CM04, EE04, LPC0, B001, CM04, 0x04)
      }
     /* 3. Threads thr-1, thr-3, thr-4 attempt to Release mutex of thr-2 */If ((NUMW > 0x02)) {
        M000 (NTH0, CM01, EE01, LPC0, B002, CM01, 0x01)
        M000 (NTH0, CM03, EE03, LPC0, B002, CM03, 0x03)
        M000 (NTH0, CM04, EE04, LPC0, B002, CM04, 0x04)
      }
     /* 4. Threads thr-1,
 thr-2, thr-4 attempt to Release mutex of thr-3 */
     If ((NUMW > 0x03)) {
        M000 (NTH0, CM01, EE01, LPC0, B003, CM01, 0x01)
        M000 (NTH0, CM02, EE02, LPC0, B003, CM02, 0x02)
        M000 (NTH0, CM04, EE04, LPC0, B003, CM04, 0x04)
      }
      /* 5. Threads thr-1, thr-2, thr-3 attempt to Release mutex of thr-4 */
     If ((NUMW > 0x04)) {
        M000 (NTH0, CM01, EE01, LPC0, B004, CM01, 0x01)
        M000 (NTH0, CM02, EE02, LPC0, B004, CM02, 0x02)
        M000 (NTH0, CM03, EE03, LPC0, B004, CM03, 0x03)
      }
      /* All threads Release their mutexes */
     M33F (NTH0, C107, 0x00, LPC0, IX00, C107, 0x00) /* Expected hang statuses (buffer/Integer) */
      LPN0--
      LPC0++
    }
  /*
  * arg0 - number of threads
  */
  Method (M807, 1, Serialized)
```
{

```
Name (LPN0, 0x00)
   Name (LPC0, 0x00)
     Name (LPN1, 0x00)
    Name (LPC1, 0x00)
    Name (IX00, 0x00)
   Name (NUMW, 0x00) /* number of threads in work \frac{k}{4} /* Number of threads to be actually in work */
    NUMW = M213 (Arg0, MIN1, 0x03)
    /* From 15 to 0 */
   LPNO = MAX0 /* \MAX0 */
   IX00 = MAX0 /* \MAX0 */
    IX00--
    LPC0 = IX00 /* \M807.IX00 */
    While (LPN0)
    {
     If ((LPC0 != 0x00)) {
 /*
          * 3. Acquire mutexes from 0 to (N-1) levels:
          *	- Set up per-thread set of mutexes
          *	- Acquire specified set of mutexes
```
- 
- \* - Wait for all Worker threads
- \* - Check up the values of counters of all Mutexes
- \*/

M337 (Arg0, NUMW, 0x00, LPC0, 0x01, 0x00)

```
 /*
```
- \* 4. Release mutexes from 0 to (N-1) levels:
- \* - Set up per-thread set of mutexes
- \* - Release

specified set of mutexes

\* - Wait for all Worker threads

\*/

```
 M338 (Arg0, NUMW, 0x00, LPC0)
```
/\* Reset all counters (cnt0) and flags (fl00) corresponding to all Mutexes \*/

M330 ()

```
 }
```

```
/* 5. Acquire mutex of level N */
```

```
 M337 (Arg0, NUMW, LPC0, 0x01, 0x01, 0x00)
If ((LPC0 := 0x00)) {
   /*
```
\* 6. Attempt to Acquire mutexes from 0 to (N-1) levels

```
 * 7. Exception is expected
          */
         M337 (Arg0, NUMW, 0x00, LPC0, 0x00, 0x40) /* With exceptional conditions flags
(AE_AML_MUTEX_ORDER) */
         /* Reset exception expectation */
         M336 (Arg0, 0x01)
       }
      If ((LPC0 := IX00)) {
 /*
          * 8. Acquire mutexes from (N+1) to 15 levels
          *	- Set up per-thread set of mutexes
         * Acquire specified set of mutexes
          *	- Wait for all Worker threads
          *	- Check up the values of counters of all Mutexes
          */
        Local0 = (LPC0 + 0x01)Local1 = (IX00 - LPC0) /* \MS07.LPC0 */
         M337 (Arg0, NUMW, Local0, Local1, 0x01, 0x00)
       }
       /*
        * 9. Release all mutexes (starting with lpC0 up to 15 level):
        *	- Set up per-thread set of mutexes
        *	- Release specified set of mutexes
        *	- Wait for all Worker threads
        */
      Local1 = (MAX0 - LPC0)/* \M807.LPC0*/
       M338 (Arg0, NUMW, LPC0, Local1)
       /* Reset all counters (cnt0) and flags (fl00) corresponding to all Mutexes */
       M330 ()
      If ((LPC0 != 0x00)) {
         /*
          * 10. Acquire mutexes from 0 to (N-1) levels:
          *	- Set up per-thread set of mutexes
         * Acquire specified set of mutexes
          *	- Wait for all Worker threads
          *	- Check up the values of counters of all Mutexes
          */
         M337 (Arg0, NUMW, 0x00, LPC0, 0x01, 0x00)
         /*
```
\* 11. Release mutexes (from 0 to (N-1) levels):

```
 *	- Set up per-thread set of mutexes
           *	- Release specified set of mutexes
           *	- Wait for all Worker threads
           */
          M338 (Arg0, NUMW, 0x00, LPC0)
          /* Reset all counters (cnt0) and flags (fl00) corresponding to all Mutexes */
          M330 ()
       }
       LPN0--
       LPC0--
     }
  }
  /*
   * arg0 - number of threads (total)
   */
  Method (M808, 1, Serialized)
  {
     Name (PR, 0x00)
     Name (L000, 0x00)
    Name (NTH0, Buffer (0x02){}))
     /*
     * Per-thread indexes of mutexes
** Ctl-thr, thr-1,
 thr-2, thr-3, thr-4
     */
     Name (B000, Buffer ((MIN1 * 0x02))
     {
      \frac{\sqrt{8}}{10000} */ 0x00, 0x00, 0x00, 0x01, 0x01, 0x01, 0x02, 0x01, \frac{\sqrt{2}}{10000} .......
      \frac{1}{8} 0008 */ 0x03, 0x01 // ..
     })
     Name (B001, Buffer ((MIN1 * 0x02))
     {
      \frac{\sqrt{8}}{0000} */ 0x00, 0x00, 0x01, 0x01, 0x02, 0x01, 0x03, 0x01, \frac{\sqrt{2}}{10000} .......
      \frac{1}{8} 0008 \frac{*}{2} 0x00, 0x01 // ..
     })
     Name (B002, Buffer ((MIN1 * 0x02))
     {
       /* 0000 */ 0x00, 0x00, 0x02, 0x01, 0x03, 0x01, 0x00, 0x01, // ........
      \frac{1}{8} 0008 */ 0x01, 0x01 // ...
     })
     Name (B003, Buffer ((MIN1 * 0x02))
     {
      \frac{\sqrt{8}}{10000} */ 0x00, 0x00, 0x03, 0x01, 0x00, 0x01, 0x01, 0x01, \frac{\sqrt{2}}{10000} .......
      /* 0008 */ 0x02.0x01 // ..
```

```
 })
 /* Pack numbers of threads */
```

```
NTH0 = M20D (Arg0, MIN1)
    /* x-0-123 */
    /*
     * Acquire all x-0-123 and check owning
     *
     * Threads thr-1, thr-2, thr-3, thr-4
     * acquire respectively all x-0-123 mutexes
     * and check owning of all those mutexes.
     */
    M33F (NTH0, C106, 0x00, L000, B000, C106, 0x00) /* Expected hang statuses (buffer/Integer) */
    If (PR)
    {
      M20B (0x00, "Acquire all x-0-123")
    }
    /* At this point threads have Acquired: x-0-123 */
    M8FE (NTH0, L000, B000, B001, PR)
    M8FE (NTH0, L000, B001, B002, PR)
    M8FE (NTH0, L000, B002, B003, PR)
    M8FE (NTH0, L000, B003, B000, PR)
    /* At this point threads have Acquired: x-0-123 */
    /* Release mutexes on all threads */
    Name (CM00, Package (MIN1)
    {
      0x00,
      C107,
      C107,
      C107,
      C107
    })
    Name (CP00, Package (MIN1)
    {
      0x00,
       C107,
      C107,
      C107,
      C107
    })
   M33F (NTH0, CM00, 0x00, L000, B000, CP00, 0x00) /* Expected hang statuses (buffer/Integer) */
    If (PR)
    {
      M20B (0x00, "Release all")
    }
```

```
 }
  /*
   * Manage the test m808
 *
   * agr0 - numbers of threads (buffer/Integer)
   * arg1 - levels of mutexes (buffer/Integer)
   * arg2 - indexes of mutexes (buffer/Integer) - start point
   * arg3 - indexes of mutexes (buffer/Integer) - target point
   * arg4 - printing flag
   */
  Method (M8FE, 5, Serialized)
  {
    /*
     * Comments are for one particular transfer step from
     * x-0-123 to x-1-230, other steps are identical.
     */
    /* At this point threads have Acquired: x-0-123 */
    /* x-1-230 */
    /* Acquire x-x-230 and check that all -230- hang */
    Name (CM00, Package (MIN1)
     {
       0x00,
       0x00,
 C106,
       C106,
       C106
     })
   M33F (Arg0, CM00, 0x00, Arg1, Arg3, 0x00, CM00) /* Expected hang statuses (buffer/Integer) */
    If (Arg4)
     {
       M20B (0x00, "Acquire x-x-230")
     }
    /* Release x-0-xxx, this frees mux for thr-4 */
    Name (CM01, Package (MIN1)
     {
       0x00,
       C107,
       0x00,
       0x00,
       0x00
     })
    Name (CP01, Package (MIN1)
     {
      0x00.
```

```
 C107,
      0x00,
      0x00,
      C106
    })
    Name (HG01, Package (MIN1)
    {
      0x00,
      0x00,
      C106,
      C106,
      0x00
    })
   M33F (Arg0, CM01, 0x00, Arg1, Arg2, CP01, HG01) /* Expected hang statuses (buffer/Integer) */
    If (Arg4)
    {
      M20B (0x00, "Release x-0-xxx")
    }
    /* Acquire x-1-xxx and check that it hangs too */
    Name (CM02,
 Package (MIN1)
    {
      0x00,
      C106,
      0x00,
      0x00,
      0x00
    })
    Name (HG02, Package (MIN1)
    {
      0x00,
      C106,
      C106,
      C106,
      0x00
    })
   M33F (Arg0, CM02, 0x00, Arg1, Arg3, 0x00, HG02) /* Expected hang statuses (buffer/Integer) */
    If (Arg4)
    {
      M20B (0x00, "Acquire x-1-xxx")
    }
   /* Release x-x-xx3, this frees mux for thr-3 */ Name (CM03, Package (MIN1)
    {
```

```
 0x00,
      0x00,
      0x00,
      0x00,
      C107
    })
    Name (CP03, Package (MIN1)
    {
      0x00,
      0x00,
      0x00,
      C106,
      C107
    })
    Name (HG03, Package (MIN1)
    {
      0x00,
      C106,
      C106,
      0x00,
      0x00
    })
    M33F (Arg0, CM03, 0x00, Arg1, Arg2,
 CP03, HG03) /* Expected hang statuses (buffer/Integer) */
    If (Arg4)
    {
      M20B (0x00, "Release x-x-xx3")
    }
   /* Release x-x-x2x, this frees mux for thr-2 */ Name (CM04, Package (MIN1)
    {
      0x00,
      0x00,
      0x00,
      C107,
      0x00
    })
    Name (CP04, Package (MIN1)
    {
      0x00,
      0x00,
      C106,
     C<sub>107</sub>.
      0x00
    })
    Name (HG04, Package (MIN1)
```

```
 {
     0x00,
     C106,
     0x00,
     0x00,
     0x00
   })
  M33F (Arg0, CM04, 0x00, Arg1, Arg2, CP04, HG04) /* Expected hang statuses (buffer/Integer) */
   If (Arg4)
   {
     M20B (0x00, "Release x-x-x2x")
   }
   /* Release x-x-1xx, this frees mux for thr-1 */
   Name (CM05, Package (MIN1)
   {
     0x00,
     0x00,
     C107,
     0x00,
      0x00
   })
   Name (CP05, Package (MIN1)
   {
     0x00,
     C106,
     C107,
     0x00,
     0x00
   })
  M33F (Arg0, CM05, 0x00, Arg1, Arg2, CP05, 0x00) /* Expected hang statuses (buffer/Integer) */
   If (Arg4)
   {
     M20B (0x00, "Release x-x-1xx")
   }
   /* At this point threads have Acquired: x-1-230 */
 }
 /*
 * arg0 - number of threads (total)
 */
 Method (M809, 1, NotSerialized)
 {
   M80C (Arg0, 0x01)
 }
 /*
```

```
 * arg0 - number of threads (total)
   * arg1 - variant (of parameters passed to m8fd):
   * 0:
   * arg1 - indexes of mutexes (buffer/Integer)
          arg2 - levels of mutexes (buffer/Integer) - start point
   * arg3 - levels of mutexes (buffer/Integer) - target point
   * 1:
   * arg1 - levels of mutexes (buffer/Integer)
   * arg2 - indexes of
 mutexes (buffer/Integer) - start point
   * arg3 - indexes of mutexes (buffer/Integer) - target point
   */
  Method (M80C, 2, Serialized)
  {
     Name (PR, 0x00)
     Name (IXLL, 0x00)
    Name (NTH0, Buffer (0x02){})
     /*
     * Per-thread indexes/levels (depending on arg1) of mutexes
** Ctl-thr, thr-1, thr-2, thr-3, thr-4
      */
     Name (B000, Buffer ((MIN1 * 0x02))
     {
      \frac{\sqrt{8}}{0000} */ 0x00, 0x00, 0x00, 0x01, 0x01, 0x01, 0x02, 0x01, \frac{\sqrt{2}}{10000} .......
      /* 0008 */ 0x03, 0x01 // ..
     })
     Name (B001, Buffer ((MIN1 * 0x02))
     {
       /* 0000 */ 0x00, 0x00, 0x01, 0x01, 0x02, 0x01, 0x03, 0x01, // ........
      \frac{1}{8} 0008 */ 0x04, 0x01 // ..
     })
     Name (B002, Buffer ((MIN1 * 0x02))
     {
      \frac{\sqrt{8}}{0000} */ 0x00, 0x00, 0x02, 0x01, 0x03, 0x01, 0x04, 0x01, \frac{\sqrt{2}}{10000} .......
    \frac{1}{8} 0008 \frac{*}{2} 0x05, 0x01 // ..
     })
     Name (B003, Buffer ((MIN1 * 0x02))
     {
      \frac{\sqrt{8}}{10000} */ 0x00, 0x00, 0x03, 0x01, 0x04, 0x01, 0x05, 0x01, \frac{\sqrt{2}}{10000} .......
      \frac{1}{8} 0008 \frac{*}{2} 0x06, 0x01 // ..
     })
     Name (B004, Buffer ((MIN1 * 0x02))
     {
      \frac{\sqrt{8}}{10000} */ 0x00, 0x00, 0x04, 0x01, 0x05, 0x01, 0x06, 0x01, \frac{\sqrt{2}}{10000} .......
      \frac{1}{8} 0008 \frac{*}{2} 0x07, 0x01 // ..
     })
```

```
 Name (B005, Buffer ((MIN1 * 0x02))
    {
       /* 0000 */ 0x00, 0x00, 0x05, 0x01, 0x06, 0x01, 0x07, 0x01, // ........
     \frac{1}{8} 0008 */ 0x08, 0x01 // ..
    })
    Name (B006, Buffer ((MIN1 * 0x02))
    {
     \frac{\sqrt{8}}{10000} */ 0x00, 0x00, 0x06, 0x01, 0x07, 0x01, 0x08, 0x01, \frac{\sqrt{10000}}{10000}\frac{1}{8} 0008 \frac{*}{2} 0x09, 0x01 // ..
    })
    Name (B007, Buffer ((MIN1 * 0x02))
    {
     \frac{\sqrt{8}}{10000} */ 0x00, 0x00, 0x07, 0x01, 0x08, 0x01, 0x09, 0x01, \frac{\sqrt{2}}{10000} .......
     \frac{1}{8} 0008 */ 0x0A, 0x01 // ..
    })
    Name (B008, Buffer ((MIN1 * 0x02))
    {
      /* 0000 */ 0x00, 0x00, 0x08, 0x01, 0x09, 0x01, 0x0A, 0x01, // ........
     \frac{1}{8} 0008 */ 0x0B, 0x01 // ..
    })
    Name (B009, Buffer ((MIN1 * 0x02))
    {
       /* 0000 */ 0x00, 0x00, 0x09, 0x01, 0x0A, 0x01, 0x0B, 0x01, // ........
     \frac{1}{8} 0008 \frac{*}{2} 0x0C, 0x01 // ..
    })
    Name (B00A, Buffer ((MIN1 * 0x02))
    {
      /* 0000 */ 0x00, 0x00, 0x0A, 0x01, 0x0B, 0x01, 0x0C, 0x01, // ........
     \frac{1}{8} 0008 */ 0x0D, 0x01 // ..
    })
    Name (B00B, Buffer ((MIN1 * 0x02))
    {
       /* 0000 */ 0x00, 0x00, 0x0B,
0x01, 0x0C, 0x01, 0x0D, 0x01, // ........
      \frac{\sqrt{2}}{10008} */ 0x0E, 0x01 // ..
    })
    Name (B00C, Buffer ((MIN1 * 0x02))
    {
     \frac{\sqrt{8}}{10000} */ 0x00, 0x00, 0x0C, 0x01, 0x0D, 0x01, 0x0E, 0x01, \frac{\sqrt{8}}{10000} .......
     \frac{1}{8} 0008 */ 0x0F, 0x01 // ..
    })
    If (Arg1)
    {
       /* The same level of mutexes */
     IXLL = 0x00 }
```

```
 Else
    {
      /* The same index of mutexes */
     IXLL = 0x00 }
    /* Pack numbers of threads */
   NTH0 = M20D (Arg0, MIN1) /* x-0123 */
    /*
    * x-0-1-2-3 * Acquire all x-0123 and check owning
     *
     * Threads thr-1, thr-2, thr-3, thr-4
     * acquire respectively all x-0123 mutexes
     * and check owning of all those mutexes.
     */
    If (Arg1)
    {
      Local6 = IXLL /* \M80C.IXLL */
Local7 = B000 /* \M80C.B000 */
    }
    Else
    {
      Local6 = B000 /* \M80C.B000 */
      Local7 = IXLL /* \M80C.IXLL */
    }
   M33F (NTH0, C106, 0x00, Local6, Local7, C106, 0x00) \frac{*}{*} Expected hang statuses (buffer/Integer) */ If (PR)
    {
      M20B (0x00, "Acquire all x-0123")
    }
    M8FD (NTH0, IXLL, B000, B001, PR, Arg1)
    M8FD (NTH0, IXLL, B001, B002, PR, Arg1)
    M8FD (NTH0, IXLL, B002, B003, PR, Arg1)
    M8FD (NTH0, IXLL, B003, B004, PR, Arg1)
    M8FD (NTH0, IXLL, B004, B005, PR, Arg1)
    M8FD (NTH0, IXLL, B005, B006, PR, Arg1)
    M8FD (NTH0, IXLL, B006, B007, PR, Arg1)
    M8FD (NTH0, IXLL, B007, B008, PR, Arg1)
    M8FD (NTH0, IXLL, B008, B009, PR, Arg1)
    M8FD (NTH0, IXLL, B009, B00A, PR, Arg1)
    M8FD (NTH0, IXLL, B00A, B00B, PR, Arg1)
```

```
 M8FD (NTH0, IXLL, B00B, B00C, PR, Arg1)
   /* x-(12)-(13)-(14)-(15), Release=x-(12)(13)(14)(15), hang=x-xxxx,
success=x-(12)(13)(14)(15) */
    If (Arg1)
    {
     Local6 = \text{IXLL} /* \M80C.IXLL */
      Local7 = B00C /* \M80C.B00C */
    }
    Else
    {
      Local6 = B00C /* \M80C.B00C */
     Local7 = IXLL /* MSOC.IXLL */
    }
   M33F (NTH0, C107, 0x00, Local6, Local7, C107, 0x00) /* Expected hang statuses (buffer/Integer) */
    If (PR)
    {
      M20B (0x00, "Release x-(12)(13)(14)(15)")
    }
  }
  /*
  * arg0 - numbers of threads (buffer/Integer)
  * arg1 - indexes/levels of mutexes (buffer/Integer)
  * arg2 - levels/indexes of mutexes (buffer/Integer) - start point
  * arg3 - levels/indexes of mutexes (buffer/Integer) - target point
   * arg4 - printing flag
  * arg5 - variant (see m80c)
  */
  Method (M8FD, 6, Serialized)
  {
    /* At this point threads have Acquired: x-0123 */
    /*
     * Comments are given for one particular transfer step
    * from x-0-123 to x-1-230, other steps are identical.
     */
    /* x-01-12-23-34, Acquire=x-1234, hang=x-123x, success=x-xxx4 */
    Name (CM00, Package (MIN1)
    {
      0x00,
      C106,
      C106,
      C106,
      C106
    })
    Name (CP00, Package (MIN1)
```

```
 {
   0x00,
   0x00,
   0x00,
   0x00,
   C106
 })
 Name (HG00, Package (MIN1)
 {
   0x00,
   C106,
   C106,
   C106,
   0x00
 })
 If (Arg5)
 {
  Local6 = Arg1Local7 = Arg3 }
 Else
 {
  Local6 = Arg3Local7 = Arg1 }
M33F (Arg0, CM00, 0x00, Local6, Local7, CP00, HG00) /* Expected hang statuses (buffer/Integer) */
 If (Arg4)
```

```
 {
   M20B (0x00, "Acquire x-1234")
 }
```
 /\* x-01-12-23-3, Release=x-xxx4, hang=x-123x, success=x-xxx4 \*/

```
 Name (CM01, Package (MIN1)
 {
   0x00,
   0x00,
   0x00,
   0x00,
   C107
 })
 Name (CP01, Package (MIN1)
 {
   0x00,
   0x00,
   0x00,
```

```
 0x00,
   C107
 })
 Name (HG01, Package (MIN1)
 {
   0x00,
   C106,
   C106,
   C106,
  0x00
 })
 If (Arg5)
 {
  Local6 = Arg1Local7 = \text{Arg}3 }
 Else
 {
  Local6 = Arg3Local7 = Arg1 }
M33F (Arg0, CM01, 0x00, Local6, Local7, CP01, HG01) /* Expected hang statuses (buffer/Integer) */
 If (Arg4)
 {
   M20B (0x00, "Release x-xxx4")
 }
/* x-01-12-23-x, Release=x-xxx3, hang=x-12xx, success=x-xx33 */ Name (CM02, Package (MIN1)
 {
   0x00,
   0x00,
   0x00,
    0x00,
   C107
 })
 Name (CP02, Package (MIN1)
 {
   0x00,
   0x00,
   0x00,
   C106,
   C107
 })
 Name (HG02, Package (MIN1)
 {
```
```
 0x00,
      C106,
      C106,
      0x00,
      0x00
    })
    If (Arg5)
    {
     Local6 = Arg1Local7 = Arg2 }
   Else
    {
     Local6 = Arg2Local7 = Arg1 }
   M33F (Arg0, CM02, 0x00, Local6, Local7, CP02, HG02) /* Expected hang statuses (buffer/Integer) */
    If (Arg4)
    {
      M20B (0x00, "Release x-xxx3")
    }
   /* x-01-12-23-4, Acquire=x-xxx4, hang=x-12xx, success=x-xxx4 */
    Name (CM03, Package (MIN1)
    {
      0x00,
      0x00,
      0x00,
      0x00,
      C106
    })
    Name (CP03, Package (MIN1)
    {
      0x00,
 0x00,
      0x00,
      0x00,
      C106
    })
    Name (HG03, Package (MIN1)
    {
      0x00,
      C106,
      C106,
      0x00,
```

```
 0x00
 })
 If (Arg5)
 {
  Local6 = Arg1Local7 = Arg3 }
 Else
 {
  Local6 = Arg3Local7 = Arg1 }
M33F (Arg0, CM03, 0x00, Local6, Local7, CP03, HG03) /* Expected hang statuses (buffer/Integer) */
 If (Arg4)
 {
   M20B (0x00, "Acquire x-xxx4")
 }
/* x-01-12-2-4, Release=x-xx3x, hang=x-12xx, success=x-xx3x */ Name (CM05, Package (MIN1)
 {
   0x00,
   0x00,
   0x00,
   C107,
   0x00
 })
 Name (CP05, Package (MIN1)
 {
   0x00,
   0x00,
   0x00,
   C107,
   0x00
 })
 Name (HG05, Package (MIN1)
 {
 0x00,
   C106,
   C106,
   0x00,
   0x00
 })
 If (Arg5)
```

```
 {
```

```
Local6 = Arg1Local7 = Arg3 }
 Else
 {
  Local6 = Arg3Local7 = Arg1 }
M33F (Arg0, CM05, 0x00, Local6, Local7, CP05, HG05) /* Expected hang statuses (buffer/Integer) */
 If (Arg4)
 {
   M20B (0x00, "Release x-xx3x")
 }
 /* x-01-12-x-4, Release=x-xx2x, hang=x-1xxx, success=x-x22x */
 Name (CM06, Package (MIN1)
 {
   0x00,
   0x00,
   0x00,
   C107,
   0x00
 })
 Name (CP06, Package (MIN1)
 {
   0x00,
   0x00,
   C106,
   C107,
   0x00
 })
 Name (HG06, Package (MIN1)
 {
   0x00,
   C106,
   0x00,
   0x00,
   0x00
 })
 If (Arg5)
 {
  Local6 = Arg1Local7 = Arg2 }
 Else
 {
```

```
Local6 = Arg2Local7 = Arg1 }
   M33F (Arg0, CM06, 0x00, Local6, Local7, CP06, HG06) /* Expected hang statuses (buffer/Integer) */
    If (Arg4)
    {
      M20B (0x00, "Release x-xx2x")
    }
  /* x-01-12-3-4, Acquire=x-xx3x, hang=x-1xxx, success=x-xx3x */ Name (CM07, Package (MIN1)
    {
      0x00,
      0x00,
      0x00,
      C106,
      0x00
    })
    Name (CP07, Package (MIN1)
    {
      0x00,
      0x00,
      0x00,
      C106,
      0x00
    })
    Name (HG07, Package (MIN1)
    {
      0x00,
      C106,
      0x00,
      0x00,
      0x00
    })
    If (Arg5)
    {
     Local6 = Arg1Local7 = Arg3 }
   Else
    {
     Local6 = Arg3Local7 = Arg1
```

```
 }
```

```
M33F (Arg0, CM07, 0x00, Local6, Local7, CP07, HG07) /* Expected hang statuses (buffer/Integer) */
 If (Arg4)
 {
   M20B (0x00, "Acquire x-xx3x")
 }
/* x-01-1-3-4, Release=x-x2xx, hang=x-1xxx, success=x-x2xx */
 Name (CM08, Package (MIN1)
 {
   0x00,
   0x00,
   C107,
   0x00,
  0x00
 })
 Name (CP08, Package (MIN1)
 {
   0x00,
   0x00,
   C107,
   0x00,
   0x00
 })
 Name (HG08, Package (MIN1)
 {
   0x00,
   C106,
   0x00,
   0x00,
  0x00
 })
 If (Arg5)
 {
  Local6 = Arg1Local7 = Arg3 }
 Else
 {
  Local6 = Arg3Local7 = Arg1 }
M33F (Arg0, CM08, 0x00, Local6, Local7, CP08, HG08) /* Expected hang statuses (buffer/Integer)
 If (Arg4)
 {
   M20B (0x00, "Release x-x2xx")
```
\*/

```
 }
/* x-01-x-3-4, Release=x-x1xx, hang=x-xxxx, success=x-11xx */
 Name (CM09, Package (MIN1)
 {
   0x00,
   0x00,
   C107,
   0x00,
   0x00
 })
 Name (CP09, Package (MIN1)
 {
   0x00,
   C106,
   C107,
   0x00,
   0x00
 })
 If (Arg5)
 {
  Local6 = Arg1Local7 = Arg2 }
 Else
 {
  Local6 = Arg2Local7 = Arg1 }
M33F (Arg0, CM09, 0x00, Local6, Local7, CP09, 0x00) \quad Expected hang statuses (buffer/Integer) */
 If (Arg4)
 {
   M20B (0x00, "Release x-x1xx")
 }
/* x-01-2-3-4, Acquire=x-x2xx, hang=x-xxxx, success=x-x2xx */
 Name (CM0A, Package (MIN1)
 {
   0x00,
   0x00,
   C106,
    0x00,
   0x00
 })
 Name (CP0A, Package (MIN1)
```

```
 {
      0x00,
      0x00,
      C106,
      0x00,
      0x00
    })
    If (Arg5)
    {
     Local6 = Arg1Local7 = Arg3 }
    Else
    {
     Local6 = Arg3Local7 = Arg1 }
   M33F (Arg0, CM0A, 0x00, Local6, Local7, CP0A, 0x00) /* Expected hang statuses (buffer/Integer) */
    If (Arg4)
    {
      M20B (0x00, "Acquire x-x2xx")
    }
   /* x-0-2-3-4, Release=x-1xxx, hang=x-xxxxx, success=x-1xxx */ Name (CM0B, Package (MIN1)
    {
      0x00,
      C107,
      0x00,
      0x00,
      0x00
    })
    Name (CP0B, Package (MIN1)
    {
      0x00,
      C107,
      0x00,
      0x00,
      0x00
    })
    If (Arg5)
    {
     Local6 = Arg1 Local7
= Arg3 }
```

```
 Else
    {
     Local6 = Arg3Local7 = Arg1 }
   M33F (Arg0, CM0B, 0x00, Local6, Local7, CP0B, 0x00) /* Expected hang statuses (buffer/Integer) */
    If (Arg4)
    {
      M20B (0x00, "Release x-1xxx")
    }
   /* x-x-2-3-4, Release=x-0xxx, hang=x-xxxx, success=x-0xxx */ Name (CM0C, Package (MIN1)
    {
      0x00,
      C107,
      0x00,
      0x00,
      0x00
    })
    Name (CP0C, Package (MIN1)
    {
      0x00,
      C107,
      0x00,
      0x00,
      0x00
    })
    If (Arg5)
    {
     Local6 = Arg1Local7 = Arg2 }
    Else
    {
     Local6 = Arg2Local7 = Arg1 }
   M33F (Arg0, CM0C, 0x00, Local6, Local7, CP0C, 0x00) /* Expected hang statuses (buffer/Integer) */
    If (Arg4)
    {
      M20B
 (0x00, "Release x-0xxx")
    }
```

```
 Name (CM0D, Package (MIN1)
   {
     0x00,
     C106,
     0x00,
     0x00,
     0x00
   })
   Name (CP0D, Package (MIN1)
   {
     0x00,
     C106,
     0x00,
     0x00,
     0x00
   })
   If (Arg5)
   {
    Local6 = Arg1Local7 = Arg3 }
   Else
   {
    Local6 = Arg3Local7 = Arg1 }
  M33F (Arg0, CM0D, 0x00, Local6, Local7, CP0D, 0x00) /* Expected hang statuses (buffer/Integer) */
   If (Arg4)
   {
     M20B (0x00, "Acquire x-1xxx")
   }
   /* At this point threads have Acquired: x-1234 */
 }
 /*
 * arg0 - number of threads (total)
 */
 Method (M810, 1, NotSerialized)
 {
   M80C (Arg0, 0x00)
 }
 /*
 * arg0 - number of threads
```

```
 (total)
  */
  Method (M811, 1, Serialized)
  {
    Name (RPT, 0x04)
    Name (LPN0, 0x00)
    Name (LPC0, 0x00)
    Name (LPN1, 0x00)
    Name (LPC1, 0x00)
   Name (NTH0, Buffer (0x02){}))
    Name (IX00, Buffer ((MIN1 * 0x02))
    {
      /* 0000 */ 0x00, 0x00, 0x00, 0x01, 0x01, 0x01, 0x02, 0x01, // ........
     \frac{1}{8} 0008 \frac{*}{2} 0x03, 0x01 // ..
    })
   Name (NUMW, 0x00) /* number of threads in work */\hspace{0.1mm}/^* Number of threads to be actually in work \hspace{0.1mm}^* NUMW = M213 (Arg0, MIN1, 0x04)
    /* Pack numbers of threads */
   NTH0 = M20D (Arg0, NUMW)
    /* Each thread Acquires successfully its mutex N times */
   LPNO = MAX0 /* \MAX0 */
   LPC0 = 0x00 While (LPN0)
    {
     LPN1 = RPT /* MS11.RPT */
     LPC1 = 0x00 /* Repetition */
      While (LPN1)
       {
         M33F (NTH0, C106, 0x00,
LPC0, IX00, C106, 0x00) /* Expected hang statuses (buffer/Integer) */
        LPN1--
         LPC1++
       }
      LPN0--
      LPC0++
    }
    /* Each thread Releases successfully its mutex N times */
   LPNO = MAX0 /* \MAX0 */
```

```
LPC0 = (MAX0 - 0x01)
```

```
 While (LPN0)
    {
     LPN1 = RPT /* MS11.RPT */
     LPC1 = 0x00 /* Repetition */
      While (LPN1)
      {
       M33F (NTH0, C107, 0x00, LPC0, IX00, C107, 0x00) /* Expected hang statuses (buffer/Integer) */
        LPN1--
        LPC1++
      }
      LPN0--
      LPC0--
    }
    /*
    * Each thread gets exception AE_AML_MUTEX_NOT_ACQUIRED (65)
    * on additional Release.
    */
   LPNO = MAX0 /* \MAX0 */
   LPC0 = (MAX0 - 0x01) While (LPN0)
    {
      M33F (NTH0, C107, 0x41, LPC0, IX00, C107, 0x00) /* Expected
hang statuses (buffer/Integer) */
      LPN0--
      LPC0--
    }
  }
  /*
  * arg0 - number of threads (total)
  */
  Method (M812, 1, Serialized)
  {
   Name (RPT, 0x03) /* number of repetition */ Name (LPN0, 0x00) /* level */
    Name (LPC0, 0x00)
    Name (LPN1, 0x00) /* index-thread */
    Name (LPC1, 0x00)
   Name (INDT, 0x00) /* index of thread */
   Name (LPN2, 0x00) /* repetition */
    Name (LPC2, 0x00)
    Name (LLS0, 0x00)
   Name (NUM2, 0x00)
    Name (IXSZ, 0x00)
```

```
Name (NUMW, 0x00) /* number of threads in work */
    Store ((MIN1 * 0x02), IXSZ) /* \M812.IXSZ */
    Name (NTH0, Buffer (0x02){})
    /* Buffers of indexes of mutexes */
    Name (PIXS, Package (MIN1)
     {
       0x00,
       Buffer (IXSZ)
       {
        \frac{\sqrt{8}}{10000} */ 0x00, 0x00, 0x00, 0x01, 0x00, 0x01, 0x00, 0x01, \frac{\sqrt{2}}{10000} .......
         /* 0008 */ 0x00, 0x01 
                       \mathcal{U}.
       },
       Buffer (IXSZ)
       {
        \frac{\sqrt{8}}{10000} */ 0x00, 0x00, 0x01, 0x01, 0x01, 0x01, 0x01, 0x01, \frac{\sqrt{2}}{10000} // .......
        \frac{1}{8} 0008 */ 0x01, 0x01 // ...
       },
       Buffer (IXSZ)
       {
        \frac{\sqrt{8}}{10000} */ 0x00, 0x00, 0x02, 0x01, 0x02, 0x01, 0x02, 0x01, \frac{\sqrt{8}}{10000} .......
        \frac{1}{8} 0008 \frac{*}{2} 0x02, 0x01 // ..
       },
       Buffer (IXSZ)
       {
         /* 0000 */ 0x00, 0x00, 0x03, 0x01, 0x03, 0x01, 0x03, 0x01, // ........
        \frac{1}{8} 0008 */ 0x03, 0x01 // ..
       }
     })
   Name (BIXS, Buffer (IXSZ){})
   Name (CM00, Buffer (MIN1)\{\})Name (CP00, Buffer (MIN1)\{\})Name (HG00, Buffer (MIN1)\{\}\ /*
     * Determine num - number of threads actually in work
     *
     * Note:
 maximum for num is min1 here but it can be diminished
     * to reduce the time of execution.
     */
   NUMW = M213 (Arg0, MIN1, 0x03)NUM2 = (NUMW - 0x01) /* except the control thread */
    /* Pack numbers of threads */
```

```
NTH0 = M20D (Arg0, NUMW)
 /*
 * Determine lls0 - number of levels to be in work
 *
 * Note: maximum for lls0 is max0 here but it can be diminished
 * to reduce the time of execution.
 */
 If (REDM)
 {
  LLS0 = 0x03 }
 Else
 {
  LLS0 = MAX0 /* \MAX0 */
 }
\!{\ast} 9. Do 1-8 for all Levels of mutex one by one {\ast}/LPNO = LLSO /* MB12.LLSO */
LPC0 = 0x00 While (LPN0)
 {
   /*
    * 8. Do 1-7 for all threads one by one (so, for 0-3 Indexes of mutex as well)
    */
  LPN1 = NUM2 /* \M812.NUM2 */
  LPC1 = 0x00 While (LPN1)
   {
    INDT = (LPC1 + 0x01) BIXS = DerefOf (PIXS [INDT])
     /* 1. Thread thr-i Acquires successfully mutex M0 of (i-1)-th index for N times */
     /* c106 for indt-th thread */
     M210 (CM00, NUMW, C106, INDT, 0x01, 0x01, 0x00)
     /* Repetition */
    LPN2 = RPT /* MS12.RPT */
    LPC2 = 0x00 While (LPN2)
     {
      M33F (NTH0, CM00, 0x00, LPC0, BIXS, CM00, 0x00) /* Expected hang statuses (buffer/Integer)
       LPN2--
      LPC2++ }
```
/\* 2. Other threads Acquire M0 too and hang \*/

\*/

```
 /*
         * c103 for all except indt-th thread
         * (and except 0-th thread naturally,
         * not mentioned more below)
         */
        M200 (CM00, NUMW, C103)
        M208 (CM00, INDT, 0x00)
        M33F (NTH0,
 CM00, 0x00, LPC0, BIXS, 0x00, CM00)
       /* 3. Thread thr-i Acquires successfully mutex M0 for N times again */ /* c106 for indt-th thread */
        M210 (CM00, NUMW, C106, INDT, 0x01, 0x01, 0x00)
        /* c103 for all except indt-th thread */
        M200 (HG00, NUMW, C103)
        M208 (HG00, INDT, 0x00)
        /* Repetition */
       LPN2 = RPT /* MS12.RPT */
       LPC2 = 0x00 While (LPN2)
         {
           M33F (NTH0, CM00, 0x00, LPC0, BIXS, CM00, HG00)
           LPN2--
          LPC2++ }
       /* 4. Thread thr-i Releases mutex M0 for 2*N times */ /* c107 for indt-th thread */
        M210 (CM00, NUMW, C107, INDT, 0x01, 0x01, 0x00)
        /* c103 for all except indt-th thread */
        M200 (HG00, NUMW, C103)
        M208 (HG00, INDT, 0x00)
 /* Repetition */
       LPN2 = (RPT * 0x02) LPN2--
       LPC2 = 0x00 While (LPN2)
         {
           M33F (NTH0, CM00, 0x00, LPC0, BIXS, CM00, HG00)
           LPN2--
          LPC2++ }
         /*
```

```
 * 5. One of other threads (thr-j) owns M0
         * 6. Thread thr-j Release M0
         * 7. Do 5-6 items for all 'other' threads
         */
        /* c107 for indt-th thread */
        M210 (CM00, NUMW, C107, INDT, 0x01, 0x01, 0x00)
       \frac{1}{8} (* c103 for all except indt-th thread, and c107 for indt-th thread */
        M200 (CP00, NUMW, C103)
        M208 (CP00, INDT, C107)
        M33F (NTH0, CM00, 0x00, LPC0, BIXS, CP00, 0x00)
        LPN1--
       LPC1++ }
     LPN0--
     LPC0++
   }
 }
 /*
 * arg0 - number of threads (total)
  */
 Method (M813, 1, Serialized)
 {
  Name (RPT, 0x0100) /* number of repetition */
   Name (LPN0, 0x00) /* level */
   Name (LPC0, 0x00)
   Name (LPN1, 0x00) /* index-thread */
   Name (LPC1, 0x00)
  Name (INDT, 0x00) /* index of thread */
  Name (LPN2, 0x00) /* repetition */
   Name (LPC2, 0x00)
   Name (LLS0, 0x00) /* number of levels */
   Name (NUM2, 0x00)
   Name (IXSZ, 0x00)
  Name (NUMW, 0x00) /* number of threads in work */
   Store ((MIN1 * 0x02), IXSZ) /* \M813.IXSZ */
   Name (NTH0, Buffer (0x02){})
   /* Buffer of per-thread indexes of mutexes */
   Name (IX00, Buffer (IXSZ)
   {
    \frac{\sqrt{8}}{10000} */ 0x00, 0x00, 0x00, 0x01, 0x01, 0x01, 0x02, 0x01, \frac{\sqrt{2}}{10000} .......
    /* 0008 */ 0x03.0x01 // ..
   })
   Name (CM00, Buffer (MIN1){})
   /*
```

```
 * Determine num - number of threads actually in work
     * See
 input control on arg0 (before m813)
     *
     * Note: maximum for num is min1 here but it can be diminished
     * to reduce the time of execution.
     */
    NUMW = M213 (Arg0, 0x03, 0x02)
   NUM2 = (NUMW - 0x01) /* except the control thread */
    /* Pack numbers of threads */
   NTH0 = M20D (Arg0, NUMW)
    /*
     * Determine lls0 - number of levels to be in work
* * Note: maximum for lls0 is max0 here but it can be diminished
     * to reduce the time of execution.
     */
    If (REDM)
    {
     LLS0 = 0x01 }
    Else
    {
     LLS0 = MAX0 /* \MAX0 */
     }
    /* For all Levels of mutex one by one */
    LPN0 = LLS0 /* \M813.LLS0 */
   LPC0 = 0x00 While (LPN0)
    {
      /* For different indexes-threads one by one */
     LPN1 = NUM2 /* \M813.NUM2 */
     LPC1 = 0x00 While (LPN1)
       {
   INDT = (LPC1 + 0x01) /* Thread thr-i Acquires successfully mutex M0 of (i-1)-th index for N times */
         /* c106 for indt-th thread */
         M210 (CM00, NUMW, C106, INDT, 0x01, 0x01, 0x00)
         /* Repetition */
        LPN2 = RPT /* MS13.RPT */
```
 $LPC2 = 0x00$ 

```
 While (LPN2)
         {
          M33F (NTH0, CM00, 0x00, LPC0, IX00, CM00, 0x00) /* Expected hang statuses (buffer/Integer)
*/
           LPN2--
           LPC2++
         }
         /* Thread thr-i Releases mutex M0 for N times */
         /* c107 for indt-th thread */
         M210 (CM00, NUMW, C107, INDT, 0x01, 0x01, 0x00)
         /* Repetition */
        LPN2 = RPT /* MS13.RPT */
        LPC2 = 0x00 While (LPN2)
         {
           M33F (NTH0, CM00, 0x00, LPC0, IX00, CM00, 0x00)
           LPN2--
            LPC2++
         }
         LPN1--
         LPC1++
       }
       LPN0--
       LPC0++
     }
  }
  /*
   * arg0 - number of threads (total)
   */
  Method (M814, 1, Serialized)
  {
    Name (LPN0, 0x00) /* level */
    Name (LPC0, 0x00)
    Name (LPN1, 0x00) /* index */
    Name (LPC1, 0x00)
    Name (THR1, 0x00)
    Name (THR2, 0x00)
   THR1 = 0x01THR2 = M115 (Arg0) /* thread with the greatest index \frac{*}{ }If ((THR2 \geq Arg0)) {
       Debug = "No alive threads for Test!"
      Debug = "Test mf14 skipped!"
```

```
 SKIP ()
       Return (Zero)
    }
   If ((THR2 \leq THR1)) {
       Debug = "Insufficient number of threads for Test!"
       Debug = "Test mf14 skipped!"
       SKIP ()
       Return (Zero)
    }
    /* 1. Thread thr-N Acquires all the mutexes on all levels */
    /* Set up per-thread
 set of mutexes */
    M334 (Arg0, C300, 0x00, MAX0, 0x00, MIN0)
    M200 (BS00, Arg0, C102) /* cmd: Sleep */
    M208 (BS00, THR2, C106) /* cmd: Acquire specified set of mutexes */
   M215 (Arg0) \frac{\text{#} \text{Reset TimeOutValue}}{\text{#}} and exceptional condition flags \frac{\text{*}}{\text{#}} M114 (Arg0) /* run */
    /* Wait for all Worker threads */
    M103 (Arg0)
    /* Check up the values of counters of all Mutexes */
   LPNO = MAX0 /* MAX0 */
   LPC0 = 0x00 While (LPN0)
    {
      LPN1 = MIN0 /* \MIN0 */
      LPC1 = 0x00 While (LPN1)
       {
         M333 (LPC0, LPC1, 0x01)
         LPN1--
         LPC1++
       }
       LPN0--
      LPC0++ }
    /*
     * 2. Thread thr-1 tries to Acquire all the same mutexes
     * and gets FAIL (TimeOutValue is not 0xFFFF).
     */
    M200 (BS00, Arg0, C102) /* cmd: Sleep */
    M208 (BS00, THR1, C106)
```

```
 /* cmd: Acquire specified set of mutexes */
   M215 (Arg0) \frac{\text{#} \text{Reset TimeOutValue}}{\text{#}} and exceptional condition flags \frac{\text{#}}{\text{#}}M214 (Arg0, Arg0, TOV1) /* TimeOutValue equal to 1 msec */
   M20F (Arg0, EX0D, 0x00) /* Init the exceptional conditions flags (FAIL) */
    M114 (Arg0) /* run */
    /* Wait for all Worker threads */
    M103 (Arg0)
    /* 3. Thread thr-N terminates */
    M200 (BS00, Arg0, C102) /* cmd: Sleep */
    M208 (BS00, THR2, C108) /* cmd: Terminate thread */
   M215 (Arg0) \frac{\text{#} \text{Reset TimeOutValue}}{\text{#}} and exceptional condition flags \frac{\text{#}}{\text{#}} M114 (Arg0) /* run */
    /* Wait for all Worker threads */
    M103 (Arg0)
    /*
     * 4. Thread thr-1 Acquire all those mutexes again
     * and gets success (TimeOutValue is 0xFFFF)
     */
   /* Sleep, to ensure the thread thr-N terminates */ M206 (0x00, 0xC8)
    /*
     * Reset all counters (cnt0) and flags (fl00)
 corresponding
     * to all Mutexes which were set up by thread thr-N.
     */
    M330 ()
    M200 (BS00, Arg0, C102) /* cmd: Sleep */
    M208 (BS00, THR1, C106) /* cmd: Acquire specified set of mutexes */
   M215 (Arg0) \frac{\text{#} \text{Reset TimeOutValue}}{\text{#}} and exceptional condition flags \frac{\text{#}}{\text{#}}M114 (Arg0) /* \text{ run } */ /* Wait for all Worker threads */
    M103 (Arg0)
    /* 5. Thread thr-1 Releases all mutexes */
    M200 (BS00, Arg0, C102) /* cmd: Sleep */
    M208 (BS00, THR1, C107) /* cmd: Release specified set of mutexes */
   M215 (Arg0) \frac{\text{#} \text{Reset TimeOutValue}}{\text{#}} and exceptional condition flags \frac{\text{#}}{\text{#}} M114 (Arg0) /* run */
    /* Wait for all Worker threads */
    M103 (Arg0)
  }
```
/\*

```
 * arg0 - number of threads (total)
 */
 Method (M815, 1, Serialized)
   Name (LPN0, 0x00) /* level */
   Name (LPC0, 0x00)
   Name (LPN1, 0x00) /* index */
   Name (LPC1, 0x00)
    Name (THR1, 0x00)
   Name (THR2, 0x00)
  THR1 = 0x01THR2 = M115 (Arg0) /* thread with the greatest index */If ((THR2 \gt= Arg0)) {
      Debug = "No alive threads for Test!"
    Debug = "Test mf14 skipped!"
     SKIP ()
     Return (Zero)
   }
  If ((THR2 \leq THR1)) {
     Debug = "Insufficient number of threads for Test!"
      Debug = "Test mf15 skipped!"
     SKIP ()
     Return (Zero)
   }
   /* 1. Thread thr-N Acquires all the mutexes on all levels */
   /* Set up per-thread set of mutexes */
   M334 (Arg0, C300, 0x00, MAX0, 0x00, MIN0)
   M200 (BS00, Arg0, C102) /* cmd: Sleep */
   M208 (BS00, THR2, C106) /* cmd: Acquire specified set of mutexes */
  M215 (Arg0) \frac{\text{#} \text{Reset TimeOutValue}}{\text{#}} and exceptional condition flags \frac{\text{#}}{\text{#}} M114 (Arg0) /* run */
   /* Wait for all Worker threads */
   M103 (Arg0)
 /* Check up the values of counters of all Mutexes */
  LPNO = MAX0 /* \MAX0 */
```

```
LPC0 = 0x00 While (LPN0)
 {
  LPN1 = MIN0 /* \MIN0 */
  LPC1 = 0x00 While (LPN1)
```
{

```
 {
        M333 (LPC0, LPC1, 0x01)
        LPN1--
        LPC1++
      }
     LPN0--
    LPC0++ }
   /*
    * 2. Thread thr-1 tries to Acquire all the same mutexes
    * and gets FAIL (TimeOutValue is not 0xFFFF).
    */
   M200 (BS00, Arg0, C102) /* cmd: Sleep */
   M208 (BS00, THR1, C106) /* cmd: Acquire specified set of mutexes */
  M215 (Arg0) \frac{\text{#} \text{Reset TimeOutValue}}{\text{#}} and exceptional condition flags \frac{\text{#}}{\text{#}}M214 (Arg0, Arg0, TOV1) /* TimeOutValue equal to 1 msec */
  M20F (Arg0, EX0D, 0x00) /* Init the exceptional conditions flags (FAIL) */
   M114 (Arg0) /* run */
   /* Wait for all Worker threads */
   M103 (Arg0)
 /*
    * 3. Thread thr-1 tries to Acquire all the same mutexes
    * and hang (TimeOutValue is 0xFFFF).
    */
   /*
    * Reset all counters (cnt0) and flags (fl00) corresponding
    * to all Mutexes which were set up by thread thr-N.
    */
   M330 ()
   M200 (BS00, Arg0, C102) /* cmd: Sleep */
   M208 (BS00, THR1, C106) /* cmd: Acquire specified set of mutexes */
  M215 (Arg0) \frac{\text{#} \text{Reset TimeOutValue}}{\text{#}} and exceptional condition flags \frac{\text{#}}{\text{#}} M114 (Arg0) /* run */
   /* Wait for all Worker threads */
  Name (CP00, Buffer (Arg0){})
  Name (HG00, Buffer (Arg0){})
  Name (ID00, Buffer (Arg0){})
   CopyObject (BS00, CP00) /* \M815.CP00 */
  CP00 [THR1] = 0x00HGOO [THR1] = C106 /* \C106 */
   M110 (Arg0, CP00, HG00, ID00)
   /*
    * 4. Thread thr-N terminates
```

```
 * 5. Thread thr-1 owns all those mutexes
     */
     M200 (BS00, Arg0, C102) /* cmd: Sleep
 */
     M208 (BS00, THR2, C108) /* cmd: Terminate thread */
    M215 (Arg0) \frac{\text{#} \text{Reset TimeOutValue}}{\text{#} \text{Reset TimeOutValue}} and exceptional condition flags \frac{\text{#}}{\text{Reset TimeOutValue}} M114 (Arg0) /* run */
     /* Wait for all Worker threads */
    Name (CP01, Buffer (Arg0){})
    Name (HG01, Buffer (Arg0){})
    Name (ID01, Buffer (Arg0){})
    BS00 [THR1] = C106 /* thr-1 hangs on c106 */ /* \C106 */
     CopyObject (BS00, CP01) /* \M815.CP01 */
     M110 (Arg0, CP01, HG01, ID01)
     /* 6. Thread thr-1 Releases all mutexes */
     M200 (BS00, Arg0, C102) /* cmd: Sleep */
     M208 (BS00, THR1, C107) /* cmd: Release specified set of mutexes */
    M215 (Arg0) \frac{\text{#} \text{Reset TimeOutValue}}{\text{#}} and exceptional condition flags \frac{\text{#}}{\text{#}} M114 (Arg0) /* run */
     /* Wait for all Worker threads */
     M103 (Arg0)
  }
  /*
   * Serialized method to be executed by Worker thread
 *
   * arg0 - number of threads
   * arg1 - ID of current thread
  * arg2 - Index of current thread
   */
  Method (M8FC, 3, Serialized)
  {
     If (FLG2)
     {
       SE00 (Arg2, ER10, "Error er10")
     }
    FLG2 = Are1 M201 (Arg2, VB03, "Execution of Serialized method started")
     M206 (Arg2, SL01) /* Sleep */
     /*
     * NOTE: it is a recurcive second call to m101:
      *
      * MAIN
```

```
 * mf00
     * mf16
     * m101
     * m8fc
     * m101
     *
     * So, additional command c101 is needed for it to exit that second call to m101.
     */
    M201 (Arg2, VB03, "Call recursively m101")
    M101 (Arg0, Arg1, Arg2, 0x01)
    M206 (Arg2, SL01) /* Sleep */
    M201 (Arg2, VB03, "Execution of Serialized method completed")
   If ((FLG2 != Arg1)) {
      SE00 (Arg2, ER11, "Error er11")
    }
   FLG2 = 0x00 }
  /*
  * Non-serialized method to be
 executed by Worker thread,
  * use mutex for exclusive access to critical section.
  *
  * arg0 - number of threads
  * arg1 - ID of current thread
  * arg2 - Index of current thread
  */
  Method (M8FA, 3, NotSerialized)
  {
   Local0 = MA00 (0x00, 0x00, 0xFFFF)
    If (Local0)
    {
      SE00 (Arg2, ER00, "Error er00")
    }
    If (FLG2)
    {
      SE00 (Arg2, ER10, "Error er10")
    }
   FLG2 = Arg1 M201 (Arg2, VB03, "Execution of critical section started")
    M206 (Arg2, SL01) /* Sleep */
    /*
     * NOTE: it is a recurcive second call to m101:
     *
```

```
 * MAIN
     * mf00
     * mf16
     * m101
     * m8fc
     * m101
     *
     * So, additional command c101 is needed for it to exit that second call to m101.
     */
    M201 (Arg2, VB03, "Call recursively m101")
    M101
 (Arg0, Arg1, Arg2, 0x01)
    M206 (Arg2, SL01) /* Sleep */
    M201 (Arg2, VB03, "Execution of critical section completed")
   If ((FLG2 != Arg1)) {
      SE00 (Arg2, ER11, "Error er11")
    }
   FLG2 = 0x00 If (!Local0)
    {
      MA10 (0x00)
    }
  }
 /*
  * Non-serialized method to be executed by Worker thread
  *
  * non-serialized method is grabbed simultaneously by several threads
  *
  * arg0 - number of threads
  * arg1 - ID of current thread
  * arg2 - Index of current thread
  */
  Method (M8F9, 3, NotSerialized)
  {
    /*
     * Index of one of two threads participating in test is 1
     */
   If ((Arg2 == 0x01)) {
      If (FLG2)
       {
         SE00 (Arg2, ER12, "Error er12")
       }
      Else
       {
```

```
FLG2 = Arg2 }
    }
    ElseIf (FLG3)
    {
      SE00 (Arg2, ER12,
 "Error er12")
    }
    Else
    {
     FLG3 = Arg2 }
    M201 (Arg2, VB03, "Execution of non-serialized method started")
    M206 (Arg2, SL01) /* Sleep */
    /*
     * NOTE: it is a recurcive second call to m101:
     *
     * MAIN
     * mf00
     * mf16
     * m101
     * m8fc
     * m101
* * So, additional command c101 is needed for it to exit that second call to m101.
     */
    M201 (Arg2, VB03, "Call recursively m101")
    M101 (Arg0, Arg1, Arg2, 0x01)
    M206 (Arg2, SL01) /* Sleep */
    M201 (Arg2, VB03, "Execution of non-serialized method completed")
    If (!FLG2)
    {
      SE00 (Arg2, ER12, "Error er12")
    }
    If (!FLG3)
    {
      SE00 (Arg2, ER13, "Error er13")
    }
  }
  /*
  * arg0 - number of threads (total)
   * arg1 - main command for worker
 thread
   */
  Method (M8FB, 2, Serialized)
```

```
 Name (LPN0, 0x00) /* level */
Name (LPC0, 0x00)
 Name (LPN1, 0x00) /* index */
 Name (LPC1, 0x00)
 Name (THR1, 0x00)
 Name (THR2, 0x00)
THR1 = 0x01THR2 = M115 (Arg0) /* thread with the greatest index */If ((THR2 \geq Arg0)) {
   Debug = "No alive threads for Test!"
  Debug = "Test mf14 skipped!"
   SKIP ()
   Return (Zero)
 }
If ((THR2 \leq THR1)) {
   Debug = "Insufficient number of threads for Test!"
  Debug = "Test mf15 skipped!"
   SKIP ()
   Return (Zero)
 }
 /*
 * 1. Thread thr-1 invokes method MXXX (by c109/c10a) which allows
 * exclusive access to the critical section.
 * Then it calls recursively m101 (infinite loop of worker threads)
 * so becomes identical to other threads for managing it.
 */
 M200 (BS00, Arg0, C102) /* cmd: Sleep */
 M208 (BS00, THR1, Arg1) /* cmd: c109/c10a */
M20F (Arg0, 0x00, 0x00) \frac{\text{#} \text{Init}}{\text{Test}} (Reset) the exceptional conditions flags (SUCCESS) \frac{\text{*}}{\text{Test}} M114 (Arg0) /* run */
 /* Wait for all Worker threads */
 M103 (Arg0)
 /*
 * 2. Thread thr-2 invokes the same method MXXX (by c109/c10a) and hangs
 * because method MXXX provides exclusive access and is already grabbed by thr-1.
 */
 M200 (BS00, Arg0, C102) /* cmd: Sleep */
 M208 (BS00, THR2, Arg1) /* cmd: c109/c10a */
M20F (Arg0, 0x00, 0x00) \frac{\text{#} \text{Init}}{\text{Test}} (Reset) the exceptional conditions flags (SUCCESS) \frac{\text{*}}{\text{Test}} M114 (Arg0) /* run */
 /* Wait for all Worker threads */
```
{

```
Name (CP00, Buffer (Arg0){})
   Name (HG00, Buffer (Arg0){})
   Name (ID00, Buffer (Arg0){})
    CopyObject (BS00, CP00) /* \M8FB.CP00 */
   CP00 [THR2] = 0x00
   HG00 [THR2] = Arg1 M110
 (Arg0, CP00, HG00, ID00)
    /*
     * 3. Sleep for all
     */
    M200 (BS00, Arg0, C102) /* cmd: Sleep */
    M114 (Arg0) /* run */
    /* Wait for all Worker threads */
   Name (CP01, Buffer (Arg0){})
    Name (HG01, Buffer (Arg0){})
   Name (ID01, Buffer (Arg0){})
    CopyObject (BS00, CP01) /* \M8FB.CP01 */
   CP01 [THR2] = 0x00
   HG01 [THR2] = Arg1
    M110 (Arg0, CP01, HG01, ID01)
    /*
     * 4. Thread thr-1 is directed to exit recursive (second) call to m101
     * (infinite loop of worker threads).
     */
    M200 (BS00, Arg0, C102) /* cmd: Sleep */
    M208 (BS00, THR1, C101) /* cmd: Exit the infinite loop */
    M114 (Arg0) /* run */
    /* Wait for all Worker threads */
   Name (CP02, Buffer (Arg0){})
   Name (HG02, Buffer (Arg0){})
   Name (ID02, Buffer (Arg0){})
    CopyObject (BS00, CP02) /* \M8FB.CP02 */
   CP02 [THR2] = 0x00
    HG02 [THR2]
= Arg1 M110 (Arg0, CP02, HG02, ID02)
    /*
     * 5. Thread thr-2 is directed to exit recursive (second) call to m101
     * (infinite loop of worker threads).
     */
    M200 (BS00, Arg0, C102) /* cmd: Sleep */
    M208 (BS00, THR2, C101) /* cmd: Exit the infinite loop */
    M114 (Arg0) /* run */
    /* Wait for all Worker threads */
```

```
 M103 (Arg0)
  }
  /*
  * Use Serialized method for exclusive access to critical section
   *
   * arg0 - number of threads (total)
  */
  Method (M816, 1, NotSerialized)
  {
    M8FB (Arg0, C109)
  }
  /*
   * Use Mutex for exclusive access to critical section, invoke non-Serialized method
 *
   * arg0 - number of threads (total)
   */
  Method (M817, 1, NotSerialized)
  {
    M8FB (Arg0, C10A)
  }
  /*
   * Non-serialized method is grabbed simultaneously
   *
   * arg0 - number of threads (total)
   */
  Method (M818, 1, Serialized)
  {
     Name (LPN0, 0x00) /* level */
    Name (LPC0, 0x00)
    Name (LPN1, 0x00) /* index */
    Name (LPC1, 0x00)
    Name (THR1, 0x00)
    Name (THR2, 0x00)
   FLG2 = 0x00FLG3 = 0x00THR1 = 0x01THR2 = M115 (Arg0) /* thread with the greatest index */If ((THR2 \geq Arg0)) {
       Debug = "No alive threads for Test!"
      Debug = "Test mf14 skipped!"
       SKIP ()
       Return (Zero)
     }
```

```
If ((THR2 \leq THR1)) {
       Debug = "Insufficient number of threads for Test!"
      Debug = "Test mf15 skipped!"
       SKIP ()
       Return (Zero)
     }
     /*
     * 1. Thread thr-1 invokes non-Serialized method MXXX.
      * Then it calls recursively m101 (infinite loop of worker threads)
      * so becomes identical to other threads for managing it.
     */
     M200 (BS00, Arg0, C102) /* cmd: Sleep */
     M208 (BS00, THR1, C10B)
 /* cmd: Invoke non-Serialized method */
    M20F (Arg0, 0x00, 0x00) \frac{\text{#} \text{Init}}{\text{Reset}} the exceptional conditions flags (SUCCESS) \frac{\text{*}}{\text{Reset}} M114 (Arg0) /* run */
     /* Wait for all Worker threads */
     M103 (Arg0)
     /*
     * 2. Sleep for all
     */
     M200 (BS00, Arg0, C102) /* cmd: Sleep */
    M20F (Arg0, 0x00, 0x00) \frac{\text{#Init (Reset)}}{\text{# Int (Reset)}} the exceptional conditions flags (SUCCESS) \frac{\text{# I}}{\text{# I}} M114 (Arg0) /* run */
     /* Wait for all Worker threads */
     M103 (Arg0)
     /*
     * 3. Thread thr-N invokes non-Serialized method MXXX.
      * Then it calls recursively m101 (infinite loop of worker threads)
      * so becomes identical to other threads for managing it.
     */
     M200 (BS00, Arg0, C102) /* cmd: Sleep */
     M208 (BS00, THR2, C10B) /* cmd: Invoke non-Serialized method */
    M20F (Arg0, 0x00, 0x00) \frac{\text{#Init}}{\text{Reset}} the exceptional conditions flags (SUCCESS) \frac{\text{*}}{\text{Reset}} M114 (Arg0)
/* run * / /* Wait for all Worker threads */
     M103 (Arg0)
     /*
     * 4. Sleep for all
     */
     M200 (BS00, Arg0, C102) /* cmd: Sleep */
```

```
M20F (Arg0, 0x00, 0x00) \frac{\times}{\times} Init (Reset) the exceptional conditions flags (SUCCESS) \frac{\times}{\times} M114 (Arg0) /* run */
    /* Wait for all Worker threads */
    M103 (Arg0)
    /*
     * 5. Both threads thr-1 and thr-N are directed to exit recursive (second) calls to m101
     * (infinite loops of worker threads).
     */
    M200 (BS00, Arg0, C102) /* cmd: Sleep */
    M208 (BS00, THR1, C101) /* cmd: Exit the infinite loop */
    M208 (BS00, THR2, C101) /* cmd: Exit the infinite loop */
   M20F (Arg0, 0x00, 0x00) \frac{\text{#} \text{Init}}{\text{Reset}} the exceptional conditions flags (SUCCESS) \frac{\text{#} \text{I}}{\text{E}} M114 (Arg0) /* run */
    /* Wait for all Worker threads */
    M103 (Arg0)
   If ((\text{FLG2} != \text{THR1})) {
       ERR (Arg0, Z152, __LINE__, 0x00, 0x00,
 FLG2, THR1)
     }
   If ((FLG3 := THR2)) {
      ERR (Arg0, Z152, LINE, 0x00, 0x00, FLG3, THR2)
     }
  }
```
Found in path(s):

\* /opt/cola/permits/1938739736\_1710926132.5875804/0/acpica-master-3-zip/acpicamaster/tests/aslts/src/runtime/collections/mt/mutex/tests.asl No license file was found, but licenses were detected in source scan.

/\*

```
* Some or all of this work - Copyright (c) 2006 - 2021, Intel Corp.
```
\* All rights reserved.

\*

\* Redistribution and use in source and binary forms, with or without modification,

\* are permitted provided that the following conditions are met:

\*

\* Redistributions of source code must retain the above copyright notice,

\* this list of conditions and the following disclaimer.

- \* Redistributions in binary form must reproduce the above copyright notice,
- \* this list of conditions and the following disclaimer in the documentation

\* and/or other materials provided with the distribution.

\* Neither the name of Intel Corporation nor the names of its contributors

\* may be used to endorse or promote products derived from this software

\* without specific prior written permission.

\*

\* THIS SOFTWARE IS PROVIDED BY THE COPYRIGHT HOLDERS AND CONTRIBUTORS "AS IS"

\* AND ANY EXPRESS OR IMPLIED WARRANTIES, INCLUDING, BUT NOT

LIMITED TO, THE

\* IMPLIED WARRANTIES OF MERCHANTABILITY AND FITNESS FOR A PARTICULAR PURPOSE

\* ARE DISCLAIMED. IN NO EVENT SHALL THE COPYRIGHT OWNER OR CONTRIBUTORS BE

\* LIABLE FOR ANY DIRECT, INDIRECT, INCIDENTAL, SPECIAL, EXEMPLARY, OR CONSEQUENTIAL

\* DAMAGES (INCLUDING, BUT NOT LIMITED TO, PROCUREMENT OF SUBSTITUTE GOODS OR SERVICES;

\* LOSS OF USE, DATA, OR PROFITS; OR BUSINESS INTERRUPTION) HOWEVER CAUSED AND ON ANY

\* THEORY OF LIABILITY, WHETHER IN CONTRACT, STRICT LIABILITY, OR TORT (INCLUDING \* NEGLIGENCE OR OTHERWISE) ARISING IN ANY WAY OUT OF THE USE OF THIS SOFTWARE, \* EVEN IF ADVISED OF THE POSSIBILITY OF SUCH DAMAGE.

\*/

// Run functional tests collection

DefinitionBlock(

 "functional.aml", // Output filename "DSDT", // Signature 0x02, // DSDT Revision "Intel", // OEMID "Many", // TABLE ID 0x00000001 // OEM Revision  $\left( \begin{array}{c} 1 \end{array} \right)$ 

 // All declarations

 Include("../../../../runtime/cntl/DECL.asl")

 Include("../../../../runtime/common/data.asl")

 Include("../../../../runtime/common/dataproc.asl")

 Include("../../../../runtime/common/datastproc.asl")

 Include("../../../../runtime/collections/functional/FULL/DECL.asl")

 Method(m1a8,

 3) { Store("It is implemented in exc\_ref.asl, not used here", Debug) }

 Method(MAIN) {

 // Initialization STRT(1)

 // Run verification methods Include("../../../../runtime/collections/functional/FULL/RUN.asl")

```
		// Final actions
 		Store(FNSH(), Local7)
 		return (Local7)
	}
}
Found in path(s):
* /opt/cola/permits/1938739736_1710926132.5875804/0/acpica-master-3-zip/acpica-
master/tests/aslts/src/runtime/collections/functional/FULL/MAIN.asl
No license file was found, but licenses were detected in source scan.
NoEcho('
/******************************************************************************
*
* Module Name: aslkeywords.y - Rules for resource descriptor keywords
*
*****************************************************************************/
/******************************************************************************
*
* 1. Copyright Notice
*
* Some or all of this work - Copyright (c) 1999 - 2023, Intel Corp.
* All rights reserved.
*
* 2. License
*
* 2.1. This is your license from Intel Corp. under its intellectual property
* rights. You may have additional license terms from the party that provided
* you this software, covering your right to use that party's intellectual
* property rights.
*
* 2.2. Intel grants, free of charge, to any person ("Licensee") obtaining a
* copy of the source code appearing in this file ("Covered Code") an
* irrevocable, perpetual, worldwide license under Intel's copyrights
 in the
* base code distributed originally by Intel ("Original Intel Code") to copy,
* make derivatives, distribute, use and display any portion of the Covered
* Code in any form, with the right to sublicense such rights; and
*
* 2.3. Intel grants Licensee a non-exclusive and non-transferable patent
* license (with the right to sublicense), under only those claims of Intel
* patents that are infringed by the Original Intel Code, to make, use, sell,
* offer to sell, and import the Covered Code and derivative works thereof
* solely to the minimum extent necessary to exercise the above copyright
* license, and in no event shall the patent license extend to any additions
```
\* to or modifications of the Original Intel Code. No other license or right

\* is granted directly or by implication, estoppel or otherwise;

\*

\* The above copyright and patent license is granted only if the following \* conditions are met:

\*

\* 3. Conditions

\*

\* 3.1. Redistribution of Source with Rights

to Further Distribute Source.

\* Redistribution of source code of any substantial portion of the Covered

\* Code or modification with rights to further distribute source must include

\* the above Copyright Notice, the above License, this list of Conditions,

\* and the following Disclaimer and Export Compliance provision. In addition,

\* Licensee must cause all Covered Code to which Licensee contributes to

\* contain a file documenting the changes Licensee made to create that Covered

\* Code and the date of any change. Licensee must include in that file the

\* documentation of any changes made by any predecessor Licensee. Licensee

\* must include a prominent statement that the modification is derived,

\* directly or indirectly, from Original Intel Code.

\*

\* 3.2. Redistribution of Source with no Rights to Further Distribute Source.

\* Redistribution of source code of any substantial portion of the Covered

\* Code or modification without rights to further distribute source must \*

 include the following Disclaimer and Export Compliance provision in the \* documentation and/or other materials provided with distribution. In

\* addition, Licensee may not authorize further sublicense of source of any

\* portion of the Covered Code, and must include terms to the effect that the

\* license from Licensee to its licensee is limited to the intellectual

\* property embodied in the software Licensee provides to its licensee, and

\* not to intellectual property embodied in modifications its licensee may \* make.

\*

\* 3.3. Redistribution of Executable. Redistribution in executable form of any

\* substantial portion of the Covered Code or modification must reproduce the

\* above Copyright Notice, and the following Disclaimer and Export Compliance

\* provision in the documentation and/or other materials provided with the \* distribution.

\*

\* 3.4. Intel retains all right, title, and interest in and to the Original

\*

\* 3.5. Neither the name Intel nor any other

trademark owned or controlled by

\* Intel shall be used in advertising or otherwise to promote the sale, use or

\* other dealings in products derived from or relating to the Covered Code

\* without prior written authorization from Intel.

<sup>\*</sup> Intel Code.

\*

- \* 4. Disclaimer and Export Compliance
- \*

\* 4.1. INTEL MAKES NO WARRANTY OF ANY KIND REGARDING ANY SOFTWARE PROVIDED \* HERE. ANY SOFTWARE ORIGINATING FROM INTEL OR DERIVED FROM INTEL SOFTWARE \* IS PROVIDED "AS IS," AND INTEL WILL NOT PROVIDE ANY SUPPORT, ASSISTANCE, \* INSTALLATION, TRAINING OR OTHER SERVICES. INTEL WILL NOT PROVIDE ANY \* UPDATES, ENHANCEMENTS OR EXTENSIONS. INTEL SPECIFICALLY DISCLAIMS ANY \* IMPLIED WARRANTIES OF MERCHANTABILITY, NONINFRINGEMENT AND FITNESS FOR A \* PARTICULAR PURPOSE.

\*

\* 4.2. IN NO EVENT SHALL INTEL HAVE ANY LIABILITY TO LICENSEE, ITS LICENSEES \* OR ANY OTHER THIRD PARTY, FOR ANY LOST PROFITS, LOST DATA, LOSS OF USE OR \* COSTS OF PROCUREMENT OF SUBSTITUTE GOODS OR SERVICES, OR FOR ANY INDIRECT, \* SPECIAL

 OR CONSEQUENTIAL DAMAGES ARISING OUT OF THIS AGREEMENT, UNDER ANY \* CAUSE OF ACTION OR THEORY OF LIABILITY, AND IRRESPECTIVE OF WHETHER INTEL \* HAS ADVANCE NOTICE OF THE POSSIBILITY OF SUCH DAMAGES. THESE LIMITATIONS \* SHALL APPLY NOTWITHSTANDING THE FAILURE OF THE ESSENTIAL PURPOSE OF ANY \* LIMITED REMEDY.

\*

\* 4.3. Licensee shall not export, either directly or indirectly, any of this

\* software or system incorporating such software without first obtaining any

\* required license or other approval from the U. S. Department of Commerce or

\* any other agency or department of the United States Government. In the

\* event Licensee exports any such software from the United States or

\* re-exports any such software from a foreign destination, Licensee shall

\* ensure that the distribution and export/re-export of the software is in

\* compliance with all laws, regulations, orders, or other restrictions of the

\* U.S. Export Administration Regulations. Licensee agrees that neither it nor

\* any of its subsidiaries will export/re-export any technical data, process,

\* software, or service, directly or indirectly, to any country for which the

\* United States government or any agency thereof requires an export license,

\* other governmental approval, or letter of assurance, without first obtaining

\* such license, approval or letter.

\*

\*\*\*\*\*\*\*\*\*\*\*\*\*\*\*\*\*\*\*\*\*\*\*\*\*\*\*\*\*\*\*\*\*\*\*\*\*\*\*\*\*\*\*\*\*\*\*\*\*\*\*\*\*\*\*\*\*\*\*\*\*\*\*\*\*\*\*\*\*\*\*\*\*\*\*\*\*

\*

\* Alternatively, you may choose to be licensed under the terms of the

\* following license:

\*

\* Redistribution and use in source and binary forms, with or without

\* modification, are permitted provided that the following conditions

\* are met:

- \* 1. Redistributions of source code must retain the above copyright
- \* notice, this list of conditions, and the following disclaimer,
- without modification.
- \* 2. Redistributions in binary form must reproduce at minimum a disclaimer
- substantially similar to the "NO WARRANTY" disclaimer below
- \* ("Disclaimer") and any redistribution must be conditioned upon
- \* including a substantially similar Disclaimer requirement for further
- \* binary redistribution.

```
* 3. Neither the names of the above-listed copyright holders nor the names
```
- \* of any contributors may be used to endorse or promote products derived
- \* from this software without specific prior written permission.

\*

```
* THIS SOFTWARE IS PROVIDED BY THE COPYRIGHT HOLDERS AND CONTRIBUTORS
* "AS IS" AND ANY EXPRESS OR IMPLIED WARRANTIES, INCLUDING, BUT NOT
* LIMITED TO, THE IMPLIED WARRANTIES OF MERCHANTABILITY AND FITNESS FOR
* A PARTICULAR PURPOSE ARE DISCLAIMED. IN NO EVENT SHALL THE COPYRIGHT
* OWNER OR CONTRIBUTORS BE LIABLE FOR ANY DIRECT, INDIRECT, INCIDENTAL,
* SPECIAL, EXEMPLARY, OR CONSEQUENTIAL DAMAGES (INCLUDING, BUT NOT
* LIMITED TO, PROCUREMENT OF SUBSTITUTE GOODS OR SERVICES; LOSS OF USE,
* DATA, OR PROFITS; OR BUSINESS INTERRUPTION) HOWEVER CAUSED AND ON ANY
* THEORY OF LIABILITY, WHETHER
 IN CONTRACT, STRICT LIABILITY, OR TORT
* (INCLUDING NEGLIGENCE OR OTHERWISE) ARISING IN ANY WAY OUT OF THE USE
* OF THIS SOFTWARE, EVEN IF ADVISED OF THE POSSIBILITY OF SUCH DAMAGE.
*
* Alternatively, you may choose to be licensed under the terms of the
* GNU General Public License ("GPL") version 2 as published by the Free
* Software Foundation.
*
*****************************************************************************/
')
/*******************************************************************************
*
* ASL Parameter Keyword Terms
*
******************************************************************************/
AccessAttribKeyword
 : PARSEOP_ACCESSATTRIB_BLOCK {$$ = TrCreateLeafOp
(PARSEOP_ACCESSATTRIB_BLOCK);}
  | PARSEOP_ACCESSATTRIB_BLOCK_CALL {$$ = TrCreateLeafOp
(PARSEOP_ACCESSATTRIB_BLOCK_CALL);}
 | PARSEOP_ACCESSATTRIB_BYTE {$$ = TrCreateLeafOp (PARSEOP_ACCESSATTRIB_BYTE);}
 | PARSEOP_ACCESSATTRIB_QUICK {$$
 = TrCreateLeafOp (PARSEOP_ACCESSATTRIB_QUICK );}
  | PARSEOP_ACCESSATTRIB_SND_RCV {$$ = TrCreateLeafOp
(PARSEOP_ACCESSATTRIB_SND_RCV);}
  | PARSEOP_ACCESSATTRIB_WORD {$$ = TrCreateLeafOp
(PARSEOP_ACCESSATTRIB_WORD);}
```

```
 | PARSEOP_ACCESSATTRIB_WORD_CALL {$$ = TrCreateLeafOp
(PARSEOP_ACCESSATTRIB_WORD_CALL);}
  | PARSEOP_ACCESSATTRIB_BYTES
  PARSEOP_OPEN_PAREN {$<n>$ = TrCreateLeafOp (PARSEOP_ACCESSATTRIB_BYTES);}
   ByteConst
  PARSEOP_CLOSE_PAREN \{$$ = TrLinkOpChildren ($<n>3,1,$4);}
  | PARSEOP_ACCESSATTRIB_RAW_BYTES
   PARSEOP_OPEN_PAREN {$<n>$ = TrCreateLeafOp
(PARSEOP_ACCESSATTRIB_RAW_BYTES);}
    ByteConst
  PARSEOP_CLOSE_PAREN \{$$ = TrLinkOpChildren ($<n>3,1,$4);}
  | PARSEOP_ACCESSATTRIB_RAW_PROCESS
   PARSEOP_OPEN_PAREN {$<n>$ = TrCreateLeafOp
(PARSEOP_ACCESSATTRIB_RAW_PROCESS);}
    ByteConst
   PARSEOP_CLOSE_PAREN
       {\$\$$ = TrLinkOpChildren ($<i>n</i>>3,1, $4);} ;
AccessTypeKeyword
 : PARSEOP_ACCESSTYPE_ANY {S\$ = TrCreateLeafOp (PARSEOP\_ACCESSType\_ANY)}; | PARSEOP_ACCESSTYPE_BYTE {$$ = TrCreateLeafOp (PARSEOP_ACCESSTYPE_BYTE);}
  | PARSEOP_ACCESSTYPE_WORD {$$ = TrCreateLeafOp (PARSEOP_ACCESSTYPE_WORD);}
  | PARSEOP_ACCESSTYPE_DWORD {$$ = TrCreateLeafOp (PARSEOP_ACCESSTYPE_DWORD);}
  | PARSEOP_ACCESSTYPE_QWORD {$$ = TrCreateLeafOp (PARSEOP_ACCESSTYPE_QWORD);}
 | PARSEOP_ACCESSTYPE_BUF {$$ = TrCreateLeafOp (PARSEOP_ACCESSTYPE_BUF);}
  ;
AddressingModeKeyword
 : PARSEOP_ADDRESSINGMODE_7BIT {$$ = TrCreateLeafOp
(PARSEOP_ADDRESSINGMODE_7BIT);}
  | PARSEOP_ADDRESSINGMODE_10BIT {$$ = TrCreateLeafOp
(PARSEOP_ADDRESSINGMODE_10BIT);}
  ;
AddressKeyword
  : PARSEOP_ADDRESSTYPE_MEMORY {$$ = TrCreateLeafOp
(PARSEOP_ADDRESSTYPE_MEMORY);}
  | PARSEOP_ADDRESSTYPE_RESERVED
     {$$ = TrCreateLeafOp (PARSEOP_ADDRESSTYPE_RESERVED);}
 | PARSEOP_ADDRESSTYPE_NVS {} \{ $$ = TrCreateLeafOp (PARSEOP_ADDRESSTYPE_NVS);}
 | PARSEOP_ADDRESSTYPE_ACPI {$$ = TrCreateLeafOp (PARSEOP_ADDRESSTYPE_ACPI);}
  ;
AddressSpaceKeyword
 : ByteConst {} {$$ = UtCheckIntegerRange ($1, ACPI_NUM_PREDEFINED_REGIONS, 0xFF);}
  | RegionSpaceKeyword {}
 ;
```
```
BitsPerByteKeyword
 : PARSEOP_BITSPERBYTE_FIVE \{ $$ = TrCreateLeafOp (PARSEOP_BITSPERBYTE_FIVE);}
  | PARSEOP_BITSPERBYTE_SIX {$$ = TrCreateLeafOp (PARSEOP_BITSPERBYTE_SIX);}
  | PARSEOP_BITSPERBYTE_SEVEN {$$ = TrCreateLeafOp (PARSEOP_BITSPERBYTE_SEVEN);}
  | PARSEOP_BITSPERBYTE_EIGHT {$$ = TrCreateLeafOp (PARSEOP_BITSPERBYTE_EIGHT);}
 | PARSEOP_BITSPERBYTE_NINE {$$ = TrCreateLeafOp (PARSEOP_BITSPERBYTE_NINE);}
 ;
ClockPhaseKeyword
  : PARSEOP_CLOCKPHASE_FIRST
       {$$ = TrCreateLeafOp (PARSEOP_CLOCKPHASE_FIRST);}
  | PARSEOP_CLOCKPHASE_SECOND {$$ = TrCreateLeafOp
(PARSEOP_CLOCKPHASE_SECOND);}
  ;
ClockPolarityKeyword
 : PARSEOP_CLOCKPOLARITY_LOW {$$ = TrCreateLeafOp
(PARSEOP_CLOCKPOLARITY_LOW);}
  | PARSEOP_CLOCKPOLARITY_HIGH {$$ = TrCreateLeafOp
(PARSEOP_CLOCKPOLARITY_HIGH);}
  ;
DecodeKeyword
 : PARSEOP_DECODETYPE_POS {$$ = TrCreateLeafOp (PARSEOP_DECODETYPE_POS);}
 | PARSEOP_DECODETYPE_SUB {$$ = TrCreateLeafOp (PARSEOP_DECODETYPE_SUB);}
 ;
DevicePolarityKeyword
  : PARSEOP_DEVICEPOLARITY_LOW {$$ = TrCreateLeafOp
(PARSEOP_DEVICEPOLARITY_LOW);}
  | PARSEOP_DEVICEPOLARITY_HIGH {$$ = TrCreateLeafOp
(PARSEOP_DEVICEPOLARITY_HIGH);}
  ;
DMATypeKeyword
 : PARSEOP_DMATYPE_A {} {$$ = TrCreateLeafOp (PARSEOP_DMATYPE_A);}
  | PARSEOP_DMATYPE_COMPATIBILITY {$$ = TrCreateLeafOp
(PARSEOP_DMATYPE_COMPATIBILITY);}
 | PARSEOP_DMATYPE_B {\$\$ = TrCreateLeafOp (PARSEOP) \text{ DMATIVE} \text{ } B\};| PARSEOP_DMATYPE_F {} {$$ = TrCreateLeafOp (PARSEOP_DMATYPE_F);}
  ;
EndianKeyword
 : PARSEOP_ENDIAN_LITTLE {$\$$ = TrCreateLeafOp (PARSEOP)_ENDIAN_LITTLE);}
 | PARSEOP_ENDIAN_BIG {\S\$\equiv\text{T}C\text{reated}} (PARSEOP_ENDIAN_BIG);}
  ;
```
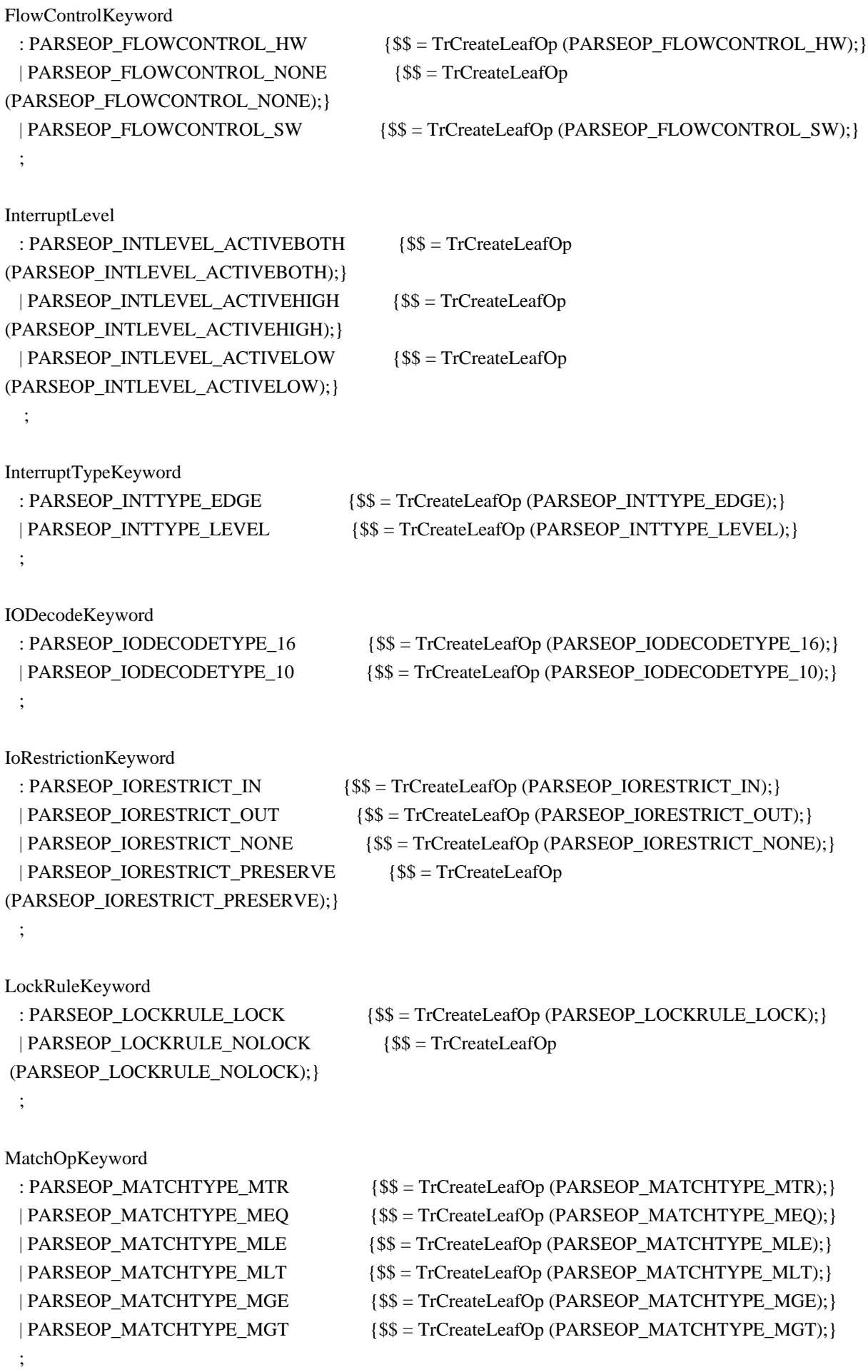

```
MaxKeyword
```
: PARSEOP\_MAXTYPE\_FIXED  $\{$ \$\$ = TrCreateLeafOp (PARSEOP\_MAXTYPE\_FIXED);} | PARSEOP\_MAXTYPE\_NOTFIXED {\$\$ = TrCreateLeafOp (PARSEOP\_MAXTYPE\_NOTFIXED);} ;

MemTypeKeyword : PARSEOP\_MEMTYPE\_CACHEABLE {\$\$ = TrCreateLeafOp (PARSEOP\_MEMTYPE\_CACHEABLE);} | PARSEOP\_MEMTYPE\_WRITECOMBINING {\$\$ = TrCreateLeafOp (PARSEOP\_MEMTYPE\_WRITECOMBINING);} | PARSEOP\_MEMTYPE\_PREFETCHABLE {\$\$ = TrCreateLeafOp (PARSEOP\_MEMTYPE\_PREFETCHABLE);} | PARSEOP\_MEMTYPE\_NONCACHEABLE {\$\$ = TrCreateLeafOp (PARSEOP\_MEMTYPE\_NONCACHEABLE);} ; MinKeyword

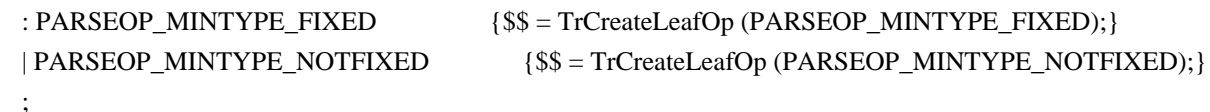

ObjectTypeKeyword | PARSEOP\_OBJECTTYPE\_PRO {\$\$ = TrCreateLeafOp (PARSEOP\_OBJECTTYPE\_PRO);} ;

ParityTypeKeyword : PARSEOP\_PARITYTYPE\_SPACE  ${$$S$ = TrCreateLeafOp$$ (PARSEOP\_PARITYTYPE\_SPACE);}

: PARSEOP\_OBJECTTYPE\_UNK {\$\$ = TrCreateLeafOp (PARSEOP\_OBJECTTYPE\_UNK);} | PARSEOP\_OBJECTTYPE\_INT {\$\$ = TrCreateLeafOp (PARSEOP\_OBJECTTYPE\_INT);} | PARSEOP\_OBJECTTYPE\_STR {\$\$ = TrCreateLeafOp (PARSEOP\_OBJECTTYPE\_STR);} | PARSEOP\_OBJECTTYPE\_BUF {\$\$ = TrCreateLeafOp (PARSEOP\_OBJECTTYPE\_BUF);} | PARSEOP\_OBJECTTYPE\_PKG {\$\$ = TrCreateLeafOp (PARSEOP\_OBJECTTYPE\_PKG);} | PARSEOP\_OBJECTTYPE\_FLD {\$\$ = TrCreateLeafOp (PARSEOP\_OBJECTTYPE\_FLD);} | PARSEOP\_OBJECTTYPE\_DEV {\$\$ = TrCreateLeafOp (PARSEOP\_OBJECTTYPE\_DEV);} | PARSEOP\_OBJECTTYPE\_EVT {\$\$ = TrCreateLeafOp (PARSEOP\_OBJECTTYPE\_EVT);} | PARSEOP\_OBJECTTYPE\_MTH {\$\$ = TrCreateLeafOp (PARSEOP\_OBJECTTYPE\_MTH);} | PARSEOP\_OBJECTTYPE\_MTX {\$\$ = TrCreateLeafOp (PARSEOP\_OBJECTTYPE\_MTX);} | PARSEOP\_OBJECTTYPE\_OPR {\$\$ = TrCreateLeafOp (PARSEOP\_OBJECTTYPE\_OPR);} | PARSEOP\_OBJECTTYPE\_POW {\$\$ = TrCreateLeafOp (PARSEOP\_OBJECTTYPE\_POW);}

- | PARSEOP\_OBJECTTYPE\_THZ {\$\$ = TrCreateLeafOp (PARSEOP\_OBJECTTYPE\_THZ);}
- | PARSEOP\_OBJECTTYPE\_BFF {\$\$ = TrCreateLeafOp (PARSEOP\_OBJECTTYPE\_BFF);}

```
 | PARSEOP_OBJECTTYPE_DDB {$$ = TrCreateLeafOp (PARSEOP_OBJECTTYPE_DDB);}
```
| PARSEOP\_PARITYTYPE\_MARK  ${8$ = TrCreateLeafOp (PARSEOP) PARTYTYPE\_MARK};$ 

- | PARSEOP\_PARITYTYPE\_ODD {\$\$ = TrCreateLeafOp (PARSEOP\_PARITYTYPE\_ODD);}
- | PARSEOP\_PARITYTYPE\_EVEN {\$\$ = TrCreateLeafOp (PARSEOP\_PARITYTYPE\_EVEN);}
- | PARSEOP\_PARITYTYPE\_NONE  ${\S\$\ =\text{T}$ CreateLeafOp (PARSEOP\_PARITYTYPE\_NONE);}

```
 ;
```

```
PinConfigByte
 : PinConfigKeyword \{\$\$ = \$1;\}| ByteConstExpr {\$\$ = UtCheckIntegerRange ($1, 0x80, 0xFF);} ;
PinConfigKeyword
 : PARSEOP_PIN_NOPULL {} {$$ = TrCreateLeafOp (PARSEOP_PIN_NOPULL);}
 | PARSEOP_PIN_PULLDOWN {S\ = TrCreateLeafOp (PARSEOP - PIN - PULLDOWN)}
  | PARSEOP_PIN_PULLUP {$$ = TrCreateLeafOp (PARSEOP_PIN_PULLUP);}
 | PARSEOP_PIN_PULLDEFAULT {\$\$ = TrCreateLeafOp (PARSEOP_PIN_PULLDEFAULT);} ;
PldKeyword
  : PARSEOP_PLD_REVISION
         {$$ = TrCreateLeafOp (PARSEOP_PLD_REVISION);}
 | PARSEOP_PLD_IGNORECOLOR {S\ = TrCreateLeafOp (PARSEOP PLD IGNORECOLOR)};}
  | PARSEOP_PLD_RED {$$ = TrCreateLeafOp (PARSEOP_PLD_RED);}
  | PARSEOP_PLD_GREEN {$$ = TrCreateLeafOp (PARSEOP_PLD_GREEN);}
 | PARSEOP_PLD_BLUE {S\ = TrCreateLeafOp (PARSEOP - PLD - BLUE)};}
  | PARSEOP_PLD_WIDTH {$$ = TrCreateLeafOp (PARSEOP_PLD_WIDTH);}
  | PARSEOP_PLD_HEIGHT {$$ = TrCreateLeafOp (PARSEOP_PLD_HEIGHT);}
 | PARSEOP_PLD_USERVISIBLE {} {$$ = TrCreateLeafOp (PARSEOP_PLD_USERVISIBLE);}
  | PARSEOP_PLD_DOCK {$$ = TrCreateLeafOp (PARSEOP_PLD_DOCK);}
 | PARSEOP_PLD_LID \{\$ = \text{TrCreateLeafOp (PARSEOP PLD LID)}; \} | PARSEOP_PLD_PANEL {$$ = TrCreateLeafOp (PARSEOP_PLD_PANEL);}
  | PARSEOP_PLD_VERTICALPOSITION {$$ = TrCreateLeafOp
 (PARSEOP_PLD_VERTICALPOSITION);}
 | PARSEOP_PLD_HORIZONTALPOSITION {$$ = TrCreateLeafOp
(PARSEOP_PLD_HORIZONTALPOSITION);}
  | PARSEOP_PLD_SHAPE {$$ = TrCreateLeafOp (PARSEOP_PLD_SHAPE);}
 | PARSEOP_PLD_GROUPORIENTATION {$$ = TrCreateLeafOp
(PARSEOP_PLD_GROUPORIENTATION);}
  | PARSEOP_PLD_GROUPTOKEN {$$ = TrCreateLeafOp (PARSEOP_PLD_GROUPTOKEN);}
  | PARSEOP_PLD_GROUPPOSITION {$$ = TrCreateLeafOp (PARSEOP_PLD_GROUPPOSITION);}
  | PARSEOP_PLD_BAY {$$ = TrCreateLeafOp (PARSEOP_PLD_BAY);}
  | PARSEOP_PLD_EJECTABLE {$$ = TrCreateLeafOp (PARSEOP_PLD_EJECTABLE);}
 | PARSEOP_PLD_EJECTREQUIRED {$$ = TrCreateLeafOp (PARSEOP_PLD_EJECTREQUIRED);}
 | PARSEOP_PLD_CABINETNUMBER {$$ = TrCreateLeafOp
(PARSEOP_PLD_CABINETNUMBER);}
 | PARSEOP_PLD_CARDCAGENUMBER {$$ = TrCreateLeafOp
(PARSEOP_PLD_CARDCAGENUMBER);}
  | PARSEOP_PLD_REFERENCE
       {$$ $ = TrCreateLeafOp (PARSEOP PLD REFERENCE);}| PARSEOP_PLD_ROTATION {$$ = TrCreateLeafOp (PARSEOP_PLD_ROTATION);}
 | PARSEOP_PLD_ORDER {\$\$ = TrCreateLeafOp (PARSEOP - PLD - ORDEF)};}| PARSEOP_PLD_RESERVED {\$\$ = TrCreateLeafOp (PARSEOP - PLD - RESERVED);}
```
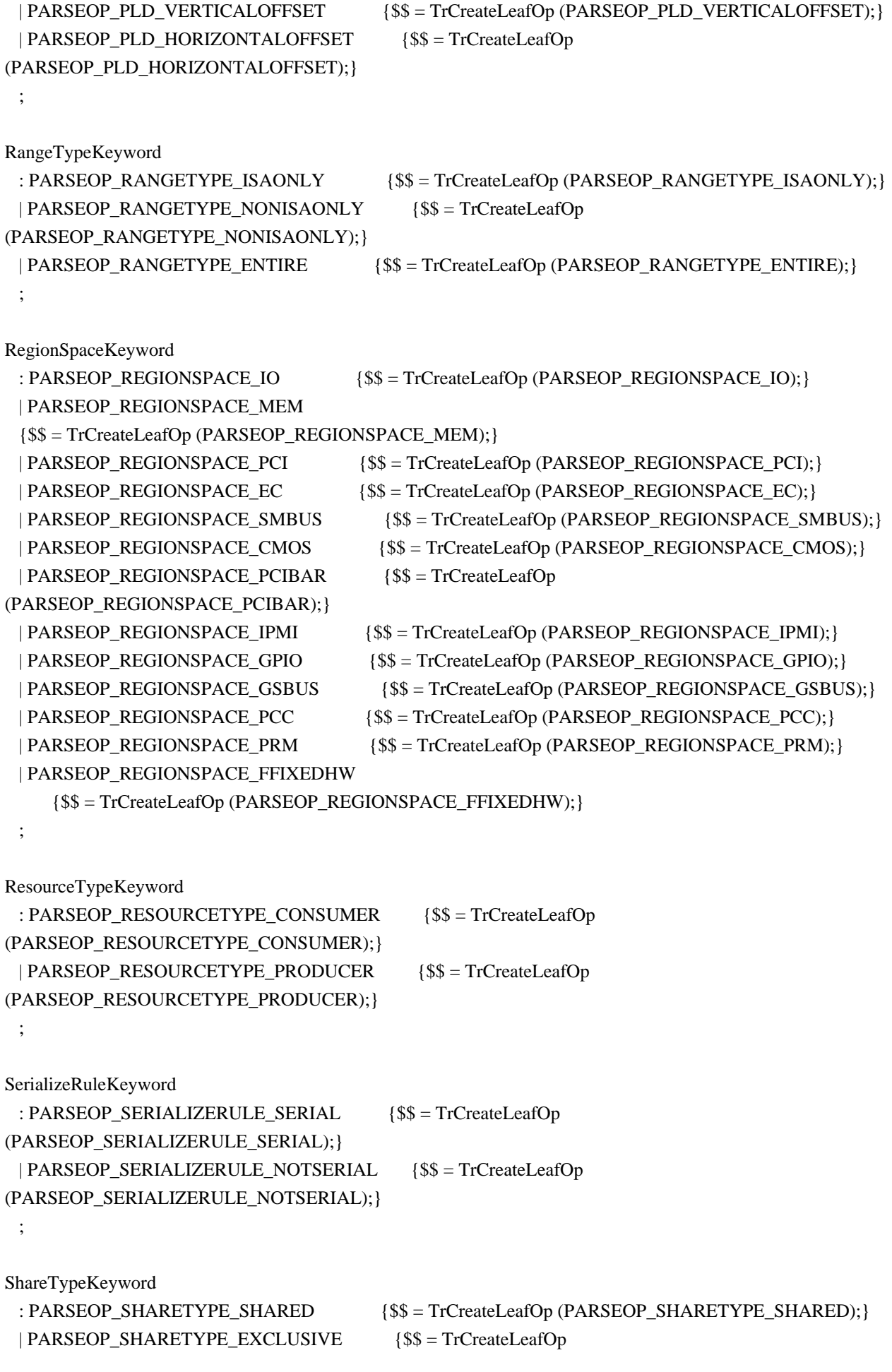

```
(PARSEOP_SHARETYPE_EXCLUSIVE);}
  | PARSEOP_SHARETYPE_SHAREDWAKE {$$ = TrCreateLeafOp
(PARSEOP_SHARETYPE_SHAREDWAKE);}
  | PARSEOP_SHARETYPE_EXCLUSIVEWAKE {$$ = TrCreateLeafOp
(PARSEOP_SHARETYPE_EXCLUSIVEWAKE);}
 ;
SlaveModeKeyword
  : PARSEOP_SLAVEMODE_CONTROLLERINIT
   {$$ = TrCreateLeafOp (PARSEOP_SLAVEMODE_CONTROLLERINIT);}
  | PARSEOP_SLAVEMODE_DEVICEINIT {$$ = TrCreateLeafOp
(PARSEOP_SLAVEMODE_DEVICEINIT);}
  ;
StopBitsKeyword
 : PARSEOP_STOPBITS_TWO {$$} = TrCreateLeafOp (PARSEOP_STOPBITS_TWO);}
  | PARSEOP_STOPBITS_ONEPLUSHALF {$$ = TrCreateLeafOp
(PARSEOP_STOPBITS_ONEPLUSHALF); }
  | PARSEOP_STOPBITS_ONE {$$ = TrCreateLeafOp (PARSEOP_STOPBITS_ONE);}
  | PARSEOP_STOPBITS_ZERO {$$ = TrCreateLeafOp (PARSEOP_STOPBITS_ZERO);}
  ;
TranslationKeyword
  : PARSEOP_TRANSLATIONTYPE_SPARSE {$$ = TrCreateLeafOp
(PARSEOP_TRANSLATIONTYPE_SPARSE);}
  | PARSEOP_TRANSLATIONTYPE_DENSE {$$ = TrCreateLeafOp
(PARSEOP_TRANSLATIONTYPE_DENSE);}
  ;
TypeKeyword
 : PARSEOP_TYPE_TRANSLATION {$$ = TrCreateLeafOp (PARSEOP_TYPE_TRANSLATION);}
  | PARSEOP_TYPE_STATIC {$$ = TrCreateLeafOp (PARSEOP_TYPE_STATIC);}
 ;
UpdateRuleKeyword
 : PARSEOP_UPDATERULE_PRESERVE {$$ = TrCreateLeafOp
(PARSEOP_UPDATERULE_PRESERVE);}
  | PARSEOP_UPDATERULE_ONES {$$ = TrCreateLeafOp (PARSEOP_UPDATERULE_ONES);}
 | PARSEOP_UPDATERULE_ZEROS {$$ = TrCreateLeafOp (PARSEOP_UPDATERULE_ZEROS);}
  ;
WireModeKeyword
 : PARSEOP_WIREMODE_FOUR {} {$$ = TrCreateLeafOp (PARSEOP_WIREMODE_FOUR);}
 | PARSEOP_WIREMODE_THREE {} {$$ = TrCreateLeafOp (PARSEOP_WIREMODE_THREE);}
  ;
XferSizeKeyword
```
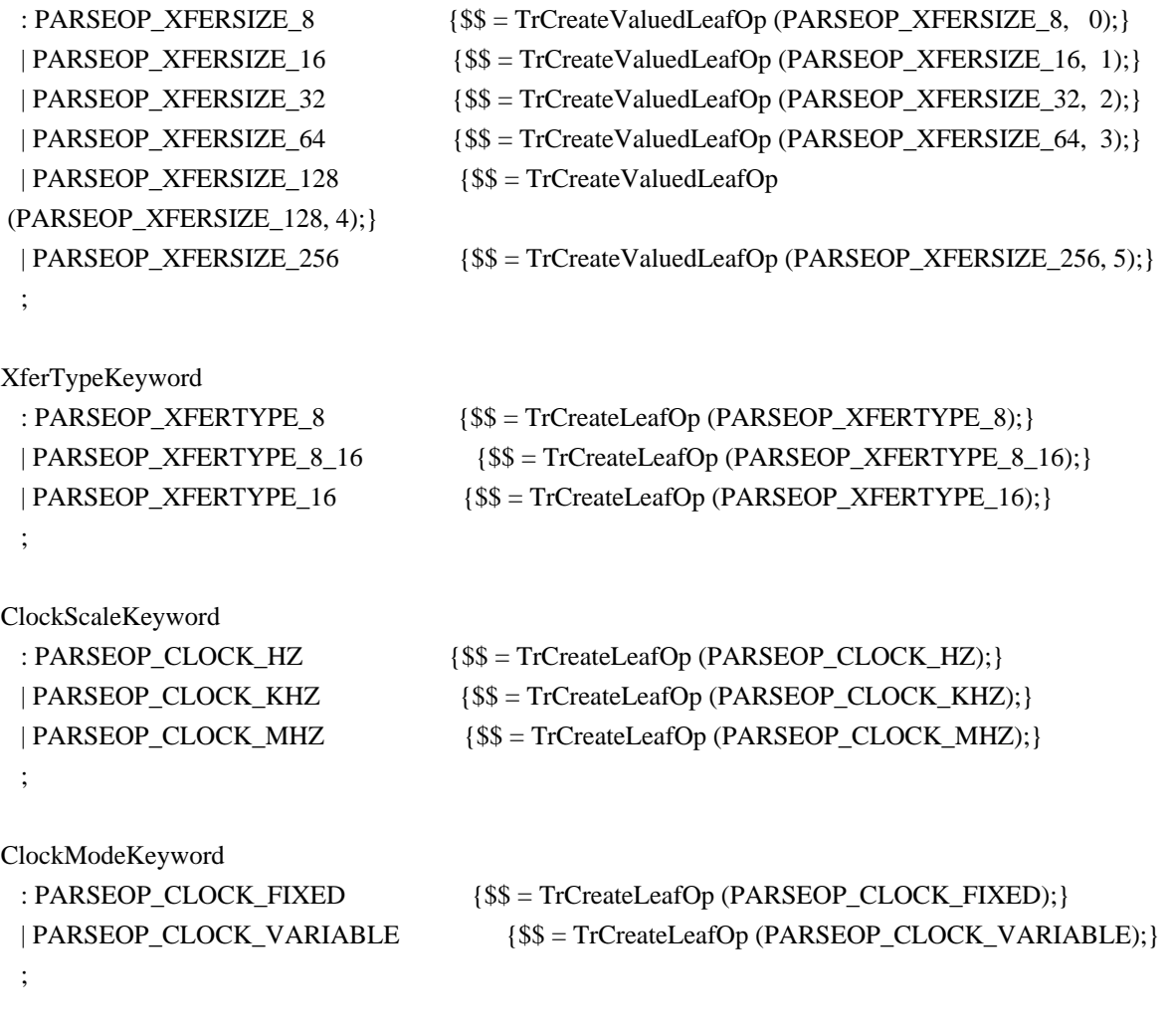

Found in path(s):

\* /opt/cola/permits/1938739736\_1710926132.5875804/0/acpica-master-3-zip/acpicamaster/source/compiler/aslkeywords.y

No license file was found, but licenses were detected in source scan.

<html><head><style>td{font-family:Arial;font-size:10pt}</head><table cellpadding=0 cellspacing=0><tr><td

background=http://intel.speedera.net/xcache.intel.com/Remediation/Images/Email/Block/toptile.gif><IMG SRC=http://intel.speedera.net/xcache.intel.com/Remediation/Images/Email/Block/SI-alert-header.gif></td><td background=http://intel.speedera.net/xcache.intel.com/Remediation/Images/Email/Block/toptile.gif><IMG SRC=http://intel.speedera.net/xcache.intel.com/Remediation/Images/Email/Block/infosec-header.gif align=right></td></tr><tr><td colspan=2><table><tr><td><img

src=http://intel.speedera.net/xcache.intel.com/Remediation/Images/Email/Block/globe-blocked.gif></td><td><font color=red size=4><b><br>BLOCKED FILE ALERT!</b></font><p>The attachment 'ACPIDUMP.EXE' has been blocked because it is a disallowed file type. The attachment has been replaced by this message. $\langle p \rangle$  tou feel you have received this message

 in error and are an Intel employee, then please contact the <a href=http://servicedesk.intel.com>Global Service Desk $\langle x \rangle \langle p \rangle$  = Desk $\langle p \rangle$  = Desk $\langle p \rangle$  = Desktopedia internal to the Intel network, visit  $\langle a \rangle$ href=http://secure.intel.com/infosec/response\_services/pc+and+network+protection/email+security/email+security.h tm>Secure Intel</a> to learn more about E-mail attachment options.</p>> $p$ >If you are not an Intel employee, please contact your Intel sponsor for additional information.<br/>  $\langle p \rangle \langle \langle p \rangle \langle \langle p \rangle \langle$ bgcolor=0860a8><a href=http://it.intel.com><img

src=http://intel.speedera.net/xcache.intel.com/Remediation/Images/Email/Block/istg-footer.gif border=0></a></td><td bgcolor=0860a8 align=right><font color=white>Copyright & copy; Intel Corporation, 2002-2006. All rights reserved.</font></td></tr><tr><td colspan=2 align=right><font color=#666666>\*Other names and brands may be claimed as the property of others.<br/>khosting-\*\*Intel is not responsible for content of sites outside our intranet.</font></td></td></table></html>

### Found in path(s):

\* /opt/cola/permits/1938739736\_1710926132.5875804/0/acpica-master-3-zip/acpicamaster/tests/aslts/src/runtime/collections/Identity2MS/abbu/UTILITY/3\_WARNING.HTM No license file was found, but licenses were detected in source scan.

/\*

\* Some or all of this work - Copyright (c) 2006 - 2021, Intel Corp.

\* All rights reserved.

 $*$ 

\* Redistribution and use in source and binary forms, with or without modification,

\* are permitted provided that the following conditions are met:

 $*$ 

\* Redistributions of source code must retain the above copyright notice,

\* this list of conditions and the following disclaimer.

\* Redistributions in binary form must reproduce the above copyright notice,

\* this list of conditions and the following disclaimer in the documentation

\* and/or other materials provided with the distribution.

\* Neither the name of Intel Corporation nor the names of its contributors

\* may be used to endorse or promote products derived from this software

\* without specific prior written permission.

 $*$ 

\* THIS SOFTWARE

IS PROVIDED BY THE COPYRIGHT HOLDERS AND CONTRIBUTORS "AS IS"

\* AND ANY EXPRESS OR IMPLIED WARRANTIES, INCLUDING, BUT NOT LIMITED TO, THE

\* IMPLIED WARRANTIES OF MERCHANTABILITY AND FITNESS FOR A PARTICULAR PURPOSE

\* ARE DISCLAIMED. IN NO EVENT SHALL THE COPYRIGHT OWNER OR CONTRIBUTORS BE

 \* LIABLE FOR ANY DIRECT, INDIRECT, INCIDENTAL, SPECIAL, EXEMPLARY, OR **CONSEQUENTIAL** 

 \* DAMAGES (INCLUDING, BUT NOT LIMITED TO, PROCUREMENT OF SUBSTITUTE GOODS OR SERVICES;

 \* LOSS OF USE, DATA, OR PROFITS; OR BUSINESS INTERRUPTION) HOWEVER CAUSED AND ON ANY

\* THEORY OF LIABILITY, WHETHER IN CONTRACT, STRICT LIABILITY, OR TORT (INCLUDING

\* NEGLIGENCE OR OTHERWISE) ARISING IN ANY WAY OUT OF THE USE OF THIS SOFTWARE,

\* EVEN IF ADVISED OF THE POSSIBILITY OF SUCH DAMAGE.

```
 */
```
If (STTT ("Demo of bug 77", TCLD, 0x4D, W017))

```
 {
  SRMT ("me2a")
  ME2A ()
```

```
 }
```
 **Open Source Used In UCS Manager vCenter Remote Plugin 4.0.1 11996**

# $FTTT()$

## Found

in path(s):

\* /opt/cola/permits/1938739736\_1710926132.5875804/0/acpica-master-3-zip/acpicamaster/tests/aslts/src/runtime/collections/bdemo/ACPICA/0077/RUN.asl No license file was found, but licenses were detected in source scan.

/\*

- \* Some or all of this work Copyright (c) 2006 2021, Intel Corp.
- \* All rights reserved.

 $*$ 

- \* Redistribution and use in source and binary forms, with or without modification,
- \* are permitted provided that the following conditions are met:
- $*$ 
	- \* Redistributions of source code must retain the above copyright notice,
	- \* this list of conditions and the following disclaimer.
	- \* Redistributions in binary form must reproduce the above copyright notice,
	- \* this list of conditions and the following disclaimer in the documentation
	- \* and/or other materials provided with the distribution.
	- \* Neither the name of Intel Corporation nor the names of its contributors
	- \* may be used to endorse or promote products derived from this software
	- \* without specific prior written permission.

 $*$ 

\* THIS SOFTWARE

IS PROVIDED BY THE COPYRIGHT HOLDERS AND CONTRIBUTORS "AS IS"

- \* AND ANY EXPRESS OR IMPLIED WARRANTIES, INCLUDING, BUT NOT LIMITED TO, THE
- \* IMPLIED WARRANTIES OF MERCHANTABILITY AND FITNESS FOR A PARTICULAR PURPOSE
- \* ARE DISCLAIMED. IN NO EVENT SHALL THE COPYRIGHT OWNER OR CONTRIBUTORS BE
- \* LIABLE FOR ANY DIRECT, INDIRECT, INCIDENTAL, SPECIAL, EXEMPLARY, OR **CONSEQUENTIAL**

 \* DAMAGES (INCLUDING, BUT NOT LIMITED TO, PROCUREMENT OF SUBSTITUTE GOODS OR SERVICES;

 \* LOSS OF USE, DATA, OR PROFITS; OR BUSINESS INTERRUPTION) HOWEVER CAUSED AND ON ANY

\* THEORY OF LIABILITY, WHETHER IN CONTRACT, STRICT LIABILITY, OR TORT (INCLUDING

\* NEGLIGENCE OR OTHERWISE) ARISING IN ANY WAY OUT OF THE USE OF THIS SOFTWARE,

```
 * EVEN IF ADVISED OF THE POSSIBILITY OF SUCH DAMAGE.
```

```
 */
```

```
 If (STTT ("Demo of bug 54", TCLD, 0x36, W017))
```

```
 {
```

```
 SRMT ("mdea")
```

```
 MDEA ()
```

```
 }
```
FTTT ()

Found

in path(s):

\* /opt/cola/permits/1938739736\_1710926132.5875804/0/acpica-master-3-zip/acpicamaster/tests/aslts/src/runtime/collections/bdemo/ACPICA/0054/RUN.asl No license file was found, but licenses were detected in source scan.

/\*

\* Some or all of this work - Copyright (c) 2006 - 2021, Intel Corp.

\* All rights reserved.

 $*$ 

- \* Redistribution and use in source and binary forms, with or without modification,
- \* are permitted provided that the following conditions are met:

 $*$ 

- \* Redistributions of source code must retain the above copyright notice,
- \* this list of conditions and the following disclaimer.
- \* Redistributions in binary form must reproduce the above copyright notice,
- \* this list of conditions and the following disclaimer in the documentation
- \* and/or other materials provided with the distribution.
- \* Neither the name of Intel Corporation nor the names of its contributors
- \* may be used to endorse or promote products derived from this software
- \* without specific prior written permission.

 $*$ 

## \* THIS SOFTWARE

IS PROVIDED BY THE COPYRIGHT HOLDERS AND CONTRIBUTORS "AS IS"

\* AND ANY EXPRESS OR IMPLIED WARRANTIES, INCLUDING, BUT NOT LIMITED TO, THE

\* IMPLIED WARRANTIES OF MERCHANTABILITY AND FITNESS FOR A PARTICULAR PURPOSE

\* ARE DISCLAIMED. IN NO EVENT SHALL THE COPYRIGHT OWNER OR CONTRIBUTORS BE

 \* LIABLE FOR ANY DIRECT, INDIRECT, INCIDENTAL, SPECIAL, EXEMPLARY, OR CONSEQUENTIAL

 \* DAMAGES (INCLUDING, BUT NOT LIMITED TO, PROCUREMENT OF SUBSTITUTE GOODS OR SERVICES;

 \* LOSS OF USE, DATA, OR PROFITS; OR BUSINESS INTERRUPTION) HOWEVER CAUSED AND ON ANY

\* THEORY OF LIABILITY, WHETHER IN CONTRACT, STRICT LIABILITY, OR TORT (INCLUDING

\* NEGLIGENCE OR OTHERWISE) ARISING IN ANY WAY OUT OF THE USE OF THIS SOFTWARE,

```
 * EVEN IF ADVISED OF THE POSSIBILITY OF SUCH DAMAGE.
```

```
 */
```
If (STTT ("Demo of bug 143", TCLD, 0x8F, W017))

```
 {
```

```
 SRMT ("mf33")
 MF33 ()
```

```
 }
```

```
FTTT ()
```
Found

in path(s):

\* /opt/cola/permits/1938739736\_1710926132.5875804/0/acpica-master-3-zip/acpicamaster/tests/aslts/src/runtime/collections/bdemo/ACPICA/0143/RUN.asl

No license file was found, but licenses were detected in source scan.

/\*

```
 * Some or all of this work - Copyright (c) 2006 - 2021, Intel Corp.
```
\* All rights reserved.

\*

```
 * Redistribution and use in source and binary forms, with or without modification,
```
\* are permitted provided that the following conditions are met:

\*

```
 * Redistributions of source code must retain the above copyright notice,
```
\* this list of conditions and the following disclaimer.

\* Redistributions in binary form must reproduce the above copyright notice,

\* this list of conditions and the following disclaimer in the documentation

\* and/or other materials provided with the distribution.

\* Neither the name of Intel Corporation nor the names of its contributors

\* may be used to endorse or promote products derived from this software

\* without specific prior written permission.

\*

 \* THIS SOFTWARE IS PROVIDED BY THE COPYRIGHT HOLDERS AND CONTRIBUTORS "AS IS"

\* AND ANY EXPRESS OR IMPLIED WARRANTIES, INCLUDING, BUT NOT LIMITED TO, THE

\* IMPLIED WARRANTIES OF MERCHANTABILITY AND FITNESS FOR A PARTICULAR PURPOSE

\* ARE DISCLAIMED. IN NO EVENT SHALL THE COPYRIGHT OWNER OR CONTRIBUTORS BE

 \* LIABLE FOR ANY DIRECT, INDIRECT, INCIDENTAL, SPECIAL, EXEMPLARY, OR CONSEQUENTIAL

 \* DAMAGES (INCLUDING, BUT NOT LIMITED TO, PROCUREMENT OF SUBSTITUTE GOODS OR SERVICES;

 \* LOSS OF USE, DATA, OR PROFITS; OR BUSINESS INTERRUPTION) HOWEVER CAUSED AND ON ANY

 \* THEORY OF LIABILITY, WHETHER IN CONTRACT, STRICT LIABILITY, OR TORT (INCLUDING \* NEGLIGENCE OR OTHERWISE) ARISING IN ANY WAY OUT OF THE USE OF THIS SOFTWARE, \* EVEN IF ADVISED OF THE POSSIBILITY OF SUCH DAMAGE.

```
 */
  /*
   * Bug 0057:
 *
   * SUMMARY: The standalone Return is processed incorrectly
   */
  Method (MDEF, 0, NotSerialized)
  {
    Debug = "mdef"
  }
  Method (MDF0, 0, NotSerialized)
 {
   Debug = "mdf0" }
```

```
 Method (MDF1, 0, NotSerialized)
   {
    Debug = "mdf1"
   }
  Method (MDF2, 1, NotSerialized)
   {
    Debug = "mdf2" MDEF ()
     If (Arg0)
     {
       Debug = "mdf2: before Return"
       Return (0x1234)
         /* ASL-compiler report Warning in this case */
     /* Store("ERROR 0: mdf2, after Return !!!", Debug) */
     }
     ERR (__METHOD__, ZFFF, __LINE__, 0x00, 0x00, 0x00, 0x00)
     MDF0 ()
     MDF1 ()
     Return (0x5678)
   }
  Method (MDF3, 1, NotSerialized)
   {
    Debug = "mdf3"
     MDEF ()
     If (Arg0)
     {
       Debug = "mdf3: before Return"
      Return ( /* ASL-compiler DOESN'T report Warning in this case!!! */
       /* And the Store operator below is actually processed!!! */
Zero)
       ERR (__METHOD__, ZFFF, __LINE__, 0x00, 0x00, 0x00, 0x00)
     }
     ERR (__METHOD__, ZFFF, __LINE__, 0x00, 0x00, 0x00, 0x00)
     MDF0 ()
   MDF1 ()
     Return (Zero)
   }
  Method (MDF4, 0, NotSerialized)
   {
    Local7 = MDF2 (0x01)Debug = Local7 MDF3 (0x01)
```
}

#### Found in path(s):

\* /opt/cola/permits/1938739736\_1710926132.5875804/0/acpica-master-3-zip/acpicamaster/tests/aslts/src/runtime/collections/bdemo/ACPICA/0057/DECL.asl No license file was found, but licenses were detected in source scan.

/\*

\* Some or all of this work - Copyright (c) 2006 - 2021, Intel Corp.

\* All rights reserved.

\*

\* Redistribution and use in source and binary forms, with or without modification,

\* are permitted provided that the following conditions are met:

\*

\* Redistributions of source code must retain the above copyright notice,

- \* this list of conditions and the following disclaimer.
- \* Redistributions in binary form must reproduce the above copyright notice,
- \* this list of conditions and the following disclaimer in the documentation
- \* and/or other materials provided with the distribution.
- \* Neither the name of Intel Corporation nor the names of its contributors
- \* may be used to endorse or promote products derived from this software
- \* without specific prior written permission.

\*

\* THIS SOFTWARE IS PROVIDED BY THE COPYRIGHT HOLDERS AND CONTRIBUTORS "AS IS" \* AND ANY EXPRESS OR IMPLIED WARRANTIES, INCLUDING, BUT NOT

LIMITED TO, THE

- \* IMPLIED WARRANTIES OF MERCHANTABILITY AND FITNESS FOR A PARTICULAR PURPOSE
- \* ARE DISCLAIMED. IN NO EVENT SHALL THE COPYRIGHT OWNER OR CONTRIBUTORS BE
- \* LIABLE FOR ANY DIRECT, INDIRECT, INCIDENTAL, SPECIAL, EXEMPLARY, OR CONSEQUENTIAL
- \* DAMAGES (INCLUDING, BUT NOT LIMITED TO, PROCUREMENT OF SUBSTITUTE GOODS OR SERVICES;

\* LOSS OF USE, DATA, OR PROFITS; OR BUSINESS INTERRUPTION) HOWEVER CAUSED AND ON ANY

\* THEORY OF LIABILITY, WHETHER IN CONTRACT, STRICT LIABILITY, OR TORT (INCLUDING \* NEGLIGENCE OR OTHERWISE) ARISING IN ANY WAY OUT OF THE USE OF THIS SOFTWARE, \* EVEN IF ADVISED OF THE POSSIBILITY OF SUCH DAMAGE.

\*/

DefinitionBlock( "B66.aml", // Output filename "DSDT", // Signature 0x02. // DSDT Revision "Intel", // OEMID "Many", // TABLE ID 0x00000001 // OEM Revision ) {

 // All declarations

 Include("../../../../../runtime/cntl/DECL\_5UP.asl") Include("../../../../../runtime/collections/bdemo/ACPICA/common/DECL.asl") Include("../../../../../runtime/collections/bdemo/ACPICA/0066/DECL.asl")

 Method(MAIN) {

 // Initialization STRT(0)

 // Run verification methods Include("../../../../../runtime/collections/bdemo/ACPICA/0066/RUN.asl")

 // Final actions Store(FNSH(), Local7)

```
		return (Local7)
	}
}
```
Found in path(s):

\* /opt/cola/permits/1938739736\_1710926132.5875804/0/acpica-master-3-zip/acpicamaster/tests/aslts/src/runtime/collections/bdemo/ACPICA/0066/MAIN.asl No license file was found, but licenses were detected in source scan.

/\*

\* Some or all of this work - Copyright (c) 2006 - 2021, Intel Corp.

\* All rights reserved.

\*

\* Redistribution and use in source and binary forms, with or without modification,

\* are permitted provided that the following conditions are met:

\*

\* Redistributions of source code must retain the above copyright notice,

\* this list of conditions and the following disclaimer.

\* Redistributions in binary form must reproduce the above copyright notice,

\* this list of conditions and the following disclaimer in the documentation

\* and/or other materials provided with the distribution.

\* Neither the name of Intel Corporation nor the names of its contributors

\* may be used to endorse or promote products derived from this software

\* without specific prior written permission.

\*

\* THIS SOFTWARE IS PROVIDED BY THE COPYRIGHT HOLDERS AND CONTRIBUTORS "AS IS" \* AND ANY EXPRESS OR IMPLIED WARRANTIES, INCLUDING, BUT NOT LIMITED TO, THE

\* IMPLIED WARRANTIES OF MERCHANTABILITY AND FITNESS FOR A PARTICULAR PURPOSE

\* ARE DISCLAIMED. IN NO EVENT SHALL THE COPYRIGHT OWNER OR CONTRIBUTORS BE

\* LIABLE FOR ANY DIRECT, INDIRECT, INCIDENTAL, SPECIAL, EXEMPLARY, OR CONSEQUENTIAL

\* DAMAGES (INCLUDING, BUT NOT LIMITED TO, PROCUREMENT OF SUBSTITUTE GOODS OR

SERVICES;

\* LOSS OF USE, DATA, OR PROFITS; OR BUSINESS INTERRUPTION) HOWEVER CAUSED AND ON ANY \* THEORY OF LIABILITY, WHETHER IN CONTRACT, STRICT LIABILITY, OR TORT (INCLUDING

\* NEGLIGENCE OR OTHERWISE) ARISING IN ANY WAY OUT OF THE USE OF THIS SOFTWARE, \* EVEN IF ADVISED OF THE POSSIBILITY OF SUCH DAMAGE.

\*/

DefinitionBlock( "B109.aml", // Output filename "DSDT", // Signature 0x02, // DSDT Revision "Intel", // OEMID "Many", // TABLE ID 0x00000001 // OEM Revision ) {

 // All declarations Include("../../../../../runtime/cntl/DECL\_5UP.asl") Include("../../../../../runtime/collections/bdemo/ACPICA/0109\_ASL/DECL.asl")

 Method(MAIN) {

 // Initialization

 STRT(0)

 // Run verification methods // Include("../../../../../runtime/collections/bdemo/ACPICA/0109\_ASL/RUN.asl")

 // Final actions Store(FNSH(), Local7)

 return (Local7) } }

Found in path(s):

\* /opt/cola/permits/1938739736\_1710926132.5875804/0/acpica-master-3-zip/acpicamaster/tests/aslts/src/runtime/collections/bdemo/ACPICA/0109\_ASL/MAIN.asl No license file was found, but licenses were detected in source scan.

/\*

\* Some or all of this work - Copyright (c) 2006 - 2021, Intel Corp.

\* All rights reserved.

\*

\* Redistribution and use in source and binary forms, with or without modification,

\* are permitted provided that the following conditions are met:

- \*
- \* Redistributions of source code must retain the above copyright notice,

\* this list of conditions and the following disclaimer.

- \* Redistributions in binary form must reproduce the above copyright notice,
- \* this list of conditions and the following disclaimer in the documentation

\* and/or other materials provided with the distribution.

\* Neither the name of Intel Corporation nor the names of its contributors

\* may be used to endorse or promote products derived from this software

\* without specific prior written permission.

\*

\* THIS SOFTWARE IS PROVIDED BY THE COPYRIGHT HOLDERS AND CONTRIBUTORS "AS IS"

\* AND ANY EXPRESS OR IMPLIED WARRANTIES, INCLUDING, BUT NOT LIMITED TO, THE

\* IMPLIED WARRANTIES OF MERCHANTABILITY AND FITNESS FOR A PARTICULAR PURPOSE

\* ARE DISCLAIMED. IN NO EVENT SHALL THE COPYRIGHT OWNER OR CONTRIBUTORS BE

\* LIABLE FOR ANY DIRECT, INDIRECT, INCIDENTAL, SPECIAL, EXEMPLARY, OR CONSEQUENTIAL

\* DAMAGES (INCLUDING, BUT NOT LIMITED TO, PROCUREMENT OF SUBSTITUTE GOODS OR SERVICES;

\* LOSS OF USE, DATA, OR PROFITS; OR BUSINESS INTERRUPTION) HOWEVER CAUSED AND ON ANY

\* THEORY OF LIABILITY, WHETHER IN CONTRACT, STRICT LIABILITY, OR TORT (INCLUDING \* NEGLIGENCE OR OTHERWISE) ARISING IN ANY WAY OUT OF THE USE OF THIS SOFTWARE, \* EVEN IF ADVISED OF THE POSSIBILITY OF SUCH DAMAGE.

\*/

# /\*

\*

\* Bug 245:

\* SUMMARY: Switch statement translation example in ACPI Spec is contradictory \*/

Found in path(s):

\* /opt/cola/permits/1938739736\_1710926132.5875804/0/acpica-master-3-zip/acpicamaster/tests/aslts/src/runtime/collections/bdemo/ACPICA/0245\_SPEC/DECL.asl No license file was found, but licenses were detected in source scan.

/\*

\* Some or all of this work - Copyright (c) 2006 - 2021, Intel Corp.

\* All rights reserved.

\*

\* Redistribution and use in source and binary forms, with or without modification,

\* are permitted provided that the following conditions are met:

- \*
- \* Redistributions of source code must retain the above copyright notice,
- \* this list of conditions and the following disclaimer.
- \* Redistributions in binary form must reproduce the above copyright notice,
- \* this list of conditions and the following disclaimer in the documentation
- \* and/or other materials provided with the distribution.

\* Neither the name of Intel Corporation nor the names of its contributors

\* may be used to endorse or promote products derived from this software

\* without specific prior written permission.

\*

\* THIS SOFTWARE IS PROVIDED BY THE COPYRIGHT HOLDERS AND CONTRIBUTORS "AS IS" \* AND ANY EXPRESS OR IMPLIED WARRANTIES, INCLUDING, BUT NOT

LIMITED TO, THE

\* IMPLIED WARRANTIES OF MERCHANTABILITY AND FITNESS FOR A PARTICULAR PURPOSE \* ARE DISCLAIMED. IN NO EVENT SHALL THE COPYRIGHT OWNER OR CONTRIBUTORS BE

\* LIABLE FOR ANY DIRECT, INDIRECT, INCIDENTAL, SPECIAL, EXEMPLARY, OR CONSEQUENTIAL

\* DAMAGES (INCLUDING, BUT NOT LIMITED TO, PROCUREMENT OF SUBSTITUTE GOODS OR SERVICES;

\* LOSS OF USE, DATA, OR PROFITS; OR BUSINESS INTERRUPTION) HOWEVER CAUSED AND ON ANY

\* THEORY OF LIABILITY, WHETHER IN CONTRACT, STRICT LIABILITY, OR TORT (INCLUDING \* NEGLIGENCE OR OTHERWISE) ARISING IN ANY WAY OUT OF THE USE OF THIS SOFTWARE, \* EVEN IF ADVISED OF THE POSSIBILITY OF SUCH DAMAGE. \*/

if (STTT("Demo of bug 165", TCLD, 165, W017)) {

 SRMT("mf4d")  $mf4d()$  SRMT("mf4e") mf4e() } FTTT()

Found in path(s):

\* /opt/cola/permits/1938739736\_1710926132.5875804/0/acpica-master-3-zip/acpicamaster/tests/aslts/src/runtime/collections/bdemo/ACPICA/0165\_ML/RUN.asl No license file was found, but licenses were detected in source scan.

/\*

\* Some or all of this work - Copyright (c) 2006 - 2021, Intel Corp.

\* All rights reserved.

\*

\* Redistribution and use in source and binary forms, with or without modification,

\* are permitted provided that the following conditions are met:

\*

\* Redistributions of source code must retain the above copyright notice,

\* this list of conditions and the following disclaimer.

\* Redistributions in binary form must reproduce the above copyright notice,

\* this list of conditions and the following disclaimer in the documentation

\* and/or other materials provided with the distribution.

\* Neither the name of Intel Corporation nor the names of its contributors

\* may be used to endorse or promote products derived from this software

\* without specific prior written permission.

\*

\* THIS SOFTWARE IS PROVIDED BY THE COPYRIGHT HOLDERS AND CONTRIBUTORS "AS IS"

\* AND ANY EXPRESS OR IMPLIED WARRANTIES, INCLUDING, BUT NOT

LIMITED TO, THE

\* IMPLIED WARRANTIES OF MERCHANTABILITY AND FITNESS FOR A PARTICULAR PURPOSE \* ARE DISCLAIMED. IN NO EVENT SHALL THE COPYRIGHT OWNER OR CONTRIBUTORS BE \* LIABLE FOR ANY DIRECT, INDIRECT, INCIDENTAL, SPECIAL, EXEMPLARY, OR CONSEQUENTIAL \* DAMAGES (INCLUDING, BUT NOT LIMITED TO, PROCUREMENT OF SUBSTITUTE GOODS OR SERVICES; \* LOSS OF USE, DATA, OR PROFITS; OR BUSINESS INTERRUPTION) HOWEVER CAUSED AND ON ANY

\* THEORY OF LIABILITY, WHETHER IN CONTRACT, STRICT LIABILITY, OR TORT (INCLUDING \* NEGLIGENCE OR OTHERWISE) ARISING IN ANY WAY OUT OF THE USE OF THIS SOFTWARE, \* EVEN IF ADVISED OF THE POSSIBILITY OF SUCH DAMAGE.

\*/

// Full test, all the collections together

#### DefinitionBlock(

 "full.aml", // Output filename "DSDT", // Signature 0x02, // DSDT Revision "Intel", // OEMID "Many", // TABLE ID 0x00000001 // OEM Revision ) {

 // All declarations

 Include("../../../../runtime/cntl/DECL.asl") Include("../../../../runtime/common/data.asl") Include("../../../../runtime/common/dataproc.asl") Include("../../../../runtime/common/datastproc.asl")

 //

 Functional tests collection Include("../../../../runtime/collections/functional/FULL/DECL.asl")

 Include("../../../../runtime/common/conversion/oDECL.asl") Include("../../../../runtime/common/conversion/rDECL.asl")

 // Complex tests collection Include("../../../../runtime/collections/complex/operand/common/ocommon.asl") Include("../../../../runtime/collections/complex/FULL/DECL.asl")

 // Exceptional conditions tests collection Include("../../../../runtime/collections/exceptions/FULL/DECL.asl")

 Method(MAIN) {

 // Initialization  $STRT(1)$ 

 // Run verification methods

 // Run functional tests collection Include("../../../../runtime/collections/functional/FULL/RUN.asl")

 // Run complex tests collection Include("../../../../runtime/collections/complex/FULL/RUN.asl")

 // Run exceptional conditions tests collection Include("../../../../runtime/collections/exceptions/FULL/RUN.asl")

 // Final actions Store(FNSH(), Local7)

```
		return (Local7)
	}
}
```
Found in path(s):

\* /opt/cola/permits/1938739736\_1710926132.5875804/0/acpica-master-3-zip/acpicamaster/tests/aslts/src/runtime/collections/FULL/FULL/MAIN.asl No license file was found, but licenses were detected in source scan.

/\*

\* Some or all of this work - Copyright (c) 2006 - 2021, Intel Corp.

\* All rights reserved.

\*

\* Redistribution and use in source and binary forms, with or without modification,

\* are permitted provided that the following conditions are met:

\*

\* Redistributions of source code must retain the above copyright notice,

\* this list of conditions and the following disclaimer.

\* Redistributions in binary form must reproduce the above copyright notice,

\* this list of conditions and the following disclaimer in the documentation

\* and/or other materials provided with the distribution.

\* Neither the name of Intel Corporation nor the names of its contributors

\* may be used to endorse or promote products derived from this software

\* without specific prior written permission.

\*

\* THIS SOFTWARE IS PROVIDED BY THE COPYRIGHT HOLDERS AND CONTRIBUTORS "AS IS"

\* AND ANY EXPRESS OR IMPLIED WARRANTIES, INCLUDING, BUT NOT LIMITED TO, THE

\* IMPLIED WARRANTIES OF MERCHANTABILITY AND FITNESS FOR A PARTICULAR PURPOSE

\* ARE DISCLAIMED. IN NO EVENT SHALL THE COPYRIGHT OWNER OR CONTRIBUTORS BE

\* LIABLE FOR ANY DIRECT, INDIRECT, INCIDENTAL, SPECIAL, EXEMPLARY, OR CONSEQUENTIAL

\* DAMAGES (INCLUDING, BUT NOT LIMITED TO, PROCUREMENT OF SUBSTITUTE GOODS OR SERVICES;

\* LOSS OF USE, DATA, OR PROFITS; OR BUSINESS INTERRUPTION) HOWEVER CAUSED AND ON ANY

\* THEORY OF LIABILITY, WHETHER IN CONTRACT, STRICT LIABILITY, OR TORT (INCLUDING

\* NEGLIGENCE OR OTHERWISE) ARISING IN ANY WAY OUT OF THE USE OF THIS SOFTWARE,

```
* EVEN IF ADVISED OF THE POSSIBILITY OF SUCH DAMAGE.
```
\*/

DefinitionBlock( "gr2.aml", // Output filename "DSDT", // Signature 0x02. // DSDT Revision "Intel", // OEMID "Many", // TABLE ID 0x00000001 // OEM Revision ) { Method(mm02, 1) { Store("Store any type object to ArgX, effectively local", Debug)

 Store("mm02 started", Debug)

 Name(i000, 0x12345678) Name(s000, "12345678") Name(b000, Buffer() {1,2,3,4,5}) Name(p000, Package() {0}) Device(d000) { Name(i900, 0xabcd0017) } Event(e000) Method(m000) { return  $(0)$  } Mutex(mx00, 0) OperationRegion(r000, SystemMemory, 0x100, 0x100) PowerResource(pw00, 1, 0) {} Processor(pr00, 0, 0xFFFFFFFF, 0) {} ThermalZone(tz00) {}

 Store(i000, Arg0) Store(s000, Arg0) Store(b000, Arg0) Store(p000, Arg0) Store(d000, Arg0) Store(e000, Arg0) Store(m000, Arg0)

```
		Store(mx00, Arg0)
 		Store(r000, Arg0)
 		Store(pw00, Arg0)
 		Store(pr00, Arg0)
 		Store(tz00, Arg0)
 		Store(i000, Arg0)
 		Store(s000, Arg0)
 		Store(b000, Arg0)
 		Store(p000, Arg0)
 		Store(i000, Arg0)
 		Store(d000, Arg0)
 		Store(i000, Arg0)
 		Store(e000, Arg0)
 		Store(i000, Arg0)
 		Store(m000, Arg0)
 		Store(i000, Arg0)
 		Store(mx00, Arg0)
 		Store(i000, Arg0)
 		Store(r000, Arg0)
 		Store(i000, Arg0)
 		Store(pw00, Arg0)
 		Store(i000, Arg0)
 		Store(pr00, Arg0)
 		Store(i000, Arg0)
 		Store(tz00, Arg0)
 		Store(i000, Arg0)
 		Store("mm02 finished",
 Debug)
	}
	Method(MAIN)
	{
 		Name(ii00, 0x12345678)
 		mm02(ii00)
	}
}
Found in path(s):
```
\* /opt/cola/permits/1938739736\_1710926132.5875804/0/acpica-master-3-zip/acpicamaster/tests/aslts/doc/StoreCopyTestPrototype/gr2.asl No license file was found, but licenses were detected in source scan.

/\*

\* Some or all of this work - Copyright (c) 2006 - 2021, Intel Corp.

\* All rights reserved.

\*

\* Redistribution and use in source and binary forms, with or without modification,

\* are permitted provided that the following conditions are met:

\*

```
* Redistributions of source code must retain the above copyright notice,
```

```
* this list of conditions and the following disclaimer.
```

```
* Redistributions in binary form must reproduce the above copyright notice,
```

```
* this list of conditions and the following disclaimer in the documentation
```

```
* and/or other materials provided with the distribution.
```

```
* Neither the name of Intel Corporation nor the names of its contributors
```

```
* may be used to endorse or promote products derived from this software
```
\* without specific prior written permission.

\*

```
* THIS SOFTWARE IS PROVIDED BY THE COPYRIGHT HOLDERS AND CONTRIBUTORS "AS IS"
* AND ANY EXPRESS OR IMPLIED WARRANTIES, INCLUDING, BUT NOT
```

```
 LIMITED TO, THE
```

```
* IMPLIED WARRANTIES OF MERCHANTABILITY AND FITNESS FOR A PARTICULAR PURPOSE
```

```
* ARE DISCLAIMED. IN NO EVENT SHALL THE COPYRIGHT OWNER OR CONTRIBUTORS BE
```

```
* LIABLE FOR ANY DIRECT, INDIRECT, INCIDENTAL, SPECIAL, EXEMPLARY, OR CONSEQUENTIAL
* DAMAGES (INCLUDING, BUT NOT LIMITED TO, PROCUREMENT OF SUBSTITUTE GOODS OR
SERVICES;
```

```
* LOSS OF USE, DATA, OR PROFITS; OR BUSINESS INTERRUPTION) HOWEVER CAUSED AND ON
ANY
```
\* THEORY OF LIABILITY, WHETHER IN CONTRACT, STRICT LIABILITY, OR TORT (INCLUDING \* NEGLIGENCE OR OTHERWISE) ARISING IN ANY WAY OUT OF THE USE OF THIS SOFTWARE, \* EVEN IF ADVISED OF THE POSSIBILITY OF SUCH DAMAGE.

```
*/
```
DefinitionBlock ("oreturn", "DSDT", 2, "Intel", "Many", 0x00000001)

{

```
 /* All declarations */
```

```
 Include ("../../../../../../runtime/cntl/DECL_6UP.asl")
```
Include ("../../../../../../runtime/collections/complex/operand/common/ocommon.asl")

```
 Include ("../../../../../../runtime/collections/complex/operand/tests/oreturn/oreturn.asl")
```
Method

```
 (MAIN, 0, NotSerialized)
```
{

```
 /* Initialization */
```
STRT (0x00)

```
 /* Run verification methods */
```

```
 Include ("../../../../../../runtime/collections/complex/operand/tests/oreturn/RUN.asl")
 /* Final actions */
```

```
 Store (FNSH (), Local7)
 Return (Local7)
```

```
}
```
}

Found in path(s):

\* /opt/cola/permits/1938739736\_1710926132.5875804/0/acpica-master-3-zip/acpicamaster/tests/aslts/src/runtime/collections/complex/operand/tests/oreturn/MAIN.asl No license file was found, but licenses were detected in source scan.

/\*

\* Some or all of this work - Copyright (c) 2006 - 2021, Intel Corp.

\* All rights reserved.

\*

- \* Redistribution and use in source and binary forms, with or without modification,
- \* are permitted provided that the following conditions are met:

\*

\* Redistributions of source code must retain the above copyright notice,

\* this list of conditions and the following disclaimer.

- \* Redistributions in binary form must reproduce the above copyright notice,
- \* this list of conditions and the following disclaimer in the documentation
- \* and/or other materials provided with the distribution.
- \* Neither the name of Intel Corporation nor the names of its contributors
- \* may be used to endorse or promote products derived from this software
- \* without specific prior written permission.

\*

 \* THIS SOFTWARE IS PROVIDED BY THE COPYRIGHT HOLDERS AND CONTRIBUTORS "AS IS"

```
 * AND ANY EXPRESS OR IMPLIED WARRANTIES, INCLUDING, BUT NOT LIMITED TO, THE
```
\* IMPLIED WARRANTIES OF MERCHANTABILITY AND FITNESS FOR A PARTICULAR PURPOSE

\* ARE DISCLAIMED. IN NO EVENT SHALL THE COPYRIGHT OWNER OR CONTRIBUTORS BE

 \* LIABLE FOR ANY DIRECT, INDIRECT, INCIDENTAL, SPECIAL, EXEMPLARY, OR **CONSEQUENTIAL** 

 \* DAMAGES (INCLUDING, BUT NOT LIMITED TO, PROCUREMENT OF SUBSTITUTE GOODS OR SERVICES;

 \* LOSS OF USE, DATA, OR PROFITS; OR BUSINESS INTERRUPTION) HOWEVER CAUSED AND ON ANY

\* THEORY OF LIABILITY, WHETHER IN CONTRACT, STRICT LIABILITY, OR TORT (INCLUDING

\* NEGLIGENCE OR OTHERWISE) ARISING IN ANY WAY OUT OF THE USE OF THIS SOFTWARE,

\* EVEN IF ADVISED OF THE POSSIBILITY OF SUCH DAMAGE.

 \*/ /\*

\* Bug 208 (local-bugzilla-343):

\*

\* SUMMARY: Store-to-Debug operation falls into infinite loop for ring of Index references

\*

\* Note: add verifications while sorting out and fixing the bug (CH03/CH04/..)

\*/

Method (M818, 0, NotSerialized)

```
 {
   Method (M000, 0, Serialized)
```

```
 {
```

```
 Name (P000, Package (0x04)
       {
         0x10,
         0x11,
         0x12,
         0x13
       })
      Store (P000 [0x00], P000 [0x01])
      Store (P000 [0x01], P000 [0x02])
      Store (P000 [0x02], P000 [0x00])
      Store (P000 [0x00], Local0)
     Debug = Local0 /* RING_OF_REFS_EXCEPTION? */
    }
    Method (M001, 0, Serialized)
    {
      Name (P000, Package (0x04)
       {
         0x10,
         0x11,
         0x12,
         0x13
       })
      Name (P001, Package (0x04)
       {
         0x20,
         0x21,
         0x22,
         0x23
       })
      Store (P000 [0x00], P001 [0x01])
      Store (P001 [0x00], P000 [0x01])
      Store (P000 [0x00], Local0)
Debug = Local0 /* RING_OF_REFS_EXCEPTION? */
    }
    Method (M002, 0, Serialized)
    {
      Name (P000, Package (0x04)
       {
         0x10,
         0x11,
         0x12,
         0x13
       })
```

```
 Store (P000 [0x00], P000 [0x01])
     Store (P000 [0x03], Local0)
    Debug = Local0 /* RING_OF_REFS_EXCEPTION? */
   }
  M000 ()
  M001 ()
  M002 ()
 }
```
Found in path(s):

\* /opt/cola/permits/1938739736\_1710926132.5875804/0/acpica-master-3-zip/acpicamaster/tests/aslts/src/runtime/collections/bdemo/ACPICA/0208/DECL.asl No license file was found, but licenses were detected in source scan.

/\*

\* Some or all of this work - Copyright (c) 2006 - 2021, Intel Corp.

\* All rights reserved.

\*

\* Redistribution and use in source and binary forms, with or without modification,

\* are permitted provided that the following conditions are met:

\*

\* Redistributions of source code must retain the above copyright notice,

\* this list of conditions and the following disclaimer.

\* Redistributions in binary form must reproduce the above copyright notice,

\* this list of conditions and the following disclaimer in the documentation

\* and/or other materials provided with the distribution.

\* Neither the name of Intel Corporation nor the names of its contributors

\* may be used to endorse or promote products derived from this software

\* without specific prior written permission.

\*

\* THIS SOFTWARE IS PROVIDED BY THE COPYRIGHT HOLDERS AND CONTRIBUTORS "AS IS" \* AND ANY EXPRESS OR IMPLIED WARRANTIES, INCLUDING, BUT NOT

LIMITED TO, THE

\* IMPLIED WARRANTIES OF MERCHANTABILITY AND FITNESS FOR A PARTICULAR PURPOSE

\* ARE DISCLAIMED. IN NO EVENT SHALL THE COPYRIGHT OWNER OR CONTRIBUTORS BE

\* LIABLE FOR ANY DIRECT, INDIRECT, INCIDENTAL, SPECIAL, EXEMPLARY, OR CONSEQUENTIAL \* DAMAGES (INCLUDING, BUT NOT LIMITED TO, PROCUREMENT OF SUBSTITUTE GOODS OR SERVICES;

\* LOSS OF USE, DATA, OR PROFITS; OR BUSINESS INTERRUPTION) HOWEVER CAUSED AND ON ANY

\* THEORY OF LIABILITY, WHETHER IN CONTRACT, STRICT LIABILITY, OR TORT (INCLUDING \* NEGLIGENCE OR OTHERWISE) ARISING IN ANY WAY OUT OF THE USE OF THIS SOFTWARE,

\* EVEN IF ADVISED OF THE POSSIBILITY OF SUCH DAMAGE.

\*/

/\*

```
* Test of Return
*/
Name(z139, 139)
Method(mf72, 1, Serialized)
{
	Name(i000, 0)
	Name(cmp0, 0)
	Name(md00, 0)
	Store(arg0, md00)
	Name(ts, "mf72")
	Method(m000)
	{
	}
	Method(m001)
	{
 		if (0xabcd0001) {
 			return (0xabcd0010)
 		}
	}
	Method(m002)
	{
 		if (0xabcd0000) {
 		if (0xabcd0001) {
 			return (0xabcd0010)
 		}}
	}
	Method(m003)
	{
 		while
 (0xabcd0000) {
 			return (0xabcd0020)
 		}
	}
	Method(m004, 7, Serialized)
	{
	Name(ret4, 0)
	Name(r400, 0)
	Name(r401, 0)
	Name(r402, 0)
```

```
	Name(r403, 0)
	Name(r404, 0)
	Name(r405, 0)
	Name(r406, 0)
	Name(r407, 0)
	Method(m005, 7, Serialized)
	{
	Name(ret5, 0)
	Name(r500, 0)
	Name(r501, 0)
	Name(r502, 0)
	Name(r503, 0)
	Name(r504, 0)
	Name(r505, 0)
	Name(r506, 0)
	Name(r507, 0)
	Method(m006, 7, Serialized)
	{
	Name(ret6, 0)
	Name(r600, 0)
	Name(r601, 0)
	Name(r602, 0)
	Name(r603, 0)
	Name(r604, 0)
	Name(r605, 0)
	Name(r606, 0)
	Name(r607, 0)
	Method(m007, 7, Serialized)
	{
	Name(ret7, 0)
	Name(r700, 0)
	Name(r701, 0)
	Name(r702, 0)
	Name(r703, 0)
	Name(r704, 0)
	Name(r705, 0)
	Name(r706, 0)
	Name(r707, 0)
	Method(m008, 7)
	{
	Name(ret8, 0)
	Name(i000, 0)
	Name(i001, 0)
	Name(i002, 0)
```

```
 m000()
      m001()
     if (Store(0xaaaa0007, i001)) {
        Increment(i002)
        Store(Add(0xaaaa0008, 0), Local5)
        Store(Subtract(0xaaaa0009,
 0), Local5)
       if (LEqual(arg(0, 0)) {
           return (0x55550000)
        }
        Store(Multiply(0xaaaa000a, 1), Local5)
        Store(0xaaaa000d, i001)
       Decrement(i001)
      }
      m002()
      m003()
      while (0xabcd0000) {
       m000()
       m001()
       if (LEqual(arg0, 1)) {
         return (0x55550001)
       }
       Store(0, i000)
       m002()
       m003()
       Switch (0xabcd0100) {
       case (0xabcd0100) {
       if (0xabcd0001) {
        while (0xabcd0002) {
         if (LNotEqual(arg0, 2)) {
           while (0xabcd0004) {
            if (Store(0xaaaa0007, i001)) {
              Increment(i002)
              Store(Add(0xaaaa0008, 0), Local5)
              Store(Subtract(0xaaaa0009, 0), Local5)
              if (LEqual(arg0, 3)) {
       return (0x55550003)
 }
              Store(Multiply(0xaaaa000a, 1), Local5)
              Store(0xaaaa000d, i001)
             Decrement(i001)
            }
```

```
 Switch (0xabcd0200) {
           case (0xabcd0300) {
               Store("Never", Debug)
           }
           Default {
           if (0xabcd0005) {
            while (0xabcd0006) {
             if (LNotEqual(arg0, 4)) {
               m000()
               m001()
               if (LEqual(arg0, 5)) {
                 return (0x55550005)
 }
               m002()
               m003()
               while (0xabcd0008) {
               if (LEqual(arg(0, 6)) {
                  return (0x55550006)
 }
       if (0xabcd0009) {
                if (LEqual(arg0, 7)) {
                   return (0x55550007)
 }
                 while (0xabcd000a) {
                  if (LNotEqual(arg0, 8)) {
                   while (0xabcd000c) {
                    if (0xabcd000d) {
                      while (0xabcd000e) {
                       if (0xabcd000f) {
                       if (0) {
                        } else {
```

```
 Store("Impossible 0", Debug)
                  if (0xabcd0010) {
                   Store(100, i003)
                   switch (i003) {
                  case (1) {
                    return (0xdddd0000)
 }
                  case (2) {
                     return (0xdddd0001)
 }
                   Default {
                     return (0x55550009)
 }
 }
```

```
 return (0xdddd0002)
```

```
 }
 }
 }
 }
 }
 }
            m000()
            m001()
            } else {
            m002()
 m003()
            Store(1, i003)
            switch (i003) {
           case (1) {
             return (0x55550008)
 }
            case (2) {
             return (0xdddd0003)
 }
            Default {
             return (0xdddd0004)
 }
 }
            return (0xdddd0005)
 }
 }
 }
 }
         m000()
         m001()
         m002()
         m003()
         } else {
         Store(2, i003)
         switch (i003) {
   case (1) {
          return (0xdddd0006)
 }
         case (2) {
          return (0x55550004)
 }
         Default {
          return (0xdddd0007)
 }
 }
         return (0xdddd0008)
```

```
 }
 }
            }
            } /* Default 0xabcd0300 */
            } /* Switch (0xabcd0200) */
           }
         } else {
           return (0x55550002)
         }
        }
       }
       } /* case (0xabcd0100) */
       } /* Switch (0xabcd0100) */
      }
	return (ret8)
	} /* m008 */
	Method(m009, 7)
	{
	Name(ret9, 0)
	Name(r900, 0)
	Name(r901, 0)
	Name(r902, 0)
	Name(r903, 0)
	Name(r904, 0)
	Name(r905, 0)
	Name(r906, 0)
	Name(r907, 0)
	Name(i000, 0)
	Name(i001,
 0)
	Name(i002, 0)
	Name(i003, 0)
      m000()
      m001()
      if (Store(0xaaaa0007, i001)) {
        Increment(i002)
        Store(Add(0xaaaa0008, 0), Local5)
        Store(Subtract(0xaaaa0009, 0), Local5)
       if (LEqual(arg0, 0)) {
           CopyObject(Store(CopyObject(Store(CopyObject(CopyObject(Store(Store(
             m008(arg0, arg1, arg2, arg3, arg4, arg5, arg6),
             r900), r901), r902), r903), r904), r905), r906), ret9)
           return (ret9)
        // return (0x55550000)
```

```
 }
        Store(Multiply(0xaaaa000a, 1), Local5)
        Store(0xaaaa000d, i001)
        Decrement(i001)
      }
      m002()
      m003()
      while (0xabcd0000) {
       m000()
       m001()
      if (LEqual(arg0, 1)) {
         Store(Store(CopyObject(Store(Store(Store(Store(Store(
             m008(arg0, arg1, arg2, arg3, arg4, arg5,
 arg6),
             r900), r901), r902), r903), r904), r905), r906), ret9)
         return (ret9)
       // return (0x55550001)
       }
       Store(0, i000)
       m002()
       m003()
       Switch (0xabcd0100) {
       case (0xabcd0100) {
       if (0xabcd0001) {
        while (0xabcd0002) {
         if (LNotEqual(arg0, 2)) {
           while (0xabcd0004) {
            if (Store(0xaaaa0007, i001)) {
              Increment(i002)
              Store(Add(0xaaaa0008, 0), Local5)
              Store(Subtract(0xaaaa0009, 0), Local5)
             if (LEqual(arg0, 3)) {
                 Store(Store(CopyObject(Store(Store(Store(Store(Store(
                     m008(arg0, arg1, arg2, arg3, arg4, arg5, arg6),
                     r900), r901), r902), r903), r904), r905), r906), ret9)
                 return (ret9)
               // return (0x55550003)
 }
              Store(Multiply(0xaaaa000a, 1), Local5)
              Store(0xaaaa000d, i001)
             Decrement(i001)
 }
            Switch (0xabcd0200) {
            case (0xabcd0300) {
```

```
 Open Source Used In UCS Manager vCenter Remote Plugin 4.0.1 12020
```

```
 Store("Never", Debug)
            }
            Default {
            if (0xabcd0005) {
             while (0xabcd0006) {
              if (LNotEqual(arg0, 4)) {
               m000()
               m001()
              if (LEqual(arg(0, 5)) {
                  Store(Store(CopyObject(Store(Store(Store(Store(Store(
                      m008(arg0, arg1, arg2, arg3, arg4, arg5, arg6),
                      r900), r901), r902), r903), r904), r905), r906), ret9)
                  return (ret9)
    // return (0x55550005)
 }
                m002()
                m003()
                while (0xabcd0008) {
                if (LEqual(arg(0, 6)) {
                   Store(Store(CopyObject(Store(Store(Store(Store(Store(
                       m008(arg0, arg1, arg2, arg3, arg4, arg5, arg6),
                       r900), r901), r902), r903), r904), r905), r906), ret9)
                   return (ret9)
                 // return (0x55550006)
 }
                 if (0xabcd0009) {
                 if (LEqual(arg(0, 7)) {
                     Store(Store(CopyObject(Store(Store(Store(Store(Store(
                        m008(arg0, arg1, arg2, arg3, arg4, arg5, arg6),
                        r900), r901), r902), r903), r904), r905), r906), ret9)
           return (ret9)
                   // return (0x55550007)
 }
                  while (0xabcd000a) {
                   if (LNotEqual(arg0, 8)) {
                     while (0xabcd000c) {
                      if (0xabcd000d) {
                       while (0xabcd000e) {
                        if (0xabcd000f) {
                        if (0) {
                            Store("Impossible 0", Debug)
                          } else {
                            if (0xabcd0010) {
                              Store(100, i003)
                              switch (i003) {
```

```
 case (1) {
                       return (0xdddd0000)
     }
                      case (2) {
                       return (0xdddd0001)
 }
                      Default {
                       Store(Store(CopyObject(Store(Store(Store(Store(Store(
                          m008(arg0, arg1, arg2, arg3, arg4, arg5, arg6),
                         r900), r901), r902), r903), r904), r905), r906), ret9)
                       return (ret9)
                      // return (0x55550009)
 }
 }
                      return (0xdddd0002)
 }
 }
 }
 }
 }
 }
               m000()
               m001()
              } else {
               m002()
               m003()
               Store(1, i003)
               switch (i003) {
               case (1) {
                Store(Store(CopyObject(Store(Store(Store(Store(Store(
                  m008(arg0, arg1, arg2, arg3, arg4, arg5, arg6),
                  r900), r901), r902), r903), r904), r905), r906), ret9)
                return (ret9)
               // return (0x55550008)
 }
               case (2) {
  return (0xdddd0003)
 }
               Default {
                return (0xdddd0004)
 }
 }
               return (0xdddd0005)
 }
 }
```

```
 Open Source Used In UCS Manager vCenter Remote Plugin 4.0.1 12022
```

```
 }
 }
              m000()
              m001()
              m002()
              m003()
             } else {
              Store(2, i003)
              switch (i003) {
             case (1) {
                return (0xdddd0006)
 }
              case (2) {
                Store(Store(CopyObject(Store(Store(Store(Store(Store(
                   m008(arg0, arg1, arg2, arg3, arg4, arg5, arg6),
      r900), r901), r902), r903), r904), r905), r906), ret9)
                return (ret9)
              // return (0x55550004)
 }
              Default {
                return (0xdddd0007)
 }
 }
              return (0xdddd0008)
 }
 }
           }
           } /* Default 0xabcd0300 */
           } /* Switch (0xabcd0200) */
          }
         } else {
          Store(Store(CopyObject(Store(Store(Store(Store(Store(
             m008(arg0, arg1, arg2, arg3, arg4, arg5, arg6),
             r900), r901), r902), r903), r904), r905), r906), ret9)
          return (ret9)
        // return (0x55550002)
         }
       }
       }
       } /* case (0xabcd0100) */
      } /* Switch (0xabcd0100)
     }
	return (ret9)
	} /* m009 */
```
\*/

```
	Store(arg0, Local0)
	Store(arg1, Local1)
	Store(arg2, Local2)
	Store(arg3, Local3)
	Store(arg4, Local4)
	Store(arg5, Local5)
	Store(arg6, Local6)
	if (LEqual(md00, 0)) {
 		CopyObject(Store(CopyObject(Store(CopyObject(CopyObject(Store(Store(
 			m008(arg0, arg1, arg2, arg3, arg4, arg5, arg6),
 			r700), r701), r702), r703), r704), r705), r706), ret7)
	} else {
 		Store(Store(Store(Store(Store(Store(Store(Store(
 			m009(arg0, arg1, arg2, arg3, arg4, arg5, arg6),
 			r700), r701), r702), r703), r704), r705), r706), ret7)
	}
	m4c0(ts, arg0, Local0, Local0)
	m4c0(ts, arg1, Local1, Local1)
	m4c0(ts, arg2, Local2, Local2)
	m4c0(ts, arg3, Local3, Local3)
	m4c0(ts, arg4, Local4, Local4)
	m4c0(ts, arg5, Local5, Local5)
	m4c0(ts, arg6, Local6, Local6)
	return (ret7)
	} /* m007 */
	Store(arg0, Local0)
	Store(arg1, Local1)
	Store(arg2, Local2)
	Store(arg3, Local3)
	Store(arg4, Local4)
	Store(arg5, Local5)
	Store(arg6, Local6)
//	CopyObject(CopyObject(CopyObject(CopyObject(CopyObject(CopyObject(CopyObject(CopyObject(
	CopyObject(CopyObject(CopyObject(CopyObject(CopyObject(CopyObject(CopyObject(Store(
 			m007(arg0,
 arg1, arg2, arg3, arg4, arg5, arg6),
 			r600), r601), r602), r603), r604), r605), r606), ret6)
```
 m4c0(ts, arg0, Local0, Local0) m4c0(ts, arg1, Local1, Local1) m4c0(ts, arg2, Local2, Local2) m4c0(ts, arg3, Local3, Local3) m4c0(ts, arg4, Local4, Local4)
```
	m4c0(ts, arg5, Local5, Local5)
	m4c0(ts, arg6, Local6, Local6)
	return (ret6)
	} /* m006 */
	Store(arg0, Local0)
	Store(arg1, Local1)
	Store(arg2, Local2)
	Store(arg3, Local3)
	Store(arg4, Local4)
	Store(arg5, Local5)
	Store(arg6, Local6)
	Store(Store(Store(Store(Store(Store(Store(Store(
 			m006(arg0, arg1, arg2, arg3, arg4, arg5, arg6),
 			r500), r501), r502), r503), r504), r505), r506), ret5)
	m4c0(ts, arg0, Local0, Local0)
	m4c0(ts, arg1, Local1, Local1)
	m4c0(ts, arg2, Local2, Local2)
	m4c0(ts, arg3, Local3, Local3)
	m4c0(ts, arg4, Local4, Local4)
	m4c0(ts, arg5,
 Local5, Local5)
	m4c0(ts, arg6, Local6, Local6)
	return (ret5)
	} /* m005 */
	Store(arg0, Local0)
	Store(arg1, Local1)
	Store(arg2, Local2)
	Store(arg3, Local3)
	Store(arg4, Local4)
	Store(arg5, Local5)
	Store(arg6, Local6)
	Store(Store(Store(Store(Store(Store(Store(Store(
 			m005(arg0, arg1, arg2, arg3, arg4, arg5, arg6),
 			r400), r401), r402), r403), r404), r405), r406), ret4)
	m4c0(ts, arg0, Local0, Local0)
	m4c0(ts, arg1, Local1, Local1)
	m4c0(ts, arg2, Local2, Local2)
	m4c0(ts, arg3, Local3, Local3)
	m4c0(ts, arg4, Local4, Local4)
	m4c0(ts, arg5, Local5, Local5)
```
 m4c0(ts, arg6, Local6, Local6)

 return (ret4) } /\* m004 \*/

 // ===================== 0:

 Store(0x55550000, cmp0) Store(0, Local0) Store(0xaaaa0001, Local1) Store(0xaaaa0002, Local2) Store(0xaaaa0003, Local3) Store(0xaaaa0004, Local4) Store(0xaaaa0005, Local5) Store(0xaaaa0006, Local6) Store(0xaaaa0007, Local7)

```
	Store(
```
 m004(Local0, Local1, Local2, Local3, Local4, Local5, Local6), i000) if (LNotEqual(i000,  $cmp()$ ) { err("", z139, \_\_LINE\_\_, 0, 0, i000, cmp0) } m4c0(ts, Local0, 0, 0) m4c0(ts, Local1, 0xaaaa0001, 0xaaaa0001) m4c0(ts, Local2, 0xaaaa0002, 0xaaaa0002) m4c0(ts, Local3, 0xaaaa0003, 0xaaaa0003) m4c0(ts, Local4, 0xaaaa0004, 0xaaaa0004) m4c0(ts, Local5, 0xaaaa0005, 0xaaaa0005) m4c0(ts, Local6, 0xaaaa0006, 0xaaaa0006) m4c0(ts, Local7, 0xaaaa0007, 0xaaaa0007)

 $1:$ 

 Store(0x55550001, cmp0) Store(1, Local0)

 Store( m004(Local0, Local1, Local2, Local3, Local4, Local5, Local6), i000) if (LNotEqual(i000, cmp0)) { err("", z139, LINE , 0, 0, i000, cmp0) } m4c0(ts, Local0, 1, 1) m4c0(ts, Local1, 0xaaaa0001, 0xaaaa0001) m4c0(ts, Local2, 0xaaaa0002, 0xaaaa0002) m4c0(ts, Local3, 0xaaaa0003, 0xaaaa0003)

 m4c0(ts, Local4, 0xaaaa0004, 0xaaaa0004) m4c0(ts, Local5, 0xaaaa0005, 0xaaaa0005) m4c0(ts, Local6, 0xaaaa0006, 0xaaaa0006) m4c0(ts, Local7, 0xaaaa0007, 0xaaaa0007)

 // ===================== 2:

 Store(0x55550002, cmp0) Store(2, Local0)

 Store( m004(Local0, Local1, Local2, Local3, Local4, Local5, Local6), i000) if (LNotEqual(i000, cmp0)) { err("", z139, \_\_LINE\_\_, 0, 0, i000, cmp0) } m4c0(ts, Local0, 2, 2) m4c0(ts, Local1, 0xaaaa0001, 0xaaaa0001) m4c0(ts, Local2, 0xaaaa0002, 0xaaaa0002) m4c0(ts, Local3, 0xaaaa0003, 0xaaaa0003) m4c0(ts, Local4, 0xaaaa0004, 0xaaaa0004) m4c0(ts, Local5, 0xaaaa0005, 0xaaaa0005) m4c0(ts, Local6, 0xaaaa0006, 0xaaaa0006) m4c0(ts, Local7, 0xaaaa0007, 0xaaaa0007)

 // ===================== 3:

 Store(0x55550003, cmp0) Store(3, Local0)

 Store( m004(Local0, Local1, Local2, Local3, Local4, Local5, Local6), i000) if (LNotEqual(i000, cmp0)) { err("", z139, \_\_LINE\_\_, 0, 0, i000, cmp0) } m4c0(ts, Local0, 3, 3) m4c0(ts, Local1, 0xaaaa0001, 0xaaaa0001) m4c0(ts, Local2, 0xaaaa0002, 0xaaaa0002) m4c0(ts, Local3, 0xaaaa0003, 0xaaaa0003) m4c0(ts, Local4, 0xaaaa0004, 0xaaaa0004) m4c0(ts, Local5, 0xaaaa0005, 0xaaaa0005) m4c0(ts, Local6, 0xaaaa0006, 0xaaaa0006) m4c0(ts, Local7, 0xaaaa0007, 0xaaaa0007)

 // ===================== 4:

 Store(0x55550004, cmp0) Store(4, Local0)

 Store( m004(Local0, Local1, Local2, Local3, Local4, Local5, Local6), i000) if (LNotEqual(i000, cmp0)) { err("", z139, \_\_LINE\_\_, 0, 0, i000, cmp0) } m4c0(ts, Local0, 4, 4) m4c0(ts, Local1, 0xaaaa0001, 0xaaaa0001) m4c0(ts, Local2, 0xaaaa0002, 0xaaaa0002) m4c0(ts, Local3, 0xaaaa0003, 0xaaaa0003) m4c0(ts, Local4, 0xaaaa0004, 0xaaaa0004) m4c0(ts, Local5, 0xaaaa0005, 0xaaaa0005) m4c0(ts, Local6, 0xaaaa0006, 0xaaaa0006) m4c0(ts, Local7, 0xaaaa0007, 0xaaaa0007)

 // ===================== 5:

 Store(0x55550005, cmp0) Store(5, Local0)

 Store( m004(Local0, Local1, Local2, Local3, Local4, Local5, Local6), i000) if (LNotEqual(i000, cmp0)) { err("", z139, \_\_LINE\_\_, 0, 0, i000, cmp0) } m4c0(ts, Local0, 5, 5) m4c0(ts, Local1, 0xaaaa0001, 0xaaaa0001) m4c0(ts, Local2, 0xaaaa0002, 0xaaaa0002) m4c0(ts, Local3, 0xaaaa0003, 0xaaaa0003) m4c0(ts, Local4, 0xaaaa0004, 0xaaaa0004) m4c0(ts, Local5, 0xaaaa0005, 0xaaaa0005) m4c0(ts, Local6, 0xaaaa0006, 0xaaaa0006) m4c0(ts, Local7, 0xaaaa0007, 0xaaaa0007)

 // ===================== 6:

 Store(0x55550006, cmp0) Store(6, Local0)

 Store( m004(Local0, Local1, Local2, Local3, Local4, Local5, Local6), i000)

 if (LNotEqual(i000, cmp0)) { err("", z139, \_\_LINE\_\_, 0, 0, i000, cmp0) } m4c0(ts, Local0, 6, 6) m4c0(ts, Local1, 0xaaaa0001, 0xaaaa0001) m4c0(ts, Local2, 0xaaaa0002, 0xaaaa0002) m4c0(ts, Local3, 0xaaaa0003, 0xaaaa0003) m4c0(ts, Local4, 0xaaaa0004, 0xaaaa0004) m4c0(ts, Local5, 0xaaaa0005, 0xaaaa0005) m4c0(ts, Local6, 0xaaaa0006, 0xaaaa0006) m4c0(ts, Local7, 0xaaaa0007, 0xaaaa0007) // ===================== 7: Store(0x55550007, cmp0) Store(7, Local0) Store( m004(Local0, Local1, Local2, Local3, Local4, Local5, Local6), i000) if (LNotEqual(i000, cmp0)) { err("", z139, \_\_LINE\_\_, 0, 0, i000, cmp0) } m4c0(ts, Local0, 7, 7) m4c0(ts, Local1, 0xaaaa0001, 0xaaaa0001) m4c0(ts, Local2, 0xaaaa0002, 0xaaaa0002) m4c0(ts, Local3, 0xaaaa0003, 0xaaaa0003) m4c0(ts, Local4, 0xaaaa0004, 0xaaaa0004) m4c0(ts, Local5, 0xaaaa0005, 0xaaaa0005) m4c0(ts, Local6, 0xaaaa0006, 0xaaaa0006) m4c0(ts, Local7, 0xaaaa0007, 0xaaaa0007) // ===================== 8: Store(0x55550008, cmp0) Store(8, Local0) Store( m004(Local0, Local1, Local2, Local3, Local4, Local5, Local6), i000) if (LNotEqual(i000, cmp0)) { err("", z139, LINE , 0, 0, i000, cmp0) } m4c0(ts, Local0, 8, 8) m4c0(ts, Local1, 0xaaaa0001, 0xaaaa0001) m4c0(ts, Local2, 0xaaaa0002, 0xaaaa0002) m4c0(ts, Local3, 0xaaaa0003, 0xaaaa0003)

```
	m4c0(ts, Local4, 0xaaaa0004, 0xaaaa0004)
	m4c0(ts, Local5, 0xaaaa0005, 0xaaaa0005)
	m4c0(ts, Local6, 0xaaaa0006, 0xaaaa0006)
	m4c0(ts, Local7, 0xaaaa0007, 0xaaaa0007)
	// ===================== 9:
	Store(0x55550009, cmp0)
	Store(9, Local0)
	Store(
 m004(Local0, Local1, Local2, Local3, Local4, Local5, Local6),
 		i000)
	if (LNotEqual(i000, cmp0)) {
 		err("", z139, __LINE__, 0, 0, i000,
 cmp0)
	}
	m4c0(ts, Local0, 9, 9)
	m4c0(ts, Local1, 0xaaaa0001, 0xaaaa0001)
	m4c0(ts, Local2, 0xaaaa0002, 0xaaaa0002)
	m4c0(ts, Local3, 0xaaaa0003, 0xaaaa0003)
	m4c0(ts, Local4, 0xaaaa0004, 0xaaaa0004)
	m4c0(ts, Local5, 0xaaaa0005, 0xaaaa0005)
	m4c0(ts, Local6, 0xaaaa0006, 0xaaaa0006)
	m4c0(ts, Local7, 0xaaaa0007, 0xaaaa0007)
}
Method(mf73)
{
	SRMT("mf72(0)")
	mf72(0)
	SRMT("mf72(1)")
	mf72(1)
}
Found in path(s):
```
\* /opt/cola/permits/1938739736\_1710926132.5875804/0/acpica-master-3-zip/acpicamaster/tests/aslts/src/runtime/collections/functional/control/Return/return.asl No license file was found, but licenses were detected in source scan.

/\*

\* Some or all of this work - Copyright (c) 2006 - 2021, Intel Corp.

\* All rights reserved.

\*

\* Redistribution and use in source and binary forms, with or without modification,

\* are permitted provided that the following conditions are met:

\*

\* Redistributions of source code must retain the above copyright notice,

\* this list of conditions and the following disclaimer.

\* Redistributions in binary form must reproduce the above copyright notice,

\* this list of conditions and the following disclaimer in the documentation

\* and/or other materials provided with the distribution.

\* Neither the name of Intel Corporation nor the names of its contributors

\* may be used to endorse or promote products derived from this software

\* without specific prior written permission.

\*

 \* THIS SOFTWARE IS PROVIDED BY THE COPYRIGHT HOLDERS AND CONTRIBUTORS "AS IS"

\* AND ANY EXPRESS OR IMPLIED WARRANTIES, INCLUDING, BUT NOT LIMITED TO, THE

\* IMPLIED WARRANTIES OF MERCHANTABILITY AND FITNESS FOR A PARTICULAR PURPOSE

\* ARE DISCLAIMED. IN NO EVENT SHALL THE COPYRIGHT OWNER OR CONTRIBUTORS BE

 \* LIABLE FOR ANY DIRECT, INDIRECT, INCIDENTAL, SPECIAL, EXEMPLARY, OR CONSEQUENTIAL

 \* DAMAGES (INCLUDING, BUT NOT LIMITED TO, PROCUREMENT OF SUBSTITUTE GOODS OR SERVICES;

 \* LOSS OF USE, DATA, OR PROFITS; OR BUSINESS INTERRUPTION) HOWEVER CAUSED AND ON ANY

 \* THEORY OF LIABILITY, WHETHER IN CONTRACT, STRICT LIABILITY, OR TORT (INCLUDING \* NEGLIGENCE OR OTHERWISE) ARISING IN ANY WAY OUT OF THE USE OF THIS SOFTWARE, \* EVEN IF ADVISED OF THE POSSIBILITY OF SUCH DAMAGE.

```
 */
  /*
   * Bug 302:
 *
   * SUMMARY: Scope operation doesn't work for the root node Location
   */
  Method (M1EB, 0, NotSerialized)
  {
     Method (M100, 0, NotSerialized)
\overline{\phantom{a}} Method (M200, 0, Serialized)
       {
         Debug = "------------------- Before \langleScope(\\ SB)\rangle"
         Scope (\angleSB)
          {
             Name (I2Z7, 0xABCD0007)
          }
         Debug = "----------------- After Scope(\setminus SB)"
          M201 ()
          Debug = "---------------- Completed."
        }
        Method (M201, 0, NotSerialized)
```

```
 {
        If ((\angleSB.I2Z7 != 0xABCD0007))
         {
           ERR (__METHOD__, ZFFF, __LINE__, 0x00, 0x00, \_SB.I2Z7, 0xABCD0007)
         }
       }
      M200 ()
     }
    Method (M101, 0, NotSerialized)
    {
       Method (M202, 0, Serialized)
       {
        Debug = "------------------ Before <Scope(\\)>"
         Scope (\)
         {
           Name (I2Z4, 0xABCD0004)
         }
        Debug = "------------------------ After Scope(\\)"
         M203 ()
         Debug = "----------------
 Completed."
       }
       Method (M203, 0, NotSerialized)
       {
        If ((\text{12Z4 }!=0\text{xABCD0004})) {
           ERR (__METHOD__, ZFFF, __LINE__, 0x00, 0x00, \I2Z4, 0xABCD0004)
         }
       }
      M202 ()
     }
    CH03 (__METHOD__, 0x00, __LINE__, 0x00, 0x00)
    SRMT ("m1eb-m100")
    M100 ()
    SRMT ("m1eb-m101")
    If (Y302)
    {
      M101 ()
    }
    Else
     {
       BLCK ()
```

```
 }
```
CH03 (\_\_METHOD\_\_, 0x00, \_\_LINE\_\_, 0x00, 0x00)

}

Found in path(s):

\* /opt/cola/permits/1938739736\_1710926132.5875804/0/acpica-master-3-zip/acpicamaster/tests/aslts/src/runtime/collections/bdemo/ACPICA/0302/DECL.asl No license file was found, but licenses were detected in source scan.

/\*

\* Some or all of this work - Copyright (c) 2006 - 2021, Intel Corp.

\* All rights reserved.

\*

\* Redistribution and use in source and binary forms, with or without modification,

\* are permitted provided that the following conditions are met:

\*

\* Redistributions of source code must retain the above copyright notice,

\* this list of conditions and the following disclaimer.

\* Redistributions in binary form must reproduce the above copyright notice,

\* this list of conditions and the following disclaimer in the documentation

\* and/or other materials provided with the distribution.

\* Neither the name of Intel Corporation nor the names of its contributors

\* may be used to endorse or promote products derived from this software

\* without specific prior written permission.

\*

\* THIS SOFTWARE IS PROVIDED BY THE COPYRIGHT HOLDERS AND CONTRIBUTORS "AS IS"

\* AND ANY EXPRESS OR IMPLIED WARRANTIES, INCLUDING, BUT NOT

LIMITED TO, THE

\* IMPLIED WARRANTIES OF MERCHANTABILITY AND FITNESS FOR A PARTICULAR PURPOSE

\* ARE DISCLAIMED. IN NO EVENT SHALL THE COPYRIGHT OWNER OR CONTRIBUTORS BE

\* LIABLE FOR ANY DIRECT, INDIRECT, INCIDENTAL, SPECIAL, EXEMPLARY, OR CONSEQUENTIAL \* DAMAGES (INCLUDING, BUT NOT LIMITED TO, PROCUREMENT OF SUBSTITUTE GOODS OR SERVICES;

\* LOSS OF USE, DATA, OR PROFITS; OR BUSINESS INTERRUPTION) HOWEVER CAUSED AND ON ANY

\* THEORY OF LIABILITY, WHETHER IN CONTRACT, STRICT LIABILITY, OR TORT (INCLUDING \* NEGLIGENCE OR OTHERWISE) ARISING IN ANY WAY OUT OF THE USE OF THIS SOFTWARE, \* EVEN IF ADVISED OF THE POSSIBILITY OF SUCH DAMAGE.

\*/

DefinitionBlock( "B132.aml", // Output filename "DSDT", // Signature 0x02. // DSDT Revision "Intel", // OEMID "Many", // TABLE ID 0x00000001 // OEM Revision

 ) {

 // All declarations

```
	Include("../../../../../runtime/cntl/DECL_5UP.asl")
	Include("../../../../../runtime/collections/bdemo/ACPICA/common/DECL.asl")
	Include("../../../../../runtime/collections/bdemo/ACPICA/0132/DECL.asl")
```
 Method(MAIN)

{

 // Initialization STRT(0)

 // Run verification methods Include("../../../../../runtime/collections/bdemo/ACPICA/0132/RUN.asl")

```
		// Final actions
		Store(FNSH(), Local7)
```
 return (Local7) }

}

Found in path(s):

\* /opt/cola/permits/1938739736\_1710926132.5875804/0/acpica-master-3-zip/acpicamaster/tests/aslts/src/runtime/collections/bdemo/ACPICA/0132/MAIN.asl No license file was found, but licenses were detected in source scan.

/\*

\* Some or all of this work - Copyright (c) 2006 - 2021, Intel Corp.

\* All rights reserved.

 $*$ 

\* Redistribution and use in source and binary forms, with or without modification,

\* are permitted provided that the following conditions are met:

 $*$ 

- \* Redistributions of source code must retain the above copyright notice,
- \* this list of conditions and the following disclaimer.
- \* Redistributions in binary form must reproduce the above copyright notice,
- \* this list of conditions and the following disclaimer in the documentation
- \* and/or other materials provided with the distribution.
- \* Neither the name of Intel Corporation nor the names of its contributors
- \* may be used to endorse or promote products derived from this software
- \* without specific prior written permission.

\*

\* THIS SOFTWARE

IS PROVIDED BY THE COPYRIGHT HOLDERS AND CONTRIBUTORS "AS IS"

\* AND ANY EXPRESS OR IMPLIED WARRANTIES, INCLUDING, BUT NOT LIMITED TO, THE

\* IMPLIED WARRANTIES OF MERCHANTABILITY AND FITNESS FOR A PARTICULAR PURPOSE

\* ARE DISCLAIMED. IN NO EVENT SHALL THE COPYRIGHT OWNER OR CONTRIBUTORS BE

 \* LIABLE FOR ANY DIRECT, INDIRECT, INCIDENTAL, SPECIAL, EXEMPLARY, OR CONSEQUENTIAL

 \* DAMAGES (INCLUDING, BUT NOT LIMITED TO, PROCUREMENT OF SUBSTITUTE GOODS OR SERVICES;

 \* LOSS OF USE, DATA, OR PROFITS; OR BUSINESS INTERRUPTION) HOWEVER CAUSED AND ON ANY

\* THEORY OF LIABILITY, WHETHER IN CONTRACT, STRICT LIABILITY, OR TORT (INCLUDING

```
 * NEGLIGENCE OR OTHERWISE) ARISING IN ANY WAY OUT OF THE USE OF THIS SOFTWARE,
 * EVEN IF ADVISED OF THE POSSIBILITY OF SUCH DAMAGE.
 */
 If (STTT ("Demo of bug 78", TCLD, 0x4E, W017))
 {
  SRMT ("me2b")
  ME2B ()
 }
```
FTTT()

## Found

in path(s):

\* /opt/cola/permits/1938739736\_1710926132.5875804/0/acpica-master-3-zip/acpicamaster/tests/aslts/src/runtime/collections/bdemo/ACPICA/0078/RUN.asl No license file was found, but licenses were detected in source scan.

/\*

\* Some or all of this work - Copyright (c) 2006 - 2021, Intel Corp.

\* All rights reserved.

\*

\* Redistribution and use in source and binary forms, with or without modification,

\* are permitted provided that the following conditions are met:

\*

\* Redistributions of source code must retain the above copyright notice,

\* this list of conditions and the following disclaimer.

\* Redistributions in binary form must reproduce the above copyright notice,

\* this list of conditions and the following disclaimer in the documentation

\* and/or other materials provided with the distribution.

\* Neither the name of Intel Corporation nor the names of its contributors

\* may be used to endorse or promote products derived from this software

\* without specific prior written permission.

\*

\* THIS SOFTWARE IS PROVIDED BY THE COPYRIGHT HOLDERS AND CONTRIBUTORS "AS IS" \* AND ANY EXPRESS OR IMPLIED WARRANTIES, INCLUDING, BUT NOT LIMITED TO, THE

\* IMPLIED WARRANTIES OF MERCHANTABILITY AND FITNESS FOR A PARTICULAR PURPOSE

\* ARE DISCLAIMED. IN NO EVENT SHALL THE COPYRIGHT OWNER OR CONTRIBUTORS BE

\* LIABLE FOR ANY DIRECT, INDIRECT, INCIDENTAL, SPECIAL, EXEMPLARY, OR CONSEQUENTIAL

\* DAMAGES (INCLUDING, BUT NOT LIMITED TO, PROCUREMENT OF SUBSTITUTE GOODS OR

SERVICES;

\* LOSS OF USE, DATA, OR PROFITS; OR BUSINESS INTERRUPTION) HOWEVER CAUSED AND ON ANY \* THEORY OF LIABILITY, WHETHER IN CONTRACT, STRICT LIABILITY, OR TORT (INCLUDING

\* NEGLIGENCE OR OTHERWISE) ARISING IN ANY WAY OUT OF THE USE OF THIS SOFTWARE, \* EVEN IF ADVISED OF THE POSSIBILITY OF SUCH DAMAGE.

\*/

DefinitionBlock( "B144.aml", // Output filename "DSDT", // Signature 0x02, // DSDT Revision "Intel", // OEMID "Many", // TABLE ID 0x00000001 // OEM Revision ) {

 // All declarations Include("../../../../../runtime/cntl/DECL\_5UP.asl") Include("../../../../../runtime/collections/bdemo/ACPICA/0144/DECL.asl")

 Method(MAIN)

{

 // Initialization STRT(0)

 // Run verification methods Include("../../../../../runtime/collections/bdemo/ACPICA/0144/RUN.asl")

 // Final actions Store(FNSH(), Local7)

 return (Local7) } }

Found in path(s):

\* /opt/cola/permits/1938739736\_1710926132.5875804/0/acpica-master-3-zip/acpicamaster/tests/aslts/src/runtime/collections/bdemo/ACPICA/0144/MAIN.asl No license file was found, but licenses were detected in source scan.

/\*

\* Some or all of this work - Copyright (c) 2006 - 2021, Intel Corp.

\* All rights reserved.

 $\ddot{\phantom{a}}$ 

\* Redistribution and use in source and binary forms, with or without modification,

\* are permitted provided that the following conditions are met:

- \*
- \* Redistributions of source code must retain the above copyright notice,

\* this list of conditions and the following disclaimer.

- \* Redistributions in binary form must reproduce the above copyright notice,
- \* this list of conditions and the following disclaimer in the documentation

\* and/or other materials provided with the distribution.

\* Neither the name of Intel Corporation nor the names of its contributors

\* may be used to endorse or promote products derived from this software

\* without specific prior written permission.

\*

\* THIS SOFTWARE IS PROVIDED BY THE COPYRIGHT HOLDERS AND CONTRIBUTORS "AS IS"

\* AND ANY EXPRESS OR IMPLIED WARRANTIES, INCLUDING, BUT NOT LIMITED TO, THE

\* IMPLIED WARRANTIES OF MERCHANTABILITY AND FITNESS FOR A PARTICULAR PURPOSE

\* ARE DISCLAIMED. IN NO EVENT SHALL THE COPYRIGHT OWNER OR CONTRIBUTORS BE

\* LIABLE FOR ANY DIRECT, INDIRECT, INCIDENTAL, SPECIAL, EXEMPLARY, OR CONSEQUENTIAL

\* DAMAGES (INCLUDING, BUT NOT LIMITED TO, PROCUREMENT OF SUBSTITUTE GOODS OR SERVICES;

\* LOSS OF USE, DATA, OR PROFITS; OR BUSINESS INTERRUPTION) HOWEVER CAUSED AND ON ANY

\* THEORY OF LIABILITY, WHETHER IN CONTRACT, STRICT LIABILITY, OR TORT (INCLUDING \* NEGLIGENCE OR OTHERWISE) ARISING IN ANY WAY OUT OF THE USE OF THIS SOFTWARE, \* EVEN IF ADVISED OF THE POSSIBILITY OF SUCH DAMAGE.

\*/

```
DefinitionBlock(
	"B196.aml", // Output filename
	"DSDT", // Signature
0x02, // DSDT Revision
"Intel", // OEMID
"Many", // TABLE ID
	0x00000001 // OEM Revision
\left( \right)
```
 // All declarations Include("../../../../../runtime/cntl/DECL\_5UP.asl") Include("../../../../../runtime/collections/bdemo/ACPICA/0196/DECL.asl")

 Method(MAIN) {

 // Initialization STRT(0)

 // Run verification methods Include("../../../../../runtime/collections/bdemo/ACPICA/0196/RUN.asl")

 // Final actions

```
		Store(FNSH(), Local7)
```

```
		return (Local7)
	}
}
```
### Found in path(s):

\* /opt/cola/permits/1938739736\_1710926132.5875804/0/acpica-master-3-zip/acpicamaster/tests/aslts/src/runtime/collections/bdemo/ACPICA/0196/MAIN.asl No license file was found, but licenses were detected in source scan.

/\*

\* Some or all of this work - Copyright (c) 2006 - 2021, Intel Corp.

\* All rights reserved.

\*

\* Redistribution and use in source and binary forms, with or without modification,

\* are permitted provided that the following conditions are met:

\*

\* Redistributions of source code must retain the above copyright notice,

\* this list of conditions and the following disclaimer.

\* Redistributions in binary form must reproduce the above copyright notice,

\* this list of conditions and the following disclaimer in the documentation

\* and/or other materials provided with the distribution.

\* Neither the name of Intel Corporation nor the names of its contributors

\* may be used to endorse or promote products derived from this software

\* without specific prior written permission.

\*

 \* THIS SOFTWARE IS PROVIDED BY THE COPYRIGHT HOLDERS AND CONTRIBUTORS "AS IS"

\* AND ANY EXPRESS OR IMPLIED WARRANTIES, INCLUDING, BUT NOT LIMITED TO, THE

\* IMPLIED WARRANTIES OF MERCHANTABILITY AND FITNESS FOR A PARTICULAR PURPOSE

\* ARE DISCLAIMED. IN NO EVENT SHALL THE COPYRIGHT OWNER OR CONTRIBUTORS BE

 \* LIABLE FOR ANY DIRECT, INDIRECT, INCIDENTAL, SPECIAL, EXEMPLARY, OR **CONSEQUENTIAL** 

 \* DAMAGES (INCLUDING, BUT NOT LIMITED TO, PROCUREMENT OF SUBSTITUTE GOODS OR SERVICES;

 \* LOSS OF USE, DATA, OR PROFITS; OR BUSINESS INTERRUPTION) HOWEVER CAUSED AND ON ANY

 \* THEORY OF LIABILITY, WHETHER IN CONTRACT, STRICT LIABILITY, OR TORT (INCLUDING \* NEGLIGENCE OR OTHERWISE) ARISING IN ANY WAY OUT OF THE USE OF THIS SOFTWARE, \* EVEN IF ADVISED OF THE POSSIBILITY OF SUCH DAMAGE.

```
 */
```
/\*

 \* Bug 224: \*

\* SUMMARY: AcpiExec is unable to emulate access to IndexField Object

\*/

```
 Method (M10C, 0, Serialized)
```

```
 {
  OperationRegion (OPR0, SystemMemory, 0x00, 0x0100)
  Method (CHCK, 3, NotSerialized)
   {
    If ((Arg0 != Arg1)) {
       ERR (__METHOD__, ZFFF, __LINE__, 0x00, 0x00, Arg0, Arg1)
     }
   }
  Field (OPR0, WordAcc, NoLock, WriteAsZeros)
  {
     IDX0, 16,
     DTA0, 16
   }
  IndexField (IDX0, DTA0, WordAcc, NoLock, WriteAsZeros)
   {
     IDF0, 8,
       , 4,
     IDF1, 8,
     IDF2, 8,
     Offset (0x04),
     IDF3, 8
   }
  Method (M000, 3, NotSerialized)
   {
    Local0 = RefOf (Arg1)DerefOf (Local0) = Arg2Local1 = DerefOf(Arg1) CHCK (Local1, Arg2, Arg0)
   }
  Method (M001, 3, NotSerialized)
   {
    Local1 = DerefOf (Arg1) CHCK (Local1, Arg2, Arg0)
   }
  M000 (0x00, RefOf (IDF0), 0x12)
  M000 (0x01, RefOf (IDF1), 0x34)
  M000 (0x02, RefOf (IDF2), 0x56)
  M000 (0x03, RefOf (IDF3), 0x78)
   M000 (0x04, RefOf (IDF0), 0x12)
  M000 (0x05, RefOf (IDF1), 0x34)
  M000 (0x06, RefOf (IDF2), 0x56)
  M000 (0x07, RefOf (IDF3), 0x78)
```
}

#### Found in path(s):

\* /opt/cola/permits/1938739736\_1710926132.5875804/0/acpica-master-3-zip/acpicamaster/tests/aslts/src/runtime/collections/bdemo/ACPICA/0224/DECL.asl No license file was found, but licenses were detected in source scan.

/\*

\* Some or all of this work - Copyright (c) 2006 - 2021, Intel Corp.

\* All rights reserved.

\*

\* Redistribution and use in source and binary forms, with or without modification,

\* are permitted provided that the following conditions are met:

\*

\* Redistributions of source code must retain the above copyright notice,

- \* this list of conditions and the following disclaimer.
- \* Redistributions in binary form must reproduce the above copyright notice,
- \* this list of conditions and the following disclaimer in the documentation
- \* and/or other materials provided with the distribution.
- \* Neither the name of Intel Corporation nor the names of its contributors
- \* may be used to endorse or promote products derived from this software
- \* without specific prior written permission.

\*

\* THIS SOFTWARE IS PROVIDED BY THE COPYRIGHT HOLDERS AND CONTRIBUTORS "AS IS" \* AND ANY EXPRESS OR IMPLIED WARRANTIES, INCLUDING, BUT NOT

LIMITED TO, THE

- \* IMPLIED WARRANTIES OF MERCHANTABILITY AND FITNESS FOR A PARTICULAR PURPOSE
- \* ARE DISCLAIMED. IN NO EVENT SHALL THE COPYRIGHT OWNER OR CONTRIBUTORS BE
- \* LIABLE FOR ANY DIRECT, INDIRECT, INCIDENTAL, SPECIAL, EXEMPLARY, OR CONSEQUENTIAL

\* DAMAGES (INCLUDING, BUT NOT LIMITED TO, PROCUREMENT OF SUBSTITUTE GOODS OR SERVICES;

\* LOSS OF USE, DATA, OR PROFITS; OR BUSINESS INTERRUPTION) HOWEVER CAUSED AND ON ANY

\* THEORY OF LIABILITY, WHETHER IN CONTRACT, STRICT LIABILITY, OR TORT (INCLUDING \* NEGLIGENCE OR OTHERWISE) ARISING IN ANY WAY OUT OF THE USE OF THIS SOFTWARE, \* EVEN IF ADVISED OF THE POSSIBILITY OF SUCH DAMAGE.

\*/

DefinitionBlock( "B59.aml", // Output filename "DSDT", // Signature 0x02. // DSDT Revision "Intel", // OEMID "Many", // TABLE ID 0x00000001 // OEM Revision ) {

 // All declarations

 Include("../../../../../runtime/cntl/DECL\_5UP.asl") Include("../../../../../runtime/collections/bdemo/ACPICA/0059/DECL.asl")

```
	Method(MAIN)
 {
```
 // Initialization STRT(0)

 // Run verification methods Include("../../../../../runtime/collections/bdemo/ACPICA/0059/RUN.asl")

```
		// Final actions
		Store(FNSH(), Local7)
```

```
		return (Local7)
	}
}
```
Found in path(s):

\* /opt/cola/permits/1938739736\_1710926132.5875804/0/acpica-master-3-zip/acpicamaster/tests/aslts/src/runtime/collections/bdemo/ACPICA/0059/MAIN.asl No license file was found, but licenses were detected in source scan.

/\*

\* Some or all of this work - Copyright (c) 2006 - 2021, Intel Corp.

\* All rights reserved.

\*

\* Redistribution and use in source and binary forms, with or without modification,

\* are permitted provided that the following conditions are met:

\*

\* Redistributions of source code must retain the above copyright notice,

- \* this list of conditions and the following disclaimer.
- \* Redistributions in binary form must reproduce the above copyright notice,
- \* this list of conditions and the following disclaimer in the documentation
- \* and/or other materials provided with the distribution.
- \* Neither the name of Intel Corporation nor the names of its contributors
- \* may be used to endorse or promote products derived from this software
- \* without specific prior written permission.

\*

 \* THIS SOFTWARE IS PROVIDED BY THE COPYRIGHT HOLDERS AND CONTRIBUTORS "AS IS"

\* AND ANY EXPRESS OR IMPLIED WARRANTIES, INCLUDING, BUT NOT LIMITED TO, THE

\* IMPLIED WARRANTIES OF MERCHANTABILITY AND FITNESS FOR A PARTICULAR PURPOSE

\* ARE DISCLAIMED. IN NO EVENT SHALL THE COPYRIGHT OWNER OR CONTRIBUTORS BE

 \* LIABLE FOR ANY DIRECT, INDIRECT, INCIDENTAL, SPECIAL, EXEMPLARY, OR **CONSEQUENTIAL** 

\* DAMAGES (INCLUDING, BUT NOT LIMITED TO, PROCUREMENT OF SUBSTITUTE GOODS OR

```
SERVICES;
```

```
 * LOSS OF USE, DATA, OR PROFITS; OR BUSINESS INTERRUPTION) HOWEVER CAUSED AND ON
ANY
   * THEORY OF LIABILITY, WHETHER IN CONTRACT, STRICT LIABILITY, OR TORT (INCLUDING
   * NEGLIGENCE OR OTHERWISE) ARISING IN ANY WAY OUT OF THE USE OF THIS SOFTWARE,
   * EVEN IF ADVISED OF THE POSSIBILITY OF SUCH DAMAGE.
   */
  /*
   * Bug 131:
 *
   * SUMMARY: Store to the Index reference immediately returned by Method doesn't work
   */
  Method (M126, 0, Serialized)
  {
    Name (P000, Package (0x08)
    {
      0x01,
      0x02,
       0x03,
      0x04,
      0x05,
      0x06,
      0x07,
      0x08
     })
    Method (M002, 0, NotSerialized)
     {
      Debug = "m002 started"
      Return (P000 [0x01])
     }
    Method (M003, 0, NotSerialized)
     {
      Debug = "m003 started"
      Store (P000 [0x01], Local0)
      Return (Local0)
     }
    Method (M004, 1, NotSerialized)
    {
     Debug = "m004 started"
      Store (P000 [Arg0], Local0)
      Return (Local0)
     }
    Method (M005, 0, NotSerialized)
     {
      P000 [0x00] = 0xABCD0001
```

```
Local0 = DerefOf (P000 [0x00])If ((Local0 != 0xABCD0001)) {
         ERR (__METHOD__, ZFFF, __LINE__, 0x00, 0x00, Local0, 0xABCD0001)
       }
 /*
     // Removed 09/2015
     Store to method invocation is not supported
     Store(0xabcd0004, m002())
     Store(DerefOf(Index(p000,
 1)), Local0)
     if (LNotEqual(Local0, 0xabcd0004)) {
     err("", zFFF, __LINE__, 0, 0, Local0, 0xabcd0004)
      }
     Store(0xabcd0005, m003())
     Store(DerefOf(Index(p000, 1)), Local0)
     if (LNotEqual(Local0, 0xabcd0005)) {
     err("", zFFF, __LINE__, 0, 0, Local0, 0xabcd0005)
     }
     Store(0xabcd0006, m004(1))
     Store(DerefOf(Index(p000, 1)), Local0)
     if (LNotEqual(Local0, 0xabcd0006)) {
     err("", zFFF, __LINE__, 0, 0, Local0, 0xabcd0006)
      }
     */
     }
     M005 ()
   }
Found in path(s):
```

```
* /opt/cola/permits/1938739736_1710926132.5875804/0/acpica-master-3-zip/acpica-
master/tests/aslts/src/runtime/collections/bdemo/ACPICA/0131/DECL.asl
No license file was found, but licenses were detected in source scan.
```
/\*

```
* Some or all of this work - Copyright (c) 2006 - 2021, Intel Corp.
```

```
* All rights reserved.
```
\*

```
* Redistribution and use in source and binary forms, with or without modification,
```
\* are permitted provided that the following conditions are met:

```
*
```

```
* Redistributions of source code must retain the above copyright notice,
```
- \* this list of conditions and the following disclaimer.
- \* Redistributions in binary form must reproduce the above copyright notice,
- \* this list of conditions and the following disclaimer in the documentation
- \* and/or other materials provided with the distribution.
- \* Neither the name of Intel Corporation nor the names of its contributors

\* may be used to endorse or promote products derived from this software

\* without specific prior written permission.

\*

\* THIS SOFTWARE IS PROVIDED BY THE COPYRIGHT HOLDERS AND CONTRIBUTORS "AS IS"

\* AND ANY EXPRESS OR IMPLIED WARRANTIES, INCLUDING, BUT NOT LIMITED TO, THE

\* IMPLIED WARRANTIES OF MERCHANTABILITY AND FITNESS FOR A PARTICULAR PURPOSE

\* ARE DISCLAIMED. IN NO EVENT SHALL THE COPYRIGHT OWNER OR CONTRIBUTORS BE

\* LIABLE FOR ANY DIRECT, INDIRECT, INCIDENTAL, SPECIAL, EXEMPLARY, OR CONSEQUENTIAL

\* DAMAGES (INCLUDING, BUT NOT LIMITED TO, PROCUREMENT OF SUBSTITUTE GOODS OR SERVICES;

\* LOSS OF USE, DATA, OR PROFITS; OR BUSINESS INTERRUPTION) HOWEVER CAUSED AND ON ANY

\* THEORY OF LIABILITY, WHETHER IN CONTRACT, STRICT LIABILITY, OR TORT (INCLUDING \* NEGLIGENCE OR OTHERWISE) ARISING IN ANY WAY OUT OF THE USE OF THIS SOFTWARE, \* EVEN IF ADVISED OF THE POSSIBILITY OF SUCH DAMAGE.

\*/

if (STTT("Demo of bug 163", TCLD, 163, W017)) { SRMT("mf4c") mf4c() } FTTT()

Found in path(s):

\* /opt/cola/permits/1938739736\_1710926132.5875804/0/acpica-master-3-zip/acpicamaster/tests/aslts/src/runtime/collections/bdemo/ACPICA/0163\_ML/RUN.asl No license file was found, but licenses were detected in source scan.

/\*

\* Some or all of this work - Copyright (c) 2006 - 2021, Intel Corp.

\* All rights reserved.

\*

\* Redistribution and use in source and binary forms, with or without modification,

\* are permitted provided that the following conditions are met:

\*

\* Redistributions of source code must retain the above copyright notice,

\* this list of conditions and the following disclaimer.

\* Redistributions in binary form must reproduce the above copyright notice,

\* this list of conditions and the following disclaimer in the documentation

\* and/or other materials provided with the distribution.

\* Neither the name of Intel Corporation nor the names of its contributors

\* may be used to endorse or promote products derived from this software

\* without specific prior written permission.

\*

\* THIS SOFTWARE IS PROVIDED BY THE COPYRIGHT HOLDERS AND CONTRIBUTORS "AS IS" \* AND ANY EXPRESS OR IMPLIED WARRANTIES, INCLUDING, BUT NOT

LIMITED TO, THE

\* IMPLIED WARRANTIES OF MERCHANTABILITY AND FITNESS FOR A PARTICULAR PURPOSE

\* ARE DISCLAIMED. IN NO EVENT SHALL THE COPYRIGHT OWNER OR CONTRIBUTORS BE

\* LIABLE FOR ANY DIRECT, INDIRECT, INCIDENTAL, SPECIAL, EXEMPLARY, OR CONSEQUENTIAL \* DAMAGES (INCLUDING, BUT NOT LIMITED TO, PROCUREMENT OF SUBSTITUTE GOODS OR SERVICES;

\* LOSS OF USE, DATA, OR PROFITS; OR BUSINESS INTERRUPTION) HOWEVER CAUSED AND ON ANY

\* THEORY OF LIABILITY, WHETHER IN CONTRACT, STRICT LIABILITY, OR TORT (INCLUDING \* NEGLIGENCE OR OTHERWISE) ARISING IN ANY WAY OUT OF THE USE OF THIS SOFTWARE,

\* EVEN IF ADVISED OF THE POSSIBILITY OF SUCH DAMAGE.

```
*/
```
DefinitionBlock( "B176.aml", // Output filename "DSDT", // Signature 0x01, // DSDT Revision "Intel", // OEMID "Many", // TABLE ID 0x00000001 // OEM Revision ) {

 // All declarations Include("../../../../../runtime/cntl/DECL\_5UP.asl") Include("../../../../../runtime/collections/bdemo/ACPICA/0176/DECL.asl")

 Method(MAIN) {

 // Initialization STRT(0)

 // Run verification methods Include("../../../../../runtime/collections/bdemo/ACPICA/0176/RUN.asl")

```
		// Final actions
		Store(FNSH(), Local7)
```
 return (Local7) } }

Found in path(s):

\* /opt/cola/permits/1938739736\_1710926132.5875804/0/acpica-master-3-zip/acpicamaster/tests/aslts/src/runtime/collections/bdemo/ACPICA/0176/MAIN.asl No license file was found, but licenses were detected in source scan.

/\*

\* Some or all of this work - Copyright (c) 2006 - 2021, Intel Corp.

\* All rights reserved.

\*

\* Redistribution and use in source and binary forms, with or without modification,

\* are permitted provided that the following conditions are met:

\*

\* Redistributions of source code must retain the above copyright notice,

\* this list of conditions and the following disclaimer.

\* Redistributions in binary form must reproduce the above copyright notice,

\* this list of conditions and the following disclaimer in the documentation

\* and/or other materials provided with the distribution.

\* Neither the name of Intel Corporation nor the names of its contributors

\* may be used to endorse or promote products derived from this software

\* without specific prior written permission.

\*

 \* THIS SOFTWARE IS PROVIDED BY THE COPYRIGHT HOLDERS AND CONTRIBUTORS "AS IS"

\* AND ANY EXPRESS OR IMPLIED WARRANTIES, INCLUDING, BUT NOT LIMITED TO, THE

\* IMPLIED WARRANTIES OF MERCHANTABILITY AND FITNESS FOR A PARTICULAR PURPOSE

\* ARE DISCLAIMED. IN NO EVENT SHALL THE COPYRIGHT OWNER OR CONTRIBUTORS BE

\* LIABLE FOR ANY DIRECT, INDIRECT, INCIDENTAL, SPECIAL, EXEMPLARY, OR

CONSEQUENTIAL

 \* DAMAGES (INCLUDING, BUT NOT LIMITED TO, PROCUREMENT OF SUBSTITUTE GOODS OR SERVICES;

 \* LOSS OF USE, DATA, OR PROFITS; OR BUSINESS INTERRUPTION) HOWEVER CAUSED AND ON ANY

 \* THEORY OF LIABILITY, WHETHER IN CONTRACT, STRICT LIABILITY, OR TORT (INCLUDING \* NEGLIGENCE OR OTHERWISE) ARISING IN ANY WAY OUT OF THE USE OF THIS SOFTWARE, \* EVEN IF ADVISED OF THE POSSIBILITY OF SUCH DAMAGE.

\*/

/\*

\* Bug 194:

\*

 \* SUMMARY: Incorrect length of result of ToBuffer in case it is stored into a Named Buffer \*/

```
 Method (BCMP, 2, NotSerialized)
```

```
 {
```
 $Local0 = SizeOf(Arg0)$  $Local1 = SizeOf(Arg1)$ 

```
If ((Local0 > Local1))
```
{

Local $0 =$ Local1

```
 }
```
 While (Local0) { Local0--

 **Open Source Used In UCS Manager vCenter Remote Plugin 4.0.1 12046**

```
Debug = Local0 Local1 = DerefOf (Arg0 [Local0])
      Local2 = DerefOf (Arg1 [Local0])
     If ((Local1 != Local2)) {
        Return (0x00)
      }
    }
    Return (0x01)
  }
 Method (MFA7, 1, Serialized)
  {
    Name (B000, Buffer (0x01)
    {
     0x3C // <
    })
    Name (B001, Buffer (0x03)
    {
     0x01, 0x02, 0x03 // ...
    })
    Name (BB00, Buffer (0x01)
    {
     0x3C // <
    })
    Name (BB01, Buffer (0x03)
    {
     0x01, 0x02, 0x03 // ...
    })
    If (Arg0)
    {
     Debug = "ToBuffer(b001, b000)" ToBuffer
 (B001, B000) /* \MFA7.B000 */
      If (!BCMP (B000, BB01))
      {
        ERR (__METHOD__, ZFFF, __LINE__, 0x00, 0x00, B000, BB01)
      }
    }
    Else
    {
    Debug = "ToBuffer(b000, b001)" ToBuffer (B000, B001) /* \MFA7.B001 */
      If (!BCMP (B001, BB00))
      {
        ERR (__METHOD__, ZFFF, __LINE__, 0x00, 0x00, B001, BB00)
      }
```

```
 }
 }
```

```
 Method (MFA8, 0, NotSerialized)
 {
   MFA7 (0x00)
   MFA7 (0x01)
 }
```
Found in path(s):

\* /opt/cola/permits/1938739736\_1710926132.5875804/0/acpica-master-3-zip/acpicamaster/tests/aslts/src/runtime/collections/bdemo/ACPICA/0194/DECL.asl No license file was found, but licenses were detected in source scan.

/\*

- \* Some or all of this work Copyright (c) 2006 2021, Intel Corp.
- \* All rights reserved.

 $*$ 

\* Redistribution and use in source and binary forms, with or without modification,

\* are permitted provided that the following conditions are met:

 $*$ 

\* Redistributions of source code must retain the above copyright notice,

\* this list of conditions and the following disclaimer.

\* Redistributions in binary form must reproduce the above copyright notice,

\* this list of conditions and the following disclaimer in the documentation

\* and/or other materials provided with the distribution.

- \* Neither the name of Intel Corporation nor the names of its contributors
- \* may be used to endorse or promote products derived from this software

\* without specific prior written permission.

 $*$ 

```
 * THIS SOFTWARE
```
IS PROVIDED BY THE COPYRIGHT HOLDERS AND CONTRIBUTORS "AS IS"

\* AND ANY EXPRESS OR IMPLIED WARRANTIES, INCLUDING, BUT NOT LIMITED TO, THE

\* IMPLIED WARRANTIES OF MERCHANTABILITY AND FITNESS FOR A PARTICULAR PURPOSE

\* ARE DISCLAIMED. IN NO EVENT SHALL THE COPYRIGHT OWNER OR CONTRIBUTORS BE

 \* LIABLE FOR ANY DIRECT, INDIRECT, INCIDENTAL, SPECIAL, EXEMPLARY, OR CONSEQUENTIAL

 \* DAMAGES (INCLUDING, BUT NOT LIMITED TO, PROCUREMENT OF SUBSTITUTE GOODS OR SERVICES;

 \* LOSS OF USE, DATA, OR PROFITS; OR BUSINESS INTERRUPTION) HOWEVER CAUSED AND ON ANY

\* THEORY OF LIABILITY, WHETHER IN CONTRACT, STRICT LIABILITY, OR TORT (INCLUDING

\* NEGLIGENCE OR OTHERWISE) ARISING IN ANY WAY OUT OF THE USE OF THIS SOFTWARE,

```
 * EVEN IF ADVISED OF THE POSSIBILITY OF SUCH DAMAGE.
```
\*/

If (STTT ("Demo of bug 6", TCLD, 0x06, W017))

```
\overline{\phantom{a}}
```

```
 SRMT ("mda3")
```

```
 MDA3 ()
 }
```
FTTT()

# Found

in path(s):

\* /opt/cola/permits/1938739736\_1710926132.5875804/0/acpica-master-3-zip/acpicamaster/tests/aslts/src/runtime/collections/bdemo/ACPICA/0006/RUN.asl No license file was found, but licenses were detected in source scan.

/\*

\* Some or all of this work - Copyright (c) 2006 - 2021, Intel Corp.

\* All rights reserved.

\*

\* Redistribution and use in source and binary forms, with or without modification,

\* are permitted provided that the following conditions are met:

\*

\* Redistributions of source code must retain the above copyright notice,

\* this list of conditions and the following disclaimer.

\* Redistributions in binary form must reproduce the above copyright notice,

\* this list of conditions and the following disclaimer in the documentation

\* and/or other materials provided with the distribution.

\* Neither the name of Intel Corporation nor the names of its contributors

\* may be used to endorse or promote products derived from this software

\* without specific prior written permission.

\*

 \* THIS SOFTWARE IS PROVIDED BY THE COPYRIGHT HOLDERS AND CONTRIBUTORS "AS IS"

\* AND ANY EXPRESS OR IMPLIED WARRANTIES, INCLUDING, BUT NOT LIMITED TO, THE

\* IMPLIED WARRANTIES OF MERCHANTABILITY AND FITNESS FOR A PARTICULAR PURPOSE

\* ARE DISCLAIMED. IN NO EVENT SHALL THE COPYRIGHT OWNER OR CONTRIBUTORS BE

 \* LIABLE FOR ANY DIRECT, INDIRECT, INCIDENTAL, SPECIAL, EXEMPLARY, OR **CONSEQUENTIAL** 

 \* DAMAGES (INCLUDING, BUT NOT LIMITED TO, PROCUREMENT OF SUBSTITUTE GOODS OR SERVICES;

 \* LOSS OF USE, DATA, OR PROFITS; OR BUSINESS INTERRUPTION) HOWEVER CAUSED AND ON ANY

 \* THEORY OF LIABILITY, WHETHER IN CONTRACT, STRICT LIABILITY, OR TORT (INCLUDING \* NEGLIGENCE OR OTHERWISE) ARISING IN ANY WAY OUT OF THE USE OF THIS SOFTWARE, \* EVEN IF ADVISED OF THE POSSIBILITY OF SUCH DAMAGE.

 \*/ /\*

\* Bug 210 (local-bugzilla-349):

```
 *
  * COMPONENT:
```
\*

\* SUMMARY: Implicit return objects are not released in Slack Mode

```
 * (Now on Slack Mode when an exception occurs and all nested control
 * 
 methods are terminated, Implicit return objects are not released).
   *
   * Note: automate in future counting the number of Outstanding allocations
   * per-test and expect here zero which would mean success of test.
   * Currently, always FAILURE.
 *
   * Note: the mentioned Outstanding allocation is not visible when _ERR
   * is defined.
   */
  Method (M819, 0, NotSerialized)
   {
     Method (M000, 1, NotSerialized)
     {
      Local0 = 0x02 CH03 (__METHOD__, 0x00, __LINE__, 0x00, 0x00)
       Divide (0x01, Arg0, Local0)
       CH04 (__METHOD__, 0x00, 0x38, 0x00, __LINE__, 0x00, 0x00) /* AE_AML_DIVIDE_BY_ZERO */
     }
     Method (M001, 0, NotSerialized)
     {
      Local0 = 0x01 M000 (0x00)
     }
     M001 ()
     Debug = "Fight Outstanding allocations here"
     ERR (__METHOD__, ZFFF, __LINE__, 0x00, 0x00, 0x00, 0x00)
   }
Found in path(s):
* /opt/cola/permits/1938739736_1710926132.5875804/0/acpica-master-3-zip/acpica-
master/tests/aslts/src/runtime/collections/bdemo/ACPICA/0210/DECL.asl
```
No license file was found, but licenses were detected in source scan.

/\*

\* Some or all of this work - Copyright (c) 2006 - 2021, Intel Corp.

```
 * All rights reserved.
```
- \*
	- \* Redistribution and use in source and binary forms, with or without modification,
	- \* are permitted provided that the following conditions are met:
- \*
	- \* Redistributions of source code must retain the above copyright notice,
	- \* this list of conditions and the following disclaimer.
	- \* Redistributions in binary form must reproduce the above copyright notice,
	- \* this list of conditions and the following disclaimer in the documentation

\* and/or other materials provided with the distribution.

\* Neither the name of Intel Corporation nor the names of its contributors

\* may be used to endorse or promote products derived from this software

\* without specific prior written permission.

\*

 \* THIS SOFTWARE IS PROVIDED BY THE COPYRIGHT HOLDERS AND CONTRIBUTORS "AS IS"

\* AND ANY EXPRESS OR IMPLIED WARRANTIES, INCLUDING, BUT NOT LIMITED TO, THE

\* IMPLIED WARRANTIES OF MERCHANTABILITY AND FITNESS FOR A PARTICULAR PURPOSE

\* ARE DISCLAIMED. IN NO EVENT SHALL THE COPYRIGHT OWNER OR CONTRIBUTORS BE

 \* LIABLE FOR ANY DIRECT, INDIRECT, INCIDENTAL, SPECIAL, EXEMPLARY, OR CONSEQUENTIAL

 \* DAMAGES (INCLUDING, BUT NOT LIMITED TO, PROCUREMENT OF SUBSTITUTE GOODS OR SERVICES;

 \* LOSS OF USE, DATA, OR PROFITS; OR BUSINESS INTERRUPTION) HOWEVER CAUSED AND ON ANY

```
 * THEORY OF LIABILITY, WHETHER IN CONTRACT, STRICT LIABILITY, OR TORT (INCLUDING
 * NEGLIGENCE OR OTHERWISE) ARISING IN ANY WAY OUT OF THE USE OF THIS SOFTWARE,
 * EVEN IF ADVISED OF THE POSSIBILITY OF SUCH DAMAGE.
```

```
 */
  /*
   * Bug 248:
 *
   * SUMMARY: Incorrect ReferenceCount on Switch operation
   */
  Method (M02D, 0, NotSerialized)
 {
     /*
     * NoOp -
     * all them are for tracking only - to simplify debugging
     */
     Method (M003, 1, Serialized)
     {
       Noop
       Switch (ToInteger (Arg0))
        {
         Case (0x00)\overline{\mathcal{L}}Debug = "m003"
          }
       }
       Noop
     }
     Method (M004, 1, NotSerialized)
     {
```

```
 Noop
   If (Arg0)
   {
     Debug = "m004"
   }
   Noop
 }
 Method (M1A8, 2, NotSerialized)
 {
   If (Arg1)
   {
     M003 (Arg0)
   }
   Else
   {
     M004 (Arg0)
   }
 }
 Method (M1A9, 0, Serialized)
 {
   Name (SW00, 0x01)
   Name (HG00, 0x00) /* if non-zero - the test hangs */
   Name (P91E, Package (0x01)
   {
     0xABCD0000
   })
   If (0x01)
   {
    Local0 = Local1 = P91E [0x00] }
   Else
    {
    Local0 = 0xABCD0000Local1 = 0xABCD0001 }
  If ((\text{Der}fOf (\text{Local}0) != 0xABCD0000)) {
    ERR ( METHOD , ZFFF, LINE , 0x00, 0x00, DerefOf (Local0), 0xABCD0000)
   }
  Debug = " = = = = = = = = = sit 0 (Local0):"
   M1A8 (Local0, SW00)
   /*
    * At this point, after returning from m1a8
```

```
 * for the non-zero sw00, the object attached
      * to Local0 has been deleted. It is the essence
      * of the bug.
      */
     If (HG00)
     {
       /*
        * To show visually the consequences of the anomaly
        * run this code. It causes hang.
        */
      Debug = "=============== sit 1 (Local1):"
        M1A8 (Local1, SW00)
      Debug = "=============== sit 2:"
       Local7 = ObjectType (Local0)
       Debug = Local7
        Local7 = ObjectType (Local1)
      Debug = Local7Debug = Local0 Debug = Local1
     }
     Debug = "============== before checking:"
    If ((DerefOf (Local0) != 0xABCD0000))
     {
       ERR (__METHOD__, ZFFF, __LINE__, 0x00, 0x00, DerefOf (Local0), 0xABCD0000)
     }
     Debug = "============== end of test"
   }
   Method (MM00, 0, NotSerialized)
   {
     M1A9 ()
   }
   CH03 (__METHOD__, 0x00, __LINE__, 0x00, 0x00)
   MM00 ()
   /* Check opcode of the last exception */
   CH04 (__METHOD__, 0x02, 0x2F, 0x00, __LINE__, 0x00, 0x00) /* AE_AML_OPERAND_TYPE */
 * It is Functional:Reference:ref07.asl:Method(m1d5)
 */
 Method (M03D, 0, Serialized)
   Name (I001, 0x00)
```
}

/\*

{

```
 Name (P000, Package (0x02)
    {
      0x77,
      0x88
    })
    Name (SW00, 0x01)
    Name
(HG00, 0x01) /* if non-zero - the test hangs */
   Name (HG01, 0x01) /* if non-zero - the test hangs */
   Name (HG02, 0x01) /* if non-zero - the test hangs */
    CH03 (__METHOD__, 0x00, __LINE__, 0x00, 0x00)
   CopyObject (Local0 = P000 [0x01], I001) /* \M03D.I001 */
    CH03 (__METHOD__, 0x00, __LINE__, 0x00, 0x00)
    /* Type of i001 should be already IRef here, */
    /* so, don't expect exception. */
   IO01 = Local0 = PO00 [0x00] CH03 (__METHOD__, 0x00, __LINE__, 0x00, 0x00)
   Local7 = (Local0 + 0x01) If (Y248)
    {
     HG00 = 0x01HG01 = 0x01HG02 = 0x01 }
    /*
     * To show visually the consequences of the anomaly
     * run one of code below. They cause hang.
     */
    If (HG00)
    {
      /* Infinite loop of printing */
     Local1 = 0x00 Debug = Local0
    }
    If (HG01)
    {
      /* Infinite
 loop of printing */
      Debug = Local0
      Debug = Local0
    }
    If (HG02)
    {
```

```
Local1 = 0x00Debug = "=============== \text{sit } 2:"
      Local7 = ObjectType (Local0)
      Debug = Local7 }
   CH04 (METHOD, 0x00, 0xFF, 0x00, LINE, 0x00, 0x00)
   Local7 = (IO01 + 0x01) CH04 (__METHOD__, 0x00, 0xFF, 0x00, __LINE__, 0x00, 0x00)
    /*
     * Looks identical to b248: "Incorrect ReferenceCount on Switch operation"
     * (though there is no Switch operation)
* * Reference count of Local0 is mistakenly zeroed there too.
* * [ACPI Debug] String: [0x0F] "<-------- 0000>"
     * [ACPI Debug] Reference: [Debug]
     * [ACPI Debug] String: [0x0F] "<-------- 1111>"
     *
     * [ACPI Debug] String: [0x0F] "<-------- 0000>"
     * [ACPI Debug] [ACPI Debug] String: [0x0F] "<-------- 1111>"
     */
    Debug = "<--------
 0000>"
   Debug = Local0Debug = "<-------- 1111>"
```
#### Found in path(s):

\* /opt/cola/permits/1938739736\_1710926132.5875804/0/acpica-master-3-zip/acpicamaster/tests/aslts/src/runtime/collections/bdemo/ACPICA/0248/DECL.asl No license file was found, but licenses were detected in source scan.

/\*

}

```
 * Some or all of this work - Copyright (c) 2006 - 2021, Intel Corp.
```

```
 * All rights reserved.
```
\*

\* Redistribution and use in source and binary forms, with or without modification,

```
 * are permitted provided that the following conditions are met:
```
\*

```
 * Redistributions of source code must retain the above copyright notice,
```
\* this list of conditions and the following disclaimer.

- \* Redistributions in binary form must reproduce the above copyright notice,
- \* this list of conditions and the following disclaimer in the documentation

```
 * and/or other materials provided with the distribution.
```
- \* Neither the name of Intel Corporation nor the names of its contributors
- \* may be used to endorse or promote products derived from this software
- \* without specific prior written permission.

 \* THIS SOFTWARE IS PROVIDED BY THE COPYRIGHT HOLDERS AND CONTRIBUTORS "AS IS"

\* AND ANY EXPRESS OR IMPLIED WARRANTIES, INCLUDING, BUT NOT LIMITED TO, THE

\* IMPLIED WARRANTIES OF MERCHANTABILITY AND FITNESS FOR A PARTICULAR PURPOSE

```
 * ARE DISCLAIMED. IN NO EVENT SHALL THE COPYRIGHT OWNER OR CONTRIBUTORS BE
```
 \* LIABLE FOR ANY DIRECT, INDIRECT, INCIDENTAL, SPECIAL, EXEMPLARY, OR **CONSEQUENTIAL** 

 \* DAMAGES (INCLUDING, BUT NOT LIMITED TO, PROCUREMENT OF SUBSTITUTE GOODS OR SERVICES;

 \* LOSS OF USE, DATA, OR PROFITS; OR BUSINESS INTERRUPTION) HOWEVER CAUSED AND ON ANY

\* THEORY OF LIABILITY, WHETHER IN CONTRACT, STRICT LIABILITY, OR TORT (INCLUDING

\* NEGLIGENCE OR OTHERWISE) ARISING IN ANY WAY OUT OF THE USE OF THIS SOFTWARE,

```
 * EVEN IF ADVISED OF THE POSSIBILITY OF SUCH DAMAGE.
```

```
 /*
 * Data type conversion and manipulation
```

```
 */
```
\*/

\*

/\* String To Unicode Conversion Macro \*/

```
 Name (P358, Package (0x04)
```

```
 {
```

```
 Buffer (0x02)
 {
```
 $0x00, 0x00$  // ..

```
 },
```
Unicode (" "),

```
 Buffer (0x0100)
```

```
 {
```

```
\frac{\sqrt{8}}{10000} */ 0x01, 0x00, 0x02, 0x00, 0x03, 0x00, 0x04, 0x00, \frac{\sqrt{8}}{10000}\frac{\sqrt{8}}{10008} */ 0x05, 0x00, 0x06, 0x00, 0x07, 0x00, 0x08, 0x00, \frac{\sqrt{8}}{10000} /* 0010 */ 0x09, 0x00, 0x0A, 0x00, 0x0B, 0x00, 0x0C, 0x00, // ........
 /* 0018 */ 0x0D, 0x00, 0x0E, 0x00, 0x0F, 0x00, 0x10, 0x00, // ........
 /* 0020 */ 0x11, 0x00, 0x12, 0x00, 0x13, 0x00, 0x14, 0x00, // ........
 /* 0028 */ 0x15, 0x00, 0x16, 0x00, 0x17, 0x00, 0x18, 0x00, // ........
 /* 0030 */ 0x19, 0x00, 0x1A, 0x00, 0x1B, 0x00, 0x1C, 0x00, // ........
 /* 0038 */ 0x1D, 0x00, 0x1E, 0x00, 0x1F, 0x00, 0x20, 0x00, // ...... .
\frac{\cancel{0.0040}}{1} */ 0x21, 0x00, 0x22, 0x00, 0x23, 0x00, 0x24, 0x00, \frac{\cancel{0.0000}}{1} !.".#.$.
\frac{\sqrt{6}}{2} (0048 */ 0x25, 0x00, 0x26, 0x00, 0x27, 0x00, 0x28, 0x00, \frac{\sqrt{6}}{2}....
\frac{\cancel{0.050}}{1} (* 0050 */ 0x29, 0x00, 0x2A, 0x00, 0x2B, 0x00, 0x2C, 0x00, \frac{\cancel{0.000}}{1}, *...
\frac{\sqrt{8}}{100} (\frac{\sqrt{2}}{100} (\frac{\sqrt{2}}{100}, \frac{0 \times 2}{100}, \frac{0 \times 2}{100}, \frac{0 \times 2}{100}, \frac{0 \times 2}{100}, \frac{0 \times 2}{100}, \frac{0 \times 2}{100}, \frac{0 \times 2}{100}, \frac{0 \times 2}{100}, \frac{0 \times 2}{100}, \frac{0 \times 2}{100}, \frac /* 0060 */ 0x31, 0x00, 0x32, 0x00, 0x33, 0x00, 0x34, 0x00, // 1.2.3.4.
 /* 0068 */ 0x35, 0x00, 0x36, 0x00, 0x37, 0x00, 0x38, 0x00, // 5.6.7.8.
 /* 0070 */ 0x39, 0x00, 0x3A, 0x00, 0x3B, 0x00, 0x3C, 0x00, // 9.:.;.<.
\frac{\pi}{6} (0078 */ 0x3D, 0x00, 0x3E, 0x00, 0x3F, 0x00, 0x40, 0x00, \frac{\pi}{6} = > .?.@.
 /* 0080 */ 0x41, 0x00, 0x42, 0x00, 0x43, 0x00, 0x44, 0x00, // A.B.C.D.
```

```
 /* 0088 */ 0x45, 0x00, 0x46, 0x00, 0x47, 0x00, 0x48, 0x00, // E.F.G.H.
        /* 0090 */ 0x49, 0x00, 0x4A, 0x00, 0x4B, 0x00, 0x4C, 0x00, // I.J.K.L.
        /* 0098 */ 0x4D, 0x00, 0x4E, 0x00, 0x4F, 0x00, 0x50, 0x00, // M.N.O.P.
        /* 00A0 */ 0x51, 0x00, 0x52, 0x00, 0x53, 0x00, 0x54, 0x00, // Q.R.S.T.
        /* 00A8 */ 0x55, 0x00, 0x56, 0x00, 0x57, 0x00, 0x58, 0x00, // U.V.W.X.
        /* 00B0 */ 0x59, 0x00, 0x5A, 0x00, 0x5B, 0x00, 0x5C,
0x00, // Y.Z.[.\lambda.
       \frac{\sqrt{8}}{100} (\frac{\sqrt{2}}{100} (\frac{1}{20}, \frac{1}{20} (\frac{1}{20}, \frac{1}{20} (\frac{1}{20}, \frac{1}{20}, \frac{1}{20}, \frac{1}{20}, \frac{1}{20}, \frac{1}{20}, \frac{1}{20}, \frac{1}{20}, \frac{1}{20}, \frac{1}{20}, \frac{1}{20}, \frac{1}{20} /* 00C0 */ 0x61, 0x00, 0x62, 0x00, 0x63, 0x00, 0x64, 0x00, // a.b.c.d.
       \frac{\pi}{600} */ 0x65, 0x00, 0x66, 0x00, 0x67, 0x00, 0x68, 0x00, \frac{\pi}{65} e.f.g.h.
        /* 00D0 */ 0x69, 0x00, 0x6A, 0x00, 0x6B, 0x00, 0x6C, 0x00, // i.j.k.l.
        /* 00D8 */ 0x6D, 0x00, 0x6E, 0x00, 0x6F, 0x00, 0x70, 0x00, // m.n.o.p.
       \frac{\pi}{600} */ 0x71, 0x00, 0x72, 0x00, 0x73, 0x00, 0x74, 0x00, \frac{\pi}{4} q.r.s.t.
        /* 00E8 */ 0x75, 0x00, 0x76, 0x00, 0x77, 0x00, 0x78, 0x00, // u.v.w.x.
        /* 00F0 */ 0x79, 0x00, 0x7A, 0x00, 0x7B, 0x00, 0x7C, 0x00, // y.z.{.|.
       \frac{\sqrt{8}}{100} */ 0x7D, 0x00, 0x7E, 0x00, 0x7F, 0x00, 0x00, 0x00 // }.
     },
    Unicode ("!\"#$%&'()*+,-
./0123456789:;<=>?@ABCDEFGHIJKLMNOPQRSTUVWXYZ[\\]^_`abcdefghijklmnopqrstuvwxyz{|}~
!\"#$%&'()*+,-
./0123456789:;<=>?@ABCDEFGHIJKLMNOPQRSTUVWXYZ[\\]^_`abcdefghijklmnopqrstuvwxyz{|}~
 !\"#$%&'()*")
  })
  Name (P359, Package (0x04)
   {
     Buffer (0x02)
     {
        0x00, 0x00 // ..
     },
     Unicode (" "),
     Buffer (0x0100)
     {
        /* 0000 */ 0x01, 0x00, 0x02, 0x00, 0x03, 0x00, 0x04, 0x00, // ........
       \frac{\sqrt{8}}{10008} */ 0x05, 0x00, 0x06, 0x00, 0x07, 0x00, 0x08, 0x00, \frac{\sqrt{8}}{10000} /* 0010 */ 0x09, 0x00, 0x0A, 0x00, 0x0B, 0x00, 0x0C, 0x00, // ........
        /* 0018 */ 0x0D, 0x00, 0x0E, 0x00, 0x0F, 0x00, 0x10, 0x00, // ........
       \frac{\sqrt{8}}{0020} */ 0x11, 0x00, 0x12, 0x00, 0x13, 0x00, 0x14, 0x00, \frac{\sqrt{8}}{1000} .......
        /* 0028 */ 0x15, 0x00, 0x16, 0x00, 0x17, 0x00, 0x18, 0x00, // ........
       \frac{\sqrt{8}}{10030} */ 0x19, 0x00, 0x1A, 0x00, 0x1B, 0x00, 0x1C, 0x00, \frac{\sqrt{8}}{10000} /* 0038 */ 0x1D, 0x00, 0x1E, 0x00, 0x1F, 0x00, 0x20, 0x00, // ...... .
        /* 0040 */ 0x21, 0x00, 0x22, 0x00, 0x23, 0x00, 0x24, 0x00, // !.".#.$.
        /* 0048 */ 0x25, 0x00, 0x26, 0x00, 0x27, 0x00, 0x28, 0x00, // %.&.'.(.
        /* 0050 */ 0x29, 0x00, 0x2A, 0x00, 0x2B, 0x00, 0x2C, 0x00, // ).*.+.,.
        /* 0058 */ 0x2D, 0x00, 0x2E, 0x00, 0x2F, 0x00, 0x30, 0x00, // -.../.0.
        /* 0060 */ 0x31, 0x00, 0x32, 0x00, 0x33, 0x00, 0x34, 0x00, // 1.2.3.4.
        /* 0068 */ 0x35, 0x00, 0x36, 0x00, 0x37, 0x00, 0x38, 0x00, // 5.6.7.8.
```

```
\frac{\sqrt{8}}{10070} */ 0x39, 0x00, 0x3A, 0x00, 0x3B, 0x00, 0x3C, 0x00, \frac{\sqrt{9}}{100}\frac{\pi}{6} 0078 */ 0x3D, 0x00, 0x3E, 0x00, 0x3F, 0x00, 0x40, 0x00, \frac{\pi}{6} = > .?.@.
        /* 0080 */ 0x41, 0x00, 0x42, 0x00, 0x43, 0x00, 0x44, 0x00, // A.B.C.D.
        /* 0088 */ 0x45, 0x00, 0x46, 0x00, 0x47, 0x00, 0x48, 0x00, // E.F.G.H.
        /* 0090 */ 0x49, 0x00, 0x4A, 0x00, 0x4B, 0x00, 0x4C, 0x00, // I.J.K.L.
        /* 0098 */ 0x4D, 0x00, 0x4E, 0x00, 0x4F, 0x00, 0x50, 0x00, // M.N.O.P.
        /* 00A0 */ 0x51, 0x00, 0x52, 0x00, 0x53, 0x00, 0x54,
 0x00, // Q.R.S.T.
        /* 00A8 */ 0x55, 0x00, 0x56, 0x00, 0x57, 0x00, 0x58, 0x00, // U.V.W.X.
       \frac{\pi}{6} 00B0 \frac{*}{7} 0x59, 0x00, 0x5A, 0x00, 0x5B, 0x00, 0x5C, 0x00, \frac{\pi}{2} Y.Z.[.).
       \frac{\partial (x, y)}{\partial x} /* 00B8 */ 0x5D, 0x00, 0x5E, 0x00, 0x5F, 0x00, 0x60, 0x00, \frac{\partial (x, y)}{\partial y}.
        /* 00C0 */ 0x61, 0x00, 0x62, 0x00, 0x63, 0x00, 0x64, 0x00, // a.b.c.d.
       \frac{\sqrt{8}}{2} 00C8 \frac{\sqrt{6}}{2} 0x65, 0x00, 0x66, 0x00, 0x67, 0x00, 0x68, 0x00, \frac{\sqrt{6}}{2} e.f.g.h.
        /* 00D0 */ 0x69, 0x00, 0x6A, 0x00, 0x6B, 0x00, 0x6C, 0x00, // i.j.k.l.
        /* 00D8 */ 0x6D, 0x00, 0x6E, 0x00, 0x6F, 0x00, 0x70, 0x00, // m.n.o.p.
       \frac{\pi}{600} */ 0x71, 0x00, 0x72, 0x00, 0x73, 0x00, 0x74, 0x00, \frac{\pi}{4} q.r.s.t.
        /* 00E8 */ 0x75, 0x00, 0x76, 0x00, 0x77, 0x00, 0x78, 0x00, // u.v.w.x.
       \frac{\pi}{6} 00F0 \frac{*}{7} 0x79, 0x00, 0x7A, 0x00, 0x7B, 0x00, 0x7C, 0x00, \frac{\pi}{3} y.z.{..}
        /* 00F8 */ 0x7D, 0x00, 0x7E, 0x00, 0x7F, 0x00, 0x00, 0x00 // }.~.....
      },
     Unicode ("!\"#$%&'()*+,-
./0123456789:;<=>?@ABCDEFGHIJKLMNOPQRSTUVWXYZ[\\]^_`abcdefghijklmnopqrstuvwxyz{|}~
 !\"#$%&'()*+,-
./0123456789:;<=>?@ABCDEFGHIJKLMNOPQRSTUVWXYZ[\\]^_`abcdefghijklmnopqrstuvwxyz{|}~
!\"#$%&'()*")
   })
   /* Run-method */
   Method (UNI0, 0, Serialized)
   {
     Debug = "TEST: UNI0, String To Unicode Conversion Macro"
     M302 (__METHOD__, 0x04, "p358", P358, P359, 0x08)
   }
Found in path(s):
* /opt/cola/permits/1938739736_1710926132.5875804/0/acpica-master-3-zip/acpica-
```
master/tests/aslts/src/runtime/collections/functional/manipulation/unicode.asl No license file was found, but licenses were detected in source scan.

```
/*
```
\* Some or all of this work - Copyright (c) 2006 - 2021, Intel Corp.

\* All rights reserved.

\*

\* Redistribution and use in source and binary forms, with or without modification,

\* are permitted provided that the following conditions are met:

\*

\* Redistributions of source code must retain the above copyright notice,

- \* this list of conditions and the following disclaimer.
- \* Redistributions in binary form must reproduce the above copyright notice,
- \* this list of conditions and the following disclaimer in the documentation
- \* and/or other materials provided with the distribution.
- \* Neither the name of Intel Corporation nor the names of its contributors
- \* may be used to endorse or promote products derived from this software
- \* without specific prior written permission.
- \*

\* THIS SOFTWARE IS PROVIDED BY THE COPYRIGHT HOLDERS AND CONTRIBUTORS "AS IS"

\* AND ANY EXPRESS OR IMPLIED WARRANTIES, INCLUDING, BUT NOT

LIMITED TO, THE

\* IMPLIED WARRANTIES OF MERCHANTABILITY AND FITNESS FOR A PARTICULAR PURPOSE

\* ARE DISCLAIMED. IN NO EVENT SHALL THE COPYRIGHT OWNER OR CONTRIBUTORS BE

\* LIABLE FOR ANY DIRECT, INDIRECT, INCIDENTAL, SPECIAL, EXEMPLARY, OR CONSEQUENTIAL \* DAMAGES (INCLUDING, BUT NOT LIMITED TO, PROCUREMENT OF SUBSTITUTE GOODS OR SERVICES;

\* LOSS OF USE, DATA, OR PROFITS; OR BUSINESS INTERRUPTION) HOWEVER CAUSED AND ON ANY

\* THEORY OF LIABILITY, WHETHER IN CONTRACT, STRICT LIABILITY, OR TORT (INCLUDING \* NEGLIGENCE OR OTHERWISE) ARISING IN ANY WAY OUT OF THE USE OF THIS SOFTWARE, \* EVEN IF ADVISED OF THE POSSIBILITY OF SUCH DAMAGE.

\*/

/\*

\* Methods of common use.

\*/

Found in path(s):

\* /opt/cola/permits/1938739736\_1710926132.5875804/0/acpica-master-3-zip/acpicamaster/tests/aslts/src/runtime/collections/bdemo/ACPICA/0212/Common.asl No license file was found, but licenses were detected in source scan.

/\*

```
 * Some or all of this work - Copyright (c) 2006 - 2021, Intel Corp.
```

```
 * All rights reserved.
```
\*

\* Redistribution and use in source and binary forms, with or without modification,

\* are permitted provided that the following conditions are met:

\*

\* Redistributions of source code must retain the above copyright notice,

\* this list of conditions and the following disclaimer.

- \* Redistributions in binary form must reproduce the above copyright notice,
- \* this list of conditions and the following disclaimer in the documentation
- \* and/or other materials provided with the distribution.
- \* Neither the name of Intel Corporation nor the names of its contributors
- \* may be used to endorse or promote products derived from this software
- \* without specific prior written permission.

\*

 \* THIS SOFTWARE IS PROVIDED BY THE COPYRIGHT HOLDERS AND CONTRIBUTORS "AS IS"

\* AND ANY EXPRESS OR IMPLIED WARRANTIES, INCLUDING, BUT NOT LIMITED TO, THE

\* IMPLIED WARRANTIES OF MERCHANTABILITY AND FITNESS FOR A PARTICULAR PURPOSE

\* ARE DISCLAIMED. IN NO EVENT SHALL THE COPYRIGHT OWNER OR CONTRIBUTORS BE

 \* LIABLE FOR ANY DIRECT, INDIRECT, INCIDENTAL, SPECIAL, EXEMPLARY, OR **CONSEQUENTIAL** 

 \* DAMAGES (INCLUDING, BUT NOT LIMITED TO, PROCUREMENT OF SUBSTITUTE GOODS OR SERVICES;

 \* LOSS OF USE, DATA, OR PROFITS; OR BUSINESS INTERRUPTION) HOWEVER CAUSED AND ON ANY

\* THEORY OF LIABILITY, WHETHER IN CONTRACT, STRICT LIABILITY, OR TORT (INCLUDING

\* NEGLIGENCE OR OTHERWISE) ARISING IN ANY WAY OUT OF THE USE OF THIS SOFTWARE,

```
 * EVEN IF ADVISED OF THE POSSIBILITY OF SUCH DAMAGE.
```
 \*/ /\*

```
 * Miscellaneous named object creation
```

```
 */
```
Name (Z112, 0x70)

/\*

\* Obtain the NamedX objects of all the types and check their {type,size,value}

```
 *
```
\* The ability of Name operator to create and designate different

type

```
 * objects is indirectly verified by other tests destined for to verify
```
\* the features of those particular type objects: Integer, Buffer, String,

```
 * Package, Device, etc..
```
\*

\* This sub-test is intended to concentrate in the same place

```
 * the initial simplest checkings {type,size,value} of different
```
\* type objects obtained by Name operator - the ability as such

\* of Name operator to create and designate different type objects.

```
 */
```

```
 Method (M204, 0, NotSerialized)
```

```
 {
   M1A6 ()
 }
```

```
 /* Run-method */
```
Method (NM00, 0, NotSerialized)

```
 {
    Debug = "TEST: NM00, Declare Named Object"
    SRMT ("m204")
   M204 ()
  }
```
Found in path(s):
\* /opt/cola/permits/1938739736\_1710926132.5875804/0/acpica-master-3-zip/acpicamaster/tests/aslts/src/runtime/collections/functional/name/name.asl No license file was found, but licenses were detected in source scan.

/\*

```
 * Some or all of this work - Copyright (c) 2006 - 2021, Intel Corp.
```
\* All rights reserved.

\*

```
 * Redistribution and use in source and binary forms, with or without modification,
```
\* are permitted provided that the following conditions are met:

\*

\* Redistributions of source code must retain the above copyright notice,

\* this list of conditions and the following disclaimer.

\* Redistributions in binary form must reproduce the above copyright notice,

\* this list of conditions and the following disclaimer in the documentation

\* and/or other materials provided with the distribution.

\* Neither the name of Intel Corporation nor the names of its contributors

\* may be used to endorse or promote products derived from this software

\* without specific prior written permission.

\*

 \* THIS SOFTWARE IS PROVIDED BY THE COPYRIGHT HOLDERS AND CONTRIBUTORS "AS IS"

\* AND ANY EXPRESS OR IMPLIED WARRANTIES, INCLUDING, BUT NOT LIMITED TO, THE

\* IMPLIED WARRANTIES OF MERCHANTABILITY AND FITNESS FOR A PARTICULAR PURPOSE

\* ARE DISCLAIMED. IN NO EVENT SHALL THE COPYRIGHT OWNER OR CONTRIBUTORS BE

 \* LIABLE FOR ANY DIRECT, INDIRECT, INCIDENTAL, SPECIAL, EXEMPLARY, OR CONSEQUENTIAL

 \* DAMAGES (INCLUDING, BUT NOT LIMITED TO, PROCUREMENT OF SUBSTITUTE GOODS OR SERVICES;

 \* LOSS OF USE, DATA, OR PROFITS; OR BUSINESS INTERRUPTION) HOWEVER CAUSED AND ON ANY

\* THEORY OF LIABILITY, WHETHER IN CONTRACT, STRICT LIABILITY, OR TORT (INCLUDING

\* NEGLIGENCE OR OTHERWISE) ARISING IN ANY WAY OUT OF THE USE OF THIS SOFTWARE,

\* EVEN IF ADVISED OF THE POSSIBILITY OF SUCH DAMAGE.

```
 */
 /*
 * Resource Descriptor macros
```
\*

\* Start/End Dependent Function Resource Descriptor Macro

```
 */
```
Name (P406, Package (0x0E)

```
 {
```
ResourceTemplate ()

```
\overline{\phantom{a}} StartDependentFnNoPri ()
           {
```

```
 }
   EndDependentFn ()
 },
 ResourceTemplate ()
 {
   StartDependentFn (0x00, 0x00)
   {
   }
   EndDependentFn ()
 },
 ResourceTemplate ()
 {
   StartDependentFn (0x00, 0x01)
   {
   }
   EndDependentFn ()
 },
 ResourceTemplate ()
 {
   StartDependentFn (0x00, 0x02)
   {
   }
   EndDependentFn ()
 },
 ResourceTemplate ()
 {
   StartDependentFn (0x01, 0x00)
   {
   }
   EndDependentFn ()
 },
 ResourceTemplate ()
 {
   StartDependentFn (0x01, 0x01)
   {
   }
   EndDependentFn ()
 },
 ResourceTemplate ()
 {
   StartDependentFn (0x01, 0x02)
   {
```

```
 }
    EndDependentFn ()
  },
  ResourceTemplate ()
  {
 StartDependentFn (0x02, 0x00)
     {
     }
    EndDependentFn ()
  },
  ResourceTemplate ()
  {
    StartDependentFn (0x02, 0x01)
     {
     }
    EndDependentFn ()
  },
  ResourceTemplate ()
  {
    StartDependentFn (0x02, 0x02)
     {
     }
    EndDependentFn ()
  },
  ResourceTemplate ()
  {
    StartDependentFnNoPri ()
     {
     }
    StartDependentFnNoPri ()
     {
     }
    StartDependentFnNoPri ()
     {
     }
    EndDependentFn ()
  },
  ResourceTemplate ()
  {
    StartDependentFn (0x01, 0x01)
     {
     }
```

```
 StartDependentFn (0x01, 0x01)
 {
 }
 StartDependentFn (0x01, 0x01)
 {
 }
 EndDependentFn ()
```

```
 },
```
{

```
 ResourceTemplate ()
```

```
 StartDependentFn (0x00, 0x00)
   {
   }
   StartDependentFn (0x00, 0x01)
   {
   }
   StartDependentFn (0x00, 0x02)
   {
   }
   StartDependentFn (0x01, 0x00)
   {
   }
   StartDependentFn (0x01, 0x01)
   {
   }
   StartDependentFn (0x01, 0x02)
   {
   }
   StartDependentFn (0x02, 0x00)
   {
   }
   StartDependentFn (0x02, 0x01)
   {
   }
   StartDependentFn (0x02, 0x02)
   {
   }
   EndDependentFn ()
 },
 ResourceTemplate ()
```

```
 {
   StartDependentFn (0x00, 0x00)
   {
   }
   EndDependentFn ()
```

```
 StartDependentFn (0x00, 0x01)
       {
       }
       StartDependentFn (0x00, 0x02)
       {
       }
       EndDependentFn ()
       StartDependentFn
 (0x01, 0x00)
       {
       }
       StartDependentFn (0x01, 0x01)
       {
       }
       StartDependentFn (0x01, 0x02)
       {
       }
       EndDependentFn ()
       StartDependentFn (0x02, 0x00)
       {
       }
       EndDependentFn ()
       StartDependentFn (0x02, 0x01)
       {
       }
       EndDependentFn ()
       StartDependentFn (0x02, 0x02)
       {
       }
       EndDependentFn ()
    }
  })
  /*
  ACPI Specification, Revision 3.0, September 2, 2004
  6.4.2.3 Start Dependent Functions Descriptor
  Start Dependent Functions Descriptor layout (length = 1):
 Byte 0 (Tag Bits): Value = 00110001B (0x31)(Type = 0, small item name = 0x6, length = 1)
  Byte 1 (Priority byte ):
 Bits[3:2] Performance/robustness. Acceptable values are:
  0	Good configuration: Highest Priority and preferred configuration
   1	Acceptable configuration:
 Lower Priority but acceptable configuration
  2	Sub-optimal configuration: Functional configuration but not optimal
  3	Reserved
 Bits[1:0] Compatibility priority. Acceptable values are:
  0	Good configuration: Highest Priority and preferred configuration
   1	Acceptable configuration: Lower Priority but acceptable configuration
  2	Sub-optimal configuration: Functional configuration but not optimal
```
#### 3 Reserved

```
 Start Dependent Functions Descriptor layout (length = 0):
 Byte 0 (Tag Bits): Value = 00110000B(0x30)(Type = 0, small item name = 0x6, length = 0)
  6.4.2.4 End Dependent Functions Descriptor
  End Dependent Functions Descriptor layout:
 Byte 0 (Tag Bits): Value = 00111000B (0x38)(Type = 0, small item name = 0x7 length = 0)
  */
  Name (P407, Package (0x0E)
  {
    ResourceTemplate ()
    {
      StartDependentFnNoPri ()
       {
       }
      EndDependentFn ()
    },
    ResourceTemplate
 ()
    {
      StartDependentFn (0x00, 0x00)
       {
       }
      EndDependentFn ()
    },
    ResourceTemplate ()
    {
      StartDependentFn (0x00, 0x01)
       {
       }
      EndDependentFn ()
    },
    ResourceTemplate ()
    {
      StartDependentFn (0x00, 0x02)
       {
       }
      EndDependentFn ()
    },
    ResourceTemplate ()
    {
      StartDependentFn (0x01, 0x00)
       {
       }
       EndDependentFn ()
```

```
 },
 ResourceTemplate ()
 {
   StartDependentFn (0x01, 0x01)
   {
   }
   EndDependentFn ()
 },
 ResourceTemplate ()
 {
   StartDependentFn (0x01, 0x02)
   {
   }
   EndDependentFn ()
 },
 ResourceTemplate ()
 {
   StartDependentFn (0x02, 0x00)
   {
   }
  EndDependentFn ()
 },
 ResourceTemplate ()
 {
   StartDependentFn (0x02, 0x01)
   {
   }
   EndDependentFn ()
 },
 ResourceTemplate ()
 {
   StartDependentFn (0x02, 0x02)
   {
   }
   EndDependentFn ()
 },
 ResourceTemplate ()
 {
   StartDependentFnNoPri ()
   {
   }
```

```
 StartDependentFnNoPri ()
   {
   }
   StartDependentFnNoPri ()
   {
   }
   EndDependentFn ()
 },
 ResourceTemplate ()
 {
   StartDependentFn (0x01, 0x01)
   {
   }
   StartDependentFn (0x01, 0x01)
   {
   }
   StartDependentFn (0x01, 0x01)
   {
   }
   EndDependentFn ()
 },
 ResourceTemplate ()
 {
   StartDependentFn (0x00, 0x00)
   {
   }
   StartDependentFn (0x00, 0x01)
   {
   }
   StartDependentFn (0x00, 0x02)
   {
   }
   StartDependentFn (0x01, 0x00)
   {
   }
   StartDependentFn (0x01, 0x01)
   {
   }
   StartDependentFn (0x01, 0x02)
   {
   }
   StartDependentFn (0x02, 0x00)
   {
   }
   StartDependentFn (0x02, 0x01)
```

```
 {
      }
     StartDependentFn (0x02, 0x02)
      {
      }
     EndDependentFn ()
   },
   ResourceTemplate ()
   {
     StartDependentFn (0x00, 0x00)
      {
      }
     EndDependentFn ()
     StartDependentFn (0x00, 0x01)
      {
      }
     StartDependentFn (0x00, 0x02)
      {
      }
     EndDependentFn ()
     StartDependentFn (0x01, 0x00)
      {
      }
 StartDependentFn (0x01, 0x01)
      {
      }
      StartDependentFn (0x01, 0x02)
      {
      }
     EndDependentFn ()
     StartDependentFn (0x02, 0x00)
      {
      }
     EndDependentFn ()
     StartDependentFn (0x02, 0x01)
      {
      }
     EndDependentFn ()
      StartDependentFn (0x02, 0x02)
      {
      }
      EndDependentFn ()
   }
 })
 Method (RT04, 0, Serialized)
```
{

/\* Emit test header, set the filename \*/

 THDR (\_\_METHOD\_\_, "Start/End DependentFunction Resource Descriptor Macro", "dependentfn.asl") /\* Main test case for packages above \*/

M330 (\_\_METHOD\_\_, 0x0E, "p406", P406, P407)

Found in path(s):

\* /opt/cola/permits/1938739736\_1710926132.5875804/0/acpica-master-3-zip/acpicamaster/tests/aslts/src/runtime/collections/functional/descriptor/dependentfn.asl No license file was found, but licenses were detected in source scan.

/\*

}

\* Some or all of this work - Copyright (c) 2006 - 2021, Intel Corp.

\* All rights reserved.

\*

\* Redistribution and use in source and binary forms, with or without modification,

\* are permitted provided that the following conditions are met:

\*

\* Redistributions of source code must retain the above copyright notice,

\* this list of conditions and the following disclaimer.

\* Redistributions in binary form must reproduce the above copyright notice,

\* this list of conditions and the following disclaimer in the documentation

\* and/or other materials provided with the distribution.

\* Neither the name of Intel Corporation nor the names of its contributors

\* may be used to endorse or promote products derived from this software

\* without specific prior written permission.

\*

 \* THIS SOFTWARE IS PROVIDED BY THE COPYRIGHT HOLDERS AND CONTRIBUTORS "AS IS"

\* AND ANY EXPRESS OR IMPLIED WARRANTIES, INCLUDING, BUT NOT LIMITED TO, THE

\* IMPLIED WARRANTIES OF MERCHANTABILITY AND FITNESS FOR A PARTICULAR PURPOSE

\* ARE DISCLAIMED. IN NO EVENT SHALL THE COPYRIGHT OWNER OR CONTRIBUTORS BE

 \* LIABLE FOR ANY DIRECT, INDIRECT, INCIDENTAL, SPECIAL, EXEMPLARY, OR CONSEQUENTIAL

 \* DAMAGES (INCLUDING, BUT NOT LIMITED TO, PROCUREMENT OF SUBSTITUTE GOODS OR SERVICES;

 \* LOSS OF USE, DATA, OR PROFITS; OR BUSINESS INTERRUPTION) HOWEVER CAUSED AND ON ANY

\* THEORY OF LIABILITY, WHETHER IN CONTRACT, STRICT LIABILITY, OR TORT (INCLUDING

\* NEGLIGENCE OR OTHERWISE) ARISING IN ANY WAY OUT OF THE USE OF THIS SOFTWARE,

\* EVEN IF ADVISED OF THE POSSIBILITY OF SUCH DAMAGE.

```
 */
```
/\*

\* Field Unit

\*

\* (verify exceptions caused by the imprope use of Field Unit type objects)

```
 */
 Name (Z097, 0x61)
 OperationRegion (RG01, SystemMemory, 0x0100, 0x0100)
 Field (RG01, ByteAcc, NoLock, Preserve)
 {
   FU00, 31,
   FU01, 65
 }
 Name (II70, 0xABCD1234)
 Name (BI00, Buffer (0x09)
 {
   /* 0000 */ 0xA4, 0xA5, 0xA6, 0xA7, 0xB8, 0xB9, 0xBA, 0xBB, // ........
  /* 0008 */ 0xBC // .
 })
 /* Expected exceptions: */
 /* */
 /* 47 - AE_AML_OPERAND_TYPE */
 /* See notes to m4b1 and m4b3 */
 /* */
 Method (M4B5, 0, Serialized)
 {
   Field (RG01, ByteAcc, NoLock, Preserve)
   {
     Offset (0x0C),
     FU02, 31,
     FU03, 65
   }
   /* Local Named Object */
   Method (M000, 1, Serialized)
   {
     Field (RG01, ByteAcc, NoLock, Preserve)
     {
       Offset (0x18),
       FU02, 31,
       FU03, 65
      }
    FU02 = II70 /* \frac{1170 \times}{1100}FU03 = BIO0 /* \BI00 */
     /* Like Integer behaviour */
     If (Y083)
      {
       Local1
```

```
= DerefOf (FU02)
         CH06 (Arg0, 0x00, 0x2F)
       }
       Store (FU02 [0x00], Local1)
       CH06 (Arg0, 0x01, 0x2F)
       /* Like Buffer behaviour */
       If (Y083)
       {
        Local1 = DerefOf (FU03) CH06 (Arg0, 0x02, 0x2F)
       }
       Store (FU03 [0x00], Local1)
       If (Y900)
       {
         CH03 (__METHOD__, Z097, __LINE__, 0x00, 0x00)
       }
       Else
       {
         CH04 (__METHOD__, 0x00, 0x55, Z094, __LINE__, 0x00, 0x00) /*
AE_INDEX_TO_NOT_ATTACHED */
       }
     }
     /* Global Named Object */
     Method (M001, 1, NotSerialized)
     {
      FU00 = II70 /* \170 */
      FU01 = BIO0 /* \BI00 */
       /* Like Integer behaviour */
       If (Y083)
       {
        Local1 = DerefOf (FU00) CH06 (Arg0, 0x03, 0x2F)
       }
       Store (FU00 [0x00], Local1)
       CH06 (Arg0, 0x04, 0x2F)
       /* Like Buffer behaviour */
       If (Y083)
       {
        Local1 = DerefOf (FU01) CH06 (Arg0, 0x05, 0x2F)
```

```
 }
       Store (FU01 [0x00], Local1)
       If (Y900)
       {
         CH03 (__METHOD__, Z097, __LINE__, 0x00, 0x00)
       }
       Else
       {
         CH04 (__METHOD__, 0x00, 0x55, Z094, __LINE__, 0x00, 0x00) /*
AE_INDEX_TO_NOT_ATTACHED */
       }
     }
    /* Reference to Object */
    Method (M002, 3, NotSerialized)
    {
      Debug = Arg0Debug = Arg1Local0 = ObjectType (Arg1)If ((Local0 != 0x05)) {
         ERR (Arg0, Z097, __LINE__, 0x00, 0x00, Local0, 0x05)
         Return (0x01)
       }
      Local1 = DerefOf(Arg1) CH03 (__METHOD__, Z097, __LINE__, 0x00, 0x00)
      Local1 = DerefOf (DerefOf (Arg1)) CH06 (Arg0, 0x07, 0x2F)
       Store (DerefOf (Arg1) [0x00], Local1)
       If (Arg2)
       {
         /* Like Buffer behaviour */
         If (Y900)
         {
           CH03 (__METHOD__, Z097, __LINE__, 0x00, 0x00)
         }
         Else
         {
           CH04 (__METHOD__, 0x00, 0x55, Z097, __LINE__, 0x00, 0x00) /*
AE_INDEX_TO_NOT_ATTACHED */
         }
       }
       Else
       {
```

```
 /* Like Integer behaviour */
     CH06 (Arg0, 0x08, 0x2F)
   }
   Local1 = Match (DerefOf (Arg1), MTR, 0x00, MTR, 0x00, 0x00)
   CH06 (Arg0, 0x09, 0x2F)
   Return (0x00)
 }
 /* Reference to Object as Result of Method invocation */
 Method (M003, 1, Serialized)
 {
   Field (RG01, ByteAcc, NoLock, Preserve)
   {
     Offset (0x18),
     FU02, 31,
  FU03, 65
   }
  Name (I000, 0x00) /* Label to check m000 invocations */
   Method (M000, 2, NotSerialized)
   {
    I000 = Arg0If ((Arg1 == 0x00)) {
       Local0 = RefOf (FU00) }
    ElseIf ((Arg1 == 0x01)) {
       Local0 = RefOf (FU01) }
    ElseIf ((Arg1 == 0x02))
      {
       Local0 = RefOf (FU02) }
    ElseIf ((Arg 1 == 0x03)) {
       Local0 = RefOf (FU03) }
     Return (Local0)
   }
   Method (CH00, 2, NotSerialized)
   {
```

```
If ((1000 != Arg1)) {
           ERR (Arg0, Z097, __LINE__, 0x00, 0x00, I000, Arg1)
         }
       }
       Name (LPN0, 0x04)
       Name (LPC0, 0x00)
      FU00 = II70 /* \II70 */
      FU01 = BIO0 /* \BI00 */
      FU02 = II70 /* \[170 */
      FU03 = BIO0 /* \BI00 */
       While (LPN0)
       {
        Local0 = (0x03 * LPC0) /* \MAB5.M003.LPC0 */I000 = 0x00Local1 = DerefOf (M000 (0x01, LPC0)) CH03 (__METHOD__, Z097, __LINE__, 0x00, 0x00)
         CH00 (Arg0, 0x01)
        Local1 = DerefOf (DerefOf (M000 (0x02, LPCO))) CH06 (Arg0, (0x0B + Local0), 0x2F)
         CH00 (Arg0, 0x02)
         Store (DerefOf (M000 (0x03, LPC0)) [0x00], Local1)
         If ((LPC0 % 0x02))
         {
           /* Like Buffer behaviour */
           If (Y900)
            {
              CH03 (__METHOD__, Z097, __LINE__, 0x00, 0x00)
            }
           Else
            {
              CH04 (__METHOD__, 0x00, 0x55, Z097, __LINE__, 0x00, 0x00) /*
AE_INDEX_TO_NOT_ATTACHED
 */
            }
         }
         Else
         {
           /* Like Integer behaviour */
          CH06 (Arg0, (0x0C + Local0), 0x2F)
         }
         CH00 (Arg0, 0x03)
        Local1 = Match (DerefOf (M000 (0x04, LPC0)), MTR, 0x00, MTR, 0x00, 0x00)
```

```
CH06 (Arg0, (0x0D + Local0), 0x2F)
        CH00 (Arg0, 0x04)
        LPN0--
        LPC0++
      }
    }
    CH03 (__METHOD__, Z097, __LINE__, 0x00, 0x00)
    /* Local Named Object */
    M000 (__METHOD__)
    /* Global Named Object */
    M001 (__METHOD__)
    /* Reference to Local Named Object */
   FU02 = II70 /* \frac{1}{170} */
   FU03 = BIO0 /* \BI00 */
    M002 (Concatenate (__METHOD__, "-m002-RefLocNameI"), RefOf (FU02), 0x00)
   Local0 = RefOf (FU02) M002 (Concatenate (__METHOD__, "-m002-RefLocName2I"), Local0, 0x00)
    CondRefOf (FU02,
 Local0)
    M002 (Concatenate (__METHOD__, "-m002-CondRefLocNameI"), Local0, 0x00)
    M002 (Concatenate (__METHOD__, "-m002-RefLocNameB"), RefOf (FU03), 0x01)
   Local0 = RefOf (FU03) M002 (Concatenate (__METHOD__, "-m002-RefLocName2B"), Local0, 0x01)
    CondRefOf (FU03, Local0)
    M002 (Concatenate (__METHOD__, "-m002-CondRefLocNameB"), Local0, 0x01)
   FU00 = II70 /* \frac{1170 \times}{1100}FU01 = BIO0 /* \BI00 */
    M002 (Concatenate (__METHOD__, "-m002-RefGlobNameI"), RefOf (FU00), 0x00)
   Local0 = RefOf (FU00) M002 (Concatenate (__METHOD__, "-m002-RefGlobName2I"), Local0, 0x00)
    CondRefOf (FU00, Local0)
    M002 (Concatenate (__METHOD__, "-m002-CondRefGlobNameI"), Local0, 0x00)
    M002 (Concatenate (__METHOD__, "-m002-RefGlobNameB"), RefOf (FU01), 0x01)
   Local0 = RefOf (FU01) M002 (Concatenate (__METHOD__, "-m002-RefGlobName2B"), Local0, 0x01)
    CondRefOf (FU01, Local0)
    M002 (Concatenate
(METHOD, "-m002-CondRefGlobNameB"), Local0, 0x01)
    /* Reference to Object as Result of Method invocation */
   M003 ( METHOD )
  }
```

```
Found in path(s):
```
\* /opt/cola/permits/1938739736\_1710926132.5875804/0/acpica-master-3-zip/acpicamaster/tests/aslts/src/runtime/collections/exceptions/exc\_operand/exc\_operand2/exc\_05\_funit.asl No license file was found, but licenses were detected in source scan.

/\*

\* Some or all of this work - Copyright (c) 2006 - 2021, Intel Corp.

\* All rights reserved.

 $*$ 

- \* Redistribution and use in source and binary forms, with or without modification,
- \* are permitted provided that the following conditions are met:

 $*$ 

- \* Redistributions of source code must retain the above copyright notice,
- \* this list of conditions and the following disclaimer.
- \* Redistributions in binary form must reproduce the above copyright notice,
- \* this list of conditions and the following disclaimer in the documentation
- \* and/or other materials provided with the distribution.
- \* Neither the name of Intel Corporation nor the names of its contributors
- \* may be used to endorse or promote products derived from this software
- \* without specific prior written permission.

 $*$ 

 } }

\* THIS SOFTWARE

IS PROVIDED BY THE COPYRIGHT HOLDERS AND CONTRIBUTORS "AS IS"

\* AND ANY EXPRESS OR IMPLIED WARRANTIES, INCLUDING, BUT NOT LIMITED TO, THE

- \* IMPLIED WARRANTIES OF MERCHANTABILITY AND FITNESS FOR A PARTICULAR PURPOSE
- \* ARE DISCLAIMED. IN NO EVENT SHALL THE COPYRIGHT OWNER OR CONTRIBUTORS BE
- \* LIABLE FOR ANY DIRECT, INDIRECT, INCIDENTAL, SPECIAL, EXEMPLARY, OR **CONSEQUENTIAL**

 \* DAMAGES (INCLUDING, BUT NOT LIMITED TO, PROCUREMENT OF SUBSTITUTE GOODS OR SERVICES;

 \* LOSS OF USE, DATA, OR PROFITS; OR BUSINESS INTERRUPTION) HOWEVER CAUSED AND ON ANY

\* THEORY OF LIABILITY, WHETHER IN CONTRACT, STRICT LIABILITY, OR TORT (INCLUDING

- \* NEGLIGENCE OR OTHERWISE) ARISING IN ANY WAY OUT OF THE USE OF THIS SOFTWARE,
- \* EVEN IF ADVISED OF THE POSSIBILITY OF SUCH DAMAGE.

```
 */
   If (STTT ("Demo of bug 207", TCLD, 0xCF, W017))
   {
     SRMT ("m817")
     If (Y207)
      {
 M817 ()
      }
     Else
      {
      BLCK()
```
## FTTT ()

Found in path(s):

\* /opt/cola/permits/1938739736\_1710926132.5875804/0/acpica-master-3-zip/acpicamaster/tests/aslts/src/runtime/collections/bdemo/ACPICA/0207/RUN.asl No license file was found, but licenses were detected in source scan.

/\*

\* Some or all of this work - Copyright (c) 2006 - 2021, Intel Corp.

\* All rights reserved.

\*

\* Redistribution and use in source and binary forms, with or without modification,

\* are permitted provided that the following conditions are met:

\*

\* Redistributions of source code must retain the above copyright notice,

\* this list of conditions and the following disclaimer.

\* Redistributions in binary form must reproduce the above copyright notice,

\* this list of conditions and the following disclaimer in the documentation

\* and/or other materials provided with the distribution.

\* Neither the name of Intel Corporation nor the names of its contributors

\* may be used to endorse or promote products derived from this software

\* without specific prior written permission.

\*

\* THIS SOFTWARE IS PROVIDED BY THE COPYRIGHT HOLDERS AND CONTRIBUTORS "AS IS" \* AND ANY EXPRESS OR IMPLIED WARRANTIES, INCLUDING, BUT NOT

LIMITED TO, THE

\* IMPLIED WARRANTIES OF MERCHANTABILITY AND FITNESS FOR A PARTICULAR PURPOSE

\* ARE DISCLAIMED. IN NO EVENT SHALL THE COPYRIGHT OWNER OR CONTRIBUTORS BE

\* LIABLE FOR ANY DIRECT, INDIRECT, INCIDENTAL, SPECIAL, EXEMPLARY, OR CONSEQUENTIAL

\* DAMAGES (INCLUDING, BUT NOT LIMITED TO, PROCUREMENT OF SUBSTITUTE GOODS OR SERVICES;

\* LOSS OF USE, DATA, OR PROFITS; OR BUSINESS INTERRUPTION) HOWEVER CAUSED AND ON ANY

\* THEORY OF LIABILITY, WHETHER IN CONTRACT, STRICT LIABILITY, OR TORT (INCLUDING \* NEGLIGENCE OR OTHERWISE) ARISING IN ANY WAY OUT OF THE USE OF THIS SOFTWARE, \* EVEN IF ADVISED OF THE POSSIBILITY OF SUCH DAMAGE.

\*/

DefinitionBlock( "B61.aml", // Output filename "DSDT", // Signature 0x02. // DSDT Revision "Intel", // OEMID "Many", // TABLE ID 0x00000001 // OEM Revision

 ) {

 // All declarations Include("../../../../../runtime/cntl/DECL\_5UP.asl") Include("../../../../../runtime/collections/bdemo/ACPICA/common/DECL.asl") Include("../../../../../runtime/collections/bdemo/ACPICA/0061/DECL.asl")

#### Method(MAIN)

{

 // Initialization STRT(0)

 // Run verification methods Include("../../../../../runtime/collections/bdemo/ACPICA/0061/RUN.asl")

 // Final actions Store(FNSH(), Local7)

 return (Local7) } }

Found in path(s):

\* /opt/cola/permits/1938739736\_1710926132.5875804/0/acpica-master-3-zip/acpicamaster/tests/aslts/src/runtime/collections/bdemo/ACPICA/0061/MAIN.asl No license file was found, but licenses were detected in source scan.

/\*

\* Some or all of this work - Copyright (c) 2006 - 2021, Intel Corp.

\* All rights reserved.

\*

\* Redistribution and use in source and binary forms, with or without modification,

\* are permitted provided that the following conditions are met:

\*

\* Redistributions of source code must retain the above copyright notice,

\* this list of conditions and the following disclaimer.

\* Redistributions in binary form must reproduce the above copyright notice,

\* this list of conditions and the following disclaimer in the documentation

\* and/or other materials provided with the distribution.

\* Neither the name of Intel Corporation nor the names of its contributors

\* may be used to endorse or promote products derived from this software

\* without specific prior written permission.

\*

 \* THIS SOFTWARE IS PROVIDED BY THE COPYRIGHT HOLDERS AND CONTRIBUTORS "AS IS"

\* AND ANY EXPRESS OR IMPLIED WARRANTIES, INCLUDING, BUT NOT LIMITED TO, THE

\* IMPLIED WARRANTIES OF MERCHANTABILITY AND FITNESS FOR A PARTICULAR PURPOSE

\* ARE DISCLAIMED. IN NO EVENT SHALL THE COPYRIGHT OWNER OR CONTRIBUTORS BE

\* LIABLE FOR ANY DIRECT, INDIRECT, INCIDENTAL, SPECIAL, EXEMPLARY, OR

CONSEQUENTIAL

 \* DAMAGES (INCLUDING, BUT NOT LIMITED TO, PROCUREMENT OF SUBSTITUTE GOODS OR SERVICES;

 \* LOSS OF USE, DATA, OR PROFITS; OR BUSINESS INTERRUPTION) HOWEVER CAUSED AND ON ANY

```
 * THEORY OF LIABILITY, WHETHER IN CONTRACT, STRICT LIABILITY, OR TORT (INCLUDING
 * NEGLIGENCE OR OTHERWISE) ARISING IN ANY WAY OUT OF THE USE OF THIS SOFTWARE,
 * EVEN IF ADVISED OF THE POSSIBILITY OF SUCH DAMAGE.
 */
 /*
 * Resource Descriptor macros
 *
 * IRQNoFlags() Interrupt Resource Descriptor Macro
 */
 Name (P402, Package (0x12)
 {
   ResourceTemplate ()
   {
     IRQNoFlags ()
       {0}
   },
   ResourceTemplate ()
   {
     IRQNoFlags ()
       {1}
   },
   ResourceTemplate ()
   {
     IRQNoFlags ()
       {2}
   },
   ResourceTemplate ()
   {
     IRQNoFlags ()
       {3}
   },
   ResourceTemplate ()
   {
     IRQNoFlags ()
       {4}
   },
```

```
 ResourceTemplate ()
```

```
 {
```

```
 IRQNoFlags ()
      {5}
 },
 ResourceTemplate ()
 {
   IRQNoFlags ()
      {6}
 },
 ResourceTemplate ()
 {
   IRQNoFlags ()
      {7}
 },
 ResourceTemplate ()
 {
   IRQNoFlags ()
      {8}
 },
 ResourceTemplate ()
 {
   IRQNoFlags ()
      {9}
 },
 ResourceTemplate ()
 {
   IRQNoFlags ()
      {10}
 },
 ResourceTemplate ()
 {
   IRQNoFlags ()
      {11}
 },
 ResourceTemplate ()
 {
   IRQNoFlags ()
      {12}
 },
 ResourceTemplate ()
```

```
 {
       IRQNoFlags ()
         {13}
    },
    ResourceTemplate ()
    {
      IRQNoFlags ()
         {14}
    },
    ResourceTemplate ()
    {
      IRQNoFlags ()
         {15}
    },
    ResourceTemplate ()
    {
      IRQNoFlags ()
         {}
    },
    ResourceTemplate ()
    {
      IRQNoFlags ()
         {0,1,2,3,4,5,6,7,8,9,10,11,12,13,14,15}
    }
  })
  /*
  ACPI Specification, Revision 3.0, September 2, 2004
  6.4.2.1 IRQ Descriptor
  IRQ Descriptor layout (length = 2):
 Byte 0 (Tag Bits): Value = 00100010B (0x22) (Type = 0, small item name = 0x4, length = 2),
 Byte 1 (IRQ mask bits[7:0]): IRQ0 <= > bit[0]
  Byte 2 (IRQ mask bits[15:8]): IRQ8 <=>
 bit[0]
  */
  Name (P403, Package (0x12)
  {
    ResourceTemplate ()
    {
       IRQNoFlags ()
         {0}
    },
    ResourceTemplate ()
    {
```

```
 IRQNoFlags ()
      {1}
 },
 ResourceTemplate ()
 {
   IRQNoFlags ()
      {2}
 },
 ResourceTemplate ()
 {
   IRQNoFlags ()
      {3}
 },
 ResourceTemplate ()
 {
   IRQNoFlags ()
      {4}
 },
 ResourceTemplate ()
 {
   IRQNoFlags ()
      {5}
 },
 ResourceTemplate ()
 {
   IRQNoFlags ()
      {6}
 },
 ResourceTemplate ()
 {
   IRQNoFlags ()
      {7}
 },
 ResourceTemplate ()
 {
   IRQNoFlags ()
      {8}
 },
 ResourceTemplate ()
 {
```

```
 IRQNoFlags ()
      {9}
 },
 ResourceTemplate ()
 {
   IRQNoFlags ()
      {10}
 },
 ResourceTemplate ()
 {
   IRQNoFlags ()
      {11}
 },
 ResourceTemplate ()
 {
   IRQNoFlags ()
      {12}
 },
 ResourceTemplate ()
 {
   IRQNoFlags ()
      {13}
 },
 ResourceTemplate ()
 {
   IRQNoFlags ()
      {14}
 },
 ResourceTemplate ()
 {
   IRQNoFlags ()
      {15}
 },
 ResourceTemplate ()
 {
   IRQNoFlags ()
      {}
 },
 ResourceTemplate ()
 {
```

```
 IRQNoFlags ()
         \{0,1,2,3,4,5,6,7,8,9,10,11,12,13,14,15\} }
  })
  Method (RT02, 0, Serialized)
 {
```
/\* Emit test header, set the filename \*/

 THDR (\_\_METHOD\_\_, "IRQNoFlags Resource Descriptor Macro", "irqnoflags.asl") /\* Main test case for packages above \*/

 M330 (\_\_METHOD\_\_, 0x12, "p402", P402, P403) }

Found in path(s):

\* /opt/cola/permits/1938739736\_1710926132.5875804/0/acpica-master-3-zip/acpicamaster/tests/aslts/src/runtime/collections/functional/descriptor/irqnoflags.asl No license file was found, but licenses were detected in source scan.

/\*

\* Some or all of this work - Copyright (c) 2006 - 2021, Intel Corp.

\* All rights reserved.

\*

\* Redistribution and use in source and binary forms, with or without modification,

\* are permitted provided that the following conditions are met:

\*

\* Redistributions of source code must retain the above copyright notice,

\* this list of conditions and the following disclaimer.

\* Redistributions in binary form must reproduce the above copyright notice,

\* this list of conditions and the following disclaimer in the documentation

\* and/or other materials provided with the distribution.

\* Neither the name of Intel Corporation nor the names of its contributors

\* may be used to endorse or promote products derived from this software

\* without specific prior written permission.

\*

\* THIS SOFTWARE IS PROVIDED BY THE COPYRIGHT HOLDERS AND CONTRIBUTORS "AS IS"

\* AND ANY EXPRESS OR IMPLIED WARRANTIES, INCLUDING, BUT NOT

LIMITED TO, THE

\* IMPLIED WARRANTIES OF MERCHANTABILITY AND FITNESS FOR A PARTICULAR PURPOSE

\* ARE DISCLAIMED. IN NO EVENT SHALL THE COPYRIGHT OWNER OR CONTRIBUTORS BE

\* LIABLE FOR ANY DIRECT, INDIRECT, INCIDENTAL, SPECIAL, EXEMPLARY, OR CONSEQUENTIAL

\* DAMAGES (INCLUDING, BUT NOT LIMITED TO, PROCUREMENT OF SUBSTITUTE GOODS OR SERVICES;

\* LOSS OF USE, DATA, OR PROFITS; OR BUSINESS INTERRUPTION) HOWEVER CAUSED AND ON ANY

\* THEORY OF LIABILITY, WHETHER IN CONTRACT, STRICT LIABILITY, OR TORT (INCLUDING \* NEGLIGENCE OR OTHERWISE) ARISING IN ANY WAY OUT OF THE USE OF THIS SOFTWARE,

\* EVEN IF ADVISED OF THE POSSIBILITY OF SUCH DAMAGE.

\*/

DefinitionBlock( "B274.aml", // Output filename "DSDT", // Signature 0x02, // DSDT Revision "Intel", // OEMID "Many", // TABLE ID 0x00000001 // OEM Revision ) {

 // All declarations Include("../../../../../runtime/cntl/DECL\_5UP.asl") Include("../../../../../runtime/collections/bdemo/ACPICA/0274/DECL.asl")

```
	Method(MAIN)
```
{

 // Initialization STRT(0)

```
		// Run verification methods
		Include("../../../../../runtime/collections/bdemo/ACPICA/0274/RUN.asl")
```

```
		// Final actions
		Store(FNSH(), Local7)
```

```
		return (Local7)
	}
}
```
Found in path(s):

\* /opt/cola/permits/1938739736\_1710926132.5875804/0/acpica-master-3-zip/acpicamaster/tests/aslts/src/runtime/collections/bdemo/ACPICA/0274/MAIN.asl No license file was found, but licenses were detected in source scan.

```
/******************************************************************************
*
* 1. Copyright Notice
*
* Some or all of this work - Copyright (c) 1999 - 2023, Intel Corp.
* All rights reserved.
*
* 2. License
*
* 2.1. This is your license from Intel Corp. under its intellectual property
* rights. You may have additional license terms from the party that provided
* you this software, covering your right to use that party's intellectual
```
\* property rights.

\*

\* 2.2. Intel grants, free of charge, to any person ("Licensee") obtaining a

\* copy of the source code appearing in this file ("Covered Code") an

\* irrevocable, perpetual, worldwide license under Intel's copyrights in the

\* base code distributed originally by Intel ("Original Intel Code") to copy,

\* make derivatives, distribute, use and display any portion of the Covered

\* Code in any form, with the right to sublicense such rights; and

\*

 $* 2.3.$ 

Intel grants Licensee a non-exclusive and non-transferable patent

\* license (with the right to sublicense), under only those claims of Intel

\* patents that are infringed by the Original Intel Code, to make, use, sell,

\* offer to sell, and import the Covered Code and derivative works thereof

\* solely to the minimum extent necessary to exercise the above copyright

\* license, and in no event shall the patent license extend to any additions

\* to or modifications of the Original Intel Code. No other license or right

\* is granted directly or by implication, estoppel or otherwise;

\*

\* The above copyright and patent license is granted only if the following \* conditions are met:

\*

\* 3. Conditions

\*

\* 3.1. Redistribution of Source with Rights to Further Distribute Source.

\* Redistribution of source code of any substantial portion of the Covered

\* Code or modification with rights to further distribute source must include

\* the above Copyright Notice, the above License, this list

of Conditions,

\* and the following Disclaimer and Export Compliance provision. In addition,

\* Licensee must cause all Covered Code to which Licensee contributes to

\* contain a file documenting the changes Licensee made to create that Covered

\* Code and the date of any change. Licensee must include in that file the

\* documentation of any changes made by any predecessor Licensee. Licensee

\* must include a prominent statement that the modification is derived,

\* directly or indirectly, from Original Intel Code.

\*

\* 3.2. Redistribution of Source with no Rights to Further Distribute Source.

\* Redistribution of source code of any substantial portion of the Covered

\* Code or modification without rights to further distribute source must

\* include the following Disclaimer and Export Compliance provision in the

\* documentation and/or other materials provided with distribution. In

\* addition, Licensee may not authorize further sublicense of source of any

\* portion of the Covered Code,

and must include terms to the effect that the

\* license from Licensee to its licensee is limited to the intellectual

\* property embodied in the software Licensee provides to its licensee, and

\* not to intellectual property embodied in modifications its licensee may

\* make.

\*

\* 3.3. Redistribution of Executable. Redistribution in executable form of any

\* substantial portion of the Covered Code or modification must reproduce the

\* above Copyright Notice, and the following Disclaimer and Export Compliance

\* provision in the documentation and/or other materials provided with the

\* distribution.

\*

\* 3.4. Intel retains all right, title, and interest in and to the Original

\* Intel Code.

\*

\* 3.5. Neither the name Intel nor any other trademark owned or controlled by

\* Intel shall be used in advertising or otherwise to promote the sale, use or

\* other dealings in products derived from or relating to the Covered Code

\* without prior written authorization from Intel.

\* \*

4. Disclaimer and Export Compliance

\*

\* 4.1. INTEL MAKES NO WARRANTY OF ANY KIND REGARDING ANY SOFTWARE PROVIDED \* HERE. ANY SOFTWARE ORIGINATING FROM INTEL OR DERIVED FROM INTEL SOFTWARE \* IS PROVIDED "AS IS," AND INTEL WILL NOT PROVIDE ANY SUPPORT, ASSISTANCE, \* INSTALLATION, TRAINING OR OTHER SERVICES. INTEL WILL NOT PROVIDE ANY \* UPDATES, ENHANCEMENTS OR EXTENSIONS. INTEL SPECIFICALLY DISCLAIMS ANY \* IMPLIED WARRANTIES OF MERCHANTABILITY, NONINFRINGEMENT AND FITNESS FOR A \* PARTICULAR PURPOSE.

\*

\* 4.2. IN NO EVENT SHALL INTEL HAVE ANY LIABILITY TO LICENSEE, ITS LICENSEES \* OR ANY OTHER THIRD PARTY, FOR ANY LOST PROFITS, LOST DATA, LOSS OF USE OR \* COSTS OF PROCUREMENT OF SUBSTITUTE GOODS OR SERVICES, OR FOR ANY INDIRECT, \* SPECIAL OR CONSEQUENTIAL DAMAGES ARISING OUT OF THIS AGREEMENT, UNDER ANY \* CAUSE OF ACTION OR THEORY OF LIABILITY, AND IRRESPECTIVE OF WHETHER INTEL \* HAS ADVANCE NOTICE OF THE POSSIBILITY OF SUCH DAMAGES. THESE LIMITATIONS \* SHALL APPLY NOTWITHSTANDING

THE FAILURE OF THE ESSENTIAL PURPOSE OF ANY

\* LIMITED REMEDY.

\*

\* 4.3. Licensee shall not export, either directly or indirectly, any of this

\* software or system incorporating such software without first obtaining any

\* required license or other approval from the U. S. Department of Commerce or

\* any other agency or department of the United States Government. In the

\* event Licensee exports any such software from the United States or

\* re-exports any such software from a foreign destination, Licensee shall

\* ensure that the distribution and export/re-export of the software is in

\* compliance with all laws, regulations, orders, or other restrictions of the

\* U.S. Export Administration Regulations. Licensee agrees that neither it nor

\* any of its subsidiaries will export/re-export any technical data, process,

- \* software, or service, directly or indirectly, to any country for which the
- \* United States government or any agency thereof requires an export license,

\* other

governmental approval, or letter of assurance, without first obtaining

\* such license, approval or letter.

\*

\*\*\*\*\*\*\*\*\*\*\*\*\*\*\*\*\*\*\*\*\*\*\*\*\*\*\*\*\*\*\*\*\*\*\*\*\*\*\*\*\*\*\*\*\*\*\*\*\*\*\*\*\*\*\*\*\*\*\*\*\*\*\*\*\*\*\*\*\*\*\*\*\*\*\*\*\*

\*

\* Alternatively, you may choose to be licensed under the terms of the

\* following license:

\*

\* Redistribution and use in source and binary forms, with or without

\* modification, are permitted provided that the following conditions

\* are met:

\* 1. Redistributions of source code must retain the above copyright

\* notice, this list of conditions, and the following disclaimer,

\* without modification.

\* 2. Redistributions in binary form must reproduce at minimum a disclaimer

\* substantially similar to the "NO WARRANTY" disclaimer below

\* ("Disclaimer") and any redistribution must be conditioned upon

\* including a substantially similar Disclaimer requirement for further

\* binary redistribution.

\* 3. Neither the names of the above-listed copyright holders nor the names

of any contributors may be used to endorse or promote products derived

\* from this software without specific prior written permission.

\*

\* THIS SOFTWARE IS PROVIDED BY THE COPYRIGHT HOLDERS AND CONTRIBUTORS \* "AS IS" AND ANY EXPRESS OR IMPLIED WARRANTIES, INCLUDING, BUT NOT \* LIMITED TO, THE IMPLIED WARRANTIES OF MERCHANTABILITY AND FITNESS FOR \* A PARTICULAR PURPOSE ARE DISCLAIMED. IN NO EVENT SHALL THE COPYRIGHT \* OWNER OR CONTRIBUTORS BE LIABLE FOR ANY DIRECT, INDIRECT, INCIDENTAL, \* SPECIAL, EXEMPLARY, OR CONSEQUENTIAL DAMAGES (INCLUDING, BUT NOT \* LIMITED TO, PROCUREMENT OF SUBSTITUTE GOODS OR SERVICES; LOSS OF USE, \* DATA, OR PROFITS; OR BUSINESS INTERRUPTION) HOWEVER CAUSED AND ON ANY \* THEORY OF LIABILITY, WHETHER IN CONTRACT, STRICT LIABILITY, OR TORT \* (INCLUDING NEGLIGENCE OR OTHERWISE) ARISING IN ANY WAY OUT OF THE USE \* OF THIS SOFTWARE, EVEN IF ADVISED OF THE POSSIBILITY OF SUCH DAMAGE. \* \* Alternatively, you may choose to be licensed under the terms of the

\* GNU General Public License ("GPL") version 2 as published by the Free

\* Software Foundation.

\*

\*\*\*\*\*\*\*\*\*\*\*\*\*\*\*\*\*\*\*\*\*\*\*\*\*\*\*\*\*\*\*\*\*\*\*\*\*\*\*\*\*\*\*\*\*\*\*\*\*\*\*\*\*\*\*\*\*\*\*\*\*\*\*\*\*\*\*\*\*\*\*\*\*\*\*\*\*/

Found in path(s):

\* /opt/cola/permits/1938739736\_1710926132.5875804/0/acpica-master-3-zip/acpicamaster/source/components/events/evsci.c

No license file was found, but licenses were detected in source scan.

/\*

\* Some or all of this work - Copyright (c) 2006 - 2021, Intel Corp.

\* All rights reserved.

\*

\* Redistribution and use in source and binary forms, with or without modification,

\* are permitted provided that the following conditions are met:

\*

\* Redistributions of source code must retain the above copyright notice,

\* this list of conditions and the following disclaimer.

\* Redistributions in binary form must reproduce the above copyright notice,

\* this list of conditions and the following disclaimer in the documentation

\* and/or other materials provided with the distribution.

\* Neither the name of Intel Corporation nor the names of its contributors

\* may be used to endorse or promote products derived from this software

\* without specific prior written permission.

\*

\* THIS SOFTWARE IS PROVIDED BY THE COPYRIGHT HOLDERS AND CONTRIBUTORS "AS IS" \* AND ANY EXPRESS OR IMPLIED WARRANTIES, INCLUDING, BUT NOT

LIMITED TO, THE

\* IMPLIED WARRANTIES OF MERCHANTABILITY AND FITNESS FOR A PARTICULAR PURPOSE

\* ARE DISCLAIMED. IN NO EVENT SHALL THE COPYRIGHT OWNER OR CONTRIBUTORS BE

\* LIABLE FOR ANY DIRECT, INDIRECT, INCIDENTAL, SPECIAL, EXEMPLARY, OR CONSEQUENTIAL \* DAMAGES (INCLUDING, BUT NOT LIMITED TO, PROCUREMENT OF SUBSTITUTE GOODS OR SERVICES;

\* LOSS OF USE, DATA, OR PROFITS; OR BUSINESS INTERRUPTION) HOWEVER CAUSED AND ON ANY

\* THEORY OF LIABILITY, WHETHER IN CONTRACT, STRICT LIABILITY, OR TORT (INCLUDING \* NEGLIGENCE OR OTHERWISE) ARISING IN ANY WAY OUT OF THE USE OF THIS SOFTWARE, \* EVEN IF ADVISED OF THE POSSIBILITY OF SUCH DAMAGE.

\*/

in progress:

Do these:

# !!!!!!!!!!!!!!!!!!!!!!!!!!!!!!!!!!!!!!!!!!!!!!!!!!!!!!!!!

+++ 1) clean up the current set of tests

+++ 2) Make automatically aslst abbu.aml which include the original common.asl and ehandle.asl files

+++ 3) introduce 'stack' directory for the stuff from ns8

+++ 4) slways should be place in POUT for lines below:

OUTP(":STST:Identity2MS:abbu:mmmm:FAIL:Errors

# # 12 34 56 78:")

OUTP(":STST:Identity2MS:abbu:mmmm:PASS:")

Store("\*\*\*\*\*\*\*\* POUT exceeded \*\*\*\*\*\*\*\*, number of lost messages:", Index(POUT, Local0))

+++ 3) do the method examples and run points for each of the enumerated by 'Stuff not working under MS'

<sup>/\*</sup>

4) add the tests of namespace test case with the root names \\_SB.d000.p000 ... 10) do ns6 ..... 11) develop the test to achieve cover, do methodically other urgent tests inside abbu 12) complete the namespace test case !!!!!!!!!!!!!!!!!!!!!!!!!!!!!!!!!!!!!!!!!!!!!!!!!!!!!!!!!! 13) fix bug of m01e \* \*/ /\* \* Common declarations \*/ /\* \* Broke ACPICA (m01e) \* \* 0 - blocks execution \*/ Name(fix0, 1) // blocks m01e Name(fix1, 1) // causes break of path for ACPICA /\* \* Do additional checking \*/ Name(chk0, 0) // use it for those which break execution on MS (should be 0 for run on MS) Name(chk1, 1) // use it for those which don't break execution on MS Name(chk2, 0) // use it for those which break execution while re-bootin on MS Name(prt0, 0) // conditional OUTP printing Name(SLC0, 0) // modification of SCLK /\* \* Initialization of msfail \*/ Method(IIN1) { if (run4)  $\{$  Store(1, y262) Store(1, y275)

 Store(1, SLC0) Store(0, SLCK) } else { OUTP("WARNING: don't forget to check run4 !!!!!!!!!!")

 Store(0, SLC0)

```
		if (SLCK) {
  			Store(1, SLC0)
 		}
 	}
 	if (ABUU) {
 		Store(0, chk0)
 		Store(1, chk1)
 		Store(0, chk2)
 		Store(0, fix0)
 		Store(0, fix1)
 	} else {
 		Store(1, chk0)
 		Store(1, chk1)
 		Store(1, chk2)
 		Store(1, fix0)
 		Store(0, fix1)
 	}
}
Include("./run_points.asl")
// NameSpace
// Initial
Include("./initial/ns_in00.asl")
Include("./initial/ns_in10.asl")
Include("./initial/ns_in20.asl")
Include("./initial/ns_in30.asl")
Include("./initial/ns_in40.asl")
Include("./initial/ns_in50.asl")
// Device
// Include("./device/ns_dv00.asl")
Include("./device/device.asl")
// Include("./ns3.asl")
Include("./ns4.asl")
Include("./ns6.asl")
// Miscellaneous
Include("./misc/ms0.asl")
Include("./misc/ms1.asl")
```
// MsFail

```
Include("./MsFail/msfail.asl")
```

```
// Specific initialization of abbu
// Reset to the initial state
Method(RST8)
{
	Store(0, ERRS)
	Store(0, RMRC)
}
// Specific initialization of abbu
Method(IIN0)
{
	// Reset to the initial state
	RST8()
	// Reset POUT service to the initial state
	RST9()
	// Initialization of msfail
IIN1()}
// Conditional output
Method(OUTC, 1)
{
if (prt0) {
 		OUTP(arg0)
	}
}
// Run the tests
Method(MAIN) {
	// Initialization
	STRT(0)
	// Specific initialization of abbu
	IIN0()
	// Run verification methods
	Include("./RUN.asl")
	// Final actions
```
 Store(FNSH(), Local7)

```
	if (ABUU) {
		Return(POUT)
	}
	Return(Local7)
}
```
Found in path(s):

\* /opt/cola/permits/1938739736\_1710926132.5875804/0/acpica-master-3-zip/acpicamaster/tests/aslts/src/runtime/collections/Identity2MS/abbu/DECL.asl No license file was found, but licenses were detected in source scan.

/\*

\* Some or all of this work - Copyright (c) 2006 - 2021, Intel Corp.

\* All rights reserved.

\*

\* Redistribution and use in source and binary forms, with or without modification,

\* are permitted provided that the following conditions are met:

\*

\* Redistributions of source code must retain the above copyright notice,

\* this list of conditions and the following disclaimer.

\* Redistributions in binary form must reproduce the above copyright notice,

\* this list of conditions and the following disclaimer in the documentation

\* and/or other materials provided with the distribution.

\* Neither the name of Intel Corporation nor the names of its contributors

\* may be used to endorse or promote products derived from this software

\* without specific prior written permission.

\*

 \* THIS SOFTWARE IS PROVIDED BY THE COPYRIGHT HOLDERS AND CONTRIBUTORS "AS IS"

\* AND ANY EXPRESS OR IMPLIED WARRANTIES, INCLUDING, BUT NOT LIMITED TO, THE

\* IMPLIED WARRANTIES OF MERCHANTABILITY AND FITNESS FOR A PARTICULAR PURPOSE

\* ARE DISCLAIMED. IN NO EVENT SHALL THE COPYRIGHT OWNER OR CONTRIBUTORS BE

 \* LIABLE FOR ANY DIRECT, INDIRECT, INCIDENTAL, SPECIAL, EXEMPLARY, OR CONSEQUENTIAL

 \* DAMAGES (INCLUDING, BUT NOT LIMITED TO, PROCUREMENT OF SUBSTITUTE GOODS OR SERVICES;

 \* LOSS OF USE, DATA, OR PROFITS; OR BUSINESS INTERRUPTION) HOWEVER CAUSED AND ON ANY

\* THEORY OF LIABILITY, WHETHER IN CONTRACT, STRICT LIABILITY, OR TORT (INCLUDING

\* NEGLIGENCE OR OTHERWISE) ARISING IN ANY WAY OUT OF THE USE OF THIS SOFTWARE,

\* EVEN IF ADVISED OF THE POSSIBILITY OF SUCH DAMAGE.

```
 */
 /*
```

```
 * Bug 0018:
```

```
 *
```
\* SUMMARY: LGreater works incorrectly for Buffer-operands containing zero

\*/

```
 Method (MDB3, 0, NotSerialized)
  {
   Local7 = 0x00Local0 = Buffer (0x05) {
         0x20,
0x21, 0x22, 0x00, 0x26 // !".&
      }
   Local1 = Buffer (0x05) {
        0x20, 0x21, 0x22, 0x00, 0x25 // !".%
      }
   If ((Local0 > Local1)) {
     Local7 = 0x01 }
    Else
    {
      ERR (__METHOD__, ZFFF, __LINE__, 0x00, 0x00, Local0, Local1)
    }
    Return (Local7)
  }
```
Found in path(s):

\* /opt/cola/permits/1938739736\_1710926132.5875804/0/acpica-master-3-zip/acpicamaster/tests/aslts/src/runtime/collections/bdemo/ACPICA/0018/DECL.asl No license file was found, but licenses were detected in source scan.

/\*

\* Some or all of this work - Copyright (c) 2006 - 2021, Intel Corp.

\* All rights reserved.

 $*$ 

- \* Redistribution and use in source and binary forms, with or without modification,
- \* are permitted provided that the following conditions are met:

 $*$ 

- \* Redistributions of source code must retain the above copyright notice,
- \* this list of conditions and the following disclaimer.
- \* Redistributions in binary form must reproduce the above copyright notice,
- \* this list of conditions and the following disclaimer in the documentation
- \* and/or other materials provided with the distribution.
- \* Neither the name of Intel Corporation nor the names of its contributors
- \* may be used to endorse or promote products derived from this software
- \* without specific prior written permission.

\*

### \* THIS SOFTWARE

IS PROVIDED BY THE COPYRIGHT HOLDERS AND CONTRIBUTORS "AS IS"

\* AND ANY EXPRESS OR IMPLIED WARRANTIES, INCLUDING, BUT NOT LIMITED TO, THE

\* IMPLIED WARRANTIES OF MERCHANTABILITY AND FITNESS FOR A PARTICULAR PURPOSE

\* ARE DISCLAIMED. IN NO EVENT SHALL THE COPYRIGHT OWNER OR CONTRIBUTORS BE

 \* LIABLE FOR ANY DIRECT, INDIRECT, INCIDENTAL, SPECIAL, EXEMPLARY, OR **CONSEQUENTIAL** 

 \* DAMAGES (INCLUDING, BUT NOT LIMITED TO, PROCUREMENT OF SUBSTITUTE GOODS OR SERVICES;

 \* LOSS OF USE, DATA, OR PROFITS; OR BUSINESS INTERRUPTION) HOWEVER CAUSED AND ON ANY

\* THEORY OF LIABILITY, WHETHER IN CONTRACT, STRICT LIABILITY, OR TORT (INCLUDING

\* NEGLIGENCE OR OTHERWISE) ARISING IN ANY WAY OUT OF THE USE OF THIS SOFTWARE,

\* EVEN IF ADVISED OF THE POSSIBILITY OF SUCH DAMAGE.

\*/

```
 If (STTT ("Demo of bug 59", TCLD, 0x3B, W017))
```
{

```
 SRMT ("mdf9")
 MDF9 ()
```
}

```
FTTT ()
```
### Found

in path(s):

\* /opt/cola/permits/1938739736\_1710926132.5875804/0/acpica-master-3-zip/acpicamaster/tests/aslts/src/runtime/collections/bdemo/ACPICA/0059/RUN.asl No license file was found, but licenses were detected in source scan.

/\*

- \* Some or all of this work Copyright (c) 2006 2021, Intel Corp.
- \* All rights reserved.
- \*
	- \* Redistribution and use in source and binary forms, with or without modification,
	- \* are permitted provided that the following conditions are met:
- \*
	- \* Redistributions of source code must retain the above copyright notice,
	- \* this list of conditions and the following disclaimer.
	- \* Redistributions in binary form must reproduce the above copyright notice,
	- \* this list of conditions and the following disclaimer in the documentation
	- \* and/or other materials provided with the distribution.
	- \* Neither the name of Intel Corporation nor the names of its contributors
	- \* may be used to endorse or promote products derived from this software
	- \* without specific prior written permission.

\*

 \* THIS SOFTWARE IS PROVIDED BY THE COPYRIGHT HOLDERS AND CONTRIBUTORS "AS IS"

- \* AND ANY EXPRESS OR IMPLIED WARRANTIES, INCLUDING, BUT NOT LIMITED TO, THE
- \* IMPLIED WARRANTIES OF MERCHANTABILITY AND FITNESS FOR A PARTICULAR PURPOSE
- \* ARE DISCLAIMED. IN NO EVENT SHALL THE COPYRIGHT OWNER OR CONTRIBUTORS BE
- \* LIABLE FOR ANY DIRECT, INDIRECT, INCIDENTAL, SPECIAL, EXEMPLARY, OR
CONSEQUENTIAL

 \* DAMAGES (INCLUDING, BUT NOT LIMITED TO, PROCUREMENT OF SUBSTITUTE GOODS OR SERVICES;

 \* LOSS OF USE, DATA, OR PROFITS; OR BUSINESS INTERRUPTION) HOWEVER CAUSED AND ON ANY

\* THEORY OF LIABILITY, WHETHER IN CONTRACT, STRICT LIABILITY, OR TORT (INCLUDING

\* NEGLIGENCE OR OTHERWISE) ARISING IN ANY WAY OUT OF THE USE OF THIS SOFTWARE,

```
 * EVEN IF ADVISED OF THE POSSIBILITY OF SUCH DAMAGE.
```
\*/

```
 /*
```

```
 * Bug 0016:
```
\*

 \* SUMMARY: Concatenate operator produces the resulting String exceeding 200 symbols without generating exception

```
 Method (MDB1, 0, NotSerialized)
```

```
 {
```
\*/

 $/* 100$  characters  $*/$ 

 $Local0 =$ 

"01234567890123456789012345678901234567890123456789012345678901234567890123456789012345678901 23456789"

/\* 101 characters \*/

```
Local1 =
```
"01234567890123456789012345678901234567890123456789012345678901234567890123456789012345678901 234567890"

```
 CH03 (__METHOD__, 0x00, __LINE__, 0x00, 0x00)
    Concatenate (Local0, Local1, Local2)
   CH03 ( METHOD , 0x00, LINE , 0x00, 0x00)
    /*
   * The length of String is no more restricted.
 *
  * CH04("", 0, 61, 0, LINE, 0, 0) // AE_AML_STRING_LIMIT
  */
  }
```
Found in path(s):

\* /opt/cola/permits/1938739736\_1710926132.5875804/0/acpica-master-3-zip/acpicamaster/tests/aslts/src/runtime/collections/bdemo/ACPICA/0016/DECL.asl No license file was found, but licenses were detected in source scan.

/\*

\* Some or all of this work - Copyright (c) 2006 - 2021, Intel Corp.

\* All rights reserved.

\*

\* Redistribution and use in source and binary forms, with or without modification,

\* are permitted provided that the following conditions are met:

\*

\* Redistributions of source code must retain the above copyright notice,

\* this list of conditions and the following disclaimer.

- \* Redistributions in binary form must reproduce the above copyright notice,
- \* this list of conditions and the following disclaimer in the documentation

\* and/or other materials provided with the distribution.

- \* Neither the name of Intel Corporation nor the names of its contributors
- \* may be used to endorse or promote products derived from this software
- \* without specific prior written permission.

\*

/\*

 \* THIS SOFTWARE IS PROVIDED BY THE COPYRIGHT HOLDERS AND CONTRIBUTORS "AS IS"

\* AND ANY EXPRESS OR IMPLIED WARRANTIES, INCLUDING, BUT NOT LIMITED TO, THE

```
 * IMPLIED WARRANTIES OF MERCHANTABILITY AND FITNESS FOR A PARTICULAR PURPOSE
```
\* ARE DISCLAIMED. IN NO EVENT SHALL THE COPYRIGHT OWNER OR CONTRIBUTORS BE

 \* LIABLE FOR ANY DIRECT, INDIRECT, INCIDENTAL, SPECIAL, EXEMPLARY, OR CONSEQUENTIAL

 \* DAMAGES (INCLUDING, BUT NOT LIMITED TO, PROCUREMENT OF SUBSTITUTE GOODS OR SERVICES;

 \* LOSS OF USE, DATA, OR PROFITS; OR BUSINESS INTERRUPTION) HOWEVER CAUSED AND ON ANY

 \* THEORY OF LIABILITY, WHETHER IN CONTRACT, STRICT LIABILITY, OR TORT (INCLUDING \* NEGLIGENCE OR OTHERWISE) ARISING IN ANY WAY OUT OF THE USE OF THIS SOFTWARE, \* EVEN IF ADVISED OF THE POSSIBILITY OF SUCH DAMAGE. \*/

```
 * Bug 228:
 *
   * SUMMARY: Store to the RefOf reference immediately returned by Method doesn't work
   */
  Method (MF1C, 0, NotSerialized)
  {
    Return (RefOf (ID12))
  }
  Method (MF1D, 0, NotSerialized)
 {
   Local0 = RefOf(ID12) Return (Local0)
  }
  Method (MF1E, 0, NotSerialized)
  {
    /*
  // Removed 09/2015
```

```
 Store to method invocation is not supported
```

```
 // Case mf1c
```

```
Store(5, mflc))if (LNotEqual(id12, 5)) {
   err("", zFFF, __LINE__, 0, 0, id12, 5)
   }
   // Case mf1d
  Store(6, mfld))if (LNotEqual(id12, 6)) {
   err("", zFFF, __LINE__, 0, 0, id12, 6)
 }
   */
  }
```
Found in path(s):

\* /opt/cola/permits/1938739736\_1710926132.5875804/0/acpica-master-3-zip/acpicamaster/tests/aslts/src/runtime/collections/bdemo/ACPICA/0228/DECL.asl No license file was found, but licenses were detected in source scan.

/\*

- \* Some or all of this work Copyright (c) 2006 2021, Intel Corp.
- \* All rights reserved.

\*

\* Redistribution and use in source and binary forms, with or without modification,

\* are permitted provided that the following conditions are met:

\*

\* Redistributions of source code must retain the above copyright notice,

\* this list of conditions and the following disclaimer.

- \* Redistributions in binary form must reproduce the above copyright notice,
- \* this list of conditions and the following disclaimer in the documentation

\* and/or other materials provided with the distribution.

\* Neither the name of Intel Corporation nor the names of its contributors

\* may be used to endorse or promote products derived from this software

\* without specific prior written permission.

\*

 \* THIS SOFTWARE IS PROVIDED BY THE COPYRIGHT HOLDERS AND CONTRIBUTORS "AS IS"

\* AND ANY EXPRESS OR IMPLIED WARRANTIES, INCLUDING, BUT NOT LIMITED TO, THE

\* IMPLIED WARRANTIES OF MERCHANTABILITY AND FITNESS FOR A PARTICULAR PURPOSE

\* ARE DISCLAIMED. IN NO EVENT SHALL THE COPYRIGHT OWNER OR CONTRIBUTORS BE

 \* LIABLE FOR ANY DIRECT, INDIRECT, INCIDENTAL, SPECIAL, EXEMPLARY, OR **CONSEQUENTIAL** 

 \* DAMAGES (INCLUDING, BUT NOT LIMITED TO, PROCUREMENT OF SUBSTITUTE GOODS OR SERVICES;

 \* LOSS OF USE, DATA, OR PROFITS; OR BUSINESS INTERRUPTION) HOWEVER CAUSED AND ON ANY

\* THEORY OF LIABILITY, WHETHER IN CONTRACT, STRICT LIABILITY, OR TORT (INCLUDING

\* NEGLIGENCE OR OTHERWISE) ARISING IN ANY WAY OUT OF THE USE OF THIS SOFTWARE,

\* EVEN IF ADVISED OF THE POSSIBILITY OF SUCH DAMAGE.

\*/

```
 /*
 * Bug 192:
 *
 * SUMMARY: Incorrect value of Bank register after storing to its banked field
 */
 Method (MFA4, 0, Serialized)
 {
   /* CHK0 (CheckValue, BenchMarkValue, CheckNum) */
   Method (CHK0, 3, NotSerialized)
   \{If ((Arg0 != Arg1)) {
        ERR (__METHOD__, ZFFF, __LINE__, 0x00, 0x00, Arg0, Arg1)
      }
   }
   /* 8-bit Bank field */
   Method (M010, 0, Serialized)
   {
     OperationRegion (R000, SystemMemory, 0x0100, 0x0100)
     Field (R000, ByteAcc, NoLock, Preserve)
      {
        BNK0, 8
      }
     BankField (R000, BNK0, 0x00, ByteAcc, NoLock, Preserve)
      {
        Offset (0x10),
        BF00, 8
      }
     BankField (R000, BNK0, 0x01, ByteAcc, NoLock, Preserve)
      {
        Offset (0x11),
        BF01, 8
      }
     BankField (R000, BNK0, 0xFF, ByteAcc, NoLock, Preserve)
      {
        Offset (0x12),
        BFFF, 8
      }
     /* Deal with 0-th bank layout: */
    BNK0 = 0x00
```

```
 CHK0 (BNK0, 0x00, 0x00)
      BF00
= 0x87 CHK0 (BNK0, 0x00, 0x01)
      CHK0 (BF00, 0x87, 0x02)
      /* Deal with 1-th bank layout: */
     BNK0 = 0x01 CHK0 (BNK0, 0x01, 0x03)
     BNK0 = 0x00 CHK0 (BNK0, 0x00, 0x04)
     BF01 = 0x96 CHK0 (BNK0, 0x01, 0x05)
      CHK0 (BF01, 0x96, 0x06)
      /* Deal with 0xFF-th bank layout: */
     BNK0 = 0xFF CHK0 (BNK0, 0xFF, 0x07)
     BNK0 = 0x00 CHK0 (BNK0, 0x00, 0x08)
     BFFF = 0xC3 CHK0 (BNK0, 0xFF, 0x09)
      CHK0 (BFFF, 0xC3, 0x0A)
    }
    /* 16-bit Bank field */
    Method (M011, 0, Serialized)
    {
      OperationRegion (R000, SystemMemory, 0x0100, 0x0100)
      Field (R000, WordAcc, NoLock, Preserve)
      {
        BNK0, 16
      }
      BankField (R000, BNK0, 0x00, ByteAcc, NoLock, Preserve)
      {
       Offset (0x10),
   BF00, 8
      }
      BankField (R000, BNK0, 0x01, ByteAcc, NoLock, Preserve)
      {
       Offset (0x11),
        BF01, 8
      }
```

```
 BankField (R000, BNK0, 0xFFFF, ByteAcc, NoLock, Preserve)
      {
        Offset (0x12),
        BFFF, 8
      }
      /* Deal with 0-th bank layout: */
     BNK0 = 0x00 CHK0 (BNK0, 0x00, 0x0B)
     BF00 = 0x87 CHK0 (BNK0, 0x00, 0x0C)
      CHK0 (BF00, 0x87, 0x0D)
      /* Deal with 1-th bank layout: */
     BNK0 = 0x01 CHK0 (BNK0, 0x01, 0x0E)
     BNK0 = 0x00 CHK0 (BNK0, 0x00, 0x0F)
     BF01 = 0x96 CHK0 (BNK0, 0x01, 0x10)
      CHK0 (BF01, 0x96, 0x11)
      /* Deal with 0xFFFF-th bank layout: */
     BNK0 = 0xFFFF
      CHK0 (BNK0, 0xFFFF, 0x12)
     BNK0 = 0x00CHK0 (BNK0, 0x00, 0x13)
     BFFF = 0xC3
      CHK0 (BNK0, 0xFFFF, 0x14)
      CHK0 (BFFF, 0xC3, 0x15)
    }
    /* 32-bit Bank field */
    Method (M012, 0, Serialized)
    {
      OperationRegion (R000, SystemMemory, 0x0100, 0x0100)
      Field (R000, DWordAcc, NoLock, Preserve)
      {
        BNK0, 32
      }
      BankField (R000, BNK0, 0x00, ByteAcc, NoLock, Preserve)
      {
       Offset (0x10),
        BF00, 8
```

```
 }
      BankField (R000, BNK0, 0x01, ByteAcc, NoLock, Preserve)
      {
        Offset (0x11),
        BF01, 8
      }
      BankField (R000, BNK0, 0xFFFFFFFF, ByteAcc, NoLock, Preserve)
      {
        Offset (0x12),
        BFFF, 8
      }
      /* Deal with 0-th bank layout: */
     BNK0 = 0x00 CHK0 (BNK0, 0x00, 0x16)
     BF00 = 0x87CHK0 (BNK0, 0x00, 0x17)
      CHK0 (BF00,
 0x87, 0x18)
      /* Deal with 1-th bank layout: */
     BNK0 = 0x01 CHK0 (BNK0, 0x01, 0x19)
     BNK0 = 0x00 CHK0 (BNK0, 0x00, 0x1A)
     BF01 = 0x96 CHK0 (BNK0, 0x01, 0x1B)
      CHK0 (BF01, 0x96, 0x1C)
      /* Deal with 0xFFFFFFFF-th bank layout: */
     BNK0 = 0xFFFFFFFFF
      CHK0 (BNK0, 0xFFFFFFFF, 0x1D)
     BNK0 = 0x00 CHK0 (BNK0, 0x00, 0x1E)
     BFFF = 0xC3 CHK0 (BNK0, 0xFFFFFFFF, 0x1F)
      CHK0 (BFFF, 0xC3, 0x20)
    }
    /* 33-bit Bank field and QWordAcc */
    Method (M013, 0, Serialized)
    {
      OperationRegion (R000, SystemMemory, 0x0100, 0x0100)
      Field (R000, QWordAcc, NoLock, Preserve)
```

```
 {
     BNK0, 33
   }
   BankField (R000, BNK0, 0x00000001FFFFFFFF, ByteAcc, NoLock, Preserve)
   {
     Offset (0x12),
     BFFF, 8
    }
   /* Deal with 0x1FFFFFFFF-th bank layout: */
  BNK0 = 0x00000001FFFFFFFFF
   CHK0 (BNK0, 0x00000001FFFFFFFF, 0x21)
  BNK0 = 0x00 CHK0 (BNK0, 0x00, 0x22)
  BFFF = 0xC3 CHK0 (BNK0, 0x00000001FFFFFFFF, 0x23)
   CHK0 (BFFF, 0xC3, 0x24)
 }
 /* BankValues set up with Integer Constants */
 Method (M001, 0, NotSerialized)
 {
   /* 8-bit Bank field */
   M010 ()
   /* 16-bit Bank field */
   M011 ()
   /* 32-bit Bank field */
   M012 ()
   /* 33-bit Bank field and QWordAcc */
   If (Y215)
   {
     M013 ()
   }
 }
 /* BankValues set up with Named Integers */
 Name (I000, 0x00)
 Name (I001, 0x01)
 Name (I002, 0xFF)
 Name (I003, 0xFFFF)
```

```
 Name (I004, 0xFFFFFFFF)
   Name (I005, 0x00000001FFFFFFFFF)
    /* 8-bit
 Bank field */
    Method (M020, 0, Serialized)
    {
      OperationRegion (R000, SystemMemory, 0x0100, 0x0100)
      Field (R000, ByteAcc, NoLock, Preserve)
      {
        BNK0, 8
      }
      BankField (R000, BNK0, I000, ByteAcc, NoLock, Preserve)
      {
        Offset (0x10),
        BF00, 8
      }
      BankField (R000, BNK0, I001, ByteAcc, NoLock, Preserve)
      {
        Offset (0x11),
        BF01, 8
      }
      BankField (R000, BNK0, I002, ByteAcc, NoLock, Preserve)
      {
        Offset (0x12),
        BFFF, 8
      }
      /* Deal with 0-th bank layout: */
     BNK0 = 0x00 CHK0 (BNK0, 0x00, 0x25)
     BF00 = 0x87 CHK0 (BNK0, 0x00, 0x01)
      CHK0 (BF00, 0x87, 0x26)
      /* Deal with 1-th bank layout: */
     BNK0 = 0x01 CHK0 (BNK0, 0x01,
 0x27)
     BNK0 = 0x00 CHK0 (BNK0, 0x00, 0x28)
     BF01 = 0x96 CHK0 (BNK0, 0x01, 0x29)
      CHK0 (BF01, 0x96, 0x2A)
```

```
 /* Deal with 0xFF-th bank layout: */
  BNK0 = 0xFF CHK0 (BNK0, 0xFF, 0x2B)
  BNK0 = 0x00 CHK0 (BNK0, 0x00, 0x2C)
  BFFF = 0xC3 CHK0 (BNK0, 0xFF, 0x2D)
   CHK0 (BFFF, 0xC3, 0x2E)
 }
 /* 16-bit Bank field */
 Method (M021, 0, Serialized)
 {
   OperationRegion (R000, SystemMemory, 0x0100, 0x0100)
   Field (R000, WordAcc, NoLock, Preserve)
   {
     BNK0, 16
   }
   BankField (R000, BNK0, I000, ByteAcc, NoLock, Preserve)
   {
     Offset (0x10),
     BF00, 8
   }
   BankField (R000, BNK0, I001, ByteAcc, NoLock, Preserve)
   {
     Offset (0x11),
     BF01, 8
   }
   BankField (R000, BNK0, I003, ByteAcc, NoLock, Preserve)
   {
     Offset (0x12),
     BFFF, 8
   }
   /* Deal with 0-th bank layout: */
  BNK0 = 0x00 CHK0 (BNK0, 0x00, 0x2F)
  BF00 = 0x87 CHK0 (BNK0, 0x00, 0x30)
   CHK0 (BF00, 0x87, 0x31)
   /* Deal with 1-th bank layout: */
```

```
BNK0 = 0x01 CHK0 (BNK0, 0x01, 0x32)
     BNK0 = 0x00 CHK0 (BNK0, 0x00, 0x33)
     BF01 = 0x96 CHK0 (BNK0, 0x01, 0x34)
      CHK0 (BF01, 0x96, 0x35)
      /* Deal with 0xFFFF-th bank layout: */
     BNK0 = 0xFFFF
      CHK0 (BNK0, 0xFFFF, 0x36)
     BNK0 = 0x00CHK0 (BNK0, 0x00, 0x13)
     BFFF = 0xC3 CHK0 (BNK0, 0xFFFF, 0x37)
      CHK0 (BFFF, 0xC3, 0x38)
    }
    /* 32-bit Bank field */
    Method (M022, 0, Serialized)
    {
      OperationRegion
 (R000, SystemMemory, 0x0100, 0x0100)
      Field (R000, DWordAcc, NoLock, Preserve)
      {
        BNK0, 32
      }
      BankField (R000, BNK0, I000, ByteAcc, NoLock, Preserve)
      {
        Offset (0x10),
        BF00, 8
      }
      BankField (R000, BNK0, I001, ByteAcc, NoLock, Preserve)
      {
       Offset (0x11),
        BF01, 8
      }
      BankField (R000, BNK0, I004, ByteAcc, NoLock, Preserve)
      {
        Offset (0x12),
        BFFF, 8
      }
      /* Deal with 0-th bank layout: */
```

```
BNK0 = 0x00 CHK0 (BNK0, 0x00, 0x39)
   BF00 = 0x87 CHK0 (BNK0, 0x00, 0x3A)
    CHK0 (BF00, 0x87, 0x3B)
    /* Deal with 1-th bank layout: */
   BNK0 = 0x01 CHK0 (BNK0, 0x01, 0x3C)
   BNK0 = 0x00 CHK0 (BNK0, 0x00, 0x3E)
BF01 = 0x96 CHK0 (BNK0, 0x01, 0x3F)
    CHK0 (BF01, 0x96, 0x40)
    /* Deal with 0xFFFFFFFF-th bank layout: */
   BNK0 = 0xFFFFFFFFF
    CHK0 (BNK0, 0xFFFFFFFF, 0x41)
   BNK0 = 0x00 CHK0 (BNK0, 0x00, 0x42)
   BFFF = 0xC3 CHK0 (BNK0, 0xFFFFFFFF, 0x43)
    CHK0 (BFFF, 0xC3, 0x44)
  }
  /* 33-bit Bank field and QWordAcc */
  Method (M023, 0, Serialized)
  {
    OperationRegion (R000, SystemMemory, 0x0100, 0x0100)
    Field (R000, QWordAcc, NoLock, Preserve)
    {
      BNK0, 33
     }
    BankField (R000, BNK0, I005, ByteAcc, NoLock, Preserve)
     {
      Offset (0x12),
      BFFF, 8
     }
    /* Deal with 0x1FFFFFFFF-th bank layout: */
   BNK0 = 0x00000001FFFFFFFFF
    CHK0 (BNK0, 0x00000001FFFFFFFF, 0x45)
   BNK0 = 0x00
```

```
 CHK0 (BNK0,
 0x00, 0x4E)
     BFFF = 0xC3 CHK0 (BNK0, 0x00000001FFFFFFFF, 0x46)
      CHK0 (BFFF, 0xC3, 0x47)
    }
    /* BankValues set up with Named Integers */
    Method (M002, 0, NotSerialized)
    {
      /* 8-bit Bank field */
      M020 ()
      /* 16-bit Bank field */
      M021 ()
      /* 32-bit Bank field */
      M022 ()
      /* 33-bit Bank field and QWordAcc */
      If (Y215)
      {
         M023 ()
       }
    }
    /* BankValues set up with LocalX */
    /* 8-bit Bank field */
    Method (M030, 0, Serialized)
    {
     Local0 = 0x00Local1 = 0x01Local2 = 0xFF OperationRegion (R000, SystemMemory, 0x0100, 0x0100)
      Field (R000, ByteAcc, NoLock, Preserve)
       {
         BNK0, 8
       }
      BankField (R000, BNK0, Local0, ByteAcc, NoLock, Preserve)
       {
         Offset (0x10),
         BF00, 8
       }
```
BankField (R000, BNK0, Local1, ByteAcc, NoLock, Preserve)

```
 {
       Offset (0x11),
        BF01, 8
      }
      BankField (R000, BNK0, Local2, ByteAcc, NoLock, Preserve)
      {
        Offset (0x12),
        BFFF, 8
      }
      /* Deal with 0-th bank layout: */
     BNK0 = 0x00 CHK0 (BNK0, 0x00, 0x48)
     BF00 = 0x87 CHK0 (BNK0, 0x00, 0x49)
      CHK0 (BF00, 0x87, 0x4A)
      /* Deal with 1-th bank layout: */
     BNK0 = 0x01 CHK0 (BNK0, 0x01, 0x4B)
     BNK0 = 0x00 CHK0 (BNK0, 0x00, 0x4C)
     BF01 = 0x96 CHK0 (BNK0, 0x01, 0x4E)
      CHK0 (BF01, 0x96, 0x4F)
      /* Deal with 0xFF-th bank layout: */
     BNK0 = 0xFF CHK0 (BNK0, 0xFF, 0x50)
     BNK0 = 0x00 CHK0
 (BNK0, 0x00, 0x08)
     BFFF = 0xC3 CHK0 (BNK0, 0xFF, 0x51)
      CHK0 (BFFF, 0xC3, 0x52)
    }
    /* 16-bit Bank field */
    Method (M031, 0, Serialized)
    {
     Local0 = 0x00Local1 = 0x01Local3 = 0xFFFF
      OperationRegion (R000, SystemMemory, 0x0100, 0x0100)
      Field (R000, WordAcc, NoLock, Preserve)
```

```
 {
   BNK0, 16
 }
 BankField (R000, BNK0, Local0, ByteAcc, NoLock, Preserve)
 {
   Offset (0x10),
   BF00, 8
 }
 BankField (R000, BNK0, Local1, ByteAcc, NoLock, Preserve)
 {
   Offset (0x11),
   BF01, 8
 }
 BankField (R000, BNK0, Local3, ByteAcc, NoLock, Preserve)
 {
   Offset (0x12),
   BFFF, 8
 }
 /* Deal with 0-th bank layout: */
BNK0 = 0x00 CHK0 (BNK0, 0x00, 0x53)
BF00 = 0x87 CHK0 (BNK0, 0x00, 0x54)
 CHK0 (BF00, 0x87, 0x55)
 /* Deal with 1-th bank layout: */
BNK0 = 0x01 CHK0 (BNK0, 0x01, 0x56)
BNK0 = 0x00CHK0 (BNK0, 0x00, 0x57)
BF01 = 0x96 CHK0 (BNK0, 0x01, 0x58)
 CHK0 (BF01, 0x96, 0x59)
 /* Deal with 0xFFFF-th bank layout: */
BNK0 = 0xFFFF
 CHK0 (BNK0, 0xFFFF, 0x5A)
BNK0 = 0x00 CHK0 (BNK0, 0x00, 0x5B)
BFFF = 0xC3 CHK0 (BNK0, 0xFFFF, 0x5C)
 CHK0 (BFFF, 0xC3, 0x5D)
```

```
 }
 /* 32-bit Bank field */
 Method (M032, 0, Serialized)
 {
  Local0 = 0x00Local1 = 0x01Local4 = 0xFFFFFFFFF
   OperationRegion (R000, SystemMemory, 0x0100, 0x0100)
   Field (R000, DWordAcc, NoLock, Preserve)
   {
     BNK0, 32
    }
   BankField (R000, BNK0, Local0, ByteAcc, NoLock, Preserve)
   {
     Offset (0x10),
     BF00, 8
   }
   BankField (R000, BNK0, Local1, ByteAcc, NoLock, Preserve)
   {
     Offset (0x11),
     BF01, 8
   }
   BankField (R000, BNK0, Local4, ByteAcc, NoLock, Preserve)
   {
     Offset (0x12),
     BFFF, 8
   }
   /* Deal with 0-th bank layout: */
  BNK0 = 0x00 CHK0 (BNK0, 0x00, 0x5E)
  BF00 = 0x87 CHK0 (BNK0, 0x00, 0x5F)
   CHK0 (BF00, 0x87, 0x60)
   /* Deal with 1-th bank layout: */
  BNK0 = 0x01 CHK0 (BNK0, 0x01, 0x61)
  BNK0 = 0x00 CHK0 (BNK0, 0x00, 0x62)
  BF01 = 0x96 CHK0 (BNK0, 0x01, 0x63)
```

```
 CHK0 (BF01, 0x96, 0x64)
 /* Deal with 0xFFFFFFFF-th bank layout:
```

```
BNK0 = 0xFFFFFFFFF
 CHK0 (BNK0, 0xFFFFFFFF, 0x65)
BNK0 = 0x00 CHK0 (BNK0, 0x00, 0x66)
BFFF = 0xC3 CHK0 (BNK0, 0xFFFFFFFF, 0x67)
 CHK0 (BFFF, 0xC3, 0x68)
```
/\* 33-bit Bank field and QWordAcc \*/

```
 Method (M033, 0, Serialized)
```

```
Local5 = 0x00000001FFFFFFFFF
 OperationRegion (R000, SystemMemory, 0x0100, 0x0100)
 Field (R000, QWordAcc, NoLock, Preserve)
 {
```

```
 BNK0, 33
```
}

}

\*/

}

{

```
 BankField (R000, BNK0, Local5, ByteAcc, NoLock, Preserve)
 {
   Offset (0x12),
```

```
 BFFF, 8
```

```
 /* Deal with 0x1FFFFFFFF-th bank layout: */
```

```
BNK0 = 0x00000001FFFFFFFFF
 CHK0 (BNK0, 0x00000001FFFFFFFF, 0x69)
BNK0 = 0x00 CHK0 (BNK0, 0x00, 0x6A)
BFFF = 0xC3 CHK0 (BNK0, 0x00000001FFFFFFFF, 0x6B)
```

```
 CHK0 (BFFF, 0xC3, 0x6C)
```

```
 }
```

```
 /* BankValues set up with LocalX */
```

```
 Method (M003, 0, NotSerialized)
 {
```

```
 /* 8-bit Bank field */
```

```
 M030 ()
   /* 16-bit Bank field */
   M031 ()
   /* 32-bit Bank field */
   M032 ()
   /* 33-bit Bank field and QWordAcc */
   If (Y215)
   {
     M033 ()
   }
 }
 /* BankValues set up with ArgX */
 /* 8-bit Bank field */
 Method (M040, 3, Serialized)
 {
   OperationRegion (R000, SystemMemory, 0x0100, 0x0100)
   Field (R000, ByteAcc, NoLock, Preserve)
   {
     BNK0, 8
   }
   BankField (R000, BNK0, Arg0, ByteAcc, NoLock, Preserve)
   {
     Offset (0x10),
     BF00, 8
   }
   BankField (R000, BNK0, Arg1, ByteAcc, NoLock, Preserve)
   {
     Offset (0x11),
      BF01, 8
   }
   BankField (R000, BNK0, Arg2, ByteAcc, NoLock, Preserve)
   {
     Offset (0x12),
     BFFF, 8
   }
   /* Deal with 0-th bank layout: */
  BNK0 = 0x00 CHK0 (BNK0, 0x00, 0x6E)
  BF00 = 0x87
```

```
 CHK0 (BNK0, 0x00, 0x6F)
 CHK0 (BF00, 0x87, 0x70)
 /* Deal with 1-th bank layout: */
```

```
BNK0 = 0x01 CHK0 (BNK0, 0x01, 0x71)
BNK0 = 0x00 CHK0 (BNK0, 0x00, 0x72)
BF01 = 0x96 CHK0 (BNK0, 0x01, 0x73)
 CHK0 (BF01, 0x96, 0x74)
 /* Deal with 0xFF-th bank layout: */
```

```
BNK0 = 0xFF CHK0 (BNK0, 0xFF, 0x75)
BNK0 = 0x00 CHK0 (BNK0, 0x00, 0x76)
BFFF = 0xC3 CHK0 (BNK0, 0xFF, 0x77)
 CHK0 (BFFF, 0xC3, 0x78)
```

```
 }
```
{

}

```
 /* 16-bit Bank field */
```

```
 Method (M041, 3, Serialized)
```

```
 {
  OperationRegion (R000, SystemMemory, 0x0100, 0x0100)
  Field (R000, WordAcc, NoLock, Preserve)
```

```
 BNK0, 16
```

```
 BankField (R000, BNK0, Arg0, ByteAcc, NoLock, Preserve)
 {
   Offset (0x10),
```

```
 BF00, 8
 }
```

```
 BankField (R000, BNK0, Arg1, ByteAcc, NoLock, Preserve)
 {
```

```
Offset (0x11),
 BF01, 8
```

```
 }
```

```
 BankField (R000, BNK0, Arg2, ByteAcc, NoLock, Preserve)
 {
   Offset (0x12),
   BFFF, 8
```

```
 }
      /* Deal with 0-th bank layout: */
     BNK0 = 0x00 CHK0 (BNK0, 0x00, 0x79)
     BF00 = 0x87 CHK0 (BNK0, 0x00, 0x7A)
      CHK0 (BF00, 0x87, 0x7B)
      /* Deal with 1-th bank layout: */
     BNK0 = 0x01 CHK0 (BNK0, 0x01, 0x7C)
     BNK0 = 0x00 CHK0
 (BNK0, 0x00, 0x7E)
     BF01 = 0x96 CHK0 (BNK0, 0x01, 0x7F)
      CHK0 (BF01, 0x96, 0x80)
      /* Deal with 0xFFFF-th bank layout: */
     BNK0 = 0xFFFF
      CHK0 (BNK0, 0xFFFF, 0x81)
     BNK0 = 0x00 CHK0 (BNK0, 0x00, 0x82)
     BFFF = 0xC3 CHK0 (BNK0, 0xFFFF, 0x83)
      CHK0 (BFFF, 0xC3, 0x84)
    }
    /* 32-bit Bank field */
    Method (M042, 3, Serialized)
    {
      OperationRegion (R000, SystemMemory, 0x0100, 0x0100)
      Field (R000, DWordAcc, NoLock, Preserve)
      {
        BNK0, 32
      }
      BankField (R000, BNK0, Arg0, ByteAcc, NoLock, Preserve)
      {
       Offset (0x10),
        BF00, 8
      }
      BankField (R000, BNK0, Arg1, ByteAcc, NoLock, Preserve)
      {
```

```
 Offset (0x11),
        BF01, 8
      }
      BankField (R000, BNK0,
 Arg2, ByteAcc, NoLock, Preserve)
      {
        Offset (0x12),
        BFFF, 8
      }
      /* Deal with 0-th bank layout: */
     BNK0 = 0x00 CHK0 (BNK0, 0x00, 0x85)
     BF00 = 0x87 CHK0 (BNK0, 0x00, 0x86)
      CHK0 (BF00, 0x87, 0x87)
      /* Deal with 1-th bank layout: */
     BNK0 = 0x01 CHK0 (BNK0, 0x01, 0x88)
     BNK0 = 0x00 CHK0 (BNK0, 0x00, 0x89)
     BF01 = 0x96 CHK0 (BNK0, 0x01, 0x8A)
      CHK0 (BF01, 0x96, 0x8B)
      /* Deal with 0xFFFFFFFF-th bank layout: */
     BNK0 = 0xFFFFFFFFF
      CHK0 (BNK0, 0xFFFFFFFF, 0x8C)
     BNK0 = 0x00 CHK0 (BNK0, 0x00, 0x8D)
     BFFF = 0xC3 CHK0 (BNK0, 0xFFFFFFFF, 0x8E)
      CHK0 (BFFF, 0xC3, 0x8F)
    }
    /* 33-bit Bank field and QWordAcc */
    Method (M043, 1, Serialized)
    {
      OperationRegion
 (R000, SystemMemory, 0x0100, 0x0100)
      Field (R000, QWordAcc, NoLock, Preserve)
      {
        BNK0, 33
      }
```

```
 BankField (R000, BNK0, Arg0, ByteAcc, NoLock, Preserve)
   {
     Offset (0x12),
     BFFF, 8
   }
   /* Deal with 0x1FFFFFFFF-th bank layout: */
  BNK0 = 0x00000001FFFFFFFFF
   CHK0 (BNK0, 0x00000001FFFFFFFF, 0x90)
  BNK0 = 0x00 CHK0 (BNK0, 0x00, 0x91)
  BFFF = 0xC3 CHK0 (BNK0, 0x00000001FFFFFFFF, 0x92)
   CHK0 (BFFF, 0xC3, 0x93)
 }
 /* BankValues set up with ArgX */
 Method (M004, 0, NotSerialized)
 {
   /* 8-bit Bank field */
   M040 (0x00, 0x01, 0xFF)
   /* 16-bit Bank field */
   M041 (0x00, 0x01, 0xFFFF)
   /* 32-bit Bank field */
   M042 (0x00, 0x01, 0xFFFFFFFF)
   /* 33-bit Bank field and QWordAcc */
   If (Y215)
   {
     M043 (0x00000001FFFFFFFF)
   }
 }
 /* BankValues set up with Expressions */
 /* 8-bit Bank field */
 Method (M050, 3, Serialized)
 {
  Local0 = 0x00Local1 = 0x01 OperationRegion (R000, SystemMemory, 0x0100, 0x0100)
   Field (R000, ByteAcc, NoLock, Preserve)
   {
```

```
 BNK0, 8
 }
 BankField (R000, BNK0, (Arg0 + Local0), ByteAcc, NoLock, Preserve)
 {
  Offset (0x10),
   BF00, 8
 }
 BankField (R000, BNK0, (Arg1 + 0x01), ByteAcc, NoLock, Preserve)
 {
   Offset (0x11),
   BF01, 8
 }
 BankField (R000, BNK0, (Arg2 + Local1), ByteAcc, NoLock, Preserve)
 {
   Offset (0x12),
   BFFF, 8
 }
```

```
 /* Deal with 0-th bank layout: */
```

```
BNK0 = 0x00 CHK0 (BNK0, 0x00, 0x94)
 BF00 = 0x87 CHK0 (BNK0, 0x00, 0x95)
  CHK0 (BF00, 0x87, 0x96)
  /* Deal with 1-th bank layout: */
```

```
BNK0 = 0x01 CHK0 (BNK0, 0x01, 0x97)
BNK0 = 0x00 CHK0 (BNK0, 0x00, 0x98)
BF01 = 0x96 CHK0 (BNK0, 0x01, 0x99)
 CHK0 (BF01, 0x96, 0x9A)
 /* Deal with 0xFF-th bank layout: */
```

```
BNK0 = 0xFF CHK0 (BNK0, 0xFF, 0x9B)
BNK0 = 0x00 CHK0 (BNK0, 0x00, 0x9C)
BFFF = 0xC3 CHK0 (BNK0, 0xFF, 0x9D)
 CHK0 (BFFF, 0xC3, 0x9E)
```

```
 }
```

```
 /* 16-bit Bank field */
 Method (M051, 3, Serialized)
  Local0 = 0x00Local1 = 0x01 OperationRegion (R000, SystemMemory, 0x0100, 0x0100)
   Field (R000, WordAcc, NoLock, Preserve)
   {
     BNK0, 16
   }
  BankField (R000, BNK0, (Arg0 + Local0), ByteAcc, NoLock, Preserve)
   {
     Offset (0x10),
     BF00, 8
   }
   BankField (R000, BNK0, (Arg1 + Local1), ByteAcc, NoLock, Preserve)
   {
     Offset (0x11),
     BF01, 8
   }
   BankField (R000, BNK0, (Arg2 + 0x01), ByteAcc, NoLock, Preserve)
   {
     Offset (0x12),
     BFFF, 8
   }
   /* Deal with 0-th bank layout: */
  BNK0 = 0x00 CHK0 (BNK0, 0x00, 0x9F)
  BF00 = 0x87 CHK0 (BNK0, 0x00, 0xA0)
   CHK0 (BF00, 0x87, 0xA1)
   /* Deal with 1-th bank layout: */
  BNK0 = 0x01 CHK0 (BNK0, 0x01, 0xA2)
  BNK0 = 0x00 CHK0 (BNK0, 0x00, 0xA3)
  BF01 = 0x96 CHK0 (BNK0, 0x01, 0xA4)
   CHK0 (BF01, 0x96, 0xA5)
```
{

/\* Deal with 0xFFFF-th bank layout:

```
 */
```
{

```
BNK0 = 0xFFFF
   CHK0 (BNK0, 0xFFFF, 0xA6)
  BNK0 = 0x00 CHK0 (BNK0, 0x00, 0xA7)
  BFFF = 0xC3 CHK0 (BNK0, 0xFFFF, 0xA8)
   CHK0 (BFFF, 0xC3, 0xA9)
 }
 /* 32-bit Bank field */
 Method (M052, 3, Serialized)
  Local0 = 0x00Local1 = 0x01 OperationRegion (R000, SystemMemory, 0x0100, 0x0100)
   Field (R000, DWordAcc, NoLock, Preserve)
   {
     BNK0, 32
   }
   BankField (R000, BNK0, (Arg0 + Local0), ByteAcc, NoLock, Preserve)
   {
     Offset (0x10),
     BF00, 8
   }
   BankField (R000, BNK0, (Arg1 + Local1), ByteAcc, NoLock, Preserve)
   {
    Offset (0x11),
     BF01, 8
   }
   BankField (R000, BNK0, (Arg2 + 0x01), ByteAcc, NoLock, Preserve)
   {
     Offset (0x12),
      BFFF, 8
   }
   /* Deal with 0-th bank layout: */
  BNK0 = 0x00 CHK0 (BNK0, 0x00, 0xAA)
  BF00 = 0x87 CHK0 (BNK0, 0x00, 0xAB)
```
 **Open Source Used In UCS Manager vCenter Remote Plugin 4.0.1 12121**

 CHK0 (BF00, 0x87, 0xAC) /\* Deal with 1-th bank layout: \*/

```
BNK0 = 0x01 CHK0 (BNK0, 0x01, 0xAD)
BNK0 = 0x00 CHK0 (BNK0, 0x00, 0xAE)
BF01 = 0x96 CHK0 (BNK0, 0x01, 0xAF)
 CHK0 (BF01, 0x96, 0xB0)
 /* Deal with 0xFFFFFFFF-th bank layout: */
```

```
BNK0 = 0xFFFFFFFFF
 CHK0 (BNK0, 0xFFFFFFFF, 0xB1)
BNK0 = 0x00 CHK0 (BNK0, 0x00, 0xB2)
BFFF = 0xC3 CHK0 (BNK0, 0xFFFFFFFF, 0xB3)
 CHK0 (BFFF, 0xC3, 0xB4)
```

```
 }
```

```
 /* 33-bit Bank field and QWordAcc */
```

```
 Method (M053, 1, Serialized)
 {
   OperationRegion (R000, SystemMemory, 0x0100, 0x0100)
```
Field (R000, QWordAcc,

```
 NoLock, Preserve)
```

```
 {
   BNK0, 33
 }
 BankField (R000, BNK0, (Arg0 + 0x01), ByteAcc, NoLock, Preserve)
 {
   Offset (0x12),
   BFFF, 8
 }
 /* Deal with 0x1FFFFFFFF-th bank layout: */
BNK0 = 0x00000001FFFFFFFFF
 CHK0 (BNK0, 0x00000001FFFFFFFF, 0xB5)
```

```
BNK0 = 0x00 CHK0 (BNK0, 0x00, 0xB6)
BFFF = 0xC3 CHK0 (BNK0, 0x00000001FFFFFFFF, 0xB7)
 CHK0 (BFFF, 0xC3, 0xB8)
```

```
 }
```

```
 /* BankValues set up with Expressions */
 Method (M005, 0, NotSerialized)
 {
   /* 8-bit Bank field */
   M050 (0x00, 0x00, 0xFE)
   /* 16-bit Bank field */
   M051 (0x00, 0x00, 0xFFFE)
   /* 32-bit Bank field */
  M052 (0x00, 0x00, 0xFFFFFFFFE)
   /* 33-bit Bank field and QWordAcc */
   If (Y215)
   {
     M053 (0x00000001FFFFFFFE)
    }
 }
 Debug = "BankValues set up with Integer Constants"
```

```
 M001 ()
 Debug = "BankValues set up with Named Integers"
 M002 ()
 Debug = "BankValues set up with LocalX"
 M003 ()
 Debug = "BankValues set up with ArgX"
 M004 ()
 Debug = "BankValues set up with Expressions"
 M005 ()
```
}

Found in path(s):

\* /opt/cola/permits/1938739736\_1710926132.5875804/0/acpica-master-3-zip/acpicamaster/tests/aslts/src/runtime/collections/bdemo/ACPICA/0192/DECL.asl No license file was found, but licenses were detected in source scan.

/\*

\* Some or all of this work - Copyright (c) 2006 - 2021, Intel Corp.

\* All rights reserved.

\*

- \* Redistribution and use in source and binary forms, with or without modification,
- \* are permitted provided that the following conditions are met:

\*

- \* Redistributions of source code must retain the above copyright notice,
- \* this list of conditions and the following disclaimer.

\* Redistributions in binary form must reproduce the above copyright notice,

\* this list of conditions and the following disclaimer in the documentation

\* and/or other materials provided with the distribution.

\* Neither the name of Intel Corporation nor the names of its contributors

\* may be used to endorse or promote products derived from this software

\* without specific prior written permission.

 $*$ 

\* THIS SOFTWARE

IS PROVIDED BY THE COPYRIGHT HOLDERS AND CONTRIBUTORS "AS IS"

\* AND ANY EXPRESS OR IMPLIED WARRANTIES, INCLUDING, BUT NOT LIMITED TO, THE

\* IMPLIED WARRANTIES OF MERCHANTABILITY AND FITNESS FOR A PARTICULAR PURPOSE

\* ARE DISCLAIMED. IN NO EVENT SHALL THE COPYRIGHT OWNER OR CONTRIBUTORS BE

 \* LIABLE FOR ANY DIRECT, INDIRECT, INCIDENTAL, SPECIAL, EXEMPLARY, OR CONSEQUENTIAL

 \* DAMAGES (INCLUDING, BUT NOT LIMITED TO, PROCUREMENT OF SUBSTITUTE GOODS OR SERVICES;

 \* LOSS OF USE, DATA, OR PROFITS; OR BUSINESS INTERRUPTION) HOWEVER CAUSED AND ON ANY

\* THEORY OF LIABILITY, WHETHER IN CONTRACT, STRICT LIABILITY, OR TORT (INCLUDING

\* NEGLIGENCE OR OTHERWISE) ARISING IN ANY WAY OUT OF THE USE OF THIS SOFTWARE,

```
 * EVEN IF ADVISED OF THE POSSIBILITY OF SUCH DAMAGE.
```

```
 */
```
{

If (STTT ("Demo of bug 204", TCLD, 0xCC, W017))

```
 SRMT ("m814")
 If (Y204)
 {
```
## M814 ()

```
 }
   Else
   {
     BLCK() }
 }
```
 $FTTT()$ 

Found in path(s):

\* /opt/cola/permits/1938739736\_1710926132.5875804/0/acpica-master-3-zip/acpicamaster/tests/aslts/src/runtime/collections/bdemo/ACPICA/0204/RUN.asl No license file was found, but licenses were detected in source scan.

## /\*

\* Some or all of this work - Copyright (c) 2006 - 2021, Intel Corp.

\* All rights reserved.

\*

\* Redistribution and use in source and binary forms, with or without modification,

\* are permitted provided that the following conditions are met:

\*

\* Redistributions of source code must retain the above copyright notice,

\* this list of conditions and the following disclaimer.

\* Redistributions in binary form must reproduce the above copyright notice,

\* this list of conditions and the following disclaimer in the documentation

\* and/or other materials provided with the distribution.

\* Neither the name of Intel Corporation nor the names of its contributors

\* may be used to endorse or promote products derived from this software

\* without specific prior written permission.

\*

\* THIS SOFTWARE IS PROVIDED BY THE COPYRIGHT HOLDERS AND CONTRIBUTORS "AS IS" \* AND ANY EXPRESS OR IMPLIED WARRANTIES, INCLUDING, BUT NOT

LIMITED TO, THE

\* IMPLIED WARRANTIES OF MERCHANTABILITY AND FITNESS FOR A PARTICULAR PURPOSE

\* ARE DISCLAIMED. IN NO EVENT SHALL THE COPYRIGHT OWNER OR CONTRIBUTORS BE

\* LIABLE FOR ANY DIRECT, INDIRECT, INCIDENTAL, SPECIAL, EXEMPLARY, OR CONSEQUENTIAL \* DAMAGES (INCLUDING, BUT NOT LIMITED TO, PROCUREMENT OF SUBSTITUTE GOODS OR SERVICES;

\* LOSS OF USE, DATA, OR PROFITS; OR BUSINESS INTERRUPTION) HOWEVER CAUSED AND ON ANY

\* THEORY OF LIABILITY, WHETHER IN CONTRACT, STRICT LIABILITY, OR TORT (INCLUDING \* NEGLIGENCE OR OTHERWISE) ARISING IN ANY WAY OUT OF THE USE OF THIS SOFTWARE, \* EVEN IF ADVISED OF THE POSSIBILITY OF SUCH DAMAGE.

\*/

/\*

\* The LoadTable operator tests auxiliary DefinitionBlock,

\* which is appropriate to the OEM1 signature table addressed

\* by the RSDT in acpiexec.

\*/

DefinitionBlock(

 "oem1.aml", // Output filename "OEM1", // Signature 0x01, // DSDT Revision "Intel", // OEMID "Many", // TABLE ID 0x00000001 // OEM Revision

```
	) {
```
Name ( $XT2, 0x04$ ) Method (\_XT1, 0, NotSerialized) { Store (One, XT2) } }

Found in path(s):

\* /opt/cola/permits/1938739736\_1710926132.5875804/0/acpica-master-3-zip/acpicamaster/tests/aslts/src/runtime/collections/functional/table/oem1.asl No license file was found, but licenses were detected in source scan.

/\*

\* Some or all of this work - Copyright (c) 2006 - 2021, Intel Corp.

\* All rights reserved.

\*

\* Redistribution and use in source and binary forms, with or without modification,

\* are permitted provided that the following conditions are met:

\*

\* Redistributions of source code must retain the above copyright notice,

\* this list of conditions and the following disclaimer.

\* Redistributions in binary form must reproduce the above copyright notice,

\* this list of conditions and the following disclaimer in the documentation

\* and/or other materials provided with the distribution.

\* Neither the name of Intel Corporation nor the names of its contributors

\* may be used to endorse or promote products derived from this software

\* without specific prior written permission.

\*

 \* THIS SOFTWARE IS PROVIDED BY THE COPYRIGHT HOLDERS AND CONTRIBUTORS "AS IS"

\* AND ANY EXPRESS OR IMPLIED WARRANTIES, INCLUDING, BUT NOT LIMITED TO, THE

\* IMPLIED WARRANTIES OF MERCHANTABILITY AND FITNESS FOR A PARTICULAR PURPOSE

\* ARE DISCLAIMED. IN NO EVENT SHALL THE COPYRIGHT OWNER OR CONTRIBUTORS BE

\* LIABLE FOR ANY DIRECT, INDIRECT, INCIDENTAL, SPECIAL, EXEMPLARY, OR

**CONSEQUENTIAL** 

 \* DAMAGES (INCLUDING, BUT NOT LIMITED TO, PROCUREMENT OF SUBSTITUTE GOODS OR SERVICES;

 \* LOSS OF USE, DATA, OR PROFITS; OR BUSINESS INTERRUPTION) HOWEVER CAUSED AND ON ANY

\* THEORY OF LIABILITY, WHETHER IN CONTRACT, STRICT LIABILITY, OR TORT (INCLUDING

```
 * NEGLIGENCE OR OTHERWISE) ARISING IN ANY WAY OUT OF THE USE OF THIS SOFTWARE,
```

```
 * EVEN IF ADVISED OF THE POSSIBILITY OF SUCH DAMAGE.
```

```
 */
  /*
   * Bug 281:
 *
   * SUMMARY: Normal strings as the LoadTable parameters can cause
         the matching table to be not found
   */
  Device (D281)
 {
    Name (SOID, "Intel ")
    Name (STID, "Many ")
```

```
 Name (PLDT, 0x00)
 Method (TST0, 0, Serialized)
   Name (DDB0, 0x00)
   Name (DDB1, 0x00)
   /* Unhappy case: space-ended strings */
  PLDT = 0x00DDB0 = LoadTable ("OEM1", SOID, STID, "\\", "\\D281.PLDT", 0x01)
  If ((PLDT != 0x00)) {
    Debug = PLDT /* \D 281.PLDT */ ERR (__METHOD__, ZFFF, __LINE__, 0x00, 0x00, PLDT, 0x00)
     Return (0x01)
   }
   If (CondRefOf (\_XT2, Local0))
   {
     ERR (__METHOD__, ZFFF, __LINE__, 0x00, 0x00, "\\_XT2", 0x01)
   }
```
/\* Successful case: spaces is replaced with zeroes \*/

{

```
PLDT = 0x00SOID [0x05] = 0x00STID [0x04] = 0x00STID [0x05] = 0x00STID [0x06] = 0x00STID [0x07] = 0x00DDB0 = LoadTable ("OEM1", SOID, STID, "\\", "\\D281.PLDT", 0x01)
If ((PLDT != 0x01)) {
  Debug = PLDT /* D281.PLDT */
   ERR (__METHOD__, ZFFF, __LINE__, 0x00, 0x00, PLDT, 0x01)
   Return (0x01)
 }
 Debug = "OEM1 loaded"
If (CondRefOf (\_XT2, Local0)){}
 Else
 {
  ERR (METHOD, ZFFF, LINE, 0x00, 0x00, "\\ XT2", 0x00)
 }
 Unload (DDB0)
 Debug = "OEM1 unloaded"
If (CondRefOf (\lambda XT2, Local0))
 {
```

```
 ERR (__METHOD__, ZFFF, __LINE__, 0x00, 0x00, "\\_XT2", 0x01)
       }
       /* Unhappy case: normal strings */
      PLDT = 0x00DDB1 = LoadTable ("OEM1", "Intel", "Many", "\\", "\\D281.PLDT", 0x01)
      If ((PLDT != 0x01)) {
        Debug = PLDT /* D281.PLDT */
         ERR (__METHOD__, ZFFF, __LINE__, 0x00, 0x00, PLDT, 0x01)
         Return (0x01)
       }
       Debug = "OEM1 loaded"
 If (CondRefOf (\_XT2, Local0)){}
       Else
       {
         ERR (__METHOD__, ZFFF, __LINE__, 0x00, 0x00, "\\_XT2", 0x00)
       }
       Unload (DDB1)
       Debug = "OEM1 unloaded"
       If (CondRefOf (\_XT2, Local0))
       {
        ERR (__METHOD__, ZFFF, __LINE__, 0x00, 0x00, "\\_XT2", 0x01)
       }
       Return (0x00)
     }
   }
  Method (M281, 0, NotSerialized)
   {
    \D281.TST0 ()
   }
Found in path(s):
```
\* /opt/cola/permits/1938739736\_1710926132.5875804/0/acpica-master-3-zip/acpicamaster/tests/aslts/src/runtime/collections/bdemo/ACPICA/0281/DECL.asl No license file was found, but licenses were detected in source scan.

## /\*

\* Some or all of this work - Copyright (c) 2006 - 2021, Intel Corp.

\* All rights reserved.

\*

\* Redistribution and use in source and binary forms, with or without modification,

\* are permitted provided that the following conditions are met:

\*

\* Redistributions of source code must retain the above copyright notice,

\* this list of conditions and the following disclaimer.

\* Redistributions in binary form must reproduce the above copyright notice,

\* this list of conditions and the following disclaimer in the documentation

\* and/or other materials provided with the distribution.

\* Neither the name of Intel Corporation nor the names of its contributors

\* may be used to endorse or promote products derived from this software

\* without specific prior written permission.

\*

 \* THIS SOFTWARE IS PROVIDED BY THE COPYRIGHT HOLDERS AND CONTRIBUTORS "AS IS"

\* AND ANY EXPRESS OR IMPLIED WARRANTIES, INCLUDING, BUT NOT LIMITED TO, THE

\* IMPLIED WARRANTIES OF MERCHANTABILITY AND FITNESS FOR A PARTICULAR PURPOSE

\* ARE DISCLAIMED. IN NO EVENT SHALL THE COPYRIGHT OWNER OR CONTRIBUTORS BE

 \* LIABLE FOR ANY DIRECT, INDIRECT, INCIDENTAL, SPECIAL, EXEMPLARY, OR **CONSEQUENTIAL** 

 \* DAMAGES (INCLUDING, BUT NOT LIMITED TO, PROCUREMENT OF SUBSTITUTE GOODS OR SERVICES;

 \* LOSS OF USE, DATA, OR PROFITS; OR BUSINESS INTERRUPTION) HOWEVER CAUSED AND ON ANY

 \* THEORY OF LIABILITY, WHETHER IN CONTRACT, STRICT LIABILITY, OR TORT (INCLUDING \* NEGLIGENCE OR OTHERWISE) ARISING IN ANY WAY OUT OF THE USE OF THIS SOFTWARE,

```
 * EVEN IF ADVISED OF THE POSSIBILITY OF SUCH DAMAGE.
```

```
 */
  /*
   * Buffer
 *
   * (verify exceptions caused by the imprope use of Buffer type objects)
  */
  Name (Z095, 0x5F)
  Name (B100, Buffer (0x01)
  {
   0x61 // a
  })
  /*
 Expected exceptions: */
  /* */
  /* 47 - AE_AML_OPERAND_TYPE */
  /* Note: Buffer can be used with Index */
  Method (M4B3, 1, Serialized)
  {
    Name (B000, Buffer (0x01)
    {
      0x62 // b
    })
    /* Local Named Object */
```

```
 Method (M000, 1, Serialized)
 {
   Name (B000, Buffer (0x01)
    {
     0x63 // c
    })
   If (Y083)
    {
    Local1 = DerefOf (B000) CH06 (Arg0, 0x00, 0x2F)
    }
   Store (B000 [0x00], Local1)
   CH03 (__METHOD__, Z095, __LINE__, 0x00, 0x00)
 }
 /* Global Named Object */
 Method (M001, 1, NotSerialized)
 {
   If (Y083)
    {
    Local1 = DerefOf (B100) CH06 (Arg0, 0x01, 0x2F)
    }
   Store (B100 [0x00], Local1)
 CH03 (__METHOD__, Z095, __LINE__, 0x00, 0x00)
 }
 /* Argument */
 Method (M002, 2, NotSerialized)
 {
  Local1 = DerefOf (Arg1) CH06 (Arg0, 0x02, 0x2F)
   Release (Arg1)
   CH06 (Arg0, 0x03, 0x2F)
   Reset (Arg1)
   CH06 (Arg0, 0x04, 0x2F)
   Signal (Arg1)
   CH06 (Arg0, 0x05, 0x2F)
  Local1 = Acquire (Arg1, 0x0000)
   CH06 (Arg0, 0x06, 0x2F)
   Store (Arg1 [0x00], Local1)
   CH03 (__METHOD__, Z095, __LINE__, 0x00, 0x00)
```

```
Local1 = Wait (Arg1, 0x00) CH06 (Arg0, 0x07, 0x2F)
     Local1 = Match (Arg1, MTR, 0x00, MTR, 0x00, 0x00) CH06 (Arg0, 0x08, 0x2F)
    }
    /* Local */
    Method (M003, 1, NotSerialized)
    {
     Local0 =Buffer (0x01)
        {
0x63 // c
         }
      Local1 = DerefOf
 (Local0)
      CH06 (Arg0, 0x09, 0x2F)
      Release (Local0)
      CH06 (Arg0, 0x0A, 0x2F)
      Reset (Local0)
      CH06 (Arg0, 0x0B, 0x2F)
      Signal (Local0)
      CH06 (Arg0, 0x0C, 0x2F)
     Local1 = Acquire (Local0, 0x0000) CH06 (Arg0, 0x0D, 0x2F)
      Store (Local0 [0x00], Local1)
      CH03 (__METHOD__, Z095, __LINE__, 0x00, 0x00)
     Local1 = Wait (Local0, 0x00) CH06 (Arg0, 0x0E, 0x2F)
     Local1 = Match (Local0, MTR, 0x00, MTR, 0x00, 0x00) CH06 (Arg0, 0x0F, 0x2F)
    }
    /* An element of Package */
    Method (M004, 1, Serialized)
    {
      Name (P000, Package (0x01)
      {
        Buffer (0x01)
         {
          0x63 // c
         }
      })
      /* DeRefOf(Index(Package, Ind, Dest)) */
      Local1 = DerefOf (DerefOf (Local0
```

```
= P000 [0x00])
      CH06 (Arg0, 0x12, 0x2F)
     Store (DerefOf (Local0 = P000 [0x00]) [0x00], Local1)
      CH03 (__METHOD__, Z095, __LINE__, 0x00, 0x00)
     Local1 = Match (DerefOf (Local0 = P000 [0x00]), MTR, 0x00, MTR, 0x00,
        0x00)
      CH06 (Arg0, 0x13, 0x2F)
    }
    /* Reference to Object */
    Method (M005, 2, NotSerialized)
    {
     Debug = Arg0Debug = Arg1 Local0 = ObjectType (Arg1)
     If ((Local0 != 0x03)) {
        ERR (Arg0, Z095, __LINE__, 0x00, 0x00, Local0, 0x03)
        Return (0x01)
      }
     Local1 = DerefOf (Arg1) CH03 (__METHOD__, Z095, __LINE__, 0x00, 0x00)
      Local1 = DerefOf (DerefOf (Arg1))
      CH06 (Arg0, 0x15, 0x2F)
      Store (DerefOf (Arg1) [0x00], Local1)
      CH03 (__METHOD__, Z095, __LINE__, 0x00, 0x00)
     Local1 = Match (DerefOf (Arg1), MTR, 0x00,
 MTR, 0x00, 0x00)
      CH06 (Arg0, 0x16, 0x2F)
      Return (0x00)
    }
    /* Result of Method invocation */
    Method (M006, 1, Serialized)
    {
     Name (I000, 0x00) /* Label to check m000 invocations */
      Method (M000, 1, NotSerialized)
      {
       I000 = Arg0Local0 = Buffer (0x01) {
0x63 // c
 }
        Return (Local0)
      }
```

```
 Open Source Used In UCS Manager vCenter Remote Plugin 4.0.1 12132
```
```
 Method (CH00, 2, NotSerialized)
       {
        If ((1000 != Arg1)) {
           ERR (Arg0, Z095, __LINE__, 0x00, 0x00, I000, Arg1)
         }
       }
     Local1 = DerefOf (M000 (0x01)) CH06 (Arg0, 0x18, 0x2F)
      CH00 (Arg0, 0x01)
      Release (M000 (0x02))
      CH06 (Arg0, 0x19, 0x2F)
      If (Y600)
      {
         CH00 (Arg0,
 0x02)
       }
      Reset (M000 (0x03))
      CH06 (Arg0, 0x1A, 0x2F)
      If (Y600)
      {
         CH00 (Arg0, 0x03)
       }
      Signal (M000 (0x04))
      CH06 (Arg0, 0x1B, 0x2F)
      If (Y600)
       {
         CH00 (Arg0, 0x04)
       }
     Local1 = Acquire (M000 (0x05), 0x0000)
      CH06 (Arg0, 0x1C, 0x2F)
      If (Y600)
       {
         CH00 (Arg0, 0x05)
       }
      CH03 (__METHOD__, Z095, __LINE__, 0x00, 0x00)
      Store (M000 (0x06) [0x00], Local1)
      If (Y900)
       {
         CH03 (__METHOD__, Z095, __LINE__, 0x00, 0x00)
         CH00 (Arg0, 0x06)
       }
```

```
 Else
       {
         CH04 (__METHOD__, 0x00, 0x55, Z095, __LINE__, 0x00, 0x00) /*
AE_INDEX_TO_NOT_ATTACHED */
       }
      Local1 = Wait (M000 (0x07), 0x00)
       CH06 (Arg0, 0x1D, 0x2F)
  If (Y600)
       {
         CH00 (Arg0, 0x07)
       }
      Local1 = Match (M000 (0x08), MTR, 0x00, MTR, 0x00, 0x00)
       CH06 (Arg0, 0x1E, 0x2F)
       CH00 (Arg0, 0x08)
     }
    /* Reference to Object as Result of Method invocation */
    Method (M007, 1, Serialized)
     {
       Name (B000, Buffer (0x01)
       {
         0x63 // c
       })
       Name (I000, 0x00) /* Label to check m000 invocations */
       Method (M000, 2, NotSerialized)
       {
        I000 = Arg0If ((Arg1 == 0x00)) {
          Local0 = RefOf(B100) }
        ElseIf ((Arg1 == 0x01)) {
          Local0 = RefOf(B000) }
         Return (Local0)
       }
       Method (CH00, 2, NotSerialized)
       {
        If ((1000 != Arg1)) {
           ERR (Arg0, Z095, __LINE__, 0x00, 0x00, I000, Arg1)
```

```
 }
      }
     Name (LPN0, 0x02)
     Name (LPC0, 0x00)
      While (LPN0)
      {
       Local0 = (0x03 * LPC0) /* \M4B3.M007.LPC0 */
       I000 = 0x00Local1 = DerefOf (M000 (0x01, LPC0)) CH03 (__METHOD__, Z095, __LINE__, 0x00, 0x00)
        CH00 (Arg0, 0x01)
       Local1 = DerefOf (DerefOf (M000 (0x02, LPCO))) CH06 (Arg0, (0x20 + Local0), 0x2F)
        CH00 (Arg0, 0x02)
        Store (DerefOf (M000 (0x03, LPC0)) [0x00], Local1)
        CH06 (Arg0, (0x21 + Local0), 0x2F)
        CH00 (Arg0, 0x03)
        Local1 = Match (DerefOf (M000 (0x04, LPC0)), MTR, 0x00, MTR, 0x00, 0x00)
        CH06 (Arg0, (0x22 + Local0), 0x2F)
        CH00 (Arg0, 0x04)
        LPN0--
        LPC0++
      }
 }
   CH03 (__METHOD__, Z095, __LINE__, 0x00, 0x00)
   /* Local Named Object */
   M000 (__METHOD__)
   /* Global Named Object */
   M001 (__METHOD__)
   /* Argument */
   M002 (__METHOD__, Buffer (0x01)
      {
       0x62 // b
      })
   /* Local */
  M003 ( METHOD )
   /* An element of Package */
  M004 ( METHOD )
   /* Reference to Local Named Object */
```

```
 M005 (Concatenate (__METHOD__, "-m005-RefLocName"), RefOf (B000))
   Local0 = RefOf(B000) M005 (Concatenate (__METHOD__, "-m005-RefLocName2"), Local0)
    CondRefOf (B000, Local0)
    M005 (Concatenate (__METHOD__, "-m005-CondRefLocName"), Local0)
    M005 (Concatenate (__METHOD__, "-m005-RefGlobName"), RefOf (B100))
   Local0 = RefOf(B100) M005 (Concatenate (__METHOD__, "-m005-RefGlobName2"), Local0)
    CondRefOf (B100, Local0)
    M005 (Concatenate
 (__METHOD__, "-m005-CondRefGlobName"), Local0)
    /* Reference to Local */
   Local0 = Buffer (0x01) {
0x62 // b
      }
    M005 (Concatenate (__METHOD__, "-m005-RefLocal"), RefOf (Local0))
   Local1 = RefOf (Local0) M005 (Concatenate (__METHOD__, "-m005-RefLocal2"), Local1)
    CondRefOf (Local0, Local1)
    M005 (Concatenate (__METHOD__, "-m005-CondRefLocal"), Local1)
    /* Reference to Arg */
    M005 (Concatenate (__METHOD__, "-m005-RefArg"), RefOf (Arg0))
   Local0 = RefOf (Arg0) M005 (Concatenate (__METHOD__, "-m005-RefArg2"), Local0)
    CondRefOf (Arg0, Local0)
    M005 (Concatenate (__METHOD__, "-m005-CondRefArg"), Local0)
    /* Index to Package */
    Name (P000, Package (0x01)
    {
      Buffer (0x01)
      {
        0x62 // b
      }
    })
    If (Y113)
    {
      M005 (Concatenate (__METHOD__, "-m005-Index"), P000 [0x00])
    }
    Store (P000 [0x00], Local0)
   M005 (Concatenate ( _METHOD _, "-m005-Index2"), Local0)
    If (Y113)
    {
      M005 (Concatenate (__METHOD__, "-m005-Index3"), Local0 = P000 [0x00])
```

```
Local0 = PO00 [0x00] M005 (Concatenate (__METHOD__, "-m005-Index4"), Local0)
Local1 = Local0 = PO00 [0x00] M005 (Concatenate (__METHOD__, "-m005-Index5"), Local1)
 /* Result of Method invocation */
 M006 (__METHOD__)
 /* Reference to Object as Result of Method invocation */
 If (Y500)
 {
```

```
 M007 (__METHOD__)
 }
```
### Found in path(s):

}

\* /opt/cola/permits/1938739736\_1710926132.5875804/0/acpica-master-3-zip/acpicamaster/tests/aslts/src/runtime/collections/exceptions/exc\_operand/exc\_operand2/exc\_03\_buf.asl No license file was found, but licenses were detected in source scan.

/\*

}

\* Some or all of this work - Copyright (c) 2006 - 2021, Intel Corp.

\* All rights reserved.

 $*$ 

\* Redistribution and use in source and binary forms, with or without modification,

\* are permitted provided that the following conditions are met:

 $*$ 

\* Redistributions of source code must retain the above copyright notice,

\* this list of conditions and the following disclaimer.

- \* Redistributions in binary form must reproduce the above copyright notice,
- \* this list of conditions and the following disclaimer in the documentation
- \* and/or other materials provided with the distribution.
- \* Neither the name of Intel Corporation nor the names of its contributors
- \* may be used to endorse or promote products derived from this software
- \* without specific prior written permission.
- $*$

### \* THIS SOFTWARE

IS PROVIDED BY THE COPYRIGHT HOLDERS AND CONTRIBUTORS "AS IS"

\* AND ANY EXPRESS OR IMPLIED WARRANTIES, INCLUDING, BUT NOT LIMITED TO, THE

- \* IMPLIED WARRANTIES OF MERCHANTABILITY AND FITNESS FOR A PARTICULAR PURPOSE
- \* ARE DISCLAIMED. IN NO EVENT SHALL THE COPYRIGHT OWNER OR CONTRIBUTORS BE

 \* LIABLE FOR ANY DIRECT, INDIRECT, INCIDENTAL, SPECIAL, EXEMPLARY, OR CONSEQUENTIAL

 \* DAMAGES (INCLUDING, BUT NOT LIMITED TO, PROCUREMENT OF SUBSTITUTE GOODS OR SERVICES;

\* LOSS OF USE, DATA, OR PROFITS; OR BUSINESS INTERRUPTION) HOWEVER CAUSED AND ON

```
ANY
    * THEORY OF LIABILITY, WHETHER IN CONTRACT, STRICT LIABILITY, OR TORT (INCLUDING
    * NEGLIGENCE OR OTHERWISE) ARISING IN ANY WAY OUT OF THE USE OF THIS SOFTWARE,
    * EVEN IF ADVISED OF THE POSSIBILITY OF SUCH DAMAGE.
    */
    If (STTT ("Demo of bug 43", TCLD, 0x2B, W017))
    {
     SRMT ("mdd4")
    MDD4() }
```

```
FTTT()
```
## Found

in path(s):

\* /opt/cola/permits/1938739736\_1710926132.5875804/0/acpica-master-3-zip/acpicamaster/tests/aslts/src/runtime/collections/bdemo/ACPICA/0043/RUN.asl No license file was found, but licenses were detected in source scan.

/\*

\* Some or all of this work - Copyright (c) 2006 - 2021, Intel Corp.

\* All rights reserved.

\*

\* Redistribution and use in source and binary forms, with or without modification,

\* are permitted provided that the following conditions are met:

\*

\* Redistributions of source code must retain the above copyright notice,

\* this list of conditions and the following disclaimer.

\* Redistributions in binary form must reproduce the above copyright notice,

\* this list of conditions and the following disclaimer in the documentation

\* and/or other materials provided with the distribution.

\* Neither the name of Intel Corporation nor the names of its contributors

\* may be used to endorse or promote products derived from this software

\* without specific prior written permission.

\*

\* THIS SOFTWARE IS PROVIDED BY THE COPYRIGHT HOLDERS AND CONTRIBUTORS "AS IS"

\* AND ANY EXPRESS OR IMPLIED WARRANTIES, INCLUDING, BUT NOT

LIMITED TO, THE

\* IMPLIED WARRANTIES OF MERCHANTABILITY AND FITNESS FOR A PARTICULAR PURPOSE

\* ARE DISCLAIMED. IN NO EVENT SHALL THE COPYRIGHT OWNER OR CONTRIBUTORS BE

\* LIABLE FOR ANY DIRECT, INDIRECT, INCIDENTAL, SPECIAL, EXEMPLARY, OR CONSEQUENTIAL

\* DAMAGES (INCLUDING, BUT NOT LIMITED TO, PROCUREMENT OF SUBSTITUTE GOODS OR SERVICES;

\* LOSS OF USE, DATA, OR PROFITS; OR BUSINESS INTERRUPTION) HOWEVER CAUSED AND ON ANY

\* THEORY OF LIABILITY, WHETHER IN CONTRACT, STRICT LIABILITY, OR TORT (INCLUDING \* NEGLIGENCE OR OTHERWISE) ARISING IN ANY WAY OUT OF THE USE OF THIS SOFTWARE,

\* EVEN IF ADVISED OF THE POSSIBILITY OF SUCH DAMAGE.

```
*/
/*
* Method execution control
*
* Switch, Case(Package), Default operators
*/
/*
SEE: why exception doesn't occur for uninitialized elements there??????
SEE: use all the specific cases specified in DOCUMENT 1.
SEE: add the tests for "Specification of Match should explicitly say
   that no exceptions occur while this "cruising through the package""
*/
Name(z072,
 72)
// The same as m0df and m0e0 but with Packages
Method(m0e7, 1)
{
	Switch (arg0) {
 		// Buffer
 		Case (Package(1) {Buffer(1){10}}) {
  			Store(0, Local7)
 		}
 		Case (Package() {Buffer(2){11,12}}) {
  			Store(1, Local7)
 		}
 		Case (Package() {Buffer() {13,14,15}}) {
  			Store(2, Local7)
 		}
 		Case (Package() {Buffer(2){16,17,18}}) {
  			Store(3, Local7)
 		}
 		Case (Package() {Buffer(3){19,20}}) {
  			Store(4, Local7)
 		}
 		Case (Package() {Buffer(3){21,22,23}}) {
  			Store(5, Local7)
 		}
 		Case (Package() {Buffer(4){24,25,26,27}}) {
  			Store(6, Local7)
 		}
 		Case (Package() {Buffer(5){28,29,30,31,32}}) {
  			Store(7, Local7)
```

```
		}
		Case (Package() {Buffer(8){33,34,35,36,37,38,39,40}}) {
			Store(8, Local7)
		}
		Case (Package() {Buffer(){0x12,0x34,0x56,0x78,0x9a,0xbc,0xde,0xf0}}) {
			Store(9, Local7)
		}
		Case (Package() {Buffer(9){41,42,43,44,45,46,47,48,49}}) {
			Store(10, Local7)
		}
		Case (Package() {Buffer(67){0x7d}}) {
			Store(11, Local7)
		}
		Case (Package()
 {Buffer() {
0x00,0x00,0x02,0x03,0x04,0x05,0x06,0x07,
			0x08,0x09,0x0a,0x0b,0x0c,0x0d,0x0e,0x0f,
0x00,0x11,0x12,0x13,0x14,0x15,0x16,0x17,
			0x18,0x19,0x1a,0x1b,0x1c,0x1d,0x1e,0x1f,
0x10,0x21,0x22,0x23,0x24,0x25,0x26,0x27,
			0x28,0x29,0x2a,0x2b,0x2c,0x2d,0x2e,0x2f,
			0x20,0x31,0x32,0x33,0x34,0x35,0x36,0x37,
			0x38,0x39,0x3a,0x3b,0x3c,0x3d,0x3e,0x3f,
			0x30,0x41,0x42}}) {
			Store(12, Local7)
		}
		Case (Package() {Buffer(67) {
0x00,0x00,0x02,0x03,0x04,0x05,0x06,0x07,
			0x08,0x09,0x0a,0x0b,0x0c,0x0d,0x0e,0x0f,
0x00,0x11,0x12,0x13,0x14,0x15,0x16,0x17,
			0x18,0x19,0x1a,0x1b,0x1c,0x1d,0x1e,0x1f,
0x10,0x21,0x22,0x23,0x24,0x25,0x26,0x27,
			0x28,0x29,0x2a,0x2b,0x2c,0x2d,0x2e,0x2f,
			0x20,0x31,0x32,0x33,0x34,0x35,0x36,0x37,
			0x38,0x39,0x3a,0x3b,0x3c,0x3d,0x3e,0x3f,
			0x30,0x41,0x42}}) {
			Store(13, Local7)
		}
		Case (Package() {Buffer(4){0,0,0,0}}) {
			Store(14, Local7)
		}
		Case (Package() {Buffer(8){0,0,0,0,0,0,0,0}}) {
			Store(15, Local7)
		}
		Case (Package()
 {Buffer(4){0xff,0xff,0xff,0xff}}) {
			Store(16, Local7)
		}
```

```
		Case (Package() {Buffer(9){0xff,0xff,0xff,0xff,0xff,0xff,0xff,0xff,0xff}}) {
 			Store(17, Local7)
		}
		Case (Package() {Buffer(8){0xff,0xff,0xff,0xff,0xff,0xff,0xff,0xff}}) {
 			Store(18, Local7)
		}
		Case (Package() {Buffer(5){0xff,0xff,0xff,0xff,0xff}}) {
 			Store(19, Local7)
		}
		Case (Package() {Buffer(1){0xff}}) {
 			Store(20, Local7)
		}
		Case (Package() {Buffer(1){}}) {
 			Store(21, Local7)
		}
		Case (Package() {Buffer(5){}}) {
 			Store(22, Local7)
		}
		Case (Package() {Buffer(9){}}) {
 			Store(23, Local7)
		}
		Case (Package() {Buffer(9){0xab, 0xcd, 0xef}}) {
 			Store(24, Local7)
		}
		// String
		Case (Package() {"0321"}) {
 			Store(25, Local7)
		}
		Case (Package() {"321"}) {
 			Store(26, Local7)
		}
		Case (Package() {"ba9876"}) {
 			Store(27, Local7)
		}
		Case (Package() {"c179b3fe"}) {
 			Store(28, Local7)
		}
		Case (Package() {"fe7cb391d650a284"}) {
 			Store(29, Local7)
		}
		Case (Package()
 {"ffffffff"}) {
 			Store(30, Local7)
		}
		Case (Package() {"ffffffffffffffff"}) {
 			Store(31, Local7)
```

```
		}
		Case (Package() {"ffffffffff"}) {
 			Store(32, Local7)
		}
		Case (Package() {"ff"}) {
 			Store(33, Local7)
		}
		Case (Package() {"987654321"}) {
 			Store(34, Local7)
		}
		Case (Package() {"0xfe7cb3"}) {
 			Store(35, Local7)
		}
		// Integer
		Case (Package() {0321}) {
 			Store(36, Local7)
		}
		Case (Package() {9876543210}) {
 			Store(37, Local7)
		}
		Case (Package() {0xc179b3fe}) {
 			Store(38, Local7)
		}
		Case (Package() {0xfe7cb391d650a284}) {
 			Store(39, Local7)
		}
		Case (Package() {0}) {
 			Store(40, Local7)
		}
		Case (Package() {0xffffffff}) {
 			Store(41, Local7)
		}
		Case (Package() {0xffffffffffffffff}) {
 			Store(42, Local7)
		}
		Case (Package() {0xff}) {
 			Store(43, Local7)
		}
		Case (Package() {0xabcdef}) {
 			Store(44, Local7)
		}
		Default {
 			Store(45, Local7)
		}
	}
```

```
	return (Local7)
}
Method(m0e8, 1)
{
	// Integer
	Store(m0e7(0321), Local0)
	if
 (LNotEqual(Local0, 36)) {
 		err(arg0, z072, __LINE__, 0, 0, Local0, 36)
	}
	Store(m0e7(0xd1), Local0)
	if (LNotEqual(Local0, 36)) {
 		err(arg0, z072, __LINE__, 0, 0, Local0, 36)
	}
	Store(m0e7(9876543210), Local0)
	if (LNotEqual(Local0, 37)) {
 		err(arg0, z072, __LINE__, 0, 0, Local0, 37)
	}
	Store(m0e7(0xc179b3fe), Local0)
	if (LNotEqual(Local0, 28)) {
 		err(arg0, z072, __LINE__, 0, 0, Local0, 28)
	}
	Store(m0e7(0xfe7cb391d650a284), Local0)
	if (F64) {
 		if (LNotEqual(Local0, 29)) {
 			err(arg0, z072, __LINE__, 0, 0, Local0, 29)
 		}
	} else {
 		if (LNotEqual(Local0, 39)) {
 			err(arg0, z072, __LINE__, 0, 0, Local0, 39)
 		}
	}
	Store(m0e7(0), Local0)
	if (LNotEqual(Local0, 14)) {
 		err(arg0, z072, __LINE__, 0, 0, Local0, 14)
	}
	Store(m0e7(0xffffffff), Local0)
	if (LNotEqual(Local0, 16)) {
 		err(arg0, z072, __LINE__, 0, 0, Local0, 16)
	}
Store(m0e7(0xfffffffffffffffffffff, Local0)
	if (F64) {
 		if (LNotEqual(Local0, 17)) {
 err(arg0, z072, \quad LINE, 0, 0, Local0, 17)		}
```

```
	} else {
 		if
 (LNotEqual(Local0, 16)) {
 			err(arg0, z072, __LINE__, 0, 0, Local0, 16)
 		}
	}
	Store(m0e7(0xff), Local0)
	if (LNotEqual(Local0, 20)) {
 		err(arg0, z072, __LINE__, 0, 0, Local0, 20)
	}
	Store(m0e7(0xabcdef), Local0)
	if (LNotEqual(Local0, 44)) {
 		err(arg0, z072, __LINE__, 0, 0, Local0, 44)
	}
}
// The same as m0e3 and m0e4 but with Packages
Method(m0e9, 1)
{
	Switch (ToString(arg0)) {
 		// Integer
 		Case (Package() {0321}) {
  			Store(0, Local7)
 		}
 		Case (Package() {9876543210}) {
  			Store(1, Local7)
 		}
 		Case (Package() {0xc179b3fe}) {
  			Store(2, Local7)
 		}
 		Case (Package() {0xfe7cb391d650a284}) {
  			Store(3, Local7)
 		}
 		Case (Package() {0}) {
  			Store(4, Local7)
 		}
 		Case (Package() {0xffffffff}) {
  			Store(5, Local7)
 		}
 		Case (Package() {0xffffffffffffffff}) {
  			Store(6, Local7)
 		}
 		Case (Package() {0xff}) {
  			Store(7, Local7)
 		}
 		Case (Package() {0xabcdef}) {
```

```
			Store(8, Local7)
		}
		// Buffer
		Case (Package() {Buffer(1){10}}) {
 			Store(9, Local7)
		}
		Case
 (Package() {Buffer(2){11,12}}) {
 			Store(10, Local7)
		}
		Case (Package() {Buffer() {13,14,15}}) {
 			Store(11, Local7)
		}
		Case (Package() {Buffer(2){16,17,18}}) {
 			Store(12, Local7)
		}
		Case (Package() {Buffer(3){19,20}}) {
 			Store(13, Local7)
		}
		Case (Package() {Buffer(3){21,22,23}}) {
 			Store(14, Local7)
		}
		Case (Package() {Buffer(4){24,25,26,27}}) {
 			Store(15, Local7)
		}
		Case (Package() {Buffer(5){28,29,30,31,32}}) {
 			Store(16, Local7)
		}
		Case (Package() {Buffer(8){33,34,35,36,37,38,39,40}}) {
 			Store(17, Local7)
		}
		Case (Package() {Buffer(){0x12,0x34,0x56,0x78,0x9a,0xbc,0xde,0xf0}}) {
 			Store(18, Local7)
		}
		Case (Package() {Buffer(9){41,42,43,44,45,46,47,48,49}}) {
 			Store(19, Local7)
		}
Case (Package() {Buffer(67){0x7d}}}) {
 			Store(20, Local7)
		}
		Case (Package() {Buffer() {
 0x00,0x00,0x02,0x03,0x04,0x05,0x06,0x07,
 0x08,0x09,0x0a,0x0b,0x0c,0x0d,0x0e,0x0f,
 0x00,0x11,0x12,0x13,0x14,0x15,0x16,0x17,
 			0x18,0x19,0x1a,0x1b,0x1c,0x1d,0x1e,0x1f,
 0x10,0x21,0x22,0x23,0x24,0x25,0x26,0x27,
```

```
			0x28,0x29,0x2a,0x2b,0x2c,0x2d,0x2e,0x2f,
 			0x20,0x31,0x32,0x33,0x34,0x35,0x36,0x37,
 			0x38,0x39,0x3a,0x3b,0x3c,0x3d,0x3e,0x3f,
 			0x30,0x41,0x42}})
 {
 			Store(21, Local7)
		}
		Case (Package() {Buffer(67) {
 0x00,0x00,0x02,0x03,0x04,0x05,0x06,0x07,
 			0x08,0x09,0x0a,0x0b,0x0c,0x0d,0x0e,0x0f,
 0x00,0x11,0x12,0x13,0x14,0x15,0x16,0x17,
 			0x18,0x19,0x1a,0x1b,0x1c,0x1d,0x1e,0x1f,
 0x10,0x21,0x22,0x23,0x24,0x25,0x26,0x27,
 			0x28,0x29,0x2a,0x2b,0x2c,0x2d,0x2e,0x2f,
 			0x20,0x31,0x32,0x33,0x34,0x35,0x36,0x37,
			0x38,0x39,0x3a,0x3b,0x3c,0x3d,0x3e,0x3f,
 			0x30,0x41,0x42}}) {
 			Store(22, Local7)
		}
		Case (Package() {Buffer(4){0,0,0,0}}) {
 			Store(23, Local7)
		}
		Case (Package() {Buffer(8){0,0,0,0,0,0,0,0}}) {
 			Store(24, Local7)
		}
		Case (Package() {Buffer(4){0xff,0xff,0xff,0xff}}) {
 			Store(25, Local7)
		}
		Case (Package() {Buffer(9){0xff,0xff,0xff,0xff,0xff,0xff,0xff,0xff,0xff}}) {
 			Store(26, Local7)
		}
		Case
 (Package() {Buffer(8){0xff,0xff,0xff,0xff,0xff,0xff,0xff,0xff}}) {
 			Store(27, Local7)
		}
		Case (Package() {Buffer(5){0xff,0xff,0xff,0xff,0xff}}) {
 			Store(28, Local7)
		}
		Case (Package() {Buffer(1){0xff}}) {
 			Store(29, Local7)
		}
Case (Package() \{Buffer(1)\}\})			Store(30, Local7)
		}
Case (Package() \{Buffer(5)\}\})			Store(31, Local7)
		}
Case (Package() \{Buffer(9)\{\}\})
```

```
			Store(32, Local7)
		}
		Case (Package() {Buffer(9){0xab, 0xcd, 0xef}}) {
 			Store(33, Local7)
		}
		// String
		Case (Package() {"0321"}) {
 			Store(34, Local7)
		}
		Case (Package() {"321"}) {
 			Store(35, Local7)
		}
		Case (Package() {"ba9876"}) {
 			Store(36, Local7)
		}
		Case (Package() {"c179b3fe"}) {
 			Store(37, Local7)
		}
		Case (Package() {"fe7cb391d650a284"}) {
 			Store(38, Local7)
		}
		Case (Package() {"ffffffff"}) {
 			Store(39, Local7)
		}
		Case (Package() {"ffffffffffffffffff"}) {
 			Store(40, Local7)
		}
		Case (Package() {"ffffffffffffffff"}) {
 			Store(41, Local7)
		}
		Case
 (Package() {"ffffffffff"}) {
 			Store(42, Local7)
		}
		Case (Package() {"ff"}) {
 			Store(43, Local7)
		}
		Case (Package() {"fe7cb391d650a2841"}) {
 			Store(44, Local7)
		}
		Case (Package() {"987654321"}) {
 			Store(45, Local7)
		}
		Case (Package() {"0xfe7cb3"}) {
 			Store(46, Local7)
		}
```

```
		Case (Package() {"1234q"}) {
 			Store(47, Local7)
 		}
 		Case (Package()
{"qwertyuiopasdfghjklzxcvbnm1234567890QWERTYUIOPASDFGHJKLZXCVBNMqwertyuiopasdfghjklzxcvbn
m1234567890QWERTYUIOPASDFGHJKLZXCVBNMqwertyuiopasdfghjklzxcvbnm1234567890QWERTYUIOP
ASDFGHJKLZXCVBNMqwertyuiopasdf"}) {
 			Store(48, Local7)
 		}
 		Case (Package() {""}) {
 			Store(49, Local7)
 		}
 		Case (Package() {" "}) {
 			Store(50, Local7)
 		}
 		Case (Package() {"`1234567890-
=qwertyuiop[]\\asdfghjkl;'zxcvbnm,./~!@#$%^&*()_+QWERTYUIOP{}|ASDFGHJKL:\"ZXCVBNM<>?"}) {
 			Store(51, Local7)
 		}
 		Case (Package() {"abcdef"}) {
 			Store(52, Local7)
 		}
 		Case (Package() {"ABCDEF"}) {
 			Store(53, Local7)
 		}
 		Default {
 			Store(54,
 Local7)
 		}
	}
	return (Local7)
}
Method(m0ea, 1)
{
	// String
	Store(m0e9("0321"), Local0)
	if (LNotEqual(Local0, 34)) {
 err(arg0, z072, LINE , 0, 0, Local0, 34)
	}
	Store(m0e9("321"), Local0)
	if (LNotEqual(Local0, 35)) {
 		err(arg0, z072, __LINE__, 0, 0, Local0, 35)
	}
	Store(m0e9("ba9876"), Local0)
```
 if (LNotEqual(Local0, 36)) { err(arg0, z072, \_\_LINE\_\_, 0, 0, Local0, 36) } Store(m0e9("c179b3fe"), Local0) if (LNotEqual(Local0, 37)) { err(arg0, z072, \_\_LINE\_\_, 0, 0, Local0, 37) } Store(m0e9("fe7cb391d650a284"), Local0) if (LNotEqual(Local0, 38)) { err(arg0, z072, \_\_LINE\_\_, 0, 0, Local0, 38) } Store(m0e9("ffffffff"), Local0) if (LNotEqual(Local0, 39)) { err(arg0, z072, \_\_LINE\_\_, 0, 0, Local0, 39) } Store(m0e9("ffffffffffffffffff"), Local0) if (LNotEqual(Local0, 40)) { err(arg0, z072, \_\_LINE\_\_, 0, 0, Local0, 40) } Store(m0e9("ffffffffffffffffffff;"), Local0) if (LNotEqual(Local0, 41)) { err(arg0, z072, \_\_LINE\_\_, 0, 0, Local0, 41) } Store(m0e9("ffffffffff"), Local0) if (LNotEqual(Local0, 42)) { err(arg0, z072, \_\_LINE\_\_, 0, 0, Local0, 42) } Store(m0e9("ff"), Local0) if (LNotEqual(Local0, 43)) { err(arg0, z072, \_\_LINE\_\_, 0, 0, Local0, 43) } Store(m0e9("fe7cb391d650a2841"), Local0) if (LNotEqual(Local0, 44)) { err(arg0, z072, \_\_LINE\_\_, 0, 0, Local0, 44) } Store(m0e9("987654321"), Local0) if (LNotEqual(Local0, 45)) { err(arg0, z072, \_\_LINE\_\_, 0, 0, Local0, 45) } Store(m0e9("0xfe7cb3"), Local0) if (LNotEqual(Local0, 46)) {  $err(arg0, z072,$  LINE  $, 0, 0,$  Local0, 46) } Store(m0e9("1234q"), Local0) if (LNotEqual(Local0, 47)) {  $err(arg0, z072,$  LINE  $, 0, 0,$  Local0, 47) }

```
	Store(m0e9(BIG0), Local0)
	if (LNotEqual(Local0, 48)) {
 		err(arg0, z072, __LINE__, 0, 0, Local0, 48)
	}
	Store(m0e9(""), Local0)
	if (LNotEqual(Local0, 49)) {
 		err(arg0, z072, __LINE__, 0, 0, Local0, 49)
	}
	Store(m0e9(" "), Local0)
	if (LNotEqual(Local0, 50)) {
 		err(arg0, z072, __LINE__, 0, 0, Local0, 50)
	}
	Store(m0e9(ALL0), Local0)
	if
 (LNotEqual(Local0, 51)) {
 		err(arg0, z072, __LINE__, 0, 0, Local0, 51)
	}
	Store(m0e9("abcdef"), Local0)
	if (LNotEqual(Local0, 52)) {
 		err(arg0, z072, __LINE__, 0, 0, Local0, 52)
	}
	Store(m0e9("ABCDEF"), Local0)
	if (LNotEqual(Local0, 53)) {
 		err(arg0, z072, __LINE__, 0, 0, Local0, 53)
	}
}
// The same as m0e5 and m0e6 but with Packages
Method(m0eb, 1)
{
	Switch (ToBuffer(arg0)) {
 		// Integer
 		Case (Package() {0321}) {
  			Store(0, Local7)
 		}
 		Case (Package() {9876543210}) {
  			Store(1, Local7)
 		}
 		Case (Package() {0xc179b3fe}) {
  			Store(2, Local7)
 		}
 		Case (Package() {0xfe7cb391d650a284}) {
  			Store(3, Local7)
 		}
```
 Case (Package() {0}) { Store(4, Local7)

```
 Open Source Used In UCS Manager vCenter Remote Plugin 4.0.1 12150
```

```
		}
		Case (Package() {0xffffffff}) {
 			Store(5, Local7)
		}
		Case (Package() {0xffffffffffffffff}) {
 			Store(6, Local7)
		}
		Case (Package() {0xff}) {
 			Store(7, Local7)
		}
		Case (Package() {0xabcdef}) {
 			Store(8, Local7)
		}
		// String
		Case (Package() {"0321"}) {
 			Store(9, Local7)
		}
		Case (Package()
 {"321"}) {
 			Store(10, Local7)
		}
		Case (Package() {"ba9876"}) {
 			Store(11, Local7)
		}
		Case (Package() {"c179b3fe"}) {
 			Store(12, Local7)
		}
		Case (Package() {"fe7cb391d650a284"}) {
 			Store(13, Local7)
		}
		Case (Package() {"ffffffff"}) {
 			Store(14, Local7)
		}
		Case (Package() {"ffffffffffffffffff"}) {
 			Store(15, Local7)
		}
		Case (Package() {"ffffffffffffffff"}) {
 			Store(16, Local7)
		}
		Case (Package() {"ffffffffff"}) {
 Store(17, Local7)
		}
		Case (Package() {"ff"}) {
 			Store(18, Local7)
		}
		Case (Package() {"fe7cb391d650a2841"}) {
```

```
			Store(19, Local7)
 		}
 		Case (Package() {"987654321"}) {
 			Store(20, Local7)
 		}
 		Case (Package() {"0xfe7cb3"}) {
 			Store(21, Local7)
 		}
 		Case (Package() {"1234q"}) {
 			Store(22, Local7)
 		}
		Case (Package()
{"qwertyuiopasdfghjklzxcvbnm1234567890QWERTYUIOPASDFGHJKLZXCVBNMqwertyuiopasdfghjklzxcvbn
m1234567890QWERTYUIOPASDFGHJKLZXCVBNMqwertyuiopasdfghjklzxcvbnm1234567890QWERTYUIOP
ASDFGHJKLZXCVBNMqwertyuiopasdf"})
 {
 			Store(23, Local7)
 		}
 		Case (Package() {""}) {
 			Store(24, Local7)
 		}
 		Case (Package() {" "}) {
 			Store(25, Local7)
 		}
		Case (Package() {"`1234567890-
=qwertyuiop[]\\asdfghjkl;'zxcvbnm,./~!@#$%^&*()_+QWERTYUIOP{}|ASDFGHJKL:\"ZXCVBNM<>?"}) {
 			Store(26, Local7)
 		}
 		Case (Package() {"abcdef"}) {
 			Store(27, Local7)
 		}
 		Case (Package() {"ABCDEF"}) {
 			Store(28, Local7)
 		}
		// Buffer
 Case (Package() {Buffer(1){10}}) {
 			Store(29, Local7)
 		}
 		Case (Package() {Buffer(2){11,12}}) {
 			Store(30, Local7)
 		}
 		Case (Package() {Buffer() {13,14,15}}) {
 			Store(31, Local7)
 		}
 		Case (Package() {Buffer(2){16,17,18}}) {
 			Store(32, Local7)
```

```
		}
		Case (Package() {Buffer(3){19,20}}) {
 			Store(33, Local7)
		}
		Case (Package() {Buffer(3){21,22,23}}) {
 			Store(34, Local7)
		}
		Case (Package() {Buffer(4){24,25,26,27}}) {
 			Store(35, Local7)
		}
		Case (Package() {Buffer(5){28,29,30,31,32}}) {
 			Store(36, Local7)
		}
		Case (Package() {Buffer(8){33,34,35,36,37,38,39,40}})
 {
 			Store(37, Local7)
		}
		Case (Package() {Buffer(){0x12,0x34,0x56,0x78,0x9a,0xbc,0xde,0xf0}}) {
 			Store(38, Local7)
		}
		Case (Package() {Buffer(9){41,42,43,44,45,46,47,48,49}}) {
 			Store(39, Local7)
		}
		Case (Package() {Buffer(257){0x7d}}) {
 			Store(40, Local7)
		}
		Case (Package() {Buffer(257) {
 			// 0-127
 0x00,0x00,0x02,0x03,0x04,0x05,0x06,0x07,
 			0x08,0x09,0x0a,0x0b,0x0c,0x0d,0x0e,0x0f,
 0x00,0x11,0x12,0x13,0x14,0x15,0x16,0x17,
 			0x18,0x19,0x1a,0x1b,0x1c,0x1d,0x1e,0x1f,
 0x10,0x21,0x22,0x23,0x24,0x25,0x26,0x27,
 			0x28,0x29,0x2a,0x2b,0x2c,0x2d,0x2e,0x2f,
 			0x20,0x31,0x32,0x33,0x34,0x35,0x36,0x37,
 			0x38,0x39,0x3a,0x3b,0x3c,0x3d,0x3e,0x3f,
 			0x30,0x41,0x42,0x43,0x44,0x45,0x46,0x47,
 			0x48,0x49,0x4a,0x4b,0x4c,0x4d,0x4e,0x4f,
 			0x40,0x51,0x52,0x53,0x54,0x55,0x56,0x57,
			0x58,0x59,0x5a,0x5b,0x5c,0x5d,0x5e,0x5f,
 0x50,0x61,0x62,0x63,0x64,0x65,0x66,0x67,
 			0x68,0x69,0x6a,0x6b,0x6c,0x6d,0x6e,0x6f,
 0x60,0x71,0x72,0x73,0x74,0x75,0x76,0x77,
 			0x78,0x79,0x7a,0x7b,0x7c,0x7d,0x7e,0x7f,
			//
 128-255
```
 0x88,0x89,0x8a,0x8b,0x8c,0x8d,0x8e,0x8f, 0x90,0x91,0x92,0x93,0x94,0x95,0x96,0x97, 0x98,0x99,0x9a,0x9b,0x9c,0x9d,0x9e,0x9f, 0xa0,0xa1,0xa2,0xa3,0xa4,0xa5,0xa6,0xa7, 0xa8,0xa9,0xaa,0xab,0xac,0xad,0xae,0xaf, 0xb0,0xb1,0xb2,0xb3,0xb4,0xb5,0xb6,0xb7, 0xb8,0xb9,0xba,0xbb,0xbc,0xbd,0xbe,0xbf, 0xc0,0xc1,0xc2,0xc3,0xc4,0xc5,0xc6,0xc7, 0xc8,0xc9,0xca,0xcb,0xcc,0xcd,0xce,0xcf, 0xd0,0xd1,0xd2,0xd3,0xd4,0xd5,0xd6,0xd7, 0xd8,0xd9,0xda,0xdb,0xdc,0xdd,0xde,0xdf, 0xe0,0xe1,0xe2,0xe3,0xe4,0xe5,0xe6,0xe7, 0xe8,0xe9,0xea,0xeb,0xec,0xed,0xee,0xef, 0xf0,0xf1,0xf2,0xf3,0xf4,0xf5,0xf6,0xf7, 0xf8,0xf9,0xfa,0xfb,0xfc,0xfd,0xfe,0xff, // 256  $0x01$ } } {

 Store(41, Local7) }

 Case (Package() {Buffer() { // 0-127

0x00,0x00,0x02,0x03,0x04,0x05,0x06,0x07, 0x08,0x09,0x0a,0x0b,0x0c,0x0d,0x0e,0x0f, 0x00,0x11,0x12,0x13,0x14,0x15,0x16,0x17, 0x18,0x19,0x1a,0x1b,0x1c,0x1d,0x1e,0x1f, 0x10,0x21,0x22,0x23,0x24,0x25,0x26,0x27, 0x28,0x29,0x2a,0x2b,0x2c,0x2d,0x2e,0x2f, 0x20,0x31,0x32,0x33,0x34,0x35,0x36,0x37, 0x38,0x39,0x3a,0x3b,0x3c,0x3d,0x3e,0x3f, 0x30,0x41,0x42,0x43,0x44,0x45,0x46,0x47, 0x48,0x49,0x4a,0x4b,0x4c,0x4d,0x4e,0x4f, 0x40,0x51,0x52,0x53,0x54,0x55,0x56,0x57, 0x58,0x59,0x5a,0x5b,0x5c,0x5d,0x5e,0x5f, 0x50,0x61,0x62,0x63,0x64,0x65,0x66,0x67, 0x68,0x69,0x6a,0x6b,0x6c,0x6d,0x6e,0x6f, 0x60,0x71,0x72,0x73,0x74,0x75,0x76,0x77, 0x78,0x79,0x7a,0x7b,0x7c,0x7d,0x7e,0x7f,

## //

128-255

 0x80,0x81,0x82,0x83,0x84,0x85,0x86,0x87, 0x88,0x89,0x8a,0x8b,0x8c,0x8d,0x8e,0x8f, 0x90.0x91.0x92.0x93.0x94.0x95.0x96.0x97. 0x98,0x99,0x9a,0x9b,0x9c,0x9d,0x9e,0x9f, 0xa0,0xa1,0xa2,0xa3,0xa4,0xa5,0xa6,0xa7, 0xa8,0xa9,0xaa,0xab,0xac,0xad,0xae,0xaf, 0xb0,0xb1,0xb2,0xb3,0xb4,0xb5,0xb6,0xb7, 0xb8,0xb9,0xba,0xbb,0xbc,0xbd,0xbe,0xbf,

```
			0xc0,0xc1,0xc2,0xc3,0xc4,0xc5,0xc6,0xc7,
 			0xc8,0xc9,0xca,0xcb,0xcc,0xcd,0xce,0xcf,
 			0xd0,0xd1,0xd2,0xd3,0xd4,0xd5,0xd6,0xd7,
 			0xd8,0xd9,0xda,0xdb,0xdc,0xdd,0xde,0xdf,
 			0xe0,0xe1,0xe2,0xe3,0xe4,0xe5,0xe6,0xe7,
 			0xe8,0xe9,0xea,0xeb,0xec,0xed,0xee,0xef,
 			0xf0,0xf1,0xf2,0xf3,0xf4,0xf5,0xf6,0xf7,
 			0xf8,0xf9,0xfa,0xfb,0xfc,0xfd,0xfe,0xff,
			//
 256
 0x02} }) {
 			Store(42, Local7)
		}
		Case (Package() {Buffer(4){0,0,0,0}}) {
 			Store(43, Local7)
		}
		Case (Package() {Buffer(8){0,0,0,0,0,0,0,0}}) {
 			Store(44, Local7)
		}
		Case (Package() {Buffer(4){0xff,0xff,0xff,0xff}}) {
 			Store(45, Local7)
		}
		Case (Package() {Buffer(9){0xff,0xff,0xff,0xff,0xff,0xff,0xff,0xff,0xff}}) {
 			Store(46, Local7)
		}
		Case (Package() {Buffer(8){0xff,0xff,0xff,0xff,0xff,0xff,0xff,0xff}}) {
 			Store(47, Local7)
		}
		Case (Package() {Buffer(5){0xff,0xff,0xff,0xff,0xff}}) {
 			Store(48, Local7)
		}
		Case (Package() {Buffer(1){0xff}}) {
 			Store(49, Local7)
		}
Case (Package() \{Buffer(1)\}\})			Store(50, Local7)
		}
		Case (Package() {Buffer(5){}}) {
 			Store(51, Local7)
		}
		Case
(Package() \{Buffer(9)\}\})			Store(52, Local7)
		}
Case (Package() {Buffer(9)}{0xab, 0xcd, 0xef}}) {
 			Store(53, Local7)
		}
```

```
		Default {
 			Store(54, Local7)
 		}
	}
	return (Local7)
}
Method(m0ec, 1)
{
	// Buffer
	Store(m0eb(Buffer(1){10}), Local0)
	if (LNotEqual(Local0, 29)) {
 		err(arg0, z072, __LINE__, 0, 0, Local0, 29)
	}
	Store(m0eb(Buffer(2){11,12}), Local0)
	if (LNotEqual(Local0, 30)) {
 		err(arg0, z072, __LINE__, 0, 0, Local0, 30)
	}
	Store(m0eb(Buffer() {13,14,15}), Local0)
	if (LNotEqual(Local0, 31)) {
 		err(arg0, z072, __LINE__, 0, 0, Local0, 31)
	}
	Store(m0eb(Buffer(2){16,17,18}), Local0)
	if (LNotEqual(Local0, 32)) {
 		err(arg0, z072, __LINE__, 0, 0, Local0, 32)
	}
	Store(m0eb(Buffer(3){19,20}), Local0)
	if (LNotEqual(Local0, 33)) {
 		err(arg0, z072, __LINE__, 0, 0, Local0, 33)
	}
	Store(m0eb(Buffer(3){21,22,23}), Local0)
	if (LNotEqual(Local0, 34)) {
 		err(arg0, z072, __LINE__, 0, 0, Local0, 34)
	}
	Store(m0eb(Buffer(4){24,25,26,27}), Local0)
	if (LNotEqual(Local0,
 35)) {
 		err(arg0, z072, __LINE__, 0, 0, Local0, 35)
	}
	Store(m0eb(Buffer(5){28,29,30,31,32}), Local0)
	if (LNotEqual(Local0, 36)) {
 		err(arg0, z072, __LINE__, 0, 0, Local0, 36)
	}
	Store(m0eb(Buffer(8){33,34,35,36,37,38,39,40}), Local0)
	if (LNotEqual(Local0, 37)) {
 		err(arg0, z072, __LINE__, 0, 0, Local0, 37)
```
 } Store(m0eb(Buffer(){0x12,0x34,0x56,0x78,0x9a,0xbc,0xde,0xf0}), Local0) if (LNotEqual(Local0, 38)) { err(arg0, z072, \_\_LINE\_\_, 0, 0, Local0, 38) } Store(m0eb(Buffer(9){41,42,43,44,45,46,47,48,49}), Local0) if (LNotEqual(Local0, 39)) { err(arg0, z072, \_\_LINE\_\_, 0, 0, Local0, 39) } Store(m0eb(Buffer(257){0x7d}), Local0) if (LNotEqual(Local0, 40)) { err(arg0, z072, \_\_LINE\_\_, 0, 0, Local0, 40) } Store(m0eb(Buffer(257) { // 0-127 0x00,0x00,0x02,0x03,0x04,0x05,0x06,0x07, 0x08,0x09,0x0a,0x0b,0x0c,0x0d,0x0e,0x0f, 0x00,0x11,0x12,0x13,0x14,0x15,0x16,0x17, 0x18,0x19,0x1a,0x1b,0x1c,0x1d,0x1e,0x1f, 0x10,0x21,0x22,0x23,0x24,0x25,0x26,0x27, 0x28,0x29,0x2a,0x2b,0x2c,0x2d,0x2e,0x2f, 0x20,0x31,0x32,0x33,0x34,0x35,0x36,0x37, 0x38,0x39,0x3a,0x3b,0x3c,0x3d,0x3e,0x3f, 0x30,0x41,0x42,0x43,0x44,0x45,0x46,0x47, 0x48,0x49,0x4a,0x4b,0x4c,0x4d,0x4e,0x4f,

0x40,0x51,0x52,0x53,0x54,0x55,0x56,0x57, 0x58,0x59,0x5a,0x5b,0x5c,0x5d,0x5e,0x5f, 0x50,0x61,0x62,0x63,0x64,0x65,0x66,0x67, 0x68,0x69,0x6a,0x6b,0x6c,0x6d,0x6e,0x6f, 0x60,0x71,0x72,0x73,0x74,0x75,0x76,0x77, 0x78,0x79,0x7a,0x7b,0x7c,0x7d,0x7e,0x7f,

# //

128-255

 0x80,0x81,0x82,0x83,0x84,0x85,0x86,0x87, 0x88,0x89,0x8a,0x8b,0x8c,0x8d,0x8e,0x8f, 0x90,0x91,0x92,0x93,0x94,0x95,0x96,0x97, 0x98,0x99,0x9a,0x9b,0x9c,0x9d,0x9e,0x9f, 0xa0,0xa1,0xa2,0xa3,0xa4,0xa5,0xa6,0xa7, 0xa8,0xa9,0xaa,0xab,0xac,0xad,0xae,0xaf, 0xb0,0xb1,0xb2,0xb3,0xb4,0xb5,0xb6,0xb7, 0xb8,0xb9,0xba,0xbb,0xbc,0xbd,0xbe,0xbf, 0xc0,0xc1,0xc2,0xc3,0xc4,0xc5,0xc6,0xc7, 0xc8,0xc9,0xca,0xcb,0xcc,0xcd,0xce,0xcf, 0xd0,0xd1,0xd2,0xd3,0xd4,0xd5,0xd6,0xd7, 0xd8,0xd9,0xda,0xdb,0xdc,0xdd,0xde,0xdf, 0xe0,0xe1,0xe2,0xe3,0xe4,0xe5,0xe6,0xe7, 0xe8,0xe9,0xea,0xeb,0xec,0xed,0xee,0xef,

 0xf0,0xf1,0xf2,0xf3,0xf4,0xf5,0xf6,0xf7, 0xf8,0xf9,0xfa,0xfb,0xfc,0xfd,0xfe,0xff, // 256 0x01}), Local0) if (LNotEqual(Local0, 41)) {  $err(arg0, z072,$  LINE  $, 0, 0,$  Local $0, 41)$  } Store(m0eb(Buffer() {

 // 0-127

0x00,0x00,0x02,0x03,0x04,0x05,0x06,0x07, 0x08,0x09,0x0a,0x0b,0x0c,0x0d,0x0e,0x0f, 0x00,0x11,0x12,0x13,0x14,0x15,0x16,0x17, 0x18,0x19,0x1a,0x1b,0x1c,0x1d,0x1e,0x1f, 0x10,0x21,0x22,0x23,0x24,0x25,0x26,0x27, 0x28,0x29,0x2a,0x2b,0x2c,0x2d,0x2e,0x2f, 0x20,0x31,0x32,0x33,0x34,0x35,0x36,0x37, 0x38,0x39,0x3a,0x3b,0x3c,0x3d,0x3e,0x3f, 0x30,0x41,0x42,0x43,0x44,0x45,0x46,0x47, 0x48,0x49,0x4a,0x4b,0x4c,0x4d,0x4e,0x4f, 0x40,0x51,0x52,0x53,0x54,0x55,0x56,0x57, 0x58,0x59,0x5a,0x5b,0x5c,0x5d,0x5e,0x5f, 0x50,0x61,0x62,0x63,0x64,0x65,0x66,0x67, 0x68,0x69,0x6a,0x6b,0x6c,0x6d,0x6e,0x6f, 0x60,0x71,0x72,0x73,0x74,0x75,0x76,0x77, 0x78,0x79,0x7a,0x7b,0x7c,0x7d,0x7e,0x7f,

## //

128-255

 0x80,0x81,0x82,0x83,0x84,0x85,0x86,0x87, 0x88,0x89,0x8a,0x8b,0x8c,0x8d,0x8e,0x8f, 0x90,0x91,0x92,0x93,0x94,0x95,0x96,0x97, 0x98,0x99,0x9a,0x9b,0x9c,0x9d,0x9e,0x9f, 0xa0,0xa1,0xa2,0xa3,0xa4,0xa5,0xa6,0xa7, 0xa8,0xa9,0xaa,0xab,0xac,0xad,0xae,0xaf, 0xb0,0xb1,0xb2,0xb3,0xb4,0xb5,0xb6,0xb7, 0xb8,0xb9,0xba,0xbb,0xbc,0xbd,0xbe,0xbf, 0xc0,0xc1,0xc2,0xc3,0xc4,0xc5,0xc6,0xc7, 0xc8,0xc9,0xca,0xcb,0xcc,0xcd,0xce,0xcf, 0xd0,0xd1,0xd2,0xd3,0xd4,0xd5,0xd6,0xd7, 0xd8,0xd9,0xda,0xdb,0xdc,0xdd,0xde,0xdf, 0xe0,0xe1,0xe2,0xe3,0xe4,0xe5,0xe6,0xe7, 0xe8,0xe9,0xea,0xeb,0xec,0xed,0xee,0xef, 0xf0,0xf1,0xf2,0xf3,0xf4,0xf5,0xf6,0xf7, 0xf8,0xf9,0xfa,0xfb,0xfc,0xfd,0xfe,0xff, // 256 0x02}), Local0) if (LNotEqual(Local0, 42)) {

```
		err(arg0, z072, __LINE__, 0, 0, Local0, 42)
	}
	if (F64) {
		Store(m0eb(Buffer(4){0,0,0,0}), Local0)
		if (LNotEqual(Local0, 43)) {
 			err(arg0, z072, __LINE__, 0, 0, Local0,
 43)
		}
		Store(m0eb(Buffer(8){0,0,0,0,0,0,0,0}), Local0)
		if (LNotEqual(Local0, 4)) {
 			err(arg0, z072, __LINE__, 0, 0, Local0, 4)
		}
		Store(m0eb(Buffer(4){0xff,0xff,0xff,0xff}), Local0)
		if (LNotEqual(Local0, 45)) {
			err(arg0, z072, __LINE__, 0, 0, Local0, 45)
		}
		Store(m0eb(Buffer(8){0xff,0xff,0xff,0xff,0xff,0xff,0xff,0xff}), Local0)
		if (LNotEqual(Local0, 6)) {
			err(arg0, z072, __LINE__, 0, 0, Local0, 6)
		}
	} else {
		Store(m0eb(Buffer(4){0,0,0,0}), Local0)
		if (LNotEqual(Local0, 4)) {
 			err(arg0, z072, __LINE__, 0, 0, Local0, 4)
		}
		Store(m0eb(Buffer(8){0,0,0,0,0,0,0,0}), Local0)
		if (LNotEqual(Local0, 44)) {
			err(arg0, z072, __LINE__, 0, 0, Local0, 44)
		}
		Store(m0eb(Buffer(4){0xff,0xff,0xff,0xff}), Local0)
		if (LNotEqual(Local0, 5)) {
 			err(arg0, z072, __LINE__, 0, 0, Local0, 5)
		}
		Store(m0eb(Buffer(8){0xff,0xff,0xff,0xff,0xff,0xff,0xff,0xff}), Local0)
		if (LNotEqual(Local0, 47)) {
			err(arg0, z072, __LINE__, 0, 0, Local0, 47)
		}
	}
	Store(m0eb(Buffer(9){0xff,0xff,0xff,0xff,0xff,0xff,0xff,0xff,0xff}),
 Local0)
	if (LNotEqual(Local0, 46)) {
		err(arg0, z072, __LINE__, 0, 0, Local0, 46)
	}
Store(m0eb(Buffer(5){0xff,0xff,0xff,0xff,0xff}), Local0)
	if (LNotEqual(Local0, 48)) {
err(arg0, z072, LINE , 0, 0, Local0, 48)
	}
```

```
	Store(m0eb(Buffer(1){0xff}), Local0)
	if (LNotEqual(Local0, 49)) {
 		err(arg0, z072, __LINE__, 0, 0, Local0, 49)
 	}
Store(m0eb(Buffer(1){}), Local0)
	if (LNotEqual(Local0, 24)) {
 		err(arg0, z072, __LINE__, 0, 0, Local0, 24)
	}
	Store(m0eb(Buffer(5){}), Local0)
	if (LNotEqual(Local0, 51)) {
 		err(arg0, z072, __LINE__, 0, 0, Local0, 51)
	}
	Store(m0eb(Buffer(9){}), Local0)
	if (LNotEqual(Local0, 52)) {
 		err(arg0, z072, __LINE__, 0, 0, Local0, 52)
	}
	Store(m0eb(Buffer(9){0xab, 0xcd, 0xef}), Local0)
	if (LNotEqual(Local0, 53)) {
 		err(arg0, z072, __LINE__, 0, 0, Local0, 53)
	}
}
// Run-method
Method(SW09,, Serialized)
{
	Store("TEST: SW09, Switch, Case, Default operators", Debug)
	Name(ts, "SW09")
	m0e8(ts)
	m0ea(ts)
	m0ec(ts)
	return
 (0)
}
Found in path(s):
* /opt/cola/permits/1938739736_1710926132.5875804/0/acpica-master-3-zip/acpica-
master/tests/aslts/src/runtime/collections/functional/control/switch5.asl
No license file was found, but licenses were detected in source scan.
```
/\*

\* Some or all of this work - Copyright (c) 2006 - 2021, Intel Corp.

\* All rights reserved.

\*

\* Redistribution and use in source and binary forms, with or without modification,

\* are permitted provided that the following conditions are met:

- $*$ 
	- \* Redistributions of source code must retain the above copyright notice,

\* this list of conditions and the following disclaimer.

- \* Redistributions in binary form must reproduce the above copyright notice,
- \* this list of conditions and the following disclaimer in the documentation

\* and/or other materials provided with the distribution.

- \* Neither the name of Intel Corporation nor the names of its contributors
- \* may be used to endorse or promote products derived from this software
- \* without specific prior written permission.
- $*$

\* THIS SOFTWARE

IS PROVIDED BY THE COPYRIGHT HOLDERS AND CONTRIBUTORS "AS IS"

- \* AND ANY EXPRESS OR IMPLIED WARRANTIES, INCLUDING, BUT NOT LIMITED TO, THE
- \* IMPLIED WARRANTIES OF MERCHANTABILITY AND FITNESS FOR A PARTICULAR PURPOSE
- \* ARE DISCLAIMED. IN NO EVENT SHALL THE COPYRIGHT OWNER OR CONTRIBUTORS BE
- \* LIABLE FOR ANY DIRECT, INDIRECT, INCIDENTAL, SPECIAL, EXEMPLARY, OR

```
CONSEQUENTIAL
```
 \* DAMAGES (INCLUDING, BUT NOT LIMITED TO, PROCUREMENT OF SUBSTITUTE GOODS OR SERVICES;

 \* LOSS OF USE, DATA, OR PROFITS; OR BUSINESS INTERRUPTION) HOWEVER CAUSED AND ON ANY

\* THEORY OF LIABILITY, WHETHER IN CONTRACT, STRICT LIABILITY, OR TORT (INCLUDING

\* NEGLIGENCE OR OTHERWISE) ARISING IN ANY WAY OUT OF THE USE OF THIS SOFTWARE,

```
 * EVEN IF ADVISED OF THE POSSIBILITY OF SUCH DAMAGE.
```

```
 */
```

```
 If (STTT ("Demo of bug 151", TCLD, 0x97, W017))
\overline{\phantom{a}} SRMT ("mf41")
        MF41 ()
     }
```

```
FTTT()
```
## Found

in path(s):

\* /opt/cola/permits/1938739736\_1710926132.5875804/0/acpica-master-3-zip/acpicamaster/tests/aslts/src/runtime/collections/bdemo/ACPICA/0151/RUN.asl No license file was found, but licenses were detected in source scan.

/\*

```
* Some or all of this work - Copyright (c) 2006 - 2021, Intel Corp.
```
\* All rights reserved.

\*

\* Redistribution and use in source and binary forms, with or without modification,

\* are permitted provided that the following conditions are met:

\*

\* Redistributions of source code must retain the above copyright notice,

\* this list of conditions and the following disclaimer.

- \* Redistributions in binary form must reproduce the above copyright notice,
- \* this list of conditions and the following disclaimer in the documentation
- \* and/or other materials provided with the distribution.
- \* Neither the name of Intel Corporation nor the names of its contributors

\* may be used to endorse or promote products derived from this software

\* without specific prior written permission.

\*

\* THIS SOFTWARE IS PROVIDED BY THE COPYRIGHT HOLDERS AND CONTRIBUTORS "AS IS"

\* AND ANY EXPRESS OR IMPLIED WARRANTIES, INCLUDING, BUT NOT

LIMITED TO, THE

\* IMPLIED WARRANTIES OF MERCHANTABILITY AND FITNESS FOR A PARTICULAR PURPOSE

\* ARE DISCLAIMED. IN NO EVENT SHALL THE COPYRIGHT OWNER OR CONTRIBUTORS BE

\* LIABLE FOR ANY DIRECT, INDIRECT, INCIDENTAL, SPECIAL, EXEMPLARY, OR CONSEQUENTIAL

\* DAMAGES (INCLUDING, BUT NOT LIMITED TO, PROCUREMENT OF SUBSTITUTE GOODS OR SERVICES;

\* LOSS OF USE, DATA, OR PROFITS; OR BUSINESS INTERRUPTION) HOWEVER CAUSED AND ON ANY

\* THEORY OF LIABILITY, WHETHER IN CONTRACT, STRICT LIABILITY, OR TORT (INCLUDING \* NEGLIGENCE OR OTHERWISE) ARISING IN ANY WAY OUT OF THE USE OF THIS SOFTWARE, \* EVEN IF ADVISED OF THE POSSIBILITY OF SUCH DAMAGE.

\*/

### DefinitionBlock(

 "B136.aml", // Output filename "DSDT", // Signature 0x02, // DSDT Revision "Intel", // OEMID "Many", // TABLE ID 0x00000001 // OEM Revision  $\left( \right)$ 

```
	// All declarations
	Include("../../../../../runtime/cntl/DECL_5UP.asl")
	Include("../../../../../runtime/collections/bdemo/ACPICA/0136/DECL.asl")
```
 Method(MAIN)

{

 // Initialization STRT(0)

 // Run verification methods Include("../../../../../runtime/collections/bdemo/ACPICA/0136/RUN.asl")

 // Final actions Store(FNSH(), Local7)

 return (Local7)

 } }

Found in path(s):

\* /opt/cola/permits/1938739736\_1710926132.5875804/0/acpica-master-3-zip/acpicamaster/tests/aslts/src/runtime/collections/bdemo/ACPICA/0136/MAIN.asl No license file was found, but licenses were detected in source scan.

/\*

- \* Some or all of this work Copyright (c) 2006 2021, Intel Corp.
- \* All rights reserved.

\*

\* Redistribution and use in source and binary forms, with or without modification,

\* are permitted provided that the following conditions are met:

\*

\* Redistributions of source code must retain the above copyright notice,

\* this list of conditions and the following disclaimer.

\* Redistributions in binary form must reproduce the above copyright notice,

\* this list of conditions and the following disclaimer in the documentation

\* and/or other materials provided with the distribution.

\* Neither the name of Intel Corporation nor the names of its contributors

\* may be used to endorse or promote products derived from this software

\* without specific prior written permission.

\*

 \* THIS SOFTWARE IS PROVIDED BY THE COPYRIGHT HOLDERS AND CONTRIBUTORS "AS IS"

\* AND ANY EXPRESS OR IMPLIED WARRANTIES, INCLUDING, BUT NOT LIMITED TO, THE

\* IMPLIED WARRANTIES OF MERCHANTABILITY AND FITNESS FOR A PARTICULAR PURPOSE

\* ARE DISCLAIMED. IN NO EVENT SHALL THE COPYRIGHT OWNER OR CONTRIBUTORS BE

 \* LIABLE FOR ANY DIRECT, INDIRECT, INCIDENTAL, SPECIAL, EXEMPLARY, OR **CONSEQUENTIAL** 

 \* DAMAGES (INCLUDING, BUT NOT LIMITED TO, PROCUREMENT OF SUBSTITUTE GOODS OR SERVICES;

 \* LOSS OF USE, DATA, OR PROFITS; OR BUSINESS INTERRUPTION) HOWEVER CAUSED AND ON ANY

 \* THEORY OF LIABILITY, WHETHER IN CONTRACT, STRICT LIABILITY, OR TORT (INCLUDING \* NEGLIGENCE OR OTHERWISE) ARISING IN ANY WAY OUT OF THE USE OF THIS SOFTWARE, \* EVEN IF ADVISED OF THE POSSIBILITY OF SUCH DAMAGE.

 \*/ /\*

\* Bug 0094:

\* SUMMARY: Invalid result of Index operator passed with the immediate image of String

\*/

\*

Method (ME44, 1, Serialized)

{

 Name (S000, "qwrtyuiop") If  $((Arg0 == 0x00))$ 

```
 {
    Debug = "String as a named object:"
       CH03 (__METHOD__, 0x00, __LINE__, 0x00, 0x00)
      Local0 = DerefOf(S000 [0x05])If ((Local0 != 0x75)) {
         ERR (__METHOD__, ZFFF, __LINE__, 0x00, 0x00, Local0, 0x75)
       }
       CH03 (__METHOD__, 0x00, __LINE__, 0x00, 0x00)
     }
   ElseIf ((Arg0 == 0x01)) {
       Debug = "The same String but substituted immediately:"
       CH03 (__METHOD__, 0x00, __LINE__, 0x00, 0x00)
       Store (Index ("qwrtyuiop", 0x05), Local1)
       If (Y900)
       {
         Local0 = DerefOf (Local1)
        If ((Local0 != 0x75)) {
          ERR (__METHOD__, ZFFF, __LINE__, 0x00, 0x00, Local0, 0x75)
         }
         CH03 (__METHOD__, 0x00, __LINE__, 0x00, 0x00)
       }
       Else
       {
        CH04 (__METHOD__, 0x00, 0xFF, 0x00, __LINE__, 0x00, 0x00) /*
AE_INDEX_TO_NOT_ATTACHED
 */
       }
     }
    Else
     {
       CH03 (__METHOD__, 0x00, __LINE__, 0x00, 0x00)
      Local0 = DerefOf (Index ("qwrtyuiop", 0x05))
       If (Y900)
       {
        If ((Local0 != 0x75)) {
           ERR (__METHOD__, ZFFF, __LINE__, 0x00, 0x00, Local0, 0x75)
         }
         CH03 (__METHOD__, 0x00, __LINE__, 0x00, 0x00)
       }
       Else
```

```
 {
        CH04 ( METHOD , 0x00, 0xFF, 0x00, LINE , 0x00, 0x00) /*
AE_INDEX_TO_NOT_ATTACHED */
       }
    }
  }
  Method (ME45, 0, NotSerialized)
 {
   /* 0 - success, 1,2 - exception */ ME44 (0x00)
    ME44 (0x01)
    ME44 (0x02)
    Return (0x00)
  }
```
Found in path(s):

\* /opt/cola/permits/1938739736\_1710926132.5875804/0/acpica-master-3-zip/acpicamaster/tests/aslts/src/runtime/collections/bdemo/ACPICA/0094/DECL.asl No license file was found, but licenses were detected in source scan.

/\*

\* Some or all of this work - Copyright (c) 2006 - 2021, Intel Corp.

\* All rights reserved.

\*

\* Redistribution and use in source and binary forms, with or without modification,

\* are permitted provided that the following conditions are met:

\*

\* Redistributions of source code must retain the above copyright notice,

\* this list of conditions and the following disclaimer.

\* Redistributions in binary form must reproduce the above copyright notice,

\* this list of conditions and the following disclaimer in the documentation

\* and/or other materials provided with the distribution.

\* Neither the name of Intel Corporation nor the names of its contributors

\* may be used to endorse or promote products derived from this software

\* without specific prior written permission.

\*

\* THIS SOFTWARE IS PROVIDED BY THE COPYRIGHT HOLDERS AND CONTRIBUTORS "AS IS" \* AND ANY EXPRESS OR IMPLIED WARRANTIES, INCLUDING, BUT NOT

LIMITED TO, THE

\* IMPLIED WARRANTIES OF MERCHANTABILITY AND FITNESS FOR A PARTICULAR PURPOSE

\* ARE DISCLAIMED. IN NO EVENT SHALL THE COPYRIGHT OWNER OR CONTRIBUTORS BE

\* LIABLE FOR ANY DIRECT, INDIRECT, INCIDENTAL, SPECIAL, EXEMPLARY, OR CONSEQUENTIAL

\* DAMAGES (INCLUDING, BUT NOT LIMITED TO, PROCUREMENT OF SUBSTITUTE GOODS OR SERVICES;

\* LOSS OF USE, DATA, OR PROFITS; OR BUSINESS INTERRUPTION) HOWEVER CAUSED AND ON ANY

\* THEORY OF LIABILITY, WHETHER IN CONTRACT, STRICT LIABILITY, OR TORT (INCLUDING \* NEGLIGENCE OR OTHERWISE) ARISING IN ANY WAY OUT OF THE USE OF THIS SOFTWARE, \* EVEN IF ADVISED OF THE POSSIBILITY OF SUCH DAMAGE. \*/

DefinitionBlock( "B68.aml", // Output filename "DSDT", // Signature 0x02, // DSDT Revision "Intel", // OEMID "Many", // TABLE ID 0x00000001 // OEM Revision  $\left( \right)$ 

 // All declarations

 Include("../../../../../runtime/cntl/DECL\_5UP.asl") Include("../../../../../runtime/collections/bdemo/ACPICA/common/DECL.asl") Include("../../../../../runtime/collections/bdemo/ACPICA/0068/DECL.asl")

 Method(MAIN) {

 // Initialization STRT(0)

 // Run verification methods Include("../../../../../runtime/collections/bdemo/ACPICA/0068/RUN.asl")

 // Final actions Store(FNSH(), Local7)

 return (Local7) } }

Found in path(s):

\* /opt/cola/permits/1938739736\_1710926132.5875804/0/acpica-master-3-zip/acpicamaster/tests/aslts/src/runtime/collections/bdemo/ACPICA/0068/MAIN.asl No license file was found, but licenses were detected in source scan.

/\*

\* Some or all of this work - Copyright (c) 2006 - 2021, Intel Corp.

\* All rights reserved.

\*

\* Redistribution and use in source and binary forms, with or without modification,

\* are permitted provided that the following conditions are met:

\*

\* Redistributions of source code must retain the above copyright notice,

- \* this list of conditions and the following disclaimer.
- \* Redistributions in binary form must reproduce the above copyright notice,
- \* this list of conditions and the following disclaimer in the documentation
- \* and/or other materials provided with the distribution.
- \* Neither the name of Intel Corporation nor the names of its contributors
- \* may be used to endorse or promote products derived from this software
- \* without specific prior written permission.

\*

\* THIS SOFTWARE IS PROVIDED BY THE COPYRIGHT HOLDERS AND CONTRIBUTORS "AS IS"

\* AND ANY EXPRESS OR IMPLIED WARRANTIES, INCLUDING, BUT NOT

LIMITED TO, THE

\* IMPLIED WARRANTIES OF MERCHANTABILITY AND FITNESS FOR A PARTICULAR PURPOSE

\* ARE DISCLAIMED. IN NO EVENT SHALL THE COPYRIGHT OWNER OR CONTRIBUTORS BE

\* LIABLE FOR ANY DIRECT, INDIRECT, INCIDENTAL, SPECIAL, EXEMPLARY, OR CONSEQUENTIAL \* DAMAGES (INCLUDING, BUT NOT LIMITED TO, PROCUREMENT OF SUBSTITUTE GOODS OR SERVICES;

\* LOSS OF USE, DATA, OR PROFITS; OR BUSINESS INTERRUPTION) HOWEVER CAUSED AND ON ANY

\* THEORY OF LIABILITY, WHETHER IN CONTRACT, STRICT LIABILITY, OR TORT (INCLUDING \* NEGLIGENCE OR OTHERWISE) ARISING IN ANY WAY OUT OF THE USE OF THIS SOFTWARE, \* EVEN IF ADVISED OF THE POSSIBILITY OF SUCH DAMAGE.

\*/

### DefinitionBlock(

 "B108.aml", // Output filename "DSDT", // Signature 0x02, // DSDT Revision "Intel", // OEMID "Many", // TABLE ID 0x00000001 // OEM Revision ) {

 // All declarations Include("../../../../../runtime/cntl/DECL\_5UP.asl") Include("../../../../../runtime/collections/bdemo/ACPICA/0108\_ASL/DECL.asl")

 Method(MAIN) {

 // Initialization STRT(0)

 // Run verification methods Include("../../../../../runtime/collections/bdemo/ACPICA/0108\_ASL/RUN.asl")

 // Final actions Store(FNSH(), Local7)

```
		return (Local7)
	}
}
```
Found in path(s):

\* /opt/cola/permits/1938739736\_1710926132.5875804/0/acpica-master-3-zip/acpicamaster/tests/aslts/src/runtime/collections/bdemo/ACPICA/0108\_ASL/MAIN.asl No license file was found, but licenses were detected in source scan.

/\*

\* Some or all of this work - Copyright (c) 2006 - 2021, Intel Corp.

\* All rights reserved.

\*

\* Redistribution and use in source and binary forms, with or without modification,

\* are permitted provided that the following conditions are met:

\*

\* Redistributions of source code must retain the above copyright notice,

\* this list of conditions and the following disclaimer.

\* Redistributions in binary form must reproduce the above copyright notice,

\* this list of conditions and the following disclaimer in the documentation

\* and/or other materials provided with the distribution.

\* Neither the name of Intel Corporation nor the names of its contributors

\* may be used to endorse or promote products derived from this software

\* without specific prior written permission.

\*

 \* THIS SOFTWARE IS PROVIDED BY THE COPYRIGHT HOLDERS AND CONTRIBUTORS "AS IS"

\* AND ANY EXPRESS OR IMPLIED WARRANTIES, INCLUDING, BUT NOT LIMITED TO, THE

\* IMPLIED WARRANTIES OF MERCHANTABILITY AND FITNESS FOR A PARTICULAR PURPOSE

\* ARE DISCLAIMED. IN NO EVENT SHALL THE COPYRIGHT OWNER OR CONTRIBUTORS BE

 \* LIABLE FOR ANY DIRECT, INDIRECT, INCIDENTAL, SPECIAL, EXEMPLARY, OR CONSEQUENTIAL

 \* DAMAGES (INCLUDING, BUT NOT LIMITED TO, PROCUREMENT OF SUBSTITUTE GOODS OR SERVICES;

 \* LOSS OF USE, DATA, OR PROFITS; OR BUSINESS INTERRUPTION) HOWEVER CAUSED AND ON ANY

 \* THEORY OF LIABILITY, WHETHER IN CONTRACT, STRICT LIABILITY, OR TORT (INCLUDING \* NEGLIGENCE OR OTHERWISE) ARISING IN ANY WAY OUT OF THE USE OF THIS SOFTWARE, \* EVEN IF ADVISED OF THE POSSIBILITY OF SUCH DAMAGE.

 \*/ /\*

\* Exceptions caused by inappropriate type of operands

\*/

Name (Z107, 0x6B)

/\* Run-method \*/

Method (EOP2, 0, NotSerialized)

```
 {
```
```
 SRMT ("m4b0")
 M4B0 (0x00)
 SRMT ("m4b1")
 M4B1 (0x76543210)
 SRMT ("m4b2")
 M4B2 ("2")
 SRMT ("m4b3")
 M4B3 (Buffer (0x01)
   {
     0x62 // b
   })
 SRMT ("m4b4")
 M4B4 (Package (0x01)
   {
     0x62
   })
 SRMT ("m4b5")
 M4B5 ()
 SRMT ("m4b6")
 If (Y120)
 {
   M4B6 ()
 }
 Else
 {
   BLCK ()
 }
 SRMT ("m4b7")
 M4B7 ()
 SRMT ("m4b8")
 M4B8 ()
 SRMT ("m4b9")
 M4B9 ()
 SRMT ("m4ba")
 If (Y362)
 {
   M4BA ()
 }
 Else
 {
  BLCK() }
 SRMT ("m4bb")
 M4BB ()
 SRMT ("m4bc")
 M4BC ()
```

```
 SRMT ("m4bd")
 If (Y120)
 {
  M4BD() }
 Else
 {
  BLCK() }
 SRMT ("m4be")
 M4BE ()
```

```
 }
```
\* /opt/cola/permits/1938739736\_1710926132.5875804/0/acpica-master-3-zip/acpicamaster/tests/aslts/src/runtime/collections/exceptions/exc\_operand/exc\_operand2/exc\_operand2.asl No license file was found, but licenses were detected in source scan.

/\*

\* Some or all of this work - Copyright (c) 2006 - 2021, Intel Corp.

\* All rights reserved.

\*

\* Redistribution and use in source and binary forms, with or without modification,

\* are permitted provided that the following conditions are met:

\*

\* Redistributions of source code must retain the above copyright notice,

\* this list of conditions and the following disclaimer.

\* Redistributions in binary form must reproduce the above copyright notice,

\* this list of conditions and the following disclaimer in the documentation

\* and/or other materials provided with the distribution.

\* Neither the name of Intel Corporation nor the names of its contributors

\* may be used to endorse or promote products derived from this software

\* without specific prior written permission.

\*

 \* THIS SOFTWARE IS PROVIDED BY THE COPYRIGHT HOLDERS AND CONTRIBUTORS "AS IS"

\* AND ANY EXPRESS OR IMPLIED WARRANTIES, INCLUDING, BUT NOT LIMITED TO, THE

\* IMPLIED WARRANTIES OF MERCHANTABILITY AND FITNESS FOR A PARTICULAR PURPOSE

\* ARE DISCLAIMED. IN NO EVENT SHALL THE COPYRIGHT OWNER OR CONTRIBUTORS BE

 \* LIABLE FOR ANY DIRECT, INDIRECT, INCIDENTAL, SPECIAL, EXEMPLARY, OR **CONSEQUENTIAL** 

 \* DAMAGES (INCLUDING, BUT NOT LIMITED TO, PROCUREMENT OF SUBSTITUTE GOODS OR SERVICES;

 \* LOSS OF USE, DATA, OR PROFITS; OR BUSINESS INTERRUPTION) HOWEVER CAUSED AND ON ANY

\* THEORY OF LIABILITY, WHETHER IN CONTRACT, STRICT LIABILITY, OR TORT (INCLUDING

\* NEGLIGENCE OR OTHERWISE) ARISING IN ANY WAY OUT OF THE USE OF THIS SOFTWARE,

```
 * EVEN IF ADVISED OF THE POSSIBILITY OF SUCH DAMAGE.
   */
  /*
   * Bug 213 (local-bugzilla-342):
 *
   * SUMMARY: abort of AcpiExec on accessing internal object of terminated method by returned IRef
 *
   * Crash of AcpiExec occurs when an attempt is
   * made to access an internal object
 of method
   * by Index reference to that object returned
   * by method (so, the object is dead at the
   * time it is tried).
   */
  Method (M81B, 0, NotSerialized)
  {
    Method (M000, 0, Serialized)
     {
       Name (S000, "string")
       Name (P000, Package (0x01)
       {
         S000
       })
       Store (P000 [0x00], Local0)
       Debug = DerefOf (Local0)
       Return (Local0)
     }
    CH03 (__METHOD__, 0x00, __LINE__, 0x00, 0x00)
   Local0 = M000() CH04 (__METHOD__, 0x00, 0xFF, 0x00, __LINE__, 0x00, 0x00)
    Debug = DerefOf (Local0)
    CH04 (__METHOD__, 0x00, 0xFF, 0x00, __LINE__, 0x00, 0x00)
```
Found in path(s):

\* /opt/cola/permits/1938739736\_1710926132.5875804/0/acpica-master-3-zip/acpicamaster/tests/aslts/src/runtime/collections/bdemo/ACPICA/0213/DECL.asl No license file was found, but licenses were detected in source scan.

/\*

\* Some or all of this work - Copyright (c) 2006 - 2021, Intel Corp.

\* All rights reserved.

\*

\* Redistribution and use in source and binary forms, with or without modification,

\* are permitted provided that the following conditions are met:

\*

\* Redistributions of source code must retain the above copyright notice,

- \* this list of conditions and the following disclaimer.
- \* Redistributions in binary form must reproduce the above copyright notice,
- \* this list of conditions and the following disclaimer in the documentation
- \* and/or other materials provided with the distribution.
- \* Neither the name of Intel Corporation nor the names of its contributors
- \* may be used to endorse or promote products derived from this software
- \* without specific prior written permission.

\*

\* THIS SOFTWARE IS PROVIDED BY THE COPYRIGHT HOLDERS AND CONTRIBUTORS "AS IS"

\* AND ANY EXPRESS OR IMPLIED WARRANTIES, INCLUDING, BUT NOT

LIMITED TO, THE

\* IMPLIED WARRANTIES OF MERCHANTABILITY AND FITNESS FOR A PARTICULAR PURPOSE

\* ARE DISCLAIMED. IN NO EVENT SHALL THE COPYRIGHT OWNER OR CONTRIBUTORS BE

\* LIABLE FOR ANY DIRECT, INDIRECT, INCIDENTAL, SPECIAL, EXEMPLARY, OR CONSEQUENTIAL \* DAMAGES (INCLUDING, BUT NOT LIMITED TO, PROCUREMENT OF SUBSTITUTE GOODS OR SERVICES;

\* LOSS OF USE, DATA, OR PROFITS; OR BUSINESS INTERRUPTION) HOWEVER CAUSED AND ON ANY

\* THEORY OF LIABILITY, WHETHER IN CONTRACT, STRICT LIABILITY, OR TORT (INCLUDING \* NEGLIGENCE OR OTHERWISE) ARISING IN ANY WAY OUT OF THE USE OF THIS SOFTWARE, \* EVEN IF ADVISED OF THE POSSIBILITY OF SUCH DAMAGE.

\*/

## DefinitionBlock(

 "B225.aml", // Output filename "DSDT", // Signature 0x02, // DSDT Revision "Intel", // OEMID "Many", // TABLE ID 0x00000001 // OEM Revision ) {

 // All declarations Include("../../../../../runtime/cntl/DECL\_5UP.asl") Include("../../../../../runtime/collections/bdemo/ACPICA/0225\_ASL/DECL.asl")

 Method(MAIN) {

 // Initialization STRT(0)

 // Run verification methods

 // Final actions Store(FNSH(), Local7)

 return (Local7)

 } }

Found in path(s):

\* /opt/cola/permits/1938739736\_1710926132.5875804/0/acpica-master-3-zip/acpicamaster/tests/aslts/src/runtime/collections/bdemo/ACPICA/0225\_ASL/MAIN.asl No license file was found, but licenses were detected in source scan.

/\*

- \* Some or all of this work Copyright (c) 2006 2021, Intel Corp.
- \* All rights reserved.

\*

\* Redistribution and use in source and binary forms, with or without modification,

\* are permitted provided that the following conditions are met:

\*

\* Redistributions of source code must retain the above copyright notice,

\* this list of conditions and the following disclaimer.

\* Redistributions in binary form must reproduce the above copyright notice,

\* this list of conditions and the following disclaimer in the documentation

\* and/or other materials provided with the distribution.

\* Neither the name of Intel Corporation nor the names of its contributors

\* may be used to endorse or promote products derived from this software

\* without specific prior written permission.

\*

 \* THIS SOFTWARE IS PROVIDED BY THE COPYRIGHT HOLDERS AND CONTRIBUTORS "AS IS"

\* AND ANY EXPRESS OR IMPLIED WARRANTIES, INCLUDING, BUT NOT LIMITED TO, THE

\* IMPLIED WARRANTIES OF MERCHANTABILITY AND FITNESS FOR A PARTICULAR PURPOSE

\* ARE DISCLAIMED. IN NO EVENT SHALL THE COPYRIGHT OWNER OR CONTRIBUTORS BE

 \* LIABLE FOR ANY DIRECT, INDIRECT, INCIDENTAL, SPECIAL, EXEMPLARY, OR **CONSEQUENTIAL** 

 \* DAMAGES (INCLUDING, BUT NOT LIMITED TO, PROCUREMENT OF SUBSTITUTE GOODS OR SERVICES;

 \* LOSS OF USE, DATA, OR PROFITS; OR BUSINESS INTERRUPTION) HOWEVER CAUSED AND ON ANY

 \* THEORY OF LIABILITY, WHETHER IN CONTRACT, STRICT LIABILITY, OR TORT (INCLUDING \* NEGLIGENCE OR OTHERWISE) ARISING IN ANY WAY OUT OF THE USE OF THIS SOFTWARE,

\* EVEN IF ADVISED OF THE POSSIBILITY OF SUCH DAMAGE.

\*/

/\*

\* Bug 214 (local-bugzilla-350):

\*

\*

\* SUMMARY: crash of AcpiExec on repeated CopyObject of OpRegion

\*

\* Repeated duplication of an OpRegion to another

\* dynamic OpRegion by CopyObject ASL operator causes

```
 * crash of AcpiExec.
 */
 Method (M81C, 0, Serialized)
   Method (M000, 1, Serialized)
   {
     OperationRegion (OPR0, SystemMemory, 0x00, 0x10)
     CopyObject (Arg0, OPR0) /* \M81C.M000.OPR0 */
   }
   OperationRegion (OPR1, SystemMemory, 0x00, 0x10)
   Method (M001, 0, Serialized)
   {
     Field (OPR1, ByteAcc, NoLock, WriteAsZeros)
     {
       RFU0, 8
     }
    RFU0 = 0x01 M000 (OPR1)
    If ((RFU0 := 0x01)) {
       ERR (__METHOD__, ZFFF, __LINE__, 0x00, 0x00, RFU0, 0x01)
     }
    RFU0 = 0x02 M000 (OPR1)
    If ((RFU0 := 0x02)) {
       ERR (__METHOD__, ZFFF, __LINE__, 0x00, 0x00, RFU0, 0x02)
     }
    RFU0 = 0x03 M000 (OPR1)
    If ((RFU0 := 0x03)) {
       ERR (__METHOD__, ZFFF, __LINE__, 0x00, 0x00, RFU0, 0x03)
    }
    RFU0 = 0x04If ((RFU0 := 0x04)) {
       ERR (__METHOD__, ZFFF, __LINE__, 0x00, 0x00, RFU0, 0x04)
     }
   }
   CH03 (__METHOD__, 0x00, __LINE__, 0x00, 0x00)
```

```
 M001 ()
 CH03 (__METHOD__, 0x00, __LINE__, 0x00, 0x00)
```
\* /opt/cola/permits/1938739736\_1710926132.5875804/0/acpica-master-3-zip/acpicamaster/tests/aslts/src/runtime/collections/bdemo/ACPICA/0214/DECL.asl No license file was found, but licenses were detected in source scan.

/\*

}

\* Some or all of this work - Copyright (c) 2006 - 2021, Intel Corp.

\* All rights reserved.

 $*$ 

\* Redistribution and use in source and binary forms, with or without modification,

\* are permitted provided that the following conditions are met:

 $*$ 

\* Redistributions of source code must retain the above copyright notice,

\* this list of conditions and the following disclaimer.

- \* Redistributions in binary form must reproduce the above copyright notice,
- \* this list of conditions and the following disclaimer in the documentation

\* and/or other materials provided with the distribution.

\* Neither the name of Intel Corporation nor the names of its contributors

\* may be used to endorse or promote products derived from this software

\* without specific prior written permission.

 $*$ 

\* THIS SOFTWARE

IS PROVIDED BY THE COPYRIGHT HOLDERS AND CONTRIBUTORS "AS IS"

```
 * AND ANY EXPRESS OR IMPLIED WARRANTIES, INCLUDING, BUT NOT LIMITED TO, THE
```
\* IMPLIED WARRANTIES OF MERCHANTABILITY AND FITNESS FOR A PARTICULAR PURPOSE

\* ARE DISCLAIMED. IN NO EVENT SHALL THE COPYRIGHT OWNER OR CONTRIBUTORS BE

 \* LIABLE FOR ANY DIRECT, INDIRECT, INCIDENTAL, SPECIAL, EXEMPLARY, OR CONSEQUENTIAL

 \* DAMAGES (INCLUDING, BUT NOT LIMITED TO, PROCUREMENT OF SUBSTITUTE GOODS OR SERVICES;

 \* LOSS OF USE, DATA, OR PROFITS; OR BUSINESS INTERRUPTION) HOWEVER CAUSED AND ON ANY

\* THEORY OF LIABILITY, WHETHER IN CONTRACT, STRICT LIABILITY, OR TORT (INCLUDING

\* NEGLIGENCE OR OTHERWISE) ARISING IN ANY WAY OUT OF THE USE OF THIS SOFTWARE,

```
 * EVEN IF ADVISED OF THE POSSIBILITY OF SUCH DAMAGE.
```
\*/

If (STTT ("Demo of bug 101", TCLD, 0x65, W017))

 $\overline{\phantom{a}}$ 

```
 SRMT ("me62")
```

```
 ME62 ()
 }
```

```
FTTT()
```
## Found

in path(s):

\* /opt/cola/permits/1938739736\_1710926132.5875804/0/acpica-master-3-zip/acpicamaster/tests/aslts/src/runtime/collections/bdemo/ACPICA/0101/RUN.asl No license file was found, but licenses were detected in source scan.

/\*

\* Some or all of this work - Copyright (c) 2006 - 2021, Intel Corp.

\* All rights reserved.

\*

\* Redistribution and use in source and binary forms, with or without modification,

\* are permitted provided that the following conditions are met:

\*

\* Redistributions of source code must retain the above copyright notice,

\* this list of conditions and the following disclaimer.

\* Redistributions in binary form must reproduce the above copyright notice,

\* this list of conditions and the following disclaimer in the documentation

\* and/or other materials provided with the distribution.

\* Neither the name of Intel Corporation nor the names of its contributors

\* may be used to endorse or promote products derived from this software

\* without specific prior written permission.

\*

 \* THIS SOFTWARE IS PROVIDED BY THE COPYRIGHT HOLDERS AND CONTRIBUTORS "AS IS"

\* AND ANY EXPRESS OR IMPLIED WARRANTIES, INCLUDING, BUT NOT LIMITED TO, THE

- \* IMPLIED WARRANTIES OF MERCHANTABILITY AND FITNESS FOR A PARTICULAR PURPOSE
- \* ARE DISCLAIMED. IN NO EVENT SHALL THE COPYRIGHT OWNER OR CONTRIBUTORS BE

\* LIABLE FOR ANY DIRECT, INDIRECT, INCIDENTAL, SPECIAL, EXEMPLARY, OR

CONSEQUENTIAL

 \* DAMAGES (INCLUDING, BUT NOT LIMITED TO, PROCUREMENT OF SUBSTITUTE GOODS OR SERVICES;

 \* LOSS OF USE, DATA, OR PROFITS; OR BUSINESS INTERRUPTION) HOWEVER CAUSED AND ON ANY

\* THEORY OF LIABILITY, WHETHER IN CONTRACT, STRICT LIABILITY, OR TORT (INCLUDING

\* NEGLIGENCE OR OTHERWISE) ARISING IN ANY WAY OUT OF THE USE OF THIS SOFTWARE,

\* EVEN IF ADVISED OF THE POSSIBILITY OF SUCH DAMAGE.

\*/

/\*

\* Data type conversion and manipulation

\*

\* SizeOf, Get the size of Integer, Buffer, String or Package

\*/

Name (Z041, 0x29)

/\* Simplest test of SizeOf for all available type objects \*/

 Method (M1EF, 0, Serialized) {

Name (I000, 0x00)

```
 Name (S000, "vcd")
    Name (B000, Buffer (0x05)
    {
      0x01, 0x02, 0x03, 0x04, 0x05 // .....
    })
    Name (P000, Package (0x07)
    {
      0x0B,
      0x0C,
      0x0D,
      0x0E,
      0x0F,
      0x10,
      0x11
    })
   Local0 = SizeOf (I000)If ((F64 == 0x01)) {
     If ((Local0 != 0x08)) {
        ERR (__METHOD__, Z041, __LINE__, 0x00, 0x00, Local0, 0x08)
      }
    }
   ElseIf ((Local0 := 0x04))
    {
      ERR (__METHOD__, Z041, __LINE__, 0x00, 0x00, Local0, 0x04)
    }
   Local0 = SizeOf(S000)If ((Local0 != 0x03)) {
      ERR (__METHOD__, Z041, __LINE__, 0x00, 0x00, Local0, 0x03)
    }
   Local0 = SizeOf(B000)If ((Local0 != 0x05)) {
      ERR (__METHOD__, Z041, __LINE__, 0x00, 0x00, Local0,
 0x05)
    }
   Local0 = SizeOf (P000)If ((Local0 != 0x07)) {
      ERR (__METHOD__, Z041, __LINE__, 0x00, 0x00, Local0, 0x07)
    }
  }
```

```
 /* Run-method */
```
## Method (SZO0, 0, NotSerialized)

```
 {
   Debug = "TEST: SZO0, Get the size of Integer, Buffer, String or Package:"
  M1EF() }
```
Found in path(s):

\* /opt/cola/permits/1938739736\_1710926132.5875804/0/acpica-master-3-zip/acpicamaster/tests/aslts/src/runtime/collections/functional/manipulation/sizeof.asl No license file was found, but licenses were detected in source scan.

/\*

\* Some or all of this work - Copyright (c) 2006 - 2021, Intel Corp.

\* All rights reserved.

\*

\* Redistribution and use in source and binary forms, with or without modification,

\* are permitted provided that the following conditions are met:

\*

\* Redistributions of source code must retain the above copyright notice,

\* this list of conditions and the following disclaimer.

\* Redistributions in binary form must reproduce the above copyright notice,

\* this list of conditions and the following disclaimer in the documentation

\* and/or other materials provided with the distribution.

\* Neither the name of Intel Corporation nor the names of its contributors

\* may be used to endorse or promote products derived from this software

\* without specific prior written permission.

\*

\* THIS SOFTWARE IS PROVIDED BY THE COPYRIGHT HOLDERS AND CONTRIBUTORS "AS IS"

\* AND ANY EXPRESS OR IMPLIED WARRANTIES, INCLUDING, BUT NOT

LIMITED TO, THE

\* IMPLIED WARRANTIES OF MERCHANTABILITY AND FITNESS FOR A PARTICULAR PURPOSE

\* ARE DISCLAIMED. IN NO EVENT SHALL THE COPYRIGHT OWNER OR CONTRIBUTORS BE

\* LIABLE FOR ANY DIRECT, INDIRECT, INCIDENTAL, SPECIAL, EXEMPLARY, OR CONSEQUENTIAL

\* DAMAGES (INCLUDING, BUT NOT LIMITED TO, PROCUREMENT OF SUBSTITUTE GOODS OR SERVICES;

\* LOSS OF USE, DATA, OR PROFITS; OR BUSINESS INTERRUPTION) HOWEVER CAUSED AND ON ANY

\* THEORY OF LIABILITY, WHETHER IN CONTRACT, STRICT LIABILITY, OR TORT (INCLUDING

\* NEGLIGENCE OR OTHERWISE) ARISING IN ANY WAY OUT OF THE USE OF THIS SOFTWARE,

\* EVEN IF ADVISED OF THE POSSIBILITY OF SUCH DAMAGE.

\*/

/\*

\* The Load operator tests auxiliary SSDT,

\* specifies the Method object dynamically

\* loaded to the both absolute and current

```
* namespace location.
*/
```

```
DefinitionBlock(
	"ssdt1.aml", // Output filename
"SSDT", // Signature
0x02, // DSDT Revision
"Intel", // OEMID
"Many", // TABLE ID
	0x00000001 // OEM Revision
	) {
```

```
Scope(\)
 {
		Name(NABS, "absolute location obj")
	}
```

```
	Name(NCRR, "current location obj")
}
```
\* /opt/cola/permits/1938739736\_1710926132.5875804/0/acpica-master-3-zip/acpicamaster/tests/aslts/src/runtime/collections/functional/table/ssdt1.asl No license file was found, but licenses were detected in source scan.

/\*

- \* Some or all of this work Copyright (c) 2006 2021, Intel Corp.
- \* All rights reserved.

 $*$ 

- \* Redistribution and use in source and binary forms, with or without modification,
- \* are permitted provided that the following conditions are met:

 $*$ 

- \* Redistributions of source code must retain the above copyright notice,
- \* this list of conditions and the following disclaimer.
- \* Redistributions in binary form must reproduce the above copyright notice,
- \* this list of conditions and the following disclaimer in the documentation
- \* and/or other materials provided with the distribution.
- \* Neither the name of Intel Corporation nor the names of its contributors
- \* may be used to endorse or promote products derived from this software
- \* without specific prior written permission.
- \*

\* THIS SOFTWARE

IS PROVIDED BY THE COPYRIGHT HOLDERS AND CONTRIBUTORS "AS IS"

\* AND ANY EXPRESS OR IMPLIED WARRANTIES, INCLUDING, BUT NOT LIMITED TO, THE

\* IMPLIED WARRANTIES OF MERCHANTABILITY AND FITNESS FOR A PARTICULAR PURPOSE

\* ARE DISCLAIMED. IN NO EVENT SHALL THE COPYRIGHT OWNER OR CONTRIBUTORS BE

 \* LIABLE FOR ANY DIRECT, INDIRECT, INCIDENTAL, SPECIAL, EXEMPLARY, OR **CONSEQUENTIAL** 

 \* DAMAGES (INCLUDING, BUT NOT LIMITED TO, PROCUREMENT OF SUBSTITUTE GOODS OR SERVICES;

 \* LOSS OF USE, DATA, OR PROFITS; OR BUSINESS INTERRUPTION) HOWEVER CAUSED AND ON ANY

```
 * THEORY OF LIABILITY, WHETHER IN CONTRACT, STRICT LIABILITY, OR TORT (INCLUDING
 * NEGLIGENCE OR OTHERWISE) ARISING IN ANY WAY OUT OF THE USE OF THIS SOFTWARE,
 * EVEN IF ADVISED OF THE POSSIBILITY OF SUCH DAMAGE.
 */
 If (STTT ("Demo of bug 182", TCLD, 0xB6, W017))
 {
  SRMT ("mf78")
   MF78 ()
  SRMT ("mf85")
  MF85 ()
 }
```

```
FTTT()
```
Found in path(s):

\* /opt/cola/permits/1938739736\_1710926132.5875804/0/acpica-master-3-zip/acpicamaster/tests/aslts/src/runtime/collections/bdemo/ACPICA/0182/RUN.asl No license file was found, but licenses were detected in source scan.

/\*

```
 * Some or all of this work - Copyright (c) 2006 - 2021, Intel Corp.
```
\* All rights reserved.

\*

\* Redistribution and use in source and binary forms, with or without modification,

\* are permitted provided that the following conditions are met:

\*

\* Redistributions of source code must retain the above copyright notice,

\* this list of conditions and the following disclaimer.

\* Redistributions in binary form must reproduce the above copyright notice,

\* this list of conditions and the following disclaimer in the documentation

\* and/or other materials provided with the distribution.

\* Neither the name of Intel Corporation nor the names of its contributors

\* may be used to endorse or promote products derived from this software

\* without specific prior written permission.

\*

 \* THIS SOFTWARE IS PROVIDED BY THE COPYRIGHT HOLDERS AND CONTRIBUTORS "AS IS"

\* AND ANY EXPRESS OR IMPLIED WARRANTIES, INCLUDING, BUT NOT LIMITED TO, THE

\* IMPLIED WARRANTIES OF MERCHANTABILITY AND FITNESS FOR A PARTICULAR PURPOSE

\* ARE DISCLAIMED. IN NO EVENT SHALL THE COPYRIGHT OWNER OR CONTRIBUTORS BE

 \* LIABLE FOR ANY DIRECT, INDIRECT, INCIDENTAL, SPECIAL, EXEMPLARY, OR **CONSEQUENTIAL** 

\* DAMAGES (INCLUDING, BUT NOT LIMITED TO, PROCUREMENT OF SUBSTITUTE GOODS OR

SERVICES;

```
 * LOSS OF USE, DATA, OR PROFITS; OR BUSINESS INTERRUPTION) HOWEVER CAUSED AND ON
ANY
   * THEORY OF LIABILITY, WHETHER IN CONTRACT, STRICT LIABILITY, OR TORT (INCLUDING
   * NEGLIGENCE OR OTHERWISE) ARISING IN ANY WAY OUT OF THE USE OF THIS SOFTWARE,
   * EVEN IF ADVISED OF THE POSSIBILITY OF SUCH DAMAGE.
   */
  /*
   * Methods applied to the Standard Data
   */
  Name (Z115, 0x73)
  /* Check original values */
 /* arg0 - test name */ /* arg1 - Integer, original object */
 /* arg2 - absolute index of file initiating the checking */\frac{1}{2} arg3 - line number of checking (inside the file) \frac{1}{2} Method (M380, 4, NotSerialized)
   {
    Local0 = ObjectType (Arg1)If ((Local0 != CO09)) {
       ERR (Arg0, Z115, __LINE__, Arg2, Arg3, Local0, C009)
     }
    ElseIf ((Arg1 != 0x77))
     {
       ERR (Arg0, Z115, __LINE__, Arg2, Arg3, Arg1, 0x77)
     }
   }
 /* arg0 - test name */ /* arg1 - String, original object */
 /* arg2 - absolute index of file initiating the checking *//* arg3 - line number of checking (inside the file) */ Method (M381, 4, NotSerialized)
   {
    Local0 = ObjectType (Arg1)If ((Local0 != CO0A)) {
       ERR (Arg0, Z115, __LINE__, Arg2, Arg3, Local0, C00A)
     }
    ElseIf ((Arg1 != "qwer0000")) {
      ERR (Arg0, Z115, LINE, Arg2, Arg3, Arg1, "qwer0000")
     }
   }
 /* arg0 - test name */ /* arg1 - Buffer, original object */
```

```
 /* arg2 - absolute index of file initiating
 the checking */
 /* arg3 - line number of checking (inside the file) */ Method (M382, 4, NotSerialized)
  {
   Local0 = ObjectType (Arg1)If ((Local0 != CO0B)) {
      ERR (Arg0, Z115, __LINE__, Arg2, Arg3, Local0, C00B)
    }
   ElseIf ((Arg1 != Butter (0x04))
           {
             0x01, 0x77, 0x03, 0x04 // .w..
           }))
    {
      ERR (Arg0, Z115, __LINE__, Arg2, Arg3, Arg1, Buffer (0x04)
         {
           0x01, 0x77, 0x03, 0x04 // .w..
         })
    }
  }
  /* arg0 - test name */
  /* arg1 - Package, original object */
  /* arg2 - absolute index of file initiating the checking */
 /* arg3 - line number of checking (inside the file) */ Method (M383, 4, NotSerialized)
  {
   Local0 = ObjectType (Arg1)If ((Local0 != CO0C)) {
      ERR (Arg0, Z115, __LINE__,
 Arg2, Arg3, Local0, C00C)
    }
    Else
    {
     Local0 = \text{Arg1} [0x00]
     Local1 = DerefOf (Local0)If ((Local1 != 0x05)) {
         ERR (Arg0, Z115, __LINE__, Arg2, Arg3, Local1, 0x05)
       }
     Local0 = \text{Arg1} [0x01]
     Local1 = DerefOf (Local0)If ((Local1 != 0x77)) {
         ERR (Arg0, Z115, __LINE__, Arg2, Arg3, Local1, 0x77)
```

```
 }
      Local0 = \text{Arg1} [0x02]
       Local1 = DerefOf (Local0)
      If ((Local1 != 0x07)) {
         ERR (Arg0, Z115, __LINE__, Arg2, Arg3, Local1, 0x07)
       }
    }
  }
  /* Check result of writing */
  /* arg0 - test name */
  /* arg1 - Integer, original object */
  /* arg2 - absolute index of file initiating the checking */
 /* arg3 - line number of checking (inside the file) */ Method (M384, 4, NotSerialized)
  {
   Local0 = ObjectType (Arg1) If ((Local0
!= C009))
    {
       ERR (Arg0, Z115, __LINE__, Arg2, Arg3, Local0, C009)
    }
   ElseIf ((Arg1 != 0x2B)) {
       ERR (Arg0, Z115, __LINE__, Arg2, Arg3, Arg1, 0x2B)
    }
  }
  /* arg0 - test name */
  /* arg1 - String, original object */
 /* arg2 - absolute index of file initiating the checking *//* arg3 - line number of checking (inside the file) */ Method (M385, 4, NotSerialized)
  {
   Local0 = ObjectType (Arg1)If ((Local0 != CO0A)) {
      ERR (Arg0, Z115, __LINE__, Arg2, Arg3, Local0, C00A)
    }
   ElseIf ((Arg1 != "q+er0000")))
    {
       ERR (Arg0, Z115, __LINE__, Arg2, Arg3, Arg1, "q+er0000")
    }
  }
 /* arg0 - test name */
```

```
 /* arg1 - Buffer, original object */
 /* arg2 - absolute index of file initiating the checking *//* arg3 - line number of checking (inside the file) */ Method (M386, 4, NotSerialized)
  {
   Local0 = ObjectType (Arg1)
   If ((Local0 != CO0B)) {
      ERR (Arg0, Z115, __LINE__, Arg2, Arg3, Local0, C00B)
    }
   ElseIf ((Arg1 != Butter (0x04))
            {
              0x01, 0x2B, 0x03, 0x04 \frac{1}{1 + ...} }))
    {
      ERR (Arg0, Z115, __LINE__, Arg2, Arg3, Arg1, Buffer (0x04)
         {
           0x01, 0x2B, 0x03, 0x04 \frac{\pi}{1 + \pi} })
    }
  }
 /* arg0 - test name */ /* arg1 - Package, original object */
 /* arg2 - absolute index of file initiating the checking *//* arg3 - line number of checking (inside the file) */ Method (M387, 4, NotSerialized)
  {
   Local0 = ObjectType (Arg1)If ((Local0 != CO0C)) {
      ERR (Arg0, Z115, __LINE__, Arg2, Arg3, Local0, C00C)
    }
    Else
    {
     Local0 = \text{Arg1} [0x00]
      Local1 = DerefOf (Local0)
      If ((Local1
!= 0x(05) {
        ERR (Arg0, Z115, LINE, Arg2, Arg3, Local1, 0x05)
       }
     Local0 = \text{Arg1} [0x01]
     Local1 = DerefOf (Local0)If ((Local1 != 0x2B)) {
```

```
 ERR (Arg0, Z115, __LINE__, Arg2, Arg3, Local1, 0x2B)
      }
    Local0 = Arg1 [0x02] Local1 = DerefOf (Local0)
    If ((Local1 != 0x07)) {
        ERR (Arg0, Z115, __LINE__, Arg2, Arg3, Local1, 0x07)
      }
   }
 }
 /* arg0 - original object */
/* arg1 - type of it *//* arg2 - absolute index of file initiating the checking *//* arg3 - line number of checking (inside the file) */ Method (M390, 4, Serialized)
 {
   Name (TS, "m390")
  If ((Arg1 == C009)) {
     M380 (TS, Arg0, Arg2, __LINE__)
   }
  ElseIf ((Arg1 == CO0A)) {
     M381 (TS, Arg0, Arg2, __LINE__)
   }
  ElseIf ((Arg1 == COOB)) {
     M382 (TS, Arg0, Arg2, __LINE__)
   }
  ElseIf ((Arg1 == CO0C)) {
     M383 (TS, Arg0, Arg2, __LINE__)
   }
 }
/* arg0 - original object *//* arg1 - type of it *//* arg2 - absolute index of file initiating the checking *//* arg3 - line number of checking (inside the file) */ Method (M391, 4, Serialized)
 {
   Name (TS, "m391")
  If ((Arg1 == C009)) {
     M384 (TS, Arg0, Arg2, __LINE__)
   }
```

```
ElseIf ((Arg1 == CO0A)) {
              M385 (TS, Arg0, Arg2, __LINE__)
         }
       ElseIf ((Arg1 == COOB))\{ \cdot \cdot \cdot \cdot \cdot \cdot \cdot \cdot \cdot \cdot \cdot \cdot \cdot \cdot \cdot \cdot \cdot \cdot \cdot \cdot \cdot \cdot \cdot \cdot \cdot \cdot \cdot \cdot \cdot \cdot \cdot \cdot \cdot \cdot \cdot \cdot 
             M386 (TS, Arg0, Arg2, __LINE__)
         }
       ElseIf ((Arg1 == CO0C)) {
             M387 (TS, Arg0, Arg2, __LINE__)
         }
```
\* /opt/cola/permits/1938739736\_1710926132.5875804/0/acpica-master-3-zip/acpicamaster/tests/aslts/src/runtime/common/datastproc.asl No license file was found, but licenses were detected in source scan.

/\*

}

\* Some or all of this work - Copyright (c) 2006 - 2021, Intel Corp.

\* All rights reserved.

\*

\* Redistribution and use in source and binary forms, with or without modification,

\* are permitted provided that the following conditions are met:

\*

\* Redistributions of source code must retain the above copyright notice,

\* this list of conditions and the following disclaimer.

\* Redistributions in binary form must reproduce the above copyright notice,

\* this list of conditions and the following disclaimer in the documentation

\* and/or other materials provided with the distribution.

\* Neither the name of Intel Corporation nor the names of its contributors

\* may be used to endorse or promote products derived from this software

\* without specific prior written permission.

\*

\* THIS SOFTWARE IS PROVIDED BY THE COPYRIGHT HOLDERS AND CONTRIBUTORS "AS IS"

\* AND ANY EXPRESS OR IMPLIED WARRANTIES, INCLUDING, BUT NOT

LIMITED TO, THE

\* IMPLIED WARRANTIES OF MERCHANTABILITY AND FITNESS FOR A PARTICULAR PURPOSE

\* ARE DISCLAIMED. IN NO EVENT SHALL THE COPYRIGHT OWNER OR CONTRIBUTORS BE

\* LIABLE FOR ANY DIRECT, INDIRECT, INCIDENTAL, SPECIAL, EXEMPLARY, OR CONSEQUENTIAL

\* DAMAGES (INCLUDING, BUT NOT LIMITED TO, PROCUREMENT OF SUBSTITUTE GOODS OR SERVICES;

\* LOSS OF USE, DATA, OR PROFITS; OR BUSINESS INTERRUPTION) HOWEVER CAUSED AND ON ANY

\* THEORY OF LIABILITY, WHETHER IN CONTRACT, STRICT LIABILITY, OR TORT (INCLUDING

\* NEGLIGENCE OR OTHERWISE) ARISING IN ANY WAY OUT OF THE USE OF THIS SOFTWARE,

\* EVEN IF ADVISED OF THE POSSIBILITY OF SUCH DAMAGE.

```
*/
```

```
/*
* Tests to check path names with method type syllables
*/
Name(z169, 169)
Processor(pr7d, 0, 0x000, 0x008)
{
	Name(iy07, 0xabcd0120)
}
/*
* Test shows maximal supported depth of enclosed method calls on MS
*/
Method(mt00,, Serialized)
{
  Name(ts, "mt00")
  Name(i000, 0)
  Method(mm00)
   {
    Method(mm01)
    {
     Method(mm02)
     {
      Method(mm03)
      {
       Method(mm04)
       {
        Method(mm05)
        {
         Method(mm06)
          {
           Method(mm07)
           {
            Method(mm08)
\{ Method(mm09)
\{ Method(mm0a)
\left\{ \begin{array}{c} 1 & 1 \\ 1 & 1 \end{array} \right\} Method(mm0b)
\{ // OUTC("Number of calls to methods depends on the length of this message!")
```

```
 OUTC("Max")
                 Store(0xabcd0000, i000)
 }
               mm0b()
 }
              mm0a()
             }
             mm09()
            }
           mm08()
          }
          mm07()
         }
         mm06()
   }
        mm05()
       }
       mm04()
      }
     mm03()
     }
    mm02()
   }
   mm01()
   }
  CH03(ts, z169, 0x100, __LINE__, 0)
 mm00() if (LNotEqual(i000, 0xabcd0000)) {
    err(ts, z169, __LINE__, 0, 0, i000, 0xabcd0000)
  }
  CH03(ts, z169, 0x101, __LINE__, 0)
}
/*
* The same as mt00, but contains more depth of enclosed method calls.
* To be run on ACPICA only.
*/
Method(mt01,, Serialized)
{
  Name(ts, "mt01")
  Name(i000, 0)
```

```
 Method(mm00)
  Method(mm01)
   Method(mm02)
   {
    Method(mm03)
\left\{\begin{array}{ccc} \end{array}\right\} Method(mm04)
     {
      Method(mm05)
      {
      Method(mm06)
\overline{\mathcal{L}} Method(mm07)
\left\{ \begin{array}{c} \end{array} \right. Method(mm08)
 {
         Method(mm09)
         {
          Method(mm0a)
 {
      Method(mm0b)
 {
           Method(mm0c)
\{ Method(mm0d)
\{ Method(mm0e)
 {
              Method(mm0f)
 {
               Method(mm10)
 {
               Method(mm11)
 {
                Method(mm12)
{
                 Method(mm13)
\{ Method(mm14)
{
                   Method(mm15)
\{ Method(mm16)
 {
                    Method(mm17)
```
{

```
 {
          Method(mm18)
\{ Method(mm19)
\{ Method(mm1a)
 {
           Method(mm1b)
{
           Method(mm1c)
 {
            Method(mm1d)
 {
  Method(mm1e)
\{ Method(mm1f)
\{ OUTC("Max")
             Store(0xabcd0000, i000)
 }
            mm1f()
 }
            mm1e()
 }
            mm1d()
 }
           mm1c()
 }
           mm1b()
 }
           mm1a()
 }
          mm19()
 }
          mm18()
 }
         mm17()
 }
         mm16()
 }
         mm15()
 }
        mm14()
 }
        mm13()
 }
```

```
mm12() }
                mm11()
 }
               mm10()
 }
               mm0f()
 }
              mm0e()
 }
             mm0d()
 }
            mm0c()
 }
           mm0b()
 }
          mm0a()
         }
         mm09()
         }
        mm08()
        }
        mm07()
       }
       mm06()
      }
      mm05()
     }
     mm04()
    }
    mm03()
   }
   mm02()
  }
  mm01()
  }
 CH03(ts, z169, 0x102, __LINE__, 0)
 mm00()
 if (LNotEqual(i000, 0xabcd0000))
 {
   err(ts, z169, __LINE__, 0, 0, i000, 0xabcd0000)
  }
 CH03(ts, z169, 0x103, __LINE__, 0)
```

```
/*
* Test shows maximal supported depth of enclosed method calls on MS
*/
Method(mt02,, Serialized)
{
  Name(ts, "mt02")
  Name(i000, 0)
  Method(mm00)
   {
   mm01()
   }
  Method(mm01)
   {
   mm02()
   }
  Method(mm02)
   {
   mm03()
   }
  Method(mm03)
   {
   mm04()
   }
  Method(mm04)
   {
   mm05()
   }
  Method(mm05)
   {
   mm06()
   }
  Method(mm06)
   {
   mm07()
   }
  Method(mm07)
   {
   mm08()
   }
  Method(mm08)
   {
   mm09()
   }
  Method(mm09)
```

```
 Open Source Used In UCS Manager vCenter Remote Plugin 4.0.1 12192
```

```
 {
   mm0a()
   }
  Method(mm0a)
   {
   mm0b()
   }
  Method(mm0b)
   {
   mm0c()
   }
  Method(mm0c)
   {
   mm0d()
   }
  Method(mm0d)
   {
   mm0e()
   }
  Method(mm0e)
   {
   mm0f()
   }
  Method(mm0f)
   {
   OUTC("Max")
   Store(0xabcd0000, i000)
   }
  CH03(ts, z169, 0x104, __LINE__,
 0)
  mm00()
  if (LNotEqual(i000, 0xabcd0000)) {
     err(ts, z169, __LINE__, 0, 0, i000, 0xabcd0000)
   }
  CH03(ts, z169, 0x105, __LINE__, 0)
}
/*
* The same as mt02, but contains more depth of enclosed method calls.
* To be run on ACPICA only.
*/
Method(mt03,, Serialized)
{
  Name(ts, "mt03")
```

```
 Name(i000, 0)
 Method(mm00)
 {
  mm01()
 }
 Method(mm01)
 {
  mm02()
 }
 Method(mm02)
 {
  mm03()
 }
 Method(mm03)
 {
  mm04()
 }
 Method(mm04)
 {
  mm05()
 }
 Method(mm05)
 {
  mm06()
 }
 Method(mm06)
 {
  mm07()
 }
 Method(mm07)
 {
  mm08()
 }
 Method(mm08)
 {
  mm09()
 }
 Method(mm09)
 {
  mm0a()
 }
 Method(mm0a)
 {
  mm0b()
 }
 Method(mm0b)
```

```
 {
 mm0c()
 }
 Method(mm0c)
 {
 mm0d()
 }
 Method(mm0d)
 {
 mm0e()
 }
 Method(mm0e)
 {
 mm0f()
 }
 Method(mm0f)
 {
 mm10()
 }
 Method(mm10)
 {
 mm11()
 }
 Method(mm11)
 {
 mm12()
 }
 Method(mm12)
 {
 mm13()
 }
 Method(mm13)
 {
 mm14()
 }
 Method(mm14)
 {
 mm15()
 }
 Method(mm15)
 {
 mm16()
 }
 Method(mm16)
 {
 mm17()
 }
```

```
 Method(mm17)
  {
   mm18()
  }
  Method(mm18)
  {
   mm19()
  }
  Method(mm19)
  {
   mm1a()
  }
  Method(mm1a)
  {
  mm1b() }
  Method(mm1b)
  {
   mm1c()
  }
  Method(mm1c)
  {
  mm1d() }
  Method(mm1d)
  {
   mm1e()
  }
  Method(mm1e)
  {
   mm1f()
  }
  Method(mm1f)
  {
   OUTC("Max")
   Store(0xabcd0000, i000)
  }
  CH03(ts, z169, 0x106, __LINE__, 0)
  mm00()
  if (LNotEqual(i000, 0xabcd0000)) {
    err(ts, z169, __LINE__, 0, 0, i000, 0xabcd0000)
  }
  CH03(ts, z169, 0x107, __LINE__, 0)
}
```

```
* Increment object with the name of method in the name path
*/
Method(mt04,,
 Serialized)
  Name(ts, "mt04")
  Device(dz05)
   {
    Name(iy07, 0xabcd0900)
   }
  Method(mm00)
   {
   Method(mm01)
   {
    Method(mm02)
     {
      Method(mm03)
      {
       Method(mm04)
       {
        Method(mm05)
        {
         Method(mm06)
         {
          Method(mm07)
           {
           Increment(\_SB_.ABBU.mt04.dz05.iy07)
           Store (\_SB_.ABBU.mt04.dz05.iy07, Local0)
           OUTC("mt04, \\_SB_.ABBU.mt04.dz05.iy07:")
           OUTC(Local0)
           if (LNotEqual(Local0, 0xabcd0909)) {
            err(ts, z169, __LINE__, 0, 0, Local0, 0xabcd0909)
 }
           if (LNotEqual(\_SB_.ABBU.mt04.dz05.iy07, 0xabcd0909)) {
            err(ts, z169, __LINE__, 0, 0, \_SB_.ABBU.mt04.dz05.iy07, 0xabcd0909)
            }
           }
          Increment(\_SB_.ABBU.mt04.dz05.iy07)
           mm07()
          }
         Increment(\_SB_.ABBU.mt04.dz05.iy07)
         mm06()
        }
        Increment(\_SB_.ABBU.mt04.dz05.iy07)
```
/\*

```
 mm05()
       }
       Increment(\_SB_.ABBU.mt04.dz05.iy07)
       mm04()
      }
      Increment(\_SB_.ABBU.mt04.dz05.iy07)
      mm03()
     }
     Increment(\_SB_.ABBU.mt04.dz05.iy07)
     mm02()
    }
    Increment(\_SB_.ABBU.mt04.dz05.iy07)
    mm01()
   }
  CH03(ts, z169, 0x006, __LINE__, 0)
  Increment(\_SB_.ABBU.mt04.dz05.iy07)
  mm00()
  if (LNotEqual(\_SB_.ABBU.mt04.dz05.iy07, 0xabcd0909)) {
  err(ts, z169, __LINE__, 0, 0, \_SB_.ABBU.mt04.dz05.iy07, 0xabcd0909)
   }
  CH03(ts, z169, 0x008, __LINE__, 0)
}
/*
* The same as mt04, but contains more depth of enclosed method calls.
* To be run on ACPICA only.
*/
Method(mt05,, Serialized)
{
  Name(ts, "mt05")
  Device(dz05)
  {
     Name(iy07,
 0xabcd0900)
  }
  Method(mm00)
   {
    Method(mm01)
    {
     Method(mm02)
     {
      Method(mm03)
      {
```

```
 Method(mm04)
    Method(mm05)
    Method(mm06)
     Method(mm07)
      Method(mm08)
 {
      Method(mm09)
\{ Method(mm0a)
 {
       Method(mm0b)
 {
        Method(mm0c)
\{ Method(mm0d)
\{ Method(mm0e)
 {
         Method(mm0f)
 {
          Method(mm10)
 {
           Method(mm11)
 {
           Method(mm12)
{
            Method(mm13)
 {
            Method(mm14)
 {
             Method(mm15)
{
             Method(mm16)
{
              Method(mm17)
 {
               Method(mm18)
 {
               Method(mm19)
\{ Method(mm1a)
{
                Method(mm1b)
```
{

{

{

 $\left\{ \begin{array}{c} \end{array} \right.$ 

```
\{ Method(mm1c)
{
                      Method(mm1d)
\{ Method(mm1e)
\{ Method(mm1f)
\{ Increment(\_SB_.ABBU.mt05.dz05.iy07)
                        Store (\_SB_.ABBU.mt05.dz05.iy07, Local0)
           OUTC("mt05, \\_SB_.ABBU.mt05.dz05.iy07:")
                        OUTC(Local0)
                        if (LNotEqual(Local0, 0xabcd0921)) {
                          err(ts, z169, __LINE__, 0, 0, Local0, 0xabcd0921)
 }
                        if (LNotEqual(\_SB_.ABBU.mt05.dz05.iy07, 0xabcd0921)) {
                          err(ts, z169, __LINE__, 0, 0, \_SB_.ABBU.mt05.dz05.iy07,
0xabcd0921)
 }
 }
                       Increment(\_SB_.ABBU.mt05.dz05.iy07)
         mm1f()
 }
                       Increment(\_SB_.ABBU.mt05.dz05.iy07)
                       mm1e()
 }
                      Increment(\_SB_.ABBU.mt05.dz05.iy07)
                      mm1d()
 }
                     Increment(\_SB_.ABBU.mt05.dz05.iy07)
                     mm1c()
 }
                     Increment(\_SB_.ABBU.mt05.dz05.iy07)
                    mm1b() }
                    Increment(\_SB_.ABBU.mt05.dz05.iy07)
                    mm1a()
 }
                   Increment(\_SB_.ABBU.mt05.dz05.iy07)
                   mm19()
 }
                   Increment(\_SB_.ABBU.mt05.dz05.iy07)
                   mm18()
 }
```

```
 Increment(\_SB_.ABBU.mt05.dz05.iy07)
                      mm17()
 }
                     Increment(\_SB_.ABBU.mt05.dz05.iy07)
                     mm16()
```

```
 }
```

```
 Increment(\_SB_.ABBU.mt05.dz05.iy07)
                   mm15() }
                   Increment(\_SB_.ABBU.mt05.dz05.iy07)
                   mm14()
 }
                  Increment(\_SB_.ABBU.mt05.dz05.iy07)
                  mm13()
 }
                 Increment(\_SB_.ABBU.mt05.dz05.iy07)
                mm12() Increment(\_SB_.ABBU.mt05.dz05.iy07)
                mm1() Increment(\_SB_.ABBU.mt05.dz05.iy07)
               mm10()
```

```
 }
```
}

}

}

}

```
 Increment(\_SB_.ABBU.mt05.dz05.iy07)
                mm0f()
 }
               Increment(\_SB_.ABBU.mt05.dz05.iy07)
               mm0e()
 }
              Increment(\_SB_.ABBU.mt05.dz05.iy07)
              mm0d()
 }
             Increment(\_SB_.ABBU.mt05.dz05.iy07)
            mm0c()
 }
            Increment(\_SB_.ABBU.mt05.dz05.iy07)
            mm0b()
          Increment(\langle SB.ABBU.mt05.dz05.iy07)
           mm0a()
          Increment(\_SB_.ABBU.mt05.dz05.iy07)
          mm09()
          Increment(\_SB_.ABBU.mt05.dz05.iy07)
```

```
 mm08()
    }
           Increment(\_SB_.ABBU.mt05.dz05.iy07)
           mm07()
          }
         Increment(\_SB_.ABBU.mt05.dz05.iy07)
         mm06()
        }
        Increment(\_SB_.ABBU.mt05.dz05.iy07)
        mm05()
       }
       Increment(\_SB_.ABBU.mt05.dz05.iy07)
       mm04()
      }
      Increment(\_SB_.ABBU.mt05.dz05.iy07)
      mm03()
     }
     Increment(\_SB_.ABBU.mt05.dz05.iy07)
     mm02()
    }
    Increment(\_SB_.ABBU.mt05.dz05.iy07)
   mm01() }
  CH03(ts, z169, 0x108, __LINE__, 0)
  Increment(\_SB_.ABBU.mt05.dz05.iy07)
 mm00() if (LNotEqual(\_SB_.ABBU.mt05.dz05.iy07, 0xabcd0909)) {
    err(ts, z169, __LINE__, 0, 0, \_SB_.ABBU.mt05.dz05.iy07, 0xabcd0909)
   }
  CH03(ts, z169, 0x109, __LINE__, 0)
/*
* Check access to the internal object of method being executed
* from the point inside the tree of that method being executed
* but by the method statically
 declared outside that method.
*/
Method(mt06,, Serialized)
  Name(ts, "mt06")
  Device(dz05)
```

```
 {
    Name(iy07, 0xabcd0900)
  }
  Method(mm00)
  {
   Method(mm01)
   {
    Method(mm02)
     {
     Method(mm03)
      {
      Method(mm04)
       {
        Method(mm05)
        {
         Method(mm06)
         {
          Method(mm07)
\left\{ \begin{array}{c} \end{array} \right. Method(mm08)
           {
             Method(mm09)
             {
              Method(mm0a)
 {
                Store (0x11112222, \_SB_.ABBU.mt06.dz05.iy07)
 }
              mm0a()
             }
             mm09()
           }
           mm08()
          }
          mm07()
         }
         mm06()
        }
        mm05()
        Store
 (\_SB_.ABBU.mt06.dz05.iy07, Local0)
        OUTC("mt06, \\_SB_.ABBU.mt06.dz05.iy07:")
        OUTC(Local0)
        if (LNotEqual(Local0, 0x11112222)) {
          err(ts, z169, __LINE__, 0, 0, Local0, 0x11112222)
        }
        if (LNotEqual(\_SB_.ABBU.mt06.dz05.iy07, 0x11112222)) {
          err(ts, z169, __LINE__, 0, 0, \_SB_.ABBU.mt06.dz05.iy07, 0x11112222)
```

```
 }
       }
       mm04()
      }
      mm03()
     }
     mm02()
    }
  mm01() }
  CH03(ts, z169, 0x10a, __LINE__, 0)
  mm00()
  mt07() // succeeds here
  if (LNotEqual(\_SB_.ABBU.mt06.dz05.iy07, 0x11112222)) {
     err(ts, z169, __LINE__, 0, 0, \_SB_.ABBU.mt06.dz05.iy07, 0x11112222)
   }
  CH03(ts, z169, 0x10b, __LINE__, 0)
}
/*
* Access to the internal object of method mt06
*
* Result differs depending on either mt06 is invoked or not.
* Unfortunately, we can run mt06 and mt07 simultaneously only
* on the
 same thread (invocation).
*/
Method(mt07,, Serialized)
{
  Name(ts, "mt07")
  Method(mm00)
   {
    Method(mm01)
    {
     Method(mm02)
     {
      Method(mm03)
      {
       Method(mm04)
       {
        Method(mm05)
        {
```
```
 Method(mm06)
         {
          Method(mm07)
          {
           Store (\_SB_.ABBU.mt06.dz05.iy07, Local0)
           OUTC("0 mt07, \\_SB_.ABBU.mt06.dz05.iy07:")
           OUTC(Local0)
           if (LNotEqual(Local0, 0x11112222)) {
             err(ts, z169, __LINE__, 0, 0, Local0, 0x11112222)
           }
           if (LNotEqual(\_SB_.ABBU.mt06.dz05.iy07, 0x11112222)) {
             err(ts, z169, __LINE__, 0, 0, \_SB_.ABBU.mt06.dz05.iy07, 0x11112222)
           }
          }
          mm07()
         }
         mm06()
        }
 mm05()
       }
      mm04()
     }
     mm03()
    }
    mm02()
   }
   mm01()
  }
  CH03(ts, z169, 0x10c, __LINE__, 0)
  mm00()
  Store (\_SB_.ABBU.mt06.dz05.iy07, Local0)
  OUTC("1 mt07, \\_SB_.ABBU.mt06.dz05.iy07:")
  OUTC(Local0)
  if (LNotEqual(Local0, 0x11112222)) {
    err(ts, z169, __LINE__, 0, 0, Local0, 0x11112222)
  }
 if (LNotEqual(\SB.ABBU.mt06.dz05.iy07, 0x11112222)) {
    err(ts, z169, __LINE__, 0, 0, \_SB_.ABBU.mt06.dz05.iy07, 0x11112222)
  }
 CH03(ts, z169, 0x10d, LINE, 0)
```
/\*

```
* The same as mt06, but contains more depth of enclosed method calls.
* To be run on ACPICA only.
*/
Method(mt08,, Serialized)
  Name(ts, "mt08")
  Device(dz05)
  {
    Name(iy07, 0xabcd0900)
  }
  Method(mm00)
  {
   Method(mm01)
   {
    Method(mm02)
    {
     Method(mm03)
     {
      Method(mm04)
      {
       Method(mm05)
       {
      Method(mm06)
        {
         Method(mm07)
\left\{ \begin{array}{c} \end{array} \right. Method(mm08)
          {
           Method(mm09)
\{ Method(mm0a)
 {
             Method(mm0b)
 {
              Method(mm0c)
\{ Method(mm0d)
\{ Method(mm0e)
\{ Method(mm0f)
\{ Store (0x22223333, \_SB_.ABBU.mt08.dz05.iy07)
 }
                 mm0f()
```

```
 }
                mm0e()
 }
               mm0d()
 }
 mm0c()
 }
             mm0b()
 }
            mm0a()
           }
           mm09()
          }
          mm08()
          Store (\_SB_.ABBU.mt08.dz05.iy07, Local0)
          OUTC("mt08, \\_SB_.ABBU.mt08.dz05.iy07:")
          OUTC(Local0)
          if (LNotEqual(Local0, 0x22223333)) {
            err(ts, z169, __LINE__, 0, 0, Local0, 0x22223333)
          }
          if (LNotEqual(\_SB_.ABBU.mt08.dz05.iy07, 0x22223333)) {
           err(ts, z169, __LINE__, 0, 0, \_SB_.ABBU.mt08.dz05.iy07, 0x22223333)
          }
         }
         mm07()
        }
        mm06()
       }
       mm05()
      }
      mm04()
     }
     mm03()
    }
    mm02()
   }
  mm01() }
  CH03(ts, z169, 0x10e, __LINE__,
 0)
  mm00()
  mt09() // succeeds here
  if (LNotEqual(\_SB_.ABBU.mt08.dz05.iy07, 0x22223333)) {
```

```
 err(ts, z169, __LINE__, 0, 0, \_SB_.ABBU.mt08.dz05.iy07, 0x22223333)
   }
   CH03(ts, z169, 0x10f, __LINE__, 0)
}
/*
* Access to the internal object of method mt08
*
* see comment to mt07
*/
Method(mt09,, Serialized)
{
   Name(ts, "mt09")
   Method(mm00)
   {
     Method(mm01)
     {
      Method(mm02)
       {
        Method(mm03)
        {
         Method(mm04)
          {
           Method(mm05)
           {
            Method(mm06)
\overline{\mathcal{L}} Method(mm07)
\left\{ \begin{array}{c} \end{array} \right. Method(mm08)
 {
                  Method(mm09)
\{ Method(mm0a)
 {
                     Method(mm0b)
 {
                      Method(mm0c)
\left\{ \begin{array}{ccc} 1 & 0 & 0 \\ 0 & 0 & 0 \\ 0 & 0 & 0 \\ 0 & 0 & 0 \\ 0 & 0 & 0 \\ 0 & 0 & 0 \\ 0 & 0 & 0 \\ 0 & 0 & 0 \\ 0 & 0 & 0 \\ 0 & 0 & 0 \\ 0 & 0 & 0 \\ 0 & 0 & 0 \\ 0 & 0 & 0 \\ 0 & 0 & 0 & 0 \\ 0 & 0 & 0 & 0 \\ 0 & 0 & 0 & 0 \\ 0 & 0 & 0 & 0 & 0 \\ 0 & 0 & 0 & 0 & 0 \\ 0 & 0 & 0 & 0 & 0 \\ 0 & 0 & 0 & 0 Method(mm0d)
\{ Method(mm0e)
\{ Method(mm0f)
\{
```

```
 Store (\_SB_.ABBU.mt08.dz05.iy07, Local0)
                 OUTC("0 mt09, \\_SB_.ABBU.mt08.dz05.iy07:")
                 OUTC(Local0)
                 if (LNotEqual(Local0, 0x22223333)) {
                   err(ts, z169, __LINE__, 0, 0, Local0, 0x22223333)
 }
                 if (LNotEqual(\_SB_.ABBU.mt08.dz05.iy07, 0x22223333)) {
                   err(ts, z169, __LINE__, 0, 0, \_SB_.ABBU.mt08.dz05.iy07, 0x22223333)
 }
 }
                mm0f()
 }
     mm0e()
 }
              mm0d()
 }
            mm0c()
 }
            mm0b()
 }
           mm0a()
          }
          mm09()
         }
         mm08()
        }
        mm07()
        }
       mm06()
      }
      mm05()
      }
     mm04()
     }
    mm03()
    }
   mm02()
   }
  mm01()
  }
  CH03(ts, z169, 0x110, __LINE__, 0)
  mm00()
  Store (\_SB_.ABBU.mt08.dz05.iy07, Local0)
```

```
 OUTC("1 mt09, \\_SB_.ABBU.mt08.dz05.iy07:")
```

```
 OUTC(Local0)
  if (LNotEqual(Local0, 0x22223333)) {
     err(ts, z169, __LINE__, 0, 0, Local0, 0x22223333)
  }
  if (LNotEqual(\_SB_.ABBU.mt08.dz05.iy07, 0x22223333)) {
     err(ts, z169, __LINE__, 0, 0, \_SB_.ABBU.mt08.dz05.iy07,
 0x22223333)
  }
  CH03(ts, z169, 0x111, __LINE__, 0)
}
/*
* Check simple access to the object by the name path
* without method name syllables
*/
Method(mt0a,, Serialized)
{
  Name(ts, "mt0a")
  CH03(ts, z169, 0x112, __LINE__, 0)
  Store (\_SB_.ABBU.pr7d.iy07, Local0)
  OUTC("mt0a, \\_SB_.ABBU.pr7d.iy07:")
  OUTC(Local0)
  if (LNotEqual(\_SB_.ABBU.pr7d.iy07, 0xabcd0120)) {
     err(ts, z169, __LINE__, 0, 0, \_SB_.ABBU.pr7d.iy07, 0xabcd0120)
  }
  CH03(ts, z169, 0x113, __LINE__, 0)
}
/*
* Simple increment (see comment to mt0a)
*/
Method(mt0b,, Serialized)
{
  Name(ts, "mt0b")
 CH03(ts, z169, 0x114, \quad LINE, 0) Increment(\_SB_.ABBU.pr7d.iy07)
 Store (\ SB .ABBU.pr7d.iy07, Local0)
  OUTC("mt0b, \\_SB_.ABBU.pr7d.iy07:")
  OUTC(Local0)
 if (LNotEqual(\ SB .ABBU.pr7d.iy07, 0xabcd0121)) {
    err(ts, z169, __LINE__, 0, 0, \_SB_.ABBU.pr7d.iy07, 0xabcd0121)
```

```
 }
  CH03(ts, z169, 0x115, __LINE__, 0)
}
/*
* Check simple access
 to the object by the name path
* which contains the method name syllables
*/
Method(mt0c,, Serialized)
{
  Name(ts, "mt0c")
  Processor(pr7d, 0, 0x000, 0x008)
   {
     Name(iy07, 0xabcd0660)
   }
  CH03(ts, z169, 0x01c, __LINE__, 0)
  Increment(\_SB_.ABBU.mt0c.pr7d.iy07)
  Store (\_SB_.ABBU.mt0c.pr7d.iy07, Local0)
  OUTC("mt0c, \\_SB_.ABBU.mt0c.pr7d.iy07:")
  OUTC(Local0)
  if (LNotEqual(\_SB_.ABBU.mt0c.pr7d.iy07, 0xabcd0661)) {
    err(ts, z169, _LINE_, 0, 0, \_SB_.ABBU.mt0c.pr7d.iy07, 0xabcd0661)
   }
  CH03(ts, z169, 0x01e, __LINE__, 0)
}
/*
* Simply long cycle in While
*/
Method(mt0d,, Serialized)
{
	Name(ts, "mt0d")
	Name(i000, 0xabcd1234)
	CH03(ts, z169, 0x116, __LINE__, 0)
	Store(0, Local0)
While (1) {
 		Increment(Local0)
// if (LEqual(Local0, 0x40000)) {
```

```
		if (LEqual(Local0, 100)) {
 			// Break -- doesn't work on MS
 			OUTC("mt0d, Local0:")
 			OUTC(Local0)
 			mt0e()
 			CH03(ts, z169, 0x117, __LINE__, 0)
 			Return
 		}
	}
	CH03(ts,
 z169, 0x118, __LINE__, 0)
}
/*
* Access to the internal object of method mt0d
*/
Method(mt0e,, Serialized)
{
  Name(ts, "mt0e")
  CH03(ts, z169, 0x119, __LINE__, 0)
  Store (\_SB_.ABBU.mt0d.i000, Local0)
  OUTC("mt0e, \\_SB_.ABBU.mt0d.i000:")
  OUTC(Local0)
  if (LNotEqual(\_SB_.ABBU.mt0d.i000, 0xabcd1234)) {
    err(ts, z169, __LINE__, 0, 0, \_SB_.ABBU.mt0d.i000, 0xabcd1234)
   }
  CH03(ts, z169, 0x11a, __LINE__, 0)
}
/*
* Use Add for incrementing object with the
* name of method in the name path.
*/
Method(mt0f,, Serialized)
{
  Name(ts, "mt0f")
  Device(dz05)
   {
     Name(iy07, 0xabcd0900)
```

```
 }
  Method(mm00)
  {
   Method(mm01)
   {
    Method(mm02)
    {
     Method(mm03)
     {
      Method(mm04)
       {
       Method(mm05)
        {
        Method(mm06)
         {
          Method(mm07)
          {
           Add(\_SB_.ABBU.mt0f.dz05.iy07,
 1, \_SB_.ABBU.mt0f.dz05.iy07)
           Store (\_SB_.ABBU.mt0f.dz05.iy07, Local0)
           OUTC("mt0f, \\_SB_.ABBU.mt0f.dz05.iy07:")
           OUTC(Local0)
           if (LNotEqual(Local0, 0xabcd0909)) {
            err(ts, z169, __LINE__, 0, 0, Local0, 0xabcd0909)
 }
           if (LNotEqual(\_SB_.ABBU.mt0f.dz05.iy07, 0xabcd0909)) {
            err(ts, z169, __LINE__, 0, 0, \_SB_.ABBU.mt0f.dz05.iy07, 0xabcd0909)
           }
          }
          Add(\_SB_.ABBU.mt0f.dz05.iy07, 1, \_SB_.ABBU.mt0f.dz05.iy07)
          mm07()
         }
         Add(\_SB_.ABBU.mt0f.dz05.iy07, 1, \_SB_.ABBU.mt0f.dz05.iy07)
         mm06()
        }
        Add(\_SB_.ABBU.mt0f.dz05.iy07, 1, \_SB_.ABBU.mt0f.dz05.iy07)
       mm05()
       }
      Add(\_SB_.ABBU.mt0f.dz05.iy07, 1, \_SB_.ABBU.mt0f.dz05.iy07)
      mm04()
    }
     Add(\_SB_.ABBU.mt0f.dz05.iy07, 1, \_SB_.ABBU.mt0f.dz05.iy07)
     mm03()
    }
    Add(\_SB_.ABBU.mt0f.dz05.iy07, 1, \_SB_.ABBU.mt0f.dz05.iy07)
   mm02()
```

```
 }
    Add(\_SB_.ABBU.mt0f.dz05.iy07, 1, \_SB_.ABBU.mt0f.dz05.iy07)
  mm01() }
  CH03(ts, z169, 0x022, __LINE__, 0)
  Add(\_SB_.ABBU.mt0f.dz05.iy07, 1, \_SB_.ABBU.mt0f.dz05.iy07)
  mm00()
  if (LNotEqual(\_SB_.ABBU.mt0f.dz05.iy07, 0xabcd0909)) {
  err(ts, z169, _LINE_, 0, 0, \_SB_.ABBU.mt0f.dz05.iy07, 0xabcd0909)
   }
  CH03(ts, z169, 0x024, __LINE__, 0)
}
/*
* The same as mt0f, but contains more depth of enclosed method calls.
* To be run on ACPICA only.
*/
Method(mt10,, Serialized)
{
  Name(ts, "mt10")
  Device(dz05)
   {
     Name(iy07, 0xabcd0900)
   }
  Method(mm00)
   {
    Method(mm01)
    {
     Method(mm02)
     {
      Method(mm03)
      {
       Method(mm04)
       {
        Method(mm05)
         {
          Method(mm06)
          {
           Method(mm07)
\left\{ \begin{array}{c} \end{array} \right. Method(mm08)
            {
             Method(mm09)
```

```
\{ Method(mm0a)
\{ Method(mm0b)
 {
             Method(mm0c)
\{ Method(mm0d)
\{ Method(mm0e)
 {
               Method(mm0f)
 {
                Add(\_SB_.ABBU.mt10.dz05.iy07, 1, \_SB_.ABBU.mt10.dz05.iy07)
                Store (\_SB_.ABBU.mt10.dz05.iy07, Local0)
                OUTC("mt10, \\_SB_.ABBU.mt10.dz05.iy07:")
                OUTC(Local0)
                if (LNotEqual(Local0,
 0xabcd0909)) {
                  err(ts, z169, __LINE__, 0, 0, Local0, 0xabcd0909)
 }
                if (LNotEqual(\_SB_.ABBU.mt10.dz05.iy07, 0xabcd0909)) {
                 err(ts, z169, __LINE__, 0, 0, \_SB_.ABBU.mt10.dz05.iy07, 0xabcd0909)
 }
 }
               Add(\_SB_.ABBU.mt10.dz05.iy07, 1, \_SB_.ABBU.mt10.dz05.iy07)
              mm0f()
 }
               Add(\_SB_.ABBU.mt10.dz05.iy07, 1, \_SB_.ABBU.mt10.dz05.iy07)
              mm0e()
 }
              Add(\_SB_.ABBU.mt10.dz05.iy07, 1, \_SB_.ABBU.mt10.dz05.iy07)
              mm0d()
 }
             Add(\_SB_.ABBU.mt10.dz05.iy07, 1, \_SB_.ABBU.mt10.dz05.iy07)
            mm0c()
 }
            Add(\_SB_.ABBU.mt10.dz05.iy07, 1, \_SB_.ABBU.mt10.dz05.iy07)
            mm0b()
 }
          Add(\_SB_.ABBU.mt10.dz05.iy07, 1, \_SB_.ABBU.mt10.dz05.iy07)
           mm0a()
 }
          Add(\_SB_.ABBU.mt10.dz05.iy07, 1, \_SB_.ABBU.mt10.dz05.iy07)
          mm09()
         }
        Add(\sum_{S}B.ABBU.mt10.dz05.iy07, 1, \sum_{S}B.ABBU.mt10.dz05.iy07)
         mm08()
```

```
 }
          Add(\_SB_.ABBU.mt10.dz05.iy07, 1, \_SB_.ABBU.mt10.dz05.iy07)
          mm07()
         }
         Add(\_SB_.ABBU.mt10.dz05.iy07, 1, \_SB_.ABBU.mt10.dz05.iy07)
         mm06()
        }
        Add(\_SB_.ABBU.mt10.dz05.iy07, 1, \_SB_.ABBU.mt10.dz05.iy07)
        mm05()
       }
       Add(\_SB_.ABBU.mt10.dz05.iy07,
 1, \_SB_.ABBU.mt10.dz05.iy07)
       mm04()
      }
      Add(\_SB_.ABBU.mt10.dz05.iy07, 1, \_SB_.ABBU.mt10.dz05.iy07)
     mm03()
     }
    Add(\_SB_.ABBU.mt10.dz05.iy07, 1, \_SB_.ABBU.mt10.dz05.iy07)
    mm02()
   }
   Add(\_SB_.ABBU.mt10.dz05.iy07, 1, \_SB_.ABBU.mt10.dz05.iy07)
  mm01() }
  CH03(ts, z169, 0x027, __LINE__, 0)
  Add(\_SB_.ABBU.mt10.dz05.iy07, 1, \_SB_.ABBU.mt10.dz05.iy07)
  mm00()
  if (LNotEqual(\_SB_.ABBU.mt10.dz05.iy07, 0xabcd0909)) {
    err(ts, z169, __LINE__, 0, 0, \_SB_.ABBU.mt10.dz05.iy07, 0xabcd0909)
   }
  CH03(ts, z169, 0x029, __LINE__, 0)
}
/*
* Increment with the parent name paths
*/
Method(mt11,, Serialized)
  Name(ts, "mt11")
  Device(dz05)
   {
    Name(iy07, 0xabcd0900)
   }
```

```
 Method(mm00)
    Method(mm01)
     Method(mm02)
     {
      Method(mm03)
       {
        Method(mm04)
        {
         Method(mm05)
       {
           Method(mm06)
           {
            Method(mm07)
            {
            Increment(\wedge\wedge\wedge\wedge\wedge\wedge\wedge\wedge dz05.iy07)
            Store (^^^^^^^^dz05.iy07, Local0)
            OUTC("mt11, ^^^^^^^^dz05.iy07:")
              OUTC(Local0)
             if (LNotEqual(Local0, 0xabcd0909)) {
               err(ts, z169, __LINE__, 0, 0, Local0, 0xabcd0909)
 }
             if (LNotEqual(^^^^^^^^dz05.iy07, 0xabcd0909)) {
              err(ts, z169, __LINE__, 0, 0, ^^^^^^^^dz05.iy07, 0xabcd0909)
              }
            }
           Increment(\wedge^{\wedge\wedge\wedge\wedge\wedge\wedge\wedge}_{dz05.iv07})
            mm07()
           }
          Increment(\wedge^{\wedge\wedge\wedge\wedge\wedge\wedge}_\text{dz05.iv07})
           mm06()
          }
        Increment(\wedge^{\wedge\wedge\wedge\wedge\wedge}dz05.iy07)
         mm05()
        }
       Increment(^^^^dz05.iy07)
        mm04()
       }
      Increment(^^^dz05.iy07)
  mm03()
     }
     Increment(^^dz05.iy07)
     mm02()
    Increment(^dz05.iy07)
```
{

}

```
mm01() }
  CH03(ts, z169, 0x02c, __LINE__, 0)
  Increment(dz05.iy07)
 mm00() if (LNotEqual(dz05.iy07, 0xabcd0909)) {
   err(ts, z169, __LINE__, 0, 0, dz05.iy07, 0xabcd0909)
   }
  CH03(ts, z169, 0x02e, __LINE__, 0)
}
/*
* The same as mt11, but contains more depth of enclosed method calls.
* To be run on ACPICA only.
*/
Method(mt12,, Serialized)
{
  Name(ts, "mt12")
  Device(dz05)
   {
    Name(iy07, 0xabcd0900)
   }
  Method(mm00)
   {
   Method(mm01)
   {
     Method(mm02)
     {
      Method(mm03)
      {
       Method(mm04)
       {
        Method(mm05)
        {
         Method(mm06)
         {
           Method(mm07)
           {
           Method(mm08)
\{ Method(mm09)
             {
```

```
 Method(mm0a)
\{
```
 $\{$ 

 $\{$ 

{

{

```
 Method(mm0b)
        Method(mm0c)
        Method(mm0d)
         Method(mm0e)
          Method(mm0f)
          Method(mm10)
           Method(mm11)
 {
           Method(mm12)
{
            Method(mm13)
 {
             Method(mm14)
{
             Method(mm15)
{
             Method(mm16)
\{ Method(mm17)
 {
               Method(mm18)
 {
               Method(mm19)
{
                Method(mm1a)
 {
                Method(mm1b)
{
                 Method(mm1c)
 {
                  Method(mm1d)
\{ Method(mm1e)
\{ Method(mm1f)
\{ Increment(^^^^^^^^^^^^^^^^^^^^^^^^^^^^^^^^dz05.iy07)
                   Store (^^^^^^^^^^^^^^^^^^^^^^^^^^^^^^^^dz05.iy07, Local0)
```
 OUTC("mt12, ^^^^^^^^^^^^^^^^^^^^^^^^^^^^^^^^dz05.iy07:") OUTC(Local0) if (LNotEqual(Local0, 0xabcd0921)) { err(ts, z169, \_\_LINE\_\_, 0, 0, Local0, 0xabcd0921)

0xabcd0921)) {

}

}

}

if (LNotEqual(^^^^^^^^^^^^^^^^^^^^^^^^^^^^^^^^dz05.iy07,

err(ts, z169, \_\_LINE\_\_, 0, 0,

^^^^^^^^^^^^^^^^^^^^^^^^^^^^^^^^dz05.iy07, 0xabcd0921)

 } } Increment(^^^^^^^^^^^^^^^^^^^^^^^^^^^^^^^dz05.iy07) mm1f() } Increment(^^^^^^^^^^^^^^^^^^^^^^^^^^^^^^dz05.iy07) mm1e() }

Increment(^^^^^^^^^^^^^^^^^^^^^^^^^^^^^dz05.iy07)

 mm1d() } Increment(^^^^^^^^^^^^^^^^^^^^^^^^^^^^dz05.iy07) mm<sub>1c</sub>() } Increment(^^^^^^^^^^^^^^^^^^^^^^^^^^^dz05.iy07)  $mm1b()$  } Increment(^^^^^^^^^^^^^^^^^^^^^^^^^^dz05.iy07) mm1a() } Increment(^^^^^^^^^^^^^^^^^^^^^^^^^dz05.iy07) mm19() } Increment(^^^^^^^^^^^^^^^^^^^^^^^^dz05.iy07) mm18() } Increment(^^^^^^^^^^^^^^^^^^^^^^^dz05.iy07) mm17() } Increment(^^^^^^^^^^^^^^^^^^^^^^dz05.iy07)  $mm16()$  Increment(^^^^^^^^^^^^^^^^^^^^^dz05.iy07)  $mm15()$  $Increment(^\Lambda$ ^^^^^^^^^^^^^^^^^^^^^^^^^^dz05.iy07)

```
 mm14()
 }
                           Increment(^\Lambda^^^^^^^^^^^^^^^^^^^^^^^dz05.iy07)
                           mm13()
 }
                          Increment(^^^^^^^^^^^^^^^^^^dz05.iy07)
                         mm12() }
                         Increment(^^^^^^^^^^^^^^^^^dz05.iy07)
                        mm1() }
                        Increment(^^^^^^^^^^^^^^^^dz05.iy07)
                      mm10() }
                     Increment(^\Lambda^^^^^^^^^^^^^^^^^^dz05.iy07)
                      mm0f()
 }
                    Increment(^\Lambda^^^^^^^^^^^^^^^^^dz05.iy07)
                     mm0e()
 }
                   Increment(^^^^^^^^^^^^^dz05.iy07)
                   mm0d()
 }
                  Increment(^^^^^^^^^^^^dz05.iy07)
                  mm0c()
 }
                Increment(^^^^^^^^^^^^^dz05.iy07)
                 mm0b()
              Increment(^{\wedge\wedge\wedge\wedge\wedge\wedge\wedge\wedge\wedge\wedge\wedge}_dz05.iy07) mm0a()
             Increment(^{\wedge\wedge\wedge\wedge\wedge\wedge\wedge\wedge\wedge\wedge}_dz05.iy07) mm09()
            Increment(\wedge\wedge\wedge\wedge\wedge\wedge\wedge\wedge\deg(05.iy07) mm08()
          Increment(\wedge\wedge\wedge\wedge\wedge\wedge\wedge dz05.iy07)
           mm07()
         Increment(\wedge^{\wedge\wedge\wedge\wedge\wedge\wedge}_\text{dz05.iy07})
          mm06()
        Increment(^{\wedge\wedge\wedge\wedge\wedge}dz05.iy07) mm05()
```
}

}

}

}

}

}

```
Increment(^^^^dz05.iy07)
    mm04()
      }
     Increment(^^^dz05.iy07)
      mm03()
     }
     Increment(^^dz05.iy07)
     mm02()
    }
    Increment(^dz05.iy07)
  mm01() }
  CH03(ts, z169, 0x11b, __LINE__, 0)
  Increment(dz05.iy07)
  mm00()
  if (LNotEqual(dz05.iy07, 0xabcd0909)) {
     err(ts, z169, __LINE__, 0, 0, dz05.iy07, 0xabcd0909)
  }
  CH03(ts, z169, 0x11c, __LINE__, 0)
}
/*
* Simple Store of object with the name of method in the name path
*/
Method(mt13,, Serialized)
  Name(ts, "mt13")
  Device(dz05)
   {
     Name(iy07, 0xabcd0500)
   }
  Method(mm00)
   {
    Method(mm01)
    {
     Method(mm02)
     {
      Method(mm03)
      {
       Method(mm04)
       {
```

```
 Method(mm05)
       {
         Method(mm06)
         {
          Store (\_SB_.ABBU.mt13.dz05.iy07, Local0)
          OUTC("mt13, \\_SB_.ABBU.mt13.dz05.iy07:")
          OUTC(Local0)
          if (LNotEqual(Local0, 0xabcd0500)) {
            err(ts, z169, __LINE__, 0, 0, Local0, 0xabcd0500)
          }
          if (LNotEqual(\_SB_.ABBU.mt13.dz05.iy07, 0xabcd0500)) {
            err(ts, z169, __LINE__, 0, 0, \_SB_.ABBU.mt13.dz05.iy07, 0xabcd0500)
          }
         }
         Store (\_SB_.ABBU.mt13.dz05.iy07, Local0)
        mm06()
        if (LNotEqual(\_SB_.ABBU.mt13.dz05.iy07, 0xabcd0500)) {
           err(ts, z169, __LINE__, 0, 0, \_SB_.ABBU.mt13.dz05.iy07, 0xabcd0500)
         }
       }
       Store (\_SB_.ABBU.mt13.dz05.iy07, Local0)
       mm05()
       if (LNotEqual(\_SB_.ABBU.mt13.dz05.iy07, 0xabcd0500)) {
          err(ts, z169, __LINE__, 0, 0, \_SB_.ABBU.mt13.dz05.iy07, 0xabcd0500)
       }
      }
      Store (\_SB_.ABBU.mt13.dz05.iy07, Local0)
      mm04()
      if (LNotEqual(\_SB_.ABBU.mt13.dz05.iy07,
 0xabcd0500)) {
         err(ts, z169, __LINE__, 0, 0, \_SB_.ABBU.mt13.dz05.iy07, 0xabcd0500)
      }
     }
     Store (\_SB_.ABBU.mt13.dz05.iy07, Local0)
     mm03()
     if (LNotEqual(\_SB_.ABBU.mt13.dz05.iy07, 0xabcd0500)) {
      err(ts, z169, __LINE__, 0, 0, \_SB_.ABBU.mt13.dz05.iy07, 0xabcd0500)
     }
    }
   Store (\angle SB .ABBU.mt13.dz05.iy07, Local0)
   mm02()if (LNotEqual(\&SB.ABBU.mt13.dz05.iv07. 0xabcd0500)) {
     err(ts, z169, LINE , 0, 0, \SB. ABBU.mt13.dz05.iy07, 0xabcd0500)
    }
   }
  Store (\& SB .ABBU.mt13.dz05.iy07, Local0)
  mm01()if (LNotEqual(\SB.ABBU.mt13.dz05.iy07, 0xabcd0500)) {
```

```
 err(ts, z169, __LINE__, 0, 0, \_SB_.ABBU.mt13.dz05.iy07, 0xabcd0500)
    }
   }
  CH03(ts, z169, 0x03a, __LINE__, 0)
  Store (\_SB_.ABBU.mt13.dz05.iy07, Local0)
  mm00()
  if (LNotEqual(\_SB_.ABBU.mt13.dz05.iy07, 0xabcd0500)) {
   err(ts,
 z169, __LINE__, 0, 0, \_SB_.ABBU.mt13.dz05.iy07, 0xabcd0500)
   }
  CH03(ts, z169, 0x03c, __LINE__, 0)
}
/*
* The same as mt13, but contains more depth of enclosed method calls.
* To be run on ACPICA only.
*/
Method(mt14,, Serialized)
{
  Name(ts, "mt14")
  Device(dz05)
   {
     Name(iy07, 0xabcd2900)
   }
  Method(mm00)
   {
    Method(mm01)
    {
     Method(mm02)
     {
      Method(mm03)
      {
       Method(mm04)
        {
        Method(mm05)
         {
          Method(mm06)
          {
           Method(mm07)
\left\{ \begin{array}{c} \end{array} \right. Method(mm08)
            {
              Method(mm09)
```

```
\{ Method(mm0a)
\{ Method(mm0b)
 {
         Method(mm0c)
\{ Method(mm0d)
```

```
 Method(mm0e)
        Method(mm0f)
 {
        Method(mm10)
 {
         Method(mm11)
 {
         Method(mm12)
{
          Method(mm13)
 {
          Method(mm14)
{
           Method(mm15)
{
           Method(mm16)
\{ Method(mm17)
 {
         Method(mm18)
 {
            Method(mm19)
{
             Method(mm1a)
 {
             Method(mm1b)
{
              Method(mm1c)
\{ Method(mm1d)
\{ Method(mm1e)
\{ Method(mm1f)
```

```
\{ Store (\_SB_.ABBU.mt14.dz05.iy07, Local0)
                              OUTC("mt14, \\_SB_.ABBU.mt14.dz05.iy07:")
                              OUTC(Local0)
                              if (LNotEqual(Local0, 0xabcd2900)) {
                                err(ts, z169, __LINE__, 0, 0, Local0, 0xabcd2900)
 }
                              if (LNotEqual(\_SB_.ABBU.mt14.dz05.iy07, 0xabcd2900)) {
                                err(ts, z169, __LINE__, 0, 0, \_SB_.ABBU.mt14.dz05.iy07,
0xabcd2900)
 }
 }
                             Store (\_SB_.ABBU.mt14.dz05.iy07, Local0)
                             mm1f()
                             if (LNotEqual(Local0, 0xabcd2900)) {
                               err(ts, z169, __LINE__, 0, 0, Local0, 0xabcd2900)
 }
                             if (LNotEqual(\_SB_.ABBU.mt14.dz05.iy07, 0xabcd2900)) {
                               err(ts, z169, __LINE__, 0, 0, \_SB_.ABBU.mt14.dz05.iy07,
0xabcd2900)
 }
 }
                            Store (\_SB_.ABBU.mt14.dz05.iy07,
 Local0)
                            mm1e()
                            if (LNotEqual(Local0, 0xabcd2900)) {
                              err(ts, z169, __LINE__, 0, 0, Local0, 0xabcd2900)
 }
                            if (LNotEqual(\_SB_.ABBU.mt14.dz05.iy07, 0xabcd2900)) {
                              err(ts, z169, __LINE__, 0, 0, \_SB_.ABBU.mt14.dz05.iy07, 0xabcd2900)
 }
 }
                           Store (\_SB_.ABBU.mt14.dz05.iy07, Local0)
                           mm1d()
 if (LNotEqual(Local0, 0xabcd2900)) {
                             err(ts, z169, __LINE__, 0, 0, Local0, 0xabcd2900)
 }
                          if (LNotEqual(\SB.ABBU.mt14.dz05.iy07, 0xabcd2900)) {
                            err(ts, z169, LINE , 0, 0, \Im SB. ABBU.mt14.dz05.iy07, 0xabcd2900)
 }
 }
                          Store (\_SB_.ABBU.mt14.dz05.iy07, Local0)
                         mm<sub>1c</sub>()
                          if (LNotEqual(Local0, 0xabcd2900)) {
                           err(ts, z169, LINE, 0, 0, Local0, 0xabcd2900)
```

```
 }
                          if (LNotEqual(\_SB_.ABBU.mt14.dz05.iy07, 0xabcd2900)) {
                            err(ts, z169, __LINE__, 0, 0, \_SB_.ABBU.mt14.dz05.iy07, 0xabcd2900)
 }
 }
                         Store (\_SB_.ABBU.mt14.dz05.iy07, Local0)
                        mm1b() if (LNotEqual(Local0, 0xabcd2900)) {
                           err(ts, z169, __LINE__, 0, 0, Local0, 0xabcd2900)
 }
                         if (LNotEqual(\_SB_.ABBU.mt14.dz05.iy07, 0xabcd2900)) {
         err(ts, z169, __LINE__, 0, 0, \_SB_.ABBU.mt14.dz05.iy07, 0xabcd2900)
 }
 }
                         Store (\_SB_.ABBU.mt14.dz05.iy07, Local0)
                         mm1a()
                         if (LNotEqual(Local0, 0xabcd2900)) {
                          err(ts, z169, __LINE__, 0, 0, Local0, 0xabcd2900)
 }
                        if (LNotEqual(\langle SB.ABBU.mt14.dz05.iy07, 0xabcd2900)) {
                          err(ts, z169, __LINE__, 0, 0, \_SB_.ABBU.mt14.dz05.iy07, 0xabcd2900)
 }
 }
                 Store (\_SB_.ABBU.mt14.dz05.iy07, Local0)
                        mm19()
                        if (LNotEqual(Local0, 0xabcd2900)) {
                         err(ts, z169, __LINE__, 0, 0, Local0, 0xabcd2900)
 }
                        if (LNotEqual(\_SB_.ABBU.mt14.dz05.iy07, 0xabcd2900)) {
                        err(ts, z169, __LINE__, 0, 0, \_SB_.ABBU.mt14.dz05.iy07, 0xabcd2900)
 }
 }
                       Store (\_SB_.ABBU.mt14.dz05.iy07, Local0)
                       mm18()
                       if (LNotEqual(Local0, 0xabcd2900)) {
                  err(ts, z169, __LINE__, 0, 0, Local0, 0xabcd2900)
 }
                      if (LNotEqual(\SB.ABBU.mt14.dz05.iy07, 0xabcd2900)) {
                        err(ts, z169, LINE , 0, 0, \ SB. ABBU.mt14.dz05.iy07, 0xabcd2900)
 }
 }
                     Store (\& SB .ABBU.mt14.dz05.iy07, Local0)
                      mm17()
                      if (LNotEqual(Local0, 0xabcd2900)) {
                       err(ts, z169, LINE, 0, 0, Local0, 0xabcd2900)
```

```
 }
                       if (LNotEqual(\_SB_.ABBU.mt14.dz05.iy07, 0xabcd2900)) {
                err(ts, z169, __LINE__, 0, 0, \_SB_.ABBU.mt14.dz05.iy07, 0xabcd2900)
 }
 }
                      Store (\_SB_.ABBU.mt14.dz05.iy07, Local0)
                      mm16()
                      if (LNotEqual(Local0, 0xabcd2900)) {
                       err(ts, z169, LINE , 0, 0, Local0, 0xabcd2900)
 }
                      if (LNotEqual(\_SB_.ABBU.mt14.dz05.iy07, 0xabcd2900)) {
                        err(ts, z169, __LINE__, 0, 0, \_SB_.ABBU.mt14.dz05.iy07, 0xabcd2900)
 }
 }
                     Store (\_SB_.ABBU.mt14.dz05.iy07, Local0)
                    mm15() if (LNotEqual(Local0, 0xabcd2900)) {
                       err(ts, z169, __LINE__, 0, 0, Local0, 0xabcd2900)
 }
                     if (LNotEqual(\_SB_.ABBU.mt14.dz05.iy07, 0xabcd2900)) {
                       err(ts, z169, __LINE__, 0, 0, \_SB_.ABBU.mt14.dz05.iy07, 0xabcd2900)
 }
 }
                    Store (\_SB_.ABBU.mt14.dz05.iy07, Local0)
                    mm14()
                    if (LNotEqual(Local0, 0xabcd2900)) {
                      err(ts, z169, __LINE__, 0, 0, Local0, 0xabcd2900)
 }
  if (LNotEqual(\_SB_.ABBU.mt14.dz05.iy07, 0xabcd2900)) {
                     err(ts, z169, __LINE__, 0, 0, \_SB_.ABBU.mt14.dz05.iy07, 0xabcd2900)
 }
 }
                   Store (\_SB_.ABBU.mt14.dz05.iy07, Local0)
                   mm13()
                   if (LNotEqual(Local0, 0xabcd2900)) {
                     err(ts, z169, __LINE__, 0, 0, Local0, 0xabcd2900)
 }
                  if (LNotEqual(\SB.ABBU.mt14.dz05.iy07, 0xabcd2900)) {
                    err(ts, z169, LINE , 0, 0, \ SB .ABBU.mt14.dz05.iy07, 0xabcd2900)
 }
 }
                  Store (\_SB_.ABBU.mt14.dz05.iy07, Local0)
                  mm12() if (LNotEqual(Local0, 0xabcd2900)) {
                   err(ts, z169, LINE , 0, 0, Local0, 0xabcd2900)
```

```
 }
                   if (LNotEqual(\_SB_.ABBU.mt14.dz05.iy07, 0xabcd2900)) {
                     err(ts, z169, __LINE__, 0, 0, \_SB_.ABBU.mt14.dz05.iy07, 0xabcd2900)
 }
 }
                  Store (\_SB_.ABBU.mt14.dz05.iy07, Local0)
                 mm1() if (LNotEqual(Local0, 0xabcd2900)) {
                    err(ts, z169, __LINE__, 0, 0, Local0, 0xabcd2900)
 }
                  if (LNotEqual(\_SB_.ABBU.mt14.dz05.iy07, 0xabcd2900)) {
         err(ts, z169, __LINE__, 0, 0, \_SB_.ABBU.mt14.dz05.iy07, 0xabcd2900)
 }
 }
                 Store (\_SB_.ABBU.mt14.dz05.iy07, Local0)
                mm10() if (LNotEqual(Local0, 0xabcd2900)) {
                   err(ts, z169, __LINE__, 0, 0, Local0, 0xabcd2900)
 }
                if (LNotEqual(\SB.ABBU.mt14.dz05.iy07, 0xabcd2900)) {
                   err(ts, z169, __LINE__, 0, 0, \_SB_.ABBU.mt14.dz05.iy07, 0xabcd2900)
 }
 }
                Store (\_SB_.ABBU.mt14.dz05.iy07, Local0)
               mm0f()
                if (LNotEqual(Local0, 0xabcd2900)) {
                  err(ts, z169,
 __LINE__, 0, 0, Local0, 0xabcd2900)
 }
                if (LNotEqual(\_SB_.ABBU.mt14.dz05.iy07, 0xabcd2900)) {
                 err(ts, z169, __LINE__, 0, 0, \_SB_.ABBU.mt14.dz05.iy07, 0xabcd2900)
 }
 }
               Store (\_SB_.ABBU.mt14.dz05.iy07, Local0)
               mm0e()
               if (LNotEqual(Local0, 0xabcd2900)) {
                 err(ts, z169, __LINE__, 0, 0, Local0, 0xabcd2900)
 }
              if (LNotEqual(\SB.ABBU.mt14.dz05.iy07, 0xabcd2900)) {
                err(ts, z169, LINE , 0, 0, \Im SB. ABBU.mt14.dz05.iy07, 0xabcd2900)
 }
 }
              Store (\_SB_.ABBU.mt14.dz05.iy07, Local0)
   mm0d()
              if (LNotEqual(Local0, 0xabcd2900)) {
               err(ts, z169, LINE , 0, 0, Local0, 0xabcd2900)
```

```
 }
               if (LNotEqual(\_SB_.ABBU.mt14.dz05.iy07, 0xabcd2900)) {
                 err(ts, z169, __LINE__, 0, 0, \_SB_.ABBU.mt14.dz05.iy07, 0xabcd2900)
 }
 }
              Store (\_SB_.ABBU.mt14.dz05.iy07, Local0)
             mm0c()
              if (LNotEqual(Local0, 0xabcd2900)) {
                err(ts, z169, __LINE__, 0, 0, Local0, 0xabcd2900)
 }
              if (LNotEqual(\_SB_.ABBU.mt14.dz05.iy07, 0xabcd2900)) {
                err(ts, z169, __LINE__, 0, 0, \_SB_.ABBU.mt14.dz05.iy07, 0xabcd2900)
 }
             }
             Store
 (\_SB_.ABBU.mt14.dz05.iy07, Local0)
             mm0b()
             if (LNotEqual(Local0, 0xabcd2900)) {
               err(ts, z169, __LINE__, 0, 0, Local0, 0xabcd2900)
 }
            if (LNotEqual(\langle SB.ABBU.mt14.dz05.iy07, 0xabcd2900)) {
               err(ts, z169, __LINE__, 0, 0, \_SB_.ABBU.mt14.dz05.iy07, 0xabcd2900)
 }
 }
            Store (\_SB_.ABBU.mt14.dz05.iy07, Local0)
            mm0a()
            if (LNotEqual(Local0, 0xabcd2900)) {
              err(ts, z169, __LINE__, 0, 0, Local0, 0xabcd2900)
 }
            if (LNotEqual(\_SB_.ABBU.mt14.dz05.iy07, 0xabcd2900)) {
              err(ts, z169, __LINE__, 0, 0, \_SB_.ABBU.mt14.dz05.iy07, 0xabcd2900)
 }
 }
           Store (\_SB_.ABBU.mt14.dz05.iy07,
 Local0)
           mm09()
           if (LNotEqual(Local0, 0xabcd2900)) {
             err(ts, z169, __LINE__, 0, 0, Local0, 0xabcd2900)
 }
          if (LNotEqual(\SB.ABBU.mt14.dz05.iy07, 0xabcd2900)) {
            err(ts, z169, LINE , 0, 0, \Im SB. ABBU.mt14.dz05.iy07, 0xabcd2900)
 }
 }
          Store (\_SB_.ABBU.mt14.dz05.iy07, Local0)
          mm08()
          if (LNotEqual(Local0, 0xabcd2900)) {
           err(ts, z169, LINE, 0, 0, Local0, 0xabcd2900)
 }
```

```
 if (LNotEqual(\_SB_.ABBU.mt14.dz05.iy07, 0xabcd2900)) {
             err(ts, z169, __LINE__, 0, 0, \_SB_.ABBU.mt14.dz05.iy07, 0xabcd2900)
           }
          }
          Store (\_SB_.ABBU.mt14.dz05.iy07, Local0)
          mm07()
          if (LNotEqual(Local0,
 0xabcd2900)) {
            err(ts, z169, __LINE__, 0, 0, Local0, 0xabcd2900)
          }
          if (LNotEqual(\_SB_.ABBU.mt14.dz05.iy07, 0xabcd2900)) {
            err(ts, z169, __LINE__, 0, 0, \_SB_.ABBU.mt14.dz05.iy07, 0xabcd2900)
          }
 }
         Store (\_SB_.ABBU.mt14.dz05.iy07, Local0)
         mm06()
         if (LNotEqual(Local0, 0xabcd2900)) {
          err(ts, z169, LINE , 0, 0, Local0, 0xabcd2900)
         }
         if (LNotEqual(\_SB_.ABBU.mt14.dz05.iy07, 0xabcd2900)) {
           err(ts, z169, __LINE__, 0, 0, \_SB_.ABBU.mt14.dz05.iy07, 0xabcd2900)
         }
        }
        Store (\_SB_.ABBU.mt14.dz05.iy07, Local0)
        mm05()
        if (LNotEqual(Local0, 0xabcd2900)) {
          err(ts, z169, __LINE__, 0, 0, Local0, 0xabcd2900)
        }
        if (LNotEqual(\_SB_.ABBU.mt14.dz05.iy07,
 0xabcd2900)) {
          err(ts, z169, __LINE__, 0, 0, \_SB_.ABBU.mt14.dz05.iy07, 0xabcd2900)
        }
       }
      Store (\_SB_.ABBU.mt14.dz05.iy07, Local0)
       mm04()
      if (LNotEqual(Local0, 0xabcd2900)) {
         err(ts, z169, __LINE__, 0, 0, Local0, 0xabcd2900)
       }
      if (LNotEqual(\_SB_.ABBU.mt14.dz05.iy07, 0xabcd2900)) {
        err(ts, z169, LINE , 0, 0, \ SB .ABBU.mt14.dz05.iy07, 0xabcd2900)
       }
      }
     Store (\& SB .ABBU.mt14.dz05.iy07, Local0)
      mm03()
     if (LNotEqual(Local0, 0xabcd2900)) {
        err(ts, z169, __LINE__, 0, 0, Local0, 0xabcd2900)
      }
    if (LNotEqual(\SB.ABBU.mt14.dz05.iy07, 0xabcd2900)) {
```

```
 err(ts, z169, __LINE__, 0, 0, \_SB_.ABBU.mt14.dz05.iy07, 0xabcd2900)
      }
     }
     Store (\_SB_.ABBU.mt14.dz05.iy07, Local0)
     mm02()
     if (LNotEqual(Local0, 0xabcd2900)) {
     err(ts, z169, __LINE__, 0, 0, Local0, 0xabcd2900)
     }
     if (LNotEqual(\_SB_.ABBU.mt14.dz05.iy07, 0xabcd2900)) {
       err(ts, z169, __LINE__, 0, 0, \_SB_.ABBU.mt14.dz05.iy07, 0xabcd2900)
     }
    }
    Store (\_SB_.ABBU.mt14.dz05.iy07, Local0)
   mm01() if (LNotEqual(Local0, 0xabcd2900)) {
      err(ts, z169, __LINE__, 0, 0, Local0, 0xabcd2900)
    }
   if (LNotEqual(\_SB_.ABBU.mt14.dz05.iy07, 0xabcd2900)) {
      err(ts, z169, __LINE__, 0, 0, \_SB_.ABBU.mt14.dz05.iy07, 0xabcd2900)
    }
   }
  CH03(ts, z169, 0x11d, __LINE__, 0)
  Store (\_SB_.ABBU.mt14.dz05.iy07, Local0)
 mm00() if (LNotEqual(Local0, 0xabcd2900)) {
     err(ts, z169, __LINE__, 0, 0, Local0, 0xabcd2900)
   }
  if (LNotEqual(\_SB_.ABBU.mt14.dz05.iy07, 0xabcd2900)) {
     err(ts, z169, __LINE__, 0, 0, \_SB_.ABBU.mt14.dz05.iy07, 0xabcd2900)
   }
  CH03(ts, z169, 0x11e, __LINE__, 0)
* The same as mt14, but contains parent name paths.
 * To be run on ACPICA only.
*/
Method(mt15,, Serialized)
  Name(ts, "mt15")
  Device(dz05)
   {
     Name(iy07, 0xabcd3900)
```
/\*

```
 Method(mm00)
  Method(mm01)
   Method(mm02)
    Method(mm03)
    {
    Method(mm04)
    {
     Method(mm05)
     {
      Method(mm06)
      {
       Method(mm07)
\left\{ \begin{array}{c} \end{array} \right. Method(mm08)
 {
        Method(mm09)
\{ Method(mm0a)
 {
          Method(mm0b)
 {
          Method(mm0c)
\{ Method(mm0d)
\{ Method(mm0e)
 {
            Method(mm0f)
 {
           Method(mm10)
 {
              Method(mm11)
 {
               Method(mm12)
\{ Method(mm13)
\{ Method(mm14)
{
                 Method(mm15)
\{ Method(mm16)
{1 \n\sum_{i=1}^{n} a_i}
```
{

{

```
 Method(mm17)
 {
                    Method(mm18)
\{ Method(mm19)
 {
                      Method(mm1a)
 {
                       Method(mm1b)
{
                       Method(mm1c)
 {
                        Method(mm1d)
 {
                         Method(mm1e)
{
                          Method(mm1f)
\{ Store (^^^^^^^^^^^^^^^^^^^^^^^^^^^^^^^^dz05.iy07, Local0)
                        OUTC("mt15, ^^^^^^^^^^^^^^^^^^^^^^^^^^^^^^^^dz05.iy07:")
                           OUTC(Local0)
                           if (LNotEqual(Local0, 0xabcd3900)) {
                            err(ts, z169, __LINE__, 0, 0, Local0, 0xabcd3900)
 }
                           if (LNotEqual(^^^^^^^^^^^^^^^^^^^^^^^^^^^^^^^^dz05.iy07,
0xabcd3900)) {
                           err(ts, z169, \_LINE\_, 0, 0,
\lambda<sup>^</sup>^^^^^^^^^^^^^^^^^^^^^^^^^^^^^^dz05.iy07, 0xabcd3900)
 }
 }
                          Store
 (^^^^^^^^^^^^^^^^^^^^^^^^^^^^^^^dz05.iy07, Local0)
                         mm1f() if (LNotEqual(Local0, 0xabcd3900)) {
                           err(ts, z169, __LINE__, 0, 0, Local0, 0xabcd3900)
 }
                          if (LNotEqual(^^^^^^^^^^^^^^^^^^^^^^^^^^^^^^^dz05.iy07, 0xabcd3900))
{
                          err(ts, z169, \quad LINE, 0, 0, 0, 0)^^^^^^^^^^^^^^^^^^^^^^^^^^^^^^^dz05.iy07, 0xabcd3900)
 }
 }
                         Store (^^^^^^^^^^^^^^^^^^^^^^^^^^^^^^dz05.iy07, Local0)
           mm1e()
                         if (LNotEqual(Local0, 0xabcd3900)) {
```
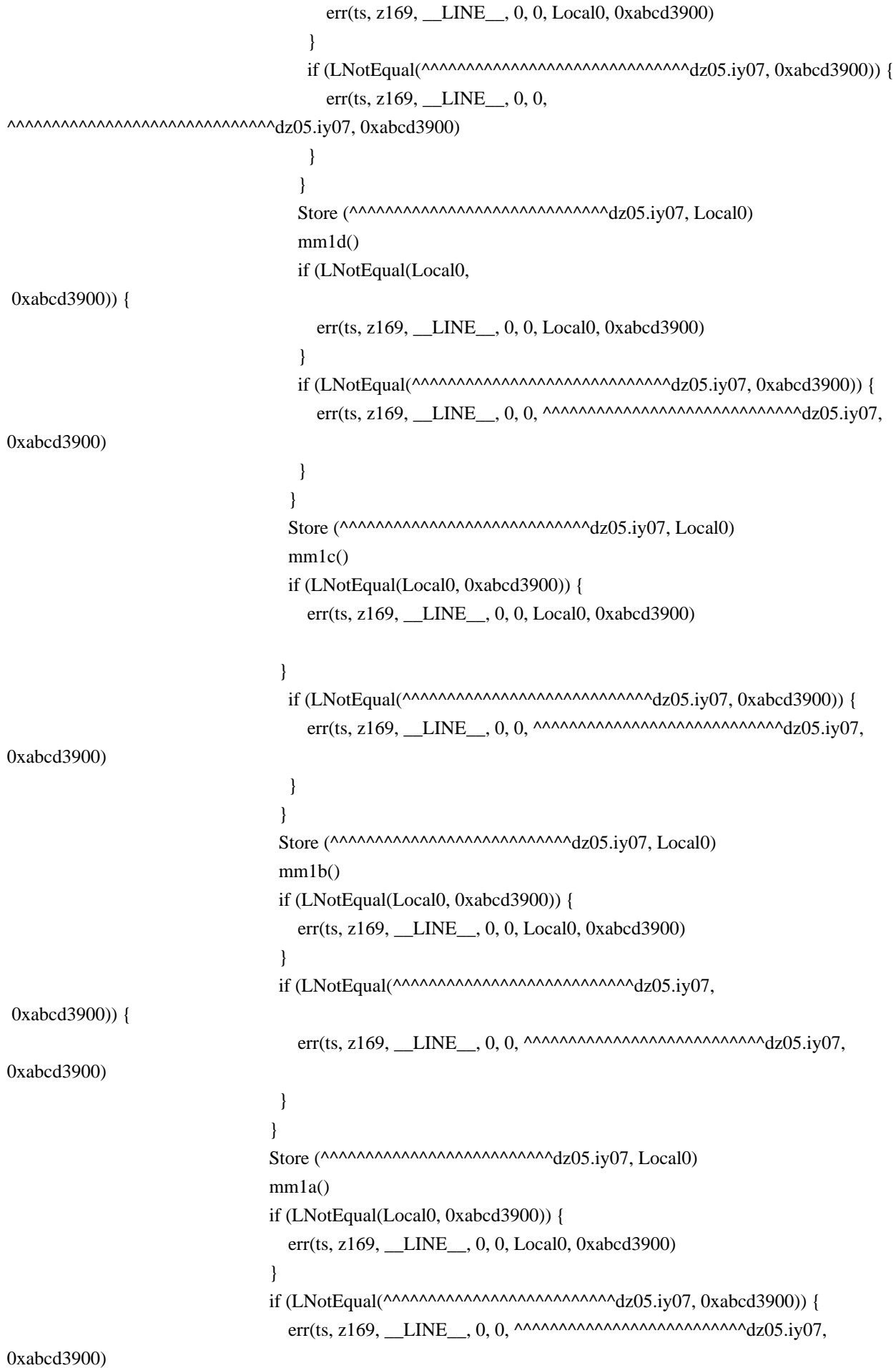

```
 }
 }
                            Store (^^^^^^^^^^^^^^^^^^^^^^^^^dz05.iy07, Local0)
                            mm19()
                            if (LNotEqual(Local0, 0xabcd3900)) {
                              err(ts, z169, __LINE__, 0, 0, Local0, 0xabcd3900)
 }
                            if (LNotEqual(^^^^^^^^^^^^^^^^^^^^^^^^^dz05.iy07, 0xabcd3900)) {
                             err(ts, z169, LINE_{0.0, 0}, ^^^^^^^^^^^^^^^^^^^^^^^^^^^^^^^^^^^dz05.iy07,
0xabcd3900)
 }
 }
                           Store (^^^^^^^^^^^^^^^^^^^^^^^^dz05.iy07, Local0)
                mm18()
                           if (LNotEqual(Local0, 0xabcd3900)) {
                             err(ts, z169, __LINE__, 0, 0, Local0, 0xabcd3900)
 }
                           if (LNotEqual(^^^^^^^^^^^^^^^^^^^^^^^^dz05.iy07, 0xabcd3900)) {
                            err(ts, z169, __LINE__, 0, 0, ^^^^^^^^^^^^^^^^^^^^^^^^^^^^^dz05.iy07, 0xabcd3900)
 }
 }
                         Store (^\Lambda<sup>^^^^^^^^^^^^^^^^^^^^^^^^^^^^^dz05.iy07, Local0)</sup>
                          mm17()
                          if (LNotEqual(Local0, 0xabcd3900)) {
                            err(ts, z169, __LINE__, 0, 0, Local0, 0xabcd3900)
 }
                         if (LNotEqual(\triangle^^^^^^^^^^^^^^^^^^^^^^^^^^^^^^^^dz05.iy07, 0xabcd3900)) {
                           err(ts, z169, __LINE__, 0, 0, ^^^^^^^^^^^^^^^^^^^^^^^^^^^^^dz05.iy07, 0xabcd3900)
 }
 }
                         Store (^^^^^^^^^^^^^^^^^^^^^^dz05.iy07, Local0)
                        mm16() if (LNotEqual(Local0, 0xabcd3900)) {
                           err(ts, z169, __LINE__, 0, 0, Local0, 0xabcd3900)
 }
                        if (LNotEqual(^^^^^^^^^^^^^^^^^^^^^^^^^^^dz05.iy07, 0xabcd3900)) {
                          err(ts, z169, LINE_0, 0, 0, ^^^^^^^^^^^^^^^^^^^^^^^^^^^^^^dz05.iy07, 0xabcd3900)
 }
 }
                       Store (^{\Lambda\Lambda\Lambda\Lambda\Lambda\Lambda\Lambda\Lambda\Lambda\Lambda\Lambda\Lambda\Lambda\Lambda\Lambda\Lambda\Lambda\Lambda}dz05.iy07, Local0)
                       mm15() if (LNotEqual(Local0, 0xabcd3900)) {
                          err(ts, z169, __LINE__, 0, 0, Local0, 0xabcd3900)
 }
                        if (LNotEqual(^^^^^^^^^^^^^^^^^^^^^dz05.iy07, 0xabcd3900)) {
```

```
err(ts, z169, LINE _, 0, 0, ^^^^^^^^^^^^^^^^^^^^^^^^^^^dz05.iy07, 0xabcd3900)
 }
 }
                            Store (^{\Lambda\Lambda\Lambda\Lambda\Lambda\Lambda\Lambda\Lambda\Lambda\Lambda\Lambda\Lambda\Lambda\Lambda\Lambda\Lambda\Lambda\Lambda}dz05.iy07, Local0)
                            mm14() if (LNotEqual(Local0,
 0xabcd3900)) {
                                err(ts, z169, __LINE__, 0, 0, Local0, 0xabcd3900)
 }
                             if (LNotEqual(^^^^^^^^^^^^^^^^^^^^dz05.iy07, 0xabcd3900)) {
                               err(ts, z169, __LINE__, 0, 0, ^^^^^^^^^^^^^^^^^^^^^^^^^^^^dz05.iy07, 0xabcd3900)
 }
 }
                           Store (^{\Lambda\Lambda\Lambda\Lambda\Lambda\Lambda\Lambda\Lambda\Lambda\Lambda\Lambda\Lambda\Lambda\Lambda\Lambda\Lambda\Lambda}dz05.iy07, Local0)
                            mm13()
                            if (LNotEqual(Local0, 0xabcd3900)) {
                              err(ts, z169, __LINE__, 0, 0, Local0, 0xabcd3900)
 }
                           if (LNotEqual(\triangle^^^^^^^^^^^^^^^^^^^^^^^^dz05.iy07, 0xabcd3900)) {
                              err(ts, z169,
LINE_{-.0, 0, \cdot}^{\wedge} .0, 0, ^^^^^^^^^^^^^^^^^^^^^^^^^^^^dz05.iy07, 0xabcd3900)
 }
 }
                         Store (^{\Lambda\Lambda\Lambda\Lambda\Lambda\Lambda\Lambda\Lambda\Lambda\Lambda\Lambda\Lambda\Lambda\Lambda\Lambda\Lambda}dz05.iy07, Local0)
                         mm12() if (LNotEqual(Local0, 0xabcd3900)) {
                             err(ts, z169, __LINE__, 0, 0, Local0, 0xabcd3900)
 }
                          if (LNotEqual(^^^^^^^^^^^^^^^^^^dz05.iy07, 0xabcd3900)) {
                            err(ts, z169, __LINE__, 0, 0, ^^^^^^^^^^^^^^^^^^^^^^dz05.iy07, 0xabcd3900)
 }
 }
                        Store (^{\Lambda\Lambda\Lambda\Lambda\Lambda\Lambda\Lambda\Lambda\Lambda\Lambda\Lambda\Lambda\Lambda\Lambda\Lambda}dz05.iy07, Local0)
                        mm11() if (LNotEqual(Local0, 0xabcd3900)) {
                      err(ts, z169, __LINE__, 0, 0, Local0, 0xabcd3900)
 }
                        if (LNotEqual(\triangle^^^^^^^^^^^^^^^^^^^^dz05.iy07, 0xabcd3900)) {
                           err(ts, z169, LINE, 0, 0, \lambda<sup>^^^^^^^^^^^^^^^^^^^^</sup>dz05.iy07, 0xabcd3900)
 }
 }
                       Store (^^^^^^^^^^^^^^^^^^dz05.iy07, Local0)
                       mm10() if (LNotEqual(Local0, 0xabcd3900)) {
                           err(ts, z169, __LINE__, 0, 0, Local0, 0xabcd3900)
 }
                       if (LNotEqual(^{\triangle\triangle\triangle\triangle\triangle\triangle\triangle\triangle\triangle\triangle\triangle\triangle}div07, 0xabcd3900)) {
```

```
err(ts, z169, __LINE__, 0, 0, ^^^^^^^^^^^^^^^^^^^^dz05.iy07, 0xabcd3900)
 }
 }
                    Store (^^^^^^^^^^^^^^^^^dz05.iy07, Local0)
                     mm0f()
                     if (LNotEqual(Local0, 0xabcd3900)) {
                        err(ts, z169, __LINE__, 0, 0, Local0, 0xabcd3900)
 }
                    if (LNotEqual(^^^^^^^^^^^^^^^^^^^dz05.iy07, 0xabcd3900)) {
                       err(ts, z169, __LINE__, 0, 0, ^^^^^^^^^^^^^^^^^^^^^dz05.iy07, 0xabcd3900)
 }
 }
                   Store (^{\Lambda\Lambda\Lambda\Lambda\Lambda\Lambda\Lambda\Lambda\Lambda\Lambda\Lambda\Lambda}dz05.iy07, Local0)
                    mm0e()
                    if (LNotEqual(Local0, 0xabcd3900)) {
                      err(ts, z169, __LINE__, 0, 0, Local0, 0xabcd3900)
 }
                   if (LNotEqual(^^^^^^^^^^^^^^^^^dz05.iy07, 0xabcd3900)) {
err(ts, z169, LINE, 0, 0, \lambda<sup>^^^^^^^^^^^^^^^^^dz05.iy07, 0xabcd3900)</sup>
 }
 }
                   Store (^^^^^^^^^^^^^dz05.iy07, Local0)
                  mm0d()
                  if (LNotEqual(Local0, 0xabcd3900)) {
                     err(ts, z169, __LINE__, 0, 0, Local0, 0xabcd3900)
 }
                 if (LNotEqual(\land
\land \land \land \land \land \land \land \land \land \land \land \land)\frac{d}{dz}(05.iy07, 0xabcd3900)) {
                     err(ts, z169, __LINE__, 0, 0, ^^^^^^^^^^^^^dz05.iy07, 0xabcd3900)
 }
 }
                Store (^{\wedge\wedge\wedge\wedge\wedge\wedge\wedge\wedge\wedge\wedge\wedge}_{dz05.iv07, Local0)mm0c()
                 if (LNotEqual(Local0, 0xabcd3900)) {
                    err(ts, z169, __LINE__, 0, 0, Local0, 0xabcd3900)
 }
                 if (LNotEqual(^^^^^^^^^^^^dz05.iy07,
 0xabcd3900)) {
                   err(ts, z169, LINE, 0, 0, \lambda<sup>^^^^^^^^^^^</sup>dz05.iy07, 0xabcd3900)
 }
 }
               Store (^^^^^^^^^^^^dz05.iy07, Local0)
                mm0b()
                if (LNotEqual(Local0, 0xabcd3900)) {
                   err(ts, z169, __LINE__, 0, 0, Local0, 0xabcd3900)
 }
               if (LNotEqual(^{\wedge\wedge\wedge\wedge\wedge\wedge\wedge\wedge\wedge\wedge\wedge\wedge}_{{dz}05.iv07, 0xabcd3900)) {
```

```
err(ts, z169, __LINE__, 0, 0, ^^^^^^^^^^^^dz05.iy07, 0xabcd3900)
 }
 }
             Store (^^^^^^^^^^^dz05.iy07, Local0)
              mm0a()
              if (LNotEqual(Local0, 0xabcd3900)) {
                 err(ts, z169, __LINE__, 0, 0, Local0, 0xabcd3900)
 }
             if (LNotEqual(^{\wedge\wedge\wedge\wedge\wedge\wedge\wedge\wedge\wedge\wedge}_\text{dz05.iv07, 0xabcd3900))err(ts, z169, __LINE__, 0, 0, ^^^^^^^^^^^dz05.iy07, 0xabcd3900)
 }
 }
            Store (^^^^^^^^^dz05.iy07, Local0)
             mm09()
             if (LNotEqual(Local0, 0xabcd3900)) {
                err(ts, z169, __LINE__, 0, 0, Local0, 0xabcd3900)
 }
            if (LNotEqual(\wedge<sup>^^^^^^</sup>^^dz05.iy07, 0xabcd3900)) {
               err(ts, z169, __LINE__, 0, 0, ^^^^^^^^^dz05.iy07, 0xabcd3900)
 }
 }
           Store (^^^^^^^^dz05.iy07, Local0)
            mm08()
            if (LNotEqual(Local0, 0xabcd3900)) {
              err(ts, z169, __LINE__, 0, 0, Local0, 0xabcd3900)
 }
            if (LNotEqual(^^^^^^^^dz05.iy07, 0xabcd3900)) {
             err(ts, z169, __LINE__, 0, 0, ^^^^^^^^dz05.iy07, 0xabcd3900)
           }
          Store (^{\wedge\wedge\wedge\wedge\wedge\wedge\wedge}_\text{dz05.iv07}, Local0)
           mm07()
           if (LNotEqual(Local0, 0xabcd3900)) {
             err(ts, z169, __LINE__, 0, 0, Local0, 0xabcd3900)
           }
          if (LNotEqual(\wedgeAAAA\wedgedz05.iy07, 0xabcd3900)) {
            err(ts, z169, __LINE__, 0, 0, ^^^^^^^dz05.iy07, 0xabcd3900)
           }
 }
        Store (^{\wedge\wedge\wedge\wedge\wedge\wedge}dz05.iv07, Local0)
        mm06() if (LNotEqual(Local0, 0xabcd3900)) {
           err(ts, z169, LINE , 0, 0, Local0, 0xabcd3900)
          }
        if (LNotEqual(\wedgeAAA\wedgedz05.iy07, 0xabcd3900)) {
           err(ts, z169, LINE , 0, 0, ^^^^^^dz05.iy07, 0xabcd3900)
```

```
 }
```

```
 }
      }
     Store (^^^^^dz05.iy07, Local0)
      mm05()
      if (LNotEqual(Local0, 0xabcd3900)) {
        err(ts, z169, __LINE__, 0, 0, Local0, 0xabcd3900)
      }
     if (LNotEqual(\wedgeAA\wedgedz05.iy07, 0xabcd3900)) {
       err(ts, z169, __LINE__, 0, 0, ^^^^^dz05.iy07, 0xabcd3900)
      }
     }
   Store (^^^^dz05.iy07, Local0)
    mm04()
    if (LNotEqual(Local0, 0xabcd3900)) {
       err(ts, z169, __LINE__, 0, 0, Local0, 0xabcd3900)
     }
    if (LNotEqual(^^^^dz05.iy07, 0xabcd3900)) {
      err(ts, z169, __LINE__, 0, 0, ^^^^dz05.iy07, 0xabcd3900)
     }
   }
  Store (^^^dz05.iy07, Local0)
   mm03()
   if (LNotEqual(Local0, 0xabcd3900)) {
      err(ts, z169, __LINE__, 0, 0, Local0, 0xabcd3900)
   }
   if (LNotEqual(^^^dz05.iy07, 0xabcd3900)) {
     err(ts, z169, __LINE__, 0, 0, ^^^dz05.iy07, 0xabcd3900)
   }
  }
 Store (^^dz05.iy07, Local0)
  mm02()
  if (LNotEqual(Local0, 0xabcd3900)) {
    err(ts, z169, __LINE__, 0, 0, Local0, 0xabcd3900)
   }
  if (LNotEqual(^^dz05.iy07, 0xabcd3900)) {
   err(ts, z169, __LINE__, 0, 0, ^^dz05.iy07, 0xabcd3900)
  }
Store (^dz05.iy07, Local0)
mm01() if (LNotEqual(Local0, 0xabcd3900)) {
  err(ts, z169, LINE, 0, 0, Local0, 0xabcd3900)
 if (LNotEqual(^dz05.iy07, 0xabcd3900)) {
   err(ts, z169, __LINE__, 0, 0, ^dz05.iy07, 0xabcd3900)
```
}

 } }
```
 CH03(ts, z169, 0x11f, __LINE__, 0)
```

```
 Store (dz05.iy07, Local0)
  mm00()
  if (LNotEqual(Local0, 0xabcd3900)) {
     err(ts, z169, __LINE__, 0, 0, Local0, 0xabcd3900)
  }
  if (LNotEqual(dz05.iy07, 0xabcd3900)) {
     err(ts, z169, __LINE__, 0, 0, dz05.iy07, 0xabcd3900)
   }
  CH03(ts, z169, 0x120, __LINE__, 0)
}
/*
* Access to the internal object of invoked method
*/
Method(mt16, 1, Serialized)
{
  Name(ts, "mt16")
  Name(i000, 0)
  Name(i001, 0)
  Method(mm00)
   {
    Method(mm01)
    {
     Method(mm02)
    {
      Method(mm03)
      {
       Method(mm04,, Serialized)
        {
          Device(dz05)
          {
           Name(iy07, 0xabcd4900)
          }
          if (LEqual(i001, 1)) {
            Store(0xabcd4904, dz05.iy07)
            m001(1)
          } elseif (LEqual(i001, 2)) {
            Store(0xabcd4905, dz05.iy07)
            m001(2)
          } elseif (LEqual(i001, 3)) {
            m001(3)
          }
```

```
 }
      mm04()
     }
     mm03()
    }
    mm02()
   }
  mm01() }
  Method(m000)
  {
  Store (^mm00.mm01.mm02.mm03.mm04.dz05.iy07, i000)
  }
 Method(m001, 1)
  {
   Method(mmF1, 1)
   {
    Method(mmF2, 1, Serialized)
    {
      Device(dz05)
       {
        Name(iy07, 0xabcd6900)
       }
     if (LEqual(arg(0, 1)) {
         Store (\_SB_.ABBU.mt16.mm00.mm01.mm02.mm03.mm04.dz05.iy07,
 i000)
       } elseif (LEqual(arg0, 2)) {
        Store (^^^mm00.mm01.mm02.mm03.mm04.dz05.iy07, i000)
       } elseif (LEqual(arg0, 3)) {
         Store (^^mmF1.mmF2.dz05.iy07, i000)
       }
    }
    mmF2(arg0)
   }
   mmF1(arg0)
  }
  CH03(ts, z169, 0x0c1, __LINE__, 0)
 if (LEqual(arg0, 0)) {
    // Access to the internal data of method (mm00...) not being invoked
    m000()
    CH04(ts, 0, 5, z169, __LINE__, 0, 0) // AE_NOT_FOUND
  } elseif (LEqual(arg0, 1)) {
```
// Access to the internal data of method (mm00...) being invoked

```
 // by \_SB_.ABBU.mt16.mm00....
```

```
 Store(1, i001)
      mm00()
      if (LNotEqual(i000, 0xabcd4904)) {
         err(ts, z169, __LINE__, 0, 0, i000, 0xabcd4904)
       }
   } elseif (LEqual(arg0, 2)) {
      // Access to the internal data of method (mm00...) being invoked
     \frac{1}{10} by \frac{1}{2} \frac{1}{2} \frac{1}{2} \frac{1}{2} \frac{1}{2} \frac{1}{2} \frac{1}{2} \frac{1}{2} \frac{1}{2} \frac{1}{2} \frac{1}{2} \frac{1}{2} \frac{1}{2} \frac{1}{2} \frac{1}{2} \frac{1}{2} \frac{1}{2} \frac{1}{2} \frac{1}{2} \frac{1}{2} \frac{1}{2 Store(2, i001)
      mm00()
      if (LNotEqual(i000, 0xabcd4905)) {
         err(ts, z169, __LINE__, 0, 0, i000, 0xabcd4905)
       }
   } elseif (LEqual(arg0, 3)) {
      // Access to the internal data of method (m001.mmF1.mmF2.mmF3.dz05.iy07...)
     // being invoked by \wedge<sup>^^^^^^^^^^^^^</sup>mm01...
      Store(3, i001)
     mm00() if (LNotEqual(i000, 0xabcd6900)) {
         err(ts, z169, __LINE__, 0, 0, i000, 0xabcd6900)
       }
   }
   CH03(ts, z169, 0x0c5, __LINE__, 0)
}
/*
* The same as mt16, but contains more depth of enclosed method calls.
* To be run on ACPICA only.
*/
Method(mt17, 1, Serialized)
{
   Name(ts, "mt17")
   Name(i000, 0)
   Name(i001, 0)
   Method(mm00)
   {
     Method(mm01)
```

```
 Method(mm02)
   {
   Method(mm03)
   {
    Method(mm04)
    {
     Method(mm05)
     {
     Method(mm06)
     {
      Method(mm07)
      {
   Method(mm08)
       {
       Method(mm09)
\{ Method(mm0a)
 {
         Method(mm0b)
 {
         Method(mm0c)
\{ Method(mm0d)
\{ Method(mm0e)
 {
           Method(mm0f)
 {
            Method(mm10)
 {
             Method(mm11)
 {
             Method(mm12)
{
              Method(mm13)
 {
               Method(mm14)
    {
               Method(mm15)
{ } Method(mm16)
{ } Method(mm17)
 {
                 Method(mm18)
```
{

```
\{ Method(mm19)
\{ Method(mm1a)
{
              Method(mm1b)
{
              Method(mm1c)
 {
           Method(mm1d)
 {
               Method(mm1e)
{
               Method(mm1f)
\{ Method(mm20)
\{ Method(mm21,, Serialized)
 {
                 Device(dz05)
 {
                 Name(iy07, 0xabcd5900)
 }
                 Method(mm22)
 {
                 Method(mm23)
 {
                  Method(mm24)
 {
                  Method(mm25)
 {
                   if (LEqual(i001, 1)) {
                   Store(0xabcd4906, ^^^^dz05.iy07)
      m001(1)
                   } elseif (LEqual(i001, 2)) {
                   Store(0xabcd4907, ^^^^dz05.iy07)
                    m001(2)
                   } elseif (LEqual(i001, 3)) {
                    m001(3)
 }
 }
                  mm25()
 }
                  mm24()
```

```
 }
             mm23()
 }
            mm22()
 }
            mm21()
 }
            mm20()
 }
           mm1f()
 }
           mm1e()
 }
           mm1d()
 }
          mm1c()
 }
          mm1b()
 }
          mm1a()
 }
         mm19()
 }
         mm18()
 }
         mm17()
 }
        mm16()
 }
        mm15()
 }
        mm14()
 }
       mm13()
 }
       mm12()
 }
      mm11() }
     mm10() }
      mm0f()
 }
      mm0e()
 }
     mm0d()
```

```
 }
             mm0c()
 }
            mm0b()
 }
           mm0a()
          }
          mm09()
          }
         mm08()
         }
         mm07()
        }
       mm06()
       }
      mm05()
      }
     mm04()
     }
    mm03()
    }
    mm02()
   }
   mm01()
  }
  Method(m000)
  {
```
Store

(^mm00.mm01.mm02.mm03.mm04.mm05.mm06.mm07.mm08.mm09.mm0a.mm0b.mm0c.mm0d.mm0e.mm0f.m m10.mm11.mm12.mm13.mm14.mm15.mm16.mm17.mm18.mm19.mm1a.mm1b.mm1c.mm1d.mm1e.mm1f.mm20. mm21.dz05.iy07, i000)

}

```
 Method(m001, 1)
 {
  Method(mmF1, 1)
  {
   Method(mmF2, 1)
   {
    Method(mmF3, 1)
    {
     Method(mmF4, 1)
     {
      Method(mmF5, 1)
       {
       Method(mmF6, 1)
```

```
 Method(mmF7, 1)
       {
       Method(mmF8, 1)
\{ Method(mmF9, 1)
\{ Method(mmFa, 1)
 {
          Method(mmFb, 1)
 {
           Method(mmFc, 1)
\{ Method(mmFd,
```
## 1)

 $\{$ 

{

```
 Method(mmFe, 1)
 {
          Method(mmFf, 1)
 {
           Method(mm10, 1)
 {
            Method(mm11, 1, Serialized)
 {
            Device(dz05)
{
             Name(iy07, 0xabcd4908)
 }
            Method(mm12, 1)
{
             Method(mm13, 1)
 {
             Method(mm14, 1)
{
              Method(mm15, 1)
```
## {

```
 Method(mm16, 1)
\{ Method(mm17, 1)
 {
             Method(mm18, 1)
 {
              Method(mm19, 1)
\{ Method(mm1a, 1)
{
               Method(mm1b, 1)
```

```
\{ Method(mm1c, 1)
\{ Method(mm1d, 1)
\{ Method(mm1e, 1)
{
            Method(mm1f, 1)
\{
```
if (LEqual(arg0, 1)) {

Store

(\\_SB\_.ABBU.mt17.mm00.mm01.mm02.mm03.mm04.mm05.mm06.mm07.mm08.mm09.mm0a.mm0b.mm0c.mm 0d.mm0e.mm0f.mm10.mm11.mm12.mm13.mm14.mm15.mm16.mm17.mm18.mm19.mm1a.mm1b.mm1c.mm1d.m m1e.mm1f.mm20.mm21.dz05.iy07, i000)

} elseif (LEqual(arg0, 2)) {

Store

(^^^^^^^^^^^^^^^^^^^^^^^^^^^^^^^^mm00.mm01.mm02.mm03.mm04.mm05.mm06.mm07.mm08.mm09.mm0a. mm0b.mm0c.mm0d.mm0e.mm0f.mm10.mm11.mm12.mm13.mm14.mm15.mm16.mm17.mm18.mm19.mm1a.mm1 b.mm1c.mm1d.mm1e.mm1f.mm20.mm21.dz05.iy07, i000)

} elseif (LEqual(arg0, 3)) {

Store

(^^^^^^^^^^^^^^^^^^^^^^^^^^mmF6.mmF7.mmF8.mmF9.mmFa.mmFb.mmFc.mmFd.mmFe.mmFf.mm10.mm11. dz05.iy07, i000)

}

```
 }
            mm1f(arg0)
 }
            mm1e(arg0)
 }
            mm1d(arg0)
 }
           mm1c(arg0)
 }
           mm1b(arg0)
 }
           mm1a(arg0)
 }
          mm19(arg0)
 }
    mm18(arg0)
 }
         mm17(arg0)
 }
         mm16(arg0)
 }
```

```
 mm15(arg0)
 }
                 mm14(arg0)
 }
                 mm13(arg0)
 }
                mm12(arg0)
 }
               mm11(arg0)
 }
              mm10(arg0)
 }
             mmFf(arg0)
 }
             mmFe(arg0)
     }
            mmFd(arg0)
 }
           mmFc(arg0)
 }
          mmFb(arg0)
 }
         mmFa(arg0)
        }
         mmF9(arg0)
        }
        mmF8(arg0)
       }
       mmF7(arg0)
      }
      mmF6(arg0)
     }
     mmF5(arg0)
     }
     mmF4(arg0)
    }
    mmF3(arg0)
   }
   mmF2(arg0)
  }
  mmF1(arg0)
  }
 CH03(ts, z169, 0x0c6, __LINE__, 0)
if (LEqual(arg0, 0)) {
```

```
 // Access to the internal data of method (mm00...) not being invoked
```

```
 m000()
      CH04(ts, 0, 5, z169, __LINE__, 0, 0) // AE_NOT_FOUND
   } elseif (LEqual(arg0, 1)) {
      // Access to the internal data of method (mm00...) being invoked
     // by \angleSB_.ABBU.mt16.mm00....
     Store(1,
 i001)
     mm00() if (LNotEqual(i000, 0xabcd4906)) {
         err(ts, z169, __LINE__, 0, 0, i000, 0xabcd4906)
      }
   } elseif (LEqual(arg0, 2)) {
      // Access to the internal data of method (mm00...) being invoked
     \frac{1}{10} by \frac{1}{2} \frac{1}{2} \frac{1}{2} \frac{1}{2} \frac{1}{2} \frac{1}{2} \frac{1}{2} \frac{1}{2} \frac{1}{2} \frac{1}{2} \frac{1}{2} \frac{1}{2} \frac{1}{2} \frac{1}{2} \frac{1}{2} \frac{1}{2} \frac{1}{2} \frac{1}{2} \frac{1}{2} \frac{1}{2} \frac{1}{2 Store(2, i001)
      mm00()
      if (LNotEqual(i000, 0xabcd4907)) {
         err(ts, z169, __LINE__, 0, 0, i000, 0xabcd4907)
      }
   } elseif (LEqual(arg0, 3)) {
      // Access to the internal data of method (m001.mmF1.mmF2.mmF3.dz05.iy07...)
      // being invoked by ^^^^^^^^^^^^mm01...
      Store(3, i001)
      mm00()
      if (LNotEqual(i000, 0xabcd4908)) {
         err(ts, z169, __LINE__, 0, 0, i000, 0xabcd4908)
      }
   }
   CH03(ts, z169, 0x0cb, __LINE__, 0)
}
Method(mt18, 1, Serialized)
{
	Name(ts, "mt18")
	Device(dz05)
```

```
	{
		Name(iy07, 0xabcd4900)
	}
```

```
	if (arg0) {
 		Store(0xabcd9000, \_SB_.ABBU.mt18.dz05.iy07)
     if (LNotEqual(\_SB_.ABBU.mt18.dz05.iy07, 0xabcd9000)) {
         err(ts, z169, __LINE__, 0, 0, \_SB_.ABBU.mt18.dz05.iy07, 0xabcd9000)
       }
	} else {
 		Store(0xabcd9001, dz05.iy07)
       if (LNotEqual(dz05.iy07, 0xabcd9001)) {
          err(ts, z169, __LINE__, 0, 0, dz05.iy07, 0xabcd9001)
       }
	}
	CH03(ts, z169, 0x0cd, __LINE__, 0)
}
Method(mt19, 1, Serialized)
{
	Name(ts, "mt19")
	Processor(pr7d, 0, 0x000, 0x008)
	{
 		Name(iy07, 0xabcd0660)
	}
	CH03(ts, z169, 0x0ce, __LINE__, 0)
	if (arg0) {
 		Store(0xabcd9002, \_SB_.ABBU.mt19.pr7d.iy07)
       if (LNotEqual(\_SB_.ABBU.mt19.pr7d.iy07, 0xabcd9002)) {
          err(ts, z169, __LINE__, 0, 0, \_SB_.ABBU.mt19.pr7d.iy07, 0xabcd9002)
       }
	} else {
 		Store(0xabcd9003, pr7d.iy07)
       if (LNotEqual(pr7d.iy07, 0xabcd9003)) {
          err(ts, z169, __LINE__, 0, 0, pr7d.iy07, 0xabcd9003)
       }
	}
CH03(ts, z169, 0x0cf, LINE , 0)}
Method(mt1a, 1, Serialized)
{
	Name(ts,
```

```
 "mt1a")
```

```
	CH03(ts, z169, 0x0d0, __LINE__, 0)
	if (arg0) {
 		Store(0xabcd9004, \_SB_.ABBU.pr7d.iy07)
       if (LNotEqual(\_SB_.ABBU.pr7d.iy07, 0xabcd9004)) {
        err(ts, z169, __LINE__, 0, 0, \_SB_.ABBU.pr7d.iy07, 0xabcd9004)
       }
	} else {
 		Store(0xabcd9005, ^pr7d.iy07)
       if (LNotEqual(^pr7d.iy07, 0xabcd9005)) {
         err(ts, z169, __LINE__, 0, 0, ^pr7d.iy07, 0xabcd9005)
       }
	}
	CH03(ts, z169, 0x0d1, __LINE__, 0)
}
Method(mtff,, Serialized)
{
	Name(run0, 1)
	// Works on both
	SRMT("mt00")
	mt00()
	if (chk0) {
 		// Exceeded the depth supported on MS
 		SRMT("mt01")
 		mt01()
	}
	// Works on both
	SRMT("mt02")
	mt02()
	if (chk0) {
 		// Exceeded the depth supported on MS
 		SRMT("mt03")
 		mt03()
	}
	if (run0) {
 		// Works on MS, AE_AML_OPERAND_TYPE on ACPICA
 		SRMT("mt04")
 		mt04()
	}
```

```
if (LAnd(chk0, run0)) {
		// Exceeded the depth supported on MS
		SRMT("mt05")
		mt05()
	}
	// Works on both
	SRMT("mt06")
	mt06()
	if
 (0) {
		// Fails for both here - for MS and ACPICA
		SRMT("mt07")
		mt07()
	}
	if (chk0) {
		// Exceeded the depth supported on MS
		SRMT("mt08")
		mt08()
	}
	// Works on both
	SRMT("mt0a")
	mt0a()
	SRMT("mt0b")
	mt0b()
if (run0) {
		// Works on MS, AE_AML_OPERAND_TYPE on ACPICA
		SRMT("mt0c")
		mt0c()
	}
	// Simply long cycle in While
	SRMT("mt0d")
	mt0d()
if (0) {
		SRMT("mt0e")
		mt0e() // Result: ACPICA - AE_NOT_FOUND, MS - Failure
	}
if (run0) {
		// Works on MS, AE_AML_OPERAND_TYPE on ACPICA
		SRMT("mt0f")
```

```
		mt0f()
	}
	if (LAnd(chk0, run0)) {
		// Exceeded the depth supported on MS
		SRMT("mt10")
mt10()	}
	if (run0) {
		// Works on MS, AE_AML_OPERAND_TYPE on ACPICA
		SRMT("mt11")
mt11()	}
	if (LAnd(chk0, run0)) {
		// Exceeded the depth supported on MS
		SRMT("mt12")
		mt12()
	}
	// Works on both
	SRMT("mt13")
	mt13()
if (chk0) {
		// Exceeded the depth supported on MS
		SRMT("mt14")
		mt14()
		SRMT("mt15")
		mt15()
	}
if (chk0) {
		// ACPICA
 - AE_NOT_FOUND (it is correct), MS - Failure
		SRMT("mt16-0")
		mt16(0)
	}
	if (run0) {
		// Works on MS, AE_AML_OPERAND_TYPE on ACPICA
		SRMT("mt16-1")
		mt16(1)
		SRMT("mt16-2")
		mt16(2)
		SRMT("mt16-3")
		mt16(3)
```
 }

```
	if (chk0) {
 		// ACPICA - AE_NOT_FOUND (it is correct), MS - Failure
 		SRMT("mt17-0")
 		mt17(0)
	}
	if (LAnd(chk0, run0)) {
 		// Exceeded the depth supported on MS
 		SRMT("mt17-1")
 		mt17(1)
 		SRMT("mt17-2")
 		mt17(2)
	}
	SRMT("mt18-0")
	mt18(0)
	SRMT("mt18-1")
	mt18(1)
	SRMT("mt19-0")
	mt19(0)
	SRMT("mt19-1")
	mt19(1)
	SRMT("mt1a-0")
mt1a(0)	SRMT("mt1a-1")
mt1a(1)}
Found in path(s):
```
\* /opt/cola/permits/1938739736\_1710926132.5875804/0/acpica-master-3-zip/acpicamaster/tests/aslts/src/runtime/collections/Identity2MS/abbu/method/mt0\_abbu.asl No license file was found, but licenses were detected in source scan.

/\*

- \* Some or all of this work Copyright (c) 2006 2021, Intel Corp.
- \* All rights reserved.

\*

- \* Redistribution and use in source and binary forms, with or without modification,
- \* are permitted provided that the following conditions are met:
- \*
	- \* Redistributions of source code must retain the above copyright notice,
	- \* this list of conditions and the following disclaimer.
	- \* Redistributions in binary form must reproduce the above copyright notice,
	- \* this list of conditions and the following disclaimer in the documentation
	- \* and/or other materials provided with the distribution.
	- \* Neither the name of Intel Corporation nor the names of its contributors

\* may be used to endorse or promote products derived from this software

\* without specific prior written permission.

\*

```
 * THIS SOFTWARE IS PROVIDED BY THE COPYRIGHT HOLDERS AND CONTRIBUTORS "AS
 IS"
```
\* AND ANY EXPRESS OR IMPLIED WARRANTIES, INCLUDING, BUT NOT LIMITED TO, THE

```
 * IMPLIED WARRANTIES OF MERCHANTABILITY AND FITNESS FOR A PARTICULAR PURPOSE
```

```
 * ARE DISCLAIMED. IN NO EVENT SHALL THE COPYRIGHT OWNER OR CONTRIBUTORS BE
```
 \* LIABLE FOR ANY DIRECT, INDIRECT, INCIDENTAL, SPECIAL, EXEMPLARY, OR **CONSEQUENTIAL** 

 \* DAMAGES (INCLUDING, BUT NOT LIMITED TO, PROCUREMENT OF SUBSTITUTE GOODS OR SERVICES;

 \* LOSS OF USE, DATA, OR PROFITS; OR BUSINESS INTERRUPTION) HOWEVER CAUSED AND ON ANY

```
 * THEORY OF LIABILITY, WHETHER IN CONTRACT, STRICT LIABILITY, OR TORT (INCLUDING
  * NEGLIGENCE OR OTHERWISE) ARISING IN ANY WAY OUT OF THE USE OF THIS SOFTWARE,
  * EVEN IF ADVISED OF THE POSSIBILITY OF SUCH DAMAGE.
  */
  /*
  * Initiate exceptional conditions by all the known ways.
  * Verify the reaction.
 *
  * Current max index of checking is 170
  */
  Name (Z058, 0x3A)
  /* Divide by zero */
  Method (M140, 0, Serialized)
  {
   CH03 (__METHOD__, Z058, __LINE__, 0x00, 0x00)
   Local1 = 0x01Local0 = 0x02 Divide (Local1, Local0, Local2)
    CH03 (__METHOD__, Z058, __LINE__, 0x00, 0x00)
   Local0 = 0x00 Divide (Local1, Local0, Local2)
    CH04 (__METHOD__, 0x00, 0x38, Z058, __LINE__, 0x00, 0x00) /* AE_AML_DIVIDE_BY_ZERO */
   Local0 = 0x02 Divide (Local1, Local0, Local2)
   CH03 ( METHOD , Z058, LINE , 0x00, 0x00)
  }
  /* Modulo divide by zero */
  Method (M141, 0, Serialized)
  {
   CH03 ( METHOD , Z058, LINE , 0x00, 0x00)
```

```
Local1 = 0x01Local0 = 0x02Local2 = (Local1 % Local0) CH03 (__METHOD__, Z058, __LINE__, 0x00, 0x00)
 Local0 = 0x00Local2 = (Local1 % Local0) CH04 (__METHOD__, 0x00, 0x38, Z058, __LINE__, 0x00, 0x00) /* AE_AML_DIVIDE_BY_ZERO */
 Local0 = 0x02Local2 = (Local1 % Local0) CH03 (__METHOD__, Z058, __LINE__, 0x00, 0x00)
 }
```
/\* Release ownership on a Mutex that is not currently owned \*/

```
 Method (M142, 0, Serialized)
  {
    Mutex (MTX0, 0x00)
    CH03 (__METHOD__, Z058, __LINE__, 0x00, 0x00)
    Release (MTX0)
    CH04 (__METHOD__, 0x00, 0x41, Z058, __LINE__, 0x00, 0x00) /*
AE_AML_MUTEX_NOT_ACQUIRED */
  }
```
/\* SizeOf for data types not an Integer, Buffer, String or Package object \*/

```
 Method (M143, 0, Serialized)
 {
   /* Method */
   /* DDB Handle */
   /* Debug Object */
   /* Uninitialized */
   /* Integer */
  Name (INT0, 0x00)
   /* String */
   Name (STR0, "string")
   /* Buffer */
   Name (BUF0, Buffer (0x0A)
   {
     0x00 //.
   })
   /* Package */
   Name (PAC0, Package (0x01)
   {
     0x00
   })
```

```
 /* Device */
    Device (DEV0)
     {
    }
    /* Event */
    Event (EVE0)
    /* Mutex
 */
    Mutex (MTX0, 0x00)
    /* Operation Region */
    OperationRegion (OPR0, SystemMemory, 0x00, 0x04)
    /* Power Resource */
    PowerResource (PWR0, 0x00, 0x0000){}
    /* Processor */
   Processor (CPU0, 0x00, 0xFFFFFFFF, 0x00){}
    /* Thermal Zone */
    ThermalZone (TZN0)
     {
     }
    /* Buffer Field */
   Local0 = BUF0 [0x00] CH03 (__METHOD__, Z058, __LINE__, 0x00, 0x00)
   Local5 = SizeOf (STR0)Local5 = SizeOf(BUF0)Local5 = SizeOf(PAC0)Local5 = SizeOf (INT0) CH03 (__METHOD__, Z058, __LINE__, 0x00, 0x00)
    If (INT0)
    {
     Local1 = 0x00 }
   Local5 = SizeOf (Local1) CH04 (__METHOD__, 0x01, 0x31, Z058, __LINE__, 0x00, 0x00) /* AE_AML_UNINITIALIZED_LOCAL
*/
    /* These are now caught by the compiler - Aug 2015 */
  /*	Store(SizeOf(DEV0), Local5) */
 /* CH04(ts, 1, 47, z058, __LINE__, 0, 0) // AE_AML_OPERAND_TYPE
```

```
 */
  /* */
  /*	Store(SizeOf(EVE0), Local5) */
 /* CH04(ts, 1, 47, z058, __LINE__, 0, 0) // AE_AML_OPERAND_TYPE */
  /* */
  /*	Store(SizeOf(MTX0), Local5) */
 \frac{1}{8} CH04(ts, 1, 47, z058, LINE , 0, 0) // AE_AML_OPERAND_TYPE */
  /* */
  /*	Store(SizeOf(OPR0), Local5) */
 \frac{1}{8} CH04(ts, 1, 47, z058, LINE , 0, 0) // AE_AML_OPERAND_TYPE */
  /* */
  /*	Store(SizeOf(PWR0), Local5) */
 /* CH04(ts, 1, 47, z058, __LINE__, 0, 0) // AE_AML_OPERAND_TYPE */
  /* */
  /*	Store(SizeOf(CPU0), Local5) */
  /*	CH04(ts, 1, 47, z058, __LINE__, 0, 0)	// AE_AML_OPERAND_TYPE */
  /* */
  /*	Store(SizeOf(TZN0), Local5) */
  /*	CH04(ts, 1, 47, z058, __LINE__, 0, 0)	// AE_AML_OPERAND_TYPE */
  }
```
 $\frac{1}{8}$  ToString() when the number of characters copied from buffer exceeds 200  $\frac{1}{8}$ 

```
 Method (M144, 0, Serialized)
```

```
 {
    Name (B000, Buffer (0xC8){})
   Local0 = 0x00While ((Local0 < 0xC8)) {
     B000 [Local0] = 0xFF
      Local0++
     }
    CH03 (__METHOD__, Z058, __LINE__, 0x00, 0x00)
    ToString (B000, Ones, Local5)
    CH03 (__METHOD__, Z058, __LINE__, 0x00, 0x00)
    Name (B001, Buffer (0xC9){})
   Local0 = 0x00While ((Local0 < 0xC9)) {
     B001 [Local0] = 0xFF
      Local0++
    }
    ToString (B001, Ones, Local5)
    /*
    * CH04(ts, 0, 61, z058, LINE , 0, 0) // AE_AML_STRING_LIMIT
 *
```

```
 * 20.12.2005.
   * No more limit of string size.
   */
   CH03 (__METHOD__, Z058, __LINE__, 0x00, 0x00)
 }
 /* Access out of Package */
 Method (M145, 0, Serialized)
 {
   Name (P000, Package (0x03)
   {
     0x00,
     0x01,
     0x02
   })
   Name (P001, Package (0x03)
   {
     0x00,
     0x01,
     0x02
   })
   CH03 (__METHOD__, Z058, __LINE__, 0x00, 0x00)
   /* Package() */
   Store (P000 [0x02], Local5)
   CH03 (__METHOD__, Z058, __LINE__, 0x00, 0x00)
   Store (P000 [0x03], Local5)
   CH04 (__METHOD__, 0x01, 0x37, Z058, __LINE__, 0x00, 0x00) /* AE_AML_PACKAGE_LIMIT */
  Local0 = P000 [0x02] CH03 (__METHOD__, Z058, __LINE__, 0x00, 0x00)
  Local0 = PO00 [0x03] CH04 (__METHOD__, 0x00, 0x37, Z058, __LINE__, 0x00, 0x00) /* AE_AML_PACKAGE_LIMIT */
   /* Package(3) */
   Store (P001 [0x02], Local5)
   CH03 (__METHOD__, Z058, __LINE__, 0x00, 0x00)
  Local5 = P001 [0x03]
   CH04 (__METHOD__, 0x00, 0x37, Z058, __LINE__, 0x00, 0x00) /* AE_AML_PACKAGE_LIMIT */
  Local0 = PO01 [0x02]CH03 ( METHOD , Z058, LINE , 0x00, 0x00)
  Local0 = PO01 [0x03]
  CH04 (METHOD, 0x00, 0x37, Z058, LINE, 0x00, 0x00) /* AE_AML_PACKAGE_LIMIT */
 }
```

```
 /* Access out of String */
```

```
 Method (M085, 0, Serialized)
```

```
 {
   Name (S000, "123")
   CH03 (__METHOD__, Z058, __LINE__, 0x00, 0x00)
   Local5 = $000 [0x02] CH03 (__METHOD__, Z058, __LINE__, 0x00, 0x00)
  Local5 = $000 [0x03] /* Bug 177, Bugzilla 5480. */
   CH04 (__METHOD__, 0x00, 0x3D, Z058, __LINE__, 0x00, 0x00) /* AE_AML_STRING_LIMIT */
  Local0 = $000 [0x02] CH03 (__METHOD__, Z058, __LINE__, 0x00, 0x00)
  Local0 = $000 [0x03] CH04 (__METHOD__, 0x00, 0x3D, Z058, __LINE__, 0x00, 0x00) /* AE_AML_STRING_LIMIT */
  }
 /* Access out of Buffer */
 Method (M086, 0, Serialized)
  {
   Name (B000, Buffer (0x03)
   {
     0x00, 0x01, 0x02 // ...
    })
   Name (B001, Buffer (0x03)
    {
     0x00, 0x01, 0x02 \# ...
    })
   CH03 (__METHOD__, Z058, __LINE__, 0x00, 0x00)
   /* Buffer() */
  Local5 = B000 [0x02] CH03 (__METHOD__, Z058, __LINE__, 0x00, 0x00)
  Local5 = B000 [0x03] CH04 (__METHOD__, 0x00,
 0x36, Z058, __LINE__, 0x00, 0x00) /* AE_AML_BUFFER_LIMIT */
  Local0 = B000 [0x02] CH03 (__METHOD__, Z058, __LINE__, 0x00, 0x00)
  Local0 = B000 [0x03] CH04 (__METHOD__, 0x00, 0x36, Z058, __LINE__, 0x00, 0x00) /* AE_AML_BUFFER_LIMIT */
   /* Buffer(3) */
  Local5 = B001 [0x02] CH03 (__METHOD__, Z058, __LINE__, 0x00, 0x00)
  Local5 = B001 [0x03]
  CH04 (METHOD, 0x00, 0x36, Z058, LINE, 0x00, 0x00) /* AE_AML_BUFFER_LIMIT */
  Local0 = B001 [0x02]CH03 ( METHOD , Z058, LINE , 0x00, 0x00)
  Local0 = B001 [0x03]
```

```
 CH04 (__METHOD__, 0x00, 0x36, Z058, __LINE__, 0x00, 0x00) /* AE_AML_BUFFER_LIMIT */
  }
  /* ToInteger() passed with an image of a number which value */
  /* exceeds the maximum of an integer for the current mode. */
  Method (M146, 0, Serialized)
  {
    CH03 (__METHOD__, Z058, __LINE__, 0x00, 0x00)
   If ((F64 == 0x01)) {
     Local0 = "Oxffffffffffffffffffffff' }
    Else
    {
     Local0 = "0xffffffff" }
    ToInteger (Local0, Local5)
    CH03 (__METHOD__, Z058, __LINE__, 0x00, 0x00)
   If ((F64 == 0x01)) {
      Local0 = "0x11111111111111111"
     }
    Else
     {
     Local0 = "0x111111111" }
    ToInteger (Local0, Local5)
    CH04 (__METHOD__, 0x00, 0x2E, Z058, __LINE__, 0x00, 0x00) /* AE_AML_NO_OPERAND */
  }
  /* [Uninitialized] None. */
  /* Causes a fatal error when used as a source */
  /* operand in any ASL statement. */
  Method (M147, 1, Serialized)
  {
    If (Arg0)
    {
     Local0 = 0x00 }
    CH03 (__METHOD__, Z058, __LINE__, 0x00, 0x00)
    Local0++
    CH04 (__METHOD__, 0x00, 0x31, Z058, __LINE__, 0x00, 0x00) /* AE_AML_UNINITIALIZED_LOCAL
*/
  }
```

```
 Method (M148, 0, NotSerialized)
  {
    M147 (0x00)
  }
  /* Stall, Time parameter is too large (>
100)*/ Method (M149, 1, Serialized)
  {
    CH03 (__METHOD__, Z058, __LINE__, 0x00, 0x00)
    Stall (Arg0)
    CH03 (__METHOD__, Z058, __LINE__, 0x00, 0x00)
  }
  Method (M14A, 1, Serialized)
  {
    CH03 (__METHOD__, Z058, __LINE__, 0x00, 0x00)
    Stall (Arg0)
   /* It is now bug 14. */ CH04 (__METHOD__, 0x00, 0x30, Z058, __LINE__, 0x00, 0x00) /* AE_AML_OPERAND_VALUE */
  }
  /* Bug 14. */
  Method (M14B, 0, NotSerialized)
  {
    M149 (0x64)
    /*
   * We are forced by Windows and BIOS code to increase the maximum stall
   * time to 255, this is in violation of the ACPI specification.
   * ACPI specification requires that Stall() does not relinquish the
   * processor, and delays longer than 100 usec should use Sleep()
   * instead. We allow stall up to 255 usec for compatibility with other
   * interpreters and existing BIOS.
   *
   * So we remove this test from test suite.
 *
   * m14a(101)
   */
  }
  /* Concatenate() when the number of result characters in string exceeds 200 */
  Method (M14C, 0, Serialized)
  {
   /* 100 characters */
```

```
Local0 =
```
"01234567890123456789012345678901234567890123456789012345678901234567890123456789012345678901 23456789"

```
/* 101 characters */
```
 $Local1 =$ 

```
"01234567890123456789012345678901234567890123456789012345678901234567890123456789012345678901
234567890"
```

```
CH03 ( METHOD , Z058, LINE , 0x00, 0x00)
    Concatenate (Local0, Local0, Local5)
    CH03 (__METHOD__, Z058, __LINE__, 0x00, 0x00)
    Concatenate (Local0, Local1, Local5)
    /*
    * CH04(ts, 0, 61, z058, LINE, 0, 0) // AE_AML_STRING_LIMIT
* * 20.12.2005.
     * No more limit of string size.
     */
    CH03 (__METHOD__, Z058, __LINE__, 0x00, 0x00)
```

```
 }
```

```
 /* ToDecimalString() when the number of result characters in string exceeds 200 */
```

```
 Method (M14D, 0, Serialized)
```

```
 {
```

```
/* Results into 200 (99 * 2 + 2) characters */
```

```
 Name (B000, Buffer (0x64)
```

```
 {
       /* 0000 */ 0x01, 0x01, 0x01, 0x01, 0x01, 0x01, 0x01, 0x01, // ........
      \frac{\sqrt{8}}{0008} */ 0x01, 0x01, 0x01, 0x01, 0x01, 0x01, 0x01, 0x01, \frac{\sqrt{2}}{10008}\frac{\sqrt{8}}{10010} */ 0x01, 0x01, 0x01, 0x01, 0x01, 0x01, 0x01, 0x01, \frac{\sqrt{2}}{10000} /* 0018 */ 0x01, 0x01, 0x01, 0x01, 0x01, 0x01, 0x01, 0x01, // ........
       /* 0020 */ 0x01, 0x01, 0x01, 0x01, 0x01, 0x01, 0x01, 0x01, // ........
      \frac{\sqrt{8}}{10028} */ 0x01, 0x01, 0x01, 0x01, 0x01, 0x01, 0x01, 0x01, \frac{\sqrt{2}}{10000} /* 0030 */ 0x01, 0x01, 0x01, 0x01, 0x01, 0x01, 0x01, 0x01, // ........
       /* 0038 */ 0x01, 0x01, 0x01, 0x01, 0x01, 0x01, 0x01, 0x01, // ........
      \frac{\sqrt{8}}{10040} */ 0x01, 0x01, 0x01, 0x01, 0x01, 0x01, 0x01, 0x01, \frac{\sqrt{2}}{1000} .......
       /* 0048 */ 0x01, 0x01, 0x01, 0x01, 0x01, 0x01, 0x01, 0x01, // ........
        /* 0050 */ 0x01, 0x01, 0x01, 0x01, 0x01,
0x01, 0x01, 0x01, 1, 1, ... /* 0058 */ 0x01, 0x01, 0x01, 0x01, 0x01, 0x01, 0x01, 0x01, // ........
      \frac{\cancel{0.060}}{\cancel{0.060}} */ 0x01, 0x01, 0x01, 0x0B // ...
     })
    /* Results into 201 (100 * 2 + 1) characters */
```

```
 Name (B001, Buffer (0x65)
     {
       /* 0000 */ 0x01, 0x01, 0x01, 0x01, 0x01, 0x01, 0x01, 0x01, // ........
       /* 0008 */ 0x01, 0x01, 0x01, 0x01, 0x01, 0x01, 0x01, 0x01, // ........
       /* 0010 */ 0x01, 0x01, 0x01, 0x01, 0x01, 0x01, 0x01, 0x01, // ........
       /* 0018 */ 0x01, 0x01, 0x01, 0x01, 0x01, 0x01, 0x01, 0x01, // ........
      \frac{\sqrt{8}}{10020} */ 0x01, 0x01, 0x01, 0x01, 0x01, 0x01, 0x01, 0x01, \frac{\sqrt{2}}{1000} .......
       /* 0028 */ 0x01, 0x01, 0x01, 0x01, 0x01, 0x01, 0x01, 0x01, // ........
       /* 0030 */ 0x01, 0x01, 0x01, 0x01, 0x01, 0x01, 0x01, 0x01, // ........
      \frac{\sqrt{8}}{10038} */ 0x01, 0x01, 0x01, 0x01, 0x01, 0x01, 0x01, 0x01, \frac{\sqrt{2}}{10000} /* 0040 */ 0x01, 0x01, 0x01, 0x01, 0x01, 0x01, 0x01, 0x01, // ........
      \frac{\sqrt{8}}{10048} */ 0x01, 0x01, 0x01, 0x01, 0x01, 0x01, 0x01, \frac{\sqrt{2}}{10000} .......
       /* 0050 */ 0x01, 0x01, 0x01, 0x01, 0x01, 0x01, 0x01, 0x01, // ........
       /* 0058 */ 0x01, 0x01, 0x01, 0x01, 0x01, 0x01, 0x01, 0x01, // ........
      \frac{\sqrt{8}}{10060} */ 0x01, 0x01, 0x01, 0x01, 0x01 // .....
     })
    CH03 ( METHOD , Z058, LINE , 0x00, 0x00)
     ToDecimalString (B000, Local5)
     CH03 (__METHOD__, Z058, __LINE__, 0x00, 0x00)
     ToDecimalString (B001, Local5)
     /*
    * CH04(ts, 0, 61, z058, __LINE_, 0, 0) // AE_AML_STRING_LIMIT
* * 20.12.2005.
     * No more limit of string size.
     */
     CH03 (__METHOD__, Z058, __LINE__, 0x00, 0x00)
  }
```
/\* ToBCD() when a specified integer overflows a number of the BCD format \*/

```
 Method (M14E, 0, Serialized)
  {
    CH03 (__METHOD__, Z058, __LINE__,
 0x00, 0x00)
   If ((F64 == 0x01)) {
      Local4 = 0x002386F26FC0FFFF
      ToBCD (Local4, Local5)
    }
    Else
    {
      ToBCD (0x05F5E0FF, Local5)
    }
   CH03 ( METHOD , Z058, LINE , 0x00, 0x00)
   If ((F64 == 0x01))
```

```
 {
     Local4 = 0x002386F26FCl0000 ToBCD (Local4, Local5)
    }
    Else
    {
    Local4 = 0x05F5E100 ToBCD (Local4, Local5)
    }
    CH04 (__METHOD__, 0x00, 0x34, Z058, __LINE__, 0x00, 0x00) /* AE_AML_NUMERIC_OVERFLOW */
  }
 /* Create field out of buffer */
 Method (M14F, 0, Serialized)
  {
   Name (B001, Buffer (0x10){})
    CH03 (__METHOD__, Z058, __LINE__, 0x00, 0x00)
    CreateBitField (B001, 0x7F, F000)
   CH03 ( METHOD , Z058, LINE , 0x00, 0x00)
    CreateBitField (B001, 0x80, F001)
    CH04 (__METHOD__, 0x00, 0x36, Z058, __LINE__, 0x00, 0x00) /* AE_AML_BUFFER_LIMIT */
 CH03 (__METHOD__, Z058, __LINE__, 0x00, 0x00)
    CreateByteField (B001, 0x0F, F002)
   CH03 ( METHOD , Z058, LINE , 0x00, 0x00)
    CreateByteField (B001, 0x10, F003)
    CH04 (__METHOD__, 0x00, 0x36, Z058, __LINE__, 0x00, 0x00) /* AE_AML_BUFFER_LIMIT */
    CH03 (__METHOD__, Z058, __LINE__, 0x00, 0x00)
    CreateWordField (B001, 0x0E, F004)
    CH03 (__METHOD__, Z058, __LINE__, 0x00, 0x00)
    CreateWordField (B001, 0x0F, F005)
    CH04 (__METHOD__, 0x00, 0x36, Z058, __LINE__, 0x00, 0x00) /* AE_AML_BUFFER_LIMIT */
    CH03 (__METHOD__, Z058, __LINE__, 0x00, 0x00)
    CreateDWordField (B001, 0x0C, F006)
    CH03 (__METHOD__, Z058, __LINE__, 0x00, 0x00)
    CreateDWordField (B001, 0x0D, F007)
    CH04 (__METHOD__, 0x00, 0x36, Z058, __LINE__, 0x00, 0x00) /* AE_AML_BUFFER_LIMIT */
   CH03 ( METHOD , Z058, LINE , 0x00, 0x00)
    CreateQWordField (B001, 0x08, F008)
   CH03 ( METHOD , Z058, LINE , 0x00,
 0x00)
    CreateQWordField (B001, 0x09, F009)
    CH04 (__METHOD__, 0x00, 0x36, Z058, __LINE__, 0x00, 0x00) /* AE_AML_BUFFER_LIMIT */
   CH03 ( METHOD , Z058, LINE , 0x00, 0x00)
    CreateField (B001, 0x7F, 0x01, F00A)
   CH03 ( METHOD , Z058, LINE , 0x00, 0x00)
```

```
 CreateField (B001, 0x80, 0x01, F00B)
  CH04 (__METHOD__, 0x00, 0x36, Z058, __LINE__, 0x00, 0x00) /* AE_AML_BUFFER_LIMIT */
  CH03 (__METHOD__, Z058, __LINE__, 0x00, 0x00)
  CreateField (B001, 0x78, 0x08, F00C)
  CH03 (__METHOD__, Z058, __LINE__, 0x00, 0x00)
  CreateField (B001, 0x78, 0x09, F00D)
 CH04 (\sim METHOD \sim, 0x00, 0x36, Z058, LINE \sim, 0x00, 0x00) /* AE_AML_BUFFER_LIMIT */
 }
```

```
 /* Access to uninitialized local */
```

```
 Method (M150, 1, Serialized)
  {
    If (Arg0)
    {
     Local0 = 0x00 }
    CH03 (__METHOD__, Z058, __LINE__, 0x00, 0x00)
   Local5 = Local0 [0x00] CH04 (__METHOD__, 0x00,
 0x31, Z058, __LINE__, 0x00, 0x00) /* AE_AML_UNINITIALIZED_LOCAL */
  }
  /* Access to an uninitialized element of package */
  Method (M151, 0, Serialized)
  {
    Name (P000, Package (0x04)
    {
      0x00,
      0x01,
      0x02
    })
    CH03 (__METHOD__, Z058, __LINE__, 0x00, 0x00)
   Local5 = DerefOf (P000 [0x02]) CH03 (__METHOD__, Z058, __LINE__, 0x00, 0x00)
   Local5 = DerefOf (P000 [0x03]) /*
     * Obsolete:
    * CH04(ts, 0, 51, z058, LINE , 0, 0) // AE_AML_UNINITIALIZED_ELEMENT
 *
     * Updated according to Bug 85 fix: no exception is expected
     * since the value is not processed.
     */
    /*
     * OBSOLETE July 2013. DerefOf on an empty package element now causes error
    * CH04(ts, 0, 62, z058, LINE , 0, 0)
```

```
 */
     CH04 (__METHOD__, 0x01, 0x33, Z058, __LINE__, 0x00, 0x00) /*
AE_AML_UNINITIALIZED_ELEMENT */
    Local5 = (DerefOf(P000 [0x03]) + 0x01) If (EXCV)
     {
        CH04 (__METHOD__, 0x00, 0x33, Z058, __LINE__, 0x00, 0x00) /*
AE_AML_UNINITIALIZED_ELEMENT */
     }
     Else
     {
        CH04 (__METHOD__, 0x00, 0xFF, Z058, __LINE__, 0x00, 0x00)
     }
     Return (0x00)
   }
 \frac{1}{2} ToHexString() when the number of result characters in string exceeds 200 \frac{1}{2} Method (M152, 0, Serialized)
   {
     /* Results into 200 (67 * 3 - 1) characters */
     Name (B000, Buffer (0x43)
     {
       \frac{\cancel{0.000}}{1} (\frac{\cancel{0.000}}{1}, 0x01, 0x01, 0x01, 0x01, 0x01, 0x01, 0x01, \frac{\cancel{0.0000}}{1} .......
        /* 0008 */ 0x01, 0x01, 0x01, 0x01, 0x01, 0x01, 0x01, 0x01, // ........
        /* 0010 */ 0x01, 0x01, 0x01, 0x01, 0x01, 0x01, 0x01, 0x01, // ........
        /* 0018 */ 0x01, 0x01, 0x01, 0x01, 0x01, 0x01, 0x01, 0x01, // ........
        /* 0020 */ 0x01, 0x01, 0x01, 0x01, 0x01, 0x01, 0x01, 0x01, // ........
        /* 0028 */ 0x01, 0x01, 0x01, 0x01, 0x01,
0x01, 0x01, 0x01, 1, 1, ... /* 0030 */ 0x01, 0x01, 0x01, 0x01, 0x01, 0x01, 0x01, 0x01, // ........
        /* 0038 */ 0x01, 0x01, 0x01, 0x01, 0x01, 0x01, 0x01, 0x01, // ........
       \frac{1}{8} 0040 \frac{*}{2} 0x01, 0x01, 0x01 \frac{1}{2} ...
     })
     /* Results into 203 (68 * 3 - 1) characters */
     Name (B001, Buffer (0x44)
     {
```

```
\frac{\cancel{0.0000}}{1} (\frac{\cancel{0.0000}}{1} (\frac{0 \times 01}{1}, \frac{0 \times 01}{1}, \frac{0 \times 01}{1}, \frac{0 \times 01}{1}, \frac{0 \times 01}{1}, \frac{0 \times 01}{1}, \frac{0 \times 01}{1}\frac{\sqrt{8}}{10008} */ 0x01, 0x01, 0x01, 0x01, 0x01, 0x01, 0x01, 0x01, \frac{\sqrt{2}}{10000} /* 0010 */ 0x01, 0x01, 0x01, 0x01, 0x01, 0x01, 0x01, 0x01, // ........
 /* 0018 */ 0x01, 0x01, 0x01, 0x01, 0x01, 0x01, 0x01, 0x01, // ........
\frac{\sqrt{8}}{0020} */ 0x01, 0x01, 0x01, 0x01, 0x01, 0x01, 0x01, 0x01, \frac{\sqrt{2}}{1}.......
\frac{\sqrt{8}}{10028} */ 0x01, 0x01, 0x01, 0x01, 0x01, 0x01, 0x01, 0x01, \frac{\sqrt{2}}{1000} /* 0030 */ 0x01, 0x01, 0x01, 0x01, 0x01, 0x01, 0x01, 0x01, // ........
```

```
 /* 0038 */ 0x01, 0x01, 0x01, 0x01, 0x01, 0x01, 0x01, 0x01, // ........
     \frac{1}{8} 0040 \frac{*}{2} 0x01, 0x01, 0x01, 0x01 // ...
    })
    CH03 (__METHOD__, Z058, __LINE__, 0x00, 0x00)
    ToHexString (B000, Local5)
   CH03 ( METHOD , Z058, LINE , 0x00, 0x00)
    ToHexString (B001, Local5)
    /*
    * CH04(ts, 0, 61, z058, __LINE_, 0, 0) // AE_AML_STRING_LIMIT
* * 20.12.2005.
     * No more limit of string size.
     */
    CH03 (__METHOD__, Z058, __LINE__, 0x00, 0x00)
  }
  /* StartIndex in Match greater than the package size */
  Method (M153, 0, Serialized)
  {
    Name (PAC0, Package (0x01)
    {
      0x00
    })
    CH03 (__METHOD__, Z058, __LINE__, 0x00, 0x00)
   Local5 = Match (PAC0, MTR, 0x00, MTR, 0x00, 0x00) CH03 (__METHOD__, Z058, __LINE__, 0x00, 0x00)
   Local5 = Match (PAC0, MTR, 0x00, MTR, 0x00, 0x01)CH04 ( METHOD ,
 0x01, 0x37, Z058, __LINE__, 0x00, 0x00) /* AE_AML_PACKAGE_LIMIT */
  }
  /* Exceptional conditions of ConcatenateResTemplate */
  Method (M154, 0, Serialized)
  {
    Name (RT00, ResourceTemplate ()
    {
      IRQNoFlags ()
         {1}
    })
    /* Empty buffer */
   Local0 = 0x00Local2 = Buffer (Local0){}CH03 ( METHOD , Z058, LINE , 0x00, 0x00)
    ConcatenateResTemplate (RT00, RT00, Local5)
```

```
 CH03 (__METHOD__, Z058, __LINE__, 0x00, 0x00)
    ConcatenateResTemplate (RT00, Local2, Local5)
    /* Bug 188. */
    CH03 (__METHOD__, Z058, __LINE__, 0x00, 0x00)
    /* CH04(ts, 0, 71, z058, __LINE__, 0, 0)	// AE_AML_NO_RESOURCE_END_TAG */
    /* One-element buffer */
   Local2 = Buffer (0x01) {
0x00 //.
       }
    ConcatenateResTemplate (RT00, Local2, Local5)
    /*
     * Note: As for there
 is not a separate type for ResourceTemplate,
     * ResourceTemplate is in fact a buffer but interpreted as
     * ResourceTemplate. If the buffer has no complete END_TAG descriptor,
     * we get AE_AML_NO_RESOURCE_END_TAG instead of AE_AML_OPERAND_TYPE.
     */
    If (EXCV)
    {
      CH04 (__METHOD__, 0x00, 0x47, Z058, __LINE__, 0x00, 0x00) /*
AE_AML_NO_RESOURCE_END_TAG */
     }
    Else
     {
      CH04 (__METHOD__, 0x00, 0xFF, Z058, __LINE__, 0x00, 0x00)
     }
    /* One-element 0x79 buffer */
   Local2 =Buffer (0x01)
       {
0x79 // y
       }
    ConcatenateResTemplate (RT00, Local2, Local5)
    /* Bug 189. */
    CH04 (__METHOD__, 0x00, 0x47, Z058, __LINE__, 0x00, 0x00) /*
AE_AML_NO_RESOURCE_END_TAG */
    /* Not resource template buffer */
   Local2 =Buffer (0x03)
       {
         0x2A, 0x04, 0x02 
               // *..
       }
    ConcatenateResTemplate (RT00, Local2, Local5)
```

```
 If (EXCV)
    {
       CH04 (__METHOD__, 0x00, 0x47, Z058, __LINE__, 0x00, 0x00) /*
AE_AML_NO_RESOURCE_END_TAG */
     }
    Else
     {
       CH04 (__METHOD__, 0x00, 0xFF, Z058, __LINE__, 0x00, 0x00)
     }
    /* Nearly resource template buffer */
   Local2 = Buffer (0x04) {
         0x2A, 0x10, 0x05, 0x79 //*..y
       }
    ConcatenateResTemplate (RT00, Local2, Local5)
    /* Bug 190. */
    CH04 (__METHOD__, 0x00, 0x47, Z058, __LINE__, 0x00, 0x00) /*
AE_AML_NO_RESOURCE_END_TAG */
    /* Like resource template buffer */
   Local2 =Buffer (0x05)
       {
        0x00, 0x00, 0x00, 0x79, 0x00 \frac{\partial (x, y)}{\partial y} ...y.
       }
    ConcatenateResTemplate (RT00, Local2, Local5)
    If (EXCV)
    {
       CH04 (__METHOD__, 0x00,
0x47, Z058, LINE_, 0x00, 0x00) /* AE_AML_NO_RESOURCE_END_TAG */
     }
    Else
     {
       CH04 (__METHOD__, 0x00, 0xFF, Z058, __LINE__, 0x00, 0x00)
     }
    CH03 (__METHOD__, Z058, __LINE__, 0x00, 0x00)
   }
  /*
   * Obsolete:
   * Bug 63: The following operation should initiate
   * AE_BAD_HEX_CONSTANT exception
   *
 *
   * Bug 63, Bugzilla 5329.
```

```
 *
   * Updated specs 12.03.05:
   * "Note: the first non-hex character terminates the conversion
   * without error, and a '0x' prefix is not allowed."
 *
   * Update 08.10.17
   * Allow '0x' prefix for usability and clarity.
   */
  Method (M155, 0, Serialized)
  {
    CH03 (__METHOD__, Z058, __LINE__, 0x00, 0x00)
   Local0 = ("0x1111" + 0x00) /*
     * Obsolete:
     * CH04(ts, 0, 34, z058, __LINE__, 0, 0)	// AE_BAD_HEX_CONSTANT
     *
     * New:
     */
    CH03 (__METHOD__, Z058, __LINE__, 0x00, 0x00)
    If ((Local0
!= 0x1111) {
      /* Bug 63, Bugzilla 5329. */
      ERR (__METHOD__, Z058, __LINE__, 0x00, 0x00, Local0, 0x00)
     }
  }
  /*
   * Bug 64: The following operations should initiate exceptions.
   * AE_BAD_HEX_CONSTANT is the most appropreate, but it was decided
   * to weaken demands - it is enough that some exception arises
   * even if it is not the most appropreate one.
   * See 111,112,113.
   */
  Method (M156, 0, Serialized)
  {
   Local0 = 0x00Name (B000, Buffer (Local0){})
    CH03 (__METHOD__, Z058, __LINE__, 0x00, 0x00)
    /* Add, empty String */
   Local5 = ("" + 0x00) /*	CH04(ts, 0, 34, z058, __LINE__, 0, 0)	// AE_BAD_HEX_CONSTANT */
   CH03 ( METHOD , Z058, LINE , 0x00, 0x00)
    /* Add, String filled with blanks */
```
 $Local5 = (" " + 0x00)$ /\* CH04(ts, 0, 34, z058, \_\_LINE\_\_, 0, 0) // AE\_BAD\_HEX\_CONSTANT \*/ CH03 (\_\_METHOD\_\_, Z058, \_\_LINE\_\_, 0x00, 0x00) /\* ToInteger, empty String \*/ Local $4 =$ "" ToInteger (Local4, Local5) CH04 (\_\_METHOD\_\_, 0x00, 0x24, Z058, \_\_LINE\_\_, 0x00, 0x00) /\* AE\_BAD\_DECIMAL\_CONSTANT \*/ /\* ToInteger, String filled with blanks \*/ Local $4 = "$  ToInteger (Local4, Local5) /\* CH04(ts, 0, 34, z058, \_\_LINE\_\_, 0, 0) // AE\_BAD\_HEX\_CONSTANT \*/ CH04 (\_\_METHOD\_\_, 0x00, 0x24, Z058, \_\_LINE\_\_, 0x00, 0x00) /\* AE\_BAD\_DECIMAL\_CONSTANT \*/ /\* Add, zero-length Buffer \*/  $Local5 = (B000 + 0x00)$  /\* CH04(ts, 0, 34, z058, \_\_LINE\_\_, 0, 0) // AE\_BAD\_HEX\_CONSTANT \*/ CH04 (\_\_METHOD\_\_, 0x00, 0x36, Z058, \_\_LINE\_\_, 0x00, 0x00) /\* AE\_AML\_BUFFER\_LIMIT \*/ /\* ToInteger, zero-length Buffer \*/ ToInteger (B000, Local5) /\* CH04(ts, 0, 34, z058, \_\_LINE\_\_, 0, 0) // AE\_BAD\_HEX\_CONSTANT \*/ CH04 (\_\_METHOD\_\_, 0x00, 0x36, Z058, \_\_LINE\_\_, 0x00, 0x00) /\* AE\_AML\_BUFFER\_LIMIT \*/ } /\* ////////////////////////////////////////////////////////// \*/ /\* \*/ /\* Attempt to generate references upon an arbitrary addresses \*/ /\* \*/ /\* ////////////////////////////////////////////////////////// \*/ /\* Index(Integer) \*/ Method (M157, 0, Serialized) { Name (I000, 0xAAAAAAAA) CH03 ( METHOD , Z058, LINE , 0x00, 0x00) Store (I000 [0x00], Local5) CH04 (\_\_METHOD\_\_, 0x01, 0x2F, Z058, \_\_LINE\_\_, 0x00, 0x00) /\* AE\_AML\_OPERAND\_TYPE \*/  $Local0 = 1000 [0x00]$ CH04 ( $METHOD$ , 0x00, 0x2F, Z058, LINE, 0x00, 0x00) /\* AE AML OPERAND TYPE \*/ Store (I000 [0x00], Local0)

CH04 ( METHOD , 0x00, 0xFF, Z058, LINE , 0x00, 0x00)

```
Local1 = Local0 = I000 [0x00] CH04 (__METHOD__, 0x00, 0xFF, Z058, __LINE__, 0x00, 0x00)
  }
  /* Bug 83 */
  /* DerefOf(Integer) */
  Method (M158, 0, Serialized)
  {
    Name (I000, 0xAAAAAAAA)
    CH03 (__METHOD__, Z058, __LINE__,
 0x00, 0x00)
    /* Bug 83, Bugzilla 5387. */
   Local5 = DerefOf (1000) CH04 (__METHOD__, 0x00, 0xFF, Z058, __LINE__, 0x00, 0x00)
   Local0 = DerefOf (1000) /* Bug 83, Bugzilla 5387. */
    CH04 (__METHOD__, 0x00, 0xFF, Z058, __LINE__, 0x00, 0x00)
  }
  /* Index(Local7-Integer) */
  /* DerefOf(Integer) */
  Method (M087, 0, Serialized)
  {
    Name (I000, 0xAAAAAAAA)
   Local7 = I000 /* \M087.I000 */
    CH03 (__METHOD__, Z058, __LINE__, 0x00, 0x00)
    /* Index(Integer) */
    Store (Local7 [0x00], Local5)
    CH04 (__METHOD__, 0x01, 0x2F, Z058, __LINE__, 0x00, 0x00) /* AE_AML_OPERAND_TYPE */
   Local0 = Local7 [0x00] CH04 (__METHOD__, 0x00, 0x2F, Z058, __LINE__, 0x00, 0x00) /* AE_AML_OPERAND_TYPE */
    Store (Local7 [0x00], Local0)
    CH04 (__METHOD__, 0x00, 0xFF, Z058, __LINE__, 0x00, 0x00)
   Local1 = Local0 = Local7 [0x00] CH04 (__METHOD__, 0x00, 0xFF, Z058, __LINE__,
 0x00, 0x00)
    /* DerefOf(Integer) */
   Local5 = DerefOf (Local7)CH04 ( METHOD , 0x00, 0xFF, Z058, LINE , 0x00, 0x00)
    Local0 = DerefOf (Local7)
   CH04 ( METHOD , 0x00, 0xFF, Z058, LINE , 0x00, 0x00)
  }
  /* Index(Buffer Field) */
```

```
 Method (M159, 0, Serialized)
 {
   Name (B000, Buffer (0x09)
   {
    \frac{\sqrt{8}}{10000} */ 0x01, 0x02, 0x03, 0x04, 0x05, 0x06, 0x07, 0x08, \frac{\sqrt{8}}{10000}/* 0008*/ 0x09 //.
   })
   CreateField (B000, 0x00, 0x08, BF00)
   CH03 (__METHOD__, Z058, __LINE__, 0x00, 0x00)
   Store (BF00 [0x00], Local5)
   CH03 (__METHOD__, Z058, __LINE__, 0x00, 0x00)
  Local0 = BFO0 [0x00] CH03 (__METHOD__, Z058, __LINE__, 0x00, 0x00)
   Store (BF00 [0x00], Local0)
   CH03 (__METHOD__, Z058, __LINE__, 0x00, 0x00)
   Store (BF00 [0x00], Local0)
   CH03 (__METHOD__, Z058, __LINE__, 0x00, 0x00)
Local1 = Local0 = BFO0 [0x00] CH03 (__METHOD__, Z058, __LINE__, 0x00, 0x00)
 }
 /* Bug 83 */
 /* DerefOf(Buffer Field) */
 Method (M15A, 0, Serialized)
 {
   Name (B000, Buffer (0x09)
   {
     /* 0000 */ 0x01, 0x02, 0x03, 0x04, 0x05, 0x06, 0x07, 0x08, // ........
    /* 0008 */ 0x09 //.
   })
   CreateField (B000, 0x00, 0x08, BF00)
   CH03 (__METHOD__, Z058, __LINE__, 0x00, 0x00)
  Local5 = DerefOf(BFO0) /* Bug 83, Bugzilla 5387. */
   CH04 (__METHOD__, 0x00, 0xFF, Z058, __LINE__, 0x00, 0x00)
  Local0 = DerefOf(BFO0) /* Bug 83, Bugzilla 5387. */
  CH04 ( METHOD , 0x00, 0xFF, Z058, LINE , 0x00, 0x00)
 }
 /* Index(Field Unit) */
 Method (M15D, 0, Serialized)
 {
```
```
 OperationRegion (R000, SystemMemory, 0x0100, 0x0100)
 Field (R000, ByteAcc, NoLock, Preserve)
 {
  F000, 8
 }
 Field (R000, ByteAcc, NoLock, Preserve)
 {
  BNK0, 8,
  F00A, 8,
  F00B, 8
 }
 BankField (R000, BNK0, 0x00, ByteAcc, NoLock, Preserve)
 {
   BKF0, 4
 }
 IndexField (F00A, F00B, ByteAcc, NoLock, Preserve)
 {
  IF00, 1,
   IF01, 1
 }
 CH03 (__METHOD__, Z058, __LINE__, 0x00, 0x00)
 /* Field */
 Store (F000 [0x00], Local5)
 CH04 (__METHOD__, 0x01, 0x2F, Z058, __LINE__, 0x00, 0x00) /* AE_AML_OPERAND_TYPE */
Local0 = F000 [0x00] CH04 (__METHOD__, 0x00, 0x2F, Z058, __LINE__, 0x00, 0x00) /* AE_AML_OPERAND_TYPE */
 Store (F000 [0x00], Local0)
 CH04 (__METHOD__, 0x00, 0xFF, Z058, __LINE__, 0x00, 0x00)
 Store (F000 [0x00], Local0)
 CH04 (__METHOD__, 0x00, 0xFF, Z058, __LINE__, 0x00, 0x00)
Local1 = Local0 = F000 [0x00] CH04 (__METHOD__, 0x00, 0xFF, Z058, __LINE__, 0x00, 0x00)
 /* BankField */
 Store (BKF0 [0x00], Local5)
CH04 (METHOD, 0x01, 0x2F, Z058, LINE, 0x00, 0x00) /* AE AML OPERAND TYPE */
Local0 = BKF0 [0x00] CH04 (__METHOD__, 0x00, 0x2F, Z058, __LINE__, 0x00, 0x00) /* AE_AML_OPERAND_TYPE */
 Store (BKF0 [0x00], Local0)
CH04 ( METHOD , 0x00, 0xFF, Z058, LINE , 0x00, 0x00)
 Store (BKF0 [0x00], Local0)
CH04 ( METHOD , 0x00, 0xFF, Z058, LINE , 0x00, 0x00)
```

```
Local1 = Local0 = BKF0 [0x00] CH04 (__METHOD__, 0x00, 0xFF, Z058, __LINE__, 0x00, 0x00)
   /* IndexField */
   Store (IF00 [0x00], Local5)
   CH04 (__METHOD__, 0x01, 0x2F, Z058, __LINE__, 0x00, 0x00) /* AE_AML_OPERAND_TYPE */
  Local0 = IF00 [0x00] CH04 (__METHOD__, 0x00, 0x2F, Z058, __LINE__, 0x00, 0x00) /* AE_AML_OPERAND_TYPE */
   Store (IF00 [0x00], Local0)
   CH04 (__METHOD__, 0x00, 0xFF, Z058, __LINE__, 0x00, 0x00)
   Store (IF00 [0x00], Local0)
   CH04 (__METHOD__, 0x00, 0xFF, Z058, __LINE__, 0x00, 0x00)
  Local1 = Local0 = IF00 [0x00] CH04 (__METHOD__, 0x00, 0xFF, Z058, __LINE__, 0x00, 0x00)
 }
 /* Bug 83 */
 /* DerefOf(Field Unit) */
 Method (M15E, 0, Serialized)
 {
   OperationRegion (R000, SystemMemory, 0x0100, 0x0100)
   Field (R000, ByteAcc, NoLock, Preserve)
   {
     F000, 8
   }
   Field (R000, ByteAcc, NoLock, Preserve)
   {
     BNK0, 8,
     F00A, 8,
     F00B, 8
   }
   BankField (R000, BNK0, 0x00, ByteAcc, NoLock, Preserve)
   {
     BKF0, 4
   }
   IndexField (F00A, F00B, ByteAcc, NoLock, Preserve)
   {
     IF00, 1,
     IF01, 1
   }
   CH03 (__METHOD__, Z058, __LINE__, 0x00, 0x00)
   /* Field */
  Local5 = DerefOf (F000)
```

```
 /* Bug 83, Bugzilla 5387. */
```

```
 CH04 (__METHOD__, 0x00, 0xFF, Z058, __LINE__, 0x00, 0x00)
Local0 = DerefOf (F000) /* Bug 83, Bugzilla 5387. */
```

```
 CH04 (__METHOD__, 0x00, 0xFF, Z058, __LINE__, 0x00, 0x00)
 /* BankField */
```

```
Local5 = DerefOf(BKF0) /* Bug 83, Bugzilla 5387. */
```

```
 CH04 (__METHOD__, 0x00, 0xFF, Z058, __LINE__, 0x00, 0x00)
Local0 = DerefOf(BKF0) /* Bug 83, Bugzilla 5387. */
```

```
 CH04 (__METHOD__, 0x00, 0xFF, Z058, __LINE__, 0x00, 0x00)
 /* IndexField */
```

```
Local5 = DerefOf (IFO0) /* Bug 83, Bugzilla 5387. */
```

```
 CH04 (__METHOD__, 0x00, 0xFF, Z058, __LINE__, 0x00, 0x00)
Local0 = DerefOf (IF00) /* Bug 83, Bugzilla 5387. */
```

```
 CH04 (__METHOD__, 0x00, 0xFF, Z058, __LINE__, 0x00, 0x00)
 }
```

```
 /* UPDATE exc.m084: Implement this test for all the types of objects */
 /* (see for example ref.asl files about objects) and */
/* all the types of operators. */ Method (M084, 1, Serialized)
 {
   If (Arg0)
   {
     Name (I000, 0x12345678)
     Name (S000, "12345678")
     Name (B000, Buffer (0x01)
     {
       0x12 //.
```

```
 })
 Name (P000, Package (0x01)
 {
   0x12345678
 })
```
}

```
 CH03 (__METHOD__, Z058, __LINE__, 0x00, 0x00)
    /*
    Discuss: now the ObjectType doesn't cause exception!
    Is it correct? Understand and discuss it.
    Store(ObjectType(i000), Local0)
    CH04(ts, 0, 46, z058, __LINE__, 0, 0)	// AE_AML_NO_OPERAND
    Store(ObjectType(s000), Local0)
    CH04(ts, 0, 46, z058, __LINE__, 0, 0)	// AE_AML_NO_OPERAND
    Store(ObjectType(b000), Local0)
    CH04(ts, 0, 46, z058, __LINE__, 0, 0)	// AE_AML_NO_OPERAND
    Store(ObjectType(p000), Local0)
    CH04(ts, 0, 46, z058, __LINE__, 0, 0)	// AE_AML_NO_OPERAND
    */
    Store (P000 [0x00], Local0)
 If (!Arg0)
    {
      CH04 (__METHOD__, 0x00, 0xFF, Z058, __LINE__, 0x00, 0x00)
```

```
 }
   Else
   {
     CH03 (__METHOD__, Z058, __LINE__, 0x00, 0x00)
   }
   CH03 (__METHOD__, Z058, __LINE__, 0x00, 0x00)
 }
 Method (MF9D, 0, NotSerialized)
 {
   Method (M000, 0, NotSerialized)
   {
    Local7 = 0x00 Divide (0x01, Local7, Local2)
    If ((Local2 != 0x00)) {
        M002 ()
      }
   }
   Method (M001, 0, NotSerialized)
   {
    Local7 = 0x00 If (Divide (0x01, Local7, Local2))
     {
        M002 ()
      }
```
}

```
 Method (M002, 0, NotSerialized)
    {
    }
    CH03 ("mf9d", Z058, __LINE__, 0x00, 0x00)
    M000 ()
    CH04 ("mf9d", 0x00, 0xFF, Z058, __LINE__, 0x00, 0x00)
    CH03 ("mf9d", Z058, __LINE__, 0x00, 0x00)
    M001 ()
    CH04 ("mf9d", 0x00, 0xFF, Z058, __LINE__,
 0x00, 0x00)
  }
  /* Access out of OpRegion and DataTableRegion */
  Method (M708, 0, Serialized)
  {
    Method (M000, 1, Serialized)
    {
      OperationRegion (RGN0, SystemMemory, 0x00, Arg0)
      OperationRegion (RGN1, SystemIO, 0x0200, Arg0)
      /* UserDefRegionSpace */
      OperationRegion (RGN2, 0x80, 0x0D00, Arg0)
      DataTableRegion (DR00, "SSDT", "", "")
      Field (RGN0, ByteAcc, NoLock, Preserve)
       {
         FU00, 2049
       }
      Field (RGN1, ByteAcc, NoLock, Preserve)
       {
         FU01, 2049
       }
      Field (RGN2, ByteAcc, NoLock, Preserve)
       {
         FU02, 2049
       }
      Field (DR00, AnyAcc, NoLock, Preserve)
       {
         FU03, 497
       }
     \frac{*}{*} 0x1F0 = length of SSDT \frac{*}{*}Local0 = 0x04
```

```
Local1 = 0x00 While (Local0)
      {
         Switch (Local1)
        {
          Case (0x00)
 {
           Local2 = RefOf (FU00) }
         Case (0x01) {
           Local2 = RefOf (FU01) }
          Case (0x02)
          {
           Local2 = RefOf (FU02) }
         Case (0x03) {
           Local2 = RefOf (FU03) }
        }
       Local3 = RefOf (Local2) CH03 (__METHOD__, Z058, __LINE__, 0x00, 0x00)
        /* Write: except DataTableRegion */
       If ((Local1 < 0x03)) {
         DerefOf (Local3) = 0x12345678 CH04 (__METHOD__, 0x00, 0x35, Z058, __LINE__, 0x00, 0x00)/* AE_AML_REGION_LIMIT */
        }
        /* Read */
        Local4 = DerefOf
 (Local2)
        /* July 2013
\star * The Store above should actually cause two errors
         * 1) AE_AML_REGION_LIMIT
         * 2) AE_AML_NO_RETURN_VALUE
\star * Indicate we only care about the first by placing a 1
         * in the second argument
         */
        CH04 (__METHOD__, 0x01, 0x35, Z058, __LINE__, 0x00, 0x00) /* AE_AML_REGION_LIMIT */
```

```
 Local0--
       Local1++ }
    }
    M000 (0x0100)
  }
  /* Try non-copmputational data OpRegion arguments */
  Method (M709, 0, Serialized)
  {
    Name (OFFP, Package (0x01)
    {
      0xFEDCBA987654321F
    })
    Name (LENP, Package (0x01)
    {
      0x0123
    })
    Name (I000, 0x0100)
   /* These are now caught by the compiler - Aug 2015 */
  /* */
 /* Method(m000,, Serialized) { *//* OperationRegion(OPR0, SystemMemory,
offp, 1) */
  /*	} */
/* */
/* CH03(ts, z058, 188, __LINE__, 0) */
  /* */
 * m000() */
  /* */
  /*	CH04(ts, 0, 47, z058, __LINE__, 0, 0)	// AE_AML_OPERAND_TYPE */
  /* */
  /*	OperationRegion(OPR1, SystemMemory, 1, lenp) */
  /* */
 /* CH04(ts, 0, 47, z058, __LINE__, 0, 0) // AE_AML_OPERAND_TYPE */
  }
 /* Try OpRegion arguments when Offset + Length > MaxInteger \frac{*}{t} Method (M70A, 0, Serialized)
  {
   Name (OFF0, 0xFFFFFFFFFFFFFFFF60)
    Name (LEN0, 0x11)
    OperationRegion (OPR0, SystemMemory, OFF0, LEN0)
   /*17+1 > 17.*/
```

```
 Field (OPR0, AnyAcc, NoLock, Preserve)
    {
      Offset (0x11),
      FU00, 8
    }
   /*16+2 > 17. Field (OPR0, WordAcc, NoLock, Preserve)
    {
     Offset (0x10),
      FU01, 8
    }
    CH03 (__METHOD__, Z058, __LINE__, 0x00, 0x00)
   FU00 = 0x12 CH04 (__METHOD__, 0x00, 0x35, Z058, __LINE__, 0x00,
 0x00) /* AE_AML_REGION_LIMIT */
   FU01 = 0x12 CH04 (__METHOD__, 0x00, 0x35, Z058, __LINE__, 0x00, 0x00) /* AE_AML_REGION_LIMIT */
  }
 /* Attempt to write into DataTableRegion */
 Method (M70B, 0, Serialized)
  {
    DataTableRegion (DR00, "SSDT", "", "")
    Field (DR00, AnyAcc, NoLock, Preserve)
    {
      FU00, 384
    }
   Local0 = FU00 /* \M70B.FU00 */
    CH03 (__METHOD__, Z058, __LINE__, 0x00, 0x00)
   FU00 = 0x00 CH04 (__METHOD__, 0x00, 0x10, Z058, __LINE__, 0x00, 0x00) /* AE_SUPPORT */
  }
 /* Check non-String DataTableRegion *String arguments */
 Method (M7F5, 0, Serialized)
  {
    Name (B000, Buffer (0x01)
    {
     0x12 //
    })
    Name (I000, 0x12)
    Name (P000, Package (0x01)
```

```
 {
      0x12
    })
    CH03 (__METHOD__, Z058, __LINE__, 0x00, 0x00)
    DataTableRegion (DR00, B000,
 "", "")
   CH04 (METHOD, 0x00, 0x05, Z058, LINE, 0x00, 0x00) /* AE_NOT_FOUND */
    DataTableRegion (DR01, "SSDT", B000, "")
    CH04 (__METHOD__, 0x00, 0x05, Z058, __LINE__, 0x00, 0x00) /* AE_NOT_FOUND */
    DataTableRegion (DR02, "SSDT", "", B000)
    CH04 (__METHOD__, 0x00, 0x05, Z058, __LINE__, 0x00, 0x00) /* AE_NOT_FOUND */
    DataTableRegion (DR03, I000, "", "")
    CH04 (__METHOD__, 0x00, 0x05, Z058, __LINE__, 0x00, 0x00) /* AE_NOT_FOUND */
    DataTableRegion (DR04, "SSDT", I000, "")
    CH04 (__METHOD__, 0x00, 0x05, Z058, __LINE__, 0x00, 0x00) /* AE_NOT_FOUND */
    DataTableRegion (DR05, "SSDT", "", I000)
    CH04 (__METHOD__, 0x00, 0x05, Z058, __LINE__, 0x00, 0x00) /* AE_NOT_FOUND */
   /* These are now caught by the compiler - Aug 2015 \frac{k}{r} /* */
 /*	DataTableRegion (DR06, p000, "", i000) */
 /*	CH04(ts, 0, 47, z058, __LINE__, 0, 0)	// AE_AML_OPERAND_TYPE */
 /* */
 /*	DataTableRegion
 (DR07, "SSDT", p000, "") */
/* CH04(ts, 0, 47, z058, __LINE__, 0, 0) // AE_AML_OPERAND_TYPE */
 /* */
/* DataTableRegion (DR08, "SSDT", "", p000) */
/* CH04(ts, 0, 47, z058, __LINE__, 0, 0) // AE_AML_OPERAND_TYPE */
  }
 /* Check SMBus OpRegion restictions */
 Method (M7F6, 0, Serialized)
  {
    OperationRegion (SMBD, SMBus, 0x4200, 0x0100)
    Field (SMBD, BufferAcc, NoLock, Preserve)
    {
      AccessAs (BufferAcc, AttribQuick),
      FLD0, 8
    }
    /* Create improper SMBus data buffer */
   Name (BUFF, Buffer (0x21){}))
   CH03 ( METHOD , Z058, LINE , 0x00, 0x00)
    /* Invoke Write Quick transaction */
   FLD0 = BUFF /* \M7F6.BUFF */
```

```
 CH04 (__METHOD__, 0x00, 0x36, Z058, __LINE__, 0x00, 0x00) /* AE_AML_BUFFER_LIMIT */
 }
 /* Name space issues */
 Method (M0BC, 0, Serialized)
 {
   Method (M000, 0, NotSerialized)
   {
     Return (0xABCD0000)
   }
   Method (M001, 0, NotSerialized)
   {
    Local0 = M000() Method (M000, 0, NotSerialized)
     {
       Return (0xABCD0001)
     }
    Local1 = M000()If ((Local0 != 0xABCD0000)) {
       ERR (__METHOD__, Z058, __LINE__, 0x00, 0x00, Local0, 0xABCD0000)
     }
    If ((Local1 != 0xABCD0001)) {
      ERR (__METHOD__, Z058, __LINE__, 0x00, 0x00, Local1, 0xABCD0001)
     }
   }
   Method (M002, 0, NotSerialized)
   {
     Method (M004, 0, NotSerialized)
     {
       Return (0xABCD0002)
     }
     CH03 (__METHOD__, Z058, __LINE__, 0x00, 0x00)
     M004 ()
    CH04 (METHOD, 0x00, 0x05, Z058, LINE, 0x00, 0x00) /* AE_NOT_FOUND */
   }
   Method (M003, 0, NotSerialized)
   {
     /* Recursion */
```

```
 CH03 (__METHOD__, Z058, __LINE__, 0x00, 0x00)
     M003 ()
     CH04 (__METHOD__, 0x00, 0x54, Z058, __LINE__, 0x00, 0x00) /* AE_AML_METHOD_LIMIT */
     Method (M003, 0, NotSerialized)
     {
       Return (0xABCD0002)
     }
   }
   M001 ()
   M002 ()
  * m003() */
 }
 /* Run-method */
 Method (EXCP, 0, NotSerialized)
 {
   SRMT ("m140")
   M140 ()
   SRMT ("m141")
   M141 ()
   SRMT ("m142")
   M142 ()
   SRMT ("m143")
   M143 ()
   SRMT ("m144")
   M144 ()
   SRMT ("m145")
   M145 ()
   SRMT ("m085")
   M085 ()
   SRMT ("m086")
   M086 ()
   SRMT ("m148")
   M148 ()
   SRMT ("m14b")
   M14B ()
   SRMT ("m14c")
   M14C ()
   SRMT ("m14d")
  M14D() SRMT ("m14e")
   M14E ()
   SRMT ("m14f")
   M14F ()
   SRMT ("m150")
```
M150 (0x00)

```
 SRMT ("m151")
  M151 ()
  SRMT ("m152")
 M152 ()
  SRMT ("m153")
  M153 ()
 SRMT ("m154")
  M154 ()
  SRMT ("m155")
  M155 ()
  SRMT ("m156")
  M156 ()
  SRMT ("m157")
  M157 ()
  SRMT ("m158")
  M158 ()
  SRMT ("m087")
  M087 ()
  SRMT ("m159")
  M159 ()
  SRMT ("m15a")
  M15A ()
  SRMT ("m15d")
  M15D ()
  SRMT ("m15e")
  M15E ()
 /* The sequence of calls below is important, */
 /* since not initialized names can refer to */
 /* the objects moved improperly into the cash */ /* between two calls to the same Method: */
  SRMT ("m084-0")
  M084 (0x00)
  SRMT ("m084-1")
  M084 (0x01)
  SRMT ("m084-0-2")
  M084 (0x00)
  SRMT ("m1b3")
  M1B3 ()
  SRMT ("mf9d")
  If (Y200)
  {
    MF9D ()
  }
  Else
  {
    BLCK ()
  }
```

```
 SRMT ("m708")
   M708 ()
 SRMT ("m709")
   M709 ()
   SRMT ("m70a")
   M70A ()
   SRMT ("m70b")
   M70B ()
   SRMT ("m7f5")
   If (Y223)
   {
     M7F5 ()
   }
   Else
   {
    BLCK() }
   SRMT ("m7f6")
   M7F6 ()
   SRMT ("m0bc")
   M0BC ()
 }
```
Found in path(s):

\* /opt/cola/permits/1938739736\_1710926132.5875804/0/acpica-master-3-zip/acpicamaster/tests/aslts/src/runtime/collections/exceptions/exc/exc.asl No license file was found, but licenses were detected in source scan.

/\*

\* Some or all of this work - Copyright (c) 2006 - 2021, Intel Corp.

\* All rights reserved.

\*

\* Redistribution and use in source and binary forms, with or without modification,

\* are permitted provided that the following conditions are met:

\*

\* Redistributions of source code must retain the above copyright notice,

\* this list of conditions and the following disclaimer.

\* Redistributions in binary form must reproduce the above copyright notice,

\* this list of conditions and the following disclaimer in the documentation

\* and/or other materials provided with the distribution.

\* Neither the name of Intel Corporation nor the names of its contributors

\* may be used to endorse or promote products derived from this software

\* without specific prior written permission.

\*

\* THIS SOFTWARE IS PROVIDED BY THE COPYRIGHT HOLDERS AND CONTRIBUTORS "AS IS"

\* AND ANY EXPRESS OR IMPLIED WARRANTIES, INCLUDING, BUT NOT LIMITED TO, THE

\* IMPLIED WARRANTIES OF MERCHANTABILITY AND FITNESS FOR A PARTICULAR PURPOSE

\* ARE DISCLAIMED. IN NO EVENT SHALL THE COPYRIGHT OWNER OR CONTRIBUTORS BE \* LIABLE FOR ANY DIRECT, INDIRECT, INCIDENTAL, SPECIAL, EXEMPLARY, OR CONSEQUENTIAL \* DAMAGES (INCLUDING, BUT NOT LIMITED TO, PROCUREMENT OF SUBSTITUTE GOODS OR

SERVICES;

\* LOSS OF USE, DATA, OR PROFITS; OR BUSINESS INTERRUPTION) HOWEVER CAUSED AND ON ANY

\* THEORY OF LIABILITY, WHETHER IN CONTRACT, STRICT LIABILITY, OR TORT (INCLUDING

\* NEGLIGENCE OR OTHERWISE) ARISING IN ANY WAY OUT OF THE USE OF THIS SOFTWARE,

\* EVEN IF ADVISED OF THE POSSIBILITY OF SUCH DAMAGE.

```
*/
```

```
DefinitionBlock(
```
 "B35.aml", // Output filename "DSDT", // Signature 0x02, // DSDT Revision "Intel", // OEMID "Many", // TABLE ID 0x00000001 // OEM Revision ) {

 // All declarations Include("../../../../../runtime/cntl/DECL\_5UP.asl") Include("../../../../../runtime/collections/bdemo/ACPICA/0035\_ASL/DECL.asl")

 Method(MAIN) {

 // Initialization STRT(0)

 // Run verification methods

```
		// Final actions
		Store(FNSH(), Local7)
```

```
		return (Local7)
	}
}
```
Found in path(s):

\* /opt/cola/permits/1938739736\_1710926132.5875804/0/acpica-master-3-zip/acpicamaster/tests/aslts/src/runtime/collections/bdemo/ACPICA/0035\_ASL/MAIN.asl No license file was found, but licenses were detected in source scan.

/\*

\* Some or all of this work - Copyright (c) 2006 - 2021, Intel Corp.

\* All rights reserved.

\*

\* Redistribution and use in source and binary forms, with or without modification,

\* are permitted provided that the following conditions are met:

\*

\* Redistributions of source code must retain the above copyright notice,

\* this list of conditions and the following disclaimer.

\* Redistributions in binary form must reproduce the above copyright notice,

\* this list of conditions and the following disclaimer in the documentation

\* and/or other materials provided with the distribution.

\* Neither the name of Intel Corporation nor the names of its contributors

\* may be used to endorse or promote products derived from this software

\* without specific prior written permission.

\*

\* THIS SOFTWARE IS PROVIDED BY THE COPYRIGHT HOLDERS AND CONTRIBUTORS "AS IS"

\* AND ANY EXPRESS OR IMPLIED WARRANTIES, INCLUDING, BUT NOT LIMITED TO, THE

\* IMPLIED WARRANTIES OF MERCHANTABILITY AND FITNESS FOR A PARTICULAR PURPOSE

\* ARE DISCLAIMED. IN NO EVENT SHALL THE COPYRIGHT OWNER OR CONTRIBUTORS BE

\* LIABLE FOR ANY DIRECT, INDIRECT, INCIDENTAL, SPECIAL, EXEMPLARY, OR CONSEQUENTIAL

\* DAMAGES (INCLUDING, BUT NOT LIMITED TO, PROCUREMENT OF SUBSTITUTE GOODS OR SERVICES;

\* LOSS OF USE, DATA, OR PROFITS; OR BUSINESS INTERRUPTION) HOWEVER CAUSED AND ON ANY

\* THEORY OF LIABILITY, WHETHER IN CONTRACT, STRICT LIABILITY, OR TORT (INCLUDING \* NEGLIGENCE OR OTHERWISE) ARISING IN ANY WAY OUT OF THE USE OF THIS SOFTWARE, \* EVEN IF ADVISED OF THE POSSIBILITY OF SUCH DAMAGE.

\*/

DefinitionBlock(

 "B9.aml", // Output filename "DSDT", // Signature 0x02, // DSDT Revision "Intel", // OEMID "Many", // TABLE ID 0x00000001 // OEM Revision  $\left( \begin{array}{c} 1 \end{array} \right)$ 

 // All declarations Include("../../../../../runtime/cntl/DECL\_5UP.asl") Include("../../../../../runtime/collections/bdemo/ACPICA/0009/DECL.asl")

 Method(MAIN) {

 // Initialization STRT(0)

 // Run verification methods Include("../../../../../runtime/collections/bdemo/ACPICA/0009/RUN.asl")

 // Final actions Store(FNSH(), Local7)

```
		return (Local7)
	}
}
```
Found in path(s):

\* /opt/cola/permits/1938739736\_1710926132.5875804/0/acpica-master-3-zip/acpicamaster/tests/aslts/src/runtime/collections/bdemo/ACPICA/0009/MAIN.asl No license file was found, but licenses were detected in source scan.

/\*

\* Some or all of this work - Copyright (c) 2006 - 2021, Intel Corp.

\* All rights reserved.

\*

\* Redistribution and use in source and binary forms, with or without modification,

\* are permitted provided that the following conditions are met:

\*

\* Redistributions of source code must retain the above copyright notice,

\* this list of conditions and the following disclaimer.

\* Redistributions in binary form must reproduce the above copyright notice,

\* this list of conditions and the following disclaimer in the documentation

\* and/or other materials provided with the distribution.

\* Neither the name of Intel Corporation nor the names of its contributors

\* may be used to endorse or promote products derived from this software

\* without specific prior written permission.

\*

 \* THIS SOFTWARE IS PROVIDED BY THE COPYRIGHT HOLDERS AND CONTRIBUTORS "AS IS"

\* AND ANY EXPRESS OR IMPLIED WARRANTIES, INCLUDING, BUT NOT LIMITED TO, THE

\* IMPLIED WARRANTIES OF MERCHANTABILITY AND FITNESS FOR A PARTICULAR PURPOSE

\* ARE DISCLAIMED. IN NO EVENT SHALL THE COPYRIGHT OWNER OR CONTRIBUTORS BE

 \* LIABLE FOR ANY DIRECT, INDIRECT, INCIDENTAL, SPECIAL, EXEMPLARY, OR **CONSEQUENTIAL** 

 \* DAMAGES (INCLUDING, BUT NOT LIMITED TO, PROCUREMENT OF SUBSTITUTE GOODS OR SERVICES;

 \* LOSS OF USE, DATA, OR PROFITS; OR BUSINESS INTERRUPTION) HOWEVER CAUSED AND ON ANY

\* THEORY OF LIABILITY, WHETHER IN CONTRACT, STRICT LIABILITY, OR TORT (INCLUDING

\* NEGLIGENCE OR OTHERWISE) ARISING IN ANY WAY OUT OF THE USE OF THIS SOFTWARE,

\* EVEN IF ADVISED OF THE POSSIBILITY OF SUCH DAMAGE.

\*/

/\*

```
 * Bug 196:
 *
   * SUMMARY: Incorrect conversion of String to Integer for ToInteger("0x0x12345678")
   */
  Method (MFB0, 0, NotSerialized)
 {
   CH03 ( METHOD , 0x00, LINE , 0x00, 0x00)
   Local1 = "0x0x12345678" ToInteger (Local1, Local0)
   CH04 (\sim METHOD \sim, 0x00, 0x22, 0x00, LINE \sim, 0x00, 0x00) /* AE_BAD_HEX_CONSTANT */
  }
```
Found in path(s):

\* /opt/cola/permits/1938739736\_1710926132.5875804/0/acpica-master-3-zip/acpicamaster/tests/aslts/src/runtime/collections/bdemo/ACPICA/0196/DECL.asl No license file was found, but licenses were detected in source scan.

/\*

\* Some or all of this work - Copyright (c) 2006 - 2021, Intel Corp.

\* All rights reserved.

 $*$ 

\* Redistribution and use in source and binary forms, with or without modification,

\* are permitted provided that the following conditions are met:

 $*$ 

\* Redistributions of source code must retain the above copyright notice,

\* this list of conditions and the following disclaimer.

- \* Redistributions in binary form must reproduce the above copyright notice,
- \* this list of conditions and the following disclaimer in the documentation

\* and/or other materials provided with the distribution.

\* Neither the name of Intel Corporation nor the names of its contributors

\* may be used to endorse or promote products derived from this software

\* without specific prior written permission.

 $*$ \* THIS SOFTWARE

IS PROVIDED BY THE COPYRIGHT HOLDERS AND CONTRIBUTORS "AS IS"

\* AND ANY EXPRESS OR IMPLIED WARRANTIES, INCLUDING, BUT NOT LIMITED TO, THE

\* IMPLIED WARRANTIES OF MERCHANTABILITY AND FITNESS FOR A PARTICULAR PURPOSE

\* ARE DISCLAIMED. IN NO EVENT SHALL THE COPYRIGHT OWNER OR CONTRIBUTORS BE

 \* LIABLE FOR ANY DIRECT, INDIRECT, INCIDENTAL, SPECIAL, EXEMPLARY, OR **CONSEQUENTIAL** 

 \* DAMAGES (INCLUDING, BUT NOT LIMITED TO, PROCUREMENT OF SUBSTITUTE GOODS OR SERVICES;

 \* LOSS OF USE, DATA, OR PROFITS; OR BUSINESS INTERRUPTION) HOWEVER CAUSED AND ON ANY

\* THEORY OF LIABILITY, WHETHER IN CONTRACT, STRICT LIABILITY, OR TORT (INCLUDING

\* NEGLIGENCE OR OTHERWISE) ARISING IN ANY WAY OUT OF THE USE OF THIS SOFTWARE,

\* EVEN IF ADVISED OF THE POSSIBILITY OF SUCH DAMAGE.

\*/

```
 If (STTT ("Demo of bug 263", TCLD, 0x0107, W017))
 {
   SRMT ("m026")
   M026 ()
 }
```
FTTT()

## Found

in path(s):

\* /opt/cola/permits/1938739736\_1710926132.5875804/0/acpica-master-3-zip/acpicamaster/tests/aslts/src/runtime/collections/bdemo/ACPICA/0263/RUN.asl No license file was found, but licenses were detected in source scan.

/\*

\* Some or all of this work - Copyright (c) 2006 - 2021, Intel Corp.

\* All rights reserved.

\*

\* Redistribution and use in source and binary forms, with or without modification,

\* are permitted provided that the following conditions are met:

\*

\* Redistributions of source code must retain the above copyright notice,

\* this list of conditions and the following disclaimer.

\* Redistributions in binary form must reproduce the above copyright notice,

\* this list of conditions and the following disclaimer in the documentation

\* and/or other materials provided with the distribution.

\* Neither the name of Intel Corporation nor the names of its contributors

\* may be used to endorse or promote products derived from this software

\* without specific prior written permission.

\*

 \* THIS SOFTWARE IS PROVIDED BY THE COPYRIGHT HOLDERS AND CONTRIBUTORS "AS IS"

\* AND ANY EXPRESS OR IMPLIED WARRANTIES, INCLUDING, BUT NOT LIMITED TO, THE

\* IMPLIED WARRANTIES OF MERCHANTABILITY AND FITNESS FOR A PARTICULAR PURPOSE

\* ARE DISCLAIMED. IN NO EVENT SHALL THE COPYRIGHT OWNER OR CONTRIBUTORS BE

 \* LIABLE FOR ANY DIRECT, INDIRECT, INCIDENTAL, SPECIAL, EXEMPLARY, OR CONSEQUENTIAL

 \* DAMAGES (INCLUDING, BUT NOT LIMITED TO, PROCUREMENT OF SUBSTITUTE GOODS OR SERVICES;

 \* LOSS OF USE, DATA, OR PROFITS; OR BUSINESS INTERRUPTION) HOWEVER CAUSED AND ON ANY

\* THEORY OF LIABILITY, WHETHER IN CONTRACT, STRICT LIABILITY, OR TORT (INCLUDING

\* NEGLIGENCE OR OTHERWISE) ARISING IN ANY WAY OUT OF THE USE OF THIS SOFTWARE,

\* EVEN IF ADVISED OF THE POSSIBILITY OF SUCH DAMAGE.

 \*/ /\*

\* Check implicit conversion being applied to data images

\*/

```
 Name (Z122, 0x7A)
  /* Flags of types can be used in Index Operator */
  Name (B66F, Buffer (0x12)
  {
    /* 0000 */ 0x00, 0x00, 0x01, 0x01, 0x01, 0x00,
0x00, 0x00, \frac{\textit{1}}{\textit{2}} ........
    /* 0008 */ 0x00, 0x00, 0x00, 0x00, 0x00, 0x00, 0x00, 0x00, // ........
   \frac{1}{8} 0010 \frac{*}{2} 0x00, 0x00 \frac{1}{2} ...
  })
  /* Not invalid types for testing to store in, */
  /* excluded: Field Unit, Op.Region, Thermal Zone, */
  /* DDB handle, Debug, Reference */
  Name (B670, Buffer (0x12)
  {
    /* 0000 */ 0x01, 0x01, 0x01, 0x01, 0x01, 0x00, 0x01, 0x01, // ........
    /* 0008 */ 0x01, 0x01, 0x00, 0x01, 0x01, 0x00, 0x01, 0x00, // ........
   /* 0010*/ 0x00, 0x00 // ..
  })
  /* Not invalid types for testing to be stored, */
  /* excluded: Field Unit, Op.Region, Thermal Zone, */
  /* DDB handle, Debug, Reference */
  Name (B671, Buffer (0x12)
  {
    /* 0000 */ 0x01, 0x01, 0x01, 0x01, 0x01, 0x00, 0x01, 0x01, // ........
    /* 0008 */ 0x01, 0x01, 0x00, 0x01, 0x01, 0x00, 0x01, 0x00, // ........
    /* 0010
*/ 0x00, 0x00 // ..
  })
  /* Flags of types of non-Computational Data Objects */
  Name (B674, Buffer (0x12)
  {
    /* 0000 */ 0x01, 0x00, 0x00, 0x00, 0x01, 0x00, 0x01, 0x01, // ........
    /* 0008 */ 0x01, 0x01, 0x01, 0x01, 0x01, 0x01, 0x00, 0x01, // ........
   \frac{1}{8} 0010 \frac{*}{2} 0x01, 0x01 // ...
  })
  /* Possible types of the Named Object */
  Name (B676, Buffer (0x12)
  {
   \frac{\cancel{0.0000}}{1} (* 0000 */ 0x00, 0x01, 0x01, 0x01, 0x01, 0x01, 0x01, 0x01, \frac{\cancel{0.00000000000}}{1}\frac{\sqrt{8}}{10008} */ 0x01, 0x01, 0x01, 0x01, 0x01, 0x01, 0x01, 0x01, \frac{\sqrt{2}}{10000}\frac{1}{8} 0010 \frac{*}{2} 0x00, 0x01 // ..
  })
  /* Possible types of the LocalX Object */
  Name (B677, Buffer (0x12)
```

```
 {
    /* 0000 */ 0x01, 0x01, 0x01, 0x01, 0x01, 0x00, 0x01, 0x01, // ........
    /* 0008 */ 0x01, 0x01, 0x01, 0x01, 0x01, 0x01, 0x00, 0x01, // ........
    /* 0010 */ 0x00,
0x01 // ..
  })
  /* Flags of types of Fixed type Data Objects (Fields) */
  Name (B678, Buffer (0x12)
  {
   \frac{\sqrt{8}}{10000} */ 0x00, 0x00, 0x00, 0x00, 0x00, 0x01, 0x00, 0x00, \frac{\sqrt{8}}{10000} .......
    /* 0008 */ 0x00, 0x00, 0x00, 0x00, 0x00, 0x00, 0x01, 0x00, // ........
   /* 0010 * / 0x00.0x00 // ..
  })
  /* Flags of types of Computational Data Objects */
  /* (Fields and Integer, String, Buffer) */
  Name (B679, Buffer (0x12)
  {
   \frac{\sqrt{8}}{10000} */ 0x00, 0x01, 0x01, 0x01, 0x00, 0x01, 0x00, 0x00, \frac{\sqrt{8}}{10000} .......
   \frac{\sqrt{8}}{10008} */ 0x00, 0x00, 0x00, 0x00, 0x00, 0x00, 0x01, 0x00, \frac{\sqrt{2}}{10000}/* 0010*/ 0x00, 0x00 // ..
  })
 /* Type group numbers according with the type of an Object */ Name (B67A, Buffer (0x12)
  {
    /* 0000 */ 0x00, 0x02, 0x02, 0x02, 0x03, 0x01, 0x05, 0x05, // ........
    /* 0008 */ 0x04, 0x05,
0x05, 0x05, 0x05, 0x05, 0x01, 0x00, // ........
   /* 0010*/ 0x00, 0x06 // ..
  })
  /* Flags of types not causing exceptions on Increment/Decrement */
  /* (~ Computational Data Objects) */
  Name (B67B, Buffer (0x12)
  {
    /* 0000 */ 0x00, 0x01, 0x01, 0x01, 0x00, 0x01, 0x00, 0x00, // ........
   \frac{\sqrt{8}}{10008} */ 0x00, 0x00, 0x00, 0x00, 0x00, 0x00, 0x01, 0x00, \frac{\sqrt{2}}{10000}\frac{1}{8} 0010 \frac{*}{2} 0x00, 0x00 \frac{1}{2} ...
  })
 /* Flags of types that can be verified only by ObjectType */ /* (Not Computational Data, Package and Method Objects) */
  Name (B67C, Buffer (0x12)
  {
   \frac{\sqrt{8}}{10000} */ 0x01, 0x00, 0x00, 0x00, 0x00, 0x00, 0x01, 0x01, \frac{\sqrt{2}}{10000} .......
    /* 0008 */ 0x00, 0x01, 0x01, 0x01, 0x01, 0x01, 0x00, 0x01, // ........
   /* 0010*/ 0x01.0x01 // ..
  })
  /* Possible types of Package Elements */
```

```
 Name (B67D, Buffer
 (0x12)
  {
    /* 0000 */ 0x01, 0x01, 0x01, 0x01, 0x01, 0x00, 0x00, 0x00, // ........
   /* 0008 */ 0x00, 0x00, 0x00, 0x00, 0x00, 0x00, 0x00, 0x00, // ........
   /* 0010*/ 0x00, 0x01 // ..
  })
 /* Not invalid types for Store taking into */
 /* account the ACPICA exresop restriction: */
 /* Needed Integer/Buffer/String/Package/Ref/Ddb */
 Name (B67F, Buffer (0x12)
  {
    /* 0000 */ 0x00, 0x01, 0x01, 0x01, 0x01, 0x01, 0x00, 0x00, // ........
   \frac{\sqrt{8}}{10008} */ 0x00, 0x00, 0x00, 0x00, 0x00, 0x00, 0x01, 0x00, \frac{\sqrt{2}}{10000}/* 0010 * / 0x00.0x01 // ..
  })
 /* Testing Destination Named Objects */
 /* Integers */
 Name (I680, 0xA0A1A2A35F5E5D80)
 Name (I681, 0xA0A1A2A35F5E5D81)
 Name (I682, 0xA0A1A2A35F5E5D82)
 Name (I683, 0xA0A1A2A35F5E5D83)
 Name (I684, 0xA0A1A2A35F5E5D84)
 Name (I685, 0xA0A1A2A35F5E5D85)
 Name (I686, 0xA0A1A2A35F5E5D86)
  Name (I687, 0xA0A1A2A35F5E5D87)
 Name (I688, 0xA0A1A2A35F5E5D88)
 Name (I689, 0xA0A1A2A35F5E5D89)
 Name (I68A, 0xA0A1A2A35F5E5D8A)
 Name (I68B, 0xA0A1A2A35F5E5D8B)
 Name (I68C, 0xA0A1A2A35F5E5D8C)
 Name (I68D, 0xA0A1A2A35F5E5D8D)
 Name (I68E, 0xA0A1A2A35F5E5D8E)
 Name (I68F, 0xA0A1A2A35F5E5D8F)
 Name (I690, 0xA0A1A2A35F5E5D90)
 Name (I691, 0xA0A1A2A35F5E5D91)
 Name (I692, 0xA0A1A2A35F5E5D92)
 Name (I693, 0xA0A1A2A35F5E5D93)
 Name (I694, 0xA0A1A2A35F5E5D94)
 Name (I695, 0xA0A1A2A35F5E5D95)
 Name (I696, 0xA0A1A2A35F5E5D96)
 Name (I697, 0xA0A1A2A35F5E5D97)
 Name (I698, 0xA0A1A2A35F5E5D98)
 Name (I699, 0xA0A1A2A35F5E5D99)
 Name (I69A, 0xA0A1A2A35F5E5D9A)
 Name (I69B, 0xA0A1A2A35F5E5D9B)
 Name (I69C, 0xA0A1A2A35F5E5D9C)
```

```
 Name (I69D, 0xA0A1A2A35F5E5D9D)
  Name (I69E, 0xA0A1A2A35F5E5D9E)
  Name (I69F, 0xA0A1A2A35F5E5D9F)
  /* Strings */
  Name (S680, "initial named string80")
  Name (S681, "initial named
 string81")
  Name (S682, "initial named string82")
  Name (S683, "initial named string83")
  Name (S684, "initial named string84")
  Name (S685, "initial named string85")
  Name (S686, "initial named string86")
  Name (S687, "initial named string87")
  Name (S688, "initial named string88")
  Name (S689, "initial named string89")
  Name (S68A, "initial named string8a")
  Name (S68B, "initial named string8b")
  Name (S68C, "initial named string8c")
  Name (S68D, "initial named string8d")
  Name (S68E, "initial named string8e")
  Name (S68F, "initial named string8f")
  Name (S690, "initial named string90")
  Name (S691, "initial named string91")
  Name (S692, "initial named string92")
  Name (S693, "initial named string93")
  Name (S694, "initial named string94")
  Name (S695, "initial named string95")
  Name (S696, "initial named string96")
  Name (S697, "initial named string97")
  Name (S698, "initial named string98")
  Name (S699, "initial
 named string99")
  Name (S69A, "initial named string9a")
  Name (S69B, "initial named string9b")
  Name (S69C, "initial named string9c")
  Name (S69D, "initial named string9d")
  Name (S69E, "initial named string9e")
  Name (S69F, "initial named string9f")
  /* Buffers */
  Name (B680, Buffer (0x09)
  {
    /* 0000 */ 0xF8, 0xF7, 0xF6, 0xF5, 0xF4, 0xF3, 0xF2, 0xF1, // ........
   /* 0008 * / 0x80 //
  })
  Name (B681, Buffer (0x09)
  {
```

```
 /* 0000 */ 0xF8, 0xF7, 0xF6, 0xF5, 0xF4, 0xF3, 0xF2, 0xF1, // ........
  /* 0008 */ 0x81 //.
  })
 Name (B682, Buffer (0x09)
  {
   /* 0000 */ 0xF8, 0xF7, 0xF6, 0xF5, 0xF4, 0xF3, 0xF2, 0xF1, // ........
  /* 0008*/ 0x82 //.
  })
 Name (B683, Buffer (0x09)
  {
   /* 0000 */ 0xF8, 0xF7, 0xF6, 0xF5, 0xF4, 0xF3, 0xF2, 0xF1, // ........
   /* 0008 */ 0x83 // .
 })
 Name (B684, Buffer (0x09)
  {
   /* 0000 */ 0xF8, 0xF7, 0xF6, 0xF5, 0xF4, 0xF3, 0xF2, 0xF1, // ........
  /* 0008 */ 0x84 // .
  })
 Name (B685, Buffer (0x09)
  {
   /* 0000 */ 0xF8, 0xF7, 0xF6, 0xF5, 0xF4, 0xF3, 0xF2, 0xF1, // ........
  /* 0008*/ 0x85 //.
  })
 Name (B686, Buffer (0x09)
  {
   /* 0000 */ 0xF8, 0xF7, 0xF6, 0xF5, 0xF4, 0xF3, 0xF2, 0xF1, // ........
  /* 0008*/0x86 //.
 })
 Name (B687, Buffer (0x09)
  {
   /* 0000 */ 0xF8, 0xF7, 0xF6, 0xF5, 0xF4, 0xF3, 0xF2, 0xF1, // ........
  /* 0008*/ 0x87 //.
  })
 Name (B688, Buffer (0x09)
  {
   /* 0000 */ 0xF8, 0xF7, 0xF6, 0xF5, 0xF4, 0xF3, 0xF2, 0xF1, // ........
   /*
0008 */ 0x88 //.
  })
 Name (B689, Buffer (0x09)
  {
   /* 0000 */ 0xF8, 0xF7, 0xF6, 0xF5, 0xF4, 0xF3, 0xF2, 0xF1, // ........
  /* 0008 * / 0x89 //.
  })
 Name (B68A, Buffer (0x09)
  {
   /* 0000 */ 0xF8, 0xF7, 0xF6, 0xF5, 0xF4, 0xF3, 0xF2, 0xF1, // ........
  /* 0008*/ 0x8A //
```

```
 })
  Name (B68B, Buffer (0x09)
  {
    /* 0000 */ 0xF8, 0xF7, 0xF6, 0xF5, 0xF4, 0xF3, 0xF2, 0xF1, // ........
   /* 0008*/ 0x8B //.
  })
  Name (B68C, Buffer (0x09)
  {
    /* 0000 */ 0xF8, 0xF7, 0xF6, 0xF5, 0xF4, 0xF3, 0xF2, 0xF1, // ........
   /* 0008*/ 0x8C //.
  })
  Name (B68D, Buffer (0x09)
  {
    /* 0000 */ 0xF8, 0xF7, 0xF6, 0xF5, 0xF4, 0xF3, 0xF2, 0xF1, // ........
    /* 0008 */
0x8D // .
  })
  Name (B68E, Buffer (0x09)
  {
    /* 0000 */ 0xF8, 0xF7, 0xF6, 0xF5, 0xF4, 0xF3, 0xF2, 0xF1, // ........
   /* 0008*/ 0x8E //.
  })
  Name (B68F, Buffer (0x09)
  {
    /* 0000 */ 0xF8, 0xF7, 0xF6, 0xF5, 0xF4, 0xF3, 0xF2, 0xF1, // ........
   /* 0008*/ 0x8F //.
  })
  Name (B690, Buffer (0x09)
  {
    /* 0000 */ 0xF8, 0xF7, 0xF6, 0xF5, 0xF4, 0xF3, 0xF2, 0xF1, // ........
   /* 0008 */ 0x90 //.
  })
  Name (B691, Buffer (0x09)
  {
    /* 0000 */ 0xF8, 0xF7, 0xF6, 0xF5, 0xF4, 0xF3, 0xF2, 0xF1, // ........
   /* 0008 */ 0x91 //.
  })
  Name (B692, Buffer (0x09)
  {
    /* 0000 */ 0xF8, 0xF7, 0xF6, 0xF5, 0xF4, 0xF3, 0xF2, 0xF1, // ........
    /* 0008 */ 0x92 
\sqrt{2} . The set of \sqrt{2} , \sqrt{2} , \sqrt{2} , \sqrt{2} , \sqrt{2} , \sqrt{2} })
  Name (B693, Buffer (0x09)
  {
    /* 0000 */ 0xF8, 0xF7, 0xF6, 0xF5, 0xF4, 0xF3, 0xF2, 0xF1, // ........
   /* 0008*/ 0x93 //.
  })
```

```
 Name (B694, Buffer (0x09)
 {
   /* 0000 */ 0xF8, 0xF7, 0xF6, 0xF5, 0xF4, 0xF3, 0xF2, 0xF1, // ........
 /* 0008*/ 0x94 //.
 })
 Name (B695, Buffer (0x09)
 {
  /* 0000 */ 0xF8, 0xF7, 0xF6, 0xF5, 0xF4, 0xF3, 0xF2, 0xF1, // ........
 /* 0008 */ 0x95 //.
 })
 Name (B696, Buffer (0x09)
 {
  /* 0000 */ 0xF8, 0xF7, 0xF6, 0xF5, 0xF4, 0xF3, 0xF2, 0xF1, // ........
 /* 0008 */ 0x96 \frac{1}{2} // .
 })
 Name (B697, Buffer (0x09)
 {
   /* 0000 */ 0xF8, 0xF7, 0xF6, 0xF5, 0xF4, 0xF3, 0xF2, 0xF1, // ........
 * 0008 * 0x97
               \mathcal{U}.
 })
 Name (B698, Buffer (0x09)
 {
   /* 0000 */ 0xF8, 0xF7, 0xF6, 0xF5, 0xF4, 0xF3, 0xF2, 0xF1, // ........
 /* 0008*/ 0x98 //.
 })
 Name (B699, Buffer (0x09)
 {
  /* 0000 */ 0xF8, 0xF7, 0xF6, 0xF5, 0xF4, 0xF3, 0xF2, 0xF1, // ........
 /* 0008*/ 0x99 //.
 })
 Name (B69A, Buffer (0x09)
 {
  /* 0000 */ 0xF8, 0xF7, 0xF6, 0xF5, 0xF4, 0xF3, 0xF2, 0xF1, // ........
 /* 0008*/ 0x9A //.
 })
 Name (B69B, Buffer (0x09)
 {
   /* 0000 */ 0xF8, 0xF7, 0xF6, 0xF5, 0xF4, 0xF3, 0xF2, 0xF1, // ........
 /* 0008 */ 0x9B //.
 })
 Name (B69C, Buffer (0x09)
 {
  /* 0000 */ 0xF8, 0xF7, 0xF6, 0xF5, 0xF4, 0xF3, 0xF2, 0xF1, // ........
  /* 0008 */ 0x9C 
         \mathcal{U}.
 })
 Name (B69D, Buffer (0x09)
```

```
 {
   /* 0000 */ 0xF8, 0xF7, 0xF6, 0xF5, 0xF4, 0xF3, 0xF2, 0xF1, // ........
  /* 0008 */ 0x9D //.
 })
 Name (B69E, Buffer (0x09)
 {
   /* 0000 */ 0xF8, 0xF7, 0xF6, 0xF5, 0xF4, 0xF3, 0xF2, 0xF1, // ........
  /* 0008*/ 0x9E //.
 })
 Name (B69F, Buffer (0x09)
 {
   /* 0000 */ 0xF8, 0xF7, 0xF6, 0xF5, 0xF4, 0xF3, 0xF2, 0xF1, // ........
  /* 0008*/ 0x9F //.
 })
 /* Packages */
 Name (P680, Package (0x01)
 {
  0x00
 })
 /* Buffer Fields */
 Name (B675, Buffer (0x17){})
 CreateField (B675, 0x00, 0x1F, BF80)
 CreateField (B675, 0x23, 0x3F, BF81)
 CreateField (B675, 0x6E, 0x45, BF82)
 /* Auxiliary Source Named Objects */
 Name (I6E0, 0xFE7CB391D650A284)
 Name (I6E1, 0xFE7CB391D650A284)
 Name (I6E2, 0xFE7CB391D650A284)
 Name (I6E3, 0xFE7CB391D650A284)
 Name (I6E4, 0xFE7CB391D650A284)
 Name (I6E5, 0xFE7CB391D650A284)
 Name (I6E6, 0xFE7CB391D650A284)
 Name (I6E7, 0xFE7CB391D650A284)
 Name (I6E8, 0xFE7CB391D650A284)
 Name (I6E9, 0xFE7CB391D650A284)
 Name (P690, Package (0x12)
 {
   0xFE7CB391D650A284,
   "FE7CB391D650A284",
   Buffer (0x08)
   {
      0x84, 0xA2, 0x50, 0xD6, 0x91, 0xB3, 0x7C, 0xFE // ..P...|.
   },
```

```
 0xFE7CB391D650A284,
   "FE7CB391D650A284",
   Buffer (0x08)
   {
      0x84, 0xA2, 0x50, 0xD6, 0x91, 0xB3, 0x7C, 0xFE // ..P...|.
   },
   0xFE7CB391D650A284,
   "FE7CB391D650A284",
   Buffer (0x08)
   {
      0x84, 0xA2, 0x50, 0xD6, 0x91, 0xB3, 0x7C, 0xFE // ..P...|.
   },
   0xFE7CB391D650A284,
   "FE7CB391D650A284",
   Buffer (0x08)
   {
      0x84, 0xA2, 0x50, 0xD6, 0x91, 0xB3, 0x7C, 0xFE // ..P...|.
   },
   0xFE7CB391D650A284,
   "FE7CB391D650A284",
   Buffer (0x08)
   {
     0x84, 0xA2, 0x50, 0xD6, 0x91, 0xB3, 0x7C, 0xFE // ..P...|.
   },
   0xFE7CB391D650A284,
   "FE7CB391D650A284",
   Buffer (0x08)
   {
     0x84, 0xA2, 0x50, 0xD6, 0x91, 0xB3, 0x7C, 0xFE // ..P...|.
   }
 })
 Name (P691, Package (0x01){})
 Name (S6E0, "FE7CB391D650A284")
 Name (S6E1, "FE7CB391D650A284")
 Name (S6E2, "FE7CB391D650A284")
 Name (S6E3, "FE7CB391D650A284")
 Name (S6E4, "FE7CB391D650A284")
 Name (S6E5, "FE7CB391D650A284")
 Name (S6E6, "FE7CB391D650A284")
 Name (S6E7, "FE7CB391D650A284")
 Name (S6E8, "FE7CB391D650A284")
 Name (S6E9, "FE7CB391D650A284")
 Name (B6E0, Buffer (0x08)
```
{

```
 0x84, 0xA2, 0x50, 0xD6, 0x91, 0xB3, 0x7C, 0xFE // ..P...|.
  })
  Name (B6E1, Buffer (0x08)
  {
     0x84, 0xA2, 0x50, 0xD6, 0x91, 0xB3, 0x7C, 0xFE // ..P...|.
  })
  Name
 (B6E2, Buffer (0x08)
  {
     0x84, 0xA2, 0x50, 0xD6, 0x91, 0xB3, 0x7C, 0xFE // ..P...|.
  })
  Name (B6E3, Buffer (0x08)
  {
     0x84, 0xA2, 0x50, 0xD6, 0x91, 0xB3, 0x7C, 0xFE // ..P...|.
  })
  Name (B6E4, Buffer (0x08)
  {
     0x84, 0xA2, 0x50, 0xD6, 0x91, 0xB3, 0x7C, 0xFE // ..P...|.
  })
  Name (B6E5, Buffer (0x08)
  {
     0x84, 0xA2, 0x50, 0xD6, 0x91, 0xB3, 0x7C, 0xFE // ..P...|.
  })
  Name (B6E6, Buffer (0x08)
  {
     0x84, 0xA2, 0x50, 0xD6, 0x91, 0xB3, 0x7C, 0xFE // ..P...|.
  })
  Name (B6E7, Buffer (0x08)
  {
     0x84, 0xA2, 0x50, 0xD6, 0x91, 0xB3, 0x7C, 0xFE // ..P...|.
  })
  Name (B6E8, Buffer (0x08)
  {
     0x84, 0xA2, 0x50, 0xD6, 0x91, 0xB3, 0x7C, 0xFE // ..P...|.
  })
  Name (B6E9, Buffer (0x08)
  {
     0x84, 0xA2, 0x50, 0xD6, 0x91, 0xB3, 0x7C, 0xFE // ..P...|.
  })
  /* Matrixes of exceptions expected during an attempt to make */
  /* a copy of the Result Object by
 some storing operator, */
 \frac{1}{2} a raw relies to the type group of a Target Object, \frac{1}{2} /* a column relies to the type group of a Result Object */
 /* (uninitialized, fixed, other computational data types, */ /* Package, Method, others, reference) */
  /* Store to Named Object */
  Name (P6A0, Package (0x07)
```

```
 Buffer (0x07)
   {
     0x01, 0x00, 0x00, 0x00, 0x01, 0x01, 0x00 // .......
   },
   Buffer (0x07)
   {
     0x01, 0x00, 0x00, 0x01, 0x01, 0x01, 0x01 // .......
   },
   Buffer (0x07)
   {
     0x01, 0x00, 0x00, 0x01, 0x01, 0x01, 0x01 // .......
   },
   Buffer (0x07)
   {
     0x01, 0x01, 0x01, 0x00, 0x01, 0x01, 0x00 // .......
   },
   Buffer (0x07)
   {
     0x01, 0x01, 0x01, 0x01, 0x01, 0x01, 0x00 // .......
   },
   Buffer (0x07)
   {
      0x01, 0x01, 0x01, 0x01, 0x01, 0x01, 0x00
    // .......
   },
   Buffer (0x07)
   {
     0x01, 0x00, 0x00, 0x00, 0x01, 0x01, 0x00 // .......
   }
 })
 /* Store in other cases and CopyObject */
 Name (P6A1, Package (0x07)
   Buffer (0x07)
   {
     0x01, 0x00, 0x00, 0x00, 0x00, 0x00, 0x00 // .......
   },
   Buffer (0x07)
   {
```
{

{

```
0x01, 0x00, 0x00, 0x01, 0x01, 0x01, 0x01 // .......
    },
    Buffer (0x07)
    {
      0x01, 0x00, 0x00, 0x00, 0x00, 0x00, 0x00 // ......
    },
    Buffer (0x07)
    {
      0x01, 0x00, 0x00, 0x00, 0x00, 0x00, 0x00 // .......
    },
    Buffer (0x07)
    {
      0x01, 0x00, 0x00, 0x00, 0x00, 0x00, 0x00 // .......
    },
    Buffer (0x07)
    {
      0x01, 0x00, 0x00, 0x00, 0x00, 0x00, 0x00 // .......
    },
    Buffer (0x07)
    {
       0x01, 0x00, 0x00,
0x00, 0x00, 0x00, 0x00 // .......
    }
  })
  /* Matrixes of saving Target type storings */
 /* (have sense in absence of exceptions) */
  /* Store to Named Object */
  Name (P6A2, Package (0x07)
  {
    Buffer (0x07)
    {
      0x00, 0x00, 0x00, 0x00, 0x00, 0x00, 0x00 // .......
    },
    Buffer (0x07)
    {
      0x00, 0x01, 0x01, 0x00, 0x01, 0x00, 0x00 // .......
    },
    Buffer (0x07)
    {
      0x00, 0x01, 0x01, 0x00, 0x01, 0x00, 0x00 // .......
    },
```

```
 Buffer (0x07)
    {
      0x00, 0x00, 0x00, 0x01, 0x00, 0x00, 0x00 // .......
    },
    Buffer (0x07)
    {
      0x00, 0x00, 0x00, 0x00, 0x00, 0x00, 0x00 // .......
    },
    Buffer (0x07)
    {
      0x00, 0x00, 0x00, 0x00, 0x00, 0x00, 0x00 // .......
    },
    Buffer (0x07)
    {
       0x00, 0x00, 0x00, 0x00,
0x00, 0x00, 0x00 // .......
    }
  })
 /* Store in other cases and CopyObject */
  Name (P6A3, Package (0x07)
  {
    Buffer (0x07)
    {
      0x00, 0x00, 0x00, 0x00, 0x00, 0x00, 0x00 // .......
    },
    Buffer (0x07)
    {
      0x00, 0x01, 0x01, 0x00, 0x00, 0x00, 0x00 // .......
    },
    Buffer (0x07)
    {
      0x00, 0x00, 0x00, 0x00, 0x00, 0x00, 0x00 // .......
    },
    Buffer (0x07)
    {
      0x00, 0x00, 0x00, 0x00, 0x00, 0x00, 0x00 // .......
    },
    Buffer (0x07)
    {
```

```
0x00, 0x00, 0x00, 0x00, 0x00, 0x00, 0x00, 0x00 // ......
    },
    Buffer (0x07)
    {
      0x00, 0x00, 0x00, 0x00, 0x00, 0x00, 0x00, 0x00 // ......
    },
    Buffer (0x07)
    {
      0x00, 0x00, 0x00, 0x00, 0x00, 0x00, 0x00 // .......
    }
  })
  /* Check Result of operation on equal
 to Benchmark value */
/* \text{m680}(<method name>, */
/* <internal type of error if it occurs>, *//* <internal subtype>, *//* <Result>, *//* <Benchmark value>) */
  Method (M680, 5, NotSerialized)
  {
   Local0 = ObjectType (Arg3) Local1 = ObjectType (Arg4)
   If ((Local0 != Local1)) {
       ERR (Concatenate (Arg0, "-OType"), Z122, __LINE__, Arg2, 0x00, Local0, Local1)
       Return (0x01)
    }
    ElseIf (DerefOf (B679 [Local0]))
    {
      If ((Arg3 != Arg4)) {
         ERR (Arg0, Z122, __LINE__, Arg2, 0x00, Arg3, Arg4)
         Return (0x01)
       }
    }
    Return (0x00)
  }
 /* Return Indexed reference */
 /* m681(<source>, <index>) */ Method (M681, 2, NotSerialized)
  {
    Return (Arg0 [Arg1])
  }
```

```
 /* Return the value of an Auxiliary Source Named Object */
  /* m682(<type>, <index>) */
  Method (M682, 2, Serialized)
  {
   Switch (ToInteger (Arg0))
    {
       Case (0x01)
       {
         Switch (ToInteger (Arg1))
          {
            Case (0x00)
            {
               Return (I6E0) /* \I6E0 */
            }
            Case (0x01)
            {
               Return (I6E1) /* \I6E1 */
 }
            Case (0x02)
            {
               Return (I6E2) /* \I6E2 */
            }
           Case (0x03) {
               Return (I6E3) /* \I6E3 */
            }
            Case (0x04)
            {
               Return (I6E4) /* \I6E4 */
            }
           Case (0x05) {
               Return (I6E5) /* \I6E5 */
            }
            Case (0x06)
            {
               Return (I6E6) /* \I6E6 */
            }
            Case (0x07)
            {
               Return (I6E7) /* \I6E7 */
            }
           Case (0x08) {
               Return (I6E8) /* \I6E8 */
            }
```

```
 Case (0x09)
            {
               Return (I6E9) /* \I6E9 */
            }
          }
       }
       Case (0x02)
       {
         Switch (ToInteger (Arg1))
          {
            Case (0x00)
            {
               Return (S6E0) /* \S6E0 */
            }
            Case (0x01)
            {
               Return (S6E1) /* \S6E1 */
            }
            Case (0x02)
            {
               Return (S6E2) /* \S6E2 */
            }
           Case (0x03) {
               Return (S6E3) /*
 \S6E3 */
            }
           Case (0x04) {
               Return (S6E4) /* \S6E4 */
            }
           Case (0x05) {
               Return (S6E5) /* \S6E5 */
            }
            Case (0x06)
            {
               Return (S6E6) /* \S6E6 */
            }
            Case (0x07)
            {
               Return (S6E7) /* \S6E7 */
            }
            Case (0x08)
            {
               Return (S6E8) /* \S6E8 */
            }
```

```
 Case (0x09)
            {
              Return (S6E9) /* \S6E9 */
            }
          }
       }
       Case (0x03)
       {
         Switch (ToInteger (Arg1))
          {
            Case (0x00)
            {
              Return
 (B6E0) /* \B6E0 */
            }
            Case (0x01)
            {
              Return (B6E1) /* \B6E1 */
            }
           Case (0x02) {
              Return (B6E2) /* \B6E2 */
            }
            Case (0x03)
            {
              Return (B6E3) /* \B6E3 */
            }
           Case (0x04) {
              Return (B6E4) /* \B6E4 */
            }
           Case (0x05) {
              Return (B6E5) /* \B6E5 */
            }
           Case (0x06) {
              Return (B6E6) /* \B6E6 */
            }
            Case (0x07)
            {
              Return (B6E7) /* \B6E7 */
            }
            Case (0x08)
            {
```

```
 Return (B6E8) /* \B6E8 */
            }
            Case (0x09)
            {
               Return (B6E9) /* \B6E9 */
            }
         }
       }
      Case (0xFF)
       {
        Local0 = 0x00 }
    }
   Return (Local0)
 }
 /* Initialize the bytes of the buffer in the range of bits */
\frac{\text{m683}}{\text{m683}}(<br/>buffer>, <br/> <br/> <br/> <br/> <br/> <br/> <br/> <br/> <br/> <br/> <br/> <br/> />
/>
 Method (M683, 4, NotSerialized)
 {
   /* First byte */
  Local1 = (Arg1 / 0x08) /*Last byte */
  Local2 = (((Arg1 + Arg2) - 0x01) / 0x08)Local0 = ((Local2 + 0x01) - Local1) While (Local0)
    {
     Arg0 [Local1] = Arg3 Local1++
      Local0--
    }
 }
 /* Return the number of the type group */
 Method (M684, 1, NotSerialized)
 {
   Return (DerefOf (B67A [Arg0]))
 }
 /* Return flag of exception on storing */
 /* m685(<opcode>, <target
```
```
type>, <result type>, */
  /* <flag of being Named Source>, <flag of being Named Target>) */
  Method (M685, 5, NotSerialized)
  {
    If (Arg0)
    {
       /* CopyObject issue */
       Return (DerefOf (DerefOf (P6A1 [M684 (Arg1)]) [M684 (Arg2)]))
    }
    Else
    {
       /* Store issue */
      If ((Arg3 \& \& (Arg2 == 0x08))) {
         /* Store Named of type Method causes invocation of the Method */
         /* which returns a String in the test */
        Arg2 = 0x02 }
       If (DerefOf (B67F [Arg2]))
       {
         /* Data can be stored */
         If ((Arg4 || DerefOf (B678 [Arg1])))
         {
            /* Store to Named or to Fixed Type */
            /* Result Object Conversion issue */
            Return (DerefOf (DerefOf (P6A0 [M684 (Arg1)]) [M684 (Arg2)]))
         }
         Else
    {
            Return (0x00)
         }
       }
       Else
       {
         Return (0x01)
       }
    }
  }
  /* Return flag of type saving on storing */
  /* m686(<opcode>, <target type>, <result type>) */
  Method (M686, 3, NotSerialized)
  {
```

```
 If (Arg0)
    {
     If ((Arg0 == 0x02)) {
         /* CopyObject to Named Object issue */
         Return (DerefOf (DerefOf (P6A3 [M684 (Arg1)]) [M684 (Arg2)]))
       }
      Else
       {
         Return (0x00)
       }
    }
    Else
    {
      /* Store to Named Object issue */
      Return (DerefOf (DerefOf (P6A2 [M684 (Arg1)]) [M684 (Arg2)]))
    }
  }
  /* Store the Object by the reference */
  /* m687(<source>, <reference>) */
  Method (M687, 2, NotSerialized)
  {
   Arg1 = Arg0 }
  /* Gathers simple statistics of Store/CopyObject operators */
  /*
 m688(<name>) */
  Method (M688, 1, Serialized)
  {
    /* Objects are used as Source */
    /* Integer */
    Name (INT0, 0xFEDCBA9876543210)
    /* String */
    Name (STR0, "source string")
    /* Buffer */
    Name (BUF0, Buffer (0x09)
    {
      /* 0000 */ 0x09, 0x08, 0x07, 0x06, 0x05, 0x04, 0x03, 0x02, // ........
     /* 0008 * / 0x01 //.
    })
    /* Base of Buffer Fields */
```

```
 Name (BUFZ, Buffer (0x14){})
 /* Package */
 Name (PAC0, Package (0x03)
 {
   0xFEDCBA987654321F,
   "test package",
   Buffer (0x09)
   {
     /* 0000 */ 0x13, 0x12, 0x11, 0x10, 0x0F, 0x0E, 0x0D, 0x0C, // ........
    /* 0008 */ 0x0B // .
   }
 })
 If (Y361)
 {
   /* Field Unit */
   Field (OPR0, ByteAcc, NoLock, Preserve)
    {
     FLU0, 69
   }
 }
 /* Device */
 Device (DEV0)
 {
   Name (S000, "DEV0")
 }
 /* Event */
 Event (EVE0)
 /* Method */
 Name (MM00, "ff0X") /* Value, returned from MMMX */
 Method (MMM0, 0, NotSerialized)
 {
   Return (MM00) /* \M688.MM00 */
 }
 /* Mutex */
 Mutex (MTX0, 0x00)
 If (Y361)
 {
   /* Operation Region */
```

```
 OperationRegion (OPR0, SystemMemory, 0x00, 0x14)
    }
    /* Power Resource */
    PowerResource (PWR0, 0x00, 0x0000)
    {
      Name (S000, "PWR0")
    }
    /* Processor */
   Processor (CPU0, 0x00, 0xFFFFFFFF, 0x00)
    {
      Name (S000, "CPU0")
    }
    /* Thermal Zone */
    ThermalZone (TZN0)
    {
      Name (S000, "TZN0")
    }
    /* Buffer Field */
    CreateField (BUFZ, 0x00,
 0x45, BFL0)
    /* Data to gather statistics */
    Name (STCS, 0x00)
    Name (INDM, 0xFF)
   Name (PAC2, Package (0x01){})
    Name (IND2, 0x00)
    Name (PAC3, Package (0x01){})
    Name (IND3, 0x00)
    /* Update statistics */
    /* m000(<type>, <shift>, <low>, <up>) */
    Method (M000, 4, NotSerialized)
    {
     If ((Arg0 == 0x02)) {
        If ((IND2 < INDM)) {
           Store (((Arg3 * Arg1) + Arg2), PAC2 [IND2])
          IND2++ }
       }
```

```
ElseIf ((Arg0 == 0x03)) {
        If ((IND3 < INDM)) {
           Store (((Arg3 * Arg1) + Arg2), PAC3 [IND3])
           IND3++
         }
       }
    }
    /* Initialize statistics */
    Method (M001, 0, NotSerialized)
    {
      If (STCS)
       {
        PAC2 = Package (0xFF){}IND2 = 0x00PAC3 = Package (0xFF){ }IND3 = 0x00 }
    }
    /* Output statistics */
    Method (M002, 1, Serialized)
    {
      Name (LPN0, 0x00)
      Name (LPC0, 0x00)
      If (STCS)
       {
        Debug = Arg0 If (IND2)
         {
           Debug = "Run-time exceptions:"
           Debug = IND2 /* \M688.IND2 */
          Debug = "Types: "LPNO = IND2 /* M688.IND2 */
          LPC0 = 0x00 While (LPN0)
\{ Debug = DerefOf (PAC2 [LPC0])
             LPN0--
             LPC0++
           }
         }
```

```
 If (IND3)
         {
           Debug = "Type mismatch:"
           Debug = IND3 /* \M688.IND3 */
          LPNO = IND3 /* \M688.IND3 */
LPC0 = 0x00 While (LPN0)
           {
              Debug = DerefOf (PAC3 [LPC0])
              LPN0--
             LPC0++
           }
         }
       }
    }
    /* Check exceptions */
    Method (M003, 1, NotSerialized)
    {
      If (CH03 (Arg0, Z122, __LINE__, 0x00, 0x00))
       {
         If (STCS)
         {
          If ((IND2 < INDM)) {
            PAC2 [IND2] = Arg0IND2++ }
         }
       }
    }
    /* Check equality */
    Method (M004, 3, NotSerialized)
    {
     If ((Arg0 != Arg1)) {
         ERR (Arg0, Z122, __LINE__, 0x00, 0x00, Arg0, Arg1)
         If (STCS)
         {
           M000 (0x03, 0x0100, Arg2, Arg1)
         }
       }
    }
```

```
 /* Gathers statistics
 of Store to Local */
    Method (M010, 2, NotSerialized)
    {
      /* Initialize statistics */
      M001 ()
      If (Arg1)
       {
        Local1 = 0x00 }
     Local0 = Local1 M003 (ObjectType (Local1))
     Local0 = INT0 /* \overline{MS88.INT0} */
      M003 (ObjectType (INT0))
     Local0 = STR0 /* \M688.STR0 */
      M003 (ObjectType (STR0))
     Local0 = BUF0 /* \overline{\text{M688.BUF0}} */
      M003 (ObjectType (BUF0))
      Local0 = PAC0 /* \M688.PAC0 */
      M003 (ObjectType (PAC0))
     Local0 = FLU0 /* \overline{MS88.FLU0} */
      M003 (ObjectType (FLU0))
      /*
       // Removed 09/2015: iASL now disallows stores to these objects
       Store(DEV0, Local0)
       m003(ObjectType(DEV0))
       Store(EVE0, Local0)
       m003(ObjectType(EVE0))
       Store(MTX0, Local0)
       m003(ObjectType(MTX0))
       Store(OPR0,
 Local0)
       m003(ObjectType(OPR0))
       Store(PWR0, Local0)
       m003(ObjectType(PWR0))
       Store(CPU0, Local0)
       m003(ObjectType(CPU0))
       Store(TZN0, Local0)
       m003(ObjectType(TZN0))
       */
     Local0 = BFL0 /* \M688.BFL0 */
      M003 (ObjectType (BFL0))
      /* Output statistics */
      M002 ("Store to LocalX")
```

```
 }
 /* Gathers statistics of CopyObject to Local */
 Method (M011, 2, NotSerialized)
 {
   /* Initialize statistics */
   M001 ()
   If (Arg1)
   {
    Local1 = 0x00 }
   CopyObject (Local1, Local0)
   M003 (ObjectType (Local1))
   CopyObject (INT0, Local0)
   M003 (ObjectType (INT0))
   CopyObject (STR0, Local0)
   M003 (ObjectType (STR0))
   CopyObject (BUF0, Local0)
   M003 (ObjectType (BUF0))
  CopyObject (PAC0, Local0)
   M003 (ObjectType (PAC0))
   CopyObject (FLU0, Local0)
   M003 (ObjectType (FLU0))
   CopyObject (DEV0, Local0)
   M003 (ObjectType (DEV0))
   CopyObject (EVE0, Local0)
   M003 (ObjectType (EVE0))
   CopyObject (MMM0 (), Local0)
   M003 (ObjectType (MMM0))
   CopyObject (MTX0, Local0)
   M003 (ObjectType (MTX0))
   CopyObject (OPR0, Local0)
   M003 (ObjectType (OPR0))
   CopyObject (PWR0, Local0)
   M003 (ObjectType (PWR0))
   CopyObject (CPU0, Local0)
   M003 (ObjectType (CPU0))
   CopyObject (TZN0, Local0)
   M003 (ObjectType (TZN0))
   CopyObject (BFL0, Local0)
   M003 (ObjectType (BFL0))
   /* Output statistics */
```
M002 ("CopyObject to LocalX")

}

```
 /* Gathers statistics of CopyObject to Integer */
```
Method (M012, 2, Serialized)

{

/\* Integer \*/

```
 Name (INT1, 0xFEDCBA9876543211)
 Name (INT2, 0xFEDCBA9876543212)
 Name (INT3, 0xFEDCBA9876543213)
 Name (INT4, 0xFEDCBA9876543214)
 Name (INT5, 0xFEDCBA9876543215)
 Name (INT6, 0xFEDCBA9876543216)
 Name (INT7, 0xFEDCBA9876543217)
 Name (INT8, 0xFEDCBA9876543218)
 Name (INT9, 0xFEDCBA9876543219)
 Name (INTA, 0xFEDCBA987654321A)
 Name (INTB, 0xFEDCBA987654321B)
 Name (INTC, 0xFEDCBA987654321C)
 Name (INTD, 0xFEDCBA987654321D)
 Name (INTE, 0xFEDCBA987654321E)
 Name (INTF, 0xFEDCBA987654321F)
 /* Initialize statistics */
```

```
 M001 ()
 If (Arg1)
 {
  Local1 = 0x00 }
```

```
 CopyObject (Local1, INTF) /* \M688.M012.INTF */
 M003 (ObjectType (Local1))
 M004 (Arg0, ObjectType (INTF), 0x00)
```

```
 CopyObject (INT0, INT1) /* \M688.M012.INT1 */
 M003 (ObjectType (INT0))
 M004 (Arg0, ObjectType (INT1), 0x01)
 CopyObject (STR0, INT2) /* \M688.M012.INT2 */
 M003 (ObjectType (STR0))
 M004 (Arg0, ObjectType (INT2), 0x02)
 CopyObject (BUF0, INT3) /* \M688.M012.INT3 */
 M003 (ObjectType (BUF0))
 M004 (Arg0, ObjectType (INT3), 0x03)
 CopyObject (PAC0, INT4) /* \M688.M012.INT4 */
 M003 (ObjectType (PAC0))
 M004 (Arg0, ObjectType (INT4), 0x04)
 CopyObject (FLU0, INT5) /* \M688.M012.INT5 */
```

```
 M003 (ObjectType (FLU0))
      M004 (Arg0, ObjectType (INT5), 0x05)
      CopyObject (DEV0, INT6) /* \M688.M012.INT6 */
      M003 (ObjectType (DEV0))
      M004 (Arg0, ObjectType (INT6), 0x06)
      CopyObject (EVE0, INT7) /* \M688.M012.INT7 */
      M003 (ObjectType (EVE0))
      M004 (Arg0, ObjectType (INT7), 0x07)
       CopyObject (MMM0 (), INT8) /* \M688.M012.INT8 */
      M003 (ObjectType (MMM0))
      M004 (Arg0, ObjectType (INT8), 0x08)
      CopyObject (MTX0, INT9) /* \M688.M012.INT9 */
      M003 (ObjectType (MTX0))
      M004 (Arg0, ObjectType (INT9), 0x09)
      CopyObject (OPR0, INTA) /* \M688.M012.INTA */
      M003 (ObjectType (OPR0))
      M004 (Arg0, ObjectType (INTA), 0x0A)
      CopyObject (PWR0, INTB) /* \M688.M012.INTB */
      M003 (ObjectType (PWR0))
      M004 (Arg0, ObjectType (INTB), 0x0B)
      CopyObject (CPU0, INTC) /* \M688.M012.INTC */
      M003 (ObjectType (CPU0))
      M004 (Arg0, ObjectType (INTC), 0x0C)
      CopyObject (TZN0, INTD) /* \M688.M012.INTD */
      M003 (ObjectType (TZN0))
      M004 (Arg0, ObjectType (INTD), 0x0D)
      CopyObject (BFL0, INTE) /* \M688.M012.INTE */
      M003 (ObjectType (BFL0))
      M004 (Arg0, ObjectType
 (INTE), 0x0E)
      /* Output statistics */
      M002 ("CopyObject to Integer Named Object")
    }
    M010 (Concatenate (Arg0, "-m010"), 0x00)
    M011 (Concatenate (Arg0, "-m011"), 0x00)
    M012 (Concatenate (Arg0, "-m012"), 0x00)
  }
  /* Verify storing of an immediate Source Object into different kinds */
  /* of Target Objects by means of the specified operator (Store/CopyObject) */
 /* m689(<name>, <store op>, <exc. conditions>) */ Method (M689, 3, Serialized)
  {
    /* Object-initializers are used either with Source or Target */
   /* (names ended by 0 and 1 respectively) \frac{*}{s} /* Integer */
```

```
 Name (INT0, 0xFEDCBA9876543210)
 Name (INT1, 0xFEDCBA9876543211)
 /* String */
 Name (STR0, "source string")
 Name (STR1, "target string")
 /* Buffer */
 Name (BUF0, Buffer (0x09)
 {
  \frac{\sqrt{8}}{10000} */ 0x09, 0x08, 0x07, 0x06, 0x05, 0x04, 0x03, 0x02, \frac{\sqrt{2}}{10000} .......
  /* 0008*/ 0x01 //
 })
 Name (BUF1, Buffer (0x11)
 {
  0xC3 //.
 })
 /* Initializer of Fields */
 Name (BUF2, Buffer (0x09)
 {
   /* 0000 */ 0x95, 0x85, 0x75, 0x65, 0x55, 0x45, 0x35, 0x25, // ..ueUE5%
  /* 0008*/0x15 //.
 })
 /* Base of Buffer Fields */
Name (BUFZ, Buffer (0x30){})
 /* Package */
 Name (PAC0, Package (0x03)
 {
   0xFEDCBA987654321F,
   "test package",
   Buffer (0x09)
   {
     /* 0000 */ 0x13, 0x12, 0x11, 0x10, 0x0F, 0x0E, 0x0D, 0x0C, // ........
    /* 0008 */ 0x0B // .
   }
 })
 Name (PAC1, Package (0x01)
 {
   "target package"
 })
 If (Y361)
 {
   /* Field Unit */
```

```
 Field (OPR0, ByteAcc, NoLock, Preserve)
   {
      FLU0, 69,
      FLU2, 64,
      FLU4, 32
    }
 }
 /* Device */
 Device (DEV0)
 {
   Name (S000, "DEV0")
 }
 Device (DEV1)
 {
   Name (S000, "DEV1")
 }
 /* Event */
 Event (EVE0)
 Event (EVE1)
 /* Method */
 Name (MM00, "ff0X") /* Value, returned from MMMX */
 Name (MM01, "ff1Y") /* Value, returned from MMMY */
 Name (MMM0, 0x00) /* Method as Source Object */
 Name (MMM1, 0x00) /* Method as Target Object */
 Method (MMMX, 0, NotSerialized)
 {
   Return (MM00) /* \M689.MM00 */
 }
 Method (MMMY, 0, NotSerialized)
 {
   Return (MM01) /* \M689.MM01 */
 }
 /* Mutex */
 Mutex (MTX0, 0x00)
 Mutex (MTX1, 0x00)
 If (Y361)
 {
   /* Operation Region */
```

```
 OperationRegion (OPR0, SystemMemory, 0x00, 0x30)
   OperationRegion (OPR1, SystemMemory, 0x00, 0x18)
 }
 /* Power Resource */
 PowerResource (PWR0, 0x00, 0x0000)
 {
   Name (S000, "PWR0")
 }
 PowerResource (PWR1, 0x00, 0x0000)
 {
   Name (S000, "PWR1")
 }
 /* Processor */
Processor (CPU0, 0x00, 0xFFFFFFFF, 0x00)
 {
   Name (S000, "CPU0")
 }
Processor (CPU1, 0x00, 0xFFFFFFFF, 0x00)
 {
   Name (S000, "CPU1")
 }
 /* Thermal Zone */
 ThermalZone (TZN0)
 {
   Name (S000, "TZN0")
 }
 ThermalZone (TZN1)
 {
   Name (S000, "TZN1")
 }
 /* Buffer Field */
 CreateField (BUFZ, 0x00, 0x45, BFL0)
 CreateField (BUFZ, 0x50, 0x40, BFL2)
```
CreateField (BUFZ, 0xA0, 0x20, BFL4)

```
 /* Reference */
    Name (ORF0, "ORF0")
   Name (REF0, Package (0x01){})
    Name (ORF1, "ORF0")
   Name (REF1, Package (0x01) {})
    /* Data to gather statistics */
    Name (STCS, 0x00)
    Name (INDM, 0xFF)
   Name (PAC2, Package (0x01){})
    Name (IND2, 0x00)
    Name (PAC3, Package (0x01){})
    Name (IND3, 0x00)
    Name (PAC4, Package (0x02)
     {
       "Store",
       "Copyobject"
     })
    Name (PAC5, Package (0x07)
     {
       "Storing Named-Named with ",
       "Storing Named-LocalX with ",
       "Storing LocalX-Named with ",
       "Storing LocalX-LocalX with ",
       "Storing Named-ArgX(Named on read-only argument rule) with ",
       "Storing Named-ArgX(Named by reference) with ",
       "Storing LocalX-Element of Package with "
     })
    Name (TERR, "-test error")
    /* Update statistics */
   \frac{\pi}{1000}(<type>, <shift>, <low>, <up>)
 */
    Method (M000, 4, NotSerialized)
     {
      If ((Arg0 == 0x02)) {
        If ((IND2 < INDM))\overline{\mathcal{L}} Store (((Arg3 * Arg1) + Arg2), PAC2 [IND2])
           IND2++ }
       }
      ElseIf ((Arg0 == 0x03)) {
        If ((IND3 < INDM)) {
```
Store (((Arg3 \* Arg1) + Arg2), PAC3 [IND3])

```
IND3++ }
   }
 }
 /* Initialize statistics */
 Method (M001, 0, NotSerialized)
 {
   If (STCS)
   {
    PAC2 = Package (INDM){ }IND2 = 0x00PAC3 = Package (INDM){ }IND3 = 0x00 }
 }
 /* Output statistics */
 Method (M002, 1, Serialized)
 {
   Name (LPN0, 0x00)
   Name (LPC0, 0x00)
   If (STCS)
   {
     Debug = Arg0 If (IND2)
      {
        Debug = "Run-time exceptions:"
       Debug = IND2 /* \overline{0.89.} IND2 */Debug = "Types: "LPNO = IND2 /* M689.IND2 */
       LPC0 = 0x00 While (LPN0)
        {
          Debug = DerefOf (PAC2 [LPC0])
          LPN0--
          LPC0++
        }
      }
     If (IND3)
      {
        Debug = "Type mismatch:"
       Debug = IND3 /* \overline{MS9.IND3} */
       LPNO = IND3 /* \M689.IND3 */
       LPC0 = 0x00
```

```
 While (LPN0)
           {
              Debug = DerefOf (PAC3 [LPC0])
              LPN0--
              LPC0++
           }
         }
       }
    }
    /* Prepare Target of specified type */
    Method (M003,
 4, Serialized)
    {
      Switch (ToInteger (Arg1))
       {
        Case (0x00) {
                  /* Only check */
         }
         Case (0x01)
         {
           CopyObject (DerefOf (Arg3), INT1) /* \M689.INT1 */
           CopyObject (INT1, Arg2)
         }
        Case (0x02) {
           CopyObject (DerefOf (Arg3), STR1) /* \M689.STR1 */
           CopyObject (STR1, Arg2)
         }
        Case (0x03) {
           If (Y136)
           {
              CopyObject (DerefOf (Arg3), BUF1) /* \M689.BUF1 */
           }
           Else
           {
              M687 (DerefOf (Arg3), RefOf (BUF1))
           }
           CopyObject (BUF1, Arg2)
         }
        Case (0x04) {
```

```
 CopyObject (DerefOf (Arg3), PAC1) /* \M689.PAC1 */
         CopyObject (PAC1, Arg2)
       }
      Case (0x05)
       {
               /* Check only */
       }
     Case (0x06) {
         CopyObject (DEV1, Arg2)
       }
     Case (0x07) {
         CopyObject (EVE1, Arg2)
       }
     Case (0x08) {
         CopyObject (DerefOf (DerefOf (Arg3) [0x00]), MMM1) /* \M689.MMM1 */
         CopyObject (DerefOf (DerefOf (Arg3) [0x01]), MM01) /* \M689.MM01 */
         CopyObject (DerefOf (RefOf (MMM1)), Arg2)
       }
      Case (0x09)
       {
         CopyObject (MTX1, Arg2)
       }
      Case (0x0A)
       {
         CopyObject (OPR1, Arg2)
       }
      Case (0x0B)
   {
         CopyObject (PWR1, Arg2)
       }
      Case (0x0C)
       {
         CopyObject (CPU1, Arg2)
       }
      Case (0x0D)
       {
         CopyObject (TZN1, Arg2)
       }
      Case (0x0E)
       {
               /* Check only */
       }
      Case (0x11)
       {
```

```
 CopyObject (RefOf (ORF1), REF1) /* \M689.REF1 */
           /*if (y522) { */
           CopyObject (REF1, Arg2)
                   /*} else { */
         /*	CopyObject(DeRefof(REF1), arg2) */
         /*} */
         }
         /* Unexpected Target Type */
         Default
         {
           ERR (Concatenate (Arg0, TERR), Z122, __LINE__, 0x00, 0x00, Arg1, 0x00)
           Return (0x01)
         }
       }
      If
 (CH03 (Arg0, Z122, __LINE__, 0x00, 0x00))
       {
         /*Exception during preparing of Target Object */
         Return (0x01)
       }
     If ((Arg1 == 0x11)) {
         /* Reference */
         Return (0x00)
       }
     Local0 = ObjectType (Arg2)If ((Local0 != Arg1)) {
         /* ObjectType of Target can not be set up */
         ERR (Arg0, Z122, __LINE__, 0x00, 0x00, Local0, Arg1)
         Return (0x01)
       }
      Return (0x00)
    }
    /* Prepare Source of specified type */
    Method (M004, 4, Serialized)
```

```
 {
      Switch (ToInteger (Arg1))
       {
         Case (0x00)
         {
         }
        Case (0x01) {
           CopyObject (DerefOf (Arg3), INT0) /* \M689.INT0 */
           CopyObject (INT0, Arg2)
         }
         Case
 (0x02)
         {
           CopyObject (DerefOf (Arg3), STR0) /* \M689.STR0 */
           CopyObject (STR0, Arg2)
         }
        Case (0x03) {
           If (Y136)
           {
             CopyObject (DerefOf (Arg3), BUF0) /* \M689.BUF0 */
           }
           Else
           {
             M687 (DerefOf (Arg3), RefOf (BUF0))
           }
           CopyObject (BUF0, Arg2)
         }
        Case (0x04) {
           CopyObject (DerefOf (Arg3), PAC0) /* \M689.PAC0 */
           CopyObject (PAC0, Arg2)
         }
        Case (0x05) {
          Local0 = DerefOf (DerefOf (Arg3) [0x00])If ((Local0 == 0x00)) {
            FLU0 = DerefOf (DerefOf (Arg3) [0x01]) }
 ElseIf ((Local0 == 0x01)) {
            FLU2 = DerefOf (DerefOf (Arg3) [0x01]) }
           Else
```

```
 {
    FLU4 = DerefOf (DerefOf (Arg3) [0x01]) }
 }
 Case (0x06)
 {
   CopyObject (DEV0, Arg2)
 }
 Case (0x07)
 {
   CopyObject (EVE0, Arg2)
 }
 Case (0x08)
 {
   CopyObject (DerefOf (DerefOf (Arg3) [0x00]), MMM0) /* \M689.MMM0 */
   CopyObject (DerefOf (DerefOf (Arg3) [0x01]), MM00) /* \M689.MM00 */
   CopyObject (DerefOf (RefOf (MMM0)), Arg2)
 }
 Case (0x09)
 {
   CopyObject (MTX0, Arg2)
 }
 Case (0x0A)
 {
   CopyObject (OPR0, Arg2)
 }
 Case (0x0B)
 {
   CopyObject (PWR0, Arg2)
 }
 Case (0x0C)
 {
   CopyObject (CPU0, Arg2)
 }
 Case (0x0D)
 {
   CopyObject (TZN0, Arg2)
 }
 Case (0x0E)
 {
   Local0 = DerefOf (DerefOf (Arg3) [0x00])
  If ((Local0 == 0x00)) {
    BFL0 = DerefOf (DerefOf (Arg3) [0x01]) }
  ElseIf ((Local0 == 0x01)) {
    BFL2 = DerefOf (DerefOf (Arg3) [0x01])
```

```
 }
           Else
           {
              BFL4 = DerefOf (DerefOf (Arg3) [0x01])
           }
         }
        Case (0x11) {
           CopyObject (RefOf (ORF0), REF0)
 /* \M689.REF0 */
           /*if (y522) { */
           CopyObject (REF0, Arg2)
                  /*} else { */
         /*	CopyObject(DeRefof(REF0), arg2) */
        /*} */
         }
         /* Unexpected Source Type */
         Default
         {
           ERR (Concatenate (Arg0, TERR), Z122, __LINE__, 0x00, 0x00, Arg1, 0x00)
           Return (0x01)
         }
       }
      If (CH03 (Arg0, Z122, __LINE__, 0x00, 0x00))
       {
         /* Exception during preparing of Source Object */
         Return (0x01)
       }
     If ((Arg1 == 0x11)) {
         /* Reference */
         Return (0x00)
       }
     Local0 = ObjectType (Arg2)If ((Local0 != Arg1)) {
         /* ObjectType of Source can not be set up */
         ERR (Arg0, Z122, __LINE__, 0x00, 0x00, Local0,
```

```
 Arg1)
         Return (0x01)
       }
       Return (0x00)
    }
    /* Check Source Object type is not corrupted after storing, */
    /* for the computational data types verify its value against */
    /* the Object-initializer value */
    Method (M005, 4, Serialized)
    {
       Name (MMM2, 0x00) /* An auxiliary Object to invoke Method */
      If ((Arg1 == 0x11)) {
         /* Source object is a reference */
         /* Check that it can be used as reference */
        Local0 = DerefOf (Arg2) Local3 = DerefOf (Local0)
         If (CH03 (Arg0, Z122, __LINE__, 0x00, Local0))
         {
           /* Derefof caused unexpected exception */
            Return (0x01)
         }
         Return (0x00)
       }
       Local0 = ObjectType (Arg2)
      If ((Local0 != Arg1)) {
         /* ObjectType
 of Source object is corrupted */
         ERR (Arg0, Z122, __LINE__, 0x00, 0x00, Local0, Arg1)
         Return (0x01)
       }
       Switch (ToInteger (Arg1))
       {
        Case (0x00) {
            Return (0x00)
         }
        Case (0x01) {
           Local0 = ObjectType (INT0)
```

```
 }
     Case (0x02)
      {
        Local0 = ObjectType (STR0)
      }
     Case (0x03)
      {
        Local0 = ObjectType (BUF0)
      }
     Case (0x04)
      {
        Local0 = ObjectType (PAC0)
      }
    Case (0x05) {
        Local0 = DerefOf (DerefOf (Arg3) [0x00])
       If ((Local0 == 0x00)) {
          Local0 = ObjectType (FLU0)
        }
ElseIf ((Local0 == 0x01)) {
          Local0 = ObjectType (FLU2)
        }
        Else
        {
          Local0 = ObjectType (FLU4)
        }
      }
    Case (0x06) {
        Local0 = ObjectType (DEV0)
      }
     Case (0x07)
      {
        Local0 = ObjectType (EVE0)
      }
     Case (0x08)
      {
        Local0 = ObjectType (MMM0)
      }
    Case (0x09) {
        Local0 = ObjectType (MTX0)
      }
     Case (0x0A)
      {
```

```
 Local0 = ObjectType (OPR0)
         }
         Case (0x0B)
         {
           Local0 = ObjectType (PWR0)
         }
         Case (0x0C)
         {
           Local0
 = ObjectType (CPU0)
         }
         Case (0x0D)
         {
           Local0 = ObjectType (TZN0)
         }
         Case (0x0E)
         {
          Local0 = DerefOf (DerefOf (Arg3) [0x00])
          If ((Local0 == 0x00)) {
              Local0 = ObjectType (BFL0)
 }
          ElseIf ((Local0 == 0x01)) {
              Local0 = ObjectType (BFL2)
            }
           Else
            {
              Local0 = ObjectType (BFL4)
            }
         }
         /* Unexpected Result Type */
         Default
         {
           ERR (Arg0, Z122, __LINE__, 0x00, 0x00, Arg1, 0x00)
           Return (0x01)
         }
       }
      If ((Local0 != Arg1)) {
         /* Mismatch of Source Type against
 specified Result Type */
         ERR (Arg0, Z122, __LINE__, 0x00, 0x00, Local0, Arg1)
         If (STCS)
```

```
 {
           M000 (0x03, 0x01000000, Local0, Arg1)
         }
        Return (0x01)
       }
      Else
       {
        /* Check equality of the Source value to the Object-initializer one */
        Switch (ToInteger (Arg1))
         {
          Case (0x01) {
            If ((INT0 != DerefOf (Arg3))) {
               ERR (Arg0, Z122, __LINE__, 0x00, 0x00, INT0, DerefOf (Arg3))
               Return (0x01)
 }
            If ((DerefOf (Arg2) != INT0)) {
               ERR (Arg0, Z122, __LINE__, 0x00, 0x00, DerefOf (Arg2), INT0)
               Return (0x01)
             }
           }
       Case (0x02)
           {
            If ((STR0 != DerefOf (Arg3))) {
               ERR (Arg0, Z122, __LINE__, 0x00, 0x00, STR0, DerefOf (Arg3))
               Return (0x01)
 }
            If ((DerefOf (Arg2) != STR0)) {
               ERR (Arg0, Z122, __LINE__, 0x00, 0x00, DerefOf (Arg2), STR0)
               Return (0x01)
 }
           }
          Case (0x03) {
            If ((BUF0 != DerefOf(Arg3)))\left\{ \begin{array}{c} 1 & 1 \\ 1 & 1 \end{array} \right\} ERR (Arg0, Z122, __LINE__, 0x00, 0x00, BUF0, DerefOf (Arg3))
               Return (0x01)
 }
```

```
If ((DerefOf (Arg2) != BUF0))\{ ERR (Arg0, Z122, __LINE__, 0x00, 0x00, DerefOf (Arg2), BUF0)
               Return (0x01)
 }
 }
         Case (0x04) {
           Local0 = SizeOf(PAC0)If ((SizeOf (Arg3) != Local0)) {
              ERR (Arg0, Z122, __LINE__, 0x00, 0x00, SizeOf (Arg3), Local0)
              Return (0x01)
 }
            While (Local0)
 {
              Local0--
              Local1 = ObjectType (DerefOf (DerefOf (Arg3) [Local0]))
              Local2 = ObjectType (DerefOf (PAC0 [Local0]))
             If ((Local1 != Local2))\{ /* ObjectType is corrupted */
                ERR (Arg0, Z122, __LINE__, 0x00, 0x00, Local1, Local2)
                Return (0x01)
              ElseIf (DerefOf (B679 [Local1]))
\{/* the computational data type */ If ((DerefOf (DerefOf (Arg3) [Local0]) != DerefOf (PAC0 [
                  Local0])))
 {
                  /* The value is corrupted */
                  ERR (Arg0, Z122, __LINE__, 0x00, 0x00, DerefOf (DerefOf (Arg3) [Local0]),
                     Local0)
                   Return (0x01)
 }
 }
 }
           Local0 = SizeOf(PAC0)If ((SizeOf (Arg2) != Local0))\left\{ \begin{array}{c} 1 & 1 \\ 1 & 1 \end{array} \right\}
```
}

```
 ERR (Arg0, Z122, __LINE__, 0x00, 0x00, SizeOf (Arg2), Local0)
                       Return (0x01)
 }
        While (Local0)
 {
                      Local0--
                      Local1 = ObjectType (DerefOf (DerefOf (Arg2) [Local0]))
                      Local2 = ObjectType (DerefOf (PAC0 [Local0]))
                      If ((Local1 != Local2))\{ /* ObjectType is corrupted */
                          ERR (Arg0, Z122, __LINE__, 0x00, 0x00, Local1, Local2)
                          Return (0x01)
 }
                       ElseIf (DerefOf (B679 [Local1]))
\{ /* the computational data type */
                          If ((DerefOf (DerefOf (Arg2) [Local0]) != DerefOf (PAC0 [
                            Local0])))
 {
                             /* The value is corrupted */
                             ERR (Arg0, Z122,
 __LINE__, 0x00, 0x00, DerefOf (DerefOf (Arg2) [Local0]),
                                Local0)
                             Return (0x01)
 }
 }
 }
 }
               Case (0x05) {
                  Local0 = DerefOf (DerefOf (Arg3) [0x00])
                  If ((Local0 == 0x00)) {
                     If ((FLU0 != DerfOf (DerfOf (Arg3) [0x01]))\left\{ \begin{array}{ccc} 1 & 0 & 0 \\ 0 & 0 & 0 \\ 0 & 0 & 0 \\ 0 & 0 & 0 \\ 0 & 0 & 0 \\ 0 & 0 & 0 \\ 0 & 0 & 0 \\ 0 & 0 & 0 \\ 0 & 0 & 0 \\ 0 & 0 & 0 \\ 0 & 0 & 0 \\ 0 & 0 & 0 \\ 0 & 0 & 0 \\ 0 & 0 & 0 & 0 \\ 0 & 0 & 0 & 0 \\ 0 & 0 & 0 & 0 \\ 0 & 0 & 0 & 0 & 0 \\ 0 & 0 & 0 & 0 & 0 \\ 0 & 0 & 0 & 0 & 0 \\ 0 & 0 & 0 & 0ERR (Arg0, Z122, LINE, 0x00, 0x00, 0x00, FLU0, DerefOf (DerefOf (Arg3) [0x01] ))
                          Return (0x01)
 }
                      If ((\text{Der}f\text{Of}(Arg2) != FLU0))\left\{ \begin{array}{ccc} 1 & 0 & 0 \\ 0 & 0 & 0 \\ 0 & 0 & 0 \\ 0 & 0 & 0 \\ 0 & 0 & 0 \\ 0 & 0 & 0 \\ 0 & 0 & 0 \\ 0 & 0 & 0 \\ 0 & 0 & 0 \\ 0 & 0 & 0 \\ 0 & 0 & 0 \\ 0 & 0 & 0 \\ 0 & 0 & 0 \\ 0 & 0 & 0 & 0 \\ 0 & 0 & 0 & 0 \\ 0 & 0 & 0 & 0 \\ 0 & 0 & 0 & 0 & 0 \\ 0 & 0 & 0 & 0 & 0 \\ 0 & 0 & 0 & 0 & 0 \\ 0 & 0 & 0 & 0
```

```
 Return (0x01)
 }
 }
          ElseIf ((Local0 == 0x01)) {
            If ((FLU2 != DereffOf (DerefOf (Arg3) [0x01]))\{ ERR (Arg0, Z122, __LINE__, 0x00, 0x00, FLU2, DerefOf (DerefOf (Arg3) [0x01]
 ))
               Return (0x01)
 }
            If ((\text{DerefOf}(\text{Arg2}) \leq \text{FLU2}))\{ ERR (Arg0, Z122, __LINE__, 0x00, 0x00, DerefOf (Arg2), FLU2)
               Return (0x01)
 }
 }
           Else
 {
            If ((FLU4 != DereffOf (DerefOf (Arg3) [0x01]))\{ ERR (Arg0, Z122, __LINE__, 0x00, 0x00, FLU4, DerefOf
 (DerefOf (Arg3) [0x01]
 ))
               Return (0x01)
 }
            If ((\text{Der}f\text{Of}(Arg2) != FLU4))\{ ERR (Arg0, Z122, __LINE__, 0x00, 0x00, DerefOf (Arg2), FLU4)
               Return (0x01)
 }
 }
 }
        Case (0x08) {
           CopyObject (DerefOf (Arg2), MMM2) /* \M689.M005.MMM2 */
          If ((MMM2 := MMM0))\left\{ \begin{array}{c} 1 & 1 \\ 1 & 1 \end{array} \right\} ERR (Arg0, Z122, __LINE__, 0x00, 0x00, MMM2, MMM0)
             Return (0x01)
 }
         }
         Case (0x0E)
\{
```

```
Local0 = DerefOf (DerefOf (Arg3) [0x00])
             If ((Local0 == 0x00))If ((BFL0 != DereffOf (DerefOf (Arg3) [0x01]))\{ ERR (Arg0, Z122, __LINE__, 0x00, 0x00, BFL0, DerefOf (DerefOf (Arg3) [0x01]
 ))
                   Return (0x01)
 }
               If ((DerefOf (Arg2) != BFL0))\{ ERR (Arg0, Z122, __LINE__, 0x00, 0x00, DerefOf (Arg2), BFL0)
                   Return (0x01)
 }
 }
             ElseIf ((Local0 == 0x01)) {
               If ((BFL2 != DerekOf (DerefOf (Arg3) [0x01]))\{ ERR (Arg0, Z122, __LINE__, 0x00, 0x00, BFL2, DerefOf (DerefOf (Arg3) [0x01]
 ))
                   Return (0x01)
 }
               If ((DerefOf (Arg2) != BFL2))\{ ERR (Arg0, Z122, __LINE__, 0x00, 0x00, DerefOf (Arg2), BFL2)
                   Return (0x01)
 }
 }
              Else
 {
               If ((BFL4 != DerfOf (DerefOf (Arg3) [0x01]))\{ ERR (Arg0, Z122, __LINE__, 0x00, 0x00, BFL4, DerefOf (DerefOf (Arg3) [0x01]
 ))
                   Return (0x01)
 }
               If ((\text{Der}f\text{Of}(Arg2) := BFL4))\left\{ \begin{array}{ccc} 1 & 0 & 0 \\ 0 & 0 & 0 \\ 0 & 0 & 0 \\ 0 & 0 & 0 \\ 0 & 0 & 0 \\ 0 & 0 & 0 \\ 0 & 0 & 0 \\ 0 & 0 & 0 \\ 0 & 0 & 0 \\ 0 & 0 & 0 \\ 0 & 0 & 0 \\ 0 & 0 & 0 \\ 0 & 0 & 0 \\ 0 & 0 & 0 & 0 \\ 0 & 0 & 0 & 0 \\ 0 & 0 & 0 & 0 \\ 0 & 0 & 0 & 0 & 0 \\ 0 & 0 & 0 & 0 & 0 \\ 0 & 0 & 0 & 0 & 0 \\ 0 & 0 & 0 & 0 ERR (Arg0, Z122, __LINE__, 0x00, 0x00, DerefOf (Arg2), BFL4)
                   Return (0x01)
 }
 }
```
{

```
 }
          }
       }
      Return (0x00)
    }
    /* Check Target Object to have the expected type and value */
   \frac{m}{\cos\theta} /* m006(<msg>, <ref to target>, <target type>, <result object type>, */
    /* <op>, <target save type>, <test data package>) */
    Method (M006, 7, Serialized)
    {
      Name (MMM2, 0x00) /* An auxiliary Object to invoke Method */
     Local2 = ObjectType (Arg1)If ((Local2 != Arg2)) {
         If (STCS)
         {
           M000 (0x03, 0x00010000, Arg2, Local2)
         }
       }
      If (M686 (Arg5, Arg2, Arg3))
       {
         /* Target must save type */
        If ((Local2 != Arg2)) {
           /* Types mismatch Target/Target on storing */
          If ((Arg2 == C016)) {
            If (X170) \{ /*this sentence is for m00d
 and invalid, removed. */
             /*err(arg0, z122, __LINE__, 0, 0, Local2, arg2) */
 }
           }
           Else
           {
            ERR (Arg0, Z122, LINE, 0x00, 0x00, Local2, Arg2)
 }
           If (STCS)
\{ M000 (0x03, 0x0100, Arg2, Local2)
           }
```

```
 Return (0x01)
          }
        }
      ElseIf /* Target if it is not of fixed type */ /* must accept type of the Result Object */
((Local2 != Arg3)) {
         If ((M684 (Arg3) == 0x06)) {
            /* Result object is a reference */
            /* Check that Target can be used as reference */
           Local0 = DerefOf(Arg1) Local3 = DerefOf (Local0)
            If (CH03 (Arg0, Z122, __LINE__, 0x00, Arg3))
          {
               /* Derefof caused unexpected exception */
               Return (0x01)
            }
          }
         ElseIf ((M684 (Arg3) != 0x01))
          {
            /* Types mismatch Result/Target on storing */
            ERR (Arg0, Z122, __LINE__, 0x00, 0x00, Local2, Arg3)
            Return (0x01)
          }
         ElseIf ((Local2 != 0x03))
          {
            /* Types mismatch Result/Target on storing */
            /* Test fixed type Objects are converted to Buffer */
           ERR (Arg0, Z122, __LINE__, 0x00, 0x00, Local2, 0x03)
            Return (0x01)
          }
          If (STCS)
          {
            M000 (0x03, 0x0100, Arg3, Local2)
          }
        }
       /* Retrieve the benchmark value */
       If (M686 (Arg5, Arg2, Arg3))
        {
          /* Save
```

```
 If (DerefOf (B67C [Arg2]))
       {
         /* Types that can be verified only by ObjectType */
         Return (0x00)
       }
      /* Retrieve the benchmark value */
      Local7 = DerefOf (DerefOf (Arg6 [0x05]) [Arg2])
    }
    Else
    {
      /* Accept type of Result */
      If (DerefOf (B67C [Arg3]))
       {
         /* Types that can be verified only by ObjectType */
         Return (0x00)
       }
     Local7 = DerefOf (Arg6 [0x04]) }
   If ((Arg3 == 0x08)) {
      /* Method */
      CopyObject (DerefOf (Arg1), MMM2) /* \M689.M006.MMM2 */
     If ((MMM2 := Local7)) {
         ERR (Arg0, Z122, __LINE__, 0x00, 0x00, MMM2, Local7)
         Return (0x01)
       }
 }
   ElseIf ((Arg3 != 0x04))
    {
      /* Not Package */
     If ((\text{DerefOf}(\text{Arg1}) != \text{Local7})) {
         ERR (Arg0, Z122, __LINE__, 0x00, 0x00, DerefOf (Arg1), Local7)
         Return (0x01)
       }
```

```
 }
       Else
       {
         /* Package */
        Local0 = SizeOf (Local7)If ((SizeOf (Arg1) != Local0)) {
           ERR (Arg0, Z122, __LINE__, 0x00, 0x00, SizeOf (Arg1), Local0)
            Return (0x01)
         }
         While (Local0)
         {
           Local0--
           Local1 = ObjectType (DerefOf (DerefOf (Arg1) [Local0]))
           Local2 = ObjectType (DerefOf (Local7 [Local0]))
           If ((Local1 != Local2)) {
              /* ObjectType is corrupted */
              ERR (Arg0, Z122, __LINE__,
 0x00, 0x00, Local1, Local2)
              Return (0x01)
            }
           ElseIf (DerefOf (B679 [Local1]))
 {
              /* the computational data type */
              If ((DerefOf (DerefOf (Arg1) [Local0]) != DerefOf (Local7 [
               Local0])))
 {
                 /* The value is corrupted */
                ERR (Arg0, Z122, __LINE__, 0x00, 0x00, DerefOf (DerefOf (Arg1) [Local0]),
                  DerefOf (Local7 [Local0]))
                 Return (0x01)
 }
            }
         }
       }
       Return (0x00)
     }
    /* Update specified Object */
   \frac{\text{m007}}{\text{m007}} (<msg>, <ref to target>) */
    Method (M007, 2, NotSerialized)
```

```
 {
      Local0 = ObjectType (Arg1) If (DerefOf (B66F [Local0]))
       {
         /* Can
 be used in Index Operator */
        Local1 = SizeOf(Arg1) If (Local1)
          {
            /* Update the last Member Object */
            Local1--
            Local2 = DerefOf (Arg1) [Local1]
           Local3 = RefOf (Local2) Local4 = DerefOf (Local2)
           If ((ObjectType (Local4) == 0x01)) {
               /* Integer */
               Store (~Local4, DerefOf (Local3))
            }
            Else
 {
               DerefOf (Local3) = Ones
               If (CH03 (Arg0, Z122, __LINE__, 0x00, Arg1))
 {
                 /* Store caused unexpected exception */
                 Return (0x01)
 }
            }
            If (Local1)
            {
               /* Update the First Member Object
              Local2 = DerefOf (Arg1) [0x00]Local4 = DerefOf (Local2)If ((ObjectType (Local4) == 0x01))\left\{ \begin{array}{c} 1 & 1 \\ 1 & 1 \end{array} \right\} /* Integer */
                 Store (~Local4, DerefOf (Local3))
 }
               Else
\left\{ \begin{array}{c} 1 & 1 \\ 1 & 1 \end{array} \right\}
```
\*/

```
 DerefOf (Local3) = Ones
               If (CH03 (Arg0, Z122, __LINE__, 0x00, Arg1))
\{ /* Store caused unexpected exception */
                 Return (0x01)
 }
 }
           }
         }
       ElseIf ((Local0 == 0x04)) {
          /* Empty Package */
         Arg1 = Package(0x01) {
               "update string"
 }
     }
        Else
         {
          /* Empty String/Buffer */
          Arg1 = "update string"
         }
      }
      ElseIf (DerefOf (B674 [Local0]))
      {
        /* Non-Computational Data Objects */
        CopyObject ("update string", Arg1)
      }
      Else
      {
        Store (~ToInteger (DerefOf (Arg1)), Arg1)
      }
      If (CH03 (Arg0, Z122, __LINE__, 0x00, Arg1))
      {
        /* Update caused unexpected exception */
        Return (0x01)
      }
      Return (0x00)
```
}

```
 /* Check processing of an Source Named Object of the specified type */
    /* on immediate storing to a Target Named Object of the specified type */
    /* m008(<msg>, <aux>, <target type>, <source type>, */
   /* <br/> <op>, <exc. condition>, <test data package>) */
    Method (M008, 7, Serialized)
     {
        /* Source Named Object */
       Name (SRC0, 0x00)
       /* Target Named Object */
       Name (DST0, 0x00)
       Name (SCL0, Buffer (0x12)
       {
         \frac{\sqrt{8}}{10000} */ 0x00, 0x00, 0x01, 0x01, 0x01, 0x00, 0x00, 0x00, \frac{\sqrt{8}}{10000} .......
         \frac{\sqrt{8}}{10008} */ 0x00, 0x00, 0x00, 0x00, 0x00, 0x00, 0x00, 0x00, \frac{\sqrt{2}}{10000}\frac{1}{8} 0010 \frac{*}{2} 0x00, 0x00 \frac{1}{2} ...
       })
       Name (SCL1, Buffer (0x12)
       {
         \frac{\sqrt{8}}{10000} */ 0x00, 0x00, 0x00, 0x00, 0x01, 0x00, 0x01, 0x01, \frac{\sqrt{2}}{10000} .......
          /* 0008 */ 0x01, 0x01, 0x00, 0x01, 0x01, 0x00, 0x00, 0x00, // ........
         /* 0010*/ 0x00, 0x00 // ..
       })
       Concatenate (Arg0, "-", Arg0)
       Concatenate (Arg0, Concatenate (Mid (Arg4, 0x00, 0x02), Concatenate (Mid (Arg2, 0x00,
          0x02), Mid (Arg3, 0x00, 0x02))), Arg0)
 If (STCS)
       {
         Debug = Arg0 }
       /* Choose expected Result Object type */
      \frac{\text{#}}{\text{if (LAnd (LEqual(arg4, 0), LEqual(arg3, 8))}} { */
      If ((Arg3 == 0x08)) {
          /* Method expected to be invoked and result in String */
         Local5 = 0 \times 02 }
       Else
       {
         Local5 = Arg3 }
       /* Prepare Source of specified type */
```
```
 Store (Arg6 [0x02], Local7)
     If ((Arg3 == 0x05)) {
         /* Field Unit Source */
         Local0 = DerefOf (DerefOf (Local7) [0x00])
        If ((Local0 == 0x00)) {
          Local6 = RefOf (FLU0)Local5 = 0x03 }
        ElseIf ((Local0 == 0x01)) {
          Local6 = RefOf (FLU2) If (F64)
           {
            Local5 = 0x01
           }
           Else
 {
            Local5 = 0x03 }
         }
         Else
         {
          Local6 = RefOf (FLU4)Local5 = 0x01 }
       }
     ElseIf ((Arg3 == 0x0E)) {
         /* Buffer Field Source */
         Local0 = DerefOf (DerefOf (Local7) [0x00])
        If ((Local0 == 0x00)) {
           Local6 = RefOf (BFL0)
         }
        ElseIf ((Local0 == 0x01)) {
          Local6 = RefOf(BFL2) }
         Else
         {
          Local6 = RefOf(BFL4) }
        Local5 = 0x03
```

```
 }
      Else
       {
        Local6 = RefOf(SRC0) }
      If (M004 (Concatenate (Arg0, "-m004"), Arg3, Local6, Local7))
         /* Source Object can not be prepared */
         ERR (Concatenate (Arg0, TERR), Z122, __LINE__, 0x00, 0x00, Arg3, 0x00)
         Return (0x01)
       }
      /* Prepare Target of specified type */
      Store (DerefOf (Arg6 [0x03]) [Arg2], Local7)
     If ((Arg2 == 0x05)) {
         /* Field Unit Target */
         Field (OPR0, ByteAcc, NoLock, Preserve)
         {
           FLUX, 192,
           FLU1, 69
         }
        Local1 = RefOf (FLU1) }
     ElseIf ((Arg2 == 0x0E)) {
         /* Buffer Field Target */
         CreateField (BUFZ, 0xC0, 0x45, BFL1)
        Local1 = RefOf(BFL1) }
      Else
       {
        Local1 = RefOf (DST0) }
      If (M003 (Concatenate (Arg0, "-m003"), Arg2, Local1, Local7))
       {
         /* Target Object can
 not be prepared */
```
{

ERR (Concatenate (Arg0, TERR), Z122, \_\_LINE\_\_, 0x00, 0x00, Arg2, 0x00)

```
 Return (0x01)
      }
      If (CH03 (Arg0, Z122, __LINE__, 0x00, Arg2))
      {
        /* Unexpected exception during preparation */
        Return (0x01)
      }
      /* Use a Source Object to immediately store into the Target */
      Store (Arg6 [0x02], Local7)
     If ((Arg2 == 0x05)) {
        /* Field Unit Target */
       If ((Arg4 == 0x00)) {
          /* Store */
         If ((Arg3 == 0x05)) {
             /* Field Unit Source */
             Local0 = DerefOf (DerefOf (Local7) [0x00])
            If ((Local0 == 0x00)) {
               FLU1 = FLU0 /* \M689.FLU0 */
 }
            ElseIf ((Local0 == {
               FLU1 = FLU2 /* \M689.FLU2 */
 }
             Else
 {
               FLU1 = FLU4 /* \M689.FLU4 */
 }
```

```
 0x01))
```

```
 }
            ElseIf ((Arg3 == 0x0E))\{ /* Buffer Field Source */
                Local0 = DerefOf (DerefOf (Local7) [0x00])
               If ((Local0 == 0x00))\left\{ \begin{array}{c} 1 & 1 \\ 1 & 1 \end{array} \right\} FLU1 = BFL0 /* \M689.BFL0 */
```

```
 }
          ElseIf ((Local0 == 0x01))\{ FLU1 = BFL2 /* \M689.BFL2 */
 }
           Else
 {
             FLU1 = BFL4 /* \M689.BFL4 */
 }
         }
         Else
         {
   FLU1 = SRC0 /* \M689.M008.SRC0 */
         }
        }
      ElseIf ((Arg4 == 0x01)) {
         /* CopyObject */
        If ((Arg3 == 0x05)) {
           /* Field Unit Source */
           Local0 = DerefOf (DerefOf (Local7) [0x00])
          If ((Local0 == 0x00)) {
             CopyObject (FLU0, FLU1) /* \M689.M008.FLU1 */
 }
          ElseIf ((Local0 == 0x01)) {
             CopyObject (FLU2, FLU1) /* \M689.M008.FLU1 */
 }
           Else
 {
             CopyObject (FLU4, FLU1) /* \M689.M008.FLU1 */
 }
         }
        ElseIf ((Arg3 == 0x0E)) {
           /* Buffer Field Source */
          Local0 = DerefOf (DerefOf (Local7) [0x00])
          If ((Local0 == 0x00)) {
             CopyObject (BFL0, FLU1) /* \M689.M008.FLU1 */
 }
```

```
ElseIf ((Local0 == 0x01))\{ CopyObject (BFL2, FLU1) /* \M689.M008.FLU1 */
 }
              Else
\{ CopyObject (BFL4, FLU1) /* \M689.M008.FLU1 */
 }
           }
           Else
           {
              CopyObject (SRC0, FLU1) /* \M689.M008.FLU1 */
 }
         }
         Else
         {
           /* Unexpected Kind of Op (0 - Store, ...) */
           ERR (Concatenate (Arg0, TERR), Z122, __LINE__, 0x00, 0x00, Arg4, 0x00)
           Return (0x01)
         }
     ElseIf ((Arg2 == 0x0E)) {
         /* Buffer Field Target */
        If ((Arg4 == 0x00)) {
           /* Store */
          If ((Arg3 == 0x05)) {
              /* Field Unit Source */
              Local0 = DerefOf (DerefOf (Local7) [0x00])
             If ((Local0 == 0x00)) {
                BFL1 = FLU0 /* \M689.FLU0 */
 }
             ElseIf ((Local0 == 0x01))\left\{ \begin{array}{c} 1 & 1 \\ 1 & 1 \end{array} \right\} BFL1 = FLU2 /* \M689.FLU2 */
 }
              Else
\left\{ \begin{array}{c} 1 & 1 \\ 1 & 1 \end{array} \right\} BFL1 = FLU4 /* \M689.FLU4 */
 }
```
}

```
 }
          ElseIf ((Arg3 == 0x0E)) {
             /* Buffer Field Source */
             Local0 = DerefOf (DerefOf
 (Local7) [0x00])
            If ((Local0 == 0x00)) {
               BFL1 = BFL0 /* \M689.BFL0 */
 }
            ElseIf ((Local0 == 0x01)) {
               BFL1 = BFL2 /* \M689.BFL2 */
 }
             Else
 {
               BFL1 = BFL4 /* \M689.BFL4 */
 }
           }
           Else
           {
             BFL1 = SRC0 /* \M689.M008.SRC0 */
           }
         }
       ElseIf ((Arg4 == 0x01)) {
           /* CopyObject */
          If ((Arg3 == 0x05)) {
             /* Field Unit Source */
            Local0 = DerefOf (DerefOf (Local7) [0x00])
            If ((Local0 == 0x00)) {
         CopyObject (FLU0, BFL1) /* \M689.M008.BFL1 */
 }
            ElseIf ((Local0 == 0x01))\left\{ \begin{array}{c} 1 & 1 \\ 1 & 1 \end{array} \right\} CopyObject (FLU2, BFL1) /* \M689.M008.BFL1 */
 }
             Else
\left\{ \begin{array}{c} 1 & 1 \\ 1 & 1 \end{array} \right\} CopyObject (FLU4, BFL1) /* \M689.M008.BFL1 */
 }
           }
```

```
ElseIf ((Arg3 == 0x0E)) {
            /* Buffer Field Source */
           Local0 = DerefOf (DerefOf (Local7) [0x00])If ((Local0 == 0x00)) {
               CopyObject (BFL0, BFL1) /* \M689.M008.BFL1 */
 }
           ElseIf ((Local0 == 0x01)) {
               CopyObject (BFL2, BFL1) /* \M689.M008.BFL1 */
 }
            Else
 {
               CopyObject (BFL4, BFL1) /* \M689.M008.BFL1 */
 }
          }
          Else
          {
            CopyObject (SRC0, BFL1) /* \M689.M008.BFL1 */
          }
        }
        Else
        {
          /* Unexpected Kind of Op (0 - Store, ...) */
          ERR (Concatenate (Arg0, TERR), Z122, __LINE__, 0x00, 0x00, Arg4, 0x00)
          Return (0x01)
        }
     ElseIf ((Arg4 == 0x00)) /* Store */
       If ((Arg3 == 0x05)) {
          /* Field Unit Source */
         Local0 = DerefOf (DerefOf (Local7) [0x00])If ((Local0 == 0x00)) {
            DST0 = FLU0 /* \M689.FLU0 */
          }
         ElseIf ((Local0 == 0x01)) {
           DST0 = FLU2 /* \M689.FLU2 */
```
}

{

```
 }
           Else
           {
             DST0 = FLU4 /* \M689.FLU4 */
           }
         }
       ElseIf ((Arg3 == 0x0E)) {
           /* Buffer Field Source */
           Local0 = DerefOf (DerefOf (Local7) [0x00])
          If ((Local0 == 0x00)) {
            DST0 = BFL0 /* \M689.BFL0 */
           }
          ElseIf ((Local0 == 0x01)) {
             DST0 = BFL2 /* \M689.BFL2 */
 }
           Else
 {
             DST0 = BFL4 /* \M689.BFL4 */
           }
         }
        Else
         {
           DST0 = SRC0 /* \M689.M008.SRC0 */
         }
       }
     ElseIf ((Arg4 == 0x01)) {
       /* CopyObject */
       If ((Arg3 == 0x05)) {
           /* Field Unit Source */
          Local0 = DerefOf (DerefOf (Local7) [0x00])If ((Local0 == 0x00)) {
             CopyObject (FLU0, DST0) /* \M689.M008.DST0 */
 }
          ElseIf ((Local0 == 0x01)) {
             CopyObject (FLU2, DST0) /* \M689.M008.DST0 */
           }
           Else
```

```
 {
               CopyObject (FLU4, DST0) /* \M689.M008.DST0 */
            }
          }
        ElseIf ((Arg3 == 0x0E)) {
            /* Buffer Field Source */
            Local0 = DerefOf (DerefOf (Local7) [0x00])
           If ((Local0 == 0x00)) {
               CopyObject (BFL0, DST0) /* \M689.M008.DST0 */
            }
     ElseIf ((Local0 == 0x01)) {
               CopyObject (BFL2, DST0) /* \M689.M008.DST0 */
 }
            Else
            {
               CopyObject (BFL4, DST0) /* \M689.M008.DST0 */
 }
          }
         Else
          {
            CopyObject (SRC0, DST0) /* \M689.M008.DST0 */
          }
       }
       Else
       {
         /* Unexpected Kind of Op (0 - Store, ...) */
         ERR (Concatenate (Arg0, TERR), Z122, __LINE__, 0x00, 0x00, Arg4, 0x00)
         Return (0x01)
       }
       If (Arg5)
       {
         /* Exception is expected */
        If (((\text{Arg4} == 0x01) \& \& (\text{Arg2} == \text{C}016))) {
            If (X170)
            {
               If (!CH06 (Arg0, 0x39, 0xFF))
\left\{ \begin{array}{c} 1 & 1 \\ 1 & 1 \end{array} \right\} If (STCS)
```

```
 {
                   M000 (0x02, 0x0100, Arg2, Arg3)
 }
              }
            }
           Else
            {
              CH03 (Arg0, Z122, __LINE__, 0x00, Arg2)
            }
         }
         ElseIf (!CH06 (Arg0, 0x39, 0xFF))
         {
           If (STCS)
            {
              M000 (0x02, 0x0100, Arg2, Arg3)
            }
         }
         /* No further test if exception is expected */
         Return (0x00)
       }
       ElseIf (CH03 (Arg0, Z122, __LINE__, 0x00, Arg2))
       {
         /* Storing caused unexpected exception */
         If (STCS)
         {
           M000 (0x02, 0x0100, Arg2, Arg3)
         }
       }
       Else
       {
         /* Check Target Object to have the expected type and
 value */
        /* Target accept type on storing to Named by Store operator is 0 */ If (Arg4)
         {
          Local0 = 0x02 }
         Else
         {
          Local0 = 0x00 }
         M006 (Concatenate (Arg0, "-m006"), Local1, Arg2, Local5, Arg4, Local0, Arg6)
       }
```
/\* Check Source Object value and type is not corrupted after storing \*/

```
 Store (Arg6 [0x02], Local7)
       If (M005 (Concatenate (Arg0, "-m005"), Arg3, Local6, Local7))
       {
         If (STCS)
          {
            Debug = "m008, Source Object has been corrupted during storing"
          }
         Return (0x01)
       }
       /* Check auxiliary Target Object to have the initial type and value */
       Store (DerefOf (Arg6 [0x03]) [Arg2], Local7)
       If (M016 (Concatenate (Arg0, "-m016"), Arg2, 0x00,
 Local7))
       {
         If (STCS)
         {
            Debug = "m008, auxiliary Target Object has been corrupted during storing"
          }
         Return (0x01)
       }
       /* Update Target Object */
       If (M007 (Concatenate (Arg0, "-m007"), Local1))
       {
         If (STCS)
          {
            Debug = "m008, Error during update of Target"
          }
         Return (0x01)
       }
       /* Check Source Object value and type is not corrupted after updating the copy */
       Store (Arg6 [0x02], Local7)
       If (Y900)
       {
        If (((Arg4 = 0x00) & & /* Source type is 2-4 */
(DerefOf (Index (Buffer (0x12)
 {
```

```
 /* 0000 */ 0x00, 0x00, 0x01, 0x01, 0x01, 0x00, 0x00, 0x00, // ........
                          /* 0008
 */ 0x00, 0x00, 0x00, 0x00, 0x00, 0x00, 0x00, 0x00, // ........
                         \frac{1}{8} 0010 */ 0x00, 0x00 // ..
                       }, Arg3
            )) & & \sqrt{\frac{1}{2}} Target type is 4, 6-9, 11-12 \frac{1}{2}DerefOf (Index (Buffer (0x12)
 {
                        \frac{\sqrt{8}}{10000} */ 0x00, 0x00, 0x00, 0x00, 0x01, 0x00, 0x01, 0x01, \frac{\sqrt{2}}{10000} .......
```

```
 /* 0008 */ 0x01, 0x01, 0x00, 0x01, 0x01, 0x00, 0x00, 0x00, // ........
                     \frac{1}{8} 0010 \frac{*}{2} 0x00, 0x00 \frac{1}{2} ...
                    }, Arg2))) /* Store */))
         {
          If (X153)
           {
             If (M005 (Concatenate (Arg0, "-m005"), Arg3, Local6, Local7))
 {
               If (STCS)
            {
                 Debug = "m008, Source Object has been corrupted during update of Target"
 }
 }
           }
         }
        ElseIf (M005 (Concatenate (Arg0, "-m005"), Arg3, Local6, Local7))
         {
          If (STCS)
           {
             Debug = "m008, Source Object has been corrupted during update of Target"
           }
         }
     ElseIf (((\text{Arg}4 = 0x00) \&&
```
(DerefOf (SCL0 [Arg3]) &  $\&$  /\* Target type is 4, 6-9, 11-12  $\frac{*}{!}$ 

}

```
 DerefOf (SCL1 [Arg2])) /* Store */))
         {
           If (X153)
            {
              If (M005 (Concatenate (Arg0, "-m005"), Arg3, Local6, Local7))
\{ If (STCS)
\left\{ \begin{array}{c} 1 & 1 \\ 1 & 1 \end{array} \right\}
```

```
 Debug = "m008, Source Object has been corrupted during update of Target"
 }
            }
          }
       }
      ElseIf (M005 (Concatenate (Arg0, "-m005"), Arg3, Local6, Local7))
       {
         If (STCS)
         {
            Debug = "m008, Source Object has been corrupted during update of Target"
          }
       }
       /* Check auxiliary Target Object to have the initial type and value */
       Store (DerefOf (Arg6 [0x03]) [Arg2], Local7)
       If (M016 (Concatenate (Arg0, "-m016"), Arg2, 0x00, Local7))
       {
         If (STCS)
          {
            Debug = "m008, auxiliary Target Object has been corrupted during update of Target"
          }
         Return (0x01)
       }
       Return (0x00)
     }
    /* Check processing of an Source Named Object of the specified type */
    /* on immediate storing
 to a Target LocalX Object of the specified type */
   /* \text{m009}(<msg>, <aux>, <target type>, <source type>, */
   /* <br/> <op>, <exc. condition>, <test data package>) */
    Method (M009, 7, Serialized)
     {
       /* Source Named Object */
       Name (SRC0, 0x00)
       /* Target LocalX Object: Local4 */
       Concatenate (Arg0, "-", Arg0)
       Concatenate (Arg0, Concatenate (Mid (Arg4, 0x00, 0x02), Concatenate (Mid (Arg2, 0x00,
         0x02), Mid (Arg3, 0x00, 0x02))), Arg0)
       If (STCS)
       {
        Debug = Arg0 }
```

```
 /* Choose expected Result Object type */
      \frac{\text{#}}{\text{if (LAnd (LEqual(arg4, 0), LEqual(arg3, 8))}} { */
      If ((Arg3 == 0x08)) {
         /* Method expected to be invoked and result in String */
        Local5 = 0x02 }
       Else
       {
        Local5 = Arg3 }
       /* Prepare
 Source of specified type */
       Store (Arg6 [0x02], Local7)
      If ((Arg3 == 0x05)) {
         /* Field Unit Source */
        Local0 = DerefOf (DerefOf (Local7) [0x00])If ((Local0 == 0x00)) {
          Local6 = RefOf (FLU0) }
        ElseIf ((Local0 == 0x01)) {
          Local6 = RefOf (FLU2)Local5 = 0x03 If (F64)
            {
             Local5 = 0x01 }
           Else
            {
             Local5 = 0x03 }
         }
         Else
         {
          Local6 = RefOf (FLU4)Local5 = 0x01 }
       }
      ElseIf ((Arg3 == 0x0E)) {
```

```
 /* Buffer Field Source */
  Local0 = DerefOf (DerefOf (Local7) [0x00])If ((Local0 == 0x00)) {
    Local6 = RefOf(BFL0) }
  ElseIf ((Local0 == 0x01)) {
    Local6 = RefOf(BFL2) }
   Else
   {
     Local6 = RefOf (BFL4)
   }
  Local5 = 0x03 }
 Else
 {
  Local6 = RefOf(SRC0) }
 If (M004 (Concatenate (Arg0, "-m004"), Arg3, Local6, Local7))
 {
   /* Source Object can not be prepared */
   ERR (Concatenate (Arg0, TERR), Z122, __LINE__, 0x00, 0x00, Arg3, 0x00)
   Return (0x01)
 }
 /* Prepare Target of specified type */
 Store (DerefOf (Arg6 [0x03]) [Arg2], Local7)
 If (M003 (Concatenate (Arg0, "-m003"), Arg2, RefOf (Local4), Local7))
 {
   /* Target Object can not be prepared
   ERR (Concatenate (Arg0, TERR), Z122, __LINE__, 0x00, 0x00, Arg2, 0x00)
   Return (0x01)
 }
 If (CH03 (Arg0, Z122, __LINE__, 0x00, Arg2))
 {
   /* Unexpected exception during preparation */
   Return (0x01)
 }
```
\*/

```
 /* Use a Source Object to immediately store into the Target */
      Store (Arg6 [0x02], Local7)
     If ((Arg4 == 0x00)) {
         /* Store */
        If ((Arg3 == 0x05)) {
           /* Field Unit Source */
          Local0 = DerefOf (DerefOf (Local7) [0x00])If ((Local0 == 0x00)) {
             Local4 = FLU0 /* \M689.FLU0 */
           }
          ElseIf ((Local0 == 0x01)) {
             Local4 = FLU2 /* \M689.FLU2 */
 }
           Else
           {
             Local4 = FLU4 /* M689.FLU4 */
           }
         }
        ElseIf ((Arg3 == 0x0E)) {
           /* Buffer Field Source */
          Local0 = DerefOf (DerefOf (Local7) [0x00])If ((Local0 == 0x00)) {
            Local4 = BFL0 /* \M689.BFLO */ }
          ElseIf ((Local0 == 0x01)) {
            Local4 = BFL2 /* \M689.BFL2 */ }
           Else
           {
            Local4 = BFL4 /* M689.BFL4 */
 }
         }
         Else
         {
           Local4 = SRC0 /* \M689.M009.SRC0 */
         }
```

```
 }
     ElseIf ((Arg4 == 0x01)) {
         /* CopyObject */
        If ((Arg3 == 0x05)) {
           /* Field Unit Source */
           Local0 = DerefOf (DerefOf (Local7) [0x00])If ((Local0 == 0x00)) {
              CopyObject (FLU0, Local4)
            }
          ElseIf ((Local0 == 0x01)) {
              CopyObject (FLU2, Local4)
            }
           Else
            {
              CopyObject (FLU4, Local4)
            }
         }
        ElseIf ((Arg3 == 0x0E)) {
           /* Buffer Field Source */
           Local0 = DerefOf (DerefOf (Local7) [0x00])
          If ((Local0 == 0x00)) {
              CopyObject (BFL0, Local4)
            }
          ElseIf ((Local0 == 0x01)) {
              CopyObject (BFL2, Local4)
            }
           Else
            {
              CopyObject
 (BFL4, Local4)
            }
         }
         Else
         {
           CopyObject (SRC0, Local4)
         }
       }
      Else
```

```
 {
   /* Unexpected Kind of Op (0 - Store, ...) */
   ERR (Concatenate (Arg0, TERR), Z122, __LINE__, 0x00, 0x00, Arg4, 0x00)
   Return (0x01)
 }
 If (Arg5)
 {
   /* Exception is expected */
   If (!CH06 (Arg0, 0x0F, 0xFF))
   {
     If (STCS)
      {
        M000 (0x02, 0x0100, Arg2, Arg3)
      }
   }
 }
 ElseIf (CH03 (Arg0, Z122, __LINE__, 0x00, Arg2))
 {
   /* Storing caused unexpected exception */
   If (STCS)
   {
     M000 (0x02, 0x0100, Arg2, Arg3)
   }
 }
 Else
 {
    /* Check Target Object to have the expected type and value */
  /* Target accept type on storing to LocalX is 1*/Local0 = 0x01 M006 (Concatenate (Arg0, "-m006"), RefOf (Local4), Arg2, Local5, Arg4, Local0, Arg6)
 }
 /* Check Source Object value and type is not corrupted after storing */
 Store (Arg6 [0x02], Local7)
 If (M005 (Concatenate (Arg0, "-m005"), Arg3, Local6, Local7))
 {
   If (STCS)
   {
      Debug = "m009, Source Object has been corrupted during storing"
   }
 }
```
/\* Check auxiliary Target Object to have the initial type and value \*/

```
 Store (DerefOf (Arg6 [0x03]) [Arg2], Local7)
       If (M016 (Concatenate (Arg0, "-m016"), Arg2, 0x00, Local7))
       {
         If (STCS)
          {
            Debug = "m009, auxiliary Target Object has
 been corrupted during storing"
          }
         Return (0x01)
       }
       /* Update Target Object */
       If (M007 (Concatenate (Arg0, "-m007"), RefOf (Local4)))
       {
         If (STCS)
          {
            Debug = "m009, Error during update of Target"
          }
         Return (0x01)
       }
       /* Check Source Object value and type is not corrupted after updating the copy */
       Store (Arg6 [0x02], Local7)
       If (M005 (Concatenate (Arg0, "-m005"), Arg3, Local6, Local7))
       {
         If (STCS)
          {
            Debug = "m009, Source Object has been corrupted during update of Target"
 }
       }
       /* Check auxiliary Target Object to have the initial type and value */
       Store (DerefOf (Arg6 [0x03]) [Arg2], Local7)
       If (M016 (Concatenate (Arg0, "-m016"), Arg2, 0x00, Local7))
      {
         If (STCS)
          {
            Debug = "m009, auxiliary Target Object has been corrupted during update of Target"
          }
         Return (0x01)
```

```
 }
        Return (0x00)
     }
     /* Check processing of an Source LocalX Object of the specified type */
     /* on immediate storing to a Target Named Object of the specified type */
    \frac{\text{m00a}}{\text{m00a}} = \frac{\text{m00a}}{\text{m00a}}, \frac{\text{m00a}}{\text{m00a}}, \frac{\text{m00a}}{\text{m00a}}, \frac{\text{m00a}}{\text{m00a}}/* \langle op \rangle, \langle exc. condition\rangle, \langle test data package \rangle */
     Method (M00A, 7, Serialized)
     {
        /* Source Object: Local1 */
       /* Target Named Object (or the reference to it in case of Fields) */
       Name (DST0, 0x00)
       Name (SCL0, Buffer (0x12)
        {
          /* 0000 */ 0x00, 0x00, 0x01, 0x01, 0x01, 0x00, 0x00, 0x00, // ........
         \frac{\sqrt{8}}{10008} */ 0x00, 0x00, 0x00, 0x00, 0x00, 0x00, 0x00, 0x00, \frac{\sqrt{2}}{10000}/* 0010*/ 0x00, 0x00 // ..
        })
       Name (SCL1, Buffer (0x12)
        {
         \frac{\sqrt{8}}{10000} */ 0x00, 0x00, 0x00, 0x00, 0x01, 0x00, 0x01, 0x01, \frac{\sqrt{2}}{10000} .......
          /* 0008 */ 0x01, 0x01, 0x00, 0x01, 0x01, 0x00, 0x00, 0x00, // ........
         \frac{1}{8} 0010 \frac{*}{2} 0x00, 0x00 \frac{1}{2} ...
        })
       Concatenate (Arg0, "-", Arg0)
       Concatenate (Arg0, Concatenate (Mid (Arg4, 0x00, 0x02), Concatenate (Mid (Arg2, 0x00,
          0x02), Mid (Arg3, 0x00, 0x02))), Arg0)
       If (STCS)
        {
         Debug = Arg0 }
       /* Prepare Source of specified type */
       Store (Arg6 [0x02], Local7)
       If (M004 (Concatenate (Arg0, "-m004"), Arg3, RefOf (Local1), Local7))
        {
          /* Source Object can not be prepared */
          ERR (Concatenate (Arg0, TERR), Z122, __LINE__, 0x00, 0x00, Arg3,
 0x00)
          Return (0x01)
        }
       /* Prepare Target of specified type */
```

```
 Store (DerefOf (Arg6 [0x03]) [Arg2], Local7)
If ((Arg2 == 0x05)) {
   /* Field Unit Target */
   Field (OPR0, ByteAcc, NoLock, Preserve)
   {
     FLUX, 192,
     FLU1, 69
   }
  Local4 = RefOf (FLU1) }
ElseIf ((Arg2 == 0x0E)) {
   /* Buffer Field Target */
   CreateField (BUFZ, 0xC0, 0x45, BFL1)
   Local4 = RefOf (BFL1)
 }
 Else
 {
  Local4 = RefOf (DST0) }
 If (M003 (Concatenate (Arg0, "-m003"), Arg2, Local4, Local7))
 {
   /* Target Object can not be prepared */
   ERR (Concatenate (Arg0, TERR), Z122, __LINE__, 0x00, 0x00, Arg2, 0x00)
   Return (0x01)
 }
 If (CH03 (Arg0, Z122, __LINE__, 0x00, Arg2))
 {
   /* Unexpected exception during preparation */
   Return (0x01)
 }
 /* Use a Source Object to immediately store into the Target */
If ((Arg2 == 0x05)) {
   /* Field Unit Target */
  If ((Arg4 == 0x00))
```

```
 {
      /* Store */
     FLU1 = Local1 }
  ElseIf ((Arg4 == 0x01)) {
      /* CopyObject */
      CopyObject (Local1, FLU1) /* \M689.M00A.FLU1 */
    }
   Else
    {
      /* Unexpected Kind of Op (0 - Store, ...) */
      ERR (Concatenate (Arg0, TERR), Z122, __LINE__, 0x00, 0x00, Arg4, 0x00)
      Return (0x01)
    }
 }
ElseIf ((Arg2 == 0x0E)) {
 /* Buffer Field Target */
  If ((Arg4 == 0x00)) {
      /* Store */
     BFL1 = Local1 }
  ElseIf ((Arg4 == 0x01)) {
      /* CopyObject */
      CopyObject (Local1, BFL1) /* \M689.M00A.BFL1 */
    }
   Else
    {
      /* Unexpected Kind of Op (0 - Store, ...) */
      ERR (Concatenate (Arg0, TERR), Z122, __LINE__, 0x00, 0x00, Arg4, 0x00)
      Return (0x01)
    }
 }
ElseIf ((Arg4 == 0x00)) {
   /* Store */
```

```
 DST0 = Local1
       }
     ElseIf ((Arg4 == 0x01)) {
         /* CopyObject */
         CopyObject (Local1, DST0) /* \M689.M00A.DST0 */
       }
      Else
       {
         /* Unexpected Kind of Op (0 - Store, ...) */
        ERR (Concatenate (Arg0, TERR), Z122, __LINE__, 0x00, 0x00, Arg4, 0x00)
         Return (0x01)
       }
      If (Arg5)
       {
         /* Exception is expected */
        If (((Arg4 = 0x01) && ((Arg2 = 0x016) && (Arg3! = C008))))
         {
           If (X170)
           {
             If (!CH06 (Arg0, 0x46, 0xFF))
             {
               If (STCS)
\{ M000 (0x02, 0x0100, Arg2, Arg3)
 }
 }
           }
           Else
           {
             CH03 (Arg0, Z122, __LINE__, 0x00, Arg2)
           }
         }
         ElseIf (!CH06 (Arg0, 0x46, 0xFF))
         {
           If (STCS)
           {
             M000 (0x02, 0x0100, Arg2, Arg3)
        }
         }
```

```
 /* No further test if exception is expected */
         Return (0x00)
       }
       ElseIf (CH03 (Arg0, Z122, __LINE__, 0x00, Arg2))
       {
         /* Storing caused unexpected exception */
         If (STCS)
         {
           M000 (0x02, 0x0100, Arg2, Arg3)
         }
       }
       Else
       {
         /* Check Target Object to have the expected type and value */
        /* Target accept type on storing to Named of Store operator is 0 */ If (Arg4)
         {
          Local0 = 0x02 }
         Else
         {
          Local0 = 0x00 }
         M006 (Concatenate (Arg0, "-m006"), Local4, Arg2, Arg3, Arg4, Local0, Arg6)
       }
       /* Check Source Object value and type is not corrupted after storing */
       Store (Arg6
 [0x02], Local7)
       If (M005 (Concatenate (Arg0, "-m005"), Arg3, RefOf (Local1), Local7))
       {
         If (STCS)
         {
            Debug = "m00a, Source Object has been corrupted during storing"
         }
       }
       /* Check auxiliary Target Object to have the initial type and value */
       Store (DerefOf (Arg6 [0x03]) [Arg2], Local7)
       If (M016 (Concatenate (Arg0, "-m016"), Arg2, 0x00, Local7))
       {
         If (STCS)
         {
```

```
 Debug = "m00a, auxiliary Target Object has been corrupted during storing"
   }
   Return (0x01)
 }
 /* Update Target Object */
 If (M007 (Concatenate (Arg0, "-m007"), Local4))
 {
   If (STCS)
   {
     Debug = "m00a, Error during update of Target"
   }
   Return (0x01)
 }
```
/\* Check Source Object value and type is not corrupted after updating the copy \*/

```
 Store (Arg6 [0x02], Local7)
 If (Y900)
 {
  If (((Arg4 == 0x00) && /* Source type is 2-4 */
```

```
(DerefOf (Index (Buffer (0x12)
```

```
 {
                        \frac{\sqrt{8}}{10000} */ 0x00, 0x00, 0x01, 0x01, 0x01, 0x00, 0x00, 0x00, \frac{\sqrt{8}}{10000} .......
                        \frac{\sqrt{8}}{10008} */ 0x00, 0x00, 0x00, 0x00, 0x00, 0x00, 0x00, 0x00, \frac{\sqrt{2}}{10000}\frac{1}{8} 0010 */ 0x00, 0x00 // ..
                       }, Arg3
            )) && /* Target type is 4, 6-9, 11-12 */
```

```
DerefOf (Index (Buffer (0x12)
```
{

```
\frac{\sqrt{8}}{10000} */ 0x00, 0x00, 0x00, 0x00, 0x01, 0x00, 0x01, 0x01, \frac{\sqrt{2}}{10000} .......
```

```
 /* 0008 */ 0x01, 0x01, 0x00, 0x01, 0x01, 0x00, 0x00, 0x00, // ........
                                                   /* 0010*/ 0x00, 0x00 // ..
                                                }, Arg2))) /* Store */))
                    {
                         If (X153)
                          {
                               If (M005 (Concatenate (Arg0, "-m005"), Arg3, RefOf (Local1), Local7))
\left\{ \begin{array}{c} 1 & 1 \\ 1 & 1 \end{array} \right\} If (STCS)
\left\{ \begin{array}{ccc} 1 & 0 & 0 \\ 0 & 0 & 0 \\ 0 & 0 & 0 \\ 0 & 0 & 0 \\ 0 & 0 & 0 \\ 0 & 0 & 0 \\ 0 & 0 & 0 \\ 0 & 0 & 0 \\ 0 & 0 & 0 \\ 0 & 0 & 0 \\ 0 & 0 & 0 \\ 0 & 0 & 0 \\ 0 & 0 & 0 \\ 0 & 0 & 0 & 0 \\ 0 & 0 & 0 & 0 \\ 0 & 0 & 0 & 0 \\ 0 & 0 & 0 & 0 & 0 \\ 0 & 0 & 0 & 0 & 0 \\ 0 & 0 & 0 & 0 & 0 \\ 0 & 0 & 0 & 0
```

```
 Debug = "m00a, Source Object has been corrupted during update of Target"
 }
 }
           }
         }
         ElseIf (M005 (Concatenate (Arg0, "-m005"), Arg3, RefOf (Local1), Local7))
         {
           If (STCS)
           {
              Debug = "m00a, Source Object has been corrupted during update of Target"
           }
  }
       }
      ElseIf /* if (y900) */(((\text{Arg4} == \text{0x00}) \&\&\qquad /* Source type is 2-4 */
(DerefOf (SCL0 [Arg3]) && /* Target type is 4, 6-9, 11-12 */
         DerefOf (SCL1 [Arg2])) /* Store */))
       {
         If (X153)
         {
           If (M005 (Concatenate (Arg0, "-m005"), Arg3, RefOf (Local1), Local7))
           {
              If (STCS)
 {
                Debug = "m00a, Source Object has been corrupted during update of Target"
 }
           }
         }
       }
       ElseIf (M005 (Concatenate (Arg0, "-m005"), Arg3, RefOf (Local1), Local7))
       {
         If (STCS)
         {
           Debug = "m00a, Source Object has been corrupted during update of Target"
 }
       }
       /* Check auxiliary Target Object to
 have the initial type and value */
       Store (DerefOf (Arg6 [0x03]) [Arg2], Local7)
```

```
 If (M016 (Concatenate (Arg0, "-m016"), Arg2, 0x00, Local7))
```

```
 {
```

```
 If (STCS)
      {
        Debug = "m00a, auxiliary Target Object has been corrupted during update of Target"
      }
     Return (0x01)
   }
   Return (0x00)
 }
 /* Check processing of an Source LocalX Object of the specified type */
 /* on immediate storing to a Target LocalX Object of the specified type */
\frac{\text{m00b}}{\text{m00b}} (<msg>, <aux>, <target type>, <source type>, */
/* <op>, <exc. condition>, <test data package>) */
 Method (M00B, 7, NotSerialized)
 {
   /* Source LocalX Object: Local1 */
   /* Target LocalX Object: Local4 */
   Concatenate (Arg0, "-", Arg0)
   Concatenate (Arg0, Concatenate (Mid (Arg4, 0x00, 0x02), Concatenate (Mid (Arg2, 0x00,
      0x02), Mid (Arg3, 0x00, 0x02))), Arg0)
   If (STCS)
   {
    Debug = Arg0 }
   /* Prepare Source of specified type */
   Store (Arg6 [0x02], Local7)
   If (M004 (Concatenate (Arg0, "-m004"), Arg3, RefOf (Local1), Local7))
   {
     /* Source Object can not be prepared */
     ERR (Concatenate (Arg0, TERR), Z122, __LINE__, 0x00, 0x00, Arg3, 0x00)
      Return (0x01)
   }
   /* Prepare Target of specified type */
   Store (DerefOf (Arg6 [0x03]) [Arg2], Local7)
   If (M003 (Concatenate (Arg0, "-m003"), Arg2, RefOf (Local4), Local7))
   {
     /* Target Object can not be prepared */
     ERR (Concatenate (Arg0, TERR), Z122, __LINE__, 0x00, 0x00, Arg2, 0x00)
      Return (0x01)
   }
```

```
 If (CH03 (Arg0, Z122, __LINE__, 0x00, Arg2))
       {
         /* Unexpected
 exception during preparation */
         Return (0x01)
       }
       /* Use a Source Object to immediately store into the Target */
      If ((Arg4 == 0x00)) {
         /* Store */
         Local4 = Local1
       }
      ElseIf ((Arg4 == 0x01)) {
         /* CopyObject */
         CopyObject (Local1, Local4)
       }
       Else
       {
         /* Unexpected Kind of Op (0 - Store, ...) */
         ERR (Concatenate (Arg0, TERR), Z122, __LINE__, 0x00, 0x00, Arg4, 0x00)
         Return (0x01)
       }
       If (Arg5)
       {
         /* Exception is expected */
         If (!CH06 (Arg0, 0x0F, 0xFF))
          {
            If (STCS)
            {
              M000 (0x02, 0x0100, Arg2, Arg3)
            }
          }
       }
       ElseIf (CH03 (Arg0, Z122, __LINE__,
 0x00, Arg2))
       {
         /* Storing caused unexpected exception */
```

```
 If (STCS)
          {
            M000 (0x02, 0x0100, Arg2, Arg3)
          }
       }
       Else
       {
         /* Check Target Object to have the expected type and value */
        /* Target accept type on storing to LocalX is 1 */
        Local0 = 0x01 M006 (Concatenate (Arg0, "-m006"), RefOf (Local4), Arg2, Arg3, Arg4, Local0, Arg6)
       }
       /* Check Source Object value and type is not corrupted after storing */
       Store (Arg6 [0x02], Local7)
       If (M005 (Concatenate (Arg0, "-m005"), Arg3, RefOf (Local1), Local7))
       {
         If (STCS)
         {
            Debug = "m00b, Source Object has been corrupted during storing"
 }
       }
       /* Check auxiliary Target Object to have the initial type and value
       Store (DerefOf (Arg6 [0x03]) [Arg2], Local7)
       If (M016 (Concatenate (Arg0, "-m016"), Arg2, 0x00, Local7))
       {
         If (STCS)
          {
            Debug = "m00b, auxiliary Target Object has been corrupted during storing"
          }
         Return (0x01)
       }
       /* Update Target Object */
       If (M007 (Concatenate (Arg0, "-m007"), RefOf (Local4)))
       {
         If (STCS)
          {
            Debug = "m00b, Error during update of Target"
          }
         Return (0x01)
```
\*/

```
 /* Check Source Object value and type is not corrupted after updating the copy */
       Store (Arg6 [0x02], Local7)
       If (M005 (Concatenate (Arg0, "-m005"), Arg3, RefOf (Local1), Local7))
       {
         If (STCS)
         {
            Debug = "m00b, Source Object has been corrupted during update
 of Target"
 }
       }
       /* Check auxiliary Target Object to have the initial type and value */
       Store (DerefOf (Arg6 [0x03]) [Arg2], Local7)
       If (M016 (Concatenate (Arg0, "-m016"), Arg2, 0x00, Local7))
       {
         If (STCS)
         {
            Debug = "m00b, auxiliary Target Object has been corrupted during update of Target"
          }
         Return (0x01)
       }
       Return (0x00)
     }
    /* Check processing of an Source Named Object of the specified type */
    /* on immediate storing to an argument of Method passed to as immediate */
    /* Named Object of another specified type */
    /* m00c(<msg>, <aux>, <target type>, <source type>, */
   /* <op>, <exc. condition>, <test data package>) */
    Method (M00C, 7, Serialized)
     {
       Method (M10C, 7, Serialized)
       {
         /* Source Named Object
 */
         Name (SRC0, 0x00)
         /* Target Named Object: ARG1 */
         /* Choose expected Result Object type */
        \frac{\text{#}}{\text{if (LAnd (LEqual(arg4, 0), LEqual(arg3, 8))}} { */
        If ((Arg3 == 0x08)) {
```
}

/\* Method expected to be invoked and result in String \*/

```
Local5 = 0x02 }
        Else
         {
         Local5 = Arg3 }
        /* Prepare Source of specified type */
        Store (Arg6 [0x02], Local7)
       If ((Arg3 == 0x05)) {
          /* Field Unit Source */
          Local0 = DerefOf (DerefOf (Local7) [0x00])
         If ((Local0 == 0x00)) {
           Local6 = RefOf (FLU0)Local5 = 0x03 }
         ElseIf ((Local0 == 0x01)) {
          Local6 = RefOf (FLU2) If (F64)
             {
              Local5 = 0x01 }
             Else
 {
              Local5 = 0x03 }
           }
          Else
           {
           Local6 = RefOf (FLU4)Local5 = 0x01 }
         }
       ElseIf ((Arg3 == 0x0E)) {
          /* Buffer Field Source */
         Local0 = DerefOf (DerefOf (Local7) [0x00])If ((Local0 == 0x00)) {
```

```
Local6 = RefOf(BFL0) }
          ElseIf ((Local0 == 0x01)) {
            Local6 = RefOf(BFL2) }
           Else
           {
             Local6 = RefOf (BFL4)
 }
          Local5 = 0x03 }
         Else
         {
          Local6 = RefOf(SRC0) }
         If (M004 (Concatenate (Arg0, "-m004"), Arg3, Local6, Local7))
         {
           /* Source Object can not be prepared */
           ERR (Concatenate (Arg0, TERR), Z122, __LINE__, 0x00, 0x00, Arg3, 0x00)
           Return (0x01)
         }
        Local1 = RefOf(Arg1) If (CH03 (Arg0, Z122, __LINE__, 0x00, Arg2))
         {
           /* Unexpected exception during preparation */
           Return (0x01)
         }
         /* Use a Source Object to immediately store into the Target */
         Store (Arg6 [0x02], Local7)
        If ((Arg4 == 0x00)) {
           /* Store */
          If ((Arg3 == 0x05)) {
              /* Field Unit Source */
              Local0 = DerefOf (DerefOf (Local7) [0x00])
             If ((Local0 == 0x00))
```

```
\{Arg1 = FLU0 /* \M689.FLU0 */
 }
           ElseIf ((Local0 == 0x01))\{ Arg1 = FLU2 /* \M689.FLU2 */
 }
            Else
 {
             Arg1 = FLU4 /* \M689.FLU4 */
 }
          }
         ElseIf ((Arg3 == 0x0E)) {
            /* Buffer Field Source */
            Local0 = DerefOf (DerefOf (Local7) [0x00])
           If ((Local0 == 0x00)) {
             Arg1 = BFL0 /* \M689.BFL0 */
 }
           ElseIf ((Local0 == 0x01))Arg1 = BFL2 /* \M689.BFL2 */
 }
            Else
 {
             Arg1 = BFL4 /* \M689.BFL4 */
 }
          }
          Else
          {
            Arg1 = SRC0 /* \M689.M00C.M10C.SRC0 */
          }
        }
       ElseIf ((Arg4 == 0x01)) {
          /* CopyObject */
         If ((Arg3 == 0x05))\{ /* Field Unit Source */
            Local0 = DerefOf (DerefOf (Local7) [0x00])
           If ((Local0 == 0x00))\left\{ \begin{array}{c} 1 & 1 \\ 1 & 1 \end{array} \right\} CopyObject (FLU0, Arg1)
```
{

```
 }
           ElseIf ((Local0 == 0x01))\{ CopyObject (FLU2, Arg1)
 }
            Else
 {
              CopyObject (FLU4, Arg1)
 }
          }
         ElseIf ((Arg3 == 0x0E)) {
            /* Buffer Field Source */
            Local0 = DerefOf (DerefOf (Local7) [0x00])
           If ((Local0 == 0x00)) {
              CopyObject (BFL0, Arg1)
 }
           ElseIf ((Local0 == 0x01)) {
              CopyObject (BFL2, Arg1)
 }
            Else
 {
              CopyObject (BFL4, Arg1)
 }
          }
          Else
          {
            CopyObject (SRC0, Arg1)
          }
        }
        Else
        {
          /* Unexpected Kind of Op (0 - Store,
 ...) */
          ERR (Concatenate (Arg0, TERR), Z122, __LINE__, 0x00, 0x00, Arg4, 0x00)
          Return (0x01)
        }
        If (Arg5)
        {
          /* Exception is expected */
         If ((((Arg4 == 0x00) && ((Arg2 == C016) && (Arg3 ==
           C00C))) \| ((Arg4 == 0x01) \&& ((Arg2 == 016) \&& (Arg3 != 008))))
```

```
 {
            If (X170)
\{ If (!CH06 (Arg0, 0x50, 0xFF))
\{ If (STCS)
 {
                  M000 (0x02, 0x0100, Arg2, Arg3)
 }
 }
 }
            Else
 {
              CH03 (Arg0, Z122, __LINE__, 0x00, Arg2)
 }
          }
     ElseIf (!CH06 (Arg0, 0x50, 0xFF))
          {
            If (STCS)
 {
              M000 (0x02, 0x0100, Arg2, Arg3)
 }
          }
        }
        ElseIf (CH03 (Arg0, Z122, __LINE__, 0x00, Arg2))
        {
          /* Storing caused unexpected exception */
          If (STCS)
          {
            M000 (0x02, 0x0100, Arg2, Arg3)
          }
        }
        Else
        {
          /* Check Target Object to have the expected type and value */
          /* Target accept type on storing to read-only ArgX is 1 */
         Local0 = 0x01 M006 (Concatenate (Arg0, "-m006"), Local1, Arg2, Local5, Arg4, Local0, Arg6)
        }
        /* Check Source Object value and type is not corrupted after storing */
        Store
 (Arg6 [0x02], Local7)
        If (M005 (Concatenate (Arg0, "-m005"), Arg3, Local6, Local7))
        {
```

```
 If (STCS)
            {
              Debug = "m00c, Source Object has been corrupted during storing"
            }
            Return (0x01)
          }
         /* Check auxiliary Target Object to have the initial type and value */
         Store (DerefOf (Arg6 [0x03]) [Arg2], Local7)
         If (M016 (Concatenate (Arg0, "-m016"), Arg2, 0x00, Local7))
          {
            If (STCS)
            {
              Debug = "m00c, auxiliary Target Object has been corrupted during storing"
            }
            Return (0x01)
          }
         /* Update Target Object */
         If (M007 (Concatenate (Arg0, "-m007"), Local1))
          {
            If (STCS)
            {
       Debug = "m00c, Error during update of Target"
            }
            Return (0x01)
          }
         /* Check Source Object value and type is not corrupted after updating the copy */
         Store (Arg6 [0x02], Local7)
         If (M005 (Concatenate (Arg0, "-m005"), Arg3, Local6, Local7))
          {
            If (STCS)
            {
              Debug = "m00c, Source Object has been corrupted during update of Target"
 }
          }
         /* Check auxiliary Target Object to have the initial type and value */
```

```
 Store (DerefOf (Arg6 [0x03]) [Arg2], Local7)
```
```
 If (M016 (Concatenate (Arg0, "-m016"), Arg2, 0x00, Local7))
         {
           If (STCS)
           {
              Debug = "m00c, auxiliary Target Object has been corrupted during update of Target"
           }
    Return (0x01)
         }
         Return (0x00)
       }
      /* Target Named Object */
      Name (DST0, 0x00)
      Concatenate (Arg0, "-", Arg0)
      Concatenate (Arg0, Concatenate (Mid (Arg4, 0x00, 0x02), Concatenate (Mid (Arg2, 0x00,
         0x02), Mid (Arg3, 0x00, 0x02))), Arg0)
      If (STCS)
       {
        Debug = Arg0 }
      /* Prepare Target of specified type */
      Store (DerefOf (Arg6 [0x03]) [Arg2], Local7)
     If ((Arg2 == 0x05)) {
         /* Field Unit Target */
         Field (OPR0, ByteAcc, NoLock, Preserve)
         {
           FLUX, 192,
           FLU1, 69
         }
        Local1 = RefOf (FLU1) FLU1 = DerefOf (Local7)
       }
     ElseIf ((Arg2 == 0x0E)) {
         /* Buffer Field Target */
         CreateField (BUFZ,
 0xC0, 0x45, BFL1)
        Local1 = RefOf(BFL1)
```

```
 BFL1 = DerefOf (Local7)
 }
 Else
 {
  Local1 = RefOf (DST0) }
 If (M003 (Concatenate (Arg0, "-m003"), Arg2, Local1, Local7))
 {
   /* Target Object can not be prepared */
   ERR (Concatenate (Arg0, TERR), Z122, __LINE__, 0x00, 0x00, Arg2, 0x00)
   Return (0x01)
 }
 If (CH03 (Arg0, Z122, __LINE__, 0x00, Arg2))
 {
   /* Unexpected exception during preparation */
   Return (0x01)
 }
 /* Use the Target Object to be the ArgX Object */
 If (M10C (Concatenate (Arg0, "-m10c"), DST0, Arg2, Arg3, Arg4, Arg5, Arg6))
 {
   If (STCS)
    {
      Debug = "m00c, error on using the Target Object as the ArgX Object"
    }
   Return (0x01)
 }
 If (Arg5)
 {
   /* Exception is expected */
   Return (0x00)
 }
 /* Check Target Object to be saving the initial type and value */
 Store (DerefOf (Arg6 [0x03]) [Arg2], Local7)
 If (M015 (Concatenate (Arg0, "-m015"), Arg2, Local1, Local7))
 {
   If (STCS)
```

```
 {
        Debug = "m00c, Target Object has been corrupted during storing to ArgX"
      }
      Return (0x01)
   }
   Return (0x00)
 }
 /* Check processing of an Source Named Object of the specified type */
 /* on immediate storing to an argument of Method passed to as reference */
 /* to the Named Object of another specified type */
 /* m00d(<msg>, <aux>, <target type>, <source type>, */
/* \langle op \rangle, \langle exc. condition\rangle, \langle test data package \rangle */
 Method (M00D, 7, Serialized)
 {
 Method (M10D, 7, Serialized)
   {
      /* Source Named Object */
      Name (SRC0, 0x00)
      /* Target Named Object: ARG1 */
      /* Choose expected Result Object type */
     \frac{\text{#}}{\text{if (LAnd (LEqual(arg4, 0), LEqual(arg3, 8))}} { */
     If ((Arg3 == 0x08)) {
        /* Method expected to be invoked and result in String */
       Local5 = 0x02 }
      Else
      {
       Local5 = Arg3 }
      /* Prepare Source of specified type */
      Store (Arg6 [0x02], Local7)
     If ((Arg3 == 0x05)) {
        /* Field Unit Source */
       Local0 = DerefOf (DerefOf (Local7) [0x00])
       If ((Local0 == 0x00)) {
          Local6 = RefOf (FLU0)
```

```
Local5 = 0x03 }
         ElseIf ((Local0 == 0x01)) {
             Local6 = RefOf (FLU2)
             If (F64)
             {
              Local5 = 0x01 }
             Else
 {
              Local5 = 0x03 }
           }
          Else
           {
            Local6 = RefOf (FLU4)Local5 = 0x01 }
         }
       ElseIf ((Arg3 == 0x0E)) {
          /* Buffer Field Source */
          Local0 = DerefOf (DerefOf (Local7) [0x00])
         If ((Local0 == 0x00)) {
            Local6 = RefOf(BFL0) }
         ElseIf ((Local0 == 0x01)) {
            Local6 = RefOf(BFL2) Else
           {
             Local6 = RefOf (BFL4)
           }
         Local5 = 0x03 }
        Else
         {
         Local6 = RefOf(SRC0) }
        If (M004 (Concatenate (Arg0, "-m004"), Arg3, Local6, Local7))
         {
```

```
 /* Source Object can not be prepared */
           ERR (Concatenate (Arg0, TERR), Z122, __LINE__, 0x00, 0x00, Arg3, 0x00)
           Return (0x01)
         }
         If (CH03 (Arg0, Z122, __LINE__, 0x00, Arg2))
         {
           /* Unexpected exception during preparation */
           Return (0x01)
         }
         /* Use a Source Object to immediately store into the Target */
         Store (Arg6 [0x02], Local7)
        If ((Arg4 == 0x00)) {
           /* Store */
If ((Arg3 == 0x05)) {
             /* Field Unit Source */
            Local0 = DerefOf (DerefOf (Local7) [0x00])If ((Local0 == 0x00)) {
               Arg1 = FLU0 /* \M689.FLU0 */
 }
            ElseIf ((Local0 == 0x01)) {
               Arg1 = FLU2 /* M689.FLU2 */
 }
             Else
 {
               Arg1 = FLU4 /* M689.FLU4 */
 }
           }
          ElseIf ((Arg3 == 0x0E)) {
             /* Buffer Field Source */
            Local0 = DerefOf (DerefOf (Local7) [0x00])If ((Local0 == 0x00))\left\{ \begin{array}{c} 1 & 1 \\ 1 & 1 \end{array} \right\}Arg1 = BFL0 /* \M689.BFL0 */
```

```
 ElseIf
((Local0 == 0x01))\{Arg1 = BFL2 /* \M689.BFL2 */
 }
            Else
 {
              Arg1 = BFL4 /* \M689.BFL4 */
 }
          }
          Else
          {
            Arg1 = SRC0 /* \M689.M00D.M10D.SRC0 */
          }
        }
       ElseIf ((Arg4 == 0x01)) {
          /* CopyObject */
         If ((Arg3 == 0x05)) {
            /* Field Unit Source */
            Local0 = DerefOf (DerefOf (Local7) [0x00])
           If ((Local0 == 0x00)) {
              CopyObject (FLU0, Arg1)
 }
           ElseIf ((Local0 == 0x01)) {
              CopyObject (FLU2, Arg1)
          }
            Else
 {
              CopyObject (FLU4, Arg1)
 }
          }
         ElseIf ((Arg3 == 0x0E)) {
            /* Buffer Field Source */
           Local0 = DerefOf (DerefOf (Local7) [0x00])
           If ((Local0 == 0x00))\left\{ \begin{array}{c} 1 & 1 \\ 1 & 1 \end{array} \right\} CopyObject (BFL0, Arg1)
 }
           ElseIf ((Local0 == 0x01))
```

```
\{ CopyObject (BFL2, Arg1)
 }
             Else
\{ CopyObject (BFL4, Arg1)
 }
           }
           Else
           {
             CopyObject (SRC0, Arg1)
           }
         }
         Else
         {
       /* Unexpected Kind of Op (0 - Store, ...) */
           ERR (Concatenate (Arg0, TERR), Z122, __LINE__, 0x00, 0x00, Arg4, 0x00)
           Return (0x01)
         }
         If (Arg5)
         {
           /* Exception is expected */
          If (((\text{Arg}4 == 0x01) \& \& \text{Arg}2 == \text{C}016))) {
             If (X170)
              {
                If (!CH06 (Arg0, 0x57, 0xFF))
\{ If (STCS)
 {
                     M000 (0x02, 0x0100, Arg2, Arg3)
 }
 }
 }
             Else
\left\{ \begin{array}{c} 1 & 1 \\ 1 & 1 \end{array} \right\} CH03 (Arg0, Z122, __LINE__, 0x00, Arg2)
 }
           }
           ElseIf (!CH06 (Arg0, 0x57, 0xFF))
             If (STCS)
\left\{ \begin{array}{c} 1 & 1 \\ 1 & 1 \end{array} \right\}
```

```
 M000 (0x02, 0x0100, Arg2, Arg3)
 }
            }
         }
         ElseIf (CH03 (Arg0, Z122, __LINE__, 0x00, Arg2))
         {
           /* Storing caused unexpected exception */
           If (STCS)
            {
              M000 (0x02, 0x0100, Arg2, Arg3)
            }
         }
         Else
         {
           /* Check Target Object to have the expected type and value */
           /* Target accept type on storing to ArgX containing reference is 1 */
           /* (besides Store() to fixed types) */
          If (((Arg4 == 0x00) & \& DerefOf(B678 [Arg2])) {
             Local0 = 0x00 }
           Else
 {
             Local0 = 0x01 }
           M006 (Concatenate (Arg0, "-m006"), Arg1, Arg2, Local5, Arg4, Local0, Arg6)
         }
         /* Check Source Object value and type is not corrupted after storing */
         Store (Arg6 [0x02], Local7)
         If (M005 (Concatenate (Arg0, "-m005"), Arg3, Local6, Local7))
         {
           If (STCS)
            {
              Debug = "m00d, Source Object has been corrupted during storing"
            }
           Return (0x01)
         }
         /* Check auxiliary Target Object to have the initial type and value */
         Store (DerefOf (Arg6 [0x03]) [Arg2], Local7)
         If (M016 (Concatenate (Arg0, "-m016"), Arg2, 0x00, Local7))
```

```
 {
            If (STCS)
            {
              Debug = "m00d, auxiliary Target Object has been corrupted during storing"
            }
     Return (0x01)
          }
         /* Update Target Object */
         If (M007 (Concatenate (Arg0, "-m007"), Arg1))
          {
            If (STCS)
            {
              Debug = "m00d, Error during update of Target"
 }
            Return (0x01)
          }
         /* Check Source Object value and type is not corrupted after updating the copy */
         Store (Arg6 [0x02], Local7)
         If (M005 (Concatenate (Arg0, "-m005"), Arg3, Local6, Local7))
          {
            If (STCS)
            {
              Debug = "m00d, Source Object has been corrupted during update of Target"
            }
          }
         /* Check auxiliary Target Object to have the initial type and value */
         Store (DerefOf (Arg6 [0x03]) [Arg2], Local7)
         If (M016 (Concatenate (Arg0, "-m016"), Arg2,
 0x00, Local7))
         {
            If (STCS)
            {
              Debug = "m00d, auxiliary Target Object has been corrupted during update of Target"
            }
            Return (0x01)
          }
         Return (0x00)
```

```
 }
  /* Target Named Object */
  Name (DST0, 0x00)
  Concatenate (Arg0, "-", Arg0)
  Concatenate (Arg0, Concatenate (Mid (Arg4, 0x00, 0x02), Concatenate (Mid (Arg2, 0x00,
    0x02), Mid (Arg3, 0x00, 0x02))), Arg0)
  If (STCS)
  {
   Debug = Arg0 }
  /* Prepare Target of specified type */
  Store (DerefOf (Arg6 [0x03]) [Arg2], Local7)
 If ((Arg2 == 0x05)) {
    /* Field Unit Target */
    Field (OPR0, ByteAcc, NoLock, Preserve)
    {
      FLUX, 192,
      FLU1, 69
 }
   Local1 = RefOf (FLU1) FLU1 = DerefOf (Local7)
  }
 ElseIf ((Arg2 == 0x0E)) {
    /* Buffer Field Target */
    CreateField (BUFZ, 0xC0, 0x45, BFL1)
   Local1 = RefOf(BFL1) BFL1 = DerefOf (Local7)
  }
  Else
  {
   Local1 = RefOf (DST0) }
  If (M003 (Concatenate (Arg0, "-m003"), Arg2, Local1, Local7))
  {
    /* Target Object can not be prepared */
    ERR (Concatenate (Arg0, TERR), Z122, __LINE__, 0x00, 0x00, Arg2, 0x00)
```

```
 Return (0x01)
       }
       If (CH03 (Arg0, Z122, __LINE__, 0x00, Arg2))
       {
         /* Unexpected exception during preparation */
         Return (0x01)
       }
       /* Use the reference to Target Object to be the ArgX Object */
       If (M10D (Concatenate (Arg0, "-m10d"),
 RefOf (DST0), Arg2, Arg3, Arg4, Arg5,
         Arg6))
       {
         If (STCS)
         {
            Debug = "m00d, error on using the Target Object as the ArgX Object"
         }
         Return (0x01)
       }
       Return (0x00)
     }
    /* Check processing of an Source LocalX Object of the specified type */
    /* on immediate storing to an Element of Package of the specified type */
   \frac{\text{m00e}}{\text{m00e}} < msg>, <aux>, <target type>, <source type>, */
   /* <br/> <op>, <exc. condition>, <test data package>) */
    Method (M00E, 7, Serialized)
     {
       /* Source LocalX Object: Local1 */
       /* Target Package */
      Name (DST0, Package (0x01){})
       Concatenate (Arg0, "-", Arg0)
       Concatenate (Arg0, Concatenate (Mid (Arg4, 0x00, 0x02), Concatenate (Mid (Arg2, 0x00,
         0x02), Mid (Arg3, 0x00, 0x02))), Arg0)
       If (STCS)
  {
        Debug = Arg0 }
       /* Prepare Source of specified type */
       Store (Arg6 [0x02], Local7)
```

```
 If (M004 (Concatenate (Arg0, "-m004"), Arg3, RefOf (Local1), Local7))
       {
         /* Source Object can not be prepared */
         ERR (Concatenate (Arg0, TERR), Z122, __LINE__, 0x00, 0x00, Arg3, 0x00)
         Return (0x01)
       }
       /* Prepare Target of specified type */
      Local4 = DST0 [0x00] Store (DerefOf (Arg6 [0x03]) [Arg2], Local7)
       If (M013 (Concatenate (Arg0, "-m003"), Arg2, DST0, Local7))
       {
         /* Target Object can not be prepared */
         ERR (Concatenate (Arg0, TERR), Z122, __LINE__, 0x00, 0x00, Arg2, 0x00)
         Return (0x01)
       }
       If (CH03 (Arg0, Z122, __LINE__, 0x00, Arg2))
       {
         /* Unexpected exception during preparation */
         Return
 (0x01)
       }
       /* Check Target Object to have the initial type and value */
       If (M015 (Concatenate (Arg0, "-m015"), Arg2, Local4, Local7))
       {
         /* Target Object can not be prepared */
         ERR (Concatenate (Arg0, TERR), Z122, __LINE__, 0x00, 0x00, Arg2, 0x00)
         Return (0x01)
       }
       /* Use a Source Object to immediately store into the Target */
      If ((Arg4 == 0x00)) {
         /* Store */
        DSTO [0x00] = Local1\frac{\sqrt{2}}{8} elseif (LEqual(arg4, 1)) { // CopyObject */
      \frac{\text{N}}{\text{CopyObject}(\text{Local1}, \text{Index}(\text{DST0}, 0)) \cdot \text{N}} }
```

```
 Else
       {
         /* Unexpected Kind of Op (0 - Store, ...) */
         ERR (Concatenate (Arg0, TERR), Z122, __LINE__, 0x00, 0x00, Arg4, 0x00)
         Return (0x01)
       }
       If (Arg5)
       {
         /* Exception is expected
 */
         If (!CH06 (Arg0, 0x60, 0xFF))
         {
           If (STCS)
            {
              M000 (0x02, 0x0100, Arg2, Arg3)
            }
         }
       }
       ElseIf (CH03 (Arg0, Z122, __LINE__, 0x00, Arg2))
       {
         /* Storing caused unexpected exception */
         If (STCS)
         {
           M000 (0x02, 0x0100, Arg2, Arg3)
         }
       }
       Else
       {
         /* Check Target Object to have the expected type and value */
         /* Target accept type on storing to an Element of Package is 1 */
        Local0 = 0x01 M006 (Concatenate (Arg0, "-m006"), Local4, Arg2, Arg3, Arg4, Local0, Arg6)
       }
       /* Check Source Object value and type is not corrupted after storing */
       Store (Arg6 [0x02], Local7)
       If (M005 (Concatenate (Arg0, "-m005"), Arg3,
RefOf (Local1), Local7))
       {
         If (STCS)
         {
            Debug = "m00e, Source Object has been corrupted during storing"
         }
```

```
 /* Check auxiliary Target Object to have the initial type and value */
 Store (DerefOf (Arg6 [0x03]) [Arg2], Local7)
 If (M016 (Concatenate (Arg0, "-m016"), Arg2, 0x00, Local7))
 {
   If (STCS)
   {
      Debug = "m00e, auxiliary Target Object has been corrupted during storing"
   }
   Return (0x01)
 }
 /* Update Target Object */
 If (M017 (Concatenate (Arg0, "-m007"), DST0))
 {
   If (STCS)
   {
      Debug = "m00e, Error during update of Target"
   }
   Return (0x01)
 }
```
 /\* Check Source Object value and type is not corrupted after updating the copy \*/

```
 Store (Arg6 [0x02], Local7)
       If (M005 (Concatenate (Arg0, "-m005"), Arg3, RefOf (Local1), Local7))
       {
         If (STCS)
         {
            Debug = "m00e, Source Object has been corrupted during update of Target"
 }
       }
       /* Check auxiliary Target Object to have the initial type and value */
       Store (DerefOf (Arg6 [0x03]) [Arg2], Local7)
       If (M016 (Concatenate (Arg0, "-m016"), Arg2, 0x00, Local7))
       {
         If (STCS)
         {
            Debug = "m00e, auxiliary Target Object has been corrupted during update of Target"
         }
```

```
 Return (0x01)
       }
       Return (0x00)
     }
    /* Prepare Target as Package Element of specified type */
    Method (M013, 4, Serialized)
     {
       Switch (ToInteger (Arg1))
       {
        Case (0x00) {
                  /* Only check */
         }
        Case (0x01) {
           CopyObject (DerefOf (Arg3), INT1) /* \M689.INT1 */
          Arg2 [0x00] = INT1 /* \overline{1689.INT1} */
         }
         Case (0x02)
         {
           CopyObject (DerefOf (Arg3), STR1) /* \M689.STR1 */
          Arg2 [0x00] = STR1 /* M689.STR1 */
         }
        Case (0x03) {
           If (Y136)
            {
              CopyObject (DerefOf (Arg3), BUF1) /* \M689.BUF1 */
 }
           Else
            {
              M687 (DerefOf (Arg3), RefOf (BUF1))
            }
          Arg2 [0x00] = BUF1 /* \M689.BUF1 */
         }
        Case (0x04) {
           CopyObject (DerefOf (Arg3), PAC1) /* \M689.PAC1 */
           Arg2 [0x00]
= PAC1 /* \M689.PAC1 */
         }
        Case (0x11)
```

```
 {
        CopyObject (RefOf (ORF1), REF1) /* \M689.REF1 */
        /*if (y522) { */
       Arg2 [0x00] = REF1 /* \M689.REF1 */
                /*} else { */
     \frac{\sqrt{8}}{8} Store(DeRefof(REF1), Index(arg2, 0)) \frac{\sqrt{8}}{2}/*} */
      }
      /* Unexpected Target Type */
      Default
      {
        ERR (Concatenate (Arg0, TERR), Z122, __LINE__, 0x00, 0x00, Arg1, 0x00)
        Return (0x01)
      }
   }
   If (CH03 (Arg0, Z122, __LINE__, 0x00, 0x00))
   {
      /*Exception during preparing of Target Object */
      Return (0x01)
   }
  If ((Arg1 == 0x11)) {
      /* Reference */
      Return (0x00)
   }
  Local0 =ObjectType (Arg2 [0x00])
   If ((Local0 != Arg1)) {
      /* ObjectType of Target can not be set up */
      ERR (Arg0, Z122, __LINE__, 0x00, 0x00, Local0, Arg1)
      Return (0x01)
   }
   Return (0x00)
 /* Check Target Object type is not corrupted after storing, */
/* for the computational data types verify its value against */ /* the Object-initializer value */
```

```
 Method (M015, 4, Serialized)
    {
      Name (MMM2, 0x00) /* An auxiliary Object to invoke Method */
     If ((Arg1 == 0x11)) {
        /* Target object is a reference */
        /* Check that it can be used as reference */
       Local0 = DerefOf (Arg2) Local3 = DerefOf (Local0)
        If (CH03 (Arg0, Z122, __LINE__, 0x00, Local0))
        {
           /* Derefof caused unexpected exception */
           Return (0x01)
 }
      }
      Else
      {
       Local0 = ObjectType (Arg2)If ((Local0 != Arg1)) {
           /* ObjectType of Target object is corrupted */
           ERR (Arg0, Z122, __LINE__, 0x00, 0x00, Local0, Arg1)
           Return (0x01)
         }
      }
      Switch (ToInteger (Arg1))
      {
       Case (0x00) {
           Return (0x00)
         }
        Case (0x01)
         {
           Local0 = ObjectType (INT1)
         }
       Case (0x02) {
          Local0 = ObjectType (STR1) }
       Case (0x03) {
          Local0 = ObjectType(BUF1) }
       Case (0x04)
```

```
 {
           Local0 = ObjectType (PAC1)
         }
         Case (0x05)
         {
        Local0 = 0x05 }
         Case (0x06)
         {
           Local0 = ObjectType (DEV1)
         }
         Case (0x07)
         {
           Local0 = ObjectType (EVE1)
         }
         Case (0x08)
         {
           Local0 = ObjectType (MMM1)
         }
        Case (0x09) {
           Local0 = ObjectType (MTX1)
         }
         Case (0x0A)
         {
           Local0 = ObjectType (OPR1)
         }
         Case (0x0B)
         {
           Local0 = ObjectType (PWR1)
         }
         Case (0x0C)
         {
           Local0 = ObjectType (CPU1)
         }
         Case (0x0D)
         {
           Local0 = ObjectType (TZN1)
         }
         Case (0x0E)
         {
Local0 = 0x0E }
        Case (0x11) {
           /*Store(Derefof(REF1), Local3) */
```

```
Local3 = REF1 /* M689.REF1 */
            If (CH03 (Arg0, Z122, __LINE__, 0x00, Local0))
            {
               /* Derefof caused unexpected exception */
               Return (0x01)
            }
            Return (0x00)
          }
         /* Unexpected Result Type */
         Default
          {
            ERR (Arg0, Z122, __LINE__, 0x00, 0x00, Arg1, 0x00)
            Return (0x01)
          }
       }
      If ((Local0 != Arg1)) {
         /* Mismatch of Target Type against the specified one */
         ERR (Arg0, Z122, __LINE__, 0x00, 0x00, Local0, Arg1)
         If (STCS)
          {
            M000 (0x03, 0x01000000, Local0, Arg1)
          }
      Return (0x01)
       }
       Else
       {
         /* Check equality of the Source value to the Object-initializer one */
         Switch (ToInteger (Arg1))
          {
           Case (0x01)\{If ((INT1 != DerffOf (Arg3)))\left\{ \begin{array}{c} 1 & 1 \\ 1 & 1 \end{array} \right\} ERR (Arg0, Z122, __LINE__, 0x00, 0x00, INT1, DerefOf (Arg3))
```
Return (0x01)

```
If ((\text{Der}f\text{Of}(Arg2) != \text{INT1}))\{ ERR (Arg0, Z122, __LINE__, 0x00, 0x00, DerefOf (Arg2), INT1)
               Return (0x01)
 }
           }
           Case (0x02)
           {
            If ((STR1 != DerefOf (Arg3))) {
               ERR (Arg0, Z122, __LINE__, 0x00, 0x00, STR1, DerefOf (Arg3))
          Return (0x01)
 }
            If ((\text{DerefOf}(\text{Arg2}) != \text{STR1})) {
               ERR (Arg0, Z122, __LINE__, 0x00, 0x00, DerefOf (Arg2), STR1)
               Return (0x01)
             }
           }
          Case (0x03) {
            If ((BUF1 != DerefOf(Arg3))) {
               ERR (Arg0, Z122, __LINE__, 0x00, 0x00, BUF1, DerefOf (Arg3))
               Return (0x01)
 }
            If ((\text{Der}f\text{Of}(Arg2) := BUF1)) {
               ERR (Arg0, Z122, __LINE__, 0x00, 0x00, DerefOf (Arg2), BUF1)
               Return (0x01)
 }
           }
          Case (0x04) {
            Local0 = SizeOf(PAC1) If ((SizeOf
(Arg3) := Local(0) {
              ERR (Arg0, Z122, LINE, 0x00, 0x00, SizeOf (Arg3), Local0)
               Return (0x01)
 }
             While (Local0)
\left\{ \begin{array}{c} 1 & 1 \\ 1 & 1 \end{array} \right\} Local0--
```

```
 Local1 = ObjectType (DerefOf (DerefOf (Arg3) [Local0]))
                      Local2 = ObjectType (DerefOf (PAC1 [Local0]))
                      If ((Local1 != Local2))\{ /* ObjectType is corrupted */
                         ERR (Arg0, Z122, __LINE__, 0x00, 0x00, Local1, Local2)
                          Return (0x01)
 }
                       ElseIf (DerefOf (B679 [Local1]))
\{ /* the computational data type */
                          If ((DerefOf (DerefOf (Arg3) [Local0])
!= DerefOf (PAC1 [
                            Local0])))
 {
                             /* The value is corrupted */
                             ERR (Arg0, Z122, __LINE__, 0x00, 0x00, DerefOf (DerefOf (Arg3) [Local0]),
                                 Local0)
                             Return (0x01)
 }
 }
 }
                  Local0 = SizeOf(PAC1)If ((SizeOf (Arg2) != Local0)) {
                      ERR (Arg0, Z122, __LINE__, 0x00, 0x00, SizeOf (Arg2), Local0)
                       Return (0x01)
 }
                    While (Local0)
 {
                      Local0--
                      Local1 = ObjectType (DerefOf (DerefOf (Arg2) [Local0]))
                      Local2 = ObjectType (DerefOf
 (PAC1 [Local0]))
                     If ((Local1 != Local2))\left\{ \begin{array}{ccc} 1 & 0 & 0 \\ 0 & 0 & 0 \\ 0 & 0 & 0 \\ 0 & 0 & 0 \\ 0 & 0 & 0 \\ 0 & 0 & 0 \\ 0 & 0 & 0 \\ 0 & 0 & 0 \\ 0 & 0 & 0 \\ 0 & 0 & 0 \\ 0 & 0 & 0 \\ 0 & 0 & 0 \\ 0 & 0 & 0 \\ 0 & 0 & 0 & 0 \\ 0 & 0 & 0 & 0 \\ 0 & 0 & 0 & 0 \\ 0 & 0 & 0 & 0 & 0 \\ 0 & 0 & 0 & 0 & 0 \\ 0 & 0 & 0 & 0 & 0 \\ 0 & 0 & 0 & 0 /* ObjectType is corrupted */
                          ERR (Arg0, Z122, __LINE__, 0x00, 0x00, Local1, Local2)
                          Return (0x01)
 }
                       ElseIf (DerefOf (B679 [Local1]))
\left\{ \begin{array}{ccc} 1 & 0 & 0 \\ 0 & 0 & 0 \\ 0 & 0 & 0 \\ 0 & 0 & 0 \\ 0 & 0 & 0 \\ 0 & 0 & 0 \\ 0 & 0 & 0 \\ 0 & 0 & 0 \\ 0 & 0 & 0 \\ 0 & 0 & 0 \\ 0 & 0 & 0 \\ 0 & 0 & 0 \\ 0 & 0 & 0 \\ 0 & 0 & 0 & 0 \\ 0 & 0 & 0 & 0 \\ 0 & 0 & 0 & 0 \\ 0 & 0 & 0 & 0 & 0 \\ 0 & 0 & 0 & 0 & 0 \\ 0 & 0 & 0 & 0 & 0 \\ 0 & 0 & 0 & 0
```

```
/* the computational data type */ If ((DerefOf (DerefOf (Arg2) [Local0]) != DerefOf (PAC1 [
                  Local0])))
 {
                   /* The value is corrupted */
                   ERR (Arg0, Z122, __LINE__, 0x00, 0x00, DerefOf (DerefOf (Arg2) [Local0]),
                      Local0)
                   Return (0x01)
 }
 }
          }
           }
         Case (0x05) {
            If ((\text{Der}f\text{Of}(Arg2) := \text{Der}f\text{Of}(Arg3))) {
               ERR (Arg0, Z122, __LINE__, 0x00, 0x00, DerefOf (Arg2), DerefOf (Arg3))
               Return (0x01)
             }
           }
           Case (0x08)
           {
             CopyObject (DerefOf (Arg2), MMM2) /* \M689.M015.MMM2 */
            If ((MMM2 := MMM1)) {
               ERR (Arg0, Z122, __LINE__, 0x00, 0x00, MMM2, MMM1)
               Return (0x01)
 }
           }
          Case (0x0E)
           {
            If ((\text{Der}f\text{Of}(Arg2) := \text{Der}f\text{Of}(Arg3))) {
               ERR (Arg0, Z122, __LINE__, 0x00, 0x00, DerefOf (Arg2), DerefOf (Arg3))
           Return (0x01)
 }
           }
         }
      Return (0x00)
```

```
 /* Check auxiliary Target Named Object type is not corrupted, */
   /* for the computational data types verify its value against */ /* the Object-initializer value */
    Method (M016, 4, Serialized)
    {
      Switch (ToInteger (Arg1))
       {
         Case (0x00)
         {
            Return (0x00)
         }
         Case (0x01)
         {
           Local0 = ObjectType (INT1)
         }
         Case (0x02)
         {
           Local0 = ObjectType (STR1)
         }
         Case (0x03)
         {
           Local0 = ObjectType (BUF1)
         }
        Case (0x04) {
           Local0 = ObjectType (PAC1)
         }
         Case
(0x05) {
          Local0 = 0x05 }
         Case (0x06)
         {
           Local0 = ObjectType (DEV1)
         }
         Case (0x07)
         {
           Local0 = ObjectType (EVE1)
         }
        Case (0x08) {
          Local0 = ObjectType (MMM1) }
         Case (0x09)
         {
          Local0 = ObjectType (MTX1) }
```

```
 Case (0x0A)
   {
     Local0 = ObjectType (OPR1)
   }
   Case (0x0B)
   {
     Local0 = ObjectType (PWR1)
   }
   Case (0x0C)
   {
     Local0 = ObjectType (CPU1)
   }
   Case (0x0D)
   {
    Local0 = ObjectType (TZN1) }
   Case (0x0E)
 {
    Local0 = 0x0E }
   Case (0x11)
   {
     /*Store(Derefof(REF1), Local3) */
    Local3 = REF1 /* M689.REF1 */
     If (CH03 (Arg0, Z122, __LINE__, 0x00, 0x00))
      {
        /* Derefof caused unexpected exception */
        Return (0x01)
      }
     Return (0x00)
   }
   /* Unexpected Result Type */
   Default
   {
     ERR (Arg0, Z122, __LINE__, 0x00, 0x00, Arg1, 0x00)
     Return (0x01)
   }
 }
If ((Local0 != Arg1)) {
   /* Mismatch of Target Type against the specified one */
```

```
 ERR (Arg0, Z122, __LINE__, 0x00, 0x00, Local0, Arg1)
        If (STCS)
         {
           M000 (0x03, 0x01000000, Local0, Arg1)
         }
        Return (0x01)
       }
      Else
       {
        /* Check equality of the Source value to the Object-initializer one */
        Switch (ToInteger (Arg1))
         {
          Case (0x01) {
            If ((INT1 != DerfOf(Arg3))) {
               ERR (Arg0, Z122, __LINE__, 0x00, 0x00, INT1, DerefOf (Arg3))
               Return (0x01)
             }
           }
           Case (0x02)
           {
            If ((STR1 != DerefOf (Arg3))) {
               ERR (Arg0, Z122, __LINE__, 0x00, 0x00, STR1, DerefOf (Arg3))
               Return (0x01)
 }
           }
          Case (0x03) {
            If ((BUF1 != DerefOf(Arg3))) ERR (Arg0, Z122, __LINE__, 0x00, 0x00, BUF1, DerefOf (Arg3))
               Return (0x01)
 }
           }
          Case (0x04)\{Local0 = SizeOf(PAC1)If ((SizeOf (Arg3) != Local0))\left\{ \begin{array}{c} 1 & 1 \\ 1 & 1 \end{array} \right\} ERR (Arg0, Z122, __LINE__, 0x00, 0x00, SizeOf (Arg3), Local0)
               Return (0x01)
 }
```

```
 While (Local0)
\{ Local0--
              Local1 = ObjectType (DerefOf (DerefOf (Arg3) [Local0]))
              Local2 = ObjectType (DerefOf (PAC1 [Local0]))
              If ((Local1 != Local2))\{ /* ObjectType is corrupted */
                ERR (Arg0, Z122, __LINE__, 0x00, 0x00,
 Local1, Local2)
                 Return (0x01)
 }
               ElseIf (DerefOf (B679 [Local1]))
\{ /* the computational data type */
                 If ((DerefOf (DerefOf (Arg3) [Local0]) != DerefOf (PAC1 [
                  Local0])))
 {
                   /* The value is corrupted */
                   ERR (Arg0, Z122, __LINE__, 0x00, 0x00, DerefOf (DerefOf (Arg3) [Local0]),
                     Local0)
                   Return (0x01)
 }
 }
 }
          }
        }
      }
      Return (0x00)
    }
    /* Update the first element of specified Package */
    /* m017(<msg>, <Package>) */
    Method (M017, 2,
 NotSerialized)
    {
     Local0 = ObjectType (Arg1 [0x00]) If (DerefOf (B66F [Local0]))
      {
        /* Can be used in Index Operator */
       Local1 = SizeOf(Arg1 [0x00])
```

```
 If (Local1)
            {
               /* Update the last Member Object */
               Local1--
               Local2 = DerefOf (Arg1 [0x00]) [Local1]
              Local3 = RefOf (Local2) Local4 = DerefOf (Local2)
              If ((ObjectType (Local4) == 0x01)) {
                  /* Integer */
                  Store (~Local4, DerefOf (Local3))
               }
               Else
 {
                  DerefOf (Local3) = Ones
                  If (CH03 (Arg0, Z122, __LINE__, 0x00, Arg1 [0x00]))
 {
                     /* Store caused unexpected exception */
                     Return
 (0x01)
 }
               }
               If (Local1)
               {
                  /* Update the First Member Object */
                 Local2 = DerefOf (Arg1 [0x00]) [0x00] Local4 = DerefOf (Local2)
                 If ((ObjectType (Local4) == 0x01)) {
                     /* Integer */
                     Store (~Local4, DerefOf (Local3))
 }
                  Else
\left\{ \begin{array}{c} 1 & 1 \\ 1 & 1 \end{array} \right\}DerefOf (Local3) = Ones
                     If (CH03 (Arg0, Z122, __LINE__, 0x00, Arg1 [0x00]))
\left\{ \begin{array}{ccc} 1 & 0 & 0 \\ 0 & 0 & 0 \\ 0 & 0 & 0 \\ 0 & 0 & 0 \\ 0 & 0 & 0 \\ 0 & 0 & 0 \\ 0 & 0 & 0 \\ 0 & 0 & 0 \\ 0 & 0 & 0 \\ 0 & 0 & 0 \\ 0 & 0 & 0 \\ 0 & 0 & 0 \\ 0 & 0 & 0 \\ 0 & 0 & 0 & 0 \\ 0 & 0 & 0 & 0 \\ 0 & 0 & 0 & 0 \\ 0 & 0 & 0 & 0 & 0 \\ 0 & 0 & 0 & 0 & 0 \\ 0 & 0 & 0 & 0 & 0 \\ 0 & 0 & 0 & 0 /* Store caused unexpected exception */
                         Return (0x01)
 }
 }
```

```
 }
         }
        ElseIf ((Local0 == 0x04)) {
          /* Empty Package */
          Arg1 [0x00] = Package (0x01) {
                 "update string"
 }
         }
         Else
         {
           /* Empty String/Buffer */
          Arg1 [0x00] = "update string"
         }
       }
       ElseIf (DerefOf (B674 [Local0]))
       {
         /* Non-Computational Data Objects */
        Arg1 [0x00] = "update string"
       }
       Else
       {
         Store (~ToInteger (DerefOf (Arg1 [0x00])), Arg1 [
           0x00])
       }
       If (CH03 (Arg0, Z122, __LINE__, 0x00, Arg1 [0x00]))
       {
         /* Update caused unexpected exception */
         Return (0x01)
       }
       Return (0x00)
     }
    /* Test data packages for each type of the Result Object */
    /* Empty Package */
  Name (P000, Package (0x12){})
    /* Target Objects initial values for common use */
    Name (P001, Package (0x12)
```

```
 {
      0x00,
      0xFEDCBA9876543211,
      "target string",
      Buffer (0x11)
      {
        /* 0000 */ 0xC3, 0xC4, 0xC5, 0x00, 0xC6, 0xC7, 0xC8, 0xC9, // ........
        /* 0008 */ 0xCA, 0xCB, 0xCC, 0xCD, 0xCE, 0xCF, 0xC0, 0xC1, // ........
       /* 0010 */ 0 \times C2 // .
      },
      Package (0x02)
      {
        "target package",
        0xFEDCBA9876543210
      },
      Buffer (0x09)
      {
        /* 0000 */ 0x9A, 0x8A, 0x7A, 0x6A, 0x5A, 0x4A, 0x3A, 0x2A, // ..zjZJ:*
       /* 0008 */ 0x1A // .
      },
      0x00,
      0x00,
      Package (0x02)
      {
       MMMY,
 "ff0Y"
      },
      0x00,
      0x00,
      0x00,
      0x00,
      0x00,
      Buffer (0x09)
      {
        /* 0000 */ 0x9A, 0x8A, 0x7A, 0x6A, 0x5A, 0x4A, 0x3A, 0x2A, // ..zjZJ:*
       /* 0008 */ 0x1A // .
      },
      0x00,
      0x00,
      0x00
    })
    /* Uninitialized */
```
Name (P002, Package (0x06)

{

/\* Type of the Result(Source) Object \*/

 0x00, /\* Number of different initial values \*/

 0x01, /\* SRC0 initial value \*/

 0x00, /\* Target Objects initial values \*/

 P001, /\* Benchmark Result object value \*/

0x00,

/\* Benchmark Result object converted to Target type values \*/

 P000 }) /\* Integer \*/

```
 Name (P132, Package (0x06)
 {
   /* Type
```
of the Result(Source) Object \*/

```
 0x01,
 /* Number of different initial values */
```
 0x01, /\* SRC0 initial value \*/

 0xFEDCBA9876543210, /\* Target Objects initial values \*/

 P001, /\* Benchmark Result object value \*/

```
 0xFEDCBA9876543210,
 /* Benchmark Result object converted to Target type values */
```

```
 Package (0x12)
 {
   0x00,
   0xFEDCBA9876543210,
```

```
 "76543210",
     Buffer (0x11)
     {
       0x10, 0x32, 0x54, 0x76 // .2Tv
     },
     0x00,
     Buffer (0x09)
     {
       0x10, 0x32, 0x54, 0x76 // .2Tv
     },
     0x00,
     0x00,
     0x00,
     0x00,
     0x00,
     0x00,
 0x00,
     0x00,
     Buffer (0x09)
     {
       0x10, 0x32, 0x54, 0x76 // .2Tv
     },
     0x00,
     0x00,
     0x00
   }
 })
 Name (P164, Package (0x06)
   /* Type of the Result(Source) Object */
   0x01,
   /* Number of different initial values */
   0x01,
   /* SRC0 initial value */
   0xFEDCBA9876543210,
   /* Target Objects initial values */
   P001,
   /* Benchmark Result object value */
   0xFEDCBA9876543210,
```
/\* Benchmark Result object converted to Target type values \*/

```
 Package (0x12)
      {
        0x00,
        0xFEDCBA9876543210,
        "FEDCBA9876543210",
        Buffer (0x11)
        {
           0x10, 0x32, 0x54, 0x76, 0x98, 0xBA, 0xDC, 0xFE
 // .2Tv....
        },
        0x00,
        Buffer (0x09)
        {
           0x10, 0x32, 0x54, 0x76, 0x98, 0xBA, 0xDC, 0xFE // .2Tv....
        },
        0x00,
        0x00,
        0x00,
        0x00,
        0x00,
        0x00,
        0x00,
        0x00,
        Buffer (0x09)
        {
          0x10, 0x32, 0x54, 0x76, 0x98, 0xBA, 0xDC, 0xFE // .2Tv....
        },
        0x00,
        0x00,
        0x00
      }
   })
   /* String */
   Name (P201, Package (0x06)
    {
      /* Type of the Result(Source) Object */
     0x02,
      /* Number of different initial values */
     0x01,
      /* SRC0 initial value */
```

```
 "\x01",
 /* Target Objects initial values */
```
P001,

/\* Benchmark Result object value

\*/

})

```
 "\x01",
 /* Benchmark Result object converted to Target type values */
```

```
 Package (0x12)
   {
    0x00,
    0x00,
    "\x01",
    Buffer (0x11)
    {
      0x01 //.
     },
    0x00,
    Buffer (0x09)
     {
      0x01 //.
     },
    0x00,
    0x00,
    0x00,
    0x00,
    0x00,
    0x00,
    0x00,
    0x00,
    Buffer (0x09)
    {
      0x01 //.
     },
    0x00,
    0x00,
    0x00
   }
 Name (P202, Package (0x06)
  /* Type of the
```
Result(Source) Object \*/

```
 0x02,
```
/\* Number of different initial values \*/

```
 0x02,
```
/\* SRC0 initial value \*/

```
 "!\"#$%&\'()*+,-
```
./0123456789:;<=>?@ABCDEFGHIJKLMNOPQRSTUVWXYZ[\\]^\_`abcdefghijklmnopqrstuvwxyz{|}~ !\"#\$%&\'()\*+,-

```
./0123456789:;<=>?@ABCDEFGHIJKLMNOPQRSTUVWXYZ[\\]^_`abcdefghijklmnopqrstuvwxyz{|}~
!\"#$%&\'()*",
```
/\* Target Objects initial values \*/

## P001,

/\* Benchmark Result object value \*/

```
 "!\"#$%&\'()*+,-
```

```
./0123456789:;<=>?@ABCDEFGHIJKLMNOPQRSTUVWXYZ[\\]^_`abcdefghijklmnopqrstuvwxyz{|}~
!\"#$%&\'()*+,-
```

```
./0123456789:;<=>?@ABCDEFGHIJKLMNOPQRSTUVWXYZ[\\]^_`abcdefghijklmnopqrstuvwxyz{|}~
!\"#$%&\'()*",
```
/\* Benchmark Result object converted to Target type values \*/

```
 Package (0x12)
      {
       0x00.
        0x00,
        "!\"#$%&\'()*+,-
./0123456789:;<=>?@ABCDEFGHIJKLMNOPQRSTUVWXYZ[\\]^_`abcdefghijklmnopqrstuvwxyz{|}~
!\"#$%&\'()*+,-
./0123456789:;<=>?@ABCDEFGHIJKLMNOPQRSTUVWXYZ[\\]^_`abcdefghijklmnopqrstuvwxyz{|}~
!\"#$%&\'()*",
        Buffer (0x11)
        {
          /* 0000 */ 0x21, 0x22, 0x23, 0x24, 0x25, 0x26, 0x27, 0x28, // !"#$%&'(
          /* 0008 */ 0x29, 0x2A, 0x2B, 0x2C, 0x2D, 0x2E, 0x2F, 0x30, // )*+,-./0
         /* 0010*/ 0x31 // 1
        },
        0x00,
        Buffer (0x09)
        {
          /* 0000 */ 0x21, 0x22, 0x23, 0x24, 0x25, 0x26, 0x27, 0x28, // !"#$%&'(
         /* 0008 */ 0x09 //.
        },
```

```
 0x00,
         0x00,
         0x00,
         0x00,
         0x00,
         0x00,
         0x00,
         0x00,
         Buffer (0x09)
         {
           /* 0000 */ 0x21, 0x22, 0x23, 0x24, 0x25,
 0x26, 0x27, 0x28, // !"#$%&'(
          /* 0008 */ 0x09 \frac{1}{2} .
         },
         0x00,
         0x00,
         0x00
       }
    })
    Name (P232, Package (0x05)
    {
       /* Type of the Result(Source) Object */
       0x02,
       /* Number of different initial values */
       0x02,
       Package (0x06)
       {
         /* Type of the Result(Source) Object */
         0x03,
         /* Number of different initial values */
         0x00,
         /* SRC0 initial value */
         "fedcba98 string",
         /* Target Objects initial values */
         P001,
         /* Benchmark Result object value */
         "fedcba98 string",
         /* Benchmark Result object converted to Target type values */
         Package (0x12)
```

```
 {
```
## 0x00,

})

```
 0xFEDCBA98,
        "fedcba98 string",
        Buffer (0x11)
        {
          /* 0000 */ 0x66, 0x65, 0x64, 0x63, 0x62, 0x61, 0x39, 0x38, // fedcba98
          /* 0008 */ 0x20, 0x73, 0x74, 0x72, 0x69, 0x6E, 0x67 // string
        },
        0x00,
        Buffer (0x09)
        {
          0x66, 0x65, 0x64, 0x63, 0x62, 0x61, 0x39, 0x38 // fedcba98
        },
        0x00,
        0x00,
        0x00,
        0x00,
        0x00,
        0x00,
        0x00,
        0x00,
        Buffer (0x09)
        {
           0x66, 0x65, 0x64, 0x63, 0x62, 0x61, 0x39, 0x38 // fedcba98
        },
        0x00,
        0x00,
        0x00
      }
   },
   P201,
   P202
 Name (P264, Package (0x05)
   /* Type of the Result(Source) Object */
   0x02,
   /* Number of different initial values */
   0x03,
   Package (0x06)
```
{

/\* Type of the Result(Source) Object \*/

 0x02, /\* Number of different initial values \*/

 0x00, /\* SRC0 initial value \*/

 "fedcba9876543210 string", /\* Target Objects initial values \*/

P001,

/\* Benchmark Result object value \*/

 "fedcba9876543210 string", /\* Benchmark Result object converted to Target type values \*/

```
 Package (0x12)
 {
   0x00,
   0xFEDCBA9876543210,
   "fedcba9876543210 string",
   Buffer (0x11)
   {
     /* 0000 */ 0x66, 0x65, 0x64, 0x63, 0x62, 0x61, 0x39, 0x38, // fedcba98
     /* 0008 */ 0x37, 0x36, 0x35, 0x34, 0x33, 0x32, 0x31, 0x30, // 76543210
    /* 0010 * / 0x20 //
   },
   0x00,
   Buffer (0x09)
   {
     /* 0000 */ 0x66, 0x65, 0x64, 0x63, 0x62, 0x61, 0x39, 0x38, // fedcba98
    /* 0008*/ 0x17 //.
   },
   0x00,
   0x00,
   0x00,
   0x00,
   0x00,
   0x00,
   0x00,
   0x00,
   Buffer (0x09)
```
{

```
/* 0008 */ 0x17 //.
            },
            0x00,
            0x00,
            0x00
         }
       },
       P201,
       P202
     })
    /* Buffer */
    Name (P301, Package (0x06)
    {
       /* Type of the Result(Source) Object */
       0x03,
       /* Number of different initial values */
       0x01,
       /* SRC0 initial value */
       Buffer (0x43)
       {
         /* 0000 */ 0x01, 0x02, 0x03, 0x04, 0x05, 0x06, 0x07, 0x08, // ........
         /* 0008 */ 0x09, 0x0A, 0x0B, 0x0C, 0x0D, 0x0E, 0x0F, 0x10, // ........
        \frac{\sqrt{8}}{0010} */ 0x11, 0x12, 0x13, 0x14, 0x15, 0x16, 0x17, 0x18, \frac{\sqrt{8}}{1000} .......
         /* 0018 */ 0x19, 0x1A, 0x1B, 0x1C, 0x1D, 0x1E, 0x1F, 0x20, // .......
         /* 0020 */ 0x21, 0x22, 0x23, 0x24, 0x25, 0x26, 0x27, 0x28, // !"#$%&'(
         /*
 0028 */ 0x29, 0x2A, 0x2B, 0x2C, 0x2D, 0x2E, 0x2F, 0x30, // )*+,-./0
         /* 0030 */ 0x31, 0x32, 0x33, 0x34, 0x35, 0x36, 0x37, 0x38, // 12345678
         /* 0038 */ 0x39, 0x3A, 0x3B, 0x3C, 0x3D, 0x3E, 0x3F, 0x40, // 9:;<=>?@
         /* 0040 */ 0x41, 0x42, 0x43 // ABC
       },
       /* Target Objects initial values */
       P001,
       /* Benchmark Result object value */
       Buffer (0x43)
       {
        \frac{\cancel{0.0000}}{10000} */ 0x01, 0x02, 0x03, 0x04, 0x05, 0x06, 0x07, 0x08, \frac{\cancel{0.00000}}{100000}
```

```
 /* 0008 */ 0x09, 0x0A, 0x0B, 0x0C, 0x0D, 0x0E, 0x0F, 0x10, // ........
         \frac{\sqrt{8}}{10010} */ 0x11, 0x12, 0x13, 0x14, 0x15, 0x16, 0x17, 0x18, \frac{\sqrt{8}}{1000} .......
          /* 0018 */ 0x19, 0x1A, 0x1B, 0x1C, 0x1D, 0x1E, 0x1F, 0x20, // .......
          /* 0020 */ 0x21, 0x22, 0x23, 0x24, 0x25, 0x26, 0x27, 0x28, // !"#$%&'(
          /* 0028 */ 0x29, 0x2A, 0x2B, 0x2C,
0x2D, 0x2E, 0x2F, 0x30, \frac{\pi}{3} +,-\frac{0}{0} /* 0030 */ 0x31, 0x32, 0x33, 0x34, 0x35, 0x36, 0x37, 0x38, // 12345678
          /* 0038 */ 0x39, 0x3A, 0x3B, 0x3C, 0x3D, 0x3E, 0x3F, 0x40, // 9:;<=>?@
         /* 0040 * / 0x41, 0x42, 0x43 // ABC
        },
       /* Benchmark Result object converted to Target type values */
       Package (0x12)
        {
         0x00.
          0x0807060504030201,
          "01 02 03 04 05 06 07 08 09 0A 0B 0C 0D 0E 0F 10 11 12 13 14 15 16 17 18 19 1A 1B 1C 1D 1E 1F 20
21 22 23 24 25 26 27 28 29 2A 2B 2C 2D 2E 2F 30 31 32 33 34 35 36 37 38 39 3A 3B 3C 3D 3E 3F 40 41 42 43",
          Buffer (0x11)
          {
            /* 0000 */ 0x01, 0x02, 0x03, 0x04, 0x05, 0x06, 0x07, 0x08, // ........
            /* 0008 */ 0x09, 0x0A, 0x0B, 0x0C, 0x0D, 0x0E, 0x0F, 0x10, // ........
            /* 0010 */ 0x11 
                \mathcal{U}.
          },
          0x00,
          Buffer (0x09)
\overline{\mathcal{L}} /* 0000 */ 0x01, 0x02, 0x03, 0x04, 0x05, 0x06, 0x07, 0x08, // ........
           /* 0008*/ 0x09 //.
          },
          0x00,
          0x00,
          0x00,
          0x00,
          0x00,
          0x00,
          0x00,
          0x00,
          Buffer (0x09)
          {
           \frac{\cancel{0.0000}}{10000} */ 0x01, 0x02, 0x03, 0x04, 0x05, 0x06, 0x07, 0x08, \frac{\cancel{0.00000}}{100000}/* 0008 * / 0x09 //.
          },
```

```
 0x00,
     0x00,
    0x00
   }
 })
 Name (P300, Package (0x04)
 {
   /* Type of the Result(Source) Object */
   0x03,
   /* Number of different initial values */
   0x02,
   Package (0x06)
   {
     /* Type of the Result(Source) Object */
     0x03,
     /* Number of different initial values */
     0x00,
     /* SRC0 initial value */
     Buffer (0x09)
      {
        /* 0000 */ 0xF8, 0xF7, 0xF6, 0xF5, 0xF4, 0xF3, 0xF2, 0xF1, // ........
       /* 0008 */ 0x88 //.
      },
     /* Target Objects initial values */
     P001,
     /* Benchmark Result object value */
     Buffer (0x09)
      {
        /* 0000 */ 0xF8, 0xF7, 0xF6, 0xF5, 0xF4, 0xF3, 0xF2, 0xF1, // ........
       /* 0008 */ 0x88 \frac{1}{2} // .
      },
     /* Benchmark Result object converted to Target type values */
     Package (0x12)
    {
        0x00,
        0xF1F2F3F4F5F6F7F8,
```
"F8 F7 F6 F5 F4 F3 F2 F1 88",

```
 Buffer (0x11)
           {
             /* 0000 */ 0xF8, 0xF7, 0xF6, 0xF5, 0xF4, 0xF3, 0xF2, 0xF1, // ........
            /* 0008 */ 0x88 // .
           },
           0x00,
           Buffer (0x09)
           {
             /* 0000 */ 0xF8, 0xF7, 0xF6, 0xF5, 0xF4, 0xF3, 0xF2, 0xF1, // ........
            /* 0008 */ 0x08 \frac{1}{2} //.
           },
           0x00,
           0x00,
           0x00,
           0x00,
           0x00,
           0x00,
           0x00,
           0x00,
           Buffer (0x09)
           {
             /* 0000 */ 0xF8, 0xF7,
 0xF6, 0xF5, 0xF4, 0xF3, 0xF2, 0xF1, // ........
            /* 0008 */ 0x08 // .
           },
           0x00,
           0x00,
           0x00
         }
      },
      P301
    })
    /* Package */
    Name (P401, Package (0x06)
    {
      /* Type of the Result(Source) Object */
      0x04,
      /* Number of different initial values */
      0x01,
      /* SRC0 initial value */
```

```
 Package (0x01)
  {
     "test p401 package"
  },
 /* Target Objects initial values */
 P001,
  /* Benchmark Result object value */
  Package (0x01)
  {
    "test p401 package"
  },
 /* Benchmark Result object converted to Target type values */
  Package (0x12)
  {
    0x00,
 0x00,
    0x00,
    0x00,
    Package (0x01)
     {
       "test p401 package"
```

```
 },
```

```
 0x00,
      0x00,
      0x00,
      0x00,
      0x00,
      0x00,
      0x00,
      0x00,
      0x00,
      0x00,
      0x00,
      0x00,
      0x00
   }
 })
 Name (P400, Package (0x04)
 {
   /* Type of the Result(Source) Object */
```
 0x04, /\* Number of different initial values \*/

 0x02, Package (0x06) { /\* Type of the Result(Source) Object \*/ 0x04, /\* Number of different initial values \*/ 0x00, /\* SRC0 initial value \*/ Package (0x03) { 0xFEDCBA987654321F, "test package", Buffer (0x09) { /\* 0000 \*/ 0x13, 0x12, 0x11, 0x10, 0x0F, 0x0E, 0x0D, 0x0C, // ........ /\* 0008 \*/ 0x0B // . } }, /\* Target Objects initial values \*/ P001, /\* Benchmark Result object value \*/

```
Package (0x03)
 {
   0xFEDCBA987654321F,
   "test package",
   Buffer (0x09)
   {
     /* 0000 */ 0x13, 0x12, 0x11, 0x10, 0x0F, 0x0E, 0x0D, 0x0C, // ........
    /* 0008 */ 0x0B // .
   }
 },
 /* Benchmark Result object converted to Target type values */
```
 Package (0x12) {

```
 0x00,
           0x00,
           0x00,
           0x00,
          Package (0x03)
           {
              0xFEDCBA987654321F,
              "test package",
              Buffer (0x09)
 {
                /* 0000 */ 0x13, 0x12, 0x11, 0x10, 0x0F, 0x0E, 0x0D, 0x0C, // ........
               /* 0008 */ 0x0B // .
              }
           },
           0x00,
           0x00,
           0x00,
           0x00,
           0x00,
           0x00,
           0x00,
           0x00,
           0x00,
           0x00,
           0x00,
           0x00,
           0x00
         }
       },
      P401
    })
    /* Field Unit */
    Name (P500, Package (0x06)
    {
      /* Type of the Result(Source) Object */
      0x05,
      /* Number of different initial values */
      0x01,
      /* SRC0 initial value */
      Package (0x02)
       {
```

```
 0x00,
   Buffer (0x09)
   {
     /* 0000 */ 0x95, 0x85, 0x75, 0x65, 0x55, 0x45, 0x35, 0x25, // ..ueUE5%
    /* 0008 */ 0x15 //.
   }
 },
 /* Target Objects initial values */
 P001,
 /* Benchmark Result object value */
 Buffer (0x09)
 {
   /* 0000 */ 0x95, 0x85, 0x75, 0x65, 0x55, 0x45, 0x35, 0x25, // ..ueUE5%
  /* 0008 */ 0x15 // .
 },
 /* Benchmark Result object converted to Target type values */
 Package (0x12)
 {
   0x00,
 0x2535455565758595,
   "95 85 75 65 55 45 35 25 15",
   Buffer (0x11)
   {
     /* 0000 */ 0x95, 0x85, 0x75, 0x65, 0x55, 0x45, 0x35, 0x25, // ..ueUE5%
    /* 0008 */ 0x15 // .
   },
   0x00,
   Buffer (0x09)
   {
     /* 0000 */ 0x95, 0x85, 0x75, 0x65, 0x55, 0x45, 0x35, 0x25, // ..ueUE5%
    /* 0008 */ 0x15 // .
   },
   0x00,
   0x00,
   0x00,
   0x00,
   0x00,
   0x00,
   0x00,
   0x00,
```

```
 Buffer (0x09)
     {
       /* 0000 */ 0x95, 0x85, 0x75, 0x65, 0x55, 0x45, 0x35, 0x25, // ..ueUE5%
      /* 0008 */ 0x15 // .
   },
     0x00,
     0x00,
    0x00
   }
 })
 /* Device */
 Name (P600, Package (0x06)
 {
   /* Type of the Result(Source) Object */
   0x06,
   /* Number of different initial values */
   0x01,
   /* SRC0 initial value */
   Buffer (0x02)
   {
     0x79, 0x00 // y.
   },
   /* Target Objects initial values */
   P001,
   /* Benchmark Result object value */
   0x00,
   /* Benchmark Result object converted to Target type values */
   P000
 })
 /* Event */
 Name (P700, Package (0x06)
 {
   /* Type of the Result(Source) Object */
   0x07,
   /* Number of different initial values */
```

```
 0x01,
 /* SRC0 initial value */
```

```
 0x00,
```
/\* Target

Objects initial values \*/

# P001,

/\* Benchmark Result object value \*/

### 0x00,

/\* Benchmark Result object converted to Target type values \*/

P000

 }) /\* Method \*/

Name (P800, Package (0x06)

## {

/\* Type of the Result(Source) Object \*/

## 0x08,

/\* Number of different initial values \*/

```
 0x01,
 /* SRC0 initial value */
```

```
 Package (0x02)
 {
   MMMX,
   "ff0X"
```
# },

/\* Target Objects initial values \*/

 P001, /\* Benchmark Result object value \*/

## "ff0X",

/\* Benchmark Result object converted to Target type values \*/

```
 Package (0x12)
 {
   0x00,
   0x0FF0,
   "ff0X",
   Buffer (0x11)
   {
```

```
 0x66, 0x66, 0x30, 0x58 
  \frac{1}{10} ff0X
      },
      0x00,
      Buffer (0x09)
      {
        0x66, 0x66, 0x30, 0x58 // ff0X
      },
      0x00,
      0x00,
      "ff0X",
      0x00,
      0x00,
      0x00,
      0x00,
      0x00,
      Buffer (0x09)
      {
        0x66, 0x66, 0x30, 0x58 // ff0X
      },
      0x00,
      0x00,
      0x00
   }
 })
 /* Mutex */
 Name (P900, Package (0x06)
 {
   /* Type of the Result(Source) Object */
   0x09,
   /* Number of different initial values */
   0x01,
   /* SRC0 initial value */
   0x00,
   /* Target Objects initial values */
   P001,
   /* Benchmark Result object value */
    0x00,
   /* Benchmark Result object converted to Target type values */
```

```
 P000
```
{

 }) /\* Operation Region \*/

Name (PA00, Package (0x06)

/\* Type of the Result(Source) Object \*/

 $0x0A$ . /\* Number of different initial values \*/

 0x01, /\* SRC0 initial value \*/

 0x00, /\* Target Objects initial values \*/

 P001, /\* Benchmark Result object value \*/

 0x00, /\* Benchmark Result object converted to Target type values \*/

### P000

```
 })
 /* Power Resource */
```
Name (PB00, Package (0x06)

### {

/\* Type of the Result(Source) Object \*/

0x0B,

/\* Number of different initial values \*/

 0x01, /\* SRC0 initial value \*/

 0x00, /\* Target Objects initial values \*/

 P001, /\* Benchmark Result object value \*/

> 0x00, /\* Benchmark Result object converted to Target type values \*/

```
 P000
 })
 /* Processor */
```
Name (PC00, Package (0x06)

{

/\* Type of the Result(Source) Object \*/

0x0C,

/\* Number of different initial values \*/

 0x01, /\* SRC0 initial value \*/

 0x00, /\* Target Objects initial values \*/

 P001, /\* Benchmark Result object value \*/

 0x00, /\* Benchmark Result object converted to Target type values \*/

 P000 }) /\* Thermal Zone \*/

Name (PD00, Package (0x06)

{

/\* Type of the Result(Source) Object \*/

0x0D,

/\* Number of different initial values \*/

 0x01, /\* SRC0 initial value \*/

 0x00, /\* Target Objects initial values \*/

P001,

/\* Benchmark Result object value \*/

0x00,

/\* Benchmark Result object converted to Target type values \*/

P000

```
 })
    /* Buffer Field */
    Name (PE00, Package (0x06)
    {
      /* Type of the Result(Source) Object */
      0x0E,
      /* Number of different initial values */
      0x00,
      /* SRC0 initial value */
      Package (0x02)
      {
        0x00,
        Buffer (0x09)
        {
          /* 0000 */ 0x95, 0x85, 0x75, 0x65, 0x55, 0x45, 0x35, 0x25, // ..ueUE5%
         /* 0008*/ 0x15 //.
        }
      },
      /* Target Objects initial values */
      P001,
      /* Benchmark Result object value */
      Buffer (0x09)
      {
        /* 0000 */ 0x95, 0x85, 0x75, 0x65, 0x55, 0x45, 0x35, 0x25, // ..ueUE5%
        /*
0008 */ 0x15 //.
      },
      /* Benchmark Result object converted to Target type values */
      Package (0x12)
      {
        0x00,
        0x2535455565758595,
        "95 85 75 65 55 45 35 25 15",
       Buffer (0x11) {
          /* 0000 */ 0x95, 0x85, 0x75, 0x65, 0x55, 0x45, 0x35, 0x25, // ..ueUE5%
         /* 0008*/ 0x15 //.
        },
```

```
 0x00,
     Buffer (0x09)
     {
       /* 0000 */ 0x95, 0x85, 0x75, 0x65, 0x55, 0x45, 0x35, 0x25, // ..ueUE5%
      /* 0008 */ 0x15 // .
     },
     0x00,
     0x00,
     0x00,
     0x00,
     0x00,
     0x00,
     0x00,
     0x00,
  Buffer (0x09)
     {
       /* 0000 */ 0x95, 0x85, 0x75, 0x65, 0x55, 0x45, 0x35, 0x25, // ..ueUE5%
      /* 0008*/ 0x15 //.
     },
     0x00,
     0x00,
     0x00
   }
 })
 Name (PE01, Package (0x06)
   /* Type of the Result(Source) Object */
   0x0E,
   /* Number of different initial values */
   0x01,
   /* SRC0 initial value */
   Package (0x02)
   {
     0x01,
     Buffer (0x08)
     {
       0x95, 0x85, 0x75, 0x65, 0x55, 0x45, 0x35, 0x25 // ..ueUE5%
     }
   },
   /* Target Objects initial values */
```
{

```
 P001,
       /* Benchmark Result object value */
       Buffer (0x08)
       {
          0x95, 0x85, 0x75, 0x65, 0x55, 0x45, 0x35, 0x25
  // ..ueUE5%
       },
       /* Benchmark Result object converted to Target type values */
       Package (0x12)
       {
         0x00,
         0x2535455565758595,
         "95 85 75 65 55 45 35 25",
         Buffer (0x11)
         {
           0x95, 0x85, 0x75, 0x65, 0x55, 0x45, 0x35, 0x25 // ..ueUE5%
         },
         0x00,
         Buffer (0x09)
         {
            0x95, 0x85, 0x75, 0x65, 0x55, 0x45, 0x35, 0x25 // ..ueUE5%
         },
         0x00,
         0x00,
         0x00,
         0x00,
         0x00,
         0x00,
         0x00,
         0x00,
         Buffer (0x09)
         {
           0x95, 0x85, 0x75, 0x65, 0x55, 0x45, 0x35, 0x25 // ..ueUE5%
         },
         0x00,
         0x00,
         0x00
       }
    })
    Name
 (PE02, Package (0x06)
    {
```
/\* Type of the Result(Source) Object \*/

# 0x0E,

/\* Number of different initial values \*/

# 0x01,

/\* SRC0 initial value \*/

# Package (0x02)

```
 {
   0x01,
   Buffer (0x08)
   {
     0x95, 0x85, 0x75, 0x65, 0x55, 0x45, 0x35, 0x25 // ..ueUE5%
   }
 },
```
/\* Target Objects initial values \*/

### P001,

/\* Benchmark Result object value \*/

### 0x2535455565758595,

/\* Benchmark Result object converted to Target type values \*/

```
 Package (0x12)
 {
   0x00,
   0x2535455565758595,
   "2535455565758595",
   Buffer (0x11)
   {
      0x95, 0x85, 0x75, 0x65, 0x55, 0x45, 0x35, 0x25 // ..ueUE5%
   },
   0x00,
   Buffer (0x09)
    {
     0x95, 0x85, 0x75, 0x65, 0x55, 0x45, 0x35, 0x25 // ..ueUE5%
   },
   0x00,
   0x00,
   0x00,
   0x00,
   0x00,
   0x00,
   0x00,
```

```
 0x00,
         Buffer (0x09)
         {
           0x95, 0x85, 0x75, 0x65, 0x55, 0x45, 0x35, 0x25 // ..ueUE5%
         },
         0x00,
         0x00,
         0x00
       }
    })
    Name (PE03, Package (0x06)
    {
      /* Type of the Result(Source) Object */
      0x0E,
      /* Number of different initial values */
      0x02,
      /* SRC0 initial value */
      Package (0x02)
       {
         0x02,
         Buffer (0x04)
         {
           0x95, 0x85, 0x75, 0x65 // ..ue
         }
       },
       /*
 Target Objects initial values */
      P001,
      /* Benchmark Result object value */
      Buffer() {0x95, 0x85, 0x75, 0x65},
      /* Benchmark Result object converted to Target type values */
      Package (0x12)
       {
```

```
 0x00,
 Buffer() {0x95, 0x85, 0x75, 0x65},
 "65758595",
 Buffer (0x11)
 {
  0x95, 0x85, 0x75, 0x65 // ..ue
 },
```

```
 0x00,
     Buffer (0x09)
     {
       0x95, 0x85, 0x75, 0x65 // ..ue
     },
     0x00,
     0x00,
     0x00,
     0x00,
     0x00,
     0x00,
     0x00,
     0x00,
     Buffer (0x09)
     {
       0x95, 0x85, 0x75, 0x65 // ..ue
     },
      0x00,
     0x00,
     0x00
   }
 Name (PE04, Package (0x06)
   /* Type of the Result(Source) Object */
   0x0E,
   /* Number of different initial values */
   0x02,
   /* SRC0 initial value */
   Package (0x02)
   {
     0x02,
     Buffer (0x04)
     {
       0x95, 0x85, 0x75, 0x65 // ..ue
     }
   },
   /* Target Objects initial values */
   P001,
   /* Benchmark Result object value */
```
})

{

```
 Buffer() {0x95, 0x85, 0x75, 0x65},
      /* Benchmark Result object converted to Target type values */
      Package (0x12)
       {
         0x00,
         Buffer() {0x95, 0x85, 0x75, 0x65},
         "0000000065758595",
         Buffer (0x11)
         {
            0x95,
0x85, 0x75, 0x65 // ..ue
         },
         0x00,
         Buffer (0x09)
         {
           0x95, 0x85, 0x75, 0x65 // ..ue
         },
         0x00,
         0x00,
         0x00,
         0x00,
         0x00,
         0x00,
         0x00,
         0x00,
         Buffer (0x09)
         {
          0x95, 0x85, 0x75, 0x65 // ..ue
         },
         0x00,
         0x00,
         0x00
       }
    })
    Name (PE32, Package (0x05)
    {
      /* Type of the Result(Source) Object */
      0x0E,
      /* Number of different initial values */
      0x03,
      /* Data */
```

```
 PE00,
       PE01,
       PE03
     })
    Name (PE64, Package (0x05)
     {
       /* Type of the
 Result(Source) Object */
```

```
 0x0E,
   /* Number of different initial values */
   0x03,
  /* Data */ PE00,
   PE02,
   PE04
 })
 /* DDB Handle */
 Name (PF00, Package (0x06)
 {
   /* Type of the Result(Source) Object */
   0x0F,
   /* Number of different initial values */
   0x01,
   /* SRC0 initial value */
   0x00,
   /* Target Objects initial values */
   P001,
   /* Benchmark Result object value */
   0x00,
```
/\* Benchmark Result object converted to Target type values \*/

P000

 }) /\* Debug \*/

Name (PG00, Package (0x06)

{

/\* Type of the Result(Source) Object \*/

 0x10, /\* Number of different initial values \*/

 0x01, /\* SRC0 initial value \*/

0x00,

/\* Target

Objects initial values \*/

 P001, /\* Benchmark Result object value \*/

0x00,

/\* Benchmark Result object converted to Target type values \*/

P000

})

/\* Reference \*/

Name (PH00, Package (0x06)

{

/\* Type of the Result(Source) Object \*/

 0x11, /\* Number of different initial values \*/

 0x01, /\* SRC0 initial value \*/

 0x00, /\* Target Objects initial values \*/

 P001, /\* Benchmark Result object value \*/

0x00,

/\* Benchmark Result object converted to Target type values \*/

 P000 }) Name (P320, Package (0x12) { P002, P132, P232, P300,

```
 P400,
   P500,
   P600,
   P700,
   P800,
   P900,
   PA00,
   PB00,
   PC00,
    PD00,
   PE32,
   PF00,
   PG00,
   PH00
 })
 Name (P640, Package (0x12)
 {
   P002,
   P164,
   P264,
   P300,
   P400,
   P500,
   P600,
   P700,
   P800,
   P900,
   PA00,
   PB00,
   PC00,
   PD00,
   PE64,
   PF00,
   PG00,
   PH00
 })
\frac{\text{m020}}{\text{m020}} < store op>, <exc. conditions>, */
/* <Target scale>, <Result scale>, <kind of Source-Target pair>) */
 Method (M020, 6, Serialized)
 {
   /* Initialize statistics */
   M001 ()
   Name (SCL0, Buffer (0x12)
    {
      /* 0000 */ 0x00, 0x01, 0x01, 0x01, 0x00, 0x00, 0x00, 0x00, // ........
      /* 0008 */ 0x00, 0x00, 0x00, 0x00, 0x00, 0x00, 0x00, 0x00, // ........
      /* 0010 */ 0x00, 0x00
```

```
\mathcal{U}..
    })
    Name (LPN0, 0x12)
    Name (LPC0, 0x00)
    Name (LPN1, 0x00)
    Name (LPC1, 0x00)
    Name (LPN2, 0x00)
    Name (LPC2, 0x00)
    SRMT (Arg0)
   If ((Arg1 > 0x01)) {
      /* Unexpected Kind of Op (0 - Store, ...) */
      ERR (Concatenate (Arg0, TERR), Z122, __LINE__, 0x00, 0x00, Arg1, 0x00)
      Return (0x01)
    }
   If ((Arg 5 > 0x06)) {
      /* Unexpected Kind of Source-Target pair */
      ERR (Concatenate (Arg0, TERR), Z122, __LINE__, 0x00, 0x00, Arg5, 0x00)
      Return (0x01)
    }
    /* Flags of Store from and to Named to check */
    /* exceptional conditions on storing */
    If (Arg1)
    {
     Local0 = 0x00Local1 = 0x00 }
    Else
    {
Local0 = ((Arg5 == 0x00) || (Arg5 == 0x01))Local0 = (Local0 || (Arg5 == 0x04))Local0 = (Local0 || (Arg5 == 0x05))Local1 = ((Arg 5 == 0x00) || (Arg 5 == 0x02)) }
    /* Enumerate Target types */
    While (LPN0)
    {
      If ((DerefOf (B670 [LPC0]) && DerefOf (Arg3 [LPC0])))
       {
         /* Not invalid type of the Target Object to store in */
```

```
LPN1 = 0x12LPC1 = 0x00 /* Enumerate Source types */
         While (LPN1)
 {
           If ((DerefOf (B671 [LPC1]) && DerefOf (Arg4 [LPC1])))
 {
             /* Not invalid type of the result Object to be stored */
             If (Arg2)
\{ /* Skip cases without exceptional conditions */
       If (!M685 (Arg1, LPC0, LPC1, Local0, Local1))
 {
                LPN1--
                LPC1++
               Continue
 }
 }
            ElseIf /* Skip cases with exceptional conditions */(M685 (Arg1, LPC0, LPC1, Local0, Local1))
\{ LPN1--
              LPC1++
              Continue
 }
             If (F64)
\{Local2 = DerefOf (P640 [LPC1]) }
```

```
 Else
\{Local2 = DerefOf (P320 [LPC1]) }
          Local3 =DerefOf (Local2 [0x00])
```

```
If ((Local3 != LPC1))\left\{ \begin{array}{ccc} 1 & 0 & 0 \\ 0 & 0 & 0 \\ 0 & 0 & 0 \\ 0 & 0 & 0 \\ 0 & 0 & 0 \\ 0 & 0 & 0 \\ 0 & 0 & 0 \\ 0 & 0 & 0 \\ 0 & 0 & 0 \\ 0 & 0 & 0 \\ 0 & 0 & 0 \\ 0 & 0 & 0 \\ 0 & 0 & 0 \\ 0 & 0 & 0 & 0 \\ 0 & 0 & 0 & 0 \\ 0 & 0 & 0 & 0 \\ 0 & 0 & 0 & 0 & 0 \\ 0 & 0 & 0 & 0 & 0 \\ 0 & 0 & 0 & 0 & 0 \\ 0 & 0 & 0 & 0 /* Unexpected data package */
```
ERR (Concatenate (Arg0, TERR), Z122, \_\_LINE\_\_, 0x00, 0x00, Arg1, LPC1)

```
 Return (0x01)
 }
           Local3 =DerefOf (Local2 [0x01])
           LPN2 = Local3LPC2 = 0x00 /* Enumerate Result values */
             While (LPN2)
\{If ((Local3 > 0x01)) {
                /* Complex test data */
               Local4 = Local2 [(LPC2 + 0x02)] }
              Else
 {
               Local4 = RefOf (Local2)If ((Arg 5 == 0x00)) {
                /* Named-Named */
                M008 (Concatenate (Arg0, "-m008"), 0x00, LPC0, LPC1, Arg1, Arg2, DerefOf (Local4))
 }
             ElseIf ((Arg 5 == 0x01)) {
                /* Named-LocalX */
                M009 (Concatenate (Arg0, "-m009"), 0x00, LPC0, LPC1, Arg1, Arg2, DerefOf (Local4))
 }
             ElseIf ((Arg 5 == 0x02)) {
                /* LocalX-Named */
                M00A (Concatenate (Arg0, "-m00a"), 0x00, LPC0, LPC1, Arg1, Arg2, DerefOf (Local4))
 }
             ElseIf ((Arg5 == 0x03))\{ /* LocalX-LocalX */
                M00B (Concatenate (Arg0, "-m00b"), 0x00, LPC0, LPC1, Arg1, Arg2, DerefOf (Local4))
 }
             ElseIf ((Arg 5 == 0x04))
```
}

```
 {
               /* Named-ArgX(Named read-only) */
               M00C (Concatenate (Arg0, "-m00c"), 0x00, LPC0, LPC1, Arg1, Arg2, DerefOf (Local4))
 }
             ElseIf ((Arg5 == 0x05)) {
               /* Named-ArgX(Named by reference) */
               If (Y900)
 {
                If (((LPC1 = 0x04) && /* Target type is 1-3 */
DerefOf (Index (Buffer (0x12)
 {
                     /* 0000 */ 0x00, 0x01, 0x01, 0x01, 0x00, 0x00, 0x00, 0x00, // ........
                          /* 0008 */ 0x00, 0x00, 0x00, 0x00, 0x00, 0x00, 0x00, 0x00, // ........
                         \frac{1}{8} 0010 \frac{*}{2} 0x00, 0x00 \frac{1}{2} ...
                        }, LPC0))))
{
                   If (Y366)
{
                     M00D (Concatenate (Arg0, "-m00d"), 0x00, LPC0, LPC1, Arg1, Arg2, DerefOf
(Local4))
 }
 }
                 Else
{
                   M00D (Concatenate (Arg0, "-m00d"), 0x00, LPC0, LPC1, Arg1,
 Arg2, DerefOf (Local4))
 }
 }
              ElseIf /* if (y900) */(((LPC1 == 0x04) & & & \& & \text{Target type is } 1-3 \frac{4}{7})DerefOf (SCL0 [LPC0])))
 {
                 If (Y366)
\{ M00D (Concatenate (Arg0, "-m00d"), 0x00, LPC0, LPC1, Arg1, Arg2, DerefOf
(Local4))
 }
 }
               Else
 {
                 M00D (Concatenate (Arg0, "-m00d"), 0x00, LPC0, LPC1, Arg1, Arg2, DerefOf (Local4))
```

```
 }
 }
                ElseIf ((Arg5 == 0x06)) {
                   /* LocalX-Element of Package */
                   M00E (Concatenate (Arg0, "-m00e"), 0x00, LPC0, LPC1, Arg1, Arg2, DerefOf (Local4))
 }
                LPN2--
                LPC2++
 }
 }
            LPN1--
            LPC1++
          }
        }
        LPN0--
        LPC0++
      }
      /* Output statistics */
      M002 (Concatenate (DerefOf (PAC5 [Arg5]), DerefOf (PAC4 [Arg1])
        ))
      Return (0x00)
    }
    Concatenate (Arg0, "-m020", Arg0)
    /* Named-Named */
    M020 (Concatenate (Arg0, "-NN"), Arg1, Arg2, B676, B676, 0x00) // TODO:
    /* Named-LocalX */
    M020 (Concatenate (Arg0, "-NL"), Arg1, Arg2, B677, B676, 0x01) // TODO:
    /* LocalX-Named */
    M020
 (Concatenate (Arg0, "-LN"), Arg1, Arg2, B676, B677, 0x02)
    /* LocalX-LocalX */
    M020 (Concatenate (Arg0, "-LL"), Arg1, Arg2, B677, B677, 0x03)
    /* Named-ArgX(Named read-only) */
    M020 (Concatenate (Arg0, "-NA-RO"), Arg1, Arg2, B676, B676, 0x04) // TODO:
```
#### /\* Named-ArgX(Named by reference) \*/

 M020 (Concatenate (Arg0, "-NA-REF"), Arg1, Arg2, B676, B676, 0x05) // TODO: /\* LocalX-Element of Package \*/

```
If ((Arg1 == 0x00))\overline{\phantom{a}} M020 (Concatenate (Arg0, "-LP"), Arg1, Arg2, B67D, B677, 0x06)
     }
   }
```
### Found in path(s):

\* /opt/cola/permits/1938739736\_1710926132.5875804/0/acpica-master-3-zip/acpicamaster/tests/aslts/src/runtime/collections/complex/result/common/rcommon.asl No license file was found, but licenses were detected in source scan.

/\*

\* Some or all of this work - Copyright (c) 2006 - 2021, Intel Corp.

\* All rights reserved.

 $*$ 

\* Redistribution and use in source and binary forms, with or without modification,

\* are permitted provided that the following conditions are met:

 $*$ 

\* Redistributions of source code must retain the above copyright notice,

- \* this list of conditions and the following disclaimer.
- \* Redistributions in binary form must reproduce the above copyright notice,
- \* this list of conditions and the following disclaimer in the documentation
- \* and/or other materials provided with the distribution.
- \* Neither the name of Intel Corporation nor the names of its contributors
- \* may be used to endorse or promote products derived from this software
- \* without specific prior written permission.

 $*$ 

\* THIS SOFTWARE

IS PROVIDED BY THE COPYRIGHT HOLDERS AND CONTRIBUTORS "AS IS"

\* AND ANY EXPRESS OR IMPLIED WARRANTIES, INCLUDING, BUT NOT LIMITED TO, THE

\* IMPLIED WARRANTIES OF MERCHANTABILITY AND FITNESS FOR A PARTICULAR PURPOSE

\* ARE DISCLAIMED. IN NO EVENT SHALL THE COPYRIGHT OWNER OR CONTRIBUTORS BE

 \* LIABLE FOR ANY DIRECT, INDIRECT, INCIDENTAL, SPECIAL, EXEMPLARY, OR **CONSEQUENTIAL** 

 \* DAMAGES (INCLUDING, BUT NOT LIMITED TO, PROCUREMENT OF SUBSTITUTE GOODS OR SERVICES;

 \* LOSS OF USE, DATA, OR PROFITS; OR BUSINESS INTERRUPTION) HOWEVER CAUSED AND ON ANY

\* THEORY OF LIABILITY, WHETHER IN CONTRACT, STRICT LIABILITY, OR TORT (INCLUDING

\* NEGLIGENCE OR OTHERWISE) ARISING IN ANY WAY OUT OF THE USE OF THIS SOFTWARE,

\* EVEN IF ADVISED OF THE POSSIBILITY OF SUCH DAMAGE.

\*/

If (STTT ("Demo of bug 136", TCLD, 0x88, W017))

```
 {
   SRMT ("mf27")
   MF27 ()
 }
```
 $FTTT()$ 

Found

in path(s):

\* /opt/cola/permits/1938739736\_1710926132.5875804/0/acpica-master-3-zip/acpicamaster/tests/aslts/src/runtime/collections/bdemo/ACPICA/0136/RUN.asl No license file was found, but licenses were detected in source scan.

/\*

\* Some or all of this work - Copyright (c) 2006 - 2021, Intel Corp.

\* All rights reserved.

\*

\* Redistribution and use in source and binary forms, with or without modification,

\* are permitted provided that the following conditions are met:

\*

\* Redistributions of source code must retain the above copyright notice,

\* this list of conditions and the following disclaimer.

\* Redistributions in binary form must reproduce the above copyright notice,

\* this list of conditions and the following disclaimer in the documentation

\* and/or other materials provided with the distribution.

\* Neither the name of Intel Corporation nor the names of its contributors

\* may be used to endorse or promote products derived from this software

\* without specific prior written permission.

\*

\* THIS SOFTWARE IS PROVIDED BY THE COPYRIGHT HOLDERS AND CONTRIBUTORS "AS IS"

\* AND ANY EXPRESS OR IMPLIED WARRANTIES, INCLUDING, BUT NOT

LIMITED TO, THE

\* IMPLIED WARRANTIES OF MERCHANTABILITY AND FITNESS FOR A PARTICULAR PURPOSE

\* ARE DISCLAIMED. IN NO EVENT SHALL THE COPYRIGHT OWNER OR CONTRIBUTORS BE

\* LIABLE FOR ANY DIRECT, INDIRECT, INCIDENTAL, SPECIAL, EXEMPLARY, OR CONSEQUENTIAL

\* DAMAGES (INCLUDING, BUT NOT LIMITED TO, PROCUREMENT OF SUBSTITUTE GOODS OR SERVICES;

\* LOSS OF USE, DATA, OR PROFITS; OR BUSINESS INTERRUPTION) HOWEVER CAUSED AND ON ANY

\* THEORY OF LIABILITY, WHETHER IN CONTRACT, STRICT LIABILITY, OR TORT (INCLUDING

\* NEGLIGENCE OR OTHERWISE) ARISING IN ANY WAY OUT OF THE USE OF THIS SOFTWARE,

\* EVEN IF ADVISED OF THE POSSIBILITY OF SUCH DAMAGE.

\*/

DefinitionBlock(

 "B11.aml", // Output filename "DSDT", // Signature 0x02. // DSDT Revision

"Intel", // OEMID "Many", // TABLE ID 0x00000001 // OEM Revision ) {

 // All declarations Include("../../../../../runtime/cntl/DECL\_5UP.asl") Include("../../../../../runtime/collections/bdemo/ACPICA/0011\_ASL/DECL.asl")

 Method(MAIN) {

 // Initialization STRT(0)

 // Run verification methods Include("../../../../../runtime/collections/bdemo/ACPICA/0011\_ASL/RUN.asl")

```
		// Final actions
		Store(FNSH(), Local7)
```
 return (Local7) } }

Found in path(s):

\* /opt/cola/permits/1938739736\_1710926132.5875804/0/acpica-master-3-zip/acpicamaster/tests/aslts/src/runtime/collections/bdemo/ACPICA/0011\_ASL/MAIN.asl No license file was found, but licenses were detected in source scan.

/\*

\* Some or all of this work - Copyright (c) 2006 - 2021, Intel Corp.

\* All rights reserved.

\*

\* Redistribution and use in source and binary forms, with or without modification,

\* are permitted provided that the following conditions are met:

\*

\* Redistributions of source code must retain the above copyright notice,

\* this list of conditions and the following disclaimer.

\* Redistributions in binary form must reproduce the above copyright notice,

\* this list of conditions and the following disclaimer in the documentation

\* and/or other materials provided with the distribution.

\* Neither the name of Intel Corporation nor the names of its contributors

\* may be used to endorse or promote products derived from this software

\* without specific prior written permission.

\*

\* THIS SOFTWARE IS PROVIDED BY THE COPYRIGHT HOLDERS AND CONTRIBUTORS "AS

IS"

\* AND ANY EXPRESS OR IMPLIED WARRANTIES, INCLUDING, BUT NOT LIMITED TO, THE

\* IMPLIED WARRANTIES OF MERCHANTABILITY AND FITNESS FOR A PARTICULAR PURPOSE

\* ARE DISCLAIMED. IN NO EVENT SHALL THE COPYRIGHT OWNER OR CONTRIBUTORS BE

 \* LIABLE FOR ANY DIRECT, INDIRECT, INCIDENTAL, SPECIAL, EXEMPLARY, OR CONSEQUENTIAL

 \* DAMAGES (INCLUDING, BUT NOT LIMITED TO, PROCUREMENT OF SUBSTITUTE GOODS OR SERVICES;

 \* LOSS OF USE, DATA, OR PROFITS; OR BUSINESS INTERRUPTION) HOWEVER CAUSED AND ON ANY

 \* THEORY OF LIABILITY, WHETHER IN CONTRACT, STRICT LIABILITY, OR TORT (INCLUDING \* NEGLIGENCE OR OTHERWISE) ARISING IN ANY WAY OUT OF THE USE OF THIS SOFTWARE, \* EVEN IF ADVISED OF THE POSSIBILITY OF SUCH DAMAGE.

 \*/ /\*

\* Check implicit conversion being applied to Buffer Field Objects

\* in the root Scope of the Global ACPI namespace.

\*

\* Buffer field to Buffer implicit conversion Cases.

\* First, Buffer field is evaluated either as

Integer or as Buffer.

\* Conversion only takes place for Integer in which case

\* Integer to Buffer test constructions should be used.

\*

\* Buffer field to Integer implicit conversion Cases.

\* First, Buffer field is evaluated either as Integer or as Buffer.

\* Conversion only takes place for Buffer in which case

\* Buffer to Integer test constructions should be used.

\*

\* Buffer field to String implicit conversion Cases.

\* First, Buffer field is evaluated either as Integer or as Buffer

\* For Integer case Integer to String test constructions should be used.

\* For Buffer case Buffer to String test constructions should be used.

\*

\* Field unit implicit conversion is considered similar to

\* Buffer field one.

\*/

```
 Name (Z087, 0x57)
```
Method (M612, 0, Serialized)

{

/\* Buffer Field to Buffer implicit conversion Cases. \*/

/\* Buffer Field to Buffer conversion of the Buffer Field second operand \*/

 $\frac{1}{2}$  of Logical operators when the first operand is evaluated as Buffer \*/

/\* (LEqual, LGreater, LGreaterEqual, LLess, LLessEqual, LNotEqual) \*/

Method (M644, 1, NotSerialized)

{

/\* LEqual \*/

```
Local0 = (Buffer (0x08)) {
              0x84, 0xA2, 0x50, 0xD6, 0x91, 0xB3, 0x7C, 0xFE // ..P...|.
          ] == BF65 M600 (Arg0, 0x00, Local0, Ones)
     Local0 = (Buffer (0x08)) {
              0x84, 0xA2, 0x50, 0xD6, 0x91, 0xB3, 0x7C, 0xFF // ..P...|.
          \} = BF65 M600 (Arg0, 0x01, Local0, Zero)
     Local0 = (AUB4 == BF65) M600 (Arg0, 0x02, Local0, Ones)
     Local0 = (AUB3 == BF65) M600 (Arg0, 0x03, Local0, Zero)
      If (Y078)
      {
       Local0 = (DerefOf (RefOf (AUB4)) == BF65) M600 (Arg0, 0x04, Local0, Ones)
       Local0 = (DerefOf)(RefOf (AUB3)) == BF65) M600 (Arg0, 0x05, Local0, Zero)
      }
     Local0 = (DerefOf (PAUB [0x04]) == BF65) M600 (Arg0, 0x06, Local0, Ones)
     Local0 = (DerefOf (PAUB [0x03]) == BF65) M600 (Arg0, 0x07, Local0, Zero)
      /* Method returns Buffer */
     Local0 = (M601 (0x03, 0x04) == BF65) M600 (Arg0, 0x08, Local0, Ones)
     Local0 = (M601 (0x03, 0x03) == BF65) M600 (Arg0, 0x09, Local0, Zero)
      /* Method returns Reference to Buffer */
      If (Y500)
      {
       Local0 = (DerefOf (M602 (0x03, 0x04, 0x01)) == BF65)
        M600 (Arg0, 0x0A, Local0, Ones)
       Local0 = (DerefOf (M602 (0x03, 0x03, 0x01)) == BF65)
        M600 (Arg0, 0x0B, Local0, Zero)
      }
      /* LGreater */
     Local0 = (Buffer (0x08)) {
              0x84, 0xA2, 0x50, 0xD6, 0x91, 0xB3,
```

```
 0x7C, 0xFE // ..P...|.
          \} > BF65)
      M600 (Arg0, 0x0C, Local0, Zero)
     Local0 = (Buffer (0x08)) {
              0x84, 0xA2, 0x50, 0xD6, 0x91, 0xB3, 0x7C, 0xFF // ..P...|.
          \} > BF65)
      M600 (Arg0, 0x0D, Local0, Ones)
     Local0 = (Buffer (0x08)) {
             0x84, 0xA2, 0x50, 0xD6, 0x91, 0xB3, 0x7C, 0xFD // ..P...
          {}_{>} > BF65)
      M600 (Arg0, 0x0E, Local0, Zero)
     Local0 = (Buffer (0x09)) {
             /* 0000 */ 0x84, 0xA2, 0x50, 0xD6, 0x91, 0xB3, 0x7C, 0xFE, // ..P...|.
            /* 0008 */ 0x01 // .
          \} > BF65)
      M600 (Arg0, 0x0F, Local0, Ones)
     Local0 = (AUB4 > BF65) M600 (Arg0, 0x10, Local0, Zero)
     Local0 = (AUB5 > BF65) M600 (Arg0, 0x11,
 Local0, Ones)
      If (Y078)
      {
       Local0 = (DerefOf (RefOf (AUB4)) > BF65) M600 (Arg0, 0x12, Local0, Zero)
       Local0 = (DerefOf (RefOf (AUB5)) > BF65) M600 (Arg0, 0x13, Local0, Ones)
      }
     Local0 = (DerefOf (PAUB [0x04]) > BF65) M600 (Arg0, 0x14, Local0, Zero)
     Local0 = (DerefOf (PAUB [0x05]) > BF65) M600 (Arg0, 0x15, Local0, Ones)
      /* Method returns Buffer */
     Local0 = (M601 (0x03, 0x04) > BF65) M600 (Arg0, 0x16, Local0, Zero)
     Local0 = (M601 (0x03, 0x05) > BF65) M600 (Arg0, 0x17, Local0, Ones)
      /* Method returns Reference to Buffer */
      If (Y500)
      {
       Local0 = (DerefOf (M602 (0x03, 0x04, 0x01)) > BF65)
        M600 (Arg0, 0x18, Local0, Zero)
```

```
Local0 = (DerefOf (M602 (0x03, 0x05, 0x01)) > BF65)
        M600 (Arg0, 0x19,
 Local0, Ones)
       }
      /* LGreaterEqual */
     Local0 = (Buffer (0x08)) {
                0x84, 0xA2, 0x50, 0xD6, 0x91, 0xB3, 0x7C, 0xFE // ..P...|.
            \ge BF65)
      M600 (Arg0, 0x1A, Local0, Ones)
     Local0 = (Buffer (0x08)) {
                0x84, 0xA2, 0x50, 0xD6, 0x91, 0xB3, 0x7C, 0xFF // ..P...|.
            \ge BF65)
      M600 (Arg0, 0x1B, Local0, Ones)
     Local0 = (Buffer (0x08)) {
                0x84, 0xA2, 0x50, 0xD6, 0x91, 0xB3, 0x7C, 0xFD // ..P...|.
            \ge BF65)
      M600 (Arg0, 0x1C, Local0, Zero)
     Local0 = (Buffer (0x09)) {
               /* 0000 */ 0x84, 0xA2, 0x50, 0xD6, 0x91, 0xB3, 0x7C, 0xFE, // ..P...|.
               /* 0008 */ 0x01 
    \mathcal{U}.
            \ge BF65)
      M600 (Arg0, 0x1D, Local0, Ones)
     Local0 = (AUB4 >= BE65) M600 (Arg0, 0x1E, Local0, Ones)
     Local0 = (AUB5 >= BE65) M600 (Arg0, 0x1F, Local0, Ones)
      If (Y078)
       {
       Local0 = (DerefOf (RefOf (AUB4)) >= BF65) M600 (Arg0, 0x20, Local0, Ones)
       Local0 = (DerefOf (RefOf (AUB5)) \geq BF65) M600 (Arg0, 0x21, Local0, Ones)
       }
     Local0 = (DerefOf (PAUB [0x04]) >= BF65) M600 (Arg0, 0x22, Local0, Ones)
     Local0 = (DerefOf (PAUB [0x05]) \geq BF65) M600 (Arg0, 0x23, Local0, Ones)
      /* Method returns Buffer */
     Local0 = (M601 (0x03, 0x04) >= BF65)
```
M600 (Arg0, 0x24, Local0, Ones) Local $0 = (M601 (0x03, 0x05) >= BF65)$  M600 (Arg0, 0x25, Local0, Ones) /\* Method returns Reference to Buffer \*/

```
 If (Y500)
       {
        Local0 = (DerefOf (M602 (0x03, 0x04, 0x01)) >= BF65)
         M600 (Arg0, 0x26, Local0, Ones)
        Local0 = (DerefOf (M602 (0x03, 0x05, 0x01)) >= BF65)
         M600 (Arg0, 0x27, Local0, Ones)
       }
      /* LLess */
     Local0 = (Buffer (0x08)) {
              0x84, 0xA2, 0x50, 0xD6, 0x91, 0xB3, 0x7C, 0xFE // ..P...|.
          \} < BF65)
      M600 (Arg0, 0x28, Local0, Zero)
     Local0 = (Buffer (0x08)) {
              0x84, 0xA2, 0x50, 0xD6, 0x91, 0xB3, 0x7C, 0xFF // ..P...|.
          \} < BF65)
      M600 (Arg0, 0x29, Local0, Zero)
     Local0 = (Buffer (0x08)) {
             0x84, 0xA2, 0x50, 0xD6, 0x91, 0xB3, 0x7C, 0xFD // ..P...
          \} < \text{BF}65)
      M600 (Arg0, 0x2A, Local0, Ones)
     Local0 = (Buffer (0x09)) {
             /* 0000 */ 0x84, 0xA2, 0x50, 0xD6, 0x91, 0xB3, 0x7C, 0xFE, // ..P...|.
            \frac{1}{8} 0008 */ 0x01 // .
          \} < BF65)
      M600 (Arg0, 0x2B, Local0, Zero)
     Local0 = (AUB4 < BFG5) M600 (Arg0, 0x2C, Local0, Zero)
     Local0 = (AUB5 < BFG5) M600 (Arg0, 0x2D, Local0, Zero)
      If (Y078)
       {
        Local0 = (DerefOf (RefOf (AUB4)) < BFG5) M600 (Arg0, 0x2E, Local0, Zero)
        Local0 = (DerefOf (RefOf (AUB5)) < BFG5) M600 (Arg0, 0x2F, Local0, Zero)
```

```
Local0 = (DerefOf (PAUB [0x04]) < BFG5) M600 (Arg0, 0x30, Local0, Zero)
     Local0 = (DerefOf (PAUB [0x05]) < BFG5) M600 (Arg0, 0x31, Local0, Zero)
      /* Method returns Buffer */
     Local0 = (M601 (0x03, 0x04) < BFG5) M600 (Arg0, 0x32,
 Local0, Zero)
     Local0 = (M601 (0x03, 0x05) < BFG5) M600 (Arg0, 0x33, Local0, Zero)
      /* Method returns Reference to Buffer */
      If (Y500)
       {
        Local0 = (DerefOf (M602 (0x03, 0x04, 0x01)) < BF65)
         M600 (Arg0, 0x34, Local0, Zero)
        Local0 = (DerefOf (M602 (0x03, 0x05, 0x01)) < BF65)
         M600 (Arg0, 0x35, Local0, Zero)
       }
     /\ast LLessEqual \ast/Local0 = (Buffer (0x08)) {
                 0x84, 0xA2, 0x50, 0xD6, 0x91, 0xB3, 0x7C, 0xFE // ..P...|.
             \leq BF65)
      M600 (Arg0, 0x36, Local0, Ones)
     Local0 = (Buffer (0x08)) {
                 0x84, 0xA2, 0x50, 0xD6, 0x91, 0xB3, 0x7C, 0xFF // ..P...|.
             \} <= BF65)
      M600 (Arg0, 0x37, Local0, Zero)
     Local0 = (Buffer (0x08)) {
                 0x84, 0xA2, 0x50, 0xD6, 0x91, 0xB3, 0x7C, 0xFD // ..P...|.
             \} <= BF65)
      M600 (Arg0, 0x38, Local0, Ones)
     Local0 = (Buffer (0x09))\left\{ \begin{array}{c} 1 & 1 \\ 1 & 1 \end{array} \right\} /* 0000 */ 0x84, 0xA2, 0x50, 0xD6, 0x91, 0xB3, 0x7C, 0xFE, // ..P...|.
               /* 0008 */ 0x01 // .
             \leq BF65)
      M600 (Arg0, 0x39, Local0, Zero)
     Local0 = (AUB4 \leq BFG5) M600 (Arg0, 0x3A, Local0, Ones)
```

```
Local0 = (AUB5 \leq BFG5) M600 (Arg0, 0x3B, Local0, Zero)
       If (Y078)
       {
        Local0 = (DerefOf (RefOf (AUB4)) \leq BFG5) M600 (Arg0, 0x3C, Local0, Ones)
        Local0 = (DerefOf (RefOf (AUB5)) \leq BFG5) M600 (Arg0, 0x3D, Local0, Zero)
       }
      Local0 = (DerefOf (PAUB [0x04]) \leq BFG5) M600 (Arg0,
 0x3E, Local0, Ones)
      Local0 = (DerefOf (PAUB [0x05]) \leq BF65) M600 (Arg0, 0x3F, Local0, Zero)
       /* Method returns Buffer */
      Local0 = (M601 (0x03, 0x04) \leq BFG5) M600 (Arg0, 0x40, Local0, Ones)
      Local0 = (M601 (0x03, 0x05) \leq BFG5) M600 (Arg0, 0x41, Local0, Zero)
       /* Method returns Reference to Buffer */
       If (Y500)
       {
        Local0 = (DerefOf (M602 (0x03, 0x04, 0x01)) <= BF65)
         M600 (Arg0, 0x42, Local0, Ones)
        Local0 = (DerefOf (M602 (0x03, 0x05, 0x01)) <= BF65)
         M600 (Arg0, 0x43, Local0, Zero)
       }
       /* LNotEqual */
      Local0 = (Buffer (0x08)) {
                 0x84, 0xA2, 0x50, 0xD6, 0x91, 0xB3, 0x7C, 0xFE // ..P...|.
              {}:= BF65)
       M600 (Arg0, 0x44, Local0, Zero)
      Local0 = (Buffer (0x08)) {
                 0x84, 0xA2, 0x50, 0xD6, 0x91, 0xB3, 0x7C, 0xFF // ..P...|.
              {}:= BF65)
       M600 (Arg0, 0x45, Local0, Ones)
      Local0 = (Buffer (0x08))\left\{ \begin{array}{c} 1 & 1 \\ 1 & 1 \end{array} \right\} 0x84, 0xA2, 0x50, 0xD6, 0x91, 0xB3, 0x7C, 0xFD // ..P...|.
              {}^{\text{!}} = \text{BF}65
```

```
 M600 (Arg0, 0x46, Local0, Ones)
     Local0 = (Buffer (0x09)) {
               /* 0000 */ 0x84, 0xA2, 0x50, 0xD6, 0x91, 0xB3, 0x7C, 0xFE, // ..P...|.
              /* 0008*/ 0x01 //.
            {}_{ }! = BF65)
      M600 (Arg0, 0x47, Local0, Ones)
     Local0 = (AUB4 != BF65) M600 (Arg0, 0x48, Local0, Zero)
     Local0 = (AUB5 != BF65) M600 (Arg0, 0x49, Local0, Ones)
      If (Y078)
      {
       Local0 = (DerefOf (RefOf (AUB4)) != BF65) M600 (Arg0, 0x4A, Local0, Zero)
       Local0 = (DerefOf (RefOf (AUB5)) != BF65) M600 (Arg0, 0x4B, Local0, Ones)
      }
     Local0 = (DerefOf (PAUB [0x04]) != BF65) M600 (Arg0, 0x4C, Local0, Zero)
     Local0 = (DerefOf(PAUB [0x05]) != BF65) M600 (Arg0, 0x4D, Local0, Ones)
      /* Method returns Buffer */
     Local0 = (M601 (0x03, 0x04) != BF65) M600 (Arg0, 0x4E, Local0, Zero)
     Local0 = (M601 (0x03, 0x05) != BF65) M600 (Arg0, 0x4F, Local0, Ones)
      /* Method returns Reference to Buffer */
      If (Y500)
      {
       Local0 = (DerefOf (M602 (0x03, 0x04, 0x01)) != BF65)
        M600 (Arg0, 0x50, Local0, Zero)
       Local0 = (DerefOf (M602 (0x03, 0x05, 0x01)) != BF65)
        M600 (Arg0, 0x51, Local0, Ones)
      }
    }
    Method (M324, 1, NotSerialized)
    {
 /* LEqual */
     Local0 = (Buffer (0x04)) {
             0xFE, 0xB3, 0x79, 0xC1 //..y.
```

```
= BF62)
      M600 (Arg0, 0x00, Local0, Ones)
     Local0 = (Buffer (0x04)) {
            0xFE, 0xB3, 0x79, 0xC0 // ..y.
          \} = BF62 M600 (Arg0, 0x01, Local0, Zero)
     Local0 = (AUB3 == BF62) M600 (Arg0, 0x02, Local0, Ones)
     Local0 = (AUB2 == BF62) M600 (Arg0, 0x03, Local0, Zero)
      If (Y078)
      {
       Local0 = (DerefOf (RefOf (AUB3)) == BF62) M600 (Arg0, 0x04, Local0, Ones)
       Local0 = (DerefOf (RefOf (AUB2)) == BF62) M600 (Arg0, 0x05, Local0, Zero)
      }
     Local0 = (DerefOf (PAUB [0x03]) == BF62) M600 (Arg0, 0x06, Local0, Ones)
      Local0 = (DerefOf (PAUB
[0x02] = BF62)
      M600 (Arg0, 0x07, Local0, Zero)
      /* Method returns Buffer */
     Local0 = (M601 (0x03, 0x03) == BF62) M600 (Arg0, 0x08, Local0, Ones)
     Local0 = (M601 (0x03, 0x02) == BF62) M600 (Arg0, 0x09, Local0, Zero)
      /* Method returns Reference to Buffer */
      If (Y500)
      {
       Local0 = (DerefOf (M602 (0x03, 0x03, 0x01)) == BF62)
        M600 (Arg0, 0x0A, Local0, Ones)
       Local0 = (DerefOf (M602 (0x03, 0x02, 0x01)) == BF62)
        M600 (Arg0, 0x0B, Local0, Zero)
      }
      /* LGreater */
     Local0 = (Buffer (0x04)) {
            0xFE, 0xB3, 0x79, 0xC1 //..y.\} > BF62)
      M600 (Arg0, 0x0C, Local0, Zero)
     Local0 = (Buffer (0x04))
```

```
 {
             0xFE, 0xB3, 0x79, 0xC2 
 // ..y.
          {} > BFG2 M600 (Arg0, 0x0D, Local0, Ones)
     Local0 = (Buffer (0x04)) {
            0xFE, 0xB3, 0x79, 0xC0 // ..y.
          {} > BFG2 M600 (Arg0, 0x0E, Local0, Zero)
     Local0 = (Buffer (0x05)) {
            0xFE, 0xB3, 0x79, 0xC1, 0x01 // ..y..
          {} > BFG2 M600 (Arg0, 0x0F, Local0, Ones)
     Local0 = (AUB3 > BF62) M600 (Arg0, 0x10, Local0, Zero)
     Local0 = (AUB2 > BF62) M600 (Arg0, 0x11, Local0, Ones)
      If (Y078)
      {
       Local0 = (DerefOf (RefOf (AUB3)) > BF62) M600 (Arg0, 0x12, Local0, Zero)
       Local0 = (DerefOf (RefOf (AUB2)) > BF62) M600 (Arg0, 0x13, Local0, Ones)
      }
     Local0 = (DerefOf (PAUB [0x03]) > BF62) M600
 (Arg0, 0x14, Local0, Zero)
     Local0 = (DerefOf (PAUB [0x02]) > BF62) M600 (Arg0, 0x15, Local0, Ones)
      /* Method returns Buffer */
     Local0 = (M601 (0x03, 0x03) > BF62) M600 (Arg0, 0x16, Local0, Zero)
     Local0 = (M601 (0x03, 0x02) > BF62) M600 (Arg0, 0x17, Local0, Ones)
      /* Method returns Reference to Buffer */
      If (Y500)
      {
       Local0 = (DerefOf (M602 (0x03, 0x03, 0x01)) > BF62)
        M600 (Arg0, 0x18, Local0, Zero)
       Local0 = (DerefOf (M602 (0x03, 0x02, 0x01)) > BF62)
        M600 (Arg0, 0x19, Local0, Ones)
      }
```
## /\* LGreaterEqual \*/

 $Local0 = (Buffer (0x04))$  $\{$ 0xFE, 0xB3, 0x79, 0xC1  $//..y.$  $\ge$  = BF62) M600 (Arg0, 0x1A, Local0, Ones)  $Local0 = (Buffer (0x04))$ 

#### {

```
0xFE, 0xB3, 0x79, 0xC2 // ..y.
            \ge = BF62)
      M600 (Arg0, 0x1B, Local0, Ones)
     Local0 = (Buffer (0x04)) {
              0xFE, 0xB3, 0x79, 0xC0 // ..y.
            \ge = BF62)
      M600 (Arg0, 0x1C, Local0, Zero)
     Local0 = (Buffer (0x05)) {
              0xFE, 0xB3, 0x79, 0xC1, 0x01 //..y..\ge BF62)
      M600 (Arg0, 0x1D, Local0, Ones)
     Local0 = (AUB3 >= BE62) M600 (Arg0, 0x1E, Local0, Ones)
     Local0 = (AUB2 >= BE62) M600 (Arg0, 0x1F, Local0, Ones)
      If (Y078)
      {
       Local0 = (DerefOf (RefOf (AUB3)) >= BF62) M600 (Arg0, 0x20, Local0, Ones)
       Local0 = (DerefOf (RefOf (AUB2)) >= BF62) M600 (Arg0, 0x21, Local0, Ones)
      }
     Local0 = (DerefOf (PAUB [0x03]) >= BF62) M600 (Arg0, 0x22, Local0, Ones)
     Local0 = (DerefOf (PAUB [0x02]) >= BF62) M600 (Arg0, 0x23, Local0, Ones)
      /* Method returns Buffer */
     Local0 = (M601 (0x03, 0x03) >= BE62)
```

```
 M600 (Arg0, 0x24, Local0, Ones)
Local0 = (M601 (0x03, 0x02) >= BF62) M600 (Arg0, 0x25, Local0, Ones)
 /* Method returns Reference to Buffer */
```

```
 If (Y500)
   {
   Local0 = (DerefOf (M602 (0x03, 0x03, 0x01)) >= BF62)
    M600 (Arg0, 0x26, Local0, Ones)
   Local0 = (DerefOf (M602 (0x03, 0x02, 0x01)) >= BF62)
    M600 (Arg0, 0x27, Local0, Ones)
   }
  /* LLess */
 Local0 = (Buffer (0x04)) {
         0xFE, 0xB3, 0x79, 0xC1 // ..y.
      \} < BE62)
   M600 (Arg0, 0x28, Local0, Zero)
 Local0 = (Buffer (0x04)) {
         0xFE, 0xB3, 0x79, 0xC2 //..y.\} < BE62)
  M600 (Arg0, 0x29, Local0, Zero)
 Local0 = (Buffer (0x04)) {
        0xFE, 0xB3, 0x79, 0xC0 //..y.\} < BE62)
  M600 (Arg0, 0x2A, Local0, Ones)
 Local0 = (Buffer (0x05)) {
         0xFE, 0xB3, 0x79, 0xC1, 0x01 // ..y..
      \} < BE62)
  M600 (Arg0, 0x2B, Local0, Zero)
 Local0 = (AUB3 < BFG2) M600 (Arg0, 0x2C, Local0, Zero)
 Local0 = (AUB2 < BFG2) M600 (Arg0, 0x2D, Local0, Zero)
  If (Y078)
   {
   Local0 = (DerefOf (RefOf (AUB3)) < BFG2) M600 (Arg0, 0x2E, Local0, Zero)
Local0 = (DerefOf (RefOf (AUB2)) < BFG2) M600 (Arg0, 0x2F, Local0, Zero)
   }
 Local0 = (DerefOf (PAUB [0x03]) < BFG2) M600 (Arg0, 0x30, Local0, Zero)
 Local0 = (DerefOf (PAUB [0x02]) < BFG2) M600 (Arg0, 0x31, Local0, Zero)
  /* Method returns Buffer */
```

```
Local0 = (M601 (0x03, 0x03) < BFG2) M600 (Arg0, 0x32, Local0, Zero)
     Local0 = (M601 (0x03, 0x02) < BFG2) M600 (Arg0, 0x33, Local0, Zero)
      /* Method returns Reference to Buffer */
      If (Y500)
      {
       Local0 = (DerefOf (M602 (0x03, 0x03, 0x01)) < BF62)
        M600 (Arg0, 0x34, Local0, Zero)
       Local0 = (DerefOf (M602 (0x03, 0x02, 0x01)) < BF62)
        M600 (Arg0, 0x35, Local0, Zero)
      }
      /* LLessEqual */
     Local0 = (Buffer (0x04)) {
               0xFE, 0xB3, 0x79,
0xC1 // ..y.
            \leq BF62)
      M600 (Arg0, 0x36, Local0, Ones)
     Local0 = (Buffer (0x04)) {
               0xFE, 0xB3, 0x79, 0xC2 // ..y.
            \leq BF62)
      M600 (Arg0, 0x37, Local0, Zero)
     Local0 = (Buffer (0x04)) {
               0xFE, 0xB3, 0x79, 0xC0 // ..y.
            \leq BF62)
      M600 (Arg0, 0x38, Local0, Ones)
     Local0 = (Buffer (0x05)) {
               0xFE, 0xB3, 0x79, 0xC1, 0x01 \frac{\text{w}}{\text{w}}..y..
            \leq BF62)
      M600 (Arg0, 0x39, Local0, Zero)
     Local0 = (AUB3 \leq BFG2) M600 (Arg0, 0x3A, Local0, Ones)
     Local0 = (AUB2 \leq BFG2) M600 (Arg0, 0x3B, Local0, Zero)
      If (Y078)
      {
        Local0 = (DerefOf (RefOf (AUB3)) < = BF62) M600 (Arg0, 0x3C, Local0, Ones)
       Local0 = (DerefOf (RefOf (AUB2)) \leq BFG2) M600 (Arg0, 0x3D, Local0, Zero)
```

```
Local0 = (DerefOf (PAUB [0x03]) \leq BF62) M600 (Arg0, 0x3E, Local0, Ones)
     Local0 = (DerefOf (PAUB [0x02]) \leq BFG2) M600 (Arg0, 0x3F, Local0, Zero)
      /* Method returns Buffer */
     Local0 = (M601 (0x03, 0x03) \leq BFG2) M600 (Arg0, 0x40, Local0, Ones)
     Local0 = (M601 (0x03, 0x02) \leq BFG2) M600 (Arg0, 0x41, Local0, Zero)
      /* Method returns Reference to Buffer */
      If (Y500)
       {
       Local0 = (DerefOf (M602 (0x03, 0x03, 0x01)) <= BF62)
        M600 (Arg0, 0x42, Local0, Ones)
       Local0 = (DerefOf (M602 (0x03, 0x02, 0x01)) <= BF62)
        M600 (Arg0, 0x43, Local0, Zero)
       }
      /*
 LNotEqual */
     Local0 = (Buffer (0x04)) {
               0xFE, 0xB3, 0x79, 0xC1 //..y.{}_{1}!= BF62)
      M600 (Arg0, 0x44, Local0, Zero)
     Local0 = (Buffer (0x04)) {
               0xFE, 0xB3, 0x79, 0xC2 //..y.] := BF62 M600 (Arg0, 0x45, Local0, Ones)
     Local0 = (Buffer (0x04)) {
               0xFE, 0xB3, 0x79, 0xC0 //..y.] := BF62 M600 (Arg0, 0x46, Local0, Ones)
     Local0 = (Buffer (0x05))\left\{ \begin{array}{c} 1 & 1 \\ 1 & 1 \end{array} \right\}0xFE, 0xB3, 0x79, 0xC1, 0x01 \frac{1}{2}.y..
            {}:= BF62)
      M600 (Arg0, 0x47, Local0, Ones)
     Local0 = (AUB3 != BF62) M600 (Arg0, 0x48, Local0, Zero)
```

```
Local0 = (AUB2 != BF62) M600 (Arg0, 0x49, Local0, Ones)
      If (Y078)
      {
       Local0 = (DerefOf (RefOf (AUB3)) != BF62) M600 (Arg0, 0x4A, Local0, Zero)
       Local0 = (DerefOf (RefOf (AUB2)) != BF62) M600 (Arg0, 0x4B, Local0, Ones)
      }
     Local0 = (DerefOf (PAUB [0x03]) != BF62) M600 (Arg0, 0x4C, Local0, Zero)
     Local0 = (DerefOf (PAUB [0x02]) != BF62) M600 (Arg0, 0x4D, Local0, Ones)
      /* Method returns Buffer */
     Local0 = (M601 (0x03, 0x03) != BF62) M600 (Arg0, 0x4E, Local0, Zero)
     Local0 = (M601 (0x03, 0x02) != BF62) M600 (Arg0, 0x4F, Local0, Ones)
      /* Method returns Reference to Buffer */
      If (Y500)
      {
       Local0 = (DerefOf (M602 (0x03, 0x03, 0x01)) != BF62)
        M600 (Arg0, 0x50, Local0, Zero)
        Local0 =(DerefOf (M602 (0x03, 0x02, 0x01)) != BF62) M600 (Arg0, 0x51, Local0, Ones)
      }
    }
    /* Buffer Field to Buffer conversion of the both Integer operands */
    /* of Concatenate operator */
    Method (M645, 1, NotSerialized)
    {
     Local0 = Concatenate (BF65, BF65)
      M600 (Arg0, 0x00, Local0, BB20)
     Local0 =Concatenate (0x0321, BF65)
      M600 (Arg0, 0x01, Local0, BB21)
     Local0 =Concatenate (BF65, 0x0321)
      M600 (Arg0, 0x01, Local0, BB22)
      Concatenate (BF65, BF65, Local0)
      M600 (Arg0, 0x00, Local0, BB20)
      Concatenate (0x0321, BF65, Local0)
      M600 (Arg0, 0x01, Local0, BB21)
```
 Concatenate (BF65, 0x0321, Local0) M600 (Arg0, 0x01, Local0, BB22)

```
 }
    Method (M325, 1, NotSerialized)
    {
      Local0 = Concatenate (BF62, BF62)
      M600 (Arg0, 0x00, Local0, BB23)
     Local0 = Concatenate (0x0321, BF62)
      M600 (Arg0, 0x01, Local0, BB24)
     Local0 =Concatenate (BF62, 0x0321)
      M600 (Arg0, 0x01, Local0, BB25)
      Concatenate (BF62, BF62, Local0)
      M600 (Arg0, 0x00, Local0, BB23)
      Concatenate (0x0321, BF62, Local0)
      M600 (Arg0, 0x01, Local0, BB24)
      Concatenate (BF62, 0x0321, Local0)
      M600 (Arg0, 0x01, Local0, BB25)
    }
    /* Buffer Field to Buffer conversion of the Buffer Field second operand */
    /* of Concatenate operator when the first operand is evaluated as Buffer */
    Method (M646, 1, NotSerialized)
    {
     Local0 =Concatenate (Buffer (0x01) {
             0x5A // Z
           }, BF65)
      M600 (Arg0, 0x00, Local0, BB10)
     Local0 =Concatenate (Buffer (0x02)
 {
              "Z"
  }, BF65)
      M600 (Arg0, 0x01, Local0, BB11)
      Local0 = Concatenate (AUB0, BF65)
      M600 (Arg0, 0x02, Local0, BB10)
     Local0 = Concatenate (AUB1, BF65) M600 (Arg0, 0x03, Local0, BB11)
      If (Y078)
       {
         Local0 = Concatenate (DerefOf (RefOf (AUB0)), BF65)
         M600 (Arg0, 0x04, Local0, BB10)
         Local0 = Concatenate (DerefOf (RefOf (AUB1)), BF65)
         M600 (Arg0, 0x05, Local0, BB11)
       }
     Local0 =Concatenate (DerefOf (PAUB [0x00]), BF65)
      M600 (Arg0, 0x06, Local0, BB10)
```

```
Local0 =Concatenate (DerefOf (PAUB [0x01]), BF65)
 M600 (Arg0, 0x07, Local0, BB11)
 /* Method returns Buffer */
```

```
Local0 =Concatenate (M601 (0x03, 0x00), BF65)
      M600 (Arg0, 0x08, Local0, BB10)
     Local0 =Concatenate (M601 (0x03, 0x01), BF65)
      M600 (Arg0, 0x09, Local0, BB11)
      /* Method
 returns Reference to Buffer */
```

```
 If (Y500)
```

```
 {
```

```
Local0 =Concatenate (DerefOf (M602 (0x03, 0x00, 0x01)), BF65)
   M600 (Arg0, 0x0A, Local0, BB10)
 Local0 = Concatenate (DerefOf (M602 (0x03, 0x01, 0x01)), BF65)
  M600 (Arg0, 0x0B, Local0, BB11)
 }
```

```
 Concatenate (Buffer (0x01)
```

```
 {
0x5A // Z
        }, BF65, Local0)
      M600 (Arg0, 0x0C, Local0, BB10)
      Concatenate (Buffer (0x02)
        {
           "Z"
        }, BF65, Local0)
      M600 (Arg0, 0x0D, Local0, BB11)
      Concatenate (AUB0, BF65, Local0)
      M600 (Arg0, 0x0E, Local0, BB10)
      Concatenate (AUB1, BF65, Local0)
      M600 (Arg0, 0x0F, Local0, BB11)
      If (Y078)
      {
        Concatenate (DerefOf (RefOf (AUB0)), BF65, Local0)
  M600 (Arg0, 0x10, Local0, BB10)
        Concatenate (DerefOf (RefOf (AUB1)), BF65, Local0)
        M600 (Arg0, 0x11, Local0, BB11)
      }
```
 Concatenate (DerefOf (PAUB [0x00]), BF65, Local0) M600 (Arg0, 0x12, Local0, BB10) Concatenate (DerefOf (PAUB [0x01]), BF65, Local0) M600 (Arg0, 0x13, Local0, BB11) /\* Method returns Buffer \*/

```
 Concatenate (M601 (0x03, 0x00), BF65, Local0)
      M600 (Arg0, 0x14, Local0, BB10)
      Concatenate (M601 (0x03, 0x01), BF65, Local0)
      M600 (Arg0, 0x15, Local0, BB11)
      /* Method returns Reference to Buffer */
      If (Y500)
      {
        Concatenate (DerefOf (M602 (0x03, 0x00, 0x01)), BF65, Local0)
        M600 (Arg0, 0x16, Local0, BB10)
        Concatenate (DerefOf (M602 (0x03, 0x01, 0x01)), BF65, Local0)
        M600 (Arg0, 0x17, Local0, BB11)
      }
    }
    Method
 (M326, 1, NotSerialized)
    {
     Local0 =Concatenate (Buffer (0x01)
           {
             0x5A // Z
           }, BF62)
      M600 (Arg0, 0x00, Local0, BB12)
     Local0 =Concatenate (Buffer (0x02)
           {
             "Z"
           }, BF62)
      M600 (Arg0, 0x01, Local0, BB13)
      Local0 = Concatenate (AUB0, BF62)
      M600 (Arg0, 0x02, Local0, BB12)
      Local0 = Concatenate (AUB1, BF62)
      M600 (Arg0, 0x03, Local0, BB13)
      If (Y078)
      {
        Local0 = Concatenate (DerefOf (RefOf (AUB0)), BF62)
        M600 (Arg0, 0x04, Local0, BB12)
        Local0 = Concatenate (DerefOf (RefOf (AUB1)), BF62)
        M600 (Arg0, 0x05, Local0, BB13)
      }
     Local0 =Concatenate (DerefOf (PAUB [0x00]), BF62)
      M600 (Arg0, 0x06, Local0, BB12)
      Local0 =Concatenate (DerefOf (PAUB [0x01]), BF62)
      M600 (Arg0, 0x07, Local0, BB13)
      /* Method returns Buffer */
     Local0 =Concatenate (M601 (0x03, 0x00), BF62)
```

```
 M600 (Arg0, 0x08, Local0, BB12)
```

```
Local0 =Concatenate (M601 (0x03, 0x01), BF62)
 M600 (Arg0, 0x09, Local0, BB13)
 /* Method returns Reference to Buffer */
 If (Y500)
 {
  Local0 = Concatenate (DerefOf (M602 (0x03, 0x00, 0x01)), BF62)
   M600 (Arg0, 0x0A, Local0, BB12)
  Local0 =Concatenate (DerefOf (M602 (0x03, 0x01, 0x01)), BF62)
   M600 (Arg0, 0x0B, Local0, BB13)
 }
Local0 = Concatenate (Buffer (0x01))
     {
       0x5A // Z
     }, BF65)
 M600 (Arg0, 0x0C, Local0, BB10)
Local0 =Concatenate (Buffer (0x02)
       "Z"
     }, BF65)
 M600 (Arg0, 0x0D, Local0, BB11)
 Concatenate (Buffer (0x01)
   {
     0x5A // Z
   }, BF62, Local0)
 M600 (Arg0, 0x0E, Local0, BB12)
 Concatenate (Buffer (0x02)
   {
     "Z"
   }, BF62, Local0)
 M600 (Arg0, 0x0F, Local0, BB13)
 Concatenate (AUB0, BF62, Local0)
 M600 (Arg0, 0x10, Local0, BB12)
 Concatenate (AUB1, BF62, Local0)
 M600 (Arg0, 0x11, Local0, BB13)
 If (Y078)
 {
   Concatenate (DerefOf (RefOf (AUB0)), BF62, Local0)
   M600 (Arg0, 0x12, Local0, BB12)
   Concatenate (DerefOf (RefOf (AUB1)), BF62, Local0)
   M600 (Arg0, 0x13, Local0, BB13)
 }
```
{

Concatenate (DerefOf (PAUB [0x00]), BF62, Local0)

 M600 (Arg0, 0x14, Local0, BB12) Concatenate (DerefOf (PAUB [0x01]), BF62, Local0) M600 (Arg0, 0x15, Local0, BB13) /\* Method returns Buffer \*/

```
 Concatenate (M601 (0x03, 0x00), BF62, Local0)
 M600 (Arg0, 0x16, Local0, BB12)
 Concatenate (M601 (0x03, 0x01), BF62, Local0)
 M600 (Arg0, 0x17, Local0, BB13)
 /* Method returns Reference to Buffer */
```
## If (Y500)

{

```
 Concatenate (DerefOf (M602 (0x03, 0x00, 0x01)), BF62, Local0)
 M600 (Arg0, 0x18, Local0, BB12)
 Concatenate (DerefOf (M602 (0x03, 0x01, 0x01)), BF62, Local0)
 M600 (Arg0, 0x19, Local0, BB13)
```

```
 }
```

```
 Concatenate (Buffer (0x01)
```

```
 {
0x5A // Z
       }, BF65, Local0)
     M600 (Arg0, 0x1A, Local0, BB10)
     Concatenate (Buffer (0x02)
```
# {

}

 "Z" }, BF65, Local0) M600 (Arg0, 0x1B, Local0, BB11)

```
 /* Buffer Field to Buffer conversion of the Buffer Field Source operand */
 /* of ToString operator */
 Method (M647, 1, NotSerialized)
 {
  Local0 = ToString (BF71, Ones) M600 (Arg0, 0x00, Local0, BS18)
  Local0 = ToString (BF71, 0x03) M600 (Arg0, 0x01, Local0, BS19)
  Local0 = ToString (BF72, Ones) M600 (Arg0, 0x02, Local0, BS1A)
  Local0 = ToString (BF71, AUI0) M600 (Arg0, 0x03, Local0, BS18)
  Local0 = ToString (BF71, AU17) M600 (Arg0, 0x04, Local0, BS19)
  Local0 = ToString (BF72, AUI0) M600 (Arg0, 0x05, Local0, BS1A)
```

```
 If (Y078)
      {
         Local0 = ToString (BF71, DerefOf (RefOf (AUI0)))
        M600 (Arg0, 0x06, Local0, BS18)
       Local0 = ToString (BF71, DerefOf (RefOf (AUI7)))
        M600 (Arg0, 0x07, Local0, BS19)
       Local0 = ToString (BF72, DerefOf (RefOf (AUI0))) M600 (Arg0, 0x08, Local0, BS1A)
      }
     Local0 = ToString(BF71, DerefOf(PAUI [0x00])) M600 (Arg0, 0x09, Local0, BS18)
     Local0 = T \circ String(BF71, DerffOf(PAUI [0x07])) M600 (Arg0, 0x0A, Local0, BS19)
     Local0 = ToString (BF72, DerefOf (PAUI [0x00])) M600 (Arg0, 0x0B, Local0, BS1A)
      /* Method returns Length parameter */
     Local0 = ToString (BF71, M601 (0x01, 0x00)) M600 (Arg0, 0x0C, Local0, BS18)
     Local0 = ToString (BF71, M601 (0x01, 0x07)) M600 (Arg0, 0x0D, Local0, BS19)
      Local0 = ToString (BF72, M601 (0x01, 0x00))
      M600 (Arg0, 0x0E, Local0, BS1A)
      /* Method returns Reference to Length parameter */
      If (Y500)
      {
        Local0 = ToString (BF71, DerefOf (M601 (0x01, 0x00)))
         M600 (Arg0, 0x0F, Local0, BS18)
        Local0 = T_0String (BF71, DerefOf (M601 (0x01, 0x07)))
        M600 (Arg0, 0x10, Local0, BS19)
       Local0 = ToString (BF72, DerefOf (M601 (0x01, 0x00)))
        M600 (Arg0, 0x11, Local0, BS1A)
      }
      ToString (BF71, Ones, Local0)
      M600 (Arg0, 0x12, Local0, BS18)
```

```
 ToString (BF71, 0x03, Local0)
 M600 (Arg0, 0x13, Local0, BS19)
 ToString (BF72, Ones, Local0)
 M600 (Arg0, 0x14, Local0, BS1A)
 ToString (BF71, AUI0, Local0)
 M600 (Arg0, 0x15, Local0, BS18)
 ToString (BF71, AUI7, Local0)
 M600 (Arg0, 0x16, Local0, BS19)
```

```
 ToString (BF72, AUI0, Local0)
   M600 (Arg0, 0x17, Local0, BS1A)
   If (Y078)
   {
     ToString (BF71, DerefOf (RefOf (AUI0)), Local0)
     M600 (Arg0, 0x18, Local0, BS18)
      ToString (BF71, DerefOf (RefOf (AUI7)), Local0)
     M600 (Arg0, 0x19, Local0, BS19)
     ToString (BF72, DerefOf (RefOf (AUI0)), Local0)
     M600 (Arg0, 0x1A, Local0, BS1A)
   }
   ToString (BF71, DerefOf (PAUI [0x00]), Local0)
   M600 (Arg0, 0x1B, Local0, BS18)
   ToString (BF71, DerefOf (PAUI [0x07]), Local0)
   M600 (Arg0, 0x1C, Local0, BS19)
   ToString (BF72, DerefOf (PAUI [0x00]), Local0)
   M600 (Arg0, 0x1D, Local0, BS1A)
   /* Method returns Length parameter */
   ToString (BF71, M601 (0x01, 0x00), Local0)
   M600 (Arg0, 0x1E, Local0, BS18)
   ToString (BF71, M601 (0x01, 0x07), Local0)
   M600 (Arg0, 0x1F, Local0, BS19)
   ToString (BF72, M601 (0x01, 0x00), Local0)
   M600 (Arg0, 0x20, Local0, BS1A)
   /* Method returns Reference to Length parameter */
   If (Y500)
   {
     ToString (BF71, DerefOf (M601 (0x01, 0x00)), Local0)
     M600 (Arg0, 0x21, Local0, BS18)
     ToString (BF71, DerefOf (M601 (0x01, 0x07)), Local0)
     M600 (Arg0, 0x22, Local0, BS19)
     ToString (BF72, DerefOf (M601 (0x01, 0x00)), Local0)
     M600 (Arg0, 0x23, Local0, BS1A)
   }
 Method (M327, 1, NotSerialized)
  Local0 = ToString (BF70, Ones) M600 (Arg0, 0x00, Local0, BS16)
```

```
Local0 = ToString (BF70, 0x03)
```
{

```
 M600 (Arg0, 0x01, Local0, BS17)
```

```
Local0 = ToString (BF73, Ones)
```

```
 M600 (Arg0, 0x02, Local0, BS1A)
```

```
Local0 = ToString (BF70, AUI0) M600 (Arg0, 0x03, Local0, BS16)
     Local0 = ToString (BF70, AU17) M600 (Arg0, 0x04, Local0, BS17)
     Local0 = ToString (BF73, AUI0) M600 (Arg0, 0x05, Local0, BS1A)
      If (Y078)
      {
        Local0
 = ToString (BF70, DerefOf (RefOf (AUI0)))
        M600 (Arg0, 0x06, Local0, BS16)
        Local0 = ToString (BF70, DerefOf (RefOf (AUI7)))
        M600 (Arg0, 0x07, Local0, BS17)
        Local0 = ToString (BF73, DerefOf (RefOf (AUI0)))
        M600 (Arg0, 0x08, Local0, BS1A)
      }
      Local0 = ToString (BF70, DerefOf (PAUI [0x00]))
      M600 (Arg0, 0x09, Local0, BS16)
     Local0 = ToString(BF70, DerefOf(PAUI [0x07])) M600 (Arg0, 0x0A, Local0, BS17)
     Local0 = T \circ String(BF73, DerffOf(PAUI [0x00])) M600 (Arg0, 0x0B, Local0, BS1A)
      /* Method returns Length parameter */
     Local0 = ToString (BF70, M601 (0x01, 0x00)) M600 (Arg0, 0x0C, Local0, BS16)
     Local0 = ToString (BF70, M601 (0x01, 0x07)) M600 (Arg0, 0x0D, Local0, BS17)
     Local0 = ToString (BF73, M601 (0x01, 0x00))
```
M600 (Arg0, 0x0E, Local0, BS1A)

/\* Method returns Reference to Length parameter \*/

```
 If (Y500)
```

```
 {
```

```
Local0 = ToString (BF70, DerefOf (M601 (0x01, 0x00)))
 M600 (Arg0, 0x0F, Local0, BS16)
Local0 = ToString (BF70, DerefOf (M601 (0x01, 0x07)))
 M600 (Arg0, 0x10, Local0, BS17)
Local0 = ToString (BF73, DerefOf (M601 (0x01, 0x00)))
 M600 (Arg0, 0x11, Local0, BS1A)
```
}

 ToString (BF70, Ones, Local0) M600 (Arg0, 0x12, Local0, BS16) ToString (BF70, 0x03, Local0) M600 (Arg0, 0x13, Local0, BS17)

```
 ToString (BF73, Ones, Local0)
      M600 (Arg0, 0x14, Local0, BS1A)
      ToString (BF70, AUI0, Local0)
      M600 (Arg0, 0x15, Local0, BS16)
      ToString (BF70, AUI7, Local0)
      M600 (Arg0, 0x16, Local0, BS17)
      ToString (BF73, AUI0, Local0)
      M600 (Arg0, 0x17, Local0, BS1A)
      If (Y078)
       {
         ToString (BF70, DerefOf (RefOf (AUI0)), Local0)
         M600 (Arg0, 0x18, Local0, BS16)
         ToString (BF70, DerefOf (RefOf (AUI7)), Local0)
         M600 (Arg0, 0x19, Local0, BS17)
         ToString (BF73, DerefOf (RefOf (AUI0)), Local0)
         M600 (Arg0, 0x1A, Local0, BS1A)
       }
      ToString (BF70, DerefOf (PAUI [0x00]), Local0)
      M600 (Arg0, 0x1B, Local0, BS16)
      ToString (BF70, DerefOf (PAUI [0x07]), Local0)
      M600 (Arg0, 0x1C, Local0, BS17)
      ToString (BF73, DerefOf (PAUI [0x00]), Local0)
      M600 (Arg0, 0x1D, Local0, BS1A)
      /* Method returns Length parameter */
      ToString (BF70, M601 (0x01, 0x00), Local0)
      M600 (Arg0, 0x1E, Local0, BS16)
      ToString (BF70, M601 (0x01, 0x07), Local0)
      M600 (Arg0, 0x1F, Local0, BS17)
      ToString (BF73, M601 (0x01, 0x00), Local0)
      M600
 (Arg0, 0x20, Local0, BS1A)
      /* Method returns Reference to Length parameter */
      If (Y500)
       {
         ToString (BF70, DerefOf (M601 (0x01, 0x00)), Local0)
         M600 (Arg0, 0x21, Local0, BS16)
         ToString (BF70, DerefOf (M601 (0x01, 0x07)), Local0)
         M600 (Arg0, 0x22, Local0, BS17)
         ToString (BF73, DerefOf (M601 (0x01, 0x00)), Local0)
         M600 (Arg0, 0x23, Local0, BS1A)
       }
    }
    /* Buffer Field to Buffer conversion of the Buffer Field Source operand */
    /* of Mid operator */
```

```
 Method (M648, 1, NotSerialized)
    {
     Local0 = Mid (BF65, 0x00, 0x09) M600 (Arg0, 0x00, Local0, BB1D)
     Local0 = Mid (BF66, 0x00, 0x09) M600 (Arg0, 0x01, Local0, BB1F)
     Local0 = Mid (BF73, 0x01, 0x08) M600 (Arg0, 0x02, Local0, BB30)
     Local0 = Mid (BF65, AUI5, AUIB) M600 (Arg0, 0x03,
 Local0, BB1D)
     Local0 = Mid (BF66, AUI5, AUIB) M600 (Arg0, 0x04, Local0, BB1F)
     Local0 = Mid (BF73, AUI6, AUIA) M600 (Arg0, 0x05, Local0, BB30)
      If (Y078)
      {
        Local0 = Mid (BF65, DerefOf (RefOf (AUI5)), DerefOf (RefOf (AUIB)))
        M600 (Arg0, 0x06, Local0, BB1D)
        Local0 = Mid (BF66, DerefOf (RefOf (AUI5)), DerefOf (RefOf (AUIB)))
        M600 (Arg0, 0x07, Local0, BB1F)
        Local0 = Mid (BF73, DerefOf (RefOf (AUI6)), DerefOf (RefOf (AUIA)))
        M600 (Arg0, 0x08, Local0, BB30)
      }
      Local0 = Mid (BF65, DerefOf (PAUI [0x05]), DerefOf (PAUI [
        0x0B]))
      M600 (Arg0, 0x09, Local0, BB1D)
      Local0 = Mid (BF66, DerefOf (PAUI [0x05]), DerefOf (PAUI [
        0x0B]))
      M600 (Arg0, 0x0A, Local0, BB1F)
      Local0 = Mid (BF73, DerefOf (PAUI [0x06]), DerefOf (PAUI [
    0x0A]))
      M600 (Arg0, 0x0B, Local0, BB30)
      /* Method returns Index and Length parameters */
     Local0 = Mid (BF65, M601 (0x01, 0x05), M601 (0x01, 0x0B))
      M600 (Arg0, 0x0C, Local0, BB1D)
     Local0 = Mid (BF66, M601 (0x01, 0x05), M601 (0x01, 0x0B))
      M600 (Arg0, 0x0D, Local0, BB1F)
     Local0 = Mid (BF73, M601 (0x01, 0x06), M601 (0x01, 0x0A))
      M600 (Arg0, 0x0E, Local0, BB30)
      /* Method returns Reference to Index and Length parameters */
      If (Y500)
      {
       Local0 = Mid (BF65, DerefOf (M601 (0x01, 0x05)), DerefOf (M601 (0x01, 0x0B))
```

```
 )
         M600 (Arg0, 0x0F, Local0, BB1D)
        Local0 = Mid (BF66, DerefOf (M601 (0x01, 0x05)), DerefOf (M601 (0x01, 0x0B))
           )
        M600 (Arg0, 0x10, Local0, BB1F)
        Local0 = Mid (BF73, DerefOf (M601 (0x01, 0x06)), DerefOf (M601 (0x01, 0x0A))
       )
         M600 (Arg0, 0x11, Local0, BB30)
      }
      Mid (BF65, 0x00, 0x09, Local0)
      M600 (Arg0, 0x12, Local0, BB1D)
      Mid (BF66, 0x00, 0x09, Local0)
      M600 (Arg0, 0x13, Local0, BB1F)
      Mid (BF73, 0x01, 0x08, Local0)
      M600 (Arg0, 0x14, Local0, BB30)
      Mid (BF65, AUI5, AUIB, Local0)
      M600 (Arg0, 0x15, Local0, BB1D)
      Mid (BF66, AUI5, AUIB, Local0)
      M600 (Arg0, 0x16, Local0, BB1F)
      Mid (BF73, AUI6, AUIA, Local0)
      M600 (Arg0, 0x17, Local0, BB30)
      If (Y078)
      {
        Mid (BF65, DerefOf (RefOf (AUI5)), DerefOf (RefOf (AUIB)), Local0)
         M600 (Arg0, 0x18, Local0, BB1D)
        Mid (BF66, DerefOf (RefOf (AUI5)), DerefOf (RefOf (AUIB)), Local0)
         M600 (Arg0, 0x19, Local0, BB1F)
        Mid (BF73, DerefOf (RefOf (AUI6)), DerefOf (RefOf (AUIA)), Local0)
        M600
 (Arg0, 0x1A, Local0, BB30)
      }
      Mid (BF65, DerefOf (PAUI [0x05]), DerefOf (PAUI [0x0B]),
         Local0)
      M600 (Arg0, 0x1B, Local0, BB1D)
      Mid (BF66, DerefOf (PAUI [0x05]), DerefOf (PAUI [0x0B]),
        Local0)
      M600 (Arg0, 0x1C, Local0, BB1F)
      Mid (BF73, DerefOf (PAUI [0x06]), DerefOf (PAUI [0x0A]),
        Local0)
      M600 (Arg0, 0x1D, Local0, BB30)
      /* Method returns Index and Length parameters */
      Mid (BF65, M601 (0x01, 0x05), M601 (0x01, 0x0B), Local0)
      M600 (Arg0, 0x1E, Local0, BB1D)
      Mid (BF66, M601 (0x01, 0x05), M601 (0x01, 0x0B), Local0)
```

```
 M600 (Arg0, 0x1F, Local0, BB1F)
      Mid (BF73, M601 (0x01, 0x06), M601 (0x01, 0x0A), Local0)
      M600 (Arg0, 0x20, Local0, BB30)
      /* Method returns Reference to Index and Length parameters */
      If (Y500)
      {
        Mid (BF65, DerefOf
 (M601 (0x01, 0x05)), DerefOf (M601 (0x01, 0x0B)), Local0)
        M600 (Arg0, 0x21, Local0, BB1D)
        Mid (BF66, DerefOf (M601 (0x01, 0x05)), DerefOf (M601 (0x01, 0x0B)), Local0)
        M600 (Arg0, 0x22, Local0, BB1F)
        Mid (BF73, DerefOf (M601 (0x01, 0x06)), DerefOf (M601 (0x01, 0x0A)), Local0)
        M600 (Arg0, 0x23, Local0, BB30)
      }
    }
    Method (M328, 1, NotSerialized)
    {
     Local0 = Mid (BF62, 0x00, 0x05) M600 (Arg0, 0x00, Local0, BB1C)
     Local0 = Mid (BF63, 0x00, 0x05) M600 (Arg0, 0x01, Local0, BB1E)
     Local0 = Mid (BF77, 0x01, 0x04) M600 (Arg0, 0x02, Local0, BB31)
     Local0 = Mid (BF62, AUI5, AUI9) M600 (Arg0, 0x03, Local0, BB1C)
     Local0 = Mid (BF63, AUI5, AUI9) M600 (Arg0, 0x04, Local0, BB1E)
     Local0 = Mid (BF77, AUI6, AUI8) M600 (Arg0, 0x05, Local0, BB31)
   If (Y078)
      {
        Local0 = Mid (BF62, DerefOf (RefOf (AUI5)), DerefOf (RefOf (AUI9)))
        M600 (Arg0, 0x06, Local0, BB1C)
        Local0 = Mid (BF63, DerefOf (RefOf (AUI5)), DerefOf (RefOf (AUI9)))
        M600 (Arg0, 0x07, Local0, BB1E)
        Local0 = Mid (BF77, DerefOf (RefOf (AUI6)), DerefOf (RefOf (AUI8)))
        M600 (Arg0, 0x08, Local0, BB31)
      }
     Local0 = Mid (BF62, DerefOf (PAUI [0x05]), DerefOf (PAUI [
        0x09]))
      M600 (Arg0, 0x09, Local0, BB1C)
      Local0 = Mid (BF63, DerefOf (PAUI [0x05]), DerefOf (PAUI [
        0x09]))
      M600 (Arg0, 0x0A, Local0, BB1E)
```

```
 Local0 = Mid (BF77, DerefOf (PAUI [0x06]), DerefOf (PAUI [
         0x08]))
       M600 (Arg0, 0x0B, Local0, BB31)
      /* Method returns Index and Length parameters */
     Local0 = Mid (BF62, M601 (0x01, 0x05), M601 (0x01, 0x09))
 M600 (Arg0, 0x0C, Local0, BB1C)
      Local0 = Mid (BF63, M601 (0x01, 0x05), M601 (0x01, 0x09))
      M600 (Arg0, 0x0D, Local0, BB1E)
     Local0 = Mid (BF77, M601 (0x01, 0x06), M601 (0x01, 0x08))
       M600 (Arg0, 0x0E, Local0, BB31)
      /* Method returns Reference to Index and Length parameters */
      If (Y500)
       {
         Local0 = Mid (BF62, DerefOf (M601 (0x01, 0x05)), DerefOf (M601 (0x01, 0x09))
\overline{\phantom{a}} M600 (Arg0, 0x0F, Local0, BB1C)
        Local0 = Mid (BF63, DerefOf (M601 (0x01, 0x05)), DerefOf (M601 (0x01, 0x09))
\overline{\phantom{a}} M600 (Arg0, 0x10, Local0, BB1E)
         Local0 = Mid (BF77, DerefOf (M601 (0x01, 0x06)), DerefOf (M601 (0x01, 0x08))
\overline{\phantom{a}} M600 (Arg0, 0x11, Local0, BB31)
       }
      Mid (BF62, 0x00, 0x05, Local0)
       M600 (Arg0, 0x12, Local0, BB1C)
       Mid (BF63, 0x00, 0x05, Local0)
       M600 (Arg0, 0x13, Local0, BB1E)
       Mid (BF77, 0x01, 0x04, Local0)
       M600 (Arg0, 0x14, Local0, BB31)
      Mid (BF62, AUI5, AUI9, Local0)
       M600 (Arg0, 0x15, Local0, BB1C)
       Mid (BF63, AUI5, AUI9, Local0)
       M600 (Arg0, 0x16, Local0, BB1E)
       Mid (BF77, AUI6, AUI8, Local0)
      M600 (Arg0, 0x17, Local0, BB31)
      If (Y078)
       {
         Mid (BF62, DerefOf (RefOf (AUI5)), DerefOf (RefOf (AUI9)), Local0)
         M600 (Arg0, 0x18, Local0, BB1C)
         Mid (BF63, DerefOf (RefOf (AUI5)), DerefOf (RefOf (AUI9)), Local0)
         M600 (Arg0, 0x19, Local0, BB1E)
         Mid (BF77, DerefOf (RefOf (AUI6)), DerefOf (RefOf (AUI8)), Local0)
         M600 (Arg0, 0x1A, Local0, BB31)
       }
```

```
 Mid (BF62, DerefOf (PAUI [0x05]), DerefOf (PAUI [0x09]),
         Local0)
      M600 (Arg0, 0x1B, Local0, BB1C)
      Mid (BF63,
 DerefOf (PAUI [0x05]), DerefOf (PAUI [0x09]),
         Local0)
      M600 (Arg0, 0x1C, Local0, BB1E)
      Mid (BF77, DerefOf (PAUI [0x06]), DerefOf (PAUI [0x08]),
         Local0)
      M600 (Arg0, 0x1D, Local0, BB31)
      /* Method returns Index and Length parameters */
      Mid (BF62, M601 (0x01, 0x05), M601 (0x01, 0x09), Local0)
      M600 (Arg0, 0x1E, Local0, BB1C)
      Mid (BF63, M601 (0x01, 0x05), M601 (0x01, 0x09), Local0)
      M600 (Arg0, 0x1F, Local0, BB1E)
      Mid (BF77, M601 (0x01, 0x06), M601 (0x01, 0x08), Local0)
      M600 (Arg0, 0x20, Local0, BB31)
      /* Method returns Reference to Index and Length parameters */
      If (Y500)
       {
         Mid (BF62, DerefOf (M601 (0x01, 0x05)), DerefOf (M601 (0x01, 0x09)), Local0)
         M600 (Arg0, 0x21, Local0, BB1C)
         Mid (BF63, DerefOf (M601 (0x01, 0x05)), DerefOf (M601 (0x01, 0x09)), Local0)
         M600 (Arg0, 0x22, Local0, BB1E)
         Mid (BF77, DerefOf (M601 (0x01, 0x06)), DerefOf (M601 (0x01, 0x08)), Local0)
         M600 (Arg0, 0x23, Local0, BB31)
       }
    }
    /* Buffer Field to Integer implicit conversion Cases. */
    /* Buffer Field to Integer conversion of the Buffer Field sole operand */
    /* of the 1-parameter Integer arithmetic operators */
    /* (Decrement, Increment, FindSetLeftBit, FindSetRightBit, Not) */
    Method (M64L, 1, NotSerialized)
    {
      /* Decrement */
     Local0 = BF91 - M600 (Arg0, 0x00, Local0, BI12)
     Local0 = BF95- M600 (Arg0, 0x01, Local0, BI16)
      /* Increment */
     Local0 = BFA1++
```

```
 M600 (Arg0, 0x02, Local0, BI23)
     Local0 = BFA5++ M600 (Arg0, 0x03, Local0, BI27)
      /* FindSetLeftBit */
     Local0 = FindSetLeftBit (BF61) M600 (Arg0, 0x00, Local0,
 0x0A)
     Local0 = FindSetLeftBit (BF65) M600 (Arg0, 0x01, Local0, 0x40)
      /* FindSetRightBit */
     Local0 = FindSetRightBit (BF61) M600 (Arg0, 0x02, Local0, 0x01)
     Local0 = FindSetRightBit (BF65) M600 (Arg0, 0x03, Local0, 0x03)
      /* Not */
      Store (~BF61, Local0)
      M600 (Arg0, 0x04, Local0, 0xFFFFFFFFFFFFFCDE)
      Store (~BF65, Local0)
      M600 (Arg0, 0x05, Local0, 0x01834C6E29AF5D7B)
    }
    Method (M32L, 1, NotSerialized)
    {
      /* Decrement */
     Local0 = BF91- M600 (Arg0, 0x00, Local0, BI12)
     Local0 = BF95- M600 (Arg0, 0x01, Local0, BI18)
      /* Increment */
     Local0 = BFA1++ M600 (Arg0, 0x02, Local0, BI23)
     Local0 = BFA5++ M600 (Arg0, 0x03, Local0, BI29)
      /* FindSetLeftBit */
     Local0 = FindSetLeftBit (BF61) M600 (Arg0, 0x00, Local0, 0x0A)
     Local0 = FindSetLeftBit (BF65) M600 (Arg0, 0x01, Local0, 0x20)
      /* FindSetRightBit */
     Local0 = FindSetRightBit (BF61) M600 (Arg0, 0x02, Local0, 0x01)
```

```
Local0 = FindSetRightBit (BF65) M600 (Arg0, 0x03, Local0, 0x03)
   /* Not */
   Store (~BF61, Local0)
   M600 (Arg0, 0x04, Local0, 0xFFFFFCDE)
   Store (~BF65, Local0)
   M600 (Arg0, 0x05, Local0, 0x29AF5D7B)
 }
 /* Buffer Field to Integer conversion of the Buffer Field sole operand */
 /* of the LNot Logical Integer operator */
 Method (M03A, 1, NotSerialized)
 {
  Local0 = !BF76 M600 (Arg0, 0x00, Local0, Ones)
  Local0 = !BF61 M600 (Arg0, 0x01, Local0, Zero)
   If (F64)
   {
    Local0 = !BF65 M600 (Arg0, 0x02, Local0, Zero)
   }
   Else
   {
    Local0 = !BF65 M600 (Arg0, 0x03, Local0, Zero)
   }
 }
 /* Buffer Field to Integer conversion of the Buffer Field sole operand */
 /* of the FromBCD and ToBCD conversion operators */
 Method (M64M, 1, NotSerialized)
 {
   /* FromBCD */
  Local0 = FromBCD (BF61) M600 (Arg0, 0x02, Local0, 0x0141)
   Local0 = FromBCD (BF6C)
   M600 (Arg0, 0x03, Local0, 0x000D76162EE9EC35)
   FromBCD (BF61, Local0)
   M600 (Arg0, 0x02, Local0, 0x0141)
   FromBCD (BF6C, Local0)
   M600 (Arg0, 0x03, Local0, 0x000D76162EE9EC35)
   /* ToBCD */
```

```
Local0 = ToBCD (BF61) M600 (Arg0, 0x04, Local0, 0x0801)
```

```
 /* ??? No error of iASL on constant folding */
     Local0 = ToBCD (BF6D) M600 (Arg0, 0x05, Local0, 0x3789012345678901)
      ToBCD (BF61, Local0)
   M600 (Arg0, 0x04, Local0, 0x0801)
      ToBCD (BF6D, Local0)
      M600 (Arg0, 0x05, Local0, 0x3789012345678901)
    }
    Method (M32M, 1, NotSerialized)
    {
      /* FromBCD */
     Local0 = FromBCD (BF61) M600 (Arg0, 0x02, Local0, 0x0141)
     Local0 = FromBCD (BFE) M600 (Arg0, 0x03, Local0, 0x055F2CC0)
      FromBCD (BF61, Local0)
      M600 (Arg0, 0x02, Local0, 0x0141)
      FromBCD (BF6E, Local0)
      M600 (Arg0, 0x03, Local0, 0x055F2CC0)
      /* ToBCD */
     Local0 = ToBCD (BF61) M600 (Arg0, 0x04, Local0, 0x0801)
     Local0 = ToBCD (BFGF) M600 (Arg0, 0x05, Local0, 0x90123456)
      ToBCD (BF61, Local0)
      M600 (Arg0, 0x04, Local0, 0x0801)
      ToBCD (BF6F, Local0)
      M600 (Arg0, 0x05, Local0, 0x90123456)
    }
    /* Buffer Field to Integer conversion of each Buffer operand */
   /* of
 the 2-parameter Integer arithmetic operators */
    /* Add, And, Divide, Mod, Multiply, NAnd, NOr, Or, */
    /* ShiftLeft, ShiftRight, Subtract, Xor */
    /* Add, common 32-bit/64-bit test */
    Method (M03B, 1, NotSerialized)
    {
      /* Conversion of the first operand */
     Store ((BF61 + 0x00), Local0)
      M600 (Arg0, 0x00, Local0, 0x0321)
     Store ((BF61 + 0x01), Local0)
```

```
 M600 (Arg0, 0x01, Local0, 0x0322)
Store ((BF61 + AUI5), Local0)
 M600 (Arg0, 0x02, Local0, 0x0321)
Store ((BF61 + AUI6), Local0)
 M600 (Arg0, 0x03, Local0, 0x0322)
 If (Y078)
 {
   Store ((BF61 + DerefOf (RefOf (AUI5))), Local0)
   M600 (Arg0, 0x04, Local0, 0x0321)
   Store ((BF61 + DerefOf (RefOf (AUI6))), Local0)
   M600 (Arg0, 0x05, Local0, 0x0322)
 }
Store ((BF61 + DerffOf (PAUI [0x05])), Local0)
 M600 (Arg0, 0x06, Local0, 0x0321)
 Store ((BF61 + DerefOf (PAUI [0x06])), Local0)
 M600 (Arg0, 0x07, Local0, 0x0322)
 /* Method returns Integer */
Store ((BF61 + M601 (0x01, 0x05)), Local0)
 M600 (Arg0, 0x08, Local0, 0x0321)
Store ((BF61 + M601 (0x01, 0x06)), Local0)
 M600 (Arg0, 0x09, Local0, 0x0322)
 /* Method returns Reference to Integer */
 If (Y500)
 {
   Store ((BF61 + DerefOf (M602 (0x01, 0x05, 0x01))), Local0)
   M600 (Arg0, 0x0A, Local0, 0x0321)
   Store ((BF61 + DerefOf (M602 (0x01, 0x06, 0x01))), Local0)
   M600 (Arg0, 0x0B, Local0, 0x0322)
 }
Local0 = (BF61 + 0x00) M600 (Arg0, 0x0C, Local0, 0x0321)
Local0 = (BF61 + 0x01) M600 (Arg0, 0x0D, Local0, 0x0322)
Local0 = (BF61 + AU15) /* \AUI5 */
 M600 (Arg0, 0x0E, Local0, 0x0321)
 Local0 = (BF61 + AU16) /* \AUI6 */
 M600 (Arg0, 0x0F, Local0, 0x0322)
 If (Y078)
 {
  Local0 = (BF61 + DerefOf (RefOf (AUI5))) M600 (Arg0, 0x10, Local0, 0x0321)
  Local0 = (BF61 + DerefOf (RefOf (AUI6))) M600 (Arg0, 0x11, Local0, 0x0322)
```

```
Local0 = (BF61 + DereffOf (PAUI [0x05])) M600 (Arg0, 0x12, Local0, 0x0321)
     Local0 = (BF61 + DerffOf (PAUI [0x06])) M600 (Arg0, 0x13, Local0, 0x0322)
      /* Method returns Integer */
     Local0 = (BF61 + M601 (0x01, 0x05)) M600 (Arg0, 0x14, Local0, 0x0321)
     Local0 = (BF61 + M601 (0x01, 0x06)) M600 (Arg0, 0x15, Local0, 0x0322)
      /* Method returns Reference to Integer */
      If (Y500)
      {
       Local0 = (BF61 + Der60f (M602 (0x01, 0x05, 0x01))) M600 (Arg0, 0x16, Local0, 0x0321)
      Local0 = (BF61 + DerefOf (M602 (0x01, 0x06, 0x01))) M600 (Arg0, 0x17, Local0, 0x0322)
      }
      /* Conversion of the second operand */
     Store ((0x00 + BF61), Local0)
      M600 (Arg0, 0x18, Local0, 0x0321)
     Store ((0x01 + BF61), Local0)
      M600 (Arg0, 0x19, Local0, 0x0322)
     Store ((AUI5 + BF61), Local0) M600 (Arg0, 0x1A, Local0, 0x0321)
     Store ((AUI6 + BF61), Local0) M600 (Arg0, 0x1B, Local0, 0x0322)
      If (Y078)
      {
         Store ((DerefOf (RefOf (AUI5)) + BF61), Local0)
        M600 (Arg0, 0x1C, Local0, 0x0321)
         Store ((DerefOf (RefOf (AUI6)) + BF61), Local0)
        M600 (Arg0, 0x1D, Local0, 0x0322)
      }
     Store ((DerefOf (PAUI [0x05]) + BF61), Local0)
      M600 (Arg0, 0x1E, Local0, 0x0321)
     Store ((DerefOf (PAUI [0x06]) + BF61), Local0)
      M600 (Arg0,
 0x1F, Local0, 0x0322)
      /* Method returns Integer */
```

```
 Open Source Used In UCS Manager vCenter Remote Plugin 4.0.1 12486
```

```
Store ((M601 (0x01, 0x05) + BF61), Local0)
   M600 (Arg0, 0x20, Local0, 0x0321)
  Store ((M601 (0x01, 0x06) + BF61), Local0)
   M600 (Arg0, 0x21, Local0, 0x0322)
   /* Method returns Reference to Integer */
   If (Y500)
   {
     Store ((DerefOf (M602 (0x01, 0x05, 0x01)) + BF61), Local0)
     M600 (Arg0, 0x22, Local0, 0x0321)
     Store ((DerefOf (M602 (0x01, 0x06, 0x01)) + BF61), Local0)
     M600 (Arg0, 0x23, Local0, 0x0322)
   }
  Local0 = (0x00 + BFG1) /* \BF61 */
   M600 (Arg0, 0x24, Local0, 0x0321)
  Local0 = (0x01 + BF61) /* \BF61 */
   M600 (Arg0, 0x25, Local0, 0x0322)
  Local0 = (AUI5 + BF61) /* \BF61 */
   M600 (Arg0, 0x26, Local0, 0x0321)
  Local0 = (AUI6 + BF61) /* \BF61 */
   M600 (Arg0, 0x27, Local0, 0x0322)
 If (Y078)
   {
    Local0 = (DerefOf (RefOf (AUI5)) + BF61) /* \BF61 */
     M600 (Arg0, 0x28, Local0, 0x0321)
    Local0 = (DerefOf (RefOf (AUI6)) + BF61) /* \BF61 */
     M600 (Arg0, 0x29, Local0, 0x0322)
   }
  Local0 = (DerefOf (PAUI [0x05]) + BF61) /* \BF61 */
   M600 (Arg0, 0x2A, Local0, 0x0321)
  Local0 = (DerefOf (PAUI [0x06]) + BF61) /* \BF61 */
   M600 (Arg0, 0x2B, Local0, 0x0322)
   /* Method returns Integer */
  Local0 = (M601 (0x01, 0x05) + BF61) /* \BF61 */
   M600 (Arg0, 0x2C, Local0, 0x0321)
  Local0 = (M601 (0x01, 0x06) + BF61) /* \BF61 */
   M600 (Arg0, 0x2D, Local0, 0x0322)
   /* Method returns Reference to Integer */
   If (Y500)
   {
    Local0 = (DerefOf (M602 (0x01, 0x05, 0x01)) + BF61) /* \BF61 */
     M600 (Arg0, 0x2E, Local0, 0x0321)
     Local0
```

```
= (DerefOf (M602 (0x01, 0x06, 0x01)) + BF61 /* \BF61 */
        M600 (Arg0, 0x2F, Local0, 0x0322)
      }
    }
    /* Add, 64-bit */
    Method (M03C, 1, NotSerialized)
    {
      /* Conversion of the first operand */
     Store ((BF65 + 0x00), Local0)
      M600 (Arg0, 0x00, Local0, 0xFE7CB391D650A284)
     Store ((BF65 + 0x01), Local0)
      M600 (Arg0, 0x01, Local0, 0xFE7CB391D650A285)
     Store ((BF65 + AUI5), Local0)
      M600 (Arg0, 0x02, Local0, 0xFE7CB391D650A284)
     Store ((BF65 + AUI6), Local0)
      M600 (Arg0, 0x03, Local0, 0xFE7CB391D650A285)
      If (Y078)
      {
        Store ((BF65 + DerefOf (RefOf (AUI5))), Local0)
        M600 (Arg0, 0x04, Local0, 0xFE7CB391D650A284)
        Store ((BF65 + DerefOf (RefOf (AUI6))), Local0)
        M600 (Arg0, 0x05, Local0, 0xFE7CB391D650A285)
      }
      Store ((BF65 + DerefOf (PAUI
[0x05]), Local0)
      M600 (Arg0, 0x06, Local0, 0xFE7CB391D650A284)
      Store ((BF65 + DerefOf (PAUI [0x06])), Local0)
      M600 (Arg0, 0x07, Local0, 0xFE7CB391D650A285)
      /* Method returns Integer */
     Store ((BF65 + M601 (0x01, 0x05)), Local0)
      M600 (Arg0, 0x08, Local0, 0xFE7CB391D650A284)
     Store ((BF65 + M601 (0x01, 0x06)), Local0)
      M600 (Arg0, 0x09, Local0, 0xFE7CB391D650A285)
      /* Method returns Reference to Integer */
      If (Y500)
      {
        Store ((BF65 + DerefOf (M602 (0x01, 0x05, 0x01))), Local0)
        M600 (Arg0, 0x0A, Local0, 0xFE7CB391D650A284)
        Store ((BF65 + DerefOf (M602 (0x01, 0x06, 0x01))), Local0)
        M600 (Arg0, 0x0B, Local0, 0xFE7CB391D650A285)
      }
```

```
Local0 = (BF65 + 0x00) M600 (Arg0, 0x0C, Local0, 0xFE7CB391D650A284)
     Local0 = (BF65 + 0x01) M600 (Arg0, 0x0D,
 Local0, 0xFE7CB391D650A285)
     Local0 = (BFG5 + AUI5) /* \AUI5 */
      M600 (Arg0, 0x0E, Local0, 0xFE7CB391D650A284)
     Local0 = (BFG5 + AUI6) /* \Delta UIG */
      M600 (Arg0, 0x0F, Local0, 0xFE7CB391D650A285)
      If (Y078)
      {
       Local0 = (BF65 + Dereff (RefOf (AUI5))) M600 (Arg0, 0x10, Local0, 0xFE7CB391D650A284)
       Local0 = (BF65 + DerefOf (RefOf (AUI6))) M600 (Arg0, 0x11, Local0, 0xFE7CB391D650A285)
      }
     Local0 = (BF65 + Dereff (PAUI [0x05])) M600 (Arg0, 0x12, Local0, 0xFE7CB391D650A284)
     Local0 = (BF65 + Der60f (PAUI [0x06])) M600 (Arg0, 0x13, Local0, 0xFE7CB391D650A285)
      /* Method returns Integer */
     Local0 = (BF65 + M601 (0x01, 0x05)) M600 (Arg0, 0x14, Local0, 0xFE7CB391D650A284)
     Local0 = (BF65 + M601 (0x01, 0x06))
```

```
 M600 (Arg0, 0x15, Local0, 0xFE7CB391D650A285)
 /* Method returns Reference to Integer */
```
## If (Y500)

```
 {
 Local0 = (BF65 + Der60f (M602 (0x01, 0x05, 0x01))) M600 (Arg0, 0x16, Local0, 0xFE7CB391D650A284)
 Local0 = (BF65 + Dereff (M602 (0x01, 0x06, 0x01))) M600 (Arg0, 0x17, Local0, 0xFE7CB391D650A285)
 }
```
/\* Conversion of the second operand \*/

```
Store ((0x00 + BFG5), Local0) M600 (Arg0, 0x18, Local0, 0xFE7CB391D650A284)
Store ((0x01 + BF65), Local<sub>(0)</sub>
 M600 (Arg0, 0x19, Local0, 0xFE7CB391D650A285)
Store ((AUI5 + BF65), Local0) M600 (Arg0, 0x1A, Local0, 0xFE7CB391D650A284)
Store ((AUI6 + BF65), Local0) M600 (Arg0, 0x1B, Local0, 0xFE7CB391D650A285)
 If (Y078)
```

```
 {
        Store ((DerefOf (RefOf (AUI5)) + BF65), Local0)
        M600 (Arg0, 0x1C, Local0, 0xFE7CB391D650A284)
 Store ((DerefOf (RefOf (AUI6)) + BF65), Local0)
        M600 (Arg0, 0x1D, Local0, 0xFE7CB391D650A285)
      }
     Store ((DerefOf (PAUI [0x05]) + BF65), Local0)
      M600 (Arg0, 0x1E, Local0, 0xFE7CB391D650A284)
    Store ((DerefOf (PAUI [0x06]) + BF65), Local0)
      M600 (Arg0, 0x1F, Local0, 0xFE7CB391D650A285)
     /* Method returns Integer */
    Store ((M601 (0x01, 0x05) + BF65), Local0)
      M600 (Arg0, 0x20, Local0, 0xFE7CB391D650A284)
     Store ((M601 (0x01, 0x06) + BF65), Local0)
      M600 (Arg0, 0x21, Local0, 0xFE7CB391D650A285)
     /* Method returns Reference to Integer */
     If (Y500)
      {
        Store ((DerefOf (M602 (0x01, 0x05, 0x01)) + BF65), Local0)
        M600 (Arg0, 0x22, Local0, 0xFE7CB391D650A284)
        Store ((DerefOf (M602 (0x01, 0x06, 0x01)) + BF65), Local0)
        M600 (Arg0, 0x23, Local0, 0xFE7CB391D650A285)
   }
     Local0 = (0x00 + BFG5) /* \BF65 */
      M600 (Arg0, 0x24, Local0, 0xFE7CB391D650A284)
    Local0 = (0x01 + BFG5) /* \BF65 */
      M600 (Arg0, 0x25, Local0, 0xFE7CB391D650A285)
    Local0 = (AUI5 + BF65) /* \BF65 */
      M600 (Arg0, 0x26, Local0, 0xFE7CB391D650A284)
    Local0 = (AUI6 + BF65) /* \BF65 */
      M600 (Arg0, 0x27, Local0, 0xFE7CB391D650A285)
     If (Y078)
      {
       Local0 = (DerefOf (RefOf (AUI5)) + BF65) /* \langleBF65 */
        M600 (Arg0, 0x28, Local0, 0xFE7CB391D650A284)
       Local0 = (DerefOf (RefOf (AUI6)) + BF65) /* \BF65 */
        M600 (Arg0, 0x29, Local0, 0xFE7CB391D650A285)
      }
    Local0 = (DerefOf (PAUI [0x05]) + BF65) /* \BF65 */
```

```
 M600 (Arg0, 0x2A, Local0, 0xFE7CB391D650A284)
Local0 = (DerefOf (PAUI [0x06]) + BF65) /* \BF65 */
```

```
 M600 (Arg0, 0x2B, Local0, 0xFE7CB391D650A285)
      /*
 Method returns Integer */
```

```
Local0 = (M601 (0x01, 0x05) + BF65) /* \BF65 */
   M600 (Arg0, 0x2C, Local0, 0xFE7CB391D650A284)
  Local0 = (M601 (0x01, 0x06) + BF65) /* \BF65 */
   M600 (Arg0, 0x2D, Local0, 0xFE7CB391D650A285)
   /* Method returns Reference to Integer */
   If (Y500)
   {
    Local0 = (DerefOf (M602 (0x01, 0x05, 0x01)) + BF65) /* \BF65 */
     M600 (Arg0, 0x2E, Local0, 0xFE7CB391D650A284)
    Local0 = (DerefOf (M602 (0x01, 0x06, 0x01)) + BF65) /* \BF65 */
     M600 (Arg0, 0x2F, Local0, 0xFE7CB391D650A285)
   }
   /* Conversion of the both operands */
  Store ((BF61 + BF65), Local0)
   M600 (Arg0, 0x30, Local0, 0xFE7CB391D650A5A5)
   Store ((BF65 + BF61), Local0)
   M600 (Arg0, 0x31, Local0, 0xFE7CB391D650A5A5)
  Local0 = (BF61 + BF65) /* \BF65 */
   M600 (Arg0, 0x32, Local0, 0xFE7CB391D650A5A5)
  Local0 = (BF65 + BF61) /* \BF61 */
   M600 (Arg0, 0x33, Local0, 0xFE7CB391D650A5A5)
 }
 /* Add, 32-bit */
 Method (M03D, 1, NotSerialized)
   /* Conversion of the first operand */
  Store ((BF65 + 0x00), Local0)
   M600 (Arg0, 0x00, Local0, 0xD650A284)
  Store ((BF65 + 0x01), Local0)
   M600 (Arg0, 0x01, Local0, 0xD650A285)
  Store ((BF65 + AUI5), Local0)
   M600 (Arg0, 0x02, Local0, 0xD650A284)
```
Store ( $(BF65 + AUI6)$ , Local0)

```
 M600 (Arg0, 0x03, Local0, 0xD650A285)
```
 If (Y078) {

{

```
 Store ((BF65 + DerefOf (RefOf (AUI5))), Local0)
 M600 (Arg0, 0x04, Local0, 0xD650A284)
```

```
 Store ((BF65 + DerefOf (RefOf (AUI6))), Local0)
        M600 (Arg0, 0x05, Local0, 0xD650A285)
      }
     Store ((BF65 + DerffOf (PAUI [0x05])), Local0)
      M600 (Arg0, 0x06, Local0,
 0xD650A284)
     Store ((BF65 + Der60f(PAUI [0x06])), Local0)
      M600 (Arg0, 0x07, Local0, 0xD650A285)
      /* Method returns Integer */
     Store ((BF65 + M601 (0x01, 0x05)), Local0)
      M600 (Arg0, 0x08, Local0, 0xD650A284)
     Store ((BF65 + M601 (0x01, 0x06)), Local0)
      M600 (Arg0, 0x09, Local0, 0xD650A285)
      /* Method returns Reference to Integer */
      If (Y500)
      {
        Store ((BF65 + DerefOf (M602 (0x01, 0x05, 0x01))), Local0)
        M600 (Arg0, 0x0A, Local0, 0xD650A284)
        Store ((BF65 + DerefOf (M602 (0x01, 0x06, 0x01))), Local0)
        M600 (Arg0, 0x0B, Local0, 0xD650A285)
      }
     Local0 = (BF65 + 0x00) M600 (Arg0, 0x0C, Local0, 0xD650A284)
     Local0 = (BF65 + 0x01) M600 (Arg0, 0x0D, Local0, 0xD650A285)
     Local0 = (BF65 + AU15) /* \AUI5 */
      M600 (Arg0, 0x0E, Local0, 0xD650A284)
      Local0 = (BFG5 + AUI6) /* \AUI6 */
      M600 (Arg0, 0x0F, Local0, 0xD650A285)
      If (Y078)
      {
       Local0 = (BF65 + Dereff (RefOf (AUI5))) M600 (Arg0, 0x10, Local0, 0xD650A284)
       Local0 = (BF65 + Dereff(RefOf(AUI6))) M600 (Arg0, 0x11, Local0, 0xD650A285)
      }
     Local0 = (BF65 + Dereff (PAUI [0x05])) M600 (Arg0, 0x12, Local0, 0xD650A284)
     Local0 = (BF65 + Der60f (PAUI [0x06])) M600 (Arg0, 0x13, Local0, 0xD650A285)
      /* Method returns Integer */
```
 $Local0 = (BF65 + M601 (0x01, 0x05))$
```
 M600 (Arg0, 0x14, Local0, 0xD650A284)
     Local0 = (BF65 + M601 (0x01, 0x06)) M600 (Arg0, 0x15, Local0, 0xD650A285)
      /* Method returns Reference to Integer */
      If (Y500)
      {
       Local0 = (BF65 + Der60f (M602 (0x01, 0x05, 0x01))) M600
 (Arg0, 0x16, Local0, 0xD650A284)
       Local0 = (BF65 + Der60f (M602 (0x01, 0x06, 0x01))) M600 (Arg0, 0x17, Local0, 0xD650A285)
      }
      /* Conversion of the second operand */
```

```
Store ((0x00 + BF65), Local0) M600 (Arg0, 0x18, Local0, 0xD650A284)
Store ((0x01 + BF65), Local0) M600 (Arg0, 0x19, Local0, 0xD650A285)
Store ((AUI5 + BF65), Local0)
 M600 (Arg0, 0x1A, Local0, 0xD650A284)
Store ((AUI6 + BF65), Local0)
 M600 (Arg0, 0x1B, Local0, 0xD650A285)
 If (Y078)
 {
   Store ((DerefOf (RefOf (AUI5)) + BF65), Local0)
   M600 (Arg0, 0x1C, Local0, 0xD650A284)
   Store ((DerefOf (RefOf (AUI6)) + BF65), Local0)
   M600 (Arg0, 0x1D, Local0, 0xD650A285)
 }
```

```
Store ((DerefOf (PAUI [0x05]) + BF65), Local0)
 M600 (Arg0, 0x1E, Local0, 0xD650A284)
 Store
```

```
((\text{DerefOf (PAUI [0x06])} + BF65), \text{Local0}) M600 (Arg0, 0x1F, Local0, 0xD650A285)
       /* Method returns Integer */
```

```
Store ((M601 (0x01, 0x05) + BF65), Local0)
 M600 (Arg0, 0x20, Local0, 0xD650A284)
Store ((M601 (0x01, 0x06) + BF65), Local0)
 M600 (Arg0, 0x21, Local0, 0xD650A285)
 /* Method returns Reference to Integer */
```

```
 If (Y500)
```

```
 {
```

```
 Store ((DerefOf (M602 (0x01, 0x05, 0x01)) + BF65), Local0)
```

```
 M600 (Arg0, 0x22, Local0, 0xD650A284)
         Store ((DerefOf (M602 (0x01, 0x06, 0x01)) + BF65), Local0)
         M600 (Arg0, 0x23, Local0, 0xD650A285)
      }
     Local0 = (0x00 + BFG5) /* \BF65 */
      M600 (Arg0, 0x24, Local0, 0xD650A284)
     Local0 = (0x01 + BFG5) /* \BF65 */
      M600 (Arg0, 0x25, Local0, 0xD650A285)
     Local0 = (AUI5 + BF65) /* \BF65 */
      M600 (Arg0, 0x26, Local0, 0xD650A284)
      Local0 = (AUI6 + BF65) /* \BF65 */
      M600 (Arg0, 0x27, Local0, 0xD650A285)
      If (Y078)
      {
       Local0 = (DerefOf (RefOf (AUI5)) + BF65) /* \BF65 */
        M600 (Arg0, 0x28, Local0, 0xD650A284)
       Local0 = (DerefOf (RefOf (AUI6)) + BF65) /* \BF65 */
        M600 (Arg0, 0x29, Local0, 0xD650A285)
      }
     Local0 = (DerefOf (PAUI [0x05]) + BF65) /* \BF65 */
      M600 (Arg0, 0x2A, Local0, 0xD650A284)
     Local0 = (DerefOf (PAUI [0x06]) + BF65) /* \BF65 */
      M600 (Arg0, 0x2B, Local0, 0xD650A285)
      /* Method returns Integer */
     Local0 = (M601 (0x01, 0x05) + BF65) /* \BF65 */
      M600 (Arg0, 0x2C, Local0, 0xD650A284)
     Local0 = (M601 (0x01, 0x06) + BF65) /* \BF65 */
      M600 (Arg0, 0x2D, Local0, 0xD650A285)
      /* Method returns Reference to Integer */
      If (Y500)
      {
         Local0
= (DerefOf (M602 (0x01, 0x05, 0x01)) + BF65 /* \BF65 */
         M600 (Arg0, 0x2E, Local0, 0xD650A284)
       Local0 = (DerefOf (M602 (0x01, 0x06, 0x01)) + BF65) /* \BF65 */
        M600 (Arg0, 0x2F, Local0, 0xD650A285)
      }
      /* Conversion of the both operands */
     Store ((BF61 + BF65), Local<sub>0</sub>)
      M600 (Arg0, 0x30, Local0, 0xD650A5A5)
     Store ((BF65 + BF61), Local0)
      M600 (Arg0, 0x31, Local0, 0xD650A5A5)
```

```
Local0 = (BF61 + BF65) /* \BF65 */
     M600 (Arg0, 0x32, Local0, 0xD650A5A5)
    Local0 = (BF65 + BF61) /* \BF61 */
     M600 (Arg0, 0x33, Local0, 0xD650A5A5)
   }
   /* And, common 32-bit/64-bit test */
   Method (M03E, 1, NotSerialized)
   {
     /* Conversion of the first operand */
     Store ((BF61 & 0x00), Local0)
     M600 (Arg0, 0x00, Local0, 0x00)
     Store ((BF61 & 0xFFFFFFFFFFFFFFFF), Local0)
 M600 (Arg0, 0x01, Local0, 0x0321)
     Store ((BF61 & AUI5), Local0)
     M600 (Arg0, 0x02, Local0, 0x00)
     Store ((BF61 & AUIJ), Local0)
     M600 (Arg0, 0x03, Local0, 0x0321)
     If (Y078)
      {
        Store ((BF61 & DerefOf (RefOf (AUI5))), Local0)
       M600 (Arg0, 0x04, Local0, 0x00)
        Store ((BF61 & DerefOf (RefOf (AUIJ))), Local0)
        M600 (Arg0, 0x05, Local0, 0x0321)
      }
     Store ((BF61 & DerefOf (PAUI [0x05])), Local0)
     M600 (Arg0, 0x06, Local0, 0x00)
     Store ((BF61 & DerefOf (PAUI [0x13])), Local0)
     M600 (Arg0, 0x07, Local0, 0x0321)
     /* Method returns Integer */
     Store ((BF61 & M601 (0x01, 0x05)), Local0)
     M600 (Arg0, 0x08, Local0, 0x00)
     Store ((BF61 & M601 (0x01, 0x13)), Local0)
     M600 (Arg0, 0x09, Local0, 0x0321)
     /* Method returns Reference to Integer */
  If (Y500)
      {
        Store ((BF61 & DerefOf (M602 (0x01, 0x05, 0x01))), Local0)
```

```
 M600 (Arg0, 0x0A, Local0, 0x00)
 Store ((BF61 & DerefOf (M602 (0x01, 0x13, 0x01))), Local0)
 M600 (Arg0, 0x0B, Local0, 0x0321)
```

```
 }
     Local0 = (BF61 \& 0x00) M600 (Arg0, 0x0C, Local0, 0x00)
     Local0 = (BF61 \& 0xFFFFFFFFFFFFFFFFFFFF) M600 (Arg0, 0x0D, Local0, 0x0321)
     Local0 = (BF61 \& \text{AUI5}) /* \AUI5 */
      M600 (Arg0, 0x0E, Local0, 0x00)
     Local0 = (BF61 \& \text{AUIJ}) /* \AUIJ */
      M600 (Arg0, 0x0F, Local0, 0x0321)
      If (Y078)
       {
       Local0 = (BF61 & DerefOf (RefOf (AUI5))) M600 (Arg0, 0x10, Local0, 0x00)
       Local0 = (BF61 & DerefOf (RefOf (AUIJ))) M600 (Arg0, 0x11, Local0, 0x0321)
       }
     Local0 = (BF61 \& DerefOf (PAUI [0x05])) M600 (Arg0, 0x12, Local0,
 0x00)
     Local0 = (BF61 \& Dereff(FAUI [0x13])) M600 (Arg0, 0x13, Local0, 0x0321)
      /* Method returns Integer */
     Local0 = (BF61 \& M601 (0x01, 0x05)) M600 (Arg0, 0x14, Local0, 0x00)
     Local0 = (BF61 & M601 (0x01, 0x13)) M600 (Arg0, 0x15, Local0, 0x0321)
      /* Method returns Reference to Integer */
      If (Y500)
       {
       Local0 = (BF61 & DerefOf (M602 (0x01, 0x05, 0x01)))
        M600 (Arg0, 0x16, Local0, 0x00)
       Local0 = (BF61 & DerefOf (M602 (0x01, 0x13, 0x01)))
        M600 (Arg0, 0x17, Local0, 0x0321)
       }
      /* Conversion of the second operand */
      Store ((0x00 & BF61), Local0)
      M600 (Arg0, 0x18, Local0, 0x00)
     Store ((0xFFFFFFFFFFFFFFFFFFF, & BF61), Local0)
      M600 (Arg0, 0x19, Local0, 0x0321)
      Store ((AUI5 & BF61), Local0)
      M600 (Arg0, 0x1A, Local0, 0x00)
```

```
 Store ((AUIJ & BF61), Local0)
      M600 (Arg0, 0x1B, Local0, 0x0321)
      If (Y078)
       {
         Store ((DerefOf (RefOf (AUI5)) & BF61), Local0)
         M600 (Arg0, 0x1C, Local0, 0x00)
         Store ((DerefOf (RefOf (AUIJ)) & BF61), Local0)
         M600 (Arg0, 0x1D, Local0, 0x0321)
       }
      Store ((DerefOf (PAUI [0x05]) & BF61), Local0)
      M600 (Arg0, 0x1E, Local0, 0x00)
      Store ((DerefOf (PAUI [0x13]) & BF61), Local0)
      M600 (Arg0, 0x1F, Local0, 0x0321)
      /* Method returns Integer */
      Store ((M601 (0x01, 0x05) & BF61), Local0)
      M600 (Arg0, 0x20, Local0, 0x00)
      Store ((M601 (0x01, 0x13) & BF61), Local0)
      M600 (Arg0, 0x21, Local0, 0x0321)
      /* Method returns Reference to Integer */
      If (Y500)
       {
         Store ((DerefOf (M602 (0x01, 0x05, 0x01)) & BF61), Local0)
         M600
 (Arg0, 0x22, Local0, 0x00)
         Store ((DerefOf (M602 (0x01, 0x13, 0x01)) & BF61), Local0)
         M600 (Arg0, 0x23, Local0, 0x0321)
       }
     Local0 = (0x00 \& BFG1) /* \BF61 */
      M600 (Arg0, 0x24, Local0, 0x00)
      Local0 = (0xFFFFFFFFFFFFFFFF & BF61) /* \BF61 */
      M600 (Arg0, 0x25, Local0, 0x0321)
     Local0 = (AUI5 \& BF61) /* \BF61 */
      M600 (Arg0, 0x26, Local0, 0x00)
     Local0 = (AUIJ & BF61) /* \BF61 */
      M600 (Arg0, 0x27, Local0, 0x0321)
      If (Y078)
       {
        Local0 = (DerefOf (RefOf (AUI5)) \& BF61) /* \BF61 */
         M600 (Arg0, 0x28, Local0, 0x00)
        Local0 = (DerefOf (RefOf (AUIJ)) & BF61) /* \BF61 */
         M600 (Arg0, 0x29, Local0, 0x0321)
       }
```
Local0 = (DerefOf (PAUI [0x05]) & BF61) /\* \BF61 \*/

```
 M600 (Arg0, 0x2A, Local0, 0x00)
     Local0 = (DerefOf (PAUI [0x13]) & BF61) /*
 \BF61 */
      M600 (Arg0, 0x2B, Local0, 0x0321)
      /* Method returns Integer */
     Local0 = (M601 (0x01, 0x05) & BF61) /* \BF61 */
      M600 (Arg0, 0x2C, Local0, 0x00)
     Local0 = (M601 (0x01, 0x13) & BF61) /* \BF61 */
      M600 (Arg0, 0x2D, Local0, 0x0321)
      /* Method returns Reference to Integer */
      If (Y500)
       {
        Local0 = (DerefOf (M602 (0x01, 0x05, 0x01)) & BF61) /* \BF61 */
         M600 (Arg0, 0x2E, Local0, 0x00)
        Local0 = (DerefOf (M602 (0x01, 0x13, 0x01)) & BF61) /* \BF61 */
         M600 (Arg0, 0x2F, Local0, 0x0321)
      }
    }
    /* And, 64-bit */
    Method (M03F, 1, NotSerialized)
    {
      /* Conversion of the first operand */
      Store ((BF65 & 0x00), Local0)
      M600 (Arg0, 0x00, Local0, 0x00)
     Store ((BF65 & 0xFFFFFFFFFFFFFFFFFF, Local0)
      M600 (Arg0, 0x01, Local0, 0xFE7CB391D650A284)
       Store ((BF65 & AUI5), Local0)
      M600 (Arg0, 0x02, Local0, 0x00)
      Store ((BF65 & AUIJ), Local0)
      M600 (Arg0, 0x03, Local0, 0xFE7CB391D650A284)
      If (Y078)
       {
         Store ((BF65 & DerefOf (RefOf (AUI5))), Local0)
         M600 (Arg0, 0x04, Local0, 0x00)
         Store ((BF65 & DerefOf (RefOf (AUIJ))), Local0)
         M600 (Arg0, 0x05, Local0, 0xFE7CB391D650A284)
       }
      Store ((BF65 & DerefOf (PAUI [0x05])), Local0)
      M600 (Arg0, 0x06, Local0, 0x00)
      Store ((BF65 & DerefOf (PAUI [0x13])), Local0)
      M600 (Arg0, 0x07, Local0, 0xFE7CB391D650A284)
      /* Method returns Integer */
```

```
 Store ((BF65 & M601 (0x01, 0x05)), Local0)
      M600 (Arg0, 0x08, Local0, 0x00)
      Store ((BF65 & M601 (0x01, 0x13)), Local0)
      M600 (Arg0, 0x09, Local0, 0xFE7CB391D650A284)
      /* Method returns Reference to
 Integer */
      If (Y500)
      {
         Store ((BF65 & DerefOf (M602 (0x01, 0x05, 0x01))), Local0)
         M600 (Arg0, 0x0A, Local0, 0x00)
        Store ((BF65 & DerefOf (M602 (0x01, 0x13, 0x01))), Local0)
        M600 (Arg0, 0x0B, Local0, 0xFE7CB391D650A284)
      }
     Local0 = (BF65 \& 0x00) M600 (Arg0, 0x0C, Local0, 0x00)
     Local0 = (BFG5 \& 0xFFFFFFFFFFFFFFFFFFFF) M600 (Arg0, 0x0D, Local0, 0xFE7CB391D650A284)
     Local0 = (BF65 \& \text{AUI5}) /* \AUI5 */
      M600 (Arg0, 0x0E, Local0, 0x00)
     Local0 = (BF65 \& \text{AUIJ}) /* \AUIJ */
      M600 (Arg0, 0x0F, Local0, 0xFE7CB391D650A284)
      If (Y078)
      {
        Local0 = (BFG5 \& DerefOf (RefOf (AUI5))) M600 (Arg0, 0x10, Local0, 0x00)
       Local0 = (BF65 \& DerefOf (RefOf (AUIJ))) M600 (Arg0, 0x11, Local0, 0xFE7CB391D650A284)
      }
      Local0
 = (BF65 & DerefOf (PAUI [0x05]))
      M600 (Arg0, 0x12, Local0, 0x00)
     Local0 = (BF65 \& Dereff(FAUI [0x13])) M600 (Arg0, 0x13, Local0, 0xFE7CB391D650A284)
      /* Method returns Integer */
     Local0 = (BF65 & M601 (0x01, 0x05))
      M600 (Arg0, 0x14, Local0, 0x00)
     Local0 = (BFG5 \& M601 (0x01, 0x13)) M600 (Arg0, 0x15, Local0, 0xFE7CB391D650A284)
      /* Method returns Reference to Integer */
      If (Y500)
      {
       Local0 = (BF65 & DerefOf (M602 (0x01, 0x05, 0x01)))
```

```
 M600 (Arg0, 0x16, Local0, 0x00)
       Local0 = (BF65 & DerefOf (M602 (0x01, 0x13, 0x01)))
        M600 (Arg0, 0x17, Local0, 0xFE7CB391D650A284)
      }
      /* Conversion of the second operand */
      Store ((0x00 & BF65), Local0)
      M600 (Arg0, 0x18, Local0, 0x00)
     Store ((0xFFFFFFFFFFFFFFFFFFF65), Local0)
      M600 (Arg0, 0x19,
 Local0, 0xFE7CB391D650A284)
      Store ((AUI5 & BF65), Local0)
      M600 (Arg0, 0x1A, Local0, 0x00)
      Store ((AUIJ & BF65), Local0)
      M600 (Arg0, 0x1B, Local0, 0xFE7CB391D650A284)
      If (Y078)
      {
        Store ((DerefOf (RefOf (AUI5)) & BF65), Local0)
        M600 (Arg0, 0x1C, Local0, 0x00)
        Store ((DerefOf (RefOf (AUIJ)) & BF65), Local0)
        M600 (Arg0, 0x1D, Local0, 0xFE7CB391D650A284)
      }
      Store ((DerefOf (PAUI [0x05]) & BF65), Local0)
      M600 (Arg0, 0x1E, Local0, 0x00)
      Store ((DerefOf (PAUI [0x13]) & BF65), Local0)
      M600 (Arg0, 0x1F, Local0, 0xFE7CB391D650A284)
      /* Method returns Integer */
      Store ((M601 (0x01, 0x05) & BF65), Local0)
      M600 (Arg0, 0x20, Local0, 0x00)
      Store ((M601 (0x01, 0x13) & BF65), Local0)
      M600 (Arg0, 0x21, Local0, 0xFE7CB391D650A284)
      /* Method
 returns Reference to Integer */
      If (Y500)
      {
        Store ((DerefOf (M602 (0x01, 0x05, 0x01)) & BF65), Local0)
        M600 (Arg0, 0x22, Local0, 0x00)
        Store ((DerefOf (M602 (0x01, 0x13, 0x01)) & BF65), Local0)
        M600 (Arg0, 0x23, Local0, 0xFE7CB391D650A284)
      }
     Local0 = (0x00 \& BF65) /* \BF65 */
      M600 (Arg0, 0x24, Local0, 0x00)
      Local0 = (0xFFFFFFFFFFFFFFFF & BF65) /* \BF65 */
```

```
 M600 (Arg0, 0x25, Local0, 0xFE7CB391D650A284)
     Local0 = (AUI5 & BF65) /* \BF65 */
      M600 (Arg0, 0x26, Local0, 0x00)
     Local0 = (AUIJ & BF65) /* \BF65 */
      M600 (Arg0, 0x27, Local0, 0xFE7CB391D650A284)
      If (Y078)
      {
       Local0 = (DerefOf (RefOf (AUI5)) & BF65) /* \BF65 */
        M600 (Arg0, 0x28, Local0, 0x00)
       Local0 = (DerefOf (RefOf (AUIJ)) & BF65) /* \BF65 */
        M600 (Arg0,
 0x29, Local0, 0xFE7CB391D650A284)
      }
     Local0 = (DerefOf (PAUI [0x05]) & BF65) /* \BF65 */
      M600 (Arg0, 0x2A, Local0, 0x00)
     Local0 = (DerefOf (PAUI [0x13]) & BF65) /* \BF65 */
      M600 (Arg0, 0x2B, Local0, 0xFE7CB391D650A284)
      /* Method returns Integer */
     Local0 = (M601 (0x01, 0x05) & BF65) /* \BF65 */
      M600 (Arg0, 0x2C, Local0, 0x00)
     Local0 = (M601 (0x01, 0x13) & BF65) /* \BF65 */
      M600 (Arg0, 0x2D, Local0, 0xFE7CB391D650A284)
      /* Method returns Reference to Integer */
      If (Y500)
      {
       Local0 = (DerefOf (M602 (0x01, 0x05, 0x01)) & BF65) /* \BF65 */
        M600 (Arg0, 0x2E, Local0, 0x00)
       Local0 = (DerefOf (M602 (0x01, 0x13, 0x01)) & BF65) /* \BF65 */
        M600 (Arg0, 0x2F, Local0, 0xFE7CB391D650A284)
      }
      /* Conversion of the both operands */
      Store ((BF61 &
 BF65), Local0)
      M600 (Arg0, 0x30, Local0, 0x0200)
```

```
 Store ((BF65 & BF61), Local0)
 M600 (Arg0, 0x31, Local0, 0x0200)
Local0 = (BF61 \& BF65) /* \BF65 */
 M600 (Arg0, 0x32, Local0, 0x0200)
Local0 = (BF65 \& BF61) /* \BF61 */
 M600 (Arg0, 0x33, Local0, 0x0200)
```
/\* And, 32-bit \*/

}

```
 Method (M040, 1, NotSerialized)
```

```
 {
      /* Conversion of the first operand */
      Store ((BF65 & 0x00), Local0)
      M600 (Arg0, 0x00, Local0, 0x00)
      Store ((BF65 & 0xFFFFFFFF), Local0)
      M600 (Arg0, 0x01, Local0, 0xD650A284)
      Store ((BF65 & AUI5), Local0)
      M600 (Arg0, 0x02, Local0, 0x00)
      Store ((BF65 & AUII), Local0)
      M600 (Arg0, 0x03, Local0, 0xD650A284)
      If (Y078)
       {
         Store ((BF65 & DerefOf (RefOf (AUI5))), Local0)
         M600 (Arg0, 0x04, Local0, 0x00)
 Store ((BF65 & DerefOf (RefOf (AUII))), Local0)
        M600 (Arg0, 0x05, Local0, 0xD650A284)
       }
      Store ((BF65 & DerefOf (PAUI [0x05])), Local0)
      M600 (Arg0, 0x06, Local0, 0x00)
      Store ((BF65 & DerefOf (PAUI [0x12])), Local0)
      M600 (Arg0, 0x07, Local0, 0xD650A284)
      /* Method returns Integer */
      Store ((BF65 & M601 (0x01, 0x05)), Local0)
      M600 (Arg0, 0x08, Local0, 0x00)
      Store ((BF65 & M601 (0x01, 0x12)), Local0)
      M600 (Arg0, 0x09, Local0, 0xD650A284)
      /* Method returns Reference to Integer */
      If (Y500)
       {
        Store ((BF65 & DerefOf (M602 (0x01, 0x05, 0x01))), Local0)
         M600 (Arg0, 0x0A, Local0, 0x00)
        Store ((BF65 & DerefOf (M602 (0x01, 0x12, 0x01))), Local0)
        M600 (Arg0, 0x0B, Local0, 0xD650A284)
       }
     Local0 = (BF65 \& 0x00) M600 (Arg0, 0x0C, Local0,
0x00)
     Local0 = (BFG5 \& 0xFFFFFFF) M600 (Arg0, 0x0D, Local0, 0xD650A284)
```

```
Local0 = (BF65 \& \text{AUI5}) /* \AUI5 */
```

```
 M600 (Arg0, 0x0E, Local0, 0x00)
Local0 = (BF65 \& \text{AUII}) /* \AUII */
 M600 (Arg0, 0x0F, Local0, 0xD650A284)
 If (Y078)
 {
  Local0 = (BFG5 \& DerefOf (RefOf (AUI5))) M600 (Arg0, 0x10, Local0, 0x00)
  Local0 = (BF65 \& DerefOf (RefOf (AUII))) M600 (Arg0, 0x11, Local0, 0xD650A284)
 }
Local0 = (BF65 \& Der60f (PAUI [0x05])) M600 (Arg0, 0x12, Local0, 0x00)
Local0 = (BF65 \& DerffOf (PAUI [0x12]))
```
 M600 (Arg0, 0x13, Local0, 0xD650A284) /\* Method returns Integer \*/

 $Local0 = (BFG5 \& M601 (0x01, 0x05))$  M600 (Arg0, 0x14, Local0, 0x00) Local $0 = (BF65 \& M601 (0x01, 0x12))$ M600 (Arg0, 0x15, Local0, 0xD650A284)

/\* Method returns Reference to Integer \*/

```
 If (Y500)
 {
  Local0 = (BF65 & DerefOf (M602 (0x01, 0x05, 0x01)))
   M600 (Arg0, 0x16, Local0, 0x00)
  Local0 = (BF65 & DerefOf (M602 (0x01, 0x12, 0x01)))
   M600 (Arg0, 0x17, Local0, 0xD650A284)
 }
```
/\* Conversion of the second operand \*/

```
 Store ((0x00 & BF65), Local0)
 M600 (Arg0, 0x18, Local0, 0x00)
Store ((0xFFFFFFFF & BF65), Local0)
 M600 (Arg0, 0x19, Local0, 0xD650A284)
 Store ((AUI5 & BF65), Local0)
 M600 (Arg0, 0x1A, Local0, 0x00)
 Store ((AUII & BF65), Local0)
 M600 (Arg0, 0x1B, Local0, 0xD650A284)
 If (Y078)
 {
   Store ((DerefOf (RefOf (AUI5)) & BF65), Local0)
   M600 (Arg0, 0x1C, Local0, 0x00)
   Store ((DerefOf (RefOf (AUII)) & BF65), Local0)
   M600 (Arg0, 0x1D, Local0,
```

```
 0xD650A284)
```

```
 }
```

```
 Store ((DerefOf (PAUI [0x05]) & BF65), Local0)
      M600 (Arg0, 0x1E, Local0, 0x00)
      Store ((DerefOf (PAUI [0x12]) & BF65), Local0)
      M600 (Arg0, 0x1F, Local0, 0xD650A284)
      /* Method returns Integer */
      Store ((M601 (0x01, 0x05) & BF65), Local0)
      M600 (Arg0, 0x20, Local0, 0x00)
      Store ((M601 (0x01, 0x12) & BF65), Local0)
      M600 (Arg0, 0x21, Local0, 0xD650A284)
      /* Method returns Reference to Integer */
      If (Y500)
      {
         Store ((DerefOf (M602 (0x01, 0x05, 0x01)) & BF65), Local0)
        M600 (Arg0, 0x22, Local0, 0x00)
        Store ((DerefOf (M602 (0x01, 0x12, 0x01)) & BF65), Local0)
         M600 (Arg0, 0x23, Local0, 0xD650A284)
      }
     Local0 = (0x00 \& BFG5) /* \BF65 */
      M600 (Arg0, 0x24, Local0, 0x00)
     Local0 = (0xFFFFFFFFFF & BF65) /* \BF65 */
      M600
 (Arg0, 0x25, Local0, 0xD650A284)
     Local0 = (AUI5 \& BF65) /* \BF65 */
      M600 (Arg0, 0x26, Local0, 0x00)
     Local0 = (AUII & BF65) /* \BF65 */
      M600 (Arg0, 0x27, Local0, 0xD650A284)
      If (Y078)
      {
       Local0 = (DerefOf (RefOf (AUI5)) & BF65) /* \BF65 */
        M600 (Arg0, 0x28, Local0, 0x00)
       Local0 = (DerefOf (RefOf (AUII)) & BF65) /* \BF65 */
        M600 (Arg0, 0x29, Local0, 0xD650A284)
      }
     Local0 = (DerefOf (PAUI [0x05]) & BF65) /* \BF65 */
      M600 (Arg0, 0x2A, Local0, 0x00)
     Local0 = (DerefOf (PAUI [0x12]) & BF65) /* \BF65 */
      M600 (Arg0, 0x2B, Local0, 0xD650A284)
      /* Method returns Integer */
```

```
Local0 = (M601 (0x01, 0x05) & BF65) /* \BF65 */
 M600 (Arg0, 0x2C, Local0, 0x00)
```

```
Local0 = (M601 (0x01, 0x12) & BF65) /* \BF65 */
      M600 (Arg0, 0x2D, Local0, 0xD650A284)
    /* Method returns Reference to Integer */
      If (Y500)
       {
        Local0 = (DerefOf (M602 (0x01, 0x05, 0x01)) & BF65) /* \BF65 */
         M600 (Arg0, 0x2E, Local0, 0x00)
        Local0 = (DerefOf (M602 (0x01, 0x12, 0x01)) & BF65) /* \BF65 */
         M600 (Arg0, 0x2F, Local0, 0xD650A284)
       }
      /* Conversion of the both operands */
      Store ((BF61 & BF65), Local0)
      M600 (Arg0, 0x30, Local0, 0x0200)
      Store ((BF65 & BF61), Local0)
      M600 (Arg0, 0x31, Local0, 0x0200)
     Local0 = (BF61 \& BF65) /* \BF65 */
      M600 (Arg0, 0x32, Local0, 0x0200)
     Local0 = (BF65 \& BF61) /* \BF61 */
      M600 (Arg0, 0x33, Local0, 0x0200)
    }
    /* Divide, common 32-bit/64-bit test */
    Method (M041, 1, NotSerialized)
    {
      /* Conversion of the first operand */
      Store ((BF61 / 0x01), Local0)
      M600 (Arg0,
 0x00, Local0, 0x0321)
      Store ((BF61 / 0x0321), Local0)
      M600 (Arg0, 0x01, Local0, 0x01)
      Store ((BF61 / AUI6), Local0)
      M600 (Arg0, 0x02, Local0, 0x0321)
      Store ((BF61 / AUI1), Local0)
      M600 (Arg0, 0x03, Local0, 0x01)
      If (Y078)
       {
         Store ((BF61 / DerefOf (RefOf (AUI6))), Local0)
         M600 (Arg0, 0x04, Local0, 0x0321)
         Store ((BF61 / DerefOf (RefOf (AUI1))), Local0)
         M600 (Arg0, 0x05, Local0, 0x01)
       }
```

```
 Store ((BF61 / DerefOf (PAUI [0x06])), Local0)
      M600 (Arg0, 0x06, Local0, 0x0321)
      Store ((BF61 / DerefOf (PAUI [0x01])), Local0)
      M600 (Arg0, 0x07, Local0, 0x01)
      /* Method returns Integer */
     Store ((BF61 / M601 (0x01, 0x06)), Local0)
      M600 (Arg0, 0x08, Local0, 0x0321)
      Store ((BF61 / M601 (0x01, 0x01)), Local0)
      M600 (Arg0, 0x09, Local0,
 0x01)
      /* Method returns Reference to Integer */
      If (Y500)
       {
         Store ((BF61 / DerefOf (M602 (0x01, 0x06, 0x01))), Local0)
         M600 (Arg0, 0x0A, Local0, 0x0321)
         Store ((BF61 / DerefOf (M602 (0x01, 0x01, 0x01))), Local0)
         M600 (Arg0, 0x0B, Local0, 0x01)
       }
     Divide (BF61, 0x01, Local1, Local0)
      M600 (Arg0, 0x0C, Local0, 0x0321)
      Divide (BF61, 0x0321, Local1, Local0)
      M600 (Arg0, 0x0D, Local0, 0x01)
      Divide (BF61, AUI6, Local1, Local0)
      M600 (Arg0, 0x0E, Local0, 0x0321)
     Divide (BF61, AUI1, Local1, Local0)
      M600 (Arg0, 0x0F, Local0, 0x01)
      If (Y078)
       {
        Divide (BF61, DerefOf (RefOf (AUI6)), Local1, Local0)
         M600 (Arg0, 0x10, Local0, 0x0321)
         Divide (BF61, DerefOf (RefOf (AUI1)), Local1, Local0)
         M600 (Arg0, 0x11,
 Local0, 0x01)
       }
      Divide (BF61, DerefOf (PAUI [0x06]), Local1, Local0)
      M600 (Arg0, 0x12, Local0, 0x0321)
     Divide (BF61, DerefOf (PAUI [0x01]), Local1, Local0)
      M600 (Arg0, 0x13, Local0, 0x01)
      /* Method returns Integer */
      Divide (BF61, M601 (0x01, 0x06), Local1, Local0)
      M600 (Arg0, 0x14, Local0, 0x0321)
      Divide (BF61, M601 (0x01, 0x01), Local1, Local0)
      M600 (Arg0, 0x15, Local0, 0x01)
```

```
 /* Method returns Reference to Integer */
      If (Y500)
       {
         Divide (BF61, DerefOf (M602 (0x01, 0x06, 0x01)), Local1, Local0)
         M600 (Arg0, 0x16, Local0, 0x0321)
        Divide (BF61, DerefOf (M602 (0x01, 0x01, 0x01)), Local1, Local0)
         M600 (Arg0, 0x17, Local0, 0x01)
       }
      /* Conversion of the second operand */
      Store ((0x01 / BF61), Local0)
      M600 (Arg0, 0x18, Local0,
 0x00)
      Store ((0x0321 / BF61), Local0)
      M600 (Arg0, 0x19, Local0, 0x01)
      Store ((AUI6 / BF61), Local0)
      M600 (Arg0, 0x1A, Local0, 0x00)
      Store ((AUI1 / BF61), Local0)
      M600 (Arg0, 0x1B, Local0, 0x01)
      If (Y078)
       {
         Store ((DerefOf (RefOf (AUI6)) / BF61), Local0)
         M600 (Arg0, 0x1C, Local0, 0x00)
         Store ((DerefOf (RefOf (AUI1)) / BF61), Local0)
         M600 (Arg0, 0x1D, Local0, 0x01)
       }
      Store ((DerefOf (PAUI [0x06]) / BF61), Local0)
      M600 (Arg0, 0x1E, Local0, 0x00)
      Store ((DerefOf (PAUI [0x01]) / BF61), Local0)
      M600 (Arg0, 0x1F, Local0, 0x01)
      /* Method returns Integer */
      Store ((M601 (0x01, 0x06) / BF61), Local0)
      M600 (Arg0, 0x20, Local0, 0x00)
      Store ((M601 (0x01, 0x01) / BF61), Local0)
      M600 (Arg0, 0x21, Local0, 0x01)
 /* Method returns Reference to Integer */
      If (Y500)
       {
         Store ((DerefOf (M602 (0x01, 0x06, 0x01)) / BF61), Local0)
         M600 (Arg0, 0x22, Local0, 0x00)
         Store ((DerefOf (M602 (0x01, 0x01, 0x01)) / BF61), Local0)
         M600 (Arg0, 0x23, Local0, 0x01)
```

```
Divide (0x01, BF61, Local1, Local0)
   M600 (Arg0, 0x24, Local0, 0x00)
  Divide (0x0321, BF61, Local1, Local0)
   M600 (Arg0, 0x25, Local0, 0x01)
  Divide (AUI6, BF61, Local1, Local0)
   M600 (Arg0, 0x26, Local0, 0x00)
  Divide (AUI1, BF61, Local1, Local0)
   M600 (Arg0, 0x27, Local0, 0x01)
   If (Y078)
   {
    Divide (DerefOf (RefOf (AUI6)), BF61, Local1, Local0)
     M600 (Arg0, 0x28, Local0, 0x00)
    Divide (DerefOf (RefOf (AUI1)), BF61, Local1, Local0)
     M600 (Arg0, 0x29, Local0, 0x01)
   }
  Divide (DerefOf (PAUI [0x06]), BF61, Local1, Local0)
   M600 (Arg0, 0x2A, Local0, 0x00)
  Divide (DerefOf (PAUI [0x01]), BF61, Local1, Local0)
   M600 (Arg0, 0x2B, Local0, 0x01)
   /* Method returns Integer */
  Divide (M601 (0x01, 0x06), BF61, Local1, Local0)
   M600 (Arg0, 0x2C, Local0, 0x00)
   Divide (M601 (0x01, 0x01), BF61, Local1, Local0)
   M600 (Arg0, 0x2D, Local0, 0x01)
   /* Method returns Reference to Integer */
   If (Y500)
   {
     Divide (DerefOf (M602 (0x01, 0x06, 0x01)), BF61, Local1, Local0)
     M600 (Arg0, 0x2E, Local0, 0x00)
    Divide (DerefOf (M602 (0x01, 0x01, 0x01)), BF61, Local1, Local0)
     M600 (Arg0, 0x2F, Local0, 0x01)
   }
 /* Divide, 64-bit */
 Method (M042, 1, NotSerialized)
   /* Conversion of the first operand */
```

```
 Store ((BF65 /
```
}

{

}

```
 0x01), Local0)
      M600 (Arg0, 0x00, Local0, 0xFE7CB391D650A284)
      Store ((BF65 / 0xFE7CB391D650A284), Local0)
      M600 (Arg0, 0x01, Local0, 0x01)
      Store ((BF65 / AUI6), Local0)
      M600 (Arg0, 0x02, Local0, 0xFE7CB391D650A284)
      Store ((BF65 / AUI4), Local0)
      M600 (Arg0, 0x03, Local0, 0x01)
      If (Y078)
      {
         Store ((BF65 / DerefOf (RefOf (AUI6))), Local0)
         M600 (Arg0, 0x04, Local0, 0xFE7CB391D650A284)
        Store ((BF65 / DerefOf (RefOf (AUI4))), Local0)
        M600 (Arg0, 0x05, Local0, 0x01)
      }
      Store ((BF65 / DerefOf (PAUI [0x06])), Local0)
      M600 (Arg0, 0x06, Local0, 0xFE7CB391D650A284)
      Store ((BF65 / DerefOf (PAUI [0x04])), Local0)
      M600 (Arg0, 0x07, Local0, 0x01)
      /* Method returns Integer */
      Store ((BF65 / M601 (0x01, 0x06)), Local0)
      M600 (Arg0, 0x08, Local0,
 0xFE7CB391D650A284)
      Store ((BF65 / M601 (0x01, 0x04)), Local0)
      M600 (Arg0, 0x09, Local0, 0x01)
      /* Method returns Reference to Integer */
      If (Y500)
      {
         Store ((BF65 / DerefOf (M602 (0x01, 0x06, 0x01))), Local0)
         M600 (Arg0, 0x0A, Local0, 0xFE7CB391D650A284)
        Store ((BF65 / DerefOf (M602 (0x01, 0x04, 0x01))), Local0)
         M600 (Arg0, 0x0B, Local0, 0x01)
      }
     Divide (BF65, 0x01, Local1, Local0)
      M600 (Arg0, 0x0C, Local0, 0xFE7CB391D650A284)
      Divide (BF65, 0xFE7CB391D650A284, Local1, Local0)
      M600 (Arg0, 0x0D, Local0, 0x01)
      Divide (BF65, AUI6, Local1, Local0)
      M600 (Arg0, 0x0E, Local0, 0xFE7CB391D650A284)
     Divide (BF65, AUI4, Local1, Local0)
      M600 (Arg0, 0x0F, Local0, 0x01)
```
If (Y078)

{

Divide (BF65, DerefOf (RefOf (AUI6)), Local1, Local0)

```
 M600 (Arg0, 0x10, Local0, 0xFE7CB391D650A284)
 Divide (BF65, DerefOf (RefOf (AUI4)), Local1, Local0)
 M600 (Arg0, 0x11, Local0, 0x01)
```
}

```
Divide (BF65, DerefOf (PAUI [0x06]), Local1, Local0)
 M600 (Arg0, 0x12, Local0, 0xFE7CB391D650A284)
Divide (BF65, DerefOf (PAUI [0x04]), Local1, Local0)
 M600 (Arg0, 0x13, Local0, 0x01)
 /* Method returns Integer */
```

```
 Divide (BF65, M601 (0x01, 0x06), Local1, Local0)
 M600 (Arg0, 0x14, Local0, 0xFE7CB391D650A284)
Divide (BF65, M601 (0x01, 0x04), Local1, Local0)
 M600 (Arg0, 0x15, Local0, 0x01)
 /* Method returns Reference to Integer */
```
If (Y500)

## {

```
 Divide (BF65, DerefOf (M602 (0x01, 0x06, 0x01)), Local1, Local0)
 M600 (Arg0, 0x16, Local0, 0xFE7CB391D650A284)
 Divide (BF65, DerefOf (M602 (0x01, 0x04, 0x01)), Local1,
```
## Local0)

M600 (Arg0, 0x17, Local0, 0x01)

```
 }
```
/\* Conversion of the second operand \*/

```
 Store ((0x01 / BF65), Local0)
 M600 (Arg0, 0x18, Local0, 0x00)
 Store ((0xFE7CB391D650A284 / BF65), Local0)
 M600 (Arg0, 0x19, Local0, 0x01)
 Store ((AUI6 / BF65), Local0)
 M600 (Arg0, 0x1A, Local0, 0x00)
 Store ((AUI4 / BF65), Local0)
 M600 (Arg0, 0x1B, Local0, 0x01)
 If (Y078)
 {
   Store ((DerefOf (RefOf (AUI6)) / BF65), Local0)
   M600 (Arg0, 0x1C, Local0, 0x00)
   Store ((DerefOf (RefOf (AUI4)) / BF65), Local0)
   M600 (Arg0, 0x1D, Local0, 0x01)
 }
 Store ((DerefOf (PAUI [0x06]) / BF65), Local0)
```

```
 M600 (Arg0, 0x1E, Local0, 0x00)
 Store ((DerefOf (PAUI [0x04]) / BF65), Local0)
 M600 (Arg0, 0x1F, Local0, 0x01)
```

```
 /* Method returns Integer
```

```
 */
```

```
 Store ((M601 (0x01, 0x06) / BF65), Local0)
       M600 (Arg0, 0x20, Local0, 0x00)
       Store ((M601 (0x01, 0x04) / BF65), Local0)
       M600 (Arg0, 0x21, Local0, 0x01)
       /* Method returns Reference to Integer */
       If (Y500)
       {
         Store ((DerefOf (M602 (0x01, 0x06, 0x01)) / BF65), Local0)
         M600 (Arg0, 0x22, Local0, 0x00)
         Store ((DerefOf (M602 (0x01, 0x04, 0x01)) / BF65), Local0)
         M600 (Arg0, 0x23, Local0, 0x01)
       }
      Divide (0x01, BF65, Local1, Local0)
       M600 (Arg0, 0x24, Local0, 0x00)
       Divide (0xFE7CB391D650A284, BF65, Local1, Local0)
       M600 (Arg0, 0x25, Local0, 0x01)
       Divide (AUI6, BF65, Local1, Local0)
       M600 (Arg0, 0x26, Local0, 0x00)
       Divide (AUI4, BF65, Local1, Local0)
       M600 (Arg0, 0x27, Local0, 0x01)
       If (Y078)
       {
         Divide (DerefOf
 (RefOf (AUI6)), BF65, Local1, Local0)
         M600 (Arg0, 0x28, Local0, 0x00)
         Divide (DerefOf (RefOf (AUI4)), BF65, Local1, Local0)
         M600 (Arg0, 0x29, Local0, 0x01)
       }
      Divide (DerefOf (PAUI [0x06]), BF65, Local1, Local0)
       M600 (Arg0, 0x2A, Local0, 0x00)
      Divide (DerefOf (PAUI [0x04]), BF65, Local1, Local0)
       M600 (Arg0, 0x2B, Local0, 0x01)
       /* Method returns Integer */
       Divide (M601 (0x01, 0x06), BF65, Local1, Local0)
       M600 (Arg0, 0x2C, Local0, 0x00)
       Divide (M601 (0x01, 0x04), BF65, Local1, Local0)
       M600 (Arg0, 0x2D, Local0, 0x01)
       /* Method returns Reference to Integer */
       If (Y500)
\left\{\begin{array}{ccc} \end{array}\right\}
```

```
Divide (DerefOf (M602 (0x01, 0x06, 0x01)), BF65, Local1, Local0)
     M600 (Arg0, 0x2E, Local0, 0x00)
     Divide (DerefOf (M602 (0x01, 0x04, 0x01)), BF65, Local1, Local0)
     M600 (Arg0, 0x2F, Local0, 0x01)
   }
   /* Conversion of the both operands */
   Store ((BF61 / BF65), Local0)
   M600 (Arg0, 0x30, Local0, 0x00)
   Store ((BF65 / BF61), Local0)
   M600 (Arg0, 0x31, Local0, 0x0051558EB950F5A7)
   Divide (BF61, BF65, Local1, Local0)
   M600 (Arg0, 0x32, Local0, 0x00)
  Divide (BF65, BF61, Local1, Local0)
   M600 (Arg0, 0x33, Local0, 0x0051558EB950F5A7)
 /* Divide, 32-bit */
 Method (M043, 1, NotSerialized)
   /* Conversion of the first operand */
   Store ((BF65 / 0x01), Local0)
   M600 (Arg0, 0x00, Local0, 0xD650A284)
   Store ((BF65 / 0xD650A284), Local0)
   M600 (Arg0, 0x01, Local0, 0x01)
   Store ((BF65 / AUI6), Local0)
   M600 (Arg0, 0x02, Local0, 0xD650A284)
   Store ((BF65 / AUIK), Local0)
   M600 (Arg0, 0x03, Local0, 0x01)
   If (Y078)
   {
     Store ((BF65 / DerefOf (RefOf (AUI6))), Local0)
     M600 (Arg0, 0x04, Local0, 0xD650A284)
     Store ((BF65 / DerefOf (RefOf (AUIK))), Local0)
     M600 (Arg0, 0x05, Local0, 0x01)
   }
   Store ((BF65 / DerefOf (PAUI [0x06])), Local0)
   M600 (Arg0, 0x06, Local0, 0xD650A284)
   Store ((BF65 / DerefOf (PAUI [0x14])), Local0)
   M600 (Arg0, 0x07, Local0, 0x01)
   /* Method returns Integer */
```
}

{

Store ((BF65 / M601 (0x01, 0x06)), Local0)

```
 M600 (Arg0, 0x08, Local0, 0xD650A284)
      Store ((BF65 / M601 (0x01, 0x14)), Local0)
      M600 (Arg0, 0x09, Local0, 0x01)
      /* Method returns Reference to Integer */
      If (Y500)
       {
         Store ((BF65 / DerefOf (M602 (0x01, 0x06, 0x01))), Local0)
         M600 (Arg0, 0x0A, Local0, 0xD650A284)
         Store ((BF65 / DerefOf (M602
 (0x01, 0x14, 0x01))), Local0)
        M600 (Arg0, 0x0B, Local0, 0x01)
       }
     Divide (BF65, 0x01, Local1, Local0)
      M600 (Arg0, 0x0C, Local0, 0xD650A284)
      Divide (BF65, 0xD650A284, Local1, Local0)
      M600 (Arg0, 0x0D, Local0, 0x01)
      Divide (BF65, AUI6, Local1, Local0)
      M600 (Arg0, 0x0E, Local0, 0xD650A284)
     Divide (BF65, AUIK, Local1, Local0)
      M600 (Arg0, 0x0F, Local0, 0x01)
      If (Y078)
       {
       Divide (BF65, DerefOf (RefOf (AUI6)), Local1, Local0)
        M600 (Arg0, 0x10, Local0, 0xD650A284)
        Divide (BF65, DerefOf (RefOf (AUIK)), Local1, Local0)
        M600 (Arg0, 0x11, Local0, 0x01)
       }
      Divide (BF65, DerefOf (PAUI [0x06]), Local1, Local0)
      M600 (Arg0, 0x12, Local0, 0xD650A284)
     Divide (BF65, DerefOf (PAUI [0x14]), Local1, Local0)
      M600 (Arg0, 0x13, Local0, 0x01)
       /* Method returns Integer */
      Divide (BF65, M601 (0x01, 0x06), Local1, Local0)
      M600 (Arg0, 0x14, Local0, 0xD650A284)
     Divide (BF65, M601 (0x01, 0x14), Local1, Local0)
      M600 (Arg0, 0x15, Local0, 0x01)
      /* Method returns Reference to Integer */
      If (Y500)
       {
         Divide (BF65, DerefOf (M602 (0x01, 0x06, 0x01)), Local1, Local0)
         M600 (Arg0, 0x16, Local0, 0xD650A284)
         Divide (BF65, DerefOf (M602 (0x01, 0x14, 0x01)), Local1, Local0)
         M600 (Arg0, 0x17, Local0, 0x01)
```

```
 }
      /* Conversion of the second operand */
      Store ((0x01 / BF65), Local0)
       M600 (Arg0, 0x18, Local0, 0x00)
      Store ((0xD650A284 / BF65), Local0)
      M600 (Arg0, 0x19, Local0, 0x01)
       Store ((AUI6 / BF65), Local0)
       M600 (Arg0, 0x1A, Local0, 0x00)
       Store ((AUIK / BF65), Local0)
       M600
 (Arg0, 0x1B, Local0, 0x01)
      If (Y078)
       {
         Store ((DerefOf (RefOf (AUI6)) / BF65), Local0)
         M600 (Arg0, 0x1C, Local0, 0x00)
         Store ((DerefOf (RefOf (AUIK)) / BF65), Local0)
         M600 (Arg0, 0x1D, Local0, 0x01)
       }
      Store ((DerefOf (PAUI [0x06]) / BF65), Local0)
      M600 (Arg0, 0x1E, Local0, 0x00)
      Store ((DerefOf (PAUI [0x14]) / BF65), Local0)
      M600 (Arg0, 0x1F, Local0, 0x01)
      /* Method returns Integer */
      Store ((M601 (0x01, 0x06) / BF65), Local0)
      M600 (Arg0, 0x20, Local0, 0x00)
      Store ((M601 (0x01, 0x14) / BF65), Local0)
      M600 (Arg0, 0x21, Local0, 0x01)
      /* Method returns Reference to Integer */
```

```
 If (Y500)
```

```
 {
         Store ((DerefOf (M602 (0x01, 0x06, 0x01)) / BF65), Local0)
         M600 (Arg0, 0x22, Local0, 0x00)
         Store ((DerefOf (M602
 (0x01, 0x14, 0x01)) / BF65), Local0)
         M600 (Arg0, 0x23, Local0, 0x01)
       }
```

```
Divide (0x01, BF65, Local1, Local0)
 M600 (Arg0, 0x24, Local0, 0x00)
 Divide (0xD650A284, BF65, Local1, Local0)
 M600 (Arg0, 0x25, Local0, 0x01)
 Divide (AUI6, BF65, Local1, Local0)
 M600 (Arg0, 0x26, Local0, 0x00)
```

```
 Divide (AUIK, BF65, Local1, Local0)
      M600 (Arg0, 0x27, Local0, 0x01)
      If (Y078)
       {
         Divide (DerefOf (RefOf (AUI6)), BF65, Local1, Local0)
         M600 (Arg0, 0x28, Local0, 0x00)
         Divide (DerefOf (RefOf (AUIK)), BF65, Local1, Local0)
         M600 (Arg0, 0x29, Local0, 0x01)
       }
     Divide (DerefOf (PAUI [0x06]), BF65, Local1, Local0)
      M600 (Arg0, 0x2A, Local0, 0x00)
     Divide (DerefOf (PAUI [0x14]), BF65, Local1, Local0)
      M600 (Arg0, 0x2B, Local0, 0x01)
      /* Method
 returns Integer */
      Divide (M601 (0x01, 0x06), BF65, Local1, Local0)
      M600 (Arg0, 0x2C, Local0, 0x00)
      Divide (M601 (0x01, 0x14), BF65, Local1, Local0)
      M600 (Arg0, 0x2D, Local0, 0x01)
      /* Method returns Reference to Integer */
      If (Y500)
       {
         Divide (DerefOf (M602 (0x01, 0x06, 0x01)), BF65, Local1, Local0)
         M600 (Arg0, 0x2E, Local0, 0x00)
         Divide (DerefOf (M602 (0x01, 0x14, 0x01)), BF65, Local1, Local0)
         M600 (Arg0, 0x2F, Local0, 0x01)
       }
      /* Conversion of the both operands */
      Store ((BF61 / BF65), Local0)
      M600 (Arg0, 0x30, Local0, 0x00)
      Store ((BF65 / BF61), Local0)
      M600 (Arg0, 0x31, Local0, 0x00447EC3)
      Divide (BF61, BF65, Local1, Local0)
      M600 (Arg0, 0x32, Local0, 0x00)
     Divide (BF65, BF61, Local1, Local0)
      M600 (Arg0, 0x33, Local0,
 0x00447EC3)
    }
    /* Mod, common 32-bit/64-bit test */
    Method (M044, 1, NotSerialized)
    {
```

```
 /* Conversion of the first operand */
      Store ((BF61 % 0x0322), Local0)
      M600 (Arg0, 0x00, Local0, 0x0321)
      Store ((BF61 % 0x0320), Local0)
      M600 (Arg0, 0x01, Local0, 0x01)
      Store ((BF61 % AUIG), Local0)
      M600 (Arg0, 0x02, Local0, 0x0321)
      Store ((BF61 % AUIH), Local0)
      M600 (Arg0, 0x03, Local0, 0x01)
      If (Y078)
       {
         Store ((BF61 % DerefOf (RefOf (AUIG))), Local0)
        M600 (Arg0, 0x04, Local0, 0x0321)
         Store ((BF61 % DerefOf (RefOf (AUIH))), Local0)
        M600 (Arg0, 0x05, Local0, 0x01)
       }
      Store ((BF61 % DerefOf (PAUI [0x10])), Local0)
      M600 (Arg0, 0x06, Local0, 0x0321)
      Store ((BF61 % DerefOf (PAUI [0x11])), Local0)
      M600 (Arg0, 0x07, Local0,
 0x01)
      /* Method returns Integer */
      Store ((BF61 % M601 (0x01, 0x10)), Local0)
      M600 (Arg0, 0x08, Local0, 0x0321)
      Store ((BF61 % M601 (0x01, 0x11)), Local0)
      M600 (Arg0, 0x09, Local0, 0x01)
      /* Method returns Reference to Integer */
      If (Y500)
       {
        Store ((BF61 % DerefOf (M602 (0x01, 0x10, 0x01))), Local0)
         M600 (Arg0, 0x0A, Local0, 0x0321)
        Store ((BF61 % DerefOf (M602 (0x01, 0x11, 0x01))), Local0)
        M600 (Arg0, 0x0B, Local0, 0x01)
       }
     Local0 = (BF61 % 0x0322) M600 (Arg0, 0x0C, Local0, 0x0321)
     Local0 = (BF61 % 0x0320) M600 (Arg0, 0x0D, Local0, 0x01)
     Local0 = (BF61 % AUIG) / * \AAUIG * / M600 (Arg0, 0x0E, Local0, 0x0321)
     Local0 = (BF61 % AUIH) /* \AUIH */
      M600 (Arg0, 0x0F, Local0, 0x01)
      If (Y078)
```

```
 {
     Local0 = (BF61 % DerefOf (RefOf (AUIG)))
         M600 (Arg0, 0x10, Local0, 0x0321)
       Local0 = (BF61 % DerefOf (RefOf (AUIH))) M600 (Arg0, 0x11, Local0, 0x01)
      }
     Local0 = (BF61 % DerefOf (PAUI [0x10])) M600 (Arg0, 0x12, Local0, 0x0321)
     Local0 = (BF61 % DerefOf (PAUI [0x11])) M600 (Arg0, 0x13, Local0, 0x01)
      /* Method returns Integer */
     Local0 = (BF61 % M601 (0x01, 0x10)) M600 (Arg0, 0x14, Local0, 0x0321)
     Local0 = (BF61 % M601 (0x01, 0x11)) M600 (Arg0, 0x15, Local0, 0x01)
      /* Method returns Reference to Integer */
      If (Y500)
      {
       Local0 = (BF61 % DerefOf (M602 (0x01, 0x10, 0x01)))
         M600 (Arg0, 0x16, Local0, 0x0321)
       Local0 = (BF61 % DerefOf (M602 (0x01, 0x11, 0x01)))
        M600 (Arg0, 0x17, Local0, 0x01)
      }
      /* Conversion
 of the second operand */
```

```
 Store ((0x0322 % BF61), Local0)
 M600 (Arg0, 0x18, Local0, 0x01)
 Store ((0x0320 % BF61), Local0)
 M600 (Arg0, 0x19, Local0, 0x0320)
 Store ((AUIG % BF61), Local0)
 M600 (Arg0, 0x1A, Local0, 0x01)
 Store ((AUIH % BF61), Local0)
 M600 (Arg0, 0x1B, Local0, 0x0320)
 If (Y078)
 {
   Store ((DerefOf (RefOf (AUIG)) % BF61), Local0)
   M600 (Arg0, 0x1C, Local0, 0x01)
   Store ((DerefOf (RefOf (AUIH)) % BF61), Local0)
   M600 (Arg0, 0x1D, Local0, 0x0320)
 }
```
Store ((DerefOf (PAUI [0x10]) % BF61), Local0)

```
 M600 (Arg0, 0x1E, Local0, 0x01)
      Store ((DerefOf (PAUI [0x11]) % BF61), Local0)
      M600 (Arg0, 0x1F, Local0, 0x0320)
      /* Method returns Integer */
      Store ((M601 (0x01, 0x10) % BF61), Local0)
      M600 (Arg0, 0x20, Local0,
 0x01)
      Store ((M601 (0x01, 0x11) % BF61), Local0)
      M600 (Arg0, 0x21, Local0, 0x0320)
      /* Method returns Reference to Integer */
      If (Y500)
      {
         Store ((DerefOf (M602 (0x01, 0x10, 0x01)) % BF61), Local0)
         M600 (Arg0, 0x22, Local0, 0x01)
         Store ((DerefOf (M602 (0x01, 0x11, 0x01)) % BF61), Local0)
         M600 (Arg0, 0x23, Local0, 0x0320)
      }
     Local0 = (0x0322 % BF61) /* \BF61 */
      M600 (Arg0, 0x24, Local0, 0x01)
     Local0 = (0x0320 % BF61) /* \BF61 */
      M600 (Arg0, 0x25, Local0, 0x0320)
     Local0 = (AUIG % BF61) /* \BF61 */
      M600 (Arg0, 0x26, Local0, 0x01)
     Local0 = (AUH \% BF61) /* \BF61 */
      M600 (Arg0, 0x27, Local0, 0x0320)
      If (Y078)
      {
       Local0 = (DerefOf (RefOf (AUIG)) % BF61) /* \BF61 */
         M600 (Arg0, 0x28, Local0, 0x01)
   Local0 = (DerefOf (RefOf (AUIH)) % BF61) /* \BF61 */
         M600 (Arg0, 0x29, Local0, 0x0320)
      }
     Local0 = (DerefOf (PAUI [0x10]) % BF61) /* \BF61 */
      M600 (Arg0, 0x2A, Local0, 0x01)
     Local0 = (DerefOf (PAUI [0x11]) % BF61) /* \BF61 */
      M600 (Arg0, 0x2B, Local0, 0x0320)
      /* Method returns Integer */
     Local0 = (M601 (0x01, 0x10) % BF61) /* \BF61 */
      M600 (Arg0, 0x2C, Local0, 0x01)
     Local0 = (M601 (0x01, 0x11) % BF61) /* \BF61 */
      M600 (Arg0, 0x2D, Local0, 0x0320)
      /* Method returns Reference to Integer */
```

```
 If (Y500)
      {
       Local0 = (DerefOf (M602 (0x01, 0x10, 0x01)) % BF61) /* \BF61 */
        M600 (Arg0, 0x2E, Local0, 0x01)
       Local0 = (DerefOf (M602 (0x01, 0x11, 0x01)) % BF61) /* \BF61 */
        M600 (Arg0, 0x2F, Local0, 0x0320)
      }
    }
    /* Mod, 64-bit */
   Method (M045, 1, NotSerialized)
    {
      /* Conversion of the first operand */
      Store ((BF65 % 0xFE7CB391D650A285), Local0)
      M600 (Arg0, 0x00, Local0, 0xFE7CB391D650A284)
      Store ((BF65 % 0xFE7CB391D650A283), Local0)
      M600 (Arg0, 0x01, Local0, 0x01)
      Store ((BF65 % AUID), Local0)
      M600 (Arg0, 0x02, Local0, 0xFE7CB391D650A284)
      Store ((BF65 % AUIF), Local0)
      M600 (Arg0, 0x03, Local0, 0x01)
      If (Y078)
      {
        Store ((BF65 % DerefOf (RefOf (AUID))), Local0)
        M600 (Arg0, 0x04, Local0, 0xFE7CB391D650A284)
        Store ((BF65 % DerefOf (RefOf (AUIF))), Local0)
        M600 (Arg0, 0x05, Local0, 0x01)
      }
      Store ((BF65 % DerefOf (PAUI [0x0D])), Local0)
      M600 (Arg0, 0x0D, Local0, 0xFE7CB391D650A284)
      Store ((BF65 % DerefOf (PAUI [0x0F])), Local0)
      M600 (Arg0, 0x07, Local0,
 0x01)
      /* Method returns Integer */
      Store ((BF65 % M601 (0x01, 0x0D)), Local0)
      M600 (Arg0, 0x08, Local0, 0xFE7CB391D650A284)
      Store ((BF65 % M601 (0x01, 0x0F)), Local0)
      M600 (Arg0, 0x09, Local0, 0x01)
      /* Method returns Reference to Integer */
      If (Y500)
      {
```

```
 Store ((BF65 % DerefOf (M602 (0x01, 0x0D, 0x01))), Local0)
        M600 (Arg0, 0x0A, Local0, 0xFE7CB391D650A284)
        Store ((BF65 % DerefOf (M602 (0x01, 0x0F, 0x01))), Local0)
        M600 (Arg0, 0x0B, Local0, 0x01)
      }
      Local0 = (BF65 % 0xFE7CB391D650A285)
      M600 (Arg0, 0x0C, Local0, 0xFE7CB391D650A284)
      Local0 = (BF65 % 0xFE7CB391D650A283)
      M600 (Arg0, 0x0D, Local0, 0x01)
     Local0 = (BF65 % \text{ AUID}) /* \AUID */
      M600 (Arg0, 0x0E, Local0, 0xFE7CB391D650A284)
     Local0 = (BF65 \% AUIF) /* \AUIF */
      M600 (Arg0,
 0x0F, Local0, 0x01)
      If (Y078)
      {
       Local0 = (BFG5 % DerefOf (RefOf (AUID))) M600 (Arg0, 0x10, Local0, 0xFE7CB391D650A284)
       Local0 = (BF65 % DerefOf (RefOf (AUIF))) M600 (Arg0, 0x11, Local0, 0x01)
      }
     Local0 = (BFG5 % DerefOf (PAUI [0x0D])) M600 (Arg0, 0x12, Local0, 0xFE7CB391D650A284)
     Local0 = (BFG5 % DerefOf (PAUI [0x0F])) M600 (Arg0, 0x13, Local0, 0x01)
      /* Method returns Integer */
     Local0 = (BF65 % M601 (0x01, 0x0D)) M600 (Arg0, 0x14, Local0, 0xFE7CB391D650A284)
     Local0 = (BF65 % M601 (0x01, 0x0F)) M600 (Arg0, 0x15, Local0, 0x01)
      /* Method returns Reference to Integer */
      If (Y500)
      {
       Local0 = (BF65 % DerefOf (M602 (0x01, 0x0D, 0x01)))
        M600 (Arg0, 0x16, Local0, 0xFE7CB391D650A284)
       Local0 = (BF65 % DerefOf) (M602 (0x01, 0x0F, 0x01)))
        M600 (Arg0, 0x17, Local0, 0x01)
      }
      /* Conversion of the second operand */
      Store ((0xFE7CB391D650A285 % BF65), Local0)
      M600 (Arg0, 0x18, Local0, 0x01)
```

```
 Store ((0xFE7CB391D650A283 % BF65), Local0)
     M600 (Arg0, 0x19, Local0, 0xFE7CB391D650A283)
     Store ((AUID % BF65), Local0)
     M600 (Arg0, 0x1A, Local0, 0x01)
    Store ((AUIF % BF65), Local0)
     M600 (Arg0, 0x1B, Local0, 0xFE7CB391D650A283)
    If (Y078)
     {
       Store ((DerefOf (RefOf (AUID)) % BF65), Local0)
       M600 (Arg0, 0x1C, Local0, 0x01)
       Store ((DerefOf (RefOf (AUIF)) % BF65), Local0)
       M600 (Arg0, 0x1D, Local0, 0xFE7CB391D650A283)
     }
    Store ((DerefOf (PAUI [0x0D]) % BF65), Local0)
     M600 (Arg0, 0x1E, Local0, 0x01)
    Store ((DerefOf (PAUI [0x0F]) % BF65), Local0)
    M600 (Arg0, 0x1F, Local0, 0xFE7CB391D650A283)
    /* Method returns Integer */
    Store ((M601 (0x01, 0x0D) % BF65), Local0)
    M600 (Arg0, 0x20, Local0, 0x01)
    Store ((M601 (0x01, 0x0F) % BF65), Local0)
     M600 (Arg0, 0x21, Local0, 0xFE7CB391D650A283)
    /* Method returns Reference to Integer */
    If (Y500)
     {
       Store ((DerefOf (M602 (0x01, 0x0D, 0x01)) % BF65), Local0)
       M600 (Arg0, 0x22, Local0, 0x01)
       Store ((DerefOf (M602 (0x01, 0x0F, 0x01)) % BF65), Local0)
       M600 (Arg0, 0x23, Local0, 0xFE7CB391D650A283)
     }
   Local0 = (0xFE7CB391D650A285 % BF65) /* \BF65 */
    M600 (Arg0, 0x24, Local0, 0x01)
   Local0 = (0xFE7CB391D650A283 % BF65) /* \BF65 */
     M600 (Arg0, 0x25, Local0, 0xFE7CB391D650A283)
   Local0 = (AUID % BF65) /* \BF65 */
     M600 (Arg0, 0x26, Local0, 0x01)
Local0 = (AUIF % BF65) /* \BF65 */
     M600 (Arg0, 0x27, Local0, 0xFE7CB391D650A283)
    If (Y078)
     {
      Local0 = (DerefOf (RefOf (AUID)) % BF65) /* \BF65 */
       M600 (Arg0, 0x28, Local0, 0x01)
```

```
Local0 = (DerefOf (RefOf (AUIF)) % BF65) /* \BF65 */
        M600 (Arg0, 0x29, Local0, 0xFE7CB391D650A283)
      }
     Local0 = (DerefOf (PAUI [0x0D]) % BF65) /* \BF65 */
      M600 (Arg0, 0x2A, Local0, 0x01)
     Local0 = (DerefOf (PAUI [0x0F]) % BF65) /* \BF65 */
      M600 (Arg0, 0x2B, Local0, 0xFE7CB391D650A283)
      /* Method returns Integer */
     Local0 = (M601 (0x01, 0x0D) % BF65) /* \BF65 */
      M600 (Arg0, 0x2C, Local0, 0x01)
     Local0 = (M601 (0x01, 0x0F) % BF65) /* \BF65 */
      M600 (Arg0, 0x2D, Local0, 0xFE7CB391D650A283)
      /* Method returns Reference to Integer */
      If (Y500)
      {
        Local0
= (DerefOf (M602 (0x01, 0x0D, 0x01)) % BF65) /* \BF65 */
        M600 (Arg0, 0x2E, Local0, 0x01)
       Local0 = (DerefOf (M602 (0x01, 0x0F, 0x01)) % BF65) /* \BF65 */
        M600 (Arg0, 0x2F, Local0, 0xFE7CB391D650A283)
      }
      /* Conversion of the both operands */
      Store ((BF61 % BF65), Local0)
      M600 (Arg0, 0x30, Local0, 0x0321)
      Store ((BF65 % BF61), Local0)
      M600 (Arg0, 0x31, Local0, 0x02FD)
     Local0 = (BF61 % BF65) /* \BF65 */
      M600 (Arg0, 0x32, Local0, 0x0321)
     Local0 = (BF65 % BF61) /* \BF61 */
      M600 (Arg0, 0x33, Local0, 0x02FD)
    }
    /* Mod, 32-bit */
    Method (M046, 1, NotSerialized)
    {
      /* Conversion of the first operand */
      Store ((BF65 % 0xD650A285), Local0)
      M600 (Arg0, 0x00, Local0, 0xD650A284)
      Store ((BF65 % 0xD650A283), Local0)
      M600 (Arg0, 0x01, Local0,
```

```
 0x01)
      Store ((BF65 % AUIL), Local0)
      M600 (Arg0, 0x02, Local0, 0xD650A284)
      Store ((BF65 % AUIM), Local0)
      M600 (Arg0, 0x0E, Local0, 0x01)
      If (Y078)
      {
         Store ((BF65 % DerefOf (RefOf (AUIL))), Local0)
         M600 (Arg0, 0x04, Local0, 0xD650A284)
        Store ((BF65 % DerefOf (RefOf (AUIM))), Local0)
        M600 (Arg0, 0x05, Local0, 0x01)
      }
      Store ((BF65 % DerefOf (PAUI [0x15])), Local0)
      M600 (Arg0, 0x0C, Local0, 0xD650A284)
      Store ((BF65 % DerefOf (PAUI [0x16])), Local0)
      M600 (Arg0, 0x07, Local0, 0x01)
      /* Method returns Integer */
      Store ((BF65 % M601 (0x01, 0x15)), Local0)
      M600 (Arg0, 0x08, Local0, 0xD650A284)
      Store ((BF65 % M601 (0x01, 0x16)), Local0)
      M600 (Arg0, 0x09, Local0, 0x01)
      /* Method returns Reference to Integer */
      If (Y500)
       {
        Store ((BF65 % DerefOf (M602 (0x01, 0x15, 0x01))), Local0)
        M600 (Arg0, 0x0A, Local0, 0xD650A284)
        Store ((BF65 % DerefOf (M602 (0x01, 0x16, 0x01))), Local0)
        M600 (Arg0, 0x0B, Local0, 0x01)
      }
     Local0 = (BFG5 % 0xD650A285) M600 (Arg0, 0x0C, Local0, 0xD650A284)
     Local0 = (BF65 % 0xD650A283) M600 (Arg0, 0x0D, Local0, 0x01)
     Local0 = (BF65 % \text{ AUIL}) /* \AUIL */
      M600 (Arg0, 0x0E, Local0, 0xD650A284)
     Local0 = (BF65 % AUIM) /* \AUIM */
      M600 (Arg0, 0x0F, Local0, 0x01)
      If (Y078)
      {
       Local0 = (BF65 % DerefOf (RefOf (AUIL))) M600 (Arg0, 0x10, Local0, 0xD650A284)
       Local0 = (BFG5 % DerefOf (RefOf (AUIM))) M600 (Arg0, 0x11, Local0, 0x01)
```

```
 }
```

```
Local0 = (BF65 % DerefOf (PAUI [0x15])) M600 (Arg0, 0x12, Local0,
 0xD650A284)
     Local0 = (BF65 % DerefOf (PAUI [0x16])) M600 (Arg0, 0x13, Local0, 0x01)
      /* Method returns Integer */
     Local0 = (BF65 % M601 (0x01, 0x15)) M600 (Arg0, 0x14, Local0, 0xD650A284)
     Local0 = (BF65 % M601 (0x01, 0x16)) M600 (Arg0, 0x15, Local0, 0x01)
      /* Method returns Reference to Integer */
      If (Y500)
      {
       Local0 = (BF65 % DerefOf (M602 (0x01, 0x15, 0x01)))
         M600 (Arg0, 0x16, Local0, 0xD650A284)
       Local0 = (BF65 % DerefOf (M602 (0x01, 0x16, 0x01)))
        M600 (Arg0, 0x17, Local0, 0x01)
      }
      /* Conversion of the second operand */
      Store ((0xD650A285 % BF65), Local0)
      M600 (Arg0, 0x18, Local0, 0x01)
      Store ((0xD650A283 % BF65), Local0)
      M600 (Arg0, 0x19, Local0, 0xD650A283)
      Store ((AUIL % BF65), Local0)
      M600 (Arg0, 0x1A,
 Local0, 0x01)
      Store ((AUIM % BF65), Local0)
      M600 (Arg0, 0x1B, Local0, 0xD650A283)
      If (Y078)
      {
         Store ((DerefOf (RefOf (AUIL)) % BF65), Local0)
        M600 (Arg0, 0x1C, Local0, 0x01)
         Store ((DerefOf (RefOf (AUIM)) % BF65), Local0)
         M600 (Arg0, 0x1D, Local0, 0xD650A283)
      }
      Store ((DerefOf (PAUI [0x15]) % BF65), Local0)
      M600 (Arg0, 0x1E, Local0, 0x01)
      Store ((DerefOf (PAUI [0x16]) % BF65), Local0)
      M600 (Arg0, 0x1F, Local0, 0xD650A283)
      /* Method returns Integer */
```
Store ((M601 (0x01, 0x15) % BF65), Local0)

```
 M600 (Arg0, 0x20, Local0, 0x01)
      Store ((M601 (0x01, 0x16) % BF65), Local0)
      M600 (Arg0, 0x21, Local0, 0xD650A283)
      /* Method returns Reference to Integer */
      If (Y500)
       {
         Store ((DerefOf (M602 (0x01, 0x15, 0x01)) % BF65),
 Local0)
        M600 (Arg0, 0x22, Local0, 0x01)
        Store ((DerefOf (M602 (0x01, 0x16, 0x01)) % BF65), Local0)
        M600 (Arg0, 0x23, Local0, 0xD650A283)
      }
     Local0 = (0xD650A285 % BF65) /* \BF65 */
      M600 (Arg0, 0x24, Local0, 0x01)
     Local0 = (0xD650A283 % BF65) /* \BF65 */
      M600 (Arg0, 0x25, Local0, 0xD650A283)
     Local0 = (AUIL % BF65) /* \BF65 */
      M600 (Arg0, 0x26, Local0, 0x01)
     Local0 = (AUIM \% BFG5) /* \BF65 */
      M600 (Arg0, 0x27, Local0, 0xD650A283)
      If (Y078)
      {
       Local0 = (DerefOf (RefOf (AUIL)) % BF65) /* \BF65 */
        M600 (Arg0, 0x28, Local0, 0x01)
       Local0 = (DerefOf (RefOf (AUIM)) % BF65) /* \BF65 */
        M600 (Arg0, 0x29, Local0, 0xD650A283)
      }
     Local0 = (DerefOf (PAUI [0x15]) % BF65) /* \BF65 */
      M600 (Arg0, 0x2A, Local0, 0x01)
 Local0 = (DerefOf (PAUI [0x16]) % BF65) /* \BF65 */
      M600 (Arg0, 0x2B, Local0, 0xD650A283)
      /* Method returns Integer */
     Local0 = (M601 (0x01, 0x15) % BF65) /* \BF65 */
      M600 (Arg0, 0x2C, Local0, 0x01)
     Local0 = (M601 (0x01, 0x16) % BF65) /* \BF65 */
      M600 (Arg0, 0x2D, Local0, 0xD650A283)
      /* Method returns Reference to Integer */
      If (Y500)
      {
       Local0 = (DerefOf (M602 (0x01, 0x15, 0x01)) % BF65) /* \BF65 */
         M600 (Arg0, 0x2E, Local0, 0x01)
       Local0 = (DerefOf (M602 (0x01, 0x16, 0x01)) % BF65) /* \BF65 */
```

```
 M600 (Arg0, 0x2F, Local0, 0xD650A283)
       }
      /* Conversion of the both operands */
      Store ((BF61 % BF65), Local0)
      M600 (Arg0, 0x30, Local0, 0x0321)
      Store ((BF65 % BF61), Local0)
      M600 (Arg0, 0x31, Local0, 0x0261)
     Local0 = (BF61 % BF65) /* \BF65
 */
      M600 (Arg0, 0x32, Local0, 0x0321)
     Local0 = (BF65 % BF61) /* \BF61 */
      M600 (Arg0, 0x33, Local0, 0x0261)
    }
    /* Multiply, common 32-bit/64-bit test */
    Method (M047, 1, NotSerialized)
    {
      /* Conversion of the first operand */
      Store ((BF61 * 0x00), Local0)
      M600 (Arg0, 0x00, Local0, 0x00)
      Store ((BF61 * 0x01), Local0)
      M600 (Arg0, 0x01, Local0, 0x0321)
      Store ((BF61 * AUI5), Local0)
      M600 (Arg0, 0x02, Local0, 0x00)
      Store ((BF61 * AUI6), Local0)
      M600 (Arg0, 0x03, Local0, 0x0321)
      If (Y078)
       {
         Store ((BF61 * DerefOf (RefOf (AUI5))), Local0)
         M600 (Arg0, 0x04, Local0, 0x00)
         Store ((BF61 * DerefOf (RefOf (AUI6))), Local0)
         M600 (Arg0, 0x05, Local0, 0x0321)
       }
      Store ((BF61 * DerefOf (PAUI [0x05])), Local0)
      Store ((BF61 * DerefOf (PAUI [0x06])), Local0)
      M600 (Arg0, 0x07, Local0, 0x0321)
      /* Method returns Integer */
     Store ((BF61 * M601 (0x01, 0x05)), Local0)
```

```
 M600 (Arg0, 0x06, Local0, 0x00)
```
 M600 (Arg0, 0x08, Local0, 0x00) Store ((BF61 \* M601 (0x01, 0x06)), Local0)

```
 M600 (Arg0, 0x09, Local0, 0x0321)
      /* Method returns Reference to Integer */
      If (Y500)
      {
         Store ((BF61 * DerefOf (M602 (0x01, 0x05, 0x01))), Local0)
        M600 (Arg0, 0x0A, Local0, 0x00)
        Store ((BF61 * DerefOf (M602 (0x01, 0x06, 0x01))), Local0)
        M600 (Arg0, 0x0B, Local0, 0x0321)
      }
     Local0 = (BF61 * 0x00) M600 (Arg0, 0x0C, Local0, 0x00)
     Local0 = (BF61 * 0x01) M600 (Arg0, 0x0D, Local0, 0x0321)
     Local0 = (BF61 * AU15) /* \AUI5 */
      M600 (Arg0, 0x0E, Local0, 0x00)
      Local0
= (BF61 * AUI6) /* \AUI6 */
      M600 (Arg0, 0x0F, Local0, 0x0321)
      If (Y078)
      {
       Local0 = (BF61 * DerefOf (RefOf (AUI5))) M600 (Arg0, 0x10, Local0, 0x00)
       Local0 = (BF61 * DerefOf (RefOf (AUI6))) M600 (Arg0, 0x11, Local0, 0x0321)
      }
     Local0 = (BF61 * DerefOf (PAUI [0x05])) M600 (Arg0, 0x12, Local0, 0x00)
     Local0 = (BF61 * DerefOf (PAUI [0x06])) M600 (Arg0, 0x13, Local0, 0x0321)
      /* Method returns Integer */
     Local0 = (BF61 * M601 (0x01, 0x05)) M600 (Arg0, 0x14, Local0, 0x00)
     Local0 = (BF61 * M601 (0x01, 0x06)) M600 (Arg0, 0x15, Local0, 0x0321)
      /* Method returns Reference to Integer */
      If (Y500)
      {
       Local0 = (BF61 * DerefOf (M602 (0x01, 0x05, 0x01)))
        M600 (Arg0, 0x16, Local0, 0x00)
       Local0 = (BF61) * DerefOf (M602 (0x01, 0x06, 0x01)))
         M600 (Arg0, 0x17, Local0, 0x0321)
      }
```

```
 /* Conversion of the second operand */
```

```
 Store ((0x00 * BF61), Local0)
 M600 (Arg0, 0x18, Local0, 0x00)
 Store ((0x01 * BF61), Local0)
 M600 (Arg0, 0x19, Local0, 0x0321)
 Store ((AUI5 * BF61), Local0)
 M600 (Arg0, 0x1A, Local0, 0x00)
 Store ((AUI6 * BF61), Local0)
 M600 (Arg0, 0x1B, Local0, 0x0321)
 If (Y078)
 {
   Store ((DerefOf (RefOf (AUI5)) * BF61), Local0)
   M600 (Arg0, 0x1C, Local0, 0x00)
   Store ((DerefOf (RefOf (AUI6)) * BF61), Local0)
   M600 (Arg0, 0x1D, Local0, 0x0321)
 }
 Store ((DerefOf (PAUI [0x05]) * BF61), Local0)
```

```
 M600 (Arg0, 0x1E, Local0, 0x00)
 Store ((DerefOf (PAUI [0x06]) * BF61), Local0)
 M600 (Arg0, 0x1F, Local0, 0x0321)
```
## /\* Method returns Integer \*/

```
 Store ((M601 (0x01, 0x05) * BF61), Local0)
 M600 (Arg0, 0x20, Local0, 0x00)
 Store ((M601 (0x01, 0x06) * BF61), Local0)
 M600 (Arg0, 0x21, Local0, 0x0321)
 /* Method returns Reference to Integer */
```

```
 If (Y500)
```

```
 {
```

```
 Store ((DerefOf (M602 (0x01, 0x05, 0x01)) * BF61), Local0)
   M600 (Arg0, 0x22, Local0, 0x00)
  Store ((DerefOf (M602 (0x01, 0x06, 0x01)) * BF61), Local0)
  M600 (Arg0, 0x23, Local0, 0x0321)
 }
```

```
Local0 = (0x00 * BFG1) /* \BF61 */
 M600 (Arg0, 0x24, Local0, 0x00)
Local0 = (0x01 * BFG1) /* \BF61 */
 M600 (Arg0, 0x25, Local0, 0x0321)
Local0 = (AUI5 * BF61) / * \BFG1 * / M600 (Arg0, 0x26, Local0, 0x00)
Local0 = (AUI6 * BF61) /* \BF61 */
 M600 (Arg0, 0x27, Local0, 0x0321)
```
```
 If (Y078)
       {
  Local0 = (DerefOf (RefOf (AUI5)) * BF61) /* \BF61 */
         M600 (Arg0, 0x28, Local0, 0x00)
        Local0 = (DerefOf (RefOf (AUI6)) * BF61) /* \BF61 */
         M600 (Arg0, 0x29, Local0, 0x0321)
       }
     Local0 = (DerefOf (PAUI [0x05]) * BF61) /* \BF61 */
      M600 (Arg0, 0x2A, Local0, 0x00)
     Local0 = (DerefOf (PAUI [0x06]) * BF61) /* \BF61 */
      M600 (Arg0, 0x2B, Local0, 0x0321)
      /* Method returns Integer */
     Local0 = (M601 (0x01, 0x05) * BF61) /* \BF61 */
      M600 (Arg0, 0x2C, Local0, 0x00)
     Local0 = (M601 (0x01, 0x06) * BF61) /* \BF61 */
      M600 (Arg0, 0x2D, Local0, 0x0321)
      /* Method returns Reference to Integer */
      If (Y500)
       {
        Local0 = (DerefOf (M602 (0x01, 0x05, 0x01)) * BF61) /* \BF61 */
         M600 (Arg0, 0x2E, Local0, 0x00)
        Local0 = (DerefOf (M602 (0x01, 0x06, 0x01)) * BF61) /* \BF61
 */
         M600 (Arg0, 0x2F, Local0, 0x0321)
       }
    }
    /* Multiply, 64-bit */
    Method (M048, 1, NotSerialized)
    {
      /* Conversion of the first operand */
      Store ((BF65 * 0x00), Local0)
      M600 (Arg0, 0x00, Local0, 0x00)
      Store ((BF65 * 0x01), Local0)
      M600 (Arg0, 0x01, Local0, 0xFE7CB391D650A284)
      Store ((BF65 * AUI5), Local0)
      M600 (Arg0, 0x02, Local0, 0x00)
      Store ((BF65 * AUI6), Local0)
      M600 (Arg0, 0x03, Local0, 0xFE7CB391D650A284)
      If (Y078)
       {
         Store ((BF65 * DerefOf (RefOf (AUI5))), Local0)
```

```
 M600 (Arg0, 0x04, Local0, 0x00)
  Store ((BF65 * DerefOf (RefOf (AUI6))), Local0)
  M600 (Arg0, 0x05, Local0, 0xFE7CB391D650A284)
 }
```

```
 Store ((BF65 * DerefOf (PAUI [0x05])), Local0)
 M600 (Arg0, 0x06, Local0, 0x00)
 Store ((BF65
```

```
 * DerefOf (PAUI [0x06])), Local0)
```

```
 M600 (Arg0, 0x07, Local0, 0xFE7CB391D650A284)
 /* Method returns Integer */
```

```
 Store ((BF65 * M601 (0x01, 0x05)), Local0)
 M600 (Arg0, 0x08, Local0, 0x00)
 Store ((BF65 * M601 (0x01, 0x06)), Local0)
 M600 (Arg0, 0x09, Local0, 0xFE7CB391D650A284)
 /* Method returns Reference to Integer */
```

```
 If (Y500)
```
### {

```
 Store ((BF65 * DerefOf (M602 (0x01, 0x05, 0x01))), Local0)
 M600 (Arg0, 0x0A, Local0, 0x00)
 Store ((BF65 * DerefOf (M602 (0x01, 0x06, 0x01))), Local0)
 M600 (Arg0, 0x0B, Local0, 0xFE7CB391D650A284)
```

```
 }
```

```
Local0 = (BFG5 * 0x00) M600 (Arg0, 0x0C, Local0, 0x00)
     Local0 = (BFG5 * 0x01) M600 (Arg0, 0x0D, Local0, 0xFE7CB391D650A284)
     Local0 = (BF65 * AUI5) /* \AUI5 */
      M600 (Arg0, 0x0E, Local0, 0x00)
     Local0 = (BF65 * AUI6) /* \AUI6 */
      M600 (Arg0, 0x0F, Local0, 0xFE7CB391D650A284)
      If (Y078)
      {
       Local0 = (BF65 * DerefOf (RefOf (AUI5))) M600 (Arg0, 0x10, Local0, 0x00)
       Local0 = (BF65 * DerefOf (RefOf (AUI6))) M600 (Arg0, 0x11, Local0, 0xFE7CB391D650A284)
      }
     Local0 = (BF65 * DerefOf (PAUI [0x05])) M600 (Arg0, 0x12, Local0, 0x00)
     Local0 = (BF65 * DerefOf (PAUI [0x06])) M600 (Arg0, 0x13, Local0, 0xFE7CB391D650A284)
```

```
 /* Method returns Integer */
```

```
Local0 = (BF65 * M601 (0x01, 0x05)) M600 (Arg0, 0x14, Local0, 0x00)
     Local0 = (BF65 * M601 (0x01, 0x06)) M600 (Arg0, 0x15, Local0, 0xFE7CB391D650A284)
      /* Method returns Reference to Integer */
      If (Y500)
      {
       Local0 = (BF65 * DerefOf (M602 (0x01, 0x05, 0x01)))
        M600 (Arg0, 0x16, Local0,
 0x00)
       Local0 = (BF65 * DerefOf (M602 (0x01, 0x06, 0x01)))
        M600 (Arg0, 0x17, Local0, 0xFE7CB391D650A284)
      }
      /* Conversion of the second operand */
      Store ((0x00 * BF65), Local0)
      M600 (Arg0, 0x18, Local0, 0x00)
     Store ((0x01 * BF65), Local0) M600 (Arg0, 0x19, Local0, 0xFE7CB391D650A284)
      Store ((AUI5 * BF65), Local0)
      M600 (Arg0, 0x1A, Local0, 0x00)
      Store ((AUI6 * BF65), Local0)
      M600 (Arg0, 0x1B, Local0, 0xFE7CB391D650A284)
      If (Y078)
      {
         Store ((DerefOf (RefOf (AUI5)) * BF65), Local0)
         M600 (Arg0, 0x1C, Local0, 0x00)
        Store ((DerefOf (RefOf (AUI6)) * BF65), Local0)
        M600 (Arg0, 0x1D, Local0, 0xFE7CB391D650A284)
      }
      Store ((DerefOf (PAUI [0x05]) * BF65), Local0)
      M600 (Arg0, 0x1E, Local0, 0x00)
      Store ((DerefOf
 (PAUI [0x06]) * BF65), Local0)
      M600 (Arg0, 0x1F, Local0, 0xFE7CB391D650A284)
      /* Method returns Integer */
     Store ((M601 (0x01, 0x05) * BF65), Local0)
      M600 (Arg0, 0x20, Local0, 0x00)
      Store ((M601 (0x01, 0x06) * BF65), Local0)
      M600 (Arg0, 0x21, Local0, 0xFE7CB391D650A284)
      /* Method returns Reference to Integer */
      If (Y500)
```

```
 {
       Store ((DerefOf (M602 (0x01, 0x05, 0x01)) * BF65), Local0)
       M600 (Arg0, 0x22, Local0, 0x00)
       Store ((DerefOf (M602 (0x01, 0x06, 0x01)) * BF65), Local0)
       M600 (Arg0, 0x23, Local0, 0xFE7CB391D650A284)
     }
    Local0 = (0x00 * BFG5) /* \BF65 */
     M600 (Arg0, 0x24, Local0, 0x00)
    Local0 = (0x01 * BFG5) /* \BF65 */
     M600 (Arg0, 0x25, Local0, 0xFE7CB391D650A284)
    Local0 = (AUI5 * BF65) /* \BF65 */
     M600 (Arg0, 0x26, Local0, 0x00)
    Local0 = (AUI6 * BF65) /* \BF65 */
     M600 (Arg0, 0x27, Local0, 0xFE7CB391D650A284)
     If (Y078)
     {
      Local0 = (DerefOf (RefOf (AUI5)) * BF65) /* \BF65 */
       M600 (Arg0, 0x28, Local0, 0x00)
      Local0 = (DerefOf (RefOf (AUI6)) * BF65) /* \BF65 */
       M600 (Arg0, 0x29, Local0, 0xFE7CB391D650A284)
     }
    Local0 = (DerefOf (PAUI [0x05]) * BF65) /* \BF65 */
     M600 (Arg0, 0x2A, Local0, 0x00)
    Local0 = (DerefOf (PAUI [0x06]) * BF65) /* \BF65 */
     M600 (Arg0, 0x2B, Local0, 0xFE7CB391D650A284)
     /* Method returns Integer */
    Local0 = (M601 (0x01, 0x05) * BF65) /* \BF65 */
     M600 (Arg0, 0x2C, Local0, 0x00)
    Local0 = (M601 (0x01, 0x06) * BF65) /* \BF65 */
     M600 (Arg0, 0x2D, Local0, 0xFE7CB391D650A284)
     /* Method returns Reference to Integer */
     If (Y500)
     {
Local0 = (DerefOf (M602 (0x01, 0x05, 0x01)) * BF65) /* \BF65 */
       M600 (Arg0, 0x2E, Local0, 0x00)
      Local0 = (DerefOf (M602 (0x01, 0x06, 0x01)) * BF65) /* \BF65 */
       M600 (Arg0, 0x2F, Local0, 0xFE7CB391D650A284)
     }
     /* Conversion of the both operands */
     Store ((BF61 * BF65), Local0)
```

```
 M600 (Arg0, 0x30, Local0, 0x442DDB4F924C7F04)
   Store ((BF65 * BF61), Local0)
   M600 (Arg0, 0x31, Local0, 0x442DDB4F924C7F04)
  Local0 = (BF61 * BF65) /* \BF65 */
   M600 (Arg0, 0x32, Local0, 0x442DDB4F924C7F04)
  Local0 = (BF65 * BF61) /* \BF61 */
   M600 (Arg0, 0x33, Local0, 0x442DDB4F924C7F04)
 }
 /* Multiply, 32-bit */
 Method (M049, 1, NotSerialized)
 {
   /* Conversion of the first operand */
   Store ((BF65 * 0x00), Local0)
   M600 (Arg0, 0x00, Local0, 0x00)
   Store ((BF65 * 0x01), Local0)
   M600 (Arg0, 0x01, Local0, 0xD650A284)
   Store ((BF65 * AUI5), Local0)
   M600 (Arg0, 0x02, Local0, 0x00)
   Store ((BF65 * AUI6), Local0)
   M600 (Arg0, 0x03, Local0, 0xD650A284)
   If (Y078)
   {
     Store ((BF65 * DerefOf (RefOf (AUI5))), Local0)
     M600 (Arg0, 0x04, Local0, 0x00)
     Store ((BF65 * DerefOf (RefOf (AUI6))), Local0)
     M600 (Arg0, 0x05, Local0, 0xD650A284)
   }
   Store ((BF65 * DerefOf (PAUI [0x05])), Local0)
   M600 (Arg0, 0x06, Local0, 0x00)
   Store ((BF65 * DerefOf (PAUI [0x06])), Local0)
   M600 (Arg0, 0x07, Local0, 0xD650A284)
   /* Method returns Integer */
```

```
 Store ((BF65 * M601 (0x01, 0x05)), Local0)
 M600 (Arg0, 0x08, Local0, 0x00)
 Store ((BF65 * M601 (0x01, 0x06)), Local0)
 M600 (Arg0, 0x09, Local0, 0xD650A284)
 /* Method returns
```

```
 Reference to Integer */
```

```
 If (Y500)
```

```
 {
```

```
 Store ((BF65 * DerefOf (M602 (0x01, 0x05, 0x01))), Local0)
 M600 (Arg0, 0x0A, Local0, 0x00)
```

```
 Store ((BF65 * DerefOf (M602 (0x01, 0x06, 0x01))), Local0)
 M600 (Arg0, 0x0B, Local0, 0xD650A284)
```

```
Local0 = (BF65 * 0x00) M600 (Arg0, 0x0C, Local0, 0x00)
Local0 = (BF65 * 0x01) M600 (Arg0, 0x0D, Local0, 0xD650A284)
Local0 = (BFG5 * AUI5) / * \AAUI5 */ M600 (Arg0, 0x0E, Local0, 0x00)
Local0 = (BFG5 * AUI6) /* \AUI6 */
 M600 (Arg0, 0x0F, Local0, 0xD650A284)
 If (Y078)
 {
  Local0 = (BF65 * DerefOf (RefOf (AUI5))) M600 (Arg0, 0x10, Local0, 0x00)
  Local0 = (BF65 * DerefOf (RefOf (AUI6))) M600 (Arg0, 0x11, Local0, 0xD650A284)
 }
```

```
Local0 = (BFG5 * DerefOf (PAUI [0x05])) M600 (Arg0, 0x12, Local0, 0x00)
Local0 = (BF65 * DerefOf (PAUI [0x06])) M600 (Arg0, 0x13, Local0, 0xD650A284)
 /* Method returns Integer */
```

```
Local0 = (BF65 * M601 (0x01, 0x05)) M600 (Arg0, 0x14, Local0, 0x00)
Local0 = (BF65 * M601 (0x01, 0x06)) M600 (Arg0, 0x15, Local0, 0xD650A284)
 /* Method returns Reference to Integer */
```

```
 If (Y500)
```
}

```
 {
 Local0 = (BF65 * DerefOf (M602 (0x01, 0x05, 0x01)))
  M600 (Arg0, 0x16, Local0, 0x00)
 Local0 = (BF65 * DerefOf (M602 (0x01, 0x06, 0x01)))
  M600 (Arg0, 0x17, Local0, 0xD650A284)
 }
```
/\* Conversion of the second operand \*/

```
 Store ((0x00 * BF65), Local0)
 M600 (Arg0, 0x18, Local0, 0x00)
Store ((0x01 * BF65), Local0) M600 (Arg0, 0x19, Local0, 0xD650A284)
 Store ((AUI5 * BF65), Local0)
```

```
 M600 (Arg0, 0x1A, Local0, 0x00)
      Store ((AUI6 * BF65), Local0)
      M600 (Arg0, 0x1B, Local0, 0xD650A284)
      If (Y078)
       {
         Store ((DerefOf (RefOf (AUI5)) * BF65), Local0)
        M600 (Arg0, 0x1C, Local0, 0x00)
        Store ((DerefOf (RefOf (AUI6)) * BF65), Local0)
        M600 (Arg0, 0x1D, Local0, 0xD650A284)
       }
      Store ((DerefOf (PAUI [0x05]) * BF65), Local0)
      M600 (Arg0, 0x1E, Local0, 0x00)
      Store ((DerefOf (PAUI [0x06]) * BF65), Local0)
      M600 (Arg0, 0x1F, Local0, 0xD650A284)
      /* Method returns Integer */
      Store ((M601 (0x01, 0x05) * BF65), Local0)
      M600 (Arg0, 0x20, Local0, 0x00)
      Store ((M601 (0x01, 0x06) * BF65), Local0)
      M600 (Arg0, 0x21, Local0, 0xD650A284)
      /* Method returns Reference to Integer */
      If (Y500)
       {
         Store ((DerefOf (M602 (0x01,
0x05, 0x01) * BF65), Local0)
        M600 (Arg0, 0x22, Local0, 0x00)
         Store ((DerefOf (M602 (0x01, 0x06, 0x01)) * BF65), Local0)
         M600 (Arg0, 0x23, Local0, 0xD650A284)
       }
     Local0 = (0x00 * BFG5) /* \BF65 */
      M600 (Arg0, 0x24, Local0, 0x00)
     Local0 = (0x01 * BFG5) /* \BF65 */
      M600 (Arg0, 0x25, Local0, 0xD650A284)
     Local0 = (AUI5 * BF65) /* \BF65 */
      M600 (Arg0, 0x26, Local0, 0x00)
     Local0 = (AUI6 * BF65) /* \BF65 */
      M600 (Arg0, 0x27, Local0, 0xD650A284)
      If (Y078)
       {
       Local0 = (DerefOf (RefOf (AUI5)) * BF65) /* \BF65 */
        M600 (Arg0, 0x28, Local0, 0x00)
       Local0 = (DerefOf (RefOf (AUI6)) * BF65) /* \BF65 */
        M600 (Arg0, 0x29, Local0, 0xD650A284)
       }
```

```
 Open Source Used In UCS Manager vCenter Remote Plugin 4.0.1 12535
```

```
Local0 = (DerefOf (PAUI [0x05]) * BF65) /* \BF65 */
      M600 (Arg0, 0x2A, Local0, 0x00)
      Local0 = (DerefOf (PAUI [0x06]) * BF65) /* \BF65 */
      M600 (Arg0, 0x2B, Local0, 0xD650A284)
      /* Method returns Integer */
     Local0 = (M601 (0x01, 0x05) * BF65) /* \BF65 */
      M600 (Arg0, 0x2C, Local0, 0x00)
     Local0 = (M601 (0x01, 0x06) * BF65) /* \BF65 */
      M600 (Arg0, 0x2D, Local0, 0xD650A284)
      /* Method returns Reference to Integer */
      If (Y500)
      {
       Local0 = (DerefOf (M602 (0x01, 0x05, 0x01)) * BF65) /* \BF65 */
        M600 (Arg0, 0x2E, Local0, 0x00)
       Local0 = (DerefOf (M602 (0x01, 0x06, 0x01)) * BF65) /* \BF65 */
        M600 (Arg0, 0x2F, Local0, 0xD650A284)
      }
      /* Conversion of the both operands */
      Store ((BF61 * BF65), Local0)
      M600 (Arg0, 0x30, Local0, 0x924C7F04)
      Store ((BF65 * BF61), Local0)
      M600 (Arg0, 0x31, Local0, 0x924C7F04)
     Local0 = (BF61) * BF65) /* \BF65 */
      M600 (Arg0, 0x32, Local0, 0x924C7F04)
     Local0 = (BF65 * BF61) /* \BF61 */
      M600 (Arg0, 0x33, Local0, 0x924C7F04)
    }
    /* NAnd, common 32-bit/64-bit test */
    Method (M04A, 1, NotSerialized)
    {
      /* Conversion of the first operand */
     Local0 = NAnd (BF61, 0x00) M600 (Arg0, 0x00, Local0, 0xFFFFFFFFFFFFFFFF)
      Local0 = NAnd (BF61, 0xFFFFFFFFFFFFFFFF)
      M600 (Arg0, 0x01, Local0, 0xFFFFFFFFFFFFFCDE)
     Local0 = NAnd (BF61, AUI5) M600 (Arg0, 0x02, Local0, 0xFFFFFFFFFFFFFFFF)
     Local0 = NAnd (BF61, AUIJ) M600 (Arg0, 0x03, Local0, 0xFFFFFFFFFFFFFCDE)
      If (Y078)
```

```
 Open Source Used In UCS Manager vCenter Remote Plugin 4.0.1 12536
```

```
 {
  Local0 = NAnd (BF61, DerefOf (RefOf (AUI5)))
  M600 (Arg0, 0x04, Local0, 0xFFFFFFFFFFFFFFFF)
  Local0 = NAnd (BF61, DerefOf (RefOf (AUIJ)))
  M600 (Arg0, 0x05, Local0, 0xFFFFFFFFFFFFFCDE)
 }
```

```
Local0 = NAnd (BF61, DerefOf (PAUI [0x05]))
 M600 (Arg0, 0x06, Local0, 0xFFFFFFFFFFFFFFFF)
Local0 = NAnd (BF61, DerefOf (PAUI [0x13])) M600 (Arg0, 0x07, Local0, 0xFFFFFFFFFFFFFCDE)
 /* Method returns Integer */
```

```
Local0 = NAnd (BF61, M601 (0x01, 0x05)) M600 (Arg0, 0x08, Local0, 0xFFFFFFFFFFFFFFFF)
Local0 = NAnd (BF61, M601 (0x01, 0x13)) M600 (Arg0, 0x09, Local0, 0xFFFFFFFFFFFFFCDE)
 /* Method returns Reference to Integer */
```
# If (Y500)

```
 {
 Local0 = NAnd (BF61, DerefOf (M602 (0x01, 0x05, 0x01)))
  M600 (Arg0, 0x0A, Local0, 0xFFFFFFFFFFFFFFFF)
 Local0 = NAnd (BF61, DerefOf (M602 (0x01, 0x13, 0x01)))
  M600 (Arg0, 0x0B, Local0, 0xFFFFFFFFFFFFFCDE)
 }
```

```
 NAnd (BF61, 0x00, Local0)
 M600 (Arg0, 0x0C, Local0, 0xFFFFFFFFFFFFFFFF)
```

```
 NAnd (BF61, 0xFFFFFFFFFFFFFFFF, Local0)
```

```
 M600 (Arg0, 0x0D, Local0, 0xFFFFFFFFFFFFFCDE)
 NAnd (BF61, AUI5, Local0)
 M600 (Arg0, 0x0E, Local0, 0xFFFFFFFFFFFFFFFF)
 NAnd (BF61, AUIJ, Local0)
 M600 (Arg0, 0x0F, Local0, 0xFFFFFFFFFFFFFCDE)
 If (Y078)
```
{

}

```
 NAnd (BF61, DerefOf (RefOf (AUI5)), Local0)
 M600 (Arg0, 0x10, Local0, 0xFFFFFFFFFFFFFFFF)
 NAnd (BF61, DerefOf (RefOf (AUIJ)), Local0)
 M600 (Arg0, 0x11, Local0, 0xFFFFFFFFFFFFFCDE)
```

```
 NAnd (BF61, DerefOf (PAUI [0x05]), Local0)
 M600 (Arg0, 0x12, Local0, 0xFFFFFFFFFFFFFFFF)
 NAnd (BF61, DerefOf (PAUI [0x13]), Local0)
 M600 (Arg0, 0x13, Local0, 0xFFFFFFFFFFFFFCDE)
```

```
 /* Method returns Integer */
```

```
 NAnd (BF61, M601 (0x01, 0x05), Local0)
      M600 (Arg0, 0x14, Local0, 0xFFFFFFFFFFFFFFFF)
      NAnd (BF61, M601 (0x01, 0x13),
 Local0)
      M600 (Arg0, 0x15, Local0, 0xFFFFFFFFFFFFFCDE)
      /* Method returns Reference to Integer */
      If (Y500)
      {
        NAnd (BF61, DerefOf (M602 (0x01, 0x05, 0x01)), Local0)
        M600 (Arg0, 0x16, Local0, 0xFFFFFFFFFFFFFFFF)
        NAnd (BF61, DerefOf (M602 (0x01, 0x13, 0x01)), Local0)
        M600 (Arg0, 0x17, Local0, 0xFFFFFFFFFFFFFCDE)
      }
      /* Conversion of the second operand */
     Local0 = NAnd (0x00, BF61) M600 (Arg0, 0x18, Local0, 0xFFFFFFFFFFFFFFFF)
     Local0 = NAnd (0xFFFFFFFFFFFFFF, BF61) M600 (Arg0, 0x19, Local0, 0xFFFFFFFFFFFFFCDE)
     Local0 = NAnd (AUI5, BF61) M600 (Arg0, 0x1A, Local0, 0xFFFFFFFFFFFFFFFF)
     Local0 = NAnd (AUIJ, BF61) M600 (Arg0, 0x1B, Local0, 0xFFFFFFFFFFFFFCDE)
      If (Y078)
      {
        Local0 = NAnd (DerefOf (RefOf (AUI5)), BF61)
      M600 (Arg0, 0x1C, Local0, 0xFFFFFFFFFFFFFFFF)
        Local0 = NAnd (DerefOf (RefOf (AUIJ)), BF61)
        M600 (Arg0, 0x1D, Local0, 0xFFFFFFFFFFFFFCDE)
      }
     Local0 = NAnd (DerefOf (PAUI [0x05]), BF61) M600 (Arg0, 0x1E, Local0, 0xFFFFFFFFFFFFFFFF)
     Local0 = NAnd (DerefOf (PAUI [0x13]), BF61) M600 (Arg0, 0x1F, Local0, 0xFFFFFFFFFFFFFCDE)
      /* Method returns Integer */
     Local0 = NAnd (M601 (0x01, 0x05), BF61)
      M600 (Arg0, 0x20, Local0, 0xFFFFFFFFFFFFFFFF)
     Local0 = NAnd (M601 (0x01, 0x13), BF61)
      M600 (Arg0, 0x21, Local0, 0xFFFFFFFFFFFFFCDE)
```

```
 /* Method returns Reference to Integer */
```

```
 If (Y500)
      {
        Local0 = NAnd (DerefOf (M602 (0x01, 0x05, 0x01)), BF61)
        M600 (Arg0, 0x22, Local0, 0xFFFFFFFFFFFFFFFF)
       Local0 = NAnd (DerefOf (M602 (0x01, 0x13, 0x01)), BF61)
        M600
 (Arg0, 0x23, Local0, 0xFFFFFFFFFFFFFCDE)
      }
      NAnd (0x00, BF61, Local0)
      M600 (Arg0, 0x24, Local0, 0xFFFFFFFFFFFFFFFF)
      NAnd (0xFFFFFFFFFFFFFFFF, BF61, Local0)
      M600 (Arg0, 0x25, Local0, 0xFFFFFFFFFFFFFCDE)
      NAnd (AUI5, BF61, Local0)
      M600 (Arg0, 0x26, Local0, 0xFFFFFFFFFFFFFFFF)
      NAnd (AUIJ, BF61, Local0)
      M600 (Arg0, 0x27, Local0, 0xFFFFFFFFFFFFFCDE)
      If (Y078)
      {
        NAnd (DerefOf (RefOf (AUI5)), BF61, Local0)
        M600 (Arg0, 0x28, Local0, 0xFFFFFFFFFFFFFFFF)
        NAnd (DerefOf (RefOf (AUIJ)), BF61, Local0)
        M600 (Arg0, 0x29, Local0, 0xFFFFFFFFFFFFFCDE)
      }
      NAnd (DerefOf (PAUI [0x05]), BF61, Local0)
      M600 (Arg0, 0x2A, Local0, 0xFFFFFFFFFFFFFFFF)
      NAnd (DerefOf (PAUI [0x13]), BF61, Local0)
      M600 (Arg0, 0x2B, Local0, 0xFFFFFFFFFFFFFCDE)
      /* Method returns
 Integer */
      NAnd (M601 (0x01, 0x05), BF61, Local0)
      M600 (Arg0, 0x2C, Local0, 0xFFFFFFFFFFFFFFFF)
      NAnd (M601 (0x01, 0x13), BF61, Local0)
      M600 (Arg0, 0x2D, Local0, 0xFFFFFFFFFFFFFCDE)
      /* Method returns Reference to Integer */
      If (Y500)
      {
        NAnd (DerefOf (M602 (0x01, 0x05, 0x01)), BF61, Local0)
        M600 (Arg0, 0x2E, Local0, 0xFFFFFFFFFFFFFFFF)
        NAnd (DerefOf (M602 (0x01, 0x13, 0x01)), BF61, Local0)
        M600 (Arg0, 0x2F, Local0, 0xFFFFFFFFFFFFFCDE)
      }
    }
    /* NAnd, 64-bit */
```

```
 Method (M04B, 1, NotSerialized)
```

```
 {
  /* Conversion of the first operand */
 Local0 = NAnd (BF65, 0x00) M600 (Arg0, 0x00, Local0, 0xFFFFFFFFFFFFFFFF)
 Local0 = NAnd (BFG5, 0xFFFFFFFFFFFFFFFFFF) M600 (Arg0, 0x01, Local0, 0x01834C6E29AF5D7B)
 Local0 = NAnd (BFG5, AUI5) M600 (Arg0, 0x02, Local0, 0xFFFFFFFFFFFFFFFF)
 Local0 = NAnd (BFG5, AUIJ) M600 (Arg0, 0x03, Local0, 0x01834C6E29AF5D7B)
  If (Y078)
   {
    Local0 = NAnd (BF65, DerefOf (RefOf (AUI5)))
     M600 (Arg0, 0x04, Local0, 0xFFFFFFFFFFFFFFFF)
    Local0 = NAnd (BF65, DerefOf (RefOf (AUIJ)))
    M600 (Arg0, 0x05, Local0, 0x01834C6E29AF5D7B)
   }
 Local0 = NAnd (BF65, DerefOf (PAUI [0x05]))
  M600 (Arg0, 0x06, Local0, 0xFFFFFFFFFFFFFFFF)
 Local0 = NAnd (BF65, DerefOf (PAUI [0x13]))
  M600 (Arg0, 0x07, Local0, 0x01834C6E29AF5D7B)
  /* Method returns Integer */
```

```
Local0 = NAnd (BF65, M601 (0x01, 0x05))
 M600 (Arg0, 0x08, Local0, 0xFFFFFFFFFFFFFFFF)
Local0 = NAnd (BF65, M601 (0x01, 0x13)) M600 (Arg0, 0x09, Local0, 0x01834C6E29AF5D7B)
 /* Method returns Reference to Integer */
```
#### If (Y500)

```
 {
```

```
Local0 = NAnd (BF65, DerefOf (M602 (0x01, 0x05, 0x01)))
 M600 (Arg0, 0x0A, Local0, 0xFFFFFFFFFFFFFFFF)
Local0 = NAnd (BF65, DerefOf (M602 (0x01, 0x13, 0x01)))
 M600 (Arg0, 0x0B, Local0, 0x01834C6E29AF5D7B)
```

```
 }
```

```
 NAnd (BF65, 0x00, Local0)
 M600 (Arg0, 0x0C, Local0, 0xFFFFFFFFFFFFFFFF)
 NAnd (BF65, 0xFFFFFFFFFFFFFFFF, Local0)
 M600 (Arg0, 0x0D, Local0, 0x01834C6E29AF5D7B)
 NAnd (BF65, AUI5, Local0)
```
 M600 (Arg0, 0x0E, Local0, 0xFFFFFFFFFFFFFFFF) NAnd (BF65, AUIJ, Local0) M600 (Arg0, 0x0F, Local0, 0x01834C6E29AF5D7B) If (Y078)

 NAnd (BF65, DerefOf (RefOf (AUI5)), Local0) M600 (Arg0, 0x10, Local0, 0xFFFFFFFFFFFFFFFF) NAnd (BF65, DerefOf (RefOf (AUIJ)), Local0) M600 (Arg0, 0x11, Local0, 0x01834C6E29AF5D7B)

# }

{

 NAnd (BF65, DerefOf (PAUI [0x05]), Local0) M600 (Arg0, 0x12, Local0, 0xFFFFFFFFFFFFFFFF) NAnd (BF65, DerefOf (PAUI [0x13]), Local0) M600 (Arg0, 0x13, Local0, 0x01834C6E29AF5D7B) /\* Method returns Integer \*/

 NAnd (BF65, M601 (0x01, 0x05), Local0) M600 (Arg0, 0x14, Local0, 0xFFFFFFFFFFFFFFFF) NAnd (BF65, M601 (0x01, 0x13), Local0) M600 (Arg0, 0x15, Local0, 0x01834C6E29AF5D7B) /\* Method returns Reference to Integer \*/

# If (Y500)

#### {

 NAnd (BF65, DerefOf (M602 (0x01, 0x05, 0x01)), Local0) M600 (Arg0, 0x16, Local0, 0xFFFFFFFFFFFFFFFF) NAnd (BF65, DerefOf (M602 (0x01, 0x13, 0x01)), Local0) M600 (Arg0, 0x17, Local0, 0x01834C6E29AF5D7B)

```
 }
```
/\* Conversion of the second operand \*/

```
Local0 = NAnd (0x00, BF65) M600 (Arg0, 0x18, Local0, 0xFFFFFFFFFFFFFFFF)
Local0 = NAnd (0xFFFFFFFFFFFFFF, BF65) M600 (Arg0, 0x19, Local0, 0x01834C6E29AF5D7B)
Local0 = NAnd (AUI5, BF65) M600 (Arg0, 0x1A, Local0, 0xFFFFFFFFFFFFFFFF)
Local0 = NAnd (AUIJ, BF65) M600 (Arg0, 0x1B, Local0, 0x01834C6E29AF5D7B)
 If (Y078)
 {
  Local0 = NAnd (DerefOf (RefOf (AUI5)), BF65) M600 (Arg0, 0x1C, Local0, 0xFFFFFFFFFFFFFFFF)
   Local0 = NAnd (DerefOf (RefOf (AUIJ)), BF65)
   M600 (Arg0, 0x1D, Local0, 0x01834C6E29AF5D7B)
```

```
Local0 = NAnd (DerefOf (PAUI [0x05]), BF65) M600 (Arg0, 0x1E, Local0, 0xFFFFFFFFFFFFFFFF)
     Local0 = NAnd (DerefOf (PAUI [0x13]), BF65)
      M600 (Arg0, 0x1F, Local0, 0x01834C6E29AF5D7B)
      /* Method returns Integer */
     Local0 = NAnd (M601 (0x01, 0x05), BF65) M600 (Arg0, 0x20, Local0, 0xFFFFFFFFFFFFFFFF)
  Local0 = NAnd (M601 (0x01, 0x13), BF65) M600 (Arg0, 0x21, Local0, 0x01834C6E29AF5D7B)
      /* Method returns Reference to Integer */
      If (Y500)
      {
       Local0 = NAnd (DerefOf (M602 (0x01, 0x05, 0x01)), BF65)
        M600 (Arg0, 0x22, Local0, 0xFFFFFFFFFFFFFFFF)
       Local0 = NAnd (DerefOf (M602 (0x01, 0x13, 0x01)), BF65)
        M600 (Arg0, 0x23, Local0, 0x01834C6E29AF5D7B)
      }
      NAnd (0x00, BF65, Local0)
      M600 (Arg0, 0x24, Local0, 0xFFFFFFFFFFFFFFFF)
     NAnd (0xFFFFFFFFFFFFFFFFFF, BF65, Local0)
      M600 (Arg0, 0x25, Local0, 0x01834C6E29AF5D7B)
      NAnd (AUI5, BF65, Local0)
      M600 (Arg0, 0x26, Local0, 0xFFFFFFFFFFFFFFFF)
      NAnd (AUIJ, BF65, Local0)
      M600 (Arg0, 0x27, Local0, 0x01834C6E29AF5D7B)
      If (Y078)
      {
        NAnd (DerefOf (RefOf (AUI5)), BF65, Local0)
        M600 (Arg0, 0x28,
 Local0, 0xFFFFFFFFFFFFFFFF)
        NAnd (DerefOf (RefOf (AUIJ)), BF65, Local0)
        M600 (Arg0, 0x29, Local0, 0x01834C6E29AF5D7B)
      }
```
}

```
 NAnd (DerefOf (PAUI [0x05]), BF65, Local0)
 M600 (Arg0, 0x2A, Local0, 0xFFFFFFFFFFFFFFFF)
 NAnd (DerefOf (PAUI [0x13]), BF65, Local0)
 M600 (Arg0, 0x2B, Local0, 0x01834C6E29AF5D7B)
 /* Method returns Integer */
```
 NAnd (M601 (0x01, 0x05), BF65, Local0) M600 (Arg0, 0x2C, Local0, 0xFFFFFFFFFFFFFFFF)

```
 NAnd (M601 (0x01, 0x13), BF65, Local0)
 M600 (Arg0, 0x2D, Local0, 0x01834C6E29AF5D7B)
 /* Method returns Reference to Integer */
 If (Y500)
```
{

}

 NAnd (DerefOf (M602 (0x01, 0x05, 0x01)), BF65, Local0) M600 (Arg0, 0x2E, Local0, 0xFFFFFFFFFFFFFFFF) NAnd (DerefOf (M602 (0x01, 0x13, 0x01)), BF65, Local0) M600 (Arg0, 0x2F, Local0, 0x01834C6E29AF5D7B)

/\* Conversion of the both operands \*/

```
Local0 = NAnd (BF61, BF65) M600 (Arg0, 0x30, Local0, 0xFFFFFFFFFFFFFDFF)
Local0 = NAnd (BF65, BF61) M600 (Arg0, 0x31, Local0, 0xFFFFFFFFFFFFFDFF)
 NAnd (BF61, BF65, Local0)
 M600 (Arg0, 0x32, Local0, 0xFFFFFFFFFFFFFDFF)
 NAnd (BF65, BF61, Local0)
 M600 (Arg0, 0x33, Local0, 0xFFFFFFFFFFFFFDFF)
```

```
 }
```
/\* NAnd, 32-bit \*/

```
 Method (M04C, 1, NotSerialized)
```
{

/\* Conversion of the first operand \*/

```
Local0 = NAnd (BF65, 0x00) M600 (Arg0, 0x00, Local0, 0xFFFFFFFF)
Local0 = NAnd (BFG5, 0xFFFFFF) M600 (Arg0, 0x01, Local0, 0x29AF5D7B)
Local0 = NAnd (BFG5, AUI5) M600 (Arg0, 0x02, Local0, 0xFFFFFFFF)
Local0 = NAnd (BFG5, AUII) M600 (Arg0, 0x03, Local0, 0x29AF5D7B)
 If (Y078)
```
{

}

 $Local0 = NAnd (BF65, DerefOf (RefOf (AUI5)))$  M600 (Arg0, 0x04, Local0, 0xFFFFFFFF) Local0 = NAnd (BF65, DerefOf (RefOf (AUII))) M600 (Arg0, 0x05, Local0, 0x29AF5D7B)

Local $0 = N$ And (BF65, DerefOf (PAUI [0x05]))

```
 M600 (Arg0, 0x06, Local0, 0xFFFFFFFF)
Local0 = NAnd (BF65, DerefOf (PAUI [0x12]))
 M600 (Arg0, 0x07, Local0, 0x29AF5D7B)
 /* Method returns Integer */
```

```
Local0 = NAnd (BF65, M601 (0x01, 0x05)) M600 (Arg0, 0x08, Local0, 0xFFFFFFFF)
Local0 = NAnd (BF65, M601 (0x01, 0x12))
 M600 (Arg0, 0x09, Local0, 0x29AF5D7B)
 /* Method returns Reference to Integer */
```
# If (Y500)

{

```
Local0 = NAnd (BF65, DerefOf (M602 (0x01, 0x05, 0x01)))
 M600 (Arg0, 0x0A, Local0, 0xFFFFFFFF)
Local0 = NAnd (BF65, DerefOf (M602 (0x01, 0x12, 0x01)))
```
 M600 (Arg0, 0x0B, Local0, 0x29AF5D7B) }

 NAnd (BF65, 0x00, Local0) M600 (Arg0, 0x0C, Local0, 0xFFFFFFFF) NAnd (BF65, 0xFFFFFFFF, Local0) M600 (Arg0, 0x0D, Local0, 0x29AF5D7B) NAnd (BF65, AUI5, Local0) M600 (Arg0, 0x0E, Local0, 0xFFFFFFFF) NAnd (BF65, AUII, Local0) M600 (Arg0, 0x0F, Local0, 0x29AF5D7B) If (Y078)

```
 {
```
}

 NAnd (BF65, DerefOf (RefOf (AUI5)), Local0) M600 (Arg0, 0x10, Local0, 0xFFFFFFFF) NAnd (BF65, DerefOf (RefOf (AUII)), Local0) M600 (Arg0, 0x11, Local0, 0x29AF5D7B)

```
 NAnd (BF65, DerefOf (PAUI [0x05]), Local0)
 M600 (Arg0, 0x12, Local0, 0xFFFFFFFF)
 NAnd (BF65, DerefOf (PAUI [0x12]), Local0)
 M600 (Arg0, 0x13, Local0, 0x29AF5D7B)
 /* Method returns Integer */
```
 NAnd (BF65, M601 (0x01, 0x05), Local0) M600 (Arg0, 0x14, Local0, 0xFFFFFFFF) NAnd (BF65, M601 (0x01, 0x12), Local0) M600 (Arg0, 0x15, Local0, 0x29AF5D7B) /\* Method returns Reference to Integer \*/

```
 If (Y500)
      {
        NAnd (BF65, DerefOf (M602 (0x01, 0x05, 0x01)), Local0)
        M600 (Arg0, 0x16, Local0, 0xFFFFFFFF)
        NAnd (BF65, DerefOf (M602 (0x01, 0x12, 0x01)), Local0)
        M600 (Arg0, 0x17, Local0, 0x29AF5D7B)
      }
      /* Conversion of the second operand */
     Local0 = NAnd (0x00, BF65) M600 (Arg0, 0x18, Local0, 0xFFFFFFFF)
     Local0 = NAnd (0xFFFFFF, BF65) M600 (Arg0, 0x19, Local0, 0x29AF5D7B)
     Local0 = NAnd (AUI5, BF65) M600 (Arg0, 0x1A, Local0, 0xFFFFFFFF)
     Local0 = NAnd (AUII, BF65) M600 (Arg0, 0x1B, Local0, 0x29AF5D7B)
      If (Y078)
      {
        Local0 = NAnd (DerefOf
 (RefOf (AUI5)), BF65)
        M600 (Arg0, 0x1C, Local0, 0xFFFFFFFF)
       Local0 = NAnd (DerefOf (RefOf (AUII)), BF65) M600 (Arg0, 0x1D, Local0, 0x29AF5D7B)
      }
     Local0 = NAnd (DerefOf (PAUI [0x05]), BF65)
      M600 (Arg0, 0x1E, Local0, 0xFFFFFFFF)
     Local0 = NAnd (DerefOf (PAUI [0x12]), BF65)
      M600 (Arg0, 0x1F, Local0, 0x29AF5D7B)
      /* Method returns Integer */
     Local0 = NAnd (M601 (0x01, 0x05), BF65)
      M600 (Arg0, 0x20, Local0, 0xFFFFFFFF)
     Local0 = NAnd (M601 (0x01, 0x12), BF65) M600 (Arg0, 0x21, Local0, 0x29AF5D7B)
      /* Method returns Reference to Integer */
      If (Y500)
      {
       Local0 = NAnd (DerefOf (M602 (0x01, 0x05, 0x01)), BF65)
        M600 (Arg0, 0x22, Local0, 0xFFFFFFFF)
       Local0 = NAnd (DerefOf (M602 (0x01, 0x12, 0x01)), BF65)
        M600 (Arg0, 0x23, Local0, 0x29AF5D7B)
       }
```
NAnd (0x00, BF65, Local0)

```
 M600 (Arg0, 0x24, Local0, 0xFFFFFFFF)
      NAnd (0xFFFFFFFF, BF65, Local0)
      M600 (Arg0, 0x25, Local0, 0x29AF5D7B)
      NAnd (AUI5, BF65, Local0)
      M600 (Arg0, 0x26, Local0, 0xFFFFFFFF)
      NAnd (AUII, BF65, Local0)
      M600 (Arg0, 0x27, Local0, 0x29AF5D7B)
      If (Y078)
      {
        NAnd (DerefOf (RefOf (AUI5)), BF65, Local0)
        M600 (Arg0, 0x28, Local0, 0xFFFFFFFF)
        NAnd (DerefOf (RefOf (AUII)), BF65, Local0)
        M600 (Arg0, 0x29, Local0, 0x29AF5D7B)
      }
      NAnd (DerefOf (PAUI [0x05]), BF65, Local0)
      M600 (Arg0, 0x2A, Local0, 0xFFFFFFFF)
      NAnd (DerefOf (PAUI [0x12]), BF65, Local0)
      M600 (Arg0, 0x2B, Local0, 0x29AF5D7B)
      /* Method returns Integer */
      NAnd (M601 (0x01, 0x05), BF65, Local0)
      M600 (Arg0, 0x2C, Local0,
 0xFFFFFFFF)
      NAnd (M601 (0x01, 0x12), BF65, Local0)
      M600 (Arg0, 0x2D, Local0, 0x29AF5D7B)
      /* Method returns Reference to Integer */
      If (Y500)
      {
        NAnd (DerefOf (M602 (0x01, 0x05, 0x01)), BF65, Local0)
        M600 (Arg0, 0x2E, Local0, 0xFFFFFFFF)
        NAnd (DerefOf (M602 (0x01, 0x12, 0x01)), BF65, Local0)
        M600 (Arg0, 0x2F, Local0, 0x29AF5D7B)
      }
      /* Conversion of the both operands */
     Local0 = NAnd (BF61, BF65)
```

```
 M600 (Arg0, 0x30, Local0, 0xFFFFFDFF)
Local0 = NAnd (BFG5, BF61) M600 (Arg0, 0x31, Local0, 0xFFFFFDFF)
 NAnd (BF61, BF65, Local0)
 M600 (Arg0, 0x32, Local0, 0xFFFFFDFF)
 NAnd (BF65, BF61, Local0)
 M600 (Arg0, 0x33, Local0, 0xFFFFFDFF)
```
}

```
 /* NOr, common 32-bit/64-bit test */
```

```
 Method (M04D, 1, NotSerialized)
 {
   /* Conversion
```

```
 of the first operand */
```

```
Local0 = NOT (BF61, 0x00) M600 (Arg0, 0x00, Local0, 0xFFFFFFFFFFFFFCDE)
Local0 = NOT (BF61, 0xFFFFFFFFFFFFFFFFFFF) M600 (Arg0, 0x01, Local0, 0x00)
Local0 = NOT (BF61, AU15) M600 (Arg0, 0x02, Local0, 0xFFFFFFFFFFFFFCDE)
Local0 = NOT (BF61, AUIJ) M600 (Arg0, 0x03, Local0, 0x00)
 If (Y078)
 {
  Local0 = NOT (BF61, DerefOf (RefOf (AUI5))) M600 (Arg0, 0x04, Local0, 0xFFFFFFFFFFFFFCDE)
   Local0 = NOr (BF61, DerefOf (RefOf (AUIJ)))
   M600 (Arg0, 0x05, Local0, 0x00)
 }
```

```
Local0 = NOT (BF61, DerfOf (PAUI [0x05])) M600 (Arg0, 0x06, Local0, 0xFFFFFFFFFFFFFCDE)
Local0 = NOT (BF61, DerffOf (PAUI [0x13])) M600 (Arg0, 0x07, Local0, 0x00)
 /* Method returns Integer */
```
 $Local0 = NOT (BF61, M601 (0x01, 0x05))$ 

```
 M600 (Arg0, 0x08, Local0, 0xFFFFFFFFFFFFFCDE)
```

```
Local0 = NOT (BF61, M601 (0x01, 0x13)) M600 (Arg0, 0x09, Local0, 0x00)
 /* Method returns Reference to Integer */
```

```
 If (Y500)
```
# {

```
Local0 = NOr (BF61, DerefOf (M602 (0x01, 0x05, 0x01)))
 M600 (Arg0, 0x0A, Local0, 0xFFFFFFFFFFFFFCDE)
Local0 = NOr (BF61, DerefOf (M602 (0x01, 0x13, 0x01)))
 M600 (Arg0, 0x0B, Local0, 0x00)
```

```
 }
```

```
 NOr (BF61, 0x00, Local0)
 M600 (Arg0, 0x0C, Local0, 0xFFFFFFFFFFFFFCDE)
 NOr (BF61, 0xFFFFFFFFFFFFFFFF, Local0)
 M600 (Arg0, 0x0D, Local0, 0x00)
```

```
 NOr (BF61, AUI5, Local0)
      M600 (Arg0, 0x0E, Local0, 0xFFFFFFFFFFFFFCDE)
      NOr (BF61, AUIJ, Local0)
      M600 (Arg0, 0x0F, Local0, 0x00)
      If (Y078)
      {
        NOr (BF61, DerefOf (RefOf (AUI5)), Local0)
        M600 (Arg0, 0x10, Local0,
 0xFFFFFFFFFFFFFCDE)
        NOr (BF61, DerefOf (RefOf (AUIJ)), Local0)
        M600 (Arg0, 0x11, Local0, 0x00)
      }
      NOr (BF61, DerefOf (PAUI [0x05]), Local0)
      M600 (Arg0, 0x12, Local0, 0xFFFFFFFFFFFFFCDE)
      NOr (BF61, DerefOf (PAUI [0x13]), Local0)
      M600 (Arg0, 0x13, Local0, 0x00)
      /* Method returns Integer */
      NOr (BF61, M601 (0x01, 0x05), Local0)
      M600 (Arg0, 0x14, Local0, 0xFFFFFFFFFFFFFCDE)
      NOr (BF61, M601 (0x01, 0x13), Local0)
      M600 (Arg0, 0x15, Local0, 0x00)
      /* Method returns Reference to Integer */
      If (Y500)
      {
        NOr (BF61, DerefOf (M602 (0x01, 0x05, 0x01)), Local0)
        M600 (Arg0, 0x16, Local0, 0xFFFFFFFFFFFFFCDE)
        NOr (BF61, DerefOf (M602 (0x01, 0x13, 0x01)), Local0)
        M600 (Arg0, 0x17, Local0, 0x00)
      }
      /* Conversion of the second operand
 */
     Local0 = NOT (0x00, BF61) M600 (Arg0, 0x18, Local0, 0xFFFFFFFFFFFFFCDE)
     Local0 = NOT (0xFFFFFFFFFFFFFFFFF, BF61) M600 (Arg0, 0x19, Local0, 0x00)
     Local0 = NOT (AUI5, BF61) M600 (Arg0, 0x1A, Local0, 0xFFFFFFFFFFFFFCDE)
     Local0 = NOT (AUIJ, BF61) M600 (Arg0, 0x1B, Local0, 0x00)
      If (Y078)
      {
```

```
Local0 = NOT (DerefOf (RefOf (AUI5)), BF61) M600 (Arg0, 0x1C, Local0, 0xFFFFFFFFFFFFFCDE)
```

```
 Local0 = NOr (DerefOf (RefOf (AUIJ)), BF61)
        M600 (Arg0, 0x1D, Local0, 0x00)
      }
     Local0 = NOT (DerefOf (PAUI [0x05]), BF61) M600 (Arg0, 0x1E, Local0, 0xFFFFFFFFFFFFFCDE)
     Local0 = NOT (DerefOf (PAUI [0x13]), BF61) M600 (Arg0, 0x1F, Local0, 0x00)
      /* Method returns Integer */
     Local0 = NOT (M601 (0x01, 0x05), BF61) M600 (Arg0, 0x20, Local0,
 0xFFFFFFFFFFFFFCDE)
     Local0 = NOT (M601 (0x01, 0x13), BF61) M600 (Arg0, 0x21, Local0, 0x00)
      /* Method returns Reference to Integer */
      If (Y500)
      {
       Local0 = NOr (DerefOf (M602 (0x01, 0x05, 0x01)), BF61)
        M600 (Arg0, 0x22, Local0, 0xFFFFFFFFFFFFFCDE)
       Local0 = NOr (DerefOf (M602 (0x01, 0x13, 0x01)), BF61)
        M600 (Arg0, 0x23, Local0, 0x00)
      }
      NOr (0x00, BF61, Local0)
      M600 (Arg0, 0x24, Local0, 0xFFFFFFFFFFFFFCDE)
      NOr (0xFFFFFFFFFFFFFFFF, BF61, Local0)
      M600 (Arg0, 0x25, Local0, 0x00)
      NOr (AUI5, BF61, Local0)
      M600 (Arg0, 0x26, Local0, 0xFFFFFFFFFFFFFCDE)
      NOr (AUIJ, BF61, Local0)
      M600 (Arg0, 0x27, Local0, 0x00)
      If (Y078)
      {
        NOr (DerefOf (RefOf (AUI5)), BF61, Local0)
        M600 (Arg0, 0x28, Local0, 0xFFFFFFFFFFFFFCDE)
       NOr (DerefOf (RefOf (AUIJ)), BF61, Local0)
        M600 (Arg0, 0x29, Local0, 0x00)
      }
      NOr (DerefOf (PAUI [0x05]), BF61, Local0)
      M600 (Arg0, 0x2A, Local0, 0xFFFFFFFFFFFFFCDE)
      NOr (DerefOf (PAUI [0x13]), BF61, Local0)
      M600 (Arg0, 0x2B, Local0, 0x00)
```

```
 /* Method returns Integer */
```

```
 NOr (M601 (0x01, 0x05), BF61, Local0)
      M600 (Arg0, 0x2C, Local0, 0xFFFFFFFFFFFFFCDE)
      NOr (M601 (0x01, 0x13), BF61, Local0)
      M600 (Arg0, 0x2D, Local0, 0x00)
      /* Method returns Reference to Integer */
      If (Y500)
      {
        NOr (DerefOf (M602 (0x01, 0x05, 0x01)), BF61, Local0)
        M600 (Arg0, 0x2E, Local0, 0xFFFFFFFFFFFFFCDE)
        NOr (DerefOf (M602 (0x01, 0x13, 0x01)), BF61, Local0)
        M600 (Arg0, 0x2F, Local0, 0x00)
      }
    }
    /* NOr, 64-bit */
    Method (M04E, 1, NotSerialized)
     {
      /* Conversion of the first operand */
     Local0 = NOT (BF65, 0x00) M600 (Arg0, 0x00, Local0, 0x01834C6E29AF5D7B)
     Local0 = NOT (BF65, 0xFFFFFFFFFFFFFFFFFFF) M600 (Arg0, 0x01, Local0, 0x00)
     Local0 = NOT (BF65, AUI5) M600 (Arg0, 0x02, Local0, 0x01834C6E29AF5D7B)
     Local0 = NOT (BFG5, AUIJ) M600 (Arg0, 0x03, Local0, 0x00)
      If (Y078)
      {
        Local0 = NOr (BF65, DerefOf (RefOf (AUI5)))
        M600 (Arg0, 0x04, Local0, 0x01834C6E29AF5D7B)
        Local0 = NOr (BF65, DerefOf (RefOf (AUIJ)))
        M600 (Arg0, 0x05, Local0, 0x00)
      }
     Local0 = NOT(BF65, DerefOf(PAUI[0x05])) M600 (Arg0, 0x06, Local0, 0x01834C6E29AF5D7B)
     Local0 = NOT (BF65, DerefOf (PAUI [0x13])) M600 (Arg0, 0x07, Local0, 0x00)
      /* Method returns Integer */
     Local0 = NOT (BF65, M601 (0x01, 0x05))
      M600 (Arg0, 0x08, Local0, 0x01834C6E29AF5D7B)
     Local0 = NOT (BF65, M601 (0x01, 0x13)) M600 (Arg0, 0x09, Local0, 0x00)
```

```
 /* Method returns Reference to Integer */
 If (Y500)
 {
  Local0 = NOr (BF65, DerefOf (M602 (0x01, 0x05, 0x01)))
   M600 (Arg0, 0x0A, Local0, 0x01834C6E29AF5D7B)
  Local0 = NOr (BF65, DerefOf (M602 (0x01, 0x13, 0x01)))
   M600 (Arg0, 0x0B, Local0, 0x00)
 }
 NOr (BF65, 0x00, Local0)
 M600 (Arg0, 0x0C, Local0, 0x01834C6E29AF5D7B)
 NOr (BF65, 0xFFFFFFFFFFFFFFFF, Local0)
 M600 (Arg0, 0x0D, Local0, 0x00)
 NOr (BF65, AUI5, Local0)
 M600 (Arg0, 0x0E, Local0, 0x01834C6E29AF5D7B)
 NOr (BF65, AUIJ, Local0)
 M600 (Arg0, 0x0F, Local0, 0x00)
 If (Y078)
 {
   NOr (BF65, DerefOf (RefOf (AUI5)), Local0)
 M600 (Arg0, 0x10, Local0, 0x01834C6E29AF5D7B)
   NOr (BF65, DerefOf (RefOf (AUIJ)), Local0)
```

```
 M600 (Arg0, 0x11, Local0, 0x00)
```

```
 }
```
 NOr (BF65, DerefOf (PAUI [0x05]), Local0) M600 (Arg0, 0x12, Local0, 0x01834C6E29AF5D7B) NOr (BF65, DerefOf (PAUI [0x13]), Local0) M600 (Arg0, 0x13, Local0, 0x00) /\* Method returns Integer \*/

```
 NOr (BF65, M601 (0x01, 0x05), Local0)
 M600 (Arg0, 0x14, Local0, 0x01834C6E29AF5D7B)
 NOr (BF65, M601 (0x01, 0x13), Local0)
 M600 (Arg0, 0x15, Local0, 0x00)
 /* Method returns Reference to Integer */
```
# If (Y500)

```
 {
```
 NOr (BF65, DerefOf (M602 (0x01, 0x05, 0x01)), Local0) M600 (Arg0, 0x16, Local0, 0x01834C6E29AF5D7B) NOr (BF65, DerefOf (M602 (0x01, 0x13, 0x01)), Local0) M600 (Arg0, 0x17, Local0, 0x00)

```
 }
```
/\* Conversion of the second operand \*/

```
Local0 = NOT (0x00, BF65) M600 (Arg0, 0x18, Local0, 0x01834C6E29AF5D7B)
Local0 = NOT (0xFFFFFFFFFFFFFFFFF, BF65) M600 (Arg0, 0x19, Local0, 0x00)
Local0 = NOT (AUI5, BF65) M600 (Arg0, 0x1A, Local0, 0x01834C6E29AF5D7B)
Local0 = NOT (AUIJ, BF65) M600 (Arg0, 0x1B, Local0, 0x00)
 If (Y078)
  {
   Local0 = NOT (DerefOf (RefOf (AUI5)), BF65) M600 (Arg0, 0x1C, Local0, 0x01834C6E29AF5D7B)
    Local0 = NOr (DerefOf (RefOf (AUIJ)), BF65)
    M600 (Arg0, 0x1D, Local0, 0x00)
  }
Local0 = NOT (DerefOf (PAUI [0x05]), BF65) M600 (Arg0, 0x1E, Local0, 0x01834C6E29AF5D7B)
Local0 = NOT (DerefOf (PAUI [0x13]), BF65) M600 (Arg0, 0x1F, Local0, 0x00)
 /* Method returns Integer */
Local0 = NOT (M601 (0x01, 0x05), BF65) M600 (Arg0, 0x20, Local0, 0x01834C6E29AF5D7B)
Local0 = NOT (M601 (0x01, 0x13), BF65) M600 (Arg0, 0x21, Local0, 0x00)
 /* Method returns Reference to Integer */
 If (Y500)
  {
   Local0 = NOr (DerefOf (M602 (0x01, 0x05, 0x01)), BF65)
    M600 (Arg0, 0x22, Local0, 0x01834C6E29AF5D7B)
   Local0 = NOr (DerefOf (M602 (0x01, 0x13, 0x01)), BF65)
    M600 (Arg0, 0x23, Local0, 0x00)
  }
 NOr (0x00, BF65, Local0)
 M600 (Arg0, 0x24, Local0, 0x01834C6E29AF5D7B)
NOr (0xFFFFFFFFFFFFFFFFFF, BF65, Local0)
 M600 (Arg0, 0x25, Local0, 0x00)
 NOr (AUI5, BF65, Local0)
  M600 (Arg0, 0x26, Local0, 0x01834C6E29AF5D7B)
 NOr (AUIJ, BF65, Local0)
  M600 (Arg0, 0x27, Local0, 0x00)
  If (Y078)
```

```
 {
         NOr (DerefOf (RefOf (AUI5)), BF65, Local0)
        M600 (Arg0, 0x28,
 Local0, 0x01834C6E29AF5D7B)
        NOr (DerefOf (RefOf (AUIJ)), BF65, Local0)
         M600 (Arg0, 0x29, Local0, 0x00)
      }
```
 NOr (DerefOf (PAUI [0x05]), BF65, Local0) M600 (Arg0, 0x2A, Local0, 0x01834C6E29AF5D7B) NOr (DerefOf (PAUI [0x13]), BF65, Local0) M600 (Arg0, 0x2B, Local0, 0x00) /\* Method returns Integer \*/

 NOr (M601 (0x01, 0x05), BF65, Local0) M600 (Arg0, 0x2C, Local0, 0x01834C6E29AF5D7B) NOr (M601 (0x01, 0x13), BF65, Local0) M600 (Arg0, 0x2D, Local0, 0x00) /\* Method returns Reference to Integer \*/

### If (Y500)

```
 {
  NOr (DerefOf (M602 (0x01, 0x05, 0x01)), BF65, Local0)
   M600 (Arg0, 0x2E, Local0, 0x01834C6E29AF5D7B)
  NOr (DerefOf (M602 (0x01, 0x13, 0x01)), BF65, Local0)
  M600 (Arg0, 0x2F, Local0, 0x00)
 }
```
/\* Conversion of the both

# operands \*/

```
Local0 = NOT (BF61, BF65) M600 (Arg0, 0x30, Local0, 0x01834C6E29AF5C5A)
Local0 = NOT (BF65, BF61) M600 (Arg0, 0x31, Local0, 0x01834C6E29AF5C5A)
 NOr (BF61, BF65, Local0)
 M600 (Arg0, 0x32, Local0, 0x01834C6E29AF5C5A)
 NOr (BF65, BF61, Local0)
 M600 (Arg0, 0x33, Local0, 0x01834C6E29AF5C5A)
```

```
 }
```
{

```
 /* NOr, 32-bit */
```
Method (M04F, 1, NotSerialized)

/\* Conversion of the first operand \*/

```
Local0 = NOT (BF65, 0x00)
```

```
 M600 (Arg0, 0x00, Local0, 0x29AF5D7B)
     Local0 = NOT (BF65, 0xFFFFFFF) M600 (Arg0, 0x01, Local0, 0x00)
     Local0 = NOT (BF65, AUI5) M600 (Arg0, 0x02, Local0, 0x29AF5D7B)
     Local0 = NOT (BF65, AUII) M600 (Arg0, 0x03, Local0, 0x00)
      If (Y078)
      {
       Local0 = NOT (BF65, DerefOf (RefOf (AUI5))) M600 (Arg0,
 0x04, Local0, 0x29AF5D7B)
        Local0 = NOr (BF65, DerefOf (RefOf (AUII)))
        M600 (Arg0, 0x05, Local0, 0x00)
      }
     Local0 = NOT(BF65, DerefOf(PAUI [0x05])) M600 (Arg0, 0x06, Local0, 0x29AF5D7B)
```
 $Local0 = NOT (BF65, DerefOf (PAUI [0x12]))$  M600 (Arg0, 0x07, Local0, 0x00) /\* Method returns Integer \*/

```
Local0 = NOT (BF65, M601 (0x01, 0x05)) M600 (Arg0, 0x08, Local0, 0x29AF5D7B)
Local0 = NOT (BF65, M601 (0x01, 0x12)) M600 (Arg0, 0x09, Local0, 0x00)
 /* Method returns Reference to Integer */
```

```
 If (Y500)
```
# {

```
Local0 = NOr (BF65, DerefOf (M602 (0x01, 0x05, 0x01)))
 M600 (Arg0, 0x0A, Local0, 0x29AF5D7B)
Local0 = NOr (BF65, DerefOf (M602 (0x01, 0x12, 0x01)))
 M600 (Arg0, 0x0B, Local0, 0x00)
```

```
 }
```

```
 NOr (BF65, 0x00, Local0)
      M600 (Arg0,
 0x0C, Local0, 0x29AF5D7B)
      NOr (BF65, 0xFFFFFFFF, Local0)
      M600 (Arg0, 0x0D, Local0, 0x00)
      NOr (BF65, AUI5, Local0)
      M600 (Arg0, 0x0E, Local0, 0x29AF5D7B)
      NOr (BF65, AUII, Local0)
      M600 (Arg0, 0x0F, Local0, 0x00)
      If (Y078)
      {
        NOr (BF65, DerefOf (RefOf (AUI5)), Local0)
```
 M600 (Arg0, 0x10, Local0, 0x29AF5D7B) NOr (BF65, DerefOf (RefOf (AUII)), Local0) M600 (Arg0, 0x11, Local0, 0x00)

}

```
 NOr (BF65, DerefOf (PAUI [0x05]), Local0)
 M600 (Arg0, 0x12, Local0, 0x29AF5D7B)
 NOr (BF65, DerefOf (PAUI [0x12]), Local0)
 M600 (Arg0, 0x13, Local0, 0x00)
 /* Method returns Integer */
```

```
 NOr (BF65, M601 (0x01, 0x05), Local0)
 M600 (Arg0, 0x14, Local0, 0x29AF5D7B)
 NOr (BF65, M601 (0x01, 0x12), Local0)
 M600 (Arg0, 0x15, Local0, 0x00)
```
/\* Method returns Reference to Integer \*/

```
 If (Y500)
```
#### {

```
 NOr (BF65, DerefOf (M602 (0x01, 0x05, 0x01)), Local0)
 M600 (Arg0, 0x16, Local0, 0x29AF5D7B)
 NOr (BF65, DerefOf (M602 (0x01, 0x12, 0x01)), Local0)
 M600 (Arg0, 0x17, Local0, 0x00)
```
}

/\* Conversion of the second operand \*/

```
Local0 = NOT (0x00, BF65) M600 (Arg0, 0x18, Local0, 0x29AF5D7B)
Local0 = NOT (0xFFFFFF, BF65) M600 (Arg0, 0x19, Local0, 0x00)
Local0 = NOT (AUI5, BF65) M600 (Arg0, 0x1A, Local0, 0x29AF5D7B)
Local0 = NOT (AUII, BF65) M600 (Arg0, 0x1B, Local0, 0x00)
 If (Y078)
 {
  Local0 = NOT (DerefOf (RefOf (AUI5)), BF65) M600 (Arg0, 0x1C, Local0, 0x29AF5D7B)
  Local0 = NOT (DerefOf (RefOf (AUI), BF65)) M600 (Arg0, 0x1D, Local0, 0x00)
 }
```

```
Local0 = NOT (DerefOf (PAUI [0x05]), BF65) M600 (Arg0, 0x1E, Local0, 0x29AF5D7B)
Local0 = NOT (DerefOf (PAUI [0x12]), BF65) M600 (Arg0, 0x1F, Local0, 0x00)
```

```
 /* Method returns Integer */
```

```
Local0 = NOT (M601 (0x01, 0x05), BF65) M600 (Arg0, 0x20, Local0, 0x29AF5D7B)
     Local0 = NOT (M601 (0x01, 0x12), BF65) M600 (Arg0, 0x21, Local0, 0x00)
      /* Method returns Reference to Integer */
      If (Y500)
      {
       Local0 = NOr (DerefOf (M602 (0x01, 0x05, 0x01)), BF65)
         M600 (Arg0, 0x22, Local0, 0x29AF5D7B)
       Local0 = NOr (DerefOf (M602 (0x01, 0x12, 0x01)), BF65)
        M600 (Arg0, 0x23, Local0, 0x00)
      }
      NOr (0x00, BF65, Local0)
      M600 (Arg0, 0x24, Local0, 0x29AF5D7B)
      NOr (0xFFFFFFFF, BF65, Local0)
      M600 (Arg0, 0x25, Local0, 0x00)
      NOr (AUI5,
 BF65, Local0)
      M600 (Arg0, 0x26, Local0, 0x29AF5D7B)
      NOr (AUII, BF65, Local0)
      M600 (Arg0, 0x27, Local0, 0x00)
      If (Y078)
      {
        NOr (DerefOf (RefOf (AUI5)), BF65, Local0)
        M600 (Arg0, 0x28, Local0, 0x29AF5D7B)
        NOr (DerefOf (RefOf (AUII)), BF65, Local0)
        M600 (Arg0, 0x29, Local0, 0x00)
      }
      NOr (DerefOf (PAUI [0x05]), BF65, Local0)
      M600 (Arg0, 0x2A, Local0, 0x29AF5D7B)
      NOr (DerefOf (PAUI [0x12]), BF65, Local0)
      M600 (Arg0, 0x2B, Local0, 0x00)
      /* Method returns Integer */
      NOr (M601 (0x01, 0x05), BF65, Local0)
      M600 (Arg0, 0x2C, Local0, 0x29AF5D7B)
      NOr (M601 (0x01, 0x12), BF65, Local0)
      M600 (Arg0, 0x2D, Local0, 0x00)
      /* Method returns Reference to Integer */
      If (Y500)
      {
         NOr (DerefOf (M602 (0x01, 0x05, 0x01)),
```

```
 BF65, Local0)
        M600 (Arg0, 0x2E, Local0, 0x29AF5D7B)
        NOr (DerefOf (M602 (0x01, 0x12, 0x01)), BF65, Local0)
         M600 (Arg0, 0x2F, Local0, 0x00)
      }
      /* Conversion of the both operands */
     Local0 = NOT (BF61, BF65) M600 (Arg0, 0x30, Local0, 0x29AF5C5A)
     Local0 = NOT (BF65, BF61) M600 (Arg0, 0x31, Local0, 0x29AF5C5A)
      NOr (BF61, BF65, Local0)
      M600 (Arg0, 0x32, Local0, 0x29AF5C5A)
      NOr (BF65, BF61, Local0)
      M600 (Arg0, 0x33, Local0, 0x29AF5C5A)
    }
    /* Or, common 32-bit/64-bit test */
    Method (M050, 1, NotSerialized)
    {
      /* Conversion of the first operand */
     Store ((BF61 | 0x00), Local0)
      M600 (Arg0, 0x00, Local0, 0x0321)
     Store ((BF61 | 0xFFFFFFFFFFFFFFFFFFF, Local0)
      M600 (Arg0, 0x01, Local0, 0xFFFFFFFFFFFFFFFF)
      Store ((BF61 | AUI5),
 Local0)
      M600 (Arg0, 0x02, Local0, 0x0321)
      Store ((BF61 | AUIJ), Local0)
      M600 (Arg0, 0x03, Local0, 0xFFFFFFFFFFFFFFFF)
      If (Y078)
      {
         Store ((BF61 | DerefOf (RefOf (AUI5))), Local0)
        M600 (Arg0, 0x04, Local0, 0x0321)
         Store ((BF61 | DerefOf (RefOf (AUIJ))), Local0)
         M600 (Arg0, 0x05, Local0, 0xFFFFFFFFFFFFFFFF)
      }
      Store ((BF61 | DerefOf (PAUI [0x05])), Local0)
      M600 (Arg0, 0x06, Local0, 0x0321)
      Store ((BF61 | DerefOf (PAUI [0x13])), Local0)
      M600 (Arg0, 0x07, Local0, 0xFFFFFFFFFFFFFFFF)
      /* Method returns Integer */
```
Store ((BF61 | M601 (0x01, 0x05)), Local0)

```
 M600 (Arg0, 0x08, Local0, 0x0321)
Store ((BF61 | M601 (0x01, 0x13)), Local0)
 M600 (Arg0, 0x09, Local0, 0xFFFFFFFFFFFFFFFF)
 /* Method returns Reference to Integer */
 If (Y500)
 {
   Store ((BF61 | DerefOf (M602 (0x01, 0x05, 0x01))), Local0)
   M600 (Arg0, 0x0A, Local0, 0x0321)
   Store ((BF61 | DerefOf (M602 (0x01, 0x13, 0x01))), Local0)
   M600 (Arg0, 0x0B, Local0, 0xFFFFFFFFFFFFFFFF)
 }
Local0 = (BF61 | 0x00) M600 (Arg0, 0x0C, Local0, 0x0321)
Local0 = (BF61 | 0xFFFFFFFFFFFFFFFFFF) M600 (Arg0, 0x0D, Local0, 0xFFFFFFFFFFFFFFFF)
Local0 = (BF61 | AUI5) /* \AUI5 */
 M600 (Arg0, 0x0E, Local0, 0x0321)
Local0 = (BF61 | AUIJ) /* \AUIJ */
 M600 (Arg0, 0x0F, Local0, 0xFFFFFFFFFFFFFFFF)
 If (Y078)
 {
  Local0 = (BF61 | DerefOf (RefOf (AUI5))) M600 (Arg0, 0x10, Local0, 0x0321)
  Local0 = (BF61 | DerffOf (RefOf (AUIJ))) M600 (Arg0, 0x11, Local0, 0xFFFFFFFFFFFFFFFF)
 }
Local0 = (BF61 | DerefOf (PAUI [0x05])) M600 (Arg0, 0x12, Local0, 0x0321)
Local0 = (BF61 | DerefOf (PAUI [0x13])) M600 (Arg0, 0x13, Local0, 0xFFFFFFFFFFFFFFFF)
 /* Method returns Integer */
Local0 = (BF61 | M601 (0x01, 0x05)) M600 (Arg0, 0x14, Local0, 0x0321)
Local0 = (BF61 | M601 (0x01, 0x13)) M600 (Arg0, 0x15, Local0, 0xFFFFFFFFFFFFFFFF)
 /* Method returns Reference to Integer */
 If (Y500)
 {
  Local0 = (BF61 | Der60f (M602 (0x01, 0x05, 0x01))) M600 (Arg0, 0x16, Local0, 0x0321)
  Local0 = (BF61 | Der60f (M602 (0x01, 0x13, 0x01))) M600 (Arg0, 0x17, Local0, 0xFFFFFFFFFFFFFFFF)
 }
```
/\* Conversion of the second operand \*/

```
 Store ((0x00 | BF61), Local0)
 M600 (Arg0, 0x18, Local0, 0x0321)
Store ((0xFFFFFFFFFFFFFFFFFFF | BF61), Local0)
 M600 (Arg0, 0x19, Local0, 0xFFFFFFFFFFFFFFFF)
Store ((AUI5 | BF61), Local0)
 M600 (Arg0, 0x1A, Local0, 0x0321)
Store ((AUIJ | BF61), Local0)
 M600 (Arg0, 0x1B, Local0, 0xFFFFFFFFFFFFFFFF)
 If (Y078)
 {
   Store ((DerefOf (RefOf (AUI5)) | BF61), Local0)
   M600 (Arg0, 0x1C, Local0, 0x0321)
   Store ((DerefOf (RefOf (AUIJ)) | BF61), Local0)
   M600 (Arg0, 0x1D, Local0, 0xFFFFFFFFFFFFFFFF)
 }
 Store ((DerefOf (PAUI [0x05]) | BF61), Local0)
 M600 (Arg0, 0x1E, Local0, 0x0321)
```
 Store ((DerefOf (PAUI [0x13]) | BF61), Local0) M600 (Arg0, 0x1F, Local0, 0xFFFFFFFFFFFFFFFF)

Store ((M601 (0x01, 0x05) | BF61), Local0)

Store ((M601 (0x01, 0x13) | BF61), Local0)

M600 (Arg0, 0x20, Local0, 0x0321)

/\* Method returns Integer \*/

```
 M600 (Arg0, 0x21, Local0, 0xFFFFFFFFFFFFFFFF)
 /* Method returns Reference
```
# to Integer \*/

# If (Y500)

#### {

```
 Store ((DerefOf (M602 (0x01, 0x05, 0x01)) | BF61), Local0)
   M600 (Arg0, 0x22, Local0, 0x0321)
  Store ((DerefOf (M602 (0x01, 0x13, 0x01)) | BF61), Local0)
  M600 (Arg0, 0x23, Local0, 0xFFFFFFFFFFFFFFFF)
 }
```

```
Local0 = (0x00 \mid BFG1) /* \BF61 */
 M600 (Arg0, 0x24, Local0, 0x0321)
Local0 = (0xFFFFFFFFFFFFFFFFFFFFFFFFFFFF\vert BF61) /* \BF61 */
 M600 (Arg0, 0x25, Local0, 0xFFFFFFFFFFFFFFFF)
Local0 = (AUI5 | BFG1) / * \BFG1 * / M600 (Arg0, 0x26, Local0, 0x0321)
Local0 = (AUIJ | BFG1) /* \BF61 */
 M600 (Arg0, 0x27, Local0, 0xFFFFFFFFFFFFFFFF)
```

```
 If (Y078)
      {
        Local0 = (DerefOf (RefOf (AUI5)) | BF61) /* \BF61 */
        M600 (Arg0, 0x28, Local0, 0x0321)
       Local0 = (DerefOf (RefOf (AUIJ)) | BF61) /* \BF61 */
         M600 (Arg0, 0x29,
Local0, 0xFFFFFFFFFFFFFFFFFFF
      }
     Local0 = (DerefOf (PAUI [0x05]) | BF61) /* \BF61 */
      M600 (Arg0, 0x2A, Local0, 0x0321)
     Local0 = (DerefOf (PAUI [0x13]) | BF61) /* \BF61 */
      M600 (Arg0, 0x2B, Local0, 0xFFFFFFFFFFFFFFFF)
      /* Method returns Integer */
     Local0 = (M601 (0x01, 0x05) | BF61) /* \BF61 */
      M600 (Arg0, 0x2C, Local0, 0x0321)
     Local0 = (M601 (0x01, 0x13) | BF61) /* \BF61 */
      M600 (Arg0, 0x2D, Local0, 0xFFFFFFFFFFFFFFFF)
      /* Method returns Reference to Integer */
      If (Y500)
      {
        Local0 = (DerefOf (M602 (0x01, 0x05, 0x01)) | BF61) /* \BF61 */
        M600 (Arg0, 0x2E, Local0, 0x0321)
       Local0 = (DerefOf (M602 (0x01, 0x13, 0x01)) | BF61) /* \BF61 */
        M600 (Arg0, 0x2F, Local0, 0xFFFFFFFFFFFFFFFF)
      }
    }
    /* Or, 64-bit */
    Method (M051, 1, NotSerialized)
     {
      /* Conversion of the first operand */
     Store ((BF65 | 0x00), Local0)
      M600 (Arg0, 0x00, Local0, 0xFE7CB391D650A284)
      Store ((BF65 | 0xFFFFFFFFFFFFFFFF), Local0)
      M600 (Arg0, 0x01, Local0, 0xFFFFFFFFFFFFFFFF)
      Store ((BF65 | AUI5), Local0)
      M600 (Arg0, 0x02, Local0, 0xFE7CB391D650A284)
      Store ((BF65 | AUIJ), Local0)
      M600 (Arg0, 0x03, Local0, 0xFFFFFFFFFFFFFFFF)
      If (Y078)
      {
         Store ((BF65 | DerefOf (RefOf (AUI5))), Local0)
         M600 (Arg0, 0x04, Local0, 0xFE7CB391D650A284)
```

```
 Store ((BF65 | DerefOf (RefOf (AUIJ))), Local0)
 M600 (Arg0, 0x05, Local0, 0xFFFFFFFFFFFFFFFF)
```

```
 Store ((BF65 | DerefOf (PAUI [0x05])), Local0)
 M600 (Arg0, 0x06, Local0, 0xFE7CB391D650A284)
 Store ((BF65 | DerefOf (PAUI [0x13])), Local0)
 M600 (Arg0, 0x07, Local0, 0xFFFFFFFFFFFFFFFF)
 /* Method returns Integer */
Store ((BF65 | M601 (0x01, 0x05)), Local0)
 M600 (Arg0, 0x08, Local0, 0xFE7CB391D650A284)
Store ((BF65 | M601 (0x01, 0x13)), Local0)
 M600 (Arg0, 0x09, Local0, 0xFFFFFFFFFFFFFFFF)
 /* Method returns Reference to Integer */
```

```
 If (Y500)
```
#### {

}

```
 Store ((BF65 | DerefOf (M602 (0x01, 0x05, 0x01))), Local0)
 M600 (Arg0, 0x0A, Local0, 0xFE7CB391D650A284)
 Store ((BF65 | DerefOf (M602 (0x01, 0x13, 0x01))), Local0)
 M600 (Arg0, 0x0B, Local0, 0xFFFFFFFFFFFFFFFF)
```

```
 }
```

```
Local0 = (BF65 | 0x00)
```

```
 M600 (Arg0, 0x0C, Local0, 0xFE7CB391D650A284)
Local0 = (BFG5 | 0xFFFFFFFFFFFFFFFFFFF) M600 (Arg0, 0x0D, Local0, 0xFFFFFFFFFFFFFFFF)
Local0 = (BFG5 | AUI5) /* \AUI5 */
 M600 (Arg0, 0x0E, Local0, 0xFE7CB391D650A284)
Local0 = (BFG5 | AUIJ)
```
# $/*$  \AUIJ  $*/$

```
 M600 (Arg0, 0x0F, Local0, 0xFFFFFFFFFFFFFFFF)
 If (Y078)
 {
  Local0 = (BFG5 | DerffOf (RefOf (AUI5))) M600 (Arg0, 0x10, Local0, 0xFE7CB391D650A284)
  Local0 = (BFG5 | DerfOf (RefOf (AUIJ))) M600 (Arg0, 0x11, Local0, 0xFFFFFFFFFFFFFFFF)
 }
Local0 = (BF65 | Der6F0f (PAUI [0x05]))
```

```
 M600 (Arg0, 0x12, Local0, 0xFE7CB391D650A284)
Local0 = (BF65 | Der60f (PAUI [0x13])) M600 (Arg0, 0x13, Local0, 0xFFFFFFFFFFFFFFFF)
 /* Method returns Integer */
```
 $Local0 = (BFG5 | M601 (0x01, 0x05))$ 

```
 M600 (Arg0, 0x14, Local0, 0xFE7CB391D650A284)
Local0 = (BFG5 | M601 (0x01, 0x13)) M600 (Arg0, 0x15, Local0, 0xFFFFFFFFFFFFFFFF)
 /* Method returns Reference to Integer */
 If (Y500)
  {
   Local0 = (BF65 | Der60f (M602 (0x01, 0x05, 0x01))) M600 (Arg0, 0x16, Local0, 0xFE7CB391D650A284)
```

```
Local0 = (BFG5 | Der60f (M602 (0x01, 0x13, 0x01))) M600 (Arg0, 0x17, Local0, 0xFFFFFFFFFFFFFFFF)
 }
```
/\* Conversion of the second operand \*/

```
 Store ((0x00 | BF65), Local0)
 M600 (Arg0, 0x18, Local0, 0xFE7CB391D650A284)
Store ((0xFFFFFFFFFFFFFFFFFFF, | BF65), Local0)
 M600 (Arg0, 0x19, Local0, 0xFFFFFFFFFFFFFFFF)
 Store ((AUI5 | BF65), Local0)
 M600 (Arg0, 0x1A, Local0, 0xFE7CB391D650A284)
 Store ((AUIJ | BF65), Local0)
 M600 (Arg0, 0x1B, Local0, 0xFFFFFFFFFFFFFFFF)
 If (Y078)
 {
   Store ((DerefOf (RefOf (AUI5)) | BF65), Local0)
   M600 (Arg0, 0x1C, Local0, 0xFE7CB391D650A284)
   Store ((DerefOf (RefOf (AUIJ)) | BF65), Local0)
```

```
 M600 (Arg0, 0x1D, Local0, 0xFFFFFFFFFFFFFFFF)
 }
```
Store ((DerefOf (PAUI

[0x05]) | BF65), Local0)

```
 M600 (Arg0, 0x1E, Local0, 0xFE7CB391D650A284)
 Store ((DerefOf (PAUI [0x13]) | BF65), Local0)
 M600 (Arg0, 0x1F, Local0, 0xFFFFFFFFFFFFFFFF)
 /* Method returns Integer */
```

```
 Store ((M601 (0x01, 0x05) | BF65), Local0)
 M600 (Arg0, 0x20, Local0, 0xFE7CB391D650A284)
 Store ((M601 (0x01, 0x13) | BF65), Local0)
 M600 (Arg0, 0x21, Local0, 0xFFFFFFFFFFFFFFFF)
 /* Method returns Reference to Integer */
```
If (Y500)

```
 {
```
Store ((DerefOf (M602 (0x01, 0x05, 0x01)) | BF65), Local0)

```
 M600 (Arg0, 0x22, Local0, 0xFE7CB391D650A284)
         Store ((DerefOf (M602 (0x01, 0x13, 0x01)) | BF65), Local0)
         M600 (Arg0, 0x23, Local0, 0xFFFFFFFFFFFFFFFF)
       }
     Local0 = (0x00 \mid BFG5) /* \BF65 */
      M600 (Arg0, 0x24, Local0, 0xFE7CB391D650A284)
      Local0 = (0xFFFFFFFFFFFFFFFF | BF65)
 /* \BF65 */
      M600 (Arg0, 0x25, Local0, 0xFFFFFFFFFFFFFFFF)
     Local0 = (AUI5 | BF65) /* \BF65 */
      M600 (Arg0, 0x26, Local0, 0xFE7CB391D650A284)
     Local0 = (AUIJ \, | \, BF65) \, /* \, \BFG5 \, */ M600 (Arg0, 0x27, Local0, 0xFFFFFFFFFFFFFFFF)
      If (Y078)
       {
       Local0 = (DerefOf (RefOf (AUI5)) | BF65) /* \BF65 */
         M600 (Arg0, 0x28, Local0, 0xFE7CB391D650A284)
       Local0 = (DerefOf (RefOf (AUIJ)) | BF65) /* \BF65 */
        M600 (Arg0, 0x29, Local0, 0xFFFFFFFFFFFFFFFF)
       }
     Local0 = (DerefOf (PAUI [0x05]) | BF65) /* \BF65 */
      M600 (Arg0, 0x2A, Local0, 0xFE7CB391D650A284)
     Local0 = (DerefOf (PAUI [0x13]) | BF65) /* \BF65 */
      M600 (Arg0, 0x2B, Local0, 0xFFFFFFFFFFFFFFFF)
      /* Method returns Integer */
     Local0 = (M601 (0x01, 0x05) | BF65) /* \BF65 */
      M600 (Arg0, 0x2C, Local0, 0xFE7CB391D650A284)
      Local0 = (M601 (0x01, 0x13) | BF65) /* \BF65 */
      M600 (Arg0, 0x2D, Local0, 0xFFFFFFFFFFFFFFFF)
      /* Method returns Reference to Integer */
      If (Y500)
       {
       Local0 = (DerefOf (M602 (0x01, 0x05, 0x01)) | BF65) /* \BF65 */
         M600 (Arg0, 0x2E, Local0, 0xFE7CB391D650A284)
       Local0 = (DerefOf (M602 (0x01, 0x13, 0x01)) | BF65) /* \BF65 */
        M600 (Arg0, 0x2F, Local0, 0xFFFFFFFFFFFFFFFF)
       }
      /* Conversion of the both operands */
      Store ((BF61 | BF65), Local0)
      M600 (Arg0, 0x30, Local0, 0xFE7CB391D650A3A5)
      Store ((BF65 | BF61), Local0)
```
M600 (Arg0, 0x31, Local0, 0xFE7CB391D650A3A5)

```
Local0 = (BF61 | BF65) /* \BF65 */
      M600 (Arg0, 0x32, Local0, 0xFE7CB391D650A3A5)
     Local0 = (BF65 | BF61) /* \BF61 */
      M600 (Arg0, 0x33, Local0, 0xFE7CB391D650A3A5)
    }
    /* Or, 32-bit
 */
    Method (M052, 1, NotSerialized)
    {
      /* Conversion of the first operand */
     Store ((BF65 | 0x00), Local0)
      M600 (Arg0, 0x00, Local0, 0xD650A284)
     Store ((BF65 | 0xFFFFFFFF), Local0)
     M600 (Arg0, 0x01, Local0, 0xFFFFFFFFF)
     Store ((BF65 | AUI5), Local0)
      M600 (Arg0, 0x02, Local0, 0xD650A284)
     Store ((BF65 | AUII), Local0)
      M600 (Arg0, 0x03, Local0, 0xFFFFFFFF)
      If (Y078)
      {
         Store ((BF65 | DerefOf (RefOf (AUI5))), Local0)
        M600 (Arg0, 0x04, Local0, 0xD650A284)
         Store ((BF65 | DerefOf (RefOf (AUII))), Local0)
         M600 (Arg0, 0x05, Local0, 0xFFFFFFFF)
      }
```

```
 Store ((BF65 | DerefOf (PAUI [0x05])), Local0)
 M600 (Arg0, 0x06, Local0, 0xD650A284)
 Store ((BF65 | DerefOf (PAUI [0x12])), Local0)
 M600 (Arg0, 0x07, Local0, 0xFFFFFFFF)
 /*
```
Method returns Integer \*/

```
Store ((BF65 | M601 (0x01, 0x05)), Local0)
 M600 (Arg0, 0x08, Local0, 0xD650A284)
Store ((BF65 | M601 (0x01, 0x12)), Local0)
 M600 (Arg0, 0x09, Local0, 0xFFFFFFFF)
 /* Method returns Reference to Integer */
```

```
 If (Y500)
```

```
 {
```
 Store ((BF65 | DerefOf (M602 (0x01, 0x05, 0x01))), Local0) M600 (Arg0, 0x0A, Local0, 0xD650A284) Store ((BF65 | DerefOf (M602 (0x01, 0x12, 0x01))), Local0) M600 (Arg0, 0x0B, Local0, 0xFFFFFFFF)
```
 }
```

```
Local0 = (BF65 | 0x00) M600 (Arg0, 0x0C, Local0, 0xD650A284)
Local0 = (BFG5 | 0xFFFFFFF) M600 (Arg0, 0x0D, Local0, 0xFFFFFFFF)
Local0 = (BFG5 | AUI5) /* \AUI5 */
 M600 (Arg0, 0x0E, Local0, 0xD650A284)
Local0 = (BFG5 | AUII) /* \AUII */
 M600 (Arg0, 0x0F, Local0, 0xFFFFFFFF)
 If (Y078)
```
{

}

```
Local0 = (BFG5 | Der6Of (RefOf (AUI5))) M600 (Arg0, 0x10, Local0, 0xD650A284)
Local0 = (BF65 | Der60f (Ref0f (AUI)))M600 (Arg0, 0x11, Local0, 0xFFFFFFFFF)
```

```
Local0 = (BFG5 | Der60f (PAUI [0x05])) M600 (Arg0, 0x12, Local0, 0xD650A284)
Local0 = (BFG5 | DerefOf (PAUI [0x12])) M600 (Arg0, 0x13, Local0, 0xFFFFFFFF)
 /* Method returns Integer */
```

```
Local0 = (BFG5 | M601 (0x01, 0x05)) M600 (Arg0, 0x14, Local0, 0xD650A284)
Local0 = (BFG5 | M601 (0x01, 0x12)) M600 (Arg0, 0x15, Local0, 0xFFFFFFFF)
 /* Method returns Reference to Integer */
```

```
 If (Y500)
```

```
 {
```

```
Local0 = (BFG5 | Der60f (M602 (0x01, 0x05, 0x01))) M600 (Arg0, 0x16, Local0, 0xD650A284)
        Local0 = (BF65 | DerefOf (M602 (0x01, 0x12, 0x01)))
        M600 (Arg0, 0x17,
 Local0, 0xFFFFFFFF)
```

```
 }
```
/\* Conversion of the second operand \*/

```
 Store ((0x00 | BF65), Local0)
 M600 (Arg0, 0x18, Local0, 0xD650A284)
Store ((0xFFFFFFFF | BF65), Local0)
 M600 (Arg0, 0x19, Local0, 0xFFFFFFFF)
Store ((AUI5 | BF65), Local0)
 M600 (Arg0, 0x1A, Local0, 0xD650A284)
```

```
Store ((AUII | BF65), Local0)
 M600 (Arg0, 0x1B, Local0, 0xFFFFFFFF)
 If (Y078)
 {
   Store ((DerefOf (RefOf (AUI5)) | BF65), Local0)
   M600 (Arg0, 0x1C, Local0, 0xD650A284)
   Store ((DerefOf (RefOf (AUII)) | BF65), Local0)
  M600 (Arg0, 0x1D, Local0, 0xFFFFFFFFF)
 }
 Store ((DerefOf (PAUI [0x05]) | BF65), Local0)
 M600 (Arg0, 0x1E, Local0, 0xD650A284)
 Store ((DerefOf (PAUI [0x12]) | BF65), Local0)
 M600 (Arg0, 0x1F, Local0, 0xFFFFFFFF)
 /* Method returns Integer
Store ((M601 (0x01, 0x05) | BF65), Local0)
 M600 (Arg0, 0x20, Local0, 0xD650A284)
 Store ((M601 (0x01, 0x12) | BF65), Local0)
M600 (Arg0, 0x21, Local0, 0xFFFFFFFFF)
 /* Method returns Reference to Integer */
 If (Y500)
 {
   Store ((DerefOf (M602 (0x01, 0x05, 0x01)) | BF65), Local0)
   M600 (Arg0, 0x22, Local0, 0xD650A284)
   Store ((DerefOf (M602 (0x01, 0x12, 0x01)) | BF65), Local0)
   M600 (Arg0, 0x23, Local0, 0xFFFFFFFF)
 }
Local0 = (0x00 \mid BFG5) /* \BF65 */
 M600 (Arg0, 0x24, Local0, 0xD650A284)
Local0 = (0xFFFFFFFFFF | BF65) /* \BF65 */
 M600 (Arg0, 0x25, Local0, 0xFFFFFFFF)
Local0 = (AUI5 \mid BF65) \cdot \text{BFG5} \cdot \text{?} M600 (Arg0, 0x26, Local0, 0xD650A284)
Local0 = (AUII \ BF65) /* \BF65 */
 M600 (Arg0, 0x27, Local0, 0xFFFFFFFF)
 If (Y078)
 {
  Local0 = (DerefOf (RefOf (AUI5)) | BFG5) /* \BF65 */
   M600 (Arg0, 0x28, Local0, 0xD650A284)
  Local0 = (DerefOf (RefOf (AUII)) | BF65) /* \BF65 */
   M600 (Arg0, 0x29, Local0, 0xFFFFFFFF)
 }
```
\*/

Local0 = (DerefOf (PAUI [0x05]) | BF65) /\* \BF65 \*/

```
 M600 (Arg0, 0x2A, Local0, 0xD650A284)
  Local0 = (DerefOf (PAUI [0x12]) | BF65) /* \BF65 */
   M600 (Arg0, 0x2B, Local0, 0xFFFFFFFF)
   /* Method returns Integer */
  Local0 = (M601 (0x01, 0x05) | BF65) /* \BF65 */
   M600 (Arg0, 0x2C, Local0, 0xD650A284)
  Local0 = (M601 (0x01, 0x12) | BF65) /* \BF65 */
   M600 (Arg0, 0x2D, Local0, 0xFFFFFFFF)
   /* Method returns Reference to Integer */
   If (Y500)
   {
    Local0 = (DerefOf (M602 (0x01, 0x05, 0x01)) | BF65) /* \BF65 */
     M600 (Arg0, 0x2E, Local0, 0xD650A284)
Local0 = (DerefOf (M602 (0x01, 0x12, 0x01)) | BF65) /* \BF65 */
     M600 (Arg0, 0x2F, Local0, 0xFFFFFFFF)
   }
   /* Conversion of the both operands */
   Store ((BF61 | BF65), Local0)
   M600 (Arg0, 0x30, Local0, 0xD650A3A5)
   Store ((BF65 | BF61), Local0)
   M600 (Arg0, 0x31, Local0, 0xD650A3A5)
  Local0 = (BF61 | BF65) /* \BF65 */
   M600 (Arg0, 0x32, Local0, 0xD650A3A5)
  Local0 = (BFG5 | BFG1) /* \BF61 */
   M600 (Arg0, 0x33, Local0, 0xD650A3A5)
 }
 /* ShiftLeft, common 32-bit/64-bit test */
 Method (M053, 1, NotSerialized)
 {
   /* Conversion of the first operand */
  Store ((BF61 \ll 0x00), Local0)
   M600 (Arg0, 0x00, Local0, 0x0321)
  Store ((BF61 \ll 0x01), Local0)
   M600 (Arg0, 0x01, Local0, 0x0642)
  Store ((BF61 \ll \text{AUI5}), Local0)
   M600 (Arg0, 0x02, Local0, 0x0321)
  Store ((BF61 \ll \text{AUI6}), Local0)
   M600 (Arg0, 0x03, Local0, 0x0642)
   If (Y078)
```

```
 {
```

```
 Store ((BF61 << DerefOf (RefOf (AUI5))), Local0)
   M600 (Arg0, 0x04, Local0, 0x0321)
   Store ((BF61 << DerefOf (RefOf (AUI6))), Local0)
   M600 (Arg0, 0x05, Local0, 0x0642)
 }
 Store ((BF61 << DerefOf (PAUI [0x05])), Local0)
 M600 (Arg0, 0x06, Local0, 0x0321)
 Store ((BF61 << DerefOf (PAUI [0x06])), Local0)
 M600 (Arg0, 0x07, Local0, 0x0642)
 /* Method returns Integer */
```

```
 Store ((BF61 << M601 (0x01, 0x05)), Local0)
 M600 (Arg0, 0x08, Local0, 0x0321)
 Store ((BF61 << M601 (0x01, 0x06)), Local0)
 M600 (Arg0, 0x09, Local0, 0x0642)
 /* Method returns Reference to Integer */
```

```
 If (Y500)
 {
```

```
 Store ((BF61 << DerefOf (M602 (0x01, 0x05, 0x01))), Local0)
```

```
 M600 (Arg0, 0x0A, Local0, 0x0321)
  Store ((BF61 << DerefOf (M602 (0x01, 0x06, 0x01))), Local0)
  M600 (Arg0, 0x0B, Local0, 0x0642)
 }
```

```
Local0 = (BF61 \ll 0x00) M600 (Arg0, 0x0C, Local0, 0x0321)
Local0 = (BF61 \ll 0x01) M600 (Arg0, 0x0D, Local0, 0x0642)
Local0 = (BF61 \ll AU15) /* \AUI5 */
 M600 (Arg0, 0x0E, Local0, 0x0321)
Local0 = (BF61 \ll AU16) /* \AUI6 */
 M600 (Arg0, 0x0F, Local0, 0x0642)
 If (Y078)
 {
  Local0 = (BF61 \ll Der6f (Ref0f (AUI5))) M600 (Arg0, 0x10, Local0, 0x0321)
```

```
 M600 (Arg0, 0x11, Local0, 0x0642)
 }
```

```
Local0 = (BF61 \ll Der60f (PAUI [0x05])) M600 (Arg0, 0x12, Local0, 0x0321)
Local0 = (BF61 \ll Der60f (PAUI [0x06])) M600 (Arg0, 0x13, Local0, 0x0642)
```
 $Local0 = (BF61 \ll Der6F)$  (RefOf (AUI6)))

```
 /* Method returns Integer */
```

```
Local0 = (BF61 \ll M601 (0x01, 0x05)) M600 (Arg0, 0x14, Local0, 0x0321)
Local0 = (BF61 \ll M601 (0x01, 0x06)) M600 (Arg0, 0x15, Local0, 0x0642)
 /* Method returns Reference to Integer */
 If (Y500)
 {
  Local0 = (BF61 << DerefOf (M602 (0x01, 0x05, 0x01)))
   M600 (Arg0, 0x16, Local0, 0x0321)
  Local0 = (BF61 << DerefOf (M602 (0x01, 0x06, 0x01)))
   M600 (Arg0, 0x17, Local0, 0x0642)
 }
 /* Conversion of the second operand */
```

```
Store ((0x00 \ll BF74), Local0)
 M600 (Arg0, 0x18, Local0, 0x00)
Store ((0x01 \lt BF74), Local0)
 M600 (Arg0, 0x19, Local0, 0x0800)
Store ((AUI5 \ll BF74), Local0)
 M600 (Arg0, 0x1A, Local0, 0x00)
 Store ((AUI6 << BF74), Local0)
 M600 (Arg0, 0x1B, Local0, 0x0800)
 If (Y078)
 {
   Store ((DerefOf (RefOf (AUI5)) << BF74), Local0)
   M600 (Arg0, 0x1C, Local0, 0x00)
   Store ((DerefOf (RefOf (AUI6)) << BF74), Local0)
   M600 (Arg0, 0x1D, Local0, 0x0800)
```

```
 }
```

```
Store ((DerefOf (PAUI [0x05]) << BF74), Local0)
 M600 (Arg0, 0x1E, Local0, 0x00)
Store ((DerefOf (PAUI [0x06]) << BF74), Local0)
 M600 (Arg0, 0x1F, Local0, 0x0800)
 /* Method returns Integer */
```

```
Store ((M601 (0x01, 0x05) << BF74), Local0)
 M600 (Arg0, 0x20, Local0, 0x00)
Store ((M601 (0x01, 0x06) << BF74), Local0)
 M600 (Arg0, 0x21, Local0, 0x0800)
 /* Method returns Reference to Integer */
```
 If (Y500)  $\left\{\begin{array}{ccc} \end{array}\right\}$ 

```
 Store ((DerefOf (M602 (0x01, 0x05, 0x01)) << BF74), Local0)
     M600 (Arg0, 0x22, Local0, 0x00)
     Store ((DerefOf (M602 (0x01, 0x06, 0x01)) << BF74), Local0)
      M600 (Arg0, 0x23, Local0, 0x0800)
   }
  Local0 = (0x00 \ll BF74) /* \BF74 */
   M600 (Arg0, 0x24, Local0, 0x00)
  Local0 = (0x01 \ll BF74) /* \BF74 */
   M600 (Arg0, 0x25, Local0, 0x0800)
  Local0 = (AUI5 \ll BF74) /* \BF74 */
   M600 (Arg0, 0x26, Local0, 0x00)
  Local0 = (AUI6 \ll BF74) /* \BF74 */
   M600 (Arg0, 0x27, Local0, 0x0800)
   If (Y078)
   {
    Local0 = (DerefOf (RefOf (AUI5)) << BF74) /* BF74 */
     M600 (Arg0, 0x28, Local0, 0x00)
    Local0 = (DerefOf (RefOf (AUI6)) << BF74) /* \BF74 */
     M600 (Arg0, 0x29, Local0, 0x0800)
   }
  Local0 = (DerefOf (PAUI [0x05]) << BF74) /* \BF74 */
   M600 (Arg0, 0x2A, Local0, 0x00)
  Local0 = (DerefOf (PAUI [0x06]) << BF74) /* \BF74 */
   M600 (Arg0, 0x2B, Local0, 0x0800)
   /* Method returns Integer */
Local0 = (M601 (0x01, 0x05) << BF74) /* \BF74 */
   M600 (Arg0, 0x2C, Local0, 0x00)
  Local0 = (M601 (0x01, 0x06) << BF74) /* \BF74 */
   M600 (Arg0, 0x2D, Local0, 0x0800)
   /* Method returns Reference to Integer */
   If (Y500)
   {
    Local0 = (DerefOf (M602 (0x01, 0x05, 0x01)) << BF74) /* \BF74 */
     M600 (Arg0, 0x2E, Local0, 0x00)
    Local0 = (DerefOf (M602 (0x01, 0x06, 0x01)) << BF74) /* \BF74 */
     M600 (Arg0, 0x2F, Local0, 0x0800)
   }
 }
/* ShiftLeft, 64-bit */ Method (M054, 1, NotSerialized)
 {
```
/\* Conversion of the first operand \*/

```
Store ((BF65 \ll 0x00), Local0)
      M600 (Arg0, 0x00, Local0, 0xFE7CB391D650A284)
     Store ((BF65 \ll 0x01), Local0)
      M600 (Arg0, 0x01, Local0, 0xFCF96723ACA14508)
     Store ((BF65 \ll \text{AU}15), Local0)
      M600 (Arg0, 0x02, Local0,
 0xFE7CB391D650A284)
     Store ((BF65 \ll \text{AUI6}), Local0)
      M600 (Arg0, 0x03, Local0, 0xFCF96723ACA14508)
      If (Y078)
      {
        Store ((BF65 << DerefOf (RefOf (AUI5))), Local0)
        M600 (Arg0, 0x04, Local0, 0xFE7CB391D650A284)
        Store ((BF65 << DerefOf (RefOf (AUI6))), Local0)
        M600 (Arg0, 0x05, Local0, 0xFCF96723ACA14508)
      }
      Store ((BF65 << DerefOf (PAUI [0x05])), Local0)
      M600 (Arg0, 0x06, Local0, 0xFE7CB391D650A284)
      Store ((BF65 << DerefOf (PAUI [0x06])), Local0)
      M600 (Arg0, 0x07, Local0, 0xFCF96723ACA14508)
      /* Method returns Integer */
     Store ((BF65 << M601 (0x01, 0x05)), Local0)
      M600 (Arg0, 0x08, Local0, 0xFE7CB391D650A284)
      Store ((BF65 << M601 (0x01, 0x06)), Local0)
      M600 (Arg0, 0x09, Local0, 0xFCF96723ACA14508)
      /* Method returns Reference to Integer */
      If
 (Y500)
       {
        Store ((BF65 << DerefOf (M602 (0x01, 0x05, 0x01))), Local0)
        M600 (Arg0, 0x0A, Local0, 0xFE7CB391D650A284)
        Store ((BF65 << DerefOf (M602 (0x01, 0x06, 0x01))), Local0)
        M600 (Arg0, 0x0B, Local0, 0xFCF96723ACA14508)
      }
     Local0 = (BF65 \ll 0x00) M600 (Arg0, 0x0C, Local0, 0xFE7CB391D650A284)
     Local0 = (BF65 \ll 0x01) M600 (Arg0, 0x0D, Local0, 0xFCF96723ACA14508)
     Local0 = (BF65 \ll AU15) /* \AUI5 */
      M600 (Arg0, 0x0E, Local0, 0xFE7CB391D650A284)
     Local0 = (BF65 \ll AU16) /* \AUI6 */
      M600 (Arg0, 0x0F, Local0, 0xFCF96723ACA14508)
```

```
 If (Y078)
     {
      Local0 = (BF65 \ll Der60f (Ref0f (AUI5))) M600 (Arg0, 0x10, Local0, 0xFE7CB391D650A284)
      Local0 = (BF65 \ll Der60f (Ref0f (AUI6))) M600 (Arg0, 0x11, Local0, 0xFCF96723ACA14508)
    Local0 = (BF65 \ll Der60f (PAUI [0x05])) M600 (Arg0, 0x12, Local0, 0xFE7CB391D650A284)
    Local0 = (BF65 \ll Der60f (PAUI [0x06])) M600 (Arg0, 0x13, Local0, 0xFCF96723ACA14508)
     /* Method returns Integer */
    Local0 = (BF65 \ll M601 (0x01, 0x05)) M600 (Arg0, 0x14, Local0, 0xFE7CB391D650A284)
    Local0 = (BF65 \ll M601 (0x01, 0x06)) M600 (Arg0, 0x15, Local0, 0xFCF96723ACA14508)
     /* Method returns Reference to Integer */
     If (Y500)
     {
      Local0 = (BF65 \ll Der60f (M602 (0x01, 0x05, 0x01))) M600 (Arg0, 0x16, Local0, 0xFE7CB391D650A284)
       Local0 = (BF65 << DerefOf (M602 (0x01, 0x06, 0x01)))
       M600 (Arg0, 0x17, Local0, 0xFCF96723ACA14508)
     }
     /* Conversion of the second operand */
    Store ((0x00 \ll BF74), Local0)
     M600 (Arg0, 0x18, Local0, 0x00)
Store ((0x01 \ll BF74), Local0) M600 (Arg0, 0x19, Local0, 0x0800)
    Store ((AUI5 \ll BF74), Local0)
     M600 (Arg0, 0x1A, Local0, 0x00)
     Store ((AUI6 << BF74), Local0)
     M600 (Arg0, 0x1B, Local0, 0x0800)
     If (Y078)
     {
       Store ((DerefOf (RefOf (AUI5)) << BF74), Local0)
       M600 (Arg0, 0x1C, Local0, 0x00)
       Store ((DerefOf (RefOf (AUI6)) << BF74), Local0)
       M600 (Arg0, 0x1D, Local0, 0x0800)
```

```
 }
```
}

Store ((DerefOf (PAUI  $[0x05]$ ) << BF74), Local0) M600 (Arg0, 0x1E, Local0, 0x00) Store ((DerefOf (PAUI  $[0x06]$ ) << BF74), Local0) M600 (Arg0, 0x1F, Local0, 0x0800) /\* Method returns Integer \*/

```
Store ((M601 (0x01, 0x05) << BF74), Local0)
 M600 (Arg0, 0x20, Local0, 0x00)
Store ((M601 (0x01, 0x06) << BF74), Local0)
 M600 (Arg0, 0x21, Local0, 0x0800)
```
/\* Method returns Reference to Integer \*/

## If (Y500)

```
 {
   Store ((DerefOf (M602 (0x01, 0x05, 0x01)) << BF74), Local0)
   M600 (Arg0, 0x22, Local0, 0x00)
  Store ((DerefOf (M602 (0x01, 0x06, 0x01)) << BF74), Local0)
   M600 (Arg0, 0x23, Local0, 0x0800)
 }
```

```
Local0 = (0x00 \ll BF74) /* \BF74 */
 M600 (Arg0, 0x24, Local0, 0x00)
Local0 = (0x01 \lt BFA) /* \BF74 */
 M600 (Arg0, 0x25, Local0, 0x0800)
Local0 = (AUI5 \ll BF74) /* \BF74 */
 M600 (Arg0, 0x26, Local0, 0x00)
Local0 = (AUI6 \ll BF74) /* BF74 */
 M600 (Arg0, 0x27, Local0, 0x0800)
 If (Y078)
 {
  Local0 = (DerefOf (RefOf (AUI5)) << BF74) /* \BF74 */
   M600 (Arg0, 0x28, Local0, 0x00)
  Local0 = (DerefOf (RefOf (AUI6)) << BF74) /* \BF74 */
```
## }

```
Local0 = (DerefOf (PAUI [0x05]) << BF74) /* \BF74 */
 M600 (Arg0, 0x2A, Local0, 0x00)
Local0 = (DerefOf (PAUI [0x06]) << BF74) /* \BF74 */
 M600 (Arg0, 0x2B, Local0, 0x0800)
 /* Method returns Integer */
```
M600 (Arg0, 0x29, Local0, 0x0800)

```
Local0 = (M601 (0x01, 0x05) << BF74) /* \BF74 */
 M600 (Arg0, 0x2C, Local0, 0x00)
Local0 = (M601 (0x01, 0x06) << BF74) /* \BF74 */
 M600 (Arg0, 0x2D, Local0, 0x0800)
```

```
 /* Method returns Reference to Integer */
      If (Y500)
       {
        Local0 = (DerefOf (M602 (0x01, 0x05, 0x01)) << BF74) /* \BF74 */
         M600 (Arg0, 0x2E, Local0, 0x00)
        Local0 = (DerefOf (M602 (0x01, 0x06, 0x01)) << BF74) /* \BF74 */
         M600 (Arg0, 0x2F, Local0, 0x0800)
       }
      /* Conversion of the both operands */
     Store ((BF61 \ll BF74), Local0)
      M600 (Arg0, 0x30, Local0, 0x00190800)
Store ((BF65 \ll BF74), Local0)
      M600 (Arg0, 0x31, Local0, 0xE59C8EB285142000)
     Local0 = (BF61 \lt FBF74) /* \BF74 */
      M600 (Arg0, 0x32, Local0, 0x00190800)
     Local0 = (BF65 \ll BF74) /* \BF74 */
      M600 (Arg0, 0x33, Local0, 0xE59C8EB285142000)
    }
    /* ShiftLeft, 32-bit */
    Method (M055, 1, NotSerialized)
    {
      /* Conversion of the first operand */
     Store ((BF65 \ll 0x00), Local0)
      M600 (Arg0, 0x00, Local0, 0xD650A284)
     Store ((BF65 \ll 0x01), Local0)
      M600 (Arg0, 0x01, Local0, 0xACA14508)
     Store ((BF65 \ll \text{AU15}), Local0)
      M600 (Arg0, 0x02, Local0, 0xD650A284)
     Store ((BF65 \ll \text{AUI6}), Local0)
      M600 (Arg0, 0x03, Local0, 0xACA14508)
      If (Y078)
       {
         Store ((BF65 << DerefOf (RefOf (AUI5))), Local0)
         M600 (Arg0, 0x04, Local0, 0xD650A284)
         Store ((BF65 << DerefOf
 (RefOf (AUI6))), Local0)
         M600 (Arg0, 0x05, Local0, 0xACA14508)
       }
      Store ((BF65 << DerefOf (PAUI [0x05])), Local0)
```

```
 M600 (Arg0, 0x06, Local0, 0xD650A284)
```

```
 Store ((BF65 << DerefOf (PAUI [0x06])), Local0)
 M600 (Arg0, 0x07, Local0, 0xACA14508)
 /* Method returns Integer */
```

```
 Store ((BF65 << M601 (0x01, 0x05)), Local0)
      M600 (Arg0, 0x08, Local0, 0xD650A284)
      Store ((BF65 << M601 (0x01, 0x06)), Local0)
      M600 (Arg0, 0x09, Local0, 0xACA14508)
      /* Method returns Reference to Integer */
      If (Y500)
      {
        Store ((BF65 << DerefOf (M602 (0x01, 0x05, 0x01))), Local0)
        M600 (Arg0, 0x0A, Local0, 0xD650A284)
        Store ((BF65 << DerefOf (M602 (0x01, 0x06, 0x01))), Local0)
        M600 (Arg0, 0x0B, Local0, 0xACA14508)
      }
     Local0 = (BFG5 \ll 0x00) M600 (Arg0,
 0x0C, Local0, 0xD650A284)
     Local0 = (BF65 \ll 0x01) M600 (Arg0, 0x0D, Local0, 0xACA14508)
     Local0 = (BF65 \ll AU15) /* \AUI5 */
      M600 (Arg0, 0x0E, Local0, 0xD650A284)
     Local0 = (BF65 \ll AU16) /* \AUI6 */
      M600 (Arg0, 0x0F, Local0, 0xACA14508)
      If (Y078)
      {
       Local0 = (BF65 \ll Der60f (Ref0f (AUI5))) M600 (Arg0, 0x10, Local0, 0xD650A284)
       Local0 = (BF65 \ll Der60f (Ref0f (AUI6))) M600 (Arg0, 0x11, Local0, 0xACA14508)
      }
     Local0 = (BF65 \ll Der60f (PAUI [0x05])) M600 (Arg0, 0x12, Local0, 0xD650A284)
     Local0 = (BF65 \ll Der60f (PAUI [0x06])) M600 (Arg0, 0x13, Local0, 0xACA14508)
      /* Method returns Integer */
     Local0 = (BF65 \ll M601 (0x01, 0x05)) M600 (Arg0, 0x14, Local0, 0xD650A284)
     Local0 = (BF65 \ll M601 (0x01, 0x06)) M600 (Arg0,
 0x15, Local0, 0xACA14508)
      /* Method returns Reference to Integer */
```

```
 If (Y500)
 {
  Local0 = (BF65 \llDerefOf (M602 (0x01, 0x05, 0x01))) M600 (Arg0, 0x16, Local0, 0xD650A284)
  Local0 = (BF65 \llDerefOf (M602 (0x01, 0x06, 0x01))) M600 (Arg0, 0x17, Local0, 0xACA14508)
 }
 /* Conversion of the second operand */
Store ((0x00 \ll BF74), Local0)
 M600 (Arg0, 0x18, Local0, 0x00)
Store ((0x01 \ll BF74), Local0) M600 (Arg0, 0x19, Local0, 0x0800)
Store ((AUI5 \ll BF74), Local0)
 M600 (Arg0, 0x1A, Local0, 0x00)
 Store ((AUI6 << BF74), Local0)
 M600 (Arg0, 0x1B, Local0, 0x0800)
 If (Y078)
 {
   Store ((DerefOf (RefOf (AUI5)) << BF74), Local0)
   M600 (Arg0, 0x1C, Local0, 0x00)
   Store ((DerefOf (RefOf (AUI6)) << BF74), Local0)
    M600 (Arg0, 0x1D, Local0, 0x0800)
 }
Store ((DerefOf (PAUI [0x05]) << BF74), Local0)
 M600 (Arg0, 0x1E, Local0, 0x00)
Store ((DerefOf (PAUI [0x06]) << BF74), Local0)
 M600 (Arg0, 0x1F, Local0, 0x0800)
 /* Method returns Integer */
Store ((M601 (0x01, 0x05) << BF74), Local0)
 M600 (Arg0, 0x20, Local0, 0x00)
Store ((M601 (0x01, 0x06) << BF74), Local0)
 M600 (Arg0, 0x21, Local0, 0x0800)
 /* Method returns Reference to Integer */
 If (Y500)
 {
  Store ((DerefOf (M602 (0x01, 0x05, 0x01)) << BF74), Local0)
   M600 (Arg0, 0x22, Local0, 0x00)
   Store ((DerefOf (M602 (0x01, 0x06, 0x01)) << BF74), Local0)
   M600 (Arg0, 0x23, Local0, 0x0800)
 }
Local0 = (0x00 \ll BF74) /* \BF74 */
 M600 (Arg0, 0x24, Local0, 0x00)
```

```
Local0 = (0x01 \lt BFA) /* \BF74 */
      M600 (Arg0, 0x25, Local0, 0x0800)
     Local0 = (AUI5 \ll BF74) /* \BF74 */
      M600 (Arg0, 0x26, Local0, 0x00)
     Local0 = (AUI6 \ll BF74) /* \BF74 */
      M600 (Arg0, 0x27, Local0, 0x0800)
      If (Y078)
      {
       Local0 = (DerefOf (RefOf (AUI5)) << BF74) /* \BF74 */
        M600 (Arg0, 0x28, Local0, 0x00)
       Local0 = (DerefOf (RefOf (AUI6)) << BF74) /* \BF74 */
        M600 (Arg0, 0x29, Local0, 0x0800)
       }
     Local0 = (DerefOf (PAUI [0x05]) << BF74) /* \BF74 */
      M600 (Arg0, 0x2A, Local0, 0x00)
     Local0 = (DerefOf (PAUI [0x06]) << BF74) /* \BF74 */
      M600 (Arg0, 0x2B, Local0, 0x0800)
      /* Method returns Integer */
     Local0 = (M601 (0x01, 0x05) << BF74) /* \BF74 */
      M600 (Arg0, 0x2C, Local0, 0x00)
     Local0 = (M601 (0x01, 0x06) << BF74) /* \BF74 */
      M600 (Arg0, 0x2D, Local0,
 0x0800)
      /* Method returns Reference to Integer */
      If (Y500)
      {
       Local0 = (DerefOf (M602 (0x01, 0x05, 0x01)) << BF74) /* \BF74 */
        M600 (Arg0, 0x2E, Local0, 0x00)
       Local0 = (DerefOf (M602 (0x01, 0x06, 0x01)) << BF74) /* \BF74 */
        M600 (Arg0, 0x2F, Local0, 0x0800)
       }
      /* Conversion of the both operands */
     Store ((BF61 \ll BF74), Local0)
      M600 (Arg0, 0x30, Local0, 0x00190800)
     Store ((BF65 \ll BF74), Local0)
      M600 (Arg0, 0x31, Local0, 0x85142000)
     Local0 = (BF61 \lt FBF74) /* \BF74 */
      M600 (Arg0, 0x32, Local0, 0x00190800)
     Local0 = (BF65 \ll BF74) /* \BF74 */
      M600 (Arg0, 0x33, Local0, 0x85142000)
```

```
 }
```

```
 /* ShiftRight, common 32-bit/64-bit test */
    Method (M056, 1, NotSerialized)
    {
      /* Conversion of the first operand */
     Store ((BF61)
 0x00), Local0)
      M600 (Arg0, 0x00, Local0, 0x0321)
     Store ((BF61 \gg 0x01), Local0)
      M600 (Arg0, 0x01, Local0, 0x0190)
      Store ((BF61 \gg \text{AUI5}), Local0)
      M600 (Arg0, 0x02, Local0, 0x0321)
     Store ((BF61 \gg \text{AUI6}), Local0)
       M600 (Arg0, 0x03, Local0, 0x0190)
      If (Y078)
       {
         Store ((BF61 >> DerefOf (RefOf (AUI5))), Local0)
         M600 (Arg0, 0x04, Local0, 0x0321)
         Store ((BF61 >> DerefOf (RefOf (AUI6))), Local0)
         M600 (Arg0, 0x05, Local0, 0x0190)
       }
      Store ((BF61 >> DerefOf (PAUI [0x05])), Local0)
      M600 (Arg0, 0x06, Local0, 0x0321)
     Store ((BF61 \gg DerefOf (PAUI [0x06])), Local0)
      M600 (Arg0, 0x07, Local0, 0x0190)
      /* Method returns Integer */
      Store ((BF61 >> M601 (0x01, 0x05)), Local0)
       M600 (Arg0, 0x08, Local0, 0x0321)
      Store ((BF61 >> M601 (0x01,
 0x06)), Local0)
      M600 (Arg0, 0x09, Local0, 0x0190)
      /* Method returns Reference to Integer */
      If (Y500)
       {
         Store ((BF61 >> DerefOf (M602 (0x01, 0x05, 0x01))), Local0)
         M600 (Arg0, 0x0A, Local0, 0x0321)
         Store ((BF61 >> DerefOf (M602 (0x01, 0x06, 0x01))), Local0)
         M600 (Arg0, 0x0B, Local0, 0x0190)
       }
     Local0 = (BF61 \gg 0x00) M600 (Arg0, 0x0C, Local0, 0x0321)
     Local0 = (BF61 \gg 0x01) M600 (Arg0, 0x0D, Local0, 0x0190)
```

```
Local0 = (BF61 \gg AU15) /* \AUI5 */
      M600 (Arg0, 0x0E, Local0, 0x0321)
     Local0 = (BF61 >> AU16) /* \AUI6 */
      M600 (Arg0, 0x0F, Local0, 0x0190)
      If (Y078)
      {
       Local0 = (BF61 \gg DerefOf (RefOf (AUI5))) M600 (Arg0, 0x10, Local0, 0x0321)
       Local0 = (BF61 \gg DerefOf (RefOf (AUI6))) M600
 (Arg0, 0x11, Local0, 0x0190)
      }
     Local0 = (BF61 \gg DerefOf (PAUI [0x05])) M600 (Arg0, 0x12, Local0, 0x0321)
     Local0 = (BF61 \gg DerefOf (PAUI [0x06])) M600 (Arg0, 0x13, Local0, 0x0190)
      /* Method returns Integer */
     Local0 = (BF61 \gg M601 (0x01, 0x05)) M600 (Arg0, 0x14, Local0, 0x0321)
     Local0 = (BF61 \gg M601 (0x01, 0x06)) M600 (Arg0, 0x15, Local0, 0x0190)
      /* Method returns Reference to Integer */
      If (Y500)
      {
       Local0 = (BF61 >> DerefOf (M602 (0x01, 0x05, 0x01)))
        M600 (Arg0, 0x16, Local0, 0x0321)
       Local0 = (BF61 >> DerefOf (M602 (0x01, 0x06, 0x01)))
        M600 (Arg0, 0x17, Local0, 0x0190)
      }
      /* Conversion of the second operand */
     Store ((0x0321 \gg BF74), Local0)
      M600 (Arg0, 0x18, Local0, 0x00)
     Store ((0xD650A284 >> BF74),
 Local0)
      M600 (Arg0, 0x19, Local0, 0x001ACA14)
     Store ((AUI1 \gg BF74), Local0)
      M600 (Arg0, 0x1A, Local0, 0x00)
     Store ((AUIK \gg BF74), Local0)
      M600 (Arg0, 0x1B, Local0, 0x001ACA14)
      If (Y078)
      {
         Store ((DerefOf (RefOf (AUI1)) >> BF74), Local0)
         M600 (Arg0, 0x1C, Local0, 0x00)
```

```
 Store ((DerefOf (RefOf (AUIK)) >> BF74), Local0)
 M600 (Arg0, 0x1D, Local0, 0x001ACA14)
```

```
 }
```

```
Store ((DerefOf (PAUI [0x01]) >> BF74), Local0)
 M600 (Arg0, 0x1E, Local0, 0x00)
Store ((DerefOf (PAUI [0x14]) >> BF74), Local0)
 M600 (Arg0, 0x1F, Local0, 0x001ACA14)
 /* Method returns Integer */
```

```
Store ((M601 (0x01, 0x01) >> BF74), Local0)
 M600 (Arg0, 0x20, Local0, 0x00)
 Store ((M601 (0x01, 0x14) >> BF74), Local0)
 M600 (Arg0, 0x21, Local0, 0x001ACA14)
 /* Method
```

```
 returns Reference to Integer */
```

```
 If (Y500)
 {
   Store ((DerefOf (M602 (0x01, 0x01, 0x01)) >> BF74), Local0)
   M600 (Arg0, 0x22, Local0, 0x00)
   Store ((DerefOf (M602 (0x01, 0x14, 0x01)) >> BF74), Local0)
   M600 (Arg0, 0x23, Local0, 0x001ACA14)
 }
Local0 = (0x0321 >> BF74) /* \BF74 */
 M600 (Arg0, 0x24, Local0, 0x00)
Local0 = (0xD650A284 >> BF74) /* \BF74 */
 M600 (Arg0, 0x25, Local0, 0x001ACA14)
Local0 = (AUI1 >> BF74) /* \BF74 */
 M600 (Arg0, 0x26, Local0, 0x00)
Local0 = (AUIK >> BF74) /* \BF74 */
 M600 (Arg0, 0x27, Local0, 0x001ACA14)
 If (Y078)
 {
  Local0 = (DerefOf (RefOf (AUI1)) >> BF74) /* \BF74 */
   M600 (Arg0, 0x28, Local0, 0x00)
  Local0 = (DerefOf (RefOf (AUIK)) >> BF74) /* \BF74 */
   M600 (Arg0, 0x29, Local0, 0x001ACA14)
 }
Local0 = (DerefOf (PAUI [0x01]) >> BF74) /* \BF74 */
 M600 (Arg0, 0x2A, Local0, 0x00)
Local0 = (DerefOf (PAUI [0x14]) >> BF74) /* \BF74 */
 M600 (Arg0, 0x2B, Local0, 0x001ACA14)
```
/\* Method returns Integer \*/

Local0 = (M601 (0x01, 0x01) >> BF74) /\* \BF74 \*/

```
 M600 (Arg0, 0x2C, Local0, 0x00)
     Local0 = (M601 (0x01, 0x14) >> BF74) /* \BF74 */
      M600 (Arg0, 0x2D, Local0, 0x001ACA14)
      /* Method returns Reference to Integer */
      If (Y500)
       {
        Local0 = (DerefOf (M602 (0x01, 0x01, 0x01)) >> BF74) /* \BF74 */
         M600 (Arg0, 0x2E, Local0, 0x00)
        Local0 = (DerefOf (M602 (0x01, 0x14, 0x01)) >> BF74) /* \BF74 */
         M600 (Arg0, 0x2F, Local0, 0x001ACA14)
      }
    }
    /* ShiftRight, 64-bit */
    Method (M057, 1, NotSerialized)
    {
      /* Conversion of
 the first operand */
     Store ((BF65 \gg 0x00), Local0)
      M600 (Arg0, 0x00, Local0, 0xFE7CB391D650A284)
     Store ((BF65 \gg 0x01), Local0)
      M600 (Arg0, 0x01, Local0, 0x7F3E59C8EB285142)
     Store ((BF65 \gg \text{AUI5}), Local0)
      M600 (Arg0, 0x02, Local0, 0xFE7CB391D650A284)
     Store ((BF65 \gg \text{AUI6}), Local0)
```

```
 If (Y078)
 {
```

```
 Store ((BF65 >> DerefOf (RefOf (AUI5))), Local0)
   M600 (Arg0, 0x04, Local0, 0xFE7CB391D650A284)
  Store ((BF65 >> DerefOf (RefOf (AUI6))), Local0)
   M600 (Arg0, 0x05, Local0, 0x7F3E59C8EB285142)
 }
```
M600 (Arg0, 0x03, Local0, 0x7F3E59C8EB285142)

```
Store ((BF65 \gg DerefOf (PAUI [0x05])), Local0)
 M600 (Arg0, 0x06, Local0, 0xFE7CB391D650A284)
Store ((BF65 \gg DerefOf (PAUI [0x06])), Local0)
 M600 (Arg0, 0x07, Local0, 0x7F3E59C8EB285142)
 /* Method returns Integer
```

```
 */
```

```
Store ((BF65 >> M601 (0x01, 0x05)), Local0)
 M600 (Arg0, 0x08, Local0, 0xFE7CB391D650A284)
Store ((BF65 >> M601 (0x01, 0x06)), Local0)
 M600 (Arg0, 0x09, Local0, 0x7F3E59C8EB285142)
```

```
 /* Method returns Reference to Integer */
 If (Y500)
 {
   Store ((BF65 >> DerefOf (M602 (0x01, 0x05, 0x01))), Local0)
   M600 (Arg0, 0x0A, Local0, 0xFE7CB391D650A284)
   Store ((BF65 >> DerefOf (M602 (0x01, 0x06, 0x01))), Local0)
   M600 (Arg0, 0x0B, Local0, 0x7F3E59C8EB285142)
 }
Local0 = (BF65 \gg 0x00) M600 (Arg0, 0x0C, Local0, 0xFE7CB391D650A284)
Local0 = (BF65 \gg 0x01) M600 (Arg0, 0x0D, Local0, 0x7F3E59C8EB285142)
Local0 = (BF65 >> AU15) /* \AUI5 */
 M600 (Arg0, 0x0E, Local0, 0xFE7CB391D650A284)
Local0 = (BF65 >> AUI6) /* \AUI6 */
 M600 (Arg0, 0x0F, Local0, 0x7F3E59C8EB285142)
 If (Y078)
 {
  Local0 = (BF65 \gg DerefOf (RefOf (AUI5))) M600 (Arg0, 0x10, Local0, 0xFE7CB391D650A284)
  Local0 = (BF65 \gg DerefOf (RefOf (AUI6))) M600 (Arg0, 0x11, Local0, 0x7F3E59C8EB285142)
 }
Local0 = (BF65 \gg DerefOf (PAUI [0x05])) M600 (Arg0, 0x12, Local0, 0xFE7CB391D650A284)
Local0 = (BF65 \gg DerefOf (PAUI [0x06])) M600 (Arg0, 0x13, Local0, 0x7F3E59C8EB285142)
 /* Method returns Integer */
Local0 = (BF65 \gg M601 (0x01, 0x05)) M600 (Arg0, 0x14, Local0, 0xFE7CB391D650A284)
Local0 = (BF65 \gg M601 (0x01, 0x06))
```
 M600 (Arg0, 0x15, Local0, 0x7F3E59C8EB285142) /\* Method returns Reference to Integer \*/

## If (Y500)

```
 {
```

```
Local0 = (BF65 >> DerefOf (M602 (0x01, 0x05, 0x01)))
 M600 (Arg0, 0x16, Local0, 0xFE7CB391D650A284)
Local0 = (BF65 >> DerefOf (M602 (0x01, 0x06, 0x01)))
 M600 (Arg0, 0x17, Local0, 0x7F3E59C8EB285142)
```

```
 }
```
/\* Conversion of the second operand \*/

```
Store ((0x0321 \gg BF74), Local0)
  M600 (Arg0, 0x18, Local0, 0x00)
  Store ((0xFE7CB391D650A284 >> BF74), Local0)
  M600 (Arg0, 0x19, Local0, 0x001FCF96723ACA14)
 Store ((AUI1 \gg BF74), Local0)
  M600 (Arg0, 0x1A, Local0, 0x00)
 Store ((AUI4 \gg BF74), Local0)
  M600 (Arg0, 0x1B, Local0, 0x001FCF96723ACA14)
  If (Y078)
  {
    Store ((DerefOf (RefOf (AUI1)) >> BF74), Local0)
    M600 (Arg0, 0x1C, Local0, 0x00)
    Store ((DerefOf (RefOf (AUI4)) >> BF74), Local0)
    M600 (Arg0, 0x1D, Local0, 0x001FCF96723ACA14)
  }
 Store ((DerefOf (PAUI [0x01]) >> BF74), Local0)
  M600 (Arg0, 0x1E, Local0, 0x00)
Store ((DerefOf (PAUI [0x04]) >> BF74), Local0)
  M600 (Arg0, 0x1F, Local0, 0x001FCF96723ACA14)
  /* Method returns Integer */
 Store ((M601 (0x01, 0x01) >> BF74), Local0)
  M600 (Arg0, 0x20, Local0, 0x00)
 Store ((M601 (0x01, 0x04) >> BF74), Local0)
  M600 (Arg0, 0x21, Local0, 0x001FCF96723ACA14)
  /* Method returns Reference to Integer */
  If (Y500)
  {
    Store ((DerefOf (M602 (0x01, 0x01, 0x01)) >> BF74), Local0)
    M600 (Arg0, 0x22, Local0, 0x00)
    Store ((DerefOf (M602 (0x01, 0x04, 0x01)) >> BF74), Local0)
    M600 (Arg0, 0x23, Local0, 0x001FCF96723ACA14)
  }
 Local0 = (0x0321 \gg BF74) /* \BF74 */
  M600 (Arg0, 0x24, Local0, 0x00)
 Local0 = (0xFE7CB391D650A284 >> BF74) /* \BF74 */
  M600 (Arg0, 0x25, Local0, 0x001FCF96723ACA14)
 Local0 = (AUI1 >> BF74) /* \BF74 */
   M600 (Arg0, 0x26, Local0, 0x00)
 Local0 = (AUI4 >> BF74) /* \BF74 */
  M600 (Arg0, 0x27, Local0, 0x001FCF96723ACA14)
  If (Y078)
  {
   Local0 = (DerefOf (RefOf (AUI1)) >> BF74) /* \BF74 */
```

```
 M600 (Arg0, 0x28, Local0, 0x00)
  Local0 = (DerefOf (RefOf (AUI4)) >> BF74) /* \BF74 */
   M600 (Arg0, 0x29, Local0, 0x001FCF96723ACA14)
 }
Local0 = (DerefOf (PAUI [0x01]) >> BF74) /* \BF74 */
 M600 (Arg0, 0x2A, Local0, 0x00)
Local0 = (DerefOf (PAUI [0x04]) >> BF74) /* \BF74 */
 M600 (Arg0, 0x2B, Local0, 0x001FCF96723ACA14)
 /* Method returns Integer */
Local0 = (M601 (0x01, 0x01) >> BF74) /* \BF74 */
 M600 (Arg0, 0x2C, Local0, 0x00)
Local0 = (M601 (0x01, 0x04) >> BF74) /* \BF74 */
 M600 (Arg0, 0x2D, Local0, 0x001FCF96723ACA14)
 /* Method returns Reference to Integer */
 If (Y500)
```

```
 {
 Local0 = (DerefOf (M602 (0x01, 0x01, 0x01)) >> BF74) /* \BF74 */
   M600 (Arg0, 0x2E, Local0, 0x00)
 Local0 = (DerefOf (M602 (0x01, 0x04, 0x01)) >> BF74) /* \BF74 */
  M600 (Arg0, 0x2F, Local0, 0x001FCF96723ACA14)
```

```
 }
```
/\* Conversion of the both operands \*/

```
Store ((BF61 \gg BF74), Local0)
 M600 (Arg0, 0x30, Local0, 0x00)
Store ((BF65 \gg BF74), Local0)
 M600 (Arg0, 0x31, Local0, 0x001FCF96723ACA14)
Local0 = (BF61 \gg BF74) /* \BF74 */
 M600 (Arg0, 0x32, Local0, 0x00)
Local0 = (BF65 \gg BF74) /* \BF74 */
 M600 (Arg0, 0x33, Local0, 0x001FCF96723ACA14)
```

```
 }
```
/\* ShiftRight, 32-bit \*/

Method (M058, 1, NotSerialized)

{

/\* Conversion of the first operand \*/

```
Store ((BF65 \gg 0x00), Local0)
 M600 (Arg0, 0x00, Local0, 0xD650A284)
Store ((BF65 \gg 0x01), Local0)
 M600 (Arg0, 0x01, Local0, 0x6B285142)
Store ((BF65 \gg \text{AUI5}), Local0)
```

```
 M600 (Arg0, 0x02, Local0, 0xD650A284)
     Store ((BF65 \gg \text{AUI6}), Local0)
      M600 (Arg0, 0x03, Local0, 0x6B285142)
      If (Y078)
      {
         Store ((BF65 >> DerefOf (RefOf (AUI5))), Local0)
        M600 (Arg0, 0x04, Local0, 0xD650A284)
        Store ((BF65 >> DerefOf (RefOf (AUI6))), Local0)
        M600 (Arg0, 0x05, Local0, 0x6B285142)
      }
     Store ((BF65 \gg DerefOf (PAUI [0x05])), Local0)
      M600 (Arg0, 0x06, Local0, 0xD650A284)
     Store ((BF65 \gg DerefOf (PAUI [0x06])), Local0)
      M600 (Arg0, 0x07, Local0, 0x6B285142)
      /* Method returns Integer */
     Store ((BF65 >> M601 (0x01, 0x05)), Local0)
      M600 (Arg0, 0x08, Local0, 0xD650A284)
      Store ((BF65 >> M601 (0x01, 0x06)), Local0)
    M600 (Arg0, 0x09, Local0, 0x6B285142)
      /* Method returns Reference to Integer */
      If (Y500)
      {
         Store ((BF65 >> DerefOf (M602 (0x01, 0x05, 0x01))), Local0)
        M600 (Arg0, 0x0A, Local0, 0xD650A284)
         Store ((BF65 >> DerefOf (M602 (0x01, 0x06, 0x01))), Local0)
         M600 (Arg0, 0x0B, Local0, 0x6B285142)
      }
     Local0 = (BF65 \gg 0x00) M600 (Arg0, 0x0C, Local0, 0xD650A284)
     Local0 = (BF65 \gg 0x01) M600 (Arg0, 0x0D, Local0, 0x6B285142)
     Local0 = (BF65 >> AUI5) /* \AUI5 */
      M600 (Arg0, 0x0E, Local0, 0xD650A284)
     Local0 = (BF65 >> AUI6) /* \AUI6 */
      M600 (Arg0, 0x0F, Local0, 0x6B285142)
      If (Y078)
      {
       Local0 = (BF65 \gg DerefOf (RefOf (AUI5))) M600 (Arg0, 0x10, Local0, 0xD650A284)
       Local0 = (BF65 \gg DerefOf (RefOf (AUI6))) M600 (Arg0, 0x11, Local0, 0x6B285142)
      }
```
 **Open Source Used In UCS Manager vCenter Remote Plugin 4.0.1 12585**

```
Local0 = (BFG5 \gg DerefOf (PAUI [0x05])) M600 (Arg0, 0x12, Local0, 0xD650A284)
   Local0 = (BF65 \gg DerefOf (PAUI [0x06])) M600 (Arg0, 0x13, Local0, 0x6B285142)
    /* Method returns Integer */
   Local0 = (BF65 \gg M601 (0x01, 0x05)) M600 (Arg0, 0x14, Local0, 0xD650A284)
   Local0 = (BF65 \gg M601 (0x01, 0x06)) M600 (Arg0, 0x15, Local0, 0x6B285142)
    /* Method returns Reference to Integer */
    If (Y500)
    {
     Local0 = (BF65 >> DerefOf (M602 (0x01, 0x05, 0x01)))
      M600 (Arg0, 0x16, Local0, 0xD650A284)
     Local0 = (BFG5 \gg DerefOf (M602 (0x01, 0x06, 0x01))) M600 (Arg0, 0x17, Local0, 0x6B285142)
    }
    /* Conversion of the second operand */
   Store ((0x0321 \gg BF74), Local0)
    M600 (Arg0, 0x18, Local0, 0x00)
Store ((0xD650A284 >> BF74), Local0)
    M600 (Arg0, 0x19, Local0, 0x001ACA14)
   Store ((AUI1 \gg BF74), Local0)
    M600 (Arg0, 0x1A, Local0, 0x00)
   Store ((AUIK \gg BF74), Local0)
    M600 (Arg0, 0x1B, Local0, 0x001ACA14)
    If (Y078)
    {
      Store ((DerefOf (RefOf (AUI1)) >> BF74), Local0)
      M600 (Arg0, 0x1C, Local0, 0x00)
      Store ((DerefOf (RefOf (AUIK)) >> BF74), Local0)
      M600 (Arg0, 0x1D, Local0, 0x001ACA14)
    }
   Store ((DerefOf (PAUI [0x01]) >> BF74), Local0)
    M600 (Arg0, 0x1E, Local0, 0x00)
   Store ((DerefOf (PAUI [0x14]) >> BF74), Local0)
    M600 (Arg0, 0x1F, Local0, 0x001ACA14)
    /* Method returns Integer */
   Store ((M601 (0x01, 0x01) >> BF74), Local0)
```

```
 M600 (Arg0, 0x20, Local0, 0x00)
```

```
Store ((M601 (0x01, 0x14) >> BF74), Local0)
      M600 (Arg0, 0x21, Local0,
 0x001ACA14)
      /* Method returns Reference to Integer */
      If (Y500)
      {
         Store ((DerefOf (M602 (0x01, 0x01, 0x01)) >> BF74), Local0)
         M600 (Arg0, 0x22, Local0, 0x00)
        Store ((DerefOf (M602 (0x01, 0x14, 0x01)) >> BF74), Local0)
        M600 (Arg0, 0x23, Local0, 0x001ACA14)
      }
     Local0 = (0x0321 >> BF74) /* \BF74 */
      M600 (Arg0, 0x24, Local0, 0x00)
     Local0 = (0xD650A284 >> BF74) /* \BF74 */
      M600 (Arg0, 0x25, Local0, 0x001ACA14)
     Local0 = (AUI1 >> BF74) /* \BF74 */
      M600 (Arg0, 0x26, Local0, 0x00)
     Local0 = (AUIK >> BF74) /* \BF74 */
      M600 (Arg0, 0x27, Local0, 0x001ACA14)
      If (Y078)
      {
        Local0 = (DerefOf (RefOf (AUI1)) >> BF74) /* \BF74 */
        M600 (Arg0, 0x28, Local0, 0x00)
       Local0 = (DerefOf (RefOf (AUIK)) >> BF74) /* \BF74 */
   M600 (Arg0, 0x29, Local0, 0x001ACA14)
      }
     Local0 = (DerefOf (PAUI [0x01]) >> BF74) /* \BF74 */
      M600 (Arg0, 0x2A, Local0, 0x00)
     Local0 = (DerefOf (PAUI [0x14]) >> BF74) /* \BF74 */
      M600 (Arg0, 0x2B, Local0, 0x001ACA14)
      /* Method returns Integer */
     Local0 = (M601 (0x01, 0x01) >> BF74) /* \BF74 */
      M600 (Arg0, 0x2C, Local0, 0x00)
     Local0 = (M601 (0x01, 0x14) >> BF74) /* \BF74 */
      M600 (Arg0, 0x2D, Local0, 0x001ACA14)
      /* Method returns Reference to Integer */
      If (Y500)
      {
       Local0 = (DerefOf (M602 (0x01, 0x01, 0x01)) >> BF74) /* \BF74 */
        M600 (Arg0, 0x2E, Local0, 0x00)
       Local0 = (DerefOf (M602 (0x01, 0x14, 0x01)) >> BF74) /* \BF74 */
         M600 (Arg0, 0x2F, Local0, 0x001ACA14)
```

```
 }
 /* Conversion of the both operands */
Store ((BF61 \gg BF74), Local0)
 M600 (Arg0, 0x30, Local0, 0x00)
Store ((BF65 \gg BF74), Local0)
```

```
 M600 (Arg0, 0x31, Local0, 0x001ACA14)
Local0 = (BF61 \gg BF74) /* \BF74 */
 M600 (Arg0, 0x32, Local0, 0x00)
Local0 = (BF65 >> BF74) /* \BF74 */
 M600 (Arg0, 0x33, Local0, 0x001ACA14)
```

```
 }
```

```
 /* Subtract, common 32-bit/64-bit test */
```

```
 Method (M059, 1, NotSerialized)
 {
```
/\* Conversion of the first operand \*/

```
 Store ((BF61 - 0x00), Local0)
 M600 (Arg0, 0x00, Local0, 0x0321)
 Store ((BF61 - 0x01), Local0)
 M600 (Arg0, 0x01, Local0, 0x0320)
 Store ((BF61 - AUI5), Local0)
 M600 (Arg0, 0x02, Local0, 0x0321)
 Store ((BF61 - AUI6), Local0)
 M600 (Arg0, 0x03, Local0, 0x0320)
 If (Y078)
```

```
 {
```

```
 Store ((BF61 - DerefOf (RefOf (AUI5))), Local0)
 M600 (Arg0, 0x04, Local0, 0x0321)
```

```
 Store ((BF61 - DerefOf (RefOf (AUI6))), Local0)
  M600 (Arg0, 0x05, Local0, 0x0320)
```

```
 }
```

```
 Store ((BF61 - DerefOf (PAUI [0x05])), Local0)
 M600 (Arg0, 0x06, Local0, 0x0321)
 Store ((BF61 - DerefOf (PAUI [0x06])), Local0)
 M600 (Arg0, 0x07, Local0, 0x0320)
 /* Method returns Integer */
```

```
 Store ((BF61 - M601 (0x01, 0x05)), Local0)
 M600 (Arg0, 0x08, Local0, 0x0321)
 Store ((BF61 - M601 (0x01, 0x06)), Local0)
 M600 (Arg0, 0x09, Local0, 0x0320)
 /* Method returns Reference to Integer */
```

```
 If (Y500)
       {
         Store ((BF61 - DerefOf (M602 (0x01, 0x05, 0x01))), Local0)
         M600 (Arg0, 0x0A, Local0, 0x0321)
         Store ((BF61 - DerefOf (M602 (0x01, 0x06, 0x01))), Local0)
        M600 (Arg0, 0x0B, Local0, 0x0320)
       }
     Local0 = (BF61 - 0x00) M600 (Arg0, 0x0C, Local0,
 0x0321)
     Local0 = (BF61 - 0x01) M600 (Arg0, 0x0D, Local0, 0x0320)
     Local0 = (BF61 - AUI5) /* \AUI5 */
      M600 (Arg0, 0x0E, Local0, 0x0321)
     Local0 = (BF61 - AUI6) /* \AUI6 */
      M600 (Arg0, 0x0F, Local0, 0x0320)
      If (Y078)
       {
       Local0 = (BF61 - Dereff(F) (RefOf (AUI5)))
        M600 (Arg0, 0x10, Local0, 0x0321)
       Local0 = (BF61 - DerffOf (RefOf (AUI6))) M600 (Arg0, 0x11, Local0, 0x0320)
       }
     Local0 = (BF61 - DerefOf (PAUI [0x05])) M600 (Arg0, 0x12, Local0, 0x0321)
     Local0 = (BF61 - DerefOf (PAUI [0x06])) M600 (Arg0, 0x13, Local0, 0x0320)
      /* Method returns Integer */
     Local0 = (BF61 - M601 (0x01, 0x05)) M600 (Arg0, 0x14, Local0, 0x0321)
     Local0 = (BF61 - M601 (0x01, 0x06)) M600 (Arg0, 0x15, Local0, 0x0320)
      /* Method returns
 Reference to Integer */
      If (Y500)
       {
       Local0 = (BF61 - DereffOf (M602 (0x01, 0x05, 0x01))) M600 (Arg0, 0x16, Local0, 0x0321)
       Local0 = (BF61 - DerffOf (M602 (0x01, 0x06, 0x01))) M600 (Arg0, 0x17, Local0, 0x0320)
       }
```

```
 /* Conversion of the second operand */
```

```
 Store ((0x00 - BF61), Local0)
 M600 (Arg0, 0x18, Local0, 0xFFFFFFFFFFFFFCDF)
 Store ((0x01 - BF61), Local0)
 M600 (Arg0, 0x19, Local0, 0xFFFFFFFFFFFFFCE0)
 Store ((AUI5 - BF61), Local0)
 M600 (Arg0, 0x1A, Local0, 0xFFFFFFFFFFFFFCDF)
 Store ((AUI6 - BF61), Local0)
 M600 (Arg0, 0x1B, Local0, 0xFFFFFFFFFFFFFCE0)
 If (Y078)
 {
   Store ((DerefOf (RefOf (AUI5)) - BF61), Local0)
   M600 (Arg0, 0x1C, Local0, 0xFFFFFFFFFFFFFCDF)
   Store ((DerefOf (RefOf (AUI6)) - BF61), Local0)
 M600 (Arg0, 0x1D, Local0, 0xFFFFFFFFFFFFFCE0)
 }
 Store ((DerefOf (PAUI [0x05]) - BF61), Local0)
 M600 (Arg0, 0x1E, Local0, 0xFFFFFFFFFFFFFCDF)
 Store ((DerefOf (PAUI [0x06]) - BF61), Local0)
 M600 (Arg0, 0x1F, Local0, 0xFFFFFFFFFFFFFCE0)
 /* Method returns Integer */
 Store ((M601 (0x01, 0x05) - BF61), Local0)
 M600 (Arg0, 0x20, Local0, 0xFFFFFFFFFFFFFCDF)
 Store ((M601 (0x01, 0x06) - BF61), Local0)
 M600 (Arg0, 0x21, Local0, 0xFFFFFFFFFFFFFCE0)
 /* Method returns Reference to Integer */
 If (Y500)
 {
   Store ((DerefOf (M602 (0x01, 0x05, 0x01)) - BF61), Local0)
   M600 (Arg0, 0x22, Local0, 0xFFFFFFFFFFFFFCDF)
   Store ((DerefOf (M602 (0x01, 0x06, 0x01)) - BF61), Local0)
   M600 (Arg0, 0x23, Local0, 0xFFFFFFFFFFFFFCE0)
 }
Local0 = (0x00 - BFG1) /* \BF61 */
  M600 (Arg0, 0x24, Local0, 0xFFFFFFFFFFFFFCDF)
Local0 = (0x01 - BF61) /* \BF61 */
M600 (Arg0, 0x25, Local0, 0xFFFFFFFFFFFFFCE0)
Local0 = (AUI5 - BF61) /* \BF61 */
 M600 (Arg0, 0x26, Local0, 0xFFFFFFFFFFFFFCDF)
Local0 = (AUI6 - BFG1) /* \BF61 */
 M600 (Arg0, 0x27, Local0, 0xFFFFFFFFFFFFFCE0)
 If (Y078)
```

```
 {
```

```
Local0 = (DerefOf (RefOf (AUI5)) - BF61) /* \BF61 */
        M600 (Arg0, 0x28, Local0, 0xFFFFFFFFFFFFFCDF)
       Local0 = (DerefOf (RefOf (AUI6)) - BF61) /* \BF61 */
        M600 (Arg0, 0x29, Local0, 0xFFFFFFFFFFFFFCE0)
      }
     Local0 = (DerefOf (PAUI [0x05]) - BF61) /* \BF61 */
      M600 (Arg0, 0x2A, Local0, 0xFFFFFFFFFFFFFCDF)
     Local0 = (DerefOf (PAUI [0x06]) - BF61) /* \BF61 */
      M600 (Arg0, 0x2B, Local0, 0xFFFFFFFFFFFFFCE0)
      /* Method returns Integer */
     Local0 = (M601 (0x01,0x05) - BF61) /* \BF61 */
      M600 (Arg0, 0x2C, Local0, 0xFFFFFFFFFFFFFCDF)
     Local0 = (M601 (0x01, 0x06) - BF61) /* \BF61 */
      M600 (Arg0, 0x2D, Local0, 0xFFFFFFFFFFFFFCE0)
      /* Method returns Reference to Integer */
      If (Y500)
      {
       Local0 = (DerefOf (M602 (0x01, 0x05, 0x01)) - BF61) /* \BF61 */
        M600 (Arg0, 0x2E, Local0, 0xFFFFFFFFFFFFFCDF)
       Local0 = (DerefOf (M602 (0x01, 0x06, 0x01)) - BF61) /* \BF61 */
        M600 (Arg0, 0x2F, Local0, 0xFFFFFFFFFFFFFCE0)
      }
    }
    /* Subtract, 64-bit */
    Method (M05A, 1, NotSerialized)
    {
      /* Conversion of the first operand */
      Store ((BF65 - 0x00), Local0)
      M600 (Arg0, 0x00, Local0, 0xFE7CB391D650A284)
      Store ((BF65 - 0x01), Local0)
      M600 (Arg0, 0x01, Local0, 0xFE7CB391D650A283)
      Store ((BF65 - AUI5), Local0)
      M600 (Arg0,
 0x02, Local0, 0xFE7CB391D650A284)
      Store ((BF65 - AUI6), Local0)
      M600 (Arg0, 0x03, Local0, 0xFE7CB391D650A283)
      If (Y078)
      {
        Store ((BF65 - DerefOf (RefOf (AUI5))), Local0)
        M600 (Arg0, 0x04, Local0, 0xFE7CB391D650A284)
        Store ((BF65 - DerefOf (RefOf (AUI6))), Local0)
```

```
 M600 (Arg0, 0x05, Local0, 0xFE7CB391D650A283)
 }
```

```
 Store ((BF65 - DerefOf (PAUI [0x05])), Local0)
 M600 (Arg0, 0x06, Local0, 0xFE7CB391D650A284)
 Store ((BF65 - DerefOf (PAUI [0x06])), Local0)
 M600 (Arg0, 0x07, Local0, 0xFE7CB391D650A283)
 /* Method returns Integer */
```

```
 Store ((BF65 - M601 (0x01, 0x05)), Local0)
 M600 (Arg0, 0x08, Local0, 0xFE7CB391D650A284)
 Store ((BF65 - M601 (0x01, 0x06)), Local0)
 M600 (Arg0, 0x09, Local0, 0xFE7CB391D650A283)
 /* Method returns Reference to Integer */
```

```
 If (Y500)
```

```
 {
```
}

```
 Store ((BF65 - DerefOf (M602 (0x01, 0x05, 0x01))), Local0)
 M600 (Arg0, 0x0A, Local0, 0xFE7CB391D650A284)
 Store ((BF65 - DerefOf (M602 (0x01, 0x06, 0x01))), Local0)
 M600 (Arg0, 0x0B, Local0, 0xFE7CB391D650A283)
```

```
Local0 = (BF65 - 0x00)
```

```
 M600 (Arg0, 0x0C, Local0, 0xFE7CB391D650A284)
Local0 = (BF65 - 0x01) M600 (Arg0, 0x0D, Local0, 0xFE7CB391D650A283)
 Local0 = (BF65 - AUI5) /* \AUI5 */
 M600 (Arg0, 0x0E, Local0, 0xFE7CB391D650A284)
Local0 = (BF65 - AUI6) /* \Delta U16 */
 M600 (Arg0, 0x0F, Local0, 0xFE7CB391D650A283)
 If (Y078)
 {
   Local0 = (BF65 - DerefOf (RefOf (AUI5)))
```

```
 M600 (Arg0, 0x10, Local0, 0xFE7CB391D650A284)
Local0 = (BF65 - Dereff(Ferff(ALII6))) M600 (Arg0, 0x11, Local0, 0xFE7CB391D650A283)
```
## }

```
Local0 = (BF65 - DerefOf (PAUI [0x05])) M600 (Arg0, 0x12, Local0, 0xFE7CB391D650A284)
Local0 = (BFG5 - DerefOf (PAUI [0x06])) M600 (Arg0, 0x13, Local0, 0xFE7CB391D650A283)
 /* Method returns Integer */
```

```
Local0 = (BF65 - M601 (0x01, 0x05)) M600 (Arg0, 0x14, Local0, 0xFE7CB391D650A284)
```

```
Local0 = (BF65 - M601 (0x01, 0x06)) M600 (Arg0, 0x15, Local0, 0xFE7CB391D650A283)
 /* Method returns Reference to Integer */
 If (Y500)
 {
  Local0 = (BF65 - DerffOf (M602 (0x01, 0x05, 0x01))) M600 (Arg0, 0x16, Local0, 0xFE7CB391D650A284)
  Local0 = (BF65 - Der60f (M602 (0x01, 0x06, 0x01))) M600 (Arg0, 0x17, Local0, 0xFE7CB391D650A283)
 }
 /* Conversion of the second operand */
```

```
 Store ((0x00 - BF65), Local0)
 M600 (Arg0, 0x18, Local0, 0x01834C6E29AF5D7C)
 Store ((0x01 - BF65), Local0)
 M600 (Arg0, 0x19, Local0, 0x01834C6E29AF5D7D)
 Store ((AUI5 - BF65), Local0)
 M600 (Arg0, 0x1A, Local0, 0x01834C6E29AF5D7C)
 Store ((AUI6 - BF65), Local0)
 M600 (Arg0, 0x1B, Local0, 0x01834C6E29AF5D7D)
 If (Y078)
 {
```

```
 Store ((DerefOf (RefOf (AUI5)) - BF65), Local0)
  M600 (Arg0, 0x1C, Local0, 0x01834C6E29AF5D7C)
  Store ((DerefOf (RefOf (AUI6)) - BF65), Local0)
  M600 (Arg0, 0x1D, Local0, 0x01834C6E29AF5D7D)
 }
```

```
 Store ((DerefOf (PAUI [0x05]) - BF65), Local0)
 M600 (Arg0, 0x1E, Local0, 0x01834C6E29AF5D7C)
 Store ((DerefOf (PAUI [0x06]) - BF65), Local0)
 M600 (Arg0, 0x1F, Local0, 0x01834C6E29AF5D7D)
 /* Method returns Integer */
```

```
 Store ((M601 (0x01, 0x05) - BF65), Local0)
 M600 (Arg0, 0x20, Local0, 0x01834C6E29AF5D7C)
```

```
 Store ((M601 (0x01, 0x06) - BF65), Local0)
   M600 (Arg0, 0x21, Local0, 0x01834C6E29AF5D7D)
   /* Method returns Reference to Integer */
```

```
 If (Y500)
```

```
 {
```

```
 Store ((DerefOf (M602 (0x01, 0x05, 0x01)) - BF65), Local0)
 M600 (Arg0, 0x22, Local0, 0x01834C6E29AF5D7C)
 Store ((DerefOf (M602 (0x01, 0x06, 0x01)) - BF65), Local0)
```

```
 M600 (Arg0, 0x23, Local0, 0x01834C6E29AF5D7D)
      }
     Local0 = (0x00 - BFG5) /* \BF65 */
      M600 (Arg0, 0x24, Local0, 0x01834C6E29AF5D7C)
     Local0 = (0x01 - BFG5) /* \BF65 */
      M600 (Arg0, 0x25, Local0, 0x01834C6E29AF5D7D)
     Local0 = (AUI5 - BF65) /* \BF65 */
      M600 (Arg0, 0x26, Local0, 0x01834C6E29AF5D7C)
     Local0 = (AUI6 - BF65) /* \BF65 */
      M600 (Arg0, 0x27, Local0, 0x01834C6E29AF5D7D)
      If (Y078)
      {
       Local0 = (DerefOf (RefOf (AUI5)) - BF65) /* \BF65 */
        M600 (Arg0, 0x28, Local0, 0x01834C6E29AF5D7C)
       Local0 = (DerefOf (RefOf (AUI6)) - BF65) /* \BF65 */
         M600 (Arg0, 0x29, Local0, 0x01834C6E29AF5D7D)
      }
     Local0 = (DerefOf (PAUI [0x05]) - BF65) /* \BF65 */
      M600 (Arg0, 0x2A, Local0, 0x01834C6E29AF5D7C)
     Local0 = (DerefOf (PAUI [0x06]) - BF65) /* \BF65 */
      M600 (Arg0, 0x2B, Local0, 0x01834C6E29AF5D7D)
      /* Method returns Integer */
     Local0 = (M601 (0x01, 0x05) - BF65) /* \BF65 */
      M600 (Arg0, 0x2C, Local0, 0x01834C6E29AF5D7C)
     Local0 = (M601 (0x01, 0x06) - BF65) /* \BF65 */
      M600 (Arg0, 0x2D, Local0, 0x01834C6E29AF5D7D)
      /* Method returns Reference to Integer */
      If (Y500)
      {
       Local0 = (DerefOf (M602 (0x01, 0x05, 0x01)) - BF65) /* \BF65 */
        M600 (Arg0, 0x2E, Local0, 0x01834C6E29AF5D7C)
       Local0 = (DerefOf (M602 (0x01, 0x06, 0x01)) - BF65) /* \BF65 */
        M600 (Arg0, 0x2F, Local0, 0x01834C6E29AF5D7D)
      }
      /* Conversion of the both operands */
      Store ((BF61 - BF65), Local0)
      M600 (Arg0, 0x30, Local0, 0x01834C6E29AF609D)
      Store ((BF65 - BF61), Local0)
      M600 (Arg0, 0x31, Local0, 0xFE7CB391D6509F63)
     Local0 = (BF61 - BF65) /* \BF65 */
```

```
 M600 (Arg0, 0x32, Local0, 0x01834C6E29AF609D)
     Local0 = (BF65 - BF61) /* \BF61 */
      M600 (Arg0, 0x33, Local0, 0xFE7CB391D6509F63)
    }
    /* Subtract, 32-bit */
    Method (M05B, 1, NotSerialized)
    {
      /* Conversion of the first operand */
      Store ((BF65 - 0x00), Local0)
      M600 (Arg0, 0x00, Local0, 0xD650A284)
      Store ((BF65 - 0x01), Local0)
      M600 (Arg0, 0x01, Local0, 0xD650A283)
      Store ((BF65 - AUI5), Local0)
      M600 (Arg0, 0x02, Local0,
 0xD650A284)
      Store ((BF65 - AUI6), Local0)
      M600 (Arg0, 0x03, Local0, 0xD650A283)
      If (Y078)
       {
         Store ((BF65 - DerefOf (RefOf (AUI5))), Local0)
         M600 (Arg0, 0x04, Local0, 0xD650A284)
        Store ((BF65 - DerefOf (RefOf (AUI6))), Local0)
        M600 (Arg0, 0x05, Local0, 0xD650A283)
       }
      Store ((BF65 - DerefOf (PAUI [0x05])), Local0)
      M600 (Arg0, 0x06, Local0, 0xD650A284)
      Store ((BF65 - DerefOf (PAUI [0x06])), Local0)
      M600 (Arg0, 0x07, Local0, 0xD650A283)
      /* Method returns Integer */
      Store ((BF65 - M601 (0x01, 0x05)), Local0)
      M600 (Arg0, 0x08, Local0, 0xD650A284)
      Store ((BF65 - M601 (0x01, 0x06)), Local0)
      M600 (Arg0, 0x09, Local0, 0xD650A283)
      /* Method returns Reference to Integer */
      If (Y500)
       {
         Store ((BF65 - DerefOf (M602 (0x01,
 0x05, 0x01))), Local0)
        M600 (Arg0, 0x0A, Local0, 0xD650A284)
        Store ((BF65 - DerefOf (M602 (0x01, 0x06, 0x01))), Local0)
         M600 (Arg0, 0x0B, Local0, 0xD650A283)
       }
```

```
Local0 = (BF65 - 0x00) M600 (Arg0, 0x0C, Local0, 0xD650A284)
Local0 = (BF65 - 0x01) M600 (Arg0, 0x0D, Local0, 0xD650A283)
Local0 = (BF65 - AU15) /* \AUI5 */
 M600 (Arg0, 0x0E, Local0, 0xD650A284)
Local0 = (BF65 - AU16) /* \AUI6 */
 M600 (Arg0, 0x0F, Local0, 0xD650A283)
 If (Y078)
 {
  Local0 = (BF65 - DerffOf(RefOf(AUI5))) M600 (Arg0, 0x10, Local0, 0xD650A284)
  Local0 = (BF65 - DerffOf (RefOf (AUI6))) M600 (Arg0, 0x11, Local0, 0xD650A283)
 }
Local0 = (BFG5 - DerefOf (PAUI [0x05])) M600 (Arg0, 0x12, Local0, 0xD650A284)
Local0 = (BF65 - DerefOf) M600 (Arg0, 0x13, Local0, 0xD650A283)
 /* Method returns Integer */
Local0 = (BF65 - M601 (0x01, 0x05)) M600 (Arg0, 0x14, Local0, 0xD650A284)
Local0 = (BF65 - M601 (0x01, 0x06)) M600 (Arg0, 0x15, Local0, 0xD650A283)
 /* Method returns Reference to Integer */
 If (Y500)
 {
   M600 (Arg0, 0x16, Local0, 0xD650A284)
   M600 (Arg0, 0x17, Local0, 0xD650A283)
 }
 /* Conversion of the second operand */
 Store ((0x00 - BF65), Local0)
 M600 (Arg0, 0x18, Local0, 0x29AF5D7C)
 Store ((0x01 - BF65), Local0)
 M600 (Arg0, 0x19, Local0, 0x29AF5D7D)
 Store ((AUI5 - BF65), Local0)
```
(PAUI [0x06]))

```
Local0 = (BF65 - Dereff (M602 (0x01, 0x05, 0x01)))Local0 = (BF65 - DerffOff (M602 (0x01, 0x06, 0x01)))
```

```
 M600 (Arg0, 0x1A, Local0, 0x29AF5D7C)
 Store
```

```
 ((AUI6 - BF65), Local0)
      M600 (Arg0, 0x1B, Local0, 0x29AF5D7D)
      If (Y078)
      {
         Store ((DerefOf (RefOf (AUI5)) - BF65), Local0)
         M600 (Arg0, 0x1C, Local0, 0x29AF5D7C)
        Store ((DerefOf (RefOf (AUI6)) - BF65), Local0)
        M600 (Arg0, 0x1D, Local0, 0x29AF5D7D)
      }
      Store ((DerefOf (PAUI [0x05]) - BF65), Local0)
      M600 (Arg0, 0x1E, Local0, 0x29AF5D7C)
      Store ((DerefOf (PAUI [0x06]) - BF65), Local0)
      M600 (Arg0, 0x1F, Local0, 0x29AF5D7D)
      /* Method returns Integer */
      Store ((M601 (0x01, 0x05) - BF65), Local0)
      M600 (Arg0, 0x20, Local0, 0x29AF5D7C)
      Store ((M601 (0x01, 0x06) - BF65), Local0)
      M600 (Arg0, 0x21, Local0, 0x29AF5D7D)
      /* Method returns Reference to Integer */
      If (Y500)
      {
         Store ((DerefOf (M602 (0x01, 0x05, 0x01)) - BF65), Local0)
         M600 (Arg0, 0x22, Local0, 0x29AF5D7C)
        Store ((DerefOf (M602 (0x01, 0x06, 0x01)) - BF65), Local0)
        M600 (Arg0, 0x23, Local0, 0x29AF5D7D)
      }
     Local0 = (0x00 - BFG5) /* \BF65 */
      M600 (Arg0, 0x24, Local0, 0x29AF5D7C)
     Local0 = (0x01 - BFG5) /* \BF65 */
      M600 (Arg0, 0x25, Local0, 0x29AF5D7D)
     Local0 = (AUI5 - BF65) /* \BF65 */
      M600 (Arg0, 0x26, Local0, 0x29AF5D7C)
     Local0 = (AUI6 - BF65) /* BF65 */
      M600 (Arg0, 0x27, Local0, 0x29AF5D7D)
      If (Y078)
      {
       Local0 = (DerefOf (RefOf (AUI5)) - BF65) /* \BF65 */
        M600 (Arg0, 0x28, Local0, 0x29AF5D7C)
       Local0 = (DerefOf (RefOf (AUI6)) - BF65) /* \BF65 */
        M600 (Arg0, 0x29, Local0, 0x29AF5D7D)
      }
```
Local0 = (DerefOf (PAUI  $[0x05]$ ) - BF65) /\* \BF65 \*/

```
 M600 (Arg0, 0x2A, Local0, 0x29AF5D7C)
    Local0 = (DerefOf (PAUI [0x06]) - BF65) /* \BF65 */
      M600 (Arg0, 0x2B, Local0, 0x29AF5D7D)
      /* Method returns Integer */
     Local0 = (M601 (0x01, 0x05) - BF65) /* \BF65 */
      M600 (Arg0, 0x2C, Local0, 0x29AF5D7C)
     Local0 = (M601 (0x01, 0x06) - BF65) /* \BF65 */
      M600 (Arg0, 0x2D, Local0, 0x29AF5D7D)
      /* Method returns Reference to Integer */
      If (Y500)
      {
        Local0 = (DerefOf (M602 (0x01, 0x05, 0x01)) - BF65) /* \BF65 */
        M600 (Arg0, 0x2E, Local0, 0x29AF5D7C)
       Local0 = (DerefOf (M602 (0x01, 0x06, 0x01)) - BF65) /* \BF65 */
        M600 (Arg0, 0x2F, Local0, 0x29AF5D7D)
      }
      /* Conversion of the both operands */
      Store ((BF61 - BF65), Local0)
      M600 (Arg0, 0x30, Local0, 0x29AF609D)
      Store ((BF65 - BF61), Local0)
      M600 (Arg0, 0x31, Local0, 0xD6509F63)
     Local0 = (BF61 - BF65) /* \BF65 */
      M600 (Arg0, 0x32, Local0, 0x29AF609D)
     Local0 = (BF65 - BF61) /* \BF61 */
      M600 (Arg0, 0x33, Local0, 0xD6509F63)
    }
    /* XOr, common 32-bit/64-bit test */
    Method (M05C, 1, NotSerialized)
    {
      /* Conversion of the first operand */
     Store ((BF61 \land 0x00), Local0)
      M600 (Arg0, 0x00, Local0, 0x0321)
     Store ((BF61 ^ 0xFFFFFFFFFFFFFFFFFFF), Local0)
      M600 (Arg0, 0x01, Local0, 0xFFFFFFFFFFFFFCDE)
     Store ((BF61 ^ AUI5), Local0)
      M600 (Arg0, 0x02, Local0, 0x0321)
     Store ((BF61 ^ AUIJ), Local0)
      M600 (Arg0, 0x03, Local0, 0xFFFFFFFFFFFFFCDE)
      If (Y078)
```

```
 {
        Store ((BF61 ^ DerefOf (RefOf (AUI5))), Local0)
        M600 (Arg0, 0x04, Local0, 0x0321)
        Store ((BF61 ^ DerefOf (RefOf (AUIJ))), Local0)
        M600 (Arg0, 0x05, Local0, 0xFFFFFFFFFFFFFCDE)
      }
     Store ((BF61 ^ DerefOf (PAUI [0x05])), Local0)
      M600 (Arg0, 0x06, Local0, 0x0321)
     Store ((BF61 ^ DerefOf (PAUI [0x13])), Local0)
      M600 (Arg0, 0x07, Local0, 0xFFFFFFFFFFFFFCDE)
      /* Method returns Integer */
     Store ((BF61 \land M601 (0x01, 0x05)), Local0)
      M600 (Arg0, 0x08, Local0, 0x0321)
     Store ((BF61 ^ M601 (0x01, 0x13)), Local0)
      M600 (Arg0, 0x09, Local0, 0xFFFFFFFFFFFFFCDE)
      /* Method returns Reference to Integer */
      If (Y500)
      {
        Store ((BF61 ^ DerefOf (M602 (0x01, 0x05, 0x01))), Local0)
        M600 (Arg0, 0x0A, Local0, 0x0321)
        Store ((BF61 ^ DerefOf (M602 (0x01, 0x13, 0x01))), Local0)
        M600 (Arg0, 0x0B, Local0, 0xFFFFFFFFFFFFFCDE)
      }
     Local0 = (BF61 ^ \wedge 0x00) M600 (Arg0, 0x0C, Local0, 0x0321)
     Local0 = (BF61 <sup>^</sup> 0xFFFFFFFFFFFFFFFFFFFFF) M600 (Arg0, 0x0D, Local0, 0xFFFFFFFFFFFFFCDE)
     Local0 = (BF61 \land AUI5) /* \AUI5 */
      M600 (Arg0, 0x0E, Local0, 0x0321)
     Local0 = (BF61 \land \text{AUIJ}) \, /* \AUIJ */
      M600 (Arg0, 0x0F, Local0, 0xFFFFFFFFFFFFFCDE)
      If (Y078)
      {
       Local0 = (BF61 \land Der60f (Ref0f (AUI5))) M600 (Arg0, 0x10, Local0, 0x0321)
       Local0 = (BF61 \land Der60f (RefOf (AUIJ))) M600 (Arg0, 0x11, Local0, 0xFFFFFFFFFFFFFCDE)
      }
     Local0 = (BF61 \land DerffOf (PAUI [0x05])) M600 (Arg0, 0x12, Local0, 0x0321)
     Local0 = (BF61 \land Der60f (PAUI [0x13]))
```

```
 M600 (Arg0, 0x13, Local0, 0xFFFFFFFFFFFFFCDE)
 /* Method returns Integer */
```

```
Local0 = (BF61 \land M601 (0x01, 0x05)) M600 (Arg0, 0x14, Local0, 0x0321)
     Local0 = (BF61 \land M601 (0x01, 0x13)) M600 (Arg0, 0x15, Local0, 0xFFFFFFFFFFFFFCDE)
      /* Method returns
 Reference to Integer */
```

```
 If (Y500)
```

```
 {
  Local0 = (BF61 \land DerefOf (M602 (0x01, 0x05, 0x01)))
   M600 (Arg0, 0x16, Local0, 0x0321)
  Local0 = (BF61 \land DerefOf (M602 (0x01, 0x13, 0x01)))
   M600 (Arg0, 0x17, Local0, 0xFFFFFFFFFFFFFCDE)
```

```
 }
```
/\* Conversion of the second operand \*/

```
Store ((0x00 \land BF61), Local0) M600 (Arg0, 0x18, Local0, 0x0321)
Store ((0xFFFFFFFFFFFFFFFFFFF, ^ BF61), Local0)
 M600 (Arg0, 0x19, Local0, 0xFFFFFFFFFFFFFCDE)
Store ((AUI5 \land BF61), Local0)
 M600 (Arg0, 0x1A, Local0, 0x0321)
Store ((AUIJ ^ BF61), Local0)
 M600 (Arg0, 0x1B, Local0, 0xFFFFFFFFFFFFFCDE)
 If (Y078)
 {
```

```
Store ((DerefOf (RefOf (AUI5)) ^ BF61), Local0)
 M600 (Arg0, 0x1C, Local0, 0x0321)
Store ((DerefOf (RefOf (AUIJ)) ^ BF61), Local0)
 M600
```
(Arg0, 0x1D, Local0, 0xFFFFFFFFFFFFFCDE)

}

Store ((DerefOf (PAUI  $[0x05]$ )  $\land$  BF61), Local0) M600 (Arg0, 0x1E, Local0, 0x0321) Store ((DerefOf (PAUI  $[0x13]$ )  $\wedge$  BF61), Local0) M600 (Arg0, 0x1F, Local0, 0xFFFFFFFFFFFFFCDE) /\* Method returns Integer \*/

```
Store ((M601 (0x01, 0x05) ^ BF61), Local0)
 M600 (Arg0, 0x20, Local0, 0x0321)
Store ((M601 (0x01, 0x13) \land BF61), Local0)
 M600 (Arg0, 0x21, Local0, 0xFFFFFFFFFFFFFCDE)
 /* Method returns Reference to Integer */
```
```
 If (Y500)
   {
     Store ((DerefOf (M602 (0x01, 0x05, 0x01)) ^ BF61), Local0)
     M600 (Arg0, 0x22, Local0, 0x0321)
    Store ((DerefOf (M602 (0x01, 0x13, 0x01)) ^ BF61), Local0)
     M600 (Arg0, 0x23, Local0, 0xFFFFFFFFFFFFFCDE)
   }
 Local0 = (0x00 \land BFG1) /* \BF61 */
  M600 (Arg0, 0x24, Local0, 0x0321)
  Local0 = (0xFFFFFFFFFFFFFFFF ^ BF61) /* \BF61 */
  M600 (Arg0, 0x25, Local0, 0xFFFFFFFFFFFFFCDE)
 Local0 = (AUI5 \land BF61) \frac{*}{BF61 *} M600 (Arg0, 0x26, Local0, 0x0321)
 Local0 = (AUIJ ^ BF61) /* \BF61 */
   M600 (Arg0, 0x27, Local0, 0xFFFFFFFFFFFFFCDE)
  If (Y078)
   {
    Local0 = (DerefOf (RefOf (AUI5)) \land BF61) /* \BF61 */
     M600 (Arg0, 0x28, Local0, 0x0321)
    Local0 = (DerefOf (RefOf (AUIJ)) \triangle BF61) /* \BF61 */
     M600 (Arg0, 0x29, Local0, 0xFFFFFFFFFFFFFCDE)
   }
 Local0 = (DerefOf (PAUI [0x05]) \land BF61) /* \BF61 */
  M600 (Arg0, 0x2A, Local0, 0x0321)
 Local0 = (DerefOf (PAUI [0x13]) ^ BF61) /* \BF61 */
  M600 (Arg0, 0x2B, Local0, 0xFFFFFFFFFFFFFCDE)
  /* Method returns Integer */
 Local0 = (M601 (0x01, 0x05) ^ BF61) /* \BF61 */
  M600 (Arg0, 0x2C, Local0, 0x0321)
 Local0 = (M601 (0x01, 0x13) ^ BF61) /* \BF61 */
  M600 (Arg0, 0x2D, Local0, 0xFFFFFFFFFFFFFCDE)
  /* Method returns Reference to Integer */
  If (Y500)
   {
    Local0 = (DerefOf (M602 (0x01, 0x05, 0x01)) ^ BF61) /* \BF61 */
     M600 (Arg0, 0x2E, Local0, 0x0321)
    Local0 = (DerefOf (M602 (0x01, 0x13, 0x01)) ^ BF61) /* \BF61 */
     M600 (Arg0, 0x2F, Local0, 0xFFFFFFFFFFFFFCDE)
   }
 }
```

```
 /* XOr, 64-bit */
    Method (M05D, 1, NotSerialized)
    {
      /* Conversion of the first operand */
     Store ((BF65 \land 0x00), Local0)
      M600 (Arg0, 0x00, Local0, 0xFE7CB391D650A284)
     Store ((BF65 ^ 0xFFFFFFFFFFFFFFFFFF, Local0)
      M600 (Arg0, 0x01, Local0, 0x01834C6E29AF5D7B)
     Store ((BF65 ^ AUI5), Local0)
      M600 (Arg0, 0x02, Local0, 0xFE7CB391D650A284)
     Store ((BF65 ^ AUIJ), Local0)
      M600
 (Arg0, 0x03, Local0, 0x01834C6E29AF5D7B)
      If (Y078)
      {
         Store ((BF65 ^ DerefOf (RefOf (AUI5))), Local0)
         M600 (Arg0, 0x04, Local0, 0xFE7CB391D650A284)
         Store ((BF65 ^ DerefOf (RefOf (AUIJ))), Local0)
         M600 (Arg0, 0x05, Local0, 0x01834C6E29AF5D7B)
      }
     Store ((BF65 \land DerefOf (PAUI [0x05])), Local0)
      M600 (Arg0, 0x06, Local0, 0xFE7CB391D650A284)
     Store ((BF65 \land DerefOf (PAUI [0x13])), Local0)
      M600 (Arg0, 0x07, Local0, 0x01834C6E29AF5D7B)
      /* Method returns Integer */
     Store ((BF65 \land M601 (0x01, 0x05)), Local0)
      M600 (Arg0, 0x08, Local0, 0xFE7CB391D650A284)
     Store ((BF65 \land M601 (0x01, 0x13)), Local0)
      M600 (Arg0, 0x09, Local0, 0x01834C6E29AF5D7B)
      /* Method returns Reference to Integer */
      If (Y500)
       {
        Store ((BF65 ^ DerefOf (M602 (0x01, 0x05, 0x01))),
 Local0)
        M600 (Arg0, 0x0A, Local0, 0xFE7CB391D650A284)
         Store ((BF65 ^ DerefOf (M602 (0x01, 0x13, 0x01))), Local0)
         M600 (Arg0, 0x0B, Local0, 0x01834C6E29AF5D7B)
      }
     Local0 = (BF65 \land 0x00) M600 (Arg0, 0x0C, Local0, 0xFE7CB391D650A284)
     Local0 = (BFG5 \land 0 \times FFFFFFFFFFFFFFFFF) M600 (Arg0, 0x0D, Local0, 0x01834C6E29AF5D7B)
```

```
Local0 = (BF65 \land \text{AUI5}) \, / * \, \text{AUI5} \, * / M600 (Arg0, 0x0E, Local0, 0xFE7CB391D650A284)
     Local0 = (BF65 \land \text{ALU}) \, / \, \text{ALU} \, \text{*} / M600 (Arg0, 0x0F, Local0, 0x01834C6E29AF5D7B)
      If (Y078)
       {
        Local0 = (BF65 \land Der60f (Ref0f (AUI5))) M600 (Arg0, 0x10, Local0, 0xFE7CB391D650A284)
        Local0 = (BFG5 \land Der60f (RefOf (AUIJ))) M600 (Arg0, 0x11, Local0, 0x01834C6E29AF5D7B)
       }
     Local0 = (BF65 \land Der60f (PAUI [0x05])) M600 (Arg0,
 0x12, Local0, 0xFE7CB391D650A284)
     Local0 = (BF65 \land Der60f (PAUI [0x13])) M600 (Arg0, 0x13, Local0, 0x01834C6E29AF5D7B)
      /* Method returns Integer */
     Local0 = (BF65 \land M601 (0x01, 0x05)) M600 (Arg0, 0x14, Local0, 0xFE7CB391D650A284)
     Local0 = (BF65 \land M601 (0x01, 0x13)) M600 (Arg0, 0x15, Local0, 0x01834C6E29AF5D7B)
      /* Method returns Reference to Integer */
      If (Y500)
       {
        Local0 = (BF65 \land DerefOf (M602 (0x01, 0x05, 0x01)))
         M600 (Arg0, 0x16, Local0, 0xFE7CB391D650A284)
        Local0 = (BF65 \land DerefOf (M602 (0x01, 0x13, 0x01)))
         M600 (Arg0, 0x17, Local0, 0x01834C6E29AF5D7B)
       }
      /* Conversion of the second operand */
     Store ((0x00 \land BF65), Local0) M600 (Arg0, 0x18, Local0, 0xFE7CB391D650A284)
     Store ((0xFFFFFFFFFFFFFFFFFFF, ^ BF65), Local0)
      M600 (Arg0,
 0x19, Local0, 0x01834C6E29AF5D7B)
     Store ((AUI5 \land BF65), Local0)
      M600 (Arg0, 0x1A, Local0, 0xFE7CB391D650A284)
     Store ((AUIJ ^ BF65), Local0)
      M600 (Arg0, 0x1B, Local0, 0x01834C6E29AF5D7B)
      If (Y078)
       {
        Store ((DerefOf (RefOf (AUI5)) ^ BF65), Local0)
         M600 (Arg0, 0x1C, Local0, 0xFE7CB391D650A284)
```

```
Store ((DerefOf (RefOf (AUIJ)) ^ BF65), Local0)
 M600 (Arg0, 0x1D, Local0, 0x01834C6E29AF5D7B)
```

```
Store ((DerefOf (PAUI [0x05]) ^ BF65), Local0)
 M600 (Arg0, 0x1E, Local0, 0xFE7CB391D650A284)
Store ((DerefOf (PAUI [0x13]) \land BF65), Local0)
 M600 (Arg0, 0x1F, Local0, 0x01834C6E29AF5D7B)
 /* Method returns Integer */
```

```
Store ((M601 (0x01, 0x05) ^ BF65), Local0)
 M600 (Arg0, 0x20, Local0, 0xFE7CB391D650A284)
Store ((M601 (0x01, 0x13) \land BF65), Local0)
 M600 (Arg0,
```

```
 0x21, Local0, 0x01834C6E29AF5D7B)
```

```
 /* Method returns Reference to Integer */
```

```
 If (Y500)
```
## {

```
Store ((DerefOf (M602 (0x01, 0x05, 0x01)) ^ BF65), Local0)
 M600 (Arg0, 0x22, Local0, 0xFE7CB391D650A284)
Store ((DerefOf (M602 (0x01, 0x13, 0x01)) ^ BF65), Local0)
 M600 (Arg0, 0x23, Local0, 0x01834C6E29AF5D7B)
```

```
 }
```

```
Local0 = (0x00 \land BFG5) /* \BF65 */
      M600 (Arg0, 0x24, Local0, 0xFE7CB391D650A284)
      Local0 = (0xFFFFFFFFFFFFFFFF ^ BF65) /* \BF65 */
      M600 (Arg0, 0x25, Local0, 0x01834C6E29AF5D7B)
     Local0 = (AUI5 \land BF65) /* \BF65 */
      M600 (Arg0, 0x26, Local0, 0xFE7CB391D650A284)
     Local0 = (AUIJ \land BFG5) /* \BF65 */
      M600 (Arg0, 0x27, Local0, 0x01834C6E29AF5D7B)
      If (Y078)
      {
       Local0 = (DerefOf (RefOf (AUI5)) \land BF65) /* \BF65 */
        M600 (Arg0, 0x28, Local0,
 0xFE7CB391D650A284)
       Local0 = (DerefOf (RefOf (AUIJ)) ^ BF65) /* \BF65 */
        M600 (Arg0, 0x29, Local0, 0x01834C6E29AF5D7B)
      }
     Local0 = (DerefOf (PAUI [0x05]) ^ BF65) /* \BF65 */
      M600 (Arg0, 0x2A, Local0, 0xFE7CB391D650A284)
     Local0 = (DerefOf (PAUI [0x13]) ^ BF65) /* \BF65 */
```

```
 M600 (Arg0, 0x2B, Local0, 0x01834C6E29AF5D7B)
 /* Method returns Integer */
```

```
Local0 = (M601 (0x01, 0x05) ^ BF65) /* \BF65 */
 M600 (Arg0, 0x2C, Local0, 0xFE7CB391D650A284)
Local0 = (M601 (0x01, 0x13) ^ BF65) /* \BF65 */
 M600 (Arg0, 0x2D, Local0, 0x01834C6E29AF5D7B)
 /* Method returns Reference to Integer */
```

```
 If (Y500)
```

```
 {
  Local0 = (DerefOf (M602 (0x01, 0x05, 0x01)) ^ BF65) /* \BF65 */
  M600 (Arg0, 0x2E, Local0, 0xFE7CB391D650A284)
 Local0 = (DerefOf (M602 (0x01, 0x13, 0x01)) ^ BF65) /* \BF65 */
   M600 (Arg0, 0x2F, Local0, 0x01834C6E29AF5D7B)
 }
```
/\* Conversion of the both operands \*/

```
Store ((BF61 ^ BF65), Local0)
 M600 (Arg0, 0x30, Local0, 0xFE7CB391D650A1A5)
Store ((BF65 ^ BF61), Local0)
 M600 (Arg0, 0x31, Local0, 0xFE7CB391D650A1A5)
Local0 = (BF61 \land BF65) /* \BF65 */
 M600 (Arg0, 0x32, Local0, 0xFE7CB391D650A1A5)
Local0 = (BF65 \triangle BF61) /* \BF61 */
 M600 (Arg0, 0x33, Local0, 0xFE7CB391D650A1A5)
```

```
 }
```

```
 /* XOr, 32-bit */
```

```
 Method (M05E, 1, NotSerialized)
 {
```

```
 /* Conversion of the first operand */
```

```
Store ((BF65 \land 0x00), Local0)
 M600 (Arg0, 0x00, Local0, 0xD650A284)
Store ((BF65 ^ 0xFFFFFFFF), Local0)
 M600 (Arg0, 0x01, Local0, 0x29AF5D7B)
Store ((BF65 ^ AUI5), Local0)
 M600 (Arg0, 0x02, Local0, 0xD650A284)
Store ((BF65 ^ AUII), Local0)
 M600 (Arg0, 0x03, Local0, 0x29AF5D7B)
 If (Y078)
 {
   Store ((BF65 ^ DerefOf (RefOf (AUI5))), Local0)
   M600 (Arg0, 0x04, Local0, 0xD650A284)
   Store ((BF65 ^ DerefOf (RefOf (AUII))), Local0)
   M600 (Arg0, 0x05, Local0, 0x29AF5D7B)
```

```
 }
```

```
Store ((BF65 ^ DerefOf (PAUI [0x05])), Local0)
      M600 (Arg0, 0x06, Local0, 0xD650A284)
     Store ((BF65 ^ DerefOf (PAUI [0x12])), Local0)
      M600 (Arg0, 0x07, Local0, 0x29AF5D7B)
      /* Method returns Integer */
     Store ((BF65 \land M601 (0x01, 0x05)), Local0)
      M600 (Arg0, 0x08, Local0, 0xD650A284)
     Store ((BF65 \land M601 (0x01, 0x12)), Local0)
      M600 (Arg0, 0x09, Local0, 0x29AF5D7B)
      /* Method returns Reference to Integer */
      If (Y500)
       {
         Store ((BF65 ^ DerefOf (M602 (0x01, 0x05, 0x01))), Local0)
         M600 (Arg0,
 0x0A, Local0, 0xD650A284)
         Store ((BF65 ^ DerefOf (M602 (0x01, 0x12, 0x01))), Local0)
         M600 (Arg0, 0x0B, Local0, 0x29AF5D7B)
       }
     Local0 = (BF65 \land 0x00) M600 (Arg0, 0x0C, Local0, 0xD650A284)
     Local0 = (BFG5 \land 0xFFFFFFF) M600 (Arg0, 0x0D, Local0, 0x29AF5D7B)
     Local0 = (BF65 \land AUI5) /* \AUI5 */
      M600 (Arg0, 0x0E, Local0, 0xD650A284)
     Local0 = (BF65 \land \text{AUII}) \, / \times \text{AUII} \, \frac{N}{2} M600 (Arg0, 0x0F, Local0, 0x29AF5D7B)
      If (Y078)
       {
        Local0 = (BF65 \land Der60f (Ref0f (AUI5))) M600 (Arg0, 0x10, Local0, 0xD650A284)
        Local0 = (BF65 \land Der60f (Ref0f (AUI))) M600 (Arg0, 0x11, Local0, 0x29AF5D7B)
       }
     Local0 = (BF65 \land Der60f (PAUI [0x05])) M600 (Arg0, 0x12, Local0, 0xD650A284)
     Local0 = (BF65 \land Der60f (PAUI [0x12])) M600 (Arg0, 0x13,
 Local0, 0x29AF5D7B)
      /* Method returns Integer */
```

```
Local0 = (BF65 \land M601 (0x01, 0x05)) M600 (Arg0, 0x14, Local0, 0xD650A284)
Local0 = (BF65 \land M601 (0x01, 0x12)) M600 (Arg0, 0x15, Local0, 0x29AF5D7B)
```

```
 /* Method returns Reference to Integer */
      If (Y500)
       {
       Local0 = (BF65 \land DerefOf (M602 (0x01, 0x05, 0x01)))
         M600 (Arg0, 0x16, Local0, 0xD650A284)
       Local0 = (BF65 \land DerefOf (M602 (0x01, 0x12, 0x01)))
        M600 (Arg0, 0x17, Local0, 0x29AF5D7B)
       }
      /* Conversion of the second operand */
      Store ((0x00 ^ BF65), Local0)
      M600 (Arg0, 0x18, Local0, 0xD650A284)
     Store ((0xFFFFFFFF ^ BF65), Local0)
      M600 (Arg0, 0x19, Local0, 0x29AF5D7B)
     Store ((AUI5 ^ BF65), Local0)
      M600 (Arg0, 0x1A, Local0, 0xD650A284)
     Store ((AUII ^ BF65), Local0)
      M600
 (Arg0, 0x1B, Local0, 0x29AF5D7B)
      If (Y078)
      {
        Store ((DerefOf (RefOf (AUI5)) ^ BF65), Local0)
        M600 (Arg0, 0x1C, Local0, 0xD650A284)
        Store ((DerefOf (RefOf (AUII)) ^ BF65), Local0)
         M600 (Arg0, 0x1D, Local0, 0x29AF5D7B)
       }
     Store ((DerefOf (PAUI [0x05]) \land BF65), Local0)
      M600 (Arg0, 0x1E, Local0, 0xD650A284)
     Store ((DerefOf (PAUI [0x12]) \land BF65), Local0)
      M600 (Arg0, 0x1F, Local0, 0x29AF5D7B)
      /* Method returns Integer */
     Store ((M601 (0x01, 0x05) ^ BF65), Local0)
      M600 (Arg0, 0x20, Local0, 0xD650A284)
     Store ((M601 (0x01, 0x12) ^ BF65), Local0)
      M600 (Arg0, 0x21, Local0, 0x29AF5D7B)
      /* Method returns Reference to Integer */
      If (Y500)
       {
        Store ((DerefOf (M602 (0x01, 0x05, 0x01)) ^ BF65), Local0)
         M600 (Arg0, 0x22, Local0, 0xD650A284)
        Store ((DerefOf (M602 (0x01, 0x12, 0x01)) ^ BF65), Local0)
         M600 (Arg0, 0x23, Local0, 0x29AF5D7B)
```

```
 }
```

```
Local0 = (0x00 \land BFG5) /* \BF65 */
      M600 (Arg0, 0x24, Local0, 0xD650A284)
     Local0 = (0xFFFFFFFFFF ^ BF65) /* \BF65 */
      M600 (Arg0, 0x25, Local0, 0x29AF5D7B)
     Local0 = (AUI5 ^ BF65) /* \BF65 */
      M600 (Arg0, 0x26, Local0, 0xD650A284)
     Local0 = (AUII \land BFG5) /* \BF65 */
      M600 (Arg0, 0x27, Local0, 0x29AF5D7B)
      If (Y078)
       {
        Local0 = (DerefOf (RefOf (AUI5)) ^ BF65) /* \BF65 */
        M600 (Arg0, 0x28, Local0, 0xD650A284)
       Local0 = (DerefOf (RefOf (AUII)) \triangle BF65) /* \BF65 */
        M600 (Arg0, 0x29, Local0, 0x29AF5D7B)
       }
     Local0 = (DerefOf (PAUI [0x05]) \land BF65) /* \BF65 */
      M600 (Arg0, 0x2A, Local0, 0xD650A284)
     Local0 = (DerefOf (PAUI [0x12])\wedge BF65) /* \BF65 */
      M600 (Arg0, 0x2B, Local0, 0x29AF5D7B)
      /* Method returns Integer */
     Local0 = (M601 (0x01, 0x05) ^ BF65) /* \BF65 */
      M600 (Arg0, 0x2C, Local0, 0xD650A284)
     Local0 = (M601 (0x01, 0x12) ^ BF65) /* \BF65 */
      M600 (Arg0, 0x2D, Local0, 0x29AF5D7B)
      /* Method returns Reference to Integer */
      If (Y500)
       {
        Local0 = (DerefOf (M602 (0x01, 0x05, 0x01)) ^ BF65) /* \BF65 */
        M600 (Arg0, 0x2E, Local0, 0xD650A284)
       Local0 = (DerefOf (M602 (0x01, 0x12, 0x01)) ^ BF65) /* \BF65 */
        M600 (Arg0, 0x2F, Local0, 0x29AF5D7B)
       }
      /* Conversion of the both operands */
      Store ((BF61 ^ BF65), Local0)
      M600 (Arg0, 0x30, Local0, 0xD650A1A5)
     Store ((BF65 \land BF61), Local0)
      M600 (Arg0, 0x31, Local0, 0xD650A1A5)
     Local0 = (BF61 \land BF65) /* \BF65 */
   M600 (Arg0, 0x32, Local0, 0xD650A1A5)
```

```
Local0 = (BF65 \triangle BF61) /* \BF61 */
```

```
 M600 (Arg0, 0x33, Local0, 0xD650A1A5)
    }
    /* Add, And, Divide, Mod, Multiply, NAnd, NOr, Or, */
    /* ShiftLeft, ShiftRight, Subtract, Xor */
    Method (M64N, 1, NotSerialized)
    {
      /* Add */
      Concatenate (Arg0, "-m03b", Local0)
      SRMT (Local0)
      M03B (Local0)
      Concatenate (Arg0, "-m03c", Local0)
      SRMT (Local0)
      M03C (Local0)
      /* And */
      Concatenate (Arg0, "-m03e", Local0)
      SRMT (Local0)
      M03E (Local0)
      Concatenate (Arg0, "-m03f", Local0)
      SRMT (Local0)
      M03F (Local0)
      /* Divide */
      Concatenate (Arg0, "-m041", Local0)
      SRMT (Local0)
      M041 (Local0)
      Concatenate (Arg0, "-m042", Local0)
      SRMT (Local0)
      M042 (Local0)
      /*
 Mod */
      Concatenate (Arg0, "-m044", Local0)
      SRMT (Local0)
      M044 (Local0)
      Concatenate (Arg0, "-m045", Local0)
      SRMT (Local0)
      M045 (Local0)
      /* Multiply */
      Concatenate (Arg0, "-m047", Local0)
      SRMT (Local0)
      M047 (Local0)
      Concatenate (Arg0, "-m048", Local0)
      SRMT (Local0)
      M048 (Local0)
```

```
 Open Source Used In UCS Manager vCenter Remote Plugin 4.0.1 12609
```
/\* NAnd \*/

 Concatenate (Arg0, "-m04a", Local0) SRMT (Local0) M04A (Local0) Concatenate (Arg0, "-m04b", Local0) SRMT (Local0) M04B (Local0) /\* NOr \*/

 Concatenate (Arg0, "-m04d", Local0) SRMT (Local0) M04D (Local0) Concatenate (Arg0, "-m04e", Local0) SRMT (Local0) M04E (Local0) /\* Or \*/

 Concatenate (Arg0, "-m050", Local0) SRMT (Local0) M050 (Local0) Concatenate (Arg0, "-m051", Local0) SRMT (Local0) M051 (Local0) /\* ShiftLeft \*/

 Concatenate (Arg0, "-m053", Local0) SRMT (Local0) M053 (Local0) Concatenate (Arg0, "-m054", Local0) SRMT (Local0) M054 (Local0) /\* ShiftRight \*/

 Concatenate (Arg0, "-m056", Local0) SRMT (Local0) M056 (Local0) Concatenate (Arg0, "-m057", Local0) SRMT (Local0) M057 (Local0) /\* Subtract \*/

 Concatenate (Arg0, "-m059", Local0) SRMT (Local0) M059 (Local0) Concatenate (Arg0, "-m05a", Local0) SRMT (Local0) M05A (Local0)

```
 /* XOr */
```

```
 Concatenate (Arg0, "-m05c", Local0)
      SRMT (Local0)
      M05C (Local0)
      Concatenate (Arg0, "-m05d", Local0)
      SRMT (Local0)
 M05D (Local0)
    }
    Method (M32N, 1, NotSerialized)
    {
     /\ast Add\ast/ Concatenate (Arg0, "-m03b", Local0)
      SRMT (Local0)
      M03B (Local0)
      Concatenate (Arg0, "-m03d", Local0)
      SRMT (Local0)
      M03D (Local0)
      /* And */
      Concatenate (Arg0, "-m03e", Local0)
      SRMT (Local0)
      M03E (Local0)
      Concatenate (Arg0, "-m040", Local0)
      SRMT (Local0)
      M040 (Local0)
      /* Divide */
      Concatenate (Arg0, "-m041", Local0)
      SRMT (Local0)
      M041 (Local0)
      Concatenate (Arg0, "-m043", Local0)
      SRMT (Local0)
      M043 (Local0)
      /* Mod */
      Concatenate (Arg0, "-m044", Local0)
      SRMT (Local0)
      M044 (Local0)
      Concatenate (Arg0, "-m046", Local0)
      SRMT (Local0)
      M046 (Local0)
      /* Multiply */
```

```
 Concatenate (Arg0, "-m047", Local0)
     SRMT (Local0)
     M047 (Local0)
     Concatenate (Arg0, "-m049", Local0)
     SRMT (Local0)
     M049 (Local0)
     /* NAnd */
     Concatenate (Arg0, "-m04a", Local0)
     SRMT (Local0)
     If (Y119)
      {
        M04A (Local0)
      }
     Else
      {
        BLCK ()
      }
     Concatenate (Arg0, "-m04c", Local0)
     SRMT (Local0)
     M04C (Local0)
    /\mathrm{*} NOr \mathrm{*}/ Concatenate (Arg0, "-m04d", Local0)
     SRMT (Local0)
     If (Y119)
      {
        M04D (Local0)
      }
     Else
      {
        BLCK ()
      }
     Concatenate (Arg0, "-m04f", Local0)
     SRMT (Local0)
     M04F (Local0)
     /* Or */
     Concatenate (Arg0, "-m050", Local0)
     SRMT (Local0)
 If (Y119)
      {
        M050 (Local0)
      }
     Else
```

```
 {
   BLCK ()
 }
 Concatenate (Arg0, "-m052", Local0)
 SRMT (Local0)
 M052 (Local0)
 /* ShiftLeft */
 Concatenate (Arg0, "-m053", Local0)
 SRMT (Local0)
 M053 (Local0)
 Concatenate (Arg0, "-m055", Local0)
 SRMT (Local0)
 M055 (Local0)
 /* ShiftRight */
 Concatenate (Arg0, "-m056", Local0)
 SRMT (Local0)
 M056 (Local0)
 Concatenate (Arg0, "-m058", Local0)
 SRMT (Local0)
 M058 (Local0)
 /* Subtract */
 Concatenate (Arg0, "-m059", Local0)
 SRMT (Local0)
 If (Y119)
 {
   M059 (Local0)
 }
 Else
 {
   BLCK ()
 }
 Concatenate (Arg0, "-m05b", Local0)
 SRMT (Local0)
 M05B (Local0)
 /* XOr */
 Concatenate (Arg0, "-m05c", Local0)
 SRMT (Local0)
 If (Y119)
 {
   M05C (Local0)
 }
 Else
```

```
 {
       BLCK() }
      Concatenate (Arg0, "-m05e", Local0)
      SRMT (Local0)
      M05E (Local0)
    }
    /* Buffer Field to Integer conversion of each Buffer operand */
    /* of the 2-parameter Logical Integer operators LAnd and LOr */
    /* LAnd, common 32-bit/64-bit test */
    Method (M05F, 1, NotSerialized)
    {
      /* Conversion of the first operand */
     Local0 = (BF61 & & 0x00) M600 (Arg0, 0x00, Local0, Zero)
     Local0 = (BF61 & & 0x01) M600 (Arg0, 0x01, Local0, Ones)
     Local0 = (BF61 & & AUI5) M600 (Arg0, 0x02, Local0, Zero)
     Local0 = (BF61 & & AU16) M600 (Arg0,
 0x03, Local0, Ones)
      If (Y078)
      {
       Local0 = (BF61 & & DerefOf (RefOf (AUI5))) M600 (Arg0, 0x04, Local0, Zero)
       Local0 = (BF61 & & DerefOf (RefOf (AUI6))) M600 (Arg0, 0x05, Local0, Ones)
       }
     Local0 = (BF61 \&\& DerefOf (PAUI [0x05]))
      M600 (Arg0, 0x06, Local0, Zero)
     Local0 = (BF61 \&\& DerefOf (PAUI [0x06]))
      M600 (Arg0, 0x07, Local0, Ones)
      /* Method returns Integer */
     Local0 = (BF61 && M601 (0x01, 0x05))
      M600 (Arg0, 0x08, Local0, Zero)
     Local0 = (BF61 && M601 (0x01, 0x06))
      M600 (Arg0, 0x09, Local0, Ones)
      /* Method returns Reference to Integer */
      If (Y500)
       {
       Local0 = (BF61 && DerefOf (M602 (0x01, 0x05, 0x01)))
```

```
 M600 (Arg0, 0x0A, Local0, Zero)
       Local0 = (BF61 && DerefOf (M602 (0x01, 0x06, 0x01)))
        M600
 (Arg0, 0x0B, Local0, Ones)
      }
      /* Conversion of the second operand */
     Local0 = (0x00 \&\& BFG1) M600 (Arg0, 0x0C, Local0, Zero)
     Local0 = (0x01 & & & BF61) M600 (Arg0, 0x0D, Local0, Ones)
     Local0 = (AUI5 & & BF61) M600 (Arg0, 0x0E, Local0, Zero)
     Local0 = (AUI6 & & BF61) M600 (Arg0, 0x0F, Local0, Ones)
      If (Y078)
      {
       Local0 = (DerefOf (RefOf (AUI5)) & & BF61) M600 (Arg0, 0x10, Local0, Zero)
       Local0 = (DerefOf (RefOf (AUI6)) & & BF61) M600 (Arg0, 0x11, Local0, Ones)
      }
      Local0 = (DerefOf (PAUI [0x05]) && BF61)
      M600 (Arg0, 0x12, Local0, Zero)
     Local0 = (DerefOf (PAUI [0x06]) & & BF61) M600 (Arg0, 0x13, Local0, Ones)
      /* Method returns Integer */
     Local0 = (M601 (0x01, 0x05) & & BF61) M600 (Arg0, 0x14, Local0,
 Zero)
     Local0 = (M601 (0x01, 0x06) & & BFG1) M600 (Arg0, 0x15, Local0, Ones)
      /* Method returns Reference to Integer */
      If (Y500)
      {
       Local0 = (DerefOf (M602 (0x01, 0x05, 0x01)) & & BF61)
        M600 (Arg0, 0x16, Local0, Zero)
       Local0 = (DerefOf (M602 (0x01, 0x06, 0x01)) & & BF61)
        M600 (Arg0, 0x17, Local0, Ones)
      }
    }
    /* LAnd, 64-bit */
```

```
 Method (M060, 1, NotSerialized)
    {
      /* Conversion of the first operand */
     Local0 = (BF65 \& \& 0x00) M600 (Arg0, 0x00, Local0, Zero)
     Local0 = (BFG5 & 0x01) M600 (Arg0, 0x01, Local0, Ones)
     Local0 = (BF65 \&\& AUI5) M600 (Arg0, 0x02, Local0, Zero)
     Local0 = (BF65 & & AU16) M600 (Arg0, 0x03, Local0, Ones)
      If (Y078)
      {
       Local0 = (BF65 & & DerefOf (RefOf (AUI5))) M600 (Arg0, 0x04, Local0, Zero)
       Local0 = (BF65 & & DerefOf (RefOf (AUI6))) M600 (Arg0, 0x05, Local0, Ones)
      }
     Local0 = (BF65 \&\& DerefOf (PAUI [0x05]))
      M600 (Arg0, 0x06, Local0, Zero)
     Local0 = (BF65 \&\& DerefOf (PAUI [0x06]))
      M600 (Arg0, 0x07, Local0, Ones)
      /* Method returns Integer */
     Local0 = (BF65 && M601 (0x01, 0x05))
      M600 (Arg0, 0x08, Local0, Zero)
     Local0 = (BF65 \&\& M601 (0x01, 0x06)) M600 (Arg0, 0x09, Local0, Ones)
      /* Method returns Reference to Integer */
      If (Y500)
      {
       Local0 = (BF65 && DerefOf (M602 (0x01, 0x05, 0x01)))
        M600 (Arg0, 0x0A, Local0, Zero)
       Local0 = (BF65 && DerefOf (M602 (0x01, 0x06, 0x01)))
        M600 (Arg0, 0x0B, Local0, Ones)
      }
      /* Conversion of the second operand */
     Local0 = (0x00 && BF65)
      M600 (Arg0, 0x0C, Local0, Zero)
     Local0 = (0x01 & & & BF65) M600 (Arg0, 0x0D, Local0, Ones)
```

```
Local0 = (AUI5 & & BF65) M600 (Arg0, 0x0E, Local0, Zero)
     Local0 = (AUI6 & & BF65) M600 (Arg0, 0x0F, Local0, Ones)
      If (Y078)
      {
       Local0 = (DerefOf (RefOf (AUI5)) \&\& BF65) M600 (Arg0, 0x10, Local0, Zero)
       Local0 = (DerefOf (RefOf (AUI6)) && BF65) M600 (Arg0, 0x11, Local0, Ones)
      }
     Local0 = (DerefOf (PAUI [0x05]) & \& BFG5) M600 (Arg0, 0x12, Local0, Zero)
     Local0 = (DerefOf (PAUI [0x06]) & & BF65) M600 (Arg0, 0x13, Local0, Ones)
      /* Method returns Integer */
     Local0 = (M601 (0x01, 0x05) && BF65)
      M600 (Arg0, 0x14, Local0, Zero)
     Local0 = (M601 (0x01, 0x06) && BF65)
      M600 (Arg0, 0x15, Local0, Ones)
      /* Method
 returns Reference to Integer */
      If (Y500)
      {
        Local0 = (DerefOf (M602 (0x01, 0x05, 0x01)) && BF65)
        M600 (Arg0, 0x16, Local0, Zero)
       Local0 = (DerefOf (M602 (0x01, 0x06, 0x01)) & & BF65)
        M600 (Arg0, 0x17, Local0, Ones)
      }
      /* Conversion of the both operands */
     Local0 = (BF61 & & BF65) M600 (Arg0, 0x18, Local0, Ones)
     Local0 = (BF65 & & BF61) M600 (Arg0, 0x19, Local0, Ones)
    }
    /* LAnd, 32-bit */
    Method (M061, 1, NotSerialized)
    {
      /* Conversion of the first operand */
     Local0 = (BFG5 & 0x00)
```

```
 M600 (Arg0, 0x00, Local0, Zero)
Local0 = (BF65 & & 0x01) M600 (Arg0, 0x01, Local0, Ones)
Local0 = (BF65 & & AUI5) M600 (Arg0, 0x02, Local0, Zero)
Local0 = (BF65 & & AU16) M600 (Arg0, 0x03, Local0, Ones)
```
#### If (Y078)

```
 {
 Local0 = (BF65 & & DerefOf (RefOf (AUI5))) M600 (Arg0, 0x04, Local0, Zero)
 Local0 = (BFG5 & & DerefOf (RefOf (AUI6))) M600 (Arg0, 0x05, Local0, Ones)
```

```
 }
```
Local $0 = (BF65 \&\&$  DerefOf (PAUI [0x05])) M600 (Arg0, 0x06, Local0, Zero) Local $0 = (BF65 \&\&$  DerefOf (PAUI [0x06])) M600 (Arg0, 0x07, Local0, Ones) /\* Method returns Integer \*/

```
Local0 = (BF65 && M601 (0x01, 0x05))
 M600 (Arg0, 0x08, Local0, Zero)
 Local0 = (BF65 && M601 (0x01, 0x06))
 M600 (Arg0, 0x09, Local0, Ones)
 /* Method returns Reference to Integer */
```
#### If (Y500)

#### {

```
Local0 = (BF65 && DerefOf (M602 (0x01, 0x05, 0x01)))
  M600 (Arg0, 0x0A, Local0, Zero)
 Local0 = (BF65 && DerefOf (M602 (0x01, 0x06, 0x01)))
  M600 (Arg0, 0x0B, Local0, Ones)
 }
```
/\* Conversion of the second operand \*/

```
Local0 = (0x00 \&\& BFG5) M600 (Arg0, 0x0C, Local0, Zero)
Local0 = (0x01 \&\& BFG5) M600 (Arg0, 0x0D, Local0, Ones)
Local0 = (AUI5 & & BFG5) M600 (Arg0, 0x0E, Local0, Zero)
Local0 = (AUI6 & & BFG5) M600 (Arg0, 0x0F, Local0, Ones)
 If (Y078)
 {
```

```
Local0 = (DerefOf (RefOf (AUI5)) &&E F65) M600 (Arg0, 0x10, Local0, Zero)
Local0 = (DerefOf (RefOf (AUI6)) && BF65) M600 (Arg0, 0x11, Local0, Ones)
```

```
 }
```

```
Local0 = (DerefOf (PAUI [0x05]) \&\&BFG5) M600 (Arg0, 0x12, Local0, Zero)
Local0 = (DerefOf (PAUI [0x06]) & & BF65) M600 (Arg0, 0x13, Local0, Ones)
 /* Method returns Integer */
```

```
Local0 = (M601 (0x01, 0x05) & & BF65) M600 (Arg0, 0x14, Local0, Zero)
 Local0
```

```
=(M601 (0x01, 0x06) \&& BFG5)
```

```
 M600 (Arg0, 0x15, Local0, Ones)
 /* Method returns Reference to Integer */
```

```
 {
   Local0 = (DerefOf (M602 (0x01, 0x05, 0x01)) && BF65)
   M600 (Arg0, 0x16, Local0, Zero)
  Local0 = (DerefOf (M602 (0x01, 0x06, 0x01)) & & BF65)
   M600 (Arg0, 0x17, Local0, Ones)
 }
```

```
 /* Conversion of the both operands */
```

```
Local0 = (BF61 & & BF65) M600 (Arg0, 0x18, Local0, Ones)
Local0 = (BF65 & & BF61) M600 (Arg0, 0x19, Local0, Ones)
```

```
 /* Lor, common 32-bit/64-bit test */
```

```
 Method (M062, 1, NotSerialized)
 {
```

```
 /* Conversion of the first operand */
```

```
Local0 = (BF76 || 0x00) M600 (Arg0, 0x00, Local0, Zero)
Local0 = (BF76 || 0x01) M600 (Arg0, 0x01, Local0, Ones)
Local0 = (BF76 || AUI5) M600 (Arg0,
```

```
 0x02, Local0, Zero)
     Local0 = (BF76 || AUI6) M600 (Arg0, 0x03, Local0, Ones)
      If (Y078)
       {
        Local0 = (BF76 || DerfOf (RefOf (AUI5))) M600 (Arg0, 0x04, Local0, Zero)
        Local0 = (BF76 || DerfOf (RefOf (AUI6))) M600 (Arg0, 0x05, Local0, Ones)
       }
     Local0 = (BF76 \parallel Der6F) (PAUI [0x05]))
      M600 (Arg0, 0x06, Local0, Zero)
     Local0 = (BF76 \parallel Der6f (PAUI [0x06])) M600 (Arg0, 0x07, Local0, Ones)
      /* Method returns Integer */
     Local0 = (BF76 || M601 (0x01, 0x05)) M600 (Arg0, 0x08, Local0, Zero)
     Local0 = (BF76 || M601 (0x01, 0x06)) M600 (Arg0, 0x09, Local0, Ones)
      /* Method returns Reference to Integer */
      If (Y500)
       {
        Local0 = (BF76 || DerefOf (M602 (0x01, 0x05, 0x01)))
         M600 (Arg0, 0x0A, Local0, Zero)
        Local0 = (BF76 || DerefOf (M602 (0x01, 0x06, 0x01)))
         M600 (Arg0, 0x0B, Local0, Ones)
       }
      /* Conversion of the second operand */
     Local0 = (0x00 || BF76) M600 (Arg0, 0x0C, Local0, Zero)
     Local0 = (0x01 || BF76) M600 (Arg0, 0x0D, Local0, Ones)
     Local0 = (AUI5 || BF76) M600 (Arg0, 0x0E, Local0, Zero)
     Local0 = (AUI6 || BF76) M600 (Arg0, 0x0F, Local0, Ones)
      If (Y078)
       {
        Local0 = (DerefOf (RefOf (AUI5)) || BF76) M600 (Arg0, 0x10, Local0, Zero)
        Local0 = (DerefOf (RefOf (AUI6)) || BF76) M600 (Arg0, 0x11, Local0, Ones)
```

```
Local0 = (DerefOf (PAUI [0x05]) || BF76) M600 (Arg0, 0x12, Local0, Zero)
     Local0 = (DerefOf (PAUI [0x06]) || BF76) M600 (Arg0, 0x13, Local0, Ones)
      /* Method returns Integer */
      Local0 = (M601 (0x01, 0x05) || BF76) M600 (Arg0, 0x14, Local0, Zero)
     Local0 = (M601 (0x01, 0x06) || BF76) M600 (Arg0, 0x15, Local0, Ones)
      /* Method returns Reference to Integer */
      If (Y500)
       {
        Local0 = (DerefOf (M602 (0x01, 0x05, 0x01)) || BF76)
         M600 (Arg0, 0x16, Local0, Zero)
        Local0 = (DerefOf (M602 (0x01, 0x06, 0x01)) || BF76)
         M600 (Arg0, 0x17, Local0, Ones)
      }
    }
    /* Lor, 64-bit */
    Method (M063, 1, NotSerialized)
    {
      /* Conversion of the first operand */
     Local0 = (BF65 || 0x00) M600 (Arg0, 0x00, Local0, Ones)
     Local0 = (BF65 || 0x01) M600 (Arg0, 0x01, Local0, Ones)
     Local0 = (BFG5 || AUI5) M600 (Arg0, 0x02, Local0, Ones)
     Local0 = (BFG5 || AUI6) M600 (Arg0, 0x03, Local0, Ones)
      If
 (Y078)
       {
        Local0 = (BFG5 || DerffOf (RefOf (AUI5))) M600 (Arg0, 0x04, Local0, Ones)
        Local0 = (BFG5 || DerffOf (RefOf (AUI6))) M600 (Arg0, 0x05, Local0, Ones)
       }
     Local0 = (BFG5 || DerefOf (PAUI [0x05])) M600 (Arg0, 0x06, Local0, Ones)
```

```
Local0 = (BF65 \parallel Der60f (PAUI [0x06])) M600 (Arg0, 0x07, Local0, Ones)
 /* Method returns Integer */
```

```
Local0 = (BFG5 || M601 (0x01, 0x05)) M600 (Arg0, 0x08, Local0, Ones)
Local0 = (BF65 || M601 (0x01, 0x06)) M600 (Arg0, 0x09, Local0, Ones)
 /* Method returns Reference to Integer */
```

```
 {
 Local0 = (BF65 || DerefOf (M602 (0x01, 0x05, 0x01)))
  M600 (Arg0, 0x0A, Local0, Ones)
 Local0 = (BF65 || DerefOf (M602 (0x01, 0x06, 0x01)))
  M600 (Arg0, 0x0B, Local0, Ones)
```
# }

/\* Conversion of the second operand \*/

```
Local0 = (0x00 || BFG5) M600 (Arg0, 0x0C, Local0, Ones)
Local0 = (0x01 || BFG5) M600 (Arg0, 0x0D, Local0, Ones)
Local0 = (AUI5 || BF65) M600 (Arg0, 0x0E, Local0, Ones)
Local0 = (AUI6 || BF65) M600 (Arg0, 0x0F, Local0, Ones)
 If (Y078)
 {
  Local0 = (DerefOf (RefOf (AUI5)) || BF65) M600 (Arg0, 0x10, Local0, Ones)
  Local0 = (DerefOf (RefOf (AUI6)) || BF65) M600 (Arg0, 0x11, Local0, Ones)
 }
```

```
Local0 = (DerefOf (PAUI [0x05]) || BF65) M600 (Arg0, 0x12, Local0, Ones)
Local0 = (DerffOf (PAUI [0x06]) || BF65) M600 (Arg0, 0x13, Local0, Ones)
 /* Method returns Integer */
```

```
Local0 = (M601 (0x01, 0x05) || BFG5) M600 (Arg0, 0x14, Local0, Ones)
     Local0 = (M601)(0x01, 0x06) || BF65)
      M600 (Arg0, 0x15, Local0, Ones)
```

```
 /* Method returns Reference to Integer */
   If (Y500)
   {
    Local0 = (DerefOf (M602 (0x01, 0x05, 0x01)) || BF65)
     M600 (Arg0, 0x16, Local0, Ones)
    Local0 = (DerefOf (M602 (0x01, 0x06, 0x01)) || BF65) M600 (Arg0, 0x17, Local0, Ones)
   }
   /* Conversion of the both operands */
  Local0 = (BF76 || BF65) M600 (Arg0, 0x18, Local0, Ones)
  Local0 = (BFG5 || BF76) M600 (Arg0, 0x19, Local0, Ones)
 }
 /* Lor, 32-bit */
 Method (M064, 1, NotSerialized)
 {
   /* Conversion of the first operand */
  Local0 = (BF65 || 0x00) M600 (Arg0, 0x00, Local0, Ones)
  Local0 = (BF65 || 0x01) M600 (Arg0, 0x01, Local0, Ones)
  Local0 = (BFG5 || AUI5) M600 (Arg0, 0x02, Local0, Ones)
 Local0 = (BF65 || AUI6) M600 (Arg0, 0x03, Local0, Ones)
   If (Y078)
   {
    Local0 = (BF65 || DerefOf (RefOf (AUI5))) M600 (Arg0, 0x04, Local0, Ones)
    Local0 = (BFG5 || DerfOf (RefOf (AUI6))) M600 (Arg0, 0x05, Local0, Ones)
   }
  Local0 = (BFG5 || DerefOf (PAUI [0x05])) M600 (Arg0, 0x06, Local0, Ones)
  Local0 = (BF65 \parallel Der60f (PAUI [0x06])) M600 (Arg0, 0x07, Local0, Ones)
   /* Method returns Integer */
```
 $Local0 = (BFG5 || M601 (0x01, 0x05))$ 

```
 M600 (Arg0, 0x08, Local0, Ones)
Local0 = (BFG5 || M601 (0x01, 0x06)) M600 (Arg0, 0x09, Local0, Ones)
 /* Method returns Reference to Integer */
 If (Y500)
 {
```

```
Local0 = (BF65 || DerefOf (M602 (0x01, 0x05, 0x01)))
         M600 (Arg0, 0x0A, Local0, Ones)
        Local0 = (BF65 || DerefOf (M602 (0x01, 0x06, 0x01)))
         M600 (Arg0, 0x0B, Local0, Ones)
       }
```
/\* Conversion of the second operand \*/

```
Local0 = (0x00 || BFG5) M600 (Arg0, 0x0C, Local0, Ones)
Local0 = (0x01 || BFG5) M600 (Arg0, 0x0D, Local0, Ones)
Local0 = (AUI5 || BF65) M600 (Arg0, 0x0E, Local0, Ones)
Local0 = (AUI6 || BF65) M600 (Arg0, 0x0F, Local0, Ones)
 If (Y078)
 {
  Local0 = (DerefOf (RefOf (AUI5)) || BF65) M600 (Arg0, 0x10, Local0, Ones)
  Local0 = (DerefOf (RefOf (AUI6)) || BF65) M600 (Arg0, 0x11, Local0, Ones)
 }
Local0 = (DerefOf (PAUI [0x05]) || BF65) M600 (Arg0, 0x12, Local0, Ones)
```

```
Local0 = (DerefOf (PAUI [0x06]) || BF65) M600 (Arg0, 0x13, Local0, Ones)
 /* Method returns Integer */
```

```
Local0 = (M601)(0x01, 0x05) || BF65)
      M600 (Arg0, 0x14, Local0, Ones)
     Local0 = (M601 (0x01, 0x06) || BFG5) M600 (Arg0, 0x15, Local0, Ones)
      /* Method returns Reference to Integer */
```
## If (Y500) {

Local0 = (DerefOf (M602 (0x01, 0x05, 0x01)) || BF65)

```
 M600 (Arg0, 0x16, Local0, Ones)
    Local0 = (DerefOf (M602 (0x01, 0x06, 0x01)) || BF65) M600 (Arg0, 0x17, Local0, Ones)
   }
   /* Conversion of the both operands */
  Local0 = (BF76 || BF65) M600 (Arg0, 0x18, Local0, Ones)
  Local0 = (BFG5 || BF76) M600 (Arg0, 0x19, Local0, Ones)
 Method (M64O, 1, NotSerialized)
   /* LAnd */
   Concatenate (Arg0, "-m05f", Local0)
   SRMT (Local0)
   M05F (Local0)
   Concatenate (Arg0, "-m060", Local0)
   SRMT (Local0)
   M060 (Local0)
 /* LOr */
   Concatenate (Arg0, "-m062", Local0)
   SRMT (Local0)
   M062 (Local0)
   Concatenate (Arg0, "-m063", Local0)
   SRMT (Local0)
   M063 (Local0)
 Method (M32O, 1, NotSerialized)
   /* LAnd */
   Concatenate (Arg0, "-m05f", Local0)
   SRMT (Local0)
   M05F (Local0)
   Concatenate (Arg0, "-m061", Local0)
   SRMT (Local0)
   M061 (Local0)
  /* LOr */
```
}

{

}

{

 Concatenate (Arg0, "-m062", Local0) SRMT (Local0)

```
 M062 (Local0)
      Concatenate (Arg0, "-m064", Local0)
      SRMT (Local0)
      M064 (Local0)
    }
    /* Buffer Field to Integer conversion of the Buffer Field second operand */
    /* of Logical operators when the first operand is evaluated as Integer */
    /* (LEqual, LGreater, LGreaterEqual, LLess, LLessEqual, LNotEqual) */
    Method (M64P,
 1, NotSerialized)
    {
      /* LEqual */
     Local0 = (0xFE7CB391D650A284 == BF65) M600 (Arg0, 0x00, Local0, Ones)
     Local0 = (0xFE7CB391D650A285 == BF65) M600 (Arg0, 0x01, Local0, Zero)
     Local0 = (0xFE7CB391D650A283 == BF65) M600 (Arg0, 0x02, Local0, Zero)
     Local0 = (AUI4 == BF65) M600 (Arg0, 0x03, Local0, Ones)
     Local0 = (AUID == BF65) M600 (Arg0, 0x04, Local0, Zero)
     Local0 = (AUIF == BF65) M600 (Arg0, 0x05, Local0, Zero)
      If (Y078)
      {
       Local0 = (DerefOf (RefOf (AUI4)) == BF65) M600 (Arg0, 0x06, Local0, Ones)
       Local0 = (DerefOf (RefOf (AUID)) == BF65) M600 (Arg0, 0x07, Local0, Zero)
       Local0 = (DerefOf (RefOf (AUIF)) == BF65) M600 (Arg0, 0x08, Local0, Zero)
      }
     Local0 = (DerefOf (PAUI [0x04]) == BF65) M600 (Arg0, 0x09, Local0, Ones)
     Local0 = (DerefOf (PAUI [0x0D]) == BF65) M600 (Arg0, 0x0A, Local0, Zero)
     Local0 = (DerefOf (PAUI [0x0F]) == BF65) M600 (Arg0, 0x0B, Local0, Zero)
      /* Method returns Integer */
     Local0 = (M601 (0x01, 0x04) == BF65) M600 (Arg0, 0x0C, Local0, Ones)
     Local0 = (M601 (0x01, 0x0D) == BF65)
```
M600 (Arg0, 0x0D, Local0, Zero)

```
Local0 = (M601 (0x01, 0x0F) == BF65) M600 (Arg0, 0x0E, Local0, Zero)
      /* Method returns Reference to Integer */
      If (Y500)
      {
       Local0 = (DerefOf (M602 (0x01, 0x04, 0x01)) == BF65)
        M600 (Arg0, 0x0F, Local0, Ones)
       Local0 = (DerefOf (M602 (0x01, 0x0D, 0x01)) == BF65)
        M600 (Arg0, 0x10, Local0, Zero)
       Local0 = (DerefOf (M602 (0x01, 0x0F, 0x01)) == BF65)
        M600 (Arg0, 0x11, Local0, Zero)
       }
      /* LGreater */
      Local0 = (0xFE7CB391D650A284 > BF65)
      M600 (Arg0, 0x12, Local0, Zero)
     Local0 = (0xFE7CB391D650A285 > BF65) M600 (Arg0, 0x13, Local0, Ones)
     Local0 = (0xFE7CB391D650A283 > BF65) M600 (Arg0, 0x14, Local0, Zero)
     Local0 = (AUI4 > BF65) M600 (Arg0, 0x15, Local0, Zero)
     Local0 = (AUID > BF65) M600 (Arg0, 0x16, Local0, Ones)
     Local0 = (AUIF > BF65) M600 (Arg0, 0x17, Local0, Zero)
      If (Y078)
      {
       Local0 = (DerefOf (RefOf (AUI4)) > BF65) M600 (Arg0, 0x18, Local0, Zero)
       Local0 = (DerefOf (RefOf (AUID)) > BF65) M600 (Arg0, 0x19, Local0, Ones)
       Local0 = (DerefOf (RefOf (AUIF)) > BF65) M600 (Arg0, 0x1A, Local0, Zero)
      }
     Local0 = (DerefOf (PAUI [0x04]) > BF65) M600 (Arg0,
 0x1B, Local0, Zero)
     Local0 = (DerefOf (PAUI [0x0DI]) > BF65) M600 (Arg0, 0x1C, Local0, Ones)
     Local0 = (DerefOf (PAUI [0x0F]) > BF65)
```

```
 M600 (Arg0, 0x1D, Local0, Zero)
```

```
 /* Method returns Integer */
```
 $Local0 = (M601 (0x01, 0x04) > BF65)$ 

```
 M600 (Arg0, 0x1E, Local0, Zero)
Local0 = (M601 (0x01, 0x0D) > BF65) M600 (Arg0, 0x1F, Local0, Ones)
Local0 = (M601 (0x01, 0x0F) > BF65) M600 (Arg0, 0x20, Local0, Zero)
 /* Method returns Reference to Integer */
 If (Y500)
 {
  Local0 = (DerefOf (M602 (0x01, 0x04, 0x01)) > BF65) M600 (Arg0, 0x21, Local0, Zero)
  Local0 = (DerefOf (M602 (0x01, 0x0D, 0x01)) > BF65)
   M600 (Arg0, 0x22, Local0, Ones)
  Local0 = (DerefOf (M602 (0x01, 0x0F, 0x01)) > BF65)
   M600 (Arg0, 0x23, Local0, Zero)
 }
```

```
 LGreaterEqual */
```
/\*

```
Local0 = (0xFE7CB391D650A284 >= BF65) M600 (Arg0, 0x24, Local0, Ones)
     Local0 = (0xFE7CB391D650A285 >= BF65) M600 (Arg0, 0x25, Local0, Ones)
     Local0 = (0xFE7CB391D650A283 >= BF65) M600 (Arg0, 0x26, Local0, Zero)
     Local0 = (AUI4 >= BE65) M600 (Arg0, 0x27, Local0, Ones)
     Local0 = (AUID) = BF65) M600 (Arg0, 0x28, Local0, Ones)
     Local0 = (AUIF >= BE65) M600 (Arg0, 0x29, Local0, Zero)
      If (Y078)
      {
       Local0 = (DerefOf (RefOf (AUI4)) >= BF65) M600 (Arg0, 0x2A, Local0, Ones)
       Local0 = (DerefOf (RefOf (AUID)) >= BF65) M600 (Arg0, 0x2B, Local0, Ones)
       Local0 = (DerefOf (RefOf (AUIF)) >= BF65) M600 (Arg0, 0x2C, Local0, Zero)
      }
     Local0 = (DerefOf (PAUI [0x04]) >= BF65) M600 (Arg0, 0x2D, Local0,
 Ones)
     Local0 = (DerefOf (PAUI [0x0D]) >= BF65) M600 (Arg0, 0x2E, Local0, Ones)
     Local0 = (DerefOf (PAUI [0x0F]) >= BF65)
```

```
 M600 (Arg0, 0x2F, Local0, Zero)
 /* Method returns Integer */
```

```
Local0 = (M601 (0x01, 0x04) >= BF65) M600 (Arg0, 0x30, Local0, Ones)
Local0 = (M601 (0x01, 0x0D)) = BF65 M600 (Arg0, 0x31, Local0, Ones)
Local0 = (M601 (0x01, 0x0F)) = BF65 M600 (Arg0, 0x32, Local0, Zero)
 /* Method returns Reference to Integer */
```

```
 {
```

```
Local0 = (DerefOf (M602 (0x01, 0x04, 0x01)) >= BF65)
 M600 (Arg0, 0x33, Local0, Ones)
Local0 = (DerefOf (M602 (0x01, 0x0D, 0x01)) >= BF65)
 M600 (Arg0, 0x34, Local0, Ones)
Local0 = (DerefOf (M602 (0x01, 0x0F, 0x01)) >= BF65)
 M600 (Arg0, 0x35, Local0, Zero)
```

```
 }
```
/\* LLess

\*/

```
 Local0 = (0xFE7CB391D650A284 < BF65)
 M600 (Arg0, 0x36, Local0, Zero)
 Local0 = (0xFE7CB391D650A285 < BF65)
 M600 (Arg0, 0x37, Local0, Zero)
 Local0 = (0xFE7CB391D650A283 < BF65)
 M600 (Arg0, 0x38, Local0, Ones)
Local0 = (AUI4 < BFG5) M600 (Arg0, 0x39, Local0, Zero)
Local0 = (AUID < BFG5) M600 (Arg0, 0x3A, Local0, Zero)
Local0 = (AUIF < BFG5) M600 (Arg0, 0x3B, Local0, Ones)
 If (Y078)
 {
  Local0 = (DerefOf (RefOf (AUI4)) < BFG5) M600 (Arg0, 0x3C, Local0, Zero)
  Local0 = (DerefOf (RefOf (AUID)) < BFG5) M600 (Arg0, 0x3D, Local0, Zero)
  Local0 = (DerefOf (RefOf (AUIF)) < BFG5) M600 (Arg0, 0x3E, Local0, Ones)
 }
Local0 = (DerefOf (PAUI [0x04]) < BFG5)
```

```
 Local0
```

```
= (DerefOf (PAUI [0x0D]) < BF65)
      M600 (Arg0, 0x40, Local0, Zero)
     Local0 = (DerefOf (PAUI [0x0F]) < BFG5) M600 (Arg0, 0x41, Local0, Ones)
      /* Method returns Integer */
```

```
Local0 = (M601 (0x01, 0x04) < BFG5) M600 (Arg0, 0x42, Local0, Zero)
Local0 = (M601 (0x01, 0x0D) < BFG5) M600 (Arg0, 0x43, Local0, Zero)
Local0 = (M601 (0x01, 0x0F) < BFG5) M600 (Arg0, 0x44, Local0, Ones)
 /* Method returns Reference to Integer */
```

```
 If (Y500)
```

```
 {
```

```
Local0 = (DerefOf (M602 (0x01, 0x04, 0x01)) < BFG5) M600 (Arg0, 0x45, Local0, Zero)
 Local0 = (DerefOf (M602 (0x01, 0x0D, 0x01)) < BF65)
  M600 (Arg0, 0x46, Local0, Zero)
 Local0 = (DerefOf (M602 (0x01, 0x0F, 0x01)) < BF65)
  M600 (Arg0, 0x47, Local0, Ones)
 }
```

```
 /* LLessEqual */
```

```
 Local0 = (0xFE7CB391D650A284
\leq= BF65)
      M600 (Arg0, 0x48, Local0, Ones)
     Local0 = (0xFE7CB391D650A285 \leq BFG5) M600 (Arg0, 0x49, Local0, Zero)
     Local0 = (0xFE7CB391D650A283 \leq BFG5) M600 (Arg0, 0x4A, Local0, Ones)
     Local0 = (AUI4 \leq BFG5) M600 (Arg0, 0x4B, Local0, Ones)
     Local0 = (AUID \le BE65) M600 (Arg0, 0x4C, Local0, Zero)
     Local0 = (AUIF \leq BFG5) M600 (Arg0, 0x4D, Local0, Ones)
      If (Y078)
      {
       Local0 = (DerefOf (RefOf (AUI4)) \leq BFG5) M600 (Arg0, 0x4E, Local0, Ones)
       Local0 = (DerefOf (RefOf (AUID)) \leq BFG5) M600 (Arg0, 0x4F, Local0, Zero)
       Local0 = (DerefOf (RefOf (AUIF)) \leq BFG5) M600 (Arg0, 0x50, Local0, Ones)
```

```
Local0 = (DerefOf (PAUI [0x04]) \leq BF65) M600 (Arg0, 0x51, Local0, Ones)
      Local0 = (DerefOf (PAUI
[0x0D] \leq BF65)
      M600 (Arg0, 0x52, Local0, Zero)
     Local0 = (DerefOf (PAUI [0x0F]) \leq BFG5) M600 (Arg0, 0x53, Local0, Ones)
      /* Method returns Integer */
```

```
Local0 = (M601 (0x01, 0x04) \leq BFG5) M600 (Arg0, 0x54, Local0, Ones)
Local0 = (M601 (0x01, 0x0D) \leq BFG5) M600 (Arg0, 0x55, Local0, Zero)
Local0 = (M601 (0x01, 0x0F) \leq BFG5) M600 (Arg0, 0x56, Local0, Ones)
 /* Method returns Reference to Integer */
```

```
 {
```

```
Local0 = (DerefOf (M602 (0x01, 0x04, 0x01)) <= BF65)
 M600 (Arg0, 0x57, Local0, Ones)
Local0 = (DerefOf (M602 (0x01, 0x0D, 0x01)) <= BF65)
 M600 (Arg0, 0x58, Local0, Zero)
Local0 = (DerefOf (M602 (0x01, 0x0F, 0x01)) <= BF65)
 M600 (Arg0, 0x59, Local0, Ones)
```

```
 }
```

```
 /* LNotEqual */
```

```
 Local0 = (0xFE7CB391D650A284
```

```
!= BF65)
```

```
 M600 (Arg0, 0x5A, Local0, Zero)
 Local0 = (0xFE7CB391D650A285 != BF65)
 M600 (Arg0, 0x5B, Local0, Ones)
 Local0 = (0xFE7CB391D650A283 != BF65)
 M600 (Arg0, 0x5C, Local0, Ones)
Local0 = (AUI4 != BF65) M600 (Arg0, 0x5D, Local0, Zero)
Local0 = (AUID != BF65) M600 (Arg0, 0x5E, Local0, Ones)
Local0 = (AUIF != BF65) M600 (Arg0, 0x5F, Local0, Ones)
 If (Y078)
 {
  Local0 = (DerefOf (RefOf (AUI4)) != BF65) M600 (Arg0, 0x60, Local0, Zero)
```

```
Local0 = (DerefOf (RefOf (AUID)) != BF65) M600 (Arg0, 0x61, Local0, Ones)
       Local0 = (DerefOf (RefOf (AUIF)) != BF65) M600 (Arg0, 0x62, Local0, Ones)
      }
     Local0 = (DerefOf (PAUI [0x04]) != BF65) M600 (Arg0, 0x63, Local0, Zero)
     Local0 = (DerefOf (PAUI [0x0D]) != BF65)
      M600 (Arg0, 0x64, Local0, Ones)
     Local0 = (DerefOf (PAUI [0x0F]) != BF65) M600 (Arg0, 0x65, Local0, Ones)
      /* Method returns Integer */
     Local0 = (M601 (0x01, 0x04) != BF65) M600 (Arg0, 0x66, Local0, Zero)
     Local0 = (M601 (0x01, 0x0D) != BF65) M600 (Arg0, 0x67, Local0, Ones)
     Local0 = (M601 (0x01, 0x0F) != BF65) M600 (Arg0, 0x68, Local0, Ones)
      /* Method returns Reference to Integer */
      If (Y500)
      {
       Local0 = (DerefOf (M602 (0x01, 0x04, 0x01)) != BF65)
        M600 (Arg0, 0x69, Local0, Zero)
       Local0 = (DerefOf (M602 (0x01, 0x0D, 0x01)) != BF65)
        M600 (Arg0, 0x6A, Local0, Ones)
       Local0 = (DerefOf (M602 (0x01, 0x0F, 0x01)) != BF65)
        M600 (Arg0, 0x6B, Local0, Ones)
      }
    }
    Method (M32P, 1, NotSerialized)
    {
      /*
 LEqual */
     Local0 = (0xD650A284 == BF65) M600 (Arg0, 0x00, Local0, Ones)
     Local0 = (0xD650A285 == BF65) M600 (Arg0, 0x01, Local0, Zero)
     Local0 = (0xD650A283 == BF65) M600 (Arg0, 0x02, Local0, Zero)
     Local0 = (AUIK == BF65) M600 (Arg0, 0x03, Local0, Ones)
```

```
Local0 = (AUIL == BF65)
```

```
 M600 (Arg0, 0x04, Local0, Zero)
     Local0 = (AUIM == BF65) M600 (Arg0, 0x05, Local0, Zero)
      If (Y078)
      {
       Local0 = (DerefOf (RefOf (AUIK)) == BF65) M600 (Arg0, 0x06, Local0, Ones)
       Local0 = (DerefOf (RefOf (AUIL)) == BF65) M600 (Arg0, 0x07, Local0, Zero)
       Local0 = (DerefOf (RefOf (AUIM)) == BF65) M600 (Arg0, 0x08, Local0, Zero)
      }
     Local0 = (DerefOf (PAUI [0x14]) == BF65) M600 (Arg0, 0x09, Local0, Ones)
     Local0 = (DerefOf)(PAUI [0x15]) == BF65) M600 (Arg0, 0x0A, Local0, Zero)
     Local0 = (DerefOf (PAUI [0x16]) == BF65) M600 (Arg0, 0x0B, Local0, Zero)
      /* Method returns Integer */
     Local0 = (M601 (0x01, 0x14) == BF65) M600 (Arg0, 0x0C, Local0, Ones)
     Local0 = (M601 (0x01, 0x15) == BF65) M600 (Arg0, 0x0D, Local0, Zero)
     Local0 = (M601 (0x01, 0x16) == BF65) M600 (Arg0, 0x0E, Local0, Zero)
      /* Method returns Reference to Integer */
      If (Y500)
      {
       Local0 = (DerefOf (M602 (0x01, 0x14, 0x01)) == BF65)
        M600 (Arg0, 0x0F, Local0, Ones)
       Local0 = (DerefOf (M602 (0x01, 0x15, 0x01)) == BF65)
        M600 (Arg0, 0x10, Local0, Zero)
       Local0 = (DerefOf (M602 (0x01, 0x16, 0x01)) == BF65)
        M600 (Arg0, 0x11, Local0, Zero)
      }
      /* LGreater */
     Local0 = (0xD650A284)> BF65)
      M600 (Arg0, 0x12, Local0, Zero)
     Local0 = (0xD650A285 > BF65) M600 (Arg0, 0x13, Local0, Ones)
     Local0 = (0xD650A283 > BF65)
```

```
 M600 (Arg0, 0x14, Local0, Zero)
     Local0 = (AUIK > BF65) M600 (Arg0, 0x15, Local0, Zero)
     Local0 = (AUIL > BF65) M600 (Arg0, 0x16, Local0, Ones)
     Local0 = (AUIM > BF65) M600 (Arg0, 0x17, Local0, Zero)
      If (Y078)
      {
       Local0 = (DerefOf (RefOf (AUIK)) > BF65) M600 (Arg0, 0x18, Local0, Zero)
       Local0 = (DerefOf (RefOf (AUIL)) > BF65) M600 (Arg0, 0x19, Local0, Ones)
       Local0 = (DerefOf (RefOf (AUIM)) > BF65) M600 (Arg0, 0x1A, Local0, Zero)
      }
     Local0 = (DerefOf (PAUI [0x14]) > BF65) M600 (Arg0, 0x1B, Local0, Zero)
     Local0 = (DerefOf (PAUI [0x15]) > BF65) M600 (Arg0,
 0x1C, Local0, Ones)
     Local0 = (DerefOf (PAUI [0x16]) > BF65) M600 (Arg0, 0x1D, Local0, Zero)
      /* Method returns Integer */
     Local0 = (M601 (0x01, 0x14) > BF65) M600 (Arg0, 0x1E, Local0, Zero)
     Local0 = (M601 (0x01, 0x15) > BF65) M600 (Arg0, 0x1F, Local0, Ones)
     Local0 = (M601 (0x01, 0x16) > BF65) M600 (Arg0, 0x20, Local0, Zero)
      /* Method returns Reference to Integer */
      If (Y500)
      {
       Local0 = (DerefOf (M602 (0x01, 0x14, 0x01)) > BF65)
        M600 (Arg0, 0x21, Local0, Zero)
       Local0 = (DerefOf (M602 (0x01, 0x15, 0x01)) > BF65)
        M600 (Arg0, 0x22, Local0, Ones)
       Local0 = (DerefOf (M602 (0x01, 0x16, 0x01)) > BF65)
        M600 (Arg0, 0x23, Local0, Zero)
      }
      /* LGreaterEqual */
     Local0 = (0xD650A284 >= BF65) M600 (Arg0, 0x24, Local0,
```

```
 Ones)
```

```
Local0 = (0xD650A285 >= BF65) M600 (Arg0, 0x25, Local0, Ones)
     Local0 = (0xD650A283 >= BF65) M600 (Arg0, 0x26, Local0, Zero)
     Local0 = (AUIK >= BE65) M600 (Arg0, 0x27, Local0, Ones)
     Local0 = (AUIL > BFG5) M600 (Arg0, 0x28, Local0, Ones)
     Local0 = (AUIM >= BE65) M600 (Arg0, 0x29, Local0, Zero)
      If (Y078)
      {
       Local0 = (DerefOf (RefOf (AUIK)) >= BF65) M600 (Arg0, 0x2A, Local0, Ones)
       Local0 = (DerefOf (RefOf (AUIL)) >= BF65) M600 (Arg0, 0x2B, Local0, Ones)
       Local0 = (DerefOf (RefOf (AUIM)) >= BF65) M600 (Arg0, 0x2C, Local0, Zero)
      }
     Local0 = (DerefOf (PAUI [0x14]) >= BF65) M600 (Arg0, 0x2D, Local0, Ones)
     Local0 = (DerefOf (PAUI [0x15]) >= BF65) M600 (Arg0, 0x2E, Local0, Ones)
Local0 = (DerefOf (PAUI [0x16]) >= BF65) M600 (Arg0, 0x2F, Local0, Zero)
      /* Method returns Integer */
     Local0 = (M601 (0x01, 0x14) >= BF65) M600 (Arg0, 0x30, Local0, Ones)
     Local0 = (M601 (0x01, 0x15) >= BF65) M600 (Arg0, 0x31, Local0, Ones)
     Local0 = (M601 (0x01, 0x16) > BFG5) M600 (Arg0, 0x32, Local0, Zero)
      /* Method returns Reference to Integer */
```

```
 If (Y500)
```

```
 {
```

```
Local0 = (DerefOf (M602 (0x01, 0x14, 0x01)) >= BF65)
 M600 (Arg0, 0x33, Local0, Ones)
Local0 = (DerefOf (M602 (0x01, 0x15, 0x01)) >= BF65)
 M600 (Arg0, 0x34, Local0, Ones)
Local0 = (DerefOf (M602 (0x01, 0x16, 0x01)) >= BF65)
 M600 (Arg0, 0x35, Local0, Zero)
```

```
 }
```

```
 /* LLess */
     Local0 = (0xD650A284 < BFG5) M600 (Arg0, 0x36, Local0, Zero)
     Local0 = (0xD650A285)< BF65)
      M600 (Arg0, 0x37, Local0, Zero)
     Local0 = (0xD650A283 < BFG5) M600 (Arg0, 0x38, Local0, Ones)
     Local0 = (AUIK < BFG5) M600 (Arg0, 0x39, Local0, Zero)
     Local0 = (AUIL < BFG5) M600 (Arg0, 0x3A, Local0, Zero)
     Local0 = (AUIM < BFG5) M600 (Arg0, 0x3B, Local0, Ones)
      If (Y078)
      {
       Local0 = (DerefOf (RefOf (AUIK)) < BFG5) M600 (Arg0, 0x3C, Local0, Zero)
       Local0 = (DerefOf (RefOf (AUIL)) < BFG5) M600 (Arg0, 0x3D, Local0, Zero)
       Local0 = (DerefOf (RefOf (AUIM)) < BFG5) M600 (Arg0, 0x3E, Local0, Ones)
      }
     Local0 = (DerefOf (PAUI [0x14]) < BFG5) M600 (Arg0, 0x3F, Local0, Zero)
     Local0 = (DerefOf (PAUI [0x15]) < BFG5) M600 (Arg0, 0x40, Local0, Zero)
     Local0 = (DerefOf (PAUI [0x16]) < BFG5) M600 (Arg0, 0x41, Local0, Ones)
      /* Method returns Integer */
     Local0 = (M601 (0x01, 0x14) < BFG5) M600 (Arg0, 0x42, Local0, Zero)
     Local0 = (M601 (0x01, 0x15) < BFG5) M600 (Arg0, 0x43, Local0, Zero)
     Local0 = (M601 (0x01, 0x16) < BFG5) M600 (Arg0, 0x44, Local0, Ones)
      /* Method returns Reference to Integer */
      If (Y500)
      {
       Local0 = (DerffOff (M602 (0x01, 0x14, 0x01)) < BFG5) M600 (Arg0, 0x45, Local0, Zero)
       Local0 = (DerefOf (M602 (0x01, 0x15, 0x01)) < BF65)
        M600 (Arg0, 0x46, Local0, Zero)
```
```
Local0 = (DerefOf (M602 (0x01, 0x16, 0x01)) < BF65)
         M600 (Arg0, 0x47, Local0, Ones)
       }
      /* LLessEqual */
     Local0 = (0xD650A284 \leq BFG5) M600 (Arg0, 0x48, Local0, Ones)
     Local0 = (0xD650A285 \leq BFG5) M600 (Arg0, 0x49, Local0,
 Zero)
     Local0 = (0xD650A283 \leq BFG5) M600 (Arg0, 0x4A, Local0, Ones)
     Local0 = (AUIK \leq BFG5) M600 (Arg0, 0x4B, Local0, Ones)
     Local0 = (AUIL \leq BFG5) M600 (Arg0, 0x4C, Local0, Zero)
     Local0 = (AUIM \leq BFG5) M600 (Arg0, 0x4D, Local0, Ones)
      If (Y078)
       {
        Local0 = (DerefOf (RefOf (AUIK)) \leq BF65) M600 (Arg0, 0x4E, Local0, Ones)
        Local0 = (DerefOf (RefOf (AUIL)) \leq BFG5) M600 (Arg0, 0x4F, Local0, Zero)
        Local0 = (DerefOf (RefOf (AUIM)) \leq BFG5) M600 (Arg0, 0x50, Local0, Ones)
       }
     Local0 = (DerefOf (PAUI [0x14]) \leq BF65) M600 (Arg0, 0x51, Local0, Ones)
     Local0 = (DerefOf (PAUI [0x15]) \leq BFG5) M600 (Arg0, 0x52, Local0, Zero)
     Local0 = (DerefOf (PAUI [0x16]) \leq BFG5) M600 (Arg0, 0x53, Local0, Ones)
    /* Method returns Integer */
     Local0 = (M601 (0x01, 0x14) \leq BFG5) M600 (Arg0, 0x54, Local0, Ones)
     Local0 = (M601 (0x01, 0x15) \leq BFG5) M600 (Arg0, 0x55, Local0, Zero)
     Local0 = (M601 (0x01, 0x16) \leq BFG5) M600 (Arg0, 0x56, Local0, Ones)
      /* Method returns Reference to Integer */
      If (Y500)
       {
```

```
Local0 = (DerefOf (M602 (0x01, 0x14, 0x01)) <= BF65)
        M600 (Arg0, 0x57, Local0, Ones)
       Local0 = (DerefOf (M602 (0x01, 0x15, 0x01)) <= BF65)
        M600 (Arg0, 0x58, Local0, Zero)
       Local0 = (DerefOf (M602 (0x01, 0x16, 0x01)) <= BF65)
        M600 (Arg0, 0x59, Local0, Ones)
      }
      /* LNotEqual */
     Local0 = (0xD650A284 != BF65) M600 (Arg0, 0x5A, Local0, Zero)
     Local0 = (0xD650A285 != BF65) M600 (Arg0, 0x5B, Local0, Ones)
     Local0 = (0xD650A283)!= BF65)
      M600 (Arg0, 0x5C, Local0, Ones)
     Local0 = (AUIK != BF65) M600 (Arg0, 0x5D, Local0, Zero)
     Local0 = (AUIL != BF65) M600 (Arg0, 0x5E, Local0, Ones)
     Local0 = (AUIM != BF65) M600 (Arg0, 0x5F, Local0, Ones)
      If (Y078)
      {
       Local0 = (DerefOf (RefOf (AUIK)) != BF65) M600 (Arg0, 0x60, Local0, Zero)
       Local0 = (DerefOf (RefOf (AUIL)) != BF65) M600 (Arg0, 0x61, Local0, Ones)
       Local0 = (DerefOf (RefOf (AUIM)) != BF65) M600 (Arg0, 0x62, Local0, Ones)
      }
     Local0 = (DerefOf (PAUI [0x14]) != BF65) M600 (Arg0, 0x63, Local0, Zero)
     Local0 = (DerefOf (PAUI [0x15]) != BF65) M600 (Arg0, 0x64, Local0, Ones)
     Local0 = (DerefOf (PAUI [0x16]) != BF65) M600 (Arg0, 0x65, Local0, Ones)
      /* Method returns Integer */
      Local0 = (M601 (0x01, 0x14) != BF65) M600 (Arg0, 0x66, Local0, Zero)
     Local0 = (M601 (0x01, 0x15) != BF65) M600 (Arg0, 0x67, Local0, Ones)
     Local0 = (M601 (0x01, 0x16) != BF65) M600 (Arg0, 0x68, Local0, Ones)
      /* Method returns Reference to Integer */
```

```
 If (Y500)
      {
       Local0 = (DerefOf (M602 (0x01, 0x14, 0x01)) != BF65)
        M600 (Arg0, 0x69, Local0, Zero)
       Local0 = (DerefOf (M602 (0x01, 0x15, 0x01)) != BF65)
        M600 (Arg0, 0x6A, Local0, Ones)
       Local0 = (DerefOf (M602 (0x01, 0x16, 0x01)) != BF65)
        M600 (Arg0, 0x6B, Local0, Ones)
      }
    }
    Method (M065, 1, NotSerialized)
    {
      /* LEqual */
     Local0 = (0x0321 == BF61) M600 (Arg0, 0x00, Local0, Ones)
     Local0 = (0x0322 == BF61) M600 (Arg0, 0x01, Local0, Zero)
      Local0
= (0x0320 == BF61) M600 (Arg0, 0x02, Local0, Zero)
     Local0 = (AUI1 == BF61) M600 (Arg0, 0x03, Local0, Ones)
     Local0 = (AUIG == BF61) M600 (Arg0, 0x04, Local0, Zero)
     Local0 = (AUIH == BF61) M600 (Arg0, 0x05, Local0, Zero)
      If (Y078)
      {
       Local0 = (DerefOf (RefOf (AUI1)) == BF61) M600 (Arg0, 0x06, Local0, Ones)
       Local0 = (DerefOf (RefOf (AUIG)) == BF61) M600 (Arg0, 0x07, Local0, Zero)
       Local0 = (DerefOf (RefOf (AUIH)) == BF61) M600 (Arg0, 0x08, Local0, Zero)
      }
     Local0 = (DerefOf (PAUI [0x01]) == BF61) M600 (Arg0, 0x09, Local0, Ones)
     Local0 = (DerefOf (PAUI [0x10]) == BF61) M600 (Arg0, 0x0A, Local0, Zero)
     Local0 = (DerefOf (PAUI [0x11]) == BF61) M600 (Arg0, 0x0B, Local0, Zero)
      /* Method returns Integer
```

```
 */
```

```
Local0 = (M601 (0x01, 0x01) == BF61) M600 (Arg0, 0x0C, Local0, Ones)
     Local0 = (M601 (0x01, 0x10) == BF61) M600 (Arg0, 0x0D, Local0, Zero)
     Local0 = (M601 (0x01, 0x11) == BF61) M600 (Arg0, 0x0E, Local0, Zero)
      /* Method returns Reference to Integer */
      If (Y500)
       {
       Local0 = (DerefOf (M602 (0x01, 0x01, 0x01)) == BF61)
        M600 (Arg0, 0x0F, Local0, Ones)
       Local0 = (DerefOf (M602 (0x01, 0x10, 0x01)) == BF61)
        M600 (Arg0, 0x10, Local0, Zero)
       Local0 = (DerefOf (M602 (0x01, 0x11, 0x01)) == BF61)
        M600 (Arg0, 0x11, Local0, Zero)
      }
      /* LGreater */
     Local0 = (0x0321 > BF61) M600 (Arg0, 0x12, Local0, Zero)
     Local0 = (0x0322 > BFG1) M600 (Arg0, 0x13, Local0, Ones)
     Local0 = (0x0320 > BF61) M600 (Arg0, 0x14,
 Local0, Zero)
     Local0 = (AUI1 > BF61) M600 (Arg0, 0x15, Local0, Zero)
     Local0 = (AUIG > BF61) M600 (Arg0, 0x16, Local0, Ones)
     Local0 = (AUIH > BF61) M600 (Arg0, 0x17, Local0, Zero)
      If (Y078)
      {
       Local0 = (DerefOf (RefOf (AUI1)) > BF61) M600 (Arg0, 0x18, Local0, Zero)
       Local0 = (DerefOf (RefOf (AUIG)) > BF61) M600 (Arg0, 0x19, Local0, Ones)
       Local0 = (DerefOf (RefOf (AUIH)) > BF61) M600 (Arg0, 0x1A, Local0, Zero)
      }
     Local0 = (DerefOf (PAUI [0x01]) > BF61) M600 (Arg0, 0x1B, Local0, Zero)
     Local0 = (DerefOf (PAUI [0x10]) > BF61) M600 (Arg0, 0x1C, Local0, Ones)
     Local0 = (DerefOf (PAUI [0x11]) > BF61)
```

```
 M600 (Arg0, 0x1D, Local0, Zero)
 /* Method returns Integer */
Local0 = (M601 (0x01, 0x01) > BF61) M600 (Arg0, 0x1E, Local0, Zero)
Local0 = (M601 (0x01, 0x10) > BF61) M600 (Arg0, 0x1F, Local0, Ones)
Local0 = (M601 (0x01, 0x11) > BF61) M600 (Arg0, 0x20, Local0, Zero)
 /* Method returns Reference to Integer */
 If (Y500)
  {
   Local0 = (DerefOf (M602 (0x01, 0x01, 0x01)) > BF61)
    M600 (Arg0, 0x21, Local0, Zero)
   Local0 = (DerefOf (M602 (0x01, 0x10, 0x01)) > BF61) M600 (Arg0, 0x22, Local0, Ones)
   Local0 = (DerefOf (M602 (0x01, 0x11, 0x01)) > BF61) M600 (Arg0, 0x23, Local0, Zero)
  }
 /* LGreaterEqual */
Local0 = (0x0321 >= BE61) M600 (Arg0, 0x24, Local0, Ones)
Local0 = (0x0322 >= BE61) M600 (Arg0, 0x25, Local0, Ones)
Local0 = (0x0320 >= BE61) M600 (Arg0, 0x26, Local0, Zero)
Local0 = (AUI1 >= BE61) M600 (Arg0, 0x27, Local0, Ones)
Local0 = (AUIG) = BF61) M600 (Arg0, 0x28, Local0, Ones)
Local0 = (AUIH >= BE61) M600 (Arg0, 0x29, Local0, Zero)
 If (Y078)
  {
   Local0 = (DerefOf (RefOf (AUI1)) >= BF61) M600 (Arg0, 0x2A, Local0, Ones)
   Local0 = (DerefOf (RefOf (AUIG)) >= BF61) M600 (Arg0, 0x2B, Local0, Ones)
   Local0 = (DerefOf (RefOf (AUIH)) >= BF61) M600 (Arg0, 0x2C, Local0, Zero)
  }
Local0 = (DerefOf (PAUI [0x01]) >= BF61)
```

```
 M600 (Arg0, 0x2D, Local0, Ones)
```

```
Local0 = (DerefOf (PAUI [0x10]) >= BF61) M600 (Arg0, 0x2E, Local0, Ones)
     Local0 = (DerefOf (PAUI [0x11]) >= BF61) M600 (Arg0, 0x2F, Local0, Zero)
      /* Method returns Integer */
     Local0 = (M601 (0x01, 0x01)) = BF61 M600 (Arg0, 0x30, Local0, Ones)
   Local0 = (M601 (0x01, 0x10) >= BF61) M600 (Arg0, 0x31, Local0, Ones)
     Local0 = (M601 (0x01, 0x11) >= BF61) M600 (Arg0, 0x32, Local0, Zero)
      /* Method returns Reference to Integer */
      If (Y500)
      {
       Local0 = (DerefOf (M602 (0x01, 0x01, 0x01)) >= BF61)
        M600 (Arg0, 0x33, Local0, Ones)
       Local0 = (DerefOf (M602 (0x01, 0x10, 0x01)) >= BF61)
        M600 (Arg0, 0x34, Local0, Ones)
       Local0 = (DerefOf (M602 (0x01, 0x11, 0x01)) >= BF61)
        M600 (Arg0, 0x35, Local0, Zero)
      }
      /* LLess */
     Local0 = (0x0321 < BFG1) M600 (Arg0, 0x36, Local0, Zero)
     Local0 = (0x0322 < BFG1) M600 (Arg0, 0x37, Local0, Zero)
     Local0 = (0x0320 < BFG1) M600 (Arg0, 0x38, Local0, Ones)
     Local0 = (AUI1 < BFG1) M600 (Arg0, 0x39, Local0, Zero)
      Local0
= (AUIG < BFG1) M600 (Arg0, 0x3A, Local0, Zero)
     Local0 = (AUIH < BFG1) M600 (Arg0, 0x3B, Local0, Ones)
      If (Y078)
      {
       Local0 = (DerefOf (RefOf (AUI1)) < BFG1) M600 (Arg0, 0x3C, Local0, Zero)
       Local0 = (DerefOf (RefOf (AUIG)) < BFG1) M600 (Arg0, 0x3D, Local0, Zero)
       Local0 = (DerefOf (RefOf (AUIH)) < BFG1) M600 (Arg0, 0x3E, Local0, Ones)
```

```
 }
```

```
Local0 = (DerefOf (PAUI [0x01]) < BFG1) M600 (Arg0, 0x3F, Local0, Zero)
Local0 = (DerefOf (PAUI [0x10]) < BFG1) M600 (Arg0, 0x40, Local0, Zero)
Local0 = (DerefOf (PAUI [0x11]) < BFG1) M600 (Arg0, 0x41, Local0, Ones)
 /* Method returns Integer */
```

```
Local0 = (M601 (0x01, 0x01) < BFG1) M600 (Arg0, 0x42, Local0, Zero)
     Local0 = (M601 (0x01, 0x10) < BFG1) M600 (Arg0,
 0x43, Local0, Zero)
     Local0 = (M601 (0x01, 0x11) < BFG1)
```

```
 M600 (Arg0, 0x44, Local0, Ones)
```

```
 /* Method returns Reference to Integer */
```
# If (Y500)

```
 {
 Local0 = (DerefOf (M602 (0x01, 0x01, 0x01)) < BF61)
  M600 (Arg0, 0x45, Local0, Zero)
 Local0 = (DerefOf (M602 (0x01, 0x10, 0x01)) < BF61)
  M600 (Arg0, 0x46, Local0, Zero)
 Local0 = (DerefOf (M602 (0x01, 0x11, 0x01)) < BF61)
  M600 (Arg0, 0x47, Local0, Ones)
 }
```

```
 /* LLessEqual */
```

```
Local0 = (0x0321 \leq BFG1) M600 (Arg0, 0x48, Local0, Ones)
Local0 = (0x0322 \leq BFG1) M600 (Arg0, 0x49, Local0, Zero)
Local0 = (0x0320 \leq BFG1) M600 (Arg0, 0x4A, Local0, Ones)
Local0 = (AUI1 \leq BFG1) M600 (Arg0, 0x4B, Local0, Ones)
Local0 = (AUIG \leq BFG1) M600 (Arg0, 0x4C, Local0, Zero)
Local0 = (AUIH \leq BFG1) M600 (Arg0, 0x4D, Local0, Ones)
 If (Y078)
 {
  Local0 = (DerefOf (RefOf (AUI1)) < = BF61) M600 (Arg0, 0x4E, Local0, Ones)
  Local0 = (DerefOf (RefOf (AUIG)) < = BF61)
```

```
 M600 (Arg0, 0x4F, Local0, Zero)
 Local0 = (DerefOf (RefOf (AUIH)) < = BF61) M600 (Arg0, 0x50, Local0, Ones)
 }
```

```
Local0 = (DerefOf (PAUI [0x01]) \leq BFG1) M600 (Arg0, 0x51, Local0, Ones)
Local0 = (DerefOf (PAUI [0x10]) \leq BFG1) M600 (Arg0, 0x52, Local0, Zero)
Local0 = (DerefOf (PAUI [0x11]) \leq BFG1) M600 (Arg0, 0x53, Local0, Ones)
 /* Method returns Integer */
```

```
Local0 = (M601 (0x01, 0x01) \leq BFG1) M600 (Arg0, 0x54, Local0, Ones)
     Local0 = (M601 (0x01, 0x10) \leq BFG1) M600 (Arg0, 0x55, Local0, Zero)
     Local0 = (M601)(0x01, 0x11) \leq BFG1) M600 (Arg0, 0x56, Local0, Ones)
```
/\* Method returns Reference to Integer \*/

```
 If (Y500)
```

```
 {
```

```
Local0 = (DerefOf (M602 (0x01, 0x01, 0x01)) <= BF61)
  M600 (Arg0, 0x57, Local0, Ones)
 Local0 = (DerefOf (M602 (0x01, 0x10, 0x01)) <= BF61)
  M600 (Arg0, 0x58, Local0, Zero)
 Local0 = (DerefOf (M602 (0x01, 0x11, 0x01)) <= BF61)
  M600 (Arg0, 0x59, Local0, Ones)
 }
```
/\* LNotEqual \*/

```
Local0 = (0x0321 != BF61) M600 (Arg0, 0x5A, Local0, Zero)
Local0 = (0x0322 != BF61) M600 (Arg0, 0x5B, Local0, Ones)
Local0 = (0x0320 != BF61) M600 (Arg0, 0x5C, Local0, Ones)
Local0 = (AUI1 != BF61) M600 (Arg0, 0x5D, Local0, Zero)
Local0 = (AUIG != BF61) M600 (Arg0, 0x5E, Local0, Ones)
Local0 = (AUIH != BF61)
```

```
 M600 (Arg0, 0x5F, Local0, Ones)
   If (Y078)
```

```
 {
 Local0 = (DerefOf (RefOf (AUI1)) != BF61) M600 (Arg0, 0x60, Local0, Zero)
 Local0 = (DerefOf (RefOf (AUIG)) != BF61) M600 (Arg0, 0x61, Local0, Ones)
 Local0 = (DerefOf (RefOf (AUIH)) != BF61) M600 (Arg0, 0x62, Local0, Ones)
 }
```

```
Local0 = (DerefOf (PAUI [0x01]) != BF61) M600 (Arg0, 0x63, Local0, Zero)
Local0 = (DerefOf (PAUI [0x10]) != BF61) M600 (Arg0, 0x64, Local0, Ones)
Local0 = (DerefOf (PAUI [0x11]) != BF61) M600 (Arg0, 0x65, Local0, Ones)
 /* Method returns Integer */
```

```
Local0 = (M601 (0x01, 0x01) != BF61) M600 (Arg0, 0x66, Local0, Zero)
Local0 = (M601 (0x01, 0x10) != BF61) M600 (Arg0, 0x67, Local0, Ones)
Local0 = (M601 (0x01, 0x11) != BF61) M600 (Arg0, 0x68,
```
## Local0, Ones)

/\* Method returns Reference to Integer \*/

```
 If (Y500)
```

```
 {
```

```
Local0 = (DerefOf (M602 (0x01, 0x01, 0x01)) != BF61)
   M600 (Arg0, 0x69, Local0, Zero)
 Local0 = (DerefOf (M602 (0x01, 0x10, 0x01)) != BF61)
   M600 (Arg0, 0x6A, Local0, Ones)
 Local0 = (DerefOf (M602 (0x01, 0x11, 0x01)) != BF61)
  M600 (Arg0, 0x6B, Local0, Ones)
 }
```
}

```
 /* Buffer Field to Integer intermediate conversion of the Buffer Field */
 /* second operand of Concatenate operator in case the first one is Integer */
 Method (M64Q, 1, NotSerialized)
 {
  Local0 =Concatenate (0x0321, BF61)
   M600 (Arg0, 0x00, Local0, BB26)
  Local0 =Concatenate (0x0321, BF65)
   M600 (Arg0, 0x01, Local0, BB21)
  Local0 = Concatenate (AUI1, BF61) M600 (Arg0, 0x02, Local0, BB26)
  Local0 =Concatenate
```

```
 (AUI1, BF65)
      M600 (Arg0, 0x03, Local0, BB21)
      If (Y078)
      {
        Local0 = Concatenate (DerefOf (RefOf (AUI1)), BF61)
         M600 (Arg0, 0x04, Local0, BB26)
       Local0 = Concatenate (DerefOf (RefOf (AUI1)), BF65)
        M600 (Arg0, 0x05, Local0, BB21)
      }
     Local0 =Concatenate (DerefOf (PAUI [0x01]), BF61)
      M600 (Arg0, 0x06, Local0, BB26)
     Local0 =Concatenate (DerefOf (PAUI [0x01]), BF65)
      M600 (Arg0, 0x07, Local0, BB21)
      /* Method returns Integer */
     Local0 =Concatenate (M601 (0x01, 0x01), BF61)
      M600 (Arg0, 0x08, Local0, BB26)
     Local0 =Concatenate (M601 (0x01, 0x01), BF65)
      M600 (Arg0, 0x09, Local0, BB21)
      /* Method returns Reference to Integer */
      If (Y500)
      {
       Local0 =Concatenate (DerefOf (M602 (0x01, 0x01, 0x01)), BF61)
        M600
 (Arg0, 0x0A, Local0, BB26)
        Local0 = Concatenate (DerefOf (M602 (0x01, 0x01, 0x01)), BF65)
        M600 (Arg0, 0x0B, Local0, BB21)
      }
      Concatenate (0x0321, BF61, Local0)
      M600 (Arg0, 0x0C, Local0, BB26)
      Concatenate (0x0321, BF65, Local0)
      M600 (Arg0, 0x0D, Local0, BB21)
      Concatenate (AUI1, BF61, Local0)
      M600 (Arg0, 0x0E, Local0, BB26)
      Concatenate (AUI1, BF65, Local0)
      M600 (Arg0, 0x0F, Local0, BB21)
      If (Y078)
      {
         Concatenate (DerefOf (RefOf (AUI1)), BF61, Local0)
         M600 (Arg0, 0x10, Local0, BB26)
         Concatenate (DerefOf (RefOf (AUI1)), BF65, Local0)
         M600 (Arg0, 0x11, Local0, BB21)
      }
```
Concatenate (DerefOf (PAUI [0x01]), BF61, Local0)

```
 M600 (Arg0, 0x12, Local0, BB26)
      Concatenate (DerefOf (PAUI [0x01]), BF65, Local0)
      M600 (Arg0,
 0x13, Local0, BB21)
      /* Method returns Integer */
      Concatenate (M601 (0x01, 0x01), BF61, Local0)
      M600 (Arg0, 0x14, Local0, BB26)
      Concatenate (M601 (0x01, 0x01), BF65, Local0)
      M600 (Arg0, 0x15, Local0, BB21)
      /* Method returns Reference to Integer */
      If (Y500)
      {
         Concatenate (DerefOf (M602 (0x01, 0x01, 0x01)), BF61, Local0)
         M600 (Arg0, 0x16, Local0, BB26)
        Concatenate (DerefOf (M602 (0x01, 0x01, 0x01)), BF65, Local0)
         M600 (Arg0, 0x17, Local0, BB21)
      }
    }
    Method (M32Q, 1, NotSerialized)
    {
     Local0 =Concatenate (0x0321, BF61)
      M600 (Arg0, 0x00, Local0, BB27)
     Local0 =Concatenate (0x0321, BF65)
      M600 (Arg0, 0x01, Local0, BB28)
      Local0 = Concatenate (AUI1, BF61)
      M600 (Arg0, 0x02, Local0, BB27)
      Local0 = Concatenate (AUI1,
 BF65)
      M600 (Arg0, 0x03, Local0, BB28)
      If (Y078)
      {
        Local0 = Concatenate (DerefOf (RefOf (AUI1)), BF61)
        M600 (Arg0, 0x04, Local0, BB27)
        Local0 = Concatenate (DerefOf (RefOf (AUI1)), BF65)
        M600 (Arg0, 0x05, Local0, BB28)
      }
     Local0 =Concatenate (DerefOf (PAUI [0x01]), BF61)
      M600 (Arg0, 0x06, Local0, BB27)
     Local0 =Concatenate (DerefOf (PAUI [0x01]), BF65)
      M600 (Arg0, 0x07, Local0, BB28)
      /* Method returns Integer */
     Local0 =Concatenate (M601 (0x01, 0x01), BF61)
```

```
 M600 (Arg0, 0x08, Local0, BB27)
```

```
Local0 =Concatenate (M601 (0x01, 0x01), BF65)
      M600 (Arg0, 0x09, Local0, BB28)
      /* Method returns Reference to Integer */
      If (Y500)
       {
       Local0 =Concatenate (DerefOf (M602 (0x01, 0x01, 0x01)), BF61)
        M600 (Arg0, 0x0A,
 Local0, BB27)
       Local0 =Concatenate (DerefOf (M602 (0x01, 0x01, 0x01)), BF65)
        M600 (Arg0, 0x0B, Local0, BB28)
       }
      Concatenate (0x0321, BF61, Local0)
      M600 (Arg0, 0x0C, Local0, BB27)
      Concatenate (0x0321, BF65, Local0)
      M600 (Arg0, 0x0D, Local0, BB28)
      Concatenate (AUI1, BF61, Local0)
      M600 (Arg0, 0x0E, Local0, BB27)
      Concatenate (AUI1, BF65, Local0)
      M600 (Arg0, 0x0F, Local0, BB28)
      If (Y078)
       {
         Concatenate (DerefOf (RefOf (AUI1)), BF61, Local0)
         M600 (Arg0, 0x10, Local0, BB27)
        Concatenate (DerefOf (RefOf (AUI1)), BF65, Local0)
         M600 (Arg0, 0x11, Local0, BB28)
       }
      Concatenate (DerefOf (PAUI [0x01]), BF61, Local0)
      M600 (Arg0, 0x12, Local0, BB27)
      Concatenate (DerefOf (PAUI [0x01]), BF65, Local0)
      M600 (Arg0, 0x14, Local0,
 BB28)
      /* Method returns Integer */
      Concatenate (M601 (0x01, 0x01), BF61, Local0)
      M600 (Arg0, 0x15, Local0, BB27)
      Concatenate (M601 (0x01, 0x01), BF65, Local0)
      M600 (Arg0, 0x16, Local0, BB28)
      /* Method returns Reference to Integer */
      If (Y500)
       {
         Concatenate (DerefOf (M602 (0x01, 0x01, 0x01)), BF61, Local0)
         M600 (Arg0, 0x17, Local0, BB27)
         Concatenate (DerefOf (M602 (0x01, 0x01, 0x01)), BF65, Local0)
         M600 (Arg0, 0x18, Local0, BB28)
```

```
 }
    }
    /* Buffer Field to Integer conversion of the Buffer Field Length */
    /* (second) operand of the ToString operator */
    /* Common 32-bit/64-bit test */
    Method (M066, 1, NotSerialized)
    {
      Local0 = ToString (Buffer (0x19)) {
              "This is auxiliary Buffer"
           }, BF74)
     M600 (Arg0, 0x00, Local0, BS1B)
      Local0 = ToString (Buffer (0x19)) {
              "This is auxiliary Buffer"
           }, BF61)
      M600 (Arg0, 0x01, Local0, BS1C)
     Local0 = ToString (AUB6, BF74) M600 (Arg0, 0x02, Local0, BS1B)
     Local0 = ToString (AUB6, BF61) M600 (Arg0, 0x03, Local0, BS1C)
       If (Y078)
       {
         Local0 = ToString (DerefOf (RefOf (AUB6)), BF74)
         M600 (Arg0, 0x04, Local0, BS1B)
         Local0 = ToString (DerefOf (RefOf (AUB6)), BF61)
         M600 (Arg0, 0x05, Local0, BS1C)
       }
     Local0 = ToString (DerefOf (PAUB [0x06]), BF74)
       M600 (Arg0, 0x06, Local0, BS1B)
     Local0 = ToString (DerefOf (PAUB [0x06]), BF61) M600 (Arg0, 0x07, Local0, BS1C)
       /* Method returns Buffer */
     Local0 = ToString (M601 (0x03, 0x06), BF74) M600
 (Arg0, 0x08, Local0, BS1B)
     Local0 = ToString (M601 (0x03, 0x06), BF61) M600 (Arg0, 0x09, Local0, BS1C)
      /* Method returns Reference to Buffer */
      If (Y500)
       {
        Local0 = ToString (DerefOf (M602 (0x03, 0x06, 0x01)), BF74)
         M600 (Arg0, 0x0A, Local0, BS1B)
```

```
Local0 = ToString (DerefOf (M602 (0x03, 0x06, 0x01)), BF61)
         M600 (Arg0, 0x0B, Local0, BS1C)
       }
      ToString (Buffer (0x19)
         {
           "This is auxiliary Buffer"
         }, BF74, Local0)
      M600 (Arg0, 0x0C, Local0, BS1B)
      ToString (Buffer (0x19)
         {
           "This is auxiliary Buffer"
         }, BF61, Local0)
      M600 (Arg0, 0x0D, Local0, BS1C)
      ToString (AUB6, BF74, Local0)
      M600 (Arg0, 0x0E, Local0, BS1B)
      ToString (AUB6, BF61, Local0)
      M600 (Arg0, 0x0F, Local0,
 BS1C)
      If (Y078)
       {
         ToString (DerefOf (RefOf (AUB6)), BF74, Local0)
         M600 (Arg0, 0x10, Local0, BS1B)
         ToString (DerefOf (RefOf (AUB6)), BF61, Local0)
         M600 (Arg0, 0x11, Local0, BS1C)
       }
      ToString (DerefOf (PAUB [0x06]), BF74, Local0)
      M600 (Arg0, 0x12, Local0, BS1B)
      ToString (DerefOf (PAUB [0x06]), BF61, Local0)
      M600 (Arg0, 0x13, Local0, BS1C)
      /* Method returns Buffer */
      ToString (M601 (0x03, 0x06), BF74, Local0)
      M600 (Arg0, 0x14, Local0, BS1B)
      ToString (M601 (0x03, 0x06), BF61, Local0)
      M600 (Arg0, 0x15, Local0, BS1C)
      /* Method returns Reference to Buffer */
      If (Y500)
       {
         ToString (DerefOf (M602 (0x03, 0x06, 0x01)), BF74, Local0)
         M600 (Arg0, 0x16, Local0, BS1B)
         ToString (DerefOf (M602 (0x03, 0x06, 0x01)),
 BF61, Local0)
         M600 (Arg0, 0x17, Local0, BS1C)
       }
    }
```

```
 Method (M64R, 1, NotSerialized)
      Local0 = ToString (Buffer (0x19) {
              "This is auxiliary Buffer"
            }, BF65)
       M600 (Arg0, 0x00, Local0, BS1C)
      Local0 = ToString (AUB6, BF65) M600 (Arg0, 0x01, Local0, BS1C)
       If (Y078)
       {
         Local0 = ToString (DerefOf (RefOf (AUB6)), BF65)
         M600 (Arg0, 0x02, Local0, BS1C)
       }
       Local0 = ToString (DerefOf (PAUB [0x06]), BF65)
       M600 (Arg0, 0x03, Local0, BS1C)
       /* Method returns Buffer */
      Local0 = ToString (M601 (0x03, 0x06), BF65) M600 (Arg0, 0x04, Local0, BS1C)
       /* Method returns Reference to Buffer */
       If (Y500)
       {
        Local0 = ToString (DerefOf (M602 (0x03, 0x06, 0x01)), BF65)
       M600 (Arg0, 0x05, Local0, BS1C)
       }
       ToString (Buffer (0x19)
\overline{\mathcal{L}} "This is auxiliary Buffer"
         }, BF65, Local0)
       M600 (Arg0, 0x06, Local0, BS1C)
       ToString (AUB6, BF65, Local0)
       M600 (Arg0, 0x07, Local0, BS1C)
       If (Y078)
       {
         ToString (DerefOf (RefOf (AUB6)), BF65, Local0)
         M600 (Arg0, 0x08, Local0, BS1C)
       }
       ToString (DerefOf (PAUB [0x06]), BF65, Local0)
       M600 (Arg0, 0x09, Local0, BS1C)
       /* Method returns Buffer */
```
{

```
 ToString (M601 (0x03, 0x06), BF65, Local0)
   M600 (Arg0, 0x0A, Local0, BS1C)
   /* Method returns Reference to Buffer */
   If (Y500)
   {
     ToString (DerefOf (M602 (0x03, 0x06, 0x01)), BF65, Local0)
     M600 (Arg0, 0x0B, Local0, BS1C)
   }
 }
 Method (M32R, 1, NotSerialized)
 {
  Local0 = ToString (Buffer (0x19))
        {
          "This is auxiliary Buffer"
        }, BF65)
   M600 (Arg0, 0x00, Local0, BS1C)
  Local0 = ToString (AUB6, BF65) M600 (Arg0, 0x01, Local0, BS1C)
   If (Y078)
   {
    Local0 = ToString (DerefOf (RefOf (AUB6)), BF65) M600 (Arg0, 0x02, Local0, BS1C)
   }
  Local0 = T \circ String (DerefOf (PAUB [0x06]), BF65)
   M600 (Arg0, 0x03, Local0, BS1C)
   /* Method returns Buffer */
  Local0 = ToString (M601 (0x03, 0x06), BF65) M600 (Arg0, 0x04, Local0, BS1C)
   /* Method returns Reference to Buffer */
   If (Y500)
   {
    Local0 = ToString (DerefOf (M602 (0x03, 0x06, 0x01)), BF65)
     M600 (Arg0, 0x05, Local0, BS1C)
   }
   ToString (Buffer (0x19)
      {
 "This is auxiliary Buffer"
      }, BF65, Local0)
   M600 (Arg0, 0x06, Local0, BS1C)
   ToString (AUB6, BF65, Local0)
   M600 (Arg0, 0x07, Local0, BS1C)
```

```
 If (Y078)
   {
     ToString (DerefOf (RefOf (AUB6)), BF65, Local0)
     M600 (Arg0, 0x08, Local0, BS1C)
   }
   ToString (DerefOf (PAUB [0x06]), BF65, Local0)
   M600 (Arg0, 0x09, Local0, BS1C)
   /* Method returns Buffer */
   ToString (M601 (0x03, 0x06), BF65, Local0)
   M600 (Arg0, 0x0A, Local0, BS1C)
   /* Method returns Reference to Buffer */
   If (Y500)
   {
     ToString (DerefOf (M602 (0x03, 0x06, 0x01)), BF65, Local0)
     M600 (Arg0, 0x0B, Local0, BS1C)
   }
 }
 /* Buffer Field to Integer conversion of the Buffer Field Index */
 /* (second) operand of the Index operator */
 Method (M067, 1, NotSerialized)
 {
   Store (AUS6 [BF74], Local0)
   M600 (Arg0, 0x00, DerefOf (Local0), BI10)
   Store (AUB6 [BF74], Local0)
   M600 (Arg0, 0x01, DerefOf (Local0), BI10)
   Store (AUP0 [BF74], Local0)
   M600 (Arg0, 0x02, DerefOf (Local0), BI11)
   If (Y078)
   {
     Store (DerefOf (RefOf (AUS6)) [BF74], Local0)
     M600 (Arg0, 0x03, DerefOf (Local0), BI10)
     Store (DerefOf (RefOf (AUB6)) [BF74], Local0)
     M600 (Arg0, 0x04, DerefOf (Local0), BI10)
     Store (DerefOf (RefOf (AUP0)) [BF74], Local0)
     M600 (Arg0, 0x05, DerefOf (Local0), BI11)
   }
  Store (DerefOf (PAUS [0x06]) [BF74], Local0)
   M600 (Arg0, 0x06, DerefOf (Local0), BI10)
   Store (DerefOf (PAUB [0x06]) [BF74], Local0)
   M600 (Arg0, 0x07, DerefOf (Local0), BI10)
```
Store (DerefOf (PAUP [0x00]) [BF74], Local0)

```
 M600 (Arg0, 0x08, DerefOf (Local0), BI11)
      /* Method returns Object */
      If (Y900)
      {
        Store (M601 (0x02, 0x06) [BF74], Local0)
        M600 (Arg0, 0x09, DerefOf (Local0), BI10)
        Store (M601 (0x03, 0x06) [BF74], Local0)
        M600 (Arg0, 0x0A, DerefOf (Local0), BI10)
        Store (M601 (0x04, 0x00) [BF74], Local0)
        M600 (Arg0, 0x0B, DerefOf (Local0), BI11)
      }
      Else
      {
        CH03 (Arg0, Z087, __LINE__, 0x00, 0x00)
        Store (M601 (0x02, 0x06) [BF74], Local3)
        CH04 (Arg0, 0x00, 0x55, Z087, __LINE__, 0x00, 0x00) /* AE_INDEX_TO_NOT_ATTACHED */
        Store (M601 (0x03, 0x06) [BF74], Local3)
        CH04 (Arg0, 0x00, 0x55, Z087, __LINE__, 0x00, 0x00) /* AE_INDEX_TO_NOT_ATTACHED */
        Store (M601 (0x04, 0x00) [BF74], Local3)
       CH04 (Arg0, 0x00, 0x55, Z087, LINE, 0x00, 0x00)
 /* AE_INDEX_TO_NOT_ATTACHED */
      }
      /* Method returns Reference */
      If (Y500)
      {
        Store (DerefOf (M602 (0x02, 0x06, 0x01)) [BF74], Local0)
        M600 (Arg0, 0x0C, DerefOf (Local0), BI10)
        Store (DerefOf (M602 (0x03, 0x06, 0x01)) [BF74], Local0)
        M600 (Arg0, 0x0D, DerefOf (Local0), BI10)
        Store (DerefOf (M602 (0x04, 0x00, 0x01)) [BF74], Local0)
        M600 (Arg0, 0x0E, DerefOf (Local0), BI11)
      }
     Local0 = AUS6 [BF74] /* \BF74 */
      M600 (Arg0, 0x0F, DerefOf (Local0), BI10)
     Local0 = AUB6 [BF74] /* BF74 */
      M600 (Arg0, 0x10, DerefOf (Local0), BI10)
     Local0 = AUP0 [BF74] /* \BF74 */
      M600 (Arg0, 0x11, DerefOf (Local0), BI11)
      If (Y078)
      {
       Local0 = DerefOf (RefOf (AUS6)) [BF74] /* \BF74 */
        M600 (Arg0, 0x12, DerefOf (Local0), BI10)
```

```
Local0 = DerefOf (RefOf (AUB6)) [BF74] /* \BF74 */
      M600 (Arg0, 0x13, DerefOf (Local0), BI10)
     Local0 = DerefOf (RefOf (AUP0)) [BF74] /* \BF74 */
      M600 (Arg0, 0x14, DerefOf (Local0), BI11)
    }
   Local0 = DerefOf (PAUS [0x06]) [BF74] /* \BF74 */
    M600 (Arg0, 0x15, DerefOf (Local0), BI10)
   Local0 = DerefOf (PAUB [0x06]) [BF74] /* \BF74 */
    M600 (Arg0, 0x16, DerefOf (Local0), BI10)
   Local0 = DerefOf (PAUP [0x00]) [BF74] /* \BF74 */
    M600 (Arg0, 0x17, DerefOf (Local0), BI11)
    /* Method returns Object */
    If (Y900)
    {
     Local0 = M601 (0x02, 0x06) [BF74] /* \BF74 */
      M600 (Arg0, 0x18, DerefOf (Local0), BI10)
     Local0 = M601 (0x03, 0x06) [BF74] /* \BF74 */
      M600 (Arg0, 0x19, DerefOf (Local0), BI10)
     Local0 = M601 (0x04, 0x00) [BF74] /* \BF74 */
 M600 (Arg0, 0x1A, DerefOf (Local0), BI11)
    }
    Else
    {
      CH03 (Arg0, Z087, __LINE__, 0x00, 0x00)
     Local0 = M601 (0x02, 0x06) [BF74] /* \BF74 */
      CH04 (Arg0, 0x00, 0x55, Z087, __LINE__, 0x00, 0x00) /* AE_INDEX_TO_NOT_ATTACHED */
     Local0 = M601 (0x03, 0x06) [BF74] /* \BF74 */
      CH04 (Arg0, 0x00, 0x55, Z087, __LINE__, 0x00, 0x00) /* AE_INDEX_TO_NOT_ATTACHED */
     Local0 = M601 (0x04, 0x00) [BF74] /* \BF74 */
      CH04 (Arg0, 0x00, 0x55, Z087, __LINE__, 0x00, 0x00) /* AE_INDEX_TO_NOT_ATTACHED */
    }
    /* Method returns Reference */
    If (Y500)
    {
     Local0 = DerefOf (M602 (0x02, 0x06, 0x01)) [BF74] /* \BF74 */
      M600 (Arg0, 0x1B, DerefOf (Local0), BI10)
     Local0 = DerefOf (M602 (0x03, 0x06, 0x01)) [BF74] /* \BF74 */
      M600 (Arg0, 0x1C, DerefOf (Local0), BI10)
     Local0 = DerefOf (M602 (0x04, 0x00, 0x01)) [BF741 /* \BF74 */
      M600 (Arg0, 0x1D, DerefOf (Local0), BI11)
    }
```

```
 If (Y098)
 {
  Local0 = Local1 = AUS6 [BF74] /* \BF74 */
   M600 (Arg0, 0x1E, DerefOf (Local0), BI10)
  Local0 = Local1 = AUB6 [BF74] /* \BF74 */
   M600 (Arg0, 0x1F, DerefOf (Local0), BI10)
  Local0 =Local1 =AUP0 [BF74] /* \BF74 */
   M600 (Arg0, 0x20, DerefOf (Local0), BI11)
 }
 If (Y078)
 {
  Local0 = Local1 = DerefOf (RefOf (AUS6)) [BF74] /* \langleBF74 */
   M600 (Arg0, 0x21, DerefOf (Local0), BI10)
  Local0 = Local1 = DerefOf (RefOf (AUB6)) [BF74] /* \langleBF74 */
   M600 (Arg0, 0x22, DerefOf (Local0), BI10)
  Local0 = Local1 = DerefOf (RefOf (AUP0)) [BF74] /* \langleBF74 */
   M600 (Arg0, 0x23, DerefOf (Local0), BI11)
 }
 If (Y098)
 {
  Local0 = Local1 = DerefOf (PAUS [0x06]) [BF74] /* \langleBF74 */
   M600 (Arg0, 0x24, DerefOf (Local0), BI10)
  Local0 = Local1 = DerefOf (PAUB [0x06]) [BF74] /* \BF74 */
   M600 (Arg0, 0x25, DerefOf (Local0), BI10)
  Local0 = Local1 = DerefOf (PAUP [0x00]) [BF74] /* \langleBF74 */
   M600 (Arg0, 0x26, DerefOf (Local0), BI11)
 }
 /* Method returns Object */
 If ((Y900 && Y098))
 {
  Local0 = Local1 = M601 (0x02, 0x06) [BF74] /* \BF74 */
   M600 (Arg0, 0x27, DerefOf (Local0), BI10)
  Local0 = Local1 = M601 (0x03, 0x06) [BF74] /* \BF74 */
   M600 (Arg0, 0x28, DerefOf (Local0), BI10)
  Local0 = Local1 = M601 (0x04, 0x00) [BF74] /* \BF74 */
   M600 (Arg0, 0x29, DerefOf (Local0), BI11)
 }
 /* Method returns Reference */
 If (Y500)
 {
  Local0 = Local1 = DerefOf (M602 (0x02, 0x06, 0x01)) [BF74] /* \BF74 */
   M600 (Arg0, 0x2A, DerefOf (Local0), BI10)
```

```
Local0 = Local1 = DerefOf (M602 (0x03, 0x06, 0x01)) [BF74] /* \BF74 */
     M600 (Arg0, 0x2B, DerefOf (Local0), BI10)
    Local0 = Local1 = DerefOf (M602 (0x04, 0x00, 0x01)) [BF74] /* \BF74 */
     M600 (Arg0, 0x2C, DerefOf (Local0), BI11)
   }
 }
 /* Buffer Field to Integer conversion of the Buffer Field Arg (third) */
 /* operand of the Fatal operator */
 /* (it can only be checked an exception does not occur) */
 Method (M068, 1, NotSerialized)
 {
   CH03 (Arg0, Z087, __LINE__, 0x00, 0x00)
   Fatal (0xFF, 0xFFFFFFFF, BF61)
   If (F64)
   {
     Fatal (0xFF, 0xFFFFFFFF, BF65)
   }
   Else
   {
     Fatal (0xFF, 0xFFFFFFFF, BF65)
   CH03 (Arg0, Z087, __LINE__, 0x00, 0x00)
 }
 /* Buffer Field to Integer conversion of the Buffer Field Index */
 /* and Length operands of the Mid operator */
 /* Common 32-bit/64-bit test */
 Method (M069, 1, NotSerialized)
 {
   /* Buffer Field to Integer conversion of the Buffer Field Index operand */
  Local0 = Mid ("This is auxiliary String", BF74, 0x0A)
   M600 (Arg0, 0x00, Local0, BS1D)
  Local0 = Mid (Buffer (0x19)) {
          "This is auxiliary Buffer"
        }, BF74, 0x0A)
   M600 (Arg0, 0x01, Local0, BB32)
  Local0 = Mid (AUS6, BF74, 0x0A) M600 (Arg0, 0x02, Local0, BS1D)
  Local0 = Mid (AUB6, BF74, 0x0A) M600 (Arg0, 0x03, Local0, BB32)
   If (Y078)
   {
    Local0 = Mid (DerefOf (RefOf (AUS6)), BF74, 0x0A)
```
}

```
 M600 (Arg0, 0x04, Local0, BS1D)
    Local0 = Mid (DerefOf (RefOf (AUB6)), BF74, 0x0A) M600 (Arg0, 0x05, Local0, BB32)
  }
 Local0 = Mid (DerefOf (PAUS [0x06]), BF74, 0x0A)
  M600 (Arg0, 0x06, Local0, BS1D)
 Local0 = Mid (DerefOf (PAUB [0x06]), BF74, 0x0A)
  M600 (Arg0, 0x07, Local0, BB32)
  /* Method returns Object */
 Local0 = Mid (M601 (0x02, 0x06), BF74, 0x0A) M600 (Arg0, 0x08, Local0, BS1D)
 Local0 = Mid (M601 (0x03, 0x06), BF74, 0x0A) M600 (Arg0, 0x09, Local0, BB32)
  /* Method returns Reference */
  If (Y500)
  {
    Local0 = Mid (DerefOf (M602 (0x02, 0x06, 0x01)), BF74, 0x0A)
     M600 (Arg0, 0x0A, Local0, BS1D)
    Local0 = Mid (DerefOf (M602 (0x03, 0x06, 0x01)), BF74, 0x0A)
    M600 (Arg0, 0x0B, Local0, BB32)
  }
  Mid ("This is auxiliary String", BF74, 0x0A, Local0)
 M600 (Arg0, 0x0C, Local0, BS1D)
  Mid (Buffer (0x19)
     {
       "This is auxiliary Buffer"
     }, BF74, 0x0A, Local0)
  M600 (Arg0, 0x0D, Local0, BB32)
  Mid (AUS6, BF74, 0x0A, Local0)
  M600 (Arg0, 0x0E, Local0, BS1D)
  Mid (AUB6, BF74, 0x0A, Local0)
  M600 (Arg0, 0x0F, Local0, BB32)
  If (Y078)
  {
    Mid (DerefOf (RefOf (AUS6)), BF74, 0x0A, Local0)
     M600 (Arg0, 0x10, Local0, BS1D)
    Mid (DerefOf (RefOf (AUB6)), BF74, 0x0A, Local0)
    M600 (Arg0, 0x11, Local0, BB32)
  }
  Mid (DerefOf (PAUS [0x06]), BF74, 0x0A, Local0)
  M600 (Arg0, 0x12, Local0, BS1D)
  Mid (DerefOf (PAUB [0x06]), BF74, 0x0A, Local0)
```

```
 M600 (Arg0, 0x13, Local0, BB32)
      /* Method returns Object */
       Mid (M601 (0x02, 0x06), BF74, 0x0A, Local0)
      M600 (Arg0, 0x14,
 Local0, BS1D)
      Mid (M601 (0x03, 0x06), BF74, 0x0A, Local0)
      M600 (Arg0, 0x15, Local0, BB32)
      /* Method returns Reference */
      If (Y500)
       {
         Mid (DerefOf (M602 (0x02, 0x06, 0x01)), BF74, 0x0A, Local0)
         M600 (Arg0, 0x16, Local0, BS1D)
         Mid (DerefOf (M602 (0x03, 0x06, 0x01)), BF74, 0x0A, Local0)
         M600 (Arg0, 0x17, Local0, BB32)
       }
      /* Buffer Field to Integer conversion of the Buffer Field Length operand */
     Local0 = Mid ("This is auxiliary String", 0x00, BF74)
       M600 (Arg0, 0x18, Local0, BS1B)
     Local0 = Mid (Buffer (0x19)) {
              "This is auxiliary Buffer"
           }, 0x00, BF74)
      M600 (Arg0, 0x19, Local0, BB33)
     Local0 = Mid (AUS6, 0x00, BF74) M600 (Arg0, 0x1A, Local0, BS1B)
     Local0 = Mid (AUB6, 0x00, BF74) M600
 (Arg0, 0x1B, Local0, BB33)
       If (Y078)
       {
        Local0 = Mid (DerefOf (RefOf (AUS6)), 0x00, BF74) M600 (Arg0, 0x1C, Local0, BS1B)
        Local0 = Mid (DerefOf (RefOf (AUB6)), 0x00, BF74) M600 (Arg0, 0x1D, Local0, BB33)
       }
     Local0 = Mid (DerefOf (PAUS [0x06]), 0x00, BF74) M600 (Arg0, 0x1E, Local0, BS1B)
     Local0 = Mid (DerefOf (PAUB [0x06]), 0x00, BF74)
       M600 (Arg0, 0x1F, Local0, BB33)
      /* Method returns Object */
     Local0 = Mid (M601 (0x02, 0x06), 0x00, BF74) M600 (Arg0, 0x20, Local0, BS1B)
```

```
Local0 = Mid (M601 (0x03, 0x06), 0x00, BF74) M600 (Arg0, 0x21, Local0, BB33)
      /* Method returns Reference */
      If (Y500)
       {
       Local0 = Mid (DerefOf (M602 (0x02, 0x06, 0x01)), 0x00, BF74)
        M600 (Arg0, 0x22, Local0, BS1B)
        Local0 = Mid (DerefOf
 (M602 (0x03, 0x06, 0x01)), 0x00, BF74)
        M600 (Arg0, 0x23, Local0, BB33)
       }
      Mid ("This is auxiliary String", 0x00, BF74, Local0)
      M600 (Arg0, 0x24, Local0, BS1B)
      Mid (Buffer (0x19)
         {
           "This is auxiliary Buffer"
         }, 0x00, BF74, Local0)
      M600 (Arg0, 0x25, Local0, BB33)
      Mid (AUS6, 0x00, BF74, Local0)
      M600 (Arg0, 0x25, Local0, BS1B)
      Mid (AUB6, 0x00, BF74, Local0)
      M600 (Arg0, 0x27, Local0, BB33)
      If (Y078)
       {
         Mid (DerefOf (RefOf (AUS6)), 0x00, BF74, Local0)
        M600 (Arg0, 0x28, Local0, BS1B)
        Mid (DerefOf (RefOf (AUB6)), 0x00, BF74, Local0)
        M600 (Arg0, 0x29, Local0, BB33)
       }
      Mid (DerefOf (PAUS [0x06]), 0x00, BF74, Local0)
      M600 (Arg0, 0x2A, Local0, BS1B)
      Mid (DerefOf (PAUB [0x06]), 0x00, BF74,
 Local0)
      M600 (Arg0, 0x2B, Local0, BB33)
      /* Method returns Object */
      Mid (M601 (0x02, 0x06), 0x00, BF74, Local0)
      M600 (Arg0, 0x2C, Local0, BS1B)
      Mid (M601 (0x03, 0x06), 0x00, BF74, Local0)
      M600 (Arg0, 0x2D, Local0, BB33)
      /* Method returns Reference */
      If (Y500)
       {
         Mid (DerefOf (M602 (0x02, 0x06, 0x01)), 0x00, BF74, Local0)
```

```
 M600 (Arg0, 0x2E, Local0, BS1B)
         Mid (DerefOf (M602 (0x03, 0x06, 0x01)), 0x00, BF74, Local0)
         M600 (Arg0, 0x2F, Local0, BB33)
      }
    }
    Method (M64S, 1, NotSerialized)
    {
      /* Buffer Field to Integer conversion of the Buffer Field Length operand */
     Local0 = Mid ("This is auxiliary String", 0x00, BF65)
      M600 (Arg0, 0x00, Local0, BS1E)
     Local0 = Mid (Buffer (0x19)) {
              "This is auxiliary
 Buffer"
           }, 0x00, BF65)
      M600 (Arg0, 0x01, Local0, BB34)
     Local0 = Mid (AUS6, 0x00, BF65) M600 (Arg0, 0x02, Local0, BS1E)
     Local0 = Mid (AUB6, 0x00, BF65) M600 (Arg0, 0x03, Local0, BB34)
      If (Y078)
      {
        Local0 = Mid (DerefOf (RefOf (AUS6)), 0x00, BF65)
        M600 (Arg0, 0x04, Local0, BS1E)
       Local0 = Mid (DerefOf (RefOf (AUB6)), 0x00, BF65) M600 (Arg0, 0x05, Local0, BB34)
      }
     Local0 = Mid (DerefOf (PAUS [0x06]), 0x00, BF65)
      M600 (Arg0, 0x06, Local0, BS1E)
     Local0 = Mid (DerefOf (PAUB [0x06]), 0x00, BF65) M600 (Arg0, 0x07, Local0, BB34)
      /* Method returns Object */
     Local0 = Mid (M601 (0x02, 0x06), 0x00, BF65) M600 (Arg0, 0x08, Local0, BS1E)
     Local0 = Mid (M601 (0x03, 0x06), 0x00, BF65) M600 (Arg0, 0x09, Local0, BB34)
     /* Method returns Reference */
      If (Y500)
      {
       Local0 = Mid (DerefOf (M602 (0x02, 0x06, 0x01)), 0x00, BF65)
         M600 (Arg0, 0x0A, Local0, BS1E)
       Local0 = Mid (DerefOf (M602 (0x03, 0x06, 0x01)), 0x00, BF65)
```

```
 M600 (Arg0, 0x0B, Local0, BB34)
       }
      Mid ("This is auxiliary String", 0x00, BF65, Local0)
      M600 (Arg0, 0x0C, Local0, BS1E)
      Mid (Buffer (0x19)
         {
           "This is auxiliary Buffer"
         }, 0x00, BF65, Local0)
      M600 (Arg0, 0x0D, Local0, BB34)
      Mid (AUS6, 0x00, BF65, Local0)
      M600 (Arg0, 0x0E, Local0, BS1E)
      Mid (AUB6, 0x00, BF65, Local0)
      M600 (Arg0, 0x0F, Local0, BB34)
      If (Y078)
       {
         Mid (DerefOf (RefOf (AUS6)), 0x00, BF65, Local0)
         M600 (Arg0, 0x10, Local0, BS1E)
         Mid (DerefOf (RefOf (AUB6)), 0x00,
 BF65, Local0)
         M600 (Arg0, 0x11, Local0, BB34)
       }
      Mid (DerefOf (PAUS [0x06]), 0x00, BF65, Local0)
      M600 (Arg0, 0x12, Local0, BS1E)
      Mid (DerefOf (PAUB [0x06]), 0x00, BF65, Local0)
      M600 (Arg0, 0x13, Local0, BB34)
      /* Method returns Object */
      Mid (M601 (0x02, 0x06), 0x00, BF65, Local0)
      M600 (Arg0, 0x14, Local0, BS1E)
      Mid (M601 (0x03, 0x06), 0x00, BF65, Local0)
      M600 (Arg0, 0x15, Local0, BB34)
      /* Method returns Reference */
      If (Y500)
       {
         Mid (DerefOf (M602 (0x02, 0x06, 0x01)), 0x00, BF65, Local0)
         M600 (Arg0, 0x16, Local0, BS1E)
         Mid (DerefOf (M602 (0x03, 0x06, 0x01)), 0x00, BF65, Local0)
         M600 (Arg0, 0x17, Local0, BB34)
       }
      /* Buffer Field to Integer conversion of the both String operands */
```

```
Local0 = Mid ("This is auxiliary String",
```

```
 BF74, BF65)
```

```
 M600 (Arg0, 0x18, Local0, BS1F)
```

```
Local0 = Mid (Buffer (0x19)) {
             "This is auxiliary Buffer"
           }, BF74, BF65)
      M600 (Arg0, 0x19, Local0, BB35)
     Local0 = Mid (AUS6, BF74, BF65) M600 (Arg0, 0x1A, Local0, BS1F)
     Local0 = Mid (AUB6, BF74, BF65) M600 (Arg0, 0x1B, Local0, BB35)
      If (Y078)
      {
       Local0 = Mid (DerefOf (RefOf (AUS6)), BF74, BF65) M600 (Arg0, 0x1C, Local0, BS1F)
       Local0 = Mid (DerefOf (RefOf (AUB6)), BF74, BF65) M600 (Arg0, 0x1D, Local0, BB35)
      }
     Local0 = Mid (DerefOf (PAUS [0x06]), BF74, BF65) M600 (Arg0, 0x1E, Local0, BS1F)
     Local0 = Mid (DerefOf (PAUB [0x06]), BF74, BF65)
      M600 (Arg0, 0x1F, Local0, BB35)
      /* Method returns Object */
     Local0 = Mid (M601 (0x02, 0x06), BF74, BF65)
      M600 (Arg0, 0x20, Local0, BS1F)
     Local0 = Mid (M601 (0x03, 0x06), BF74, BF65) M600 (Arg0, 0x21, Local0, BB35)
      /* Method returns Reference */
      If (Y500)
      {
       Local0 = Mid (DerefOf (M602 (0x02, 0x06, 0x01)), BF74, BF65)
        M600 (Arg0, 0x22, Local0, BS1F)
       Local0 = Mid (DerefOf (M602 (0x03, 0x06, 0x01)), BF74, BF65)
        M600 (Arg0, 0x23, Local0, BB35)
      }
      Mid ("This is auxiliary String", BF74, BF65, Local0)
      M600 (Arg0, 0x24, Local0, BS1F)
      Mid (Buffer (0x19)
         {
           "This is auxiliary Buffer"
         }, BF74, BF65, Local0)
      M600 (Arg0, 0x25, Local0, BB35)
      Mid (AUS6, BF74, BF65, Local0)
      M600 (Arg0, 0x26, Local0, BS1F)
      Mid (AUB6, BF74, BF65, Local0)
```

```
 M600 (Arg0, 0x27, Local0, BB35)
 If (Y078)
```

```
 Mid (DerefOf (RefOf (AUS6)), BF74, BF65, Local0)
  M600 (Arg0, 0x28, Local0, BS1F)
  Mid (DerefOf (RefOf (AUB6)), BF74, BF65, Local0)
  M600 (Arg0, 0x29, Local0, BB35)
 }
```
 Mid (DerefOf (PAUS [0x06]), BF74, BF65, Local0) M600 (Arg0, 0x2A, Local0, BS1F) Mid (DerefOf (PAUB [0x06]), BF74, BF65, Local0) M600 (Arg0, 0x2B, Local0, BB35) /\* Method returns Object \*/

```
 Mid (M601 (0x02, 0x06), BF74, BF65, Local0)
 M600 (Arg0, 0x2C, Local0, BS1F)
 Mid (M601 (0x03, 0x06), BF74, BF65, Local0)
 M600 (Arg0, 0x2D, Local0, BB35)
 /* Method returns Reference */
```
## If (Y500)

## {

{

```
 Mid (DerefOf (M602 (0x02, 0x06, 0x01)), BF74, BF65, Local0)
        M600 (Arg0, 0x2E, Local0, BS1F)
         Mid (DerefOf (M602 (0x03, 0x06, 0x01)), BF74, BF65, Local0)
        M600 (Arg0,
 0x2F, Local0, BB35)
```

```
 }
```

```
 }
```

```
 Method (M32S, 1, NotSerialized)
```
# {

/\* Buffer Field to Integer conversion of the Buffer Field Length operand \*/

```
Local0 = Mid ("This is auxiliary String", 0x00, BF65)
 M600 (Arg0, 0x00, Local0, BS1E)
Local0 = Mid (Buffer (0x19)) {
        "This is auxiliary Buffer"
     }, 0x00, BF65)
 M600 (Arg0, 0x01, Local0, BB34)
Local0 = Mid (AUS6, 0x00, BF65) M600 (Arg0, 0x02, Local0, BS1E)
Local0 = Mid (AUB6, 0x00, BF65) M600 (Arg0, 0x03, Local0, BB34)
 If (Y078)
```

```
 {
 Local0 = Mid (DerefOf (RefOf (AUS6)), 0x00, BF65) M600 (Arg0, 0x04, Local0, BS1E)
 Local0 = Mid (DerefOf (RefOf (AUB6)), 0x00, BF65) M600 (Arg0, 0x05, Local0, BB34)
 }
```

```
Local0 = Mid (DerefOf (PAUS [0x06]), 0x00,
```
## BF65)

```
 M600 (Arg0, 0x06, Local0, BS1E)
Local0 = Mid (DerefOf (PAUB [0x06]), 0x00, BF65)
 M600 (Arg0, 0x07, Local0, BB34)
 /* Method returns Object */
```

```
Local0 = Mid (M601 (0x02, 0x06), 0x00, BF65) M600 (Arg0, 0x08, Local0, BS1E)
Local0 = Mid (M601 (0x03, 0x06), 0x00, BF65) M600 (Arg0, 0x09, Local0, BB34)
 /* Method returns Reference */
```
## If (Y500)

```
 {
  Local0 = Mid (DerefOf (M602 (0x02, 0x06, 0x01)), 0x00, BF65)
   M600 (Arg0, 0x0A, Local0, BS1E)
 Local0 = Mid (DerefOf (M602 (0x03, 0x06, 0x01)), 0x00, BF65)
  M600 (Arg0, 0x0B, Local0, BB34)
```

```
 }
```

```
 Mid ("This is auxiliary String", 0x00, BF65, Local0)
 M600 (Arg0, 0x0C, Local0, BS1E)
 Mid (Buffer (0x19)
```
# {

```
 "This is auxiliary Buffer"
```
 }, 0x00, BF65, Local0) M600

```
 (Arg0, 0x0D, Local0, BB34)
```

```
 Mid (AUS6, 0x00, BF65, Local0)
```

```
 M600 (Arg0, 0x0E, Local0, BS1E)
```

```
 Mid (AUB6, 0x00, BF65, Local0)
```

```
 M600 (Arg0, 0x0F, Local0, BB34)
```

```
 If (Y078)
```
{

```
 Mid (DerefOf (RefOf (AUS6)), 0x00, BF65, Local0)
 M600 (Arg0, 0x10, Local0, BS1E)
 Mid (DerefOf (RefOf (AUB6)), 0x00, BF65, Local0)
 M600 (Arg0, 0x11, Local0, BB34)
```

```
 }
```
 Mid (DerefOf (PAUS [0x06]), 0x00, BF65, Local0) M600 (Arg0, 0x12, Local0, BS1E) Mid (DerefOf (PAUB [0x06]), 0x00, BF65, Local0) M600 (Arg0, 0x13, Local0, BB34) /\* Method returns Object \*/

```
 Mid (M601 (0x02, 0x06), 0x00, BF65, Local0)
 M600 (Arg0, 0x14, Local0, BS1E)
 Mid (M601 (0x03, 0x06), 0x00, BF65, Local0)
 M600 (Arg0, 0x15, Local0, BB34)
 /* Method returns Reference */
```
If (Y500)

{

}

```
 Mid (DerefOf (M602 (0x02, 0x06, 0x01)), 0x00, BF65, Local0)
 M600 (Arg0, 0x16, Local0, BS1E)
 Mid (DerefOf (M602 (0x03, 0x06, 0x01)), 0x00, BF65, Local0)
 M600 (Arg0, 0x17, Local0, BB34)
```
/\* Buffer Field to Integer conversion of the both String operands \*/

```
Local0 = Mid ("This is auxiliary String", BF74, BF65)
      M600 (Arg0, 0x18, Local0, BS1F)
     Local0 = Mid (Buffer (0x19)) {
             "This is auxiliary Buffer"
           }, BF74, BF65)
      M600 (Arg0, 0x19, Local0, BB35)
     Local0 = Mid (AUS6, BF74, BF65) M600 (Arg0, 0x1A, Local0, BS1F)
     Local0 = Mid (AUB6, BF74, BF65) M600 (Arg0, 0x1B, Local0, BB35)
      If (Y078)
       {
       Local0 = Mid (DerefOf (RefOf (AUS6)), BF74, BF65) M600 (Arg0, 0x1C, Local0, BS1F)
Local0 = Mid (DerefOf (RefOf (AUB6)), BF74, BF65) M600 (Arg0, 0x1D, Local0, BB35)
       }
     Local0 = Mid (DerefOf (PAUS [0x06]), BF74, BF65) M600 (Arg0, 0x1E, Local0, BS1F)
     Local0 = Mid (DerefOf (PAUB [0x06]), BF74, BF65) M600 (Arg0, 0x1F, Local0, BB35)
      /* Method returns Object */
```

```
Local0 = Mid (M601 (0x02, 0x06), BF74, BF65) M600 (Arg0, 0x20, Local0, BS1F)
     Local0 = Mid (M601 (0x03, 0x06), BF74, BF65) M600 (Arg0, 0x21, Local0, BB35)
      /* Method returns Reference */
      If (Y500)
      {
       Local0 = Mid (DerefOf (M602 (0x02, 0x06, 0x01)), BF74, BF65)
        M600 (Arg0, 0x22, Local0, BS1F)
        Local0 = Mid (DerefOf (M602 (0x03, 0x06, 0x01)), BF74, BF65)
        M600 (Arg0, 0x23, Local0, BB35)
      }
      Mid ("This is auxiliary String", BF74, BF65, Local0)
      M600 (Arg0,
 0x24, Local0, BS1F)
      Mid (Buffer (0x19)
         {
           "This is auxiliary Buffer"
         }, BF74, BF65, Local0)
      M600 (Arg0, 0x25, Local0, BB35)
      Mid (AUS6, BF74, BF65, Local0)
      M600 (Arg0, 0x26, Local0, BS1F)
      Mid (AUB6, BF74, BF65, Local0)
      M600 (Arg0, 0x27, Local0, BB35)
      If (Y078)
      {
         Mid (DerefOf (RefOf (AUS6)), BF74, BF65, Local0)
        M600 (Arg0, 0x28, Local0, BS1F)
        Mid (DerefOf (RefOf (AUB6)), BF74, BF65, Local0)
        M600 (Arg0, 0x29, Local0, BB35)
      }
      Mid (DerefOf (PAUS [0x06]), BF74, BF65, Local0)
      M600 (Arg0, 0x2A, Local0, BS1F)
      Mid (DerefOf (PAUB [0x06]), BF74, BF65, Local0)
      M600 (Arg0, 0x2B, Local0, BB35)
      /* Method returns Object */
      Mid (M601 (0x02, 0x06), BF74, BF65, Local0)
      M600 (Arg0, 0x2C, Local0, BS1F)
       Mid (M601 (0x03, 0x06), BF74, BF65, Local0)
      M600 (Arg0, 0x2D, Local0, BB35)
      /* Method returns Reference */
```

```
 If (Y500)
```

```
 {
       Mid (DerefOf (M602 (0x02, 0x06, 0x01)), BF74, BF65, Local0)
       M600 (Arg0, 0x2E, Local0, BS1F)
       Mid (DerefOf (M602 (0x03, 0x06, 0x01)), BF74, BF65, Local0)
       M600 (Arg0, 0x2F, Local0, BB35)
     }
   }
  /* Buffer Field to Integer conversion of the Buffer Field StartIndex */
  /* operand of the Match operator */
  Method (M06A, 1, NotSerialized)
  {
    Local0 = Match (Package (0x0F)) {
            0x0A50,
            0x0A51,
            0x0A52,
            0x0A53,
            0x0A54,
            0x0A55,
            0x0A56,
            0x0A57,
            0x0A58,
 0x0A59,
            0x0A5A,
            0x0A5B,
            0x0A5C,
            0x0A5D,
            0x0A5E
          }, MEQ, 0x0A5D, MTR, 0x00, BF74)
     M600 (Arg0, 0x00, Local0, 0x0D)
    Local0 = Match (Package (0x0F)) {
            0x0A50,
            0x0A51,
            0x0A52,
            0x0A53,
            0x0A54,
            0x0A55,
            0x0A56,
            0x0A57,
            0x0A58,
            0x0A59,
            0x0A5A,
            0x0A5B,
            0x0A5C,
            0x0A5D,
```

```
 0x0A5E
           }, MEQ, 0x0A5A, MTR, 0x00, BF74)
      M600 (Arg0, 0x01, Local0, Ones)
     Local0 = Match (AUP0, MEQ, 0x0A5D, MTR, 0x00, BF74)
      M600 (Arg0, 0x02,
 Local0, 0x0D)
     Local0 = Match (AUP0, MED, 0x0A5A, MTR, 0x00, BF74) M600 (Arg0, 0x03, Local0, Ones)
      If (Y078)
      {
        Local0 = Match (DerefOf (RefOf (AUP0)), MEQ, 0x0A5D, MTR, 0x00, BF74)
        M600 (Arg0, 0x04, Local0, 0x0D)
       Local0 = Match (DerefOf (RefOf (AUP0)), MEQ, 0x0A5A, MTR, 0x00, BF74)
        M600 (Arg0, 0x05, Local0, Ones)
      }
      Local0 = Match (DerefOf (PAUP [0x00]), MEQ, 0x0A5D, MTR, 0x00,
        BF74)
      M600 (Arg0, 0x06, Local0, 0x0D)
     Local0 = Match (DerefOf (PAUP [0x00]), MEQ, 0x0A5A, MTR, 0x00,
        BF74)
      M600 (Arg0, 0x07, Local0, Ones)
      /* Method returns Object */
      Local0 = Match (M601 (0x04, 0x00), MEQ, 0x0A5D, MTR, 0x00, BF74)
      M600 (Arg0, 0x08, Local0, 0x0D)
      Local0 = Match (M601 (0x04, 0x00), MEQ, 0x0A5A, MTR, 0x00, BF74)
      M600 (Arg0, 0x09, Local0,
 Ones)
      /* Method returns Reference */
      If (Y500)
      {
        Local0 = Match (DerefOf (M602 (0x04, 0x00, 0x01)), MEQ, 0x0A5D, MTR, 0x00,
           BF74)
        M600 (Arg0, 0x0A, Local0, 0x0D)
       Local0 = Match (DerefOf (M602 (0x04, 0x00, 0x01)), MEQ, 0x0A5A, MTR, 0x00,
           BF74)
        M600 (Arg0, 0x0B, Local0, Ones)
      }
    }
    /* Buffer Field to Integer conversion of the Buffer Field sole operand */
    /* of the Method execution control operators (Sleep, Stall) */
    Method (M06B, 1, NotSerialized)
    {
```

```
CH03 (Arg0, Z087, LINE, 0x00, 0x00)
 /* Sleep */
```

```
Local0 = Timer Sleep (BF61)
      CH03 (Arg0, Z087, __LINE__, 0x00, 0x00)
     Local1 = TimerLocal2 = (Local1 - Local0)If ((Local2 < CO8C)) {
         ERR (Arg0, Z087, __LINE__, 0x00, 0x00, Local2,
 C08C)
       }
      /* Stall */
     Local0 = Timer Stall (BF75)
      CH03 (Arg0, Z087, __LINE__, 0x00, 0x00)
     Local1 = TimerLocal2 = (Local1 - Local0)If ((Local2 < 0x03DE)) {
         ERR (Arg0, Z087, __LINE__, 0x00, 0x00, Local2, 0x03DE)
       }
    }
    /* Buffer Field to Integer conversion of the Buffer Field TimeoutValue */
    /* (second) operand of the Acquire operator */
    Method (M06C, 1, Serialized)
    {
     Mutex (MTX0, 0x00)
      Acquire (MTX0, 0x0000)
      CH03 (Arg0, Z087, __LINE__, 0x00, 0x00)
     Local0 = Timer /* Compiler allows only Integer constant as TimeoutValue (Bug 1)
       Acquire(MTX0, bf61)
       */
      CH03 (Arg0, Z087, __LINE__, 0x00, 0x00)
      Local1 = Timer
     Local2 = (Local1 - Local0)If ((Local2 < CO8C)) {
 ERR (Arg0, Z087, __LINE__, 0x00, 0x00, Local2, C08C)
       }
    }
    /* Buffer Field to Integer conversion of the Buffer Field TimeoutValue */
    /* (second) operand of the Wait operator */
```

```
 Method (M06D, 1, Serialized)
 {
   Event (EVT0)
   CH03 (Arg0, Z087, __LINE__, 0x00, 0x00)
   Local0 = Timer
   Wait (EVT0, BF61)
   CH03 (Arg0, Z087, __LINE__, 0x00, 0x00)
   Local1 = Timer
  Local2 = (Local1 - Local0)If ((Local2 < CO8C)) {
     ERR (Arg0, Z087, __LINE__, 0x00, 0x00, Local2, C08C)
   }
 }
 /* Buffer Field to Integer conversion of the Buffer Field value */
 /* of Predicate of the Method execution control statements */
 /* (If, ElseIf, While) */
 Method (M06E, 1, Serialized)
 {
   Name (IST0, 0x00)
   Method (M001, 0, NotSerialized)
   {
     If (BF76)
  {
       IST0 = 0x00 }
   }
   Method (M002, 0, NotSerialized)
   {
     If (BF61)
      {
       IST0 = 0x02 }
   }
   Method (M003, 0, NotSerialized)
   {
     If (BF65)
     {
       IST0 = 0x03 }
   }
   Method (M004, 0, NotSerialized)
   {
```

```
 If (BF65)
    {
     IST0 = 0x04 }
 }
 Method (M005, 1, NotSerialized)
 {
    If (Arg0)
    {
     IST0 = 0xFF }
    ElseIf (BF76)
    {
     IST0 = 0x00 }
 }
 Method (M006, 1, NotSerialized)
 {
    If (Arg0)
    {
     IST0 = 0xFF }
 ElseIf (BF61)
    {
     IST0 = 0x06 }
 }
 Method (M007, 1, NotSerialized)
 {
    If (Arg0)
    {
     IST0 = 0xFF }
    ElseIf (BF65)
    {
     IST0 = 0x07 }
 }
 Method (M008, 1, NotSerialized)
 {
    If (Arg0)
    {
     IST0 = 0xFF
```
```
 }
     ElseIf (BF65)
      {
       IST0 = 0x08 }
   }
   Method (M009, 0, NotSerialized)
   {
      While (BF76)
     {
       IST0 = 0x00 }
   }
  /* If */
  IST0 = 0x01 M001 ()
   M600 (Arg0, 0x00, IST0, 0x01)
   M002 ()
   M600 (Arg0, 0x01, IST0, 0x02)
   M003 ()
  M600 (Arg0, 0x02, IST0, 0x03)
   M004 ()
   M600 (Arg0, 0x03, IST0, 0x04)
   /* ElseIf */
  IST0 = 0x05 M005 (0x00)
   M600 (Arg0, 0x04, IST0, 0x05)
   M006 (0x00)
   M600 (Arg0, 0x05, IST0, 0x06)
   M007 (0x00)
   M600 (Arg0, 0x06, IST0, 0x07)
   M008 (0x00)
   M600 (Arg0, 0x07, IST0, 0x08)
   /* While */
  IST0 = 0x09 M009 ()
   M600 (Arg0, 0x08, IST0, 0x09)
 /* Initialize Buffer Fields */
 Method (M073, 0, NotSerialized)
```
}

```
 {
     BF61 = Buffer (0x03) {
          0x21, 0x03, 0x00 // !..
 }
     BF62 = Buffer (0x04) {
          0xFE, 0xB3, 0x79, 0xC1 //..y. }
     BF63 = Buffer (0x05) {
           0xFE, 0xB3,
0x79, 0xC1, 0xA5 // ..y..
         }
     BF64 = Buffer (0x08) {
           0x84, 0xA2, 0x50, 0xD6, 0x91, 0xB3, 0x7C, 0xFE // ..P...|.
         }
     BF65 = Buffer (0x08) {
           0x84, 0xA2, 0x50, 0xD6, 0x91, 0xB3, 0x7C, 0xFE // ..P...|.
         }
     BF66 = Buffer (0x09) {
          \frac{\sqrt{8}}{10000} */ 0x21, 0x03, 0x00, 0x00, 0x00, 0x00, 0x00, 0x00, \frac{\sqrt{11}}{10000}/* 0008*/ 0x01 //.
         }
     BF69 = Buffer (0x43) {
           /* 0000 */ 0x21, 0x22, 0x23, 0x24, 0x25, 0x26, 0x27, 0x28, // !"#$%&'(
           /* 0008 */ 0x29, 0x2A, 0x2B, 0x2C, 0x2D, 0x2E, 0x2F, 0x30, // )*+,-./0
           /* 0010 */ 0x31, 0x32, 0x33, 0x34, 0x35, 0x36, 0x37, 0x38, // 12345678
           /* 0018 */ 0x39, 0x3A, 0x3B, 0x3C,
0x3D, 0x3E, 0x3F, 0x40, \frac{\pi}{9}; <=>?@
           /* 0020 */ 0x41, 0x42, 0x43, 0x44, 0x45, 0x46, 0x47, 0x48, // ABCDEFGH
           /* 0028 */ 0x49, 0x4A, 0x4B, 0x4C, 0x4D, 0x4E, 0x4F, 0x50, // IJKLMNOP
           /* 0030 */ 0x51, 0x52, 0x53, 0x54, 0x55, 0x56, 0x57, 0x58, // QRSTUVWX
           /* 0038 */ 0x59, 0x5A, 0x5B, 0x5C, 0x5D, 0x5E, 0x5F, 0x60, // YZ[\]^_`
          /* 0040*/0x61, 0x62, 0x63 // abc
         }
     BFGC = Buffer (0x08) {
          0x01, 0x89, 0x67, 0x45, 0x23, 0x01, 0x89, 0x37 // ..gE#..7
         }
     BF6D = Buffer (0x07) {
          0x35, 0xEC, 0xE9, 0x2E, 0x16, 0x76, 0x0D \frac{\text{N}}{5}....v.
         }
```

```
BF6E = Buffer (0x04) {
      0x56, 0x34, 0x12, 0x90 // V4..
     }
  BF6F = Buffer (0x04) {
      0xC0, 0x2C, 0x5F, 0x05 // .,.
     }
   BF70 = 0x6179534E
  BF71 = Buffer (0x08) {
       0x14, 0x22, 0x50, 0x36, 0x41, 0x53, 0x7C, 0x6E // ."P6AS|n
     }
  BF72 = Buffer (0x08) {
       0x14, 0x22, 0x00, 0x36, 0x41, 0x53, 0x00, 0x6E // .".6AS.n
     }
  BF73 = Buffer (0x08) {
       0x14, 0x22, 0x00, 0x36, 0x41, 0x53, 0x7C, 0x6E // .".6AS|n
     }
  BF74 = 0x0BBF75 = 0x3FBF76 = 0x00 BF77 = 0x36002214
  BF91 = Butter (0x03) {
      0x21, 0x03, 0x00 // !..
     }
  BF95 = Buffer (0x08) {
      0x84, 0xA2, 0x50, 0xD6, 0x91, 0xB3, 0x7C, 0xFE // ..P....
     }
BFA1 = Buffer (0x03) {
      0x21, 0x03, 0x00 // !..
     }
  BFA5 = Buffer (0x08) {
      0x84, 0xA2, 0x50, 0xD6, 0x91, 0xB3, 0x7C, 0xFE // ..P...
     }
 }
 /* Check Buffer Fields consistency */
 Method (M074, 1, NotSerialized)
 {
```

```
 M600 (Arg0, 0x00, BF61, Buffer() {0x21, 0x03, 0x00, 0x00})//0x0321)
      M600 (Arg0, 0x01, BF62, Buffer() {0xFE, 0xB3, 0x79, 0xC1})//0xC179B3FE)
      M600 (Arg0, 0x02, BF63, Buffer (0x05)
         {
           0xFE, 0xB3, 0x79, 0xC1, 0x01 //..y.. })
      M600 (Arg0, 0x03, BF64, Buffer (0x08)
         {
            0x84, 0xA2, 0x50, 0xD6, 0x91, 0xB3, 0x7C, 0x7E // ..P...|~
         })
      M600 (Arg0, 0x04, BF65, Buffer (0x08)
         {
            0x84, 0xA2,
 0x50, 0xD6, 0x91, 0xB3, 0x7C, 0xFE // ..P...|.
         })
      M600 (Arg0, 0x05, BF66, Buffer (0x09)
         {
          \frac{\sqrt{8}}{10000} */ 0x21, 0x03, 0x00, 0x00, 0x00, 0x00, 0x00, 0x00, \frac{\sqrt{11}}{10000}/* 0008*/ 0x01 //.
         })
      M600 (Arg0, 0x06, BF69, Buffer (0x43)
         {
           /* 0000 */ 0x21, 0x22, 0x23, 0x24, 0x25, 0x26, 0x27, 0x28, // !"#$%&'(
           /* 0008 */ 0x29, 0x2A, 0x2B, 0x2C, 0x2D, 0x2E, 0x2F, 0x30, // )*+,-./0
           /* 0010 */ 0x31, 0x32, 0x33, 0x34, 0x35, 0x36, 0x37, 0x38, // 12345678
           /* 0018 */ 0x39, 0x3A, 0x3B, 0x3C, 0x3D, 0x3E, 0x3F, 0x40, // 9:;<=>?@
           /* 0020 */ 0x41, 0x42, 0x43, 0x44, 0x45, 0x46, 0x47, 0x48, // ABCDEFGH
           /* 0028 */ 0x49, 0x4A, 0x4B, 0x4C, 0x4D, 0x4E, 0x4F, 0x50, // IJKLMNOP
          /* 0030 * / 0x51, 0x52, 0x53, 0x54, 0x55, 0x56, 0x57, 0x58, // QRSTUVWX
          \frac{\sqrt{2}}{2} (0038 */ 0x59, 0x5A, 0x5B, 0x5C, 0x5D, 0x5E, 0x5F, 0x60, \frac{\sqrt{2}}{\sqrt{2}}\frac{\cancel{0.040} \times 0.040 \times 0.0040}{\cancel{0.040}} \times 0.0040 \times 0.0000 })
      M600 (Arg0, 0x07, BF6C, Buffer (0x09)
         {
           /* 0000 */ 0x01, 0x89, 0x67, 0x45, 0x23, 0x01, 0x89, 0x37, // ..gE#..7
          /* 0008 * / 0x00 //.
         })
      M600 (Arg0, 0x08, BF6D, Buffer (0x09)
         {
           /* 0000 */ 0x35, 0xEC, 0xE9, 0x2E, 0x16, 0x76, 0x0D, 0x00, // 5....v..
          /* 0008 * / 0x00 //
         })
      M600 (Arg0, 0x09, BF6E, Buffer (0x05)
         {
```

```
0x56, 0x34, 0x12, 0x90, 0x00 // V4...
   })
 M600 (Arg0, 0x0A, BF6F, Buffer (0x05)
   {
     0xCO, 0x2C, 0x5F, 0x05, 0x00 // .,_..
   })
 M600 (Arg0, 0x0B, BF70, Buffer()
   {
     0x4E, 0x53, 0x79, 0x61
   })
 M600 (Arg0, 0x0C, BF71, Buffer (0x08)
   {
      0x14, 0x22, 0x50, 0x36, 0x41, 0x53, 0x7C, 0x6E // ."P6AS|n
   })
 M600 (Arg0, 0x0D, BF72, Buffer (0x08)
   {
      0x14, 0x22, 0x00, 0x36, 0x41, 0x53, 0x00, 0x6E // .".6AS.n
   })
 M600 (Arg0, 0x0E, BF73, Buffer (0x08)
   {
      0x14, 0x22, 0x00, 0x36, 0x41, 0x53, 0x7C, 0x6E // .".6AS|n
   })
 M600 (Arg0, 0x0F, BF74, Buffer (0x05)
   {
     0x0B, 0x00, 0x00, 0x00, 0x00 // .....
   })
 M600 (Arg0, 0x10, BF75, Buffer (0x05)
   {
  0x3F, 0x00, 0x00, 0x00, 0x00 // ?....
   })
 M600 (Arg0, 0x11, BF76, Buffer (0x05)
   {
     0x00, 0x00, 0x00, 0x00, 0x00 // .....
   })
 M600 (Arg0, 0x12, BF77, Buffer()
   {
     0x14, 0x22, 0x00, 0x36
   })
```

```
 M600 (Arg0, 0x13, BF91, Buffer()
         {
            0x20, 0x03, 0x00, 0x00
         })
       M600 (Arg0, 0x14, BFA1, Buffer()
         {
           0x22, 0x03, 0x00, 0x00
         })
       If (F64)
       {
         M600 (Arg0, 0x15, BF95, Buffer()
            {
              0x83, 0xA2, 0x50, 0xD6, 0x91, 0xB3, 0x7C, 0xFE // ..P.....
            })
       }
       Else
       {
         M600 (Arg0, 0x15, BF95, Buffer (0x08)
            {
               0x83,
0xA2, 0x50, 0xD6, 0x00, 0x00, 0x00, 0x00 // ..P.....
            })
       }
       If (F64)
       {
         M600 (Arg0, 0x16, BFA5, Buffer()
            {
              0x85, 0xA2, 0x50, 0xD6, 0x91, 0xB3, 0x7C, 0xFE // ..P.....
            })//0xFE7CB391D650A285)
       }
       Else
       {
         M600 (Arg0, 0x16, BFA5, Buffer (0x08)
            {
              0x85, 0xA2, 0x50, 0xD6, 0x00, 0x00, 0x00, 0x00 // ..P.....
            })
       }
    }
    /*
     * Begin of the test body
     */
    M073 ()
    /* Buffer Field to Buffer implicit conversion Cases. */
    /* Buffer Field to Buffer conversion of the Buffer Field second operand */
    /* of Logical operators when the first operand is evaluated as Buffer */
    /* (LEqual, LGreater, LGreaterEqual, LLess, LLessEqual, LNotEqual) */
```

```
 If (F64)
    {
  Concatenate (__METHOD__, "-m644", Local0)
      SRMT (Local0)
      M644 (Local0)
    }
    Else
    {
      Concatenate (__METHOD__, "-m324", Local0)
      SRMT (Local0)
      M324 (Local0)
    }
    /* Buffer Field to Buffer conversion of the both Integer operands */
    /* of Concatenate operator */
    If (F64)
    {
      Concatenate (__METHOD__, "-m645", Local0)
      SRMT (Local0)
      M645 (Local0)
    }
    Else
    {
      Concatenate (__METHOD__, "-m325", Local0)
      SRMT (Local0)
      M325 (Local0)
    }
    /* Buffer Field to Buffer conversion of the Buffer Field second operand */
   /* of Concatenate operator when the first operand is evaluated as Buffer */ If (F64)
    {
      Concatenate (__METHOD__, "-m646", Local0)
      SRMT (Local0)
      M646 (Local0)
    }
    Else
    {
      Concatenate
 (__METHOD__, "-m326", Local0)
      SRMT (Local0)
      M326 (Local0)
    }
    /* Buffer Field to Buffer conversion of the Buffer Field Source operand */
    /* of ToString operator */
    If (F64)
```

```
 {
      Concatenate (__METHOD__, "-m647", Local0)
      SRMT (Local0)
      M647 (Local0)
    }
    Else
    {
      Concatenate (__METHOD__, "-m327", Local0)
      SRMT (Local0)
      M327 (Local0)
    }
    /* Buffer Field to Buffer conversion of the Buffer Field Source operand */
    /* of Mid operator */
    If (F64)
    {
      Concatenate (__METHOD__, "-m648", Local0)
      SRMT (Local0)
      M648 (Local0)
    }
    Else
    {
      Concatenate (__METHOD__, "-m328", Local0)
      SRMT (Local0)
      M328 (Local0)
    }
    /* Buffer Field to Integer implicit conversion Cases. */
    /* Buffer Field to Integer conversion
 of the Buffer Field sole operand */
    /* of the 1-parameter Integer arithmetic operators */
    /* (Decrement, Increment, FindSetLeftBit, FindSetRightBit, Not) */
    If (F64)
    {
      Concatenate (__METHOD__, "-m64l", Local0)
      SRMT (Local0)
      M64L (Local0)
    }
    Else
    {
     Concatenate ( _METHOD _ , "-m32l", Local0)
      SRMT (Local0)
      M32L (Local0)
    }
    /* Buffer Field to Integer conversion of the Buffer Field sole operand */
    /* of the LNot Logical Integer operator */
    Concatenate (__METHOD__, "-m03a", Local0)
```

```
 SRMT (Local0)
    M03A (Local0)
    /* Buffer Field to Integer conversion of the Buffer Field sole operand */
    /* of the FromBCD and ToBCD conversion operators */
    If (F64)
    {
      Concatenate (__METHOD__, "-m64m", Local0)
      SRMT (Local0)
      M64M (Local0)
    }
    Else
    {
    Concatenate (__METHOD__, "-m32m", Local0)
      SRMT (Local0)
      M32M (Local0)
    }
    /* Buffer Field to Integer conversion of each Buffer operand */
    /* of the 2-parameter Integer arithmetic operators */
    /* Add, And, Divide, Mod, Multiply, NAnd, NOr, Or, */
    /* ShiftLeft, ShiftRight, Subtract, Xor */
    If (F64)
    {
      M64N (Concatenate (__METHOD__, "-m64n"))
    }
    Else
    {
      M32N (Concatenate (__METHOD__, "-m32n"))
    }
    /* Buffer Field to Integer conversion of each Buffer operand */
    /* of the 2-parameter Logical Integer operators LAnd and LOr */
    If (F64)
    {
      M64O (Concatenate (__METHOD__, "-m64o"))
    }
    Else
    {
     M32O (Concatenate (METHOD, "-m32o"))
    }
    /* Buffer Field to Integer conversion of the Buffer Field second operand */
    /* of Logical operators when the first operand is evaluated
 as Integer */
    /* (LEqual, LGreater, LGreaterEqual, LLess, LLessEqual, LNotEqual) */
   Concatenate (METHOD, "-m065", Local0)
    SRMT (Local0)
```

```
 M065 (Local0)
    If (F64)
    {
      Concatenate (__METHOD__, "-m64p", Local0)
      SRMT (Local0)
      M64P (Local0)
    }
    Else
    {
      Concatenate (__METHOD__, "-m32p", Local0)
      SRMT (Local0)
      M32P (Local0)
    }
    /* Buffer Field to Integer intermediate conversion of the Buffer Field */
    /* second operand of Concatenate operator in case the first one is Integer */
    If (F64)
    {
      Concatenate (__METHOD__, "-m64q", Local0)
      SRMT (Local0)
      M64Q (Local0)
    }
    Else
    {
      Concatenate (__METHOD__, "-m32q", Local0)
      SRMT (Local0)
      M32Q (Local0)
    }
    /* Buffer Field to Integer conversion of the Buffer Field Length
 */
    /* (second) operand of the ToString operator */
    Concatenate (__METHOD__, "-m066", Local0)
    SRMT (Local0)
    M066 (Local0)
    If (F64)
    {
      Concatenate (__METHOD__, "-m64r", Local0)
      SRMT (Local0)
      M64R (Local0)
    }
    Else
    {
      Concatenate (__METHOD__, "-m32r", Local0)
      SRMT (Local0)
      M32R (Local0)
    }
```

```
 /* Buffer Field to Integer conversion of the Buffer Field Index */
    /* (second) operand of the Index operator */
    Concatenate (__METHOD__, "-m067", Local0)
    SRMT (Local0)
    M067 (Local0)
    /* Buffer Field to Integer conversion of the Buffer Field Arg (third) */
    /* operand of the Fatal operator */
    /* (it can only be checked an exception does not occur) */
    Concatenate (__METHOD__, "-m068", Local0)
    SRMT (Local0)
    M068 (Local0)
    /* Buffer Field to Integer conversion of the Buffer
 Field Index */
    /* and Length operands of the Mid operator */
    Concatenate (__METHOD__, "-m069", Local0)
    SRMT (Local0)
    M069 (Local0)
    If (F64)
    {
      Concatenate (__METHOD__, "-m64s", Local0)
       SRMT (Local0)
      M64S (Local0)
    }
    Else
    {
      Concatenate (__METHOD__, "-m32s", Local0)
      SRMT (Local0)
      M32S (Local0)
    }
    /* Buffer Field to Integer conversion of the Buffer Field StartIndex */
    /* operand of the Match operator */
    Concatenate (__METHOD__, "-m06a", Local0)
    SRMT (Local0)
    M06A (Local0)
    /* Buffer Field to Integer conversion of the Buffer Field sole operand */
    /* of the Method execution control operators (Sleep, Stall) */
    Concatenate (__METHOD__, "-m06b", Local0)
    SRMT (Local0)
    M06B (Local0)
    /* Buffer Field to Integer conversion of the Buffer Field TimeoutValue */
    /* (second) operand of the Wait operator */
    Concatenate (__METHOD__, "-m06d", Local0)
    SRMT (Local0)
    M06D (Local0)
    /* Buffer Field to Integer conversion of the Buffer Field value */
   /* of Predicate of the Method execution control statements */
```

```
/* (If, ElseIf, While) */ Concatenate (__METHOD__, "-m06e", Local0)
     SRMT (Local0)
     M06E (Local0)
     /* Check Buffer Fields consistency */
    Concatenate (METHOD, "-m074", Local0)
     SRMT (Local0)
     M074 (Local0)
   }
  /* Run-method */
  Method (OPR1, 0, NotSerialized)
   {
     Debug = "TEST: OPR1, Source Operand"
     M611 ()
     M612 ()
   }
Found in path(s):
```
\* /opt/cola/permits/1938739736\_1710926132.5875804/0/acpica-master-3-zip/acpicamaster/tests/aslts/src/runtime/collections/complex/operand/tests/onamedglob/onamedglob2.asl No license file was found, but licenses were detected in source scan.

/\*

```
* Some or all of this work - Copyright (c) 2006 - 2021, Intel Corp.
```
\* All rights reserved.

\*

\* Redistribution and use in source and binary forms, with or without modification,

- \* are permitted provided that the following conditions are met:
- \*

\* Redistributions of source code must retain the above copyright notice,

\* this list of conditions and the following disclaimer.

\* Redistributions in binary form must reproduce the above copyright notice,

\* this list of conditions and the following disclaimer in the documentation

\* and/or other materials provided with the distribution.

\* Neither the name of Intel Corporation nor the names of its contributors

\* may be used to endorse or promote products derived from this software

\* without specific prior written permission.

\*

\* THIS SOFTWARE IS PROVIDED BY THE COPYRIGHT HOLDERS AND CONTRIBUTORS "AS IS" \* AND ANY EXPRESS OR IMPLIED WARRANTIES, INCLUDING, BUT NOT LIMITED TO, THE

\* IMPLIED WARRANTIES OF MERCHANTABILITY AND FITNESS FOR A PARTICULAR PURPOSE

\* ARE DISCLAIMED. IN NO EVENT SHALL THE COPYRIGHT OWNER OR CONTRIBUTORS BE

\* LIABLE FOR ANY DIRECT, INDIRECT, INCIDENTAL, SPECIAL, EXEMPLARY, OR CONSEQUENTIAL

\* DAMAGES (INCLUDING, BUT NOT LIMITED TO, PROCUREMENT OF SUBSTITUTE GOODS OR

SERVICES;

```
* LOSS OF USE, DATA, OR PROFITS; OR BUSINESS INTERRUPTION) HOWEVER CAUSED AND ON
ANY
* THEORY OF LIABILITY, WHETHER IN CONTRACT, STRICT LIABILITY, OR TORT (INCLUDING
* NEGLIGENCE OR OTHERWISE) ARISING IN ANY WAY OUT OF THE USE OF THIS SOFTWARE,
* EVEN IF ADVISED OF THE POSSIBILITY OF SUCH DAMAGE.
*/
/*
* Bug 239:
*
* SUMMARY: Crash in a slack-multi-threading mode when returning from the method experienced exception
*
* Note:
*
* Run this in a slack mode (use AcpiExec -s <this_demo>)
* by the Threads debug operation on more than one thread
* (use <Threads 2 1 main> command). In this case the example
* causes crash of AcpiExec
 for any exception occurred during
* execution of methods (m000, m001).
*/
Mutex(MX08, 8)
Mutex(MX09, 9)
Method(m034)
{
	Method(mm00, 1)
	{
		Method(m000)
 		{
 			Acquire(MX09, 0xffff)
 			/*
  			 * Operation below causes AE_AML_MUTEX_ORDER exception
  			 * (it is correct).
  			 */
 			Acquire(MX08, 0xffff)
 		}
 Method(m001, 1)
 		{
 			/*
  			 * Operation below causes AE_AML_DIVIDE_BY_ZERO exception
  			 */
 			Divide(1, arg0)
 		}
```

```
		/* Any of these calls causes crash of AcpiExec */
		if (0) {
 			m000()
 		}
if (1) {
 			m001(0)
		}
	}
	/* This example doesn't cause crash */
Method(mm01, 1)
	{
		Divide(1, arg0)
	}
	Method(mm02)
	{
if (1) {
 			mm00(0)
		}
		if (0) {
 			/* This example doesn't cause crash */
 			mm01(0)
 		}
	}
	mm02()
```

```
}
```
Found in path(s):

\* /opt/cola/permits/1938739736\_1710926132.5875804/0/acpica-master-3-zip/acpicamaster/tests/aslts/src/runtime/collections/bdemo/ACPICA/0239\_ACTION\_REQUIRED/DECL.asl No license file was found, but licenses were detected in source scan.

/\*

```
* Some or all of this work - Copyright (c) 2006 - 2021, Intel Corp.
```
\* All rights reserved.

\*

\* Redistribution and use in source and binary forms, with or without modification,

\* are permitted provided that the following conditions are met:

\*

\* Redistributions of source code must retain the above copyright notice,

\* this list of conditions and the following disclaimer.

\* Redistributions in binary form must reproduce the above copyright notice,

\* this list of conditions and the following disclaimer in the documentation

\* and/or other materials provided with the distribution.

\* Neither the name of Intel Corporation nor the names of its contributors

\* may be used to endorse or promote products derived from this software

\* without specific prior written permission.

\*

\* THIS SOFTWARE IS PROVIDED BY THE COPYRIGHT HOLDERS AND CONTRIBUTORS "AS IS" \* AND ANY EXPRESS OR IMPLIED WARRANTIES, INCLUDING, BUT NOT

LIMITED TO, THE

\* IMPLIED WARRANTIES OF MERCHANTABILITY AND FITNESS FOR A PARTICULAR PURPOSE \* ARE DISCLAIMED. IN NO EVENT SHALL THE COPYRIGHT OWNER OR CONTRIBUTORS BE \* LIABLE FOR ANY DIRECT, INDIRECT, INCIDENTAL, SPECIAL, EXEMPLARY, OR CONSEQUENTIAL \* DAMAGES (INCLUDING, BUT NOT LIMITED TO, PROCUREMENT OF SUBSTITUTE GOODS OR SERVICES;

\* LOSS OF USE, DATA, OR PROFITS; OR BUSINESS INTERRUPTION) HOWEVER CAUSED AND ON ANY

\* THEORY OF LIABILITY, WHETHER IN CONTRACT, STRICT LIABILITY, OR TORT (INCLUDING \* NEGLIGENCE OR OTHERWISE) ARISING IN ANY WAY OUT OF THE USE OF THIS SOFTWARE, \* EVEN IF ADVISED OF THE POSSIBILITY OF SUCH DAMAGE. \*/

DefinitionBlock(

 "B226.aml", // Output filename "DSDT", // Signature 0x02, // DSDT Revision "Intel", // OEMID "Many", // TABLE ID 0x00000001 // OEM Revision  $\left( \begin{array}{c} 1 \end{array} \right)$ 

 // All declarations Include("../../../../../runtime/cntl/DECL\_5UP.asl") Include("../../../../../runtime/collections/bdemo/ACPICA/0226/DECL.asl")

 Method(MAIN)

{

 // Initialization STRT(0)

 // Run verification methods Include("../../../../../runtime/collections/bdemo/ACPICA/0226/RUN.asl")

```
		// Final actions
		Store(FNSH(), Local7)
```

```
		return (Local7)
	}
```
}

Found in path(s):

\* /opt/cola/permits/1938739736\_1710926132.5875804/0/acpica-master-3-zip/acpicamaster/tests/aslts/src/runtime/collections/bdemo/ACPICA/0226/MAIN.asl No license file was found, but licenses were detected in source scan.

/\*

\* Some or all of this work - Copyright (c) 2006 - 2021, Intel Corp.

\* All rights reserved.

\*

- \* Redistribution and use in source and binary forms, with or without modification,
- \* are permitted provided that the following conditions are met:

\*

\* Redistributions of source code must retain the above copyright notice,

\* this list of conditions and the following disclaimer.

\* Redistributions in binary form must reproduce the above copyright notice,

\* this list of conditions and the following disclaimer in the documentation

- \* and/or other materials provided with the distribution.
- \* Neither the name of Intel Corporation nor the names of its contributors
- \* may be used to endorse or promote products derived from this software
- \* without specific prior written permission.

\*

 \* THIS SOFTWARE IS PROVIDED BY THE COPYRIGHT HOLDERS AND CONTRIBUTORS "AS IS"

\* AND ANY EXPRESS OR IMPLIED WARRANTIES, INCLUDING, BUT NOT LIMITED TO, THE

\* IMPLIED WARRANTIES OF MERCHANTABILITY AND FITNESS FOR A PARTICULAR PURPOSE

\* ARE DISCLAIMED. IN NO EVENT SHALL THE COPYRIGHT OWNER OR CONTRIBUTORS BE

 \* LIABLE FOR ANY DIRECT, INDIRECT, INCIDENTAL, SPECIAL, EXEMPLARY, OR **CONSEQUENTIAL** 

 \* DAMAGES (INCLUDING, BUT NOT LIMITED TO, PROCUREMENT OF SUBSTITUTE GOODS OR SERVICES;

 \* LOSS OF USE, DATA, OR PROFITS; OR BUSINESS INTERRUPTION) HOWEVER CAUSED AND ON ANY

\* THEORY OF LIABILITY, WHETHER IN CONTRACT, STRICT LIABILITY, OR TORT (INCLUDING

\* NEGLIGENCE OR OTHERWISE) ARISING IN ANY WAY OUT OF THE USE OF THIS SOFTWARE,

\* EVEN IF ADVISED OF THE POSSIBILITY OF SUCH DAMAGE.

\*/

Include ("../../../../runtime/collections/functional/logic/logical.asl")

Found in path(s):

\* /opt/cola/permits/1938739736\_1710926132.5875804/0/acpica-master-3-zip/acpica-

master/tests/aslts/src/runtime/collections/functional/logic/DECL.asl

No license file was found, but licenses were detected in source scan.

/\*

\* Some or all of this work - Copyright (c) 2006 - 2021, Intel Corp.

\* All rights reserved.

\*

\* Redistribution and use in source and binary forms, with or without modification,

\* are permitted provided that the following conditions are met:

\*

\* Redistributions of source code must retain the above copyright notice,

\* this list of conditions and the following disclaimer.

\* Redistributions in binary form must reproduce the above copyright notice,

\* this list of conditions and the following disclaimer in the documentation

\* and/or other materials provided with the distribution.

- \* Neither the name of Intel Corporation nor the names of its contributors
- \* may be used to endorse or promote products derived from this software
- \* without specific prior written permission.

\*

\* THIS SOFTWARE IS PROVIDED BY THE COPYRIGHT HOLDERS AND CONTRIBUTORS "AS IS" \* AND ANY EXPRESS OR IMPLIED WARRANTIES, INCLUDING, BUT NOT

LIMITED TO, THE

\* IMPLIED WARRANTIES OF MERCHANTABILITY AND FITNESS FOR A PARTICULAR PURPOSE

\* ARE DISCLAIMED. IN NO EVENT SHALL THE COPYRIGHT OWNER OR CONTRIBUTORS BE

\* LIABLE FOR ANY DIRECT, INDIRECT, INCIDENTAL, SPECIAL, EXEMPLARY, OR CONSEQUENTIAL \* DAMAGES (INCLUDING, BUT NOT LIMITED TO, PROCUREMENT OF SUBSTITUTE GOODS OR SERVICES;

\* LOSS OF USE, DATA, OR PROFITS; OR BUSINESS INTERRUPTION) HOWEVER CAUSED AND ON ANY

\* THEORY OF LIABILITY, WHETHER IN CONTRACT, STRICT LIABILITY, OR TORT (INCLUDING \* NEGLIGENCE OR OTHERWISE) ARISING IN ANY WAY OUT OF THE USE OF THIS SOFTWARE, \* EVEN IF ADVISED OF THE POSSIBILITY OF SUCH DAMAGE. \*/

// Data type conversion and manipulation

Found in path(s):

\* /opt/cola/permits/1938739736\_1710926132.5875804/0/acpica-master-3-zip/acpicamaster/tests/aslts/src/compilation/collection/manipulation.asl No license file was found, but licenses were detected in source scan.

/\*

\* Some or all of this work - Copyright (c) 2006 - 2021, Intel Corp.

\* All rights reserved.

\*

\* Redistribution and use in source and binary forms, with or without modification,

\* are permitted provided that the following conditions are met:

\*

\* Redistributions of source code must retain the above copyright notice,

- \* this list of conditions and the following disclaimer.
- \* Redistributions in binary form must reproduce the above copyright notice,
- \* this list of conditions and the following disclaimer in the documentation
- \* and/or other materials provided with the distribution.
- \* Neither the name of Intel Corporation nor the names of its contributors
- \* may be used to endorse or promote products derived from this software
- \* without specific prior written permission.

\* \* THIS SOFTWARE IS PROVIDED BY THE COPYRIGHT HOLDERS AND CONTRIBUTORS "AS IS" \* AND ANY EXPRESS OR IMPLIED WARRANTIES, INCLUDING, BUT NOT LIMITED TO, THE \* IMPLIED WARRANTIES OF MERCHANTABILITY AND FITNESS FOR A PARTICULAR PURPOSE \* ARE DISCLAIMED. IN NO EVENT SHALL THE COPYRIGHT OWNER OR CONTRIBUTORS BE

\* LIABLE FOR ANY DIRECT, INDIRECT, INCIDENTAL, SPECIAL, EXEMPLARY, OR CONSEQUENTIAL \* DAMAGES (INCLUDING, BUT NOT LIMITED TO, PROCUREMENT OF SUBSTITUTE GOODS OR SERVICES;

\* LOSS OF USE, DATA, OR PROFITS; OR BUSINESS INTERRUPTION) HOWEVER CAUSED AND ON ANY

\* THEORY OF LIABILITY, WHETHER IN CONTRACT, STRICT LIABILITY, OR TORT (INCLUDING

\* NEGLIGENCE OR OTHERWISE) ARISING IN ANY WAY OUT OF THE USE OF THIS SOFTWARE, \* EVEN IF ADVISED OF THE POSSIBILITY OF SUCH DAMAGE.

```
*/
```
## /\*

\* Method execution control

\*

\* Huge, many levels embedded {Switch, Case, Default}

```
* The test similar to ctl2
```
\*/

```
/*
```
See comments, dipper ???? identical to ctl2 do for 3 states in tests were there are not Defaults for all - 0,1,2 values use the same methods for several SW0X \*/

// Switch, Case, Default operators

Name(z069, 69)

// The maximal number of temporary variables  $// (T_X)$  on ACPICA is equal to 36. Name(TMAX, 36)

Name(b0sw, Buffer(TMAX) {})

// Put value to all elements of buffer Method(m0c1, 1, Serialized) { Name(lpN0, 0) Name(lpC0, 0)

 Store(TMAX, lpN0)

```
	While (lpN0) {
 		Store(arg0, Index(b0sw, lpC0))
		Decrement(lpN0)
		Increment(lpC0)
	}
}
```

```
Method(m0c0)
{
	// equivalent to embedded if (36 levels):
// if(){ if() { if() {......
	// }}}
```

```
	Store(0x12345678, Local0)
```

```
 Switch (DeRefOf(Index(b0sw, 0))) {
Case (0) {
 Store(0, Local0)
  Switch (DeRefOf(Index(b0sw, 1))) {
 Case (0) {
  Store(1, Local0)
   Switch (DeRefOf(Index(b0sw, 2))) {
  Case (0) {
   Store(2, Local0)
    Switch (DeRefOf(Index(b0sw, 3))) {
   Case (0) {
    Store(3, Local0)
     Switch (DeRefOf(Index(b0sw, 4))) {
    Case (0) {
     Store(4, Local0)
      Switch (DeRefOf(Index(b0sw, 5))) {
     Case (0) {
    Store(5, Local0)
        Switch (DeRefOf(Index(b0sw, 6))) {
       Case (0) {
        Store(6, Local0)
         Switch (DeRefOf(Index(b0sw, 7))) {
        Case (0) {
```
Store(7, Local0)

Switch (DeRefOf(Index(b0sw, 8))) {

Case  $(0)$  { Store(8, Local0)

Switch (DeRefOf(Index(b0sw, 9))) {

Case  $(0)$  {

Store(9, Local0)

Switch (DeRefOf(Index(b0sw, 10))) {

Case  $(0)$  { Store(10, Local0) Switch (DeRefOf(Index(b0sw, 11))) { Case  $(0)$  { Store(11, Local0) Switch (DeRefOf(Index(b0sw, 12))) { Case  $(0)$  { Store(12, Local0) Switch (DeRefOf(Index(b0sw, 13))) { Case  $(0)$  { Store(13, Local0) Switch (DeRefOf(Index(b0sw, 14))) {

> Case  $(0)$  { Store(14, Local0) Switch (DeRefOf(Index(b0sw, 15))) { Case  $(0)$  { Store(15, Local0) Switch (DeRefOf(Index(b0sw, 16))) { Case  $(0)$  { Store(16, Local0) Switch (DeRefOf(Index(b0sw, 17))) { Case  $(0)$  { Store(17, Local0) Switch (DeRefOf(Index(b0sw, 18))) { Case  $(0)$  {

Store(18, Local0)

 Switch (DeRefOf(Index(b0sw, 19))) { Case  $(0)$  { Store(19, Local0) Switch (DeRefOf(Index(b0sw, 20))) { Case  $(0)$  { Store(20, Local0) Switch (DeRefOf(Index(b0sw, 21))) { Case  $(0)$  { Store(21, Local0) Switch (DeRefOf(Index(b0sw, 22))) { Case  $(0)$  { Store(22, Local0) Switch (DeRefOf(Index(b0sw, 23))) { Case Store(23, Local0)

(0) {

 Switch (DeRefOf(Index(b0sw, 24))) { Case  $(0)$  { Store(24, Local0) Switch (DeRefOf(Index(b0sw, 25))) { Case  $(0)$  { Store(25, Local0) Switch (DeRefOf(Index(b0sw, 26))) { Case (0) { Store(26, Local0) Switch (DeRefOf(Index(b0sw, 27))) { Case  $(0)$  {

Store(27, Local0)

 Switch (DeRefOf(Index(b0sw, 28))) { Case  $(0)$  { Store(28, Local0) Switch (DeRefOf(Index(b0sw, 29))) { Case  $(0)$  { Store(29, Local0) Switch (DeRefOf(Index(b0sw, 30))) { Case  $(0)$  { Store(30, Local0) Switch (DeRefOf(Index(b0sw, 31))) { Case (0) {

Store(31, Local0)

 Switch (DeRefOf(Index(b0sw, 32))) { Case  $(0)$  { Store(32, Local0) Switch (DeRefOf(Index(b0sw, 33))) { Case  $(0)$  { Store(33, Local0) Switch (DeRefOf(Index(b0sw, 34))) { Case  $(0)$  { Store(34, Local0)

Switch (DeRefOf(Index(b0sw,

35))) {

 }} }} }} }}

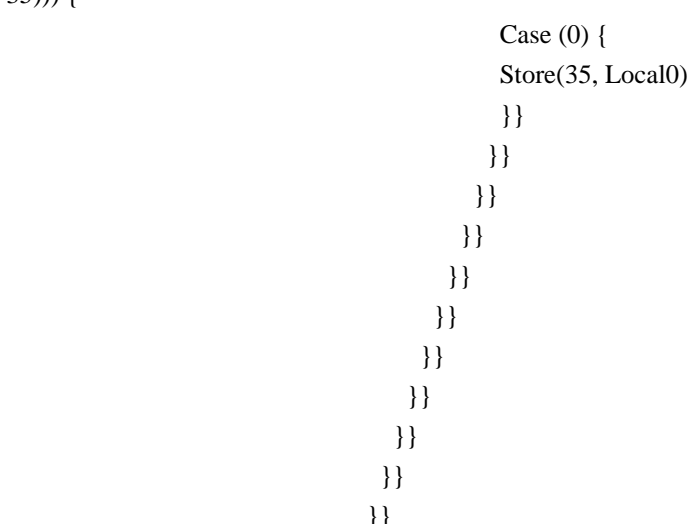

 }} }} }} }} }} }} }} }} }} }} }} }} }} }} }} }} }} }} }} }} }} }} }} }} }} return (Local0) } // Run-method Method(SW02,, Serialized) { Store("TEST: SW02, Switch, Case, Default operators", Debug) Name(ts, "SW02") Name(lpN0, 0) Name(lpC0, 0) // Check each Switch/Case(0) pair // from dipper pair to upper one. Store(TMAX, lpN0) Store(0, lpC0) m0c1(0) While (lpN0) {

```
		Store(m0c0(), Local1)
 		Decrement(lpN0)
 		Increment(lpC0)
 		if (LNotEqual(Local1, lpN0)) {
 			err(ts, z069, __LINE__, 0, 0, Local1, lpN0)
  			return (Ones)
 		}
 		Store(1, Index(b0sw, lpN0))
	}
	return (0)
}
Method(m0c2)
{
	// equivalent to embedded if (36 levels):
\frac{1}{\text{if}}\left(\right)\frac{1}{\pi} if(){
\frac{1}{\pi} if(){
// \quad \, \ldots\mathcal{U} } else {
\mathcal{U} }
	// } else {
\mathcal{U}}
	// } else {
	// }
	Store(0x12345678, Local0)
    Switch (DeRefOf(Index(b0sw, 0))) {
   Case (0) {
    Store(0, Local0)
     Switch (DeRefOf(Index(b0sw, 1))) {
    Case (0) {
     Store(1, Local0)
       Switch (DeRefOf(Index(b0sw, 2))) {
      Case (0) {
       Store(2, Local0)
        Switch (DeRefOf(Index(b0sw, 3))) {
       Case (0) {
        Store(3, Local0)
          Switch (DeRefOf(Index(b0sw, 4))) {
         Case (0) {
          Store(4, Local0)
           Switch (DeRefOf(Index(b0sw,
 5))) {
          Case (0) {
```
Store(5, Local0)

 Switch (DeRefOf(Index(b0sw, 6))) { Case  $(0)$  { Store(6, Local0) Switch (DeRefOf(Index(b0sw, 7))) { Case  $(0)$  { Store(7, Local0) Switch (DeRefOf(Index(b0sw, 8))) { Case  $(0)$  { Store(8, Local0) Switch (DeRefOf(Index(b0sw, 9))) { Case  $(0)$  { Store(9, Local0) Switch (DeRefOf(Index(b0sw, 10))) { Case  $(0)$  { Store(10, Local0) Switch (DeRefOf(Index(b0sw, 11))) { Case  $(0)$  { Store(11, Local0) Switch (DeRefOf(Index(b0sw, 12))) { Case  $(0)$  { Store(12, Local0) Switch (DeRefOf(Index(b0sw, 13))) { Case  $(0)$  { Store(13, Local0) Switch (DeRefOf(Index(b0sw, 14))) { Case  $(0)$  { Store(14, Local0) Switch (DeRefOf(Index(b0sw, 15))) { Case  $(0)$  { Store(15, Local0) Switch (DeRefOf(Index(b0sw, 16))) { Case  $(0)$  { Store(16, Local0) Switch (DeRefOf(Index(b0sw, 17))) { Case  $(0)$  { Store(17, Local0) Switch (DeRefOf(Index(b0sw, 18))) { Case  $(0)$  {

> Store(18, Local0) Switch (DeRefOf(Index(b0sw, 19))) { Case  $(0)$  { Store(19, Local0) Switch (DeRefOf(Index(b0sw, 20))) { Case  $(0)$  { Store(20, Local0) Switch (DeRefOf(Index(b0sw, 21))) {

Case  $(0)$  { Store(21, Local0) Switch (DeRefOf(Index(b0sw, 22))) { Case  $(0)$  { Store(22, Local0) Switch (DeRefOf(Index(b0sw, 23))) { Case  $(0)$  { Store(23, Local0) Switch (DeRefOf(Index(b0sw, 24))) { Case  $(0)$  { Store(24, Local0) Switch (DeRefOf(Index(b0sw, 25))) { Case  $(0)$  { Store(25, Local0) Switch (DeRefOf(Index(b0sw, 26))) { Case  $(0)$  { Store(26, Local0) Switch (DeRefOf(Index(b0sw, 27))) { Case  $(0)$  { Store(27, Local0) Switch (DeRefOf(Index(b0sw, 28))) { Case  $(0)$  { Store(28, Local0) Switch (DeRefOf(Index(b0sw, 29))) { Case  $(0)$  { Store(29, Local0)

 Switch (DeRefOf(Index(b0sw, 30))) { Case  $(0)$  { Store(30, Local0) Switch (DeRefOf(Index(b0sw, 31))) {

Case  $(0)$  {

 Store(31, Local0) Switch (DeRefOf(Index(b0sw, 32))) { Case  $(0)$  { Store(32, Local0) Switch (DeRefOf(Index(b0sw, 33))) { Case  $(0)$  { Store(33, Local0) Switch (DeRefOf(Index(b0sw, 34))) { Case  $(0)$  { Store(34, Local0)

 Switch (DeRefOf(Index(b0sw, 35))) { Case  $(0)$  { Store(35, Local0) }

```
 Case (1) {
                  Store(71, Local0)
 }}
 }
                Case (1) {
                 Store(70, Local0)
 }}
 }
                Case (1) {
                 Store(69, Local0)
 }}
 }
                Case (1) {
                Store(68, Local0)
 }}
 }
               Case (1) {
                Store(67, Local0)
 }}
 }
               Case
               Store(66, Local0)
 }}
 }
               Case (1) {
               Store(65, Local0)
 }}
 }
              Case (1) {
              Store(64, Local0)
 }}
 }
              Case (1) {
              Store(63, Local0)
 }
             Case (1) {
             Store(62, Local0)
 }}
            Case (1) {
             Store(61, Local0)
           Case (1) {
```
 $(1)$  {

}}

}

 }} }

```
 Store(60, Local0)
 }}
 }
                 Case (1) {
                 Store(59, Local0)
 }
                 Case (1) {
                 Store(58, Local0)
 }}
 }
                Case (1) {
                Store(57, Local0)
 }}
 }
               Case (1) {
               Store(56, Local0)
               }}
 }
              Case (1) {
               Store(55, Local0)
 }}
 }
              Case
              Store(54, Local0)
              }}
 }
             Case (1) {
             Store(53, Local0)
             }}
 }
             Case (1) {
             Store(52, Local0)
             }}
 }
            Case (1) {
            Store(51, Local0)
            }}
 }
          Case (1) {
           Store(50, Local0)
           }}
          Case (1) {
```

```
(1) {
```
}

}}

```
 Open Source Used In UCS Manager vCenter Remote Plugin 4.0.1 12699
```
Store(49, Local0)

}}

```
 }
                 Case (1) {
                 Store(48, Local0)
                 }}
 }
               Case (1) {
               Store(47, Local0)
                }}
 }
              Case (1) {
              Store(46, Local0)
              }}
 }
             Case (1) {
             Store(45, Local0)
             }}
            }
           Case (1) {
            Store(44, Local0)
            }}
           }
           Case (1) {
           Store(43, Local0)
           }}
          }
         Case (1) {
          Store(42, Local0)
          }}
         }
         Case (1) {
         Store(41, Local0)
      Case (1) {
       Store(40, Local0)
       }}
      Case (1) {
      Store(39, Local0)
    Case (1) {
     Store(38, Local0)
   Case (1) {
    Store(37, Local0)
```
 }} }

}

 }} }

 }} }

```
 }}
    }
   Case (1) {
    Store(36, Local0)
    }}
	return (Local0)
}
// Run-method
Method(SW03,, Serialized)
{
	Store("TEST: SW03, Switch, Case, Default operators", Debug)
	Name(ts, "SW03")
	Name(lpN0, 0)
	Name(lpC0, 0)
	// Check each Switch/Case(0) pair
	// from dipper pair to upper one.
	Store(TMAX, lpN0)
	Store(0, lpC0)
	m0c1(0)
	While (lpN0) {
 		Store(m0c2(), Local1)
 		Decrement(lpN0)
 		Increment(lpC0)
 		if (LNotEqual(Local1, lpN0)) {
  			err(ts, z069, __LINE__, 0, 0, Local1, lpN0)
  			return (Ones)
 		}
 		Store(2, Index(b0sw, lpN0))
	}
	// Check each Switch/Case(1) pair
	// from dipper pair to upper one.
	Store(TMAX, lpN0)
	Store(0, lpC0)
m0c1(0)	While
 (lpN0) {
 		Subtract(lpN0, 1, Local7)
 		Store(1, Index(b0sw, Local7))
```

```
		Store(m0c2(), Local1)
 		Decrement(lpN0)
 		Increment(lpC0)
 		Add(TMAX, lpN0, Local7)
 		if (LNotEqual(Local1, Local7)) {
  			err(ts, z069, __LINE__, 0, 0, Local1, Local7)
 			return (Ones)
 		}
	}
	return (0)
Method(m0c3)
	// equivalent to embedded else (36 levels):
	// if(){
	// } else {
\frac{1}{\sqrt{2}} if (){
	// } else {
\frac{1}{\sqrt{2}} if(){
\frac{1}{2} } else {
	// ...
\mathcal{U} }
\mathcal{U} }
	// }
	Store(0x12345678, Local0)
    Switch (DeRefOf(Index(b0sw, 0))) {
   Case (0) {
    Store(0, Local0)
    }
    Default {
    Store(36, Local0)
     Switch (DeRefOf(Index(b0sw, 1))) {
    Case (0) {
     Store(1, Local0)
     }
     Default {
     Store(37, Local0)
       Switch (DeRefOf(Index(b0sw, 2))) {
      Case (0) {
       Store(2, Local0)
       }
       Default {
```
}

{

```
 Store(38, Local0)
  Switch (DeRefOf(Index(b0sw, 3))) {
  Case (0) {
  Store(3, Local0)
  }
  Default {
  Store(39, Local0)
   Switch (DeRefOf(Index(b0sw, 4))) {
  Case (0) {
   Store(4, Local0)
   }
   Default {
   Store(40, Local0)
    Switch (DeRefOf(Index(b0sw, 5))) {
   Case (0) {
    Store(5, Local0)
     }
    Default {
    Store(41, Local0)
      Switch (DeRefOf(Index(b0sw, 6))) {
     Case (0) {
      Store(6, Local0)
      }
      Default {
      Store(42, Local0)
       Switch (DeRefOf(Index(b0sw, 7))) {
      Case (0) {
       Store(7, Local0)
       }
       Default {
       Store(43, Local0)
        Switch (DeRefOf(Index(b0sw, 8))) {
       Case (0) {
        Store(8, Local0)
         }
        Default {
        Store(44, Local0)
         Switch (DeRefOf(Index(b0sw, 9))) {
        Case (0) {
         Store(9, Local0)
```
 } Default { Store(45, Local0) Switch (DeRefOf(Index(b0sw, 10))) { Case  $(0)$  { Store(10, Local0) } Default { Store(46, Local0) Switch (DeRefOf(Index(b0sw, 11))) { Case  $(0)$  { Store(11, Local0) } Default { Store(47, Local0) Switch (DeRefOf(Index(b0sw, 12))) { Case (0) { Store(12, } Default { Store(48, Local0) Switch (DeRefOf(Index(b0sw, 13))) { Case  $(0)$  { Store(13, Local0) } Default { Store(49, Local0) Switch (DeRefOf(Index(b0sw, 14))) { Case  $(0)$  { Store(14, Local0) } Default { Store(50, Local0) Switch (DeRefOf(Index(b0sw, 15))) { Case  $(0)$  { Store(15, Local0) } Default { Store(51, Local0)

Local0)

 Switch (DeRefOf(Index(b0sw, 16))) { Case  $(0)$  { Store(16, Local0) Default { Store(52, Local0) Switch (DeRefOf(Index(b0sw, 17))) { Case  $(0)$  { Store(17, Local0) } Default { Store(53, Local0) Switch (DeRefOf(Index(b0sw, 18))) { Case  $(0)$  { Store(18, Local0) } Default { Store(54, Local0) Switch (DeRefOf(Index(b0sw, 19))) { Case  $(0)$  { Store(19, Local0) } Default { Store(55, Local0) Switch (DeRefOf(Index(b0sw, 20))) { Case  $(0)$  { Store(20, Local0) } Default { Store(56, Local0) Switch (DeRefOf(Index(b0sw, 21))) { Case  $(0)$  { Store(21, Local0) Default { Store(57, Local0) Switch (DeRefOf(Index(b0sw, 22))) { Case  $(0)$  { Store(22, Local0) }

}

}

```
 Default {
                        Store(58, Local0)
                         Switch (DeRefOf(Index(b0sw, 23))) {
                        Case (0) {
                         Store(23, Local0)
 }
                         Default {
                         Store(59, Local0)
        Switch (DeRefOf(Index(b0sw, 24))) {
                         Case (0) {
                          Store(24, Local0)
 }
                          Default {
                          Store(60, Local0)
                           Switch (DeRefOf(Index(b0sw, 25))) {
                           Case (0) {
                           Store(25, Local0)
 }
                           Default {
                           Store(61, Local0)
                            Switch (DeRefOf(Index(b0sw, 26))) {
                           Case (0) {
                  Store(26, Local0)
 }
                            Default {
                            Store(62, Local0)
                             Switch (DeRefOf(Index(b0sw, 27))) {
                            Case (0) {
                             Store(27, Local0)
 }
                             Default {
                             Store(63, Local0)
                              Switch (DeRefOf(Index(b0sw, 28))) {
                             Case (0) {
                              Store(28, Local0)
 }
                              Default {
```
Store(64, Local0)

 Switch (DeRefOf(Index(b0sw, 29))) { Case  $(0)$  { Store(29, Local0) } Default { Store(65, Local0) Switch (DeRefOf(Index(b0sw, 30))) { Case  $(0)$  { Store(30, Local0) } Default { Store(66, Local0) Switch (DeRefOf(Index(b0sw, 31))) { Case (0) { Store(31, Local0) } Default { Store(67, Local0) Switch (DeRefOf(Index(b0sw, 32))) { Case  $(0)$  { Store(32, Local0) Default { Store(68, Local0) Switch (DeRefOf(Index(b0sw, 33))) { Case  $(0)$  { Store(33, Local0) } Default { Store(69, Local0) Switch (DeRefOf(Index(b0sw, 34))) { Case  $(0)$  { Store(34, Local0)

}

}

 Default { Store(70, Local0)

 Switch (DeRefOf(Index(b0sw, 35))) { Case  $(0)$  { Store(35, Local0)

```
 }
               Default {
               Store(71, Local0)
 }}
 }}
     }}
 }}
 }}
 }}
 }}
 }}
 }}
 }}
 }}
 }}
 }}
 }}
 }}
         }}
         }}
        }}
        }}
        }}
      }}
       }}
      }}
      }}
      }}
     }}
     }}
     }}
    }}
    }}
   }}
   }}
   }}
  }}
  }}
  }}
	return (Local0)
}
// Run-method
Method(SW04,, Serialized)
{
```
Name(ts, "SW04")

 Name(lpN0, 0) Name(lpC0, 0)

 // Check each Switch/Case(0) pair // from dipper pair to upper one.

 Store(TMAX, lpN0) Store(0, lpC0)  $m0c1(1)$ 

 Multiply(TMAX, 2, Local7) Decrement(Local7)

 // Check dippest Switch/Default pair

 Store(m0c3(), Local1) if (LNotEqual(Local1, Local7)) { err(ts, z069, \_\_LINE\_\_, 0, 0, Local1, Local7) return (Ones) }

 // Check each Switch/Case(0) pair // from dipper pair to upper one, // while go through all the previous Defaults.

# While

```
 (lpN0) {
 		Subtract(lpN0, 1, Local7)
 		Store(0, Index(b0sw, Local7))
 		Store(m0c3(), Local1)
 		Decrement(lpN0)
 		Increment(lpC0)
 		if (LNotEqual(Local1, lpN0)) {
 			err(ts, z069, __LINE__, 0, 0, Local1, lpN0)
 			return (Ones)
 		}
	}
	return (0)
}
Method(m0c4, 1)
{
```

```
	// equivalent to elseif (101):
	// if() {
	// } elseif() {
	// } elseif() {
\mathcal{U} ...
	// } elseif() {
	// }
	Store(0x12345678, Local0)
	Switch (Arg0) {
Case (0) {
 			Store(0, Local0)
		}
Case (1) {
 			Store(1, Local0)
 		}
Case (2) {
 			Store(2, Local0)
 		}
Case (3) {
 			Store(3, Local0)
 		}
Case (4) {
 			Store(4, Local0)
 		}
		Case (5) {
 			Store(5, Local0)
 		}
		Case (6) {
 			Store(6, Local0)
 		}
		Case (7) {
 			Store(7, Local0)
 		}
		Case (8) {
 			Store(8, Local0)
 		}
		Case (9) {
 			Store(9, Local0)
 		}
		Case (10) {
 			Store(10, Local0)
 		}
		Case (11) {
 			Store(11, Local0)
 		}
		Case (12) {
```

```
			Store(12, Local0)
		}
		Case (13) {
			Store(13, Local0)
		}
		Case (14) {
			Store(14, Local0)
		}
		Case (15)
 {
			Store(15, Local0)
		}
		Case (16) {
			Store(16, Local0)
		}
		Case (17) {
			Store(17, Local0)
		}
		Case (18) {
			Store(18, Local0)
		}
		Case (19) {
			Store(19, Local0)
		}
		Case (20) {
			Store(20, Local0)
		}
		Case (21) {
			Store(21, Local0)
		}
		Case (22) {
			Store(22, Local0)
		}
		Case (23) {
			Store(23, Local0)
		}
		Case (24) {
			Store(24, Local0)
		}
		Case (25) {
			Store(25, Local0)
		}
		Case (26) {
			Store(26, Local0)
		}
		Case (27) {
			Store(27, Local0)
		}
```
 Case (28) { Store(28, Local0) } Case (29) { Store(29, Local0) } Case (30) { Store(30, Local0) } Case (31) { Store(31, Local0) } Case (32) { Store(32, Local0) } Case (33) { Store(33, Local0) } Case (34) { Store(34, Local0) } Case (35) { Store(35, Local0) } Case (36) { Store(36, Local0) } Case (37) { Store(37, Local0) } Case (38) { Store(38, Local0) } Case (39) { Store(39, Local0) } Case (40) { Store(40, Local0) } Case (41) { Store(41, Local0) } Case (42) { Store(42, Local0) } Case (43) { Store(43, Local0)

 } Case (44) { Store(44, Local0) } Case (45) { Store(45, Local0) } Case (46) { Store(46, Local0) } Case (47) { Store(47, Local0) } Case (48) { Store(48, Local0) } Case (49) { Store(49, Local0) }

### ////////////////////////

 Default { Store(100, Local0) } ////////////////////////

 Case (50) { Store(50, Local0) } Case (51) { Store(51, Local0) } Case (52) { Store(52, Local0) } Case (53) { Store(53, Local0) } Case (54) { Store(54, Local0) } Case (55) { Store(55, Local0) } Case (56) { Store(56, Local0) } Case (57) {

 Store(57, Local0) } Case (58) { Store(58, Local0) } Case (59) { Store(59, Local0) } Case (60) { Store(60, Local0) } Case (61) { Store(61, Local0) } Case (62) { Store(62, Local0) } Case  $(63)$  { Store(63, Local0) } Case (64) { Store(64, Local0) } Case (65) { Store(65, Local0) } Case (66) { Store(66, Local0) } Case (67) { Store(67, Local0) } Case (68) { Store(68, Local0) } Case (69) { Store(69, Local0) } Case (70) { Store(70, Local0) } Case (71) { Store(71, Local0) } Case (72) { Store(72, Local0) }

 Case (73) { Store(73, Local0) } Case (74) { Store(74, Local0) } Case (75) { Store(75, Local0) } Case (76) { Store(76, Local0) } Case (77) { Store(77, Local0) } Case (78) { Store(78, Local0) } Case (79) { Store(79, Local0) } Case (80) { Store(80, Local0) } Case (81) { Store(81, Local0) } Case (82) { Store(82, Local0) } Case (83) { Store(83, Local0) } Case (84) { Store(84, Local0) } Case (85) { Store(85, Local0) } Case (86) { Store(86, Local0) } Case (87) { Store(87, Local0) } Case (88) { Store(88, Local0) }

```
		Case (89) {
  			Store(89, Local0)
 		}
 		Case
  (90) {
  			Store(90, Local0)
 		}
 		Case (91) {
  			Store(91, Local0)
 		}
 		Case (92) {
  			Store(92, Local0)
 		}
 		Case (93) {
  			Store(93, Local0)
 		}
 		Case (94) {
  			Store(94, Local0)
 		}
 		Case (95) {
  			Store(95, Local0)
 		}
 		Case (96) {
  			Store(96, Local0)
 		}
 		Case (97) {
  			Store(97, Local0)
 		}
 		Case (98) {
  			Store(98, Local0)
 		}
 		Case (99) {
  			Store(99, Local0)
 		}
 	}
	return (Local0)
}
// Run-method
Method(SW05,, Serialized)
{
	Store("TEST: SW05, Switch, Case, Default operators", Debug)
	Name(ts, "SW05")
 	Name(lpN0, 101)
	Name(lpC0, 0)
```

```
	While (lpN0) {
 		Store(m0c4(lpC0), Local1)
 		if (LNotEqual(Local1, lpC0)) {
 			err(ts, z069, __LINE__, 0, 0, Local1, lpC0)
 			return (Ones)
 		}
 		Decrement(lpN0)
 		Increment(lpC0)
	}
	return (0)
}
Method(m0c5)
{
	// equivalent to embedded elseif (36 levels):
\mathcal{U} if() {
	// } elseif() {
\frac{1}{\pi} if() {
\mathcal{U} } elseif() {
	// if() {
\mathcal{U} } elseif() {
	// ...
\mathcal{U} }
	// 
 }
	// }
	Store(0x12345678, Local0)
    Switch (DeRefOf(Index(b0sw, 0))) {
   Case (0) {
    Store(0, Local0)
    }
    Case (1) {
    Store(36, Local0)
     Switch (DeRefOf(Index(b0sw, 1))) {
    Case (0) {
     Store(1, Local0)
      }
    Case (1) {
     Store(37, Local0)
```
 // Check ??????????????????

 Switch (DeRefOf(Index(b0sw, 2))) { Case  $(0)$  { Store(2, Local0) } Case (1) { Store(38, Local0) Switch (DeRefOf(Index(b0sw, 3))) { Case  $(0)$  { Store(3, Local0) } Case  $(1)$  { Store(39, Local0) Switch (DeRefOf(Index(b0sw, 4))) { Case (0) { Store(4, Local0) } Case (1) { Store(40, Local0) Switch (DeRefOf(Index(b0sw, 5))) { Case  $(0)$  { Store(5, Local0) } Case  $(1)$  { Store(41, Local0) Switch (DeRefOf(Index(b0sw, 6))) { Case  $(0)$  { Store(6, Local0) } Case (1) { Store(42, Local0) Switch (DeRefOf(Index(b0sw, 7))) { Case  $(0)$  { Store(7, Local0) } Case  $(1)$  { Store(43, Local0) Switch (DeRefOf(Index(b0sw, 8))) { Case  $(0)$  { Store(8, Local0) } Case  $(1)$  { Store(44, Local0)

 Switch (DeRefOf(Index(b0sw, 9))) { Case  $(0)$  { Store(9, Local0) } Case  $(1)$  { Store(45, Local0) Switch (DeRefOf(Index(b0sw, 10))) { Case  $(0)$  { Store(10, Local0) } Case (1) { Store(46, Local0) Switch (DeRefOf(Index(b0sw, 11))) { Case  $(0)$  { Store(11, Local0) } Case  $(1)$  { Store(47, Local0) Switch (DeRefOf(Index(b0sw, 12))) { Case (0) { Store(12, Local0) } Case (1) { Store(48, Local0) Switch (DeRefOf(Index(b0sw, 13))) { Case  $(0)$  { Store(13, Local0) } Case  $(1)$  { Store(49, Local0) Switch (DeRefOf(Index(b0sw, 14))) { Case  $(0)$  { Store(14, Local0) } Case  $(1)$  { Store(50, Local0) Switch (DeRefOf(Index(b0sw, 15))) { Case  $(0)$  { Store(15, Local0)

```
 }
                Case (1) {
                  Store(51, Local0)
                  Switch (DeRefOf(Index(b0sw, 16))) {
                 Case (0) {
                  Store(16, Local0)
 }
                  Case (1) {
                  Store(52, Local0)
                   Switch (DeRefOf(Index(b0sw, 17))) {
            Case (0) {
                   Store(17, Local0)
 }
                   Case (1) {
                    Store(53, Local0)
                    Switch (DeRefOf(Index(b0sw, 18))) {
                   Case (0) {
                    Store(18, Local0)
 }
                   Case (1) {
                    Store(54, Local0)
                     Switch (DeRefOf(Index(b0sw, 19))) {
                    Case (0) {
                      Store(19, Local0)
 }
                    Case (1) {
                      Store(55, Local0)
  Switch (DeRefOf(Index(b0sw, 20))) {
                     Case (0) {
                      Store(20, Local0)
 }
                      Case (1) {
                      Store(56, Local0)
                       Switch (DeRefOf(Index(b0sw, 21))) {
                      Case (0) {
                       Store(21, Local0)
 }
                      Case (1) {
                       Store(57, Local0)
```

```
 Switch (DeRefOf(Index(b0sw, 22))) {
                       Case (0) {
                        Store(22, Local0)
 }
               Case (1) {
                        Store(58, Local0)
                         Switch (DeRefOf(Index(b0sw, 23))) {
                        Case (0) {
                         Store(23, Local0)
 }
                        Case (1) {
                         Store(59, Local0)
                          Switch (DeRefOf(Index(b0sw, 24))) {
                         Case (0) {
                          Store(24, Local0)
 }
                          Case (1) {
                          Store(60, Local0)
                           Switch
 (DeRefOf(Index(b0sw, 25))) {
                           Case (0) {
                           Store(25, Local0)
 }
                           Case (1) {
                           Store(61, Local0)
                            Switch (DeRefOf(Index(b0sw, 26))) {
                           Case (0) {
                            Store(26, Local0)
 }
                           Case (1) {
                            Store(62, Local0)
                             Switch (DeRefOf(Index(b0sw, 27))) {
                            Case (0) {
                      Store(27, Local0)
 }
                            Case (1) {
                             Store(63, Local0)
                              Switch (DeRefOf(Index(b0sw, 28))) {
                             Case (0) {
                              Store(28, Local0)
```
Case  $(1)$  { Store(64, Local0) Switch (DeRefOf(Index(b0sw, 29))) { Case  $(0)$  { Store(29, Local0) } Case  $(1)$  { Store(65, Local0) Switch (DeRefOf(Index(b0sw, 30))) { Case  $(0)$  { Store(30, Local0) } Case (1) { Store(66, Local0) Switch (DeRefOf(Index(b0sw, 31))) { Case (0) { Store(31, Local0) Case  $(1)$  { Store(67, Local0) Switch (DeRefOf(Index(b0sw, 32))) { Case  $(0)$  { Store(32, Local0) } Case  $(1)$  { Store(68, Local0) Switch (DeRefOf(Index(b0sw, 33))) { Case  $(0)$  { } Case (1) { Store(69, Local0) Switch (DeRefOf(Index(b0sw, 34))) { Case  $(0)$  { Store(34, Local0) } Case  $(1)$  { Store(70, Local0)

}

}

Store(33, Local0)

 **Open Source Used In UCS Manager vCenter Remote Plugin 4.0.1 12722**

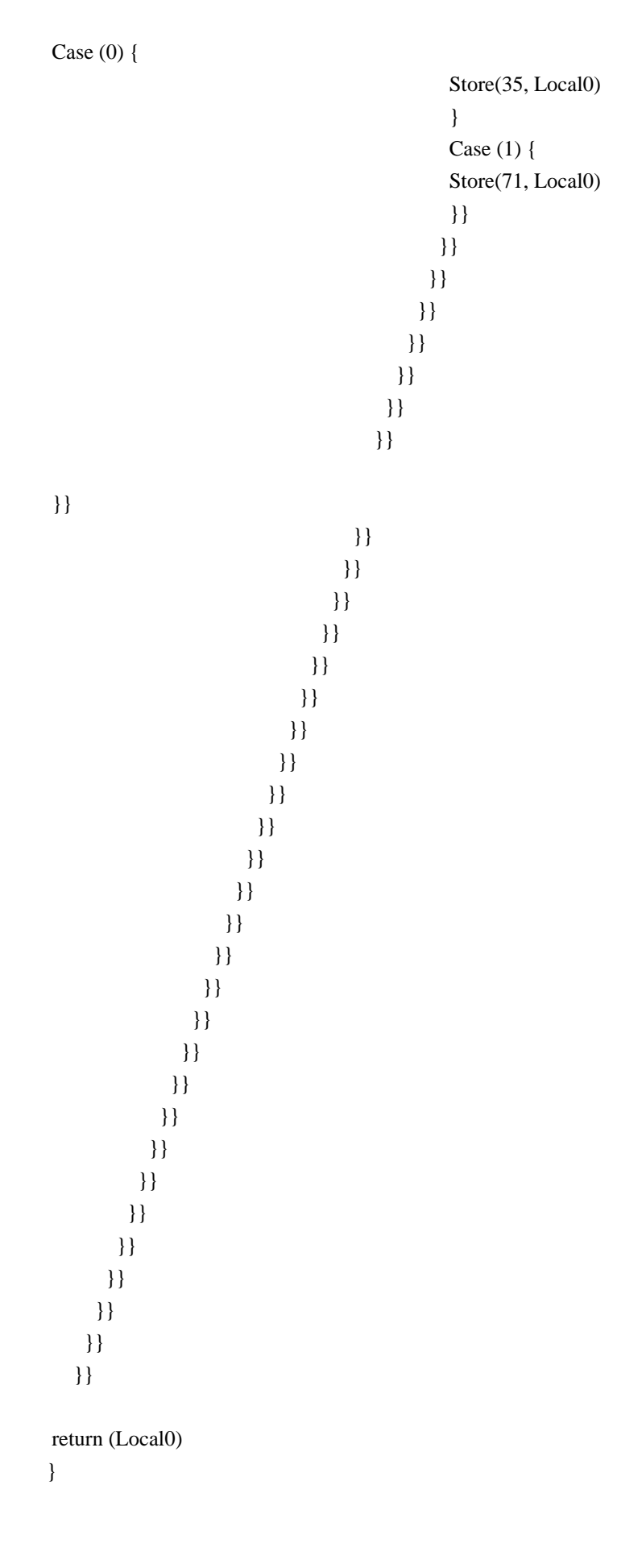

```
// Run-method
Method(SW06,, Serialized)
{
	Store("TEST:
 SW06, Switch, Case, Default operators", Debug)
	Name(ts, "SW06")
	Name(lpN0, 101)
	Name(lpC0, 0)
	// Check ??????????????????
	Store(TMAX, lpN0)
	Store(0, lpC0)
m0c1(1)	While (lpN0) {
 		Subtract(lpN0, 1, Local7)
 		Store(0, Index(b0sw, Local7))
 		Store(m0c5(), Local1)
 		Decrement(lpN0)
 		Increment(lpC0)
 		if (LNotEqual(Local1, Local7)) {
 			err(ts, z069, __LINE__, 0, 0, Local1, Local7)
 			return (Ones)
 		}
	}
	// Check ??????.
	Store(TMAX, lpN0)
	Store(0, lpC0)
m0c1(1)	While (lpN0) {
 		Store(m0c5(), Local1)
 		Decrement(lpN0)
 		Increment(lpC0)
 		Add(TMAX, lpN0, Local7)
 		if (LNotEqual(Local1, Local7)) {
  			err(ts, z069, __LINE__, 0, 0, Local1, Local7)
 			return (Ones)
 		}
 		Store(2, Index(b0sw, lpN0))
	}
	return (0)
```
}

#### Found in path(s):

\* /opt/cola/permits/1938739736\_1710926132.5875804/0/acpica-master-3-zip/acpicamaster/tests/aslts/src/runtime/collections/functional/control/switch2.asl No license file was found, but licenses were detected in source scan.

/\*

- \* Some or all of this work Copyright (c) 2006 2021, Intel Corp.
- \* All rights reserved.

\*

\* Redistribution and use in source and binary forms, with or without modification,

\* are permitted provided that the following conditions are met:

\*

\* Redistributions of source code must retain the above copyright notice,

- \* this list of conditions and the following disclaimer.
- \* Redistributions in binary form must reproduce the above copyright notice,
- \* this list of conditions and the following disclaimer in the documentation
- \* and/or other materials provided with the distribution.
- \* Neither the name of Intel Corporation nor the names of its contributors
- \* may be used to endorse or promote products derived from this software
- \* without specific prior written permission.

\*

\* THIS SOFTWARE IS PROVIDED BY THE COPYRIGHT HOLDERS AND CONTRIBUTORS "AS IS" \* AND ANY EXPRESS OR IMPLIED WARRANTIES, INCLUDING, BUT NOT

#### LIMITED TO, THE

- \* IMPLIED WARRANTIES OF MERCHANTABILITY AND FITNESS FOR A PARTICULAR PURPOSE
- \* ARE DISCLAIMED. IN NO EVENT SHALL THE COPYRIGHT OWNER OR CONTRIBUTORS BE
- \* LIABLE FOR ANY DIRECT, INDIRECT, INCIDENTAL, SPECIAL, EXEMPLARY, OR CONSEQUENTIAL
- \* DAMAGES (INCLUDING, BUT NOT LIMITED TO, PROCUREMENT OF SUBSTITUTE GOODS OR SERVICES;

\* LOSS OF USE, DATA, OR PROFITS; OR BUSINESS INTERRUPTION) HOWEVER CAUSED AND ON ANY

\* THEORY OF LIABILITY, WHETHER IN CONTRACT, STRICT LIABILITY, OR TORT (INCLUDING

\* NEGLIGENCE OR OTHERWISE) ARISING IN ANY WAY OUT OF THE USE OF THIS SOFTWARE,

\* EVEN IF ADVISED OF THE POSSIBILITY OF SUCH DAMAGE.

\*/

// Functional tests collection, to be compiled all together as one module

- Include("../../../../runtime/collections/functional/arithmetic/DECL.asl")
- Include("../../../../runtime/collections/functional/bfield/DECL.asl")

Include("../../../../runtime/collections/functional/constant/DECL.asl")

Include("../../../../runtime/collections/functional/control/DECL.asl")

Include("../../../../runtime/collections/functional/descriptor/DECL.asl")

Include("../../../../runtime/collections/functional/logic/DECL.asl")

Include("../../../../runtime/collections/functional/manipulation/DECL.asl")

Include("../../../../runtime/collections/functional/name/DECL.asl")

Include("../../../../runtime/collections/functional/reference/DECL.asl") Include("../../../../runtime/collections/functional/region/DECL.asl") Include("../../../../runtime/collections/functional/synchronization/DECL.asl") Include("../../../../runtime/collections/functional/table/DECL.asl")

### Found

in path(s):

\* /opt/cola/permits/1938739736\_1710926132.5875804/0/acpica-master-3-zip/acpicamaster/tests/aslts/src/runtime/collections/functional/FULL/DECL.asl No license file was found, but licenses were detected in source scan.

/\*

\* Some or all of this work - Copyright (c) 2006 - 2021, Intel Corp.

\* All rights reserved.

\*

\* Redistribution and use in source and binary forms, with or without modification,

\* are permitted provided that the following conditions are met:

\*

\* Redistributions of source code must retain the above copyright notice,

\* this list of conditions and the following disclaimer.

\* Redistributions in binary form must reproduce the above copyright notice,

\* this list of conditions and the following disclaimer in the documentation

\* and/or other materials provided with the distribution.

\* Neither the name of Intel Corporation nor the names of its contributors

\* may be used to endorse or promote products derived from this software

\* without specific prior written permission.

\*

 \* THIS SOFTWARE IS PROVIDED BY THE COPYRIGHT HOLDERS AND CONTRIBUTORS "AS IS"

\* AND ANY EXPRESS OR IMPLIED WARRANTIES, INCLUDING, BUT NOT LIMITED TO, THE

\* IMPLIED WARRANTIES OF MERCHANTABILITY AND FITNESS FOR A PARTICULAR PURPOSE

\* ARE DISCLAIMED. IN NO EVENT SHALL THE COPYRIGHT OWNER OR CONTRIBUTORS BE

 \* LIABLE FOR ANY DIRECT, INDIRECT, INCIDENTAL, SPECIAL, EXEMPLARY, OR **CONSEQUENTIAL** 

 \* DAMAGES (INCLUDING, BUT NOT LIMITED TO, PROCUREMENT OF SUBSTITUTE GOODS OR SERVICES;

 \* LOSS OF USE, DATA, OR PROFITS; OR BUSINESS INTERRUPTION) HOWEVER CAUSED AND ON ANY

 \* THEORY OF LIABILITY, WHETHER IN CONTRACT, STRICT LIABILITY, OR TORT (INCLUDING \* NEGLIGENCE OR OTHERWISE) ARISING IN ANY WAY OUT OF THE USE OF THIS SOFTWARE, \* EVEN IF ADVISED OF THE POSSIBILITY OF SUCH DAMAGE.

```
 */
 /*
```
\* String

\*

\* (verify exceptions caused by the imprope use of String type objects)

\*/

```
 Name (Z094, 0x5E)
```

```
 Name (S100, "1")
  /* Expected exceptions: */
  /* */
 /* 47 - AE_AML_OPERAND_TYPE */
  /* 5 - AE_NOT_FOUND
 (when DerefOf(String)) */
  /* */
 /* Note: String can be used with DerefOf and Index */
 Method (M4B2, 1, Serialized)
  {
    Name (S000, "2")
    /* Local Named Object */
    Method (M000, 1, Serialized)
    {
      Name (S000, "3")
      /* DerefOf */
      If (Y083)
      {
       Local1 = DerefOf (S000) CH06 (Arg0, 0x00, 0x2F)
      }
      /* Index */
     Local1 = $000 [0x00] CH03 (__METHOD__, Z094, __LINE__, 0x00, 0x00)
      /* ConcatenateResTemplate */
      ConcatenateResTemplate (S000, Buffer (0x02)
         {
          0x79, 0x00 \frac{1}{2} y.
         }, Local1)
      CH06 (Arg0, 0x03, 0x2F)
      ConcatenateResTemplate (Buffer (0x02)
         {
          0x79, 0x00 // y.
         }, S000, Local1)
      CH06
 (Arg0, 0x04, 0x2F)
    }
    /* Global Named Object */
    Method (M001, 1, NotSerialized)
    {
      If (Y083)
```

```
 {
       Local1 = DerefOf(S100) CH06 (Arg0, 0x05, 0x2F)
      }
      /* Index */
     Local1 = S100 [0x00] CH03 (__METHOD__, Z094, __LINE__, 0x00, 0x00)
      /* ConcatenateResTemplate */
      ConcatenateResTemplate (S100, Buffer (0x02)
         {
          0x79, 0x00 \frac{1}{2} y.
         }, Local1)
      CH06 (Arg0, 0x08, 0x2F)
      ConcatenateResTemplate (Buffer (0x02)
         {
          0x79, 0x00 // y.
         }, S100, Local1)
      CH06 (Arg0, 0x09, 0x2F)
    }
    /* Argument */
    Method (M002, 2, NotSerialized)
    {
      /* DerefOf */
      Local1 = DerefOf (Arg1)
      CH06 (Arg0,
 0x0A, 0x2F)
      /* Release */
      Release (Arg1)
      CH06 (Arg0, 0x0B, 0x2F)
      /* Reset */
      Reset (Arg1)
      CH06 (Arg0, 0x0C, 0x2F)
      /* Signal */
      Signal (Arg1)
      CH06 (Arg0, 0x0D, 0x2F)
      /* Acquire */
     Local1 = Acquire (Arg1, 0x0000) CH06 (Arg0, 0x0E, 0x2F)
```
### /\* ConcatenateResTemplate \*/

```
 ConcatenateResTemplate (Arg1, Buffer (0x02)
     {
       0x79, 0x00 // y.
     }, Local1)
   CH06 (Arg0, 0x11, 0x2F)
   ConcatenateResTemplate (Buffer (0x02)
     {
       0x79, 0x00 // y.
     }, Arg1, Local1)
   CH06 (Arg0, 0x12, 0x2F)
  /* Index */Local1 = \text{Arg1} [0x00]
   CH03 (__METHOD__, Z094, __LINE__, 0x00, 0x00)
  /\ast Wait \ast/Local1 = Wait (Arg1, 0x00) CH06 (Arg0, 0x13, 0x2F)
   /* Match */
   Local1 = Match (Arg1, MTR, 0x00, MTR, 0x00, 0x00)
   CH06 (Arg0, 0x14, 0x2F)
 }
 /* Local */
 Method (M003, 1, NotSerialized)
 {
  Local0 = "3" /* DerefOf */
   Local1 = DerefOf (Local0)
   CH06 (Arg0, 0x15, 0x2F)
   /* Release */
   Release (Local0)
   CH06 (Arg0, 0x16, 0x2F)
   /* Reset */
   Reset (Local0)
   CH06 (Arg0, 0x17, 0x2F)
   /* Signal */
   Signal (Local0)
   CH06 (Arg0, 0x18, 0x2F)
```

```
 /* Acquire */
```

```
Local1 = Acquire (Local0, 0x0000) CH06 (Arg0, 0x19, 0x2F)
 /* ConcatenateResTemplate */
```

```
 ConcatenateResTemplate (Local0, Buffer (0x02)
        {
          0x79, 0x00 // y.
        }, Local1)
      CH06 (Arg0, 0x1C, 0x2F)
      ConcatenateResTemplate (Buffer (0x02)
        {
          0x79, 0x00 // y.
        }, Local0, Local1)
      CH06 (Arg0, 0x1D, 0x2F)
      /* Index */
     Local1 = Local0 [0x00] CH03 (__METHOD__, Z094, __LINE__, 0x00, 0x00)
      /* Wait */
     Local1 = Wait (Local0, 0x00) CH06 (Arg0, 0x1E, 0x2F)
      /* Match */
     Local1 = Match (Local0, MTR, 0x00, MTR, 0x00, 0x00) CH06 (Arg0, 0x1F, 0x2F)
    }
    /* An element of Package */
    Method (M004, 1, Serialized)
    {
      Name (P000, Package (0x01)
      {
        "3"
      })
      /* DeRefOf(Index(Package, Ind)) */
     Local1 = DerefOf (DerefOf (P000 [0x00])) CH06 (Arg0, 0x20, 0x05)
      Store (DerefOf (P000 [0x00]) [0x00], Local1)
      CH03 (__METHOD__,
Z094, LINE , 0x00, 0x00)
      Local1 = Match (DerefOf (P000 [0x00]), MTR, 0x00, MTR, 0x00,
        0x00)
      CH06 (Arg0, 0x21, 0x2F)
```

```
 /* DeRefOf(Index(Package, Ind, Dest)) */
     Local1 = DerefOf (DerefOf (Local0 = P000 [0x00]))
      CH06 (Arg0, 0x22, 0x05)
     Store (DerefOf (Local0 = P000 [0x00]) [0x00], Local1)
      CH03 (__METHOD__, Z094, __LINE__, 0x00, 0x00)
     Local1 = Match (DerefOf (Local0 = P000 [0x00]), MTR, 0x00, MTR, 0x00,
         0x00)
      CH06 (Arg0, 0x23, 0x2F)
    }
    /* Reference to Object */
    Method (M005, 2, NotSerialized)
    {
     Debug = Arg0Debug = Arg1Local0 = ObjectType (Arg1)If ((Local0 != 0x02)) {
        ERR (Arg0, Z094, __LINE__, 0x00, 0x00, Local0, 0x02)
         Return (0x01)
       }
      Local1 = DerefOf (Arg1)
      CH03 (__METHOD__, Z094, __LINE__,
 0x00, 0x00)
      Local1 = DerefOf (DerefOf (Arg1))
      CH06 (Arg0, 0x25, 0x05)
      Store (DerefOf (Arg1) [0x00], Local1)
      CH03 (__METHOD__, Z094, __LINE__, 0x00, 0x00)
     Local1 = Match (DerefOf (Arg1), MTR, 0x00, MTR, 0x00, 0x00)
      CH06 (Arg0, 0x26, 0x2F)
      Return (0x00)
    }
    /* Result of Method invocation */
    Method (M006, 1, Serialized)
    {
     Name (I000, 0x00) /* Label to check m000 invocations \frac{*}{t} Method (M000, 1, NotSerialized)
       {
       I000 = Arg0Local0 = "3" Return (Local0)
       }
```

```
 Method (CH00, 2, NotSerialized)
 {
  If ((1000 != Arg1)) {
     ERR (Arg0, Z094, __LINE__, 0x00, 0x00, I000, Arg1)
   }
 }
Local1 = DerefOf (M000 (0x01)) CH06 (Arg0, 0x28, 0x05)
 CH00 (Arg0, 0x01)
 Release (M000 (0x02))
 CH06 (Arg0, 0x29, 0x2F)
 If (Y600)
 {
   CH00 (Arg0, 0x02)
 }
 Reset (M000 (0x03))
 CH06 (Arg0, 0x2A, 0x2F)
 If (Y600)
 {
   CH00 (Arg0, 0x03)
 }
 Signal (M000 (0x04))
 CH06 (Arg0, 0x2B, 0x2F)
 If (Y600)
 {
   CH00 (Arg0, 0x04)
 }
Local1 = Acquire (M000 (0x05), 0x0000)
 CH06 (Arg0, 0x2C, 0x2F)
 If (Y600)
 {
   CH00 (Arg0, 0x05)
 }
 CH03 (__METHOD__, Z094, __LINE__, 0x00, 0x00)
 Store (M000 (0x06) [0x00], Local1)
 If (Y900)
 {
   CH03 (__METHOD__, Z094, __LINE__, 0x00, 0x00)
   CH00 (Arg0, 0x06)
 }
 Else
 {
```

```
 CH04 (__METHOD__, 0x00, 0x55, Z094, __LINE__, 0x00, 0x00) /*
AE_INDEX_TO_NOT_ATTACHED
 */
       }
      Local1 = Wait (M000 (0x07), 0x00) CH06 (Arg0, 0x2D, 0x2F)
       If (Y600)
       {
         CH00 (Arg0, 0x07)
       }
       Local1 = Match (M000 (0x08), MTR, 0x00, MTR, 0x00, 0x00)
       CH06 (Arg0, 0x2E, 0x2F)
      CH00 (Arg0, 0x08)
     }
    /* Reference to Object as Result of Method invocation */
    Method (M007, 1, Serialized)
     {
       Name (S000, "3")
      Name (I000, 0x00) /* Label to check m000 invocations */
       Method (M000, 2, NotSerialized)
       {
        I000 = Arg0If ((Arg1 == 0x00)) {
          Local0 = RefOf(S100) }
        ElseIf ((Arg1 == 0x01)) {
          Local0 = RefOf(S000) }
         Return (Local0)
       }
       Method (CH00, 2, NotSerialized)
       {
         If
((I000 != Arg1)) {
           ERR (Arg0, Z094, __LINE__, 0x00, 0x00, I000, Arg1)
         }
       }
       Name (LPN0, 0x02)
```

```
 Name (LPC0, 0x00)
   While (LPN0)
   {
     Local0 = (0x03 * LPC0) /* \M4B2.M007.LPC0 */
    I000 = 0x00Local1 = DerefOf (M000 (0x01, LPC0)) CH03 (__METHOD__, Z094, __LINE__, 0x00, 0x00)
     CH00 (Arg0, 0x01)
    Local1 = DerefOf (DerefOf (M000 (0x02, LPCO)))
    CH06 (Arg0, (0x30 + Local0), 0x2F)
     CH00 (Arg0, 0x02)
     Store (DerefOf (M000 (0x03, LPC0)) [0x00], Local1)
     CH06 (Arg0, (0x31 + Local0), 0x2F)
     CH00 (Arg0, 0x03)
     Local1 = Match (DerefOf (M000 (0x04, LPC0)), MTR, 0x00, MTR, 0x00, 0x00)
    CH06 (Arg0, (0x32 + Local0), 0x2F)
     CH00 (Arg0, 0x04)
     LPN0--
    LPC0++ }
 }
 CH03 (__METHOD__, Z094, __LINE__, 0x00, 0x00)
 /* Local Named Object */
 M000 (__METHOD__)
 /* Global Named Object */
 M001 (__METHOD__)
 /* Argument */
 M002 (__METHOD__, "2")
 /* Local */
 M003 (__METHOD__)
 /* An element of Package */
 M004 (__METHOD__)
 /* Reference to Local Named Object */
 M005 (Concatenate (__METHOD__, "-m005-RefLocName"), RefOf (S000))
Local0 = RefOf(S000) M005 (Concatenate (__METHOD__, "-m005-RefLocName2"), Local0)
 CondRefOf (S000, Local0)
M005 (Concatenate ( _METHOD _, "-m005-CondRefLocName"), Local0)
M005 (Concatenate ( METHOD , "-m005-RefGlobName"), RefOf (S100))
Local0 = RefOf(S100)
```
 M005 (Concatenate (\_\_METHOD\_\_, "-m005-RefGlobName2"), Local0) CondRefOf (S100, Local0) M005 (Concatenate (\_\_METHOD\_\_, "-m005-CondRefGlobName"), Local0) /\* Reference to Local \*/

```
Local0 = "2" M005 (Concatenate (__METHOD__, "-m005-RefLocal"), RefOf (Local0))
Local1 = RefOf (Local0) M005 (Concatenate (__METHOD__, "-m005-RefLocal2"), Local1)
 CondRefOf (Local0, Local1)
 M005 (Concatenate (__METHOD__, "-m005-CondRefLocal"), Local1)
 /* Reference to Arg */
 M005 (Concatenate (__METHOD__, "-m005-RefArg"), RefOf (Arg0))
```
 $Local0 = RefOf (Arg0)$  M005 (Concatenate (\_\_METHOD\_\_, "-m005-RefArg2"), Local0) CondRefOf (Arg0, Local0) M005 (Concatenate (\_\_METHOD\_\_, "-m005-CondRefArg"), Local0) /\* Index to Package \*/

```
 Name (P000, Package (0x01)
    {
      "2"
    })
    If (Y113)
    {
      M005 (Concatenate (__METHOD__, "-m005-Index"), P000 [0x00])
    }
    Store (P000 [0x00], Local0)
    M005 (Concatenate (__METHOD__, "-m005-Index2"), Local0)
    If (Y113)
    {
      M005 (Concatenate (__METHOD__, "-m005-Index3"),
Local0 = P000 [0x00]) }
```

```
Local0 = P000 [0x00] M005 (Concatenate (__METHOD__, "-m005-Index4"), Local0)
Local1 = Local0 = PO00 [0x00]M005 (Concatenate ( _METHOD __, "-m005-Index5"), Local1)
 /* Result of Method invocation */
```

```
 M006 (__METHOD__)
 /* Reference to Object as Result of Method invocation */
```
 If (Y500) {

```
M007 ( METHOD )
 }
```
Found in path(s):

\* /opt/cola/permits/1938739736\_1710926132.5875804/0/acpica-master-3-zip/acpicamaster/tests/aslts/src/runtime/collections/exceptions/exc\_operand/exc\_operand2/exc\_02\_str.asl No license file was found, but licenses were detected in source scan.

/\*

}

\* Some or all of this work - Copyright (c) 2006 - 2021, Intel Corp.

\* All rights reserved.

\*

\* Redistribution and use in source and binary forms, with or without modification,

\* are permitted provided that the following conditions are met:

\*

\* Redistributions of source code must retain the above copyright notice,

\* this list of conditions and the following disclaimer.

\* Redistributions in binary form must reproduce the above copyright notice,

\* this list of conditions and the following disclaimer in the documentation

\* and/or other materials provided with the distribution.

\* Neither the name of Intel Corporation nor the names of its contributors

\* may be used to endorse or promote products derived from this software

\* without specific prior written permission.

\*

\* THIS SOFTWARE IS PROVIDED BY THE COPYRIGHT HOLDERS AND CONTRIBUTORS "AS IS"

\* AND ANY EXPRESS OR IMPLIED WARRANTIES, INCLUDING, BUT NOT

LIMITED TO, THE

\* IMPLIED WARRANTIES OF MERCHANTABILITY AND FITNESS FOR A PARTICULAR PURPOSE

\* ARE DISCLAIMED. IN NO EVENT SHALL THE COPYRIGHT OWNER OR CONTRIBUTORS BE

\* LIABLE FOR ANY DIRECT, INDIRECT, INCIDENTAL, SPECIAL, EXEMPLARY, OR CONSEQUENTIAL

\* DAMAGES (INCLUDING, BUT NOT LIMITED TO, PROCUREMENT OF SUBSTITUTE GOODS OR SERVICES;

\* LOSS OF USE, DATA, OR PROFITS; OR BUSINESS INTERRUPTION) HOWEVER CAUSED AND ON ANY

\* THEORY OF LIABILITY, WHETHER IN CONTRACT, STRICT LIABILITY, OR TORT (INCLUDING \* NEGLIGENCE OR OTHERWISE) ARISING IN ANY WAY OUT OF THE USE OF THIS SOFTWARE, \* EVEN IF ADVISED OF THE POSSIBILITY OF SUCH DAMAGE. \*/

DefinitionBlock(

 "B70.aml", // Output filename "DSDT", // Signature 0x02. // DSDT Revision "Intel", // OEMID "Many", // TABLE ID 0x00000001 // OEM Revision ) {

 // All declarations Include("../../../../../runtime/cntl/DECL\_5UP.asl") Include("../../../../../runtime/collections/bdemo/ACPICA/0070\_ASL/DECL.asl")

```
	Method(MAIN)
```
{

 // Initialization STRT(0)

```
		// Run verification methods
```
 // Final actions Store(FNSH(), Local7)

```
		return (Local7)
	}
}
```
Found in path(s):

\* /opt/cola/permits/1938739736\_1710926132.5875804/0/acpica-master-3-zip/acpicamaster/tests/aslts/src/runtime/collections/bdemo/ACPICA/0070\_ASL/MAIN.asl No license file was found, but licenses were detected in source scan.

/\*

```
* Some or all of this work - Copyright (c) 2006 - 2021, Intel Corp.
```
\* All rights reserved.

\*

\* Redistribution and use in source and binary forms, with or without modification,

- \* are permitted provided that the following conditions are met:
- \*

\* Redistributions of source code must retain the above copyright notice,

\* this list of conditions and the following disclaimer.

- \* Redistributions in binary form must reproduce the above copyright notice,
- \* this list of conditions and the following disclaimer in the documentation

\* and/or other materials provided with the distribution.

- \* Neither the name of Intel Corporation nor the names of its contributors
- \* may be used to endorse or promote products derived from this software
- \* without specific prior written permission.
- \*

\* THIS SOFTWARE IS PROVIDED BY THE COPYRIGHT HOLDERS AND CONTRIBUTORS "AS IS" \* AND ANY EXPRESS OR IMPLIED WARRANTIES, INCLUDING, BUT NOT LIMITED TO, THE

\* IMPLIED WARRANTIES OF MERCHANTABILITY AND FITNESS FOR A PARTICULAR PURPOSE

\* ARE DISCLAIMED. IN NO EVENT SHALL THE COPYRIGHT OWNER OR CONTRIBUTORS BE

\* LIABLE FOR ANY DIRECT, INDIRECT, INCIDENTAL, SPECIAL, EXEMPLARY, OR CONSEQUENTIAL

\* DAMAGES (INCLUDING, BUT NOT LIMITED TO, PROCUREMENT OF SUBSTITUTE GOODS OR

SERVICES;

\* LOSS OF USE, DATA, OR PROFITS; OR BUSINESS INTERRUPTION) HOWEVER CAUSED AND ON ANY \* THEORY OF LIABILITY, WHETHER IN CONTRACT, STRICT LIABILITY, OR TORT (INCLUDING

\* NEGLIGENCE OR OTHERWISE) ARISING IN ANY WAY OUT OF THE USE OF THIS SOFTWARE, \* EVEN IF ADVISED OF THE POSSIBILITY OF SUCH DAMAGE.

\*/

DefinitionBlock( "B296.aml", // Output filename "DSDT", // Signature 0x02, // DSDT Revision "Intel", // OEMID "Many", // TABLE ID 0x00000001 // OEM Revision ) {

 // All declarations Include("../../../../../runtime/cntl/DECL\_5UP.asl") Include("../../../../../runtime/collections/bdemo/ACPICA/0296/DECL.asl")

 Method(MAIN)

{

 // Initialization STRT(0)

 // Run verification methods Include("../../../../../runtime/collections/bdemo/ACPICA/0296/RUN.asl")

 // Final actions Store(FNSH(), Local7)

 return (Local7) } }

Found in path(s):

\* /opt/cola/permits/1938739736\_1710926132.5875804/0/acpica-master-3-zip/acpicamaster/tests/aslts/src/runtime/collections/bdemo/ACPICA/0296/MAIN.asl No license file was found, but licenses were detected in source scan.

/\*

\* Some or all of this work - Copyright (c) 2006 - 2021, Intel Corp.

\* All rights reserved.

 $\ddot{\phantom{a}}$ 

\* Redistribution and use in source and binary forms, with or without modification,

\* are permitted provided that the following conditions are met:

- \*
- \* Redistributions of source code must retain the above copyright notice,

\* this list of conditions and the following disclaimer.

- \* Redistributions in binary form must reproduce the above copyright notice,
- \* this list of conditions and the following disclaimer in the documentation

\* and/or other materials provided with the distribution.

- \* Neither the name of Intel Corporation nor the names of its contributors
- \* may be used to endorse or promote products derived from this software
- \* without specific prior written permission.

\*

\* THIS SOFTWARE IS PROVIDED BY THE COPYRIGHT HOLDERS AND CONTRIBUTORS "AS IS"

\* AND ANY EXPRESS OR IMPLIED WARRANTIES, INCLUDING, BUT NOT LIMITED TO, THE

\* IMPLIED WARRANTIES OF MERCHANTABILITY AND FITNESS FOR A PARTICULAR PURPOSE

\* ARE DISCLAIMED. IN NO EVENT SHALL THE COPYRIGHT OWNER OR CONTRIBUTORS BE

\* LIABLE FOR ANY DIRECT, INDIRECT, INCIDENTAL, SPECIAL, EXEMPLARY, OR CONSEQUENTIAL

\* DAMAGES (INCLUDING, BUT NOT LIMITED TO, PROCUREMENT OF SUBSTITUTE GOODS OR SERVICES;

\* LOSS OF USE, DATA, OR PROFITS; OR BUSINESS INTERRUPTION) HOWEVER CAUSED AND ON ANY

\* THEORY OF LIABILITY, WHETHER IN CONTRACT, STRICT LIABILITY, OR TORT (INCLUDING \* NEGLIGENCE OR OTHERWISE) ARISING IN ANY WAY OUT OF THE USE OF THIS SOFTWARE, \* EVEN IF ADVISED OF THE POSSIBILITY OF SUCH DAMAGE.

\*/

```
DefinitionBlock(
	"B147.aml", // Output filename
	"DSDT", // Signature
0x02, // DSDT Revision
"Intel", // OEMID
"Many", // TABLE ID
	0x00000001 // OEM Revision
\left( \begin{array}{c} 1 \end{array} \right)
```
 // All declarations Include("../../../../../runtime/cntl/DECL\_5UP.asl") Include("../../../../../runtime/collections/bdemo/ACPICA/0147/DECL.asl")

 Method(MAIN) {

 // Initialization STRT(0)

 // Run verification methods Include("../../../../../runtime/collections/bdemo/ACPICA/0147/RUN.asl")

 // Final actions

```
		Store(FNSH(), Local7)
```

```
		return (Local7)
	}
}
```
Found in path(s):

\* /opt/cola/permits/1938739736\_1710926132.5875804/0/acpica-master-3-zip/acpicamaster/tests/aslts/src/runtime/collections/bdemo/ACPICA/0147/MAIN.asl No license file was found, but licenses were detected in source scan.

/\*

\* Some or all of this work - Copyright (c) 2006 - 2021, Intel Corp.

\* All rights reserved.

\*

\* Redistribution and use in source and binary forms, with or without modification,

\* are permitted provided that the following conditions are met:

\*

\* Redistributions of source code must retain the above copyright notice,

\* this list of conditions and the following disclaimer.

\* Redistributions in binary form must reproduce the above copyright notice,

\* this list of conditions and the following disclaimer in the documentation

\* and/or other materials provided with the distribution.

\* Neither the name of Intel Corporation nor the names of its contributors

\* may be used to endorse or promote products derived from this software

\* without specific prior written permission.

\*

\* THIS SOFTWARE IS PROVIDED BY THE COPYRIGHT HOLDERS AND CONTRIBUTORS "AS IS"

\* AND ANY EXPRESS OR IMPLIED WARRANTIES, INCLUDING, BUT NOT

LIMITED TO, THE

\* IMPLIED WARRANTIES OF MERCHANTABILITY AND FITNESS FOR A PARTICULAR PURPOSE

\* ARE DISCLAIMED. IN NO EVENT SHALL THE COPYRIGHT OWNER OR CONTRIBUTORS BE

\* LIABLE FOR ANY DIRECT, INDIRECT, INCIDENTAL, SPECIAL, EXEMPLARY, OR CONSEQUENTIAL \* DAMAGES (INCLUDING, BUT NOT LIMITED TO, PROCUREMENT OF SUBSTITUTE GOODS OR SERVICES;

\* LOSS OF USE, DATA, OR PROFITS; OR BUSINESS INTERRUPTION) HOWEVER CAUSED AND ON ANY

\* THEORY OF LIABILITY, WHETHER IN CONTRACT, STRICT LIABILITY, OR TORT (INCLUDING \* NEGLIGENCE OR OTHERWISE) ARISING IN ANY WAY OUT OF THE USE OF THIS SOFTWARE, \* EVEN IF ADVISED OF THE POSSIBILITY OF SUCH DAMAGE.

\*/

```
/*
```
\* Method execution control

\*

\* Simple checkings for {if,elseif,else} operators

\* Two levels embedded {if,elseif,else}

\*/

## Name(z004, 4)

```
/////////////// {if}
Method(m080, 1)
{
	Store(0x12345678, Local0)
 	if (RNG0(arg0, 0, 1)) {
 		Store(0, Local0)
 		if (LEqual(arg0, 1)) {
  			Store(1, Local0)
 		}
 	}
	return (Local0)
}
Method(m081, 1)
{
	Store(0x12345678,
 Local0)
 	if (RNG0(arg0, 0, 2)) {
 		Store(0, Local0)
 		if (LEqual(arg0, 1)) {
  			Store(1, Local0)
 		} else {
  			Store(2, Local0)
 		}
 	}
	return (Local0)
}
Method(m082, 1)
{
	Store(0x12345678, Local0)
 	if (RNG0(arg0, 0, 2)) {
 		Store(0, Local0)
 if (LEqual(arg(0, 1)) {
  			Store(1, Local0)
 		} elseif (LEqual(arg0, 2)) {
  			Store(2, Local0)
 		}
 	}
```

```
	return (Local0)
}
Method(m083, 1)
{
	Store(0x12345678, Local0)
 	if (RNG0(arg0, 0, 3)) {
 		Store(0, Local0)
 		if (LEqual(arg0, 1)) {
  			Store(1, Local0)
 		} elseif (LEqual(arg0, 2)) {
  			Store(2, Local0)
 		} else {
  			Store(3, Local0)
 		}
 	}
	return (Local0)
}
/////////////// {if,else} {if}
Method(m090, 1)
{
	Store(0x12345678, Local0)
 	if (RNG0(arg0, 0, 1)) {
 		Store(0, Local0)
 		if (LEqual(arg0, 1)) {
  			Store(1, Local0)
 		}
 	} else {
 		Store(2, Local0)
 	}
	return (Local0)
}
Method(m091, 1)
{
	Store(0x12345678, Local0)
 if (LEqual(arg0, 0)) {
 		Store(0, Local0)
 	} else {
 		Store(1, Local0)
```

```
		if (LEqual(arg0, 2)) {
  			Store(2,
  Local0)
 		}
 	}
	return (Local0)
}
Method(m092, 1)
{
	Store(0x12345678, Local0)
 	if (RNG0(arg0, 0, 1)) {
 		Store(0, Local0)
 		if (LEqual(arg0, 1)) {
  			Store(1, Local0)
 		}
 	} else {
 		Store(2, Local0)
 		if (LEqual(arg0, 3)) {
  			Store(3, Local0)
 		}
 	}
	return (Local0)
}
/////////////// {if,else} {if,else}
Method(m093, 1)
{
	Store(0x12345678, Local0)
 	if (RNG0(arg0, 0, 2)) {
 		Store(0, Local0)
 		if (LEqual(arg0, 1)) {
  			Store(1, Local0)
 		} else {
  			Store(2, Local0)
 		}
 	} else {
 		Store(3, Local0)
 	}
	return (Local0)
}
```

```
Method(m094, 1)
{
	Store(0x12345678, Local0)
 if (LEqual(arg0, 0)) {
 		Store(0, Local0)
 	} else {
 		Store(1, Local0)
 		if (LEqual(arg0, 2)) {
  			Store(2, Local0)
 		} else {
  			Store(3, Local0)
 		}
 	}
	return (Local0)
}
Method(m095, 1)
{
	Store(0x12345678, Local0)
 	if (RNG0(arg0, 0, 2)) {
 		Store(0, Local0)
 		if (LEqual(arg0, 1)) {
  			Store(1, Local0)
 		} else {
  			Store(2, Local0)
 		}
 	} else {
 		Store(3, Local0)
 		if (LEqual(arg0, 4)) {
  			Store(4,
  Local0)
 		} else {
  			Store(5, Local0)
 		}
 	}
	return (Local0)
}
/////////////// {if,else} {if,elseif}
Method(m096, 1)
{
	Store(0x12345678, Local0)
```
```
	if (RNG0(arg0, 0, 2)) {
 		Store(0, Local0)
 		if (LEqual(arg0, 1)) {
 			Store(1, Local0)
 		} elseif (LEqual(arg0, 2)) {
 			Store(2, Local0)
 		}
	} else {
 		Store(3, Local0)
	}
	return (Local0)
}
Method(m097, 1)
{
	Store(0x12345678, Local0)
	if (LEqual(arg0, 0)) {
 		Store(0, Local0)
	} else {
 		Store(1, Local0)
 if (LEqual(arg(0, 2)) {
 			Store(2, Local0)
 		} elseif (LEqual(arg0, 3)) {
 			Store(3, Local0)
 		}
	}
	return (Local0)
}
Method(m098, 1)
{
	Store(0x12345678, Local0)
	if (RNG0(arg0, 0, 2)) {
 		Store(0, Local0)
 		if (LEqual(arg0, 1)) {
 			Store(1, Local0)
 		} elseif (LEqual(arg0, 2)) {
 			Store(2, Local0)
 		}
	} else {
 		Store(3, Local0)
 if (LEqual(arg(0, 4)) {
 			Store(4, Local0)
 		} elseif (LEqual(arg0, 5)) {
```

```
			Store(5, Local0)
		}
	}
```
 return (Local0) }

```
/////////////// {if,else} {if,elseif,else}
```
Method(m099, 1) { Store(0x12345678, Local0)

```
	if (RNG0(arg0, 0, 3)) {
 		Store(0, Local0)
 		if (LEqual(arg0, 1)) {
 			Store(1, Local0)
 		} elseif (LEqual(arg0, 2)) {
 			Store(2, Local0)
 		} else {
 			Store(3, Local0)
 		}
	} else {
 		Store(4, Local0)
	}
	return (Local0)
}
Method(m09a, 1)
{
	Store(0x12345678, Local0)
	if (LEqual(arg0, 0)) {
 		Store(0, Local0)
	} else {
 		Store(1, Local0)
 		if (LEqual(arg0, 2)) {
 			Store(2, Local0)
 		} elseif (LEqual(arg0, 3)) {
 			Store(3, Local0)
 		} else {
 			Store(4, Local0)
 		}
	}
```
 return (Local0)

```
}
Method(m09b, 1)
{
	Store(0x12345678, Local0)
 	if (RNG0(arg0, 0, 3)) {
 		Store(0, Local0)
 		if (LEqual(arg0, 1)) {
  			Store(1, Local0)
 		} elseif (LEqual(arg0, 2)) {
  			Store(2, Local0)
 		} else {
  			Store(3, Local0)
 		}
 	} else {
 		Store(4, Local0)
 		if (LEqual(arg0, 5)) {
  			Store(5, Local0)
 		} elseif (LEqual(arg0, 6)) {
  			Store(6, Local0)
 		} else {
  			Store(7, Local0)
 		}
 	}
	return (Local0)
}
/////////////// {if,elseif} {if}
Method(m09c, 1)
{
	Store(0x12345678,
 Local0)
 	if (RNG0(arg0, 0, 1)) {
 		Store(0, Local0)
 		if (LEqual(arg0, 1)) {
  			Store(1, Local0)
 		}
 	} elseif (LEqual(arg0, 2)) {
 		Store(2, Local0)
 	}
	return (Local0)
}
```

```
Method(m09d, 1)
{
	Store(0x12345678, Local0)
 if (LEqual(arg0, 0)) {
 		Store(0, Local0)
 	} elseif (RNG0(arg0, 1, 2)) {
 		Store(1, Local0)
 		if (LEqual(arg0, 2)) {
  			Store(2, Local0)
 		}
 	}
	return (Local0)
}
Method(m09e, 1)
{
	Store(0x12345678, Local0)
 	if (RNG0(arg0, 0, 1)) {
 		Store(0, Local0)
 if (LEqual(arg(0, 1)) {
  			Store(1, Local0)
 		}
 	} elseif (RNG0(arg0, 2, 3)) {
 		Store(2, Local0)
 		if (LEqual(arg0, 3)) {
  			Store(3, Local0)
 		}
 	}
	return (Local0)
}
/////////////// {if,elseif} {if,else}
Method(m09f, 1)
{
	Store(0x12345678, Local0)
 	if (RNG0(arg0, 0, 2)) {
 		Store(0, Local0)
 if (LEqual(arg0, 1)) {
  			Store(1, Local0)
 		} else {
  			Store(2, Local0)
 		}
```

```
	} elseif (LEqual(arg0, 3)) {
 		Store(3, Local0)
	}
	return (Local0)
}
Method(m0a0, 1)
{
	Store(0x12345678, Local0)
	if (LEqual(arg0,
 0)) {
 		Store(0, Local0)
	} elseif (RNG0(arg0, 1, 3)) {
 		Store(1, Local0)
 		if (LEqual(arg0, 2)) {
 			Store(2, Local0)
 		} else {
 			Store(3, Local0)
 		}
	}
	return (Local0)
}
Method(m0a1, 1)
{
	Store(0x12345678, Local0)
	if (RNG0(arg0, 0, 2)) {
 		Store(0, Local0)
 		if (LEqual(arg0, 1)) {
 			Store(1, Local0)
 		} else {
 			Store(2, Local0)
 		}
	} elseif (RNG0(arg0, 3, 5)) {
 		Store(3, Local0)
 		if (LEqual(arg0, 4)) {
 			Store(4, Local0)
 		} else {
 			Store(5, Local0)
 		}
	}
	return (Local0)
}
```

```
/////////////// {if,elseif} {if,elseif}
Method(m0a2, 1)
{
	Store(0x12345678, Local0)
 	if (RNG0(arg0, 0, 2)) {
 		Store(0, Local0)
 		if (LEqual(arg0, 1)) {
  			Store(1, Local0)
 		} elseif (LEqual(arg0, 2)) {
  			Store(2, Local0)
 		}
 	} elseif (LEqual(arg0, 3)) {
 		Store(3, Local0)
 	}
	return (Local0)
}
Method(m0a3, 1)
{
	Store(0x12345678, Local0)
 if (LEqual(arg0, 0)) {
 		Store(0, Local0)
 	} elseif (RNG0(arg0, 1, 3)) {
 		Store(1, Local0)
 		if (LEqual(arg0, 2)) {
  			Store(2, Local0)
 		} elseif
  (LEqual(arg0, 3)) {
  			Store(3, Local0)
 		}
 	}
	return (Local0)
}
Method(m0a4, 1)
{
	Store(0x12345678, Local0)
	if (RNG0(arg0, 0, 2)) {
 		Store(0, Local0)
 if (LEqual(arg0, 1)) {
  			Store(1, Local0)
```

```
		} elseif (LEqual(arg0, 2)) {
  			Store(2, Local0)
 		}
 	} elseif (RNG0(arg0, 3, 5)) {
 		Store(3, Local0)
 		if (LEqual(arg0, 4)) {
  			Store(4, Local0)
 		} elseif (LEqual(arg0, 5)) {
  			Store(5, Local0)
 		}
 	}
	return (Local0)
}
/////////////// {if,elseif} {if,elseif,else}
Method(m0a5, 1)
{
	Store(0x12345678, Local0)
 	if (RNG0(arg0, 0, 3)) {
 		Store(0, Local0)
 		if (LEqual(arg0, 1)) {
  			Store(1, Local0)
 		} elseif (LEqual(arg0, 2)) {
  			Store(2, Local0)
 		} else {
  			Store(3, Local0)
 		}
 	} elseif (LEqual(arg0, 4)) {
 		Store(4, Local0)
 	}
	return (Local0)
}
Method(m0a6, 1)
{
	Store(0x12345678, Local0)
 if (LEqual(arg0, 0)) {
 		Store(0, Local0)
 	} elseif (RNG0(arg0, 1, 4)) {
 		Store(1, Local0)
 if (LEqual(arg(0, 2)) {
  			Store(2, Local0)
```
 } elseif (LEqual(arg0, 3)) {

```
			Store(3,
  Local0)
 		} else {
  			Store(4, Local0)
 		}
 	}
	return (Local0)
}
Method(m0a7, 1)
{
	Store(0x12345678, Local0)
 	if (RNG0(arg0, 0, 3)) {
 		Store(0, Local0)
 		if (LEqual(arg0, 1)) {
  			Store(1, Local0)
 		} elseif (LEqual(arg0, 2)) {
  			Store(2, Local0)
 		} else {
  			Store(3, Local0)
 		}
 	} elseif (RNG0(arg0, 4, 7)) {
 		Store(4, Local0)
 if (LEqual(arg0, 5)) {
  			Store(5, Local0)
 		} elseif (LEqual(arg0, 6)) {
  			Store(6, Local0)
 		} else {
  			Store(7, Local0)
 		}
 	}
	return (Local0)
}
/////////////// {if,elseif,else} {if} (restricted)
Method(m0a8, 1)
{
	Store(0x12345678, Local0)
 	if (RNG0(arg0, 0, 1)) {
 		Store(0, Local0)
 if (LEqual(arg0, 1)) {
  			Store(1, Local0)
 		}
```

```
	} elseif (LEqual(arg0, 2)) {
 		Store(2, Local0)
	} else {
 		Store(3, Local0)
	}
	return (Local0)
}
Method(m0a9, 1)
{
	Store(0x12345678, Local0)
	if (LEqual(arg0, 0)) {
 		Store(0, Local0)
	} elseif (RNG0(arg0, 1, 2)) {
 		Store(1, Local0)
 		if (LEqual(arg0, 2)) {
 			Store(2, Local0)
 		}
	} else {
 		Store(3,
 Local0)
	}
	return (Local0)
}
Method(m0aa, 1)
{
	Store(0x12345678, Local0)
	if (LEqual(arg0, 0)) {
 		Store(0, Local0)
	} elseif (LEqual(arg0, 1)) {
 		Store(1, Local0)
	} else {
 		Store(2, Local0)
 		if (LEqual(arg0, 3)) {
 			Store(3, Local0)
 		}
	}
	return (Local0)
}
Method(m0ab, 1)
{
```

```
	Store(0x12345678, Local0)
	if (RNG0(arg0, 0, 1)) {
 		Store(0, Local0)
 		if (LEqual(arg0, 1)) {
  			Store(1, Local0)
 		}
 	} elseif (RNG0(arg0, 2, 3)) {
 		Store(2, Local0)
 		if (LEqual(arg0, 3)) {
  			Store(3, Local0)
 		}
 	} else {
 		Store(4, Local0)
 if (LEqual(arg(0, 5)) {
  			Store(5, Local0)
 		}
 	}
	return (Local0)
}
/////////////// {if,elseif,else} {if,else} (restricted)
Method(m0ac, 1)
{
	Store(0x12345678, Local0)
 	if (RNG0(arg0, 0, 2)) {
 		Store(0, Local0)
 		if (LEqual(arg0, 1)) {
  			Store(1, Local0)
 		} else {
  			Store(2, Local0)
 		}
 	} elseif (LEqual(arg0, 3)) {
 		Store(3, Local0)
 	} else {
 		Store(4, Local0)
 	}
	return (Local0)
}
Method(m0ad, 1)
{
	Store(0x12345678, Local0)
```

```
	if (LEqual(arg0,
 0)) {
 		Store(0, Local0)
	} elseif (RNG0(arg0, 1, 3)) {
 		Store(1, Local0)
 		if (LEqual(arg0, 2)) {
 			Store(2, Local0)
 		} else {
 			Store(3, Local0)
 		}
	} else {
 		Store(4, Local0)
	}
	return (Local0)
}
Method(m0ae, 1)
{
	Store(0x12345678, Local0)
	if (LEqual(arg0, 0)) {
 		Store(0, Local0)
	} elseif (LEqual(arg0, 1)) {
 		Store(1, Local0)
	} else {
 		Store(2, Local0)
 		if (LEqual(arg0, 3)) {
 			Store(3, Local0)
 		} else {
 			Store(4, Local0)
 		}
	}
	return (Local0)
}
Method(m0af, 1)
{
	Store(0x12345678, Local0)
	if (RNG0(arg0, 0, 2)) {
 		Store(0, Local0)
 if (LEqual(arg0, 1)) {
 			Store(1, Local0)
 		} else {
 			Store(2, Local0)
 		}
```

```
	} elseif (RNG0(arg0, 3, 5)) {
 		Store(3, Local0)
 		if (LEqual(arg0, 4)) {
  			Store(4, Local0)
 		} else {
  			Store(5, Local0)
 		}
 	} else {
 		Store(6, Local0)
 		if (LEqual(arg0, 7)) {
  			Store(7, Local0)
 		} else {
  			Store(8, Local0)
 		}
 	}
	return (Local0)
}
/////////////// {if,elseif,else} {if,elseif} (restricted)
Method(m0b0, 1)
{
	Store(0x12345678,
 Local0)
 	if (RNG0(arg0, 0, 2)) {
 		Store(0, Local0)
 if (LEqual(arg0, 1)) {
  			Store(1, Local0)
 		} elseif (LEqual(arg0, 2)) {
  			Store(2, Local0)
 		}
 	} elseif (LEqual(arg0, 3)) {
 		Store(3, Local0)
 	} else {
 		Store(4, Local0)
 	}
	return (Local0)
}
Method(m0b1, 1)
{
	Store(0x12345678, Local0)
 if (LEqual(arg0, 0)) {
 		Store(0, Local0)
```

```
	} elseif (RNG0(arg0, 1, 3)) {
 		Store(1, Local0)
 		if (LEqual(arg0, 2)) {
 			Store(2, Local0)
 		} elseif (LEqual(arg0, 3)) {
 			Store(3, Local0)
 		}
	} else {
 		Store(4, Local0)
	}
	return (Local0)
}
Method(m0b2, 1)
{
	Store(0x12345678, Local0)
	if (LEqual(arg0, 0)) {
 		Store(0, Local0)
	} elseif (LEqual(arg0, 1)) {
 		Store(1, Local0)
	} else {
 		Store(2, Local0)
 		if (LEqual(arg0, 3)) {
 			Store(3, Local0)
 		} elseif (LEqual(arg0, 4)) {
 			Store(4, Local0)
 		}
	}
	return (Local0)
}
Method(m0b3, 1)
{
	Store(0x12345678, Local0)
	if (RNG0(arg0, 0, 2)) {
 		Store(0, Local0)
 if (LEqual(arg0, 1)) {
 			Store(1, Local0)
 		} elseif (LEqual(arg0,
 2)) {
 			Store(2, Local0)
 		}
	} elseif (RNG0(arg0, 3, 5)) {
 		Store(3, Local0)
```

```
		if (LEqual(arg0, 4)) {
  			Store(4, Local0)
 		} elseif (LEqual(arg0, 5)) {
  			Store(5, Local0)
 		}
 	} else {
 		Store(6, Local0)
 		if (LEqual(arg0, 7)) {
  			Store(7, Local0)
 		} elseif (LEqual(arg0, 8)) {
  			Store(8, Local0)
 		}
 	}
	return (Local0)
}
/////////////// {if,elseif,else} {if,elseif,else} (restricted)
Method(m0b4, 1)
{
	Store(0x12345678, Local0)
 	if (RNG0(arg0, 0, 3)) {
 		Store(0, Local0)
 if (LEqual(arg0, 1)) {
  			Store(1, Local0)
 		} elseif (LEqual(arg0, 2)) {
  			Store(2, Local0)
 		} else {
  			Store(3, Local0)
 		}
 	} elseif (LEqual(arg0, 4)) {
 		Store(4, Local0)
 	} else {
 		Store(5, Local0)
 	}
	return (Local0)
}
Method(m0b5, 1)
{
	Store(0x12345678, Local0)
 if (LEqual(arg0, 0)) {
 		Store(0, Local0)
 	} elseif (RNG0(arg0, 1, 4)) {
```

```
		Store(1, Local0)
 		if (LEqual(arg0, 2)) {
  			Store(2, Local0)
 		} elseif (LEqual(arg0, 3)) {
 			Store(3, Local0)
 		} else {
 			Store(4, Local0)
 		}
	}
 else {
 		Store(5, Local0)
	}
	return (Local0)
}
Method(m0b6, 1)
{
	Store(0x12345678, Local0)
if (LEqual(arg0, 0)) {
 		Store(0, Local0)
	} elseif (LEqual(arg0, 1)) {
 		Store(1, Local0)
	} else {
 		Store(2, Local0)
 		if (LEqual(arg0, 3)) {
 			Store(3, Local0)
 		} elseif (LEqual(arg0, 4)) {
 			Store(4, Local0)
 		} else {
  			Store(5, Local0)
 		}
	}
	return (Local0)
}
Method(m0b7, 1)
{
	Store(0x12345678, Local0)
	if (RNG0(arg0, 0, 3)) {
 		Store(0, Local0)
 		if (LEqual(arg0, 1)) {
 			Store(1, Local0)
 		} elseif (LEqual(arg0, 2)) {
  			Store(2, Local0)
```
 } else { Store(3, Local0) } } elseif (RNG0(arg0, 4, 7)) { Store(4, Local0) if (LEqual(arg0, 5)) { Store(5, Local0) } elseif (LEqual(arg0, 6)) { Store(6, Local0) } else { Store(7, Local0) } } elseif (RNG0(arg0, 8, 11)) { Store(8, Local0) if (LEqual(arg $(0, 9)$ ) { Store(9, Local0) } elseif (LEqual(arg0, 10)) { Store(10, Local0) } else { Store(11, Local0) } } else { Store(12, Local0) if (LEqual(arg0, 13)) { Store(13, Local0) } elseif (LEqual(arg0, 14)) { Store(14, Local0) } else { Store(15, Local0) } }

## return (Local0)

## }

//////////////////////////////////////////////////////

// Run verify methods // NOTE: use here as few control operators as possible Method(m0b8,, Serialized) { Name(ts, "m0b8")

 Store("TEST: m0b8, Two levels embedded {if, elseif, else}", Debug)

 // m080

```
	Store(0, Local7)
	While(LLessEqual(Local7, 1)) {
		Store(m080(Local7), Local0)
		if (LNotEqual(Local0, Local7)){
 			err(ts, z004, __LINE__, 0, 0, Local7, 0)
		}
		Increment(Local7)
	}
	Store(0x12345678, Local7)
	Store(m080(Local7), Local0)
	if (LNotEqual(Local0, Local7)){
		err(ts, z004, __LINE__, 0, 0, Local7, 0)
	}
	// m081
	Store(0, Local7)
	Store(m081(Local7), Local0)
	if (LNotEqual(Local0, 2)){
		err(ts, z004, __LINE__, 0, 0, Local7, 0)
	}
	Store(1, Local7)
	While(LLessEqual(Local7, 2)) {
		Store(m081(Local7), Local0)
		if (LNotEqual(Local0, Local7)){
 			err(ts, z004, __LINE__,
 0, 0, Local7, 0)
		}
		Increment(Local7)
	}
	Store(0x12345678, Local7)
	Store(m081(Local7), Local0)
	if (LNotEqual(Local0, Local7)){
		err(ts, z004, __LINE__, 0, 0, Local7, 0)
	}
	// m082
Store(0, Local7)
	While(LLessEqual(Local7, 2)) {
		Store(m082(Local7), Local0)
		if (LNotEqual(Local0, Local7)){
 			err(ts, z004, __LINE__, 0, 0, Local7, 0)
		}
		Increment(Local7)
```
 }

```
	Store(0x12345678, Local7)
	Store(m082(Local7), Local0)
	if (LNotEqual(Local0, Local7)){
		err(ts, z004, __LINE__, 0, 0, Local7, 0)
	}
	// m083
	Store(0, Local7)
	Store(m083(Local7), Local0)
	if (LNotEqual(Local0, 3)){
		err(ts, z004, __LINE__, 0, 0, Local7, 0)
	}
	Store(1, Local7)
	While(LLessEqual(Local7, 3)) {
		Store(m083(Local7), Local0)
		if (LNotEqual(Local0, Local7)){
 			err(ts, z004, __LINE__, 0, 0, Local7, 0)
```

```
		}
		Increment(Local7)
```

```
	}
```

```
	Store(0x12345678, Local7)
	Store(m083(Local7), Local0)
	if (LNotEqual(Local0, Local7)){
		err(ts, z004, __LINE__, 0, 0, Local7, 0)
	}
```

```
	// m090
```
 }

```
	Store(0, Local7)
	While(LLessEqual(Local7,
 2)) {
		Store(m090(Local7), Local0)
		if (LNotEqual(Local0, Local7)){
 			err(ts, z004, __LINE__, 0, 0, Local7, 0)
		}
		Increment(Local7)
	}
	Store(0x12345678, Local7)
	Store(m090(Local7), Local0)
	if (LNotEqual(Local0, 2)){
err(ts, z004, \quad LINE, 0, 0, Local7, 0)
```

```
	// m091
```

```
	Store(0, Local7)
	While(LLessEqual(Local7, 2)) {
		Store(m091(Local7), Local0)
		if (LNotEqual(Local0, Local7)){
			err(ts, z004, __LINE__, 0, 0, Local7, 0)
		}
		Increment(Local7)
	}
```

```
	Store(0x12345678, Local7)
	Store(m091(Local7), Local0)
	if (LNotEqual(Local0, 1)){
		err(ts, z004, __LINE__, 0, 0, Local7, 0)
	}
```
 // m092

```
	Store(0, Local7)
	While(LLessEqual(Local7, 3)) {
		Store(m092(Local7), Local0)
		if (LNotEqual(Local0, Local7)){
			err(ts, z004, __LINE__, 0, 0, Local7, 0)
		}
		Increment(Local7)
	}
```

```
	Store(0x12345678, Local7)
	Store(m092(Local7), Local0)
	if (LNotEqual(Local0, 2)){
		err(ts, z004, __LINE__, 0, 0, Local7, 0)
	}
```
 // m093

 Store(0, Local7) Store(m093(Local7), Local0) if (LNotEqual(Local0, 2)){ err(ts, z004, \_\_LINE\_\_, 0, 0, Local7, 0) }

 Store(1, Local7) While(LLessEqual(Local7, 3)) { Store(m093(Local7), Local0) if (LNotEqual(Local0, Local7)){

```
			err(ts, z004, __LINE__, 0, 0, Local7, 0)
		}
		Increment(Local7)
	}
	Store(0x12345678, Local7)
	Store(m093(Local7), Local0)
	if (LNotEqual(Local0, 3)){
		err(ts, z004, __LINE__, 0, 0, Local7, 0)
	}
	// m094
	Store(0, Local7)
	Store(m094(Local7), Local0)
	if (LNotEqual(Local0, Local7)){
		err(ts, z004, __LINE__, 0, 0, Local7, 0)
	}
	Store(1, Local7)
	Store(m094(Local7), Local0)
	if (LNotEqual(Local0, 3)){
		err(ts, z004, __LINE__, 0, 0, Local7, 0)
	}
	Store(2, Local7)
	While(LLessEqual(Local7, 3)) {
		Store(m094(Local7), Local0)
		if (LNotEqual(Local0, Local7)){
 			err(ts, z004, __LINE__, 0, 0, Local7, 0)
		}
		Increment(Local7)
	}
	Store(0x12345678, Local7)
	Store(m094(Local7), Local0)
	if (LNotEqual(Local0, 3)){
		err(ts, z004, __LINE__, 0, 0, Local7, 0)
	}
	// m095
	Store(0,
 Local7)
	Store(m095(Local7), Local0)
	if (LNotEqual(Local0, 2)){
err(ts, z004, \quad LINE, 0, 0, Local7, 0)	}
```

```
	Store(1, Local7)
	While(LLessEqual(Local7, 2)) {
		Store(m095(Local7), Local0)
		if (LNotEqual(Local0, Local7)){
			err(ts, z004, __LINE__, 0, 0, Local7, 0)
		}
		Increment(Local7)
	}
```

```
	Store(3, Local7)
	Store(m095(Local7), Local0)
	if (LNotEqual(Local0, 5)){
		err(ts, z004, __LINE__, 0, 0, Local7, 0)
	}
```

```
	Store(4, Local7)
	While(LLessEqual(Local7, 5)) {
		Store(m095(Local7), Local0)
		if (LNotEqual(Local0, Local7)){
			err(ts, z004, __LINE__, 0, 0, Local7, 0)
		}
		Increment(Local7)
	}
```

```
	Store(0x12345678, Local7)
	Store(m095(Local7), Local0)
	if (LNotEqual(Local0, 5)){
		err(ts, z004, __LINE__, 0, 0, Local7, 0)
	}
```

```
	// m096
```

```
	Store(0, Local7)
	While(LLessEqual(Local7, 3)) {
		Store(m096(Local7), Local0)
		if (LNotEqual(Local0, Local7)){
			err(ts, z004, __LINE__, 0, 0, Local7, 0)
		}
		Increment(Local7)
	}
```

```
	Store(0x12345678, Local7)
	Store(m096(Local7), Local0)
	if (LNotEqual(Local0,
```

```
3)}
		err(ts, z004, __LINE__, 0, 0, Local7, 0)
	}
```

```
	// m097
```

```
	Store(0, Local7)
	While(LLessEqual(Local7, 3)) {
		Store(m097(Local7), Local0)
		if (LNotEqual(Local0, Local7)){
			err(ts, z004, __LINE__, 0, 0, Local7, 0)
		}
		Increment(Local7)
	}
```

```
	Store(0x12345678, Local7)
	Store(m097(Local7), Local0)
	if (LNotEqual(Local0, 1)){
		err(ts, z004, __LINE__, 0, 0, Local7, 0)
	}
```
 // m098

```
	Store(0, Local7)
	While(LLessEqual(Local7, 5)) {
		Store(m098(Local7), Local0)
		if (LNotEqual(Local0, Local7)){
			err(ts, z004, __LINE__, 0, 0, Local7, 0)
		}
		Increment(Local7)
	}
```

```
	Store(0x12345678, Local7)
	Store(m098(Local7), Local0)
	if (LNotEqual(Local0, 3)){
		err(ts, z004, __LINE__, 0, 0, Local7, 0)
	}
```

```
	// m099
```

```
	Store(0, Local7)
	Store(m099(Local7), Local0)
	if (LNotEqual(Local0, 3)){
		err(ts, z004, __LINE__, 0, 0, Local7, 0)
	}
```

```
	Store(1, Local7)
	While(LLessEqual(Local7, 4)) {
```

```
		Store(m099(Local7), Local0)
		if (LNotEqual(Local0, Local7)){
 			err(ts, z004, __LINE__, 0, 0, Local7,
 0)
		}
		Increment(Local7)
	}
	Store(0x12345678, Local7)
	Store(m099(Local7), Local0)
	if (LNotEqual(Local0, 4)){
		err(ts, z004, __LINE__, 0, 0, Local7, 0)
	}
	// m09a
	Store(0, Local7)
	Store(m09a(Local7), Local0)
	if (LNotEqual(Local0, Local7)){
		err(ts, z004, __LINE__, 0, 0, Local7, 0)
	}
	Store(1, Local7)
	Store(m09a(Local7), Local0)
	if (LNotEqual(Local0, 4)){
		err(ts, z004, __LINE__, 0, 0, Local7, 0)
	}
	Store(2, Local7)
	While(LLessEqual(Local7, 4)) {
		Store(m09a(Local7), Local0)
		if (LNotEqual(Local0, Local7)){
 			err(ts, z004, __LINE__, 0, 0, Local7, 0)
		}
		Increment(Local7)
	}
	Store(0x12345678, Local7)
	Store(m09a(Local7), Local0)
	if (LNotEqual(Local0, 4)){
err(ts, z004, LINE , 0, 0, Local7, 0)
	}
	// m09b
```

```
	Store(0, Local7)
	Store(m09b(Local7), Local0)
	if (LNotEqual(Local0, 3)){
```
 err(ts, z004, \_\_LINE\_\_, 0, 0, Local7, 0) }

```
	Store(1, Local7)
	While(LLessEqual(Local7, 3)) {
		Store(m09b(Local7), Local0)
		if (LNotEqual(Local0, Local7)){
			err(ts,
 z004, __LINE__, 0, 0, Local7, 0)
		}
		Increment(Local7)
	}
```
 Store(4, Local7) Store(m09b(Local7), Local0) if (LNotEqual(Local0, 7)){ err(ts, z004, \_\_LINE\_\_, 0, 0, Local7, 0) }

```
	Store(5, Local7)
	While(LLessEqual(Local7, 7)) {
		Store(m09b(Local7), Local0)
		if (LNotEqual(Local0, Local7)){
 			err(ts, z004, __LINE__, 0, 0, Local7, 0)
		}
		Increment(Local7)
	}
```

```
	Store(0x12345678, Local7)
	Store(m09b(Local7), Local0)
	if (LNotEqual(Local0, 7)){
		err(ts, z004, __LINE__, 0, 0, Local7, 0)
	}
```
 // m09c

```
	Store(0, Local7)
	While(LLessEqual(Local7, 2)) {
		Store(m09c(Local7), Local0)
		if (LNotEqual(Local0, Local7)){
 err(ts, z004, \quad LINE \quad, 0, 0, Local7, 0)		}
		Increment(Local7)
	}
```
 Store(0x12345678, Local7) Store(m09c(Local7), Local0) if (LNotEqual(Local0, Local7)){

```
		err(ts, z004, __LINE__, 0, 0, Local7, 0)
	}
```

```
	// m09d
```

```
	Store(0, Local7)
	While(LLessEqual(Local7, 2)) {
		Store(m09d(Local7), Local0)
		if (LNotEqual(Local0, Local7)){
			err(ts, z004, __LINE__, 0, 0, Local7, 0)
		}
		Increment(Local7)
	}
```

```
	Store(0x12345678,
 Local7)
	Store(m09d(Local7), Local0)
	if (LNotEqual(Local0, Local7)){
		err(ts, z004, __LINE__, 0, 0, Local7, 0)
	}
```
 // m09e

```
	Store(0, Local7)
	While(LLessEqual(Local7, 3)) {
		Store(m09e(Local7), Local0)
		if (LNotEqual(Local0, Local7)){
			err(ts, z004, __LINE__, 0, 0, Local7, 0)
		}
		Increment(Local7)
	}
```

```
	Store(0x12345678, Local7)
	Store(m09e(Local7), Local0)
	if (LNotEqual(Local0, Local7)){
		err(ts, z004, __LINE__, 0, 0, Local7, 0)
	}
```
 // m09f

```
	Store(0, Local7)
	Store(m09f(Local7), Local0)
	if (LNotEqual(Local0, 2)){
		err(ts, z004, __LINE__, 0, 0, Local7, 0)
	}
```

```
	Store(1, Local7)
	While(LLessEqual(Local7, 3)) {
```

```
		Store(m09f(Local7), Local0)
		if (LNotEqual(Local0, Local7)){
 			err(ts, z004, __LINE__, 0, 0, Local7, 0)
		}
		Increment(Local7)
	}
	Store(0x12345678, Local7)
	Store(m09f(Local7), Local0)
	if (LNotEqual(Local0, Local7)){
		err(ts, z004, __LINE__, 0, 0, Local7, 0)
	}
	// m0a0
	Store(0, Local7)
	Store(m0a0(Local7),
 Local0)
	if (LNotEqual(Local0, Local7)){
		err(ts, z004, __LINE__, 0, 0, Local7, 0)
	}
	Store(1, Local7)
	Store(m0a0(Local7), Local0)
	if (LNotEqual(Local0, 3)){
		err(ts, z004, __LINE__, 0, 0, Local7, 0)
	}
	Store(2, Local7)
	While(LLessEqual(Local7, 3)) {
		Store(m0a0(Local7), Local0)
		if (LNotEqual(Local0, Local7)){
 			err(ts, z004, __LINE__, 0, 0, Local7, 0)
		}
		Increment(Local7)
	}
	Store(0x12345678, Local7)
	Store(m0a0(Local7), Local0)
	if (LNotEqual(Local0, Local7)){
err(ts, z004, LINE , 0, 0, Local7, 0)
	}
	// m0a1
```
 Store(0, Local7) Store(m0a1(Local7), Local0) if (LNotEqual(Local0, 2)){

 err(ts, z004, \_\_LINE\_\_, 0, 0, Local7, 0) }

```
	Store(1, Local7)
	While(LLessEqual(Local7, 2)) {
		Store(m0a1(Local7), Local0)
		if (LNotEqual(Local0, Local7)){
 			err(ts, z004, __LINE__, 0, 0, Local7, 0)
		}
		Increment(Local7)
	}
```

```
	Store(3, Local7)
	Store(m0a1(Local7), Local0)
	if (LNotEqual(Local0, 5)){
		err(ts, z004, __LINE__, 0, 0, Local7, 0)
	}
```

```
	Store(4, Local7)
	While(LLessEqual(Local7,
 5)) {
		Store(m0a1(Local7), Local0)
		if (LNotEqual(Local0, Local7)){
 			err(ts, z004, __LINE__, 0, 0, Local7, 0)
		}
		Increment(Local7)
	}
```

```
	Store(0x12345678, Local7)
	Store(m0a1(Local7), Local0)
	if (LNotEqual(Local0, Local7)){
		err(ts, z004, __LINE__, 0, 0, Local7, 0)
	}
```
 // m0a2

```
	Store(0, Local7)
	While(LLessEqual(Local7, 3)) {
		Store(m0a2(Local7), Local0)
		if (LNotEqual(Local0, Local7)){
 err(ts, z004, \quad LINE \quad, 0, 0, Local7, 0)		}
		Increment(Local7)
	}
```
 Store(0x12345678, Local7) Store(m0a2(Local7), Local0) if (LNotEqual(Local0, Local7)){

```
		err(ts, z004, __LINE__, 0, 0, Local7, 0)
	}
```

```
	// m0a3
```

```
	Store(0, Local7)
	While(LLessEqual(Local7, 3)) {
		Store(m0a3(Local7), Local0)
		if (LNotEqual(Local0, Local7)){
			err(ts, z004, __LINE__, 0, 0, Local7, 0)
		}
		Increment(Local7)
	}
```

```
	Store(0x12345678, Local7)
	Store(m0a3(Local7), Local0)
	if (LNotEqual(Local0, Local7)){
		err(ts, z004, __LINE__, 0, 0, Local7, 0)
	}
```
 // m0a4

```
	Store(0, Local7)
	While(LLessEqual(Local7,
 5)) {
		Store(m0a4(Local7), Local0)
		if (LNotEqual(Local0, Local7)){
 			err(ts, z004, __LINE__, 0, 0, Local7, 0)
		}
		Increment(Local7)
	}
```

```
	Store(0x12345678, Local7)
	Store(m0a4(Local7), Local0)
	if (LNotEqual(Local0, Local7)){
		err(ts, z004, __LINE__, 0, 0, Local7, 0)
	}
```

```
	// m0a5
```

```
	Store(0, Local7)
	Store(m0a5(Local7), Local0)
	if (LNotEqual(Local0, 3)){
		err(ts, z004, __LINE__, 0, 0, Local7, 0)
	}
```

```
	Store(1, Local7)
	While(LLessEqual(Local7, 4)) {
```

```
		Store(m0a5(Local7), Local0)
		if (LNotEqual(Local0, Local7)){
 			err(ts, z004, __LINE__, 0, 0, Local7, 0)
		}
		Increment(Local7)
	}
	Store(0x12345678, Local7)
	Store(m0a5(Local7), Local0)
	if (LNotEqual(Local0, Local7)){
		err(ts, z004, __LINE__, 0, 0, Local7, 0)
	}
	// m0a6
	Store(0, Local7)
	Store(m0a6(Local7), Local0)
	if (LNotEqual(Local0, Local7)){
		err(ts, z004, __LINE__, 0, 0, Local7, 0)
	}
	Store(1, Local7)
	Store(m0a6(Local7), Local0)
	if (LNotEqual(Local0, 4)){
		err(ts, z004, __LINE__, 0, 0, Local7, 0)
	}
Store(2,
 Local7)
	While(LLessEqual(Local7, 4)) {
		Store(m0a6(Local7), Local0)
		if (LNotEqual(Local0, Local7)){
 			err(ts, z004, __LINE__, 0, 0, Local7, 0)
		}
		Increment(Local7)
	}
	Store(0x12345678, Local7)
	Store(m0a6(Local7), Local0)
	if (LNotEqual(Local0, Local7)){
err(ts, z004, LINE , 0, 0, Local7, 0)
	}
	// m0a7
```
 Store(0, Local7) Store(m0a7(Local7), Local0) if (LNotEqual(Local0, 3)){

 err(ts, z004, \_\_LINE\_\_, 0, 0, Local7, 0) }

```
	Store(1, Local7)
	While(LLessEqual(Local7, 3)) {
		Store(m0a7(Local7), Local0)
		if (LNotEqual(Local0, Local7)){
 			err(ts, z004, __LINE__, 0, 0, Local7, 0)
		}
		Increment(Local7)
	}
```

```
	Store(4, Local7)
	Store(m0a7(Local7), Local0)
	if (LNotEqual(Local0, 7)){
		err(ts, z004, __LINE__, 0, 0, Local7, 0)
	}
```

```
	Store(5, Local7)
	While(LLessEqual(Local7, 7)) {
		Store(m0a7(Local7), Local0)
		if (LNotEqual(Local0, Local7)){
 			err(ts, z004, __LINE__, 0, 0, Local7, 0)
		}
		Increment(Local7)
	}
```

```
	Store(0x12345678, Local7)
	Store(m0a7(Local7),
 Local0)
	if (LNotEqual(Local0, Local7)){
		err(ts, z004, __LINE__, 0, 0, Local7, 0)
	}
```

```
	// m0a8
```

```
	Store(0, Local7)
	While(LLessEqual(Local7, 3)) {
		Store(m0a8(Local7), Local0)
		if (LNotEqual(Local0, Local7)){
 err(ts, z004, \quad LINE \quad, 0, 0, Local7, 0)		}
		Increment(Local7)
	}
```

```
	Store(0x12345678, Local7)
	Store(m0a8(Local7), Local0)
	if (LNotEqual(Local0, 3)){
```

```
		err(ts, z004, __LINE__, 0, 0, Local7, 0)
	}
```

```
	// m0a9
```

```
	Store(0, Local7)
	While(LLessEqual(Local7, 3)) {
		Store(m0a9(Local7), Local0)
		if (LNotEqual(Local0, Local7)){
			err(ts, z004, __LINE__, 0, 0, Local7, 0)
		}
		Increment(Local7)
	}
```

```
	Store(0x12345678, Local7)
	Store(m0a9(Local7), Local0)
	if (LNotEqual(Local0, 3)){
		err(ts, z004, __LINE__, 0, 0, Local7, 0)
	}
```
 // m0aa

```
	Store(0, Local7)
	While(LLessEqual(Local7, 3)) {
		Store(m0aa(Local7), Local0)
		if (LNotEqual(Local0, Local7)){
 			err(ts, z004, __LINE__, 0, 0, Local7, 0)
		}
		Increment(Local7)
	}
```

```
	Store(0x12345678, Local7)
	Store(m0aa(Local7), Local0)
	if (LNotEqual(Local0,
2)}{
		err(ts, z004, __LINE__, 0, 0, Local7, 0)
	}
```

```
	// m0ab
```

```
	Store(0, Local7)
	While(LLessEqual(Local7, 5)) {
		Store(m0ab(Local7), Local0)
		if (LNotEqual(Local0, Local7)){
			err(ts, z004, __LINE__, 0, 0, Local7, 0)
		}
		Increment(Local7)
	}
```

```
	Store(0x12345678, Local7)
	Store(m0ab(Local7), Local0)
	if (LNotEqual(Local0, 4)){
		err(ts, z004, __LINE__, 0, 0, Local7, 0)
	}
	// m0ac
	Store(0, Local7)
	Store(m0ac(Local7), Local0)
	if (LNotEqual(Local0, 2)){
		err(ts, z004, __LINE__, 0, 0, Local7, 0)
	}
	Store(1, Local7)
	While(LLessEqual(Local7, 4)) {
		Store(m0ac(Local7), Local0)
		if (LNotEqual(Local0, Local7)){
 			err(ts, z004, __LINE__, 0, 0, Local7, 0)
		}
		Increment(Local7)
	}
	Store(0x12345678, Local7)
	Store(m0ac(Local7), Local0)
	if (LNotEqual(Local0, 4)){
		err(ts, z004, __LINE__, 0, 0, Local7, 0)
	}
	// m0ad
	Store(0, Local7)
	Store(m0ad(Local7), Local0)
	if (LNotEqual(Local0, Local7)){
		err(ts, z004, __LINE__, 0, 0, Local7, 0)
	}
	Store(1, Local7)
	Store(m0ad(Local7),
 Local0)
	if (LNotEqual(Local0, 3)){
err(ts, z004, \quad LINE, 0, 0, Local7, 0)	}
	Store(2, Local7)
	While(LLessEqual(Local7, 4)) {
		Store(m0ad(Local7), Local0)
```
 if (LNotEqual(Local0, Local7)){

```
			err(ts, z004, __LINE__, 0, 0, Local7, 0)
		}
		Increment(Local7)
	}
```

```
	Store(0x12345678, Local7)
	Store(m0ad(Local7), Local0)
	if (LNotEqual(Local0, 4)){
		err(ts, z004, __LINE__, 0, 0, Local7, 0)
	}
```

```
	// m0ae
```

```
	Store(0, Local7)
	While(LLessEqual(Local7, 1)) {
		Store(m0ae(Local7), Local0)
		if (LNotEqual(Local0, Local7)){
 			err(ts, z004, __LINE__, 0, 0, Local7, 0)
		}
		Increment(Local7)
	}
```

```
	Store(2, Local7)
	Store(m0ae(Local7), Local0)
	if (LNotEqual(Local0, 4)){
		err(ts, z004, __LINE__, 0, 0, Local7, 0)
	}
```

```
	Store(3, Local7)
	While(LLessEqual(Local7, 4)) {
		Store(m0ae(Local7), Local0)
		if (LNotEqual(Local0, Local7)){
			err(ts, z004, __LINE__, 0, 0, Local7, 0)
		}
		Increment(Local7)
	}
```

```
	Store(0x12345678, Local7)
	Store(m0ae(Local7), Local0)
	if (LNotEqual(Local0,
 4)){
		err(ts, z004, __LINE__, 0, 0, Local7, 0)
	}
```

```
	// m0af
```
 Store(0, Local7)

 Store(m0af(Local7), Local0) if (LNotEqual(Local0, 2)){ err(ts, z004, \_\_LINE\_\_, 0, 0, Local7, 0) }

```
	Store(1, Local7)
	While(LLessEqual(Local7, 2)) {
		Store(m0af(Local7), Local0)
		if (LNotEqual(Local0, Local7)){
			err(ts, z004, __LINE__, 0, 0, Local7, 0)
		}
		Increment(Local7)
	}
```
 Store(3, Local7) Store(m0af(Local7), Local0) if (LNotEqual(Local0, 5)){ err(ts, z004, \_\_LINE\_\_, 0, 0, Local7, 0) }

```
	Store(4, Local7)
	While(LLessEqual(Local7, 5)) {
		Store(m0af(Local7), Local0)
		if (LNotEqual(Local0, Local7)){
			err(ts, z004, __LINE__, 0, 0, Local7, 0)
		}
		Increment(Local7)
	}
```

```
	Store(6, Local7)
	Store(m0af(Local7), Local0)
	if (LNotEqual(Local0, 8)){
		err(ts, z004, __LINE__, 0, 0, Local7, 0)
	}
```

```
	Store(7, Local7)
	While(LLessEqual(Local7, 8)) {
		Store(m0af(Local7), Local0)
		if (LNotEqual(Local0, Local7)){
 err(ts, z004, \quad LINE \quad, 0, 0, Local7, 0)		}
		Increment(Local7)
	}
```
 Store(0x12345678, Local7) Store(m0af(Local7), Local0)

```
	if (LNotEqual(Local0, 8)){
		err(ts, z004, __LINE__, 0, 0, Local7, 0)
	}
```

```
	// m0b0
```

```
	Store(0, Local7)
	While(LLessEqual(Local7, 4)) {
		Store(m0b0(Local7), Local0)
		if (LNotEqual(Local0, Local7)){
			err(ts, z004, __LINE__, 0, 0, Local7, 0)
		}
		Increment(Local7)
	}
```

```
	Store(0x12345678, Local7)
	Store(m0b0(Local7), Local0)
	if (LNotEqual(Local0, 4)){
		err(ts, z004, __LINE__, 0, 0, Local7, 0)
	}
```
 // m0b1

```
	Store(0, Local7)
	While(LLessEqual(Local7, 4)) {
		Store(m0b1(Local7), Local0)
		if (LNotEqual(Local0, Local7)){
			err(ts, z004, __LINE__, 0, 0, Local7, 0)
		}
		Increment(Local7)
	}
```

```
	Store(0x12345678, Local7)
	Store(m0b1(Local7), Local0)
	if (LNotEqual(Local0, 4)){
		err(ts, z004, __LINE__, 0, 0, Local7, 0)
	}
```

```
	// m0b2
```

```
	Store(0, Local7)
	While(LLessEqual(Local7, 4)) {
		Store(m0b2(Local7), Local0)
		if (LNotEqual(Local0, Local7)){
			err(ts, z004, __LINE__, 0, 0, Local7, 0)
		}
		Increment(Local7)
	}
```

```
	Store(0x12345678, Local7)
	Store(m0b2(Local7),
 Local0)
	if (LNotEqual(Local0, 2)){
		err(ts, z004, __LINE__, 0, 0, Local7, 0)
	}
	// m0b3
	Store(0, Local7)
	While(LLessEqual(Local7, 4)) {
		Store(m0b3(Local7), Local0)
		if (LNotEqual(Local0, Local7)){
 			err(ts, z004, __LINE__, 0, 0, Local7, 0)
		}
		Increment(Local7)
	}
	Store(0x12345678, Local7)
	Store(m0b3(Local7), Local0)
	if (LNotEqual(Local0, 6)){
		err(ts, z004, __LINE__, 0, 0, Local7, 0)
	}
	// m0b4
	Store(0, Local7)
	Store(m0b4(Local7), Local0)
	if (LNotEqual(Local0, 3)){
		err(ts, z004, __LINE__, 0, 0, Local7, 0)
	}
	Store(1, Local7)
	While(LLessEqual(Local7, 5)) {
		Store(m0b4(Local7), Local0)
		if (LNotEqual(Local0, Local7)){
 			err(ts, z004, __LINE__, 0, 0, Local7, 0)
		}
		Increment(Local7)
	}
	Store(0x12345678, Local7)
	Store(m0b4(Local7), Local0)
	if (LNotEqual(Local0, 5)){
		err(ts, z004, __LINE__, 0, 0, Local7, 0)
	}
```
```
	// m0b5
```

```
	Store(0, Local7)
	Store(m0b5(Local7), Local0)
	if (LNotEqual(Local0, Local7)){
		err(ts, z004, __LINE__, 0, 0,
Local7, 0	}
```

```
	Store(1, Local7)
	Store(m0b5(Local7), Local0)
	if (LNotEqual(Local0, 4)){
		err(ts, z004, __LINE__, 0, 0, Local7, 0)
	}
```

```
	Store(2, Local7)
	While(LLessEqual(Local7, 5)) {
		Store(m0b5(Local7), Local0)
		if (LNotEqual(Local0, Local7)){
			err(ts, z004, __LINE__, 0, 0, Local7, 0)
		}
		Increment(Local7)
	}
```

```
	Store(0x12345678, Local7)
	Store(m0b5(Local7), Local0)
	if (LNotEqual(Local0, 5)){
		err(ts, z004, __LINE__, 0, 0, Local7, 0)
	}
```

```
	// m0b6
```

```
	Store(0, Local7)
	While(LLessEqual(Local7, 1)) {
		Store(m0b6(Local7), Local0)
		if (LNotEqual(Local0, Local7)){
			err(ts, z004, __LINE__, 0, 0, Local7, 0)
		}
		Increment(Local7)
	}
	Store(2, Local7)
	Store(m0b6(Local7), Local0)
```

```
	if (LNotEqual(Local0, 5)){
		err(ts, z004, __LINE__, 0, 0, Local7, 0)
	}
```

```
	Store(3, Local7)
```

```
	While(LLessEqual(Local7, 5)) {
		Store(m0b6(Local7), Local0)
		if (LNotEqual(Local0, Local7)){
 			err(ts, z004, __LINE__, 0, 0, Local7, 0)
		}
		Increment(Local7)
	}
	Store(0x12345678, Local7)
	Store(m0b6(Local7),
 Local0)
	if (LNotEqual(Local0, 5)){
		err(ts, z004, __LINE__, 0, 0, Local7, 0)
	}
	// m0b7
	Store(0, Local7)
	Store(m0b7(Local7), Local0)
	if (LNotEqual(Local0, 3)){
		err(ts, z004, __LINE__, 0, 0, Local7, 0)
	}
	Store(1, Local7)
	While(LLessEqual(Local7, 3)) {
		Store(m0b7(Local7), Local0)
		if (LNotEqual(Local0, Local7)){
 			err(ts, z004, __LINE__, 0, 0, Local7, 0)
		}
		Increment(Local7)
	}
	Store(4, Local7)
	Store(m0b7(Local7), Local0)
	if (LNotEqual(Local0, 7)){
		err(ts, z004, __LINE__, 0, 0, Local7, 0)
	}
	Store(5, Local7)
	While(LLessEqual(Local7, 7)) {
		Store(m0b7(Local7), Local0)
		if (LNotEqual(Local0, Local7)){
 			err(ts, z004, __LINE__, 0, 0, Local7, 0)
		}
		Increment(Local7)
	}
	Store(8, Local7)
```

```
	Store(m0b7(Local7), Local0)
	if (LNotEqual(Local0, 11)){
		err(ts, z004, __LINE__, 0, 0, Local7, 0)
	}
```

```
	Store(9, Local7)
	While(LLessEqual(Local7, 11)) {
		Store(m0b7(Local7), Local0)
		if (LNotEqual(Local0, Local7)){
			err(ts, z004, __LINE__, 0, 0, Local7, 0)
		}
		Increment(Local7)
	}
```

```
Store(12,
 Local7)
	Store(m0b7(Local7), Local0)
	if (LNotEqual(Local0, 15)){
		err(ts, z004, __LINE__, 0, 0, Local7, 0)
	}
```

```
	Store(13, Local7)
	While(LLessEqual(Local7, 15)) {
		Store(m0b7(Local7), Local0)
		if (LNotEqual(Local0, Local7)){
 			err(ts, z004, __LINE__, 0, 0, Local7, 0)
		}
		Increment(Local7)
	}
```

```
	Store(0x12345678, Local7)
	Store(m0b7(Local7), Local0)
	if (LNotEqual(Local0, 15)){
		err(ts, z004, __LINE__, 0, 0, Local7, 0)
	}
}
```

```
// Run-method
Method(CTL1)
{
	Store("TEST: CTL1, Conditional execution", Debug)
	m0b8()
}
```

```
Found in path(s):
* /opt/cola/permits/1938739736_1710926132.5875804/0/acpica-master-3-zip/acpica-
master/tests/aslts/src/runtime/collections/functional/control/ctl1.asl
```
No license file was found, but licenses were detected in source scan.

/\*

```
 * Some or all of this work - Copyright (c) 2006 - 2021, Intel Corp.
```
\* All rights reserved.

\*

```
 * Redistribution and use in source and binary forms, with or without modification,
```
\* are permitted provided that the following conditions are met:

\*

```
 * Redistributions of source code must retain the above copyright notice,
```
\* this list of conditions and the following disclaimer.

\* Redistributions in binary form must reproduce the above copyright notice,

\* this list of conditions and the following disclaimer in the documentation

\* and/or other materials provided with the distribution.

- \* Neither the name of Intel Corporation nor the names of its contributors
- \* may be used to endorse or promote products derived from this software

\* without specific prior written permission.

\*

 \* THIS SOFTWARE IS PROVIDED BY THE COPYRIGHT HOLDERS AND CONTRIBUTORS "AS IS"

```
 * AND ANY EXPRESS OR IMPLIED WARRANTIES, INCLUDING, BUT NOT LIMITED TO, THE
```
\* IMPLIED WARRANTIES OF MERCHANTABILITY AND FITNESS FOR A PARTICULAR PURPOSE

```
 * ARE DISCLAIMED. IN NO EVENT SHALL THE COPYRIGHT OWNER OR CONTRIBUTORS BE
```
 \* LIABLE FOR ANY DIRECT, INDIRECT, INCIDENTAL, SPECIAL, EXEMPLARY, OR CONSEQUENTIAL

 \* DAMAGES (INCLUDING, BUT NOT LIMITED TO, PROCUREMENT OF SUBSTITUTE GOODS OR SERVICES;

 \* LOSS OF USE, DATA, OR PROFITS; OR BUSINESS INTERRUPTION) HOWEVER CAUSED AND ON ANY

```
 * THEORY OF LIABILITY, WHETHER IN CONTRACT, STRICT LIABILITY, OR TORT (INCLUDING
 * NEGLIGENCE OR OTHERWISE) ARISING IN ANY WAY OUT OF THE USE OF THIS SOFTWARE,
 * EVEN IF ADVISED OF THE POSSIBILITY OF SUCH DAMAGE.
```

```
 */
```

```
 /*
```

```
 * Bug 0050:
```

```
 *
```
\* SUMMARY: No exception on result of ToHexString longer than 210 bytes

```
 */
```
Method (MDDA, 0, Serialized)

```
 {
```
/\* 68-byte long buffer \*/

## Name (B000, Buffer (0x44)

```
 {
```
/\*

0000 \*/ 0x01, 0x01, 0x01, 0x01, 0x01, 0x01, 0x01, 0x01, // .......

```
\frac{\cancel{0.008} \times 0.008 \times 0.001, 0x01, 0x01, 0x01, 0x01, 0x01, 0x01, 0x01, 0x01, 0x01, 0x01, 0x01, 0x01, 0x01, 0x01, 0x01, 0x01, 0x01, 0x01, 0x01, 0x01, 0x01, 0x01, 0x01, 0x01, 0x01, 0x01, 0x01, 0x01, 0x01, 0x01, 0x01, 0x01,
```
 $\frac{\cancel{0}^*0010 \cancel{0}^*}{0x01}$ , 0x01, 0x01, 0x01, 0x01, 0x01, 0x01, 0x01,  $\frac{\cancel{0}^*0010 \cancel{0}^*}{0x01}$ 

```
\frac{\sqrt{8}}{10018} */ 0x01, 0x01, 0x01, 0x01, 0x01, 0x01, 0x01, 0x01, \frac{\sqrt{2}}{10000} .......
      \frac{\sqrt{8}}{10020} */ 0x01, 0x01, 0x01, 0x01, 0x01, 0x01, 0x01, 0x01, \frac{\sqrt{2}}{1000} .......
       /* 0028 */ 0x01, 0x01, 0x01, 0x01, 0x01, 0x01, 0x01, 0x01, // ........
       /* 0030 */ 0x01, 0x01, 0x01, 0x01, 0x01, 0x01, 0x01, 0x01, // ........
      \frac{\sqrt{8}}{10038} */ 0x01, 0x01, 0x01, 0x01, 0x01, 0x01, 0x01, 0x01, \frac{\sqrt{2}}{10000}\frac{\cancel{0}1}{\cancel{0}040} */ 0x01, 0x01, 0x01, 0x01 // ...
     })
    /* ToHexString for 68-byte long buffer attempt */
   /* to produce 203 byte long string and have to */ /* result in AE_AML_STRING_LIMIT exception. */
    CH03 (__METHOD__, 0x00, __LINE__, 0x00, 0x00)
    ToHexString
 (B000, Local0)
    CH04 (__METHOD__, 0x00, 0x3D, 0x00, __LINE__, 0x00, 0x00) /* AE_AML_STRING_LIMIT */
  }
```
Found in path(s):

\* /opt/cola/permits/1938739736\_1710926132.5875804/0/acpica-master-3-zip/acpicamaster/tests/aslts/src/runtime/collections/bdemo/ACPICA/0050/DECL.asl No license file was found, but licenses were detected in source scan.

/\*

\* Some or all of this work - Copyright (c) 2006 - 2021, Intel Corp.

\* All rights reserved.

 $*$ 

\* Redistribution and use in source and binary forms, with or without modification,

\* are permitted provided that the following conditions are met:

 $*$ 

\* Redistributions of source code must retain the above copyright notice,

\* this list of conditions and the following disclaimer.

\* Redistributions in binary form must reproduce the above copyright notice,

\* this list of conditions and the following disclaimer in the documentation

\* and/or other materials provided with the distribution.

\* Neither the name of Intel Corporation nor the names of its contributors

\* may be used to endorse or promote products derived from this software

\* without specific prior written permission.

 $*$ 

\* THIS SOFTWARE

IS PROVIDED BY THE COPYRIGHT HOLDERS AND CONTRIBUTORS "AS IS"

\* AND ANY EXPRESS OR IMPLIED WARRANTIES, INCLUDING, BUT NOT LIMITED TO, THE

\* IMPLIED WARRANTIES OF MERCHANTABILITY AND FITNESS FOR A PARTICULAR PURPOSE

\* ARE DISCLAIMED. IN NO EVENT SHALL THE COPYRIGHT OWNER OR CONTRIBUTORS BE

 \* LIABLE FOR ANY DIRECT, INDIRECT, INCIDENTAL, SPECIAL, EXEMPLARY, OR **CONSEQUENTIAL** 

 \* DAMAGES (INCLUDING, BUT NOT LIMITED TO, PROCUREMENT OF SUBSTITUTE GOODS OR SERVICES;

 \* LOSS OF USE, DATA, OR PROFITS; OR BUSINESS INTERRUPTION) HOWEVER CAUSED AND ON ANY

```
 * THEORY OF LIABILITY, WHETHER IN CONTRACT, STRICT LIABILITY, OR TORT (INCLUDING
       * NEGLIGENCE OR OTHERWISE) ARISING IN ANY WAY OUT OF THE USE OF THIS SOFTWARE,
       * EVEN IF ADVISED OF THE POSSIBILITY OF SUCH DAMAGE.
       */
      If (STTT ("Demo of bug 14", TCLD, 0x0E, W017))
\{ \cdot \cdot \cdot \cdot \cdot \cdot \cdot \cdot \cdot \cdot \cdot \cdot \cdot \cdot \cdot \cdot \cdot \cdot \cdot \cdot \cdot \cdot \cdot \cdot \cdot \cdot \cdot \cdot \cdot \cdot \cdot \cdot \cdot \cdot \cdot \cdot 
         SRMT ("mdaf")
         MDAF ()
      }
     FTTT()
```
Found

in path(s):

\* /opt/cola/permits/1938739736\_1710926132.5875804/0/acpica-master-3-zip/acpicamaster/tests/aslts/src/runtime/collections/bdemo/ACPICA/0014/RUN.asl No license file was found, but licenses were detected in source scan.

/\*

\* Some or all of this work - Copyright (c) 2006 - 2021, Intel Corp.

\* All rights reserved.

\*

\* Redistribution and use in source and binary forms, with or without modification,

\* are permitted provided that the following conditions are met:

\*

\* Redistributions of source code must retain the above copyright notice,

\* this list of conditions and the following disclaimer.

- \* Redistributions in binary form must reproduce the above copyright notice,
- \* this list of conditions and the following disclaimer in the documentation

\* and/or other materials provided with the distribution.

\* Neither the name of Intel Corporation nor the names of its contributors

\* may be used to endorse or promote products derived from this software

\* without specific prior written permission.

\*

 \* THIS SOFTWARE IS PROVIDED BY THE COPYRIGHT HOLDERS AND CONTRIBUTORS "AS IS"

\* AND ANY EXPRESS OR IMPLIED WARRANTIES, INCLUDING, BUT NOT LIMITED TO, THE

\* IMPLIED WARRANTIES OF MERCHANTABILITY AND FITNESS FOR A PARTICULAR PURPOSE

\* ARE DISCLAIMED. IN NO EVENT SHALL THE COPYRIGHT OWNER OR CONTRIBUTORS BE

 \* LIABLE FOR ANY DIRECT, INDIRECT, INCIDENTAL, SPECIAL, EXEMPLARY, OR **CONSEQUENTIAL** 

 \* DAMAGES (INCLUDING, BUT NOT LIMITED TO, PROCUREMENT OF SUBSTITUTE GOODS OR SERVICES;

 \* LOSS OF USE, DATA, OR PROFITS; OR BUSINESS INTERRUPTION) HOWEVER CAUSED AND ON ANY

\* THEORY OF LIABILITY, WHETHER IN CONTRACT, STRICT LIABILITY, OR TORT (INCLUDING

\* NEGLIGENCE OR OTHERWISE) ARISING IN ANY WAY OUT OF THE USE OF THIS SOFTWARE,

\* EVEN IF ADVISED OF THE POSSIBILITY OF SUCH DAMAGE.

```
 */
 /*
 * Bug 68: CANCELED
 *
```
\*

 \* SUMMARY: FieldUnit type object should be returned by Methods without any conversion (to Buffer or Integer)

```
 * EXAMPLES:
   *
   * ROOT CAUSE:
 *
   * SEE ALSO: bugs 65,66,67,68,118
   */
  Method (MD87, 0, NotSerialized)
   {
     Return (FD00) /* \FD00 */
   }
  Method (MD88, 0, NotSerialized)
   {
     Return (FD01) /* \FD01 */
   }
  Method (MD89, 0, NotSerialized)
   {
     /* FiledUnit converted to Integer before return */
    Local7 = MD87 ()
    Local0 = ObjectType (Local7)If ((Local0 != CO09)) {
       ERR (__METHOD__, ZFFF, __LINE__, 0x00, 0x00, Local0, C009)
     }
     /* FiledUnit converted to Buffer before return */
    Local7 = MD88()Local0 = ObjectType (Local7)If ((Local0 != CO0B)) {
      ERR ( METHOD , ZFFF, LINE , 0x00, 0x00, Local0, C00B)
     }
   }
Found in path(s):
```
\* /opt/cola/permits/1938739736\_1710926132.5875804/0/acpica-master-3-zip/acpicamaster/tests/aslts/src/runtime/collections/bdemo/ACPICA/0068/DECL.asl

No license file was found, but licenses were detected in source scan.

/\*

```
* Some or all of this work - Copyright (c) 2006 - 2021, Intel Corp.
```
\* All rights reserved.

\*

\* Redistribution and use in source and binary forms, with or without modification,

\* are permitted provided that the following conditions are met:

\*

\* Redistributions of source code must retain the above copyright notice,

\* this list of conditions and the following disclaimer.

\* Redistributions in binary form must reproduce the above copyright notice,

\* this list of conditions and the following disclaimer in the documentation

\* and/or other materials provided with the distribution.

\* Neither the name of Intel Corporation nor the names of its contributors

\* may be used to endorse or promote products derived from this software

\* without specific prior written permission.

\*

\* THIS SOFTWARE IS PROVIDED BY THE COPYRIGHT HOLDERS AND CONTRIBUTORS "AS IS" \* AND ANY EXPRESS OR IMPLIED WARRANTIES, INCLUDING, BUT NOT

LIMITED TO, THE

\* IMPLIED WARRANTIES OF MERCHANTABILITY AND FITNESS FOR A PARTICULAR PURPOSE

\* ARE DISCLAIMED. IN NO EVENT SHALL THE COPYRIGHT OWNER OR CONTRIBUTORS BE

\* LIABLE FOR ANY DIRECT, INDIRECT, INCIDENTAL, SPECIAL, EXEMPLARY, OR CONSEQUENTIAL \* DAMAGES (INCLUDING, BUT NOT LIMITED TO, PROCUREMENT OF SUBSTITUTE GOODS OR SERVICES;

\* LOSS OF USE, DATA, OR PROFITS; OR BUSINESS INTERRUPTION) HOWEVER CAUSED AND ON ANY

\* THEORY OF LIABILITY, WHETHER IN CONTRACT, STRICT LIABILITY, OR TORT (INCLUDING \* NEGLIGENCE OR OTHERWISE) ARISING IN ANY WAY OUT OF THE USE OF THIS SOFTWARE, \* EVEN IF ADVISED OF THE POSSIBILITY OF SUCH DAMAGE.

\*/

```
/*
```
\* Run printing only on the Control Thread (non-zero Local0).

\*/

```
if (Local0) {
```

```
	STTT("Demo of bug 239", TCLD, 239, W017)
```

```
}
```

```
if (Local0) {
	SRMT("m034")
}
```
m034()

if (Local0) { FTTT()

Found in path(s):

\* /opt/cola/permits/1938739736\_1710926132.5875804/0/acpica-master-3-zip/acpicamaster/tests/aslts/src/runtime/collections/bdemo/ACPICA/0239\_ACTION\_REQUIRED/RUN.asl No license file was found, but licenses were detected in source scan.

/\*

\* Some or all of this work - Copyright (c) 2006 - 2021, Intel Corp.

\* All rights reserved.

\*

\* Redistribution and use in source and binary forms, with or without modification,

\* are permitted provided that the following conditions are met:

\*

\* Redistributions of source code must retain the above copyright notice,

\* this list of conditions and the following disclaimer.

\* Redistributions in binary form must reproduce the above copyright notice,

\* this list of conditions and the following disclaimer in the documentation

\* and/or other materials provided with the distribution.

\* Neither the name of Intel Corporation nor the names of its contributors

\* may be used to endorse or promote products derived from this software

\* without specific prior written permission.

\*

\* THIS SOFTWARE IS PROVIDED BY THE COPYRIGHT HOLDERS AND CONTRIBUTORS "AS IS"

\* AND ANY EXPRESS OR IMPLIED WARRANTIES, INCLUDING, BUT NOT

LIMITED TO, THE

\* IMPLIED WARRANTIES OF MERCHANTABILITY AND FITNESS FOR A PARTICULAR PURPOSE

\* ARE DISCLAIMED. IN NO EVENT SHALL THE COPYRIGHT OWNER OR CONTRIBUTORS BE

\* LIABLE FOR ANY DIRECT, INDIRECT, INCIDENTAL, SPECIAL, EXEMPLARY, OR CONSEQUENTIAL

\* DAMAGES (INCLUDING, BUT NOT LIMITED TO, PROCUREMENT OF SUBSTITUTE GOODS OR SERVICES;

\* LOSS OF USE, DATA, OR PROFITS; OR BUSINESS INTERRUPTION) HOWEVER CAUSED AND ON ANY

\* THEORY OF LIABILITY, WHETHER IN CONTRACT, STRICT LIABILITY, OR TORT (INCLUDING \* NEGLIGENCE OR OTHERWISE) ARISING IN ANY WAY OUT OF THE USE OF THIS SOFTWARE,

\* EVEN IF ADVISED OF THE POSSIBILITY OF SUCH DAMAGE.

\*/

/\*

\* Bug-demo tests collection, to be compiled all together as one module

\*

\* The test requires utilyzing of

\* the -f option on the ASL compilation

\* stage.

\*

\* ASL Compiler:

\*

\* -f - Ignore errors, force creation of AML output file(s)

Include("../../../../../runtime/collections/bdemo/ACPICA/0232\_F\_OPTION/DECL.asl")

Found in path(s):

\*

 /opt/cola/permits/1938739736\_1710926132.5875804/0/acpica-master-3-zip/acpicamaster/tests/aslts/src/runtime/collections/bdemo/ACPICA/bdemof/DECL.asl No license file was found, but licenses were detected in source scan.

/\*

\* Some or all of this work - Copyright (c) 2006 - 2021, Intel Corp.

\* All rights reserved.

 $*$ 

\* Redistribution and use in source and binary forms, with or without modification,

\* are permitted provided that the following conditions are met:

 $*$ 

\* Redistributions of source code must retain the above copyright notice,

\* this list of conditions and the following disclaimer.

\* Redistributions in binary form must reproduce the above copyright notice,

\* this list of conditions and the following disclaimer in the documentation

\* and/or other materials provided with the distribution.

\* Neither the name of Intel Corporation nor the names of its contributors

\* may be used to endorse or promote products derived from this software

\* without specific prior written permission.

 $*$ \* THIS SOFTWARE

IS PROVIDED BY THE COPYRIGHT HOLDERS AND CONTRIBUTORS "AS IS"

\* AND ANY EXPRESS OR IMPLIED WARRANTIES, INCLUDING, BUT NOT LIMITED TO, THE

\* IMPLIED WARRANTIES OF MERCHANTABILITY AND FITNESS FOR A PARTICULAR PURPOSE

\* ARE DISCLAIMED. IN NO EVENT SHALL THE COPYRIGHT OWNER OR CONTRIBUTORS BE

 \* LIABLE FOR ANY DIRECT, INDIRECT, INCIDENTAL, SPECIAL, EXEMPLARY, OR CONSEQUENTIAL

 \* DAMAGES (INCLUDING, BUT NOT LIMITED TO, PROCUREMENT OF SUBSTITUTE GOODS OR SERVICES;

 \* LOSS OF USE, DATA, OR PROFITS; OR BUSINESS INTERRUPTION) HOWEVER CAUSED AND ON ANY

\* THEORY OF LIABILITY, WHETHER IN CONTRACT, STRICT LIABILITY, OR TORT (INCLUDING

\* NEGLIGENCE OR OTHERWISE) ARISING IN ANY WAY OUT OF THE USE OF THIS SOFTWARE,

\* EVEN IF ADVISED OF THE POSSIBILITY OF SUCH DAMAGE.

\*/

If (STTT ("Demo of bug 285", TCLD, 0x011D, W017))

{

}

```
 SRMT ("m285")
```

```
 M285 ()
```
FTTT $\Omega$ 

## Found

in path(s):

\* /opt/cola/permits/1938739736\_1710926132.5875804/0/acpica-master-3-zip/acpicamaster/tests/aslts/src/runtime/collections/bdemo/ACPICA/0285/RUN.asl No license file was found, but licenses were detected in source scan.

/\*

\* Some or all of this work - Copyright (c) 2006 - 2021, Intel Corp.

\* All rights reserved.

\*

\* Redistribution and use in source and binary forms, with or without modification,

\* are permitted provided that the following conditions are met:

\*

\* Redistributions of source code must retain the above copyright notice,

\* this list of conditions and the following disclaimer.

\* Redistributions in binary form must reproduce the above copyright notice,

\* this list of conditions and the following disclaimer in the documentation

\* and/or other materials provided with the distribution.

\* Neither the name of Intel Corporation nor the names of its contributors

\* may be used to endorse or promote products derived from this software

\* without specific prior written permission.

\*

\* THIS SOFTWARE IS PROVIDED BY THE COPYRIGHT HOLDERS AND CONTRIBUTORS "AS IS" \* AND ANY EXPRESS OR IMPLIED WARRANTIES, INCLUDING, BUT NOT

LIMITED TO, THE

\* IMPLIED WARRANTIES OF MERCHANTABILITY AND FITNESS FOR A PARTICULAR PURPOSE

\* ARE DISCLAIMED. IN NO EVENT SHALL THE COPYRIGHT OWNER OR CONTRIBUTORS BE

\* LIABLE FOR ANY DIRECT, INDIRECT, INCIDENTAL, SPECIAL, EXEMPLARY, OR CONSEQUENTIAL

\* DAMAGES (INCLUDING, BUT NOT LIMITED TO, PROCUREMENT OF SUBSTITUTE GOODS OR SERVICES;

\* LOSS OF USE, DATA, OR PROFITS; OR BUSINESS INTERRUPTION) HOWEVER CAUSED AND ON ANY

\* THEORY OF LIABILITY, WHETHER IN CONTRACT, STRICT LIABILITY, OR TORT (INCLUDING \* NEGLIGENCE OR OTHERWISE) ARISING IN ANY WAY OUT OF THE USE OF THIS SOFTWARE, \* EVEN IF ADVISED OF THE POSSIBILITY OF SUCH DAMAGE.

\*/

/\* \* Store Integer/String/Buffer/Package to Mutex \*/

// Integer

Method(md24,, Serialized) { Name(i000, 0xe0385bcd)

```
	Mutex(OOO2, 0)
```
{

}

{

 Store(Refof(OOO2), Local0)

```
	Store(i000, OOO2)
	Store (0x61, OOO2)
	Store(DeRefof(Refof(OOO2)), Local1)
	if (LNotEqual(Local1, 0x61)) {
 		err("", zFFF, __LINE__, 0, 0, Local1, 0x61)
	}
	if (LNotEqual(i000, 0xe0385bcd)) {
 		err("", zFFF,
 __LINE__, 0, 0, i000, 0xe0385bcd)
	}
// String
Method(md25,, Serialized)
	Name(s000, "String")
	Mutex(OOO2, 0)
	Store(s000, OOO2)
	Store(Refof(OOO2), Local0)
	Store (0x61, Index(DeRefof(Local0), 3))
	Store(Refof(OOO2), Local0)
	Store(DeRefof(Local0), Local1)
	if (LNotEqual(Local1, "Strang")) {
 		err("", zFFF, __LINE__, 0, 0, Local1, "Strang")
	}
	if (LNotEqual(s000, "String")) {
 		err("", zFFF, __LINE__, 0, 0, s000, "String")
	}
// Buffer
Method(md26,, Serialized)
	Name(b000, Buffer() {1,2,3,4})
	Mutex(OOO2, 0)
	Store(b000, OOO2)
```

```
	Store (0x61, Index(DeRefof(Local0), 3))
	Store(DeRefof(Local0), Local1)
	if (LNotEqual(Local1, Buffer() {1,2,3,0x61})) {
err("", zFFF, _LINE_0, 0, 0, Local1, Buffer() {1,2,3,0x61})
	}
	if (LNotEqual(b000, Buffer() {1,2,3,4})) {
		err("", zFFF, __LINE__, 0, 0, b000, Buffer() {1,2,3,4})
	}
}
```
// Package

```
Method(md27,, Serialized)
{
Name(pppp, Package(1){Buffer() {1,2,3,4}})
	Mutex(OOO2, 0)
```
 Store(pppp, OOO2) Store(Refof(OOO2), Local0) Store (0x61, Index(DerefOf(Index(DeRefof(Local0), 0)), 3))

 // OOO2

```
	Store(DeRefof(Index(DerefOf(Index(DeRefof(Local0), 0)), 0)), Local1)
	if (LNotEqual(Local1, 1)) {
		err("", zFFF, __LINE__, 0, 0, Local1, 1)
	}
	Store(DeRefof(Index(DerefOf(Index(DeRefof(Local0), 0)), 1)), Local1)
	if (LNotEqual(Local1, 2)) {
		err("", zFFF, __LINE__, 0, 0, Local1, 2)
	}
	Store(DeRefof(Index(DerefOf(Index(DeRefof(Local0), 0)), 2)), Local1)
	if (LNotEqual(Local1, 3)) {
		err("", zFFF, __LINE__, 0, 0, Local1, 3)
	}
	Store(DeRefof(Index(DerefOf(Index(DeRefof(Local0), 0)), 3)), Local1)
	if (LNotEqual(Local1, 0x61)) {
err("", zFFF, LINE , 0, 0, Local1, 0x61)
	}
```
 // pppp

```
	Store(DeRefof(Index(DerefOf(Index(pppp, 0)), 0)), Local0)
	if (LNotEqual(Local0, 1)) {
err("", zFFF, LINE , 0, 0, Local0, 1)
	}
```

```
	Store(DeRefof(Index(DerefOf(Index(pppp, 0)), 1)), Local0)
	if (LNotEqual(Local0, 2)) {
 		err("", zFFF, __LINE__, 0, 0, Local0, 2)
	}
	Store(DeRefof(Index(DerefOf(Index(pppp,
 0)), 2)), Local0)
	if (LNotEqual(Local0, 3)) {
 		err("", zFFF, __LINE__, 0, 0, Local0, 3)
	}
	Store(DeRefof(Index(DerefOf(Index(pppp, 0)), 3)), Local0)
	if (LNotEqual(Local0, 4)) {
 		err("", zFFF, __LINE__, 0, 0, Local0, 4)
	}
}
/* Constant */
// Integer
Method(md28,, Serialized)
{
	Mutex(OOO2, 0)
	Store(0xe0385bcd, OOO2)
	Store (0x61, OOO2)
	Store(DeRefof(Refof(OOO2)), Local1)
	if (LNotEqual(Local1, 0x61)) {
 		err("", zFFF, __LINE__, 0, 0, Local1, 0x61)
	}
}
// String
Method(md29,, Serialized)
{
	Mutex(OOO2, 0)
	Store("String", OOO2)
	Store(Refof(OOO2), Local0)
	Store (0x61, Index(DeRefof(Local0), 3))
	Store(Refof(OOO2), Local0)
	Store(DeRefof(Local0), Local1)
	if (LNotEqual(Local1, "Strang")) {
 		err("", zFFF, __LINE__, 0, 0, Local1, "Strang")
```
 } }

// Buffer

Method(md2a,, Serialized) { Mutex(OOO2, 0)

 Store(Buffer() {1,2,3,4}, OOO2)

```
	Store(Refof(OOO2), Local0)
	Store (0x61, Index(DeRefof(Local0), 3))
	Store(DeRefof(Local0), Local1)
```

```
	if (LNotEqual(Local1, Buffer()
\{1,2,3,0x61\}) {
		err("", zFFF, __LINE__, 0, 0, Local1, Buffer() {1,2,3,0x61})
	}
}
```
// Package

```
Method(md2b,, Serialized)
{
	Mutex(OOO2, 0)
```

```
	Store(Package(1){Buffer() {1,2,3,4}}, OOO2)
	Store(Refof(OOO2), Local0)
	Store (0x61, Index(DerefOf(Index(DeRefof(Local0), 0)), 3))
```
 // OOO2

```
	Store(DeRefof(Index(DerefOf(Index(DeRefof(Local0), 0)), 0)), Local1)
	if (LNotEqual(Local1, 1)) {
		err("", zFFF, __LINE__, 0, 0, Local1, 1)
	}
	Store(DeRefof(Index(DerefOf(Index(DeRefof(Local0), 0)), 1)), Local1)
	if (LNotEqual(Local1, 2)) {
err("", zFFF, LINE, 0, 0, Local1, 2)
	}
	Store(DeRefof(Index(DerefOf(Index(DeRefof(Local0), 0)), 2)), Local1)
	if (LNotEqual(Local1, 3)) {
		err("", zFFF, __LINE__, 0, 0, Local1, 3)
	}
	Store(DeRefof(Index(DerefOf(Index(DeRefof(Local0), 0)), 3)), Local1)
if (LNotEqual(Local1, 0x61)) {
err("", zFFF, LINE , 0, 0, Local1, 0x61)
```

```
}
Method(md2c)
{
	CH03("", 0, 0xf0e, __LINE__, 0)
	md24()
	md25()
	md26()
	md27()
	md28()
	md29()
	md2a()
	md2b()
	CH03("", 0,
0xf0f, \_\_LINE, 0)}
```
Found in path(s):

\* /opt/cola/permits/1938739736\_1710926132.5875804/0/acpica-master-3-zip/acpicamaster/tests/aslts/src/runtime/collections/bdemo/ACPICA/0153/ToMutex.asl No license file was found, but licenses were detected in source scan.

/\*

\* Some or all of this work - Copyright (c) 2006 - 2021, Intel Corp.

\* All rights reserved.

\*

\* Redistribution and use in source and binary forms, with or without modification,

\* are permitted provided that the following conditions are met:

\*

\* Redistributions of source code must retain the above copyright notice,

\* this list of conditions and the following disclaimer.

\* Redistributions in binary form must reproduce the above copyright notice,

\* this list of conditions and the following disclaimer in the documentation

\* and/or other materials provided with the distribution.

\* Neither the name of Intel Corporation nor the names of its contributors

\* may be used to endorse or promote products derived from this software

\* without specific prior written permission.

\*

\* THIS SOFTWARE IS PROVIDED BY THE COPYRIGHT HOLDERS AND CONTRIBUTORS "AS IS"

\* AND ANY EXPRESS OR IMPLIED WARRANTIES, INCLUDING, BUT NOT LIMITED TO, THE

\* IMPLIED WARRANTIES OF MERCHANTABILITY AND FITNESS FOR A PARTICULAR PURPOSE

\* ARE DISCLAIMED. IN NO EVENT SHALL THE COPYRIGHT OWNER OR CONTRIBUTORS BE

\* LIABLE FOR ANY DIRECT, INDIRECT, INCIDENTAL, SPECIAL, EXEMPLARY, OR CONSEQUENTIAL \* DAMAGES (INCLUDING, BUT NOT LIMITED TO, PROCUREMENT OF SUBSTITUTE GOODS OR SERVICES;

\* LOSS OF USE, DATA, OR PROFITS; OR BUSINESS INTERRUPTION) HOWEVER CAUSED AND ON

ANY

\* THEORY OF LIABILITY, WHETHER IN CONTRACT, STRICT LIABILITY, OR TORT (INCLUDING \* NEGLIGENCE OR OTHERWISE) ARISING IN ANY WAY OUT OF THE USE OF THIS SOFTWARE, \* EVEN IF ADVISED OF THE POSSIBILITY OF SUCH DAMAGE.

```
*/
```
DefinitionBlock( "B75.aml", // Output filename "DSDT", // Signature 0x02. // DSDT Revision "Intel", // OEMID "Many", // TABLE ID 0x00000001 // OEM Revision ) {

 // All declarations Include("../../../../../runtime/cntl/DECL\_5UP.asl") Include("../../../../../runtime/collections/bdemo/ACPICA/0075/DECL.asl")

 Method(MAIN) {

 // Initialization STRT(0)

 // Run verification methods Include("../../../../../runtime/collections/bdemo/ACPICA/0075/RUN.asl")

 // Final actions Store(FNSH(), Local7)

 return (Local7) } }

Found in path(s):

\* /opt/cola/permits/1938739736\_1710926132.5875804/0/acpica-master-3-zip/acpicamaster/tests/aslts/src/runtime/collections/bdemo/ACPICA/0075/MAIN.asl No license file was found, but licenses were detected in source scan.

/\*

\* Some or all of this work - Copyright (c) 2006 - 2021, Intel Corp.

\* All rights reserved.

\*

\* Redistribution and use in source and binary forms, with or without modification,

\* are permitted provided that the following conditions are met:

\*

\* Redistributions of source code must retain the above copyright notice,

\* this list of conditions and the following disclaimer.

\* Redistributions in binary form must reproduce the above copyright notice,

\* this list of conditions and the following disclaimer in the documentation

\* and/or other materials provided with the distribution.

\* Neither the name of Intel Corporation nor the names of its contributors

\* may be used to endorse or promote products derived from this software

\* without specific prior written permission.

\*

 \* THIS SOFTWARE IS PROVIDED BY THE COPYRIGHT HOLDERS AND CONTRIBUTORS "AS IS"

\* AND ANY EXPRESS OR IMPLIED WARRANTIES, INCLUDING, BUT NOT LIMITED TO, THE

\* IMPLIED WARRANTIES OF MERCHANTABILITY AND FITNESS FOR A PARTICULAR PURPOSE

\* ARE DISCLAIMED. IN NO EVENT SHALL THE COPYRIGHT OWNER OR CONTRIBUTORS BE

\* LIABLE FOR ANY DIRECT, INDIRECT, INCIDENTAL, SPECIAL, EXEMPLARY, OR

CONSEQUENTIAL

 \* DAMAGES (INCLUDING, BUT NOT LIMITED TO, PROCUREMENT OF SUBSTITUTE GOODS OR SERVICES;

 \* LOSS OF USE, DATA, OR PROFITS; OR BUSINESS INTERRUPTION) HOWEVER CAUSED AND ON ANY

 \* THEORY OF LIABILITY, WHETHER IN CONTRACT, STRICT LIABILITY, OR TORT (INCLUDING \* NEGLIGENCE OR OTHERWISE) ARISING IN ANY WAY OUT OF THE USE OF THIS SOFTWARE, \* EVEN IF ADVISED OF THE POSSIBILITY OF SUCH DAMAGE.

\*/

```
 /*
```

```
 * Miscellaneous named object creation
```
\*/

```
 Name (Z134, 0x86)
```
/\*

```
 * This sub-test is intended to comprehensively verify
```
\* the Function declaration syntax implementation.

\*

\* Declare the Function Control Method

Objects of different,

- \* signature check that properly specified or default arguments
- \* values provide required functionality.
- \*

```
 * The overall functionality of the Function Objects is indirectly
```
- \* verified by other tests as far as "Functions are equivalent to a
- \* Method that specifies NotSerialized".

```
 *
```

```
17.5.49 Function (Declare Control Method)
```
**Syntax** 

\* Function (FunctionName, ReturnType, ParameterTypes) {TermList}

\*

- Validated Assertions:
- \*

```
 * - Function declaration creates an Object in the ACPI
```
namespace which can be referred by the specified FunctionName

- either to initiate its invocation or to obtain its AML Object
- type. Also FunctionName can be used to save a copy of the Object
- or a reference to it in another AML Object.

\*

- \* ASL compiler should allow only a Namestring data type in the
- \* FunctionName position.
- \*
	- \* ASL compiler should

allow only an ObjectTypeKeyword or

- \* a comma-separated ObjectTypeKeywords enclosed with curly
- \* brackets (OTK package) in the ReturnType position. ReturnType
- is optional argument. If no ReturnType is specified, ReturnType
- \* UnknownObj is assumed.
- \* ObjectTypeKeyword := UnknownObj | IntObj | StrObj | BuffObj |
	- PkgObj | FieldUnitObj | DeviceObj | EventObj |
- MethodObj | MutexObj | OpRegionObj | PowerResObj |
- ThermalZoneObj | BuffFieldObj | DDBHandleObj
- \*
	- \* ASL compiler should report an error when an actual Object specified
	- \* to be returned is of inappropriate type.
- \*
	- \* ASL compiler should report an error when there is at least one
	- \* control path in the method that returns no any actual Object.

\*

- \* ASL compiler should report an error when some different from
- \* UnknownObj ObjectType Keyword specified in the

ReturnType position

- \* but no any actual Object specified to be returned.
- \*
	- \* ASL compiler should allow only an OTK package or a package
	- \* containing OTK packages along with ObjectTypeKeywords in the
	- \* ParameterTypes position.
- \*

\* - ASL compiler should report an error when ParameterTypes is specified

- \* and the number of members in the ParameterTypes package exceeds 7.
- \*
	- \* If ParameterTypes is not specified, then the number of parameters

\* is Zero.

\*

- \* ASL compiler should report an error when an actual Object
- specified to be a respective argument of the Method is of
- inappropriate type.

\*

- \* System software should execute a Function control method
- by referencing the objects in the Function body in order.
- \*
	- \* Function opens a name scope. All namespace references that occur
	- during the method execution are relative to the Function package

```
 * location.
   *
   * - All namespace objects created by a Function should be destroyed
   * when Function execution exits.
 *
  */
 Scope (\_SB)
  {
    Method (M20D, 0, NotSerialized)
    {
    }
  }
  Method (M20E, 0, Serialized)
 {
    Method (M316, 0, NotSerialized)
    {
      Method (MM00, 0, NotSerialized)
       {
        Return ("\\m20e.m316.mm00")
       }
      Method (\_SB.M20D.MM00, 0, NotSerialized)
       {
        Return ("\\_SB.m20d.mm00")
       }
      M205 (__METHOD__, 0x01, ObjectType (MM00), 0x08)
      M205 (__METHOD__, 0x02, MM00 (), "\\m20e.m316.mm00")
      M205 (__METHOD__, 0x03, ObjectType (\M20E.M316.MM00), 0x08)
      M205 (__METHOD__, 0x04, \M20E.M316.MM00 (), "\\m20e.m316.mm00")
      M205 (__METHOD__, 0x05, ObjectType (^M316.MM00), 0x08)
      M205 (__METHOD__, 0x06, ^M316.MM00 (), "\\m20e.m316.mm00")
      M205 (__METHOD__,
 0x07, ObjectType (\_SB.M20D.MM00), 0x08)
      M205 (__METHOD__, 0x08, \_SB.M20D.MM00 (), "\\_SB.m20d.mm00")
    }
    Method (M317, 0, NotSerialized)
    {
      Method (MM10, 0, NotSerialized)
       {
         Return ("\\m20e.m317.mm10")
       }
      Method (MM20, 0, NotSerialized)
       {
         Return ("\\m20e.m317.mm20")
```

```
 }
   Method (MM30, 0, NotSerialized)
   {
     Return ("\\m20e.m317.mm30")
   }
   M205 (__METHOD__, 0x09, ObjectType (MM10), 0x08)
   M205 (__METHOD__, 0x0A, MM10 (), "\\m20e.m317.mm10")
   M205 (__METHOD__, 0x0B, ObjectType (MM20), 0x08)
   M205 (__METHOD__, 0x0C, MM20 (), "\\m20e.m317.mm20")
   M205 (__METHOD__, 0x0D, ObjectType (MM30), 0x08)
   If (Y157)
   {
     M205 (__METHOD__, 0x0E, MM30 (), "\\m20e.m317.mm30")
   }
 }
 /* Integer */
 Name (INT0, 0xFEDCBA9876543210)
 /* String */
 Name (STR0, "source string")
 /* Buffer */
 Name (BUF0, Buffer (0x09)
 {
  \frac{\sqrt{8}}{10000} */ 0x09, 0x08, 0x07, 0x06, 0x05, 0x04, 0x03, 0x02, \frac{\sqrt{2}}{10000} .......
  /* 0008 */ 0x01 //.
 })
 /* Initializer of Fields */
 Name (BUF2, Buffer (0x09)
 {
   /* 0000 */ 0x95, 0x85, 0x75, 0x65, 0x55, 0x45, 0x35, 0x25, // ..ueUE5%
  /* 0008 */ 0x15 // .
 })
 /* Base of Buffer Fields */
Name (BUFZ, Buffer (0x30){})
 /* Package */
 Name (PAC0, Package (0x03)
 {
   0xFEDCBA987654321F,
   "test package",
   Buffer (0x09)
```

```
 {
        /* 0000 */ 0x13, 0x12, 0x11, 0x10, 0x0F, 0x0E, 0x0D, 0x0C, // ........
        /* 0008 */ 0x0B 
\mathcal{U}.
      }
    })
   /* Operation Region */
    OperationRegion (OPR0, SystemMemory, 0x00, 0x30)
    /* Field Unit */
    Field (OPR0, ByteAcc, NoLock, Preserve)
    {
      FLU0, 69,
      FLU2, 64,
      FLU4, 32
    }
   /* Device */
    Device (DEV0)
    {
      Name (S000, "DEV0")
    }
    /* Event */
    Event (EVE0)
    /* Method */
    Method (MMM0, 0, NotSerialized)
    {
      Return ("ff0X")
    }
    /* Mutex */
    Mutex (MTX0, 0x00)
    /* Power Resource */
    PowerResource (PWR0, 0x00, 0x0000)
    {
      Name (S000, "PWR0")
    }
    /* Processor */
   Processor (CPU0, 0x00, 0xFFFFFFFF, 0x00)
```

```
 {
      Name (S000, "CPU0")
    }
    /* Thermal Zone */
    ThermalZone (TZN0)
    {
      Name (S000, "TZN0")
    }
    /* Buffer Field */
    CreateField (BUFZ,
 0x00, 0x45, BFL0)
    CreateField (BUFZ, 0x50, 0x40, BFL2)
    CreateField (BUFZ, 0xA0, 0x20, BFL4)
    /* DDBHandle */
    Name (DDB0, Ones)
    /* Reference */
    Name (ORF0, "ORF0")
   Name (REF0, Package (0x01){})
    Method (M318, 0, NotSerialized)
    {
      Method (MM00, 1, NotSerialized)
       {
        Arg0 = (DerefOf (Arg0) + 0x01) }
      Method (MM01, 0, NotSerialized)
       {
         Return (INT0) /* \M20E.INT0 */
       }
      Method (MM11, 0, NotSerialized)
       {
         Return (INT0) /* \M20E.INT0 */
       }
      Method (MM02, 0, NotSerialized)
       {
         Return (STR0) /* \M20E.STR0 */
       }
      Method (MM03, 0, NotSerialized)
       {
```

```
 Return (BUF0) /* \M20E.BUF0 */
       }
      Method (MM04, 0, NotSerialized)
       {
        Return (PAC0) /* \M20E.PAC0
 */
       }
      Method (MM05, 0, NotSerialized)
       {
        Return (FLU0) /* \M20E.FLU0 */
       }
      Method (MM06, 0, NotSerialized)
       {
        Return (DEV0) /* \M20E.DEV0 */
       }
      Method (MM07, 0, NotSerialized)
       {
         Return (EVE0) /* \M20E.EVE0 */
       }
      Method (MM08, 0, NotSerialized)
       {
        CopyObject (MMM0 (), Local0)
        Return (Local0)
       }
      Method (MM09, 0, NotSerialized)
       {
        Return (MTX0) /* \M20E.MTX0 */
       }
      Method (MM0A, 0, NotSerialized)
       {
         Return (OPR0) /* \M20E.OPR0 */
       }
      Method (MM0B, 0, NotSerialized)
       {
        Return (PWR0) /* \M20E.PWR0 */
       }
      Method (MM0C, 0, NotSerialized)
       {
         Return (CPU0) /* \M20E.CPU0 */
```

```
 Method (MM0D, 0, NotSerialized)
  {
    Return (TZN0) /* \M20E.TZN0 */
  }
  Method (MM0E, 0, NotSerialized)
  {
    Return (BFL0) /* \M20E.BFL0 */
  }
  Method (MM0F, 0, NotSerialized)
  {
    Return (DDB0) /* \M20E.DDB0 */
  }
  /* Formal declaration */
 /* Function(mm0g, DebugObj) {Return (Debug)} */
  Method (MM0H, 0, NotSerialized)
  {
    Return (RefOf (ORF0))
  }
  Local0 = 0xFEDCBA9876543210
  M205 (__METHOD__, 0x0F, ObjectType (MM00), 0x08)
  /*
  // Bug 148
  mm00(Refof(Local0))
  m205(ts, 16, Local0, 0xfedcba9876543211)
   */
  M205 (__METHOD__, 0x11, ObjectType (MM01), 0x08)
  M205 (__METHOD__, 0x12, MM01 (), INT0)
  M205 (__METHOD__, 0x13, ObjectType (MM02), 0x08)
 M205 (__METHOD__, 0x14, MM02 (), STR0)
  M205 (__METHOD__, 0x15, ObjectType (MM03), 0x08)
  M205 (__METHOD__, 0x16, MM03 (), BUF0)
 M205 (METHOD, 0x17, ObjectType (MM04), 0x08)
 M205 (METHOD, 0x18, MM04 (), PAC0)
 M205 (METHOD, 0x19, ObjectType (MM05), 0x08)
 M205 ( METHOD , 0x1A, MM05 (), FLU0)
 M205 (_METHOD_, 0x1B, ObjectType (MM06), 0x08)
 M205 ( METHOD , 0x1C, MM06 (), DEV0)
 M205 (METHOD, 0x1D, ObjectType (MM07), 0x08)
 M205 ( METHOD , 0x1E, MM07 (), EVE0)
  M205 (__METHOD__, 0x1F, ObjectType (MM08), 0x08)
```

```
 CopyObject (MMM0 (), Local0)
      M205 (__METHOD__, 0x20, MM08 (), Local0)
      M205 (__METHOD__, 0x21, ObjectType (MM09), 0x08)
      M205 (__METHOD__, 0x22, MM09 (), MTX0)
     M205 (_METHOD_, 0x23, ObjectType (MM0A), 0x08)
      M205 (__METHOD__, 0x24, MM0A (), OPR0)
      M205
 (__METHOD__, 0x25, ObjectType (MM0B), 0x08)
      M205 (__METHOD__, 0x26, MM0B (), PWR0)
     M205 (_METHOD_, 0x27, ObjectType (MM0C), 0x08)
      M205 (__METHOD__, 0x28, MM0C (), CPU0)
      M205 (__METHOD__, 0x29, ObjectType (MM0D), 0x08)
      If (Y350)
      {
        M205 (__METHOD__, 0x2A, MM0D (), TZN0)
      }
     M205 (METHOD, 0x2B, ObjectType (MM0E), 0x08)
      M205 (__METHOD__, 0x2C, MM0E (), BFL0)
      M205 (__METHOD__, 0x2D, ObjectType (MM0F), 0x08)
      M205 (__METHOD__, 0x2E, MM0F (), DDB0)
      /*
      m205(ts, 47, ObjectType(mm0g), 8)
      m205(ts, 48, mm0g(), Debug)
      */
      M205 (__METHOD__, 0x31, ObjectType (MM0H), 0x08)
      M205 (__METHOD__, 0x32, DerefOf (MM0H ()), ORF0)
    }
    Method (M319, 0, NotSerialized)
    {
      Method (MM00, 0, NotSerialized)
      {
        Return (STR0) /* \M20E.STR0
 */
      }
      Method (MM01, 0, NotSerialized)
      {
        Return (INT0) /* \M20E.INT0 */
      }
     M205 (METHOD, 0x33, ObjectType (MM00), 0x08)
      M205 (__METHOD__, 0x34, MM00 (), STR0)
     M205 (METHOD, 0x35, ObjectType (MM01), 0x08)
     M205 (METHOD, 0x36, MM01 (), INT0)
    }
```

```
 Method (M31A, 0, Serialized)
   Name (FLAG, Ones)
   /* List of types of the parameters contains the same keyword */
   Method (MM00, 1, NotSerialized)
   {
    FLAG = 0x00 }
   Method (MM01, 1, NotSerialized)
   {
    FLAG = 0x01 }
   Method (MM02, 2, NotSerialized)
   {
    FLAG = 0x02 }
   Method (MM03, 3, NotSerialized)
   {
    FLAG = 0x03 }
   Method (MM04, 4, NotSerialized)
   {
 FLAG = 0x04 }
   Method (MM05, 5, NotSerialized)
   {
    FLAG = 0x05 }
   Method (MM06, 6, NotSerialized)
   {
    FLAG = 0x06 }
   Method (MM07, 7, NotSerialized)
   {
    FLAG = 0x07 }
```
{

/\* List of types of the parameters contains the UnknownObj keyword \*/

```
 Method (MM08, 1, NotSerialized)
 {
  FLAG = 0x08 }
 Method (MM09, 1, NotSerialized)
 {
  FLAG = 0x09 }
 Method (MM0A, 7, NotSerialized)
 {
  FLAG = 0x0A }
 /* List of types of the parameters contains different keywords */
 Method (MM10, 2, NotSerialized)
 {
  FLAG = 0x10 }
 Method (MM11, 2, NotSerialized)
 {
  FLAG = 0x11 Method (MM12, 2, NotSerialized)
 {
  FLAG = 0x12 }
 Method (MM13, 3, NotSerialized)
 {
  FLAG = 0x13 }
 Method (MM14, 4, NotSerialized)
 {
  FLAG = 0x14 }
 Method (MM15, 5, NotSerialized)
 {
  FLAG = 0x15 }
```

```
 Method (MM16, 6, NotSerialized)
 {
  FLAG = 0x16 }
 Method (MM17, 7, NotSerialized)
 {
  FLAG = 0x17 }
 Method (MM18, 7, NotSerialized)
 {
  FLAG = 0x18 }
 /* List of types of the parameters contains keyword packages */
 /* along with different keywords */
 Method (MM20, 1, NotSerialized)
 {
  FLAG = 0x20 }
 Method (MM21, 2, NotSerialized)
 {
 FLAG = 0x21 }
 /*
 // Bug 148
 Function(mm22, , {{IntObj, StrObj, BuffObj, PkgObj,
 FieldUnitObj, DeviceObj, EventObj, MethodObj,
 MutexObj, OpRegionObj, PowerResObj, ProcessorObj,
 ThermalZoneObj, BuffFieldObj, DDBHandleObj}}) {Store(34, Flag)}
 */
 Method (MM23, 2, NotSerialized)
 {
  FLAG = 0x23 }
 Method (MM24, 2, NotSerialized)
 {
  FLAG = 0x24 }
 Method (MM25, 2, NotSerialized)
 {
  FLAG = 0x25
```

```
 }
      Method (MM26, 2, NotSerialized)
       {
       FLAG = 0x26 }
      Method (MM27, 2, NotSerialized)
       {
       FLAG = 0x27 }
      Method (MM28, 2, NotSerialized)
      {
       FLAG = 0x28 }
      Method (MM29, 2, NotSerialized)
       {
       FLAG = 0x29 }
        /*
    // Bug 148
    Function(mm3a, , {
     {IntObj, StrObj, BuffObj, PkgObj, FieldUnitObj, DeviceObj, EventObj, MethodObj,
    MutexObj, OpRegionObj, PowerResObj, ThermalZoneObj, BuffFieldObj, DDBHandleObj},
     {IntObj, StrObj, BuffObj, PkgObj, FieldUnitObj, DeviceObj, EventObj, MethodObj,
    MutexObj, OpRegionObj, PowerResObj, ThermalZoneObj, BuffFieldObj, DDBHandleObj},
     {IntObj, StrObj, BuffObj, PkgObj, FieldUnitObj, DeviceObj, EventObj, MethodObj,
     MutexObj, OpRegionObj, PowerResObj, ThermalZoneObj, BuffFieldObj, DDBHandleObj},
     {IntObj, StrObj, BuffObj, PkgObj, FieldUnitObj, DeviceObj, EventObj, MethodObj,
     MutexObj, OpRegionObj, PowerResObj, ThermalZoneObj, BuffFieldObj, DDBHandleObj},
     {IntObj, StrObj, BuffObj, PkgObj, FieldUnitObj, DeviceObj, EventObj, MethodObj,
    MutexObj, OpRegionObj, PowerResObj, ThermalZoneObj, BuffFieldObj,
 DDBHandleObj},
     {IntObj, StrObj, BuffObj, PkgObj, FieldUnitObj, DeviceObj, EventObj, MethodObj,
    MutexObj, OpRegionObj, PowerResObj, ThermalZoneObj, BuffFieldObj, DDBHandleObj},
     {IntObj, StrObj, BuffObj, PkgObj, FieldUnitObj, DeviceObj, EventObj, MethodObj,
    MutexObj, OpRegionObj, PowerResObj, ThermalZoneObj, BuffFieldObj, DDBHandleObj},
     }) {Store(42, Flag)}
    */
    /*
    // Bug 148
    // List of types of the parameters contains the same keyword
    m205(ts, 55, ObjectType(mm00), 8)
   mm00(1) m205(ts, 56, Flag, 0)
    m205(ts, 57, ObjectType(mm01), 8)
```
 mm01(1) m205(ts, 58, Flag, 1) m205(ts, 59, ObjectType(mm02), 8) mm02(1, 2) m205(ts, 60, Flag, 2) m205(ts, 61, ObjectType(mm03), 8) mm03(1, 2, 3) m205(ts, 62, Flag, 3) m205(ts, 63, ObjectType(mm04), 8) mm04(1, 2, 3, 4) m205(ts, 64, Flag, 4) m205(ts, 65, ObjectType(mm05), 8) mm05(1, 2, 3, 4, 5) m205(ts, 66, Flag, 5) m205(ts, 67, ObjectType(mm06), 8) mm06(1, 2, 3, 4, 5, 6) m205(ts, 68, Flag, 6) m205(ts, 69, ObjectType(mm07), 8) mm07(1, 2, 3, 4, 5, 6, 7) m205(ts, 70, Flag, 7) // List of types of the parameters contains the UnknownObj keyword m205(ts, 71, ObjectType(mm08), 8) mm08(1) m205(ts, 72, Flag, 8) m205(ts, 73, ObjectType(mm09), 8) mm09(1) m205(ts, 74, Flag, 9) m205(ts, 75, ObjectType(mm0a), 8) mm08(1, 2, 3, 4, 5, 6, 7) m205(ts, 76, Flag, 10) // List of types of the parameters contains different keywords m205(ts, 77, ObjectType(mm10), 8)  $mm10(1, 2)$  m205(ts, 78, Flag, 16) m205(ts, 79, ObjectType(mm11), 8)  $mm11(1, 2)$  m205(ts, 80, Flag, 17) m205(ts, 81, ObjectType(mm12), 8) mm12(1, 2) m205(ts, 82, Flag, 18) m205(ts, 83, ObjectType(mm13), 8) mm13(1, 2, 3) m205(ts, 84, Flag, 19) m205(ts, 85, ObjectType(mm14), 8) mm14(1, 2, 3, 4) m205(ts, 86, Flag, 20) m205(ts, 87, ObjectType(mm15), 8)

mm15(1, 2, 3, 4, 5) m205(ts, 88, Flag, 21) m205(ts, 89, ObjectType(mm16), 8) mm16(1, 2, 3, 4, 5, 6) m205(ts, 90, Flag, 22) m205(ts, 91, ObjectType(mm17), 8) mm17(1, 2, 3, 4, 5, 6, 7) m205(ts, 92, Flag, 23) m205(ts, 93, ObjectType(mm18), 8) mm18(1, 2, 3, 4, 5, 6, 7) m205(ts, 94, Flag, 24) // List of types of the parameters contains keyword packages // along with different keywords m205(ts, 95, ObjectType(mm20), 8) mm20(1) m205(ts, 96, Flag, 32) m205(ts, 97, ObjectType(mm21), 8) mm21(1) m205(ts, 98, Flag, 33) m205(ts, 99, ObjectType(mm22),

## 8)

 mm22(1) m205(ts, 100, Flag, 34) m205(ts, 101, ObjectType(mm23), 8) mm23(1, 2) m205(ts, 102, Flag, 35) m205(ts, 103, ObjectType(mm24), 8) mm24(1, 2) m205(ts, 104, Flag, 36) m205(ts, 105, ObjectType(mm25), 8) mm25(1, 2) m205(ts, 106, Flag, 37) m205(ts, 107, ObjectType(mm26), 8) mm26(1, 2) m205(ts, 108, Flag, 38) m205(ts, 109, ObjectType(mm27), 8) mm27(1, 2) m205(ts, 110, Flag, 39) m205(ts, 149, ObjectType(mm28), 8) mm28(1, 2) m205(ts, 111, Flag, 40) m205(ts, 112, ObjectType(mm29), 8) mm29(1, 2) m205(ts, 113, Flag, 41) m205(ts, 114, ObjectType(mm2a), 8) mm2a(1, 2, 3, 4, 5, 6, 7) m205(ts, 115, Flag, 42) \*/

```
 }
    SRMT ("m316")
    M316 ()
    SRMT ("m317")
    M317 ()
    SRMT ("m318")
    M318 ()
    SRMT
 ("m319")
    M319 ()
    SRMT ("m31a")
    M31A ()
  }
  /* Run-method */
  Method (NM02, 0, NotSerialized)
  {
    Debug = "TEST: NM02, Declare Function Control Method Named Object"
    M20E ()
    CH03 ("NM02", Z134, __LINE__, 0x00, 0x00)
  }
```
Found in path(s):

\* /opt/cola/permits/1938739736\_1710926132.5875804/0/acpica-master-3-zip/acpicamaster/tests/aslts/src/runtime/collections/functional/name/function.asl No license file was found, but licenses were detected in source scan.

/\*

\* Some or all of this work - Copyright (c) 2006 - 2021, Intel Corp.

\* All rights reserved.

\*

\* Redistribution and use in source and binary forms, with or without modification,

\* are permitted provided that the following conditions are met:

\*

```
* Redistributions of source code must retain the above copyright notice,
```
\* this list of conditions and the following disclaimer.

```
* Redistributions in binary form must reproduce the above copyright notice,
```

```
* this list of conditions and the following disclaimer in the documentation
```
\* and/or other materials provided with the distribution.

\* Neither the name of Intel Corporation nor the names of its contributors

```
* may be used to endorse or promote products derived from this software
```

```
* without specific prior written permission.
```
\*

```
* THIS SOFTWARE IS PROVIDED BY THE COPYRIGHT HOLDERS AND CONTRIBUTORS "AS IS"
* AND ANY EXPRESS OR IMPLIED WARRANTIES, INCLUDING, BUT NOT
```
LIMITED TO, THE

\* IMPLIED WARRANTIES OF MERCHANTABILITY AND FITNESS FOR A PARTICULAR PURPOSE

\* ARE DISCLAIMED. IN NO EVENT SHALL THE COPYRIGHT OWNER OR CONTRIBUTORS BE

\* LIABLE FOR ANY DIRECT, INDIRECT, INCIDENTAL, SPECIAL, EXEMPLARY, OR CONSEQUENTIAL \* DAMAGES (INCLUDING, BUT NOT LIMITED TO, PROCUREMENT OF SUBSTITUTE GOODS OR SERVICES;

\* LOSS OF USE, DATA, OR PROFITS; OR BUSINESS INTERRUPTION) HOWEVER CAUSED AND ON ANY

\* THEORY OF LIABILITY, WHETHER IN CONTRACT, STRICT LIABILITY, OR TORT (INCLUDING \* NEGLIGENCE OR OTHERWISE) ARISING IN ANY WAY OUT OF THE USE OF THIS SOFTWARE,

\* EVEN IF ADVISED OF THE POSSIBILITY OF SUCH DAMAGE.

\*/

DefinitionBlock( "B211.aml", // Output filename "DSDT", // Signature 0x02, // DSDT Revision "Intel", // OEMID "Many", // TABLE ID 0x00000001 // OEM Revision ) {

 // All declarations Include("../../../../../runtime/cntl/DECL\_5UP.asl") Include("../../../../../runtime/collections/bdemo/ACPICA/0211/DECL.asl")

 Method(MAIN) {

 // Initialization STRT(0)

 // Run verification methods Include("../../../../../runtime/collections/bdemo/ACPICA/0211/RUN.asl")

```
		// Final actions
		Store(FNSH(), Local7)
```
 return (Local7) } }

Found in path(s):

\* /opt/cola/permits/1938739736\_1710926132.5875804/0/acpica-master-3-zip/acpicamaster/tests/aslts/src/runtime/collections/bdemo/ACPICA/0211/MAIN.asl No license file was found, but licenses were detected in source scan.

/\*

\* Some or all of this work - Copyright (c) 2006 - 2021, Intel Corp.

\* All rights reserved.

\*

\* Redistribution and use in source and binary forms, with or without modification,

\* are permitted provided that the following conditions are met:

\*

\* Redistributions of source code must retain the above copyright notice,

\* this list of conditions and the following disclaimer.

\* Redistributions in binary form must reproduce the above copyright notice,

\* this list of conditions and the following disclaimer in the documentation

\* and/or other materials provided with the distribution.

\* Neither the name of Intel Corporation nor the names of its contributors

\* may be used to endorse or promote products derived from this software

\* without specific prior written permission.

\*

 \* THIS SOFTWARE IS PROVIDED BY THE COPYRIGHT HOLDERS AND CONTRIBUTORS "AS IS"

\* AND ANY EXPRESS OR IMPLIED WARRANTIES, INCLUDING, BUT NOT LIMITED TO, THE

\* IMPLIED WARRANTIES OF MERCHANTABILITY AND FITNESS FOR A PARTICULAR PURPOSE

\* ARE DISCLAIMED. IN NO EVENT SHALL THE COPYRIGHT OWNER OR CONTRIBUTORS BE

\* LIABLE FOR ANY DIRECT, INDIRECT, INCIDENTAL, SPECIAL, EXEMPLARY, OR

CONSEQUENTIAL

 \* DAMAGES (INCLUDING, BUT NOT LIMITED TO, PROCUREMENT OF SUBSTITUTE GOODS OR SERVICES;

 \* LOSS OF USE, DATA, OR PROFITS; OR BUSINESS INTERRUPTION) HOWEVER CAUSED AND ON ANY

 \* THEORY OF LIABILITY, WHETHER IN CONTRACT, STRICT LIABILITY, OR TORT (INCLUDING \* NEGLIGENCE OR OTHERWISE) ARISING IN ANY WAY OUT OF THE USE OF THIS SOFTWARE, \* EVEN IF ADVISED OF THE POSSIBILITY OF SUCH DAMAGE.

\*/

/\*

\* Bug 0048:

\*

\* SUMMARY: No exception on result of Concatenate longer than 210 bytes

```
 */
```
Method (MDD8, 0, NotSerialized)

{

 $/* 100$  characters  $*/$ 

Local $0 =$ 

"01234567890123456789012345678901234567890123456789012345678901234567890123456789012345678901 23456789"

/\* 101 characters \*/

Local1  $=$ 

"01234567890123456789012345678901234567890123456789012345678901234567890123456789012345678901 234567890"

/\* Concatenate 100-byte long string with 101-byte long \*/

```
 /* string and expect AE_AML_STRING_LIMIT exception. */
   CH03 ( METHOD , 0x00, LINE , 0x00, 0x00)
    Local2 = Concatenate (Local0, Local1)
    /*
     * No restriction on the length of String objects now:
 *
    * CH04("", 0, 61, 0, LINE_{, 0, 0} // AE_AML_STRING_LIMIT
     */
    CH03 (__METHOD__, 0x00, __LINE__, 0x00, 0x00)
  }
```
Found in path(s):

\* /opt/cola/permits/1938739736\_1710926132.5875804/0/acpica-master-3-zip/acpicamaster/tests/aslts/src/runtime/collections/bdemo/ACPICA/0048/DECL.asl No license file was found, but licenses were detected in source scan.

/\*

\* Some or all of this work - Copyright (c) 2006 - 2021, Intel Corp.

\* All rights reserved.

\*

\* Redistribution and use in source and binary forms, with or without modification,

\* are permitted provided that the following conditions are met:

\*

\* Redistributions of source code must retain the above copyright notice,

\* this list of conditions and the following disclaimer.

\* Redistributions in binary form must reproduce the above copyright notice,

\* this list of conditions and the following disclaimer in the documentation

\* and/or other materials provided with the distribution.

\* Neither the name of Intel Corporation nor the names of its contributors

\* may be used to endorse or promote products derived from this software

\* without specific prior written permission.

\*

\* THIS SOFTWARE IS PROVIDED BY THE COPYRIGHT HOLDERS AND CONTRIBUTORS "AS IS" \* AND ANY EXPRESS OR IMPLIED WARRANTIES, INCLUDING, BUT NOT

LIMITED TO, THE

\* IMPLIED WARRANTIES OF MERCHANTABILITY AND FITNESS FOR A PARTICULAR PURPOSE

\* ARE DISCLAIMED. IN NO EVENT SHALL THE COPYRIGHT OWNER OR CONTRIBUTORS BE

\* LIABLE FOR ANY DIRECT, INDIRECT, INCIDENTAL, SPECIAL, EXEMPLARY, OR CONSEQUENTIAL \* DAMAGES (INCLUDING, BUT NOT LIMITED TO, PROCUREMENT OF SUBSTITUTE GOODS OR SERVICES;

\* LOSS OF USE, DATA, OR PROFITS; OR BUSINESS INTERRUPTION) HOWEVER CAUSED AND ON ANY

\* THEORY OF LIABILITY, WHETHER IN CONTRACT, STRICT LIABILITY, OR TORT (INCLUDING

\* NEGLIGENCE OR OTHERWISE) ARISING IN ANY WAY OUT OF THE USE OF THIS SOFTWARE, \* EVEN IF ADVISED OF THE POSSIBILITY OF SUCH DAMAGE.

\*/

DefinitionBlock(
"badasl.aml", // Output filename "DSDT", // Signature 0x02, // DSDT Revision "Intel", // OEMID "Many", // TABLE ID 0x00000001 // OEM Revision ) {

 // All declarations Include("../../../../runtime/cntl/DECL.asl") Include("../../../../runtime/collections/complex/badasl/badasl.asl")

 Method(MAIN) {

 // Initialization STRT(0)

 // Run verification methods

 Include("../../../../runtime/collections/complex/badasl/RUN.asl")

```
		// Final actions
		Store(FNSH(), Local7)
```

```
		return (Local7)
	}
}
```
Found in path(s):

\* /opt/cola/permits/1938739736\_1710926132.5875804/0/acpica-master-3-zip/acpicamaster/tests/aslts/src/runtime/collections/complex/badasl/MAIN.asl No license file was found, but licenses were detected in source scan.

/\*

```
* Some or all of this work - Copyright (c) 2006 - 2021, Intel Corp.
```
\* All rights reserved.

\*

\* Redistribution and use in source and binary forms, with or without modification,

\* are permitted provided that the following conditions are met:

\*

\* Redistributions of source code must retain the above copyright notice,

\* this list of conditions and the following disclaimer.

- \* Redistributions in binary form must reproduce the above copyright notice,
- \* this list of conditions and the following disclaimer in the documentation

\* and/or other materials provided with the distribution.

\* Neither the name of Intel Corporation nor the names of its contributors

\* may be used to endorse or promote products derived from this software

\* without specific prior written permission.

\*

\* THIS SOFTWARE IS PROVIDED BY THE COPYRIGHT HOLDERS AND CONTRIBUTORS "AS IS"

\* AND ANY EXPRESS OR IMPLIED WARRANTIES, INCLUDING, BUT NOT

LIMITED TO, THE

\* IMPLIED WARRANTIES OF MERCHANTABILITY AND FITNESS FOR A PARTICULAR PURPOSE

\* ARE DISCLAIMED. IN NO EVENT SHALL THE COPYRIGHT OWNER OR CONTRIBUTORS BE

\* LIABLE FOR ANY DIRECT, INDIRECT, INCIDENTAL, SPECIAL, EXEMPLARY, OR CONSEQUENTIAL

\* DAMAGES (INCLUDING, BUT NOT LIMITED TO, PROCUREMENT OF SUBSTITUTE GOODS OR SERVICES;

\* LOSS OF USE, DATA, OR PROFITS; OR BUSINESS INTERRUPTION) HOWEVER CAUSED AND ON ANY

\* THEORY OF LIABILITY, WHETHER IN CONTRACT, STRICT LIABILITY, OR TORT (INCLUDING \* NEGLIGENCE OR OTHERWISE) ARISING IN ANY WAY OUT OF THE USE OF THIS SOFTWARE, \* EVEN IF ADVISED OF THE POSSIBILITY OF SUCH DAMAGE.

\*/

DefinitionBlock(

 "B238.aml", // Output filename "DSDT", // Signature 0x02, // DSDT Revision "Intel", // OEMID "Many", // TABLE ID 0x00000001 // OEM Revision ) {

 // All declarations

 Include("../../../../../runtime/cntl/DECL\_5UP.asl") Include("../../../../../runtime/collections/bdemo/ACPICA/0238/DECL.asl")

 Method(MAIN)

{

 // Initialization STRT(0)

 // Run verification methods Include("../../../../../runtime/collections/bdemo/ACPICA/0238/RUN.asl")

```
		// Final actions
		Store(FNSH(), Local7)
```

```
		return (Local7)
	}
}
```
Found in path(s):

\* /opt/cola/permits/1938739736\_1710926132.5875804/0/acpica-master-3-zip/acpica-

master/tests/aslts/src/runtime/collections/bdemo/ACPICA/0238/MAIN.asl No license file was found, but licenses were detected in source scan.

/\*

\* Some or all of this work - Copyright (c) 2006 - 2021, Intel Corp.

\* All rights reserved.

 $*$ 

\* Redistribution and use in source and binary forms, with or without modification,

\* are permitted provided that the following conditions are met:

 $*$ 

\* Redistributions of source code must retain the above copyright notice,

\* this list of conditions and the following disclaimer.

\* Redistributions in binary form must reproduce the above copyright notice,

\* this list of conditions and the following disclaimer in the documentation

\* and/or other materials provided with the distribution.

\* Neither the name of Intel Corporation nor the names of its contributors

\* may be used to endorse or promote products derived from this software

\* without specific prior written permission.

 $*$ \* THIS SOFTWARE

IS PROVIDED BY THE COPYRIGHT HOLDERS AND CONTRIBUTORS "AS IS"

\* AND ANY EXPRESS OR IMPLIED WARRANTIES, INCLUDING, BUT NOT LIMITED TO, THE

\* IMPLIED WARRANTIES OF MERCHANTABILITY AND FITNESS FOR A PARTICULAR PURPOSE

\* ARE DISCLAIMED. IN NO EVENT SHALL THE COPYRIGHT OWNER OR CONTRIBUTORS BE

 \* LIABLE FOR ANY DIRECT, INDIRECT, INCIDENTAL, SPECIAL, EXEMPLARY, OR CONSEQUENTIAL

 \* DAMAGES (INCLUDING, BUT NOT LIMITED TO, PROCUREMENT OF SUBSTITUTE GOODS OR SERVICES;

 \* LOSS OF USE, DATA, OR PROFITS; OR BUSINESS INTERRUPTION) HOWEVER CAUSED AND ON ANY

\* THEORY OF LIABILITY, WHETHER IN CONTRACT, STRICT LIABILITY, OR TORT (INCLUDING

\* NEGLIGENCE OR OTHERWISE) ARISING IN ANY WAY OUT OF THE USE OF THIS SOFTWARE,

\* EVEN IF ADVISED OF THE POSSIBILITY OF SUCH DAMAGE.

\*/

 $\overline{\phantom{a}}$ 

}

If (STTT ("Implicit Source Operand Conversion", TCLC, 0x0A, W010))

```
 SRMT ("OCV0")
OCV0()
```
FTTT()

Found in path(s):

\* /opt/cola/permits/1938739736\_1710926132.5875804/0/acpica-master-3-zip/acpicamaster/tests/aslts/src/runtime/collections/complex/operand/tests/oconversion/RUN.asl No license file was found, but licenses were detected in source scan.

/\*

\* Some or all of this work - Copyright (c) 2006 - 2021, Intel Corp.

\* All rights reserved.

 $*$ 

\* Redistribution and use in source and binary forms, with or without modification,

\* are permitted provided that the following conditions are met:

 $*$ 

\* Redistributions of source code must retain the above copyright notice,

\* this list of conditions and the following disclaimer.

\* Redistributions in binary form must reproduce the above copyright notice,

\* this list of conditions and the following disclaimer in the documentation

\* and/or other materials provided with the distribution.

\* Neither the name of Intel Corporation nor the names of its contributors

\* may be used to endorse or promote products derived from this software

\* without specific prior written permission.

 $*$ 

\* THIS SOFTWARE

IS PROVIDED BY THE COPYRIGHT HOLDERS AND CONTRIBUTORS "AS IS"

\* AND ANY EXPRESS OR IMPLIED WARRANTIES, INCLUDING, BUT NOT LIMITED TO, THE

\* IMPLIED WARRANTIES OF MERCHANTABILITY AND FITNESS FOR A PARTICULAR PURPOSE

\* ARE DISCLAIMED. IN NO EVENT SHALL THE COPYRIGHT OWNER OR CONTRIBUTORS BE

\* LIABLE FOR ANY DIRECT, INDIRECT, INCIDENTAL, SPECIAL, EXEMPLARY, OR

CONSEQUENTIAL

 \* DAMAGES (INCLUDING, BUT NOT LIMITED TO, PROCUREMENT OF SUBSTITUTE GOODS OR SERVICES;

 \* LOSS OF USE, DATA, OR PROFITS; OR BUSINESS INTERRUPTION) HOWEVER CAUSED AND ON ANY

\* THEORY OF LIABILITY, WHETHER IN CONTRACT, STRICT LIABILITY, OR TORT (INCLUDING

\* NEGLIGENCE OR OTHERWISE) ARISING IN ANY WAY OUT OF THE USE OF THIS SOFTWARE,

```
 * EVEN IF ADVISED OF THE POSSIBILITY OF SUCH DAMAGE.
```
\*/

If (STTT ("Demo of bug 87", TCLD, 0x57, W017))

```
 {
  SRMT ("me3c")
  ME3C ()
```
}

 $FTTTO$ 

Found

in path(s):

\* /opt/cola/permits/1938739736\_1710926132.5875804/0/acpica-master-3-zip/acpicamaster/tests/aslts/src/runtime/collections/bdemo/ACPICA/0087/RUN.asl No license file was found, but licenses were detected in source scan.

/\*

\* Some or all of this work - Copyright (c) 2006 - 2021, Intel Corp.

\* All rights reserved.

\*

\* Redistribution and use in source and binary forms, with or without modification,

\* are permitted provided that the following conditions are met:

\*

\* Redistributions of source code must retain the above copyright notice,

\* this list of conditions and the following disclaimer.

\* Redistributions in binary form must reproduce the above copyright notice,

\* this list of conditions and the following disclaimer in the documentation

\* and/or other materials provided with the distribution.

- \* Neither the name of Intel Corporation nor the names of its contributors
- \* may be used to endorse or promote products derived from this software
- \* without specific prior written permission.

\*

```
* THIS SOFTWARE IS PROVIDED BY THE COPYRIGHT HOLDERS AND CONTRIBUTORS "AS IS"
* AND ANY EXPRESS OR IMPLIED WARRANTIES, INCLUDING, BUT NOT
```

```
 LIMITED TO, THE
```
\* IMPLIED WARRANTIES OF MERCHANTABILITY AND FITNESS FOR A PARTICULAR PURPOSE

```
* ARE DISCLAIMED. IN NO EVENT SHALL THE COPYRIGHT OWNER OR CONTRIBUTORS BE
```
\* LIABLE FOR ANY DIRECT, INDIRECT, INCIDENTAL, SPECIAL, EXEMPLARY, OR CONSEQUENTIAL \* DAMAGES (INCLUDING, BUT NOT LIMITED TO, PROCUREMENT OF SUBSTITUTE GOODS OR SERVICES;

\* LOSS OF USE, DATA, OR PROFITS; OR BUSINESS INTERRUPTION) HOWEVER CAUSED AND ON ANY

\* THEORY OF LIABILITY, WHETHER IN CONTRACT, STRICT LIABILITY, OR TORT (INCLUDING \* NEGLIGENCE OR OTHERWISE) ARISING IN ANY WAY OUT OF THE USE OF THIS SOFTWARE, \* EVEN IF ADVISED OF THE POSSIBILITY OF SUCH DAMAGE. \*/

## /\*

\* Bug 225:

\*

\* SUMMARY: Crash of the ASL compiler for large Offset or Length in Field Unit list

\*

\* Compiler should return error...

\*/

```
	Method(m10c)
```

```
	{
```
 OperationRegion(OPR0, SystemMemory, 0, 0x2000001)

```
		Field(OPR0, ByteAcc, NoLock, Preserve) {
Offset(0x2000000), f000, 1,
```

```
		}
```

```
		Field(OPR0, ByteAcc, NoLock, WriteAsZeros) {
 			, 0xffffffc,
 f001, 6,
		}
```

```
		Field(OPR0, ByteAcc, NoLock, WriteAsOnes) {
f002, 0xfffffffc.
		}
		Store(0x10, f001)
		if (LNotEqual(f000, 1)) {
			Store("Err 0", Debug)
```
 } }

Found in path(s):

\* /opt/cola/permits/1938739736\_1710926132.5875804/0/acpica-master-3-zip/acpicamaster/tests/aslts/src/runtime/collections/bdemo/ACPICA/0225\_ASL/DECL.asl No license file was found, but licenses were detected in source scan.

/\*

\* Some or all of this work - Copyright (c) 2006 - 2021, Intel Corp.

\* All rights reserved.

\*

\* Redistribution and use in source and binary forms, with or without modification,

\* are permitted provided that the following conditions are met:

\*

\* Redistributions of source code must retain the above copyright notice,

\* this list of conditions and the following disclaimer.

\* Redistributions in binary form must reproduce the above copyright notice,

\* this list of conditions and the following disclaimer in the documentation

\* and/or other materials provided with the distribution.

\* Neither the name of Intel Corporation nor the names of its contributors

\* may be used to endorse or promote products derived from this software

\* without specific prior written permission.

\*

 \* THIS SOFTWARE IS PROVIDED BY THE COPYRIGHT HOLDERS AND CONTRIBUTORS "AS IS"

\* AND ANY EXPRESS OR IMPLIED WARRANTIES, INCLUDING, BUT NOT LIMITED TO, THE

\* IMPLIED WARRANTIES OF MERCHANTABILITY AND FITNESS FOR A PARTICULAR PURPOSE

\* ARE DISCLAIMED. IN NO EVENT SHALL THE COPYRIGHT OWNER OR CONTRIBUTORS BE

 \* LIABLE FOR ANY DIRECT, INDIRECT, INCIDENTAL, SPECIAL, EXEMPLARY, OR **CONSEQUENTIAL** 

 \* DAMAGES (INCLUDING, BUT NOT LIMITED TO, PROCUREMENT OF SUBSTITUTE GOODS OR SERVICES;

 \* LOSS OF USE, DATA, OR PROFITS; OR BUSINESS INTERRUPTION) HOWEVER CAUSED AND ON ANY

\* THEORY OF LIABILITY, WHETHER IN CONTRACT, STRICT LIABILITY, OR TORT (INCLUDING

\* NEGLIGENCE OR OTHERWISE) ARISING IN ANY WAY OUT OF THE USE OF THIS SOFTWARE,

\* EVEN IF ADVISED OF THE POSSIBILITY OF SUCH DAMAGE.

\*/

/\*

```
 * LoadTable ASL operator functionality
   */
  /*
   * This sub-test is intended to comprehensively verify
   * the LoadTable ASL operator functionality.
 *
   * Performs a run-time load of a Definition Block from the XSDT.
 *
   * 17.5.68 LoadTable (Load Definition Block From XSDT)
   * Syntax
   * LoadTable (SignatureString, OEMIDString, OEMTableIDString,
   * RootPathString, ParameterPathString, ParameterData) => DDBHandle
 *
   * On testing the following issues should be covered:
 *
   * - loading from the XSDT of a Definition Block in which the Signature
   * field (should differ from "DSDT" and "SSDT") matches SignatureString,
   * the OEM ID field matches OEMIDString, and the OEM Table ID matches
   * OEMTableIDString,
 *
   * - all comparisons are case sensitive,
   *
   * - the result of the LoadTable operator is an Object of the DDBHandle type,
   *
   * - if no table matches the specified parameters, then 0 is returned,
 *
   * - the DDBHandle Object returned from the LoadTable operator can be used
   * to unload the table,
 *
   * - any of the optional parameters (RootPathString, ParameterPathString,
   * and ParameterData)
 can be omitted,
 *
   * - different sources of the String parameters: literals, Named Objects,
   * LocalX, ArgX, elements of Packages, results of functions, any TermArg
 *
   * - different sources of the optional parameters: literals, Named Objects,
   * LocalX, ArgX, elements of Packages, results of functions, any TermArg
 *
   * - implicit operand conversion of the parameters specified to be strings,
 *
   * - namespace location to load the Definition Block is determined by the
   * RootPathString parameter,
 *
   * - the RootPathString is evaluated using normal scoping rules, assuming
   * that the scope of the LoadTable operator is the current scope,
 *
```
\* - if RootPathString is not specified, "\" is assumed,

- \*
	- \* if ParameterPathString and ParameterData are specified, the data object
	- specified by ParameterData is stored into the object specified by
	- ParameterPathString after the table

has been added into the namespace,

- \*
	- \* if the first character of ParameterPathString is a backslash or caret
	- \* character, then the path of the object is ParameterPathString. Otherwise,
	- \* it is RootPathString.ParameterPathString,
- \*
	- \* if some SSDT matching the LoadTable parameters is originally not listed
	- \* in XSDT, LoadTable returns 0,
- \*
	- \* exceptional conditions caused by inappropriate data:
	- $=$  the SignatureString is greater than four characters,
	- $*$  = the OEMIDString is greater than six characters,
	- $*$  = the OEMTableID is greater than eight characters,
	- $=$  incorrect types of the parameters,
	- $=$  some DSDT or SSDT matching the LoadTable parameters is already loaded
	- \* (actually on initial loading of tables listed in XSDT),
	- $*$  = the matched table is already loaded,
	- $=$  there already is an previously loaded Object referred by the path
	- in the Namespace,
	- $* =$  the object

specified by the ParameterPathString does not exist,

- $*$  = storing of data of the ParameterData data type is not allowed,
- $=$  AE\_OWNER\_ID\_LIMIT exception when too many Tables loaded.

\*

- \* Can not be tested following issues:
- \* providing of the table matched the LoadTable parameters to be "in memory
- marked by AddressRangeReserved or AddressRangeNVS",
- \* overriding the supplied table with "a newer revision Definition Block
- of the same OEM Table ID" by the OS,
- \* loading a Definition Block to be a synchronous operation ("the control
- methods defined in the Definition Block are not executed during load
- time").
- \*

\* Note: the tests is based on the current representation of the auxiliary

```
OEM1 table in the artificial set of tables in the RSDT of acpiexec.
```

```
 */
```

```
 Name (Z176, 0xB0)
 Device (DTM2)
```

```
 {
   Device (DEVR)
   {
```

```
 Name (S000, "DEVR")
```

```
 }
```

```
 /* Contents
```
of the OEM1 signature table addressed by the RSDT in acpiexec \*/

```
 Name (OEMT, Buffer (0x38)
    {
      /* 0000 */ 0x4F, 0x45, 0x4D, 0x31, 0x38, 0x00, 0x00, 0x00, // OEM18...
      /* 0008 */ 0x01, 0x4B, 0x49, 0x6E, 0x74, 0x65, 0x6C, 0x00, // .KIntel.
      /* 0010 */ 0x4D, 0x61, 0x6E, 0x79, 0x00, 0x00, 0x00, 0x00, // Many....
      /* 0018 */ 0x01, 0x00, 0x00, 0x00, 0x49, 0x4E, 0x54, 0x4C, // ....INTL
      /* 0020 */ 0x18, 0x09, 0x03, 0x20, 0x08, 0x5F, 0x58, 0x54, // ... ._XT
      /* 0028 */ 0x32, 0x0A, 0x04, 0x14, 0x0C, 0x5F, 0x58, 0x54, // 2...._XT
      /* 0030 */ 0x31, 0x00, 0x70, 0x01, 0x5F, 0x58, 0x54, 0x32 // 1.p._XT2
    })
   CreateField (OEMT, 0x00, 0x20, FOEM)
   CreateField (OEMT, 0x50, 0x30, FOID)
   CreateField (OEMT, 0x80, 0x40, FTID)
   Name (SOEM, "OEM1")
   Name (SOID, "Intel")
   Name (STID, "Many")
   Name (POEM, Package (0x03)
    {
 "OEM1",
      "Intel",
      "Many"
    })
  Name (RPST, "\\DTM2")
   Name (PLDT, 0x00)
  Name (PPST, "\\DTM2.PLDT")
   Name (DDBH, 0x00)
   /* Check DataTable Region */
   Method (CHDR, 1, Serialized)
    {
      DataTableRegion (DR00, "OEM1", "", "")
      Field (DR00, AnyAcc, NoLock, Preserve)
      {
        FU00, 448
      }
      Concatenate (Arg0, "-tst0", Arg0)
     If ((OEMT := FU00)) {
        ERR (Arg0, Z176, __LINE__, 0x00, 0x00, FU00, OEMT)
        Return (0x01)
      }
      Return (0x00)
```

```
 }
    /* Simple Loadtable test */
    Method (TST0, 1, Serialized)
    {
      Name (DDBH, 0x00)
      Concatenate (Arg0, "-tst0", Arg0)
      If (CHDR (Arg0))
       {
        Return (0x01)
       }
      If (CondRefOf (\_XT2, Local0))
       {
        ERR (Arg0, Z176,
_LINE_, 0x00, 0x00, "\ XT2", 0x01)
        Return (0x01)
      }
     \DTM2.PLDT = 0x00
     DDBH = LoadTable ("OEM1", "", "", "\\", PPST, 0x01)
      If (CH03 (Arg0, Z176, __LINE__, 0x00, 0x00))
      {
        Return (0x01)
       }
      Local1 = ObjectType (DDBH)
     If ((Local1 != C017)) {
        /* DDB Handle */
        ERR (Arg0, Z176, __LINE__, 0x00, 0x00, Local1, C017)
        Return (0x01)
       }
     If ((0x01 != \DTM2.PLDT)) {
        ERR (Arg0, Z176, __LINE__, 0x00, 0x00, \DTM2.PLDT, 0x01)
       }
     If (CondRefOf (\_XT2, Local0)) {}
      Else
       {
        ERR (Arg0, Z176, __LINE__, 0x00, 0x00, "\\_XT2", 0x00)
       }
      Unload (DDBH)
```

```
 Debug = "OEM1 unloaded"
   If (CH03 (Arg0, Z176, __LINE__, 0x00, 0x00))
    {
      Return (0x01)
 }
   If (CondRefOf (\_XT2, Local0))
    {
      ERR (Arg0, Z176, __LINE__, 0x00, 0x00, "\\_XT2", 0x01)
    }
   Return (0x00)
 }
 /* All comparisons of Loadtable parameters are case sensitive, */
/* if no table matches the specified parameters, then 0 is returned */ Method (TST1, 1, Serialized)
 {
   Name (DDBH, 0x00)
   Concatenate (Arg0, "-tst1", Arg0)
   If (CondRefOf (\_XT2, Local0))
   {
      ERR (Arg0, Z176, __LINE__, 0x00, 0x00, "\\_XT2", 0x01)
      Return (0x01)
    }
   /* Successful comparison */
  \DTM2.PLDT = 0x00
   If (Y281)
    {
     DDBH = LoadTable ("OEM1", "Intel", "Many", "\\", PPST, 0x01)
    }
   Else
    {
     DDBH = LoadTable ("OEM1", "", "", "\\", PPST, 0x01)
    }
   If (CH03 (Arg0, Z176, __LINE__, 0x00, 0x00))
    {
      Return (0x01)
    }
   Local1 = ObjectType (DDBH)
  If ((Local1 != C017)) {
      /* DDB Handle */
```

```
ERR (Arg0, Z176, LINE, 0x00, 0x00, Local1, C017)
         Return (0x01)
       }
      If ((0x01 != \DTM2.PLDT)) {
         ERR (Arg0, Z176, __LINE__, 0x00, 0x00, \DTM2.PLDT, 0x01)
       }
      If (CondRefOf (\_XT2, Local0)){}
       Else
       {
         ERR (Arg0, Z176, __LINE__, 0x00, 0x00, "\\_XT2", 0x00)
       }
       Unload (DDBH)
       Debug = "OEM1 unloaded"
       If (CH03 (Arg0, Z176, __LINE__, 0x00, 0x00))
       {
         Return (0x01)
       }
       If (CondRefOf (\_XT2, Local0))
       {
         ERR (Arg0, Z176, __LINE__, 0x00, 0x00, "\\_XT2", 0x01)
       }
       /* Unhappy comparison due to the SignatureString */
\DTM2.PLDT = 0x00
       Local1 = ObjectType (Local2)
      If ((Local1 != CO08)) {
         ERR (Arg0, Z176, __LINE__, 0x00, 0x00, Local1, C008)
       }
      Local2 = LoadTable ("OeM1", "Intel", "Many", "\\", PPST, 0x01)
       If (Y281)
       {
         /* No exception */
         If (CH03 (Arg0, Z176, __LINE__, 0x00, 0x00))
         {
           Return (0x01)
         }
```
}

```
(CH04 (Arg0, 0x01, 0x25, Z176, __LINE__, 0x00, 0x00))
       {
         Return (0x01)
       }
       Local1 = ObjectType (Local2)
       If (Y281)
       {
        If ((Local1 != CO09)) {
           ERR (Arg0, Z176, __LINE__, 0x00, 0x00, Local1, C009)
         }
        If ((Local2 != 0x00)) {
           ERR (Arg0, Z176, __LINE__, 0x00, 0x00,
 Local2, 0x00)
         }
       }
      ElseIf ((Local1 != CO08)) {
         ERR (Arg0, Z176, __LINE__, 0x00, 0x00, Local1, C008)
       }
      If ((0x00 != \DTM2.PLDT)) {
         ERR (Arg0, Z176, __LINE__, 0x00, 0x00, \DTM2.PLDT, 0x00)
       }
       If (CondRefOf (\_XT2, Local0))
       {
         ERR (Arg0, Z176, __LINE__, 0x00, 0x00, "\\_XT2", 0x01)
       }
       /* Unhappy comparison due to the OEMIDString */
      \DTM2.PLDT = 0x00
      Local1 = ObjectType (Local3)If ((Local1 != CO08)) {
         ERR (Arg0, Z176, __LINE__, 0x00, 0x00, Local1, C008)
       }
      Local3 = LoadTable ("OEM1", "InteL", "Many", "\\", PPST, 0x01)
       If (CH03 (Arg0, Z176, __LINE__, 0x00, 0x00))
       {
```

```
 Return (0x01)
       }
      Local1 = ObjectType (Local3)
     If ((Local1 != CO09)) {
        ERR (Arg0, Z176, __LINE__, 0x00, 0x00, Local1, C009)
       }
     If ((Local3 != 0x00)) {
        ERR (Arg0, Z176, __LINE__, 0x00, 0x00, Local3, 0x00)
       }
     If ((0x00 != \DTM2.PLDT)) {
        ERR (Arg0, Z176, __LINE__, 0x00, 0x00, \DTM2.PLDT, 0x00)
       }
      If (CondRefOf (\_XT2, Local0))
       {
        ERR (Arg0, Z176, __LINE__, 0x00, 0x00, "\\_XT2", 0x01)
       }
      /* Unhappy comparison due to the OEMTableIDString */
     \DTM2.PLDT = 0x00
      Local1 = ObjectType (Local4)
     If ((Local1 != CO08)) {
        ERR (Arg0, Z176, __LINE__, 0x00, 0x00, Local1, C008)
       }
     Local4 = LoadTable ("OEM1", "Intel", "many", "\\", PPST, 0x01)
      If (CH03 (Arg0, Z176, __LINE__, 0x00, 0x00))
       {
         Return (0x01)
       }
     Local1 = ObjectType (Local4)
     If ((Local1 != CO09)) {
        ERR (Arg0, Z176, __LINE__, 0x00, 0x00, Local1, C009)
       }
     If ((Local4 != 0x00))
```

```
 {
     ERR (Arg0, Z176, __LINE__, 0x00, 0x00, Local4, 0x00)
   }
  If ((0x00 != \DTM2.PLDT)) {
     ERR (Arg0, Z176, __LINE__, 0x00, 0x00, \DTM2.PLDT, 0x00)
   }
   If (CondRefOf (\_XT2, Local0))
   {
     ERR (Arg0, Z176, __LINE__, 0x00, 0x00, "\\_XT2", 0x01)
   }
   Return (0x00)
 }
 /* Any of the RootPathString, ParameterPathString, and ParameterData */
 /* parameters in LoadTable expression can be omitted */
 Method (TST2, 1, Serialized)
 {
   Name (DDB0, 0x00)
   Name (DDB1, 0x00)
   Name (DDB2, 0x00)
   Name (DDB3, 0x00)
   Concatenate (Arg0, "-tst2", Arg0)
   If (CondRefOf (\_XT2, Local0))
 {
     ERR (Arg0, Z176, __LINE__, 0x00, 0x00, "\\_XT2", 0x01)
     Return (0x01)
   }
   /* Check when RootPathString omitted */
  \DTM2.PLDT = 0x00
   DDB0 = LoadTable ("OEM1", "", "", "", PPST, 0x01)
   If (CH03 (Arg0, Z176, __LINE__, 0x00, 0x00))
   {
     Return (0x01)
   }
   Local1 = ObjectType (DDB0)
  If ((Local1 != C017)) {
     /* DDB Handle */
     ERR (Arg0, Z176, __LINE__, 0x00, 0x00, Local1, C017)
```

```
 Return (0x01)
      }
     If ((0x01 != \DTM2.PLDT)) {
        ERR (Arg0, Z176, __LINE__, 0x00, 0x00, \DTM2.PLDT, 0x01)
      }
     If (CondRefOf (\_XT2, Local0)) {}
      Else
      {
        ERR (Arg0, Z176, __LINE__, 0x00, 0x00, "\\_XT2", 0x00)
      }
      Unload (DDB0)
      Debug = "OEM1 unloaded"
      If
 (CH03 (Arg0, Z176, __LINE__, 0x00, 0x00))
      {
        Return (0x01)
      }
      If (CondRefOf (\_XT2, Local0))
      {
        ERR (Arg0, Z176, __LINE__, 0x00, 0x00, "\\_XT2", 0x01)
      }
      /* Check when ParameterPathString omitted */
     \DTM2.PLDT = 0x00
     DDB1 = LoadTable ("OEM1", "", "", "\\", "", 0x01)
      If (CH03 (Arg0, Z176, __LINE__, 0x00, 0x00))
      {
        Return (0x01)
      }
      Local1 = ObjectType (DDB1)
     If ((Local1 != C017)) {
        /* DDB Handle */
       ERR (Arg0, Z176, LINE, 0x00, 0x00, Local1, C017)
        Return (0x01)
      }
     If ((0x00 != \DTM2.PLDT)) {
        ERR (Arg0, Z176, __LINE__, 0x00, 0x00, \DTM2.PLDT, 0x00)
```

```
 }
     If (CondRefOf (\_XT2, Local0)) {}
      Else
      {
        ERR (Arg0, Z176, __LINE__,
 0x00, 0x00, "\\_XT2", 0x00)
      }
      Unload (DDB1)
      Debug = "OEM1 unloaded"
      If (CH03 (Arg0, Z176, __LINE__, 0x00, 0x00))
      {
        Return (0x01)
      }
      If (CondRefOf (\_XT2, Local0))
      {
        ERR (Arg0, Z176, __LINE__, 0x00, 0x00, "\\_XT2", 0x01)
      }
      /* Check when ParameterData omitted */
     \DTM2.PLDT = 0x00
      DDB2 = LoadTable ("OEM1", "", "", "\\", PPST, Zero)
      If (CH03 (Arg0, Z176, __LINE__, 0x00, 0x00))
      {
        Return (0x01)
      }
     Local1 = ObjectType (DDB2)If ((Local1 != C017)) {
        /* DDB Handle */
        ERR (Arg0, Z176, __LINE__, 0x00, 0x00, Local1, C017)
        Return (0x01)
      }
     If ((0x00 != \DTM2.PLDT)) {
       ERR (Arg0, Z176, LINE, 0x00, 0x00, \DTM2.PLDT, 0x00)
  }
     If (CondRefOf (\_XT2, Local0)) {}
      Else
      {
```

```
 ERR (Arg0, Z176, __LINE__, 0x00, 0x00, "\\_XT2", 0x00)
     }
     Unload (DDB2)
     Debug = "OEM1 unloaded"
     If (CH03 (Arg0, Z176, __LINE__, 0x00, 0x00))
     {
       Return (0x01)
     }
     If (CondRefOf (\_XT2, Local0))
     {
       ERR (Arg0, Z176, __LINE__, 0x00, 0x00, "\\_XT2", 0x01)
     }
     /* Check when all optional parameters omitted */
    \DTM2.PLDT = 0x00
     DDB3 = LoadTable ("OEM1", "", "", "", "", Zero)
     If (CH03 (Arg0, Z176, __LINE__, 0x00, 0x00))
     {
       Return (0x01)
     }
     Local1 = ObjectType (DDB3)
    If ((Local1 != CO17)) {
       /* DDB Handle */
       ERR (Arg0, Z176, __LINE__, 0x00, 0x00, Local1, C017)
       Return (0x01)
     }
If ((0x00 != \DTM2.PLDT)) {
       ERR (Arg0, Z176, __LINE__, 0x00, 0x00, \DTM2.PLDT, 0x00)
     }
    If (CondRefOf (\_XT2, Local0)) {}
     Else
     {
       ERR (Arg0, Z176, __LINE__, 0x00, 0x00, "\\_XT2", 0x00)
     }
     Unload (DDB3)
     Debug = "OEM1 unloaded"
     If (CH03 (Arg0, Z176, __LINE__, 0x00, 0x00))
```

```
 {
     Return (0x01)
   }
   If (CondRefOf (\_XT2, Local0))
   {
     ERR (Arg0, Z176, __LINE__, 0x00, 0x00, "\\_XT2", 0x01)
   }
   Return (0x00)
 }
 /* Different sources of the String parameters: Named Objects, LocalX, */
 /* ArgX, elements of Packages, results of functions, any TermArg */
 Method (TST3, 1, Serialized)
 {
   Name (DDB0, 0x00)
   Name (DDB1, 0x00)
   Name (DDB2, 0x00)
   Name (DDB3, 0x00)
   Name (DDB4, 0x00)
   Name (DDB5, 0x00)
   Name (DDB6, 0x00)
   Name (SOID, "")
   Name (STID, "")
   Name (POEM, Package (0x03)
   {
     "OEM1",
      "",
     ""
   })
   Method (M000, 1, NotSerialized)
   {
     Return (Arg0)
   }
   Method (M001, 3, NotSerialized)
   {
     Concatenate (Arg0, Arg2, Arg0)
     If (CH03 (Arg0, Z176, __LINE__, 0x00, 0x00))
      {
        Return (0x01)
      }
    Local1 = ObjectType (Arg1)If ((Local1 != C017)) {
        /* DDB Handle */
```

```
ERR (Arg0, Z176, LINE, 0x00, 0x00, Local1, C017)
      Return (0x01)
    }
   If ((0x00 != \DTM2.PLDT)) {
      ERR (Arg0, Z176, __LINE__, 0x00, 0x00, \DTM2.PLDT, 0x00)
 }
   If (CondRefOf (\_XT2, Local0)){}
    Else
    {
      ERR (Arg0, Z176, __LINE__, 0x00, 0x00, "\\DTM2._XT2", 0x00)
    }
    Unload (Arg1)
    Debug = "OEM1 unloaded"
    If (CH03 (Arg0, Z176, __LINE__, 0x00, 0x00))
    {
      Return (0x01)
    }
    If (CondRefOf (\_XT2, Local0))
    {
      ERR (Arg0, Z176, __LINE__, 0x00, 0x00, "\\DTM2._XT2", 0x01)
      Return (0x01)
    }
    Return (0x00)
  }
 Method (M002, 3, NotSerialized)
  {
    Return (LoadTable (Arg0, DerefOf (Arg1), DerefOf (Arg2), "", "", Zero))
  }
 Method (M003, 3, NotSerialized)
  {
    Return (LoadTable (DerefOf (Arg0), Arg1, DerefOf (Arg2), "", "", Zero))
  }
 Method (M004, 3, NotSerialized)
  {
    Return (LoadTable (DerefOf (Arg0), DerefOf (Arg1), Arg2, "", "", Zero))
  }
```

```
 Concatenate (Arg0, "-tst3", Arg0)
 If (Y281)
 {
   S OID = \text{NSOID} /* \DTM2.SOID */
   STID = \frac{STID}{* \DTM2.STID **} POEM = ^POEM /* \DTM2.POEM */
 }
 If (CondRefOf (\DTM2._XT2, Local0))
 {
    ERR (Arg0, Z176, __LINE__, 0x00, 0x00, "\\_XT2", 0x01)
    Return (0x01)
 }
 /* Check LoadTable(Named, LocalX, Method(), , , ) */
\DTM2.PLDT = 0x00
Local2 = SOID \nightharpoonup \nightharpoonup \nightharpoon DDB0 = LoadTable (SOEM, Local2, M000 (STID), "", "", Zero)
 If (M001 (Arg0, DDB0, ".NLM"))
 {
    Return (0x01)
 }
 /* Check LoadTable(Method(), Named, LocalX, , , ) */
\DTM2.PLDT = 0x00
Local2 = STID /* DTM2.TST3.STID */
 DDB1 = LoadTable (M000 (SOEM), SOID, Local2, "", "", Zero)
 If (M001 (Arg0, DDB1, ".MNL"))
 {
    Return (0x01)
 }
 /* Check LoadTable(LocalX, Method(), Named, , , ) */
\DTM2.PLDT = 0x00
Local2 = SOEM /* DTM2.SOEM */
 DDB2 = LoadTable (Local2, M000 (SOID), STID, "", "", Zero)
 If (M001 (Arg0, DDB2, ".LMN"))
 {
    Return (0x01)
 }
 /* Check LoadTable(ArgX, Derefof(Refof), Derefof(Index), , , ) */
\DTM2.PLDT = 0x00
Local2 = RefOf(SOID)
```

```
 Store (POEM [0x02], Local3)
   DDB3 = M002 (SOEM, Local2, Local3)
   If (M001 (Arg0, DDB3, ".ARI"))
   {
     Return (0x01)
   }
   /* Check LoadTable(Derefof(Index), ArgX, Derefof(Refof), , , ) */
  \DTM2.PLDT = 0x00
  Local2 = RefOf (STID) Store (POEM [0x00], Local3)
   DDB4 = M003 (Local3, SOID, Local2)
   If (M001 (Arg0, DDB4, ".IAR"))
   {
     Return (0x01)
   }
   /* Check LoadTable(Derefof(Refof), Derefof(Index), ArgX, , , ) */
  \DTM2.PLDT = 0x00
   Local2 = RefOf (SOEM)
   Store (POEM [0x01], Local3)
   DDB5 = M004 (Local2, Local3, STID)
   If (M001 (Arg0, DDB5, ".RIA"))
   {
     Return (0x01)
   }
   /* Check LoadTable(TermArg, TermArg, TermArg, , , ) */
  \DTM2.PLDT = 0x00
   Local2 = Concatenate ("term", SOEM)
   Local2 = ToBuffer (Local2)
   Local3 = ToBuffer (SOID)
  Local4 =""
   DDB6 = LoadTable (Mid (ToString (Local2, Ones), 0x04, 0x04), ToString (
     M000 (Local3), Ones), Concatenate (M000 (STID), Local4), "", "", Zero)
   If (M001 (Arg0, DDB6, ".TTT"))
   {
     Return (0x01)
   }
    Return (0x00)
 }
 /* Different sources of the optional parameters (RootPathString, */
```
/\* ParameterPathString, and ParameterData): Named Objects, LocalX, \*/

```
 /* ArgX, elements of Packages, results of functions, any TermArg */
    Method (TST4, 1, Serialized)
    {
      Name (DDB0, 0x00)
      Name (DDB1, 0x00)
      Name (DDB2, 0x00)
      Name (DDB3, 0x00)
      Name (DDB4, 0x00)
      Name (DDB5, 0x00)
      Name (DDB6, 0x00)
      Name (RPST, "\\DTM2")
      Name (PPST, "\\DTM2.PLDT")
      Name (NVAL, 0x01)
      Name (POPT, Package (0x03)
      {
         "\\DTM2",
         "\\DTM2.PLDT",
        0x01
      })
      Method (M000, 1, NotSerialized)
      {
         Return (Arg0)
      }
      Method (M001, 3, NotSerialized)
      {
        Concatenate (Arg0, Arg2, Arg0)
         If
 (CH03 (Arg0, Z176, __LINE__, 0x00, 0x00))
         {
           Return (0x01)
         }
       Local1 = ObjectType (Arg1)If ((Local1 != C017)) {
           /* DDB Handle */
           ERR (Arg0, Z176, __LINE__, 0x00, 0x00, Local1, C017)
           Return (0x01)
         }
       If ((0x01 != \DTM2.PLDT)) {
           ERR (Arg0, Z176, __LINE__, 0x00, 0x00, \DTM2.PLDT, 0x01)
         }
        If (CondRefOf (\DTM2._XT2, Local0)){}
```

```
 Else
         {
           ERR (Arg0, Z176, __LINE__, 0x00, 0x00, "\\DTM2._XT2", 0x00)
         }
         Unload (Arg1)
         Debug = "OEM1 unloaded"
        If (CH03 (Arg0, Z176, __LINE__, 0x00, 0x00))
         {
           Return (0x01)
         }
         If (CondRefOf (\DTM2._XT2, Local0))
         {
          ERR (Arg0, Z176, __LINE__, 0x00, 0x00, "\\DTM2._XT2", 0x01)
           Return (0x01)
         }
         Return (0x00)
      }
      Method (M002, 3, NotSerialized)
      {
        /* Bug 288: iASL unexpectedly forbids ParameterData of Loadtable to be LocalX or UserTerm */
       /* return (LoadTable("OEM1", "", "", Arg0, Derefof(Arg1), Derefof(Arg2))) */
       /* parse error, expecting `')'' \wedge */
         Return (LoadTable ("OEM1", "", "", Arg0, DerefOf (Arg1), 0x01))
      }
      Method (M003, 3, NotSerialized)
       {
        /* Bug 288: iASL unexpectedly forbids ParameterData of Loadtable to be LocalX or UserTerm */
       /* return (LoadTable("OEM1", "", "", Derefof(Arg0), Arg1, Derefof(Arg2))) */
       /* parse error, expecting `')'' \wedge */
         Return
 (LoadTable ("OEM1", "", "", DerefOf (Arg0), Arg1, 0x01))
      }
      Method (M004, 3, NotSerialized)
      {
        /* Bug 288: iASL unexpectedly forbids ParameterData of Loadtable to be LocalX or UserTerm */
        /*			return (LoadTable("OEM1", "", "", Derefof(Arg0), Derefof(Arg1), Arg2)) */
       /* parse error, expecting `')'' \wedge */
         Return (LoadTable ("OEM1", "", "", DerefOf (Arg0), DerefOf (Arg1), 0x01))
      }
      Concatenate (Arg0, "-tst4", Arg0)
```

```
 If (CondRefOf (\DTM2._XT2, Local0))
      {
        ERR (Arg0, Z176, __LINE__, 0x00, 0x00, "\\DTM2._XT2", 0x01)
        Return (0x01)
      }
      /* Check LoadTable(..., Named, LocalX, Method()) */
     \DTM2.PLDT = 0x00
     Local2 = PPST /* DTM2.TST4.PPST */
      /* Bug 288: iASL unexpectedly forbids ParameterData of Loadtable to be LocalX
 or UserTerm */
      /*		Store(LoadTable("OEM1", "", "", RPST, Local2, m000(1)), DDB0) */
     /* parse error, expecting `')'' ^ */
      DDB0 = LoadTable ("OEM1", "", "", RPST, Local2, 0x01)
      If (M001 (Arg0, DDB0, ".NLM"))
      {
        Return (0x01)
      }
      /* Check LoadTable(..., Method(), Named, LocalX) */
     \D{DTM2.PLDT} = 0x00Local2 = 0x01 /* Bug 288: iASL unexpectedly forbids ParameterData of Loadtable to be LocalX or UserTerm */
      /*		Store(LoadTable("OEM1", "", "", m000(RPST), PPST, Local2), DDB1) */
     /* parse error, expecting `')'' \wedge */
      DDB1 = LoadTable ("OEM1", "", "", M000 (RPST), PPST, 0x01)
      If (M001 (Arg0, DDB1, ".MNL"))
      {
        Return (0x01)
      }
      /* Check LoadTable(..., LocalX, Method(), Named) */
     \DTM2.PLDT = 0x00
    Local2 = RPST /* DTM2.TST4.RPST */
      DDB2 = LoadTable ("OEM1", "", "", Local2, M000 (PPST), NVAL)
      If (M001 (Arg0, DDB2, ".LMN"))
      {
        Return (0x01)
      }
      /* Check LoadTable(..., ArgX, Derefof(Refof), Derefof(Index)) */
     \DTM2.PLDT = 0x00
     Local2 = RefOf (PPST)
```

```
 Store (POPT [0x02], Local3)
       DDB3 = M002 (RPST, Local2, Local3)
       If (M001 (Arg0, DDB3, ".ARI"))
       {
         Return (0x01)
       }
       /* Check LoadTable(..., Derefof(Index), ArgX, Derefof(Refof)) */
      \DTM2.PLDT = 0x00
      Local2 = RefOf (NVAL) Store (POPT [0x00], Local3)
       DDB4 = M003 (Local3, PPST, Local2)
       If (M001 (Arg0, DDB4, ".ARI"))
       {
         Return (0x01)
       }
       /* Check LoadTable(..., Derefof(Refof), Derefof(Index), ArgX) */
      \DTM2.PLDT = 0x00
 Local2 = RefOf (RPST) Store (POPT [0x01], Local3)
       DDB5 = M004 (Local2, Local3, NVAL)
       If (M001 (Arg0, DDB5, ".ARI"))
       {
         Return (0x01)
       }
       /* Check LoadTable(..., TermArg, TermArg, TermArg) */
      \DTM2.PLDT = 0x00
       Local2 = Concatenate ("term", RPST)
       Local2 = ToBuffer (Local2)
       Local3 = ToBuffer (PPST)
      Local4 = 0x03DDB6 = LoadTable ("OEM1", "", "", Mid (ToString (Local2, Ones), 0x04,
        0x05), ToString (M000 (Local3), Ones), \frac{\pi}{8} Bug 288: iASL unexpectedly forbids
ParameterData of Loadtable to be LocalX or UserTerm */
          /* Subtract(m000(Local4), 2)), */
(0x03 - 0x02) If (M001 (Arg0, DDB6, ".TTT"))
       {
         Return (0x01)
       }
       Return (0x00)
```

```
 /* Namespace location to load the Definition Block is determined */
   /* by the RootPathString parameter of Loadtable */
    /* Arg1: RootPathString */
    Method (TST5, 2, Serialized)
    {
      Name (DDBH, 0x00)
      Concatenate (Arg0, "-tst5", Arg0)
      If (CondRefOf (\_XT2, Local0))
      {
         ERR (Arg0, Z176, __LINE__, 0x00, 0x00, "\\_XT2", 0x01)
         Return (0x01)
       }
      If (CondRefOf (\DTM2.DEVR._XT2, Local0))
       {
         ERR (Arg0, Z176, __LINE__, 0x00, 0x00, "\\DTM2.DEVR._XT2", 0x01)
         Return (0x01)
       }
     \DTM2.PLDT = 0x00
      DDBH = LoadTable ("OEM1", "", "", Arg1, PPST, 0x01)
      If (CH03 (Arg0, Z176, __LINE__, 0x00, 0x00))
       {
         Return (0x01)
       }
      Local1 = ObjectType (DDBH)
     If ((Local1 != CO17)) {
         /* DDB Handle */
         ERR (Arg0, Z176, __LINE__, 0x00, 0x00, Local1, C017)
         Return
 (0x01)
       }
     If ((0x01 != \DTM2.PLDT)) {
        ERR (Arg0, Z176, LINE, 0x00, 0x00, \DTM2.PLDT, 0x01)
       }
     If (CondRefOf (\langle XT2, Local0 \rangle))
       {
         ERR (Arg0, Z176, __LINE__, 0x00, 0x00, "\\_XT2", 0x01)
       }
```
}

```
 If (CondRefOf (\DTM2.DEVR._XT2, Local0)){}
   Else
   {
     ERR (Arg0, Z176, __LINE__, 0x00, 0x00, "\\DTM2.DEVR._XT2", 0x00)
   }
   Unload (DDBH)
   Debug = "OEM1 unloaded"
   If (CH03 (Arg0, Z176, __LINE__, 0x00, 0x00))
   {
     Return (0x01)
   }
   If (CondRefOf (\_XT2, Local0))
   {
     ERR (Arg0, Z176, __LINE__, 0x00, 0x00, "\\_XT2", 0x01)
   }
   If (CondRefOf (\DTM2.DEVR._XT2, Local0))
   {
     ERR (Arg0, Z176, __LINE__, 0x00, 0x00, "\\DTM2.DEVR._XT2", 0x01)
   }
   Return (0x00)
 }
 /* "\" is assumed to be Namespace location to load the Definition */
 /* Block if RootPathString parameter is not specified */
 Method (TST6, 1, Serialized)
 {
   Name (DDBH, 0x00)
   Concatenate (Arg0, "-tst6", Arg0)
   If (CondRefOf (\_XT2, Local0))
   {
     ERR (Arg0, Z176, __LINE__, 0x00, 0x00, "\\_XT2", 0x01)
     Return (0x01)
   }
  \D{DTM2.PLDT} = 0x00DBBH = LoadTable ("OEM1", "", "", "", PPST, 0x01)
  If (CH03 (Arg0, Z176, LINE , 0x00, 0x00))
   {
     Return (0x01)
   }
   Local1 = ObjectType (DDBH)
  If ((Local1 != C017))
```

```
 {
         /* DDB Handle */
         ERR (Arg0, Z176, __LINE__, 0x00, 0x00, Local1, C017)
         Return (0x01)
       }
     If ((0x01 != \DTM2.PLDT)) {
         ERR (Arg0, Z176, __LINE__, 0x00, 0x00, \DTM2.PLDT,
 0x01)
       }
     If (CondRefOf (\_XT2, Local0)){}
      Else
       {
         ERR (Arg0, Z176, __LINE__, 0x00, 0x00, "\\_XT2", 0x00)
       }
      Unload (DDBH)
      Debug = "OEM1 unloaded"
      If (CH03 (Arg0, Z176, __LINE__, 0x00, 0x00))
       {
         Return (0x01)
       }
      If (CondRefOf (\_XT2, Local0))
       {
         ERR (Arg0, Z176, __LINE__, 0x00, 0x00, "\\_XT2", 0x01)
       }
      Return (0x00)
    }
    /* If the first character of ParameterPathString is a backslash */
   /* or caret character, then the path of the object set up on success */ /* is ParameterPathString. It is RootPathString.ParameterPathString */
   /* in any case. */ Method (TST7, 1, Serialized)
    {
      Name (DDBH, 0x00)
      Name (PLDT, 0x00)
      Concatenate (Arg0, "-tst7", Arg0)
      DDBH = LoadTable ("OEM1",
 "", "", RPST, "^TST7.PLDT", 0x01)
      If (CH03 (Arg0, Z176, __LINE__, 0x00, 0x00))
       {
         Return (0x01)
```

```
 }
      Local1 = ObjectType (DDBH)
     If ((Local1 != CO17)) {
        /* DDB Handle */
        ERR (Arg0, Z176, __LINE__, 0x00, 0x00, Local1, C017)
        Return (0x01)
      }
     If ((0x01 != PLDT)) {
        ERR (Arg0, Z176, __LINE__, 0x00, 0x00, PLDT, 0x01)
      }
      Unload (DDBH)
      If (CH03 (Arg0, Z176, __LINE__, 0x00, 0x00))
      {
        Return (0x01)
      }
     PLDT = 0x00\DTM2.PLDT = 0x00
      DDBH = LoadTable ("OEM1", "", "", RPST, "PLDT", 0x01)
      If (CH03 (Arg0, Z176, __LINE__, 0x00, 0x00))
      {
        Return (0x01)
      }
      Local1 = ObjectType (DDBH)
     If ((Local1 != C017)) {
        /*
 DDB Handle */
        ERR (Arg0, Z176, __LINE__, 0x00, 0x00, Local1, C017)
        Return (0x01)
      }
     If ((0x00 != PLDT)) {
        ERR (Arg0, Z176, __LINE__, 0x00, 0x00, PLDT, 0x00)
      }
     If ((0x01 != \DTM2.PLDT)) {
        ERR (Arg0, Z176, __LINE__, 0x00, 0x00, \DTM2.PLDT, 0x01)
```

```
 }
      Unload (DDBH)
      If (CH03 (Arg0, Z176, __LINE__, 0x00, 0x00))
       {
         Return (0x01)
       }
      Return (0x00)
    }
    /* Exceptions when the SignatureString is greater than four characters, */
    /* the OEMIDString is greater than six characters, or the OEMTableID is */
    /* greater than eight characters */
    Method (TST8, 1, Serialized)
    {
      Name (DDBH, 0x00)
      Concatenate (Arg0, "-tst8", Arg0)
     \DTM2.PLDT = 0x00
      /* SignatureString is greater than four characters
 */
      If (Y287)
       {
         DDBH = LoadTable ("OEM1X", "", "", RPST, PPST, 0x01)
       }
      Else
       {
         LoadTable ("OEM1X", "", "", RPST, PPST, 0x01)
       }
      CH04 (Arg0, 0x00, 0x3D, Z176, __LINE__, 0x00, 0x00) /* AE_AML_STRING_LIMIT */
     If ((0x00 != \DTM2.PLDT)) {
         ERR (Arg0, Z176, __LINE__, 0x00, 0x00, \DTM2.PLDT, 0x01)
         If (Y287)
         {
           Return (0x01)
         }
         Else
         {
           /* Cleanup */
           Unload (DDBH)
          \DTM2.PLDT = 0x00
         }
       }
```

```
 /* OEMIDString is greater than six characters */
      LoadTable ("OEM1", "IntelXX", "", RPST, PPST, 0x01)
      CH04 (Arg0, 0x00, 0x3D, Z176, __LINE__, 0x00, 0x00) /* AE_AML_STRING_LIMIT */
     If ((0x00 != \DTM2.PLDT)) {
     ERR (Arg0, Z176, __LINE__, 0x00, 0x00, \DTM2.PLDT, 0x01)
        Return (0x01)
      }
      /* OEMTableID is greater than eight characters */
      LoadTable ("OEM1", "", "ManyXXXXX", RPST, PPST, 0x01)
      CH04 (Arg0, 0x00, 0x3D, Z176, __LINE__, 0x00, 0x00) /* AE_AML_STRING_LIMIT */
     If ((0x00 != \DTM2.PLDT)) {
        ERR (Arg0, Z176, __LINE__, 0x00, 0x00, \DTM2.PLDT, 0x01)
        Return (0x01)
      }
      Return (0x00)
    }
    /* Exceptions when some DSDT or SSDT matching the LoadTable parameters */
    /* is already loaded (actually on initial loading of tables listed in XSDT) */
    Method (TST9, 1, NotSerialized)
    {
      Concatenate (Arg0, "-tst9", Arg0)
     \DTM2.PLDT = 0x00
      /* SignatureString is "DSDT" */
      LoadTable ("DSDT", "", "", RPST, PPST, 0x01)
      CH04 (Arg0, 0x00, 0x07, Z176, __LINE__, 0x00, 0x00) /*
 AE_ALREADY_EXISTS */
     If ((0x00 != \DTM2.PLDT)) {
        ERR (Arg0, Z176, __LINE__, 0x00, 0x00, \DTM2.PLDT, 0x01)
      }
      /* SignatureString is "SSDT" */
      LoadTable ("SSDT", "", "", RPST, PPST, 0x01)
      CH04 (Arg0, 0x00, 0x07, Z176, __LINE__, 0x00, 0x00) /* AE_ALREADY_EXISTS */
     If ((0x00 != \DTM2.PLDT)) {
       ERR (Arg0, Z176, LINE, 0x00, 0x00, \DTM2.PLDT, 0x01)
      }
```

```
 Return (0x00)
    }
    /* Exceptions when the matched table is already loaded */
    Method (TSTA, 1, Serialized)
    {
      Name (DDBH, 0x00)
      Concatenate (Arg0, "-tsta", Arg0)
      If (CondRefOf (\_XT2, Local0))
      {
        ERR (Arg0, Z176, __LINE__, 0x00, 0x00, "\\_XT2", 0x01)
        Return (0x01)
      }
     \D{DTM2.PLDT} = 0x00 DDBH = LoadTable ("OEM1", "", "", "\\", PPST, 0x01)
      If
 (CH03 (Arg0, Z176, __LINE__, 0x00, 0x00))
      {
        Return (0x01)
      }
      Local1 = ObjectType (DDBH)
     If ((Local1 != C017)) {
        /* DDB Handle */
        ERR (Arg0, Z176, __LINE__, 0x00, 0x00, Local1, C017)
        Return (0x01)
      }
     If ((0x01 != \DTM2.PLDT)) {
        ERR (Arg0, Z176, __LINE__, 0x00, 0x00, \DTM2.PLDT, 0x01)
      }
     If (CondRefOf (\_XT2, Local0)){}
      Else
      {
       ERR (Arg0, Z176, LINE, 0x00, 0x00, "\\ XT2", 0x00)
      }
     \DTM2.PLDT = 0x00
      LoadTable ("OEM1", "", "", "\\DTM2", PPST, 0x01)
     CH04 (Arg0, 0x00, 0x07, Z176, LINE, 0x00, 0x00) /* AE_ALREADY_EXISTS */
     If ((0x00 != \DTM2.PLDT))
```

```
 {
      ERR (Arg0, Z176, __LINE__, 0x00, 0x00, \DTM2.PLDT, 0x00)
    }
    If (CondRefOf (\DTM2._XT2, Local0))
     {
      ERR (Arg0, Z176, __LINE__, 0x00, 0x00, "\\DTM2._XT2", 0x01)
    }
   If (CondRefOf (\_XT2, Local0)) {}
    Else
    {
      ERR (Arg0, Z176, __LINE__, 0x00, 0x00, "\\_XT2", 0x00)
    }
    Unload (DDBH)
    Debug = "OEM1 unloaded"
    If (CH03 (Arg0, Z176, __LINE__, 0x00, 0x00))
    {
      Return (0x01)
    }
    If (CondRefOf (\_XT2, Local0))
    {
      ERR (Arg0, Z176, __LINE__, 0x00, 0x00, "\\_XT2", 0x01)
    }
    Return (0x00)
 }
 /* Originated from ssdt4.asl: iasl -tc ssdt4.asl */
 Name (BUF4, Buffer (0x44)
 {
    /* 0000 */ 0x53, 0x53, 0x44, 0x54, 0x44, 0x00, 0x00, 0x00, // SSDTD...
    /* 0008 */ 0x02, 0x08, 0x69, 0x41, 0x53, 0x4C, 0x54, 0x53, // ..iASLTS
    /* 0010 */ 0x4C, 0x54, 0x42, 0x4C, 0x30, 0x30, 0x30, 0x31, // LTBL0001
 /* 0018 */ 0x01, 0x00, 0x00, 0x00, 0x49, 0x4E, 0x54, 0x4C, // ....INTL
   \frac{\sqrt{8}}{20} */ 0x15, 0x12, 0x06, 0x20, 0x10, 0x1F, 0x5C, 0x00, \frac{\pi}{1}....
   \frac{\text{N}}{2} 0028 \text{*}/ 0x08, 0x5F, 0x58, 0x54, 0x32, 0x0D, 0x61, 0x62, \frac{\text{N}}{2}. XT2.ab
   \frac{\cancel{0.030}}{\cancel{0.030}} */ 0x73, 0x6F, 0x6C, 0x75, 0x74, 0x65, 0x20, 0x6C, \frac{\cancel{0.030}}{\cancel{0.030}} // solute l
    /* 0038 */ 0x6F, 0x63, 0x61, 0x74, 0x69, 0x6F, 0x6E, 0x20, // ocation
   \frac{\sqrt{8}}{10040} */ 0x6F, 0x62, 0x6A, 0x00 // obj.
 })
 OperationRegion (IST4, SystemMemory, 0x0600, 0x44)
 Field (IST4, ByteAcc, NoLock, Preserve)
 {
```

```
 RFU4, 544
    }
   /* Exceptions when there already is an previously loaded Object */
  /* referred by the path in the Namespace */ Method (TSTB, 1, Serialized)
    {
      Name (DDBH, 0x00)
      Concatenate (Arg0, "-tstb", Arg0)
      If (CondRefOf (\_XT2, Local0))
      {
        ERR (Arg0, Z176,
_LINE_{\_\_0} 0x00, 0x00, \sqrt{\ } XT2", 0x01) Return (0x01)
      }
     RFU4 = BUF4 /* DTM2.BUF4 */
      Load (RFU4, DDBH) /* \DTM2.TSTB.DDBH */
      If (CH03 (Arg0, Z176, __LINE__, 0x00, 0x00))
      {
        Return (0x01)
      }
      Local1 = ObjectType (DDBH)
     If ((Local1 != C017)) {
        /* DDB Handle */
       ERR (Arg0, Z176, LINE, 0x00, 0x00, Local1, C017)
        Return (0x01)
      }
     If (CondRefOf (\_XT2, Local0)) {}
      Else
      {
        ERR (Arg0, Z176, __LINE__, 0x00, 0x00, "\\_XT2", 0x00)
      }
     \D{DTM2.PLDT} = 0x00LoadTable ("OEM1", "", "", "\\", PPST, 0x01)
     CH04 (Arg0, 0x00, 0x07, Z176, LINE, 0x00, 0x00) /* AE_ALREADY_EXISTS */
     If ((0x00 != \DTM2.PLDT)) {
        ERR (Arg0, Z176, __LINE__, 0x00, 0x00, \DTM2.PLDT, 0x00)
  }
     If (CondRefOf (\_XT2, Local0)) {}
```

```
 Else
      {
        ERR (Arg0, Z176, __LINE__, 0x00, 0x00, "\\_XT2", 0x00)
      }
      Unload (DDBH)
      Debug = "SSDT unloaded"
      If (CH03 (Arg0, Z176, __LINE__, 0x00, 0x00))
      {
        Return (0x01)
      }
      If (CondRefOf (\_XT2, Local0))
      {
        ERR (Arg0, Z176, __LINE__, 0x00, 0x00, "\\_XT2", 0x01)
      }
      Return (0x00)
    }
   /* Exceptions when the object specified by the ParameterPathString */
   /* does not exist */
   Method (TSTC, 1, NotSerialized)
    {
      Concatenate (Arg0, "-tstc", Arg0)
      LoadTable ("DSDT", "", "", RPST, "\\DTM2.NULL", 0x01)
      CH04 (Arg0, 0x00, 0x05, Z176, __LINE__, 0x00, 0x00) /* AE_NOT_FOUND */
      Return (0x00)
    }
   /* Exceptions when storing of data of the ParameterData data type */
 /* to the specified object is not allowed. */
   Method (TSTD, 1, NotSerialized)
    {
      Concatenate (Arg0, "-tstd", Arg0)
     \DTM2.PLDT = 0x00
     LoadTable ("OEM1", "", "", "\\", "\\DTM2.PLDT", \DTM2.DEVR)
      CH04 (Arg0, 0x00, 0x2F, Z176, __LINE__, 0x00, 0x00) /* AE_AML_OPERAND_TYPE */
     If ((0x00 != \DTM2.PLDT)) {
       ERR (Arg0, Z176, LINE, 0x00, 0x00, \DTM2.PLDT, 0x00)
      }
     If (CondRefOf (\langle XT2, Local0 \rangle))
      {
       ERR (Arg0, Z176, LINE, 0x00, 0x00, "\\ XT2", 0x01)
      }
```
```
 Return (0x00)
    }
    /* Implicit operand conversion of the parameters specified to be strings */
    Method (TSTE, 1, Serialized)
    {
      Name (DDBH, 0x02)
      Name (SOID, "")
      Name (STID, "")
      Name (RPST, "\\")
      Name (PPST, "DTM2.PLDT")
      Name (DSTR, "01234")
      Method (M000, 3,
 Serialized)
      {
        Name (DDBH, 0x02)
       \DTM2.PLDT = 0x00
        Concatenate (Arg0, "-m000.", Arg0)
        Concatenate (Arg0, Mid (DSTR, Arg2, 0x01), Arg0)
        Switch (ToInteger (Arg2))
        {
         Case (0x00) {
            LoadTable (Arg1, SOID, STID, RPST, PPST, 0x01)
            Return (CH04 (Arg0, 0x00, 0x25, Z176, __LINE__, 0x00, 0x00))/* AE_BAD_SIGNATURE */
           }
         Case (0x01) {
            DDBH = LoadTable (SOEM, Arg1, STID, RPST, PPST, 0x01)
 }
         Case (0x02) {
            DDBH = LoadTable (SOEM, SOID, Arg1, RPST, PPST, 0x01)
 }
         Case (0x03) {
            LoadTable (SOEM, SOID, STID, Arg1, PPST, 0x01)
            Return (CH04 (Arg0,
0x00, 0x1E, Z176, LINE , 0x00, 0x00) /* AE_BAD_PATHNAME */
 }
         Case (0x04) {
            LoadTable (SOEM, SOID, STID, RPST, Arg1, 0x01)
            Return (CH04 (Arg0, 0x00, 0x1E, Z176, __LINE__, 0x00, 0x00)) /* AE_BAD_PATHNAME */
           }
```

```
 }
         If (CH03 (Arg0, Z176, __LINE__, 0x00, 0x00))
          {
            Return (0x01)
          }
        If ((0x00 != \DTM2.PLDT)) {
            ERR (Arg0, Z176, __LINE__, 0x00, 0x00, \DTM2.PLDT, 0x00)
            Return (0x01)
          }
         Local5 = ObjectType (DDBH)
         If (CH03 (Arg0, Z176, __LINE__, 0x00, 0x00))
          {
            Return (0x01)
          }
        If ((Local5 != CO09)) {
            /* Integer */
            ERR (Arg0, Z176, __LINE__, 0x00,
 0x00, Local5, C009)
            Return (0x01)
          }
        If ((0x00 != DDBH)) {
            ERR (Arg0, Z176, __LINE__, 0x00, 0x00, DDBH, 0x00)
            Return (0x01)
          }
         Return (0x00)
       }
       Concatenate (Arg0, "-tste", Arg0)
       If (Y281)
       {
        S OID = \text{NS} / \text{DT} / \text{DT} / \text{SD} / \text{SD}STID = \text{^\*} \DTM2.STID \text{^\*} }
       /* Buffer to String implicit conversion, only check that then */
       /* no exception occurs. Actually due to the conversion rule */
       /* resulting strings will not match the table fields */
       ToBuffer (SOEM, Local0)
```

```
 ToBuffer (SOID, Local1)
 ToBuffer (STID, Local2)
 ToBuffer (RPST, Local3)
 ToBuffer (PPST, Local4)
 If (M000 (Arg0, Local0, 0x00))
 {
   Return (0x01)
 }
```

```
 If (M000 (Arg0, Local1, 0x01))
      {
        Return (0x01)
      }
      If (M000 (Arg0, Local2, 0x02))
      {
        Return (0x01)
      }
      If (M000 (Arg0, Local3, 0x03))
      {
        Return (0x01)
      }
      If (M000 (Arg0, Local4, 0x04))
      {
        Return (0x01)
```

```
 }
 /* Check consistency of the parameters */
If ((ToBuffer (SOEM) != Local0)) {
   ERR (Arg0, Z176, __LINE__, 0x00, 0x00, Local0, ToBuffer (SOEM))
   Return (0x01)
 }
 If ((ToBuffer (SOID) != Local1))
 {
   ERR (Arg0, Z176, __LINE__, 0x00, 0x00, Local1, ToBuffer (SOID))
   Return (0x01)
 }
If ((ToBuffer (STID) != Local2)) {
   ERR (Arg0, Z176, __LINE__, 0x00, 0x00, Local2, ToBuffer (STID))
```
Return (0x01)

```
 If ((ToBuffer (RPST) != Local3))
 {
   ERR (Arg0, Z176, __LINE__, 0x00, 0x00, Local3, ToBuffer (RPST))
   Return (0x01)
 }
If ((ToBuffer (PPST) != Local4)) {
   ERR (Arg0, Z176, __LINE__, 0x00, 0x00, Local4, ToBuffer (PPST))
   Return (0x01)
 }
 /* Integer to String implicit conversion */
 ToInteger (Local0, Local0)
 ToInteger (Local1, Local1)
 ToInteger (Local2, Local2)
 ToInteger (Local3, Local3)
 ToInteger (Local4, Local4)
\frac{\text{N}}{\text{if (m000(arg0, Local0, 0))} \left\{ \text{return (1)} \right\} */
\frac{\text{N}}{\text{N}}if (m000(arg0, Local1, 1)) {return (1)} */
 /*if (m000(arg0, Local2, 2)) {return (1)} */
 If (M000 (Arg0, Local3, 0x03))
 {
   Return (0x01)
 }
 If (M000 (Arg0, Local4, 0x04))
 {
   Return (0x01)
 }
 /* Actual trivial Buffer to String implicit conversion */
 If (Y293)
 {
   If (CondRefOf (\_XT2, Local0))
   {
     ERR (Arg0, Z176, LINE, 0x00, 0x00, "\\ XT2", 0x01)
      Return (0x01)
   }
  Local0 = 0x00Local1 = Buffer (Local0){}\DTM2.PLDT = 0x00
```

```
 DDBH = LoadTable (SOEM, Local1, Local1, RPST, PPST, 0x01)
         If (CH03 (Arg0, Z176, __LINE__, 0x00, 0x00))
          {
            Return (0x01)
          }
         If ((0x01 := \DTM2.PLDT)) {
            ERR (Arg0, Z176, __LINE__, 0x00, 0x00, \DTM2.PLDT, 0x01)
            Return (0x01)
          }
         If (CondRefOf (\_XT2, Local0)){}
         Else
          {
            ERR (Arg0, Z176, __LINE__, 0x00, 0x00, "\\_XT2", 0x01)
            Return (0x01)
 }
         Unload (DDBH)
          If (CH03 (Arg0, Z176, __LINE__, 0x00, 0x00))
          {
            Return (0x01)
          }
         If (CondRefOf (\_XT2, Local0))
          {
            ERR (Arg0, Z176, __LINE__, 0x00, 0x00, "\\_XT2", 0x01)
            Return (0x01)
          }
       }
       Return (0x00)
   \text{\textit{``} LoadTable returns 0 if some SSDT matching the LoadTable \text{\textit{''}}\text{\textit{/}}/* parameters is originally not listed in XSDT */ * This test should never happen in real ASL code. So it is removed.
     * The Load operation will add a table to global table list, which is
     * the master list that can be find in XSDT.
     * The Unload operation will just delete the namespace owned by the table,
     * release OwnerId and reset the table flag, but the table remains in
     * global table list.
```
/\*

\*

\*

\*

```
 * So, LoadTable after Load and UnLoad operation will cause exception.
* * Nothing like this should happen in real ASL code. The BIOS writer
     * knows whether the table is in the XSDT or not.
     */
    /*
     Method(tstf, 1)
     {
     Name(DDBH, 0)
     Concatenate(arg0, "-tstf", arg0)
     if (CondRefof(\_XT2, Local0)) {
    err(arg0, z176, __LINE__, 0, 0, "\\_XT2", 1)
     return (1)
     }
     Store(BUF4, RFU4)
     Load(RFU4, DDBH)
     if (CH03(arg0, z176, 0x0f2, __LINE__, 0)) {
     return (1)
     }
     Store(ObjectType(DDBH), Local1)
     if (LNotEqual(Local1, c017)) { // DDB Handle
     err(arg0, z176, __LINE__, 0, 0, Local1, c017)
     return (1)
     }
     if (CondRefof(\_XT2, Local0)) {
     } else {
    err(arg0, z176, __LINE__, 0, 0, "\\_XT2", 0)
     }
     UnLoad(DDBH)
     Store("SSDT unloaded", Debug)
     if (CH03(arg0, z176,
0x0f5, LINE , 0) {
     return (1)
     }
     if (CondRefof(\_XT2, Local0)) {
    err(arg0, z176, __LINE__, 0, 0, "\\_XT2", 1)
     return (1)
     }
     Store(0, \DTM2.PLDT)
     if (y289) {
    LoadTable("SSDT", "iASLTS", "LTBL0001", "\\", PPST, 1)
     } else {
     Store(LoadTable("SSDT", "iASLTS", "LTBL0001", "\\", PPST, 1), DDBH)
     }
     CH04(arg0, 0, 28, z176, __LINE__, 0, 0)	// AE_BAD_PARAMETER
     if (LNotEqual(0, \DTM2.PLDT)) {
    err(arg0, z176, LINE , 0, 0, \DeltaPTM2.PLDT, 0)
     }
```

```
 if (CondRefof(\_XT2, Local0)) {
    err(arg0, z176, __LINE__, 0, 0, "\\_XT2", 1)
     if (y289) {
     // Cleanup
     UnLoad(DDBH)
     }
     }
     return (0)
     }
     */
    /* AE_OWNER_ID_LIMIT exception when too many Tables loaded */
    Method (TSTG, 1, NotSerialized)
     {
       Concatenate (Arg0, "-tstg-\\DTM0", Arg0)
       \DTM0.TSTH
 (Arg0, 0x01)
     }
    /* Exceptions when the parameter of the Loadtable operator */
    /* is of incorrect types */
    Method (TSTH, 1, Serialized)
    {
       Name (DDB0, 0x00)
       Name (DDB1, 0x00)
       Name (BTYP, Buffer (0x10)
       {
        \frac{\sqrt{8}}{10000} */ 0x00, 0x01, 0x01, 0x01, 0x00, 0x01, 0x00, 0x00, \frac{\sqrt{8}}{10000} .......
        \frac{\sqrt{8}}{10008} */ 0x00, 0x00, 0x00, 0x00, 0x00, 0x00, 0x01, 0x00 \frac{\sqrt{8}}{10000} .......
       })
       Method (M000, 4, NotSerialized)
       {
         Concatenate (Arg0, "-m000.", Arg0)
         Concatenate (Arg0, Arg1, Arg0)
        Local0 = ObjectType (Arg2)If ((Arg3 != Local0)) {
            ERR (Arg0, Z176, __LINE__, 0x00, 0x00, Local0, Arg3)
            Return (0x01)
          }
        LoadTable (DerefOf (Arg2), "", "", "\\", "\\DTM2.PLDT", 0x01)
        CH04 (Arg0, 0x00, 0x2F, Z176, LINE, 0x00,
0x00 /* AE_AML_OPERAND_TYPE */
         Return (0x00)
       }
       Method (M001, 4, NotSerialized)
       {
```

```
 Concatenate (Arg0, "-m001.", Arg0)
         Concatenate (Arg0, Arg1, Arg0)
       Local0 = ObjectType (Arg2)If ((Arg3 != Local0)) {
           ERR (Arg0, Z176, __LINE__, 0x00, 0x00, Local0, Arg3)
           Return (0x01)
         }
       LoadTable ("OEM1", DerefOf (Arg2), "", "\\", "\\DTM2.PLDT", 0x01)
        CH04 (Arg0, 0x00, 0x2F, Z176, __LINE__, 0x00, 0x00) /* AE_AML_OPERAND_TYPE */
        Return (0x00)
      }
      Method (M002, 4, NotSerialized)
      {
         Concatenate (Arg0, "-m002.", Arg0)
         Concatenate (Arg0, Arg1, Arg0)
        Local0 = ObjectType (Arg2)
       If ((Arg3 != Local0)) {
           ERR (Arg0, Z176, __LINE__, 0x00, 0x00, Local0,
 Arg3)
           Return (0x01)
         }
       LoadTable ("OEM1", "", DerefOf (Arg2), "\\", "\\DTM2.PLDT", 0x01)
        CH04 (Arg0, 0x00, 0x2F, Z176, __LINE__, 0x00, 0x00) /* AE_AML_OPERAND_TYPE */
         Return (0x00)
      }
      Method (M003, 4, NotSerialized)
      {
        Concatenate (Arg0, "-m003.", Arg0)
         Concatenate (Arg0, Arg1, Arg0)
       Local0 = ObjectType (Arg2)If ((Arg3 != Local0)) {
           ERR (Arg0, Z176, __LINE__, 0x00, 0x00, Local0, Arg3)
           Return (0x01)
         }
       LoadTable ("OEM1", "", "", DerefOf (Arg2), "\\DTM2.PLDT", 0x01)
        If (DerefOf (BTYP [Arg3]))
         {
           CH04 (Arg0, 0x00, 0x1E, Z176, __LINE__, 0x00, 0x00) /* AE_BAD_PATHNAME */
         }
         Else
```

```
 {
           CH04 (Arg0, 0x00, 0x2F,
 Z176, __LINE__, 0x00, 0x00) /* AE_AML_OPERAND_TYPE */
         }
         Return (0x00)
       }
      Method (M004, 4, NotSerialized)
       {
         Concatenate (Arg0, "-m004.", Arg0)
         Concatenate (Arg0, Arg1, Arg0)
         Local0 = ObjectType (Arg2)
        If ((Arg3 != Local0)) {
           ERR (Arg0, Z176, __LINE__, 0x00, 0x00, Local0, Arg3)
           Return (0x01)
         }
         LoadTable ("OEM1", "", "", "\\", DerefOf (Arg2), 0x01)
         If (DerefOf (BTYP [Arg3]))
         {
           CH04 (Arg0, 0x00, 0x1E, Z176, __LINE__, 0x00, 0x00) /* AE_BAD_PATHNAME */
         }
         Else
         {
           CH04 (Arg0, 0x00, 0x2F, Z176, __LINE__, 0x00, 0x00) /* AE_AML_OPERAND_TYPE */
         }
         Return (0x00)
       }
      Concatenate (Arg0, "-tsth", Arg0)
   /* Load Auxiliry table */
     \DTM0.RFU3 = \DTM0.BUF3 Load (\DTM0.RFU3, DDB0) /* \DTM2.TSTH.DDB0 */
      If (CH03 (Arg0, Z176, __LINE__, 0x00, 0x00))
      {
         Return (0x01)
       }
      /* Uninitialized */
      If (0x00)
       {
        Local1 = 0x00
```

```
 }
     Local0 = ObjectType (Local1)If ((C008 != Local0)) {
        ERR (Arg0, Z176, __LINE__, 0x00, 0x00, Local0, C008)
      }
      Else
      {
       LoadTable (Local1, "", "", "\\", "\\DTM2.PLDT", 0x01)
        If (SLCK)
        {
          CH04 (Arg0, 0x00, 0x3D, Z176, __LINE__, 0x00, 0x00) /* AE_AML_STRING_LIMIT */
         }
        Else
         {
          CH04 (Arg0, 0x00, 0x31, Z176, __LINE__, 0x00, 0x00) /* AE_AML_UNINITIALIZED_LOCAL */
         }
       LoadTable ("OEM1", Local1, "", "\\",
 "\\DTM2.PLDT", 0x01)
        If (SLCK)
         {
           CH04 (Arg0, 0x00, 0x3D, Z176, __LINE__, 0x00, 0x00) /* AE_AML_STRING_LIMIT */
         }
        Else
         {
           CH04 (Arg0, 0x00, 0x31, Z176, __LINE__, 0x00, 0x00) /* AE_AML_UNINITIALIZED_LOCAL */
         }
       LoadTable ("OEM1", "", Local1, "\\", "\\DTM2.PLDT", 0x01)
        If (SLCK)
         {
          /* ACPI_OEM_TABLE_ID_SIZE should be less than 8. */
          /* The size of the "Integer" converted from "Any" is ISZ0*2. */
         If ((ISZ0 \le 0x04)) {
             CH03 (Arg0, Z176, __LINE__, 0x00, 0x00) /* No exception */
 }
          Else
           {
            CH04 (Arg0, 0x00, 0x3D, Z176, LINE , 0x00, 0x00) /* AE_AML_STRING_LIMIT */
 }
         }
        Else
         {
          CH04 (Arg0, 0x00, 0x31, Z176, LINE , 0x00, 0x00) /* AE_AML_UNINITIALIZED_LOCAL */
         }
```

```
 LoadTable ("OEM1", "", "", Local1, "\\DTM2.PLDT", 0x01)
        If (SLCK)
         {
          CH04 (Arg0, 0x00, 0x1E, Z176, __LINE__, 0x00, 0x00) /* AE_BAD_PATHNAME */
         }
        Else
         {
           CH04 (Arg0, 0x00, 0x31, Z176, __LINE__, 0x00, 0x00) /* AE_AML_UNINITIALIZED_LOCAL */
         }
        LoadTable ("OEM1", "", "", "\\", Local1, 0x01)
        If (SLCK)
        {
           CH04 (Arg0, 0x00, 0x1E, Z176, __LINE__, 0x00, 0x00) /* AE_BAD_PATHNAME */
         }
        Else
         {
          CH04 (Arg0, 0x00, 0x31, Z176, __LINE__, 0x00, 0x00) /* AE_AML_UNINITIALIZED_LOCAL */
         }
      }
      /* Integer */
      M003 (Arg0, "int", RefOf (\AUXD.INT0),
 C009)
      M004 (Arg0, "int", RefOf (\AUXD.INT0), C009)
      /* String */
      M003 (Arg0, "str", RefOf (\AUXD.STR0), C00A)
      M004 (Arg0, "str", RefOf (\AUXD.STR0), C00A)
      /* Buffer */
      M003 (Arg0, "buf", RefOf (\AUXD.BUF0), C00B)
      M004 (Arg0, "buf", RefOf (\AUXD.BUF0), C00B)
      /* Package */
      If (Y286)
      {
        M000 (Arg0, "pac", RefOf (\AUXD.PAC0), C00C)
        M001 (Arg0, "pac", RefOf (\AUXD.PAC0), C00C)
        M002 (Arg0, "pac", RefOf (\AUXD.PAC0), C00C)
        M003 (Arg0, "pac", RefOf (\AUXD.PAC0), C00C)
        M004 (Arg0, "pac", RefOf (\AUXD.PAC0), C00C)
      }
     LoadTable (\forall AUXD.PAC0, "", "\forall, "\exists \forall P.D.PLDT", 0x01)
      CH04 (Arg0, 0x00, 0x2F, Z176, __LINE__, 0x00, 0x00) /* AE_AML_OPERAND_TYPE */
```

```
LoadTable ("OEM1", \AUXD.PAC0, "", "\\", "\\DTM2.PLDT", 0x01)
      CH04 (Arg0, 0x00, 0x2F,
 Z176, __LINE__, 0x00, 0x00) /* AE_AML_OPERAND_TYPE */
     LoadTable ("OEM1", "", \AUXD.PAC0, "\\", "\\DTM2.PLDT", 0x01)
      CH04 (Arg0, 0x00, 0x2F, Z176, __LINE__, 0x00, 0x00) /* AE_AML_OPERAND_TYPE */
     LoadTable ("OEM1", "", "", \AUXD.PAC0, "\\DTM2.PLDT", 0x01)
     CH04 (Arg0, 0x00, 0x2F, Z176, LINE , 0x00, 0x00) /* AE_AML_OPERAND_TYPE */
      LoadTable ("OEM1", "", "", "\\", \AUXD.PAC0, 0x01)
      CH04 (Arg0, 0x00, 0x2F, Z176, __LINE__, 0x00, 0x00) /* AE_AML_OPERAND_TYPE */
     Local0 = ObjectType (AUXD.PAC0)If ((COOC != Local0)) {
        ERR (Arg0, Z176, __LINE__, 0x00, 0x00, Local0, C00C)
      }
      /* Field Unit */
      M003 (Arg0, "flu", RefOf (\AUXD.FLU0), C00D)
      M004 (Arg0, "flu", RefOf (\AUXD.FLU0), C00D)
      /* Device */
     LoadTable (\AUXD.DEV0, "", "", "\\", "\\DTM2.PLDT", 0x01)
      CH04 (Arg0, 0x00, 0x2F, Z176, __LINE__,
0x00, 0x00) /* AE_AML_OPERAND_TYPE */
     LoadTable ("OEM1", \AUXD.DEV0, "", "\\", "\\DTM2.PLDT", 0x01)
     CH04 (Arg0, 0x00, 0x2F, Z176, LINE , 0x00, 0x00) /* AE_AML_OPERAND_TYPE */
     LoadTable ("OEM1", "", \AUXD.DEV0, "\\", "\\DTM2.PLDT", 0x01)
      CH04 (Arg0, 0x00, 0x2F, Z176, __LINE__, 0x00, 0x00) /* AE_AML_OPERAND_TYPE */
     LoadTable ("OEM1", "", "", \AUXD.DEV0, "\\DTM2.PLDT", 0x01)
      CH04 (Arg0, 0x00, 0x2F, Z176, __LINE__, 0x00, 0x00) /* AE_AML_OPERAND_TYPE */
      LoadTable ("OEM1", "", "", "\\", \AUXD.DEV0, 0x01)
      CH04 (Arg0, 0x00, 0x2F, Z176, __LINE__, 0x00, 0x00) /* AE_AML_OPERAND_TYPE */
     Local0 = ObjectType (\forall AUXD.DEV0)If ((COOE != Local0)) {
        ERR (Arg0, Z176, __LINE__, 0x00, 0x00, Local0, C00E)
      }
      /* Event */
      M000 (Arg0, "evt", RefOf (\AUXD.EVE0), C00F)
      M001 (Arg0, "evt", RefOf (\AUXD.EVE0), C00F)
      M002 (Arg0, "evt", RefOf (\AUXD.EVE0), C00F)
      M003 (Arg0, "evt", RefOf (\AUXD.EVE0), C00F)
      M004 (Arg0, "evt", RefOf (\AUXD.EVE0), C00F)
      /* Method */
```
M000 (Arg0, "met", RefOf (\AUXD.MMM0), C010)

 M001 (Arg0, "met", RefOf (\AUXD.MMM0), C010) M002 (Arg0, "met", RefOf (\AUXD.MMM0), C010) M003 (Arg0, "met", RefOf (\AUXD.MMM0), C010) M004 (Arg0, "met", RefOf (\AUXD.MMM0), C010) /\* Mutex \*/

 M000 (Arg0, "mtx", RefOf (\AUXD.MTX0), C011) M001 (Arg0, "mtx", RefOf (\AUXD.MTX0), C011) M002 (Arg0, "mtx", RefOf (\AUXD.MTX0), C011) M003 (Arg0, "mtx", RefOf (\AUXD.MTX0), C011) M004 (Arg0, "mtx", RefOf (\AUXD.MTX0), C011) /\* OpRegion \*/

```
 M000 (Arg0, "opr", RefOf (\AUXD.OPR0), C012)
 M001 (Arg0, "opr", RefOf (\AUXD.OPR0), C012)
 M002 (Arg0, "opr", RefOf (\AUXD.OPR0), C012)
```
 M003 (Arg0, "opr", RefOf (\AUXD.OPR0), C012) M004 (Arg0, "opr", RefOf (\AUXD.OPR0), C012) /\* Power Resource \*/

 M000 (Arg0, "pwr", RefOf (\AUXD.PWR0), C013) M001 (Arg0, "pwr", RefOf (\AUXD.PWR0), C013) M002 (Arg0, "pwr", RefOf (\AUXD.PWR0), C013) M003 (Arg0, "pwr", RefOf (\AUXD.PWR0), C013) M004 (Arg0, "pwr", RefOf (\AUXD.PWR0), C013) /\* Processor \*/

```
 M000 (Arg0, "cpu", RefOf (\AUXD.CPU0), C014)
 M001 (Arg0, "cpu", RefOf (\AUXD.CPU0), C014)
 M002 (Arg0, "cpu", RefOf (\AUXD.CPU0), C014)
 M003 (Arg0, "cpu", RefOf (\AUXD.CPU0), C014)
 M004 (Arg0, "cpu", RefOf (\AUXD.CPU0), C014)
 /* Thermal Zone */
```

```
LoadTable (\forall AUXD.TZN0, "", "", "\langle \forall N. "\exists DTM2.PLDT", 0x01 \rangle CH04 (Arg0, 0x00, 0x2F, Z176, __LINE__, 0x00, 0x00) /* AE_AML_OPERAND_TYPE */
LoadTable ("OEM1", \AUXD.TZN0, "", "\\", "\\DTM2.PLDT", 0x01)
 CH04 (Arg0, 0x00, 0x2F, Z176, __LINE__, 0x00, 0x00) /* AE_AML_OPERAND_TYPE */
LoadTable ("OEM1", "", \AUXD.TZN0, "\\", "\\DTM2.PLDT", 0x01)
CH04 (Arg0, 0x00, 0x2F, Z176, LINE , 0x00, 0x00) /* AE_AML_OPERAND_TYPE */
LoadTable ("OEM1", "", "", \AUXD.TZN0, "\\DTM2.PLDT", 0x01)
CH04 (Arg0, 0x00, 0x2F, Z176, LINE , 0x00, 0x00) /* AE_AML_OPERAND_TYPE */
LoadTable ("OEM1", "", "", "\\", \AUXD.TZN0, 0x01)
 CH04 (Arg0, 0x00, 0x2F, Z176, __LINE__, 0x00, 0x00) /* AE_AML_OPERAND_TYPE */
Local0 = ObjectType (\forall AUXD.TZNO)If ((C015 := Local0)) {
```

```
 ERR (Arg0, Z176, __LINE__, 0x00, 0x00, Local0, C015)
       }
      /* Buffer Field */
      M003 (Arg0, "bfl", RefOf (\AUXD.BFL0), C016)
      M004 (Arg0, "bfl", RefOf (\AUXD.BFL0), C016)
      Unload (DDB0)
      CH03 (Arg0, Z176, __LINE__, 0x00, 0x00)
       Return (0x00)
     }
    /* Exceptions when the ParameterData parameter of the Loadtable operator */
    /* can not be saved into the Object referred by ParameterPathString */
    Method (TSTI, 1, Serialized)
    {
      Name (DDB0, 0x00)
      Name (DDB1, 0x00)
      Concatenate (Arg0, "-tsti", Arg0)
      /* Load Auxiliry table */
     \DTM0.RFU3 = \DTM0.BUF3 Load (\DTM0.RFU3, DDB0) /* \DTM2.TSTI.DDB0 */
      If (CH03 (Arg0, Z176, __LINE__, 0x00, 0x00))
       {
         Return (0x01)
       }
      /* Uninitialized */
      If (0x00)
       {
        Local1 = 0x00 }
      Local0 = ObjectType (Local1)
     If ((C008 != Local0)) {
         ERR (Arg0, Z176, __LINE__, 0x00, 0x00, Local0, C008)
 }
      /* Bug 288: iASL unexpectedly forbids ParameterData of Loadtable to be LocalX or UserTerm */
       /*
       LoadTable("OEM1",
"", "", "\\", "\\DTM2.PLDT", Local1)
       if (SLCK) {
       CH04(arg0, 0, 47, z176, __LINE__, 0, 0) // AE_AML_OPERAND_TYPE
       } else {
      CH04(arg0, 0, 49, z176, LINE , 0, 0) // AE_AML_UNINITIALIZED_LOCAL
```

```
 }
       */
       Else
       {
       }
       /* Integer */
       Local0 = ObjectType (\DTM2.PLDT)
      If ((C009 != Local0)) {
         ERR (Arg0, Z176, __LINE__, 0x00, 0x00, Local0, C009)
         Return (0x01)
       }
      DDB1 = LoadTable ("OEM1", "", "", "\\", "\\DTM2.PLDT", \AUXD.INT0)
       If (CH03 (Arg0, Z176, __LINE__, 0x00, 0x00))
       {
         Return (0x01)
       }
       Local0 = ObjectType (\DTM2.PLDT)
      If ((C009 != Local0)) {
         ERR (Arg0, Z176, __LINE__, 0x00, 0x00, Local0, C009)
         Return (0x01)
       }
     If ((\D{DTM2.PLDT} != \AUXD.INT0))
       {
         ERR (Arg0, Z176, __LINE__, 0x00, 0x00, \DTM2.PLDT, \AUXD.INT0)
         Return (0x01)
       }
       Unload (DDB1)
       If (CH03 (Arg0, Z176, __LINE__, 0x00, 0x00))
       {
         Return (0x01)
       }
       Local0 = ObjectType (\AUXD.INT0)
      If ((C009 != Local0)) {
         ERR (Arg0, Z176, __LINE__, 0x00, 0x00, Local0, C009)
       }
       /* String */
```

```
 If (Y296)
      {
        Local0 = ObjectType (\DTM2.PLDT)
       If ((C009 != Local0)) {
           ERR (Arg0, Z176, __LINE__, 0x00, 0x00, Local0, C009)
           Return (0x01)
         }
       DDB1 = LoadTable ("OEM1", "", "", "\\", "\\DTM2.PLDT", \AUXD.STR0)
        If (CH03 (Arg0, Z176, __LINE__, 0x00, 0x00))
         {
           Return (0x01)
         }
        Local0
= ObjectType (\D{DTM2.PLDT})
       If ((C009 != Local0)) {
           ERR (Arg0, Z176, __LINE__, 0x00, 0x00, Local0, C009)
           Return (0x01)
         }
       If ((\DTM2.PLDT != \AUXD.STR0)) {
           ERR (Arg0, Z176, __LINE__, 0x00, 0x00, \DTM2.PLDT, \AUXD.STR0)
           Return (0x01)
         }
        Unload (DDB1)
        If (CH03 (Arg0, Z176, __LINE__, 0x00, 0x00))
         {
           Return (0x01)
         }
        Local0 = ObjectType (\AUXD.STR0)
       If ((CO0A != Local0)) {
           ERR (Arg0, Z176, __LINE__, 0x00, 0x00, Local0, C00A)
         }
      }
      /* Buffer */
      If (Y296)
      {
        Local0 = ObjectType (\DTM2.PLDT)
```

```
If ((C009 != Local0)) {
          ERR (Arg0, Z176, __LINE__, 0x00,
 0x00, Local0, C009)
          Return (0x01)
         }
       DDB1 = LoadTable ("OEM1", "", "", "\\", "\\DTM2.PLDT", \AUXD.BUF0)
        If (CH03 (Arg0, Z176, __LINE__, 0x00, 0x00))
        {
          Return (0x01)
         }
        Local0 = ObjectType (\DTM2.PLDT)
       If ((C009 != Local0)) {
          ERR (Arg0, Z176, __LINE__, 0x00, 0x00, Local0, C009)
          Return (0x01)
         }
       If ((\DTM2.PLDT != \AUXD.BUF0)) {
          ERR (Arg0, Z176, __LINE__, 0x00, 0x00, \DTM2.PLDT, \AUXD.BUF0)
          Return (0x01)
         }
        Unload (DDB1)
        If (CH03 (Arg0, Z176, __LINE__, 0x00, 0x00))
         {
          Return (0x01)
         }
        Local0 = ObjectType (\AUXD.BUF0)
       If ((COOB != Local0)) {
        ERR (Arg0, Z176, __LINE__, 0x00, 0x00, Local0, C00B)
         }
      }
      /* Package */
     LoadTable ("OEM1", "", "", "\\", "\\DTM2.PLDT", \AUXD.PAC0)
      CH04 (Arg0, 0x00, 0x2F, Z176, __LINE__, 0x00, 0x00) /* AE_AML_OPERAND_TYPE */
     Local0 = ObjectType (\forall AUXD.PAC0)If ((C00C == Local0)) {
       ERR (Arg0, Z176, LINE, 0x00, 0x00, Local0, C00C)
```

```
 }
      /* Field Unit */
      If (Y296)
      {
       Local0 = ObjectType (\D{DTM2.PLDT})If ((C009 != Local0)) {
           ERR (Arg0, Z176, __LINE__, 0x00, 0x00, Local0, C009)
           Return (0x01)
         }
       DDB1 = LoadTable ("OEM1", "", "", "\\", "\\DTM2.PLDT", \AUXD.FLU0)
        If (CH03 (Arg0, Z176, __LINE__, 0x00, 0x00))
         {
           Return (0x01)
         }
        Local0
 = ObjectType (\DTM2.PLDT)
       If ((C009 != Local0)) {
           ERR (Arg0, Z176, __LINE__, 0x00, 0x00, Local0, C009)
           Return (0x01)
         }
       If ((\D{T}M2.PLDT != \AUXD.FLU0)) {
           ERR (Arg0, Z176, __LINE__, 0x00, 0x00, \DTM2.PLDT, \AUXD.FLU0)
           Return (0x01)
         }
        Unload (DDB1)
        If (CH03 (Arg0, Z176, __LINE__, 0x00, 0x00))
         {
           Return (0x01)
         }
        Local0 = ObjectType (\AUXD.FLU0)
       If ((C00D != Local0)) {
           ERR (Arg0, Z176, __LINE__, 0x00, 0x00, Local0, C00D)
         }
      }
      /* Device */
```

```
LoadTable ("OEM1", "", "", "\\", "\\DTM2.PLDT", \AUXD.DEV0)
      CH04 (Arg0, 0x00, 0x2F, Z176, __LINE__, 0x00, 0x00) /* AE_AML_OPERAND_TYPE */
     Local0 = ObjectType (\AUXD.DEV0)
     If ((COOE != Local0)) {
        ERR (Arg0, Z176, __LINE__, 0x00, 0x00, Local0, C00E)
      }
      /* Event */
     LoadTable ("OEM1", "", "", "\\", "\\DTM2.PLDT", \AUXD.EVE0)
      CH04 (Arg0, 0x00, 0x2F, Z176, __LINE__, 0x00, 0x00) /* AE_AML_OPERAND_TYPE */
     Local0 = ObjectType (\forall AUXD.EVED)If ((COOF != Local0)) {
        ERR (Arg0, Z176, __LINE__, 0x00, 0x00, Local0, C00F)
      }
      /* Method */
      If (Y288)
      {
       LoadTable ("OEM1", "", "", "\\", "\\DTM2.PLDT", \AUXD.MMM0)
        CH04 (Arg0, 0x00, 0x2F, Z176, __LINE__, 0x00, 0x00) /* AE_AML_OPERAND_TYPE */
       Local0 = ObjectType (\forall AUXD.MMM0)If ((C010 != Local0)) {
          ERR (Arg0, Z176, __LINE__, 0x00, 0x00, Local0, C010)
        }
      }
      /* Mutex */
      LoadTable
 ("OEM1", "", "", "\\", "\\DTM2.PLDT", \AUXD.MTX0)
      CH04 (Arg0, 0x00, 0x2F, Z176, __LINE__, 0x00, 0x00) /* AE_AML_OPERAND_TYPE */
     Local0 = ObjectType (\forall AUXD.MTX0)If ((C011 != Local0)) {
       ERR (Arg0, Z176, LINE, 0x00, 0x00, Local0, C011)
      }
      /* OpRegion */
     LoadTable ("OEM1", "", "", "\\", "\\DTM2.PLDT", \AUXD.OPR0)
     CH04 (Arg0, 0x00, 0x2F, Z176, LINE , 0x00, 0x00) /* AE_AML_OPERAND_TYPE */
     Local0 = ObjectType (\forall AUXD.OPR0)
```

```
If ((C012 != Local0)) {
        ERR (Arg0, Z176, __LINE__, 0x00, 0x00, Local0, C012)
       }
      /* Power Resource */
     LoadTable ("OEM1", "", "", "\\", "\\DTM2.PLDT", \AUXD.PWR0)
      CH04 (Arg0, 0x00, 0x2F, Z176, __LINE__, 0x00, 0x00) /* AE_AML_OPERAND_TYPE */
     Local0 = ObjectType (\forall AUXD.PWR0)If ((C013 != Local0)) {
        ERR (Arg0,
 Z176, __LINE__, 0x00, 0x00, Local0, C013)
      }
      /* Processor */
     LoadTable ("OEM1", "", "", "\\", "\\DTM2.PLDT", \AUXD.CPU0)
      CH04 (Arg0, 0x00, 0x2F, Z176, __LINE__, 0x00, 0x00) /* AE_AML_OPERAND_TYPE */
     Local0 = ObjectType (\forall AUXD.CPU0)If ((C014 != Local0)) {
        ERR (Arg0, Z176, __LINE__, 0x00, 0x00, Local0, C014)
       }
      /* Thermal Zone */
     LoadTable ("OEM1", "", "", "\\", "\\DTM2.PLDT", \AUXD.TZN0)
      CH04 (Arg0, 0x00, 0x2F, Z176, __LINE__, 0x00, 0x00) /* AE_AML_OPERAND_TYPE */
     Local0 = ObjectType (\forall AUXD.TZN0)If ((C015 != Local0)) {
        ERR (Arg0, Z176, __LINE__, 0x00, 0x00, Local0, C015)
       }
      /* Buffer Field */
      If (Y296)
       {
       Local0 = ObjectType (\D{DTM2.PLDT})If ((C009 := Local0)) {
          ERR (Arg0,
Z176, LINE , 0x00, 0x00, Local0, C009)
           Return (0x01)
         }
```

```
\label{eq:DDB1} \text{DDB1} = \text{LoadTable('OEM1", "", "", "\|.\|DTM2.PLDT", \forall AUXD.BFL0)} If (CH03 (Arg0, Z176, __LINE__, 0x00, 0x00))
        {
          Return (0x01)
        }
      Local0 = ObjectType (\D{DTM2.PLDT})If ((C009 != Local0)) {
          ERR (Arg0, Z176, __LINE__, 0x00, 0x00, Local0, C009)
          Return (0x01)
        }
      If ((\DTM2.PLDT != \AUXD.BFL0)) {
          ERR (Arg0, Z176, __LINE__, 0x00, 0x00, \DTM2.PLDT, \AUXD.BFL0)
          Return (0x01)
        }
       Unload (DDB1)
       If (CH03 (Arg0, Z176, __LINE__, 0x00, 0x00))
        {
          Return (0x01)
        }
      Local0 = ObjectType (\forall AUXD.BFL0)If ((C016 != Local0)) {
          ERR (Arg0, Z176, __LINE__, 0x00, 0x00, Local0, C016)
        }
     }
     Unload (DDB0)
     CH03 (Arg0, Z176, __LINE__, 0x00, 0x00)
     Return (0x00)
 Method (TLT0, 0, Serialized)
  CH03 ( METHOD , Z176, LINE , 0x00, 0x00)
   /* Simple Loadtable test */
   SRMT ("TLT0.tst0")
  \DTM2.TST0 (__METHOD__)
  CH03 ( METHOD , Z176, LINE , 0x00, 0x00)
   /* All comparisons of Loadtable parameters are case sensitive, */
```
 } }

{

 $/*$  if no table matches the specified parameters, then 0 is returned  $*/$ 

SRMT ("TLT0.tst1")

\DTM2.TST1 (\_\_METHOD\_\_)

CH03 (\_\_METHOD\_\_, Z176, \_\_LINE\_\_, 0x00, 0x00)

/\* Any of the RootPathString, ParameterPathString, and ParameterData \*/

/\* parameters in LoadTable expression can be omitted \*/

SRMT ("TLT0.tst2")

\DTM2.TST2 (\_\_METHOD\_\_)

CH03 (\_\_METHOD\_\_, Z176, \_\_LINE\_\_, 0x00, 0x00)

/\* Different sources of the String parameters: Named Objects, LocalX, \*/

/\* ArgX, elements of Packages, results of functions, any TermArg \*/

SRMT ("TLT0.tst3")

\DTM2.TST3 (\_\_METHOD\_\_)

CH03 (\_\_METHOD\_\_, Z176, \_\_LINE\_\_, 0x00, 0x00)

/\* Different sources of the optional parameters (RootPathString, \*/

/\* ParameterPathString, and ParameterData): Named Objects, LocalX, \*/

/\* ArgX, elements of Packages, results of functions, any TermArg \*/

SRMT ("TLT0.tst4")

\DTM2.TST4 (\_\_METHOD\_\_)

CH03 (\_\_METHOD\_\_, Z176, \_\_LINE\_\_, 0x00, 0x00)

/\* Namespace location to load the Definition Block is determined \*/

/\* by the RootPathString parameter of Loadtable \*/

SRMT ("TLT0.tst5.0")

\DTM2.TST5 (\_\_METHOD\_\_, "\\DTM2.DEVR")

CH03 (\_\_METHOD\_\_, Z176, \_\_LINE\_\_, 0x00, 0x00)

/\* The RootPathString value is evaluated using normal scoping rules, \*/

/\* assuming that the scope of

the LoadTable operator is the current \*/

 $/*$  scope  $*/$ 

SRMT ("TLT0.tst5.1")

\DTM2.TST5 (\_\_METHOD\_\_, "^DEVR")

CH03 (\_\_METHOD\_\_, Z176, \_\_LINE\_\_, 0x00, 0x00)

 $/*$  "\" is assumed to be Namespace location to load the Definition  $*/$ 

/\* Block if RootPathString parameter is not specified \*/

SRMT ("TLT0.tst6")

\DTM2.TST6 (\_\_METHOD\_\_)

CH03 (\_\_METHOD\_\_, Z176, \_\_LINE\_\_, 0x00, 0x00)

/\* If the first character of ParameterPathString is a backslash \*/

/\* or caret character, then the path of the object set up on success \*/

/\* is ParameterPathString. It is RootPathString.ParameterPathString \*/

 $/*$  in any case.  $*/$ 

SRMT ("TLT0.tst7")

\DTM2.TST7 (\_\_METHOD\_\_)

CH03 (\_\_METHOD\_\_, Z176, \_\_LINE\_\_, 0x00, 0x00)

 $\frac{1}{2}$  Implicit operand conversion of the parameters specified to be strings  $\frac{1}{2}$ 

 SRMT ("TLT0.tste") \DTM2.TSTE (\_\_METHOD\_\_)

```
 CH03 (__METHOD__, Z176, __LINE__,
 0x00, 0x00)
    /* LoadTable returns 0 if some SSDT matching the LoadTable */
   /* parameters is originally not listed in XSDT */ /*SRMT("TLT0.tstf") */
   /*\DTM2.txtf(ts) */
    CH03 (__METHOD__, Z176, __LINE__, 0x00, 0x00)
  }
  /* Exceptional conditions */
  Method (TLT1, 0, Serialized)
  {
    /* Exceptions when the SignatureString is greater than four characters, */
    /* the OEMIDString is greater than six characters, or the OEMTableID is */
    /* greater than eight characters */
    SRMT ("TLT1.tst8")
   \DTM2.TST8 (__METHOD__)
    /* Exceptions when some DSDT or SSDT matching the LoadTable parameters */
    /* is already loaded (actually on initial loading of tables listed in XSDT) */
    SRMT ("TLT1.tst9")
    \DTM2.TST9 (__METHOD__)
    /* Exceptions when the matched table is already loaded */
    SRMT ("TLT1.tsta")
    \DTM2.TSTA (__METHOD__)
   /* Exceptions when there already is
 an previously loaded Object */
   /* referred by the path in the Namespace */ SRMT ("TLT1.tstb")
    \DTM2.TSTB (__METHOD__)
    /* Exceptions when the object specified by the ParameterPathString */
    /* does not exist */
    SRMT ("TLT1.tstc")
    \DTM2.TSTC (__METHOD__)
    /* Exceptions when storing of data of the ParameterData data type */
    /* to the specified object is not allowed. */
    SRMT ("TLT1.tstd")
    \DTM2.TSTD (__METHOD__)
   /* AE_OWNER_ID_LIMIT exception when too many Tables loaded */ SRMT ("TLT1.tstg")
    If (Y294)
    {
      \DTM2.TSTG (__METHOD__)
    }
    Else
```

```
 {
```

```
BLCK()
```
 /\* Exceptions when the parameter of the Loadtable operator \*/ /\* is of incorrect types \*/ SRMT ("TLT1.tsth") \DTM2.TSTH (\_\_METHOD\_\_) /\* Exceptions when the ParameterData parameter of the Loadtable operator \*/ /\* can not be saved into the Object referred by ParameterPathString \*/ SRMT ("TLT1.tsti") \DTM2.TSTI (\_\_METHOD\_\_) }

Found in path(s):

\* /opt/cola/permits/1938739736\_1710926132.5875804/0/acpica-master-3-zip/acpicamaster/tests/aslts/src/runtime/collections/functional/table/loadtable.asl No license file was found, but licenses were detected in source scan.

/\*

\* Some or all of this work - Copyright (c) 2006 - 2021, Intel Corp.

\* All rights reserved.

\*

\* Redistribution and use in source and binary forms, with or without modification,

\* are permitted provided that the following conditions are met:

\*

\* Redistributions of source code must retain the above copyright notice,

\* this list of conditions and the following disclaimer.

\* Redistributions in binary form must reproduce the above copyright notice,

\* this list of conditions and the following disclaimer in the documentation

\* and/or other materials provided with the distribution.

\* Neither the name of Intel Corporation nor the names of its contributors

\* may be used to endorse or promote products derived from this software

\* without specific prior written permission.

\*

\* THIS SOFTWARE IS PROVIDED BY THE COPYRIGHT HOLDERS AND CONTRIBUTORS "AS IS"

\* AND ANY EXPRESS OR IMPLIED WARRANTIES, INCLUDING, BUT NOT

LIMITED TO, THE

\* IMPLIED WARRANTIES OF MERCHANTABILITY AND FITNESS FOR A PARTICULAR PURPOSE

\* ARE DISCLAIMED. IN NO EVENT SHALL THE COPYRIGHT OWNER OR CONTRIBUTORS BE

\* LIABLE FOR ANY DIRECT, INDIRECT, INCIDENTAL, SPECIAL, EXEMPLARY, OR CONSEQUENTIAL

\* DAMAGES (INCLUDING, BUT NOT LIMITED TO, PROCUREMENT OF SUBSTITUTE GOODS OR SERVICES;

\* LOSS OF USE, DATA, OR PROFITS; OR BUSINESS INTERRUPTION) HOWEVER CAUSED AND ON ANY

\* THEORY OF LIABILITY, WHETHER IN CONTRACT, STRICT LIABILITY, OR TORT (INCLUDING \* NEGLIGENCE OR OTHERWISE) ARISING IN ANY WAY OUT OF THE USE OF THIS SOFTWARE,

\* EVEN IF ADVISED OF THE POSSIBILITY OF SUCH DAMAGE.

```
*/
```

```
/*
```
\*

```
* Bug 140:
```
\* SUMMARY: The ASL Compiler doesn't report NumElements being less than the number of elements in the PackageList

\* \* Compiler should return error... \*/

 Name(p000, Package(7) {1,2,3,4,5,6,7,8})

 Method(mf2c) { Store("mf2c started", Debug) Store(p000, Debug) Store("mf2c finished", Debug) }

Found in path(s):

\* /opt/cola/permits/1938739736\_1710926132.5875804/0/acpica-master-3-zip/acpicamaster/tests/aslts/src/runtime/collections/bdemo/ACPICA/0140\_ASL/DECL.asl No license file was found, but licenses were detected in source scan.

/\*

\* Some or all of this work - Copyright (c) 2006 - 2021, Intel Corp.

\* All rights reserved.

 $*$ 

\* Redistribution and use in source and binary forms, with or without modification,

\* are permitted provided that the following conditions are met:

 $*$ 

- \* Redistributions of source code must retain the above copyright notice,
- \* this list of conditions and the following disclaimer.
- \* Redistributions in binary form must reproduce the above copyright notice,
- \* this list of conditions and the following disclaimer in the documentation
- \* and/or other materials provided with the distribution.
- \* Neither the name of Intel Corporation nor the names of its contributors
- \* may be used to endorse or promote products derived from this software
- \* without specific prior written permission.
- \*

\* THIS SOFTWARE

IS PROVIDED BY THE COPYRIGHT HOLDERS AND CONTRIBUTORS "AS IS"

\* AND ANY EXPRESS OR IMPLIED WARRANTIES, INCLUDING, BUT NOT LIMITED TO, THE

\* IMPLIED WARRANTIES OF MERCHANTABILITY AND FITNESS FOR A PARTICULAR PURPOSE

\* ARE DISCLAIMED. IN NO EVENT SHALL THE COPYRIGHT OWNER OR CONTRIBUTORS BE

 \* LIABLE FOR ANY DIRECT, INDIRECT, INCIDENTAL, SPECIAL, EXEMPLARY, OR **CONSEQUENTIAL** 

 \* DAMAGES (INCLUDING, BUT NOT LIMITED TO, PROCUREMENT OF SUBSTITUTE GOODS OR SERVICES;

 \* LOSS OF USE, DATA, OR PROFITS; OR BUSINESS INTERRUPTION) HOWEVER CAUSED AND ON ANY

 \* THEORY OF LIABILITY, WHETHER IN CONTRACT, STRICT LIABILITY, OR TORT (INCLUDING \* NEGLIGENCE OR OTHERWISE) ARISING IN ANY WAY OUT OF THE USE OF THIS SOFTWARE, \* EVEN IF ADVISED OF THE POSSIBILITY OF SUCH DAMAGE. \*/ If (STTT ("Demo of bug 286", TCLD, 0x011E, W017)) { SRMT ("m286") If (Y286) { M286 () } Else {  $BLCK()$ }

```
FTTT()
```
}

Found in path(s):

\* /opt/cola/permits/1938739736\_1710926132.5875804/0/acpica-master-3-zip/acpicamaster/tests/aslts/src/runtime/collections/bdemo/ACPICA/0286/RUN.asl No license file was found, but licenses were detected in source scan.

/\*

\* Some or all of this work - Copyright (c) 2006 - 2021, Intel Corp.

\* All rights reserved.

\*

\* Redistribution and use in source and binary forms, with or without modification,

\* are permitted provided that the following conditions are met:

\*

\*

\* Redistributions of source code must retain the above copyright notice,

\* this list of conditions and the following disclaimer.

\* Redistributions in binary form must reproduce the above copyright notice,

\* this list of conditions and the following disclaimer in the documentation

\* and/or other materials provided with the distribution.

\* Neither the name of Intel Corporation nor the names of its contributors

\* may be used to endorse or promote products derived from this software

\* without specific prior written permission.

 \* THIS SOFTWARE IS PROVIDED BY THE COPYRIGHT HOLDERS AND CONTRIBUTORS "AS IS"

\* AND ANY EXPRESS OR IMPLIED WARRANTIES, INCLUDING, BUT NOT LIMITED TO, THE

\* IMPLIED WARRANTIES OF MERCHANTABILITY AND FITNESS FOR A PARTICULAR PURPOSE

\* ARE DISCLAIMED. IN NO EVENT SHALL THE COPYRIGHT OWNER OR CONTRIBUTORS BE

 \* LIABLE FOR ANY DIRECT, INDIRECT, INCIDENTAL, SPECIAL, EXEMPLARY, OR **CONSEQUENTIAL** 

 \* DAMAGES (INCLUDING, BUT NOT LIMITED TO, PROCUREMENT OF SUBSTITUTE GOODS OR SERVICES;

 \* LOSS OF USE, DATA, OR PROFITS; OR BUSINESS INTERRUPTION) HOWEVER CAUSED AND ON ANY

```
 * THEORY OF LIABILITY, WHETHER IN CONTRACT, STRICT LIABILITY, OR TORT (INCLUDING
 * NEGLIGENCE OR OTHERWISE) ARISING IN ANY WAY OUT OF THE USE OF THIS SOFTWARE,
 * EVEN IF ADVISED OF THE POSSIBILITY OF SUCH DAMAGE.
 */
```
/\*

\* Check implicit conversion being applied to Named Objects

```
 * in the root Scope of the Global ACPI namespace
```

```
 */
```
Name (Z086, 0x56)

Method (M611, 0, Serialized)

```
 {
```
/\* Integer to String implicit conversion Cases.

```
 */
```
{

/\* Integer to String conversion of the Integer second operand of \*/

```
 /* Logical operators when the first operand is evaluated as String. */
```

```
 /* LEqual LGreater LGreaterEqual LLess LLessEqual LNotEqual */
```

```
 Method (M640, 1, NotSerialized)
```

```
 /* LEqual */
```

```
Local0 = ("FE7CB391D650A284" == I604)
 M600 (Arg0, 0x00, Local0, Ones)
 Local0 = ("fE7CB391D650A284" == I604)
 M600 (Arg0, 0x01, Local0, Zero)
Local0 = (AUS4 == 1604) M600 (Arg0, 0x02, Local0, Ones)
Local0 = (AUS5 == 1604) M600 (Arg0, 0x03, Local0, Zero)
 If (Y078)
 {
  Local0 = (DerefOf (RefOf (AUS4)) == I604) M600 (Arg0, 0x04, Local0, Ones)
```

```
Local0 = (DerefOf (RefOf (AUS5)) == 1604) M600 (Arg0, 0x05, Local0, Zero)
```

```
 }
```

```
Local0 = (DerefOf (PAUS [0x04]) == 1604) M600 (Arg0, 0x06,
 Local0, Ones)
```

```
Local0 = (DerefOf (PAUS [0x05]) == 1604)
```

```
 M600 (Arg0, 0x07, Local0, Zero)
      /* Method returns String */
     Local0 = (M601 (0x02, 0x04) == 1604) M600 (Arg0, 0x08, Local0, Ones)
     Local0 = (M601 (0x02, 0x05) == 1604) M600 (Arg0, 0x09, Local0, Zero)
      /* Method returns Reference to String */
      If (Y500)
      {
       Local0 = (DerefOf (M602 (0x02, 0x04, 0x01)) == I604)
        M600 (Arg0, 0x0A, Local0, Ones)
       Local0 = (DerefOf (M602 (0x02, 0x05, 0x01)) == I604)
        M600 (Arg0, 0x0B, Local0, Zero)
      }
      /* LGreater */
      Local0 = ("FE7CB391D650A284" > I604)
      M600 (Arg0, 0x0C, Local0, Zero)
      Local0 = ("fE7CB391D650A284" > I604)
      M600 (Arg0, 0x0D, Local0, Ones)
      Local0 = ("FE7CB391D650A28 " > I604)
      M600 (Arg0, 0x0E, Local0, Zero)
      Local0
 = ("FE7CB391D650A284q" > I604)
      M600 (Arg0, 0x0F, Local0, Ones)
     Local0 = (AUS4 > 1604) M600 (Arg0, 0x10, Local0, Zero)
     Local0 = (AUS5 > 1604) M600 (Arg0, 0x11, Local0, Ones)
      If (Y078)
      {
       Local0 = (DerefOf (RefOf (AUS4)) > I604) M600 (Arg0, 0x12, Local0, Zero)
       Local0 = (DerefOf (RefOf (AUS5)) > I604) M600 (Arg0, 0x13, Local0, Ones)
      }
     Local0 = (DerefOf (PAUS [0x04]) > 1604) M600 (Arg0, 0x14, Local0, Zero)
     Local0 = (DerefOf (PAUS [0x05]) > 1604) M600 (Arg0, 0x15, Local0, Ones)
      /* Method returns String */
     Local0 = (M601 (0x02, 0x04) > I604)
```

```
 M600 (Arg0, 0x16, Local0, Zero)
```

```
Local0 = (M601 (0x02, 0x05) > I604) M600 (Arg0, 0x17, Local0, Ones)
      /* Method returns Reference to String */
      If (Y500)
   {
       Local0 = (DerefOf (M602 (0x02, 0x04, 0x01)) > I604)
        M600 (Arg0, 0x18, Local0, Zero)
       Local0 = (DerefOf (M602 (0x02, 0x05, 0x01)) > I604)
        M600 (Arg0, 0x19, Local0, Ones)
      }
      /* LGreaterEqual */
      Local0 = ("FE7CB391D650A284" >= I604)
      M600 (Arg0, 0x1A, Local0, Ones)
     Local0 = ("fE7CB391D650A284" >= I604)
      M600 (Arg0, 0x1B, Local0, Ones)
      Local0 = ("FE7CB391D650A28 " >= I604)
      M600 (Arg0, 0x1C, Local0, Zero)
      Local0 = ("FE7CB391D650A284q" >= I604)
      M600 (Arg0, 0x1D, Local0, Ones)
     Local0 = (AUS4 >= 1604) M600 (Arg0, 0x1E, Local0, Ones)
     Local0 = (AUS5 >= 1604) M600 (Arg0, 0x1F, Local0, Ones)
      If (Y078)
      {
       Local0 = (DerefOf (RefOf (AUS4)) >= 1604) M600 (Arg0, 0x20, Local0, Ones)
       Local0 = (DerefOf)(RefOf (AUS5)) >= 1604) M600 (Arg0, 0x21, Local0, Ones)
      }
     Local0 = (DerefOf (PAUS [0x04]) >= 1604) M600 (Arg0, 0x22, Local0, Ones)
     Local0 = (DerefOf (PAUS [0x05]) >= 1604) M600 (Arg0, 0x23, Local0, Ones)
      /* Method returns String */
     Local0 = (M601 (0x02, 0x04) >= 1604) M600 (Arg0, 0x24, Local0, Ones)
     Local0 = (M601 (0x02, 0x05) >= 1604) M600 (Arg0, 0x25, Local0, Ones)
      /* Method returns Reference to String */
```

```
 If (Y500)
      {
       Local0 = (DerefOf (M602 (0x02, 0x04, 0x01)) >= I604)
        M600 (Arg0, 0x26, Local0, Ones)
       Local0 = (DerefOf (M602 (0x02, 0x05, 0x01)) >= I604)
        M600 (Arg0, 0x27, Local0, Ones)
      }
      /* LLess */
      Local0 = ("FE7CB391D650A284" < I604)
      M600 (Arg0, 0x28, Local0, Zero)
      Local0 = ("fE7CB391D650A284"
< I604)
      M600 (Arg0, 0x29, Local0, Zero)
      Local0 = ("FE7CB391D650A28 " < I604)
      M600 (Arg0, 0x2A, Local0, Ones)
      Local0 = ("FE7CB391D650A284q" < I604)
      M600 (Arg0, 0x2B, Local0, Zero)
     Local0 = (AUS4 < 1604) M600 (Arg0, 0x2C, Local0, Zero)
     Local0 = (AUS5 < 1604) M600 (Arg0, 0x2D, Local0, Zero)
      If (Y078)
      {
       Local0 = (DerefOf (RefOf (AUS4)) < I604) M600 (Arg0, 0x2E, Local0, Zero)
       Local0 = (DerefOf (RefOf (AUS5)) < I604) M600 (Arg0, 0x2F, Local0, Zero)
      }
     Local0 = (DerefOf (PAUS [0x04]) < I604)
      M600 (Arg0, 0x30, Local0, Zero)
     Local0 = (DerefOf (PAUS [0x05]) < I604) M600 (Arg0, 0x31, Local0, Zero)
      /* Method returns String */
     Local0 = (M601 (0x02, 0x04) < I604) M600 (Arg0, 0x32, Local0, Zero)
Local0 = (M601 (0x02, 0x05) < I604) M600 (Arg0, 0x33, Local0, Zero)
      /* Method returns Reference to String */
      If (Y500)
      {
       Local0 = (DerefOf (M602 (0x02, 0x04, 0x01)) < I604)
        M600 (Arg0, 0x34, Local0, Zero)
```

```
Local0 = (DerefOf (M602 (0x02, 0x05, 0x01)) < I604)
         M600 (Arg0, 0x35, Local0, Zero)
       }
      /* LLessEqual */
     Local0 = ("FE7CB391D650A284" \leq 1604)
      M600 (Arg0, 0x36, Local0, Ones)
      Local0 = ("fE7CB391D650A284" <= I604)
      M600 (Arg0, 0x37, Local0, Zero)
      Local0 = ("FE7CB391D650A28 " <= I604)
      M600 (Arg0, 0x38, Local0, Ones)
      Local0 = ("FE7CB391D650A284q" <= I604)
      M600 (Arg0, 0x39, Local0, Zero)
     Local0 = (AUS4 \le 1604) M600 (Arg0, 0x3A, Local0, Ones)
     Local0 = (AUS5 \le 1604) M600 (Arg0, 0x3B, Local0, Zero)
      If
 (Y078)
      {
        Local0 = (DerefOf (RefOf (AUSA)) \leq 1604) M600 (Arg0, 0x3C, Local0, Ones)
        Local0 = (DerefOf (RefOf (AUS5)) \leq 1604) M600 (Arg0, 0x3D, Local0, Zero)
       }
     Local0 = (DerefOf (PAUS [0x04]) \leq 1604) M600 (Arg0, 0x3E, Local0, Ones)
     Local0 = (DerefOf (PAUS [0x05]) \le 1604) M600 (Arg0, 0x3F, Local0, Zero)
      /* Method returns String */
     Local0 = (M601 (0x02, 0x04) \leq I604) M600 (Arg0, 0x40, Local0, Ones)
     Local0 = (M601 (0x02, 0x05) \leq 1604) M600 (Arg0, 0x41, Local0, Zero)
      /* Method returns Reference to String */
      If (Y500)
       {
        Local0 = (DerefOf (M602 (0x02, 0x04, 0x01)) \leq 1604) M600 (Arg0, 0x42, Local0, Ones)
        Local0 = (DerefOf (M602 (0x02, 0x05, 0x01)) <= I604)
         M600 (Arg0, 0x43, Local0, Zero)
```

```
 Open Source Used In UCS Manager vCenter Remote Plugin 4.0.1 12883
```
/\* LNotEqual \*/

```
 Local0 = ("FE7CB391D650A284" != I604)
      M600 (Arg0, 0x44, Local0, Zero)
      Local0 = ("fE7CB391D650A284" != I604)
      M600 (Arg0, 0x45, Local0, Ones)
     Local0 = ("FE7CB391D650A28" != I604)
      M600 (Arg0, 0x46, Local0, Ones)
      Local0 = ("FE7CB391D650A284q" != I604)
      M600 (Arg0, 0x47, Local0, Ones)
     Local0 = (AUS4 != 1604) M600 (Arg0, 0x48, Local0, Zero)
     Local0 = (AUS5 != 1604) M600 (Arg0, 0x49, Local0, Ones)
      If (Y078)
      {
       Local0 = (DerefOf (RefOf (AUS4)) != 1604) M600 (Arg0, 0x4A, Local0, Zero)
       Local0 = (DerefOf (RefOf (AUS5)) != 1604) M600 (Arg0, 0x4B, Local0, Ones)
      }
     Local0 = (DerefOf (PAUS [0x04]) != 1604) M600 (Arg0, 0x4C, Local0, Zero)
     Local0 = (DerefOf (PAUS [0x05]) != 1604) M600
 (Arg0, 0x4D, Local0, Ones)
      /* Method returns String */
     Local0 = (M601 (0x02, 0x04) != 1604) M600 (Arg0, 0x4E, Local0, Zero)
     Local0 = (M601 (0x02, 0x05) != 1604) M600 (Arg0, 0x4F, Local0, Ones)
      /* Method returns Reference to String */
      If (Y500)
      {
       Local0 = (DerefOf (M602 (0x02, 0x04, 0x01)) != I604)
        M600 (Arg0, 0x50, Local0, Zero)
       Local0 = (DerefOf (M602 (0x02, 0x05, 0x01)) != I604)
        M600 (Arg0, 0x51, Local0, Ones)
      }
    }
    Method (M320, 1, NotSerialized)
    {
      /* LEqual */
```

```
Local0 = ("C179B3FE" == I603) M600 (Arg0, 0x00, Local0, Ones)
     Local0 = ("c179B3FE" == 1603) M600 (Arg0, 0x01, Local0, Zero)
     Local0 = (AUS3 == 1603) M600 (Arg0, 0x02, Local0, Ones)
     Local0 = (AUS2 == 1603) M600 (Arg0, 0x03,
 Local0, Zero)
      If (Y078)
      {
       Local0 = (DerefOf (RefOf (AUS3)) == 1603) M600 (Arg0, 0x04, Local0, Ones)
       Local0 = (DerefOf (RefOf (AUS2)) == 1603) M600 (Arg0, 0x05, Local0, Zero)
      }
     Local0 = (DerefOf (PAUS [0x03]) == 1603) M600 (Arg0, 0x06, Local0, Ones)
     Local0 = (DerefOf (PAUS [0x02]) == 1603) M600 (Arg0, 0x07, Local0, Zero)
      /* Method returns String */
     Local0 = (M601 (0x02, 0x03) == 1603) M600 (Arg0, 0x08, Local0, Ones)
     Local0 = (M601 (0x02, 0x02) == 1603) M600 (Arg0, 0x09, Local0, Zero)
      /* Method returns Reference to String */
      If (Y500)
      {
       Local0 = (DerefOf (M602 (0x02, 0x03, 0x01)) == I603)
        M600 (Arg0, 0x0A, Local0, Ones)
       Local0 = (DerefOf (M602 (0x02, 0x02, 0x01)) == I603)
        M600 (Arg0,
 0x0B, Local0, Zero)
      }
      /* LGreater */
     Local0 = ("C179B3FE" > I603) M600 (Arg0, 0x0C, Local0, Zero)
     Local0 = ("c179B3FE" > I603) M600 (Arg0, 0x0D, Local0, Ones)
     Local0 = ("C179B3F" > I603) M600 (Arg0, 0x0E, Local0, Zero)
     Local0 = ("C179B3FEq" > I603) M600 (Arg0, 0x0F, Local0, Ones)
```

```
Local0 = (AUS3 > 1603) M600 (Arg0, 0x10, Local0, Zero)
     Local0 = (AUS2 > 1603) M600 (Arg0, 0x11, Local0, Ones)
      If (Y078)
      {
       Local0 = (DerefOf (RefOf (AUS3)) > I603) M600 (Arg0, 0x12, Local0, Zero)
       Local0 = (DerefOf (RefOf (AUS2)) > I603) M600 (Arg0, 0x13, Local0, Ones)
      }
     Local0 = (DerefOf (PAUS [0x03]) > 1603) M600 (Arg0, 0x14, Local0, Zero)
     Local0 = (DerefOf (PAUS [0x02]) > 1603) M600 (Arg0, 0x15,
 Local0, Ones)
      /* Method returns String */
     Local0 = (M601 (0x02, 0x03) > I603) M600 (Arg0, 0x16, Local0, Zero)
     Local0 = (M601 (0x02, 0x02) > 1603) M600 (Arg0, 0x17, Local0, Ones)
      /* Method returns Reference to String */
      If (Y500)
      {
       Local0 = (DerefOf (M602 (0x02, 0x03, 0x01)) > I603)
        M600 (Arg0, 0x18, Local0, Zero)
       Local0 = (DerefOf (M602 (0x02, 0x02, 0x01)) > I603)
        M600 (Arg0, 0x19, Local0, Ones)
      }
      /* LGreaterEqual */
     Local0 = ("C179B3FE" > = I603) M600 (Arg0, 0x1A, Local0, Ones)
     Local0 = ("c179B3FE") = 1603 M600 (Arg0, 0x1B, Local0, Ones)
     Local0 = ("C179B3F" > = 1603) M600 (Arg0, 0x1C, Local0, Zero)
     Local0 = ("C179B3FEq" > = I603) M600 (Arg0, 0x1D, Local0, Ones)
     Local0 = (AUS3 >= 1603) M600 (Arg0, 0x1E, Local0, Ones)
     Local0 = (AUS2 >= 1603) M600 (Arg0, 0x1F, Local0, Ones)
```

```
 If (Y078)
      {
       Local0 = (DerefOf (RefOf (AUS3)) \geq 1603) M600 (Arg0, 0x20, Local0, Ones)
       Local0 = (DerefOf (RefOf (AUS2)) \geq 1603) M600 (Arg0, 0x21, Local0, Ones)
      }
     Local0 = (DerefOf (PAUS [0x03]) >= 1603) M600 (Arg0, 0x22, Local0, Ones)
     Local0 = (DerefOf (PAUS [0x02]) >= 1603) M600 (Arg0, 0x23, Local0, Ones)
      /* Method returns String */
     Local0 = (M601 (0x02, 0x03) \geq 1603) M600 (Arg0, 0x24, Local0, Ones)
     Local0 = (M601 (0x02, 0x02) ) = I603)
      M600 (Arg0, 0x25, Local0, Ones)
      /* Method returns Reference to String */
      If (Y500)
      {
       Local0 = (DerefOf (M602 (0x02, 0x03, 0x01)) >= I603)
         M600 (Arg0, 0x26, Local0,
 Ones)
       Local0 = (DerefOf (M602 (0x02, 0x02, 0x01)) >= I603)
        M600 (Arg0, 0x27, Local0, Ones)
      }
      /* LLess */
     Local0 = ("C179B3FE" < I603) M600 (Arg0, 0x28, Local0, Zero)
     Local0 = ("c179B3FE" < 1603) M600 (Arg0, 0x29, Local0, Zero)
     Local0 = ("C179B3F" < 1603) M600 (Arg0, 0x2A, Local0, Ones)
     Local0 = ("C179B3FEq" < I603) M600 (Arg0, 0x2B, Local0, Zero)
     Local0 = (AUS3 < 1603) M600 (Arg0, 0x2C, Local0, Zero)
     Local0 = (AUS2 < I603) M600 (Arg0, 0x2D, Local0, Zero)
      If (Y078)
      {
       Local0 = (DerefOf (RefOf (AUS3)) < I603) M600 (Arg0, 0x2E, Local0, Zero)
       Local0 = (DerefOf (RefOf (AUS2)) < I603)
```

```
 M600 (Arg0, 0x2F, Local0, Zero)
       }
     Local0 = (DerefOf (PAUS [0x03]) < I603) M600 (Arg0,
 0x30, Local0, Zero)
     Local0 = (DerefOf (PAUS [0x02]) < I603) M600 (Arg0, 0x31, Local0, Zero)
      /* Method returns String */
     Local0 = (M601 (0x02, 0x03) < I603) M600 (Arg0, 0x32, Local0, Zero)
     Local0 = (M601 (0x02, 0x02) < I603) M600 (Arg0, 0x33, Local0, Zero)
      /* Method returns Reference to String */
      If (Y500)
       {
       Local0 = (DerefOf (M602 (0x02, 0x03, 0x01)) < I603)
        M600 (Arg0, 0x34, Local0, Zero)
       Local0 = (DerefOf (M602 (0x02, 0x02, 0x01)) < I603) M600 (Arg0, 0x35, Local0, Zero)
       }
      /* LLessEqual */
     Local0 = ("C179B3FE" \le 1603)
      M600 (Arg0, 0x36, Local0, Ones)
     Local0 = ("c179B3FE" < = I603) M600 (Arg0, 0x37, Local0, Zero)
     Local0 = ("C179B3F" \leq 1603) M600 (Arg0, 0x38, Local0, Ones)
     Local0 = ("C179B3FEq"\leq= 1603)
      M600 (Arg0, 0x39, Local0, Zero)
     Local0 = (AUS3 \le 1603) M600 (Arg0, 0x3A, Local0, Ones)
     Local0 = (AUS2 \le 1603) M600 (Arg0, 0x3B, Local0, Zero)
      If (Y078)
       {
       Local0 = (DerefOf (RefOf (AUS3)) \leq 1603) M600 (Arg0, 0x3C, Local0, Ones)
       Local0 = (DerefOf (RefOf (AUS2)) \leq 1603) M600 (Arg0, 0x3D, Local0, Zero)
       }
```
Local $0 = (DerefOf (PAUS [0x03]) \leq 1603)$
```
 M600 (Arg0, 0x3E, Local0, Ones)
     Local0 = (DerefOf (PAUS [0x02]) \le 1603) M600 (Arg0, 0x3F, Local0, Zero)
      /* Method returns String */
     Local0 = (M601 (0x02, 0x03) \le 1603) M600 (Arg0, 0x40, Local0, Ones)
     Local0 = (M601 (0x02, 0x02) \leq I603) M600 (Arg0, 0x41, Local0, Zero)
      /* Method returns Reference to String */
      If (Y500)
      {
  Local0 = (DerefOf (M602 (0x02, 0x03, 0x01)) <= I603)
         M600 (Arg0, 0x42, Local0, Ones)
       Local0 = (DerefOf (M602 (0x02, 0x02, 0x01)) <= I603)
        M600 (Arg0, 0x43, Local0, Zero)
      }
      /* LNotEqual */
     Local0 = ("C179B3FE" != 1603) M600 (Arg0, 0x44, Local0, Zero)
     Local0 = ("c179B3FE" != 1603) M600 (Arg0, 0x45, Local0, Ones)
     Local0 = ("C179B3F" != 1603) M600 (Arg0, 0x46, Local0, Ones)
     Local0 = ("C179B3FEq" != 1603) M600 (Arg0, 0x47, Local0, Ones)
     Local0 = (AUS3 != 1603) M600 (Arg0, 0x48, Local0, Zero)
     Local0 = (AUS2 != 1603) M600 (Arg0, 0x49, Local0, Ones)
      If (Y078)
      {
       Local0 = (DerefOf (RefOf (AUS3)) != 1603) M600 (Arg0, 0x4A, Local0, Zero)
       Local0 = (DerefOf (RefOf (AUS2)) != 1603) M600 (Arg0,
 0x4B, Local0, Ones)
      }
     Local0 = (DerefOf (PAUS [0x03]) != 1603) M600 (Arg0, 0x4C, Local0, Zero)
     Local0 = (DerefOf (PAUS [0x02]) != 1603) M600 (Arg0, 0x4D, Local0, Ones)
      /* Method returns String */
```

```
Local0 = (M601 (0x02, 0x03) != 1603) M600 (Arg0, 0x4E, Local0, Zero)
     Local0 = (M601 (0x02, 0x02) != 1603) M600 (Arg0, 0x4F, Local0, Ones)
      /* Method returns Reference to String */
      If (Y500)
       {
        Local0 = (DerefOf (M602 (0x02, 0x03, 0x01)) != I603)
         M600 (Arg0, 0x50, Local0, Zero)
        Local0 = (DerefOf (M602 (0x02, 0x02, 0x01)) != I603)
         M600 (Arg0, 0x51, Local0, Ones)
      }
    }
    /* Integer to String conversion of the Integer second operand of */
   /* Concatenate operator when the first operand is evaluated as String */ Method (M641, 1, NotSerialized)
     {
     Local0 = Concatenate ("", I604)
      M600 (Arg0, 0x00, Local0, BS10)
      Local0 = Concatenate ("1234q", I604)
      M600 (Arg0, 0x01, Local0, BS11)
      Local0 = Concatenate (AUS0, I604)
      M600 (Arg0, 0x02, Local0, BS10)
     Local0 = Concatenate (AUS1, I604) M600 (Arg0, 0x03, Local0, BS11)
      If (Y078)
       {
         Local0 = Concatenate (DerefOf (RefOf (AUS0)), I604)
         M600 (Arg0, 0x04, Local0, BS10)
         Local0 = Concatenate (DerefOf (RefOf (AUS1)), I604)
         M600 (Arg0, 0x05, Local0, BS11)
       }
     Local0 =Concatenate (DerefOf (PAUS [0x00]), I604)
      M600 (Arg0, 0x06, Local0, BS10)
     Local0 =Concatenate (DerefOf (PAUS [0x01]), I604)
      M600 (Arg0, 0x07, Local0, BS11)
      /* Method returns String */
     Local0 =Concatenate (M601 (0x02, 0x00), I604)
      M600 (Arg0, 0x08,
 Local0, BS10)
     Local0 =Concatenate (M601 (0x02, 0x01), 1604)
      M600 (Arg0, 0x09, Local0, BS11)
      /* Method returns Reference to String */
```

```
 If (Y500)
       {
         Local0 = Concatenate (DerefOf (M602 (0x02, 0x00, 0x01)), I604)
         M600 (Arg0, 0x0A, Local0, BS10)
        Local0 = Concatenate (DerefOf (M602 (0x02, 0x01, 0x01)), I604)
         M600 (Arg0, 0x0B, Local0, BS11)
       }
      Concatenate ("", I604, Local0)
      M600 (Arg0, 0x0C, Local0, BS10)
      Concatenate ("1234q", I604, Local0)
      M600 (Arg0, 0x0D, Local0, BS11)
      Concatenate (AUS0, I604, Local0)
      M600 (Arg0, 0x0E, Local0, BS10)
      Concatenate (AUS1, I604, Local0)
      M600 (Arg0, 0x0F, Local0, BS11)
      If (Y078)
       {
         Concatenate (DerefOf (RefOf (AUS0)), I604, Local0)
         M600 (Arg0, 0x10, Local0, BS10)
 Concatenate (DerefOf (RefOf (AUS1)), I604, Local0)
         M600 (Arg0, 0x11, Local0, BS11)
       }
      Concatenate (DerefOf (PAUS [0x00]), I604, Local0)
      M600 (Arg0, 0x12, Local0, BS10)
      Concatenate (DerefOf (PAUS [0x01]), I604, Local0)
      M600 (Arg0, 0x13, Local0, BS11)
      /* Method returns String */
      Concatenate (M601 (0x02, 0x00), I604, Local0)
      M600 (Arg0, 0x14, Local0, BS10)
      Concatenate (M601 (0x02, 0x01), I604, Local0)
      M600 (Arg0, 0x15, Local0, BS11)
      /* Method returns Reference to String */
      If (Y500)
       {
         Concatenate (DerefOf (M602 (0x02, 0x00, 0x01)), I604, Local0)
         M600 (Arg0, 0x16, Local0, BS10)
         Concatenate (DerefOf (M602 (0x02, 0x01, 0x01)), I604, Local0)
         M600 (Arg0, 0x17, Local0, BS11)
      }
    }
```

```
 Method (M321, 1, NotSerialized)
```

```
 {
Local0 = Concatenate ("", I603)
      M600 (Arg0, 0x00, Local0, BS12)
      Local0 = Concatenate ("1234q", I603)
      M600 (Arg0, 0x01, Local0, BS13)
     Local0 = Concatenate (AUS0, I603) M600 (Arg0, 0x02, Local0, BS12)
     Local0 = Concatenate (AUS1, I603) M600 (Arg0, 0x03, Local0, BS13)
      If (Y078)
       {
        Local0 = Concatenate (DerefOf (RefOf (AUS0)), I603)
        M600 (Arg0, 0x04, Local0, BS12)
        Local0 = Concatenate (DerefOf (RefOf (AUS1)), I603)
        M600 (Arg0, 0x05, Local0, BS13)
       }
     Local0 =Concatenate (DerefOf (PAUS [0x00]), I603)
      M600 (Arg0, 0x06, Local0, BS12)
     Local0 =Concatenate (DerefOf (PAUS [0x01]), 1603)
      M600 (Arg0, 0x07, Local0, BS13)
      /* Method returns String */
     Local0 =Concatenate (M601 (0x02, 0x00), I603)
      M600 (Arg0, 0x08, Local0, BS12)
 Local0 =Concatenate (M601 (0x02, 0x01), I603)
      M600 (Arg0, 0x09, Local0, BS13)
      /* Method returns Reference to String */
      If (Y500)
       {
        Local0 = Concatenate (DerefOf (M602 (0x02, 0x00, 0x01)), I603)
        M600 (Arg0, 0x0A, Local0, BS12)
       Local0 = Concatenate (DerefOf (M602 (0x02, 0x01, 0x01)), I603)
        M600 (Arg0, 0x0B, Local0, BS13)
       }
     Local0 = Concatenate ("", I604)
      M600 (Arg0, 0x0C, Local0, BS14)
     Local0 =Concatenate ("1234q", I604)
      M600 (Arg0, 0x0D, Local0, BS15)
      Concatenate ("", I603, Local0)
      M600 (Arg0, 0x0E, Local0, BS12)
      Concatenate ("1234q", I603, Local0)
```

```
 M600 (Arg0, 0x0F, Local0, BS13)
 Concatenate (AUS0, I603, Local0)
```

```
 M600 (Arg0, 0x10, Local0, BS12)
 Concatenate (AUS1, I603, Local0)
 M600 (Arg0, 0x11, Local0, BS13)
```
# If (Y078) {

```
 Concatenate (DerefOf (RefOf (AUS0)), I603, Local0)
 M600 (Arg0, 0x12, Local0, BS12)
 Concatenate (DerefOf (RefOf (AUS1)), I603, Local0)
 M600 (Arg0, 0x13, Local0, BS13)
```
}

```
 Concatenate (DerefOf (PAUS [0x00]), I603, Local0)
 M600 (Arg0, 0x14, Local0, BS12)
 Concatenate (DerefOf (PAUS [0x01]), I603, Local0)
 M600 (Arg0, 0x15, Local0, BS13)
 /* Method returns String */
```

```
 Concatenate (M601 (0x02, 0x00), I603, Local0)
 M600 (Arg0, 0x16, Local0, BS12)
 Concatenate (M601 (0x02, 0x01), I603, Local0)
 M600 (Arg0, 0x17, Local0, BS13)
 /* Method returns Reference to String */
```
# If (Y500)

### {

```
 Concatenate (DerefOf (M602 (0x02, 0x00, 0x01)), I603, Local0)
 M600 (Arg0, 0x18, Local0, BS12)
 Concatenate (DerefOf (M602 (0x02, 0x01,
```
# 0x01)), I603, Local0)

```
 M600 (Arg0, 0x19, Local0, BS13)
```
#### }

```
 Concatenate ("", I604, Local0)
 M600 (Arg0, 0x1A, Local0, BS14)
 Concatenate ("1234q", I604, Local0)
 M600 (Arg0, 0x1B, Local0, BS15)
```

```
 }
```

```
 /*	Method(m642, 1) */
```

```
 /*	Method(m322, 1) */
```

```
 /*	Method(m643, 1) */
```

```
 /*	Method(m323, 1) */
```

```
 /* Integer to Buffer implicit conversion Cases. */
```

```
/* Integer to Buffer conversion of the Integer second operand of */
```

```
/* Logical operators when the first operand is evaluated as Buffer */
```

```
 /* (LEqual, LGreater, LGreaterEqual, LLess, LLessEqual, LNotEqual) */
```

```
 Method (M644, 1, NotSerialized)
```

```
 {
      /* LEqual */
     Local0 = (Buffer (0x08)) {
              0x84, 0xA2, 0x50, 0xD6, 0x91, 0xB3, 0x7C, 0xFE // ..P...|.
          \} = 1604 M600 (Arg0, 0x00, Local0, Ones)
      Local0
= (Buffer (0x08)
 {
              0x84, 0xA2, 0x50, 0xD6, 0x91, 0xB3, 0x7C, 0xFF // ..P...|.
          \} = 1604 M600 (Arg0, 0x01, Local0, Zero)
     Local0 = (AUB4 == 1604) M600 (Arg0, 0x02, Local0, Ones)
     Local0 = (AUB3 == 1604) M600 (Arg0, 0x03, Local0, Zero)
      If (Y078)
       {
        Local0 = (DerefOf (RefOf (AUB4)) == 1604) M600 (Arg0, 0x04, Local0, Ones)
        Local0 = (DerefOf (RefOf (AUB3)) == 1604) M600 (Arg0, 0x05, Local0, Zero)
       }
     Local0 = (DerefOf (PAUB [0x04]) == 1604) M600 (Arg0, 0x06, Local0, Ones)
     Local0 = (DerefOf (PAUB [0x03]) == 1604) M600 (Arg0, 0x07, Local0, Zero)
      /* Method returns Buffer */
     Local0 = (M601 (0x03, 0x04) == 1604) M600 (Arg0, 0x08, Local0, Ones)
     Local0 = (M601 (0x03, 0x03) == 1604) M600 (Arg0, 0x09, Local0, Zero)
      /* Method returns Reference to Buffer */
      If (Y500)
       {
        Local0 = (DerefOf (M602 (0x03, 0x04, 0x01)) == I604)
         M600 (Arg0, 0x0A, Local0, Ones)
        Local0 = (DerefOf (M602 (0x03, 0x03, 0x01)) == I604)
         M600 (Arg0, 0x0B, Local0, Zero)
       }
      /* LGreater */
```

```
Local0 = (Buffer (0x08)) {
          0x84, 0xA2, 0x50, 0xD6, 0x91, 0xB3, 0x7C, 0xFE // ..P...|.
      {}_{>} > I604)
  M600 (Arg0, 0x0C, Local0, Zero)
 Local0 = (Buffer (0x08)) {
          0x84, 0xA2, 0x50, 0xD6, 0x91, 0xB3, 0x7C, 0xFF // ..P...|.
      \} > I604)
  M600 (Arg0, 0x0D, Local0, Ones)
 Local0 = (Buffer (0x08)) {
          0x84, 0xA2, 0x50, 0xD6, 0x91, 0xB3, 0x7C, 0xFD // ..P...|.
  {}_{>} > I604)
  M600 (Arg0, 0x0E, Local0, Zero)
 Local0 = (Buffer (0x09)) {
         /* 0000 */ 0x84, 0xA2, 0x50, 0xD6, 0x91, 0xB3, 0x7C, 0xFE, // ..P...|.
        \frac{1}{8} 0008 */ 0x01 // .
      \} > I604)
  M600 (Arg0, 0x0F, Local0, Ones)
 Local0 = (AUB4 > I604) M600 (Arg0, 0x10, Local0, Zero)
 Local0 = (AUB5 > 1604) M600 (Arg0, 0x11, Local0, Ones)
  If (Y078)
  {
   Local0 = (DerefOf (RefOf (AUB4)) > I604) M600 (Arg0, 0x12, Local0, Zero)
   Local0 = (DerefOf (RefOf (AUB5)) > I604) M600 (Arg0, 0x13, Local0, Ones)
  }
 Local0 = (DerefOf (PAUB [0x04]) > 1604) M600 (Arg0, 0x14, Local0, Zero)
 Local0 = (DerefOf (PAUB [0x05]) > 1604) M600 (Arg0, 0x15, Local0, Ones)
 /* Method returns Buffer */
 Local0 = (M601 (0x03, 0x04) > I604) M600 (Arg0, 0x16, Local0, Zero)
 Local0 = (M601 (0x03, 0x05) > I604) M600 (Arg0, 0x17, Local0, Ones)
  /* Method returns Reference to Buffer */
  If (Y500)
```

```
 {
       Local0 = (DerefOf (M602 (0x03, 0x04, 0x01)) > I604)
        M600 (Arg0, 0x18, Local0, Zero)
       Local0 = (DerefOf (M602 (0x03, 0x05, 0x01)) > I604)
        M600 (Arg0, 0x19, Local0, Ones)
      }
      /* LGreaterEqual */
     Local0 = (Buffer (0x08)) {
                0x84, 0xA2, 0x50, 0xD6, 0x91, 0xB3, 0x7C, 0xFE // ..P...|.
            \geq = 1604)
      M600 (Arg0, 0x1A, Local0, Ones)
     Local0 = (Buffer (0x08)) {
                0x84, 0xA2, 0x50, 0xD6, 0x91, 0xB3, 0x7C, 0xFF // ..P...|.
            \} > = I604)
      M600 (Arg0, 0x1B, Local0, Ones)
     Local0 = (Buffer (0x08)) {
               0x84, 0xA2, 0x50, 0xD6, 0x91, 0xB3, 0x7C, 0xFD // ..P...
            \geq = 1604)
      M600 (Arg0, 0x1C, Local0, Zero)
     Local0 = (Buffer (0x09)) {
               /* 0000 */ 0x84, 0xA2, 0x50, 0xD6, 0x91, 0xB3, 0x7C, 0xFE, // ..P...|.
              /* 0008*/ 0x01 //.
            \geq = 1604)
      M600 (Arg0, 0x1D, Local0, Ones)
     Local0 = (AUB4 >= 1604) M600 (Arg0, 0x1E, Local0, Ones)
     Local0 = (AUB5 >= 1604) M600 (Arg0, 0x1F, Local0, Ones)
      If (Y078)
      {
       Local0 = (DerefOf (RefOf (AUB4)) \geq 1604) M600 (Arg0, 0x20, Local0, Ones)
       Local0 = (DerefOf (RefOf (AUB5)) \geq 1604) M600
 (Arg0, 0x21, Local0, Ones)
      }
     Local0 = (DerefOf (PAUB [0x04]) >= I604)
      M600 (Arg0, 0x22, Local0, Ones)
     Local0 = (DerefOf (PAUB [0x05]) >= 1604) M600 (Arg0, 0x23, Local0, Ones)
```

```
 /* Method returns Buffer */
     Local0 = (M601 (0x03, 0x04) >= 1604) M600 (Arg0, 0x24, Local0, Ones)
     Local0 = (M601 (0x03, 0x05) >= 1604) M600 (Arg0, 0x25, Local0, Ones)
      /* Method returns Reference to Buffer */
      If (Y500)
       {
        Local0 = (DerefOf (M602 (0x03, 0x04, 0x01)) >= I604)
         M600 (Arg0, 0x26, Local0, Ones)
        Local0 = (DerefOf (M602 (0x03, 0x05, 0x01)) >= I604)
         M600 (Arg0, 0x27, Local0, Ones)
       }
      /* LLess */
     Local0 = (Buffer (0x08)) {
              0x84, 0xA2, 0x50, 0xD6, 0x91, 0xB3, 0x7C, 0xFE // ..P...|.
          \} < I604)
       M600 (Arg0, 0x28, Local0, Zero)
      Local0 = (Buffer (0x08)) {
              0x84, 0xA2, 0x50, 0xD6, 0x91, 0xB3, 0x7C, 0xFF // ..P...|.
          \} < I604)
      M600 (Arg0, 0x29, Local0, Zero)
     Local0 = (Buffer (0x08)) {
              0x84, 0xA2, 0x50, 0xD6, 0x91, 0xB3, 0x7C, 0xFD // ..P...|.
          \} < I604)
      M600 (Arg0, 0x2A, Local0, Ones)
     Local0 = (Buffer (0x09)) {
             /* 0000 */ 0x84, 0xA2, 0x50, 0xD6, 0x91, 0xB3, 0x7C, 0xFE, // ..P...|.
            /* 0008 */ 0x01 //.
           } < I604)
      M600 (Arg0, 0x2B, Local0, Zero)
     Local0 = (AUB4 < I604) M600 (Arg0, 0x2C, Local0, Zero)
     Local0 = (AUB5 < I604) M600 (Arg0, 0x2D, Local0, Zero)
      If (Y078)
       {
     Local0 = (DerefOf (RefOf (AUB4)) < I604) M600 (Arg0, 0x2E, Local0, Zero)
```

```
Local0 = (DerefOf (RefOf (AUB5)) < I604) M600 (Arg0, 0x2F, Local0, Zero)
       }
     Local0 = (DerefOf (PAUB [0x04]) < I604) M600 (Arg0, 0x30, Local0, Zero)
     Local0 = (DerefOf (PAUB [0x05]) < I604) M600 (Arg0, 0x31, Local0, Zero)
      /* Method returns Buffer */
     Local0 = (M601 (0x03, 0x04) < I604) M600 (Arg0, 0x32, Local0, Zero)
     Local0 = (M601 (0x03, 0x05) < I604) M600 (Arg0, 0x33, Local0, Zero)
      /* Method returns Reference to Buffer */
      If (Y500)
       {
        Local0 = (DerefOf (M602 (0x03, 0x04, 0x01)) < I604)
         M600 (Arg0, 0x34, Local0, Zero)
        Local0 = (DerefOf (M602 (0x03, 0x05, 0x01)) < I604)
         M600 (Arg0, 0x35, Local0, Zero)
       }
      /* LLessEqual */
      Local0 = (Buffer (0x08)) {
                 0x84, 0xA2, 0x50, 0xD6, 0x91, 0xB3, 0x7C, 0xFE // ..P...|.
             \leq = 1604)
      M600 (Arg0, 0x36, Local0, Ones)
     Local0 = (Buffer (0x08)) {
                 0x84, 0xA2, 0x50, 0xD6, 0x91, 0xB3, 0x7C, 0xFF // ..P...|.
             \leq = 1604)
      M600 (Arg0, 0x37, Local0, Zero)
     Local0 = (Buffer (0x08)) {
                0x84, 0xA2, 0x50, 0xD6, 0x91, 0xB3, 0x7C, 0xFD // ..P....
             \leq = 1604)
      M600 (Arg0, 0x38, Local0, Ones)
     Local0 = (Buffer (0x09))\left\{ \begin{array}{c} 1 & 1 \\ 1 & 1 \end{array} \right\} /* 0000 */ 0x84, 0xA2, 0x50, 0xD6, 0x91, 0xB3, 0x7C, 0xFE, // ..P...|.
               /* 0008*/ 0x01 //.
             \leq = 1604)
```

```
 M600 (Arg0, 0x39, Local0, Zero)
      Local0 = (AUB4 \le 1604) M600 (Arg0, 0x3A, Local0, Ones)
      Local0 = (AUB5 \le 1604) M600 (Arg0, 0x3B, Local0, Zero)
       If (Y078)
       {
        Local0 = (DerefOf (RefOf (AUB4)) \leq 1604) M600 (Arg0, 0x3C, Local0, Ones)
        Local0 = (DerefOf (RefOf (AUB5)) \leq 1604) M600 (Arg0, 0x3D, Local0, Zero)
       }
      Local0 = (DerefOf (PAUB [0x04]) \leq 1604) M600 (Arg0, 0x3E, Local0, Ones)
      Local0 = (DerefOf (PAUB [0x05]) \le 1604) M600 (Arg0, 0x3F, Local0, Zero)
       /* Method returns Buffer */
      Local0 = (M601 (0x03, 0x04) \leq I604) M600 (Arg0, 0x40, Local0, Ones)
      Local0 = (M601 (0x03, 0x05) \leq 1604) M600 (Arg0, 0x41, Local0, Zero)
       /* Method returns Reference to Buffer */
       If (Y500)
       {
        Local0 = (DerefOf(M602 (0x03, 0x04, 0x01)) \leq I604) M600 (Arg0, 0x42, Local0, Ones)
        Local0 = (DerefOf (M602 (0x03, 0x05, 0x01)) <= I604)
         M600 (Arg0, 0x43, Local0, Zero)
       }
       /* LNotEqual */
      Local0 = (Buffer (0x08)) {
                  0x84, 0xA2, 0x50, 0xD6, 0x91, 0xB3, 0x7C, 0xFE // ..P...|.
              ] := I604 M600 (Arg0, 0x44, Local0, Zero)
      Local0 = (Buffer (0x08))\left\{ \begin{array}{c} 1 & 1 \\ 1 & 1 \end{array} \right\} 0x84, 0xA2, 0x50, 0xD6, 0x91, 0xB3, 0x7C, 0xFF // ..P...|.
              {}_{1}!= 1604)
       M600 (Arg0, 0x45, Local0, Ones)
      Local0 = (Buffer (0x08))\left\{ \begin{array}{c} 1 & 1 \\ 1 & 1 \end{array} \right\}
```

```
 0x84, 0xA2, 0x50, 0xD6, 0x91, 0xB3, 0x7C, 0xFD // ..P...|.
             ] := I604 M600 (Arg0, 0x46, Local0, Ones)
     Local0 = (Buffer (0x09))\{ /* 0000 */ 0x84, 0xA2, 0x50, 0xD6, 0x91, 0xB3, 0x7C, 0xFE, // ..P...|.
               /* 0008*/ 0x01 //.
             \} != I604)
      M600 (Arg0, 0x47, Local0, Ones)
     Local0 = (AUB4 != 1604) M600 (Arg0, 0x48, Local0, Zero)
     Local0 = (AUB5 != 1604) M600 (Arg0, 0x49, Local0, Ones)
      If (Y078)
       {
        Local0 = (DerefOf (RefOf (AUB4)) != 1604) M600 (Arg0, 0x4A, Local0, Zero)
        Local0 = (DerefOf (RefOf (AUB5)) != 1604) M600 (Arg0, 0x4B, Local0, Ones)
       }
     Local0 = (DerefOf (PAUB [0x04]) != 1604) M600 (Arg0, 0x4C, Local0, Zero)
     Local0 = (DerefOf (PAUB [0x05]) != 1604) M600 (Arg0, 0x4D, Local0, Ones)
      /* Method returns Buffer */
     Local0 = (M601 (0x03, 0x04) != 1604) M600 (Arg0,
 0x4E, Local0, Zero)
     Local0 = (M601 (0x03, 0x05) != 1604) M600 (Arg0, 0x4F, Local0, Ones)
      /* Method returns Reference to Buffer */
      If (Y500)
       {
        Local0 = (DerefOf (M602 (0x03, 0x04, 0x01)) != I604)
         M600 (Arg0, 0x50, Local0, Zero)
        Local0 = (DerefOf (M602 (0x03, 0x05, 0x01)) != I604)
         M600 (Arg0, 0x51, Local0, Ones)
       }
    }
    Method (M324, 1, NotSerialized)
\overline{\phantom{a}} /* LEqual */
     Local0 = (Buffer (0x04))
```

```
 {
            0xFE, 0xB3, 0x79, 0xC1 //..y.\} = 1603)
      M600 (Arg0, 0x00, Local0, Ones)
     Local0 = (Buffer (0x04)) {
            0xFE, 0xB3, 0x79, 0xC0 //..y.\} = 1603)
      M600 (Arg0, 0x01, Local0, Zero)
     Local0 = (AUB3 == I603)
      M600 (Arg0, 0x02, Local0, Ones)
     Local0 = (AUB2 == 1603) M600 (Arg0, 0x03, Local0, Zero)
      If (Y078)
      {
       Local0 = (DerefOf (RefOf (AUB3)) == 1603) M600 (Arg0, 0x04, Local0, Ones)
       Local0 = (DerefOf (RefOf (AUB2)) == 1603) M600 (Arg0, 0x05, Local0, Zero)
      }
     Local0 = (DerefOf (PAUB [0x03]) == 1603) M600 (Arg0, 0x06, Local0, Ones)
     Local0 = (DerefOf (PAUB [0x02]) == 1603) M600 (Arg0, 0x07, Local0, Zero)
      /* Method returns Buffer */
     Local0 = (M601 (0x03, 0x03) == 1603) M600 (Arg0, 0x08, Local0, Ones)
     Local0 = (M601 (0x03, 0x02) == 1603) M600 (Arg0, 0x09, Local0, Zero)
      /* Method returns Reference to Buffer */
      If (Y500)
      {
       Local0 = (DerefOf (M602 (0x03, 0x03, 0x01)) == I603)
        M600 (Arg0,
 0x0A, Local0, Ones)
       Local0 = (DerefOf (M602 (0x03, 0x02, 0x01)) == I603)
        M600 (Arg0, 0x0B, Local0, Zero)
      }
      /* LGreater */
     Local0 = (Buffer (0x04)) {
            0xFE, 0xB3, 0x79, 0xC1 //..y.
```

```
\} > 1603)
      M600 (Arg0, 0x0C, Local0, Zero)
     Local0 = (Buffer (0x04)) {
            0xFE, 0xB3, 0x79, 0xC2 // ..y.
          \} > 1603)
      M600 (Arg0, 0x0D, Local0, Ones)
     Local0 = (Buffer (0x04)) {
            0xFE, 0xB3, 0x79, 0xC0 //..y.\} > 1603)
      M600 (Arg0, 0x0E, Local0, Zero)
     Local0 = (Buffer (0x05)) {
            0xFE, 0xB3, 0x79, 0xC1, 0x01 //..y..\} > 1603)
     M600 (Arg0, 0x0F, Local0, Ones)
     Local0 = (AUB3 > I603) M600 (Arg0, 0x10, Local0, Zero)
     Local0 = (AUB2 > I603) M600 (Arg0, 0x11, Local0, Ones)
      If (Y078)
      {
       Local0 = (DerefOf (RefOf (AUB3)) > I603) M600 (Arg0, 0x12, Local0, Zero)
       Local0 = (DerefOf (RefOf (AUB2)) > I603) M600 (Arg0, 0x13, Local0, Ones)
      }
     Local0 = (DerefOf (PAUB [0x03]) > 1603) M600 (Arg0, 0x14, Local0, Zero)
     Local0 = (DerefOf (PAUB [0x02]) > 1603) M600 (Arg0, 0x15, Local0, Ones)
      /* Method returns Buffer */
     Local0 = (M601 (0x03, 0x03) > I603) M600 (Arg0, 0x16, Local0, Zero)
     Local0 = (M601 (0x03, 0x02) > I603) M600 (Arg0, 0x17, Local0, Ones)
      /* Method returns Reference to Buffer */
      If (Y500)
      {
       Local0 = (DerefOf)(M602 (0x03, 0x03, 0x01)) > I603) M600 (Arg0, 0x18, Local0, Zero)
       Local0 = (DerefOf (M602 (0x03, 0x02, 0x01)) > I603)
```

```
 M600 (Arg0, 0x19, Local0, Ones)
      }
      /* LGreaterEqual */
     Local0 = (Buffer (0x04)) {
               0xFE, 0xB3, 0x79, 0xC1 // ..y.
            \geq = 1603)
      M600 (Arg0, 0x1A, Local0, Ones)
     Local0 = (Buffer (0x04)) {
               0xFE, 0xB3, 0x79, 0xC2 // ..y.
            \geq = 1603)
      M600 (Arg0, 0x1B, Local0, Ones)
     Local0 = (Buffer (0x04)) {
               0xFE, 0xB3, 0x79, 0xC0 //..y.\geq = 1603)
      M600 (Arg0, 0x1C, Local0, Zero)
     Local0 = (Buffer (0x05)) {
         0xFE, 0xB3, 0x79, 0xC1, 0x01 \frac{\text{y}}{\text{x}}...
            \geq = 1603)
      M600 (Arg0, 0x1D, Local0, Ones)
     Local0 = (AUB3 >= 1603) M600 (Arg0, 0x1E, Local0, Ones)
     Local0 = (AUB2 >= 1603) M600 (Arg0, 0x1F, Local0, Ones)
      If (Y078)
      {
       Local0 = (DerefOf (RefOf (AUB3)) \geq 1603) M600 (Arg0, 0x20, Local0, Ones)
       Local0 = (DerefOf (RefOf (AUB2)) \geq 1603) M600 (Arg0, 0x21, Local0, Ones)
      }
     Local0 = (DerefOf (PAUB [0x03]) >= 1603) M600 (Arg0, 0x22, Local0, Ones)
     Local0 = (DerefOf (PAUB [0x02]) >= 1603) M600 (Arg0, 0x23, Local0, Ones)
      /* Method returns Buffer */
     Local0 = (M601 (0x03, 0x03)) = 1603 M600 (Arg0, 0x24, Local0, Ones)
     Local0 = (M601 (0x03, 0x02) \geq 1603) M600 (Arg0, 0x25, Local0, Ones)
```

```
 /* Method returns Reference to Buffer */
 If (Y500)
 {
  Local0 = (DerefOf (M602 (0x03, 0x03, 0x01)) >= I603)
   M600 (Arg0, 0x26, Local0, Ones)
  Local0 = (DerefOf (M602 (0x03, 0x02, 0x01)) >= I603)
   M600 (Arg0, 0x27, Local0, Ones)
 }
 /* LLess */
Local0 = (Buffer (0x04)) {
       0xFE, 0xB3, 0x79, 0xC1 //..y.\{ < 1603)
 M600 (Arg0, 0x28, Local0, Zero)
Local0 = (Buffer (0x04)) {
       0xFE, 0xB3, 0x79, 0xC2 // ..y.
    \{ < 1603 \} M600 (Arg0, 0x29, Local0, Zero)
Local0 = (Buffer (0x04) {
       0xFE, 0xB3, 0x79, 0xC0 // ..y.
    \{ < 1603 \} M600 (Arg0, 0x2A, Local0, Ones)
Local0 = (Buffer (0x05)) {
       0xFE, 0xB3, 0x79, 0xC1, 0x01 //..y..\} < I603)
 M600 (Arg0, 0x2B, Local0, Zero)
Local0 = (AUB3 < 1603) M600 (Arg0, 0x2C, Local0, Zero)
Local0 = (AUB2 < I603) M600 (Arg0, 0x2D, Local0, Zero)
 If (Y078)
 {
  Local0 = (DerefOf (RefOf (AUB3)) < I603) M600 (Arg0, 0x2E, Local0, Zero)
  Local0 = (DerefOf (RefOf (AUB2)) < I603) M600 (Arg0, 0x2F, Local0, Zero)
 }
Local0 = (DerefOf (PAUB [0x03]) < 1603) M600 (Arg0, 0x30, Local0, Zero)
Local0 = (DerefOf (PAUB [0x02]) < I603) M600 (Arg0, 0x31, Local0, Zero)
```

```
 /* Method returns Buffer */
     Local0 = (M601 (0x03, 0x03) < I603) M600 (Arg0, 0x32, Local0, Zero)
     Local0 = (M601 (0x03, 0x02)< I603)
      M600 (Arg0, 0x33, Local0, Zero)
      /* Method returns Reference to Buffer */
      If (Y500)
      {
       Local0 = (DerefOf (M602 (0x03, 0x03, 0x01)) < I603)
        M600 (Arg0, 0x34, Local0, Zero)
       Local0 = (DerefOf (M602 (0x03, 0x02, 0x01)) < I603)
        M600 (Arg0, 0x35, Local0, Zero)
      }
      /* LLessEqual */
     Local0 = (Buffer (0x04)) {
               0xFE, 0xB3, 0x79, 0xC1 // ..y.
            \leq = 1603)
      M600 (Arg0, 0x36, Local0, Ones)
     Local0 = (Buffer (0x04)) {
               0xFE, 0xB3, 0x79, 0xC2 // ..y.
            \} \leq 1603 M600 (Arg0, 0x37, Local0, Zero)
     Local0 = (Buffer (0x04)) {
                0xFE, 0xB3, 0x79, 0xC0 
         \mathcal{U} ..y.
            \leq = 1603)
      M600 (Arg0, 0x38, Local0, Ones)
     Local0 = (Buffer (0x05)) {
               0xFE, 0xB3, 0x79, 0xC1, 0x01 //..y..\leq = 1603)
      M600 (Arg0, 0x39, Local0, Zero)
     Local0 = (AUB3 \le 1603) M600 (Arg0, 0x3A, Local0, Ones)
     Local0 = (AUB2 \le 1603) M600 (Arg0, 0x3B, Local0, Zero)
      If (Y078)
      {
       Local0 = (DerefOf (RefOf (AUB3)) \leq 1603) M600 (Arg0, 0x3C, Local0, Ones)
```

```
Local0 = (DerefOf (RefOf (AUB2)) \leq 1603) M600 (Arg0, 0x3D, Local0, Zero)
       }
     Local0 = (DerefOf (PAUB [0x03]) \le 1603) M600 (Arg0, 0x3E, Local0, Ones)
     Local0 = (DerefOf (PAUB [0x02]) \le 1603) M600 (Arg0, 0x3F, Local0, Zero)
      /* Method returns Buffer */
 Local0 = (M601 (0x03, 0x03) \leq I603) M600 (Arg0, 0x40, Local0, Ones)
     Local0 = (M601 (0x03, 0x02) \leq I603) M600 (Arg0, 0x41, Local0, Zero)
      /* Method returns Reference to Buffer */
      If (Y500)
       {
        Local0 = (DerefOf (M602 (0x03, 0x03, 0x01)) <= I603)
         M600 (Arg0, 0x42, Local0, Ones)
        Local0 = (DerefOf (M602 (0x03, 0x02, 0x01)) <= I603)
         M600 (Arg0, 0x43, Local0, Zero)
       }
      /* LNotEqual */
     Local0 = (Buffer (0x04)) {
                0xFE, 0xB3, 0x79, 0xC1 //..y.] := I603 M600 (Arg0, 0x44, Local0, Zero)
     Local0 = (Buffer (0x04)) {
                0xFE, 0xB3, 0x79, 0xC2 //..y.] := I603 M600 (Arg0, 0x45, Local0, Ones)
     Local0 = (Buffer (0x04))\left\{ \begin{array}{c} 1 & 1 \\ 1 & 1 \end{array} \right\}0xFE, 0xB3, 0x79, 0xC0 //..y.] := I603 M600 (Arg0, 0x46, Local0, Ones)
     Local0 = (Buffer (0x05))\left\{ \begin{array}{c} 1 & 1 \\ 1 & 1 \end{array} \right\}0xFE, 0xB3, 0x79, 0xC1, 0x01 // ..y..
             ] := I603 M600 (Arg0, 0x47, Local0, Ones)
```

```
Local0 = (AUB3 != 1603) M600 (Arg0, 0x48, Local0, Zero)
     Local0 = (AUB2 != 1603) M600 (Arg0, 0x49, Local0, Ones)
      If (Y078)
       {
       Local0 = (DerefOf (RefOf (AUB3)) != 1603) M600 (Arg0, 0x4A, Local0, Zero)
       Local0 = (DerefOf (RefOf (AUB2)) != 1603) M600 (Arg0, 0x4B, Local0, Ones)
       }
     Local0 = (DerefOf (PAUB [0x03]) != 1603) M600 (Arg0, 0x4C, Local0, Zero)
     Local0 = (DerefOf)(PAUB [0x02]) := 1603) M600 (Arg0, 0x4D, Local0, Ones)
      /* Method returns Buffer */
     Local0 = (M601 (0x03, 0x03) != 1603) M600 (Arg0, 0x4E, Local0, Zero)
     Local0 = (M601 (0x03, 0x02) != 1603) M600 (Arg0, 0x4F, Local0, Ones)
      /* Method returns Reference to Buffer */
      If (Y500)
       {
       Local0 = (DerefOf (M602 (0x03, 0x03, 0x01)) != I603)
        M600 (Arg0, 0x50, Local0, Zero)
       Local0 = (DerefOf (M602 (0x03, 0x02, 0x01)) != I603)
        M600 (Arg0, 0x51, Local0, Ones)
      }
    }
    /* Integer to Buffer conversion of the both Integer operands of */
    /* Concatenate operator */
    Method (M645, 1, NotSerialized)
    {
     Local0 = Concatenate (I604, I604) M600 (Arg0, 0x00, Local0, BB20)
     Local0 =Concatenate (0x0321, 1604)
      M600 (Arg0, 0x01, Local0, BB21)
Local0 =Concatenate (I604, 0x0321)
      M600 (Arg0, 0x01, Local0, BB22)
      Concatenate (I604, I604, Local0)
      M600 (Arg0, 0x00, Local0, BB20)
      Concatenate (0x0321, I604, Local0)
```

```
 M600 (Arg0, 0x01, Local0, BB21)
      Concatenate (I604, 0x0321, Local0)
       M600 (Arg0, 0x01, Local0, BB22)
    }
    Method (M325, 1, NotSerialized)
    {
     Local0 = Concatenate (I603, I603) M600 (Arg0, 0x00, Local0, BB23)
     Local0 =Concatenate (0x0321, 1603)
      M600 (Arg0, 0x01, Local0, BB24)
     Local0 =Concatenate (I603, 0x0321)
       M600 (Arg0, 0x01, Local0, BB25)
      Concatenate (I603, I603, Local0)
       M600 (Arg0, 0x00, Local0, BB23)
       Concatenate (0x0321, I603, Local0)
       M600 (Arg0, 0x01, Local0, BB24)
       Concatenate (I603, 0x0321, Local0)
       M600 (Arg0, 0x01, Local0, BB25)
    }
    /* Integer to Buffer conversion
 of the Integer second operand of */
   /* Concatenate operator when the first operand is evaluated as Buffer */ Method (M646, 1, NotSerialized)
    {
      Local0 =Concatenate (Buffer (0x01)
           {
             0x5A // Z
           }, I604)
      M600 (Arg0, 0x00, Local0, BB10)
     Local0 =Concatenate (Buffer (0x02)
 {
              "Z"
           }, I604)
       M600 (Arg0, 0x01, Local0, BB11)
      Local0 = Concatenate (AUB0, I604)
       M600 (Arg0, 0x02, Local0, BB10)
      Local0 = Concatenate (AUB1, I604)
       M600 (Arg0, 0x03, Local0, BB11)
      If (Y078)
       {
         Local0 = Concatenate (DerefOf (RefOf (AUB0)), I604)
         M600 (Arg0, 0x04, Local0, BB10)
         Local0 = Concatenate (DerefOf (RefOf (AUB1)), I604)
         M600 (Arg0, 0x05,
 Local0, BB11)
       }
```

```
Local0 =Concatenate (DerefOf (PAUB [0x00]), I604)
      M600 (Arg0, 0x06, Local0, BB10)
     Local0 =Concatenate (DerefOf (PAUB [0x01]), I604)
      M600 (Arg0, 0x07, Local0, BB11)
      /* Method returns Buffer */
     Local0 =Concatenate (M601 (0x03, 0x00), I604)
      M600 (Arg0, 0x08, Local0, BB10)
     Local0 =Concatenate (M601 (0x03, 0x01), 1604)
      M600 (Arg0, 0x09, Local0, BB11)
      /* Method returns Reference to Buffer */
      If (Y500)
      {
        Local0 = Concatenate (DerefOf (M602 (0x03, 0x00, 0x01)), I604)
        M600 (Arg0, 0x0A, Local0, BB10)
       Local0 = Concatenate (DerefOf (M602 (0x03, 0x01, 0x01)), I604)
        M600 (Arg0, 0x0B, Local0, BB11)
      }
      Concatenate (Buffer (0x01)
         {
          0x5A // Z
         },
 I604, Local0)
      M600 (Arg0, 0x0C, Local0, BB10)
      Concatenate (Buffer (0x02)
         {
           "Z"
         }, I604, Local0)
      M600 (Arg0, 0x0D, Local0, BB11)
      Concatenate (AUB0, I604, Local0)
      M600 (Arg0, 0x0E, Local0, BB10)
      Concatenate (AUB1, I604, Local0)
      M600 (Arg0, 0x0F, Local0, BB11)
      If (Y078)
      {
        Concatenate (DerefOf (RefOf (AUB0)), I604, Local0)
        M600 (Arg0, 0x10, Local0, BB10)
        Concatenate (DerefOf (RefOf (AUB1)), I604, Local0)
        M600 (Arg0, 0x11, Local0, BB11)
      }
      Concatenate (DerefOf (PAUB [0x00]), I604, Local0)
      M600 (Arg0, 0x12, Local0, BB10)
      Concatenate (DerefOf (PAUB [0x01]), I604, Local0)
      M600 (Arg0, 0x13, Local0, BB11)
```

```
 /* Method returns Buffer */
      Concatenate (M601 (0x03, 0x00), I604, Local0)
 M600 (Arg0, 0x14, Local0, BB10)
      Concatenate (M601 (0x03, 0x01), I604, Local0)
      M600 (Arg0, 0x15, Local0, BB11)
      /* Method returns Reference to Buffer */
      If (Y500)
       {
         Concatenate (DerefOf (M602 (0x03, 0x00, 0x01)), I604, Local0)
         M600 (Arg0, 0x16, Local0, BB10)
         Concatenate (DerefOf (M602 (0x03, 0x01, 0x01)), I604, Local0)
         M600 (Arg0, 0x17, Local0, BB11)
      }
    }
    Method (M326, 1, NotSerialized)
    {
     Local0 =Concatenate (Buffer (0x01))
           {
             0x5A // Z
           }, I603)
      M600 (Arg0, 0x00, Local0, BB12)
     Local0 =Concatenate (Buffer (0x02)
 {
             "Z"
           }, I603)
      M600 (Arg0, 0x01, Local0, BB13)
      Local0 = Concatenate (AUB0, I603)
  M600 (Arg0, 0x02, Local0, BB12)
      Local0 = Concatenate (AUB1, I603)
      M600 (Arg0, 0x03, Local0, BB13)
      If (Y078)
       {
         Local0 = Concatenate (DerefOf (RefOf (AUB0)), I603)
         M600 (Arg0, 0x04, Local0, BB12)
         Local0 = Concatenate (DerefOf (RefOf (AUB1)), I603)
         M600 (Arg0, 0x05, Local0, BB13)
       }
     Local0 =Concatenate (DerefOf (PAUB [0x00]), I603)
      M600 (Arg0, 0x06, Local0, BB12)
     Local0 =Concatenate (DerefOf (PAUB [0x01]), I603)
      M600 (Arg0, 0x07, Local0, BB13)
      /* Method returns Buffer */
```

```
Local0 =Concatenate (M601 (0x03, 0x00), I603)
      M600 (Arg0, 0x08, Local0, BB12)
     Local0 =Concatenate (M601 (0x03, 0x01), I603)
      M600 (Arg0, 0x09, Local0, BB13)
     \!^* Method returns Reference to Buffer ^*/ If (Y500)
      {
        Local0 = Concatenate (DerefOf
 (M602 (0x03, 0x00, 0x01)), I603)
        M600 (Arg0, 0x0A, Local0, BB12)
        Local0 = Concatenate (DerefOf (M602 (0x03, 0x01, 0x01)), I603)
        M600 (Arg0, 0x0B, Local0, BB13)
      }
     Local0 =Concatenate (Buffer (0x01)
 {
0x5A // Z
           }, I604)
      M600 (Arg0, 0x0C, Local0, BB14)
     Local0 =Concatenate (Buffer (0x02)
           {
             "Z"
           }, I604)
      M600 (Arg0, 0x0D, Local0, BB15)
      Concatenate (Buffer (0x01)
         {
          0x5A // Z
         }, I603, Local0)
      M600 (Arg0, 0x0E, Local0, BB12)
      Concatenate (Buffer (0x02)
         {
           "Z"
         }, I603, Local0)
      M600 (Arg0, 0x0F, Local0, BB13)
      Concatenate
 (AUB0, I603, Local0)
      M600 (Arg0, 0x10, Local0, BB12)
      Concatenate (AUB1, I603, Local0)
      M600 (Arg0, 0x11, Local0, BB13)
      If (Y078)
      {
        Concatenate (DerefOf (RefOf (AUB0)), I603, Local0)
        M600 (Arg0, 0x12, Local0, BB12)
        Concatenate (DerefOf (RefOf (AUB1)), I603, Local0)
        M600 (Arg0, 0x13, Local0, BB13)
      }
```

```
 Concatenate (DerefOf (PAUB [0x00]), I603, Local0)
       M600 (Arg0, 0x14, Local0, BB12)
       Concatenate (DerefOf (PAUB [0x01]), I603, Local0)
       M600 (Arg0, 0x15, Local0, BB13)
       /* Method returns Buffer */
      Concatenate (M601 (0x03, 0x00), I603, Local0)
       M600 (Arg0, 0x16, Local0, BB12)
      Concatenate (M601 (0x03, 0x01), I603, Local0)
      M600 (Arg0, 0x17, Local0, BB13)
      /* Method returns Reference to Buffer */
      If (Y500)
       {
      Concatenate (DerefOf (M602 (0x03, 0x00, 0x01)), I603, Local0)
         M600 (Arg0, 0x18, Local0, BB12)
         Concatenate (DerefOf (M602 (0x03, 0x01, 0x01)), I603, Local0)
         M600 (Arg0, 0x19, Local0, BB13)
       }
      Concatenate (Buffer (0x01)
         {
0x5A // Z
         }, I604, Local0)
       M600 (Arg0, 0x1A, Local0, BB14)
      Concatenate (Buffer (0x02)
         {
           "Z"
         }, I604, Local0)
      M600 (Arg0, 0x1B, Local0, BB15)
    }
    /* Integer to Buffer conversion of the Integer Source operand of */
    /* ToString operator */
    Method (M647, 1, NotSerialized)
    {
      Local0 = ToString (I60D, Ones)
      M600 (Arg0, 0x00, Local0, BS18)
     Local0 = ToString (I60D, 0x03) M600 (Arg0, 0x01, Local0, BS19)
     Local0 = ToString (I60E, Ones)
      M600 (Arg0, 0x02, Local0, BS1A)
     Local0 = ToString (I60D, AUI0) M600 (Arg0, 0x03, Local0, BS18)
     Local0 = ToString (I60D, AUI7)
```

```
 M600 (Arg0, 0x04, Local0, BS19)
     Local0 = ToString (I60E, AUI0) M600 (Arg0, 0x05, Local0, BS1A)
      If (Y078)
       {
         Local0 = ToString (I60D, DerefOf (RefOf (AUI0)))
        M600 (Arg0, 0x06, Local0, BS18)
        Local0 = ToString (I60D, DerefOf (RefOf (AUI7)))
         M600 (Arg0, 0x07, Local0, BS19)
        Local0 = ToString (I60E, DerefOf (RefOf (AUI0)))
        M600 (Arg0, 0x08, Local0, BS1A)
       }
     Local0 = T \circ String (I60D, DerefOf (PAUI <math>[0x00]</math>)) M600 (Arg0, 0x09, Local0, BS18)
     Local0 = ToString (I60D, DerefOf (PAUI [0x07])) M600 (Arg0, 0x0A, Local0, BS19)
     Local0 = ToString (I60E, DerefOf (PAUI [0x00])) M600 (Arg0,
 0x0B, Local0, BS1A)
      /* Method returns Length parameter */
     Local0 = ToString (I60D, M601 (0x01, 0x00)) M600 (Arg0, 0x0C, Local0, BS18)
     Local0 = ToString (I60D, M601 (0x01, 0x07)) M600 (Arg0, 0x0D, Local0, BS19)
     Local0 = ToString (I60E, M601 (0x01, 0x00)) M600 (Arg0, 0x0E, Local0, BS1A)
      /* Method returns Reference to Length parameter */
      If (Y500)
       {
        Local0 = ToString (I60D, DerefOf (M601 (0x01, 0x00))) M600 (Arg0, 0x0F, Local0, BS18)
       Local0 = ToString (I60D, DerefOf (M601 (0x01, 0x07)))
        M600 (Arg0, 0x10, Local0, BS19)
       Local0 = ToString (I60E, DerefOf (M601 (0x01, 0x00)))
        M600 (Arg0, 0x11, Local0, BS1A)
       }
      ToString (I60D, Ones, Local0)
      M600 (Arg0, 0x12, Local0, BS18)
      ToString (I60D, 0x03, Local0)
      M600 (Arg0, 0x13, Local0,
 BS19)
      ToString (I60E, Ones, Local0)
      M600 (Arg0, 0x14, Local0, BS1A)
      ToString (I60D, AUI0, Local0)
```

```
 M600 (Arg0, 0x15, Local0, BS18)
       ToString (I60D, AUI7, Local0)
       M600 (Arg0, 0x16, Local0, BS19)
       ToString (I60E, AUI0, Local0)
       M600 (Arg0, 0x17, Local0, BS1A)
       If (Y078)
       {
         ToString (I60D, DerefOf (RefOf (AUI0)), Local0)
         M600 (Arg0, 0x18, Local0, BS18)
         ToString (I60D, DerefOf (RefOf (AUI7)), Local0)
         M600 (Arg0, 0x19, Local0, BS19)
         ToString (I60E, DerefOf (RefOf (AUI0)), Local0)
         M600 (Arg0, 0x1A, Local0, BS1A)
       }
       ToString (I60D, DerefOf (PAUI [0x00]), Local0)
       M600 (Arg0, 0x1B, Local0, BS18)
       ToString (I60D, DerefOf (PAUI [0x07]), Local0)
       M600 (Arg0, 0x1C, Local0, BS19)
       ToString (I60E, DerefOf (PAUI [0x00]),
 Local0)
       M600 (Arg0, 0x1D, Local0, BS1A)
       /* Method returns Length parameter */
       ToString (I60D, M601 (0x01, 0x00), Local0)
       M600 (Arg0, 0x1E, Local0, BS18)
       ToString (I60D, M601 (0x01, 0x07), Local0)
       M600 (Arg0, 0x1F, Local0, BS19)
       ToString (I60E, M601 (0x01, 0x00), Local0)
       M600 (Arg0, 0x20, Local0, BS1A)
       /* Method returns Reference to Length parameter */
       If (Y500)
       {
         ToString (I60D, DerefOf (M601 (0x01, 0x00)), Local0)
         M600 (Arg0, 0x21, Local0, BS18)
         ToString (I60D, DerefOf (M601 (0x01, 0x07)), Local0)
         M600 (Arg0, 0x22, Local0, BS19)
         ToString (I60E, DerefOf (M601 (0x01, 0x00)), Local0)
         M600 (Arg0, 0x23, Local0, BS1A)
       }
     }
    Method (M327, 1, NotSerialized)
\overline{\phantom{a}}Local0 = ToString (I60C, Ones) M600 (Arg0, 0x00, Local0,
```
## BS16)

```
Local0 = ToString (I60C, 0x03) M600 (Arg0, 0x01, Local0, BS17)
 Local0 = ToString (I60F, Ones)
 M600 (Arg0, 0x02, Local0, BS1A)
Local0 = ToString (I60C, AUI0) M600 (Arg0, 0x03, Local0, BS16)
Local0 = ToString (I60C, AUI7) M600 (Arg0, 0x04, Local0, BS17)
Local0 = ToString (I60F, AUI0) M600 (Arg0, 0x05, Local0, BS1A)
 If (Y078)
 {
   Local0 = ToString (I60C, DerefOf (RefOf (AUI0)))
   M600 (Arg0, 0x06, Local0, BS16)
   Local0 = ToString (I60C, DerefOf (RefOf (AUI7)))
   M600 (Arg0, 0x07, Local0, BS17)
   Local0 = ToString (I60F, DerefOf (RefOf (AUI0)))
   M600 (Arg0, 0x08, Local0, BS1A)
 }
Local0 = T \circ String(I60C, DerefOf(PAUI [0x00]))
```

```
 M600 (Arg0, 0x09, Local0, BS16)
Local0 = ToString (I60C, DerefOf (PAUI [0x07])) M600 (Arg0, 0x0A, Local0, BS17)
Local0 = ToString (I60F, DerefOf (PAUI [0x00])) M600 (Arg0, 0x0B, Local0, BS1A)
 /* Method returns Length parameter */
```

```
Local0 = ToString (I60C, M601 (0x01, 0x00)) M600 (Arg0, 0x0C, Local0, BS16)
Local0 = ToString (I60C, M601 (0x01, 0x07)) M600 (Arg0, 0x0D, Local0, BS17)
Local0 = ToString (I60F, M601 (0x01, 0x00)) M600 (Arg0, 0x0E, Local0, BS1A)
 /* Method returns Reference to Length parameter */
```
### If (Y500)

```
 {
```
}

```
Local0 = ToString (I60C, DerefOf (M601 (0x01, 0x00)))
 M600 (Arg0, 0x0F, Local0, BS16)
Local0 = ToString (I60C, DerefOf (M601 (0x01, 0x07)))
 M600 (Arg0, 0x10, Local0, BS17)
Local0 = ToString (I60F, DerefOf (M601 (0x01, 0x00)))
 M600 (Arg0, 0x11, Local0, BS1A)
```
ToString (I60C, Ones,

Local0)

```
 M600 (Arg0, 0x12, Local0, BS16)
 ToString (I60C, 0x03, Local0)
 M600 (Arg0, 0x13, Local0, BS17)
 ToString (I60F, Ones, Local0)
 M600 (Arg0, 0x14, Local0, BS1A)
 ToString (I60C, AUI0, Local0)
 M600 (Arg0, 0x15, Local0, BS16)
 ToString (I60C, AUI7, Local0)
 M600 (Arg0, 0x16, Local0, BS17)
 ToString (I60F, AUI0, Local0)
 M600 (Arg0, 0x17, Local0, BS1A)
 If (Y078)
 {
   ToString (I60C, DerefOf (RefOf (AUI0)), Local0)
   M600 (Arg0, 0x18, Local0, BS16)
   ToString (I60C, DerefOf (RefOf (AUI7)), Local0)
   M600 (Arg0, 0x19, Local0, BS17)
   ToString (I60F, DerefOf (RefOf (AUI0)), Local0)
   M600 (Arg0, 0x1A, Local0, BS1A)
 }
```

```
 ToString (I60C, DerefOf (PAUI [0x00]), Local0)
      M600 (Arg0, 0x1B, Local0, BS16)
      ToString (I60C,
 DerefOf (PAUI [0x07]), Local0)
      M600 (Arg0, 0x1C, Local0, BS17)
      ToString (I60F, DerefOf (PAUI [0x00]), Local0)
      M600 (Arg0, 0x1D, Local0, BS1A)
      /* Method returns Length parameter */
```

```
 ToString (I60C, M601 (0x01, 0x00), Local0)
 M600 (Arg0, 0x1E, Local0, BS16)
 ToString (I60C, M601 (0x01, 0x07), Local0)
 M600 (Arg0, 0x1F, Local0, BS17)
 ToString (I60F, M601 (0x01, 0x00), Local0)
 M600 (Arg0, 0x20, Local0, BS1A)
 /* Method returns Reference to Length parameter */
```
### If (Y500)

```
 {
```

```
 ToString (I60C, DerefOf (M601 (0x01, 0x00)), Local0)
 M600 (Arg0, 0x21, Local0, BS16)
 ToString (I60C, DerefOf (M601 (0x01, 0x07)), Local0)
 M600 (Arg0, 0x22, Local0, BS17)
 ToString (I60F, DerefOf (M601 (0x01, 0x00)), Local0)
 M600 (Arg0, 0x23, Local0, BS1A)
```
}

```
 }
    /* Integer to Buffer conversion of the Integer Source operand of */
    /* Mid operator */
    Method (M648, 1, NotSerialized)
     {
     Local0 = Mid (I604, 0x00, 0x09) M600 (Arg0, 0x00, Local0, BB1D)
     Local0 = Mid (I60F, 0x01, 0x08) M600 (Arg0, 0x01, Local0, BB30)
     Local0 = Mid (I604, AUI5, AUIB) M600 (Arg0, 0x02, Local0, BB1D)
     Local0 = Mid (I60F, AUI6, AUIA) M600 (Arg0, 0x03, Local0, BB30)
      If (Y078)
       {
         Local0 = Mid (I604, DerefOf (RefOf (AUI5)), DerefOf (RefOf (AUIB)))
         M600 (Arg0, 0x04, Local0, BB1D)
         Local0 = Mid (I60F, DerefOf (RefOf (AUI6)), DerefOf (RefOf (AUIA)))
         M600 (Arg0, 0x05, Local0, BB30)
       }
      Local0 = Mid (I604, DerefOf (PAUI [0x05]), DerefOf (PAUI [
         0x0B]))
       M600 (Arg0, 0x06, Local0, BB1D)
      Local0 = Mid (I60F, DerefOf) (PAUI [0x06]), DerefOf (PAUI [
         0x0A]))
      M600 (Arg0, 0x07, Local0, BB30)
      /* Method returns Index and Length parameters */
     Local0 = Mid (I604, M601 (0x01, 0x05), M601 (0x01, 0x0B))
      M600 (Arg0, 0x08, Local0, BB1D)
     Local0 = Mid (I60F, M601 (0x01, 0x06), M601 (0x01, 0x0A))
      M600 (Arg0, 0x09, Local0, BB30)
      /* Method returns Reference to Index and Length parameters */
      If (Y500)
       {
        Local0 = Mid (I604, DerefOf (M601 (0x01, 0x05)), DerefOf (M601 (0x01, 0x0B))
\overline{\phantom{a}} M600 (Arg0, 0x0A, Local0, BB1D)
        Local0 = Mid (I60F, DerefOf (M601 (0x01, 0x06)), DerefOf (M601 (0x01, 0x0A))
\overline{\phantom{a}} M600 (Arg0, 0x0B, Local0, BB30)
       }
```

```
 Mid (I604, 0x00, 0x09, Local0)
      M600 (Arg0, 0x0C, Local0, BB1D)
      Mid (I60F, 0x01, 0x08, Local0)
      M600 (Arg0,
 0x0D, Local0, BB30)
      Mid (I604, AUI5, AUIB, Local0)
      M600 (Arg0, 0x0E, Local0, BB1D)
      Mid (I60F, AUI6, AUIA, Local0)
      M600 (Arg0, 0x0F, Local0, BB30)
      If (Y078)
      {
         Mid (I604, DerefOf (RefOf (AUI5)), DerefOf (RefOf (AUIB)), Local0)
        M600 (Arg0, 0x10, Local0, BB1D)
        Mid (I60F, DerefOf (RefOf (AUI6)), DerefOf (RefOf (AUIA)), Local0)
         M600 (Arg0, 0x11, Local0, BB30)
      }
      Mid (I604, DerefOf (PAUI [0x05]), DerefOf (PAUI [0x0B]),
        Local0)
      M600 (Arg0, 0x12, Local0, BB1D)
      Mid (I60F, DerefOf (PAUI [0x06]), DerefOf (PAUI [0x0A]),
        Local0)
      M600 (Arg0, 0x13, Local0, BB30)
      /* Method returns Index and Length parameters */
      Mid (I604, M601 (0x01, 0x05), M601 (0x01, 0x0B), Local0)
      M600 (Arg0, 0x14, Local0, BB1D)
      Mid (I60F, M601 (0x01, 0x06), M601
 (0x01, 0x0A), Local0)
      M600 (Arg0, 0x15, Local0, BB30)
      /* Method returns Reference to Index and Length parameters */
      If (Y500)
      {
         Mid (I604, DerefOf (M601 (0x01, 0x05)), DerefOf (M601 (0x01, 0x0B)), Local0)
         M600 (Arg0, 0x16, Local0, BB1D)
        Mid (I60F, DerefOf (M601 (0x01, 0x06)), DerefOf (M601 (0x01, 0x0A)), Local0)
        M600 (Arg0, 0x17, Local0, BB30)
      }
    }
    Method (M328, 1, NotSerialized)
    {
     Local0 = Mid (I603, 0x00, 0x05) M600 (Arg0, 0x00, Local0, BB1C)
     Local0 = Mid (I60F, 0x01, 0x04) M600 (Arg0, 0x01, Local0, BB31)
     Local0 = Mid (I603, AUI5, AUI9)
```

```
 M600 (Arg0, 0x02, Local0, BB1C)
     Local0 = Mid (I60F, AUI6, AUI8) M600 (Arg0, 0x03, Local0, BB31)
      If (Y078)
      {
        Local0 = Mid (I603, DerefOf (RefOf (AUI5)), DerefOf (RefOf
 (AUI9)))
         M600 (Arg0, 0x04, Local0, BB1C)
        Local0 = Mid (I60F, DerefOf (RefOf (AUI6)), DerefOf (RefOf (AUI8)))
        M600 (Arg0, 0x05, Local0, BB31)
      }
      Local0 = Mid (I603, DerefOf (PAUI [0x05]), DerefOf (PAUI [
         0x09]))
      M600 (Arg0, 0x06, Local0, BB1C)
     Local0 = Mid (I60F, DerefOf (PAUI [0x06]), DerefOf (PAUI [ 0x08]))
      M600 (Arg0, 0x07, Local0, BB31)
      /* Method returns Index and Length parameters */
     Local0 = Mid (1603, M601 (0x01, 0x05), M601 (0x01, 0x09))
      M600 (Arg0, 0x08, Local0, BB1C)
     Local0 = Mid (I60F, M601 (0x01, 0x06), M601 (0x01, 0x08))
      M600 (Arg0, 0x09, Local0, BB31)
      /* Method returns Reference to Index and Length parameters */
      If (Y500)
      {
        Local0 = Mid (I603, DerefOf (M601 (0x01, 0x05)), DerefOf (M601 (0x01, 0x09))
           )
        M600 (Arg0, 0x0A, Local0, BB1C)
        Local0 = Mid (I60F, DerefOf (M601 (0x01, 0x06)), DerefOf (M601 (0x01, 0x08))
           )
        M600 (Arg0, 0x0B, Local0, BB31)
      }
      Mid (I603, 0x00, 0x05, Local0)
      M600 (Arg0, 0x0C, Local0, BB1C)
      Mid (I60F, 0x01, 0x04, Local0)
      M600 (Arg0, 0x0D, Local0, BB31)
      Mid (I603, AUI5, AUI9, Local0)
      M600 (Arg0, 0x0E, Local0, BB1C)
      Mid (I60F, AUI6, AUI8, Local0)
      M600 (Arg0, 0x0F, Local0, BB31)
      If (Y078)
      {
         Mid (I603, DerefOf (RefOf (AUI5)), DerefOf (RefOf (AUI9)), Local0)
```

```
 M600 (Arg0, 0x10, Local0, BB1C)
 Mid (I60F, DerefOf (RefOf (AUI6)), DerefOf (RefOf (AUI8)), Local0)
 M600 (Arg0, 0x11, Local0, BB31)
```

```
 }
```

```
 Mid (I603, DerefOf (PAUI [0x05]), DerefOf (PAUI [0x09]),
         Local0)
      M600 (Arg0,
 0x12, Local0, BB1C)
      Mid (I60F, DerefOf (PAUI [0x06]), DerefOf (PAUI [0x08]),
         Local0)
      M600 (Arg0, 0x13, Local0, BB31)
      /* Method returns Index and Length parameters */
      Mid (I603, M601 (0x01, 0x05), M601 (0x01, 0x09), Local0)
      M600 (Arg0, 0x14, Local0, BB1C)
      Mid (I60F, M601 (0x01, 0x06), M601 (0x01, 0x08), Local0)
      M600 (Arg0, 0x15, Local0, BB31)
      /* Method returns Reference to Index and Length parameters */
      If (Y500)
       {
         Mid (I603, DerefOf (M601 (0x01, 0x05)), DerefOf (M601 (0x01, 0x09)), Local0)
         M600 (Arg0, 0x16, Local0, BB1C)
         Mid (I60F, DerefOf (M601 (0x01, 0x06)), DerefOf (M601 (0x01, 0x08)), Local0)
         M600 (Arg0, 0x17, Local0, BB31)
       }
    }
   /* Method(m649, 1) */
   /* Method(m329, 1) */
   /* Method(m64a, 1) */
   /* Method(m32a, 1) */
    /* String
 to Integer implicit conversion Cases. */
    /* String to Integer conversion of the String sole operand */
    /* of the 1-parameter Integer arithmetic operators */
    /* (Decrement, Increment, FindSetLeftBit, FindSetRightBit, Not) */
    Method (M64B, 1, NotSerialized)
    {
      /* Decrement */
      If (Y501)
       {
        Local0 = S601 - M600 (Arg0, 0x00, Local0, BI12)
        Local0 = S605--
         M600 (Arg0, 0x01, Local0, BI16)
```

```
 }
      /* Increment */
      If (Y501)
      {
       Local0 = S601++ M600 (Arg0, 0x02, Local0, BI13)
       Local0 = S605++ M600 (Arg0, 0x03, Local0, BI17)
      }
      /* FindSetLeftBit */
     Local0 = FindSetLeftBit (S601) M600 (Arg0, 0x04, Local0, 0x0A)
     Local0 = FindSetLeftBit (S605) M600 (Arg0, 0x05, Local0, 0x40)
 /* FindSetRightBit */
     Local0 = FindSetRightBit (S601) M600 (Arg0, 0x06, Local0, 0x01)
     Local0 = FindSetRightBit (S605) M600 (Arg0, 0x07, Local0, 0x03)
      /* Not */
      Store (~S601, Local0)
      M600 (Arg0, 0x08, Local0, 0xFFFFFFFFFFFFFCDE)
      Store (~S605, Local0)
      M600 (Arg0, 0x09, Local0, 0x01834C6E29AF5D7B)
    }
    Method (M32B, 1, NotSerialized)
    {
      /* Decrement */
      If (Y501)
      {
       Local0 = S601--
        M600 (Arg0, 0x00, Local0, BI12)
       Local0 = S604--
        M600 (Arg0, 0x01, Local0, BI14)
      }
      /* Increment */
      If (Y501)
```

```
 {
 Local0 = S601++ M600 (Arg0, 0x02, Local0, BI13)
 Local0 = S604++ M600 (Arg0, 0x03, Local0, BI15)
 }
```

```
 /* FindSetLeftBit */
```
Local0

```
= FindSetLeftBit (S601)
      M600 (Arg0, 0x04, Local0, 0x0A)
     Local0 = FindSetLeftBit (S604) M600 (Arg0, 0x05, Local0, 0x20)
      /* FindSetRightBit */
```

```
 Local0 = FindSetRightBit (S601)
 M600 (Arg0, 0x06, Local0, 0x01)
Local0 = FindSetRightBit (S604) M600 (Arg0, 0x07, Local0, 0x02)
 /* Not */
```

```
 Store (~S601, Local0)
 M600 (Arg0, 0x08, Local0, 0xFFFFFCDE)
 Store (~S604, Local0)
 M600 (Arg0, 0x09, Local0, 0x3E864C01)
```

```
 }
```

```
 /* String to Integer conversion of the String sole operand */
 /* of the LNot Logical Integer operator */
 Method (M000, 1, NotSerialized)
 {
  Local0 = !S600 M600 (Arg0, 0x00, Local0, Ones)
   Local0 = !S601
   M600 (Arg0, 0x01, Local0, Zero)
   If (F64)
   {
    Local0 = !S605 M600 (Arg0, 0x02, Local0, Zero)
  }
   Else
   {
    Local0 = !S604 M600 (Arg0, 0x03, Local0, Zero)
   }
 }
```

```
 /* String to Integer conversion of the String sole operand */
 /* of the FromBCD and ToBCD conversion operators */
 Method (M64C, 1, NotSerialized)
 {
```

```
 /* FromBCD */
```

```
Local0 = FromBCD (S601) M600 (Arg0, 0x02, Local0, 0x0141)
Local0 = From BCD (S615) M600 (Arg0, 0x03, Local0, 0x000D76162EE9EC35)
 FromBCD (S601, Local0)
 M600 (Arg0, 0x02, Local0, 0x0141)
 FromBCD (S615, Local0)
 M600 (Arg0, 0x03, Local0, 0x000D76162EE9EC35)
 /* ToBCD */
```

```
Local0 = ToBCD (S601) M600 (Arg0, 0x04, Local0, 0x0801)
 /* Error of iASL on constant folding
 Store(ToBCD(s616), Local0)
 m600(arg0, 5, Local0, 0x3789012345678901)
 */
 ToBCD (S601, Local0)
 M600 (Arg0, 0x04, Local0, 0x0801)
 ToBCD (S616, Local0)
 M600 (Arg0, 0x05, Local0, 0x3789012345678901)
```

```
 Method (M32C, 1, NotSerialized)
```

```
 {
```
}

```
 /* FromBCD */
```

```
Local0 = FromBCD (S601) M600 (Arg0, 0x02, Local0, 0x0141)
Local0 = FromBCD (S617) M600 (Arg0, 0x03, Local0, 0x055F2CC0)
 FromBCD (S601, Local0)
 M600 (Arg0, 0x02, Local0, 0x0141)
 FromBCD (S617, Local0)
 M600 (Arg0, 0x03, Local0, 0x055F2CC0)
 /* ToBCD */
```

```
Local0 = ToBCD (S601) M600 (Arg0, 0x04, Local0, 0x0801)
Local0 = ToBCD (S618) M600 (Arg0, 0x05, Local0, 0x90123456)
 ToBCD (S601, Local0)
```

```
 M600 (Arg0, 0x04, Local0, 0x0801)
      ToBCD (S618, Local0)
      M600 (Arg0, 0x05, Local0, 0x90123456)
    }
    /* String to Integer conversion of each String operand */
   /* of
 the 2-parameter Integer arithmetic operators */
    /* Add, And, Divide, Mod, Multiply, NAnd, NOr, Or, */
    /* ShiftLeft, ShiftRight, Subtract, Xor */
    /* Add, common 32-bit/64-bit test */
    Method (M001, 1, NotSerialized)
    {
      /* Conversion of the first operand */
     Store ((S601 + 0x00), Local0)
      M600 (Arg0, 0x00, Local0, 0x0321)
     Store ((S601 + 0x01), Local0)
      M600 (Arg0, 0x01, Local0, 0x0322)
      Store ((S601 + AUI5), Local0)
       M600 (Arg0, 0x02, Local0, 0x0321)
     Store ((S601 + \text{AUI6}), \text{Local0}) M600 (Arg0, 0x03, Local0, 0x0322)
       If (Y078)
       {
         Store ((S601 + DerefOf (RefOf (AUI5))), Local0)
         M600 (Arg0, 0x04, Local0, 0x0321)
         Store ((S601 + DerefOf (RefOf (AUI6))), Local0)
         M600 (Arg0, 0x05, Local0, 0x0322)
       }
      Store ((S601 + Der60f (PAUI [0x05])), Local0)
      M600 (Arg0, 0x06, Local0, 0x0321)
      Store ((S601 + Der60f (PAUI [0x06])), Local0) M600 (Arg0, 0x07, Local0, 0x0322)
      /* Method returns Integer */
     Store ((S601 + M601 (0x01, 0x05)), Local0)
      M600 (Arg0, 0x08, Local0, 0x0321)
     Store ((S601 + M601 (0x01, 0x06)), Local0)
      M600 (Arg0, 0x09, Local0, 0x0322)
      /* Method returns Reference to Integer */
      If (Y500)
       {
         Store ((S601 + DerefOf (M602 (0x01, 0x05, 0x01))), Local0)
         M600 (Arg0, 0x0A, Local0, 0x0321)
```
```
 Store ((S601 + DerefOf (M602 (0x01, 0x06, 0x01))), Local0)
   M600 (Arg0, 0x0B, Local0, 0x0322)
 }
Local0 = (S601 + 0x00) M600 (Arg0, 0x0C, Local0, 0x0321)
Local0 = (S601 + 0x01) M600 (Arg0, 0x0D, Local0, 0x0322)
Local0 = (S601 + AUI5) /* \AUI5 */
 M600 (Arg0, 0x0E, Local0, 0x0321)
Local0 = (S601 + AUI6) /* \AUI6 */
 M600 (Arg0, 0x0F, Local0, 0x0322)
 If (Y078)
 {
  Local0 = (S601 + DerfOf (RefOf (AUI5))) M600 (Arg0, 0x10, Local0, 0x0321)
  Local0 = (S601 + DerfOf (RefOf (AUI6))) M600 (Arg0, 0x11, Local0, 0x0322)
 }
Local0 = (S601 + DerefOf (PAUI [0x05])) M600 (Arg0, 0x12, Local0, 0x0321)
Local0 = (S601 + DerefOf (PAUI [0x06])) M600 (Arg0, 0x13, Local0, 0x0322)
 /* Method returns Integer */
Local0 = (S601 + M601 (0x01, 0x05)) M600 (Arg0, 0x14, Local0, 0x0321)
Local0 = (S601 + M601 (0x01, 0x06)) M600 (Arg0, 0x15, Local0, 0x0322)
 /* Method returns Reference to Integer */
 If (Y500)
 {
  Local0 = (S601 + DerffOf (M602 (0x01, 0x05, 0x01))) M600 (Arg0, 0x16, Local0, 0x0321)
 Local0 = (S601 + Der60f (M602 (0x01, 0x06, 0x01))) M600 (Arg0, 0x17, Local0, 0x0322)
 }
 /* Conversion of the second operand */
Store ((0x00 + 5601), Local0)
 M600 (Arg0, 0x18, Local0, 0x0321)
Store ((0x01 + S601), Local0)
 M600 (Arg0, 0x19, Local0, 0x0322)
Store ((AUI5 + S601), Local0)
```

```
 M600 (Arg0, 0x1A, Local0, 0x0321)
     Store ((AUI6 + S601), Local0) M600 (Arg0, 0x1B, Local0, 0x0322)
      If (Y078)
       {
         Store ((DerefOf (RefOf (AUI5)) + S601), Local0)
         M600 (Arg0, 0x1C, Local0, 0x0321)
         Store ((DerefOf (RefOf (AUI6)) + S601), Local0)
         M600 (Arg0, 0x1D, Local0, 0x0322)
       }
      Store ((DerefOf (PAUI [0x05]) + S601), Local0)
      M600 (Arg0, 0x1E, Local0, 0x0321)
     Store ((DerefOf (PAUI [0x06]) + S601), Local0)
      M600 (Arg0,
 0x1F, Local0, 0x0322)
      /* Method returns Integer */
     Store ((M601 (0x01, 0x05) + S601), Local0)
      M600 (Arg0, 0x20, Local0, 0x0321)
     Store ((M601 (0x01, 0x06) + S601), Local0)
      M600 (Arg0, 0x21, Local0, 0x0322)
      /* Method returns Reference to Integer */
      If (Y500)
       {
         Store ((DerefOf (M602 (0x01, 0x05, 0x01)) + S601), Local0)
         M600 (Arg0, 0x22, Local0, 0x0321)
         Store ((DerefOf (M602 (0x01, 0x06, 0x01)) + S601), Local0)
         M600 (Arg0, 0x23, Local0, 0x0322)
       }
     Local0 = (0x00 + S601) /* \S601 */
      M600 (Arg0, 0x24, Local0, 0x0321)
     Local0 = (0x01 + S601) /* \S601 */
      M600 (Arg0, 0x25, Local0, 0x0322)
     Local0 = (AUI5 + S601) /* \S601 */
      M600 (Arg0, 0x26, Local0, 0x0321)
     Local0 = (AUI6 + S601) /* \S601 */
      M600 (Arg0, 0x27, Local0, 0x0322)
     If (Y078)
       {
        Local0 = (DerefOf (RefOf (AUI5)) + S601) /* \S601 */
         M600 (Arg0, 0x28, Local0, 0x0321)
        Local0 = (DerefOf (RefOf (AUI6)) + S601) /* \S601 */
         M600 (Arg0, 0x29, Local0, 0x0322)
       }
```

```
Local0 = (DerefOf (PAUI [0x05]) + S601) /* \S601 */
      M600 (Arg0, 0x2A, Local0, 0x0321)
     Local0 = (DerefOf (PAUI [0x06]) + S601) /* \S601 */
      M600 (Arg0, 0x2B, Local0, 0x0322)
      /* Method returns Integer */
     Local0 = (M601 (0x01, 0x05) + S601) /* \S601 */
      M600 (Arg0, 0x2C, Local0, 0x0321)
     Local0 = (M601 (0x01, 0x06) + S601) /* \S601 */
      M600 (Arg0, 0x2D, Local0, 0x0322)
      /* Method returns Reference to Integer */
      If (Y500)
       {
        Local0 = (DerefOf (M602 (0x01, 0x05, 0x01)) + S601) /* \S601 */
         M600 (Arg0, 0x2E, Local0, 0x0321)
         Local0
= (DerefOf (M602 (0x01, 0x06, 0x01)) + S601 /* \S601 */
         M600 (Arg0, 0x2F, Local0, 0x0322)
       }
    }
    /* Add, 64-bit */
    Method (M002, 1, NotSerialized)
    {
      /* Conversion of the first operand */
     Store ((S605 + 0x00), Local0)
      M600 (Arg0, 0x00, Local0, 0xFE7CB391D650A284)
     Store ((S605 + 0x01), Local0)
      M600 (Arg0, 0x01, Local0, 0xFE7CB391D650A285)
     Store ((S605 + \text{AUI5}), Local0)
      M600 (Arg0, 0x02, Local0, 0xFE7CB391D650A284)
     Store ((S605 + \text{AUI6}), \text{Local0}) M600 (Arg0, 0x03, Local0, 0xFE7CB391D650A285)
      If (Y078)
       {
         Store ((S605 + DerefOf (RefOf (AUI5))), Local0)
         M600 (Arg0, 0x04, Local0, 0xFE7CB391D650A284)
         Store ((S605 + DerefOf (RefOf (AUI6))), Local0)
         M600 (Arg0, 0x05, Local0, 0xFE7CB391D650A285)
       }
      Store ((S605 + DerefOf
 (PAUI [0x05])), Local0)
      M600 (Arg0, 0x06, Local0, 0xFE7CB391D650A284)
```

```
Store ((S605 + Der60f (PAUI [0x06])), Local0)
 M600 (Arg0, 0x07, Local0, 0xFE7CB391D650A285)
 /* Method returns Integer */
```

```
Store ((S605 + M601 (0x01, 0x05)), Local0)
      M600 (Arg0, 0x08, Local0, 0xFE7CB391D650A284)
     Store ((S605 + M601 (0x01, 0x06)), Local0)
      M600 (Arg0, 0x09, Local0, 0xFE7CB391D650A285)
      /* Method returns Reference to Integer */
      If (Y500)
      {
        Store ((S605 + DerefOf (M602 (0x01, 0x05, 0x01))), Local0)
        M600 (Arg0, 0x0A, Local0, 0xFE7CB391D650A284)
        Store ((S605 + DerefOf (M602 (0x01, 0x06, 0x01))), Local0)
        M600 (Arg0, 0x0B, Local0, 0xFE7CB391D650A285)
      }
     Local0 = (S605 + 0x00) M600 (Arg0, 0x0C, Local0, 0xFE7CB391D650A284)
     Local0 = (S605 + 0x01) M600 (Arg0, 0x0D,
 Local0, 0xFE7CB391D650A285)
     Local0 = (S605 + AU15) /* \AUI5 */
      M600 (Arg0, 0x0E, Local0, 0xFE7CB391D650A284)
     Local0 = (S605 + AUI6) /* \AUI6 */
      M600 (Arg0, 0x0F, Local0, 0xFE7CB391D650A285)
      If (Y078)
      {
       Local0 = (S605 + DerffOf (RefOf (AUI5))) M600 (Arg0, 0x10, Local0, 0xFE7CB391D650A284)
       Local0 = (S605 + DerefOf (RefOf (AUI6))) M600 (Arg0, 0x11, Local0, 0xFE7CB391D650A285)
      }
     Local0 = (S605 + DerefOf (PAUI [0x05])) M600 (Arg0, 0x12, Local0, 0xFE7CB391D650A284)
     Local0 = (S605 + DerefOf (PAUI [0x06])) M600 (Arg0, 0x13, Local0, 0xFE7CB391D650A285)
      /* Method returns Integer */
     Local0 = (S605 + M601 (0x01, 0x05)) M600 (Arg0, 0x14, Local0, 0xFE7CB391D650A284)
     Local0 = (S605 + M601 (0x01, 0x06)) M600 (Arg0, 0x15, Local0, 0xFE7CB391D650A285)
```

```
 /* Method returns Reference to Integer */
```
If (Y500)

```
 {
 Local0 = (S605 + Der10f (M602 (0x01, 0x05, 0x01))) M600 (Arg0, 0x16, Local0, 0xFE7CB391D650A284)
 Local0 = (S605 + Der10f (M602 (0x01, 0x06, 0x01))) M600 (Arg0, 0x17, Local0, 0xFE7CB391D650A285)
 }
```

```
 /* Conversion of the second operand */
```

```
Store ((0x00 + S605), Local0)
 M600 (Arg0, 0x18, Local0, 0xFE7CB391D650A284)
Store ((0x01 + S605), Local0)
 M600 (Arg0, 0x19, Local0, 0xFE7CB391D650A285)
Store ((AUI5 + S605), Local0)
 M600 (Arg0, 0x1A, Local0, 0xFE7CB391D650A284)
Store ((AUI6 + S605), Local0)
 M600 (Arg0, 0x1B, Local0, 0xFE7CB391D650A285)
 If (Y078)
 {
```

```
 Store ((DerefOf (RefOf (AUI5)) + S605), Local0)
 M600 (Arg0, 0x1C, Local0, 0xFE7CB391D650A284)
```
Store ((DerefOf (RefOf (AUI6)) + S605), Local0)

```
 M600 (Arg0, 0x1D, Local0, 0xFE7CB391D650A285)
```
Store ((DerefOf (PAUI  $[0x05]$ ) + S605), Local0) M600 (Arg0, 0x1E, Local0, 0xFE7CB391D650A284) Store ((DerefOf (PAUI  $[0x06]$ ) + S605), Local0) M600 (Arg0, 0x1F, Local0, 0xFE7CB391D650A285) /\* Method returns Integer \*/

```
Store ((M601 (0x01, 0x05) + S605), Local0)
 M600 (Arg0, 0x20, Local0, 0xFE7CB391D650A284)
 Store ((M601 (0x01, 0x06) + S605), Local0)
 M600 (Arg0, 0x21, Local0, 0xFE7CB391D650A285)
 /* Method returns Reference to Integer */
```
## If (Y500)

```
 {
```
}

 Store ((DerefOf (M602 (0x01, 0x05, 0x01)) + S605), Local0) M600 (Arg0, 0x22, Local0, 0xFE7CB391D650A284) Store ((DerefOf (M602 (0x01, 0x06, 0x01)) + S605), Local0) M600 (Arg0, 0x23, Local0, 0xFE7CB391D650A285)

```
 }
```
 $Local0 = (0x00 + S605)$  /\* \S605 \*/

```
 M600 (Arg0, 0x24, Local0, 0xFE7CB391D650A284)
Local0 = (0x01 + S605) /* \S605 */
 M600 (Arg0, 0x25, Local0, 0xFE7CB391D650A285)
Local0 = (AUI5 + S605) /* \S605 */
 M600 (Arg0, 0x26, Local0, 0xFE7CB391D650A284)
Local0 = (AUI6 + S605) /* \S605 */
 M600 (Arg0, 0x27, Local0, 0xFE7CB391D650A285)
 If (Y078)
 {
  Local0 = (DerefOf (RefOf (AUI5)) + S605) /* \S605 */
   M600 (Arg0, 0x28, Local0, 0xFE7CB391D650A284)
  Local0 = (DerefOf (RefOf (AUI6)) + S605) /* \S605 */
   M600 (Arg0, 0x29, Local0, 0xFE7CB391D650A285)
 }
Local0 = (DerefOf (PAUI [0x05]) + S605) /* \S605 */
 M600 (Arg0, 0x2A, Local0, 0xFE7CB391D650A284)
Local0 = (DerefOf (PAUI [0x06]) + S605) /* \S605 */
 M600 (Arg0, 0x2B, Local0, 0xFE7CB391D650A285)
```

```
 Method returns Integer */
```
/\*

```
Local0 = (M601 (0x01, 0x05) + S605) /* \S605 */
 M600 (Arg0, 0x2C, Local0, 0xFE7CB391D650A284)
Local0 = (M601 (0x01, 0x06) + S605) /* \S605 */
 M600 (Arg0, 0x2D, Local0, 0xFE7CB391D650A285)
 /* Method returns Reference to Integer */
 If (Y500)
 {
  Local0 = (DerefOf (M602 (0x01, 0x05, 0x01)) + S605) /* \S605 */
   M600 (Arg0, 0x2E, Local0, 0xFE7CB391D650A284)
  Local0 = (DerefOf (M602 (0x01, 0x06, 0x01)) + S605) /* \S605 */
   M600 (Arg0, 0x2F, Local0, 0xFE7CB391D650A285)
 }
 /* Conversion of the both operands */
```

```
 Store ((S601 + S605), Local0)
 M600 (Arg0, 0x30, Local0, 0xFE7CB391D650A5A5)
Store ((S605 + S601), Local0) M600 (Arg0, 0x31, Local0, 0xFE7CB391D650A5A5)
Local0 = (S601 + S605) /* \S605 */
 M600 (Arg0, 0x32, Local0, 0xFE7CB391D650A5A5)
Local0 = (S605 + S601) /* \S601 */
 M600 (Arg0, 0x33, Local0, 0xFE7CB391D650A5A5)
```

```
 }
```

```
 /* Add, 32-bit */
    Method (M003, 1, NotSerialized)
    {
      /* Conversion of the first operand */
     Store ((S604 + 0x00), Local0)
      M600 (Arg0, 0x00, Local0, 0xC179B3FE)
     Store ((S604 + 0x01), Local0)
      M600 (Arg0, 0x01, Local0, 0xC179B3FF)
     Store ((S604 + AU15), Local0) M600 (Arg0, 0x02, Local0, 0xC179B3FE)
     Store ((S604 + \text{AUI6}), \text{Local0}) M600 (Arg0, 0x03, Local0, 0xC179B3FF)
      If (Y078)
       {
        Store ((S604 + DerefOf (RefOf (AUI5))), Local0)
         M600 (Arg0, 0x04, Local0, 0xC179B3FE)
        Store ((S604 + DerefOf (RefOf (AUI6))), Local0)
        M600 (Arg0, 0x05, Local0, 0xC179B3FF)
       }
     Store ((S604 + Der60f (PAUI [0x05])), Local0)
      M600 (Arg0, 0x06, Local0,
 0xC179B3FE)
     Store ((S604 + Der60f (PAUI [0x06])), Local0)
      M600 (Arg0, 0x07, Local0, 0xC179B3FF)
      /* Method returns Integer */
     Store ((S604 + M601 (0x01, 0x05)), Local0)
      M600 (Arg0, 0x08, Local0, 0xC179B3FE)
      Store ((S604 + M601 (0x01, 0x06)), Local0)
      M600 (Arg0, 0x09, Local0, 0xC179B3FF)
      /* Method returns Reference to Integer */
      If (Y500)
       {
         Store ((S604 + DerefOf (M602 (0x01, 0x05, 0x01))), Local0)
         M600 (Arg0, 0x0A, Local0, 0xC179B3FE)
        Store ((S604 + DerefOf (M602 (0x01, 0x06, 0x01))), Local0)
         M600 (Arg0, 0x0B, Local0, 0xC179B3FF)
       }
     Local0 = (S604 + 0x00) M600 (Arg0, 0x0C, Local0, 0xC179B3FE)
     Local0 = (S604 + 0x01) M600 (Arg0, 0x0D, Local0, 0xC179B3FF)
     Local0 = (S604 + AUI5) /* \AUI5 */
```

```
 M600 (Arg0, 0x0E, Local0, 0xC179B3FE)
      Local0 = (S604 + AUI6) /* \AUI6 */
      M600 (Arg0, 0x0F, Local0, 0xC179B3FF)
      If (Y078)
      {
       Local0 = (S604 + DerfOf (RefOf (AUI5))) M600 (Arg0, 0x10, Local0, 0xC179B3FE)
       Local0 = (S604 + DerffOf (RefOf (AUI6))) M600 (Arg0, 0x11, Local0, 0xC179B3FF)
      }
     Local0 = (S604 + DerefOf (PAUI [0x05])) M600 (Arg0, 0x12, Local0, 0xC179B3FE)
     Local0 = (S604 + DerefOf (PAUI [0x06])) M600 (Arg0, 0x13, Local0, 0xC179B3FF)
      /* Method returns Integer */
     Local0 = (S604 + M601 (0x01, 0x05)) M600 (Arg0, 0x14, Local0, 0xC179B3FE)
     Local0 = (S604 + M601 (0x01, 0x06)) M600 (Arg0, 0x15, Local0, 0xC179B3FF)
      /* Method returns Reference to Integer */
      If (Y500)
      {
       Local0 = (S604 + DerffOf (M602 (0x01, 0x05, 0x01))) M600
 (Arg0, 0x16, Local0, 0xC179B3FE)
       Local0 = (S604 + DerffOf (M602 (0x01, 0x06, 0x01))) M600 (Arg0, 0x17, Local0, 0xC179B3FF)
      }
      /* Conversion of the second operand */
     Store ((0x00 + 5604), Local0)
      M600 (Arg0, 0x18, Local0, 0xC179B3FE)
     Store ((0x01 + S604), Local0) M600 (Arg0, 0x19, Local0, 0xC179B3FF)
     Store ((AUI5 + S604), Local0) M600 (Arg0, 0x1A, Local0, 0xC179B3FE)
     Store ((AUI6 + S604), Local0) M600 (Arg0, 0x1B, Local0, 0xC179B3FF)
      If (Y078)
      {
        Store ((DerefOf (RefOf (AUI5)) + S604), Local0)
        M600 (Arg0, 0x1C, Local0, 0xC179B3FE)
        Store ((DerefOf (RefOf (AUI6)) + S604), Local0)
        M600 (Arg0, 0x1D, Local0, 0xC179B3FF)
```

```
 Store ((DerefOf (PAUI [0x05]) + S604), Local0)
      M600 (Arg0, 0x1E, Local0, 0xC179B3FE)
Store ((DerefOf (PAUI [0x06]) + S604), Local0)
      M600 (Arg0, 0x1F, Local0, 0xC179B3FF)
      /* Method returns Integer */
     Store ((M601 (0x01, 0x05) + S604), Local0)
      M600 (Arg0, 0x20, Local0, 0xC179B3FE)
      Store ((M601 (0x01, 0x06) + S604), Local0)
      M600 (Arg0, 0x21, Local0, 0xC179B3FF)
      /* Method returns Reference to Integer */
      If (Y500)
      {
        Store ((DerefOf (M602 (0x01, 0x05, 0x01)) + S604), Local0)
         M600 (Arg0, 0x22, Local0, 0xC179B3FE)
         Store ((DerefOf (M602 (0x01, 0x06, 0x01)) + S604), Local0)
         M600 (Arg0, 0x23, Local0, 0xC179B3FF)
      }
     Local0 = (0x00 + S604) /* \S604 */
      M600 (Arg0, 0x24, Local0, 0xC179B3FE)
     Local0 = (0x01 + S604) /* \S604 */
      M600 (Arg0, 0x25, Local0, 0xC179B3FF)
     Local0 = (AUI5 + S604) /* \S604 */
      M600 (Arg0, 0x26, Local0, 0xC179B3FE)
      Local0 = (AUI6 + S604) /* \S604 */
      M600 (Arg0, 0x27, Local0, 0xC179B3FF)
      If (Y078)
      {
       Local0 = (DerefOf (RefOf (AUI5)) + S604) /* \S604 */
        M600 (Arg0, 0x28, Local0, 0xC179B3FE)
       Local0 = (DerefOf (RefOf (AUI6)) + S604) /* \S604 */
        M600 (Arg0, 0x29, Local0, 0xC179B3FF)
      }
     Local0 = (DerefOf (PAUI [0x05]) + S604) /* \S604 */
      M600 (Arg0, 0x2A, Local0, 0xC179B3FE)
     Local0 = (DerefOf (PAUI [0x06]) + S604) /* \S604 */
      M600 (Arg0, 0x2B, Local0, 0xC179B3FF)
      /* Method returns Integer */
     Local0 = (M601 (0x01, 0x05) + S604) /* \S604 */
      M600 (Arg0, 0x2C, Local0, 0xC179B3FE)
     Local0 = (M601 (0x01, 0x06) + S604) /* \S604 */
```
}

```
 M600 (Arg0, 0x2D, Local0, 0xC179B3FF)
      /* Method returns Reference to Integer */
      If (Y500)
       {
         Local0
= (DerefOf (M602 (0x01, 0x05, 0x01)) + S604) /* \S604 */
         M600 (Arg0, 0x2E, Local0, 0xC179B3FE)
        Local0 = (DerefOf (M602 (0x01, 0x06, 0x01)) + S604) /* \S604 */
         M600 (Arg0, 0x2F, Local0, 0xC179B3FF)
       }
      /* Conversion of the both operands */
     Store ((S601 + S604), Local0) M600 (Arg0, 0x30, Local0, 0xC179B71F)
      Store ((S604 + S601), Local0)
      M600 (Arg0, 0x31, Local0, 0xC179B71F)
     Local0 = (S601 + S604) /* \S604 */
      M600 (Arg0, 0x32, Local0, 0xC179B71F)
     Local0 = (S604 + S601) /* \S601 */
      M600 (Arg0, 0x33, Local0, 0xC179B71F)
    }
    /* And, common 32-bit/64-bit test */
    Method (M004, 1, NotSerialized)
    {
      /* Conversion of the first operand */
      Store ((S601 & 0x00), Local0)
      M600 (Arg0, 0x00, Local0, 0x00)
     Store ((S601 & 0xFFFFFFFFFFFFFFFFFF, Local0)
  M600 (Arg0, 0x01, Local0, 0x0321)
      Store ((S601 & AUI5), Local0)
      M600 (Arg0, 0x02, Local0, 0x00)
      Store ((S601 & AUIJ), Local0)
      M600 (Arg0, 0x03, Local0, 0x0321)
      If (Y078)
       {
         Store ((S601 & DerefOf (RefOf (AUI5))), Local0)
         M600 (Arg0, 0x04, Local0, 0x00)
         Store ((S601 & DerefOf (RefOf (AUIJ))), Local0)
         M600 (Arg0, 0x05, Local0, 0x0321)
       }
```
Store ((S601 & DerefOf (PAUI [0x05])), Local0)

 M600 (Arg0, 0x06, Local0, 0x00) Store ((S601 & DerefOf (PAUI [0x13])), Local0) M600 (Arg0, 0x07, Local0, 0x0321) /\* Method returns Integer \*/

```
Store ((S601 & M601 (0x01, 0x05)), Local0)
 M600 (Arg0, 0x08, Local0, 0x00)
 Store ((S601 & M601 (0x01, 0x13)), Local0)
 M600 (Arg0, 0x09, Local0, 0x0321)
 /* Method returns Reference to Integer */
```
## If (Y500)

```
 {
   Store ((S601 & DerefOf (M602 (0x01, 0x05, 0x01))), Local0)
   M600 (Arg0, 0x0A, Local0, 0x00)
  Store ((S601 & DerefOf (M602 (0x01, 0x13, 0x01))), Local0)
   M600 (Arg0, 0x0B, Local0, 0x0321)
 }
```

```
Local0 = (S601 \& 0x00) M600 (Arg0, 0x0C, Local0, 0x00)
 Local0 = (S601 & 0xFFFFFFFFFFFFFFFF)
 M600 (Arg0, 0x0D, Local0, 0x0321)
Local0 = (S601 \& \text{AUI5}) /* \AUI5 */
 M600 (Arg0, 0x0E, Local0, 0x00)
Local0 = (S601 \& \text{AUIJ}) /* \AUIJ */
 M600 (Arg0, 0x0F, Local0, 0x0321)
 If (Y078)
 {
  Local0 = (S601 \& DerefOf (RefOf (AUI5))) M600 (Arg0, 0x10, Local0, 0x00)
  Local0 = (S601 \& DerefOf (RefOf (AUIJ)))
```

```
 M600 (Arg0, 0x11, Local0, 0x0321)
```

```
 }
```

```
Local0 = (S601 \& DerffOf (PAUI [0x05])) M600 (Arg0, 0x12, Local0,
```
## 0x00)

```
Local0 = (S601 \& DerffOf (PAUI [0x13])) M600 (Arg0, 0x13, Local0, 0x0321)
 /* Method returns Integer */
```

```
Local0 = (S601 \& M601 (0x01, 0x05)) M600 (Arg0, 0x14, Local0, 0x00)
Local0 = (S601 \& M601 (0x01, 0x13)) M600 (Arg0, 0x15, Local0, 0x0321)
 /* Method returns Reference to Integer */
```

```
 If (Y500)
 {
  Local0 = (S601 & DerefOf (M602 (0x01, 0x05, 0x01)))
   M600 (Arg0, 0x16, Local0, 0x00)
  Local0 = (S601 \& DerffOf (M602 (0x01, 0x13, 0x01))) M600 (Arg0, 0x17, Local0, 0x0321)
```

```
 }
```
/\* Conversion of the second operand \*/

```
 Store ((0x00 & S601), Local0)
 M600 (Arg0, 0x18, Local0, 0x00)
Store ((0xFFFFFFFFFFFFFFFFFF & S601), Local0)
 M600 (Arg0, 0x19, Local0, 0x0321)
 Store ((AUI5 & S601), Local0)
 M600 (Arg0, 0x1A, Local0, 0x00)
 Store ((AUIJ & S601), Local0)
 M600 (Arg0, 0x1B, Local0, 0x0321)
 If (Y078)
 {
   Store ((DerefOf (RefOf (AUI5)) & S601), Local0)
   M600 (Arg0, 0x1C, Local0, 0x00)
   Store ((DerefOf (RefOf (AUIJ)) & S601), Local0)
   M600 (Arg0, 0x1D, Local0, 0x0321)
 }
```

```
 Store ((DerefOf (PAUI [0x05]) & S601), Local0)
 M600 (Arg0, 0x1E, Local0, 0x00)
 Store ((DerefOf (PAUI [0x13]) & S601), Local0)
 M600 (Arg0, 0x1F, Local0, 0x0321)
 /* Method returns Integer */
```

```
 Store ((M601 (0x01, 0x05) & S601), Local0)
 M600 (Arg0, 0x20, Local0, 0x00)
 Store ((M601 (0x01, 0x13) & S601), Local0)
 M600 (Arg0, 0x21, Local0, 0x0321)
 /* Method returns Reference to Integer */
```
## If (Y500)

```
 Store ((DerefOf (M602 (0x01, 0x05, 0x01)) & S601), Local0)
         M600
 (Arg0, 0x22, Local0, 0x00)
         Store ((DerefOf (M602 (0x01, 0x13, 0x01)) & S601), Local0)
```

```
 M600 (Arg0, 0x23, Local0, 0x0321)
```

```
 }
```

```
Local0 = (0x00 \& S601) /* \S601 */
      M600 (Arg0, 0x24, Local0, 0x00)
      Local0 = (0xFFFFFFFFFFFFFFFF & S601) /* \S601 */
      M600 (Arg0, 0x25, Local0, 0x0321)
     Local0 = (AUI5 & S601) /* \S601 */
       M600 (Arg0, 0x26, Local0, 0x00)
     Local0 = (AUIJ & S601) /* \S601 */
      M600 (Arg0, 0x27, Local0, 0x0321)
      If (Y078)
       {
        Local0 = (DerefOf (RefOf (AUI5)) & S601) /* \S601 */
         M600 (Arg0, 0x28, Local0, 0x00)
        Local0 = (DerefOf (RefOf (AUIJ)) & S601) /* \S601 */
         M600 (Arg0, 0x29, Local0, 0x0321)
       }
     Local0 = (DerefOf (PAUI [0x05]) & S601) /* \S601 */
       M600 (Arg0, 0x2A, Local0, 0x00)
     Local0 = (DerefOf (PAUI [0x13]) & S601) /*
 \S601 */
      M600 (Arg0, 0x2B, Local0, 0x0321)
      /* Method returns Integer */
     Local0 = (M601 (0x01, 0x05) & S601) /* \S601 */
      M600 (Arg0, 0x2C, Local0, 0x00)
     Local0 = (M601 (0x01, 0x13) & S601) /* \S601 */
      M600 (Arg0, 0x2D, Local0, 0x0321)
      /* Method returns Reference to Integer */
      If (Y500)
       {
        Local0 = (DerefOf (M602 (0x01, 0x05, 0x01)) & S601) /* \S601 */
         M600 (Arg0, 0x2E, Local0, 0x00)
        Local0 = (DerefOf (M602 (0x01, 0x13, 0x01)) & S601) /* \S601 */
         M600 (Arg0, 0x2F, Local0, 0x0321)
       }
    }
    /* And, 64-bit */
    Method (M005, 1, NotSerialized)
    {
      /* Conversion of the first operand */
      Store ((S605 & 0x00), Local0)
      M600 (Arg0, 0x00, Local0, 0x00)
      Store ((S605 & 0xFFFFFFFFFFFFFFFFFF, Local0)
       M600 (Arg0, 0x01, Local0, 0xFE7CB391D650A284)
```

```
 Store ((S605 & AUI5), Local0)
      M600 (Arg0, 0x02, Local0, 0x00)
      Store ((S605 & AUIJ), Local0)
      M600 (Arg0, 0x03, Local0, 0xFE7CB391D650A284)
      If (Y078)
      {
         Store ((S605 & DerefOf (RefOf (AUI5))), Local0)
         M600 (Arg0, 0x04, Local0, 0x00)
         Store ((S605 & DerefOf (RefOf (AUIJ))), Local0)
        M600 (Arg0, 0x05, Local0, 0xFE7CB391D650A284)
      }
      Store ((S605 & DerefOf (PAUI [0x05])), Local0)
      M600 (Arg0, 0x06, Local0, 0x00)
      Store ((S605 & DerefOf (PAUI [0x13])), Local0)
      M600 (Arg0, 0x07, Local0, 0xFE7CB391D650A284)
      /* Method returns Integer */
      Store ((S605 & M601 (0x01, 0x05)), Local0)
      M600 (Arg0, 0x08, Local0, 0x00)
      Store ((S605 & M601 (0x01, 0x13)), Local0)
      M600 (Arg0, 0x09, Local0, 0xFE7CB391D650A284)
      /* Method returns Reference
 to Integer */
      If (Y500)
      {
         Store ((S605 & DerefOf (M602 (0x01, 0x05, 0x01))), Local0)
         M600 (Arg0, 0x0A, Local0, 0x00)
        Store ((S605 & DerefOf (M602 (0x01, 0x13, 0x01))), Local0)
        M600 (Arg0, 0x0B, Local0, 0xFE7CB391D650A284)
      }
     Local0 = (S605 \& 0x00) M600 (Arg0, 0x0C, Local0, 0x00)
      Local0 = (S605 & 0xFFFFFFFFFFFFFFFF)
      M600 (Arg0, 0x0D, Local0, 0xFE7CB391D650A284)
     Local0 = (S605 \& \text{AUI5}) /* \AUI5 */
      M600 (Arg0, 0x0E, Local0, 0x00)
     Local0 = (S605 \& \text{AUIJ}) /* \AUIJ */
      M600 (Arg0, 0x0F, Local0, 0xFE7CB391D650A284)
      If (Y078)
      {
       Local0 = (S605 \& DerefOf (RefOf (AUI5))) M600 (Arg0, 0x10, Local0, 0x00)
       Local0 = (S605 \& DerefOf (RefOf (AUIJ))) M600 (Arg0, 0x11, Local0, 0xFE7CB391D650A284)
```

```
 }
```

```
 Local0
```

```
 = (S605 & DerefOf (PAUI [0x05]))
      M600 (Arg0, 0x12, Local0, 0x00)
     Local0 = (S605 \& DerefOf (PAUI [0x13]))
      M600 (Arg0, 0x13, Local0, 0xFE7CB391D650A284)
      /* Method returns Integer */
     Local0 = (S605 \& M601 (0x01, 0x05)) M600 (Arg0, 0x14, Local0, 0x00)
     Local0 = (S605 \& M601 (0x01, 0x13)) M600 (Arg0, 0x15, Local0, 0xFE7CB391D650A284)
      /* Method returns Reference to Integer */
      If (Y500)
      {
```

```
Local0 = (S605 \& DerefOf (M602 (0x01, 0x05, 0x01)))
 M600 (Arg0, 0x16, Local0, 0x00)
Local0 = (S605 \& DerefOf (M602 (0x01, 0x13, 0x01)))
 M600 (Arg0, 0x17, Local0, 0xFE7CB391D650A284)
```
}

/\* Conversion of the second operand \*/

```
 Store ((0x00 & S605), Local0)
      M600 (Arg0, 0x18, Local0, 0x00)
     Store ((0xFFFFFFFFFFFFFFFFFFF, & S605), Local0)
      M600 (Arg0, 0x19,
 Local0, 0xFE7CB391D650A284)
      Store ((AUI5 & S605), Local0)
      M600 (Arg0, 0x1A, Local0, 0x00)
      Store ((AUIJ & S605), Local0)
      M600 (Arg0, 0x1B, Local0, 0xFE7CB391D650A284)
      If (Y078)
      {
         Store ((DerefOf (RefOf (AUI5)) & S605), Local0)
        M600 (Arg0, 0x1C, Local0, 0x00)
         Store ((DerefOf (RefOf (AUIJ)) & S605), Local0)
         M600 (Arg0, 0x1D, Local0, 0xFE7CB391D650A284)
      }
      Store ((DerefOf (PAUI [0x05]) & S605), Local0)
      M600 (Arg0, 0x1E, Local0, 0x00)
      Store ((DerefOf (PAUI [0x13]) & S605), Local0)
      M600 (Arg0, 0x1F, Local0, 0xFE7CB391D650A284)
      /* Method returns Integer */
```
Store ((M601 (0x01, 0x05) & S605), Local0)

```
 M600 (Arg0, 0x20, Local0, 0x00)
      Store ((M601 (0x01, 0x13) & S605), Local0)
      M600 (Arg0, 0x21, Local0, 0xFE7CB391D650A284)
      /* Method
 returns Reference to Integer */
      If (Y500)
      {
         Store ((DerefOf (M602 (0x01, 0x05, 0x01)) & S605), Local0)
         M600 (Arg0, 0x22, Local0, 0x00)
        Store ((DerefOf (M602 (0x01, 0x13, 0x01)) & S605), Local0)
        M600 (Arg0, 0x23, Local0, 0xFE7CB391D650A284)
      }
     Local0 = (0x00 \& S605) /* \S605 */
      M600 (Arg0, 0x24, Local0, 0x00)
      Local0 = (0xFFFFFFFFFFFFFFFF & S605) /* \S605 */
      M600 (Arg0, 0x25, Local0, 0xFE7CB391D650A284)
     Local0 = (AUI5 & S605) /* \S605 */
      M600 (Arg0, 0x26, Local0, 0x00)
     Local0 = (AUIJ & S605) /* \S605 */
      M600 (Arg0, 0x27, Local0, 0xFE7CB391D650A284)
      If (Y078)
      {
       Local0 = (DerefOf (RefOf (AUI5)) & S605) /* \S605 */
        M600 (Arg0, 0x28, Local0, 0x00)
       Local0 = (DerefOf (RefOf (AUIJ)) & S605) /* \S605 */
        M600 (Arg0,
 0x29, Local0, 0xFE7CB391D650A284)
      }
     Local0 = (DerefOf (PAUI [0x05]) & S605) /* \S605 */
      M600 (Arg0, 0x2A, Local0, 0x00)
     Local0 = (DerefOf (PAUI [0x13]) & S605) /* \S605 */
      M600 (Arg0, 0x2B, Local0, 0xFE7CB391D650A284)
      /* Method returns Integer */
     Local0 = (M601 (0x01, 0x05) & S605) /* \S605 */
      M600 (Arg0, 0x2C, Local0, 0x00)
     Local0 = (M601 (0x01, 0x13) & S605) /* \S605 */
      M600 (Arg0, 0x2D, Local0, 0xFE7CB391D650A284)
      /* Method returns Reference to Integer */
      If (Y500)
      {
       Local0 = (DerefOf (M602 (0x01, 0x05, 0x01)) & S605) /* \S605 */
         M600 (Arg0, 0x2E, Local0, 0x00)
```

```
Local0 = (DerefOf (M602 (0x01, 0x13, 0x01)) & S605) /* \S605 */
```

```
 M600 (Arg0, 0x2F, Local0, 0xFE7CB391D650A284)
       }
      /* Conversion of the both operands */
      Store ((S601 &
 S605), Local0)
      M600 (Arg0, 0x30, Local0, 0x0200)
      Store ((S605 & S601), Local0)
      M600 (Arg0, 0x31, Local0, 0x0200)
     Local0 = (S601 \& S605) /* \S605 */
      M600 (Arg0, 0x32, Local0, 0x0200)
     Local0 = (S605 \& S601) /* \S601 */
      M600 (Arg0, 0x33, Local0, 0x0200)
    }
    /* And, 32-bit */
    Method (M006, 1, NotSerialized)
    {
      /* Conversion of the first operand */
      Store ((S604 & 0x00), Local0)
      M600 (Arg0, 0x00, Local0, 0x00)
     Store ((S604 & 0xFFFFFFFF), Local0)
      M600 (Arg0, 0x01, Local0, 0xC179B3FE)
      Store ((S604 & AUI5), Local0)
      M600 (Arg0, 0x02, Local0, 0x00)
      Store ((S604 & AUII), Local0)
      M600 (Arg0, 0x03, Local0, 0xC179B3FE)
      If (Y078)
       {
         Store ((S604 & DerefOf (RefOf (AUI5))), Local0)
         M600 (Arg0, 0x04, Local0, 0x00)
 Store ((S604 & DerefOf (RefOf (AUII))), Local0)
         M600 (Arg0, 0x05, Local0, 0xC179B3FE)
       }
      Store ((S604 & DerefOf (PAUI [0x05])), Local0)
      M600 (Arg0, 0x06, Local0, 0x00)
      Store ((S604 & DerefOf (PAUI [0x12])), Local0)
      M600 (Arg0, 0x07, Local0, 0xC179B3FE)
      /* Method returns Integer */
      Store ((S604 & M601 (0x01, 0x05)), Local0)
      M600 (Arg0, 0x08, Local0, 0x00)
```
Store ((S604 & M601 (0x01, 0x12)), Local0)

```
 M600 (Arg0, 0x09, Local0, 0xC179B3FE)
      /* Method returns Reference to Integer */
      If (Y500)
       {
         Store ((S604 & DerefOf (M602 (0x01, 0x05, 0x01))), Local0)
        M600 (Arg0, 0x0A, Local0, 0x00)
        Store ((S604 & DerefOf (M602 (0x01, 0x12, 0x01))), Local0)
         M600 (Arg0, 0x0B, Local0, 0xC179B3FE)
       }
     Local0 = (S604 \& 0x00) M600 (Arg0, 0x0C, Local0,
 0x00)
      Local0 = (S604 & 0xFFFFFFFF)
      M600 (Arg0, 0x0D, Local0, 0xC179B3FE)
     Local0 = (S604 \& \text{AUI5}) /* \AUI5 */
      M600 (Arg0, 0x0E, Local0, 0x00)
     Local0 = (S604 \& \text{AUI}) /* \AUII */
      M600 (Arg0, 0x0F, Local0, 0xC179B3FE)
      If (Y078)
       {
       Local0 = (S604 \& DerefOf (RefOf (AUI5))) M600 (Arg0, 0x10, Local0, 0x00)
       Local0 = (S604 \& DerefOf (RefOf (AUII))) M600 (Arg0, 0x11, Local0, 0xC179B3FE)
       }
     Local0 = (S604 \& DerefOf (PAUI [0x05]))
      M600 (Arg0, 0x12, Local0, 0x00)
     Local0 = (S604 \& \text{Der}fOf (PAUI [0x12])) M600 (Arg0, 0x13, Local0, 0xC179B3FE)
      /* Method returns Integer */
     Local0 = (S604 \& M601 (0x01, 0x05)) M600 (Arg0, 0x14, Local0, 0x00)
     Local0 = (S604 \& M601 (0x01, 0x12)) M600 (Arg0, 0x15, Local0, 0xC179B3FE)
 /* Method returns Reference to Integer */
      If (Y500)
       {
       Local0 = (S604 \& DerefOf (M602 (0x01, 0x05, 0x01)))
        M600 (Arg0, 0x16, Local0, 0x00)
       Local0 = (S604 \& DerefOf (M602 (0x01, 0x12, 0x01))) M600 (Arg0, 0x17, Local0, 0xC179B3FE)
       }
```
/\* Conversion of the second operand \*/

```
 Store ((0x00 & S604), Local0)
 M600 (Arg0, 0x18, Local0, 0x00)
Store ((0xFFFFFFFF & S604), Local0)
 M600 (Arg0, 0x19, Local0, 0xC179B3FE)
 Store ((AUI5 & S604), Local0)
 M600 (Arg0, 0x1A, Local0, 0x00)
 Store ((AUII & S604), Local0)
 M600 (Arg0, 0x1B, Local0, 0xC179B3FE)
 If (Y078)
 {
   Store ((DerefOf (RefOf (AUI5)) & S604), Local0)
   M600 (Arg0, 0x1C, Local0, 0x00)
   Store ((DerefOf (RefOf (AUII)) & S604), Local0)
   M600 (Arg0, 0x1D, Local0,
```
#### 0xC179B3FE)

}

```
 Store ((DerefOf (PAUI [0x05]) & S604), Local0)
 M600 (Arg0, 0x1E, Local0, 0x00)
 Store ((DerefOf (PAUI [0x12]) & S604), Local0)
 M600 (Arg0, 0x1F, Local0, 0xC179B3FE)
 /* Method returns Integer */
```

```
 Store ((M601 (0x01, 0x05) & S604), Local0)
 M600 (Arg0, 0x20, Local0, 0x00)
 Store ((M601 (0x01, 0x12) & S604), Local0)
 M600 (Arg0, 0x21, Local0, 0xC179B3FE)
 /* Method returns Reference to Integer */
```

```
 If (Y500)
```

```
 Store ((DerefOf (M602 (0x01, 0x05, 0x01)) & S604), Local0)
   M600 (Arg0, 0x22, Local0, 0x00)
  Store ((DerefOf (M602 (0x01, 0x12, 0x01)) & S604), Local0)
  M600 (Arg0, 0x23, Local0, 0xC179B3FE)
 }
```

```
Local0 = (0x00 \& S604) /* \S604 */
 M600 (Arg0, 0x24, Local0, 0x00)
Local0 = (0xFFFFFFFFF & S604) /* \S604 */
```

```
 M600 (Arg0, 0x25, Local0, 0xC179B3FE)
     Local0 = (AUI5 \& S604) /* \S604 */
      M600 (Arg0, 0x26, Local0, 0x00)
     Local0 = (AUII & S604) /* \S604 */
```

```
 M600 (Arg0, 0x27, Local0, 0xC179B3FE)
   If (Y078)
   {
    Local0 = (DerefOf (RefOf (AUI5)) & S604) /* \S604 */
     M600 (Arg0, 0x28, Local0, 0x00)
    Local0 = (DerefOf (RefOf (AUII)) & S604) /* \S604 */
     M600 (Arg0, 0x29, Local0, 0xC179B3FE)
   }
  Local0 = (DerefOf (PAUI [0x05]) & S604) /* \S604 */
   M600 (Arg0, 0x2A, Local0, 0x00)
  Local0 = (DerefOf (PAUI [0x12]) & S604) /* \S604 */
   M600 (Arg0, 0x2B, Local0, 0xC179B3FE)
   /* Method returns Integer */
  Local0 = (M601 (0x01, 0x05) & S604) /* \S604 */
   M600 (Arg0, 0x2C, Local0, 0x00)
  Local0 = (M601 (0x01, 0x12) & S604) /* \S604 */
   M600 (Arg0, 0x2D, Local0, 0xC179B3FE)
 /* Method returns Reference to Integer */
   If (Y500)
   {
     Local0 = (DerefOf (M602 (0x01, 0x05, 0x01)) & S604) /* \S604 */
     M600 (Arg0, 0x2E, Local0, 0x00)
    Local0 = (DerefOf (M602 (0x01, 0x12, 0x01)) & S604) /* \S604 */
     M600 (Arg0, 0x2F, Local0, 0xC179B3FE)
   }
   /* Conversion of the both operands */
   Store ((S601 & S604), Local0)
   M600 (Arg0, 0x30, Local0, 0x0320)
   Store ((S604 & S601), Local0)
   M600 (Arg0, 0x31, Local0, 0x0320)
  Local0 = (S601 \& S604) /* \S604 */
   M600 (Arg0, 0x32, Local0, 0x0320)
  Local0 = (S604 \& S601) /* \S601 */
   M600 (Arg0, 0x33, Local0, 0x0320)
 /* Divide, common 32-bit/64-bit test */
 Method (M007, 1, NotSerialized)
   /* Conversion of the first operand */
```
}

```
 Store ((S601 / 0x01), Local0)
      M600 (Arg0,
 0x00, Local0, 0x0321)
      Store ((S601 / 0x0321), Local0)
      M600 (Arg0, 0x01, Local0, 0x01)
      Store ((S601 / AUI6), Local0)
      M600 (Arg0, 0x02, Local0, 0x0321)
      Store ((S601 / AUI1), Local0)
      M600 (Arg0, 0x03, Local0, 0x01)
      If (Y078)
       {
         Store ((S601 / DerefOf (RefOf (AUI6))), Local0)
         M600 (Arg0, 0x04, Local0, 0x0321)
         Store ((S601 / DerefOf (RefOf (AUI1))), Local0)
         M600 (Arg0, 0x05, Local0, 0x01)
       }
      Store ((S601 / DerefOf (PAUI [0x06])), Local0)
      M600 (Arg0, 0x06, Local0, 0x0321)
      Store ((S601 / DerefOf (PAUI [0x01])), Local0)
      M600 (Arg0, 0x07, Local0, 0x01)
      /* Method returns Integer */
      Store ((S601 / M601 (0x01, 0x06)), Local0)
      M600 (Arg0, 0x08, Local0, 0x0321)
      Store ((S601 / M601 (0x01, 0x01)), Local0)
      M600 (Arg0, 0x09,
 Local0, 0x01)
      /* Method returns Reference to Integer */
      If (Y500)
       {
         Store ((S601 / DerefOf (M602 (0x01, 0x06, 0x01))), Local0)
         M600 (Arg0, 0x0A, Local0, 0x0321)
         Store ((S601 / DerefOf (M602 (0x01, 0x01, 0x01))), Local0)
         M600 (Arg0, 0x0B, Local0, 0x01)
       }
      Divide (S601, 0x01, Local1, Local0)
      M600 (Arg0, 0x0C, Local0, 0x0321)
     Divide (S601, 0x0321, Local1, Local0)
      M600 (Arg0, 0x0D, Local0, 0x01)
     Divide (S601, AUI6, Local1, Local0)
      M600 (Arg0, 0x0E, Local0, 0x0321)
     Divide (S601, AUI1, Local1, Local0)
      M600 (Arg0, 0x0F, Local0, 0x01)
      If (Y078)
       {
```

```
 Open Source Used In UCS Manager vCenter Remote Plugin 4.0.1 12945
```
 Divide (S601, DerefOf (RefOf (AUI6)), Local1, Local0) M600 (Arg0, 0x10, Local0, 0x0321) Divide (S601, DerefOf (RefOf (AUI1)), Local1, Local0) M600 (Arg0, 0x11, Local0, 0x01)

```
 }
```
Divide (S601, DerefOf (PAUI [0x06]), Local1, Local0) M600 (Arg0, 0x12, Local0, 0x0321) Divide (S601, DerefOf (PAUI [0x01]), Local1, Local0) M600 (Arg0, 0x13, Local0, 0x01) /\* Method returns Integer \*/

 Divide (S601, M601 (0x01, 0x06), Local1, Local0) M600 (Arg0, 0x14, Local0, 0x0321) Divide (S601, M601 (0x01, 0x01), Local1, Local0) M600 (Arg0, 0x15, Local0, 0x01) /\* Method returns Reference to Integer \*/

## If (Y500)

 { Divide (S601, DerefOf (M602 (0x01, 0x06, 0x01)), Local1, Local0) M600 (Arg0, 0x16, Local0, 0x0321) Divide (S601, DerefOf (M602 (0x01, 0x01, 0x01)), Local1, Local0) M600 (Arg0, 0x17, Local0, 0x01) }

/\* Conversion of the second operand \*/

 Store ((0x01 / S601), Local0) M600 (Arg0, 0x18, Local0,

## 0x00)

```
 Store ((0x0321 / S601), Local0)
 M600 (Arg0, 0x19, Local0, 0x01)
 Store ((AUI6 / S601), Local0)
 M600 (Arg0, 0x1A, Local0, 0x00)
 Store ((AUI1 / S601), Local0)
 M600 (Arg0, 0x1B, Local0, 0x01)
 If (Y078)
```
{

 Store ((DerefOf (RefOf (AUI6)) / S601), Local0) M600 (Arg0, 0x1C, Local0, 0x00) Store ((DerefOf (RefOf (AUI1)) / S601), Local0) M600 (Arg0, 0x1D, Local0, 0x01)

}

 Store ((DerefOf (PAUI [0x06]) / S601), Local0) M600 (Arg0, 0x1E, Local0, 0x00)

 Store ((DerefOf (PAUI [0x01]) / S601), Local0) M600 (Arg0, 0x1F, Local0, 0x01) /\* Method returns Integer \*/

```
 Store ((M601 (0x01, 0x06) / S601), Local0)
 M600 (Arg0, 0x20, Local0, 0x00)
 Store ((M601 (0x01, 0x01) / S601), Local0)
 M600 (Arg0, 0x21, Local0, 0x01)
```
/\* Method returns Reference to Integer \*/

```
 If (Y500)
```

```
 {
   Store ((DerefOf (M602 (0x01, 0x06, 0x01)) / S601), Local0)
   M600 (Arg0, 0x22, Local0, 0x00)
  Store ((DerefOf (M602 (0x01, 0x01, 0x01)) / S601), Local0)
  M600 (Arg0, 0x23, Local0, 0x01)
```

```
 }
```

```
Divide (0x01, S601, Local1, Local0)
 M600 (Arg0, 0x24, Local0, 0x00)
Divide (0x0321, S601, Local1, Local0)
 M600 (Arg0, 0x25, Local0, 0x01)
Divide (AUI6, S601, Local1, Local0)
 M600 (Arg0, 0x26, Local0, 0x00)
Divide (AUI1, S601, Local1, Local0)
 M600 (Arg0, 0x27, Local0, 0x01)
 If (Y078)
 {
  Divide (DerefOf (RefOf (AUI6)), S601, Local1, Local0)
   M600 (Arg0, 0x28, Local0, 0x00)
```

```
Divide (DerefOf (RefOf (AUI1)), S601, Local1, Local0)
 M600 (Arg0, 0x29, Local0, 0x01)
```

```
 }
```
Divide (DerefOf (PAUI [0x06]), S601, Local1, Local0) M600 (Arg0, 0x2A, Local0, 0x00) Divide (DerefOf (PAUI [0x01]), S601, Local1, Local0) M600 (Arg0, 0x2B, Local0, 0x01) /\* Method returns Integer \*/

```
Divide (M601 (0x01, 0x06), S601, Local1, Local0)
 M600 (Arg0, 0x2C, Local0, 0x00)
 Divide (M601 (0x01, 0x01), S601, Local1, Local0)
 M600 (Arg0, 0x2D, Local0, 0x01)
 /* Method returns Reference to Integer */
```
If (Y500)

```
 {
         Divide (DerefOf (M602 (0x01, 0x06, 0x01)), S601, Local1, Local0)
         M600 (Arg0, 0x2E, Local0, 0x00)
         Divide (DerefOf (M602 (0x01, 0x01, 0x01)), S601, Local1, Local0)
         M600 (Arg0, 0x2F, Local0, 0x01)
      }
    }
    /* Divide, 64-bit */
    Method (M008, 1, NotSerialized)
    {
      /* Conversion of the first operand */
      Store ((S605 /
 0x01), Local0)
      M600 (Arg0, 0x00, Local0, 0xFE7CB391D650A284)
      Store ((S605 / 0xFE7CB391D650A284), Local0)
      M600 (Arg0, 0x01, Local0, 0x01)
      Store ((S605 / AUI6), Local0)
      M600 (Arg0, 0x02, Local0, 0xFE7CB391D650A284)
      Store ((S605 / AUI4), Local0)
      M600 (Arg0, 0x03, Local0, 0x01)
      If (Y078)
       {
         Store ((S605 / DerefOf (RefOf (AUI6))), Local0)
         M600 (Arg0, 0x04, Local0, 0xFE7CB391D650A284)
         Store ((S605 / DerefOf (RefOf (AUI4))), Local0)
         M600 (Arg0, 0x05, Local0, 0x01)
       }
      Store ((S605 / DerefOf (PAUI [0x06])), Local0)
      M600 (Arg0, 0x06, Local0, 0xFE7CB391D650A284)
      Store ((S605 / DerefOf (PAUI [0x04])), Local0)
      M600 (Arg0, 0x07, Local0, 0x01)
      /* Method returns Integer */
      Store ((S605 / M601 (0x01, 0x06)), Local0)
      M600 (Arg0, 0x08, Local0,
 0xFE7CB391D650A284)
      Store ((S605 / M601 (0x01, 0x04)), Local0)
      M600 (Arg0, 0x09, Local0, 0x01)
      /* Method returns Reference to Integer */
      If (Y500)
       {
         Store ((S605 / DerefOf (M602 (0x01, 0x06, 0x01))), Local0)
         M600 (Arg0, 0x0A, Local0, 0xFE7CB391D650A284)
```

```
 Store ((S605 / DerefOf (M602 (0x01, 0x04, 0x01))), Local0)
 M600 (Arg0, 0x0B, Local0, 0x01)
```

```
 Divide (S605, 0x01, Local1, Local0)
 M600 (Arg0, 0x0C, Local0, 0xFE7CB391D650A284)
 Divide (S605, 0xFE7CB391D650A284, Local1, Local0)
 M600 (Arg0, 0x0D, Local0, 0x01)
 Divide (S605, AUI6, Local1, Local0)
 M600 (Arg0, 0x0E, Local0, 0xFE7CB391D650A284)
Divide (S605, AUI4, Local1, Local0)
 M600 (Arg0, 0x0F, Local0, 0x01)
 If (Y078)
 {
   Divide (S605, DerefOf (RefOf (AUI6)), Local1, Local0)
   M600 (Arg0, 0x10, Local0, 0xFE7CB391D650A284)
   Divide (S605, DerefOf (RefOf (AUI4)), Local1, Local0)
   M600 (Arg0, 0x11, Local0, 0x01)
 }
```

```
Divide (S605, DerefOf (PAUI [0x06]), Local1, Local0)
 M600 (Arg0, 0x12, Local0, 0xFE7CB391D650A284)
Divide (S605, DerefOf (PAUI [0x04]), Local1, Local0)
 M600 (Arg0, 0x13, Local0, 0x01)
 /* Method returns Integer */
```

```
 Divide (S605, M601 (0x01, 0x06), Local1, Local0)
 M600 (Arg0, 0x14, Local0, 0xFE7CB391D650A284)
 Divide (S605, M601 (0x01, 0x04), Local1, Local0)
 M600 (Arg0, 0x15, Local0, 0x01)
 /* Method returns Reference to Integer */
```
## If (Y500)

{

}

```
 Divide (S605, DerefOf (M602 (0x01, 0x06, 0x01)), Local1, Local0)
 M600 (Arg0, 0x16, Local0, 0xFE7CB391D650A284)
 Divide (S605, DerefOf (M602 (0x01, 0x04, 0x01)), Local1,
```
#### Local0)

```
 M600 (Arg0, 0x17, Local0, 0x01)
```

```
 }
```

```
 /* Conversion of the second operand */
```

```
 Store ((0x01 / S605), Local0)
 M600 (Arg0, 0x18, Local0, 0x00)
 Store ((0xFE7CB391D650A284 / S605), Local0)
 M600 (Arg0, 0x19, Local0, 0x01)
 Store ((AUI6 / S605), Local0)
```

```
 M600 (Arg0, 0x1A, Local0, 0x00)
      Store ((AUI4 / S605), Local0)
      M600 (Arg0, 0x1B, Local0, 0x01)
      If (Y078)
       {
         Store ((DerefOf (RefOf (AUI6)) / S605), Local0)
         M600 (Arg0, 0x1C, Local0, 0x00)
         Store ((DerefOf (RefOf (AUI4)) / S605), Local0)
         M600 (Arg0, 0x1D, Local0, 0x01)
       }
      Store ((DerefOf (PAUI [0x06]) / S605), Local0)
      M600 (Arg0, 0x1E, Local0, 0x00)
      Store ((DerefOf (PAUI [0x04]) / S605), Local0)
      M600 (Arg0, 0x1F, Local0, 0x01)
      /* Method returns Integer
      Store ((M601 (0x01, 0x06) / S605), Local0)
      M600 (Arg0, 0x20, Local0, 0x00)
      Store ((M601 (0x01, 0x04) / S605), Local0)
      M600 (Arg0, 0x21, Local0, 0x01)
      /* Method returns Reference to Integer */
      If (Y500)
       {
         Store ((DerefOf (M602 (0x01, 0x06, 0x01)) / S605), Local0)
         M600 (Arg0, 0x22, Local0, 0x00)
         Store ((DerefOf (M602 (0x01, 0x04, 0x01)) / S605), Local0)
         M600 (Arg0, 0x23, Local0, 0x01)
       }
      Divide (0x01, S605, Local1, Local0)
      M600 (Arg0, 0x24, Local0, 0x00)
      Divide (0xFE7CB391D650A284, S605, Local1, Local0)
      M600 (Arg0, 0x25, Local0, 0x01)
      Divide (AUI6, S605, Local1, Local0)
      M600 (Arg0, 0x26, Local0, 0x00)
      Divide (AUI4, S605, Local1, Local0)
      M600 (Arg0, 0x27, Local0, 0x01)
      If (Y078)
       {
         Divide
 (DerefOf (RefOf (AUI6)), S605, Local1, Local0)
         M600 (Arg0, 0x28, Local0, 0x00)
         Divide (DerefOf (RefOf (AUI4)), S605, Local1, Local0)
         M600 (Arg0, 0x29, Local0, 0x01)
```

```
 }
```
\*/

```
Divide (DerefOf (PAUI [0x06]), S605, Local1, Local0)
 M600 (Arg0, 0x2A, Local0, 0x00)
Divide (DerefOf (PAUI [0x04]), S605, Local1, Local0)
 M600 (Arg0, 0x2B, Local0, 0x01)
 /* Method returns Integer */
```

```
 Divide (M601 (0x01, 0x06), S605, Local1, Local0)
 M600 (Arg0, 0x2C, Local0, 0x00)
 Divide (M601 (0x01, 0x04), S605, Local1, Local0)
 M600 (Arg0, 0x2D, Local0, 0x01)
 /* Method returns Reference to Integer */
```

```
 If (Y500)
```
{

}

```
 Divide (DerefOf (M602 (0x01, 0x06, 0x01)), S605, Local1, Local0)
 M600 (Arg0, 0x2E, Local0, 0x00)
 Divide (DerefOf (M602 (0x01, 0x04, 0x01)), S605, Local1, Local0)
 M600 (Arg0, 0x2F, Local0, 0x01)
```
/\* Conversion of the both operands \*/

```
 Store ((S601 / S605), Local0)
 M600 (Arg0, 0x30, Local0, 0x00)
 Store ((S605 / S601), Local0)
 M600 (Arg0, 0x31, Local0, 0x0051558EB950F5A7)
 Divide (S601, S605, Local1, Local0)
 M600 (Arg0, 0x32, Local0, 0x00)
 Divide (S605, S601, Local1, Local0)
 M600 (Arg0, 0x33, Local0, 0x0051558EB950F5A7)
```

```
 }
```

```
 /* Divide, 32-bit */
```
Method (M009, 1, NotSerialized)

```
 {
```
/\* Conversion of the first operand \*/

```
 Store ((S604 / 0x01), Local0)
 M600 (Arg0, 0x00, Local0, 0xC179B3FE)
 Store ((S604 / 0xC179B3FE), Local0)
 M600 (Arg0, 0x01, Local0, 0x01)
 Store ((S604 / AUI6), Local0)
 M600 (Arg0, 0x02, Local0, 0xC179B3FE)
 Store ((S604 / AUI3), Local0)
 M600 (Arg0, 0x03, Local0, 0x01)
```

```
 If (Y078)
       {
         Store ((S604 / DerefOf (RefOf (AUI6))), Local0)
         M600 (Arg0, 0x04, Local0, 0xC179B3FE)
         Store ((S604 / DerefOf (RefOf (AUI3))), Local0)
         M600 (Arg0, 0x05, Local0, 0x01)
       }
      Store ((S604 / DerefOf (PAUI [0x06])), Local0)
      M600 (Arg0, 0x06, Local0, 0xC179B3FE)
      Store ((S604 / DerefOf (PAUI [0x03])), Local0)
      M600 (Arg0, 0x07, Local0, 0x01)
      /* Method returns Integer */
      Store ((S604 / M601 (0x01, 0x06)), Local0)
      M600 (Arg0, 0x08, Local0, 0xC179B3FE)
      Store ((S604 / M601 (0x01, 0x03)), Local0)
      M600 (Arg0, 0x09, Local0, 0x01)
      /* Method returns Reference to Integer */
      If (Y500)
       {
         Store ((S604 / DerefOf (M602 (0x01, 0x06, 0x01))), Local0)
         M600 (Arg0, 0x0A, Local0, 0xC179B3FE)
         Store ((S604 / DerefOf (M602
 (0x01, 0x03, 0x01))), Local0)
         M600 (Arg0, 0x0B, Local0, 0x01)
       }
     Divide (S604, 0x01, Local1, Local0)
      M600 (Arg0, 0x0C, Local0, 0xC179B3FE)
     Divide (S604, 0xC179B3FE, Local1, Local0)
      M600 (Arg0, 0x0D, Local0, 0x01)
      Divide (S604, AUI6, Local1, Local0)
      M600 (Arg0, 0x0E, Local0, 0xC179B3FE)
      Divide (S604, AUI3, Local1, Local0)
      M600 (Arg0, 0x0F, Local0, 0x01)
      If (Y078)
       {
         Divide (S604, DerefOf (RefOf (AUI6)), Local1, Local0)
         M600 (Arg0, 0x10, Local0, 0xC179B3FE)
         Divide (S604, DerefOf (RefOf (AUI3)), Local1, Local0)
         M600 (Arg0, 0x11, Local0, 0x01)
       }
      Divide (S604, DerefOf (PAUI [0x06]), Local1, Local0)
      M600 (Arg0, 0x12, Local0, 0xC179B3FE)
```
Divide (S604, DerefOf (PAUI [0x03]), Local1, Local0)

```
 M600 (Arg0, 0x13, Local0, 0x01)
       /* Method returns Integer */
      Divide (S604, M601 (0x01, 0x06), Local1, Local0)
      M600 (Arg0, 0x14, Local0, 0xC179B3FE)
      Divide (S604, M601 (0x01, 0x03), Local1, Local0)
      M600 (Arg0, 0x15, Local0, 0x01)
      /* Method returns Reference to Integer */
      If (Y500)
       {
         Divide (S604, DerefOf (M602 (0x01, 0x06, 0x01)), Local1, Local0)
         M600 (Arg0, 0x16, Local0, 0xC179B3FE)
         Divide (S604, DerefOf (M602 (0x01, 0x03, 0x01)), Local1, Local0)
         M600 (Arg0, 0x17, Local0, 0x01)
       }
      /* Conversion of the second operand */
      Store ((0x01 / S604), Local0)
      M600 (Arg0, 0x18, Local0, 0x00)
      Store ((0xC179B3FE / S604), Local0)
      M600 (Arg0, 0x19, Local0, 0x01)
      Store ((AUI6 / S604), Local0)
      M600 (Arg0, 0x1A, Local0, 0x00)
      Store ((AUI3 / S604), Local0)
      M600
 (Arg0, 0x1B, Local0, 0x01)
      If (Y078)
       {
         Store ((DerefOf (RefOf (AUI6)) / S604), Local0)
         M600 (Arg0, 0x1C, Local0, 0x00)
         Store ((DerefOf (RefOf (AUI3)) / S604), Local0)
         M600 (Arg0, 0x1D, Local0, 0x01)
       }
      Store ((DerefOf (PAUI [0x06]) / S604), Local0)
      M600 (Arg0, 0x1E, Local0, 0x00)
      Store ((DerefOf (PAUI [0x03]) / S604), Local0)
      M600 (Arg0, 0x1F, Local0, 0x01)
      /* Method returns Integer */
      Store ((M601 (0x01, 0x06) / S604), Local0)
```

```
 M600 (Arg0, 0x20, Local0, 0x00)
 Store ((M601 (0x01, 0x03) / S604), Local0)
 M600 (Arg0, 0x21, Local0, 0x01)
 /* Method returns Reference to Integer */
```

```
 If (Y500)
       {
         Store ((DerefOf (M602 (0x01, 0x06, 0x01)) / S604), Local0)
         M600 (Arg0, 0x22, Local0, 0x00)
         Store ((DerefOf (M602
 (0x01, 0x03, 0x01)) / S604), Local0)
         M600 (Arg0, 0x23, Local0, 0x01)
       }
      Divide (0x01, S604, Local1, Local0)
      M600 (Arg0, 0x24, Local0, 0x00)
      Divide (0xC179B3FE, S604, Local1, Local0)
      M600 (Arg0, 0x25, Local0, 0x01)
      Divide (AUI6, S604, Local1, Local0)
      M600 (Arg0, 0x26, Local0, 0x00)
     Divide (AUI3, S604, Local1, Local0)
      M600 (Arg0, 0x27, Local0, 0x01)
      If (Y078)
       {
         Divide (DerefOf (RefOf (AUI6)), S604, Local1, Local0)
         M600 (Arg0, 0x28, Local0, 0x00)
        Divide (DerefOf (RefOf (AUI3)), S604, Local1, Local0)
         M600 (Arg0, 0x29, Local0, 0x01)
       }
     Divide (DerefOf (PAUI [0x06]), S604, Local1, Local0)
      M600 (Arg0, 0x2A, Local0, 0x00)
     Divide (DerefOf (PAUI [0x03]), S604, Local1, Local0)
      M600 (Arg0, 0x2B, Local0, 0x01)
      /* Method
```

```
 returns Integer */
```

```
 Divide (M601 (0x01, 0x06), S604, Local1, Local0)
 M600 (Arg0, 0x2C, Local0, 0x00)
 Divide (M601 (0x01, 0x03), S604, Local1, Local0)
 M600 (Arg0, 0x2D, Local0, 0x01)
 /* Method returns Reference to Integer */
```

```
 If (Y500)
```

```
 {
```
 Divide (DerefOf (M602 (0x01, 0x06, 0x01)), S604, Local1, Local0) M600 (Arg0, 0x2E, Local0, 0x00) Divide (DerefOf (M602 (0x01, 0x03, 0x01)), S604, Local1, Local0) M600 (Arg0, 0x2F, Local0, 0x01)

```
 }
```

```
 /* Conversion of the both operands */
```

```
 Store ((S601 / S604), Local0)
      M600 (Arg0, 0x30, Local0, 0x00)
      Store ((S604 / S601), Local0)
      M600 (Arg0, 0x31, Local0, 0x003DD5B7)
     Divide (S601, S604, Local1, Local0)
      M600 (Arg0, 0x32, Local0, 0x00)
     Divide (S604, S601, Local1, Local0)
      M600 (Arg0, 0x33, Local0,
 0x003DD5B7)
    }
    /* Mod, common 32-bit/64-bit test */
    Method (M00A, 1, NotSerialized)
    {
      /* Conversion of the first operand */
      Store ((S601 % 0x0322), Local0)
      M600 (Arg0, 0x00, Local0, 0x0321)
      Store ((S601 % 0x0320), Local0)
      M600 (Arg0, 0x01, Local0, 0x01)
      Store ((S601 % AUIG), Local0)
      M600 (Arg0, 0x02, Local0, 0x0321)
      Store ((S601 % AUIH), Local0)
      M600 (Arg0, 0x03, Local0, 0x01)
      If (Y078)
       {
         Store ((S601 % DerefOf (RefOf (AUIG))), Local0)
         M600 (Arg0, 0x04, Local0, 0x0321)
         Store ((S601 % DerefOf (RefOf (AUIH))), Local0)
         M600 (Arg0, 0x05, Local0, 0x01)
       }
      Store ((S601 % DerefOf (PAUI [0x10])), Local0)
      M600 (Arg0, 0x06, Local0, 0x0321)
      Store ((S601 % DerefOf (PAUI [0x11])), Local0)
      M600 (Arg0, 0x07, Local0,
 0x01)
      /* Method returns Integer */
      Store ((S601 % M601 (0x01, 0x10)), Local0)
      M600 (Arg0, 0x08, Local0, 0x0321)
      Store ((S601 % M601 (0x01, 0x11)), Local0)
      M600 (Arg0, 0x09, Local0, 0x01)
      /* Method returns Reference to Integer */
      If (Y500)
       {
```

```
 Store ((S601 % DerefOf (M602 (0x01, 0x10, 0x01))), Local0)
         M600 (Arg0, 0x0A, Local0, 0x0321)
         Store ((S601 % DerefOf (M602 (0x01, 0x11, 0x01))), Local0)
         M600 (Arg0, 0x0B, Local0, 0x01)
      }
     Local0 = (S601 % 0x0322) M600 (Arg0, 0x0C, Local0, 0x0321)
     Local0 = (S601 % 0x0320) M600 (Arg0, 0x0D, Local0, 0x01)
     Local0 = (S601 % AUIG) / * \AUIG * / M600 (Arg0, 0x0E, Local0, 0x0321)
     Local0 = (S601 % AUIH) /* \AUIH */
      M600 (Arg0, 0x0F, Local0, 0x01)
      If (Y078)
      {
     Local0 = (S601 % DerefOf (RefOf (AUIG))) M600 (Arg0, 0x10, Local0, 0x0321)
       Local0 = (S601 % DerefOf (RefOf (AUIH))) M600 (Arg0, 0x11, Local0, 0x01)
      }
     Local0 = (S601 % DerefOf (PAUI [0x10])) M600 (Arg0, 0x12, Local0, 0x0321)
     Local0 = (S601 % DerefOf (PAUI [0x11])) M600 (Arg0, 0x13, Local0, 0x01)
      /* Method returns Integer */
     Local0 = (S601 % M601 (0x01, 0x10)) M600 (Arg0, 0x14, Local0, 0x0321)
     Local0 = (S601 % M601 (0x01, 0x11)) M600 (Arg0, 0x15, Local0, 0x01)
      /* Method returns Reference to Integer */
      If (Y500)
      {
       Local0 = (S601 \% \text{ Der} of (M602 (0x01, 0x10, 0x01))) M600 (Arg0, 0x16, Local0, 0x0321)
       Local0 = (S601 % DerefOf (M602 (0x01, 0x11, 0x01)))
        M600 (Arg0, 0x17, Local0, 0x01)
      }
      /* Conversion
 of the second operand */
      Store ((0x0322 % S601), Local0)
      M600 (Arg0, 0x18, Local0, 0x01)
```

```
 Store ((0x0320 % S601), Local0)
      M600 (Arg0, 0x19, Local0, 0x0320)
      Store ((AUIG % S601), Local0)
      M600 (Arg0, 0x1A, Local0, 0x01)
      Store ((AUIH % S601), Local0)
      M600 (Arg0, 0x1B, Local0, 0x0320)
      If (Y078)
       {
         Store ((DerefOf (RefOf (AUIG)) % S601), Local0)
         M600 (Arg0, 0x1C, Local0, 0x01)
         Store ((DerefOf (RefOf (AUIH)) % S601), Local0)
         M600 (Arg0, 0x1D, Local0, 0x0320)
       }
      Store ((DerefOf (PAUI [0x10]) % S601), Local0)
      M600 (Arg0, 0x1E, Local0, 0x01)
      Store ((DerefOf (PAUI [0x11]) % S601), Local0)
      M600 (Arg0, 0x1F, Local0, 0x0320)
      /* Method returns Integer */
      Store ((M601 (0x01, 0x10) % S601), Local0)
      M600 (Arg0, 0x20, Local0,
 0x01)
      Store ((M601 (0x01, 0x11) % S601), Local0)
      M600 (Arg0, 0x21, Local0, 0x0320)
      /* Method returns Reference to Integer */
      If (Y500)
       {
         Store ((DerefOf (M602 (0x01, 0x10, 0x01)) % S601), Local0)
         M600 (Arg0, 0x22, Local0, 0x01)
         Store ((DerefOf (M602 (0x01, 0x11, 0x01)) % S601), Local0)
         M600 (Arg0, 0x23, Local0, 0x0320)
       }
     Local0 = (0x0322\% S601) /* \S601 */
      M600 (Arg0, 0x24, Local0, 0x01)
     Local0 = (0x0320 % S601) /* \S601 */
      M600 (Arg0, 0x25, Local0, 0x0320)
     Local0 = (AUIG % S601) /* \S601 */
      M600 (Arg0, 0x26, Local0, 0x01)
     Local0 = (AUIH % S601) /* \S601 */
      M600 (Arg0, 0x27, Local0, 0x0320)
      If (Y078)
       {
        Local0 = (DerefOf (RefOf (AUIG)) % S601) /* \S601 */
         M600 (Arg0, 0x28, Local0, 0x01)
```

```
Local0 = (DerefOf (RefOf (AUIH)) % S601) /* \S601 */
      M600 (Arg0, 0x29, Local0, 0x0320)
    }
  Local0 = (DerefOf (PAUI [0x10]) % S601) /* \S601 */
   M600 (Arg0, 0x2A, Local0, 0x01)
  Local0 = (DerefOf (PAUI [0x11]) % S601) /* \S601 */
   M600 (Arg0, 0x2B, Local0, 0x0320)
   /* Method returns Integer */
  Local0 = (M601 (0x01, 0x10) % S601) /* \S601 */
   M600 (Arg0, 0x2C, Local0, 0x01)
  Local0 = (M601 (0x01, 0x11) % S601) /* \S601 */
   M600 (Arg0, 0x2D, Local0, 0x0320)
   /* Method returns Reference to Integer */
   If (Y500)
    {
     Local0 = (DerefOf (M602 (0x01, 0x10, 0x01)) % S601) /* \S601 */
      M600 (Arg0, 0x2E, Local0, 0x01)
     Local0 = (DerefOf (M602 (0x01, 0x11, 0x01)) % S601) /* \S601 */
      M600 (Arg0, 0x2F, Local0, 0x0320)
   }
 }
 /* Mod, 64-bit */
 Method (M00B, 1, NotSerialized)
 {
   /* Conversion of the first operand */
   Store ((S605 % 0xFE7CB391D650A285), Local0)
   M600 (Arg0, 0x00, Local0, 0xFE7CB391D650A284)
   Store ((S605 % 0xFE7CB391D650A283), Local0)
   M600 (Arg0, 0x01, Local0, 0x01)
   Store ((S605 % AUID), Local0)
   M600 (Arg0, 0x02, Local0, 0xFE7CB391D650A284)
   Store ((S605 % AUIF), Local0)
   M600 (Arg0, 0x03, Local0, 0x01)
   If (Y078)
    {
      Store ((S605 % DerefOf (RefOf (AUID))), Local0)
      M600 (Arg0, 0x04, Local0, 0xFE7CB391D650A284)
      Store ((S605 % DerefOf (RefOf (AUIF))), Local0)
      M600 (Arg0, 0x05, Local0, 0x01)
    }
```

```
 Open Source Used In UCS Manager vCenter Remote Plugin 4.0.1 12958
```

```
 Store ((S605 % DerefOf (PAUI [0x0D])), Local0)
      M600 (Arg0, 0x0D, Local0, 0xFE7CB391D650A284)
      Store ((S605 % DerefOf (PAUI [0x0F])), Local0)
      M600 (Arg0, 0x07, Local0,
 0x01)
      /* Method returns Integer */
      Store ((S605 % M601 (0x01, 0x0D)), Local0)
      M600 (Arg0, 0x08, Local0, 0xFE7CB391D650A284)
      Store ((S605 % M601 (0x01, 0x0F)), Local0)
      M600 (Arg0, 0x09, Local0, 0x01)
      /* Method returns Reference to Integer */
      If (Y500)
      {
        Store ((S605 % DerefOf (M602 (0x01, 0x0D, 0x01))), Local0)
        M600 (Arg0, 0x0A, Local0, 0xFE7CB391D650A284)
        Store ((S605 % DerefOf (M602 (0x01, 0x0F, 0x01))), Local0)
        M600 (Arg0, 0x0B, Local0, 0x01)
      }
      Local0 = (S605 % 0xFE7CB391D650A285)
      M600 (Arg0, 0x0C, Local0, 0xFE7CB391D650A284)
      Local0 = (S605 % 0xFE7CB391D650A283)
      M600 (Arg0, 0x0D, Local0, 0x01)
     Local0 = (S605 % \text{ALID}) /* \AUID */
      M600 (Arg0, 0x0E, Local0, 0xFE7CB391D650A284)
     Local0 = (S605 % AUIF) / * \AAUIF */
      M600 (Arg0,
 0x0F, Local0, 0x01)
      If (Y078)
      {
       Local0 = (S605 % DerefOf (RefOf (AUID))) M600 (Arg0, 0x10, Local0, 0xFE7CB391D650A284)
       Local0 = (S605 % DerefOf (RefOf (AUIF))) M600 (Arg0, 0x11, Local0, 0x01)
      }
     Local0 = (S605 % DerefOf (PAUI [0x0D])) M600 (Arg0, 0x12, Local0, 0xFE7CB391D650A284)
     Local0 = (S605 % DerefOf (PAUI [0x0F])) M600 (Arg0, 0x13, Local0, 0x01)
      /* Method returns Integer */
     Local0 = (S605 % M601 (0x01, 0x0D)) M600 (Arg0, 0x14, Local0, 0xFE7CB391D650A284)
     Local0 = (S605 % M601 (0x01, 0x0F)) M600 (Arg0, 0x15, Local0, 0x01)
```

```
 If (Y500)
      {
       Local0 = (S605 % DerefOf (M602 (0x01, 0x0D, 0x01))) M600 (Arg0, 0x16, Local0, 0xFE7CB391D650A284)
       Local0 = (S605 % DerefOf) (M602 (0x01, 0x0F, 0x01)))
        M600 (Arg0, 0x17, Local0, 0x01)
      }
```

```
 /* Conversion of the second operand */
```
/\* Method returns Reference to Integer \*/

```
 Store ((0xFE7CB391D650A285 % S605), Local0)
 M600 (Arg0, 0x18, Local0, 0x01)
 Store ((0xFE7CB391D650A283 % S605), Local0)
 M600 (Arg0, 0x19, Local0, 0xFE7CB391D650A283)
 Store ((AUID % S605), Local0)
 M600 (Arg0, 0x1A, Local0, 0x01)
 Store ((AUIF % S605), Local0)
 M600 (Arg0, 0x1B, Local0, 0xFE7CB391D650A283)
 If (Y078)
 {
   Store ((DerefOf (RefOf (AUID)) % S605), Local0)
   M600 (Arg0, 0x1C, Local0, 0x01)
   Store ((DerefOf (RefOf (AUIF)) % S605), Local0)
```

```
 M600 (Arg0, 0x1D, Local0, 0xFE7CB391D650A283)
 }
```

```
 Store ((DerefOf (PAUI [0x0D]) % S605), Local0)
 M600 (Arg0, 0x1E, Local0, 0x01)
 Store ((DerefOf (PAUI [0x0F]) % S605), Local0)
 M600 (Arg0, 0x1F, Local0, 0xFE7CB391D650A283)
 /* Method returns Integer */
```

```
 Store ((M601 (0x01, 0x0D) % S605), Local0)
 M600 (Arg0, 0x20, Local0, 0x01)
 Store ((M601 (0x01, 0x0F) % S605), Local0)
 M600 (Arg0, 0x21, Local0, 0xFE7CB391D650A283)
 /* Method returns Reference to Integer */
```
# If (Y500)

```
 Store ((DerefOf (M602 (0x01, 0x0D, 0x01)) % S605), Local0)
 M600 (Arg0, 0x22, Local0, 0x01)
 Store ((DerefOf (M602 (0x01, 0x0F, 0x01)) % S605), Local0)
 M600 (Arg0, 0x23, Local0, 0xFE7CB391D650A283)
```

```
 }
```
```
Local0 = (0xFE7CB391D650A285 % S605) /* \S605 */
      M600 (Arg0, 0x24, Local0, 0x01)
     Local0 = (0xFE7CB391D650A283 % S605) /* \S605 */
      M600 (Arg0, 0x25, Local0, 0xFE7CB391D650A283)
     Local0 = (AUID % S605) /* \S605 */
      M600 (Arg0, 0x26, Local0, 0x01)
  Local0 = (AUIF % S605) /* \S605 */
      M600 (Arg0, 0x27, Local0, 0xFE7CB391D650A283)
      If (Y078)
      {
       Local0 = (DerefOf (RefOf (AUID)) % S605) /* \S605 */
        M600 (Arg0, 0x28, Local0, 0x01)
       Local0 = (DerefOf (RefOf (AUIF)) % S605) /* \S605 */
        M600 (Arg0, 0x29, Local0, 0xFE7CB391D650A283)
      }
     Local0 = (DerefOf (PAUI [0x0D]) % S605) /* \S605 */
      M600 (Arg0, 0x2A, Local0, 0x01)
     Local0 = (DerefOf (PAUI [0x0F]) % S605) /* \S605 */
      M600 (Arg0, 0x2B, Local0, 0xFE7CB391D650A283)
      /* Method returns Integer */
     Local0 = (M601 (0x01, 0x0D) % S605) /* \S605 */
      M600 (Arg0, 0x2C, Local0, 0x01)
     Local0 = (M601 (0x01, 0x0F) % S605) /* \S605 */
      M600 (Arg0, 0x2D, Local0, 0xFE7CB391D650A283)
      /* Method returns Reference to Integer */
      If (Y500)
      {
        Local0
= (DerefOf (M602 (0x01, 0x0D, 0x01)) % S605) /* \S605 */
        M600 (Arg0, 0x2E, Local0, 0x01)
       Local0 = (DerefOf (M602 (0x01, 0x0F, 0x01)) % S605) /* \S605 */
        M600 (Arg0, 0x2F, Local0, 0xFE7CB391D650A283)
      }
      /* Conversion of the both operands */
      Store ((S601 % S605), Local0)
      M600 (Arg0, 0x30, Local0, 0x0321)
      Store ((S605 % S601), Local0)
      M600 (Arg0, 0x31, Local0, 0x02FD)
     Local0 = (S601 % S605) / * \S605 */
      M600 (Arg0, 0x32, Local0, 0x0321)
     Local0 = (S605 % S601) /* \S601 */
```

```
 M600 (Arg0, 0x33, Local0, 0x02FD)
    }
    /* Mod, 32-bit */
    Method (M00C, 1, NotSerialized)
    {
      /* Conversion of the first operand */
      Store ((S604 % 0xC179B3FF), Local0)
      M600 (Arg0, 0x00, Local0, 0xC179B3FE)
      Store ((S604 % 0xC179B3FD), Local0)
      M600 (Arg0, 0x01, Local0,
 0x01)
      Store ((S604 % AUIC), Local0)
      M600 (Arg0, 0x02, Local0, 0xC179B3FE)
      Store ((S604 % AUIE), Local0)
      M600 (Arg0, 0x0E, Local0, 0x01)
      If (Y078)
       {
         Store ((S604 % DerefOf (RefOf (AUIC))), Local0)
        M600 (Arg0, 0x04, Local0, 0xC179B3FE)
        Store ((S604 % DerefOf (RefOf (AUIE))), Local0)
         M600 (Arg0, 0x05, Local0, 0x01)
       }
      Store ((S604 % DerefOf (PAUI [0x0C])), Local0)
      M600 (Arg0, 0x0C, Local0, 0xC179B3FE)
      Store ((S604 % DerefOf (PAUI [0x0E])), Local0)
      M600 (Arg0, 0x07, Local0, 0x01)
      /* Method returns Integer */
      Store ((S604 % M601 (0x01, 0x0C)), Local0)
      M600 (Arg0, 0x08, Local0, 0xC179B3FE)
      Store ((S604 % M601 (0x01, 0x0E)), Local0)
      M600 (Arg0, 0x09, Local0, 0x01)
      /* Method returns Reference to Integer */
      If (Y500)
       {
         Store ((S604 % DerefOf (M602 (0x01, 0x0C, 0x01))), Local0)
         M600 (Arg0, 0x0A, Local0, 0xC179B3FE)
        Store ((S604 % DerefOf (M602 (0x01, 0x0E, 0x01))), Local0)
         M600 (Arg0, 0x0B, Local0, 0x01)
       }
     Local0 = (S604 % 0xC179B3FF)
```

```
 M600 (Arg0, 0x0C, Local0, 0xC179B3FE)
```

```
Local0 = (S604 % 0xC179B3FD) M600 (Arg0, 0x0D, Local0, 0x01)
     Local0 = (S604 % \text{ AUIC}) /* \AUIC */
      M600 (Arg0, 0x0E, Local0, 0xC179B3FE)
     Local0 = (S604 % AUIE) /* \AUIE */
      M600 (Arg0, 0x0F, Local0, 0x01)
      If (Y078)
      {
       Local0 = (S604 % DerefOf (RefOf (AUIC))) M600 (Arg0, 0x10, Local0, 0xC179B3FE)
       Local0 = (S604 % DerefOf (RefOf (AUIE))) M600 (Arg0, 0x11, Local0, 0x01)
      }
     Local0 = (S604 % DerefOf (PAUI [0x0C])) M600 (Arg0, 0x12, Local0,
 0xC179B3FE)
     Local0 = (S604 % DerefOf (PAUI [0x0E])) M600 (Arg0, 0x13, Local0, 0x01)
      /* Method returns Integer */
      Local0 = (S604 % M601 (0x01, 0x0C))
      M600 (Arg0, 0x14, Local0, 0xC179B3FE)
     Local0 = (S604 % M601 (0x01, 0x0E)) M600 (Arg0, 0x15, Local0, 0x01)
      /* Method returns Reference to Integer */
      If (Y500)
      {
       Local0 = (S604 % DerefOf (M602 (0x01, 0x0C, 0x01))) M600 (Arg0, 0x16, Local0, 0xC179B3FE)
       Local0 = (S604 % DerefOf (M602 (0x01, 0x0E, 0x01))) M600 (Arg0, 0x17, Local0, 0x01)
      }
      /* Conversion of the second operand */
      Store ((0xC179B3FF % S604), Local0)
      M600 (Arg0, 0x18, Local0, 0x01)
      Store ((0xC179B3FD % S604), Local0)
      M600 (Arg0, 0x19, Local0, 0xC179B3FD)
      Store ((AUIC % S604), Local0)
      M600 (Arg0, 0x1A,
 Local0, 0x01)
      Store ((AUIE % S604), Local0)
      M600 (Arg0, 0x1B, Local0, 0xC179B3FD)
      If (Y078)
```

```
 {
```

```
 Store ((DerefOf (RefOf (AUIC)) % S604), Local0)
         M600 (Arg0, 0x1C, Local0, 0x01)
         Store ((DerefOf (RefOf (AUIE)) % S604), Local0)
         M600 (Arg0, 0x1D, Local0, 0xC179B3FD)
      }
      Store ((DerefOf (PAUI [0x0C]) % S604), Local0)
      M600 (Arg0, 0x1E, Local0, 0x01)
      Store ((DerefOf (PAUI [0x0E]) % S604), Local0)
      M600 (Arg0, 0x1F, Local0, 0xC179B3FD)
      /* Method returns Integer */
      Store ((M601 (0x01, 0x0C) % S604), Local0)
      M600 (Arg0, 0x20, Local0, 0x01)
      Store ((M601 (0x01, 0x0E) % S604), Local0)
      M600 (Arg0, 0x21, Local0, 0xC179B3FD)
      /* Method returns Reference to Integer */
      If (Y500)
      {
         Store ((DerefOf (M602 (0x01, 0x0C, 0x01)) % S604),
 Local0)
        M600 (Arg0, 0x22, Local0, 0x01)
         Store ((DerefOf (M602 (0x01, 0x0E, 0x01)) % S604), Local0)
        M600 (Arg0, 0x23, Local0, 0xC179B3FD)
      }
     Local0 = (0xC179B3FF % S604) /* \S604 */
      M600 (Arg0, 0x24, Local0, 0x01)
     Local0 = (0xC179B3FD % S604) /* \S604 */
      M600 (Arg0, 0x25, Local0, 0xC179B3FD)
     Local0 = (AUIC % S604) /* \S604 */
      M600 (Arg0, 0x26, Local0, 0x01)
     Local0 = (AUIE % S604) /* \S604 */
      M600 (Arg0, 0x27, Local0, 0xC179B3FD)
      If (Y078)
      {
       Local0 = (DerefOf (RefOf (AUIC)) % S604) /* \S604 */
        M600 (Arg0, 0x28, Local0, 0x01)
       Local0 = (DerefOf (RefOf (AUIE)) % S604) /* \S604 */
        M600 (Arg0, 0x29, Local0, 0xC179B3FD)
      }
     Local0 = (DerefOf (PAUI [0x0C]) % S604) /* \S604 */
      M600 (Arg0, 0x2A, Local0, 0x01)
  Local0 = (DerefOf (PAUI [0x0E]) % S604) /* \S604 */
```

```
 M600 (Arg0, 0x2B, Local0, 0xC179B3FD)
```

```
 /* Method returns Integer */
```
\*/

```
Local0 = (M601 (0x01, 0x0C) % S604) /* \S604 */
   M600 (Arg0, 0x2C, Local0, 0x01)
  Local0 = (M601 (0x01, 0x0E) % S604) /* \S604 */
   M600 (Arg0, 0x2D, Local0, 0xC179B3FD)
   /* Method returns Reference to Integer */
   If (Y500)
   {
    Local0 = (DerefOf (M602 (0x01, 0x0C, 0x01)) % S604) /* \S604 */
     M600 (Arg0, 0x2E, Local0, 0x01)
    Local0 = (DerefOf (M602 (0x01, 0x0E, 0x01)) % S604) /* \S604 */
     M600 (Arg0, 0x2F, Local0, 0xC179B3FD)
   }
   /* Conversion of the both operands */
   Store ((S601 % S604), Local0)
   M600 (Arg0, 0x30, Local0, 0x0321)
   Store ((S604 % S601), Local0)
   M600 (Arg0, 0x31, Local0, 0x0267)
  Local0 = (S601 \% S604) /* \S604 M600 (Arg0, 0x32, Local0, 0x0321)
  Local0 = (S604 \% S601) /* \S601 */
   M600 (Arg0, 0x33, Local0, 0x0267)
 }
 /* Multiply, common 32-bit/64-bit test */
 Method (M00D, 1, NotSerialized)
 {
   /* Conversion of the first operand */
   Store ((S601 * 0x00), Local0)
   M600 (Arg0, 0x00, Local0, 0x00)
   Store ((S601 * 0x01), Local0)
   M600 (Arg0, 0x01, Local0, 0x0321)
   Store ((S601 * AUI5), Local0)
   M600 (Arg0, 0x02, Local0, 0x00)
   Store ((S601 * AUI6), Local0)
   M600 (Arg0, 0x03, Local0, 0x0321)
   If (Y078)
   {
     Store ((S601 * DerefOf (RefOf (AUI5))), Local0)
     M600 (Arg0, 0x04, Local0, 0x00)
     Store ((S601 * DerefOf (RefOf (AUI6))), Local0)
```

```
 M600 (Arg0, 0x05, Local0, 0x0321)
       }
      Store ((S601 * DerefOf (PAUI [0x05])), Local0)
  M600 (Arg0, 0x06, Local0, 0x00)
      Store ((S601 * DerefOf (PAUI [0x06])), Local0)
      M600 (Arg0, 0x07, Local0, 0x0321)
      /* Method returns Integer */
      Store ((S601 * M601 (0x01, 0x05)), Local0)
      M600 (Arg0, 0x08, Local0, 0x00)
     Store ((S601 * M601 (0x01, 0x06)), Local0)
      M600 (Arg0, 0x09, Local0, 0x0321)
      /* Method returns Reference to Integer */
      If (Y500)
       {
        Store ((S601 * DerefOf (M602 (0x01, 0x05, 0x01))), Local0)
        M600 (Arg0, 0x0A, Local0, 0x00)
        Store ((S601 * DerefOf (M602 (0x01, 0x06, 0x01))), Local0)
        M600 (Arg0, 0x0B, Local0, 0x0321)
       }
     Local0 = (S601 * 0x00) M600 (Arg0, 0x0C, Local0, 0x00)
     Local0 = (S601 * 0x01) M600 (Arg0, 0x0D, Local0, 0x0321)
     Local0 = (S601 * AUI5) /* \AUI5 */
      M600 (Arg0, 0x0E, Local0, 0x00)
      Local0
= (S601 * AUI6) /* \AUI6 */
      M600 (Arg0, 0x0F, Local0, 0x0321)
      If (Y078)
       {
       Local0 = (S601 * DerffOf (RefOf (AUI5))) M600 (Arg0, 0x10, Local0, 0x00)
       Local0 = (S601 * DerfOf (RefOf (AUI6))) M600 (Arg0, 0x11, Local0, 0x0321)
       }
     Local0 = (S601 * DerefOf (PAUI [0x05])) M600 (Arg0, 0x12, Local0, 0x00)
     Local0 = (S601 * DerffOf (PAUI [0x06])) M600 (Arg0, 0x13, Local0, 0x0321)
      /* Method returns Integer */
     Local0 = (S601 * M601 (0x01, 0x05))
```

```
 M600 (Arg0, 0x14, Local0, 0x00)
     Local0 = (S601 * M601 (0x01, 0x06)) M600 (Arg0, 0x15, Local0, 0x0321)
      /* Method returns Reference to Integer */
      If (Y500)
       {
        Local0 = (S601 * DerefOf (M602 (0x01, 0x05, 0x01)))
         M600 (Arg0, 0x16, Local0, 0x00)
        Local0 = (S601) * DerefOf (M602 (0x01, 0x06, 0x01)))
         M600 (Arg0, 0x17, Local0, 0x0321)
       }
      /* Conversion of the second operand */
      Store ((0x00 * S601), Local0)
      M600 (Arg0, 0x18, Local0, 0x00)
```

```
 Store ((0x01 * S601), Local0)
 M600 (Arg0, 0x19, Local0, 0x0321)
 Store ((AUI5 * S601), Local0)
 M600 (Arg0, 0x1A, Local0, 0x00)
 Store ((AUI6 * S601), Local0)
 M600 (Arg0, 0x1B, Local0, 0x0321)
 If (Y078)
 {
   Store ((DerefOf (RefOf (AUI5)) * S601), Local0)
   M600 (Arg0, 0x1C, Local0, 0x00)
   Store ((DerefOf (RefOf (AUI6)) * S601), Local0)
   M600 (Arg0, 0x1D, Local0, 0x0321)
```

```
 }
```

```
 Store ((DerefOf (PAUI [0x05]) * S601), Local0)
 M600 (Arg0, 0x1E, Local0, 0x00)
 Store ((DerefOf (PAUI [0x06]) * S601), Local0)
 M600 (Arg0, 0x1F, Local0, 0x0321)
```

```
 /* Method returns Integer */
```

```
 Store ((M601 (0x01, 0x05) * S601), Local0)
 M600 (Arg0, 0x20, Local0, 0x00)
Store ((M601 (0x01, 0x06) * S601), Local0)
 M600 (Arg0, 0x21, Local0, 0x0321)
 /* Method returns Reference to Integer */
```
# If (Y500)

```
 {
```
Store ((DerefOf (M602 (0x01, 0x05, 0x01)) \* S601), Local0)

```
 M600 (Arg0, 0x22, Local0, 0x00)
         Store ((DerefOf (M602 (0x01, 0x06, 0x01)) * S601), Local0)
         M600 (Arg0, 0x23, Local0, 0x0321)
       }
     Local0 = (0x00 * S601) /* \S601 */
      M600 (Arg0, 0x24, Local0, 0x00)
     Local0 = (0x01 * S601) /* \S601 */
       M600 (Arg0, 0x25, Local0, 0x0321)
     Local0 = (AUI5 * S601) / * \S601 */
      M600 (Arg0, 0x26, Local0, 0x00)
     Local0 = (AUI6 * S601) /* \S601 */
      M600 (Arg0, 0x27, Local0, 0x0321)
      If (Y078)
       {
   Local0 = (DerefOf (RefOf (AUI5)) * S601) /* \S601 */
         M600 (Arg0, 0x28, Local0, 0x00)
        Local0 = (DerefOf (RefOf (AUI6)) * S601) /* \S601 */
         M600 (Arg0, 0x29, Local0, 0x0321)
       }
     Local0 = (DerefOf (PAUI [0x05]) * S601) /* \S601 */
       M600 (Arg0, 0x2A, Local0, 0x00)
     Local0 = (DerefOf (PAUI [0x06]) * S601) /* \S601 */
      M600 (Arg0, 0x2B, Local0, 0x0321)
      /* Method returns Integer */
     Local0 = (M601 (0x01, 0x05) * S601) /* \S601 */
      M600 (Arg0, 0x2C, Local0, 0x00)
     Local0 = (M601 (0x01, 0x06) * S601) /* \S601 */
      M600 (Arg0, 0x2D, Local0, 0x0321)
      /* Method returns Reference to Integer */
      If (Y500)
       {
        Local0 = (DerefOf (M602 (0x01, 0x05, 0x01)) * S601) /* \S601 */
         M600 (Arg0, 0x2E, Local0, 0x00)
        Local0 = (DerefOf (M602 (0x01, 0x06, 0x01)) * S601) /*
 \S601 */
         M600 (Arg0, 0x2F, Local0, 0x0321)
       }
    }
    /* Multiply, 64-bit */
    Method (M00E, 1, NotSerialized)
    {
```
/\* Conversion of the first operand \*/

```
 Store ((S605 * 0x00), Local0)
      M600 (Arg0, 0x00, Local0, 0x00)
      Store ((S605 * 0x01), Local0)
      M600 (Arg0, 0x01, Local0, 0xFE7CB391D650A284)
      Store ((S605 * AUI5), Local0)
      M600 (Arg0, 0x02, Local0, 0x00)
      Store ((S605 * AUI6), Local0)
      M600 (Arg0, 0x03, Local0, 0xFE7CB391D650A284)
      If (Y078)
      {
         Store ((S605 * DerefOf (RefOf (AUI5))), Local0)
        M600 (Arg0, 0x04, Local0, 0x00)
        Store ((S605 * DerefOf (RefOf (AUI6))), Local0)
        M600 (Arg0, 0x05, Local0, 0xFE7CB391D650A284)
      }
      Store ((S605 * DerefOf (PAUI [0x05])), Local0)
      M600 (Arg0, 0x06, Local0, 0x00)
      Store ((S605
 * DerefOf (PAUI [0x06])), Local0)
      M600 (Arg0, 0x07, Local0, 0xFE7CB391D650A284)
      /* Method returns Integer */
      Store ((S605 * M601 (0x01, 0x05)), Local0)
      M600 (Arg0, 0x08, Local0, 0x00)
      Store ((S605 * M601 (0x01, 0x06)), Local0)
      M600 (Arg0, 0x09, Local0, 0xFE7CB391D650A284)
      /* Method returns Reference to Integer */
      If (Y500)
      {
        Store ((S605 * DerefOf (M602 (0x01, 0x05, 0x01))), Local0)
        M600 (Arg0, 0x0A, Local0, 0x00)
        Store ((S605 * DerefOf (M602 (0x01, 0x06, 0x01))), Local0)
        M600 (Arg0, 0x0B, Local0, 0xFE7CB391D650A284)
      }
     Local0 = (S605 * 0x00) M600 (Arg0, 0x0C, Local0, 0x00)
     Local0 = (S605 * 0x01) M600 (Arg0, 0x0D, Local0, 0xFE7CB391D650A284)
     Local0 = (S605 * AUI5) /* \AUI5 */
      M600 (Arg0, 0x0E, Local0, 0x00)
      Local0
= (S605 * AUI6) /* \AUI6 */
      M600 (Arg0, 0x0F, Local0, 0xFE7CB391D650A284)
```

```
 If (Y078)
      {
       Local0 = (S605 * DerefOf (RefOf (AUI5))) M600 (Arg0, 0x10, Local0, 0x00)
       Local0 = (S605 * DerffOf (RefOf (AUI6))) M600 (Arg0, 0x11, Local0, 0xFE7CB391D650A284)
      }
     Local0 = (S605 * DerefOf (PAUI [0x05])) M600 (Arg0, 0x12, Local0, 0x00)
     Local0 = (S605 * DerefOf (PAUI [0x06])) M600 (Arg0, 0x13, Local0, 0xFE7CB391D650A284)
      /* Method returns Integer */
     Local0 = (S605 * M601 (0x01, 0x05)) M600 (Arg0, 0x14, Local0, 0x00)
     Local0 = (S605 * M601 (0x01, 0x06)) M600 (Arg0, 0x15, Local0, 0xFE7CB391D650A284)
      /* Method returns Reference to Integer */
      If (Y500)
      {
        Local0 = (S605 * DerefOf (M602 (0x01, 0x05, 0x01)))
        M600 (Arg0, 0x16,
 Local0, 0x00)
       Local0 = (S605 * Der60f(M602 (0x01, 0x06, 0x01))) M600 (Arg0, 0x17, Local0, 0xFE7CB391D650A284)
      }
      /* Conversion of the second operand */
      Store ((0x00 * S605), Local0)
      M600 (Arg0, 0x18, Local0, 0x00)
      Store ((0x01 * S605), Local0)
      M600 (Arg0, 0x19, Local0, 0xFE7CB391D650A284)
      Store ((AUI5 * S605), Local0)
      M600 (Arg0, 0x1A, Local0, 0x00)
      Store ((AUI6 * S605), Local0)
      M600 (Arg0, 0x1B, Local0, 0xFE7CB391D650A284)
      If (Y078)
      {
        Store ((DerefOf (RefOf (AUI5)) * S605), Local0)
        M600 (Arg0, 0x1C, Local0, 0x00)
        Store ((DerefOf (RefOf (AUI6)) * S605), Local0)
        M600 (Arg0, 0x1D, Local0, 0xFE7CB391D650A284)
      }
```
Store ((DerefOf (PAUI [0x05]) \* S605), Local0)

```
 M600 (Arg0, 0x1E, Local0, 0x00)
      Store ((DerefOf
 (PAUI [0x06]) * S605), Local0)
      M600 (Arg0, 0x1F, Local0, 0xFE7CB391D650A284)
      /* Method returns Integer */
      Store ((M601 (0x01, 0x05) * S605), Local0)
      M600 (Arg0, 0x20, Local0, 0x00)
      Store ((M601 (0x01, 0x06) * S605), Local0)
      M600 (Arg0, 0x21, Local0, 0xFE7CB391D650A284)
      /* Method returns Reference to Integer */
      If (Y500)
      {
         Store ((DerefOf (M602 (0x01, 0x05, 0x01)) * S605), Local0)
         M600 (Arg0, 0x22, Local0, 0x00)
        Store ((DerefOf (M602 (0x01, 0x06, 0x01)) * S605), Local0)
         M600 (Arg0, 0x23, Local0, 0xFE7CB391D650A284)
      }
     Local0 = (0x00 * S605) /* \S605 */
      M600 (Arg0, 0x24, Local0, 0x00)
     Local0 = (0x01 * S605) /* \S605 */
      M600 (Arg0, 0x25, Local0, 0xFE7CB391D650A284)
     Local0 = (AUI5 * S605) /* \S605 */
      M600 (Arg0, 0x26, Local0, 0x00)
      Local0 = (AUI6 * S605) /* \S605 */
      M600 (Arg0, 0x27, Local0, 0xFE7CB391D650A284)
      If (Y078)
      {
       Local0 = (DerefOf (RefOf (AUI5)) * S605) /* \S605 */
        M600 (Arg0, 0x28, Local0, 0x00)
       Local0 = (DerefOf (RefOf (AUI6)) * S605) /* \S605 */
        M600 (Arg0, 0x29, Local0, 0xFE7CB391D650A284)
      }
     Local0 = (DerefOf (PAUI [0x05]) * S605) /* \S605 */
      M600 (Arg0, 0x2A, Local0, 0x00)
     Local0 = (DerefOf (PAUI [0x06]) * S605) /* \S605 */
      M600 (Arg0, 0x2B, Local0, 0xFE7CB391D650A284)
      /* Method returns Integer */
     Local0 = (M601 (0x01, 0x05) * S605) /* \S605 */
      M600 (Arg0, 0x2C, Local0, 0x00)
     Local0 = (M601 (0x01, 0x06) * S605) /* \S605 */
      M600 (Arg0, 0x2D, Local0, 0xFE7CB391D650A284)
      /* Method returns Reference to Integer */
```

```
 If (Y500)
    {
Local0 = (DerefOf (M602 (0x01, 0x05, 0x01)) * S605) /* \S605 */
      M600 (Arg0, 0x2E, Local0, 0x00)
     Local0 = (DerefOf (M602 (0x01, 0x06, 0x01)) * S605) /* \S605 */
      M600 (Arg0, 0x2F, Local0, 0xFE7CB391D650A284)
    }
    /* Conversion of the both operands */
    Store ((S601 * S605), Local0)
    M600 (Arg0, 0x30, Local0, 0x442DDB4F924C7F04)
    Store ((S605 * S601), Local0)
    M600 (Arg0, 0x31, Local0, 0x442DDB4F924C7F04)
   Local0 = (S601 * S605) /* \S605 */
    M600 (Arg0, 0x32, Local0, 0x442DDB4F924C7F04)
   Local0 = (S605 * S601) /* \S601 */
    M600 (Arg0, 0x33, Local0, 0x442DDB4F924C7F04)
  }
  /* Multiply, 32-bit */
  Method (M00F, 1, NotSerialized)
  {
    /* Conversion of the first operand */
    Store ((S604 * 0x00), Local0)
    M600 (Arg0, 0x00, Local0, 0x00)
    Store ((S604 * 0x01), Local0)
    M600 (Arg0, 0x01, Local0, 0xC179B3FE)
    Store ((S604 * AUI5), Local0)
    M600 (Arg0, 0x02, Local0, 0x00)
    Store ((S604 * AUI6), Local0)
    M600 (Arg0, 0x03, Local0, 0xC179B3FE)
    If (Y078)
    {
      Store ((S604 * DerefOf (RefOf (AUI5))), Local0)
      M600 (Arg0, 0x04, Local0, 0x00)
      Store ((S604 * DerefOf (RefOf (AUI6))), Local0)
      M600 (Arg0, 0x05, Local0, 0xC179B3FE)
    }
    Store ((S604 * DerefOf (PAUI [0x05])), Local0)
    M600 (Arg0, 0x06, Local0, 0x00)
    Store ((S604 * DerefOf (PAUI [0x06])), Local0)
    M600 (Arg0, 0x07, Local0, 0xC179B3FE)
    /* Method returns Integer */
```

```
 Store ((S604 * M601 (0x01, 0x05)), Local0)
       M600 (Arg0, 0x08, Local0, 0x00)
       Store ((S604 * M601 (0x01, 0x06)), Local0)
       M600 (Arg0, 0x09, Local0, 0xC179B3FE)
       /* Method returns
 Reference to Integer */
       If (Y500)
```

```
 {
   Store ((S604 * DerefOf (M602 (0x01, 0x05, 0x01))), Local0)
   M600 (Arg0, 0x0A, Local0, 0x00)
   Store ((S604 * DerefOf (M602 (0x01, 0x06, 0x01))), Local0)
   M600 (Arg0, 0x0B, Local0, 0xC179B3FE)
 }
Local0 = (S604 * 0x00)
```

```
 M600 (Arg0, 0x0C, Local0, 0x00)
Local0 = (S604 * 0x01) M600 (Arg0, 0x0D, Local0, 0xC179B3FE)
Local0 = (S604 * AUI5) / * \AAUI5 */ M600 (Arg0, 0x0E, Local0, 0x00)
Local0 = (S604 * AUI6) /* \AUI6 */
 M600 (Arg0, 0x0F, Local0, 0xC179B3FE)
 If (Y078)
 {
  Local0 = (S604 * DerefOf (RefOf (AUI5))) M600 (Arg0, 0x10, Local0, 0x00)
  Local0 = (S604 * DerffOf (RefOf (AUI6))) M600 (Arg0, 0x11, Local0, 0xC179B3FE)
 }
```

```
Local0 = (S604 * DerefOf (PAUI [0x05])) M600 (Arg0, 0x12, Local0, 0x00)
Local0 = (S604 * DerefOf (PAUI [0x06])) M600 (Arg0, 0x13, Local0, 0xC179B3FE)
 /* Method returns Integer */
```

```
Local0 = (S604 * M601 (0x01, 0x05)) M600 (Arg0, 0x14, Local0, 0x00)
Local0 = (S604 * M601 (0x01, 0x06)) M600 (Arg0, 0x15, Local0, 0xC179B3FE)
 /* Method returns Reference to Integer */
```

```
 If (Y500)
```

```
 {
```

```
Local0 = (S604 * DerefOf (M602 (0x01, 0x05, 0x01)))
 M600 (Arg0, 0x16, Local0, 0x00)
```

```
Local0 = (S604 * DerffOff (M602 (0x01, 0x06, 0x01))) M600 (Arg0, 0x17, Local0, 0xC179B3FE)
       }
      /* Conversion of the second operand */
      Store ((0x00 * S604), Local0)
      M600 (Arg0, 0x18, Local0, 0x00)
      Store ((0x01 * S604), Local0)
      M600 (Arg0, 0x19, Local0, 0xC179B3FE)
      Store ((AUI5 * S604), Local0)
     M600 (Arg0, 0x1A, Local0, 0x00)
      Store ((AUI6 * S604), Local0)
      M600 (Arg0, 0x1B, Local0, 0xC179B3FE)
      If (Y078)
       {
         Store ((DerefOf (RefOf (AUI5)) * S604), Local0)
         M600 (Arg0, 0x1C, Local0, 0x00)
         Store ((DerefOf (RefOf (AUI6)) * S604), Local0)
         M600 (Arg0, 0x1D, Local0, 0xC179B3FE)
       }
      Store ((DerefOf (PAUI [0x05]) * S604), Local0)
      M600 (Arg0, 0x1E, Local0, 0x00)
      Store ((DerefOf (PAUI [0x06]) * S604), Local0)
      M600 (Arg0, 0x1F, Local0, 0xC179B3FE)
      /* Method returns Integer */
      Store ((M601 (0x01, 0x05) * S604), Local0)
      M600 (Arg0, 0x20, Local0, 0x00)
      Store ((M601 (0x01, 0x06) * S604), Local0)
      M600 (Arg0, 0x21, Local0, 0xC179B3FE)
      /* Method returns Reference to Integer */
      If (Y500)
       {
         Store ((DerefOf (M602
(0x01, 0x05, 0x01)) * S604, Local<sub>0</sub>)
         M600 (Arg0, 0x22, Local0, 0x00)
         Store ((DerefOf (M602 (0x01, 0x06, 0x01)) * S604), Local0)
         M600 (Arg0, 0x23, Local0, 0xC179B3FE)
       }
     Local0 = (0x00 * S604) /* \S604 */
      M600 (Arg0, 0x24, Local0, 0x00)
     Local0 = (0x01 * S604) /* \S604 */
      M600 (Arg0, 0x25, Local0, 0xC179B3FE)
```

```
Local0 = (AUI5 * S604) /* \S604 */
      M600 (Arg0, 0x26, Local0, 0x00)
     Local0 = (AUI6 * S604) /* \S604 */
      M600 (Arg0, 0x27, Local0, 0xC179B3FE)
      If (Y078)
      {
       Local0 = (DerefOf (RefOf (AUI5)) * S604) /* \S604 */
        M600 (Arg0, 0x28, Local0, 0x00)
       Local0 = (DerefOf (RefOf (AUI6)) * S604 /* S604 */
        M600 (Arg0, 0x29, Local0, 0xC179B3FE)
      }
     Local0 = (DerefOf (PAUI [0x05]) * S604) /* \S604 */
      M600 (Arg0, 0x2A, Local0, 0x00)
      Local0 = (DerefOf (PAUI [0x06]) * S604) /* \S604 */
      M600 (Arg0, 0x2B, Local0, 0xC179B3FE)
      /* Method returns Integer */
     Local0 = (M601 (0x01, 0x05) * S604) /* \S604 */
      M600 (Arg0, 0x2C, Local0, 0x00)
     Local0 = (M601 (0x01, 0x06) * S604) /* \S604 */
      M600 (Arg0, 0x2D, Local0, 0xC179B3FE)
      /* Method returns Reference to Integer */
      If (Y500)
      {
        Local0 = (DerefOf (M602 (0x01, 0x05, 0x01)) * S604) /* \S604 */
        M600 (Arg0, 0x2E, Local0, 0x00)
       Local0 = (DerefOf (M602 (0x01, 0x06, 0x01)) * S604) /* \S604 */
        M600 (Arg0, 0x2F, Local0, 0xC179B3FE)
      }
      /* Conversion of the both operands */
      Store ((S601 * S604), Local0)
      M600 (Arg0, 0x30, Local0, 0x5DCC2DBE)
      Store ((S604 * S601), Local0)
      M600 (Arg0, 0x31, Local0, 0x5DCC2DBE)
     Local0 = (S601)* S604) /* \S604 */
      M600 (Arg0, 0x32, Local0, 0x5DCC2DBE)
     Local0 = (S604 * S601) /* \S601 */
      M600 (Arg0, 0x33, Local0, 0x5DCC2DBE)
    }
    /* NAnd, common 32-bit/64-bit test */
    Method (M010, 1, NotSerialized)
```

```
 /* Conversion of the first operand */
```
{

```
Local0 = NAnd (S601, 0x00) M600 (Arg0, 0x00, Local0, 0xFFFFFFFFFFFFFFFF)
Local0 = NAnd (S601, 0xFFFFFFFFFFFFFFFFFFF) M600 (Arg0, 0x01, Local0, 0xFFFFFFFFFFFFFCDE)
Local0 = NAnd (S601, AUI5) M600 (Arg0, 0x02, Local0, 0xFFFFFFFFFFFFFFFF)
Local0 = NAnd (S601, AUIJ) M600 (Arg0, 0x03, Local0, 0xFFFFFFFFFFFFFCDE)
 If (Y078)
 {
   Local0 = NAnd (S601, DerefOf (RefOf (AUI5)))
   M600 (Arg0, 0x04, Local0, 0xFFFFFFFFFFFFFFFF)
   Local0 = NAnd (S601, DerefOf (RefOf (AUIJ)))
   M600 (Arg0, 0x05, Local0, 0xFFFFFFFFFFFFFCDE)
 }
```

```
Local0 = NAnd (S601, DerefOf (PAUI [0x05]))
 M600 (Arg0, 0x06, Local0, 0xFFFFFFFFFFFFFFFF)
Local0 = NAnd (S601, DerefOf (PAUI [0x13]))
 M600 (Arg0, 0x07, Local0, 0xFFFFFFFFFFFFFCDE)
 /* Method returns Integer */
```

```
Local0 = NAnd (S601, M601 (0x01, 0x05))
 M600 (Arg0, 0x08, Local0, 0xFFFFFFFFFFFFFFFF)
Local0 = NAnd (S601, M601 (0x01, 0x13)) M600 (Arg0, 0x09, Local0, 0xFFFFFFFFFFFFFCDE)
 /* Method returns Reference to Integer */
```
#### If (Y500)

#### {

}

```
 Local0 = NAnd (S601, DerefOf (M602 (0x01, 0x05, 0x01)))
 M600 (Arg0, 0x0A, Local0, 0xFFFFFFFFFFFFFFFF)
Local0 = NAnd (S601, DerefOf (M602 (0x01, 0x13, 0x01)))
 M600 (Arg0, 0x0B, Local0, 0xFFFFFFFFFFFFFCDE)
```

```
 NAnd (S601, 0x00, Local0)
 M600 (Arg0, 0x0C, Local0, 0xFFFFFFFFFFFFFFFF)
```
## NAnd (S601, 0xFFFFFFFFFFFFFFFF, Local0)

```
 M600 (Arg0, 0x0D, Local0, 0xFFFFFFFFFFFFFCDE)
 NAnd (S601, AUI5, Local0)
 M600 (Arg0, 0x0E, Local0, 0xFFFFFFFFFFFFFFFF)
 NAnd (S601, AUIJ, Local0)
 M600 (Arg0, 0x0F, Local0, 0xFFFFFFFFFFFFFCDE)
```

```
 If (Y078)
      {
        NAnd (S601, DerefOf (RefOf (AUI5)), Local0)
        M600 (Arg0, 0x10, Local0, 0xFFFFFFFFFFFFFFFF)
        NAnd (S601, DerefOf (RefOf (AUIJ)), Local0)
        M600 (Arg0, 0x11, Local0, 0xFFFFFFFFFFFFFCDE)
      }
      NAnd (S601, DerefOf (PAUI [0x05]), Local0)
      M600 (Arg0, 0x12, Local0, 0xFFFFFFFFFFFFFFFF)
      NAnd (S601, DerefOf (PAUI [0x13]), Local0)
      M600 (Arg0, 0x13, Local0, 0xFFFFFFFFFFFFFCDE)
      /* Method returns Integer */
      NAnd (S601, M601 (0x01, 0x05), Local0)
      M600 (Arg0, 0x14, Local0, 0xFFFFFFFFFFFFFFFF)
      NAnd (S601, M601 (0x01, 0x13),
 Local0)
      M600 (Arg0, 0x15, Local0, 0xFFFFFFFFFFFFFCDE)
      /* Method returns Reference to Integer */
      If (Y500)
      {
        NAnd (S601, DerefOf (M602 (0x01, 0x05, 0x01)), Local0)
        M600 (Arg0, 0x16, Local0, 0xFFFFFFFFFFFFFFFF)
        NAnd (S601, DerefOf (M602 (0x01, 0x13, 0x01)), Local0)
        M600 (Arg0, 0x17, Local0, 0xFFFFFFFFFFFFFCDE)
      }
      /* Conversion of the second operand */
     Local0 = NAnd (0x00, S601) M600 (Arg0, 0x18, Local0, 0xFFFFFFFFFFFFFFFF)
     Local0 = NAnd (0xFFFFFFFFFFFFFF, S601) M600 (Arg0, 0x19, Local0, 0xFFFFFFFFFFFFFCDE)
     Local0 = NAnd (AUI5, S601) M600 (Arg0, 0x1A, Local0, 0xFFFFFFFFFFFFFFFF)
     Local0 = NAnd (AUIJ, S601) M600 (Arg0, 0x1B, Local0, 0xFFFFFFFFFFFFFCDE)
      If (Y078)
      {
       Local0 = NAnd (DerefOf (RefOf (AUI5)), S601) M600 (Arg0, 0x1C, Local0, 0xFFFFFFFFFFFFFFFF)
        Local0 = NAnd (DerefOf (RefOf (AUIJ)), S601)
        M600 (Arg0, 0x1D, Local0, 0xFFFFFFFFFFFFFCDE)
      }
```

```
Local0 = NAnd (DerefOf (PAUI [0x05]), S601)
 M600 (Arg0, 0x1E, Local0, 0xFFFFFFFFFFFFFFFF)
Local0 = NAnd (DerefOf (PAUI [0x13]), S601) M600 (Arg0, 0x1F, Local0, 0xFFFFFFFFFFFFFCDE)
 /* Method returns Integer */
```

```
Local0 = NAnd (M601 (0x01, 0x05), S601)
 M600 (Arg0, 0x20, Local0, 0xFFFFFFFFFFFFFFFF)
Local0 = NAnd (M601 (0x01, 0x13), S601)
 M600 (Arg0, 0x21, Local0, 0xFFFFFFFFFFFFFCDE)
 /* Method returns Reference to Integer */
```
# If (Y500)

{

```
 Local0 = NAnd (DerefOf (M602 (0x01, 0x05, 0x01)), S601)
 M600 (Arg0, 0x22, Local0, 0xFFFFFFFFFFFFFFFF)
Local0 = NAnd (DerefOf (M602 (0x01, 0x13, 0x01)), S601)
 M600
```
(Arg0, 0x23, Local0, 0xFFFFFFFFFFFFFCDE)

}

```
 NAnd (0x00, S601, Local0)
 M600 (Arg0, 0x24, Local0, 0xFFFFFFFFFFFFFFFF)
 NAnd (0xFFFFFFFFFFFFFFFF, S601, Local0)
 M600 (Arg0, 0x25, Local0, 0xFFFFFFFFFFFFFCDE)
 NAnd (AUI5, S601, Local0)
 M600 (Arg0, 0x26, Local0, 0xFFFFFFFFFFFFFFFF)
 NAnd (AUIJ, S601, Local0)
 M600 (Arg0, 0x27, Local0, 0xFFFFFFFFFFFFFCDE)
 If (Y078)
```
{

}

```
 NAnd (DerefOf (RefOf (AUI5)), S601, Local0)
 M600 (Arg0, 0x28, Local0, 0xFFFFFFFFFFFFFFFF)
 NAnd (DerefOf (RefOf (AUIJ)), S601, Local0)
 M600 (Arg0, 0x29, Local0, 0xFFFFFFFFFFFFFCDE)
```

```
 NAnd (DerefOf (PAUI [0x05]), S601, Local0)
 M600 (Arg0, 0x2A, Local0, 0xFFFFFFFFFFFFFFFF)
 NAnd (DerefOf (PAUI [0x13]), S601, Local0)
 M600 (Arg0, 0x2B, Local0, 0xFFFFFFFFFFFFFCDE)
 /* Method
```
returns Integer \*/

```
 NAnd (M601 (0x01, 0x05), S601, Local0)
 M600 (Arg0, 0x2C, Local0, 0xFFFFFFFFFFFFFFFF)
 NAnd (M601 (0x01, 0x13), S601, Local0)
 M600 (Arg0, 0x2D, Local0, 0xFFFFFFFFFFFFFCDE)
```

```
 /* Method returns Reference to Integer */
   If (Y500)
   {
     NAnd (DerefOf (M602 (0x01, 0x05, 0x01)), S601, Local0)
     M600 (Arg0, 0x2E, Local0, 0xFFFFFFFFFFFFFFFF)
     NAnd (DerefOf (M602 (0x01, 0x13, 0x01)), S601, Local0)
     M600 (Arg0, 0x2F, Local0, 0xFFFFFFFFFFFFFCDE)
   }
 }
 /* NAnd, 64-bit */
 Method (M011, 1, NotSerialized)
 {
   /* Conversion of the first operand */
  Local0 = NAnd (S605, 0x00) M600 (Arg0, 0x00, Local0, 0xFFFFFFFFFFFFFFFF)
  Local0 = NAnd (S605, 0xFFFFFFFFFFFFFFFFFF) M600 (Arg0, 0x01, Local0, 0x01834C6E29AF5D7B)
  Local0 = NAnd (S605, AUI5) M600 (Arg0, 0x02, Local0, 0xFFFFFFFFFFFFFFFF)
  Local0 = NAnd (S605, AUIJ) M600 (Arg0, 0x03, Local0, 0x01834C6E29AF5D7B)
   If (Y078)
   {
    Local0 = NAnd (S605, DerefOf (RefOf (AUI5))) M600 (Arg0, 0x04, Local0, 0xFFFFFFFFFFFFFFFF)
     Local0 = NAnd (S605, DerefOf (RefOf (AUIJ)))
     M600 (Arg0, 0x05, Local0, 0x01834C6E29AF5D7B)
   }
  Local0 = NAnd (S605, DerefOf (PAUI [0x05]))
   M600 (Arg0, 0x06, Local0, 0xFFFFFFFFFFFFFFFF)
  Local0 = NAnd (S605, DerefOf (PAUI [0x13]))
   M600 (Arg0, 0x07, Local0, 0x01834C6E29AF5D7B)
   /* Method returns Integer */
  Local0 = NAnd (S605, M601 (0x01, 0x05))
   M600 (Arg0, 0x08, Local0, 0xFFFFFFFFFFFFFFFF)
  Local0 = NAnd (S605, M601 (0x01, 0x13))
   M600 (Arg0, 0x09, Local0, 0x01834C6E29AF5D7B)
   /* Method returns Reference to Integer */
```

```
 If (Y500)
    {
     Local0 = NAnd (S605, DerefOf (M602 (0x01, 0x05, 0x01)))
     M600 (Arg0, 0x0A, Local0, 0xFFFFFFFFFFFFFFFF)
    Local0 = NAnd (S605, DerefOf (M602 (0x01, 0x13, 0x01)))
     M600 (Arg0, 0x0B, Local0, 0x01834C6E29AF5D7B)
    }
   NAnd (S605, 0x00, Local0)
   M600 (Arg0, 0x0C, Local0, 0xFFFFFFFFFFFFFFFF)
   NAnd (S605, 0xFFFFFFFFFFFFFFFF, Local0)
   M600 (Arg0, 0x0D, Local0, 0x01834C6E29AF5D7B)
   NAnd (S605, AUI5, Local0)
   M600 (Arg0, 0x0E, Local0, 0xFFFFFFFFFFFFFFFF)
   NAnd (S605, AUIJ, Local0)
   M600 (Arg0, 0x0F, Local0, 0x01834C6E29AF5D7B)
   If (Y078)
    {
     NAnd (S605, DerefOf (RefOf (AUI5)), Local0)
     M600 (Arg0, 0x10, Local0, 0xFFFFFFFFFFFFFFFF)
      NAnd (S605, DerefOf (RefOf (AUIJ)), Local0)
      M600 (Arg0, 0x11, Local0, 0x01834C6E29AF5D7B)
```

```
 NAnd (S605, DerefOf (PAUI [0x05]), Local0)
 M600 (Arg0, 0x12, Local0, 0xFFFFFFFFFFFFFFFF)
 NAnd (S605, DerefOf (PAUI [0x13]), Local0)
 M600 (Arg0, 0x13, Local0, 0x01834C6E29AF5D7B)
 /* Method returns Integer */
```

```
 NAnd (S605, M601 (0x01, 0x05), Local0)
 M600 (Arg0, 0x14, Local0, 0xFFFFFFFFFFFFFFFF)
 NAnd (S605, M601 (0x01, 0x13), Local0)
 M600 (Arg0, 0x15, Local0, 0x01834C6E29AF5D7B)
 /* Method returns Reference to Integer */
```

```
 If (Y500)
```
#### {

```
 NAnd (S605, DerefOf (M602 (0x01, 0x05, 0x01)), Local0)
 M600 (Arg0, 0x16, Local0, 0xFFFFFFFFFFFFFFFF)
 NAnd (S605, DerefOf (M602 (0x01, 0x13, 0x01)), Local0)
 M600 (Arg0, 0x17, Local0, 0x01834C6E29AF5D7B)
```

```
 /* Conversion of the second operand */
```

```
Local0 = NAnd (0x00, S605)
```

```
 M600 (Arg0, 0x18, Local0, 0xFFFFFFFFFFFFFFFF)
Local0 = NAnd (0xFFFFFFFFFFFFFF, S605) M600 (Arg0, 0x19, Local0, 0x01834C6E29AF5D7B)
Local0 = NAnd (AUI5, S605) M600 (Arg0, 0x1A, Local0, 0xFFFFFFFFFFFFFFFF)
Local0 = NAnd (AUIJ, S605) M600 (Arg0, 0x1B, Local0, 0x01834C6E29AF5D7B)
 If (Y078)
 {
 Local0 = NAnd (DerefOf (RefOf (AUI5)), S605)
```

```
 M600 (Arg0, 0x1C, Local0, 0xFFFFFFFFFFFFFFFF)
 Local0 = NAnd (DerefOf (RefOf (AUIJ)), S605)
 M600 (Arg0, 0x1D, Local0, 0x01834C6E29AF5D7B)
```

```
 }
```
 $Local0 = NAnd (DerefOf (PAUI [0x05]), S605)$  M600 (Arg0, 0x1E, Local0, 0xFFFFFFFFFFFFFFFF) Local $0 = N$ And (DerefOf (PAUI [0x13]), S605) M600 (Arg0, 0x1F, Local0, 0x01834C6E29AF5D7B) /\* Method returns Integer \*/

```
Local0 = NAnd (M601 (0x01, 0x05), S605)
 M600 (Arg0, 0x20, Local0, 0xFFFFFFFFFFFFFFFF)
```

```
Local0 = NAnd (M601 (0x01, 0x13), S605)
   M600 (Arg0, 0x21, Local0, 0x01834C6E29AF5D7B)
   /* Method returns Reference to Integer */
```

```
 If (Y500)
```
# {

```
 Local0 = NAnd (DerefOf (M602 (0x01, 0x05, 0x01)), S605)
   M600 (Arg0, 0x22, Local0, 0xFFFFFFFFFFFFFFFF)
 Local0 = NAnd (DerefOf (M602 (0x01, 0x13, 0x01)), S605)
  M600 (Arg0, 0x23, Local0, 0x01834C6E29AF5D7B)
 }
```

```
 NAnd (0x00, S605, Local0)
 M600 (Arg0, 0x24, Local0, 0xFFFFFFFFFFFFFFFF)
 NAnd (0xFFFFFFFFFFFFFFFF, S605, Local0)
 M600 (Arg0, 0x25, Local0, 0x01834C6E29AF5D7B)
 NAnd (AUI5, S605, Local0)
 M600 (Arg0, 0x26, Local0, 0xFFFFFFFFFFFFFFFF)
 NAnd (AUIJ, S605, Local0)
 M600 (Arg0, 0x27, Local0, 0x01834C6E29AF5D7B)
 If (Y078)
 {
   NAnd (DerefOf (RefOf (AUI5)), S605, Local0)
   M600 (Arg0,
```

```
 0x28, Local0, 0xFFFFFFFFFFFFFFFF)
        NAnd (DerefOf (RefOf (AUIJ)), S605, Local0)
        M600 (Arg0, 0x29, Local0, 0x01834C6E29AF5D7B)
      }
      NAnd (DerefOf (PAUI [0x05]), S605, Local0)
      M600 (Arg0, 0x2A, Local0, 0xFFFFFFFFFFFFFFFF)
      NAnd (DerefOf (PAUI [0x13]), S605, Local0)
      M600 (Arg0, 0x2B, Local0, 0x01834C6E29AF5D7B)
      /* Method returns Integer */
      NAnd (M601 (0x01, 0x05), S605, Local0)
      M600 (Arg0, 0x2C, Local0, 0xFFFFFFFFFFFFFFFF)
      NAnd (M601 (0x01, 0x13), S605, Local0)
      M600 (Arg0, 0x2D, Local0, 0x01834C6E29AF5D7B)
      /* Method returns Reference to Integer */
      If (Y500)
      {
        NAnd (DerefOf (M602 (0x01, 0x05, 0x01)), S605, Local0)
        M600 (Arg0, 0x2E, Local0, 0xFFFFFFFFFFFFFFFF)
        NAnd (DerefOf (M602 (0x01, 0x13, 0x01)), S605, Local0)
        M600 (Arg0, 0x2F, Local0, 0x01834C6E29AF5D7B)
       }
      /* Conversion of the both operands */
     Local0 = NAnd (S601, S605) M600 (Arg0, 0x30, Local0, 0xFFFFFFFFFFFFFDFF)
     Local0 = NAnd (S605, S601) M600 (Arg0, 0x31, Local0, 0xFFFFFFFFFFFFFDFF)
      NAnd (S601, S605, Local0)
      M600 (Arg0, 0x32, Local0, 0xFFFFFFFFFFFFFDFF)
      NAnd (S605, S601, Local0)
      M600 (Arg0, 0x33, Local0, 0xFFFFFFFFFFFFFDFF)
    }
    /* NAnd, 32-bit */
    Method (M012, 1, NotSerialized)
    {
      /* Conversion of the first operand */
```

```
Local0 = NAnd (S604, 0x00) M600 (Arg0, 0x00, Local0, 0xFFFFFFFF)
Local0 = NAnd (S604, 0xFFFFFF) M600 (Arg0, 0x01, Local0, 0x3E864C01)
Local0 = NAnd (S604, AUI5)
```
 M600 (Arg0, 0x02, Local0, 0xFFFFFFFF)  $Local0 = NAnd (S604, AUI)$  M600 (Arg0, 0x03, Local0, 0x3E864C01) If (Y078)

{

```
Local0 = NAnd (S604, DerffOf (RefOf (AUI5))) M600 (Arg0, 0x04, Local0, 0xFFFFFFFF)
 Local0 = NAnd (S604, DerefOf (RefOf (AUII)))
 M600 (Arg0, 0x05, Local0, 0x3E864C01)
```
}

```
Local0 = NAnd (S604, DerefOf (PAUI [0x05]))
 M600 (Arg0, 0x06, Local0, 0xFFFFFFFF)
Local0 = NAnd (S604, DerefOf (PAUI [0x12]))
 M600 (Arg0, 0x07, Local0, 0x3E864C01)
 /* Method returns Integer */
```

```
Local0 = NAnd (S604, M601 (0x01, 0x05))M600 (Arg0, 0x08, Local0, 0xFFFFFFFFF)
Local0 = NAnd (S604, M601 (0x01, 0x12))
 M600 (Arg0, 0x09, Local0, 0x3E864C01)
 /* Method returns Reference to Integer */
```
# If (Y500)

#### {

```
Local0 = NAnd (S604, DerefOf (M602 (0x01, 0x05, 0x01)))
 M600 (Arg0, 0x0A, Local0, 0xFFFFFFFF)
Local0 = NAnd (S604, DerefOf (M602 (0x01, 0x12, 0x01)))
```

```
 M600 (Arg0, 0x0B, Local0, 0x3E864C01)
```

```
 NAnd (S604, 0x00, Local0)
 M600 (Arg0, 0x0C, Local0, 0xFFFFFFFF)
 NAnd (S604, 0xFFFFFFFF, Local0)
 M600 (Arg0, 0x0D, Local0, 0x3E864C01)
 NAnd (S604, AUI5, Local0)
 M600 (Arg0, 0x0E, Local0, 0xFFFFFFFF)
 NAnd (S604, AUII, Local0)
 M600 (Arg0, 0x0F, Local0, 0x3E864C01)
 If (Y078)
 {
   NAnd (S604, DerefOf (RefOf (AUI5)), Local0)
   M600 (Arg0, 0x10, Local0, 0xFFFFFFFF)
   NAnd (S604, DerefOf (RefOf (AUII)), Local0)
   M600 (Arg0, 0x11, Local0, 0x3E864C01)
```

```
 }
```

```
 NAnd (S604, DerefOf (PAUI [0x05]), Local0)
 M600 (Arg0, 0x12, Local0, 0xFFFFFFFF)
 NAnd (S604, DerefOf (PAUI [0x12]), Local0)
 M600 (Arg0, 0x13, Local0, 0x3E864C01)
 /* Method returns Integer */
```
 NAnd (S604, M601 (0x01, 0x05), Local0) M600 (Arg0, 0x14, Local0, 0xFFFFFFFF) NAnd (S604, M601 (0x01, 0x12), Local0) M600 (Arg0, 0x15, Local0, 0x3E864C01) /\* Method returns Reference to Integer \*/

```
 If (Y500)
```

```
 {
  NAnd (S604, DerefOf (M602 (0x01, 0x05, 0x01)), Local0)
   M600 (Arg0, 0x16, Local0, 0xFFFFFFFF)
   NAnd (S604, DerefOf (M602 (0x01, 0x12, 0x01)), Local0)
   M600 (Arg0, 0x17, Local0, 0x3E864C01)
 }
```
/\* Conversion of the second operand \*/

```
Local0 = NAnd (0x00, S604) M600 (Arg0, 0x18, Local0, 0xFFFFFFFF)
     Local0 = NAnd (0xFFFFFF, S604) M600 (Arg0, 0x19, Local0, 0x3E864C01)
     Local0 = NAnd (AUI5, S604) M600 (Arg0, 0x1A, Local0, 0xFFFFFFFF)
     Local0 = NAnd (AUII, S604) M600 (Arg0, 0x1B, Local0, 0x3E864C01)
      If (Y078)
      {
        Local0 = NAnd (DerefOf
 (RefOf (AUI5)), S604)
       M600 (Arg0, 0x1C, Local0, 0xFFFFFFFFF)
        Local0 = NAnd (DerefOf (RefOf (AUII)), S604)
        M600 (Arg0, 0x1D, Local0, 0x3E864C01)
```

```
 }
```

```
Local0 = NAnd (DerefOf (PAUI [0x05]), S604) M600 (Arg0, 0x1E, Local0, 0xFFFFFFFF)
Local0 = NAnd (DerefOf (PAUI [0x12]), S604)
 M600 (Arg0, 0x1F, Local0, 0x3E864C01)
 /* Method returns Integer */
```
Local $0 = N$ And (M601 (0x01, 0x05), S604) M600 (Arg0, 0x20, Local0, 0xFFFFFFFF)

```
Local0 = NAnd (M601 (0x01, 0x12), S604)
      M600 (Arg0, 0x21, Local0, 0x3E864C01)
      /* Method returns Reference to Integer */
      If (Y500)
      {
       Local0 = NAnd (DerefOf (M602 (0x01, 0x05, 0x01)), S604)
        M600 (Arg0, 0x22, Local0, 0xFFFFFFFF)
       Local0 = NAnd (DerefOf (M602 (0x01, 0x12, 0x01)), S604)
        M600 (Arg0, 0x23, Local0, 0x3E864C01)
       }
      NAnd (0x00, S604, Local0)
      M600 (Arg0, 0x24, Local0, 0xFFFFFFFF)
      NAnd (0xFFFFFFFF, S604, Local0)
      M600 (Arg0, 0x25, Local0, 0x3E864C01)
      NAnd (AUI5, S604, Local0)
      M600 (Arg0, 0x26, Local0, 0xFFFFFFFF)
      NAnd (AUII, S604, Local0)
      M600 (Arg0, 0x27, Local0, 0x3E864C01)
      If (Y078)
      {
        NAnd (DerefOf (RefOf (AUI5)), S604, Local0)
        M600 (Arg0, 0x28, Local0, 0xFFFFFFFF)
        NAnd (DerefOf (RefOf (AUII)), S604, Local0)
        M600 (Arg0, 0x29, Local0, 0x3E864C01)
      }
      NAnd (DerefOf (PAUI [0x05]), S604, Local0)
      M600 (Arg0, 0x2A, Local0, 0xFFFFFFFF)
      NAnd (DerefOf (PAUI [0x12]), S604, Local0)
      M600 (Arg0, 0x2B, Local0, 0x3E864C01)
      /* Method returns Integer */
      NAnd (M601 (0x01, 0x05), S604, Local0)
      M600 (Arg0, 0x2C, Local0,
 0xFFFFFFFF)
      NAnd (M601 (0x01, 0x12), S604, Local0)
      M600 (Arg0, 0x2D, Local0, 0x3E864C01)
      /* Method returns Reference to Integer */
      If (Y500)
      {
        NAnd (DerefOf (M602 (0x01, 0x05, 0x01)), S604, Local0)
        M600 (Arg0, 0x2E, Local0, 0xFFFFFFFF)
        NAnd (DerefOf (M602 (0x01, 0x12, 0x01)), S604, Local0)
        M600 (Arg0, 0x2F, Local0, 0x3E864C01)
```
/\* Conversion of the both operands \*/

```
Local0 = NAnd (S601, S604) M600 (Arg0, 0x30, Local0, 0xFFFFFCDF)
Local0 = NAnd (S604, S601) M600 (Arg0, 0x31, Local0, 0xFFFFFCDF)
 NAnd (S601, S604, Local0)
 M600 (Arg0, 0x32, Local0, 0xFFFFFCDF)
 NAnd (S604, S601, Local0)
 M600 (Arg0, 0x33, Local0, 0xFFFFFCDF)
```

```
 /* NOr, common 32-bit/64-bit test */
```

```
 Method (M013, 1, NotSerialized)
 {
```

```
 /* Conversion
```

```
 of the first operand */
```

```
Local0 = NOT (S601, 0x00) M600 (Arg0, 0x00, Local0, 0xFFFFFFFFFFFFFCDE)
 Local0 = NOr (S601, 0xFFFFFFFFFFFFFFFF)
 M600 (Arg0, 0x01, Local0, 0x00)
Local0 = NOT (S601, AU15) M600 (Arg0, 0x02, Local0, 0xFFFFFFFFFFFFFCDE)
Local0 = NOT (S601, AUIJ) M600 (Arg0, 0x03, Local0, 0x00)
 If (Y078)
 {
  Local0 = NOT (S601, DerefOf (RefOf (AUI5))) M600 (Arg0, 0x04, Local0, 0xFFFFFFFFFFFFFCDE)
  Local0 = NOT (S601, DerefOf (RefOf (AUI))) M600 (Arg0, 0x05, Local0, 0x00)
 }
```

```
Local0 = NOT (S601, DerefOf (PAUI [0x05])) M600 (Arg0, 0x06, Local0, 0xFFFFFFFFFFFFFCDE)
Local0 = NOT (S601, DerefOf (PAUI [0x13])) M600 (Arg0, 0x07, Local0, 0x00)
 /* Method returns Integer */
```

```
Local0 = NOT (S601, M601 (0x01, 0x05))
```

```
 M600 (Arg0, 0x08, Local0, 0xFFFFFFFFFFFFFCDE)
     Local0 = NOT (S601, M601 (0x01, 0x13)) M600 (Arg0, 0x09, Local0, 0x00)
     /* Method returns Reference to Integer */
```

```
 If (Y500)
      {
       Local0 = NOr (S601, DerefOf (M602 (0x01, 0x05, 0x01)))
        M600 (Arg0, 0x0A, Local0, 0xFFFFFFFFFFFFFCDE)
       Local0 = NOr (S601, DerefOf (M602 (0x01, 0x13, 0x01)))
        M600 (Arg0, 0x0B, Local0, 0x00)
      }
      NOr (S601, 0x00, Local0)
      M600 (Arg0, 0x0C, Local0, 0xFFFFFFFFFFFFFCDE)
      NOr (S601, 0xFFFFFFFFFFFFFFFF, Local0)
      M600 (Arg0, 0x0D, Local0, 0x00)
      NOr (S601, AUI5, Local0)
      M600 (Arg0, 0x0E, Local0, 0xFFFFFFFFFFFFFCDE)
      NOr (S601, AUIJ, Local0)
      M600 (Arg0, 0x0F, Local0, 0x00)
      If (Y078)
      {
        NOr (S601, DerefOf (RefOf (AUI5)), Local0)
        M600 (Arg0, 0x10, Local0,
 0xFFFFFFFFFFFFFCDE)
        NOr (S601, DerefOf (RefOf (AUIJ)), Local0)
        M600 (Arg0, 0x11, Local0, 0x00)
      }
      NOr (S601, DerefOf (PAUI [0x05]), Local0)
      M600 (Arg0, 0x12, Local0, 0xFFFFFFFFFFFFFCDE)
      NOr (S601, DerefOf (PAUI [0x13]), Local0)
      M600 (Arg0, 0x13, Local0, 0x00)
      /* Method returns Integer */
```

```
 NOr (S601, M601 (0x01, 0x05), Local0)
 M600 (Arg0, 0x14, Local0, 0xFFFFFFFFFFFFFCDE)
 NOr (S601, M601 (0x01, 0x13), Local0)
 M600 (Arg0, 0x15, Local0, 0x00)
 /* Method returns Reference to Integer */
```

```
 If (Y500)
```

```
 {
```
 NOr (S601, DerefOf (M602 (0x01, 0x05, 0x01)), Local0) M600 (Arg0, 0x16, Local0, 0xFFFFFFFFFFFFFCDE) NOr (S601, DerefOf (M602 (0x01, 0x13, 0x01)), Local0) M600 (Arg0, 0x17, Local0, 0x00)

```
 }
```
/\* Conversion of the second operand

```
Local0 = NOT (0x00, S601) M600 (Arg0, 0x18, Local0, 0xFFFFFFFFFFFFFCDE)
     Local0 = NOT (0xFFFFFFFFFFFFFFFF, S601) M600 (Arg0, 0x19, Local0, 0x00)
     Local0 = NOT (AUI5, S601) M600 (Arg0, 0x1A, Local0, 0xFFFFFFFFFFFFFCDE)
     Local0 = NOT (AUIJ, S601) M600 (Arg0, 0x1B, Local0, 0x00)
      If (Y078)
      {
       Local0 = NOT (DerefOf (RefOf (AUI5)), S601) M600 (Arg0, 0x1C, Local0, 0xFFFFFFFFFFFFFCDE)
        Local0 = NOr (DerefOf (RefOf (AUIJ)), S601)
        M600 (Arg0, 0x1D, Local0, 0x00)
      }
     Local0 = NOT (DerefOf (PAUI [0x05]), S601) M600 (Arg0, 0x1E, Local0, 0xFFFFFFFFFFFFFCDE)
     Local0 = NOT (DerefOf (PAUI [0x13]), S601) M600 (Arg0, 0x1F, Local0, 0x00)
      /* Method returns Integer */
     Local0 = NOT (M601 (0x01, 0x05), S601) M600 (Arg0, 0x20, Local0,
 0xFFFFFFFFFFFFFCDE)
     Local0 = NOT (M601 (0x01, 0x13), S601) M600 (Arg0, 0x21, Local0, 0x00)
      /* Method returns Reference to Integer */
      If (Y500)
      {
       Local0 = NOr (DerefOf (M602 (0x01, 0x05, 0x01)), S601)
        M600 (Arg0, 0x22, Local0, 0xFFFFFFFFFFFFFCDE)
       Local0 = NOr (DerefOf (M602 (0x01, 0x13, 0x01)), S601)
        M600 (Arg0, 0x23, Local0, 0x00)
      }
      NOr (0x00, S601, Local0)
      M600 (Arg0, 0x24, Local0, 0xFFFFFFFFFFFFFCDE)
     NOr (0xFFFFFFFFFFFFFFFFF, S601, Local0)
      M600 (Arg0, 0x25, Local0, 0x00)
      NOr (AUI5, S601, Local0)
      M600 (Arg0, 0x26, Local0, 0xFFFFFFFFFFFFFCDE)
      NOr (AUIJ, S601, Local0)
      M600 (Arg0, 0x27, Local0, 0x00)
```

```
 If (Y078)
```
\*/

```
 {
   NOr (DerefOf (RefOf (AUI5)), S601, Local0)
   M600 (Arg0, 0x28, Local0, 0xFFFFFFFFFFFFFCDE)
  NOr (DerefOf (RefOf (AUIJ)), S601, Local0)
```

```
 M600 (Arg0, 0x29, Local0, 0x00)
```

```
 NOr (DerefOf (PAUI [0x05]), S601, Local0)
 M600 (Arg0, 0x2A, Local0, 0xFFFFFFFFFFFFFCDE)
 NOr (DerefOf (PAUI [0x13]), S601, Local0)
 M600 (Arg0, 0x2B, Local0, 0x00)
 /* Method returns Integer */
```

```
 NOr (M601 (0x01, 0x05), S601, Local0)
 M600 (Arg0, 0x2C, Local0, 0xFFFFFFFFFFFFFCDE)
 NOr (M601 (0x01, 0x13), S601, Local0)
 M600 (Arg0, 0x2D, Local0, 0x00)
 /* Method returns Reference to Integer */
```
# If (Y500)

```
 {
```
 } }

{

```
 NOr (DerefOf (M602 (0x01, 0x05, 0x01)), S601, Local0)
 M600 (Arg0, 0x2E, Local0, 0xFFFFFFFFFFFFFCDE)
 NOr (DerefOf (M602 (0x01, 0x13, 0x01)), S601, Local0)
 M600 (Arg0, 0x2F, Local0, 0x00)
```

```
 /* NOr, 64-bit */
```
# Method (M014, 1, NotSerialized)

```
 /* Conversion of the first operand */
```

```
Local0 = NOT (S605, 0x00) M600 (Arg0, 0x00, Local0, 0x01834C6E29AF5D7B)
Local0 = NOT (S605, 0xFFFFFFFFFFFFFFFFFF) M600 (Arg0, 0x01, Local0, 0x00)
Local0 = NOT (S605, AU15) M600 (Arg0, 0x02, Local0, 0x01834C6E29AF5D7B)
Local0 = NOT (S605, AUIJ) M600 (Arg0, 0x03, Local0, 0x00)
 If (Y078)
 {
  Local0 = NOT (S605, DerefOf (RefOf (AUI5))) M600 (Arg0, 0x04, Local0, 0x01834C6E29AF5D7B)
  Local0 = NOT (S605, DerefOf (RefOf (AUIJ)))
```

```
 M600 (Arg0, 0x05, Local0, 0x00)
 }
```

```
Local0 = NOT (S605, DerefOf (PAUI [0x05])) M600 (Arg0, 0x06, Local0, 0x01834C6E29AF5D7B)
Local0 = NOT (S605, DerefOf (PAUI [0x13])) M600 (Arg0, 0x07, Local0, 0x00)
 /* Method returns Integer */
```
 $Local0 = NOT (S605,$ 

```
 M601 (0x01, 0x05))
```

```
 M600 (Arg0, 0x08, Local0, 0x01834C6E29AF5D7B)
Local0 = NOT (S605, M601 (0x01, 0x13)) M600 (Arg0, 0x09, Local0, 0x00)
 /* Method returns Reference to Integer */
```

```
 If (Y500)
```
## {

```
Local0 = NOr (S605, DerefOf (M602 (0x01, 0x05, 0x01)))
 M600 (Arg0, 0x0A, Local0, 0x01834C6E29AF5D7B)
Local0 = NOr (S605, DerefOf (M602 (0x01, 0x13, 0x01)))
 M600 (Arg0, 0x0B, Local0, 0x00)
```

```
 }
```

```
 NOr (S605, 0x00, Local0)
 M600 (Arg0, 0x0C, Local0, 0x01834C6E29AF5D7B)
 NOr (S605, 0xFFFFFFFFFFFFFFFF, Local0)
 M600 (Arg0, 0x0D, Local0, 0x00)
 NOr (S605, AUI5, Local0)
 M600 (Arg0, 0x0E, Local0, 0x01834C6E29AF5D7B)
 NOr (S605, AUIJ, Local0)
 M600 (Arg0, 0x0F, Local0, 0x00)
 If (Y078)
 {
```
NOr (S605, DerefOf (RefOf (AUI5)), Local0)

```
 M600 (Arg0, 0x10, Local0, 0x01834C6E29AF5D7B)
  NOr (S605, DerefOf (RefOf (AUIJ)), Local0)
  M600 (Arg0, 0x11, Local0, 0x00)
```

```
 }
```
 NOr (S605, DerefOf (PAUI [0x05]), Local0) M600 (Arg0, 0x12, Local0, 0x01834C6E29AF5D7B) NOr (S605, DerefOf (PAUI [0x13]), Local0) M600 (Arg0, 0x13, Local0, 0x00) /\* Method returns Integer \*/

NOr (S605, M601 (0x01, 0x05), Local0)

 M600 (Arg0, 0x14, Local0, 0x01834C6E29AF5D7B) NOr (S605, M601 (0x01, 0x13), Local0) M600 (Arg0, 0x15, Local0, 0x00) /\* Method returns Reference to Integer \*/

```
 If (Y500)
```

```
 {
```
 NOr (S605, DerefOf (M602 (0x01, 0x05, 0x01)), Local0) M600 (Arg0, 0x16, Local0, 0x01834C6E29AF5D7B) NOr (S605, DerefOf (M602 (0x01, 0x13, 0x01)), Local0) M600 (Arg0, 0x17, Local0, 0x00)

}

/\* Conversion of the second operand \*/

```
Local0 = NOT (0x00, S605) M600 (Arg0, 0x18, Local0, 0x01834C6E29AF5D7B)
Local0 = NOT (0xFFFFFFFFFFFFFFF, S605) M600 (Arg0, 0x19, Local0, 0x00)
Local0 = NOT (AUI5, S605) M600 (Arg0, 0x1A, Local0, 0x01834C6E29AF5D7B)
Local0 = NOT (AUIJ, S605) M600 (Arg0, 0x1B, Local0, 0x00)
 If (Y078)
 {
  Local0 = NOT (DerefOf (RefOf (AUI5)), S605) M600 (Arg0, 0x1C, Local0, 0x01834C6E29AF5D7B)
   Local0 = NOr (DerefOf (RefOf (AUIJ)), S605)
   M600 (Arg0, 0x1D, Local0, 0x00)
 }
Local0 = NOT (DerefOf (PAUI [0x05]), S605) M600 (Arg0, 0x1E, Local0, 0x01834C6E29AF5D7B)
Local0 = NOT (DerefOf (PAUI [0x13]), S605) M600 (Arg0, 0x1F, Local0, 0x00)
 /* Method returns Integer */
Local0 = NOT (M601 (0x01, 0x05), S605) M600 (Arg0, 0x20, Local0, 0x01834C6E29AF5D7B)
```

```
Local0 = NOT (M601 (0x01, 0x13), S605) M600 (Arg0, 0x21, Local0, 0x00)
 /* Method returns Reference to Integer */
```

```
 If (Y500)
 {
  Local0 = NOr (DerefOf (M602 (0x01, 0x05, 0x01)), S605)
```

```
 M600 (Arg0, 0x22, Local0, 0x01834C6E29AF5D7B)
Local0 = NOr (DerefOf (M602 (0x01, 0x13, 0x01)), S605)
 M600 (Arg0, 0x23, Local0, 0x00)
```

```
 NOr (0x00, S605, Local0)
      M600 (Arg0, 0x24, Local0, 0x01834C6E29AF5D7B)
      NOr (0xFFFFFFFFFFFFFFFF, S605, Local0)
      M600 (Arg0, 0x25, Local0, 0x00)
      NOr (AUI5, S605, Local0)
      M600 (Arg0, 0x26, Local0, 0x01834C6E29AF5D7B)
      NOr (AUIJ, S605, Local0)
      M600 (Arg0, 0x27, Local0, 0x00)
      If (Y078)
      {
        NOr (DerefOf (RefOf (AUI5)), S605, Local0)
        M600 (Arg0, 0x28,
 Local0, 0x01834C6E29AF5D7B)
        NOr (DerefOf (RefOf (AUIJ)), S605, Local0)
        M600 (Arg0, 0x29, Local0, 0x00)
      }
```

```
 NOr (DerefOf (PAUI [0x05]), S605, Local0)
 M600 (Arg0, 0x2A, Local0, 0x01834C6E29AF5D7B)
 NOr (DerefOf (PAUI [0x13]), S605, Local0)
 M600 (Arg0, 0x2B, Local0, 0x00)
 /* Method returns Integer */
```

```
 NOr (M601 (0x01, 0x05), S605, Local0)
 M600 (Arg0, 0x2C, Local0, 0x01834C6E29AF5D7B)
 NOr (M601 (0x01, 0x13), S605, Local0)
 M600 (Arg0, 0x2D, Local0, 0x00)
 /* Method returns Reference to Integer */
```

```
 If (Y500)
```

```
 {
```

```
 NOr (DerefOf (M602 (0x01, 0x05, 0x01)), S605, Local0)
 M600 (Arg0, 0x2E, Local0, 0x01834C6E29AF5D7B)
 NOr (DerefOf (M602 (0x01, 0x13, 0x01)), S605, Local0)
 M600 (Arg0, 0x2F, Local0, 0x00)
```

```
 }
```
/\* Conversion of the both

# operands \*/

 $Local0 = NOT (S601, S605)$  M600 (Arg0, 0x30, Local0, 0x01834C6E29AF5C5A)  $Local0 = NOT (S605, S601)$ 

```
 M600 (Arg0, 0x31, Local0, 0x01834C6E29AF5C5A)
      NOr (S601, S605, Local0)
      M600 (Arg0, 0x32, Local0, 0x01834C6E29AF5C5A)
      NOr (S605, S601, Local0)
      M600 (Arg0, 0x33, Local0, 0x01834C6E29AF5C5A)
    }
    /* NOr, 32-bit */
    Method (M015, 1, NotSerialized)
    {
      /* Conversion of the first operand */
     Local0 = NOT (S604, 0x00) M600 (Arg0, 0x00, Local0, 0x3E864C01)
     Local0 = NOT (S604, 0xFFFFFFFF) M600 (Arg0, 0x01, Local0, 0x00)
     Local0 = NOT (S604, AU15) M600 (Arg0, 0x02, Local0, 0x3E864C01)
     Local0 = NOT (S604, AUII) M600 (Arg0, 0x03, Local0, 0x00)
      If (Y078)
      {
        Local0 = NOr (S604, DerefOf (RefOf (AUI5)))
        M600 (Arg0,
 0x04, Local0, 0x3E864C01)
        Local0 = NOr (S604, DerefOf (RefOf (AUII)))
        M600 (Arg0, 0x05, Local0, 0x00)
      }
     Local0 = NOT (S604, DerefOf (PAUI [0x05])) M600 (Arg0, 0x06, Local0, 0x3E864C01)
     Local0 = NOT (S604, DerefOf (PAUI [0x12])) M600 (Arg0, 0x07, Local0, 0x00)
      /* Method returns Integer */
     Local0 = NOT (S604, M601 (0x01, 0x05)) M600 (Arg0, 0x08, Local0, 0x3E864C01)
     Local0 = NOT (S604, M601 (0x01, 0x12)) M600 (Arg0, 0x09, Local0, 0x00)
      /* Method returns Reference to Integer */
      If (Y500)
      {
       Local0 = NOr (S604, DerefOf (M602 (0x01, 0x05, 0x01)))
        M600 (Arg0, 0x0A, Local0, 0x3E864C01)
       Local0 = NOr (S604, DerefOf (M602 (0x01, 0x12, 0x01)))
        M600 (Arg0, 0x0B, Local0, 0x00)
```

```
 }
      NOr (S604, 0x00, Local0)
      M600
 (Arg0, 0x0C, Local0, 0x3E864C01)
      NOr (S604, 0xFFFFFFFF, Local0)
      M600 (Arg0, 0x0D, Local0, 0x00)
      NOr (S604, AUI5, Local0)
      M600 (Arg0, 0x0E, Local0, 0x3E864C01)
      NOr (S604, AUII, Local0)
      M600 (Arg0, 0x0F, Local0, 0x00)
      If (Y078)
       {
        NOr (S604, DerefOf (RefOf (AUI5)), Local0)
        M600 (Arg0, 0x10, Local0, 0x3E864C01)
        NOr (S604, DerefOf (RefOf (AUII)), Local0)
        M600 (Arg0, 0x11, Local0, 0x00)
       }
      NOr (S604, DerefOf (PAUI [0x05]), Local0)
      M600 (Arg0, 0x12, Local0, 0x3E864C01)
      NOr (S604, DerefOf (PAUI [0x12]), Local0)
      M600 (Arg0, 0x13, Local0, 0x00)
      /* Method returns Integer */
      NOr (S604, M601 (0x01, 0x05), Local0)
      M600 (Arg0, 0x14, Local0, 0x3E864C01)
      NOr (S604, M601 (0x01, 0x12), Local0)
      M600 (Arg0, 0x15, Local0, 0x00)
      /* Method returns Reference to Integer */
```

```
 If (Y500)
```

```
 {
  NOr (S604, DerefOf (M602 (0x01, 0x05, 0x01)), Local0)
  M600 (Arg0, 0x16, Local0, 0x3E864C01)
  NOr (S604, DerefOf (M602 (0x01, 0x12, 0x01)), Local0)
  M600 (Arg0, 0x17, Local0, 0x00)
 }
```
/\* Conversion of the second operand \*/

```
Local0 = NOT (0x00, S604) M600 (Arg0, 0x18, Local0, 0x3E864C01)
Local0 = NOT (0xFFFFFF, S604) M600 (Arg0, 0x19, Local0, 0x00)
Local0 = NOT (AUI5, S604) M600 (Arg0, 0x1A, Local0, 0x3E864C01)
```

```
Local0 = NOT (AUII, S604) M600 (Arg0, 0x1B, Local0, 0x00)
      If (Y078)
      {
       Local0 = NOT (DerefOf (RefOf (AUI5)), S604) M600 (Arg0, 0x1C, Local0, 0x3E864C01)
        Local0 = NOr (DerefOf (RefOf (AUII)), S604)
        M600 (Arg0, 0x1D, Local0, 0x00)
       }
     Local0 = NOT (DerefOf (PAUI [0x05]), S604) M600 (Arg0, 0x1E, Local0, 0x3E864C01)
     Local0 = NOT (DerefOf (PAUI [0x12]), S604) M600 (Arg0, 0x1F, Local0, 0x00)
      /* Method returns Integer */
     Local0 = NOT (M601 (0x01, 0x05), S604) M600 (Arg0, 0x20, Local0, 0x3E864C01)
     Local0 = NOT (M601 (0x01, 0x12), S604) M600 (Arg0, 0x21, Local0, 0x00)
      /* Method returns Reference to Integer */
      If (Y500)
      {
       Local0 = NOr (DerefOf (M602 (0x01, 0x05, 0x01)), S604)
        M600 (Arg0, 0x22, Local0, 0x3E864C01)
       Local0 = NOr (DerefOf (M602 (0x01, 0x12, 0x01)), S604)
        M600 (Arg0, 0x23, Local0, 0x00)
      }
      NOr (0x00, S604, Local0)
      M600 (Arg0, 0x24, Local0, 0x3E864C01)
      NOr (0xFFFFFFFF, S604, Local0)
      M600 (Arg0, 0x25, Local0, 0x00)
      NOr (AUI5,
 S604, Local0)
      M600 (Arg0, 0x26, Local0, 0x3E864C01)
      NOr (AUII, S604, Local0)
      M600 (Arg0, 0x27, Local0, 0x00)
      If (Y078)
      {
        NOr (DerefOf (RefOf (AUI5)), S604, Local0)
        M600 (Arg0, 0x28, Local0, 0x3E864C01)
        NOr (DerefOf (RefOf (AUII)), S604, Local0)
        M600 (Arg0, 0x29, Local0, 0x00)
      }
```
NOr (DerefOf (PAUI [0x05]), S604, Local0)

```
 M600 (Arg0, 0x2A, Local0, 0x3E864C01)
      NOr (DerefOf (PAUI [0x12]), S604, Local0)
      M600 (Arg0, 0x2B, Local0, 0x00)
      /* Method returns Integer */
      NOr (M601 (0x01, 0x05), S604, Local0)
      M600 (Arg0, 0x2C, Local0, 0x3E864C01)
      NOr (M601 (0x01, 0x12), S604, Local0)
      M600 (Arg0, 0x2D, Local0, 0x00)
      /* Method returns Reference to Integer */
      If (Y500)
       {
        NOr (DerefOf (M602 (0x01, 0x05, 0x01)),
 S604, Local0)
        M600 (Arg0, 0x2E, Local0, 0x3E864C01)
        NOr (DerefOf (M602 (0x01, 0x12, 0x01)), S604, Local0)
        M600 (Arg0, 0x2F, Local0, 0x00)
       }
      /* Conversion of the both operands */
     Local0 = NOT (S601, S604) M600 (Arg0, 0x30, Local0, 0x3E864C00)
     Local0 = NOT (S604, S601) M600 (Arg0, 0x31, Local0, 0x3E864C00)
      NOr (S601, S604, Local0)
      M600 (Arg0, 0x32, Local0, 0x3E864C00)
      NOr (S604, S601, Local0)
      M600 (Arg0, 0x33, Local0, 0x3E864C00)
    }
    /* Or, common 32-bit/64-bit test */
    Method (M016, 1, NotSerialized)
    {
      /* Conversion of the first operand */
     Store ((S601 | 0x00), Local0)
      M600 (Arg0, 0x00, Local0, 0x0321)
     Store ((S601 | 0xFFFFFFFFFFFFFFFFFF, Local0)
      M600 (Arg0, 0x01, Local0, 0xFFFFFFFFFFFFFFFF)
      Store ((S601 | AUI5),
 Local0)
      M600 (Arg0, 0x02, Local0, 0x0321)
      Store ((S601 | AUIJ), Local0)
      M600 (Arg0, 0x03, Local0, 0xFFFFFFFFFFFFFFFF)
      If (Y078)
```
```
 {
   Store ((S601 | DerefOf (RefOf (AUI5))), Local0)
   M600 (Arg0, 0x04, Local0, 0x0321)
  Store ((S601 | DerefOf (RefOf (AUIJ))), Local0)
  M600 (Arg0, 0x05, Local0, 0xFFFFFFFFFFFFFFFF)
 }
```

```
 Store ((S601 | DerefOf (PAUI [0x05])), Local0)
 M600 (Arg0, 0x06, Local0, 0x0321)
 Store ((S601 | DerefOf (PAUI [0x13])), Local0)
 M600 (Arg0, 0x07, Local0, 0xFFFFFFFFFFFFFFFF)
 /* Method returns Integer */
```

```
Store ((S601 | M601 (0x01, 0x05)), Local0)
 M600 (Arg0, 0x08, Local0, 0x0321)
Store ((S601 | M601 (0x01, 0x13)), Local0)
 M600 (Arg0, 0x09, Local0, 0xFFFFFFFFFFFFFFFF)
 /* Method returns Reference to Integer */
```
## If (Y500)

```
 {
   Store ((S601 | DerefOf (M602 (0x01, 0x05, 0x01))), Local0)
  M600 (Arg0, 0x0A, Local0, 0x0321)
   Store ((S601 | DerefOf (M602 (0x01, 0x13, 0x01))), Local0)
  M600 (Arg0, 0x0B, Local0, 0xFFFFFFFFFFFFFFFF)
 }
```

```
Local0 = (S601 | 0x00) M600 (Arg0, 0x0C, Local0, 0x0321)
Local0 = (S601 | 0xFFFFFFFFFFFFFFFFFFF) M600 (Arg0, 0x0D, Local0, 0xFFFFFFFFFFFFFFFF)
Local0 = (S601 | AUI5) /* \AUI5 */
 M600 (Arg0, 0x0E, Local0, 0x0321)
Local0 = (S601 | AUI) /* \Delta UII */
 M600 (Arg0, 0x0F, Local0, 0xFFFFFFFFFFFFFFFF)
 If (Y078)
 {
  Local0 = (S601 | DerfOf (RefOf (AUI5))) M600 (Arg0, 0x10, Local0, 0x0321)
  Local0 = (S601 | DerffOf (RefOf (AUIJ))) M600 (Arg0, 0x11, Local0, 0xFFFFFFFFFFFFFFFF)
 }
```

```
Local0 = (S601 \mid \text{Der}f\text{Of}(\text{PAUI}[\text{0x05}])) M600 (Arg0, 0x12, Local0, 0x0321)
Local0 = (S601 | DerefOf (PAUI [0x13])) M600 (Arg0, 0x13, Local0, 0xFFFFFFFFFFFFFFFF)
 /* Method returns Integer */
```

```
Local0 = (S601 | M601 (0x01, 0x05)) M600 (Arg0, 0x14, Local0, 0x0321)
Local0 = (S601 | M601 (0x01, 0x13)) M600 (Arg0, 0x15, Local0, 0xFFFFFFFFFFFFFFFF)
 /* Method returns Reference to Integer */
```

```
 If (Y500)
```

```
 {
  Local0 = (S601 \mid \text{Der}f\text{Of}(M602 \mid 0x01, 0x05, 0x01))) M600 (Arg0, 0x16, Local0, 0x0321)
  Local0 = (S601 | DerefOf (M602 (0x01, 0x13, 0x01))) M600 (Arg0, 0x17, Local0, 0xFFFFFFFFFFFFFFFF)
```
/\* Conversion of the second operand \*/

```
Store ((0x00 | S601), Local0)
 M600 (Arg0, 0x18, Local0, 0x0321)
Store ((0xFFFFFFFFFFFFFFFFFFF, | S601), Local0)
 M600 (Arg0, 0x19, Local0, 0xFFFFFFFFFFFFFFFF)
 Store ((AUI5 | S601), Local0)
 M600 (Arg0, 0x1A, Local0, 0x0321)
Store ((AUIJ | S601), Local0)
 M600 (Arg0, 0x1B, Local0, 0xFFFFFFFFFFFFFFFF)
 If (Y078)
 {
   Store ((DerefOf (RefOf (AUI5)) | S601), Local0)
   M600 (Arg0, 0x1C, Local0, 0x0321)
   Store ((DerefOf (RefOf (AUIJ)) | S601), Local0)
   M600 (Arg0, 0x1D, Local0, 0xFFFFFFFFFFFFFFFF)
```

```
 }
```

```
 Store ((DerefOf (PAUI [0x05]) | S601), Local0)
 M600 (Arg0, 0x1E, Local0, 0x0321)
 Store ((DerefOf (PAUI [0x13]) | S601), Local0)
 M600 (Arg0, 0x1F, Local0, 0xFFFFFFFFFFFFFFFF)
 /* Method returns Integer */
```

```
 Store ((M601 (0x01, 0x05) | S601), Local0)
      M600 (Arg0, 0x20, Local0, 0x0321)
     Store ((M601 (0x01, 0x13) | S601), Local0)
      M600 (Arg0, 0x21, Local0, 0xFFFFFFFFFFFFFFFF)
      /* Method returns
 Reference to Integer */
```
 If (Y500) {

```
 Store ((DerefOf (M602 (0x01, 0x05, 0x01)) | S601), Local0)
         M600 (Arg0, 0x22, Local0, 0x0321)
         Store ((DerefOf (M602 (0x01, 0x13, 0x01)) | S601), Local0)
         M600 (Arg0, 0x23, Local0, 0xFFFFFFFFFFFFFFFF)
      }
     Local0 = (0x00 | S601) /* \S601 */
      M600 (Arg0, 0x24, Local0, 0x0321)
      Local0 = (0xFFFFFFFFFFFFFFFF | S601) /* \S601 */
      M600 (Arg0, 0x25, Local0, 0xFFFFFFFFFFFFFFFF)
     Local0 = (AUI5 | S601) /* \S601 */
      M600 (Arg0, 0x26, Local0, 0x0321)
     Local0 = (AUIJ | S601) /* \S601 */
      M600 (Arg0, 0x27, Local0, 0xFFFFFFFFFFFFFFFF)
      If (Y078)
      {
       Local0 = (DerefOf (RefOf (AUI5)) | S601) /* \S601 */
         M600 (Arg0, 0x28, Local0, 0x0321)
       Local0 = (DerefOf (RefOf (AUIJ)) | S601) /* \S601 */
        M600 (Arg0,
 0x29, Local0, 0xFFFFFFFFFFFFFFFF)
      }
     Local0 = (DerefOf (PAUI [0x05]) | S601) /* \S601 */
      M600 (Arg0, 0x2A, Local0, 0x0321)
     Local0 = (DerefOf (PAUI [0x13]) | S601) /* \S601 */
      M600 (Arg0, 0x2B, Local0, 0xFFFFFFFFFFFFFFFF)
      /* Method returns Integer */
     Local0 = (M601 (0x01, 0x05) | S601) /* \S601 */
      M600 (Arg0, 0x2C, Local0, 0x0321)
     Local0 = (M601 (0x01, 0x13) | S601) /* \S601 */
      M600 (Arg0, 0x2D, Local0, 0xFFFFFFFFFFFFFFFF)
      /* Method returns Reference to Integer */
      If (Y500)
      {
       Local0 = (DerefOf (M602 (0x01, 0x05, 0x01)) | S601) /* \S601 */
        M600 (Arg0, 0x2E, Local0, 0x0321)
       Local0 = (DerefOf (M602 (0x01, 0x13, 0x01)) | S601) /* \S601 */
         M600 (Arg0, 0x2F, Local0, 0xFFFFFFFFFFFFFFFF)
      }
    }
    /* Or, 64-bit */
    Method (M017, 1, NotSerialized)
```

```
 /* Conversion of the first operand */
```
{

```
Store ((S605 | 0x00), Local0)
 M600 (Arg0, 0x00, Local0, 0xFE7CB391D650A284)
Store ((S605 | 0xFFFFFFFFFFFFFFFFFF, Local0)
 M600 (Arg0, 0x01, Local0, 0xFFFFFFFFFFFFFFFF)
 Store ((S605 | AUI5), Local0)
 M600 (Arg0, 0x02, Local0, 0xFE7CB391D650A284)
 Store ((S605 | AUIJ), Local0)
 M600 (Arg0, 0x03, Local0, 0xFFFFFFFFFFFFFFFF)
 If (Y078)
 {
   Store ((S605 | DerefOf (RefOf (AUI5))), Local0)
   M600 (Arg0, 0x04, Local0, 0xFE7CB391D650A284)
   Store ((S605 | DerefOf (RefOf (AUIJ))), Local0)
   M600 (Arg0, 0x05, Local0, 0xFFFFFFFFFFFFFFFF)
 }
```

```
 Store ((S605 | DerefOf (PAUI [0x05])), Local0)
 M600 (Arg0, 0x06, Local0, 0xFE7CB391D650A284)
 Store ((S605 | DerefOf (PAUI [0x13])), Local0)
 M600 (Arg0, 0x07, Local0, 0xFFFFFFFFFFFFFFFF)
 /* Method returns Integer */
```

```
Store ((S605 | M601 (0x01, 0x05)), Local0)
 M600 (Arg0, 0x08, Local0, 0xFE7CB391D650A284)
Store ((S605 | M601 (0x01, 0x13)), Local0)
 M600 (Arg0, 0x09, Local0, 0xFFFFFFFFFFFFFFFF)
 /* Method returns Reference to Integer */
```
### If (Y500)

### {

```
 Store ((S605 | DerefOf (M602 (0x01, 0x05, 0x01))), Local0)
 M600 (Arg0, 0x0A, Local0, 0xFE7CB391D650A284)
 Store ((S605 | DerefOf (M602 (0x01, 0x13, 0x01))), Local0)
 M600 (Arg0, 0x0B, Local0, 0xFFFFFFFFFFFFFFFF)
```

```
 }
```

```
Local0 = (S605 | 0x00) M600 (Arg0, 0x0C, Local0, 0xFE7CB391D650A284)
      Local0 = (S605 | 0xFFFFFFFFFFFFFFFF)
      M600 (Arg0, 0x0D, Local0, 0xFFFFFFFFFFFFFFFF)
     Local0 = (S605 \mid \text{AUI5}) \, / * \, \text{AUI5} \, * / M600 (Arg0, 0x0E, Local0, 0xFE7CB391D650A284)
     Local0 = (S605 | AUIJ) /* \AUIJ */
```

```
 M600 (Arg0, 0x0F, Local0, 0xFFFFFFFFFFFFFFFF)
```

```
 If (Y078)
 {
  Local0 = (S605 | Der60f (Ref0f (AUI5))) M600 (Arg0, 0x10, Local0, 0xFE7CB391D650A284)
  Local0 = (S605 | DerfOf (RefOf (AUI))) M600 (Arg0, 0x11, Local0, 0xFFFFFFFFFFFFFFFF)
 }
Local0 = (S605 | DerefOf (PAUI [0x05])) M600 (Arg0, 0x12, Local0, 0xFE7CB391D650A284)
Local0 = (S605 | DerfOf (PAUI [0x13])) M600 (Arg0, 0x13, Local0, 0xFFFFFFFFFFFFFFFF)
 /* Method returns Integer */
Local0 = (S605 | M601 (0x01, 0x05)) M600 (Arg0, 0x14, Local0, 0xFE7CB391D650A284)
Local0 = (S605 | M601 (0x01, 0x13)) M600 (Arg0, 0x15, Local0, 0xFFFFFFFFFFFFFFFF)
 /* Method returns Reference to Integer */
 If (Y500)
 {
  Local0 = (S605 | DerefOf (M602 (0x01, 0x05, 0x01))) M600 (Arg0, 0x16, Local0, 0xFE7CB391D650A284)
   Local0 = (S605 | DerefOf (M602 (0x01, 0x13, 0x01)))
   M600 (Arg0, 0x17, Local0, 0xFFFFFFFFFFFFFFFF)
 }
 /* Conversion of the second operand */
 Store ((0x00 | S605), Local0)
 M600 (Arg0, 0x18, Local0, 0xFE7CB391D650A284)
Store ((0xFFFFFFFFFFFFFFFFFF, S605), Local0)
 M600 (Arg0, 0x19, Local0, 0xFFFFFFFFFFFFFFFF)
 Store ((AUI5 | S605), Local0)
 M600 (Arg0, 0x1A, Local0, 0xFE7CB391D650A284)
 Store ((AUIJ | S605), Local0)
```

```
 M600 (Arg0, 0x1B, Local0, 0xFFFFFFFFFFFFFFFF)
```

```
 If (Y078)
```
{

}

```
 Store ((DerefOf (RefOf (AUI5)) | S605), Local0)
 M600 (Arg0, 0x1C, Local0, 0xFE7CB391D650A284)
 Store ((DerefOf (RefOf (AUIJ)) | S605), Local0)
 M600 (Arg0, 0x1D, Local0, 0xFFFFFFFFFFFFFFFF)
```
Store ((DerefOf (PAUI

```
[0x05] | S605), Local<sub>0</sub>
      M600 (Arg0, 0x1E, Local0, 0xFE7CB391D650A284)
      Store ((DerefOf (PAUI [0x13]) | S605), Local0)
      M600 (Arg0, 0x1F, Local0, 0xFFFFFFFFFFFFFFFF)
      /* Method returns Integer */
      Store ((M601 (0x01, 0x05) | S605), Local0)
      M600 (Arg0, 0x20, Local0, 0xFE7CB391D650A284)
      Store ((M601 (0x01, 0x13) | S605), Local0)
      M600 (Arg0, 0x21, Local0, 0xFFFFFFFFFFFFFFFF)
      /* Method returns Reference to Integer */
      If (Y500)
       {
         Store ((DerefOf (M602 (0x01, 0x05, 0x01)) | S605), Local0)
         M600 (Arg0, 0x22, Local0, 0xFE7CB391D650A284)
         Store ((DerefOf (M602 (0x01, 0x13, 0x01)) | S605), Local0)
         M600 (Arg0, 0x23, Local0, 0xFFFFFFFFFFFFFFFF)
       }
     Local0 = (0x00 \mid S605) /* \S605 */
      M600 (Arg0, 0x24, Local0, 0xFE7CB391D650A284)
     Local0 = (0xFFFFFFFFFFFFFFFFFFFFFFFFFS) S605)
 /* \S605 */
      M600 (Arg0, 0x25, Local0, 0xFFFFFFFFFFFFFFFF)
     Local0 = (AUI5 | S605) /* \S605 */
      M600 (Arg0, 0x26, Local0, 0xFE7CB391D650A284)
     Local0 = (AUIJ \mid S605) /* \S605 */
      M600 (Arg0, 0x27, Local0, 0xFFFFFFFFFFFFFFFF)
      If (Y078)
       {
        Local0 = (DerefOf (RefOf (AUI5)) | S605) /* \S605 */
         M600 (Arg0, 0x28, Local0, 0xFE7CB391D650A284)
        Local0 = (DerefOf (RefOf (AUIJ)) | S605) /* \S605 */
         M600 (Arg0, 0x29, Local0, 0xFFFFFFFFFFFFFFFF)
       }
     Local0 = (DerefOf (PAUI [0x05]) | S605) /* \S605 */
      M600 (Arg0, 0x2A, Local0, 0xFE7CB391D650A284)
     Local0 = (DerefOf (PAUI [0x13]) | S605) /* \S605 */
      M600 (Arg0, 0x2B, Local0, 0xFFFFFFFFFFFFFFFF)
      /* Method returns Integer */
     Local0 = (M601 (0x01, 0x05) | S605) /* \S605 */
      M600 (Arg0, 0x2C, Local0, 0xFE7CB391D650A284)
      Local0 = (M601 (0x01, 0x13) | S605) /* \S605 */
      M600 (Arg0, 0x2D, Local0, 0xFFFFFFFFFFFFFFFF)
```

```
 /* Method returns Reference to Integer */
```

```
 If (Y500)
   {
    Local0 = (DerefOf (M602 (0x01, 0x05, 0x01)) | S605) /* \S605 */
     M600 (Arg0, 0x2E, Local0, 0xFE7CB391D650A284)
    Local0 = (DerefOf (M602 (0x01, 0x13, 0x01)) | S605) /* \S605 */
     M600 (Arg0, 0x2F, Local0, 0xFFFFFFFFFFFFFFFF)
   }
   /* Conversion of the both operands */
   Store ((S601 | S605), Local0)
   M600 (Arg0, 0x30, Local0, 0xFE7CB391D650A3A5)
   Store ((S605 | S601), Local0)
   M600 (Arg0, 0x31, Local0, 0xFE7CB391D650A3A5)
  Local0 = (S601 | S605) /* \S605 */
   M600 (Arg0, 0x32, Local0, 0xFE7CB391D650A3A5)
  Local0 = (S605 | S601) /* \S601 */
   M600 (Arg0, 0x33, Local0, 0xFE7CB391D650A3A5)
 }
 /* Or, 32-bit
 Method (M018, 1, NotSerialized)
 {
   /* Conversion of the first operand */
  Store ((S604 | 0x00), Local0)
   M600 (Arg0, 0x00, Local0, 0xC179B3FE)
  Store ((S604 | 0xFFFFFFFF), Local0)
   M600 (Arg0, 0x01, Local0, 0xFFFFFFFF)
   Store ((S604 | AUI5), Local0)
   M600 (Arg0, 0x02, Local0, 0xC179B3FE)
   Store ((S604 | AUII), Local0)
   M600 (Arg0, 0x03, Local0, 0xFFFFFFFF)
   If (Y078)
   {
     Store ((S604 | DerefOf (RefOf (AUI5))), Local0)
     M600 (Arg0, 0x04, Local0, 0xC179B3FE)
     Store ((S604 | DerefOf (RefOf (AUII))), Local0)
     M600 (Arg0, 0x05, Local0, 0xFFFFFFFF)
   }
   Store ((S604 | DerefOf (PAUI [0x05])), Local0)
   M600 (Arg0, 0x06, Local0, 0xC179B3FE)
   Store ((S604 | DerefOf (PAUI [0x12])), Local0)
   M600 (Arg0, 0x07, Local0, 0xFFFFFFFF)
```
\*/

```
 /* Method returns Integer */
```

```
Store ((S604 | M601 (0x01, 0x05)), Local0)
  M600 (Arg0, 0x08, Local0, 0xC179B3FE)
  Store ((S604 | M601 (0x01, 0x12)), Local0)
  M600 (Arg0, 0x09, Local0, 0xFFFFFFFF)
 /* Method returns Reference to Integer */
 If (Y500)
  {
    Store ((S604 | DerefOf (M602 (0x01, 0x05, 0x01))), Local0)
    M600 (Arg0, 0x0A, Local0, 0xC179B3FE)
    Store ((S604 | DerefOf (M602 (0x01, 0x12, 0x01))), Local0)
    M600 (Arg0, 0x0B, Local0, 0xFFFFFFFF)
  }
Local0 = (S604 | 0x00) M600 (Arg0, 0x0C, Local0, 0xC179B3FE)
Local0 = (S604 | 0xFFFFFFF)M600 (Arg0, 0x0D, Local0, 0xFFFFFFFFF)
Local0 = (S604 \mid \text{AUI5}) \, / * \, \text{AUI5} \, / M600 (Arg0, 0x0E, Local0, 0xC179B3FE)
Local0 = (S604 | AUII) /* \AUII */
 M600 (Arg0, 0x0F, Local0, 0xFFFFFFFF)
 If (Y078)
 {
   Local0 = (S604 | DerfOf (RefOf (AUI5))) M600 (Arg0, 0x10, Local0, 0xC179B3FE)
   Local0 = (S604 | DerfOf (RefOf (AUII))) M600 (Arg0, 0x11, Local0, 0xFFFFFFFF)
  }
Local0 = (S604 | DerefOf (PAUI [0x05])) M600 (Arg0, 0x12, Local0, 0xC179B3FE)
Local0 = (S604 \mid \text{Der}f\text{Of (PAUI [0x12]})) M600 (Arg0, 0x13, Local0, 0xFFFFFFFF)
 /* Method returns Integer */
Local0 = (S604 | M601 (0x01, 0x05)) M600 (Arg0, 0x14, Local0, 0xC179B3FE)
```
 $Local0 = (S604 | M601 (0x01, 0x12))$ M600 (Arg0, 0x15, Local0, 0xFFFFFFFF)

/\* Method returns Reference to Integer \*/

 If (Y500) {

```
Local0 = (S604 | DerefOf (M602 (0x01, 0x05, 0x01))) M600 (Arg0, 0x16, Local0, 0xC179B3FE)
        Local0 = (S604 \mid \text{Der} 60f \ (M602 \ (0x01, 0x12, 0x01))) M600 (Arg0, 0x17,
 Local0, 0xFFFFFFFF)
```

```
 }
```
/\* Conversion of the second operand \*/

```
Store ((0x00 | S604), Local0)
 M600 (Arg0, 0x18, Local0, 0xC179B3FE)
Store ((0xFFFFFFFF | S604), Local0)
 M600 (Arg0, 0x19, Local0, 0xFFFFFFFF)
 Store ((AUI5 | S604), Local0)
 M600 (Arg0, 0x1A, Local0, 0xC179B3FE)
Store ((AUII | S604), Local0)
 M600 (Arg0, 0x1B, Local0, 0xFFFFFFFF)
 If (Y078)
 {
   Store ((DerefOf (RefOf (AUI5)) | S604), Local0)
   M600 (Arg0, 0x1C, Local0, 0xC179B3FE)
   Store ((DerefOf (RefOf (AUII)) | S604), Local0)
```
M600 (Arg0, 0x1D, Local0, 0xFFFFFFFF)

```
 }
```

```
 Store ((DerefOf (PAUI [0x05]) | S604), Local0)
 M600 (Arg0, 0x1E, Local0, 0xC179B3FE)
 Store ((DerefOf (PAUI [0x12]) | S604), Local0)
 M600 (Arg0, 0x1F, Local0, 0xFFFFFFFF)
 /* Method returns
```
### Integer \*/

```
 Store ((M601 (0x01, 0x05) | S604), Local0)
 M600 (Arg0, 0x20, Local0, 0xC179B3FE)
 Store ((M601 (0x01, 0x12) | S604), Local0)
 M600 (Arg0, 0x21, Local0, 0xFFFFFFFF)
 /* Method returns Reference to Integer */
```

```
 If (Y500)
```

```
 {
   Store ((DerefOf (M602 (0x01, 0x05, 0x01)) | S604), Local0)
   M600 (Arg0, 0x22, Local0, 0xC179B3FE)
  Store ((DerefOf (M602 (0x01, 0x12, 0x01)) | S604), Local0)
   M600 (Arg0, 0x23, Local0, 0xFFFFFFFF)
 }
```

```
Local0 = (0x00 | S604) /* \S604 */
 M600 (Arg0, 0x24, Local0, 0xC179B3FE)
```

```
Local0 = (0xFFFFFFFFF \mid S604) /* \S604 */
  M600 (Arg0, 0x25, Local0, 0xFFFFFFFF)
 Local0 = (AUI5 | S604) /* \S604 */
  M600 (Arg0, 0x26, Local0, 0xC179B3FE)
 Local0 = (AUII | S604) /* \S604 */
  M600 (Arg0, 0x27, Local0, 0xFFFFFFFF)
  If (Y078)
  {
   Local0 = (DerefOf (RefOf (AUI5)) | S604) /* \S604 */
    M600 (Arg0, 0x28, Local0, 0xC179B3FE)
   Local0 = (DerefOf (RefOf (AUII)) | S604) /* \S604 */
    M600 (Arg0, 0x29, Local0, 0xFFFFFFFF)
  }
 Local0 = (DerefOf (PAUI [0x05]) | S604) /* \S604 */
  M600 (Arg0, 0x2A, Local0, 0xC179B3FE)
 Local0 = (DerefOf (PAUI [0x12]) | S604) /* \S604 */
  M600 (Arg0, 0x2B, Local0, 0xFFFFFFFF)
  /* Method returns Integer */
 Local0 = (M601 (0x01, 0x05) | S604) /* \S604 */
  M600 (Arg0, 0x2C, Local0, 0xC179B3FE)
 Local0 = (M601 (0x01, 0x12) | S604) /* \S604 */
  M600 (Arg0, 0x2D, Local0, 0xFFFFFFFF)
  /* Method returns Reference to Integer */
  If (Y500)
  {
   Local0 = (DerefOf (M602 (0x01, 0x05, 0x01)) | S604) /* \S604 */
    M600 (Arg0, 0x2E, Local0, 0xC179B3FE)
Local0 = (DerefOf (M602 (0x01, 0x12, 0x01)) | S604) /* \S604 */
    M600 (Arg0, 0x2F, Local0, 0xFFFFFFFF)
  }
  /* Conversion of the both operands */
  Store ((S601 | S604), Local0)
  M600 (Arg0, 0x30, Local0, 0xC179B3FF)
  Store ((S604 | S601), Local0)
  M600 (Arg0, 0x31, Local0, 0xC179B3FF)
 Local0 = (S601 | S604) /* \S604 */
  M600 (Arg0, 0x32, Local0, 0xC179B3FF)
 Local0 = (S604 | S601) /* \S601 */
  M600 (Arg0, 0x33, Local0, 0xC179B3FF)
```

```
 /* ShiftLeft, common 32-bit/64-bit test */
```

```
 Method (M019, 1, NotSerialized)
 {
   /* Conversion of the first operand */
  Store ((S601 \ll 0x00), Local0)
   M600 (Arg0, 0x00, Local0, 0x0321)
  Store ((S601 \ll 0x01), Local0)
   M600 (Arg0, 0x01, Local0, 0x0642)
  Store ((S601 \ll \text{AUI5}), Local<sub>0</sub>)
   M600 (Arg0, 0x02, Local0, 0x0321)
  Store ((S601 \ll \text{AUI6}), Local0)
   M600 (Arg0, 0x03, Local0, 0x0642)
   If (Y078)
   {
     Store ((S601 << DerefOf (RefOf (AUI5))), Local0)
     M600 (Arg0, 0x04, Local0, 0x0321)
     Store ((S601 << DerefOf (RefOf (AUI6))), Local0)
     M600 (Arg0, 0x05, Local0, 0x0642)
   }
   Store ((S601 << DerefOf (PAUI [0x05])), Local0)
   M600 (Arg0, 0x06, Local0, 0x0321)
   Store ((S601 << DerefOf (PAUI [0x06])), Local0)
   M600 (Arg0, 0x07, Local0, 0x0642)
   /* Method returns Integer */
   Store ((S601 << M601 (0x01, 0x05)), Local0)
   M600 (Arg0, 0x08, Local0, 0x0321)
   Store ((S601 << M601 (0x01, 0x06)), Local0)
   M600 (Arg0, 0x09, Local0, 0x0642)
   /* Method returns Reference to Integer */
   If (Y500)
   {
     Store ((S601 << DerefOf (M602 (0x01, 0x05, 0x01))), Local0)
    M600 (Arg0, 0x0A, Local0, 0x0321)
     Store ((S601 << DerefOf (M602 (0x01, 0x06, 0x01))), Local0)
     M600 (Arg0, 0x0B, Local0, 0x0642)
   }
  Local0 = (S601 \lt S0x00) M600 (Arg0, 0x0C, Local0, 0x0321)
  Local0 = (S601 \lt S0x01) M600 (Arg0, 0x0D, Local0, 0x0642)
  Local0 = (S601 \ll \text{AUI5}) /* \AUI5 */
   M600 (Arg0, 0x0E, Local0, 0x0321)
```

```
Local0 = (S601 \ll \text{AUI6}) /* \AUI6 */
 M600 (Arg0, 0x0F, Local0, 0x0642)
 If (Y078)
 {
  Local0 = (S601 \ll Der60f (Ref0f (AUI5))) M600 (Arg0, 0x10, Local0, 0x0321)
  Local0 = (S601 \ll DerffOf (RefOf (AUI6))) M600 (Arg0, 0x11, Local0, 0x0642)
 }
```

```
Local0 = (S601 \lt S DerefOf (PAUI [0x05]))
 M600 (Arg0, 0x12, Local0, 0x0321)
Local0 = (S601 \ll Dereff() (PAUI [0x06])) M600 (Arg0, 0x13, Local0, 0x0642)
 /* Method returns Integer */
```

```
Local0 = (S601 \ll M601 (0x01, 0x05)) M600 (Arg0, 0x14, Local0, 0x0321)
Local0 = (S601 \ll M601 (0x01, 0x06)) M600 (Arg0, 0x15, Local0, 0x0642)
 /* Method returns Reference to Integer */
```

```
 If (Y500)
```

```
 {
   Local0 = (S601 << DerefOf (M602 (0x01, 0x05, 0x01)))
   M600 (Arg0, 0x16, Local0, 0x0321)
  Local0 = (S601 \ll \text{Der} 60f (M602 (0x01, 0x06, 0x01))) M600 (Arg0, 0x17, Local0, 0x0642)
 }
```
/\* Conversion of the second operand \*/

```
Store ((0x00 \ll S614), Local0)
 M600 (Arg0, 0x18, Local0, 0x00)
Store ((0x01 \ll S614), Local0)
 M600 (Arg0, 0x19, Local0, 0x0800)
Store ((AUI5 << S614), Local0)
 M600 (Arg0, 0x1A, Local0, 0x00)
 Store ((AUI6 << S614), Local0)
 M600 (Arg0, 0x1B, Local0, 0x0800)
 If (Y078)
 {
   Store ((DerefOf (RefOf (AUI5)) << S614), Local0)
   M600 (Arg0, 0x1C, Local0, 0x00)
   Store ((DerefOf (RefOf (AUI6)) << S614), Local0)
   M600 (Arg0, 0x1D, Local0, 0x0800)
 }
```
Store ((DerefOf (PAUI  $[0x05]$ ) << S614), Local0) M600 (Arg0, 0x1E, Local0, 0x00) Store ((DerefOf (PAUI  $[0x06]$ ) << S614), Local0) M600 (Arg0, 0x1F, Local0, 0x0800) /\* Method returns Integer \*/

```
Store ((M601 (0x01, 0x05) << S614), Local0)
 M600 (Arg0, 0x20, Local0, 0x00)
Store ((M601 (0x01, 0x06) << S614), Local0)
 M600 (Arg0, 0x21, Local0, 0x0800)
 /* Method returns Reference to Integer */
```

```
 If (Y500)
```
{

```
 Store ((DerefOf (M602 (0x01, 0x05, 0x01)) << S614), Local0)
 M600 (Arg0, 0x22, Local0, 0x00)
 Store ((DerefOf (M602 (0x01, 0x06, 0x01)) << S614),
```
## Local0)

```
 M600 (Arg0, 0x23, Local0, 0x0800)
```
}

```
Local0 = (0x00 \ll S614) /* \S614 */
 M600 (Arg0, 0x24, Local0, 0x00)
Local0 = (0x01 \ll S614) /* \S614 */
 M600 (Arg0, 0x25, Local0, 0x0800)
Local0 = (AUI5 \ll S614) /* \S614 */
 M600 (Arg0, 0x26, Local0, 0x00)
Local0 = (AUI6 \ll S614) /* \S614 */
 M600 (Arg0, 0x27, Local0, 0x0800)
 If (Y078)
 {
  Local0 = (DerefOf (RefOf (AUI5)) << S614) /* \S614 */
   M600 (Arg0, 0x28, Local0, 0x00)
  Local0 = (DerefOf (RefOf (AUI6)) << S614) /* \S614 */
   M600 (Arg0, 0x29, Local0, 0x0800)
 }
```

```
Local0 = (DerefOf (PAUI [0x05]) << S614) /* \S614 */
 M600 (Arg0, 0x2A, Local0, 0x00)
Local0 = (DerefOf (PAUI [0x06]) << S614) /* \S614 */
 M600 (Arg0, 0x2B, Local0, 0x0800)
 /* Method returns Integer */
```

```
Local0 = (M601 (0x01, 0x05) \ll S614) /* \S614 */
  M600 (Arg0, 0x2C, Local0, 0x00)
 Local0 = (M601 (0x01, 0x06) \ll S614) /* \S614 */
  M600 (Arg0, 0x2D, Local0, 0x0800)
```

```
 /* Method returns Reference to Integer */
      If (Y500)
       {
        Local0 = (DerefOf (M602 (0x01, 0x05, 0x01)) << S614) /* \S614 */
         M600 (Arg0, 0x2E, Local0, 0x00)
        Local0 = (DerefOf (M602 (0x01, 0x06, 0x01)) << S614) /* \S614 */
         M600 (Arg0, 0x2F, Local0, 0x0800)
      }
    }
    /* ShiftLeft, 64-bit */
    Method (M01A, 1, NotSerialized)
    {
      /* Conversion of the first operand */
     Store ((S605 \ll 0x00), Local0)
      M600 (Arg0, 0x00, Local0, 0xFE7CB391D650A284)
     Store ((S605 \ll 0x01), Local0)
      M600 (Arg0, 0x01, Local0, 0xFCF96723ACA14508)
     Store ((S605 \ll \text{AU15}), Local<sub>0</sub>)
      M600 (Arg0, 0x02, Local0,
 0xFE7CB391D650A284)
     Store ((S605 \ll \text{AUI6}), \text{Local0}) M600 (Arg0, 0x03, Local0, 0xFCF96723ACA14508)
      If (Y078)
       {
         Store ((S605 << DerefOf (RefOf (AUI5))), Local0)
         M600 (Arg0, 0x04, Local0, 0xFE7CB391D650A284)
         Store ((S605 << DerefOf (RefOf (AUI6))), Local0)
         M600 (Arg0, 0x05, Local0, 0xFCF96723ACA14508)
       }
     Store ((S605 \ll \text{Der}fOf (PAUI [0x05])), Local() M600 (Arg0, 0x06, Local0, 0xFE7CB391D650A284)
      Store ((S605 << DerefOf (PAUI [0x06])), Local0)
      M600 (Arg0, 0x07, Local0, 0xFCF96723ACA14508)
      /* Method returns Integer */
      Store ((S605 << M601 (0x01, 0x05)), Local0)
      M600 (Arg0, 0x08, Local0, 0xFE7CB391D650A284)
      Store ((S605 << M601 (0x01, 0x06)), Local0)
      M600 (Arg0, 0x09, Local0, 0xFCF96723ACA14508)
      /* Method returns Reference to Integer */
```

```
 If (Y500)
      {
         Store ((S605 << DerefOf (M602 (0x01, 0x05, 0x01))), Local0)
        M600 (Arg0, 0x0A, Local0, 0xFE7CB391D650A284)
        Store ((S605 << DerefOf (M602 (0x01, 0x06, 0x01))), Local0)
         M600 (Arg0, 0x0B, Local0, 0xFCF96723ACA14508)
      }
     Local0 = (S605 \ll 0x00) M600 (Arg0, 0x0C, Local0, 0xFE7CB391D650A284)
     Local0 = (S605 \ll 0x01) M600 (Arg0, 0x0D, Local0, 0xFCF96723ACA14508)
     Local0 = (S605 \ll \text{AUI5}) /* \AUI5 */
      M600 (Arg0, 0x0E, Local0, 0xFE7CB391D650A284)
     Local0 = (S605 \ll \text{AU}16) \div \text{AU}16 \div M600 (Arg0, 0x0F, Local0, 0xFCF96723ACA14508)
      If (Y078)
      {
       Local0 = (S605 \ll Der60f (Ref0f (AUI5))) M600 (Arg0, 0x10, Local0, 0xFE7CB391D650A284)
       Local0 = (S605 \ll DerOf (RefOf (AUI6))) M600 (Arg0, 0x11, Local0, 0xFCF96723ACA14508)
  }
     Local0 = (S605 \ll Der60f (PAUI [0x05])) M600 (Arg0, 0x12, Local0, 0xFE7CB391D650A284)
     Local0 = (S605 \ll \text{Der}fOf (PAUI [0x06])) M600 (Arg0, 0x13, Local0, 0xFCF96723ACA14508)
      /* Method returns Integer */
     Local0 = (S605 \ll M601 (0x01, 0x05)) M600 (Arg0, 0x14, Local0, 0xFE7CB391D650A284)
     Local0 = (S605 \ll M601 (0x01, 0x06)) M600 (Arg0, 0x15, Local0, 0xFCF96723ACA14508)
      /* Method returns Reference to Integer */
      If (Y500)
      {
       Local0 = (S605 \ll \text{Der}fOf (M602 (0x01, 0x05, 0x01))) M600 (Arg0, 0x16, Local0, 0xFE7CB391D650A284)
       Local0 = (S605 \ll \text{DeepOf } (M602 (0x01, 0x06, 0x01))) M600 (Arg0, 0x17, Local0, 0xFCF96723ACA14508)
      }
      /* Conversion of the second operand */
     Store ((0x00 \ll S614), Local<sub>0</sub>)
```

```
 M600 (Arg0, 0x18, Local0, 0x00)
Store ((0x01 \ll S614), Local0)
     M600 (Arg0, 0x19, Local0, 0x0800)
   Store ((AUI5 << S614), Local0)
     M600 (Arg0, 0x1A, Local0, 0x00)
   Store ((AUI6 \ll S614), Local0)
    M600 (Arg0, 0x1B, Local0, 0x0800)
    If (Y078)
     {
       Store ((DerefOf (RefOf (AUI5)) << S614), Local0)
       M600 (Arg0, 0x1C, Local0, 0x00)
       Store ((DerefOf (RefOf (AUI6)) << S614), Local0)
       M600 (Arg0, 0x1D, Local0, 0x0800)
     }
   Store ((DerefOf (PAUI [0x05]) << S614), Local0)
     M600 (Arg0, 0x1E, Local0, 0x00)
   Store ((DerefOf (PAUI [0x06]) << S614), Local0)
    M600 (Arg0, 0x1F, Local0, 0x0800)
     /* Method returns Integer */
    Store ((M601 (0x01, 0x05) << S614), Local0)
```

```
 M600 (Arg0, 0x20, Local0, 0x00)
 Store ((M601 (0x01, 0x06) << S614), Local0)
 M600 (Arg0, 0x21, Local0, 0x0800)
```
/\* Method returns Reference to Integer \*/

```
 If (Y500)
 {
   Store ((DerefOf (M602 (0x01, 0x05, 0x01)) << S614), Local0)
   M600 (Arg0, 0x22, Local0, 0x00)
   Store ((DerefOf (M602 (0x01, 0x06, 0x01)) << S614), Local0)
   M600 (Arg0, 0x23, Local0, 0x0800)
 }
Local0 = (0x00 \ll S614) /* \S614 */
 M600 (Arg0, 0x24, Local0, 0x00)
Local0 = (0x01 \lt S614) /* \S614 */
 M600 (Arg0, 0x25, Local0, 0x0800)
Local0 = (AUI5 \ll S614) /* \S614 */
 M600 (Arg0, 0x26, Local0, 0x00)
Local0 = (AUI6 \ll S614) /* \S614 */
 M600 (Arg0, 0x27, Local0, 0x0800)
 If (Y078)
 {
  Local0 = (DerefOf (RefOf (AUI5)) << S614) /* \S614 */
```

```
 M600 (Arg0, 0x28, Local0, 0x00)
Local0 = (DerefOf (RefOf (AUI6)) << S614) /* \S614 */
 M600 (Arg0, 0x29, Local0, 0x0800)
```

```
Local0 = (DerefOf (PAUI [0x05]) << S614) /* \S614 */
 M600 (Arg0, 0x2A, Local0, 0x00)
Local0 = (DerefOf (PAUI [0x06]) << S614) /* \S614 */
 M600 (Arg0, 0x2B, Local0, 0x0800)
 /* Method returns Integer */
```

```
Local0 = (M601 (0x01, 0x05) << S614) /* \S614 */
 M600 (Arg0, 0x2C, Local0, 0x00)
Local0 = (M601 (0x01, 0x06) << S614) /* \S614 */
 M600 (Arg0, 0x2D, Local0, 0x0800)
 /* Method returns Reference to Integer */
```

```
 If (Y500)
```
### {

}

```
Local0 = (DerefOf (M602 (0x01, 0x05, 0x01)) << S614) /* \S614 */
 M600 (Arg0, 0x2E, Local0, 0x00)
Local0 = (DerefOf (M602 (0x01, 0x06, 0x01)) << S614) /* \S614 */
 M600 (Arg0, 0x2F, Local0, 0x0800)
```

```
 /* Conversion of the both operands */
```

```
 Store ((S601 << S614), Local0)
 M600 (Arg0, 0x30, Local0, 0x00190800)
```

```
 Store ((S605 << S614), Local0)
     M600 (Arg0, 0x31, Local0, 0xE59C8EB285142000)
    Local0 = (S601 \lt S614) /* \S614 */
     M600 (Arg0, 0x32, Local0, 0x00190800)
    Local0 = (S605 \ll S614) /* \S614 */
     M600 (Arg0, 0x33, Local0, 0xE59C8EB285142000)
```

```
 }
```

```
/* ShiftLeft, 32-bit */
```

```
 Method (M01B, 1, NotSerialized)
```

```
 {
   /* Conversion of the first operand */
```

```
Store ((S604 \ll 0x00), Local0)
 M600 (Arg0, 0x00, Local0, 0xC179B3FE)
Store ((S604 \ll 0x01), Local0)
```

```
 M600 (Arg0, 0x01, Local0, 0x82F367FC)
     Store ((S604 \ll \text{AUI5}), Local0)
      M600 (Arg0, 0x02, Local0, 0xC179B3FE)
      Store ((S604 << AUI6), Local0)
      M600 (Arg0, 0x03, Local0, 0x82F367FC)
      If (Y078)
       {
         Store ((S604 << DerefOf (RefOf (AUI5))), Local0)
         M600 (Arg0, 0x04, Local0, 0xC179B3FE)
         Store ((S604 << DerefOf
 (RefOf (AUI6))), Local0)
        M600 (Arg0, 0x05, Local0, 0x82F367FC)
       }
      Store ((S604 << DerefOf (PAUI [0x05])), Local0)
      M600 (Arg0, 0x06, Local0, 0xC179B3FE)
      Store ((S604 << DerefOf (PAUI [0x06])), Local0)
      M600 (Arg0, 0x07, Local0, 0x82F367FC)
      /* Method returns Integer */
      Store ((S604 << M601 (0x01, 0x05)), Local0)
      M600 (Arg0, 0x08, Local0, 0xC179B3FE)
      Store ((S604 << M601 (0x01, 0x06)), Local0)
      M600 (Arg0, 0x09, Local0, 0x82F367FC)
      /* Method returns Reference to Integer */
      If (Y500)
       {
         Store ((S604 << DerefOf (M602 (0x01, 0x05, 0x01))), Local0)
         M600 (Arg0, 0x0A, Local0, 0xC179B3FE)
        Store ((S604 << DerefOf (M602 (0x01, 0x06, 0x01))), Local0)
        M600 (Arg0, 0x0B, Local0, 0x82F367FC)
       }
     Local0 = (S604 \ll 0x00) M600 (Arg0,
 0x0C, Local0, 0xC179B3FE)
     Local0 = (S604 \ll 0x01) M600 (Arg0, 0x0D, Local0, 0x82F367FC)
     Local0 = (S604 \ll \text{AUI5}) /* \AUI5 */
      M600 (Arg0, 0x0E, Local0, 0xC179B3FE)
     Local0 = (S604 \ll \text{AUI6}) /* \AUI6 */
      M600 (Arg0, 0x0F, Local0, 0x82F367FC)
      If (Y078)
       {
       Local0 = (S604 \ll DerffOf (RefOf (AUI5))) M600 (Arg0, 0x10, Local0, 0xC179B3FE)
       Local0 = (S604 \ll DerffOf (RefOf (AUI6)))
```

```
 M600 (Arg0, 0x11, Local0, 0x82F367FC)
       }
     Local0 = (S604 \ll Dereff() (PAUI [0x05])) M600 (Arg0, 0x12, Local0, 0xC179B3FE)
     Local0 = (S604 \ll \text{Der}fOf (PAUI [0x06])) M600 (Arg0, 0x13, Local0, 0x82F367FC)
      /* Method returns Integer */
     Local0 = (S604 \ll M601 (0x01, 0x05)) M600 (Arg0, 0x14, Local0, 0xC179B3FE)
     Local0 = (S604 \ll M601 (0x01, 0x06)) M600 (Arg0,
 0x15, Local0, 0x82F367FC)
      /* Method returns Reference to Integer */
      If (Y500)
      {
        Local0 = (S604 \ll \text{Der}fOf(M602 (0x01, 0x05, 0x01))) M600 (Arg0, 0x16, Local0, 0xC179B3FE)
        Local0 = (S604 \ll \text{Der}f\text{Of} \ (M602 \ (0x01, 0x06, 0x01))) M600 (Arg0, 0x17, Local0, 0x82F367FC)
       }
      /* Conversion of the second operand */
     Store ((0x00 \ll S614), Local0)
      M600 (Arg0, 0x18, Local0, 0x00)
     Store ((0x01 \ll S614), Local0)
      M600 (Arg0, 0x19, Local0, 0x0800)
     Store ((AUI5 << S614), Local0)
      M600 (Arg0, 0x1A, Local0, 0x00)
     Store ((AUI6 \ll S614), Local0)
      M600 (Arg0, 0x1B, Local0, 0x0800)
      If (Y078)
       {
         Store ((DerefOf (RefOf (AUI5)) << S614), Local0)
         M600 (Arg0, 0x1C, Local0, 0x00)
         Store ((DerefOf (RefOf (AUI6)) << S614), Local0)
         M600 (Arg0, 0x1D, Local0, 0x0800)
       }
     Store ((DerefOf (PAUI [0x05]) << S614), Local0)
      M600 (Arg0, 0x1E, Local0, 0x00)
     Store ((DerefOf (PAUI [0x06]) << S614), Local0)
      M600 (Arg0, 0x1F, Local0, 0x0800)
      /* Method returns Integer */
```

```
Store ((M601 (0x01, 0x05) << S614), Local0)
      M600 (Arg0, 0x20, Local0, 0x00)
       Store ((M601 (0x01, 0x06) << S614), Local0)
      M600 (Arg0, 0x21, Local0, 0x0800)
      /* Method returns Reference to Integer */
      If (Y500)
       {
         Store ((DerefOf (M602 (0x01, 0x05, 0x01)) << S614), Local0)
         M600 (Arg0, 0x22, Local0, 0x00)
         Store ((DerefOf (M602 (0x01, 0x06, 0x01)) << S614), Local0)
         M600 (Arg0, 0x23, Local0, 0x0800)
       }
     Local0 = (0x00 \ll S614) /* \S614 */
      M600 (Arg0, 0x24, Local0, 0x00)
     Local0 = (0x01 \ll S614) /* \S614 */
      M600 (Arg0, 0x25, Local0, 0x0800)
     Local0 = (AUI5 \ll S614) /* \S614 */
       M600 (Arg0, 0x26, Local0, 0x00)
     Local0 = (AUI6 \ll S614) /* \S614 */
      M600 (Arg0, 0x27, Local0, 0x0800)
      If (Y078)
       {
        Local0 = (DerefOf (RefOf (AUI5)) << S614) /* \S614 */
         M600 (Arg0, 0x28, Local0, 0x00)
        Local0 = (DerefOf (RefOf (AUI6)) << S614) /* \S614 */
         M600 (Arg0, 0x29, Local0, 0x0800)
       }
     Local0 = (DerefOf (PAUI [0x05]) << S614) /* \S614 */
      M600 (Arg0, 0x2A, Local0, 0x00)
     Local0 = (DerefOf (PAUI [0x06]) << S614) /* \S614 */
      M600 (Arg0, 0x2B, Local0, 0x0800)
      /* Method returns Integer */
     Local0 = (M601 (0x01, 0x05) << S614) /* \S614 */
      M600 (Arg0, 0x2C, Local0, 0x00)
     Local0 = (M601 (0x01, 0x06) << S614) /* \S614 */
      M600 (Arg0, 0x2D, Local0,
 0x0800)
      /* Method returns Reference to Integer */
      If (Y500)
       {
        Local0 = (DerefOf (M602 (0x01, 0x05, 0x01)) << S614) /* \S614 */
         M600 (Arg0, 0x2E, Local0, 0x00)
```

```
Local0 = (DerefOf (M602 (0x01, 0x06, 0x01)) << S614) /* \S614 */
         M600 (Arg0, 0x2F, Local0, 0x0800)
       }
      /* Conversion of the both operands */
     Store ((S601 \ll S614), Local0)
      M600 (Arg0, 0x30, Local0, 0x00190800)
      Store ((S604 << S614), Local0)
      M600 (Arg0, 0x31, Local0, 0xCD9FF000)
     Local0 = (S601 \lt S614) /* \S614 */
      M600 (Arg0, 0x32, Local0, 0x00190800)
     Local0 = (S604 \ll S614) /* \S614 */
      M600 (Arg0, 0x33, Local0, 0xCD9FF000)
    }
    /* ShiftRight, common 32-bit/64-bit test */
    Method (M01C, 1, NotSerialized)
    {
      /* Conversion of the first operand */
     Store ((S601 \gg 0x00), Local0)
      M600 (Arg0, 0x00, Local0, 0x0321)
     Store ((S601 >> 0x01), Local0)
      M600 (Arg0, 0x01, Local0, 0x0190)
     Store ((S601 \gg \text{AUI5}), Local0)
      M600 (Arg0, 0x02, Local0, 0x0321)
     Store ((S601 \gg \text{AUI6}), Local0)
      M600 (Arg0, 0x03, Local0, 0x0190)
      If (Y078)
       {
         Store ((S601 >> DerefOf (RefOf (AUI5))), Local0)
         M600 (Arg0, 0x04, Local0, 0x0321)
         Store ((S601 >> DerefOf (RefOf (AUI6))), Local0)
         M600 (Arg0, 0x05, Local0, 0x0190)
       }
     Store ((S601 \gg DerefOf (PAUI [0x05])), Local0)
      M600 (Arg0, 0x06, Local0, 0x0321)
     Store ((S601 \gg DerefOf (PAUI [0x06])), Local0)
      M600 (Arg0, 0x07, Local0, 0x0190)
      /* Method returns Integer */
     Store ((S601 >> M601 (0x01, 0x05)), Local0)
      M600 (Arg0, 0x08, Local0, 0x0321)
```

```
 Store ((S601 >> M601
```

```
 (0x01, 0x06)), Local0)
      M600 (Arg0, 0x09, Local0, 0x0190)
      /* Method returns Reference to Integer */
      If (Y500)
       {
         Store ((S601 >> DerefOf (M602 (0x01, 0x05, 0x01))), Local0)
         M600 (Arg0, 0x0A, Local0, 0x0321)
         Store ((S601 >> DerefOf (M602 (0x01, 0x06, 0x01))), Local0)
         M600 (Arg0, 0x0B, Local0, 0x0190)
       }
     Local0 = (S601 \gg 0x00) M600 (Arg0, 0x0C, Local0, 0x0321)
     Local0 = (S601 \gg 0x01) M600 (Arg0, 0x0D, Local0, 0x0190)
     Local0 = (S601 >> AUI5) /* \AUI5 */
      M600 (Arg0, 0x0E, Local0, 0x0321)
     Local0 = (S601 >> \text{AU}16) /* \AUI6 */
      M600 (Arg0, 0x0F, Local0, 0x0190)
      If (Y078)
       {
        Local0 = (S601 \gg DerffOf (RefOf (AUI5))) M600 (Arg0, 0x10, Local0, 0x0321)
        Local0 = (S601 \gg DerefOf (RefOf (AUI6))) M600
 (Arg0, 0x11, Local0, 0x0190)
       }
     Local0 = (S601 \gg DerefOf (PAUI [0x05])) M600 (Arg0, 0x12, Local0, 0x0321)
     Local0 = (S601 \gg DerefOf (PAUI [0x06])) M600 (Arg0, 0x13, Local0, 0x0190)
      /* Method returns Integer */
     Local0 = (S601 \gg M601 (0x01, 0x05)) M600 (Arg0, 0x14, Local0, 0x0321)
     Local0 = (S601 \gg M601 (0x01, 0x06)) M600 (Arg0, 0x15, Local0, 0x0190)
      /* Method returns Reference to Integer */
      If (Y500)
       {
        Local0 = (S601 >> DerefOf (M602 (0x01, 0x05, 0x01)))
         M600 (Arg0, 0x16, Local0, 0x0321)
        Local0 = (S601 >> DerefOf (M602 (0x01, 0x06, 0x01)))
         M600 (Arg0, 0x17, Local0, 0x0190)
       }
```

```
 /* Conversion of the second operand */
      Store ((0x0321 >> S614), Local0)
      M600 (Arg0, 0x18, Local0, 0x00)
      Store ((0xC179B3FE >> S614),
 Local0)
      M600 (Arg0, 0x19, Local0, 0x00182F36)
     Store ((AUI1 \gg S614), Local0)
      M600 (Arg0, 0x1A, Local0, 0x00)
     Store ((AUI3 >> S614), Local0)
      M600 (Arg0, 0x1B, Local0, 0x00182F36)
      If (Y078)
       {
         Store ((DerefOf (RefOf (AUI1)) >> S614), Local0)
         M600 (Arg0, 0x1C, Local0, 0x00)
         Store ((DerefOf (RefOf (AUI3)) >> S614), Local0)
         M600 (Arg0, 0x1D, Local0, 0x00182F36)
       }
     Store ((DerefOf (PAUI [0x01]) >> S614), Local0)
      M600 (Arg0, 0x1E, Local0, 0x00)
     Store ((DerefOf (PAUI [0x03]) >> S614), Local0)
      M600 (Arg0, 0x1F, Local0, 0x00182F36)
      /* Method returns Integer */
     Store ((M601 (0x01, 0x01) >> S614), Local0)
      M600 (Arg0, 0x20, Local0, 0x00)
     Store ((M601 (0x01, 0x03) >> S614), Local0)
      M600 (Arg0, 0x21, Local0, 0x00182F36)
      /*
 Method returns Reference to Integer */
      If (Y500)
       {
         Store ((DerefOf (M602 (0x01, 0x01, 0x01)) >> S614), Local0)
         M600 (Arg0, 0x22, Local0, 0x00)
         Store ((DerefOf (M602 (0x01, 0x03, 0x01)) >> S614), Local0)
         M600 (Arg0, 0x23, Local0, 0x00182F36)
       }
     Local0 = (0x0321 >> $614) /* \S614 */
      M600 (Arg0, 0x24, Local0, 0x00)
     Local0 = (0xC179B3FE >> S614) /* \S614 */
      M600 (Arg0, 0x25, Local0, 0x00182F36)
     Local0 = (AUI1 >> S614) /* \S614 */
      M600 (Arg0, 0x26, Local0, 0x00)
     Local0 = (AUI3 \gg S614) /* \S614 */
```

```
 M600 (Arg0, 0x27, Local0, 0x00182F36)
      If (Y078)
       {
        Local0 = (DerefOf (RefOf (AUI1)) >> S614) /* \S614 */
         M600 (Arg0, 0x28, Local0, 0x00)
        Local0 = (DerefOf (RefOf (AUI3)) >> S614) /* \S614 */
         M600 (Arg0, 0x29, Local0, 0x00182F36)
       }
     Local0 = (DerefOf (PAUI [0x01]) >> S614) /* \S614 */
      M600 (Arg0, 0x2A, Local0, 0x00)
     Local0 = (DerefOf (PAUI [0x03]) >> S614) /* \S614 */
      M600 (Arg0, 0x2B, Local0, 0x00182F36)
      /* Method returns Integer */
     Local0 = (M601 (0x01, 0x01) >> S614) /* \S614 */
      M600 (Arg0, 0x2C, Local0, 0x00)
     Local0 = (M601 (0x01, 0x03) >> S614) /* \S614 */
      M600 (Arg0, 0x2D, Local0, 0x00182F36)
      /* Method returns Reference to Integer */
      If (Y500)
       {
        Local0 = (DerefOf (M602 (0x01, 0x01, 0x01)) >> S614) /* \S614 */
         M600 (Arg0, 0x2E, Local0, 0x00)
        Local0 = (DerefOf (M602 (0x01, 0x03, 0x01)) >> S614) /* \S614 */
         M600 (Arg0, 0x2F, Local0, 0x00182F36)
       }
    }
    /* ShiftRight, 64-bit */
    Method (M01D, 1, NotSerialized)
    {
      /* Conversion of
 the first operand */
     Store ((S605 \gg 0x00), Local0)
      M600 (Arg0, 0x00, Local0, 0xFE7CB391D650A284)
     Store ((S605 \gg 0x01), Local0)
      M600 (Arg0, 0x01, Local0, 0x7F3E59C8EB285142)
     Store ((S605 \gg \text{AUI}5), Local0)
      M600 (Arg0, 0x02, Local0, 0xFE7CB391D650A284)
     Store ((S605 \gg \text{AUI6}), Local0)
      M600 (Arg0, 0x03, Local0, 0x7F3E59C8EB285142)
      If (Y078)
       {
         Store ((S605 >> DerefOf (RefOf (AUI5))), Local0)
```

```
 Open Source Used In UCS Manager vCenter Remote Plugin 4.0.1 13020
```
 M600 (Arg0, 0x04, Local0, 0xFE7CB391D650A284) Store ((S605 >> DerefOf (RefOf (AUI6))), Local0) M600 (Arg0, 0x05, Local0, 0x7F3E59C8EB285142)

# }

```
Store ((S605 \gg) DerefOf (PAUI [0x05])), Local0)
 M600 (Arg0, 0x06, Local0, 0xFE7CB391D650A284)
Store ((S605 \gg) DerefOf (PAUI [0x06])), Local0)
 M600 (Arg0, 0x07, Local0, 0x7F3E59C8EB285142)
 /* Method returns Integer
```
\*/

```
Store ((S605 >> M601 (0x01, 0x05)), Local0)
 M600 (Arg0, 0x08, Local0, 0xFE7CB391D650A284)
Store ((S605 >> M601 (0x01, 0x06)), Local0)
 M600 (Arg0, 0x09, Local0, 0x7F3E59C8EB285142)
 /* Method returns Reference to Integer */
```
### If (Y500)

### {

```
 Store ((S605 >> DerefOf (M602 (0x01, 0x05, 0x01))), Local0)
 M600 (Arg0, 0x0A, Local0, 0xFE7CB391D650A284)
 Store ((S605 >> DerefOf (M602 (0x01, 0x06, 0x01))), Local0)
 M600 (Arg0, 0x0B, Local0, 0x7F3E59C8EB285142)
```

```
 }
```

```
Local0 = (S605 \gg 0x00) M600 (Arg0, 0x0C, Local0, 0xFE7CB391D650A284)
Local0 = (S605 \gg 0x01) M600 (Arg0, 0x0D, Local0, 0x7F3E59C8EB285142)
Local0 = (S605 >> \text{AUI5}) /* \AUI5 */
 M600 (Arg0, 0x0E, Local0, 0xFE7CB391D650A284)
Local0 = (S605 >> \text{AUI6}) /* \AUI6 */
 M600 (Arg0, 0x0F, Local0,
```
## 0x7F3E59C8EB285142)

```
 If (Y078)
```
## {

```
Local0 = (S605 \gg DerefOf (RefOf (AUI5))) M600 (Arg0, 0x10, Local0, 0xFE7CB391D650A284)
 Local0 = (S605 \gg DerffOf (RefOf (AUI6))) M600 (Arg0, 0x11, Local0, 0x7F3E59C8EB285142)
 }
```

```
Local0 = (S605 \gg DerefOf (PAUI [0x05])) M600 (Arg0, 0x12, Local0, 0xFE7CB391D650A284)
Local0 = (S605 \gg DerefOf (PAUI [0x06])) M600 (Arg0, 0x13, Local0, 0x7F3E59C8EB285142)
 /* Method returns Integer */
```

```
Local0 = (S605 \gg M601 (0x01, 0x05)) M600 (Arg0, 0x14, Local0, 0xFE7CB391D650A284)
Local0 = (S605 \gg M601 (0x01, 0x06)) M600 (Arg0, 0x15, Local0, 0x7F3E59C8EB285142)
 /* Method returns Reference to Integer */
```

```
 If (Y500)
```

```
 {
 Local0 = (S605 \gg DerefOf (M602 (0x01, 0x05, 0x01)))
  M600 (Arg0, 0x16, Local0, 0xFE7CB391D650A284)
  Local0 = (S605 \gg DerefOf (M602 (0x01, 0x06, 0x01))) M600 (Arg0, 0x17, Local0, 0x7F3E59C8EB285142)
```
/\* Conversion of the second operand \*/

```
Store ((0x0321 \gg S614), Local0)
 M600 (Arg0, 0x18, Local0, 0x00)
 Store ((0xFE7CB391D650A284 >> S614), Local0)
 M600 (Arg0, 0x19, Local0, 0x001FCF96723ACA14)
Store ((AUI1 \gg S614), Local0)
 M600 (Arg0, 0x1A, Local0, 0x00)
Store ((AUI4 >> S614), Local0)
 M600 (Arg0, 0x1B, Local0, 0x001FCF96723ACA14)
 If (Y078)
 {
   Store ((DerefOf (RefOf (AUI1)) >> S614), Local0)
   M600 (Arg0, 0x1C, Local0, 0x00)
   Store ((DerefOf (RefOf (AUI4)) >> S614), Local0)
   M600 (Arg0, 0x1D, Local0, 0x001FCF96723ACA14)
 }
```

```
Store ((DerefOf (PAUI [0x01]) >> S614), Local0)
 M600 (Arg0, 0x1E, Local0, 0x00)
```

```
Store ((DerefOf (PAUI [0x04]) >> S614), Local0)
  M600 (Arg0, 0x1F, Local0, 0x001FCF96723ACA14)
 /* Method returns Integer */
```

```
Store ((M601 (0x01, 0x01) >> S614), Local0)
 M600 (Arg0, 0x20, Local0, 0x00)
Store ((M601 (0x01, 0x04) >> S614), Local0)
 M600 (Arg0, 0x21, Local0, 0x001FCF96723ACA14)
 /* Method returns Reference to Integer */
```
 If (Y500)  $\left\{\begin{array}{ccc} \end{array}\right\}$ 

```
 Store ((DerefOf (M602 (0x01, 0x01, 0x01)) >> S614), Local0)
   M600 (Arg0, 0x22, Local0, 0x00)
   Store ((DerefOf (M602 (0x01, 0x04, 0x01)) >> S614), Local0)
   M600 (Arg0, 0x23, Local0, 0x001FCF96723ACA14)
 }
Local0 = (0x0321 >> $614) /* \S614 */
 M600 (Arg0, 0x24, Local0, 0x00)
Local0 = (0xFE7CB391D650A284 >> S614) /* \S614 */
 M600 (Arg0, 0x25, Local0, 0x001FCF96723ACA14)
Local0 = (AUI1 >> S614) /* \S614 */
 M600 (Arg0, 0x26, Local0, 0x00)
Local0 = (AUI4 \gg S614) /* \S614 */
 M600 (Arg0, 0x27, Local0, 0x001FCF96723ACA14)
 If (Y078)
 {
  Local0 = (DerefOf (RefOf (AUI1)) >> S614) /* \S614 */
   M600 (Arg0, 0x28, Local0, 0x00)
  Local0 = (DerefOf (RefOf (AUI4)) >> S614) /* \S614 */
   M600 (Arg0, 0x29, Local0, 0x001FCF96723ACA14)
 }
Local0 = (DerefOf (PAUI [0x01]) >> S614) /* \S614 */
 M600 (Arg0, 0x2A, Local0, 0x00)
Local0 = (DerefOf (PAUI [0x04]) >> S614) /* \S614 */
 M600 (Arg0, 0x2B, Local0, 0x001FCF96723ACA14)
 /* Method returns Integer */
Local0 = (M601 (0x01, 0x01) >> S614) /* \S614 */
 M600 (Arg0, 0x2C, Local0, 0x00)
Local0 = (M601 (0x01, 0x04) >> S614) /* \S614 */
 M600 (Arg0, 0x2D, Local0, 0x001FCF96723ACA14)
 /* Method returns Reference to Integer
 If (Y500)
 {
  Local0 = (DerefOf (M602 (0x01, 0x01, 0x01)) >> S614) /* \S614 */
   M600 (Arg0, 0x2E, Local0, 0x00)
  Local0 = (DerefOf (M602 (0x01, 0x04, 0x01)) >> S614) /* \S614 */
   M600 (Arg0, 0x2F, Local0, 0x001FCF96723ACA14)
 }
 /* Conversion of the both operands */
 Store ((S601 >> S614), Local0)
 M600 (Arg0, 0x30, Local0, 0x00)
Store ((S605 \gg S614), Local0)
```
\*/

```
 Open Source Used In UCS Manager vCenter Remote Plugin 4.0.1 13023
```

```
 M600 (Arg0, 0x31, Local0, 0x001FCF96723ACA14)
  Local0 = (S601 >> S614) /* \S614 */
   M600 (Arg0, 0x32, Local0, 0x00)
  Local0 = (S605 >> S614) /* \S614 */
   M600 (Arg0, 0x33, Local0, 0x001FCF96723ACA14)
 }
 /* ShiftRight, 32-bit */
 Method (M01E, 1, NotSerialized)
 {
   /* Conversion of the first operand */
  Store ((S604 \gg 0x00), Local0)
   M600 (Arg0, 0x00, Local0, 0xC179B3FE)
  Store ((S604 \gg 0x01), Local0)
   M600 (Arg0, 0x01, Local0, 0x60BCD9FF)
  Store ((S604 \gg \text{AUI5}), Local<sub>0</sub>)
   M600 (Arg0, 0x02, Local0, 0xC179B3FE)
  Store ((S604 \gg \text{AUI6}), Local0)
   M600 (Arg0, 0x03, Local0, 0x60BCD9FF)
   If (Y078)
   {
     Store ((S604 >> DerefOf (RefOf (AUI5))), Local0)
     M600 (Arg0, 0x04, Local0, 0xC179B3FE)
     Store ((S604 >> DerefOf (RefOf (AUI6))), Local0)
     M600 (Arg0, 0x05, Local0, 0x60BCD9FF)
   }
  Store ((S604 \gg DerefOf (PAUI [0x05])), Local0)
   M600 (Arg0, 0x06, Local0, 0xC179B3FE)
  Store ((S604 \gg DerefOf (PAUI [0x06])), Local0)
   M600 (Arg0, 0x07, Local0, 0x60BCD9FF)
   /* Method returns Integer */
   Store ((S604 >> M601 (0x01, 0x05)), Local0)
   M600 (Arg0, 0x08, Local0, 0xC179B3FE)
   Store ((S604 >> M601 (0x01, 0x06)), Local0)
 M600 (Arg0, 0x09, Local0, 0x60BCD9FF)
   /* Method returns Reference to Integer */
   If (Y500)
   {
     Store ((S604 >> DerefOf (M602 (0x01, 0x05, 0x01))), Local0)
     M600 (Arg0, 0x0A, Local0, 0xC179B3FE)
     Store ((S604 >> DerefOf (M602 (0x01, 0x06, 0x01))), Local0)
     M600 (Arg0, 0x0B, Local0, 0x60BCD9FF)
```

```
 }
     Local0 = (S604 \gg 0x00) M600 (Arg0, 0x0C, Local0, 0xC179B3FE)
     Local0 = (S604 \gg 0x01) M600 (Arg0, 0x0D, Local0, 0x60BCD9FF)
     Local0 = (S604 >> AUI5) /* \AUI5 */
      M600 (Arg0, 0x0E, Local0, 0xC179B3FE)
     Local0 = (S604 >> \text{AUI6}) /* \AUI6 */
      M600 (Arg0, 0x0F, Local0, 0x60BCD9FF)
      If (Y078)
      {
       Local0 = (S604 \gg DerefOf (RefOf (AUI5))) M600 (Arg0, 0x10, Local0, 0xC179B3FE)
       Local0 = (S604 \gg DerffOf (RefOf (AUI6))) M600 (Arg0, 0x11, Local0, 0x60BCD9FF)
      }
     Local0 = (S604 \gg DerefOf (PAUI [0x05])) M600 (Arg0, 0x12, Local0, 0xC179B3FE)
     Local0 = (S604 \gg DerefOf (PAUI [0x06])) M600 (Arg0, 0x13, Local0, 0x60BCD9FF)
      /* Method returns Integer */
     Local0 = (S604 \gg M601 (0x01, 0x05)) M600 (Arg0, 0x14, Local0, 0xC179B3FE)
     Local0 = (S604 \gg M601 (0x01, 0x06)) M600 (Arg0, 0x15, Local0, 0x60BCD9FF)
      /* Method returns Reference to Integer */
      If (Y500)
      {
       Local0 = (S604 \gg DerefOf (M602 (0x01, 0x05, 0x01))) M600 (Arg0, 0x16, Local0, 0xC179B3FE)
       Local0 = (S604 \gg DerefOf (M602 (0x01, 0x06, 0x01)))
        M600 (Arg0, 0x17, Local0, 0x60BCD9FF)
      }
      /* Conversion of the second operand */
     Store ((0x0321 \gg S614), Local<sub>0</sub>)
      M600 (Arg0, 0x18, Local0, 0x00)
   Store ((0xC179B3FE >> S614), Local0)
      M600 (Arg0, 0x19, Local0, 0x00182F36)
     Store ((AUI1 >> S614), Local0)
      M600 (Arg0, 0x1A, Local0, 0x00)
```

```
Store ((AUI3 >> S614), Local0)
      M600 (Arg0, 0x1B, Local0, 0x00182F36)
      If (Y078)
       {
        Store ((DerefOf (RefOf (AUI1)) >> S614), Local0)
         M600 (Arg0, 0x1C, Local0, 0x00)
       Store ((DerefOf (RefOf (AUI3)) >> S614), Local0)
        M600 (Arg0, 0x1D, Local0, 0x00182F36)
       }
     Store ((DerefOf (PAUI [0x01]) >> S614), Local0)
      M600 (Arg0, 0x1E, Local0, 0x00)
     Store ((DerefOf (PAUI [0x03]) >> S614), Local0)
      M600 (Arg0, 0x1F, Local0, 0x00182F36)
      /* Method returns Integer */
      Store ((M601 (0x01, 0x01) >> S614), Local0)
      M600 (Arg0, 0x20, Local0, 0x00)
     Store ((M601 (0x01, 0x03) >> S614), Local0)
      M600 (Arg0, 0x21, Local0,
 0x00182F36)
      /* Method returns Reference to Integer */
      If (Y500)
       {
         Store ((DerefOf (M602 (0x01, 0x01, 0x01)) >> S614), Local0)
         M600 (Arg0, 0x22, Local0, 0x00)
        Store ((DerefOf (M602 (0x01, 0x03, 0x01)) >> S614), Local0)
        M600 (Arg0, 0x23, Local0, 0x00182F36)
       }
     Local0 = (0x0321 \gg S614) /* \S614 */
      M600 (Arg0, 0x24, Local0, 0x00)
     Local0 = (0xC179B3FE >> S614) /* \S614 */
      M600 (Arg0, 0x25, Local0, 0x00182F36)
     Local0 = (AUI1 \gg S614) /* \S614 */
      M600 (Arg0, 0x26, Local0, 0x00)
     Local0 = (AUI3 \gg S614) /* \S614 */
      M600 (Arg0, 0x27, Local0, 0x00182F36)
      If (Y078)
       {
       Local0 = (DerefOf (RefOf (AUI1)) >> S614) /* \S614 */
        M600 (Arg0, 0x28, Local0, 0x00)
       Local0 = (DerefOf (RefOf (AUI3)) >> S614) /* \S614 */
   M600 (Arg0, 0x29, Local0, 0x00182F36)
       }
```

```
Local0 = (DerefOf (PAUI [0x01]) >> S614) /* \S614 */
 M600 (Arg0, 0x2A, Local0, 0x00)
Local0 = (DerefOf (PAUI [0x03]) >> S614) /* \S614 */
 M600 (Arg0, 0x2B, Local0, 0x00182F36)
 /* Method returns Integer */
```

```
Local0 = (M601 (0x01, 0x01) >> S614) /* \S614 */
 M600 (Arg0, 0x2C, Local0, 0x00)
Local0 = (M601 (0x01, 0x03) >> S614) /* \S614 */
 M600 (Arg0, 0x2D, Local0, 0x00182F36)
 /* Method returns Reference to Integer */
```

```
 If (Y500)
```

```
 {
  Local0 = (DerefOf (M602 (0x01, 0x01, 0x01)) >> S614) /* \S614 */
  M600 (Arg0, 0x2E, Local0, 0x00)
 Local0 = (DerefOf (M602 (0x01, 0x03, 0x01)) >> S614) /* \S614 */
  M600 (Arg0, 0x2F, Local0, 0x00182F36)
 }
```
/\* Conversion of the both operands \*/

```
 Store ((S601 >> S614), Local0)
 M600 (Arg0, 0x30, Local0, 0x00)
 Store ((S604 >> S614), Local0)
 M600 (Arg0, 0x31, Local0, 0x00182F36)
Local0 = (S601 \gg S614) /* \S614 */
 M600 (Arg0, 0x32, Local0, 0x00)
Local0 = (S604 \gg S614) /* \S614 */
 M600 (Arg0, 0x33, Local0, 0x00182F36)
```

```
 }
```
{

/\* Subtract, common 32-bit/64-bit test \*/

Method (M01F, 1, NotSerialized)

/\* Conversion of the first operand \*/

```
 Store ((S601 - 0x00), Local0)
 M600 (Arg0, 0x00, Local0, 0x0321)
 Store ((S601 - 0x01), Local0)
 M600 (Arg0, 0x01, Local0, 0x0320)
 Store ((S601 - AUI5), Local0)
 M600 (Arg0, 0x02, Local0, 0x0321)
 Store ((S601 - AUI6), Local0)
 M600 (Arg0, 0x03, Local0, 0x0320)
 If (Y078)
 {
```

```
 Store ((S601 - DerefOf (RefOf (AUI5))), Local0)
         M600 (Arg0, 0x04, Local0, 0x0321)
        Store ((S601 - DerefOf (RefOf (AUI6))), Local0)
         M600 (Arg0, 0x05, Local0, 0x0320)
       }
      Store ((S601 - DerefOf (PAUI [0x05])), Local0)
      M600 (Arg0, 0x06, Local0, 0x0321)
      Store ((S601 - DerefOf (PAUI [0x06])), Local0)
      M600 (Arg0, 0x07, Local0, 0x0320)
      /* Method returns Integer */
      Store ((S601 - M601 (0x01, 0x05)), Local0)
      M600 (Arg0, 0x08, Local0, 0x0321)
      Store ((S601 - M601 (0x01, 0x06)), Local0)
      M600 (Arg0, 0x09, Local0, 0x0320)
      /* Method returns Reference to Integer */
      If (Y500)
       {
         Store ((S601 - DerefOf (M602 (0x01, 0x05, 0x01))), Local0)
         M600 (Arg0, 0x0A, Local0, 0x0321)
         Store ((S601 - DerefOf (M602 (0x01, 0x06, 0x01))), Local0)
         M600 (Arg0, 0x0B, Local0, 0x0320)
       }
     Local0 = (S601 - 0x00) M600 (Arg0, 0x0C,
 Local0, 0x0321)
     Local0 = (S601 - 0x01) M600 (Arg0, 0x0D, Local0, 0x0320)
     Local0 = (S601 - AU15) /* \AUI5 */
      M600 (Arg0, 0x0E, Local0, 0x0321)
     Local0 = (S601 - \text{AUI6}) /* \Delta U16 */
      M600 (Arg0, 0x0F, Local0, 0x0320)
      If (Y078)
       {
        Local0 = (S601 - DerefOf (RefOf (AUI5))) M600 (Arg0, 0x10, Local0, 0x0321)
        Local0 = (S601 - DerfOf(RefOf(AUI6))) M600 (Arg0, 0x11, Local0, 0x0320)
       }
     Local0 = (S601 - DerefOf (PAUI [0x05])) M600 (Arg0, 0x12, Local0, 0x0321)
     Local0 = (S601 - DerefOf (PAUI [0x06]))
```

```
 M600 (Arg0, 0x13, Local0, 0x0320)
```

```
 /* Method returns Integer */
```

```
Local0 = (S601 - M601 (0x01, 0x05)) M600 (Arg0, 0x14, Local0, 0x0321)
     Local0 = (S601 - M601 (0x01, 0x06)) M600 (Arg0, 0x15, Local0, 0x0320)
      /* Method returns
 Reference to Integer */
```

```
 If (Y500)
 {
  Local0 = (S601 - \text{Der}fOf(M602 (0x01, 0x05, 0x01))) M600 (Arg0, 0x16, Local0, 0x0321)
  Local0 = (S601 - \text{Der}fOf(M602 (0x01, 0x06, 0x01))) M600 (Arg0, 0x17, Local0, 0x0320)
 }
```
/\* Conversion of the second operand \*/

```
 Store ((0x00 - S601), Local0)
 M600 (Arg0, 0x18, Local0, 0xFFFFFFFFFFFFFCDF)
 Store ((0x01 - S601), Local0)
 M600 (Arg0, 0x19, Local0, 0xFFFFFFFFFFFFFCE0)
 Store ((AUI5 - S601), Local0)
 M600 (Arg0, 0x1A, Local0, 0xFFFFFFFFFFFFFCDF)
 Store ((AUI6 - S601), Local0)
 M600 (Arg0, 0x1B, Local0, 0xFFFFFFFFFFFFFCE0)
 If (Y078)
 {
```

```
 Store ((DerefOf (RefOf (AUI5)) - S601), Local0)
 M600 (Arg0, 0x1C, Local0, 0xFFFFFFFFFFFFFCDF)
 Store ((DerefOf (RefOf (AUI6)) - S601), Local0)
```

```
 M600 (Arg0, 0x1D, Local0, 0xFFFFFFFFFFFFFCE0)
 }
```

```
 Store ((DerefOf (PAUI [0x05]) - S601), Local0)
 M600 (Arg0, 0x1E, Local0, 0xFFFFFFFFFFFFFCDF)
 Store ((DerefOf (PAUI [0x06]) - S601), Local0)
 M600 (Arg0, 0x1F, Local0, 0xFFFFFFFFFFFFFCE0)
 /* Method returns Integer */
```

```
 Store ((M601 (0x01, 0x05) - S601), Local0)
 M600 (Arg0, 0x20, Local0, 0xFFFFFFFFFFFFFCDF)
 Store ((M601 (0x01, 0x06) - S601), Local0)
 M600 (Arg0, 0x21, Local0, 0xFFFFFFFFFFFFFCE0)
 /* Method returns Reference to Integer */
```

```
 If (Y500)
      {
         Store ((DerefOf (M602 (0x01, 0x05, 0x01)) - S601), Local0)
        M600 (Arg0, 0x22, Local0, 0xFFFFFFFFFFFFFCDF)
        Store ((DerefOf (M602 (0x01, 0x06, 0x01)) - S601), Local0)
        M600 (Arg0, 0x23, Local0, 0xFFFFFFFFFFFFFCE0)
      }
     Local0 = (0x00 - S601) /* \S601 */
       M600 (Arg0, 0x24, Local0, 0xFFFFFFFFFFFFFCDF)
     Local0 = (0x01 - S601) /* \S601 */
      M600 (Arg0, 0x25, Local0, 0xFFFFFFFFFFFFFCE0)
     Local0 = (AUI5 - S601) /* \S601 */
      M600 (Arg0, 0x26, Local0, 0xFFFFFFFFFFFFFCDF)
     Local0 = (AUI6 - S601) /* \S601 */
      M600 (Arg0, 0x27, Local0, 0xFFFFFFFFFFFFFCE0)
      If (Y078)
      {
       Local0 = (DerefOf (RefOf (AUI5)) - S601) /* \S601 */
        M600 (Arg0, 0x28, Local0, 0xFFFFFFFFFFFFFCDF)
       Local0 = (DerefOf (RefOf (AUI6)) - S601) /* \S601 */
        M600 (Arg0, 0x29, Local0, 0xFFFFFFFFFFFFFCE0)
      }
     Local0 = (DerefOf (PAUI [0x05]) - S601) /* \S601 */
      M600 (Arg0, 0x2A, Local0, 0xFFFFFFFFFFFFFCDF)
     Local0 = (DerefOf (PAUI [0x06]) - S601) /* \S601 */
      M600 (Arg0, 0x2B, Local0, 0xFFFFFFFFFFFFFCE0)
      /* Method returns Integer */
     Local0 = (M601 (0x01,0x05) - S601) /* \S601 */
      M600 (Arg0, 0x2C, Local0, 0xFFFFFFFFFFFFFCDF)
     Local0 = (M601 (0x01, 0x06) - S601) /* \S601 */
      M600 (Arg0, 0x2D, Local0, 0xFFFFFFFFFFFFFCE0)
      /* Method returns Reference to Integer */
      If (Y500)
      {
       Local0 = (DerefOf (M602 (0x01, 0x05, 0x01)) - S601) /* \S601 */
        M600 (Arg0, 0x2E, Local0, 0xFFFFFFFFFFFFFCDF)
       Local0 = (DerefOf (M602 (0x01, 0x06, 0x01)) - S601) /* \S601 */
        M600 (Arg0, 0x2F, Local0, 0xFFFFFFFFFFFFFCE0)
      }
    }
    /* Subtract, 64-bit */
```

```
 Method (M020, 1, NotSerialized)
    {
      /* Conversion of the first operand */
      Store ((S605 - 0x00), Local0)
      M600 (Arg0, 0x00, Local0, 0xFE7CB391D650A284)
      Store ((S605 - 0x01), Local0)
      M600 (Arg0, 0x01, Local0, 0xFE7CB391D650A283)
      Store ((S605 - AUI5), Local0)
      M600
 (Arg0, 0x02, Local0, 0xFE7CB391D650A284)
      Store ((S605 - AUI6), Local0)
      M600 (Arg0, 0x03, Local0, 0xFE7CB391D650A283)
      If (Y078)
      {
         Store ((S605 - DerefOf (RefOf (AUI5))), Local0)
         M600 (Arg0, 0x04, Local0, 0xFE7CB391D650A284)
         Store ((S605 - DerefOf (RefOf (AUI6))), Local0)
        M600 (Arg0, 0x05, Local0, 0xFE7CB391D650A283)
      }
      Store ((S605 - DerefOf (PAUI [0x05])), Local0)
      M600 (Arg0, 0x06, Local0, 0xFE7CB391D650A284)
      Store ((S605 - DerefOf (PAUI [0x06])), Local0)
      M600 (Arg0, 0x07, Local0, 0xFE7CB391D650A283)
      /* Method returns Integer */
      Store ((S605 - M601 (0x01, 0x05)), Local0)
      M600 (Arg0, 0x08, Local0, 0xFE7CB391D650A284)
      Store ((S605 - M601 (0x01, 0x06)), Local0)
      M600 (Arg0, 0x09, Local0, 0xFE7CB391D650A283)
      /* Method returns Reference to Integer */
       If (Y500)
       {
         Store ((S605 - DerefOf (M602 (0x01, 0x05, 0x01))), Local0)
        M600 (Arg0, 0x0A, Local0, 0xFE7CB391D650A284)
         Store ((S605 - DerefOf (M602 (0x01, 0x06, 0x01))), Local0)
         M600 (Arg0, 0x0B, Local0, 0xFE7CB391D650A283)
      }
     Local0 = (S605 - 0x00) M600 (Arg0, 0x0C, Local0, 0xFE7CB391D650A284)
     Local0 = (S605 - 0x01) M600 (Arg0, 0x0D, Local0, 0xFE7CB391D650A283)
     Local0 = (S605 - AUI5) /* \AUI5 */
      M600 (Arg0, 0x0E, Local0, 0xFE7CB391D650A284)
     Local0 = (S605 - \text{AUI6}) /* \Delta U16 */
```

```
 M600 (Arg0, 0x0F, Local0, 0xFE7CB391D650A283)
 If (Y078)
  {
    Local0 = (S605 - DerefOf (RefOf (AUI5)))
    M600 (Arg0, 0x10, Local0, 0xFE7CB391D650A284)
   Local0 = (S605 - DerefOf (RefOf (AUI6))) M600 (Arg0, 0x11, Local0, 0xFE7CB391D650A283)
 }
Local0 = (S605 - DerefOf(PAUI [0x05])) M600 (Arg0, 0x12, Local0, 0xFE7CB391D650A284)
Local0 = (S605 - DerefOf (PAUI [0x06])) M600 (Arg0, 0x13, Local0, 0xFE7CB391D650A283)
  /* Method returns Integer */
Local0 = (S605 - M601 (0x01, 0x05)) M600 (Arg0, 0x14, Local0, 0xFE7CB391D650A284)
Local0 = (S605 - M601 (0x01, 0x06)) M600 (Arg0, 0x15, Local0, 0xFE7CB391D650A283)
 /* Method returns Reference to Integer */
 If (Y500)
  {
   Local0 = (S605 - DerffOf(M602 (0x01, 0x05, 0x01))) M600 (Arg0, 0x16, Local0, 0xFE7CB391D650A284)
   Local0 = (S605 - DerffOf(M602 (0x01, 0x06, 0x01))) M600 (Arg0, 0x17, Local0, 0xFE7CB391D650A283)
  }
 /* Conversion of the second operand */
 Store ((0x00 - S605), Local0)
  M600 (Arg0, 0x18, Local0, 0x01834C6E29AF5D7C)
  Store ((0x01 - S605), Local0)
  M600 (Arg0, 0x19, Local0, 0x01834C6E29AF5D7D)
  Store ((AUI5 - S605), Local0)
  M600 (Arg0, 0x1A, Local0, 0x01834C6E29AF5D7C)
  Store ((AUI6 - S605), Local0)
```

```
 M600 (Arg0, 0x1B, Local0, 0x01834C6E29AF5D7D)
```
 If (Y078) {

```
 Store ((DerefOf (RefOf (AUI5)) - S605), Local0)
   M600 (Arg0, 0x1C, Local0, 0x01834C6E29AF5D7C)
   Store ((DerefOf (RefOf (AUI6)) - S605), Local0)
   M600 (Arg0, 0x1D, Local0, 0x01834C6E29AF5D7D)
 }
```

```
 Open Source Used In UCS Manager vCenter Remote Plugin 4.0.1 13032
```
```
 Store ((DerefOf (PAUI [0x05]) - S605), Local0)
      M600 (Arg0, 0x1E, Local0, 0x01834C6E29AF5D7C)
      Store ((DerefOf (PAUI [0x06]) - S605), Local0)
      M600 (Arg0, 0x1F, Local0, 0x01834C6E29AF5D7D)
      /* Method returns Integer */
      Store ((M601 (0x01, 0x05) - S605), Local0)
      M600 (Arg0, 0x20, Local0, 0x01834C6E29AF5D7C)
    Store ((M601 (0x01, 0x06) - S605), Local0)
      M600 (Arg0, 0x21, Local0, 0x01834C6E29AF5D7D)
      /* Method returns Reference to Integer */
      If (Y500)
      {
        Store ((DerefOf (M602 (0x01, 0x05, 0x01)) - S605), Local0)
        M600 (Arg0, 0x22, Local0, 0x01834C6E29AF5D7C)
        Store ((DerefOf (M602 (0x01, 0x06, 0x01)) - S605), Local0)
        M600 (Arg0, 0x23, Local0, 0x01834C6E29AF5D7D)
      }
     Local0 = (0x00 - S605) /* \S605 */
      M600 (Arg0, 0x24, Local0, 0x01834C6E29AF5D7C)
     Local0 = (0x01 - S605) /* \S605 */
      M600 (Arg0, 0x25, Local0, 0x01834C6E29AF5D7D)
     Local0 = (AUI5 - S605) /* \S605 */
      M600 (Arg0, 0x26, Local0, 0x01834C6E29AF5D7C)
     Local0 = (AUI6 - S605) /* \S605 */
      M600 (Arg0, 0x27, Local0, 0x01834C6E29AF5D7D)
      If (Y078)
      {
       Local0 = (DerefOf (RefOf (AUI5)) - S605) /* \S605 */
        M600 (Arg0, 0x28, Local0, 0x01834C6E29AF5D7C)
       Local0 = (DerefOf (RefOf (AUI6)) - S605) /* \S605 */
        M600 (Arg0, 0x29, Local0, 0x01834C6E29AF5D7D)
      }
     Local0 = (DerefOf (PAUI [0x05]) - S605) /* \S605 */
      M600 (Arg0, 0x2A, Local0, 0x01834C6E29AF5D7C)
     Local0 = (DerefOf (PAUI [0x06]) - S605) /* \S605 */
      M600 (Arg0, 0x2B, Local0, 0x01834C6E29AF5D7D)
      /* Method returns Integer */
     Local0 = (M601 (0x01, 0x05) - S605) /* \S605 */
      M600 (Arg0, 0x2C, Local0, 0x01834C6E29AF5D7C)
```

```
Local0 = (M601 (0x01, 0x06) - S605) /* \S605 */
```

```
 M600 (Arg0, 0x2D, Local0, 0x01834C6E29AF5D7D)
```

```
 /* Method returns Reference to Integer */
      If (Y500)
       {
       Local0 = (DerefOf (M602 (0x01, 0x05, 0x01)) - S605) /* \S605 */
        M600 (Arg0, 0x2E, Local0, 0x01834C6E29AF5D7C)
       Local0 =(DerefOf (M602 (0x01, 0x06, 0x01)) - S605) /* \S605 */
         M600 (Arg0, 0x2F, Local0, 0x01834C6E29AF5D7D)
       }
      /* Conversion of the both operands */
      Store ((S601 - S605), Local0)
      M600 (Arg0, 0x30, Local0, 0x01834C6E29AF609D)
      Store ((S605 - S601), Local0)
      M600 (Arg0, 0x31, Local0, 0xFE7CB391D6509F63)
     Local0 = (S601 - S605) /* \S605 */
      M600 (Arg0, 0x32, Local0, 0x01834C6E29AF609D)
     Local0 = (S605 - S601) /* \S601 */
      M600 (Arg0, 0x33, Local0, 0xFE7CB391D6509F63)
    }
    /* Subtract, 32-bit */
    Method (M021, 1, NotSerialized)
    {
      /* Conversion of the first operand */
      Store ((S604 - 0x00), Local0)
      M600 (Arg0, 0x00, Local0, 0xC179B3FE)
      Store ((S604 - 0x01), Local0)
      M600 (Arg0, 0x01, Local0, 0xC179B3FD)
      Store ((S604 - AUI5), Local0)
      M600 (Arg0, 0x02, Local0,
 0xC179B3FE)
      Store ((S604 - AUI6), Local0)
      M600 (Arg0, 0x03, Local0, 0xC179B3FD)
      If (Y078)
       {
         Store ((S604 - DerefOf (RefOf (AUI5))), Local0)
         M600 (Arg0, 0x04, Local0, 0xC179B3FE)
        Store ((S604 - DerefOf (RefOf (AUI6))), Local0)
        M600 (Arg0, 0x05, Local0, 0xC179B3FD)
       }
      Store ((S604 - DerefOf (PAUI [0x05])), Local0)
```

```
 M600 (Arg0, 0x06, Local0, 0xC179B3FE)
```

```
 Store ((S604 - DerefOf (PAUI [0x06])), Local0)
      M600 (Arg0, 0x07, Local0, 0xC179B3FD)
      /* Method returns Integer */
      Store ((S604 - M601 (0x01, 0x05)), Local0)
      M600 (Arg0, 0x08, Local0, 0xC179B3FE)
      Store ((S604 - M601 (0x01, 0x06)), Local0)
      M600 (Arg0, 0x09, Local0, 0xC179B3FD)
      /* Method returns Reference to Integer */
      If (Y500)
      {
         Store ((S604 - DerefOf (M602 (0x01,
 0x05, 0x01))), Local0)
         M600 (Arg0, 0x0A, Local0, 0xC179B3FE)
        Store ((S604 - DerefOf (M602 (0x01, 0x06, 0x01))), Local0)
        M600 (Arg0, 0x0B, Local0, 0xC179B3FD)
      }
     Local0 = (S604 - 0x00) M600 (Arg0, 0x0C, Local0, 0xC179B3FE)
     Local0 = (S604 - 0x01) M600 (Arg0, 0x0D, Local0, 0xC179B3FD)
     Local0 = (S604 - AU15) /* \AUI5 */
      M600 (Arg0, 0x0E, Local0, 0xC179B3FE)
     Local0 = (S604 - AUI6) /* \Delta UI6 */
      M600 (Arg0, 0x0F, Local0, 0xC179B3FD)
      If (Y078)
      {
        Local0 = (S604 - DerefOf (RefOf (AUI5))) M600 (Arg0, 0x10, Local0, 0xC179B3FE)
       Local0 = (S604 - DerefOf (RefOf (AUI6))) M600 (Arg0, 0x11, Local0, 0xC179B3FD)
      }
     Local0 = (S604 - DerefOf (PAUI [0x05])) M600 (Arg0, 0x12, Local0, 0xC179B3FE)
     Local0 = (S604 - DerefOf (PAUI [0x06]))
      M600 (Arg0, 0x13, Local0, 0xC179B3FD)
      /* Method returns Integer */
     Local0 = (S604 - M601 (0x01, 0x05)) M600 (Arg0, 0x14, Local0, 0xC179B3FE)
     Local0 = (S604 - M601 (0x01, 0x06)) M600 (Arg0, 0x15, Local0, 0xC179B3FD)
      /* Method returns Reference to Integer */
```

```
 If (Y500)
       {
        Local0 = (S604 - DerefOf (M602 (0x01, 0x05, 0x01))) M600 (Arg0, 0x16, Local0, 0xC179B3FE)
        Local0 = (S604 - Der60f (M602 (0x01, 0x06, 0x01))) M600 (Arg0, 0x17, Local0, 0xC179B3FD)
       }
      /* Conversion of the second operand */
      Store ((0x00 - S604), Local0)
      M600 (Arg0, 0x18, Local0, 0x3E864C02)
      Store ((0x01 - S604), Local0)
      M600 (Arg0, 0x19, Local0, 0x3E864C03)
      Store ((AUI5 - S604), Local0)
      M600 (Arg0, 0x1A, Local0, 0x3E864C02)
      Store
 ((AUI6 - S604), Local0)
      M600 (Arg0, 0x1B, Local0, 0x3E864C03)
      If (Y078)
       {
         Store ((DerefOf (RefOf (AUI5)) - S604), Local0)
         M600 (Arg0, 0x1C, Local0, 0x3E864C02)
         Store ((DerefOf (RefOf (AUI6)) - S604), Local0)
         M600 (Arg0, 0x1D, Local0, 0x3E864C03)
       }
      Store ((DerefOf (PAUI [0x05]) - S604), Local0)
      M600 (Arg0, 0x1E, Local0, 0x3E864C02)
      Store ((DerefOf (PAUI [0x06]) - S604), Local0)
      M600 (Arg0, 0x1F, Local0, 0x3E864C03)
      /* Method returns Integer */
      Store ((M601 (0x01, 0x05) - S604), Local0)
      M600 (Arg0, 0x20, Local0, 0x3E864C02)
      Store ((M601 (0x01, 0x06) - S604), Local0)
      M600 (Arg0, 0x21, Local0, 0x3E864C03)
      /* Method returns Reference to Integer */
      If (Y500)
       {
         Store ((DerefOf (M602 (0x01, 0x05, 0x01)) - S604), Local0)
         M600 (Arg0, 0x22, Local0, 0x3E864C02)
         Store ((DerefOf (M602 (0x01, 0x06, 0x01)) - S604), Local0)
         M600 (Arg0, 0x23, Local0, 0x3E864C03)
       }
     Local0 = (0x00 - S604) /* \S604 */
```

```
 M600 (Arg0, 0x24, Local0, 0x3E864C02)
     Local0 = (0x01 - S604) /* \S604 */
      M600 (Arg0, 0x25, Local0, 0x3E864C03)
     Local0 = (AUI5 - S604) /* \S604 */
      M600 (Arg0, 0x26, Local0, 0x3E864C02)
     Local0 = (AUI6 - S604) /* \S604 */
      M600 (Arg0, 0x27, Local0, 0x3E864C03)
      If (Y078)
      {
       Local0 = (DerefOf (RefOf (AUI5)) - S604) /* \S604 */
        M600 (Arg0, 0x28, Local0, 0x3E864C02)
       Local0 = (DerefOf (RefOf (AUI6)) - S604) /* \S604 */
        M600 (Arg0, 0x29, Local0, 0x3E864C03)
      }
     Local0 = (DerefOf (PAUI [0x05]) - S604) /* \S604 */
      M600 (Arg0, 0x2A, Local0, 0x3E864C02)
    Local0 = (DerefOf (PAUI [0x06]) - S604) /* \S604 */
      M600 (Arg0, 0x2B, Local0, 0x3E864C03)
      /* Method returns Integer */
     Local0 = (M601 (0x01, 0x05) - S604) /* \S604 */
      M600 (Arg0, 0x2C, Local0, 0x3E864C02)
     Local0 = (M601 (0x01, 0x06) - S604) /* \S604 */
      M600 (Arg0, 0x2D, Local0, 0x3E864C03)
      /* Method returns Reference to Integer */
      If (Y500)
      {
       Local0 = (DerefOf (M602 (0x01, 0x05, 0x01)) - S604) /* \S604 */
        M600 (Arg0, 0x2E, Local0, 0x3E864C02)
       Local0 = (DerefOf (M602 (0x01, 0x06, 0x01)) - S604) /* \S604 */
        M600 (Arg0, 0x2F, Local0, 0x3E864C03)
      }
      /* Conversion of the both operands */
      Store ((S601 - S604), Local0)
      M600 (Arg0, 0x30, Local0, 0x3E864F23)
      Store ((S604 - S601), Local0)
      M600 (Arg0, 0x31, Local0, 0xC179B0DD)
      Local0
= (S601 - S604) /* \S604 */
      M600 (Arg0, 0x32, Local0, 0x3E864F23)
     Local0 = (S604 - S601) /* \S601 */
      M600 (Arg0, 0x33, Local0, 0xC179B0DD)
    }
```

```
 /* XOr, common 32-bit/64-bit test */
```
{

```
 Method (M022, 1, NotSerialized)
   /* Conversion of the first operand */
  Store ((S601 \land 0x00), Local0)
   M600 (Arg0, 0x00, Local0, 0x0321)
  Store ((S601 ^ 0xFFFFFFFFFFFFFFFFFF, Local0)
   M600 (Arg0, 0x01, Local0, 0xFFFFFFFFFFFFFCDE)
  Store ((S601 ^ AUI5), Local0)
   M600 (Arg0, 0x02, Local0, 0x0321)
  Store ((S601 ^ AUIJ), Local0)
   M600 (Arg0, 0x03, Local0, 0xFFFFFFFFFFFFFCDE)
   If (Y078)
   {
    Store ((S601 ^ DerefOf (RefOf (AUI5))), Local0)
     M600 (Arg0, 0x04, Local0, 0x0321)
     Store ((S601 ^ DerefOf (RefOf (AUIJ))), Local0)
     M600 (Arg0, 0x05, Local0, 0xFFFFFFFFFFFFFCDE)
    }
  Store ((S601 \land DerefOf (PAUI [0x05])), Local0)
   M600 (Arg0, 0x06, Local0, 0x0321)
  Store ((S601 ^ DerefOf (PAUI [0x13])), Local0)
   M600 (Arg0, 0x07, Local0, 0xFFFFFFFFFFFFFCDE)
   /* Method returns Integer */
  Store ((S601 ^ M601 (0x01, 0x05)), Local0)
   M600 (Arg0, 0x08, Local0, 0x0321)
  Store ((S601 ^ M601 (0x01, 0x13)), Local0)
   M600 (Arg0, 0x09, Local0, 0xFFFFFFFFFFFFFCDE)
```

```
 /* Method returns Reference to Integer */
```

```
 If (Y500)
```
### {

```
 Store ((S601 ^ DerefOf (M602 (0x01, 0x05, 0x01))), Local0)
 M600 (Arg0, 0x0A, Local0, 0x0321)
 Store ((S601 ^ DerefOf (M602 (0x01, 0x13, 0x01))), Local0)
 M600 (Arg0, 0x0B, Local0, 0xFFFFFFFFFFFFFCDE)
```

```
 }
```

```
Local0 = (S601 \land 0x00) M600 (Arg0, 0x0C, Local0, 0x0321)
Local0 = (S601 \land 0 \times FFFFFFFFFFFFFFFFFFF)
```

```
 M600 (Arg0, 0x0D, Local0, 0xFFFFFFFFFFFFFCDE)
      Local0 = (S601 \land AUI5) /* \AUI5 */
       M600 (Arg0, 0x0E, Local0, 0x0321)
     Local0 = (S601 \land \text{AUIJ}) \, / \, \text{AUIJ} \, \text{*} M600 (Arg0, 0x0F, Local0, 0xFFFFFFFFFFFFFCDE)
      If (Y078)
       {
        Local0 = (S601 \land Der60f (Ref0f (AUI5))) M600 (Arg0, 0x10, Local0, 0x0321)
        Local0 = (S601 \land DerffOf (RefOf (AUIJ))) M600 (Arg0, 0x11, Local0, 0xFFFFFFFFFFFFFCDE)
       }
     Local0 = (S601 \landDerefOf (PAUI [0x05]))
       M600 (Arg0, 0x12, Local0, 0x0321)
     Local0 = (S601 \land \text{Der}fOf (PAUI [0x13])) M600 (Arg0, 0x13, Local0, 0xFFFFFFFFFFFFFCDE)
      /* Method returns Integer */
     Local0 = (S601 \land M601 (0x01, 0x05)) M600 (Arg0, 0x14, Local0, 0x0321)
     Local0 = (S601 \land M601 (0x01, 0x13)) M600 (Arg0, 0x15, Local0, 0xFFFFFFFFFFFFFCDE)
       /* Method returns
 Reference to Integer */
      If (Y500)
       {
        Local0 = (S601 \land \text{Der}60f \ (M602 \ (0x01, 0x05, 0x01))) M600 (Arg0, 0x16, Local0, 0x0321)
        Local0 = (S601 \land \text{Der}fOf (M602 (0x01, 0x13, 0x01))) M600 (Arg0, 0x17, Local0, 0xFFFFFFFFFFFFFCDE)
       }
      /* Conversion of the second operand */
     Store ((0x00 \land S601), Local0) M600 (Arg0, 0x18, Local0, 0x0321)
      Store ((0xFFFFFFFFFFFFFFFFFF, ^ S601), Local0)
      M600 (Arg0, 0x19, Local0, 0xFFFFFFFFFFFFFCDE)
      Store ((AUI5 \land S601), Local0)
       M600 (Arg0, 0x1A, Local0, 0x0321)
     Store ((AUIJ \land S601), Local0)
       M600 (Arg0, 0x1B, Local0, 0xFFFFFFFFFFFFFCDE)
      If (Y078)
```
 { Store ((DerefOf (RefOf (AUI5)) ^ S601), Local0) M600 (Arg0, 0x1C, Local0, 0x0321)

```
Store ((DerefOf (RefOf (AUIJ)) ^ S601), Local0)
         M600
 (Arg0, 0x1D, Local0, 0xFFFFFFFFFFFFFCDE)
       }
     Store ((DerefOf (PAUI [0x05]) \land S601), Local0)
      M600 (Arg0, 0x1E, Local0, 0x0321)
     Store ((DerefOf (PAUI [0x13]) \land S601), Local0)
      M600 (Arg0, 0x1F, Local0, 0xFFFFFFFFFFFFFCDE)
      /* Method returns Integer */
     Store ((M601 (0x01, 0x05) ^ S601), Local0)
      M600 (Arg0, 0x20, Local0, 0x0321)
     Store ((M601 (0x01, 0x13) ^ S601), Local0)
      M600 (Arg0, 0x21, Local0, 0xFFFFFFFFFFFFFCDE)
      /* Method returns Reference to Integer */
      If (Y500)
       {
        Store ((DerefOf (M602 (0x01, 0x05, 0x01)) ^ S601), Local0)
         M600 (Arg0, 0x22, Local0, 0x0321)
       Store ((DerefOf (M602 (0x01, 0x13, 0x01)) ^ S601), Local0)
        M600 (Arg0, 0x23, Local0, 0xFFFFFFFFFFFFFCDE)
       }
     Local0 = (0x00 \land S601) /* \S601 */
      M600 (Arg0, 0x24, Local0, 0x0321)
      Local0 = (0xFFFFFFFFFFFFFFFFFFFFFF \land S601) /* \S601 */
      M600 (Arg0, 0x25, Local0, 0xFFFFFFFFFFFFFCDE)
     Local0 = (AUI5 \land S601) \frac{*}{S601 *} M600 (Arg0, 0x26, Local0, 0x0321)
     Local0 = (AUIJ \land S601) /* \S601 */
      M600 (Arg0, 0x27, Local0, 0xFFFFFFFFFFFFFCDE)
      If (Y078)
       {
       Local0 = (DerefOf (RefOf (AUI5)) \land S601) /* \S601 */
        M600 (Arg0, 0x28, Local0, 0x0321)
       Local0 = (DerefOf (RefOf (AUIJ)) ^ S601) /* \S601 */
        M600 (Arg0, 0x29, Local0, 0xFFFFFFFFFFFFFCDE)
       }
     Local0 = (DerefOf (PAUI [0x05]) ^ S601) /* \S601 */
      M600 (Arg0, 0x2A, Local0, 0x0321)
     Local0 = (DerefOf (PAUI [0x13]) ^ S601) /* \S601 */
      M600 (Arg0, 0x2B, Local0, 0xFFFFFFFFFFFFFCDE)
      /* Method returns Integer */
```
Local0 = (M601 (0x01, 0x05) ^ S601) /\* \S601 \*/

```
Local0 = (M601 (0x01, 0x13) ^ S601) /* \S601 */
      M600 (Arg0, 0x2D, Local0, 0xFFFFFFFFFFFFFCDE)
      /* Method returns Reference to Integer */
      If (Y500)
      {
        Local0 = (DerefOf (M602 (0x01, 0x05, 0x01)) ^ S601) /* \S601 */
        M600 (Arg0, 0x2E, Local0, 0x0321)
       Local0 = (DerefOf (M602 (0x01, 0x13, 0x01)) ^ S601) /* \S601 */
        M600 (Arg0, 0x2F, Local0, 0xFFFFFFFFFFFFFCDE)
      }
    }
    /* XOr, 64-bit */
    Method (M023, 1, NotSerialized)
    {
      /* Conversion of the first operand */
     Store ((S605 \land 0x00), Local0)
      M600 (Arg0, 0x00, Local0, 0xFE7CB391D650A284)
     Store ((S605 ^ 0xFFFFFFFFFFFFFFFFFFF, Local0)
      M600 (Arg0, 0x01, Local0, 0x01834C6E29AF5D7B)
     Store ((S605 \land \text{AUI5}), Local0)
      M600 (Arg0, 0x02, Local0, 0xFE7CB391D650A284)
     Store ((S605 ^ AUIJ), Local0)
      M600
 (Arg0, 0x03, Local0, 0x01834C6E29AF5D7B)
      If (Y078)
      {
         Store ((S605 ^ DerefOf (RefOf (AUI5))), Local0)
        M600 (Arg0, 0x04, Local0, 0xFE7CB391D650A284)
         Store ((S605 ^ DerefOf (RefOf (AUIJ))), Local0)
         M600 (Arg0, 0x05, Local0, 0x01834C6E29AF5D7B)
      }
      Store ((S605 ^ DerefOf (PAUI [0x05])), Local0)
      M600 (Arg0, 0x06, Local0, 0xFE7CB391D650A284)
      Store ((S605 ^ DerefOf (PAUI [0x13])), Local0)
      M600 (Arg0, 0x07, Local0, 0x01834C6E29AF5D7B)
      /* Method returns Integer */
     Store ((S605 ^ M601 (0x01, 0x05)), Local0)
      M600 (Arg0, 0x08, Local0, 0xFE7CB391D650A284)
     Store ((S605 ^ M601 (0x01, 0x13)), Local0)
      M600 (Arg0, 0x09, Local0, 0x01834C6E29AF5D7B)
```

```
 /* Method returns Reference to Integer */
      If (Y500)
       {
        Store ((S605 ^ DerefOf (M602 (0x01, 0x05, 0x01))),
 Local0)
         M600 (Arg0, 0x0A, Local0, 0xFE7CB391D650A284)
         Store ((S605 ^ DerefOf (M602 (0x01, 0x13, 0x01))), Local0)
         M600 (Arg0, 0x0B, Local0, 0x01834C6E29AF5D7B)
       }
     Local0 = (S605 \land 0x00) M600 (Arg0, 0x0C, Local0, 0xFE7CB391D650A284)
     Local0 = (S605 \land 0 \times FFFFFFFFFFFFFFFFF) M600 (Arg0, 0x0D, Local0, 0x01834C6E29AF5D7B)
     Local0 = (S605 \land \text{AUI5}) \, / * \, \text{AUI5} \, * / M600 (Arg0, 0x0E, Local0, 0xFE7CB391D650A284)
     Local0 = (S605 \land \text{AUIJ}) /* \AUIJ */
      M600 (Arg0, 0x0F, Local0, 0x01834C6E29AF5D7B)
      If (Y078)
       {
        Local0 = (S605 \land Der60f (Ref0f (AUI5))) M600 (Arg0, 0x10, Local0, 0xFE7CB391D650A284)
        Local0 = (S605 \land Der60f (Ref0f (AUI))) M600 (Arg0, 0x11, Local0, 0x01834C6E29AF5D7B)
       }
     Local0 = (S605 \land \text{Der}fOf (PAUI [0x05])) M600 (Arg0,
 0x12, Local0, 0xFE7CB391D650A284)
     Local0 = (S605 \land \text{Der}fOf (PAUI [0x13])) M600 (Arg0, 0x13, Local0, 0x01834C6E29AF5D7B)
      /* Method returns Integer */
     Local0 = (S605 \land M601 (0x01, 0x05)) M600 (Arg0, 0x14, Local0, 0xFE7CB391D650A284)
     Local0 = (S605 \land M601 (0x01, 0x13)) M600 (Arg0, 0x15, Local0, 0x01834C6E29AF5D7B)
      /* Method returns Reference to Integer */
      If (Y500)
       {
        Local0 = (S605 \land \text{Der}60f \ (M602 \ (0x01, 0x05, 0x01))) M600 (Arg0, 0x16, Local0, 0xFE7CB391D650A284)
        Local0 = (S605 \land \text{Der}fOf(M602 (0x01, 0x13, 0x01))) M600 (Arg0, 0x17, Local0, 0x01834C6E29AF5D7B)
       }
```
#### /\* Conversion of the second operand \*/

```
Store ((0x00 ^ S605), Local0)
      M600 (Arg0, 0x18, Local0, 0xFE7CB391D650A284)
     Store ((0xFFFFFFFFFFFFFFFFFFF, \land S605), Local0)
      M600 (Arg0,
 0x19, Local0, 0x01834C6E29AF5D7B)
     Store ((AUI5 ^ S605), Local0)
      M600 (Arg0, 0x1A, Local0, 0xFE7CB391D650A284)
     Store ((AUIJ ^ S605), Local0)
      M600 (Arg0, 0x1B, Local0, 0x01834C6E29AF5D7B)
      If (Y078)
      {
        Store ((DerefOf (RefOf (AUI5)) ^ S605), Local0)
         M600 (Arg0, 0x1C, Local0, 0xFE7CB391D650A284)
       Store ((DerefOf (RefOf (AUIJ)) ^ S605), Local0)
        M600 (Arg0, 0x1D, Local0, 0x01834C6E29AF5D7B)
       }
     Store ((DerefOf (PAUI [0x05]) \land S605), Local0)
      M600 (Arg0, 0x1E, Local0, 0xFE7CB391D650A284)
     Store ((DerefOf (PAUI [0x13]) \land S605), Local0)
      M600 (Arg0, 0x1F, Local0, 0x01834C6E29AF5D7B)
      /* Method returns Integer */
     Store ((M601 (0x01, 0x05) ^ S605), Local0)
      M600 (Arg0, 0x20, Local0, 0xFE7CB391D650A284)
     Store ((M601 (0x01, 0x13) ^ S605), Local0)
      M600 (Arg0,
 0x21, Local0, 0x01834C6E29AF5D7B)
      /* Method returns Reference to Integer */
      If (Y500)
      {
        Store ((DerefOf (M602 (0x01, 0x05, 0x01)) ^ S605), Local0)
         M600 (Arg0, 0x22, Local0, 0xFE7CB391D650A284)
       Store ((DerefOf (M602 (0x01, 0x13, 0x01)) ^ S605), Local0)
         M600 (Arg0, 0x23, Local0, 0x01834C6E29AF5D7B)
      }
     Local0 = (0x00 \land S605) /* \S605 */
      M600 (Arg0, 0x24, Local0, 0xFE7CB391D650A284)
     Local0 = (0xFFFFFFFFFFFFFFFFFFFFFF \land S605) /* \S605 */
      M600 (Arg0, 0x25, Local0, 0x01834C6E29AF5D7B)
     Local0 = (AUI5 \land S605) \frac{*}{S605 *} M600 (Arg0, 0x26, Local0, 0xFE7CB391D650A284)
     Local0 = (AUIJ ^ S605) /* \S605 */
      M600 (Arg0, 0x27, Local0, 0x01834C6E29AF5D7B)
```

```
 If (Y078)
      {
       Local0 = (DerefOf (RefOf (AUI5)) ^ S605) /* \S605 */
        M600 (Arg0, 0x28, Local0,
 0xFE7CB391D650A284)
       Local0 = (DerefOf (RefOf (AUIJ)) ^ S605) /* \S605 */
        M600 (Arg0, 0x29, Local0, 0x01834C6E29AF5D7B)
      }
     Local0 = (DerefOf (PAUI [0x05]) ^ S605) /* \S605 */
      M600 (Arg0, 0x2A, Local0, 0xFE7CB391D650A284)
     Local0 = (DerefOf (PAUI [0x13]) ^ S605) /* \S605 */
      M600 (Arg0, 0x2B, Local0, 0x01834C6E29AF5D7B)
      /* Method returns Integer */
     Local0 = (M601 (0x01, 0x05) \land S605) /* \S605 */
      M600 (Arg0, 0x2C, Local0, 0xFE7CB391D650A284)
     Local0 = (M601 (0x01, 0x13) ^ S605) /* \S605 */
      M600 (Arg0, 0x2D, Local0, 0x01834C6E29AF5D7B)
      /* Method returns Reference to Integer */
      If (Y500)
      {
       Local0 = (DerefOf (M602 (0x01, 0x05, 0x01)) ^ S605) /* \S605 */
        M600 (Arg0, 0x2E, Local0, 0xFE7CB391D650A284)
       Local0 = (DerefOf (M602 (0x01, 0x13, 0x01)) ^ S605) /* \S605 */
         M600 (Arg0, 0x2F, Local0, 0x01834C6E29AF5D7B)
      }
      /* Conversion of the both operands */
     Store ((S601 ^ S605), Local0)
      M600 (Arg0, 0x30, Local0, 0xFE7CB391D650A1A5)
     Store ((S605 ^ S601), Local0)
      M600 (Arg0, 0x31, Local0, 0xFE7CB391D650A1A5)
     Local0 = (S601 \land S605) /* \S605 */
      M600 (Arg0, 0x32, Local0, 0xFE7CB391D650A1A5)
     Local0 = (S605 \land S601) /* \S601 */
      M600 (Arg0, 0x33, Local0, 0xFE7CB391D650A1A5)
    }
```

```
 /* XOr, 32-bit */
```
{

Method (M024, 1, NotSerialized)

/\* Conversion of the first operand \*/

```
Store ((S604 ^ 0x00), Local0)
```

```
 M600 (Arg0, 0x00, Local0, 0xC179B3FE)
     Store ((S604 ^ 0xFFFFFFFF), Local0)
       M600 (Arg0, 0x01, Local0, 0x3E864C01)
       Store ((S604 ^ AUI5), Local0)
       M600 (Arg0, 0x02, Local0, 0xC179B3FE)
      Store ((S604 ^ AUII), Local0)
       M600 (Arg0, 0x03, Local0, 0x3E864C01)
      If (Y078)
       {
         Store ((S604 ^ DerefOf (RefOf (AUI5))), Local0)
         M600 (Arg0, 0x04, Local0, 0xC179B3FE)
         Store ((S604 ^ DerefOf (RefOf (AUII))), Local0)
         M600 (Arg0, 0x05, Local0, 0x3E864C01)
       }
     Store ((S604 ^ DerefOf (PAUI [0x05])), Local0)
      M600 (Arg0, 0x06, Local0, 0xC179B3FE)
     Store ((S604 \land DerefOf (PAUI [0x12])), Local0)
      M600 (Arg0, 0x07, Local0, 0x3E864C01)
      /* Method returns Integer */
     Store ((S604 \land M601 (0x01, 0x05)), Local0)
      M600 (Arg0, 0x08, Local0, 0xC179B3FE)
     Store ((S604 ^ M601 (0x01, 0x12)), Local0)
      M600 (Arg0, 0x09, Local0, 0x3E864C01)
      /* Method returns Reference to Integer */
      If (Y500)
       {
         Store ((S604 ^ DerefOf (M602 (0x01, 0x05, 0x01))), Local0)
         M600 (Arg0,
 0x0A, Local0, 0xC179B3FE)
         Store ((S604 ^ DerefOf (M602 (0x01, 0x12, 0x01))), Local0)
         M600 (Arg0, 0x0B, Local0, 0x3E864C01)
       }
     Local0 = (S604 \land 0x00) M600 (Arg0, 0x0C, Local0, 0xC179B3FE)
     Local0 = (S604 \land 0xFFFFFFFFFF
      M600 (Arg0, 0x0D, Local0, 0x3E864C01)
     Local0 = (S604 \land \text{AUI5}) \, / * \, \text{AUI5} \, * / M600 (Arg0, 0x0E, Local0, 0xC179B3FE)
     Local0 = (S604 \land \text{AUII}) /* \AUII */
      M600 (Arg0, 0x0F, Local0, 0x3E864C01)
      If (Y078)
       {
        Local0 = (S604 \land DerffOf (RefOf (AUI5)))
```

```
 M600 (Arg0, 0x10, Local0, 0xC179B3FE)
```

```
Local0 = (S604 \land Der60f (Ref0f (AUI))) M600 (Arg0, 0x11, Local0, 0x3E864C01)
       }
     Local0 = (S604 \land \text{Der} (PAUI [0x05])) M600 (Arg0, 0x12, Local0, 0xC179B3FE)
     Local0 = (S604 \land \text{Der} (PAUI [0x12])) M600 (Arg0, 0x13,
 Local0, 0x3E864C01)
      /* Method returns Integer */
     Local0 = (S604 \land M601 (0x01, 0x05)) M600 (Arg0, 0x14, Local0, 0xC179B3FE)
     Local0 = (S604 \land M601 (0x01, 0x12)) M600 (Arg0, 0x15, Local0, 0x3E864C01)
      /* Method returns Reference to Integer */
      If (Y500)
       {
        Local0 = (S604 \land DerefOf (M602 (0x01, 0x05, 0x01)))
         M600 (Arg0, 0x16, Local0, 0xC179B3FE)
        Local0 = (S604 \text{ A} DerefOf (M602 (0x01, 0x12, 0x01)))
         M600 (Arg0, 0x17, Local0, 0x3E864C01)
       }
      /* Conversion of the second operand */
     Store ((0x00 ^ S604), Local0)
      M600 (Arg0, 0x18, Local0, 0xC179B3FE)
     Store ((0xFFFFFFFF ^ S604), Local0)
      M600 (Arg0, 0x19, Local0, 0x3E864C01)
     Store ((AUI5 ^ S604), Local0)
      M600 (Arg0, 0x1A, Local0, 0xC179B3FE)
     Store ((AUII ^ S604), Local0)
      M600
 (Arg0, 0x1B, Local0, 0x3E864C01)
      If (Y078)
       {
        Store ((DerefOf (RefOf (AUI5)) ^ S604), Local0)
         M600 (Arg0, 0x1C, Local0, 0xC179B3FE)
        Store ((DerefOf (RefOf (AUII)) ^ S604), Local0)
         M600 (Arg0, 0x1D, Local0, 0x3E864C01)
       }
     Store ((DerefOf (PAUI [0x05]) \land S604), Local0)
      M600 (Arg0, 0x1E, Local0, 0xC179B3FE)
     Store ((DerefOf (PAUI [0x12]) \wedge S604), Local0)
      M600 (Arg0, 0x1F, Local0, 0x3E864C01)
```

```
 /* Method returns Integer */
      Store ((M601 (0x01, 0x05) ^ S604), Local0)
       M600 (Arg0, 0x20, Local0, 0xC179B3FE)
      Store ((M601 (0x01, 0x12) ^ S604), Local0)
       M600 (Arg0, 0x21, Local0, 0x3E864C01)
       /* Method returns Reference to Integer */
       If (Y500)
       {
        Store ((DerefOf (M602 (0x01, 0x05, 0x01)) ^ S604), Local0)
         M600 (Arg0, 0x22, Local0,
 0xC179B3FE)
        Store ((DerefOf (M602 (0x01, 0x12, 0x01)) ^ S604), Local0)
         M600 (Arg0, 0x23, Local0, 0x3E864C01)
       }
      Local0 = (0x00 \land S604) /* \S604 */
       M600 (Arg0, 0x24, Local0, 0xC179B3FE)
      Local0 = (0xFFFFFFFFFF\land S604) /* \S604 */
       M600 (Arg0, 0x25, Local0, 0x3E864C01)
      Local0 = (AUI5 \land S604) \frac{*}{S604 *} M600 (Arg0, 0x26, Local0, 0xC179B3FE)
      Local0 = (AUII ^ S604) /* \S604 */
       M600 (Arg0, 0x27, Local0, 0x3E864C01)
       If (Y078)
       {
        Local0 = (DerefOf (RefOf (AUI5)) ^ S604) /* \S604 */
         M600 (Arg0, 0x28, Local0, 0xC179B3FE)
        Local0 = (DerefOf (RefOf (AUII)) \land S604) /* \S604 */
         M600 (Arg0, 0x29, Local0, 0x3E864C01)
       }
      Local0 = (DerefOf (PAUI [0x05]) ^ S604) /* \S604 */
       M600 (Arg0, 0x2A, Local0, 0xC179B3FE)
      Local0 = (DerefOf (PAUI [0x12])\wedge S604) /* \S604 */
       M600 (Arg0, 0x2B, Local0, 0x3E864C01)
       /* Method returns Integer */
      Local0 = (M601 (0x01, 0x05) ^ S604) /* \S604 */
       M600 (Arg0, 0x2C, Local0, 0xC179B3FE)
      Local0 = (M601 (0x01, 0x12) ^ S604) /* \S604 */
       M600 (Arg0, 0x2D, Local0, 0x3E864C01)
       /* Method returns Reference to Integer */
       If (Y500)
\left\{\begin{array}{ccc} \end{array}\right\}
```

```
Local0 = (DerefOf (M602 (0x01, 0x05, 0x01)) ^ S604) /* \S604 */
      M600 (Arg0, 0x2E, Local0, 0xC179B3FE)
     Local0 = (DerefOf (M602 (0x01, 0x12, 0x01)) ^ S604) /* \S604 */
      M600 (Arg0, 0x2F, Local0, 0x3E864C01)
    }
   /* Conversion of the both operands */
  Store ((S601 ^ S604), Local0)
   M600 (Arg0, 0x30, Local0, 0xC179B0DF)
   Store ((S604 ^ S601), Local0)
    M600 (Arg0, 0x31, Local0, 0xC179B0DF)
  Local0 = (S601 \land S604) /* \S604 */
 M600 (Arg0, 0x32, Local0, 0xC179B0DF)
  Local0 = (S604 \land S601) /* \S601 */
   M600 (Arg0, 0x33, Local0, 0xC179B0DF)
 }
 /* Add, And, Divide, Mod, Multiply, NAnd, NOr, Or, */
 /* ShiftLeft, ShiftRight, Subtract, Xor */
 Method (M64D, 1, NotSerialized)
 {
    /* Add */
   Concatenate (Arg0, "-m001", Local0)
   SRMT (Local0)
   M001 (Local0)
   Concatenate (Arg0, "-m002", Local0)
   SRMT (Local0)
   M002 (Local0)
  /\ast And \ast/ Concatenate (Arg0, "-m004", Local0)
    SRMT (Local0)
   M004 (Local0)
   Concatenate (Arg0, "-m005", Local0)
   SRMT (Local0)
   M005 (Local0)
   /* Divide */
   Concatenate (Arg0, "-m007", Local0)
   SRMT (Local0)
   M007 (Local0)
   Concatenate (Arg0, "-m008", Local0)
   SRMT (Local0)
    M008 (Local0)
    /*
```
#### Mod \*/

 Concatenate (Arg0, "-m00a", Local0) SRMT (Local0) M00A (Local0) Concatenate (Arg0, "-m00b", Local0) SRMT (Local0) M00B (Local0) /\* Multiply \*/

 Concatenate (Arg0, "-m00d", Local0) SRMT (Local0) M00D (Local0) Concatenate (Arg0, "-m00e", Local0) SRMT (Local0) M00E (Local0) /\* NAnd \*/

 Concatenate (Arg0, "-m010", Local0) SRMT (Local0) M010 (Local0) Concatenate (Arg0, "-m011", Local0) SRMT (Local0) M011 (Local0) /\* NOr \*/

 Concatenate (Arg0, "-m013", Local0) SRMT (Local0) M013 (Local0) Concatenate (Arg0, "-m014", Local0) SRMT (Local0) M014 (Local0) /\* Or \*/

 Concatenate (Arg0, "-m016", Local0) SRMT (Local0) M016 (Local0) Concatenate (Arg0, "-m017", Local0) SRMT (Local0) M017 (Local0) /\* ShiftLeft \*/

 Concatenate (Arg0, "-m019", Local0) SRMT (Local0) M019 (Local0) Concatenate (Arg0, "-m01a", Local0) SRMT (Local0) M01A (Local0)

/\* ShiftRight \*/

```
 Concatenate (Arg0, "-m01c", Local0)
 SRMT (Local0)
 M01C (Local0)
 Concatenate (Arg0, "-m01d", Local0)
 SRMT (Local0)
 M01D (Local0)
 /* Subtract */
```

```
 Concatenate (Arg0, "-m01f", Local0)
 SRMT (Local0)
 M01F (Local0)
 Concatenate (Arg0, "-m020", Local0)
 SRMT (Local0)
 M020 (Local0)
/\mathrm{*} XOr \mathrm{*}/
```

```
 Concatenate (Arg0, "-m022", Local0)
 SRMT (Local0)
 M022 (Local0)
 Concatenate (Arg0, "-m023", Local0)
 SRMT (Local0)
```

```
 M023 (Local0)
```

```
 }
```

```
 Method (M32D, 1, NotSerialized)
 {
   /* Add */
```

```
 Concatenate (Arg0, "-m001", Local0)
 SRMT (Local0)
 M001 (Local0)
 Concatenate (Arg0, "-m003", Local0)
 SRMT (Local0)
 M003 (Local0)
 /* And */
```

```
 Concatenate (Arg0, "-m004", Local0)
 SRMT (Local0)
 M004 (Local0)
 Concatenate (Arg0, "-m006", Local0)
 SRMT (Local0)
 M006 (Local0)
 /* Divide */
```
Concatenate (Arg0, "-m007", Local0)

```
 SRMT (Local0)
 M007 (Local0)
 Concatenate (Arg0, "-m009", Local0)
 SRMT (Local0)
 M009 (Local0)
/\mathrm{*} Mod\mathrm{*}/
```

```
 Concatenate (Arg0, "-m00a", Local0)
 SRMT (Local0)
 M00A (Local0)
 Concatenate (Arg0, "-m00c", Local0)
 SRMT (Local0)
 M00C (Local0)
 /* Multiply */
```
 Concatenate (Arg0, "-m00d", Local0) SRMT (Local0) M00D (Local0) Concatenate (Arg0, "-m00f", Local0) SRMT (Local0) M00F (Local0) /\* NAnd \*/

```
 Concatenate (Arg0, "-m010", Local0)
 SRMT (Local0)
 If (Y119)
 {
   M010 (Local0)
 }
 Else
 {
   BLCK ()
 }
```

```
 Concatenate (Arg0, "-m012", Local0)
 SRMT (Local0)
 M012 (Local0)
 /* NOr */
```

```
 Concatenate (Arg0, "-m013", Local0)
 SRMT (Local0)
 If (Y119)
 {
   M013 (Local0)
 }
 Else
 {
   BLCK ()
```

```
 Concatenate (Arg0, "-m015", Local0)
 SRMT (Local0)
 M015 (Local0)
/* Or */
```
 Concatenate (Arg0, "-m016", Local0) SRMT (Local0)

## If (Y119)

}

```
 {
   M016 (Local0)
 }
 Else
 {
   BLCK ()
 }
```

```
 Concatenate (Arg0, "-m018", Local0)
 SRMT (Local0)
 M018 (Local0)
 /* ShiftLeft */
```

```
 Concatenate (Arg0, "-m019", Local0)
 SRMT (Local0)
 M019 (Local0)
 Concatenate (Arg0, "-m01b", Local0)
 SRMT (Local0)
 M01B (Local0)
 /* ShiftRight */
```

```
 Concatenate (Arg0, "-m01c", Local0)
 SRMT (Local0)
 M01C (Local0)
 Concatenate (Arg0, "-m01e", Local0)
 SRMT (Local0)
 M01E (Local0)
 /* Subtract */
```

```
 Concatenate (Arg0, "-m01f", Local0)
 SRMT (Local0)
 If (Y119)
 {
   M01F (Local0)
 }
 Else
 {
```

```
 BLCK ()
       }
      Concatenate (Arg0, "-m021", Local0)
       SRMT (Local0)
      M021 (Local0)
      /* XOr */
      Concatenate (Arg0, "-m022", Local0)
      SRMT (Local0)
      If (Y119)
       {
         M022 (Local0)
       }
      Else
       {
         BLCK ()
       }
      Concatenate (Arg0, "-m024", Local0)
      SRMT (Local0)
      M024 (Local0)
    }
    /* String to Integer conversion of each String operand */
    /* of the 2-parameter Logical Integer operators LAnd and LOr */
    /* LAnd, common 32-bit/64-bit test */
    Method (M025, 1, NotSerialized)
    {
      /* Conversion of the first operand */
     Local0 = (S601 \& \& 0x00) M600 (Arg0, 0x00, Local0, Zero)
     Local0 = (S601 \& \& 0x01) M600 (Arg0, 0x01, Local0, Ones)
     Local0 = (S601 & & & \text{AUI5}) M600 (Arg0, 0x02, Local0, Zero)
     Local0 = (S601 & & AUI6) M600 (Arg0, 0x03,
 Local0, Ones)
      If (Y078)
       {
        Local0 = (S601 & & DerefOf (RefOf (AUI5))) M600 (Arg0, 0x04, Local0, Zero)
        Local0 = (S601 & & DerefOf (RefOf (AUI6))) M600 (Arg0, 0x05, Local0, Ones)
       }
```
 Local0 = (S601 && DerefOf (PAUI [0x05])) M600 (Arg0, 0x06, Local0, Zero) Local0 = (S601 && DerefOf (PAUI [0x06])) M600 (Arg0, 0x07, Local0, Ones) /\* Method returns Integer \*/

```
Local0 = (S601 \&\& M601 (0x01, 0x05)) M600 (Arg0, 0x08, Local0, Zero)
Local0 = (S601 \&\& M601 (0x01, 0x06)) M600 (Arg0, 0x09, Local0, Ones)
 /* Method returns Reference to Integer */
```
# If (Y500)

```
 {
       Local0 = (S601 && DerefOf (M602 (0x01, 0x05, 0x01)))
        M600 (Arg0, 0x0A, Local0, Zero)
        Local0 = (S601 && DerefOf (M602 (0x01, 0x06, 0x01)))
         M600 (Arg0,
 0x0B, Local0, Ones)
```

```
 }
```
/\* Conversion of the second operand \*/

```
Local0 = (0x00 \&\& S601) M600 (Arg0, 0x0C, Local0, Zero)
Local0 = (0x01 \&& S601) M600 (Arg0, 0x0D, Local0, Ones)
Local0 = (AUI5 & 8 & 5601) M600 (Arg0, 0x0E, Local0, Zero)
Local0 = (AUI6 & & S601) M600 (Arg0, 0x0F, Local0, Ones)
 If (Y078)
 {
  Local0 = (DerefOf (RefOf (AUI5)) && $601) M600 (Arg0, 0x10, Local0, Zero)
  Local0 = (DerefOf (RefOf (AUI6)) && $601) M600 (Arg0, 0x11, Local0, Ones)
 }
```

```
Local0 = (DerefOf (PAUI [0x05]) \&& S601) M600 (Arg0, 0x12, Local0, Zero)
Local0 = (DerefOf (PAUI [0x06]) \&& S601) M600 (Arg0, 0x13, Local0, Ones)
 /* Method returns Integer */
```

```
Local0 = (M601 (0x01, 0x05) \&& S601) M600 (Arg0, 0x14, Local0, Zero)
```

```
Local0 = (M601 (0x01, 0x06) \&& S601) M600 (Arg0, 0x15, Local0, Ones)
   /* Method returns Reference to Integer */
   If (Y500)
   {
    Local0 = (DerefOf (M602 (0x01, 0x05, 0x01)) & & S601)
     M600 (Arg0, 0x16, Local0, Zero)
    Local0 = (DerefOf (M602 (0x01, 0x06, 0x01)) & \& S601)
     M600 (Arg0, 0x17, Local0, Ones)
   }
 }
 /* LAnd, 64-bit */
 Method (M026, 1, NotSerialized)
 {
   /* Conversion of the first operand */
  Local0 = (S605 \&\& 0x00) M600 (Arg0, 0x00, Local0, Zero)
  Local0 = (S605 & & 0x01) M600 (Arg0, 0x01, Local0, Ones)
  Local0 = (S605 & & \text{AUI5}) M600 (Arg0, 0x02, Local0, Zero)
  Local0 = (S605 & & AUI6) M600 (Arg0, 0x03, Local0, Ones)
   If (Y078)
   {
    Local0 = (S605 & & DerefOf (RefOf (AUI5))) M600 (Arg0, 0x04, Local0, Zero)
    Local0 = (S605 \&\& DerefOf (RefOf (AUI6)))
     M600 (Arg0, 0x05, Local0, Ones)
   }
  Local0 = (S605 \&\& DerefOf (PAUI [0x05]))
   M600 (Arg0, 0x06, Local0, Zero)
   Local0 = (S605 && DerefOf (PAUI [0x06]))
   M600 (Arg0, 0x07, Local0, Ones)
   /* Method returns Integer */
  Local0 = (S605 \&\& M601 (0x01, 0x05)) M600 (Arg0, 0x08, Local0, Zero)
  Local0 = (S605 \&\& M601 (0x01, 0x06)) M600 (Arg0, 0x09, Local0, Ones)
   /* Method returns Reference to Integer */
```

```
 If (Y500)
      {
         Local0 = (S605 && DerefOf (M602 (0x01, 0x05, 0x01)))
        M600 (Arg0, 0x0A, Local0, Zero)
       Local0 = (S605 \&\& DerefOf (M602 (0x01, 0x06, 0x01)))
        M600 (Arg0, 0x0B, Local0, Ones)
      }
      /* Conversion of the second operand */
     Local0 = (0x00 && S605)
      M600 (Arg0, 0x0C, Local0, Zero)
     Local0 = (0x01 \&\& 0.55) M600 (Arg0, 0x0D, Local0, Ones)
     Local0 = (AUI5 & & $605) M600 (Arg0, 0x0E, Local0, Zero)
     Local0 = (AUI6 & & S605) M600 (Arg0, 0x0F, Local0, Ones)
      If (Y078)
      {
       Local0 = (DerefOf (RefOf (AUI5)) && $605) M600 (Arg0, 0x10, Local0, Zero)
       Local0 = (DerefOf (RefOf (AUI6)) && $605) M600 (Arg0, 0x11, Local0, Ones)
      }
      Local0 = (DerefOf (PAUI [0x05]) && S605)
      M600 (Arg0, 0x12, Local0, Zero)
     Local0 = (DerefOf (PAUI [0x06]) & & S605) M600 (Arg0, 0x13, Local0, Ones)
      /* Method returns Integer */
     Local0 = (M601 (0x01, 0x05) & & $605) M600 (Arg0, 0x14, Local0, Zero)
     Local0 = (M601 (0x01, 0x06) \&& S605) M600 (Arg0, 0x15, Local0, Ones)
      /* Method
 returns Reference to Integer */
      If (Y500)
      {
       Local0 = (DerefOf (M602 (0x01, 0x05, 0x01)) & & S605)
        M600 (Arg0, 0x16, Local0, Zero)
       Local0 = (DerefOf (M602 (0x01, 0x06, 0x01)) & \& S605)
        M600 (Arg0, 0x17, Local0, Ones)
      }
```

```
 /* Conversion of the both operands */
     Local0 = (S601 \&\& S605) M600 (Arg0, 0x18, Local0, Ones)
     Local0 = (S605 \&\& S601) M600 (Arg0, 0x19, Local0, Ones)
    }
   /* LAnd, 32-bit */
   Method (M027, 1, NotSerialized)
    {
      /* Conversion of the first operand */
     Local0 = (S604 \&\& 0x00) M600 (Arg0, 0x00, Local0, Zero)
     Local0 = (S604 & & 0x01) M600 (Arg0, 0x01, Local0, Ones)
     Local0 = (S604 & & \text{AUI5}) M600 (Arg0, 0x02, Local0, Zero)
     Local0 = (S604 & & AUI6) M600 (Arg0, 0x03, Local0, Ones)
 If (Y078)
      {
       Local0 = (S604 & & DerefOf (RefOf (AUI5))) M600 (Arg0, 0x04, Local0, Zero)
        Local0 = (S604 && DerefOf (RefOf (AUI6)))
        M600 (Arg0, 0x05, Local0, Ones)
      }
      Local0 = (S604 && DerefOf (PAUI [0x05]))
      M600 (Arg0, 0x06, Local0, Zero)
      Local0 = (S604 && DerefOf (PAUI [0x06]))
      M600 (Arg0, 0x07, Local0, Ones)
      /* Method returns Integer */
     Local0 = (S604 \&\& M601 (0x01, 0x05)) M600 (Arg0, 0x08, Local0, Zero)
     Local0 = (S604 & & M601 (0x01, 0x06)) M600 (Arg0, 0x09, Local0, Ones)
      /* Method returns Reference to Integer */
      If (Y500)
      {
       Local0 = (S604 \&\& DerefOf (M602 (0x01, 0x05, 0x01)))
        M600 (Arg0, 0x0A, Local0, Zero)
       Local0 = (S604 \&\& DerefOf (M602 (0x01, 0x06, 0x01)))
```

```
 M600 (Arg0, 0x0B, Local0, Ones)
       }
      /* Conversion of the second operand */
     Local0 = (0x00 \&\& S604) M600 (Arg0, 0x0C, Local0, Zero)
     Local0 = (0x01 \&& S604) M600 (Arg0, 0x0D, Local0, Ones)
     Local0 = (AUI5 & & $604) M600 (Arg0, 0x0E, Local0, Zero)
     Local0 = (AUI6 & & $604) M600 (Arg0, 0x0F, Local0, Ones)
      If (Y078)
      {
       Local0 = (DerefOf (RefOf (AUI5)) && $604) M600 (Arg0, 0x10, Local0, Zero)
       Local0 = (DerefOf (RefOf (AUI6)) &&8604) M600 (Arg0, 0x11, Local0, Ones)
      }
     Local0 = (DerefOf (PAUI [0x05]) & & S604) M600 (Arg0, 0x12, Local0, Zero)
     Local0 = (DerefOf (PAUI [0x06]) && S604)
      M600 (Arg0, 0x13, Local0, Ones)
      /* Method returns Integer */
     Local0 = (M601 (0x01, 0x05) && 8604) M600 (Arg0, 0x14, Local0, Zero)
     Local0 = (M601) (0x01, 0x06) && S604)
      M600 (Arg0, 0x15, Local0, Ones)
      /* Method returns Reference to Integer */
      If (Y500)
      {
       Local0 = (DerefOf (M602 (0x01, 0x05, 0x01)) & & S604)
        M600 (Arg0, 0x16, Local0, Zero)
        Local0 = (DerefOf (M602 (0x01, 0x06, 0x01)) && S604)
        M600 (Arg0, 0x17, Local0, Ones)
      }
      /* Conversion of the both operands */
     Local0 = (S601 & & S604) M600 (Arg0, 0x18, Local0, Ones)
     Local0 = (S604 & & S601) M600 (Arg0, 0x19, Local0, Ones)
```

```
 }
    /* Lor, common 32-bit/64-bit test */
    Method (M028, 1, NotSerialized)
    {
      /* Conversion of the first operand */
     Local0 = (S600 || 0x00) M600 (Arg0, 0x00, Local0, Zero)
     Local0 = (S600 || 0x01) M600 (Arg0, 0x01, Local0, Ones)
     Local0 = (S600 || AUI5) M600 (Arg0,
 0x02, Local0, Zero)
     Local0 = (S600 || AUI6) M600 (Arg0, 0x03, Local0, Ones)
      If (Y078)
       {
        Local0 = (S600 || DerefOf (RefOf (AUI5))) M600 (Arg0, 0x04, Local0, Zero)
        Local0 = (S600 || DerffOf (RefOf (AUI6))) M600 (Arg0, 0x05, Local0, Ones)
       }
     Local0 = (S600 \parallel \text{Der}fOf (PAUI [0x05])) M600 (Arg0, 0x06, Local0, Zero)
     Local0 = (S600 \parallelDerefOf (PAUI [0x06]))
      M600 (Arg0, 0x07, Local0, Ones)
      /* Method returns Integer */
     Local0 = (S600 || M601 (0x01, 0x05)) M600 (Arg0, 0x08, Local0, Zero)
     Local0 = (S600 \parallel M601 \ (0x01, 0x06)) M600 (Arg0, 0x09, Local0, Ones)
      /* Method returns Reference to Integer */
      If (Y500)
       {
        Local0 = (S600 \parallel DerefOf (M602 (0x01, 0x05, 0x01)))
         M600 (Arg0, 0x0A, Local0, Zero)
     Local0 = (S600 \parallel DerefOf (M602 (0x01, 0x06, 0x01)))
         M600 (Arg0, 0x0B, Local0, Ones)
       }
      /* Conversion of the second operand */
```

```
Local0 = (0x00 || S600) M600 (Arg0, 0x0C, Local0, Zero)
Local0 = (0x01 || S600) M600 (Arg0, 0x0D, Local0, Ones)
Local0 = (AUI5 || S600) M600 (Arg0, 0x0E, Local0, Zero)
Local0 = (AUI6 || S600) M600 (Arg0, 0x0F, Local0, Ones)
 If (Y078)
 {
  Local0 = (DerefOf (RefOf (AUI5)) || S600) M600 (Arg0, 0x10, Local0, Zero)
  Local0 = (DerefOf (RefOf (AUI6)) || S600) M600 (Arg0, 0x11, Local0, Ones)
 }
```
 Local0 = (DerefOf (PAUI [0x05]) || S600) M600 (Arg0, 0x12, Local0, Zero) Local $0 = (DerefOf (PAUI [0x06]) || S600)$  M600 (Arg0, 0x13, Local0, Ones) /\* Method returns Integer \*/

```
Local0 = (M601 (0x01, 0x05) || S600) M600 (Arg0, 0x14, Local0, Zero)
Local0 = (M601 (0x01, 0x06) || S600) M600 (Arg0, 0x15, Local0, Ones)
 /* Method returns Reference to Integer */
```

```
 If (Y500)
   {
    Local0 = (DerefOf (M602 (0x01, 0x05, 0x01)) || S600)
     M600 (Arg0, 0x16, Local0, Zero)
    Local0 = (DerefOf (M602 (0x01, 0x06, 0x01)) \parallel S600)
     M600 (Arg0, 0x17, Local0, Ones)
   }
 }
```

```
 /* Lor, 64-bit */
```
{

```
 Method (M029, 1, NotSerialized)
```
/\* Conversion of the first operand \*/

```
Local0 = (S605 || 0x00) M600 (Arg0, 0x00, Local0, Ones)
Local0 = (S605 || 0x01) M600 (Arg0, 0x01, Local0, Ones)
```

```
Local0 = (S605 || AUI5) M600 (Arg0, 0x02, Local0, Ones)
Local0 = (S605 || AUI6) M600 (Arg0, 0x03, Local0, Ones)
 If (Y078)
 {
  Local0 = (S605 || DerffOf (RefOf (AUI5))) M600 (Arg0, 0x04, Local0, Ones)
  Local0 = (S605 || DerfOf (RefOf (AUI6))) M600 (Arg0, 0x05, Local0, Ones)
 }
Local0 = (S605 \parallel \text{Der}fOf (PAUI [0x05])) M600 (Arg0, 0x06, Local0, Ones)
Local0 = (S605 \parallel \text{Der}fOf (PAUI [0x06])) M600 (Arg0, 0x07, Local0, Ones)
 /* Method returns Integer */
Local0 = (S605 || M601 (0x01, 0x05)) M600 (Arg0, 0x08, Local0, Ones)
Local0 = (S605 || M601 (0x01, 0x06)) M600 (Arg0, 0x09, Local0, Ones)
 /* Method returns Reference to Integer */
 If (Y500)
 {
  Local0 = (S605 \parallel DerefOf (M602 (0x01, 0x05, 0x01)))
   M600 (Arg0, 0x0A, Local0, Ones)
  Local0 = (S605 \parallel DerefOf (M602 (0x01, 0x06, 0x01)))
   M600 (Arg0, 0x0B, Local0, Ones)
 /* Conversion of the second operand */
```

```
Local0 = (0x00 || S605) M600 (Arg0, 0x0C, Local0, Ones)
Local0 = (0x01 \parallel S605) M600 (Arg0, 0x0D, Local0, Ones)
Local0 = (AUI5 || S605) M600 (Arg0, 0x0E, Local0, Ones)
Local0 = (AUI6 || S605) M600 (Arg0, 0x0F, Local0, Ones)
 If (Y078)
 {
  Local0 = (DerefOf (RefOf (AUI5)) || S605) M600 (Arg0, 0x10, Local0, Ones)
  Local0 = (DerefOf (RefOf (AUI6)) || S605)
```
}

```
 M600 (Arg0, 0x11, Local0, Ones)
       }
      Local0 = (DerefOf (PAUI [0x05]) || S605)
      M600 (Arg0, 0x12, Local0, Ones)
     Local0 = (DerefOf (PAUI [0x06]) || S605)
      M600 (Arg0, 0x13, Local0, Ones)
      /* Method returns Integer */
     Local0 = (M601 (0x01, 0x05) || S605) M600 (Arg0, 0x14, Local0, Ones)
     Local0 = (M601 (0x01, 0x06) || S605)
      M600 (Arg0, 0x15, Local0, Ones)
      /* Method returns Reference to Integer */
      If (Y500)
       {
        Local0 = (DerefOf (M602 (0x01, 0x05, 0x01)) \parallel S605)
         M600 (Arg0, 0x16, Local0, Ones)
        Local0 = (DerefOf (M602 (0x01, 0x06, 0x01)) \parallel S605)
         M600 (Arg0, 0x17, Local0, Ones)
       }
      /* Conversion of the both operands */
     Local0 = (S600 || S605) M600 (Arg0, 0x18, Local0, Ones)
     Local0 = (S605 || S600) M600 (Arg0, 0x19, Local0, Ones)
    }
    /* Lor, 32-bit */
    Method (M02A, 1, NotSerialized)
    {
      /* Conversion of the first operand */
     Local0 = (S604 || 0x00) M600 (Arg0, 0x00, Local0, Ones)
     Local0 = (S604 || 0x01) M600 (Arg0, 0x01, Local0, Ones)
     Local0 = (S604 || AUI5) M600 (Arg0, 0x02, Local0, Ones)
  Local0 = (S604 || AUI6) M600 (Arg0, 0x03, Local0, Ones)
      If (Y078)
```

```
 {
 Local0 = (S604 || DerffOf (RefOf (AUI5))) M600 (Arg0, 0x04, Local0, Ones)
 Local0 = (S604 || DerfOf (RefOf (AUI6))) M600 (Arg0, 0x05, Local0, Ones)
 }
```

```
Local0 = (S604 \parallel \text{Der}fOf (PAUI [0x05])) M600 (Arg0, 0x06, Local0, Ones)
Local0 = (S604 \parallel \text{Der}fOf (PAUI [0x06])) M600 (Arg0, 0x07, Local0, Ones)
 /* Method returns Integer */
```

```
Local0 = (S604 || M601 (0x01, 0x05)) M600 (Arg0, 0x08, Local0, Ones)
Local0 = (S604 || M601 (0x01, 0x06)) M600 (Arg0, 0x09, Local0, Ones)
\! Method returns Reference to Integer *\! /
```
## If (Y500)

```
 {
        Local0 = (S604 \parallel DerefOf (M602 (0x01, 0x05, 0x01)))
         M600 (Arg0, 0x0A, Local0, Ones)
        Local0 = (S604 \parallelDerefOf
 (M602 (0x01, 0x06, 0x01)))
         M600 (Arg0, 0x0B, Local0, Ones)
       }
```
/\* Conversion of the second operand \*/

```
Local0 = (0x00 || S604) M600 (Arg0, 0x0C, Local0, Ones)
Local0 = (0x01 || S604) M600 (Arg0, 0x0D, Local0, Ones)
Local0 = (AUI5 || S604) M600 (Arg0, 0x0E, Local0, Ones)
Local0 = (AUI6 || S604) M600 (Arg0, 0x0F, Local0, Ones)
 If (Y078)
 {
  Local0 = (DerefOf (RefOf (AUI5)) || S604) M600 (Arg0, 0x10, Local0, Ones)
  Local0 = (DerefOf (RefOf (AUI6)) || S604) M600 (Arg0, 0x11, Local0, Ones)
 }
```
Local $0 = (DerffOf (PAUI [0x05]) || S604)$ M600 (Arg0, 0x12, Local0, Ones)

```
Local0 = (DerefOf (PAUI [0x06]) || S604) M600 (Arg0, 0x13, Local0, Ones)
      /* Method returns Integer */
     Local0 = (M601 (0x01, 0x05) || S604)
      M600 (Arg0, 0x14, Local0, Ones)
     Local0 = (M601 (0x01, 0x06) || S604) M600 (Arg0, 0x15, Local0, Ones)
      /* Method returns Reference to Integer */
      If (Y500)
       {
         Local0 = (DerefOf (M602 (0x01, 0x05, 0x01)) || S604)
         M600 (Arg0, 0x16, Local0, Ones)
        Local0 = (DerefOf (M602 (0x01, 0x06, 0x01)) || S604)
         M600 (Arg0, 0x17, Local0, Ones)
       }
      /* Conversion of the both operands */
     Local0 = (S600 || S604) M600 (Arg0, 0x18, Local0, Ones)
     Local0 = (S604 || S600) M600 (Arg0, 0x19, Local0, Ones)
    }
    Method (M64E, 1, NotSerialized)
    {
      /* LAnd */
      Concatenate (Arg0, "-m025", Local0)
      SRMT (Local0)
      M025 (Local0)
      Concatenate (Arg0, "-m026", Local0)
      SRMT (Local0)
      M026 (Local0)
  /* LOr */
      Concatenate (Arg0, "-m028", Local0)
      SRMT (Local0)
      M028 (Local0)
      Concatenate (Arg0, "-m029", Local0)
      SRMT (Local0)
      M029 (Local0)
```

```
 }
```

```
 Method (M32E, 1, NotSerialized)
 {
   /* LAnd */
   Concatenate (Arg0, "-m025", Local0)
   SRMT (Local0)
   M025 (Local0)
   Concatenate (Arg0, "-m027", Local0)
   SRMT (Local0)
   M027 (Local0)
   /* LOr */
   Concatenate (Arg0, "-m028", Local0)
   SRMT (Local0)
   M028 (Local0)
   Concatenate (Arg0, "-m02a", Local0)
   SRMT (Local0)
   M02A (Local0)
 }
 /* String to Integer conversion of the String second operand of */
/* Logical operators when the first operand is evaluated as Integer */ /* (LEqual, LGreater, LGreaterEqual, LLess, LLessEqual, LNotEqual) */
 Method (M64F, 1, NotSerialized)
 {
  /* LEqual */Local0 = (0xFE7CB391D650A284 == $605) M600 (Arg0, 0x00, Local0, Ones)
  Local0 = (0xFE7CB391D650A285 == S605) M600 (Arg0, 0x01, Local0, Zero)
  Local0 = (0xFE7CB391D650A283 == $605) M600 (Arg0, 0x02, Local0, Zero)
  Local0 = (AUI4 == $605) M600 (Arg0, 0x03, Local0, Ones)
  Local0 = (AUID == $605) M600 (Arg0, 0x04, Local0, Zero)
  Local0 = (AUIF == $605) M600 (Arg0, 0x05, Local0, Zero)
   If (Y078)
   {
    Local0 = (DerefOf (RefOf (AUI4)) == S605) M600 (Arg0, 0x06, Local0, Ones)
    Local0 = (DerefOf (RefOf (AUID)) == S605) M600 (Arg0, 0x07, Local0, Zero)
    Local0 = (DerefOf (RefOf (AUIF)) == S605) M600 (Arg0, 0x08, Local0, Zero)
```

```
 }
```

```
Local0 = (DerefOf (PAUI [0x04]) == S605) M600
 (Arg0, 0x09, Local0, Ones)
     Local0 = (DerefOf (PAUI [0x0D]) == S605) M600 (Arg0, 0x0A, Local0, Zero)
     Local0 = (DerefOf (PAUI [0x0F]) == S605) M600 (Arg0, 0x0B, Local0, Zero)
      /* Method returns Integer */
     Local0 = (M601 (0x01, 0x04) == S605) M600 (Arg0, 0x0C, Local0, Ones)
     Local0 = (M601 (0x01, 0x0D) = S605) M600 (Arg0, 0x0D, Local0, Zero)
     Local0 = (M601 (0x01, 0x0F) == S605) M600 (Arg0, 0x0E, Local0, Zero)
      /* Method returns Reference to Integer */
      If (Y500)
      {
       Local0 = (DerefOf (M602 (0x01, 0x04, 0x01)) = S605)
        M600 (Arg0, 0x0F, Local0, Ones)
       Local0 = (DerefOf (M602 (0x01, 0x0D, 0x01)) == S605)
        M600 (Arg0, 0x10, Local0, Zero)
       Local0 = (DerefOf (M602 (0x01, 0x0F, 0x01)) = S605)
        M600 (Arg0, 0x11, Local0, Zero)
      }
       /* LGreater */
      Local0 = (0xFE7CB391D650A284 > S605)
      M600 (Arg0, 0x12, Local0, Zero)
     Local0 = (0xFE7CB391D650A285 > S605) M600 (Arg0, 0x13, Local0, Ones)
      Local0 = (0xFE7CB391D650A283 > S605)
      M600 (Arg0, 0x14, Local0, Zero)
     Local0 = (AUI4 > S605) M600 (Arg0, 0x15, Local0, Zero)
     Local0 = (AUID > S605) M600 (Arg0, 0x16, Local0, Ones)
     Local0 = (AUIF > S605) M600 (Arg0, 0x17, Local0, Zero)
      If (Y078)
      {
       Local0 = (DerefOf (RefOf (AUI4)) > S605) M600 (Arg0, 0x18, Local0, Zero)
       Local0 = (DerefOf (RefOf (AUID)) > S605) M600 (Arg0, 0x19, Local0, Ones)
```

```
Local0 = (DerefOf (RefOf (AUIF)) > S605) M600 (Arg0, 0x1A, Local0, Zero)
      }
     Local0 = (DerefOf (PAUI [0x04]) > S605) M600 (Arg0, 0x1B, Local0,
 Zero)
     Local0 = (DerefOf (PAUI [0x0D]) > S605) M600 (Arg0, 0x1C, Local0, Ones)
     Local0 = (DerefOf (PAUI [0x0F]) > S605) M600 (Arg0, 0x1D, Local0, Zero)
      /* Method returns Integer */
     Local0 = (M601 (0x01, 0x04) > S605) M600 (Arg0, 0x1E, Local0, Zero)
     Local0 = (M601 (0x01, 0x0D) > S605) M600 (Arg0, 0x1F, Local0, Ones)
     Local0 = (M601 (0x01, 0x0F) > S605) M600 (Arg0, 0x20, Local0, Zero)
      /* Method returns Reference to Integer */
      If (Y500)
      {
       Local0 = (DerefOf (M602 (0x01, 0x04, 0x01)) > S605)
        M600 (Arg0, 0x21, Local0, Zero)
       Local0 = (DerefOf (M602 (0x01, 0x0D, 0x01)) > S605)
        M600 (Arg0, 0x22, Local0, Ones)
       Local0 = (DerefOf (M602 (0x01, 0x0F, 0x01)) > S605)
        M600 (Arg0, 0x23, Local0, Zero)
      }
      /* LGreaterEqual */
      Local0 = (0xFE7CB391D650A284 >= $605) M600 (Arg0, 0x24, Local0, Ones)
     Local0 = (0xFE7CB391D650A285) = S605)
      M600 (Arg0, 0x25, Local0, Ones)
     Local0 = (0xFE7CB391D650A283) = S605)
      M600 (Arg0, 0x26, Local0, Zero)
     Local0 = (AUI4 >= $605) M600 (Arg0, 0x27, Local0, Ones)
     Local0 = (AUID) = S605) M600 (Arg0, 0x28, Local0, Ones)
     Local0 = (AUIF >= $605) M600 (Arg0, 0x29, Local0, Zero)
      If (Y078)
      {
       Local0 = (DerefOf (RefOf (AUI4)) >= S605)
```

```
 Open Source Used In UCS Manager vCenter Remote Plugin 4.0.1 13067
```

```
 M600 (Arg0, 0x2A, Local0, Ones)
 Local0 = (DerefOf (RefOf (AUID)) >= S605) M600 (Arg0, 0x2B, Local0, Ones)
 Local0 = (DerefOf (RefOf (AUIF)) >= $605) M600 (Arg0, 0x2C, Local0, Zero)
 }
```

```
Local0 = (DerefOf (PAUI [0x04]) >= $605) M600 (Arg0, 0x2D, Local0, Ones)
```

```
Local0 = (DerefOf (PAUI [0x0D]) >= $605) M600 (Arg0, 0x2E, Local0, Ones)
   Local0 = (DerefOf (PAUI [0x0F]) >= $605) M600 (Arg0, 0x2F, Local0, Zero)
    /* Method returns Integer */
```

```
Local0 = (M601 (0x01, 0x04) >= S605) M600 (Arg0, 0x30, Local0, Ones)
Local0 = (M601 (0x01, 0x0D)) = S605 M600 (Arg0, 0x31, Local0, Ones)
Local0 = (M601 (0x01, 0x0F)) = S605 M600 (Arg0, 0x32, Local0, Zero)
 /* Method returns Reference to Integer */
```

```
 If (Y500)
```

```
 {
  Local0 = (DerefOf (M602 (0x01, 0x04, 0x01)) >= S605)
  M600 (Arg0, 0x33, Local0, Ones)
 Local0 = (DerefOf (M602 (0x01, 0x0D, 0x01)) >= S605)
  M600 (Arg0, 0x34, Local0, Ones)
 Local0 = (DerefOf (M602 (0x01, 0x0F, 0x01)) >= S605)
  M600 (Arg0, 0x35, Local0, Zero)
 }
```
/\* LLess \*/

```
 Local0 = (0xFE7CB391D650A284 < S605)
      M600 (Arg0, 0x36, Local0, Zero)
      Local0 = (0xFE7CB391D650A285 < S605)
      M600 (Arg0, 0x37, Local0, Zero)
     Local0 = (0xFE7CB391D650A283 < S605) M600 (Arg0, 0x38, Local0, Ones)
     Local0 = (AUI4 < S605) M600 (Arg0, 0x39, Local0, Zero)
     Local0 = (AUID < S605) M600 (Arg0, 0x3A, Local0, Zero)
     Local0 = (AUIF < S605)
```
```
 M600 (Arg0, 0x3B, Local0, Ones)
      If (Y078)
      {
       Local0 = (DerefOf (RefOf (AUI4)) < S605) M600 (Arg0, 0x3C, Local0, Zero)
       Local0 = (DerefOf (RefOf (AUID)) < S605) M600 (Arg0, 0x3D, Local0, Zero)
       Local0 = (DerefOf (RefOf (AUIF)) < S605) M600 (Arg0, 0x3E, Local0, Ones)
      }
     Local0 = (DerefOf (PAUI [0x04]) < S605) M600 (Arg0, 0x3F, Local0, Zero)
      Local0 = (DerefOf (PAUI
[0x0D] < S605)
      M600 (Arg0, 0x40, Local0, Zero)
     Local0 = (DerefOf (PAUI [0x0F]) < S605) M600 (Arg0, 0x41, Local0, Ones)
      /* Method returns Integer */
     Local0 = (M601 (0x01, 0x04) < S605) M600 (Arg0, 0x42, Local0, Zero)
     Local0 = (M601 (0x01, 0x0D) < S605) M600 (Arg0, 0x43, Local0, Zero)
     Local0 = (M601 (0x01, 0x0F) < S605) M600 (Arg0, 0x44, Local0, Ones)
      /* Method returns Reference to Integer */
      If (Y500)
      {
       Local0 = (DerefOf (M602 (0x01, 0x04, 0x01)) < S605)
        M600 (Arg0, 0x45, Local0, Zero)
       Local0 = (DerefOf (M602 (0x01, 0x0D, 0x01)) < S605)
        M600 (Arg0, 0x46, Local0, Zero)
       Local0 = (DerefOf (M602 (0x01, 0x0F, 0x01)) < S605)
        M600 (Arg0, 0x47, Local0, Ones)
      }
      /* LLessEqual */
      Local0 = (0xFE7CB391D650A284
\leq S605)
      M600 (Arg0, 0x48, Local0, Ones)
     Local0 = (0xFE7CB391D650A285 \leq S605) M600 (Arg0, 0x49, Local0, Zero)
     Local0 = (0xFE7CB391D650A283 \leq S605) M600 (Arg0, 0x4A, Local0, Ones)
     Local0 = (AUI4 \leq S605)
```

```
 M600 (Arg0, 0x4B, Local0, Ones)
Local0 = (AUID \leq S605) M600 (Arg0, 0x4C, Local0, Zero)
Local0 = (AUIF \leq S605) M600 (Arg0, 0x4D, Local0, Ones)
 If (Y078)
 {
  Local0 = (DerefOf (RefOf (AUI4)) \leq S605) M600 (Arg0, 0x4E, Local0, Ones)
  Local0 = (DerefOf (RefOf (AUID)) \leq S605) M600 (Arg0, 0x4F, Local0, Zero)
  Local0 = (DerefOf (RefOf (AUIF)) < = $605) M600 (Arg0, 0x50, Local0, Ones)
 }
Local0 = (DerefOf (PAUI [0x04]) \leq S605) M600 (Arg0, 0x51, Local0, Ones)
```

```
Local0 = (Der\{Of (PAUI [0x0D]) \leq S605)\} M600 (Arg0, 0x52, Local0, Zero)
Local0 = (DerefOf (PAUI [0x0F]) \leq S605) M600 (Arg0, 0x53, Local0, Ones)
 /* Method returns Integer */
```

```
Local0 = (M601 (0x01, 0x04) \leq S605) M600 (Arg0, 0x54, Local0, Ones)
Local0 = (M601 (0x01, 0x0D) \leq S605) M600 (Arg0, 0x55, Local0, Zero)
Local0 = (M601 (0x01, 0x0F) \leq S605) M600 (Arg0, 0x56, Local0, Ones)
 /* Method returns Reference to Integer */
```

```
 If (Y500)
```

```
 {
```

```
Local0 = (DerefOf (M602 (0x01, 0x04, 0x01)) <= S605)
 M600 (Arg0, 0x57, Local0, Ones)
Local0 = (DerefOf (M602 (0x01, 0x0D, 0x01)) <= S605)
 M600 (Arg0, 0x58, Local0, Zero)
Local0 = (DerefOf (M602 (0x01, 0x0F, 0x01)) <= S605)
 M600 (Arg0, 0x59, Local0, Ones)
```

```
 }
```

```
 /* LNotEqual */
```

```
Local0 = (0xFE7CB391D650A284 != S605) M600 (Arg0, 0x5A, Local0, Zero)
Local0 = (0xFE7CB391D650A285 != S605) M600 (Arg0, 0x5B, Local0, Ones)
Local0 = (0xFE7CB391D650A283 != S605)
```

```
 M600 (Arg0, 0x5C, Local0, Ones)
    Local0 = (AUI4 != S605) M600 (Arg0, 0x5D, Local0, Zero)
    Local0 = (AUID != S605) M600 (Arg0, 0x5E, Local0, Ones)
    Local0 = (AUIF != S605) M600 (Arg0, 0x5F, Local0, Ones)
     If (Y078)
     {
      Local0 = (DerefOf (RefOf (AUI4)) != S605) M600 (Arg0, 0x60, Local0, Zero)
      Local0 = (DerefOf (RefOf (AUID)) != S605) M600 (Arg0, 0x61, Local0, Ones)
      Local0 = (DerefOf (RefOf (AUIF)) != S605) M600 (Arg0, 0x62, Local0, Ones)
     }
    Local0 = (DerefOf (PAUI [0x04]) != S605) M600 (Arg0, 0x63, Local0, Zero)
    Local0 = (DerefOf (PAUI [0x0D]) != S605) M600 (Arg0, 0x64, Local0, Ones)
    Local0 = (DerefOf (PAUI [0x0F]) != S605) M600 (Arg0, 0x65, Local0, Ones)
     /* Method returns Integer */
    Local0 = (M601 (0x01, 0x04) != S605) M600 (Arg0, 0x66, Local0, Zero)
    Local0 = (M601 (0x01, 0x0D) != S605) M600 (Arg0, 0x67, Local0, Ones)
    Local0 = (M601 (0x01, 0x0F) != S605) M600 (Arg0, 0x68, Local0, Ones)
     /* Method returns Reference to Integer */
     If (Y500)
     {
      Local0 = (DerefOf (M602 (0x01, 0x04, 0x01)) != S605)
       M600 (Arg0, 0x69, Local0, Zero)
      Local0 = (DerefOf (M602 (0x01, 0x0D, 0x01)) != S605)
       M600 (Arg0, 0x6A, Local0, Ones)
      Local0 = (DerefOf (M602 (0x01, 0x0F, 0x01)) != S605)
       M600 (Arg0, 0x6B, Local0, Ones)
     }
   }
   Method (M32F, 1, NotSerialized)
   {
     /* LEqual */
```

```
Local0 = (0xC179B3FE == S604) M600 (Arg0, 0x00, Local0, Ones)
     Local0 = (0xC179B3FF == S604) M600 (Arg0, 0x01, Local0, Zero)
     Local0 = (0xC179B3FD == S604) M600 (Arg0, 0x02, Local0, Zero)
     Local0 = (AUI3 == $604) M600 (Arg0, 0x03, Local0, Ones)
     Local0 = (AUIC == $604) M600 (Arg0, 0x04, Local0, Zero)
     Local0 = (AUIE == S604) M600 (Arg0, 0x05, Local0, Zero)
      If (Y078)
      {
       Local0 = (DerefOf (RefOf (AUI3)) == S604) M600 (Arg0, 0x06, Local0, Ones)
       Local0 = (DerefOf (RefOf (AUIC)) == S604) M600 (Arg0, 0x07, Local0, Zero)
       Local0 = (DerefOf (RefOf (AUIE)) == S604) M600 (Arg0, 0x08, Local0, Zero)
      }
     Local0 = (DerefOf (PAUI [0x03]) == S604) M600 (Arg0, 0x09, Local0, Ones)
     Local0 = (DerefOf (PAUI [0x0C]))== S604)
      M600 (Arg0, 0x0A, Local0, Zero)
     Local0 = (DerefOf (PAUI [0x0E]) == S604) M600 (Arg0, 0x0B, Local0, Zero)
      /* Method returns Integer */
     Local0 = (M601 (0x01, 0x03) == S604) M600 (Arg0, 0x0C, Local0, Ones)
     Local0 = (M601 (0x01, 0x0C) == S604) M600 (Arg0, 0x0D, Local0, Zero)
     Local0 = (M601 (0x01, 0x0E) == S604) M600 (Arg0, 0x0E, Local0, Zero)
      /* Method returns Reference to Integer */
      If (Y500)
      {
```

```
Local0 = (DerefOf (M602 (0x01, 0x03, 0x01)) == S604)
 M600 (Arg0, 0x0F, Local0, Ones)
Local0 = (DerefOf (M602 (0x01, 0x0C, 0x01)) == S604)
 M600 (Arg0, 0x10, Local0, Zero)
Local0 = (DerefOf (M602 (0x01, 0x0E, 0x01)) = S604)
```

```
 M600 (Arg0, 0x11, Local0, Zero)
 }
```
# /\* LGreater \*/

```
Local0 = (0xC179B3FE > S604) M600 (Arg0, 0x12, Local0, Zero)
     Local0 = (0xC179B3FF > S604) M600 (Arg0, 0x13, Local0, Ones)
     Local0 = (0xC179B3FD > S604) M600 (Arg0, 0x14, Local0, Zero)
     Local0 = (AUI3 > S604) M600 (Arg0, 0x15, Local0, Zero)
     Local0 = (AUIC > S604) M600 (Arg0, 0x16, Local0, Ones)
     Local0 = (AUIE > S604) M600 (Arg0, 0x17, Local0, Zero)
      If (Y078)
       {
       Local0 = (DerefOf (RefOf (AUI3)) > S604) M600 (Arg0, 0x18, Local0, Zero)
       Local0 = (DerefOf (RefOf (AUIC)) > S604) M600 (Arg0, 0x19, Local0, Ones)
       Local0 = (DerefOf (RefOf (AUIE)) > S604) M600 (Arg0, 0x1A, Local0, Zero)
       }
     Local0 = (DerefOf (PAUI [0x03]) > S604) M600 (Arg0, 0x1B, Local0, Zero)
     Local0 = (DerefOf (PAUI [0x0C]) > S604) M600 (Arg0, 0x1C, Local0,
 Ones)
     Local0 = (DerefOf (PAUI [0x0E]) > S604) M600 (Arg0, 0x1D, Local0, Zero)
      /* Method returns Integer */
     Local0 = (M601 (0x01, 0x03) > S604) M600 (Arg0, 0x1E, Local0, Zero)
     Local0 = (M601 (0x01, 0x0C) > S604) M600 (Arg0, 0x1F, Local0, Ones)
     Local0 = (M601 (0x01, 0x0E) > S604) M600 (Arg0, 0x20, Local0, Zero)
      /* Method returns Reference to Integer */
      If (Y500)
```
### {

```
Local0 = (DerefOf (M602 (0x01, 0x03, 0x01)) > S604)
 M600 (Arg0, 0x21, Local0, Zero)
```

```
Local0 = (DerefOf (M602 (0x01, 0x0C, 0x01)) > S604)
        M600 (Arg0, 0x22, Local0, Ones)
       Local0 = (DerefOf (M602 (0x01, 0x0E, 0x01)) > S604)
        M600 (Arg0, 0x23, Local0, Zero)
      }
      /* LGreaterEqual */
     Local0 = (0xC179B3FE) = S604 M600 (Arg0, 0x24, Local0, Ones)
    Local0 = (0xC179B3FF >= $604) M600 (Arg0, 0x25, Local0, Ones)
     Local0 = (0xC179B3FD) = S604 M600 (Arg0, 0x26, Local0, Zero)
     Local0 = (AUI3 >= $604) M600 (Arg0, 0x27, Local0, Ones)
     Local0 = (AUIC >= $604) M600 (Arg0, 0x28, Local0, Ones)
     Local0 = (AUIE >= $604) M600 (Arg0, 0x29, Local0, Zero)
      If (Y078)
      {
       Local0 = (DerefOf (RefOf (AUI3)) >= S604) M600 (Arg0, 0x2A, Local0, Ones)
       Local0 = (DerefOf (RefOf (AUIC)) >= $604) M600 (Arg0, 0x2B, Local0, Ones)
       Local0 = (DerefOf (RefOf (AUIE)) >= $604) M600 (Arg0, 0x2C, Local0, Zero)
      }
     Local0 = (DerefOf (PAUI [0x03]) >= $604) M600 (Arg0, 0x2D, Local0, Ones)
     Local0 = (DerefOf (PAUI [0x0C]) >= $604) M600 (Arg0, 0x2E, Local0, Ones)
     Local0 = (DerefOf)(PAUI [0x0E]) >= S604) M600 (Arg0, 0x2F, Local0, Zero)
      /* Method returns Integer */
     Local0 = (M601 (0x01, 0x03) >= S604) M600 (Arg0, 0x30, Local0, Ones)
     Local0 = (M601 (0x01, 0x0C) >= S604) M600 (Arg0, 0x31, Local0, Ones)
     Local0 = (M601 (0x01, 0x0E) \geq S604) M600 (Arg0, 0x32, Local0, Zero)
      /* Method returns Reference to Integer */
```

```
 If (Y500)
      {
       Local0 = (DerefOf (M602 (0x01, 0x03, 0x01)) >= S604)
        M600 (Arg0, 0x33, Local0, Ones)
       Local0 = (DerefOf (M602 (0x01, 0x0C, 0x01)) >= S604)
        M600 (Arg0, 0x34, Local0, Ones)
       Local0 = (DerefOf (M602 (0x01, 0x0E, 0x01)) >= S604)
        M600 (Arg0, 0x35, Local0, Zero)
      }
     /* LLess */Local0 = (0xC179B3FE < S604) M600 (Arg0, 0x36, Local0, Zero)
     Local0 = (0xC179B3FF < S604) M600 (Arg0, 0x37, Local0, Zero)
     Local0 = (0xC179B3FD < S604) M600 (Arg0, 0x38, Local0, Ones)
     Local0 = (AUI3 < S604) M600 (Arg0, 0x39, Local0, Zero)
     Local0 = (AUIC < 5604) M600 (Arg0, 0x3A, Local0, Zero)
     Local0 = (AUIE < S604) M600 (Arg0, 0x3B, Local0, Ones)
      If (Y078)
      {
       Local0 = (DerefOf (RefOf (AUI3)) < S604) M600 (Arg0, 0x3C, Local0, Zero)
       Local0 = (DerefOf (RefOf (AUIC)) < S604) M600 (Arg0, 0x3D, Local0, Zero)
       Local0 = (DerefOf (RefOf (AUIE)) < S604) M600 (Arg0, 0x3E, Local0, Ones)
      }
     Local0 = (DerefOf (PAUI [0x03]) < S604) M600 (Arg0, 0x3F, Local0, Zero)
     Local0 = (DerefOf (PAUI [0x0C]) < S604) M600 (Arg0, 0x40, Local0, Zero)
     Local0 = (DerefOf (PAUI [0x0E]) < S604) M600 (Arg0, 0x41,
 Local0, Ones)
      /* Method returns Integer */
     Local0 = (M601 (0x01, 0x03) < S604) M600 (Arg0, 0x42, Local0, Zero)
     Local0 = (M601 (0x01, 0x0C) < S604) M600 (Arg0, 0x43, Local0, Zero)
```

```
Local0 = (M601 (0x01, 0x0E) < S604) M600 (Arg0, 0x44, Local0, Ones)
      /* Method returns Reference to Integer */
      If (Y500)
      {
       Local0 = (DerefOf (M602 (0x01, 0x03, 0x01)) < S604)
        M600 (Arg0, 0x45, Local0, Zero)
       Local0 = (DerefOf (M602 (0x01, 0x0C, 0x01)) < S604)
        M600 (Arg0, 0x46, Local0, Zero)
       Local0 = (DerefOf (M602 (0x01, 0x0E, 0x01)) < S604)
        M600 (Arg0, 0x47, Local0, Ones)
      }
      /* LLessEqual */
     Local0 = (0xC179B3FE \leq S604) M600 (Arg0, 0x48, Local0, Ones)
     Local0 = (0xC179B3FF \leq S604) M600 (Arg0, 0x49, Local0, Zero)
 Local0 = (0xC179B3FD \leq S604) M600 (Arg0, 0x4A, Local0, Ones)
     Local0 = (AUI3 \leq S604) M600 (Arg0, 0x4B, Local0, Ones)
     Local0 = (AUIC \leq S604) M600 (Arg0, 0x4C, Local0, Zero)
     Local0 = (AUIE \leq S604) M600 (Arg0, 0x4D, Local0, Ones)
      If (Y078)
      {
       Local0 = (DerefOf (RefOf (AUI3)) \leq S604) M600 (Arg0, 0x4E, Local0, Ones)
       Local0 = (DerefOf (RefOf (AUIC)) < = S604) M600 (Arg0, 0x4F, Local0, Zero)
       Local0 = (DerefOf (RefOf (AUIE)) \leq S604) M600 (Arg0, 0x50, Local0, Ones)
      }
     Local0 = (DerefOf (PAUI [0x03]) \leq S604) M600 (Arg0, 0x51, Local0, Ones)
     Local0 = (DerefOf (PAUI [0x0C]) \leq S604) M600 (Arg0, 0x52, Local0, Zero)
     Local0 = (DerefOf (PAUI [0x0E]) \leq S604) M600 (Arg0, 0x53, Local0, Ones)
      /* Method returns
 Integer */
```

```
Local0 = (M601 (0x01, 0x03) \leq S604) M600 (Arg0, 0x54, Local0, Ones)
Local0 = (M601 (0x01, 0x0C) \leq S604) M600 (Arg0, 0x55, Local0, Zero)
Local0 = (M601 (0x01, 0x0E) \leq S604) M600 (Arg0, 0x56, Local0, Ones)
 /* Method returns Reference to Integer */
 If (Y500)
 {
  Local0 = (DerefOf (M602 (0x01, 0x03, 0x01)) <= S604)
   M600 (Arg0, 0x57, Local0, Ones)
  Local0 = (DerefOf (M602 (0x01, 0x0C, 0x01)) <= S604)
   M600 (Arg0, 0x58, Local0, Zero)
  Local0 = (DerefOf (M602 (0x01, 0x0E, 0x01)) <= S604)
   M600 (Arg0, 0x59, Local0, Ones)
 }
 /* LNotEqual */
Local0 = (0xC179B3FE != S604) M600 (Arg0, 0x5A, Local0, Zero)
Local0 = (0xC179B3FF != S604) M600 (Arg0, 0x5B, Local0, Ones)
Local0 = (0xC179B3FD != S604) M600 (Arg0, 0x5C, Local0, Ones)
Local0 = (AUI3 != S604) M600 (Arg0, 0x5D, Local0, Zero)
Local0 = (AUIC != S604) M600 (Arg0, 0x5E, Local0, Ones)
Local0 = (AUIE != S604) M600 (Arg0, 0x5F, Local0, Ones)
 If (Y078)
 {
  Local0 = (DerefOf (RefOf (AUI3)) != S604) M600 (Arg0, 0x60, Local0, Zero)
  Local0 = (DerefOf (RefOf (AUIC)) != S604) M600 (Arg0, 0x61, Local0, Ones)
  Local0 = (DerefOf (RefOf (AUIE)) != S604) M600 (Arg0, 0x62, Local0, Ones)
 }
Local0 = (DerefOf (PAUI [0x03]) != S604) M600 (Arg0, 0x63, Local0, Zero)
Local0 = (DerefOf (PAUI [0x0C]) != S604) M600 (Arg0, 0x64, Local0, Ones)
Local0 = (DerefOf (PAUI [0x0E]) != S604)
```

```
 Open Source Used In UCS Manager vCenter Remote Plugin 4.0.1 13077
```
 M600 (Arg0, 0x65, Local0, Ones) /\* Method returns Integer \*/

```
 Local0
= (M601 (0x01, 0x03) != S604) M600 (Arg0, 0x66, Local0, Zero)
     Local0 = (M601 (0x01, 0x0C) != S604) M600 (Arg0, 0x67, Local0, Ones)
     Local0 = (M601 (0x01, 0x0E) != S604) M600 (Arg0, 0x68, Local0, Ones)
      /* Method returns Reference to Integer */
      If (Y500)
      {
       Local0 = (DerefOf (M602 (0x01, 0x03, 0x01)) != S604)
        M600 (Arg0, 0x69, Local0, Zero)
       Local0 = (DerefOf (M602 (0x01, 0x0C, 0x01)) != S604)
         M600 (Arg0, 0x6A, Local0, Ones)
       Local0 = (DerefOf (M602 (0x01, 0x0E, 0x01)) != S604)
        M600 (Arg0, 0x6B, Local0, Ones)
      }
    }
    Method (M02B, 1, NotSerialized)
    {
      /* LEqual */
     Local0 = (0x0321 == $601) M600 (Arg0, 0x00, Local0, Ones)
     Local0 = (0x0322 == $601) M600 (Arg0, 0x01, Local0, Zero)
     Local0 = (0x0320 == S601)
      M600 (Arg0, 0x02, Local0, Zero)
     Local0 = (AUI1 == $601) M600 (Arg0, 0x03, Local0, Ones)
     Local0 = (AUIG == S601) M600 (Arg0, 0x04, Local0, Zero)
     Local0 = (AUIH == S601) M600 (Arg0, 0x05, Local0, Zero)
      If (Y078)
      {
       Local0 = (DerefOf (RefOf (AUI1)) == S601) M600 (Arg0, 0x06, Local0, Ones)
       Local0 = (DerefOf (RefOf (AUIG)) == S601) M600 (Arg0, 0x07, Local0, Zero)
       Local0 = (DerefOf (RefOf (AUIH)) == S601) M600 (Arg0, 0x08, Local0, Zero)
```

```
 }
```

```
Local0 = (DerefOf (PAUI [0x01]) == S601) M600 (Arg0, 0x09, Local0, Ones)
Local0 = (DerefOf (PAUI [0x10]) == S601) M600 (Arg0, 0x0A, Local0, Zero)
Local0 = (DerefOf (PAUI [0x11]) == S601) M600 (Arg0, 0x0B, Local0, Zero)
 /* Method returns Integer */
```

```
Local0 = (M601 (0x01, 0x01) == S601) M600 (Arg0, 0x0C, Local0, Ones)
  Local0 = (M601 (0x01, 0x10) == S601) M600 (Arg0, 0x0D, Local0, Zero)
  Local0 = (M601 (0x01, 0x11) == S601) M600 (Arg0, 0x0E, Local0, Zero)
   /* Method returns Reference to Integer */
```
### If (Y500)

```
 {
 Local0 = (DerefOf (M602 (0x01, 0x01, 0x01)) = S601)
  M600 (Arg0, 0x0F, Local0, Ones)
 Local0 = (DerefOf (M602 (0x01, 0x10, 0x01)) == S601)
  M600 (Arg0, 0x10, Local0, Zero)
 Local0 = (DerefOf (M602 (0x01, 0x11, 0x01)) = S601)
  M600 (Arg0, 0x11, Local0, Zero)
 }
```

```
 /* LGreater */
```

```
Local0 = (0x0321 > $601) M600 (Arg0, 0x12, Local0, Zero)
Local0 = (0x0322 > $601) M600 (Arg0, 0x13, Local0, Ones)
Local0 = (0x0320 > $601) M600 (Arg0, 0x14, Local0, Zero)
Local0 = (AUI1 > S601) M600 (Arg0, 0x15, Local0, Zero)
Local0 = (AUIG > S601) M600 (Arg0, 0x16, Local0, Ones)
Local0 = (AUIH > S601) M600 (Arg0, 0x17, Local0, Zero)
 If (Y078)
 {
  Local0 = (DerefOf (RefOf (AUI1)) > S601) M600 (Arg0, 0x18, Local0, Zero)
  Local0 = (DerefOf (RefOf (AUIG)) > S601)
```

```
 M600 (Arg0, 0x19, Local0, Ones)
       Local0 = (DerefOf (RefOf (AUIH)) > S601) M600 (Arg0, 0x1A, Local0, Zero)
      }
     Local0 = (DerefOf (PAUI [0x01]) > S601) M600 (Arg0, 0x1B, Local0, Zero)
     Local0 = (DerefOf (PAUI [0x10]) > S601) M600 (Arg0, 0x1C, Local0, Ones)
     Local0 = (DerefOf (PAUI [0x11]) > S601) M600 (Arg0, 0x1D, Local0, Zero)
      /* Method returns Integer */
     Local0 = (M601 (0x01, 0x01) > S601) M600 (Arg0,
 0x1E, Local0, Zero)
     Local0 = (M601 (0x01, 0x10) > S601) M600 (Arg0, 0x1F, Local0, Ones)
     Local0 = (M601 (0x01, 0x11) > S601) M600 (Arg0, 0x20, Local0, Zero)
      /* Method returns Reference to Integer */
      If (Y500)
      {
       Local0 = (DerefOf (M602 (0x01, 0x01, 0x01)) > S601) M600 (Arg0, 0x21, Local0, Zero)
       Local0 = (DerefOf (M602 (0x01, 0x10, 0x01)) > S601)
        M600 (Arg0, 0x22, Local0, Ones)
       Local0 = (DerefOf (M602 (0x01, 0x11, 0x01)) > S601)
        M600 (Arg0, 0x23, Local0, Zero)
      }
      /* LGreaterEqual */
     Local0 = (0x0321 >= $601) M600 (Arg0, 0x24, Local0, Ones)
     Local0 = (0x0322 >= $601) M600 (Arg0, 0x25, Local0, Ones)
     Local0 = (0x0320 >= $601) M600 (Arg0, 0x26, Local0, Zero)
     Local0 = (AUI1 >= $601) M600 (Arg0,
 0x27, Local0, Ones)
     Local0 = (AUIG >= $601) M600 (Arg0, 0x28, Local0, Ones)
     Local0 = (AUIH >= $601) M600 (Arg0, 0x29, Local0, Zero)
      If (Y078)
```

```
 {
       Local0 = (DerefOf (RefOf (AUI1)) >= $601) M600 (Arg0, 0x2A, Local0, Ones)
       Local0 = (DerefOf (RefOf (AUIG)) >= $601) M600 (Arg0, 0x2B, Local0, Ones)
       Local0 = (DerefOf (RefOf (AUIH)) >= $601) M600 (Arg0, 0x2C, Local0, Zero)
      }
     Local0 = (DerefOf (PAUI [0x01]) >= $601) M600 (Arg0, 0x2D, Local0, Ones)
     Local0 = (DerefOf (PAUI [0x10]) >= $601) M600 (Arg0, 0x2E, Local0, Ones)
     Local0 = (DerefOf (PAUI [0x11]) >= $601) M600 (Arg0, 0x2F, Local0, Zero)
      /* Method returns Integer */
     Local0 = (M601 (0x01, 0x01)) = S601 M600 (Arg0, 0x30, Local0, Ones)
     Local0 = (M601)(0x01, 0x10) >= 5601) M600 (Arg0, 0x31, Local0, Ones)
     Local0 = (M601 (0x01, 0x11)) = S601 M600 (Arg0, 0x32, Local0, Zero)
      /* Method returns Reference to Integer */
      If (Y500)
      {
       Local0 = (DerefOf (M602 (0x01, 0x01, 0x01)) >= S601)
        M600 (Arg0, 0x33, Local0, Ones)
       Local0 = (DerefOf (M602 (0x01, 0x10, 0x01)) >= S601)
        M600 (Arg0, 0x34, Local0, Ones)
       Local0 = (DerefOf (M602 (0x01, 0x11, 0x01)) >= S601)
        M600 (Arg0, 0x35, Local0, Zero)
      }
     /* LLess */Local0 = (0x0321 < $601) M600 (Arg0, 0x36, Local0, Zero)
     Local0 = (0x0322 < $601) M600 (Arg0, 0x37, Local0, Zero)
     Local0 = (0x0320 < $601) M600 (Arg0, 0x38, Local0, Ones)
     Local0 = (AUI1 < S601) M600 (Arg0, 0x39, Local0, Zero)
     Local0 = (AUIG < S601)
```

```
 M600 (Arg0, 0x3A, Local0, Zero)
     Local0 = (AUIH < S601) M600 (Arg0, 0x3B, Local0, Ones)
      If (Y078)
      {
       Local0 = (DerefOf (RefOf (AUI1)) < S601) M600 (Arg0, 0x3C, Local0, Zero)
       Local0 = (DerefOf (RefOf (AUIG)) < S601) M600 (Arg0, 0x3D, Local0, Zero)
       Local0 = (DerefOf (RefOf (AUIH)) < S601) M600 (Arg0, 0x3E, Local0, Ones)
      }
     Local0 = (DerefOf (PAUI [0x01]) < S601) M600 (Arg0, 0x3F, Local0, Zero)
     Local0 = (DerefOf (PAUI [0x10]) < S601) M600 (Arg0, 0x40, Local0, Zero)
     Local0 = (DerefOf (PAUI [0x11]) < S601) M600 (Arg0, 0x41, Local0, Ones)
      /* Method returns Integer */
     Local0 = (M601 (0x01, 0x01) < S601) M600 (Arg0, 0x42, Local0, Zero)
     Local0 = (M601 (0x01, 0x10) < S601) M600 (Arg0, 0x43, Local0,
 Zero)
     Local0 = (M601 (0x01, 0x11) < S601) M600 (Arg0, 0x44, Local0, Ones)
      /* Method returns Reference to Integer */
      If (Y500)
      {
       Local0 = (Der\{F(M602 (0x01, 0x01, 0x01)) \leq S601\}) M600 (Arg0, 0x45, Local0, Zero)
       Local0 = (DerefOf (M602 (0x01, 0x10, 0x01)) < S601)
        M600 (Arg0, 0x46, Local0, Zero)
       Local0 = (DerefOf (M602 (0x01, 0x11, 0x01)) < S601)
        M600 (Arg0, 0x47, Local0, Ones)
      }
      /* LLessEqual */
     Local0 = (0x0321 \leq S601) M600 (Arg0, 0x48, Local0, Ones)
     Local0 = (0 \times 0322 \leq S601) M600 (Arg0, 0x49, Local0, Zero)
     Local0 = (0x0320 \leq S601) M600 (Arg0, 0x4A, Local0, Ones)
```

```
Local0 = (AUI1 \leq S601) M600 (Arg0, 0x4B, Local0, Ones)
     Local0 = (AUIG \leq S601) M600 (Arg0, 0x4C, Local0, Zero)
Local0 = (AUIH \leq S601) M600 (Arg0, 0x4D, Local0, Ones)
      If (Y078)
      {
       Local0 = (DerefOf (RefOf (AUI1)) \leq S601) M600 (Arg0, 0x4E, Local0, Ones)
       Local0 = (DerefOf (RefOf (AUIG)) < = S601) M600 (Arg0, 0x4F, Local0, Zero)
       Local0 = (DerefOf (RefOf (AUIH)) \leq S601) M600 (Arg0, 0x50, Local0, Ones)
      }
     Local0 = (DerefOf (PAUI [0x01]) \leq S601) M600 (Arg0, 0x51, Local0, Ones)
     Local0 = (DerefOf (PAUI [0x10]) \leq S601) M600 (Arg0, 0x52, Local0, Zero)
     Local0 = (DerefOf (PAUI [0x11]) \leq S601) M600 (Arg0, 0x53, Local0, Ones)
      /* Method returns Integer */
     Local0 = (M601 (0x01, 0x01) \le S601) M600 (Arg0, 0x54, Local0, Ones)
     Local0 = (M601 (0x01, 0x10) \leq S601) M600 (Arg0, 0x55, Local0, Zero)
     Local0 = (M601 (0x01, 0x11) \le S601) M600 (Arg0, 0x56, Local0, Ones)
      /* Method returns Reference to Integer */
      If (Y500)
      {
       Local0 = (DerefOf (M602 (0x01, 0x01, 0x01)) \le S601)
        M600 (Arg0, 0x57, Local0, Ones)
       Local0 = (DerefOf (M602 (0x01, 0x10, 0x01)) <= S601)
        M600 (Arg0, 0x58, Local0, Zero)
       Local0 = (DerefOf (M602 (0x01, 0x11, 0x01)) <= S601)
        M600 (Arg0, 0x59, Local0, Ones)
      }
      /* LNotEqual */
     Local0 = (0x0321 != $601)
```

```
 M600 (Arg0, 0x5A, Local0, Zero)
Local0 = (0x0322 != $601)
```

```
 M600 (Arg0, 0x5B, Local0, Ones)
     Local0 = (0x0320 \text{ } ! = S601) M600 (Arg0, 0x5C, Local0, Ones)
     Local0 = (AUI1 != S601) M600 (Arg0, 0x5D, Local0, Zero)
     Local0 = (AUIG != S601) M600 (Arg0, 0x5E, Local0, Ones)
     Local0 = (AUIH != S601) M600 (Arg0,
 0x5F, Local0, Ones)
      If (Y078)
      {
       Local0 = (DerefOf (RefOf (AUI1)) != S601) M600 (Arg0, 0x60, Local0, Zero)
       Local0 = (DerefOf (RefOf (AUIG)) != S601) M600 (Arg0, 0x61, Local0, Ones)
       Local0 = (DerefOf (RefOf (AUIH)) != S601) M600 (Arg0, 0x62, Local0, Ones)
      }
     Local0 = (DerefOf (PAUI [0x01]) != S601) M600 (Arg0, 0x63, Local0, Zero)
     Local0 = (DerefOf (PAUI [0x10]) != S601) M600 (Arg0, 0x64, Local0, Ones)
     Local0 = (DerefOf (PAUI [0x11]) != S601) M600 (Arg0, 0x65, Local0, Ones)
      /* Method returns Integer */
     Local0 = (M601 (0x01, 0x01) != S601) M600 (Arg0, 0x66, Local0, Zero)
     Local0 = (M601 (0x01, 0x10) != S601) M600 (Arg0, 0x67, Local0, Ones)
     Local0 = (M601 (0x01, 0x11) != S601) M600 (Arg0, 0x68, Local0, Ones)
       /* Method returns Reference to Integer */
      If (Y500)
      {
       Local0 = (DerefOf (M602 (0x01, 0x01, 0x01)) != S601)
        M600 (Arg0, 0x69, Local0, Zero)
       Local0 = (DerefOf (M602 (0x01, 0x10, 0x01)) != S601)
        M600 (Arg0, 0x6A, Local0, Ones)
       Local0 = (DerefOf (M602 (0x01, 0x11, 0x01)) != S601)
         M600 (Arg0, 0x6B, Local0, Ones)
      }
    }
```
/\* String to Integer intermediate conversion of the String second \*/

```
 /* operand of Concatenate operator in case the first one is Integer */
 Method (M64G, 1, NotSerialized)
 {
  Local0 =Concatenate (0x0321, S601)
   M600 (Arg0, 0x00, Local0, BB26)
  Local0 =Concatenate (0x0321, S605)
   M600 (Arg0, 0x01, Local0, BB21)
   Local0 = Concatenate (AUI1, S601)
   M600 (Arg0, 0x02, Local0, BB26)
  Local0 = Concatenate (AUI1, S605) M600 (Arg0, 0x03, Local0, BB21)
   If (Y078)
   {
     Local0 = Concatenate (DerefOf (RefOf (AUI1)), S601)
     M600 (Arg0, 0x04, Local0, BB26)
     Local0 = Concatenate (DerefOf (RefOf (AUI1)), S605)
     M600 (Arg0, 0x05, Local0, BB21)
   }
   Local0 = Concatenate (DerefOf (PAUI [0x01]), S601)
   M600 (Arg0, 0x06, Local0, BB26)
  Local0 =Concatenate (DerefOf (PAUI [0x01]), S605)
   M600 (Arg0, 0x07, Local0, BB21)
   /* Method returns Integer */
  Local0 =Concatenate (M601 (0x01, 0x01), S601)
   M600 (Arg0, 0x08, Local0, BB26)
  Local0 =Concatenate (M601 (0x01, 0x01), S605)
   M600 (Arg0, 0x09, Local0, BB21)
   /* Method returns Reference to Integer */
   If (Y500)
   {
    Local0 =Concatenate (DerefOf (M602 (0x01, 0x01, 0x01)), S601)
     M600 (Arg0, 0x0A, Local0, BB26)
     Local0 =Concatenate (DerefOf (M602 (0x01, 0x01, 0x01)), S605)
     M600 (Arg0, 0x0B, Local0, BB21)
   }
   Concatenate (0x0321, S601, Local0)
   M600 (Arg0, 0x0C, Local0, BB26)
   Concatenate (0x0321, S605, Local0)
   M600 (Arg0, 0x0D, Local0, BB21)
   Concatenate (AUI1, S601, Local0)
   M600 (Arg0, 0x0E, Local0, BB26)
   Concatenate (AUI1, S605, Local0)
```
M600 (Arg0, 0x0F, Local0, BB21)

```
 If (Y078)
       {
         Concatenate (DerefOf (RefOf (AUI1)), S601, Local0)
         M600 (Arg0, 0x10, Local0, BB26)
         Concatenate (DerefOf (RefOf (AUI1)), S605, Local0)
         M600 (Arg0, 0x11, Local0, BB21)
       }
      Concatenate (DerefOf (PAUI [0x01]), S601, Local0)
      M600 (Arg0, 0x12, Local0, BB26)
      Concatenate (DerefOf (PAUI [0x01]), S605, Local0)
      M600 (Arg0, 0x13, Local0, BB21)
      /* Method returns Integer */
      Concatenate (M601 (0x01, 0x01), S601, Local0)
      M600 (Arg0, 0x14, Local0, BB26)
      Concatenate (M601 (0x01, 0x01), S605, Local0)
      M600 (Arg0, 0x15, Local0, BB21)
      /* Method returns Reference to Integer */
      If (Y500)
       {
         Concatenate (DerefOf (M602 (0x01, 0x01, 0x01)), S601, Local0)
         M600 (Arg0, 0x16, Local0, BB26)
         Concatenate (DerefOf (M602 (0x01, 0x01, 0x01)), S605, Local0)
         M600 (Arg0, 0x17, Local0, BB21)
      }
    }
    Method (M32G, 1, NotSerialized)
    {
     Local0 =Concatenate (0x0321, S601)
      M600 (Arg0, 0x00, Local0, BB27)
     Local0 =Concatenate (0x0321, S604)
      M600 (Arg0, 0x01, Local0, BB24)
      Local0 = Concatenate (AUI1, S601)
      M600 (Arg0, 0x02, Local0, BB27)
      Local0 = Concatenate (AUI1, S604)
      M600 (Arg0,
 0x03, Local0, BB24)
      If (Y078)
       {
         Local0 = Concatenate (DerefOf (RefOf (AUI1)), S601)
         M600 (Arg0, 0x04, Local0, BB27)
         Local0 = Concatenate (DerefOf (RefOf (AUI1)), S604)
         M600 (Arg0, 0x05, Local0, BB24)
       }
```

```
Local0 =Concatenate (DerefOf (PAUI [0x01]), S601)
      M600 (Arg0, 0x06, Local0, BB27)
      Local0 = Concatenate (DerefOf (PAUI [0x01]), S604)
      M600 (Arg0, 0x07, Local0, BB24)
      /* Method returns Integer */
     Local0 =Concatenate (M601 (0x01, 0x01), S601)
      M600 (Arg0, 0x08, Local0, BB27)
     Local0 =Concatenate (M601 (0x01, 0x01), S604)
      M600 (Arg0, 0x09, Local0, BB24)
      /* Method returns Reference to Integer */
      If (Y500)
       {
       Local0 =Concatenate (DerefOf (M602 (0x01, 0x01, 0x01)), S601)
         M600 (Arg0, 0x0A, Local0, BB27)
  Local0 =Concatenate (DerefOf (M602 (0x01, 0x01, 0x01)), S604)
         M600 (Arg0, 0x0B, Local0, BB24)
       }
      Concatenate (0x0321, S601, Local0)
      M600 (Arg0, 0x0C, Local0, BB27)
      Concatenate (0x0321, S604, Local0)
      M600 (Arg0, 0x0D, Local0, BB24)
      Concatenate (AUI1, S601, Local0)
      M600 (Arg0, 0x0E, Local0, BB27)
      Concatenate (AUI1, S604, Local0)
      M600 (Arg0, 0x0F, Local0, BB24)
      If (Y078)
       {
         Concatenate (DerefOf (RefOf (AUI1)), S601, Local0)
        M600 (Arg0, 0x10, Local0, BB27)
         Concatenate (DerefOf (RefOf (AUI1)), S604, Local0)
         M600 (Arg0, 0x11, Local0, BB24)
       }
      Concatenate (DerefOf (PAUI [0x01]), S601, Local0)
      M600 (Arg0, 0x12, Local0, BB27)
      Concatenate (DerefOf (PAUI [0x01]), S604, Local0)
      M600 (Arg0, 0x14, Local0, BB24)
      /* Method
 returns Integer */
```
 Concatenate (M601 (0x01, 0x01), S601, Local0) M600 (Arg0, 0x15, Local0, BB27) Concatenate (M601 (0x01, 0x01), S604, Local0)

```
 M600 (Arg0, 0x16, Local0, BB24)
      /* Method returns Reference to Integer */
      If (Y500)
       {
         Concatenate (DerefOf (M602 (0x01, 0x01, 0x01)), S601, Local0)
         M600 (Arg0, 0x17, Local0, BB27)
         Concatenate (DerefOf (M602 (0x01, 0x01, 0x01)), S604, Local0)
         M600 (Arg0, 0x18, Local0, BB24)
       }
     }
    /* String to Integer conversion of the String Length (second) */
    /* operand of the ToString operator */
    /* Common 32-bit/64-bit test */
    Method (M02C, 1, NotSerialized)
      Local0 = ToString (Buffer (0x19)
 {
              "This is auxiliary Buffer"
           }, S614)
      M600 (Arg0, 0x00, Local0, BS1B)
      Local0 = ToString (Buffer (0x19)) {
              "This is auxiliary Buffer"
           }, S601)
      M600 (Arg0, 0x01, Local0, BS1C)
     Local0 = ToString (AUB6, S614) M600 (Arg0, 0x02, Local0, BS1B)
     Local0 = ToString (AUB6, S601) M600 (Arg0, 0x03, Local0, BS1C)
       If (Y078)
       {
         Local0 = ToString (DerefOf (RefOf (AUB6)), S614)
         M600 (Arg0, 0x04, Local0, BS1B)
         Local0 = ToString (DerefOf (RefOf (AUB6)), S601)
         M600 (Arg0, 0x05, Local0, BS1C)
       }
     Local0 = ToString (DerefOf (PAUB [0x06]), S614) M600 (Arg0, 0x06, Local0, BS1B)
     Local0 = ToString (DerefOf (PAUB [0x06]), S601) M600 (Arg0, 0x07, Local0, BS1C)
       /* Method returns Buffer */
     Local0 = ToString (M601 (0x03, 0x06), S614)
```
{

```
 M600 (Arg0, 0x08, Local0, BS1B)
```

```
Local0 = ToString (M601 (0x03, 0x06), S601) M600 (Arg0, 0x09, Local0, BS1C)
      /* Method returns Reference to Buffer */
      If (Y500)
      {
       Local0 = ToString (DerefOf (M602 (0x03, 0x06, 0x01)), S614)
        M600 (Arg0, 0x0A, Local0, BS1B)
       Local0 = ToString (DerefOf (M602 (0x03, 0x06, 0x01)), S601)
        M600 (Arg0, 0x0B, Local0, BS1C)
      }
      ToString (Buffer (0x19)
        {
           "This is auxiliary Buffer"
        }, S614, Local0)
      M600 (Arg0, 0x0C, Local0, BS1B)
      ToString (Buffer (0x19)
        {
           "This is auxiliary Buffer"
        }, S601, Local0)
      M600 (Arg0, 0x0D, Local0, BS1C)
      ToString (AUB6, S614, Local0)
      M600 (Arg0, 0x0E, Local0, BS1B)
      ToString (AUB6, S601, Local0)
      M600 (Arg0, 0x0F, Local0, BS1C)
      If (Y078)
  {
        ToString (DerefOf (RefOf (AUB6)), S614, Local0)
        M600 (Arg0, 0x10, Local0, BS1B)
        ToString (DerefOf (RefOf (AUB6)), S601, Local0)
        M600 (Arg0, 0x11, Local0, BS1C)
      }
      ToString (DerefOf (PAUB [0x06]), S614, Local0)
      M600 (Arg0, 0x12, Local0, BS1B)
      ToString (DerefOf (PAUB [0x06]), S601, Local0)
      M600 (Arg0, 0x13, Local0, BS1C)
      /* Method returns Buffer */
      ToString (M601 (0x03, 0x06), S614, Local0)
      M600 (Arg0, 0x14, Local0, BS1B)
      ToString (M601 (0x03, 0x06), S601, Local0)
      M600 (Arg0, 0x15, Local0, BS1C)
```
/\* Method returns Reference to Buffer \*/

```
 If (Y500)
       {
         ToString (DerefOf (M602 (0x03, 0x06, 0x01)), S614, Local0)
         M600 (Arg0, 0x16, Local0, BS1B)
         ToString (DerefOf (M602 (0x03, 0x06, 0x01)), S601, Local0)
         M600 (Arg0,
 0x17, Local0, BS1C)
      }
    }
    Method (M64H, 1, NotSerialized)
    {
     Local0 = ToString (Buffer (0x19)) {
              "This is auxiliary Buffer"
           }, S605)
      M600 (Arg0, 0x00, Local0, BS1C)
     Local0 = ToString (AUB6, S605) M600 (Arg0, 0x01, Local0, BS1C)
      If (Y078)
       {
         Local0 = ToString (DerefOf (RefOf (AUB6)), S605)
         M600 (Arg0, 0x02, Local0, BS1C)
       }
     Local0 = ToString (DerefOf (PAUB [0x06]), S605)
      M600 (Arg0, 0x03, Local0, BS1C)
      /* Method returns Buffer */
     Local0 = ToString (M601 (0x03, 0x06), S605) M600 (Arg0, 0x04, Local0, BS1C)
      /* Method returns Reference to Buffer */
      If (Y500)
       {
         Local0 = ToString (DerefOf (M602 (0x03, 0x06, 0x01)), S605)
         M600 (Arg0, 0x05, Local0, BS1C)
       }
      ToString (Buffer (0x19)
         {
            "This is auxiliary Buffer"
         }, S605, Local0)
      M600 (Arg0, 0x06, Local0, BS1C)
      ToString (AUB6, S605, Local0)
      M600 (Arg0, 0x07, Local0, BS1C)
      If (Y078)
       {
```

```
 ToString (DerefOf (RefOf (AUB6)), S605, Local0)
         M600 (Arg0, 0x08, Local0, BS1C)
       }
      ToString (DerefOf (PAUB [0x06]), S605, Local0)
      M600 (Arg0, 0x09, Local0, BS1C)
      /* Method returns Buffer */
      ToString (M601 (0x03, 0x06), S605, Local0)
      M600 (Arg0, 0x0A, Local0, BS1C)
      /* Method returns Reference to Buffer */
      If (Y500)
       {
         ToString (DerefOf (M602 (0x03, 0x06, 0x01)), S605, Local0)
         M600 (Arg0, 0x0B, Local0, BS1C)
       }
    }
    Method (M32H, 1, NotSerialized)
    {
     Local0 = ToString (Buffer (0x19)
           {
              "This is auxiliary Buffer"
           }, S604)
      M600 (Arg0, 0x00, Local0, BS1C)
     Local0 = ToString (AUB6, S604) M600 (Arg0, 0x01, Local0, BS1C)
      If (Y078)
       {
         Local0 = ToString (DerefOf (RefOf (AUB6)), S604)
         M600 (Arg0, 0x02, Local0, BS1C)
       }
     Local0 = ToString (DerefOf (PAUB [0x06]), S604)
      M600 (Arg0, 0x03, Local0, BS1C)
      /* Method returns Buffer */
     Local0 = ToString (M601 (0x03, 0x06), S604) M600 (Arg0, 0x04, Local0, BS1C)
      /* Method returns Reference to Buffer */
      If (Y500)
       {
        Local0 = T_0String (DerefOf (M602 (0x03, 0x06, 0x01)), S604)
         M600 (Arg0, 0x05, Local0, BS1C)
       }
```

```
 ToString (Buffer (0x19)
      {
        "This is auxiliary Buffer"
  }, S604, Local0)
   M600 (Arg0, 0x06, Local0, BS1C)
   ToString (AUB6, S604, Local0)
   M600 (Arg0, 0x07, Local0, BS1C)
   If (Y078)
   {
     ToString (DerefOf (RefOf (AUB6)), S604, Local0)
     M600 (Arg0, 0x08, Local0, BS1C)
   }
   ToString (DerefOf (PAUB [0x06]), S604, Local0)
   M600 (Arg0, 0x09, Local0, BS1C)
   /* Method returns Buffer */
   ToString (M601 (0x03, 0x06), S604, Local0)
   M600 (Arg0, 0x0A, Local0, BS1C)
   /* Method returns Reference to Buffer */
   If (Y500)
   {
     ToString (DerefOf (M602 (0x03, 0x06, 0x01)), S604, Local0)
     M600 (Arg0, 0x0B, Local0, BS1C)
   }
 }
 /* String to Integer conversion of the String Index (second) */
 /* operand of the Index operator */
 Method (M02D, 1, NotSerialized)
 {
   Store (AUS6 [S614], Local0)
   M600 (Arg0, 0x00, DerefOf (Local0), BI10)
   Store (AUB6 [S614], Local0)
   M600 (Arg0, 0x01, DerefOf (Local0), BI10)
   Store (AUP0 [S614], Local0)
   M600 (Arg0, 0x02, DerefOf (Local0), BI11)
   If (Y078)
   {
     Store (DerefOf (RefOf (AUS6)) [S614], Local0)
     M600 (Arg0, 0x03, DerefOf (Local0), BI10)
     Store (DerefOf (RefOf (AUB6)) [S614], Local0)
     M600 (Arg0, 0x04, DerefOf (Local0), BI10)
     Store (DerefOf (RefOf (AUP0)) [S614], Local0)
     M600 (Arg0, 0x05, DerefOf (Local0), BI11)
```
}

 Store (DerefOf (PAUS [0x06]) [S614], Local0) M600 (Arg0, 0x06, DerefOf (Local0), BI10) Store (DerefOf (PAUB [0x06]) [S614], Local0) M600 (Arg0, 0x07, DerefOf (Local0), BI10) Store (DerefOf (PAUP [0x00]) [S614], Local0) M600 (Arg0, 0x08, DerefOf (Local0), BI11)

/\* Method returns Object \*/

```
 If (Y900)
 {
   Store (M601 (0x02, 0x06) [S614], Local0)
   M600 (Arg0, 0x09, DerefOf (Local0), BI10)
   Store (M601 (0x03, 0x06) [S614], Local0)
   M600 (Arg0, 0x0A, DerefOf (Local0), BI10)
   Store (M601 (0x04, 0x00) [S614], Local0)
   M600 (Arg0, 0x0B, DerefOf (Local0), BI11)
 }
 Else
 {
   CH03 (Arg0, Z086, __LINE__, 0x00, 0x00)
   Store (M601 (0x02, 0x06) [S614], Local3)
   CH04 (Arg0, 0x00, 0x55, Z086, __LINE__, 0x00, 0x00) /* AE_INDEX_TO_NOT_ATTACHED */
   Store (M601 (0x03, 0x06) [S614], Local3)
   CH04 (Arg0, 0x00, 0x55, Z086, __LINE__, 0x00, 0x00) /* AE_INDEX_TO_NOT_ATTACHED */
   Store (M601 (0x04, 0x00) [S614], Local3)
   CH04 (Arg0, 0x00, 0x55, Z086, __LINE__, 0x00, 0x00) /* AE_INDEX_TO_NOT_ATTACHED */
 }
```
/\* Method returns Reference \*/

```
 If (Y500)
```
{

}

```
 Store (DerefOf (M602 (0x02, 0x06, 0x01)) [S614], Local0)
   M600 (Arg0, 0x0C, DerefOf (Local0), BI10)
   Store (DerefOf (M602 (0x03, 0x06, 0x01)) [S614], Local0)
   M600 (Arg0, 0x0D, DerefOf (Local0), BI10)
   Store (DerefOf (M602 (0x04, 0x00, 0x01)) [S614], Local0)
   M600 (Arg0, 0x0E, DerefOf (Local0), BI11)
Local0 = AUS6 [S614]/* \S614 */
```

```
 M600 (Arg0, 0x0F, DerefOf (Local0), BI10)
Local0 = AUB6 [S614] /* \S614 */
 M600 (Arg0, 0x10, DerefOf (Local0), BI10)
```

```
Local0 = AUP0 [S614] /* \S614 */
      M600 (Arg0, 0x11, DerefOf (Local0), BI11)
      If (Y078)
       {
       Local0 = DerefOf (RefOf (AUS6)) [S614] /* \S614 */
         M600 (Arg0, 0x12, DerefOf (Local0), BI10)
       Local0 = DerefOf (RefOf (AUB6)) [S614] /*
 \S614 */
         M600 (Arg0, 0x13, DerefOf (Local0), BI10)
       Local0 = DerefOf (RefOf (AUP0)) [S614] /* \S614 */
        M600 (Arg0, 0x14, DerefOf (Local0), BI11)
       }
     Local0 = DerefOf (PAUS [0x06]) [S614] /* \S614 */
      M600 (Arg0, 0x15, DerefOf (Local0), BI10)
     Local0 = DerefOf (PAUB [0x06]) [S614] /* \S614 */
      M600 (Arg0, 0x16, DerefOf (Local0), BI10)
     Local0 = DerefOf (PAUP [0x00]) [S614] /* \S614 */
      M600 (Arg0, 0x17, DerefOf (Local0), BI11)
      /* Method returns Object */
      If (Y900)
       {
        Local0 = M601 (0x02, 0x06) [S614] /* \S614 */
        M600 (Arg0, 0x18, DerefOf (Local0), BI10)
       Local0 = M601 (0x03, 0x06) [S614] /* \S614 */
         M600 (Arg0, 0x19, DerefOf (Local0), BI10)
       Local0 = M601 (0x04, 0x00) [S614] /* \S614 */
         M600 (Arg0, 0x1A, DerefOf (Local0), BI11)
    }
      Else
       {
        CH03 (Arg0, Z086, __LINE__, 0x00, 0x00)
       Local0 = M601 (0x02, 0x06) [S614] /* \S614 */
        CH04 (Arg0, 0x00, 0x55, Z086, __LINE__, 0x00, 0x00) /* AE_INDEX_TO_NOT_ATTACHED */
       Local0 = M601 (0x03, 0x06) [S614] /* \S614 */
        CH04 (Arg0, 0x00, 0x55, Z086, __LINE__, 0x00, 0x00) /* AE_INDEX_TO_NOT_ATTACHED */
       Local0 = M601 (0x04, 0x00) [S614] /* \S614 */
        CH04 (Arg0, 0x00, 0x55, Z086, LINE , 0x00, 0x00) /* AE_INDEX_TO_NOT_ATTACHED */
       }
      /* Method returns Reference */
      If (Y500)
       {
       Local0 = DerefOf (M602 (0x02, 0x06, 0x01)) [S614] /* \S614 */
         M600 (Arg0, 0x1B, DerefOf (Local0), BI10)
```

```
Local0 = DerefOf (M602 (0x03, 0x06, 0x01)) [S614] /* \S614 */
        M600 (Arg0, 0x1C, DerefOf (Local0), BI10)
       Local0 = DerefOf (M602 (0x04, 0x00, 0x01))
 [S614] /* \S614 */
        M600 (Arg0, 0x1D, DerefOf (Local0), BI11)
       }
      If (Y098)
       {
       Local0 = Local1 = AUS6 [S614] /* \S614 */
        M600 (Arg0, 0x1E, DerefOf (Local0), BI10)
        Local0 = Local1 = AUB6 [S614] /* \S614 */
        M600 (Arg0, 0x1F, DerefOf (Local0), BI10)
       Local0 = Local1 = AUP0 [S614] /* \S614 */
        M600 (Arg0, 0x20, DerefOf (Local0), BI11)
       }
      If (Y078)
       {
       Local0 = Local1 = DerefOf (RefOf (AUS6)) [S614] /* \S614 */
         M600 (Arg0, 0x21, DerefOf (Local0), BI10)
       Local0 = Local1 = DerefOf (RefOf (AUB6)) [S614] /* \S614 */
        M600 (Arg0, 0x22, DerefOf (Local0), BI10)
       Local0 =Local1 = DerefOf (RefOf (AUP0)) [S614] /* \S614 */
        M600 (Arg0, 0x23, DerefOf (Local0), BI11)
       }
      If (Y098)
       {
         Local0
= Local1 = DerefOf (PAUS [0x06]) [S614] /* \S614 */
         M600 (Arg0, 0x24, DerefOf (Local0), BI10)
        Local0 = Local1 = DerefOf (PAUB [0x06]) [S614] /* \S614 */
        M600 (Arg0, 0x25, DerefOf (Local0), BI10)
       Local0 = Local1 = DerefOf (PAUP [0x00]) [S614] /* \S614 */
        M600 (Arg0, 0x26, DerefOf (Local0), BI11)
       }
      /* Method returns Object */
      If ((Y900 && Y098))
       {
       Local0 = Local1 = M601 (0x02, 0x06) [S614] /* \S614 */
         M600 (Arg0, 0x27, DerefOf (Local0), BI10)
       Local0 = Local1 = M601 (0x03, 0x06) [S614] /* \S614 */
        M600 (Arg0, 0x28, DerefOf (Local0), BI10)
       Local0 = Local1 = M601 (0x04, 0x00) [S614] /* \S614 */
         M600 (Arg0, 0x29, DerefOf (Local0), BI11)
```

```
 }
      /* Method returns Reference */
      If (Y500)
       {
        Local0 = Local1 = DerefOf (M602 (0x02, 0x06, 0x01)) [S614] /* \S614 */
         M600 (Arg0, 0x2A, DerefOf (Local0), BI10)
        Local0 = Local1 = DerefOf (M602 (0x03, 0x06, 0x01)) [S614] /* \S614 */
         M600 (Arg0, 0x2B, DerefOf (Local0), BI10)
        Local0 = Local1 = DerefOf (M602 (0x04, 0x00, 0x01)) [S614] /* \S614 */
         M600 (Arg0, 0x2C, DerefOf (Local0), BI11)
       }
    }
    /* String to Integer conversion of the String Arg (third) */
    /* operand of the Fatal operator */
    /* (it can only be checked an exception does not occur) */
    Method (M02E, 1, NotSerialized)
    {
      CH03 (Arg0, Z086, __LINE__, 0x00, 0x00)
      Fatal (0xFF, 0xFFFFFFFF, S601)
       If (F64)
       {
         Fatal (0xFF, 0xFFFFFFFF, S605)
       }
      Else
       {
         Fatal (0xFF, 0xFFFFFFFF, S604)
       }
      CH03 (Arg0, Z086, __LINE__, 0x00, 0x00)
 }
    /* String to Integer conversion of the String Index and Length */
    /* operands of the Mid operator */
    /* Common 32-bit/64-bit test */
    Method (M02F, 1, NotSerialized)
    {
      /* String to Integer conversion of the String Index operand */
     Local0 = Mid ("This is auxiliary String", S614, 0x0A)
       M600 (Arg0, 0x00, Local0, BS1D)
      Local0 = Mid (Buffer (0x19)) {
              "This is auxiliary Buffer"
```

```
 }, S614, 0x0A)
      M600 (Arg0, 0x01, Local0, BB32)
     Local0 = Mid (AUS6, S614, 0x0A) M600 (Arg0, 0x02, Local0, BS1D)
     Local0 = Mid (AUB6, S614, 0x0A) M600 (Arg0, 0x03, Local0, BB32)
      If (Y078)
      {
       Local0 = Mid (DerefOf (RefOf (AUS6)), S614, 0x0A) M600 (Arg0, 0x04, Local0, BS1D)
       Local0 = Mid (DerefOf (RefOf (AUB6)), S614, 0x0A) M600
 (Arg0, 0x05, Local0, BB32)
      }
     Local0 = Mid (DerefOf (PAUS [0x06]), S614, 0x0A)
      M600 (Arg0, 0x06, Local0, BS1D)
      Local0 = Mid (DerefOf (PAUB [0x06]), S614, 0x0A)
      M600 (Arg0, 0x07, Local0, BB32)
      /* Method returns Object */
     Local0 = Mid (M601 (0x02, 0x06), S614, 0x0A) M600 (Arg0, 0x08, Local0, BS1D)
     Local0 = Mid (M601 (0x03, 0x06), S614, 0x0A) M600 (Arg0, 0x09, Local0, BB32)
      /* Method returns Reference */
      If (Y500)
      {
         Local0 = Mid (DerefOf (M602 (0x02, 0x06, 0x01)), S614, 0x0A)
        M600 (Arg0, 0x0A, Local0, BS1D)
        Local0 = Mid (DerefOf (M602 (0x03, 0x06, 0x01)), S614, 0x0A)
        M600 (Arg0, 0x0B, Local0, BB32)
      }
      Mid ("This is auxiliary String", S614, 0x0A, Local0)
      M600 (Arg0, 0x0C, Local0, BS1D)
      Mid (Buffer (0x19)
         {
            "This is auxiliary Buffer"
         }, S614, 0x0A, Local0)
      M600 (Arg0, 0x0D, Local0, BB32)
      Mid (AUS6, S614, 0x0A, Local0)
      M600 (Arg0, 0x0E, Local0, BS1D)
      Mid (AUB6, S614, 0x0A, Local0)
      M600 (Arg0, 0x0F, Local0, BB32)
      If (Y078)
```

```
 {
```

```
 Mid (DerefOf (RefOf (AUS6)), S614, 0x0A, Local0)
 M600 (Arg0, 0x10, Local0, BS1D)
 Mid (DerefOf (RefOf (AUB6)), S614, 0x0A, Local0)
 M600 (Arg0, 0x11, Local0, BB32)
```

```
 }
```

```
 Mid (DerefOf (PAUS [0x06]), S614, 0x0A, Local0)
 M600 (Arg0, 0x12, Local0, BS1D)
 Mid (DerefOf (PAUB [0x06]), S614, 0x0A, Local0)
 M600 (Arg0, 0x13, Local0, BB32)
 /* Method returns Object */
```

```
 Mid (M601 (0x02, 0x06), S614, 0x0A, Local0)
 M600 (Arg0, 0x14, Local0, BS1D)
 Mid (M601 (0x03, 0x06), S614, 0x0A, Local0)
 M600
```
 (Arg0, 0x15, Local0, BB32) /\* Method returns Reference \*/

```
 If (Y500)
```

```
 {
  Mid (DerefOf (M602 (0x02, 0x06, 0x01)), S614, 0x0A, Local0)
  M600 (Arg0, 0x16, Local0, BS1D)
  Mid (DerefOf (M602 (0x03, 0x06, 0x01)), S614, 0x0A, Local0)
  M600 (Arg0, 0x17, Local0, BB32)
 }
```

```
 /* String to Integer conversion of the String Length operand */
```

```
Local0 = Mid ("This is auxiliary String", 0x00, S614)
      M600 (Arg0, 0x18, Local0, BS1B)
     Local0 = Mid (Buffer (0x19)) {
             "This is auxiliary Buffer"
           }, 0x00, S614)
      M600 (Arg0, 0x19, Local0, BB33)
     Local0 = Mid (AUS6, 0x00, S614) M600 (Arg0, 0x1A, Local0, BS1B)
     Local0 = Mid (AUB6, 0x00, S614) M600 (Arg0, 0x1B, Local0, BB33)
      If (Y078)
       {
       Local0 = Mid (DerefOf) (RefOf (AUS6)), 0x00, S614)
        M600 (Arg0, 0x1C, Local0, BS1B)
       Local0 = Mid (DerefOf (RefOf (AUB6)), 0x00, S614) M600 (Arg0, 0x1D, Local0, BB33)
       }
```

```
Local0 = Mid (DerefOf (PAUS [0x06]), 0x00, S614) M600 (Arg0, 0x1E, Local0, BS1B)
Local0 = Mid (DerefOf (PAUB [0x06]), 0x00, S614)
 M600 (Arg0, 0x1F, Local0, BB33)
 /* Method returns Object */
```

```
Local0 = Mid (M601 (0x02, 0x06), 0x00, S614) M600 (Arg0, 0x20, Local0, BS1B)
Local0 = Mid (M601 (0x03, 0x06), 0x00, S614) M600 (Arg0, 0x21, Local0, BB33)
 /* Method returns Reference */
```
## If (Y500)

### {

```
Local0 = Mid (DerefOf (M602 (0x02, 0x06, 0x01)), 0x00, S614)
 M600 (Arg0, 0x22, Local0, BS1B)
Local0 = Mid (DerefOf (M602 (0x03, 0x06, 0x01)), 0x00, S614)
 M600 (Arg0, 0x23, Local0, BB33)
```
## }

```
 Mid ("This is auxiliary String", 0x00, S614, Local0)
 M600 (Arg0, 0x24, Local0, BS1B)
 Mid (Buffer (0x19)
   {
      "This is auxiliary Buffer"
   }, 0x00, S614, Local0)
 M600 (Arg0, 0x25, Local0, BB33)
 Mid (AUS6, 0x00, S614, Local0)
 M600 (Arg0, 0x25, Local0, BS1B)
 Mid (AUB6, 0x00, S614, Local0)
 M600 (Arg0, 0x27, Local0, BB33)
 If (Y078)
 {
   Mid (DerefOf (RefOf (AUS6)), 0x00, S614, Local0)
   M600 (Arg0, 0x28, Local0, BS1B)
   Mid (DerefOf (RefOf (AUB6)), 0x00, S614, Local0)
   M600 (Arg0, 0x29, Local0, BB33)
 }
 Mid (DerefOf (PAUS [0x06]), 0x00, S614, Local0)
 M600 (Arg0, 0x2A, Local0, BS1B)
 Mid (DerefOf (PAUB [0x06]), 0x00, S614, Local0)
 M600 (Arg0, 0x2B, Local0, BB33)
```
/\* Method returns Object \*/

```
 Mid (M601 (0x02, 0x06), 0x00, S614, Local0)
      M600 (Arg0, 0x2C, Local0, BS1B)
      Mid (M601 (0x03, 0x06), 0x00, S614, Local0)
      M600 (Arg0, 0x2D, Local0, BB33)
      /* Method returns Reference */
      If (Y500)
      {
         Mid (DerefOf (M602 (0x02, 0x06, 0x01)), 0x00, S614, Local0)
        M600 (Arg0, 0x2E, Local0, BS1B)
        Mid (DerefOf (M602 (0x03, 0x06, 0x01)), 0x00, S614, Local0)
         M600 (Arg0, 0x2F, Local0, BB33)
      }
    }
    Method (M64I, 1, NotSerialized)
    {
      /* String to Integer conversion of the String Length operand */
     Local0 = Mid ("This is auxiliary String", 0x00, S605)
      M600 (Arg0, 0x00, Local0, BS1E)
     Local0 = Mid (Buffer (0x19)) {
              "This is auxiliary Buffer"
           }, 0x00, S605)
      M600 (Arg0, 0x01, Local0, BB34)
     Local0 = Mid (AUS6, 0x00, S605)
      M600 (Arg0, 0x02, Local0, BS1E)
     Local0 = Mid (AUB6, 0x00, S605) M600 (Arg0, 0x03, Local0, BB34)
      If (Y078)
      {
       Local0 = Mid (DerefOf (RefOf (AUS6)), 0x00, S605) M600 (Arg0, 0x04, Local0, BS1E)
       Local0 = Mid (DerefOf (RefOf (AUB6)), 0x00, S605) M600 (Arg0, 0x05, Local0, BB34)
      }
     Local0 = Mid (DerefOf (PAUS [0x06]), 0x00, S605) M600 (Arg0, 0x06, Local0, BS1E)
     Local0 = Mid (DerefOf (PAUB [0x06]), 0x00, S605) M600 (Arg0, 0x07, Local0, BB34)
      /* Method returns Object */
     Local0 = Mid (M601 (0x02, 0x06), 0x00, S605) M600 (Arg0, 0x08, Local0, BS1E)
     Local0 = Mid (M601 (0x03, 0x06), 0x00, S605)
```

```
 M600 (Arg0, 0x09, Local0, BB34)
      /* Method returns Reference */
      If (Y500)
       {
        Local0 = Mid (DerefOf) (M602 (0x02, 0x06, 0x01)), 0x00, S605)
         M600 (Arg0, 0x0A, Local0, BS1E)
        Local0 = Mid (DerefOf (M602 (0x03, 0x06, 0x01)), 0x00, S605)
         M600 (Arg0, 0x0B, Local0, BB34)
       }
      Mid ("This is auxiliary String", 0x00, S605, Local0)
      M600 (Arg0, 0x0C, Local0, BS1E)
      Mid (Buffer (0x19)
         {
           "This is auxiliary Buffer"
         }, 0x00, S605, Local0)
      M600 (Arg0, 0x0D, Local0, BB34)
      Mid (AUS6, 0x00, S605, Local0)
      M600 (Arg0, 0x0E, Local0, BS1E)
      Mid (AUB6, 0x00, S605, Local0)
      M600 (Arg0, 0x0F, Local0, BB34)
      If (Y078)
       {
         Mid (DerefOf (RefOf (AUS6)), 0x00, S605, Local0)
         M600 (Arg0, 0x10, Local0, BS1E)
         Mid (DerefOf (RefOf (AUB6)), 0x00, S605, Local0)
         M600 (Arg0, 0x11, Local0, BB34)
       }
      Mid (DerefOf (PAUS [0x06]),
 0x00, S605, Local0)
      M600 (Arg0, 0x12, Local0, BS1E)
      Mid (DerefOf (PAUB [0x06]), 0x00, S605, Local0)
      M600 (Arg0, 0x13, Local0, BB34)
      /* Method returns Object */
      Mid (M601 (0x02, 0x06), 0x00, S605, Local0)
      M600 (Arg0, 0x14, Local0, BS1E)
      Mid (M601 (0x03, 0x06), 0x00, S605, Local0)
      M600 (Arg0, 0x15, Local0, BB34)
      /* Method returns Reference */
      If (Y500)
       {
         Mid (DerefOf (M602 (0x02, 0x06, 0x01)), 0x00, S605, Local0)
         M600 (Arg0, 0x16, Local0, BS1E)
```

```
 Mid (DerefOf (M602 (0x03, 0x06, 0x01)), 0x00, S605, Local0)
   M600 (Arg0, 0x17, Local0, BB34)
 }
 /* String to Integer conversion of the both String operands */
Local0 = Mid ("This is auxiliary String", S614, S605)
 M600 (Arg0, 0x18, Local0, BS1F)
Local0 = Mid (Buffer (0x19)) "This is auxiliary Buffer"
     }, S614, S605)
 M600 (Arg0, 0x19, Local0, BB35)
Local0 = Mid (AUS6, S614, S605) M600 (Arg0, 0x1A, Local0, BS1F)
Local0 = Mid (AUB6, S614, S605) M600 (Arg0, 0x1B, Local0, BB35)
 If (Y078)
 {
  Local0 = Mid (DerefOf (RefOf (AUS6)), S614, S605) M600 (Arg0, 0x1C, Local0, BS1F)
  Local0 = Mid (DerefOf (RefOf (AUB6)), S614, S605) M600 (Arg0, 0x1D, Local0, BB35)
 }
Local0 = Mid (DerefOf (PAUS [0x06]), S614, S605) M600 (Arg0, 0x1E, Local0, BS1F)
Local0 = Mid (DerefOf (PAUB [0x06]), S614, S605) M600 (Arg0, 0x1F, Local0, BB35)
 /* Method returns Object */
Local0 = Mid (M601 (0x02, 0x06), S614, S605) M600 (Arg0, 0x20, Local0, BS1F)
Local0 = Mid (M601 (0x03, 0x06), S614, S605) M600 (Arg0, 0x21, Local0, BB35)
 /* Method returns Reference */
 If (Y500)
 {
  Local0 = Mid (DerefOf (M602 (0x02, 0x06, 0x01)), S614, S605)
   M600 (Arg0, 0x22, Local0, BS1F)
  Local0 = Mid (DerefOf (M602 (0x03, 0x06, 0x01)), S614, S605)
```
M600 (Arg0, 0x23, Local0, BB35)

```
 }
```
{

 Mid ("This is auxiliary String", S614, S605, Local0) M600 (Arg0, 0x24, Local0, BS1F)

```
 Mid (Buffer (0x19)
         {
           "This is auxiliary Buffer"
         }, S614, S605, Local0)
      M600 (Arg0, 0x25, Local0, BB35)
      Mid (AUS6, S614, S605, Local0)
      M600 (Arg0, 0x26, Local0, BS1F)
      Mid (AUB6, S614, S605, Local0)
      M600 (Arg0, 0x27, Local0, BB35)
      If (Y078)
       {
         Mid (DerefOf (RefOf (AUS6)), S614, S605, Local0)
         M600 (Arg0, 0x28, Local0, BS1F)
         Mid (DerefOf (RefOf (AUB6)), S614, S605, Local0)
         M600 (Arg0, 0x29, Local0, BB35)
       }
      Mid (DerefOf (PAUS [0x06]), S614, S605, Local0)
      M600 (Arg0, 0x2A, Local0, BS1F)
      Mid (DerefOf (PAUB [0x06]), S614, S605, Local0)
      M600 (Arg0, 0x2B, Local0, BB35)
      /* Method returns Object */
      Mid (M601 (0x02, 0x06), S614, S605, Local0)
      M600 (Arg0, 0x2C, Local0, BS1F)
      Mid (M601 (0x03, 0x06), S614, S605, Local0)
      M600 (Arg0, 0x2D, Local0, BB35)
      /* Method returns Reference */
      If (Y500)
       {
         Mid (DerefOf (M602 (0x02, 0x06, 0x01)), S614, S605, Local0)
         M600 (Arg0, 0x2E, Local0, BS1F)
         Mid (DerefOf (M602 (0x03, 0x06, 0x01)), S614, S605, Local0)
         M600 (Arg0, 0x2F, Local0, BB35)
      }
    }
    Method (M32I, 1, NotSerialized)
    {
      /* String
 to Integer conversion of the String Length operand */
     Local0 = Mid ("This is auxiliary String", 0x00, S604)
      M600 (Arg0, 0x00, Local0, BS1E)
     Local0 = Mid (Buffer (0x19))
           {
              "This is auxiliary Buffer"
```

```
 }, 0x00, S604)
      M600 (Arg0, 0x01, Local0, BB34)
     Local0 = Mid (AUS6, 0x00, S604) M600 (Arg0, 0x02, Local0, BS1E)
     Local0 = Mid (AUB6, 0x00, S604) M600 (Arg0, 0x03, Local0, BB34)
      If (Y078)
      {
       Local0 = Mid (DerefOf (RefOf (AUS6)), 0x00, S604) M600 (Arg0, 0x04, Local0, BS1E)
       Local0 = Mid (DerefOf (RefOf (AUB6)), 0x00, S604) M600 (Arg0, 0x05, Local0, BB34)
      }
     Local0 = Mid (DerefOf (PAUS [0x06]), 0x00, S604) M600 (Arg0, 0x06, Local0, BS1E)
      Local0 = Mid (DerefOf (PAUB [0x06]), 0x00, S604)
      M600 (Arg0,
 0x07, Local0, BB34)
      /* Method returns Object */
     Local0 = Mid (M601 (0x02, 0x06), 0x00, S604) M600 (Arg0, 0x08, Local0, BS1E)
     Local0 = Mid (M601 (0x03, 0x06), 0x00, S604) M600 (Arg0, 0x09, Local0, BB34)
      /* Method returns Reference */
      If (Y500)
      {
       Local0 = Mid (DerefOf (M602 (0x02, 0x06, 0x01)), 0x00, S604)
        M600 (Arg0, 0x0A, Local0, BS1E)
       Local0 = Mid (DerefOf (M602 (0x03, 0x06, 0x01)), 0x00, S604)
        M600 (Arg0, 0x0B, Local0, BB34)
      }
      Mid ("This is auxiliary String", 0x00, S604, Local0)
      M600 (Arg0, 0x0C, Local0, BS1E)
      Mid (Buffer (0x19)
         {
           "This is auxiliary Buffer"
         }, 0x00, S604, Local0)
      M600 (Arg0, 0x0D, Local0, BB34)
      Mid (AUS6, 0x00, S604, Local0)
      M600 (Arg0, 0x0E, Local0, BS1E)
      Mid
 (AUB6, 0x00, S604, Local0)
      M600 (Arg0, 0x0F, Local0, BB34)
```

```
 If (Y078)
```
{ Mid (DerefOf (RefOf (AUS6)), 0x00, S604, Local0) M600 (Arg0, 0x10, Local0, BS1E) Mid (DerefOf (RefOf (AUB6)), 0x00, S604, Local0) M600 (Arg0, 0x11, Local0, BB34)

}

 Mid (DerefOf (PAUS [0x06]), 0x00, S604, Local0) M600 (Arg0, 0x12, Local0, BS1E) Mid (DerefOf (PAUB [0x06]), 0x00, S604, Local0) M600 (Arg0, 0x13, Local0, BB34) /\* Method returns Object \*/

 Mid (M601 (0x02, 0x06), 0x00, S604, Local0) M600 (Arg0, 0x14, Local0, BS1E) Mid (M601 (0x03, 0x06), 0x00, S604, Local0) M600 (Arg0, 0x15, Local0, BB34) /\* Method returns Reference \*/

## If (Y500)

 { Mid (DerefOf (M602 (0x02, 0x06, 0x01)), 0x00, S604, Local0) M600 (Arg0, 0x16, Local0, BS1E) Mid (DerefOf (M602 (0x03, 0x06, 0x01)), 0x00, S604, Local0) M600 (Arg0, 0x17, Local0, BB34) }

/\* String to Integer conversion of the both String operands \*/

```
Local0 = Mid ("This is auxiliary String", S614, S604)
      M600 (Arg0, 0x18, Local0, BS1F)
     Local0 = Mid (Buffer (0x19)) {
             "This is auxiliary Buffer"
           }, S614, S604)
      M600 (Arg0, 0x19, Local0, BB35)
     Local0 = Mid (AUS6, S614, S604) M600 (Arg0, 0x1A, Local0, BS1F)
     Local0 = Mid (AUB6, S614, S604) M600 (Arg0, 0x1B, Local0, BB35)
      If (Y078)
       {
       Local0 = Mid (DerefOf (RefOf (AUS6)), S614, S604) M600 (Arg0, 0x1C, Local0, BS1F)
       Local0 = Mid (DerefOf (RefOf (AUB6)), S614, S604) M600 (Arg0, 0x1D, Local0, BB35)
```

```
 }
```

```
Local0 = Mid (DerefOf (PAUS [0x06]), S614, S604)
      M600 (Arg0, 0x1E, Local0, BS1F)
     Local0 = Mid (DerefOf (PAUB [0x06]), S614, S604) M600 (Arg0, 0x1F, Local0, BB35)
      /* Method returns Object */
     Local0 = Mid (M601 (0x02, 0x06), S614, S604) M600 (Arg0, 0x20, Local0, BS1F)
     Local0 = Mid (M601 (0x03, 0x06), S614, S604) M600 (Arg0, 0x21, Local0, BB35)
      /* Method returns Reference */
      If (Y500)
      {
       Local0 = Mid (DerefOf (M602 (0x02, 0x06, 0x01)), S614, S604)
        M600 (Arg0, 0x22, Local0, BS1F)
       Local0 = Mid (DerefOf (M602 (0x03, 0x06, 0x01)), S614, S604)
        M600 (Arg0, 0x23, Local0, BB35)
      }
      Mid ("This is auxiliary String", S614, S604, Local0)
      M600 (Arg0, 0x24, Local0, BS1F)
      Mid (Buffer (0x19)
         {
           "This is auxiliary Buffer"
         }, S614,
 S604, Local0)
      M600 (Arg0, 0x25, Local0, BB35)
      Mid (AUS6, S614, S604, Local0)
      M600 (Arg0, 0x26, Local0, BS1F)
      Mid (AUB6, S614, S604, Local0)
      M600 (Arg0, 0x27, Local0, BB35)
      If (Y078)
      {
         Mid (DerefOf (RefOf (AUS6)), S614, S604, Local0)
        M600 (Arg0, 0x28, Local0, BS1F)
         Mid (DerefOf (RefOf (AUB6)), S614, S604, Local0)
        M600 (Arg0, 0x29, Local0, BB35)
      }
      Mid (DerefOf (PAUS [0x06]), S614, S604, Local0)
      M600 (Arg0, 0x2A, Local0, BS1F)
      Mid (DerefOf (PAUB [0x06]), S614, S604, Local0)
      M600 (Arg0, 0x2B, Local0, BB35)
      /* Method returns Object */
      Mid (M601 (0x02, 0x06), S614, S604, Local0)
```

```
 M600 (Arg0, 0x2C, Local0, BS1F)
      Mid (M601 (0x03, 0x06), S614, S604, Local0)
      M600 (Arg0, 0x2D, Local0, BB35)
      /* Method returns Reference
 */
      If (Y500)
       {
         Mid (DerefOf (M602 (0x02, 0x06, 0x01)), S614, S604, Local0)
         M600 (Arg0, 0x2E, Local0, BS1F)
         Mid (DerefOf (M602 (0x03, 0x06, 0x01)), S614, S604, Local0)
         M600 (Arg0, 0x2F, Local0, BB35)
       }
    }
    /* String to Integer conversion of the String StartIndex */
    /* operand of the Match operator */
    Method (M030, 1, NotSerialized)
    {
     Local0 = Match (Package (0x0F)) {
             0x0A50,
             0x0A51,
             0x0A52,
             0x0A53,
             0x0A54,
             0x0A55,
             0x0A56,
             0x0A57,
             0x0A58,
             0x0A59,
             0x0A5A,
             0x0A5B,
             0x0A5C,
             0x0A5D,
         0x0A5E
           }, MEQ, 0x0A5D, MTR, 0x00, S614)
      M600 (Arg0, 0x00, Local0, 0x0D)
     Local0 = Match (Package (0x0F)) {
             0x0A50,
             0x0A51,
             0x0A52,
             0x0A53,
             0x0A54,
              0x0A55,
```
0x0A56,

```
 0x0A57,
             0x0A58,
             0x0A59,
             0x0A5A,
             0x0A5B,
             0x0A5C,
             0x0A5D,
             0x0A5E
           }, MEQ, 0x0A5A, MTR, 0x00, S614)
      M600 (Arg0, 0x01, Local0, Ones)
     Local0 = Match (AUP0, MEQ, 0x0A5D, MTR, 0x00, S614) M600 (Arg0, 0x02, Local0, 0x0D)
      Local0 = Match (AUP0, MEQ, 0x0A5A, MTR, 0x00, S614)
      M600 (Arg0, 0x03, Local0, Ones)
      If (Y078)
     {
        Local0 = Match (DerefOf (RefOf (AUP0)), MEQ, 0x0A5D, MTR, 0x00, S614)
        M600 (Arg0, 0x04, Local0, 0x0D)
        Local0 = Match (DerefOf (RefOf (AUP0)), MEQ, 0x0A5A, MTR, 0x00, S614)
        M600 (Arg0, 0x05, Local0, Ones)
      }
      Local0 = Match (DerefOf (PAUP [0x00]), MEQ, 0x0A5D, MTR, 0x00,
        S614)
      M600 (Arg0, 0x06, Local0, 0x0D)
     Local0 = Match (DerefOf (PAUP [0x00]), MEQ, 0x0A5A, MTR, 0x00,
        S614)
      M600 (Arg0, 0x07, Local0, Ones)
      /* Method returns Object */
      Local0 = Match (M601 (0x04, 0x00), MEQ, 0x0A5D, MTR, 0x00, S614)
      M600 (Arg0, 0x08, Local0, 0x0D)
      Local0 = Match (M601 (0x04, 0x00), MEQ, 0x0A5A, MTR, 0x00, S614)
      M600 (Arg0, 0x09, Local0, Ones)
      /* Method returns Reference */
      If (Y500)
      {
       Local0 = Match (DerefOf (M602 (0x04, 0x00, 0x01)),
 MEQ, 0x0A5D, MTR, 0x00,
           S614)
        M600 (Arg0, 0x0A, Local0, 0x0D)
        Local0 = Match (DerefOf (M602 (0x04, 0x00, 0x01)), MEQ, 0x0A5A, MTR, 0x00,
           S614)
        M600 (Arg0, 0x0B, Local0, Ones)
      }
    }
```

```
/* Method(m64j, 1) */
/* Method(m32j, 1) */
 /* String to Integer conversion of the String sole operand */
 /* of the Method execution control operators (Sleep, Stall) */
 Method (M031, 1, NotSerialized)
 {
   CH03 (Arg0, Z086, __LINE__, 0x00, 0x00)
   /* Sleep */
  Local0 = Timer Sleep (S601)
   CH03 (Arg0, Z086, __LINE__, 0x00, 0x00)
  Local1 = TimerLocal2 = (Local1 - Local0)If ((Local2 < CO8C)) {
     ERR (Arg0, Z086, __LINE__, 0x00, 0x00, Local2, C08C)
   }
   /* Stall */
  Local0 = Timer Stall (S61B)
   CH03 (Arg0, Z086, __LINE__, 0x00, 0x00)
  Local1 = TimerLocal2 = (Local1 - Local0)If ((Local2 < 0x03DE)) {
     ERR (Arg0, Z086, __LINE__, 0x00, 0x00, Local2, 0x03DE)
   }
 }
 /* String to Integer conversion of the String TimeoutValue */
 /* (second) operand of the Acquire operator ??? */
 Method (M032, 1, Serialized)
 {
   Mutex (MTX0, 0x00)
   Acquire (MTX0, 0x0000)
   CH03 (Arg0, Z086, __LINE__, 0x00, 0x00)
  Local0 = Timer /* Compiler allows only Integer constant as TimeoutValue (Bug 1)
   Acquire(MTX0, s601)
    */
  CH03 (Arg0, Z086, LINE, 0x00, 0x00)
  Local1 = TimerLocal2 = (Local1 - Local0)If ((Local2 < CO8C))
```

```
 {
         ERR (Arg0, Z086, __LINE__, 0x00, 0x00, Local2, C08C)
       }
     }
    /* String to Integer conversion
 of the String TimeoutValue */
    /* (second) operand of the Wait operator */
    Method (M033, 1, Serialized)
     {
       Event (EVT0)
       CH03 (Arg0, Z086, __LINE__, 0x00, 0x00)
      Local0 = Timer Wait (EVT0, S601)
       CH03 (Arg0, Z086, __LINE__, 0x00, 0x00)
       Local1 = Timer
      Local2 = (Local1 - Local0)If ((Local2 < CO8C)) {
         ERR (Arg0, Z086, __LINE__, 0x00, 0x00, Local2, C08C)
       }
     }
    /* String to Integer conversion of the String value */
    /* of Predicate of the Method execution control statements */
    /* (If, ElseIf, While) */
    Method (M034, 1, Serialized)
    {
       Name (IST0, 0x00)
       Method (M001, 0, NotSerialized)
       {
         If (S600)
         {
          IST0 = 0x00 }
       }
       Method (M002, 0, NotSerialized)
       {
          If (S601)
         {
          IST0 = 0x02 }
       }
       Method (M003, 0, NotSerialized)
       {
         If (S604)
```

```
 {
           IST0 = 0x03 }
       }
       Method (M004, 0, NotSerialized)
       {
         If (S605)
         {
           IST0 = 0x04 }
       }
       Method (M005, 1, NotSerialized)
       {
         If (Arg0)
          {
           IST0 = 0xFF }
         ElseIf (S600)
         {
           IST0 = 0x00 }
       }
       Method (M006, 1, NotSerialized)
       {
         If (Arg0)
          {
           IST0 = 0xFF }
         ElseIf (S601)
         {
           IST0 = 0x06 }
       }
       Method (M007, 1,
 NotSerialized)
       {
         If (Arg0)
          {
           IST0 = 0xFF }
         ElseIf (S604)
          {
           IST0 = 0x07 }
```

```
 }
    Method (M008, 1, NotSerialized)
    {
      If (Arg0)
      {
       IST0 = 0xFF }
      ElseIf (S605)
      {
       IST0 = 0x08 }
    }
    Method (M009, 0, NotSerialized)
    {
      While (S600)
      {
       IST0 = 0x00 }
    }
  /* If */
  IST0 = 0x01 M001 ()
    M600 (Arg0, 0x00, IST0, 0x01)
    M002 ()
    M600 (Arg0, 0x01, IST0, 0x02)
    M003 ()
   M600 (Arg0, 0x02, IST0, 0x03)
    M004 ()
    M600 (Arg0, 0x03, IST0, 0x04)
    /* ElseIf */
IST0 = 0x05 M005 (0x00)
    M600 (Arg0, 0x04, IST0, 0x05)
    M006 (0x00)
    M600 (Arg0, 0x05, IST0, 0x06)
    M007 (0x00)
    M600 (Arg0, 0x06, IST0, 0x07)
    M008 (0x00)
    M600 (Arg0, 0x07, IST0, 0x08)
    /* While */
```
 $IST0 = 0x09$ 

```
 M009 ()
      M600 (Arg0, 0x08, IST0, 0x09)
    }
   /* Method(m64k, 1) */
   /* Method(m32k, 1) */ /* String to Buffer implicit conversion Cases. */
    /* String to Buffer conversion of the String second operand of */
   /* Logical operators when the first operand is evaluated as Buffer */ /* (LEqual, LGreater, LGreaterEqual, LLess, LLessEqual, LNotEqual) */
    Method (M035, 1, NotSerialized)
    {
      /* LEqual */
     Local0 = (Buffer (0x05)) {
              "0321"
          \} = S601 M600 (Arg0, 0x00, Local0, Ones)
 Local0 = (Buffer (0x05)) {
             0x30, 0x33, 0x32, 0x31, 0x01 // 0321.
          \} = S601 M600 (Arg0, 0x01, Local0, Zero)
     Local0 = (AUB7 == $601) M600 (Arg0, 0x02, Local0, Ones)
     Local0 = (AUB3 == $601) M600 (Arg0, 0x03, Local0, Zero)
       If (Y078)
       {
        Local0 = (DerefOf (RefOf (AUB7)) == S601) M600 (Arg0, 0x04, Local0, Ones)
        Local0 = (DerefOf (RefOf (AUB3)) == S601) M600 (Arg0, 0x05, Local0, Zero)
       }
     Local0 = (DerefOf (PAUB [0x07]) == S601) M600 (Arg0, 0x06, Local0, Ones)
     Local0 = (DerefOf (PAUB [0x03]) == S601) M600 (Arg0, 0x07, Local0, Zero)
       /* Method returns Buffer */
     Local0 = (M601 (0x03, 0x07) == S601) M600 (Arg0, 0x08, Local0, Ones)
     Local0 = (M601 (0x03, 0x03) == S601)
       M600 (Arg0, 0x09, Local0, Zero)
```

```
 /* Method returns Reference to Buffer */
      If (Y500)
      {
       Local0 = (DerefOf (M602 (0x03, 0x07, 0x01)) = S601)
        M600 (Arg0, 0x0A, Local0, Ones)
       Local0 = (DerefOf (M602 (0x03, 0x03, 0x01)) == S601)
        M600 (Arg0, 0x0B, Local0, Zero)
      }
      /* LGreater */
     Local0 = (Buffer (0x05)) {
             "0321"
          \} > S601)
      M600 (Arg0, 0x0C, Local0, Zero)
     Local0 = (Buffer (0x05)) {
             0x30, 0x33, 0x32, 0x31, 0x01 // 0321.
          \} > S601)
      M600 (Arg0, 0x0D, Local0, Ones)
     Local0 = (Buffer (0x04) {
             0x30, 0x33, 0x32, 0x31 // 0321
          \} > S601)
      M600 (Arg0, 0x0E, Local0,
 Zero)
     Local0 = (Buffer (0x06)) {
             0x30, 0x33, 0x32, 0x31, 0x00, 0x01 // 0321..
          \} > S601)
      M600 (Arg0, 0x0F, Local0, Ones)
     Local0 = (AUB7 > S601) M600 (Arg0, 0x10, Local0, Zero)
     Local0 = (AUB8 > S601) M600 (Arg0, 0x11, Local0, Ones)
      If (Y078)
      {
       Local0 = (DerefOf (RefOf (AUB7)) > S601) M600 (Arg0, 0x12, Local0, Zero)
       Local0 = (DerefOf (RefOf (AUB8)) > S601) M600 (Arg0, 0x13, Local0, Ones)
      }
     Local0 = (DerefOf (PAUB [0x07]) > S601) M600 (Arg0, 0x14, Local0, Zero)
     Local0 = (DerefOf (PAUB [0x08]) > S601)
```

```
 M600 (Arg0, 0x15, Local0, Ones)
       /* Method returns Buffer */
      Local0 = (M601 (0x03, 0x07) > S601) M600 (Arg0, 0x16, Local0, Zero)
      Local0 = (M601 (0x03,0x08) > S601)
       M600 (Arg0, 0x17, Local0, Ones)
       /* Method returns Reference to Buffer */
       If (Y500)
       {
         Local0 = (DerefOf (M602 (0x03, 0x07, 0x01)) > S601)
          M600 (Arg0, 0x18, Local0, Zero)
         Local0 = (DerefOf (M602 (0x03, 0x08, 0x01)) > S601)
          M600 (Arg0, 0x19, Local0, Ones)
       }
       /* LGreaterEqual */
      Local0 = (Buffer (0x05)) {
                  "0321"
              \geq \geq \geq \leq 601)
       M600 (Arg0, 0x1A, Local0, Ones)
      Local0 = (Buffer (0x05)) {
                 0x30, 0x33, 0x32, 0x31, 0x01 // 0321.
              \geq \geq \geq \leq 601)
       M600 (Arg0, 0x1B, Local0, Ones)
      Local0 = (Buffer (0x04)) {
                 0x30, 0x33, 0x32, 0x31 // 0321
     \geq \geq \geq \geq \geq \geq \geq \geq \geq \geq \geq \geq \geq \geq \geq \geq \geq \geq \geq \geq \geq \geq \geq \geq \geq \geq \geq \geq \geq \geq \geq \geq \geq \geq \geq \geq \geq M600 (Arg0, 0x1C, Local0, Zero)
      Local0 = (Buffer (0x06)) {
                 0x30, 0x33, 0x32, 0x31, 0x00, 0x01 // 0321..
              \geq > \leq S601)
       M600 (Arg0, 0x1D, Local0, Ones)
      Local0 = (AUB7 >= $601) M600 (Arg0, 0x1E, Local0, Ones)
      Local0 = (AUB8 >= $601) M600 (Arg0, 0x1F, Local0, Ones)
       If (Y078)
       {
         Local0 = (DerefOf (RefOf (AUB7)) >= $601)
```

```
 M600 (Arg0, 0x20, Local0, Ones)
        Local0 = (DerefOf (RefOf (AUB8)) >= $601) M600 (Arg0, 0x21, Local0, Ones)
       }
     Local0 = (DerefOf (PAUB [0x07]) >= $601) M600 (Arg0, 0x22, Local0, Ones)
     Local0 = (DerefOf (PAUB [0x08]) >= $601) M600 (Arg0, 0x23, Local0, Ones)
      /* Method returns Buffer */
     Local0 = (M601 (0x03, 0x07) >= S601) M600 (Arg0, 0x24, Local0, Ones)
     Local0 = (M601 (0x03, 0x08) >= S601) M600 (Arg0, 0x25, Local0, Ones)
      /* Method returns Reference to Buffer */
      If (Y500)
       {
        Local0 = (DerefOf (M602 (0x03, 0x07, 0x01)) >= S601)
         M600 (Arg0, 0x26, Local0, Ones)
        Local0 = (DerefOf (M602 (0x03, 0x08, 0x01)) >= S601)
         M600 (Arg0, 0x27, Local0, Ones)
       }
     /* LLess */Local0 = (Buffer (0x05)) {
             "0321"
          \} < S601 M600 (Arg0, 0x28, Local0, Zero)
     Local0 = (Buffer (0x05)) {
             0x30, 0x33, 0x32, 0x31, 0x01 // 0321.
          \} < S601)
      M600 (Arg0, 0x29, Local0, Zero)
     Local0 = (Buffer (0x04)) {
              0x30, 0x33, 0x32, 0x31 
      // 0321
          \} < S601)
      M600 (Arg0, 0x2A, Local0, Ones)
     Local0 = (Buffer (0x06))\{0x30, 0x33, 0x32, 0x31, 0x00, 0x01 // 0321..
          \} < S601)
      M600 (Arg0, 0x2B, Local0, Zero)
```

```
Local0 = (AUB7 < S601) M600 (Arg0, 0x2C, Local0, Zero)
      Local0 = (AUB8 < S601) M600 (Arg0, 0x2D, Local0, Zero)
       If (Y078)
       {
        Local0 = (DerefOf (RefOf (AUB7)) < S601) M600 (Arg0, 0x2E, Local0, Zero)
        Local0 = (DerefOf (RefOf (AUB8)) < S601) M600 (Arg0, 0x2F, Local0, Zero)
       }
      Local0 = (DerefOf (PAUB [0x07]) < S601) M600 (Arg0, 0x30, Local0, Zero)
      Local0 = (DerefOf (PAUB [0x08]) < S601) M600 (Arg0, 0x31, Local0, Zero)
       /* Method returns Buffer */
      Local0 = (M601 (0x03, 0x07))< S601)
       M600 (Arg0, 0x32, Local0, Zero)
      Local0 = (M601 (0x03, 0x08) < S601) M600 (Arg0, 0x33, Local0, Zero)
       /* Method returns Reference to Buffer */
       If (Y500)
       {
        Local0 = (DerefOf (M602 (0x03, 0x07, 0x01)) < S601)
         M600 (Arg0, 0x34, Local0, Zero)
        Local0 = (DerefOf (M602 (0x03, 0x08, 0x01)) < S601)
         M600 (Arg0, 0x35, Local0, Zero)
       }
       /* LLessEqual */
      Local0 = (Buffer (0x05)) {
                 "0321"
              \leq S601)
       M600 (Arg0, 0x36, Local0, Ones)
      Local0 = (Buffer (0x05))\left\{ \begin{array}{c} 1 & 1 \\ 1 & 1 \end{array} \right\}0x30, 0x33, 0x32, 0x31, 0x01 // 0321.
              \leq S601)
       M600 (Arg0, 0x37, Local0, Zero)
      Local0 = (Buffer (0x04))\left\{ \begin{array}{c} 1 & 1 \\ 1 & 1 \end{array} \right\}
```

```
0x30, 0x33, 0x32, 0x31 // 0321
             \leq \leq 5601)
       M600 (Arg0, 0x38, Local0, Ones)
      Local0 = (Buffer (0x06))\{0x30, 0x33, 0x32, 0x31, 0x00, 0x01 // 0321..
             \leq \leq \leq 601)
       M600 (Arg0, 0x39, Local0, Zero)
      Local0 = (AUB7 \leq S601) M600 (Arg0, 0x3A, Local0, Ones)
      Local0 = (AUB8 \leq S601) M600 (Arg0, 0x3B, Local0, Zero)
       If (Y078)
       {
        Local0 = (DerefOf (RefOf (AUB7)) \leq S601) M600 (Arg0, 0x3C, Local0, Ones)
        Local0 = (DerefOf (RefOf (AUB8)) < = S601) M600 (Arg0, 0x3D, Local0, Zero)
       }
      Local0 = (DerefOf (PAUB [0x07]) \leq S601) M600 (Arg0, 0x3E, Local0, Ones)
      Local0 = (DerefOf (PAUB [0x08]) \leq S601) M600 (Arg0, 0x3F, Local0, Zero)
 /* Method returns Buffer */
      Local0 = (M601 (0x03, 0x07) \leq S601) M600 (Arg0, 0x40, Local0, Ones)
      Local0 = (M601 (0x03, 0x08) \leq S601) M600 (Arg0, 0x41, Local0, Zero)
       /* Method returns Reference to Buffer */
       If (Y500)
       {
        Local0 = (DerefOf (M602 (0x03, 0x07, 0x01)) <= S601)
         M600 (Arg0, 0x42, Local0, Ones)
        Local0 = (DerefOf (M602 (0x03, 0x08, 0x01)) <= S601)
         M600 (Arg0, 0x43, Local0, Zero)
       }
       /* LNotEqual */
      Local0 = (Buffer (0x05))\left\{ \begin{array}{c} 1 & 1 \\ 1 & 1 \end{array} \right\} "0321"
             {}_{1}!= S601)
       M600 (Arg0, 0x44, Local0, Zero)
```

```
Local0 = (Buffer (0x05))\{0x30, 0x33, 0x32, 0x31, 0x01 // 0321.
            ] := S601 M600 (Arg0, 0x45, Local0, Ones)
      Local0
= (Buffer (0x04)
 {
               0x30, 0x33, 0x32, 0x31 // 0321
            \} != S601)
      M600 (Arg0, 0x46, Local0, Ones)
     Local0 = (Buffer (0x06)) {
               0x30, 0x33, 0x32, 0x31, 0x00, 0x01 // 0321..
            \} != S601)
      M600 (Arg0, 0x47, Local0, Ones)
     Local0 = (AUB7 != S601) M600 (Arg0, 0x48, Local0, Zero)
     Local0 = (AUB8 != S601) M600 (Arg0, 0x49, Local0, Ones)
      If (Y078)
      {
       Local0 = (DerefOf (RefOf (AUB7)) != S601) M600 (Arg0, 0x4A, Local0, Zero)
       Local0 = (DerefOf (RefOf (AUB8)) != S601) M600 (Arg0, 0x4B, Local0, Ones)
      }
     Local0 = (DerefOf (PAUB [0x07]) != S601) M600 (Arg0, 0x4C, Local0, Zero)
     Local0 = (DerefOf (PAUB [0x08])!= S601)
      M600 (Arg0, 0x4D, Local0, Ones)
      /* Method returns Buffer */
     Local0 = (M601 (0x03, 0x07) != S601) M600 (Arg0, 0x4E, Local0, Zero)
     Local0 = (M601 (0x03, 0x08) != S601) M600 (Arg0, 0x4F, Local0, Ones)
      /* Method returns Reference to Buffer */
      If (Y500)
      {
       Local0 = (DerefOf (M602 (0x03, 0x07, 0x01)) != S601)
        M600 (Arg0, 0x50, Local0, Zero)
       Local0 = (DerefOf (M602 (0x03, 0x08, 0x01)) != S601)
        M600 (Arg0, 0x51, Local0, Ones)
      }
```

```
 /* Boundary Cases */
    Local0 = (Buffer (0x01)) {
          0x00 \frac{1}{2} .
        = S60C)
     M600 (Arg0, 0x52, Local0, Ones)
    Local0 = (Buffer (0x01)) {
           0x01 
 /\!/ .
        \} = S60C)
     M600 (Arg0, 0x53, Local0, Zero)
    Local0 = (Buffer (0x01)) {
          0x00 //.
        \} > S60C)
     M600 (Arg0, 0x54, Local0, Zero)
    Local0 = (Buffer (0x01)) {
0x01 //.
        \} > S60C)
     M600 (Arg0, 0x55, Local0, Ones)
    Local0 = (Buffer (0x01)) {
0x00 //.
          \} >= S60C)
     M600 (Arg0, 0x56, Local0, Ones)
    Local0 = (Buffer (0x01)) {
0x01 //.
        \} > S60C)
     M600 (Arg0, 0x57, Local0, Ones)
    Local0 = (Buffer (0x01)) {
0x00 //.
        \} < S60C M600 (Arg0, 0x58, Local0, Zero)
    Local0 = (Buffer (0x01)) {
0x01 //.
        \} < S60C M600 (Arg0, 0x59, Local0, Zero)
    Local0 = (Buffer (0x01))\left\{ \begin{array}{c} 1 & 1 \\ 1 & 1 \end{array} \right\}0x00 //.
          \leq S60C)
```

```
 M600 (Arg0, 0x5A, Local0, Ones)
     Local0 = (Buffer (0x01))\{0x01 //.
            \leq S60C)
      M600 (Arg0, 0x5B, Local0, Zero)
     Local0 = (Buffer (0x01)) {
0x00 //.
            {}_{1}!= S60C)
  M600 (Arg0, 0x5C, Local0, Zero)
     Local0 = (Buffer (0x01)) {
0x01 //.
            ] := S60C M600 (Arg0, 0x5D, Local0, Ones)
     Local0 = (Buffer (0xC9)) {
             "!\"#$%&\'()*+,-
./0123456789:;<=>?@ABCDEFGHIJKLMNOPQRSTUVWXYZ[\\]^_`abcdefghijklmnopqrstuvwxyz{|}~
!\"#$%&\'()*+,-
./0123456789:;<=>?@ABCDEFGHIJKLMNOPQRSTUVWXYZ[\\]^_`abcdefghijklmnopqrstuvwxyz{|}~
!\"#$%&\'()*"
          \} = S60E)
      M600 (Arg0, 0x5E, Local0, Ones)
     Local0 = (Buffer (0xC9)) {
             /* 0000 */ 0x21, 0x22, 0x23, 0x24, 0x25, 0x26, 0x27, 0x28, // !"#$%&'(
             /* 0008 */ 0x29, 0x2A, 0x2B, 0x2C, 0x2D, 0x2E, 0x2F, 0x30, // )*+,-./0
             /* 0010 */ 0x31, 0x32, 0x33, 0x34, 0x35, 0x36, 0x37, 0x38, // 12345678
 /* 0018 */ 0x39, 0x3A, 0x3B, 0x3C, 0x3D, 0x3E, 0x3F, 0x40, // 9:;<=>?@
             /* 0020 */ 0x41, 0x42, 0x43, 0x44, 0x45, 0x46, 0x47, 0x48, // ABCDEFGH
             /* 0028 */ 0x49, 0x4A, 0x4B, 0x4C, 0x4D, 0x4E, 0x4F, 0x50, // IJKLMNOP
             /* 0030 */ 0x51, 0x52, 0x53, 0x54, 0x55, 0x56, 0x57, 0x58, // QRSTUVWX
            \frac{\sqrt{2}}{2} (0038 */ 0x59, 0x5A, 0x5B, 0x5C, 0x5D, 0x5E, 0x5F, 0x60, \frac{\sqrt{2}}{1} YZ[\]<sup>^</sup>
             /* 0040 */ 0x61, 0x62, 0x63, 0x64, 0x65, 0x66, 0x67, 0x68, // abcdefgh
             /* 0048 */ 0x69, 0x6A, 0x6B, 0x6C, 0x6D, 0x6E, 0x6F, 0x70, // ijklmnop
             /* 0050 */ 0x71, 0x72, 0x73, 0x74, 0x75, 0x76, 0x77, 0x78, // qrstuvwx
             /* 0058 */ 0x79, 0x7A, 0x7B, 0x7C, 0x7D, 0x7E, 0x20, 0x21, // yz{|}~ !
            \frac{\cancel{0}^*}{0060} */ 0x22, 0x23, 0x24, 0x25, 0x26, 0x27, 0x28, 0x29, // "#$%&'()
             /* 0068 */ 0x2A, 0x2B, 0x2C,
 0x2D, 0x2E, 0x2F, 0x30, 0x31, // *+,-./01
             /* 0070 */ 0x32, 0x33, 0x34, 0x35, 0x36, 0x37, 0x38, 0x39, // 23456789
             /* 0078 */ 0x3A, 0x3B, 0x3C, 0x3D, 0x3E, 0x3F, 0x40, 0x41, // :;<=>?@A
             /* 0080 */ 0x42, 0x43, 0x44, 0x45, 0x46, 0x47, 0x48, 0x49, // BCDEFGHI
             /* 0088 */ 0x4A, 0x4B, 0x4C, 0x4D, 0x4E, 0x4F, 0x50, 0x51, // JKLMNOPQ
```
 /\* 0090 \*/ 0x52, 0x53, 0x54, 0x55, 0x56, 0x57, 0x58, 0x59, // RSTUVWXY  $\frac{\sqrt{2}}{2}$  (9098 \*/ 0x5A, 0x5B, 0x5C, 0x5D, 0x5E, 0x5F, 0x60, 0x61,  $\frac{\sqrt{2}}{1}$  a /\* 00A0 \*/ 0x62, 0x63, 0x64, 0x65, 0x66, 0x67, 0x68, 0x69, // bcdefghi /\* 00A8 \*/ 0x6A, 0x6B, 0x6C, 0x6D, 0x6E, 0x6F, 0x70, 0x71, // jklmnopq /\* 00B0 \*/ 0x72, 0x73, 0x74, 0x75, 0x76, 0x77, 0x78, 0x79, // rstuvwxy /\* 00B8 \*/ 0x7A, 0x7B, 0x7C, 0x7D, 0x7E, 0x20, 0x21, 0x22,  $//Z[]~V'$  $\frac{\cancel{0}^*}{0000}$  \*/ 0x23, 0x24, 0x25, 0x26, 0x27, 0x28, 0x29, 0x2A,  $\frac{\cancel{0}^*}{0.0000}$  \*  $\frac{1}{8}$  00C8 \*/ 0x01 // .  $=$  S60E) M600 (Arg0, 0x5F, Local0, Zero)  $Local0 = (Buffer (0xC9))$  { "!\"#\$%&\'()\*+,- ./0123456789:;<=>?@ABCDEFGHIJKLMNOPQRSTUVWXYZ[\\]^\_`abcdefghijklmnopqrstuvwxyz{|}~ !\"#\$%&\'()\*+,-./0123456789:;<=>?@ABCDEFGHIJKLMNOPQRSTUVWXYZ[\\]^\_`abcdefghijklmnopqrstuvwxyz{|}~ !\"#\$%&\'()\*"

 $\} >$  S60E)

M600 (Arg0, 0x60, Local0, Zero)

 $Local0 = (Buffer (0xC9))$ 

## {

/\* 0000 \*/ 0x21, 0x22, 0x23, 0x24, 0x25, 0x26, 0x27, 0x28, // !"#\$%&'(

```
 /* 0008 */ 0x29, 0x2A, 0x2B, 0x2C, 0x2D, 0x2E, 0x2F, 0x30, // )*+,-./0
```
/\* 0010 \*/ 0x31, 0x32, 0x33, 0x34, 0x35, 0x36, 0x37, 0x38, // 12345678

/\* 0018 \*/ 0x39, 0x3A, 0x3B, 0x3C, 0x3D, 0x3E, 0x3F, 0x40, // 9:;<=>?@

 /\* 0020 \*/ 0x41, 0x42, 0x43, 0x44, 0x45, 0x46, 0x47, 0x48, // ABCDEFGH /\* 0028 \*/ 0x49, 0x4A, 0x4B, 0x4C, 0x4D, 0x4E, 0x4F, 0x50, // IJKLMNOP /\* 0030 \*/ 0x51, 0x52, 0x53, 0x54, 0x55, 0x56, 0x57, 0x58, // QRSTUVWX /\* 0038 \*/ 0x59, 0x5A, 0x5B, 0x5C, 0x5D, 0x5E, 0x5F, 0x60, // YZ[\]^\_`  $\frac{\pi}{9040}$  \*/ 0x61, 0x62, 0x63, 0x64, 0x65, 0x66, 0x67, 0x68,  $\frac{\pi}{9040}$  abcdefgh /\* 0048 \*/ 0x69, 0x6A, 0x6B, 0x6C, 0x6D, 0x6E, 0x6F, 0x70, // ijklmnop /\* 0050 \*/ 0x71, 0x72, 0x73, 0x74, 0x75, 0x76, 0x77, 0x78, // qrstuvwx /\* 0058 \*/ 0x79, 0x7A, 0x7B, 0x7C, 0x7D, 0x7E, 0x20, 0x21, // yz{|}~ !  $\frac{\cancel{0.060}}{\cancel{0.060}}$  \*/ 0x22, 0x23, 0x24, 0x25, 0x26, 0x27, 0x28, 0x29, // "#\$%&'()  $\frac{*}{0068}$  / 0x2A

0x2B, 0x2C, 0x2D, 0x2E, 0x2F, 0x30, 0x31, // \*+,-./01

 /\* 0070 \*/ 0x32, 0x33, 0x34, 0x35, 0x36, 0x37, 0x38, 0x39, // 23456789 /\* 0078 \*/ 0x3A, 0x3B, 0x3C, 0x3D, 0x3E, 0x3F, 0x40, 0x41, // :;<=>?@A /\* 0080 \*/ 0x42, 0x43, 0x44, 0x45, 0x46, 0x47, 0x48, 0x49, // BCDEFGHI /\* 0088 \*/ 0x4A, 0x4B, 0x4C, 0x4D, 0x4E, 0x4F, 0x50, 0x51, // JKLMNOPQ /\* 0090 \*/ 0x52, 0x53, 0x54, 0x55, 0x56, 0x57, 0x58, 0x59, // RSTUVWXY  $\frac{\sqrt{2}}{2}$  (0098 \*/ 0x5A, 0x5B, 0x5C, 0x5D, 0x5E, 0x5F, 0x60, 0x61,  $\frac{\sqrt{2}}{2}$ a /\* 00A0 \*/ 0x62, 0x63, 0x64, 0x65, 0x66, 0x67, 0x68, 0x69, // bcdefghi /\* 00A8 \*/ 0x6A, 0x6B, 0x6C, 0x6D, 0x6E, 0x6F, 0x70, 0x71, // jklmnopq /\* 00B0 \*/ 0x72, 0x73, 0x74, 0x75, 0x76, 0x77, 0x78, 0x79, // rstuvwxy /\* 00B8 \*/ 0x7A, 0x7B, 0x7C, 0x7D, 0x7E, 0x20,

```
0x21, 0x22, \|z\| \geq 1"
             \frac{\cancel{0}^*}{0000} */ 0x23, 0x24, 0x25, 0x26, 0x27, 0x28, 0x29, 0x2A, \frac{\cancel{0}^*}{0.0000} *
             \frac{1}{8} 00C8 */ 0x01 // .
           \} > S60E)
       M600 (Arg0, 0x61, Local0, Ones)
      Local0 = (Buffer (0xC9)) {
                "!\"#$%&\'()*+,-
./0123456789:;<=>?@ABCDEFGHIJKLMNOPQRSTUVWXYZ[\\]^_`abcdefghijklmnopqrstuvwxyz{|}~
!\"#$%&\'()*+,-
./0123456789:;<=>?@ABCDEFGHIJKLMNOPQRSTUVWXYZ[\\]^_`abcdefghijklmnopqrstuvwxyz{|}~
!\"#$%&\'()*"
             \geq > \leq S60E)
       M600 (Arg0, 0x62, Local0, Ones)
      Local0 = (Buffer (0xC9)) {
              /* 0000 */ 0x21, 0x22, 0x23, 0x24, 0x25, 0x26, 0x27, 0x28, // !"#$%&'(
              /* 0008 */ 0x29, 0x2A, 0x2B, 0x2C, 0x2D, 0x2E, 0x2F, 0x30, // )*+,-./0
              /* 0010 */ 0x31, 0x32, 0x33, 0x34, 0x35, 0x36, 0x37, 0x38,
  // 12345678
              /* 0018 */ 0x39, 0x3A, 0x3B, 0x3C, 0x3D, 0x3E, 0x3F, 0x40, // 9:;<=>?@
              /* 0020 */ 0x41, 0x42, 0x43, 0x44, 0x45, 0x46, 0x47, 0x48, // ABCDEFGH
              /* 0028 */ 0x49, 0x4A, 0x4B, 0x4C, 0x4D, 0x4E, 0x4F, 0x50, // IJKLMNOP
              /* 0030 */ 0x51, 0x52, 0x53, 0x54, 0x55, 0x56, 0x57, 0x58, // QRSTUVWX
              /* 0038 */ 0x59, 0x5A, 0x5B, 0x5C, 0x5D, 0x5E, 0x5F, 0x60, // YZ[\]^_`
             \frac{\pi}{9040} */ 0x61, 0x62, 0x63, 0x64, 0x65, 0x66, 0x67, 0x68, \frac{\pi}{9040} abcdefgh
              /* 0048 */ 0x69, 0x6A, 0x6B, 0x6C, 0x6D, 0x6E, 0x6F, 0x70, // ijklmnop
              /* 0050 */ 0x71, 0x72, 0x73, 0x74, 0x75, 0x76, 0x77, 0x78, // qrstuvwx
              /* 0058 */ 0x79, 0x7A, 0x7B, 0x7C, 0x7D, 0x7E, 0x20, 0x21, // yz{|}~ !
              /* 0060 */ 0x22, 0x23, 0x24, 0x25, 0x26, 0x27, 0x28, 0x29, // "#$%&'()
        /* 0068 */ 0x2A, 0x2B, 0x2C, 0x2D, 0x2E, 0x2F, 0x30, 0x31, // *+,-./01
              /* 0070 */ 0x32, 0x33, 0x34, 0x35, 0x36, 0x37, 0x38, 0x39, // 23456789
              /* 0078 */ 0x3A, 0x3B, 0x3C, 0x3D, 0x3E, 0x3F, 0x40, 0x41, // :;<=>?@A
              /* 0080 */ 0x42, 0x43, 0x44, 0x45, 0x46, 0x47, 0x48, 0x49, // BCDEFGHI
              /* 0088 */ 0x4A, 0x4B, 0x4C, 0x4D, 0x4E, 0x4F, 0x50, 0x51, // JKLMNOPQ
              /* 0090 */ 0x52, 0x53, 0x54, 0x55, 0x56, 0x57, 0x58, 0x59, // RSTUVWXY
             \frac{\sqrt{2}}{2} (9098 */ 0x5A, 0x5B, 0x5C, 0x5D, 0x5E, 0x5F, 0x60, 0x61, \frac{\sqrt{2}}{\sqrt{2}}a
              /* 00A0 */ 0x62, 0x63, 0x64, 0x65, 0x66, 0x67, 0x68, 0x69, // bcdefghi
              /* 00A8 */ 0x6A, 0x6B, 0x6C, 0x6D, 0x6E, 0x6F, 0x70, 0x71, // jklmnopq
              /* 00B0 */ 0x72, 0x73, 0x74, 0x75, 0x76, 0x77, 0x78, 0x79, // rstuvwxy
              /* 00B8 */ 0x7A,
0x7B, 0x7C, 0x7D, 0x7E, 0x20, 0x21, 0x22, //z[} ~ !"
              /* 00C0 */ 0x23, 0x24, 0x25, 0x26, 0x27, 0x28, 0x29, 0x2A, // #$%&'()*
             /* 00C8 */ 0x01 //
           \} > S60E)
       M600 (Arg0, 0x63, Local0, Ones)
      Local0 = (Buffer (0xC9))
```

```
\{
```
"!\"#\$%&\'()\*+,-

```
./0123456789:;<=>?@ABCDEFGHIJKLMNOPQRSTUVWXYZ[\\]^_`abcdefghijklmnopqrstuvwxyz{|}~
!\"#$%&\'()*+,-
./0123456789:;<=>?@ABCDEFGHIJKLMNOPQRSTUVWXYZ[\\]^_`abcdefghijklmnopqrstuvwxyz{|}~
!\"#$%&\'()*"
           \{ < S60E \} M600 (Arg0, 0x64, Local0, Zero)
      Local0 = (Buffer (0xC9) {
               /* 0000 */ 0x21, 0x22, 0x23, 0x24, 0x25, 0x26, 0x27, 0x28, // !"#$%&'(
               /* 0008 */ 0x29, 0x2A, 0x2B, 0x2C, 0x2D, 0x2E, 0x2F, 0x30, // )*+,-./0
               /* 0010 */ 0x31, 0x32, 0x33, 0x34, 0x35,
 0x36, 0x37, 0x38, // 12345678
               /* 0018 */ 0x39, 0x3A, 0x3B, 0x3C, 0x3D, 0x3E, 0x3F, 0x40, // 9:;<=>?@
               /* 0020 */ 0x41, 0x42, 0x43, 0x44, 0x45, 0x46, 0x47, 0x48, // ABCDEFGH
               /* 0028 */ 0x49, 0x4A, 0x4B, 0x4C, 0x4D, 0x4E, 0x4F, 0x50, // IJKLMNOP
               /* 0030 */ 0x51, 0x52, 0x53, 0x54, 0x55, 0x56, 0x57, 0x58, // QRSTUVWX
              \frac{\sqrt{2}}{2} (0038 */ 0x59, 0x5A, 0x5B, 0x5C, 0x5D, 0x5E, 0x5F, 0x60, \frac{\sqrt{2}}{\sqrt{2}} /* 0040 */ 0x61, 0x62, 0x63, 0x64, 0x65, 0x66, 0x67, 0x68, // abcdefgh
               /* 0048 */ 0x69, 0x6A, 0x6B, 0x6C, 0x6D, 0x6E, 0x6F, 0x70, // ijklmnop
              \frac{\pi}{60050} */ 0x71, 0x72, 0x73, 0x74, 0x75, 0x76, 0x77, 0x78, \frac{\pi}{30000} qrstuvwx
               /* 0058 */ 0x79, 0x7A, 0x7B, 0x7C, 0x7D, 0x7E, 0x20, 0x21, // yz{|}~ !
              \frac{\cancel{0.060}}{\cancel{0.060}} */ 0x22, 0x23, 0x24, 0x25, 0x26, 0x27, 0x28, 0x29, // "#$%&'()
               /* 0068 */ 0x2A, 0x2B, 0x2C, 0x2D, 0x2E, 0x2F, 0x30, 0x31, // *+,-./01
               /* 0070 */ 0x32, 0x33, 0x34, 0x35, 0x36, 0x37, 0x38, 0x39, // 23456789
               /* 0078 */ 0x3A, 0x3B, 0x3C, 0x3D, 0x3E, 0x3F, 0x40, 0x41, // :;<=>?@A
               /* 0080 */ 0x42, 0x43, 0x44, 0x45, 0x46, 0x47, 0x48, 0x49, // BCDEFGHI
               /* 0088 */ 0x4A, 0x4B, 0x4C, 0x4D, 0x4E, 0x4F, 0x50, 0x51, // JKLMNOPQ
               /* 0090 */ 0x52, 0x53, 0x54, 0x55, 0x56, 0x57, 0x58, 0x59, // RSTUVWXY
               /* 0098 */ 0x5A, 0x5B, 0x5C, 0x5D, 0x5E, 0x5F, 0x60, 0x61, // Z[\]^_`a
               /* 00A0 */ 0x62, 0x63, 0x64, 0x65, 0x66, 0x67, 0x68, 0x69, // bcdefghi
               /* 00A8 */ 0x6A, 0x6B, 0x6C, 0x6D, 0x6E, 0x6F, 0x70, 0x71, // jklmnopq
               /* 00B0 */ 0x72, 0x73, 0x74, 0x75, 0x76, 0x77, 0x78, 0x79, // rstuvwxy
               /* 00B8
*/ 0x7A, 0x7B, 0x7C, 0x7D, 0x7E, 0x20, 0x21, 0x22, /|z||\sim!"
              \frac{\cancel{0}^*}{0000} */ 0x23, 0x24, 0x25, 0x26, 0x27, 0x28, 0x29, 0x2A, \frac{\cancel{0}^*}{0.0000} *
              /* 00C8 */ 0x01 // .
           \{ < S60E \} M600 (Arg0, 0x65, Local0, Zero)
      Local0 = (Buffer (0xC9))\left\{ \begin{array}{c} 1 & 1 \\ 1 & 1 \end{array} \right\} "!\"#$%&\'()*+,-
./0123456789:;<=>?@ABCDEFGHIJKLMNOPQRSTUVWXYZ[\\]^_`abcdefghijklmnopqrstuvwxyz{|}~
! \mathcal{N} \mathcal{R} \mathcal{R} \mathcal{N} \mathcal{N} \mathcal{N} \mathcal{N} + \mathcal{N}./0123456789:;<=>?@ABCDEFGHIJKLMNOPQRSTUVWXYZ[\\]^_`abcdefghijklmnopqrstuvwxyz{|}~
!\"#$%&\'()*"
```
 $\leq$   $\leq$   $SOE$ )

```
 M600 (Arg0, 0x66, Local0, Ones)
      Local0 = (Buffer (0xC9))\{ /* 0000 */ 0x21, 0x22, 0x23, 0x24, 0x25, 0x26, 0x27, 0x28, // !"#$%&'(
                 /* 0008 */ 0x29, 0x2A, 0x2B, 0x2C, 0x2D, 0x2E, 0x2F, 0x30, // )*+,-./0
  /* 0010 */ 0x31, 0x32, 0x33, 0x34, 0x35, 0x36, 0x37, 0x38, // 12345678
                 /* 0018 */ 0x39, 0x3A, 0x3B, 0x3C, 0x3D, 0x3E, 0x3F, 0x40, // 9:;<=>?@
                 /* 0020 */ 0x41, 0x42, 0x43, 0x44, 0x45, 0x46, 0x47, 0x48, // ABCDEFGH
                 /* 0028 */ 0x49, 0x4A, 0x4B, 0x4C, 0x4D, 0x4E, 0x4F, 0x50, // IJKLMNOP
                 /* 0030 */ 0x51, 0x52, 0x53, 0x54, 0x55, 0x56, 0x57, 0x58, // QRSTUVWX
                 /* 0038 */ 0x59, 0x5A, 0x5B, 0x5C, 0x5D, 0x5E, 0x5F, 0x60, // YZ[\]^_`
                 /* 0040 */ 0x61, 0x62, 0x63, 0x64, 0x65, 0x66, 0x67, 0x68, // abcdefgh
                 /* 0048 */ 0x69, 0x6A, 0x6B, 0x6C, 0x6D, 0x6E, 0x6F, 0x70, // ijklmnop
                 /* 0050 */ 0x71, 0x72, 0x73, 0x74, 0x75, 0x76, 0x77, 0x78, // qrstuvwx
                \frac{\pi}{60058} */ 0x79, 0x7A, 0x7B, 0x7C, 0x7D, 0x7E, 0x20, 0x21, \frac{\pi}{2} | \frac{\pi}{6} !
       \frac{\cancel{0}^*0060^*}{0x22}, 0x23, 0x24, 0x25, 0x26, 0x27, 0x28, 0x29, \frac{\cancel{0}^*18\%&1}{0x} /* 0068 */ 0x2A, 0x2B, 0x2C, 0x2D, 0x2E, 0x2F, 0x30, 0x31, // *+,-./01
                 /* 0070 */ 0x32, 0x33, 0x34, 0x35, 0x36, 0x37, 0x38, 0x39, // 23456789
                 /* 0078 */ 0x3A, 0x3B, 0x3C, 0x3D, 0x3E, 0x3F, 0x40, 0x41, // :;<=>?@A
                 /* 0080 */ 0x42, 0x43, 0x44, 0x45, 0x46, 0x47, 0x48, 0x49, // BCDEFGHI
                 /* 0088 */ 0x4A, 0x4B, 0x4C, 0x4D, 0x4E, 0x4F, 0x50, 0x51, // JKLMNOPQ
                 /* 0090 */ 0x52, 0x53, 0x54, 0x55, 0x56, 0x57, 0x58, 0x59, // RSTUVWXY
                \frac{\partial f}{\partial x} /* 0098 */ 0x5A, 0x5B, 0x5C, 0x5D, 0x5E, 0x5F, 0x60, 0x61, \frac{\partial f}{\partial x} a
                 /* 00A0 */ 0x62, 0x63, 0x64, 0x65, 0x66, 0x67, 0x68, 0x69, // bcdefghi
                 /* 00A8 */ 0x6A, 0x6B, 0x6C, 0x6D, 0x6E, 0x6F, 0x70, 0x71, // jklmnopq
              /* 00B0 */ 0x72, 0x73, 0x74, 0x75, 0x76, 0x77, 0x78, 0x79, // rstuvwxy
                 /* 00B8 */ 0x7A, 0x7B, 0x7C, 0x7D, 0x7E, 0x20, 0x21, 0x22, // z{|}~ !"
                 /* 00C0 */ 0x23, 0x24, 0x25, 0x26, 0x27, 0x28, 0x29, 0x2A, // #$%&'()*
                /* 00C8 */ 0x01 // .
              \leq S60E)
       M600 (Arg0, 0x67, Local0, Zero)
      Local0 = (Buffer (0xC9)) {
                 "!\"#$%&\'()*+,-
./0123456789:;<=>?@ABCDEFGHIJKLMNOPQRSTUVWXYZ[\\]^_`abcdefghijklmnopqrstuvwxyz{|}~
!\"#$%&\'()*+,-
./0123456789:;<=>?@ABCDEFGHIJKLMNOPQRSTUVWXYZ[\\]^_`abcdefghijklmnopqrstuvwxyz{|}~
!\"#$%&\'()*"
              {}_{1}! = S60E)
       M600 (Arg0, 0x68, Local0, Zero)
      Local0 = (Buffer (0xC9))\left\{ \begin{array}{c} 1 & 1 \\ 1 & 1 \end{array} \right\} /* 0000 */ 0x21, 0x22, 0x23, 0x24, 0x25, 0x26, 0x27, 0x28,
  // !"#$%&'(
                 /* 0008 */ 0x29, 0x2A, 0x2B, 0x2C, 0x2D, 0x2E, 0x2F, 0x30, // )*+,-./0
```

```
 /* 0010 */ 0x31, 0x32, 0x33, 0x34, 0x35, 0x36, 0x37, 0x38, // 12345678
                /* 0018 */ 0x39, 0x3A, 0x3B, 0x3C, 0x3D, 0x3E, 0x3F, 0x40, // 9:;<=>?@
                /* 0020 */ 0x41, 0x42, 0x43, 0x44, 0x45, 0x46, 0x47, 0x48, // ABCDEFGH
                /* 0028 */ 0x49, 0x4A, 0x4B, 0x4C, 0x4D, 0x4E, 0x4F, 0x50, // IJKLMNOP
                /* 0030 */ 0x51, 0x52, 0x53, 0x54, 0x55, 0x56, 0x57, 0x58, // QRSTUVWX
                /* 0038 */ 0x59, 0x5A, 0x5B, 0x5C, 0x5D, 0x5E, 0x5F, 0x60, // YZ[\]^_`
                /* 0040 */ 0x61, 0x62, 0x63, 0x64, 0x65, 0x66, 0x67, 0x68, // abcdefgh
                /* 0048 */ 0x69, 0x6A, 0x6B, 0x6C, 0x6D, 0x6E, 0x6F, 0x70, // ijklmnop
                /* 0050 */ 0x71, 0x72, 0x73, 0x74, 0x75, 0x76, 0x77,
0x78, // qrstuvwx
                /* 0058 */ 0x79, 0x7A, 0x7B, 0x7C, 0x7D, 0x7E, 0x20, 0x21, // yz{|}~ !
                /* 0060 */ 0x22, 0x23, 0x24, 0x25, 0x26, 0x27, 0x28, 0x29, // "#$%&'()
                /* 0068 */ 0x2A, 0x2B, 0x2C, 0x2D, 0x2E, 0x2F, 0x30, 0x31, // *+,-./01
                /* 0070 */ 0x32, 0x33, 0x34, 0x35, 0x36, 0x37, 0x38, 0x39, // 23456789
                /* 0078 */ 0x3A, 0x3B, 0x3C, 0x3D, 0x3E, 0x3F, 0x40, 0x41, // :;<=>?@A
                /* 0080 */ 0x42, 0x43, 0x44, 0x45, 0x46, 0x47, 0x48, 0x49, // BCDEFGHI
                /* 0088 */ 0x4A, 0x4B, 0x4C, 0x4D, 0x4E, 0x4F, 0x50, 0x51, // JKLMNOPQ
                /* 0090 */ 0x52, 0x53, 0x54, 0x55, 0x56, 0x57, 0x58, 0x59, // RSTUVWXY
               \frac{\sqrt{2}}{2} (9098 */ 0x5A, 0x5B, 0x5C, 0x5D, 0x5E, 0x5F, 0x60, 0x61, \frac{\sqrt{2}}{2}a
                /* 00A0 */ 0x62, 0x63, 0x64, 0x65, 0x66,
 0x67, 0x68, 0x69, // bcdefghi
                /* 00A8 */ 0x6A, 0x6B, 0x6C, 0x6D, 0x6E, 0x6F, 0x70, 0x71, // jklmnopq
                /* 00B0 */ 0x72, 0x73, 0x74, 0x75, 0x76, 0x77, 0x78, 0x79, // rstuvwxy
                /* 00B8 */ 0x7A, 0x7B, 0x7C, 0x7D, 0x7E, 0x20, 0x21, 0x22, // z{|}~ !"
                /* 00C0 */ 0x23, 0x24, 0x25, 0x26, 0x27, 0x28, 0x29, 0x2A, // #$%&'()*
               /* 00C8 */ 0x01 //.
             {}_{1}! = S60E)
       M600 (Arg0, 0x69, Local0, Ones)
    }
    /* String to Buffer conversion of the String second operand of */
    /* Concatenate operator when the first operand is evaluated as Buffer */
    Method (M036, 1, NotSerialized)
    {
     Local0 =Concatenate (Buffer (0x01)
 {
0x5A // Z
           }, S601)
       M600 (Arg0, 0x00, Local0, BB29)
      Local0 =Concatenate (Buffer (0x02)
           {
              "Z"
           }, S601)
       M600 (Arg0, 0x01, Local0, BB2A)
      Local0 = Concatenate (AUB0, S601) M600 (Arg0, 0x02, Local0, BB29)
       Local0 = Concatenate (AUB1, S601)
       M600 (Arg0, 0x03, Local0, BB2A)
```

```
 If (Y078)
  {
    Local0 = Concatenate (DerefOf (RefOf (AUB0)), S601)
    M600 (Arg0, 0x04, Local0, BB29)
    Local0 = Concatenate (DerefOf (RefOf (AUB1)), S601)
    M600 (Arg0, 0x05, Local0, BB2A)
  }
Local0 =Concatenate (DerefOf (PAUB [0x00]), S601)
 M600 (Arg0, 0x06, Local0, BB29)
Local0 =Concatenate (DerefOf (PAUB [0x01]), S601)
  M600 (Arg0, 0x07, Local0, BB2A)
 /* Method returns Buffer */
Local0 =Concatenate (M601 (0x03, 0x00), S601)
 M600 (Arg0, 0x08, Local0, BB29)
Local0 =Concatenate (M601 (0x03, 0x01), S601)
 M600 (Arg0, 0x09, Local0, BB2A)
 /* Method returns Reference to Buffer */
 If (Y500)
  {
    Local0 = Concatenate (DerefOf (M602 (0x03, 0x00, 0x01)), S601)
    M600 (Arg0, 0x0A, Local0, BB29)
    Local0 = Concatenate (DerefOf (M602 (0x03, 0x01, 0x01)), S601)
    M600 (Arg0, 0x0B, Local0, BB2A)
  }
 Concatenate (Buffer (0x01)
    {
      0x5A // Z
    }, S601, Local0)
  M600 (Arg0, 0x0C, Local0, BB29)
  Concatenate (Buffer (0x02)
    {
      "Z"
    }, S601, Local0)
  M600 (Arg0, 0x0D, Local0, BB2A)
 Concatenate (AUB0, S601, Local0)
  M600 (Arg0, 0x0E, Local0, BB29)
  Concatenate (AUB1, S601, Local0)
  M600 (Arg0, 0x0F, Local0, BB2A)
 If (Y078)
  {
    Concatenate (DerefOf (RefOf (AUB0)), S601, Local0)
    M600 (Arg0, 0x10, Local0, BB29)
    Concatenate (DerefOf (RefOf (AUB1)), S601, Local0)
```

```
 M600 (Arg0, 0x11, Local0, BB2A)
       }
      Concatenate (DerefOf (PAUB [0x00]), S601, Local0)
      M600 (Arg0, 0x12, Local0, BB29)
      Concatenate (DerefOf (PAUB [0x01]), S601, Local0)
      M600 (Arg0, 0x13, Local0, BB2A)
      /* Method returns Buffer */
      Concatenate (M601 (0x03, 0x00), S601, Local0)
      M600 (Arg0, 0x14, Local0, BB29)
      Concatenate (M601 (0x03, 0x01), S601, Local0)
      M600 (Arg0, 0x15, Local0, BB2A)
      /* Method returns Reference to Buffer */
      If (Y500)
       {
         Concatenate (DerefOf (M602 (0x03, 0x00, 0x01)), S601, Local0)
         M600 (Arg0, 0x16, Local0, BB29)
         Concatenate (DerefOf (M602 (0x03, 0x01, 0x01)), S601, Local0)
         M600 (Arg0, 0x17, Local0, BB2A)
       }
      /* Boundary Cases */
     Local0 = Concatenate (Buffer (0x01))
 {
             0x5A // Z
           }, S60C)
      M600 (Arg0, 0x18, Local0, BB2B)
     Local0 =Concatenate (Buffer (0x02)
           {
             "Z"
           }, S60C)
      M600 (Arg0, 0x19, Local0, BB2C)
     Local1 = 0x00Local0 = Concatenate (Buffer (Local1)\{\}, S60E)
      M600 (Arg0, 0x1A, Local0, BB2D)
```

```
 /* String to Buffer conversion of the String Source operand of */
   /* ToString operator (has a visual effect in shortening of the */ /* String taken the null character, that is impossible to show */
    /* with an immediate String constant). */
    Method (M037,
 1, NotSerialized)
     {
      Local0 = ToString(S601, Ones)
```
}

```
 M600 (Arg0, 0x00, Local0, BS20)
     Local0 = ToString (S601, 0x03) M600 (Arg0, 0x01, Local0, BS21)
     Local0 = ToString (S601, AUI0) M600 (Arg0, 0x02, Local0, BS20)
     Local0 = ToString (S601, AUI7) M600 (Arg0, 0x03, Local0, BS21)
      If (Y078)
      {
        Local0 = ToString (S601, DerefOf (RefOf (AUI0)))
        M600 (Arg0, 0x04, Local0, BS20)
        Local0 = ToString (S601, DerefOf (RefOf (AUI7)))
        M600 (Arg0, 0x05, Local0, BS21)
      }
     Local0 = ToString (S601, DerefOf (PAUI [0x00])) M600 (Arg0, 0x06, Local0, BS20)
     Local0 = ToString(S601, DerefOf(PAUI [0x07])) M600 (Arg0, 0x07, Local0, BS21)
      /* Method returns Length parameter */
     Local0 = ToString (S601, M601 (0x01, 0x00)) M600 (Arg0, 0x08,
 Local0, BS20)
     Local0 = ToString (S601, M601 (0x01, 0x07)) M600 (Arg0, 0x09, Local0, BS21)
      /* Method returns Reference to Length parameter */
      If (Y500)
      {
       Local0 = ToString (S601, DerefOf (M601 (0x01, 0x00)))
        M600 (Arg0, 0x0A, Local0, BS20)
       Local0 = ToString (S601, DerefOf (M601 (0x01, 0x07)))
        M600 (Arg0, 0x0B, Local0, BS21)
      }
      ToString (S601, Ones, Local0)
      M600 (Arg0, 0x0C, Local0, BS20)
      ToString (S601, 0x03, Local0)
      M600 (Arg0, 0x0D, Local0, BS21)
      ToString (S601, AUI0, Local0)
      M600 (Arg0, 0x0E, Local0, BS20)
      ToString (S601, AUI7, Local0)
      M600 (Arg0, 0x0F, Local0, BS21)
      If (Y078)
      {
        ToString (S601, DerefOf (RefOf (AUI0)), Local0)
         M600 (Arg0, 0x10, Local0, BS20)
```

```
 ToString (S601, DerefOf (RefOf
 (AUI7)), Local0)
         M600 (Arg0, 0x11, Local0, BS21)
       }
      ToString (S601, DerefOf (PAUI [0x00]), Local0)
      M600 (Arg0, 0x12, Local0, BS20)
      ToString (S601, DerefOf (PAUI [0x07]), Local0)
      M600 (Arg0, 0x13, Local0, BS21)
      /* Method returns Length parameter */
      ToString (S601, M601 (0x01, 0x00), Local0)
      M600 (Arg0, 0x14, Local0, BS20)
      ToString (S601, M601 (0x01, 0x07), Local0)
      M600 (Arg0, 0x15, Local0, BS21)
      /* Method returns Reference to Length parameter */
      If (Y500)
       {
         ToString (S601, DerefOf (M601 (0x01, 0x00)), Local0)
         M600 (Arg0, 0x16, Local0, BS20)
         ToString (S601, DerefOf (M601 (0x01, 0x07)), Local0)
         M600 (Arg0, 0x17, Local0, BS21)
       }
      /* Boundary Cases */
      Local0 = ToString (S60C, Ones)
      M600 (Arg0, 0x18, Local0,
 BS22)
     Local0 = ToString (S60C, 0x03) M600 (Arg0, 0x19, Local0, BS22)
     Local0 = ToString (S60E, Ones) M600 (Arg0, 0x1A, Local0, BS23)
     Local0 = ToString (S60E, 0x03) M600 (Arg0, 0x1B, Local0, BS24)
    }
   /* Method(m038, 1) */
   /* Method(m039, 1) */
    /* Buffer to Integer implicit conversion Cases. */
    /* Buffer to Integer conversion of the Buffer sole operand */
    /* of the 1-parameter Integer arithmetic operators */
    /* (Decrement, Increment, FindSetLeftBit, FindSetRightBit, Not) */
    Method (M64L, 1, NotSerialized)
    {
      /* Decrement */
```

```
 If (Y501)
   {
    Local0 = B606--
     M600 (Arg0, 0x00, Local0, BI12)
    Local0 = B60A--
     M600 (Arg0, 0x01, Local0, BI16)
   }
   /* Increment */
   If (Y501)
   {
    Local0 = B606++ M600 (Arg0, 0x02, Local0, BI13)
    Local0 = B60A++ M600 (Arg0, 0x03, Local0, BI17)
   }
   /* FindSetLeftBit */
  Local0 = FindSetLeftBit (B606) M600 (Arg0, 0x04, Local0, 0x0A)
   Local0 = FindSetLeftBit (B60A)
   M600 (Arg0, 0x05, Local0, 0x40)
   /* FindSetRightBit */
  Local0 = FindSetRightBit (B606) M600 (Arg0, 0x06, Local0, 0x01)
  Local0 = FindSetRightBit (B60A) M600 (Arg0, 0x07, Local0, 0x03)
   /* Not */
   Store (~B606, Local0)
   M600 (Arg0, 0x08, Local0, 0xFFFFFFFFFFFFFCDE)
   Store (~B60A, Local0)
   M600 (Arg0, 0x09, Local0, 0x01834C6E29AF5D7B)
 }
 Method (M32L, 1, NotSerialized)
 {
   /* Decrement */
   If (Y501)
   {
    Local0 = B606--
     M600 (Arg0, 0x00, Local0, BI12)
    Local0 = B60A--
```

```
 M600 (Arg0, 0x01, Local0, BI18)
    }
    /* Increment */
    If (Y501)
    {
     Local0 = B606++ M600 (Arg0, 0x02, Local0, BI13)
     Local0 = B60A++ M600 (Arg0, 0x03, Local0, BI19)
    }
    /* FindSetLeftBit */
   Local0 = FindSetLeftBit (B606) M600 (Arg0, 0x04, Local0, 0x0A)
   Local0 = FindSetLeftBit (B60A) M600 (Arg0, 0x05, Local0, 0x20)
    /* FindSetRightBit */
   Local0 = FindSetRightBit (B606) M600 (Arg0, 0x06, Local0, 0x01)
    Local0 = FindSetRightBit (B60A)
    M600 (Arg0, 0x07, Local0, 0x03)
    /* Not */
    Store (~B606, Local0)
    M600 (Arg0, 0x08, Local0, 0xFFFFFCDE)
    Store (~B60A, Local0)
    M600 (Arg0, 0x09, Local0, 0x29AF5D7B)
  }
  /* Buffer to Integer conversion of the Buffer sole operand */
\!^* of the LNot Logical Integer operator ^*/ Method (M03A, 1, NotSerialized)
  {
   Local0 = !B600 M600 (Arg0, 0x00, Local0, Ones)
   Local0 = !B606 M600 (Arg0, 0x01, Local0, Zero)
    If (F64)
    {
     Local0 = !B60A M600 (Arg0, 0x02, Local0, Zero)
    }
    Else
```

```
 {
    Local0 = !B60A M600 (Arg0, 0x03, Local0, Zero)
   }
 }
 /* Buffer to Integer conversion of the Buffer sole operand */
 /* of the FromBCD and ToBCD conversion operators */
```
Method (M64M, 1, NotSerialized)

```
 /* FromBCD */
```
{

```
Local0 = FromBCD (B606) M600 (Arg0, 0x02, Local0, 0x0141)
Local0 = FromBCD (B60F) M600 (Arg0, 0x03, Local0, 0x000D76162EE9EC35)
 FromBCD (B606, Local0)
 M600 (Arg0, 0x02, Local0, 0x0141)
 FromBCD (B60F, Local0)
 M600 (Arg0, 0x03, Local0, 0x000D76162EE9EC35)
 /* ToBCD */
```

```
Local0 = ToBCD (B606) M600 (Arg0, 0x04, Local0, 0x0801)
 /* ??? No error of iASL on constant folding */
```

```
Local0 = ToBCD (B610) M600 (Arg0, 0x05, Local0, 0x3789012345678901)
 ToBCD (B606, Local0)
 M600 (Arg0, 0x04, Local0, 0x0801)
 ToBCD (B610, Local0)
 M600 (Arg0, 0x05, Local0, 0x3789012345678901)
```

```
 }
```
{

```
 Method (M32M, 1, NotSerialized)
```

```
 /* FromBCD */
```

```
Local0 = FromBCD (B606) M600 (Arg0, 0x02, Local0, 0x0141)
Local0 = FromBCD (B611) M600 (Arg0, 0x03, Local0, 0x055F2CC0)
 FromBCD (B606, Local0)
 M600 (Arg0, 0x02, Local0, 0x0141)
 FromBCD (B611, Local0)
 M600 (Arg0, 0x03, Local0, 0x055F2CC0)
 /* ToBCD */
```

```
Local0 = ToBCD (B606) M600 (Arg0, 0x04, Local0,
 0x0801)
     Local0 = ToBCD (B612) M600 (Arg0, 0x05, Local0, 0x90123456)
      ToBCD (B606, Local0)
      M600 (Arg0, 0x04, Local0, 0x0801)
      ToBCD (B612, Local0)
      M600 (Arg0, 0x05, Local0, 0x90123456)
    }
    /* Buffer to Integer conversion of each Buffer operand */
    /* of the 2-parameter Integer arithmetic operators */
    /* Add, And, Divide, Mod, Multiply, NAnd, NOr, Or, */
    /* ShiftLeft, ShiftRight, Subtract, Xor */
    /* Add, common 32-bit/64-bit test */
    Method (M03B, 1, NotSerialized)
    {
      /* Conversion of the first operand */
     Store ((B606 + 0x00), Local0)
      M600 (Arg0, 0x00, Local0, 0x0321)
     Store ((B606 + 0x01), Local0)
      M600 (Arg0, 0x01, Local0, 0x0322)
     Store ((B606 + AU15), Local0)
      M600 (Arg0, 0x02, Local0, 0x0321)
     Store ((B606 + AU16), Local0)
      M600 (Arg0, 0x03, Local0,
 0x0322)
      If (Y078)
       {
         Store ((B606 + DerefOf (RefOf (AUI5))), Local0)
         M600 (Arg0, 0x04, Local0, 0x0321)
         Store ((B606 + DerefOf (RefOf (AUI6))), Local0)
         M600 (Arg0, 0x05, Local0, 0x0322)
       }
     Store ((B606 + DerefOf(PAUI [0x05])), Local0)
      M600 (Arg0, 0x06, Local0, 0x0321)
     Store ((B606 + DerefOf(PAUI [0x06])), Local<sub>0</sub>)
      M600 (Arg0, 0x07, Local0, 0x0322)
      /* Method returns Integer */
      Store ((B606 + M601 (0x01, 0x05)), Local0)
      M600 (Arg0, 0x08, Local0, 0x0321)
     Store ((B606 + M601 (0x01, 0x06)), Local0)
      M600 (Arg0, 0x09, Local0, 0x0322)
      /* Method returns Reference to Integer */
```

```
 If (Y500)
      {
         Store ((B606 + DerefOf (M602 (0x01, 0x05, 0x01))), Local0)
         M600 (Arg0, 0x0A, Local0, 0x0321)
         Store ((B606 + DerefOf (M602
 (0x01, 0x06, 0x01))), Local0)
        M600 (Arg0, 0x0B, Local0, 0x0322)
      }
     Local0 = (B606 + 0x00) M600 (Arg0, 0x0C, Local0, 0x0321)
     Local0 = (B606 + 0x01) M600 (Arg0, 0x0D, Local0, 0x0322)
     Local0 = (B606 + AUI5) /* \AUI5 */
      M600 (Arg0, 0x0E, Local0, 0x0321)
     Local0 = (B606 + AUI6) /* \AUI6 */
      M600 (Arg0, 0x0F, Local0, 0x0322)
      If (Y078)
      {
        Local0 = (B606 + DerefOf (RefOf (AUI5))) M600 (Arg0, 0x10, Local0, 0x0321)
       Local0 = (B606 + DerefOf (RefOf (AUI6))) M600 (Arg0, 0x11, Local0, 0x0322)
      }
     Local0 = (B606 + DerefOf (PAUI [0x05])) M600 (Arg0, 0x12, Local0, 0x0321)
     Local0 = (B606 + Der60f (PAUI [0x06])) M600 (Arg0, 0x13, Local0, 0x0322)
      /* Method returns Integer */
     Local0 = (B606 + M601 (0x01, 0x05)) M600 (Arg0, 0x14, Local0, 0x0321)
     Local0 = (B606 + M601 (0x01, 0x06)) M600 (Arg0, 0x15, Local0, 0x0322)
      /* Method returns Reference to Integer */
      If (Y500)
      {
       Local0 = (B606 + DerffOf (M602 (0x01, 0x05, 0x01))) M600 (Arg0, 0x16, Local0, 0x0321)
       Local0 = (B606 + DerefOf (M602 (0x01, 0x06, 0x01))) M600 (Arg0, 0x17, Local0, 0x0322)
      }
```
/\* Conversion of the second operand \*/

```
Store ((0x00 + B606), Local0) M600 (Arg0, 0x18, Local0, 0x0321)
     Store ((0x01 + B606), Local0)
      M600 (Arg0, 0x19, Local0, 0x0322)
     Store ((AUI5 + B606), Local0) M600 (Arg0, 0x1A, Local0, 0x0321)
     Store ((AUI6 + B606), Local0) M600 (Arg0, 0x1B, Local0, 0x0322)
      If (Y078)
       {
         Store ((DerefOf (RefOf (AUI5)) + B606), Local0)
         M600
 (Arg0, 0x1C, Local0, 0x0321)
         Store ((DerefOf (RefOf (AUI6)) + B606), Local0)
        M600 (Arg0, 0x1D, Local0, 0x0322)
       }
     Store ((DerefOf (PAUI [0x05]) + B606), Local0)
      M600 (Arg0, 0x1E, Local0, 0x0321)
     Store ((DerefOf (PAUI [0x06]) + B606), Local0)
      M600 (Arg0, 0x1F, Local0, 0x0322)
      /* Method returns Integer */
     Store ((M601 (0x01, 0x05) + B606), Local0)
      M600 (Arg0, 0x20, Local0, 0x0321)
      Store ((M601 (0x01, 0x06) + B606), Local0)
      M600 (Arg0, 0x21, Local0, 0x0322)
      /* Method returns Reference to Integer */
      If (Y500)
       {
         Store ((DerefOf (M602 (0x01, 0x05, 0x01)) + B606), Local0)
        M600 (Arg0, 0x22, Local0, 0x0321)
         Store ((DerefOf (M602 (0x01, 0x06, 0x01)) + B606), Local0)
        M600 (Arg0, 0x23, Local0, 0x0322)
       }
     Local0 = (0x00 + B606) /* \B606 */
      M600 (Arg0, 0x24, Local0, 0x0321)
     Local0 = (0x01 + B606) /* \B606 */
      M600 (Arg0, 0x25, Local0, 0x0322)
     Local0 = (AUI5 + B606) /* \B606 */
      M600 (Arg0, 0x26, Local0, 0x0321)
     Local0 = (AUI6 + B606) /* \B606 */
      M600 (Arg0, 0x27, Local0, 0x0322)
      If (Y078)
```

```
 {
 Local0 = (DerefOf (RefOf (AUI5)) + B606) /* \B606 */
   M600 (Arg0, 0x28, Local0, 0x0321)
 Local0 = (DerefOf (RefOf (AUI6)) + B606) /* \8606 */
  M600 (Arg0, 0x29, Local0, 0x0322)
 }
```

```
Local0 = (DerefOf (PAUI [0x05]) + B606) /* \B606 */
 M600 (Arg0, 0x2A, Local0, 0x0321)
Local0 = (DerefOf (PAUI [0x06]) + B606) /* \B606 */
 M600 (Arg0, 0x2B, Local0, 0x0322)
 /* Method returns Integer */
```

```
Local0 = (M601 (0x01, 0x05) + B606) /* \B606 */
 M600 (Arg0, 0x2C, Local0, 0x0321)
Local0 = (M601 (0x01, 0x06) + B606) /* \B606 */
 M600 (Arg0, 0x2D, Local0, 0x0322)
 /* Method returns Reference to Integer */
```
## If (Y500)

```
 {
 Local0 = (DerefOf (M602 (0x01, 0x05, 0x01)) + B606) /* \B606 */
  M600 (Arg0, 0x2E, Local0, 0x0321)
 Local0 = (DerefOf (M602 (0x01, 0x06, 0x01)) + B606) /* \B606 */
  M600 (Arg0, 0x2F, Local0, 0x0322)
 }
```

```
 /* Add, 64-bit */
```

```
 Method (M03C, 1, NotSerialized)
```

```
 {
```
}

```
 /* Conversion of the first operand */
```

```
Store ((B60A + 0x00), Local0)
 M600 (Arg0, 0x00, Local0, 0xFE7CB391D650A284)
Store ((B60A + 0x01), Local0)
 M600 (Arg0, 0x01, Local0, 0xFE7CB391D650A285)
Store ((B60A + AUI5), Local0) M600 (Arg0, 0x02, Local0, 0xFE7CB391D650A284)
Store ((B60A + AUI6), Local0)
 M600 (Arg0, 0x03, Local0, 0xFE7CB391D650A285)
 If (Y078)
 {
   Store ((B60A + DerefOf (RefOf (AUI5))), Local0)
   M600 (Arg0, 0x04, Local0, 0xFE7CB391D650A284)
   Store ((B60A + DerefOf (RefOf (AUI6))), Local0)
```
M600 (Arg0, 0x05, Local0, 0xFE7CB391D650A285)

```
 Store ((B60A + DerefOf (PAUI [0x05])), Local0)
      M600 (Arg0, 0x06, Local0, 0xFE7CB391D650A284)
     Store ((B60A + Der60f(PAUI [0x06])), Local0)
      M600 (Arg0, 0x07, Local0, 0xFE7CB391D650A285)
      /* Method returns Integer */
     Store ((B60A + M601 (0x01, 0x05)), Local0)
      M600 (Arg0, 0x08, Local0, 0xFE7CB391D650A284)
     Store ((B60A + M601 (0x01, 0x06)), Local0)
      M600 (Arg0, 0x09, Local0, 0xFE7CB391D650A285)
      /* Method returns Reference to Integer */
      If (Y500)
      {
        Store ((B60A + DerefOf (M602 (0x01, 0x05, 0x01))), Local0)
        M600
 (Arg0, 0x0A, Local0, 0xFE7CB391D650A284)
        Store ((B60A + DerefOf (M602 (0x01, 0x06, 0x01))), Local0)
        M600 (Arg0, 0x0B, Local0, 0xFE7CB391D650A285)
      }
     Local0 = (B60A + 0x00) M600 (Arg0, 0x0C, Local0, 0xFE7CB391D650A284)
     Local0 = (B60A + 0x01) M600 (Arg0, 0x0D, Local0, 0xFE7CB391D650A285)
     Local0 = (B60A + AUI5) /* \AUI5 */
      M600 (Arg0, 0x0E, Local0, 0xFE7CB391D650A284)
     Local0 = (B60A + AUI6) /* \AUI6 */
      M600 (Arg0, 0x0F, Local0, 0xFE7CB391D650A285)
      If (Y078)
      {
       Local0 = (B60A + DerefOf (RefOf (AUI5))) M600 (Arg0, 0x10, Local0, 0xFE7CB391D650A284)
       Local0 = (B60A + DerefOf (RefOf (AUI6))) M600 (Arg0, 0x11, Local0, 0xFE7CB391D650A285)
      }
     Local0 = (B60A + DerefOf (PAUI [0x05])) M600 (Arg0, 0x12, Local0, 0xFE7CB391D650A284)
 Local0 = (B60A + DerefOf (PAUI [0x06])) M600 (Arg0, 0x13, Local0, 0xFE7CB391D650A285)
      /* Method returns Integer */
     Local0 = (B60A + M601 (0x01, 0x05))
```
}

M600 (Arg0, 0x14, Local0, 0xFE7CB391D650A284)

```
Local0 = (B60A + M601 (0x01, 0x06)) M600 (Arg0, 0x15, Local0, 0xFE7CB391D650A285)
      /* Method returns Reference to Integer */
      If (Y500)
      {
       Local0 = (B60A + DerefOf (M602 (0x01, 0x05, 0x01))) M600 (Arg0, 0x16, Local0, 0xFE7CB391D650A284)
       Local0 = (B60A + DerefOf (M602 (0x01, 0x06, 0x01))) M600 (Arg0, 0x17, Local0, 0xFE7CB391D650A285)
      }
      /* Conversion of the second operand */
     Store ((0x00 + B60A), Local0) M600 (Arg0, 0x18, Local0, 0xFE7CB391D650A284)
     Store ((0x01 + B60A), Local0) M600 (Arg0, 0x19, Local0, 0xFE7CB391D650A285)
     Store ((AUI5 + B60A), Local0)
      M600 (Arg0, 0x1A, Local0, 0xFE7CB391D650A284)
     Store ((AUI6 + B60A), Local0) M600 (Arg0, 0x1B, Local0, 0xFE7CB391D650A285)
      If (Y078)
      {
        Store ((DerefOf (RefOf (AUI5)) + B60A), Local0)
        M600 (Arg0, 0x1C, Local0, 0xFE7CB391D650A284)
        Store ((DerefOf (RefOf (AUI6)) + B60A), Local0)
        M600 (Arg0, 0x1D, Local0, 0xFE7CB391D650A285)
      }
     Store ((DerefOf (PAUI [0x05]) + B60A), Local0)
      M600 (Arg0, 0x1E, Local0, 0xFE7CB391D650A284)
      Store ((DerefOf (PAUI [0x06]) + B60A), Local0)
      M600 (Arg0, 0x1F, Local0, 0xFE7CB391D650A285)
      /* Method returns Integer */
      Store ((M601 (0x01, 0x05) + B60A), Local0)
      M600 (Arg0, 0x20, Local0, 0xFE7CB391D650A284)
     Store ((M601 (0x01, 0x06) + B60A), Local0)
      M600 (Arg0, 0x21, Local0, 0xFE7CB391D650A285)
      /* Method
 returns Reference to Integer */
      If (Y500)
      {
```
 Store ((DerefOf (M602 (0x01, 0x05, 0x01)) + B60A), Local0) M600 (Arg0, 0x22, Local0, 0xFE7CB391D650A284)

```
 Store ((DerefOf (M602 (0x01, 0x06, 0x01)) + B60A), Local0)
        M600 (Arg0, 0x23, Local0, 0xFE7CB391D650A285)
      }
     Local0 = (0x00 + B60A) /* \B60A */
      M600 (Arg0, 0x24, Local0, 0xFE7CB391D650A284)
     Local0 = (0x01 + B60A) /* \B60A */
      M600 (Arg0, 0x25, Local0, 0xFE7CB391D650A285)
     Local0 = (AUI5 + B60A) /* \B60A */
      M600 (Arg0, 0x26, Local0, 0xFE7CB391D650A284)
     Local0 = (AUI6 + B60A) /* \B60A */
      M600 (Arg0, 0x27, Local0, 0xFE7CB391D650A285)
      If (Y078)
      {
       Local0 = (DerefOf (RefOf (AUI5)) + B60A) /* \setminusB60A */
        M600 (Arg0, 0x28, Local0, 0xFE7CB391D650A284)
       Local0 = (DerefOf (RefOf (AUI6)) + B60A) /* \B60A */
        M600 (Arg0, 0x29, Local0, 0xFE7CB391D650A285)
      }
     Local0 = (DerefOf (PAUI [0x05]) + B60A) /* \B60A */
      M600 (Arg0, 0x2A, Local0, 0xFE7CB391D650A284)
     Local0 = (DerefOf (PAUI [0x06]) + B60A) /* \B60A */
      M600 (Arg0, 0x2B, Local0, 0xFE7CB391D650A285)
      /* Method returns Integer */
     Local0 = (M601 (0x01, 0x05) + B60A) /* \B60A */
      M600 (Arg0, 0x2C, Local0, 0xFE7CB391D650A284)
     Local0 = (M601 (0x01, 0x06) + B60A) /* \B60A */
      M600 (Arg0, 0x2D, Local0, 0xFE7CB391D650A285)
      /* Method returns Reference to Integer */
      If (Y500)
      {
       Local0 = (DerefOf (M602 (0x01, 0x05, 0x01)) + B60A) /* \B60A */
        M600 (Arg0, 0x2E, Local0, 0xFE7CB391D650A284)
       Local0 = (DerefOf (M602 (0x01, 0x06, 0x01)) + B60A) /* \B60A */
        M600 (Arg0, 0x2F, Local0, 0xFE7CB391D650A285)
      /* Conversion of the both operands */
```

```
Store ((B606 + B60A), Local<sub>0</sub>)
 M600 (Arg0, 0x30, Local0, 0xFE7CB391D650A5A5)
Store ((B60A + B606), Local0)
 M600 (Arg0, 0x31, Local0, 0xFE7CB391D650A5A5)
```
}
```
Local0 = (B606 + B60A) /* \B60A */
      M600 (Arg0, 0x32, Local0, 0xFE7CB391D650A5A5)
     Local0 = (B60A + B606) /* \B606 */
      M600 (Arg0, 0x33, Local0, 0xFE7CB391D650A5A5)
    }
    /* Add, 32-bit */
    Method (M03D, 1, NotSerialized)
    {
      /* Conversion of the first operand */
     Store ((B60A + 0x00), Local0)
      M600 (Arg0, 0x00, Local0, 0xD650A284)
     Store ((B60A + 0x01), Local0)
      M600 (Arg0, 0x01, Local0, 0xD650A285)
     Store ((B60A + AUI5), Local0)
      M600 (Arg0, 0x02, Local0, 0xD650A284)
     Store ((B60A + AUI6), Local0)
      M600 (Arg0, 0x03, Local0, 0xD650A285)
      If (Y078)
   {
        Store ((B60A + DerefOf (RefOf (AUI5))), Local0)
        M600 (Arg0, 0x04, Local0, 0xD650A284)
        Store ((B60A + DerefOf (RefOf (AUI6))), Local0)
        M600 (Arg0, 0x05, Local0, 0xD650A285)
      }
     Store ((B60A + Der\,60f (PAUI [0x05])), Local0)
      M600 (Arg0, 0x06, Local0, 0xD650A284)
     Store ((B60A + Der60f(PAUI [0x06])), Local0)
      M600 (Arg0, 0x07, Local0, 0xD650A285)
      /* Method returns Integer */
      Store ((B60A + M601 (0x01, 0x05)), Local0)
      M600 (Arg0, 0x08, Local0, 0xD650A284)
     Store ((B60A + M601 (0x01, 0x06)), Local0)
      M600 (Arg0, 0x09, Local0, 0xD650A285)
      /* Method returns Reference to Integer */
      If (Y500)
      {
        Store ((B60A + DerefOf (M602 (0x01, 0x05, 0x01))), Local0)
        M600 (Arg0, 0x0A, Local0, 0xD650A284)
       Store ((B60A + DerefOf (M602 (0x01, 0x06, 0x01))), Local0)
        M600 (Arg0, 0x0B, Local0, 0xD650A285)
```

```
 }
     Local0 = (B60A + 0x00) M600 (Arg0, 0x0C, Local0, 0xD650A284)
     Local0 = (B60A + 0x01) M600 (Arg0, 0x0D, Local0, 0xD650A285)
     Local0 = (B60A + AUI5) /* \AUI5 */
      M600 (Arg0, 0x0E, Local0, 0xD650A284)
     Local0 = (B60A + AUI6) /* \AUI6 */
      M600 (Arg0, 0x0F, Local0, 0xD650A285)
      If (Y078)
      {
       Local0 = (B60A + DerefOf (RefOf (AUI5))) M600 (Arg0, 0x10, Local0, 0xD650A284)
       Local0 = (B60A + DerefOf (RefOf (AUI6))) M600 (Arg0, 0x11, Local0, 0xD650A285)
      }
     Local0 = (B60A + DerefOf (PAUI [0x05])) M600 (Arg0, 0x12, Local0, 0xD650A284)
     Local0 = (B60A + DerefOf (PAUI [0x06])) M600 (Arg0, 0x13, Local0, 0xD650A285)
      /* Method returns Integer */
     Local0 = (B60A)+ M601 (0x01, 0x05))
      M600 (Arg0, 0x14, Local0, 0xD650A284)
     Local0 = (B60A + M601 (0x01, 0x06)) M600 (Arg0, 0x15, Local0, 0xD650A285)
      /* Method returns Reference to Integer */
      If (Y500)
      {
       Local0 = (B60A + Der60f (M602 (0x01, 0x05, 0x01))) M600 (Arg0, 0x16, Local0, 0xD650A284)
       Local0 = (B60A + DerefOf (M602 (0x01, 0x06, 0x01))) M600 (Arg0, 0x17, Local0, 0xD650A285)
      }
      /* Conversion of the second operand */
     Store ((0x00 + B60A), Local<sub>(0)</sub>
      M600 (Arg0, 0x18, Local0, 0xD650A284)
     Store ((0x01 + B60A), Local0) M600 (Arg0, 0x19, Local0, 0xD650A285)
     Store ((AUI5 + B60A), Local0)
      M600 (Arg0, 0x1A, Local0, 0xD650A284)
     Store ((AUI6 + B60A), Local0)
```

```
 M600 (Arg0, 0x1B, Local0, 0xD650A285)
      If (Y078)
      {
         Store ((DerefOf
(RefOf (AUI5)) + B60A), Local0)
         M600 (Arg0, 0x1C, Local0, 0xD650A284)
        Store ((DerefOf (RefOf (AUI6)) + B60A), Local0)
        M600 (Arg0, 0x1D, Local0, 0xD650A285)
      }
      Store ((DerefOf (PAUI [0x05]) + B60A), Local0)
      M600 (Arg0, 0x1E, Local0, 0xD650A284)
      Store ((DerefOf (PAUI [0x06]) + B60A), Local0)
      M600 (Arg0, 0x1F, Local0, 0xD650A285)
      /* Method returns Integer */
      Store ((M601 (0x01, 0x05) + B60A), Local0)
      M600 (Arg0, 0x20, Local0, 0xD650A284)
      Store ((M601 (0x01, 0x06) + B60A), Local0)
      M600 (Arg0, 0x21, Local0, 0xD650A285)
      /* Method returns Reference to Integer */
      If (Y500)
      {
        Store ((DerefOf (M602 (0x01, 0x05, 0x01)) + B60A), Local0)
         M600 (Arg0, 0x22, Local0, 0xD650A284)
         Store ((DerefOf (M602 (0x01, 0x06, 0x01)) + B60A), Local0)
      M600 (Arg0, 0x23, Local0, 0xD650A285)
      }
     Local0 = (0x00 + B60A) /* \B60A */
      M600 (Arg0, 0x24, Local0, 0xD650A284)
     Local0 = (0x01 + B60A) /* \B60A */
      M600 (Arg0, 0x25, Local0, 0xD650A285)
     Local0 = (AUI5 + B60A) /* \B60A */
      M600 (Arg0, 0x26, Local0, 0xD650A284)
     Local0 = (AUI6 + B60A) /* \big|B60A \big| M600 (Arg0, 0x27, Local0, 0xD650A285)
      If (Y078)
      {
       Local0 = (DerefOf (RefOf (AUI5)) + B60A) /* \overline{B60A} */
        M600 (Arg0, 0x28, Local0, 0xD650A284)
       Local0 = (DerefOf (RefOf (AUI6)) + B60A) /* \B60A */
        M600 (Arg0, 0x29, Local0, 0xD650A285)
      }
```
Local0 = (DerefOf (PAUI  $[0x05]$ ) + B60A) /\* \B60A \*/

```
 M600 (Arg0, 0x2A, Local0, 0xD650A284)
     Local0 = (DerefOf (PAUI [0x06]) + B60A) /* \B60A */
      M600 (Arg0, 0x2B, Local0, 0xD650A285)
      /* Method returns
 Integer */
     Local0 = (M601 (0x01, 0x05) + B60A) /* \B60A */
      M600 (Arg0, 0x2C, Local0, 0xD650A284)
     Local0 = (M601 (0x01, 0x06) + B60A) /* \B60A */
      M600 (Arg0, 0x2D, Local0, 0xD650A285)
      /* Method returns Reference to Integer */
      If (Y500)
      {
        Local0 = (DerefOf (M602 (0x01, 0x05, 0x01)) + B60A) /* \B60A */
        M600 (Arg0, 0x2E, Local0, 0xD650A284)
       Local0 = (DerefOf (M602 (0x01, 0x06, 0x01)) + B60A) /* \B60A */
         M600 (Arg0, 0x2F, Local0, 0xD650A285)
      }
      /* Conversion of the both operands */
      Store ((B606 + B60A), Local0)
      M600 (Arg0, 0x30, Local0, 0xD650A5A5)
     Store ((B60A + B606), Local0)
      M600 (Arg0, 0x31, Local0, 0xD650A5A5)
     Local0 = (B606 + B60A) /* \B60A */
      M600 (Arg0, 0x32, Local0, 0xD650A5A5)
     Local0 = (B60A + B606) /* \B606 */
  M600 (Arg0, 0x33, Local0, 0xD650A5A5)
    }
    /* And, common 32-bit/64-bit test */
    Method (M03E, 1, NotSerialized)
    {
      /* Conversion of the first operand */
      Store ((B606 & 0x00), Local0)
      M600 (Arg0, 0x00, Local0, 0x00)
     Store ((B606 & 0xFFFFFFFFFFFFFFFFFF), Local0)
      M600 (Arg0, 0x01, Local0, 0x0321)
      Store ((B606 & AUI5), Local0)
      M600 (Arg0, 0x02, Local0, 0x00)
      Store ((B606 & AUIJ), Local0)
      M600 (Arg0, 0x03, Local0, 0x0321)
      If (Y078)
```

```
 {
   Store ((B606 & DerefOf (RefOf (AUI5))), Local0)
   M600 (Arg0, 0x04, Local0, 0x00)
  Store ((B606 & DerefOf (RefOf (AUIJ))), Local0)
  M600 (Arg0, 0x05, Local0, 0x0321)
```

```
 }
```
 Store ((B606 & DerefOf (PAUI [0x05])), Local0) M600 (Arg0, 0x06, Local0, 0x00) Store ((B606 & DerefOf (PAUI [0x13])), Local0) M600 (Arg0, 0x07, Local0, 0x0321) /\* Method returns Integer \*/

 Store ((B606 & M601 (0x01, 0x05)), Local0) M600 (Arg0, 0x08, Local0, 0x00) Store ((B606 & M601 (0x01, 0x13)), Local0) M600 (Arg0, 0x09, Local0, 0x0321) /\* Method returns Reference to Integer \*/

## If (Y500)

```
 {
   Store ((B606 & DerefOf (M602 (0x01, 0x05, 0x01))), Local0)
  M600 (Arg0, 0x0A, Local0, 0x00)
  Store ((B606 & DerefOf (M602 (0x01, 0x13, 0x01))), Local0)
  M600 (Arg0, 0x0B, Local0, 0x0321)
 }
```

```
Local0 = (B606 \& 0x00) M600 (Arg0, 0x0C, Local0, 0x00)
 Local0 = (B606 & 0xFFFFFFFFFFFFFFFF)
 M600 (Arg0, 0x0D, Local0, 0x0321)
Local0 = (B606 \& \text{AUI5}) /* \AUI5 */
 M600 (Arg0, 0x0E, Local0, 0x00)
Local0 = (B606 \& \text{AUIJ}) /* \AUIJ */
 M600 (Arg0, 0x0F, Local0, 0x0321)
 If (Y078)
 {
  Local0 = (B606 \& DerefOf (RefOf (AUI5)))
```

```
 M600 (Arg0, 0x10, Local0, 0x00)
Local0 = (B606 \& DerfOf (RefOf (AUI)))) M600 (Arg0, 0x11, Local0, 0x0321)
```

```
 }
```

```
Local0 = (B606 \& \text{Der}fOf (PAUI [0x05])) M600 (Arg0, 0x12, Local0, 0x00)
Local0 = (B606 \& \text{Der}fOf (PAUI [0x13])) M600 (Arg0, 0x13, Local0, 0x0321)
 /* Method returns Integer */
```

```
Local0 = (B606 \& M601 (0x01, 0x05)) M600 (Arg0, 0x14, Local0, 0x00)
     Local0 = (B606 \& M601 (0x01, 0x13)) M600 (Arg0, 0x15, Local0, 0x0321)
      /* Method returns Reference to Integer */
      If (Y500)
       {
        Local0 = (B606 \& DerefOf (M602 (0x01, 0x05, 0x01))) M600 (Arg0, 0x16, Local0, 0x00)
        Local0 = (B606 & DerefOf (M602 (0x01, 0x13, 0x01)))
         M600 (Arg0, 0x17, Local0,
 0x0321)
      }
      /* Conversion of the second operand */
      Store ((0x00 & B606), Local0)
      M600 (Arg0, 0x18, Local0, 0x00)
     Store ((0xFFFFFFFFFFFFFFFFFF & B606), Local0)
      M600 (Arg0, 0x19, Local0, 0x0321)
      Store ((AUI5 & B606), Local0)
      M600 (Arg0, 0x1A, Local0, 0x00)
      Store ((AUIJ & B606), Local0)
      M600 (Arg0, 0x1B, Local0, 0x0321)
      If (Y078)
       {
         Store ((DerefOf (RefOf (AUI5)) & B606), Local0)
         M600 (Arg0, 0x1C, Local0, 0x00)
         Store ((DerefOf (RefOf (AUIJ)) & B606), Local0)
         M600 (Arg0, 0x1D, Local0, 0x0321)
       }
      Store ((DerefOf (PAUI [0x05]) & B606), Local0)
      M600 (Arg0, 0x1E, Local0, 0x00)
      Store ((DerefOf (PAUI [0x13]) & B606), Local0)
      M600 (Arg0, 0x1F, Local0, 0x0321)
      /* Method returns Integer */
      Store ((M601 (0x01, 0x05)
 & B606), Local0)
      M600 (Arg0, 0x20, Local0, 0x00)
      Store ((M601 (0x01, 0x13) & B606), Local0)
      M600 (Arg0, 0x21, Local0, 0x0321)
      /* Method returns Reference to Integer */
      If (Y500)
```

```
 {
     Store ((DerefOf (M602 (0x01, 0x05, 0x01)) & B606), Local0)
     M600 (Arg0, 0x22, Local0, 0x00)
     Store ((DerefOf (M602 (0x01, 0x13, 0x01)) & B606), Local0)
     M600 (Arg0, 0x23, Local0, 0x0321)
   }
  Local0 = (0x00 \& B606) /* \B606 */
   M600 (Arg0, 0x24, Local0, 0x00)
   Local0 = (0xFFFFFFFFFFFFFFFF & B606) /* \B606 */
   M600 (Arg0, 0x25, Local0, 0x0321)
  Local0 = (AUI5 & B606) /* \B606 */
   M600 (Arg0, 0x26, Local0, 0x00)
  Local0 = (AUIJ & B606) /* \B606 */
   M600 (Arg0, 0x27, Local0, 0x0321)
   If (Y078)
   {
    Local0 = (DerefOf (RefOf (AUI5)) \& B606) /* \B606
     M600 (Arg0, 0x28, Local0, 0x00)
    Local0 = (DerefOf (RefOf (AUIJ)) & B606) /* \B606 */
     M600 (Arg0, 0x29, Local0, 0x0321)
   }
  Local0 = (DerefOf (PAUI [0x05]) & B606) /* \B606 */
   M600 (Arg0, 0x2A, Local0, 0x00)
  Local0 = (DerefOf (PAUI [0x13]) & B606) /* \B606 */
   M600 (Arg0, 0x2B, Local0, 0x0321)
   /* Method returns Integer */
  Local0 = (M601 (0x01, 0x05) & B606) /* \B606 */
   M600 (Arg0, 0x2C, Local0, 0x00)
  Local0 = (M601 (0x01, 0x13) & B606) /* \B606 */
   M600 (Arg0, 0x2D, Local0, 0x0321)
   /* Method returns Reference to Integer */
   If (Y500)
   {
    Local0 = (DerefOf (M602 (0x01, 0x05, 0x01)) & B606) /* \B606 */
     M600 (Arg0, 0x2E, Local0, 0x00)
    Local0 = (DerefOf (M602 (0x01, 0x13, 0x01)) & B606) /* \B606 */
     M600 (Arg0, 0x2F, Local0, 0x0321)
    }
 }
 /* And, 64-bit */
 Method (M03F, 1, NotSerialized)
```
\*/

```
 Open Source Used In UCS Manager vCenter Remote Plugin 4.0.1 13147
```

```
 /* Conversion of the first operand */
```
{

```
 Store ((B60A & 0x00), Local0)
 M600 (Arg0, 0x00, Local0, 0x00)
Store ((B60A & 0xFFFFFFFFFFFFFFFFF, Local0)
 M600 (Arg0, 0x01, Local0, 0xFE7CB391D650A284)
 Store ((B60A & AUI5), Local0)
 M600 (Arg0, 0x02, Local0, 0x00)
 Store ((B60A & AUIJ), Local0)
 M600 (Arg0, 0x03, Local0, 0xFE7CB391D650A284)
 If (Y078)
 {
   Store ((B60A & DerefOf (RefOf (AUI5))), Local0)
   M600 (Arg0, 0x04, Local0, 0x00)
   Store ((B60A & DerefOf (RefOf (AUIJ))), Local0)
   M600 (Arg0, 0x05, Local0, 0xFE7CB391D650A284)
 }
 Store ((B60A & DerefOf (PAUI [0x05])), Local0)
 M600 (Arg0, 0x06, Local0, 0x00)
 Store ((B60A & DerefOf (PAUI [0x13])), Local0)
 M600 (Arg0, 0x07, Local0, 0xFE7CB391D650A284)
 /* Method returns Integer */
 Store ((B60A & M601 (0x01, 0x05)), Local0)
 M600 (Arg0, 0x08, Local0, 0x00)
 Store ((B60A & M601 (0x01, 0x13)), Local0)
 M600 (Arg0, 0x09, Local0, 0xFE7CB391D650A284)
```

```
 /* Method returns Reference to Integer */
```
## If (Y500)

## {

```
 Store ((B60A & DerefOf (M602 (0x01, 0x05, 0x01))), Local0)
   M600 (Arg0, 0x0A, Local0, 0x00)
  Store ((B60A & DerefOf (M602 (0x01, 0x13, 0x01))), Local0)
   M600 (Arg0, 0x0B, Local0, 0xFE7CB391D650A284)
 }
```

```
Local0 = (B60A & 0x00) M600 (Arg0, 0x0C, Local0, 0x00)
Local0 = (B60A & 0xFFFFFFFFFFFFFFFFFFF) M600 (Arg0, 0x0D, Local0, 0xFE7CB391D650A284)
Local0 = (B60A & AUI5) /* \AUI5 */
 M600 (Arg0, 0x0E, Local0, 0x00)
Local0 = (B60A \& AUIJ) /* \AUIJ */
```

```
 M600 (Arg0, 0x0F, Local0, 0xFE7CB391D650A284)
      If (Y078)
      {
       Local0 = (B60A & DerefOf (RefOf (AUI5))) M600 (Arg0, 0x10, Local0, 0x00)
       Local0 = (B60A & DerffOf (RefOf (AUIJ))) M600 (Arg0, 0x11, Local0, 0xFE7CB391D650A284)
      }
    Local0 = (B60A \& DerefOf (PAUI [0x05])) M600 (Arg0, 0x12, Local0, 0x00)
    Local0 = (B60A \& DerefOf(PAUI [0x13])) M600 (Arg0, 0x13, Local0, 0xFE7CB391D650A284)
     /* Method returns Integer */
    Local0 = (B60A \& M601 (0x01, 0x05)) M600 (Arg0, 0x14, Local0, 0x00)
    Local0 = (B60A & M601 (0x01, 0x13)) M600 (Arg0, 0x15, Local0, 0xFE7CB391D650A284)
     /* Method returns Reference to Integer */
     If (Y500)
      {
       Local0 = (B60A & DerefOf (M602 (0x01, 0x05, 0x01)))
        M600 (Arg0, 0x16, Local0, 0x00)
Local0 = (B60A & DerefOf (M602 (0x01, 0x13, 0x01)))
        M600 (Arg0, 0x17, Local0, 0xFE7CB391D650A284)
      }
     /* Conversion of the second operand */
     Store ((0x00 & B60A), Local0)
     M600 (Arg0, 0x18, Local0, 0x00)
     Store ((0xFFFFFFFFFFFFFFFFFF & B60A), Local0)
      M600 (Arg0, 0x19, Local0, 0xFE7CB391D650A284)
     Store ((AUI5 & B60A), Local0)
      M600 (Arg0, 0x1A, Local0, 0x00)
      Store ((AUIJ & B60A), Local0)
      M600 (Arg0, 0x1B, Local0, 0xFE7CB391D650A284)
     If (Y078)
      {
        Store ((DerefOf (RefOf (AUI5)) & B60A), Local0)
        M600 (Arg0, 0x1C, Local0, 0x00)
        Store ((DerefOf (RefOf (AUIJ)) & B60A), Local0)
        M600 (Arg0, 0x1D, Local0, 0xFE7CB391D650A284)
      }
```

```
 Store ((DerefOf (PAUI [0x05]) & B60A), Local0)
      M600 (Arg0, 0x1E, Local0, 0x00)
      Store ((DerefOf (PAUI [0x13])
 & B60A), Local0)
      M600 (Arg0, 0x1F, Local0, 0xFE7CB391D650A284)
      /* Method returns Integer */
      Store ((M601 (0x01, 0x05) & B60A), Local0)
      M600 (Arg0, 0x20, Local0, 0x00)
      Store ((M601 (0x01, 0x13) & B60A), Local0)
      M600 (Arg0, 0x21, Local0, 0xFE7CB391D650A284)
      /* Method returns Reference to Integer */
      If (Y500)
      {
         Store ((DerefOf (M602 (0x01, 0x05, 0x01)) & B60A), Local0)
         M600 (Arg0, 0x22, Local0, 0x00)
         Store ((DerefOf (M602 (0x01, 0x13, 0x01)) & B60A), Local0)
        M600 (Arg0, 0x23, Local0, 0xFE7CB391D650A284)
      }
     Local0 = (0x00 \& B60A) /* \B60A */
      M600 (Arg0, 0x24, Local0, 0x00)
     Local0 = (0xFFFFFFFFFFFFFFFFFFFFFFF & B60A) /* \B60A */
      M600 (Arg0, 0x25, Local0, 0xFE7CB391D650A284)
     Local0 = (AUI5 & B60A) /* \B60A */
      M600 (Arg0, 0x26, Local0, 0x00)
     Local0 = (AUIJ & B60A) /* \B60A */
      M600 (Arg0, 0x27, Local0, 0xFE7CB391D650A284)
      If (Y078)
      {
        Local0 = (DerefOf (RefOf (AUI5)) & B60A) /* \setminusB60A */
        M600 (Arg0, 0x28, Local0, 0x00)
       Local0 = (DerefOf (RefOf (AUIJ)) & B60A) /* \overline{B60A} */
        M600 (Arg0, 0x29, Local0, 0xFE7CB391D650A284)
      }
     Local0 = (DerefOf (PAUI [0x05]) & B60A) /* \B60A */
      M600 (Arg0, 0x2A, Local0, 0x00)
     Local0 = (DerefOf (PAUI [0x13]) & B60A) /* \B60A */
      M600 (Arg0, 0x2B, Local0, 0xFE7CB391D650A284)
      /* Method returns Integer */
     Local0 = (M601 (0x01, 0x05) & B60A) /* \B60A */
      M600 (Arg0, 0x2C, Local0, 0x00)
     Local0 = (M601 (0x01, 0x13) & B60A) /* \B60A */
      M600 (Arg0, 0x2D, Local0, 0xFE7CB391D650A284)
```

```
 /* Method returns Reference to Integer */
     If (Y500)
     {
Local0 = (DerefOf (M602 (0x01, 0x05, 0x01)) & B60A) /* \B60A */
       M600 (Arg0, 0x2E, Local0, 0x00)
      Local0 = (DerefOf (M602 (0x01, 0x13, 0x01)) & B60A) /* \B60A */
       M600 (Arg0, 0x2F, Local0, 0xFE7CB391D650A284)
     }
     /* Conversion of the both operands */
     Store ((B606 & B60A), Local0)
     M600 (Arg0, 0x30, Local0, 0x0200)
     Store ((B60A & B606), Local0)
     M600 (Arg0, 0x31, Local0, 0x0200)
    Local0 = (B606 \& B60A) /* \overline{B60A} */
     M600 (Arg0, 0x32, Local0, 0x0200)
    Local0 = (B60A \& B606) /* \B606 */
     M600 (Arg0, 0x33, Local0, 0x0200)
   }
  /* And, 32-bit */
  Method (M040, 1, NotSerialized)
   {
     /* Conversion of the first operand */
     Store ((B60A & 0x00), Local0)
     M600 (Arg0, 0x00, Local0, 0x00)
     Store ((B60A & 0xFFFFFFFF), Local0)
     M600 (Arg0, 0x01, Local0, 0xD650A284)
     Store ((B60A & AUI5), Local0)
     M600 (Arg0, 0x02, Local0, 0x00)
     Store ((B60A & AUII), Local0)
     M600 (Arg0, 0x03, Local0, 0xD650A284)
     If (Y078)
     {
       Store ((B60A & DerefOf (RefOf (AUI5))), Local0)
       M600 (Arg0, 0x04, Local0, 0x00)
       Store ((B60A & DerefOf (RefOf (AUII))), Local0)
       M600 (Arg0, 0x05, Local0, 0xD650A284)
     }
     Store ((B60A & DerefOf (PAUI [0x05])), Local0)
     M600 (Arg0, 0x06, Local0, 0x00)
     Store ((B60A & DerefOf (PAUI [0x12])), Local0)
```

```
 M600 (Arg0, 0x07, Local0, 0xD650A284)
 /* Method returns Integer */
```

```
 Store ((B60A & M601 (0x01, 0x05)), Local0)
 M600 (Arg0, 0x08, Local0, 0x00)
 Store ((B60A & M601 (0x01, 0x12)), Local0)
 M600 (Arg0, 0x09, Local0, 0xD650A284)
 /* Method returns Reference to Integer */
```

```
 If (Y500)
```

```
 {
   Store ((B60A & DerefOf (M602 (0x01, 0x05, 0x01))), Local0)
  M600 (Arg0, 0x0A, Local0, 0x00)
  Store ((B60A & DerefOf (M602 (0x01, 0x12, 0x01))), Local0)
   M600 (Arg0, 0x0B, Local0, 0xD650A284)
 }
```

```
Local0 = (B60A & 0x00) M600 (Arg0, 0x0C, Local0, 0x00)
Local0 = (B60A & 0xFFFFFFF) M600 (Arg0, 0x0D, Local0, 0xD650A284)
Local0 = (B60A & AUI5) /* \AUI5 */
 M600 (Arg0, 0x0E, Local0, 0x00)
Local0 = (B60A & AUII) /* \AUII */
 M600 (Arg0, 0x0F, Local0, 0xD650A284)
 If (Y078)
 {
  Local0 = (B60A & DerefOf (RefOf (AUI5))) M600 (Arg0, 0x10, Local0, 0x00)
```

```
Local0 = (B60A & DerfOf (RefOf (AUII))) M600 (Arg0, 0x11, Local0, 0xD650A284)
```

```
 }
```

```
Local0 = (B60A \& DerefOf(PAUI [0x05])) M600 (Arg0, 0x12, Local0, 0x00)
Local0 = (B60A \& DerefOf (PAUI [0x12])) M600 (Arg0, 0x13, Local0, 0xD650A284)
 /* Method returns Integer */
```

```
Local0 = (B60A \& M601 (0x01, 0x05)) M600 (Arg0, 0x14, Local0, 0x00)
Local0 = (B60A & M601 (0x01, 0x12)) M600 (Arg0, 0x15, Local0, 0xD650A284)
 /* Method returns Reference to Integer */
```
# If (Y500) {

```
Local0 = (B60A & DerefOf (M602 (0x01, 0x05, 0x01)))
```

```
 M600 (Arg0, 0x16, Local0, 0x00)
Local0 = (B60A & DerefOf (M602 (0x01, 0x12, 0x01)))
 M600 (Arg0, 0x17, Local0, 0xD650A284)
```

```
 /* Conversion of the second operand */
```

```
 Store ((0x00 & B60A), Local0)
 M600 (Arg0, 0x18, Local0, 0x00)
 Store ((0xFFFFFFFF & B60A), Local0)
 M600 (Arg0, 0x19, Local0, 0xD650A284)
 Store ((AUI5 & B60A), Local0)
 M600 (Arg0, 0x1A, Local0, 0x00)
 Store ((AUII & B60A), Local0)
 M600 (Arg0, 0x1B, Local0, 0xD650A284)
 If (Y078)
 {
   Store ((DerefOf (RefOf (AUI5)) & B60A), Local0)
   M600 (Arg0, 0x1C, Local0, 0x00)
   Store ((DerefOf (RefOf (AUII)) & B60A), Local0)
   M600 (Arg0, 0x1D, Local0, 0xD650A284)
 }
 Store ((DerefOf (PAUI [0x05]) & B60A), Local0)
 M600 (Arg0, 0x1E, Local0, 0x00)
 Store ((DerefOf (PAUI [0x12]) & B60A), Local0)
 M600 (Arg0, 0x1F, Local0, 0xD650A284)
 /* Method returns Integer */
 Store ((M601 (0x01, 0x05) & B60A), Local0)
 M600 (Arg0, 0x20, Local0, 0x00)
 Store ((M601 (0x01, 0x12) & B60A), Local0)
 M600 (Arg0, 0x21, Local0, 0xD650A284)
 /* Method returns Reference to Integer */
 If (Y500)
 {
   Store ((DerefOf (M602 (0x01, 0x05, 0x01)) & B60A), Local0)
   M600 (Arg0, 0x22, Local0, 0x00)
   Store ((DerefOf (M602 (0x01, 0x12, 0x01)) & B60A), Local0)
   M600 (Arg0, 0x23, Local0, 0xD650A284)
 }
```

```
Local0 = (0x00 \& B60A) /* \B60A */
 M600 (Arg0, 0x24, Local0, 0x00)
Local0 = (0xFFFFFFFFFF & B60A) /* \B60A */
 M600 (Arg0, 0x25, Local0, 0xD650A284)
Local0 = (AUI5 & B60A) /* \B60A */
```

```
 M600 (Arg0, 0x26, Local0, 0x00)
     Local0 = (AUII & B60A) /* \B60A */
      M600 (Arg0, 0x27, Local0, 0xD650A284)
      If (Y078)
      {
        Local0 = (DerefOf (RefOf (AUI5)) & B60A) /* \B60A */
        M600 (Arg0, 0x28, Local0, 0x00)
       Local0 = (DerefOf (RefOf (AUII)) & B60A) /* \B60A */
        M600 (Arg0, 0x29, Local0, 0xD650A284)
      }
     Local0 = (DerefOf (PAUI [0x05]) & B60A) /* \B60A */
      M600 (Arg0, 0x2A, Local0, 0x00)
     Local0 = (DerefOf) (PAUI [0x12]) & B60A) /* \B60A */
      M600 (Arg0, 0x2B, Local0, 0xD650A284)
      /* Method returns Integer */
     Local0 = (M601 (0x01, 0x05) & B60A) /* \B60A */
      M600 (Arg0, 0x2C, Local0, 0x00)
     Local0 = (M601 (0x01, 0x12) & B60A) /* \B60A */
      M600 (Arg0, 0x2D, Local0, 0xD650A284)
      /* Method returns Reference to Integer */
      If (Y500)
      {
        Local0 = (DerefOf (M602 (0x01, 0x05, 0x01)) & B60A) /* \B60A */
        M600 (Arg0, 0x2E, Local0, 0x00)
       Local0 = (DerefOf (M602 (0x01, 0x12, 0x01)) & B60A) /* \B60A */
        M600 (Arg0, 0x2F, Local0, 0xD650A284)
      }
      /* Conversion of the both operands */
      Store ((B606 & B60A), Local0)
      M600 (Arg0, 0x30, Local0, 0x0200)
      Store ((B60A & B606), Local0)
      M600 (Arg0, 0x31, Local0, 0x0200)
     Local0 = (B606 & B60A) /* \B60A */
      M600
 (Arg0, 0x32, Local0, 0x0200)
     Local0 = (B60A \& B606) /* \B606 */
      M600 (Arg0, 0x33, Local0, 0x0200)
    }
    /* Divide, common 32-bit/64-bit test */
    Method (M041, 1, NotSerialized)
```

```
 /* Conversion of the first operand */
```
{

```
 Store ((B606 / 0x01), Local0)
 M600 (Arg0, 0x00, Local0, 0x0321)
 Store ((B606 / 0x0321), Local0)
 M600 (Arg0, 0x01, Local0, 0x01)
 Store ((B606 / AUI6), Local0)
 M600 (Arg0, 0x02, Local0, 0x0321)
 Store ((B606 / AUI1), Local0)
 M600 (Arg0, 0x03, Local0, 0x01)
 If (Y078)
 {
   Store ((B606 / DerefOf (RefOf (AUI6))), Local0)
   M600 (Arg0, 0x04, Local0, 0x0321)
   Store ((B606 / DerefOf (RefOf (AUI1))), Local0)
   M600 (Arg0, 0x05, Local0, 0x01)
 }
```
 Store ((B606 / DerefOf (PAUI [0x06])), Local0) M600 (Arg0, 0x06, Local0, 0x0321)

# Store ((B606 / DerefOf (PAUI [0x01])), Local0) M600 (Arg0, 0x07, Local0, 0x01) /\* Method returns Integer \*/

```
 Store ((B606 / M601 (0x01, 0x06)), Local0)
 M600 (Arg0, 0x08, Local0, 0x0321)
 Store ((B606 / M601 (0x01, 0x01)), Local0)
 M600 (Arg0, 0x09, Local0, 0x01)
 /* Method returns Reference to Integer */
```
# If (Y500)

{

```
 Store ((B606 / DerefOf (M602 (0x01, 0x06, 0x01))), Local0)
 M600 (Arg0, 0x0A, Local0, 0x0321)
 Store ((B606 / DerefOf (M602 (0x01, 0x01, 0x01))), Local0)
 M600 (Arg0, 0x0B, Local0, 0x01)
```
}

```
Divide (B606, 0x01, Local1, Local0)
 M600 (Arg0, 0x0C, Local0, 0x0321)
Divide (B606, 0x0321, Local1, Local0)
 M600 (Arg0, 0x0D, Local0, 0x01)
Divide (B606, AUI6, Local1, Local0)
 M600 (Arg0, 0x0E, Local0, 0x0321)
Divide (B606, AUI1, Local1, Local0)
 M600 (Arg0, 0x0F, Local0, 0x01)
```

```
 If (Y078)
       {
         Divide (B606, DerefOf (RefOf (AUI6)), Local1, Local0)
         M600 (Arg0, 0x10, Local0, 0x0321)
         Divide (B606, DerefOf (RefOf (AUI1)), Local1, Local0)
         M600 (Arg0, 0x11, Local0, 0x01)
       }
     Divide (B606, DerefOf (PAUI [0x06]), Local1, Local0)
      M600 (Arg0, 0x12, Local0, 0x0321)
     Divide (B606, DerefOf (PAUI [0x01]), Local1, Local0)
      M600 (Arg0, 0x13, Local0, 0x01)
      /* Method returns Integer */
      Divide (B606, M601 (0x01, 0x06), Local1, Local0)
      M600 (Arg0, 0x14, Local0, 0x0321)
      Divide (B606, M601 (0x01, 0x01), Local1, Local0)
      M600 (Arg0, 0x15, Local0, 0x01)
      /* Method returns Reference to Integer */
      If (Y500)
       {
         Divide (B606, DerefOf (M602 (0x01, 0x06,
 0x01)), Local1, Local0)
         M600 (Arg0, 0x16, Local0, 0x0321)
         Divide (B606, DerefOf (M602 (0x01, 0x01, 0x01)), Local1, Local0)
         M600 (Arg0, 0x17, Local0, 0x01)
       }
      /* Conversion of the second operand */
      Store ((0x01 / B606), Local0)
      M600 (Arg0, 0x18, Local0, 0x00)
      Store ((0x0321 / B606), Local0)
      M600 (Arg0, 0x19, Local0, 0x01)
      Store ((AUI6 / B606), Local0)
      M600 (Arg0, 0x1A, Local0, 0x00)
      Store ((AUI1 / B606), Local0)
      M600 (Arg0, 0x1B, Local0, 0x01)
      If (Y078)
       {
         Store ((DerefOf (RefOf (AUI6)) / B606), Local0)
         M600 (Arg0, 0x1C, Local0, 0x00)
         Store ((DerefOf (RefOf (AUI1)) / B606), Local0)
         M600 (Arg0, 0x1D, Local0, 0x01)
       }
```
Store ((DerefOf (PAUI [0x06]) / B606), Local0)

M600 (Arg0, 0x1E, Local0, 0x00)

```
 Store ((DerefOf (PAUI [0x01]) / B606), Local0)
      M600 (Arg0, 0x1F, Local0, 0x01)
      /* Method returns Integer */
     Store ((M601 (0x01, 0x06) / B606), Local0)
      M600 (Arg0, 0x20, Local0, 0x00)
      Store ((M601 (0x01, 0x01) / B606), Local0)
      M600 (Arg0, 0x21, Local0, 0x01)
      /* Method returns Reference to Integer */
      If (Y500)
       {
         Store ((DerefOf (M602 (0x01, 0x06, 0x01)) / B606), Local0)
         M600 (Arg0, 0x22, Local0, 0x00)
         Store ((DerefOf (M602 (0x01, 0x01, 0x01)) / B606), Local0)
         M600 (Arg0, 0x23, Local0, 0x01)
       }
      Divide (0x01, B606, Local1, Local0)
      M600 (Arg0, 0x24, Local0, 0x00)
      Divide (0x0321, B606, Local1, Local0)
      M600 (Arg0, 0x25, Local0, 0x01)
      Divide (AUI6, B606, Local1, Local0)
      M600 (Arg0, 0x26, Local0, 0x00)
      Divide (AUI1, B606,
 Local1, Local0)
      M600 (Arg0, 0x27, Local0, 0x01)
      If (Y078)
       {
         Divide (DerefOf (RefOf (AUI6)), B606, Local1, Local0)
         M600 (Arg0, 0x28, Local0, 0x00)
         Divide (DerefOf (RefOf (AUI1)), B606, Local1, Local0)
         M600 (Arg0, 0x29, Local0, 0x01)
       }
     Divide (DerefOf (PAUI [0x06]), B606, Local1, Local0)
      M600 (Arg0, 0x2A, Local0, 0x00)
     Divide (DerefOf (PAUI [0x01]), B606, Local1, Local0)
      M600 (Arg0, 0x2B, Local0, 0x01)
      /* Method returns Integer */
      Divide (M601 (0x01, 0x06), B606, Local1, Local0)
      M600 (Arg0, 0x2C, Local0, 0x00)
      Divide (M601 (0x01, 0x01), B606, Local1, Local0)
      M600 (Arg0, 0x2D, Local0, 0x01)
      /* Method returns Reference to Integer */
```

```
 If (Y500)
   {
     Divide (DerefOf (M602 (0x01, 0x06, 0x01)), B606, Local1, Local0)
 M600 (Arg0, 0x2E, Local0, 0x00)
     Divide (DerefOf (M602 (0x01, 0x01, 0x01)), B606, Local1, Local0)
     M600 (Arg0, 0x2F, Local0, 0x01)
   }
 }
 /* Divide, 64-bit */
 Method (M042, 1, NotSerialized)
 {
   /* Conversion of the first operand */
   Store ((B60A / 0x01), Local0)
   M600 (Arg0, 0x00, Local0, 0xFE7CB391D650A284)
   Store ((B60A / 0xFE7CB391D650A284), Local0)
   M600 (Arg0, 0x01, Local0, 0x01)
   Store ((B60A / AUI6), Local0)
   M600 (Arg0, 0x02, Local0, 0xFE7CB391D650A284)
   Store ((B60A / AUI4), Local0)
   M600 (Arg0, 0x03, Local0, 0x01)
   If (Y078)
   {
     Store ((B60A / DerefOf (RefOf (AUI6))), Local0)
     M600 (Arg0, 0x04, Local0, 0xFE7CB391D650A284)
     Store ((B60A / DerefOf (RefOf (AUI4))), Local0)
     M600 (Arg0, 0x05, Local0, 0x01)
   }
   Store ((B60A / DerefOf (PAUI [0x06])), Local0)
   M600 (Arg0, 0x06, Local0, 0xFE7CB391D650A284)
   Store ((B60A / DerefOf (PAUI [0x04])), Local0)
   M600 (Arg0, 0x07, Local0, 0x01)
   /* Method returns Integer */
   Store ((B60A / M601 (0x01, 0x06)), Local0)
   M600 (Arg0, 0x08, Local0, 0xFE7CB391D650A284)
   Store ((B60A / M601 (0x01, 0x04)), Local0)
   M600 (Arg0, 0x09, Local0, 0x01)
   /* Method returns Reference to Integer */
   If (Y500)
   {
```

```
 Store ((B60A / DerefOf (M602 (0x01, 0x06, 0x01))), Local0)
 M600 (Arg0, 0x0A, Local0, 0xFE7CB391D650A284)
 Store ((B60A / DerefOf (M602 (0x01, 0x04, 0x01))), Local0)
 M600 (Arg0, 0x0B, Local0, 0x01)
```

```
Divide (B60A, 0x01, Local1, Local0)
 M600 (Arg0, 0x0C, Local0, 0xFE7CB391D650A284)
 Divide (B60A, 0xFE7CB391D650A284, Local1, Local0)
 M600 (Arg0, 0x0D, Local0, 0x01)
 Divide (B60A, AUI6, Local1, Local0)
 M600 (Arg0, 0x0E, Local0, 0xFE7CB391D650A284)
Divide (B60A, AUI4, Local1, Local0)
 M600 (Arg0, 0x0F, Local0, 0x01)
 If (Y078)
 {
   Divide (B60A, DerefOf (RefOf (AUI6)), Local1, Local0)
   M600 (Arg0, 0x10, Local0, 0xFE7CB391D650A284)
   Divide (B60A, DerefOf (RefOf (AUI4)), Local1, Local0)
   M600 (Arg0, 0x11, Local0, 0x01)
```
}

```
Divide (B60A, DerefOf (PAUI [0x06]), Local1, Local0)
 M600 (Arg0, 0x12, Local0, 0xFE7CB391D650A284)
Divide (B60A, DerefOf (PAUI [0x04]), Local1, Local0)
 M600 (Arg0, 0x13, Local0, 0x01)
 /* Method returns Integer */
```

```
 Divide (B60A, M601 (0x01, 0x06), Local1, Local0)
 M600 (Arg0, 0x14, Local0, 0xFE7CB391D650A284)
 Divide (B60A, M601 (0x01, 0x04), Local1, Local0)
 M600 (Arg0, 0x15, Local0, 0x01)
 /* Method returns Reference to Integer */
```
#### If (Y500)

#### {

```
 Divide (B60A, DerefOf (M602 (0x01, 0x06, 0x01)), Local1, Local0)
 M600 (Arg0, 0x16, Local0, 0xFE7CB391D650A284)
 Divide (B60A, DerefOf (M602 (0x01, 0x04, 0x01)), Local1, Local0)
 M600 (Arg0, 0x17, Local0, 0x01)
```

```
 }
```
/\* Conversion of the second operand \*/

```
 Store ((0x01 / B60A), Local0)
 M600 (Arg0, 0x18, Local0, 0x00)
 Store ((0xFE7CB391D650A284 / B60A), Local0)
 M600 (Arg0, 0x19, Local0, 0x01)
```

```
 Store ((AUI6 / B60A), Local0)
      M600 (Arg0, 0x1A, Local0, 0x00)
       Store ((AUI4 / B60A), Local0)
      M600 (Arg0, 0x1B, Local0, 0x01)
      If (Y078)
       {
         Store ((DerefOf (RefOf (AUI6)) / B60A), Local0)
         M600 (Arg0, 0x1C, Local0, 0x00)
         Store
((\text{DerefOf} (\text{RefOf} (\text{AUI4})) / \text{B60A}), \text{Local0}) M600 (Arg0, 0x1D, Local0, 0x01)
       }
      Store ((DerefOf (PAUI [0x06]) / B60A), Local0)
       M600 (Arg0, 0x1E, Local0, 0x00)
      Store ((DerefOf (PAUI [0x04]) / B60A), Local0)
      M600 (Arg0, 0x1F, Local0, 0x01)
       /* Method returns Integer */
      Store ((M601 (0x01, 0x06) / B60A), Local0)
       M600 (Arg0, 0x20, Local0, 0x00)
      Store ((M601 (0x01, 0x04) / B60A), Local0)
      M600 (Arg0, 0x21, Local0, 0x01)
      /* Method returns Reference to Integer */
      If (Y500)
       {
         Store ((DerefOf (M602 (0x01, 0x06, 0x01)) / B60A), Local0)
         M600 (Arg0, 0x22, Local0, 0x00)
         Store ((DerefOf (M602 (0x01, 0x04, 0x01)) / B60A), Local0)
         M600 (Arg0, 0x23, Local0, 0x01)
       }
     Divide (0x01, B60A, Local1, Local0)
      M600 (Arg0, 0x24, Local0, 0x00)
       Divide (0xFE7CB391D650A284, B60A, Local1, Local0)
       M600 (Arg0, 0x25, Local0, 0x01)
       Divide (AUI6, B60A, Local1, Local0)
       M600 (Arg0, 0x26, Local0, 0x00)
      Divide (AUI4, B60A, Local1, Local0)
      M600 (Arg0, 0x27, Local0, 0x01)
      If (Y078)
       {
         Divide (DerefOf (RefOf (AUI6)), B60A, Local1, Local0)
         M600 (Arg0, 0x28, Local0, 0x00)
         Divide (DerefOf (RefOf (AUI4)), B60A, Local1, Local0)
         M600 (Arg0, 0x29, Local0, 0x01)
       }
```

```
 Divide (DerefOf (PAUI [0x06]), B60A, Local1, Local0)
 M600 (Arg0, 0x2A, Local0, 0x00)
Divide (DerefOf (PAUI [0x04]), B60A, Local1, Local0)
 M600 (Arg0, 0x2B, Local0, 0x01)
 /* Method returns Integer */
```

```
 Divide (M601 (0x01, 0x06), B60A, Local1, Local0)
 M600 (Arg0, 0x2C, Local0, 0x00)
 Divide (M601 (0x01, 0x04), B60A, Local1, Local0)
 M600 (Arg0, 0x2D, Local0, 0x01)
 /* Method returns Reference to Integer */
```

```
 If (Y500)
```
{

```
 Divide (DerefOf (M602 (0x01, 0x06, 0x01)), B60A, Local1, Local0)
  M600 (Arg0, 0x2E, Local0, 0x00)
 Divide (DerefOf (M602 (0x01, 0x04, 0x01)), B60A, Local1, Local0)
  M600 (Arg0, 0x2F, Local0, 0x01)
 }
```
/\* Conversion of the both operands \*/

```
 Store ((B606 / B60A), Local0)
 M600 (Arg0, 0x30, Local0, 0x00)
 Store ((B60A / B606), Local0)
 M600 (Arg0, 0x31, Local0, 0x0051558EB950F5A7)
Divide (B606, B60A, Local1, Local0)
 M600 (Arg0, 0x32, Local0, 0x00)
 Divide (B60A, B606, Local1, Local0)
 M600 (Arg0, 0x33, Local0, 0x0051558EB950F5A7)
```

```
 /* Divide, 32-bit */
```
Method (M043, 1, NotSerialized)

{

}

/\* Conversion of the first operand \*/

```
 Store ((B60A / 0x01), Local0)
```
 M600 (Arg0, 0x00, Local0, 0xD650A284) Store ((B60A / 0xD650A284), Local0) M600 (Arg0, 0x01, Local0, 0x01) Store ((B60A / AUI6), Local0) M600 (Arg0, 0x02, Local0, 0xD650A284) Store ((B60A / AUIK), Local0) M600 (Arg0, 0x03, Local0, 0x01)

```
 If (Y078)
     {
        Store ((B60A / DerefOf (RefOf (AUI6))), Local0)
        M600 (Arg0, 0x04, Local0, 0xD650A284)
       Store ((B60A / DerefOf (RefOf (AUIK))), Local0)
       M600 (Arg0, 0x05, Local0, 0x01)
     }
     Store ((B60A / DerefOf (PAUI [0x06])), Local0)
     M600 (Arg0, 0x06, Local0, 0xD650A284)
     Store ((B60A / DerefOf (PAUI [0x14])), Local0)
     M600 (Arg0, 0x07, Local0, 0x01)
     /* Method returns Integer */
     Store ((B60A / M601 (0x01, 0x06)), Local0)
     M600 (Arg0, 0x08, Local0, 0xD650A284)
 Store ((B60A / M601 (0x01, 0x14)), Local0)
     M600 (Arg0, 0x09, Local0, 0x01)
     /* Method returns Reference to Integer */
     If (Y500)
     {
        Store ((B60A / DerefOf (M602 (0x01, 0x06, 0x01))), Local0)
       M600 (Arg0, 0x0A, Local0, 0xD650A284)
        Store ((B60A / DerefOf (M602 (0x01, 0x14, 0x01))), Local0)
        M600 (Arg0, 0x0B, Local0, 0x01)
     }
    Divide (B60A, 0x01, Local1, Local0)
     M600 (Arg0, 0x0C, Local0, 0xD650A284)
    Divide (B60A, 0xD650A284, Local1, Local0)
     M600 (Arg0, 0x0D, Local0, 0x01)
    Divide (B60A, AUI6, Local1, Local0)
     M600 (Arg0, 0x0E, Local0, 0xD650A284)
    Divide (B60A, AUIK, Local1, Local0)
     M600 (Arg0, 0x0F, Local0, 0x01)
     If (Y078)
     {
       Divide (B60A, DerefOf (RefOf (AUI6)), Local1, Local0)
        M600 (Arg0, 0x10, Local0, 0xD650A284)
    Divide (B60A, DerefOf (RefOf (AUIK)), Local1, Local0)
        M600 (Arg0, 0x11, Local0, 0x01)
     }
    Divide (B60A, DerefOf (PAUI [0x06]), Local1, Local0)
```

```
 M600 (Arg0, 0x12, Local0, 0xD650A284)
```
Divide (B60A, DerefOf (PAUI [0x14]), Local1, Local0) M600 (Arg0, 0x13, Local0, 0x01) /\* Method returns Integer \*/

 Divide (B60A, M601 (0x01, 0x06), Local1, Local0) M600 (Arg0, 0x14, Local0, 0xD650A284) Divide (B60A, M601 (0x01, 0x14), Local1, Local0) M600 (Arg0, 0x15, Local0, 0x01) /\* Method returns Reference to Integer \*/

```
 If (Y500)
```
{

}

```
 Divide (B60A, DerefOf (M602 (0x01, 0x06, 0x01)), Local1, Local0)
 M600 (Arg0, 0x16, Local0, 0xD650A284)
 Divide (B60A, DerefOf (M602 (0x01, 0x14, 0x01)), Local1, Local0)
 M600 (Arg0, 0x17, Local0, 0x01)
```
 /\* Conversion of the second operand \*/

```
 Store ((0x01 / B60A), Local0)
 M600 (Arg0, 0x18, Local0, 0x00)
 Store ((0xD650A284 / B60A), Local0)
 M600 (Arg0, 0x19, Local0, 0x01)
 Store ((AUI6 / B60A), Local0)
 M600 (Arg0, 0x1A, Local0, 0x00)
 Store ((AUIK / B60A), Local0)
 M600 (Arg0, 0x1B, Local0, 0x01)
 If (Y078)
 {
   Store ((DerefOf (RefOf (AUI6)) / B60A), Local0)
   M600 (Arg0, 0x1C, Local0, 0x00)
   Store ((DerefOf (RefOf (AUIK)) / B60A), Local0)
   M600 (Arg0, 0x1D, Local0, 0x01)
 }
```
 Store ((DerefOf (PAUI [0x06]) / B60A), Local0) M600 (Arg0, 0x1E, Local0, 0x00) Store ((DerefOf (PAUI [0x14]) / B60A), Local0) M600 (Arg0, 0x1F, Local0, 0x01) /\* Method returns Integer \*/

```
 Store ((M601 (0x01, 0x06) / B60A), Local0)
 M600 (Arg0, 0x20, Local0, 0x00)
 Store ((M601 (0x01, 0x14) / B60A), Local0)
 M600 (Arg0, 0x21, Local0, 0x01)
 /* Method returns Reference to Integer */
```

```
 If (Y500)
       {
         Store ((DerefOf (M602 (0x01, 0x06, 0x01)) / B60A), Local0)
         M600 (Arg0, 0x22, Local0, 0x00)
         Store ((DerefOf (M602 (0x01, 0x14, 0x01)) / B60A), Local0)
         M600 (Arg0, 0x23, Local0, 0x01)
       }
     Divide (0x01, B60A, Local1, Local0)
      M600 (Arg0, 0x24, Local0, 0x00)
      Divide (0xD650A284, B60A, Local1, Local0)
      M600 (Arg0, 0x25, Local0, 0x01)
      Divide (AUI6, B60A, Local1, Local0)
      M600 (Arg0, 0x26, Local0, 0x00)
     Divide (AUIK, B60A, Local1, Local0)
      M600 (Arg0, 0x27, Local0, 0x01)
      If (Y078)
       {
         Divide (DerefOf (RefOf (AUI6)), B60A, Local1, Local0)
         M600 (Arg0, 0x28, Local0, 0x00)
         Divide
 (DerefOf (RefOf (AUIK)), B60A, Local1, Local0)
         M600 (Arg0, 0x29, Local0, 0x01)
       }
     Divide (DerefOf (PAUI [0x06]), B60A, Local1, Local0)
```
 M600 (Arg0, 0x2A, Local0, 0x00) Divide (DerefOf (PAUI [0x14]), B60A, Local1, Local0) M600 (Arg0, 0x2B, Local0, 0x01) /\* Method returns Integer \*/

```
 Divide (M601 (0x01, 0x06), B60A, Local1, Local0)
 M600 (Arg0, 0x2C, Local0, 0x00)
 Divide (M601 (0x01, 0x14), B60A, Local1, Local0)
 M600 (Arg0, 0x2D, Local0, 0x01)
 /* Method returns Reference to Integer */
```

```
 If (Y500)
```
{

Divide (DerefOf (M602 (0x01, 0x06, 0x01)), B60A, Local1, Local0) M600 (Arg0, 0x2E, Local0, 0x00) Divide (DerefOf (M602 (0x01, 0x14, 0x01)), B60A, Local1, Local0) M600 (Arg0, 0x2F, Local0, 0x01)

```
 }
```

```
 /* Conversion of the both operands */
```

```
 Store ((B606 / B60A), Local0)
 M600 (Arg0, 0x30, Local0, 0x00)
 Store ((B60A / B606), Local0)
 M600 (Arg0, 0x31, Local0, 0x00447EC3)
Divide (B606, B60A, Local1, Local0)
 M600 (Arg0, 0x32, Local0, 0x00)
 Divide (B60A, B606, Local1, Local0)
 M600 (Arg0, 0x33, Local0, 0x00447EC3)
```

```
 /* Mod, common 32-bit/64-bit test */
```

```
 Method (M044, 1, NotSerialized)
```

```
 {
   /* Conversion of the first operand */
```

```
 Store ((B606 % 0x0322), Local0)
      M600 (Arg0, 0x00, Local0, 0x0321)
      Store ((B606 % 0x0320), Local0)
      M600 (Arg0, 0x01, Local0, 0x01)
      Store ((B606 % AUIG), Local0)
      M600 (Arg0, 0x02, Local0, 0x0321)
      Store ((B606 % AUIH), Local0)
      M600 (Arg0, 0x03, Local0, 0x01)
      If (Y078)
       {
         Store ((B606 % DerefOf (RefOf (AUIG))), Local0)
         M600 (Arg0,
 0x04, Local0, 0x0321)
```

```
 Store ((B606 % DerefOf (RefOf (AUIH))), Local0)
 M600 (Arg0, 0x05, Local0, 0x01)
```

```
 }
```

```
 Store ((B606 % DerefOf (PAUI [0x10])), Local0)
 M600 (Arg0, 0x06, Local0, 0x0321)
 Store ((B606 % DerefOf (PAUI [0x11])), Local0)
 M600 (Arg0, 0x07, Local0, 0x01)
 /* Method returns Integer */
```

```
 Store ((B606 % M601 (0x01, 0x10)), Local0)
 M600 (Arg0, 0x08, Local0, 0x0321)
 Store ((B606 % M601 (0x01, 0x11)), Local0)
 M600 (Arg0, 0x09, Local0, 0x01)
 /* Method returns Reference to Integer */
```
# If (Y500)

```
 {
```
Store ((B606 % DerefOf (M602 (0x01, 0x10, 0x01))), Local0)

```
 M600 (Arg0, 0x0A, Local0, 0x0321)
       Store ((B606 % DerefOf (M602 (0x01, 0x11, 0x01))), Local0)
       M600 (Arg0, 0x0B, Local0, 0x01)
     }
    Local0 = (B606 % 0x0322) M600 (Arg0, 0x0C, Local0, 0x0321)
    Local0 = (B606 % 0x0320) M600 (Arg0, 0x0D, Local0, 0x01)
    Local0 = (B606 % \text{ AUIG}) /* \AUIG */
     M600 (Arg0, 0x0E, Local0, 0x0321)
    Local0 = (B606 % AUIH) /* \AUIH */
     M600 (Arg0, 0x0F, Local0, 0x01)
     If (Y078)
     {
      Local0 = (B606 % DerefOf (RefOf (AUIG))) M600 (Arg0, 0x10, Local0, 0x0321)
      Local0 = (B606 % DerefOf (RefOf (AUIH))) M600 (Arg0, 0x11, Local0, 0x01)
     }
    Local0 = (B606 % DerefOf (PAUI [0x10])) M600 (Arg0, 0x12, Local0, 0x0321)
    Local0 = (B606 % DerefOf (PAUI [0x11])) M600 (Arg0, 0x13, Local0, 0x01)
     /* Method returns Integer */
    Local0 = (B606 % M601 (0x01, 0x10)) M600 (Arg0, 0x14, Local0, 0x0321)
    Local0 = (B606 % M601 (0x01, 0x11)) M600 (Arg0, 0x15, Local0, 0x01)
 /* Method returns Reference to Integer */
     If (Y500)
     {
      Local0 = (B606 % DerefOf (M602 (0x01, 0x10, 0x01)))
       M600 (Arg0, 0x16, Local0, 0x0321)
      Local0 = (B606 % DerefOf (M602 (0x01, 0x11, 0x01)))
       M600 (Arg0, 0x17, Local0, 0x01)
     }
     /* Conversion of the second operand */
     Store ((0x0322 % B606), Local0)
     M600 (Arg0, 0x18, Local0, 0x01)
     Store ((0x0320 % B606), Local0)
```

```
 M600 (Arg0, 0x19, Local0, 0x0320)
 Store ((AUIG % B606), Local0)
 M600 (Arg0, 0x1A, Local0, 0x01)
 Store ((AUIH % B606), Local0)
 M600 (Arg0, 0x1B, Local0, 0x0320)
 If (Y078)
 {
   Store ((DerefOf (RefOf (AUIG)) % B606), Local0)
   M600 (Arg0, 0x1C, Local0, 0x01)
   Store ((DerefOf (RefOf (AUIH)) % B606), Local0)
   M600 (Arg0, 0x1D, Local0, 0x0320)
 }
 Store ((DerefOf (PAUI [0x10]) % B606), Local0)
 M600 (Arg0, 0x1E, Local0, 0x01)
 Store ((DerefOf (PAUI [0x11]) % B606), Local0)
 M600 (Arg0, 0x1F, Local0, 0x0320)
 /* Method returns Integer */
 Store ((M601 (0x01, 0x10) % B606), Local0)
 M600 (Arg0, 0x20, Local0, 0x01)
 Store ((M601 (0x01, 0x11) % B606), Local0)
 M600 (Arg0, 0x21, Local0, 0x0320)
 /* Method returns Reference to Integer */
 If (Y500)
 {
   Store ((DerefOf (M602 (0x01, 0x10, 0x01)) % B606), Local0)
   M600 (Arg0, 0x22, Local0, 0x01)
   Store ((DerefOf (M602 (0x01, 0x11, 0x01)) % B606), Local0)
   M600 (Arg0, 0x23, Local0, 0x0320)
 }
Local0 = (0x0322 % B606)/* \B606 */
 M600 (Arg0, 0x24, Local0, 0x01)
Local0 = (0x0320 % B606) /* \B606 */
 M600 (Arg0, 0x25, Local0, 0x0320)
Local0 = (AUIG % B606) /* \B606 */
 M600 (Arg0, 0x26, Local0, 0x01)
Local0 = (AUIH % B606) /* \B606 */
 M600 (Arg0, 0x27, Local0, 0x0320)
 If (Y078)
 {
  Local0 = (DerefOf (RefOf (AUIG)) % B606)/* \B606*/
   M600 (Arg0, 0x28, Local0, 0x01)
  Local0 = (DerefOf (RefOf (AUIH)) % B606) /* \B606 */
   M600 (Arg0, 0x29, Local0, 0x0320)
```

```
Local0 = (DerefOf (PAUI [0x10]) % B606) /* \B606 */
   M600 (Arg0, 0x2A, Local0, 0x01)
  Local0 = (DerefOf (PAUI [0x11]) % B606) /* \B606 */
   M600 (Arg0, 0x2B, Local0, 0x0320)
   /* Method returns Integer */
  Local0 = (M601 (0x01, 0x10) % B606) /* \B606 */
   M600 (Arg0, 0x2C, Local0, 0x01)
  Local0 = (M601 (0x01, 0x11) % B606) /* \B606 */
   M600 (Arg0, 0x2D, Local0, 0x0320)
   /* Method returns Reference to Integer */
   If (Y500)
   {
    Local0 = (DerefOf (M602 (0x01, 0x10, 0x01)) % B606) /* \B606 */
     M600 (Arg0, 0x2E, Local0, 0x01)
    Local0 = (DerefOf (M602 (0x01, 0x11, 0x01)) % B606) /* \B606 */
     M600 (Arg0, 0x2F, Local0, 0x0320)
   }
 }
 /* Mod, 64-bit */
 Method (M045, 1, NotSerialized)
   /* Conversion of the first operand */
   Store ((B60A % 0xFE7CB391D650A285), Local0)
   M600 (Arg0, 0x00, Local0, 0xFE7CB391D650A284)
   Store ((B60A % 0xFE7CB391D650A283), Local0)
   M600 (Arg0, 0x01, Local0, 0x01)
   Store ((B60A % AUID), Local0)
   M600 (Arg0, 0x02, Local0, 0xFE7CB391D650A284)
   Store ((B60A % AUIF), Local0)
   M600 (Arg0, 0x03, Local0, 0x01)
   If (Y078)
   {
     Store ((B60A % DerefOf (RefOf (AUID))), Local0)
     M600 (Arg0, 0x04, Local0, 0xFE7CB391D650A284)
      Store ((B60A % DerefOf (RefOf (AUIF))), Local0)
     M600 (Arg0, 0x05, Local0, 0x01)
   }
   Store ((B60A % DerefOf (PAUI [0x0D])), Local0)
   M600 (Arg0, 0x0D, Local0, 0xFE7CB391D650A284)
   Store ((B60A % DerefOf (PAUI [0x0F])), Local0)
```
{

```
 M600 (Arg0, 0x07, Local0, 0x01)
      /* Method returns Integer */
      Store ((B60A % M601 (0x01, 0x0D)), Local0)
      M600 (Arg0, 0x08, Local0, 0xFE7CB391D650A284)
      Store ((B60A % M601 (0x01, 0x0F)), Local0)
      M600 (Arg0, 0x09, Local0, 0x01)
      /* Method returns Reference to Integer */
      If (Y500)
      {
        Store ((B60A % DerefOf (M602 (0x01, 0x0D, 0x01))), Local0)
        M600 (Arg0, 0x0A, Local0, 0xFE7CB391D650A284)
        Store ((B60A % DerefOf (M602 (0x01, 0x0F, 0x01))), Local0)
        M600 (Arg0, 0x0B, Local0, 0x01)
      }
     Local0 = (B60A) % 0xFE7CB391D650A285)
      M600 (Arg0, 0x0C, Local0, 0xFE7CB391D650A284)
      Local0 = (B60A % 0xFE7CB391D650A283)
      M600 (Arg0, 0x0D, Local0, 0x01)
     Local0 = (B60A % AUID) /* \AUID */
      M600 (Arg0, 0x0E, Local0, 0xFE7CB391D650A284)
     Local0 = (B60A % AUIF) / * \AAUIF */
      M600 (Arg0, 0x0F, Local0, 0x01)
      If (Y078)
      {
       Local0 = (B60A % DerefOf (RefOf (AUID))) M600 (Arg0, 0x10, Local0, 0xFE7CB391D650A284)
       Local0 = (B60A % DerefOf (RefOf (AUIF))) M600 (Arg0, 0x11, Local0, 0x01)
      }
     Local0 = (B60A % DerefOf (PAUI [0x0D])) M600 (Arg0, 0x12, Local0, 0xFE7CB391D650A284)
     Local0 = (B60A % DerefOf (PAUI [0x0F])) M600 (Arg0, 0x13, Local0, 0x01)
      /* Method returns Integer */
     Local0 = (B60A % M601 (0x01, 0x0D)) M600 (Arg0, 0x14, Local0, 0xFE7CB391D650A284)
     Local0 = (B60A % M601 (0x01, 0x0F)) M600 (Arg0, 0x15, Local0, 0x01)
      /* Method returns Reference to Integer */
      If (Y500)
      {
```

```
Local0 = (B60A % DerefOf (M602 (0x01, 0x0D, 0x01)))
 M600 (Arg0, 0x16, Local0, 0xFE7CB391D650A284)
Local0 = (B60A % DerefOf (M602 (0x01, 0x0F, 0x01)))
 M600 (Arg0, 0x17, Local0, 0x01)
```

```
 }
```
/\* Conversion of the second operand \*/

```
 Store ((0xFE7CB391D650A285 % B60A), Local0)
 M600 (Arg0, 0x18, Local0, 0x01)
 Store ((0xFE7CB391D650A283 % B60A), Local0)
 M600 (Arg0, 0x19, Local0, 0xFE7CB391D650A283)
 Store ((AUID % B60A), Local0)
 M600 (Arg0, 0x1A, Local0, 0x01)
 Store ((AUIF % B60A), Local0)
 M600 (Arg0, 0x1B, Local0, 0xFE7CB391D650A283)
 If (Y078)
 {
   Store ((DerefOf (RefOf (AUID)) % B60A), Local0)
  M600 (Arg0, 0x1C, Local0, 0x01)
   Store ((DerefOf (RefOf (AUIF)) % B60A), Local0)
   M600 (Arg0, 0x1D, Local0, 0xFE7CB391D650A283)
 }
 Store ((DerefOf (PAUI [0x0D]) % B60A), Local0)
 M600 (Arg0, 0x1E, Local0, 0x01)
 Store ((DerefOf (PAUI [0x0F]) % B60A), Local0)
 M600 (Arg0, 0x1F, Local0, 0xFE7CB391D650A283)
 /* Method returns Integer */
 Store ((M601 (0x01, 0x0D) % B60A), Local0)
 M600 (Arg0, 0x20, Local0, 0x01)
 Store ((M601 (0x01, 0x0F) % B60A), Local0)
 M600 (Arg0, 0x21, Local0, 0xFE7CB391D650A283)
```

```
 /* Method returns Reference to Integer */
```

```
 If (Y500)
```
### {

```
 Store ((DerefOf (M602 (0x01, 0x0D, 0x01)) % B60A), Local0)
  M600 (Arg0, 0x22, Local0, 0x01)
  Store ((DerefOf (M602 (0x01, 0x0F, 0x01)) % B60A), Local0)
  M600 (Arg0, 0x23, Local0, 0xFE7CB391D650A283)
 }
```

```
Local0 = (0xFE7CB391D650A285 % B60A) /* \B60A */
 M600 (Arg0, 0x24, Local0, 0x01)
Local0 = (0xFE7CB391D650A283 % B60A) /* \B60A */
```

```
 M600 (Arg0, 0x25, Local0, 0xFE7CB391D650A283)
     Local0 = (AUID % B60A) /* \B60A */
      M600 (Arg0, 0x26, Local0, 0x01)
     Local0 = (AUIF % B60A) /* \B60A */
      M600 (Arg0, 0x27, Local0, 0xFE7CB391D650A283)
      If (Y078)
      {
       Local0 = (DerefOf (RefOf (AUID)) % B60A) /* \overline{B60A} */
        M600 (Arg0, 0x28, Local0, 0x01)
       Local0 = (DerefOf (RefOf (AUIF)) % B60A) /* \B60A */
        M600 (Arg0, 0x29, Local0, 0xFE7CB391D650A283)
      }
     Local0 = (DerefOf (PAUI [0x0D]) % B60A) /* \B60A */
      M600 (Arg0, 0x2A, Local0, 0x01)
     Local0 = (DerefOf (PAUI [0x0F]) % B60A) /* \B60A */
      M600 (Arg0, 0x2B, Local0, 0xFE7CB391D650A283)
      /* Method returns
 Integer */
     Local0 = (M601 (0x01, 0x0D) % B60A) /* \B60A */
      M600 (Arg0, 0x2C, Local0, 0x01)
     Local0 = (M601 (0x01, 0x0F) % B60A) /* \B60A */
      M600 (Arg0, 0x2D, Local0, 0xFE7CB391D650A283)
      /* Method returns Reference to Integer */
      If (Y500)
      {
       Local0 = (DerefOf (M602 (0x01, 0x0D, 0x01)) % B60A) /* \B60A */
        M600 (Arg0, 0x2E, Local0, 0x01)
       Local0 = (DerefOf (M602 (0x01, 0x0F, 0x01)) % B60A) /* \B60A */
        M600 (Arg0, 0x2F, Local0, 0xFE7CB391D650A283)
      }
      /* Conversion of the both operands */
      Store ((B606 % B60A), Local0)
      M600 (Arg0, 0x30, Local0, 0x0321)
      Store ((B60A % B606), Local0)
      M600 (Arg0, 0x31, Local0, 0x02FD)
     Local0 = (B606 % B60A) /* \B60A */
      M600 (Arg0, 0x32, Local0, 0x0321)
     Local0 = (B60A % B606) /* \B606 */
      M600 (Arg0,
 0x33, Local0, 0x02FD)
    }
    /* Mod, 32-bit */
```

```
 Method (M046, 1, NotSerialized)
```

```
 {
      /* Conversion of the first operand */
      Store ((B60A % 0xD650A285), Local0)
      M600 (Arg0, 0x00, Local0, 0xD650A284)
      Store ((B60A % 0xD650A283), Local0)
      M600 (Arg0, 0x01, Local0, 0x01)
      Store ((B60A % AUIL), Local0)
      M600 (Arg0, 0x02, Local0, 0xD650A284)
      Store ((B60A % AUIM), Local0)
      M600 (Arg0, 0x0E, Local0, 0x01)
      If (Y078)
      {
         Store ((B60A % DerefOf (RefOf (AUIL))), Local0)
         M600 (Arg0, 0x04, Local0, 0xD650A284)
         Store ((B60A % DerefOf (RefOf (AUIM))), Local0)
        M600 (Arg0, 0x05, Local0, 0x01)
      }
      Store ((B60A % DerefOf (PAUI [0x15])), Local0)
      M600 (Arg0, 0x0C, Local0, 0xD650A284)
      Store ((B60A % DerefOf (PAUI [0x16])), Local0)
      M600
 (Arg0, 0x07, Local0, 0x01)
      /* Method returns Integer */
      Store ((B60A % M601 (0x01, 0x15)), Local0)
      M600 (Arg0, 0x08, Local0, 0xD650A284)
      Store ((B60A % M601 (0x01, 0x16)), Local0)
      M600 (Arg0, 0x09, Local0, 0x01)
      /* Method returns Reference to Integer */
      If (Y500)
      {
        Store ((B60A % DerefOf (M602 (0x01, 0x15, 0x01))), Local0)
         M600 (Arg0, 0x0A, Local0, 0xD650A284)
         Store ((B60A % DerefOf (M602 (0x01, 0x16, 0x01))), Local0)
        M600 (Arg0, 0x0B, Local0, 0x01)
      }
     Local0 = (B60A % 0xD650A285) M600 (Arg0, 0x0C, Local0, 0xD650A284)
     Local0 = (B60A % 0xD650A283) M600 (Arg0, 0x0D, Local0, 0x01)
     Local0 = (B60A % AUIL) /* \AUIL */
      M600 (Arg0, 0x0E, Local0, 0xD650A284)
```

```
Local0 = (B60A % AUIM) /* \AUIM */
      M600 (Arg0, 0x0F, Local0, 0x01)
     If (Y078)
      {
       Local0 = (B60A % DerefOf (RefOf (AUIL))) M600 (Arg0, 0x10, Local0, 0xD650A284)
       Local0 = (B60A % DerefOf (RefOf (AUIM))) M600 (Arg0, 0x11, Local0, 0x01)
      }
     Local0 = (B60A % DerefOf (PAUI [0x15])) M600 (Arg0, 0x12, Local0, 0xD650A284)
     Local0 = (B60A % DerefOf (PAUI [0x16])) M600 (Arg0, 0x13, Local0, 0x01)
      /* Method returns Integer */
     Local0 = (B60A % M601 (0x01, 0x15)) M600 (Arg0, 0x14, Local0, 0xD650A284)
     Local0 = (B60A % M601 (0x01, 0x16)) M600 (Arg0, 0x15, Local0, 0x01)
      /* Method returns Reference to Integer */
      If (Y500)
      {
       Local0 = (B60A % DerefOf (M602 (0x01, 0x15, 0x01)))
        M600 (Arg0, 0x16, Local0, 0xD650A284)
       Local0 = (B60A % DerefOf (M602 (0x01, 0x16, 0x01)))
        M600 (Arg0,
 0x17, Local0, 0x01)
      }
      /* Conversion of the second operand */
      Store ((0xD650A285 % B60A), Local0)
      M600 (Arg0, 0x18, Local0, 0x01)
      Store ((0xD650A283 % B60A), Local0)
      M600 (Arg0, 0x19, Local0, 0xD650A283)
      Store ((AUIL % B60A), Local0)
      M600 (Arg0, 0x1A, Local0, 0x01)
      Store ((AUIM % B60A), Local0)
      M600 (Arg0, 0x1B, Local0, 0xD650A283)
      If (Y078)
      {
        Store ((DerefOf (RefOf (AUIL)) % B60A), Local0)
        M600 (Arg0, 0x1C, Local0, 0x01)
        Store ((DerefOf (RefOf (AUIM)) % B60A), Local0)
        M600 (Arg0, 0x1D, Local0, 0xD650A283)
```

```
 Store ((DerefOf (PAUI [0x15]) % B60A), Local0)
      M600 (Arg0, 0x1E, Local0, 0x01)
      Store ((DerefOf (PAUI [0x16]) % B60A), Local0)
      M600 (Arg0, 0x1F, Local0, 0xD650A283)
      /* Method returns Integer */
   Store ((M601 (0x01, 0x15) % B60A), Local0)
      M600 (Arg0, 0x20, Local0, 0x01)
      Store ((M601 (0x01, 0x16) % B60A), Local0)
      M600 (Arg0, 0x21, Local0, 0xD650A283)
      /* Method returns Reference to Integer */
      If (Y500)
      {
        Store ((DerefOf (M602 (0x01, 0x15, 0x01)) % B60A), Local0)
        M600 (Arg0, 0x22, Local0, 0x01)
        Store ((DerefOf (M602 (0x01, 0x16, 0x01)) % B60A), Local0)
        M600 (Arg0, 0x23, Local0, 0xD650A283)
      }
     Local0 = (0xD650A285 % B60A) /* \B60A */
      M600 (Arg0, 0x24, Local0, 0x01)
     Local0 = (0xD650A283 % B60A) /* \B60A */
      M600 (Arg0, 0x25, Local0, 0xD650A283)
     Local0 = (AUIL % B60A) /* \B60A */
      M600 (Arg0, 0x26, Local0, 0x01)
     Local0 = (AUIM % B60A) /* \B60A */
      M600 (Arg0, 0x27, Local0, 0xD650A283)
      If (Y078)
      {
        Local0
= (DerefOf (RefOf (AUIL)) % B60A) /* \B60A */
        M600 (Arg0, 0x28, Local0, 0x01)
       Local0 = (DerefOf (RefOf (AUIM)) % B60A) /* \B60A */
        M600 (Arg0, 0x29, Local0, 0xD650A283)
      }
     Local0 = (DerefOf (PAUI [0x15]) % B60A) /* \B60A */
      M600 (Arg0, 0x2A, Local0, 0x01)
     Local0 = (DerefOf (PAUI [0x16]) % B60A) /* \B60A */
      M600 (Arg0, 0x2B, Local0, 0xD650A283)
      /* Method returns Integer */
     Local0 = (M601 (0x01, 0x15) % B60A) /* \B60A */
```

```
 M600 (Arg0, 0x2C, Local0, 0x01)
```

```
Local0 = (M601 (0x01, 0x16) % B60A) /* \B60A */
      M600 (Arg0, 0x2D, Local0, 0xD650A283)
      /* Method returns Reference to Integer */
      If (Y500)
       {
        Local0 = (DerefOf (M602 (0x01, 0x15, 0x01)) % B60A) /* \B60A */
         M600 (Arg0, 0x2E, Local0, 0x01)
        Local0 = (DerefOf (M602 (0x01, 0x16, 0x01)) % B60A) /*
 \B60A */
         M600 (Arg0, 0x2F, Local0, 0xD650A283)
       }
      /* Conversion of the both operands */
      Store ((B606 % B60A), Local0)
      M600 (Arg0, 0x30, Local0, 0x0321)
      Store ((B60A % B606), Local0)
      M600 (Arg0, 0x31, Local0, 0x0261)
     Local0 = (B606 % B60A) /* \B60A */
       M600 (Arg0, 0x32, Local0, 0x0321)
     Local0 = (B60A % B606) /* \B606 */
      M600 (Arg0, 0x33, Local0, 0x0261)
    }
    /* Multiply, common 32-bit/64-bit test */
    Method (M047, 1, NotSerialized)
    {
       /* Conversion of the first operand */
      Store ((B606 * 0x00), Local0)
       M600 (Arg0, 0x00, Local0, 0x00)
      Store ((B606 * 0x01), Local0)
      M600 (Arg0, 0x01, Local0, 0x0321)
      Store ((B606 * AUI5), Local0)
      M600 (Arg0, 0x02, Local0, 0x00)
       Store ((B606 * AUI6), Local0)
       M600 (Arg0, 0x03, Local0, 0x0321)
       If (Y078)
       {
         Store ((B606 * DerefOf (RefOf (AUI5))), Local0)
         M600 (Arg0, 0x04, Local0, 0x00)
         Store ((B606 * DerefOf (RefOf (AUI6))), Local0)
         M600 (Arg0, 0x05, Local0, 0x0321)
       }
```
Store ((B606 \* DerefOf (PAUI [0x05])), Local0)

```
 M600 (Arg0, 0x06, Local0, 0x00)
      Store ((B606 * DerefOf (PAUI [0x06])), Local0)
      M600 (Arg0, 0x07, Local0, 0x0321)
      /* Method returns Integer */
      Store ((B606 * M601 (0x01, 0x05)), Local0)
      M600 (Arg0, 0x08, Local0, 0x00)
      Store ((B606 * M601 (0x01, 0x06)), Local0)
      M600 (Arg0, 0x09, Local0, 0x0321)
      /* Method returns Reference to Integer */
      If (Y500)
       {
         Store ((B606 * DerefOf (M602 (0x01, 0x05, 0x01))), Local0)
         M600 (Arg0, 0x0A, Local0, 0x00)
         Store ((B606 * DerefOf (M602 (0x01, 0x06,
 0x01))), Local0)
        M600 (Arg0, 0x0B, Local0, 0x0321)
       }
     Local0 = (B606 * 0x00) M600 (Arg0, 0x0C, Local0, 0x00)
     Local0 = (B606 * 0x01) M600 (Arg0, 0x0D, Local0, 0x0321)
     Local0 = (B606 * AUI5) /* \DeltaUI5 */
      M600 (Arg0, 0x0E, Local0, 0x00)
     Local0 = (B606 * AUI6) /* \AUI6 */
      M600 (Arg0, 0x0F, Local0, 0x0321)
      If (Y078)
       {
       Local0 = (B606 * DerefOf (RefOf (AUI5))) M600 (Arg0, 0x10, Local0, 0x00)
       Local0 = (B606 * Derff (RefOf (AUI6))) M600 (Arg0, 0x11, Local0, 0x0321)
       }
     Local0 = (B606 * DerefOf (PAUI [0x05])) M600 (Arg0, 0x12, Local0, 0x00)
     Local0 = (B606 * DerefOf (PAUI [0x06])) M600 (Arg0, 0x13, Local0, 0x0321)
      /* Method returns Integer */
     Local0 = (B606 * M601 (0x01, 0x05)) M600 (Arg0, 0x14,
 Local0, 0x00)
     Local0 = (B606 * M601 (0x01, 0x06)) M600 (Arg0, 0x15, Local0, 0x0321)
      /* Method returns Reference to Integer */
```
```
 If (Y500)
 {
  Local0 = (B606 * DerefOf (M602 (0x01, 0x05, 0x01))) M600 (Arg0, 0x16, Local0, 0x00)
  Local0 = (B606 * DerefOf (M602 (0x01, 0x06, 0x01)))
   M600 (Arg0, 0x17, Local0, 0x0321)
 }
```
/\* Conversion of the second operand \*/

```
 Store ((0x00 * B606), Local0)
 M600 (Arg0, 0x18, Local0, 0x00)
 Store ((0x01 * B606), Local0)
 M600 (Arg0, 0x19, Local0, 0x0321)
 Store ((AUI5 * B606), Local0)
 M600 (Arg0, 0x1A, Local0, 0x00)
 Store ((AUI6 * B606), Local0)
 M600 (Arg0, 0x1B, Local0, 0x0321)
 If (Y078)
 {
   Store ((DerefOf (RefOf (AUI5)) * B606), Local0)
   M600 (Arg0, 0x1C, Local0, 0x00)
    Store ((DerefOf (RefOf (AUI6)) * B606), Local0)
   M600 (Arg0, 0x1D, Local0, 0x0321)
 }
```

```
 Store ((DerefOf (PAUI [0x05]) * B606), Local0)
 M600 (Arg0, 0x1E, Local0, 0x00)
 Store ((DerefOf (PAUI [0x06]) * B606), Local0)
 M600 (Arg0, 0x1F, Local0, 0x0321)
 /* Method returns Integer */
```

```
 Store ((M601 (0x01, 0x05) * B606), Local0)
 M600 (Arg0, 0x20, Local0, 0x00)
 Store ((M601 (0x01, 0x06) * B606), Local0)
 M600 (Arg0, 0x21, Local0, 0x0321)
 /* Method returns Reference to Integer */
```

```
 If (Y500)
```

```
 {
```

```
 Store ((DerefOf (M602 (0x01, 0x05, 0x01)) * B606), Local0)
 M600 (Arg0, 0x22, Local0, 0x00)
 Store ((DerefOf (M602 (0x01, 0x06, 0x01)) * B606), Local0)
 M600 (Arg0, 0x23, Local0, 0x0321)
```

```
Local0 = (0x00 * B606) /* \B606 */
```

```
 M600 (Arg0,
 0x24, Local0, 0x00)
     Local0 = (0x01 * B606) /* \B606 */
      M600 (Arg0, 0x25, Local0, 0x0321)
     Local0 = (AUI5 * B606) /* \B606 */
       M600 (Arg0, 0x26, Local0, 0x00)
     Local0 = (AUI6 * B606) /* \B606 */
      M600 (Arg0, 0x27, Local0, 0x0321)
      If (Y078)
       {
        Local0 = (DerefOf (RefOf (AUI5)) * B606) /* \setminusB606 */
         M600 (Arg0, 0x28, Local0, 0x00)
        Local0 = (DerefOf (RefOf (AUI6)) * B606) /* \B606 */
         M600 (Arg0, 0x29, Local0, 0x0321)
       }
     Local0 = (DerefOf (PAUI [0x05]) * B606) /* \B606 */
       M600 (Arg0, 0x2A, Local0, 0x00)
     Local0 = (DerefOf (PAUI [0x06]) * B606) /* \B606 */
      M600 (Arg0, 0x2B, Local0, 0x0321)
       /* Method returns Integer */
     Local0 = (M601 (0x01, 0x05) * B606) /* \B606 */
      M600 (Arg0, 0x2C, Local0, 0x00)
     Local0 = (M601 (0x01, 0x06) * B606) /* \B606 */
      M600 (Arg0, 0x2D, Local0, 0x0321)
      /* Method returns Reference to Integer */
      If (Y500)
       {
        Local0 = (DerefOf (M602 (0x01, 0x05, 0x01)) * B606) /* \B606 */
         M600 (Arg0, 0x2E, Local0, 0x00)
        Local0 = (DerefOf (M602 (0x01, 0x06, 0x01)) * B606) /* \B606 */
         M600 (Arg0, 0x2F, Local0, 0x0321)
       }
    }
    /* Multiply, 64-bit */
    Method (M048, 1, NotSerialized)
    {
      /* Conversion of the first operand */
      Store ((B60A * 0x00), Local0)
      M600 (Arg0, 0x00, Local0, 0x00)
       Store ((B60A * 0x01), Local0)
       M600 (Arg0, 0x01, Local0, 0xFE7CB391D650A284)
```

```
 Store ((B60A * AUI5), Local0)
      M600 (Arg0, 0x02, Local0, 0x00)
      Store ((B60A * AUI6), Local0)
      M600 (Arg0, 0x03, Local0, 0xFE7CB391D650A284)
      If (Y078)
      {
        Store ((B60A
 * DerefOf (RefOf (AUI5))), Local0)
        M600 (Arg0, 0x04, Local0, 0x00)
        Store ((B60A * DerefOf (RefOf (AUI6))), Local0)
        M600 (Arg0, 0x05, Local0, 0xFE7CB391D650A284)
      }
      Store ((B60A * DerefOf (PAUI [0x05])), Local0)
      M600 (Arg0, 0x06, Local0, 0x00)
      Store ((B60A * DerefOf (PAUI [0x06])), Local0)
      M600 (Arg0, 0x07, Local0, 0xFE7CB391D650A284)
      /* Method returns Integer */
      Store ((B60A * M601 (0x01, 0x05)), Local0)
      M600 (Arg0, 0x08, Local0, 0x00)
      Store ((B60A * M601 (0x01, 0x06)), Local0)
      M600 (Arg0, 0x09, Local0, 0xFE7CB391D650A284)
      /* Method returns Reference to Integer */
      If (Y500)
      {
        Store ((B60A * DerefOf (M602 (0x01, 0x05, 0x01))), Local0)
        M600 (Arg0, 0x0A, Local0, 0x00)
        Store ((B60A * DerefOf (M602 (0x01, 0x06, 0x01))), Local0)
    M600 (Arg0, 0x0B, Local0, 0xFE7CB391D650A284)
      }
     Local0 = (B60A * 0x00) M600 (Arg0, 0x0C, Local0, 0x00)
     Local0 = (B60A * 0x01) M600 (Arg0, 0x0D, Local0, 0xFE7CB391D650A284)
     Local0 = (B60A * AUI5) /* \AUI5 */
      M600 (Arg0, 0x0E, Local0, 0x00)
     Local0 = (B60A * AUI6) /* \AUI6 */
      M600 (Arg0, 0x0F, Local0, 0xFE7CB391D650A284)
      If (Y078)
      {
       Local0 = (B60A * DerefOf (RefOf (AUI5))) M600 (Arg0, 0x10, Local0, 0x00)
       Local0 = (B60A * DerefOf (RefOf (AUI6))) M600 (Arg0, 0x11, Local0, 0xFE7CB391D650A284)
```

```
Local0 = (B60A * DerfOf (PAUI [0x05])) M600 (Arg0, 0x12, Local0, 0x00)
     Local0 = (B60A * DerffOf (PAUI [0x06])) M600 (Arg0, 0x13, Local0, 0xFE7CB391D650A284)
      /* Method returns Integer */
     Local0 = (B60A * M601 (0x01, 0x05)) M600 (Arg0, 0x14, Local0, 0x00)
     Local0 = (B60A * M601 (0x01, 0x06)) M600 (Arg0, 0x15, Local0, 0xFE7CB391D650A284)
      /* Method returns Reference to Integer */
      If (Y500)
      {
       Local0 = (B60A * DerefOf (M602 (0x01, 0x05, 0x01)))
        M600 (Arg0, 0x16, Local0, 0x00)
       Local0 = (B60A * DerffOf (M602 (0x01, 0x06, 0x01))) M600 (Arg0, 0x17, Local0, 0xFE7CB391D650A284)
      }
      /* Conversion of the second operand */
      Store ((0x00 * B60A), Local0)
      M600 (Arg0, 0x18, Local0, 0x00)
      Store ((0x01 * B60A), Local0)
      M600 (Arg0, 0x19, Local0, 0xFE7CB391D650A284)
      Store ((AUI5 * B60A), Local0)
      M600 (Arg0, 0x1A, Local0, 0x00)
      Store ((AUI6 * B60A), Local0)
      M600 (Arg0, 0x1B, Local0, 0xFE7CB391D650A284)
      If (Y078)
      {
        Store ((DerefOf
 (RefOf (AUI5)) * B60A), Local0)
        M600 (Arg0, 0x1C, Local0, 0x00)
        Store ((DerefOf (RefOf (AUI6)) * B60A), Local0)
        M600 (Arg0, 0x1D, Local0, 0xFE7CB391D650A284)
      }
      Store ((DerefOf (PAUI [0x05]) * B60A), Local0)
      M600 (Arg0, 0x1E, Local0, 0x00)
      Store ((DerefOf (PAUI [0x06]) * B60A), Local0)
      M600 (Arg0, 0x1F, Local0, 0xFE7CB391D650A284)
      /* Method returns Integer */
```
Store ((M601 (0x01, 0x05) \* B60A), Local0)

```
 M600 (Arg0, 0x20, Local0, 0x00)
      Store ((M601 (0x01, 0x06) * B60A), Local0)
      M600 (Arg0, 0x21, Local0, 0xFE7CB391D650A284)
      /* Method returns Reference to Integer */
      If (Y500)
      {
         Store ((DerefOf (M602 (0x01, 0x05, 0x01)) * B60A), Local0)
         M600 (Arg0, 0x22, Local0, 0x00)
         Store ((DerefOf (M602 (0x01, 0x06, 0x01)) * B60A), Local0)
 M600 (Arg0, 0x23, Local0, 0xFE7CB391D650A284)
      }
     Local0 = (0x00 * B60A) /* \B60A */
      M600 (Arg0, 0x24, Local0, 0x00)
     Local0 = (0x01 * B60A) /* \B60A */
      M600 (Arg0, 0x25, Local0, 0xFE7CB391D650A284)
     Local0 = (AUI5 * B60A) /* \B60A */
      M600 (Arg0, 0x26, Local0, 0x00)
     Local0 = (AUI6 * B60A) /* \big|B60A */
      M600 (Arg0, 0x27, Local0, 0xFE7CB391D650A284)
      If (Y078)
      {
       Local0 = (DerefOf (RefOf (AUI5)) * B60A) /* \setminusB60A */
        M600 (Arg0, 0x28, Local0, 0x00)
       Local0 = (DerefOf (RefOf (AUI6)) * B60A) / * \B{60A *} M600 (Arg0, 0x29, Local0, 0xFE7CB391D650A284)
      }
     Local0 = (DerefOf (PAUI [0x05]) * B60A) /* \B60A */
      M600 (Arg0, 0x2A, Local0, 0x00)
     Local0 = (DerefOf (PAUI [0x06]) * B60A) /* \B60A */
      M600 (Arg0, 0x2B, Local0, 0xFE7CB391D650A284)
      /* Method
 returns Integer */
     Local0 = (M601 (0x01, 0x05) * B60A) /* \B60A */
      M600 (Arg0, 0x2C, Local0, 0x00)
     Local0 = (M601 (0x01, 0x06) * B60A) /* \B60A */
      M600 (Arg0, 0x2D, Local0, 0xFE7CB391D650A284)
      /* Method returns Reference to Integer */
      If (Y500)
      {
       Local0 = (DerefOf (M602 (0x01, 0x05, 0x01)) * B60A) /* \B60A */
         M600 (Arg0, 0x2E, Local0, 0x00)
       Local0 = (DerefOf (M602 (0x01, 0x06, 0x01)) * B60A) /* \B60A */
```

```
 M600 (Arg0, 0x2F, Local0, 0xFE7CB391D650A284)
       }
      /* Conversion of the both operands */
      Store ((B606 * B60A), Local0)
      M600 (Arg0, 0x30, Local0, 0x442DDB4F924C7F04)
      Store ((B60A * B606), Local0)
      M600 (Arg0, 0x31, Local0, 0x442DDB4F924C7F04)
     Local0 = (B606 * B60A) /* \overline{B60A *} M600 (Arg0, 0x32, Local0, 0x442DDB4F924C7F04)
     Local0 = (B60A)* B606) /* \B606 */
      M600 (Arg0, 0x33, Local0, 0x442DDB4F924C7F04)
    }
    /* Multiply, 32-bit */
    Method (M049, 1, NotSerialized)
    {
      /* Conversion of the first operand */
      Store ((B60A * 0x00), Local0)
      M600 (Arg0, 0x00, Local0, 0x00)
      Store ((B60A * 0x01), Local0)
      M600 (Arg0, 0x01, Local0, 0xD650A284)
      Store ((B60A * AUI5), Local0)
      M600 (Arg0, 0x02, Local0, 0x00)
      Store ((B60A * AUI6), Local0)
      M600 (Arg0, 0x03, Local0, 0xD650A284)
      If (Y078)
       {
         Store ((B60A * DerefOf (RefOf (AUI5))), Local0)
        M600 (Arg0, 0x04, Local0, 0x00)
         Store ((B60A * DerefOf (RefOf (AUI6))), Local0)
        M600 (Arg0, 0x05, Local0, 0xD650A284)
       }
      Store ((B60A * DerefOf (PAUI [0x05])), Local0)
      M600 (Arg0, 0x06, Local0, 0x00)
      Store ((B60A * DerefOf
 (PAUI [0x06])), Local0)
      M600 (Arg0, 0x07, Local0, 0xD650A284)
      /* Method returns Integer */
      Store ((B60A * M601 (0x01, 0x05)), Local0)
      M600 (Arg0, 0x08, Local0, 0x00)
      Store ((B60A * M601 (0x01, 0x06)), Local0)
```

```
 M600 (Arg0, 0x09, Local0, 0xD650A284)
      /* Method returns Reference to Integer */
      If (Y500)
      {
        Store ((B60A * DerefOf (M602 (0x01, 0x05, 0x01))), Local0)
        M600 (Arg0, 0x0A, Local0, 0x00)
        Store ((B60A * DerefOf (M602 (0x01, 0x06, 0x01))), Local0)
        M600 (Arg0, 0x0B, Local0, 0xD650A284)
      }
     Local0 = (B60A * 0x00) M600 (Arg0, 0x0C, Local0, 0x00)
     Local0 = (B60A * 0x01) M600 (Arg0, 0x0D, Local0, 0xD650A284)
     Local0 = (B60A * AUI5) /* \AUI5 */
      M600 (Arg0, 0x0E, Local0, 0x00)
     Local0 = (B60A * AUI6) /* \AUI6 */
      M600 (Arg0,
 0x0F, Local0, 0xD650A284)
      If (Y078)
      {
       Local0 = (B60A * DerefOf (RefOf (AUI5))) M600 (Arg0, 0x10, Local0, 0x00)
       Local0 = (B60A * DerefOf (RefOf (AUI6))) M600 (Arg0, 0x11, Local0, 0xD650A284)
      }
     Local0 = (B60A * DerffOf (PAUI [0x05])) M600 (Arg0, 0x12, Local0, 0x00)
     Local0 = (B60A * DerefOf (PAUI [0x06])) M600 (Arg0, 0x13, Local0, 0xD650A284)
      /* Method returns Integer */
     Local0 = (B60A * M601 (0x01, 0x05)) M600 (Arg0, 0x14, Local0, 0x00)
     Local0 = (B60A * M601 (0x01, 0x06)) M600 (Arg0, 0x15, Local0, 0xD650A284)
      /* Method returns Reference to Integer */
      If (Y500)
      {
       Local0 = (B60A * DerefOf (M602 (0x01, 0x05, 0x01)))
        M600 (Arg0, 0x16, Local0, 0x00)
       Local0 = (B60A * DerefOf (M602 (0x01, 0x06, 0x01))) M600 (Arg0, 0x17, Local0, 0xD650A284)
      }
```

```
 /* Conversion of the second operand */
```

```
 Store ((0x00 * B60A), Local0)
      M600 (Arg0, 0x18, Local0, 0x00)
      Store ((0x01 * B60A), Local0)
      M600 (Arg0, 0x19, Local0, 0xD650A284)
      Store ((AUI5 * B60A), Local0)
      M600 (Arg0, 0x1A, Local0, 0x00)
      Store ((AUI6 * B60A), Local0)
      M600 (Arg0, 0x1B, Local0, 0xD650A284)
      If (Y078)
      {
         Store ((DerefOf (RefOf (AUI5)) * B60A), Local0)
        M600 (Arg0, 0x1C, Local0, 0x00)
         Store ((DerefOf (RefOf (AUI6)) * B60A), Local0)
        M600 (Arg0, 0x1D, Local0, 0xD650A284)
      }
      Store ((DerefOf (PAUI [0x05]) * B60A), Local0)
      M600 (Arg0, 0x1E, Local0, 0x00)
      Store ((DerefOf (PAUI [0x06]) * B60A), Local0)
      M600 (Arg0, 0x1F, Local0, 0xD650A284)
      /* Method returns
 Integer */
      Store ((M601 (0x01, 0x05) * B60A), Local0)
      M600 (Arg0, 0x20, Local0, 0x00)
      Store ((M601 (0x01, 0x06) * B60A), Local0)
      M600 (Arg0, 0x21, Local0, 0xD650A284)
      /* Method returns Reference to Integer */
      If (Y500)
      {
        Store ((DerefOf (M602 (0x01, 0x05, 0x01)) * B60A), Local0)
         M600 (Arg0, 0x22, Local0, 0x00)
        Store ((DerefOf (M602 (0x01, 0x06, 0x01)) * B60A), Local0)
        M600 (Arg0, 0x23, Local0, 0xD650A284)
      }
     Local0 = (0x00 * B60A) /* \B60A */
      M600 (Arg0, 0x24, Local0, 0x00)
     Local0 = (0x01 * B60A) /* \B60A */
      M600 (Arg0, 0x25, Local0, 0xD650A284)
     Local0 = (AUI5 * B60A) /* \B60A */
      M600 (Arg0, 0x26, Local0, 0x00)
     Local0 = (AUI6 * B60A) /* \B60A */
      M600 (Arg0, 0x27, Local0, 0xD650A284)
      If (Y078)
```

```
 {
   Local0 = (DerefOf (RefOf (AUI5)) * B60A) /* \setminusB60A */
         M600 (Arg0, 0x28, Local0, 0x00)
       Local0 = (DerefOf (RefOf (AUI6)) * B60A) /* \B60A */
         M600 (Arg0, 0x29, Local0, 0xD650A284)
      }
     Local0 = (DerefOf (PAUI [0x05]) * B60A) /* \B60A */
      M600 (Arg0, 0x2A, Local0, 0x00)
     Local0 = (DerefOf (PAUI [0x06]) * B60A) /* \B60A */
      M600 (Arg0, 0x2B, Local0, 0xD650A284)
      /* Method returns Integer */
     Local0 = (M601 (0x01, 0x05) * B60A) /* \B60A */
      M600 (Arg0, 0x2C, Local0, 0x00)
     Local0 = (M601 (0x01, 0x06) * B60A) /* \B60A */
      M600 (Arg0, 0x2D, Local0, 0xD650A284)
      /* Method returns Reference to Integer */
      If (Y500)
      {
       Local0 = (DerefOf (M602 (0x01, 0x05, 0x01)) * B60A) /* \B60A */
         M600 (Arg0, 0x2E, Local0, 0x00)
       Local0 = (DerefOf (M602 (0x01, 0x06, 0x01)) * B60A) /* \B60A */
        M600 (Arg0, 0x2F, Local0, 0xD650A284)
      }
      /* Conversion of the both operands */
      Store ((B606 * B60A), Local0)
      M600 (Arg0, 0x30, Local0, 0x924C7F04)
      Store ((B60A * B606), Local0)
      M600 (Arg0, 0x31, Local0, 0x924C7F04)
     Local0 = (B606 * B60A) /* \B60A */
      M600 (Arg0, 0x32, Local0, 0x924C7F04)
     Local0 = (B60A * B606) /* \B606 */
      M600 (Arg0, 0x33, Local0, 0x924C7F04)
    }
    /* NAnd, common 32-bit/64-bit test */
    Method (M04A, 1, NotSerialized)
    {
      /* Conversion of the first operand */
     Local0 = NAnd (B606, 0x00)
```

```
 M600 (Arg0, 0x00, Local0, 0xFFFFFFFFFFFFFFFF)
      Local0 = NAnd (B606, 0xFFFFFFFFFFFFFFFF)
      M600 (Arg0, 0x01, Local0, 0xFFFFFFFFFFFFFCDE)
     Local0 = NAnd (B606, AUI5) M600 (Arg0, 0x02, Local0, 0xFFFFFFFFFFFFFFFF)
      Local0
= NAnd (B606, AUIJ)
      M600 (Arg0, 0x03, Local0, 0xFFFFFFFFFFFFFCDE)
      If (Y078)
      {
       Local0 = NAnd (B606, DerefOf (RefOf (AUI5))) M600 (Arg0, 0x04, Local0, 0xFFFFFFFFFFFFFFFF)
       Local0 = NAnd (B606, DerefOf (RefOf (AUIJ))) M600 (Arg0, 0x05, Local0, 0xFFFFFFFFFFFFFCDE)
      }
     Local0 = NAnd (B606, DerefOf (PAUI [0x05]))
      M600 (Arg0, 0x06, Local0, 0xFFFFFFFFFFFFFFFF)
     Local0 = NAnd (B606, DerefOf (PAUI [0x13]))
      M600 (Arg0, 0x07, Local0, 0xFFFFFFFFFFFFFCDE)
      /* Method returns Integer */
     Local0 = NAnd (B606, M601 (0x01, 0x05)) M600 (Arg0, 0x08, Local0, 0xFFFFFFFFFFFFFFFF)
     Local0 = NAnd (B606, M601 (0x01, 0x13))
      M600 (Arg0, 0x09, Local0, 0xFFFFFFFFFFFFFCDE)
      /* Method returns Reference to Integer */
      If (Y500)
      {
       Local0 = NAnd (B606, DerefOf) (M602 (0x01, 0x05, 0x01)))
        M600 (Arg0, 0x0A, Local0, 0xFFFFFFFFFFFFFFFF)
       Local0 = NAnd (B606, DerefOf (M602 (0x01, 0x13, 0x01)))
        M600 (Arg0, 0x0B, Local0, 0xFFFFFFFFFFFFFCDE)
      }
      NAnd (B606, 0x00, Local0)
      M600 (Arg0, 0x0C, Local0, 0xFFFFFFFFFFFFFFFF)
      NAnd (B606, 0xFFFFFFFFFFFFFFFF, Local0)
      M600 (Arg0, 0x0D, Local0, 0xFFFFFFFFFFFFFCDE)
      NAnd (B606, AUI5, Local0)
      M600 (Arg0, 0x0E, Local0, 0xFFFFFFFFFFFFFFFF)
      NAnd (B606, AUIJ, Local0)
      M600 (Arg0, 0x0F, Local0, 0xFFFFFFFFFFFFFCDE)
      If (Y078)
```

```
 {
```
NAnd (B606, DerefOf (RefOf (AUI5)), Local0)

```
 M600 (Arg0, 0x10, Local0, 0xFFFFFFFFFFFFFFFF)
 NAnd (B606, DerefOf (RefOf (AUIJ)), Local0)
 M600 (Arg0, 0x11, Local0, 0xFFFFFFFFFFFFFCDE)
```

```
 }
```
NAnd (B606, DerefOf (PAUI [0x05]), Local0)

```
 M600 (Arg0, 0x12, Local0, 0xFFFFFFFFFFFFFFFF)
     NAnd (B606, DerefOf (PAUI [0x13]), Local0)
     M600 (Arg0, 0x13, Local0, 0xFFFFFFFFFFFFFCDE)
     /* Method returns Integer */
```
 NAnd (B606, M601 (0x01, 0x05), Local0) M600 (Arg0, 0x14, Local0, 0xFFFFFFFFFFFFFFFF) NAnd (B606, M601 (0x01, 0x13), Local0) M600 (Arg0, 0x15, Local0, 0xFFFFFFFFFFFFFCDE) /\* Method returns Reference to Integer \*/

## If (Y500)

#### {

 NAnd (B606, DerefOf (M602 (0x01, 0x05, 0x01)), Local0) M600 (Arg0, 0x16, Local0, 0xFFFFFFFFFFFFFFFF) NAnd (B606, DerefOf (M602 (0x01, 0x13, 0x01)), Local0) M600 (Arg0, 0x17, Local0, 0xFFFFFFFFFFFFFCDE) }

/\* Conversion of the second operand \*/

```
Local0 = NAnd (0x00, B606) M600 (Arg0, 0x18, Local0, 0xFFFFFFFFFFFFFFFF)
Local0 = NAnd (0xFFFFFFFFFFFFFF, B606)
```

```
 M600 (Arg0, 0x19, Local0, 0xFFFFFFFFFFFFFCDE)
 Local0 = NAnd (AUI5, B606) M600 (Arg0, 0x1A, Local0, 0xFFFFFFFFFFFFFFFF)
 Local0 = NAnd (AUIJ, B606) M600 (Arg0, 0x1B, Local0, 0xFFFFFFFFFFFFFCDE)
  If (Y078)
  {
   Local0 = NAnd (DerefOf (RefOf (AUI5)), B606) M600 (Arg0, 0x1C, Local0, 0xFFFFFFFFFFFFFFFF)
    Local0 = NAnd (DerefOf (RefOf (AUIJ)), B606)
    M600 (Arg0, 0x1D, Local0, 0xFFFFFFFFFFFFFCDE)
  }
```

```
Local0 = NAnd (DerefOf (PAUI [0x05]), B606) M600 (Arg0, 0x1E, Local0, 0xFFFFFFFFFFFFFFFF)
Local0 = NAnd (DerefOf (PAUI [0x13]), B606)
```
 M600 (Arg0, 0x1F, Local0, 0xFFFFFFFFFFFFFCDE) /\* Method returns Integer \*/

Local $0 = N$ And (M601 (0x01, 0x05), B606) M600 (Arg0, 0x20, Local0, 0xFFFFFFFFFFFFFFFF) Local $0 = N$ And (M601 (0x01, 0x13), B606) M600 (Arg0, 0x21, Local0, 0xFFFFFFFFFFFFFCDE) /\* Method returns Reference to Integer \*/ If (Y500) { Local0 = NAnd (DerefOf (M602 (0x01, 0x05, 0x01)), B606) M600 (Arg0, 0x22, Local0, 0xFFFFFFFFFFFFFFFF) Local0 = NAnd (DerefOf (M602 (0x01, 0x13, 0x01)), B606) M600 (Arg0, 0x23, Local0, 0xFFFFFFFFFFFFFCDE) } NAnd (0x00, B606, Local0) M600 (Arg0, 0x24, Local0, 0xFFFFFFFFFFFFFFFF) NAnd (0xFFFFFFFFFFFFFFFF, B606, Local0) M600 (Arg0, 0x25, Local0, 0xFFFFFFFFFFFFFCDE) NAnd (AUI5, B606, Local0) M600 (Arg0, 0x26, Local0, 0xFFFFFFFFFFFFFFFF) NAnd (AUIJ, B606, Local0) M600 (Arg0, 0x27, Local0, 0xFFFFFFFFFFFFFCDE) If (Y078) { NAnd (DerefOf (RefOf (AUI5)), B606, Local0) M600 (Arg0, 0x28, Local0, 0xFFFFFFFFFFFFFFFF) NAnd (DerefOf (RefOf (AUIJ)), B606, Local0) M600 (Arg0, 0x29, Local0, 0xFFFFFFFFFFFFFCDE) } NAnd (DerefOf (PAUI [0x05]), B606, Local0)

 M600 (Arg0, 0x2A, Local0, 0xFFFFFFFFFFFFFFFF) NAnd (DerefOf (PAUI [0x13]), B606, Local0) M600 (Arg0, 0x2B, Local0, 0xFFFFFFFFFFFFFCDE) /\* Method returns Integer \*/

 NAnd (M601 (0x01, 0x05), B606, Local0) M600 (Arg0, 0x2C, Local0, 0xFFFFFFFFFFFFFFFF) NAnd (M601 (0x01, 0x13), B606, Local0) M600 (Arg0, 0x2D, Local0, 0xFFFFFFFFFFFFFCDE) /\* Method returns Reference to Integer \*/

If (Y500)

```
 {
        NAnd (DerefOf (M602 (0x01, 0x05, 0x01)), B606, Local0)
        M600 (Arg0, 0x2E, Local0, 0xFFFFFFFFFFFFFFFF)
        NAnd (DerefOf (M602 (0x01, 0x13, 0x01)), B606, Local0)
        M600 (Arg0, 0x2F, Local0, 0xFFFFFFFFFFFFFCDE)
      }
    }
    /* NAnd, 64-bit */
   Method (M04B, 1, NotSerialized)
    {
      /* Conversion of the first operand */
     Local0 = NAnd (B60A, 0x00) M600 (Arg0, 0x00, Local0, 0xFFFFFFFFFFFFFFFF)
      Local0 = NAnd (B60A, 0xFFFFFFFFFFFFFFFF)
      M600 (Arg0, 0x01, Local0, 0x01834C6E29AF5D7B)
     Local0 = NAnd (B60A, AUI5) M600 (Arg0, 0x02, Local0, 0xFFFFFFFFFFFFFFFF)
     Local0 = NAnd (B60A, AUIJ) M600 (Arg0, 0x03, Local0, 0x01834C6E29AF5D7B)
      If (Y078)
      {
       Local0 = NAnd (B60A, DerefOf (RefOf (AUI5))) M600 (Arg0, 0x04, Local0, 0xFFFFFFFFFFFFFFFF)
        Local0 = NAnd (B60A, DerefOf (RefOf (AUIJ)))
        M600 (Arg0, 0x05, Local0, 0x01834C6E29AF5D7B)
      }
     Local0 = NAnd (B60A, DerefOf (PAUI [0x05]))
      M600 (Arg0, 0x06, Local0, 0xFFFFFFFFFFFFFFFF)
     Local0 = NAnd (B60A, DerefOf (PAUI [0x13]))
      M600 (Arg0, 0x07, Local0,
 0x01834C6E29AF5D7B)
      /* Method returns Integer */
     Local0 = NAnd (B60A, M601 (0x01, 0x05)) M600 (Arg0, 0x08, Local0, 0xFFFFFFFFFFFFFFFF)
     Local0 = NAnd (B60A, M601 (0x01, 0x13))
      M600 (Arg0, 0x09, Local0, 0x01834C6E29AF5D7B)
      /* Method returns Reference to Integer */
      If (Y500)
      {
       Local0 = NAnd (B60A, DerefOf (M602 (0x01, 0x05, 0x01)))
        M600 (Arg0, 0x0A, Local0, 0xFFFFFFFFFFFFFFFF)
```

```
Local0 = NAnd (B60A, DerefOf (M602 (0x01, 0x13, 0x01)))
 M600 (Arg0, 0x0B, Local0, 0x01834C6E29AF5D7B)
```

```
 NAnd (B60A, 0x00, Local0)
 M600 (Arg0, 0x0C, Local0, 0xFFFFFFFFFFFFFFFF)
 NAnd (B60A, 0xFFFFFFFFFFFFFFFF, Local0)
 M600 (Arg0, 0x0D, Local0, 0x01834C6E29AF5D7B)
 NAnd (B60A, AUI5, Local0)
 M600 (Arg0, 0x0E, Local0, 0xFFFFFFFFFFFFFFFF)
 NAnd (B60A, AUIJ, Local0)
 M600 (Arg0, 0x0F, Local0, 0x01834C6E29AF5D7B)
 If (Y078)
 {
   NAnd (B60A, DerefOf (RefOf (AUI5)), Local0)
   M600 (Arg0, 0x10, Local0, 0xFFFFFFFFFFFFFFFF)
```

```
 NAnd (B60A, DerefOf (RefOf (AUIJ)), Local0)
 M600 (Arg0, 0x11, Local0, 0x01834C6E29AF5D7B)
```

```
 NAnd (B60A, DerefOf (PAUI [0x05]), Local0)
 M600 (Arg0, 0x12, Local0, 0xFFFFFFFFFFFFFFFF)
 NAnd (B60A, DerefOf (PAUI [0x13]), Local0)
 M600 (Arg0, 0x13, Local0, 0x01834C6E29AF5D7B)
 /* Method returns Integer */
```

```
 NAnd (B60A, M601 (0x01, 0x05), Local0)
 M600 (Arg0, 0x14, Local0, 0xFFFFFFFFFFFFFFFF)
 NAnd (B60A, M601 (0x01, 0x13), Local0)
 M600 (Arg0, 0x15, Local0, 0x01834C6E29AF5D7B)
 /* Method returns Reference to Integer */
```
## If (Y500)

{

}

}

}

```
 NAnd (B60A, DerefOf (M602 (0x01, 0x05, 0x01)), Local0)
 M600 (Arg0, 0x16, Local0, 0xFFFFFFFFFFFFFFFF)
 NAnd (B60A, DerefOf (M602 (0x01, 0x13, 0x01)), Local0)
 M600 (Arg0, 0x17, Local0, 0x01834C6E29AF5D7B)
```
/\* Conversion of the second operand \*/

```
Local0 = NAnd (0x00, B60A) M600 (Arg0, 0x18, Local0, 0xFFFFFFFFFFFFFFFF)
Local0 = NAnd (0xFFFFFFFFFFFFFFF, B60A) M600 (Arg0, 0x19, Local0, 0x01834C6E29AF5D7B)
Local0 = NAnd (AUI5, B60A) M600 (Arg0, 0x1A, Local0, 0xFFFFFFFFFFFFFFFF)
```

```
Local0 = NAnd (AUIJ, B60A) M600 (Arg0, 0x1B, Local0, 0x01834C6E29AF5D7B)
      If (Y078)
      {
        Local0 = NAnd (DerefOf (RefOf (AUI5)), B60A)
        M600 (Arg0, 0x1C, Local0, 0xFFFFFFFFFFFFFFFF)
        Local0 = NAnd (DerefOf (RefOf (AUIJ)), B60A)
        M600 (Arg0, 0x1D, Local0, 0x01834C6E29AF5D7B)
      }
      Local0 = NAnd (DerefOf (PAUI
 [0x05]), B60A)
      M600 (Arg0, 0x1E, Local0, 0xFFFFFFFFFFFFFFFF)
     Local0 = NAnd (DerefOf (PAUI [0x13]), B60A)
      M600 (Arg0, 0x1F, Local0, 0x01834C6E29AF5D7B)
      /* Method returns Integer */
     Local0 = NAnd (M601 (0x01, 0x05), B60A)
      M600 (Arg0, 0x20, Local0, 0xFFFFFFFFFFFFFFFF)
     Local0 = NAnd (M601 (0x01, 0x13), B60A)
      M600 (Arg0, 0x21, Local0, 0x01834C6E29AF5D7B)
      /* Method returns Reference to Integer */
      If (Y500)
      {
       Local0 = NAnd (DerefOf (M602 (0x01, 0x05, 0x01)), B60A)
        M600 (Arg0, 0x22, Local0, 0xFFFFFFFFFFFFFFFF)
       Local0 = NAnd (DerefOf (M602 (0x01, 0x13, 0x01)), B60A)
        M600 (Arg0, 0x23, Local0, 0x01834C6E29AF5D7B)
      }
      NAnd (0x00, B60A, Local0)
      M600 (Arg0, 0x24, Local0, 0xFFFFFFFFFFFFFFFF)
      NAnd (0xFFFFFFFFFFFFFFFF, B60A, Local0)
      M600 (Arg0, 0x25,
 Local0, 0x01834C6E29AF5D7B)
      NAnd (AUI5, B60A, Local0)
      M600 (Arg0, 0x26, Local0, 0xFFFFFFFFFFFFFFFF)
      NAnd (AUIJ, B60A, Local0)
      M600 (Arg0, 0x27, Local0, 0x01834C6E29AF5D7B)
      If (Y078)
      {
        NAnd (DerefOf (RefOf (AUI5)), B60A, Local0)
        M600 (Arg0, 0x28, Local0, 0xFFFFFFFFFFFFFFFF)
        NAnd (DerefOf (RefOf (AUIJ)), B60A, Local0)
        M600 (Arg0, 0x29, Local0, 0x01834C6E29AF5D7B)
      }
```
 NAnd (DerefOf (PAUI [0x05]), B60A, Local0) M600 (Arg0, 0x2A, Local0, 0xFFFFFFFFFFFFFFFF) NAnd (DerefOf (PAUI [0x13]), B60A, Local0) M600 (Arg0, 0x2B, Local0, 0x01834C6E29AF5D7B) /\* Method returns Integer \*/

 NAnd (M601 (0x01, 0x05), B60A, Local0) M600 (Arg0, 0x2C, Local0, 0xFFFFFFFFFFFFFFFF) NAnd (M601 (0x01, 0x13), B60A, Local0) M600 (Arg0, 0x2D, Local0, 0x01834C6E29AF5D7B) /\* Method returns Reference to Integer \*/

# If (Y500)

{

}

 NAnd (DerefOf (M602 (0x01, 0x05, 0x01)), B60A, Local0) M600 (Arg0, 0x2E, Local0, 0xFFFFFFFFFFFFFFFF) NAnd (DerefOf (M602 (0x01, 0x13, 0x01)), B60A, Local0) M600 (Arg0, 0x2F, Local0, 0x01834C6E29AF5D7B)

/\* Conversion of the both operands \*/

```
Local0 = NAnd (B606, B60A) M600 (Arg0, 0x30, Local0, 0xFFFFFFFFFFFFFDFF)
Local0 = NAnd (B60A, B606) M600 (Arg0, 0x31, Local0, 0xFFFFFFFFFFFFFDFF)
 NAnd (B606, B60A, Local0)
 M600 (Arg0, 0x32, Local0, 0xFFFFFFFFFFFFFDFF)
 NAnd (B60A, B606, Local0)
 M600 (Arg0, 0x33, Local0, 0xFFFFFFFFFFFFFDFF)
```

```
 }
```
{

/\* NAnd, 32-bit \*/

Method (M04C, 1, NotSerialized)

/\* Conversion of the first operand \*/

```
Local0 = NAnd (B60A, 0x00)
```
 M600 (Arg0, 0x00, Local0, 0xFFFFFFFF)  $Local0 = NAnd (B60A, 0xFFFFFF)$  M600 (Arg0, 0x01, Local0, 0x29AF5D7B)  $Local0 = NAnd (B60A, AUI5)$  M600 (Arg0, 0x02, Local0, 0xFFFFFFFF)  $Local0 = NAnd (B60A, AUII)$  M600 (Arg0, 0x03, Local0, 0x29AF5D7B) If (Y078)

```
 {
 Local0 = NAnd (B60A, DerefOf (RefOf (AUI5))) M600 (Arg0, 0x04, Local0, 0xFFFFFFFF)
  Local0 = NAnd (B60A, DerefOf (RefOf (AUII)))
  M600 (Arg0, 0x05, Local0, 0x29AF5D7B)
 }
```
Local $0 = N$ And (B60A, DerefOf (PAUI [0x05])) M600 (Arg0, 0x06, Local0, 0xFFFFFFFF) Local $0 = N$ And (B60A, DerefOf (PAUI  $[0x12]$ )) M600 (Arg0, 0x07, Local0, 0x29AF5D7B) /\* Method returns Integer \*/

```
Local0 = NAnd (B60A, M601 (0x01, 0x05)) M600 (Arg0, 0x08, Local0, 0xFFFFFFFF)
Local0 = NAnd (B60A, M601 (0x01, 0x12)) M600 (Arg0, 0x09, Local0, 0x29AF5D7B)
 /* Method returns Reference to Integer */
```

```
 If (Y500)
```

```
 {
 Local0 = NAnd (B60A, DerefOf (M602 (0x01, 0x05, 0x01)))
  M600 (Arg0, 0x0A, Local0, 0xFFFFFFFF)
 Local0 = NAnd (B60A, DerefOf (M602 (0x01, 0x12, 0x01)))
  M600 (Arg0, 0x0B, Local0, 0x29AF5D7B)
 }
```

```
 NAnd (B60A, 0x00, Local0)
 M600 (Arg0, 0x0C, Local0, 0xFFFFFFFF)
 NAnd (B60A, 0xFFFFFFFF, Local0)
 M600 (Arg0, 0x0D, Local0, 0x29AF5D7B)
 NAnd (B60A, AUI5, Local0)
 M600 (Arg0, 0x0E, Local0, 0xFFFFFFFF)
 NAnd (B60A, AUII, Local0)
 M600 (Arg0, 0x0F, Local0, 0x29AF5D7B)
 If (Y078)
```

```
 {
```
 NAnd (B60A, DerefOf (RefOf (AUI5)), Local0) M600 (Arg0, 0x10, Local0, 0xFFFFFFFF) NAnd (B60A, DerefOf (RefOf (AUII)), Local0) M600

(Arg0, 0x11, Local0, 0x29AF5D7B)

}

 NAnd (B60A, DerefOf (PAUI [0x05]), Local0) M600 (Arg0, 0x12, Local0, 0xFFFFFFFF) NAnd (B60A, DerefOf (PAUI [0x12]), Local0) M600 (Arg0, 0x13, Local0, 0x29AF5D7B)

```
 /* Method returns Integer */
```

```
 NAnd (B60A, M601 (0x01, 0x05), Local0)
 M600 (Arg0, 0x14, Local0, 0xFFFFFFFF)
 NAnd (B60A, M601 (0x01, 0x12), Local0)
 M600 (Arg0, 0x15, Local0, 0x29AF5D7B)
 /* Method returns Reference to Integer */
```

```
 If (Y500)
```

```
 {
```

```
 NAnd (B60A, DerefOf (M602 (0x01, 0x05, 0x01)), Local0)
 M600 (Arg0, 0x16, Local0, 0xFFFFFFFF)
 NAnd (B60A, DerefOf (M602 (0x01, 0x12, 0x01)), Local0)
 M600 (Arg0, 0x17, Local0, 0x29AF5D7B)
```

```
 }
```
/\* Conversion of the second operand \*/

```
Local0 = NAnd (0x00, B60A) M600 (Arg0, 0x18, Local0, 0xFFFFFFFF)
Local0 = NAnd (0xFFFFFF, B60A) M600 (Arg0, 0x19, Local0, 0x29AF5D7B)
Local0 = NAnd (AUI5, B60A) M600 (Arg0, 0x1A, Local0, 0xFFFFFFFF)
Local0 = NAnd (AUII, B60A) M600 (Arg0, 0x1B, Local0, 0x29AF5D7B)
 If (Y078)
 {
```
 Local0 = NAnd (DerefOf (RefOf (AUI5)), B60A) M600 (Arg0, 0x1C, Local0, 0xFFFFFFFFF) Local0 = NAnd (DerefOf (RefOf (AUII)), B60A) M600 (Arg0, 0x1D, Local0, 0x29AF5D7B)

```
 }
```

```
Local0 = NAnd (DerefOf (PAUI [0x05]), B60A) M600 (Arg0, 0x1E, Local0, 0xFFFFFFFF)
Local0 = NAnd (DerefOf (PAUI [0x12]), B60A)
 M600 (Arg0, 0x1F, Local0, 0x29AF5D7B)
 /* Method returns Integer */
```

```
Local0 = NAnd (M601 (0x01, 0x05), B60A) M600 (Arg0, 0x20, Local0, 0xFFFFFFFF)
Local0 = NAnd (M601 (0x01, 0x12), B60A)
 M600 (Arg0, 0x21, Local0,
```
## 0x29AF5D7B)

/\* Method returns Reference to Integer \*/

If (Y500)

```
 {
 Local0 = NAnd (DerefOf (M602 (0x01, 0x05, 0x01)), B60A)
   M600 (Arg0, 0x22, Local0, 0xFFFFFFFF)
  Local0 = NAnd (DerefOf (M602 (0x01, 0x12, 0x01)), B60A)
  M600 (Arg0, 0x23, Local0, 0x29AF5D7B)
```

```
 }
```

```
 NAnd (0x00, B60A, Local0)
 M600 (Arg0, 0x24, Local0, 0xFFFFFFFF)
 NAnd (0xFFFFFFFF, B60A, Local0)
 M600 (Arg0, 0x25, Local0, 0x29AF5D7B)
 NAnd (AUI5, B60A, Local0)
 M600 (Arg0, 0x26, Local0, 0xFFFFFFFF)
 NAnd (AUII, B60A, Local0)
 M600 (Arg0, 0x27, Local0, 0x29AF5D7B)
 If (Y078)
```
{

 NAnd (DerefOf (RefOf (AUI5)), B60A, Local0) M600 (Arg0, 0x28, Local0, 0xFFFFFFFF) NAnd (DerefOf (RefOf (AUII)), B60A, Local0) M600 (Arg0, 0x29, Local0, 0x29AF5D7B)

}

```
 NAnd (DerefOf (PAUI [0x05]), B60A, Local0)
 M600 (Arg0, 0x2A, Local0, 0xFFFFFFFF)
 NAnd (DerefOf (PAUI [0x12]), B60A, Local0)
 M600 (Arg0, 0x2B, Local0, 0x29AF5D7B)
 /* Method returns Integer */
```

```
 NAnd (M601 (0x01, 0x05), B60A, Local0)
 M600 (Arg0, 0x2C, Local0, 0xFFFFFFFF)
 NAnd (M601 (0x01, 0x12), B60A, Local0)
 M600 (Arg0, 0x2D, Local0, 0x29AF5D7B)
 /* Method returns Reference to Integer */
```

```
 If (Y500)
```
{

```
 NAnd (DerefOf (M602 (0x01, 0x05, 0x01)), B60A, Local0)
 M600 (Arg0, 0x2E, Local0, 0xFFFFFFFF)
 NAnd (DerefOf (M602 (0x01, 0x12, 0x01)), B60A, Local0)
 M600 (Arg0, 0x2F, Local0, 0x29AF5D7B)
```
}

/\* Conversion of the both operands \*/

```
Local0 = NAnd (B606, B60A) M600 (Arg0, 0x30, Local0, 0xFFFFFDFF)
```

```
Local0 = NAnd (B60A, B606) M600 (Arg0, 0x31, Local0, 0xFFFFFDFF)
      NAnd (B606, B60A, Local0)
      M600 (Arg0, 0x32, Local0, 0xFFFFFDFF)
      NAnd (B60A, B606, Local0)
      M600 (Arg0, 0x33, Local0, 0xFFFFFDFF)
    }
    /* NOr, common 32-bit/64-bit test */
    Method (M04D, 1, NotSerialized)
    {
      /* Conversion of the first operand */
     Local0 = NOT (B606, 0x00) M600 (Arg0, 0x00, Local0, 0xFFFFFFFFFFFFFCDE)
      Local0 = NOr (B606, 0xFFFFFFFFFFFFFFFF)
      M600 (Arg0, 0x01, Local0, 0x00)
     Local0 = NOT (B606, AU15) M600 (Arg0, 0x02, Local0, 0xFFFFFFFFFFFFFCDE)
     Local0 = NOT (B606, AUIJ) M600 (Arg0, 0x03, Local0, 0x00)
      If (Y078)
      {
       Local0 = NOT (B606, DerefOf (RefOf (AUI5))) M600 (Arg0, 0x04, Local0, 0xFFFFFFFFFFFFFCDE)
       Local0 = NOT (B606, DerefOf (RefOf (AUIJ))) M600 (Arg0, 0x05,
 Local0, 0x00)
      }
     Local0 = NOT(B606, DerefOf(PAUI [0x05])) M600 (Arg0, 0x06, Local0, 0xFFFFFFFFFFFFFCDE)
     Local0 = NOT(B606, DerefOf(PAUI [0x13])) M600 (Arg0, 0x07, Local0, 0x00)
      /* Method returns Integer */
     Local0 = NOT (B606, M601 (0x01, 0x05)) M600 (Arg0, 0x08, Local0, 0xFFFFFFFFFFFFFCDE)
     Local0 = NOT (B606, M601 (0x01, 0x13)) M600 (Arg0, 0x09, Local0, 0x00)
      /* Method returns Reference to Integer */
      If (Y500)
      {
       Local0 = NOr (B606, DerefOf (M602 (0x01, 0x05, 0x01)))
        M600 (Arg0, 0x0A, Local0, 0xFFFFFFFFFFFFFCDE)
```

```
Local0 = NOT (B606, DerefOf (M602 (0x01, 0x13, 0x01))) M600 (Arg0, 0x0B, Local0, 0x00)
```

```
 NOr (B606, 0x00, Local0)
 M600 (Arg0, 0x0C, Local0, 0xFFFFFFFFFFFFFCDE)
 NOr (B606, 0xFFFFFFFFFFFFFFFF, Local0)
```

```
 M600 (Arg0, 0x0D, Local0, 0x00)
  NOr (B606, AUI5, Local0)
  M600 (Arg0, 0x0E, Local0, 0xFFFFFFFFFFFFFCDE)
  NOr (B606, AUIJ, Local0)
  M600 (Arg0, 0x0F, Local0, 0x00)
  If (Y078)
  {
    NOr (B606, DerefOf (RefOf (AUI5)), Local0)
    M600 (Arg0, 0x10, Local0, 0xFFFFFFFFFFFFFCDE)
    NOr (B606, DerefOf (RefOf (AUIJ)), Local0)
    M600 (Arg0, 0x11, Local0, 0x00)
```
}

```
 NOr (B606, DerefOf (PAUI [0x05]), Local0)
 M600 (Arg0, 0x12, Local0, 0xFFFFFFFFFFFFFCDE)
 NOr (B606, DerefOf (PAUI [0x13]), Local0)
 M600 (Arg0, 0x13, Local0, 0x00)
 /* Method returns Integer */
```

```
 NOr (B606, M601 (0x01, 0x05), Local0)
 M600 (Arg0, 0x14, Local0, 0xFFFFFFFFFFFFFCDE)
 NOr (B606, M601 (0x01, 0x13), Local0)
 M600 (Arg0, 0x15, Local0, 0x00)
 /* Method returns Reference to Integer */
```
## If (Y500)

{

```
 NOr (B606, DerefOf (M602 (0x01, 0x05, 0x01)), Local0)
 M600 (Arg0, 0x16, Local0, 0xFFFFFFFFFFFFFCDE)
 NOr (B606, DerefOf (M602 (0x01, 0x13, 0x01)), Local0)
 M600 (Arg0, 0x17, Local0, 0x00)
```
}

/\* Conversion of the second operand \*/

```
Local0 = NOT (0x00, B606) M600 (Arg0, 0x18, Local0, 0xFFFFFFFFFFFFFCDE)
Local0 = NOT (0xFFFFFFFFFFFFFFFF, B606) M600 (Arg0, 0x19, Local0, 0x00)
Local0 = NOT (AUI5, B606)
```

```
 M600 (Arg0, 0x1A, Local0, 0xFFFFFFFFFFFFFCDE)
Local0 = NOT (AUIJ, B606) M600 (Arg0, 0x1B, Local0, 0x00)
 If (Y078)
 {
  Local0 = NOT (DerefOf (RefOf (AUI5)), B606) M600 (Arg0, 0x1C, Local0, 0xFFFFFFFFFFFFFCDE)
  Local0 = NOT (DerefOf (RefOf (AUIJ)), B606) M600 (Arg0, 0x1D, Local0, 0x00)
Local0 = NOT (DerefOf (PAUI [0x05]), B606) M600 (Arg0, 0x1E, Local0, 0xFFFFFFFFFFFFFCDE)
Local0 = NOT (DerefOf (PAUI [0x13]), B606) M600 (Arg0, 0x1F, Local0, 0x00)
 /* Method returns Integer */
Local0 = NOT (M601 (0x01, 0x05), B606) M600 (Arg0, 0x20, Local0, 0xFFFFFFFFFFFFFCDE)
Local0 = NOT (M601 (0x01, 0x13), B606) M600 (Arg0, 0x21, Local0, 0x00)
 /* Method returns Reference to Integer */
 If (Y500)
 {
  Local0 = NOr (DerefOf (M602 (0x01, 0x05, 0x01)), B606)
   M600 (Arg0, 0x22, Local0, 0xFFFFFFFFFFFFFCDE)
   Local0 = NOr (DerefOf (M602 (0x01, 0x13, 0x01)), B606)
   M600 (Arg0, 0x23, Local0, 0x00)
 }
 NOr (0x00, B606, Local0)
 M600 (Arg0, 0x24, Local0, 0xFFFFFFFFFFFFFCDE)
 NOr (0xFFFFFFFFFFFFFFFF, B606, Local0)
 M600 (Arg0, 0x25, Local0,
```
#### 0x00)

```
 NOr (AUI5, B606, Local0)
 M600 (Arg0, 0x26, Local0, 0xFFFFFFFFFFFFFCDE)
 NOr (AUIJ, B606, Local0)
 M600 (Arg0, 0x27, Local0, 0x00)
 If (Y078)
 {
   NOr (DerefOf (RefOf (AUI5)), B606, Local0)
   M600 (Arg0, 0x28, Local0, 0xFFFFFFFFFFFFFCDE)
   NOr (DerefOf (RefOf (AUIJ)), B606, Local0)
   M600 (Arg0, 0x29, Local0, 0x00)
```

```
 }
```

```
 NOr (DerefOf (PAUI [0x05]), B606, Local0)
 M600 (Arg0, 0x2A, Local0, 0xFFFFFFFFFFFFFCDE)
 NOr (DerefOf (PAUI [0x13]), B606, Local0)
 M600 (Arg0, 0x2B, Local0, 0x00)
 /* Method returns Integer */
```

```
 NOr (M601 (0x01, 0x05), B606, Local0)
 M600 (Arg0, 0x2C, Local0, 0xFFFFFFFFFFFFFCDE)
 NOr (M601 (0x01, 0x13), B606, Local0)
 M600 (Arg0, 0x2D, Local0, 0x00)
 /* Method returns Reference to Integer */
```

```
 If (Y500)
```

```
 {
   NOr (DerefOf (M602 (0x01, 0x05, 0x01)), B606, Local0)
   M600 (Arg0, 0x2E, Local0, 0xFFFFFFFFFFFFFCDE)
   NOr (DerefOf (M602 (0x01, 0x13, 0x01)), B606, Local0)
   M600 (Arg0, 0x2F, Local0, 0x00)
 }
```

```
 /* NOr, 64-bit */
```

```
 Method (M04E, 1, NotSerialized)
```

```
 {
```

```
 /* Conversion of the first operand */
```

```
Local0 = NOT (B60A, 0x00) M600 (Arg0, 0x00, Local0, 0x01834C6E29AF5D7B)
Local0 = NOT (B60A, 0xFFFFFFFFFFFFFFFFFF) M600 (Arg0, 0x01, Local0, 0x00)
Local0 = NOT (B60A, AUI5) M600 (Arg0, 0x02, Local0, 0x01834C6E29AF5D7B)
Local0 = NOT (B60A, AUIJ) M600 (Arg0, 0x03, Local0, 0x00)
 If (Y078)
 {
   Local0 = NOr (B60A, DerefOf (RefOf (AUI5)))
   M600 (Arg0, 0x04, Local0, 0x01834C6E29AF5D7B)
  Local0 = NOT (B60A, DerefOf (RefOf (AUIJ))) M600 (Arg0, 0x05, Local0, 0x00)
```

```
 }
```

```
Local0 = NOT (B60A, DerefOf (PAUI [0x05])) M600 (Arg0, 0x06, Local0, 0x01834C6E29AF5D7B)
Local0 = NOT (B60A, DerefOf (PAUI [0x13])) M600 (Arg0, 0x07, Local0, 0x00)
```

```
 /* Method returns Integer */
```

```
Local0 = NOT (B60A, M601 (0x01, 0x05)) M600 (Arg0, 0x08, Local0, 0x01834C6E29AF5D7B)
     Local0 = NOT (B60A, M601 (0x01, 0x13)) M600 (Arg0, 0x09, Local0, 0x00)
      /* Method returns Reference to Integer */
      If (Y500)
      {
       Local0 = NOr (B60A, DerefOf (M602 (0x01, 0x05, 0x01)))
        M600 (Arg0, 0x0A, Local0, 0x01834C6E29AF5D7B)
       Local0 = NOr (B60A, DerefOf (M602 (0x01, 0x13, 0x01)))
        M600 (Arg0, 0x0B, Local0, 0x00)
      }
      NOr (B60A, 0x00, Local0)
      M600 (Arg0, 0x0C, Local0, 0x01834C6E29AF5D7B)
      NOr (B60A,
 0xFFFFFFFFFFFFFFFF, Local0)
      M600 (Arg0, 0x0D, Local0, 0x00)
      NOr (B60A, AUI5, Local0)
      M600 (Arg0, 0x0E, Local0, 0x01834C6E29AF5D7B)
      NOr (B60A, AUIJ, Local0)
      M600 (Arg0, 0x0F, Local0, 0x00)
      If (Y078)
      {
        NOr (B60A, DerefOf (RefOf (AUI5)), Local0)
        M600 (Arg0, 0x10, Local0, 0x01834C6E29AF5D7B)
        NOr (B60A, DerefOf (RefOf (AUIJ)), Local0)
        M600 (Arg0, 0x11, Local0, 0x00)
      }
      NOr (B60A, DerefOf (PAUI [0x05]), Local0)
      M600 (Arg0, 0x12, Local0, 0x01834C6E29AF5D7B)
      NOr (B60A, DerefOf (PAUI [0x13]), Local0)
      M600 (Arg0, 0x13, Local0, 0x00)
      /* Method returns Integer */
      NOr (B60A, M601 (0x01, 0x05), Local0)
      M600 (Arg0, 0x14, Local0, 0x01834C6E29AF5D7B)
      NOr (B60A, M601 (0x01, 0x13), Local0)
      M600 (Arg0, 0x15, Local0, 0x00)
      /* Method
 returns Reference to Integer */
      If (Y500)
```

```
 {
```

```
 NOr (B60A, DerefOf (M602 (0x01, 0x05, 0x01)), Local0)
 M600 (Arg0, 0x16, Local0, 0x01834C6E29AF5D7B)
 NOr (B60A, DerefOf (M602 (0x01, 0x13, 0x01)), Local0)
 M600 (Arg0, 0x17, Local0, 0x00)
```

```
 }
```
/\* Conversion of the second operand \*/

```
Local0 = NOT (0x00, B60A) M600 (Arg0, 0x18, Local0, 0x01834C6E29AF5D7B)
     Local0 = NOT (0xFFFFFFFFFFFFFFF, B60A) M600 (Arg0, 0x19, Local0, 0x00)
     Local0 = NOT (AUI5, B60A) M600 (Arg0, 0x1A, Local0, 0x01834C6E29AF5D7B)
     Local0 = NOT (AUIJ, B60A) M600 (Arg0, 0x1B, Local0, 0x00)
      If (Y078)
      {
        Local0 = NOr (DerefOf (RefOf (AUI5)), B60A)
        M600 (Arg0, 0x1C, Local0, 0x01834C6E29AF5D7B)
        Local0 = NOr (DerefOf (RefOf (AUIJ)), B60A)
        M600 (Arg0,
 0x1D, Local0, 0x00)
      }
```

```
Local0 = NOT (DerefOf (PAUI [0x05]), B60A) M600 (Arg0, 0x1E, Local0, 0x01834C6E29AF5D7B)
Local0 = NOT (DerefOf (PAUI [0x13]), B60A) M600 (Arg0, 0x1F, Local0, 0x00)
 /* Method returns Integer */
```

```
Local0 = NOT (M601 (0x01, 0x05), B60A) M600 (Arg0, 0x20, Local0, 0x01834C6E29AF5D7B)
Local0 = NOT (M601 (0x01, 0x13), B60A) M600 (Arg0, 0x21, Local0, 0x00)
 /* Method returns Reference to Integer */
```

```
 If (Y500)
```
### {

```
Local0 = NOr (DerefOf (M602 (0x01, 0x05, 0x01)), B60A)
 M600 (Arg0, 0x22, Local0, 0x01834C6E29AF5D7B)
Local0 = NOr (DerefOf (M602 (0x01, 0x13, 0x01)), B60A)
 M600 (Arg0, 0x23, Local0, 0x00)
```

```
 }
```

```
 NOr (0x00, B60A, Local0)
 M600 (Arg0, 0x24, Local0, 0x01834C6E29AF5D7B)
NOr (0xFFFFFFFFFFFFFFFFF, B60A, Local0)
```

```
 M600 (Arg0, 0x25, Local0, 0x00)
 NOr (AUI5, B60A, Local0)
 M600 (Arg0, 0x26, Local0, 0x01834C6E29AF5D7B)
 NOr (AUIJ, B60A, Local0)
 M600 (Arg0, 0x27, Local0, 0x00)
 If (Y078)
 {
   NOr (DerefOf (RefOf (AUI5)), B60A, Local0)
   M600 (Arg0, 0x28, Local0, 0x01834C6E29AF5D7B)
   NOr (DerefOf (RefOf (AUIJ)), B60A, Local0)
   M600 (Arg0, 0x29, Local0, 0x00)
 }
 NOr (DerefOf (PAUI [0x05]), B60A, Local0)
 M600 (Arg0, 0x2A, Local0, 0x01834C6E29AF5D7B)
 NOr (DerefOf (PAUI [0x13]), B60A, Local0)
 M600 (Arg0, 0x2B, Local0, 0x00)
 /* Method returns Integer */
 NOr (M601 (0x01, 0x05), B60A, Local0)
 M600 (Arg0, 0x2C, Local0, 0x01834C6E29AF5D7B)
 NOr (M601 (0x01, 0x13), B60A, Local0)
 M600 (Arg0, 0x2D, Local0, 0x00)
 /* Method returns Reference to Integer
 If (Y500)
 {
   NOr (DerefOf (M602 (0x01, 0x05, 0x01)), B60A, Local0)
   M600 (Arg0, 0x2E, Local0, 0x01834C6E29AF5D7B)
   NOr (DerefOf (M602 (0x01, 0x13, 0x01)), B60A, Local0)
   M600 (Arg0, 0x2F, Local0, 0x00)
 }
 /* Conversion of the both operands */
Local0 = NOT (B606, B60A) M600 (Arg0, 0x30, Local0, 0x01834C6E29AF5C5A)
Local0 = NOT (B60A, B606) M600 (Arg0, 0x31, Local0, 0x01834C6E29AF5C5A)
 NOr (B606, B60A, Local0)
 M600 (Arg0, 0x32, Local0, 0x01834C6E29AF5C5A)
 NOr (B60A, B606, Local0)
 M600 (Arg0, 0x33, Local0, 0x01834C6E29AF5C5A)
```

```
 /* NOr, 32-bit */
```
\*/

```
 Method (M04F, 1, NotSerialized)
    {
      /* Conversion of the first operand */
     Local0 = NOT (B60A, 0x00) M600 (Arg0, 0x00, Local0, 0x29AF5D7B)
     Local0 = NOT (B60A, 0xFFFFFFFF)
      M600 (Arg0, 0x01, Local0, 0x00)
     Local0 = NOT (B60A, AUI5) M600 (Arg0, 0x02, Local0, 0x29AF5D7B)
     Local0 = NOT (B60A, AUII) M600 (Arg0, 0x03, Local0, 0x00)
      If (Y078)
      {
       Local0 = NOT (B60A, DerefOf (RefOf (AUI5))) M600 (Arg0, 0x04, Local0, 0x29AF5D7B)
       Local0 = NOT (B60A, DerefOf (RefOf (AUII))) M600 (Arg0, 0x05, Local0, 0x00)
      }
     Local0 = NOT(B60A, DerefOf(PAUI [0x05])) M600 (Arg0, 0x06, Local0, 0x29AF5D7B)
     Local0 = NOT(B60A, DerefOf(PAUI [0x12])) M600 (Arg0, 0x07, Local0, 0x00)
      /* Method returns Integer */
     Local0 = NOT (B60A, M601 (0x01, 0x05)) M600 (Arg0, 0x08, Local0, 0x29AF5D7B)
     Local0 = NOT (B60A, M601 (0x01, 0x12)) M600 (Arg0, 0x09, Local0, 0x00)
      /* Method returns Reference to Integer */
      If (Y500)
      {
       Local0 = NOr (B60A, DerefOf (M602 (0x01, 0x05, 0x01)))
        M600 (Arg0, 0x0A, Local0, 0x29AF5D7B)
       Local0 = NOr (B60A, DerefOf (M602 (0x01, 0x12, 0x01)))
        M600 (Arg0, 0x0B, Local0, 0x00)
      }
      NOr (B60A, 0x00, Local0)
      M600 (Arg0, 0x0C, Local0, 0x29AF5D7B)
      NOr (B60A, 0xFFFFFFFF, Local0)
      M600 (Arg0, 0x0D, Local0, 0x00)
      NOr (B60A, AUI5, Local0)
      M600 (Arg0, 0x0E, Local0, 0x29AF5D7B)
      NOr (B60A, AUII, Local0)
```

```
 M600 (Arg0, 0x0F, Local0, 0x00)
      If (Y078)
      {
        NOr (B60A, DerefOf (RefOf (AUI5)), Local0)
        M600 (Arg0, 0x10, Local0, 0x29AF5D7B)
        NOr (B60A, DerefOf (RefOf (AUII)), Local0)
        M600 (Arg0, 0x11, Local0, 0x00)
      }
      NOr (B60A, DerefOf (PAUI [0x05]), Local0)
      M600 (Arg0, 0x12, Local0,
 0x29AF5D7B)
      NOr (B60A, DerefOf (PAUI [0x12]), Local0)
      M600 (Arg0, 0x13, Local0, 0x00)
      /* Method returns Integer */
      NOr (B60A, M601 (0x01, 0x05), Local0)
      M600 (Arg0, 0x14, Local0, 0x29AF5D7B)
      NOr (B60A, M601 (0x01, 0x12), Local0)
      M600 (Arg0, 0x15, Local0, 0x00)
      /* Method returns Reference to Integer */
      If (Y500)
      {
        NOr (B60A, DerefOf (M602 (0x01, 0x05, 0x01)), Local0)
        M600 (Arg0, 0x16, Local0, 0x29AF5D7B)
        NOr (B60A, DerefOf (M602 (0x01, 0x12, 0x01)), Local0)
        M600 (Arg0, 0x17, Local0, 0x00)
      }
      /* Conversion of the second operand */
     Local0 = NOT (0x00, B60A) M600 (Arg0, 0x18, Local0, 0x29AF5D7B)
     Local0 = NOT (0xFFFFFF, B60A) M600 (Arg0, 0x19, Local0, 0x00)
     Local0 = NOT (AUI5, B60A) M600 (Arg0, 0x1A, Local0, 0x29AF5D7B)
      Local0 = NOT (AUII, B60A) M600 (Arg0, 0x1B, Local0, 0x00)
      If (Y078)
      {
        Local0 = NOr (DerefOf (RefOf (AUI5)), B60A)
        M600 (Arg0, 0x1C, Local0, 0x29AF5D7B)
       Local0 = NOT (DerefOf (RefOf (AUII)), B60A) M600 (Arg0, 0x1D, Local0, 0x00)
```

```
 }
```

```
Local0 = NOT (DerefOf (PAUI [0x05]), B60A) M600 (Arg0, 0x1E, Local0, 0x29AF5D7B)
Local0 = NOT (DerefOf (PAUI [0x12]), B60A) M600 (Arg0, 0x1F, Local0, 0x00)
 /* Method returns Integer */
```

```
Local0 = NOT (M601 (0x01, 0x05), B60A) M600 (Arg0, 0x20, Local0, 0x29AF5D7B)
Local0 = NOT (M601 (0x01, 0x12), B60A) M600 (Arg0, 0x21, Local0, 0x00)
 /* Method returns Reference to Integer */
```

```
 If (Y500)
```
{

```
Local0 = NOr (DerefOf (M602 (0x01, 0x05, 0x01)), B60A)
 M600 (Arg0, 0x22,
```

```
 Local0, 0x29AF5D7B)
```

```
Local0 = NOr (DerefOf (M602 (0x01, 0x12, 0x01)), B60A)
 M600 (Arg0, 0x23, Local0, 0x00)
```

```
 NOr (0x00, B60A, Local0)
 M600 (Arg0, 0x24, Local0, 0x29AF5D7B)
 NOr (0xFFFFFFFF, B60A, Local0)
 M600 (Arg0, 0x25, Local0, 0x00)
 NOr (AUI5, B60A, Local0)
 M600 (Arg0, 0x26, Local0, 0x29AF5D7B)
 NOr (AUII, B60A, Local0)
 M600 (Arg0, 0x27, Local0, 0x00)
 If (Y078)
 {
```

```
 NOr (DerefOf (RefOf (AUI5)), B60A, Local0)
 M600 (Arg0, 0x28, Local0, 0x29AF5D7B)
 NOr (DerefOf (RefOf (AUII)), B60A, Local0)
 M600 (Arg0, 0x29, Local0, 0x00)
```

```
 }
```

```
 NOr (DerefOf (PAUI [0x05]), B60A, Local0)
 M600 (Arg0, 0x2A, Local0, 0x29AF5D7B)
 NOr (DerefOf (PAUI [0x12]), B60A, Local0)
 M600 (Arg0, 0x2B, Local0, 0x00)
 /* Method returns
```

```
 Integer */
```

```
 NOr (M601 (0x01, 0x05), B60A, Local0)
 M600 (Arg0, 0x2C, Local0, 0x29AF5D7B)
 NOr (M601 (0x01, 0x12), B60A, Local0)
 M600 (Arg0, 0x2D, Local0, 0x00)
```

```
 If (Y500)
 {
   NOr (DerefOf (M602 (0x01, 0x05, 0x01)), B60A, Local0)
   M600 (Arg0, 0x2E, Local0, 0x29AF5D7B)
   NOr (DerefOf (M602 (0x01, 0x12, 0x01)), B60A, Local0)
   M600 (Arg0, 0x2F, Local0, 0x00)
 }
```

```
 /* Conversion of the both operands */
```
/\* Method returns Reference to Integer \*/

```
Local0 = NOT (B606, B60A) M600 (Arg0, 0x30, Local0, 0x29AF5C5A)
Local0 = NOT (B60A, B606) M600 (Arg0, 0x31, Local0, 0x29AF5C5A)
 NOr (B606, B60A, Local0)
 M600 (Arg0, 0x32, Local0, 0x29AF5C5A)
 NOr (B60A, B606, Local0)
 M600 (Arg0, 0x33, Local0, 0x29AF5C5A)
```

```
 }
```
/\* Or, common 32-bit/64-bit

```
 test */
```

```
 Method (M050, 1, NotSerialized)
```

```
 {
```
/\* Conversion of the first operand \*/

```
Store ((B606 | 0x00), Local0)
 M600 (Arg0, 0x00, Local0, 0x0321)
Store ((B606 | 0xFFFFFFFFFFFFFFFFFF, Local0)
 M600 (Arg0, 0x01, Local0, 0xFFFFFFFFFFFFFFFF)
 Store ((B606 | AUI5), Local0)
 M600 (Arg0, 0x02, Local0, 0x0321)
 Store ((B606 | AUIJ), Local0)
 M600 (Arg0, 0x03, Local0, 0xFFFFFFFFFFFFFFFF)
 If (Y078)
 {
   Store ((B606 | DerefOf (RefOf (AUI5))), Local0)
   M600 (Arg0, 0x04, Local0, 0x0321)
   Store ((B606 | DerefOf (RefOf (AUIJ))), Local0)
   M600 (Arg0, 0x05, Local0, 0xFFFFFFFFFFFFFFFF)
 }
```
 Store ((B606 | DerefOf (PAUI [0x05])), Local0) M600 (Arg0, 0x06, Local0, 0x0321) Store ((B606 | DerefOf (PAUI [0x13])), Local0)

```
 M600 (Arg0, 0x07, Local0, 0xFFFFFFFFFFFFFFFF)
       /* Method returns Integer */
     Store ((B606 | M601 (0x01, 0x05)), Local0)
      M600 (Arg0, 0x08, Local0, 0x0321)
     Store ((B606 | M601 (0x01, 0x13)), Local0)
      M600 (Arg0, 0x09, Local0, 0xFFFFFFFFFFFFFFFF)
      /* Method returns Reference to Integer */
      If (Y500)
      {
         Store ((B606 | DerefOf (M602 (0x01, 0x05, 0x01))), Local0)
        M600 (Arg0, 0x0A, Local0, 0x0321)
        Store ((B606 | DerefOf (M602 (0x01, 0x13, 0x01))), Local0)
        M600 (Arg0, 0x0B, Local0, 0xFFFFFFFFFFFFFFFF)
      }
     Local0 = (B606 | 0x00) M600 (Arg0, 0x0C, Local0, 0x0321)
     Local0 = (B606 | 0xFFFFFFFFFFFFFFFFFFF) M600 (Arg0, 0x0D, Local0, 0xFFFFFFFFFFFFFFFF)
     Local0 = (B606 \mid AUI5) /* \Delta UIS */
      M600 (Arg0, 0x0E, Local0, 0x0321)
     Local0 = (B606 | AUIJ) /* \AUIJ */
      M600 (Arg0, 0x0F, Local0,
 0xFFFFFFFFFFFFFFFF)
      If (Y078)
      {
       Local0 = (B606 | DerffOf (RefOf (AUI5))) M600 (Arg0, 0x10, Local0, 0x0321)
       Local0 = (B606 | DerfOf(RefOf(AUI))) M600 (Arg0, 0x11, Local0, 0xFFFFFFFFFFFFFFFF)
      }
     Local0 = (B606 | DerefOf (PAUI [0x05])) M600 (Arg0, 0x12, Local0, 0x0321)
     Local0 = (B606 \mid \text{Der}(\text{PAUI} [0x13])) M600 (Arg0, 0x13, Local0, 0xFFFFFFFFFFFFFFFF)
      /* Method returns Integer */
     Local0 = (B606 | M601 (0x01, 0x05)) M600 (Arg0, 0x14, Local0, 0x0321)
     Local0 = (B606 | M601 (0x01, 0x13)) M600 (Arg0, 0x15, Local0, 0xFFFFFFFFFFFFFFFF)
      /* Method returns Reference to Integer */
      If (Y500)
      {
```

```
Local0 = (B606 | DerefOf (M602 (0x01, 0x05, 0x01)))
        M600 (Arg0, 0x16, Local0, 0x0321)
       Local0 = (B606 | DerefOf (M602 (0x01, 0x13, 0x01)))
        M600 (Arg0, 0x17, Local0, 0xFFFFFFFFFFFFFFFF)
      }
```

```
 /* Conversion of the second operand */
```

```
 Store ((0x00 | B606), Local0)
 M600 (Arg0, 0x18, Local0, 0x0321)
Store ((0xFFFFFFFFFFFFFFFFFF, | B606), Local0)
 M600 (Arg0, 0x19, Local0, 0xFFFFFFFFFFFFFFFF)
 Store ((AUI5 | B606), Local0)
 M600 (Arg0, 0x1A, Local0, 0x0321)
 Store ((AUIJ | B606), Local0)
 M600 (Arg0, 0x1B, Local0, 0xFFFFFFFFFFFFFFFF)
 If (Y078)
 {
   Store ((DerefOf (RefOf (AUI5)) | B606), Local0)
   M600 (Arg0, 0x1C, Local0, 0x0321)
   Store ((DerefOf (RefOf (AUIJ)) | B606), Local0)
   M600 (Arg0, 0x1D, Local0, 0xFFFFFFFFFFFFFFFF)
```

```
 }
```

```
 Store ((DerefOf (PAUI [0x05]) | B606), Local0)
 M600 (Arg0, 0x1E, Local0, 0x0321)
 Store ((DerefOf (PAUI [0x13]) | B606), Local0)
 M600 (Arg0, 0x1F, Local0, 0xFFFFFFFFFFFFFFFF)
 /* Method returns Integer */
```

```
Store ((M601 (0x01, 0x05) | B606), Local0)
 M600 (Arg0, 0x20, Local0, 0x0321)
 Store ((M601 (0x01, 0x13) | B606), Local0)
 M600 (Arg0, 0x21, Local0, 0xFFFFFFFFFFFFFFFF)
 /* Method returns Reference to Integer */
```

```
 If (Y500)
```
### {

```
 Store ((DerefOf (M602 (0x01, 0x05, 0x01)) | B606), Local0)
   M600 (Arg0, 0x22, Local0, 0x0321)
  Store ((DerefOf (M602 (0x01, 0x13, 0x01)) | B606), Local0)
  M600 (Arg0, 0x23, Local0, 0xFFFFFFFFFFFFFFFF)
 }
```

```
Local0 = (0x00 \mid B606) /* \B606 */
 M600 (Arg0, 0x24, Local0, 0x0321)
 Local0 = (0xFFFFFFFFFFFFFFFF | B606) /* \B606 */
```

```
 M600 (Arg0, 0x25, Local0, 0xFFFFFFFFFFFFFFFF)
    Local0 = (AUI5 | B606) /* \B606 */
     M600 (Arg0, 0x26, Local0, 0x0321)
Local0 = (AUIJ \mid B606) /* \B606 */
     M600 (Arg0, 0x27, Local0, 0xFFFFFFFFFFFFFFFF)
     If (Y078)
     {
      Local0 = (DerefOf (RefOf (AUI5)) | B606) /* \B606 */
       M600 (Arg0, 0x28, Local0, 0x0321)
      Local0 = (DerefOf (RefOf (AUIJ)) | B606) /* \B606 */
       M600 (Arg0, 0x29, Local0, 0xFFFFFFFFFFFFFFFF)
     }
    Local0 = (DerefOf (PAUI [0x05]) | B606) /* \B606 */
     M600 (Arg0, 0x2A, Local0, 0x0321)
    Local0 = (DerefOf (PAUI [0x13]) | B606) /* \B606 */
     M600 (Arg0, 0x2B, Local0, 0xFFFFFFFFFFFFFFFF)
     /* Method returns Integer */
    Local0 = (M601 (0x01, 0x05) | B606) /* \B606 */
     M600 (Arg0, 0x2C, Local0, 0x0321)
    Local0 = (M601 (0x01, 0x13) | B606) /* \B606 */
     M600 (Arg0, 0x2D, Local0, 0xFFFFFFFFFFFFFFFF)
     /* Method returns Reference to Integer */
     If (Y500)
     {
Local0 = (DerefOf (M602 (0x01, 0x05, 0x01)) | B606) /* \B606 */
       M600 (Arg0, 0x2E, Local0, 0x0321)
      Local0 = (DerefOf (M602 (0x01, 0x13, 0x01)) | B606) /* \B606 */
       M600 (Arg0, 0x2F, Local0, 0xFFFFFFFFFFFFFFFF)
     }
   }
  /* Or, 64-bit */
  Method (M051, 1, NotSerialized)
   {
     /* Conversion of the first operand */
    Store ((B60A | 0x00), Local0)
     M600 (Arg0, 0x00, Local0, 0xFE7CB391D650A284)
     Store ((B60A | 0xFFFFFFFFFFFFFFFF), Local0)
     M600 (Arg0, 0x01, Local0, 0xFFFFFFFFFFFFFFFF)
    Store ((B60A | AUI5), Local0)
     M600 (Arg0, 0x02, Local0, 0xFE7CB391D650A284)
```

```
 Store ((B60A | AUIJ), Local0)
     M600 (Arg0, 0x03, Local0, 0xFFFFFFFFFFFFFFFF)
     If (Y078)
     {
       Store ((B60A | DerefOf (RefOf (AUI5))), Local0)
       M600 (Arg0, 0x04, Local0, 0xFE7CB391D650A284)
 Store ((B60A | DerefOf (RefOf (AUIJ))), Local0)
       M600 (Arg0, 0x05, Local0, 0xFFFFFFFFFFFFFFFF)
     }
     Store ((B60A | DerefOf (PAUI [0x05])), Local0)
     M600 (Arg0, 0x06, Local0, 0xFE7CB391D650A284)
     Store ((B60A | DerefOf (PAUI [0x13])), Local0)
     M600 (Arg0, 0x07, Local0, 0xFFFFFFFFFFFFFFFF)
     /* Method returns Integer */
    Store ((B60A | M601 (0x01, 0x05)), Local0)
     M600 (Arg0, 0x08, Local0, 0xFE7CB391D650A284)
     Store ((B60A | M601 (0x01, 0x13)), Local0)
     M600 (Arg0, 0x09, Local0, 0xFFFFFFFFFFFFFFFF)
     /* Method returns Reference to Integer */
     If (Y500)
     {
       Store ((B60A | DerefOf (M602 (0x01, 0x05, 0x01))), Local0)
       M600 (Arg0, 0x0A, Local0, 0xFE7CB391D650A284)
       Store ((B60A | DerefOf (M602 (0x01, 0x13, 0x01))), Local0)
       M600 (Arg0, 0x0B, Local0, 0xFFFFFFFFFFFFFFFF)
   }
    Local0 = (B60A | 0x00) M600 (Arg0, 0x0C, Local0, 0xFE7CB391D650A284)
    Local0 = (B60A | 0xFFFFFFFFFFFFFFFFFFFF) M600 (Arg0, 0x0D, Local0, 0xFFFFFFFFFFFFFFFF)
    Local0 = (B60A \mid AUI5) /* \AUI5 */
     M600 (Arg0, 0x0E, Local0, 0xFE7CB391D650A284)
    Local0 = (B60A \vert \text{ AUIJ}) \frac{*}{\text{ AUIJ} *} M600 (Arg0, 0x0F, Local0, 0xFFFFFFFFFFFFFFFF)
     If (Y078)
     {
      Local0 = (B60A \mid DerfOf (RefOf (AUI5))) M600 (Arg0, 0x10, Local0, 0xFE7CB391D650A284)
      Local0 = (B60A \mid DerefOf (RefOf (AUIJ))) M600 (Arg0, 0x11, Local0, 0xFFFFFFFFFFFFFFFF)
```

```
 }
```

```
Local0 = (B60A | DerefOf (PAUI [0x05])) M600 (Arg0, 0x12, Local0, 0xFE7CB391D650A284)
     Local0 = (B60A | DerffOf (PAUI [0x13])) M600 (Arg0, 0x13, Local0, 0xFFFFFFFFFFFFFFFF)
      /* Method returns Integer */
     Local0 = (B60A) M601 (0x01, 0x05))
      M600 (Arg0, 0x14, Local0, 0xFE7CB391D650A284)
     Local0 = (B60A | M601 (0x01, 0x13)) M600 (Arg0, 0x15, Local0, 0xFFFFFFFFFFFFFFFF)
      /* Method returns Reference to Integer */
      If (Y500)
      {
       Local0 = (B60A | DerefOf (M602 (0x01, 0x05, 0x01)))
        M600 (Arg0, 0x16, Local0, 0xFE7CB391D650A284)
       Local0 = (B60A \mid DeredOf (M602 (0x01, 0x13, 0x01))) M600 (Arg0, 0x17, Local0, 0xFFFFFFFFFFFFFFFF)
      }
      /* Conversion of the second operand */
```

```
 Store ((0x00 | B60A), Local0)
 M600 (Arg0, 0x18, Local0, 0xFE7CB391D650A284)
Store ((0xFFFFFFFFFFFFFFFFFFF, | B60A), Local0)
 M600 (Arg0, 0x19, Local0, 0xFFFFFFFFFFFFFFFF)
 Store ((AUI5 | B60A), Local0)
 M600 (Arg0, 0x1A, Local0, 0xFE7CB391D650A284)
 Store ((AUIJ | B60A), Local0)
 M600 (Arg0, 0x1B, Local0, 0xFFFFFFFFFFFFFFFF)
 If (Y078)
 {
   Store ((DerefOf (RefOf (AUI5)) | B60A), Local0)
```

```
 M600 (Arg0, 0x1C, Local0, 0xFE7CB391D650A284)
 Store ((DerefOf (RefOf (AUIJ)) | B60A), Local0)
 M600 (Arg0, 0x1D, Local0, 0xFFFFFFFFFFFFFFFF)
```

```
 Store ((DerefOf (PAUI [0x05]) | B60A), Local0)
 M600 (Arg0, 0x1E, Local0, 0xFE7CB391D650A284)
 Store ((DerefOf (PAUI [0x13]) | B60A), Local0)
 M600 (Arg0, 0x1F, Local0, 0xFFFFFFFFFFFFFFFF)
 /* Method returns Integer */
```

```
 Store ((M601 (0x01, 0x05) | B60A), Local0)
 M600 (Arg0, 0x20, Local0, 0xFE7CB391D650A284)
 Store ((M601 (0x01, 0x13) | B60A), Local0)
```

```
 M600 (Arg0, 0x21, Local0, 0xFFFFFFFFFFFFFFFF)
      /* Method returns Reference to Integer */
      If (Y500)
      {
        Store ((DerefOf (M602 (0x01, 0x05, 0x01)) | B60A), Local0)
  M600 (Arg0, 0x22, Local0, 0xFE7CB391D650A284)
        Store ((DerefOf (M602 (0x01, 0x13, 0x01)) | B60A), Local0)
        M600 (Arg0, 0x23, Local0, 0xFFFFFFFFFFFFFFFF)
      }
     Local0 = (0x00 \mid B60A) /* \B60A */
      M600 (Arg0, 0x24, Local0, 0xFE7CB391D650A284)
     Local0 = (0xFFFFFFFFFFFFFFFFFFFFFF | B60A) /* \B60A */
      M600 (Arg0, 0x25, Local0, 0xFFFFFFFFFFFFFFFF)
     Local0 = (AUI5 | B60A) /* \B60A */
      M600 (Arg0, 0x26, Local0, 0xFE7CB391D650A284)
     Local0 = (AUIJ | B60A) /* \B60A */
      M600 (Arg0, 0x27, Local0, 0xFFFFFFFFFFFFFFFF)
      If (Y078)
      {
       Local0 = (DerefOf (RefOf (AUI5)) | B60A) /* \B60A */
        M600 (Arg0, 0x28, Local0, 0xFE7CB391D650A284)
       Local0 = (DerefOf (RefOf (AUIJ)) | B60A) /* \big|B60A */
        M600 (Arg0, 0x29, Local0, 0xFFFFFFFFFFFFFFFF)
      }
     Local0 = (DerefOf (PAUI [0x05]) | B60A) /*
 \B60A */
      M600 (Arg0, 0x2A, Local0, 0xFE7CB391D650A284)
     Local0 = (DerefOf (PAUI [0x13]) | B60A) /* \B60A */
      M600 (Arg0, 0x2B, Local0, 0xFFFFFFFFFFFFFFFF)
      /* Method returns Integer */
     Local0 = (M601 (0x01, 0x05) | B60A) /* \B60A */
      M600 (Arg0, 0x2C, Local0, 0xFE7CB391D650A284)
     Local0 = (M601 (0x01, 0x13) | B60A) /* \B60A */
      M600 (Arg0, 0x2D, Local0, 0xFFFFFFFFFFFFFFFF)
      /* Method returns Reference to Integer */
      If (Y500)
      {
       Local0 = (DerefOf (M602 (0x01, 0x05, 0x01)) | B60A) /* \B60A */
        M600 (Arg0, 0x2E, Local0, 0xFE7CB391D650A284)
       Local0 = (DerefOf (M602 (0x01, 0x13, 0x01)) | B60A) /* \B60A */
        M600 (Arg0, 0x2F, Local0, 0xFFFFFFFFFFFFFFFF)
      }
```
/\* Conversion of the both operands \*/

```
 Store ((B606 | B60A), Local0)
     M600 (Arg0, 0x30, Local0, 0xFE7CB391D650A3A5)
      Store ((B60A | B606), Local0)
     M600 (Arg0, 0x31, Local0, 0xFE7CB391D650A3A5)
    Local0 = (B606 \mid B60A) /* \setminus B60A */
     M600 (Arg0, 0x32, Local0, 0xFE7CB391D650A3A5)
    Local0 = (B60A | B606) /* \B606 */
     M600 (Arg0, 0x33, Local0, 0xFE7CB391D650A3A5)
   }
   /* Or, 32-bit */
   Method (M052, 1, NotSerialized)
   {
     /* Conversion of the first operand */
    Store ((B60A | 0x00), Local0)
     M600 (Arg0, 0x00, Local0, 0xD650A284)
    Store ((B60A | 0xFFFFFFFF), Local0)
     M600 (Arg0, 0x01, Local0, 0xFFFFFFFF)
     Store ((B60A | AUI5), Local0)
     M600 (Arg0, 0x02, Local0, 0xD650A284)
    Store ((B60A | AUII), Local0)
     M600 (Arg0, 0x03, Local0, 0xFFFFFFFF)
     If (Y078)
     {
        Store ((B60A | DerefOf (RefOf (AUI5))), Local0)
        M600 (Arg0, 0x04, Local0, 0xD650A284)
 Store ((B60A | DerefOf (RefOf (AUII))), Local0)
        M600 (Arg0, 0x05, Local0, 0xFFFFFFFF)
     }
     Store ((B60A | DerefOf (PAUI [0x05])), Local0)
     M600 (Arg0, 0x06, Local0, 0xD650A284)
     Store ((B60A | DerefOf (PAUI [0x12])), Local0)
     M600 (Arg0, 0x07, Local0, 0xFFFFFFFF)
     /* Method returns Integer */
    Store ((B60A | M601 (0x01, 0x05)), Local0)
     M600 (Arg0, 0x08, Local0, 0xD650A284)
     Store ((B60A | M601 (0x01, 0x12)), Local0)
     M600 (Arg0, 0x09, Local0, 0xFFFFFFFF)
     /* Method returns Reference to Integer */
```

```
 If (Y500)
      {
         Store ((B60A | DerefOf (M602 (0x01, 0x05, 0x01))), Local0)
        M600 (Arg0, 0x0A, Local0, 0xD650A284)
        Store ((B60A | DerefOf (M602 (0x01, 0x12, 0x01))), Local0)
        M600 (Arg0, 0x0B, Local0, 0xFFFFFFFF)
      }
     Local0 = (B60A | 0x00) M600 (Arg0, 0x0C, Local0, 0xD650A284)
     Local0 = (B60A | 0xFFFFFFF) M600 (Arg0, 0x0D, Local0, 0xFFFFFFFF)
     Local0 = (B60A | AUI5) /* \AUI5 */
      M600 (Arg0, 0x0E, Local0, 0xD650A284)
     Local0 = (B60A \mid AUII) /* \AUII */
      M600 (Arg0, 0x0F, Local0, 0xFFFFFFFF)
      If (Y078)
      {
       Local0 = (B60A \mid DerefOf (RefOf (AUI5))) M600 (Arg0, 0x10, Local0, 0xD650A284)
       Local0 = (B60A | DerefOf (RefOf (AUII))) M600 (Arg0, 0x11, Local0, 0xFFFFFFFF)
      }
     Local0 = (B60A | DerffOff (PAUI [0x05])) M600 (Arg0, 0x12, Local0, 0xD650A284)
     Local0 = (B60A | DerfOf (PAUI [0x12])) M600 (Arg0, 0x13, Local0, 0xFFFFFFFF)
      /* Method returns Integer */
     Local0 = (B60A | M601 (0x01, 0x05)) M600 (Arg0, 0x14, Local0, 0xD650A284)
     Local0 = (B60A | M601 (0x01, 0x12)) M600 (Arg0, 0x15, Local0, 0xFFFFFFFF)
      /* Method returns Reference to Integer */
      If (Y500)
      {
       Local0 = (B60A | DerefOf (M602 (0x01, 0x05, 0x01)))
        M600 (Arg0, 0x16, Local0, 0xD650A284)
       Local0 = (B60A | DerefOf (M602 (0x01, 0x12, 0x01)))
        M600 (Arg0, 0x17, Local0, 0xFFFFFFFF)
      }
      /* Conversion of the second operand */
```

```
 Store ((0x00 | B60A), Local0)
      M600 (Arg0, 0x18, Local0, 0xD650A284)
     Store ((0xFFFFFFFF | B60A), Local0)
      M600 (Arg0, 0x19, Local0, 0xFFFFFFFF)
      Store ((AUI5 | B60A), Local0)
      M600 (Arg0, 0x1A, Local0, 0xD650A284)
     Store ((AUII | B60A), Local0)
      M600 (Arg0, 0x1B, Local0, 0xFFFFFFFF)
      If (Y078)
      {
         Store ((DerefOf (RefOf (AUI5)) | B60A), Local0)
         M600 (Arg0, 0x1C, Local0, 0xD650A284)
         Store ((DerefOf
 (RefOf (AUII)) | B60A), Local0)
         M600 (Arg0, 0x1D, Local0, 0xFFFFFFFF)
      }
      Store ((DerefOf (PAUI [0x05]) | B60A), Local0)
      M600 (Arg0, 0x1E, Local0, 0xD650A284)
      Store ((DerefOf (PAUI [0x12]) | B60A), Local0)
      M600 (Arg0, 0x1F, Local0, 0xFFFFFFFF)
      /* Method returns Integer */
     Store ((M601 (0x01, 0x05) | B60A), Local0)
      M600 (Arg0, 0x20, Local0, 0xD650A284)
      Store ((M601 (0x01, 0x12) | B60A), Local0)
      M600 (Arg0, 0x21, Local0, 0xFFFFFFFF)
      /* Method returns Reference to Integer */
      If (Y500)
      {
         Store ((DerefOf (M602 (0x01, 0x05, 0x01)) | B60A), Local0)
         M600 (Arg0, 0x22, Local0, 0xD650A284)
        Store ((DerefOf (M602 (0x01, 0x12, 0x01)) | B60A), Local0)
        M600 (Arg0, 0x23, Local0, 0xFFFFFFFF)
      }
     Local0 = (0x00 \mid B60A) /* \B60A */
      M600 (Arg0,
 0x24, Local0, 0xD650A284)
     Local0 = (0xFFFFFFFFFF | B60A) /* \B60A */
      M600 (Arg0, 0x25, Local0, 0xFFFFFFFF)
     Local0 = (AUI5 | B60A) /* \B60A */
      M600 (Arg0, 0x26, Local0, 0xD650A284)
     Local0 = (AUII | B60A) /* \B60A */
      M600 (Arg0, 0x27, Local0, 0xFFFFFFFF)
      If (Y078)
      {
```

```
Local0 = (DerefOf (RefOf (AUI5)) | B60A) /* \setminusB60A */
 M600 (Arg0, 0x28, Local0, 0xD650A284)
Local0 = (DerefOf (RefOf (AUII)) | B60A) /* \B60A */
 M600 (Arg0, 0x29, Local0, 0xFFFFFFFF)
```

```
 }
```

```
Local0 = (DerefOf (PAUI [0x05]) | B60A) /* \B60A */
 M600 (Arg0, 0x2A, Local0, 0xD650A284)
Local0 = (DerefOf (PAUI [0x12]) | B60A) /* \B60A */
 M600 (Arg0, 0x2B, Local0, 0xFFFFFFFF)
 /* Method returns Integer */
```

```
Local0 = (M601 (0x01, 0x05) | B60A) /* \B60A */
 M600 (Arg0, 0x2C, Local0, 0xD650A284)
Local0 = (M601 (0x01, 0x12) | B60A) /* \B60A */
 M600 (Arg0, 0x2D, Local0, 0xFFFFFFFF)
 /* Method returns Reference to Integer */
```

```
 If (Y500)
```
#### {

```
Local0 = (DerefOf (M602 (0x01, 0x05, 0x01)) | B60A) /* \B60A */
 M600 (Arg0, 0x2E, Local0, 0xD650A284)
Local0 = (DerefOf (M602 (0x01, 0x12, 0x01)) | B60A) /* \B60A */
 M600 (Arg0, 0x2F, Local0, 0xFFFFFFFF)
```

```
 }
```
/\* Conversion of the both operands \*/

```
 Store ((B606 | B60A), Local0)
 M600 (Arg0, 0x30, Local0, 0xD650A3A5)
 Store ((B60A | B606), Local0)
 M600 (Arg0, 0x31, Local0, 0xD650A3A5)
Local0 = (B606 \mid B60A) /* \B60A */
 M600 (Arg0, 0x32, Local0, 0xD650A3A5)
Local0 = (B60A \mid B606) /* \B606 */
 M600 (Arg0, 0x33, Local0, 0xD650A3A5)
```

```
 }
```
{

/\* ShiftLeft, common 32-bit/64-bit test \*/

```
 Method (M053,
```
1, NotSerialized)

/\* Conversion of the first operand \*/

```
Store ((B606 \ll 0x00), Local0)
 M600 (Arg0, 0x00, Local0, 0x0321)
Store ((B606 \ll 0x01), Local0)
```

```
 M600 (Arg0, 0x01, Local0, 0x0642)
     Store ((B606 \ll \text{AUI5}), Local0)
      M600 (Arg0, 0x02, Local0, 0x0321)
      Store ((B606 << AUI6), Local0)
      M600 (Arg0, 0x03, Local0, 0x0642)
      If (Y078)
       {
         Store ((B606 << DerefOf (RefOf (AUI5))), Local0)
         M600 (Arg0, 0x04, Local0, 0x0321)
         Store ((B606 << DerefOf (RefOf (AUI6))), Local0)
         M600 (Arg0, 0x05, Local0, 0x0642)
       }
      Store ((B606 << DerefOf (PAUI [0x05])), Local0)
      M600 (Arg0, 0x06, Local0, 0x0321)
      Store ((B606 << DerefOf (PAUI [0x06])), Local0)
      M600 (Arg0, 0x07, Local0, 0x0642)
      /* Method returns Integer */
     Store ((B606 \ll M601 (0x01, 0x05)), Local0)
      M600 (Arg0, 0x08, Local0, 0x0321)
      Store ((B606 << M601 (0x01, 0x06)), Local0)
      M600 (Arg0, 0x09, Local0, 0x0642)
      /* Method returns Reference to Integer */
      If (Y500)
       {
         Store ((B606 << DerefOf (M602 (0x01, 0x05, 0x01))), Local0)
         M600 (Arg0, 0x0A, Local0, 0x0321)
         Store ((B606 << DerefOf (M602 (0x01, 0x06, 0x01))), Local0)
         M600 (Arg0, 0x0B, Local0, 0x0642)
       }
     Local0 = (B606 \ll 0x00) M600 (Arg0, 0x0C, Local0, 0x0321)
     Local0 = (B606 \ll 0x01) M600 (Arg0, 0x0D, Local0, 0x0642)
     Local0 = (B606 \ll AUI5) /* \AUI5 */
      M600 (Arg0, 0x0E, Local0, 0x0321)
     Local0 = (B606 \ll AUI6) /* \AUI6 */
      M600 (Arg0, 0x0F, Local0, 0x0642)
      If (Y078)
       {
        Local0 = (B606 \ll DerffOf (RefOf (AUI5))) M600
 (Arg0, 0x10, Local0, 0x0321)
        Local0 = (B606 \ll Der60f (Ref0f (AUI6)))
```

```
 M600 (Arg0, 0x11, Local0, 0x0642)
       }
     Local0 = (B606 \ll \text{Der}fOf (PAUI [0x05])) M600 (Arg0, 0x12, Local0, 0x0321)
     Local0 = (B606 \ll \text{DerefOf} (PAUI [0x06])) M600 (Arg0, 0x13, Local0, 0x0642)
      /* Method returns Integer */
     Local0 = (B606 \ll M601 (0x01, 0x05)) M600 (Arg0, 0x14, Local0, 0x0321)
     Local0 = (B606 \ll M601 (0x01, 0x06)) M600 (Arg0, 0x15, Local0, 0x0642)
      /* Method returns Reference to Integer */
      If (Y500)
       {
        Local0 = (B606 \ll \text{DeepOf } (M602 (0x01, 0x05, 0x01))) M600 (Arg0, 0x16, Local0, 0x0321)
        Local0 = (B606 \ll \text{Der}fOf(M602 (0x01, 0x06, 0x01))) M600 (Arg0, 0x17, Local0, 0x0642)
       }
      /* Conversion of the second operand */
      Store ((0x00
<< B60E), Local0)
      M600 (Arg0, 0x18, Local0, 0x00)
     Store ((0x01 \ll B60E), Local0) M600 (Arg0, 0x19, Local0, 0x0800)
      Store ((AUI5 << B60E), Local0)
      M600 (Arg0, 0x1A, Local0, 0x00)
      Store ((AUI6 << B60E), Local0)
      M600 (Arg0, 0x1B, Local0, 0x0800)
      If (Y078)
       {
         Store ((DerefOf (RefOf (AUI5)) << B60E), Local0)
         M600 (Arg0, 0x1C, Local0, 0x00)
         Store ((DerefOf (RefOf (AUI6)) << B60E), Local0)
         M600 (Arg0, 0x1D, Local0, 0x0800)
       }
     Store ((DerefOf (PAUI [0x05]) << B60E), Local0)
      M600 (Arg0, 0x1E, Local0, 0x00)
     Store ((DerefOf (PAUI [0x06]) << B60E), Local0)
      M600 (Arg0, 0x1F, Local0, 0x0800)
      /* Method returns Integer */
```

```
Store ((M601 (0x01, 0x05) << B60E), Local0)
      M600 (Arg0, 0x20, Local0, 0x00)
      Store ((M601 (0x01, 0x06)
<< B60E), Local0)
      M600 (Arg0, 0x21, Local0, 0x0800)
      /* Method returns Reference to Integer */
      If (Y500)
       {
        Store ((DerefOf (M602 (0x01, 0x05, 0x01)) << B60E), Local0)
         M600 (Arg0, 0x22, Local0, 0x00)
         Store ((DerefOf (M602 (0x01, 0x06, 0x01)) << B60E), Local0)
        M600 (Arg0, 0x23, Local0, 0x0800)
       }
     Local0 = (0x00 \ll B60E) /* \B60E */
      M600 (Arg0, 0x24, Local0, 0x00)
     Local0 = (0x01 \lt B60E) /* \B60E */
      M600 (Arg0, 0x25, Local0, 0x0800)
     Local0 = (AUI5 \ll B60E) /* \B60E */
      M600 (Arg0, 0x26, Local0, 0x00)
     Local0 = (AUI6 \ll B60E) /* \B60E */
      M600 (Arg0, 0x27, Local0, 0x0800)
      If (Y078)
       {
       Local0 = (Der\ of\ (RefOf\ (AUI5)) \ll B60E) /* \B60E */
        M600 (Arg0, 0x28, Local0, 0x00)
       Local0 = (DerefOf (RefOf (AUI6)) << B60E) /* \B60E */
        M600 (Arg0, 0x29, Local0, 0x0800)
       }
     Local0 = (DerefOf (PAUI [0x05]) << B60E) /* \B60E */
      M600 (Arg0, 0x2A, Local0, 0x00)
     Local0 = (DerefOf (PAUI [0x06]) << B60E) /* \B60E */
      M600 (Arg0, 0x2B, Local0, 0x0800)
      /* Method returns Integer */
     Local0 = (M601 (0x01, 0x05) << B60E) /* \B60E */
      M600 (Arg0, 0x2C, Local0, 0x00)
     Local0 = (M601 (0x01, 0x06) << B60E) /* \B60E */
      M600 (Arg0, 0x2D, Local0, 0x0800)
      /* Method returns Reference to Integer */
      If (Y500)
       {
       Local0 = (DerefOf (M602 (0x01, 0x05, 0x01)) << B60E) /* \B60E */
        M600 (Arg0, 0x2E, Local0, 0x00)
```

```
Local0 = (DerefOf (M602 (0x01, 0x06, 0x01)) << B60E) /* \B60E */
     M600 (Arg0, 0x2F, Local0, 0x0800)
   }
 }
 /* ShiftLeft, 64-bit */
 Method (M054, 1, NotSerialized)
 {
   /* Conversion of the first operand */
  Store ((B60A \ll 0x00), Local0)
   M600 (Arg0, 0x00, Local0, 0xFE7CB391D650A284)
  Store ((B60A \ll 0x01), Local0)
   M600 (Arg0, 0x01, Local0, 0xFCF96723ACA14508)
  Store ((B60A \ll AUI5), Local0)
   M600 (Arg0, 0x02, Local0, 0xFE7CB391D650A284)
  Store ((B60A \ll AUI6), Local0)
   M600 (Arg0, 0x03, Local0, 0xFCF96723ACA14508)
   If (Y078)
   {
     Store ((B60A << DerefOf (RefOf (AUI5))), Local0)
     M600 (Arg0, 0x04, Local0, 0xFE7CB391D650A284)
     Store ((B60A << DerefOf (RefOf (AUI6))), Local0)
     M600 (Arg0, 0x05, Local0, 0xFCF96723ACA14508)
   }
   Store ((B60A << DerefOf (PAUI [0x05])), Local0)
   M600 (Arg0, 0x06, Local0, 0xFE7CB391D650A284)
   Store ((B60A << DerefOf (PAUI [0x06])), Local0)
   M600 (Arg0, 0x07, Local0, 0xFCF96723ACA14508)
   /* Method returns Integer */
   Store ((B60A << M601 (0x01, 0x05)), Local0)
   M600 (Arg0, 0x08, Local0, 0xFE7CB391D650A284)
   Store ((B60A << M601 (0x01, 0x06)), Local0)
   M600 (Arg0, 0x09, Local0, 0xFCF96723ACA14508)
   /* Method returns Reference to Integer */
   If (Y500)
   {
     Store ((B60A << DerefOf (M602 (0x01, 0x05, 0x01))), Local0)
     M600 (Arg0, 0x0A, Local0, 0xFE7CB391D650A284)
     Store ((B60A << DerefOf (M602 (0x01, 0x06, 0x01))), Local0)
     M600 (Arg0, 0x0B, Local0, 0xFCF96723ACA14508)
   }
```
 $Local0 = (B60A \ll 0x00)$ 

```
 M600 (Arg0, 0x0C, Local0, 0xFE7CB391D650A284)
Local0 = (B60A \ll 0x01) M600 (Arg0, 0x0D, Local0, 0xFCF96723ACA14508)
Local0 = (B60A << AUI5) /* \AUI5 */
 M600 (Arg0, 0x0E, Local0, 0xFE7CB391D650A284)
Local0 = (B60A \ll AUI6) /* \AUI6
 M600 (Arg0, 0x0F, Local0, 0xFCF96723ACA14508)
 If (Y078)
 {
  Local0 = (B60A \ll Dereff (RefOf (AUI5))) M600 (Arg0, 0x10, Local0, 0xFE7CB391D650A284)
  Local0 = (B60A \ll DerefOf (RefOf (AUI6))) M600 (Arg0, 0x11, Local0, 0xFCF96723ACA14508)
 }
Local0 = (B60A \ll Der60f (PAUI [0x05])) M600 (Arg0, 0x12, Local0, 0xFE7CB391D650A284)
Local0 = (B60A \ll DerffOf(PAUI [0x06])) M600 (Arg0, 0x13, Local0, 0xFCF96723ACA14508)
 /* Method returns Integer */
Local0 = (B60A \ll M601 (0x01, 0x05)) M600 (Arg0, 0x14, Local0, 0xFE7CB391D650A284)
Local0 = (B60A \ll M601 (0x01, 0x06)) M600 (Arg0, 0x15, Local0, 0xFCF96723ACA14508)
 /* Method returns Reference to Integer */
 If (Y500)
 {
  Local0 = (B60A \ll DerffOf (M602 (0x01, 0x05, 0x01))) M600 (Arg0, 0x16, Local0, 0xFE7CB391D650A284)
  Local0 = (B60A << DerefOf (M602 (0x01, 0x06, 0x01)))
   M600 (Arg0, 0x17, Local0, 0xFCF96723ACA14508)
 }
 /* Conversion of the second operand */
Store ((0x00 \ll B60E), Local0)
 M600 (Arg0, 0x18, Local0, 0x00)
Store ((0x01 \ll B60E), Local0) M600 (Arg0, 0x19, Local0, 0x0800)
Store ((AUI5 \ll B60E), Local0)
 M600 (Arg0, 0x1A, Local0, 0x00)
Store ((AUI6 \ll B60E), Local0)
```
M600 (Arg0, 0x1B, Local0, 0x0800)

\*/

```
 {
         Store ((DerefOf (RefOf (AUI5)) << B60E), Local0)
         M600 (Arg0, 0x1C, Local0, 0x00)
         Store ((DerefOf (RefOf (AUI6)) << B60E), Local0)
         M600 (Arg0, 0x1D, Local0, 0x0800)
       }
     Store ((DerefOf (PAUI [0x05]) << B60E), Local0)
      M600 (Arg0, 0x1E, Local0, 0x00)
Store ((DerefOf (PAUI [0x06]) << B60E), Local0)
      M600 (Arg0, 0x1F, Local0, 0x0800)
      /* Method returns Integer */
     Store ((M601 (0x01, 0x05) << B60E), Local0)
      M600 (Arg0, 0x20, Local0, 0x00)
      Store ((M601 (0x01, 0x06) << B60E), Local0)
      M600 (Arg0, 0x21, Local0, 0x0800)
      /* Method returns Reference to Integer */
      If (Y500)
       {
         Store ((DerefOf (M602 (0x01, 0x05, 0x01)) << B60E), Local0)
         M600 (Arg0, 0x22, Local0, 0x00)
         Store ((DerefOf (M602 (0x01, 0x06, 0x01)) << B60E), Local0)
         M600 (Arg0, 0x23, Local0, 0x0800)
       }
     Local0 = (0x00 \ll B60E) /* \B60E */
      M600 (Arg0, 0x24, Local0, 0x00)
     Local0 = (0x01 \ll B60E) /* \B60E */
      M600 (Arg0, 0x25, Local0, 0x0800)
     Local0 = (AUI5 \ll B60E) /* \B60E */
      M600 (Arg0, 0x26, Local0, 0x00)
     Local0 = (AUI6 < B60E) /* \B60E */
      M600 (Arg0, 0x27, Local0, 0x0800)
      If (Y078)
       {
        Local0 = (DerefOf (RefOf (AUI5)) << B60E) /* \B60E */
         M600 (Arg0, 0x28, Local0, 0x00)
        Local0 = (DerefOf (RefOf (AUI6)) << B60E)/* \setminus B60E*/
         M600 (Arg0, 0x29, Local0, 0x0800)
       }
     Local0 = (DerefOf (PAUI [0x05]) << B60E) /* \B60E */
      M600 (Arg0, 0x2A, Local0, 0x00)
     Local0 = (DerefOf (PAUI [0x06]) << B60E) /* \B60E */
```

```
 M600 (Arg0, 0x2B, Local0, 0x0800)
      /* Method returns Integer */
     Local0 = (M601 (0x01, 0x05) << B60E) /* \B60E */
      M600 (Arg0, 0x2C, Local0, 0x00)
     Local0 = (M601 (0x01, 0x06) << B60E) /* \B60E */
      M600 (Arg0, 0x2D, Local0, 0x0800)
      /* Method returns Reference to Integer */
      If (Y500)
      {
        Local0 = (DerefOf (M602 (0x01, 0x05, 0x01)) << B60E) /* \B60E */
         M600 (Arg0, 0x2E, Local0, 0x00)
       Local0 = (DerefOf (M602 (0x01, 0x06, 0x01)) << B60E) /* \B60E */
         M600 (Arg0, 0x2F, Local0, 0x0800)
      }
      /* Conversion of the both operands */
      Store ((B606 << B60E), Local0)
      M600 (Arg0, 0x30, Local0, 0x00190800)
     Store ((B60A \ll B60E), Local0)
      M600 (Arg0, 0x31, Local0, 0xE59C8EB285142000)
     Local0 = (B606 \ll B60E) /* \B60E */
      M600 (Arg0, 0x32, Local0, 0x00190800)
     Local0 = (B60A \ll B60E) /* \B60E */
      M600 (Arg0, 0x33, Local0, 0xE59C8EB285142000)
    }
    /* ShiftLeft, 32-bit */
    Method (M055, 1, NotSerialized)
    {
      /* Conversion of the first operand */
     Store ((B60A \ll 0x00), Local0)
      M600 (Arg0, 0x00, Local0, 0xD650A284)
     Store ((B60A \ll 0x01), Local0)
      M600 (Arg0, 0x01, Local0, 0xACA14508)
      Store ((B60A
<< AUI5), Local0)
      M600 (Arg0, 0x02, Local0, 0xD650A284)
     Store ((B60A \ll AUI6), Local0)
      M600 (Arg0, 0x03, Local0, 0xACA14508)
      If (Y078)
      {
         Store ((B60A << DerefOf (RefOf (AUI5))), Local0)
         M600 (Arg0, 0x04, Local0, 0xD650A284)
```

```
 Store ((B60A << DerefOf (RefOf (AUI6))), Local0)
        M600 (Arg0, 0x05, Local0, 0xACA14508)
      }
      Store ((B60A << DerefOf (PAUI [0x05])), Local0)
      M600 (Arg0, 0x06, Local0, 0xD650A284)
      Store ((B60A << DerefOf (PAUI [0x06])), Local0)
      M600 (Arg0, 0x07, Local0, 0xACA14508)
      /* Method returns Integer */
      Store ((B60A << M601 (0x01, 0x05)), Local0)
      M600 (Arg0, 0x08, Local0, 0xD650A284)
      Store ((B60A << M601 (0x01, 0x06)), Local0)
      M600 (Arg0, 0x09, Local0, 0xACA14508)
      /* Method returns Reference to Integer */
      If (Y500)
       {
        Store ((B60A << DerefOf (M602 (0x01, 0x05, 0x01))), Local0)
        M600 (Arg0, 0x0A, Local0, 0xD650A284)
        Store ((B60A << DerefOf (M602 (0x01, 0x06, 0x01))), Local0)
        M600 (Arg0, 0x0B, Local0, 0xACA14508)
      }
     Local0 = (B60A \ll 0x00) M600 (Arg0, 0x0C, Local0, 0xD650A284)
     Local0 = (B60A \ll 0x01) M600 (Arg0, 0x0D, Local0, 0xACA14508)
     Local0 = (B60A \ll AU15) /* \AUI5 */
      M600 (Arg0, 0x0E, Local0, 0xD650A284)
     Local0 = (B60A << AUI6) /* \AUI6 */
      M600 (Arg0, 0x0F, Local0, 0xACA14508)
      If (Y078)
      {
       Local0 = (B60A \ll Dereff (RefOf (AUI5))) M600 (Arg0, 0x10, Local0, 0xD650A284)
       Local0 = (B60A \ll DerffOf (RefOf (AUI6))) M600 (Arg0, 0x11, Local0, 0xACA14508)
      }
     Local0 = (B60A \ll DerffOf (PAUI [0x05])) M600
 (Arg0, 0x12, Local0, 0xD650A284)
     Local0 = (B60A \ll DerffOf (PAUI [0x06])) M600 (Arg0, 0x13, Local0, 0xACA14508)
      /* Method returns Integer */
```
 $Local0 = (B60A \ll M601 (0x01, 0x05))$ 

```
 M600 (Arg0, 0x14, Local0, 0xD650A284)
     Local0 = (B60A \ll M601 (0x01, 0x06)) M600 (Arg0, 0x15, Local0, 0xACA14508)
      /* Method returns Reference to Integer */
      If (Y500)
       {
        Local0 = (B60A \llDerefOf (M602 (0x01, 0x05, 0x01))) M600 (Arg0, 0x16, Local0, 0xD650A284)
        Local0 = (B60A \llDerefOf (M602 (0x01, 0x06, 0x01)))
         M600 (Arg0, 0x17, Local0, 0xACA14508)
       }
      /* Conversion of the second operand */
     Store ((0x00 \ll B60E), Local0)
      M600 (Arg0, 0x18, Local0, 0x00)
     Store ((0x01 \lt B60E), Local<sub>0</sub>)
      M600 (Arg0, 0x19, Local0, 0x0800)
     Store ((AUI5 << B60E), Local0)
       M600 (Arg0, 0x1A, Local0, 0x00)
      Store ((AUI6 << B60E), Local0)
      M600 (Arg0, 0x1B, Local0, 0x0800)
      If (Y078)
       {
         Store ((DerefOf (RefOf (AUI5)) << B60E), Local0)
         M600 (Arg0, 0x1C, Local0, 0x00)
         Store ((DerefOf (RefOf (AUI6)) << B60E), Local0)
         M600 (Arg0, 0x1D, Local0, 0x0800)
       }
     Store ((DerefOf (PAUI [0x05]) << B60E), Local0)
      M600 (Arg0, 0x1E, Local0, 0x00)
      Store ((DerefOf (PAUI [0x06]) << B60E), Local0)
      M600 (Arg0, 0x1F, Local0, 0x0800)
      /* Method returns Integer */
     Store ((M601 (0x01, 0x05) << B60E), Local0)
      M600 (Arg0, 0x20, Local0, 0x00)
     Store ((M601 (0x01, 0x06) << B60E), Local0)
      M600 (Arg0, 0x21, Local0, 0x0800)
      /* Method returns Reference to Integer */
      If (Y500)
       {
         Store ((DerefOf (M602 (0x01,
0x05, 0x01) << B60E), Local0)
         M600 (Arg0, 0x22, Local0, 0x00)
```

```
 Store ((DerefOf (M602 (0x01, 0x06, 0x01)) << B60E), Local0)
     M600 (Arg0, 0x23, Local0, 0x0800)
   }
  Local0 = (0x00 \ll B60E) /* \B60E */
   M600 (Arg0, 0x24, Local0, 0x00)
  Local0 = (0x01 \lt B60E) /* \B60E */
   M600 (Arg0, 0x25, Local0, 0x0800)
  Local0 = (AUI5 \ll B60E) /* \B60E */
   M600 (Arg0, 0x26, Local0, 0x00)
  Local0 = (AUI6 \ll B60E) /* \B60E */
   M600 (Arg0, 0x27, Local0, 0x0800)
   If (Y078)
   {
    Local0 = (DerefOf (RefOf (AUI5)) << B60E) /* \B60E */
     M600 (Arg0, 0x28, Local0, 0x00)
    Local0 = (DerefOf (RefOf (AUI6)) << B60E) /* \B60E */
     M600 (Arg0, 0x29, Local0, 0x0800)
   }
  Local0 = (DerefOf (PAUI [0x05]) << B60E) /* \B60E */
   M600 (Arg0, 0x2A, Local0, 0x00)
Local0 = (DerefOf (PAUI [0x06]) << B60E) /* \B60E */
   M600 (Arg0, 0x2B, Local0, 0x0800)
   /* Method returns Integer */
  Local0 = (M601 (0x01, 0x05) << B60E) /* \B60E */
   M600 (Arg0, 0x2C, Local0, 0x00)
  Local0 = (M601 (0x01, 0x06) << B60E) /* \B60E */
   M600 (Arg0, 0x2D, Local0, 0x0800)
   /* Method returns Reference to Integer */
   If (Y500)
   {
    Local0 = (DerefOf (M602 (0x01, 0x05, 0x01)) << B60E) /* \B60E */
     M600 (Arg0, 0x2E, Local0, 0x00)
    Local0 = (DerefOf (M602 (0x01, 0x06, 0x01)) << B60E) /* \B60E */
     M600 (Arg0, 0x2F, Local0, 0x0800)
   }
   /* Conversion of the both operands */
   Store ((B606 << B60E), Local0)
   M600 (Arg0, 0x30, Local0, 0x00190800)
  Store ((B60A \ll B60E), Local0)
   M600 (Arg0, 0x31, Local0, 0x85142000)
  Local0 = (B606 \ll B60E) /*
```

```
 \B60E */
      M600 (Arg0, 0x32, Local0, 0x00190800)
     Local0 = (B60A \ll B60E) /* \B60E */
      M600 (Arg0, 0x33, Local0, 0x85142000)
    }
    /* ShiftRight, common 32-bit/64-bit test */
    Method (M056, 1, NotSerialized)
    {
      /* Conversion of the first operand */
     Store ((B606 >> 0x00), Local0)
      M600 (Arg0, 0x00, Local0, 0x0321)
     Store ((B606 \gg 0x01), Local0)
      M600 (Arg0, 0x01, Local0, 0x0190)
      Store ((B606 >> AUI5), Local0)
      M600 (Arg0, 0x02, Local0, 0x0321)
      Store ((B606 >> AUI6), Local0)
      M600 (Arg0, 0x03, Local0, 0x0190)
      If (Y078)
       {
         Store ((B606 >> DerefOf (RefOf (AUI5))), Local0)
         M600 (Arg0, 0x04, Local0, 0x0321)
         Store ((B606 >> DerefOf (RefOf (AUI6))), Local0)
         M600 (Arg0, 0x05, Local0, 0x0190)
       }
      Store ((B606 >> DerefOf (PAUI
[0x05]), Local<sub>0</sub>)
      M600 (Arg0, 0x06, Local0, 0x0321)
     Store ((B606 \gg DerefOf (PAUI [0x06])), Local0)
      M600 (Arg0, 0x07, Local0, 0x0190)
      /* Method returns Integer */
      Store ((B606 >> M601 (0x01, 0x05)), Local0)
      M600 (Arg0, 0x08, Local0, 0x0321)
      Store ((B606 >> M601 (0x01, 0x06)), Local0)
      M600 (Arg0, 0x09, Local0, 0x0190)
      /* Method returns Reference to Integer */
      If (Y500)
       {
         Store ((B606 >> DerefOf (M602 (0x01, 0x05, 0x01))), Local0)
         M600 (Arg0, 0x0A, Local0, 0x0321)
         Store ((B606 >> DerefOf (M602 (0x01, 0x06, 0x01))), Local0)
         M600 (Arg0, 0x0B, Local0, 0x0190)
       }
```

```
Local0 = (B606 \gg 0x00) M600 (Arg0, 0x0C, Local0, 0x0321)
     Local0 = (B606 \gg 0x01) M600 (Arg0, 0x0D, Local0, 0x0190)
     Local0 = (B606 >> AUI5) /* \AUI5 */
 M600 (Arg0, 0x0E, Local0, 0x0321)
     Local0 = (B606 >> AUI6) /* \AUI6 */
      M600 (Arg0, 0x0F, Local0, 0x0190)
      If (Y078)
      {
       Local0 = (B606 \gg DerefOf (RefOf (AUI5))) M600 (Arg0, 0x10, Local0, 0x0321)
       Local0 = (B606 \gg DerffOf (RefOf (AUI6))) M600 (Arg0, 0x11, Local0, 0x0190)
       }
     Local0 = (B606 \gg) DerefOf (PAUI [0x05])) M600 (Arg0, 0x12, Local0, 0x0321)
     Local0 = (B606 \gg) DerefOf (PAUI [0x06]))
      M600 (Arg0, 0x13, Local0, 0x0190)
      /* Method returns Integer */
     Local0 = (B606 \gg M601 (0x01, 0x05)) M600 (Arg0, 0x14, Local0, 0x0321)
     Local0 = (B606 \gg M601 (0x01, 0x06)) M600 (Arg0, 0x15, Local0, 0x0190)
      /* Method returns Reference to Integer */
      If (Y500)
       {
       Local0 = (B606 >> DerefOf (M602 (0x01, 0x05, 0x01)))
 M600 (Arg0, 0x16, Local0, 0x0321)
       Local0 = (B606 >> DerefOf (M602 (0x01, 0x06, 0x01)))
        M600 (Arg0, 0x17, Local0, 0x0190)
       }
      /* Conversion of the second operand */
     Store ((0x0321 \gg B60E), Local<sub>0</sub>)
      M600 (Arg0, 0x18, Local0, 0x00)
      Store ((0xD650A284 >> B60E), Local0)
      M600 (Arg0, 0x19, Local0, 0x001ACA14)
     Store ((AUI1 \gg B60E), Local0)
      M600 (Arg0, 0x1A, Local0, 0x00)
     Store ((AUIK \gg B60E), Local0)
```

```
 M600 (Arg0, 0x1B, Local0, 0x001ACA14)
      If (Y078)
      {
         Store ((DerefOf (RefOf (AUI1)) >> B60E), Local0)
         M600 (Arg0, 0x1C, Local0, 0x00)
         Store ((DerefOf (RefOf (AUIK)) >> B60E), Local0)
        M600 (Arg0, 0x1D, Local0, 0x001ACA14)
      }
     Store ((DerefOf (PAUI [0x01]) >> B60E), Local0)
      M600 (Arg0, 0x1E, Local0, 0x00)
      Store ((DerefOf
(PAUI [0x14]) >> B60E), Local<sub>0</sub>)
      M600 (Arg0, 0x1F, Local0, 0x001ACA14)
      /* Method returns Integer */
      Store ((M601 (0x01, 0x01) >> B60E), Local0)
      M600 (Arg0, 0x20, Local0, 0x00)
      Store ((M601 (0x01, 0x14) >> B60E), Local0)
      M600 (Arg0, 0x21, Local0, 0x001ACA14)
      /* Method returns Reference to Integer */
      If (Y500)
      {
        Store ((DerefOf (M602 (0x01, 0x01, 0x01)) >> B60E), Local0)
         M600 (Arg0, 0x22, Local0, 0x00)
        Store ((DerefOf (M602 (0x01, 0x14, 0x01)) >> B60E), Local0)
        M600 (Arg0, 0x23, Local0, 0x001ACA14)
      }
     Local0 = (0x0321 >> B60E) /* \B60E */
      M600 (Arg0, 0x24, Local0, 0x00)
     Local0 = (0xD650A284 >> B60E) /* \B60E */
      M600 (Arg0, 0x25, Local0, 0x001ACA14)
     Local0 = (AUI1 >> B60E) /* \B60E */
      M600 (Arg0, 0x26, Local0, 0x00)
      Local0
= (AUIK >> B60E) /* \B60E */
      M600 (Arg0, 0x27, Local0, 0x001ACA14)
      If (Y078)
      {
       Local0 = (DerefOf (RefOf (AUI1)) >> B60E) /* \B60E */
        M600 (Arg0, 0x28, Local0, 0x00)
       Local0 = (DerefOf (RefOf (AUIK)) >> B60E) /* \B60E */
        M600 (Arg0, 0x29, Local0, 0x001ACA14)
      }
```
Local0 = (DerefOf (PAUI  $[0x01]$ ) >> B60E) /\* \B60E \*/

```
 M600 (Arg0, 0x2A, Local0, 0x00)
     Local0 = (DerefOf (PAUI [0x14]) >> B60E) /* \B60E */
      M600 (Arg0, 0x2B, Local0, 0x001ACA14)
      /* Method returns Integer */
     Local0 = (M601 (0x01, 0x01) >> B60E) /* \B60E */
      M600 (Arg0, 0x2C, Local0, 0x00)
     Local0 = (M601 (0x01, 0x14) >> B60E) /* \B60E */
      M600 (Arg0, 0x2D, Local0, 0x001ACA14)
      /* Method returns Reference to Integer */
      If (Y500)
      {
       Local0 = (DerefOf(M602 (0x01, 0x01,0x01)) >> B60E) /* \B60E */
        M600 (Arg0, 0x2E, Local0, 0x00)
       Local0 = (DerefOf (M602 (0x01, 0x14, 0x01)) >> B60E) /* \B60E */
        M600 (Arg0, 0x2F, Local0, 0x001ACA14)
      }
    }
    /* ShiftRight, 64-bit */
    Method (M057, 1, NotSerialized)
    {
      /* Conversion of the first operand */
     Store ((B60A \gg 0x00), Local0)
      M600 (Arg0, 0x00, Local0, 0xFE7CB391D650A284)
     Store ((B60A \gg 0x01), Local0)
      M600 (Arg0, 0x01, Local0, 0x7F3E59C8EB285142)
     Store ((B60A \gg AUI5), Local0)
      M600 (Arg0, 0x02, Local0, 0xFE7CB391D650A284)
     Store ((B60A \gg AUI6), Local0)
      M600 (Arg0, 0x03, Local0, 0x7F3E59C8EB285142)
      If (Y078)
      {
        Store ((B60A >> DerefOf (RefOf (AUI5))), Local0)
        M600 (Arg0, 0x04, Local0, 0xFE7CB391D650A284)
        Store ((B60A >> DerefOf (RefOf (AUI6))), Local0)
         M600 (Arg0, 0x05, Local0, 0x7F3E59C8EB285142)
      }
     Store ((B60A \gg DerefOf (PAUI [0x05])), Local0)
      M600 (Arg0, 0x06, Local0, 0xFE7CB391D650A284)
     Store ((B60A \gg DerefOf (PAUI [0x06])), Local0)
      M600 (Arg0, 0x07, Local0, 0x7F3E59C8EB285142)
      /* Method returns Integer */
```

```
 Store ((B60A >> M601 (0x01, 0x05)), Local0)
      M600 (Arg0, 0x08, Local0, 0xFE7CB391D650A284)
      Store ((B60A >> M601 (0x01, 0x06)), Local0)
      M600 (Arg0, 0x09, Local0, 0x7F3E59C8EB285142)
      /* Method returns Reference to Integer */
      If (Y500)
      {
        Store ((B60A >> DerefOf (M602 (0x01, 0x05, 0x01))), Local0)
        M600 (Arg0, 0x0A, Local0, 0xFE7CB391D650A284)
        Store ((B60A >> DerefOf (M602 (0x01, 0x06, 0x01))), Local0)
        M600 (Arg0, 0x0B, Local0, 0x7F3E59C8EB285142)
      }
     Local0 = (B60A \gg 0x00) M600 (Arg0, 0x0C, Local0, 0xFE7CB391D650A284)
     Local0 = (B60A \gg 0x01) M600 (Arg0, 0x0D, Local0, 0x7F3E59C8EB285142)
     Local0 = (B60A >> AUI5) /* \AUI5 */
      M600 (Arg0, 0x0E, Local0, 0xFE7CB391D650A284)
     Local0 = (B60A >> AUI6) /* \AUI6 */
      M600 (Arg0, 0x0F, Local0, 0x7F3E59C8EB285142)
      If (Y078)
      {
       Local0 = (B60A \gg DerefOf (RefOf (AUI5))) M600 (Arg0, 0x10, Local0, 0xFE7CB391D650A284)
       Local0 = (B60A \gg DerefOf (RefOf (AUI6))) M600 (Arg0, 0x11, Local0, 0x7F3E59C8EB285142)
      }
     Local0 = (B60A \gg DerefOf (PAUI [0x05])) M600 (Arg0, 0x12, Local0, 0xFE7CB391D650A284)
     Local0 = (B60A \gg DerefOf (PAUI [0x06])) M600 (Arg0, 0x13, Local0, 0x7F3E59C8EB285142)
      /* Method returns Integer */
     Local0 = (B60A \gg M601 (0x01, 0x05)) M600 (Arg0, 0x14,
 Local0, 0xFE7CB391D650A284)
     Local0 = (B60A \gg M601 (0x01, 0x06)) M600 (Arg0, 0x15, Local0, 0x7F3E59C8EB285142)
      /* Method returns Reference to Integer */
      If (Y500)
      {
       Local0 = (B60A >> DerefOf (M602 (0x01, 0x05, 0x01)))
        M600 (Arg0, 0x16, Local0, 0xFE7CB391D650A284)
```

```
 Open Source Used In UCS Manager vCenter Remote Plugin 4.0.1 13231
```

```
Local0 = (B60A >> DerefOf (M602 (0x01, 0x06, 0x01)))
        M600 (Arg0, 0x17, Local0, 0x7F3E59C8EB285142)
       }
      /* Conversion of the second operand */
     Store ((0x0321 \gg B60E), Local0)
      M600 (Arg0, 0x18, Local0, 0x00)
      Store ((0xFE7CB391D650A284 >> B60E), Local0)
      M600 (Arg0, 0x19, Local0, 0x001FCF96723ACA14)
     Store ((AUI1 \gg B60E), Local0)
      M600 (Arg0, 0x1A, Local0, 0x00)
     Store ((AUI4 >> B60E), Local0)
      M600 (Arg0, 0x1B, Local0, 0x001FCF96723ACA14)
      If (Y078)
      {
 Store ((DerefOf (RefOf (AUI1)) >> B60E), Local0)
        M600 (Arg0, 0x1C, Local0, 0x00)
        Store ((DerefOf (RefOf (AUI4)) >> B60E), Local0)
        M600 (Arg0, 0x1D, Local0, 0x001FCF96723ACA14)
      }
     Store ((DerefOf (PAUI [0x01]) >> B60E), Local0)
      M600 (Arg0, 0x1E, Local0, 0x00)
     Store ((DerefOf (PAUI [0x04]) >> B60E), Local0)
      M600 (Arg0, 0x1F, Local0, 0x001FCF96723ACA14)
      /* Method returns Integer */
      Store ((M601 (0x01, 0x01) >> B60E), Local0)
      M600 (Arg0, 0x20, Local0, 0x00)
     Store ((M601 (0x01, 0x04) >> B60E), Local0)
      M600 (Arg0, 0x21, Local0, 0x001FCF96723ACA14)
      /* Method returns Reference to Integer */
      If (Y500)
      {
        Store ((DerefOf (M602 (0x01, 0x01, 0x01)) >> B60E), Local0)
        M600 (Arg0, 0x22, Local0, 0x00)
       Store ((DerefOf (M602 (0x01, 0x04, 0x01)) >> B60E),
 Local0)
        M600 (Arg0, 0x23, Local0, 0x001FCF96723ACA14)
      }
     Local0 = (0x0321 >> B60E) /* \B60E */
      M600 (Arg0, 0x24, Local0, 0x00)
     Local0 = (0xFE7CB391D650A284 >> B60E /* \B60E */
      M600 (Arg0, 0x25, Local0, 0x001FCF96723ACA14)
```

```
Local0 = (AUI1 >> B60E) /* \B60E */
      M600 (Arg0, 0x26, Local0, 0x00)
     Local0 = (AUI4 >> B60E) /* \B60E */
      M600 (Arg0, 0x27, Local0, 0x001FCF96723ACA14)
      If (Y078)
      {
       Local0 = (DerefOf (RefOf (AUI1)) >> B60E) /* \B60E */
        M600 (Arg0, 0x28, Local0, 0x00)
       Local0 = (DerefOf (RefOf (AUI4)) >> B60E) /* \B60E */
        M600 (Arg0, 0x29, Local0, 0x001FCF96723ACA14)
      }
     Local0 = (DerefOf (PAUI [0x01]) >> B60E) /* \B60E */
      M600 (Arg0, 0x2A, Local0, 0x00)
     Local0 = (DerefOf (PAUI [0x04]) >> B60E) /* \B60E */
      M600 (Arg0, 0x2B,
 Local0, 0x001FCF96723ACA14)
      /* Method returns Integer */
     Local0 = (M601 (0x01, 0x01) >> B60E) /* \B60E */
      M600 (Arg0, 0x2C, Local0, 0x00)
     Local0 = (M601 (0x01, 0x04) >> B60E) /* \B60E */
      M600 (Arg0, 0x2D, Local0, 0x001FCF96723ACA14)
      /* Method returns Reference to Integer */
      If (Y500)
      {
       Local0 = (DerefOf (M602 (0x01, 0x01, 0x01)) >> B60E) /* \B60E */
        M600 (Arg0, 0x2E, Local0, 0x00)
       Local0 = (DerefOf (M602 (0x01, 0x04, 0x01)) >> B60E) /* \B60E */
        M600 (Arg0, 0x2F, Local0, 0x001FCF96723ACA14)
      }
      /* Conversion of the both operands */
     Store ((B606 \gg B60E), Local0)
      M600 (Arg0, 0x30, Local0, 0x00)
     Store ((B60A \gg B60E), Local0)
      M600 (Arg0, 0x31, Local0, 0x001FCF96723ACA14)
     Local0 = (B606 >> B60E) /* \B60E */
      M600 (Arg0, 0x32, Local0,
 0x00)
     Local0 = (B60A >> B60E) /* \B60E */
      M600 (Arg0, 0x33, Local0, 0x001FCF96723ACA14)
    }
    /* ShiftRight, 32-bit */
```

```
 Method (M058, 1, NotSerialized)
    {
      /* Conversion of the first operand */
     Store ((B60A \gg 0x00), Local0)
      M600 (Arg0, 0x00, Local0, 0xD650A284)
     Store ((B60A \gg 0x01), Local<sub>0</sub>)
      M600 (Arg0, 0x01, Local0, 0x6B285142)
     Store ((B60A \gg AUI5), Local0)
      M600 (Arg0, 0x02, Local0, 0xD650A284)
     Store ((B60A \gg AUI6), Local0)
      M600 (Arg0, 0x03, Local0, 0x6B285142)
      If (Y078)
       {
         Store ((B60A >> DerefOf (RefOf (AUI5))), Local0)
        M600 (Arg0, 0x04, Local0, 0xD650A284)
        Store ((B60A >> DerefOf (RefOf (AUI6))), Local0)
        M600 (Arg0, 0x05, Local0, 0x6B285142)
       }
     Store ((B60A \gg DerefOf (PAUI [0x05])), Local0)
      M600 (Arg0,
 0x06, Local0, 0xD650A284)
      Store ((B60A >> DerefOf (PAUI [0x06])), Local0)
      M600 (Arg0, 0x07, Local0, 0x6B285142)
      /* Method returns Integer */
      Store ((B60A >> M601 (0x01, 0x05)), Local0)
      M600 (Arg0, 0x08, Local0, 0xD650A284)
      Store ((B60A >> M601 (0x01, 0x06)), Local0)
      M600 (Arg0, 0x09, Local0, 0x6B285142)
      /* Method returns Reference to Integer */
      If (Y500)
       {
         Store ((B60A >> DerefOf (M602 (0x01, 0x05, 0x01))), Local0)
        M600 (Arg0, 0x0A, Local0, 0xD650A284)
         Store ((B60A >> DerefOf (M602 (0x01, 0x06, 0x01))), Local0)
         M600 (Arg0, 0x0B, Local0, 0x6B285142)
       }
     Local0 = (B60A \gg 0x00) M600 (Arg0, 0x0C, Local0, 0xD650A284)
     Local0 = (B60A \gg 0x01) M600 (Arg0, 0x0D, Local0, 0x6B285142)
     Local0 = (B60A >> AUI5) /* \AUI5 */
      M600 (Arg0,
```

```
 0x0E, Local0, 0xD650A284)
     Local0 = (B60A >> AUI6) /* \AUI6 */
      M600 (Arg0, 0x0F, Local0, 0x6B285142)
      If (Y078)
      {
       Local0 = (B60A \gg DerefOf (RefOf (AUI5))) M600 (Arg0, 0x10, Local0, 0xD650A284)
       Local0 = (B60A \gg DerefOf (RefOf (AUI6))) M600 (Arg0, 0x11, Local0, 0x6B285142)
      }
     Local0 = (B60A \gg DerefOf (PAUI [0x05])) M600 (Arg0, 0x12, Local0, 0xD650A284)
     Local0 = (B60A \gg DerefOf (PAUI [0x06])) M600 (Arg0, 0x13, Local0, 0x6B285142)
      /* Method returns Integer */
     Local0 = (B60A \gg M601 (0x01, 0x05)) M600 (Arg0, 0x14, Local0, 0xD650A284)
     Local0 = (B60A \gg M601 (0x01, 0x06)) M600 (Arg0, 0x15, Local0, 0x6B285142)
      /* Method returns Reference to Integer */
      If (Y500)
      {
       Local0 = (B60A \gg DerefOf(M602 (0x01, 0x05,0x(01)) M600 (Arg0, 0x16, Local0, 0xD650A284)
       Local0 = (B60A >> DerefOf (M602 (0x01, 0x06, 0x01)))
        M600 (Arg0, 0x17, Local0, 0x6B285142)
      }
      /* Conversion of the second operand */
     Store ((0x0321 \gg B60E), Local0)
      M600 (Arg0, 0x18, Local0, 0x00)
      Store ((0xD650A284 >> B60E), Local0)
      M600 (Arg0, 0x19, Local0, 0x001ACA14)
     Store ((AUI1 >> B60E), Local0)
      M600 (Arg0, 0x1A, Local0, 0x00)
     Store ((AUIK \gg B60E), Local0)
      M600 (Arg0, 0x1B, Local0, 0x001ACA14)
      If (Y078)
      {
        Store ((DerefOf (RefOf (AUI1)) >> B60E), Local0)
        M600 (Arg0, 0x1C, Local0, 0x00)
        Store ((DerefOf (RefOf (AUIK)) >> B60E), Local0)
        M600 (Arg0, 0x1D, Local0, 0x001ACA14)
```

```
Store ((DerefOf (PAUI [0x01]) >> B60E), Local0)
      M600 (Arg0, 0x1E, Local0,
 0x00)
     Store ((DerefOf (PAUI [0x14]) >> B60E), Local0)
      M600 (Arg0, 0x1F, Local0, 0x001ACA14)
      /* Method returns Integer */
     Store ((M601 (0x01, 0x01) >> B60E), Local0)
      M600 (Arg0, 0x20, Local0, 0x00)
      Store ((M601 (0x01, 0x14) >> B60E), Local0)
      M600 (Arg0, 0x21, Local0, 0x001ACA14)
      /* Method returns Reference to Integer */
      If (Y500)
      {
        Store ((DerefOf (M602 (0x01, 0x01, 0x01)) > B60E), Local0)
         M600 (Arg0, 0x22, Local0, 0x00)
         Store ((DerefOf (M602 (0x01, 0x14, 0x01)) >> B60E), Local0)
         M600 (Arg0, 0x23, Local0, 0x001ACA14)
      }
     Local0 = (0x0321 >> B60E) /* \B60E */
      M600 (Arg0, 0x24, Local0, 0x00)
     Local0 = (0xD650A284 >> B60E /* \B60E */
      M600 (Arg0, 0x25, Local0, 0x001ACA14)
     Local0 = (AUI1 >> B60E) /* \B60E */
      M600 (Arg0, 0x26,
 Local0, 0x00)
     Local0 = (AUIK >> B60E) /* \B60E */
      M600 (Arg0, 0x27, Local0, 0x001ACA14)
      If (Y078)
      {
       Local0 = (DerefOf (RefOf (AUI1)) >> B60E) /* \B60E */
        M600 (Arg0, 0x28, Local0, 0x00)
       Local0 = (DerefOf (RefOf (AUIK)) >> B60E) /* \B60E */
        M600 (Arg0, 0x29, Local0, 0x001ACA14)
      }
     Local0 = (DerefOf (PAUI [0x01]) >> B60E) /* \B60E */
      M600 (Arg0, 0x2A, Local0, 0x00)
     Local0 = (DerefOf (PAUI [0x14]) >> B60E) /* \B60E */
      M600 (Arg0, 0x2B, Local0, 0x001ACA14)
      /* Method returns Integer */
     Local0 = (M601 (0x01, 0x01) >> B60E) /* \B60E */
```
}

```
 M600 (Arg0, 0x2C, Local0, 0x00)
```

```
Local0 = (M601 (0x01, 0x14) >> B60E) /* \B60E */
      M600 (Arg0, 0x2D, Local0, 0x001ACA14)
      /* Method returns Reference to Integer */
      If (Y500)
       {
         Local0
= (DerefOf (M602 (0x01, 0x01, 0x01)) >> B60E) /* \B60E */
         M600 (Arg0, 0x2E, Local0, 0x00)
        Local0 = (DerefOf (M602 (0x01, 0x14, 0x01)) >> B60E) /* \B60E */
         M600 (Arg0, 0x2F, Local0, 0x001ACA14)
       }
      /* Conversion of the both operands */
      Store ((B606 >> B60E), Local0)
      M600 (Arg0, 0x30, Local0, 0x00)
     Store ((B60A \gg B60E), Local<sub>0</sub>)
      M600 (Arg0, 0x31, Local0, 0x001ACA14)
     Local0 = (B606 >> B60E) /* \B60E */
      M600 (Arg0, 0x32, Local0, 0x00)
     Local0 = (B60A >> B60E) /* \B60E */
      M600 (Arg0, 0x33, Local0, 0x001ACA14)
    }
    /* Subtract, common 32-bit/64-bit test */
    Method (M059, 1, NotSerialized)
    {
      /* Conversion of the first operand */
      Store ((B606 - 0x00), Local0)
      M600 (Arg0, 0x00, Local0, 0x0321)
      Store ((B606 - 0x01), Local0)
      M600 (Arg0, 0x01,
 Local0, 0x0320)
      Store ((B606 - AUI5), Local0)
      M600 (Arg0, 0x02, Local0, 0x0321)
      Store ((B606 - AUI6), Local0)
      M600 (Arg0, 0x03, Local0, 0x0320)
      If (Y078)
       {
         Store ((B606 - DerefOf (RefOf (AUI5))), Local0)
         M600 (Arg0, 0x04, Local0, 0x0321)
         Store ((B606 - DerefOf (RefOf (AUI6))), Local0)
         M600 (Arg0, 0x05, Local0, 0x0320)
       }
```

```
 Open Source Used In UCS Manager vCenter Remote Plugin 4.0.1 13237
```

```
 Store ((B606 - DerefOf (PAUI [0x05])), Local0)
 M600 (Arg0, 0x06, Local0, 0x0321)
 Store ((B606 - DerefOf (PAUI [0x06])), Local0)
 M600 (Arg0, 0x07, Local0, 0x0320)
 /* Method returns Integer */
```

```
 Store ((B606 - M601 (0x01, 0x05)), Local0)
 M600 (Arg0, 0x08, Local0, 0x0321)
 Store ((B606 - M601 (0x01, 0x06)), Local0)
 M600 (Arg0, 0x09, Local0, 0x0320)
 /* Method returns Reference to Integer */
```

```
 If (Y500)
```

```
 {
   Store ((B606 - DerefOf (M602 (0x01, 0x05, 0x01))), Local0)
  M600 (Arg0, 0x0A, Local0, 0x0321)
  Store ((B606 - DerefOf (M602 (0x01, 0x06, 0x01))), Local0)
  M600 (Arg0, 0x0B, Local0, 0x0320)
 }
```

```
Local0 = (B606 - 0x00) M600 (Arg0, 0x0C, Local0, 0x0321)
Local0 = (B606 - 0x01) M600 (Arg0, 0x0D, Local0, 0x0320)
Local0 = (B606 - AUI5) /* \Delta UI5 */
 M600 (Arg0, 0x0E, Local0, 0x0321)
Local0 = (B606 - AUI6) /* \AUI6 */
 M600 (Arg0, 0x0F, Local0, 0x0320)
 If (Y078)
 {
```

```
Local0 = (B606 - DerffOf(RefOf(AUI5))) M600 (Arg0, 0x10, Local0, 0x0321)
 Local0 = (B606 - DerefOf (RefOf (AUI6))) M600 (Arg0, 0x11, Local0, 0x0320)
 }
```

```
Local0 = (B606 - DerefOf (PAUI [0x05])) M600 (Arg0, 0x12, Local0, 0x0321)
```

```
Local0 = (B606 - DerefOf (PAUI [0x06])) M600 (Arg0, 0x13, Local0, 0x0320)
  /* Method returns Integer */
```

```
Local0 = (B606 - M601 (0x01, 0x05)) M600 (Arg0, 0x14, Local0, 0x0321)
Local0 = (B606 - M601 (0x01, 0x06)) M600 (Arg0, 0x15, Local0, 0x0320)
 /* Method returns Reference to Integer */
```

```
 If (Y500)
```

```
 {
 Local0 = (B606 - DerffOf(M602 (0x01, 0x05, 0x01))) M600 (Arg0, 0x16, Local0, 0x0321)
 Local0 = (B606 - Dereff (M602 (0x01, 0x06, 0x01))) M600 (Arg0, 0x17, Local0, 0x0320)
 }
```
/\* Conversion of the second operand \*/

```
 Store ((0x00 - B606), Local0)
 M600 (Arg0, 0x18, Local0, 0xFFFFFFFFFFFFFCDF)
 Store ((0x01 - B606), Local0)
 M600 (Arg0, 0x19, Local0, 0xFFFFFFFFFFFFFCE0)
 Store ((AUI5 - B606), Local0)
 M600 (Arg0, 0x1A, Local0, 0xFFFFFFFFFFFFFCDF)
 Store ((AUI6 - B606), Local0)
 M600 (Arg0, 0x1B, Local0, 0xFFFFFFFFFFFFFCE0)
 If (Y078)
 {
```

```
 Store ((DerefOf (RefOf (AUI5)) - B606), Local0)
   M600 (Arg0, 0x1C, Local0, 0xFFFFFFFFFFFFFCDF)
   Store ((DerefOf (RefOf (AUI6)) - B606), Local0)
  M600 (Arg0, 0x1D, Local0, 0xFFFFFFFFFFFFFCE0)
 }
```

```
 Store ((DerefOf (PAUI [0x05]) - B606), Local0)
 M600 (Arg0, 0x1E, Local0, 0xFFFFFFFFFFFFFCDF)
 Store ((DerefOf (PAUI [0x06]) - B606), Local0)
 M600 (Arg0, 0x1F, Local0, 0xFFFFFFFFFFFFFCE0)
 /* Method returns Integer */
```

```
 Store ((M601 (0x01, 0x05) - B606), Local0)
 M600 (Arg0, 0x20, Local0, 0xFFFFFFFFFFFFFCDF)
 Store ((M601 (0x01, 0x06) - B606), Local0)
 M600 (Arg0, 0x21, Local0, 0xFFFFFFFFFFFFFCE0)
 /* Method returns Reference to Integer */
```
## If (Y500)

### {

}

```
 Store ((DerefOf (M602 (0x01, 0x05, 0x01)) - B606), Local0)
 M600 (Arg0, 0x22, Local0, 0xFFFFFFFFFFFFFCDF)
 Store ((DerefOf (M602 (0x01, 0x06, 0x01)) - B606), Local0)
 M600 (Arg0, 0x23, Local0, 0xFFFFFFFFFFFFFCE0)
```

```
Local0 = (0x00 - B606) /* \B606 */
```

```
 M600 (Arg0, 0x24, Local0, 0xFFFFFFFFFFFFFCDF)
     Local0 = (0x01 - B606) /* \B606 */
      M600 (Arg0, 0x25, Local0, 0xFFFFFFFFFFFFFCE0)
     Local0 = (AUI5 - B606) /* \B606 */
      M600 (Arg0, 0x26, Local0, 0xFFFFFFFFFFFFFCDF)
     Local0 = (AUI6 - B606) /* \B606 */
      M600 (Arg0, 0x27, Local0, 0xFFFFFFFFFFFFFCE0)
      If (Y078)
      {
       Local0 = (DerefOf (RefOf (AUI5)) - B606) /* \setminusB606 */
        M600 (Arg0, 0x28, Local0, 0xFFFFFFFFFFFFFCDF)
       Local0 = (DerefOf (RefOf (AUI6)) - B606) /* \setminusB606 */
        M600 (Arg0, 0x29, Local0,
 0xFFFFFFFFFFFFFCE0)
      }
     Local0 = (DerefOf (PAUI [0x05]) - B606) /* \B606 */
      M600 (Arg0, 0x2A, Local0, 0xFFFFFFFFFFFFFCDF)
     Local0 = (DerefOf (PAUI [0x06]) - B606) /* \B606 */
      M600 (Arg0, 0x2B, Local0, 0xFFFFFFFFFFFFFCE0)
      /* Method returns Integer */
     Local0 = (M601 (0x01, 0x05) - B606) /* \B606 */
      M600 (Arg0, 0x2C, Local0, 0xFFFFFFFFFFFFFCDF)
     Local0 = (M601 (0x01, 0x06) - B606) /* \B606 */
      M600 (Arg0, 0x2D, Local0, 0xFFFFFFFFFFFFFCE0)
      /* Method returns Reference to Integer */
      If (Y500)
      {
       Local0 = (DerefOf (M602 (0x01, 0x05, 0x01)) - B606) /* \B606 */
        M600 (Arg0, 0x2E, Local0, 0xFFFFFFFFFFFFFCDF)
       Local0 = (DerefOf (M602 (0x01, 0x06, 0x01)) - B606) /* \B606 */
        M600 (Arg0, 0x2F, Local0, 0xFFFFFFFFFFFFFCE0)
      }
    }
    /* Subtract, 64-bit */
    Method
 (M05A, 1, NotSerialized)
    {
      /* Conversion of the first operand */
      Store ((B60A - 0x00), Local0)
      M600 (Arg0, 0x00, Local0, 0xFE7CB391D650A284)
      Store ((B60A - 0x01), Local0)
      M600 (Arg0, 0x01, Local0, 0xFE7CB391D650A283)
```

```
 Store ((B60A - AUI5), Local0)
      M600 (Arg0, 0x02, Local0, 0xFE7CB391D650A284)
      Store ((B60A - AUI6), Local0)
      M600 (Arg0, 0x03, Local0, 0xFE7CB391D650A283)
      If (Y078)
      {
        Store ((B60A - DerefOf (RefOf (AUI5))), Local0)
        M600 (Arg0, 0x04, Local0, 0xFE7CB391D650A284)
        Store ((B60A - DerefOf (RefOf (AUI6))), Local0)
        M600 (Arg0, 0x05, Local0, 0xFE7CB391D650A283)
      }
      Store ((B60A - DerefOf (PAUI [0x05])), Local0)
      M600 (Arg0, 0x06, Local0, 0xFE7CB391D650A284)
      Store ((B60A - DerefOf (PAUI [0x06])), Local0)
      M600 (Arg0, 0x07, Local0,
 0xFE7CB391D650A283)
      /* Method returns Integer */
      Store ((B60A - M601 (0x01, 0x05)), Local0)
      M600 (Arg0, 0x08, Local0, 0xFE7CB391D650A284)
      Store ((B60A - M601 (0x01, 0x06)), Local0)
      M600 (Arg0, 0x09, Local0, 0xFE7CB391D650A283)
      /* Method returns Reference to Integer */
      If (Y500)
      {
        Store ((B60A - DerefOf (M602 (0x01, 0x05, 0x01))), Local0)
        M600 (Arg0, 0x0A, Local0, 0xFE7CB391D650A284)
        Store ((B60A - DerefOf (M602 (0x01, 0x06, 0x01))), Local0)
        M600 (Arg0, 0x0B, Local0, 0xFE7CB391D650A283)
      }
     Local0 = (B60A - 0x00) M600 (Arg0, 0x0C, Local0, 0xFE7CB391D650A284)
     Local0 = (B60A - 0x01) M600 (Arg0, 0x0D, Local0, 0xFE7CB391D650A283)
     Local0 = (B60A - AUI5) /* \AUI5 */
      M600 (Arg0, 0x0E, Local0, 0xFE7CB391D650A284)
     Local0 = (B60A - AUI6) /* \AUI6 */
      M600 (Arg0, 0x0F, Local0, 0xFE7CB391D650A283)
      If (Y078)
      {
       Local0 = (B60A - DerefOf (RefOf (AUI5))) M600 (Arg0, 0x10, Local0, 0xFE7CB391D650A284)
       Local0 = (B60A - DerefOf (RefOf (AUI6))) M600 (Arg0, 0x11, Local0, 0xFE7CB391D650A283)
```

```
 }
Local0 = (B60A - DerefOf (PAUI [0x05])) M600 (Arg0, 0x12, Local0, 0xFE7CB391D650A284)
Local0 = (B60A - DerffOf (PAUI [0x06])) M600 (Arg0, 0x13, Local0, 0xFE7CB391D650A283)
 /* Method returns Integer */
Local0 = (B60A - M601 (0x01, 0x05)) M600 (Arg0, 0x14, Local0, 0xFE7CB391D650A284)
Local0 = (B60A - M601 (0x01, 0x06)) M600 (Arg0, 0x15, Local0, 0xFE7CB391D650A283)
 /* Method returns Reference to Integer */
 If (Y500)
 {
  Local0 = (B60A - DerffOf (M602 (0x01, 0x05, 0x01))) M600 (Arg0, 0x16, Local0, 0xFE7CB391D650A284)
  Local0 = (B60A - DerffOf (M602 (0x01, 0x06, 0x01))) M600 (Arg0, 0x17, Local0, 0xFE7CB391D650A283)
 }
 /* Conversion of the second operand */
 Store ((0x00 - B60A), Local0)
 M600 (Arg0, 0x18, Local0, 0x01834C6E29AF5D7C)
 Store ((0x01 - B60A), Local0)
 M600 (Arg0, 0x19, Local0, 0x01834C6E29AF5D7D)
 Store ((AUI5 - B60A), Local0)
 M600 (Arg0, 0x1A, Local0, 0x01834C6E29AF5D7C)
 Store ((AUI6 - B60A), Local0)
 M600 (Arg0, 0x1B, Local0, 0x01834C6E29AF5D7D)
 If (Y078)
 {
   Store ((DerefOf (RefOf (AUI5)) - B60A), Local0)
   M600 (Arg0, 0x1C, Local0, 0x01834C6E29AF5D7C)
   Store ((DerefOf (RefOf (AUI6)) - B60A), Local0)
   M600 (Arg0, 0x1D, Local0, 0x01834C6E29AF5D7D)
 }
```
Store ((DerefOf (PAUI [0x05]) - B60A),

#### Local0)

```
 M600 (Arg0, 0x1E, Local0, 0x01834C6E29AF5D7C)
 Store ((DerefOf (PAUI [0x06]) - B60A), Local0)
 M600 (Arg0, 0x1F, Local0, 0x01834C6E29AF5D7D)
 /* Method returns Integer */
```

```
 Store ((M601 (0x01, 0x05) - B60A), Local0)
      M600 (Arg0, 0x20, Local0, 0x01834C6E29AF5D7C)
      Store ((M601 (0x01, 0x06) - B60A), Local0)
      M600 (Arg0, 0x21, Local0, 0x01834C6E29AF5D7D)
      /* Method returns Reference to Integer */
      If (Y500)
      {
        Store ((DerefOf (M602 (0x01, 0x05, 0x01)) - B60A), Local0)
        M600 (Arg0, 0x22, Local0, 0x01834C6E29AF5D7C)
        Store ((DerefOf (M602 (0x01, 0x06, 0x01)) - B60A), Local0)
        M600 (Arg0, 0x23, Local0, 0x01834C6E29AF5D7D)
      }
     Local0 = (0x00 - B60A) /* \B60A */
      M600 (Arg0, 0x24, Local0, 0x01834C6E29AF5D7C)
     Local0 = (0x01 - B60A) /* \B60A */
 M600 (Arg0, 0x25, Local0, 0x01834C6E29AF5D7D)
     Local0 = (AUI5 - B60A) /* \overline{B60A} */
      M600 (Arg0, 0x26, Local0, 0x01834C6E29AF5D7C)
     Local0 = (AUI6 - B60A) /* \B60A */
      M600 (Arg0, 0x27, Local0, 0x01834C6E29AF5D7D)
      If (Y078)
      {
       Local0 = (DerefOf (RefOf (AUI5)) - B60A) /* \B{60A *} M600 (Arg0, 0x28, Local0, 0x01834C6E29AF5D7C)
       Local0 = (DerefOf (RefOf (AUI6)) - B60A) /* \big|B60A */
        M600 (Arg0, 0x29, Local0, 0x01834C6E29AF5D7D)
      }
     Local0 = (DerefOf (PAUI [0x05]) - B60A) /* \B60A */
      M600 (Arg0, 0x2A, Local0, 0x01834C6E29AF5D7C)
     Local0 = (DerefOf (PAUI [0x06]) - B60A) /* \B60A */
      M600 (Arg0, 0x2B, Local0, 0x01834C6E29AF5D7D)
      /* Method returns Integer */
     Local0 = (M601 (0x01, 0x05) - B60A) /* \B60A */
      M600 (Arg0, 0x2C, Local0, 0x01834C6E29AF5D7C)
     Local0 = (M601)(0x01, 0x06) - B60A /* \B60A */
      M600 (Arg0, 0x2D, Local0, 0x01834C6E29AF5D7D)
      /* Method returns Reference to Integer */
      If (Y500)
      {
       Local0 = (DerefOf (M602 (0x01, 0x05, 0x01)) - B60A) /* \B60A */
        M600 (Arg0, 0x2E, Local0, 0x01834C6E29AF5D7C)
```

```
Local0 = (DerefOf (M602 (0x01, 0x06, 0x01)) - B60A) /* \B60A */
 M600 (Arg0, 0x2F, Local0, 0x01834C6E29AF5D7D)
```

```
 /* Conversion of the both operands */
```

```
 Store ((B606 - B60A), Local0)
 M600 (Arg0, 0x30, Local0, 0x01834C6E29AF609D)
 Store ((B60A - B606), Local0)
 M600 (Arg0, 0x31, Local0, 0xFE7CB391D6509F63)
Local0 = (B606 - B60A) /* \B60A */
 M600 (Arg0, 0x32, Local0, 0x01834C6E29AF609D)
Local0 = (B60A - B606) /* \B606 */
 M600 (Arg0, 0x33, Local0, 0xFE7CB391D6509F63)
```

```
 /* Subtract, 32-bit */
```
# Method

}

(M05B, 1, NotSerialized)

{

}

/\* Conversion of the first operand \*/

```
 Store ((B60A - 0x00), Local0)
 M600 (Arg0, 0x00, Local0, 0xD650A284)
 Store ((B60A - 0x01), Local0)
 M600 (Arg0, 0x01, Local0, 0xD650A283)
 Store ((B60A - AUI5), Local0)
 M600 (Arg0, 0x02, Local0, 0xD650A284)
 Store ((B60A - AUI6), Local0)
 M600 (Arg0, 0x03, Local0, 0xD650A283)
 If (Y078)
 {
   Store ((B60A - DerefOf (RefOf (AUI5))), Local0)
   M600 (Arg0, 0x04, Local0, 0xD650A284)
   Store ((B60A - DerefOf (RefOf (AUI6))), Local0)
```

```
 M600 (Arg0, 0x05, Local0, 0xD650A283)
```

```
 }
```

```
 Store ((B60A - DerefOf (PAUI [0x05])), Local0)
 M600 (Arg0, 0x06, Local0, 0xD650A284)
 Store ((B60A - DerefOf (PAUI [0x06])), Local0)
 M600 (Arg0, 0x07, Local0, 0xD650A283)
 /* Method returns Integer */
```

```
 Store ((B60A - M601 (0x01, 0x05)), Local0)
 M600 (Arg0, 0x08, Local0, 0xD650A284)
 Store ((B60A - M601 (0x01, 0x06)), Local0)
```

```
 M600 (Arg0, 0x09, Local0, 0xD650A283)
      /* Method returns Reference to Integer */
      If (Y500)
      {
        Store ((B60A - DerefOf (M602 (0x01, 0x05, 0x01))), Local0)
        M600 (Arg0, 0x0A, Local0, 0xD650A284)
        Store ((B60A - DerefOf (M602 (0x01, 0x06, 0x01))), Local0)
        M600 (Arg0, 0x0B, Local0, 0xD650A283)
      }
     Local0 = (B60A - 0x00) M600 (Arg0, 0x0C, Local0, 0xD650A284)
     Local0 = (B60A - 0x01) M600 (Arg0, 0x0D, Local0, 0xD650A283)
     Local0 = (B60A - AUI5) /* \AUI5 */
      M600 (Arg0, 0x0E, Local0, 0xD650A284)
     Local0 = (B60A - AUI6) /* \AUI6 */
      M600 (Arg0, 0x0F, Local0, 0xD650A283)
      If (Y078)
      {
       Local0 = (B60A - DerefOf (RefOf (AUI5)))
        M600 (Arg0, 0x10, Local0, 0xD650A284)
        Local0 = (B60A - DerefOf (RefOf (AUI6)))
        M600 (Arg0, 0x11, Local0, 0xD650A283)
      }
     Local0 = (B60A - DerefOf (PAUI [0x05])) M600 (Arg0, 0x12, Local0, 0xD650A284)
     Local0 = (B60A - DerefOf(PAUI [0x06])) M600 (Arg0, 0x13, Local0, 0xD650A283)
      /* Method returns Integer */
     Local0 = (B60A - M601 (0x01, 0x05)) M600 (Arg0, 0x14, Local0, 0xD650A284)
     Local0 = (B60A - M601 (0x01, 0x06)) M600 (Arg0, 0x15, Local0, 0xD650A283)
      /* Method returns Reference to Integer */
      If (Y500)
      {
       Local0 = (B60A - DerffOf (M602 (0x01, 0x05, 0x01))) M600 (Arg0, 0x16, Local0, 0xD650A284)
       Local0 = (B60A - DerefOf (M602 (0x01, 0x06, 0x01))) M600 (Arg0, 0x17, Local0, 0xD650A283)
```

```
 /* Conversion of the second operand */
```
}

```
 Store ((0x00 - B60A), Local0)
      M600 (Arg0, 0x18, Local0, 0x29AF5D7C)
      Store ((0x01 - B60A), Local0)
      M600 (Arg0, 0x19, Local0, 0x29AF5D7D)
      Store ((AUI5 - B60A), Local0)
      M600 (Arg0, 0x1A, Local0, 0x29AF5D7C)
      Store ((AUI6 - B60A), Local0)
      M600 (Arg0, 0x1B, Local0, 0x29AF5D7D)
      If (Y078)
      {
         Store ((DerefOf (RefOf (AUI5)) - B60A), Local0)
         M600 (Arg0, 0x1C, Local0, 0x29AF5D7C)
        Store ((DerefOf (RefOf (AUI6)) - B60A), Local0)
         M600 (Arg0, 0x1D, Local0, 0x29AF5D7D)
      }
      Store ((DerefOf (PAUI [0x05]) - B60A), Local0)
      M600 (Arg0, 0x1E, Local0, 0x29AF5D7C)
      Store ((DerefOf (PAUI [0x06]) - B60A), Local0)
      M600 (Arg0, 0x1F, Local0, 0x29AF5D7D)
      /* Method returns Integer */
      Store ((M601 (0x01,
 0x05) - B60A), Local0)
      M600 (Arg0, 0x20, Local0, 0x29AF5D7C)
      Store ((M601 (0x01, 0x06) - B60A), Local0)
      M600 (Arg0, 0x21, Local0, 0x29AF5D7D)
      /* Method returns Reference to Integer */
      If (Y500)
      {
         Store ((DerefOf (M602 (0x01, 0x05, 0x01)) - B60A), Local0)
        M600 (Arg0, 0x22, Local0, 0x29AF5D7C)
         Store ((DerefOf (M602 (0x01, 0x06, 0x01)) - B60A), Local0)
         M600 (Arg0, 0x23, Local0, 0x29AF5D7D)
      }
     Local0 = (0x00 - B60A) /* \B60A */
      M600 (Arg0, 0x24, Local0, 0x29AF5D7C)
     Local0 = (0x01 - B60A) /* \B60A */
      M600 (Arg0, 0x25, Local0, 0x29AF5D7D)
     Local0 = (AUI5 - B60A) /* \B60A */
      M600 (Arg0, 0x26, Local0, 0x29AF5D7C)
     Local0 = (AUI6 - B60A) /* \B60A */
```

```
 M600 (Arg0, 0x27, Local0, 0x29AF5D7D)
      If (Y078)
      {
       Local0 = (DerefOf) (RefOf (AUI5)) - B60A) /* \B60A */
         M600 (Arg0, 0x28, Local0, 0x29AF5D7C)
       Local0 = (DerefOf (RefOf (AUI6)) - B60A) /* \big|B60A */
        M600 (Arg0, 0x29, Local0, 0x29AF5D7D)
      }
     Local0 = (DerefOf (PAUI [0x05]) - B60A) /* \B60A */
      M600 (Arg0, 0x2A, Local0, 0x29AF5D7C)
     Local0 = (DerefOf (PAUI [0x06]) - B60A) /* \B60A */
      M600 (Arg0, 0x2B, Local0, 0x29AF5D7D)
      /* Method returns Integer */
     Local0 = (M601 (0x01, 0x05) - B60A) /* \B60A */
      M600 (Arg0, 0x2C, Local0, 0x29AF5D7C)
     Local0 = (M601 (0x01, 0x06) - B60A) /* \B60A */
      M600 (Arg0, 0x2D, Local0, 0x29AF5D7D)
      /* Method returns Reference to Integer */
      If (Y500)
      {
       Local0 = (DerefOf (M602 (0x01, 0x05, 0x01)) - B60A) /* \B60A */
        M600 (Arg0, 0x2E, Local0, 0x29AF5D7C)
       Local0 = (DerefOf (M602 (0x01, 0x06, 0x01))- B60A) /* \B60A */
        M600 (Arg0, 0x2F, Local0, 0x29AF5D7D)
      }
      /* Conversion of the both operands */
      Store ((B606 - B60A), Local0)
      M600 (Arg0, 0x30, Local0, 0x29AF609D)
      Store ((B60A - B606), Local0)
      M600 (Arg0, 0x31, Local0, 0xD6509F63)
     Local0 = (B606 - B60A) /* \B60A */
      M600 (Arg0, 0x32, Local0, 0x29AF609D)
     Local0 = (B60A - B606) /* \B606 */
      M600 (Arg0, 0x33, Local0, 0xD6509F63)
    }
    /* XOr, common 32-bit/64-bit test */
    Method (M05C, 1, NotSerialized)
    {
      /* Conversion of the first operand */
```

```
Store ((B606 \land 0x00), Local0)
      M600 (Arg0, 0x00, Local0, 0x0321)
     Store ((B606 ^ 0xFFFFFFFFFFFFFFFFFF, Local0)
      M600 (Arg0, 0x01, Local0, 0xFFFFFFFFFFFFFCDE)
     Store ((B606 \land AUI5), Local0)
      M600 (Arg0, 0x02, Local0, 0x0321)
     Store ((B606 \wedge \text{AUIJ}),
 Local0)
      M600 (Arg0, 0x03, Local0, 0xFFFFFFFFFFFFFCDE)
      If (Y078)
       {
         Store ((B606 ^ DerefOf (RefOf (AUI5))), Local0)
         M600 (Arg0, 0x04, Local0, 0x0321)
         Store ((B606 ^ DerefOf (RefOf (AUIJ))), Local0)
         M600 (Arg0, 0x05, Local0, 0xFFFFFFFFFFFFFCDE)
       }
     Store ((B606 \land DerefOf (PAUI [0x05])), Local0)
      M600 (Arg0, 0x06, Local0, 0x0321)
     Store ((B606 \land DerefOf (PAUI [0x13])), Local0)
      M600 (Arg0, 0x07, Local0, 0xFFFFFFFFFFFFFCDE)
      /* Method returns Integer */
     Store ((B606 ^ M601 (0x01, 0x05)), Local0)
      M600 (Arg0, 0x08, Local0, 0x0321)
     Store ((B606 ^ M601 (0x01, 0x13)), Local0)
      M600 (Arg0, 0x09, Local0, 0xFFFFFFFFFFFFFCDE)
      /* Method returns Reference to Integer */
      If (Y500)
       {
         Store ((B606 ^ DerefOf (M602 (0x01, 0x05, 0x01))), Local0)
         M600 (Arg0, 0x0A, Local0, 0x0321)
         Store ((B606 ^ DerefOf (M602 (0x01, 0x13, 0x01))), Local0)
         M600 (Arg0, 0x0B, Local0, 0xFFFFFFFFFFFFFCDE)
       }
     Local0 = (B606 \land 0x00) M600 (Arg0, 0x0C, Local0, 0x0321)
     Local0 = (B606 \land 0 \times FFFFFFFFFFFFFFFFF) M600 (Arg0, 0x0D, Local0, 0xFFFFFFFFFFFFFCDE)
     Local0 = (B606 \land AUI5) /* \AUI5 */
      M600 (Arg0, 0x0E, Local0, 0x0321)
     Local0 = (B606 \land \text{AUIJ}) /* \AUIJ */
      M600 (Arg0, 0x0F, Local0, 0xFFFFFFFFFFFFFCDE)
      If (Y078)
       {
```
```
Local0 = (B606 \land Der60f (Ref0f (AUI5))) M600 (Arg0, 0x10, Local0, 0x0321)
        Local0 = (B606 \land Der60f (Ref0f (AUI))) M600 (Arg0, 0x11, Local0, 0xFFFFFFFFFFFFFCDE)
       }
     Local0 = (B606 \land \text{Der} (PAUI [0x05])) M600 (Arg0, 0x12, Local0, 0x0321)
     Local0 = (B606 \land \text{DerefOf}) (PAUI [0x13]))
      M600 (Arg0, 0x13, Local0, 0xFFFFFFFFFFFFFCDE)
      /* Method returns Integer */
     Local0 = (B606 \land M601 (0x01, 0x05)) M600 (Arg0, 0x14, Local0, 0x0321)
     Local0 = (B606 \land M601 (0x01, 0x13)) M600 (Arg0, 0x15, Local0, 0xFFFFFFFFFFFFFCDE)
      /* Method returns Reference to Integer */
      If (Y500)
       {
        Local0 = (B606 \land DerefOf (M602 (0x01, 0x05, 0x01)))
         M600 (Arg0, 0x16, Local0, 0x0321)
        Local0 = (B606 \land DerefOf (M602 (0x01, 0x13, 0x01)))
         M600 (Arg0, 0x17, Local0, 0xFFFFFFFFFFFFFCDE)
       }
      /* Conversion of the second operand */
     Store ((0x00 \land B606), Local0) M600 (Arg0, 0x18, Local0, 0x0321)
     Store ((0xFFFFFFFFFFFFFFFFFF, ^ B606), Local0)
      M600 (Arg0, 0x19, Local0, 0xFFFFFFFFFFFFFCDE)
     Store ((AUI5 ^ B606), Local0)
      M600 (Arg0, 0x1A,
 Local0, 0x0321)
     Store ((AUIJ \wedge B606), Local0)
      M600 (Arg0, 0x1B, Local0, 0xFFFFFFFFFFFFFCDE)
      If (Y078)
       {
        Store ((DerefOf (RefOf (AUI5)) ^ B606), Local0)
         M600 (Arg0, 0x1C, Local0, 0x0321)
        Store ((DerefOf (RefOf (AUIJ)) ^ B606), Local0)
         M600 (Arg0, 0x1D, Local0, 0xFFFFFFFFFFFFFCDE)
       }
     Store ((DerefOf (PAUI [0x05]) \land B606), Local0)
```

```
 M600 (Arg0, 0x1E, Local0, 0x0321)
```

```
Store ((DerefOf (PAUI [0x13]) \land B606), Local0)
      M600 (Arg0, 0x1F, Local0, 0xFFFFFFFFFFFFFCDE)
      /* Method returns Integer */
     Store ((M601 (0x01, 0x05) ^ B606), Local0)
      M600 (Arg0, 0x20, Local0, 0x0321)
     Store ((M601 (0x01, 0x13) \land B606), Local0)
      M600 (Arg0, 0x21, Local0, 0xFFFFFFFFFFFFFCDE)
      /* Method returns Reference to Integer */
      If (Y500)
       {
         Store
((\text{DerefOf } (M602 (0x01, 0x05, 0x01)) \wedge B606), \text{Local0}) M600 (Arg0, 0x22, Local0, 0x0321)
       Store ((DerefOf (M602 (0x01, 0x13, 0x01)) ^ B606), Local0)
        M600 (Arg0, 0x23, Local0, 0xFFFFFFFFFFFFFCDE)
       }
     Local0 = (0x00 \land B606) /* \B606 */
      M600 (Arg0, 0x24, Local0, 0x0321)
      Local0 = (0xFFFFFFFFFFFFFFFF ^ B606) /* \B606 */
      M600 (Arg0, 0x25, Local0, 0xFFFFFFFFFFFFFCDE)
     Local0 = (AUI5 \land B606) /* \B606 */
      M600 (Arg0, 0x26, Local0, 0x0321)
     Local0 = (AUIJ \land B606) /* \B606 */
      M600 (Arg0, 0x27, Local0, 0xFFFFFFFFFFFFFCDE)
      If (Y078)
       {
        Local0 = (DerefOf (RefOf (AUI5)) ^ B606) /* \B606 */
        M600 (Arg0, 0x28, Local0, 0x0321)
       Local0 = (DerefOf (RefOf (AUIJ)) ^ B606) /* \B606 */
        M600 (Arg0, 0x29, Local0, 0xFFFFFFFFFFFFFCDE)
       }
     Local0 = (DerefOf (PAUI))[0x05] ^ B606) /* \B606 */
      M600 (Arg0, 0x2A, Local0, 0x0321)
     Local0 = (DerefOf (PAUI [0x13]) ^ B606) /* \B606 */
      M600 (Arg0, 0x2B, Local0, 0xFFFFFFFFFFFFFCDE)
      /* Method returns Integer */
     Local0 = (M601 (0x01, 0x05) ^ B606) /* \B606 */
      M600 (Arg0, 0x2C, Local0, 0x0321)
     Local0 = (M601 (0x01, 0x13) ^ B606) /* \B606 */
      M600 (Arg0, 0x2D, Local0, 0xFFFFFFFFFFFFFCDE)
      /* Method returns Reference to Integer */
```

```
 If (Y500)
      {
        Local0 = (DerefOf (M602 (0x01, 0x05, 0x01)) ^ B606) /* \B606 */
        M600 (Arg0, 0x2E, Local0, 0x0321)
       Local0 = (DerefOf (M602 (0x01, 0x13, 0x01)) ^ B606) /* \B606 */
        M600 (Arg0, 0x2F, Local0, 0xFFFFFFFFFFFFFCDE)
      }
    }
    /* XOr, 64-bit */
    Method (M05D, 1, NotSerialized)
    {
      /* Conversion of the first operand */
      Store ((B60A
( 0x00), Local0)
      M600 (Arg0, 0x00, Local0, 0xFE7CB391D650A284)
     Store ((B60A ^ 0xFFFFFFFFFFFFFFFFFF, Local0)
      M600 (Arg0, 0x01, Local0, 0x01834C6E29AF5D7B)
     Store ((B60A \land AUI5), Local0)
      M600 (Arg0, 0x02, Local0, 0xFE7CB391D650A284)
      Store ((B60A ^ AUIJ), Local0)
      M600 (Arg0, 0x03, Local0, 0x01834C6E29AF5D7B)
      If (Y078)
      {
         Store ((B60A ^ DerefOf (RefOf (AUI5))), Local0)
        M600 (Arg0, 0x04, Local0, 0xFE7CB391D650A284)
         Store ((B60A ^ DerefOf (RefOf (AUIJ))), Local0)
         M600 (Arg0, 0x05, Local0, 0x01834C6E29AF5D7B)
      }
     Store ((B60A ^ DerefOf (PAUI [0x05])), Local0)
      M600 (Arg0, 0x06, Local0, 0xFE7CB391D650A284)
     Store ((B60A ^ DerefOf (PAUI [0x13])), Local0)
      M600 (Arg0, 0x07, Local0, 0x01834C6E29AF5D7B)
      /* Method returns Integer */
     Store ((B60A \wedge M601 (0x01, 0x05)), Local0)
      M600 (Arg0, 0x08, Local0, 0xFE7CB391D650A284)
     Store ((B60A ^ M601 (0x01, 0x13)), Local0)
      M600 (Arg0, 0x09, Local0, 0x01834C6E29AF5D7B)
      /* Method returns Reference to Integer */
      If (Y500)
      {
         Store ((B60A ^ DerefOf (M602 (0x01, 0x05, 0x01))), Local0)
```

```
 M600 (Arg0, 0x0A, Local0, 0xFE7CB391D650A284)
 Store ((B60A ^ DerefOf (M602 (0x01, 0x13, 0x01))), Local0)
 M600 (Arg0, 0x0B, Local0, 0x01834C6E29AF5D7B)
```

```
Local0 = (B60A \land 0x00) M600 (Arg0, 0x0C, Local0, 0xFE7CB391D650A284)
Local0 = (B60A \land 0xFFFFFFFFFFFFFFFFFFF) M600 (Arg0, 0x0D, Local0, 0x01834C6E29AF5D7B)
Local0 = (B60A \land AUI5) /* \AUI5 */
 M600 (Arg0, 0x0E, Local0, 0xFE7CB391D650A284)
Local0 = (B60A \land \text{AUIJ}) /* \AUIJ */
 M600 (Arg0, 0x0F, Local0, 0x01834C6E29AF5D7B)
```
### If (Y078)

```
 {
 Local0 = (B60A \land DerffOf (RefOf (AUI5))) M600 (Arg0, 0x10, Local0, 0xFE7CB391D650A284)
 Local0 = (B60A \land Der60f (Ref0f (AUIJ))) M600 (Arg0, 0x11, Local0, 0x01834C6E29AF5D7B)
 }
```

```
Local0 = (B60A \land DerefOf (PAUI [0x05])) M600 (Arg0, 0x12, Local0, 0xFE7CB391D650A284)
Local0 = (B60A \land Der60f (PAUI [0x13])) M600 (Arg0, 0x13, Local0, 0x01834C6E29AF5D7B)
 /* Method returns Integer */
```

```
Local0 = (B60A \land M601 (0x01, 0x05)) M600 (Arg0, 0x14, Local0, 0xFE7CB391D650A284)
Local0 = (B60A \land M601 (0x01, 0x13)) M600 (Arg0, 0x15, Local0, 0x01834C6E29AF5D7B)
 /* Method returns Reference to Integer */
```
#### If (Y500)

```
 {
```

```
Local0 = (B60A \land DerefOf (M602 (0x01, 0x05, 0x01)))
         M600 (Arg0, 0x16, Local0, 0xFE7CB391D650A284)
       Local0 = (B60A)\land DerefOf (M602 (0x01, 0x13, 0x01)))
         M600 (Arg0, 0x17, Local0, 0x01834C6E29AF5D7B)
      }
```

```
 /* Conversion of the second operand */
```

```
Store ((0x00 \land B60A), Local0) M600 (Arg0, 0x18, Local0, 0xFE7CB391D650A284)
Store ((0xFFFFFFFFFFFFFFFFFF, ^ B60A), Local0)
```

```
 M600 (Arg0, 0x19, Local0, 0x01834C6E29AF5D7B)
  Store ((AUI5 ^ B60A), Local0)
   M600 (Arg0, 0x1A, Local0, 0xFE7CB391D650A284)
  Store ((AUIJ ^ B60A), Local0)
   M600 (Arg0, 0x1B, Local0, 0x01834C6E29AF5D7B)
   If (Y078)
    {
     Store ((DerefOf (RefOf (AUI5)) ^ B60A), Local0)
      M600 (Arg0, 0x1C, Local0, 0xFE7CB391D650A284)
     Store ((DerefOf (RefOf (AUIJ)) ^ B60A), Local0)
      M600 (Arg0, 0x1D, Local0, 0x01834C6E29AF5D7B)
    }
  Store ((DerefOf (PAUI [0x05]) ^ B60A), Local0)
   M600 (Arg0, 0x1E, Local0, 0xFE7CB391D650A284)
   Store ((DerefOf (PAUI [0x13]) \wedge B60A), Local0)
   M600 (Arg0, 0x1F, Local0, 0x01834C6E29AF5D7B)
   /* Method returns Integer */
  Store ((M601 (0x01, 0x05) ^ B60A), Local0)
   M600 (Arg0, 0x20, Local0, 0xFE7CB391D650A284)
  Store ((M601 (0x01, 0x13) ^ B60A), Local0)
   M600 (Arg0, 0x21, Local0, 0x01834C6E29AF5D7B)
   /* Method returns Reference to Integer */
   If (Y500)
    {
      Store ((DerefOf (M602 (0x01, 0x05, 0x01)) ^ B60A), Local0)
      M600 (Arg0, 0x22, Local0, 0xFE7CB391D650A284)
     Store ((DerefOf (M602 (0x01, 0x13, 0x01)) ^ B60A), Local0)
      M600 (Arg0, 0x23, Local0, 0x01834C6E29AF5D7B)
    }
  Local0 = (0x00 \land B60A) /* \B60A */
   M600 (Arg0, 0x24, Local0, 0xFE7CB391D650A284)
  Local0 = (0xFFFFFFFFFFFFFFFFFFFFFF ^ B60A) /* \B60A */
   M600 (Arg0, 0x25, Local0, 0x01834C6E29AF5D7B)
Local0 = (AUI5 ^ B60A) /* \B60A */
   M600 (Arg0, 0x26, Local0, 0xFE7CB391D650A284)
  Local0 = (AUIJ \wedge B60A) /* \overline{B60A} */
   M600 (Arg0, 0x27, Local0, 0x01834C6E29AF5D7B)
   If (Y078)
    {
     Local0 = (DerefOf (RefOf (AUI5)) ^ B60A) /* \overline{B60A} */
      M600 (Arg0, 0x28, Local0, 0xFE7CB391D650A284)
     Local0 = (DerefOf (RefOf (AUIJ)) ^ B60A) /* \B60A */
      M600 (Arg0, 0x29, Local0, 0x01834C6E29AF5D7B)
```

```
Local0 = (DerefOf (PAUI [0x05]) ^ B60A) /* \B60A */
      M600 (Arg0, 0x2A, Local0, 0xFE7CB391D650A284)
     Local0 = (DerefOf (PAUI [0x13]) ^ B60A) /* \B60A */
      M600 (Arg0, 0x2B, Local0, 0x01834C6E29AF5D7B)
      /* Method returns Integer */
     Local0 = (M601 (0x01, 0x05) ^ B60A) /* \B60A */
      M600 (Arg0, 0x2C, Local0, 0xFE7CB391D650A284)
     Local0 = (M601 (0x01, 0x13) ^ B60A) /* \B60A */
      M600 (Arg0,
 0x2D, Local0, 0x01834C6E29AF5D7B)
      /* Method returns Reference to Integer */
      If (Y500)
      {
       Local0 = (DerefOf (M602 (0x01, 0x05, 0x01)) ^ B60A) /* \B60A */
        M600 (Arg0, 0x2E, Local0, 0xFE7CB391D650A284)
       Local0 = (DerefOf (M602 (0x01, 0x13, 0x01)) ^ B60A) /* \B60A */
        M600 (Arg0, 0x2F, Local0, 0x01834C6E29AF5D7B)
      }
      /* Conversion of the both operands */
      Store ((B606 ^ B60A), Local0)
      M600 (Arg0, 0x30, Local0, 0xFE7CB391D650A1A5)
      Store ((B60A ^ B606), Local0)
      M600 (Arg0, 0x31, Local0, 0xFE7CB391D650A1A5)
     Local0 = (B606 \land B60A) /* \B60A */
      M600 (Arg0, 0x32, Local0, 0xFE7CB391D650A1A5)
     Local0 = (B60A ^ B606) /* \B606 */
      M600 (Arg0, 0x33, Local0, 0xFE7CB391D650A1A5)
    }
    /* XOr, 32-bit */
    Method (M05E, 1, NotSerialized)
    {
      /* Conversion
```
of the first operand \*/

```
Store ((B60A \land 0x00), Local0)
 M600 (Arg0, 0x00, Local0, 0xD650A284)
Store ((B60A ^ 0xFFFFFFFF), Local0)
 M600 (Arg0, 0x01, Local0, 0x29AF5D7B)
Store ((B60A \land AUI5), Local0)
 M600 (Arg0, 0x02, Local0, 0xD650A284)
```

```
Store ((B60A ^ AUII), Local0)
     M600 (Arg0, 0x03, Local0, 0x29AF5D7B)
     If (Y078)
      {
        Store ((B60A ^ DerefOf (RefOf (AUI5))), Local0)
        M600 (Arg0, 0x04, Local0, 0xD650A284)
        Store ((B60A ^ DerefOf (RefOf (AUII))), Local0)
        M600 (Arg0, 0x05, Local0, 0x29AF5D7B)
      }
    Store ((B60A ^ DerefOf (PAUI [0x05])), Local0)
     M600 (Arg0, 0x06, Local0, 0xD650A284)
     Store ((B60A ^ DerefOf (PAUI [0x12])), Local0)
     M600 (Arg0, 0x07, Local0, 0x29AF5D7B)
     /* Method returns Integer */
    Store ((B60A ^ M601 (0x01, 0x05)), Local0)
      M600 (Arg0, 0x08, Local0, 0xD650A284)
    Store ((B60A ^ M601 (0x01, 0x12)), Local0)
     M600 (Arg0, 0x09, Local0, 0x29AF5D7B)
     /* Method returns Reference to Integer */
     If (Y500)
      {
        Store ((B60A ^ DerefOf (M602 (0x01, 0x05, 0x01))), Local0)
        M600 (Arg0, 0x0A, Local0, 0xD650A284)
        Store ((B60A ^ DerefOf (M602 (0x01, 0x12, 0x01))), Local0)
        M600 (Arg0, 0x0B, Local0, 0x29AF5D7B)
      }
    Local0 = (B60A \land 0x00) M600 (Arg0, 0x0C, Local0, 0xD650A284)
    Local0 = (B60A \land 0xFFFFFFF) M600 (Arg0, 0x0D, Local0, 0x29AF5D7B)
    Local0 = (B60A \land \text{AUI5}) \, / * \, \text{AUI5} \, * / M600 (Arg0, 0x0E, Local0, 0xD650A284)
    Local0 = (B60A \land \text{AUII}) \, / \times \, \text{AUII} \, \frac{N}{2} M600 (Arg0, 0x0F, Local0, 0x29AF5D7B)
     If (Y078)
      {
       Local0 = (B60A \land Der60f (Ref0f (AUI5))) M600 (Arg0, 0x10, Local0, 0xD650A284)
       Local0 = (B60A \land DerffOf (RefOf (AUII))) M600 (Arg0, 0x11, Local0, 0x29AF5D7B)
      }
    Local0 = (B60A \land DerffOf (PAUI [0x05]))
```
 **Open Source Used In UCS Manager vCenter Remote Plugin 4.0.1 13255**

```
 M600 (Arg0, 0x12, Local0, 0xD650A284)
Local0 = (B60A \land DerffOf (PAUI [0x12])) M600 (Arg0, 0x13, Local0, 0x29AF5D7B)
 /* Method returns Integer */
```

```
Local0 = (B60A \land M601 (0x01, 0x05)) M600 (Arg0, 0x14, Local0, 0xD650A284)
Local0 = (B60A \land M601 (0x01, 0x12)) M600 (Arg0, 0x15, Local0, 0x29AF5D7B)
 /* Method returns Reference to Integer */
```
#### If (Y500)

```
 {
```
}

```
Local0 = (B60A \land DerefOf (M602 (0x01, 0x05, 0x01)))
 M600 (Arg0, 0x16, Local0, 0xD650A284)
Local0 = (B60A \land DerefOf (M602 (0x01, 0x12, 0x01)))
 M600 (Arg0, 0x17, Local0, 0x29AF5D7B)
```
/\* Conversion of the second operand

\*/

```
Store ((0x00 ^ B60A), Local0)
 M600 (Arg0, 0x18, Local0, 0xD650A284)
Store ((0xFFFFFFFF ^ B60A), Local0)
 M600 (Arg0, 0x19, Local0, 0x29AF5D7B)
Store ((AUI5 ^ B60A), Local0)
 M600 (Arg0, 0x1A, Local0, 0xD650A284)
Store ((AUII ^ B60A), Local0)
 M600 (Arg0, 0x1B, Local0, 0x29AF5D7B)
 If (Y078)
 {
```

```
Store ((DerefOf (RefOf (AUI5)) ^ B60A), Local0)
 M600 (Arg0, 0x1C, Local0, 0xD650A284)
Store ((DerefOf (RefOf (AUII)) ^ B60A), Local0)
 M600 (Arg0, 0x1D, Local0, 0x29AF5D7B)
```

```
Store ((DerefOf (PAUI [0x05]) ^ B60A), Local0)
 M600 (Arg0, 0x1E, Local0, 0xD650A284)
Store ((DerefOf (PAUI [0x12]) \wedge B60A), Local0)
 M600 (Arg0, 0x1F, Local0, 0x29AF5D7B)
 /* Method returns Integer */
```

```
Store ((M601 (0x01, 0x05) ^ B60A), Local0)
      M600
 (Arg0, 0x20, Local0, 0xD650A284)
     Store ((M601 (0x01, 0x12) \land B60A), Local0)
```

```
 M600 (Arg0, 0x21, Local0, 0x29AF5D7B)
  /* Method returns Reference to Integer */
  If (Y500)
  {
    Store ((DerefOf (M602 (0x01, 0x05, 0x01)) ^ B60A), Local0)
     M600 (Arg0, 0x22, Local0, 0xD650A284)
     Store ((DerefOf (M602 (0x01, 0x12, 0x01)) ^ B60A), Local0)
     M600 (Arg0, 0x23, Local0, 0x29AF5D7B)
  }
 Local0 = (0x00 \land B60A) /* \B60A */
  M600 (Arg0, 0x24, Local0, 0xD650A284)
 Local0 = (0xFFFFFFFFF ^ B60A) /* \B60A */
  M600 (Arg0, 0x25, Local0, 0x29AF5D7B)
 Local0 = (AUI5 \triangle B60A) /* \B60A */
  M600 (Arg0, 0x26, Local0, 0xD650A284)
 Local0 = (AUII ^ B60A) /* \B60A */
  M600 (Arg0, 0x27, Local0, 0x29AF5D7B)
  If (Y078)
  {
   Local0 = (DerefOf (RefOf (AUI5)) \land B60A) /* \B60A
    M600 (Arg0, 0x28, Local0, 0xD650A284)
   Local0 = (DerefOf (RefOf (AUII)) \land B60A) /* \B60A */
    M600 (Arg0, 0x29, Local0, 0x29AF5D7B)
  }
 Local0 = (DerefOf (PAUI [0x05]) ^ B60A) /* \B60A */
  M600 (Arg0, 0x2A, Local0, 0xD650A284)
 Local0 = (DerefOf (PAUI [0x12]) ^ B60A) /* \B60A */
  M600 (Arg0, 0x2B, Local0, 0x29AF5D7B)
  /* Method returns Integer */
 Local0 = (M601 (0x01, 0x05) ^ B60A) /* \B60A */
  M600 (Arg0, 0x2C, Local0, 0xD650A284)
 Local0 = (M601 (0x01, 0x12) ^ B60A) /* \B60A */
  M600 (Arg0, 0x2D, Local0, 0x29AF5D7B)
  /* Method returns Reference to Integer */
  If (Y500)
  {
   Local0 = (DerefOf (M602 (0x01, 0x05, 0x01)) ^ B60A) /* \B60A */
     M600 (Arg0, 0x2E, Local0, 0xD650A284)
   Local0 = (DerefOf (M602 (0x01, 0x12, 0x01)) ^ B60A) /* \B60A */
 M600 (Arg0, 0x2F, Local0, 0x29AF5D7B)
  }
```
\*/

/\* Conversion of the both operands \*/

```
 Store ((B606 ^ B60A), Local0)
 M600 (Arg0, 0x30, Local0, 0xD650A1A5)
 Store ((B60A ^ B606), Local0)
 M600 (Arg0, 0x31, Local0, 0xD650A1A5)
Local0 = (B606 \land B60A) /* \B60A */
 M600 (Arg0, 0x32, Local0, 0xD650A1A5)
Local0 = (B60A ^ B606) /* \B606 */
 M600 (Arg0, 0x33, Local0, 0xD650A1A5)
```

```
 /* Add, And, Divide, Mod, Multiply, NAnd, NOr, Or, */
 /* ShiftLeft, ShiftRight, Subtract, Xor */
 Method (M64N, 1, NotSerialized)
```

```
 /* Add */
```
}

{

```
 Concatenate (Arg0, "-m03b", Local0)
 SRMT (Local0)
 M03B (Local0)
 Concatenate (Arg0, "-m03c", Local0)
 SRMT (Local0)
 M03C (Local0)
 /* And */
```
 Concatenate (Arg0, "-m03e", Local0) SRMT (Local0) M03E

#### (Local0)

 Concatenate (Arg0, "-m03f", Local0) SRMT (Local0) M03F (Local0) /\* Divide \*/

```
 Concatenate (Arg0, "-m041", Local0)
 SRMT (Local0)
 M041 (Local0)
 Concatenate (Arg0, "-m042", Local0)
 SRMT (Local0)
 M042 (Local0)
 /* Mod */
```
 Concatenate (Arg0, "-m044", Local0) SRMT (Local0) M044 (Local0) Concatenate (Arg0, "-m045", Local0)

```
 SRMT (Local0)
 M045 (Local0)
 /* Multiply */
```
 Concatenate (Arg0, "-m047", Local0) SRMT (Local0) M047 (Local0) Concatenate (Arg0, "-m048", Local0) SRMT (Local0) M048 (Local0) /\* NAnd \*/

```
 Concatenate (Arg0, "-m04a", Local0)
 SRMT (Local0)
 M04A (Local0)
 Concatenate (Arg0, "-m04b", Local0)
 SRMT (Local0)
 M04B
```
## (Local0)

 $/\mathrm{*}$  NOr  $\mathrm{*}/$ 

 Concatenate (Arg0, "-m04d", Local0) SRMT (Local0) M04D (Local0) Concatenate (Arg0, "-m04e", Local0) SRMT (Local0) M04E (Local0) /\* Or \*/

 Concatenate (Arg0, "-m050", Local0) SRMT (Local0) M050 (Local0) Concatenate (Arg0, "-m051", Local0) SRMT (Local0) M051 (Local0) /\* ShiftLeft \*/

 Concatenate (Arg0, "-m053", Local0) SRMT (Local0) M053 (Local0) Concatenate (Arg0, "-m054", Local0) SRMT (Local0) M054 (Local0) /\* ShiftRight \*/

 Concatenate (Arg0, "-m056", Local0) SRMT (Local0) M056 (Local0)

```
 Concatenate (Arg0, "-m057", Local0)
 SRMT (Local0)
 M057 (Local0)
 /* Subtract */
```
Concatenate (Arg0, "-m059", Local0)

SRMT (Local0)

 M059 (Local0) Concatenate (Arg0, "-m05a", Local0) SRMT (Local0) M05A (Local0) /\* XOr \*/

 Concatenate (Arg0, "-m05c", Local0) SRMT (Local0) M05C (Local0) Concatenate (Arg0, "-m05d", Local0) SRMT (Local0) M05D (Local0)

}

Method (M32N, 1, NotSerialized)

{

/\* Add \*/

 Concatenate (Arg0, "-m03b", Local0) SRMT (Local0) M03B (Local0) Concatenate (Arg0, "-m03d", Local0) SRMT (Local0) M03D (Local0) /\* And \*/

```
 Concatenate (Arg0, "-m03e", Local0)
 SRMT (Local0)
 M03E (Local0)
 Concatenate (Arg0, "-m040", Local0)
 SRMT (Local0)
 M040 (Local0)
 /* Divide */
```
 Concatenate (Arg0, "-m041", Local0) SRMT (Local0) M041 (Local0)

 Concatenate (Arg0, "-m043", Local0) SRMT (Local0)

 M043 (Local0) /\* Mod \*/

```
 Concatenate (Arg0, "-m044", Local0)
 SRMT (Local0)
 M044 (Local0)
 Concatenate (Arg0, "-m046", Local0)
 SRMT (Local0)
 M046 (Local0)
 /* Multiply */
 Concatenate (Arg0, "-m047", Local0)
```

```
 SRMT (Local0)
 M047 (Local0)
 Concatenate (Arg0, "-m049", Local0)
 SRMT (Local0)
 M049 (Local0)
 /* NAnd */
```

```
 Concatenate (Arg0, "-m04a", Local0)
 SRMT (Local0)
 If (Y119)
 {
   M04A (Local0)
 }
 Else
 {
   BLCK ()
 }
```
 Concatenate (Arg0, "-m04c", Local0) SRMT (Local0) M04C (Local0) /\* NOr \*/

 Concatenate (Arg0, "-m04d", Local0) SRMT (Local0)

```
 If (Y119)
   {
     M04D (Local0)
   }
   Else
   {
    BLCK() }
```
Concatenate (Arg0, "-m04f", Local0)

```
 SRMT (Local0)
 M04F (Local0)
/* Or */
 Concatenate (Arg0, "-m050", Local0)
 SRMT (Local0)
 If (Y119)
 {
   M050 (Local0)
 }
 Else
 {
   BLCK ()
 }
 Concatenate (Arg0, "-m052", Local0)
 SRMT (Local0)
 M052 (Local0)
 /* ShiftLeft */
 Concatenate (Arg0, "-m053", Local0)
 SRMT (Local0)
 M053 (Local0)
 Concatenate (Arg0, "-m055", Local0)
 SRMT (Local0)
 M055 (Local0)
 /* ShiftRight */
 Concatenate (Arg0, "-m056", Local0)
 SRMT (Local0)
 M056 (Local0)
 Concatenate (Arg0, "-m058", Local0)
 SRMT (Local0)
 M058 (Local0)
 /* Subtract */
 Concatenate (Arg0, "-m059", Local0)
 SRMT (Local0)
 If (Y119)
 {
   M059 (Local0)
 }
 Else
 {
   BLCK ()
 }
```

```
 Concatenate (Arg0, "-m05b", Local0)
   SRMT (Local0)
   M05B (Local0)
   /* XOr */
   Concatenate (Arg0, "-m05c", Local0)
   SRMT (Local0)
   If (Y119)
    {
      M05C (Local0)
    }
   Else
    {
      BLCK ()
    }
   Concatenate (Arg0, "-m05e", Local0)
   SRMT (Local0)
   M05E (Local0)
 }
 /* Buffer to Integer conversion of each Buffer operand */
 /* of the 2-parameter Logical Integer operators LAnd and LOr */
 /* LAnd, common 32-bit/64-bit test */
 Method (M05F, 1, NotSerialized)
 {
 /* Conversion of the first operand */
  Local0 = (B606 & & 0x00) M600 (Arg0, 0x00, Local0, Zero)
  Local0 = (B606 \&\& 0x01) M600 (Arg0, 0x01, Local0, Ones)
  Local0 = (B606 & & AUI5) M600 (Arg0, 0x02, Local0, Zero)
  Local0 = (B606 \&\& AUI6) M600 (Arg0, 0x03, Local0, Ones)
   If (Y078)
    {
     Local0 = (B606 & & DerefOf (RefOf (AUI5))) M600 (Arg0, 0x04, Local0, Zero)
     Local0 = (B606 & & DerefOf (RefOf (AUI6))) M600 (Arg0, 0x05, Local0, Ones)
    }
  Local0 = (B606 \&\& \text{DerefOf (PAUI } [0x05])) M600 (Arg0, 0x06, Local0, Zero)
  Local0 = (B606 \&\& DerefOf (PAUI [0x06]))
```

```
 M600 (Arg0, 0x07, Local0, Ones)
      /* Method returns Integer */
     Local0 = (B606 & & M601 (0x01, 0x05)) M600 (Arg0, 0x08, Local0, Zero)
     Local0 = (B606 \&\& M601 (0x01, 0x06)) M600 (Arg0, 0x09, Local0, Ones)
      /* Method returns Reference to Integer */
      If (Y500)
      {
       Local0 = (B606 && DerefOf (M602 (0x01, 0x05, 0x01)))
        M600 (Arg0, 0x0A, Local0, Zero)
       Local0 = (B606 && DerefOf (M602 (0x01, 0x06, 0x01)))
        M600 (Arg0, 0x0B, Local0, Ones)
      }
      /* Conversion of the second operand */
     Local0 = (0x00 \&\& B606) M600 (Arg0, 0x0C, Local0, Zero)
     Local0 = (0x01 \&\& B606) M600 (Arg0, 0x0D, Local0, Ones)
     Local0 = (AUI5 & & B606) M600 (Arg0, 0x0E, Local0, Zero)
     Local0 = (AUI6 & & B606) M600 (Arg0, 0x0F, Local0, Ones)
      If (Y078)
      {
       Local0 = (DerefOf (RefOf (AUI5)) && B606) M600 (Arg0, 0x10, Local0, Zero)
       Local0 = (DerefOf (RefOf (AUI6)) && B606) M600 (Arg0, 0x11, Local0,
 Ones)
      }
     Local0 = (DerefOf (PAUI [0x05]) \&\& B606) M600 (Arg0, 0x12, Local0, Zero)
     Local0 = (DerefOf(PAUI [0x06]) \& \& B606) M600 (Arg0, 0x13, Local0, Ones)
      /* Method returns Integer */
     Local0 = (M601 (0x01, 0x05) \& \& B606) M600 (Arg0, 0x14, Local0, Zero)
     Local0 = (M601 (0x01, 0x06) \&& B606) M600 (Arg0, 0x15, Local0, Ones)
      /* Method returns Reference to Integer */
```

```
 If (Y500)
      {
       Local0 = (DerefOf (M602 (0x01, 0x05, 0x01)) & & B606)
        M600 (Arg0, 0x16, Local0, Zero)
       Local0 = (DerefOf (M602 (0x01, 0x06, 0x01)) & & B606)
        M600 (Arg0, 0x17, Local0, Ones)
      }
    }
    /* LAnd, 64-bit */
    Method (M060, 1, NotSerialized)
    {
      /* Conversion of the first operand */
     Local0 = (B60A & & 0x00) M600 (Arg0, 0x00, Local0, Zero)
      Local0 = (B60A & & 0x01) M600 (Arg0, 0x01, Local0, Ones)
     Local0 = (B60A & & AUI5) M600 (Arg0, 0x02, Local0, Zero)
     Local0 = (B60A & & AUI6) M600 (Arg0, 0x03, Local0, Ones)
      If (Y078)
      {
       Local0 = (B60A & & DerefOf (RefOf (AUI5))) M600 (Arg0, 0x04, Local0, Zero)
        Local0 = (B60A && DerefOf (RefOf (AUI6)))
        M600 (Arg0, 0x05, Local0, Ones)
      }
     Local0 = (B60A & \& DerefOf (PAUI [0x05]))
      M600 (Arg0, 0x06, Local0, Zero)
     Local0 = (B60A & & DerefOf (PAUI [0x06]))
      M600 (Arg0, 0x07, Local0, Ones)
      /* Method returns Integer */
     Local0 = (B60A & & M601 & (0x01, 0x05)) M600 (Arg0, 0x08, Local0, Zero)
     Local0 = (B60A && M601 (0x01, 0x06))
      M600 (Arg0, 0x09, Local0, Ones)
      /* Method returns Reference to Integer */
      If
 (Y500)
       {
       Local0 = (B60A && DerefOf (M602 (0x01, 0x05, 0x01)))
        M600 (Arg0, 0x0A, Local0, Zero)
```

```
Local0 = (B60A && DerefOf (M602 (0x01, 0x06, 0x01)))
   M600 (Arg0, 0x0B, Local0, Ones)
 }
 /* Conversion of the second operand */
Local0 = (0x00 \&\& B60A) M600 (Arg0, 0x0C, Local0, Zero)
Local0 = (0x01 & & B60A) M600 (Arg0, 0x0D, Local0, Ones)
Local0 = (AUI5 & & B60A) M600 (Arg0, 0x0E, Local0, Zero)
Local0 = (AUI6 & & B60A) M600 (Arg0, 0x0F, Local0, Ones)
 If (Y078)
 {
  Local0 = (DerefOf (RefOf (AUI5)) && B60A) M600 (Arg0, 0x10, Local0, Zero)
  Local0 = (DerefOf (RefOf (AUI6)) & & B60A) M600 (Arg0, 0x11, Local0, Ones)
 }
 Local0 = (DerefOf (PAUI [0x05]) && B60A)
 M600 (Arg0, 0x12, Local0, Zero)
Local0 = (DerefOf (PAUI [0x06]) & & B60A) M600 (Arg0, 0x13, Local0, Ones)
 /* Method returns Integer */
Local0 = (M601 (0x01, 0x05) \& \& B60A) M600 (Arg0, 0x14, Local0, Zero)
Local0 = (M601 (0x01, 0x06) & & B60A) M600 (Arg0, 0x15, Local0, Ones)
 /* Method returns Reference to Integer */
 If (Y500)
 {
  Local0 = (DerefOf (M602 (0x01, 0x05, 0x01)) & & B60A)
   M600 (Arg0, 0x16, Local0, Zero)
   Local0 = (DerefOf (M602 (0x01, 0x06, 0x01)) && B60A)
   M600 (Arg0, 0x17, Local0, Ones)
 }
 /* Conversion of the both operands */
Local0 = (B606 \& \& B60A) M600 (Arg0, 0x18, Local0, Ones)
Local0 = (B60A & & B606) M600 (Arg0, 0x19, Local0, Ones)
```

```
 }
    /* LAnd, 32-bit */
    Method (M061, 1, NotSerialized)
    {
      /* Conversion of the
 first operand */
     Local0 = (B60A & & 0x00) M600 (Arg0, 0x00, Local0, Zero)
     Local0 = (B60A & & 0x01) M600 (Arg0, 0x01, Local0, Ones)
     Local0 = (B60A & \& AUI5) M600 (Arg0, 0x02, Local0, Zero)
     Local0 = (B60A & & \text{AUI6}) M600 (Arg0, 0x03, Local0, Ones)
      If (Y078)
      {
       Local0 = (B60A & & DerefOf (RefOf (AUI5))) M600 (Arg0, 0x04, Local0, Zero)
       Local0 = (B60A & & DerefOf (RefOf (AUI6))) M600 (Arg0, 0x05, Local0, Ones)
      }
     Local0 = (B60A & & DerefOf (PAUI [0x05]))
      M600 (Arg0, 0x06, Local0, Zero)
     Local0 = (B60A & & DerefOf (PAUI [0x06]))
      M600 (Arg0, 0x07, Local0, Ones)
      /* Method returns Integer */
     Local0 = (B60A && M601 (0x01, 0x05))
      M600 (Arg0, 0x08, Local0, Zero)
     Local0 = (B60A & & M601 (0x01, 0x06)) M600 (Arg0,
 0x09, Local0, Ones)
      /* Method returns Reference to Integer */
      If (Y500)
      {
       Local0 = (B60A && DerefOf (M602 (0x01, 0x05, 0x01)))
        M600 (Arg0, 0x0A, Local0, Zero)
       Local0 = (B60A && DerefOf (M602 (0x01, 0x06, 0x01)))
        M600 (Arg0, 0x0B, Local0, Ones)
      }
      /* Conversion of the second operand */
```

```
Local0 = (0x00 \& \& B60A) M600 (Arg0, 0x0C, Local0, Zero)
Local0 = (0x01 & & B60A) M600 (Arg0, 0x0D, Local0, Ones)
Local0 = (AUI5 & & B60A) M600 (Arg0, 0x0E, Local0, Zero)
Local0 = (AUI6 & & B60A) M600 (Arg0, 0x0F, Local0, Ones)
 If (Y078)
 {
  Local0 = (DerefOf (RefOf (AUI5)) && B60A) M600 (Arg0, 0x10, Local0, Zero)
  Local0 = (DerefOf (RefOf (AUI6)) & & B60A) M600 (Arg0, 0x11, Local0, Ones)
 }
```

```
Local0 = (DerefOf (PAUI [0x05]) \& \& B60A) M600 (Arg0, 0x12, Local0, Zero)
Local0 = (DerefOf (PAUI [0x06]) & & B60A) M600 (Arg0, 0x13, Local0, Ones)
 /* Method returns Integer */
```

```
Local0 = (M601 (0x01, 0x05) & \& B60A) M600 (Arg0, 0x14, Local0, Zero)
Local0 = (M601 (0x01, 0x06) & & B60A) M600 (Arg0, 0x15, Local0, Ones)
 /* Method returns Reference to Integer */
```

```
 If (Y500)
```

```
 {
 Local0 = (DerefOf (M602 (0x01, 0x05, 0x01)) & & B60A)
  M600 (Arg0, 0x16, Local0, Zero)
 Local0 = (DerefOf (M602 (0x01, 0x06, 0x01)) & & B60A)
  M600 (Arg0, 0x17, Local0, Ones)
 }
```
/\* Conversion of the both operands \*/

```
Local0 = (B606 & & B60A) M600 (Arg0, 0x18, Local0, Ones)
Local0 = (B60A & & B606) M600 (Arg0, 0x19, Local0, Ones)
```

```
 /* Lor, common
 32-bit/64-bit test */
```

```
 Method (M062, 1, NotSerialized)
   /* Conversion of the first operand */
  Local0 = (B600 || 0x00) M600 (Arg0, 0x00, Local0, Zero)
  Local0 = (B600 || 0x01) M600 (Arg0, 0x01, Local0, Ones)
  Local0 = (B600 || AUI5) M600 (Arg0, 0x02, Local0, Zero)
  Local0 = (B600 || AUI6) M600 (Arg0, 0x03, Local0, Ones)
   If (Y078)
   {
    Local0 = (B600 || DerffOf (RefOf (AUI5))) M600 (Arg0, 0x04, Local0, Zero)
    Local0 = (B600 || DerefOf (RefOf (AUI6))) M600 (Arg0, 0x05, Local0, Ones)
   }
  Local0 = (B600 \parallel Der60f (PAUI [0x05])) M600 (Arg0, 0x06, Local0, Zero)
  Local0 = (B600 \parallel \text{Der}fOf (PAUI [0x06])) M600 (Arg0, 0x07, Local0, Ones)
   /* Method returns Integer */
  Local0 = (B600 || M601 (0x01, 0x05)) M600 (Arg0, 0x08, Local0, Zero)
  Local0 = (B600 || M601 (0x01, 0x06)) M600 (Arg0, 0x09, Local0, Ones)
   /* Method returns Reference to Integer */
   If (Y500)
   {
    Local0 = (B600 || DerefOf (M602 (0x01, 0x05, 0x01)))
     M600 (Arg0, 0x0A, Local0, Zero)
    Local0 = (B600 \parallel \text{Der}f\text{Of} \cdot (M602 \cdot (0 \times 01, 0 \times 06, 0 \times 01))) M600 (Arg0, 0x0B, Local0, Ones)
   }
   /* Conversion of the second operand */
  Local0 = (0x00 || B600) M600 (Arg0, 0x0C, Local0, Zero)
  Local0 = (0x01 || B600) M600 (Arg0, 0x0D, Local0, Ones)
  Local0 = (AUI5 || B600)
```
{

```
 M600 (Arg0, 0x0E, Local0, Zero)
   Local0 = (AUI6 || B600) M600 (Arg0, 0x0F, Local0, Ones)
    If (Y078)
    {
     Local0 = (DerefOf (RefOf (AUI5)) || B600) M600 (Arg0, 0x10, Local0, Zero)
Local0 = (DerefOf (RefOf (AUI6)) || B600) M600 (Arg0, 0x11, Local0, Ones)
    }
   Local0 = (DerefOf (PAUI [0x05]) || B600) M600 (Arg0, 0x12, Local0, Zero)
   Local0 = (DerefOf (PAUI [0x06]) || B600) M600 (Arg0, 0x13, Local0, Ones)
    /* Method returns Integer */
   Local0 = (M601 (0x01, 0x05) || B600) M600 (Arg0, 0x14, Local0, Zero)
   Local0 = (M601 (0x01, 0x06) || B600) M600 (Arg0, 0x15, Local0, Ones)
    /* Method returns Reference to Integer */
    If (Y500)
    {
     Local0 = (DerefOf (M602 (0x01, 0x05, 0x01)) || B600)
      M600 (Arg0, 0x16, Local0, Zero)
     Local0 = (DerefOf (M602 (0x01, 0x06, 0x01)) || B600)
      M600 (Arg0, 0x17, Local0, Ones)
    }
  }
  /* Lor, 64-bit */
  Method (M063, 1, NotSerialized)
  {
    /* Conversion of the first operand
   Local0 = (B60A || 0x00) M600 (Arg0, 0x00, Local0, Ones)
   Local0 = (B60A || 0x01) M600 (Arg0, 0x01, Local0, Ones)
   Local0 = (B60A || AUI5) M600 (Arg0, 0x02, Local0, Ones)
   Local0 = (B60A || AUI6) M600 (Arg0, 0x03, Local0, Ones)
```
\*/

```
 If (Y078)
       {
        Local0 = (B60A \parallel DerefOf (RefOf (AUI5))) M600 (Arg0, 0x04, Local0, Ones)
        Local0 = (B60A \parallel DerffOf (RefOf (AUI6))) M600 (Arg0, 0x05, Local0, Ones)
       }
     Local0 = (B60A \parallel DerffOf (PAUI [0x05])) M600 (Arg0, 0x06, Local0, Ones)
     Local0 = (B60A || DerffOf (PAUI [0x06])) M600 (Arg0, 0x07, Local0, Ones)
      /* Method returns Integer */
     Local0 = (B60A || M601 (0x01, 0x05)) M600 (Arg0, 0x08, Local0, Ones)
     Local0 = (B60A \parallel M601 \ (0x01, 0x06)) M600 (Arg0, 0x09,
 Local0, Ones)
      /* Method returns Reference to Integer */
      If (Y500)
       {
        Local0 = (B60A || DerefOf (M602 (0x01, 0x05, 0x01)))
         M600 (Arg0, 0x0A, Local0, Ones)
        Local0 = (B60A || DerefOf (M602 (0x01, 0x06, 0x01)))
         M600 (Arg0, 0x0B, Local0, Ones)
       }
      /* Conversion of the second operand */
     Local0 = (0x00 || B60A) M600 (Arg0, 0x0C, Local0, Ones)
     Local0 = (0x01 || B60A) M600 (Arg0, 0x0D, Local0, Ones)
     Local0 = (AUI5 || B60A) M600 (Arg0, 0x0E, Local0, Ones)
     Local0 = (AUI6 || B60A) M600 (Arg0, 0x0F, Local0, Ones)
      If (Y078)
       {
        Local0 = (DerefOf (RefOf (AUI5)) || B60A) M600 (Arg0, 0x10, Local0, Ones)
        Local0 = (DerefOf (RefOf (AUI6)) || B60A) M600 (Arg0, 0x11, Local0, Ones)
```

```
 }
```

```
Local0 = (DerefOf (PAUI [0x05]) || B60A) M600 (Arg0, 0x12, Local0, Ones)
     Local0 = (DerefOf (PAUI [0x06]) || B60A) M600 (Arg0, 0x13, Local0, Ones)
      /* Method returns Integer */
     Local0 = (M601 (0x01, 0x05) || B60A) M600 (Arg0, 0x14, Local0, Ones)
     Local0 = (M601 (0x01, 0x06) || B60A) M600 (Arg0, 0x15, Local0, Ones)
      /* Method returns Reference to Integer */
      If (Y500)
      {
       Local0 = (DerefOf (M602 (0x01, 0x05, 0x01)) || B60A)
        M600 (Arg0, 0x16, Local0, Ones)
       Local0 = (DerefOf (M602 (0x01, 0x06, 0x01)) || B60A)
        M600 (Arg0, 0x17, Local0, Ones)
      }
      /* Conversion of the both operands */
     Local0 = (B600 || B60A) M600 (Arg0, 0x18, Local0, Ones)
     Local0 = (B60A || B600) M600 (Arg0, 0x19, Local0, Ones)
    }
   /* Lor, 32-bit */
    Method (M064, 1, NotSerialized)
    {
      /* Conversion of the first operand */
     Local0 = (B60A || 0x00) M600 (Arg0, 0x00, Local0, Ones)
     Local0 = (B60A || 0x01) M600 (Arg0, 0x01, Local0, Ones)
     Local0 = (B60A || AUI5) M600 (Arg0, 0x02, Local0, Ones)
     Local0 = (B60A || AUI6) M600 (Arg0, 0x03, Local0, Ones)
      If (Y078)
      {
       Local0 = (B60A \parallel DerffOf (RefOf (AUI5))) M600 (Arg0, 0x04, Local0, Ones)
       Local0 = (B60A \parallel DerefOf (RefOf (AUI6))) M600 (Arg0, 0x05, Local0, Ones)
```

```
Local0 = (B60A \parallel DerffOf (PAUI [0x05])) M600 (Arg0, 0x06, Local0, Ones)
     Local0 = (B60A \parallel DerffOf (PAUI [0x06])) M600 (Arg0, 0x07, Local0, Ones)
      /* Method returns Integer */
     Local0 = (B60A || M601 (0x01, 0x05)) M600 (Arg0, 0x08, Local0,
 Ones)
     Local0 = (B60A || M601 (0x01, 0x06)) M600 (Arg0, 0x09, Local0, Ones)
      /* Method returns Reference to Integer */
      If (Y500)
       {
         Local0 = (B60A || DerefOf (M602 (0x01, 0x05, 0x01)))
         M600 (Arg0, 0x0A, Local0, Ones)
         Local0 = (B60A || DerefOf (M602 (0x01, 0x06, 0x01)))
         M600 (Arg0, 0x0B, Local0, Ones)
       }
      /* Conversion of the second operand */
     Local0 = (0x00 || B60A) M600 (Arg0, 0x0C, Local0, Ones)
     Local0 = (0x01 || B60A) M600 (Arg0, 0x0D, Local0, Ones)
     Local0 = (AUI5 || B60A) M600 (Arg0, 0x0E, Local0, Ones)
     Local0 = (AUI6 || B60A) M600 (Arg0, 0x0F, Local0, Ones)
      If (Y078)
       {
        Local0 = (DerefOf (RefOf (AUI5)) || B60A) M600 (Arg0, 0x10, Local0, Ones)
         Local0 = (DerefOf (RefOf
 (AUI6)) || B60A)
         M600 (Arg0, 0x11, Local0, Ones)
       }
     Local0 = (DerefOf (PAUI [0x05]) || B60A) M600 (Arg0, 0x12, Local0, Ones)
     Local0 = (DerefOf (PAUI [0x06]) || B60A) M600 (Arg0, 0x13, Local0, Ones)
      /* Method returns Integer */
```

```
 Open Source Used In UCS Manager vCenter Remote Plugin 4.0.1 13273
```

```
Local0 = (M601 (0x01, 0x05) || B60A) M600 (Arg0, 0x14, Local0, Ones)
      Local0 = (M601 (0x01, 0x06) || B60A) M600 (Arg0, 0x15, Local0, Ones)
       /* Method returns Reference to Integer */
       If (Y500)
       {
        Local0 = (DerefOf (M602 (0x01, 0x05, 0x01)) || B60A)
         M600 (Arg0, 0x16, Local0, Ones)
        Local0 = (DerefOf (M602 (0x01, 0x06, 0x01)) || B60A)
         M600 (Arg0, 0x17, Local0, Ones)
       }
       /* Conversion of the both operands */
      Local0 = (B600 || B60A) M600 (Arg0, 0x18, Local0, Ones)
      Local0 = (B60A) || B600)
       M600 (Arg0, 0x19, Local0, Ones)
     }
    Method (M64O, 1, NotSerialized)
    {
       /* LAnd */
       Concatenate (Arg0, "-m05f", Local0)
       SRMT (Local0)
       M05F (Local0)
       Concatenate (Arg0, "-m060", Local0)
       SRMT (Local0)
       M060 (Local0)
       /* LOr */
       Concatenate (Arg0, "-m062", Local0)
       SRMT (Local0)
       M062 (Local0)
       Concatenate (Arg0, "-m063", Local0)
       SRMT (Local0)
       M063 (Local0)
     }
    Method (M32O, 1, NotSerialized)
     {
       /* LAnd */
       Concatenate (Arg0, "-m05f", Local0)
```

```
 SRMT (Local0)
 M05F (Local0)
 Concatenate (Arg0, "-m061", Local0)
 SRMT (Local0)
 M061 (Local0)
 /* LOr */
```

```
 Concatenate (Arg0, "-m062", Local0)
      SRMT (Local0)
      M062 (Local0)
      Concatenate (Arg0,
 "-m064", Local0)
      SRMT (Local0)
      M064 (Local0)
```

```
 /* Buffer to Integer conversion of the Buffer second operand of */
/* Logical operators when the first operand is evaluated as Integer */ /* (LEqual, LGreater, LGreaterEqual, LLess, LLessEqual, LNotEqual) */
 Method (M64P, 1, NotSerialized)
```
{

```
 /* LEqual */
```

```
Local0 = (0xFE7CB391D650A284 == B60A) M600 (Arg0, 0x00, Local0, Ones)
Local0 = (0xFE7CB391D650A285 == B60A) M600 (Arg0, 0x01, Local0, Zero)
Local0 = (0xFE7CB391D650A283 == B60A) M600 (Arg0, 0x02, Local0, Zero)
Local0 = (AUI4 == B60A) M600 (Arg0, 0x03, Local0, Ones)
Local0 = (AUID == B60A) M600 (Arg0, 0x04, Local0, Zero)
Local0 = (AUIF == B60A) M600 (Arg0, 0x05, Local0, Zero)
 If (Y078)
 {
  Local0 = (DerefOf (RefOf (AUI4)) == B60A) M600 (Arg0, 0x06, Local0, Ones)
  Local0 = (DerefOf (RefOf (AUID)) == B60A) M600 (Arg0, 0x07, Local0, Zero)
  Local0 = (DerefOf (RefOf (AUIF)) == B60A) M600 (Arg0, 0x08, Local0, Zero)
 }
Local0 = (DerefOf (PAUI [0x04]) == B60A) M600 (Arg0, 0x09, Local0, Ones)
```

```
Local0 = (DerefOf (PAUI [0x0D]) == B60A)
```

```
 M600 (Arg0, 0x0A, Local0, Zero)
Local0 = (DerefOf (PAUI [0x0F]) == B60A) M600 (Arg0, 0x0B, Local0, Zero)
 /* Method returns Integer */
```

```
Local0 = (M601 (0x01, 0x04) == B60A) M600 (Arg0, 0x0C, Local0, Ones)
Local0 = (M601 (0x01, 0x0D) == B60A) M600 (Arg0, 0x0D, Local0, Zero)
Local0 = (M601 (0x01, 0x0F) == B60A) M600 (Arg0, 0x0E, Local0, Zero)
 /* Method returns Reference to Integer */
```

```
 If (Y500)
```

```
 {
```
Local0

```
= (DerefOf (M602 (0x01, 0x04, 0x01)) == B60A) M600 (Arg0, 0x0F, Local0, Ones)
       Local0 = (DerefOf (M602 (0x01, 0x0D, 0x01)) == B60A)
        M600 (Arg0, 0x10, Local0, Zero)
       Local0 = (DerefOf (M602 (0x01, 0x0F, 0x01)) == B60A)
        M600 (Arg0, 0x11, Local0, Zero)
      }
```

```
 /* LGreater */
```

```
 Local0 = (0xFE7CB391D650A284 > B60A)
     M600 (Arg0, 0x12, Local0, Zero)
     Local0 = (0xFE7CB391D650A285 > B60A)
     M600 (Arg0, 0x13, Local0, Ones)
     Local0 = (0xFE7CB391D650A283 > B60A)
     M600 (Arg0, 0x14, Local0, Zero)
    Local0 = (AUI4 > B60A) M600 (Arg0, 0x15, Local0, Zero)
    Local0 = (AUID > B60A) M600 (Arg0, 0x16, Local0, Ones)
    Local0 = (AUIF > B60A) M600 (Arg0, 0x17, Local0, Zero)
     If (Y078)
     {
      Local0 = (DerefOf (RefOf (AUI4)) > B60A) M600 (Arg0, 0x18, Local0, Zero)
```

```
Local0 = (DerefOf (RefOf (AUID)) > B60A) M600 (Arg0, 0x19, Local0, Ones)
Local0 = (DerefOf (RefOf (AUIF)) > B60A) M600 (Arg0, 0x1A, Local0, Zero)
```

```
 }
```

```
Local0 = (DerefOf (PAUI [0x04]) > B60A) M600 (Arg0, 0x1B, Local0, Zero)
Local0 = (DerefOf (PAUI [0x0D]) > B60A) M600 (Arg0, 0x1C, Local0, Ones)
Local0 = (DerefOf (PAUI [0x0F]) > B60A) M600 (Arg0, 0x1D, Local0, Zero)
 /* Method returns Integer */
```

```
Local0 = (M601 (0x01, 0x04) > B60A) M600 (Arg0, 0x1E, Local0, Zero)
Local0 = (M601 (0x01, 0x0D) > B60A) M600 (Arg0, 0x1F, Local0, Ones)
Local0 = (M601 (0x01, 0x0F) > B60A) M600 (Arg0, 0x20, Local0, Zero)
 /* Method returns Reference to Integer */
```

```
 If (Y500)
```

```
 {
```

```
Local0 = (DerefOf (M602 (0x01,0x04, 0x01) > B60A)
        M600 (Arg0, 0x21, Local0, Zero)
       Local0 = (DerefOf (M602 (0x01, 0x0D, 0x01)) > B60A)
        M600 (Arg0, 0x22, Local0, Ones)
       Local0 = (DerefOf (M602 (0x01, 0x0F, 0x01)) > B60A)
        M600 (Arg0, 0x23, Local0, Zero)
      }
```

```
 /* LGreaterEqual */
```

```
Local0 = (0xFE7CB391D650A284 >= B60A) M600 (Arg0, 0x24, Local0, Ones)
     Local0 = (0xFE7CB391D650A285 >= B60A) M600 (Arg0, 0x25, Local0, Ones)
     Local0 = (0xFE7CB391D650A283 >= B60A) M600 (Arg0, 0x26, Local0, Zero)
     Local0 = (AUI4 >= B60A) M600 (Arg0, 0x27, Local0, Ones)
     Local0 = (AUID >= B60A) M600 (Arg0, 0x28, Local0, Ones)
     Local0 = (AUIF >= B60A) M600 (Arg0, 0x29, Local0, Zero)
      If (Y078)
      {
       Local0 = (DerefOf (RefOf (AUI4)) >= B60A) M600 (Arg0, 0x2A,
 Local0, Ones)
       Local0 = (DerefOf (RefOf (AUID)) >= B60A)
```

```
 M600 (Arg0, 0x2B, Local0, Ones)
Local0 = (DerefOf (RefOf (AUIF)) >= B60A) M600 (Arg0, 0x2C, Local0, Zero)
```

```
Local0 = (DerefOf (PAUI [0x04]) >= B60A) M600 (Arg0, 0x2D, Local0, Ones)
Local0 = (DerefOf (PAUI [0x0D]) >= B60A) M600 (Arg0, 0x2E, Local0, Ones)
Local0 = (DerefOf (PAUI [0x0F]) >= B60A) M600 (Arg0, 0x2F, Local0, Zero)
 /* Method returns Integer */
```

```
Local0 = (M601 (0x01, 0x04) >= B60A) M600 (Arg0, 0x30, Local0, Ones)
Local0 = (M601 (0x01, 0x0D)) = B60A) M600 (Arg0, 0x31, Local0, Ones)
Local0 = (M601 (0x01, 0x0F) >= B60A) M600 (Arg0, 0x32, Local0, Zero)
 /* Method returns Reference to Integer */
```

```
 If (Y500)
```

```
 {
```

```
Local0 = (DerefOf (M602 (0x01, 0x04, 0x01))
```

```
>= B60A)
```

```
 M600 (Arg0, 0x33, Local0, Ones)
Local0 = (DerefOf (M602 (0x01, 0x0D, 0x01)) >= B60A)
 M600 (Arg0, 0x34, Local0, Ones)
Local0 = (DerefOf (M602 (0x01, 0x0F, 0x01)) >= B60A)
 M600 (Arg0, 0x35, Local0, Zero)
```

```
 }
```

```
 /* LLess */
```

```
 Local0 = (0xFE7CB391D650A284 < B60A)
 M600 (Arg0, 0x36, Local0, Zero)
 Local0 = (0xFE7CB391D650A285 < B60A)
 M600 (Arg0, 0x37, Local0, Zero)
 Local0 = (0xFE7CB391D650A283 < B60A)
 M600 (Arg0, 0x38, Local0, Ones)
Local0 = (AUI4 < B60A) M600 (Arg0, 0x39, Local0, Zero)
Local0 = (AUID < B60A) M600 (Arg0, 0x3A, Local0, Zero)
Local0 = (AUIF < B60A) M600 (Arg0, 0x3B, Local0, Ones)
 If (Y078)
 {
```

```
Local0 = (DerefOf (RefOf (AUI4)) < B60A) M600 (Arg0, 0x3C, Local0, Zero)
     Local0 = (DerefOf (RefOf (AUID)) < B60A) M600 (Arg0, 0x3D, Local0, Zero)
       Local0 = (DerefOf (RefOf (AUIF)) < B60A) M600 (Arg0, 0x3E, Local0, Ones)
      }
     Local0 = (DerefOf (PAUI [0x04]) < B60A) M600 (Arg0, 0x3F, Local0, Zero)
     Local0 = (DerefOf (PAUI [0x0D]) < B60A) M600 (Arg0, 0x40, Local0, Zero)
     Local0 = (DerefOf (PAUI [0x0F]) < B60A) M600 (Arg0, 0x41, Local0, Ones)
      /* Method returns Integer */
     Local0 = (M601 (0x01, 0x04) < B60A) M600 (Arg0, 0x42, Local0, Zero)
     Local0 = (M601 (0x01, 0x0D) < B60A) M600 (Arg0, 0x43, Local0, Zero)
     Local0 = (M601 (0x01, 0x0F) < B60A) M600 (Arg0, 0x44, Local0, Ones)
      /* Method returns Reference to Integer */
      If (Y500)
      {
       Local0 = (DerefOf (M602 (0x01, 0x04, 0x01)) < B60A)
 M600 (Arg0, 0x45, Local0, Zero)
       Local0 = (DerefOf (M602 (0x01, 0x0D, 0x01)) < B60A)
        M600 (Arg0, 0x46, Local0, Zero)
       Local0 = (DerefOf (M602 (0x01, 0x0F, 0x01)) < B60A)
        M600 (Arg0, 0x47, Local0, Ones)
      }
      /* LLessEqual */
     Local0 = (0xFE7CB391D650A284 \leq B60A) M600 (Arg0, 0x48, Local0, Ones)
     Local0 = (0xFE7CB391D650A285 \leq B60A) M600 (Arg0, 0x49, Local0, Zero)
     Local0 = (0xFE7CB391D650A283 \leq B60A) M600 (Arg0, 0x4A, Local0, Ones)
     Local0 = (AUI4 \leq B60A) M600 (Arg0, 0x4B, Local0, Ones)
```

```
Local0 = (AUID \leq B60A)
```

```
 M600 (Arg0, 0x4C, Local0, Zero)
```

```
Local0 = (AUIF \leq B60A) M600 (Arg0, 0x4D, Local0, Ones)
      If (Y078)
      {
       Local0 = (DerefOf (RefOf (AUI4)) \leq B60A) M600 (Arg0, 0x4E, Local0, Ones)
       Local0 = (DerefOf)(RefOf (AUID)) \leq B60A) M600 (Arg0, 0x4F, Local0, Zero)
       Local0 = (DerefOf (RefOf (AUIF)) < = B60A) M600 (Arg0, 0x50, Local0, Ones)
      }
     Local0 = (DerefOf (PAUI [0x04]) \leq B60A) M600 (Arg0, 0x51, Local0, Ones)
     Local0 = (DerefOf (PAUI [0x0D]) \leq B60A) M600 (Arg0, 0x52, Local0, Zero)
     Local0 = (DerefOf (PAUI [0x0F]) \leq B60A) M600 (Arg0, 0x53, Local0, Ones)
      /* Method returns Integer */
     Local0 = (M601 (0x01, 0x04) \leq B60A) M600 (Arg0, 0x54, Local0, Ones)
     Local0 = (M601 (0x01, 0x0D) \leq B60A) M600 (Arg0, 0x55, Local0, Zero)
     Local0 = (M601 (0x01, 0x0F) \leq B60A) M600 (Arg0, 0x56, Local0, Ones)
      /* Method returns Reference to Integer */
      If (Y500)
      {
       Local0 = (DerefOf (M602 (0x01, 0x04, 0x01)) <= B60A)
         M600 (Arg0,
 0x57, Local0, Ones)
```

```
Local0 = (DerefOf (M602 (0x01, 0x0D, 0x01)) <= B60A)
 M600 (Arg0, 0x58, Local0, Zero)
Local0 = (DerefOf (M602 (0x01, 0x0F, 0x01)) <= B60A)
 M600 (Arg0, 0x59, Local0, Ones)
```

```
 }
```

```
 /* LNotEqual */
```

```
 Local0 = (0xFE7CB391D650A284 != B60A)
 M600 (Arg0, 0x5A, Local0, Zero)
Local0 = (0xFE7CB391D650A285 != B60A) M600 (Arg0, 0x5B, Local0, Ones)
 Local0 = (0xFE7CB391D650A283 != B60A)
 M600 (Arg0, 0x5C, Local0, Ones)
```

```
Local0 = (AUI4 != B60A) M600 (Arg0, 0x5D, Local0, Zero)
     Local0 = (AUID != B60A) M600 (Arg0, 0x5E, Local0, Ones)
     Local0 = (AUIF != B60A) M600 (Arg0, 0x5F, Local0, Ones)
      If (Y078)
      {
       Local0 = (DerefOf (RefOf (AUI4)) != B60A) M600 (Arg0, 0x60, Local0, Zero)
        Local0 = (DerefOf (RefOf
(AUID)) != B60A)
        M600 (Arg0, 0x61, Local0, Ones)
       Local0 = (DerefOf (RefOf (AUIF)) != B60A) M600 (Arg0, 0x62, Local0, Ones)
      }
     Local0 = (DerefOf (PAUI [0x04]) != B60A) M600 (Arg0, 0x63, Local0, Zero)
     Local0 = (DerefOf (PAUI [0x0D]) != B60A) M600 (Arg0, 0x64, Local0, Ones)
     Local0 = (DerefOf (PAUI [0x0F]) != B60A) M600 (Arg0, 0x65, Local0, Ones)
      /* Method returns Integer */
     Local0 = (M601 (0x01, 0x04) != B60A) M600 (Arg0, 0x66, Local0, Zero)
     Local0 = (M601 (0x01, 0x0D) != B60A) M600 (Arg0, 0x67, Local0, Ones)
     Local0 = (M601 (0x01, 0x0F) := B60A) M600 (Arg0, 0x68, Local0, Ones)
      /* Method returns Reference to Integer */
      If (Y500)
      {
       Local0 = (DerefOf (M602 (0x01, 0x04, 0x01)) != B60A)
        M600 (Arg0, 0x69, Local0,
 Zero)
       Local0 = (DerefOf (M602 (0x01, 0x0D, 0x01)) != B60A)
        M600 (Arg0, 0x6A, Local0, Ones)
       Local0 = (DerefOf (M602 (0x01, 0x0F, 0x01)) != B60A)
        M600 (Arg0, 0x6B, Local0, Ones)
      }
    }
    Method (M32P, 1, NotSerialized)
    {
```

```
 /* LEqual */
```

```
Local0 = (0xD650A284 == B60A) M600 (Arg0, 0x00, Local0, Ones)
     Local0 = (0xD650A285 == B60A) M600 (Arg0, 0x01, Local0, Zero)
     Local0 = (0xD650A283 == B60A) M600 (Arg0, 0x02, Local0, Zero)
     Local0 = (AUIK == B60A) M600 (Arg0, 0x03, Local0, Ones)
     Local0 = (AUIL == B60A) M600 (Arg0, 0x04, Local0, Zero)
     Local0 = (AUIM == B60A) M600 (Arg0, 0x05, Local0, Zero)
      If (Y078)
      {
       Local0 = (DerefOf (RefOf (AUIK)) == B60A) M600 (Arg0, 0x06, Local0, Ones)
Local0 = (DerefOf (RefOf (AUIL)) == B60A) M600 (Arg0, 0x07, Local0, Zero)
       Local0 = (DerefOf (RefOf (AUIM)) == B60A) M600 (Arg0, 0x08, Local0, Zero)
      }
     Local0 = (DerefOf (PAUI [0x14]) == B60A) M600 (Arg0, 0x09, Local0, Ones)
     Local0 = (DerefOf (PAUI [0x15]) == B60A) M600 (Arg0, 0x0A, Local0, Zero)
     Local0 = (DerefOf (PAUI [0x16]) == B60A) M600 (Arg0, 0x0B, Local0, Zero)
      /* Method returns Integer */
     Local0 = (M601 (0x01, 0x14) == B60A) M600 (Arg0, 0x0C, Local0, Ones)
     Local0 = (M601 (0x01, 0x15) == B60A) M600 (Arg0, 0x0D, Local0, Zero)
     Local0 = (M601 (0x01, 0x16) == B60A) M600 (Arg0, 0x0E, Local0, Zero)
      /* Method returns Reference to Integer */
      If (Y500)
      {
       Local0 = (DerefOf (M602 (0x01, 0x14, 0x01)) == B60A)
        M600
 (Arg0, 0x0F, Local0, Ones)
       Local0 = (DerefOf (M602 (0x01, 0x15, 0x01)) == B60A)
        M600 (Arg0, 0x10, Local0, Zero)
       Local0 = (DerefOf (M602 (0x01, 0x16, 0x01)) == B60A)
```

```
 M600 (Arg0, 0x11, Local0, Zero)
 }
```
## /\* LGreater \*/

```
Local0 = (0xD650A284 > B60A) M600 (Arg0, 0x12, Local0, Zero)
Local0 = (0xD650A285 > B60A) M600 (Arg0, 0x13, Local0, Ones)
Local0 = (0xD650A283 > B60A) M600 (Arg0, 0x14, Local0, Zero)
Local0 = (AUIK > B60A) M600 (Arg0, 0x15, Local0, Zero)
Local0 = (AUIL > B60A) M600 (Arg0, 0x16, Local0, Ones)
Local0 = (AUIM > B60A) M600 (Arg0, 0x17, Local0, Zero)
 If (Y078)
 {
  Local0 = (DerefOf (RefOf (AUIK)) > B60A) M600 (Arg0, 0x18, Local0, Zero)
  Local0 = (DerefOf (RefOf (AUIL)) > B60A) M600 (Arg0, 0x19, Local0, Ones)
  Local0 = (DerefOf (RefOf (AUIM)) > B60A) M600 (Arg0, 0x1A, Local0, Zero)
 }
```

```
Local0 = (DerefOf (PAUI [0x14]) > B60A) M600 (Arg0, 0x1B, Local0, Zero)
Local0 = (DerefOf (PAUI [0x15]) > B60A) M600 (Arg0, 0x1C, Local0, Ones)
Local0 = (DerefOf (PAUI [0x16]) > B60A) M600 (Arg0, 0x1D, Local0, Zero)
 /* Method returns Integer */
```

```
Local0 = (M601 (0x01, 0x14) > B60A) M600 (Arg0, 0x1E, Local0, Zero)
Local0 = (M601 (0x01, 0x15) > B60A) M600 (Arg0, 0x1F, Local0, Ones)
Local0 = (M601 (0x01, 0x16) > B60A) M600 (Arg0, 0x20, Local0, Zero)
 /* Method returns Reference to Integer */
```
### If (Y500)

#### {

```
Local0 = (DerefOf (M602 (0x01, 0x14, 0x01)) > B60A)
 M600 (Arg0, 0x21, Local0, Zero)
```

```
 Local0
= (DerefOf (M602 (0x01, 0x15, 0x01)) > B60A) M600 (Arg0, 0x22, Local0, Ones)
       Local0 = (DerefOf (M602 (0x01, 0x16, 0x01)) > B60A)
        M600 (Arg0, 0x23, Local0, Zero)
      }
      /* LGreaterEqual */
     Local0 = (0xD650A284 >= B60A) M600 (Arg0, 0x24, Local0, Ones)
     Local0 = (0xD650A285 >= B60A) M600 (Arg0, 0x25, Local0, Ones)
     Local0 = (0xD650A283 >= B60A) M600 (Arg0, 0x26, Local0, Zero)
     Local0 = (AUIK >= B60A) M600 (Arg0, 0x27, Local0, Ones)
     Local0 = (AUIL > = B60A) M600 (Arg0, 0x28, Local0, Ones)
     Local0 = (AUIM >= B60A) M600 (Arg0, 0x29, Local0, Zero)
      If (Y078)
      {
       Local0 = (DerefOf (RefOf (AUIK)) >= B60A) M600 (Arg0, 0x2A, Local0, Ones)
       Local0 = (DerefOf (RefOf (AUIL)) >= B60A) M600 (Arg0, 0x2B, Local0, Ones)
        Local0 = (DerefOf (RefOf (AUIM)) >= B60A) M600 (Arg0, 0x2C, Local0, Zero)
      }
```

```
Local0 = (DerefOf (PAUI [0x14]) >= B60A) M600 (Arg0, 0x2D, Local0, Ones)
Local0 = (DerefOf (PAUI [0x15]) >= B60A) M600 (Arg0, 0x2E, Local0, Ones)
Local0 = (DerefOf (PAUI [0x16]) >= B60A) M600 (Arg0, 0x2F, Local0, Zero)
 /* Method returns Integer */
```

```
Local0 = (M601 (0x01, 0x14) >= B60A) M600 (Arg0, 0x30, Local0, Ones)
Local0 = (M601 (0x01, 0x15) >= B60A) M600 (Arg0, 0x31, Local0, Ones)
Local0 = (M601 (0x01, 0x16) > B60A) M600 (Arg0, 0x32, Local0, Zero)
 /* Method returns Reference to Integer */
```
If (Y500)
```
 {
       Local0 = (DerefOf (M602 (0x01, 0x14, 0x01)) >= B60A)
        M600 (Arg0, 0x33, Local0, Ones)
       Local0 = (DerefOf (M602 (0x01, 0x15, 0x01))>= B60A)
        M600 (Arg0, 0x34, Local0, Ones)
       Local0 = (DerefOf (M602 (0x01, 0x16, 0x01)) >= B60A)
        M600 (Arg0, 0x35, Local0, Zero)
      }
     /* LLess */Local0 = (0xD650A284 < B60A) M600 (Arg0, 0x36, Local0, Zero)
     Local0 = (0xD650A285 < B60A) M600 (Arg0, 0x37, Local0, Zero)
     Local0 = (0xD650A283 < B60A) M600 (Arg0, 0x38, Local0, Ones)
     Local0 = (AUIK < B60A) M600 (Arg0, 0x39, Local0, Zero)
     Local0 = (AUIL < B60A) M600 (Arg0, 0x3A, Local0, Zero)
     Local0 = (AUIM < B60A) M600 (Arg0, 0x3B, Local0, Ones)
      If (Y078)
      {
       Local0 = (DerefOf (RefOf (AUIK)) < B60A) M600 (Arg0, 0x3C, Local0, Zero)
       Local0 = (DerefOf (RefOf (AUIL)) < B60A) M600 (Arg0, 0x3D, Local0, Zero)
        Local0 = (DerefOf (RefOf (AUIM))
< B60A)
        M600 (Arg0, 0x3E, Local0, Ones)
      }
     Local0 = (DerefOf (PAUI [0x14]) < B60A) M600 (Arg0, 0x3F, Local0, Zero)
     Local0 = (DerefOf (PAUI [0x15]) < B60A) M600 (Arg0, 0x40, Local0, Zero)
     Local0 = (DerefOf (PAUI [0x16]) < B60A) M600 (Arg0, 0x41, Local0, Ones)
      /* Method returns Integer */
     Local0 = (M601 (0x01, 0x14) < B60A) M600 (Arg0, 0x42, Local0, Zero)
     Local0 = (M601 (0x01, 0x15) < B60A) M600 (Arg0, 0x43, Local0, Zero)
     Local0 = (M601 (0x01, 0x16) < B60A)
```

```
 M600 (Arg0, 0x44, Local0, Ones)
      /* Method returns Reference to Integer */
      If (Y500)
      {
       Local0 = (DerefOf (M602 (0x01, 0x14, 0x01)) < B60A)
        M600 (Arg0, 0x45, Local0, Zero)
       Local0 = (DerefOf (M602 (0x01, 0x15, 0x01)) < B60A)
         M600 (Arg0, 0x46, Local0,
 Zero)
       Local0 = (DerefOf (M602 (0x01, 0x16, 0x01)) < B60A)
        M600 (Arg0, 0x47, Local0, Ones)
      }
      /* LLessEqual */
     Local0 = (0xD650A284 \leq B60A) M600 (Arg0, 0x48, Local0, Ones)
     Local0 = (0xD650A285 \leq B60A) M600 (Arg0, 0x49, Local0, Zero)
     Local0 = (0xD650A283 \leq B60A) M600 (Arg0, 0x4A, Local0, Ones)
     Local0 = (AUIK \leq B60A) M600 (Arg0, 0x4B, Local0, Ones)
     Local0 = (AUIL \leq B60A) M600 (Arg0, 0x4C, Local0, Zero)
     Local0 = (AUIM \leq B60A) M600 (Arg0, 0x4D, Local0, Ones)
      If (Y078)
      {
       Local0 = (DerefOf (RefOf (AUIK)) < = B60A) M600 (Arg0, 0x4E, Local0, Ones)
       Local0 = (DerefOf (RefOf (AUIL)) \leq B60A) M600 (Arg0, 0x4F, Local0, Zero)
       Local0 = (DerefOf (RefOf (AUIM)) \leq B60A) M600 (Arg0,
 0x50, Local0, Ones)
      }
     Local0 = (DerefOf (PAUI [0x14]) \leq B60A) M600 (Arg0, 0x51, Local0, Ones)
     Local0 = (DerefOf (PAUI [0x15]) \leq B60A) M600 (Arg0, 0x52, Local0, Zero)
     Local0 = (DerefOf (PAUI [0x16]) \leq B60A) M600 (Arg0, 0x53, Local0, Ones)
      /* Method returns Integer */
```
Local $0 = (M601 (0x01, 0x14) \leq B60A)$ 

```
 M600 (Arg0, 0x54, Local0, Ones)
     Local0 = (M601 (0x01, 0x15) \leq B60A) M600 (Arg0, 0x55, Local0, Zero)
     Local0 = (M601 (0x01, 0x16) \leq B60A) M600 (Arg0, 0x56, Local0, Ones)
      /* Method returns Reference to Integer */
      If (Y500)
      {
       Local0 = (DerefOf (M602 (0x01, 0x14, 0x01)) <= B60A)
        M600 (Arg0, 0x57, Local0, Ones)
       Local0 = (DerefOf (M602 (0x01, 0x15, 0x01)) <= B60A)
        M600 (Arg0, 0x58, Local0, Zero)
       Local0 = (DerefOf)(M602 (0x01, 0x16, 0x01)) \leq B60A) M600 (Arg0, 0x59, Local0, Ones)
      }
      /* LNotEqual */
     Local0 = (0xD650A284 != B60A) M600 (Arg0, 0x5A, Local0, Zero)
     Local0 = (0xD650A285 != B60A) M600 (Arg0, 0x5B, Local0, Ones)
     Local0 = (0xD650A283 != B60A) M600 (Arg0, 0x5C, Local0, Ones)
     Local0 = (AUIK != B60A) M600 (Arg0, 0x5D, Local0, Zero)
     Local0 = (AUIL != B60A) M600 (Arg0, 0x5E, Local0, Ones)
     Local0 = (AUIM != B60A) M600 (Arg0, 0x5F, Local0, Ones)
      If (Y078)
      {
       Local0 = (DerefOf (RefOf (AUIK)) != B60A) M600 (Arg0, 0x60, Local0, Zero)
       Local0 = (DerefOf (RefOf (AUIL)) != B60A) M600 (Arg0, 0x61, Local0, Ones)
       Local0 = (DerefOf (RefOf (AUIM)) != B60A) M600 (Arg0, 0x62, Local0, Ones)
      }
      Local0 = (DerefOf (PAUI [0x14]) != B60A) M600 (Arg0, 0x63, Local0, Zero)
     Local0 = (DerefOf (PAUI [0x15]) != B60A) M600 (Arg0, 0x64, Local0, Ones)
     Local0 = (DerefOf (PAUI [0x16]) != B60A) M600 (Arg0, 0x65, Local0, Ones)
```

```
 /* Method returns Integer */
```

```
Local0 = (M601 (0x01, 0x14) != B60A) M600 (Arg0, 0x66, Local0, Zero)
     Local0 = (M601 (0x01, 0x15) != B60A) M600 (Arg0, 0x67, Local0, Ones)
     Local0 = (M601 (0x01, 0x16) != B60A) M600 (Arg0, 0x68, Local0, Ones)
      /* Method returns Reference to Integer */
      If (Y500)
      {
       Local0 = (DerefOf (M602 (0x01, 0x14, 0x01)) != B60A)
        M600 (Arg0, 0x69, Local0, Zero)
       Local0 = (DerefOf (M602 (0x01, 0x15, 0x01)) != B60A)
        M600 (Arg0, 0x6A, Local0, Ones)
       Local0 = (DerefOf (M602 (0x01, 0x16, 0x01)) != B60A)
        M600 (Arg0, 0x6B, Local0, Ones)
      }
    }
    Method (M065, 1, NotSerialized)
    {
      /* LEqual */
     Local0 = (0x0321 == B606) M600 (Arg0, 0x00, Local0, Ones)
     Local0 = (0x0322 == B606) M600 (Arg0, 0x01, Local0, Zero)
     Local0 = (0x0320 == B606) M600 (Arg0, 0x02, Local0, Zero)
     Local0 = (AUI1 == B606) M600 (Arg0, 0x03, Local0, Ones)
     Local0 = (AUIG == B606) M600 (Arg0, 0x04, Local0, Zero)
     Local0 = (AUIH == B606) M600 (Arg0, 0x05, Local0, Zero)
      If (Y078)
      {
       Local0 = (DerefOf (RefOf (AUI1)) == B606) M600 (Arg0, 0x06, Local0, Ones)
       Local0 = (DerefOf (RefOf (AUIG)) == B606) M600 (Arg0, 0x07, Local0, Zero)
       Local0 = (DerefOf (RefOf (AUIH)) == B606) M600 (Arg0, 0x08, Local0, Zero)
```

```
Local0 = (DerefOf (PAUI [0x01]) == B606) M600 (Arg0, 0x09, Local0, Ones)
Local0 = (DerefOf (PAUI [0x10]) == B606) M600 (Arg0, 0x0A, Local0, Zero)
Local0 = (DerefOf (PAUI [0x11]) == B606) M600 (Arg0, 0x0B, Local0, Zero)
 /* Method returns Integer */
```

```
Local0 = (M601 (0x01, 0x01) == B606) M600 (Arg0, 0x0C, Local0, Ones)
Local0 = (M601 (0x01, 0x10) == B606) M600 (Arg0, 0x0D, Local0, Zero)
Local0 = (M601 (0x01, 0x11) == B606) M600 (Arg0, 0x0E, Local0, Zero)
 /* Method returns Reference to Integer */
```
## If (Y500)

```
 {
```

```
Local0 = (DerefOf (M602 (0x01, 0x01, 0x01)) == B606)
        M600 (Arg0, 0x0F, Local0, Ones)
       Local0 = (DerefOf (M602 (0x01, 0x10, 0x01)) == B606)
        M600 (Arg0, 0x10, Local0, Zero)
        Local0 = (DerefOf (M602 (0x01, 0x11,
0x01) == B606 M600 (Arg0, 0x11, Local0, Zero)
```

```
 }
```

```
 /* LGreater */
```

```
Local0 = (0x0321 > B606) M600 (Arg0, 0x12, Local0, Zero)
Local0 = (0x0322 > B606) M600 (Arg0, 0x13, Local0, Ones)
Local0 = (0x0320 > B606) M600 (Arg0, 0x14, Local0, Zero)
Local0 = (AUI1 > B606) M600 (Arg0, 0x15, Local0, Zero)
Local0 = (AUIG > B606) M600 (Arg0, 0x16, Local0, Ones)
Local0 = (AUIH > B606) M600 (Arg0, 0x17, Local0, Zero)
 If (Y078)
 {
  Local0 = (DerefOf (RefOf (AUI1)) > B606) M600 (Arg0, 0x18, Local0, Zero)
  Local0 = (DerefOf (RefOf (AUIG)) > B606)
```

```
 M600 (Arg0, 0x19, Local0, Ones)
Local0 = (DerefOf (RefOf (AUIH)) > B606) M600 (Arg0, 0x1A, Local0, Zero)
```

```
Local0 = (DerefOf (PAUI [0x01]) > B606) M600 (Arg0, 0x1B, Local0, Zero)
Local0 = (DerefOf (PAUI [0x10]) > B606) M600 (Arg0, 0x1C, Local0, Ones)
Local0 = (DerefOf (PAUI [0x11]) > B606) M600 (Arg0, 0x1D, Local0, Zero)
 /* Method returns Integer */
```

```
Local0 = (M601 (0x01, 0x01) > B606) M600 (Arg0, 0x1E, Local0, Zero)
Local0 = (M601 (0x01, 0x10) > B606) M600 (Arg0, 0x1F, Local0, Ones)
Local0 = (M601 (0x01, 0x11) > B606) M600 (Arg0, 0x20, Local0, Zero)
 /* Method returns Reference to Integer */
```

```
 If (Y500)
```

```
 {
```

```
Local0 = (DerefOf (M602 (0x01, 0x01, 0x01)) > B606)
 M600 (Arg0, 0x21, Local0, Zero)
Local0 = (DerefOf (M602 (0x01, 0x10, 0x01)) > B606)
 M600 (Arg0, 0x22, Local0, Ones)
Local0 = (DerefOf (M602 (0x01, 0x11, 0x01)) > B606)
 M600 (Arg0, 0x23, Local0, Zero)
```

```
 }
```

```
 /* LGreaterEqual */
```

```
Local0 = (0x0321) = B606 M600 (Arg0, 0x24, Local0, Ones)
Local0 = (0x0322) = B606 M600 (Arg0, 0x25, Local0, Ones)
Local0 = (0x0320 >= B606) M600 (Arg0, 0x26, Local0, Zero)
Local0 = (AUI1 >= B606) M600 (Arg0, 0x27, Local0, Ones)
Local0 = (AUIG >= B606) M600 (Arg0, 0x28, Local0, Ones)
Local0 = (AUIH >= B606) M600 (Arg0, 0x29, Local0, Zero)
 If (Y078)
 {
```

```
Local0 = (DerefOf (RefOf (AUI1)) >= B606) M600 (Arg0, 0x2A, Local0, Ones)
Local0 = (DerefOf (RefOf (AUIG)) >= B606) M600 (Arg0, 0x2B, Local0, Ones)
Local0 = (DerefOf (RefOf (AUIH)) >= B606) M600 (Arg0, 0x2C, Local0, Zero)
```

```
Local0 = (DerefOf (PAUI [0x01]) >= B606) M600 (Arg0, 0x2D, Local0, Ones)
```

```
Local0 = (DerefOf (PAUI [0x10]) >= B606) M600 (Arg0, 0x2E, Local0, Ones)
Local0 = (DerefOf (PAUI [0x11]) >= B606) M600 (Arg0, 0x2F, Local0, Zero)
 /* Method returns Integer */
```

```
Local0 = (M601 (0x01, 0x01)) = B606 M600 (Arg0, 0x30, Local0, Ones)
Local0 = (M601 (0x01, 0x10) >= B606) M600 (Arg0, 0x31, Local0, Ones)
Local0 = (M601 (0x01, 0x11)) = B606 M600 (Arg0, 0x32, Local0, Zero)
 /* Method returns Reference to Integer */
```
#### If (Y500)

```
 {
```
}

```
Local0 = (DerefOf (M602 (0x01, 0x01, 0x01)) >= B606)
 M600 (Arg0, 0x33, Local0, Ones)
Local0 = (DerefOf (M602 (0x01, 0x10, 0x01)) >= B606)
 M600 (Arg0, 0x34, Local0, Ones)
Local0 = (DerefOf (M602 (0x01, 0x11, 0x01)) >= B606)
 M600 (Arg0, 0x35, Local0, Zero)
```

```
 /* LLess */
```

```
Local0 = (0x0321 < B606) M600 (Arg0, 0x36, Local0, Zero)
 Local0 = (0x0322 < B606) M600 (Arg0, 0x37, Local0, Zero)
 Local0 = (0x0320 < B606) M600 (Arg0, 0x38, Local0, Ones)
 Local0 = (AUI1 < B606) M600 (Arg0, 0x39, Local0, Zero)
 Local0 = (AUIG < B606) M600 (Arg0, 0x3A, Local0, Zero)
```

```
Local0 = (AUIH < B606) M600 (Arg0, 0x3B, Local0, Ones)
      If (Y078)
      {
       Local0 = (DerefOf (RefOf (AUI1)) < B606) M600 (Arg0, 0x3C, Local0, Zero)
       Local0 = (DerefOf (RefOf (AUIG)) < B606) M600 (Arg0, 0x3D, Local0, Zero)
       Local0 = (DerefOf (RefOf (AUIH)) < B606) M600 (Arg0, 0x3E, Local0, Ones)
      }
     Local0 = (DerefOf (PAUI [0x01]) < B606) M600 (Arg0, 0x3F, Local0, Zero)
     Local0 = (DerefOf (PAUI [0x10]) < B606) M600 (Arg0, 0x40, Local0, Zero)
     Local0 = (DerefOf (PAUI [0x11]) < B606) M600 (Arg0, 0x41, Local0, Ones)
      /* Method returns Integer */
     Local0 = (M601 (0x01, 0x01) < B606) M600 (Arg0, 0x42, Local0, Zero)
     Local0 = (M601 (0x01, 0x10) < B606) M600 (Arg0, 0x43, Local0, Zero)
     Local0 = (M601 (0x01, 0x11) < B606) M600 (Arg0, 0x44, Local0, Ones)
      /* Method returns Reference to Integer */
      If (Y500)
      {
       Local0 = (DerefOf (M602 (0x01, 0x01, 0x01)) < B606)
        M600 (Arg0, 0x45, Local0, Zero)
       Local0 = (DerefOf (M602 (0x01, 0x10, 0x01)) < B606)
        M600 (Arg0, 0x46, Local0, Zero)
       Local0 = (DerefOf (M602 (0x01, 0x11, 0x01)) < B606)
        M600 (Arg0, 0x47, Local0, Ones)
      }
      /* LLessEqual */
     Local0 = (0x0321 \leq B606) M600 (Arg0, 0x48, Local0,
 Ones)
     Local0 = (0x0322 \leq B606) M600 (Arg0, 0x49, Local0, Zero)
     Local0 = (0x0320 \leq B606) M600 (Arg0, 0x4A, Local0, Ones)
```

```
Local0 = (AUI1 \leq B606) M600 (Arg0, 0x4B, Local0, Ones)
     Local0 = (AUIG \leq B606) M600 (Arg0, 0x4C, Local0, Zero)
     Local0 = (AUIH \leq B606) M600 (Arg0, 0x4D, Local0, Ones)
      If (Y078)
      {
       Local0 = (DerefOf (RefOf (AUI1)) \leq B606) M600 (Arg0, 0x4E, Local0, Ones)
       Local0 = (DerefOf (RefOf (AUIG)) \leq B606) M600 (Arg0, 0x4F, Local0, Zero)
       Local0 = (DerefOf (RefOf (AUIH)) < = B606) M600 (Arg0, 0x50, Local0, Ones)
      }
     Local0 = (DerefOf (PAUI [0x01]) \leq B606) M600 (Arg0, 0x51, Local0, Ones)
     Local0 = (DerefOf (PAUI [0x10]) \leq B606) M600 (Arg0, 0x52, Local0, Zero)
     Local0 =(DerefOf (PAUI [0x11]) <= B606)
      M600 (Arg0, 0x53, Local0, Ones)
      /* Method returns Integer */
     Local0 = (M601 (0x01, 0x01) \leq B606) M600 (Arg0, 0x54, Local0, Ones)
     Local0 = (M601 (0x01, 0x10) \leq B606) M600 (Arg0, 0x55, Local0, Zero)
     Local0 = (M601 (0x01, 0x11) \leq B606) M600 (Arg0, 0x56, Local0, Ones)
      /* Method returns Reference to Integer */
      If (Y500)
      {
       Local0 = (DerefOf (M602 (0x01, 0x01, 0x01)) <= B606)
        M600 (Arg0, 0x57, Local0, Ones)
       Local0 = (DerefOf (M602 (0x01, 0x10, 0x01)) <= B606)
        M600 (Arg0, 0x58, Local0, Zero)
       Local0 = (DerefOf (M602 (0x01, 0x11, 0x01)) <= B606)
        M600 (Arg0, 0x59, Local0, Ones)
      }
      /* LNotEqual */
```

```
Local0 = (0x0321 != B606) M600 (Arg0, 0x5A, Local0, Zero)
Local0 = (0x0322 != B606)
```

```
 M600 (Arg0, 0x5B, Local0, Ones)
     Local0 = (0 \times 0320) = B606 M600 (Arg0, 0x5C, Local0, Ones)
     Local0 = (AUI1 != B606) M600 (Arg0, 0x5D, Local0, Zero)
     Local0 = (AUIG != B606) M600 (Arg0, 0x5E, Local0, Ones)
     Local0 = (AUIH != B606) M600 (Arg0, 0x5F, Local0, Ones)
      If (Y078)
      {
       Local0 = (DerefOf (RefOf (AUI1)) != B606) M600 (Arg0, 0x60, Local0, Zero)
       Local0 = (DerefOf (RefOf (AUIG)) != B606) M600 (Arg0, 0x61, Local0, Ones)
       Local0 = (DerefOf (RefOf (AUIH)) != B606) M600 (Arg0, 0x62, Local0, Ones)
      }
     Local0 = (DerefOf (PAUI [0x01]) != B606) M600 (Arg0, 0x63, Local0, Zero)
     Local0 = (DerefOf (PAUI [0x10]) != B606) M600 (Arg0, 0x64, Local0, Ones)
     Local0 = (DerefOf (PAUI [0x11]) != B606) M600
 (Arg0, 0x65, Local0, Ones)
      /* Method returns Integer */
     Local0 = (M601 (0x01, 0x01) != B606) M600 (Arg0, 0x66, Local0, Zero)
     Local0 = (M601 (0x01, 0x10) != B606) M600 (Arg0, 0x67, Local0, Ones)
     Local0 = (M601 (0x01, 0x11) != B606) M600 (Arg0, 0x68, Local0, Ones)
      /* Method returns Reference to Integer */
      If (Y500)
      {
       Local0 = (DerefOf (M602 (0x01, 0x01, 0x01)) != B606)
        M600 (Arg0, 0x69, Local0, Zero)
       Local0 = (DerefOf (M602 (0x01, 0x10, 0x01)) != B606)
        M600 (Arg0, 0x6A, Local0, Ones)
       Local0 = (DerefOf (M602 (0x01, 0x11, 0x01)) != B606)
        M600 (Arg0, 0x6B, Local0, Ones)
      }
    }
```
/\* Buffer to Integer intermediate conversion of the Buffer second \*/

```
 /* operand of Concatenate operator in case the first one is Integer */
    Method (M64Q, 1, NotSerialized)
     {
     Local0 =Concatenate (0x0321, B606)
      M600 (Arg0, 0x00, Local0, BB26)
     Local0 =Concatenate (0x0321, B60A)
      M600 (Arg0, 0x01, Local0, BB21)
     Local0 = Concatenate (AUI1, B606) M600 (Arg0, 0x02, Local0, BB26)
     Local0 = Concatenate (AUI1, B60A) M600 (Arg0, 0x03, Local0, BB21)
      If (Y078)
      {
        Local0 = Concatenate (DerefOf (RefOf (AUI1)), B606)
         M600 (Arg0, 0x04, Local0, BB26)
        Local0 = Concatenate (DerefOf (RefOf (AUI1)), B60A)
        M600 (Arg0, 0x05, Local0, BB21)
      }
     Local0 =Concatenate (DerefOf (PAUI [0x01]), B606)
      M600 (Arg0, 0x06, Local0, BB26)
     Local0 =Concatenate (DerefOf (PAUI [0x01]), B60A)
      M600 (Arg0, 0x07, Local0, BB21)
      /* Method returns Integer */
     Local0 =Concatenate (M601 (0x01, 0x01), B606)
      M600
 (Arg0, 0x08, Local0, BB26)
     Local0 =Concatenate (M601 (0x01, 0x01), B60A)
      M600 (Arg0, 0x09, Local0, BB21)
      /* Method returns Reference to Integer */
      If (Y500)
      {
       Local0 =Concatenate (DerefOf (M602 (0x01, 0x01, 0x01)), B606)
        M600 (Arg0, 0x0A, Local0, BB26)
       Local0 =Concatenate (DerefOf (M602 (0x01, 0x01, 0x01)), B60A)
         M600 (Arg0, 0x0B, Local0, BB21)
      }
      Concatenate (0x0321, B606, Local0)
      M600 (Arg0, 0x0C, Local0, BB26)
      Concatenate (0x0321, B60A, Local0)
      M600 (Arg0, 0x0D, Local0, BB21)
      Concatenate (AUI1, B606, Local0)
      M600 (Arg0, 0x0E, Local0, BB26)
      Concatenate (AUI1, B60A, Local0)
      M600 (Arg0, 0x0F, Local0, BB21)
```

```
 If (Y078)
 {
   Concatenate (DerefOf (RefOf (AUI1)), B606, Local0)
   M600 (Arg0, 0x10, Local0, BB26)
    Concatenate (DerefOf (RefOf (AUI1)), B60A, Local0)
   M600 (Arg0, 0x11, Local0, BB21)
 }
 Concatenate (DerefOf (PAUI [0x01]), B606, Local0)
 M600 (Arg0, 0x12, Local0, BB26)
 Concatenate (DerefOf (PAUI [0x01]), B60A, Local0)
 M600 (Arg0, 0x13, Local0, BB21)
 /* Method returns Integer */
 Concatenate (M601 (0x01, 0x01), B606, Local0)
 M600 (Arg0, 0x14, Local0, BB26)
 Concatenate (M601 (0x01, 0x01), B60A, Local0)
 M600 (Arg0, 0x15, Local0, BB21)
 /* Method returns Reference to Integer */
 If (Y500)
 {
   Concatenate (DerefOf (M602 (0x01, 0x01, 0x01)), B606, Local0)
   M600 (Arg0, 0x16, Local0, BB26)
   Concatenate (DerefOf (M602 (0x01, 0x01, 0x01)), B60A, Local0)
   M600 (Arg0, 0x17, Local0, BB21)
 }
```

```
 Method (M32Q, 1, NotSerialized)
```
# {

}

```
Local0 =Concatenate (0x0321, B606)
 M600 (Arg0, 0x00, Local0, BB27)
Local0 =Concatenate (0x0321, B60A)
 M600 (Arg0, 0x01, Local0, BB28)
Local0 = Concatenate (AUI1, B606) M600 (Arg0, 0x02, Local0, BB27)
 Local0 = Concatenate (AUI1, B60A)
 M600 (Arg0, 0x03, Local0, BB28)
 If (Y078)
 {
   Local0 = Concatenate (DerefOf (RefOf (AUI1)), B606)
   M600 (Arg0, 0x04, Local0, BB27)
   Local0 = Concatenate (DerefOf (RefOf (AUI1)), B60A)
   M600 (Arg0, 0x05, Local0, BB28)
 }
```
Local $0 =$ Concatenate (DerefOf (PAUI [0x01]), B606)

```
 M600 (Arg0, 0x06, Local0, BB27)
     Local0 =Concatenate (DerefOf (PAUI [0x01]), B60A)
      M600 (Arg0, 0x07, Local0, BB28)
      /* Method returns Integer */
     Local0 =Concatenate (M601 (0x01, 0x01), B606)
      M600 (Arg0, 0x08,
 Local0, BB27)
     Local0 =Concatenate (M601 (0x01, 0x01), B60A)
      M600 (Arg0, 0x09, Local0, BB28)
      /* Method returns Reference to Integer */
      If (Y500)
      {
        Local0 = Concatenate (DerefOf (M602 (0x01, 0x01, 0x01)), B606)
        M600 (Arg0, 0x0A, Local0, BB27)
       Local0 = Concatenate (DerefOf (M602 (0x01, 0x01, 0x01)), B60A)
         M600 (Arg0, 0x0B, Local0, BB28)
      }
      Concatenate (0x0321, B606, Local0)
      M600 (Arg0, 0x0C, Local0, BB27)
      Concatenate (0x0321, B60A, Local0)
      M600 (Arg0, 0x0D, Local0, BB28)
      Concatenate (AUI1, B606, Local0)
      M600 (Arg0, 0x0E, Local0, BB27)
      Concatenate (AUI1, B60A, Local0)
      M600 (Arg0, 0x0F, Local0, BB28)
      If (Y078)
      {
         Concatenate (DerefOf (RefOf (AUI1)), B606, Local0)
         M600 (Arg0, 0x10, Local0, BB27)
    Concatenate (DerefOf (RefOf (AUI1)), B60A, Local0)
         M600 (Arg0, 0x11, Local0, BB28)
      }
      Concatenate (DerefOf (PAUI [0x01]), B606, Local0)
      M600 (Arg0, 0x12, Local0, BB27)
      Concatenate (DerefOf (PAUI [0x01]), B60A, Local0)
      M600 (Arg0, 0x14, Local0, BB28)
      /* Method returns Integer */
      Concatenate (M601 (0x01, 0x01), B606, Local0)
      M600 (Arg0, 0x15, Local0, BB27)
      Concatenate (M601 (0x01, 0x01), B60A, Local0)
      M600 (Arg0, 0x16, Local0, BB28)
```

```
 /* Method returns Reference to Integer */
```

```
 If (Y500)
       {
         Concatenate (DerefOf (M602 (0x01, 0x01, 0x01)), B606, Local0)
         M600 (Arg0, 0x17, Local0, BB27)
         Concatenate (DerefOf (M602 (0x01, 0x01, 0x01)), B60A, Local0)
         M600 (Arg0, 0x18, Local0, BB28)
       }
     }
    /* Buffer to Integer conversion of the Buffer
 Length (second) */
    /* operand of the ToString operator */
    /* Common 32-bit/64-bit test */
    Method (M066, 1, NotSerialized)
     {
     Local0 = ToString (Buffer (0x19))
 {
              "This is auxiliary Buffer"
           }, B60E)
       M600 (Arg0, 0x00, Local0, BS1B)
     Local0 = ToString (Buffer (0x19))
           {
              "This is auxiliary Buffer"
           }, B606)
      M600 (Arg0, 0x01, Local0, BS1C)
     Local0 = ToString (AUB6, B60E) M600 (Arg0, 0x02, Local0, BS1B)
     Local0 = ToString (AUB6, B606) M600 (Arg0, 0x03, Local0, BS1C)
      If (Y078)
       {
         Local0 = ToString (DerefOf (RefOf (AUB6)), B60E)
         M600 (Arg0, 0x04, Local0, BS1B)
         Local0 = ToString (DerefOf (RefOf (AUB6)), B606)
         M600 (Arg0, 0x05, Local0, BS1C)
       }
Local0 = ToString (DerefOf (PAUB [0x06]), B60E) M600 (Arg0, 0x06, Local0, BS1B)
     Local0 = ToString (DerefOf (PAUB [0x06]), B606) M600 (Arg0, 0x07, Local0, BS1C)
      /* Method returns Buffer */
     Local0 = ToString (M601 (0x03, 0x06), B60E)
```

```
 M600 (Arg0, 0x08, Local0, BS1B)
```

```
Local0 = ToString (M601 (0x03, 0x06), B606)
```

```
 M600 (Arg0, 0x09, Local0, BS1C)
  /* Method returns Reference to Buffer */
  If (Y500)
  {
   Local0 = ToString (DerefOf (M602 (0x03, 0x06, 0x01)), B60E)
    M600 (Arg0, 0x0A, Local0, BS1B)
   Local0 = ToString (DerefOf (M602 (0x03, 0x06, 0x01)), B606)
    M600 (Arg0, 0x0B, Local0, BS1C)
  }
  ToString (Buffer (0x19)
     {
       "This is auxiliary Buffer"
     }, B60E, Local0)
  M600 (Arg0, 0x0C, Local0, BS1B)
  ToString (Buffer (0x19)
     {
       "This is auxiliary Buffer"
     }, B606, Local0)
  M600 (Arg0, 0x0D, Local0, BS1C)
  ToString (AUB6, B60E, Local0)
  M600 (Arg0, 0x0E, Local0, BS1B)
  ToString (AUB6, B606, Local0)
  M600 (Arg0, 0x0F, Local0, BS1C)
  If (Y078)
  {
    ToString (DerefOf (RefOf (AUB6)), B60E, Local0)
    M600 (Arg0, 0x10, Local0, BS1B)
    ToString (DerefOf (RefOf (AUB6)), B606, Local0)
    M600 (Arg0, 0x11, Local0, BS1C)
  }
  ToString (DerefOf (PAUB [0x06]), B60E, Local0)
  M600 (Arg0, 0x12, Local0, BS1B)
  ToString (DerefOf (PAUB [0x06]), B606, Local0)
  M600 (Arg0, 0x13, Local0, BS1C)
  /* Method returns Buffer */
  ToString (M601 (0x03, 0x06), B60E, Local0)
  M600 (Arg0, 0x14, Local0, BS1B)
  ToString (M601 (0x03, 0x06), B606, Local0)
 M600 (Arg0, 0x15, Local0, BS1C)
  /* Method returns Reference to Buffer */
  If (Y500)
   {
```

```
 ToString (DerefOf (M602 (0x03, 0x06, 0x01)), B60E, Local0)
         M600 (Arg0, 0x16, Local0, BS1B)
         ToString (DerefOf (M602 (0x03, 0x06, 0x01)), B606, Local0)
         M600 (Arg0, 0x17, Local0, BS1C)
       }
     }
    Method (M64R, 1, NotSerialized)
     {
     Local0 = ToString (Buffer (0x19)) {
              "This is auxiliary Buffer"
           }, B60A)
      M600 (Arg0, 0x00, Local0, BS1C)
     Local0 = ToString (AUB6, B60A) M600 (Arg0, 0x01, Local0, BS1C)
      If (Y078)
       {
         Local0 = ToString (DerefOf (RefOf (AUB6)), B60A)
         M600 (Arg0, 0x02, Local0, BS1C)
       }
     Local0 = T\text{oString} (DerefOf (PAUB [0x06]), B60A)
       M600 (Arg0, 0x03, Local0, BS1C)
      /* Method returns Buffer */
     Local0 = ToString (M601 (0x03, 0x06), B60A) M600 (Arg0, 0x04, Local0, BS1C)
      /* Method returns Reference to Buffer */
      If (Y500)
       {
         Local0 = ToString (DerefOf (M602 (0x03, 0x06, 0x01)), B60A)
         M600 (Arg0, 0x05, Local0, BS1C)
       }
      ToString (Buffer (0x19)
         {
            "This is auxiliary Buffer"
         }, B60A, Local0)
       M600 (Arg0, 0x06, Local0, BS1C)
      ToString (AUB6, B60A, Local0)
      M600 (Arg0, 0x07, Local0, BS1C)
      If (Y078)
       {
         ToString (DerefOf (RefOf (AUB6)), B60A, Local0)
         M600 (Arg0, 0x08, Local0, BS1C)
```

```
 ToString (DerefOf (PAUB [0x06]), B60A, Local0)
      M600 (Arg0, 0x09, Local0, BS1C)
      /* Method returns Buffer */
      ToString (M601 (0x03, 0x06), B60A, Local0)
   M600 (Arg0, 0x0A, Local0, BS1C)
      /* Method returns Reference to Buffer */
      If (Y500)
       {
         ToString (DerefOf (M602 (0x03, 0x06, 0x01)), B60A, Local0)
         M600 (Arg0, 0x0B, Local0, BS1C)
       }
    }
    Method (M32R, 1, NotSerialized)
    {
     Local0 = ToString (Buffer (0x19)) {
              "This is auxiliary Buffer"
           }, B60A)
      M600 (Arg0, 0x00, Local0, BS1C)
     Local0 = ToString (AUB6, B60A) M600 (Arg0, 0x01, Local0, BS1C)
      If (Y078)
       {
         Local0 = ToString (DerefOf (RefOf (AUB6)), B60A)
         M600 (Arg0, 0x02, Local0, BS1C)
       }
     Local0 = ToString (DerefOf (PAUB [0x06]), B60A) M600 (Arg0, 0x03, Local0, BS1C)
      /* Method returns Buffer */
     Local0 = ToString (M601 (0x03, 0x06), B60A) M600 (Arg0, 0x04, Local0,
 BS1C)
      /* Method returns Reference to Buffer */
      If (Y500)
       {
        Local0 = ToString (DerefOf (M602 (0x03, 0x06, 0x01)), B60A)
         M600 (Arg0, 0x05, Local0, BS1C)
       }
```

```
 ToString (Buffer (0x19)
      {
        "This is auxiliary Buffer"
      }, B60A, Local0)
   M600 (Arg0, 0x06, Local0, BS1C)
   ToString (AUB6, B60A, Local0)
   M600 (Arg0, 0x07, Local0, BS1C)
   If (Y078)
   {
     ToString (DerefOf (RefOf (AUB6)), B60A, Local0)
     M600 (Arg0, 0x08, Local0, BS1C)
   }
   ToString (DerefOf (PAUB [0x06]), B60A, Local0)
   M600 (Arg0, 0x09, Local0, BS1C)
   /* Method returns Buffer */
   ToString (M601 (0x03, 0x06), B60A, Local0)
   M600 (Arg0, 0x0A, Local0, BS1C)
   /* Method returns Reference to Buffer */
   If (Y500)
   {
      ToString (DerefOf (M602 (0x03, 0x06, 0x01)), B60A, Local0)
     M600 (Arg0, 0x0B, Local0, BS1C)
   }
 }
 /* Buffer to Integer conversion of the Buffer Index (second) */
 /* operand of the Index operator */
 Method (M067, 1, NotSerialized)
   Store (AUS6 [B60E], Local0)
   M600 (Arg0, 0x00, DerefOf (Local0), BI10)
   Store (AUB6 [B60E], Local0)
   M600 (Arg0, 0x01, DerefOf (Local0), BI10)
   Store (AUP0 [B60E], Local0)
   M600 (Arg0, 0x02, DerefOf (Local0), BI11)
   If (Y078)
   {
     Store (DerefOf (RefOf (AUS6)) [B60E], Local0)
     M600 (Arg0, 0x03, DerefOf (Local0), BI10)
     Store (DerefOf (RefOf (AUB6)) [B60E], Local0)
     M600 (Arg0, 0x04, DerefOf (Local0), BI10)
     Store (DerefOf (RefOf (AUP0)) [B60E], Local0)
```

```
 M600 (Arg0, 0x05, DerefOf (Local0), BI11)
```
{

```
 Store (DerefOf (PAUS [0x06]) [B60E], Local0)
      M600 (Arg0, 0x06, DerefOf (Local0), BI10)
      Store (DerefOf (PAUB [0x06]) [B60E], Local0)
      M600 (Arg0, 0x07, DerefOf (Local0), BI10)
      Store (DerefOf (PAUP [0x00]) [B60E], Local0)
      M600 (Arg0, 0x08, DerefOf (Local0), BI11)
      /* Method returns Object */
      If (Y900)
      {
         Store (M601 (0x02, 0x06) [B60E], Local0)
         M600 (Arg0, 0x09, DerefOf (Local0), BI10)
         Store (M601 (0x03, 0x06) [B60E], Local0)
        M600 (Arg0, 0x0A, DerefOf (Local0), BI10)
        Store (M601 (0x04, 0x00) [B60E], Local0)
        M600 (Arg0, 0x0B, DerefOf (Local0), BI11)
      }
      Else
      {
        CH03 (Arg0, Z086, __LINE__, 0x00, 0x00)
         Store (M601 (0x02, 0x06) [B60E], Local3)
         CH04 (Arg0, 0x00, 0x55, Z086, __LINE__, 0x00, 0x00) /* AE_INDEX_TO_NOT_ATTACHED
 */
         Store (M601 (0x03, 0x06) [B60E], Local3)
         CH04 (Arg0, 0x00, 0x55, Z086, __LINE__, 0x00, 0x00) /* AE_INDEX_TO_NOT_ATTACHED */
        Store (M601 (0x04, 0x00) [B60E], Local3)
        CH04 (Arg0, 0x00, 0x55, Z086, __LINE__, 0x00, 0x00) /* AE_INDEX_TO_NOT_ATTACHED */
      }
      /* Method returns Reference */
      If (Y500)
      {
         Store (DerefOf (M602 (0x02, 0x06, 0x01)) [B60E], Local0)
        M600 (Arg0, 0x0C, DerefOf (Local0), BI10)
         Store (DerefOf (M602 (0x03, 0x06, 0x01)) [B60E], Local0)
         M600 (Arg0, 0x0D, DerefOf (Local0), BI10)
        Store (DerefOf (M602 (0x04, 0x00, 0x01)) [B60E], Local0)
         M600 (Arg0, 0x0E, DerefOf (Local0), BI11)
      }
     Local0 = AUS6 [B60E] /* \setminus B60E */
```

```
 M600 (Arg0, 0x0F, DerefOf (Local0), BI10)
Local0 = AUB6 [B60E] /* \B60E */
 M600 (Arg0,
```

```
 0x10, DerefOf (Local0), BI10)
     Local0 = AUP0 [B60E] /* \setminus B60E */
       M600 (Arg0, 0x11, DerefOf (Local0), BI11)
      If (Y078)
       {
        Local0 = DerefOf (RefOf (AUS6)) [B60E] /* \setminusB60E */
         M600 (Arg0, 0x12, DerefOf (Local0), BI10)
        Local0 = DerefOf (RefOf (AUB6)) [B60E] /* \B60E */
         M600 (Arg0, 0x13, DerefOf (Local0), BI10)
        Local0 = DerefOf (RefOf (AUP0)) [B60E] /* \setminusB60E */
         M600 (Arg0, 0x14, DerefOf (Local0), BI11)
       }
     Local0 = DerefOf (PAUS [0x06]) [B60E] /* \B60E */
       M600 (Arg0, 0x15, DerefOf (Local0), BI10)
     Local0 = DerefOf (PAUB [0x06]) [B60E] /* \B60E */
      M600 (Arg0, 0x16, DerefOf (Local0), BI10)
     Local0 = DerefOf (PAUP [0x00]) [B60E] /* \B60E */
       M600 (Arg0, 0x17, DerefOf (Local0), BI11)
      /* Method returns Object */
      If (Y900)
       {
         Local0
= M601 (0x02, 0x06) [B60E] /* \B60E */
         M600 (Arg0, 0x18, DerefOf (Local0), BI10)
        Local0 = M601 (0x03, 0x06) [B60E] /* \B60E */
         M600 (Arg0, 0x19, DerefOf (Local0), BI10)
        Local0 = M601 (0x04, 0x00) [B60E] /* \B60E */
         M600 (Arg0, 0x1A, DerefOf (Local0), BI11)
       }
      Else
       {
         CH03 (Arg0, Z086, __LINE__, 0x00, 0x00)
        Local0 = M601 (0x02, 0x06) [B60E] /* \B60E */
         CH04 (Arg0, 0x00, 0x55, Z086, __LINE__, 0x00, 0x00) /* AE_INDEX_TO_NOT_ATTACHED */
        Local0 = M601 (0x03, 0x06) [B60E] /* \B60E */
         CH04 (Arg0, 0x00, 0x55, Z086, __LINE__, 0x00, 0x00) /* AE_INDEX_TO_NOT_ATTACHED */
        Local0 = M601 (0x04, 0x00) [B60E] /* \B60E */
        CH04 (Arg0, 0x00, 0x55, Z086, LINE , 0x00, 0x00) /* AE_INDEX_TO_NOT_ATTACHED */
       }
      /* Method returns Reference */
       If
 (Y500)
\left\{\begin{array}{ccc} \end{array}\right\}Local0 = DerefOf (M602 (0x02, 0x06, 0x01)) [B60E] /* \B60E */
```

```
 M600 (Arg0, 0x1B, DerefOf (Local0), BI10)
       Local0 = DerefOf (M602 (0x03, 0x06, 0x01)) [B60E] /* \B60E */
         M600 (Arg0, 0x1C, DerefOf (Local0), BI10)
       Local0 = DerefOf (M602 (0x04, 0x00, 0x01)) [B60E] /* \B60E */
        M600 (Arg0, 0x1D, DerefOf (Local0), BI11)
      }
      If (Y098)
      {
       Local0 =Local1 =AUS6 [B60E] /* \B60E */
        M600 (Arg0, 0x1E, DerefOf (Local0), BI10)
       Local0 = Local1 = AUB6 [B60E] /* \text{B60E} */
        M600 (Arg0, 0x1F, DerefOf (Local0), BI10)
       Local0 = Local1 = AUP0 [B60E] /* \B60E */
        M600 (Arg0, 0x20, DerefOf (Local0), BI11)
      }
      If (Y078)
      {
       Local0 = Local1 = DerefOf (RefOf (AUS6)) [B60E] /* \B60E */
         M600 (Arg0, 0x21, DerefOf (Local0),
 BI10)
       Local0 = Local1 = DerefOf (RefOf (AUB6)) [B60E] /* \B60E */
         M600 (Arg0, 0x22, DerefOf (Local0), BI10)
       Local0 = Local1 = DerefOf (RefOf (AUP0)) [B60E] /* \B60E */
        M600 (Arg0, 0x23, DerefOf (Local0), BI11)
      }
      If (Y098)
      {
       Local0 = Local1 = DerefOf (PAUS [0x06]) [B60E] /* \B60E */
        M600 (Arg0, 0x24, DerefOf (Local0), BI10)
       Local0 = Local1 = DerefOf (PAUB [0x06]) [B60E] /* \B60E */
        M600 (Arg0, 0x25, DerefOf (Local0), BI10)
       Local0 = Local1 = DerefOf (PAUP [0x00]) [B60E] /* \B60E */
        M600 (Arg0, 0x26, DerefOf (Local0), BI11)
      }
      /* Method returns Object */
      If ((Y900 && Y098))
      {
       Local0 = Local1 = M601 (0x02, 0x06) [B60E] /* \B60E */
         M600 (Arg0, 0x27, DerefOf (Local0), BI10)
       Local0 = Local1 = M601 (0x03, 0x06) [B60E] /* \B60E */
         M600 (Arg0, 0x28, DerefOf (Local0), BI10)
       Local0 = Local1 = M601 (0x04, 0x00) [B60E] /* \B60E */
```

```
 M600 (Arg0, 0x29, DerefOf (Local0), BI11)
   }
   /* Method returns Reference */
   If (Y500)
   {
    Local0 = Local1 = DerefOf (M602 (0x02, 0x06, 0x01)) [B60E] /* \B60E */
     M600 (Arg0, 0x2A, DerefOf (Local0), BI10)
    Local0 = Local1 = DerefOf (M602 (0x03, 0x06, 0x01)) [B60E] /* \B60E */
     M600 (Arg0, 0x2B, DerefOf (Local0), BI10)
    Local0 = Local1 = DerefOf (M602 (0x04, 0x00, 0x01)) [B60E] /* \B60E */
     M600 (Arg0, 0x2C, DerefOf (Local0), BI11)
   }
 }
 /* Buffer to Integer conversion of the String Arg (third) */
 /* operand of the Fatal operator */
 /* (it can only be checked an exception does not occur) */
 Method (M068, 1, NotSerialized)
   CH03 (Arg0, Z086, __LINE__, 0x00, 0x00)
   Fatal (0xFF, 0xFFFFFFFF, B606)
   If (F64)
   {
     Fatal (0xFF, 0xFFFFFFFF, B60A)
   }
   Else
   {
     Fatal (0xFF, 0xFFFFFFFF, B60A)
   }
   CH03 (Arg0, Z086, __LINE__, 0x00, 0x00)
 }
 /* Buffer to Integer conversion of the Buffer Index and Length */
 /* operands of the Mid operator */
 /* Common 32-bit/64-bit test */
 Method (M069, 1, NotSerialized)
 {
   /* String to Integer conversion of the String Index operand */
  Local0 = Mid ("This is auxiliary String", B60E, 0x0A)
   M600 (Arg0, 0x00, Local0, BS1D)
  Local0 = Mid (Buffer (0x19)) {
           "This is auxiliary Buffer"
```
{

```
 }, B60E, 0x0A)
      M600 (Arg0, 0x01, Local0, BB32)
     Local0 = Mid (AUS6, B60E, 0x0A) M600 (Arg0,
 0x02, Local0, BS1D)
     Local0 = Mid (AUB6, B60E, 0x0A) M600 (Arg0, 0x03, Local0, BB32)
      If (Y078)
      {
       Local0 = Mid (DerefOf (RefOf (AUS6)), B60E, 0x0A) M600 (Arg0, 0x04, Local0, BS1D)
       Local0 = Mid (DerefOf (RefOf (AUB6)), B60E, 0x0A) M600 (Arg0, 0x05, Local0, BB32)
      }
     Local0 = Mid (DerefOf (PAUS [0x06]), B60E, 0x0A)
      M600 (Arg0, 0x06, Local0, BS1D)
     Local0 = Mid (DerefOf (PAUB [0x06]), B60E, 0x0A)
      M600 (Arg0, 0x07, Local0, BB32)
      /* Method returns Object */
     Local0 = Mid (M601 (0x02, 0x06), B60E, 0x0A) M600 (Arg0, 0x08, Local0, BS1D)
     Local0 = Mid (M601 (0x03, 0x06), B60E, 0x0A) M600 (Arg0, 0x09, Local0, BB32)
      /* Method returns Reference */
      If (Y500)
      {
        Local0 = Mid (DerefOf (M602 (0x02, 0x06, 0x01)), B60E, 0x0A)
         M600 (Arg0, 0x0A, Local0, BS1D)
       Local0 = Mid (DerefOf (M602 (0x03, 0x06, 0x01)), B60E, 0x0A)
        M600 (Arg0, 0x0B, Local0, BB32)
      }
      Mid ("This is auxiliary String", B60E, 0x0A, Local0)
      M600 (Arg0, 0x0C, Local0, BS1D)
      Mid (Buffer (0x19)
        {
           "This is auxiliary Buffer"
         }, B60E, 0x0A, Local0)
      M600 (Arg0, 0x0D, Local0, BB32)
      Mid (AUS6, B60E, 0x0A, Local0)
      M600 (Arg0, 0x0E, Local0, BS1D)
      Mid (AUB6, B60E, 0x0A, Local0)
      M600 (Arg0, 0x0F, Local0, BB32)
      If (Y078)
       {
```
 Mid (DerefOf (RefOf (AUS6)), B60E, 0x0A, Local0) M600 (Arg0, 0x10, Local0, BS1D) Mid (DerefOf (RefOf (AUB6)), B60E, 0x0A, Local0) M600 (Arg0, 0x11, Local0, BB32)

}

Mid (DerefOf (PAUS [0x06]), B60E, 0x0A, Local0)

```
 M600 (Arg0, 0x12, Local0, BS1D)
```
 Mid (DerefOf (PAUB [0x06]), B60E, 0x0A, Local0) M600 (Arg0, 0x13, Local0, BB32) /\* Method returns Object \*/

 Mid (M601 (0x02, 0x06), B60E, 0x0A, Local0) M600 (Arg0, 0x14, Local0, BS1D) Mid (M601 (0x03, 0x06), B60E, 0x0A, Local0) M600 (Arg0, 0x15, Local0, BB32) /\* Method returns Reference \*/

```
 If (Y500)
```

```
 {
  Mid (DerefOf (M602 (0x02, 0x06, 0x01)), B60E, 0x0A, Local0)
  M600 (Arg0, 0x16, Local0, BS1D)
  Mid (DerefOf (M602 (0x03, 0x06, 0x01)), B60E, 0x0A, Local0)
  M600 (Arg0, 0x17, Local0, BB32)
 }
```
/\* String to Integer conversion of the String Length operand \*/

```
Local0 = Mid ("This is auxiliary String", 0x00, B60E)
      M600 (Arg0, 0x18, Local0, BS1B)
     Local0 = Mid (Buffer (0x19)) {
             "This
 is auxiliary Buffer"
           }, 0x00, B60E)
      M600 (Arg0, 0x19, Local0, BB33)
     Local0 = Mid (AUS6, 0x00, B60E) M600 (Arg0, 0x1A, Local0, BS1B)
     Local0 = Mid (AUB6, 0x00, B60E) M600 (Arg0, 0x1B, Local0, BB33)
      If (Y078)
       {
       Local0 = Mid (DerefOf (RefOf (AUS6)), 0x00, B60E) M600 (Arg0, 0x1C, Local0, BS1B)
       Local0 = Mid (DerefOf (RefOf (AUB6)), 0x00, B60E) M600 (Arg0, 0x1D, Local0, BB33)
```

```
Local0 = Mid (DerefOf (PAUS [0x06]), 0x00, B60E) M600 (Arg0, 0x1E, Local0, BS1B)
     Local0 = Mid (DerefOf (PAUB [0x06]), 0x00, B60E)
      M600 (Arg0, 0x1F, Local0, BB33)
      /* Method returns Object */
     Local0 = Mid (M601 (0x02, 0x06), 0x00, B60E) M600 (Arg0, 0x20, Local0, BS1B)
     Local0 = Mid (M601 (0x03, 0x06), 0x00, B60E) M600 (Arg0, 0x21, Local0,
 BB33)
      /* Method returns Reference */
      If (Y500)
      {
        Local0 = Mid (DerefOf (M602 (0x02, 0x06, 0x01)), 0x00, B60E)
         M600 (Arg0, 0x22, Local0, BS1B)
       Local0 = Mid (DerefOf (M602 (0x03, 0x06, 0x01)), 0x00, B60E)
        M600 (Arg0, 0x23, Local0, BB33)
      }
      Mid ("This is auxiliary String", 0x00, B60E, Local0)
      M600 (Arg0, 0x24, Local0, BS1B)
      Mid (Buffer (0x19)
         {
           "This is auxiliary Buffer"
         }, 0x00, B60E, Local0)
      M600 (Arg0, 0x25, Local0, BB33)
      Mid (AUS6, 0x00, B60E, Local0)
      M600 (Arg0, 0x25, Local0, BS1B)
      Mid (AUB6, 0x00, B60E, Local0)
      M600 (Arg0, 0x27, Local0, BB33)
      If (Y078)
      {
         Mid (DerefOf (RefOf (AUS6)), 0x00, B60E, Local0)
        M600 (Arg0, 0x28, Local0, BS1B)
        Mid (DerefOf (RefOf
 (AUB6)), 0x00, B60E, Local0)
        M600 (Arg0, 0x29, Local0, BB33)
      }
      Mid (DerefOf (PAUS [0x06]), 0x00, B60E, Local0)
      M600 (Arg0, 0x2A, Local0, BS1B)
      Mid (DerefOf (PAUB [0x06]), 0x00, B60E, Local0)
      M600 (Arg0, 0x2B, Local0, BB33)
      /* Method returns Object */
```

```
 Mid (M601 (0x02, 0x06), 0x00, B60E, Local0)
       M600 (Arg0, 0x2C, Local0, BS1B)
       Mid (M601 (0x03, 0x06), 0x00, B60E, Local0)
       M600 (Arg0, 0x2D, Local0, BB33)
      /* Method returns Reference */
      If (Y500)
       {
         Mid (DerefOf (M602 (0x02, 0x06, 0x01)), 0x00, B60E, Local0)
         M600 (Arg0, 0x2E, Local0, BS1B)
         Mid (DerefOf (M602 (0x03, 0x06, 0x01)), 0x00, B60E, Local0)
         M600 (Arg0, 0x2F, Local0, BB33)
       }
    }
    Method (M64S, 1, NotSerialized)
    {
       /* String to Integer conversion of the String
 Length operand */
      Local0 = Mid ("This is auxiliary String", 0x00, B60A)
       M600 (Arg0, 0x00, Local0, BS1E)
     Local0 = Mid (Buffer (0x19)) {
              "This is auxiliary Buffer"
           }, 0x00, B60A)
      M600 (Arg0, 0x01, Local0, BB34)
     Local0 = Mid (AUS6, 0x00, B60A) M600 (Arg0, 0x02, Local0, BS1E)
     Local0 = Mid (AUB6, 0x00, B60A) M600 (Arg0, 0x03, Local0, BB34)
      If (Y078)
       {
        Local0 = Mid (DerefOf (RefOf (AUS6)), 0x00, B60A) M600 (Arg0, 0x04, Local0, BS1E)
        Local0 = Mid (DerefOf (RefOf (AUB6)), 0x00, B60A) M600 (Arg0, 0x05, Local0, BB34)
       }
     Local0 = Mid (DerefOf (PAUS [0x06]), 0x00, B60A)
       M600 (Arg0, 0x06, Local0, BS1E)
     Local0 = Mid (DerefOf (PAUB [0x06]), 0x00, B60A)
       M600 (Arg0, 0x07, Local0, BB34)
 /* Method returns Object */
      Local0 = Mid (M601 (0x02, 0x06), 0x00, B60A)
```

```
 M600 (Arg0, 0x08, Local0, BS1E)
```

```
Local0 = Mid (M601 (0x03, 0x06), 0x00, B60A) M600 (Arg0, 0x09, Local0, BB34)
   /* Method returns Reference */
   If (Y500)
   {
     Local0 = Mid (DerefOf (M602 (0x02, 0x06, 0x01)), 0x00, B60A)
     M600 (Arg0, 0x0A, Local0, BS1E)
     Local0 = Mid (DerefOf (M602 (0x03, 0x06, 0x01)), 0x00, B60A)
     M600 (Arg0, 0x0B, Local0, BB34)
   }
   Mid ("This is auxiliary String", 0x00, B60A, Local0)
   M600 (Arg0, 0x0C, Local0, BS1E)
   Mid (Buffer (0x19)
     {
        "This is auxiliary Buffer"
     }, 0x00, B60A, Local0)
   M600 (Arg0, 0x0D, Local0, BB34)
   Mid (AUS6, 0x00, B60A, Local0)
   M600 (Arg0, 0x0E, Local0, BS1E)
   Mid (AUB6, 0x00, B60A, Local0)
 M600 (Arg0, 0x0F, Local0, BB34)
   If (Y078)
   {
     Mid (DerefOf (RefOf (AUS6)), 0x00, B60A, Local0)
     M600 (Arg0, 0x10, Local0, BS1E)
     Mid (DerefOf (RefOf (AUB6)), 0x00, B60A, Local0)
     M600 (Arg0, 0x11, Local0, BB34)
   }
   Mid (DerefOf (PAUS [0x06]), 0x00, B60A, Local0)
   M600 (Arg0, 0x12, Local0, BS1E)
   Mid (DerefOf (PAUB [0x06]), 0x00, B60A, Local0)
   M600 (Arg0, 0x13, Local0, BB34)
   /* Method returns Object */
   Mid (M601 (0x02, 0x06), 0x00, B60A, Local0)
   M600 (Arg0, 0x14, Local0, BS1E)
   Mid (M601 (0x03, 0x06), 0x00, B60A, Local0)
   M600 (Arg0, 0x15, Local0, BB34)
   /* Method returns Reference */
   If (Y500)
   {
     Mid (DerefOf (M602 (0x02, 0x06, 0x01)), 0x00, B60A, Local0)
     M600 (Arg0, 0x16, Local0, BS1E)
```

```
 Mid (DerefOf (M602
 (0x03, 0x06, 0x01)), 0x00, B60A, Local0)
        M600 (Arg0, 0x17, Local0, BB34)
      }
      /* String to Integer conversion of the both String operands */
     Local0 = Mid ("This is auxiliary String", B60E, B60A)
      M600 (Arg0, 0x18, Local0, BS1F)
     Local0 = Mid (Buffer (0x19)) {
             "This is auxiliary Buffer"
           }, B60E, B60A)
      M600 (Arg0, 0x19, Local0, BB35)
     Local0 = Mid (AUS6, B60E, B60A) M600 (Arg0, 0x1A, Local0, BS1F)
     Local0 = Mid (AUB6, B60E, B60A) M600 (Arg0, 0x1B, Local0, BB35)
      If (Y078)
      {
       Local0 = Mid (DerefOf (RefOf (AUS6)), B60E, B60A) M600 (Arg0, 0x1C, Local0, BS1F)
       Local0 = Mid (DerefOf (RefOf (AUB6)), B60E, B60A) M600 (Arg0, 0x1D, Local0, BB35)
      }
     Local0 = Mid (DerefOf (PAUS [0x06]), B60E, B60A)
       M600 (Arg0, 0x1E, Local0, BS1F)
      Local0 = Mid (DerefOf (PAUB [0x06]), B60E, B60A)
      M600 (Arg0, 0x1F, Local0, BB35)
      /* Method returns Object */
     Local0 = Mid (M601 (0x02, 0x06), B60E, B60A) M600 (Arg0, 0x20, Local0, BS1F)
     Local0 = Mid (M601 (0x03, 0x06), B60E, B60A) M600 (Arg0, 0x21, Local0, BB35)
      /* Method returns Reference */
      If (Y500)
      {
       Local0 = Mid (DerefOf (M602 (0x02, 0x06, 0x01)), B60E, B60A)
        M600 (Arg0, 0x22, Local0, BS1F)
       Local0 = Mid (DerefOf (M602 (0x03, 0x06, 0x01)), B60E, B60A)
        M600 (Arg0, 0x23, Local0, BB35)
      }
```

```
 Mid ("This is auxiliary String", B60E, B60A, Local0)
 M600 (Arg0, 0x24, Local0, BS1F)
```

```
 Mid (Buffer (0x19)
         {
           "This is auxiliary Buffer"
         }, B60E, B60A, Local0)
      M600 (Arg0,
 0x25, Local0, BB35)
      Mid (AUS6, B60E, B60A, Local0)
      M600 (Arg0, 0x26, Local0, BS1F)
      Mid (AUB6, B60E, B60A, Local0)
      M600 (Arg0, 0x27, Local0, BB35)
      If (Y078)
      {
        Mid (DerefOf (RefOf (AUS6)), B60E, B60A, Local0)
        M600 (Arg0, 0x28, Local0, BS1F)
         Mid (DerefOf (RefOf (AUB6)), B60E, B60A, Local0)
        M600 (Arg0, 0x29, Local0, BB35)
       }
      Mid (DerefOf (PAUS [0x06]), B60E, B60A, Local0)
      M600 (Arg0, 0x2A, Local0, BS1F)
      Mid (DerefOf (PAUB [0x06]), B60E, B60A, Local0)
      M600 (Arg0, 0x2B, Local0, BB35)
      /* Method returns Object */
      Mid (M601 (0x02, 0x06), B60E, B60A, Local0)
      M600 (Arg0, 0x2C, Local0, BS1F)
      Mid (M601 (0x03, 0x06), B60E, B60A, Local0)
      M600 (Arg0, 0x2D, Local0, BB35)
      /* Method returns Reference */
      If (Y500)
   {
        Mid (DerefOf (M602 (0x02, 0x06, 0x01)), B60E, B60A, Local0)
         M600 (Arg0, 0x2E, Local0, BS1F)
         Mid (DerefOf (M602 (0x03, 0x06, 0x01)), B60E, B60A, Local0)
        M600 (Arg0, 0x2F, Local0, BB35)
       }
    }
    Method (M32S, 1, NotSerialized)
    {
      /* String to Integer conversion of the String Length operand */
     Local0 = Mid ("This is auxiliary String", 0x00, B60A)
      M600 (Arg0, 0x00, Local0, BS1E)
     Local0 = Mid (Buffer (0x19)) {
```

```
 "This is auxiliary Buffer"
           }, 0x00, B60A)
      M600 (Arg0, 0x01, Local0, BB34)
     Local0 = Mid (AUS6, 0x00, B60A) M600 (Arg0, 0x02, Local0, BS1E)
     Local0 = Mid (AUB6, 0x00, B60A) M600 (Arg0, 0x03, Local0, BB34)
      If (Y078)
      {
       Local0 = Mid (DerefOf (RefOf (AUS6)), 0x00, B60A) M600 (Arg0, 0x04, Local0, BS1E)
       Local0 = Mid (DerefOf (RefOf (AUB6)), 0x00, B60A) M600 (Arg0, 0x05, Local0, BB34)
      }
     Local0 = Mid (DerefOf (PAUS [0x06]), 0x00, B60A)
      M600 (Arg0, 0x06, Local0, BS1E)
     Local0 = Mid (DerefOf (PAUB [0x06]), 0x00, B60A)
      M600 (Arg0, 0x07, Local0, BB34)
      /* Method returns Object */
     Local0 = Mid (M601 (0x02, 0x06), 0x00, B60A) M600 (Arg0, 0x08, Local0, BS1E)
     Local0 = Mid (M601 (0x03, 0x06), 0x00, B60A) M600 (Arg0, 0x09, Local0, BB34)
      /* Method returns Reference */
      If (Y500)
      {
        Local0 = Mid (DerefOf (M602 (0x02, 0x06, 0x01)), 0x00, B60A)
        M600 (Arg0, 0x0A, Local0, BS1E)
       Local0 = Mid (DerefOf (M602 (0x03, 0x06, 0x01)), 0x00, B60A)
        M600 (Arg0, 0x0B, Local0, BB34)
      }
      Mid ("This is auxiliary String",
 0x00, B60A, Local0)
      M600 (Arg0, 0x0C, Local0, BS1E)
      Mid (Buffer (0x19)
         {
           "This is auxiliary Buffer"
         }, 0x00, B60A, Local0)
      M600 (Arg0, 0x0D, Local0, BB34)
      Mid (AUS6, 0x00, B60A, Local0)
      M600 (Arg0, 0x0E, Local0, BS1E)
      Mid (AUB6, 0x00, B60A, Local0)
      M600 (Arg0, 0x0F, Local0, BB34)
```

```
 If (Y078)
       {
         Mid (DerefOf (RefOf (AUS6)), 0x00, B60A, Local0)
         M600 (Arg0, 0x10, Local0, BS1E)
         Mid (DerefOf (RefOf (AUB6)), 0x00, B60A, Local0)
         M600 (Arg0, 0x11, Local0, BB34)
       }
       Mid (DerefOf (PAUS [0x06]), 0x00, B60A, Local0)
      M600 (Arg0, 0x12, Local0, BS1E)
      Mid (DerefOf (PAUB [0x06]), 0x00, B60A, Local0)
       M600 (Arg0, 0x13, Local0, BB34)
      /* Method returns Object */
       Mid (M601 (0x02, 0x06), 0x00, B60A, Local0)
       M600 (Arg0, 0x14, Local0, BS1E)
      Mid (M601 (0x03, 0x06), 0x00, B60A, Local0)
       M600 (Arg0, 0x15, Local0, BB34)
      /* Method returns Reference */
      If (Y500)
       {
         Mid (DerefOf (M602 (0x02, 0x06, 0x01)), 0x00, B60A, Local0)
         M600 (Arg0, 0x16, Local0, BS1E)
         Mid (DerefOf (M602 (0x03, 0x06, 0x01)), 0x00, B60A, Local0)
         M600 (Arg0, 0x17, Local0, BB34)
       }
      /* String to Integer conversion of the both String operands */
      Local0 = Mid ("This is auxiliary String", B60E, B60A)
       M600 (Arg0, 0x18, Local0, BS1F)
      Local0 = Mid (Buffer (0x19)) {
              "This is auxiliary Buffer"
           }, B60E, B60A)
      M600 (Arg0, 0x19, Local0, BB35)
     Local0 = Mid (AUS6, B60E, B60A) M600 (Arg0, 0x1A, Local0, BS1F)
     Local0 = Mid (AUB6, B60E, B60A) M600 (Arg0, 0x1B, Local0, BB35)
      If (Y078)
       {
        Local0 = Mid (DerefOf (RefOf (AUS6)), B60E, B60A) M600 (Arg0, 0x1C, Local0, BS1F)
        Local0 = Mid (DerefOf (RefOf (AUB6)), B60E, B60A) M600 (Arg0, 0x1D, Local0, BB35)
```

```
 }
```

```
Local0 = Mid (DerefOf (PAUS [0x06]), B60E, B60A) M600 (Arg0, 0x1E, Local0, BS1F)
     Local0 = Mid (DerefOf (PAUB [0x06]), B60E, B60A) M600 (Arg0, 0x1F, Local0, BB35)
      /* Method returns Object */
     Local0 = Mid (M601 (0x02, 0x06), B60E, B60A) M600 (Arg0, 0x20, Local0, BS1F)
     Local0 = Mid (M601 (0x03, 0x06), B60E, B60A) M600 (Arg0, 0x21, Local0, BB35)
      /* Method returns Reference */
      If (Y500)
      {
        Local0 = Mid (DerefOf (M602 (0x02, 0x06, 0x01)), B60E, B60A)
        M600 (Arg0, 0x22, Local0, BS1F)
        Local0
= Mid (DerefOf (M602 (0x03, 0x06, 0x01)), B60E, B60A)
        M600 (Arg0, 0x23, Local0, BB35)
      }
      Mid ("This is auxiliary String", B60E, B60A, Local0)
      M600 (Arg0, 0x24, Local0, BS1F)
      Mid (Buffer (0x19)
         {
           "This is auxiliary Buffer"
         }, B60E, B60A, Local0)
      M600 (Arg0, 0x25, Local0, BB35)
      Mid (AUS6, B60E, B60A, Local0)
      M600 (Arg0, 0x26, Local0, BS1F)
      Mid (AUB6, B60E, B60A, Local0)
      M600 (Arg0, 0x27, Local0, BB35)
      If (Y078)
      {
         Mid (DerefOf (RefOf (AUS6)), B60E, B60A, Local0)
        M600 (Arg0, 0x28, Local0, BS1F)
         Mid (DerefOf (RefOf (AUB6)), B60E, B60A, Local0)
        M600 (Arg0, 0x29, Local0, BB35)
      }
      Mid (DerefOf (PAUS [0x06]), B60E, B60A, Local0)
      M600 (Arg0, 0x2A, Local0, BS1F)
      Mid (DerefOf (PAUB [0x06]),
 B60E, B60A, Local0)
      M600 (Arg0, 0x2B, Local0, BB35)
      /* Method returns Object */
```

```
 Mid (M601 (0x02, 0x06), B60E, B60A, Local0)
   M600 (Arg0, 0x2C, Local0, BS1F)
   Mid (M601 (0x03, 0x06), B60E, B60A, Local0)
   M600 (Arg0, 0x2D, Local0, BB35)
   /* Method returns Reference */
   If (Y500)
   {
     Mid (DerefOf (M602 (0x02, 0x06, 0x01)), B60E, B60A, Local0)
     M600 (Arg0, 0x2E, Local0, BS1F)
     Mid (DerefOf (M602 (0x03, 0x06, 0x01)), B60E, B60A, Local0)
     M600 (Arg0, 0x2F, Local0, BB35)
   }
 }
 /* Buffer to Integer conversion of the Buffer StartIndex */
 /* operand of the Match operator */
 Method (M06A, 1, NotSerialized)
 {
  Local0 = Match (Package (0x0F)) {
          0x0A50,
          0x0A51,
          0x0A52,
   0x0A53,
          0x0A54,
          0x0A55,
          0x0A56,
          0x0A57,
          0x0A58,
          0x0A59,
          0x0A5A,
          0x0A5B,
          0x0A5C,
          0x0A5D,
          0x0A5E
        }, MEQ, 0x0A5D, MTR, 0x00, B60E)
   M600 (Arg0, 0x00, Local0, 0x0D)
  Local0 = Match (Package (0x0F)) {
          0x0A50,
          0x0A51,
          0x0A52,
          0x0A53,
          0x0A54,
          0x0A55,
          0x0A56,
```

```
 0x0A57,
 0x0A58,
 0x0A59,
 0x0A5A,
 0x0A5B,
 0x0A5C,
 0x0A5D,
```
### 0x0A5E

```
 }, MEQ, 0x0A5A, MTR, 0x00, B60E)
 M600 (Arg0, 0x01, Local0, Ones)
Local0 = Match (AUP0, MEQ, 0x0A5D, MTR, 0x00, B60E)
 M600 (Arg0, 0x02, Local0, 0x0D)
Local0 = Match (AUP0, MEQ, 0x0A5A, MTR, 0x00, B60E) M600 (Arg0, 0x03, Local0, Ones)
 If (Y078)
 {
   Local0 = Match (DerefOf (RefOf (AUP0)), MEQ, 0x0A5D, MTR, 0x00, B60E)
   M600 (Arg0, 0x04, Local0, 0x0D)
   Local0 = Match (DerefOf (RefOf (AUP0)), MEQ, 0x0A5A, MTR, 0x00, B60E)
   M600 (Arg0, 0x05, Local0, Ones)
```

```
 }
```

```
 Local0 = Match (DerefOf (PAUP [0x00]), MEQ, 0x0A5D, MTR, 0x00,
   B60E)
 M600 (Arg0, 0x06, Local0, 0x0D)
Local0 = Match (DerefOf (PAUP [0x00]), MEQ, 0x0A5A, MTR, 0x00,
   B60E)
 M600 (Arg0, 0x07, Local0, Ones)
 /* Method returns Object */
```
 $Local0 = Match (M601 (0x04,$ 

```
 0x00), MEQ, 0x0A5D, MTR, 0x00, B60E)
      M600 (Arg0, 0x08, Local0, 0x0D)
      Local0 = Match (M601 (0x04, 0x00), MEQ, 0x0A5A, MTR, 0x00, B60E)
      M600 (Arg0, 0x09, Local0, Ones)
      /* Method returns Reference */
```
### If (Y500)

### {

```
 Local0 = Match (DerefOf (M602 (0x04, 0x00, 0x01)), MEQ, 0x0A5D, MTR, 0x00,
   B60E)
```
M600 (Arg0, 0x0A, Local0, 0x0D)

 Local0 = Match (DerefOf (M602 (0x04, 0x00, 0x01)), MEQ, 0x0A5A, MTR, 0x00, B60E)

M600 (Arg0, 0x0B, Local0, Ones)

```
 }
```

```
/* Method(m64t, 1) */
/* Method(m32t, 1) */
 /* Buffer to Integer conversion of the Buffer sole operand */
 /* of the Method execution control operators (Sleep, Stall) */
 Method (M06B, 1, NotSerialized)
 {
   CH03 (Arg0, Z086, __LINE__, 0x00, 0x00)
   /* Sleep */
  Local0 = Timer Sleep (B606)
   CH03 (Arg0, Z086, __LINE__, 0x00, 0x00)
   Local1 = Timer
  Local2 = (Local1 - Local0) If ((Local2 < C08C))
   {
     ERR (Arg0, Z086, __LINE__, 0x00, 0x00, Local2, C08C)
   }
  /* Stall */Local0 = Timer Stall (B613)
   CH03 (Arg0, Z086, __LINE__, 0x00, 0x00)
  Local1 = TimerLocal2 = (Local1 - Local0)If ((Local2 < 0x03DE)) {
     ERR (Arg0, Z086, __LINE__, 0x00, 0x00, Local2, 0x03DE)
   }
 }
 /* Buffer to Integer conversion of the Buffer TimeoutValue */
 /* (second) operand of the Acquire operator */
 Method (M06C, 1, Serialized)
 {
  Mutex (MTX0, 0x00)
   Acquire (MTX0, 0x0000)
  CH03 (Arg0, Z086, LINE, 0x00, 0x00)
  Local0 = Timer /* Compiler allows only Integer constant as TimeoutValue (Bug
   Acquire(MTX0, b606)
    */
   CH03 (Arg0, Z086, __LINE__, 0x00, 0x00)
  Local1 =Timer
```
1)

```
Local2 = (Local1 - Local0)If ((Local2 < CO8C)) {
         ERR (Arg0, Z086, __LINE__, 0x00, 0x00, Local2, C08C)
       }
     }
    /* Buffer to Integer conversion of the Buffer TimeoutValue */
    /* (second) operand of the Wait operator */
    Method (M06D, 1, Serialized)
    {
       Event (EVT0)
       CH03 (Arg0, Z086, __LINE__, 0x00, 0x00)
      Local0 = Timer Wait (EVT0, B606)
       CH03 (Arg0, Z086, __LINE__, 0x00, 0x00)
       Local1 = Timer
      Local2 = (Local1 - Local0) If ((Local2 < C08C))
       {
         ERR (Arg0, Z086, __LINE__, 0x00, 0x00, Local2, C08C)
       }
     }
    /* Buffer to Integer conversion of the Buffer value */
    /* of Predicate of the Method execution control statements
 */
    /* (If, ElseIf, While) */
    Method (M06E, 1, Serialized)
     {
       Name (IST0, 0x00)
       Method (M001, 0, NotSerialized)
       {
         If (B600)
         {
          IST0 = 0x00 }
       }
       Method (M002, 0, NotSerialized)
       {
         If (B606)
         {
          IST0 = 0x02 }
       }
```
Method (M003, 0, NotSerialized)
```
 {
    If (B60A)
    {
      IST0 = 0x03 }
  }
 Method (M004, 0, NotSerialized)
  {
    If (B60A)
    {
      IST0 = 0x04 }
  }
  Method (M005, 1, NotSerialized)
  {
    If (Arg0)
    {
      IST0 = 0xFF }
    ElseIf (B600)
    {
IST0 = 0x00 }
  }
  Method (M006, 1, NotSerialized)
  {
    If (Arg0)
    {
      IST0 = 0xFF }
    ElseIf (B606)
    {
      IST0 = 0x06 }
  }
  Method (M007, 1, NotSerialized)
  {
    If (Arg0)
    {
      IST0 = 0xFF }
    ElseIf (B60A)
    {
```

```
IST0 = 0x07 }
 }
 Method (M008, 1, NotSerialized)
 {
   If (Arg0)
   {
    IST0 = 0xFF }
   ElseIf (B60A)
   {
    IST0 = 0x08 }
 }
 Method (M009, 0, NotSerialized)
 {
   While (B600)
   {
    IST0 = 0x00 }
/* If */
IST0 = 0x01 M001 ()
 M600 (Arg0, 0x00, IST0, 0x01)
 M002 ()
 M600 (Arg0, 0x01, IST0, 0x02)
 M003 ()
 M600 (Arg0, 0x02, IST0, 0x03)
 M004 ()
 M600 (Arg0, 0x03, IST0, 0x04)
 /* ElseIf */
IST0 = 0x05 M005 (0x00)
 M600 (Arg0, 0x04, IST0, 0x05)
 M006 (0x00)
 M600 (Arg0, 0x05, IST0, 0x06)
 M007 (0x00)
 M600 (Arg0, 0x06, IST0, 0x07)
 M008 (0x00)
 M600 (Arg0, 0x07, IST0, 0x08)
 /* While */
```

```
IST0 = 0x09 M009 ()
      M600 (Arg0, 0x08, IST0, 0x09)
    }
   /* Method(m64u, 1) */
   /* Method(m32u, 1) */
    /* Buffer to String implicit conversion Cases. */
    /* Buffer to String conversion of the Buffer second operand of */
    /* Logical operators when the first operand is evaluated
 as String. */
    /* LEqual LGreater LGreaterEqual LLess LLessEqual LNotEqual */
    Method (M06F, 1, NotSerialized)
    {
      /* LEqual */
     Local0 = ("21 03 00" = B606)
      M600 (Arg0, 0x00, Local0, Ones)
     Local0 = ("21 03 01" = B606)
      M600 (Arg0, 0x01, Local0, Zero)
     Local0 = (AUS9 == B606) M600 (Arg0, 0x02, Local0, Ones)
     Local0 = (AUSA == B606) M600 (Arg0, 0x03, Local0, Zero)
      If (Y078)
       {
       Local0 = (DerefOf (RefOf (AUS9)) == B606) M600 (Arg0, 0x04, Local0, Ones)
       Local0 = (DerefOf (RefOf (AUSA)) == B606) M600 (Arg0, 0x05, Local0, Zero)
       }
     Local0 = (DerefOf (PAUS [0x09]) == B606) M600 (Arg0, 0x06, Local0, Ones)
     Local0 = (DerefOf (PAUS [0x0A]) == B606) M600 (Arg0, 0x07, Local0, Zero)
      /* Method returns String */
    Local0 = (M601 (0x02, 0x09) == B606) M600 (Arg0, 0x08, Local0, Ones)
     Local0 = (M601 (0x02, 0x0A) == B606) M600 (Arg0, 0x09, Local0, Zero)
      /* Method returns Reference to String */
      If (Y500)
       {
```

```
Local0 = (DerefOf (M602 (0x02, 0x09, 0x01)) == B606)
 M600 (Arg0, 0x0A, Local0, Ones)
Local0 = (DerefOf (M602 (0x02, 0x0A, 0x01)) == B606)
 M600 (Arg0, 0x0B, Local0, Zero)
```

```
 /* LGreater */
```

```
Local0 = ("21 03 00" > B606)
 M600 (Arg0, 0x0C, Local0, Zero)
Local0 = ("21 03 01" > B606) M600 (Arg0, 0x0D, Local0, Ones)
Local0 = ("21 03 0" > B606)
 M600 (Arg0, 0x0E, Local0, Zero)
Local0 = ("21 03 00q" > B606)
 M600 (Arg0, 0x0F, Local0, Ones)
Local0 = (AUS9 > B606) M600 (Arg0, 0x10, Local0, Zero)
Local0 = (AUSA > B606) M600 (Arg0, 0x11, Local0, Ones)
 If (Y078)
 {
  Local0 = (DerefOf (RefOf (AUS9)) > B606) M600 (Arg0, 0x12, Local0, Zero)
  Local0 = (DerefOf (RefOf (AUSA)) > B606) M600 (Arg0, 0x13, Local0, Ones)
 }
```

```
Local0 = (DerefOf (PAUS [0x09]) > B606) M600 (Arg0, 0x14, Local0, Zero)
Local0 = (DerefOf (PAUS [0x0A]) > B606) M600 (Arg0, 0x15, Local0, Ones)
 /* Method returns String */
```

```
Local0 = (M601 (0x02, 0x09) > B606) M600 (Arg0, 0x16, Local0, Zero)
Local0 = (M601 (0x02, 0x0A) > B606) M600 (Arg0, 0x17, Local0, Ones)
 /* Method returns Reference to String */
```

```
 If (Y500)
```

```
 {
```

```
Local0 = (DerefOf (M602 (0x02, 0x09, 0x01)) > B606)
  M600 (Arg0, 0x18, Local0, Zero)
 Local0 = (DerefOf (M602 (0x02, 0x0A, 0x01)) > B606)
   M600 (Arg0, 0x19, Local0, Ones)
 }
```

```
 /* LGreaterEqual */
```

```
Local0 = ("21 03 00" > = B606) M600 (Arg0, 0x1A, Local0, Ones)
     Local0 = ("21 03 01" >= B606)
      M600 (Arg0, 0x1B, Local0, Ones)
     Local0 = ("21 03 0" > = B606)
      M600 (Arg0, 0x1C, Local0, Zero)
     Local0 = ("21 03 00q" >= B606)
      M600 (Arg0, 0x1D, Local0, Ones)
     Local0 = (AUS9 >= B606) M600 (Arg0, 0x1E, Local0, Ones)
     Local0 = (AUSA \ge B606) M600 (Arg0, 0x1F, Local0, Ones)
      If (Y078)
       {
       Local0 = (DerefOf (RefOf (AUS9)) >= B606) M600 (Arg0, 0x20, Local0, Ones)
       Local0 = (DerefOf (RefOf (AUSA)) >= B606) M600 (Arg0, 0x21, Local0, Ones)
       }
     Local0 = (DerefOf (PAUS [0x09]) \ge B606) M600 (Arg0, 0x22, Local0, Ones)
     Local0 = (DerefOf (PAUS [0x0A])>= B606)
      M600 (Arg0, 0x23, Local0, Ones)
      /* Method returns String */
     Local0 = (M601 (0x02, 0x09)) = B606 M600 (Arg0, 0x24, Local0, Ones)
     Local0 = (M601 (0x02, 0x0A)) = B606 M600 (Arg0, 0x25, Local0, Ones)
      /* Method returns Reference to String */
      If (Y500)
       {
       Local0 = (DerefOf (M602 (0x02, 0x09, 0x01)) >= B606)
        M600 (Arg0, 0x26, Local0, Ones)
       Local0 = (DerefOf (M602 (0x02, 0x0A, 0x01)) >= B606)
        M600 (Arg0, 0x27, Local0, Ones)
       }
     /* LLess */Local0 = ("21 03 00" < B606)
      M600 (Arg0, 0x28, Local0, Zero)
     Local0 = ("21 03 01" < B606)
```

```
 M600 (Arg0, 0x29, Local0, Zero)
     Local0 = ("21 03 0" < B606)
      M600 (Arg0, 0x2A, Local0, Ones)
     Local0 = ("21 03 00q" < B606)
      M600 (Arg0, 0x2B, Local0, Zero)
 Local0 = (AUS9 < B606) M600 (Arg0, 0x2C, Local0, Zero)
     Local0 = (AUSA < B606) M600 (Arg0, 0x2D, Local0, Zero)
      If (Y078)
      {
       Local0 = (DerefOf (RefOf (AUS9)) < B606) M600 (Arg0, 0x2E, Local0, Zero)
       Local0 = (DerefOf (RefOf (AUSA)) < B606) M600 (Arg0, 0x2F, Local0, Zero)
      }
     Local0 = (DerefOf (PAUS [0x09]) < B606) M600 (Arg0, 0x30, Local0, Zero)
     Local0 = (DerefOf (PAUS [0x0A]) < B606) M600 (Arg0, 0x31, Local0, Zero)
      /* Method returns String */
     Local0 = (M601 (0x02, 0x09) < B606) M600 (Arg0, 0x32, Local0, Zero)
     Local0 = (M601 (0x02, 0x0A) < B606) M600 (Arg0, 0x33, Local0, Zero)
      /* Method returns Reference to String */
      If (Y500)
      {
       Local0 = (DerefOf (M602 (0x02, 0x09, 0x01)) < B606)
 M600 (Arg0, 0x34, Local0, Zero)
       Local0 = (DerefOf (M602 (0x02, 0x0A, 0x01)) < B606)
        M600 (Arg0, 0x35, Local0, Zero)
      }
      /* LLessEqual */
     Local0 = ("21 03 00" \leq B606)
      M600 (Arg0, 0x36, Local0, Ones)
     Local0 = ("21 03 01" \leq B606)
      M600 (Arg0, 0x37, Local0, Zero)
     Local0 = ("21 03 0" <= B606)
      M600 (Arg0, 0x38, Local0, Ones)
     Local0 = ("21 03 00q" \lt = B606)
```

```
 M600 (Arg0, 0x39, Local0, Zero)
     Local0 = (AUS9 \leq B606) M600 (Arg0, 0x3A, Local0, Ones)
     Local0 = (AUSA \leq B606) M600 (Arg0, 0x3B, Local0, Zero)
      If (Y078)
      {
       Local0 = (DerefOf (RefOf (AUS9)) \leq B606) M600 (Arg0, 0x3C, Local0, Ones)
       Local0 = (DerefOf (RefOf (AUSA)) < = B606) M600 (Arg0, 0x3D, Local0, Zero)
      }
     Local0 = (DerefOf (PAUS [0x09]))<= B606)
      M600 (Arg0, 0x3E, Local0, Ones)
     Local0 = (DerefOf (PAUS [0x0A]) \leq B606) M600 (Arg0, 0x3F, Local0, Zero)
      /* Method returns String */
     Local0 = (M601 (0x02, 0x09) \leq B606) M600 (Arg0, 0x40, Local0, Ones)
     Local0 = (M601 (0x02, 0x0A) \leq B606) M600 (Arg0, 0x41, Local0, Zero)
      /* Method returns Reference to String */
      If (Y500)
      {
       Local0 = (DerefOf (M602 (0x02, 0x09, 0x01)) <= B606)
        M600 (Arg0, 0x42, Local0, Ones)
       Local0 = (DerefOf (M602 (0x02, 0x0A, 0x01)) <= B606)
        M600 (Arg0, 0x43, Local0, Zero)
      }
      /* LNotEqual */
     Local0 = ("21 03 00" != B606)
      M600 (Arg0, 0x44, Local0, Zero)
     Local0 = ("21 03 01" != B606)
      M600 (Arg0, 0x45, Local0, Ones)
     Local0 = ("21 03 0" != B606)
      M600 (Arg0, 0x46, Local0,
 Ones)
     Local0 = ("21 03 00q" != B606)
      M600 (Arg0, 0x47, Local0, Ones)
     Local0 = (AUS9 != B606) M600 (Arg0, 0x48, Local0, Zero)
     Local0 = (AUSA != B606)
```

```
 M600 (Arg0, 0x49, Local0, Ones)
 If (Y078)
 {
  Local0 = (DerefOf (RefOf (AUS9)) != B606) M600 (Arg0, 0x4A, Local0, Zero)
  Local0 = (DerefOf (RefOf (AUSA)) != B606) M600 (Arg0, 0x4B, Local0, Ones)
 }
```

```
Local0 = (DerefOf (PAUS [0x09]) != B606) M600 (Arg0, 0x4C, Local0, Zero)
Local0 = (DerefOf (PAUS [0x0A]) != B606) M600 (Arg0, 0x4D, Local0, Ones)
 /* Method returns String */
```

```
Local0 = (M601 (0x02, 0x09) != B606) M600 (Arg0, 0x4E, Local0, Zero)
Local0 = (M601 (0x02, 0x0A) != B606) M600 (Arg0, 0x4F, Local0, Ones)
 /* Method returns Reference to String */
```
## If (Y500)

```
 {
  Local0 = (DerefOf (M602 (0x02, 0x09, 0x01)) != B606)
   M600 (Arg0, 0x50, Local0, Zero)
  Local0 = (DerefOf (M602 (0x02, 0x0A, 0x01)) := B606) M600 (Arg0, 0x51, Local0, Ones)
 }
```

```
 /* Boundary Cases */
```
 Local0 = ("21 22 23 24 25 26 27 28 29 2A 2B 2C 2D 2E 2F 30 31 32 33 34 35 36 37 38 39 3A 3B 3C 3D 3E 3F 40 41 42 43 44 45 46 47 48 49 4A 4B 4C 4D 4E 4F 50 51 52 53 54 55 56 57 58 59 5A 5B 5C 5D 5E 5F 60 61 62  $63" == B60C$ 

M600 (Arg0, 0x52, Local0, Ones)

 Local0 = ("21 22 23 24 25 26 27 28 29 2A 2B 2C 2D 2E 2F 30 31 32 33 34 35 36 37 38 39 3A 3B 3C 3D 3E 3F 40 41 42 43 44 45 46 47 48 49 4A 4B 4C 4D 4E 4F 50 51 52 53 54 55 56 57 58 59 5A 5B 5C 5D 5E 5F 60 61 62  $64" == B60C$ 

M600 (Arg0, 0x53, Local0, Zero)

 Local0 = ("21 22 23 24 25 26 27 28 29 2A 2B 2C 2D 2E 2F 30 31 32 33 34 35 36 37 38 39 3A 3B 3C 3D 3E 3F 40 41 42 43 44 45

 46 47 48 49 4A 4B 4C 4D 4E 4F 50 51 52 53 54 55 56 57 58 59 5A 5B 5C 5D 5E 5F 60 61 62 63" > B60C) M600 (Arg0, 0x54, Local0, Zero)

 Local0 = ("21 22 23 24 25 26 27 28 29 2A 2B 2C 2D 2E 2F 30 31 32 33 34 35 36 37 38 39 3A 3B 3C 3D 3E 3F 40 41 42 43 44 45 46 47 48 49 4A 4B 4C 4D 4E 4F 50 51 52 53 54 55 56 57 58 59 5A 5B 5C 5D 5E 5F 60 61 62  $64" > B60C$ 

M600 (Arg0, 0x55, Local0, Ones)

 Local0 = ("21 22 23 24 25 26 27 28 29 2A 2B 2C 2D 2E 2F 30 31 32 33 34 35 36 37 38 39 3A 3B 3C 3D 3E 3F 40 41 42 43 44 45 46 47 48 49 4A 4B 4C 4D 4E 4F 50 51 52 53 54 55 56 57 58 59 5A 5B 5C 5D 5E 5F 60 61 62  $63" > = B60C$ 

M600 (Arg0, 0x56, Local0, Ones)

 Local0 = ("21 22 23 24 25 26 27 28 29 2A 2B 2C 2D 2E 2F 30 31 32 33 34 35 36 37 38 39 3A 3B 3C 3D 3E 3F 40 41 42 43 44 45 46 47 48 49 4A 4B 4C 4D 4E 4F 50 51 52 53 54 55 56 57 58 59 5A 5B 5C 5D 5E 5F 60 61 62  $64" > = B60C$ 

M600 (Arg0, 0x57, Local0, Ones)

 $Local0 = ("21$ 

 22 23 24 25 26 27 28 29 2A 2B 2C 2D 2E 2F 30 31 32 33 34 35 36 37 38 39 3A 3B 3C 3D 3E 3F 40 41 42 43 44 45 46 47 48 49 4A 4B 4C 4D 4E 4F 50 51 52 53 54 55 56 57 58 59 5A 5B 5C 5D 5E 5F 60 61 62 63" < B60C)

M600 (Arg0, 0x58, Local0, Zero)

 Local0 = ("21 22 23 24 25 26 27 28 29 2A 2B 2C 2D 2E 2F 30 31 32 33 34 35 36 37 38 39 3A 3B 3C 3D 3E 3F 40 41 42 43 44 45 46 47 48 49 4A 4B 4C 4D 4E 4F 50 51 52 53 54 55 56 57 58 59 5A 5B 5C 5D 5E 5F 60 61 62 64" < B60C)

M600 (Arg0, 0x59, Local0, Zero)

 Local0 = ("21 22 23 24 25 26 27 28 29 2A 2B 2C 2D 2E 2F 30 31 32 33 34 35 36 37 38 39 3A 3B 3C 3D 3E 3F 40 41 42 43 44 45 46 47 48 49 4A 4B 4C 4D 4E 4F 50 51 52 53 54 55 56 57 58 59 5A 5B 5C 5D 5E 5F 60 61 62  $63" \leq B60C$ 

M600 (Arg0, 0x5A, Local0, Ones)

 Local0 = ("21 22 23 24 25 26 27 28 29 2A 2B 2C 2D 2E 2F 30 31 32 33 34 35 36 37 38 39 3A 3B 3C 3D 3E 3F 40 41 42 43 44 45 46 47 48 49 4A 4B 4C 4D 4E 4F 50 51 52 53 54 55 56 57 58

59 5A 5B 5C 5D 5E 5F 60 61 62 64" <= B60C)

M600 (Arg0, 0x5B, Local0, Zero)

 Local0 = ("21 22 23 24 25 26 27 28 29 2A 2B 2C 2D 2E 2F 30 31 32 33 34 35 36 37 38 39 3A 3B 3C 3D 3E 3F 40 41 42 43 44 45 46 47 48 49 4A 4B 4C 4D 4E 4F 50 51 52 53 54 55 56 57 58 59 5A 5B 5C 5D 5E 5F 60 61 62  $63" = B60C$ 

M600 (Arg0, 0x5C, Local0, Zero)

 Local0 = ("21 22 23 24 25 26 27 28 29 2A 2B 2C 2D 2E 2F 30 31 32 33 34 35 36 37 38 39 3A 3B 3C 3D 3E 3F 40 41 42 43 44 45 46 47 48 49 4A 4B 4C 4D 4E 4F 50 51 52 53 54 55 56 57 58 59 5A 5B 5C 5D 5E 5F 60 61 62  $64" := B60C$ 

M600 (Arg0, 0x5D, Local0, Ones)

}

/\* Buffer to String conversion of the Buffer second operand of \*/

/\* Concatenate operator when the first operand is evaluated as String \*/

Method (M070, 1, NotSerialized)

 $\overline{\phantom{a}}$ 

```
Local0 = Concatenate ("", B606)
 M600 (Arg0, 0x00, Local0, BS25)
```
Local0 = Concatenate ("1234q", B606)

```
 M600 (Arg0, 0x01, Local0, BS26)
 Local0 = Concatenate (AUS0, B606)
 M600 (Arg0, 0x02, Local0, BS25)
```
 $Local0 = Concatenate (AUS1, B606)$ 

M600 (Arg0, 0x03, Local0, BS26)

```
 If (Y078)
```

```
 {
  Local0 = Concatenate (DerefOf (RefOf (AUS0)), B606)
  M600 (Arg0, 0x04, Local0, BS25)
  Local0 = Concatenate (DerefOf (RefOf (AUS1)), B606)
  M600 (Arg0, 0x05, Local0, BS26)
```

```
 }
```
Local $0 =$ Concatenate (DerefOf (PAUS [0x00]), B606) M600 (Arg0, 0x06, Local0, BS25) Local $0 =$ Concatenate (DerefOf (PAUS [0x01]), B606) M600 (Arg0, 0x07, Local0, BS26) /\* Method returns String \*/

```
Local0 =Concatenate (M601 (0x02, 0x00), B606)
 M600 (Arg0, 0x08, Local0, BS25)
Local0 =Concatenate (M601 (0x02, 0x01), B606)
 M600 (Arg0, 0x09, Local0, BS26)
 /* Method returns Reference
```

```
 to String */
```

```
 If (Y500)
```

```
 {
```

```
Local0 = Concatenate (DerefOf (M602 (0x02, 0x00, 0x01)), B606)
 M600 (Arg0, 0x0A, Local0, BS25)
Local0 =Concatenate (DerefOf (M602 (0x02, 0x01, 0x01)), B606)
 M600 (Arg0, 0x0B, Local0, BS26)
```

```
 }
```

```
 Concatenate ("", B606, Local0)
 M600 (Arg0, 0x0C, Local0, BS25)
 Concatenate ("1234q", B606, Local0)
 M600 (Arg0, 0x0D, Local0, BS26)
 Concatenate (AUS0, B606, Local0)
 M600 (Arg0, 0x0E, Local0, BS25)
 Concatenate (AUS1, B606, Local0)
 M600 (Arg0, 0x0F, Local0, BS26)
 If (Y078)
 {
   Concatenate (DerefOf (RefOf (AUS0)), B606, Local0)
   M600 (Arg0, 0x10, Local0, BS25)
   Concatenate (DerefOf (RefOf (AUS1)), B606, Local0)
   M600 (Arg0, 0x11, Local0, BS26)
 }
 Concatenate (DerefOf (PAUS
```
[0x00]), B606, Local0) M600 (Arg0, 0x12, Local0, BS25)

```
 Concatenate (DerefOf (PAUS [0x01]), B606, Local0)
```

```
 M600 (Arg0, 0x13, Local0, BS26)
      /* Method returns String */
      Concatenate (M601 (0x02, 0x00), B606, Local0)
       M600 (Arg0, 0x14, Local0, BS25)
      Concatenate (M601 (0x02, 0x01), B606, Local0)
       M600 (Arg0, 0x15, Local0, BS26)
      /* Method returns Reference to String */
      If (Y500)
       {
         Concatenate (DerefOf (M602 (0x02, 0x00, 0x01)), B606, Local0)
         M600 (Arg0, 0x16, Local0, BS25)
         Concatenate (DerefOf (M602 (0x02, 0x01, 0x01)), B606, Local0)
         M600 (Arg0, 0x17, Local0, BS26)
       }
      /* Boundary Cases */
     Local0 = Concatenate ("", B60C)
      M600 (Arg0, 0x18, Local0, BS27)
    }
   /* Method(m071, 1) */
   /* Method(m072, 1) */
    /*
     * Begin of
 the test body
     */
    /* Integer to String implicit conversion Cases. */
    /* Integer to String conversion of the Integer second operand of */
    /* Logical operators when the first operand is evaluated as String. */
    /* LEqual LGreater LGreaterEqual LLess LLessEqual LNotEqual */
    If (F64)
    {
       Concatenate (__METHOD__, "-m640", Local0)
      SRMT (Local0)
      M640 (Local0)
    }
    Else
    {
      Concatenate (__METHOD__, "-m320", Local0)
      SRMT (Local0)
      M320 (Local0)
    }
    /* Integer to String conversion of the Integer second operand of */
```

```
 /* Concatenate operator when the first operand is evaluated as String */
```

```
 If (F64)
 {
   Concatenate (__METHOD__, "-m641", Local0)
   SRMT (Local0)
   M641 (Local0)
 }
 Else
 {
   Concatenate (__METHOD__, "-m321", Local0)
   SRMT (Local0)
  M321 (Local0)
 }
 /* Integer to Buffer implicit conversion Cases. */
 /* Integer to Buffer conversion of the Integer second operand of */
 /* Logical operators when the first operand is evaluated as Buffer */
 /* (LEqual, LGreater, LGreaterEqual, LLess, LLessEqual, LNotEqual) */
 If (F64)
 {
   Concatenate (__METHOD__, "-m644", Local0)
   SRMT (Local0)
   M644 (Local0)
 }
 Else
 {
   Concatenate (__METHOD__, "-m324", Local0)
   SRMT (Local0)
   M324 (Local0)
 }
 /* Integer to Buffer conversion of the both Integer operands of */
 /* Concatenate operator */
 If (F64)
 {
   Concatenate (__METHOD__, "-m645", Local0)
   SRMT (Local0)
   M645 (Local0)
 }
 Else
 {
   Concatenate (__METHOD__, "-m325", Local0)
   SRMT (Local0)
   M325 (Local0)
 }
 /* Integer to Buffer conversion of the Integer second operand of */
```

```
 /* Concatenate operator when the first operand is evaluated as Buffer */
```

```
 If (F64)
    {
       Concatenate (__METHOD__, "-m646", Local0)
       SRMT (Local0)
       M646 (Local0)
     }
    Else
    {
       Concatenate (__METHOD__, "-m326", Local0)
       SRMT (Local0)
       M326 (Local0)
     }
    /* Integer to Buffer conversion of the Integer Source operand of */
    /* ToString operator */
    If (F64)
    {
       Concatenate (__METHOD__, "-m647", Local0)
       SRMT (Local0)
       M647 (Local0)
     }
    Else
    {
       Concatenate (__METHOD__, "-m327", Local0)
       SRMT (Local0)
       M327 (Local0)
     }
    /* Integer to Buffer conversion of the Integer Source operand of */
    /* Mid operator */
    If (F64)
    {
       Concatenate (__METHOD__, "-m648",
 Local0)
       SRMT (Local0)
       M648 (Local0)
     }
    Else
    {
       Concatenate (__METHOD__, "-m328", Local0)
       SRMT (Local0)
       M328 (Local0)
     }
    /* String to Integer implicit conversion Cases. */
    /* String to Integer conversion of the String sole operand */
    /* of the 1-parameter Integer arithmetic operators */
    /* (Decrement, Increment, FindSetLeftBit, FindSetRightBit, Not) */
```

```
 If (F64)
    {
      Concatenate (__METHOD__, "-m64b", Local0)
      SRMT (Local0)
      M64B (Local0)
    }
    Else
    {
      Concatenate (__METHOD__, "-m32b", Local0)
      SRMT (Local0)
      M32B (Local0)
    }
    /* String to Integer conversion of the String sole operand */
    /* of the LNot Logical Integer operator */
    Concatenate (__METHOD__, "-m000", Local0)
    SRMT (Local0)
    M000 (Local0)
    /* String
 to Integer conversion of the String sole operand */
    /* of the FromBCD and ToBCD conversion operators */
    If (F64)
    {
      Concatenate (__METHOD__, "-m64c", Local0)
      SRMT (Local0)
      M64C (Local0)
    }
    Else
    {
      Concatenate (__METHOD__, "-m32c", Local0)
      SRMT (Local0)
      M32C (Local0)
    }
    /* String to Integer conversion of each String operand */
    /* of the 2-parameter Integer arithmetic operators */
    /* Add, And, Divide, Mod, Multiply, NAnd, NOr, Or, */
    /* ShiftLeft, ShiftRight, Subtract, Xor */
    If (F64)
    {
     M64D (Concatenate (METHOD, "-m64d"))
    }
    Else
    {
     M32D (Concatenate (METHOD, "-m32d"))
    }
```
/\* String to Integer conversion of each String operand \*/

```
 /* of the 2-parameter Logical Integer operators LAnd and LOr */
    If (F64)
    {
      M64E (Concatenate
 (__METHOD__, "-m64e"))
    }
    Else
    {
      M32E (Concatenate (__METHOD__, "-m32e"))
    }
    /* String to Integer conversion of the String second operand of */
    /* Logical operators when the first operand is evaluated as Integer */
    /* (LEqual, LGreater, LGreaterEqual, LLess, LLessEqual, LNotEqual) */
    Concatenate (__METHOD__, "-m02b", Local0)
    SRMT (Local0)
    M02B (Local0)
    If (F64)
    {
      Concatenate (__METHOD__, "-m64f", Local0)
      SRMT (Local0)
      M64F (Local0)
    }
    Else
    {
      Concatenate (__METHOD__, "-m32f", Local0)
      SRMT (Local0)
      M32F (Local0)
    }
    /* String to Integer intermediate conversion of the String second */
    /* operand of Concatenate operator in case the first one is Integer */
    If (F64)
    {
      Concatenate (__METHOD__, "-m64g", Local0)
      SRMT (Local0)
       M64G (Local0)
    }
    Else
    {
     Concatenate (METHOD, "-m32g", Local0)
      SRMT (Local0)
      M32G (Local0)
    }
    /* String to Integer conversion of the String Length (second) */
    /* operand of the ToString operator */
    Concatenate (__METHOD__, "-m02c", Local0)
```

```
 SRMT (Local0)
  M02C (Local0)
  If (F64)
  {
    Concatenate (__METHOD__, "-m64h", Local0)
    SRMT (Local0)
    M64H (Local0)
  }
  Else
  {
    Concatenate (__METHOD__, "-m32h", Local0)
    SRMT (Local0)
    M32H (Local0)
  }
  /* String to Integer conversion of the String Index (second) */
  /* operand of the Index operator */
  Concatenate (__METHOD__, "-m02d", Local0)
  SRMT (Local0)
  M02D (Local0)
  /* String to Integer conversion of the String Arg (third) */
  /* operand of the Fatal operator */
 /* (it can only be checked an exception does not occur) */
  Concatenate (__METHOD__, "-m02e", Local0)
  SRMT (Local0)
  M02E (Local0)
  /* String to Integer conversion of the String Index and Length */
  /* operands of the Mid operator */
  Concatenate (__METHOD__, "-m02f", Local0)
  SRMT (Local0)
  M02F (Local0)
  If (F64)
  {
    Concatenate (__METHOD__, "-m64i", Local0)
    SRMT (Local0)
    M64I (Local0)
  }
  Else
```

```
 {
 Concatenate ( METHOD , "-m32i", Local0)
  SRMT (Local0)
```

```
 M32I (Local0)
```

```
 /* String to Integer conversion of the String StartIndex */
 /* operand of the Match operator */
 Concatenate (__METHOD__, "-m030", Local0)
```
SRMT (Local0)

M030 (Local0)

/\* String to Integer conversion of the String sole operand \*/

/\* of the Method execution control operators (Sleep, Stall) \*/

```
 Concatenate (__METHOD__, "-m031", Local0)
    SRMT (Local0)
    M031 (Local0)
    /* String to Integer conversion of the String TimeoutValue */
    /* (second) operand of the Acquire operator */
    /* Compiler allows only Integer constant as TimeoutValue (Bug 1)
     Concatenate(ts, "-m032", Local0)
     SRMT(Local0)
     m032(Local0)
     */
    /* String to Integer conversion of the String TimeoutValue */
    /* (second) operand of the Wait operator */
    Concatenate (__METHOD__, "-m033", Local0)
    SRMT (Local0)
    M033 (Local0)
    /* String to Integer conversion of the String value */
    /* of Predicate of the Method execution control statements */
    /* (If, ElseIf, While) */
    Concatenate (__METHOD__, "-m034", Local0)
    SRMT (Local0)
    If (Y111)
    {
      M034 (Local0)
    }
    Else
    {
     BLCK() }
    /* String to Integer conversion
 of the String value */
    /* of Expression of Case statement when Expression in */
    /* Switch is evaluated as Integer */
    /* */
    /* Note: Expression of Case can be only static data */
    /* String to Buffer implicit conversion Cases. */
    /* String to Buffer conversion of the String second operand of */
   /* Logical operators when the first operand is evaluated as Buffer */ /* (LEqual, LGreater, LGreaterEqual, LLess, LLessEqual, LNotEqual) */
   Concatenate (METHOD, "-m035", Local0)
    SRMT (Local0)
    M035 (Local0)
    /* String to Buffer conversion of the String second operand of */
```

```
 /* Concatenate operator when the first operand is evaluated as Buffer */
    Concatenate (__METHOD__, "-m036", Local0)
    SRMT (Local0)
    M036 (Local0)
    /* String to Buffer conversion of the String Source operand of */
    /* ToString operator (has a visual effect in shortening of the */
    /*
 String taken the null character) */
    Concatenate (__METHOD__, "-m037", Local0)
    SRMT (Local0)
    M037 (Local0)
    /* Buffer to Integer implicit conversion Cases. */
    /* Buffer to Integer conversion of the Buffer sole operand */
   /* of the 1-parameter Integer arithmetic operators */ /* (Decrement, Increment, FindSetLeftBit, FindSetRightBit, Not) */
    If (F64)
    {
       Concatenate (__METHOD__, "-m64l", Local0)
      SRMT (Local0)
      M64L (Local0)
    }
    Else
    {
       Concatenate (__METHOD__, "-m32l", Local0)
      SRMT (Local0)
      M32L (Local0)
    }
    /* Buffer to Integer conversion of the Buffer sole operand */
    /* of the LNot Logical Integer operator */
    Concatenate (__METHOD__, "-m03a", Local0)
    SRMT (Local0)
    M03A (Local0)
    /* Buffer to Integer conversion of the Buffer sole operand */
    /* of the FromBCD and ToBCD
 conversion operators */
    If (F64)
    {
       Concatenate (__METHOD__, "-m64m", Local0)
      SRMT (Local0)
      M64M (Local0)
    }
    Else
    {
       Concatenate (__METHOD__, "-m32m", Local0)
      SRMT (Local0)
      M32M (Local0)
    }
```

```
 /* Buffer to Integer conversion of each Buffer operand */
    /* of the 2-parameter Integer arithmetic operators */
    /* Add, And, Divide, Mod, Multiply, NAnd, NOr, Or, */
    /* ShiftLeft, ShiftRight, Subtract, Xor */
    If (F64)
    {
      M64N (Concatenate (__METHOD__, "-m64n"))
    }
    Else
    {
      M32N (Concatenate (__METHOD__, "-m32n"))
    }
    /* Buffer to Integer conversion of each Buffer operand */
    /* of the 2-parameter Logical Integer operators LAnd and LOr */
    If (F64)
    {
      M64O (Concatenate (__METHOD__, "-m64o"))
    }
    Else
    {
      M32O (Concatenate
 (__METHOD__, "-m32o"))
    }
    /* Buffer to Integer conversion of the Buffer second operand of */
    /* Logical operators when the first operand is evaluated as Integer */
    /* (LEqual, LGreater, LGreaterEqual, LLess, LLessEqual, LNotEqual) */
    Concatenate (__METHOD__, "-m065", Local0)
    SRMT (Local0)
    M065 (Local0)
    If (F64)
    {
      Concatenate (__METHOD__, "-m64p", Local0)
      SRMT (Local0)
      M64P (Local0)
    }
    Else
    {
     Concatenate (METHOD, "-m32p", Local0)
      SRMT (Local0)
      M32P (Local0)
    }
    /* Buffer to Integer intermediate conversion of the Buffer second */
    /* operand of Concatenate operator in case the first one is Integer */
    If (F64)
```

```
 {
      Concatenate (__METHOD__, "-m64q", Local0)
      SRMT (Local0)
      M64Q (Local0)
    }
    Else
    {
      Concatenate (__METHOD__,
 "-m32q", Local0)
      SRMT (Local0)
      M32Q (Local0)
    }
    /* Buffer to Integer conversion of the Buffer Length (second) */
    /* operand of the ToString operator */
    Concatenate (__METHOD__, "-m066", Local0)
    SRMT (Local0)
    M066 (Local0)
    If (F64)
    {
      Concatenate (__METHOD__, "-m64r", Local0)
      SRMT (Local0)
      M64R (Local0)
    }
    Else
    {
      Concatenate (__METHOD__, "-m32r", Local0)
      SRMT (Local0)
      M32R (Local0)
    }
    /* Buffer to Integer conversion of the Buffer Index (second) */
    /* operand of the Index operator */
    Concatenate (__METHOD__, "-m067", Local0)
    SRMT (Local0)
    M067 (Local0)
    /* Buffer to Integer conversion of the String Arg (third) */
    /* operand of the Fatal operator */
    /* (it can only be checked an exception does not occur) */
   Concatenate ( _METHOD __,
 "-m068", Local0)
    SRMT (Local0)
    M068 (Local0)
    /* Buffer to Integer conversion of the Buffer Index and Length */
    /* operands of the Mid operator */
   Concatenate (METHOD, "-m069", Local0)
    SRMT (Local0)
    M069 (Local0)
```

```
 If (F64)
 {
   Concatenate (__METHOD__, "-m64s", Local0)
   SRMT (Local0)
   M64S (Local0)
 }
 Else
 {
   Concatenate (__METHOD__, "-m32s", Local0)
   SRMT (Local0)
   M32S (Local0)
 }
 /* Buffer to Integer conversion of the Buffer StartIndex */
 /* operand of the Match operator */
 Concatenate (__METHOD__, "-m06a", Local0)
 SRMT (Local0)
 M06A (Local0)
 /* Buffer to Integer conversion of the Buffer sole operand */
 /* of the Method execution control operators (Sleep, Stall) */
 Concatenate (__METHOD__, "-m06b", Local0)
 SRMT (Local0)
 M06B (Local0)
 /* Buffer to Integer conversion of the Buffer TimeoutValue */
 /* (second) operand of the Acquire operator */
 /* Compiler allows only Integer constant as TimeoutValue (Bug 1)
 Concatenate(ts, "-m06c", Local0)
 SRMT(Local0)
 m06c(Local0)
 */
 /* Buffer to Integer conversion of the Buffer TimeoutValue */
 /* (second) operand of the Wait operator */
 Concatenate (__METHOD__, "-m06d", Local0)
 SRMT (Local0)
 M06D (Local0)
 /* Buffer to Integer conversion of the Buffer value */
 /* of Predicate of the Method execution control statements */
 /* (If, ElseIf, While) */
 Concatenate (__METHOD__, "-m06e", Local0)
 SRMT (Local0)
 If (Y111)
 {
   M06E (Local0)
 }
 Else
 {
   BLCK ()
 }
```
 /\* Buffer to Integer conversion of the Buffer value \*/ /\* of Expression of Case statement when Expression in \*/ /\* Switch is evaluated as Integer \*/ /\* \*/ /\* Note: Expression of Case can be only static data \*/ /\* Buffer to String implicit conversion Cases. \*/ /\* Buffer to String conversion of the Buffer second operand of \*/ /\* Logical operators when the first operand is evaluated as String. \*/ /\* LEqual LGreater LGreaterEqual LLess LLessEqual LNotEqual \*/ Concatenate (\_\_METHOD\_\_, "-m06f", Local0) SRMT (Local0) M06F (Local0) /\* Buffer to String conversion of the Buffer second operand of \*/ /\* Concatenate operator when the first operand is evaluated as String \*/ Concatenate ( $METHOD$ , "-m070", Local0) SRMT (Local0) M070 (Local0) /\* Check consistency of the test Named Objects \*/ /\* in the root Scope of the Global ACPI namespace \*/ Concatenate (\_\_METHOD\_\_, "-m606", Local0) SRMT (Local0) M606 (Local0)

}

Found in path(s):

\* /opt/cola/permits/1938739736\_1710926132.5875804/0/acpica-master-3-zip/acpicamaster/tests/aslts/src/runtime/collections/complex/operand/tests/onamedglob/onamedglob1.asl No license file was found, but licenses were detected in source scan.

<html><head><style>td{font-family:Arial;font-size:10pt}</style></head><table cellpadding=0 cellspacing=0><tr><td

background=http://intel.speedera.net/xcache.intel.com/Remediation/Images/Email/Block/toptile.gif><IMG SRC=http://intel.speedera.net/xcache.intel.com/Remediation/Images/Email/Block/SI-alert-header.gif></td><td background=http://intel.speedera.net/xcache.intel.com/Remediation/Images/Email/Block/toptile.gif><IMG SRC=http://intel.speedera.net/xcache.intel.com/Remediation/Images/Email/Block/infosec-header.gif align=right></td></tr><tr><td colspan=2><table><tr><td><img

src=http://intel.speedera.net/xcache.intel.com/Remediation/Images/Email/Block/globe-blocked.gif></td><td><font color=red size=4><b><br>BLOCKED FILE ALERT!</b></font><p>The attachment 'ABBU.SYS' has been blocked because it is a disallowed file type. The attachment has been replaced by this message. $\langle p \rangle$  tou feel you have received this message in

 error and are an Intel employee, then please contact the <a href=http://servicedesk.intel.com>Global Service Desk</a>>> $\langle p \rangle$  /p> $\langle p \rangle$  More Information: $\langle p \rangle$  /p> $\langle p \rangle$  you are an Intel employee and internal to the Intel network, visit  $\langle a \rangle$ href=http://secure.intel.com/infosec/response\_services/pc+and+network+protection/email+security/email+security.h tm>Secure Intel</a> to learn more about E-mail attachment options.</p><p>If you are not an Intel employee, please contact your Intel sponsor for additional information.<br/>  $\langle p \rangle \langle \langle p \rangle \langle \langle p \rangle \langle$ bgcolor=0860a8><a href=http://it.intel.com><img

src=http://intel.speedera.net/xcache.intel.com/Remediation/Images/Email/Block/istg-footer.gif

border=0></a></td><td bgcolor=0860a8 align=right><font color=white>Copyright & copy; Intel Corporation, 2002-2006. All rights reserved.</font></td></tr><tr><td colspan=2 align=right><font color=#666666>\*Other names and brands may be claimed as the property of others.<br/>khosting-the is not responsible for content of sites outside our intranet.</font></td></td></tr></table></html>

Found in path(s):

\* /opt/cola/permits/1938739736\_1710926132.5875804/0/acpica-master-3-zip/acpicamaster/tests/aslts/src/runtime/collections/Identity2MS/abbu/UTILITY/2\_WARNING.HTM No license file was found, but licenses were detected in source scan.

/\*

\* Some or all of this work - Copyright (c) 2006 - 2021, Intel Corp.

\* All rights reserved.

\*

\* Redistribution and use in source and binary forms, with or without modification,

\* are permitted provided that the following conditions are met:

\*

\* Redistributions of source code must retain the above copyright notice,

\* this list of conditions and the following disclaimer.

\* Redistributions in binary form must reproduce the above copyright notice,

\* this list of conditions and the following disclaimer in the documentation

\* and/or other materials provided with the distribution.

\* Neither the name of Intel Corporation nor the names of its contributors

\* may be used to endorse or promote products derived from this software

\* without specific prior written permission.

\*

 \* THIS SOFTWARE IS PROVIDED BY THE COPYRIGHT HOLDERS AND CONTRIBUTORS "AS IS"

\* AND ANY EXPRESS OR IMPLIED WARRANTIES, INCLUDING, BUT NOT LIMITED TO, THE

\* IMPLIED WARRANTIES OF MERCHANTABILITY AND FITNESS FOR A PARTICULAR PURPOSE

\* ARE DISCLAIMED. IN NO EVENT SHALL THE COPYRIGHT OWNER OR CONTRIBUTORS BE

 \* LIABLE FOR ANY DIRECT, INDIRECT, INCIDENTAL, SPECIAL, EXEMPLARY, OR CONSEQUENTIAL

 \* DAMAGES (INCLUDING, BUT NOT LIMITED TO, PROCUREMENT OF SUBSTITUTE GOODS OR SERVICES;

 \* LOSS OF USE, DATA, OR PROFITS; OR BUSINESS INTERRUPTION) HOWEVER CAUSED AND ON ANY

 \* THEORY OF LIABILITY, WHETHER IN CONTRACT, STRICT LIABILITY, OR TORT (INCLUDING \* NEGLIGENCE OR OTHERWISE) ARISING IN ANY WAY OUT OF THE USE OF THIS SOFTWARE, \* EVEN IF ADVISED OF THE POSSIBILITY OF SUCH DAMAGE.

 \*/ /\*

\* Integer arithmetic

\*/

Name (Z083, 0x53)

/\* Verifying 2-parameters, 1-result operator \*/

Method (M000, 6, Serialized)

```
 {
   Local5 = 0x00Local3 = Arg1 While (Local3)
    {
       /*
 Operands */
     Local6 = (Local5 * 0x02)Local0 = DerefOf (Arg3 [Local6]) Local6++
      Local1 = DerefOf (Arg3 [Local6])
      /* Expected result */
     Local2 = DerefOf (Arg4 [Local5]) Switch (ToInteger (Arg5))
       {
        Case (0x00) {
          Local7 = (Local0 + Local1)If ((Local7 != Local2)) {
              ERR (Arg0, Z083, __LINE__, 0x00, 0x00, Local5, Arg2)
 }
          Local7 = (Local1 + Local0)If ((Local7 != Local2)) {
              ERR (Arg0, Z083, __LINE__, 0x00, 0x00, Local5, Arg2)
           }
         }
        Case (0x01) {
          Local7 = (Local0 - Local1)If ((Local7 != Local2)) {
             ERR (Arg0, Z083, __LINE__, 0x00, 0x00,
 Local5, Arg2)
           }
         }
        Case (0x02) {
          Local7 = (Local0 * Local1)If ((Local7 != Local2)) {
              ERR (Arg0, Z083, __LINE__, 0x00, 0x00, Local5, Arg2)
           }
```

```
Local7 = (Local1 * Local0)If ((Local7 != Local2)) {
             ERR (Arg0, Z083, __LINE__, 0x00, 0x00, Local5, Arg2)
           }
         }
        Case (0x03) {
          Local7 = (Local0 & Local1)If ((Local7 != Local2)) {
             ERR (Arg0, Z083, __LINE__, 0x00, 0x00, Local5, Arg2)
 }
          Local7 = (Local1 & Local0)If ((Local7 != Local2)) {
             ERR (Arg0, Z083, __LINE__, 0x00, 0x00, Local5, Arg2)
          }
         }
        Case (0x04) {
           NAnd (Local0, Local1, Local7)
          If ((Local7 != Local2)) {
             ERR (Arg0, Z083, __LINE__, 0x00, 0x00, Local5, Arg2)
           }
          NAnd (Local1, Local0, Local7)
          If ((Local7 != Local2)) {
             ERR (Arg0, Z083, __LINE__, 0x00, 0x00, Local5, Arg2)
           }
         }
         Case (0x05)
         {
          NOr (Local0, Local1, Local7)
          If ((Local7 != Local2)) {
             ERR (Arg0, Z083, __LINE__, 0x00, 0x00, Local5, Arg2)
 }
          NOr (Local1, Local0, Local7)
          If ((Local7 != Local2)) {
             ERR (Arg0, Z083, __LINE__, 0x00, 0x00, Local5, Arg2)
```

```
 }
        Case (0x06) {
          Local7 = (Local0 | Local1)If ((Local7 != Local2)) {
              ERR (Arg0, Z083, __LINE__, 0x00, 0x00, Local5, Arg2)
            }
          Local7 = (Local1 | Local0)If ((Local7 != Local2)) {
              ERR (Arg0, Z083, __LINE__, 0x00, 0x00, Local5, Arg2)
            }
         }
         Case (0x07)
         {
          Local7 = (Local0 \land Local1)If ((Local7 != Local2)) {
              ERR (Arg0, Z083, __LINE__, 0x00, 0x00, Local5, Arg2)
            }
          Local7 = (Local1 \land Local0)If ((Local7 != Local2)) {
              ERR (Arg0, Z083, __LINE__, 0x00, 0x00, Local5, Arg2)
            }
        Case (0x08) {
          Local7 = (Local0 % Local1)If ((Local7 != Local2)) {
              ERR (Arg0, Z083, __LINE__, 0x00, 0x00, Local5, Arg2)
            }
         }
        Case (0x09) {
          Local7 = (Local0 \ll Local1)If ((Local7 != Local2)) {
              ERR (Arg0, Z083, __LINE__, 0x00, 0x00, Local5, Arg2)
            }
         }
         Case (0x0A)
```

```
 {
         Local7 = (Local0 \gg Local1)If ((Local7 != Local2)) {
            ERR (Arg0, Z083, __LINE__, 0x00, 0x00, Local5, Arg2)
          }
        }
      }
     Local5++
     Local3--
   }
 }
 /* Verifying 2-parameters, 2-results operator */
 Method (M001, 6, Serialized)
  Local5 = 0x00Local4 = Arg1 While (Local4)
   {
     /* Operands */
    Local6 = (Local5 * 0x02) Local0 = DerefOf (Arg3 [Local6])
     Local6++
    Local1 = DerefOf (Arg3 [Local6]) /* Expected result */
    Local6 = (Local5 * 0x02) Local2 = DerefOf (Arg4 [Local6])
     Local6++
    Local3 = DerefOf (Arg4 [Local6]) Switch (ToInteger (Arg5))
      {
       Case (0x00) {
          Divide (Local0, Local1, Local6, Local7)
         If ((Local7 != Local2)) {
            ERR (Arg0, Z083, __LINE__, 0x00, 0x00, Local5, Arg2)
          }
         If ((Local6 != Local3)) {
            ERR (Arg0, Z083, __LINE__, 0x00, 0x00, Local5, Arg2)
```
{

```
 }
        }
      }
      Local5++
      Local4--
    }
 }
 /* Verifying 1-parameter, 1-result operator */
 Method (M002, 6, Serialized)
 {
  Local5 = 0x00Local3 = Arg1 While (Local3)
   {
      /* Operand */
      Local0 = DerefOf (Arg3 [Local5])
     /* Expected result */
      Local1 = DerefOf (Arg4 [Local5])
      Switch (ToInteger (Arg5))
      {
       Case (0x00) {
          Local0++
         If ((Local0 != Local1)) {
             ERR (Arg0, Z083, __LINE__, 0x00, 0x00, Local5, Arg2)
           }
        }
       Case (0x01) {
          Local0--
         If ((Local0 != Local1)) {
             ERR (Arg0, Z083, __LINE__, 0x00, 0x00, Local5, Arg2)
           }
        }
       Case (0x02) {
         Local2 = -Local0If ((Local2 != Local1)) {
```

```
 ERR (Arg0, Z083, __LINE__, 0x00, 0x00, Local5, Arg2)
          }
        }
       Case (0x03) {
          FindSetLeftBit (Local0, Local2)
         If ((Local2 != Local1)) {
             ERR (Arg0, Z083, __LINE__, 0x00, 0x00, Local5, Arg2)
          }
        }
        Case (0x04)
        {
          FindSetRightBit (Local0, Local2)
         If ((Local2 != Local1)) {
            ERR (Arg0, Z083, __LINE__, 0x00, 0x00, Local5, Arg2)
          }
        }
      }
     Local5++
      Local3--
   }
  }
 /* =================================== // */
/* Bitwise operands //*/
/\ast // \ast/ /* (utilized by different operators)
 // */
 /* =================================== // */
 Name (P030, Package (0x14)
 {
   0x00,
   0x00,
   0x00,
   0xFFFFFFFF,
   0xFFFFFFFF,
   0xFFFFFFFF,
   0xF0F0F0F0,
   0xFFFFFFFF,
   0x0F0F0F0F,
   0xFFFFFFFF,
   0xF0F0F0F0,
   0x00,
   0x0F0F0F0F,
```

```
 0x00,
   0xF0F0F0F0,
  0x11111111,
   0x0F0F0F0F,
  0x11111111,
   0x87654321,
   0x90ABCDFE
 })
 Name (P031, Package (0x14)
 {
   0x00,
   0x00,
   0x00,
   0xFFFFFFFFFFFFFFFF,
   0xFFFFFFFFFFFFFFFF,
   0xFFFFFFFFFFFFFFFF,
   0xF0F0F0F0F0F0F0F0,
   0xFFFFFFFFFFFFFFFF,
   0x0F0F0F0F0F0F0F0F,
   0xFFFFFFFFFFFFFFFF,
   0xF0F0F0F0F0F0F0F0,
   0x00,
   0x0F0F0F0F0F0F0F0F,
   0x00,
   0xF0F0F0F0F0F0F0F0,
   0x1111111111111111,
   0x0F0F0F0F0F0F0F0F,
   0x1111111111111111,
   0x8765432199118822,
   0x90AB66887799CDFE
 })
 Name (P032, Package (0x05)
 {
   0x00,
   0xFFFFFFFF,
   0xF0F0F0F0,
   0x0F0F0F0F,
   0x12345678
 })
 Name (P033, Package (0x05)
 {
   0x00,
   0xFFFFFFFFFFFFFFFF,
   0xF0F0F0F0F0F0F0F0,
   0x0F0F0F0F0F0F0F0F,
   0x123456780AF9BCED
 })
 /* ===================================== Add */
```

```
 Name (P000, Package (0x14)
  {
   0x12345678,
   0x6BCDEF01,
   0x62345678,
   0x4BCDEF01,
   0x00,
   0x00,
  0x10000000,
  0x90000000,
   0x00,
   0xFF,
   0x00,
   0xFFFF,
   0x00,
   0xFFFFFFFF,
   /* 32-overflow */
   0x12345678,
  0xF0000000,
   0xFFFFFFFF,
   0xFFFFFFFF,
   0x01,
   0xFFFFFFFF
  })
 Name (P001, Package (0x0A)
 {
   0x7E024579,
   0xAE024579,
   0x00,
  0xA0000000,
   0xFF,
   0xFFFF,
   0xFFFFFFFF,
   /* 32-overflow */
   0x02345678,
 0xFFFFFFFE,
  0x00
 })
 Name (P002, Package (0x1A)
  {
   /* 32-overflow */
   0x12345678,
  0xF0000000.
```
 0xFFFFFFFF, 0xFFFFFFFF, 0x12345678DCABEF98, 0x6BCDEF0119283746, 0x72345678DCABEF98, 0x5BCDEF0119283746, 0x00, 0x00, 0x1000000000000000, 0x9000000000000000, 0x00, 0xFF, 0x00, 0xFFFF, 0x00, 0xFFFFFFFF, 0x00, 0xFFFFFFFFFFFFFFFF,  $/* 64-overflow */$  0x12345678DCABEF98, 0xF000000000000000. 0xFFFFFFFFFFFFFFFF, 0xFFFFFFFFFFFFFFFF, 0x01, 0xFFFFFFFFFFFFFFFF }) Name (P003, Package (0x0D) { /\* 32-overflow \*/ 0x0000000102345678, 0x00000001FFFFFFFE, 0x7E024579F5D426DE, 0xCE024579F5D426DE, 0x00, 0xA000000000000000. 0xFF, 0xFFFF, 0xFFFFFFFF, 0xFFFFFFFFFFFFFFFF, /\* 64-overflow \*/ 0x02345678DCABEF98, 0xFFFFFFFFFFFFFFFE, 0x00

})

```
 Method (ADD0, 0, Serialized)
 {
   Debug = "TEST: ADD0, Integer Add"
  If ((F64 == 0x01)) {
     M000 (__METHOD__, 0x07, "p000", P000, P001, 0x00)
     M000 (__METHOD__, 0x0D, "p002", P002, P003, 0x00)
   }
   Else
   {
     M000 (__METHOD__, 0x0A, "p000", P000, P001, 0x00)
   }
 }
```
/\* ===================================== Subtract \*/

```
 Name (P004, Package (0x18)
  {
    0x62345678,
    0x4BCDEF01,
    0x00,
    0x00,
   0x90000000,
   0x10000000,
    0xFF,
    0x00,
    0xFFFF,
    0x00,
    0xFFFFFFFF,
    0xFFFFFFFF,
    0xFFFFFFFF,
    0x00,
    /* 32-overflow */
    0x00,
    0x87654321,
    0x12345678,
    0x6BCDEF01,
   0x10000000,
   0x90000000,
    0x00,
    0xFF,
    0x00,
    0xFFFF
  })
 Name (P005,
 Package (0x0C)
  {
```

```
 0x16666777,
   0x00,
  0x80000000,
   0xFF,
   0xFFFF,
   0x00,
   0xFFFFFFFF,
   /* 32-overflow */
   0x789ABCDF,
   0xA6666777,
  0x80000000,
   0xFFFFFF01,
   0xFFFF0001
 })
 Name (P006, Package (0x28)
 {
   /* 32-overflow */
   0x00,
   0x87654321,
   0x12345678,
   0x6BCDEF01,
  0x10000000,
  0x90000000,
   0x00,
   0xFF,
   0x00,
   0xFFFF,
   0x12345678DCABEF98,
   0x6BCDEF0119283746,
   0x72345678DCABEF98,
   0x5BCDEF0119283746,
   0x00,
   0x00,
   0xFFFFFFFFFFFFFFFF,
   0x00,
   0x00,
   0xFFFFFFFFFFFFFFFF,
   0x9000000000000000,
   0x1000000000000000,
  0x1000000000000000.
   0x9000000000000000,
   0xFF,
   0x00,
   0x00,
   0xFF,
   0xFFFF,
```

```
 0x00,
   0x00,
   0xFFFF,
   0xFFFFFFFF,
   0x00,
  0x00,
   0xFFFFFFFF,
   0xFFFFFFFFFFFFFFFF,
   0xFFFFFFFFFFFFFFFF,
   0x12345678DCABEF98,
  0xF0000000000000000
 })
 Name (P007, Package (0x14)
 {
  /* 32-overflow */
   0xFFFFFFFF789ABCDF,
   0xFFFFFFFFA6666777,
   0xFFFFFFFF80000000,
   0xFFFFFFFFFFFFFF01,
   0xFFFFFFFFFFFF0001,
   0xA6666777C383B852,
   0x16666777C383B852,
   0x00,
   0xFFFFFFFFFFFFFFFF,
   0x01,
  0x80000000000000000,
  0x80000000000000000,
   0xFF,
   0xFFFFFFFFFFFFFF01,
   0xFFFF,
   0xFFFFFFFFFFFF0001,
   0xFFFFFFFF,
   0xFFFFFFFF00000001,
   0x00,
   0x22345678DCABEF98
 })
 Method (SUB0, 0, Serialized)
 {
   Debug = "TEST: SUB0, Integer Subtract"
  If ((F64 == 0x01)) {
     M000 (__METHOD__, 0x07, "p004", P004, P005, 0x01)
    M000 ( METHOD , 0x14, "p006", P006, P007, 0x01)
   }
  Else
   {
```

```
 M000
 (__METHOD__, 0x0C, "p004", P004, P005, 0x01)
    }
  }
  /* ===================================== Multiply */
 Name (P008, Package (0x14)
  {
    0x00,
    0x00,
    0x00,
    0xFFFFFFFF,
    0x00012345,
    0x7ABC,
    0x12,
    0x34,
    0x01,
    0xFF,
    0x01,
    0xFFFF,
    0x01,
    0xFFFFFFFF,
    /* bit-size of multiplicand */
    0x67812345,
    0x02,
    /* bit-size of multiplier */
    0x03,
    0x45678123,
    0xFFFFFFFF,
    0xFFFFFFFF
    /* ACPI: Overflow conditions are ignored and results are undefined. */
  })
  Name (P009, Package (0x0A)
  {
    0x00,
    0x00,
    0x8BA4C8AC,
    0x03A8,
    0xFF,
    0xFFFF,
    0xFFFFFFFF,
    /* bit-size of multiplicand */
    0xCF02468A,
    /* bit-size of multiplier */
```
```
 0xD0368369,
    0x01
    /* ACPI: Overflow conditions are ignored and results are undefined.
 */
  })
  Name (P00A, Package (0x0E)
  {
    0x92345678,
    0xABCDEF68,
    0xF2345678,
    0xABCDEF68,
    0x00,
    0xFFFFFFFFFFFFFFFF,
    0x01,
    0xFFFFFFFFFFFFFFFF,
    /* bit-size of multiplicand */
    0x6781234511992288,
    0x02,
    /* bit-size of multiplier */
    0x03,
    0x4567812377665544,
    0xFFFFFFFFFFFFFFFF,
    0xFFFFFFFFFFFFFFFF
    /* ACPI: Overflow conditions are ignored and results are undefined. */
  })
  Name (P00B, Package (0x07)
  {
    0x621E9265A81528C0,
    0xA28BCC2CA81528C0,
    0x00,
    0xFFFFFFFFFFFFFFFF,
    /* bit-size of multiplicand */
    0xCF02468A23324510,
    /* bit-size of multiplier */
    0xD036836A6632FFCC,
    0x01
    /* ACPI: Overflow conditions are ignored and results are undefined. */
  })
  Method (MTP0, 0, Serialized)
  {
    Debug = "TEST: MTP0, Integer Multiply"
```

```
If ((F64 == 0x01))
```

```
 {
     M000 (__METHOD__, 0x09, "p008", P008, P009, 0x02)
     M000 (__METHOD__, 0x07, "p00a", P00A, P00B, 0x02)
   }
   Else
   {
     M000 (__METHOD__, 0x0A, "p008", P008, P009, 0x02)
   }
 }
 /* ===================================== Divide */
 Name (P00C, Package (0x10)
 {
   /* divident divisor */
   0x12345678,
   0x1000,
   0xFFFFFFFF,
  0x00400000,
   /* bit-size of operands */
   0x78123456,
  0x80000000,
   0x78123456,
   0x02,
   0x00,
   0x01,
   0x78123456,
   0x11223344,
   /* bit-size of result */
   0xFFFFFFFF,
   0x01,
   /* bit-size of remainder */
   0xFFFFFFFF,
  0x80000000
 })
 Name (P00D, Package (0x10)
 {
   /* result remainder */
   0x00012345,
   0x0678,
   0x03FF,
   0x003FFFFF,
   0x00,
```

```
 0x78123456,
   0x3C091A2B,
   0x00,
   0x00,
   0x00,
   0x07,
   0x0022CD7A,
   0xFFFFFFFF,
   0x00,
   0x01,
   0x7FFFFFFF
 })
 Name (P00E, Package (0x10)
 {
  /* divident divisor */ 0x1234567811223344,
   0x1000,
   0xFFFFFFFFFFFFFFFF,
  0x4000000000000000,
   0x7812345699887766,
  0x80000000000000000.
   0x7812345600448866,
   0x02,
   0x00,
   0x01,
   0x78123456AABBCCDD,
   0x110022BD33CA4784,
   0xFFFFFFFFFFFFFFFF,
   0x01,
   0xFFFFFFFFFFFFFFFF,
   0x8000000000000000
 })
 Name (P00F, Package (0x10)
 {
  /* result remainder */ 0x0001234567811223,
   0x0344,
   0x03,
   0x3FFFFFFFFFFFFFFF,
   0x00,
   0x7812345699887766,
   0x3C091A2B00224433,
   0x00,
   0x00,
   0x00,
   0x07,
```

```
 0x0111412A4033D841,
    0xFFFFFFFFFFFFFFFF,
    0x00,
    0x01,
    0x7FFFFFFFFFFFFFFF
  })
 Method
 (DVD0, 0, Serialized)
  {
    Debug = "TEST: DVD0, Integer Divide"
   If ((F64 == 0x01)) {
      M001 (__METHOD__, 0x08, "p00c", P00C, P00D, 0x00)
      M001 (__METHOD__, 0x08, "p00e", P00E, P00F, 0x00)
    }
    Else
    {
      M001 (__METHOD__, 0x08, "p00c", P00C, P00D, 0x00)
    }
  }
  /* ===================================== Increment */
  Name (P014, Package (0x06)
  {
    0x00,
    0xFFFFFFFE,
    0x12334579,
    0x7FFFFFFF,
   0x80000000,
    0xFFFFFFFF
  })
  Name (P015, Package (0x06)
  {
    0x01,
    0xFFFFFFFF,
    0x1233457A,
   0x80000000,
   0x80000001,
    0x00
  })
  Name (P016, Package (0x06)
  {
    0xFFFFFFFF,
    0xFFFFFFFFFFFFFFFE,
    0x1233457988339042,
    0x7FFFFFFFFFFFFFFF,
   0x80000000000000000.
```

```
 0xFFFFFFFFFFFFFFFF
 })
 Name (P017, Package (0x06)
 {
  0x00000001000000000,
   0xFFFFFFFFFFFFFFFF,
   0x1233457988339043,
  0x80000000000000000,
  0x80000000000000001,
  0x00
 })
 Method (ICR0, 0, Serialized)
 {
   Debug = "TEST: ICR0, Increment an Integer"
  If ((F64 == 0x01)) {
     M002 (__METHOD__, 0x05, "p014", P014, P015, 0x00)
     M002 (__METHOD__, 0x06, "p016", P016, P017, 0x00)
   }
   Else
   {
     M002 (__METHOD__, 0x06, "p014", P014, P015, 0x00)
   }
 }
 /* ===================================== Decrement */
 Name (P018, Package (0x06)
 {
   0xFFFFFFFF,
   0x12334579,
  0x80000000,
   0x7FFFFFFF,
  0x80000001,
   0x00
 })
 Name (P019, Package (0x06)
 {
   0xFFFFFFFE,
   0x12334578,
   0x7FFFFFFF,
   0x7FFFFFFE,
  0x80000000,
   0xFFFFFFFF
 })
 Name (P01A, Package (0x06)
 {
   0x00,
```

```
 0xFFFFFFFFFFFFFFFF,
   0x1233457966887700,
  0x80000000000000000,
 0x7FFFFFFFFFFFFFFF,
   0x8000000000000001
 })
 Name (P01B, Package (0x06)
 {
   0xFFFFFFFFFFFFFFFF,
   0xFFFFFFFFFFFFFFFE,
   0x12334579668876FF,
   0x7FFFFFFFFFFFFFFF,
   0x7FFFFFFFFFFFFFFE,
  0x80000000000000000
 })
 Method (DCR0, 0, Serialized)
 {
   Debug = "TEST: DCR0, Decrement an Integer"
  If ((F64 == 0x01)) {
     M002 (__METHOD__, 0x05, "p018", P018, P019, 0x01)
     M002 (__METHOD__, 0x06, "p01a", P01A, P01B, 0x01)
   }
   Else
   {
     M002 (__METHOD__, 0x06, "p018", P018, P019, 0x01)
   }
 }
 /* ===================================== And */
 Name (P01C, Package (0x0A)
 {
   0x00,
   0x00,
   0xFFFFFFFF,
   0xF0F0F0F0,
   0x0F0F0F0F,
   0x00,
   0x00,
  0x10101010.
  0x01010101.
   0x80214120
 })
 Name (P01D, Package (0x0A)
 {
```

```
 0x00,
```

```
 0x00,
   0xFFFFFFFFFFFFFFFF,
  0xF0F0F0F0F0F0F0F0,
   0x0F0F0F0F0F0F0F0F,
   0x00,
   0x00,
   0x1010101010101010,
  0x0101010101010101,
   0x8021420011118822
 })
 Method (AND0, 0, Serialized)
 {
   Debug = "TEST: AND0, Integer Bitwise And"
  If ((F64 == 0x01)) {
     M000 (__METHOD__, C000, "p030", P030, P01C, 0x03)
     M000 (__METHOD__, C000, "p031", P031, P01D, 0x03)
   }
   Else
   {
     M000 (__METHOD__, C000, "p030", P030, P01C, 0x03)
   }
 }
 /* ===================================== Nand */
 Name (P01E, Package (0x02)
 {
   0x9A3353AC,
   0x39A966CA
 })
 Name (P01F, Package (0x01)
 {
   0xE7DEBD77
 })
 Name (P020, Package (0x01)
 {
   0xFFFFFFFFE7DEBD77
 })
 Name (P021, Package (0x02)
 {
   0x9A3353AC395C9353,
   0x39A966CAA36A3A66
 })
 Name (P022, Package (0x01)
 {
   0xE7DEBD77DEB7EDBD
```

```
 })
 Name (P023, Package (0x0A)
  {
    0xFFFFFFFF,
    0xFFFFFFFF,
    0x00,
    0x0F0F0F0F,
    0xF0F0F0F0,
    0xFFFFFFFF,
    0xFFFFFFFF,
    0xEFEFEFEF,
    0xFEFEFEFE,
    0x7FDEBEDF
  })
 Name (P024, Package (0x0A)
  {
    0xFFFFFFFFFFFFFFFF,
    0xFFFFFFFFFFFFFFFF,
    0xFFFFFFFF00000000,
    0xFFFFFFFF0F0F0F0F,
    0xFFFFFFFFF0F0F0F0,
    0xFFFFFFFFFFFFFFFF,
    0xFFFFFFFFFFFFFFFF,
    0xFFFFFFFFEFEFEFEF,
    0xFFFFFFFFFEFEFEFE,
    0xFFFFFFFF7FDEBEDF
  })
 Name (P025, Package (0x0A)
  {
    0xFFFFFFFFFFFFFFFF,
    0xFFFFFFFFFFFFFFFF,
    0x00,
    0x0F0F0F0F0F0F0F0F,
    0xF0F0F0F0F0F0F0F0,
    0xFFFFFFFFFFFFFFFF,
    0xFFFFFFFFFFFFFFFF,
    0xEFEFEFEFEFEFEFEF,
    0xFEFEFEFEFEFEFEFE,
    0x7FDEBDFFEEEE77DD
  })
 Method (NAN0, 0, Serialized)
  {
    Debug = "TEST: NAN0, Integer Bitwise Nand"
   If ((F64 == 0x01)) {
      M000 (__METHOD__, 0x01,
 "p01e", P01E, P020, 0x04)
      M000 (__METHOD__, 0x01, "p021", P021, P022, 0x04)
```

```
 M000 (__METHOD__, C000, "p030", P030, P024, 0x04)
     M000 (__METHOD__, C000, "p031", P031, P025, 0x04)
   }
   Else
   {
     M000 (__METHOD__, 0x01, "p01e", P01E, P01F, 0x04)
     M000 (__METHOD__, C000, "p030", P030, P023, 0x04)
   }
 }
 /* ===================================== Nor */
 Name (P026, Package (0x02)
 {
   0x9A3353AC,
   0x39A966CA
 })
 Name (P027, Package (0x01)
 {
   0x44448811
 })
 Name (P028, Package (0x01)
 {
   0xFFFFFFFF44448811
 })
 Name (P029, Package (0x02)
 {
   0x9A3353AC993CA39C,
   0x39A966CA3356A5C9
 })
 Name (P02A, Package (0x01)
 {
   0x4444881144815822
 })
 Name (P02B, Package (0x0A)
 {
   0xFFFFFFFF,
   0x00,
   0x00,
   0x00,
   0x00,
   0x0F0F0F0F,
   0xF0F0F0F0,
   0x0E0E0E0E,
   0xE0E0E0E0,
   0x68103000
 })
 Name (P02C, Package (0x0A)
```

```
 {
    0xFFFFFFFFFFFFFFFF,
    0xFFFFFFFF00000000,
    0xFFFFFFFF00000000,
    0xFFFFFFFF00000000,
    0xFFFFFFFF00000000,
    0xFFFFFFFF0F0F0F0F,
    0xFFFFFFFFF0F0F0F0,
    0xFFFFFFFF0E0E0E0E,
    0xFFFFFFFFE0E0E0E0,
    0xFFFFFFFF68103000
  })
 Name (P02D, Package (0x0A)
  {
    0xFFFFFFFFFFFFFFFF,
    0x00,
    0x00,
    0x00,
    0x00,
    0x0F0F0F0F0F0F0F0F,
    0xF0F0F0F0F0F0F0F0,
    0x0E0E0E0E0E0E0E0E,
    0xE0E0E0E0E0E0E0E0,
    0x6810985600663201
  })
 Method (NOR0, 0, Serialized)
  {
    Debug = "TEST: NOR0, Integer Bitwise Nor"
   If ((F64 == 0x01)) {
      M000 (__METHOD__, 0x01, "p026", P026, P028, 0x05)
      M000 (__METHOD__, 0x01, "p029", P029, P02A, 0x05)
      M000 (__METHOD__, C000, "p030", P030, P02C, 0x05)
      M000 (__METHOD__, C000, "p031", P031,
 P02D, 0x05)
    }
    Else
    {
      M000 (__METHOD__, 0x01, "p026", P026, P027, 0x05)
     M000 ( METHOD , C000, "p030", P030, P02B, 0x05)
    }
  }
 /* ===================================== Not */
 Name (P02E, Package (0x05)
  {
    0xFFFFFFFF,
```

```
 0x00,
   0x0F0F0F0F,
   0xF0F0F0F0,
   0xEDCBA987
 })
 Name (P02F, Package (0x05)
 {
   0xFFFFFFFFFFFFFFFF,
   0xFFFFFFFF00000000,
   0xFFFFFFFF0F0F0F0F,
   0xFFFFFFFFF0F0F0F0,
   0xFFFFFFFFEDCBA987
 })
 Name (P040, Package (0x05)
 {
   0xFFFFFFFFFFFFFFFF,
   0x00,
   0x0F0F0F0F0F0F0F0F,
   0xF0F0F0F0F0F0F0F0,
   0xEDCBA987F5064312
 })
 Method (NOT0, 0, Serialized)
 {
   Debug = "TEST: NOT0, Integer Bitwise Not"
  If ((F64 == 0x01)) {
     M002 (__METHOD__, C001, "p032", P032, P02F, 0x02)
     M002 (__METHOD__, C001, "p033", P033, P040, 0x02)
   }
   Else
   {
     M002 (__METHOD__, C001, "p032", P032, P02E, 0x02)
   }
 }
 /* ===================================== Or */
 Name (P041, Package (0x02)
 {
   0x9A3353AC,
   0x39A966CA
 })
 Name (P042, Package (0x01)
 {
   0xBBBB77EE
 })
 Name (P043, Package (0x02)
 {
```

```
 0x9A3353AC99A3DCEB,
   0x39A966CA12887634
 })
 Name (P044, Package (0x01)
 {
   0xBBBB77EE9BABFEFF
 })
 Name (P045, Package (0x0A)
 {
  0x00.
   0xFFFFFFFF,
   0xFFFFFFFF,
   0xFFFFFFFF,
   0xFFFFFFFF,
   0xF0F0F0F0,
   0x0F0F0F0F,
  0xF1F1F1F1,
   0x1F1F1F1F,
   0x97EFCFFF
 })
 Name (P046, Package (0x0A)
 {
   0x00,
   0xFFFFFFFFFFFFFFFF,
   0xFFFFFFFFFFFFFFFF,
   0xFFFFFFFFFFFFFFFF,
   0xFFFFFFFFFFFFFFFF,
   0xF0F0F0F0F0F0F0F0,
   0x0F0F0F0F0F0F0F0F,
   0xF1F1F1F1F1F1F1F1,
   0x1F1F1F1F1F1F1F1F,
   0x97EF67A9FF99CDFE
 })
 Method (OR00, 0, Serialized)
 {
   Debug = "TEST: OR00, Integer Bitwise Or"
  If ((F64 == 0x01)) {
     M000 (__METHOD__, 0x01, "p041", P041, P042, 0x06)
    M000 ( METHOD , 0x01, "p043", P043, P044, 0x06)
    M000 ( METHOD , C000, "p030", P030, P045, 0x06)
    M000 ( METHOD , C000, "p031", P031, P046, 0x06)
   }
   Else
   {
     M000 (__METHOD__, 0x01, "p041", P041, P042, 0x06)
     M000 (__METHOD__, C000, "p030", P030, P045, 0x06)
   }
```

```
 /* ===================================== Xor */
 Name (P047, Package (0x02)
 {
   0x9A3653AC,
   0x39A966CA
 })
 Name (P048, Package (0x01)
 {
   0xA39F3566
 })
 Name (P049, Package (0x02)
 {
   0x9A3653AC19283745,
   0x39A966CABBAAEF45
 })
 Name (P04A, Package (0x01)
 {
   0xA39F3566A282D800
 })
 Name (P04B, Package (0x0A)
 {
   0x00,
   0xFFFFFFFF,
 0x00,
   0x0F0F0F0F,
   0xF0F0F0F0,
   0xF0F0F0F0,
   0x0F0F0F0F,
  0xE1E1E1E1,
   0x1E1E1E1E,
   0x17CE8EDF
 })
 Name (P04C, Package (0x0A)
 {
   0x00,
   0xFFFFFFFFFFFFFFFF,
   0x00,
   0x0F0F0F0F0F0F0F0F,
   0xF0F0F0F0F0F0F0F0,
   0xF0F0F0F0F0F0F0F0,
   0x0F0F0F0F0F0F0F0F,
   0xE1E1E1E1E1E1E1E1,
   0x1E1E1E1E1E1E1E1E,
   0x17CE25A9EE8845DC
```
}

```
 })
 Name (P04D, Package (0x0A)
 {
   0x00,
   0xFFFFFFFF,
   0x00,
   0x0F0F0F0F,
   0xF0F0F0F0,
   0xF0F0F0F0,
   0x0F0F0F0F,
  0xE1E1E1E1,
   0x1E1E1E1E,
   0x17CE8EDF
 })
 Method (XOR0, 0, Serialized)
 {
   Debug = "TEST: XOR0, Integer Bitwise Xor"
  If ((F64 == 0x01)) {
     M000 (__METHOD__, 0x01, "p047", P047, P048, 0x07)
     M000 (__METHOD__, 0x01, "p049", P049, P04A, 0x07)
     M000 (__METHOD__, C000, "p030", P030, P04B, 0x07)
 M000 (__METHOD__, 0x01, "p031", P031, P04C, 0x07)
     M000 (__METHOD__, C000, "p031", P031, P04C, 0x07)
   }
   Else
   {
     M000 (__METHOD__, 0x01, "p047", P047, P048, 0x07)
     M000 (__METHOD__, C000, "p030", P030, P04D, 0x07)
   }
 }
 /* ===================================== Mod */
 Name (P04E, Package (0x08)
 {
   /* remainder */
   0x0678,
   0x003FFFFF,
   0x78123456,
   0x00,
   0x00,
   0x0022CD7A,
   0x00,
   0x7FFFFFFF
```
})

```
 Name (P04F, Package (0x08)
  {
    /* remainder */
    0x0344,
    0x3FFFFFFFFFFFFFFF,
    0x7812345699887766,
    0x00,
    0x00,
    0x0111412A4033D841,
    0x00,
    0x7FFFFFFFFFFFFFFF
  })
  Method (MOD0, 0, Serialized)
  {
    Debug = "TEST: MOD0, Integer Modulo"
   If ((F64 == 0x01)) {
      M000 (__METHOD__, 0x08, "p00c", P00C, P04E, 0x08)
      M000 (__METHOD__, 0x08,
 "p00e", P00E, P04F, 0x08)
    }
    Else
    {
      M000 (__METHOD__, 0x08, "p00c", P00C, P04E, 0x08)
    }
  }
  /* ===================================== ShiftLeft */
  Name (P050, Package (0x34)
  {
    0x00,
    0x00,
    0x00,
    0x01,
    0x00,
    0x11,
    0x00,
    0x1F,
    0x00,
    0x20,
    0x00,
    0x21,
    0x00,
    0x40,
    0x00,
    0x41,
```
 0xFFFFFFFF, 0x00, 0xFFFFFFFF, 0x01, 0xFFFFFFFF, 0x0E, 0xFFFFFFFF, 0x1F, 0xFFFFFFFF, 0x20, 0xFFFFFFFF, 0x21, 0xFFFFFFFF, 0x40, 0xFFFFFFFF, 0x41, 0xF0F0F0F0, 0x00, 0xF0F0F0F0, 0x01, 0xF0F0F0F0, 0x11, 0xF0F0F0F0, 0x1F, 0xF0F0F0F0, 0x20, 0x87654321, 0x00, 0x87654321, 0x01, 0x87654321, 0x11, 0x87654321, 0x1F, 0x87654321, 0x20 }) Name (P051, Package (0x1A) { 0x00, 0x00, 0x00, 0x00, 0x00, 0x00, 0x00, 0x00,

 0xFFFFFFFF, 0xFFFFFFFE, 0xFFFFC000, 0x80000000, 0x00, 0x00, 0x00, 0x00, 0xF0F0F0F0, 0xE1E1E1E0, 0xE1E00000, 0x00, 0x00, 0x87654321, 0x0ECA8642, 0x86420000, 0x80000000, 0x00 }) Name (P052, Package (0x1A) { 0x00, 0x00, 0x00, 0x00, 0x00, 0x00, 0x00, 0x00, 0xFFFFFFFF, 0x00000001FFFFFFFE, 0x00003FFFFFFFC000, 0x7FFFFFFF80000000, 0xFFFFFFFF00000000, 0xFFFFFFFE00000000, 0x00, 0x00, 0xF0F0F0F0, 0x00000001E1E1E1E0, 0x0001E1E1E1E00000, 0x7878787800000000, 0xF0F0F0F000000000, 0x87654321, 0x000000010ECA8642, 0x00010ECA86420000, 0x43B2A19080000000, 0x8765432100000000

```
 })
  Name (P053, Package (0x14)
  {
    0xFFFFFFFFFFFFFFFF,
    0x00,
    0xFFFFFFFFFFFFFFFF,
    0x01,
    0xFFFFFFFFFFFFFFFF,
    0x11,
    0xFFFFFFFFFFFFFFFF,
    0x31,
    0xFFFFFFFFFFFFFFFF,
    0x40,
    0xFFFFFFFFFFFFFFFF,
    0x41,
    0xF0F0F0F0F0F0F0F0,
    0x0F,
    0xF0F0F0F0F0F0F0F0,
    0x23,
    0x87654321BCDEF098,
    0x0B,
    0x87654321BCDEF098,
    0x32
  })
  Name (P054, Package (0x0A)
  {
    0xFFFFFFFFFFFFFFFF,
    0xFFFFFFFFFFFFFFFE,
    0xFFFFFFFFFFFE0000,
    0xFFFE000000000000,
    0x00,
    0x00,
    0x7878787878780000,
   0x8787878000000000,
    0x2A190DE6F784C000,
   0xC260000000000000
  })
  Method (SHL0, 0, Serialized)
  {
    Debug = "TEST: SHL0, Integer shift
 value left"
   If ((F64 == 0x01)) {
      M000 (__METHOD__, 0x1A, "p050", P050, P052, 0x09)
      M000 (__METHOD__, 0x0A, "p053", P053, P054, 0x09)
    }
    Else
    {
```

```
 M000 (__METHOD__, 0x1A, "p050", P050, P051, 0x09)
   }
 }
 /* ===================================== ShiftRight */
```

```
 Name (P055, Package (0x1A)
  {
    0x00,
    0x00,
    0x00,
    0x00,
    0x00,
    0x00,
    0x00,
    0x00,
    0xFFFFFFFF,
    0x7FFFFFFF,
    0x0003FFFF,
    0x01,
    0x00,
    0x00,
    0x00,
    0x00,
    0xF0F0F0F0,
    0x78787878,
    0x7878,
    0x01,
    0x00,
    0x87654321,
    0x43B2A190,
    0x43B2,
    0x01,
    0x00
  })
  Name (P056, Package (0x0A)
  {
    0xFFFFFFFFFFFFFFFF,
    0x7FFFFFFFFFFFFFFF,
    0x00007FFFFFFFFFFF,
    0x7FFF,
    0x00,
    0x00,
    0x0001E1E1E1E1E1E1,
 0x1E1E1E1E,
    0x0010ECA864379BDE,
```
0x21D9

```
 })
 Method (SHR0, 0, Serialized)
 {
   Debug = "TEST: SHR0, Integer shift value right"
  If ((F64 == 0x01)) {
     M000 (__METHOD__, 0x1A, "p050", P050, P055, 0x0A)
     M000 (__METHOD__, 0x0A, "p053", P053, P056, 0x0A)
   }
   Else
   {
     M000 (__METHOD__, 0x1A, "p050", P050, P055, 0x0A)
   }
 }
 /* ===================================== FindSetLeftBit */
 Name (P057, Package (0x06)
 {
   0x00,
   0xFFFFFFFF,
  0x80000000,
   0x01,
   0x02A0FD40,
   0x0456F200
 })
 Name (P058, Package (0x06)
 {
   0x00,
   0x20,
   0x20,
   0x01,
   0x1A,
   0x1B
 })
 Name (P059, Package (0x06)
 {
   0x00,
   0xFFFFFFFFFFFFFFFF,
   0x8000000000000000,
   0x01,
   0x02A0FD4119FD0560,
   0x0456F2007CED8400
 })
 Name (P05A, Package (0x06)
 {
```

```
 0x00,
    0x40,
    0x40,
    0x01,
    0x3A,
    0x3B
  })
  Method (FSL0, 0, Serialized)
  {
    Debug = "TEST: FSL0, Index of first least significant bit set"
   If ((F64 == 0x01)) {
      M002 (__METHOD__, 0x06, "p057", P057, P058, 0x03)
      M002 (__METHOD__, 0x06, "p059", P059, P05A, 0x03)
    }
    Else
    {
      M002 (__METHOD__, 0x06, "p057", P057, P058, 0x03)
    }
   If ((F64 == 0x01)) {
     Local0 = 0x40 }
    Else
    {
     Local0 = 0x20 }
   Local1 = 0x00Local5 = 0x00 While (Local0)
    {
     If ((Local1 == 0x00)) {
        Local2 = 0x01 }
      Else
      {
        Local2 = (0x03 \ll Local5) Local5++
       }
      FindSetLeftBit (Local2, Local3)
     Local4 = (Local1 + 0x01)If ((Local3 != Local4))
```

```
 {
       ERR (__METHOD__, Z083, __LINE__, 0x00, 0x00, Local0, 0x00)
      }
     Local1++
     Local0--
   }
 }
 /* ===================================== FindSetRightBit */
 Name (P05B, Package (0x06)
 {
   0x00,
   0x01,
   0x20,
   0x01,
   0x07,
   0x0A
 })
 Name (P05C, Package (0x06)
 {
   0x00,
   0x01,
   0x40,
   0x01,
   0x06,
   0x0B
 })
 Method (FSR0, 0, Serialized)
 {
   Debug = "TEST: FSR0, Index of first most significant bit set"
  If ((F64 == 0x01)) {
     M002 (__METHOD__, 0x06, "p057", P057, P05B, 0x04)
     M002 (__METHOD__, 0x06, "p059", P059, P05C, 0x04)
   }
   Else
   {
     M002 (__METHOD__, 0x06, "p057", P057, P05B, 0x04)
   }
  If ((F64 == 0x01)) {
    Local0 = 0x40 }
   Else
   {
```

```
Local0 = 0x20 }
Local1 = 0x00Local5 = 0x00 While (Local0)
 {
  If ((Local1 == 0x00)) {
    Local2 = 0x01Local4 = 0x01 }
   Else
   {
    Local2 = (0x03 \ll Local5)Local4 = Local1 Local5++
   }
   FindSetRightBit (Local2, Local3)
  If ((Local3 != Local4)) {
     ERR (__METHOD__, Z083, __LINE__, 0x00, 0x00, Local0, 0x00)
   }
   Local1++
   Local0--
 }
```
Found in path(s):

\* /opt/cola/permits/1938739736\_1710926132.5875804/0/acpica-master-3-zip/acpicamaster/tests/aslts/src/runtime/collections/functional/arithmetic/arithmetic.asl No license file was found, but licenses were detected in source scan.

/\*

}

```
 * Some or all of this work - Copyright (c) 2006 - 2021, Intel Corp.
```

```
 * All rights reserved.
```
\*

```
 * Redistribution and use in source and binary forms, with or without modification,
```
\* are permitted provided that the following conditions are met:

\*

- \* Redistributions of source code must retain the above copyright notice,
- \* this list of conditions and the following disclaimer.
- \* Redistributions in binary form must reproduce the above copyright notice,
- \* this list of conditions and the following disclaimer in the documentation
- \* and/or other materials provided with the distribution.
- \* Neither the name of Intel Corporation nor the names of its contributors

\* may be used to endorse or promote products derived from this software

\* without specific prior written permission.

\*

```
 * THIS SOFTWARE IS PROVIDED BY THE COPYRIGHT HOLDERS AND CONTRIBUTORS "AS
 IS"
```
\* AND ANY EXPRESS OR IMPLIED WARRANTIES, INCLUDING, BUT NOT LIMITED TO, THE

```
 * IMPLIED WARRANTIES OF MERCHANTABILITY AND FITNESS FOR A PARTICULAR PURPOSE
```
\* ARE DISCLAIMED. IN NO EVENT SHALL THE COPYRIGHT OWNER OR CONTRIBUTORS BE

 \* LIABLE FOR ANY DIRECT, INDIRECT, INCIDENTAL, SPECIAL, EXEMPLARY, OR **CONSEQUENTIAL** 

 \* DAMAGES (INCLUDING, BUT NOT LIMITED TO, PROCUREMENT OF SUBSTITUTE GOODS OR SERVICES;

 \* LOSS OF USE, DATA, OR PROFITS; OR BUSINESS INTERRUPTION) HOWEVER CAUSED AND ON ANY

\* THEORY OF LIABILITY, WHETHER IN CONTRACT, STRICT LIABILITY, OR TORT (INCLUDING

```
 * NEGLIGENCE OR OTHERWISE) ARISING IN ANY WAY OUT OF THE USE OF THIS SOFTWARE,
```

```
 * EVEN IF ADVISED OF THE POSSIBILITY OF SUCH DAMAGE.
```

```
 */
```

```
 /*
```

```
 * Bug 115:
```
\*

\*/

{

 \* SUMMARY: Unexpected dereference of Index reference returned by Method and immediately passed to another Method

```
 Method (ME7E, 2, NotSerialized)
```

```
 {
 Debug = Arg0Arg0 = Arg1 }
```

```
 Method (ME7F, 0, NotSerialized)
```
Return (PD04 [0x00])

```
 }
```

```
 Method (ME80, 0, NotSerialized)
 {
   Store (PD05 [0x00], Local0)
```

```
 Return (Local0)
```
}

}

```
 Method (ME81, 0, NotSerialized)
 {
  Return (Local0 =PD06 [0x00])
```

```
 Method (ME82, 0, NotSerialized)
 {
```

```
 Local0 = PD07 [0x00]
    Return (Local0)
  }
  Method (ME83, 0, NotSerialized)
  {
   Local1 = Local0 = PDO8 [0x00] Return (Local0)
  }
  Method (ME84, 0, NotSerialized)
  {
   Local1 = Local0 = PDO9 [0x00] Return (Local1)
  }
  Method (ME85, 0, NotSerialized)
  {
    Return (RefOf (ID10))
  }
  Method (ME86, 0, Serialized)
  {
    Name (PRN0, 0x00)
    /* To show: the RefOf reference is actually passed to method (Ok) */
    If (PRN0)
    {
     Debug = ME85() }
   Local0 = 0xABCD0000 ME7E (ME85 (), Local0)
   If ((ID10 != Local0)) {
      ERR
 (__METHOD__, ZFFF, __LINE__, 0x00, 0x00, ID10, Local0)
    }
    /* To show: all methods return Index references (Ok) */
    If (PRN0)
    {
     Debug = ME7F()Debug = ME80()Debug = ME81()Debug = ME82()Debug = ME83()
```

```
Debug = ME84() }
 /* To show: passed to methods are objects but */
/* not Index references to them as expected (Bug) */Local0 = 0xABCD0001 ME7E (ME7F (), Local0)
Local1 = DerefOf (PDO4 [0x00])If ((Local1 != Local0)) {
   ERR (__METHOD__, ZFFF, __LINE__, 0x00, 0x00, Local1, Local0)
 }
Local0 = 0xABCD0002 ME7E (ME80 (), Local0)
Local1 = DerefOf (PDO5 [0x00])If ((Local1 != Local0)) {
   ERR (__METHOD__, ZFFF, __LINE__, 0x00, 0x00, Local1, Local0)
 }
Local0 = 0xABCD0003 ME7E (ME81 (), Local0)
Local1 = DerefOf (PDO6 [0x00])If ((Local1 != Local0)) {
   ERR (__METHOD__, ZFFF, __LINE__, 0x00, 0x00, Local1, Local0)
 }
Local0 = 0xABCD0004 ME7E (ME82 (), Local0)
Local1 = DerefOf (PDO7 [0x00])If ((Local1 != Local0)) {
   ERR (__METHOD__, ZFFF, __LINE__, 0x00, 0x00, Local1, Local0)
 }
Local0 = 0xABCD0005 ME7E (ME83 (), Local0)
Local1 = DerefOf (PDO8 [0x00])If ((Local1 != Local0)) {
   ERR (__METHOD__, ZFFF, __LINE__, 0x00, 0x00, Local1, Local0)
 }
Local0 = 0xABCD0006 ME7E (ME84 (), Local0)
Local1 = DerefOf (PDO9 [0x00])
```

```
If ((Local1 != Local0)) {
     ERR (__METHOD__, ZFFF, __LINE__, 0x00, 0x00, Local1, Local0)
   }
 }
```
## Found in path(s):

\* /opt/cola/permits/1938739736\_1710926132.5875804/0/acpica-master-3-zip/acpicamaster/tests/aslts/src/runtime/collections/bdemo/ACPICA/0115/DECL.asl No license file was found, but licenses were detected in source scan.

/\*

\* Some or all of this work - Copyright (c) 2006 - 2021, Intel Corp.

\* All rights reserved.

 $*$ 

\* Redistribution and use in source and binary forms, with or without modification,

\* are permitted provided that the following conditions are met:

 $*$ 

\* Redistributions of source code must retain the above copyright notice,

\* this list of conditions and the following disclaimer.

\* Redistributions in binary form must reproduce the above copyright notice,

\* this list of conditions and the following disclaimer in the documentation

\* and/or other materials provided with the distribution.

\* Neither the name of Intel Corporation nor the names of its contributors

\* may be used to endorse or promote products derived from this software

\* without specific prior written permission.

 $*$ 

\* THIS SOFTWARE

IS PROVIDED BY THE COPYRIGHT HOLDERS AND CONTRIBUTORS "AS IS"

\* AND ANY EXPRESS OR IMPLIED WARRANTIES, INCLUDING, BUT NOT LIMITED TO, THE

\* IMPLIED WARRANTIES OF MERCHANTABILITY AND FITNESS FOR A PARTICULAR PURPOSE

\* ARE DISCLAIMED. IN NO EVENT SHALL THE COPYRIGHT OWNER OR CONTRIBUTORS BE

 \* LIABLE FOR ANY DIRECT, INDIRECT, INCIDENTAL, SPECIAL, EXEMPLARY, OR **CONSEQUENTIAL** 

 \* DAMAGES (INCLUDING, BUT NOT LIMITED TO, PROCUREMENT OF SUBSTITUTE GOODS OR SERVICES;

 \* LOSS OF USE, DATA, OR PROFITS; OR BUSINESS INTERRUPTION) HOWEVER CAUSED AND ON ANY

\* THEORY OF LIABILITY, WHETHER IN CONTRACT, STRICT LIABILITY, OR TORT (INCLUDING

\* NEGLIGENCE OR OTHERWISE) ARISING IN ANY WAY OUT OF THE USE OF THIS SOFTWARE,

\* EVEN IF ADVISED OF THE POSSIBILITY OF SUCH DAMAGE.

```
 */
```
If (STTT ("Demo of bug 146", TCLD, 0x92, W017))

```
 {
  SRMT ("mf3b")
  MF3B ()
```

```
 }
```
## $FTTT()$

## Found

in path(s):

\* /opt/cola/permits/1938739736\_1710926132.5875804/0/acpica-master-3-zip/acpicamaster/tests/aslts/src/runtime/collections/bdemo/ACPICA/0146/RUN.asl No license file was found, but licenses were detected in source scan.

/\*

- \* Some or all of this work Copyright (c) 2006 2021, Intel Corp.
- \* All rights reserved.

 $*$ 

\* Redistribution and use in source and binary forms, with or without modification,

- \* are permitted provided that the following conditions are met:
- $*$ 
	- \* Redistributions of source code must retain the above copyright notice,
	- \* this list of conditions and the following disclaimer.
	- \* Redistributions in binary form must reproduce the above copyright notice,
	- \* this list of conditions and the following disclaimer in the documentation
	- \* and/or other materials provided with the distribution.
	- \* Neither the name of Intel Corporation nor the names of its contributors
	- \* may be used to endorse or promote products derived from this software
	- \* without specific prior written permission.

 $*$ 

\* THIS SOFTWARE

IS PROVIDED BY THE COPYRIGHT HOLDERS AND CONTRIBUTORS "AS IS"

\* AND ANY EXPRESS OR IMPLIED WARRANTIES, INCLUDING, BUT NOT LIMITED TO, THE

\* IMPLIED WARRANTIES OF MERCHANTABILITY AND FITNESS FOR A PARTICULAR PURPOSE

\* ARE DISCLAIMED. IN NO EVENT SHALL THE COPYRIGHT OWNER OR CONTRIBUTORS BE

 \* LIABLE FOR ANY DIRECT, INDIRECT, INCIDENTAL, SPECIAL, EXEMPLARY, OR **CONSEQUENTIAL** 

 \* DAMAGES (INCLUDING, BUT NOT LIMITED TO, PROCUREMENT OF SUBSTITUTE GOODS OR SERVICES;

 \* LOSS OF USE, DATA, OR PROFITS; OR BUSINESS INTERRUPTION) HOWEVER CAUSED AND ON ANY

\* THEORY OF LIABILITY, WHETHER IN CONTRACT, STRICT LIABILITY, OR TORT (INCLUDING

\* NEGLIGENCE OR OTHERWISE) ARISING IN ANY WAY OUT OF THE USE OF THIS SOFTWARE,

```
 * EVEN IF ADVISED OF THE POSSIBILITY OF SUCH DAMAGE.
```

```
 */
```

```
 If (STTT ("Demo of bug 301", TCLD, 0x012D, W017))
  {
    SRMT ("m1ea")
    If (Y301)
    {
M1EA ()
    }
    Else
```

```
 {
      BLCK() }
    }
```
FTTT()

Found in path(s):

\* /opt/cola/permits/1938739736\_1710926132.5875804/0/acpica-master-3-zip/acpicamaster/tests/aslts/src/runtime/collections/bdemo/ACPICA/0301/RUN.asl No license file was found, but licenses were detected in source scan.

/\*

\* Some or all of this work - Copyright (c) 2006 - 2021, Intel Corp.

\* All rights reserved.

\*

\* Redistribution and use in source and binary forms, with or without modification,

\* are permitted provided that the following conditions are met:

\*

\* Redistributions of source code must retain the above copyright notice,

\* this list of conditions and the following disclaimer.

\* Redistributions in binary form must reproduce the above copyright notice,

\* this list of conditions and the following disclaimer in the documentation

\* and/or other materials provided with the distribution.

\* Neither the name of Intel Corporation nor the names of its contributors

\* may be used to endorse or promote products derived from this software

\* without specific prior written permission.

\*

 \* THIS SOFTWARE IS PROVIDED BY THE COPYRIGHT HOLDERS AND CONTRIBUTORS "AS IS"

\* AND ANY EXPRESS OR IMPLIED WARRANTIES, INCLUDING, BUT NOT LIMITED TO, THE

\* IMPLIED WARRANTIES OF MERCHANTABILITY AND FITNESS FOR A PARTICULAR PURPOSE

\* ARE DISCLAIMED. IN NO EVENT SHALL THE COPYRIGHT OWNER OR CONTRIBUTORS BE

 \* LIABLE FOR ANY DIRECT, INDIRECT, INCIDENTAL, SPECIAL, EXEMPLARY, OR CONSEQUENTIAL

 \* DAMAGES (INCLUDING, BUT NOT LIMITED TO, PROCUREMENT OF SUBSTITUTE GOODS OR SERVICES;

 \* LOSS OF USE, DATA, OR PROFITS; OR BUSINESS INTERRUPTION) HOWEVER CAUSED AND ON ANY

\* THEORY OF LIABILITY, WHETHER IN CONTRACT, STRICT LIABILITY, OR TORT (INCLUDING

\* NEGLIGENCE OR OTHERWISE) ARISING IN ANY WAY OUT OF THE USE OF THIS SOFTWARE,

\* EVEN IF ADVISED OF THE POSSIBILITY OF SUCH DAMAGE.

 \*/ /\*

```
 * Bug 197:
```
\*

 \* SUMMARY: No exception occurs for incorrect String-image of Integer passed to ToInteger like "0x 1234" \*/

```
 Method (MFB1, 0, NotSerialized)
 {
   CH03 (__METHOD__, 0x00, __LINE__, 0x00, 0x00)
 Local1 = "0x 12345678" ToInteger (Local1, Local0)
  CH04 (\sim METHOD \sim, 0x00, 0x22, 0x00, LINE \sim, 0x00, 0x00) /* AE_BAD_HEX_CONSTANT */
 }
```
Found in path(s):

\* /opt/cola/permits/1938739736\_1710926132.5875804/0/acpica-master-3-zip/acpicamaster/tests/aslts/src/runtime/collections/bdemo/ACPICA/0197/DECL.asl No license file was found, but licenses were detected in source scan.

/\*

\* Some or all of this work - Copyright (c) 2006 - 2021, Intel Corp.

\* All rights reserved.

\*

\* Redistribution and use in source and binary forms, with or without modification,

\* are permitted provided that the following conditions are met:

\*

\* Redistributions of source code must retain the above copyright notice,

\* this list of conditions and the following disclaimer.

\* Redistributions in binary form must reproduce the above copyright notice,

\* this list of conditions and the following disclaimer in the documentation

\* and/or other materials provided with the distribution.

\* Neither the name of Intel Corporation nor the names of its contributors

\* may be used to endorse or promote products derived from this software

\* without specific prior written permission.

\*

\* THIS SOFTWARE IS PROVIDED BY THE COPYRIGHT HOLDERS AND CONTRIBUTORS "AS IS"

\* AND ANY EXPRESS OR IMPLIED WARRANTIES, INCLUDING, BUT NOT LIMITED TO, THE

\* IMPLIED WARRANTIES OF MERCHANTABILITY AND FITNESS FOR A PARTICULAR PURPOSE

\* ARE DISCLAIMED. IN NO EVENT SHALL THE COPYRIGHT OWNER OR CONTRIBUTORS BE

\* LIABLE FOR ANY DIRECT, INDIRECT, INCIDENTAL, SPECIAL, EXEMPLARY, OR CONSEQUENTIAL \* DAMAGES (INCLUDING, BUT NOT LIMITED TO, PROCUREMENT OF SUBSTITUTE GOODS OR SERVICES;

\* LOSS OF USE, DATA, OR PROFITS; OR BUSINESS INTERRUPTION) HOWEVER CAUSED AND ON ANY

\* THEORY OF LIABILITY, WHETHER IN CONTRACT, STRICT LIABILITY, OR TORT (INCLUDING

\* NEGLIGENCE OR OTHERWISE) ARISING IN ANY WAY OUT OF THE USE OF THIS SOFTWARE, \* EVEN IF ADVISED OF THE POSSIBILITY OF SUCH DAMAGE.

\*/

DefinitionBlock( "implicitreturn.aml", // Output filename "DSDT", // Signature

0x02, // DSDT Revision "Intel", // OEMID "Many", // TABLE ID 0x00000001 // OEM Revision ) {

 // All declarations Include("../../../../../runtime/cntl/DECL\_5UP.asl") Include("../../../../../runtime/collections/functional/control/ImplicitReturn/DECL.asl")

 Method(MAIN) {

 // Initialization STRT(0)

 // Run verification methods Include("../../../../../runtime/collections/functional/control/ImplicitReturn/RUN.asl")

```
		// Final actions
		Store(FNSH(), Local7)
```
 return (Local7) } }

```
Found in path(s):
```
\* /opt/cola/permits/1938739736\_1710926132.5875804/0/acpica-master-3-zip/acpicamaster/tests/aslts/src/runtime/collections/functional/control/ImplicitReturn/MAIN.asl No license file was found, but licenses were detected in source scan.

/\*

\* Some or all of this work - Copyright (c) 2006 - 2021, Intel Corp.

\* All rights reserved.

\*

\* Redistribution and use in source and binary forms, with or without modification,

\* are permitted provided that the following conditions are met:

\*

\* Redistributions of source code must retain the above copyright notice,

\* this list of conditions and the following disclaimer.

\* Redistributions in binary form must reproduce the above copyright notice,

\* this list of conditions and the following disclaimer in the documentation

\* and/or other materials provided with the distribution.

\* Neither the name of Intel Corporation nor the names of its contributors

\* may be used to endorse or promote products derived from this software

\* without specific prior written permission.

\*

\* THIS SOFTWARE IS PROVIDED BY THE COPYRIGHT HOLDERS AND CONTRIBUTORS "AS IS"

\* AND ANY EXPRESS OR IMPLIED WARRANTIES, INCLUDING, BUT NOT LIMITED TO, THE

\* IMPLIED WARRANTIES OF MERCHANTABILITY AND FITNESS FOR A PARTICULAR PURPOSE

\* ARE DISCLAIMED. IN NO EVENT SHALL THE COPYRIGHT OWNER OR CONTRIBUTORS BE

\* LIABLE FOR ANY DIRECT, INDIRECT, INCIDENTAL, SPECIAL, EXEMPLARY, OR CONSEQUENTIAL \* DAMAGES (INCLUDING, BUT NOT LIMITED TO, PROCUREMENT OF SUBSTITUTE GOODS OR SERVICES;

\* LOSS OF USE, DATA, OR PROFITS; OR BUSINESS INTERRUPTION) HOWEVER CAUSED AND ON ANY

\* THEORY OF LIABILITY, WHETHER IN CONTRACT, STRICT LIABILITY, OR TORT (INCLUDING

\* NEGLIGENCE OR OTHERWISE) ARISING IN ANY WAY OUT OF THE USE OF THIS SOFTWARE,

\* EVEN IF ADVISED OF THE POSSIBILITY OF SUCH DAMAGE.

```
*/
```

```
DefinitionBlock(
```
 "B102.aml", // Output filename "DSDT", // Signature 0x02, // DSDT Revision "Intel", // OEMID "Many", // TABLE ID 0x00000001 // OEM Revision ) {

```
	// All declarations
	Include("../../../../../runtime/cntl/DECL_5UP.asl")
	Include("../../../../../runtime/collections/bdemo/ACPICA/0102/DECL.asl")
```

```
	Method(MAIN)
 {
```
 // Initialization STRT(0)

```
		// Run verification methods
		Include("../../../../../runtime/collections/bdemo/ACPICA/0102/RUN.asl")
```

```
		// Final actions
		Store(FNSH(), Local7)
```

```
		return (Local7)
	}
}
```
Found in path(s):

\* /opt/cola/permits/1938739736\_1710926132.5875804/0/acpica-master-3-zip/acpicamaster/tests/aslts/src/runtime/collections/bdemo/ACPICA/0102/MAIN.asl No license file was found, but licenses were detected in source scan.

/\*

\* Some or all of this work - Copyright (c) 2006 - 2021, Intel Corp.

\* All rights reserved.

\*

\* Redistribution and use in source and binary forms, with or without modification,

\* are permitted provided that the following conditions are met:

\*

\* Redistributions of source code must retain the above copyright notice,

\* this list of conditions and the following disclaimer.

\* Redistributions in binary form must reproduce the above copyright notice,

\* this list of conditions and the following disclaimer in the documentation

\* and/or other materials provided with the distribution.

\* Neither the name of Intel Corporation nor the names of its contributors

\* may be used to endorse or promote products derived from this software

\* without specific prior written permission.

\*

\* THIS SOFTWARE IS PROVIDED BY THE COPYRIGHT HOLDERS AND CONTRIBUTORS "AS IS"

\* AND ANY EXPRESS OR IMPLIED WARRANTIES, INCLUDING, BUT NOT

LIMITED TO, THE

\* IMPLIED WARRANTIES OF MERCHANTABILITY AND FITNESS FOR A PARTICULAR PURPOSE

\* ARE DISCLAIMED. IN NO EVENT SHALL THE COPYRIGHT OWNER OR CONTRIBUTORS BE

\* LIABLE FOR ANY DIRECT, INDIRECT, INCIDENTAL, SPECIAL, EXEMPLARY, OR CONSEQUENTIAL \* DAMAGES (INCLUDING, BUT NOT LIMITED TO, PROCUREMENT OF SUBSTITUTE GOODS OR SERVICES;

\* LOSS OF USE, DATA, OR PROFITS; OR BUSINESS INTERRUPTION) HOWEVER CAUSED AND ON ANY

\* THEORY OF LIABILITY, WHETHER IN CONTRACT, STRICT LIABILITY, OR TORT (INCLUDING \* NEGLIGENCE OR OTHERWISE) ARISING IN ANY WAY OUT OF THE USE OF THIS SOFTWARE, \* EVEN IF ADVISED OF THE POSSIBILITY OF SUCH DAMAGE.

\*/

if (STTT("Demo of bug 198", TCLD, 198, W017)) { SRMT("mfaa") mfaa() } FTTT()

Found in path(s):

\* /opt/cola/permits/1938739736\_1710926132.5875804/0/acpica-master-3-zip/acpicamaster/tests/aslts/src/runtime/collections/bdemo/ACPICA/0198/RUN.asl No license file was found, but licenses were detected in source scan.

/\*

\* Some or all of this work - Copyright (c) 2006 - 2021, Intel Corp.

\* All rights reserved.

\*

\* Redistribution and use in source and binary forms, with or without modification,

\* are permitted provided that the following conditions are met:

\*

\* Redistributions of source code must retain the above copyright notice,

\* this list of conditions and the following disclaimer.

- \* Redistributions in binary form must reproduce the above copyright notice,
- \* this list of conditions and the following disclaimer in the documentation

\* and/or other materials provided with the distribution.

- \* Neither the name of Intel Corporation nor the names of its contributors
- \* may be used to endorse or promote products derived from this software
- \* without specific prior written permission.

\*

}

 \* THIS SOFTWARE IS PROVIDED BY THE COPYRIGHT HOLDERS AND CONTRIBUTORS "AS IS"

\* AND ANY EXPRESS OR IMPLIED WARRANTIES, INCLUDING, BUT NOT LIMITED TO, THE

\* IMPLIED WARRANTIES OF MERCHANTABILITY AND FITNESS FOR A PARTICULAR PURPOSE

\* ARE DISCLAIMED. IN NO EVENT SHALL THE COPYRIGHT OWNER OR CONTRIBUTORS BE

 \* LIABLE FOR ANY DIRECT, INDIRECT, INCIDENTAL, SPECIAL, EXEMPLARY, OR CONSEQUENTIAL

 \* DAMAGES (INCLUDING, BUT NOT LIMITED TO, PROCUREMENT OF SUBSTITUTE GOODS OR SERVICES;

 \* LOSS OF USE, DATA, OR PROFITS; OR BUSINESS INTERRUPTION) HOWEVER CAUSED AND ON ANY

```
 * THEORY OF LIABILITY, WHETHER IN CONTRACT, STRICT LIABILITY, OR TORT (INCLUDING
  * NEGLIGENCE OR OTHERWISE) ARISING IN ANY WAY OUT OF THE USE OF THIS SOFTWARE,
  * EVEN IF ADVISED OF THE POSSIBILITY OF SUCH DAMAGE.
  */
  /*
  * Bug 119:
 *
  * SUMMARY: The Logical operators in 32-bit mode act with 64-bit values
  */
  Method (MF00, 0, NotSerialized)
  {
   Local0 = (0xFFFFFFF) = 0x00000001FFFFFFF) If (Local0)
    {
   Debug = "Ok: LEqual"
    }
    Else
    {
     ERR (METHOD, ZFFF, LINE, 0x00, 0x00, Local0, Ones)
    }
    Local1 = (0xFFFFFFFF < 0x0000000100000000)
    If (Local1)
    {
     ERR (METHOD, ZFFF, LINE, 0x00, 0x00, Local1, Zero)
```

```
 Else
 {
   Debug = "Ok: LLess"
 }
```

```
Found in path(s):
```
\* /opt/cola/permits/1938739736\_1710926132.5875804/0/acpica-master-3-zip/acpicamaster/tests/aslts/src/runtime/collections/bdemo/ACPICA/0119/DECL.asl No license file was found, but licenses were detected in source scan.

/\*

}

\* Some or all of this work - Copyright (c) 2006 - 2021, Intel Corp.

\* All rights reserved.

\*

\* Redistribution and use in source and binary forms, with or without modification,

\* are permitted provided that the following conditions are met:

\*

\* Redistributions of source code must retain the above copyright notice,

\* this list of conditions and the following disclaimer.

\* Redistributions in binary form must reproduce the above copyright notice,

\* this list of conditions and the following disclaimer in the documentation

\* and/or other materials provided with the distribution.

\* Neither the name of Intel Corporation nor the names of its contributors

\* may be used to endorse or promote products derived from this software

\* without specific prior written permission.

\*

 \* THIS SOFTWARE IS PROVIDED BY THE COPYRIGHT HOLDERS AND CONTRIBUTORS "AS IS"

\* AND ANY EXPRESS OR IMPLIED WARRANTIES, INCLUDING, BUT NOT LIMITED TO, THE

\* IMPLIED WARRANTIES OF MERCHANTABILITY AND FITNESS FOR A PARTICULAR PURPOSE

\* ARE DISCLAIMED. IN NO EVENT SHALL THE COPYRIGHT OWNER OR CONTRIBUTORS BE

 \* LIABLE FOR ANY DIRECT, INDIRECT, INCIDENTAL, SPECIAL, EXEMPLARY, OR **CONSEQUENTIAL** 

 \* DAMAGES (INCLUDING, BUT NOT LIMITED TO, PROCUREMENT OF SUBSTITUTE GOODS OR SERVICES;

 \* LOSS OF USE, DATA, OR PROFITS; OR BUSINESS INTERRUPTION) HOWEVER CAUSED AND ON ANY

 \* THEORY OF LIABILITY, WHETHER IN CONTRACT, STRICT LIABILITY, OR TORT (INCLUDING \* NEGLIGENCE OR OTHERWISE) ARISING IN ANY WAY OUT OF THE USE OF THIS SOFTWARE, \* EVEN IF ADVISED OF THE POSSIBILITY OF SUCH DAMAGE.

\*/

/\*

\* Resource Descriptor macros

```
 */
```
 Name (Z029, 0x1D) Name (LPN0, 0x00) Name (LPC0, 0x00)

```
 Method (M330, 5, NotSerialized)
  {
   LPN0 = Arg1LPC0 = 0x00 While (LPN0)
    {
      /* Operand
 */
      Local0 = DerefOf (Arg3 [LPC0])
      /* Expected result */
      Local1 = DerefOf (Arg4 [LPC0])
     If ((Local0 != Local1)) {
         ERR (Arg0, Z029, __LINE__, 0x00, 0x00, LPC0, Arg2)
       }
      LPN0--
      LPC0++
    }
    Return (0x00)
  }
  Method (M331, 7, NotSerialized)
  {
   If ((Arg2 != Arg3)) {
      ERR (Arg0, Z029, __LINE__, Arg6, Arg6, Arg2, Arg3)
    }
   If ((Arg4 != Arg5)) {
      ERR (Arg0, Z029, __LINE__, Arg6, Arg6, Arg4, Arg5)
    }
  }
  Method (M332, 6, Serialized)
  {
   Name (LPN0, 0x00)
    Name (LPC0, 0x00)
   LPN0 = Arg1LPC0 = 0x00 While (LPN0)
    {
      /* Operand 1 */
```
```
 Local0 = DerefOf (Arg3 [LPC0])
     /* Operand 2 */
     Local1 = DerefOf (Arg4 [LPC0])
     /* Expected result */
    Local2 = DerefOf (Arg5 [LPC0]) Local3 = ConcatenateResTemplate (Local0, Local1)
    If ((Local3 != Local2)) {
      Debug = Local3 Debug = Local2
       ERR (Arg0, Z029, __LINE__, 0x00, 0x00, LPC0, Arg2)
     }
     LPN0--
     LPC0++
   }
   Return (0x00)
 /* components/utilities/utmisc.c AcpiUtGenerateChecksum() analog */
 Method (M335, 2, Serialized)
   Name (LPN0, 0x00)
   Name (LPC0, 0x00)
  Local0 = 0x00 /* sum */
  LPN0 = Arg1LPC0 = 0x00 While (LPN0)
   {
    Local1 = DerefOf (Arg0 [LPC0])Local0 += Local1Local0 \% = 0x0100 LPN0--
     LPC0++
   }
  Local0 = (0x00 - Local0)Local0 % = 0x0100
   Debug = "checksum"
  Debug = Local0 Return (Local0)
```
}

{

}

/\* Updates the last byte of each buffer in package with checksum \*/

```
 Method (M334, 2, Serialized)
 {
 Name (LPN0, 0x00)
   Name (LPC0, 0x00)
  LPN0 = Arg1LPC0 = 0x00 While (LPN0)
   {
     Local1 = DerefOf (Arg0 [LPC0])
    Local2 = SizeOf (Local1) If (Local2)
     {
       Local2--
      Local3 = M335 (Local1, Local2)
      Local1 [Local2] = Local3Arg0 [LPC0] = Local1
     }
     LPN0--
     LPC0++
   }
   Return (0x00)
 }
```
Found in path(s):

\* /opt/cola/permits/1938739736\_1710926132.5875804/0/acpica-master-3-zip/acpicamaster/tests/aslts/src/runtime/collections/functional/descriptor/rtemplate.asl No license file was found, but licenses were detected in source scan.

/\*

\* Some or all of this work - Copyright (c) 2006 - 2021, Intel Corp.

\* All rights reserved.

\*

\* Redistribution and use in source and binary forms, with or without modification,

\* are permitted provided that the following conditions are met:

\*

\* Redistributions of source code must retain the above copyright notice,

\* this list of conditions and the following disclaimer.

\* Redistributions in binary form must reproduce the above copyright notice,

\* this list of conditions and the following disclaimer in the documentation

\* and/or other materials provided with the distribution.

\* Neither the name of Intel Corporation nor the names of its contributors

\* may be used to endorse or promote products derived from this software

\* without specific prior written permission.

\* THIS SOFTWARE IS PROVIDED BY THE COPYRIGHT HOLDERS AND CONTRIBUTORS "AS IS"

\* AND ANY EXPRESS OR IMPLIED WARRANTIES, INCLUDING, BUT NOT LIMITED TO, THE

\* IMPLIED WARRANTIES OF MERCHANTABILITY AND FITNESS FOR A PARTICULAR PURPOSE \* ARE DISCLAIMED. IN NO EVENT SHALL THE COPYRIGHT OWNER OR CONTRIBUTORS BE \* LIABLE FOR ANY DIRECT, INDIRECT, INCIDENTAL, SPECIAL, EXEMPLARY, OR CONSEQUENTIAL \* DAMAGES (INCLUDING, BUT NOT LIMITED TO, PROCUREMENT OF SUBSTITUTE GOODS OR SERVICES;

\* LOSS OF USE, DATA, OR PROFITS; OR BUSINESS INTERRUPTION) HOWEVER CAUSED AND ON ANY

\* THEORY OF LIABILITY, WHETHER IN CONTRACT, STRICT LIABILITY, OR TORT (INCLUDING

\* NEGLIGENCE OR OTHERWISE) ARISING IN ANY WAY OUT OF THE USE OF THIS SOFTWARE, \* EVEN IF ADVISED OF THE POSSIBILITY OF SUCH DAMAGE.

\*/

\*

```
DefinitionBlock(
```
 "B28.aml", // Output filename "DSDT", // Signature 0x02, // DSDT Revision "Intel", // OEMID "Many", // TABLE ID 0x00000001 // OEM Revision

 ) {

 // All declarations Include("../../../../../runtime/cntl/DECL\_5UP.asl") Include("../../../../../runtime/collections/bdemo/ACPICA/0028/DECL.asl")

 Method(MAIN)

{

 // Initialization STRT(0)

 // Run verification methods Include("../../../../../runtime/collections/bdemo/ACPICA/0028/RUN.asl")

```
		// Final actions
		Store(FNSH(), Local7)
```

```
		return (Local7)
	}
```
}

Found in path(s):

\* /opt/cola/permits/1938739736\_1710926132.5875804/0/acpica-master-3-zip/acpicamaster/tests/aslts/src/runtime/collections/bdemo/ACPICA/0028/MAIN.asl

No license file was found, but licenses were detected in source scan.

/\*

\* Some or all of this work - Copyright (c) 2006 - 2021, Intel Corp.

\* All rights reserved.

\*

\* Redistribution and use in source and binary forms, with or without modification,

\* are permitted provided that the following conditions are met:

\*

\* Redistributions of source code must retain the above copyright notice,

\* this list of conditions and the following disclaimer.

\* Redistributions in binary form must reproduce the above copyright notice,

\* this list of conditions and the following disclaimer in the documentation

\* and/or other materials provided with the distribution.

\* Neither the name of Intel Corporation nor the names of its contributors

\* may be used to endorse or promote products derived from this software

\* without specific prior written permission.

\*

\* THIS SOFTWARE IS PROVIDED BY THE COPYRIGHT HOLDERS AND CONTRIBUTORS "AS IS" \* AND ANY EXPRESS OR IMPLIED WARRANTIES, INCLUDING, BUT NOT

LIMITED TO, THE

\* IMPLIED WARRANTIES OF MERCHANTABILITY AND FITNESS FOR A PARTICULAR PURPOSE

\* ARE DISCLAIMED. IN NO EVENT SHALL THE COPYRIGHT OWNER OR CONTRIBUTORS BE

\* LIABLE FOR ANY DIRECT, INDIRECT, INCIDENTAL, SPECIAL, EXEMPLARY, OR CONSEQUENTIAL \* DAMAGES (INCLUDING, BUT NOT LIMITED TO, PROCUREMENT OF SUBSTITUTE GOODS OR SERVICES;

\* LOSS OF USE, DATA, OR PROFITS; OR BUSINESS INTERRUPTION) HOWEVER CAUSED AND ON ANY

\* THEORY OF LIABILITY, WHETHER IN CONTRACT, STRICT LIABILITY, OR TORT (INCLUDING \* NEGLIGENCE OR OTHERWISE) ARISING IN ANY WAY OUT OF THE USE OF THIS SOFTWARE, \* EVEN IF ADVISED OF THE POSSIBILITY OF SUCH DAMAGE. \*/

DefinitionBlock(

 "B131.aml", // Output filename "DSDT", // Signature 0x02. // DSDT Revision "Intel", // OEMID "Many", // TABLE ID 0x00000001 // OEM Revision  $\left( \begin{array}{c} 1 \end{array} \right)$ 

 // All declarations Include("../../../../../runtime/cntl/DECL\_5UP.asl") Include("../../../../../runtime/collections/bdemo/ACPICA/0131/DECL.asl")

 Method(MAIN)

```
		// Initialization
		STRT(0)
```
 // Run verification methods Include("../../../../../runtime/collections/bdemo/ACPICA/0131/RUN.asl")

```
		// Final actions
		Store(FNSH(), Local7)
```

```
		return (Local7)
	}
}
```

```
Found in path(s):
```
\* /opt/cola/permits/1938739736\_1710926132.5875804/0/acpica-master-3-zip/acpicamaster/tests/aslts/src/runtime/collections/bdemo/ACPICA/0131/MAIN.asl No license file was found, but licenses were detected in source scan.

/\*

```
 * Some or all of this work - Copyright (c) 2006 - 2021, Intel Corp.
```
\* All rights reserved.

\*

\* Redistribution and use in source and binary forms, with or without modification,

\* are permitted provided that the following conditions are met:

\*

\*

\* Redistributions of source code must retain the above copyright notice,

\* this list of conditions and the following disclaimer.

\* Redistributions in binary form must reproduce the above copyright notice,

\* this list of conditions and the following disclaimer in the documentation

\* and/or other materials provided with the distribution.

\* Neither the name of Intel Corporation nor the names of its contributors

\* may be used to endorse or promote products derived from this software

\* without specific prior written permission.

 \* THIS SOFTWARE IS PROVIDED BY THE COPYRIGHT HOLDERS AND CONTRIBUTORS "AS IS"

\* AND ANY EXPRESS OR IMPLIED WARRANTIES, INCLUDING, BUT NOT LIMITED TO, THE

\* IMPLIED WARRANTIES OF MERCHANTABILITY AND FITNESS FOR A PARTICULAR PURPOSE

\* ARE DISCLAIMED. IN NO EVENT SHALL THE COPYRIGHT OWNER OR CONTRIBUTORS BE

 \* LIABLE FOR ANY DIRECT, INDIRECT, INCIDENTAL, SPECIAL, EXEMPLARY, OR **CONSEQUENTIAL** 

 \* DAMAGES (INCLUDING, BUT NOT LIMITED TO, PROCUREMENT OF SUBSTITUTE GOODS OR SERVICES;

 \* LOSS OF USE, DATA, OR PROFITS; OR BUSINESS INTERRUPTION) HOWEVER CAUSED AND ON ANY

\* THEORY OF LIABILITY, WHETHER IN CONTRACT, STRICT LIABILITY, OR TORT (INCLUDING

 \* NEGLIGENCE OR OTHERWISE) ARISING IN ANY WAY OUT OF THE USE OF THIS SOFTWARE, \* EVEN IF ADVISED OF THE POSSIBILITY OF SUCH DAMAGE.

 \*/ /\* ============================ !!!!!!!!!!!!!!!!!!!!!!!!!!!!

IT IS IN PROGRESS !!!!!!!!!!! !!!!!!!!!!!!!!!!!!!!!!!!!!!! ============================

\*/

/\* Implicit Result Object Conversion, complex test \*/

 Name (Z067, 0x43) /\* Integers \*/

 Name (II00, 0x00) Name (II10, 0x00) /\* Strings \*/

 Name (SS00, "") Name (SS10, "!@#\$%^&\*()\_+=-[]{}") /\* Buffers \*/

 Name (BB00, Buffer (0x01){}) Name (BB80, Buffer (0x01){}) /\* Inside 32-bit Integer \*/

 Name (BB01, Buffer (0x03){}) Name (BB81, Buffer (0x03){}) /\* 32-bit Integer \*/

 Name (BB02, Buffer (0x04){}) Name (BB82, Buffer (0x04){}) /\* Inside 64-bit Integer \*/

Name (BB03, Buffer (0x05){}) Name (BB83, Buffer (0x05){}) /\* Inside 64-bit Integer \*/

Name (BB04, Buffer (0x08){}) Name (BB84, Buffer (0x08){}) /\* Size exceeding result \*/

 Name (BB05, Buffer (0x14){}) Name (BB85, Buffer (0x14){}) /\* Buffer Fields \*/

Name (BBFF, Buffer (0xA0){})

 CreateField (BBFF, 0x05, 0x1B, BF00) CreateField (BBFF, 0x20, 0x2F, BF01) CreateField (BBFF, 0x4F, 0x1B, BF10) CreateField (BBFF, 0x6A, 0x2F, BF11) /\* Incomplete last byte \*/

 CreateField (BBFF, 0x99, 0x6F, BF02) CreateField (BBFF, 0x0108, 0x6F, BF12) /\* Incomplete extra byte \*/

 CreateField (BBFF, 0x0177, 0x77, BF03) CreateField (BBFF, 0x01EE, 0x77, BF13) /\* Size exceeding result \*/

 CreateField (BBFF, 0x028E, 0xA0, BF04) CreateField (BBFF, 0x032E, 0xA0, BF14) /\* 32-bit Integer \*/

 CreateField (BBFF, 0x03CE, 0x20, BF05) CreateField (BBFF, 0x03EE, 0x20, BF15) /\* 64-bit Integer \*/

 CreateField (BBFF, 0x040E, 0x40, BF06) CreateField (BBFF, 0x044E, 0x40, BF16) /\* Set all bytes of Buffer bbff to 0xff \*/

```
 Method (M565, 0, Serialized)
 {
   Name (LPN0, 0xA0)
   Name (LPC0, 0x00)
   While (LPN0)
   {
    BBFF [LPCO] = 0xFF LPN0--
     LPC0++
   }
 }
/* Acquire (mux, wrd) \Rightarrow Boolean */
 Method (M500, 1, Serialized)
 {
   Name (TS, "m500")
   TS00 (TS)
   Mutex (MT00, 0x00)
   Name (B000, Buffer (0x01)
```

```
 {
```

```
 0x00
\sqrt{2} . The set of the set of the set of the set of the set of the set of the set of the set of the set of the set of the set of the set of the set of the set of the set of the set of the set of the set of the set of th
     })
     II10 = Acquire (MT00, 0x0000)
     M4C0 (TS, II10, Zero, Zero)
    SS10 = Acquire (MT00, 0x0010) M4C0 (TS, SS10, "0000000000000000", "00000000")
     BB80 = Acquire (MT00, 0x0020)
     M4C0 (TS, BB80, B000, B000)
   }
 \frac{\text{# Add (int, int, Result)}}{ \text{#}(x)} + Mesult) = > Integer \frac{\text{#}(x)}{x} Method (M501, 1, Serialized)
   {
     Name (TS, "m501")
     TS00 (TS)
     Name (B000, Buffer (0x01)
     {
        0x63 // c
     })
     Name (B001, Buffer (0x01)
     {
        0x63 // c
     })
     Name (B002, Buffer (0x10)
     {
        /* 0000 */ 0x10, 0x11, 0x12, 0x13, 0x14, 0x15, 0x16, 0x17, // ........
        /* 0008 */ 0x18, 0x19, 0x1A, 0x1B, 0x1C, 0x1D, 0x1E, 0x1F // ........
     })
     Name (B003, Buffer (0x10)
     {
        /* 0000 */ 0x20, 0x21, 0x22, 0x23,
 0x24, 0x25, 0x26, 0x27, // !"#$%&'
        /* 0008 */ 0x28, 0x29, 0x2A, 0x2B, 0x2C, 0x2D, 0x2E, 0x2F // ()*+,-./
     })
     Name (B004, Buffer (0x10)
     {
        /* 0000 */ 0x63, 0xF4, 0x9C, 0x52, 0x13, 0xCF, 0x8A, 0x00, // c..R....
       \frac{\sqrt{8}}{10008} */ 0x00, 0x00, 0x00, 0x00, 0x00, 0x00, 0x00, 0x00 // .......
     })
     Name (B005, Buffer (0x10)
     {
        /* 0000 */ 0x63, 0xF4, 0x9C, 0x52, 0x00, 0x00, 0x00, 0x00, // c..R....
       \frac{\sqrt{8}}{10008} */ 0x00, 0x00, 0x00, 0x00, 0x00, 0x00, 0x00, 0x00 // .......
     })
     /* Integers */
```

```
 II10 = II00 = (0x00123456789ABCDA + 0x00789ABCDA023789)
    M4C0 (TS, II00, 0x008ACF13529CF463, 0x529CF463)
    M4C0 (TS, II10, 0x008ACF13529CF463, 0x529CF463)
    /* Strings */
    SS10 = SS00 = (0x00123456789ABCDA + 0x00789ABCDA023789)
    M4C0 (TS, SS00, "008ACF13529CF463", "529CF463")
    M4C0 (TS, SS10, "008ACF13529CF463", "529CF463")
    /* Buffers
 smaller than result */
    BB80 = BB00 = (0x00123456789ABCDA + 0x00789ABCDA023789)
    M4C0 (TS, BB00, B000, B001)
    M4C0 (TS, BB80, B000, B001)
    /* Buffers greater than result */
    B003 = B002 = (0x00123456789ABCDA + 0x00789ABCDA023789)
    M4C0 (TS, B002, B004, B005)
    M4C0 (TS, B003, B004, B005)
    /* Set fields (their source buffer) to zero */
    /* Store(bbff, Debug) */
    M565 ()
```

```
 BF10 = BF00 = (0x00123456789ABCDA + 0x00789ABCDA023789)
 M4C0 (TS, BF00, B004, B005)
```

```
 M4C0 (TS, BF10, B004, B005)
```

```
/* !!! check the contents of bbff !!!!!!!!! */
```

```
 /* Store(bbff, Debug) */
```

```
 }
```
}

 $\frac{\text{#} \text{And}}{\text{int}}$ , int, Result) => Integer  $\frac{\text{#}}{\text{#}}$ 

 Method (M502, 1, Serialized) { Name (TS, "m502")

```
 TS00 (TS)
```

```
 /* Concatenate ({int|str|buf}, {int|str|buf}, Result) => ComputationalData */
```

```
 Method (M503, 1, NotSerialized)
 {
   M563 ()
   M564 ()
 }
 Method (M563, 0, Serialized)
 {
   Name (TS, "m503,s+s")
```

```
/* s+s -->> s -->> all combinations of Result and ComputationalData */ /* Result 64-bit, 32-bit, ComputationalData 64-bit, 32-bit */
 Name (P000, Package (0xAC)
  /* =============== With Result */
   0x00ABCDEF12345678,
   0x12345678,
   0x00ABCDEF12345678,
   0x12345678,
   0x00ABCDEF12345678,
   0x12345678,
   "abcdef12345678",
   "abcdef12345678",
   0x00ABCDEF12345678,
   0x12345678,
   Buffer (0x01)
   {
    0x61 // a
   },
   Buffer (0x01)
   {
    0x61 // a
   },
   0x00ABCDEF12345678,
   0x12345678,
   0x04636261,
   0x04636261,
   0x00ABCDEF12345678,
   0x12345678,
   0x0000666564636261,
   Buffer (0x06)
   {
    0x61, 0x62, 0x63, 0x64, 0x65, 0x66 // abcdef
   },
   "abcdef12345678",
   "abcdef12345678",
   0x00ABCDEF12345678,
   0x12345678,
   "abcdef12345678",
   "abcdef12345678",
   "abcdef12345678",
   "abcdef12345678",
   "abcdef12345678",
   "abcdef12345678",
```

```
 Buffer (0x01)
 {
  0x61 // a
 },
 Buffer (0x01)
 {
  0x61 // a
 },
 "abcdef12345678",
 "abcdef12345678",
 0x04636261,
 0x04636261,
 "abcdef12345678",
 "abcdef12345678",
 0x0000666564636261,
 Buffer (0x06)
 {
  0x61, 0x62, 0x63, 0x64, 0x65, 0x66 // abcdef
 },
 Buffer (0x01)
 {
  0x61 // a
 },
 Buffer (0x01)
 {
  0x61 // a
 },
 0x00ABCDEF12345678,
 0x12345678,
 Buffer (0x01)
 {
  0x61 // a
 },
 Buffer (0x01)
 {
  0x61 // a
 },
 "abcdef12345678",
 "abcdef12345678",
 Buffer (0x01)
 {
```

```
0x61 // a
  },
  Buffer (0x01)
  {
   0x61 // a
  },
  Buffer (0x01)
  {
    0x61 
\mathcal{U}a 
  },
  Buffer (0x01)
  {
   0x61 \frac{1}{2} a
  },
  Buffer (0x01)
  {
   0x61 // a
  },
  Buffer (0x01)
  {
   0x61 // a
  },
  0x04636261,
  0x04636261,
  Buffer (0x01)
  {
   0x61 // a
  },
  Buffer (0x01)
  {
   0x61 // a
  },
  0x0000666564636261,
  Buffer (0x06)
  {
   0x61, 0x62, 0x63, 0x64, 0x65, 0x66 // abcdef
  },
  0x04636261,
```

```
 0x04636261,
   0x00ABCDEF12345678,
   0x12345678,
   0x04636261,
    0x04636261,
   "abcdef12345678",
   "abcdef12345678",
   0x04636261,
   0x04636261,
   Buffer (0x01)
   {
     0x61 // a
    },
   Buffer (0x01)
    {
     0x61 \frac{1}{a} },
   0x04636261,
   0x04636261,
   0x04636261,
   0x04636261,
   0x04636261,
   0x04636261,
   0x0000666564636261,
   Buffer (0x06)
    {
     0x61, 0x62, 0x63, 0x64, 0x65, 0x66 // abcdef
    },
   0x0000666564636261,
   Buffer (0x06)
    {
     0x61, 0x62, 0x63, 0x64, 0x65, 0x66 // abcdef
    },
   0x00ABCDEF12345678,
   0x12345678,
   0x0000666564636261,
   Buffer (0x06)
    {
0x61, 0x62, 0x63, 0x64, 0x65, 0x66 // abcdef
    },
   "abcdef12345678",
   "abcdef12345678",
```

```
 0x0000666564636261,
 Buffer (0x06)
 {
  0x61, 0x62, 0x63, 0x64, 0x65, 0x66 // abcdef
 },
 Buffer (0x01)
 {
  0x61 // a
 },
 Buffer (0x01)
 {
  0x61 // a
 },
 0x0000666564636261,
 Buffer (0x06)
 {
  0x61, 0x62, 0x63, 0x64, 0x65, 0x66 // abcdef
 },
 0x04636261,
 0x04636261,
 0x0000666564636261,
 Buffer (0x06)
 {
  0x61, 0x62, 0x63, 0x64, 0x65, 0x66 // abcdef
 },
 0x0000666564636261,
 Buffer (0x06)
  0x61, 0x62, 0x63, 0x64, 0x65, 0x66 // abcdef
 },
/* ============== Result omitted */
 0x00,
 0x00,
 0x00ABCDEF12345678,
 0x12345678,
 0x00,
 0x00,
 "abcdef12345678",
 "abcdef12345678",
 0x00,
```

```
 0x00,
 Buffer (0x01)
 {
  0x61 // a
 },
 Buffer (0x01)
 {
  0x61 // a
 },
 0x00,
 0x00,
 0x04636261,
 0x04636261,
 0x00,
 0x00,
 0x0000666564636261,
 Buffer (0x06)
 {
  0x61, 0x62, 0x63, 0x64, 0x65, 0x66 // abcdef
 },
/* = = = = = = = = = =  Store omitted */
 0x00ABCDEF12345678,
 0x12345678,
 0x00,
 0x00,
 "abcdef12345678",
 "abcdef12345678",
 0x00,
 0x00,
 Buffer (0x01)
 {
  0x61 // a
 },
 Buffer (0x01)
 {
  0x61 // a
 },
 0x00,
 0x00,
 0x04636261,
 0x04636261,
 0x00,
```

```
 0x00,
   0x0000666564636261,
   Buffer (0x06)
   {
     0x61, 0x62, 0x63, 0x64, 0x65, 0x66 // abcdef
   },
   0x00,
   0x00,
  /* \equiv \equiv \equiv \equiv \equiv \equiv \equiv Particular additional cases */
   Buffer (0x0E)
   {
     /* 0000 */ 0x61, 0x62, 0x63, 0x64, 0x65, 0x66, 0x31, 0x32, // abcdef12
     /* 0008 */ 0x33, 0x34, 0x35, 0x36, 0x37, 0x38 // 345678
 },
   Buffer (0x0E)
   {
     /* 0000 */ 0x61, 0x62, 0x63, 0x64, 0x65, 0x66, 0x31, 0x32, // abcdef12
     /* 0008 */ 0x33, 0x34, 0x35, 0x36, 0x37, 0x38 // 345678
   },
   Buffer (0x0E)
   {
     /* 0000 */ 0x61, 0x62, 0x63, 0x64, 0x65, 0x66, 0x31, 0x32, // abcdef12
     /* 0008 */ 0x33, 0x34, 0x35, 0x36, 0x37, 0x38 // 345678
   },
   Buffer (0x0E)
   {
     /* 0000 */ 0x61, 0x62, 0x63, 0x64, 0x65, 0x66, 0x31, 0x32, // abcdef12
     /* 0008 */ 0x33, 0x34, 0x35, 0x36, 0x37, 0x38 // 345678
   },
   Buffer (0x0F)
   {
     "abcdef12345678"
   },
   Buffer (0x0F)
   {
     "abcdef12345678"
   },
   Buffer (0x0F)
   {
```

```
 "abcdef12345678"
 },
 Buffer (0x0F)
 {
   "abcdef12345678"
 },
 Buffer (0x14)
 {
   /* 0000 */ 0x61, 0x62, 0x63, 0x64, 0x65, 0x66, 0x31, 0x32, // abcdef12
   /* 0008 */ 0x33, 0x34, 0x35, 0x36, 0x37, 0x38, 0x00, 0x00, // 345678..
  \frac{1}{8} 0010 \frac{*}{2} 0x00, 0x00, 0x00, 0x00 // ...
 },
 Buffer (0x14)
 {
   /* 0000 */ 0x61, 0x62, 0x63, 0x64, 0x65, 0x66, 0x31, 0x32, // abcdef12
   /* 0008 */ 0x33, 0x34, 0x35, 0x36, 0x37, 0x38, 0x00, 0x00, // 345678..
  \frac{1}{8} 0010 \frac{*}{2} 0x00, 0x00, 0x00, 0x00 // ...
 },
 Buffer (0x14)
 {
   /* 0000 */ 0x61, 0x62, 0x63, 0x64, 0x65, 0x66, 0x31, 0x32, // abcdef12
   /* 0008 */ 0x33, 0x34, 0x35, 0x36, 0x37, 0x38, 0x00, 0x00, // 345678..
  \frac{1}{8} 0010 \frac{*}{2} 0x00, 0x00, 0x00, 0x00 // ...
 },
 Buffer (0x14)
 {
   /* 0000 */ 0x61, 0x62, 0x63, 0x64, 0x65, 0x66, 0x31, 0x32, // abcdef12
   /* 0008 */ 0x33, 0x34, 0x35, 0x36, 0x37, 0x38, 0x00, 0x00, // 345678..
  \frac{1}{8} 0010 \frac{*}{2} 0x00, 0x00, 0x00, 0x00 // ....
 },
 Buffer (0x03)
 {
   0x61, 0x62, 0x63 // abc
 },
 Buffer (0x03)
 {
   0x61, 0x62, 0x63 // abc
 },
 Buffer (0x03)
 {
```

```
0x61, 0x62, 0x63 // abc
      },
     Buffer (0x03)
      {
       0x61, 0x62, 0x63 // abc
      },
     Buffer (0x04)
      {
       0x61, 0x62, 0x63, 0x64 // abcd
      },
     Buffer
 (0x04)
      {
       0x61, 0x62, 0x63, 0x64 // abcd
      },
     Buffer (0x04)
      {
       0x61, 0x62, 0x63, 0x64 // abcd
      },
     Buffer (0x04)
      {
       0x61, 0x62, 0x63, 0x64 // abcd
      },
     Buffer (0x05)
      {
       0x61, 0x62, 0x63, 0x64, 0x65 // abcde
      },
     Buffer (0x05)
      {
       0x61, 0x62, 0x63, 0x64, 0x65 // abcde
      },
     Buffer (0x05)
      {
       0x61, 0x62, 0x63, 0x64, 0x65 // abcde
      },
     Buffer (0x05)
      {
       0x61, 0x62, 0x63, 0x64, 0x65 // abcde
      },
```

```
 Buffer (0x08)
       {
          0x61, 0x62, 0x63, 0x64, 0x65, 0x66, 0x31, 0x32
  // abcdef12
       },
      Buffer (0x08)
       {
         0x61, 0x62, 0x63, 0x64, 0x65, 0x66, 0x31, 0x32 // abcdef12
       },
      Buffer (0x08)
       {
         0x61, 0x62, 0x63, 0x64, 0x65, 0x66, 0x31, 0x32 // abcdef12
       },
      Buffer (0x08)
       {
         0x61, 0x62, 0x63, 0x64, 0x65, 0x66, 0x31, 0x32 // abcdef12
       },
      Buffer (0x14)
       {
         /* 0000 */ 0x61, 0x62, 0x63, 0x64, 0x65, 0x66, 0x31, 0x32, // abcdef12
         /* 0008 */ 0x33, 0x34, 0x35, 0x36, 0x37, 0x38, 0x00, 0x00, // 345678..
        \frac{\sqrt{8}}{10010} */ 0x00, 0x00, 0x00, 0x00 // ...
       },
      Buffer (0x14)
       {
         /* 0000 */ 0x61, 0x62, 0x63, 0x64, 0x65, 0x66, 0x31, 0x32, // abcdef12
         /* 0008 */ 0x33, 0x34, 0x35, 0x36, 0x37, 0x38, 0x00, 0x00, // 345678..
        /* 0010 * / 0x00,0x00, 0x00, 0x00 // ....
       },
      Buffer (0x14)
       {
         /* 0000 */ 0x61, 0x62, 0x63, 0x64, 0x65, 0x66, 0x31, 0x32, // abcdef12
         /* 0008 */ 0x33, 0x34, 0x35, 0x36, 0x37, 0x38, 0x00, 0x00, // 345678..
        \frac{1}{8} 0010 \frac{*}{2} 0x00, 0x00, 0x00, 0x00 // ...
       },
      Buffer (0x14)
       {
         /* 0000 */ 0x61, 0x62, 0x63, 0x64, 0x65, 0x66, 0x31, 0x32, // abcdef12
         /* 0008 */ 0x33, 0x34, 0x35, 0x36, 0x37, 0x38, 0x00, 0x00, // 345678..
```

```
\frac{\sqrt{8}}{10010} */ 0x00, 0x00, 0x00, 0x00 // ....
      }
   })
  Local0 = "abcdef"Local1 = "12345678" M562 (TS, Local0, Local1, P000)
   /* Source values are not corrupted */
   Local2 = ObjectType (Local0)
  If ((Local2 != 0x02)) {
     ERR (TS, Z067, __LINE__, 0x00, 0x00, Local2, 0x02)
    }
   ElseIf ((Local0 != "abcdef"))
   {
     ERR (TS, Z067, __LINE__, 0x00, 0x00, Local0, "abcdef")
   }
   Local2 = ObjectType (Local1)
  If ((Local2 != 0x02)) {
     ERR (TS, Z067, __LINE__, 0x00, 0x00, Local2, 0x02)
   }
   ElseIf ((Local1 != "12345678"))
   {
     ERR (TS, Z067, __LINE__, 0x00, 0x00, Local1, "12345678")
   }
 }
 Method (M564, 0, Serialized)
   Name (TS, "m503,b+b")
  \frac{\partial^* b}{\partial x^*} + b -->> b -->> all combinations of Result and ComputationalData */
   /* Result 64-bit, 32-bit, ComputationalData 64-bit, 32-bit */
   Name (P000, Package (0xAC)
   {
    /* = = = = = = = = = = = With Result *//* i, i */ 0x3231666564636261,
     0x64636261,
     0x3231666564636261,
     0x64636261,
    /* i.s */ 0x3231666564636261,
     0x64636261,
      "61 62 63 64 65 66 31 32 33 34 35 36 37 38",
```

```
 "61 62 63 64 65 66 31 32 33 34 35 36 37 38",
     /* i.b */ 0x3231666564636261,
      0x64636261,
      Buffer (0x01)
       {
        0x61 // a
       },
      Buffer (0x01)
       {
0x61 // a
       },
     /* i,bf(i,i) */ 0x3231666564636261,
      0x64636261,
      0x04636261,
      0x04636261,
     /* i,bf(i,b) */ 0x3231666564636261,
      0x64636261,
      0x0000666564636261,
      Buffer (0x06)
       {
        0x61, 0x62, 0x63, 0x64, 0x65, 0x66 // abcdef
      },
     /* s.i */ "61 62 63 64 65 66 31 32 33 34 35 36 37 38",
      "61 62 63 64 65 66 31 32 33 34 35 36 37 38",
      0x3231666564636261,
      0x64636261,
     /* s, s * / "61
 62 63 64 65 66 31 32 33 34 35 36 37 38",
      "61 62 63 64 65 66 31 32 33 34 35 36 37 38",
      "61 62 63 64 65 66 31 32 33 34 35 36 37 38",
      "61 62 63 64 65 66 31 32 33 34 35 36 37 38",
     /* s.h */ "61 62 63 64 65 66 31 32 33 34 35 36 37 38",
      "61 62 63 64 65 66 31 32 33 34 35 36 37 38",
```

```
 Buffer (0x01)
 {
  0x61 // a
 },
 Buffer (0x01)
 {
  0x61 // a
 },
/* s,bf(i,i) */ "61 62 63 64 65 66 31 32 33 34 35 36 37 38",
 "61 62 63 64 65 66 31 32 33 34 35 36 37 38",
 0x04636261,
 0x04636261,
/* s,bf(i,b) */ "61 62 63 64 65 66 31 32 33 34 35 36 37 38",
 "61 62 63 64 65 66 31 32 33 34 35 36 37 38",
 0x0000666564636261,
 Buffer (0x06)
 {
  0x61, 0x62, 0x63, 0x64, 0x65, 0x66 // abcdef
 },
/* b, i */ Buffer (0x01)
 {
  0x61 // a
 },
 Buffer (0x01)
 {
  0x61 // a
 },
 0x3231666564636261,
 0x64636261,
/* b.s */ Buffer (0x01)
 {
  0x61 // a
 },
```

```
 Buffer (0x01)
 {
  0x61 // a
 },
 "61 62 63 64 65 66 31 32 33 34 35 36 37 38",
 "61 62 63 64 65 66 31 32 33 34 35 36 37 38",
/* b,b */ Buffer (0x01)
 {
  0x61 // a
 },
 Buffer (0x01)
 {
  0x61 \frac{1}{2} a
 },
 Buffer (0x01)
 {
  0x61 // a
 },
 Buffer (0x01)
 {
  0x61 // a
 },
/* b,bf(i,i) */ Buffer (0x01)
 {
  0x61 // a
 },
 Buffer (0x01)
 {
  0x61 // a
 },
0x04636261.
 0x04636261,
/* b,bf(i,b) */ Buffer (0x01)
 {
  0x61 // a
```

```
 },
 Buffer (0x01)
 {
  0x61 // a
 },
 0x0000666564636261,
 Buffer (0x06)
 {
  0x61, 0x62, 0x63, 0x64, 0x65, 0x66 // abcdef
 },
/* bf(i,i),i */
 0x04636261,
 0x04636261,
 0x3231666564636261,
 0x64636261,
/* bf(i,i),s */ 0x04636261,
 0x04636261,
 "61 62 63 64 65 66 31 32 33 34 35 36 37 38",
 "61 62 63 64 65 66 31 32 33 34 35 36 37 38",
/* bf(i,i),b */ 0x04636261,
 0x04636261,
 Buffer (0x01)
 {
  0x61 // a
 },
 Buffer (0x01)
 {
  0x61 // a
 },
/* bf(i,i),bf(i,i) */
 0x04636261,
 0x04636261,
 0x04636261,
 0x04636261,
/* bf(i,i),bf(i,b) */
0x04636261.
```

```
 0x04636261,
 0x0000666564636261,
 Buffer (0x06)
 {
   0x61, 0x62, 0x63, 0x64, 0x65, 0x66 // abcdef
 },
/* bf(i,b),i */
 0x0000666564636261,
 Buffer (0x06)
 {
   0x61, 0x62, 0x63, 0x64, 0x65, 0x66 // abcdef
 },
 0x3231666564636261,
 0x64636261,
/* bf(i,b),s */ 0x0000666564636261,
 Buffer (0x06)
 {
   0x61, 0x62, 0x63, 0x64, 0x65, 0x66 // abcdef
 },
 "61 62 63 64 65 66 31 32 33 34 35 36 37 38",
 "61 62 63 64 65 66 31 32 33 34 35 36 37 38",
/* bf(i,b),b */ 0x0000666564636261,
 Buffer (0x06)
 {
   0x61, 0x62, 0x63, 0x64, 0x65, 0x66 // abcdef
 },
 Buffer (0x01)
 {
   0x61 
         // a
 },
 Buffer (0x01)
 {
   0x61 // a
 },
/* bf(i,b),bf(i,i) */
```

```
 0x0000666564636261,
 Buffer (0x06)
 {
  0x61, 0x62, 0x63, 0x64, 0x65, 0x66 // abcdef
 },
 0x04636261,
 0x04636261,
/* bf(i,b),bf(i,b) */ 0x0000666564636261,
 Buffer (0x06)
 {
  0x61, 0x62, 0x63, 0x64, 0x65, 0x66 // abcdef
 },
 0x0000666564636261,
 Buffer (0x06)
 {
  0x61, 0x62, 0x63, 0x64, 0x65, 0x66 // abcdef
 },
/* ============== Result omitted */
/* i * / 0x00,
 0x00,
 0x3231666564636261,
 0x64636261,
/*, s */ 0x00,
 0x00,
 "61 62 63 64 65 66 31 32 33 34 35 36 37 38",
 "61 62 63 64 65 66 31 32 33 34 35 36 37 38",
/*, b */ 0x00,
 0x00,
 Buffer (0x01)
 {
  0x61 // a
 },
 Buffer (0x01)
 {
  0x61 // a
 },
```

```
/*, bf(i,i) */ 0x00,
      0x00,
      0x04636261,
      0x04636261,
     /* b,bf(i,b) */ 0x00,
      0x00,
      0x0000666564636261,
      Buffer (0x06)
      {
        0x61, 0x62, 0x63, 0x64, 0x65, 0x66 // abcdef
      },
      /* ============= Store omitted */
     /* i, */ 0x3231666564636261,
      0x64636261,
      0x00,
      0x00,
     /* s, */ "61 62 63 64 65 66 31 32 33 34 35 36 37
 38",
      "61 62 63 64 65 66 31 32 33 34 35 36 37 38",
      0x00,
      0x00,
     /* b, */ Buffer (0x01)
      {
        0x61 // a
      },
      Buffer (0x01)
      {
        0x61 // a
      },
      0x00,
      0x00,
     /* bf(i,i), */ 0x04636261,
      0x04636261,
      0x00,
```

```
 0x00,
/* bf(i,b), */ 0x0000666564636261,
 Buffer (0x06)
 {
   0x61, 0x62, 0x63, 0x64, 0x65, 0x66 // abcdef
 },
0x00.
 0x00,
/* ============== Particular additional cases */ /* Buffer Field, incomplete last byte */
 Buffer (0x0E)
 {
   /* 0000 */ 0x61, 0x62, 0x63, 0x64, 0x65, 0x66, 0x31, 0x32, // abcdef12
\frac{\cancel{0}^*}{10008} */ 0x33, 0x34, 0x35, 0x36, 0x37, 0x38 // 345678
 },
 Buffer (0x0E)
 {
   /* 0000 */ 0x61, 0x62, 0x63, 0x64, 0x65, 0x66, 0x31, 0x32, // abcdef12
   /* 0008 */ 0x33, 0x34, 0x35, 0x36, 0x37, 0x38 // 345678
 },
 Buffer (0x0E)
 {
   /* 0000 */ 0x61, 0x62, 0x63, 0x64, 0x65, 0x66, 0x31, 0x32, // abcdef12
   /* 0008 */ 0x33, 0x34, 0x35, 0x36, 0x37, 0x38 // 345678
 },
 Buffer (0x0E)
 {
   /* 0000 */ 0x61, 0x62, 0x63, 0x64, 0x65, 0x66, 0x31, 0x32, // abcdef12
   /* 0008 */ 0x33, 0x34, 0x35, 0x36, 0x37, 0x38 // 345678
 },
 /* Buffer Field, incomplete extra byte */
 Buffer (0x0F)
 {
    "abcdef12345678"
 },
 Buffer (0x0F)
 {
    "abcdef12345678"
```

```
 },
       Buffer (0x0F)
       {
         "abcdef12345678"
       },
       Buffer (0x0F)
       {
         "abcdef12345678"
       },
       /* Buffer Field, size exceeding result */
       Buffer (0x14)
       {
         /* 0000 */ 0x61, 0x62, 0x63, 0x64, 0x65, 0x66, 0x31, 0x32, // abcdef12
         /* 0008 */ 0x33, 0x34, 0x35, 0x36, 0x37, 0x38, 0x00, 0x00, // 345678..
        \frac{1}{8} 0010 \frac{*}{2} 0x00, 0x00, 0x00, 0x00 \frac{1}{2} ...
       },
       Buffer (0x14)
       {
         /* 0000 */ 0x61, 0x62, 0x63, 0x64, 0x65, 0x66, 0x31, 0x32, // abcdef12
         /* 0008 */ 0x33, 0x34, 0x35, 0x36, 0x37, 0x38, 0x00, 0x00, // 345678..
        \frac{1}{8} 0010 \frac{*}{2} 0x00, 0x00, 0x00, 0x00 // ....
       },
       Buffer (0x14)
       {
         /* 0000 */ 0x61, 0x62, 0x63, 0x64, 0x65, 0x66,
 0x31, 0x32, // abcdef12
         /* 0008 */ 0x33, 0x34, 0x35, 0x36, 0x37, 0x38, 0x00, 0x00, // 345678..
        \frac{1}{8} 0010 \frac{*}{2} 0x00, 0x00, 0x00, 0x00 // ....
       },
       Buffer (0x14)
       {
         /* 0000 */ 0x61, 0x62, 0x63, 0x64, 0x65, 0x66, 0x31, 0x32, // abcdef12
         /* 0008 */ 0x33, 0x34, 0x35, 0x36, 0x37, 0x38, 0x00, 0x00, // 345678..
        \frac{1}{8} 0010 \frac{*}{2} 0x00, 0x00, 0x00, 0x00 // ...
       },
       /* Buffer, inside 32-bit Integer */
       Buffer (0x03)
       {
         0x61, 0x62, 0x63 // abc
```

```
 },
 Buffer (0x03)
  {
   0x61, 0x62, 0x63 // abc
  },
 Buffer (0x03)
  {
   0x61, 0x62, 0x63 // abc
  },
 Buffer (0x03)
 {
   0x61, 0x62, 0x63 // abc
  },
 /* Buffer, 32-bit Integer */
 Buffer (0x04)
  {
   0x61, 0x62, 0x63, 0x64 // abcd
  },
 Buffer (0x04)
  {
   0x61, 0x62, 0x63, 0x64 // abcd
  },
 Buffer (0x04)
  {
   0x61, 0x62, 0x63, 0x64 // abcd
  },
 Buffer (0x04)
  {
   0x61, 0x62, 0x63, 0x64 // abcd
  },
 /* Buffer, inside 64-bit Integer */
 Buffer (0x05)
  {
   0x61, 0x62, 0x63, 0x64, 0x65 // abcde
  },
 Buffer (0x05)
```

```
 {
     0x61, 0x62, 0x63, 0x64, 0x65 // abcde
   },
   Buffer (0x05)
   {
     0x61, 0x62, 0x63, 0x64, 0x65 // abcde
   },
   Buffer (0x05)
   {
     0x61, 0x62, 0x63, 0x64, 0x65 // abcde
   },
   /* Buffer, 64-bit Integer */
   Buffer (0x08)
   {
     0x61, 0x62, 0x63, 0x64, 0x65, 0x66, 0x31, 0x32 // abcdef12
   },
   Buffer (0x08)
   {
     0x61, 0x62, 0x63, 0x64, 0x65, 0x66, 0x31, 0x32 // abcdef12
   },
   Buffer (0x08)
   {
     0x61, 0x62, 0x63, 0x64, 0x65, 0x66, 0x31, 0x32 // abcdef12
   },
   Buffer (0x08)
   {
     0x61, 0x62, 0x63, 0x64, 0x65, 0x66, 0x31, 0x32 // abcdef12
   },
   /* Buffer, size exceeding result */
  Buffer (0x14) {
     /* 0000 */ 0x61, 0x62, 0x63, 0x64, 0x65, 0x66, 0x31, 0x32, // abcdef12
 /* 0008 */ 0x33, 0x34, 0x35, 0x36, 0x37, 0x38, 0x00, 0x00, // 345678..
    \frac{1}{8} 0010 \frac{*}{2} 0x00, 0x00, 0x00, 0x00 // ...
   },
   Buffer (0x14)
```

```
 /* 0000 */ 0x61, 0x62, 0x63, 0x64, 0x65, 0x66, 0x31, 0x32, // abcdef12
         /* 0008 */ 0x33, 0x34, 0x35, 0x36, 0x37, 0x38, 0x00, 0x00, // 345678..
        \frac{1}{8} 0010 \frac{*}{2} 0x00, 0x00, 0x00, 0x00 \frac{1}{2} ...
       },
      Buffer (0x14)
       {
         /* 0000 */ 0x61, 0x62, 0x63, 0x64, 0x65, 0x66, 0x31, 0x32, // abcdef12
         /* 0008 */ 0x33, 0x34, 0x35, 0x36, 0x37, 0x38, 0x00, 0x00, // 345678..
        \frac{1}{8} 0010 \frac{*}{2} 0x00, 0x00, 0x00, 0x00 \frac{1}{2} ...
       },
      Buffer (0x14)
       {
         /* 0000 */ 0x61, 0x62, 0x63, 0x64, 0x65, 0x66, 0x31, 0x32, // abcdef12
         /* 0008 */ 0x33, 0x34, 0x35, 0x36, 0x37,
0x38, 0x00, 0x00, // 345678...
        \frac{1}{8} 0010 \frac{*}{2} 0x00, 0x00, 0x00, 0x00 \frac{1}{2} ...
       }
    })
    Name (B000, Buffer (0x06)
    {
      0x61, 0x62, 0x63, 0x64, 0x65, 0x66 // abcdef
    })
    Name (B001, Buffer (0x08)
    {
       0x31, 0x32, 0x33, 0x34, 0x35, 0x36, 0x37, 0x38 // 12345678
    })
   Local0 = B000 /* \M564.B000 */
   Local1 = B001 /* \M564.B001 */
    M562 (TS, Local0, Local1, P000)
    /* Source values are not corrupted */
   Local2 = ObjectType (Local0)If ((Local2 != 0x03)) {
      ERR (TS, Z067, __LINE__, 0x00, 0x00, Local2, 0x03)
    }
   ElseIf ((Local0 != B000)) {
     ERR (TS, Z067, LINE, 0x00, 0x00, Local0, B000)
    }
   Local2 = ObjectType (Local1)If ((Local2 != 0x03)) {
     ERR (TS, Z067, LINE, 0x00, 0x00, Local2, 0x03)
```

```
 }
    ElseIf
((Local1 != B001)) {
       ERR (TS, Z067, __LINE__, 0x00, 0x00, Local1, B001)
    }
  }
 /* arg0 - name of test */ /* arg1 - Source1 */
  /* arg2 - Source2 */
  /* arg3 - results */
  Method (M562, 4, NotSerialized)
  {
    TS00 (Arg0)
   /* = = = = = = = = = = = With Result */
   /* ii,is,ib,ibf *//* si,ss,sb,sbf *//* bi,bs,bb,bbf */ /* bfi,bfs,bfb,bfbf */
   /* i.i*II10 = Concatenate (Arg1, Arg2, II00) /* \langleII00 */
    M4C1 (Arg0, Arg3, 0x00, 0x01, 0x01, II00, II10)
   /* i.s */SS10 = Concatenate (Arg1, Arg2, II00) /* \setminusII00 */
    M4C1 (Arg0, Arg3, 0x01, 0x01, 0x01, II00, SS10)
   /* i.b */BB80 = Concatenate (Arg1, Arg2, II00) /* \text{\sc N} \II00 */
    M4C1 (Arg0, Arg3, 0x02, 0x01, 0x01, II00, BB80)
   /* i,bf(i,i) */BF10 = Concatenate (Arg1, Arg2, II00) /* \langleII00 */
    M4C1 (Arg0, Arg3, 0x03, 0x01, 0x01, II00, BF10)
   /* i,bf(i,b) */ BF11
= Concatenate (Arg1, Arg2, II00) /* \II00 */
    M4C1 (Arg0, Arg3, 0x04, 0x01, 0x01, II00, BF11)
   /* s, i */II10 = Concatenate (Arg1, Arg2, SS00) /* SS00 */
    M4C1 (Arg0, Arg3, 0x05, 0x01, 0x01, SS00, II10)
   /* s,s */SS10 =Concatenate (Arg1, Arg2, SS00) /* SS00 */
    M4C1 (Arg0, Arg3, 0x06, 0x01, 0x01, SS00, SS10)
```
 $/* s.b */$ 

BB80 = Concatenate (Arg1, Arg2, SS00)  $/*$  \SS00  $*/$  M4C1 (Arg0, Arg3, 0x07, 0x01, 0x01, SS00, BB80)  $/* s,bf(i,i) */$ 

 $BF10 =$ Concatenate (Arg1, Arg2, SS00) /\*  $SS00$  \*/ M4C1 (Arg0, Arg3, 0x08, 0x01, 0x01, SS00, BF10)  $/* s,bf(i,b) */$ 

 $BF11 =$ Concatenate (Arg1, Arg2, SS00) /\*  $\$ SS00 \*/ M4C1 (Arg0, Arg3, 0x09, 0x01, 0x01, SS00, BF11)  $/* b.i*/$ 

II10 = Concatenate (Arg1, Arg2, BB00) /\*  $\cdot$ BB00 \*/ M4C1 (Arg0, Arg3, 0x0A, 0x01, 0x01, BB00, II10)  $/* b, s */$ 

 $SS10 =$ Concatenate (Arg1, Arg2, BB00) /\* \BB00 \*/ M4C1

 (Arg0, Arg3, 0x0B, 0x01, 0x01, BB00, SS10)  $/* b.b */$ 

BB80 = Concatenate (Arg1, Arg2, BB00) /\*  $\cdot$  BB00 \*/ M4C1 (Arg0, Arg3, 0x0C, 0x01, 0x01, BB00, BB80)  $/* b,bf(i,i) */$ 

 $BF10 = Concatenate (Arg1, Arg2, BB00)$  /\*  $\BB00$  \*/ M4C1 (Arg0, Arg3, 0x0D, 0x01, 0x01, BB00, BF10)  $/* b,bf(i,b) */$ 

 $BF11 =$ Concatenate (Arg1, Arg2, BB00) /\*  $\cdot$ BB00 \*/ M4C1 (Arg0, Arg3, 0x0E, 0x01, 0x01, BB00, BF11)  $/*$  bf(i,i),i \*/

II10 = Concatenate (Arg1, Arg2, BF00) /\*  $\langle$ BF00 \*/ M4C1 (Arg0, Arg3, 0x0F, 0x01, 0x01, BF00, II10)  $/*$  bf(i,i),s  $*/$ 

 $SS10 =$ Concatenate (Arg1, Arg2, BF00) /\* \BF00 \*/ M4C1 (Arg0, Arg3, 0x10, 0x01, 0x01, BF00, SS10)  $/*$  bf(i,i),b  $*/$ 

BB80 = Concatenate (Arg1, Arg2, BF00) /\*  $\cdot$  BF00 \*/ M4C1 (Arg0, Arg3, 0x11, 0x01, 0x01, BF00, BB80)  $/*$  bf(i,i),bf(i,i) \*/

 $BF10 =$ Concatenate (Arg1, Arg2, BF00) /\* \BF00 \*/

```
 M4C1 (Arg0, Arg3, 0x12, 0x01,
 0x01, BF00, BF10)
   /* bf(i,i),bf(i,b) */
```

```
BF11 =Concatenate (Arg1, Arg2, BF00) /* \BF00 */
 M4C1 (Arg0, Arg3, 0x13, 0x01, 0x01, BF00, BF11)
/* bf(i,b),i */
```

```
II10 = Concatenate (Arg1, Arg2, BF01) /* \langleBF01 */
 M4C1 (Arg0, Arg3, 0x14, 0x01, 0x01, BF01, II10)
/* bf(i,b),s */
```

```
SS10 =Concatenate (Arg1, Arg2, BF01) /* \BF01 */
 M4C1 (Arg0, Arg3, 0x15, 0x01, 0x01, BF01, SS10)
/* bf(i,b), b */
```

```
BB80 = Concatenate (Arg1, Arg2, BF01) /* \BF01 */
 M4C1 (Arg0, Arg3, 0x16, 0x01, 0x01, BF01, BB80)
/* bf(i,b),bf(i,i) */
```

```
BF10 =Concatenate (Arg1, Arg2, BF01) /* \BF01 */
 M4C1 (Arg0, Arg3, 0x17, 0x01, 0x01, BF01, BF10)
/* bf(i,b),bf(i,b) */
```

```
 BF11 = Concatenate (Arg1, Arg2, BF01) /* \BF01 */
 M4C1 (Arg0, Arg3, 0x18, 0x01, 0x01, BF01, BF11)
/* = = = = = = = = = = = = Result omitted */
/*, i, s, b, bf *//* ,i */II10 =Concatenate (Arg1, Arg2)
```

```
 M4C1 (Arg0, Arg3, 0x19, 0x00, 0x01, 0x00, II10)
 /*, s */
```

```
 SS10 = Concatenate (Arg1, Arg2)
 M4C1 (Arg0, Arg3, 0x1A, 0x00, 0x01, 0x00, SS10)
/*, b */
```

```
 BB80 = Concatenate (Arg1, Arg2)
 M4C1 (Arg0, Arg3, 0x1B, 0x00, 0x01, 0x00, BB80)
/*, bf(i,i) */
```

```
 BF10 = Concatenate (Arg1, Arg2)
 M4C1 (Arg0, Arg3, 0x1C, 0x00, 0x01, 0x00, BF10)
/* b.bf(i.b) */
```

```
BF11 =Concatenate (Arg1, Arg2)
 M4C1 (Arg0, Arg3, 0x1D, 0x00, 0x01, 0x00, BF11)
```

```
/* = = = = = = = = == = = Store omitted */
   /* i.s.b.b.f. *//* i, */ Concatenate (Arg1, Arg2, II00) /* \II00 */
    M4C1 (Arg0, Arg3, 0x1E, 0x01, 0x00, II00, 0x00)
   /* s, */ Concatenate (Arg1, Arg2, SS00) /* \SS00 */
    M4C1 (Arg0, Arg3, 0x1F, 0x01, 0x00, SS00, 0x00)
   /* b. */ Concatenate (Arg1, Arg2, BB00) /* \BB00 */
    M4C1 (Arg0, Arg3, 0x20, 0x01, 0x00, BB00, 0x00)
   /* bf(i,i), */
    Concatenate
 (Arg1, Arg2, BF00) /* \BF00 */
    M4C1 (Arg0, Arg3, 0x21, 0x01, 0x00, BF00, 0x00)
   /* bf(i,b), */
    Concatenate (Arg1, Arg2, BF01) /* \BF01 */
    M4C1 (Arg0, Arg3, 0x22, 0x01, 0x00, BF01, 0x00)
   /* ============== Particular additional cases */ /* Buffer Field, incomplete last byte */
    BF12 = Concatenate (Arg1, Arg2, BF02) /* \BF02 */
    M4C1 (Arg0, Arg3, 0x23, 0x01, 0x01, BF02, BF12)
    /* Buffer Field, incomplete extra byte */
   BF13 =Concatenate (Arg1, Arg2, BF03) /* \BF03 */
    M4C1 (Arg0, Arg3, 0x24, 0x01, 0x01, BF03, BF13)
    /* Buffer Field, size exceeding result */
   BF14 = Concatenate (Arg1, Arg2, BF04) /* BF04 */
    M4C1 (Arg0, Arg3, 0x25, 0x01, 0x01, BF04, BF14)
    /* Buffer, inside 32-bit Integer */
   BB81 = Concatenate (Arg1, Arg2, BB01) /* \cdot BB01 */
    M4C1 (Arg0, Arg3, 0x26, 0x01, 0x01, BB01, BB81)
    /* Buffer, 32-bit Integer */
   BB82 =Concatenate (Arg1,
 Arg2, BB02) /* \BB02 */
    M4C1 (Arg0, Arg3, 0x27, 0x01, 0x01, BB02, BB82)
    /* Buffer, inside 64-bit Integer */
   BB83 = Concatenate (Arg1, Arg2, BB03) /* \cdotBB03 */
    M4C1 (Arg0, Arg3, 0x28, 0x01, 0x01, BB03, BB83)
    /* Buffer, 64-bit Integer */
```
```
BB84 = Concatenate (Arg1, Arg2, BB04) /* \BB04 */
    M4C1 (Arg0, Arg3, 0x29, 0x01, 0x01, BB04, BB84)
    /* Buffer, size exceeding result */
   BB85 = Concatenate (Arg1, Arg2, BB05) /* \cdotBB05 */
    M4C1 (Arg0, Arg3, 0x2A, 0x01, 0x01, BB05, BB85)
  }
  /* ConcatenateResTemplate (rtb, rtb, Result) => Buffer */
  Method (M504, 1, Serialized)
  {
    Name (OP, 0x04)
    Name (TS, "m504")
    TS00 (TS)
    If (Arg0){}
    Else
    {
    }
  }
/* CondRefOf (any, Result) => Boolean */ Method (M505, 1, Serialized)
  {
    Name (OP, 0x00)
    Name (TS, "m505")
    TS00 (TS)
    If (Arg0){}
    Else
    {
    }
 }
  /* CopyObject (any, Destination) => DataRefObject */
  Method (M506, 1, Serialized)
  {
    Name (OP, 0x00)
    Name (TS, "m506")
    TS00 (TS)
   If (Arg0){ } Else
    {
    }
  }
```

```
/* Decrement (int) \Rightarrow Integer */
 Method (M507, 1, Serialized)
 {
   Name (OP, 0x00)
   Name (TS, "m507")
   TS00 (TS)
   If (Arg0){}
   Else
   {
    }
 }
\frac{1}{8} DerefOf ({ref|str}) => Object */
 Method (M508, 1, Serialized)
 {
   Name (OP, 0x00)
   Name (TS, "m508")
   TS00 (TS)
   If (Arg0){}
   Else
    {
    }
 }
/* Divide (int, int, Remainder, Result) \Rightarrow Integer */
 Method (M509, 1, Serialized)
 {
   Name (OP, 0x00)
   Name (TS, "m509")
   TS00 (TS)
   If (Arg0){}
   Else
    {
    }
 }
\frac{1}{*} FindSetLeftBit (int, Result) => Integer \frac{1}{*} Method (M511, 1, Serialized)
 {
   Name (OP, 0x00)
   Name (TS, "m511")
    TS00 (TS)
  If (Arg0){ }
```

```
 Else
    {
    }
 }
 /* FindSetRightBit (int, Result) => Integer */
 Method (M512, 1, Serialized)
 {
   Name (OP, 0x00)
   Name (TS, "m512")
   TS00 (TS)
    If (Arg0){}
   Else
    {
    }
 }
\frac{\text{#} \times \text{From} BCD \text{ (int, Result)}}{P} => Integer \frac{\text{#}}{P} Method (M513, 1, Serialized)
 {
   Name (OP, 0x00)
    Name (TS, "m513")
   TS00 (TS)
  If (Arg0){ } Else
    {
    }
 }
\frac{1}{*} Increment (int) => Integer \frac{1}{*} Method (M514, 1, Serialized)
 {
   Name (OP, 0x00)
   Name (TS, "m514")
   TS00 (TS)
    If (Arg0){}
   Else
    {
    }
 }
 /* Index ({str|buf|pkg}, int, Destination) => ObjectReference */
 Method (M515, 1, Serialized)
 {
```

```
 Name (OP, 0x00)
    Name (TS, "m515")
    TS00 (TS)
    If (Arg0){}
    Else
    {
     }
  }
/* LAnd (int, int) => Boolean */
 Method
 (M516, 1, Serialized)
  {
    Name (OP, 0x00)
    Name (TS, "m516")
    TS00 (TS)
    If (Arg0){}
    Else
    {
    }
  }
/* LEqual ({int|str|buf}, {int|str|buf}) => Boolean */
 Method (M517, 1, Serialized)
  {
    Name (OP, 0x00)
    Name (TS, "m517")
    TS00 (TS)
    If (Arg0){}
    Else
    {
     }
  }
 /* LGreater ({int|str|buf}, {int|str|buf}) => Boolean */
  Method (M518, 1, Serialized)
  {
    Name (OP, 0x00)
    Name (TS, "m518")
    TS00 (TS)
   If (Arg0){ } Else
    {
     }
  }
```

```
 /* LGreaterEqual ({int|str|buf}, {int|str|buf}) => Boolean */
 Method (M519, 1, Serialized)
 {
   Name (OP, 0x00)
   Name (TS, "m519")
   TS00 (TS)
  If (Arg0){ } Else
   {
    }
 }
/* LLess ({int|str|buf}, {int|str|buf}) => Boolean */
 Method (M520, 1, Serialized)
 {
   Name (OP, 0x00)
   Name (TS, "m520")
    TS00 (TS)
   If (Arg0){}
   Else
   {
    }
 }
 /* LLessEqual ({int|str|buf}, {int|str|buf}) => Boolean */
 Method (M521, 1, Serialized)
 {
   Name (OP, 0x00)
   Name (TS, "m521")
   TS00 (TS)
   If (Arg0){}
   Else
   {
    }
 }
/* LNot (int) => Boolean */ Method (M522, 1, Serialized)
 {
   Name (OP, 0x00)
   Name (TS, "m522")
   TS00 (TS)
  If (Arg0){ }
```

```
 Else
     {
     }
  }
  /* LNotEqual ({int|str|buf}, {int|str|buf}) => Boolean */
  Method (M523, 1, Serialized)
  {
    Name (OP, 0x00)
    Name (TS, "m523")
    TS00 (TS)
    If (Arg0){}
    Else
    {
     }
  }
 \frac{\partial^*}{\partial t} LOr (int, int) => Boolean */
  Method (M524, 1, Serialized)
  {
    Name (OP, 0x00)
    Name (TS, "m524")
    TS00 (TS)
   If (Arg0){ } Else
     {
     }
  }
  /* Match (pkg, byt, int, byt, int, int) => Ones | Integer
 */
  Method (M525, 1, Serialized)
  {
    Name (OP, 0x00)
    Name (TS, "m525")
    TS00 (TS)
    If (Arg0){}
    Else
     {
     }
  }
 /* Mid ({str|buf}, int, int, Result) => Buffer or String */ Method (M526, 1, Serialized)
```

```
 {
     Name (OP, 0x00)
     Name (TS, "m526")
     TS00 (TS)
    If (Arg0){ } Else
     {
     }
  }
 \frac{\text{#} \text{Mod} (\text{int, int, Result})}{\text{#} \cdot \text{Length}} Method (M527, 1, Serialized)
  {
     Name (OP, 0x00)
     Name (TS, "m527")
     TS00 (TS)
     If (Arg0){}
     Else
     {
     }
  }
 /* Multiply (int, int, Result) => Integer */ Method (M528, 1, Serialized)
  {
     Name (OP, 0x00)
     Name (TS, "m528")
     TS00 (TS)
     If (Arg0){}
     Else
     {
     }
  }
 \frac{\text{#} \text{NAnd}}{\text{int}} (int, int, Result) => Integer \frac{\text{#}}{\text{}} Method (M529, 1, Serialized)
  {
     Name (OP, 0x00)
     Name (TS, "m529")
     TS00 (TS)
     If
(Arg0){ Else
     {
     }
```

```
 }
\frac{\text{N}}{\text{N}} NOr (int, int, Result) => Integer */
 Method (M530, 1, Serialized)
 {
   Name (OP, 0x00)
   Name (TS, "m530")
   TS00 (TS)
   If (Arg0){}
   Else
   {
    }
 }
\frac{1}{8} Not (int, Result) => Integer \frac{1}{8} Method (M531, 1, Serialized)
 {
   Name (OP, 0x00)
   Name (TS, "m531")
   TS00 (TS)
  If (Arg0){ } Else
    {
    }
 }
/* ObjectType (any) => Integer */ Method (M532, 1, Serialized)
 {
   Name (OP, 0x00)
   Name (TS, "m532")
   TS00 (TS)
   If (Arg0){}
   Else
    {
    }
 }
/* Or (int, int, Result) \Rightarrow Integer */ Method (M533, 1, Serialized)
 {
   Name (OP, 0x00)
   Name (TS, "m533")
   TS00 (TS)
```

```
 If (Arg0){}
    Else
     {
     }
  }
 /* RefOf (any) \Rightarrow ObjectReference */
  Method (M534, 1, Serialized)
  {
    Name (OP, 0x00)
    Name
 (TS, "m534")
    TS00 (TS)
    If (Arg0){}
    Else
    {
     }
  }
  /* Return ({any|ref}) */
  Method (M537, 1, Serialized)
  {
    Name (OP, 0x00)
    Name (TS, "m537")
    TS00 (TS)
    If (Arg0){}
    Else
     {
     }
  }
 \frac{1}{8} ShiftLeft (int, int, Result) => Integer \frac{1}{8} Method (M538, 1, Serialized)
  {
    Name (OP, 0x00)
    Name (TS, "m538")
    TS00 (TS)
   If (Arg0){ } Else
     {
     }
  }
 \frac{1}{8} ShiftRight (int, int, Result) => Integer */
```

```
 Method (M539, 1, Serialized)
 {
   Name (OP, 0x00)
   Name (TS, "m539")
   TS00 (TS)
   If (Arg0){}
   Else
   {
   }
 }
\frac{\text{%}}{\text{%}} SizeOf ({int|str|buf|pkg}) => Integer \frac{\text{%}}{\text{%}} Method (M541, 1, Serialized)
 {
   Name (OP, 0x00)
   Name (TS, "m541")
   TS00 (TS)
   If (Arg0){}
   Else
   {
   }
 }
 /* Store (any, Destination) => DataRefObject */
 Method (M544, 1, Serialized)
 {
   Name (TS, "m544")
   TS00 (TS)
   Name (SS00, "DEF")
  SS00 = "ABC" Local0 = ObjectType (SS00)
  If ((Local0 != 0x02)) {
     ERR (TS, Z067, __LINE__, 0x00, 0x00, Local0, 0x02)
   }
   ElseIf ((SS00 != "ABC"))
   {
      ERR (TS, Z067, __LINE__, 0x00, 0x00, SS00, "ABC")
   }
   Name (B000, Buffer (0xC8){})
   Name (B001, Buffer (0x06)
   {
     0x41, 0x42, 0x43, 0x44, 0x45, 0x46 // ABCDEF
   })
```

```
B000 = "ABCDEF" Local0 = ObjectType (B000)
   Local1 = SizeOf(B000)If ((Local0 != 0x03)) {
       ERR (TS, Z067, __LINE__, 0x00, 0x00, Local0, 0x03)
     }
   ElseIf ((Local1 != 0x06))
    {
       ERR (TS, Z067, __LINE__, 0x00, 0x00, Local1, 0x06)
     }
    ElseIf ((B000 != B001))
     {
       ERR (TS, Z067, __LINE__, 0x00, 0x00, B000, B001)
    }
  }
\frac{1}{8} Subtract (int, int, Result) => Integer \frac{1}{8} Method (M545, 1, Serialized)
  {
    Name (OP, 0x00)
    Name (TS, "m545")
    TS00 (TS)
   If (Arg0){ } Else
    {
     }
  }
\frac{\text{#} \times \text{FoBCD}}{\text{FoBCD}} (int, Result) => Integer \frac{\text{#} \times \text{FoBCD}}{\text{FoBCD}} Method (M546, 1, Serialized)
  {
    Name (OP, 0x00)
    Name (TS, "m546")
    TS00 (TS)
    If (Arg0){}
    Else
    {
    }
  }
\frac{\partial^*}{\partial t^*} ToBuffer ({int|str|buf}, Result) => Buffer */
 Method (M547, 1, Serialized)
```

```
 {
```

```
 Name (OP, 0x00)
     Name (TS, "m547")
     TS00 (TS)
    If (Arg0){}
     Else
     {
     }
  }
  /* ToDecimalString ({int|str|buf}, Result) => String */
  Method (M548, 1, Serialized)
  {
    Name (OP, 0x00)
    Name (TS, "m548")
    TS00 (TS)
   If (Arg0){ } Else
     {
     }
  }
 \frac{\text{#} \times \text{F} \times \text{F}}{\text{F} \times \text{F} \times \text{F}} ({int|str|buf}, Result) => String */
  Method (M549, 1, Serialized)
  {
     Name (OP, 0x00)
 Name (TS, "m549")
     TS00 (TS)
     If (Arg0){}
     Else
     {
     }
  }
  /* ToInteger ({int|str|buf}, Result) => Integer */
  Method (M550, 1, Serialized)
  {
    Name (OP, 0x00)
    Name (TS, "m550")
    TS00 (TS)
   If (Arg0){ } Else
     {
     }
  }
```

```
\frac{\text{#} \times \text{7}}{2} ToString (buf, int, Result) => String */
 Method (M551, 1, Serialized)
 {
   Name (OP, 0x00)
   Name (TS, "m551")
   TS00 (TS)
    If (Arg0){}
   Else
    {
    }
 }
/* Wait (evt, int) \Rightarrow Boolean */
 Method (M552, 1, Serialized)
 {
   Name (OP, 0x00)
   Name (TS, "m552")
   TS00 (TS)
   If (Arg0){}
   Else
    {
    }
 }
\frac{\text{#} \times \text{For (int, int, Result)}}{ \text{#} \times \text{[right)}} Method (M553, 1, Serialized)
 {
   Name (OP, 0x00)
   Name (TS, "m553")
   TS00 (TS)
   If (Arg0){}
    Else
    {
    }
 }
 Method (M560, 1, NotSerialized)
 {
 /*
    m500(arg0)
    m501(arg0)
    m502(arg0)
    m503(arg0)
```
 m504(arg0) m505(arg0) m506(arg0) m507(arg0) m508(arg0) m509(arg0) m511(arg0) m512(arg0) m513(arg0) m514(arg0) m515(arg0) m516(arg0) m517(arg0) m518(arg0) m519(arg0) m520(arg0) m521(arg0) m522(arg0) m523(arg0) m524(arg0) m525(arg0) m526(arg0) m527(arg0) m528(arg0) m529(arg0) m530(arg0) m531(arg0) m532(arg0) m533(arg0) m534(arg0) m537(arg0) m538(arg0) m539(arg0) m541(arg0) m544(arg0) m545(arg0) m546(arg0) m547(arg0) m548(arg0) m549(arg0) m550(arg0) m551(arg0) m552(arg0) m553(arg0) \*/ M500 (Arg0)

```
 M501 (Arg0)
 M502 (Arg0)
 M503 (Arg0)
 M544 (Arg0)
```
}

Found in path(s):

\* /opt/cola/permits/1938739736\_1710926132.5875804/0/acpica-master-3-zip/acpicamaster/tests/aslts/src/runtime/common/conversion/rtest.asl No license file was found, but licenses were detected in source scan.

/\*

\* Some or all of this work - Copyright (c) 2006 - 2021, Intel Corp.

\* All rights reserved.

\*

\* Redistribution and use in source and binary forms, with or without modification,

\* are permitted provided that the following conditions are met:

\*

\* Redistributions of source code must retain the above copyright notice,

\* this list of conditions and the following disclaimer.

\* Redistributions in binary form must reproduce the above copyright notice,

\* this list of conditions and the following disclaimer in the documentation

\* and/or other materials provided with the distribution.

\* Neither the name of Intel Corporation nor the names of its contributors

\* may be used to endorse or promote products derived from this software

\* without specific prior written permission.

\*

 \* THIS SOFTWARE IS PROVIDED BY THE COPYRIGHT HOLDERS AND CONTRIBUTORS "AS IS"

\* AND ANY EXPRESS OR IMPLIED WARRANTIES, INCLUDING, BUT NOT LIMITED TO, THE

\* IMPLIED WARRANTIES OF MERCHANTABILITY AND FITNESS FOR A PARTICULAR PURPOSE

\* ARE DISCLAIMED. IN NO EVENT SHALL THE COPYRIGHT OWNER OR CONTRIBUTORS BE

 \* LIABLE FOR ANY DIRECT, INDIRECT, INCIDENTAL, SPECIAL, EXEMPLARY, OR **CONSEQUENTIAL** 

 \* DAMAGES (INCLUDING, BUT NOT LIMITED TO, PROCUREMENT OF SUBSTITUTE GOODS OR SERVICES;

 \* LOSS OF USE, DATA, OR PROFITS; OR BUSINESS INTERRUPTION) HOWEVER CAUSED AND ON ANY

 \* THEORY OF LIABILITY, WHETHER IN CONTRACT, STRICT LIABILITY, OR TORT (INCLUDING \* NEGLIGENCE OR OTHERWISE) ARISING IN ANY WAY OUT OF THE USE OF THIS SOFTWARE, \* EVEN IF ADVISED OF THE POSSIBILITY OF SUCH DAMAGE.

 \*/ /\*

\* Bug 136:

\*

\* SUMMARY: CopyObject of named Buffer to the longer named Buffer works incorrectly

\*

\* ROOT CAUSE

```
 */
  Method (MF27, 0, Serialized)
 {
    Name (B000, Buffer (0x01)
    {
0x3C // <
    })
    Name (B001, Buffer (0x03)
    {
     0x01, 0x02, 0x03 // ...
    })
    CopyObject (B000, B001) /* \MF27.B001 */
   If ((B000 != B001)) {
      ERR (__METHOD__, ZFFF, __LINE__, 0x00, 0x00, B000, B001)
    }
  }
```
## Found in path(s):

\* /opt/cola/permits/1938739736\_1710926132.5875804/0/acpica-master-3-zip/acpicamaster/tests/aslts/src/runtime/collections/bdemo/ACPICA/0136/DECL.asl No license file was found, but licenses were detected in source scan.

/\*

\* Some or all of this work - Copyright (c) 2006 - 2021, Intel Corp.

\* All rights reserved.

 $*$ 

- \* Redistribution and use in source and binary forms, with or without modification,
- \* are permitted provided that the following conditions are met:

\*

- \* Redistributions of source code must retain the above copyright notice,
- \* this list of conditions and the following disclaimer.
- \* Redistributions in binary form must reproduce the above copyright notice,
- \* this list of conditions and the following disclaimer in the documentation
- \* and/or other materials provided with the distribution.
- \* Neither the name of Intel Corporation nor the names of its contributors
- \* may be used to endorse or promote products derived from this software
- \* without specific prior written permission.

 \* \* THIS SOFTWARE

IS PROVIDED BY THE COPYRIGHT HOLDERS AND CONTRIBUTORS "AS IS"

- \* AND ANY EXPRESS OR IMPLIED WARRANTIES, INCLUDING, BUT NOT LIMITED TO, THE
- \* IMPLIED WARRANTIES OF MERCHANTABILITY AND FITNESS FOR A PARTICULAR PURPOSE
- \* ARE DISCLAIMED. IN NO EVENT SHALL THE COPYRIGHT OWNER OR CONTRIBUTORS BE

 \* LIABLE FOR ANY DIRECT, INDIRECT, INCIDENTAL, SPECIAL, EXEMPLARY, OR **CONSEQUENTIAL** 

\* DAMAGES (INCLUDING, BUT NOT LIMITED TO, PROCUREMENT OF SUBSTITUTE GOODS OR

## SERVICES;

```
 * LOSS OF USE, DATA, OR PROFITS; OR BUSINESS INTERRUPTION) HOWEVER CAUSED AND ON
ANY
     * THEORY OF LIABILITY, WHETHER IN CONTRACT, STRICT LIABILITY, OR TORT (INCLUDING
     * NEGLIGENCE OR OTHERWISE) ARISING IN ANY WAY OUT OF THE USE OF THIS SOFTWARE,
     * EVEN IF ADVISED OF THE POSSIBILITY OF SUCH DAMAGE.
    */
    If (STTT ("Demo of bug 229", TCLD, 0xE5, W017))
\overline{\phantom{a}} SRMT ("m10f")
      M10F (0x00)
    }
```
FTTT()

Found

in path(s):

\* /opt/cola/permits/1938739736\_1710926132.5875804/0/acpica-master-3-zip/acpicamaster/tests/aslts/src/runtime/collections/bdemo/ACPICA/0229/RUN.asl No license file was found, but licenses were detected in source scan.

/\*

\* Some or all of this work - Copyright (c) 2006 - 2021, Intel Corp.

\* All rights reserved.

\*

\* Redistribution and use in source and binary forms, with or without modification,

\* are permitted provided that the following conditions are met:

\*

\* Redistributions of source code must retain the above copyright notice,

\* this list of conditions and the following disclaimer.

\* Redistributions in binary form must reproduce the above copyright notice,

\* this list of conditions and the following disclaimer in the documentation

\* and/or other materials provided with the distribution.

\* Neither the name of Intel Corporation nor the names of its contributors

\* may be used to endorse or promote products derived from this software

\* without specific prior written permission.

\*

 \* THIS SOFTWARE IS PROVIDED BY THE COPYRIGHT HOLDERS AND CONTRIBUTORS "AS IS"

\* AND ANY EXPRESS OR IMPLIED WARRANTIES, INCLUDING, BUT NOT LIMITED TO, THE

\* IMPLIED WARRANTIES OF MERCHANTABILITY AND FITNESS FOR A PARTICULAR PURPOSE

\* ARE DISCLAIMED. IN NO EVENT SHALL THE COPYRIGHT OWNER OR CONTRIBUTORS BE

 \* LIABLE FOR ANY DIRECT, INDIRECT, INCIDENTAL, SPECIAL, EXEMPLARY, OR **CONSEQUENTIAL** 

 \* DAMAGES (INCLUDING, BUT NOT LIMITED TO, PROCUREMENT OF SUBSTITUTE GOODS OR SERVICES;

 \* LOSS OF USE, DATA, OR PROFITS; OR BUSINESS INTERRUPTION) HOWEVER CAUSED AND ON ANY

```
 * THEORY OF LIABILITY, WHETHER IN CONTRACT, STRICT LIABILITY, OR TORT (INCLUDING
   * NEGLIGENCE OR OTHERWISE) ARISING IN ANY WAY OUT OF THE USE OF THIS SOFTWARE,
   * EVEN IF ADVISED OF THE POSSIBILITY OF SUCH DAMAGE.
   */
  /*
   * Bug 244:
 *
   * SUMMARY: Acquire/Release in a global level AML code is not valid,
   * removed from test suite.
  */
  /*Mutex(T804, 8) */
  /*Mutex(T805, 8) */
  /*Mutex(T806, 8) */
  /*Mutex(T807, 8) */
  /*
   * These declarations are used for to check the Acquire
  * and Release operations in a global level AML code.
   */
 \frac{\text{N} \cdot \text{N}}{\text{N} \cdot \text{N} \cdot \text{N}} // non-zero means that this test was run */
  /*Name(i104, 1) */
  /*Name(i105, 1) */
  /*Name(i106, 1) */
  /*Name(i107, 1) */
  /*
  Method(m137)
   {
  Store(1, i101)
  Store("m137 started", Debug)
  if (LNot(i104)) {
  Release(T804)
   }
   Store("m137 completed", Debug)
  return (1)
   }
   Method(m13e)
   {
  Store(1, i101)
   Store("m13e started", Debug)
   Store(Acquire(T805, 0xffff), i105)
  Store("m13e completed", Debug)
  return (1)
   }
  Method(m13f)
   {
   Store(1, i101)
  Store("m13f started", Debug)
   if (LNot(i105)) {
   Release(T805)
```

```
 }
  Store("m13f completed", Debug)
  return (1)
  }
  Method(m140)
  {
  Store(1, i101)
  Store("m140 started", Debug)
  Store(Acquire(T807, 0xffff), i107)
  Store("m140 completed", Debug)
 return (1)
  }
  */
 /* Acquire/Release T804 */
 /*Name(b11c, Buffer(Add(1, Store(Acquire(T804, 0xffff), i104))){0}) */
 /*Name(b11d, Buffer(m137()){0}) */
 /* Acquire/Release T805 */
 /*Name(b11e, Buffer(m13e()){0}) */
 /*Name(b11f, Buffer(m13f()){0}) */
 /* Acquire T806 */
 /*Name(b120, Buffer(Add(1, Store(Acquire(T806, 0xffff), i106))){0}) */
 /* Acquire T807 */
 /*Name(b121, Buffer(m140()){0}) */
 /*
  * m03c - check, register errors and reset the global level execution exception,
  * set up id01 to non-zero in error case.
  */
 /*Name(i108, 0) */
 /*Name(BUF2, Buffer(m03c()){}) */
 /*
  Method(m03c)
  {
  if (CH03("", 0, 0x000, __LINE__, 0))
  {
  Store(1, i108)
  }
  }
  */
 Method (M02E, 0, NotSerialized)
 {
    /*
  Method(m0b9)
  {
  if (i108) {
  err("", zFFF, __LINE__, 0, 0, 0, 0)
  }
  if (LNot(i101)) {
```

```
 Store("******** Test was not run !!!!!!!!!!!!!", Debug)
 err("", zFFF, __LINE__, 0, 0, 0, 0)
 return
 }
 Store("******** Test started", Debug)
 CH03("", 0, 0x003, __LINE__, 0)
 if (i104) {
 Store("!!!!!!!! ERROR 1: Acquire(T804, 0xffff) failed", Debug)
 err("", zFFF, __LINE__, 0, 0, 0, 0)
 } else {
 Store("Ok: Acquire(T804, 0xffff)", Debug)
 }
 if (i105) {
 Store("!!!!!!!! ERROR 2: Acquire(T805, 0xffff) failed", Debug)
 err("", zFFF, __LINE__, 0, 0, 0, 0)
 } else {
 Store("Ok: Acquire(T805, 0xffff)", Debug)
 }
 Release(T804)
 CH04("", 0, 65, 0, __LINE__, 0, 0) // AE_AML_MUTEX_NOT_ACQUIRED
 Release(T805)
 CH04("", 0, 65, 0, __LINE__, 0, 0) // AE_AML_MUTEX_NOT_ACQUIRED
 // Release T807
 if (LNot(i107)) {
 Release(T807)
 } else {
 Store("!!!!!!!! ERROR 7: Acquire(T807, 0xffff) failed", Debug)
 err("", zFFF, __LINE__, 0, 0, 0, 0)
 }
 CH03("", 0, 0x009, __LINE__, 0)
 // Release T806
if (LNot(i106)) {
 Release(T806)
 } else {
 Store("!!!!!!!! ERROR 5: Acquire(T806, 0xffff) failed", Debug)
 err("", zFFF, __LINE__, 0, 0, 0, 0)
 }
 CH03("", 0, 0x00b, __LINE__, 0)
 Store("******** Test finished", Debug)
 }
 Method(mm00)
 {
 m0b9()
 }
mm00() */
 }
```

```
 Method (M030, 0, Serialized)
 {
   Mutex (T804, 0x08)
   Mutex (T805, 0x08)
   Mutex (T806, 0x08)
   Mutex (T807, 0x08)
   /*
    * These declarations are used for to check the Acquire
    * and Release operations in a global level AML code.
    */
  Name (I101, 0x00) /* non-zero means that this test was run */
   Name (I104, 0x01)
   Name (I105, 0x01)
   Name (I106, 0x01)
   Name (I107, 0x01)
   Method (M137, 0, NotSerialized)
   {
    I101 = 0x01 Debug = "m137 started"
     If (!I104)
      {
        Release (T804)
      }
     Debug = "m137 completed"
 Return (0x01)
   }
   Method (M13E, 0, NotSerialized)
   {
    I101 = 0x01 Debug = "m13e started"
    I105 = \text{Acquire} (T805, 0xFFFF)
     Debug = "m13e completed"
     Return (0x01)
   }
   Method (M13F, 0, NotSerialized)
   {
    I101 = 0x01 Debug = "m13f started"
     If (!I105)
      {
        Release (T805)
      }
     Debug = "m13f completed"
```

```
 Return (0x01)
    }
    Method (M140, 0, NotSerialized)
    {
     I101 = 0x01 Debug = "m140 started"
     I107 = \text{Acquire} (T807, 0xFFFF)
      Debug = "m140 completed"
      Return (0x01)
    }
    /* Acquire/Release T804 */
   Name (B11C, Buffer ((0x01 + 1104 = \text{Acquire (T804, 0xFFF})))
    {
     0x00 //.
    })
    Name (B11D, Buffer (M137 ())
    {
      0x00
 // .
    })
    /* Acquire/Release T805 */
    Name (B11E, Buffer (M13E ())
    {
     0x00 //.
    })
    Name (B11F, Buffer (M13F ())
    {
     0x00 //.
    })
   /* Acquire T806 */
    Name (B120, Buffer ((0x01 + I106 = Acquire (T806, 0xFFFF)))
    {
     0x00 //.
    })
    /* Acquire T807 */
    Name (B121, Buffer (M140 ())
    {
     0x00 //.
    })
    Method (M0B9, 0, NotSerialized)
    {
      If (!I101)
```

```
 {
         Debug = "******** Test was not run !!!!!!!!!!!!!"
         ERR (__METHOD__, ZFFF, __LINE__, 0x00, 0x00, 0x00, 0x00)
         Return (Zero)
       }
      Debug = "********* Test started"
       CH03 (__METHOD__, 0x00, __LINE__, 0x00, 0x00)
       If (I104)
       {
         Debug = "!!!!!!!! ERROR 1: Acquire(T804, 0xffff) failed"
         ERR (__METHOD__, ZFFF, __LINE__, 0x00, 0x00, 0x00, 0x00)
       }
       Else
       {
         Debug = "Ok: Acquire(T804, 0xffff)"
       }
       If (I105)
       {
         Debug = "!!!!!!!! ERROR 2: Acquire(T805, 0xffff) failed"
         ERR (__METHOD__, ZFFF, __LINE__, 0x00, 0x00, 0x00, 0x00)
       }
       Else
       {
        Debug = "Ok: Acquire(T805, 0xffff)"
       }
       Release (T804)
       CH04 (__METHOD__, 0x00, 0x41, 0x00, __LINE__, 0x00, 0x00) /*
AE_AML_MUTEX_NOT_ACQUIRED */
       Release (T805)
       CH04 (__METHOD__, 0x00, 0x41, 0x00, __LINE__, 0x00, 0x00) /*
AE_AML_MUTEX_NOT_ACQUIRED */
       /* Release T807 */
       If (!I107)
       {
         Release (T807)
        }
       Else
       {
         Debug = "!!!!!!!! ERROR 7: Acquire(T807, 0xffff) failed"
        ERR ( METHOD , ZFFF, LINE , 0x00, 0x00, 0x00, 0x00)
       }
      CH03 ( METHOD , 0x00, LINE , 0x00, 0x00)
```

```
 /* Release T806 */
   If (!I106)
   {
     Release (T806)
   }
   Else
   {
     Debug = "!!!!!!!! ERROR 5: Acquire(T806, 0xffff) failed"
     ERR (__METHOD__, ZFFF, __LINE__, 0x00, 0x00, 0x00, 0x00)
   }
   CH03 (__METHOD__, 0x00, __LINE__, 0x00, 0x00)
  Debug = "********** Test finished"
 }
 Method (MM00, 0, NotSerialized)
 {
   M0B9 ()
 }
 MM00 ()
```

```
Found in path(s):
```
\* /opt/cola/permits/1938739736\_1710926132.5875804/0/acpica-master-3-zip/acpicamaster/tests/aslts/src/runtime/collections/bdemo/ACPICA/0244/DECL.asl No license file was found, but licenses were detected in source scan.

/\*

}

\* Some or all of this work - Copyright (c) 2006 - 2021, Intel Corp.

\* All rights reserved.

 $*$ 

- \* Redistribution and use in source and binary forms, with or without modification,
- \* are permitted provided that the following conditions are met:

 $*$ 

- \* Redistributions of source code must retain the above copyright notice,
- \* this list of conditions and the following disclaimer.
- \* Redistributions in binary form must reproduce the above copyright notice,
- \* this list of conditions and the following disclaimer in the documentation
- \* and/or other materials provided with the distribution.
- \* Neither the name of Intel Corporation nor the names of its contributors
- \* may be used to endorse or promote products derived from this software
- \* without specific prior written permission.

\*

\* THIS SOFTWARE

IS PROVIDED BY THE COPYRIGHT HOLDERS AND CONTRIBUTORS "AS IS"

\* AND ANY EXPRESS OR IMPLIED WARRANTIES, INCLUDING, BUT NOT LIMITED TO, THE

\* IMPLIED WARRANTIES OF MERCHANTABILITY AND FITNESS FOR A PARTICULAR PURPOSE

\* ARE DISCLAIMED. IN NO EVENT SHALL THE COPYRIGHT OWNER OR CONTRIBUTORS BE

 \* LIABLE FOR ANY DIRECT, INDIRECT, INCIDENTAL, SPECIAL, EXEMPLARY, OR **CONSEQUENTIAL** 

 \* DAMAGES (INCLUDING, BUT NOT LIMITED TO, PROCUREMENT OF SUBSTITUTE GOODS OR SERVICES;

 \* LOSS OF USE, DATA, OR PROFITS; OR BUSINESS INTERRUPTION) HOWEVER CAUSED AND ON ANY

\* THEORY OF LIABILITY, WHETHER IN CONTRACT, STRICT LIABILITY, OR TORT (INCLUDING

```
 * NEGLIGENCE OR OTHERWISE) ARISING IN ANY WAY OUT OF THE USE OF THIS SOFTWARE,
```

```
 * EVEN IF ADVISED OF THE POSSIBILITY OF SUCH DAMAGE.
```
\*/

```
 If (STTT ("Demo of bug 30", TCLD, 0x1E, W017))
```

```
 {
```

```
 SRMT ("mdc5")
 MDC5 ()
```

```
 }
```

```
FTTT ()
```
## Found

in path(s):

\* /opt/cola/permits/1938739736\_1710926132.5875804/0/acpica-master-3-zip/acpicamaster/tests/aslts/src/runtime/collections/bdemo/ACPICA/0030/RUN.asl No license file was found, but licenses were detected in source scan.

/\*

```
 * Some or all of this work - Copyright (c) 2006 - 2021, Intel Corp.
```

```
 * All rights reserved.
```
\*

```
 * Redistribution and use in source and binary forms, with or without modification,
```
\* are permitted provided that the following conditions are met:

\*

\* Redistributions of source code must retain the above copyright notice,

```
 * this list of conditions and the following disclaimer.
```

```
 * Redistributions in binary form must reproduce the above copyright notice,
```

```
 * this list of conditions and the following disclaimer in the documentation
```
\* and/or other materials provided with the distribution.

```
 * Neither the name of Intel Corporation nor the names of its contributors
```

```
 * may be used to endorse or promote products derived from this software
```

```
 * without specific prior written permission.
```
\*

 \* THIS SOFTWARE IS PROVIDED BY THE COPYRIGHT HOLDERS AND CONTRIBUTORS "AS IS"

```
 * AND ANY EXPRESS OR IMPLIED WARRANTIES, INCLUDING, BUT NOT LIMITED TO, THE
```
\* IMPLIED WARRANTIES OF MERCHANTABILITY AND FITNESS FOR A PARTICULAR PURPOSE

```
 * ARE DISCLAIMED. IN NO EVENT SHALL THE COPYRIGHT OWNER OR CONTRIBUTORS BE
```
\* LIABLE FOR ANY DIRECT, INDIRECT, INCIDENTAL, SPECIAL, EXEMPLARY, OR

CONSEQUENTIAL

 \* DAMAGES (INCLUDING, BUT NOT LIMITED TO, PROCUREMENT OF SUBSTITUTE GOODS OR SERVICES;

 \* LOSS OF USE, DATA, OR PROFITS; OR BUSINESS INTERRUPTION) HOWEVER CAUSED AND ON ANY \* THEORY OF LIABILITY, WHETHER IN CONTRACT, STRICT LIABILITY, OR TORT (INCLUDING \* NEGLIGENCE OR OTHERWISE) ARISING IN ANY WAY OUT OF THE USE OF THIS SOFTWARE, \* EVEN IF ADVISED OF THE POSSIBILITY OF SUCH DAMAGE. \*/ /\*

```
 */
 Method (MF92, 0, NotSerialized)
```
\* ToInteger(<0x-hex-dec>)

```
 /* Hex: 0x - dec */
```
{

```
 CH03 (__METHOD__, 0x00, __LINE__, 0x00, 0x00)
 ToInteger ("0x0", Local0)
If ((Local0 != 0x00)) {
```

```
 ERR (__METHOD__, ZFFF, __LINE__, 0x00, 0x00, Local0, 0x00)
 }
```

```
 ToInteger ("0x0000000", Local0)
If ((Local0 != 0x00))
```

```
 {
   ERR (__METHOD__, ZFFF, __LINE__, 0x00, 0x00, Local0, 0x00)
 }
```

```
 ToInteger ("0x1", Local0)
If ((Local0 != 0x01)) {
```

```
 ERR (__METHOD__, ZFFF, __LINE__, 0x00, 0x00, Local0, 0x01)
 }
```

```
 ToInteger ("0x12345678", Local0)
If ((Local0 != 0x12345678)) {
   ERR (__METHOD__, ZFFF, __LINE__, 0x00, 0x00, Local0, 0x12345678)
 }
 ToInteger ("0x12345", Local0)
If ((Local0 != 0x00012345)) {
  ERR ( METHOD , ZFFF, LINE , 0x00, 0x00, Local0, 0x00012345)
 }
 If (F64)
```

```
 {
  Local1 = "0x1234567890123456" ToInteger (Local1, Local0)
  If ((Local0 != 0x1234567890123456)) {
     ERR (__METHOD__, ZFFF, __LINE__, 0x00, 0x00, Local0, 0x1234567890123456)
    }
   Local1 = "0x123456789012345"
   ToInteger (Local1, Local0)
  If ((Local0 != 0x0123456789012345)) {
     ERR (__METHOD__, ZFFF, __LINE__, 0x00, 0x00, Local0, 0x0123456789012345)
   }
 }
 /* Hex: 0x - hex */
 ToInteger ("0xabcdefef", Local0)
If ((Local0 != 0xABCDEFEF)) {
   ERR (__METHOD__, ZFFF, __LINE__, 0x00, 0x00, Local0, 0xABCDEFEF)
 }
 ToInteger ("0xabcdef", Local0)
If ((Local0 != 0x00ABCDEF)) {
   ERR (__METHOD__, ZFFF, __LINE__, 0x00, 0x00, Local0, 0x00ABCDEF)
 }
 If (F64)
 {
   Local1 = "0xabcdefefadefbcdf"
   ToInteger (Local1, Local0)
  If ((Local0 != 0xABCDEFEFADEFBCDF)) {
     ERR (__METHOD__, ZFFF, __LINE__, 0x00, 0x00, Local0, 0xABCDEFEFADEFBCDF)
   }
  Local1 = "0xabcdefefadefbcd" ToInteger (Local1, Local0)
  If ((Local0 != 0x0ABCDEFEFADEFBCD)) {
     ERR (__METHOD__, ZFFF, __LINE__, 0x00, 0x00, Local0, 0x0ABCDEFEFADEFBCD)
   }
 }
/* Hex: 0x - dec/hex */
```

```
 ToInteger ("0x1ab2cd34", Local0)
  If ((Local0 != 0x1AB2CD34)) {
     ERR (__METHOD__, ZFFF, __LINE__, 0x00, 0x00, Local0, 0x1AB2CD34)
   }
   If (F64)
   {
    Local1 = "0x1ab2cd340fe05678" ToInteger (Local1, Local0)
    If ((Local0 != 0x1AB2CD340FE05678)) {
       ERR (__METHOD__, ZFFF, __LINE__, 0x00, 0x00, Local0, 0x1AB2CD340FE05678)
     }
    Local1 = "0x1ab2cd340fe0" ToInteger (Local1, Local0)
    If ((Local0 != 0x00001AB2CD340FE0)) {
       ERR (__METHOD__, ZFFF, __LINE__, 0x00, 0x00, Local0, 0x00001AB2CD340FE0)
     }
   }
   CH03 (__METHOD__, 0x00, __LINE__, 0x00, 0x00)
 }
 /*
 * ToInteger(<dec>)
  */
 Method (MF93, 0, NotSerialized)
 {
   CH03 (__METHOD__, 0x00, __LINE__, 0x00, 0x00)
   ToInteger ("0", Local0)
  If ((Local0 != 0x00)) {
     ERR (__METHOD__, ZFFF, __LINE__, 0x00, 0x00, Local0, 0x00)
   }
   ToInteger ("0000000", Local0)
  If ((Local0 != 0x00)) {
     ERR (__METHOD__, ZFFF, __LINE__, 0x00, 0x00, Local0, 0x00)
   }
   ToInteger ("000000000000000", Local0)
  If ((Local0 != 0x00)) {
```

```
 ERR (__METHOD__, ZFFF, __LINE__, 0x00, 0x00, Local0, 0x00)
    }
    ToInteger ("000000000000000000000000000000000000000000", Local0)
   If ((Local0 != 0x00)) {
      ERR (__METHOD__, ZFFF, __LINE__, 0x00, 0x00, Local0, 0x00)
    }
    ToInteger ("1", Local0)
   If ((Local0 != 0x01)) {
      ERR (__METHOD__, ZFFF, __LINE__, 0x00, 0x00, Local0, 0x01)
    }
    ToInteger ("1234567890", Local0)
    If ((Local0
!= 0x499602D2) {
      ERR (__METHOD__, ZFFF, __LINE__, 0x00, 0x00, Local0, 0x499602D2)
    }
    ToInteger ("1234567", Local0)
   If ((Local0 != 0x0012D687)) {
      ERR (__METHOD__, ZFFF, __LINE__, 0x00, 0x00, Local0, 0x0012D687)
    }
    ToInteger ("4294967295", Local0)
   If ((Local0 != 0xFFFFFFFF) {
     ERR (__METHOD__, ZFFF, __LINE__, 0x00, 0x00, Local0, 0xFFFFFFFF)
    }
    If (F64)
    {
     Local1 = "18446744073709551615" ToInteger (Local1, Local0)
     If ((Local0 != 0xFFFFFFFFFFFFFFFFFFFFF) {
        ERR (__METHOD__, ZFFF, __LINE__, 0x00, 0x00, Local0, 0xFFFFFFFFFFFFFFFF)
      }
    }
   CH03 ( METHOD , 0x00, LINE , 0x00, 0x00)
  }
  /*
```

```
 * White space before image of Data is skipped
  * (all examples above).
  */
  Method (MF94, 0, NotSerialized)
  {
    CH03 (__METHOD__, 0x00, __LINE__, 0x00, 0x00)
   ToInteger (" 0x0", Local0)
   If ((Local0 != 0x00)) {
      ERR (__METHOD__, ZFFF, __LINE__, 0x00, 0x00, Local0, 0x00)
    }
   ToInteger (" 0x00000", Local0)
   If ((Local0 != 0x00)) {
      ERR (__METHOD__, ZFFF, __LINE__, 0x00, 0x00, Local0, 0x00)
    }
    ToInteger (" 0x1", Local0)
   If ((Local0 != 0x01)) {
      ERR (__METHOD__, ZFFF, __LINE__, 0x00, 0x00, Local0, 0x01)
    }
    ToInteger (" 0x12345678", Local0)
   If ((Local0 != 0x12345678)) {
      ERR (__METHOD__, ZFFF, __LINE__, 0x00, 0x00, Local0, 0x12345678)
    }
    ToInteger (" 0x12345", Local0)
   If ((Local0 != 0x00012345)) {
      ERR (__METHOD__, ZFFF, __LINE__, 0x00, 0x00, Local0, 0x00012345)
    }
    If (F64)
    {
     Local1 = "0x1234567890123456" ToInteger (Local1, Local0)
      If ((Local0
!= 0x1234567890123456)
      {
        ERR (__METHOD__, ZFFF, __LINE__, 0x00, 0x00, Local0, 0x1234567890123456)
      }
     Local1 = " 0x123456789012345"
      ToInteger (Local1, Local0)
```

```
If ((Local0 != 0x0123456789012345)) {
     ERR (__METHOD__, ZFFF, __LINE__, 0x00, 0x00, Local0, 0x0123456789012345)
   }
 }
 ToInteger (" 0xabcdefef", Local0)
If ((Local0 != 0xABCDEFEF)) {
  ERR (__METHOD__, ZFFF, __LINE__, 0x00, 0x00, Local0, 0xABCDEFEF)
 }
 ToInteger (" 0xabcdef", Local0)
If ((Local0 != 0x00ABCDEF)) {
  ERR (__METHOD__, ZFFF, __LINE__, 0x00, 0x00, Local0, 0x00ABCDEF)
 }
 ToInteger ("\t0xabcdef", Local0)
If ((Local0 != 0x00ABCDEF)) {
  ERR (__METHOD__, ZFFF, __LINE__, 0x00, 0x00, Local0, 0x00ABCDEF)
 }
 If (F64)
 {
  Local1 = " 0xabcdefefadefbedf" ToInteger (Local1, Local0)
  If ((Local0 != 0xABCDEFEFADEFBCDF)) {
    ERR (_METHOD_, ZFFF, _LINE_, 0x00, 0x00, Local0, 0xABCDEFEFADEFBCDF)
   }
  Local1 = " 0xabcdefefadefbcd" ToInteger (Local1, Local0)
  If ((Local0 != 0x0ABCDEFEFADEFBCD)) {
     ERR (__METHOD__, ZFFF, __LINE__, 0x00, 0x00, Local0, 0x0ABCDEFEFADEFBCD)
   }
 }
ToInteger (" 0x1ab2cd34", Local0)
If ((Local0 != 0x1AB2CD34)) {
 ERR ( METHOD , ZFFF, LINE , 0x00, 0x00, Local0, 0x1AB2CD34)
 }
 If (F64)
```

```
 {
    Local1 = "0x1ab2cd340fe05678"
     ToInteger (Local1, Local0)
     If ((Local0 != 0x1AB2CD340FE05678))
     {
       ERR (__METHOD__, ZFFF, __LINE__, 0x00, 0x00, Local0, 0x1AB2CD340FE05678)
     }
    Local1 = " 0x1ab2cd340fe0" ToInteger (Local1, Local0)
    If ((Local0 != 0x00001AB2CD340FE0)) {
       ERR (__METHOD__, ZFFF, __LINE__, 0x00, 0x00, Local0, 0x00001AB2CD340FE0)
     }
   }
  ToInteger (" 0", Local0)
  If ((Local0 != 0x00)) {
     ERR (__METHOD__, ZFFF, __LINE__, 0x00, 0x00, Local0, 0x00)
   }
   ToInteger (" \t0000000", Local0)
  If ((Local0 != 0x00)) {
     ERR (__METHOD__, ZFFF, __LINE__, 0x00, 0x00, Local0, 0x00)
   }
   ToInteger ("\t000000000000000", Local0)
  If ((Local0 != 0x00)) {
     ERR (__METHOD__, ZFFF, __LINE__, 0x00, 0x00, Local0, 0x00)
   }
   ToInteger (" 000000000000000000000000000000000000000000", Local0)
  If ((Local0 != 0x00)) {
     ERR (__METHOD__, ZFFF, __LINE__, 0x00, 0x00, Local0, 0x00)
   }
  ToInteger (" 1", Local0)
  If ((Local0 != 0x01)) {
ERR (METHOD, ZFFF, LINE, 0x00, 0x00, Local0, 0x01)
   }
   ToInteger (" 1234567890", Local0)
```

```
If ((Local0 != 0x499602D2)) {
     ERR (__METHOD__, ZFFF, __LINE__, 0x00, 0x00, Local0, 0x499602D2)
   }
   ToInteger ("\t1234567890", Local0)
  If ((Local0 != 0x499602D2)) {
     ERR (__METHOD__, ZFFF, __LINE__, 0x00, 0x00, Local0, 0x499602D2)
   }
  ToInteger ("\t\t\t\t\t\t\t\t\t\t\t\t1234567890", Local0)
  If ((Local0 != 0x499602D2)) {
     ERR (__METHOD__, ZFFF, __LINE__, 0x00, 0x00, Local0, 0x499602D2)
   }
  ToInteger (" \t 1234567", Local0)
  If ((Local0 != 0x0012D687)) {
     ERR (__METHOD__, ZFFF, __LINE__, 0x00, 0x00, Local0, 0x0012D687)
   }
  ToInteger (" \t 4294967295", Local0)
  If ((Local0 != 0xFFFFFFFF)) {
    ERR (__METHOD__, ZFFF, __LINE__, 0x00, 0x00, Local0, 0xFFFFFFFFF)
  }
   If (F64)
   {
    Local1 = " \frac{18446744073709551615" ToInteger (Local1, Local0)
    If ((Local0 != 0xFFFFFFFFFFFFFFFFFFF) {
       ERR (__METHOD__, ZFFF, __LINE__, 0x00, 0x00, Local0, 0xFFFFFFFFFFFFFFFF)
     }
   }
  CH03 ( METHOD , 0x00, LINE , 0x00, 0x00)
 }
 /*
 * Zeros before significant characters in image without '0x' are skipped).
 */
 Method (MF95, 0, NotSerialized)
 {
```

```
 CH03 (__METHOD__, 0x00, __LINE__, 0x00, 0x00)
   ToInteger (" 0", Local0)
   If ((Local0 != 0x00)) {
      ERR (__METHOD__, ZFFF, __LINE__, 0x00, 0x00, Local0, 0x00)
    }
   ToInteger (" 2", Local0)
   If ((Local0 != 0x02)) {
      ERR (__METHOD__, ZFFF, __LINE__, 0x00, 0x00, Local0, 0x02)
    }
   ToInteger (" 0xa", Local0)
   If ((Local0 != 0x0A)) {
      ERR (__METHOD__,
 ZFFF, __LINE__, 0x00, 0x00, Local0, 0x0A)
    }
    ToInteger (" 04294967295", Local0)
   If ((Local0 != 0xFFFFFFFF)) {
      ERR (__METHOD__, ZFFF, __LINE__, 0x00, 0x00, Local0, 0xFFFFFFFF)
    }
    ToInteger ("04294967295", Local0)
   If ((Local0 != 0xFFFFFFFF)) {
      ERR (__METHOD__, ZFFF, __LINE__, 0x00, 0x00, Local0, 0xFFFFFFFF)
    }
    ToInteger ("000000000000000000004294967295", Local0)
   If ((Local0 != 0xFFFFFFFF)) {
      ERR (__METHOD__, ZFFF, __LINE__, 0x00, 0x00, Local0, 0xFFFFFFFF)
    }
    ToInteger (" 000000000000000000004294967295", Local0)
   If ((Local0 != 0xFFFFFFFF)) {
     ERR (METHOD, ZFFF, LINE, 0x00, 0x00, Local0, 0xFFFFFFFFFF
    }
    ToInteger ("\t000000000000000000004294967295", Local0)
   If ((Local0 != 0xFFFFFFFF)) {
     ERR (METHOD, ZFFF, LINE, 0x00, 0x00, Local0, 0xFFFFFFFFF)
```

```
 ToInteger ("\t \t \t \t \t000000000000000000004294967295", Local0)
If ((Local0 != 0xFFFFFFFF)) {
  ERR (__METHOD__, ZFFF, __LINE__, 0x00, 0x00, Local0, 0xFFFFFFFF)
 }
 ToInteger ("\t \t \t \t \t04294967295", Local0)
If ((Local0 != 0xFFFFFFFF)) {
   ERR (__METHOD__, ZFFF, __LINE__, 0x00, 0x00, Local0, 0xFFFFFFFF)
 }
ToInteger ("\t \t \t \t \t \t0123456789", Local0)
If ((Local0 != 0x075BCD15)) {
   ERR (__METHOD__, ZFFF, __LINE__, 0x00, 0x00, Local0, 0x075BCD15)
 }
 ToInteger ("0123456789", Local0)
If ((Local0 != 0x075BCD15)) {
   ERR (__METHOD__, ZFFF, __LINE__, 0x00, 0x00, Local0, 0x075BCD15)
 }
 ToInteger ("00123456789", Local0)
If ((Local0 != 0x075BCD15)) {
   ERR (__METHOD__, ZFFF, __LINE__, 0x00, 0x00, Local0, 0x075BCD15)
 }
 If (F64)
 {
  Local1 ="
 \t018446744073709551615"
   ToInteger (Local1, Local0)
  If ((Local0 != 0xFFFFFFFFFFFFFFFFFFFFF) {
     ERR (__METHOD__, ZFFF, __LINE__, 0x00, 0x00, Local0, 0xFFFFFFFFFFFFFFFF)
   }
  Local1 = "018446744073709551615" ToInteger (Local1, Local0)
  If ((Local0 != 0xFFFFFFFFFFFFFFFFFFFF) {
     ERR (__METHOD__, ZFFF, __LINE__, 0x00, 0x00, Local0, 0xFFFFFFFFFFFFFFFF)
```
}

```
 }
     Local1 = "000000000000000000000000000000000000000018446744073709551615"
     ToInteger (Local1, Local0)
    If ((Local0 != 0xFFFFFFFFFFFFFFFFFFFFF) {
       ERR (__METHOD__, ZFFF, __LINE__, 0x00, 0x00, Local0, 0xFFFFFFFFFFFFFFFF)
     }
   }
   CH03 (__METHOD__, 0x00, __LINE__, 0x00, 0x00)
 }
 /*
 * ToInteger, exceptions
 */
 Method (MF96, 0, NotSerialized)
 {
   /* 5. "1234cd" (non-decimal character in dec-image) */
   CH03 (__METHOD__, 0x00, __LINE__, 0x00, 0x00)
   Local1 = "1234cd"
   ToInteger (Local1, Local0)
   CH04 (__METHOD__, 0x00, 0xFF, 0x00, __LINE__, 0x00, 0x00)
  /* 6. "000x1234" (non-decimal character in dec-image) */ CH03 (__METHOD__, 0x00, __LINE__, 0x00, 0x00)
  Local1 = "000x1234" ToInteger (Local1, Local0)
   CH04 (__METHOD__, 0x00, 0xFF, 0x00, __LINE__, 0x00, 0x00)
  \frac{\pi}{2}. "0x1234cdQ" (non-hex character in '0x'-image) */
   CH03 (__METHOD__, 0x00, __LINE__, 0x00, 0x00)
  Local1 = "0x1234cdQ" ToInteger (Local1, Local0)
   CH04 (__METHOD__, 0x00, 0xFF, 0x00, __LINE__, 0x00, 0x00)
   CH03 (__METHOD__, 0x00, __LINE__, 0x00, 0x00)
  Local1 = "0x0x12345" ToInteger (Local1, Local0)
  CH04 ( METHOD , 0x00, 0xFF, 0x00, LINE , 0x00, 0x00)
  /* 8. "1234" (white space in dec image) */
   CH03 (__METHOD__, 0x00, __LINE__, 0x00, 0x00)
  Local1 = "1234"
```

```
 ToInteger (Local1, Local0)
    CH04 (__METHOD__, 0x00, 0xFF, 0x00, __LINE__, 0x00, 0x00)
```
/\* 9. "0x1234cd " (white space in '0x'-image)  $\frac{*}{ }$ 

 CH03 (\_\_METHOD\_\_, 0x00, \_\_LINE\_\_, 0x00, 0x00) Local $1 = "0x1234cd"$  ToInteger (Local1, Local0) CH04 (\_\_METHOD\_\_, 0x00, 0xFF, 0x00, \_\_LINE\_\_, 0x00, 0x00)  $/* 10.$  "0x 1234cdO" (white space after '0x') \*/ CH03 (\_\_METHOD\_\_, 0x00, \_\_LINE\_\_, 0x00, 0x00) Local1 = "0x 1234" ToInteger (Local1, Local0) CH04 (\_\_METHOD\_\_, 0x00, 0xFF, 0x00, \_\_LINE\_\_, 0x00, 0x00) CH03 (\_\_METHOD\_\_, 0x00, \_\_LINE\_\_, 0x00, 0x00) Local $1 =$  "0x0x 1234" ToInteger (Local1, Local0) CH04 (\_\_METHOD\_\_, 0x00, 0xFF, 0x00, \_\_LINE\_\_, 0x00, 0x00) CH03 (\_\_METHOD\_\_, 0x00, \_\_LINE\_\_, 0x00, 0x00) Local $1 =$  "0x0x 0x 1234" ToInteger (Local1, Local0) CH04 (\_\_METHOD\_\_, 0x00, 0xFF, 0x00, \_\_LINE\_\_, 0x00, 0x00) CH03 (\_\_METHOD\_\_, 0x00, \_\_LINE\_\_, 0x00, 0x00) Local $1 = "0x 0x 1234"$  ToInteger (Local1, Local0) CH04 ( $METHOD$ , 0x00, 0xFF, 0x00,  $LINE$ , 0x00, 0x00) /\* 11. (decimal image exceeding maximal) \*/ /\* 32-bit mode the value exceeding "4294967295" \*/ If (!F64) { CH03 (\_\_METHOD\_\_, 0x00, \_\_LINE\_\_, 0x00, 0x00) Local1 = "4294967296" ToInteger (Local1, Local0) CH04 (\_\_METHOD\_\_, 0x00, 0xFF, 0x00, \_\_LINE\_\_, 0x00, 0x00) CH03 (\_\_METHOD\_\_, 0x00, \_\_LINE\_\_, 0x00, 0x00) Local1 = "123456789012345678904294967296" ToInteger (Local1, Local0) CH04 (\_\_METHOD\_\_, 0x00, 0xFF, 0x00, \_\_LINE\_\_, 0x00, 0x00) CH03 (\_\_METHOD\_\_, 0x00, \_\_LINE\_\_, 0x00, 0x00) Local1 = " $\t\tilde\t$ t\t00004294967296" ToInteger (Local1, Local0) CH04 (  $METHOD$  , 0x00, 0xFF, 0x00, LINE , 0x00, 0x00) CH03 ( METHOD , 0x00, LINE , 0x00, 0x00) Local1 = "\t0123456789012345678904294967296" ToInteger (Local1, Local0) CH04 (\_\_METHOD\_\_, 0x00, 0xFF, 0x00, \_\_LINE\_\_, 0x00, 0x00) CH03 ( METHOD , 0x00, LINE , 0x00, 0x00) Local1 = "0123456789012345678904294967296" ToInteger (Local1, Local0) CH04 ( METHOD , 0x00, 0xFF, 0x00, LINE , 0x00, 0x00)

```
CH03 ( METHOD , 0x00, LINE , 0x00, 0x00)
      Local1 = " 123456789012345678904294967296"
      ToInteger (Local1, Local0)
      CH04 (__METHOD__, 0x00, 0xFF, 0x00, __LINE__, 0x00, 0x00)
      CH03 (__METHOD__, 0x00, __LINE__, 0x00, 0x00)
      Local1 = "\t123456789012345678904294967296"
      ToInteger (Local1, Local0)
      CH04 (__METHOD__, 0x00, 0xFF, 0x00, __LINE__, 0x00, 0x00)
    }
    /* 64-bit mode the value exceeding "18446744073709551615" */
    CH03 (__METHOD__, 0x00, __LINE__, 0x00, 0x00)
    Local1 = "18446744073709551616"
    ToInteger
 (Local1, Local0)
    CH04 (__METHOD__, 0x00, 0xFF, 0x00, __LINE__, 0x00, 0x00)
   CH03 ( METHOD , 0x00, LINE , 0x00, 0x00)
    Local1 = "\t18446744073709551616"
    ToInteger (Local1, Local0)
   CH04 (METHOD, 0x00, 0xFF, 0x00, LINE, 0x00, 0x00)
    CH03 (__METHOD__, 0x00, __LINE__, 0x00, 0x00)
    Local1 = " 18446744073709551616"
    ToInteger (Local1, Local0)
    CH04 (__METHOD__, 0x00, 0xFF, 0x00, __LINE__, 0x00, 0x00)
   CH03 ( METHOD , 0x00, LINE , 0x00, 0x00)
    Local1 = "018446744073709551616"
    ToInteger (Local1, Local0)
   CH04 (METHOD, 0x00, 0xFF, 0x00, LINE, 0x00, 0x00)
    CH03 (__METHOD__, 0x00, __LINE__, 0x00, 0x00)
    Local1 = " \t000000000018446744073709551616"
    ToInteger (Local1, Local0)
    CH04 (__METHOD__, 0x00, 0xFF, 0x00, __LINE__, 0x00, 0x00)
    /* 12. "0x12345678901234567" (hex image exceeding maximal) */
    CH03 (__METHOD__, 0x00, __LINE__, 0x00, 0x00)
   Local1 = "0x12345678901234567" ToInteger (Local1, Local0)
    CH04 (__METHOD__, 0x00, 0xFF, 0x00, __LINE__, 0x00, 0x00)
   \frac{1}{8} 13. "0x000000000000001234" (hex image exceeding maximal; no matter that zeros) */
   CH03 ( METHOD , 0x00, LINE , 0x00, 0x00)
   Local1 = "0x00000000000001234" ToInteger (Local1, Local0)
   CH04 (METHOD, 0x00, 0xFF, 0x00, LINE, 0x00, 0x00)
   CH03 ( METHOD , 0x00, LINE , 0x00, 0x00)
    Local1 = "0x0000000000000000000001234"
    ToInteger (Local1, Local0)
```

```
 CH04 (__METHOD__, 0x00, 0xFF, 0x00, __LINE__, 0x00, 0x00)
   \frac{\text{# 14.}}{\text{0x123456789}} (hex image exceeding maximal; for 32-bit mode only) */
    If (!F64)
    {
      CH03 (__METHOD__, 0x00, __LINE__, 0x00, 0x00)
     Local1 = "0x123456789" ToInteger (Local1, Local0)
      CH04 (__METHOD__, 0x00, 0xFF, 0x00, __LINE__, 0x00, 0x00)
    }
   /* 15. "0x" (incomplete '0x' image)
 */
    CH03 (__METHOD__, 0x00, __LINE__, 0x00, 0x00)
   Local1 = "0x" ToInteger (Local1, Local0)
   CH04 ( METHOD , 0x00, 0xFF, 0x00, LINE , 0x00, 0x00)
    CH03 (__METHOD__, 0x00, __LINE__, 0x00, 0x00)
   Local1 = "0x" ToInteger (Local1, Local0)
    CH04 (__METHOD__, 0x00, 0xFF, 0x00, __LINE__, 0x00, 0x00)
    CH03 (__METHOD__, 0x00, __LINE__, 0x00, 0x00)
   Local1 = "0x\t"
    ToInteger (Local1, Local0)
   CH04 (METHOD, 0x00, 0xFF, 0x00, LINE, 0x00, 0x00)
    CH03 (__METHOD__, 0x00, __LINE__, 0x00, 0x00)
   Local1 = "0x 1234" ToInteger (Local1, Local0)
    CH04 (__METHOD__, 0x00, 0xFF, 0x00, __LINE__, 0x00, 0x00)
    CH03 (__METHOD__, 0x00, __LINE__, 0x00, 0x00)
   Local1 = "0x\text{1234" ToInteger (Local1, Local0)
    CH04 (__METHOD__, 0x00, 0xFF, 0x00, __LINE__, 0x00, 0x00)
   /* 16. Empty string */ CH03 (__METHOD__, 0x00, __LINE__, 0x00, 0x00)
```

```
Local1 =""
```

```
 ToInteger (Local1, Local0)
 CH04 ( METHOD , 0x00, 0xFF, 0x00, LINE , 0x00, 0x00)
 }
```
Found in path(s):

\* /opt/cola/permits/1938739736\_1710926132.5875804/0/acpica-master-3-zip/acpicamaster/tests/aslts/src/runtime/collections/bdemo/ACPICA/0063/File0.asl No license file was found, but licenses were detected in source scan.

/\*

\* Some or all of this work - Copyright (c) 2006 - 2021, Intel Corp.

\* All rights reserved.

\*

- \* Redistribution and use in source and binary forms, with or without modification,
- \* are permitted provided that the following conditions are met:

\*

- \* Redistributions of source code must retain the above copyright notice,
- \* this list of conditions and the following disclaimer.
- \* Redistributions in binary form must reproduce the above copyright notice,
- \* this list of conditions and the following disclaimer in the documentation
- \* and/or other materials provided with the distribution.
- \* Neither the name of Intel Corporation nor the names of its contributors
- \* may be used to endorse or promote products derived from this software
- \* without specific prior written permission.

\*

- \* THIS SOFTWARE IS PROVIDED BY THE COPYRIGHT HOLDERS AND CONTRIBUTORS "AS IS"
	- \* AND ANY EXPRESS OR IMPLIED WARRANTIES, INCLUDING, BUT NOT LIMITED TO, THE
- \* IMPLIED WARRANTIES OF MERCHANTABILITY AND FITNESS FOR A PARTICULAR PURPOSE
- \* ARE DISCLAIMED. IN NO EVENT SHALL THE COPYRIGHT OWNER OR CONTRIBUTORS BE
- \* LIABLE FOR ANY DIRECT, INDIRECT, INCIDENTAL, SPECIAL, EXEMPLARY, OR **CONSEQUENTIAL**
- \* DAMAGES (INCLUDING, BUT NOT LIMITED TO, PROCUREMENT OF SUBSTITUTE GOODS OR SERVICES;
- \* LOSS OF USE, DATA, OR PROFITS; OR BUSINESS INTERRUPTION) HOWEVER CAUSED AND ON ANY
	- \* THEORY OF LIABILITY, WHETHER IN CONTRACT, STRICT LIABILITY, OR TORT (INCLUDING \* NEGLIGENCE OR OTHERWISE) ARISING IN ANY WAY OUT OF THE USE OF THIS SOFTWARE, \* EVEN IF ADVISED OF THE POSSIBILITY OF SUCH DAMAGE.
	- \*/
	- /\*
	- \* Bug 0104:

\*

 \* SUMMARY: The ObjectType operator being passed with the IRef to the Uninitialized element of Package causes crash

```
 */
```

```
 Method (ME68, 0, Serialized)
```

```
 {
```

```
Debug = "Start of test"
```
Name (P000,

```
Package (0x01){1}
```

```
 Store (P000 [0x00], Local0)
```

```
Debug = Local0
```

```
Debug = "ObjectType(Local0):"
```

```
Local1 = ObjectType (Local0)
```

```
 Debug = Local1
```

```
If ((Local1 |= CO08))
```

```
 {
 ERR ( METHOD , ZFFF, LINE , 0x00, 0x00, Local1, C008)
 }
```

```
Debug = "Finish of test"
```
}

Found in path(s):

\* /opt/cola/permits/1938739736\_1710926132.5875804/0/acpica-master-3-zip/acpicamaster/tests/aslts/src/runtime/collections/bdemo/ACPICA/0104/DECL.asl No license file was found, but licenses were detected in source scan.

/\*

\* Some or all of this work - Copyright (c) 2006 - 2021, Intel Corp.

\* All rights reserved.

\*

\* Redistribution and use in source and binary forms, with or without modification,

\* are permitted provided that the following conditions are met:

\*

\* Redistributions of source code must retain the above copyright notice,

\* this list of conditions and the following disclaimer.

\* Redistributions in binary form must reproduce the above copyright notice,

\* this list of conditions and the following disclaimer in the documentation

\* and/or other materials provided with the distribution.

\* Neither the name of Intel Corporation nor the names of its contributors

\* may be used to endorse or promote products derived from this software

\* without specific prior written permission.

\*

 \* THIS SOFTWARE IS PROVIDED BY THE COPYRIGHT HOLDERS AND CONTRIBUTORS "AS IS"

\* AND ANY EXPRESS OR IMPLIED WARRANTIES, INCLUDING, BUT NOT LIMITED TO, THE

\* IMPLIED WARRANTIES OF MERCHANTABILITY AND FITNESS FOR A PARTICULAR PURPOSE

\* ARE DISCLAIMED. IN NO EVENT SHALL THE COPYRIGHT OWNER OR CONTRIBUTORS BE

 \* LIABLE FOR ANY DIRECT, INDIRECT, INCIDENTAL, SPECIAL, EXEMPLARY, OR CONSEQUENTIAL

 \* DAMAGES (INCLUDING, BUT NOT LIMITED TO, PROCUREMENT OF SUBSTITUTE GOODS OR SERVICES;

 \* LOSS OF USE, DATA, OR PROFITS; OR BUSINESS INTERRUPTION) HOWEVER CAUSED AND ON ANY

\* THEORY OF LIABILITY, WHETHER IN CONTRACT, STRICT LIABILITY, OR TORT (INCLUDING

\* NEGLIGENCE OR OTHERWISE) ARISING IN ANY WAY OUT OF THE USE OF THIS SOFTWARE,

\* EVEN IF ADVISED OF THE POSSIBILITY OF SUCH DAMAGE.

 \*/ /\*

\* Bug 113:

\*

\* SUMMARY: Unexpected dereference of Index reference immediately passed to Method

\*/

```
 Method (ME79, 6, NotSerialized)
  {
   Debug = Arg0Debug = Arg1Debug = Arg2Debug = Arg3
   Debug = Arg4Debug = Arg5
   Debug = "Test 0"
    CH03 (__METHOD__, 0x00, __LINE__, 0x00, 0x00)
   Store ((Arg0 + 0x01), Local5)
    CH04 (__METHOD__, 0x01, 0x2F, 0x00, __LINE__, 0x00, 0x00) /* AE_AML_OPERAND_TYPE */
   Debug = "Test 1"
    CH03 (__METHOD__, 0x00, __LINE__, 0x00, 0x00)
   Store ((Arg1 + 0x01), Local5)
    CH04 (__METHOD__, 0x01, 0x2F, 0x00, __LINE__, 0x00, 0x00) /* AE_AML_OPERAND_TYPE */
   Debug = "Test 2"
    CH03 (__METHOD__, 0x00, __LINE__, 0x00, 0x00)
   Store ((Arg2 + 0x01), Local5)
    CH04 (__METHOD__, 0x01, 0x2F, 0x00, __LINE__, 0x00, 0x00) /* AE_AML_OPERAND_TYPE */
   Debug = "Test 3"
    CH03 (__METHOD__, 0x00, __LINE__, 0x00, 0x00)
   Store ((Arg3 + 0x01), Local5)
    CH04 (__METHOD__, 0x01, 0x2F, 0x00, __LINE__, 0x00, 0x00) /* AE_AML_OPERAND_TYPE */
   Debug = "Test 4"
    CH03 (__METHOD__, 0x00, __LINE__, 0x00, 0x00)
   Store ((Arg4 + 0x01), Local5)
    CH04 (__METHOD__, 0x01, 0x2F, 0x00, __LINE__, 0x00, 0x00) /* AE_AML_OPERAND_TYPE */
   Debug = "Test 5"
    CH03 (__METHOD__, 0x00, __LINE__, 0x00, 0x00)
   Store ((Arg5 + 0x01), Local5)
    CH04 (__METHOD__, 0x01, 0x2F, 0x00, __LINE__, 0x00, 0x00) /* AE_AML_OPERAND_TYPE */
  }
```

```
 Method (ME7A, 0, Serialized)
```
{

```
 Name (P000, Package (0x05)
 {
   0x00,
   0x01,
   0x02,
   0x03,
   0x04
 })
 Name (P001, Package (0x05)
 {
   0x10,
```

```
 0x11,
     0x12,
     0x13,
     0x14
   })
   Name (P002, Package (0x05)
   {
     0x20,
     0x21,
     0x22,
     0x23,
     0x24
   })
   Name (P003, Package (0x05)
   {
     0x30,
     0x31,
     0x32,
     0x33,
     0x34
   })
   Name (P004, Package (0x05)
   {
     0x40,
 0x41,
     0x42,
     0x43,
     0x44
   })
   Store (P002 [0x02], Local0)
  Local1 = P003 [0x03]Local3 = Local2 = PO04 [0x04] ME79 (P000 [0x00], Local4 = P001 [0x01], Local0, Local1, Local2,
     Local3)
   Debug = Local4
 }
```

```
Found in path(s):
```
\* /opt/cola/permits/1938739736\_1710926132.5875804/0/acpica-master-3-zip/acpicamaster/tests/aslts/src/runtime/collections/bdemo/ACPICA/0113/DECL.asl No license file was found, but licenses were detected in source scan.

### /\*

\* Some or all of this work - Copyright (c) 2006 - 2021, Intel Corp.

\* All rights reserved.

\*

\* Redistribution and use in source and binary forms, with or without modification,

\* are permitted provided that the following conditions are met:

\*

\* Redistributions of source code must retain the above copyright notice,

\* this list of conditions and the following disclaimer.

\* Redistributions in binary form must reproduce the above copyright notice,

\* this list of conditions and the following disclaimer in the documentation

\* and/or other materials provided with the distribution.

\* Neither the name of Intel Corporation nor the names of its contributors

\* may be used to endorse or promote products derived from this software

\* without specific prior written permission.

\*

}

 \* THIS SOFTWARE IS PROVIDED BY THE COPYRIGHT HOLDERS AND CONTRIBUTORS "AS IS"

\* AND ANY EXPRESS OR IMPLIED WARRANTIES, INCLUDING, BUT NOT LIMITED TO, THE

\* IMPLIED WARRANTIES OF MERCHANTABILITY AND FITNESS FOR A PARTICULAR PURPOSE

\* ARE DISCLAIMED. IN NO EVENT SHALL THE COPYRIGHT OWNER OR CONTRIBUTORS BE

 \* LIABLE FOR ANY DIRECT, INDIRECT, INCIDENTAL, SPECIAL, EXEMPLARY, OR **CONSEQUENTIAL** 

 \* DAMAGES (INCLUDING, BUT NOT LIMITED TO, PROCUREMENT OF SUBSTITUTE GOODS OR SERVICES;

 \* LOSS OF USE, DATA, OR PROFITS; OR BUSINESS INTERRUPTION) HOWEVER CAUSED AND ON ANY

 \* THEORY OF LIABILITY, WHETHER IN CONTRACT, STRICT LIABILITY, OR TORT (INCLUDING \* NEGLIGENCE OR OTHERWISE) ARISING IN ANY WAY OUT OF THE USE OF THIS SOFTWARE, \* EVEN IF ADVISED OF THE POSSIBILITY OF SUCH DAMAGE. \*/ /\* \* Bug 282: \* \* SUMMARY: Crash when the Buffer Object parameter of Load is used after an exception in it \*/ Device (D282) { Name (BUF0, Buffer (0x09) { /\* 0000 \*/ 0x09, 0x08, 0x07, 0x06,  $0x05, 0x04, 0x03, 0x02, 1/$  ........  $/* 0008 */ 0x01$  //. }) Method (TST0, 0, NotSerialized) {  $Debuq = BUF0$  /\*  $D282.BUF0$  \*/ Load (BUF0, Local0) Debug = BUF0  $\frac{*}{D282.BUP0 *}$  $CH03$  ( METHOD , 0x00, LINE , 0x00, 0x00) }

```
 Method (M282, 0, NotSerialized)
 {
   \D282.TST0 ()
 }
```
Found in path(s):

\* /opt/cola/permits/1938739736\_1710926132.5875804/0/acpica-master-3-zip/acpicamaster/tests/aslts/src/runtime/collections/bdemo/ACPICA/0282/DECL.asl No license file was found, but licenses were detected in source scan.

/\*

\* Some or all of this work - Copyright (c) 2006 - 2021, Intel Corp.

\* All rights reserved.

\*

\* Redistribution and use in source and binary forms, with or without modification,

\* are permitted provided that the following conditions are met:

\*

\* Redistributions of source code must retain the above copyright notice,

\* this list of conditions and the following disclaimer.

\* Redistributions in binary form must reproduce the above copyright notice,

\* this list of conditions and the following disclaimer in the documentation

\* and/or other materials provided with the distribution.

\* Neither the name of Intel Corporation nor the names of its contributors

\* may be used to endorse or promote products derived from this software

\* without specific prior written permission.

\*

 \* THIS SOFTWARE IS PROVIDED BY THE COPYRIGHT HOLDERS AND CONTRIBUTORS "AS IS"

\* AND ANY EXPRESS OR IMPLIED WARRANTIES, INCLUDING, BUT NOT LIMITED TO, THE

\* IMPLIED WARRANTIES OF MERCHANTABILITY AND FITNESS FOR A PARTICULAR PURPOSE

\* ARE DISCLAIMED. IN NO EVENT SHALL THE COPYRIGHT OWNER OR CONTRIBUTORS BE

 \* LIABLE FOR ANY DIRECT, INDIRECT, INCIDENTAL, SPECIAL, EXEMPLARY, OR CONSEQUENTIAL

 \* DAMAGES (INCLUDING, BUT NOT LIMITED TO, PROCUREMENT OF SUBSTITUTE GOODS OR SERVICES;

 \* LOSS OF USE, DATA, OR PROFITS; OR BUSINESS INTERRUPTION) HOWEVER CAUSED AND ON ANY

 \* THEORY OF LIABILITY, WHETHER IN CONTRACT, STRICT LIABILITY, OR TORT (INCLUDING \* NEGLIGENCE OR OTHERWISE) ARISING IN ANY WAY OUT OF THE USE OF THIS SOFTWARE, \* EVEN IF ADVISED OF THE POSSIBILITY OF SUCH DAMAGE.

 \*/ /\*

\* Data type conversion and manipulation

\*

\* Concatenate two strings, integers or buffers

\*/

/\*

// !!!!!!!!!!!!!!!!!!!!!!!!!! ???????????????????

```
 // SEE: (Compare two buffers)
  // Remove (?) this method
 and replace it with the
  // LNotEqual, LEqual............ ????? !!!!!!!!!!
  // !!!!!!!!!!!!!!!!!!!!!!!!!!!!!!!!!!!!!!!!!!!!!!
  */
  Name (Z036, 0x24)
  /* Compare two buffers */
  /* */
  /* Arg0 - name */
  /* Arg1 - buffer1 */
  /* Arg2 - buffer2 */
  /* Arg3 - length */
  Method (M310, 4, NotSerialized)
  {
   Local0 = 0x00 While ((Local0 < Arg3))
    {
      Local1 = DerefOf (Arg1 [Local0])
      Local2 = DerefOf (Arg2 [Local0])
      If ((Local1 != Local2)) {
         Return (Ones)
       }
       Local0++
    }
    Return (Zero)
  }
  /* Compare two buffers */
  /* */
  /* Arg0 - name */
  /* Arg1 - buffer1 */
  /* Arg2 - buffer2 */
  Method (M311, 3, NotSerialized)
  {
   If ((ObjectType (Arg1) != 0x03)) {
       ERR ("m311: unexpected type of Arg1", Z036, __LINE__, 0x00, 0x00, 0x00, 0x00)
       Return (Ones)
    }
    If ((ObjectType
(Arg2) := 0x03) {
       ERR ("m311: unexpected type of Arg2", Z036, __LINE__, 0x00, 0x00, 0x00, 0x00)
```

```
 Return (Ones)
    }
   Local0 = SizeOf(Arg1)If ((Local0 != SizeOf (Arg2))) {
      Return (Ones)
    }
    If (M310 (Arg0, Arg1, Arg2, Local0))
    {
      Return (Ones)
    }
    Return (Zero)
  }
  /* Verifying 2-parameters, 1-result operator */
  Method (M312, 6, Serialized)
  {
   Local5 = 0x00Local3 = Arg1 While (Local3)
    {
      /* Operands */
     Local6 = (Local5 * 0x02) Local0 = DerefOf (Arg3 [Local6])
      Local6++
      Local1 = DerefOf (Arg3 [Local6])
      /* Expected result */
      Local2 = DerefOf (Arg4 [Local5])
       Switch (ToInteger (Arg5))
       {
        Case (0x00) {
            /* Results in buffer */
           Concatenate
 (Local0, Local1, Local7)
            If (M311 (Arg0, Local7, Local2))
            {
              ERR (Arg0, Z036, __LINE__, 0x00, 0x00, Local5, Arg2)
            }
         }
         Case (0x01)
```

```
 {
          /* Results in string */
         Concatenate (Local0, Local1, Local7)
         If ((ObjectType (Local7) != 0x02))
           {
             ERR (Arg0, Z036, __LINE__, 0x00, 0x00, Local7, Arg2)
           }
         ElseIf ((ObjectType (Local2) != 0x02))
           {
             ERR (Arg0, Z036, __LINE__, 0x00, 0x00, Local2, Arg2)
           }
         ElseIf ((Local7 != Local2))
           {
             ERR (Arg0, Z036, __LINE__, 0x00, 0x00, Local7, Arg2)
           }
        }
      }
      Local5++
      Local3--
   }
 }
 /* Integers
 Method (M313, 0, Serialized)
 {
   Name (P000, Package (0x18)
   {
     0x00,
      0x00,
      0xFFFFFFFF,
     0xFFFFFFFF,
      0x00,
      0xFFFFFFFF,
      0x00,
     0x81,
      0x00,
     0x9AC6,
      0x00,
      0xAB012345,
      0x92,
      0x81,
      0x93,
      0x8476,
```
\*/

```
 0xAB,
       0xDC816778,
       0xAC93,
       0x8476,
       0xF63B,
       0x8C8FC2DA,
       0x8790F6A4,
      0x98DE45BA
    })
    Name (P001, Package (0x0C)
    {
       Buffer (0x08)
       {
         0x00, 0x00, 0x00, 0x00, 0x00, 0x00, 0x00, 0x00 // ........
       },
       Buffer (0x08)
       {
          0xFF, 0xFF, 0xFF, 0xFF, 0xFF, 0xFF, 0xFF, 0xFF // ........
       },
       Buffer (0x08)
       {
          0x00, 0x00, 0x00, 0x00, 0xFF, 0xFF, 0xFF,
0xFF // ........
       },
       Buffer (0x08)
       {
         0x00, 0x00, 0x00, 0x00, 0x81, 0x00, 0x00, 0x00 // ........
       },
       Buffer (0x08)
       {
         0x00, 0x00, 0x00, 0x00, 0xC6, 0x9A, 0x00, 0x00 // ........
       },
       Buffer (0x08)
       {
         0x00, 0x00, 0x00, 0x00, 0x45, 0x23, 0x01, 0xAB // ....E#..
       },
       Buffer (0x08)
       {
         0x92, 0x00, 0x00, 0x00, 0x81, 0x00, 0x00, 0x00 // ........
       },
       Buffer (0x08)
```

```
 {
      0x93, 0x00, 0x00, 0x00, 0x76, 0x84, 0x00, 0x00 // ....v...
    },
   Buffer (0x08)
    {
      0xAB, 0x00, 0x00, 0x00, 0x78, 0x67, 0x81, 0xDC // ....xg..
    },
   Buffer (0x08)
    {
      0x93, 0xAC, 0x00, 0x00, 0x76, 0x84, 0x00, 0x00 // ....v...
    },
   Buffer (0x08)
    {
      0x3B, 0xF6, 0x00, 0x00, 0xDA, 0xC2, 0x8F, 0x8C // ;.......
    },
   Buffer (0x08)
    {
      0xA4, 0xF6, 0x90, 0x87, 0xBA, 0x45, 0xDE, 0x98 // .....E..
    }
 })
 Name (P002, Package (0x0C)
 {
   Buffer (0x10)
    {
     \frac{\sqrt{8}}{10000} */ 0x00, 0x00, 0x00, 0x00, 0x00, 0x00, 0x00, 0x00, \frac{\sqrt{8}}{10000}\frac{\sqrt{8}}{10008} */ 0x00, 0x00, 0x00, 0x00, 0x00, 0x00, 0x00, 0x00 // .......
   },
   Buffer (0x10)
    {
     /* 0000 */ 0xFF, 0xFF, 0xFF, 0xFF, 0x00, 0x00, 0x00, 0x00, // ........
      /* 0008 */ 0xFF, 0xFF, 0xFF, 0xFF, 0x00, 0x00, 0x00, 0x00 // ........
   },
   Buffer (0x10)
    {
     \frac{\sqrt{8}}{10000} */ 0x00, 0x00, 0x00, 0x00, 0x00, 0x00, 0x00, 0x00, \frac{\sqrt{8}}{10000} // .......
      /* 0008 */ 0xFF, 0xFF, 0xFF, 0xFF, 0x00, 0x00, 0x00, 0x00 // ........
    },
   Buffer (0x10)
    {
     \frac{\sqrt{8}}{10000} */ 0x00, 0x00, 0x00, 0x00, 0x00, 0x00, 0x00, 0x00, \frac{\sqrt{2}}{10000} .......
```

```
 /* 0008 */ 0x81, 0x00, 0x00, 0x00, 0x00, 0x00, 0x00, 0x00 // ........
        },
        Buffer (0x10)
        {
          /* 0000 */ 0x00, 0x00, 0x00, 0x00, 0x00, 0x00, 0x00, 0x00, // ........
         \frac{\sqrt{8}}{10008} */ 0xC6, 0x9A, 0x00, 0x00, 0x00, 0x00, 0x00, 0x00 // .......
        },
        Buffer (0x10)
        {
          /* 0000 */ 0x00, 0x00, 0x00, 0x00, 0x00, 0x00, 0x00, 0x00, // ........
          /* 0008 */ 0x45, 0x23, 0x01, 0xAB, 0x00, 0x00, 0x00, 0x00 // E#......
        },
        Buffer (0x10)
        {
         \frac{\sqrt{8}}{10000} */ 0x92, 0x00, 0x00, 0x00, 0x00, 0x00, 0x00, 0x00, \frac{\sqrt{2}}{10000}\frac{\sqrt{8}}{10008} */ 0x81, 0x00, 0x00, 0x00, 0x00, 0x00, 0x00, 0x00 // .......
        },
        Buffer (0x10)
        {
          /* 0000 */
0x93, 0x00, 0x00, 0x00, 0x00, 0x00, 0x00, 0x00, // ........
         \frac{\sqrt{8}}{10008} */ 0x76, 0x84, 0x00, 0x00, 0x00, 0x00, 0x00, 0x00 // v.......
        },
        Buffer (0x10)
        {
          /* 0000 */ 0xAB, 0x00, 0x00, 0x00, 0x00, 0x00, 0x00, 0x00, // ........
          /* 0008 */ 0x78, 0x67, 0x81, 0xDC, 0x00, 0x00, 0x00, 0x00 // xg......
        },
        Buffer (0x10)
        {
          /* 0000 */ 0x93, 0xAC, 0x00, 0x00, 0x00, 0x00, 0x00, 0x00, // ........
          /* 0008 */ 0x76, 0x84, 0x00, 0x00, 0x00, 0x00, 0x00, 0x00 // v.......
        },
        Buffer (0x10)
        {
         \frac{\sqrt{8}}{10000} */ 0x3B, 0xF6, 0x00, 0x00, 0x00, 0x00, 0x00, 0x00, \frac{\sqrt{2}}{10000} /* 0008 */ 0xDA, 0xC2, 0x8F, 0x8C, 0x00, 0x00, 0x00, 0x00 // ........
        },
        Buffer (0x10)
\left\{\begin{array}{ccc} \end{array}\right\}
```

```
 /* 0000 */ 0xA4, 0xF6, 0x90, 0x87, 0x00, 0x00, 0x00, 0x00, // ........
         /* 0008 */ 0xBA, 0x45, 0xDE, 0x98, 0x00, 0x00, 0x00, 0x00 // .E......
      }
    })
    Name (P003, Package (0x04)
    {
      0xFFFFFFFFFFFFFFFF,
      0xFFFFFFFFFFFFFFFF,
      0x1234567890ABCDEF,
      0x1122334455667788
    })
    Name (P004, Package (0x02)
    {
      Buffer (0x10)
       {
         /* 0000 */ 0xFF, 0xFF, 0xFF, 0xFF, 0xFF, 0xFF, 0xFF, 0xFF, // ........
         /* 0008 */ 0xFF, 0xFF, 0xFF, 0xFF, 0xFF, 0xFF, 0xFF, 0xFF // ........
      },
      ToUUID ("90abcdef-5678-1234-8877-665544332211")
    })
   If ((F64 == 0x01)) {
      M312 (__METHOD__, 0x0C, "p000", P000, P002, 0x00)
      M312 (__METHOD__, 0x02, "p003", P003, P004, 0x00)
    }
    Else
    {
      M312 (__METHOD__, 0x0C, "p000", P000, P001, 0x00)
    }
  }
  /* Strings */
  Method (M314, 0, Serialized)
  {
    Name (P000, Package
 (0x2C)
    {
      "qwertyuiop",
      "qwertyuiop",
      "qwertyuiop",
      "qwertyuiop0",
       "qwertyuiop",
       "qwertyuio",
      "",
      "",
```

```
 " ",
 "",
 "",
" " " ",
" ",
\theta = \theta " ",
 " ",
\theta , \theta "a",
 "",
 "",
 "a",
 " a",
 "a",
 "a",
 " a",
 "a ",
 "a",
 "a",
 "a ",
 "a b",
 "ab",
 "ab",
 "a b",
 "a b",
 "a b",
 "a b",
 "a b",
 "abcDef",
 "abcdef",
/* 100 + 100 */
```
"01234567890123456789012345678901234567890123456789012345678901234567890123456789012345678901 23456789",

"01234567890123456789012345678901234567890123456789012345678901234567890123456789012345678901 23456789",

```
 "0",
  ""
 })
 Name (P001, Package (0x15)
 {
   "qwertyuiopqwertyuiop",
   "qwertyuiopqwertyuiop0",
    "qwertyuiopqwertyuio",
   "",
   " ",
```

```
 " ",
       " ",
        " ",
       \theta = 0 "a",
        "a",
        " aa",
        "a a",
        "a a",
        "aa ",
        "a bab",
        "aba b",
        "a ba b",
        "a ba b",
        "abcDefabcdef",
"01234567890123456789012345678901234567890123456789012345678901234567890123456789012345678901
234567890123456789012345678901234567890123456789012345678901234567890123456789012345678901234
567890123456789"
     })
     M312 (__METHOD__, 0x15, "p000", P000, P001, 0x01)
   }
  /* Buffers */
  Method (M315, 0, Serialized)
   {
     Name (P000, Package (0x02)
     {
      Buffer (0x64)\},
   Buffer (0x65)\ })
     Name (P001, Package (0x01)
     {
      Buffer (0xC9) {}
     })
     Name (P002, Package (0x03)
     {
       Buffer (0x05)
        {
          0x01, 0x01, 0x02, 0x03, 0x04 // .....
        },
       Buffer (0x88)
        {
         \frac{\sqrt{8}}{10000} */ 0x01, 0x02, 0x03, 0x04, 0x05, 0x06, 0x07, 0x08, \frac{\sqrt{8}}{10000} .......
         \frac{\sqrt{8}}{10008} */ 0x01, 0x02, 0x03, 0x04, 0x05, 0x06, 0x07, 0x08, \frac{\sqrt{8}}{10000} /* 0010 */ 0x09, 0x0A, 0x0B, 0x0C, 0x0D, 0x0E, 0x0F, 0x10, // ........
```
 $\frac{\cancel{0}78.0018 \cancel{0}11.0x12.0x13.0x14.0x15.0x16.0x17.0x18.77.0x18.17.0x18.0x17.0x18.0x17.0x18.0x17.0x18.0x17.0x18.0x17.0x18.0x17.0x18.0x17.0x18.0x17.0x18.0x17.0x18.0x17.0x18.0x17.0x18.0x19.0x19.0x19.0x19.0x19.0x19.0x19.0x$  $\frac{\cancel{0}^*0020 \cancel{0}^*}{0x19}$ , 0x1A, 0x1B, 0x1C, 0x1D, 0x1E, 0x1F, 0x20,  $\frac{\cancel{0}^*}{0x}$  ...... /\* 0028 \*/ 0x21, 0x22, 0x23, 0x24, 0x25, 0x26, 0x27, 0x28, // !"#\$%&'( /\* 0030 \*/ 0x29, 0x2A, 0x2B, 0x2C, 0x2D, 0x2E, 0x2F, 0x30, // )\*+,-./0 /\* 0038 \*/ 0x31, 0x32, 0x33, 0x34, 0x35, 0x36, 0x37, 0x38, // 12345678 /\* 0040 \*/ 0x39, 0x3A, 0x3B, 0x3C, 0x3D, 0x3E, 0x3F, 0x40, // 9:;<=>?@ /\* 0048 \*/ 0x41, 0x42, 0x43, 0x44, 0x45, 0x46, 0x47, 0x48, // ABCDEFGH

 /\* 0050 \*/ 0x49, 0x4A, 0x4B, 0x4C, 0x4D, 0x4E, 0x4F, 0x50, // IJKLMNOP /\* 0058 \*/ 0x51, 0x52, 0x53, 0x54, 0x55, 0x56, 0x57, 0x58, // QRSTUVWX /\* 0060 \*/ 0x59, 0x5A, 0x5B, 0x5C, 0x5D, 0x5E, 0x5F, 0x60, // YZ[\]^\_` /\* 0068 \*/ 0x61, 0x62, 0x63, 0x64, 0x65, 0x66, 0x67, 0x68, // abcdefgh /\* 0070 \*/ 0x69, 0x6A, 0x6B, 0x6C, 0x6D, 0x6E, 0x6F, 0x70, // ijklmnop /\* 0078 \*/ 0x71, 0x72, 0x73, 0x74, 0x75, 0x76, 0x77, 0x78, // qrstuvwx  $\frac{\sqrt{8}}{2}$  0080 \*/ 0x79, 0x7A, 0x7B, 0x7C, 0x7D, 0x7E, 0x7F, 0x80 // yz{|}~..

},

Buffer (0x01C9)

{

/\* 0000 \*/ 0x01, 0x02, 0x03, 0x04, 0x05, 0x06, 0x07, 0x08, // ........

 /\* 0008 \*/ 0x09, 0x0A, 0x0B, 0x0C, 0x0D, 0x0E, 0x0F, 0x10, // ........  $\frac{\sqrt{8}}{10010}$  \*/ 0x11, 0x12, 0x13, 0x14, 0x15, 0x16, 0x17, 0x18,  $\frac{\sqrt{3}}{1000}$  ....... /\* 0018 \*/ 0x19, 0x1A, 0x1B, 0x1C, 0x1D, 0x1E, 0x1F, 0x20, // ....... /\* 0020 \*/ 0x21, 0x22, 0x23, 0x24, 0x25, 0x26, 0x27, 0x28, // !"#\$%&'( /\* 0028 \*/ 0x29, 0x2A, 0x2B, 0x2C, 0x2D, 0x2E, 0x2F, 0x30, // )\*+,-./0 /\* 0030 \*/ 0x31, 0x32, 0x33, 0x34, 0x35, 0x36, 0x37, 0x38, // 12345678 /\* 0038 \*/ 0x39, 0x3A, 0x3B, 0x3C, 0x3D, 0x3E, 0x3F, 0x40, // 9:;<=>?@ /\* 0040 \*/ 0x41, 0x42, 0x43, 0x44, 0x45, 0x46, 0x47, 0x48, // ABCDEFGH /\* 0048 \*/ 0x49, 0x4A, 0x4B, 0x4C, 0x4D, 0x4E, 0x4F, 0x50, // IJKLMNOP /\* 0050 \*/ 0x51, 0x52, 0x53, 0x54, 0x55, 0x56, 0x57, 0x58, // QRSTUVWX /\* 0058 \*/ 0x59, 0x5A, 0x5B, 0x5C, 0x5D, 0x5E, 0x5F, 0x60, // YZ[\]^\_` /\* 0060 \*/ 0x61,

0x62, 0x63, 0x64, 0x65, 0x66, 0x67, 0x68, // abcdefgh

 /\* 0068 \*/ 0x69, 0x6A, 0x6B, 0x6C, 0x6D, 0x6E, 0x6F, 0x70, // ijklmnop /\* 0070 \*/ 0x71, 0x72, 0x73, 0x74, 0x75, 0x76, 0x77, 0x78, // qrstuvwx  $\frac{\sqrt{8}}{2}$  (0.078 \*/ 0x79, 0x7A, 0x7B, 0x7C, 0x7D, 0x7E, 0x7F, 0x80,  $\frac{\sqrt{8}}{2}$  | | ~.. /\* 0080 \*/ 0x81, 0x82, 0x83, 0x84, 0x85, 0x86, 0x87, 0x88, // ........ /\* 0088 \*/ 0x89, 0x8A, 0x8B, 0x8C, 0x8D, 0x8E, 0x8F, 0x90, // ........  $\frac{\cancel{0.0000}}{10000}$  \*/ 0x91, 0x92, 0x93, 0x94, 0x95, 0x96, 0x97, 0x98,  $\frac{\cancel{0.00000}}{100000}$  /\* 0098 \*/ 0x99, 0x9A, 0x9B, 0x9C, 0x9D, 0x9E, 0x9F, 0xA0, // ........ /\* 00A0 \*/ 0xA1, 0xA2, 0xA3, 0xA4, 0xA5, 0xA6, 0xA7, 0xA8, // ........ /\* 00A8 \*/ 0xA9, 0xAA, 0xAB, 0xAC, 0xAD, 0xAE, 0xAF, 0xB0, // ........ /\* 00B0 \*/ 0xB1, 0xB2, 0xB3, 0xB4, 0xB5, 0xB6, 0xB7, 0xB8, // ........ /\* 00B8 \*/ 0xB9, 0xBA, 0xBB, 0xBC,

0xBD, 0xBE, 0xBF, 0xC0, // ........

/\* 00C0 \*/ 0xC1, 0xC2, 0xC3, 0xC4, 0xC5, 0xC6, 0xC7, 0xC8, // ........

/\* 00C8 \*/ 0x01, 0x02, 0x03, 0x04, 0x05, 0x06, 0x07, 0x08, // ........

```
 /* 00D0 */ 0x09, 0x0A, 0x0B, 0x0C, 0x0D, 0x0E, 0x0F, 0x10, // ........
        \frac{\sqrt{8}}{10008} */ 0x11, 0x12, 0x13, 0x14, 0x15, 0x16, 0x17, 0x18, \frac{\sqrt{8}}{10000} .......
         /* 00E0 */ 0x19, 0x1A, 0x1B, 0x1C, 0x1D, 0x1E, 0x1F, 0x20, // .......
         /* 00E8 */ 0x21, 0x22, 0x23, 0x24, 0x25, 0x26, 0x27, 0x28, // !"#$%&'(
         /* 00F0 */ 0x29, 0x2A, 0x2B, 0x2C, 0x2D, 0x2E, 0x2F, 0x30, // )*+,-./0
         /* 00F8 */ 0x31, 0x32, 0x33, 0x34, 0x35, 0x36, 0x37, 0x38, // 12345678
         /* 0100 */ 0x39, 0x3A, 0x3B, 0x3C, 0x3D, 0x3E, 0x3F, 0x40, // 9:;<=>?@
         /* 0108 */ 0x41, 0x42, 0x43, 0x44, 0x45, 0x46, 0x47, 0x48, // ABCDEFGH
         /* 0110 */ 0x49, 0x4A, 0x4B, 0x4C, 0x4D, 0x4E, 0x4F, 0x50,
 // IJKLMNOP
         /* 0118 */ 0x51, 0x52, 0x53, 0x54, 0x55, 0x56, 0x57, 0x58, // QRSTUVWX
         /* 0120 */ 0x59, 0x5A, 0x5B, 0x5C, 0x5D, 0x5E, 0x5F, 0x60, // YZ[\]^_`
         /* 0128 */ 0x61, 0x62, 0x63, 0x64, 0x65, 0x66, 0x67, 0x68, // abcdefgh
         /* 0130 */ 0x69, 0x6A, 0x6B, 0x6C, 0x6D, 0x6E, 0x6F, 0x70, // ijklmnop
         /* 0138 */ 0x71, 0x72, 0x73, 0x74, 0x75, 0x76, 0x77, 0x78, // qrstuvwx
        \frac{\sqrt{2}}{2} (140 */ 0x79, 0x7A, 0x7B, 0x7C, 0x7D, 0x7E, 0x7F, 0x80, \frac{\sqrt{2}}{2} | | ~..
         /* 0148 */ 0x81, 0x82, 0x83, 0x84, 0x85, 0x86, 0x87, 0x88, // ........
         /* 0150 */ 0x89, 0x8A, 0x8B, 0x8C, 0x8D, 0x8E, 0x8F, 0x90, // ........
        \frac{\sqrt{8}}{158} */ 0x91, 0x92, 0x93, 0x94, 0x95, 0x96, 0x97, 0x98, \frac{\sqrt{2}}{158} .......
         /* 0160 */ 0x99, 0x9A, 0x9B, 0x9C, 0x9D, 0x9E, 0x9F, 0xA0, // ........
         /* 0168 */ 0xA1, 0xA2, 0xA3, 0xA4, 0xA5, 0xA6, 0xA7, 0xA8, // ........
       /* 0170 */ 0xA9, 0xAA, 0xAB, 0xAC, 0xAD, 0xAE, 0xAF, 0xB0, // ........
         /* 0178 */ 0xB1, 0xB2, 0xB3, 0xB4, 0xB5, 0xB6, 0xB7, 0xB8, // ........
         /* 0180 */ 0xB9, 0xBA, 0xBB, 0xBC, 0xBD, 0xBE, 0xBF, 0xC0, // ........
         /* 0188 */ 0xC1, 0xC2, 0xC3, 0xC4, 0xC5, 0xC6, 0xC7, 0xC8, // ........
         /* 0190 */ 0xC9, 0xCA, 0xCB, 0xCC, 0xCD, 0xCE, 0xCF, 0xD0, // ........
         /* 0198 */ 0xD1, 0xD2, 0xD3, 0xD4, 0xD5, 0xD6, 0xD7, 0xD8, // ........
         /* 01A0 */ 0xD9, 0xDA, 0xDB, 0xDC, 0xDD, 0xDE, 0xDF, 0xE0, // ........
         /* 01A8 */ 0xE1, 0xE2, 0xE3, 0xE4, 0xE5, 0xE6, 0xE7, 0xE8, // ........
         /* 01B0 */ 0xE9, 0xEA, 0xEB, 0xEC, 0xED, 0xEE, 0xEF, 0xF0, // ........
         /* 01B8 */ 0xF1, 0xF2, 0xF3, 0xF4, 0xF5, 0xF6, 0xF7, 0xF8, // ........
         /* 01C0 */ 0xF9, 0xFA, 0xFB, 0xFC, 0xFD, 0xFE, 0xFF, 0x00, // ........
         /* 01C8 */
0x01 //.
       }
    })
    M312 (__METHOD__, 0x01, "p000", P000, P001, 0x00)
    M312 (__METHOD__, 0x03, "p325", P325, P002, 0x00)
  }
  /* Run-method */
  Method (CCT0, 0, NotSerialized)
 {
    Debug = "TEST: CCT0, Concatenate two strings, integers or buffers"
    M313 ()
    M314 ()
```

```
 M315 ()
 }
```
Found in path(s):

\* /opt/cola/permits/1938739736\_1710926132.5875804/0/acpica-master-3-zip/acpicamaster/tests/aslts/src/runtime/collections/functional/manipulation/concatenate.asl No license file was found, but licenses were detected in source scan.

/\*

\* Some or all of this work - Copyright (c) 2006 - 2021, Intel Corp.

\* All rights reserved.

\*

\* Redistribution and use in source and binary forms, with or without modification,

\* are permitted provided that the following conditions are met:

\*

\* Redistributions of source code must retain the above copyright notice,

\* this list of conditions and the following disclaimer.

\* Redistributions in binary form must reproduce the above copyright notice,

\* this list of conditions and the following disclaimer in the documentation

\* and/or other materials provided with the distribution.

\* Neither the name of Intel Corporation nor the names of its contributors

\* may be used to endorse or promote products derived from this software

\* without specific prior written permission.

\*

\* THIS SOFTWARE IS PROVIDED BY THE COPYRIGHT HOLDERS AND CONTRIBUTORS "AS IS" \* AND ANY EXPRESS OR IMPLIED WARRANTIES, INCLUDING, BUT NOT

LIMITED TO, THE

\* IMPLIED WARRANTIES OF MERCHANTABILITY AND FITNESS FOR A PARTICULAR PURPOSE

\* ARE DISCLAIMED. IN NO EVENT SHALL THE COPYRIGHT OWNER OR CONTRIBUTORS BE

\* LIABLE FOR ANY DIRECT, INDIRECT, INCIDENTAL, SPECIAL, EXEMPLARY, OR CONSEQUENTIAL

\* DAMAGES (INCLUDING, BUT NOT LIMITED TO, PROCUREMENT OF SUBSTITUTE GOODS OR SERVICES;

\* LOSS OF USE, DATA, OR PROFITS; OR BUSINESS INTERRUPTION) HOWEVER CAUSED AND ON ANY

\* THEORY OF LIABILITY, WHETHER IN CONTRACT, STRICT LIABILITY, OR TORT (INCLUDING \* NEGLIGENCE OR OTHERWISE) ARISING IN ANY WAY OUT OF THE USE OF THIS SOFTWARE,

\* EVEN IF ADVISED OF THE POSSIBILITY OF SUCH DAMAGE.

# \*/

DefinitionBlock ("oconst", "DSDT", 2, "Intel", "Many", 0x00000001)

# {

/\* All declarations \*/

Include ("../../../../../../runtime/cntl/DECL\_6UP.asl")

Include ("../../../../../../runtime/collections/complex/operand/common/ocommon.asl")

Include ("../../../../../../runtime/collections/complex/operand/tests/oconst/oconst.asl")

Method

(MAIN, 0, NotSerialized)

```
 {
```
/\* Initialization \*/

```
 STRT (0x00)
   /* Run verification methods */
   Include ("../../../../../../runtime/collections/complex/operand/tests/oconst/RUN.asl")
   /* Final actions */
   Store (FNSH (), Local7)
   Return (Local7)
 }
```
}

Found in path(s):

\* /opt/cola/permits/1938739736\_1710926132.5875804/0/acpica-master-3-zip/acpicamaster/tests/aslts/src/runtime/collections/complex/operand/tests/oconst/MAIN.asl No license file was found, but licenses were detected in source scan.

/\*

\* Some or all of this work - Copyright (c) 2006 - 2021, Intel Corp.

\* All rights reserved.

\*

\* Redistribution and use in source and binary forms, with or without modification,

\* are permitted provided that the following conditions are met:

\*

\* Redistributions of source code must retain the above copyright notice,

\* this list of conditions and the following disclaimer.

\* Redistributions in binary form must reproduce the above copyright notice,

\* this list of conditions and the following disclaimer in the documentation

\* and/or other materials provided with the distribution.

\* Neither the name of Intel Corporation nor the names of its contributors

\* may be used to endorse or promote products derived from this software

\* without specific prior written permission.

\*

 \* THIS SOFTWARE IS PROVIDED BY THE COPYRIGHT HOLDERS AND CONTRIBUTORS "AS IS"

\* AND ANY EXPRESS OR IMPLIED WARRANTIES, INCLUDING, BUT NOT LIMITED TO, THE

\* IMPLIED WARRANTIES OF MERCHANTABILITY AND FITNESS FOR A PARTICULAR PURPOSE

\* ARE DISCLAIMED. IN NO EVENT SHALL THE COPYRIGHT OWNER OR CONTRIBUTORS BE

 \* LIABLE FOR ANY DIRECT, INDIRECT, INCIDENTAL, SPECIAL, EXEMPLARY, OR **CONSEQUENTIAL** 

 \* DAMAGES (INCLUDING, BUT NOT LIMITED TO, PROCUREMENT OF SUBSTITUTE GOODS OR SERVICES;

 \* LOSS OF USE, DATA, OR PROFITS; OR BUSINESS INTERRUPTION) HOWEVER CAUSED AND ON ANY

\* THEORY OF LIABILITY, WHETHER IN CONTRACT, STRICT LIABILITY, OR TORT (INCLUDING

\* NEGLIGENCE OR OTHERWISE) ARISING IN ANY WAY OUT OF THE USE OF THIS SOFTWARE,

\* EVEN IF ADVISED OF THE POSSIBILITY OF SUCH DAMAGE.

\*/

/\*

```
 * Bug 171:
 *
   * SUMMARY: Improper Integer to String implicit conversion in a specific case
 *
   * COMMENT:
 *
   * The demo program shows that the result
   * of Integer to String implicit conversion
   * in
 32-bit mode can look like 64-bit mode
   * takes place.
   * The ComplianceRevision field of the demo program
   * should be 2, but run ASL compiler with "-r 1" option.
   * The anomaly is not observed when AML code is obtained
   * with "-r 1 -oa" options.
   */
  Method (MF5E, 0, NotSerialized)
  {
   Local0 = ("C179B3FE" == 0xC179B3FE)If ((Local0 != One)) {
       ERR (__METHOD__, ZFFF, __LINE__, 0x00, 0x00, Local0, Ones)
     }
   Local0 = (0xC179B3FE == "C179B3FE")If ((Local0 != Ones)) {
       ERR (__METHOD__, ZFFF, __LINE__, 0x00, 0x00, Local0, Ones)
     }
  }
```

```
Found in path(s):
```

```
* /opt/cola/permits/1938739736_1710926132.5875804/0/acpica-master-3-zip/acpica-
master/tests/aslts/src/runtime/collections/bdemo/ACPICA/0171_ACTION_REQUIRED/DECL.asl
No license file was found, but licenses were detected in source scan.
```
/\*

```
 * Some or all of this work - Copyright (c) 2006 - 2021, Intel Corp.
```

```
 * All rights reserved.
```
\*

```
 * Redistribution and use in source and binary forms, with or without modification,
```

```
 * are permitted provided that the following conditions are met:
```
- \*
- \* Redistributions of source code must retain the above copyright notice,
- \* this list of conditions and the following disclaimer.
- \* Redistributions in binary form must reproduce the above copyright notice,
- \* this list of conditions and the following disclaimer in the documentation
- \* and/or other materials provided with the distribution.

\* Neither the name of Intel Corporation nor the names of its contributors

\* may be used to endorse or promote products derived from this software

\* without specific prior written permission.

 \* THIS SOFTWARE IS PROVIDED BY THE COPYRIGHT HOLDERS AND CONTRIBUTORS "AS IS"

\* AND ANY EXPRESS OR IMPLIED WARRANTIES, INCLUDING, BUT NOT LIMITED TO, THE

\* IMPLIED WARRANTIES OF MERCHANTABILITY AND FITNESS FOR A PARTICULAR PURPOSE

\* ARE DISCLAIMED. IN NO EVENT SHALL THE COPYRIGHT OWNER OR CONTRIBUTORS BE

 \* LIABLE FOR ANY DIRECT, INDIRECT, INCIDENTAL, SPECIAL, EXEMPLARY, OR **CONSEQUENTIAL** 

 \* DAMAGES (INCLUDING, BUT NOT LIMITED TO, PROCUREMENT OF SUBSTITUTE GOODS OR SERVICES;

 \* LOSS OF USE, DATA, OR PROFITS; OR BUSINESS INTERRUPTION) HOWEVER CAUSED AND ON ANY

\* THEORY OF LIABILITY, WHETHER IN CONTRACT, STRICT LIABILITY, OR TORT (INCLUDING

```
 * NEGLIGENCE OR OTHERWISE) ARISING IN ANY WAY OUT OF THE USE OF THIS SOFTWARE,
```

```
 * EVEN IF ADVISED OF THE POSSIBILITY OF SUCH DAMAGE.
```

```
 */
  /*
   * Bug 0084:
 *
   * SUMMARY: Failed to interpret AML code alternated with Method declarations
```
\*/

\*

```
 Method (ME35, 1, NotSerialized)
```

```
 {
   Method (M001, 0, NotSerialized)
   {
     Return (0x00)
```
}

}

```
 Debug = "Before m001 run"
 If (Arg0)
 {
  Debug = "m001 started"
   M001 ()
  Debug = "m001 finished"
 }
```

```
 Debug = "After m001 run"
 Method (M002, 0, NotSerialized)
 {
   Return (0x00)
```

```
 Method (M003, 0, NotSerialized)
\overline{\phantom{a}}
```

```
 Return (0x00)
   }
   Debug = "Before return from me35"
   Return (0x00)
 }
 Method (ME36, 0, NotSerialized)
 {
  Debug = "Before me35(0) run"
   ME35 (0x00)
   Debug = "After me35(0) completion"
  Debug = "Before me35(1) run"
   ME35 (0x01)
  Debug = "After me35(1) completion"
 }
 Method (M803, 0, Serialized)
 {
   Name (I000, 0xABCD0000)
   Method (M000, 0, NotSerialized)
   {
    If ((1000 != 0xABCD0000)) {
       ERR (__METHOD__, ZFFF, __LINE__, 0x00, 0x00, I000, 0xABCD0000)
     }
    IO00 = 0xABCD0001 Return (0xABCD0002)
   }
   M000 ()
   Method (M001, 0, NotSerialized)
   {
    If ((1000 != 0xABCD0001)) {
       ERR (__METHOD__, ZFFF, __LINE__, 0x00, 0x00, I000, 0xABCD0001)
     }
    IO00 = 0xABCD0003 Return (0xABCD0004)
   }
   M001 ()
   Method (M002, 0, NotSerialized)
   {
    If ((1000 != 0xABCD0003))
```

```
 {
        ERR (__METHOD__, ZFFF, __LINE__, 0x00, 0x00, I000, 0xABCD0003)
      }
     IO00 = 0xABCD0005 Return (0xABCD0006)
    }
    M002 ()
    Method (M003, 0, NotSerialized)
    {
     If ((1000 != 0xABCD0005)) {
        ERR (__METHOD__, ZFFF, __LINE__, 0x00, 0x00, I000, 0xABCD0005)
      }
     IO00 = 0xABCD0007 Return (0xABCD0008)
    }
    M003 ()
  }
  Method (M804, 0, Serialized)
  {
    Name (I000, 0xABCD0000)
    Method (M000,
 0, NotSerialized)
    {
      Method (M000, 0, NotSerialized)
      {
       If ((1000 != 0xABCD0000)) {
          ERR (__METHOD__, ZFFF, __LINE__, 0x00, 0x00, I000, 0xABCD0000)
        }
       IO00 = 0xABCD0001 Return (0xABCD0002)
      }
      M000 ()
      Method (M001, 0, NotSerialized)
      {
       If ((1000 != 0xABCD0001)) {
          ERR (__METHOD__, ZFFF, __LINE__, 0x00, 0x00, I000, 0xABCD0001)
        }
```

```
IO00 = 0xABCD0003 Return (0xABCD0004)
 }
 M001 ()
 Method (M002, 0, NotSerialized)
 {
  If ((1000 != 0xABCD0003)) {
     ERR (__METHOD__, ZFFF, __LINE__, 0x00, 0x00, I000, 0xABCD0003)
   }
  IO00 = 0 \times ABCD0005 Return (0xABCD0006)
 }
```

```
 M002 ()
```

```
 Method (M003, 0, NotSerialized)
   {
    If ((1000 != 0xABCD0005)) {
       ERR (__METHOD__, ZFFF, __LINE__, 0x00, 0x00, I000, 0xABCD0005)
     }
    IO00 = 0xABCD0007 Return (0xABCD0008)
   }
   M003 ()
 }
 M000 ()
 Method (M001, 0, NotSerialized)
 {
   Method (M000, 0, NotSerialized)
   {
    If ((1000 != 0xABCD0007)) {
       ERR (__METHOD__, ZFFF, __LINE__, 0x00, 0x00, I000, 0xABCD0007)
     }
    IO00 = 0xABCD0008 Return (0xABCD0009)
   }
   M000 ()
   Method (M001, 0, NotSerialized)
```

```
 {
     If ((1000 != 0xABCD0008)) {
        ERR (__METHOD__, ZFFF, __LINE__, 0x00, 0x00, I000, 0xABCD0008)
      }
     IO00 = 0xABCD000A Return (0xABCD000B)
    }
   M001 ()
   Method (M002, 0, NotSerialized)
    {
     If ((1000 != 0xABCD000A)) {
        ERR (__METHOD__, ZFFF, __LINE__, 0x00, 0x00, I000, 0xABCD000A)
      }
     IO00 = 0xABCD000C Return (0xABCD000D)
    }
   M002 ()
   Method (M003, 0, NotSerialized)
    {
     If ((1000 != 0xABCD000C)) {
        ERR (__METHOD__, ZFFF, __LINE__, 0x00, 0x00, I000, 0xABCD000C)
      }
     IO00 = 0xABCDO00E Return (0xABCD000F)
    }
   M003 ()
  }
 M001 ()
 Method (M002, 0, NotSerialized)
 {
   Method (M000, 0, NotSerialized)
    {
     If ((1000 != 0xABCD000E)) {
        ERR (__METHOD__, ZFFF, __LINE__, 0x00, 0x00, I000, 0xABCD000E)
```

```
 }
       IO00 = 0xABCD0010 Return (0xABCD0011)
      }
      M000 ()
      Method (M001, 0, NotSerialized)
      {
       If ((1000 != 0xABCD0010)) {
          ERR (__METHOD__, ZFFF, __LINE__, 0x00, 0x00, I000, 0xABCD0010)
        }
       IO00 = 0xABCD0012 Return (0xABCD0013)
      }
      M001 ()
      Method (M002, 0, NotSerialized)
      {
       If ((1000 != 0xABCD0012)) {
          ERR (__METHOD__, ZFFF, __LINE__, 0x00, 0x00, I000, 0xABCD0012)
        }
       IO00 = 0xABCD0014 Return (0xABCD0015)
      }
      M002 ()
      Method (M003, 0, NotSerialized)
      {
       If ((1000 != 0xABCD0014)) {
          ERR (__METHOD__, ZFFF, __LINE__, 0x00, 0x00, I000, 0xABCD0014)
        }
        I000
= 0xABCD0016 Return (0xABCD0017)
      }
      M003 ()
    }
    M002 ()
   If ((1000 != 0xABCD0016))
```

```
 {
   ERR ( METHOD , ZFFF, LINE , 0x00, 0x00, 1000, 0xABCD0016)
   }
 }
```
### Found in path(s):

\* /opt/cola/permits/1938739736\_1710926132.5875804/0/acpica-master-3-zip/acpicamaster/tests/aslts/src/runtime/collections/bdemo/ACPICA/0084/DECL.asl No license file was found, but licenses were detected in source scan.

<html><head><style>td{font-family:Arial;font-size:10pt}</style></head><table cellpadding=0 cellspacing=0><tr><td

background=http://intel.speedera.net/xcache.intel.com/Remediation/Images/Email/Block/toptile.gif><IMG SRC=http://intel.speedera.net/xcache.intel.com/Remediation/Images/Email/Block/SI-alert-header.gif></td><td background=http://intel.speedera.net/xcache.intel.com/Remediation/Images/Email/Block/toptile.gif><IMG SRC=http://intel.speedera.net/xcache.intel.com/Remediation/Images/Email/Block/infosec-header.gif align=right></td></tr><tr><td colspan=2><table><tr><td><img

src=http://intel.speedera.net/xcache.intel.com/Remediation/Images/Email/Block/globe-blocked.gif></td><td><font color=red size=4><b><br>BLOCKED FILE ALERT!</b></font><p>The attachment 'ABBU.EXE' has been blocked because it is a disallowed file type. The attachment has been replaced by this message. $\langle p \rangle$  tyou feel you have received this message in

 error and are an Intel employee, then please contact the <a href=http://servicedesk.intel.com>Global Service Desk</a>>: $\langle p \rangle$ >>>>More Information:</p>>>If you are an Intel employee and internal to the Intel network, visit <a href=http://secure.intel.com/infosec/response\_services/pc+and+network+protection/email+security/email+security.h tm>Secure Intel</a> to learn more about E-mail attachment options.</p><p>If you are not an Intel employee, please contact your Intel sponsor for additional information.<br/>  $\langle p \rangle \langle \langle p \rangle \langle \langle p \rangle \langle$ bgcolor=0860a8><a href=http://it.intel.com><img

src=http://intel.speedera.net/xcache.intel.com/Remediation/Images/Email/Block/istg-footer.gif border=0></a></td><td bgcolor=0860a8 align=right><font color=white>Copyright & copy; Intel Corporation, 2002-2006. All rights reserved.</font></td></tr><tr><td colspan=2 align=right><font color=#666666>\*Other names and brands may be claimed as the property of others.<br/>khosting is not responsible for content of sites outside our intranet.</font></td></tr></table></html>

## Found in path(s):

\* /opt/cola/permits/1938739736\_1710926132.5875804/0/acpica-master-3-zip/acpicamaster/tests/aslts/src/runtime/collections/Identity2MS/abbu/UTILITY/0\_WARNING.HTM No license file was found, but licenses were detected in source scan.

/\*

\* Some or all of this work - Copyright (c) 2006 - 2021, Intel Corp.

\* All rights reserved.

\*

\* Redistribution and use in source and binary forms, with or without modification,

\* are permitted provided that the following conditions are met:

\*

\* Redistributions of source code must retain the above copyright notice,

\* this list of conditions and the following disclaimer.

\* Redistributions in binary form must reproduce the above copyright notice,

- \* this list of conditions and the following disclaimer in the documentation
- \* and/or other materials provided with the distribution.
- \* Neither the name of Intel Corporation nor the names of its contributors
- \* may be used to endorse or promote products derived from this software
- \* without specific prior written permission.
- \*

\* THIS SOFTWARE IS PROVIDED BY THE COPYRIGHT HOLDERS AND CONTRIBUTORS "AS IS"

\* AND ANY EXPRESS OR IMPLIED WARRANTIES, INCLUDING, BUT NOT

LIMITED TO, THE

\* IMPLIED WARRANTIES OF MERCHANTABILITY AND FITNESS FOR A PARTICULAR PURPOSE

\* ARE DISCLAIMED. IN NO EVENT SHALL THE COPYRIGHT OWNER OR CONTRIBUTORS BE

\* LIABLE FOR ANY DIRECT, INDIRECT, INCIDENTAL, SPECIAL, EXEMPLARY, OR CONSEQUENTIAL \* DAMAGES (INCLUDING, BUT NOT LIMITED TO, PROCUREMENT OF SUBSTITUTE GOODS OR SERVICES;

\* LOSS OF USE, DATA, OR PROFITS; OR BUSINESS INTERRUPTION) HOWEVER CAUSED AND ON ANY

\* THEORY OF LIABILITY, WHETHER IN CONTRACT, STRICT LIABILITY, OR TORT (INCLUDING \* NEGLIGENCE OR OTHERWISE) ARISING IN ANY WAY OUT OF THE USE OF THIS SOFTWARE, \* EVEN IF ADVISED OF THE POSSIBILITY OF SUCH DAMAGE.

\*/

#### /\*

\* Module level execution under Device/Processor/ThermalZone/PowerResource \*/

/\*

- \* Verify if Type1Opcode (ex., If) and Type2Opcode (ex., Store) is allowed
- \* under Device, PowerResource, Processor, or ThermalZone

\*

- \* ASL spec state:
- \* 1. DeviceTerm supports ObjectList for ACPI 1.0 ~ ACPI 6.1.
- \* 2. PwerResTerm supports ObjectList for ACPI
- $1.0 \sim \text{ACPI } 6.1.$
- \* 3. ProcessorTerm supports ObjectList for ACPI 1.0 ~ ACPI 6.1.
- \* 4. ThermalZoneTerm supports ObjectList for ACPI 1.0 ~ ACPI 6.1.

\*

- \* AML spec state:
- \* 1. DefDevice supports ObjectList for ACPI 1.0 ~ ACPI 6.0.
- \* 2. DefPowerRes supports ObjectList for ACPI 1.0 ~ ACPI 6.0.
- \* 3. DefProcessor supports ObjectList for ACPI 1.0 ~ ACPI 6.0.
- \* 4. DefThermalZone supports ObjectList for ACPI 1.0 ~ ACPI 6.0.

\*

- \* It appears the AML interpreter shouldn't support TermList for these
- \* objects as both the ASL grammar and AML grammar doesn't allow it. But
- \* the real world appears not.

\*/

Name(z181, 181)

```
/* Tests for Type1Opcode */
Name(ml10, 0)
Name(m11, 0)Name(ml12, 0)
Name(ml13, 0)
Scope(\_SB)
{
	Device(dev0)
	{
 		if (LEqual(ml10, 0)) {
 			Store(2, ml10)
 		}
 		PowerResource(pr00, 1, 0)
 		{
 			if (LEqual(ml13, 0)) {
  				Store(2, ml13)
  			}
 		}
	}
}
Scope(\_PR)
{
Processor(cpu0, 0, 0xFFFFFFFF, 0)
	{
 		if (LEqual(ml11, 0)) {
 Store(2, m111)		}
	}
}
Scope(\_TZ)
{
	ThermalZone(thz0)
	{
 		if
 (LEqual(ml12, 0)) {
 			Store(2, ml12)
 		}
	}
}
Method(MLO0,, Serialized)
{
	Name(ts, "MLO0")
```
 Store("TEST: MLO0, Type1Opcode is executable under objects", Debug)

```
	if (LNotEqual(ml10, 2)) {
 		err(ts, z181, __LINE__, z181, 0, ml10, 2)
	}
	if (LNotEqual(ml11, 2)) {
 		err(ts, z181, __LINE__, z181, 1, ml11, 2)
	}
	if (LNotEqual(ml12, 2)) {
 		err(ts, z181, __LINE__, z181, 2, ml12, 2)
	}
	if (LNotEqual(ml13, 2)) {
 		err(ts, z181, __LINE__, z181, 3, ml13, 2)
	}
}
/* Tests for Type2Opcode */
Name(ml14, 0)
Name(ml15, 0)
Name(ml16, 0)
Name(ml17, 0)
Scope(\_SB)
{
	Device(dev1)
	{
 		Store (1, ml14)
 		if (LEqual(ml14, 1)) {
 Store(2, m114)		}
 		PowerResource(pr01, 1, 0)
 		{
  Store (1, ml15)
  			if (LEqual(ml15, 1)) {
  				Store(2, ml15)
  			}
 		}
	}
}
Scope(\_PR)
{
Processor(cpu1, 0, 0xFFFFFFFF, 0)
	{
 		Store (1, ml16)
 		if (LEqual(ml16, 1)) {
 Store(2, m116)		}
	}
```

```
}
Scope(\_TZ)
{
	ThermalZone(thz1)
	{
 Store (1, m117)		if (LEqual(ml17, 1)) {
 			Store(2, ml17)
 		}
	}
}
```
Method(MLO1,, Serialized) { Name(ts, "MLO1")

 Store("TEST: MLO1 Type2Opcode is executable under objects", Debug)

```
	if (LNotEqual(ml14, 2)) {
err(ts, z181, LINE, z181, 4, ml14, 2)
	}
if (LNotEqual(m115, 2)) {
		err(ts, z181, __LINE__, z181, 5, ml15, 2)
	}
	if (LNotEqual(ml16, 2)) {
		err(ts, z181, __LINE__, z181, 6, ml16, 2)
	}
if (LNotEqual(m117, 2)) {
		err(ts, z181, __LINE__, z181, 7, ml17, 2)
	}
}
```
Found in path(s):

\* /opt/cola/permits/1938739736\_1710926132.5875804/0/acpica-master-3-zip/acpicamaster/tests/aslts/src/runtime/collections/functional/module/object.asl No license file was found, but licenses were detected in source scan.

/\*

\* Some or all of this work - Copyright (c) 2006 - 2021, Intel Corp.

\* All rights reserved.

\*

\* Redistribution and use in source and binary forms, with or without modification,

\* are permitted provided that the following conditions are met:

\*

\* Redistributions of source code must retain the above copyright notice,

```
* this list of conditions and the following disclaimer.
```
\* Redistributions in binary form must reproduce the above copyright notice,

- \* this list of conditions and the following disclaimer in the documentation
- \* and/or other materials provided with the distribution.
- \* Neither the name of Intel Corporation nor the names of its contributors
- \* may be used to endorse or promote products derived from this software

\* without specific prior written permission.

\*

\* THIS SOFTWARE IS PROVIDED BY THE COPYRIGHT HOLDERS AND CONTRIBUTORS "AS IS"

\* AND ANY EXPRESS OR IMPLIED WARRANTIES, INCLUDING, BUT NOT

LIMITED TO, THE

\* IMPLIED WARRANTIES OF MERCHANTABILITY AND FITNESS FOR A PARTICULAR PURPOSE

\* ARE DISCLAIMED. IN NO EVENT SHALL THE COPYRIGHT OWNER OR CONTRIBUTORS BE

\* LIABLE FOR ANY DIRECT, INDIRECT, INCIDENTAL, SPECIAL, EXEMPLARY, OR CONSEQUENTIAL \* DAMAGES (INCLUDING, BUT NOT LIMITED TO, PROCUREMENT OF SUBSTITUTE GOODS OR SERVICES;

\* LOSS OF USE, DATA, OR PROFITS; OR BUSINESS INTERRUPTION) HOWEVER CAUSED AND ON ANY

\* THEORY OF LIABILITY, WHETHER IN CONTRACT, STRICT LIABILITY, OR TORT (INCLUDING \* NEGLIGENCE OR OTHERWISE) ARISING IN ANY WAY OUT OF THE USE OF THIS SOFTWARE, \* EVEN IF ADVISED OF THE POSSIBILITY OF SUCH DAMAGE.

\*/

#### DefinitionBlock(

 "B83.aml", // Output filename "DSDT", // Signature 0x02, // DSDT Revision "Intel", // OEMID "Many", // TABLE ID 0x00000001 // OEM Revision  $\left( \right)$ 

 // All declarations Include("../../../../../runtime/cntl/DECL\_5UP.asl") Include("../../../../../runtime/collections/bdemo/ACPICA/0083/DECL.asl")

 Method(MAIN)

{

 // Initialization STRT(0)

```
		// Run verification methods
		Include("../../../../../runtime/collections/bdemo/ACPICA/0083/RUN.asl")
```

```
		// Final actions
		Store(FNSH(), Local7)
```

```
		return (Local7)
	}
```
}

```
Found in path(s):
```
\* /opt/cola/permits/1938739736\_1710926132.5875804/0/acpica-master-3-zip/acpicamaster/tests/aslts/src/runtime/collections/bdemo/ACPICA/0083/MAIN.asl No license file was found, but licenses were detected in source scan.

/\*

\* Some or all of this work - Copyright (c) 2006 - 2021, Intel Corp.

\* All rights reserved.

\*

\* Redistribution and use in source and binary forms, with or without modification,

\* are permitted provided that the following conditions are met:

\*

\* Redistributions of source code must retain the above copyright notice,

- \* this list of conditions and the following disclaimer.
- \* Redistributions in binary form must reproduce the above copyright notice,
- \* this list of conditions and the following disclaimer in the documentation
- \* and/or other materials provided with the distribution.
- \* Neither the name of Intel Corporation nor the names of its contributors
- \* may be used to endorse or promote products derived from this software
- \* without specific prior written permission.

\*

\* THIS SOFTWARE IS PROVIDED BY THE COPYRIGHT HOLDERS AND CONTRIBUTORS "AS IS" \* AND ANY EXPRESS OR IMPLIED WARRANTIES, INCLUDING, BUT NOT

LIMITED TO, THE

- \* IMPLIED WARRANTIES OF MERCHANTABILITY AND FITNESS FOR A PARTICULAR PURPOSE
- \* ARE DISCLAIMED. IN NO EVENT SHALL THE COPYRIGHT OWNER OR CONTRIBUTORS BE
- \* LIABLE FOR ANY DIRECT, INDIRECT, INCIDENTAL, SPECIAL, EXEMPLARY, OR CONSEQUENTIAL
- \* DAMAGES (INCLUDING, BUT NOT LIMITED TO, PROCUREMENT OF SUBSTITUTE GOODS OR SERVICES;

\* LOSS OF USE, DATA, OR PROFITS; OR BUSINESS INTERRUPTION) HOWEVER CAUSED AND ON ANY

\* THEORY OF LIABILITY, WHETHER IN CONTRACT, STRICT LIABILITY, OR TORT (INCLUDING \* NEGLIGENCE OR OTHERWISE) ARISING IN ANY WAY OUT OF THE USE OF THIS SOFTWARE, \* EVEN IF ADVISED OF THE POSSIBILITY OF SUCH DAMAGE.

\*/

```
DefinitionBlock ("", "SSDT", 2, "Intel", "_SSDT_01", 0x00000001)
{
  Method (SS01)
   {
     return (PKG1)
   }
  Name (PKG1, Package () {0x0, 0x1, 0x2, 0x3})
}
```

```
Found in path(s):
```
\* /opt/cola/permits/1938739736\_1710926132.5875804/0/acpica-master-3-zip/acpicamaster/tests/aslts/src/runtime/collections/functional/table/ssdt6.asl No license file was found, but licenses were detected in source scan.

/\*

\* Some or all of this work - Copyright (c) 2006 - 2021, Intel Corp.

\* All rights reserved.

\*

\* Redistribution and use in source and binary forms, with or without modification,

\* are permitted provided that the following conditions are met:

\*

\* Redistributions of source code must retain the above copyright notice,

\* this list of conditions and the following disclaimer.

\* Redistributions in binary form must reproduce the above copyright notice,

\* this list of conditions and the following disclaimer in the documentation

\* and/or other materials provided with the distribution.

\* Neither the name of Intel Corporation nor the names of its contributors

\* may be used to endorse or promote products derived from this software

\* without specific prior written permission.

\*

\* THIS SOFTWARE IS PROVIDED BY THE COPYRIGHT HOLDERS AND CONTRIBUTORS "AS IS"

\* AND ANY EXPRESS OR IMPLIED WARRANTIES, INCLUDING, BUT NOT

LIMITED TO, THE

\* IMPLIED WARRANTIES OF MERCHANTABILITY AND FITNESS FOR A PARTICULAR PURPOSE

\* ARE DISCLAIMED. IN NO EVENT SHALL THE COPYRIGHT OWNER OR CONTRIBUTORS BE

\* LIABLE FOR ANY DIRECT, INDIRECT, INCIDENTAL, SPECIAL, EXEMPLARY, OR CONSEQUENTIAL \* DAMAGES (INCLUDING, BUT NOT LIMITED TO, PROCUREMENT OF SUBSTITUTE GOODS OR SERVICES;

\* LOSS OF USE, DATA, OR PROFITS; OR BUSINESS INTERRUPTION) HOWEVER CAUSED AND ON ANY

\* THEORY OF LIABILITY, WHETHER IN CONTRACT, STRICT LIABILITY, OR TORT (INCLUDING \* NEGLIGENCE OR OTHERWISE) ARISING IN ANY WAY OUT OF THE USE OF THIS SOFTWARE, \* EVEN IF ADVISED OF THE POSSIBILITY OF SUCH DAMAGE.

\*/

/\*

\* Store Integer/String/Buffer/Package to Package \*/

// Integer

Method(md2d,, Serialized) { Name(i000, 0xe0385bcd) Name(OOO2, Package(1){"Package"})

```
Store(i000, OOO2)
```

```
	Store (0x61, OOO2)
```

```
	Store(DeRefof(Refof(OOO2)), Local1)
if (LNotEqual(Local1, 0x61)) {
 		err("", zFFF, __LINE__, 0, 0, Local1, 0x61)
 	}
	if (LNotEqual(i000, 0xe0385bcd))
 {
 		err("", zFFF, __LINE__, 0, 0, i000, 0xe0385bcd)
	}
}
// String
Method(md2e,, Serialized)
{
	Name(s000, "String")
	Name(OOO2, Package(1){"Package"})
	Store(s000, OOO2)
	Store (0x61, Index(OOO2, 3))
	Store(Refof(OOO2), Local0)
	Store(DeRefof(Local0), Local1)
	if (LNotEqual(Local1, "Strang")) {
 		err("", zFFF, __LINE__, 0, 0, Local1, "Strang")
	}
	if (LNotEqual(s000, "String")) {
 		err("", zFFF, __LINE__, 0, 0, s000, "String")
	}
}
// Buffer
Method(md2f,, Serialized)
{
	Name(b000, Buffer() {1,2,3,4})
	Name(OOO2, Package(1){Buffer() {5,6,7,8}})
	Store(b000, OOO2)
	Store (0x61, Index(OOO2, 3))
	Store(Refof(OOO2), Local0)
	Store(DeRefof(Local0), Local1)
	if (LNotEqual(Local1, Buffer() {1,2,3,0x61})) {
```

```
err("", zFFF, __LINE__, 0, 0, Local1, Buffer() {1,2,3,0x61})
	}
	if (LNotEqual(b000, Buffer() {1,2,3,4})) {
		err("", zFFF, __LINE__, 0, 0, b000, Buffer() {1,2,3,4})
	}
}
```
// Package

```
Method(md30,, Serialized)
{
	Name(pppp, Package(1){Buffer() {1,2,3,4}})
	Name(OOO2, Package(1){Buffer()
\{5,6,7,8\}\}
```

```
	Store(pppp, OOO2)
	Store (0x61, Index(DerefOf(Index(OOO2, 0)), 3))
```
 // OOO2

```
	Store(DeRefof(Index(DerefOf(Index(OOO2, 0)), 0)), Local0)
	if (LNotEqual(Local0, 1)) {
		err("", zFFF, __LINE__, 0, 0, Local0, 1)
	}
	Store(DeRefof(Index(DerefOf(Index(OOO2, 0)), 1)), Local0)
	if (LNotEqual(Local0, 2)) {
		err("", zFFF, __LINE__, 0, 0, Local0, 2)
	}
	Store(DeRefof(Index(DerefOf(Index(OOO2, 0)), 2)), Local0)
	if (LNotEqual(Local0, 3)) {
		err("", zFFF, __LINE__, 0, 0, Local0, 3)
	}
	Store(DeRefof(Index(DerefOf(Index(OOO2, 0)), 3)), Local0)
	if (LNotEqual(Local0, 0x61)) {
		err("", zFFF, __LINE__, 0, 0, Local0, 0x61)
	}
```
 // pppp

```
	Store(DeRefof(Index(DerefOf(Index(pppp, 0)), 0)), Local0)
	if (LNotEqual(Local0, 1)) {
err("", zFFF, LINE , 0, 0, Local0, 1)
	}
	Store(DeRefof(Index(DerefOf(Index(pppp, 0)), 1)), Local0)
	if (LNotEqual(Local0, 2)) {
		err("", zFFF, __LINE__, 0, 0, Local0, 2)
	}
	Store(DeRefof(Index(DerefOf(Index(pppp, 0)), 2)), Local0)
```

```
	if (LNotEqual(Local0,
 3)) {
 		err("", zFFF, __LINE__, 0, 0, Local0, 3)
	}
	Store(DeRefof(Index(DerefOf(Index(pppp, 0)), 3)), Local0)
	if (LNotEqual(Local0, 4)) {
 err("", zFFF, LINE, 0, 0, Local0, 4)
	}
}
Method(md31)
{
	CH03("", 0, 0xf10, __LINE__, 0)
	md2d()
	md2e()
	md2f()
	md30()
	CH03("", 0, 0xf11, __LINE__, 0)
}
```
Found in path(s):

\* /opt/cola/permits/1938739736\_1710926132.5875804/0/acpica-master-3-zip/acpicamaster/tests/aslts/src/runtime/collections/bdemo/ACPICA/0153/ToPackage.asl No license file was found, but licenses were detected in source scan.

/\*

\* Some or all of this work - Copyright (c) 2006 - 2021, Intel Corp.

\* All rights reserved.

\*

- \* Redistribution and use in source and binary forms, with or without modification,
- \* are permitted provided that the following conditions are met:
- \*
	- \* Redistributions of source code must retain the above copyright notice,
	- \* this list of conditions and the following disclaimer.
	- \* Redistributions in binary form must reproduce the above copyright notice,
	- \* this list of conditions and the following disclaimer in the documentation
	- \* and/or other materials provided with the distribution.
	- \* Neither the name of Intel Corporation nor the names of its contributors
	- \* may be used to endorse or promote products derived from this software
	- \* without specific prior written permission.
- \*

 \* THIS SOFTWARE IS PROVIDED BY THE COPYRIGHT HOLDERS AND CONTRIBUTORS "AS IS"

\* AND ANY EXPRESS OR IMPLIED WARRANTIES, INCLUDING, BUT NOT LIMITED TO, THE

- \* IMPLIED WARRANTIES OF MERCHANTABILITY AND FITNESS FOR A PARTICULAR PURPOSE
- \* ARE DISCLAIMED. IN NO EVENT SHALL THE COPYRIGHT OWNER OR CONTRIBUTORS BE

 \* LIABLE FOR ANY DIRECT, INDIRECT, INCIDENTAL, SPECIAL, EXEMPLARY, OR **CONSEQUENTIAL** 

 \* DAMAGES (INCLUDING, BUT NOT LIMITED TO, PROCUREMENT OF SUBSTITUTE GOODS OR SERVICES;

 \* LOSS OF USE, DATA, OR PROFITS; OR BUSINESS INTERRUPTION) HOWEVER CAUSED AND ON ANY

 \* THEORY OF LIABILITY, WHETHER IN CONTRACT, STRICT LIABILITY, OR TORT (INCLUDING \* NEGLIGENCE OR OTHERWISE) ARISING IN ANY WAY OUT OF THE USE OF THIS SOFTWARE, \* EVEN IF ADVISED OF THE POSSIBILITY OF SUCH DAMAGE.

 \*/ /\*

\* Bug 304:

\*

 \* SUMMARY: No exception AE\_AML\_METHOD\_LIMIT for the number of method invocations exceeding 255 \*/

Method (M1ED, 0, NotSerialized)

{

Method (M18A, 1, Serialized, 3)

{

Name

## (RPT0, 0x00)

Name (I000, 0x00)

/\*

\* Total number of calls of the same Recursively Called method (RCM),

\* the first call is counted there too.

\*/

Name (N000, 0x03)

Name (CNT0,  $0x00$ ) /\* how many methods are in progress simultaneously \*/

Name (MAX0,  $0x00$ ) /\* maximal number of methods being in progress simultaneously \*/

```
Name (CNT1, 0x00) /* summary of total indexes */
```

```
Name (IX00, 0x00) /* total index of current call */
```

```
Name (IND1, 0x00) /* index of call to m100 */
```
Name (IND2, 0x00) /\* index of call to m200 \*/

```
Name (IND3, 0x00) /* index of call to m300 */
```

```
Name (IND4, 0x00) /* index of call to m400 */
```

```
Name (N100, 0x03) /* number of calls to m100 \frac{*}{ }
```
Name (N200, 0x06) /\* number of calls to m200 \*/

```
Name (N300, 0x0C) /* number of calls to m300 */
```

```
 Name (N400, 0x18) /* number of calls
```
to m400 \*/

```
 Name (P100, Package (N100){}) /* Package to keep total indexes of call to m100 */
Name (P200, Package (N200){}) /* Package to keep total indexes of call to m200 */Name (P300, Package (N300){}) /* Package to keep total indexes of call to m300 */Name (P400, Package (0x0100){}) /* Package to keep total indexes of call to m400 \frac{*}{s} /* Benchmarks of indexes */
```

```
 Name (B1B0, Buffer (N100)
 {
  0x00, 0x16, 0x2C //...
```

```
 })
```

```
 Name (B2B0, Buffer (N200)
       {
        0x01, 0x0B, 0x15, 0x17, 0x21, 0x2B // ....!+
       })
      Name (B3B0, Buffer (N300)
       {
        /* 0000 */ 0x02, 0x06, 0x0A, 0x0C, 0x10, 0x14, 0x18, 0x1C, // ........
         /* 0008 */ 0x20, 0x22, 0x26, 0x2A // "&*
       })
      Name (B4B0, Buffer (0x0100)
      {
        /* 0000 */ 0x03, 0x04, 0x05, 0x07, 0x08, 0x09, 0x0D, 0x0E, // ........
         /* 0008 */ 0x0F, 0x11, 0x12, 0x13, 0x19, 0x1A, 0x1B, 0x1D, // ........
         /* 0010 */ 0x1E, 0x1F, 0x23, 0x24, 0x25, 0x27, 0x28, 0x29 // ..#$%'()
       })
      /*
       * Open method execution
* * arg0 - ID of method (1,2,3...)
       * arg1 - the message to be reported
       */
      Method (M800, 2, Serialized)
       {
         If (RPT0)
         {
          Debug = Arg1
         }
         CNT0++
        If ((CNT0 > MAX0)) {
           MAX0 = CNT0 /* \M1ED.M18A.CNT0 */
         }
         Switch (ToInteger (Arg0))
         {
          Case (0x01) {
             P100 [IND1] = IX00 /* \M1ED.M18A.IX00 */
            IND1++Case (0x02)\{ P200 [IND2] = IX00 /* \M1ED.M18A.IX00 */
             IND2++
           }
```
}

```
Case (0x03) {
             P300 [IND3] = IX00 /* \M1ED.M18A.IX00 */
             IND3++
           }
          Case (0x04) {
             P400 [IND4] = IX00 /* \M1ED.M18A.IX00 */
             IND4++
           }
         }
        IX00++ /* total index */
       }
      /*
       * Close method execution
** arg0 - ID of method (1,2,3...) */
      Method (M801, 1, NotSerialized)
       {
        CNT0--
       }
      /*
      * arg0 - ID of method (1,2,3...) * arg1 - number of elements to be compared
       * arg2 - Package
       * arg3 - Package with
 the benchmark values
       */
      Method (M802, 4, Serialized)
       {
       Name (LPN0, 0x00)
        Name (LPC0, 0x00)
       LPN0 = Arg1LPC0 = 0x00 While (LPN0)
         {
          Local0 = DerefOf (Arg2 [LPC0])Local1 = DerefOf (Arg3 [LPC0])If ((Local0 != Local1))\{ ERR (__METHOD__, ZFFF, __LINE__, 0x00, 0x00, Local0, Local1)
            Debug = Arg0 Debug = LPC0 /* \M1ED.M18A.M802.LPC0 */
```

```
 }
          LPN0--
          LPC0++
        }
        Switch (ToInteger (Arg0))
        {
         Case (0x01) {
           If ((IND1 := N100)) {
              ERR (__METHOD__, ZFFF, __LINE__, 0x00, 0x00, IND1, N100)
      }
          }
          Case (0x02)
 {
           If ((IND2 != N200)) {
              ERR (__METHOD__, ZFFF, __LINE__, 0x00, 0x00, IND2, N200)
 }
          }
         Case (0x03) {
           If ((IND3 != N300)) {
              ERR (__METHOD__, ZFFF, __LINE__, 0x00, 0x00, IND3, N300)
 }
          }
         Case (0x04) {
           If ((IND4 != N400)) {
              ERR (__METHOD__, ZFFF, __LINE__, 0x00, 0x00, IND4, N400)
 }
          }
        }
      }
      /*
       * Arguments of methods:
      * arg0 - 0 - the first call, otherwise - recursive calls
       */
      Name (C000,
 0x03)
      Name (C100, 0x03)
```

```
 Name (C200, 0x03)
       Name (C300, 0x03)
       /*
       * None internal objects (including Methods) or Switches in Serialized methods below
 *
       * Note: if Serialized method has internal objects (including Methods and Switches)
       * it could not be invoked recursively by the same thread.
       */
       Method (M100, 0, Serialized)
       {
        C100 = 0x03 Local1 = IND1 /* \M1ED.M18A.IND1 */
         Local0 = IX00 /* \M1ED.M18A.IX00 */
         M800 (0x01, "m100")
         C000--
        If ((C000 == 0x00)) \{ * m000() */
         }
         Else
         {
           M200 ()
         }
         M801 (0x01)
        CNT1 += Local0 Local1 = DerefOf (P100 [Local1])
        If ((Local1 != Local0)) {
         ERR (__METHOD__, ZFFF, __LINE__, 0x00, 0x00, Local1, Local0)
         }
       }
      Method (M200, 0, Serialized)
       {
        C200 = 0x03 Local1 = IND2 /* \M1ED.M18A.IND2 */
         Local0 = IX00 /* \M1ED.M18A.IX00 */
         M800 (0x02, "m200")
         C100--
        If ((C100 == 0x00)) {
           M100 ()
         }
         Else
         {
           M300 ()
         }
```

```
 M801 (0x02)
        CNT1 += Local0 Local1 = DerefOf (P200 [Local1])
        If ((Local1 != Local0)) {
           ERR (__METHOD__, ZFFF, __LINE__, 0x00, 0x00, Local1, Local0)
         }
       }
      Method (M300, 0, Serialized)
       {
         If (I000)
         {
          C300 = 0x1F /* Store(32, c300)
// AE_AML_METHOD_LIMIT occurs for this number (0x111 == 273) */
         }
         Else
         {
          C300 = 0x03 }
         Local1 = IND3 /* \M1ED.M18A.IND3 */
         Local0 = IX00 /* \M1ED.M18A.IX00 */
         M800 (0x03, "m300")
         C200--
        If ((C200 == 0x00)) {
           M200 ()
         }
         Else
         {
           M400 ()
         }
         M801 (0x03)
        CNT1 += Local0Local1 = DerefOf (P300 [Local1])If ((Local1 != Local0)) {
          ERR (METHOD, ZFFF, LINE, 0x00, 0x00, Local1, Local0)
         }
       }
      Method (M400, 0, Serialized)
       {
         Local1 = IND4 /* \M1ED.M18A.IND4 */
        Local0 = IX00 /* \M1ED.M18A.IX00 */
```

```
 M800 (0x04, "m400")
         C300--
        If ((C300 == 0x00)) {
           M300 ()
         }
         Else
         {
           M400 ()
         }
         M801 (0x04)
        CNT1 += Local0Local1 = DerefOf (P400 [Local1])If ((Local1 != Local0)) {
           ERR (__METHOD__, ZFFF, __LINE__, 0x00, 0x00, Local1, Local0)
         }
       }
      I000 = Arg0 M100 ()
       Concatenate ("Maximal number of methods being in progress simultaneously ", MAX0, Debug)
       /* Check if exception takes place (AE_AML_METHOD_LIMIT) */
       If (Arg0)
       {
         CH04 (__METHOD__, 0x00, 0x54, 0x00, __LINE__, 0x00, 0x00) /* AE_AML_METHOD_LIMIT */
       }
       Else
       {
         CH03 (__METHOD__, 0x00, __LINE__, 0x00, 0x00)
       }
     }
    CH03 (__METHOD__, 0x00,
 __LINE__, 0x00, 0x00)
    SRMT ("m18a-0")
    M18A (0x00)
   CH03 ( METHOD , 0x00, LINE , 0x00, 0x00)
    SRMT ("m18a-1")
    M18A (0x01)
    CH03 (__METHOD__, 0x00, __LINE__, 0x00, 0x00)
Found in path(s):
```

```
* /opt/cola/permits/1938739736_1710926132.5875804/0/acpica-master-3-zip/acpica-
```
}

master/tests/aslts/src/runtime/collections/bdemo/ACPICA/0304/DECL.asl No license file was found, but licenses were detected in source scan.

/\*

```
 * Some or all of this work - Copyright (c) 2006 - 2021, Intel Corp.
```
\* All rights reserved.

 $*$ 

\* Redistribution and use in source and binary forms, with or without modification,

\* are permitted provided that the following conditions are met:

 $*$ 

\* Redistributions of source code must retain the above copyright notice,

\* this list of conditions and the following disclaimer.

\* Redistributions in binary form must reproduce the above copyright notice,

\* this list of conditions and the following disclaimer in the documentation

\* and/or other materials provided with the distribution.

\* Neither the name of Intel Corporation nor the names of its contributors

\* may be used to endorse or promote products derived from this software

\* without specific prior written permission.

 $*$ \* THIS SOFTWARE

IS PROVIDED BY THE COPYRIGHT HOLDERS AND CONTRIBUTORS "AS IS"

\* AND ANY EXPRESS OR IMPLIED WARRANTIES, INCLUDING, BUT NOT LIMITED TO, THE

\* IMPLIED WARRANTIES OF MERCHANTABILITY AND FITNESS FOR A PARTICULAR PURPOSE

\* ARE DISCLAIMED. IN NO EVENT SHALL THE COPYRIGHT OWNER OR CONTRIBUTORS BE

 \* LIABLE FOR ANY DIRECT, INDIRECT, INCIDENTAL, SPECIAL, EXEMPLARY, OR CONSEQUENTIAL

 \* DAMAGES (INCLUDING, BUT NOT LIMITED TO, PROCUREMENT OF SUBSTITUTE GOODS OR SERVICES;

 \* LOSS OF USE, DATA, OR PROFITS; OR BUSINESS INTERRUPTION) HOWEVER CAUSED AND ON ANY

\* THEORY OF LIABILITY, WHETHER IN CONTRACT, STRICT LIABILITY, OR TORT (INCLUDING

\* NEGLIGENCE OR OTHERWISE) ARISING IN ANY WAY OUT OF THE USE OF THIS SOFTWARE,

```
 * EVEN IF ADVISED OF THE POSSIBILITY OF SUCH DAMAGE.
```

```
 */
```
If (STTT ("Demo of bug 243", TCLD, 0xF3, W017))

```
 SRMT ("m02f")
  M02F ()
 }
```

```
FTTT()
```
Found

 $\overline{\phantom{a}}$ 

in path(s):

\* /opt/cola/permits/1938739736\_1710926132.5875804/0/acpica-master-3-zip/acpicamaster/tests/aslts/src/runtime/collections/bdemo/ACPICA/0243/RUN.asl No license file was found, but licenses were detected in source scan.

/\*

\* Some or all of this work - Copyright (c) 2006 - 2021, Intel Corp.

\* All rights reserved.

\*

\* Redistribution and use in source and binary forms, with or without modification,

\* are permitted provided that the following conditions are met:

\*

\* Redistributions of source code must retain the above copyright notice,

\* this list of conditions and the following disclaimer.

\* Redistributions in binary form must reproduce the above copyright notice,

\* this list of conditions and the following disclaimer in the documentation

\* and/or other materials provided with the distribution.

\* Neither the name of Intel Corporation nor the names of its contributors

\* may be used to endorse or promote products derived from this software

\* without specific prior written permission.

\*

\* THIS SOFTWARE IS PROVIDED BY THE COPYRIGHT HOLDERS AND CONTRIBUTORS "AS IS"

\* AND ANY EXPRESS OR IMPLIED WARRANTIES, INCLUDING, BUT NOT

LIMITED TO, THE

\* IMPLIED WARRANTIES OF MERCHANTABILITY AND FITNESS FOR A PARTICULAR PURPOSE

\* ARE DISCLAIMED. IN NO EVENT SHALL THE COPYRIGHT OWNER OR CONTRIBUTORS BE

\* LIABLE FOR ANY DIRECT, INDIRECT, INCIDENTAL, SPECIAL, EXEMPLARY, OR CONSEQUENTIAL \* DAMAGES (INCLUDING, BUT NOT LIMITED TO, PROCUREMENT OF SUBSTITUTE GOODS OR SERVICES;

\* LOSS OF USE, DATA, OR PROFITS; OR BUSINESS INTERRUPTION) HOWEVER CAUSED AND ON ANY

\* THEORY OF LIABILITY, WHETHER IN CONTRACT, STRICT LIABILITY, OR TORT (INCLUDING \* NEGLIGENCE OR OTHERWISE) ARISING IN ANY WAY OUT OF THE USE OF THIS SOFTWARE, \* EVEN IF ADVISED OF THE POSSIBILITY OF SUCH DAMAGE.

\*/

DefinitionBlock( "B171.aml", // Output filename "DSDT", // Signature 0x02, // DSDT Revision "Intel", // OEMID "Many", // TABLE ID 0x00000001 // OEM Revision ) {

 // All declarations

 Include("../../../../../runtime/cntl/DECL\_5UP.asl") Include("../../../../../runtime/collections/bdemo/ACPICA/0171\_ACTION\_REQUIRED/DECL.asl")

 Method(MAIN)

{

 // Initialization

## STRT(0)

```
		// Run verification methods
		Include("../../../../../runtime/collections/bdemo/ACPICA/0171_ACTION_REQUIRED/RUN.asl")
```

```
		// Final actions
 		Store(FNSH(), Local7)
 		return (Local7)
	}
}
```
Found in path(s):

\* /opt/cola/permits/1938739736\_1710926132.5875804/0/acpica-master-3-zip/acpicamaster/tests/aslts/src/runtime/collections/bdemo/ACPICA/0171\_ACTION\_REQUIRED/MAIN.asl No license file was found, but licenses were detected in source scan.

/\*

\* Some or all of this work - Copyright (c) 2006 - 2021, Intel Corp.

\* All rights reserved.

\*

\* Redistribution and use in source and binary forms, with or without modification,

\* are permitted provided that the following conditions are met:

\*

\* Redistributions of source code must retain the above copyright notice,

\* this list of conditions and the following disclaimer.

\* Redistributions in binary form must reproduce the above copyright notice,

\* this list of conditions and the following disclaimer in the documentation

\* and/or other materials provided with the distribution.

\* Neither the name of Intel Corporation nor the names of its contributors

\* may be used to endorse or promote products derived from this software

\* without specific prior written permission.

\*

\* THIS SOFTWARE IS PROVIDED BY THE COPYRIGHT HOLDERS AND CONTRIBUTORS "AS IS"

\* AND ANY EXPRESS OR IMPLIED WARRANTIES, INCLUDING, BUT NOT LIMITED TO, THE

\* IMPLIED WARRANTIES OF MERCHANTABILITY AND FITNESS FOR A PARTICULAR PURPOSE

\* ARE DISCLAIMED. IN NO EVENT SHALL THE COPYRIGHT OWNER OR CONTRIBUTORS BE

\* LIABLE FOR ANY DIRECT, INDIRECT, INCIDENTAL, SPECIAL, EXEMPLARY, OR CONSEQUENTIAL

\* DAMAGES (INCLUDING, BUT NOT LIMITED TO, PROCUREMENT OF SUBSTITUTE GOODS OR SERVICES;

\* LOSS OF USE, DATA, OR PROFITS; OR BUSINESS INTERRUPTION) HOWEVER CAUSED AND ON ANY

\* THEORY OF LIABILITY, WHETHER IN CONTRACT, STRICT LIABILITY, OR TORT (INCLUDING \* NEGLIGENCE OR OTHERWISE) ARISING IN ANY WAY OUT OF THE USE OF THIS SOFTWARE, \* EVEN IF ADVISED OF THE POSSIBILITY OF SUCH DAMAGE.

\*/

DefinitionBlock( "B289.aml", // Output filename "DSDT", // Signature 0x02, // DSDT Revision "Intel", // OEMID "Many", // TABLE ID 0x00000001 // OEM Revision ) {

 // All declarations Include("../../../../../runtime/cntl/DECL\_5UP.asl") Include("../../../../../runtime/collections/bdemo/ACPICA/0289/DECL.asl")

 Method(MAIN)

{

 // Initialization STRT(0)

 // Run verification methods Include("../../../../../runtime/collections/bdemo/ACPICA/0289/RUN.asl")

 // Final actions Store(FNSH(), Local7)

```
		return (Local7)
	}
}
```
Found in path(s):

\* /opt/cola/permits/1938739736\_1710926132.5875804/0/acpica-master-3-zip/acpicamaster/tests/aslts/src/runtime/collections/bdemo/ACPICA/0289/MAIN.asl No license file was found, but licenses were detected in source scan.

/\*

```
* Some or all of this work - Copyright (c) 2006 - 2021, Intel Corp.
```
\* All rights reserved.

\*

\* Redistribution and use in source and binary forms, with or without modification,

\* are permitted provided that the following conditions are met:

\*

\* Redistributions of source code must retain the above copyright notice,

\* this list of conditions and the following disclaimer.

- \* Redistributions in binary form must reproduce the above copyright notice,
- \* this list of conditions and the following disclaimer in the documentation

\* and/or other materials provided with the distribution.

\* Neither the name of Intel Corporation nor the names of its contributors

\* may be used to endorse or promote products derived from this software

\* without specific prior written permission.

\*

\* THIS SOFTWARE IS PROVIDED BY THE COPYRIGHT HOLDERS AND CONTRIBUTORS "AS IS"

\* AND ANY EXPRESS OR IMPLIED WARRANTIES, INCLUDING, BUT NOT

LIMITED TO, THE

\* IMPLIED WARRANTIES OF MERCHANTABILITY AND FITNESS FOR A PARTICULAR PURPOSE

\* ARE DISCLAIMED. IN NO EVENT SHALL THE COPYRIGHT OWNER OR CONTRIBUTORS BE

\* LIABLE FOR ANY DIRECT, INDIRECT, INCIDENTAL, SPECIAL, EXEMPLARY, OR CONSEQUENTIAL

\* DAMAGES (INCLUDING, BUT NOT LIMITED TO, PROCUREMENT OF SUBSTITUTE GOODS OR SERVICES;

\* LOSS OF USE, DATA, OR PROFITS; OR BUSINESS INTERRUPTION) HOWEVER CAUSED AND ON ANY

\* THEORY OF LIABILITY, WHETHER IN CONTRACT, STRICT LIABILITY, OR TORT (INCLUDING \* NEGLIGENCE OR OTHERWISE) ARISING IN ANY WAY OUT OF THE USE OF THIS SOFTWARE, \* EVEN IF ADVISED OF THE POSSIBILITY OF SUCH DAMAGE.

\*/

DefinitionBlock(

 "B262.aml", // Output filename "DSDT", // Signature 0x02, // DSDT Revision "Intel", // OEMID "Many", // TABLE ID 0x00000001 // OEM Revision ) {

 // All declarations

 Include("../../../../../runtime/cntl/DECL\_5UP.asl") Include("../../../../../runtime/collections/bdemo/ACPICA/0262/DECL.asl")

 Method(MAIN)

{

 // Initialization STRT(0)

 // Run verification methods Include("../../../../../runtime/collections/bdemo/ACPICA/0262/RUN.asl")

```
		// Final actions
		Store(FNSH(), Local7)
```

```
		return (Local7)
	}
}
```
Found in path(s):

\* /opt/cola/permits/1938739736\_1710926132.5875804/0/acpica-master-3-zip/acpica-

master/tests/aslts/src/runtime/collections/bdemo/ACPICA/0262/MAIN.asl No license file was found, but licenses were detected in source scan.

/\*

\* Some or all of this work - Copyright (c) 2006 - 2021, Intel Corp.

\* All rights reserved.

 $*$ 

\* Redistribution and use in source and binary forms, with or without modification,

\* are permitted provided that the following conditions are met:

 $*$ 

\* Redistributions of source code must retain the above copyright notice,

\* this list of conditions and the following disclaimer.

\* Redistributions in binary form must reproduce the above copyright notice,

\* this list of conditions and the following disclaimer in the documentation

\* and/or other materials provided with the distribution.

\* Neither the name of Intel Corporation nor the names of its contributors

\* may be used to endorse or promote products derived from this software

\* without specific prior written permission.

 $*$ \* THIS SOFTWARE

IS PROVIDED BY THE COPYRIGHT HOLDERS AND CONTRIBUTORS "AS IS"

\* AND ANY EXPRESS OR IMPLIED WARRANTIES, INCLUDING, BUT NOT LIMITED TO, THE

\* IMPLIED WARRANTIES OF MERCHANTABILITY AND FITNESS FOR A PARTICULAR PURPOSE

\* ARE DISCLAIMED. IN NO EVENT SHALL THE COPYRIGHT OWNER OR CONTRIBUTORS BE

 \* LIABLE FOR ANY DIRECT, INDIRECT, INCIDENTAL, SPECIAL, EXEMPLARY, OR CONSEQUENTIAL

 \* DAMAGES (INCLUDING, BUT NOT LIMITED TO, PROCUREMENT OF SUBSTITUTE GOODS OR SERVICES;

 \* LOSS OF USE, DATA, OR PROFITS; OR BUSINESS INTERRUPTION) HOWEVER CAUSED AND ON ANY

\* THEORY OF LIABILITY, WHETHER IN CONTRACT, STRICT LIABILITY, OR TORT (INCLUDING

\* NEGLIGENCE OR OTHERWISE) ARISING IN ANY WAY OUT OF THE USE OF THIS SOFTWARE,

```
 * EVEN IF ADVISED OF THE POSSIBILITY OF SUCH DAMAGE.
```
\*/

If (STTT ("Demo of bug 66", TCLD, 0x42, W017))

```
 SRMT ("md83")
 MD83 ()
```
 $FTTT()$ 

## Found

 $\overline{\phantom{a}}$ 

in path(s):

}

\* /opt/cola/permits/1938739736\_1710926132.5875804/0/acpica-master-3-zip/acpicamaster/tests/aslts/src/runtime/collections/bdemo/ACPICA/0066/RUN.asl No license file was found, but licenses were detected in source scan.

/\*

\* Some or all of this work - Copyright (c) 2006 - 2021, Intel Corp.

\* All rights reserved.

\* Redistribution and use in source and binary forms, with or without modification,

\* are permitted provided that the following conditions are met:

 $*$ 

\*

- \* Redistributions of source code must retain the above copyright notice,
- \* this list of conditions and the following disclaimer.
- \* Redistributions in binary form must reproduce the above copyright notice,
- \* this list of conditions and the following disclaimer in the documentation

\* and/or other materials provided with the distribution.

- \* Neither the name of Intel Corporation nor the names of its contributors
- \* may be used to endorse or promote products derived from this software
- \* without specific prior written permission.

 $*$ 

\* THIS SOFTWARE

IS PROVIDED BY THE COPYRIGHT HOLDERS AND CONTRIBUTORS "AS IS"

\* AND ANY EXPRESS OR IMPLIED WARRANTIES, INCLUDING, BUT NOT LIMITED TO, THE

\* IMPLIED WARRANTIES OF MERCHANTABILITY AND FITNESS FOR A PARTICULAR PURPOSE

\* ARE DISCLAIMED. IN NO EVENT SHALL THE COPYRIGHT OWNER OR CONTRIBUTORS BE

 \* LIABLE FOR ANY DIRECT, INDIRECT, INCIDENTAL, SPECIAL, EXEMPLARY, OR CONSEQUENTIAL

 \* DAMAGES (INCLUDING, BUT NOT LIMITED TO, PROCUREMENT OF SUBSTITUTE GOODS OR SERVICES;

 \* LOSS OF USE, DATA, OR PROFITS; OR BUSINESS INTERRUPTION) HOWEVER CAUSED AND ON ANY

\* THEORY OF LIABILITY, WHETHER IN CONTRACT, STRICT LIABILITY, OR TORT (INCLUDING

- \* NEGLIGENCE OR OTHERWISE) ARISING IN ANY WAY OUT OF THE USE OF THIS SOFTWARE,
- \* EVEN IF ADVISED OF THE POSSIBILITY OF SUCH DAMAGE.

\*/

If (STTT ("Miscellaneous not systematized tests", TCLC, 0x00, W00E))

 $\overline{\phantom{a}}$ 

```
 MSC0 ()
```
}

 $FTTTO$ 

Found in

path(s):

\* /opt/cola/permits/1938739736\_1710926132.5875804/0/acpica-master-3-zip/acpicamaster/tests/aslts/src/runtime/collections/complex/misc/RUN.asl No license file was found, but licenses were detected in source scan.

/\*

\* Some or all of this work - Copyright (c) 2006 - 2021, Intel Corp.

\* All rights reserved.

\*

\* Redistribution and use in source and binary forms, with or without modification,

\* are permitted provided that the following conditions are met:

\*

\* Redistributions of source code must retain the above copyright notice,

\* this list of conditions and the following disclaimer.

\* Redistributions in binary form must reproduce the above copyright notice,

\* this list of conditions and the following disclaimer in the documentation

\* and/or other materials provided with the distribution.

\* Neither the name of Intel Corporation nor the names of its contributors

\* may be used to endorse or promote products derived from this software

\* without specific prior written permission.

\*

 \* THIS SOFTWARE IS PROVIDED BY THE COPYRIGHT HOLDERS AND CONTRIBUTORS "AS IS"

\* AND ANY EXPRESS OR IMPLIED WARRANTIES, INCLUDING, BUT NOT LIMITED TO, THE

\* IMPLIED WARRANTIES OF MERCHANTABILITY AND FITNESS FOR A PARTICULAR PURPOSE

\* ARE DISCLAIMED. IN NO EVENT SHALL THE COPYRIGHT OWNER OR CONTRIBUTORS BE

 \* LIABLE FOR ANY DIRECT, INDIRECT, INCIDENTAL, SPECIAL, EXEMPLARY, OR CONSEQUENTIAL

 \* DAMAGES (INCLUDING, BUT NOT LIMITED TO, PROCUREMENT OF SUBSTITUTE GOODS OR SERVICES;

 \* LOSS OF USE, DATA, OR PROFITS; OR BUSINESS INTERRUPTION) HOWEVER CAUSED AND ON ANY

 \* THEORY OF LIABILITY, WHETHER IN CONTRACT, STRICT LIABILITY, OR TORT (INCLUDING \* NEGLIGENCE OR OTHERWISE) ARISING IN ANY WAY OUT OF THE USE OF THIS SOFTWARE,

```
 * EVEN IF ADVISED OF THE POSSIBILITY OF SUCH DAMAGE.
```

```
 */
  /*
   * Resource Descriptor macros
 *
   * Memory32Fixed() Memory Resource Descriptor Macro
   */
  Name (P414, Package (0x03)
  {
    ResourceTemplate ()
     {
       Memory32Fixed (ReadOnly,
         0xF0F1F2F3,
     // Address Base
        0xF4F5F6F7, // Address Length
         )
     },
    ResourceTemplate ()
\overline{\phantom{a}} Memory32Fixed (ReadWrite,
        0xF0F1F2F3. // Address Base
        0xF4F5F6F7, // Address Length
```

```
 )
   },
   ResourceTemplate ()
   {
     Memory32Fixed (ReadWrite,
        0x00000000, // Address Base
       0x00000000, // Address Length
        )
   }
 })
 /*
 ACPI Specification, Revision 3.0, September 2, 2004
 6.4.3.4 32-Bit Fixed Memory Range Descriptor
 32-Bit Fixed Memory Range Descriptor layout:
Byte 0 (Tag Bits): Value = 10000110B (0x86) (Type = 1, Large item name = 6)
 Byte 1 (Length, bits[7:0]): Value = 00001001B (9)
 Byte 2 (Length, bits[15:8]): Value = 00000000B (0)
 Byte 3 (Information):
Bit[7:1] Ignored
Bit[0] Write status, RW
 1	writeable (read/write)
 0	non-writeable (read-only)
 Byte 4 (Range base address, _BAS, bits[7:0])
 Byte 5 (Range base address, _BAS, bits[15:8])
 Byte 6 (Range base address, _BAS, bits[23:16])
 Byte 7 (Range base address, _BAS, bits[31:24])
 Byte 8 (Range length, _LEN bits[7:0])
 Byte 9 (Range length, _LEN, bits[15:8])
 Byte 10 (Range length, _LEN, bits[23:16])
 Byte 11 (Range length, _LEN, bits[31:24])
 */
 Name (P415, Package (0x03)
 {
   ResourceTemplate ()
   {
     Memory32Fixed (ReadOnly,
       0xF0F1F2F3, // Address Base
       0xF4F5F6F7, // Address Length
       \lambda },
   ResourceTemplate ()
   {
     Memory32Fixed (ReadWrite,
       0xF0F1F2F3, // Address Base
       0xF4F5F6F7, // Address Length
        )
```

```
 },
    ResourceTemplate ()
    {
      Memory32Fixed (ReadWrite,
        0x00000000,
     // Address Base
        0x00000000, // Address Length
         )
    }
  })
  Method (RT0B, 0, Serialized)
  {
    /* Emit test header, set the filename */
    THDR (__METHOD__, "Memory32Fixed Resource Descriptor Macro", "memory32fixed.asl")
    /* Main test case for packages above */
    M330 (__METHOD__, 0x03, "p414", P414, P415)
    /* Check resource descriptor tag offsets */
    Local0 = ResourceTemplate ()
       {
         Memory32Fixed (ReadOnly,
          0xF0F1F2F3, // Address Base
          0xF4F5F6F7, // Address Length
\overline{\phantom{a}} Memory32Fixed (ReadOnly,
          0xF0F1F2F3, // Address Base
          0xF4F5F6F7, // Address Length
\overline{\phantom{a}} }
    M331 (__METHOD__, 0x01, 0x18, 0x18, 0x78, 0x78, "_RW")
    M331 (__METHOD__, 0x02, 0x20, 0x20, 0x80, 0x80, "_BAS")
  M331 (__METHOD__, 0x03, 0x40, 0x40, 0xA0, 0xA0, "_LEN")
  }
```
Found in path(s):

\* /opt/cola/permits/1938739736\_1710926132.5875804/0/acpica-master-3-zip/acpicamaster/tests/aslts/src/runtime/collections/functional/descriptor/memory32fixed.asl No license file was found, but licenses were detected in source scan.

## /\*

\* Some or all of this work - Copyright (c) 2006 - 2021, Intel Corp.

\* All rights reserved.

\*

\* Redistribution and use in source and binary forms, with or without modification,

\* are permitted provided that the following conditions are met:

\*

\* Redistributions of source code must retain the above copyright notice,

\* this list of conditions and the following disclaimer.

\* Redistributions in binary form must reproduce the above copyright notice,

\* this list of conditions and the following disclaimer in the documentation

\* and/or other materials provided with the distribution.

\* Neither the name of Intel Corporation nor the names of its contributors

\* may be used to endorse or promote products derived from this software

\* without specific prior written permission.

 $*$ 

```
 * THIS SOFTWARE
```
IS PROVIDED BY THE COPYRIGHT HOLDERS AND CONTRIBUTORS "AS IS"

\* AND ANY EXPRESS OR IMPLIED WARRANTIES, INCLUDING, BUT NOT LIMITED TO, THE

\* IMPLIED WARRANTIES OF MERCHANTABILITY AND FITNESS FOR A PARTICULAR PURPOSE

\* ARE DISCLAIMED. IN NO EVENT SHALL THE COPYRIGHT OWNER OR CONTRIBUTORS BE

 \* LIABLE FOR ANY DIRECT, INDIRECT, INCIDENTAL, SPECIAL, EXEMPLARY, OR CONSEQUENTIAL

 \* DAMAGES (INCLUDING, BUT NOT LIMITED TO, PROCUREMENT OF SUBSTITUTE GOODS OR SERVICES;

 \* LOSS OF USE, DATA, OR PROFITS; OR BUSINESS INTERRUPTION) HOWEVER CAUSED AND ON ANY

\* THEORY OF LIABILITY, WHETHER IN CONTRACT, STRICT LIABILITY, OR TORT (INCLUDING

\* NEGLIGENCE OR OTHERWISE) ARISING IN ANY WAY OUT OF THE USE OF THIS SOFTWARE,

```
 * EVEN IF ADVISED OF THE POSSIBILITY OF SUCH DAMAGE.
```

```
 */
```
If (STTT ("Demo of bug 271", TCLD, 0x010F, W017))

```
 {
  SRMT ("m021")
```
M021 ()

```
 }
```
FTTT()

Found

in path(s):

\* /opt/cola/permits/1938739736\_1710926132.5875804/0/acpica-master-3-zip/acpicamaster/tests/aslts/src/runtime/collections/bdemo/ACPICA/0271/RUN.asl No license file was found, but licenses were detected in source scan.

/\*

\* Some or all of this work - Copyright (c) 2006 - 2021, Intel Corp.

\* All rights reserved.

\*

\* Redistribution and use in source and binary forms, with or without modification,

\* are permitted provided that the following conditions are met:

\*

\* Redistributions of source code must retain the above copyright notice,

- \* this list of conditions and the following disclaimer.
- \* Redistributions in binary form must reproduce the above copyright notice,
- \* this list of conditions and the following disclaimer in the documentation
- \* and/or other materials provided with the distribution.
- \* Neither the name of Intel Corporation nor the names of its contributors
- \* may be used to endorse or promote products derived from this software

\* without specific prior written permission.

 $*$ 

\* THIS SOFTWARE

IS PROVIDED BY THE COPYRIGHT HOLDERS AND CONTRIBUTORS "AS IS"

```
 * AND ANY EXPRESS OR IMPLIED WARRANTIES, INCLUDING, BUT NOT LIMITED TO, THE
```
\* IMPLIED WARRANTIES OF MERCHANTABILITY AND FITNESS FOR A PARTICULAR PURPOSE

\* ARE DISCLAIMED. IN NO EVENT SHALL THE COPYRIGHT OWNER OR CONTRIBUTORS BE

\* LIABLE FOR ANY DIRECT, INDIRECT, INCIDENTAL, SPECIAL, EXEMPLARY, OR

**CONSEQUENTIAL** 

 \* DAMAGES (INCLUDING, BUT NOT LIMITED TO, PROCUREMENT OF SUBSTITUTE GOODS OR SERVICES;

 \* LOSS OF USE, DATA, OR PROFITS; OR BUSINESS INTERRUPTION) HOWEVER CAUSED AND ON ANY

\* THEORY OF LIABILITY, WHETHER IN CONTRACT, STRICT LIABILITY, OR TORT (INCLUDING

\* NEGLIGENCE OR OTHERWISE) ARISING IN ANY WAY OUT OF THE USE OF THIS SOFTWARE,

```
 * EVEN IF ADVISED OF THE POSSIBILITY OF SUCH DAMAGE.
```

```
 */
```

```
 If (STTT ("Synchronization", TCLF, 0x0C, W00C))
```

```
 {
```

```
 M300 ()
      M3BD ()
      MUX0 ()
      SRMT
 ("EVN0")
     EVN0()
```
}

 $FTTT()$ 

Found in path(s):

\* /opt/cola/permits/1938739736\_1710926132.5875804/0/acpica-master-3-zip/acpicamaster/tests/aslts/src/runtime/collections/functional/synchronization/RUN.asl No license file was found, but licenses were detected in source scan.

/\*

\* Some or all of this work - Copyright (c) 2006 - 2021, Intel Corp.

\* All rights reserved.

\*

\* Redistribution and use in source and binary forms, with or without modification,

\* are permitted provided that the following conditions are met:

\*

\* Redistributions of source code must retain the above copyright notice,

- \* this list of conditions and the following disclaimer.
- \* Redistributions in binary form must reproduce the above copyright notice,
- \* this list of conditions and the following disclaimer in the documentation
- \* and/or other materials provided with the distribution.
- \* Neither the name of Intel Corporation nor the names of its contributors
- \* may be used to endorse or promote products derived from this software
- \* without specific prior written permission.

 $*$ 

\* THIS SOFTWARE

IS PROVIDED BY THE COPYRIGHT HOLDERS AND CONTRIBUTORS "AS IS"

```
 * AND ANY EXPRESS OR IMPLIED WARRANTIES, INCLUDING, BUT NOT LIMITED TO, THE
```
- \* IMPLIED WARRANTIES OF MERCHANTABILITY AND FITNESS FOR A PARTICULAR PURPOSE
- \* ARE DISCLAIMED. IN NO EVENT SHALL THE COPYRIGHT OWNER OR CONTRIBUTORS BE
- \* LIABLE FOR ANY DIRECT, INDIRECT, INCIDENTAL, SPECIAL, EXEMPLARY, OR

**CONSEQUENTIAL** 

 \* DAMAGES (INCLUDING, BUT NOT LIMITED TO, PROCUREMENT OF SUBSTITUTE GOODS OR SERVICES;

 \* LOSS OF USE, DATA, OR PROFITS; OR BUSINESS INTERRUPTION) HOWEVER CAUSED AND ON ANY

\* THEORY OF LIABILITY, WHETHER IN CONTRACT, STRICT LIABILITY, OR TORT (INCLUDING

- \* NEGLIGENCE OR OTHERWISE) ARISING IN ANY WAY OUT OF THE USE OF THIS SOFTWARE,
- \* EVEN IF ADVISED OF THE POSSIBILITY OF SUCH DAMAGE.

```
 */
```

```
 If (STTT ("Demo of bug 127", TCLD, 0x7F, W017))
```

```
 {
   SRMT ("mf16")
   MF16 ()
 }
```

```
FTTT()
```
Found

in path(s):

```
* /opt/cola/permits/1938739736_1710926132.5875804/0/acpica-master-3-zip/acpica-
master/tests/aslts/src/runtime/collections/bdemo/ACPICA/0127/RUN.asl
No license file was found, but licenses were detected in source scan.
```
/\*

```
* Some or all of this work - Copyright (c) 2006 - 2021, Intel Corp.
```
\* All rights reserved.

\*

\* Redistribution and use in source and binary forms, with or without modification,

\* are permitted provided that the following conditions are met:

- \*
- \* Redistributions of source code must retain the above copyright notice,
- \* this list of conditions and the following disclaimer.
- \* Redistributions in binary form must reproduce the above copyright notice,
- \* this list of conditions and the following disclaimer in the documentation
- \* and/or other materials provided with the distribution.
- \* Neither the name of Intel Corporation nor the names of its contributors
- \* may be used to endorse or promote products derived from this software
- \* without specific prior written permission.

```
*
* THIS SOFTWARE IS PROVIDED BY THE COPYRIGHT HOLDERS AND CONTRIBUTORS "AS IS"
* AND ANY EXPRESS OR IMPLIED WARRANTIES, INCLUDING, BUT NOT
 LIMITED TO, THE
* IMPLIED WARRANTIES OF MERCHANTABILITY AND FITNESS FOR A PARTICULAR PURPOSE
* ARE DISCLAIMED. IN NO EVENT SHALL THE COPYRIGHT OWNER OR CONTRIBUTORS BE
* LIABLE FOR ANY DIRECT, INDIRECT, INCIDENTAL, SPECIAL, EXEMPLARY, OR CONSEQUENTIAL
* DAMAGES (INCLUDING, BUT NOT LIMITED TO, PROCUREMENT OF SUBSTITUTE GOODS OR
SERVICES;
* LOSS OF USE, DATA, OR PROFITS; OR BUSINESS INTERRUPTION) HOWEVER CAUSED AND ON
ANY
* THEORY OF LIABILITY, WHETHER IN CONTRACT, STRICT LIABILITY, OR TORT (INCLUDING
* NEGLIGENCE OR OTHERWISE) ARISING IN ANY WAY OUT OF THE USE OF THIS SOFTWARE,
* EVEN IF ADVISED OF THE POSSIBILITY OF SUCH DAMAGE.
*/
/*
* Bug 0108:
*
* SUMMARY: The ASL Compiler crashes when the result of ToBCD exceeds the current range of Integer
*
* Crash on compilation...
*/
	Method(me70)
	{
		Store(ToBCD(0x5F5E0FF), Local0)
 		if (LNotEqual(Local0, 0)) {
 			err("", zFFF, __LINE__, 0, 0, Local0, 0)
 		}
 		Store(ToBCD(0x5F5E100), Local0)
 		if (LNotEqual(Local0, 0)) {
 			err("",
 zFFF, __LINE__, 0, 0, Local0, 0)
 		}
 		Store(ToBCD(0x2386F26FC0FFFF), Local0)
 		if (LNotEqual(Local0, 0)) {
 err("", zFFF, LINE . 0, 0, Local0, 0)
 		}
 		Store(ToBCD(0x2386F26FC10000), Local0)
 		if (LNotEqual(Local0, 0)) {
 			err("", zFFF, __LINE__, 0, 0, Local0, 0)
 		}
	}
```
Found in path(s):

\* /opt/cola/permits/1938739736\_1710926132.5875804/0/acpica-master-3-zip/acpicamaster/tests/aslts/src/runtime/collections/bdemo/ACPICA/0108\_ASL/DECL.asl No license file was found, but licenses were detected in source scan.

/\*

\* Some or all of this work - Copyright (c) 2006 - 2021, Intel Corp.

\* All rights reserved.

\*

\* Redistribution and use in source and binary forms, with or without modification,

\* are permitted provided that the following conditions are met:

\*

\* Redistributions of source code must retain the above copyright notice,

\* this list of conditions and the following disclaimer.

\* Redistributions in binary form must reproduce the above copyright notice,

\* this list of conditions and the following disclaimer in the documentation

\* and/or other materials provided with the distribution.

\* Neither the name of Intel Corporation nor the names of its contributors

\* may be used to endorse or promote products derived from this software

\* without specific prior written permission.

\*

\* THIS SOFTWARE IS PROVIDED BY THE COPYRIGHT HOLDERS AND CONTRIBUTORS "AS IS" \* AND ANY EXPRESS OR IMPLIED WARRANTIES, INCLUDING, BUT NOT LIMITED TO, THE

\* IMPLIED WARRANTIES OF MERCHANTABILITY AND FITNESS FOR A PARTICULAR PURPOSE

\* ARE DISCLAIMED. IN NO EVENT SHALL THE COPYRIGHT OWNER OR CONTRIBUTORS BE

\* LIABLE FOR ANY DIRECT, INDIRECT, INCIDENTAL, SPECIAL, EXEMPLARY, OR CONSEQUENTIAL

\* DAMAGES (INCLUDING, BUT NOT LIMITED TO, PROCUREMENT OF SUBSTITUTE GOODS OR SERVICES;

\* LOSS OF USE, DATA, OR PROFITS; OR BUSINESS INTERRUPTION) HOWEVER CAUSED AND ON ANY

\* THEORY OF LIABILITY, WHETHER IN CONTRACT, STRICT LIABILITY, OR TORT (INCLUDING \* NEGLIGENCE OR OTHERWISE) ARISING IN ANY WAY OUT OF THE USE OF THIS SOFTWARE, \* EVEN IF ADVISED OF THE POSSIBILITY OF SUCH DAMAGE.

\*/

DefinitionBlock(

 "B179.aml", // Output filename "DSDT", // Signature 0x02. // DSDT Revision "Intel", // OEMID "Many", // TABLE ID 0x00000001 // OEM Revision ) {

 // All declarations Include("../../../../../runtime/cntl/DECL\_5UP.asl")  Include("../../../../../runtime/collections/bdemo/ACPICA/common/DECL.asl") Include("../../../../../runtime/collections/bdemo/ACPICA/0179/DECL.asl")

```
	Method(MAIN)
 {
```
 // Initialization STRT(0)

 // Run verification methods Include("../../../../../runtime/collections/bdemo/ACPICA/0179/RUN.asl")

```
		// Final actions
		Store(FNSH(), Local7)
```

```
		return (Local7)
	}
}
```
Found in path(s):

\* /opt/cola/permits/1938739736\_1710926132.5875804/0/acpica-master-3-zip/acpicamaster/tests/aslts/src/runtime/collections/bdemo/ACPICA/0179/MAIN.asl No license file was found, but licenses were detected in source scan.

/\*

\* Some or all of this work - Copyright (c) 2006 - 2021, Intel Corp.

\* All rights reserved.

\*

\* Redistribution and use in source and binary forms, with or without modification,

\* are permitted provided that the following conditions are met:

\*

\* Redistributions of source code must retain the above copyright notice,

- \* this list of conditions and the following disclaimer.
- \* Redistributions in binary form must reproduce the above copyright notice,
- \* this list of conditions and the following disclaimer in the documentation
- \* and/or other materials provided with the distribution.
- \* Neither the name of Intel Corporation nor the names of its contributors
- \* may be used to endorse or promote products derived from this software
- \* without specific prior written permission.

\*

 \* THIS SOFTWARE IS PROVIDED BY THE COPYRIGHT HOLDERS AND CONTRIBUTORS "AS IS"

\* AND ANY EXPRESS OR IMPLIED WARRANTIES, INCLUDING, BUT NOT LIMITED TO, THE

\* IMPLIED WARRANTIES OF MERCHANTABILITY AND FITNESS FOR A PARTICULAR PURPOSE

\* ARE DISCLAIMED. IN NO EVENT SHALL THE COPYRIGHT OWNER OR CONTRIBUTORS BE

 \* LIABLE FOR ANY DIRECT, INDIRECT, INCIDENTAL, SPECIAL, EXEMPLARY, OR **CONSEQUENTIAL** 

\* DAMAGES (INCLUDING, BUT NOT LIMITED TO, PROCUREMENT OF SUBSTITUTE GOODS OR

SERVICES;

 \* LOSS OF USE, DATA, OR PROFITS; OR BUSINESS INTERRUPTION) HOWEVER CAUSED AND ON ANY

 \* THEORY OF LIABILITY, WHETHER IN CONTRACT, STRICT LIABILITY, OR TORT (INCLUDING \* NEGLIGENCE OR OTHERWISE) ARISING IN ANY WAY OUT OF THE USE OF THIS SOFTWARE, \* EVEN IF ADVISED OF THE POSSIBILITY OF SUCH DAMAGE.

\*/

/\* For multi-threading \*/

Include ("../../../../runtime/cntl/common.asl")

Include  $("../../../.$ runtime/cntl/mt\_runpoint.asl")

Include ("../../../../runtime/cntl/runmode.asl")

Include ("../../../../runtime/cntl/ehandle.asl")

Found

in path(s):

\* /opt/cola/permits/1938739736\_1710926132.5875804/0/acpica-master-3-zip/acpica-

master/tests/aslts/src/runtime/cntl/MT\_DECL.asl

No license file was found, but licenses were detected in source scan.

/\*

\* Some or all of this work - Copyright (c) 2006 - 2021, Intel Corp.

\* All rights reserved.

\*

\* Redistribution and use in source and binary forms, with or without modification,

\* are permitted provided that the following conditions are met:

\*

\* Redistributions of source code must retain the above copyright notice,

\* this list of conditions and the following disclaimer.

\* Redistributions in binary form must reproduce the above copyright notice,

\* this list of conditions and the following disclaimer in the documentation

\* and/or other materials provided with the distribution.

\* Neither the name of Intel Corporation nor the names of its contributors

\* may be used to endorse or promote products derived from this software

\* without specific prior written permission.

\*

 \* THIS SOFTWARE IS PROVIDED BY THE COPYRIGHT HOLDERS AND CONTRIBUTORS "AS IS"

\* AND ANY EXPRESS OR IMPLIED WARRANTIES, INCLUDING, BUT NOT LIMITED TO, THE

\* IMPLIED WARRANTIES OF MERCHANTABILITY AND FITNESS FOR A PARTICULAR PURPOSE

\* ARE DISCLAIMED. IN NO EVENT SHALL THE COPYRIGHT OWNER OR CONTRIBUTORS BE

 \* LIABLE FOR ANY DIRECT, INDIRECT, INCIDENTAL, SPECIAL, EXEMPLARY, OR **CONSEQUENTIAL** 

 \* DAMAGES (INCLUDING, BUT NOT LIMITED TO, PROCUREMENT OF SUBSTITUTE GOODS OR SERVICES;

 \* LOSS OF USE, DATA, OR PROFITS; OR BUSINESS INTERRUPTION) HOWEVER CAUSED AND ON ANY

\* THEORY OF LIABILITY, WHETHER IN CONTRACT, STRICT LIABILITY, OR TORT (INCLUDING

\* NEGLIGENCE OR OTHERWISE) ARISING IN ANY WAY OUT OF THE USE OF THIS SOFTWARE,

```
 * EVEN IF ADVISED OF THE POSSIBILITY OF SUCH DAMAGE.
```

```
 */
  /*
   * Run Tests Parameters Technique (RTPT)
 *
   * These parameters have effect only when
   * running a group of tests (collections)
   * such as all Functional tests, all Complex
   * tests, all Exceptions tests, Full test
   * (all enumerated above tests).
 *
   * Main flag:
   * 0 - run unconditionally all tests
   * 1 - run all the tests with non-zero params
   * 2 - run all the tests with zero params
   * 3 - run all the tests with params equal to RUN1
   * 4 - run a particular test specified by:
   * RUN2 - index of collection
   * RUN3 - index of the test inside the collection
   */
 Name (RUN0, 0x00) /* main flag */
  Name (RUN1, 0x00) /* level */
 Name (RUN2, 0x00) /* collection */
  Name (RUN3, 0x00) /* test */
 Name (RTPT, 0x00) /* validity of RTPT mode */
  /* FUNCTIONAL */
  Name (W000, 0x00) /* arithmetic */
  Name (W001, 0x00) /* bfield */
  Name (W002, 0x00) /* constant */
  Name (W003, 0x00) /* control */
  Name (W004, 0x00) /* descriptor */
  Name (W005, 0x00) /* extern */
  Name (W006, 0x00) /* local */
  Name (W007, 0x00) /* logic */
 Name (W008, 0x00) /* manipulation */
  Name (W009, 0x00) /* name */
  Name
 (W00A, 0x00) /* reference */
  Name (W00B, 0x00) /* region */
 Name (W00C, 0x00) /* synchronization */
  Name (W00D, 0x00) /* table */
  Name (W01A, 0x00) /* module */
  /* COMPLEX */
```
 Name (W00E, 0x00) /\* misc \*/ Name (W00F, 0x00) /\* provoke \*/ Name (W010, 0x00) /\* operand \*/

```
 Name (W011, 0x00) /* result */
 Name (W012, 0x00) /* namespace */
 Name (W022, 0x00) /* badasl */
 /* EXCEPTIONS */
```

```
 Name (W013, 0x00) /* exc */
Name (W014, 0x00) /* exc_operand */
 Name (W015, 0x00) /* exc_result */
 Name (W016, 0x00) /* exc_ref */
 /* DEMO */
```

```
 Name (W017, 0x00) /* Bugs (0-N) */
 /* IMPL */
```

```
 Name (W021, 0x00) /* dynobj */
 /* SERVICE */
```

```
 Name (W018, 0x00) /* condbranches */
 /* Identity2MS */
```

```
 Name (W019, 0x00) /* abbu */
 /* Reserved names */
```

```
 Name (W020, 0x00)
```

```
 * Set RTPT technique.
```

```
 * Should be invoked in MAIN files of
```

```
 * ALL functional, complex, exceptions,...
```

```
 */
```
/\*

```
 Method (SRTP,
```

```
 1, NotSerialized)
```

```
RTPT = Arg0
```

```
 }
```
{

/\*

\* Set up the particular desirable set of tests to be run

\*

```
 * These parameters have effect only when
```

```
 * running a group of test cases or even
```

```
 * collections) such as all Functional tests,
```

```
 * all Complex tests, all Exceptions tests,
```

```
 * Full test (all enumerated above tests)
```

```
 * compiled all as one DefinitionBlock.
```

```
 *
```

```
 * Parameters:
```

```
 *
```

```
 * RUN0 - main flag
```

```
 * 0 - run unconditionally all tests
```

```
 * 1 - run all the tests with non-zero params
```
\* 2 - run all the tests with zero params

```
 * 3 - run all the tests with params equal to RUN1
```
- \* 4 run a particular test specified by:
- \* RUN2 index of collection
- \* 1 functional
- $*$  2 complex
- \* 3 exceptions
- \* RUN3 index of the test inside the collection
- \* RUN1 level
- \* RUN2 collection
- \* RUN3 test

```
 */
```
Method (RTPI, 0, NotSerialized)

```
 {
```

```
 /* PARAMETERS OF MODE */
```

```
RUNO = 0x00 /* main flag */
RUN1 = 0x00 /* level */
RUN2 = 0x01 /* collection */
RUN3 = 0x03 /* test */
```

```
 /* FUNCTIONAL, collection # 1 */
```

```
W000 = 0x01 /* arithmetic 0 */
W001 = 0x01 /* bfield 1*/W002 = 0x01 /* constant 2 */
W003 = 0x01 /* control 3 */
W004 = 0x01 /* descriptor 4 */
W005 = 0x01 /* extern 5 */
W006 = 0x01 /* local 6 */
W007 = 0x01 /* logic 7 */
W008 = 0x01 /* manipulation 8 */W009 = 0x01 /* name 9 */
W00A = 0x01 /* reference 10 */
W00B = 0x01 /* region 11 */
W00C = 0x01 \frac{*}{*} synchronization 12 \frac{*}{*}W00D = 0x01 /* table 13 */
 /* COMPLEX, collection # 2 */
```

```
W00E = 0x01 /* misc 0 */
W00F = 0x01 /* provoke 1 */
```

```
W010 = 0x01 /* operand 2 */
 W011 = 0x01 /* result 3 */
 W021 = 0x01 /* dynobj 4 */
 W012 = 0x01 /* RESERVED, not in use */
  /* EXCEPTIONS, collection # 3 */
```

```
W013 = 0x01 /* exc 0 */
   W014 = 0x01 /* exc_operand 1,2 */
   W015 = 0x01 /* exc_result 3,4 */
   W016 = 0x01 /* exc_ref 5 */
   W019 = 0x01 /* exc_tbl 6 */
    /* DEMO */
   W017 = 0x01 /* Bugs (0-N) 0 */
    /* SERVICE */
   W018 = 0x01 /* condbranches 0 */
  }
  /*
   * Variables below allow to exclude code which causes crashes
   * or hangs or prevents execution of other tests.
   *
   * ATTENTION: all these variables should be set to 1 eventually
   * (after all bugs fixing).
 *
   * Format of variable name: y<xxx> - xxx is the number of bug
       0 - do not run
   * non-zero - run
   *
   * ATTENTION: see all the qXXX &
 rnXX conditions of the particular
   * tests (which also provide the temporary exclusion).
 *
   * ATTENTION: all disablings must go through this technique of
   * y<xxx> disable/enable variables.
 *
  * y\langlexxx\rangle - prevents undesirable consequences of the surrounded
   * code (crashes, hangs etc. of tests). Should be finally
   * set to non-zero (after the product-bug fixing) so
   * enabling execution of the surrounded code.
  * X < x <i>x</i> > - <i>surrounds</i> particular Bugs. Used mostly to point out * the reasons of test failures (xxx - number of bug)
   * not to review the results of tests each time anew.
   * So, as a rule these variables are set to non-zero.
   */
  /*
   * Bugs
   */
  Name (Y078, 0x00)
  Name (Y083, 0x00)
  Name (Y084, 0x01)
  Name (Y098, 0x01)
```

```
 Name (Y100, 0x00)
  Name (Y103, 0x01)
  Name (Y104, 0x01)
  Name (Y105, 0x01)
 Name (Y106, 0x00)
  Name (Y111, 0x01)
  Name (Y113, 0x00)
  Name (Y114, 0x00)
 Name (Y118, 0x00) /* elements of Package are NamedX, failed access to Field Unit and Buffer Field */
  Name (Y119, 0x00)
  Name (Y120, 0x00)
  Name (Y121, 0x00)
  Name (Y126, 0x00)
 Name (Y127, 0x00) /* Automatic dereference of Index in CopyObject */
  Name (Y128, 0x01)
  Name (Y132, 0x00)
 Name (Y133, 0x00) /* Write access automatic dereference for Index reference */
  Name (Y134, 0x00)
  Name (Y135, 0x00)
 Name (Y136, 0x01) /* CopyObject(A, B) for Buffers causes implicit */Name (Y157, 0x01) /* problems when ParameterTypes declaration data omitted */
 Name (Y164, 0x01) /* tests m22d and m26b of reference test */
  Name (Y176, 0x00)
  Name (Y178, 0x01) /* Non-constant Bank values works since ACPICA release 20071211 */
  Name (Y182, 0x01)
 Name (Y192, 0x01) /* AcpiExec is able to emulate access to BankField Objects since ACPICA release
20071211
 */
 Name (Y200, 0x00) /* The code path taken after exception in AcpiPsParseLoop is incorrect */
 Name (Y203, 0x00) /* ObjectType operation falls into infinite loop for ring of RefOf references */
 Name (Y204, 0x00) /* SizeOf operation falls into infinite loop for ring of RefOf references */Name (Y205, 0x00) /* Store-to-Debug operation falls into infinite loop for ring of RefOf references */
 Name (Y206, 0x00) /* ObjectType operation falls into infinite loop for ring of Index references */
 Name (Y207, 0x00) /* SizeOf operation falls into infinite loop for ring of Index references */
 Name (Y208, 0x00) /* Store-to-Debug operation falls into infinite loop for ring of Index references */ Name (Y213, 0x00) /* Crash */
 Name (Y214, 0x00) /* Crash on repeated duplication of an OpRegion by CopyObject */
 Name (Y215, 0x00) /* Exception AE_BUFFER_OVERFLOW when IndexName Field exceeds 32 bits */
 Name (Y216, 0x00) /* exception AE_NOT_FOUND
 on CreateField under specific conditions */
 Name (Y217, 0x00) /* Dynamic OpRegion _REG method execution problem */
 Name (Y220, 0x00) /* Inconsistent "Access is available/unavailable" REG method calls */Name (Y221, 0x01) /* Alternating access to OpRegions covering different ranges */
 Name (Y222, 0x00) /* Alternating access to OpRegions of different Address Spaces */
 Name (Y223, 0x01) /* DataTableRegion with the non-constant *Strings works since ACPICA release 20071211
*/
 Name (Y224, 0x00) /* AcpiExec is unable to emulate access to IndexField Objects */
```
Name (Y238, 0x00) /\* the jumping over levels in releasing mutexes is not prohibited \*/ Name (Y242, 0x00) /\* Releasing the mutex the first Acquired on the non-zero level makes Releasing the residuary mutexes of that level impossible \*/ Name (Y243, 0x00) /\* the normal work with mutexes is broken after the mutex Release order violation \*/ Name (Y248, 0x00) /\* Incorrect ReferenceCount on Switch operation \*/ Name (Y251, 0x00) /\* AE\_ALREADY\_EXISTS on multi-threading on Switch operator \*/ Name (Y260, 0x00) /\* AE\_AML\_TARGET\_TYPE on writing NewObj to ArgX [RefOf(OldObj)] instead of RefOf(NewObj) \*/ Name (Y261, 0x00) /\* Crash when DDBHandle parameter of Load is an Indexed Reference \*/ Name (Y262, 0x00) /\* Unexpected AE\_STACK\_OVERFLOW for a method call expression with nested calls \*/ Name (Y263, 0x00) /\* The sequence of evaluating operands of expression with the named objects is violated \*/ Name (Y264, 0x00) /\* Crash on re-writing named element of Package \*/ Name (Y275, 0x00) /\* Pop result from bottom principle doesn't work \*/ Name (Y276, 0x00) /\* 'Large Reference Count' on AML code with LoadTable/UnLoad in a slack mode \*/ Name (Y281, 0x00) /\* Normal strings as the LoadTable parameters can cause the matching table to be not found \*/ Name (Y282, 0x00) /\* Crash when the Buffer Object parameter of Load is used after an exception in it \*/ Name (Y283, 0x01) /\* When the Object parameter of Load is a Field the checksum of the supplied SSDT should be verified \*/ Name (Y284, 0x01) /\* An exception should be emitted on Load if the Length field of SSDT exceeds length of its source \*/ Name (Y286, 0x01) /\* After an exception the elements of the Package passed to Unload are unexpectedly deleted \*/ Name (Y287, 0x00) /\* If any string to match a proper field on LoadTable exceeds field's length an exception should be emitted \*/ Name (Y288, 0x00) /\* iASL unexpectedly forbids ParameterData of Loadtable to be LocalX or UserTerm \*/ Name (Y289, 0x00) /\* Search of the table matched Loadtable parameters should be restricted to XSDT \*/ Name (Y290, 0x00) /\* AcpiExec is unable to emulate Load from OpRegion \*/ Name (Y292, 0x00) /\* Different second and third UnLoad execution with the same argument behavior \*/ Name (Y293, 0x00) /\* Incorrect zero-length Buffer to String conversion \*/ Name (Y294, 0x00) /\* \_ERR method can not be evaluated when AE\_OWNER\_ID\_LIMIT is emitted \*/ Name (Y296, 0x00) /\* AE\_AML\_INTERNAL unexpectedly occurs when the Loadtable ParameterData and its Target differ in the types \*/ Name (Y297, 0x00) /\* After AE\_LIMIT the further work of ACPICA mutex framework looks unstable \*/ Name (Y300, 0x00) /\* Recursive calls to methods with the internal names (and Switches) should be provided  $*/$ Name (Y301, 0x00) /\* Recursive call on the same thread to the Serialized method with the internal objects (Switches) causes AE\_AML\_INTERNAL \*/ Name (Y302, 0x00) /\* Scope operation doesn't work for the root node Location  $\frac{k}{t}$  /\* \* Issues (replace them with the Bug indexes) \*/ Name (Y349, 0x00) /\* to clarify what is the proper behaviour when Serialized Method is invoked recursively (now hangs) \*/ Name (Y350, 0x00) /\* TermalZone AE\_AML\_NO\_RETURN\_VALUE exception \*/ Name (Y361, 0x00) /\* OperationRegion

```
 in Result tests */
 Name (Y362, 0x00) /* Investigate and uncomment m4ba */
 Name (Y364, 0x00) /* if (Derefof(Refof(bf76))) exception in m61b-m06e */
 Name (Y365, 0x00) /* Increment(Derefof(Refof(bf76))) exception in m61b-m64l */
 Name (Y366, 0x00) /* exception on Store(Package, Derefof(Arg(Int/Str/Buf))) */
 Name (Y367, 0x00) /* Increment(Refof(Named))) exception in m692-m00b */
 Name (Y500, 0x00) /* Deletion of Named Object due to DeRefOf(m000()) */
 Name (Y501, 0x00) /* Increment/Decrement for String/Buffer Named Object */
 Name (Y502, 0x00) /* Exceptions on DeRefOf(Index(p000, 0)) */
 Name (Y503, 0x00) /* AE_AML_OPERAND_TYPE => AE_AML_NO_RETURN_VALUE */
 Name (Y504, 0x00) /* Exception on CopyObject(ThermalZone, ...) */
 Name (Y505, 0x00) /* Buffer Field and Field Unit types should allow SizeOf() */
 Name (Y506, 0x00) /* exc_ref: crash for DerefOf */ Name (Y507, 0x00) /* ref: read of ArgX-RefOf_References
 without DerefOf */
 Name (Y508, 0x00) /* all about ThermalZone */
 Name (Y509, 0x00) /* all about Method */
 Name (Y510, 0x00) /* all about OperationRegion */
 Name (Y511, 0x00) /* all about Device */
 Name (Y512, 0x00) /* the checking causes unexpected exception */
 Name (Y513, 0x00) /* m005(Index(s021, 1, Local0), RefOf(i020)) */
  /* m005(RefOf(i000), RefOf(i061)) */
```
Name (Y514, 0x00) /\* repeated attempts to overwrite RefOf\_Reference-ArgX cause exceptions \*/ /\* Name(y515, 0) // Uninitialized element of Package (the same as y127)  $*/$ 

```
Name (Y516, 0x00) /* write from {Integer/String/Buffer} to Package */
Name (Y517, 0x00) /* Buffer Field (and Field Unit) as elements of Package */
Name (Y518, 0x00) /* utdelete-0487 [07] UtUpdateRefCount : **** Warning */
 /* **** Large Reference Count (EAEA) in object 00466BC8 */
```

```
Name (Y519, 0x00) /* ArgX term effectively becomes a LocalX term */ /* Store(x,ArgX-Object) should be
 identical to Store(x,LocalX) */
```

```
Name (Y520, 0x00) /* ArgX term effectively becomes a LocalX term */ /* CopyObject(x,ArgX-Object) should be identical to CopyObject(x,LocalX) */
 /* Now, DerefOf(arg0) causes exception */
Name (Y521, 0x00) /* Store reference to NamedX */
Name (Y522, 0x01) /* CopyObject reference to NamedX */
Name (Y523, 0x00) /* Store(RefOf(NamedX), NamedX) */
Name (Y524, 0x00) /* Store(RefOf(NamedX), DerefOf(Expr_resulting_in_ORef)) */
Name (Y525, 0x00) /* Store(RefOf(NamedX), RefOf(Named X)) */
Name (Y526, 0x00) /* CopyObject(RefOf(NamedX), ArgX-ORef-to-Named_X) */
Name (Y527, 0x00) /* The code path taken after AE_OWNER_ID_LIMIT is incorrect */
Name (Y600, 0x00) /* Some oprators (not all) doesn't provide passing invocation */
 /* of Method as a parameter to them (though iASL succeeds). */
 /* Looks that Method is simply not invoked. But, since it doesn't */
```
/\* now look as an important feature for those

```
 particular operators */
  /* we don't file bug in this respect but exclude tesing. */
 Name (Y601, 0x00) /* The Reference issues to be thought over in the future \frac{*}{ }Name (Y602, 0x01) /* generalized - new specs of String to Integer conversion */
 Name (Y603, 0x00) /* bunch of anomalies with references to be splited to separate bugs, */
  /* mostly - cyclical references (rings of references). */
 Name (Y900, 0x00) /* Allow immediate Index(Buffer(){}), Index("qwerty"), Index(Package(){}) */
  Name (Y901, 0x01) /* Predicate generates Implicit Return */
 Name (Y902, 0x01) /* Expected is that Serialized method being invoked recursively on the same thread: */
 /* 1) 0 - doesn't cause *//* 2) otherwise - causes */ /* exception in case it has either internal objects (including Methods) or Switches */
  /*
   * functional/reference
 *
   * Exclude temporary the relevant checking.
 *
   * All them should be set to non-zero after
   * clarifying the relevant issue, or provided
   * with the comment clarifying what is wrong in
   * the sub-test - don't remove them even in the
   * latter case.
   */
 Name (Q001, 0x01) /* Dereference of Store(Index(x,x,Index(x,x)), Index(x,x)) */
 Name (0002, 0x00) /* The chain of Index References */
 Name (Q003, 0x00) /* CURRENTLY: compiler failed CopyObject(xx, Index(xx,xx)) */
 Name (Q004, 0x00) /* Implicit Operand conversion on MS contradicts ACPI Spec */
 Name (Q005, 0x00) /* Method object as a Source of Index operation is treated as a call to that Method */
 Name (Q006, 0x00) /* on MS Name of an Object as an element of Package is treated as String */
  Name (Q007, 0x00) /* Disregard of the length Buffer Fields on MS are read as Buffers */
 Name (Q008, 0x00) /* On MS Store to LocalX containing a reference causes indirect access */
 Name (0009, 0x00) /* It looks like on MS writing to a narrow Field Unit is splited on pieces */
  Name (Q00A,
0x00 /* On MS writing to unmodified bits of Field OpRegion implemented differently */
 Name (Q00B, 0x00) /* On MS Break in Switch is not implemented */
  /*
   * The non-zero value flags allow to run the relevant part of sub-tests.
 *
   * Each sub-test is conditioned by some rn0*.
 *
   * ATTENTION: many sub-tests conditioned by rn01-rn04 are not run now
   * in general mode, they should be investigated.
   */
 Name (RN00, 0x01) /* Correct, no any remarks */
  Name (RN01, 0x00) /* Investigation needed */
  Name (RN02, 0x00) /* Classified as a bug */
```
```
 Name (RN03, 0x00) /* Causes exception */
  Name (RN04, 0x00) /* Regression */
  Name (RN05, 0x00) /* Long-time tests of bug-demo collection */
 Name (RN06, 0x00) /* 1 - CopyObject and Store of Method doesn't evaluate that Method */
  /*
   * Indicators of bugs.
   */
  Name (X104, 0x01)
  Name (X114, 0x01)
  Name (X127, 0x01)
  Name (X128, 0x01)
  Name (X131, 0x01)
 Name (X132, 0x01)
  Name (X133, 0x01)
 Name (X153, 0x01) /* Store() to Named Target allows to update the Source \frac{k}{t} Name (X170, 0x01)
  Name (X191, 0x01)
  Name (X192, 0x01)
  Name (X193, 0x01) /* 32-bit mode optional storing of Not, NAnd, or NOr */
  /* ASL operators result to Buffer Field produces 64-bit */
 Name (X194, 0x01) /* Unexpected implicit result object conversion when the \frac{*}{t} /* Target operand of ToBuffer operator is a Named Buffer */
 Name (X195, 0x00) /* Increment and Decrement of an either String or Buffer */
 /* Object will not change the type of the Object to Integer ({\sim} y501) */
  /*
   * Flag, allows (when non-zero) access to the internal objects of method.
 *
   * No entry of type Method should occur in the declared path specified for search.
   */
  Name (FLG9, 0x00)
  /*
   * Set up run4 to non-zero when compile aslts (affects actually only Identity2MS)
   * for to run on MS, and reset it to zero when compile to run
 on ACPICA
 *
   * for ACPICA - 0
   * for MS - non-zero
  */
  Name (RUN4, 0x00)
  /*
   * Current release of ASLTS test suite
 *
   * Layout:
```

```
 * now simply incremental number
```

```
 *
```

```
 * Releases:
```
- \*
	- $*$  31.12.2004 1
	- $*$  31.07.2005 2
	- $*$  16.11.2005 3
	- \* 21.07.2006 4, (1115 files), with ACPICA version 20060721 released
	- \* 25.12.2006 5, (1277 files, 382 folder, 15.3 MB, 2006 tests, 38(44) test cases, 278 bugs of ACPICA)
	- \* 01.03.2007 6, (1403 files, 415 folder, 17.0 MB, 2227 tests, 40(46) test cases, 305 bugs of ACPICA)
	- \* 21.03.2007 7, (1409 files, 417 folder, 17.1 MB, 2236 tests, 40(46) test cases, 307 bugs of ACPICA)
	- \* December 2011: 0x15 (ACPI 5.0)
	- \* April 2011: 0x16, iASL fix for StartDependentFunction\* descriptors to account for descriptor length. \*/

Name (REL0, 0x16)

```
 /*
```

```
 * Settings number, used to adjust the aslts tests for different releases of ACPICA
```

```
 *
```
\* SETN - settings number of aslts:

- \* 0 release from Bob
- \* 1 release from Bob + my updates
- 2 new architecture of Method calculation
- 3 fixed bug 263,266
- \* 4 fixed bugs 275,276
- \* 5 fixed bugs 262 (corresponds to the 20070320 release of ACPICA)
- $*$  6 20074403
- \* all the greater not used yet
- \*
	- \* Used for to adjust some skippings of tests for different ACPICA releases
	- \* (set up this value manually). See Method SET2 below.

```
 * Note: the value 5 of SETN corresponds to the 20070320 release of ACPICA.
```

```
 */
 Name (SETN, 0x05)
```

```
 /*
```
\*

\* Adjust some skippings of tests for different ACPICA releases

```
 *
```
\* arg0 - settings number of aslts (see SETN for comment)

```
 */
```
Method (SET2, 1, Serialized)

```
 {
    Local0 = Arg0 /*
     if (ABUU) {
     Store(0, Local0)
     } else {
     Store(arg0, Local0)
      }
     */
```

```
 Switch (ToInteger (Local0))
```

```
 {
  Case (0x00) {
    Y135 = 0x00Y900 = 0x01Y901 = 0x00FLG9 = 0x01Y263 = 0x00Y275 = 0x00Y276 = 0x00 }
   Case (0x01)
   {
    Y135 = 0x01Y900 = 0x00Y901 = 0x00FLG9 = 0x01Y263 = 0x00Y275 = 0x00Y276 = 0x00 }
   Case (0x02)
   {
    Y135 = 0x00Y900 = 0x00Y901 = 0x01FLG9 = 0x00Y263 = 0x00Y275 = 0x00Y276 = 0x00 }
  Case (0x03) {
    Y135 = 0x00Y900 = 0x01Y901 = 0x00FLG9 = 0x01Y263 = 0x01Y275 = 0x00Y276 = 0x00Y262 = 0x00 }
  Case (0x04) {
```

```
Y135 = 0x00 /* Store of Index reference to another element of the same Package causes hang */
Y900 = 0x01 /* Allow immediate Index(Buffer(){}), Index("qwerty"), Index(Package(){}) */
Y901 = 0x00 /* Predicate generates Implicit Return */
```

```
FLG9 = 0x01 /* Non-zero allows accessing internal objects of method */
        Y263 = 0x01 \frac{\text{#} \times \text{}{\text{#}}} The sequence of evaluating operands of expression with the named objects is violated \frac{\text{#}}{\text{}}Y275 = 0x01 /* Pop result from bottom principle doesn't work */
        Y276 = 0x01 /* 'Large Reference Count' on AML code with LoadTable/UnLoad in a slack mode */
        Y262 = 0x00 /* Unexpected AE_STACK_OVERFLOW for a method call expression with nested calls */
        Y251 = 0x00 /* AE_ALREADY_EXISTS on multi-threading on Switch operator
        Y300 = 0x00 /* Recursive calls to methods with the internal names (and Switches) should be provided */
       }
     Case (0x05) {
        Y135 = 0x00Y900 = 0x01Y901 = 0x01 /* Predicate generates Implicit Return since ACPICA release 20080926 */FLG9 = 0x01Y263 = 0x01Y275 = 0x01Y276 = 0x01Y262 = 0x01Y251 = 0x00Y300 = 0x00 }
     Case (0x06) {
        Y135 = 0x00Y900 = 0x01Y901 = 0x00FLG9 = 0x01Y263 = 0x01Y275 = 0x01Y276 = 0x01Y262 = 0x01Y251 = 0x01Y300 = 0x01Y902 = 0x00 }
    }
    If (!RUN4)
    {
      Concatenate ("Release of parent ACPICA code 0x",
 Revision, Debug)
      Concatenate ("Release of ASLTS test suite 0x", REL0, Debug)
      Concatenate ("Settings of ASLTS test suite 0x", Arg0, Debug)
    }
```
\*/

}

\* /opt/cola/permits/1938739736\_1710926132.5875804/0/acpica-master-3-zip/acpicamaster/tests/aslts/src/runtime/cntl/runmode.asl No license file was found, but licenses were detected in source scan.

/\*

\* Some or all of this work - Copyright (c) 2006 - 2021, Intel Corp.

\* All rights reserved.

\*

- \* Redistribution and use in source and binary forms, with or without modification,
- \* are permitted provided that the following conditions are met:

\*

- \* Redistributions of source code must retain the above copyright notice,
- \* this list of conditions and the following disclaimer.
- \* Redistributions in binary form must reproduce the above copyright notice,
- \* this list of conditions and the following disclaimer in the documentation
- \* and/or other materials provided with the distribution.
- \* Neither the name of Intel Corporation nor the names of its contributors
- \* may be used to endorse or promote products derived from this software
- \* without specific prior written permission.

\*

 \* THIS SOFTWARE IS PROVIDED BY THE COPYRIGHT HOLDERS AND CONTRIBUTORS "AS IS"

- \* AND ANY EXPRESS OR IMPLIED WARRANTIES, INCLUDING, BUT NOT LIMITED TO, THE
- \* IMPLIED WARRANTIES OF MERCHANTABILITY AND FITNESS FOR A PARTICULAR PURPOSE
- \* ARE DISCLAIMED. IN NO EVENT SHALL THE COPYRIGHT OWNER OR CONTRIBUTORS BE

 \* LIABLE FOR ANY DIRECT, INDIRECT, INCIDENTAL, SPECIAL, EXEMPLARY, OR **CONSEQUENTIAL** 

 \* DAMAGES (INCLUDING, BUT NOT LIMITED TO, PROCUREMENT OF SUBSTITUTE GOODS OR SERVICES;

 \* LOSS OF USE, DATA, OR PROFITS; OR BUSINESS INTERRUPTION) HOWEVER CAUSED AND ON ANY

\* THEORY OF LIABILITY, WHETHER IN CONTRACT, STRICT LIABILITY, OR TORT (INCLUDING

\* NEGLIGENCE OR OTHERWISE) ARISING IN ANY WAY OUT OF THE USE OF THIS SOFTWARE,

\* EVEN IF ADVISED OF THE POSSIBILITY OF SUCH DAMAGE.

```
 */
 /*
```

```
 * Bug 63:
```
\*

 \* SUMMARY: String to Integer conversion contradicts new April 2005 Conversion Rules \*/

Include ("../../../../../runtime/collections/bdemo/ACPICA/0063/Misc.asl")

Include ("../../../../../runtime/collections/bdemo/ACPICA/0063/File0.asl")

Include ("../../../../../runtime/collections/bdemo/ACPICA/0063/File1.asl")

Found in path(s):

```
* /opt/cola/permits/1938739736_1710926132.5875804/0/acpica-master-3-zip/acpica-
master/tests/aslts/src/runtime/collections/bdemo/ACPICA/0063/DECL.asl
```
No license file was found, but licenses were detected in source scan.

/\*

\* Some or all of this work - Copyright (c) 2006 - 2021, Intel Corp.

\* All rights reserved.

 $*$ 

- \* Redistribution and use in source and binary forms, with or without modification,
- \* are permitted provided that the following conditions are met:

 $*$ 

- \* Redistributions of source code must retain the above copyright notice,
- \* this list of conditions and the following disclaimer.
- \* Redistributions in binary form must reproduce the above copyright notice,
- \* this list of conditions and the following disclaimer in the documentation
- \* and/or other materials provided with the distribution.
- \* Neither the name of Intel Corporation nor the names of its contributors
- \* may be used to endorse or promote products derived from this software
- \* without specific prior written permission.

 $*$ 

\* THIS SOFTWARE

IS PROVIDED BY THE COPYRIGHT HOLDERS AND CONTRIBUTORS "AS IS"

- \* AND ANY EXPRESS OR IMPLIED WARRANTIES, INCLUDING, BUT NOT LIMITED TO, THE
- \* IMPLIED WARRANTIES OF MERCHANTABILITY AND FITNESS FOR A PARTICULAR PURPOSE
- \* ARE DISCLAIMED. IN NO EVENT SHALL THE COPYRIGHT OWNER OR CONTRIBUTORS BE
- \* LIABLE FOR ANY DIRECT, INDIRECT, INCIDENTAL, SPECIAL, EXEMPLARY, OR CONSEQUENTIAL

 \* DAMAGES (INCLUDING, BUT NOT LIMITED TO, PROCUREMENT OF SUBSTITUTE GOODS OR SERVICES;

 \* LOSS OF USE, DATA, OR PROFITS; OR BUSINESS INTERRUPTION) HOWEVER CAUSED AND ON ANY

\* THEORY OF LIABILITY, WHETHER IN CONTRACT, STRICT LIABILITY, OR TORT (INCLUDING

- \* NEGLIGENCE OR OTHERWISE) ARISING IN ANY WAY OUT OF THE USE OF THIS SOFTWARE,
- \* EVEN IF ADVISED OF THE POSSIBILITY OF SUCH DAMAGE.

\*/

If (STTT ("Demo of bug 155", TCLD, 0x9B, W017))

```
 {
```

```
 SRMT ("mf6b")
  MF6B ()
 }
```

```
FTTT ()
```
### Found

in path(s):

\* /opt/cola/permits/1938739736\_1710926132.5875804/0/acpica-master-3-zip/acpicamaster/tests/aslts/src/runtime/collections/bdemo/ACPICA/0155/RUN.asl No license file was found, but licenses were detected in source scan.

/\*

\* Some or all of this work - Copyright (c) 2006 - 2021, Intel Corp.

\* All rights reserved.

\*

\* Redistribution and use in source and binary forms, with or without modification,

\* are permitted provided that the following conditions are met:

\*

\* Redistributions of source code must retain the above copyright notice,

\* this list of conditions and the following disclaimer.

\* Redistributions in binary form must reproduce the above copyright notice,

\* this list of conditions and the following disclaimer in the documentation

\* and/or other materials provided with the distribution.

\* Neither the name of Intel Corporation nor the names of its contributors

\* may be used to endorse or promote products derived from this software

\* without specific prior written permission.

\*

\*/

 \* THIS SOFTWARE IS PROVIDED BY THE COPYRIGHT HOLDERS AND CONTRIBUTORS "AS IS"

\* AND ANY EXPRESS OR IMPLIED WARRANTIES, INCLUDING, BUT NOT LIMITED TO, THE

\* IMPLIED WARRANTIES OF MERCHANTABILITY AND FITNESS FOR A PARTICULAR PURPOSE

\* ARE DISCLAIMED. IN NO EVENT SHALL THE COPYRIGHT OWNER OR CONTRIBUTORS BE

\* LIABLE FOR ANY DIRECT, INDIRECT, INCIDENTAL, SPECIAL, EXEMPLARY, OR

CONSEQUENTIAL

 \* DAMAGES (INCLUDING, BUT NOT LIMITED TO, PROCUREMENT OF SUBSTITUTE GOODS OR SERVICES;

 \* LOSS OF USE, DATA, OR PROFITS; OR BUSINESS INTERRUPTION) HOWEVER CAUSED AND ON ANY

 \* THEORY OF LIABILITY, WHETHER IN CONTRACT, STRICT LIABILITY, OR TORT (INCLUDING \* NEGLIGENCE OR OTHERWISE) ARISING IN ANY WAY OUT OF THE USE OF THIS SOFTWARE, \* EVEN IF ADVISED OF THE POSSIBILITY OF SUCH DAMAGE.

```
 /*
   * Bug 283:
 *
   * SUMMARY: When the Object parameter of Load is a Field the checksum
   * of the supplied SSDT should be verified
   */
  Device (D283)
  {
     Name (BUF0, Buffer (0x34)
     {
  /* 0000 */ 0x53, 0x53, 0x44, 0x54, 0x34, 0x00, 0x00, 0x00, // SSDT4...
      \frac{\text{N}}{2} 0008 \text{*}/ 0x02, 0xEB, 0x49, 0x6E, 0x74, 0x65, 0x6C, 0x00, \frac{\text{N}}{\text{N}}. Intel.
       /* 0010 */ 0x4D, 0x61, 0x6E, 0x79, 0x00, 0x00, 0x00, 0x00, // Many....
       /* 0018 */ 0x01, 0x00, 0x00, 0x00, 0x49, 0x4E, 0x54, 0x4C, // ....INTL
      \frac{\sqrt{8}}{9020} */ 0x08, 0x12, 0x06, 0x20, 0x14, 0x0F, 0x5C, 0x53, \frac{\sqrt{8}}{1000} /* 0028 */ 0x53, 0x30, 0x30, 0x00, 0xA4, 0x0D, 0x5C, 0x53, // S00...\S
      /* 0030 * / 0x53. 0x30. 0x30. 0x00 // S00.
```

```
 })
    OperationRegion (IST0, SystemMemory, 0x00, 0x34)
    Field (IST0, ByteAcc, NoLock, Preserve)
    {
      RFU0, 416
    }
    Field (IST0, ByteAcc, NoLock, Preserve)
    {
      SIG, 32,
      LENG, 32,
      REV, 8,
      SUM, 8
    }
    Method (TST0, 0, Serialized)
    {
      Name (HI0, 0x00)
     RFU0 = BUF0 /* \D283.BUF0 */
      /* Spoil the CheckSum */
     Store ((SUM + 0x01), SUM) /* D283.SUM */
      /* "Incorrect checksum" ACPI warning is expected */
      Load (RFU0, HI0) /* \D283.TST0.HI0_ */
      CH03 (__METHOD__, 0x00, __LINE__, 0x00, 0x00)
      Unload (HI0)
      CH03 (__METHOD__, 0x00, __LINE__, 0x00, 0x00)
    }
  }
  Method (M283, 0, NotSerialized)
  {
    \D283.TST0 ()
  }
```
\* /opt/cola/permits/1938739736\_1710926132.5875804/0/acpica-master-3-zip/acpicamaster/tests/aslts/src/runtime/collections/bdemo/ACPICA/0283/DECL.asl No license file was found, but licenses were detected in source scan.

/\*

\* Some or all of this work - Copyright (c) 2006 - 2021, Intel Corp.

\* All rights reserved.

\*

\* Redistribution and use in source and binary forms, with or without modification,

\* are permitted provided that the following conditions are met:

\*

\* Redistributions of source code must retain the above copyright notice,

\* this list of conditions and the following disclaimer.

- \* Redistributions in binary form must reproduce the above copyright notice,
- \* this list of conditions and the following disclaimer in the documentation

\* and/or other materials provided with the distribution.

- \* Neither the name of Intel Corporation nor the names of its contributors
- \* may be used to endorse or promote products derived from this software
- \* without specific prior written permission.

\*

 \* THIS SOFTWARE IS PROVIDED BY THE COPYRIGHT HOLDERS AND CONTRIBUTORS "AS IS"

\* AND ANY EXPRESS OR IMPLIED WARRANTIES, INCLUDING, BUT NOT LIMITED TO, THE

```
 * IMPLIED WARRANTIES OF MERCHANTABILITY AND FITNESS FOR A PARTICULAR PURPOSE
```
\* ARE DISCLAIMED. IN NO EVENT SHALL THE COPYRIGHT OWNER OR CONTRIBUTORS BE

 \* LIABLE FOR ANY DIRECT, INDIRECT, INCIDENTAL, SPECIAL, EXEMPLARY, OR CONSEQUENTIAL

 \* DAMAGES (INCLUDING, BUT NOT LIMITED TO, PROCUREMENT OF SUBSTITUTE GOODS OR SERVICES;

 \* LOSS OF USE, DATA, OR PROFITS; OR BUSINESS INTERRUPTION) HOWEVER CAUSED AND ON ANY

 \* THEORY OF LIABILITY, WHETHER IN CONTRACT, STRICT LIABILITY, OR TORT (INCLUDING \* NEGLIGENCE OR OTHERWISE) ARISING IN ANY WAY OUT OF THE USE OF THIS SOFTWARE, \* EVEN IF ADVISED OF THE POSSIBILITY OF SUCH DAMAGE. \*/

```
 /*
   * Bug 174:
 *
   * SUMMARY: Inappropriate constant in DescriptorType field of the Descriptor->Address64 structure
   */
  Method (MF60, 0, NotSerialized)
  {
```
If  $((\text{RTD1} \leq \text{BDOC}))$  { ERR (\_\_METHOD\_\_, ZFFF, \_\_LINE\_\_, 0x00, 0x00, RTD1, BD0C) } }

Found in path(s):

```
* /opt/cola/permits/1938739736_1710926132.5875804/0/acpica-master-3-zip/acpica-
master/tests/aslts/src/runtime/collections/bdemo/ACPICA/0174/DECL.asl
No license file was found, but licenses were detected in source scan.
```
/\*

\* Some or all of this work - Copyright (c) 2006 - 2021, Intel Corp.

```
 * All rights reserved.
```
\*

\* Redistribution and use in source and binary forms, with or without modification,

\* are permitted provided that the following conditions are met:

 $*$ 

\* Redistributions of source code must retain the above copyright notice,

\* this list of conditions and the following disclaimer.

- \* Redistributions in binary form must reproduce the above copyright notice,
- \* this list of conditions and the following disclaimer in the documentation
- \* and/or other materials provided with the distribution.
- \* Neither the name of Intel Corporation nor the names of its contributors
- \* may be used to endorse or promote products derived from this software
- \* without specific prior written permission.

```
*
```
\* THIS SOFTWARE

IS PROVIDED BY THE COPYRIGHT HOLDERS AND CONTRIBUTORS "AS IS"

\* AND ANY EXPRESS OR IMPLIED WARRANTIES, INCLUDING, BUT NOT LIMITED TO, THE

\* IMPLIED WARRANTIES OF MERCHANTABILITY AND FITNESS FOR A PARTICULAR PURPOSE

\* ARE DISCLAIMED. IN NO EVENT SHALL THE COPYRIGHT OWNER OR CONTRIBUTORS BE

 \* LIABLE FOR ANY DIRECT, INDIRECT, INCIDENTAL, SPECIAL, EXEMPLARY, OR **CONSEQUENTIAL** 

 \* DAMAGES (INCLUDING, BUT NOT LIMITED TO, PROCUREMENT OF SUBSTITUTE GOODS OR SERVICES;

 \* LOSS OF USE, DATA, OR PROFITS; OR BUSINESS INTERRUPTION) HOWEVER CAUSED AND ON ANY

\* THEORY OF LIABILITY, WHETHER IN CONTRACT, STRICT LIABILITY, OR TORT (INCLUDING

- \* NEGLIGENCE OR OTHERWISE) ARISING IN ANY WAY OUT OF THE USE OF THIS SOFTWARE,
- \* EVEN IF ADVISED OF THE POSSIBILITY OF SUCH DAMAGE.
- \*/

{

}

```
 If (STTT ("Demo of bug 13", TCLD, 0x0D, W017))
```

```
 SRMT ("mdad")
```
MDAD ()

FTTT()

#### Found

in path(s):

\* /opt/cola/permits/1938739736\_1710926132.5875804/0/acpica-master-3-zip/acpicamaster/tests/aslts/src/runtime/collections/bdemo/ACPICA/0013/RUN.asl No license file was found, but licenses were detected in source scan.

/\*

```
 * Some or all of this work - Copyright (c) 2006 - 2021, Intel Corp.
```
\* All rights reserved.

\*

\* Redistribution and use in source and binary forms, with or without modification,

\* are permitted provided that the following conditions are met:

\*

\* Redistributions of source code must retain the above copyright notice,

\* this list of conditions and the following disclaimer.

\* Redistributions in binary form must reproduce the above copyright notice,

\* this list of conditions and the following disclaimer in the documentation

\* and/or other materials provided with the distribution.

\* Neither the name of Intel Corporation nor the names of its contributors

\* may be used to endorse or promote products derived from this software

\* without specific prior written permission.

\*

 \* THIS SOFTWARE IS PROVIDED BY THE COPYRIGHT HOLDERS AND CONTRIBUTORS "AS IS"

\* AND ANY EXPRESS OR IMPLIED WARRANTIES, INCLUDING, BUT NOT LIMITED TO, THE

\* IMPLIED WARRANTIES OF MERCHANTABILITY AND FITNESS FOR A PARTICULAR PURPOSE

\* ARE DISCLAIMED. IN NO EVENT SHALL THE COPYRIGHT OWNER OR CONTRIBUTORS BE

 \* LIABLE FOR ANY DIRECT, INDIRECT, INCIDENTAL, SPECIAL, EXEMPLARY, OR CONSEQUENTIAL

 \* DAMAGES (INCLUDING, BUT NOT LIMITED TO, PROCUREMENT OF SUBSTITUTE GOODS OR SERVICES;

 \* LOSS OF USE, DATA, OR PROFITS; OR BUSINESS INTERRUPTION) HOWEVER CAUSED AND ON ANY

 \* THEORY OF LIABILITY, WHETHER IN CONTRACT, STRICT LIABILITY, OR TORT (INCLUDING \* NEGLIGENCE OR OTHERWISE) ARISING IN ANY WAY OUT OF THE USE OF THIS SOFTWARE, \* EVEN IF ADVISED OF THE POSSIBILITY OF SUCH DAMAGE.

```
 */
  /*
   * Bug 0103:
 *
   * SUMMARY: The Method type element of Package is being invoked
   */
  Method (ME64, 0, NotSerialized)
  {
   Debug = "me64 invoked"
   ID0D = 0x01 Return (0x07)
  }
  Method (ME65,
 0, NotSerialized)
  {
   Debug = "me65 invoked"
   ID0E = 0x01 Return (0x7B)
  }
  Method (ME66, 0, Serialized)
  {
    Debug = "Start of test"
    Name (P000, Package (0x08)
```

```
 {
     0x01,
     0x02,
     ME64,
     0x04,
     ME64,
     ME65,
     0x07,
     ME64
   })
  Debug = "Finish of test"
   Return (0x00)
 }
 Method (ME67, 0, NotSerialized)
 {
   ME66 ()
   If (ID0D)
   {
     ERR (__METHOD__, ZFFF, __LINE__, 0x00, 0x00, 0x00, 0x00)
   }
   If (ID0E)
   {
     ERR (__METHOD__, ZFFF, __LINE__, 0x00, 0x00, 0x00, 0x00)
   }
 }
```
\* /opt/cola/permits/1938739736\_1710926132.5875804/0/acpica-master-3-zip/acpicamaster/tests/aslts/src/runtime/collections/bdemo/ACPICA/0103/DECL.asl No license file was found, but licenses were detected in source scan.

/\*

\* Some or all of this work - Copyright (c) 2006 - 2021, Intel Corp.

```
 * All rights reserved.
```
\*

- \* Redistribution and use in source and binary forms, with or without modification,
- \* are permitted provided that the following conditions are met:

\*

- \* Redistributions of source code must retain the above copyright notice,
- \* this list of conditions and the following disclaimer.
- \* Redistributions in binary form must reproduce the above copyright notice,
- \* this list of conditions and the following disclaimer in the documentation
- \* and/or other materials provided with the distribution.
- \* Neither the name of Intel Corporation nor the names of its contributors
- \* may be used to endorse or promote products derived from this software
- \* without specific prior written permission.

 \* THIS SOFTWARE IS PROVIDED BY THE COPYRIGHT HOLDERS AND CONTRIBUTORS "AS IS"

\* AND ANY EXPRESS OR IMPLIED WARRANTIES, INCLUDING, BUT NOT LIMITED TO, THE

\* IMPLIED WARRANTIES OF MERCHANTABILITY AND FITNESS FOR A PARTICULAR PURPOSE

\* ARE DISCLAIMED. IN NO EVENT SHALL THE COPYRIGHT OWNER OR CONTRIBUTORS BE

 \* LIABLE FOR ANY DIRECT, INDIRECT, INCIDENTAL, SPECIAL, EXEMPLARY, OR CONSEQUENTIAL

 \* DAMAGES (INCLUDING, BUT NOT LIMITED TO, PROCUREMENT OF SUBSTITUTE GOODS OR SERVICES;

 \* LOSS OF USE, DATA, OR PROFITS; OR BUSINESS INTERRUPTION) HOWEVER CAUSED AND ON ANY

\* THEORY OF LIABILITY, WHETHER IN CONTRACT, STRICT LIABILITY, OR TORT (INCLUDING

\* NEGLIGENCE OR OTHERWISE) ARISING IN ANY WAY OUT OF THE USE OF THIS SOFTWARE,

```
 * EVEN IF ADVISED OF THE POSSIBILITY OF SUCH DAMAGE.
```

```
 */
 /*
```
\*

```
 * Bug 0054:
```
\*

\* SUMMARY: All ASL Operators causes exceptions on two immediately passed Buffers

\*

\* All the ASL Operators which deal with

\* at least two Buffer type objects cause

\* unexpected exceptions in

cases when both

```
 * Buffer type objects are passed immediately.
 */
```

```
 Method (MDDF, 0, Serialized)
```
{

```
 Name (B000, Buffer (0x02)
 {
```

```
0x79, 0x00 // y.
 })
```

```
 Name (B001, Buffer (0x02)
```

```
 {
```

```
0x79, 0x00 // y.
```

```
 })
```
Local0 = ConcatenateResTemplate (B000, B001)

```
If ((Local0 != Butter (0x02))
```

```
 {
```

```
0x79, 0x00 // y.
```

```
 }))
```
})

{

}

```
 ERR (__METHOD__, ZFFF, __LINE__, 0x00, 0x00, Local0, Buffer (0x02)
   {
```

```
0x79, 0x00 // y.
```

```
 }
 /* ConcatenateResTemplate */
 Method (MDE0, 0, Serialized)
 {
  Name (B000, Buffer (0x02)
   {
    0x79, 0x00 // y.
   })
```

```
 Local0 = ConcatenateResTemplate (B000, Buffer (0x02)
       {
        0x79, 0x00 \frac{1}{2} y.
       })
  If ((Local0 != Buffer (0x02)) {
          0x79, 0x00 // y.
         }))
   {
     ERR (__METHOD__, ZFFF, __LINE__, 0x00, 0x00, Local0, Buffer (0x02)
       {
        0x79, 0x00 // y.
       })
   }
  Local0 = ConcatenateResTemplate (Buffer (0x02) {
        0x79, 0x00 // y.
       }, B000)
  If ((Local0 != Buffer (0x02)) {
          0x79, 0x00 // y.
         }))
   {
     ERR (__METHOD__, ZFFF, __LINE__, 0x00, 0x00, Local0, Buffer (0x02)
       {
   0x79, 0x00 // y.
       })
    }
  }
 Method (MDE1, 0, NotSerialized)
  {
  Local0 =ConcatenateResTemplate (Buffer (0x02))
       {
        0x79, 0x00 // y.
```

```
 }, Buffer (0x02)
       {
        0x79, 0x00 // y.
       })
  If ((Local0 != Buffer (0x02)) {
          0x79, 0x00 // y.
        }))
   {
    ERR (__METHOD__, ZFFF, __LINE__, 0x00, 0x00, Local0, Buffer (0x02)
      {
        0x79, 0x00 // y.
       })
   }
 }
 /* LEqual */
 Method (MDE2, 0, Serialized)
 {
   Name (B000, Buffer (0x01)
   {
    0x79 // y
   })
 Local0 = (B000 == Buffer (0x01)) {
        0x79 // y
       })
  If ((Local0 != Ones)) {
    ERR (__METHOD__, ZFFF, __LINE__, 0x00, 0x00, Local0, Ones)
   }
  Local0 = (Buffer (0x01)) {
        0x79 // y
     \} = B000If ((Local0 != Ones)) {
    ERR (__METHOD__, ZFFF, __LINE__, 0x00, 0x00, Local0, Ones)
   }
 }
 Method (MDE3, 0, NotSerialized)
 {
 Local0 = (Buffer (0x01)) {
```

```
0x79 // y
      = Buffer (0x01)
       {
        0x79 // y
       })
  If ((Local0 != Ones)) {
     ERR (__METHOD__, ZFFF, __LINE__, 0x00, 0x00, Local0, Ones)
   }
 }
 /* LGreater
 */
 Method (MDE4, 0, Serialized)
 {
   Name (B000, Buffer (0x01)
   {
    0x79 // y
   })
  Local0 = (B000 > Buffer (0x01) {
        0x79 // y
       })
  If ((Local0 != Zero)) {
     ERR (__METHOD__, ZFFF, __LINE__, 0x00, 0x00, Local0, Zero)
   }
  Local0 = (Buffer (0x01)) {
        0x79 // y
      \} > B000)
  If ((Local0 != Zero)) {
     ERR (__METHOD__, ZFFF, __LINE__, 0x00, 0x00, Local0, Zero)
   }
  }
 Method (MDE5, 0, NotSerialized)
  {
  Local0 = (Buffer (0x01)) {
        0x79 // y
      \} > Buffer (0x01)
       {
         0x79
```

```
 // y
       })
  If ((Local0 != Zero)) {
    ERR (__METHOD__, ZFFF, __LINE__, 0x00, 0x00, Local0, Zero)
   }
 }
 /* .......... */
 /* Concatenate */
 Method (MDE6, 0, Serialized)
 {
  Name (B000, Buffer (0x01)
   {
    0x79 // y
   })
  Local0 =Concatenate (B000, Buffer (0x01)
       {
        0x79 // y
       })
  If ((Local0 != Buffer (0x02)) {
          0x79, 0x79 // yy
         }))
   {
    ERR (__METHOD__, ZFFF, __LINE__, 0x00, 0x00, Local0, Buffer (0x02)
       {
        0x79, 0x79 \frac{1}{2} // yy
       })
   }
  Local0 =Concatenate (Buffer (0x01)
       {
         0x79 
                    // y
       }, B000)
  If ((Local0 != Buffer (0x02)) {
          0x79, 0x79 // yy
         }))
   {
   ERR (METHOD, ZFFF, LINE, 0x00, 0x00, Local0, Buffer (0x02)
       {
        0x79, 0x79 // yy
       })
   }
 }
```

```
 Method (MDE7, 0, NotSerialized)
  {
  Local0 =Concatenate (Buffer (0x01)
       {
        0x79 // y
       }, Buffer (0x01)
       {
        0x79 // y
       })
  If ((Local0 != Buffer (0x02)) {
          0x79, 0x79 // yy
         }))
   {
     ERR (__METHOD__, ZFFF, __LINE__, 0x00,
 0x00, Local0, Buffer (0x02)
       {
        0x79, 0x79 // yy
       })
   }
  }
/\ast Add\ast/ Method (MDE8, 0, Serialized)
  {
   Name (B000, Buffer (0x01)
   {
     0x79 // y
   })
  Local0 = (B000 + Buffer (0x01)) {
       0x79 // y
     })
  If ((Local0 != 0xF2)) {
     ERR (__METHOD__, ZFFF, __LINE__, 0x00, 0x00, Local0, 0xF2)
    }
  Local0 = (Buffer (0x01)) {
       0x79 // y
    + B000) /* \MDE8.B000 */
  If ((Local0 != 0xF2)) {
     ERR (__METHOD__, ZFFF, __LINE__, 0x00, 0x00, Local0, 0xF2)
    }
  }
```

```
 Method (MDE9, 0, NotSerialized)
   {
    Local0 = (Buffer (0x01)) {
          0x79 
                    // y
      + Buffer (0x01)
       {
         0x79 // y
       })
    If ((Local0 != 0xF2)) {
       ERR (__METHOD__, ZFFF, __LINE__, 0x00, 0x00, Local0, 0xF2)
     }
   }
  /* .......... */
  Method (MDEA, 0, NotSerialized)
   {
    MDDF ()
    /* ConcatenateResTemplate */
    MDE0 ()
    MDE1 ()
    /* LEqual */
    MDE2 ()
     MDE3 ()
    /* LGreater */
    MDE4 ()
    MDE5 ()
     /* Concatenate */
    MDE6 ()
    MDE7 ()
    /\ast Add\ast/ MDE8 ()
     MDE9 ()
  }
Found in path(s):
```
\* /opt/cola/permits/1938739736\_1710926132.5875804/0/acpica-master-3-zip/acpicamaster/tests/aslts/src/runtime/collections/bdemo/ACPICA/0054/DECL.asl

No license file was found, but licenses were detected in source scan.

/\*

\* Some or all of this work - Copyright (c) 2006 - 2021, Intel Corp.

\* All rights reserved.

 $*$ 

- \* Redistribution and use in source and binary forms, with or without modification,
- \* are permitted provided that the following conditions are met:

 $*$ 

- \* Redistributions of source code must retain the above copyright notice,
- \* this list of conditions and the following disclaimer.
- \* Redistributions in binary form must reproduce the above copyright notice,
- \* this list of conditions and the following disclaimer in the documentation
- \* and/or other materials provided with the distribution.
- \* Neither the name of Intel Corporation nor the names of its contributors
- \* may be used to endorse or promote products derived from this software
- \* without specific prior written permission.

 $*$ 

\* THIS SOFTWARE

IS PROVIDED BY THE COPYRIGHT HOLDERS AND CONTRIBUTORS "AS IS"

- \* AND ANY EXPRESS OR IMPLIED WARRANTIES, INCLUDING, BUT NOT LIMITED TO, THE
- \* IMPLIED WARRANTIES OF MERCHANTABILITY AND FITNESS FOR A PARTICULAR PURPOSE
- \* ARE DISCLAIMED. IN NO EVENT SHALL THE COPYRIGHT OWNER OR CONTRIBUTORS BE

 \* LIABLE FOR ANY DIRECT, INDIRECT, INCIDENTAL, SPECIAL, EXEMPLARY, OR CONSEQUENTIAL

 \* DAMAGES (INCLUDING, BUT NOT LIMITED TO, PROCUREMENT OF SUBSTITUTE GOODS OR SERVICES;

 \* LOSS OF USE, DATA, OR PROFITS; OR BUSINESS INTERRUPTION) HOWEVER CAUSED AND ON ANY

\* THEORY OF LIABILITY, WHETHER IN CONTRACT, STRICT LIABILITY, OR TORT (INCLUDING

- \* NEGLIGENCE OR OTHERWISE) ARISING IN ANY WAY OUT OF THE USE OF THIS SOFTWARE,
- \* EVEN IF ADVISED OF THE POSSIBILITY OF SUCH DAMAGE.

\*/

```
 If (STTT ("Demo of bug 121", TCLD, 0x79, W017))
```

```
 {
```

```
 SRMT ("mf03")
 If (Y121)
 {
```
# $MFG3$  ()

```
 }
   Else
    {
      BLCK ()
    }
 }
```
FTTT $\Omega$ 

\* /opt/cola/permits/1938739736\_1710926132.5875804/0/acpica-master-3-zip/acpicamaster/tests/aslts/src/runtime/collections/bdemo/ACPICA/0121/RUN.asl No license file was found, but licenses were detected in source scan.

/\*

\* Some or all of this work - Copyright (c) 2006 - 2021, Intel Corp.

\* All rights reserved.

\*

\* Redistribution and use in source and binary forms, with or without modification,

\* are permitted provided that the following conditions are met:

\*

\* Redistributions of source code must retain the above copyright notice,

\* this list of conditions and the following disclaimer.

\* Redistributions in binary form must reproduce the above copyright notice,

\* this list of conditions and the following disclaimer in the documentation

\* and/or other materials provided with the distribution.

\* Neither the name of Intel Corporation nor the names of its contributors

\* may be used to endorse or promote products derived from this software

\* without specific prior written permission.

\*

\* THIS SOFTWARE IS PROVIDED BY THE COPYRIGHT HOLDERS AND CONTRIBUTORS "AS IS" \* AND ANY EXPRESS OR IMPLIED WARRANTIES, INCLUDING, BUT NOT LIMITED TO, THE

\* IMPLIED WARRANTIES OF MERCHANTABILITY AND FITNESS FOR A PARTICULAR PURPOSE

\* ARE DISCLAIMED. IN NO EVENT SHALL THE COPYRIGHT OWNER OR CONTRIBUTORS BE

\* LIABLE FOR ANY DIRECT, INDIRECT, INCIDENTAL, SPECIAL, EXEMPLARY, OR CONSEQUENTIAL

\* DAMAGES (INCLUDING, BUT NOT LIMITED TO, PROCUREMENT OF SUBSTITUTE GOODS OR SERVICES;

\* LOSS OF USE, DATA, OR PROFITS; OR BUSINESS INTERRUPTION) HOWEVER CAUSED AND ON ANY

\* THEORY OF LIABILITY, WHETHER IN CONTRACT, STRICT LIABILITY, OR TORT (INCLUDING \* NEGLIGENCE OR OTHERWISE) ARISING IN ANY WAY OUT OF THE USE OF THIS SOFTWARE, \* EVEN IF ADVISED OF THE POSSIBILITY OF SUCH DAMAGE.

\*/

/\*

\* The Load operator tests auxiliary SSDT,

\* specifies the \_REG Methods for globally and

\* dynamically decleared OpRegions.

\*/

DefinitionBlock(

 "ssdt2.aml", // Output filename

"SSDT", // Signature

0x02. // DSDT Revision

 "Intel", // OEMID

```
"Many", // TABLE ID
	0x00000001 // OEM Revision
	) {
	Device (AUXD) {
		OperationRegion
 (OPR0, 0x80, 0x1000000, 0x4)
		Field (OPR0, DWordAcc, NoLock, Preserve) {
			RF00, 32}
		Name (REGC, 0xFFFFFFFF)
		Name (REGP, 0)
		Name (REGD, 0xFFFFFFFF)
		Name (REGR, 0)
		Method(_REG, 2)
		{
 			Store("\\AUXD._REG:", Debug)
 			Store(arg0, Debug)
 			Store(arg1, Debug)
 			if (LEqual(arg0, 0x80)) {
 				Store(REGC, REGP)
 				Store(arg1, REGC)
 			}
		}
		Method(M000)
		{
 			Method(_REG, 2)
 			{
 				Store("\\AUXD.M000._REG:", Debug)
 				Store(arg0, Debug)
 				Store(arg1, Debug)
 				if (LEqual(arg0, 0x80)) {
  					Store(REGD, REGR)
  					Store(arg1, REGD)
 				}
 			}
 			OperationRegion (OPR1, 0x80, 0x1000010, 0x4)
 			Field (OPR1, DWordAcc, NoLock, Preserve) {
 				RF01, 32}
```

```
			Store("\\AUXD.M000:", Debug)
 			Store(RF01, Debug)
 			Store(REGR, Debug)
		}
	}
```
}

### Found in path(s):

\* /opt/cola/permits/1938739736\_1710926132.5875804/0/acpica-master-3-zip/acpicamaster/tests/aslts/src/runtime/collections/functional/table/ssdt2.asl No license file was found, but licenses were detected in source scan.

/\*

\* Some or all of this work - Copyright (c) 2006 - 2021, Intel Corp.

\* All rights reserved.

\*

\* Redistribution and use in source and binary forms, with or without modification,

\* are permitted provided that the following conditions are met:

\*

\* Redistributions of source code must retain the above copyright notice,

\* this list of conditions and the following disclaimer.

\* Redistributions in binary form must reproduce the above copyright notice,

\* this list of conditions and the following disclaimer in the documentation

\* and/or other materials provided with the distribution.

\* Neither the name of Intel Corporation nor the names of its contributors

\* may be used to endorse or promote products derived from this software

\* without specific prior written permission.

\*

\* THIS SOFTWARE IS PROVIDED BY THE COPYRIGHT HOLDERS AND CONTRIBUTORS "AS IS"

\* AND ANY EXPRESS OR IMPLIED WARRANTIES, INCLUDING, BUT NOT

LIMITED TO, THE

\* IMPLIED WARRANTIES OF MERCHANTABILITY AND FITNESS FOR A PARTICULAR PURPOSE

\* ARE DISCLAIMED. IN NO EVENT SHALL THE COPYRIGHT OWNER OR CONTRIBUTORS BE

\* LIABLE FOR ANY DIRECT, INDIRECT, INCIDENTAL, SPECIAL, EXEMPLARY, OR CONSEQUENTIAL

\* DAMAGES (INCLUDING, BUT NOT LIMITED TO, PROCUREMENT OF SUBSTITUTE GOODS OR SERVICES;

\* LOSS OF USE, DATA, OR PROFITS; OR BUSINESS INTERRUPTION) HOWEVER CAUSED AND ON ANY

\* THEORY OF LIABILITY, WHETHER IN CONTRACT, STRICT LIABILITY, OR TORT (INCLUDING

\* NEGLIGENCE OR OTHERWISE) ARISING IN ANY WAY OUT OF THE USE OF THIS SOFTWARE,

\* EVEN IF ADVISED OF THE POSSIBILITY OF SUCH DAMAGE.

\*/

/\*

\* Module level execution under DefinitionBlock/Scope

\*/

```
/*
* Verify if Type1Opcode (ex., If) and Type2Opcode (ex., Store) is allowed
* under DefinitionBlock or Scope
*
* ASL spec state:
* 1. DefinitionBlockTerm supports TermList for ACPI 1.0 ~ 6.0.
* 2. ScopeTerm supports TermList for ACPI 1.0 and ObjectList for
* ACPI 2.0 \sim 6.0.
 *
* AML spec state:
* 1. AMLCode supports TermList for ACPI 2.0 \sim 6.0.
* 2. DefScope supports ObjectList for ACPI 1.0 and TermList for
* ACPI 2.0 \sim 6.0.
*
* It appears the AML interpreter should support TermList for both
* DefinitionBlock and Scope, but the ASL grammar is not compliant to the
* AML grammar and the real world.
*/
Name(z180, 180)
/* Tests for Type1Opcode */
Name(ml00, 0)
Name(ml01, 0)
Name(ml02, 0)
if (LEqual(ml00, 0)) {
	Store(2, ml00)
}
Scope(\)
{
	if (LEqual(ml01, 0)) {
 		Store(2, ml01)
	}
}
Scope(\_SB)
{
	if (LEqual(ml02, 0)) {
 		Store(2, ml02)
	}
}
Method(MLS0,, Serialized)
{
	Name(ts, "MLS0")
```
 Store("TEST: MLS0, Type1Opcode is executable under scopes", Debug)

```
if (LNotEqual(m100, 2)) {
 		err(ts, z180, __LINE__, z180, 0, ml00, 2)
	}
	if (LNotEqual(ml01, 2)) {
 		err(ts, z180, __LINE__, z180, 1, ml01, 2)
	}
	if (LNotEqual(ml02, 2)) {
 		err(ts, z180, __LINE__, z180, 2, ml02, 2)
	}
}
/* Tests for Type2Opcode */
Name(ml03, 0)
Name(ml04, 0)
Name(ml05,
 0)
Store (1, ml03)
if (LEqual(ml03, 1)) {
	Store(2, ml03)
}
Scope(\)
{
	Store (1, ml04)
	if (LEqual(ml04, 1)) {
 		Store(2, ml04)
	}
}
Scope(\_SB)
{
	Store (1, ml05)
	if (LEqual(ml05, 1)) {
 		Store(2, ml05)
	}
}
Method(MLS1,, Serialized)
{
	Name(ts, "MLS1")
	Store("TEST: MLS1, Type2Opcode is executable under scopes", Debug)
if (LNotEqual(m103, 2)) {
 		err(ts, z180, __LINE__, z180, 3, ml03, 2)
	}
	if (LNotEqual(ml04, 2)) {
```

```
		err(ts, z180, __LINE__, z180, 4, ml04, 2)
	}
	if (LNotEqual(ml05, 2)) {
		err(ts, z180, __LINE__, z180, 5, ml05, 2)
	}
}
```
\* /opt/cola/permits/1938739736\_1710926132.5875804/0/acpica-master-3-zip/acpicamaster/tests/aslts/src/runtime/collections/functional/module/scope.asl No license file was found, but licenses were detected in source scan.

/\*

\* Some or all of this work - Copyright (c) 2006 - 2021, Intel Corp.

\* All rights reserved.

\*

\* Redistribution and use in source and binary forms, with or without modification,

\* are permitted provided that the following conditions are met:

\*

\* Redistributions of source code must retain the above copyright notice,

\* this list of conditions and the following disclaimer.

\* Redistributions in binary form must reproduce the above copyright notice,

\* this list of conditions and the following disclaimer in the documentation

\* and/or other materials provided with the distribution.

\* Neither the name of Intel Corporation nor the names of its contributors

\* may be used to endorse or promote products derived from this software

\* without specific prior written permission.

\*

 \* THIS SOFTWARE IS PROVIDED BY THE COPYRIGHT HOLDERS AND CONTRIBUTORS "AS IS"

\* AND ANY EXPRESS OR IMPLIED WARRANTIES, INCLUDING, BUT NOT LIMITED TO, THE

\* IMPLIED WARRANTIES OF MERCHANTABILITY AND FITNESS FOR A PARTICULAR PURPOSE

\* ARE DISCLAIMED. IN NO EVENT SHALL THE COPYRIGHT OWNER OR CONTRIBUTORS BE

 \* LIABLE FOR ANY DIRECT, INDIRECT, INCIDENTAL, SPECIAL, EXEMPLARY, OR CONSEQUENTIAL

 \* DAMAGES (INCLUDING, BUT NOT LIMITED TO, PROCUREMENT OF SUBSTITUTE GOODS OR SERVICES;

 \* LOSS OF USE, DATA, OR PROFITS; OR BUSINESS INTERRUPTION) HOWEVER CAUSED AND ON ANY

\* THEORY OF LIABILITY, WHETHER IN CONTRACT, STRICT LIABILITY, OR TORT (INCLUDING

\* NEGLIGENCE OR OTHERWISE) ARISING IN ANY WAY OUT OF THE USE OF THIS SOFTWARE,

\* EVEN IF ADVISED OF THE POSSIBILITY OF SUCH DAMAGE.

 \*/ /\*

\* Bug 243:

\*

 \* SUMMARY: The normal work with mutexes is broken after the mutex Release order violation \*/

```
 Method (M02F, 0, Serialized)
  {
    Mutex (T500, 0x05)
    Mutex (T600, 0x06)
    Mutex (T700,
 0x07)
    Method (M000, 0, NotSerialized)
    {
     Debug = "********* Test started"
     /* (1) */ Debug = "Acquiring mutex of level 5:"
     Local0 = Acquire (T500, 0xFFF) If (Local0)
       {
         Debug = "!!!!!!!! ERROR 0: Acquire T500 (Level 5, index 0)"
         ERR (__METHOD__, ZFFF, __LINE__, 0x00, 0x00, 0x00, 0x00)
       }
      Else
       {
         Debug = "Ok: Acquired T500 (Level 5, index 0)"
       }
     /* (2) */ Debug = "Acquiring mutex of level 6:"
     Local0 = Acquire (T600, 0xFFF) If (Local0)
       {
         Debug = "!!!!!!!! ERROR 1: Acquire T600 (Level 6, index 0)"
         ERR (__METHOD__, ZFFF, __LINE__, 0x00, 0x00, 0x00, 0x00)
       }
      Else
       {
         Debug = "Ok: Acquired T600 (Level 6, index 0)"
       }
      /* (3) */
      Debug = "Run
 Release of mutex of level 5 - exception AE_AML_MUTEX_ORDER is expected on it!"
      Debug = "Release T500 (Level 5, index 0)"
      Release (T500)
      /*
       * If no exception there:
       * ERROR: NO exception though expected! (it is the contents of bug 238)
       */
     CH04 (\sim METHOD \sim, 0x00, 0x40, 0x00, \sim LINE \sim, 0x00, 0x00) /* AE AML MUTEX ORDER */
```

```
/* (4) */ Debug = "Acquiring mutex of level 7:"
      Local0 = Acquire (T700, 0xFFF) If (Local0)
       {
         Debug = "!!!!!!!! ERROR 3: Acquire T700 (Level 7, index 0)"
         ERR (__METHOD__, ZFFF, __LINE__, 0x00, 0x00, 0x00, 0x00)
       }
       Else
       {
         Debug = "Ok: Acquired T700 (Level 7, index 0)"
         Debug = "Current level is equal to 7!"
       }
       CH03 (__METHOD__, 0x00, __LINE__, 0x00, 0x00)
      /* (5) */ Debug = "Releasing
 the mutex of the current level: T700 (Level 7, index 0)"
       Release (T700)
       CH03 (__METHOD__, 0x00, __LINE__, 0x00, 0x00)
       /*
        * (6)
* * AE_AML_MUTEX_ORDER exception here which takes place
        * is an essence of this bug 243.
        */
       Debug = "Releasing mutex of level 6: T600 (Level 6, index 0)"
       Release (T600)
       CH03 (__METHOD__, 0x00, __LINE__, 0x00, 0x00)
      /* (7) * / Debug = "Releasing mutex of level 5: T500 (Level 5, index 0)"
       Release (T500)
       CH03 (__METHOD__, 0x00, __LINE__, 0x00, 0x00)
     }
     Method (MM00, 0, NotSerialized)
     {
       M000 ()
     }
     MM00 ()
   }
Found in path(s):
* /opt/cola/permits/1938739736_1710926132.5875804/0/acpica-master-3-zip/acpica-
```
master/tests/aslts/src/runtime/collections/bdemo/ACPICA/0243/DECL.asl No license file was found, but licenses were detected in source scan.

/\*

\* Some or all of this work - Copyright (c) 2006 - 2021, Intel Corp.

\* All rights reserved.

\*

\* Redistribution and use in source and binary forms, with or without modification,

\* are permitted provided that the following conditions are met:

\*

\* Redistributions of source code must retain the above copyright notice,

\* this list of conditions and the following disclaimer.

\* Redistributions in binary form must reproduce the above copyright notice,

\* this list of conditions and the following disclaimer in the documentation

\* and/or other materials provided with the distribution.

\* Neither the name of Intel Corporation nor the names of its contributors

\* may be used to endorse or promote products derived from this software

\* without specific prior written permission.

\*

\* THIS SOFTWARE IS PROVIDED BY THE COPYRIGHT HOLDERS AND CONTRIBUTORS "AS IS" \* AND ANY EXPRESS OR IMPLIED WARRANTIES, INCLUDING, BUT NOT

LIMITED TO, THE

\* IMPLIED WARRANTIES OF MERCHANTABILITY AND FITNESS FOR A PARTICULAR PURPOSE

\* ARE DISCLAIMED. IN NO EVENT SHALL THE COPYRIGHT OWNER OR CONTRIBUTORS BE

\* LIABLE FOR ANY DIRECT, INDIRECT, INCIDENTAL, SPECIAL, EXEMPLARY, OR CONSEQUENTIAL \* DAMAGES (INCLUDING, BUT NOT LIMITED TO, PROCUREMENT OF SUBSTITUTE GOODS OR SERVICES;

\* LOSS OF USE, DATA, OR PROFITS; OR BUSINESS INTERRUPTION) HOWEVER CAUSED AND ON ANY

\* THEORY OF LIABILITY, WHETHER IN CONTRACT, STRICT LIABILITY, OR TORT (INCLUDING \* NEGLIGENCE OR OTHERWISE) ARISING IN ANY WAY OUT OF THE USE OF THIS SOFTWARE, \* EVEN IF ADVISED OF THE POSSIBILITY OF SUCH DAMAGE.

\*/

DefinitionBlock( "B264.aml", // Output filename "DSDT", // Signature 0x02, // DSDT Revision "Intel", // OEMID "Many", // TABLE ID 0x00000001 // OEM Revision ) {

 // All declarations Include("../../../../../runtime/cntl/DECL\_5UP.asl") Include("../../../../../runtime/collections/bdemo/ACPICA/0264/DECL.asl")

 Method(MAIN)

{

```
		// Initialization
		STRT(0)
```
 // Run verification methods Include("../../../../../runtime/collections/bdemo/ACPICA/0264/RUN.asl")

```
		// Final actions
		Store(FNSH(), Local7)
```
 return (Local7) } }

```
Found in path(s):
```
\* /opt/cola/permits/1938739736\_1710926132.5875804/0/acpica-master-3-zip/acpicamaster/tests/aslts/src/runtime/collections/bdemo/ACPICA/0264/MAIN.asl No license file was found, but licenses were detected in source scan.

#/\*\* @file

# Build description file to generate ACPICA applications.

#

```
# Copyright (c) 2009 Intel Corporation. All rights reserved
# This software and associated documentation (if any) is furnished
# under a license and may only be used or copied in accordance
# with the terms of the license. Except as permitted by such
# license, no part of this software or documentation may be
# reproduced, stored in a retrieval system, or transmitted in any
# form or by any means without the express written consent of
# Intel Corporation.
#
```
# \*\*/

```
[Defines]
PLATFORM_NAME = Acpi
 PLATFORM_GUID = b03fdec4-2942-11e6-a416-0024e8c6d30e
PLATFORM_VERSION = 1.0
 DSC_SPECIFICATION = 0x00010005
 OUTPUT_DIRECTORY = Build/Acpi
 SUPPORTED_ARCHITECTURES = IA32|X64
BULD TARGETS = DEBUG|RELEASE
SKUID_IDENTIFIER = DEFAULT
[LibraryClasses]
 #
 # Entry Point Libraries
```
# #

 UefiApplicationEntryPoint|MdePkg/Library/UefiApplicationEntryPoint/UefiApplicationEntryPoint.inf ShellCEntryLib|ShellPkg/Library/UefiShellCEntryLib/UefiShellCEntryLib.inf UefiDriverEntryPoint|MdePkg/Library/UefiDriverEntryPoint/UefiDriverEntryPoint.inf #

# Common Libraries

#

 BaseLib|MdePkg/Library/BaseLib/BaseLib.inf BaseMemoryLib|MdePkg/Library/BaseMemoryLib/BaseMemoryLib.inf UefiLib|MdePkg/Library/UefiLib/UefiLib.inf PrintLib|MdePkg/Library/BasePrintLib/BasePrintLib.inf PcdLib|MdePkg/Library/BasePcdLibNull/BasePcdLibNull.inf MemoryAllocationLib|MdePkg/Library/UefiMemoryAllocationLib/UefiMemoryAllocationLib.inf UefiBootServicesTableLib|MdePkg/Library/UefiBootServicesTableLib/UefiBootServicesTableLib.inf UefiRuntimeServicesTableLib|MdePkg/Library/UefiRuntimeServicesTableLib/UefiRuntimeServicesTableLib.inf DevMedia|StdLib/LibC/Uefi/Devices/daShell.inf # support new name of DevShell !if \$(DEBUG\_ENABLE\_OUTPUT) DebugLib|MdePkg/Library/UefiDebugLibConOut/UefiDebugLibConOut.inf DebugPrintErrorLevelLib|MdePkg/Library/BaseDebugPrintErrorLevelLib/BaseDebugPrintErrorLevelLib.inf !else ## DEBUG\_ENABLE\_OUTPUT DebugLib|MdePkg/Library/BaseDebugLibNull/BaseDebugLibNull.inf

!endif ## DEBUG\_ENABLE\_OUTPUT

 DevicePathLib|MdePkg/Library/UefiDevicePathLib/UefiDevicePathLib.inf PeCoffGetEntryPointLib|MdePkg/Library/BasePeCoffGetEntryPointLib/BasePeCoffGetEntryPointLib.inf IoLib|MdePkg/Library/BaseIoLibIntrinsic/BaseIoLibIntrinsic.inf PciLib|MdePkg/Library/BasePciLibCf8/BasePciLibCf8.inf PciCf8Lib|MdePkg/Library/BasePciCf8Lib/BasePciCf8Lib.inf SynchronizationLib|MdePkg/Library/BaseSynchronizationLib/BaseSynchronizationLib.inf UefiRuntimeLib|MdePkg/Library/UefiRuntimeLib/UefiRuntimeLib.inf HiiLib|MdeModulePkg/Library/UefiHiiLib/UefiHiiLib.inf UefiHiiServicesLib|MdeModulePkg/Library/UefiHiiServicesLib/UefiHiiServicesLib.inf

 ShellLib|ShellPkg/Library/UefiShellLib/UefiShellLib.inf FileHandleLib|MdePkg/Library/UefiFileHandleLib/UefiFileHandleLib.inf SortLib|MdeModulePkg/Library/UefiSortLib/UefiSortLib.inf

!include StdLib/StdLib.inc

[Components.common] AcpiPkg/source/acpidump.inf

Found in path(s):

\* /opt/cola/permits/1938739736\_1710926132.5875804/0/acpica-master-3-zip/acpicamaster/generate/efi/AcpiPkg\_stdlib.dsc No license file was found, but licenses were detected in source scan.

/\*

\* Some or all of this work - Copyright (c) 2006 - 2021, Intel Corp.

\* All rights reserved.

```
*
```
\* Redistribution and use in source and binary forms, with or without modification,

```
* are permitted provided that the following conditions are met:
```
\*

\* Redistributions of source code must retain the above copyright notice,

\* this list of conditions and the following disclaimer.

\* Redistributions in binary form must reproduce the above copyright notice,

\* this list of conditions and the following disclaimer in the documentation

\* and/or other materials provided with the distribution.

\* Neither the name of Intel Corporation nor the names of its contributors

\* may be used to endorse or promote products derived from this software

\* without specific prior written permission.

\*

```
* THIS SOFTWARE IS PROVIDED BY THE COPYRIGHT HOLDERS AND CONTRIBUTORS "AS IS"
* AND ANY EXPRESS OR IMPLIED WARRANTIES, INCLUDING, BUT NOT
```
LIMITED TO, THE

\* IMPLIED WARRANTIES OF MERCHANTABILITY AND FITNESS FOR A PARTICULAR PURPOSE

\* ARE DISCLAIMED. IN NO EVENT SHALL THE COPYRIGHT OWNER OR CONTRIBUTORS BE

\* LIABLE FOR ANY DIRECT, INDIRECT, INCIDENTAL, SPECIAL, EXEMPLARY, OR CONSEQUENTIAL

\* DAMAGES (INCLUDING, BUT NOT LIMITED TO, PROCUREMENT OF SUBSTITUTE GOODS OR SERVICES;

\* LOSS OF USE, DATA, OR PROFITS; OR BUSINESS INTERRUPTION) HOWEVER CAUSED AND ON ANY

\* THEORY OF LIABILITY, WHETHER IN CONTRACT, STRICT LIABILITY, OR TORT (INCLUDING \* NEGLIGENCE OR OTHERWISE) ARISING IN ANY WAY OUT OF THE USE OF THIS SOFTWARE, \* EVEN IF ADVISED OF THE POSSIBILITY OF SUCH DAMAGE.

```
*/
```
/\* Run exceptional conditions complex test \*/

```
DefinitionBlock ("exc", "DSDT", 2, "Intel", "Many", 0x00000001)
```
{

/\*TMP \*/

Method (XXXX, 1, NotSerialized)

```
 {
   Local0 = (Arg0 + 0x04) }
```

```
 /* All declarations */
```

```
 Include ("../../../../runtime/cntl/DECL.asl")
```

```
 Include ("../../../../runtime/common/data.asl")
```
Include ("../../../../runtime/collections/exceptions/exc/exc.asl")

```
 Include ("../../../../runtime/collections/functional/reference/ref71.asl")
```
Method (MAIN, 0, NotSerialized)

{

/\* Initialization \*/

STRT (0x00)

```
 /* Run verification methods */
   Include ("../../../../runtime/collections/exceptions/exc/RUN.asl")
   /* Final actions */
   Store (FNSH (), Local7)
   /* TMP: */
  Local0 = (Local7 + 0x01) Return (Local7)
 }
```
}

Found in path(s):

\* /opt/cola/permits/1938739736\_1710926132.5875804/0/acpica-master-3-zip/acpicamaster/tests/aslts/src/runtime/collections/exceptions/exc/MAIN.asl No license file was found, but licenses were detected in source scan.

/\*

\* Some or all of this work - Copyright (c) 2006 - 2021, Intel Corp.

\* All rights reserved.

\*

\* Redistribution and use in source and binary forms, with or without modification,

\* are permitted provided that the following conditions are met:

\*

\* Redistributions of source code must retain the above copyright notice,

\* this list of conditions and the following disclaimer.

\* Redistributions in binary form must reproduce the above copyright notice,

\* this list of conditions and the following disclaimer in the documentation

\* and/or other materials provided with the distribution.

\* Neither the name of Intel Corporation nor the names of its contributors

\* may be used to endorse or promote products derived from this software

\* without specific prior written permission.

\*

\* THIS SOFTWARE IS PROVIDED BY THE COPYRIGHT HOLDERS AND CONTRIBUTORS "AS IS"

\* AND ANY EXPRESS OR IMPLIED WARRANTIES, INCLUDING, BUT NOT LIMITED TO, THE

\* IMPLIED WARRANTIES OF MERCHANTABILITY AND FITNESS FOR A PARTICULAR PURPOSE

\* ARE DISCLAIMED. IN NO EVENT SHALL THE COPYRIGHT OWNER OR CONTRIBUTORS BE

\* LIABLE FOR ANY DIRECT, INDIRECT, INCIDENTAL, SPECIAL, EXEMPLARY, OR CONSEQUENTIAL

\* DAMAGES (INCLUDING, BUT NOT LIMITED TO, PROCUREMENT OF SUBSTITUTE GOODS OR SERVICES;

\* LOSS OF USE, DATA, OR PROFITS; OR BUSINESS INTERRUPTION) HOWEVER CAUSED AND ON ANY

\* THEORY OF LIABILITY, WHETHER IN CONTRACT, STRICT LIABILITY, OR TORT (INCLUDING \* NEGLIGENCE OR OTHERWISE) ARISING IN ANY WAY OUT OF THE USE OF THIS SOFTWARE, \* EVEN IF ADVISED OF THE POSSIBILITY OF SUCH DAMAGE.

\*/

/\*

```
* Total: 0x96 Outstanding allocations because of
```
\* AcpiExec doesn't run the unload of the table have been processed.

```
* Outstanding: 0x96 allocations after execution.
```
\*/

\*

```
if (STTT("Demo of bug 135", TCLD, 135, W017)) {
```

```
	if (y135) {
 mfc5() // SimplePkgs
 mfca() // Misc1
 mfee() // Misc2
 m808() // Mix
 mfda() // Methods
 mfdb() // PkgsHierarchy
 mfe6() //
 GrInvest
	} else {
 		SRMT("TESTS-OF-B135")
 		BLCK()
	}
}
FTTT()
```
Found in path(s): \* /opt/cola/permits/1938739736\_1710926132.5875804/0/acpica-master-3-zip/acpicamaster/tests/aslts/src/runtime/collections/bdemo/ACPICA/0135/RUN.asl

No license file was found, but licenses were detected in source scan.

/\*

\* Some or all of this work - Copyright (c) 2006 - 2021, Intel Corp.

\* All rights reserved.

 $*$ 

\* Redistribution and use in source and binary forms, with or without modification,

\* are permitted provided that the following conditions are met:

 $*$ 

\* Redistributions of source code must retain the above copyright notice,

\* this list of conditions and the following disclaimer.

\* Redistributions in binary form must reproduce the above copyright notice,

\* this list of conditions and the following disclaimer in the documentation

\* and/or other materials provided with the distribution.

\* Neither the name of Intel Corporation nor the names of its contributors

\* may be used to endorse or promote products derived from this software

\* without specific prior written permission.

\*

\* THIS SOFTWARE

IS PROVIDED BY THE COPYRIGHT HOLDERS AND CONTRIBUTORS "AS IS"

\* AND ANY EXPRESS OR IMPLIED WARRANTIES, INCLUDING, BUT NOT LIMITED TO, THE

\* IMPLIED WARRANTIES OF MERCHANTABILITY AND FITNESS FOR A PARTICULAR PURPOSE

\* ARE DISCLAIMED. IN NO EVENT SHALL THE COPYRIGHT OWNER OR CONTRIBUTORS BE

 \* LIABLE FOR ANY DIRECT, INDIRECT, INCIDENTAL, SPECIAL, EXEMPLARY, OR **CONSEQUENTIAL** 

 \* DAMAGES (INCLUDING, BUT NOT LIMITED TO, PROCUREMENT OF SUBSTITUTE GOODS OR SERVICES;

 \* LOSS OF USE, DATA, OR PROFITS; OR BUSINESS INTERRUPTION) HOWEVER CAUSED AND ON ANY

\* THEORY OF LIABILITY, WHETHER IN CONTRACT, STRICT LIABILITY, OR TORT (INCLUDING

```
 * NEGLIGENCE OR OTHERWISE) ARISING IN ANY WAY OUT OF THE USE OF THIS SOFTWARE,
```

```
 * EVEN IF ADVISED OF THE POSSIBILITY OF SUCH DAMAGE.
```
\*/

```
 If (STTT ("Demo of bug 147", TCLD, 0x93, W017))
```
{

}

```
 SRMT ("mf3d")
MF3D()
```

```
FTTT ()
```
# Found

in path(s):

\* /opt/cola/permits/1938739736\_1710926132.5875804/0/acpica-master-3-zip/acpicamaster/tests/aslts/src/runtime/collections/bdemo/ACPICA/0147/RUN.asl No license file was found, but licenses were detected in source scan.

/\*

- \* Some or all of this work Copyright (c) 2006 2021, Intel Corp.
- \* All rights reserved.

 $*$ 

- \* Redistribution and use in source and binary forms, with or without modification,
- \* are permitted provided that the following conditions are met:

 $*$ 

- \* Redistributions of source code must retain the above copyright notice,
- \* this list of conditions and the following disclaimer.
- \* Redistributions in binary form must reproduce the above copyright notice,
- \* this list of conditions and the following disclaimer in the documentation
- \* and/or other materials provided with the distribution.
- \* Neither the name of Intel Corporation nor the names of its contributors
- \* may be used to endorse or promote products derived from this software
- \* without specific prior written permission.
- \*
	- \* THIS SOFTWARE

```
 IS PROVIDED BY THE COPYRIGHT HOLDERS AND CONTRIBUTORS "AS IS"
```

```
 * AND ANY EXPRESS OR IMPLIED WARRANTIES, INCLUDING, BUT NOT LIMITED TO, THE
```
\* IMPLIED WARRANTIES OF MERCHANTABILITY AND FITNESS FOR A PARTICULAR PURPOSE

- \* ARE DISCLAIMED. IN NO EVENT SHALL THE COPYRIGHT OWNER OR CONTRIBUTORS BE
- \* LIABLE FOR ANY DIRECT, INDIRECT, INCIDENTAL, SPECIAL, EXEMPLARY, OR

**CONSEQUENTIAL** 

 \* DAMAGES (INCLUDING, BUT NOT LIMITED TO, PROCUREMENT OF SUBSTITUTE GOODS OR SERVICES;

 \* LOSS OF USE, DATA, OR PROFITS; OR BUSINESS INTERRUPTION) HOWEVER CAUSED AND ON ANY

\* THEORY OF LIABILITY, WHETHER IN CONTRACT, STRICT LIABILITY, OR TORT (INCLUDING

```
 * NEGLIGENCE OR OTHERWISE) ARISING IN ANY WAY OUT OF THE USE OF THIS SOFTWARE,
```

```
 * EVEN IF ADVISED OF THE POSSIBILITY OF SUCH DAMAGE.
```

```
 */
```
If (STTT ("Demo of bug 15", TCLD, 0x0F, W017))

```
 {
```
 SRMT ("mdb0") MDB0 ()

}

FTTT()

Found

in path(s):

\* /opt/cola/permits/1938739736\_1710926132.5875804/0/acpica-master-3-zip/acpicamaster/tests/aslts/src/runtime/collections/bdemo/ACPICA/0015/RUN.asl No license file was found, but licenses were detected in source scan.

/\*

\* Some or all of this work - Copyright (c) 2006 - 2021, Intel Corp.

\* All rights reserved.

\*

\* Redistribution and use in source and binary forms, with or without modification,

\* are permitted provided that the following conditions are met:

\*

\* Redistributions of source code must retain the above copyright notice,

\* this list of conditions and the following disclaimer.

\* Redistributions in binary form must reproduce the above copyright notice,

\* this list of conditions and the following disclaimer in the documentation

\* and/or other materials provided with the distribution.

\* Neither the name of Intel Corporation nor the names of its contributors

\* may be used to endorse or promote products derived from this software

\* without specific prior written permission.

\*

\* THIS SOFTWARE IS PROVIDED BY THE COPYRIGHT HOLDERS AND CONTRIBUTORS "AS IS"

\* AND ANY EXPRESS OR IMPLIED WARRANTIES, INCLUDING, BUT NOT LIMITED TO, THE

\* IMPLIED WARRANTIES OF MERCHANTABILITY AND FITNESS FOR A PARTICULAR PURPOSE

\* ARE DISCLAIMED. IN NO EVENT SHALL THE COPYRIGHT OWNER OR CONTRIBUTORS BE

\* LIABLE FOR ANY DIRECT, INDIRECT, INCIDENTAL, SPECIAL, EXEMPLARY, OR CONSEQUENTIAL \* DAMAGES (INCLUDING, BUT NOT LIMITED TO, PROCUREMENT OF SUBSTITUTE GOODS OR SERVICES;

\* LOSS OF USE, DATA, OR PROFITS; OR BUSINESS INTERRUPTION) HOWEVER CAUSED AND ON
```
ANY
```

```
* THEORY OF LIABILITY, WHETHER IN CONTRACT, STRICT LIABILITY, OR TORT (INCLUDING
* NEGLIGENCE OR OTHERWISE) ARISING IN ANY WAY OUT OF THE USE OF THIS SOFTWARE,
* EVEN IF ADVISED OF THE POSSIBILITY OF SUCH DAMAGE.
*/
DefinitionBlock ("logic", "DSDT", 2, "Intel", "Many", 0x00000001)
{
  /* All declarations */
  Include ("../../../../runtime/cntl/DECL.asl")
  Include ("../../../../runtime/collections/functional/logic/DECL.asl")
  Method (MAIN, 0, NotSerialized)
   {
     /* Initialization */
     STRT (0x00)
     /* Run verification methods */
     Include ("../../../../runtime/collections/functional/logic/RUN.asl")
     /* Final actions */
     Store (FNSH (), Local7)
     Return (Local7)
   }
}
Found in path(s):
* /opt/cola/permits/1938739736_1710926132.5875804/0/acpica-master-3-zip/acpica-
master/tests/aslts/src/runtime/collections/functional/logic/MAIN.asl
No license file was found, but licenses were detected in source scan.
/*
* Some or all of this work - Copyright (c) 2006 - 2021, Intel Corp.
* All rights reserved.
*
* Redistribution and use in source and binary forms, with or without modification,
* are permitted provided that the following conditions are met:
*
* Redistributions of source code must retain the above copyright notice,
* this list of conditions and the following disclaimer.
* Redistributions in binary form must reproduce the above copyright notice,
* this list of conditions and the following disclaimer in the documentation
* and/or other materials provided with the distribution.
* Neither the name of Intel Corporation nor the names of its contributors
* may be used to endorse or promote products derived from this software
* without specific prior written permission.
*
```

```
* THIS SOFTWARE IS PROVIDED BY THE COPYRIGHT HOLDERS AND CONTRIBUTORS "AS IS"
* AND ANY EXPRESS OR IMPLIED WARRANTIES, INCLUDING, BUT NOT
```
LIMITED TO, THE

\* IMPLIED WARRANTIES OF MERCHANTABILITY AND FITNESS FOR A PARTICULAR PURPOSE

\* ARE DISCLAIMED. IN NO EVENT SHALL THE COPYRIGHT OWNER OR CONTRIBUTORS BE

\* LIABLE FOR ANY DIRECT, INDIRECT, INCIDENTAL, SPECIAL, EXEMPLARY, OR CONSEQUENTIAL \* DAMAGES (INCLUDING, BUT NOT LIMITED TO, PROCUREMENT OF SUBSTITUTE GOODS OR SERVICES;

\* LOSS OF USE, DATA, OR PROFITS; OR BUSINESS INTERRUPTION) HOWEVER CAUSED AND ON ANY

\* THEORY OF LIABILITY, WHETHER IN CONTRACT, STRICT LIABILITY, OR TORT (INCLUDING \* NEGLIGENCE OR OTHERWISE) ARISING IN ANY WAY OUT OF THE USE OF THIS SOFTWARE,

\* EVEN IF ADVISED OF THE POSSIBILITY OF SUCH DAMAGE.

```
*/
```
DefinitionBlock(

 "B251.aml", // Output filename "DSDT", // Signature 0x02, // DSDT Revision "Intel", // OEMID "Many", // TABLE ID 0x00000001 // OEM Revision ) {

```
	// All declarations
```

```
	Include("../../../../../runtime/cntl/common.asl")
	Include("../../../../../runtime/cntl/mt_runpoint.asl")
	Include("../../../../../runtime/cntl/runmode.asl")
	Include("../../../../../runtime/cntl/ehandle.asl")
```
 Name(num,

10) // repetition of While number

 Method(m02b)

```
	{
		Store("================ Test m02b started", Debug)
		Store(num, Local0)
While (Local0) {
 			Concatenate("Iteration ", Local0, Debug)
 			Store(0, Local3)
 			Switch (Local3) {
 Case (0) {
  					Store("Case (0)", Debug)
 				}
 			}
 			Sleep(100)
 			Decrement(Local0)
		}
		Store("================ Test m02b completed", Debug)
	}
```

```
	/* The same as m02b but without While */
	Method(m02c)
	{
		Store("================ Test m02c started", Debug)
		Store(num, Local0)
		// While (Local0) {
 			Concatenate("Iteration ", Local0, Debug)
 			Store(0, Local3)
 Switch (Local3) {
 Case (0) {
  					Store("Case (0)", Debug)
 				}
 			}
 			Sleep(100)
 			Decrement(Local0)
		// }
		Store("================ Test m02c completed", Debug)
	}
	/*
	 * Note: advanced for mt-tests -
	 *	in case of Threads command
	 *	the arguments passed to method are:
	 *
	 * arg0 - total number
 of threads created by Threads command
	 * arg1 - ID of the current thread
* arg2 - index of the current thread (0, 1, 2 ...)	 */
	Method(MAIN, 3) {
		// Initialization
		STRT(0)
		// Run verification methods
		CH03("", 0, 0x000, __LINE__, 0)
		if (LEqual(arg1, "AML Debugger")) {
 			Store("========== args of Execute command of AcpiExec:", Debug)
 			Store(arg0, Debug)
 			Store(arg1, Debug)
 Store(" = = = = = = = = = = = \ldots , Debug)		} else {
 			Store("========== args of Threads command of AcpiExec:", Debug)
 			Store(arg0, Debug)
 			Store(arg1, Debug)
```

```
			Store(arg2, Debug)
 			Store("==========.", Debug)
 if (1) {
  				m02b()
  			} else {
  m02c()			}
 		}
 		CH03("", 0, 0x001, __LINE__, 0)
 		// Final actions
 		Store(FNSH(), Local7)
		return (Local7)
	}
}
```

```
Found in path(s):
```
\* /opt/cola/permits/1938739736\_1710926132.5875804/0/acpica-master-3-zip/acpicamaster/tests/aslts/src/runtime/collections/bdemo/ACPICA/0251\_ACTION\_REQUIRED/MAIN.asl No license file was found, but licenses were detected in source scan.

/\*

\* Some or all of this work - Copyright (c) 2006 - 2021, Intel Corp.

\* All rights reserved.

 $*$ 

- \* Redistribution and use in source and binary forms, with or without modification,
- \* are permitted provided that the following conditions are met:

\*

- \* Redistributions of source code must retain the above copyright notice,
- \* this list of conditions and the following disclaimer.
- \* Redistributions in binary form must reproduce the above copyright notice,
- \* this list of conditions and the following disclaimer in the documentation
- \* and/or other materials provided with the distribution.
- \* Neither the name of Intel Corporation nor the names of its contributors
- \* may be used to endorse or promote products derived from this software
- \* without specific prior written permission.

```
 *
 * THIS SOFTWARE
```
IS PROVIDED BY THE COPYRIGHT HOLDERS AND CONTRIBUTORS "AS IS"

- \* AND ANY EXPRESS OR IMPLIED WARRANTIES, INCLUDING, BUT NOT LIMITED TO, THE
- \* IMPLIED WARRANTIES OF MERCHANTABILITY AND FITNESS FOR A PARTICULAR PURPOSE
- \* ARE DISCLAIMED. IN NO EVENT SHALL THE COPYRIGHT OWNER OR CONTRIBUTORS BE

 \* LIABLE FOR ANY DIRECT, INDIRECT, INCIDENTAL, SPECIAL, EXEMPLARY, OR **CONSEQUENTIAL** 

\* DAMAGES (INCLUDING, BUT NOT LIMITED TO, PROCUREMENT OF SUBSTITUTE GOODS OR

```
SERVICES;
```

```
 * LOSS OF USE, DATA, OR PROFITS; OR BUSINESS INTERRUPTION) HOWEVER CAUSED AND ON
ANY
     * THEORY OF LIABILITY, WHETHER IN CONTRACT, STRICT LIABILITY, OR TORT (INCLUDING
     * NEGLIGENCE OR OTHERWISE) ARISING IN ANY WAY OUT OF THE USE OF THIS SOFTWARE,
     * EVEN IF ADVISED OF THE POSSIBILITY OF SUCH DAMAGE.
    */
    If (STTT ("Demo of bug 47", TCLD, 0x2F, W017))
    {
      SRMT ("md77")
      If (RN05)
      {
 MD77 ()
      }
      Else
      {
       BLCK() }
    }
```

```
FTTT()
```
Found in path(s):

\* /opt/cola/permits/1938739736\_1710926132.5875804/0/acpica-master-3-zip/acpicamaster/tests/aslts/src/runtime/collections/bdemo/ACPICA/0047/RUN.asl No license file was found, but licenses were detected in source scan.

/\*

\* Some or all of this work - Copyright (c) 2006 - 2021, Intel Corp.

\* All rights reserved.

\*

\* Redistribution and use in source and binary forms, with or without modification,

\* are permitted provided that the following conditions are met:

\*

- \* Redistributions of source code must retain the above copyright notice,
- \* this list of conditions and the following disclaimer.
- \* Redistributions in binary form must reproduce the above copyright notice,
- \* this list of conditions and the following disclaimer in the documentation
- \* and/or other materials provided with the distribution.
- \* Neither the name of Intel Corporation nor the names of its contributors
- \* may be used to endorse or promote products derived from this software
- \* without specific prior written permission.

\*

```
 * THIS SOFTWARE IS PROVIDED BY THE COPYRIGHT HOLDERS AND CONTRIBUTORS "AS
 IS"
```

```
 * AND ANY EXPRESS OR IMPLIED WARRANTIES, INCLUDING, BUT NOT LIMITED TO, THE
```

```
 * IMPLIED WARRANTIES OF MERCHANTABILITY AND FITNESS FOR A PARTICULAR PURPOSE
```

```
 * ARE DISCLAIMED. IN NO EVENT SHALL THE COPYRIGHT OWNER OR CONTRIBUTORS BE
```

```
 * LIABLE FOR ANY DIRECT, INDIRECT, INCIDENTAL, SPECIAL, EXEMPLARY, OR
CONSEQUENTIAL
```
 \* DAMAGES (INCLUDING, BUT NOT LIMITED TO, PROCUREMENT OF SUBSTITUTE GOODS OR SERVICES;

```
 * LOSS OF USE, DATA, OR PROFITS; OR BUSINESS INTERRUPTION) HOWEVER CAUSED AND ON
ANY
```

```
 * THEORY OF LIABILITY, WHETHER IN CONTRACT, STRICT LIABILITY, OR TORT (INCLUDING
 * NEGLIGENCE OR OTHERWISE) ARISING IN ANY WAY OUT OF THE USE OF THIS SOFTWARE,
 * EVEN IF ADVISED OF THE POSSIBILITY OF SUCH DAMAGE.
```

```
 */
  /*
   * Bug 0041:
 *
   * SUMMARY: ToInteger transforms operand to reference when no conversion is required
   */
  Method (MDD2, 0, NotSerialized)
 {
   Local0 = 0x00Debug = Local0Local1 = Tolnteger (Local0)Debug = Local0Local7 = (Local0 + 0x01)If ((Local7 != 0x01)) {
     ERR (METHOD, ZFFF, LINE, 0x00, 0x00, Local7, 0x01)
    }
  }
```
## Found in path(s):

\* /opt/cola/permits/1938739736\_1710926132.5875804/0/acpica-master-3-zip/acpicamaster/tests/aslts/src/runtime/collections/bdemo/ACPICA/0041/DECL.asl No license file was found, but licenses were detected in source scan.

/\*

```
 * Some or all of this work - Copyright (c) 2006 - 2021, Intel Corp.
```

```
 * All rights reserved.
```
\*

```
 * Redistribution and use in source and binary forms, with or without modification,
```

```
 * are permitted provided that the following conditions are met:
```
\*

```
 * Redistributions of source code must retain the above copyright notice,
```

```
 * this list of conditions and the following disclaimer.
```
- \* Redistributions in binary form must reproduce the above copyright notice,
- \* this list of conditions and the following disclaimer in the documentation

```
 * and/or other materials provided with the distribution.
```
- \* Neither the name of Intel Corporation nor the names of its contributors
- \* may be used to endorse or promote products derived from this software

\* without specific prior written permission.

\*

```
 * THIS SOFTWARE IS PROVIDED BY THE COPYRIGHT HOLDERS AND CONTRIBUTORS "AS
 IS"
```
\* AND ANY EXPRESS OR IMPLIED WARRANTIES, INCLUDING, BUT NOT LIMITED TO, THE

```
 * IMPLIED WARRANTIES OF MERCHANTABILITY AND FITNESS FOR A PARTICULAR PURPOSE
```

```
 * ARE DISCLAIMED. IN NO EVENT SHALL THE COPYRIGHT OWNER OR CONTRIBUTORS BE
```

```
 * LIABLE FOR ANY DIRECT, INDIRECT, INCIDENTAL, SPECIAL, EXEMPLARY, OR
CONSEQUENTIAL
```

```
 * DAMAGES (INCLUDING, BUT NOT LIMITED TO, PROCUREMENT OF SUBSTITUTE GOODS OR
SERVICES;
```
 \* LOSS OF USE, DATA, OR PROFITS; OR BUSINESS INTERRUPTION) HOWEVER CAUSED AND ON ANY

```
 * THEORY OF LIABILITY, WHETHER IN CONTRACT, STRICT LIABILITY, OR TORT (INCLUDING
  * NEGLIGENCE OR OTHERWISE) ARISING IN ANY WAY OUT OF THE USE OF THIS SOFTWARE,
  * EVEN IF ADVISED OF THE POSSIBILITY OF SUCH DAMAGE.
  */
  /*
  * Bug 287:
 *
  * SUMMARY: If any string to match a proper field on LoadTable exceeds field's length
  * an exception should be emitted
  */
  Device (D287)
  {
```

```
 Name (PLDT, 0x00)
 Method (TST0,
```

```
 0, NotSerialized)
```

```
 {
```
/\* SignatureString is greater than four characters \*/

```
LoadTable ("OEMXX", "", "", "", "\\D287.PLDT", 0x01)
 CH04 (__METHOD__, 0x00, 0xFF, 0x00, __LINE__, 0x00, 0x00)
If ((PLDT != 0x00)) {
   ERR (__METHOD__, ZFFF, __LINE__, 0x00, 0x00, PLDT, 0x00)
   Return (0x01)
 }
 /* OEMIDString is greater than six characters */
LoadTable ("OEM1", "IntelXX", "", "", "\langleD287.PLDT", 0x01)
CH04 ( METHOD , 0x00, 0xFF, 0x00, LINE , 0x00, 0x00)
If ((PLDT != 0x00)) {
  ERR (METHOD, ZFFF, LINE, 0x00, 0x00, PLDT, 0x00)
   Return (0x01)
 }
```

```
 /* OEMTableID is greater than eight characters */
    LoadTable ("OEM1", "", "ManyXXXXX", "", "\\D287.PLDT", 0x01)
     CH04 (__METHOD__, 0x00, 0xFF, 0x00, __LINE__, 0x00, 0x00)
    If ((PLDT != 0x00)) {
       ERR (__METHOD__, ZFFF, __LINE__, 0x00, 0x00, PLDT, 0x00)
       Return (0x01)
     }
     Return (0x00)
   }
 }
 Method (M287, 0, NotSerialized)
   \D287.TST0 ()
```

```
Found in path(s):
```
{

}

\* /opt/cola/permits/1938739736\_1710926132.5875804/0/acpica-master-3-zip/acpicamaster/tests/aslts/src/runtime/collections/bdemo/ACPICA/0287/DECL.asl No license file was found, but licenses were detected in source scan.

/\*

- \* Some or all of this work Copyright (c) 2006 2021, Intel Corp.
- \* All rights reserved.

 $*$ 

- \* Redistribution and use in source and binary forms, with or without modification,
- \* are permitted provided that the following conditions are met:

 $*$ 

- \* Redistributions of source code must retain the above copyright notice,
- \* this list of conditions and the following disclaimer.
- \* Redistributions in binary form must reproduce the above copyright notice,
- \* this list of conditions and the following disclaimer in the documentation
- \* and/or other materials provided with the distribution.
- \* Neither the name of Intel Corporation nor the names of its contributors
- \* may be used to endorse or promote products derived from this software
- \* without specific prior written permission.
- \*

\* THIS SOFTWARE

IS PROVIDED BY THE COPYRIGHT HOLDERS AND CONTRIBUTORS "AS IS"

\* AND ANY EXPRESS OR IMPLIED WARRANTIES, INCLUDING, BUT NOT LIMITED TO, THE

\* IMPLIED WARRANTIES OF MERCHANTABILITY AND FITNESS FOR A PARTICULAR PURPOSE

\* ARE DISCLAIMED. IN NO EVENT SHALL THE COPYRIGHT OWNER OR CONTRIBUTORS BE

 \* LIABLE FOR ANY DIRECT, INDIRECT, INCIDENTAL, SPECIAL, EXEMPLARY, OR **CONSEQUENTIAL** 

 \* DAMAGES (INCLUDING, BUT NOT LIMITED TO, PROCUREMENT OF SUBSTITUTE GOODS OR SERVICES;

 \* LOSS OF USE, DATA, OR PROFITS; OR BUSINESS INTERRUPTION) HOWEVER CAUSED AND ON ANY

```
 * THEORY OF LIABILITY, WHETHER IN CONTRACT, STRICT LIABILITY, OR TORT (INCLUDING
 * NEGLIGENCE OR OTHERWISE) ARISING IN ANY WAY OUT OF THE USE OF THIS SOFTWARE,
 * EVEN IF ADVISED OF THE POSSIBILITY OF SUCH DAMAGE.
 */
 If (STTT ("Demo of bug 63", TCLD, 0x3F, W017))
 {
   /* SRMT("md76") */
   /* md76() */
   SRMT ("mf92")
   MF92 ()
   SRMT ("mf93")
   MF93 ()
   SRMT ("mf94")
   MF94 ()
   SRMT ("mf95")
   MF95 ()
   SRMT ("mf96")
   MF96 ()
   SRMT ("mf97")
   MF97 ()
   SRMT ("mf98")
   MF98 ()
   SRMT ("mf99")
   MF99 ()
   SRMT ("mf9a")
   MF9A ()
   SRMT ("mf9b")
```
MF9C ()

MF9B ()

SRMT ("mf9c")

}

FTTT()

Found in path(s):

\* /opt/cola/permits/1938739736\_1710926132.5875804/0/acpica-master-3-zip/acpicamaster/tests/aslts/src/runtime/collections/bdemo/ACPICA/0063/RUN.asl No license file was found, but licenses were detected in source scan.

### /\*

\* Some or all of this work - Copyright (c) 2006 - 2021, Intel Corp.

\* All rights reserved.

\*

\* Redistribution and use in source and binary forms, with or without modification,

\* are permitted provided that the following conditions are met:

\*

\* Redistributions of source code must retain the above copyright notice,

\* this list of conditions and the following disclaimer.

\* Redistributions in binary form must reproduce the above copyright notice,

\* this list of conditions and the following disclaimer in the documentation

\* and/or other materials provided with the distribution.

\* Neither the name of Intel Corporation nor the names of its contributors

\* may be used to endorse or promote products derived from this software

\* without specific prior written permission.

\*

\* THIS SOFTWARE IS PROVIDED BY THE COPYRIGHT HOLDERS AND CONTRIBUTORS "AS IS" \* AND ANY EXPRESS OR IMPLIED WARRANTIES, INCLUDING, BUT NOT

LIMITED TO, THE

\* IMPLIED WARRANTIES OF MERCHANTABILITY AND FITNESS FOR A PARTICULAR PURPOSE

\* ARE DISCLAIMED. IN NO EVENT SHALL THE COPYRIGHT OWNER OR CONTRIBUTORS BE

\* LIABLE FOR ANY DIRECT, INDIRECT, INCIDENTAL, SPECIAL, EXEMPLARY, OR CONSEQUENTIAL \* DAMAGES (INCLUDING, BUT NOT LIMITED TO, PROCUREMENT OF SUBSTITUTE GOODS OR SERVICES;

\* LOSS OF USE, DATA, OR PROFITS; OR BUSINESS INTERRUPTION) HOWEVER CAUSED AND ON ANY

\* THEORY OF LIABILITY, WHETHER IN CONTRACT, STRICT LIABILITY, OR TORT (INCLUDING \* NEGLIGENCE OR OTHERWISE) ARISING IN ANY WAY OUT OF THE USE OF THIS SOFTWARE, \* EVEN IF ADVISED OF THE POSSIBILITY OF SUCH DAMAGE. \*/

## DefinitionBlock(

 "B219.aml", // Output filename "DSDT", // Signature 0x02, // DSDT Revision "Intel", // OEMID "Many", // TABLE ID 0x00000001 // OEM Revision

 $\left( \right)$ 

 // All declarations Include("../../../../../runtime/cntl/DECL\_5UP.asl") Include("../../../../../runtime/collections/bdemo/ACPICA/0219/DECL.asl")

 Method(MAIN) {

 // Initialization STRT(0)

 // Run verification methods Include("../../../../../runtime/collections/bdemo/ACPICA/0219/RUN.asl")

```
		// Final actions
		Store(FNSH(), Local7)
```

```
		return (Local7)
	}
}
```
Found in path(s):

\* /opt/cola/permits/1938739736\_1710926132.5875804/0/acpica-master-3-zip/acpicamaster/tests/aslts/src/runtime/collections/bdemo/ACPICA/0219/MAIN.asl No license file was found, but licenses were detected in source scan.

NoEcho('

```
/******************************************************************************
*
* Module Name: asltokens.y - Bison/Yacc token types
*
*****************************************************************************/
/******************************************************************************
*
* 1. Copyright Notice
*
* Some or all of this work - Copyright (c) 1999 - 2023, Intel Corp.
* All rights reserved.
*
* 2. License
*
* 2.1. This is your license from Intel Corp. under its intellectual property
* rights. You may have additional license terms from the party that provided
* you this software, covering your right to use that party's intellectual
* property rights.
*
* 2.2. Intel grants, free of charge, to any person ("Licensee") obtaining a
* copy of the source code appearing in this file ("Covered Code") an
* irrevocable, perpetual, worldwide license under Intel's copyrights in the
 * base code distributed originally by Intel ("Original Intel Code") to copy,
* make derivatives, distribute, use and display any portion of the Covered
* Code in any form, with the right to sublicense such rights; and
*
* 2.3. Intel grants Licensee a non-exclusive and non-transferable patent
* license (with the right to sublicense), under only those claims of Intel
* patents that are infringed by the Original Intel Code, to make, use, sell,
* offer to sell, and import the Covered Code and derivative works thereof
* solely to the minimum extent necessary to exercise the above copyright
* license, and in no event shall the patent license extend to any additions
* to or modifications of the Original Intel Code. No other license or right
* is granted directly or by implication, estoppel or otherwise;
```
\*

\* The above copyright and patent license is granted only if the following

\* conditions are met:

\*

\* 3. Conditions

\*

\* 3.1. Redistribution of Source with Rights to Further Distribute Source.

\* Redistribution of source code of any substantial portion of the Covered

\* Code or modification with rights to further distribute source must include

\* the above Copyright Notice, the above License, this list of Conditions,

\* and the following Disclaimer and Export Compliance provision. In addition,

\* Licensee must cause all Covered Code to which Licensee contributes to

\* contain a file documenting the changes Licensee made to create that Covered

\* Code and the date of any change. Licensee must include in that file the

\* documentation of any changes made by any predecessor Licensee. Licensee

\* must include a prominent statement that the modification is derived,

\* directly or indirectly, from Original Intel Code.

\*

\* 3.2. Redistribution of Source with no Rights to Further Distribute Source.

\* Redistribution of source code of any substantial portion of the Covered

\* Code or modification without rights to further distribute source must

\* include the following

Disclaimer and Export Compliance provision in the

\* documentation and/or other materials provided with distribution. In

\* addition, Licensee may not authorize further sublicense of source of any

\* portion of the Covered Code, and must include terms to the effect that the

\* license from Licensee to its licensee is limited to the intellectual

\* property embodied in the software Licensee provides to its licensee, and

\* not to intellectual property embodied in modifications its licensee may

\* make.

\*

\* 3.3. Redistribution of Executable. Redistribution in executable form of any

\* substantial portion of the Covered Code or modification must reproduce the

\* above Copyright Notice, and the following Disclaimer and Export Compliance

\* provision in the documentation and/or other materials provided with the

\* distribution.

\*

\* 3.4. Intel retains all right, title, and interest in and to the Original

\*

\* 3.5. Neither the name Intel nor any other trademark owned or controlled by

\* Intel shall be used in advertising or otherwise to promote the sale, use or

\* other dealings in products derived from or relating to the Covered Code

\* without prior written authorization from Intel.

\*

\* 4. Disclaimer and Export Compliance

<sup>\*</sup> Intel Code.

\* 4.1. INTEL MAKES NO WARRANTY OF ANY KIND REGARDING ANY SOFTWARE PROVIDED \* HERE. ANY SOFTWARE ORIGINATING FROM INTEL OR DERIVED FROM INTEL SOFTWARE \* IS PROVIDED "AS IS," AND INTEL WILL NOT PROVIDE ANY SUPPORT, ASSISTANCE, \* INSTALLATION, TRAINING OR OTHER SERVICES. INTEL WILL NOT PROVIDE ANY \* UPDATES, ENHANCEMENTS OR EXTENSIONS. INTEL SPECIFICALLY DISCLAIMS ANY \* IMPLIED WARRANTIES OF MERCHANTABILITY, NONINFRINGEMENT AND FITNESS FOR A \* PARTICULAR PURPOSE.

\*

\*

\* 4.2. IN NO EVENT SHALL INTEL HAVE ANY LIABILITY TO LICENSEE, ITS LICENSEES

\* OR ANY OTHER THIRD PARTY, FOR ANY LOST PROFITS, LOST DATA, LOSS OF USE OR

\* COSTS OF PROCUREMENT OF SUBSTITUTE GOODS OR SERVICES, OR FOR ANY INDIRECT, \* SPECIAL OR CONSEQUENTIAL

DAMAGES ARISING OUT OF THIS AGREEMENT, UNDER ANY

\* CAUSE OF ACTION OR THEORY OF LIABILITY, AND IRRESPECTIVE OF WHETHER INTEL

\* HAS ADVANCE NOTICE OF THE POSSIBILITY OF SUCH DAMAGES. THESE LIMITATIONS

\* SHALL APPLY NOTWITHSTANDING THE FAILURE OF THE ESSENTIAL PURPOSE OF ANY

\* LIMITED REMEDY.

\*

\* 4.3. Licensee shall not export, either directly or indirectly, any of this

\* software or system incorporating such software without first obtaining any

\* required license or other approval from the U. S. Department of Commerce or

\* any other agency or department of the United States Government. In the

\* event Licensee exports any such software from the United States or

\* re-exports any such software from a foreign destination, Licensee shall

\* ensure that the distribution and export/re-export of the software is in

\* compliance with all laws, regulations, orders, or other restrictions of the

\* U.S. Export Administration Regulations. Licensee agrees that neither it nor

\* any of its

subsidiaries will export/re-export any technical data, process,

\* software, or service, directly or indirectly, to any country for which the

\* United States government or any agency thereof requires an export license,

\* other governmental approval, or letter of assurance, without first obtaining

\* such license, approval or letter.

\*

\*\*\*\*\*\*\*\*\*\*\*\*\*\*\*\*\*\*\*\*\*\*\*\*\*\*\*\*\*\*\*\*\*\*\*\*\*\*\*\*\*\*\*\*\*\*\*\*\*\*\*\*\*\*\*\*\*\*\*\*\*\*\*\*\*\*\*\*\*\*\*\*\*\*\*\*\*

\*

\* Alternatively, you may choose to be licensed under the terms of the

\* following license:

\*

\* Redistribution and use in source and binary forms, with or without

\* modification, are permitted provided that the following conditions

\* are met:

- \* 1. Redistributions of source code must retain the above copyright
- notice, this list of conditions, and the following disclaimer.
- \* without modification.

\* 2. Redistributions in binary form must reproduce at minimum a disclaimer

\* substantially similar to the "NO WARRANTY" disclaimer below

("Disclaimer")

and any redistribution must be conditioned upon

- \* including a substantially similar Disclaimer requirement for further
- \* binary redistribution.

\* 3. Neither the names of the above-listed copyright holders nor the names

\* of any contributors may be used to endorse or promote products derived

\* from this software without specific prior written permission.

```
*
* THIS SOFTWARE IS PROVIDED BY THE COPYRIGHT HOLDERS AND CONTRIBUTORS
* "AS IS" AND ANY EXPRESS OR IMPLIED WARRANTIES, INCLUDING, BUT NOT
* LIMITED TO, THE IMPLIED WARRANTIES OF MERCHANTABILITY AND FITNESS FOR
* A PARTICULAR PURPOSE ARE DISCLAIMED. IN NO EVENT SHALL THE COPYRIGHT
* OWNER OR CONTRIBUTORS BE LIABLE FOR ANY DIRECT, INDIRECT, INCIDENTAL,
* SPECIAL, EXEMPLARY, OR CONSEQUENTIAL DAMAGES (INCLUDING, BUT NOT
* LIMITED TO, PROCUREMENT OF SUBSTITUTE GOODS OR SERVICES; LOSS OF USE,
* DATA, OR PROFITS; OR BUSINESS INTERRUPTION) HOWEVER CAUSED AND ON ANY
* THEORY OF LIABILITY, WHETHER IN CONTRACT, STRICT
 LIABILITY, OR TORT
* (INCLUDING NEGLIGENCE OR OTHERWISE) ARISING IN ANY WAY OUT OF THE USE
* OF THIS SOFTWARE, EVEN IF ADVISED OF THE POSSIBILITY OF SUCH DAMAGE.
*
* Alternatively, you may choose to be licensed under the terms of the
* GNU General Public License ("GPL") version 2 as published by the Free
* Software Foundation.
*
*****************************************************************************/
')
/******************************************************************************
*
* Token types: These are returned by the lexer
*
* NOTE: This list MUST match the AslKeywordMapping table found
* in aslmap.c EXACTLY! Double check any changes!
*
*****************************************************************************/
/*
* Most tokens are defined to return \langle i \rangle, which is a UINT64.
*
* These tokens return <s>, a pointer to the associated lexed string:
*
* PARSEOP_NAMESEG
* PARSEOP_NAMESTRING
* PARSEOP_STRING_LITERAL
* PARSEOP_STRUCTURE_NAMESTRING
```
#### \*/

%token <i> PARSEOP\_ACCESSAS %token <i> PARSEOP\_ACCESSATTRIB\_BLOCK %token <i> PARSEOP\_ACCESSATTRIB\_BLOCK\_CALL %token <i> PARSEOP\_ACCESSATTRIB\_BYTE %token <i> PARSEOP\_ACCESSATTRIB\_BYTES %token <i> PARSEOP\_ACCESSATTRIB\_QUICK %token <i> PARSEOP\_ACCESSATTRIB\_RAW\_BYTES %token <i> PARSEOP\_ACCESSATTRIB\_RAW\_PROCESS %token <i> PARSEOP\_ACCESSATTRIB\_SND\_RCV %token <i> PARSEOP\_ACCESSATTRIB\_WORD %token <i> PARSEOP\_ACCESSATTRIB\_WORD\_CALL %token <i> PARSEOP\_ACCESSTYPE\_ANY %token <i> PARSEOP\_ACCESSTYPE\_BUF %token <i> PARSEOP\_ACCESSTYPE\_BYTE %token <i> PARSEOP\_ACCESSTYPE\_DWORD %token <i> PARSEOP\_ACCESSTYPE\_QWORD %token <i> PARSEOP\_ACCESSTYPE\_WORD %token <i> PARSEOP\_ACQUIRE %token <i> PARSEOP\_ADD %token <i> PARSEOP\_ADDRESSINGMODE\_7BIT %token <i> PARSEOP\_ADDRESSINGMODE\_10BIT %token <i> PARSEOP\_ADDRESSTYPE\_ACPI %token <i> PARSEOP\_ADDRESSTYPE\_MEMORY %token <i> PARSEOP\_ADDRESSTYPE\_NVS %token <i> PARSEOP\_ADDRESSTYPE\_RESERVED %token <i>PARSEOP\_ALIAS %token <i> PARSEOP\_AND %token <i>PARSEOP\_ARG0 %token <i> PARSEOP\_ARG1 %token <i>PARSEOP\_ARG2 %token <i>PARSEOP\_ARG3 %token <i>PARSEOP\_ARG4 %token <i>PARSEOP\_ARG5 %token <i>PARSEOP\_ARG6 %token <i> PARSEOP\_BANKFIELD %token <i> PARSEOP\_BITSPERBYTE\_EIGHT %token <i> PARSEOP\_BITSPERBYTE\_FIVE %token <i> PARSEOP\_BITSPERBYTE\_NINE %token <i> PARSEOP\_BITSPERBYTE\_SEVEN %token <i>PARSEOP\_BITSPERBYTE\_SIX %token <i>PARSEOP\_BREAK %token <i> PARSEOP\_BREAKPOINT %token <i> PARSEOP\_BUFFER %token <i> PARSEOP\_BUSMASTERTYPE\_MASTER %token <i> PARSEOP\_BUSMASTERTYPE\_NOTMASTER %token <i> PARSEOP\_BYTECONST

%token <i>PARSEOP\_CASE %token <i> PARSEOP\_CLOCKPHASE\_FIRST %token <i> PARSEOP\_CLOCKPHASE\_SECOND %token <i> PARSEOP\_CLOCKPOLARITY\_HIGH %token <i> PARSEOP\_CLOCKPOLARITY\_LOW %token <i> PARSEOP\_CONCATENATE %token <i> PARSEOP\_CONCATENATERESTEMPLATE %token <i> PARSEOP\_CONDREFOF %token <i> PARSEOP\_CONNECTION %token <i> PARSEOP\_CONTINUE %token <i> PARSEOP\_COPYOBJECT %token <i> PARSEOP\_CREATEBITFIELD %token <i> PARSEOP\_CREATEBYTEFIELD %token <i> PARSEOP\_CREATEDWORDFIELD %token <i> PARSEOP\_CREATEFIELD %token <i> PARSEOP\_CREATEQWORDFIELD %token <i> PARSEOP\_CREATEWORDFIELD %token <i> PARSEOP\_DATABUFFER %token <i> PARSEOP\_DATATABLEREGION %token <i>PARSEOP\_DEBUG %token <i> PARSEOP\_DECODETYPE\_POS %token <i> PARSEOP\_DECODETYPE\_SUB %token <i> PARSEOP\_DECREMENT %token <i> PARSEOP\_DEFAULT %token <i> PARSEOP\_DEFAULT\_ARG %token <i> PARSEOP\_DEFINITION\_BLOCK %token <i> PARSEOP\_DEREFOF %token <i>PARSEOP\_DEVICE %token <i> PARSEOP\_DEVICEPOLARITY\_HIGH %token <i> PARSEOP\_DEVICEPOLARITY\_LOW %token <i>PARSEOP\_DIVIDE %token <i>PARSEOP\_DMA %token <i> PARSEOP\_DMATYPE\_A %token <i> PARSEOP\_DMATYPE\_COMPATIBILITY %token <i> PARSEOP\_DMATYPE\_B %token <i> PARSEOP\_DMATYPE\_F %token <i>PARSEOP\_DWORDCONST %token <i> PARSEOP\_DWORDIO %token <i> PARSEOP\_DWORDMEMORY %token <i> PARSEOP\_DWORDSPACE %token <i>PARSEOP\_EISAID %token <i>PARSEOP\_ELSE %token <i> PARSEOP\_ELSEIF %token <i> PARSEOP\_ENDDEPENDENTFN %token <i> PARSEOP\_ENDIAN\_BIG %token <i> PARSEOP\_ENDIAN\_LITTLE %token

 <i> PARSEOP\_ENDTAG %token <i> PARSEOP\_ERRORNODE %token <i>PARSEOP\_EVENT %token <i> PARSEOP\_EXTENDEDIO %token <i> PARSEOP\_EXTENDEDMEMORY %token <i> PARSEOP\_EXTENDEDSPACE %token <i> PARSEOP\_EXTERNAL %token <i>PARSEOP\_FATAL %token <i>PARSEOP\_FIELD %token <i> PARSEOP\_FINDSETLEFTBIT %token <i> PARSEOP\_FINDSETRIGHTBIT %token <i> PARSEOP\_FIXEDDMA %token <i> PARSEOP\_FIXEDIO %token <i> PARSEOP\_FLOWCONTROL\_HW %token <i> PARSEOP\_FLOWCONTROL\_NONE %token <i> PARSEOP\_FLOWCONTROL\_SW %token <i> PARSEOP\_FROMBCD %token <i> PARSEOP\_FUNCTION %token <i> PARSEOP\_GPIO\_INT %token <i> PARSEOP\_GPIO\_IO %token <i> PARSEOP\_CSI2\_SERIALBUS %token <i> PARSEOP\_I2C\_SERIALBUS %token <i> PARSEOP\_I2C\_SERIALBUS\_V2 %token <i> PARSEOP\_IF %token <i> PARSEOP\_INCLUDE %token <i> PARSEOP\_INCLUDE\_END %token <i> PARSEOP\_INCREMENT %token <i> PARSEOP\_INDEX %token <i> PARSEOP\_INDEXFIELD %token <i> PARSEOP\_INTEGER %token <i> PARSEOP\_INTERRUPT %token <i> PARSEOP\_INTLEVEL\_ACTIVEBOTH %token <i> PARSEOP\_INTLEVEL\_ACTIVEHIGH %token <i> PARSEOP\_INTLEVEL\_ACTIVELOW %token <i> PARSEOP\_INTTYPE\_EDGE %token <i> PARSEOP\_INTTYPE\_LEVEL %token <i>PARSEOP\_IO %token <i> PARSEOP\_IODECODETYPE\_10 %token <i> PARSEOP\_IODECODETYPE\_16 %token <i> PARSEOP\_IORESTRICT\_IN %token <i> PARSEOP\_IORESTRICT\_NONE %token <i> PARSEOP\_IORESTRICT\_OUT %token <i> PARSEOP\_IORESTRICT\_PRESERVE %token <i>PARSEOP\_IRO %token <i> PARSEOP\_IRQNOFLAGS %token <i>PARSEOP\_LAND %token <i> PARSEOP\_LEQUAL

%token <i> PARSEOP\_LGREATER %token <i> PARSEOP\_LGREATEREQUAL %token <i>PARSEOP\_LLESS %token <i> PARSEOP\_LLESSEQUAL %token <i>PARSEOP\_LNOT %token <i> PARSEOP\_LNOTEQUAL %token <i>PARSEOP\_LOAD %token <i> PARSEOP\_LOADTABLE %token <i>PARSEOP\_LOCAL0 %token <i> PARSEOP\_LOCAL1 %token <i>PARSEOP\_LOCAL2 %token <i>PARSEOP\_LOCAL3 %token <i>PARSEOP\_LOCAL4 %token <i>PARSEOP\_LOCAL5 %token <i>PARSEOP\_LOCAL6 %token <i>PARSEOP\_LOCAL7 %token <i> PARSEOP\_LOCKRULE\_LOCK %token <i> PARSEOP\_LOCKRULE\_NOLOCK %token <i> PARSEOP\_LOR %token <i>PARSEOP\_MATCH %token <i> PARSEOP\_MATCHTYPE\_MEQ %token <i> PARSEOP\_MATCHTYPE\_MGE %token <i> PARSEOP\_MATCHTYPE\_MGT %token <i> PARSEOP\_MATCHTYPE\_MLE %token <i> PARSEOP\_MATCHTYPE\_MLT %token <i> PARSEOP\_MATCHTYPE\_MTR %token <i> PARSEOP\_MAXTYPE\_FIXED %token <i> PARSEOP\_MAXTYPE\_NOTFIXED %token <i> PARSEOP\_MEMORY24 %token <i> PARSEOP\_MEMORY32 %token <i> PARSEOP\_MEMORY32FIXED %token <i> PARSEOP\_MEMTYPE\_CACHEABLE %token <i> PARSEOP\_MEMTYPE\_NONCACHEABLE %token <i> PARSEOP\_MEMTYPE\_PREFETCHABLE %token <i> PARSEOP\_MEMTYPE\_WRITECOMBINING %token <i>PARSEOP\_METHOD %token <i> PARSEOP\_METHODCALL %token <i>PARSEOP\_MID %token <i> PARSEOP\_MINTYPE\_FIXED %token <i> PARSEOP\_MINTYPE\_NOTFIXED %token <i>PARSEOP\_MOD %token <i> PARSEOP\_MULTIPLY %token <i>PARSEOP\_MUTEX %token <i>PARSEOP\_NAME %token <s> PARSEOP\_NAMESEG %token <s> PARSEOP\_NAMESTRING %token <i>PARSEOP\_NAND

%token <i>PARSEOP\_NOOP %token <i>PARSEOP\_NOR %token <i>PARSEOP\_NOT %token <i>PARSEOP\_NOTIFY %token <i> PARSEOP\_OBJECTTYPE %token <i> PARSEOP\_OBJECTTYPE\_BFF %token <i> PARSEOP\_OBJECTTYPE\_BUF %token <i> PARSEOP\_OBJECTTYPE\_DDB %token <i> PARSEOP\_OBJECTTYPE\_DEV %token <i> PARSEOP\_OBJECTTYPE\_EVT %token <i> PARSEOP\_OBJECTTYPE\_FLD %token <i> PARSEOP\_OBJECTTYPE\_INT %token <i> PARSEOP\_OBJECTTYPE\_MTH %token <i> PARSEOP\_OBJECTTYPE\_MTX %token <i> PARSEOP\_OBJECTTYPE\_OPR %token <i> PARSEOP\_OBJECTTYPE\_PKG %token <i> PARSEOP\_OBJECTTYPE\_POW %token <i> PARSEOP\_OBJECTTYPE\_PRO %token <i> PARSEOP\_OBJECTTYPE\_STR %token <i> PARSEOP\_OBJECTTYPE\_THZ %token <i> PARSEOP\_OBJECTTYPE\_UNK %token <i> PARSEOP\_OFFSET %token <i>PARSEOP\_ONE %token <i> PARSEOP\_ONES %token <i> PARSEOP\_OPERATIONREGION %token <i> PARSEOP\_OR %token <i> PARSEOP\_PACKAGE %token <i> PARSEOP\_PACKAGE\_LENGTH %token <i> PARSEOP\_PARITYTYPE\_EVEN %token <i> PARSEOP\_PARITYTYPE\_MARK %token <i> PARSEOP\_PARITYTYPE\_NONE %token <i> PARSEOP\_PARITYTYPE\_ODD %token <i> PARSEOP\_PARITYTYPE\_SPACE %token <i> PARSEOP\_PINCONFIG %token <i> PARSEOP\_PINFUNCTION %token <i> PARSEOP\_PINGROUP %token <i> PARSEOP\_PINGROUPCONFIG %token <i> PARSEOP\_PINGROUPFUNCTION %token <i> PARSEOP\_PIN\_NOPULL %token <i> PARSEOP\_PIN\_PULLDEFAULT %token <i>PARSEOP\_PIN\_PULLDOWN %token <i> PARSEOP\_PIN\_PULLUP %token <i> PARSEOP\_CLOCKINPUT %token <i> PARSEOP\_CLOCK\_HZ %token <i> PARSEOP\_CLOCK\_KHZ %token <i> PARSEOP\_CLOCK\_MHZ

%token <i> PARSEOP\_CLOCK\_FIXED %token <i> PARSEOP\_CLOCK\_VARIABLE %token <i> PARSEOP\_POWERRESOURCE %token <i> PARSEOP\_PROCESSOR %token <i> PARSEOP\_QWORDCONST %token <i> PARSEOP\_QWORDIO %token <i> PARSEOP\_OWORDMEMORY %token <i> PARSEOP\_QWORDSPACE %token <i> PARSEOP\_RANGETYPE\_ENTIRE %token <i> PARSEOP\_RANGETYPE\_ISAONLY %token <i> PARSEOP\_RANGETYPE\_NONISAONLY %token <i> PARSEOP\_RAW\_DATA %token <i> PARSEOP\_READWRITETYPE\_BOTH %token <i> PARSEOP\_READWRITETYPE\_READONLY %token <i> PARSEOP\_REFOF %token <i> PARSEOP\_REGIONSPACE\_CMOS %token <i> PARSEOP\_REGIONSPACE\_EC %token <i> PARSEOP\_REGIONSPACE\_FFIXEDHW %token <i> PARSEOP\_REGIONSPACE\_GPIO %token <i> PARSEOP\_REGIONSPACE\_GSBUS %token <i> PARSEOP\_REGIONSPACE\_IO %token <i> PARSEOP\_REGIONSPACE\_IPMI %token <i> PARSEOP\_REGIONSPACE\_MEM %token <i> PARSEOP\_REGIONSPACE\_PCC %token <i> PARSEOP\_REGIONSPACE\_PCI %token <i> PARSEOP\_REGIONSPACE\_PCIBAR %token <i> PARSEOP\_REGIONSPACE\_PRM %token <i> PARSEOP\_REGIONSPACE\_SMBUS %token <i> PARSEOP\_REGISTER %token <i> PARSEOP\_RELEASE %token <i> PARSEOP\_RESERVED\_BYTES %token <i>PARSEOP\_RESET %token <i> PARSEOP\_RESOURCETEMPLATE %token <i> PARSEOP\_RESOURCETYPE\_CONSUMER %token <i> PARSEOP\_RESOURCETYPE\_PRODUCER %token <i> PARSEOP\_RETURN %token <i> PARSEOP\_REVISION %token <i>PARSEOP\_SCOPE %token <i> PARSEOP\_SERIALIZERULE\_NOTSERIAL %token <i> PARSEOP\_SERIALIZERULE\_SERIAL %token <i> PARSEOP\_SHARETYPE\_EXCLUSIVE %token <i> PARSEOP\_SHARETYPE\_EXCLUSIVEWAKE %token <i> PARSEOP\_SHARETYPE\_SHARED %token <i> PARSEOP\_SHARETYPE\_SHAREDWAKE %token <i> PARSEOP\_SHIFTLEFT %token <i> PARSEOP\_SHIFTRIGHT %token <i>PARSEOP\_SIGNAL

%token <i>PARSEOP\_SIZEOF %token <i> PARSEOP\_SLAVEMODE\_CONTROLLERINIT %token <i> PARSEOP\_SLAVEMODE\_DEVICEINIT %token <i>PARSEOP\_SLEEP %token <i> PARSEOP\_SPI\_SERIALBUS %token <i> PARSEOP\_SPI\_SERIALBUS\_V2 %token <i>PARSEOP\_STALL %token <i> PARSEOP\_STARTDEPENDENTFN %token <i> PARSEOP\_STARTDEPENDENTFN\_NOPRI %token <i> PARSEOP\_STOPBITS\_ONE %token <i> PARSEOP\_STOPBITS\_ONEPLUSHALF %token <i> PARSEOP\_STOPBITS\_TWO %token <i> PARSEOP\_STOPBITS\_ZERO %token <i>PARSEOP\_STORE %token <s> PARSEOP\_STRING\_LITERAL %token <i> PARSEOP\_SUBTRACT %token <i> PARSEOP\_SWITCH %token <i> PARSEOP\_THERMALZONE %token <i>PARSEOP\_TIMER %token <i>PARSEOP\_TOBCD %token <i> PARSEOP\_TOBUFFER %token <i> PARSEOP\_TODECIMALSTRING %token <i> PARSEOP\_TOHEXSTRING %token <i> PARSEOP\_TOINTEGER %token <i> PARSEOP\_TOSTRING %token <i> PARSEOP\_TOUUID %token <i> PARSEOP\_TRANSLATIONTYPE\_DENSE %token <i> PARSEOP\_TRANSLATIONTYPE\_SPARSE %token <i>PARSEOP\_TYPE\_STATIC %token <i> PARSEOP\_TYPE\_TRANSLATION %token <i> PARSEOP\_UART\_SERIALBUS %token <i>PARSEOP\_UART\_SERIALBUS\_V2 %token <i> PARSEOP\_UNICODE %token <i>PARSEOP\_UNLOAD %token <i> PARSEOP\_UPDATERULE\_ONES %token <i> PARSEOP\_UPDATERULE\_PRESERVE %token <i> PARSEOP\_UPDATERULE\_ZEROS %token <i> PARSEOP\_VAR\_PACKAGE %token <i> PARSEOP\_VENDORLONG %token <i> PARSEOP\_VENDORSHORT %token <i>PARSEOP\_WAIT %token <i> PARSEOP\_WHILE %token <i> PARSEOP\_WIREMODE\_FOUR %token <i> PARSEOP\_WIREMODE\_THREE %token <i> PARSEOP\_WORDBUSNUMBER %token <i> PARSEOP\_WORDCONST

```
%token <i> PARSEOP_WORDIO
%token <i> PARSEOP_WORDSPACE
%token <i> PARSEOP_XFERSIZE_8
%token <i> PARSEOP_XFERSIZE_16
%token <i> PARSEOP_XFERSIZE_32
%token <i> PARSEOP_XFERSIZE_64
%token <i> PARSEOP_XFERSIZE_128
%token <i> PARSEOP_XFERSIZE_256
%token <i> PARSEOP_XFERTYPE_8
%token <i>PARSEOP_XFERTYPE_8_16
%token <i> PARSEOP_XFERTYPE_16
%token <i>PARSEOP_XOR
%token <i>PARSEOP_ZERO
```
/\* ToPld macro \*/

%token <i>PARSEOP\_TOPLD %token <i> PARSEOP\_PLD\_REVISION %token <i> PARSEOP\_PLD\_IGNORECOLOR %token <i> PARSEOP\_PLD\_RED %token <i> PARSEOP\_PLD\_GREEN %token <i> PARSEOP\_PLD\_BLUE %token <i> PARSEOP\_PLD\_WIDTH %token <i> PARSEOP\_PLD\_HEIGHT %token <i> PARSEOP\_PLD\_USERVISIBLE %token <i> PARSEOP\_PLD\_DOCK %token <i> PARSEOP\_PLD\_LID %token <i> PARSEOP\_PLD\_PANEL %token <i> PARSEOP\_PLD\_VERTICALPOSITION %token <i> PARSEOP\_PLD\_HORIZONTALPOSITION %token <i> PARSEOP\_PLD\_SHAPE %token <i> PARSEOP\_PLD\_GROUPORIENTATION %token <i> PARSEOP\_PLD\_GROUPTOKEN %token <i> PARSEOP\_PLD\_GROUPPOSITION %token <i> PARSEOP\_PLD\_BAY %token <i> PARSEOP\_PLD\_EJECTABLE %token <i> PARSEOP\_PLD\_EJECTREQUIRED %token <i> PARSEOP\_PLD\_CABINETNUMBER %token <i> PARSEOP\_PLD\_CARDCAGENUMBER %token <i> PARSEOP\_PLD\_REFERENCE %token <i> PARSEOP\_PLD\_ROTATION %token <i> PARSEOP\_PLD\_ORDER %token <i> PARSEOP\_PLD\_RESERVED %token <i> PARSEOP\_PLD\_VERTICALOFFSET %token <i> PARSEOP\_PLD\_HORIZONTALOFFSET

/\*

\* C-style expression parser. These must appear after all of the

\* standard ASL operators and keywords.

\*

\* Note: The order of these tokens implements the precedence rules

\* (low precedence to high). See aslrules.y for an exhaustive list. \*/

%right <i>PARSEOP\_EXP\_EQUALS PARSEOP\_EXP\_ADD\_EQ PARSEOP\_EXP\_SUB\_EQ PARSEOP\_EXP\_MUL\_EQ PARSEOP\_EXP\_DIV\_EQ PARSEOP\_EXP\_MOD\_EQ PARSEOP\_EXP\_SHL\_EQ PARSEOP\_EXP\_SHR\_EQ PARSEOP\_EXP\_AND\_EQ PARSEOP\_EXP\_XOR\_EQ PARSEOP\_EXP\_OR\_EQ

```
%left <i> PARSEOP_EXP_LOGICAL_OR
```
%left <i> PARSEOP\_EXP\_LOGICAL\_AND

%left <i> PARSEOP\_EXP\_OR

%left <i> PARSEOP\_EXP\_XOR

%left <i> PARSEOP\_EXP\_AND

%left <i> PARSEOP\_EXP\_EQUAL PARSEOP\_EXP\_NOT\_EQUAL

%left <i> PARSEOP\_EXP\_GREATER PARSEOP\_EXP\_LESS PARSEOP\_EXP\_GREATER\_EQUAL PARSEOP\_EXP\_LESS\_EQUAL

%left <i> PARSEOP\_EXP\_SHIFT\_RIGHT PARSEOP\_EXP\_SHIFT\_LEFT

%left <i> PARSEOP\_EXP\_ADD

PARSEOP\_EXP\_SUBTRACT

%left <i> PARSEOP\_EXP\_MULTIPLY PARSEOP\_EXP\_DIVIDE PARSEOP\_EXP\_MODULO

%right <i> PARSEOP\_EXP\_NOT PARSEOP\_EXP\_LOGICAL\_NOT

%left <i> PARSEOP\_EXP\_INCREMENT PARSEOP\_EXP\_DECREMENT

%left <i> PARSEOP\_OPEN\_PAREN PARSEOP\_CLOSE\_PAREN

/\*

Brackets for Index() support \*/

%left <i> PARSEOP\_EXP\_INDEX\_LEFT %right <i> PARSEOP\_EXP\_INDEX\_RIGHT

/\* Macros \*/

%token <i>PARSEOP\_PRINTF %token <i> PARSEOP\_FPRINTF %token <i>PARSEOP\_FOR

/\* Structures \*/

%token <i> PARSEOP\_STRUCTURE %token <s> PARSEOP\_STRUCTURE\_NAMESTRING %token <i> PARSEOP\_STRUCTURE\_TAG %token <i> PARSEOP\_STRUCTURE\_ELEMENT %token <i> PARSEOP\_STRUCTURE\_INSTANCE %token <i> PARSEOP\_STRUCTURE\_REFERENCE %token <i> PARSEOP\_STRUCTURE\_POINTER

/\* Top level \*/

%token <i> PARSEOP\_ASL\_CODE

```
/*******************************************************************************
*
* Tokens below are not in the aslmap.c file
*
******************************************************************************/
```
/\* Tokens below this are not in the aslmap.c file \*/

/\* Specific parentheses tokens are not used at this time \*/ /\* PARSEOP\_EXP\_PAREN\_OPEN \*/ /\* PARSEOP\_EXP\_PAREN\_CLOSE \*/

/\* ASL + variable creation  $*/$ 

%token <i> PARSEOP\_INTEGER\_TYPE %token <i> PARSEOP\_STRING\_TYPE %token <i> PARSEOP\_BUFFER\_TYPE %token <i>PARSEOP\_PACKAGE\_TYPE %token <i> PARSEOP\_REFERENCE\_TYPE /\*

\* Special functions. These should probably stay at the end of this

\* table.

\*/

%token <i> PARSEOP\_\_\_DATE\_\_ %token <i> PARSEOP FILE %token <i> PARSEOP\_\_\_LINE %token <i> PARSEOP PATH %token <i> PARSEOP METHOD

Found in path(s):

\* /opt/cola/permits/1938739736\_1710926132.5875804/0/acpica-master-3-zip/acpicamaster/source/compiler/asltokens.y

No license file was found, but licenses were detected in source scan.

/\*

\* Some or all of this work - Copyright (c) 2006 - 2021, Intel Corp.

\* All rights reserved.

\*

\* Redistribution and use in source and binary forms, with or without modification,

\* are permitted provided that the following conditions are met:

\*

\* Redistributions of source code must retain the above copyright notice,

\* this list of conditions and the following disclaimer.

\* Redistributions in binary form must reproduce the above copyright notice,

\* this list of conditions and the following disclaimer in the documentation

\* and/or other materials provided with the distribution.

\* Neither the name of Intel Corporation nor the names of its contributors

\* may be used to endorse or promote products derived from this software

\* without specific prior written permission.

\*

 \* THIS SOFTWARE IS PROVIDED BY THE COPYRIGHT HOLDERS AND CONTRIBUTORS "AS IS"

\* AND ANY EXPRESS OR IMPLIED WARRANTIES, INCLUDING, BUT NOT LIMITED TO, THE

\* IMPLIED WARRANTIES OF MERCHANTABILITY AND FITNESS FOR A PARTICULAR PURPOSE

\* ARE DISCLAIMED. IN NO EVENT SHALL THE COPYRIGHT OWNER OR CONTRIBUTORS BE

 \* LIABLE FOR ANY DIRECT, INDIRECT, INCIDENTAL, SPECIAL, EXEMPLARY, OR **CONSEQUENTIAL** 

 \* DAMAGES (INCLUDING, BUT NOT LIMITED TO, PROCUREMENT OF SUBSTITUTE GOODS OR SERVICES;

 \* LOSS OF USE, DATA, OR PROFITS; OR BUSINESS INTERRUPTION) HOWEVER CAUSED AND ON ANY

\* THEORY OF LIABILITY, WHETHER IN CONTRACT, STRICT LIABILITY, OR TORT (INCLUDING

\* NEGLIGENCE OR OTHERWISE) ARISING IN ANY WAY OUT OF THE USE OF THIS SOFTWARE,

\* EVEN IF ADVISED OF THE POSSIBILITY OF SUCH DAMAGE.

 \*/ /\*

 **Open Source Used In UCS Manager vCenter Remote Plugin 4.0.1 13597**

```
 * Bug 0022:
 *
   * SUMMARY: LNotEqual works incorrectly for Buffer-operands containing zero
  */
  Method (MDB7, 0, NotSerialized)
  {
   Local7 = 0x00Local0 = Buffer (0x05) {
         0x20,
0x21, 0x22, 0x00, 0x25 // !".%
      }
   Local1 = Buffer (0x05) {
        0x20, 0x21, 0x22, 0x00, 0x26 // !".&
       }
   If ((Local0 != Local1)) {
     Local7 = 0x01 }
    Else
    {
      ERR (__METHOD__, ZFFF, __LINE__, 0x00, 0x00, Local0, Local1)
    }
    Return (Local7)
  }
```
Found in path(s):

\* /opt/cola/permits/1938739736\_1710926132.5875804/0/acpica-master-3-zip/acpicamaster/tests/aslts/src/runtime/collections/bdemo/ACPICA/0022/DECL.asl No license file was found, but licenses were detected in source scan.

/\*

\* Some or all of this work - Copyright (c) 2006 - 2021, Intel Corp.

\* All rights reserved.

\*

\* Redistribution and use in source and binary forms, with or without modification,

\* are permitted provided that the following conditions are met:

\*

\* Redistributions of source code must retain the above copyright notice,

\* this list of conditions and the following disclaimer.

\* Redistributions in binary form must reproduce the above copyright notice,

\* this list of conditions and the following disclaimer in the documentation

\* and/or other materials provided with the distribution.

\* Neither the name of Intel Corporation nor the names of its contributors

\* may be used to endorse or promote products derived from this software

\* without specific prior written permission.

\*

\* THIS SOFTWARE

IS PROVIDED BY THE COPYRIGHT HOLDERS AND CONTRIBUTORS "AS IS"

\* AND ANY EXPRESS OR IMPLIED WARRANTIES, INCLUDING, BUT NOT LIMITED TO, THE

\* IMPLIED WARRANTIES OF MERCHANTABILITY AND FITNESS FOR A PARTICULAR PURPOSE

\* ARE DISCLAIMED. IN NO EVENT SHALL THE COPYRIGHT OWNER OR CONTRIBUTORS BE

\* LIABLE FOR ANY DIRECT, INDIRECT, INCIDENTAL, SPECIAL, EXEMPLARY, OR

CONSEQUENTIAL

 \* DAMAGES (INCLUDING, BUT NOT LIMITED TO, PROCUREMENT OF SUBSTITUTE GOODS OR SERVICES;

 \* LOSS OF USE, DATA, OR PROFITS; OR BUSINESS INTERRUPTION) HOWEVER CAUSED AND ON ANY

\* THEORY OF LIABILITY, WHETHER IN CONTRACT, STRICT LIABILITY, OR TORT (INCLUDING

\* NEGLIGENCE OR OTHERWISE) ARISING IN ANY WAY OUT OF THE USE OF THIS SOFTWARE,

```
 * EVEN IF ADVISED OF THE POSSIBILITY OF SUCH DAMAGE.
```
\*/

```
 If (STTT ("Exceptions caused by inappropriate use of references", TCLE, 0x05, W016))
 {
   REF5 ()
 }
```
## FTTT ()

Found in path(s):

\* /opt/cola/permits/1938739736\_1710926132.5875804/0/acpica-master-3-zip/acpicamaster/tests/aslts/src/runtime/collections/exceptions/exc\_ref/RUN.asl No license file was found, but licenses were detected in source scan.

/\*

\* Some or all of this work - Copyright (c) 2006 - 2021, Intel Corp.

\* All rights reserved.

\*

\* Redistribution and use in source and binary forms, with or without modification,

\* are permitted provided that the following conditions are met:

\*

\* Redistributions of source code must retain the above copyright notice,

\* this list of conditions and the following disclaimer.

\* Redistributions in binary form must reproduce the above copyright notice,

\* this list of conditions and the following disclaimer in the documentation

\* and/or other materials provided with the distribution.

\* Neither the name of Intel Corporation nor the names of its contributors

\* may be used to endorse or promote products derived from this software

\* without specific prior written permission.

\*

\* THIS SOFTWARE IS PROVIDED BY THE COPYRIGHT HOLDERS AND CONTRIBUTORS "AS IS" \* AND ANY EXPRESS OR IMPLIED WARRANTIES, INCLUDING, BUT NOT

LIMITED TO, THE

\* IMPLIED WARRANTIES OF MERCHANTABILITY AND FITNESS FOR A PARTICULAR PURPOSE

\* ARE DISCLAIMED. IN NO EVENT SHALL THE COPYRIGHT OWNER OR CONTRIBUTORS BE

\* LIABLE FOR ANY DIRECT, INDIRECT, INCIDENTAL, SPECIAL, EXEMPLARY, OR CONSEQUENTIAL \* DAMAGES (INCLUDING, BUT NOT LIMITED TO, PROCUREMENT OF SUBSTITUTE GOODS OR SERVICES;

\* LOSS OF USE, DATA, OR PROFITS; OR BUSINESS INTERRUPTION) HOWEVER CAUSED AND ON ANY

\* THEORY OF LIABILITY, WHETHER IN CONTRACT, STRICT LIABILITY, OR TORT (INCLUDING \* NEGLIGENCE OR OTHERWISE) ARISING IN ANY WAY OUT OF THE USE OF THIS SOFTWARE, \* EVEN IF ADVISED OF THE POSSIBILITY OF SUCH DAMAGE.

```
/*
```
\*/

\* Bug 0036:

\*

\* SUMMARY: The ASL compiler should reject the VendorShort Resource Descriptor Macro with the out of range bytes number

\*

\* ASL compiler should report errors.

\*/

## Method(mdcd)

```
{
```
 Name (VS00,

```
		ResourceTemplate () {
```

```
			VendorShort () {0x00, 0xa2, 0xb3, 0x76, 0xd5, 0xe6, 0xf7,
```

```
						0x99, 0x99, 0x99, 0x99, 0x99, 0x99, 0x99, 0x99}
```

```
		})
}
```
Found

in path(s):

\* /opt/cola/permits/1938739736\_1710926132.5875804/0/acpica-master-3-zip/acpicamaster/tests/aslts/src/runtime/collections/bdemo/ACPICA/0036\_ASL/DECL.asl No license file was found, but licenses were detected in source scan.

/\*

```
* Some or all of this work - Copyright (c) 2006 - 2021, Intel Corp.
```
\* All rights reserved.

\*

\* Redistribution and use in source and binary forms, with or without modification,

\* are permitted provided that the following conditions are met:

\*

```
* Redistributions of source code must retain the above copyright notice,
```
\* this list of conditions and the following disclaimer.

```
* Redistributions in binary form must reproduce the above copyright notice,
```
\* this list of conditions and the following disclaimer in the documentation

- \* and/or other materials provided with the distribution.
- \* Neither the name of Intel Corporation nor the names of its contributors
- \* may be used to endorse or promote products derived from this software
- \* without specific prior written permission.

\*

\* THIS SOFTWARE IS PROVIDED BY THE COPYRIGHT HOLDERS AND CONTRIBUTORS "AS IS" \* AND ANY EXPRESS OR IMPLIED WARRANTIES, INCLUDING, BUT NOT

LIMITED TO, THE

\* IMPLIED WARRANTIES OF MERCHANTABILITY AND FITNESS FOR A PARTICULAR PURPOSE

\* ARE DISCLAIMED. IN NO EVENT SHALL THE COPYRIGHT OWNER OR CONTRIBUTORS BE

\* LIABLE FOR ANY DIRECT, INDIRECT, INCIDENTAL, SPECIAL, EXEMPLARY, OR CONSEQUENTIAL

\* DAMAGES (INCLUDING, BUT NOT LIMITED TO, PROCUREMENT OF SUBSTITUTE GOODS OR SERVICES;

\* LOSS OF USE, DATA, OR PROFITS; OR BUSINESS INTERRUPTION) HOWEVER CAUSED AND ON ANY

\* THEORY OF LIABILITY, WHETHER IN CONTRACT, STRICT LIABILITY, OR TORT (INCLUDING \* NEGLIGENCE OR OTHERWISE) ARISING IN ANY WAY OUT OF THE USE OF THIS SOFTWARE, \* EVEN IF ADVISED OF THE POSSIBILITY OF SUCH DAMAGE. \*/

#### DefinitionBlock(

 "full.aml", // Output filename "DSDT", // Signature 0x02, // DSDT Revision "Intel", // OEMID "Many", // TABLE ID 0x00000001 // OEM Revision ) {

 Include("../../../../../runtime/cntl/DECL\_5UP.asl")

 Include("../../../../../runtime/collections/functional/arithmetic/arithmetic.asl")

 Include("../../../../../runtime/collections/functional/bfield/crbuffield.asl")

 Include("../../../../../runtime/collections/functional/control/ctl0.asl") Include("../../../../../runtime/collections/functional/control/ctl1.asl") Include("../../../../../runtime/collections/functional/control/ctl2.asl") Include("../../../../../runtime/collections/functional/control/timing.asl") Include("../../../../../runtime/collections/functional/control/switch1.asl") Include("../../../../../runtime/collections/functional/control/switch2.asl") Include("../../../../../runtime/collections/functional/control/switch3.asl") Include("../../../../../runtime/collections/functional/control/switch4.asl") Include("../../../../../runtime/collections/functional/control/switch5.asl") Include("../../../../../runtime/collections/functional/control/switch6.asl") Include("../../../../../runtime/collections/functional/control/while.asl") Include("../../../../../runtime/collections/functional/control/Return/return.asl") Include("../../../../../runtime/collections/functional/control/ImplicitReturn/add.asl")  Include("../../../../../runtime/collections/functional/control/ImplicitReturn/store.asl") Include("../../../../../runtime/collections/functional/control/ImplicitReturn/standaloneret.asl")

 Include("../../../../../runtime/collections/functional/manipulation/mid.asl") Include("../../../../../runtime/collections/functional/manipulation/concatenate.asl") Include("../../../../../runtime/collections/functional/manipulation/tointeger.asl") Include("../../../../../runtime/collections/functional/manipulation/tostring.asl") Include("../../../../../runtime/collections/functional/manipulation/tobuffer.asl") Include("../../../../../runtime/collections/functional/manipulation/todecimalstring.asl") Include("../../../../../runtime/collections/functional/manipulation/tohexstring.asl") Include("../../../../../runtime/collections/functional/manipulation/tofrombcd.asl") Include("../../../../../runtime/collections/functional/manipulation/eisaid.asl") Include("../../../../../runtime/collections/functional/manipulation/touuid.asl") Include("../../../../../runtime/collections/functional/manipulation/unicode.asl") Include("../../../../../runtime/collections/functional/manipulation/objecttype.asl") Include("../../../../../runtime/collections/functional/manipulation/store.asl") Include("../../../../../runtime/collections/functional/manipulation/match1.asl") Include("../../../../../runtime/collections/functional/manipulation/match2.asl") Include("../../../../../runtime/collections/functional/manipulation/sizeof.asl")

 Include("../../../../../runtime/collections/functional/logic/logical.asl")

 Include("../../../../../runtime/common/operations.asl") Include("../../../../../runtime/common/conversion/oproc.asl") Include("../../../../../runtime/common/conversion/otest.asl")

```
	Include("./misc.asl")
```

```
	Method(MAIN)
 {
		return (0)
	}
}
```
Found in path(s):

\* /opt/cola/permits/1938739736\_1710926132.5875804/0/acpica-master-3-zip/acpicamaster/tests/aslts/src/runtime/collections/bdemo/ACPICA/0073\_ASL/MAIN.asl No license file was found, but licenses were detected in source scan.

/\*

```
* Some or all of this work - Copyright (c) 2006 - 2021, Intel Corp.
```
\* All rights reserved.

\*

- \* Redistribution and use in source and binary forms, with or without modification,
- \* are permitted provided that the following conditions are met:

\*

- \* Redistributions of source code must retain the above copyright notice,
- \* this list of conditions and the following disclaimer.
- \* Redistributions in binary form must reproduce the above copyright notice,
- \* this list of conditions and the following disclaimer in the documentation

\* and/or other materials provided with the distribution.

\* Neither the name of Intel Corporation nor the names of its contributors

\* may be used to endorse or promote products derived from this software

\* without specific prior written permission.

\*

\* THIS SOFTWARE IS PROVIDED BY THE COPYRIGHT HOLDERS AND CONTRIBUTORS "AS IS"

\* AND ANY EXPRESS OR IMPLIED WARRANTIES, INCLUDING, BUT NOT

LIMITED TO, THE

\* IMPLIED WARRANTIES OF MERCHANTABILITY AND FITNESS FOR A PARTICULAR PURPOSE

\* ARE DISCLAIMED. IN NO EVENT SHALL THE COPYRIGHT OWNER OR CONTRIBUTORS BE

\* LIABLE FOR ANY DIRECT, INDIRECT, INCIDENTAL, SPECIAL, EXEMPLARY, OR CONSEQUENTIAL \* DAMAGES (INCLUDING, BUT NOT LIMITED TO, PROCUREMENT OF SUBSTITUTE GOODS OR

SERVICES;

\* LOSS OF USE, DATA, OR PROFITS; OR BUSINESS INTERRUPTION) HOWEVER CAUSED AND ON ANY

\* THEORY OF LIABILITY, WHETHER IN CONTRACT, STRICT LIABILITY, OR TORT (INCLUDING \* NEGLIGENCE OR OTHERWISE) ARISING IN ANY WAY OUT OF THE USE OF THIS SOFTWARE, \* EVEN IF ADVISED OF THE POSSIBILITY OF SUCH DAMAGE.

\*/

```
/*
```
\* Auxiliary tests used during investigating of the problem.

\* Without verification.

\*

\* 0x1 Outstanding allocations because of

\* AcpiExec doesn't run the unload of the table have been processed.

\* All they are caused by call to SRMT Method.

\*

\* Outstanding: 0x1 allocations after execution.

\*/

Method(mfe6)

{

 Method(m000,, Serialized)

 {

 Name(p000,

Package(16) {0x40,0x41,0x42,0x43,0x45,0x46,0x47,0x48,0x49,0x4a})

## if  $(1)$  {

 Store(Index(p000, 0), Index(p000, 8)) Store(Index(p000, 1), Index(p000, 9)) Store(Index(p000, 2), Index(p000, 10)) Store(Index(p000, 3), Index(p000, 11)) Store(Index(p000, 4), Index(p000, 12))

 Store(Index(p000, 5), Index(p000, 13))

 Store(Index(p000, 6), Index(p000, 14))

 Store(Index(p000, 7), Index(p000, 15))

```
		}
```

```
if (1) {
 			Store(Index(p000, 0), Index(p000, 8))
 			Store(Index(p000, 0), Index(p000, 9))
 			Store(Index(p000, 0), Index(p000, 10))
 			Store(Index(p000, 0), Index(p000, 11))
 			Store(Index(p000, 0), Index(p000, 12))
 			Store(Index(p000, 0), Index(p000, 13))
 			Store(Index(p000, 0), Index(p000, 14))
 			Store(Index(p000, 0), Index(p000, 15))
		}
		if (1) {
 			Store(Index(p000, 0), Index(p000, 8))
 			Store(Index(p000, 1), Index(p000, 8))
 			Store(Index(p000, 2), Index(p000, 8))
 			Store(Index(p000, 3), Index(p000, 8))
 			Store(Index(p000, 4), Index(p000, 8))
 			Store(Index(p000,
 5), Index(p000, 8))
 			Store(Index(p000, 6), Index(p000, 8))
 			Store(Index(p000, 7), Index(p000, 8))
		}
if (1) {
 			Store(Index(p000, 0), Index(p000, 8))
 			Store(Index(p000, 0), Index(p000, 8))
 			Store(Index(p000, 0), Index(p000, 8))
 			Store(Index(p000, 0), Index(p000, 8))
 			Store(Index(p000, 0), Index(p000, 8))
 			Store(Index(p000, 0), Index(p000, 8))
 			Store(Index(p000, 0), Index(p000, 8))
 			Store(Index(p000, 0), Index(p000, 8))
		}
	}
	Method(m001,, Serialized)
	{
		Name(p000, Package() {0x54,0x55,0x56,0x57})
		// Name(p001, Package() {1,2,3,4})
		Store("----------------------------- 0, p000:", Debug)
		Store(p000, Debug)
		Store("----------------------------- 1, Local0 == Store(Index(p000, 0), Local0)", Debug)
		Store(Index(p000, 0), Local0)
		Store(Local0, Debug)
```
 Store("----------------------------- 2, p000:", Debug) Store(p000, Debug) Store("----------------------------- 3, p000 == Store(Local0, Index(p000, 1)):", Debug) Store(Local0, Index(p000, 1)) Store(p000, Debug) Store("----------------------------- End.", Debug) } Method(m002,, Serialized) { Name(p000, Package() {0x68,0x69,0x6a,0x6b}) Store("-----------------------------", Debug) Store(Index(p000, 1), Local0) Store("!!!!!!!!!!!!!!!!!!!!!!!!!!!!!", Debug) Store(Local0, Debug) Store("=============================", Debug) } Method(m003,, Serialized) { Name(p000, Package() {0x70,0x71,0x72,0x73,0x74,0x75,0x76,0x77}) Name(p001, Package() {0x80,0x81,0x82,0x83,0x84,0x85,0x86,0x87}) Name(p002, Package(8) {0x90}) Name(p003, Package() {0xa0,0xa1,0xa2,0xa3}) Name(p004, Package() {0xb0,0xb1,0xb2,0xb3}) Store("----------------------------- 0, p000:", Debug) Store(p000, Debug) Store("----------------------------- 1, IRef to 1-th element of p000 (into Local0):", Debug) Index(p000, 1, Local0) Store(Local0, Debug)

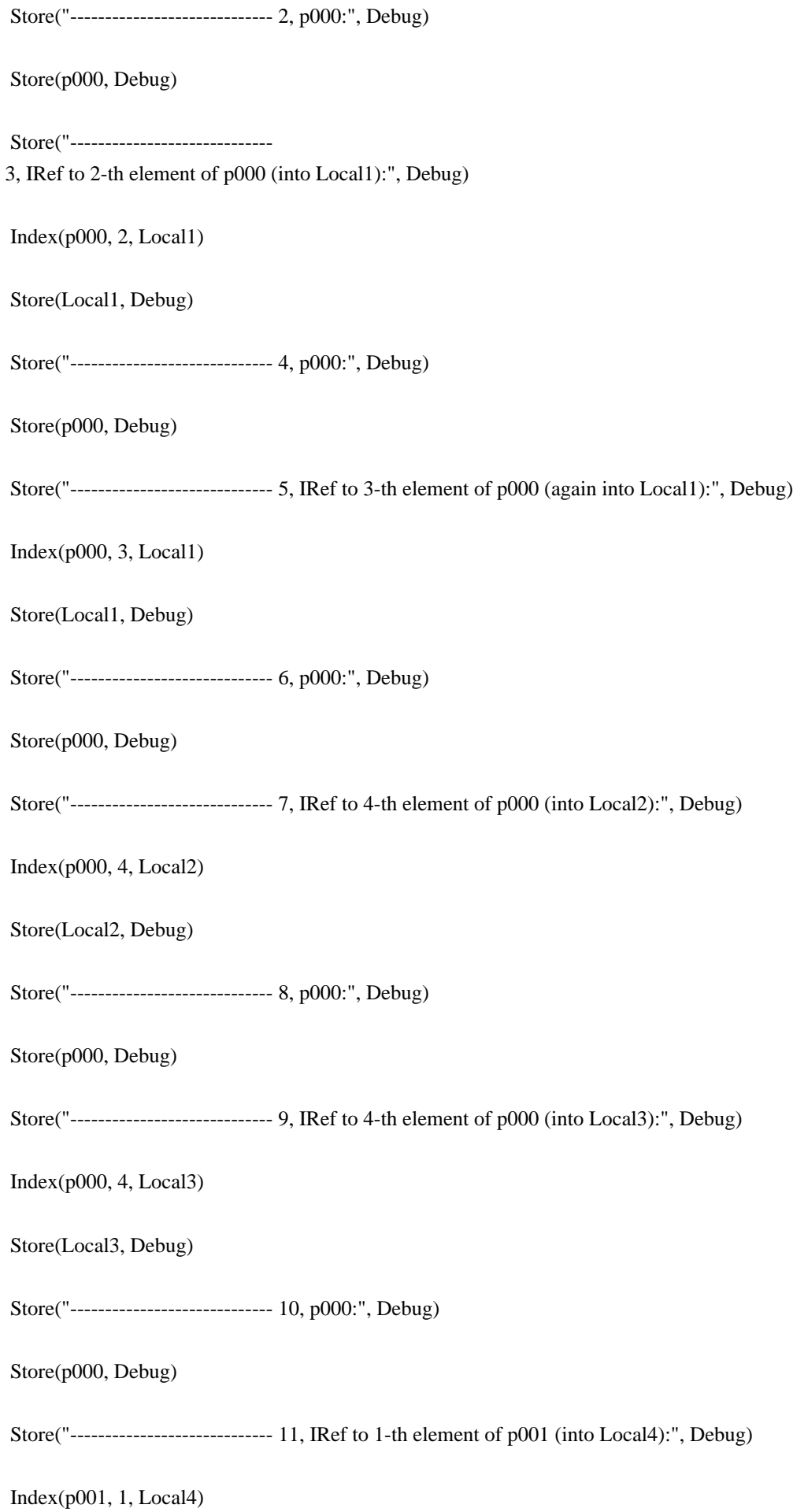

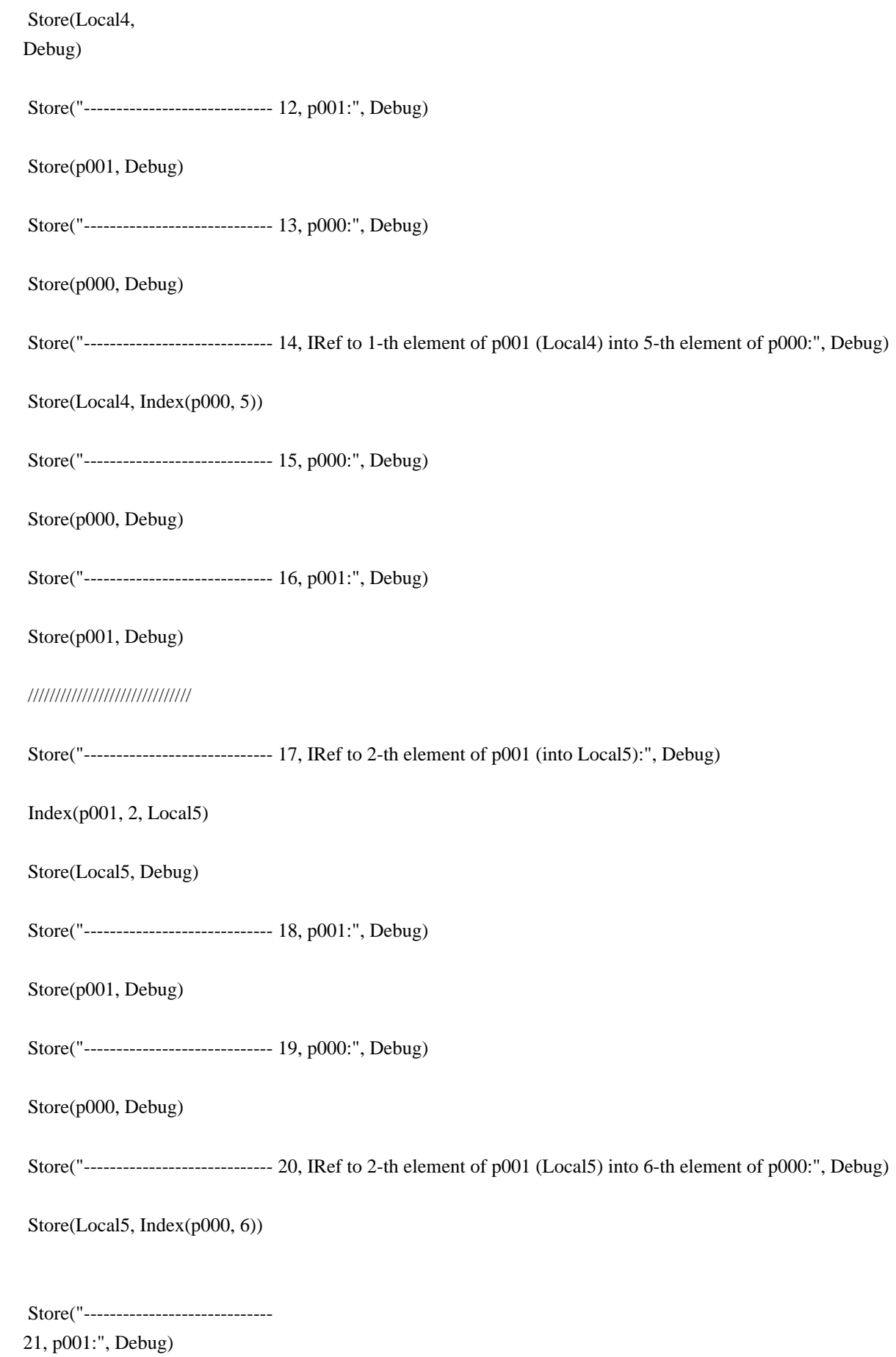

 **Open Source Used In UCS Manager vCenter Remote Plugin 4.0.1 13607**

# Store(p001, Debug)

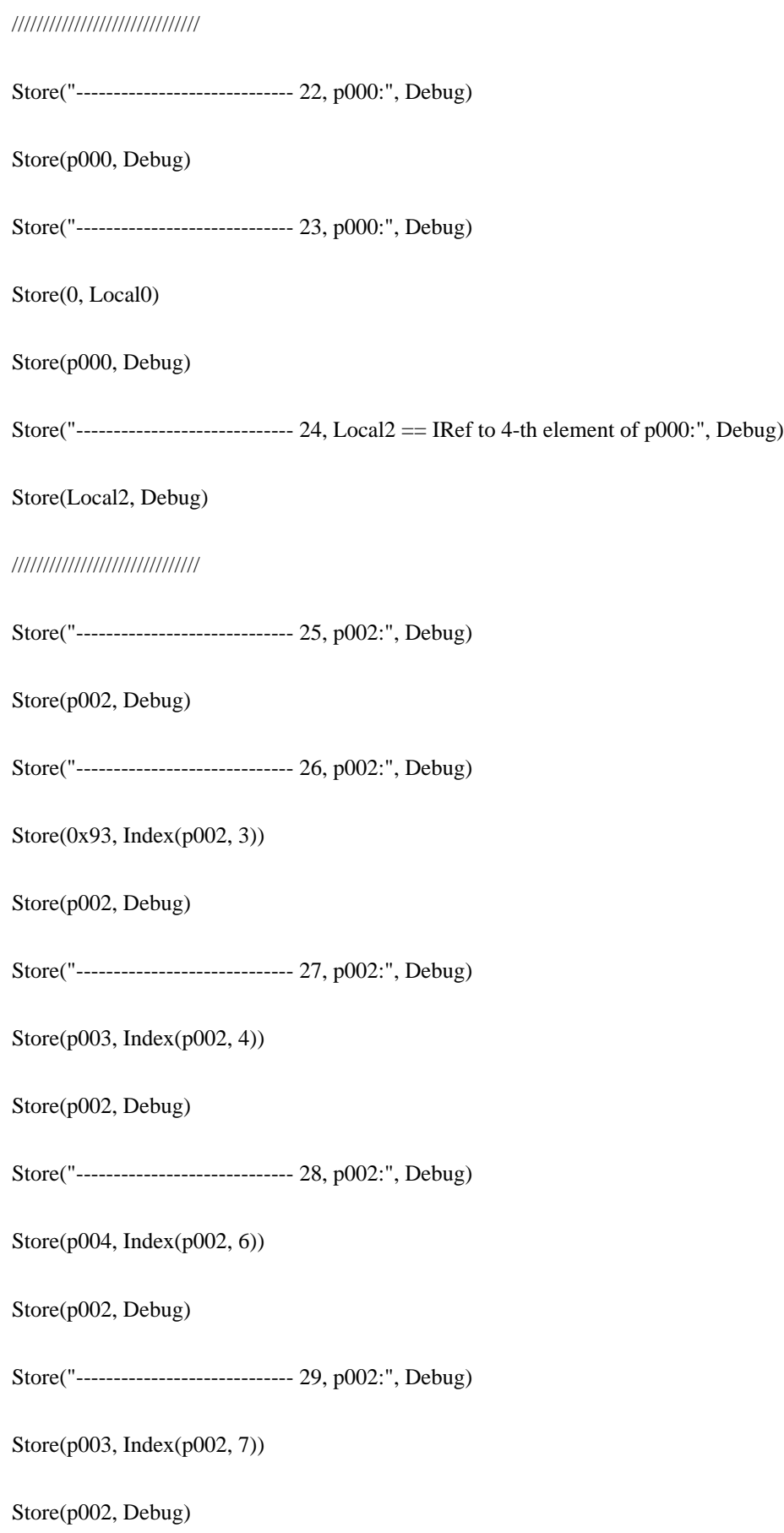
Store("----------------------------- 30, p003:", Debug) Store(p003, Debug) Store("----------------------------- End.", Debug) } Method(m004,, Serialized) { Name(p000, Package() {0x54,0x55,0x56,0x57}) Store("----------------------------- 0", Debug) Store(Index(p000, 0), Local0) Store("----------------------------- 1", Debug) Store(Local0, Index(p000, 1)) Store("----------------------------- 2", Debug) Store(p000, Debug) Store("----------------------------- End.", Debug) Store(0, Local0) } Method(m005,, Serialized) { Name(p000, Package() {0x54,0x55,0x56,0x57}) Name(p001, Package() {0x64,0x65,0x66,0x67}) Store(Index(p000, 0), Local0) Store(Local0, Index(p001, 1)) Store(p000, Debug) Store(Local0, Debug) } Method(m006,, Serialized) { Name(p000, Package() {0x54,0x55}) Name(p001, Package() {0x54,0x55,0x56,0x57}) Store(Index(p000, 0), Index(p001, 1)) Store(Index(p000, 0), Index(p000, 1))

```
		Store(0x29, Index(p000, 1))
		Store(p000, Debug)
	}
Method(m007,,
 Serialized)
	{
Name(p000, Package(16) {0x50,0x51,0x52,0x53,0x54,0x55,0x56,0x57})
		Name(p001, Package() {0x54,0x55,0x56,0x57})
		Store(Index(p000, 0), Index(p000, 4))
		Store(Index(p000, 0), Index(p000, 4))
		Store(Index(p000, 1), Index(p000, 4))
		Store(Index(p000, 2), Index(p000, 5))
		Store(Index(p000, 3), Index(p000, 6))
		Store(Index(p000, 4), Index(p000, 7))
		Store(Index(p001, 0), Index(p000, 4))
		Store(Index(p001, 0), Index(p000, 8))
		Store(Index(p001, 0), Index(p000, 8))
		Store(Index(p001, 0), Index(p000, 9))
		Store(p000, Debug)
	}
	Method(m008,, Serialized)
	{
		Name(i000, 0xabcd0001)
Name(p000, Package() {0x00,0x01,0x02,0x03,0x04,0x05,0x06,0x07,
  0x08,0x09,0x0a,0x0b,0x0c,0x0d,0x0e,0x0f})
		Name(p001, Package() {0x10,0x11,0x12,0x13,0x14,0x15,0x16,0x17,
  						0x18,0x19,0x1a,0x1b,0x1c,0x1d,0x1e,0x1f})
		Store(RefOf(i000), Index(p000, 0))
		Store(Index(p000, 0), Index(p001, 0))
		Store(Index(p001, 0), Index(p000, 1))
	}
	Method(m009,, Serialized)
	{
		Name(p000,
 Package() {0xa0,0xa1,0xa2,0xa3,0xa4})
		Name(p001, Package() {0xb0,0xb1,0xb2,0xb3,0xb4,0xb5,0xb6,0xb7})
		Store(Index(p000, 1), Index(p001, 2))
		Store(Index(p001, 3), Index(p000, 4))
```

```
		Store(Index(p000, 0), Index(p001, 4))
	}
	Method(m00a,, Serialized)
	{
// Name(p000, Package() \{0xa0,0xa1,0xa2,0xa3,0xa4,0xa5,0xa6,0xa7\}//		Name(p001, Package() {0xb0,0xb1,0xb2,0xb3,0xb4,0xb5,0xb6,0xb7})
 		Name(p000, Package() {0xa0,0xa1,0xa2,0xa3,0xa4,0xa5})
 Name(p001, Package() {0xb0,0xb1,0xb2,0xb3,0xb4,0xb5,0xb6,0xb7,0xb8,0xb9,0xba,0xbb})
 		Store(0x80, Index(p001, 3))
 		Store(0x90, Index(p001, 4))
 		Store(Index(p000, 1), Index(p001, 6))
 		Store(Index(p000, 2), Index(p001, 7))
 		Store(Index(p000, 3), Index(p001, 8))
 		Store(Index(p000, 4), Index(p001, 9))
 		Store(Index(p000, 5), Index(p001, 10))
 		Store(Index(p000, 2), Index(p001, 2))
 		Store(Index(p000, 3), Index(p001, 3))
 		Store(Index(p000, 4), Index(p001, 4))
 		Store(p000, Debug)
 		Store(p001, Debug)
	}
	Method(m00b,,
 Serialized)
	{
 		Name(p000, Package() {0xa0,0xa1,0xa2,0xa3,0xa4,0xa5})
 		Name(p001, Package() {0xb0,0xb1,0xb2,0xb3,0xb4,0xb5,0xb6,0xb7})
 		Store(Index(p000, 0), Index(p001, 0))
 		Store(Index(p000, 1), Index(p001, 1))
 		Store(Index(p000, 2), Index(p001, 2))
 		Store(Index(p000, 3), Index(p001, 3))
 		Store(Index(p000, 4), Index(p001, 4))
 		Store(Index(p000, 5), Index(p001, 5))
 		Store(Index(p000, 1), Index(p001, 2))
 		Store(Index(p001, 3), Index(p000, 4))
 		Store(p000, Debug)
 		Store(p001, Debug)
	}
	Method(m00c,, Serialized)
```

```
	{
//		Name(i000, 0xabcd0000)
// Name(i001, 0xabcd0001)
// Name(i002, 0xabcd0002)
// Name(i003, 0xabcd0003)
 		Name(p000, Package() {0xa0,0xa1,0xa2})
 		Name(p001, Package() {0xb0,0xb1,0xb2,0xb3,0xb4})
 		Name(p002, Package(16) {0xc0,0xc1,0xc2})
 		Store(Index(p001, 0), Index(p002, 0))
 		Store(Index(p001, 0), Index(p002, 1))
 		Store(Index(p001, 0), Index(p002, 2))
 		Store(Index(p001, 0), Index(p002, 3))
 		Store(Index(p001, 0), Index(p002,
 4))
 		Store(Index(p001, 0), Index(p002, 5))
 		Store(Index(p001, 0), Index(p002, 6))
 		Store(Index(p001, 0), Index(p002, 7))
 		Store(Index(p001, 0), Index(p002, 8))
 		Store(Index(p001, 0), Index(p002, 9))
 		Store(Index(p001, 0), Index(p002, 10))
 		Store(Index(p001, 0), Index(p002, 11))
 		Store(Index(p001, 0), Index(p002, 12))
 		Store(Index(p000, 1), Index(p001, 3))
 		Store(Index(p000, 2), Index(p001, 4))
// Add(Local0, Local1, Local7)
// Add(Local2, Local3, Local7)
// Add(Local4, Local5, Local7)
// Add(Local6, Local7, Local7)
// Return (Local7)
	}
	Method(m00d,, Serialized)
	{
 		Name(p000, Package() {0xa0,0xa1,0xa2,0xa3,0xa4,0xa5,0xa6,0xa7,0xa8,0xa9,0xaa,0xab})
 Name(p001, Package() {0xb0,0xb1,0xb2,0xb3,0xb4,0xb5,0xb6,0xb7,0xb8,0xb9,0xba,0xbb,0xbc})
 		Store(Index(p001, 1), Index(p000, 2))
 		Store(Index(p000, 3), Index(p001, 4))
 		Store(Index(p000, 5), Index(p000, 6))
 		Store(Index(p000, 7), Index(p000, 8))
 		Store(Index(p001, 9), Index(p001, 10))
```

```
		Store(p000,
 Debug)
		Store(p001, Debug)
	}
```

```
	Method(m00e,, Serialized)
	{
		Name(p000, Package() {0x54,0x55,0x56,0x57})
		Name(p001, Package() {0x64,0x65,0x66,0x67})
```

```
		Store(Index(p000, 0), Local0)
		Store(Local0, Index(p001, 1))
```

```
		Store(Index(p000, 0), Index(p000, 1))
	}
```

```
	Method(m00f,, Serialized)
	{
		Name(p000, Package() {0x54,0x55,0x56,0x57})
```
 Store(Index(p000, 0), Local0) Store(Local0, Index(p000, 1))

```
		Store(Index(p000, 0), Index(p000, 1))
	}
```

```
	Method(m010,, Serialized)
	{
		Name(p000, Package() {0x54,0x55,0x56,0x57})
		Store(Index(p000, 0), Index(p000, 0))
	}
```

```
	Method(m011,, Serialized)
	{
		Name(p000, Package() {0xa0,0xa1,0xa2,0xa3,0xa4,0xa5,0xa6,0xa7})
		Name(p001, Package() {0xb0,0xb1,0xb2,0xb3,0xb4,0xb5,0xb6,0xb7})
		Store(Index(p001, 0), Index(p000, 1))
		Store(Index(p000, 2), Index(p000, 3))
		Store(Index(p000, 4), Index(p000, 5))
		Store(Index(p001, 6), Index(p001, 7))
	}
	Method(m012,, Serialized)
	{
```

```
		Name(p000, Package() {0xa0,0xa1,0xa2,0xa3,0xa4,0xa5})
```

```
		Name(p001,
Package() {0xb0,0xb1,0xb2,0xb3,0xb4,0xb5,0xb6,0xb7})
		Store(Index(p000, 0), Index(p001, 0))
		Store(Index(p000, 0), Index(p001, 0))
		Store(Index(p000, 0), Index(p001, 0))
		Store(Index(p000, 0), Index(p001, 0))
		Store(Index(p000, 0), Index(p001, 0))
		Store(Index(p000, 0), Index(p001, 0))
		Store(Index(p000, 0), Index(p001, 0))
		Store(Index(p000, 0), Index(p001, 0))
		Store(Index(p000, 0), Index(p001, 0))
		Store(Index(p000, 1), Index(p001, 1))
		Store(Index(p000, 2), Index(p001, 2))
		Store(Index(p000, 3), Index(p001, 3))
		Store(Index(p000, 4), Index(p001, 4))
		Store(Index(p000, 5), Index(p001, 5))
		Store(Index(p000, 1), Index(p001, 2))
		Store(Index(p001, 3), Index(p000, 4))
		Store(Index(p000, 0), Index(p000, 1))
		Store(Index(p000, 0), Index(p000, 1))
		Store(Index(p000, 0), Index(p000, 1))
		Store(Index(p000, 0), Index(p000, 1))
		Store(Index(p000, 0), Index(p000, 1))
		Store(Index(p000, 0), Index(p000, 1))
		Store(Index(p000, 0), Index(p000,
 1))
		Store(Index(p000, 0), Index(p000, 1))
		Store(Index(p000, 0), Index(p000, 0))
		Store(Index(p000, 0), Index(p000, 0))
		Store(Index(p000, 0), Index(p000, 0))
		Store(Index(p000, 0), Index(p000, 0))
		Store(Index(p000, 0), Index(p000, 0))
		Store(Index(p000, 0), Index(p000, 0))
		Store(Index(p000, 0), Index(p000, 0))
		Store(Index(p000, 0), Index(p000, 0))
		Store(p000, Debug)
		Store(p001, Debug)
	}
```

```
	Method(m013,, Serialized)
```

```
	{
		Name(p000, Package() {0xa0,0xa1})
		Name(p001, Package() {0xb0,0xb1,0xb2,0xb3,0xb4})
```

```
		Store(Index(p000, 0), Index(p001, 0))
		Store(Index(p000, 0), Index(p001, 0))
	}
```

```
	Method(m014,, Serialized)
	{
		Name(p000, Package() {
 			0xa0,0xa1,0xa2,0xa3,0xa4,0xa5,0xa6,0xa7,
 			0xa0,0xa1,0xa2,0xa3,0xa4,0xa5,0xa6,0xa7,
 			0xa0,0xa1,0xa2,0xa3,0xa4,0xa5,0xa6,0xa7,
 			0xa0,0xa1,0xa2,0xa3,0xa4,0xa5,0xa6,0xa7,
 			})
		Name(p001, Package() {
 			0xb0,0xb1,0xb2,0xb3,0xb4,0xb5,0xb6,0xb7,
 			0xb0,0xb1,0xb2,0xb3,0xb4,0xb5,0xb6,0xb7,
 			0xb0,0xb1,0xb2,0xb3,0xb4,0xb5,0xb6,0xb7,
 			0xb0,0xb1,0xb2,0xb3,0xb4,0xb5,0xb6,0xb7,
 			})
```

```
		Store(Index(p000,
```

```
 0), Index(p001, 0))
		Store(Index(p001, 1), Index(p000, 1))
		Store(Index(p000, 2), Index(p001, 2))
		Store(Index(p001, 3), Index(p000, 3))
		Store(Index(p000, 4), Index(p001, 4))
		Store(Index(p001, 5), Index(p000, 5))
		Store(Index(p000, 6), Index(p001, 6))
		Store(Index(p001, 7), Index(p000, 7))
```

```
		Store(Index(p000, 0), Index(p001, 0))
		Store(Index(p000, 0), Index(p001, 0))
		Store(Index(p001, 1), Index(p000, 1))
		Store(Index(p001, 1), Index(p000, 1))
		Store(Index(p000, 2), Index(p001, 2))
		Store(Index(p000, 2), Index(p001, 2))
		Store(Index(p001, 3), Index(p000, 3))
		Store(Index(p001, 3), Index(p000, 3))
		Store(Index(p000, 4), Index(p001, 4))
		Store(Index(p000, 4), Index(p001, 4))
		Store(Index(p001, 5), Index(p000, 5))
		Store(Index(p001, 5), Index(p000, 5))
		Store(Index(p000, 6), Index(p001, 6))
		Store(Index(p000, 6), Index(p001, 6))
```

```
		Store(Index(p001, 7),
 Index(p000, 7))
		Store(Index(p001, 7), Index(p000, 7))
		Store(Index(p000, 0), Local0)
		Store(Local0, Index(p001, 0))
		Store(Index(p000, 0), Local0)
		Store(Local0, Index(p001, 0))
	}
	Method(m015,, Serialized)
	{
		Name(p000, Package() {0xa0,0xa1,0xa2})
		Name(p001, Package() {0xb0,0xb1,0xb2,0xb3})
		Store(p000, Index(p001, 0))
		Store(0xabcd0000, Index(p001, 1))
		Store(0xabcd0001, Index(p001, 0))
		Store(0xabcd0001, Local0)
		Store(Local0, Index(p001, 2))
		Store(Local0, Index(p001, 0))
		Store(Local0, Index(p001, 1))
		Store(Local0, Index(p001, 2))
		Store(p001, Debug)
	}
	Method(m016,, Serialized)
	{
		Name(p000, Package() {0xabcd0000})
		Name(p001, Package() {0xabcd0001, 0xabcd0002})
		CopyObject(p001, p000)
		Store(p001, Debug)
	}
	Method(m017,, Serialized)
	{
		Name(p000, Package() {0x20, 0x21})
		Name(p001, Package(18) {0x10,0x11,0x12,0x13,0x14,0x15,0x16,0x17})
		Method(m000, 1)
		{
 Store(Index(p000, 0), Index(arg0, 0))
 			Store(Index(p000, 1), Index(arg0,
```

```
// + self Store(Index(p000, 0), Index(arg0, 0)) arg0 - p000
// Store(Index(arg0, 2), Index(p001, 2))
// Store(Index(arg0, 3), Index(p001, 3))
// Store(Index(arg0, 2), Index(arg1, 2))// Store(Index(arg0, 3), Index(arg1, 3))
// Store(Index(arg1, 2), Index(arg0, 2))
// Store(Index(arg1, 3), Index(arg0, 3))
//			.................
 		}
 		Method(m001, 1)
 		{
 			m000(arg0)
 		}
 		Method(m002, 1)
 		{
  			m001(arg0)
 		}
```

```
		m000(p001)
```

```
		m000(Package(18) {0x10,0x11,0x12,0x13,0x14,0x15,0x16,0x17})
```
 m000(p000) Store(p000, Debug) Store(p001, Debug) }

```
	Method(m018,, Serialized)
	{
```

```
		Name(p000, Package() {0xa0,0xa1,0xa2,0xa3,0xa4,0xa5})
		Name(p001, Package() {0xb0,0xb1,0xb2,0xb3,0xb4,0xb5})
```

```
		Store(Index(p000, 0), Index(p001, 1))
		Store(Index(p001, 2), Index(p000, 3))
```

```
		Store(Index(p000, 0), Index(p001, 0))
		Store(Index(p000, 1), Index(p001, 1))
		Store(Index(p000, 2), Index(p001, 2))
		Store(Index(p000, 3), Index(p001, 3))
		Store(Index(p000, 4), Index(p001, 4))
		Store(Index(p000,
 5), Index(p001, 5))
```

```
		Store(Index(p001, 2), Index(p000, 3))
```

```
		Store(Index(p000, 4), Index(p001, 5))
	}
	Method(m019,, Serialized)
	{
		Name(p000, Package() {0xa0,0xa1,0xa2,0xa3,0xa4,0xa5})
		Name(p001, Package() {0xb0,0xb1,0xb2,0xb3,0xb4,0xb5})
		Name(p002, Package() {0xb0,0xb1,0xb2,0xb3,0xb4,0xb5})
		Method(m000)
 		{
 			Store(Index(p000, 0), Index(p001, 0))
 		}
		Store(Index(p000, 0), Index(p002, 0))
		Store(Index(p000, 1), Index(p002, 1))
		Store(Index(p000, 2), Index(p002, 2))
		Store(Index(p000, 3), Index(p002, 3))
		Store(Refof(p000), Index(p002, 4))
		Store(Index(p000, 5), Index(p002, 5))
		m000()
		Store(Index(p000, 0), Index(p001, 0))
	}
	Method(m01a,, Serialized)
	{
		Name(p000, Package() {0xa0,0xa1,0xa2,0xa3,0xa4,0xa5})
		Name(p001, Package() {0xb0,0xb1,0xb2,0xb3,0xb4,0xb5})
		Store(Index(p000, 0), Index(p001, 0))
		Store(Refof(p000), Index(p001, 1))
	}
	Method(m01b,, Serialized)
	{
		Name(p000, Package() {0x20,0x21,0x22,0x23,0x24,0x25})
		Name(p001,
 Package(18) {0x10,0x11,0x12,0x13,0x14,0x15,0x16,0x17})
		Method(m000, 1)
 		{
 Store(Index(p000, 0), Index(arg0, 0))
 Store(Index(p000, 0), Index(arg0, 0))
 Store(Index(p000, 0), Index(arg0, 0))
 			Store(Index(arg0, 0), Index(p000, 1))
```
 Store(Index(arg0, 0), Index(p000, 1)) Store(Index(arg0, 0), Index(p000, 1))

```
			Store(Index(arg0, 0), Index(p000, 1))
			Store(Index(arg0, 1), Index(p000, 1))
			Store(Index(arg0, 2), Index(p000, 1))
```
 Store(Index(arg0, 0), Index(p000, 0))

- Store(Index(arg0, 1), Index(p000, 1))
- Store(Index(arg0, 2), Index(p000, 2))
- Store(Index(arg0, 3), Index(p000, 3)) Store(Index(arg0, 4), Index(p000, 4))
- Store(Index(arg0, 5), Index(p000, 5))

```
			Store(Index(arg0, 0), Index(p000, 0))
 			Store(Index(p000, 0), Index(arg0, 0))
 			Store(Index(arg0, 1), Index(p000, 1))
 			Store(Index(p000, 0), Index(arg0, 0))
 			Store(Index(arg0, 2), Index(p000, 2))
 			Store(Index(p000, 0), Index(arg0, 0))
 			Store(Index(arg0, 3), Index(p000, 3))
 			Store(Index(p000,
 0), Index(arg0, 0))
 			Store(Index(arg0, 4), Index(p000, 4))
 			Store(Index(p000, 0), Index(arg0, 0))
 			Store(Index(arg0, 5), Index(p000, 5))
 			Store(Index(p000, 0), Index(arg0, 0))
		}
		Method(m001, 1)
		{
 			Store("Start m001", Debug)
 			m000(arg0)
```

```
			Store("Finish m001", Debug)
		}
```

```
		Method(m002, 1)
		{
			m001(arg0)
		}
Method(m003, 1)
		{
			m002(arg0)
		}
```

```
Method(m004, 1)
		{
```

```
			Store("Start m004", Debug)
 			m003(arg0)
 			Store("Finish m004", Debug)
		}
		Store(Index(p000, 0), Index(p001, 0))
		Store(Index(p000, 0), Index(p001, 0))
		m004(p000)
		m000(p001)
		m001(p000)
		m002(p001)
		m003(p000)
		m004(p001)
		m000(p000)
		m001(p001)
		m002(p000)
		m003(p001)
		m004(p000)
	}
	Method(m01c,, Serialized)
	{
		Name(p000, Package() {0x20,0x21,0x22,0x23,0x24,0x25})
		Name(p001, Package(18) {0x10,0x11,0x12,0x13,0x14,0x15,0x16,0x17})
		Name(p002, Package(18) {0x10,0x11,0x12,0x13,0x14,0x15,0x16,0x17})
		Method(m000, 1)
		{
 			Store(Index(arg0, 0), Index(p000,
 1))
		}
		m000(p001)
		m000(p000)
		m000(p001)
		m000(p001)
		m000(p000)
		m000(p001)
	}
	Method(m01d,, Serialized)
	{
		Name(p000, Package() {0x20,0x21,0x22,0x23,0x24,0x25})
		Name(p001, Package(18) {0x10,0x11,0x12,0x13,0x14,0x15,0x16,0x17})
		Store(Index(p000, 0), Index(p000, 0))
		Store(Index(p000, 0), Index(p001, 0))
```

```
		Store(Index(p001, 0), Index(p000, 0))
		Store(Index(p000, 0), Index(p000, 0))
		Store(Index(p000, 0), Index(p001, 0))
		Store(Index(p001, 0), Index(p000, 0))
		Store(Index(p000, 0), Index(p000, 0))
		Store(Index(p000, 0), Index(p001, 0))
		Store(Index(p001, 0), Index(p000, 0))
		Store(Index(p000, 1), Index(p001, 1))
		Store(p000, Index(p001, 1))
	}
	Method(m01e,, Serialized)
	{
		Name(p000, Package() {0x10, 0x11})
		Name(p001, Package() {0x20, 0x21})
		Method(m000, 1)
		{
 			Store(Index(p000, 0), Index(arg0, 0))
 			Store(Index(arg0, 1), Index(p000, 1))
 			Store(Index(arg0, 1), Index(p000, 1))
 			Store(Index(arg0, 1), Index(p000, 1))
 			Store(Index(arg0,
 1), Index(p000, 0))
 			Store(Index(arg0, 1), Index(p000, 0))
 			Store(Index(arg0, 1), Index(p000, 0))
 			Store(Index(arg0, 1), Index(p000, 0))
 			Store(Index(arg0, 1), Index(p000, 1))
 			Store(Index(arg0, 1), Index(p000, 0))
 			Store(Index(arg0, 1), Index(p000, 1))
 			Store(Index(arg0, 1), Index(p000, 0))
 			Store(Index(arg0, 1), Index(p000, 1))
 			Store(Index(p000, 0), Index(arg0, 0))
 			Store(Index(p000, 0), Index(arg0, 0))
 			Store(Index(p000, 0), Index(arg0, 0))
 			Store(Index(p000, 0), Index(arg0, 1))
 			Store(Index(p000, 0), Index(arg0, 1))
 Store(Index(p000, 0), Index(arg0, 1))
 Store(Index(p000, 0), Index(arg0, 0))
 Store(Index(p000, 0), Index(arg(0, 0))
 Store(Index(p000, 0), Index(arg0, 1))
 			Store(Index(p000, 0), Index(arg0, 1))
 Store(Index(p000, 0), Index(arg0, 0))
 Store(Index(p000, 0), Index(arg(0, 1))
 Store(Index(p000, 0), Index(arg(0, 0))
 Store(Index(p000, 0), Index(arg0, 1))
```
 Store(Index(p000, 0), Index(arg0, 0)) Store(Index(p000, 0), Index(arg0,

## 1))

 Store(Index(arg0, 0), Index(p000, 0)) Store(Index(arg0, 0), Index(p000, 1)) Store(Index(arg0, 0), Index(arg0, 0)) Store(Index(arg0, 0), Index(arg0, 1)) Store(Index(arg0, 1), Index(p000, 0)) Store(Index(arg0, 1), Index(p000, 1)) Store(Index(arg0, 1), Index(arg0, 1)) Store(Index(arg0, 1), Index(arg0, 1)) Store(Index(p000, 0), Index(p000, 0)) Store(Index(p000, 0), Index(p000, 1)) Store(Index(p000, 0), Index(arg0, 0)) Store(Index(p000, 0), Index(arg0, 1)) Store(Index(p000, 1), Index(p000, 0)) Store(Index(p000, 1), Index(p000, 1)) Store(Index(p000, 1), Index(arg0, 0)) Store(Index(p000, 1), Index(arg0, 1)) Store(Index(arg0, 0), Index(p000, 0)) Store(Index(arg0, 0), Index( $p000, 0$ )) Store(Index(arg0, 0), Index(p000, 0)) Store(Index(arg0, 0), Index(p000, 1)) Store(Index(arg0, 0), Index(p000, 1)) Store(Index(arg0, 0), Index(p000, 1)) Store(Index(arg0, 0), Index(arg0, 0)) Store(Index(arg0, 0), Index(arg0, 0)) Store(Index(arg0, 0), Index(arg0, 0)) Store(Index(arg0, 0), Index(arg0, 1)) Store(Index(arg0, 0), Index(arg0, 1)) Store(Index(arg0, 0), Index(arg0, 1)) Store(Index(arg0, 1), Index(p000, 0)) Store(Index(arg0, 1), Index(p000, 0)) Store(Index(arg0, 1), Index(p000, 0)) Store(Index(arg0, 1), Index(p000, 1)) Store(Index(arg0, 1), Index(p000, 1)) Store(Index(arg0, 1), Index(p000, 1)) Store(Index(arg0, 1), Index(arg0, 1)) Store(Index(arg0, 1), Index(arg0, 1)) Store(Index(arg0, 1), Index(arg0, 1)) Store(Index(arg0, 1), Index(arg0, 1)) Store(Index(arg0, 1), Index(arg0, 1)) Store(Index(arg0, 1), Index(arg0, 1)) Store(Index(p000, 0), Index(p000, 0)) Store(Index(p000, 0), Index(p000, 0)) Store(Index(p000, 0), Index(p000, 0)) Store(Index(p000, 0), Index(p000, 1))

```
			Store(Index(p000, 0), Index(p000, 1))
 			Store(Index(p000, 0), Index(p000, 1))
 			Store(Index(p000, 0), Index(arg0, 0))
 			Store(Index(p000, 0), Index(arg0, 0))
 			Store(Index(p000, 0), Index(arg0,
 0))
 Store(Index(p000, 0), Index(arg(0, 1))
 			Store(Index(p000, 0), Index(arg0, 1))
 			Store(Index(p000, 0), Index(arg0, 1))
 			Store(Index(p000, 1), Index(p000, 0))
 			Store(Index(p000, 1), Index(p000, 0))
 			Store(Index(p000, 1), Index(p000, 0))
 			Store(Index(p000, 1), Index(p000, 1))
 			Store(Index(p000, 1), Index(p000, 1))
 			Store(Index(p000, 1), Index(p000, 1))
 			Store(Index(p000, 1), Index(arg0, 0))
 			Store(Index(p000, 1), Index(arg0, 0))
 Store(Index(p000, 1), Index(arg0, 0))
 			Store(Index(p000, 1), Index(arg0, 1))
 			Store(Index(p000, 1), Index(arg0, 1))
 			Store(Index(p000, 1), Index(arg0, 1))
		}
		Method(m001, 1)
		{
 			m000(arg0)
		}
		Method(m002, 1)
		{
 			m001(arg0)
		}
		m000(Package(2) {0x10,0x11})
		m000(Package(4) {0x20,0x21,0x22,0x23})
		m000(Package(4) {0x30,0x31,0x32,0x33})
		m000(Package(4) {0x40,0x41,0x42,0x43})
		m000(Package(4) {0x50,0x51,0x52,0x53})
		m000(Package(4) {0x60,0x61,0x62,0x63})
		m000(Package(4) {0x70,0x71,0x72,0x73})
		m000(Package(4)
 {0x80,0x81,0x82,0x83})
		m000(Package(4) {0x40,0x41,0x42,0x43})
		m000(Package(4) {0x40,0x41,0x42,0x43})
		m000(Package(4) {0x40,0x41,0x42,0x43})
		m000(Package(4) {0x40,0x41,0x42,0x43})
		m000(Package(4) {0x40,0x41,0x42,0x43})
		m000(Package(4) {0x40,0x41,0x42,0x43})
```

```
		m000(Package(7) {0x40,0x41,0x42,0x43})
		m000(Package(7) {0x40,0x41,0x42,0x43})
		m000(Package(9) {0x30,0x31,0x32,0x33})
		m000(Package(18) {0x30,0x31,0x32,0x33})
		m001(Package(18) {0x30,0x31,0x32,0x33})
		m001(Package(18) {0x30,0x31,0x32,0x33})
		m001(Package(18) {0x30,0x31,0x32,0x33})
		m001(Package(18) {0x30,0x31,0x32,0x33})
		m001(Package(18) {0x30,0x31,0x32,0x33})
		m002(Package(18) {0x30,0x31,0x32,0x33})
		m002(Package(18) {0x30,0x31,0x32,0x33})
		m002(Package(18) {0x30,0x31,0x32,0x33})
		m002(Package(18) {0x30,0x31,0x32,0x33})
		m002(Package(18) {0x30,0x31,0x32,0x33})
		m000(p000)
		m000(p001)
		m001(p000)
		m001(p001)
		m002(p000)
		m002(p001)
	}
	Method(m01f,, Serialized)
	{
		Name(s900, "qwertyuiop")
		Method(m000,
 1)
		{
 			Store(RefOf(arg0), Local0)
 			Store(DerefOf(Local0), Local7)
 			return (Local7)
		}
		Method(m001, 1)
		{
 			Store(RefOf(arg0), Local0)
 			Store(DerefOf(Local0), Local7)
 			Store(m000(Local7), Local0)
		}
		Store(Index(s900, 0), Local0)
		m001(Local0)
```

```
		Store(DerefOf(Local0), Local2)
		Store(Index(Package(){0xabcd0000}, 0), Local0)
		m001(Local0)
		Store(DerefOf(Local0), Local2)
	}
	Method(m020)
	{
		Method(m000,, Serialized)
		{
 			Name(p953, Package() {0xabcd2018, 0xabcd2019})
 			Name(p954, Package() {0xabcd2018, 0xabcd2019})
 			CopyObject(p954, p953)
		}
		m000()
	}
	Method(m021)
	{
		Method(m000, 1)
		{
 			Store(0xabcd0000, arg0)
		}
		Method(m001,, Serialized)
		{
		Name(pp00, Package() {0xabcd0001})
		Name(p000, Package() {0xabcd0002, 0xabcd0003})
		Name(p001, Package() {0xabcd0004, 0xabcd0005})
 			Store(RefOf(p000), Local0)
 			m000(Local0)
 			CopyObject(p001, p000)
		}
		m001()
	}
	Method(m022,, Serialized)
	{
		Name(i000, 0xabcd0000)
		Name(p000,
Package() {0xabcd0001})
		CopyObject(i000, p000)
```

```
		Store(i000, p000)
	}
	Method(m023,, Serialized)
	{
		Name(p000, Package() {0xabcd0000})
		Name(p001, Package() {0xabcd0001, 0xabcd0002})
		CopyObject(p000, p001)
		CopyObject(p001, p000)
	}
	Method(m024,, Serialized)
	{
		Name(p000, Package() {0xabcd0000})
		Name(i000, 0xabcd0000)
		CopyObject(p000, i000)
		m006()
		m021()
		m022()
		m023()
if (1) {
 			m000()
 			m001()
 			m002()
 			m003()
 			m004()
 			m005()
 			m006()
 			m007()
 			m008()
 			m009()
 			m00a()
 			m00b()
 			m00c()
 			m00d()
 			m00e()
 			m00f()
 			m010()
 			m011()
 			m012()
 			m013()
 			m014()
 			m015()
 			m016()
 			m017()
```

```
			m018()
 			m019()
 			m01a()
 			m01b()
 m01c()			m01d()
 m01e()			m01f()
 			m020()
 			m021()
 			m022()
 			m023()
		}
	}
```

```
	SRMT("mfe6")
	m024()
}
```
Found in path(s):

\* /opt/cola/permits/1938739736\_1710926132.5875804/0/acpica-master-3-zip/acpicamaster/tests/aslts/src/runtime/collections/bdemo/ACPICA/0135/GrInvest.asl No license file was found, but licenses were detected in source scan.

/\*

\* Some or all of this work - Copyright (c) 2006 - 2021, Intel Corp.

\* All rights reserved.

\*

\* Redistribution and use in source and binary forms, with or without modification,

\* are permitted provided that the following conditions are met:

\*

\* Redistributions of source code must retain the above copyright notice,

\* this list of conditions and the following disclaimer.

\* Redistributions in binary form must reproduce the above copyright notice,

\* this list of conditions and the following disclaimer in the documentation

\* and/or other materials provided with the distribution.

\* Neither the name of Intel Corporation nor the names of its contributors

\* may be used to endorse or promote products derived from this software

\* without specific prior written permission.

\*

 \* THIS SOFTWARE IS PROVIDED BY THE COPYRIGHT HOLDERS AND CONTRIBUTORS "AS IS"

\* AND ANY EXPRESS OR IMPLIED WARRANTIES, INCLUDING, BUT NOT LIMITED TO, THE

\* IMPLIED WARRANTIES OF MERCHANTABILITY AND FITNESS FOR A PARTICULAR PURPOSE

\* ARE DISCLAIMED. IN NO EVENT SHALL THE COPYRIGHT OWNER OR CONTRIBUTORS BE

 \* LIABLE FOR ANY DIRECT, INDIRECT, INCIDENTAL, SPECIAL, EXEMPLARY, OR **CONSEQUENTIAL** 

\* DAMAGES (INCLUDING, BUT NOT LIMITED TO, PROCUREMENT OF SUBSTITUTE GOODS OR

SERVICES;

 \* LOSS OF USE, DATA, OR PROFITS; OR BUSINESS INTERRUPTION) HOWEVER CAUSED AND ON ANY

 \* THEORY OF LIABILITY, WHETHER IN CONTRACT, STRICT LIABILITY, OR TORT (INCLUDING \* NEGLIGENCE OR OTHERWISE) ARISING IN ANY WAY OUT OF THE USE OF THIS SOFTWARE,

\* EVEN IF ADVISED OF THE POSSIBILITY OF SUCH DAMAGE.

\*/

Include ("../../../../runtime/collections/functional/constant/constants.asl")

Found in path(s):

\* /opt/cola/permits/1938739736\_1710926132.5875804/0/acpica-master-3-zip/acpicamaster/tests/aslts/src/runtime/collections/functional/constant/DECL.asl No license file was found, but licenses were detected in source scan.

/\*

\* Some or all of this work - Copyright (c) 2006 - 2021, Intel Corp.

\* All rights reserved.

 $*$ 

\* Redistribution and use in source and binary forms, with or without modification,

\* are permitted provided that the following conditions are met:

 $*$ 

\* Redistributions of source code must retain the above copyright notice,

\* this list of conditions and the following disclaimer.

\* Redistributions in binary form must reproduce the above copyright notice,

\* this list of conditions and the following disclaimer in the documentation

\* and/or other materials provided with the distribution.

\* Neither the name of Intel Corporation nor the names of its contributors

\* may be used to endorse or promote products derived from this software

\* without specific prior written permission.

 $*$ 

\* THIS SOFTWARE

IS PROVIDED BY THE COPYRIGHT HOLDERS AND CONTRIBUTORS "AS IS"

\* AND ANY EXPRESS OR IMPLIED WARRANTIES, INCLUDING, BUT NOT LIMITED TO, THE

\* IMPLIED WARRANTIES OF MERCHANTABILITY AND FITNESS FOR A PARTICULAR PURPOSE

\* ARE DISCLAIMED. IN NO EVENT SHALL THE COPYRIGHT OWNER OR CONTRIBUTORS BE

 \* LIABLE FOR ANY DIRECT, INDIRECT, INCIDENTAL, SPECIAL, EXEMPLARY, OR CONSEQUENTIAL

 \* DAMAGES (INCLUDING, BUT NOT LIMITED TO, PROCUREMENT OF SUBSTITUTE GOODS OR SERVICES;

 \* LOSS OF USE, DATA, OR PROFITS; OR BUSINESS INTERRUPTION) HOWEVER CAUSED AND ON ANY

\* THEORY OF LIABILITY, WHETHER IN CONTRACT, STRICT LIABILITY, OR TORT (INCLUDING

\* NEGLIGENCE OR OTHERWISE) ARISING IN ANY WAY OUT OF THE USE OF THIS SOFTWARE,

```
 * EVEN IF ADVISED OF THE POSSIBILITY OF SUCH DAMAGE.
```
\*/

If (STTT ("Demo of bug 97", TCLD, 0x61, W017))

```
 {
```

```
 SRMT ("me50")
```

```
 ME50 ()
 }
```
FTTT()

## Found

in path(s):

```
* /opt/cola/permits/1938739736_1710926132.5875804/0/acpica-master-3-zip/acpica-
master/tests/aslts/src/runtime/collections/bdemo/ACPICA/0097/RUN.asl
No license file was found, but licenses were detected in source scan.
```

```
NoEcho('
```

```
/******************************************************************************
*
* Module Name: aslprimaries.y - Rules for primary ASL operators
* - Keep this file synched with the
* CvParseOpBlockType function in cvcompiler.c
*
*****************************************************************************/
/******************************************************************************
*
* 1. Copyright Notice
*
* Some or all of this work - Copyright (c) 1999 - 2023, Intel Corp.
* All rights reserved.
*
* 2. License
*
* 2.1. This is your license from Intel Corp. under its intellectual property
* rights. You may have additional license terms from the party that provided
* you this software, covering your right to use that party's intellectual
* property rights.
*
* 2.2. Intel grants, free of charge, to any person ("Licensee") obtaining
 a
* copy of the source code appearing in this file ("Covered Code") an
* irrevocable, perpetual, worldwide license under Intel's copyrights in the
* base code distributed originally by Intel ("Original Intel Code") to copy,
* make derivatives, distribute, use and display any portion of the Covered
* Code in any form, with the right to sublicense such rights; and
*
* 2.3. Intel grants Licensee a non-exclusive and non-transferable patent
* license (with the right to sublicense), under only those claims of Intel
* patents that are infringed by the Original Intel Code, to make, use, sell,
* offer to sell, and import the Covered Code and derivative works thereof
* solely to the minimum extent necessary to exercise the above copyright
* license, and in no event shall the patent license extend to any additions
```
\* to or modifications of the Original Intel Code. No other license or right

\* is granted directly or by implication, estoppel or otherwise;

\*

\* The above copyright and

patent license is granted only if the following

\* conditions are met:

\*

\* 3. Conditions

\*

\* 3.1. Redistribution of Source with Rights to Further Distribute Source.

\* Redistribution of source code of any substantial portion of the Covered

\* Code or modification with rights to further distribute source must include

\* the above Copyright Notice, the above License, this list of Conditions,

\* and the following Disclaimer and Export Compliance provision. In addition,

\* Licensee must cause all Covered Code to which Licensee contributes to

\* contain a file documenting the changes Licensee made to create that Covered

\* Code and the date of any change. Licensee must include in that file the

\* documentation of any changes made by any predecessor Licensee. Licensee

\* must include a prominent statement that the modification is derived,

\* directly or indirectly, from Original Intel Code.

\*

\* 3.2. Redistribution of Source with no Rights to Further Distribute Source.

\* Redistribution

of source code of any substantial portion of the Covered

\* Code or modification without rights to further distribute source must

\* include the following Disclaimer and Export Compliance provision in the

\* documentation and/or other materials provided with distribution. In

\* addition, Licensee may not authorize further sublicense of source of any

\* portion of the Covered Code, and must include terms to the effect that the

\* license from Licensee to its licensee is limited to the intellectual

\* property embodied in the software Licensee provides to its licensee, and

\* not to intellectual property embodied in modifications its licensee may \* make.

\*

\* 3.3. Redistribution of Executable. Redistribution in executable form of any

\* substantial portion of the Covered Code or modification must reproduce the

\* above Copyright Notice, and the following Disclaimer and Export Compliance

\* provision in the documentation and/or other materials provided with the \* distribution.

\*

\* 3.4. Intel retains all right, title, and interest in and to the Original

```
* Intel Code.
```
\*

\* 3.5. Neither the name Intel nor any other trademark owned or controlled by

\* Intel shall be used in advertising or otherwise to promote the sale, use or

\* other dealings in products derived from or relating to the Covered Code

\* without prior written authorization from Intel.

\*

\* 4. Disclaimer and Export Compliance

\*

\* 4.1. INTEL MAKES NO WARRANTY OF ANY KIND REGARDING ANY SOFTWARE PROVIDED \* HERE. ANY SOFTWARE ORIGINATING FROM INTEL OR DERIVED FROM INTEL SOFTWARE \* IS PROVIDED "AS IS," AND INTEL WILL NOT PROVIDE ANY SUPPORT, ASSISTANCE, \* INSTALLATION, TRAINING OR OTHER SERVICES. INTEL WILL NOT PROVIDE ANY \* UPDATES, ENHANCEMENTS OR EXTENSIONS. INTEL SPECIFICALLY DISCLAIMS ANY \* IMPLIED WARRANTIES OF MERCHANTABILITY, NONINFRINGEMENT AND FITNESS FOR A \* PARTICULAR PURPOSE.

\*

\* 4.2. IN NO EVENT SHALL INTEL HAVE ANY LIABILITY TO LICENSEE, ITS LICENSEES \* OR ANY OTHER THIRD PARTY,

FOR ANY LOST PROFITS, LOST DATA, LOSS OF USE OR

\* COSTS OF PROCUREMENT OF SUBSTITUTE GOODS OR SERVICES, OR FOR ANY INDIRECT,

\* SPECIAL OR CONSEQUENTIAL DAMAGES ARISING OUT OF THIS AGREEMENT, UNDER ANY

\* CAUSE OF ACTION OR THEORY OF LIABILITY, AND IRRESPECTIVE OF WHETHER INTEL

\* HAS ADVANCE NOTICE OF THE POSSIBILITY OF SUCH DAMAGES. THESE LIMITATIONS

\* SHALL APPLY NOTWITHSTANDING THE FAILURE OF THE ESSENTIAL PURPOSE OF ANY

\* LIMITED REMEDY.

\*

\* 4.3. Licensee shall not export, either directly or indirectly, any of this

\* software or system incorporating such software without first obtaining any

\* required license or other approval from the U. S. Department of Commerce or

\* any other agency or department of the United States Government. In the

\* event Licensee exports any such software from the United States or

\* re-exports any such software from a foreign destination, Licensee shall

\* ensure that the distribution and export/re-export of the software is in

\* compliance with

all laws, regulations, orders, or other restrictions of the

\* U.S. Export Administration Regulations. Licensee agrees that neither it nor

\* any of its subsidiaries will export/re-export any technical data, process,

\* software, or service, directly or indirectly, to any country for which the

\* United States government or any agency thereof requires an export license,

\* other governmental approval, or letter of assurance, without first obtaining

\* such license, approval or letter.

\*

\*\*\*\*\*\*\*\*\*\*\*\*\*\*\*\*\*\*\*\*\*\*\*\*\*\*\*\*\*\*\*\*\*\*\*\*\*\*\*\*\*\*\*\*\*\*\*\*\*\*\*\*\*\*\*\*\*\*\*\*\*\*\*\*\*\*\*\*\*\*\*\*\*\*\*\*\*

\*

\* Alternatively, you may choose to be licensed under the terms of the

\* following license:

\*

\* Redistribution and use in source and binary forms, with or without

\* modification, are permitted provided that the following conditions

\* are met:

\* 1. Redistributions of source code must retain the above copyright

\* notice, this list of conditions, and the following disclaimer,

\* without modification.

\* 2. Redistributions

in binary form must reproduce at minimum a disclaimer

- substantially similar to the "NO WARRANTY" disclaimer below
- \* ("Disclaimer") and any redistribution must be conditioned upon
- \* including a substantially similar Disclaimer requirement for further
- \* binary redistribution.

\* 3. Neither the names of the above-listed copyright holders nor the names

- \* of any contributors may be used to endorse or promote products derived
- \* from this software without specific prior written permission.

```
*
* THIS SOFTWARE IS PROVIDED BY THE COPYRIGHT HOLDERS AND CONTRIBUTORS
* "AS IS" AND ANY EXPRESS OR IMPLIED WARRANTIES, INCLUDING, BUT NOT
* LIMITED TO, THE IMPLIED WARRANTIES OF MERCHANTABILITY AND FITNESS FOR
* A PARTICULAR PURPOSE ARE DISCLAIMED. IN NO EVENT SHALL THE COPYRIGHT
* OWNER OR CONTRIBUTORS BE LIABLE FOR ANY DIRECT, INDIRECT, INCIDENTAL,
* SPECIAL, EXEMPLARY, OR CONSEQUENTIAL DAMAGES (INCLUDING, BUT NOT
* LIMITED TO, PROCUREMENT OF SUBSTITUTE GOODS
 OR SERVICES; LOSS OF USE,
* DATA, OR PROFITS; OR BUSINESS INTERRUPTION) HOWEVER CAUSED AND ON ANY
* THEORY OF LIABILITY, WHETHER IN CONTRACT, STRICT LIABILITY, OR TORT
* (INCLUDING NEGLIGENCE OR OTHERWISE) ARISING IN ANY WAY OUT OF THE USE
* OF THIS SOFTWARE, EVEN IF ADVISED OF THE POSSIBILITY OF SUCH DAMAGE.
*
* Alternatively, you may choose to be licensed under the terms of the
* GNU General Public License ("GPL") version 2 as published by the Free
* Software Foundation.
*
*****************************************************************************/
')
/*******************************************************************************
*
* ASL Primary Terms
*
******************************************************************************/
AccessAsTerm
  : PARSEOP_ACCESSAS
    PARSEOP_OPEN_PAREN
    AccessTypeKeyword
    OptionalAccessAttribTerm
   PARSEOP_CLOSE_PAREN {$$ = TrCreateOp (PARSEOP_ACCESSAS,2,$3,$4);}
  | PARSEOP_ACCESSAS
   PARSEOP_OPEN_PAREN
   error PARSEOP_CLOSE_PAREN {$$ = AslDoError(); yyclearin;}
  ;
```

```
AcquireTerm
```

```
 : PARSEOP_ACQUIRE
 PARSEOP_OPEN_PAREN {$<n>$ = TrCreateLeafOp(PARSEOP_ACQUIRE);}
  SuperName
  ',' WordConstExpr
 PARSEOP_CLOSE_PAREN {$s$ = TrLinkOpChildren(S < n > 3,2, $4, $6);} | PARSEOP_ACQUIRE
  PARSEOP_OPEN_PAREN
 error PARSEOP_CLOSE_PAREN {$$ = AslDoError(); yyclearin;}
 ;
```
## AddTerm

```
 : PARSEOP_ADD
 PARSEOP_OPEN_PAREN {$<n>$ = TrCreateLeafOp (PARSEOP_ADD);}
  TermArg
  TermArgItem
  Target
 PARSEOP_CLOSE_PAREN \{$$ = TrLinkOpChildren ($<n>3,3,$4,$5,$6);}
 | PARSEOP_ADD
  PARSEOP_OPEN_PAREN
  error PARSEOP_CLOSE_PAREN {$$ = AslDoError(); yyclearin;}
```

```
 ;
```

```
AliasTerm
  : PARSEOP_ALIAS
   PARSEOP_OPEN_PAREN {$<n>$ = TrCreateLeafOp (PARSEOP_ALIAS);}
    NameString
    NameStringItem
   PARSEOP_CLOSE_PAREN {$$
 = TrLinkOpChildren ($<n>3,2,$4,
                    TrSetOpFlags ($5, OP_IS_NAME_DECLARATION));}
  | PARSEOP_ALIAS
    PARSEOP_OPEN_PAREN
   error PARSEOP_CLOSE_PAREN {$$ = AslDoError(); yyclearin;}
  ;
```

```
AndTerm
  : PARSEOP_AND
   PARSEOP_OPEN_PAREN {\$<n>}} = TrCreateLeafOp (PARSEOP_AND);}
    TermArg
    TermArgItem
    Target
   PARSEOP_CLOSE_PAREN \{$$ = TrLinkOpChildren ($<n>3,3,$4,$5,$6);}
  | PARSEOP_AND
    PARSEOP_OPEN_PAREN
   error PARSEOP_CLOSE_PAREN {$$ = AslDoError(); yyclearin;}
  ;
```

```
 Open Source Used In UCS Manager vCenter Remote Plugin 4.0.1 13633
```

```
ArgTerm
 : PARSEOP_ARG0 {\$\$ = TrCreateLeafOp (PARSEOP_ARG0);}| PARSEOP_ARG1 {} {$$ = TrCreateLeafOp (PARSEOP_ARG1);}
 | PARSEOP_ARG2 {$ = TrCreateLeafOp (PARSEOP_ARG2);}
 | PARSEOP_ARG3 {} {$$ = TrCreateLeafOp (PARSEOP_ARG3);}
 | PARSEOP_ARG4 {} {$$ = TrCreateLeafOp (PARSEOP_ARG4);}
  | PARSEOP_ARG5 
    {$$ = TrCreateLeafOp (PARSEOP_ARG5);}
 | PARSEOP_ARG6 {} {$$ = TrCreateLeafOp (PARSEOP_ARG6);}
  ;
BankFieldTerm
  : PARSEOP_BANKFIELD
   PARSEOP_OPEN_PAREN {$<n>$ = TrCreateLeafOp (PARSEOP_BANKFIELD);}
    NameString
    NameStringItem
    TermArgItem
    OptionalAccessTypeKeyword
    OptionalLockRuleKeyword
    OptionalUpdateRuleKeyword
    PARSEOP_CLOSE_PAREN '{'
      FieldUnitList '}' {$$ = TrLinkOpChildren ($<n>3,7,
                   $4,$5,$6,$7,$8,$9,$12);}
  | PARSEOP_BANKFIELD
    PARSEOP_OPEN_PAREN
    error PARSEOP_CLOSE_PAREN
   '{' error '}' { {$$ = AslDoError(); yyclearin;}
  ;
BreakTerm
 : PARSEOP_BREAK {$S = TrCreateOp (PARSEOP_BREAK, 0)$} ;
BreakPointTerm
 : PARSEOP_BREAKPOINT {$$ = TrCreateOp (PARSEOP_BREAKPOINT, 0);}
  ;
BufferTerm
 : PARSEOP_BUFFER {\$<n>}} = TrCreateLeafOp (PARSEOP) BUFFER);
 COMMENT_CAPTURE_OFF; }
    OptionalDataCount
    '{' BufferTermData '}' {$$ = TrLinkOpChildren ($<n>2,2,$3,$5); COMMENT_CAPTURE_ON;}
  ;
BufferTermData
  : ByteList {}
  | StringData {}
```

```
CaseTerm
  : PARSEOP_CASE
   PARSEOP_OPEN_PAREN {$<n>$ = TrCreateLeafOp (PARSEOP_CASE);}
    DataObject
    PARSEOP_CLOSE_PAREN '{'
     TermList '}' { {$$ = TrLinkOpChildren ($<n>3,2,$4,$7);}
  | PARSEOP_CASE
   PARSEOP_OPEN_PAREN
    error PARSEOP_CLOSE_PAREN {$$ = AslDoError(); yyclearin;}
  ;
ConcatTerm
  : PARSEOP_CONCATENATE
   PARSEOP_OPEN_PAREN \{\$\langle n\ \rangle\} = \text{TrCreateLeafOp (PARSEOP\_CONCATENATE)}\} TermArg
    TermArgItem
    Target
   PARSEOP_CLOSE_PAREN {$$ = TrLinkOpChildren ($<n>3,3,$4,$5,$6);}
  | PARSEOP_CONCATENATE
    PARSEOP_OPEN_PAREN
   error PARSEOP_CLOSE_PAREN {$$ = AslDoError(); yyclearin;}
  ;
ConcatResTerm
   : PARSEOP_CONCATENATERESTEMPLATE
   PARSEOP_OPEN_PAREN {$<n>$ = TrCreateLeafOp (
                    PARSEOP_CONCATENATERESTEMPLATE);}
    TermArg
    TermArgItem
    Target
   PARSEOP_CLOSE_PAREN \{$$ = TrLinkOpChildren ($<n>3,3,$4,$5,$6);}
  | PARSEOP_CONCATENATERESTEMPLATE
    PARSEOP_OPEN_PAREN
    error PARSEOP_CLOSE_PAREN {$$ = AslDoError(); yyclearin;}
  ;
CondRefOfTerm
  : PARSEOP_CONDREFOF
   PARSEOP_OPEN_PAREN {\$<n>s\}= TrCreateLeafOp (PARSEOP_CONDREFOF);}
   CondRefOfSource
    Target
   PARSEOP_CLOSE_PAREN \{$$ = TrLinkOpChildren ($<n>3,2,$4,$5);}
  | PARSEOP_CONDREFOF
    PARSEOP_OPEN_PAREN
   error PARSEOP_CLOSE_PAREN  {$$ = AslDoError(); yyclearin;}
```
;

```
ConnectionTerm
  : PARSEOP_CONNECTION
    PARSEOP_OPEN_PAREN
    NameString
   PARSEOP_CLOSE_PAREN {$$ = TrCreateOp (PARSEOP_CONNECTION,1,$3);}
  | PARSEOP_CONNECTION
   PARSEOP_OPEN_PAREN {$<n>$ = TrCreateLeafOp (PARSEOP_CONNECTION);}
    ResourceMacroTerm
   PARSEOP_CLOSE_PAREN {$$S$ = TrLinkOpChildren ($\textless=3, 1, TrLinkOpChildren (
                     TrCreateLeafOp (PARSEOP_RESOURCETEMPLATE), 3,
                     TrCreateLeafOp (PARSEOP_DEFAULT_ARG),
                     TrCreateLeafOp (PARSEOP_DEFAULT_ARG),
                      $4));}
  | PARSEOP_CONNECTION
    PARSEOP_OPEN_PAREN
    error PARSEOP_CLOSE_PAREN {$$ = AslDoError(); yyclearin;}
  ;
ContinueTerm
 : PARSEOP_CONTINUE \{$$ = TrCreateOp (PARSEOP_CONTINUE, 0);}
  ;
CopyObjectTerm
  : PARSEOP_COPYOBJECT
   PARSEOP_OPEN_PAREN {$<n>$ = TrCreateLeafOp (PARSEOP_COPYOBJECT);}
    TermArg
    ',' SimpleName
   PARSEOP_CLOSE_PAREN {$$ = TrLinkOpChildren
($<\n{n&gt;3,2,$4,
                   TrSetOpFlags ($6, OP_IS_TARGET));}
  | PARSEOP_COPYOBJECT
    PARSEOP_OPEN_PAREN
   error PARSEOP_CLOSE_PAREN {$$ = AslDoError(); yyclearin;}
  ;
CreateBitFieldTerm
  : PARSEOP_CREATEBITFIELD
   PARSEOP_OPEN_PAREN {\$<n>s\}= TrCreateLeafOp (PARSEOP_CREATEBITFIELD);}
    TermArg
    TermArgItem
    NameStringItem
   PARSEOP_CLOSE_PAREN {$$ = TrLinkOpChildren ($<n>3,3,$4,$5,
                  TrSetOpFlags ($6, OP_IS_NAME_DECLARATION));}
  | PARSEOP_CREATEBITFIELD
   PARSEOP_OPEN_PAREN
   error PARSEOP_CLOSE_PAREN {$$ = AslDoError(); yyclearin;}
```

```
CreateByteFieldTerm
  : PARSEOP_CREATEBYTEFIELD
   PARSEOP_OPEN_PAREN {$<n>$ = TrCreateLeafOp (PARSEOP_CREATEBYTEFIELD);}
    TermArg
    TermArgItem
    NameStringItem
   PARSEOP_CLOSE_PAREN {$$ = TrLinkOpChildren ($<n>3,3,$4,$5,
       TrSetOpFlags ($6, OP_IS_NAME_DECLARATION));}
  | PARSEOP_CREATEBYTEFIELD
    PARSEOP_OPEN_PAREN
    error PARSEOP_CLOSE_PAREN {$$ = AslDoError(); yyclearin;}
  ;
CreateDWordFieldTerm
  : PARSEOP_CREATEDWORDFIELD
   PARSEOP_OPEN_PAREN {\$<n>5$ = TrCreateLeafOp (PARSEOP_CREATEDWORDFIED);} TermArg
    TermArgItem
    NameStringItem
   PARSEOP_CLOSE_PAREN {$$ = TrLinkOpChildren ($<n>3,3,$4,$5,
                   TrSetOpFlags ($6, OP_IS_NAME_DECLARATION));}
  | PARSEOP_CREATEDWORDFIELD
   PARSEOP_OPEN_PAREN
    error PARSEOP_CLOSE_PAREN {$$ = AslDoError(); yyclearin;}
  ;
CreateFieldTerm
  : PARSEOP_CREATEFIELD
   PARSEOP_OPEN_PAREN {$<n>$ = TrCreateLeafOp (PARSEOP_CREATEFIELD);}
    TermArg
    TermArgItem
    TermArgItem
    NameStringItem
   PARSEOP_CLOSE_PAREN {$$ = TrLinkOpChildren ($<n>3,4,$4,$5,$6,
   TrSetOpFlags ($7, OP_IS_NAME_DECLARATION));}
  | PARSEOP_CREATEFIELD
   PARSEOP_OPEN_PAREN
   error PARSEOP_CLOSE_PAREN  {$$ = AslDoError(); yyclearin;}
  ;
CreateQWordFieldTerm
  : PARSEOP_CREATEQWORDFIELD
   PARSEOP_OPEN_PAREN {\$<n>5</i>=TrCreateLeafOp (PARSEOP_CREATEQWORDFIELD);} TermArg
```

```
 TermArgItem
    NameStringItem
   PARSEOP_CLOSE_PAREN {$$ = TrLinkOpChildren ($<n>3,3,$4,$5,
                   TrSetOpFlags ($6, OP_IS_NAME_DECLARATION));}
  | PARSEOP_CREATEQWORDFIELD
    PARSEOP_OPEN_PAREN
   error PARSEOP_CLOSE_PAREN {$$ = AslDoError(); yyclearin;}
  ;
CreateWordFieldTerm
  : PARSEOP_CREATEWORDFIELD
   PARSEOP_OPEN_PAREN {$<n>$ = TrCreateLeafOp (PARSEOP_CREATEWORDFIELD);}
    TermArg
    TermArgItem
    NameStringItem
   PARSEOP_CLOSE_PAREN {$$ = TrLinkOpChildren ($<n>3,3,$4,$5,
                   TrSetOpFlags ($6,
OP_IS_NAME_DECLARATION));}
  | PARSEOP_CREATEWORDFIELD
    PARSEOP_OPEN_PAREN
    error PARSEOP_CLOSE_PAREN {$$ = AslDoError(); yyclearin;}
  ;
DataRegionTerm
  : PARSEOP_DATATABLEREGION
   PARSEOP_OPEN_PAREN {$<n>$ = TrCreateLeafOp (PARSEOP_DATATABLEREGION);}
    NameString
    TermArgItem
    TermArgItem
    TermArgItem
   PARSEOP_CLOSE_PAREN {$$ = TrLinkOpChildren ($<n>3,4,
                   TrSetOpFlags ($4, OP_IS_NAME_DECLARATION),$5,$6,$7);}
  | PARSEOP_DATATABLEREGION
    PARSEOP_OPEN_PAREN
    error PARSEOP_CLOSE_PAREN {$$ = AslDoError(); yyclearin;}
  ;
DebugTerm
 : PARSEOP_DEBUG {$$ = TrCreateLeafOp (PARSEOP_DEBUG);}
  ;
DecTerm
  : PARSEOP_DECREMENT
   PARSEOP_OPEN_PAREN {$<n>$ = TrCreateLeafOp (PARSEOP_DECREMENT);}
    SuperName
   PARSEOP CLOSE PAREN \{$$ = TrLinkOpChildren ($<n>3,1,$4);}
  | PARSEOP_DECREMENT
    PARSEOP_OPEN_PAREN
```

```
 error PARSEOP_CLOSE_PAREN {$$ = AslDoError(); yyclearin;}
  ;
DefaultTerm
 : PARSEOP_DEFAULT '{' \{\$< n>\$ = TrCreateLeafOp (PARSEOP_DEFAULT); \}TermList '}' \{ \$\$ = \text{TrLinkOpChildren} (\$<i>n</i> &gt; 3, 1, $4); \} | PARSEOP_DEFAULT '{'
   error '}' { {$$ = AslDoError(); yyclearin;}
  ;
DerefOfTerm
  : PARSEOP_DEREFOF
   PARSEOP_OPEN_PAREN {$<n>$ = TrCreateLeafOp (PARSEOP_DEREFOF);}
    DerefOfSource
   PARSEOP_CLOSE_PAREN \{$$ = TrLinkOpChildren ($<n>3,1,$4);}
  | PARSEOP_DEREFOF
    PARSEOP_OPEN_PAREN
   error PARSEOP_CLOSE_PAREN {$$ = AslDoError(); yyclearin;}
  ;
DeviceTerm
  : PARSEOP_DEVICE
   PARSEOP_OPEN_PAREN {$<n>$ = TrCreateLeafOp (PARSEOP_DEVICE);}
    NameString
    PARSEOP_CLOSE_PAREN '{'
     TermList '}' {S\$ = TrLinkOpChildren(S < n > 3,2, TrSetOpFlags ($4, OP_IS_NAME_DECLARATION),$7);}
  | PARSEOP_DEVICE
    PARSEOP_OPEN_PAREN
    error PARSEOP_CLOSE_PAREN {$$ = AslDoError(); yyclearin;}
  ;
DivideTerm
  : PARSEOP_DIVIDE
   PARSEOP_OPEN_PAREN \{\$< n>\$ = TrCreateLeafOp (PARSEOP_DIVIDE); \} TermArg
    TermArgItem
    Target
    Target
   PARSEOP CLOSE PAREN \{$$ = TrLinkOpChildren ($<n>3,4,$4,$5,$6,$7);}
  | PARSEOP_DIVIDE
    PARSEOP_OPEN_PAREN
    error PARSEOP_CLOSE_PAREN {$$ = AslDoError(); yyclearin;}
  ;
EISAIDTerm
  : PARSEOP_EISAID
    PARSEOP_OPEN_PAREN
```

```
 Open Source Used In UCS Manager vCenter Remote Plugin 4.0.1 13639
```

```
 StringLiteral
   PARSEOP_CLOSE_PAREN {$$ = TrSetOpIntegerValue (PARSEOP_EISAID, $3);}
  | PARSEOP_EISAID
    PARSEOP_OPEN_PAREN
   error PARSEOP_CLOSE_PAREN {$$ = AslDoError(); yyclearin;}
  ;
ElseIfTerm
 : IfTerm ElseTerm \{$$ = TrLinkPeerOp ($1,$2);}
  ;
ElseTerm
 : {}_{\{\$\$} = \text{NULL};\} | PARSEOP_ELSE '{'
    TermList {$<n>$
 = TrCreateLeafOp (PARSEOP_ELSE);}
   '}' { \$\$ = TrLinkOpChildren ($\leq n>4,1,\$3$); } | PARSEOP_ELSE '{'
   error '}' \{$$ = AslDoError(); yyclearin;}
  | PARSEOP_ELSE
   error \{\$\$ = AsIDoError(); yyclearin; \} | PARSEOP_ELSEIF
   PARSEOP_OPEN_PAREN \{\$< n>\$ = TrCreateLeafOp (PARSEOP_ELSE); \}TermArg {\$<n>}} = TrCreateLeafOp(PARSEOP_F); PARSEOP_CLOSE_PAREN '{'
     TermList '}' {TrLinkOpChildren ($<n>5,2,$4,$8);}
   ElseTerm {TrLinkPeerOp ($<n>5,$11);}
                  {\$$$ = TrLinkOpChildren ($<n>3,1,$<n>5);}
  | PARSEOP_ELSEIF
    PARSEOP_OPEN_PAREN
   error PARSEOP_CLOSE_PAREN {$$ = AslDoError(); yyclearin;}
  | PARSEOP_ELSEIF
   error {\$\$ = AsIDoError(); yyclearin;} ;
EventTerm
  : PARSEOP_EVENT
   PARSEOP_OPEN_PAREN {$<n>$ = TrCreateLeafOp
 (PARSEOP_EVENT);}
    NameString
   PARSEOP_CLOSE_PAREN {\S\$\} = \text{TrLinkOpChildren} (\S\langle n \rangle 3,1, TrSetOpFlags ($4, OP_IS_NAME_DECLARATION));}
  | PARSEOP_EVENT
```
 PARSEOP\_OPEN\_PAREN error PARSEOP\_CLOSE\_PAREN {\$\$ = AslDoError(); yyclearin;}

```
ExternalTerm
  : PARSEOP_EXTERNAL
   PARSEOP_OPEN_PAREN
    NameString
    OptionalObjectTypeKeyword
    OptionalParameterTypePackage
    OptionalParameterTypesPackage
   PARSEOP_CLOSE_PAREN { {$$ = TrCreateOp (PARSEOP_EXTERNAL,4,$3,$4,$5,$6);}
  | PARSEOP_EXTERNAL
    PARSEOP_OPEN_PAREN
   error PARSEOP_CLOSE_PAREN {$$ = AslDoError(); yyclearin;}
  ;
FatalTerm
  : PARSEOP_FATAL
   PARSEOP_OPEN_PAREN {$<n>$ = TrCreateLeafOp (PARSEOP_FATAL);}
    ByteConstExpr
    ',' DWordConstExpr
    TermArgItem
   PARSEOP_CLOSE_PAREN {$$ = TrLinkOpChildren ($<n>3,3,$4,$6,$7);}
  | PARSEOP_FATAL
   PARSEOP_OPEN_PAREN
    error PARSEOP_CLOSE_PAREN {$$ = AslDoError(); yyclearin;}
  ;
FieldTerm
  : PARSEOP_FIELD
   PARSEOP_OPEN_PAREN {$<n>$ = TrCreateLeafOp (PARSEOP_FIELD);}
    NameString
    OptionalAccessTypeKeyword
    OptionalLockRuleKeyword
    OptionalUpdateRuleKeyword
    PARSEOP_CLOSE_PAREN '{'
     FieldUnitList '}' {$$ = TrLinkOpChildren ($<n>3,5,$4,$5,$6,$7,$10);}
  | PARSEOP_FIELD
    PARSEOP_OPEN_PAREN
    error PARSEOP_CLOSE_PAREN
   '{' error '}' {$$ = AslDoError(); yyclearin;}
  ;
FindSetLeftBitTerm
  : PARSEOP_FINDSETLEFTBIT
   PARSEOP_OPEN_PAREN {\$<n>}} = TrCreateLeafOp(PARSEOP FINDSETLEFTBIT);}
    TermArg
```

```
 Target
   PARSEOP_CLOSE_PAREN \{$$ = TrLinkOpChildren ($<n>3,2,$4,$5);}
  | PARSEOP_FINDSETLEFTBIT
    PARSEOP_OPEN_PAREN
   error PARSEOP_CLOSE_PAREN {$$ = AslDoError(); yyclearin;}
  ;
FindSetRightBitTerm
  : PARSEOP_FINDSETRIGHTBIT
   PARSEOP_OPEN_PAREN {$<n>$ = TrCreateLeafOp (PARSEOP_FINDSETRIGHTBIT);}
    TermArg
    Target
   PARSEOP_CLOSE_PAREN \{$$ = TrLinkOpChildren ($<n>3,2,$4,$5);}
  | PARSEOP_FINDSETRIGHTBIT
    PARSEOP_OPEN_PAREN
    error PARSEOP_CLOSE_PAREN {$$ = AslDoError(); yyclearin;}
  ;
  /* Convert a For() loop to a While() loop */
ForTerm
  : PARSEOP_FOR
   PARSEOP_OPEN_PAREN \{\$< n>\$ = TrCreateLeafOp(PARSEOP_WHILE); \} OptionalTermArg ',' {}
    OptionalPredicate ','
   OptionalTermArg \{\$<\n\infty\} = \text{TrLinkPeerOp} (\$4, \$<\n\infty3);TrSetOpParent ($9,$<n>3);} /* New parent is WHILE */
    PARSEOP_CLOSE_PAREN
   '{' TermList '}' { \S \langle n \rangle \S = \text{TrLinkOpChildren} (\S \langle n \rangle 3, 2, \$7, \$13); }{\$<n>}} = TrLinkPerOp (13, $9);$$ = $ < n > 10;}
  ;
OptionalPredicate
  : { {\$$ = TrCreateValuedLeafOp (PARSEOP_INTEGER, 1);}
 | TermArg \{ $ $ = $ 1$;} ;
FprintfTerm
  : PARSEOP_FPRINTF
   PARSEOP_OPEN_PAREN {\$<n>}} = TrCreateLeafOp (PARSEOP - FPRINTER);} TermArg ','
    StringLiteral
    PrintfArgList
   PARSEOP CLOSE PAREN \{$$ = TrLinkOpChildren ($<n>3,3,$4,$6,$7);}
  | PARSEOP_FPRINTF
   PARSEOP_OPEN_PAREN
   error PARSEOP_CLOSE_PAREN {$$ = AslDoError(); yyclearin;}
```

```
FromBCDTerm
  : PARSEOP_FROMBCD
   PARSEOP_OPEN_PAREN {$<n>$ = TrCreateLeafOp (PARSEOP_FROMBCD);}
    TermArg
    Target
   PARSEOP_CLOSE_PAREN \{$$ = TrLinkOpChildren ($<n>3,2,$4,$5);}
  | PARSEOP_FROMBCD
    PARSEOP_OPEN_PAREN
    error PARSEOP_CLOSE_PAREN {$$ = AslDoError(); yyclearin;}
  ;
FunctionTerm
  : PARSEOP_FUNCTION
   PARSEOP_OPEN_PAREN {COMMENT_CAPTURE_OFF; $<n>$ = TrCreateLeafOp
 (PARSEOP_METHOD); }
    NameString
    OptionalParameterTypePackage
    OptionalParameterTypesPackage
   PARSEOP_CLOSE_PAREN '{' {COMMENT_CAPTURE_ON; }
     TermList '}' { {$$ = TrLinkOpChildren ($<n>3,7,
                    TrSetOpFlags ($4, OP_IS_NAME_DECLARATION),
                    TrCreateLeafOp (PARSEOP_DEFAULT_ARG),
                    TrCreateLeafOp (PARSEOP_SERIALIZERULE_NOTSERIAL),
                    TrCreateValuedLeafOp (PARSEOP_BYTECONST, 0),$5,$6,$10);}
  | PARSEOP_FUNCTION
    PARSEOP_OPEN_PAREN
   error PARSEOP_CLOSE_PAREN {$$ = AslDoError(); yyclearin;}
  ;
IfTerm
  : PARSEOP_IF
   PARSEOP_OPEN_PAREN {$<n>$ = TrCreateLeafOp (PARSEOP_IF);}
    TermArg
    PARSEOP_CLOSE_PAREN '{'
     TermList '}' { {$$ = TrLinkOpChildren ($<n>3,2,$4,$7);}
  | PARSEOP_IF
    PARSEOP_OPEN_PAREN
    error PARSEOP_CLOSE_PAREN
 {$$ = AslDoError(); yyclearin;}
  ;
IncludeTerm
  : PARSEOP_INCLUDE
   PARSEOP_OPEN_PAREN
    String
```

```
 PARSEOP_CLOSE_PAREN {$$ = TrSetOpIntegerValue (PARSEOP_INCLUDE, $3);
                FlOpenIncludeFile ($3);}
```

```
IncludeEndTerm
 : PARSEOP_INCLUDE_END {\$<n>}} = TrCreateLeafOp (PARSEOP_INCLUDE_END);
                    TrSetOpCurrentFilename ($$);}
  ;
IncTerm
  : PARSEOP_INCREMENT
   PARSEOP_OPEN_PAREN {$<n>$ = TrCreateLeafOp (PARSEOP_INCREMENT);}
    SuperName
   PARSEOP_CLOSE_PAREN \{$$ = TrLinkOpChildren ($<n>3,1,$4);}
  | PARSEOP_INCREMENT
    PARSEOP_OPEN_PAREN
    error PARSEOP_CLOSE_PAREN {$$ = AslDoError(); yyclearin;}
  ;
IndexFieldTerm
  : PARSEOP_INDEXFIELD
   PARSEOP_OPEN_PAREN {$<n>$ = TrCreateLeafOp (PARSEOP_INDEXFIELD);}
    NameString
    NameStringItem
    OptionalAccessTypeKeyword
    OptionalLockRuleKeyword
    OptionalUpdateRuleKeyword
    PARSEOP_CLOSE_PAREN '{'
     FieldUnitList '}' {$$ = TrLinkOpChildren ($<n>3,6,$4,$5,$6,$7,$8,$11);}
  | PARSEOP_INDEXFIELD
    PARSEOP_OPEN_PAREN
    error PARSEOP_CLOSE_PAREN
   '{' error '}' \{$$ = AslDoError(); yyclearin;}
  ;
IndexTerm
  : PARSEOP_INDEX
   PARSEOP_OPEN_PAREN {\$<n>}} = TrCreateLeafOp (PARSEOP_INDEX);}
    TermArg
    TermArgItem
    Target
   PARSEOP CLOSE PAREN {S = TrLinkOpChildren(S < n > 3,3,84,85,86)};
  | PARSEOP_INDEX
    PARSEOP_OPEN_PAREN
   error PARSEOP_CLOSE_PAREN {$$ = AslDoError(); yyclearin;}
  ;
```
LAndTerm
```
 : PARSEOP_LAND
   PARSEOP_OPEN_PAREN \{\$\langle n\ \rangle\} = \text{TrCreateLeafOp (PARSEOP\_LAND)}; TermArg
    TermArgItem
   PARSEOP_CLOSE_PAREN \{$$ = TrLinkOpChildren ($<n>3,2,$4,$5);}
  | PARSEOP_LAND
   PARSEOP_OPEN_PAREN
    error PARSEOP_CLOSE_PAREN
  {$$ = AslDoError(); yyclearin;}
  ;
LEqualTerm
  : PARSEOP_LEQUAL
   PARSEOP_OPEN_PAREN {\$<n>}} = TrCreateLeafOp (PARSEOP_LEQUAL);}
    TermArg
    TermArgItem
   PARSEOP_CLOSE_PAREN {$$ = TrLinkOpChildren ($<n>3,2,$4,$5);}
  | PARSEOP_LEQUAL
    PARSEOP_OPEN_PAREN
    error PARSEOP_CLOSE_PAREN {$$ = AslDoError(); yyclearin;}
  ;
LGreaterEqualTerm
  : PARSEOP_LGREATEREQUAL
   PARSEOP_OPEN_PAREN {$<n>$ = TrCreateLeafOp (PARSEOP_LLESS);}
    TermArg
    TermArgItem
   PARSEOP_CLOSE_PAREN {$$ = TrCreateOp (PARSEOP_LNOT, 1,
                    TrLinkOpChildren ($<n>3,2,$4,$5));}
  | PARSEOP_LGREATEREQUAL
    PARSEOP_OPEN_PAREN
   error PARSEOP_CLOSE_PAREN {$$ = AslDoError(); yyclearin;}
  ;
LGreaterTerm
  : PARSEOP_LGREATER
   PARSEOP_OPEN_PAREN {$<n>$ = TrCreateLeafOp (PARSEOP_LGREATER);}
    TermArg
    TermArgItem
    PARSEOP_CLOSE_PAREN
    {\$\$$ = TrLinkOpChildren ($<n>3,2,$4,$5);}
  | PARSEOP_LGREATER
    PARSEOP_OPEN_PAREN
   error PARSEOP_CLOSE_PAREN {$$ = AslDoError(); yyclearin;}
  ;
LLessEqualTerm
```

```
 : PARSEOP_LLESSEQUAL
```

```
PARSEOP_OPEN_PAREN {$<n>$ = TrCreateLeafOp (PARSEOP_LGREATER);}
    TermArg
    TermArgItem
   PARSEOP_CLOSE_PAREN {$$ = TrCreateOp (PARSEOP_LNOT, 1,
                   TrLinkOpChildren ($<n>3,2,$4,$5));}
  | PARSEOP_LLESSEQUAL
   PARSEOP_OPEN_PAREN
    error PARSEOP_CLOSE_PAREN {$$ = AslDoError(); yyclearin;}
  ;
LLessTerm
  : PARSEOP_LLESS
   PARSEOP_OPEN_PAREN {$<n>$ = TrCreateLeafOp (PARSEOP_LLESS);}
    TermArg
    TermArgItem
   PARSEOP_CLOSE_PAREN \{$$ = TrLinkOpChildren ($<n>3,2,$4,$5);}
  | PARSEOP_LLESS
    PARSEOP_OPEN_PAREN
   error PARSEOP_CLOSE_PAREN {$$ = AslDoError(); yyclearin;}
  ;
LNotEqualTerm
  : PARSEOP_LNOTEQUAL
    PARSEOP_OPEN_PAREN {\$<\nn>$ = TrCreateLeafOp (PARSEOP_LEQUAL);}
    TermArg
    TermArgItem
   PARSEOP_CLOSE_PAREN {$$ = TrCreateOp (PARSEOP_LNOT, 1,
                   TrLinkOpChildren ($<n>3,2,$4,$5));}
  | PARSEOP_LNOTEQUAL
    PARSEOP_OPEN_PAREN
   error PARSEOP_CLOSE_PAREN {$$ = AslDoError(); yyclearin;}
  ;
LNotTerm
  : PARSEOP_LNOT
   PARSEOP_OPEN_PAREN {$<n>$ = TrCreateLeafOp (PARSEOP_LNOT);}
    TermArg
   PARSEOP_CLOSE_PAREN \{$$ = TrLinkOpChildren ($<n>3,1,$4);}
  | PARSEOP_LNOT
    PARSEOP_OPEN_PAREN
   error PARSEOP_CLOSE_PAREN {$$ = AslDoError(); yyclearin;}
  ;
LoadTableTerm
  : PARSEOP_LOADTABLE
   PARSEOP_OPEN_PAREN {$<n>$ = TrCreateLeafOp (PARSEOP_LOADTABLE);}
    TermArg
    TermArgItem
```

```
 TermArgItem
    OptionalListString
    OptionalListString
   OptionalReference
   PARSEOP_CLOSE_PAREN {$$ =
 TrLinkOpChildren ($<n>3,6,$4,$5,$6,$7,$8,$9);}
  | PARSEOP_LOADTABLE
    PARSEOP_OPEN_PAREN
    error PARSEOP_CLOSE_PAREN {$$ = AslDoError(); yyclearin;}
  ;
LoadTerm
  : PARSEOP_LOAD
   PARSEOP_OPEN_PAREN {$<n>$ = TrCreateLeafOp (PARSEOP_LOAD);}
    NameString
    Target
   PARSEOP_CLOSE_PAREN {$$ = TrLinkOpChildren ($<n>3,2,$4,$5);}
  | PARSEOP_LOAD
    PARSEOP_OPEN_PAREN
    error PARSEOP_CLOSE_PAREN {$$ = AslDoError(); yyclearin;}
  ;
LocalTerm
 : PARSEOP_LOCAL0 \{$$ = TrCreateLeafOp (PARSEOP_LOCAL0);}
 | PARSEOP_LOCAL1 {\$\$ = TrCreateLeafOp (PARSEOP\_LOCAL1);}| PARSEOP_LOCAL2 \{ {$$ = TrCreateLeafOp (PARSEOP_LOCAL2);}
  | PARSEOP_LOCAL3 {$$ = TrCreateLeafOp (PARSEOP_LOCAL3);}
  | PARSEOP_LOCAL4 {$$ = TrCreateLeafOp (PARSEOP_LOCAL4);}
 | PARSEOP_LOCAL5 { {$$ = TrCreateLeafOp (PARSEOP_LOCAL5);}
  | PARSEOP_LOCAL6 
        {$$ = TrCreateLeafOp (PARSEOP_LOCAL6);}
  | PARSEOP_LOCAL7 {$$ = TrCreateLeafOp (PARSEOP_LOCAL7);}
  ;
LOrTerm
  : PARSEOP_LOR
   PARSEOP_OPEN_PAREN {$<n>$ = TrCreateLeafOp (PARSEOP_LOR);}
    TermArg
    TermArgItem
   PARSEOP CLOSE PAREN \{$$ = TrLinkOpChildren ($<n>3,2,$4,$5);}
  | PARSEOP_LOR
    PARSEOP_OPEN_PAREN
    error PARSEOP_CLOSE_PAREN {$$ = AslDoError(); yyclearin;}
  ;
MatchTerm
  : PARSEOP_MATCH
   PARSEOP_OPEN_PAREN {S<n>= TrCreateLeafOp (PARSEOP MATCH)};
```

```
 TermArg
    ',' MatchOpKeyword
    TermArgItem
    ',' MatchOpKeyword
    TermArgItem
    TermArgItem
   PARSEOP_CLOSE_PAREN {$$ = TrLinkOpChildren ($<n>3,6,$4,$6,$7,$9,$10,$11);}
  | PARSEOP_MATCH
    PARSEOP_OPEN_PAREN
   error PARSEOP_CLOSE_PAREN {$$ = AslDoError(); yyclearin;}
  ;
MethodTerm
  : PARSEOP_METHOD
   PARSEOP_OPEN_PAREN {$<n>$ = TrCreateLeafOp
 (PARSEOP_METHOD); COMMENT_CAPTURE_OFF;}
    NameString
    OptionalByteConstExpr {UtCheckIntegerRange ($5, 0, 7);}
    OptionalSerializeRuleKeyword
    OptionalByteConstExpr
    OptionalParameterTypePackage
    OptionalParameterTypesPackage
   PARSEOP_CLOSE_PAREN '{' {COMMENT_CAPTURE_ON;}
     TermList '}' {S\$ = TrLinkOpChildren(S < n > 3,7, TrSetOpFlags ($4, OP_IS_NAME_DECLARATION),
                    $5,$7,$8,$9,$10,$14);}
  | PARSEOP_METHOD
    PARSEOP_OPEN_PAREN
    error PARSEOP_CLOSE_PAREN {$$ = AslDoError(); yyclearin;}
  ;
MidTerm
  : PARSEOP_MID
   PARSEOP_OPEN_PAREN \{\$< n \geq 0\} = TrCreateLeafOp(PARSEOP_MID); TermArg
    TermArgItem
    TermArgItem
    Target
   PARSEOP_CLOSE_PAREN \{$$ = TrLinkOpChildren ($<n>3,4,$4,$5,$6,$7);}
  | PARSEOP_MID
   PARSEOP_OPEN_PAREN
    error PARSEOP_CLOSE_PAREN
 {$ {$$ = AslDoError(); yyclearin;}
  ;
ModTerm
  : PARSEOP_MOD
   PARSEOP_OPEN_PAREN {S\langle n \rangle\ = TrCreateLeafOp (PARSEOP_MOD);}
```

```
 TermArg
    TermArgItem
    Target
   PARSEOP_CLOSE_PAREN \{$$ = TrLinkOpChildren ($<n>3,3,$4,$5,$6);}
  | PARSEOP_MOD
    PARSEOP_OPEN_PAREN
   error PARSEOP_CLOSE_PAREN {$$ = AslDoError(); yyclearin;}
  ;
MultiplyTerm
  : PARSEOP_MULTIPLY
   PARSEOP_OPEN_PAREN \{\$< n \geq 0\} = TrCreateLeafOp(PARSEOP_MULTIPLY); TermArg
    TermArgItem
    Target
   PARSEOP_CLOSE_PAREN \{$$ = TrLinkOpChildren ($<n>3,3,$4,$5,$6);}
  | PARSEOP_MULTIPLY
    PARSEOP_OPEN_PAREN
   error PARSEOP_CLOSE_PAREN {$$ = AslDoError(); yyclearin;}
  ;
MutexTerm
  : PARSEOP_MUTEX
   PARSEOP_OPEN_PAREN {$<n>$ = TrCreateLeafOp (PARSEOP_MUTEX);}
    NameString
    OptionalSyncLevel
   PARSEOP_CLOSE_PAREN {$$ = TrLinkOpChildren ($<n>3,2,
                     TrSetOpFlags ($4, OP_IS_NAME_DECLARATION),$5);}
  | PARSEOP_MUTEX
    PARSEOP_OPEN_PAREN
    error PARSEOP_CLOSE_PAREN {$$ = AslDoError(); yyclearin;}
  ;
NameTerm
  : PARSEOP_NAME
   PARSEOP_OPEN_PAREN \{\$\langle n\ \rangle\} = \text{TrCreateLeafOp (PARSEOP_NAME)}\} NameString
    ',' DataObject
   PARSEOP_CLOSE_PAREN {$$ = TrLinkOpChildren ($<n>3,2,
                   TrSetOpFlags ($4, OP_IS_NAME_DECLARATION),$6);}
  | PARSEOP_NAME
    PARSEOP_OPEN_PAREN
    error PARSEOP_CLOSE_PAREN {$$ = AslDoError(); yyclearin;}
  ;
NAndTerm
  : PARSEOP_NAND
   PARSEOP_OPEN_PAREN {\$<n>}} = TrCreateLeafOp (PARSEOP_NAND);}
```

```
 TermArg
    TermArgItem
    Target
   PARSEOP_CLOSE_PAREN \{$$ = TrLinkOpChildren ($<n>3,3,$4,$5,$6);}
  | PARSEOP_NAND
    PARSEOP_OPEN_PAREN
   error PARSEOP_CLOSE_PAREN {$$ = AslDoError(); yyclearin;}
  ;
NoOpTerm
 : PARSEOP_NOOP \{$$ = TrCreateOp (PARSEOP_NOOP, 0);}
  ;
NOrTerm
  : PARSEOP_NOR
   PARSEOP_OPEN_PAREN {\$<n>}} = TrCreateLeafOp (PARSEOP_NOR);}
    TermArg
    TermArgItem
    Target
   PARSEOP_CLOSE_PAREN {$$ = TrLinkOpChildren ($<n>3,3,$4,$5,$6);}
  | PARSEOP_NOR
    PARSEOP_OPEN_PAREN
   error PARSEOP_CLOSE_PAREN {$$ = AslDoError(); yyclearin;}
  ;
NotifyTerm
  : PARSEOP_NOTIFY
   PARSEOP_OPEN_PAREN {$<n>$ = TrCreateLeafOp (PARSEOP_NOTIFY);}
    SuperName
    TermArgItem
   PARSEOP_CLOSE_PAREN {$$ = TrLinkOpChildren ($<n>3,2,$4,$5);}
  | PARSEOP_NOTIFY
    PARSEOP_OPEN_PAREN
    error PARSEOP_CLOSE_PAREN {$$ = AslDoError(); yyclearin;}
  ;
NotTerm
  : PARSEOP_NOT
   PARSEOP_OPEN_PAREN \{\$< n\<sup>5</sup> = TrCreateLeafOp (PARSEOP_NOT);}
    TermArg
    Target
   PARSEOP CLOSE PAREN \{\$ = TrLinkOpChildren ($<n>3,2,$4,$5);}
  | PARSEOP_NOT
    PARSEOP_OPEN_PAREN
    error PARSEOP_CLOSE_PAREN {$$ = AslDoError(); yyclearin;}
  ;
```

```
ObjectTypeTerm
  : PARSEOP_OBJECTTYPE
   PARSEOP_OPEN_PAREN {$<n>$ = TrCreateLeafOp (PARSEOP_OBJECTTYPE);}
    ObjectTypeSource
   PARSEOP_CLOSE_PAREN \{$$ = TrLinkOpChildren ($<n>3,1,$4);}
  | PARSEOP_OBJECTTYPE
   PARSEOP_OPEN_PAREN
    error PARSEOP_CLOSE_PAREN {$$ = AslDoError(); yyclearin;}
  ;
OffsetTerm
  : PARSEOP_OFFSET
    PARSEOP_OPEN_PAREN
    AmlPackageLengthTerm
   PARSEOP_CLOSE_PAREN {$$ = TrCreateOp (PARSEOP_OFFSET,1,$3);}
  | PARSEOP_OFFSET
    PARSEOP_OPEN_PAREN
   error PARSEOP_CLOSE_PAREN {$$ = AslDoError(); yyclearin;}
  ;
OpRegionTerm
  : PARSEOP_OPERATIONREGION
   PARSEOP_OPEN_PAREN {$<n>$ = TrCreateLeafOp (PARSEOP_OPERATIONREGION);}
    NameString
    ',' OpRegionSpaceIdTerm
    TermArgItem
    TermArgItem
    PARSEOP_CLOSE_PAREN
     {$$ = TrLinkOpChildren ($<n>3,4,
                    TrSetOpFlags ($4, OP_IS_NAME_DECLARATION),
                    $6,$7,$8);}
  | PARSEOP_OPERATIONREGION
    PARSEOP_OPEN_PAREN
    error PARSEOP_CLOSE_PAREN {$$ = AslDoError(); yyclearin;}
  ;
OpRegionSpaceIdTerm
  : RegionSpaceKeyword {}
 | ByteConst {$S = UtCheckIntegerRange(S1, 0x80, 0xFF)$} ;
OrTerm
  : PARSEOP_OR
   PARSEOP_OPEN_PAREN \{\$< n>\$ = TrCreateLeafOp (PARSEOP_QR); \} TermArg
    TermArgItem
    Target
   PARSEOP CLOSE PAREN \{$$ = TrLinkOpChildren ($<n>3,3,$4,$5,$6);}
```

```
 | PARSEOP_OR
     PARSEOP_OPEN_PAREN
     error PARSEOP_CLOSE_PAREN {$$ = AslDoError(); yyclearin;}
  ;
PackageTerm
 : PARSEOP_PACKAGE {S<sub>n>s</sub> = TrCreateLeafOp (PARSEOP) VAR} PACKAGE);}
     OptionalDataCount
    '{'PackageList'}' {$ = TrLinkOpChildren (\stable ($\stable 1,\stable 1,\stable 1,\stable 1,\stable 1,\stable 1,\stable 1,\stable 1,\stable 1,\stable 1,\stable 1,\stable 1,\stable 1,\stable 1,\stable 1,\stable 1,\stable 1,\stable 1,\st
PowerResTerm
   : PARSEOP_POWERRESOURCE
    PARSEOP_OPEN_PAREN {$<n>$ = TrCreateLeafOp (PARSEOP_POWERRESOURCE);}
     NameString
     ',' ByteConstExpr
     ',' WordConstExpr
     PARSEOP_CLOSE_PAREN '{'
      TermList '}' {S\ = TrLinkOpChildren (S < n > 3, 4,
                       TrSetOpFlags ($4, OP_IS_NAME_DECLARATION),
                       $6,$8,$11);}
  | PARSEOP_POWERRESOURCE
     PARSEOP_OPEN_PAREN
    error PARSEOP_CLOSE_PAREN {$$ = AslDoError(); yyclearin;}
  ;
PrintfTerm
  : PARSEOP_PRINTF
    PARSEOP_OPEN_PAREN {S < n > $ = TrCreateLeafOp (PARSEOP_PRINTER);} StringLiteral
     PrintfArgList
    PARSEOP_CLOSE_PAREN {$$ = TrLinkOpChildren ($<n>3,2,$4,$5);}
  | PARSEOP_PRINTF
     PARSEOP_OPEN_PAREN
     error PARSEOP_CLOSE_PAREN {$$ = AslDoError(); yyclearin;}
  ;
PrintfArgList
 : {}_{\{\$\$} = \text{NULL};\} | TermArg
             { { $$ = $1; }
  | PrintfArgList ','
   TermArg \{ $ $ = \text{TrLinkPeerOp (§1, $3)$};\} ;
ProcessorTerm
  : PARSEOP_PROCESSOR
    PARSEOP_OPEN_PAREN {$<n>$ = TrCreateLeafOp (PARSEOP_PROCESSOR);}
     NameString
```

```
 ',' ByteConstExpr
    OptionalDWordConstExpr
    OptionalByteConstExpr
    PARSEOP_CLOSE_PAREN '{'
     TermList '}' { {$$ = TrLinkOpChildren ($<n>3,5,
                    TrSetOpFlags ($4, OP_IS_NAME_DECLARATION),
                     $6,$7,$8,$11);}
  | PARSEOP_PROCESSOR
    PARSEOP_OPEN_PAREN
   error PARSEOP_CLOSE_PAREN {$$ = AslDoError(); yyclearin;}
  ;
RawDataBufferTerm
  : PARSEOP_DATABUFFER
   PARSEOP_OPEN_PAREN {$<n>$ = TrCreateLeafOp (PARSEOP_DATABUFFER);}
    OptionalWordConst
    PARSEOP_CLOSE_PAREN '{'
     ByteList '}' { {$$ = TrLinkOpChildren ($<n>3,2,$4,$7);}
  | PARSEOP_DATABUFFER
     PARSEOP_OPEN_PAREN
   error PARSEOP_CLOSE_PAREN {$$ = AslDoError(); yyclearin;}
  ;
/*
* In RefOf, the node isn't really a target, but we can't keep track of it after
* we've taken a pointer to it. (hard to tell if a local becomes initialized this way.)
*/
RefOfTerm
  : PARSEOP_REFOF
   PARSEOP_OPEN_PAREN {$<n>$ = TrCreateLeafOp (PARSEOP_REFOF);}
    RefOfSource
   PARSEOP_CLOSE_PAREN {$$ = TrLinkOpChildren ($<n>3,1,
                    TrSetOpFlags ($4, OP_IS_TARGET));}
  | PARSEOP_REFOF
    PARSEOP_OPEN_PAREN
    error PARSEOP_CLOSE_PAREN {$$ = AslDoError(); yyclearin;}
  ;
ReleaseTerm
  : PARSEOP_RELEASE
   PARSEOP_OPEN_PAREN {\$<n>}} = TrCreateLeafOp (PARSEOP' RELEASE);} SuperName
   PARSEOP CLOSE PAREN \{$$ = TrLinkOpChildren ($<n>3,1,$4);}
  | PARSEOP_RELEASE
    PARSEOP_OPEN_PAREN
   error PARSEOP_CLOSE_PAREN {$$ = AslDoError(); yyclearin;}
   ;
```

```
ResetTerm
```

```
 : PARSEOP_RESET
 PARSEOP_OPEN_PAREN {$<n>$ = TrCreateLeafOp (PARSEOP_RESET);}
  SuperName
 PARSEOP_CLOSE_PAREN \{$$ = TrLinkOpChildren ($<n>3,1,$4);}
 | PARSEOP_RESET
 PARSEOP_OPEN_PAREN
 error PARSEOP_CLOSE_PAREN {$$ = AslDoError(); yyclearin;}
 ;
```
ReturnTerm

```
 : PARSEOP_RETURN
 PARSEOP_OPEN_PAREN \{\$< n\<sup>5</sup> = TrCreateLeafOp (PARSEOP_RETURN);}
  OptionalReturnArg
 PARSEOP_CLOSE_PAREN \{$$ = TrLinkOpChildren ($<n>3,1,$4);}
 | PARSEOP_RETURN {$$ = TrLinkOpChildren (
                  TrCreateLeafOp (PARSEOP_RETURN),1,
                  TrSetOpFlags (TrCreateLeafOp (PARSEOP_ZERO),
                    OP_IS_NULL_RETURN));}
 | PARSEOP_RETURN
  PARSEOP_OPEN_PAREN
```

```
 error PARSEOP_CLOSE_PAREN {$$ = AslDoError(); yyclearin;}
```

```
 ;
```

```
ScopeTerm
  : PARSEOP_SCOPE
    PARSEOP_OPEN_PAREN
      {$<n>$ = TrCreateLeafOp (PARSEOP_SCOPE);}
    NameString
    PARSEOP_CLOSE_PAREN '{'
     TermList '}' \{ {$$ = TrLinkOpChildren ($<n>3,2,
                    TrSetOpFlags ($4, OP_IS_NAME_DECLARATION),$7);}
  | PARSEOP_SCOPE
    PARSEOP_OPEN_PAREN
   error PARSEOP_CLOSE_PAREN {$$ = AslDoError(); yyclearin;}
```
;

```
ShiftLeftTerm
  : PARSEOP_SHIFTLEFT
   PARSEOP_OPEN_PAREN {S\subset n>\$ = TrCreateLeafOp (PARSEOP-SHIFTLEFT);} TermArg
    TermArgItem
    Target
   PARSEOP_CLOSE_PAREN \{$$ = TrLinkOpChildren ($<n>3,3,$4,$5,$6);}
  | PARSEOP_SHIFTLEFT
    PARSEOP_OPEN_PAREN
   error PARSEOP_CLOSE_PAREN  {$$ = AslDoError(); yyclearin;}
  ;
```

```
ShiftRightTerm
  : PARSEOP_SHIFTRIGHT
   PARSEOP_OPEN_PAREN {$<n>$ = TrCreateLeafOp (PARSEOP_SHIFTRIGHT);}
    TermArg
    TermArgItem
    Target
   PARSEOP_CLOSE_PAREN {$$ = TrLinkOpChildren
(\frac{$<\{n>3,3,4,85,86\}}{8}) | PARSEOP_SHIFTRIGHT
    PARSEOP_OPEN_PAREN
    error PARSEOP_CLOSE_PAREN {$$ = AslDoError(); yyclearin;}
  ;
SignalTerm
  : PARSEOP_SIGNAL
   PARSEOP_OPEN_PAREN {$<n>$ = TrCreateLeafOp (PARSEOP_SIGNAL);}
    SuperName
   PARSEOP_CLOSE_PAREN \{$$ = TrLinkOpChildren ($<n>3,1,$4);}
  | PARSEOP_SIGNAL
    PARSEOP_OPEN_PAREN
    error PARSEOP_CLOSE_PAREN {$$ = AslDoError(); yyclearin;}
  ;
SizeOfTerm
  : PARSEOP_SIZEOF
   PARSEOP_OPEN_PAREN {$<n>$ = TrCreateLeafOp (PARSEOP_SIZEOF);}
    SuperName
   PARSEOP_CLOSE_PAREN \{$$ = TrLinkOpChildren ($<n>3,1,$4);}
  | PARSEOP_SIZEOF
    PARSEOP_OPEN_PAREN
    error PARSEOP_CLOSE_PAREN {$$ = AslDoError(); yyclearin;}
  ;
SleepTerm
  : PARSEOP_SLEEP
   PARSEOP_OPEN_PAREN \{\$\langle n \rangle\} = \text{TrCreateLeafOp (PARSEOP\_SLEEP)}\} TermArg
   PARSEOP_CLOSE_PAREN {$$ = TrLinkOpChildren ($<n>3,1,$4);}
  | PARSEOP_SLEEP
   PARSEOP_OPEN_PAREN
   error PARSEOP_CLOSE_PAREN  {$$ = AslDoError(); yyclearin;}
  ;
StallTerm
  : PARSEOP_STALL
   PARSEOP_OPEN_PAREN {S < n > $ = TrCreateLeafOp (PARSEOP - STALL);} TermArg
```

```
PARSEOP_CLOSE_PAREN \{$$ = TrLinkOpChildren ($<n>3,1,$4);}
  | PARSEOP_STALL
    PARSEOP_OPEN_PAREN
    error PARSEOP_CLOSE_PAREN {$$ = AslDoError(); yyclearin;}
  ;
StoreTerm
  : PARSEOP_STORE
   PARSEOP_OPEN_PAREN {$<n>$ = TrCreateLeafOp (PARSEOP_STORE);}
    TermArg
    ',' SuperName
   PARSEOP_CLOSE_PAREN {$$ = TrLinkOpChildren ($<n>3,2,$4,
                      TrSetOpFlags ($6, OP_IS_TARGET));}
  | PARSEOP_STORE
    PARSEOP_OPEN_PAREN
    error PARSEOP_CLOSE_PAREN {$$ = AslDoError(); yyclearin;}
  ;
SubtractTerm
  : PARSEOP_SUBTRACT
   PARSEOP_OPEN_PAREN {$<n>$ = TrCreateLeafOp (PARSEOP_SUBTRACT);}
    TermArg
    TermArgItem
    Target
   PARSEOP_CLOSE_PAREN \{$$ = TrLinkOpChildren ($<n>3,3,$4,$5,$6);}
  | PARSEOP_SUBTRACT
    PARSEOP_OPEN_PAREN
    error PARSEOP_CLOSE_PAREN {$$ = AslDoError(); yyclearin;}
  ;
SwitchTerm
  : PARSEOP_SWITCH
   PARSEOP_OPEN_PAREN {$<n>$ = TrCreateLeafOp (PARSEOP_SWITCH);}
    TermArg
    PARSEOP_CLOSE_PAREN '{'
      CaseDefaultTermList '}' {$$ = TrLinkOpChildren ($<n>3,2,$4,$7);}
  | PARSEOP_SWITCH
    PARSEOP_OPEN_PAREN
    error PARSEOP_CLOSE_PAREN {$$ = AslDoError(); yyclearin;}
  ;
ThermalZoneTerm
  : PARSEOP_THERMALZONE
   PARSEOP_OPEN_PAREN {$<n>$ = TrCreateLeafOp (PARSEOP_THERMALZONE);}
    NameString
    PARSEOP_CLOSE_PAREN '{'
     TermList '}' { {$$ = TrLinkOpChildren ($<n>3,2,
                   TrSetOpFlags ($4, OP_IS_NAME_DECLARATION),$7);}
```

```
 | PARSEOP_THERMALZONE
    PARSEOP_OPEN_PAREN
    error PARSEOP_CLOSE_PAREN
  {$$ = AslDoError(); yyclearin;}
 ;
TimerTerm
  : PARSEOP_TIMER
   PARSEOP_OPEN_PAREN {$<n>$ = TrCreateLeafOp (PARSEOP_TIMER);}
   PARSEOP_CLOSE_PAREN \{$$ = TrLinkOpChildren ($<n>3,0);}
  | PARSEOP_TIMER {$$ = TrLinkOpChildren (
                   TrCreateLeafOp (PARSEOP_TIMER),0);}
  | PARSEOP_TIMER
    PARSEOP_OPEN_PAREN
   error PARSEOP_CLOSE_PAREN {$$ = AslDoError(); yyclearin;}
  ;
ToBCDTerm
  : PARSEOP_TOBCD
   PARSEOP_OPEN_PAREN {$<n>$ = TrCreateLeafOp (PARSEOP_TOBCD);}
    TermArg
    Target
   PARSEOP_CLOSE_PAREN \{$$ = TrLinkOpChildren ($<n>3,2,$4,$5);}
  | PARSEOP_TOBCD
    PARSEOP_OPEN_PAREN
   error PARSEOP_CLOSE_PAREN {$$ = AslDoError(); yyclearin;}
  ;
ToBufferTerm
  : PARSEOP_TOBUFFER
   PARSEOP_OPEN_PAREN \{\$< n \geq 0\} = TrCreateLeafOp(PARSEOP_TOBUFFER); TermArg
    Target
    PARSEOP_CLOSE_PAREN
    {\$$$ = TrLinkOpChildren ($<n>3,2,$4,$5);}
  | PARSEOP_TOBUFFER
    PARSEOP_OPEN_PAREN
   error PARSEOP_CLOSE_PAREN {$$ = AslDoError(); yyclearin;}
  ;
ToDecimalStringTerm
  : PARSEOP_TODECIMALSTRING
   PARSEOP_OPEN_PAREN {\$<n>5</i>=TrCreateLeafOp (PARSEOP TODECIMALSTRING);} TermArg
    Target
   PARSEOP CLOSE PAREN \{$$ = TrLinkOpChildren ($<n>3,2,$4,$5);}
  | PARSEOP_TODECIMALSTRING
    PARSEOP_OPEN_PAREN
```
;

```
ToHexStringTerm
  : PARSEOP_TOHEXSTRING
   PARSEOP_OPEN_PAREN {$<n>$ = TrCreateLeafOp (PARSEOP_TOHEXSTRING);}
    TermArg
    Target
   PARSEOP_CLOSE_PAREN \{$$ = TrLinkOpChildren ($<n>3,2,$4,$5);}
  | PARSEOP_TOHEXSTRING
    PARSEOP_OPEN_PAREN
    error PARSEOP_CLOSE_PAREN {$$ = AslDoError(); yyclearin;}
  ;
ToIntegerTerm
  : PARSEOP_TOINTEGER
    PARSEOP_OPEN_PAREN 
 {$<n>$ = TrCreateLeafOp (PARSEOP_TOINTEGER);}
    TermArg
    Target
   PARSEOP_CLOSE_PAREN \{$$ = TrLinkOpChildren ($<n>3,2,$4,$5);}
  | PARSEOP_TOINTEGER
    PARSEOP_OPEN_PAREN
    error PARSEOP_CLOSE_PAREN {$$ = AslDoError(); yyclearin;}
  ;
ToPLDTerm
  : PARSEOP_TOPLD
   PARSEOP_OPEN_PAREN \{\$< n>\$ = TrCreateLeafOp(PARSEOP_TOPLD); \} PldKeywordList
   PARSEOP_CLOSE_PAREN {$$ = TrLinkOpChildren ($<n>3,1,$4);}
  | PARSEOP_TOPLD
    PARSEOP_OPEN_PAREN
    error PARSEOP_CLOSE_PAREN {$$ = AslDoError(); yyclearin;}
  ;
PldKeywordList
 : {}_{\{\$\$} = \text{NULL};\} | PldKeyword
   PARSEOP EXP_EQUALS Integer {\$\$ = TrLinkOpChildren(S1,1,\$3);\} | PldKeyword
   PARSEOP_EXP_EQUALS String {} {$$ = TrLinkOpChildren ($1,1,$3);}
  | PldKeywordList ',' /* Allows a trailing comma at list end */
  | PldKeywordList ','
    PldKeyword
   PARSEOP_EXP_EQUALS Integer
 {\$ \$ = TrLinkPeerOp ($1,TrLinkOpChildren ($3,1,$5));}
```

```
 | PldKeywordList ','
```

```
 PldKeyword
PARSEOP_EXP_EQUALS String {$$ = TrLinkPeerOp ($1,TrLinkOpChildren ($3,1,$5));}
```

```
 ;
```

```
ToStringTerm
  : PARSEOP_TOSTRING
   PARSEOP_OPEN_PAREN {\$<n>}} = TrCreateLeafOp (PARSEOP_TOSTRING);}
    TermArg
   OptionalCount
    Target
   PARSEOP_CLOSE_PAREN \{$$ = TrLinkOpChildren ($<n>3,3,$4,$5,$6);}
  | PARSEOP_TOSTRING
    PARSEOP_OPEN_PAREN
   error PARSEOP_CLOSE_PAREN {$$ = AslDoError(); yyclearin;}
  ;
ToUUIDTerm
  : PARSEOP_TOUUID
    PARSEOP_OPEN_PAREN
    StringLiteral
   PARSEOP_CLOSE_PAREN {$$ = TrSetOpIntegerValue (PARSEOP_TOUUID, $3);}
  | PARSEOP_TOUUID
    PARSEOP_OPEN_PAREN
    error PARSEOP_CLOSE_PAREN {$$ = AslDoError(); yyclearin;}
  ;
UnicodeTerm
  : PARSEOP_UNICODE
   PARSEOP_OPEN_PAREN {$<n>$ = TrCreateLeafOp (PARSEOP_UNICODE);}
    StringLiteral
   PARSEOP_CLOSE_PAREN \{$$ = TrLinkOpChildren ($<n>3,2,0,$4);}
  | PARSEOP_UNICODE
    PARSEOP_OPEN_PAREN
    error PARSEOP_CLOSE_PAREN {$$ = AslDoError(); yyclearin;}
  ;
UnloadTerm
  : PARSEOP_UNLOAD
   PARSEOP_OPEN_PAREN {S\subset n>\$ = TrCreateLeafOp (PARSEOP UNLOAD);} SuperName
   PARSEOP CLOSE PAREN \{$$ = TrLinkOpChildren ($<n>3,1,$4);}
  | PARSEOP_UNLOAD
    PARSEOP_OPEN_PAREN
    error PARSEOP_CLOSE_PAREN {$$ = AslDoError(); yyclearin;}
  ;
```
WaitTerm

```
 : PARSEOP_WAIT
   PARSEOP_OPEN_PAREN \{\$< n \geq 0\} = TrCreateLeafOp(PARSEOP_WAIT); SuperName
    TermArgItem
   PARSEOP_CLOSE_PAREN \{$$ = TrLinkOpChildren ($<n>3,2,$4,$5);}
  | PARSEOP_WAIT
   PARSEOP_OPEN_PAREN
   error PARSEOP_CLOSE_PAREN {$$ = AslDoError(); yyclearin;}
  ;
XOrTerm
```

```
 : PARSEOP_XOR
 PARSEOP_OPEN_PAREN {\$<n>}} = TrCreateLeafOp (PARSEOP_XOR);}
  TermArg
  TermArgItem
   Target
 PARSEOP_CLOSE_PAREN {$$ = TrLinkOpChildren ($<n>3,3,$4,$5,$6);}
 | PARSEOP_XOR
  PARSEOP_OPEN_PAREN
 error PARSEOP_CLOSE_PAREN {$$ = AslDoError(); yyclearin;}
```

```
 ;
```

```
WhileTerm
  : PARSEOP_WHILE
   PARSEOP_OPEN_PAREN \{\$< n>\$ = TrCreateLeafOp(PARSEOP_WHILE); \} TermArg
    PARSEOP_CLOSE_PAREN
     '{' TermList '}' { {$$ = TrLinkOpChildren ($<n>3,2,$4,$7);}
  | PARSEOP_WHILE
    PARSEOP_OPEN_PAREN
    error PARSEOP_CLOSE_PAREN {$$ = AslDoError(); yyclearin;}
  ;
```
Found in path(s):

```
* /opt/cola/permits/1938739736_1710926132.5875804/0/acpica-master-3-zip/acpica-
master/source/compiler/aslprimaries.y
No license file was found, but licenses were detected in source scan.
```
/\*

```
 * Some or all of this work - Copyright (c) 2006 - 2021, Intel Corp.
```
\* All rights reserved.

\*

```
 * Redistribution and use in source and binary forms, with or without modification,
```

```
 * are permitted provided that the following conditions are met:
```
\*

- \* Redistributions of source code must retain the above copyright notice,
- \* this list of conditions and the following disclaimer.
- \* Redistributions in binary form must reproduce the above copyright notice,

\* this list of conditions and the following disclaimer in the documentation

\* and/or other materials provided with the distribution.

\* Neither the name of Intel Corporation nor the names of its contributors

\* may be used to endorse or promote products derived from this software

\* without specific prior written permission.

\*

 \* THIS SOFTWARE IS PROVIDED BY THE COPYRIGHT HOLDERS AND CONTRIBUTORS "AS IS"

\* AND ANY EXPRESS OR IMPLIED WARRANTIES, INCLUDING, BUT NOT LIMITED TO, THE

\* IMPLIED WARRANTIES OF MERCHANTABILITY AND FITNESS FOR A PARTICULAR PURPOSE

\* ARE DISCLAIMED. IN NO EVENT SHALL THE COPYRIGHT OWNER OR CONTRIBUTORS BE

 \* LIABLE FOR ANY DIRECT, INDIRECT, INCIDENTAL, SPECIAL, EXEMPLARY, OR CONSEQUENTIAL

 \* DAMAGES (INCLUDING, BUT NOT LIMITED TO, PROCUREMENT OF SUBSTITUTE GOODS OR SERVICES;

 \* LOSS OF USE, DATA, OR PROFITS; OR BUSINESS INTERRUPTION) HOWEVER CAUSED AND ON ANY

 \* THEORY OF LIABILITY, WHETHER IN CONTRACT, STRICT LIABILITY, OR TORT (INCLUDING \* NEGLIGENCE OR OTHERWISE) ARISING IN ANY WAY OUT OF THE USE OF THIS SOFTWARE, \* EVEN IF ADVISED OF THE POSSIBILITY OF SUCH DAMAGE.

```
 */
  /*
   * Bug 0044:
 *
   * SUMMARY: The ToUUID Macro loses the high hex-digit of each byte
   */
  Method (MDD5, 0, NotSerialized)
  {
    Local0 = Buffer (0x10) {
          /* 0000 */ 0x3D, 0x2C, 0x1B, 0x0A,
0x5F, 0x4E, 0x71, 0x60, \pi = ... Nq /* 0008 */ 0x82, 0x93, 0xA4, 0xB5, 0xC6, 0xD7, 0xE8, 0xF9 // ........
        }
    Local1 = Buffer (0x10) {
         \frac{\partial (x_0 + y_0)}{\partial x_0 + y_0} (bx3D, 0x2C, 0x1B, 0x0A, 0x5F, 0x4E, 0x71, 0x60, \frac{\partial (x_0 - y_0)}{\partial x_0} /* 0008 */ 0x82, 0x93, 0xA4, 0xB5, 0xC6, 0xD7, 0xE8, 0xF9 // ........
        }
    If ((Local0 != Local1)) {
      ERR (METHOD, ZFFF, LINE, 0x00, 0x00, Local0, Local1)
     }
  }
```
Found in path(s):

\* /opt/cola/permits/1938739736\_1710926132.5875804/0/acpica-master-3-zip/acpicamaster/tests/aslts/src/runtime/collections/bdemo/ACPICA/0044/DECL.asl

No license file was found, but licenses were detected in source scan.

/\*

```
 * Some or all of this work - Copyright (c) 2006 - 2021, Intel Corp.
```
\* All rights reserved.

\*

\* Redistribution and use in source and binary forms, with or without modification,

\* are permitted provided that the following conditions are met:

\*

\* Redistributions of source code must retain the above copyright notice,

\* this list of conditions and the following disclaimer.

\* Redistributions in binary form must reproduce the above copyright notice,

\* this list of conditions and the following disclaimer in the documentation

\* and/or other materials provided with the distribution.

\* Neither the name of Intel Corporation nor the names of its contributors

\* may be used to endorse or promote products derived from this software

\* without specific prior written permission.

\*

 \* THIS SOFTWARE IS PROVIDED BY THE COPYRIGHT HOLDERS AND CONTRIBUTORS "AS IS"

\* AND ANY EXPRESS OR IMPLIED WARRANTIES, INCLUDING, BUT NOT LIMITED TO, THE

\* IMPLIED WARRANTIES OF MERCHANTABILITY AND FITNESS FOR A PARTICULAR PURPOSE

\* ARE DISCLAIMED. IN NO EVENT SHALL THE COPYRIGHT OWNER OR CONTRIBUTORS BE

 \* LIABLE FOR ANY DIRECT, INDIRECT, INCIDENTAL, SPECIAL, EXEMPLARY, OR CONSEQUENTIAL

 \* DAMAGES (INCLUDING, BUT NOT LIMITED TO, PROCUREMENT OF SUBSTITUTE GOODS OR SERVICES;

 \* LOSS OF USE, DATA, OR PROFITS; OR BUSINESS INTERRUPTION) HOWEVER CAUSED AND ON ANY

 \* THEORY OF LIABILITY, WHETHER IN CONTRACT, STRICT LIABILITY, OR TORT (INCLUDING \* NEGLIGENCE OR OTHERWISE) ARISING IN ANY WAY OUT OF THE USE OF THIS SOFTWARE, \* EVEN IF ADVISED OF THE POSSIBILITY OF SUCH DAMAGE.

 \*/ /\*

\* Resource Descriptor macros

 \* \* DMA Resource Descriptor Macro

```
 */
```
Name (P404, Package (0x1B)

```
 {
```
ResourceTemplate ()

```
 {
```
DMA (Compatibility, NotBusMaster, Transfer8, )

```
 {0}
```
},

ResourceTemplate ()

```
 {
```

```
 DMA (Compatibility, NotBusMaster, Transfer8_16, )
      {1}
 },
 ResourceTemplate ()
 {
   DMA (Compatibility, NotBusMaster, Transfer16, )
      {2}
 },
 ResourceTemplate ()
 {
   DMA (Compatibility, BusMaster, Transfer8, )
      {3}
 },
 ResourceTemplate ()
 {
   DMA (Compatibility, BusMaster, Transfer8_16, )
      {4}
 },
 ResourceTemplate ()
 {
   DMA (Compatibility, BusMaster, Transfer16, )
      {5}
 },
 ResourceTemplate ()
 {
   DMA (TypeA, NotBusMaster, Transfer8, )
      {6}
 },
 ResourceTemplate ()
 {
   DMA (TypeA, NotBusMaster, Transfer8_16, )
      {7}
 },
 ResourceTemplate ()
 {
   DMA (TypeA, NotBusMaster, Transfer16, )
  {0}
 },
 ResourceTemplate ()
```

```
 {
   DMA (TypeA, BusMaster, Transfer8, )
      {1}
 },
 ResourceTemplate ()
 {
   DMA (TypeA, BusMaster, Transfer8_16, )
      {2}
 },
 ResourceTemplate ()
 {
   DMA (TypeA, BusMaster, Transfer16, )
      {3}
 },
 ResourceTemplate ()
 {
   DMA (TypeB, NotBusMaster, Transfer8, )
      {4}
 },
 ResourceTemplate ()
 {
   DMA (TypeB, NotBusMaster, Transfer8_16, )
      {5}
 },
 ResourceTemplate ()
 {
   DMA (TypeB, NotBusMaster, Transfer16, )
      {6}
 },
 ResourceTemplate ()
 {
   DMA (TypeB, BusMaster, Transfer8, )
      {7}
 },
 ResourceTemplate ()
 {
   DMA (TypeB, BusMaster, Transfer8_16, )
      {0}
 },
 ResourceTemplate
```

```
 {
   DMA (TypeB, BusMaster, Transfer16, )
      {1}
 },
 ResourceTemplate ()
 {
   DMA (TypeF, NotBusMaster, Transfer8, )
      {2}
 },
 ResourceTemplate ()
 {
   DMA (TypeF, NotBusMaster, Transfer8_16, )
      {3}
 },
 ResourceTemplate ()
 {
   DMA (TypeF, NotBusMaster, Transfer16, )
      {4}
 },
 ResourceTemplate ()
 {
   DMA (TypeF, BusMaster, Transfer8, )
      {5}
 },
 ResourceTemplate ()
 {
   DMA (TypeF, BusMaster, Transfer8_16, )
      {6}
 },
 ResourceTemplate ()
 {
   DMA (TypeF, BusMaster, Transfer16, )
      {7}
 },
 ResourceTemplate ()
 {
   DMA (TypeF, BusMaster, Transfer16, )
      {}
 },
```
()

```
 ResourceTemplate ()
    {
 DMA (TypeF, BusMaster, Transfer16, )
        {0,1,2,3,4,5,6,7} },
    ResourceTemplate ()
    {
      DMA (TypeF, BusMaster, Transfer8, )
         {5}
    }
  })
  /*
  ACPI Specification, Revision 3.0, September 2, 2004
  6.4.2.2 DMA Descriptor
  DMA Descriptor layout:
 Byte 0 (Tag Bits): Value = 00101010B (0x2a) (Type = 0, small item name = 0x5, length = 2)
  Byte 1 (DMA channel mask bits[7:0]): DMA0 <=> bit[0]
  Byte 2 (DMA Information):
 Bits[6:5] DMA channel speed supported, _TYP
  00	Indicates compatibility mode
 01 Indicates Type A DMA as described in the EISA
   10	Indicates Type B DMA
  11 Indicates Type F
 Bit[2] Logical device bus master status, _BM
  0	Logical device is not a bus master
  1	Logical device is a bus master
 Bits[1:0] DMA transfer type preference, _SIZ
  00	8-bit only
  01	8- and 16-bit
  10	16-bit only
  11	Reserved
  */
  Name (P405, Package (0x1B)
   {
    ResourceTemplate ()
    {
      DMA (Compatibility, NotBusMaster, Transfer8, )
         {0}
    },
    ResourceTemplate ()
    {
     DMA (Compatibility, NotBusMaster, Transfer8 16, )
         {1}
    },
```

```
 ResourceTemplate ()
 {
   DMA (Compatibility, NotBusMaster, Transfer16, )
      {2}
 },
 ResourceTemplate ()
 {
   DMA (Compatibility, BusMaster, Transfer8, )
      {3}
 },
 ResourceTemplate ()
 {
   DMA (Compatibility, BusMaster, Transfer8_16, )
      {4}
 },
 ResourceTemplate ()
 {
   DMA (Compatibility, BusMaster, Transfer16, )
      {5}
 },
 ResourceTemplate ()
 {
   DMA (TypeA, NotBusMaster, Transfer8, )
      {6}
 },
 ResourceTemplate ()
 {
   DMA (TypeA, NotBusMaster, Transfer8_16, )
     {7}
 },
 ResourceTemplate ()
 {
   DMA (TypeA, NotBusMaster, Transfer16, )
      {0}
 },
 ResourceTemplate ()
 {
   DMA (TypeA, BusMaster, Transfer8, )
      {1}
 },
```

```
 ResourceTemplate ()
   {
     DMA (TypeA, BusMaster, Transfer8_16, )
        {2}
   },
   ResourceTemplate ()
   {
     DMA (TypeA, BusMaster, Transfer16, )
        {3}
   },
   ResourceTemplate ()
   {
     DMA (TypeB, NotBusMaster, Transfer8, )
        {4}
   },
   ResourceTemplate ()
   {
     DMA (TypeB, NotBusMaster, Transfer8_16, )
        {5}
   },
   ResourceTemplate ()
   {
     DMA (TypeB, NotBusMaster, Transfer16, )
        {6}
   },
   ResourceTemplate ()
   {
     DMA (TypeB, BusMaster, Transfer8, )
        {7}
   },
 ResourceTemplate ()
   {
     DMA (TypeB, BusMaster, Transfer8_16, )
        {0}
   },
   ResourceTemplate ()
   {
     DMA (TypeB, BusMaster, Transfer16, )
        {1}
```

```
 },
 ResourceTemplate ()
 {
   DMA (TypeF, NotBusMaster, Transfer8, )
      {2}
 },
 ResourceTemplate ()
 {
   DMA (TypeF, NotBusMaster, Transfer8_16, )
      {3}
 },
 ResourceTemplate ()
 {
   DMA (TypeF, NotBusMaster, Transfer16, )
      {4}
 },
 ResourceTemplate ()
 {
   DMA (TypeF, BusMaster, Transfer8, )
      {5}
 },
 ResourceTemplate ()
 {
   DMA (TypeF, BusMaster, Transfer8_16, )
      {6}
 },
 ResourceTemplate ()
 {
   DMA (TypeF, BusMaster, Transfer16, )
      {7}
 },
 ResourceTemplate ()
 {
  DMA (TypeF, BusMaster, Transfer16, )
      {}
 },
 ResourceTemplate ()
 {
   DMA (TypeF, BusMaster, Transfer16, )
```

```
{0,1,2,3,4,5,6,7} },
    ResourceTemplate ()
    {
      DMA (TypeF, BusMaster, Transfer8, )
         {5}
    }
  })
  Method (RT03, 0, Serialized)
  {
    /* Emit test header, set the filename */
    THDR (__METHOD__, "DMA Resource Descriptor Macro", "dma.asl")
    /* Main test case for packages above */
    M330 (__METHOD__, 0x1B, "p404", P404, P405)
   Local0 = ResourceTemplate() {
        DMA (Compatibility, NotBusMaster, Transfer8, )
           {}
        DMA (Compatibility, NotBusMaster, Transfer8, )
           {}
      }
    M331 (__METHOD__, 0x01, 0x15, 0x15, 0x2D, 0x2D, "_TYP")
   M331 ( METHOD , 0x02, 0x12, 0x12, 0x2A, 0x2A, " BM")
    M331 (__METHOD__, 0x03, 0x10, 0x10,
 0x28, 0x28, "_SIZ")
  }
```
Found in path(s):

\* /opt/cola/permits/1938739736\_1710926132.5875804/0/acpica-master-3-zip/acpicamaster/tests/aslts/src/runtime/collections/functional/descriptor/dma.asl No license file was found, but licenses were detected in source scan.

/\*

```
* Some or all of this work - Copyright (c) 2006 - 2021, Intel Corp.
```

```
* All rights reserved.
```
\*

```
* Redistribution and use in source and binary forms, with or without modification,
```
\* are permitted provided that the following conditions are met:

```
*
```

```
* Redistributions of source code must retain the above copyright notice,
```
- \* this list of conditions and the following disclaimer.
- \* Redistributions in binary form must reproduce the above copyright notice,
- \* this list of conditions and the following disclaimer in the documentation
- \* and/or other materials provided with the distribution.
- \* Neither the name of Intel Corporation nor the names of its contributors

\* may be used to endorse or promote products derived from this software

\* without specific prior written permission.

\*

\* THIS SOFTWARE IS PROVIDED BY THE COPYRIGHT HOLDERS AND CONTRIBUTORS "AS IS"

\* AND ANY EXPRESS OR IMPLIED WARRANTIES, INCLUDING, BUT NOT LIMITED TO, THE

\* IMPLIED WARRANTIES OF MERCHANTABILITY AND FITNESS FOR A PARTICULAR PURPOSE

\* ARE DISCLAIMED. IN NO EVENT SHALL THE COPYRIGHT OWNER OR CONTRIBUTORS BE

\* LIABLE FOR ANY DIRECT, INDIRECT, INCIDENTAL, SPECIAL, EXEMPLARY, OR CONSEQUENTIAL

\* DAMAGES (INCLUDING, BUT NOT LIMITED TO, PROCUREMENT OF SUBSTITUTE GOODS OR SERVICES;

\* LOSS OF USE, DATA, OR PROFITS; OR BUSINESS INTERRUPTION) HOWEVER CAUSED AND ON ANY

\* THEORY OF LIABILITY, WHETHER IN CONTRACT, STRICT LIABILITY, OR TORT (INCLUDING

\* NEGLIGENCE OR OTHERWISE) ARISING IN ANY WAY OUT OF THE USE OF THIS SOFTWARE,

\* EVEN IF ADVISED OF THE POSSIBILITY OF SUCH DAMAGE.

\*/

if (STTT("ASL-incorrect tests compiled with -f option of ASL", TCLC, 18, W022)) { m100()

}

FTTT()

Found in path(s):

\* /opt/cola/permits/1938739736\_1710926132.5875804/0/acpica-master-3-zip/acpicamaster/tests/aslts/src/runtime/collections/complex/badasl/RUN.asl No license file was found, but licenses were detected in source scan.

/\*

\* Some or all of this work - Copyright (c) 2006 - 2021, Intel Corp.

\* All rights reserved.

 $*$ 

\* Redistribution and use in source and binary forms, with or without modification,

\* are permitted provided that the following conditions are met:

 $*$ 

\* Redistributions of source code must retain the above copyright notice,

\* this list of conditions and the following disclaimer.

\* Redistributions in binary form must reproduce the above copyright notice,

\* this list of conditions and the following disclaimer in the documentation

\* and/or other materials provided with the distribution.

\* Neither the name of Intel Corporation nor the names of its contributors

\* may be used to endorse or promote products derived from this software

\* without specific prior written permission.

\*

\* THIS SOFTWARE

IS PROVIDED BY THE COPYRIGHT HOLDERS AND CONTRIBUTORS "AS IS"

\* AND ANY EXPRESS OR IMPLIED WARRANTIES, INCLUDING, BUT NOT LIMITED TO, THE

\* IMPLIED WARRANTIES OF MERCHANTABILITY AND FITNESS FOR A PARTICULAR PURPOSE

\* ARE DISCLAIMED. IN NO EVENT SHALL THE COPYRIGHT OWNER OR CONTRIBUTORS BE

 \* LIABLE FOR ANY DIRECT, INDIRECT, INCIDENTAL, SPECIAL, EXEMPLARY, OR **CONSEQUENTIAL** 

 \* DAMAGES (INCLUDING, BUT NOT LIMITED TO, PROCUREMENT OF SUBSTITUTE GOODS OR SERVICES;

 \* LOSS OF USE, DATA, OR PROFITS; OR BUSINESS INTERRUPTION) HOWEVER CAUSED AND ON ANY

\* THEORY OF LIABILITY, WHETHER IN CONTRACT, STRICT LIABILITY, OR TORT (INCLUDING

```
 * NEGLIGENCE OR OTHERWISE) ARISING IN ANY WAY OUT OF THE USE OF THIS SOFTWARE,
```

```
 * EVEN IF ADVISED OF THE POSSIBILITY OF SUCH DAMAGE.
```
\*/

If (STTT ("Source Operand, global named object data", TCLC, 0x07, W010))

 { OPR1 ()

}

 $FTTT()$ 

## Found

in path(s):

\* /opt/cola/permits/1938739736\_1710926132.5875804/0/acpica-master-3-zip/acpicamaster/tests/aslts/src/runtime/collections/complex/operand/tests/onamedglob/RUN.asl No license file was found, but licenses were detected in source scan.

/\*

```
* Some or all of this work - Copyright (c) 2006 - 2021, Intel Corp.
```
\* All rights reserved.

\*

\* Redistribution and use in source and binary forms, with or without modification,

- \* are permitted provided that the following conditions are met:
- \*

\* Redistributions of source code must retain the above copyright notice,

\* this list of conditions and the following disclaimer.

\* Redistributions in binary form must reproduce the above copyright notice,

\* this list of conditions and the following disclaimer in the documentation

\* and/or other materials provided with the distribution.

\* Neither the name of Intel Corporation nor the names of its contributors

\* may be used to endorse or promote products derived from this software

\* without specific prior written permission.

\*

\* THIS SOFTWARE IS PROVIDED BY THE COPYRIGHT HOLDERS AND CONTRIBUTORS "AS IS" \* AND ANY EXPRESS OR IMPLIED WARRANTIES, INCLUDING, BUT NOT LIMITED TO, THE

\* IMPLIED WARRANTIES OF MERCHANTABILITY AND FITNESS FOR A PARTICULAR PURPOSE

\* ARE DISCLAIMED. IN NO EVENT SHALL THE COPYRIGHT OWNER OR CONTRIBUTORS BE

\* LIABLE FOR ANY DIRECT, INDIRECT, INCIDENTAL, SPECIAL, EXEMPLARY, OR CONSEQUENTIAL

\* DAMAGES (INCLUDING, BUT NOT LIMITED TO, PROCUREMENT OF SUBSTITUTE GOODS OR

```
SERVICES;
* LOSS OF USE, DATA, OR PROFITS; OR BUSINESS INTERRUPTION) HOWEVER CAUSED AND ON
ANY
* THEORY OF LIABILITY, WHETHER IN CONTRACT, STRICT LIABILITY, OR TORT (INCLUDING
* NEGLIGENCE OR OTHERWISE) ARISING IN ANY WAY OUT OF THE USE OF THIS SOFTWARE,
* EVEN IF ADVISED OF THE POSSIBILITY OF SUCH DAMAGE.
*/
DefinitionBlock ("exc_result2", "DSDT", 2, "Intel", "Many", 0x00000001)
{
  /* All declarations */
  Include ("../../../../../runtime/cntl/DECL_5UP.asl")
  Include ("../../../../../runtime/collections/complex/result/common/rcommon.asl")
  Include ("../../../../../runtime/collections/complex/result/tests/rindecrement/rindecrement.asl")
  Include
 ("../../../../../runtime/collections/complex/result/tests/rexplicitconv/rexplicitconv.asl")
  Include ("../../../../../runtime/collections/complex/result/tests/roptional/roptional.asl")
  Include ("../../../../../runtime/collections/exceptions/exc_result/exc_result2/exc_result2.asl")
  Method (MAIN, 0, NotSerialized)
   {
     /* Initialization */
     STRT (0x00)
     /* Run verification methods */
     Include ("../../../../../runtime/collections/exceptions/exc_result/exc_result2/RUN.asl")
     /* Final actions */
     Store (FNSH (), Local7)
     Return (Local7)
   }
}
Found in path(s):
* /opt/cola/permits/1938739736_1710926132.5875804/0/acpica-master-3-zip/acpica-
master/tests/aslts/src/runtime/collections/exceptions/exc_result/exc_result2/MAIN.asl
No license file was found, but licenses were detected in source scan.
```
/\*

```
* Some or all of this work - Copyright (c) 2006 - 2021, Intel Corp.
```

```
* All rights reserved.
```
\*

```
* Redistribution and use in source and binary forms, with or without modification,
```

```
* are permitted provided that the following conditions are met:
```
\*

```
* Redistributions of source code must retain the above copyright notice,
```

```
* this list of conditions and the following disclaimer.
```
\* Redistributions in binary form must reproduce the above copyright notice,

```
* this list of conditions and the following disclaimer in the documentation
```

```
* and/or other materials provided with the distribution.
```
\* Neither the name of Intel Corporation nor the names of its contributors

\* may be used to endorse or promote products derived from this software

\* without specific prior written permission.

\*

\* THIS SOFTWARE IS PROVIDED BY THE COPYRIGHT HOLDERS AND CONTRIBUTORS "AS IS" \* AND ANY EXPRESS OR IMPLIED WARRANTIES, INCLUDING, BUT NOT

LIMITED TO, THE

\* IMPLIED WARRANTIES OF MERCHANTABILITY AND FITNESS FOR A PARTICULAR PURPOSE \* ARE DISCLAIMED. IN NO EVENT SHALL THE COPYRIGHT OWNER OR CONTRIBUTORS BE \* LIABLE FOR ANY DIRECT, INDIRECT, INCIDENTAL, SPECIAL, EXEMPLARY, OR CONSEQUENTIAL \* DAMAGES (INCLUDING, BUT NOT LIMITED TO, PROCUREMENT OF SUBSTITUTE GOODS OR SERVICES;

\* LOSS OF USE, DATA, OR PROFITS; OR BUSINESS INTERRUPTION) HOWEVER CAUSED AND ON ANY

\* THEORY OF LIABILITY, WHETHER IN CONTRACT, STRICT LIABILITY, OR TORT (INCLUDING \* NEGLIGENCE OR OTHERWISE) ARISING IN ANY WAY OUT OF THE USE OF THIS SOFTWARE, \* EVEN IF ADVISED OF THE POSSIBILITY OF SUCH DAMAGE. \*/

DefinitionBlock(

 "B152.aml", // Output filename "DSDT", // Signature 0x02, // DSDT Revision "Intel", // OEMID "Many", // TABLE ID 0x00000001 // OEM Revision  $\left( \begin{array}{c} 1 \end{array} \right)$ 

 // All declarations Include("../../../../../runtime/cntl/DECL\_5UP.asl") Include("../../../../../runtime/collections/bdemo/ACPICA/0152\_ASL/DECL.asl")

 Method(MAIN)

{

 // Initialization STRT(0)

 // Run verification methods

```
		// Final actions
Store(FNSH(), Local7)
```

```
		return (Local7)
	}
}
```
Found in path(s):

\* /opt/cola/permits/1938739736\_1710926132.5875804/0/acpica-master-3-zip/acpicamaster/tests/aslts/src/runtime/collections/bdemo/ACPICA/0152\_ASL/MAIN.asl No license file was found, but licenses were detected in source scan.

/\*

\* Some or all of this work - Copyright (c) 2006 - 2021, Intel Corp.

\* All rights reserved.

\*

\* Redistribution and use in source and binary forms, with or without modification,

\* are permitted provided that the following conditions are met:

\*

\* Redistributions of source code must retain the above copyright notice,

\* this list of conditions and the following disclaimer.

\* Redistributions in binary form must reproduce the above copyright notice,

\* this list of conditions and the following disclaimer in the documentation

\* and/or other materials provided with the distribution.

\* Neither the name of Intel Corporation nor the names of its contributors

\* may be used to endorse or promote products derived from this software

\* without specific prior written permission.

\*

\* THIS SOFTWARE IS PROVIDED BY THE COPYRIGHT HOLDERS AND CONTRIBUTORS "AS IS"

\* AND ANY EXPRESS OR IMPLIED WARRANTIES, INCLUDING, BUT NOT

LIMITED TO, THE

\* IMPLIED WARRANTIES OF MERCHANTABILITY AND FITNESS FOR A PARTICULAR PURPOSE

\* ARE DISCLAIMED. IN NO EVENT SHALL THE COPYRIGHT OWNER OR CONTRIBUTORS BE

\* LIABLE FOR ANY DIRECT, INDIRECT, INCIDENTAL, SPECIAL, EXEMPLARY, OR CONSEQUENTIAL \* DAMAGES (INCLUDING, BUT NOT LIMITED TO, PROCUREMENT OF SUBSTITUTE GOODS OR SERVICES;

\* LOSS OF USE, DATA, OR PROFITS; OR BUSINESS INTERRUPTION) HOWEVER CAUSED AND ON ANY

\* THEORY OF LIABILITY, WHETHER IN CONTRACT, STRICT LIABILITY, OR TORT (INCLUDING \* NEGLIGENCE OR OTHERWISE) ARISING IN ANY WAY OUT OF THE USE OF THIS SOFTWARE, \* EVEN IF ADVISED OF THE POSSIBILITY OF SUCH DAMAGE.

\*/

## DefinitionBlock(

 "B115.aml", // Output filename "DSDT", // Signature 0x02, // DSDT Revision "Intel", // OEMID "Many", // TABLE ID 0x00000001 // OEM Revision  $\left( \right)$ 

 // All declarations

 Include("../../../../../runtime/cntl/DECL\_5UP.asl")

 Include("../../../../../runtime/collections/bdemo/ACPICA/common/DECL.asl")

 Include("../../../../../runtime/collections/bdemo/ACPICA/0115/DECL.asl")

```
	Method(MAIN)
 {
```
 // Initialization STRT(0)

 // Run verification methods Include("../../../../../runtime/collections/bdemo/ACPICA/0115/RUN.asl")

 // Final actions Store(FNSH(), Local7)

 return (Local7) } }

Found in path(s):

\* /opt/cola/permits/1938739736\_1710926132.5875804/0/acpica-master-3-zip/acpicamaster/tests/aslts/src/runtime/collections/bdemo/ACPICA/0115/MAIN.asl No license file was found, but licenses were detected in source scan.

/\*

\* Some or all of this work - Copyright (c) 2006 - 2021, Intel Corp.

\* All rights reserved.

\*

\* Redistribution and use in source and binary forms, with or without modification,

\* are permitted provided that the following conditions are met:

\*

\* Redistributions of source code must retain the above copyright notice,

\* this list of conditions and the following disclaimer.

\* Redistributions in binary form must reproduce the above copyright notice,

\* this list of conditions and the following disclaimer in the documentation

\* and/or other materials provided with the distribution.

\* Neither the name of Intel Corporation nor the names of its contributors

\* may be used to endorse or promote products derived from this software

\* without specific prior written permission.

\*

\* THIS SOFTWARE IS PROVIDED BY THE COPYRIGHT HOLDERS AND CONTRIBUTORS "AS IS" \* AND ANY EXPRESS OR IMPLIED WARRANTIES, INCLUDING, BUT NOT

LIMITED TO, THE

\* IMPLIED WARRANTIES OF MERCHANTABILITY AND FITNESS FOR A PARTICULAR PURPOSE

\* ARE DISCLAIMED. IN NO EVENT SHALL THE COPYRIGHT OWNER OR CONTRIBUTORS BE

\* LIABLE FOR ANY DIRECT, INDIRECT, INCIDENTAL, SPECIAL, EXEMPLARY, OR CONSEQUENTIAL

\* DAMAGES (INCLUDING, BUT NOT LIMITED TO, PROCUREMENT OF SUBSTITUTE GOODS OR SERVICES;

\* LOSS OF USE, DATA, OR PROFITS; OR BUSINESS INTERRUPTION) HOWEVER CAUSED AND ON ANY

\* THEORY OF LIABILITY, WHETHER IN CONTRACT, STRICT LIABILITY, OR TORT (INCLUDING \* NEGLIGENCE OR OTHERWISE) ARISING IN ANY WAY OUT OF THE USE OF THIS SOFTWARE, \* EVEN IF ADVISED OF THE POSSIBILITY OF SUCH DAMAGE. \*/

DefinitionBlock( "B177.aml", // Output filename "DSDT", // Signature 0x02, // DSDT Revision "Intel", // OEMID "Many", // TABLE ID 0x00000001 // OEM Revision ) {

 // All declarations Include("../../../../../runtime/cntl/DECL\_5UP.asl") Include("../../../../../runtime/collections/bdemo/ACPICA/0177/DECL.asl")

 Method(MAIN) {

 // Initialization STRT(0)

 // Run verification methods Include("../../../../../runtime/collections/bdemo/ACPICA/0177/RUN.asl")

```
		// Final actions
		Store(FNSH(), Local7)
```

```
		return (Local7)
	}
}
```
Found in path(s):

\* /opt/cola/permits/1938739736\_1710926132.5875804/0/acpica-master-3-zip/acpicamaster/tests/aslts/src/runtime/collections/bdemo/ACPICA/0177/MAIN.asl No license file was found, but licenses were detected in source scan.

/\*

\* Some or all of this work - Copyright (c) 2006 - 2021, Intel Corp.

\* All rights reserved.

\*

\* Redistribution and use in source and binary forms, with or without modification,

\* are permitted provided that the following conditions are met:

\*

\* Redistributions of source code must retain the above copyright notice,

\* this list of conditions and the following disclaimer.

\* Redistributions in binary form must reproduce the above copyright notice,

\* this list of conditions and the following disclaimer in the documentation

\* and/or other materials provided with the distribution.

\* Neither the name of Intel Corporation nor the names of its contributors

\* may be used to endorse or promote products derived from this software

\* without specific prior written permission.

\*

 \* THIS SOFTWARE IS PROVIDED BY THE COPYRIGHT HOLDERS AND CONTRIBUTORS "AS IS"

\* AND ANY EXPRESS OR IMPLIED WARRANTIES, INCLUDING, BUT NOT LIMITED TO, THE

\* IMPLIED WARRANTIES OF MERCHANTABILITY AND FITNESS FOR A PARTICULAR PURPOSE

\* ARE DISCLAIMED. IN NO EVENT SHALL THE COPYRIGHT OWNER OR CONTRIBUTORS BE

 \* LIABLE FOR ANY DIRECT, INDIRECT, INCIDENTAL, SPECIAL, EXEMPLARY, OR CONSEQUENTIAL

 \* DAMAGES (INCLUDING, BUT NOT LIMITED TO, PROCUREMENT OF SUBSTITUTE GOODS OR SERVICES;

 \* LOSS OF USE, DATA, OR PROFITS; OR BUSINESS INTERRUPTION) HOWEVER CAUSED AND ON ANY

```
 * THEORY OF LIABILITY, WHETHER IN CONTRACT, STRICT LIABILITY, OR TORT (INCLUDING
 * NEGLIGENCE OR OTHERWISE) ARISING IN ANY WAY OUT OF THE USE OF THIS SOFTWARE,
 * EVEN IF ADVISED OF THE POSSIBILITY OF SUCH DAMAGE.
```

```
 */
  /*
  * Bug 0069:
 *
  * SUMMARY: Exception on storing the result of Mid operation
  */
  Method (ME08, 0, Serialized)
  {
    Name (B000, Buffer (0x08)
    {
      0x01, 0x02, 0x03, 0x04, 0x05, 0x06, 0x07, 0x08
  // ........
    })
    Debug = "Start of test"
   Local0 = Mid (B000, 0x01, 0x01)If ((Local0 != Buffer (0x01)) {
0x02 //.
          }))
    {
     ERR (METHOD, ZFFF, LINE, 0x00, 0x00, Local0, Buffer (0x01)
        {
         0x02 //.
        })
    }
```
Debug  $=$  "Finish of test"

}

Found in path(s):

\* /opt/cola/permits/1938739736\_1710926132.5875804/0/acpica-master-3-zip/acpicamaster/tests/aslts/src/runtime/collections/bdemo/ACPICA/0069/DECL.asl No license file was found, but licenses were detected in source scan.

/\*

\* Some or all of this work - Copyright (c) 2006 - 2021, Intel Corp.

\* All rights reserved.

\*

\* Redistribution and use in source and binary forms, with or without modification,

\* are permitted provided that the following conditions are met:

\*

\* Redistributions of source code must retain the above copyright notice,

- \* this list of conditions and the following disclaimer.
- \* Redistributions in binary form must reproduce the above copyright notice,

\* this list of conditions and the following disclaimer in the documentation

\* and/or other materials provided with the distribution.

\* Neither the name of Intel Corporation nor the names of its contributors

\* may be used to endorse or promote products derived from this software

\* without specific prior written permission.

\*

 \* THIS SOFTWARE IS PROVIDED BY THE COPYRIGHT HOLDERS AND CONTRIBUTORS "AS IS"

\* AND ANY EXPRESS OR IMPLIED WARRANTIES, INCLUDING, BUT NOT LIMITED TO, THE

\* IMPLIED WARRANTIES OF MERCHANTABILITY AND FITNESS FOR A PARTICULAR PURPOSE

\* ARE DISCLAIMED. IN NO EVENT SHALL THE COPYRIGHT OWNER OR CONTRIBUTORS BE

 \* LIABLE FOR ANY DIRECT, INDIRECT, INCIDENTAL, SPECIAL, EXEMPLARY, OR CONSEQUENTIAL

 \* DAMAGES (INCLUDING, BUT NOT LIMITED TO, PROCUREMENT OF SUBSTITUTE GOODS OR SERVICES;

 \* LOSS OF USE, DATA, OR PROFITS; OR BUSINESS INTERRUPTION) HOWEVER CAUSED AND ON ANY

 \* THEORY OF LIABILITY, WHETHER IN CONTRACT, STRICT LIABILITY, OR TORT (INCLUDING \* NEGLIGENCE OR OTHERWISE) ARISING IN ANY WAY OUT OF THE USE OF THIS SOFTWARE, \* EVEN IF ADVISED OF THE POSSIBILITY OF SUCH DAMAGE.

\*/

/\*

\* Bug 112:

\*

 \* SUMMARY: The ASL compiler refuses passing the Named Objects and String constants as a MicroSecs operand of the Stall operator

```
 */
 Method (ME77, 1, NotSerialized)
 {
   Stall (Arg0)
```
}

```
 Method
```

```
 (ME78, 0, Serialized)
  {
    Name (I000, 0x0B)
   Local0 = 1000 /* ME78.1000 */
    /* These calls are compiled */
    /* and executed successfully */
    ME77 (I000)
    Stall (Local0)
   Stall ((I000 + Local0)) Stall (ToHexString (I000))
    Stall (Buffer (0x01)
       {
        0x0B //.
       })
    /* ASL compiler results in Errors for these */
    Stall (I000)
    Stall ("B")
```

```
 }
```
Found in path(s):

\* /opt/cola/permits/1938739736\_1710926132.5875804/0/acpica-master-3-zip/acpicamaster/tests/aslts/src/runtime/collections/bdemo/ACPICA/0112/DECL.asl No license file was found, but licenses were detected in source scan.

/\*

```
 * Some or all of this work - Copyright (c) 2006 - 2021, Intel Corp.
```
\* All rights reserved.

\*

\* Redistribution and use in source and binary forms, with or without modification,

\* are permitted provided that the following conditions are met:

\*

\* Redistributions of source code must retain the above copyright notice,

\* this list of conditions and the following disclaimer.

- \* Redistributions in binary form must reproduce the above copyright notice,
- \* this list of conditions and the following disclaimer in the documentation

\* and/or other materials provided with the distribution.

- \* Neither the name of Intel Corporation nor the names of its contributors
- \* may be used to endorse or promote products derived from this software
- \* without specific prior written permission.

\*

```
 * THIS SOFTWARE IS PROVIDED BY THE COPYRIGHT HOLDERS AND CONTRIBUTORS "AS
 IS"
```
- \* AND ANY EXPRESS OR IMPLIED WARRANTIES, INCLUDING, BUT NOT LIMITED TO, THE
- \* IMPLIED WARRANTIES OF MERCHANTABILITY AND FITNESS FOR A PARTICULAR PURPOSE
- \* ARE DISCLAIMED. IN NO EVENT SHALL THE COPYRIGHT OWNER OR CONTRIBUTORS BE
\* LIABLE FOR ANY DIRECT, INDIRECT, INCIDENTAL, SPECIAL, EXEMPLARY, OR **CONSEQUENTIAL** 

 \* DAMAGES (INCLUDING, BUT NOT LIMITED TO, PROCUREMENT OF SUBSTITUTE GOODS OR SERVICES;

 \* LOSS OF USE, DATA, OR PROFITS; OR BUSINESS INTERRUPTION) HOWEVER CAUSED AND ON ANY

```
 * THEORY OF LIABILITY, WHETHER IN CONTRACT, STRICT LIABILITY, OR TORT (INCLUDING
  * NEGLIGENCE OR OTHERWISE) ARISING IN ANY WAY OUT OF THE USE OF THIS SOFTWARE,
  * EVEN IF ADVISED OF THE POSSIBILITY OF SUCH DAMAGE.
  */
  /*
  * Bug 0101:
 *
  * SUMMARY: The ASL compiler fails to create RefOf reference to Method not returning explicitly any object
  */
  /* //////// */
  Method (ME5E, 0, NotSerialized)
  {
  }
  Method (ME5F, 0, NotSerialized)
   {
   Local0 = RefOf(ME5E) Debug = ObjectType (Local0)
    Local1 = ObjectType (Local0)
   If ((Local1 != CO10)) {
      ERR (__METHOD__, ZFFF, __LINE__, 0x00, 0x00, Local1, C010)
    }
    Return (0x00)
  }
  /* //////// */
  Method (ME60, 0, NotSerialized)
  {
    Return (0x01)
  }
  Method (ME61, 0, NotSerialized)
  {
    Debug = "Start of test"
   Local0 = RefOf(ME60)Debug = "ObjectType(Local0):"Local1 = ObjectType (Local0) Debug = Local1
   If ((Local1 != CO10))
```

```
 {
    ERR ( METHOD , ZFFF, LINE , 0x00, 0x00, Local1, C010)
   }
  Debug = "Finish of test"
   Return (0x00)
 }
 Method (ME62, 0, NotSerialized)
 {
   ME5F ()
   ME61 ()
 }
```
Found in path(s):

\* /opt/cola/permits/1938739736\_1710926132.5875804/0/acpica-master-3-zip/acpicamaster/tests/aslts/src/runtime/collections/bdemo/ACPICA/0101/DECL.asl No license file was found, but licenses were detected in source scan.

/\*

\* Some or all of this work - Copyright (c) 2006 - 2021, Intel Corp.

\* All rights reserved.

 $*$ 

\* Redistribution and use in source and binary forms, with or without modification,

\* are permitted provided that the following conditions are met:

 $*$ 

\* Redistributions of source code must retain the above copyright notice,

\* this list of conditions and the following disclaimer.

\* Redistributions in binary form must reproduce the above copyright notice,

\* this list of conditions and the following disclaimer in the documentation

\* and/or other materials provided with the distribution.

\* Neither the name of Intel Corporation nor the names of its contributors

\* may be used to endorse or promote products derived from this software

\* without specific prior written permission.

 $*$ 

\* THIS SOFTWARE

IS PROVIDED BY THE COPYRIGHT HOLDERS AND CONTRIBUTORS "AS IS"

\* AND ANY EXPRESS OR IMPLIED WARRANTIES, INCLUDING, BUT NOT LIMITED TO, THE

\* IMPLIED WARRANTIES OF MERCHANTABILITY AND FITNESS FOR A PARTICULAR PURPOSE

\* ARE DISCLAIMED. IN NO EVENT SHALL THE COPYRIGHT OWNER OR CONTRIBUTORS BE

\* LIABLE FOR ANY DIRECT, INDIRECT, INCIDENTAL, SPECIAL, EXEMPLARY, OR

**CONSEQUENTIAL** 

 \* DAMAGES (INCLUDING, BUT NOT LIMITED TO, PROCUREMENT OF SUBSTITUTE GOODS OR SERVICES;

 \* LOSS OF USE, DATA, OR PROFITS; OR BUSINESS INTERRUPTION) HOWEVER CAUSED AND ON ANY

\* THEORY OF LIABILITY, WHETHER IN CONTRACT, STRICT LIABILITY, OR TORT (INCLUDING

\* NEGLIGENCE OR OTHERWISE) ARISING IN ANY WAY OUT OF THE USE OF THIS SOFTWARE,

```
 * EVEN IF ADVISED OF THE POSSIBILITY OF SUCH DAMAGE.
    */
   If (STTT ("Demo of bug 171", TCLD, 0xAB, W017))
    {
     SRMT ("mf5e")
     If (F64)
      {
 SKIP ()
      }
      Else
      {
       MF5E() }
    }
  FTTT()
```
Found in path(s):

\* /opt/cola/permits/1938739736\_1710926132.5875804/0/acpica-master-3-zip/acpicamaster/tests/aslts/src/runtime/collections/bdemo/ACPICA/0171\_ACTION\_REQUIRED/RUN.asl No license file was found, but licenses were detected in source scan.

/\*

\* Some or all of this work - Copyright (c) 2006 - 2021, Intel Corp.

\* All rights reserved.

\*

\* Redistribution and use in source and binary forms, with or without modification,

\* are permitted provided that the following conditions are met:

\*

\* Redistributions of source code must retain the above copyright notice,

\* this list of conditions and the following disclaimer.

\* Redistributions in binary form must reproduce the above copyright notice,

\* this list of conditions and the following disclaimer in the documentation

\* and/or other materials provided with the distribution.

\* Neither the name of Intel Corporation nor the names of its contributors

\* may be used to endorse or promote products derived from this software

\* without specific prior written permission.

\*

\* THIS SOFTWARE IS PROVIDED BY THE COPYRIGHT HOLDERS AND CONTRIBUTORS "AS IS"

\* AND ANY EXPRESS OR IMPLIED WARRANTIES, INCLUDING, BUT NOT LIMITED TO, THE

\* IMPLIED WARRANTIES OF MERCHANTABILITY AND FITNESS FOR A PARTICULAR PURPOSE

\* ARE DISCLAIMED. IN NO EVENT SHALL THE COPYRIGHT OWNER OR CONTRIBUTORS BE

\* LIABLE FOR ANY DIRECT, INDIRECT, INCIDENTAL, SPECIAL, EXEMPLARY, OR CONSEQUENTIAL \* DAMAGES (INCLUDING, BUT NOT LIMITED TO, PROCUREMENT OF SUBSTITUTE GOODS OR SERVICES;

\* LOSS OF USE, DATA, OR PROFITS; OR BUSINESS INTERRUPTION) HOWEVER CAUSED AND ON

ANY

\* THEORY OF LIABILITY, WHETHER IN CONTRACT, STRICT LIABILITY, OR TORT (INCLUDING \* NEGLIGENCE OR OTHERWISE) ARISING IN ANY WAY OUT OF THE USE OF THIS SOFTWARE, \* EVEN IF ADVISED OF THE POSSIBILITY OF SUCH DAMAGE.

\*/

DefinitionBlock( "B186.aml", // Output filename "DSDT", // Signature 0x02. // DSDT Revision "Intel", // OEMID "Many", // TABLE ID 0x00000001 // OEM Revision ) {

 // All declarations Include("../../../../../runtime/cntl/DECL\_5UP.asl") Include("../../../../../runtime/collections/bdemo/ACPICA/0186/DECL.asl")

 Method(MAIN) {

 // Initialization STRT(0)

 // Run verification methods Include("../../../../../runtime/collections/bdemo/ACPICA/0186/RUN.asl")

 // Final actions Store(FNSH(), Local7)

 return (Local7) } }

Found in path(s):

\* /opt/cola/permits/1938739736\_1710926132.5875804/0/acpica-master-3-zip/acpicamaster/tests/aslts/src/runtime/collections/bdemo/ACPICA/0186/MAIN.asl No license file was found, but licenses were detected in source scan.

/\*

\* Some or all of this work - Copyright (c) 2006 - 2021, Intel Corp.

\* All rights reserved.

\*

\* Redistribution and use in source and binary forms, with or without modification,

\* are permitted provided that the following conditions are met:

\*

\* Redistributions of source code must retain the above copyright notice,

- \* this list of conditions and the following disclaimer.
- \* Redistributions in binary form must reproduce the above copyright notice,
- \* this list of conditions and the following disclaimer in the documentation

\* and/or other materials provided with the distribution.

\* Neither the name of Intel Corporation nor the names of its contributors

\* may be used to endorse or promote products derived from this software

\* without specific prior written permission.

\*

```
* THIS SOFTWARE IS PROVIDED BY THE COPYRIGHT HOLDERS AND CONTRIBUTORS "AS IS"
```
\* AND ANY EXPRESS OR IMPLIED WARRANTIES, INCLUDING, BUT NOT

LIMITED TO, THE

\* IMPLIED WARRANTIES OF MERCHANTABILITY AND FITNESS FOR A PARTICULAR PURPOSE

\* ARE DISCLAIMED. IN NO EVENT SHALL THE COPYRIGHT OWNER OR CONTRIBUTORS BE

\* LIABLE FOR ANY DIRECT, INDIRECT, INCIDENTAL, SPECIAL, EXEMPLARY, OR CONSEQUENTIAL \* DAMAGES (INCLUDING, BUT NOT LIMITED TO, PROCUREMENT OF SUBSTITUTE GOODS OR SERVICES;

\* LOSS OF USE, DATA, OR PROFITS; OR BUSINESS INTERRUPTION) HOWEVER CAUSED AND ON ANY

\* THEORY OF LIABILITY, WHETHER IN CONTRACT, STRICT LIABILITY, OR TORT (INCLUDING \* NEGLIGENCE OR OTHERWISE) ARISING IN ANY WAY OUT OF THE USE OF THIS SOFTWARE, \* EVEN IF ADVISED OF THE POSSIBILITY OF SUCH DAMAGE.

\*/

/\*

\* Bug 121:

\*

\* SUMMARY: Crash on attempt to deal with the invalid BufferFields (zero NumBits passed to CreateField) \*

```
* This DECL.asl is for iASL compiler, it should result in Error for this DECL.asl.
```
\*/

```
	Method(mf03)
```
 {

 Name(b000, Buffer(2){0xff, 0xff})

 CH03("", 0, 0x000, \_\_LINE\_\_, 0) CreateField(b000, 0,16, bf00) CH03("", 0, 0x000,  $_LINE\_$ , 0)

 $CH03("", 0, 0x002,$  LINE  $, 0)$  CreateField(b000, 0, 0, bf01)  $CH04("", 0, 0xff, 0, LINE, 0, 0)$ 

```
CH03("", 0, 0x004, LINE, 0)		CreateField(b000, 1, 0, bf02)
CH04("", 0, 0xff, 0, LINE , 0, 0)
```
 CH03("", 0, 0x006, \_\_LINE\_\_, 0) CreateField(b000, 7, 0, bf03) CH04("", 0, 0xff, 0, \_\_LINE\_\_, 0, 0)

 CH03("", 0, 0x008, \_\_LINE\_\_, 0) CreateField(b000, 8, 0, bf04) CH04("", 0, 0xff, 0, \_\_LINE\_\_, 0, 0)

 CH03("", 0, 0x00a, \_\_LINE\_\_, 0) CreateField(b000,15, 0, bf05) CH04("", 0, 0xff, 0, \_\_LINE\_\_, 0, 0)

 CH03("", 0, 0x00c, \_\_LINE\_\_, 0) CreateField(b000,16, 0, bf06) CH04("", 0, 0xff, 0, \_\_LINE\_\_, 0, 0)

 CH03("", 0, 0x00e, \_\_LINE\_\_, 0)

 Store("All CreateField-s finished", Debug)

 Store(bf00, Debug) Store(bf01, Debug) Store(bf02, Debug) Store(bf03, Debug) Store(bf04, Debug) Store(bf05, Debug) Store(bf06, Debug)

 CH04("", 0, 0xff, 0, \_\_LINE\_\_, 0, 0)

 Store("All Store-to-Debug-s finished", Debug) }

Found in path(s):

\* /opt/cola/permits/1938739736\_1710926132.5875804/0/acpica-master-3-zip/acpicamaster/tests/aslts/src/runtime/collections/bdemo/ACPICA/0121/DECL.for\_iASL.asl No license file was found, but licenses were detected in source scan.

/\*

\* Some or all of this work - Copyright (c) 2006 - 2021, Intel Corp.

\* All rights reserved.

\*

\* Redistribution and use in source and binary forms, with or without modification,

\* are permitted provided that the following conditions are met:

\*

\* Redistributions of source code must retain the above copyright notice,

\* this list of conditions and the following disclaimer.

\* Redistributions in binary form must reproduce the above copyright notice,

\* this list of conditions and the following disclaimer in the documentation

\* and/or other materials provided with the distribution.

\* Neither the name of Intel Corporation nor the names of its contributors

\* may be used to endorse or promote products derived from this software

\* without specific prior written permission.

\*

 \* THIS SOFTWARE IS PROVIDED BY THE COPYRIGHT HOLDERS AND CONTRIBUTORS "AS IS"

\* AND ANY EXPRESS OR IMPLIED WARRANTIES, INCLUDING, BUT NOT LIMITED TO, THE

\* IMPLIED WARRANTIES OF MERCHANTABILITY AND FITNESS FOR A PARTICULAR PURPOSE

\* ARE DISCLAIMED. IN NO EVENT SHALL THE COPYRIGHT OWNER OR CONTRIBUTORS BE

 \* LIABLE FOR ANY DIRECT, INDIRECT, INCIDENTAL, SPECIAL, EXEMPLARY, OR CONSEQUENTIAL

 \* DAMAGES (INCLUDING, BUT NOT LIMITED TO, PROCUREMENT OF SUBSTITUTE GOODS OR SERVICES;

 \* LOSS OF USE, DATA, OR PROFITS; OR BUSINESS INTERRUPTION) HOWEVER CAUSED AND ON ANY

 \* THEORY OF LIABILITY, WHETHER IN CONTRACT, STRICT LIABILITY, OR TORT (INCLUDING \* NEGLIGENCE OR OTHERWISE) ARISING IN ANY WAY OUT OF THE USE OF THIS SOFTWARE, \* EVEN IF ADVISED OF THE POSSIBILITY OF SUCH DAMAGE.

\*/

/\*

\* IndexField objects definition and processing

```
 */
```
/\*

\* On testing following issues should be covered:

\* - Operation Regions of different Region Space types application

\* for index/data fields in IndexField objects

definition,

- \* application of any allowed AccessType Keywords,
- \* application of any allowed LockRule Keywords,
- \* application of any allowed UpdateRule Keywords,
- \* application of the Offset macros in the FieldUnitList,
- \* application of the AccessAs macros in the FieldUnitList,

\* - on writing taking into account the Access Type in accord with

the Update Rule,

\* - AccessAs macros influence on the remaining Field Units within the list,

\* - access to IndexField objects in accord with the index/data-style

- \* representation,
- \* access to IndexField objects located on boundary of AccessType Unit,
- \* integer/buffer representation of the Unit contents as depends on its
- \* Length and DSDT ComplianceRevision (32/64-bit Integer),
- \* Data Type Conversion Rules on storing to IndexFields.

\*

- \* Can not be tested following issues:
- \* exact use of given Access Type alignment on Access to Unit data,

```
 * - exact functioning of data exchange based on IndexField functionality,
  * - exact use of specific Conversion Rules on storing of Buffers or Strings.
  */
  Name (Z144, 0x90)
  OperationRegion (OPRK, SystemMemory, 0x0200, 0x10)
  Field (OPRK, ByteAcc, NoLock, Preserve)
  {
    FK32, 32
  }
  Field (OPRK, ByteAcc, NoLock, Preserve)
  {
    FK64, 64
  }
  Field (OPRK, ByteAcc, NoLock, Preserve)
  {
    FK28, 128
  }
  Method (M770, 1, Serialized)
  {
    Field (OPRK, ByteAcc, NoLock, Preserve)
    {
      IDX0, 8,
      DTA0, 8
    }
    IndexField (IDX0, DTA0, ByteAcc, NoLock, Preserve)
    {
      Offset (0x1A),
      REG0, 8,
      Offset (0x5B),
      REG1, 8,
      Offset (0x9C),
      REG2, 8,
      Offset (0xED),
      REG3, 8
    }
    Name (I000, 0x1122)
    Concatenate (Arg0, "-m770", Arg0)
   Debug = "TEST: m770,
 initial IndexFields check"
    /* Check object types */
   Local0 = ObjectType (REG0)Local1 = \text{C00D} /* \text{C00D} */
```

```
If ((Local0 != Local1)) {
      ERR (Arg0, Z144, __LINE__, 0x00, 0x00, Local0, Local1)
    }
   Local0 = ObjectType (REG1)Local1 = \text{C00D} /* \text{C00D} */
   If ((Local0 != Local1)) {
     ERR (Arg0, Z144, __LINE__, 0x00, 0x00, Local0, Local1)
    }
   Local0 = ObjectType (REG2)Local1 = \text{C00D} /* \text{C00D} */
   If ((Local1 != Local0)) {
      ERR (Arg0, Z144, __LINE__, 0x00, 0x00, Local0, Local1)
    }
    Local0 = ObjectType (REG3)
   Local1 = \text{C00D} /* \text{C00D} */
   If ((Local1 != Local0)) {
      ERR (Arg0, Z144, __LINE__, 0x00, 0x00, Local0, Local1)
    }
   /* Check actual writes to the IndexField(s). */ /* Uses fk32 overlay to check what exactly was written to the */
    /* Index/Data register pair. */
    FK32
= I000 /* \M770.I000 */
   REG0 = 0xF1Local0 = FK32 /* \FK32 */
   Local1 = 0xF11AIf ((Local1 != Local0)) {
      ERR (Arg0, Z144, __LINE__, 0x00, 0x00, Local0, Local1)
    }
    FK32 = I000 /* \M770.I000 */
   REG1 = 0xD2Local0 = FK32 /* \FK32 */
   Local1 = 0xD25BIf ((Local1 != Local0)) {
      ERR (Arg0, Z144, __LINE__, 0x00, 0x00, Local0, Local1)
    }
```

```
 FK32 = I000 /* \M770.I000 */
   REG2 = 0x93Local0 = FK32 /* \FK32 */
   Local1 = 0x939CIf ((Local1 != Local0)) {
     ERR (Arg0, Z144, __LINE__, 0x00, 0x00, Local0, Local1)
    }
    FK32 = I000 /* \M770.I000 */
   REG3 = 0x54Local0 = FK32 /* \FK32 */
   Local1 = 0x54EDIf ((Local1 != Local0)) {
      ERR (Arg0, Z144, __LINE__, 0x00, 0x00, Local0, Local1)
    }
  }
 /* Access to 1-bit IndexFields, ByteAcc */
  Method (M771,
 1, Serialized)
  {
    Concatenate (Arg0, "-m771", Arg0)
    Debug = "TEST: m771, Check Access to 1-bit IndexFields, ByteAcc"
    Field (OPRK, ByteAcc, NoLock, WriteAsZeros)
    {
      IDX0, 16,
      DTA0, 16
    }
    IndexField (IDX0, DTA0, ByteAcc, NoLock, WriteAsZeros)
    {
      IDF0, 1,
        , 6,
      IDF1, 1,
      IDF2, 1,
       , 6,
      IDF3, 1,
      IDF4, 1,
       , 6,
      IDF5, 1,
      IDF6, 1,
       , 6,
      IDF7, 1
    }
```

```
 M77E (Arg0, 0x01, RefOf (IDF0), RefOf (FK32), 0xFFFFFFFF, 0x00010000, 0x00)
    M77E (Arg0, 0x01, RefOf (IDF1), RefOf (FK32), 0xFFFFFFFF, 0x00800000, 0x01)
    M77E (Arg0, 0x01, RefOf (IDF2), RefOf (FK32), 0xFFFFFFFF, 0x00010001, 0x02)
    M77E (Arg0, 0x01, RefOf (IDF3), RefOf (FK32), 0xFFFFFFFF, 0x00800001, 0x03)
    M77E (Arg0, 0x01, RefOf (IDF4), RefOf (FK32),
 0xFFFFFFFF, 0x00010002, 0x04)
    M77E (Arg0, 0x01, RefOf (IDF5), RefOf (FK32), 0xFFFFFFFF, 0x00800002, 0x05)
    M77E (Arg0, 0x01, RefOf (IDF6), RefOf (FK32), 0xFFFFFFFF, 0x00010003, 0x06)
    M77E (Arg0, 0x01, RefOf (IDF7), RefOf (FK32), 0xFFFFFFFF, 0x00800003, 0x07)
  }
  /* Access to 1-bit IndexFields, WordAcc */
  Method (M772, 1, Serialized)
  {
    Concatenate (Arg0, "-m772", Arg0)
    Debug = "TEST: m772, Check Access to 1-bit IndexFields, WordAcc"
    Field (OPRK, ByteAcc, NoLock, WriteAsZeros)
    {
      IDX0, 16,
      DTA0, 16
    }
    IndexField (IDX0, DTA0, WordAcc, NoLock, WriteAsZeros)
    {
      IDF0, 1,
        , 6,
      IDF1, 1,
      IDF2, 1,
        , 6,
      IDF3, 1,
      IDF4, 1,
        , 6,
      IDF5, 1,
      IDF6, 1,
        , 6,
      IDF7, 1
    }
    M77E (Arg0, 0x01,
 RefOf (IDF0), RefOf (FK32), 0xFFFFFFFF, 0x00010000, 0x00)
    M77E (Arg0, 0x01, RefOf (IDF1), RefOf (FK32), 0xFFFFFFFF, 0x00800000, 0x01)
    M77E (Arg0, 0x01, RefOf (IDF2), RefOf (FK32), 0xFFFFFFFF, 0x01000000, 0x02)
    M77E (Arg0, 0x01, RefOf (IDF3), RefOf (FK32), 0xFFFFFFFF, 0x80000000, 0x03)
    M77E (Arg0, 0x01, RefOf (IDF4), RefOf (FK32), 0xFFFFFFFF, 0x00010002, 0x04)
    M77E (Arg0, 0x01, RefOf (IDF5), RefOf (FK32), 0xFFFFFFFF, 0x00800002, 0x05)
    M77E (Arg0, 0x01, RefOf (IDF6), RefOf (FK32), 0xFFFFFFFF, 0x01000002, 0x06)
    M77E (Arg0, 0x01, RefOf (IDF7), RefOf (FK32), 0xFFFFFFFF, 0x80000002, 0x07)
```

```
 }
  /* Access to 1-bit IndexFields, DWordAcc */
  Method (M773, 1, Serialized)
  {
    Concatenate (Arg0, "-m773", Arg0)
    Debug = "TEST: m773, Check Access to 1-bit IndexFields, DWordAcc"
    Field (OPRK, ByteAcc, NoLock, WriteAsZeros)
    {
      IDX0, 32,
      DTA0, 32
    }
    IndexField (IDX0,
 DTA0, DWordAcc, NoLock, WriteAsZeros)
    {
      IDF0, 1,
         , 14,
      IDF1, 1,
      IDF2, 1,
         , 14,
      IDF3, 1,
      IDF4, 1,
         , 14,
      IDF5, 1,
      IDF6, 1,
         , 14,
      IDF7, 1
    }
    If (F64)
    {
      Local0 = 0xFFFFFFFFFFFFFFFF
    }
    Else
    {
     Local0 =Buffer (0x08)
         {
            0xFF, 0xFF, 0xFF, 0xFF, 0xFF, 0xFF, 0xFF, 0xFF // ........
         }
    }
    M77E (Arg0, 0x01, RefOf (IDF0), RefOf (FK64), Local0, Buffer (0x08)
      {
        0x00, 0x00, 0x00, 0x00, 0x01, 0x00, 0x00, 0x00 // ........
       }, 0x00)
    M77E (Arg0, 0x01, RefOf (IDF1), RefOf (FK64), Local0, Buffer (0x08)
```

```
 {
         0x00, 0x00, 0x00, 0x00, 0x00, 0x80, 0x00, 0x00 // ........
       }, 0x01)
    M77E (Arg0,
 0x01, RefOf (IDF2), RefOf (FK64), Local0, Buffer (0x08)
       {
         0x00, 0x00, 0x00, 0x00, 0x00, 0x00, 0x01, 0x00 \frac{1}{2} .......
       }, 0x02)
    M77E (Arg0, 0x01, RefOf (IDF3), RefOf (FK64), Local0, Buffer (0x08)
       {
         0x00, 0x00, 0x00, 0x00, 0x00, 0x00, 0x00, 0x80 // ........
       }, 0x03)
    M77E (Arg0, 0x01, RefOf (IDF4), RefOf (FK64), Local0, Buffer (0x08)
       {
         0x04, 0x00, 0x00, 0x00, 0x01, 0x00, 0x00, 0x00 // ........
       }, 0x04)
    M77E (Arg0, 0x01, RefOf (IDF5), RefOf (FK64), Local0, Buffer (0x08)
       {
         0x04, 0x00, 0x00, 0x00, 0x00, 0x80, 0x00, 0x00 // ........
       }, 0x05)
    M77E (Arg0, 0x01, RefOf (IDF6), RefOf (FK64), Local0, Buffer (0x08)
       {
         0x04, 0x00, 0x00, 0x00, 0x00, 0x00, 0x01, 0x00 // ........
       }, 0x06)
    M77E (Arg0, 0x01, RefOf (IDF7), RefOf (FK64), Local0, Buffer
 (0x08)
      {
         0x04, 0x00, 0x00, 0x00, 0x00, 0x00, 0x00, 0x80 // ........
       }, 0x07)
  }
 /* Access to 1-bit IndexFields, QWordAcc */
  Method (M774, 1, Serialized)
  {
    Concatenate (Arg0, "-m774", Arg0)
    Debug = "TEST: m774, Check Access to 1-bit IndexFields, QWordAcc"
    Field (OPRK, ByteAcc, NoLock, WriteAsZeros)
    {
      IDX0, 64,
      DTA0, 64
    }
    IndexField (IDX0, DTA0, QWordAcc, NoLock, WriteAsZeros)
    {
      IDF0, 1,
         , 30,
      IDF1, 1,
```

```
 IDF2, 1,
          , 30,
       IDF3, 1,
       IDF4, 1,
          , 30,
       IDF5, 1,
       IDF6, 1,
          , 30,
       IDF7, 1
     }
   Local0 =Buffer (0x10)
        {
          /* 0000 */ 0xFF, 0xFF, 0xFF, 0xFF, 0xFF, 0xFF, 0xFF, 0xFF, // ........
          /* 0008 */ 0xFF, 0xFF, 0xFF, 0xFF,
0xFF, 0xFF, 0xFF, 0xFF // ........
       }
    M77E (Arg0, 0x01, RefOf (IDF0), RefOf (FK28), Local0, Buffer (0x10)
       {
         \frac{\sqrt{8}}{10000} */ 0x00, 0x00, 0x00, 0x00, 0x00, 0x00, 0x00, 0x00, \frac{\sqrt{2}}{10000}\frac{\sqrt{8}}{10008} */ 0x01, 0x00, 0x00, 0x00, 0x00, 0x00, 0x00, 0x00 // .......
       }, 0x00)
    M77E (Arg0, 0x01, RefOf (IDF1), RefOf (FK28), Local0, Buffer (0x10)
       {
         \frac{\sqrt{8}}{10000} */ 0x00, 0x00, 0x00, 0x00, 0x00, 0x00, 0x00, 0x00, \frac{\sqrt{8}}{10000}\frac{\sqrt{8}}{10008} */ 0x00, 0x00, 0x00, 0x80, 0x00, 0x00, 0x00, 0x00 // .......
        }, 0x01)
    M77E (Arg0, 0x01, RefOf (IDF2), RefOf (FK28), Local0, Buffer (0x10)
        {
         \frac{\sqrt{8}}{10000} */ 0x00, 0x00, 0x00, 0x00, 0x00, 0x00, 0x00, 0x00, \frac{\sqrt{2}}{10000} /* 0008 */ 0x00, 0x00, 0x00, 0x00, 0x01, 0x00, 0x00, 0x00 // ........
       }, 0x02)
    M77E (Arg0, 0x01, RefOf (IDF3), RefOf (FK28), Local0, Buffer (0x10)
      {
          /* 0000 */ 0x00, 0x00, 0x00, 0x00, 0x00, 0x00, 0x00, 0x00, // ........
         \frac{\sqrt{8}}{10008} */ 0x00, 0x00, 0x00, 0x00, 0x00, 0x00, 0x00, 0x80 // .......
       }, 0x03)
    M77E (Arg0, 0x01, RefOf (IDF4), RefOf (FK28), Local0, Buffer (0x10)
       {
         \frac{\sqrt{8}}{10000} */ 0x08, 0x00, 0x00, 0x00, 0x00, 0x00, 0x00, 0x00, \frac{\sqrt{2}}{10000}\frac{\sqrt{8}}{10008} */ 0x01, 0x00, 0x00, 0x00, 0x00, 0x00, 0x00, 0x00 // .......
        }, 0x04)
    M77E (Arg0, 0x01, RefOf (IDF5), RefOf (FK28), Local0, Buffer (0x10)
        {
         \frac{\sqrt{8}}{10000} */ 0x08, 0x00, 0x00, 0x00, 0x00, 0x00, 0x00, 0x00, \frac{\sqrt{2}}{10000}\frac{\sqrt{8}}{10008} */ 0x00, 0x00, 0x00, 0x80, 0x00, 0x00, 0x00, 0x00 // .......
        }, 0x05)
```

```
 M77E (Arg0, 0x01, RefOf (IDF6), RefOf (FK28), Local0, Buffer (0x10)
       {
         /* 0000 */ 0x08, 0x00, 0x00, 0x00, 0x00, 0x00, 0x00, 0x00, // ........
         /* 0008 */ 0x00, 0x00,
0x00, 0x00, 0x01, 0x00, 0x00, 0x00 // ........
       }, 0x06)
    M77E (Arg0, 0x01, RefOf (IDF7), RefOf (FK28), Local0, Buffer (0x10)
       {
        \frac{\sqrt{8}}{10000} */ 0x08, 0x00, 0x00, 0x00, 0x00, 0x00, 0x00, 0x00, \frac{\sqrt{8}}{10000}\frac{\sqrt{8}}{10008} */ 0x00, 0x00, 0x00, 0x80, 0x00, 0x00, 0x00, 0x80 // .......
       }, 0x07)
  }
  /* Store to the IndexField and check Index/Data common Region Field */
  /*m77e(CallChain, Source, IndexField, Common, Filler, BenchMark, ErrNum) */
  Method (M77E, 7, NotSerialized)
  {
    Concatenate (Arg0, "-m77e", Arg0)
   Local0 = RefOf (Arg2)Local1 = RefOf (Arg3) /* Fill Index/Data common Region Field */
   DerefOf (Local1) = Arg4 /* Store to the IndexField */
   DerefOf (Local0) = Arg1 /* Retrieve Index/Data common Region Field */
   Local2 = DerefOf (Arg3)If ((ObjectType (Arg4) == 0x01))
    {
       ToInteger (Arg5, Arg5)
    }
   If ((Arg5 != Local2)) {
       ERR (Arg0, Z144, __LINE__, Z144, Arg6, Local2, Arg5)
    }
    /* Fill then immediately read */
    /* Fill Index/Data common Region Field */
   DerefOf (Local1) = Arg4 /* Read from the IndexField */
   Local2 = DerefOf (Arg2)If ((Arg1 != Local2)) {
```

```
 ERR (Arg0, Z144, __LINE__, Z144, Arg6, Local2, Arg1)
    }
    /*
  * November 2011:
  * This code does not make sense. It fills the region overlay and then
  * reads the IndexField, and expects the resulting data to match the
  * compare value (BenchMark). Commented out.
  */
  /*
  // Retrieve Index/Data common Region Field
  Store(Derefof(arg3), Local2)
  if (LNotEqual(arg5, Local2)) {
  err(arg0, z144, __LINE__, z144, arg6, Local2, arg5)
  }
  */
  }
  /* Splitting of IndexFields */
  /* m775(CallChain) */
  Method (M775, 1, Serialized)
  {
    OperationRegion
 (OPR0, SystemMemory, 0x03E8, 0x08)
    Debug = "TEST: m775, Check Splitting of IndexFields"
    Concatenate (Arg0, "-m775", Arg0)
    M780 (Arg0, OPR0)
    M781 (Arg0, OPR0)
    M782 (Arg0, OPR0)
    M783 (Arg0, OPR0)
    M784 (Arg0, OPR0)
    M785 (Arg0, OPR0)
    M786 (Arg0, OPR0)
    M787 (Arg0, OPR0)
    M788 (Arg0, OPR0)
    M789 (Arg0, OPR0)
  }
  /* Create IndexFields that spans the same bits */
  /* and check possible inconsistence, 0-bit offset. */
  /* m780(CallChain, OpRegion) */
  Method (M780, 2, Serialized)
  {
    OperationRegion (OPRM, 0xFF, 0x0100, 0x08)
    Concatenate (Arg0, "-m780", Arg0)
    CopyObject (Arg1, OPRM) /* \M780.OPRM */
    Field (OPRM, ByteAcc, NoLock, Preserve)
    {
      IDX0, 16,
```

```
 DAT0, 16
    }
    IndexField (IDX0, DAT0, ByteAcc, NoLock, Preserve)
    {
     Offset (0x00),
      IF00, 3
    }
    IndexField (IDX0,
 DAT0, ByteAcc, NoLock, Preserve)
    {
     Offset (0x00),
      IF10, 1,
      IF11, 1,
      IF12, 1
    }
    IndexField (IDX0, DAT0, ByteAcc, NoLock, Preserve)
    {
      Offset (0x00),
      IF20, 1,
      IF21, 2
    }
    IndexField (IDX0, DAT0, ByteAcc, NoLock, Preserve)
    {
     Offset (0x00),
      IF30, 2,
      IF31, 1
    }
   Local0 = 0x08Local1 = Package (0x07) {
         IF10,
         IF11,
         IF12,
         IF20,
         IF21,
         IF30,
         IF31
       }
    While (Local0)
    {
      Local0--
     IF00 = Local0 If (Y118){}
```

```
 Else
      {
       Local1 [0x00] = IF10 /* \frac{M780.F10 \times}{} Local1 [0x01] = IF11 /* \M780.IF11 */
       Local1 [0x02] = IF12 /* \frac{M780.H12 *}{Local1 [0x03] = IF20 /* \frac{M780.F20 \times}{}Local1 [0x04] = IF21 /* \frac{M780.F21}{}Local1 [0x05] = IF30 /* \text{M780.IF30} */
       Local1 [0x06] = IF31 /* \M780.F31 */
      }
    M72A (Arg0, Local0, Local1)
   }
 }
 /* Create IndexFields that spans the same bits */
 /* and check possible inconsistence, 1-bit offset. */
 /* m781(CallChain, OpRegion) */
 Method (M781, 2, Serialized)
 {
   OperationRegion (OPRM, 0xFF, 0x00, 0x08)
   Concatenate (Arg0, "-m781", Arg0)
   CopyObject (Arg1, OPRM) /* \M781.OPRM */
   Field (OPRM, WordAcc, NoLock, Preserve)
   {
     IDX0, 16,
     DAT0, 16
   }
   IndexField (IDX0, DAT0, ByteAcc, NoLock, Preserve)
   {
        , 1,
     IF00, 3
   }
   IndexField (IDX0, DAT0, ByteAcc, NoLock, Preserve)
   {
        , 1,
     IF10, 1,
     IF11, 1,
     IF12,
 1
   }
   IndexField (IDX0, DAT0, ByteAcc, NoLock, Preserve)
   {
        , 1,
```

```
 IF20, 1,
      IF21, 2
    }
   IndexField (IDX0, DAT0, ByteAcc, NoLock, Preserve)
   {
        , 1,
      IF30, 2,
      IF31, 1
    }
  Local0 = 0x08Local1 = Package (0x07) {
        IF10,
        IF11,
        IF12,
        IF20,
        IF21,
        IF30,
        IF31
      }
   While (Local0)
   {
      Local0--
     IF00 = Local0 If (Y118){}
      Else
      {
       Local1 [0x00] = IF10 /* \frac{MT81.IF10 \times}{T}Local1 [0x01] = IF11 /* \M781.F11 */
       Local1 [0x02] = IF12 /* \frac{M781.F12 *}{Local1 [0x03] = IF20 /* \frac{M781.F20 \times}{}Local1 [0x04] = IF21 /* \frac{M781.F21}{}Local1 [0x05] = IF30 /* \overline{0781.IF30}Local1 [0x06] = IF31 /* \frac{M781.F31}{} }
     M72A (Arg0, Local0, Local1)
    }
 /* Create IndexFields that spans the same bits */
 /* and check possible inconsistence, 2-bit offset. */
 /* m782(CallChain, OpRegion) */
 Method (M782, 2, Serialized)
```
\*/

}

{

```
 OperationRegion (OPRM, 0xFF, 0x00, 0x08)
    Concatenate (Arg0, "-m782", Arg0)
    CopyObject (Arg1, OPRM) /* \M782.OPRM */
    Field (OPRM, DWordAcc, NoLock, Preserve)
    {
      IDX0, 32,
      DAT0, 32
    }
    IndexField (IDX0, DAT0, ByteAcc, NoLock, Preserve)
    {
        , 2,
      IF00, 3
    }
    IndexField (IDX0, DAT0, ByteAcc, NoLock, Preserve)
    {
        , 2,
      IF10, 1,
      IF11, 1,
      IF12, 1
    }
    IndexField (IDX0, DAT0, ByteAcc, NoLock, Preserve)
    {
        , 2,
      IF20, 1,
 IF21, 2
    }
    IndexField (IDX0, DAT0, ByteAcc, NoLock, Preserve)
    {
        , 2,
      IF30, 2,
      IF31, 1
    }
   Local0 = 0x08Local1 = Package (0x07) {
        IF10,
        IF11,
        IF12,
        IF20,
        IF21,
        IF30,
        IF31
```

```
 }
    While (Local0)
    {
      Local0--
      IF00 = Local0If (Y118){} Else
       {
        Local1 [0x00] = IF10 /* \frac{M782.IF10 \times}{}Local1 [0x01] = IF11 /* \frac{M782.IF11 *}{Local1 [0x02] = IF12 /* \frac{M782.F12 *}{Local1 [0x03] = IF20 /* \frac{M782.F20 \times}{}Local1 [0x04] = IF21 /* \frac{M782.F21 *}{Local1 [0x05] = IF30 /* \frac{M782.F30 *}{Local1 [0x06] = IF31 /* \frac{M782.F31 *}{ }
      M72A (Arg0, Local0, Local1)
    }
  }
  /* Create
 IndexFields that spans the same bits */
  /* and check possible inconsistence, 3-bit offset. */
  /* m783(CallChain, OpRegion) */
  Method (M783, 2, Serialized)
  {
    OperationRegion (OPRM, 0xFF, 0x00, 0x08)
    Concatenate (Arg0, "-m783", Arg0)
    CopyObject (Arg1, OPRM) /* \M783.OPRM */
    Field (OPRM, ByteAcc, NoLock, WriteAsOnes)
    {
       IDX0, 16,
       DAT0, 16
    }
    IndexField (IDX0, DAT0, ByteAcc, NoLock, Preserve)
    {
         , 3,
       IF00, 3
    }
    IndexField (IDX0, DAT0, ByteAcc, NoLock, Preserve)
    {
         , 3,
       IF10, 1,
       IF11, 1,
       IF12, 1
```

```
 }
 IndexField (IDX0, DAT0, ByteAcc, NoLock, Preserve)
 {
     , 3,
   IF20, 1,
   IF21, 2
 }
 IndexField (IDX0, DAT0, ByteAcc, NoLock, Preserve)
 {
     , 3,
   IF30, 2,
 IF31, 1
 }
Local0 = 0x08Local1 = Package (0x07) {
     IF10,
     IF11,
     IF12,
     IF20,
     IF21,
     IF30,
     IF31
   }
 While (Local0)
 {
   Local0--
  IF00 = Local0 If (Y118){}
   Else
   {
    Local1 [0x00] = IF10 /* \M783.IF10 */
    Local1 [0x01] = IF11 /* \frac{3IF11}{*}Local1 [0x02] = IF12 /* \frac{3.IF12 *}{Local1 [0x03] = IF20 /* \M783.IF20 */
    Local1 [0x04] = IF21 /* \frac{3.IF21}{*}Local1 [0x05] = IF30 /* \frac{33.IF30 \times}{}Local1 [0x06] = IF31 /* \frac{31F31}{*} }
  M72A (Arg0, Local0, Local1)
 }
```
}

```
 /* Create IndexFields that spans the same bits */
 /* and check possible inconsistence, 4-bit offset. */
  /* m784(CallChain, OpRegion) */
  Method
 (M784, 2, Serialized)
  {
    OperationRegion (OPRM, 0xFF, 0x00, 0x08)
    Concatenate (Arg0, "-m784", Arg0)
    CopyObject (Arg1, OPRM) /* \M784.OPRM */
    Field (OPRM, WordAcc, NoLock, WriteAsOnes)
    {
      IDX0, 16,
      DAT0, 16
    }
    IndexField (IDX0, DAT0, ByteAcc, NoLock, Preserve)
    {
         , 4,
      IF00, 3
    }
    IndexField (IDX0, DAT0, ByteAcc, NoLock, Preserve)
    {
        , 4,
      IF10, 1,
      IF11, 1,
      IF12, 1
    }
    IndexField (IDX0, DAT0, ByteAcc, NoLock, Preserve)
    {
        , 4,
      IF20, 1,
      IF21, 2
    }
    IndexField (IDX0, DAT0, ByteAcc, NoLock, Preserve)
    {
         , 4,
      IF30, 2,
      IF31, 1
    }
   Local0 = 0x08Local1 = Package (0x07) {
         IF10,
         IF11,
```

```
 IF12,
         IF20,
         IF21,
         IF30,
         IF31
       }
    While (Local0)
    {
      Local0--
      IF00 = Local0 If (Y118){}
       Else
       {
        Local1 [0x00] = IF10 /* \frac{M784.IF10 \times}{}Local1 [0x01] = IF11 /* \frac{M784.IF11 *}{Local1 [0x02] = IF12 /* \frac{M784.F12 *}{Local1 [0x03] = IF20 /* \frac{M784.F20 \times}{F}Local1 [0x04] = IF21 /* \frac{M784.F21 *}{Local1 [0x05] = IF30 /* \frac{M784.IF30 \times}{}Local1 [0x06] = IF31 /* \frac{M784.F31 *}{ }
      M72A (Arg0, Local0, Local1)
     }
  }
  /* Create IndexFields that spans the same bits */
  /* and check possible inconsistence, 5-bit offset. */
  /* m785(CallChain, OpRegion) */
  Method (M785, 2, Serialized)
  {
    OperationRegion (OPRM, 0xFF, 0x00, 0x08)
    Concatenate (Arg0, "-m785", Arg0)
    CopyObject
 (Arg1, OPRM) /* \M785.OPRM */
    Field (OPRM, DWordAcc, NoLock, WriteAsOnes)
    {
       IDX0, 32,
       DAT0, 32
     }
    IndexField (IDX0, DAT0, ByteAcc, NoLock, Preserve)
     {
         , 5,
       IF00, 3
     }
```

```
 IndexField (IDX0, DAT0, ByteAcc, NoLock, Preserve)
 {
     , 5,
   IF10, 1,
   IF11, 1,
   IF12, 1
 }
 IndexField (IDX0, DAT0, ByteAcc, NoLock, Preserve)
 {
    , 5,
   IF20, 1,
   IF21, 2
 }
 IndexField (IDX0, DAT0, ByteAcc, NoLock, Preserve)
 {
     , 5,
   IF30, 2,
   IF31, 1
 }
Local0 = 0x08Local1 = Package (0x07) {
     IF10,
     IF11,
     IF12,
     IF20,
     IF21,
     IF30,
     IF31
   }
 While (Local0)
 {
   Local0--
  IF00 = Local0 If (Y118){}
   Else
   {
    Local1 [0x00] = IF10 /* \frac{MT85.IF10 *}{Local1 [0x01] = IF11 /* \frac{M785.HF11 *}{ }Local1 [0x02] = IF12 /* \frac{M785.F12 *}{Local1 [0x03] = IF20 /* \frac{MT85.IF20 \times}{}Local1 [0x04] = IF21 /* \frac{M785.F21 *}{ }Local1 [0x05] = IF30 /* \M785.IF30 */
    Local1 [0x06] = IF31 /* \frac{M785.F31 *}{ }
```

```
M72A (Arg0, Local0, Local1)
   }
 }
 /* Create IndexFields that spans the same bits */
 /* and check possible inconsistence, 6-bit offset. */
 /* m786(CallChain, OpRegion) */
 Method (M786, 2, Serialized)
 {
   OperationRegion (OPRM, 0xFF, 0x00, 0x08)
   Concatenate (Arg0, "-m786", Arg0)
   CopyObject (Arg1, OPRM) /* \M786.OPRM */
   Field (OPRM, ByteAcc, NoLock, WriteAsZeros)
   {
     IDX0, 16,
     DAT0, 16
    }
   IndexField (IDX0, DAT0, ByteAcc, NoLock, Preserve)
   {
        , 6,
     IF00, 3
   }
   IndexField (IDX0, DAT0, ByteAcc, NoLock, Preserve)
   {
        , 6,
     IF10, 1,
     IF11, 1,
     IF12, 1
   }
   IndexField (IDX0, DAT0, ByteAcc, NoLock, Preserve)
   {
        , 6,
     IF20, 1,
     IF21, 2
   }
   IndexField (IDX0, DAT0, ByteAcc, NoLock, Preserve)
   {
        , 6,
     IF30, 2,
     IF31, 1
   }
  Local0 = 0x08
```

```
Local1 = Package (0x07) {
         IF10,
         IF11,
         IF12,
         IF20,
         IF21,
         IF30,
         IF31
       }
    While (Local0)
    {
      Local0--
     IF00 = Local0 If (Y118){}
      Else
       {
         Local1 [0x00]
= IF10 /* \M786.IF10 */
        Local1 [0x01] = IF11 /* \frac{M786.IF11 *}{Local1 [0x02] = IF12 /* \frac{M786.HF12 *}{Local1 [0x03] = IF20 /* \M786.F20 */
        Local1 [0x04] = IF21 /* \frac{M786.F21}{}Local1 [0x05] = IF30 /* \frac{M786.F30 \times}{}Local1 [0x06] = IF31 /* \M786.F31 */
       }
     M72A (Arg0, Local0, Local1)
    }
  }
  /* Create IndexFields that spans the same bits */
  /* and check possible inconsistence, 7-bit offset. */
  /* m787(CallChain, OpRegion) */
  Method (M787, 2, Serialized)
  {
    OperationRegion (OPRM, 0xFF, 0x00, 0x08)
    Concatenate (Arg0, "-m787", Arg0)
    CopyObject (Arg1, OPRM) /* \M787.OPRM */
    Field (OPRM, WordAcc, NoLock, WriteAsZeros)
    {
      IDX0, 16,
      DAT0, 16
    }
    IndexField (IDX0, DAT0, ByteAcc, NoLock, Preserve)
    {
         , 7,
```

```
 IF00, 3
   }
 IndexField (IDX0, DAT0, ByteAcc, NoLock, Preserve)
  {
       , 7,
     IF10, 1,
     IF11, 1,
     IF12, 1
   }
  IndexField (IDX0, DAT0, ByteAcc, NoLock, Preserve)
   {
       , 7,
     IF20, 1,
     IF21, 2
   }
  IndexField (IDX0, DAT0, ByteAcc, NoLock, Preserve)
   {
       , 7,
     IF30, 2,
     IF31, 1
   }
 Local0 = 0x08Local1 = Package (0x07) {
       IF10,
       IF11,
       IF12,
       IF20,
       IF21,
       IF30,
       IF31
     }
  While (Local0)
   {
     Local0--
    IF00 = Local0If (Y118) {}
     Else
     {
      Local1 [0x00] = IF10 /* \frac{MT87.IF10 \times}{ }Local1 [0x01] = IF11 /* \frac{0x01}{I} +/
      Local1 [0x02] = IF12 /* \frac{MT87.IF12 *}{
```

```
 Local1 [0x03] = IF20 /* \M787.IF20 */
       Local1 [0x04] = IF21 /* \frac{MT87.IF21 \ *}{Local1 [0x05] = IF30 /* \frac{MT87.IF30 \times}{F}Local1 [0x06] = IF31 /* \M787.IF31 */
      }
    M72A (Arg0, Local0, Local1)
   }
 }
 /* Create IndexFields that spans the same bits */
 /* and check possible inconsistence, 8-bit offset. */
 /* m788(CallChain, OpRegion) */
 Method (M788, 2, Serialized)
 {
   OperationRegion (OPRM, 0xFF, 0x00, 0x08)
   Concatenate (Arg0, "-m788", Arg0)
   CopyObject (Arg1, OPRM) /* \M788.OPRM */
   Field (OPRM, DWordAcc, NoLock, WriteAsZeros)
   {
     IDX0, 32,
     DAT0, 32
   }
   IndexField (IDX0, DAT0, ByteAcc, NoLock, Preserve)
   {
    Offset (0x01),
     IF00, 3
   }
   IndexField (IDX0, DAT0, ByteAcc, NoLock, Preserve)
   {
     Offset (0x01),
     IF10, 1,
     IF11, 1,
      IF12, 1
   }
   IndexField (IDX0, DAT0, ByteAcc, NoLock, Preserve)
   {
    Offset (0x01),
     IF20, 1,
     IF21, 2
   }
   IndexField (IDX0, DAT0, ByteAcc, NoLock, Preserve)
   {
    Offset (0x01),
```

```
 IF30, 2,
      IF31, 1
    }
   Local0 = 0x08Local1 = Package (0x07) {
         IF10,
         IF11,
         IF12,
         IF20,
         IF21,
         IF30,
         IF31
       }
    While (Local0)
    {
      Local0--
     IF00 = Local0 If (Y118){}
      Else
       {
        Local1 [0x00] = IF10 /* \frac{M788.F10 *}{Local1 [0x01] = IF11 /* \frac{M788.HF11 *}{Local1 [0x02] = IF12 /* \frac{38.IF12 *}{Local1 [0x03] = IF20 /* \frac{M788.F20 *}{Local1 [0x04] = IF21 /* \frac{M788.F21 *}{ Local1
[0x05] = IF30 /* \M788.IF30 */
        Local1 [0x06] = IF31 /* \frac{38.IF31}{*} }
      M72A (Arg0, Local0, Local1)
    }
  }
  /* Create IndexFields that spans the same bits */
  /* and check possible inconsistence, 2046-bit offset. */
  /* m789(CallChain, OpRegion) */
  Method (M789, 2, Serialized)
  {
    OperationRegion (OPRM, 0xFF, 0x00, 0x08)
    Concatenate (Arg0, "-m789", Arg0)
    CopyObject (Arg1, OPRM) /* \M789.OPRM */
    Field (OPRM, WordAcc, NoLock, Preserve)
    {
      IDX0, 16,
      DAT0, 16
```

```
 }
 IndexField (IDX0, DAT0, ByteAcc, NoLock, Preserve)
 {
     , 2046,
   IF00, 3
 }
 IndexField (IDX0, DAT0, ByteAcc, NoLock, Preserve)
 {
     , 2046,
   IF10, 1,
   IF11, 1,
   IF12, 1
 }
 IndexField (IDX0, DAT0, ByteAcc, NoLock, Preserve)
 {
     , 2046,
   IF20, 1,
   IF21, 2
 }
 IndexField (IDX0, DAT0, ByteAcc, NoLock, Preserve)
 {
     , 2046,
   IF30, 2,
   IF31, 1
 }
Local0 = 0x08Local1 = Package (0x07) {
     IF10,
     IF11,
     IF12,
     IF20,
     IF21,
     IF30,
     IF31
   }
 While (Local0)
 {
   Local0--
  IF00 = Local0 If (Y118){}
   Else
   {
```

```
Local1 [0x00] = IF10 /* \frac{M789.H10 \times}{I}Local1 [0x01] = IF11 /* \frac{M789.IF11 *}{Local1 [0x02] = IF12 /* \frac{M789.IF12 *}{Local1 [0x03] = IF20 /* \M789.IF20 */
        Local1 [0x04] = IF21 /* \frac{M789.F21}{}Local1 [0x05] = IF30 /* \frac{M789.F30 \times}{}Local1 [0x06] = IF31 /* \frac{M789.F31}{} }
       M72A (Arg0, Local0,
 Local1)
    }
  }
  /* Testing parameters Packages */
 /* Layout see in regionfield.asl */
 /* (ByteAcc, NoLock, Preserve) */
  Name (PP10, Package (0x05)
  {
    0x00,
    0x08,
    0x00,
    0x08,
    Package (0x06)
    {
       0x00,
       0x01,
       0x01,
       0x00,
       0x01,
       "m790"
     }
  })
  /* (WordAcc, NoLock, WriteAsOnes) */
  Name (PP11, Package (0x05)
  {
    0x00,
    0x08,
    0x08,
    0x08,
   Package (0x06)
    {
       0x01,
       0x00,
       0x02,
       0x01,
       0x01,
```

```
 "m791"
    }
  })
 /* (DWordAcc, NoLock, WriteAsZeros) */
 Name (PP12, Package (0x05)
  {
    0x08,
    0x08,
    0x00,
    0x08,
    Package (0x06)
    {
      0x02,
      0x01,
      0x03,
      0x02,
      0x01,
       "m792"
    }
  })
 /* (QWordAcc,
 NoLock, Preserve) */
 Name (PP13, Package (0x05)
  {
    0x08,
    0x04,
    0x08,
    0x08,
    Package (0x06)
    {
      0x01,
      0x02,
      0x04,
      0x00,
      0x01,
       "m793"
    }
  })
 /* (AnyAcc, Lock, Preserve) */
 Name (PP14, Package (0x05)
  {
   0x0C 0x04,
    0x08,
    0x08,
```

```
Package (0x06)
   {
     0x01,
     0x00,
     0x00,
     0x00,
     0x00,
      "m794"
   }
 })
 /* Check IndexField access: ByteAcc, NoLock, Preserve */
 /* m776(CallChain) */
 Method (M776, 1, NotSerialized)
 {
   Concatenate (Arg0, "-m776", Arg0)
   Debug = "TEST: m776, Check IndexFields specified as (ByteAcc, NoLock, Preserve)"
   M72F (Arg0, 0x01, "pp10", PP10)
 }
 /* Check IndexField access: WordAcc, NoLock, WriteAsOnes */
 /* m777(CallChain) */
 Method (M777, 1, NotSerialized)
 {
   Concatenate (Arg0, "-m777", Arg0)
   Debug = "TEST: m777, Check IndexFields specified as (WordAcc, NoLock, WriteAsOnes)"
   M72F (Arg0, 0x01, "pp11", PP11)
 }
 /* Check IndexField access: DWordAcc, NoLock, WriteAsZeros */
 /* m778(CallChain) */
 Method (M778, 1, NotSerialized)
 {
   Concatenate (Arg0, "-m778", Arg0)
   Debug = "TEST: m778, Check IndexFields specified as (DWordAcc, NoLock, WriteAsZeros)"
   M72F (Arg0, 0x01, "pp12", PP12)
 }
 /* Check IndexField access: QWordAcc, NoLock, Preserve */
 /* m779(CallChain) */
 Method (M779, 1, NotSerialized)
 {
   Concatenate (Arg0, "-m779", Arg0)
   Debug = "TEST: m779, Check IndexFields specified as (QWordAcc, NoLock, Preserve)"
   M72F (Arg0, 0x01, "pp13", PP13)
 }
 /* Check IndexField access: AnyAcc, Lock, Preserve */
 /* m77a(CallChain) */
```

```
 Method (M77A, 1, NotSerialized)
  {
    Concatenate (Arg0, "-m77a", Arg0)
    Debug = "TEST:
 m77a, Check IndexFields specified as (AnyAcc, Lock, Preserve)"
    M72F (Arg0, 0x01, "pp14", PP14)
  }
  /* Create IndexField Unit */
  /* (ByteAcc, NoLock, Preserve) */
  Method (M790, 6, Serialized)
  {
    OperationRegion (OPR0, SystemMemory, 0x0BB8, 0x87)
    /*
     * Consider different attributes of index/data fields
     * taking into account the following restrictions:
     * - the fields spanning the same access unit interfere,
     * - the fields exceeding 64 bits cause AE_BUFFER_OVERFLOW,
     * - index field exceeding 32 bits unexpectedly cause
     * AE_BUFFER_OVERFLOW too,
     * - data field exceeding IndexField's Access Width
     * causes overwriting of next memory bytes.
     */
    Field (OPR0, ByteAcc, NoLock, Preserve)
    {
      IDX0, 8,
      DAT0, 8
    }
    IndexField (IDX0, DAT0, ByteAcc, NoLock, Preserve)
    {
      G000, 2048
    }
    Field
 (OPR0, ByteAcc, NoLock, WriteAsOnes)
    {
     Offset (0x03),
      IDX1, 8,
      DAT1, 8
    }
    IndexField (IDX1, DAT1, ByteAcc, NoLock, Preserve)
    {
      G001, 2048
    }
```
Field (OPR0, ByteAcc, NoLock, WriteAsZeros)

```
 {
      Offset (0x07),
      IDX2, 16,
      DAT2, 8
    }
    IndexField (IDX2, DAT2, ByteAcc, NoLock, Preserve)
    {
      G002, 2048
    }
    Field (OPR0, WordAcc, NoLock, Preserve)
    {
      Offset (0x0B),
      IDX3, 8,
      DAT3, 8
    }
    IndexField (IDX3, DAT3, ByteAcc, NoLock, Preserve)
    {
      G003, 2048
    }
    Field (OPR0, WordAcc, NoLock, WriteAsOnes)
    {
      Offset (0x0E),
      IDX4, 16,
      DAT4, 8
    }
    IndexField (IDX4, DAT4, ByteAcc, NoLock, Preserve)
    {
      G004, 2048
    }
    Field
 (OPR0, WordAcc, NoLock, WriteAsZeros)
    {
      Offset (0x12),
      IDX5, 32,
      DAT5, 8
    }
    IndexField (IDX5, DAT5, ByteAcc, NoLock, Preserve)
    {
      G005, 2048
    }
```
```
 Field (OPR0, DWordAcc, NoLock, Preserve)
 {
   Offset (0x1A),
   IDX6, 8,
   Offset (0x1C),
   DAT6, 8
 }
 IndexField (IDX6, DAT6, ByteAcc, NoLock, Preserve)
 {
   G006, 2048
 }
 Field (OPR0, DWordAcc, NoLock, WriteAsOnes)
 {
   Offset (0x20),
   IDX7, 32,
   DAT7, 8
 }
 IndexField (IDX7, DAT7, ByteAcc, NoLock, Preserve)
 {
   G007, 2048
 }
 Field (OPR0, DWordAcc, NoLock, WriteAsZeros)
 {
   Offset (0x28),
   IDX8, 32,
   DAT8, 8
 }
 IndexField (IDX8, DAT8, ByteAcc, NoLock, Preserve)
 {
   G008, 2048
 }
 Field (OPR0, QWordAcc, NoLock, Preserve)
 {
   Offset (0x38),
   IDX9, 8,
   Offset (0x40),
   DAT9, 8
 }
 IndexField (IDX9, DAT9, ByteAcc, NoLock, Preserve)
 {
   G009, 2048
```

```
 }
 Field (OPR0, QWordAcc, NoLock, WriteAsOnes)
 {
   Offset (0x48),
   Offset (0x4C),
   /* Index field exceeding 32 bits causes AE_BUFFER_OVERFLOW */
   /* IDXA, 64, */
   /* Do not allow index/data interference */
   IDXA, 32,
   DATA, 8
 }
 IndexField (IDXA, DATA, ByteAcc, NoLock, Preserve)
 {
   G00A, 2048
 }
 Field (OPR0, QWordAcc, NoLock, WriteAsZeros)
 {
  Offset (0x58),
   IDXB, 32,
  Offset (0x60),
   DATB, 8
 }
 IndexField (IDXB, DATB, ByteAcc, NoLock, Preserve)
 {
   G00B, 2048
 Field (OPR0, AnyAcc, NoLock, Preserve)
 {
   Offset (0x68),
   IDXC, 8,
  DATC, 8
 }
 IndexField (IDXC, DATC, ByteAcc, NoLock, Preserve)
 {
   G00C, 2048
 }
 Field (OPR0, AnyAcc, NoLock, WriteAsOnes)
 {
   Offset (0x6B),
   /* Index field exceeding 32 bits causes AE_BUFFER_OVERFLOW */
```

```
 /* IDXD, 64, */
      IDXD, 32,
      DATD, 8
    }
    IndexField (IDXD, DATD, ByteAcc, NoLock, Preserve)
    {
      G00D, 2048
    }
    Field (OPR0, AnyAcc, NoLock, WriteAsZeros)
    {
      Offset (0x7B),
      IDXE, 32,
      DATE, 8
    }
    IndexField (IDXE, DATE, ByteAcc, NoLock, Preserve)
    {
      G00E, 2048
    }
    Concatenate (Arg0, "-m790", Arg0)
    BreakPoint
    Switch (ToInteger (Arg2))
    {
     Case (0x00) {
     Switch (ToInteger (Arg3))
         {
          Case (0x01) {
             IndexField (IDX0, DAT0, ByteAcc, NoLock, Preserve)
 {
               Offset (0x00),
                F000, 1
 }
            Local3 = RefOf (F000)Local4 = RefOf (G000) }
          Case (0x06) {
             IndexField (IDX1, DAT1, ByteAcc, NoLock, Preserve)
\left\{ \begin{array}{c} 1 & 1 \\ 1 & 1 \end{array} \right\} AccessAs (ByteAcc, 0x00),
               Offset (0x00),
```

```
 F001, 6
 }
            Local3 = RefOf(F001)Local4 = RefOf(G001) }
         Case (0x07) {
             IndexField (IDX2, DAT2, ByteAcc, NoLock, Preserve)
        {
              Offset (0x00),
               F002, 7
 }
            Local3 = RefOf(F002)Local4 = RefOf(G002) }
         Case (0x08) {
             IndexField (IDX3, DAT3, WordAcc, NoLock, Preserve)
 {
               AccessAs (ByteAcc, 0x00),
               Offset (0x00),
               F003, 8
 }
            Local3 = RefOf(F003)Local4 = RefOf (G003) }
          Case (0x09)
           {
             IndexField (IDX4, DAT4, ByteAcc, NoLock, Preserve)
 {
               Offset (0x00),
               F004, 9
 }
           Local3 = RefOf(F004)Local4 = RefOf (G004) }
          Case (0x1F)
           {
             IndexField (IDX5, DAT5, DWordAcc, NoLock, Preserve)
\left\{ \begin{array}{c} 1 & 1 \\ 1 & 1 \end{array} \right\} AccessAs (ByteAcc, 0x00),
              Offset (0x00),
```

```
 F005, 31
 }
            Local3 = RefOf(F005)Local4 = RefOf(G005) }
           Case (0x20)
           {
             IndexField (IDX6, DAT6, ByteAcc, NoLock, Preserve)
 {
              Offset (0x00),
               F006, 32
 }
            Local3 = RefOf (F006)Local4 = RefOf (G006) }
         Case (0x21) {
             IndexField (IDX7, DAT7, QWordAcc, NoLock, Preserve)
               AccessAs (ByteAcc, 0x00),
               Offset (0x00),
               F007, 33
 }
            Local3 = RefOf(F007)Local4 = RefOf (G007) }
           Case (0x3F)
           {
             IndexField (IDX8, DAT8, ByteAcc, NoLock, Preserve)
 {
               Offset (0x00),
               F008, 63
 }
            Local3 = RefOf (F008)Local4 = RefOf(G008) }
         Case (0x40) {
             IndexField (IDX9, DAT9, AnyAcc, NoLock, Preserve)
\left\{ \begin{array}{c} 1 & 1 \\ 1 & 1 \end{array} \right\} AccessAs (ByteAcc, 0x00),
               Offset (0x00),
               F009, 64
```

```
Local3 = RefOf(F009)Local4 = RefOf (G009) }
         Case (0x41) {
             IndexField (IDXA, DATA, ByteAcc, NoLock, Preserve)
 {
               Offset (0x00),
               F00A, 65
 }
            Local3 = RefOf (F00A)Local4 = RefOf(G00A) }
         Case (0x45) {
             IndexField (IDXB, DATB, ByteAcc, NoLock, Preserve)
 {
               AccessAs (ByteAcc, 0x00),
              Offset (0x00),
               F00B, 69
 }
            Local3 = RefOf (F00B)Local4 = RefOf(G00B) }
          Case (0x81)
           {
             IndexField (IDXC,
 DATC, ByteAcc, NoLock, Preserve)
 {
               Offset (0x00),
               F00C, 129
 }
            Local3 = RefOf(F00C)Local4 = RefOf(G00C) }
          Case (0x0100)
           {
             IndexField (IDXD, DATD, WordAcc, NoLock, Preserve)
\left\{ \begin{array}{c} 1 & 1 \\ 1 & 1 \end{array} \right\} AccessAs (ByteAcc, 0x00),
              Offset (0x00),
               F00D, 256
```

```
 }
           Local3 = RefOf (F00D) Local4 = RefOf (G00D)
          }
          Case (0x03FF)
 {
            IndexField (IDXE, DATE, ByteAcc, NoLock, Preserve)
 {
              Offset (0x00),
              F00E, 1023
 }
       Local3 = RefOf (FO0E)Local4 = RefOf(G00E) }
          Case (0x07BF)
          {
            IndexField (IDX0, DAT0, DWordAcc, NoLock, Preserve)
 {
              AccessAs (ByteAcc, 0x00),
             Offset (0x00),
              F00F, 1983
 }
           Local3 = RefOf(F00F)Local4 = RefOf (G000) }
          Default
          {
            ERR (Arg0, Z144, __LINE__, 0x00, 0x00, Arg2, Arg3)
            Return (Zero)
          }
        }
     Case (0x01) Switch (ToInteger (Arg3))
        {
         Case (0x01) {
            IndexField (IDX1, DAT1, QWordAcc, NoLock, Preserve)
       {
              AccessAs (ByteAcc, 0x00),
             Offset (0x00),
```

```
 , 1,
              F010, 1
 }
           Local3 = RefOf(F010)Local4 = RefOf (G001) }
         Case (0x06) {
            IndexField (IDX2, DAT2, ByteAcc, NoLock, Preserve)
            {
             Offset (0x00),
                , 1,
              F011, 6
 }
           Local3 = RefOf(F011)Local4 = RefOf (G002) }
          Case (0x07)
 {
            IndexField (IDX3, DAT3, AnyAcc, NoLock, Preserve)
 {
              AccessAs (ByteAcc, 0x00),
              Offset (0x00),
              , 1,
              F012, 7
 }
           Local3 = RefOf(F012)Local4 = RefOf (G003) }
         Case (0x08) {
            IndexField (IDX4, DAT4, ByteAcc, NoLock, Preserve)
            {
              Offset (0x00),
                , 1,
              F013, 8
 }
           Local3 = RefOf(F013)Local4 = RefOf (G004) }
          Case (0x09)
          {
            IndexField (IDX5, DAT5, ByteAcc, NoLock, Preserve)
```

```
\{ AccessAs (ByteAcc, 0x00),
              Offset (0x00),
                , 1,
              F014, 9
 }
    Local3 = RefOf(F014)Local4 = RefOf (G005) }
          Case (0x1F)
          {
            IndexField (IDX6, DAT6, ByteAcc, NoLock, Preserve)
 {
              Offset (0x00),
                , 1,
              F015, 31
 }
           Local3 = RefOf (F015)Local4 = RefOf (G006) }
          Case (0x20)
          {
            IndexField (IDX7, DAT7, WordAcc, NoLock, Preserve)
 {
              AccessAs (ByteAcc, 0x00),
             Offset (0x00),
                , 1,
              F016, 32
 }
           Local3 = RefOf(F016)Local4 = RefOf (G007) }
   Case (0x21) {
            IndexField (IDX8, DAT8, ByteAcc, NoLock, Preserve)
            {
             Offset (0x00),
                , 1,
              F017, 33
 }
           Local3 = RefOf(F017)Local4 = RefOf (G008)
```

```
 }
          Case (0x3F)
          {
            IndexField (IDX9, DAT9, DWordAcc, NoLock, Preserve)
\{ AccessAs (ByteAcc, 0x00),
             Offset (0x00),
                , 1,
              F018, 63
 }
           Local3 = RefOf(F018)Local4 = RefOf (G009) }
          Case (0x40)
          {
            IndexField (IDXA, DATA, ByteAcc, NoLock, Preserve)
 {
             Offset (0x00),
                , 1,
              F019, 64
 }
           Local3 = RefOf(F019)Local4 = RefOf(G00A) }
          Case (0x41)
          {
            IndexField (IDXB, DATB, QWordAcc, NoLock, Preserve)
 {
              AccessAs (ByteAcc, 0x00),
              Offset (0x00),
                , 1,
              F01A, 65
 }
           Local3 = RefOf(F01A)Local4 = RefOf(G00B) }
         Case (0x45) {
            IndexField (IDXC, DATC, ByteAcc, NoLock, Preserve)
            {
             Offset (0x00),
                , 1,
              F01B, 69
 }
```

```
Local3 = RefOf(F01B)Local4 = RefOf(G00C) }
           Case (0x81)
           {
             IndexField (IDXD, DATD, AnyAcc, NoLock, Preserve)
 {
               AccessAs (ByteAcc, 0x00),
               Offset (0x00),
                 , 1,
               F01C, 129
 }
            Local3 = RefOf(F01C)Local4 = RefOf (G00D) }
          Case (0x0100)
 {
             IndexField (IDXE, DATE, ByteAcc, NoLock, Preserve)
             {
               Offset (0x00),
                 , 1,
               F01D, 256
 }
            Local3 = RefOf(F01D)Local4 = RefOf(G00E) }
          Case (0x03FF)
 {
             IndexField (IDX0, DAT0, ByteAcc, NoLock, Preserve)
 {
               AccessAs (ByteAcc, 0x00),
              Offset (0x00),
                 , 1,
               F01E, 1023
 }
            Local3 = RefOf(F01E)Local4 = RefOf (G000) }
           Case (0x07BF)
           {
             IndexField (IDX1, DAT1, ByteAcc, NoLock, Preserve)
\left\{ \begin{array}{c} 1 & 1 \\ 1 & 1 \end{array} \right\} Offset (0x00),
                 , 1,
               F01F, 1983
```

```
 }
            Local3 = RefOf(F01F)Local4 = RefOf(G001) }
           Default
           {
             ERR (Arg0, Z144, __LINE__, 0x00, 0x00, Arg2, Arg3)
             Return (Zero)
           }
         }
       }
      Case (0x02)
       {
         Switch (ToInteger (Arg3))
         {
           Case (0x01)
           {
             IndexField (IDX2, DAT2, ByteAcc, NoLock, Preserve)
 {
                  , 2,
                F020, 1
 }
            Local3 = RefOf (F020)Local4 = RefOf(G002) }
          Case (0x06) {
             IndexField (IDX3, DAT3, WordAcc, NoLock, Preserve)
 {
                AccessAs (ByteAcc, 0x00),
                  , 2,
                F021, 6
 }
             Local3
= RefOf (F021)
            Local4 = RefOf (G003) }
          Case (0x07) {
             IndexField (IDX4, DAT4, ByteAcc, NoLock, Preserve)
\left\{ \begin{array}{c} 1 & 1 \\ 1 & 1 \end{array} \right\} , 2,
                F022, 7
```

```
 }
           Local3 = RefOf(F022)Local4 = RefOf (G004) }
         Case (0x08) {
            IndexField (IDX5, DAT5, DWordAcc, NoLock, Preserve)
 {
              AccessAs (ByteAcc, 0x00),
                , 2,
              F023, 8
 }
           Local3 = RefOf(F023)Local4 = RefOf (G005) }
         Case (0x09) {
            IndexField (IDX6, DAT6, ByteAcc, NoLock,
 Preserve)
 {
                , 2,
              F024, 9
 }
           Local3 = RefOf(F024)Local4 = RefOf (G006) }
          Case (0x1F)
          {
            IndexField (IDX7, DAT7, QWordAcc, NoLock, Preserve)
 {
              AccessAs (ByteAcc, 0x00),
                , 2,
              F025, 31
 }
           Local3 = RefOf(F025)Local4 = RefOf(G007) }
         Case (0x20) {
            IndexField (IDX8, DAT8, ByteAcc, NoLock, Preserve)
\left\{ \begin{array}{c} 1 & 1 \\ 1 & 1 \end{array} \right\} , 2,
              F026, 32
 }
```
## **Open Source Used In UCS Manager vCenter Remote Plugin 4.0.1 13729**

```
Local3 = RefOf(F026)Local4 = RefOf (G008) }
         Case (0x21) {
            IndexField (IDX9, DAT9, AnyAcc, NoLock, Preserve)
 {
              AccessAs (ByteAcc, 0x00),
                 , 2,
              F027, 33
 }
           Local3 = RefOf(F027)Local4 = RefOf (G009) }
          Case (0x3F)
          {
            IndexField (IDXA, DATA, ByteAcc, NoLock, Preserve)
 {
                 , 2,
              F028, 63
 }
           Local3 = RefOf(F028)Local4 = RefOf(G00A) }
         Case (0x40) {
            IndexField (IDXB, DATB, ByteAcc, NoLock, Preserve)
         {
              AccessAs (ByteAcc, 0x00),
                , 2,
              F029, 64
 }
           Local3 = RefOf(F029)Local4 = RefOf(G00B) }
         Case (0x41) {
            IndexField (IDXC, DATC, ByteAcc, NoLock, Preserve)
\left\{ \begin{array}{c} 1 & 1 \\ 1 & 1 \end{array} \right\} , 2,
              F02A, 65
 }
```

```
Local3 = RefOf(F02A)Local4 = RefOf(G00C) }
         Case (0x45)
          {
           IndexField (IDXD, DATD, WordAcc, NoLock, Preserve)
 {
              AccessAs (ByteAcc, 0x00),
               , 2,
             F02B, 69
 }
 Local3 = RefOf(F02B)Local4 = RefOf (G00D) }
         Case (0x81)
          {
           IndexField (IDXE, DATE, ByteAcc, NoLock, Preserve)
 {
               , 2,
             F02C, 129
 }
          Local3 = RefOf(F02C)Local4 = RefOf(G00E) }
         Case (0x0100)
 {
           IndexField (IDX0, DAT0, DWordAcc, NoLock, Preserve)
```
AccessAs (ByteAcc, 0x00),

 , 2, F02D, 256

Case (0x03FF)

 , 2, F02E, 1023

 $Local3 = RefOf (F02D)$  $Local4 = RefOf (G000)$ 

IndexField (IDX1, DAT1,

{

}

 $\{$ 

 $\left\{ \begin{array}{c} 1 & 1 \\ 1 & 1 \end{array} \right\}$ 

}

}

ByteAcc, NoLock, Preserve)

```
 Open Source Used In UCS Manager vCenter Remote Plugin 4.0.1 13731
```

```
Local3 = RefOf(F02E)Local4 = RefOf(G001) }
          Case (0x07BF)
           {
             IndexField (IDX2, DAT2, QWordAcc, NoLock, Preserve)
 {
               AccessAs (ByteAcc, 0x00),
                 , 2,
               F02F, 1983
 }
            Local3 = RefOf(F02F)Local4 = RefOf (G002) }
          Default
 {
             ERR (Arg0, Z144, __LINE__, 0x00, 0x00, Arg2, Arg3)
             Return (Zero)
           }
         }
      }
      Case (0x03)
      {
        Switch (ToInteger
 (Arg3))
         {
          Case (0x01) {
             IndexField (IDX3, DAT3, AnyAcc, NoLock, Preserve)
 {
               AccessAs (ByteAcc, 0x00),
                 , 3,
               F030, 1
 }
            Local3 = RefOf (F030)Local4 = RefOf(G003) }
         Case (0x06) {
             IndexField (IDX4, DAT4, ByteAcc, NoLock, Preserve)
\left\{ \begin{array}{c} 1 & 1 \\ 1 & 1 \end{array} \right\} , 3,
               F031, 6
 }
```

```
Local3 = RefOf(F031)Local4 = RefOf (G004) }
          Case (0x07)
          {
            IndexField (IDX5, DAT5, ByteAcc, NoLock, Preserve)
 {
     AccessAs (ByteAcc, 0x00),
                , 3,
              F032, 7
 }
           Local3 = RefOf(F032)Local4 = RefOf (G005) }
         Case (0x08) {
            IndexField (IDX6, DAT6, ByteAcc, NoLock, Preserve)
 {
                 , 3,
              F033, 8
 }
           Local3 = RefOf(F033)Local4 = RefOf (G006) }
         Case (0x09) {
            IndexField (IDX7, DAT7, WordAcc, NoLock, Preserve)
 {
              AccessAs (ByteAcc, 0x00),
                , 3,
              F034, 9
 }
           Local3 = RefOf(F034)Local4 = RefOf (G007) }
          Case (0x1F)
          {
            IndexField (IDX8, DAT8, ByteAcc, NoLock, Preserve)
\left\{ \begin{array}{c} 1 & 1 \\ 1 & 1 \end{array} \right\} , 3,
              F035, 31
 }
```

```
Local3 = RefOf(F035)Local4 = RefOf (G008) }
          Case (0x20)
          {
            IndexField (IDX9, DAT9, DWordAcc, NoLock, Preserve)
 {
              AccessAs (ByteAcc, 0x00),
                , 3,
              F036, 32
 }
           Local3 = RefOf(F036)Local4 = RefOf (G009) }
          Case (0x21)
 {
            IndexField (IDXA, DATA, ByteAcc, NoLock, Preserve)
                 , 3,
              F037, 33
 }
           Local3 = RefOf(F037)Local4 = RefOf(G00A) }
          Case (0x3F)
          {
            IndexField (IDXB, DATB, QWordAcc, NoLock, Preserve)
 {
              AccessAs (ByteAcc, 0x00),
                , 3,
              F038, 63
 }
           Local3 = RefOf(F038)Local4 = RefOf(G00B) }
         Case (0x40)\{ IndexField (IDXC, DATC, ByteAcc, NoLock, Preserve)
\left\{ \begin{array}{c} 1 & 1 \\ 1 & 1 \end{array} \right\} , 3,
              F039, 64
 }
```

```
Local3 = RefOf(F039)Local4 = RefOf (G00C)
          }
          Case (0x41)
          {
            IndexField (IDXD, DATD, AnyAcc, NoLock, Preserve)
            {
              AccessAs (ByteAcc, 0x00),
                , 3,
              F03A, 65
 }
           Local3 = RefOf(F03A)Local4 = RefOf (G00D) }
          Case (0x45)
 {
            IndexField (IDXE, DATE, ByteAcc, NoLock, Preserve)
 {
                , 3,
              F03B, 69
 }
           Local3 = RefOf(F03B)Local4 = RefOf(G00E) }
          Case (0x81)
          {
            IndexField (IDX0, DAT0, ByteAcc, NoLock, Preserve)
 {
          AccessAs (ByteAcc, 0x00),
                , 3,
              F03C, 129
 }
           Local3 = RefOf(F03C)Local4 = RefOf (G000) }
          Case (0x0100)
\{ IndexField (IDX1, DAT1, ByteAcc, NoLock, Preserve)
\left\{ \begin{array}{c} 1 & 1 \\ 1 & 1 \end{array} \right\} , 3,
              F03D, 256
 }
```

```
Local3 = RefOf (F03D)Local4 = RefOf(G001) }
           Case (0x03FF)
           {
             IndexField (IDX2, DAT2, WordAcc, NoLock, Preserve)
 {
               AccessAs (ByteAcc, 0x00),
                 , 3,
               F03E, 1023
 }
            Local3 = RefOf(F03E)Local4 = RefOf(G002) }
           Case (0x07BF)
           {
             IndexField (IDX3, DAT3, ByteAcc, NoLock, Preserve)
 {
                 , 3,
               F03F, 1983
 }
            Local3 = RefOf(F03F)Local4 = RefOf (G003) }
           Default
           {
             ERR (Arg0, Z144, __LINE__, 0x00, 0x00, Arg2, Arg3)
             Return (Zero)
           }
         }
     Case (0x04) Switch (ToInteger (Arg3))
         {
           Case (0x01)
           {
             IndexField (IDX4, DAT4, ByteAcc, NoLock, Preserve)
\left\{ \begin{array}{c} 1 & 1 \\ 1 & 1 \end{array} \right\} , 4,
               F040, 1
 }
            Local3 = RefOf (F040)
```

```
Local4 = RefOf (G004) }
         Case (0x06) {
            IndexField (IDX5, DAT5, DWordAcc, NoLock, Preserve)
\{ AccessAs (ByteAcc, 0x00),
                 , 4,
              F041, 6
 }
           Local3 = RefOf(F041)Local4 = RefOf (G005) }
         Case (0x07) {
            IndexField (IDX6, DAT6, ByteAcc, NoLock, Preserve)
 {
                 , 4,
              F042, 7
 }
           Local3 = RefOf(F042)Local4 = RefOf (G006) }
          Case (0x08)
           {
          IndexField (IDX7, DAT7, QWordAcc, NoLock, Preserve)
 {
               AccessAs (ByteAcc, 0x00),
                 , 4,
              F043, 8
 }
           Local3 = RefOf(F043)Local4 = RefOf (G007) }
          Case (0x09)
           {
            IndexField (IDX8, DAT8, ByteAcc, NoLock, Preserve)
\left\{ \begin{array}{c} 1 & 1 \\ 1 & 1 \end{array} \right\} , 4,
               F044, 9
 }
           Local3 = RefOf(F044)Local4 = RefOf (G008)
```

```
 }
          Case (0x1F)
          {
            IndexField (IDX9, DAT9, AnyAcc, NoLock, Preserve)
\{ AccessAs (ByteAcc, 0x00),
                 , 4,
         F045, 31
 }
           Local3 = RefOf(F045)Local4 = RefOf (G009) }
         Case (0x20) {
            IndexField (IDXA, DATA, ByteAcc, NoLock, Preserve)
 {
                 , 4,
              F046, 32
 }
           Local3 = RefOf(F046)Local4 = RefOf(G00A) }
         Case (0x21) {
            IndexField (IDXB, DATB, ByteAcc, NoLock, Preserve)
 {
              AccessAs (ByteAcc, 0x00),
                , 4,
              F047, 33
 }
           Local3 = RefOf(F047)Local4 = RefOf(G00B) }
          Case (0x3F)
           {
            IndexField (IDXC, DATC, ByteAcc, NoLock, Preserve)
\left\{ \begin{array}{c} 1 & 1 \\ 1 & 1 \end{array} \right\} , 4,
              F048, 63
 }
           Local3 = RefOf(F048)Local4 = RefOf(G00C) }
```

```
 Case (0x40)
           {
             IndexField (IDXD, DATD, WordAcc, NoLock, Preserve)
             {
               AccessAs (ByteAcc, 0x00),
                 , 4,
               F049, 64
 }
            Local3 = RefOf(F049)Local4 = RefOf (G00D) }
           Case (0x41)
           {
             IndexField (IDXE, DATE, ByteAcc, NoLock, Preserve)
 {
                  , 4,
               F04A,
             }
            Local3 = RefOf(F04A)Local4 = RefOf(G00E) }
           Case (0x45)
           {
             IndexField (IDX0, DAT0, DWordAcc, NoLock, Preserve)
             {
               AccessAs (ByteAcc, 0x00),
                 , 4,
               F04B, 69
 }
            Local3 = RefOf(F04B)Local4 = RefOf (G000) }
           Case (0x81)
           {
             IndexField (IDX1, DAT1, ByteAcc, NoLock, Preserve)
\left\{ \begin{array}{c} 1 & 1 \\ 1 & 1 \end{array} \right\} , 4,
               F04C, 129
 }
            Local3 = RefOf(F04C)Local4 = RefOf(G001) }
           Case (0x0100)
```
65

```
 Open Source Used In UCS Manager vCenter Remote Plugin 4.0.1 13739
```

```
 IndexField (IDX2, DAT2, QWordAcc, NoLock, Preserve)
\{ AccessAs (ByteAcc, 0x00),
                , 4,
              F04D, 256
 }
           Local3 = RefOf (F04D)Local4 = RefOf(G002) }
          Case (0x03FF)
          {
            IndexField (IDX3, DAT3, ByteAcc, NoLock, Preserve)
 {
                , 4,
              F04E, 1023
 }
           Local3 = RefOf(F04E)Local4 = RefOf(G003) }
          Case (0x07BF)
          {
            IndexField (IDX4, DAT4, AnyAcc, NoLock, Preserve)
 {
              AccessAs (ByteAcc, 0x00),
              F04F, 1983
 }
           Local3 = RefOf(F04F)Local4 = RefOf (G004) }
          Default
          {
            ERR (Arg0, Z144, __LINE__, 0x00, 0x00, Arg2, Arg3)
            Return (Zero)
          }
        }
      }
     Case (0x05) {
        Switch (ToInteger (Arg3))
        {
```
, 4,

```
Case (0x01) {
             IndexField (IDX5, DAT5, ByteAcc, NoLock, Preserve)
             {
               AccessAs (ByteAcc, 0x00),
                 , 5,
               F050, 1
 }
            Local3 = RefOf(F050)Local4 = RefOf(G005) }
          Case (0x06) {
       IndexField (IDX6, DAT6, ByteAcc, NoLock, Preserve)
             {
                 , 5,
               F051, 6
 }
            Local3 = RefOf(F051)Local4 = RefOf (G006) }
           Case (0x07)
           {
             IndexField (IDX7, DAT7, WordAcc, NoLock, Preserve)
             {
               AccessAs (ByteAcc, 0x00),
                 , 5,
               F052, 7
 }
            Local3 = RefOf(F052)Local4 = RefOf (G007) }
          Case (0x08) {
             IndexField (IDX8, DAT8, ByteAcc, NoLock, Preserve)
\left\{ \begin{array}{c} 1 & 1 \\ 1 & 1 \end{array} \right\} , 5,
               F053, 8
 }
         Local3 = RefOf(F053)Local4 = RefOf (G008) }
```

```
 Case (0x09)
           {
             IndexField (IDX9, DAT9, DWordAcc, NoLock, Preserve)
             {
               AccessAs (ByteAcc, 0x00),
                 , 5,
               F054, 9
 }
            Local3 = RefOf(F054)Local4 = RefOf (G009) }
           Case (0x1F)
           {
             IndexField (IDXA, DATA, ByteAcc, NoLock, Preserve)
 {
                 , 5,
               F055, 31
 }
            Local3 = RefOf(F055)Local4 = RefOf (G00A) }
          Case (0x20)
           {
             IndexField (IDXB,
 DATB, QWordAcc, NoLock, Preserve)
             {
               AccessAs (ByteAcc, 0x00),
                 , 5,
               F056, 32
 }
            Local3 = RefOf(F056)Local4 = RefOf(G00B) }
          Case (0x21) {
             IndexField (IDXC, DATC, ByteAcc, NoLock, Preserve)
\left\{ \begin{array}{c} 1 & 1 \\ 1 & 1 \end{array} \right\} , 5,
               F057, 33
 }
            Local3 = RefOf(F057)Local4 = RefOf(G00C) }
           Case (0x3F)
```

```
 {
            IndexField (IDXD, DATD, AnyAcc, NoLock, Preserve)
            {
              AccessAs (ByteAcc, 0x00),
                , 5,
              F058, 63
            }
           Local3 = RefOf(F058)Local4 = RefOf (G00D) }
          Case (0x40)
          {
            IndexField (IDXE, DATE, ByteAcc, NoLock, Preserve)
 {
                , 5,
              F059, 64
 }
           Local3 = RefOf(F059)Local4 = RefOf(G00E) }
         Case (0x41) {
            IndexField (IDX0, DAT0, ByteAcc, NoLock, Preserve)
 {
              AccessAs (ByteAcc, 0x00),
                , 5,
              F05A, 65
 }
           Local3 = RefOf(F05A)Local4 = RefOf (G000) }
         Case (0x45) {
          IndexField (IDX1, DAT1, ByteAcc, NoLock, Preserve)
            {
                , 5,
              F05B, 69
 }
           Local3 = RefOf (F05B)Local4 = RefOf(G001) }
          Case (0x81)
```

```
 {
           IndexField (IDX2, DAT2, WordAcc, NoLock, Preserve)
\{ AccessAs (ByteAcc, 0x00),
               , 5,
             F05C, 129
 }
          Local3 = RefOf(F05C)Local4 = RefOf (G002) }
         Case (0x0100)
 {
           IndexField (IDX3, DAT3, ByteAcc, NoLock, Preserve)
 {
               , 5,
             F05D, 256
          Local3 = RefOf (F05D)Local4 = RefOf(G003) }
         Case (0x03FF)
          {
           IndexField (IDX4, DAT4, WordAcc, NoLock, Preserve)
 {
             AccessAs (ByteAcc, 0x00),
               , 5,
             F05E, 1023
 }
          Local3 = RefOf(F05E)Local4 = RefOf (G004) }
         Case (0x07BF)
          {
           IndexField (IDX5, DAT5, ByteAcc, NoLock, Preserve)
 {
               , 5,
             F05F, 1983
 }
          Local3 = RefOf(F05F)Local4 = RefOf (G005) }
         Default
\{
```

```
 ERR (Arg0, Z144, __LINE__, 0x00, 0x00, Arg2, Arg3)
            Return (Zero)
          }
        }
      }
      Case (0x06)
      {
        Switch (ToInteger (Arg3))
        {
          Case (0x01)
          {
            IndexField (IDX6, DAT6, ByteAcc, NoLock, Preserve)
 {
                , 6,
              F060, 1
 }
           Local3 = RefOf(F060)Local4 = RefOf (G006) }
         Case (0x06) {
            IndexField (IDX7, DAT7, QWordAcc, NoLock, Preserve)
 {
              AccessAs (ByteAcc, 0x00),
                , 6,
              F061, 6
 }
           Local3 = RefOf(F061)Local4 = RefOf (G007) }
         Case (0x07) {
            IndexField (IDX8, DAT8, ByteAcc, NoLock, Preserve)
 {
                , 6,
              F062, 7
 }
           Local3 = RefOf(F062)Local4 = RefOf (G008) }
         Case (0x08) {
```

```
 IndexField (IDX9, DAT9, AnyAcc, NoLock, Preserve)
\{ AccessAs (ByteAcc, 0x00),
               , 6,
             F063, 8
 }
          Local3 = RefOf(F063)Local4 = RefOf (G009) }
         Case (0x09)
          {
           IndexField (IDXA, DATA, ByteAcc, NoLock, Preserve)
               , 6,
             F064, 9
 }
          Local3 = RefOf(F064)Local4 = RefOf(G00A) }
         Case (0x1F)
          {
           IndexField (IDXB, DATB, ByteAcc, NoLock, Preserve)
 {
             AccessAs (ByteAcc, 0x00),
               , 6,
             F065, 31
 }
          Local3 = RefOf(F065)Local4 = RefOf(G00B) }
         Case (0x20)
          {
           IndexField (IDXC, DATC, ByteAcc, NoLock, Preserve)
 {
               , 6,
             F066, 32
 }
          Local3 = RefOf(F066)Local4 = RefOf(G00C) }
        Case (0x21) {
           IndexField (IDXD, DATD, WordAcc, NoLock, Preserve)
```

```
 {
               AccessAs (ByteAcc, 0x00),
                , 6,
              F067, 33
 }
           Local3 = RefOf (F067)Local4 = RefOf (G00D) }
          Case (0x3F)
          {
            IndexField (IDXE, DATE, ByteAcc, NoLock, Preserve)
 {
                , 6,
              F068, 63
 }
           Local3 = RefOf(F068)Local4 = RefOf(G00E) }
         Case (0x40) {
            IndexField (IDX0, DAT0, DWordAcc, NoLock, Preserve)
 {
     AccessAs (ByteAcc, 0x00),
                , 6,
              F069, 64
 }
           Local3 = RefOf(F069)Local4 = RefOf (G000) }
          Case (0x41)
          {
            IndexField (IDX1, DAT1, ByteAcc, NoLock, Preserve)
 {
                , 6,
              F06A, 65
 }
           Local3 = RefOf(F06A)Local4 = RefOf(G001) }
         Case (0x45) {
            IndexField (IDX2, DAT2, QWordAcc, NoLock, Preserve)
\left\{ \begin{array}{c} 1 & 1 \\ 1 & 1 \end{array} \right\}
```

```
 AccessAs (ByteAcc, 0x00),
                 , 6,
               F06B, 69
 }
            Local3 = RefOf(F06B)Local4 = RefOf (G002) }
          Case (0x81)
           {
             IndexField (IDX3, DAT3, ByteAcc, NoLock, Preserve)
 {
                 , 6,
               F06C, 129
 }
            Local3 = RefOf(F06C)Local4 = RefOf(G003) }
           Case (0x0100)
           {
             IndexField (IDX4, DAT4, AnyAcc, NoLock, Preserve)
 {
               AccessAs (ByteAcc, 0x00),
                 , 6,
               F06D, 256
 }
            Local3 = RefOf (F06D)Local4 = RefOf (G004) }
          Case (0x03FF)
           {
             IndexField (IDX5, DAT5, ByteAcc, NoLock, Preserve)
          {
                 , 6,
               F06E, 1023
 }
            Local3 = RefOf(F06E)Local4 = RefOf (G005) }
          Case (0x07BF)
           {
             IndexField (IDX6, DAT6, ByteAcc, NoLock, Preserve)
\left\{ \begin{array}{c} 1 & 1 \\ 1 & 1 \end{array} \right\}
```

```
 AccessAs (ByteAcc, 0x00),
                  , 6,
               F06F, 1983
 }
            Local3 = RefOf(F06F)Local4 = RefOf (G006) }
           Default
           {
             ERR (Arg0, Z144, __LINE__, 0x00, 0x00, Arg2, Arg3)
             Return (Zero)
           }
         }
       }
      Case (0x07)
       {
         Switch (ToInteger (Arg3))
         {
    Case (0x01) {
             IndexField (IDX7, DAT7, WordAcc, NoLock, Preserve)
              {
               AccessAs (ByteAcc, 0x00),
                  , 7,
               F070, 1
 }
            Local3 = RefOf (F070)Local4 = RefOf (G007) }
          Case (0x06) {
             IndexField (IDX8, DAT8, ByteAcc, NoLock, Preserve)
 {
                  , 7,
               F071, 6
 }
            Local3 = RefOf(F071)Local4 = RefOf(G008) }
          Case (0x07) {
             IndexField (IDX9, DAT9, DWordAcc, NoLock, Preserve)
\left\{ \begin{array}{c} 1 & 1 \\ 1 & 1 \end{array} \right\}
```

```
 AccessAs (ByteAcc, 0x00),
               , 7,
              F072, 7
 }
           Local3 = RefOf (F072)Local4 = RefOf (G009) }
         Case (0x08) {
            IndexField (IDXA, DATA, ByteAcc, NoLock, Preserve)
 {
                , 7,
              F073, 8
 }
           Local3 = RefOf (F073)Local4 = RefOf(G00A) }
         Case (0x09) {
            IndexField (IDXB, DATB, QWordAcc, NoLock, Preserve)
 {
              AccessAs (ByteAcc, 0x00),
                , 7,
              F074, 9
 }
           Local3 = RefOf(F074)Local4 = RefOf(G00B) Case (0x1F)
          {
            IndexField (IDXC, DATC, ByteAcc, NoLock, Preserve)
 {
                , 7,
              F075, 31
 }
           Local3 = RefOf (F075)Local4 = RefOf(G00C) }
         Case (0x20) {
            IndexField (IDXD, DATD, AnyAcc, NoLock, Preserve)
\left\{ \begin{array}{c} 1 & 1 \\ 1 & 1 \end{array} \right\}
```

```
 AccessAs (ByteAcc, 0x00),
                 , 7,
              F076, 32
 }
            Local3 = RefOf(F076)Local4 = RefOf (G00D) }
         Case (0x21) {
             IndexField (IDXE, DATE, ByteAcc, NoLock, Preserve)
 {
   , 7,
              F077, 33
 }
            Local3 = RefOf (F077)Local4 = RefOf(G00E) }
          Case (0x3F)
           {
             IndexField (IDX0, DAT0, ByteAcc, NoLock, Preserve)
 {
               AccessAs (ByteAcc, 0x00),
                 , 7,
              F078, 63
 }
            Local3 = RefOf (F078)Local4 = RefOf (G000) }
         Case (0x40) {
             IndexField (IDX1, DAT1, ByteAcc, NoLock, Preserve)
 {
                 , 7,
               F079, 64
 }
            Local3 = RefOf (F079)Local4 = RefOf (G001) }
       Case (0x41) {
             IndexField (IDX2, DAT2, WordAcc, NoLock, Preserve)
\left\{ \begin{array}{c} 1 & 1 \\ 1 & 1 \end{array} \right\}
```

```
 AccessAs (ByteAcc, 0x00),
                 , 7,
              F07A, 65
 }
           Local3 = RefOf (F07A)Local4 = RefOf (G002) }
         Case (0x45) {
            IndexField (IDX3, DAT3, ByteAcc, NoLock, Preserve)
 {
                 , 7,
              F07B, 69
 }
           Local3 = RefOf(F07B)Local4 = RefOf (G003) }
          Case (0x81)
 {
            IndexField (IDX4, DAT4, DWordAcc, NoLock, Preserve)
 {
               AccessAs (ByteAcc, 0x00),
                 , 7,
              F07C, 129
 }
           Local3 = RefOf(F07C)Local4 = RefOf (G004) }
          Case (0x0100)
          {
            IndexField (IDX5, DAT5, ByteAcc, NoLock, Preserve)
 {
                , 7,
              F07D, 256
 }
           Local3 = RefOf (F07D)Local4 = RefOf (G005) }
          Case (0x03FF)
          {
            IndexField (IDX6, DAT6, QWordAcc, NoLock, Preserve)
\left\{ \begin{array}{c} 1 & 1 \\ 1 & 1 \end{array} \right\} AccessAs (ByteAcc, 0x00),
                 , 7,
```
```
 F07E, 1023
 }
            Local3 = RefOf(F07E)Local4 = RefOf (G006)
           }
           Case (0x07BF)
           {
             IndexField (IDX7, DAT7, ByteAcc, NoLock, Preserve)
 {
                 , 7,
               F07F, 1983
 }
            Local3 = RefOf(F07F)Local4 = RefOf(G007) }
           Default
           {
             ERR (Arg0, Z144, __LINE__, 0x00, 0x00, Arg2, Arg3)
             Return (Zero)
           }
         }
       }
     Case (0x08) {
         Switch (ToInteger (Arg3))
         {
          Case (0x01) {
             IndexField (IDX8, DAT8, ByteAcc, NoLock, Preserve)
 {
               Offset (0x01),
               F080, 1
 }
         Local3 = RefOf (F080)Local4 = RefOf (G008) }
          Case (0x06) {
             IndexField (IDX9, DAT9, AnyAcc, NoLock, Preserve)
\left\{ \begin{array}{c} 1 & 1 \\ 1 & 1 \end{array} \right\} AccessAs (ByteAcc, 0x00),
               Offset (0x01),
```

```
 F081, 6
 }
            Local3 = RefOf(F081)Local4 = RefOf(G009) }
         Case (0x07) {
             IndexField (IDXA, DATA, ByteAcc, NoLock, Preserve)
 {
              Offset (0x01),
              F082, 7
 }
            Local3 = RefOf(F082)Local4 = RefOf(G00A) }
         Case (0x08) {
             IndexField
 (IDXB, DATB, ByteAcc, NoLock, Preserve)
             {
               AccessAs (ByteAcc, 0x00),
               Offset (0x01),
              F083, 8
 }
            Local3 = RefOf(F083)Local4 = RefOf(G00B) }
          Case (0x09)
           {
             IndexField (IDXC, DATC, ByteAcc, NoLock, Preserve)
 {
              Offset (0x01),
               F084, 9
 }
            Local3 = RefOf(F084)Local4 = RefOf(G00C) }
          Case (0x1F)
           {
             IndexField (IDXD, DATD, WordAcc, NoLock, Preserve)
\left\{ \begin{array}{c} 1 & 1 \\ 1 & 1 \end{array} \right\} AccessAs (ByteAcc, 0x00),
               Offset (0x01),
```

```
 F085, 31
 }
            Local3 = RefOf(F085)Local4 = RefOf (G00D) }
           Case (0x20)
 {
             IndexField (IDXE, DATE, ByteAcc, NoLock, Preserve)
 {
              Offset (0x01),
               F086, 32
 }
            Local3 = RefOf(F086)Local4 = RefOf(G00E) }
          Case (0x21) {
             IndexField (IDX0, DAT0, DWordAcc, NoLock, Preserve)
 {
               AccessAs (ByteAcc, 0x00),
              Offset (0x01),
               F087, 33
 }
            Local3 = RefOf(F087)Local4 = RefOf (G000) }
          Case (0x3F)
\left\{ \begin{array}{c} \end{array} \right. IndexField (IDX1, DAT1, ByteAcc, NoLock, Preserve)
 {
              Offset (0x01),
               F088, 63
 }
            Local3 = RefOf(F088)Local4 = RefOf(G001) }
         Case (0x40) {
             IndexField (IDX2, DAT2, QWordAcc, NoLock, Preserve)
\left\{ \begin{array}{c} 1 & 1 \\ 1 & 1 \end{array} \right\} AccessAs (ByteAcc, 0x00),
               Offset (0x01),
               F089, 64
```

```
 }
            Local3 = RefOf(F089)Local4 = RefOf (G002) }
         Case (0x41) {
             IndexField (IDX3, DAT3, ByteAcc, NoLock, Preserve)
 {
               Offset (0x01),
 F08A, 65
             }
            Local3 = RefOf(F08A)Local4 = RefOf (G003) }
         Case (0x45) {
             IndexField (IDX4, DAT4, AnyAcc, NoLock, Preserve)
 {
               AccessAs (ByteAcc, 0x00),
              Offset (0x01),
               F08B, 69
 }
            Local3 = RefOf (F08B)Local4 = RefOf(G004) }
          Case (0x81)
           {
             IndexField (IDX5, DAT5, ByteAcc, NoLock, Preserve)
 {
              Offset (0x01),
               F08C, 129
 }
            Local3 = RefOf(F08C)Local4 = RefOf(G005) }
          Case (0x0100)
          {
             IndexField (IDX6, DAT6, ByteAcc, NoLock, Preserve)
\left\{ \begin{array}{c} 1 & 1 \\ 1 & 1 \end{array} \right\} AccessAs (ByteAcc, 0x00),
               Offset (0x01),
               F08D, 256
```

```
 }
            Local3 = RefOf (F08D)Local4 = RefOf (G006) }
           Case (0x03FF)
 {
             IndexField (IDX7, DAT7, ByteAcc, NoLock, Preserve)
 {
              Offset (0x01),
               F08E, 1023
 }
            Local3 = RefOf(F08E)Local4 = RefOf (G007) }
           Case (0x07BF)
 {
             IndexField (IDX8, DAT8, WordAcc, NoLock, Preserve)
 {
               AccessAs (ByteAcc, 0x00),
          Offset (0x01),
               F08F, 1983
             }
            Local3 = RefOf(F08F)Local4 = RefOf(G008) }
           Default
           {
             ERR (Arg0, Z144, __LINE__, 0x00, 0x00, Arg2, Arg3)
             Return (Zero)
           }
         }
      Case (0x09)
        Switch (ToInteger (Arg3))
         {
          Case (0x01) {
             IndexField (IDX9, DAT9, QWordAcc, NoLock, Preserve)
\left\{ \begin{array}{c} 1 & 1 \\ 1 & 1 \end{array} \right\} AccessAs (ByteAcc, 0x00),
                 , 9,
               F090, 1
```

```
 }
            Local3 = RefOf(F090)Local4 = RefOf (G009) }
          Case (0x06) IndexField (IDXA, DATA, ByteAcc, NoLock, Preserve)
 {
                 , 9,
               F091, 6
 }
            Local3 = RefOf(F091)Local4 = RefOf(G00A) }
         Case (0x07) {
             IndexField (IDXB, DATB, AnyAcc, NoLock, Preserve)
 {
               AccessAs (ByteAcc, 0x00),
                 , 9,
               F092, 7
 }
            Local3 = RefOf(F092)Local4 = RefOf(G00B) }
         Case (0x08) {
             IndexField (IDXC, DATC, ByteAcc, NoLock, Preserve)
 {
                 , 9,
               F093, 8
         }
            Local3 = RefOf(F093)Local4 = RefOf(G00C) }
         Case (0x09) {
             IndexField (IDXD, DATD, ByteAcc, NoLock, Preserve)
\left\{ \begin{array}{c} 1 & 1 \\ 1 & 1 \end{array} \right\} AccessAs (ByteAcc, 0x00),
                 , 9,
               F094, 9
```

```
 }
          Local3 = RefOf(F094)Local4 = RefOf (G00D) }
         Case (0x1F)
         {
           IndexField (IDXE, DATE, ByteAcc, NoLock, Preserve)
 {
               , 9,
             F095, 31
 }
          Local3 = RefOf(F095)Local4 = RefOf(G00E) }
         Case (0x20)
         {
```

```
 IndexField (IDX0, DAT0, WordAcc, NoLock, Preserve)
```

```
 {
               AccessAs (ByteAcc, 0x00),
                 , 9,
               F096, 32
 }
            Local3 = RefOf(F096)Local4 = RefOf (G000) }
         Case (0x21) {
             IndexField (IDX1, DAT1, ByteAcc, NoLock, Preserve)
 {
                 , 9,
               F097, 33
 }
            Local3 = RefOf (F097)Local4 = RefOf(G001) }
          Case (0x3F)
\{ IndexField (IDX2, DAT2, DWordAcc, NoLock, Preserve)
\left\{ \begin{array}{c} 1 & 1 \\ 1 & 1 \end{array} \right\} AccessAs (ByteAcc, 0x00),
                 , 9,
```

```
 F098, 63
 }
          Local3 = RefOf(F098)Local4 = RefOf(G002) }
        Case (0x40) {
           IndexField (IDX3, DAT3, ByteAcc, NoLock, Preserve)
 {
               , 9,
             F099, 64
 }
          Local3 = RefOf(F099)Local4 = RefOf (G003) }
         Case (0x41)
         {
           IndexField (IDX4, DAT4, QWordAcc, NoLock, Preserve)
 {
             AccessAs (ByteAcc, 0x00),
               , 9,
             F09A, 65
 }
          Local3 = RefOf(F09A)Local4 = RefOf(G004) }
        Case (0x45) {
           IndexField (IDX5, DAT5, ByteAcc, NoLock, Preserve)
 {
               , 9,
             F09B, 69
 }
          Local3 = RefOf (F09B)Local4 = RefOf(G005) }
         Case (0x81)
\{ IndexField (IDX6, DAT6, AnyAcc, NoLock, Preserve)
           {
             AccessAs (ByteAcc, 0x00),
               , 9,
             F09C, 129
 }
```

```
Local3 = RefOf(F09C)Local4 = RefOf (G006) }
          Case (0x0100)
          {
            IndexField (IDX7, DAT7, ByteAcc, NoLock, Preserve)
 {
                , 9,
              F09D, 
 256
 }
           Local3 = RefOf(F09D)Local4 = RefOf(G007) }
          Case (0x03FF)
 {
            IndexField (IDX8, DAT8, ByteAcc, NoLock, Preserve)
            {
              AccessAs (ByteAcc, 0x00),
                , 9,
              F09E, 1023
 }
           Local3 = RefOf(F09E)Local4 = RefOf (G008) }
          Case (0x07BF)
          {
            IndexField (IDX9, DAT9, ByteAcc, NoLock, Preserve)
 {
                , 9,
              F09F, 1983
 }
           Local3 = RefOf(F09F)Local4 = RefOf (G009) }
          Default
   {
            ERR (Arg0, Z144, __LINE__, 0x00, 0x00, Arg2, Arg3)
            Return (Zero)
          }
        }
      }
```

```
 Case (0x1F)
      {
        Switch (ToInteger (Arg3))
         {
          Case (0x01)
           {
             IndexField (IDXA, DATA, ByteAcc, NoLock, Preserve)
 {
               Offset (0x03),
                 , 7,
               F0A0, 1
 }
            Local3 = RefOf(F0A0)Local4 = RefOf(G00A) }
          Case (0x06)
 {
             IndexField (IDXB, DATB, WordAcc, NoLock, Preserve)
 {
               AccessAs (ByteAcc, 0x00),
               Offset (0x03),
                 , 7,
    F0A1, 6
 }
            Local3 = RefOf(F0A1)Local4 = RefOf(G00B) }
           Case (0x07)
           {
             IndexField (IDXC, DATC, ByteAcc, NoLock, Preserve)
 {
               Offset (0x03),
                 , 7,
               F0A2, 7
 }
            Local3 = RefOf(F0A2)Local4 = RefOf(G00C) }
          Case (0x08) {
             IndexField (IDXD, DATD, DWordAcc, NoLock, Preserve)
\left\{ \begin{array}{c} 1 & 1 \\ 1 & 1 \end{array} \right\} AccessAs (ByteAcc, 0x00),
               Offset (0x03),
```

```
 , 7,
              F0A3, 8
 }
           Local3 = RefOf(F0A3)Local4 = RefOf (G00D) }
        Case (0x09) {
            IndexField (IDXE, DATE, ByteAcc, NoLock, Preserve)
            {
              Offset (0x03),
                , 7,
             F0A4, 9
 }
           Local3 = RefOf (FOA4)Local4 = RefOf(G00E) }
          Case (0x1F)
          {
            IndexField (IDX0, DAT0, QWordAcc, NoLock, Preserve)
 {
              AccessAs (ByteAcc, 0x00),
              Offset (0x03),
               , 7,
             F0A5, 31
 }
           Local3 = RefOf(F0A5)Local4 = RefOf (G000) }
         Case (0x20)
          {
      IndexField (IDX1, DAT1, ByteAcc, NoLock, Preserve)
 {
              Offset (0x03),
                , 7,
              F0A6, 32
 }
           Local3 = RefOf(F0A6)Local4 = RefOf (G001) }
          Case (0x21)
          {
```

```
 IndexField (IDX2, DAT2, AnyAcc, NoLock, Preserve)
\{ AccessAs (ByteAcc, 0x00),
              Offset (0x03),
                , 7,
              F0A7, 33
 }
           Local3 = RefOf(F0A7)Local4 = RefOf (G002) }
          Case (0x3F)
          {
            IndexField (IDX3, DAT3, ByteAcc, NoLock, Preserve)
 {
  Offset (0x03),
                , 7,
              F0A8, 63
 }
           Local3 = RefOf(F0A8)Local4 = RefOf (G003) }
          Case (0x40)
          {
            IndexField (IDX4, DAT4, ByteAcc, NoLock, Preserve)
 {
              AccessAs (ByteAcc, 0x00),
              Offset (0x03),
                , 7,
              F0A9, 64
 }
           Local3 = RefOf(F0A9)Local4 = RefOf (G004) }
          Case (0x41)
          {
            IndexField (IDX5, DAT5, ByteAcc, NoLock, Preserve)
            {
              Offset (0x03),
                , 7,
              F0AA, 65
           Local3 = RefOf(FOAA)
```

```
Local4 = RefOf (G005) }
           Case (0x45)
           {
             IndexField (IDX6, DAT6, WordAcc, NoLock, Preserve)
\{ AccessAs (ByteAcc, 0x00),
               Offset (0x03),
                 , 7,
               F0AB, 69
 }
            Local3 = RefOf(FOAB)Local4 = RefOf (G006) }
           Case (0x81)
           {
             IndexField (IDX7, DAT7, ByteAcc, NoLock, Preserve)
 {
               Offset (0x03),
                 , 7,
               F0AC, 129
 }
             Local3 = RefOf (F0AC)
            Local4 = RefOf (G007) Case (0x0100)
 {
             IndexField (IDX8, DAT8, DWordAcc, NoLock, Preserve)
 {
               AccessAs (ByteAcc, 0x00),
               Offset (0x03),
                 , 7,
               F0AD, 256
 }
            Local3 = RefOf(FOAD)Local4 = RefOf (G008) }
           Case (0x03FF)
           {
             IndexField (IDX9, DAT9, ByteAcc, NoLock, Preserve)
\left\{ \begin{array}{c} 1 & 1 \\ 1 & 1 \end{array} \right\} Offset (0x03),
                 , 7,
               F0AE, 1023
```

```
 }
            Local3 = RefOf(F0AE)Local4 = RefOf (G009) }
           Case (0x07BF)
 {
             IndexField
 (IDXA, DATA, QWordAcc, NoLock, Preserve)
 {
               AccessAs (ByteAcc, 0x00),
               Offset (0x03),
                 , 7,
               F0AF, 1983
 }
            Local3 = RefOf(F0AF)Local4 = RefOf(G00A) }
           Default
 {
             ERR (Arg0, Z144, __LINE__, 0x00, 0x00, Arg2, Arg3)
             Return (Zero)
           }
         }
       }
      Case (0x20)
       {
        Switch (ToInteger (Arg3))
         {
          Case (0x01) {
             IndexField (IDXB, DATB, AnyAcc, NoLock, Preserve)
 {
               AccessAs (ByteAcc, 0x00),
               Offset (0x04),
               F0B0, 1
         }
            Local3 = RefOf (F0B0)Local4 = RefOf(G00B) }
          Case (0x06) {
             IndexField (IDXC, DATC, ByteAcc, NoLock, Preserve)
\left\{ \begin{array}{c} 1 & 1 \\ 1 & 1 \end{array} \right\}
```

```
 Offset (0x04),
              F0B1, 6
 }
           Local3 = RefOf(F0B1)Local4 = RefOf(G00C) }
          Case (0x07)
          {
            IndexField (IDXD, DATD, ByteAcc, NoLock, Preserve)
 {
              AccessAs (ByteAcc, 0x00),
              Offset (0x04),
              F0B2, 7
 }
            Local3 = RefOf (F0B2)
           Local4 = RefOf (G00D) }
          Case (0x08)
 {
          IndexField (IDXE, DATE, ByteAcc, NoLock, Preserve)
 {
              Offset (0x04),
              F0B3, 8
 }
           Local3 = RefOf (F0B3)Local4 = RefOf(G00E) }
         Case (0x09) {
            IndexField (IDX0, DAT0, WordAcc, NoLock, Preserve)
 {
              AccessAs (ByteAcc, 0x00),
              Offset (0x04),
              F0B4, 9
 }
           Local3 = RefOf(F0B4)Local4 = RefOf (G000) }
          Case (0x1F)
\{ IndexField (IDX1, DAT1, ByteAcc, NoLock, Preserve)
\left\{ \begin{array}{c} 1 & 1 \\ 1 & 1 \end{array} \right\} Offset (0x04),
```

```
 F0B5, 31
           Local3 = RefOf (F0B5)Local4 = RefOf(G001) }
          Case (0x20)
           {
            IndexField (IDX2, DAT2, DWordAcc, NoLock, Preserve)
 {
               AccessAs (ByteAcc, 0x00),
               Offset (0x04),
               F0B6, 32
 }
           Local3 = RefOf(F0B6)Local4 = RefOf (G002) }
          Case (0x21)
 {
            IndexField (IDX3, DAT3, ByteAcc, NoLock, Preserve)
 {
               Offset (0x04),
               F0B7, 33
 }
           Local3 = RefOf(F0B7)Local4 = RefOf (G003) }
          Case (0x3F)
           {
         IndexField (IDX4, DAT4, QWordAcc, NoLock, Preserve)
 {
               AccessAs (ByteAcc, 0x00),
               Offset (0x04),
               F0B8, 63
 }
           Local3 = RefOf (F0B8)Local4 = RefOf (G004) }
          Case (0x40)
\{ IndexField (IDX5, DAT5, ByteAcc, NoLock, Preserve)
\left\{ \begin{array}{c} 1 & 1 \\ 1 & 1 \end{array} \right\} Offset (0x04),
```

```
 F0B9, 64
 }
           Local3 = RefOf(F0B9)Local4 = RefOf(G005) }
         Case (0x41) {
            IndexField (IDX6, DAT6, AnyAcc, NoLock, Preserve)
 {
               AccessAs (ByteAcc, 0x00),
               Offset (0x04),
               F0BA, 65
 }
           Local3 = RefOf(F0BA)Local4 = RefOf (G006) }
         Case (0x45) {
            IndexField (IDX7, DAT7, ByteAcc, NoLock, Preserve)
 {
               Offset (0x04),
               F0BB, 69
 }
           Local3 = RefOf (F0BB)Local4 = RefOf(G007) }
          Case (0x81)
           {
            IndexField (IDX8, DAT8, ByteAcc, NoLock, Preserve)
 {
               AccessAs (ByteAcc, 0x00),
               Offset (0x04),
               F0BC, 129
 }
           Local3 = RefOf(F0BC)Local4 = RefOf(G008) }
      Case (0x0100)
           {
            IndexField (IDX9, DAT9, ByteAcc, NoLock, Preserve)
\left\{ \begin{array}{c} 1 & 1 \\ 1 & 1 \end{array} \right\}Offset (0x04),
               F0BD, 256
```

```
 }
            Local3 = RefOf (F0BD)
           Local4 = RefOf(G009) }
          Case (0x03FF)
 {
            IndexField (IDXA, DATA, WordAcc, NoLock, Preserve)
 {
              AccessAs (ByteAcc, 0x00),
              Offset (0x04),
              F0BE, 1023
 }
           Local3 = RefOf(F0BE)Local4 = RefOf(G00A) }
          Case (0x07BF)
          {
            IndexField (IDXB, DATB, ByteAcc, NoLock, Preserve)
 {
              Offset (0x04),
               F0BF, 1983
 }
           Local3 = RefOf(F0BF)Local4 = RefOf(G00B) }
          Default
 {
            ERR (Arg0, Z144, __LINE__, 0x00, 0x00, Arg2, Arg3)
            Return (Zero)
          }
        }
     Case (0x21) Switch (ToInteger (Arg3))
        {
         Case (0x01)\{ IndexField (IDXC, DATC, ByteAcc, NoLock, Preserve)
\left\{ \begin{array}{c} 1 & 1 \\ 1 & 1 \end{array} \right\} , 33,
              F0C0, 1
 }
```

```
Local3 = RefOf(FOC0)Local4 = RefOf(G00C) }
         Case (0x06) {
            IndexField (IDXD, DATD, DWordAcc, NoLock, Preserve)
 {
              AccessAs (ByteAcc, 0x00),
                , 33,
              F0C1, 6
 }
           Local3 = RefOf(F0C1)Local4 = RefOf (G00D) }
         Case (0x07) {
            IndexField (IDXE, DATE, ByteAcc, NoLock, Preserve)
 {
                , 33,
              F0C2, 7
 }
           Local3 = RefOf(FOC2)Local4 = RefOf(G00E) }
         Case (0x08) {
            IndexField (IDX0, DAT0, QWordAcc, NoLock, Preserve)
 {
              AccessAs (ByteAcc, 0x00),
                , 33,
              F0C3, 8
 }
           Local3 = RefOf(FOC3)Local4 = RefOf (G000) }
         Case (0x09) {
            IndexField (IDX1, DAT1, ByteAcc, NoLock, Preserve)
\left\{ \begin{array}{c} 1 & 1 \\ 1 & 1 \end{array} \right\} , 33,
              F0C4, 9
 }
           Local3 = RefOf(FOC4)
```

```
Local4 = RefOf (G001) }
          Case (0x1F)
           {
             IndexField (IDX2, DAT2, AnyAcc, NoLock, Preserve)
\{ AccessAs (ByteAcc, 0x00),
                 , 33,
              F0C5, 31
 }
            Local3 = RefOf(FOC5)Local4 = RefOf (G002) }
          Case (0x20)
 {
            IndexField
 (IDX3, DAT3, ByteAcc, NoLock, Preserve)
             {
                 , 33,
              F0C6, 32
 }
            Local3 = RefOf(FOC6)Local4 = RefOf(G003) }
         Case (0x21) {
             IndexField (IDX4, DAT4, ByteAcc, NoLock, Preserve)
 {
               AccessAs (ByteAcc, 0x00),
                 , 33,
              F0C7, 33
 }
            Local3 = RefOf(FOC7)Local4 = RefOf (G004) }
          Case (0x3F)
           {
             IndexField (IDX5, DAT5, ByteAcc, NoLock, Preserve)
\left\{ \begin{array}{c} 1 & 1 \\ 1 & 1 \end{array} \right\} , 33,
               F0C8, 63
 }
```

```
Local3 = RefOf (FOC8)Local4 = RefOf (G005) }
          Case (0x40)
           {
             IndexField (IDX6, DAT6, WordAcc, NoLock, Preserve)
 {
               AccessAs (ByteAcc, 0x00),
                 , 33,
               F0C9, 64
 }
            Local3 = RefOf(FOC9)Local4 = RefOf (G006) }
          Case (0x41)
           {
             IndexField (IDX7, DAT7, ByteAcc, NoLock, Preserve)
 {
                 , 33,
               F0CA, 65
 }
            Local3 = RefOf(FOCA)Local4 = RefOf (G007) }
         Case (0x45) {
             IndexField (IDX8, DAT8, DWordAcc,
 NoLock, Preserve)
             {
               AccessAs (ByteAcc, 0x00),
                 , 33,
               F0CB, 69
 }
            Local3 = RefOf(FOCB)Local4 = RefOf (G008) }
          Case (0x81)
           {
             IndexField (IDX9, DAT9, ByteAcc, NoLock, Preserve)
\left\{ \begin{array}{c} 1 & 1 \\ 1 & 1 \end{array} \right\} , 33,
               F0CC, 129
 }
            Local3 = RefOf(FOCC)
```

```
Local4 = RefOf (G009) }
          Case (0x0100)
          {
            IndexField (IDXA, DATA, QWordAcc, NoLock, Preserve)
\{ AccessAs (ByteAcc, 0x00),
                , 33,
              F0CD, 256
          }
           Local3 = RefOf(FOCD)Local4 = RefOf(G00A) }
          Case (0x03FF)
          {
            IndexField (IDXB, DATB, ByteAcc, NoLock, Preserve)
 {
                , 33,
              F0CE, 1023
 }
           Local3 = RefOf(FOCE)Local4 = RefOf(G00B) }
          Case (0x07BF)
          {
            IndexField (IDXC, DATC, AnyAcc, NoLock, Preserve)
 {
              AccessAs (ByteAcc, 0x00),
                , 33,
              F0CF, 1983
 }
           Local3 = RefOf(FOCF)Local4 = RefOf(G00C) }
          Default
          {
           ERR (Arg0, Z144, __LINE__, 0x00, 0x00, Arg2, Arg3)
            Return (Zero)
          }
        }
      Case (0x3F)
```

```
 Switch (ToInteger (Arg3))
        {
          Case (0x01)
           {
             IndexField (IDXD, DATD, ByteAcc, NoLock, Preserve)
 {
               AccessAs (ByteAcc, 0x00),
                 , 63,
              F0D0, 1
 }
            Local3 = RefOf (F0D0)Local4 = RefOf (G00D) }
         Case (0x06) {
             IndexField (IDXE, DATE, ByteAcc, NoLock, Preserve)
 {
                 , 63,
              F0D1, 6
 }
            Local3 = RefOf (F0D1)Local4 = RefOf(G00E) }
          Case (0x07)
           {
             IndexField (IDX0, DAT0, WordAcc, NoLock, Preserve)
 {
              AccessAs (ByteAcc, 0x00),
                 , 63,
              F0D2, 7
 }
            Local3 = RefOf (F0D2)Local4 = RefOf (G000) }
         Case (0x08) {
             IndexField (IDX1, DAT1, ByteAcc, NoLock, Preserve)
\left\{ \begin{array}{c} 1 & 1 \\ 1 & 1 \end{array} \right\} , 63,
              F0D3, 8
 }
            Local3 = RefOf (F0D3)
```

```
Local4 = RefOf (G001) }
           Case (0x09)
           {
             IndexField (IDX2, DAT2, DWordAcc, NoLock, Preserve)
            {
               AccessAs (ByteAcc, 0x00),
                , 63,
               F0D4, 9
 }
            Local3 = RefOf (F0D4)Local4 = RefOf(G002) }
          Case (0x1F)
           {
             IndexField (IDX3, DAT3, ByteAcc, NoLock, Preserve)
 {
                 , 63,
               F0D5, 31
 }
            Local3 = RefOf (F0D5)Local4 = RefOf(G003) }
         Case (0x20) {
             IndexField (IDX4, DAT4, QWordAcc, NoLock, Preserve)
 {
               AccessAs (ByteAcc, 0x00),
                 , 63,
               F0D6, 32
 }
     Local3 = RefOf (F0D6)Local4 = RefOf (G004) }
         Case (0x21) {
             IndexField (IDX5, DAT5, ByteAcc, NoLock, Preserve)
\left\{ \begin{array}{c} 1 & 1 \\ 1 & 1 \end{array} \right\} , 63,
               F0D7, 33
 }
            Local3 = RefOf (F0D7)
```

```
Local4 = RefOf (G005) }
          Case (0x3F)
           {
             IndexField (IDX6, DAT6, AnyAcc, NoLock, Preserve)
\{ AccessAs (ByteAcc, 0x00),
                 , 63,
              F0D8, 63
 }
            Local3 = RefOf (F0D8)Local4 = RefOf (G006) }
         Case (0x40) {
             IndexField (IDX7, DAT7,
 ByteAcc, NoLock, Preserve)
             {
                 , 63,
              F0D9, 64
 }
            Local3 = RefOf (F0D9)Local4 = RefOf (G007) }
         Case (0x41) {
             IndexField (IDX8, DAT8, ByteAcc, NoLock, Preserve)
 {
               AccessAs (ByteAcc, 0x00),
                 , 63,
              F0DA, 65
 }
            Local3 = RefOf(FODA)Local4 = RefOf (G008) }
          Case (0x45)
           {
             IndexField (IDX9, DAT9, ByteAcc, NoLock, Preserve)
\left\{ \begin{array}{c} 1 & 1 \\ 1 & 1 \end{array} \right\} , 63,
               F0DB, 69
 }
            Local3 =
```

```
 RefOf (F0DB)
```

```
Local4 = RefOf (G009) }
          Case (0x81)
           {
             IndexField (IDXA, DATA, WordAcc, NoLock, Preserve)
 {
               AccessAs (ByteAcc, 0x00),
                 , 63,
               F0DC, 129
 }
            Local3 = RefOf(F0DC)Local4 = RefOf(G00A) }
          Case (0x0100)
           {
             IndexField (IDXB, DATB, ByteAcc, NoLock, Preserve)
 {
                 , 63,
               F0DD, 256
 }
             Local3 = RefOf (F0DD)
           Local4 = RefOf(G00B) }
          Case (0x03FF)
           {
             IndexField (IDXC, DATC, DWordAcc,
 NoLock, Preserve)
             {
               AccessAs (ByteAcc, 0x00),
                 , 63,
               F0DE, 1023
 }
            Local3 = RefOf(FODE)Local4 = RefOf(G00C) }
          Case (0x07BF)
           {
             IndexField (IDXD, DATD, ByteAcc, NoLock, Preserve)
\left\{ \begin{array}{c} 1 & 1 \\ 1 & 1 \end{array} \right\} , 63,
               F0DF, 1983
 }
            Local3 = RefOf (F0DF)
```

```
Local4 = RefOf (G00D) }
          Default
           {
             ERR (Arg0, Z144, __LINE__, 0x00, 0x00, Arg2, Arg3)
             Return (Zero)
           }
         }
      }
      Case (0x40)
      {
        Switch (ToInteger (Arg3))
         {
          Case (0x01) {
             IndexField (IDXE, DATE, ByteAcc, NoLock, Preserve)
 {
               Offset (0x08),
               F0E0, 1
 }
            Local3 = RefOf (FOE0)Local4 = RefOf(G00E) }
         Case (0x06) {
             IndexField (IDX0, DAT0, QWordAcc, NoLock, Preserve)
 {
               AccessAs (ByteAcc, 0x00),
               Offset (0x08),
               F0E1, 6
 }
            Local3 = RefOf(F0E1)Local4 = RefOf (G000) }
         Case (0x07) {
             IndexField (IDX1, DAT1, ByteAcc, NoLock, Preserve)
\left\{ \begin{array}{c} 1 & 1 \\ 1 & 1 \end{array} \right\}Offset (0x08),
               F0E2, 7
 }
            Local3 = RefOf (FOE2)Local4 = RefOf(G001)
```

```
 }
         Case (0x08) {
            IndexField (IDX2, DAT2, AnyAcc, NoLock, Preserve)
\{ AccessAs (ByteAcc, 0x00),
               Offset (0x08),
               F0E3, 8
 }
           Local3 = RefOf(F0E3)Local4 = RefOf(G002) }
          Case (0x09)
          {
            IndexField (IDX3, DAT3, ByteAcc, NoLock, Preserve)
 {
               Offset (0x08),
               F0E4, 9
 }
           Local3 = RefOf(F0E4)Local4 = RefOf (G003) Case (0x1F)
 {
            IndexField (IDX4, DAT4, ByteAcc, NoLock, Preserve)
 {
               AccessAs (ByteAcc, 0x00),
               Offset (0x08),
               F0E5, 31
 }
           Local3 = RefOf(F0E5)Local4 = RefOf (G004) }
          Case (0x20)
          {
            IndexField (IDX5, DAT5, ByteAcc, NoLock, Preserve)
\left\{ \begin{array}{c} 1 & 1 \\ 1 & 1 \end{array} \right\}Offset (0x08),
               F0E6, 32
 }
           Local3 = RefOf(F0E6)Local4 = RefOf (G005) }
```

```
Case (0x21) {
            IndexField (IDX6, DAT6, WordAcc, NoLock, Preserve)
\{ AccessAs (ByteAcc, 0x00),
               Offset (0x08),
               F0E7, 33
 }
           Local3 = RefOf (F0E7)Local4 = RefOf (G006) }
          Case (0x3F)
           {
            IndexField (IDX7, DAT7, ByteAcc, NoLock, Preserve)
 {
               Offset (0x08),
               F0E8, 63
 }
            Local3 = RefOf (F0E8)
           Local4 = RefOf (G007) }
          Case (0x40)
           {
            IndexField (IDX8, DAT8, DWordAcc, NoLock, Preserve)
 {
               AccessAs (ByteAcc, 0x00),
               Offset (0x08),
               F0E9, 64
 }
           Local3 = RefOf(F0E9)Local4 = RefOf (G008) }
          Case (0x41)
           {
            IndexField (IDX9, DAT9, ByteAcc, NoLock, Preserve)
\left\{ \begin{array}{c} 1 & 1 \\ 1 & 1 \end{array} \right\}Offset (0x08),
               F0EA, 65
 }
           Local3 = RefOf(F0EA)Local4 = RefOf (G009) }
```

```
Case (0x45) {
            IndexField (IDXA, DATA, QWordAcc, NoLock, Preserve)
\{ AccessAs (ByteAcc, 0x00),
             Offset (0x08),
             F0EB, 69
 }
           Local3 = RefOf (FOEB)Local4 = RefOf(G00A) }
          Case (0x81)
          {
            IndexField (IDXB, DATB, ByteAcc, NoLock, Preserve)
            {
             Offset (0x08),
             F0EC, 129
 }
           Local3 = RefOf (FOEC)Local4 = RefOf(G00B) }
          Case (0x0100)
          {
            IndexField (IDXC, DATC, AnyAcc, NoLock, Preserve)
 {
             AccessAs (ByteAcc, 0x00),
             Offset (0x08),
             F0ED, 256
 }
           Local3 = RefOf (F0ED)Local4 = RefOf(G00C) }
          Case (0x03FF)
          {
            IndexField (IDXD, DATD, ByteAcc, NoLock, Preserve)
 {
            Offset (0x08),
             F0EE, 1023
 }
           Local3 = RefOf(F0EE)Local4 = RefOf (G00D) }
          Case (0x07BF)
\{
```

```
 IndexField (IDXE, DATE, ByteAcc, NoLock, Preserve)
\{ AccessAs (ByteAcc, 0x00),
              Offset (0x08),
              F0EF, 1983
 }
           Local3 = RefOf(F0EF) Local4 = RefOf (G00E)
          }
          Default
          {
            ERR (Arg0, Z144, __LINE__, 0x00, 0x00, Arg2, Arg3)
            Return (Zero)
          }
        }
      }
      Case (0x41)
      {
        Switch (ToInteger (Arg3))
        {
         Case (0x01) {
            IndexField (IDX0, DAT0, WordAcc, NoLock, Preserve)
 {
    AccessAs (ByteAcc, 0x00),
             Offset (0x08),
                , 1,
              F0F0, 1
 }
           Local3 = RefOf (FOF0)Local4 = RefOf (G000) }
         Case (0x06) {
            IndexField (IDX1, DAT1, ByteAcc, NoLock, Preserve)
            {
              Offset (0x08),
                , 1,
              F0F1, 6
 }
           Local3 = RefOf(F0F1)Local4 = RefOf (G001) }
```

```
 Case (0x07)
           {
             IndexField (IDX2, DAT2, DWordAcc, NoLock, Preserve)
\{ AccessAs (ByteAcc, 0x00),
               Offset (0x08),
                 , 1,
               F0F2, 7
 }
            Local3 = RefOf(F0F2)Local4 = RefOf(G002) }
          Case (0x08)
           {
             IndexField (IDX3, DAT3, ByteAcc, NoLock, Preserve)
             {
               Offset (0x08),
                 , 1,
               F0F3, 8
 }
            Local3 = RefOf (FOF3)Local4 = RefOf (G003) }
          Case (0x09)
 {
             IndexField (IDX4, DAT4, QWordAcc, NoLock, Preserve)
 {
               AccessAs (ByteAcc, 0x00),
               Offset (0x08),
                 , 1,
               F0F4, 9
 }
            Local3 = RefOf (FOF4)Local4 = RefOf (G004) }
          Case (0x1F)
           {
             IndexField (IDX5, DAT5, ByteAcc, NoLock, Preserve)
\left\{ \begin{array}{c} 1 & 1 \\ 1 & 1 \end{array} \right\} Offset (0x08),
                 , 1,
               F0F5, 31
 }
            Local3 = RefOf (FOF5)
```

```
Local4 = RefOf (G005) }
           Case (0x20)
           {
             IndexField (IDX6, DAT6, AnyAcc, NoLock, Preserve)
\{ AccessAs (ByteAcc, 0x00),
               Offset (0x08),
                 , 1,
               F0F6, 32
 }
            Local3 = RefOf(F0F6)Local4 = RefOf (G006) }
           Case (0x21)
             IndexField (IDX7, DAT7, ByteAcc, NoLock, Preserve)
 {
               Offset (0x08),
                 , 1,
               F0F7, 33
 }
            Local3 = RefOf(F0F7)Local4 = RefOf (G007) }
           Case (0x3F)
           {
             IndexField (IDX8, DAT8, ByteAcc, NoLock, Preserve)
 {
               AccessAs (ByteAcc, 0x00),
               Offset (0x08),
                 , 1,
               F0F8, 63
 }
            Local3 = RefOf (FOF8)Local4 = RefOf (G008) }
          Case (0x40) {
             IndexField (IDX9, DAT9, ByteAcc, NoLock, Preserve)
\left\{ \begin{array}{c} 1 & 1 \\ 1 & 1 \end{array} \right\} Offset (0x08),
                 , 1,
```

```
 F0F9, 64
 }
           Local3 = RefOf(F0F9)Local4 = RefOf (G009) }
         Case (0x41) {
            IndexField (IDXA, DATA, WordAcc, NoLock, Preserve)
 {
              AccessAs (ByteAcc, 0x00),
              Offset (0x08),
                , 1,
              F0FA, 65
 }
           Local3 = RefOf(F0FA)Local4 = RefOf(G00A) }
          Case (0x45)
 {
            IndexField (IDXB, DATB, ByteAcc, NoLock, Preserve)
 {
              Offset (0x08),
                , 1,
              F0FB,
            }
           Local3 = RefOf (FOFB)Local4 = RefOf(G00B) }
          Case (0x81)
          {
            IndexField (IDXC, DATC, DWordAcc, NoLock, Preserve)
 {
              AccessAs (ByteAcc, 0x00),
              Offset (0x08),
                , 1,
              F0FC, 129
 }
           Local3 = RefOf (FOFC)Local4 = RefOf(G00C) }
          Case (0x0100)
          {
            IndexField (IDXD, DATD, ByteAcc, NoLock, Preserve)
```
69

```
\{ Offset (0x08),
                , 1,
              F0FD, 256
 }
           Local3 = RefOf (F0FD) Local4
= RefOf (G00D)
          }
          Case (0x03FF)
          {
            IndexField (IDXE, DATE, QWordAcc, NoLock, Preserve)
            {
               AccessAs (ByteAcc, 0x00),
              Offset (0x08),
                , 1,
              F0FE, 1023
 }
           Local3 = RefOf (FOFE)Local4 = RefOf(G00E) }
          Case (0x07BF)
          {
            IndexField (IDX0, DAT0, ByteAcc, NoLock, Preserve)
 {
              Offset (0x08),
                 , 1,
              F0FF, 1983
 }
           Local3 = RefOf (FOFF)Local4 = RefOf (G000) }
          Default
          {
      ERR (Arg0, Z144, __LINE__, 0x00, 0x00, Arg2, Arg3)
            Return (Zero)
          }
        }
      }
      Default
      {
        ERR (Arg0, Z144, __LINE__, 0x00, 0x00, Arg2, Arg3)
        Return (Zero)
```

```
 }
    }
    M72D (Arg0, Local3, Arg2, Arg3, Arg4, Arg5, Local4)
  }
  /* Create IndexField Unit */
  /* (WordAcc, NoLock, WriteAsOnes) */
  Method (M791, 6, Serialized)
  {
    OperationRegion (OPR0, SystemMemory, 0x0FA0, 0x87)
    /*
     * Consider different attributes of index/data fields
     * taking into account the following restrictions:
     * - the fields spanning the same access unit interfere,
     * - the fields exceeding 64 bits cause AE_BUFFER_OVERFLOW,
     * - index field exceeding 32 bits unexpectedly cause
     * AE_BUFFER_OVERFLOW too,
     * - data field exceeding IndexField's Access Width
     * causes overwriting
 of next memory bytes.
    */
    Field (OPR0, ByteAcc, NoLock, Preserve)
    {
      IDX0, 8,
      DAT0, 16
    }
    IndexField (IDX0, DAT0, ByteAcc, NoLock, Preserve)
    {
      G000, 2048
    }
    Field (OPR0, ByteAcc, NoLock, WriteAsOnes)
    {
      Offset (0x03),
      IDX1, 8,
      DAT1, 16
    }
    IndexField (IDX1, DAT1, ByteAcc, NoLock, Preserve)
    {
      G001, 2048
    }
    Field (OPR0, ByteAcc, NoLock, WriteAsZeros)
    {
```
```
 Offset (0x07),
   IDX2, 16,
   DAT2, 16
 }
 IndexField (IDX2, DAT2, ByteAcc, NoLock, Preserve)
 {
   G002, 2048
 }
 Field (OPR0, WordAcc, NoLock, Preserve)
 {
   Offset (0x0B),
   IDX3, 8,
   DAT3, 16
 }
 IndexField (IDX3, DAT3, ByteAcc, NoLock, Preserve)
 {
   G003, 2048
 }
 Field (OPR0, WordAcc, NoLock, WriteAsOnes)
 {
   Offset (0x0E),
   IDX4, 16,
   DAT4, 16
 }
 IndexField (IDX4, DAT4, ByteAcc, NoLock, Preserve)
 {
   G004, 2048
 }
 Field (OPR0, WordAcc, NoLock, WriteAsZeros)
 {
   Offset (0x12),
   IDX5, 32,
   DAT5, 16
 }
 IndexField (IDX5, DAT5, ByteAcc, NoLock, Preserve)
 {
   G005, 2048
 }
 Field (OPR0, DWordAcc, NoLock, Preserve)
 {
```

```
 Offset (0x1A),
     IDX6, 8,
     Offset (0x1C),
     DAT6, 16
   }
   IndexField (IDX6, DAT6, ByteAcc, NoLock, Preserve)
   {
     G006, 2048
   }
   Field (OPR0, DWordAcc, NoLock, WriteAsOnes)
   {
     Offset (0x20),
     IDX7, 32,
     DAT7, 16
   }
   IndexField (IDX7, DAT7, ByteAcc, NoLock, Preserve)
 {
     G007, 2048
   }
   Field (OPR0, DWordAcc, NoLock, WriteAsZeros)
   {
     Offset (0x28),
     IDX8, 32,
     DAT8, 16
   }
   IndexField (IDX8, DAT8, ByteAcc, NoLock, Preserve)
   {
     G008, 2048
   }
   Field (OPR0, QWordAcc, NoLock, Preserve)
   {
     Offset (0x38),
     IDX9, 8,
     Offset (0x40),
     DAT9, 16
   }
   IndexField (IDX9, DAT9, ByteAcc, NoLock, Preserve)
   {
     G009, 2048
   }
```

```
 Field (OPR0, QWordAcc, NoLock, WriteAsOnes)
 {
   Offset (0x48),
   Offset (0x4C),
   /* Index field exceeding 32 bits causes AE_BUFFER_OVERFLOW */
   /* IDXA, 64, */
   /* Do not allow index/data interference */
   IDXA, 32,
   DATA, 16
 }
 IndexField (IDXA, DATA, ByteAcc, NoLock, Preserve)
 {
   G00A, 2048
 Field (OPR0, QWordAcc, NoLock, WriteAsZeros)
 {
   Offset (0x58),
   IDXB, 32,
  Offset (0x60),
   DATB, 16
 }
 IndexField (IDXB, DATB, ByteAcc, NoLock, Preserve)
 {
   G00B, 2048
 }
 Field (OPR0, AnyAcc, NoLock, Preserve)
 {
   Offset (0x68),
   IDXC, 8,
   DATC, 16
 }
 IndexField (IDXC, DATC, ByteAcc, NoLock, Preserve)
 {
   G00C, 2048
 }
 Field (OPR0, AnyAcc, NoLock, WriteAsOnes)
 {
   Offset (0x6B),
   /* Index field exceeding 32 bits causes AE_BUFFER_OVERFLOW */
   /* IDXD, 64, */
```

```
 IDXD, 32,
      DATD, 16
    }
    IndexField (IDXD, DATD, ByteAcc, NoLock, Preserve)
    {
      G00D, 2048
    }
    Field (OPR0, AnyAcc, NoLock, WriteAsZeros)
    {
      Offset (0x7B),
      IDXE, 32,
    DATE, 16
    }
    IndexField (IDXE, DATE, ByteAcc, NoLock, Preserve)
    {
      G00E, 2048
    }
    Concatenate (Arg0, "-m791", Arg0)
    Switch (ToInteger (Arg2))
    {
      Case (0x00)
       {
         Switch (ToInteger (Arg3))
         {
           Case (0x01)
           {
             IndexField (IDX0, DAT0, WordAcc, NoLock, WriteAsOnes)
 {
               Offset (0x00),
                F000, 1
 }
            Local3 = RefOf (F000)Local4 = RefOf (G000) }
          Case (0x06)\{ IndexField (IDX1, DAT1, WordAcc, NoLock, WriteAsOnes)
\left\{ \begin{array}{c} 1 & 1 \\ 1 & 1 \end{array} \right\}Offset (0x00),
                F001, 6
 }
```

```
Local3 = RefOf (F001)
           Local4 = RefOf(G001) }
          Case (0x07)
          {
            IndexField (IDX2, DAT2, WordAcc, NoLock, WriteAsOnes)
 {
               Offset (0x00),
               F002, 7
 }
           Local3 = RefOf(F002)Local4 = RefOf(G002) }
         Case (0x08) {
            IndexField (IDX3, DAT3, WordAcc, NoLock, WriteAsOnes)
 {
              Offset (0x00),
               F003, 8
 }
           Local3 = RefOf (F003)Local4 = RefOf (G003) }
         Case (0x09) {
            IndexField (IDX4, DAT4, WordAcc, NoLock, WriteAsOnes)
 {
            Offset (0x00),
               F004, 9
 }
           Local3 = RefOf(F004)Local4 = RefOf (G004) }
          Case (0x1F)
          {
            IndexField (IDX5, DAT5, WordAcc, NoLock, WriteAsOnes)
\left\{ \begin{array}{c} 1 & 1 \\ 1 & 1 \end{array} \right\}Offset (0x00),
               F005, 31
 }
           Local3 = RefOf (F005)Local4 = RefOf (G005)
```

```
 }
          Case (0x20)
          {
            IndexField (IDX6, DAT6, WordAcc, NoLock, WriteAsOnes)
\{ Offset (0x00),
              F006, 32
 }
           Local3 = RefOf (F006)Local4 = RefOf (G006) }
          Case
 (0x21)
          {
            IndexField (IDX7, DAT7, WordAcc, NoLock, WriteAsOnes)
 {
              Offset (0x00),
              F007, 33
 }
           Local3 = RefOf(F007)Local4 = RefOf (G007) }
          Case (0x3F)
          {
            IndexField (IDX8, DAT8, WordAcc, NoLock, WriteAsOnes)
 {
             Offset (0x00),
              F008, 63
 }
           Local3 = RefOf (F008)Local4 = RefOf (G008) }
          Case (0x40)
          {
            IndexField (IDX9, DAT9, WordAcc, NoLock, WriteAsOnes)
 {
             Offset (0x00),
              F009, 64
   }
           Local3 = RefOf (F009)Local4 = RefOf (G009) }
          Case (0x41)
```

```
 {
            IndexField (IDXA, DATA, WordAcc, NoLock, WriteAsOnes)
\{ Offset (0x00),
              F00A, 65
 }
           Local3 = RefOf (F00A)Local4 = RefOf(G00A) }
          Case (0x45)
          {
            IndexField (IDXB, DATB, WordAcc, NoLock, WriteAsOnes)
 {
             Offset (0x00),
              F00B, 69
 }
           Local3 = RefOf(F00B)Local4 = RefOf(G00B) }
          Case (0x81)
          {
            IndexField (IDXC, DATC, WordAcc, NoLock,
 WriteAsOnes)
 {
             Offset (0x00),
              F00C, 129
 }
           Local3 = RefOf(F00C)Local4 = RefOf(G00C) }
          Case (0x0100)
          {
            IndexField (IDXD, DATD, WordAcc, NoLock, WriteAsOnes)
 {
             Offset (0x00),
              F00D, 256
 }
           Local3 = RefOf (F00D)Local4 = RefOf (G00D) }
          Case (0x03FF)
          {
            IndexField (IDXE, DATE, WordAcc, NoLock, WriteAsOnes)
\left\{ \begin{array}{c} 1 & 1 \\ 1 & 1 \end{array} \right\}
```

```
 Offset (0x00),
               F00E, 1023
 }
            Local3 = RefOf(F00E)Local4 = RefOf (G00E)
           }
           Case (0x07BF)
 {
             IndexField (IDX0, DAT0, WordAcc, NoLock, WriteAsOnes)
 {
               Offset (0x00),
               F00F, 1983
 }
            Local3 = RefOf(F00F)Local4 = RefOf (G000) }
          Default
 {
             ERR (Arg0, Z144, __LINE__, 0x00, 0x00, Arg2, Arg3)
             Return (Zero)
           }
         }
      }
      Case (0x01)
      {
        Switch (ToInteger (Arg3))
         {
         Case (0x01) {
             IndexField (IDX1, DAT1, WordAcc, NoLock, WriteAsOnes)
 {
              Offset (0x00),
                 , 1,
   F010, 1
 }
            Local3 = RefOf (F010)Local4 = RefOf(G001) }
         Case (0x06) {
             IndexField (IDX2, DAT2, WordAcc, NoLock, WriteAsOnes)
\left\{ \begin{array}{c} 1 & 1 \\ 1 & 1 \end{array} \right\}
```

```
 Offset (0x00),
                , 1,
              F011, 6
 }
           Local3 = RefOf(F011)Local4 = RefOf (G002) }
         Case (0x07) {
            IndexField (IDX3, DAT3, WordAcc, NoLock, WriteAsOnes)
            {
              Offset (0x00),
                , 1,
              F012, 7
 }
           Local3 = RefOf(F012)Local4 = RefOf(G003) }
      Case (0x08) {
            IndexField (IDX4, DAT4, WordAcc, NoLock, WriteAsOnes)
            {
             Offset (0x00),
                , 1,
              F013, 8
 }
           Local3 = RefOf(F013)Local4 = RefOf (G004) }
         Case (0x09) {
            IndexField (IDX5, DAT5, WordAcc, NoLock, WriteAsOnes)
            {
             Offset (0x00),
                , 1,
              F014, 9
 }
           Local3 = RefOf(F014)Local4 = RefOf (G005) }
          Case (0x1F)
          {
            IndexField (IDX6, DAT6, WordAcc, NoLock, WriteAsOnes)
```

```
 {
         Offset (0x00),
                , 1,
              F015, 31
 }
           Local3 = RefOf(F015)Local4 = RefOf (G006) }
          Case (0x20)
          {
            IndexField (IDX7, DAT7, WordAcc, NoLock, WriteAsOnes)
            {
             Offset (0x00),
                , 1,
              F016, 32
 }
           Local3 = RefOf(F016)Local4 = RefOf (G007) }
         Case (0x21) {
            IndexField (IDX8, DAT8, WordAcc, NoLock, WriteAsOnes)
 {
             Offset (0x00),
                , 1,
              F017, 33
 }
Local3 = RefOf(F017)
```

```
Local4 = RefOf (G008) }
          Case (0x3F)
           {
             IndexField (IDX9, DAT9, WordAcc, NoLock, WriteAsOnes)
             {
               Offset (0x00),
                 , 1,
              F018, 63
 }
            Local3 = RefOf (F018)Local4 = RefOf (G009) }
         Case (0x40)
```

```
 {
             IndexField (IDXA, DATA, WordAcc, NoLock, WriteAsOnes)
\{ Offset (0x00),
                 , 1,
               F019, 64
 }
            Local3 = RefOf(F019)Local4 = RefOf(G00A) }
          Case (0x41)
           {
      IndexField (IDXB, DATB, WordAcc, NoLock, WriteAsOnes)
             {
              Offset (0x00),
                 , 1,
               F01A, 65
 }
            Local3 = RefOf(F01A)Local4 = RefOf(G00B) }
          Case (0x45)
           {
             IndexField (IDXC, DATC, WordAcc, NoLock, WriteAsOnes)
             {
              Offset (0x00),
                 , 1,
               F01B, 69
 }
            Local3 = RefOf(F01B)Local4 = RefOf(G00C) }
           Case (0x81)
           {
             IndexField (IDXD, DATD, WordAcc, NoLock, WriteAsOnes)
\left\{ \begin{array}{c} 1 & 1 \\ 1 & 1 \end{array} \right\}Offset (0x00),
   , 1,
               F01C, 129
 }
            Local3 = RefOf(F01C)Local4 = RefOf (G00D)
```

```
 }
          Case (0x0100)
          {
            IndexField (IDXE, DATE, WordAcc, NoLock, WriteAsOnes)
\{ Offset (0x00),
                , 1,
              F01D, 256
 }
           Local3 = RefOf(F01D)Local4 = RefOf(G00E) }
          Case (0x03FF)
          {
            IndexField (IDX0, DAT0, WordAcc, NoLock, WriteAsOnes)
            {
             Offset (0x00),
                , 1,
              F01E, 1023
 }
           Local3 = RefOf(F01E) Local4
= RefOf (G000)
          }
          Case (0x07BF)
          {
            IndexField (IDX1, DAT1, WordAcc, NoLock, WriteAsOnes)
 {
             Offset (0x00),
                , 1,
              F01F, 1983
 }
           Local3 = RefOf(F01F)Local4 = RefOf(G001) }
          Default
          {
            ERR (Arg0, Z144, __LINE__, 0x00, 0x00, Arg2, Arg3)
            Return (Zero)
          }
        }
      }
     Case (0x02) {
```

```
 Switch (ToInteger (Arg3))
        {
         Case (0x01) {
             IndexField (IDX2, DAT2, WordAcc, NoLock, WriteAsOnes)
\{ , 2,
   F020, 1
             }
            Local3 = RefOf(F020)Local4 = RefOf (G002) }
         Case (0x06) {
             IndexField (IDX3, DAT3, WordAcc, NoLock, WriteAsOnes)
 {
                 , 2,
              F021, 6
 }
           Local3 = RefOf(F021)Local4 = RefOf (G003) }
          Case (0x07)
           {
             IndexField (IDX4, DAT4, WordAcc, NoLock, WriteAsOnes)
 {
                , 2,
              F022, 7
 }
            Local3 = RefOf(F022)Local4 = RefOf (G004) }
         Case (0x08) {
             IndexField (IDX5,
 DAT5, WordAcc, NoLock, WriteAsOnes)
\left\{ \begin{array}{c} 1 & 1 \\ 1 & 1 \end{array} \right\} , 2,
              F023, 8
 }
            Local3 = RefOf(F023)Local4 = RefOf (G005) }
```

```
 Case (0x09)
          {
           IndexField (IDX6, DAT6, WordAcc, NoLock, WriteAsOnes)
\{ , 2,
             F024, 9
 }
          Local3 = RefOf(F024)Local4 = RefOf (G006) }
         Case (0x1F)
          {
           IndexField (IDX7, DAT7, WordAcc, NoLock, WriteAsOnes)
 {
               , 2,
             F025, 31
 }
          Local3 = RefOf(F025)Local4 = RefOf (G007)
          }
         Case (0x20)
          {
           IndexField (IDX8, DAT8, WordAcc, NoLock, WriteAsOnes)
 {
               , 2,
             F026, 32
 }
          Local3 = RefOf(F026)Local4 = RefOf (G008) }
        Case (0x21) {
           IndexField (IDX9, DAT9, WordAcc, NoLock, WriteAsOnes)
 {
              , 2,
             F027, 33
 }
          Local3 = RefOf (F027)Local4 = RefOf (G009) }
         Case (0x3F)
          {
           IndexField (IDXA, DATA, WordAcc, NoLock, WriteAsOnes)
```

```
 {
                , 2,
        F028, 63
            }
           Local3 = RefOf (F028)Local4 = RefOf(G00A) }
         Case (0x40) {
            IndexField (IDXB, DATB, WordAcc, NoLock, WriteAsOnes)
 {
               , 2,
              F029, 64
 }
           Local3 = RefOf (F029)Local4 = RefOf(G00B) }
          Case (0x41)
          {
            IndexField (IDXC, DATC, WordAcc, NoLock, WriteAsOnes)
 {
                , 2,
              F02A, 65
 }
           Local3 = RefOf(F02A)Local4 = RefOf(G00C) }
         Case (0x45) {
            IndexField
 (IDXD, DATD, WordAcc, NoLock, WriteAsOnes)
 {
                , 2,
              F02B, 69
 }
           Local3 = RefOf (F02B)Local4 = RefOf (G00D) }
          Case (0x81)
\{ IndexField (IDXE, DATE, WordAcc, NoLock, WriteAsOnes)
\left\{ \begin{array}{c} 1 & 1 \\ 1 & 1 \end{array} \right\} , 2,
```

```
 F02C, 129
 }
          Local3 = RefOf(F02C)Local4 = RefOf(G00E) }
         Case (0x0100)
         {
           IndexField (IDX0, DAT0, WordAcc, NoLock, WriteAsOnes)
 {
               , 2,
             F02D, 256
 }
          Local3 = RefOf(F02D)Local4 = RefOf (G000) }
         Case (0x03FF)
         {
           IndexField (IDX1, DAT1, WordAcc, NoLock, WriteAsOnes)
 {
               , 2,
             F02E, 1023
 }
          Local3 = RefOf(F02E)Local4 = RefOf(G001) }
         Case (0x07BF)
         {
           IndexField (IDX2, DAT2, WordAcc, NoLock, WriteAsOnes)
 {
               , 2,
             F02F, 1983
 }
          Local3 = RefOf (F02F)Local4 = RefOf(G002) }
         Default
\{ ERR (Arg0, Z144, __LINE__, 0x00, 0x00, Arg2, Arg3)
           Return (Zero)
        }
```

```
 }
     Case (0x03) {
        Switch (ToInteger (Arg3))
        {
          Case (0x01)
          {
            IndexField (IDX3, DAT3, WordAcc, NoLock, WriteAsOnes)
 {
                , 3,
              F030, 1
 }
           Local3 = RefOf(F030)Local4 = RefOf (G003) }
          Case (0x06)
 {
            IndexField (IDX4, DAT4, WordAcc, NoLock, WriteAsOnes)
 {
               , 3,
              F031, 6
 }
           Local3 = RefOf(F031)Local4 = RefOf (G004) }
          Case (0x07)
          {
            IndexField (IDX5, DAT5, WordAcc, NoLock,
 WriteAsOnes)
 {
               , 3,
              F032, 7
 }
           Local3 = RefOf(F032)Local4 = RefOf (G005) }
         Case (0x08) {
            IndexField (IDX6, DAT6, WordAcc, NoLock, WriteAsOnes)
\left\{ \begin{array}{c} 1 & 1 \\ 1 & 1 \end{array} \right\} , 3,
              F033, 8
 }
           Local3 = RefOf(F033)
```

```
Local4 = RefOf (G006) }
         Case (0x09) {
            IndexField (IDX7, DAT7, WordAcc, NoLock, WriteAsOnes)
\{ , 3,
              F034, 9
 }
           Local3 = RefOf(F034)Local4 = RefOf(G007) }
          Case (0x1F)
          {
            IndexField (IDX8, DAT8, WordAcc, NoLock, WriteAsOnes)
 {
                 , 3,
              F035, 31
 }
           Local3 = RefOf(F035)Local4 = RefOf (G008) }
          Case (0x20)
          {
            IndexField (IDX9, DAT9, WordAcc, NoLock, WriteAsOnes)
 {
                , 3,
              F036, 32
 }
           Local3 = RefOf(F036)Local4 = RefOf (G009) }
         Case (0x21) {
            IndexField (IDXA, DATA, WordAcc, NoLock, WriteAsOnes)
\left\{ \begin{array}{c} 1 & 1 \\ 1 & 1 \end{array} \right\} , 3,
              F037, 
             }
           Local3 = RefOf(F037)Local4 = RefOf(G00A) }
```
33

```
 Case (0x3F)
         {
           IndexField (IDXB, DATB, WordAcc, NoLock, WriteAsOnes)
\{ , 3,
             F038, 63
 }
          Local3 = RefOf(F038)Local4 = RefOf(G00B) }
         Case (0x40)
         {
           IndexField (IDXC, DATC, WordAcc, NoLock, WriteAsOnes)
 {
               , 3,
             F039, 64
 }
          Local3 = RefOf(F039)Local4 = RefOf(G00C) }
        Case (0x41) {
           IndexField (IDXD, DATD,
 WordAcc, NoLock, WriteAsOnes)
 {
               , 3,
             F03A, 65
 }
          Local3 = RefOf(F03A)Local4 = RefOf (G00D) }
        Case (0x45) {
           IndexField (IDXE, DATE, WordAcc, NoLock, WriteAsOnes)
 {
              , 3,
             F03B, 69
 }
          Local3 = RefOf(F03B)Local4 = RefOf(G00E) }
         Case (0x81)
         {
           IndexField (IDX0, DAT0, WordAcc, NoLock, WriteAsOnes)
```

```
 {
               , 3,
             F03C, 129
 }
           Local3 = RefOf(F03C)Local4 = RefOf (G000)
          }
          Case (0x0100)
          {
            IndexField (IDX1, DAT1, WordAcc, NoLock, WriteAsOnes)
 {
               , 3,
             F03D, 256
 }
           Local3 = RefOf (F03D)Local4 = RefOf(G001) }
          Case (0x03FF)
          {
            IndexField (IDX2, DAT2, WordAcc, NoLock, WriteAsOnes)
 {
                , 3,
             F03E, 1023
 }
           Local3 = RefOf(F03E)Local4 = RefOf (G002) }
         Case (0x07BF)
          {
            IndexField (IDX3, DAT3, WordAcc, NoLock, WriteAsOnes)
 {
               , 3,
          F03F, 1983
            }
           Local3 = RefOf(F03F)Local4 = RefOf (G003) }
         Default
\{ ERR (Arg0, Z144, __LINE__, 0x00, 0x00, Arg2, Arg3)
            Return (Zero)
          }
```

```
 }
     Case (0x04) {
        Switch (ToInteger (Arg3))
        {
          Case (0x01)
          {
            IndexField (IDX4, DAT4, WordAcc, NoLock, WriteAsOnes)
 {
                , 4,
              F040, 1
 }
           Local3 = RefOf (F040)Local4 = RefOf(G004) }
         Case (0x06) {
            IndexField (IDX5, DAT5, WordAcc, NoLock, WriteAsOnes)
 {
                , 4,
              F041, 6
 }
           Local3 = RefOf(F041)Local4 = RefOf (G005) }
          Case (0x07)
          {
            IndexField (IDX6, DAT6, WordAcc, NoLock, WriteAsOnes)
 {
                , 4,
              F042, 7
 }
           Local3 = RefOf(F042)Local4 = RefOf (G006) }
         Case (0x08) {
            IndexField (IDX7, DAT7, WordAcc, NoLock, WriteAsOnes)
\left\{ \begin{array}{c} 1 & 1 \\ 1 & 1 \end{array} \right\} , 4,
              F043, 8
 }
```

```
Local3 = RefOf(F043)Local4 = RefOf (G007) }
      Case (0x09) {
            IndexField (IDX8, DAT8, WordAcc, NoLock, WriteAsOnes)
 {
                , 4,
              F044, 9
 }
           Local3 = RefOf(F044)Local4 = RefOf (G008) }
          Case (0x1F)
 {
            IndexField (IDX9, DAT9, WordAcc, NoLock, WriteAsOnes)
 {
                , 4,
              F045, 31
 }
           Local3 = RefOf(F045)Local4 = RefOf (G009) }
          Case (0x20)
          {
            IndexField (IDXA, DATA, WordAcc, NoLock, WriteAsOnes)
 {
                , 4,
              F046, 32
           Local3 = RefOf(F046)Local4 = RefOf(G00A) }
         Case (0x21) {
            IndexField (IDXB, DATB, WordAcc, NoLock, WriteAsOnes)
\left\{ \begin{array}{c} 1 & 1 \\ 1 & 1 \end{array} \right\} , 4,
              F047, 33
 }
           Local3 = RefOf (F047)
```

```
Local4 = RefOf (GOOB) }
         Case (0x3F)
          {
           IndexField (IDXC, DATC, WordAcc, NoLock, WriteAsOnes)
\{ , 4,
             F048, 63
 }
          Local3 = RefOf(F048)Local4 = RefOf(G00C) }
         Case (0x40)
          {
           IndexField (IDXD, DATD, WordAcc, NoLock, WriteAsOnes)
            {
               , 4,
             F049, 64
 }
          Local3 = RefOf(F049)Local4 = RefOf (G00D) }
         Case (0x41)
          {
           IndexField (IDXE, DATE, WordAcc, NoLock, WriteAsOnes)
 {
               , 4,
             F04A, 65
 }
          Local3 = RefOf(F04A)Local4 = RefOf(G00E) }
        Case (0x45) {
           IndexField (IDX0, DAT0, WordAcc, NoLock, WriteAsOnes)
 {
               , 4,
             F04B, 69
 }
          Local3 = RefOf(F04B)Local4 = RefOf (G000) Case (0x81)
```

```
 {
           IndexField (IDX1, DAT1, WordAcc, NoLock, WriteAsOnes)
\{ , 4,
             F04C, 129
 }
          Local3 = RefOf(F04C)Local4 = RefOf (G001) }
         Case (0x0100)
          {
           IndexField (IDX2, DAT2, WordAcc, NoLock, WriteAsOnes)
 {
               , 4,
             F04D, 256
 }
          Local3 = RefOf (F04D)Local4 = RefOf (G002) }
         Case (0x03FF)
          {
           IndexField (IDX3, DAT3, WordAcc, NoLock, WriteAsOnes)
 {
               , 4,
             F04E, 
 }
          Local3 = RefOf(F04E)Local4 = RefOf (G003) }
         Case (0x07BF)
          {
           IndexField (IDX4, DAT4, WordAcc, NoLock, WriteAsOnes)
 {
               , 4,
             F04F, 1983
 }
          Local3 = RefOf(F04F)Local4 = RefOf(G004) }
         Default
          {
           ERR (Arg0, Z144, __LINE__, 0x00, 0x00, Arg2, Arg3)
           Return (Zero)
```
1023

```
 }
         }
      }
     Case (0x05) {
        Switch (ToInteger (Arg3))
         {
           Case (0x01)
           {
             IndexField (IDX5, DAT5, WordAcc, NoLock, WriteAsOnes)
                 , 5,
               F050, 1
 }
            Local3 = RefOf (F050)Local4 = RefOf(G005) }
          Case (0x06) {
             IndexField (IDX6, DAT6, WordAcc, NoLock, WriteAsOnes)
 {
                 , 5,
               F051, 6
 }
            Local3 = RefOf(F051)Local4 = RefOf (G006) }
          Case (0x07) {
             IndexField (IDX7, DAT7, WordAcc, NoLock, WriteAsOnes)
 {
                 , 5,
               F052, 7
 }
            Local3 = RefOf(F052)Local4 = RefOf (G007) }
          Case (0x08) {
             IndexField (IDX8, DAT8, WordAcc, NoLock, WriteAsOnes)
\left\{ \begin{array}{c} 1 & 1 \\ 1 & 1 \end{array} \right\} , 5,
               F053, 8
```
{

```
 }
           Local3 = RefOf(F053)Local4 = RefOf (G008) }
         Case (0x09) {
            IndexField (IDX9, DAT9, WordAcc, NoLock, WriteAsOnes)
 {
               , 5,
             F054, 9
 }
           Local3 = RefOf(F054)Local4 = RefOf (G009) }
         Case (0x1F)
 {
            IndexField (IDXA, DATA, WordAcc, NoLock, WriteAsOnes)
 {
               , 5,
             F055, 31
 }
     Local3 = RefOf(F055)Local4 = RefOf(G00A) }
        Case (0x20) {
            IndexField (IDXB, DATB, WordAcc, NoLock, WriteAsOnes)
 {
               , 5,
             F056, 32
 }
           Local3 = RefOf(F056)Local4 = RefOf(G00B) }
         Case (0x21) {
            IndexField (IDXC, DATC, WordAcc, NoLock, WriteAsOnes)
\left\{ \begin{array}{c} 1 & 1 \\ 1 & 1 \end{array} \right\} , 5,
             F057, 33
 }
           Local3 = RefOf(F057)
```

```
Local4 = RefOf(G00C) }
          Case (0x3F)
          {
            IndexField (IDXD, DATD, WordAcc, NoLock, WriteAsOnes)
       {
                , 5,
              F058, 63
 }
           Local3 = RefOf(F058)Local4 = RefOf (G00D) }
         Case (0x40) {
            IndexField (IDXE, DATE, WordAcc, NoLock, WriteAsOnes)
 {
                , 5,
              F059, 64
 }
           Local3 = RefOf(F059)Local4 = RefOf(G00E) }
          Case (0x41)
 {
            IndexField (IDX0, DAT0, WordAcc, NoLock, WriteAsOnes)
 {
                , 5,
              F05A, 65
 }
           Local3 = RefOf(F05A)Local4 = RefOf (G000) }
   Case (0x45) {
            IndexField (IDX1, DAT1, WordAcc, NoLock, WriteAsOnes)
\left\{ \begin{array}{c} 1 & 1 \\ 1 & 1 \end{array} \right\} , 5,
              F05B, 69
 }
           Local3 = RefOf(F05B)Local4 = RefOf (G001) }
```

```
 Case (0x81)
          {
            IndexField (IDX2, DAT2, WordAcc, NoLock, WriteAsOnes)
\{ , 5,
             F05C, 129
 }
           Local3 = RefOf(F05C)Local4 = RefOf (G002) }
          Case (0x0100)
          {
            IndexField (IDX3, DAT3, WordAcc, NoLock, WriteAsOnes)
 {
                , 5,
             F05D, 256
           Local3 = RefOf (F05D)Local4 = RefOf(G003) }
         Case (0x03FF)
          {
            IndexField (IDX4, DAT4, WordAcc, NoLock, WriteAsOnes)
 {
                , 5,
             F05E, 1023
 }
           Local3 = RefOf(F05E)Local4 = RefOf (G004) }
          Case (0x07BF)
          {
            IndexField (IDX5, DAT5, WordAcc, NoLock, WriteAsOnes)
 {
               , 5,
             F05F, 1983
 }
           Local3 = RefOf(F05F)Local4 = RefOf (G005) }
         Default
          {
            ERR (Arg0, Z144, __LINE__, 0x00, 0x00, Arg2,
```

```
 Arg3)
             Return (Zero)
           }
         }
      }
     Case (0x06) {
        Switch (ToInteger (Arg3))
         {
          Case (0x01)
           {
             IndexField (IDX6, DAT6, WordAcc, NoLock, WriteAsOnes)
 {
                 , 6,
               F060, 1
 }
            Local3 = RefOf(F060)Local4 = RefOf (G006) }
          Case (0x06)
           {
             IndexField (IDX7, DAT7, WordAcc, NoLock, WriteAsOnes)
 {
                 , 6,
               F061, 6
 }
            Local3 = RefOf(F061)Local4 = RefOf (G007) }
         Case (0x07) IndexField (IDX8, DAT8, WordAcc, NoLock, WriteAsOnes)
 {
                 , 6,
               F062, 7
 }
            Local3 = RefOf(F062)Local4 = RefOf (G008) }
         Case (0x08) {
             IndexField (IDX9, DAT9, WordAcc, NoLock, WriteAsOnes)
\left\{ \begin{array}{c} 1 & 1 \\ 1 & 1 \end{array} \right\}
```
{

```
 , 6,
              F063, 8
 }
           Local3 = RefOf(F063)Local4 = RefOf (G009) }
          Case (0x09)
          {
            IndexField (IDXA, DATA, WordAcc, NoLock, WriteAsOnes)
 {
               , 6,
              F064, 9
 }
           Local3 = RefOf (F064)
           Local4 = RefOf(G00A) }
          Case (0x1F)
 {
            IndexField (IDXB, DATB, WordAcc, NoLock, WriteAsOnes)
 {
               , 6,
              F065, 31
 }
           Local3 = RefOf(F065)Local4 = RefOf(G00B) }
          Case (0x20)
          {
            IndexField (IDXC, DATC, WordAcc, NoLock, WriteAsOnes)
 {
                , 6,
              F066, 32
 }
           Local3 = RefOf(F066)Local4 = RefOf(G00C) }
         Case (0x21) {
            IndexField (IDXD, DATD, WordAcc, NoLock, WriteAsOnes)
\left\{ \begin{array}{c} 1 & 1 \\ 1 & 1 \end{array} \right\} , 6,
              F067, 33
```

```
 }
           Local3 = RefOf(F067)Local4 = RefOf (G00D) }
          Case (0x3F)
          {
            IndexField (IDXE, DATE, WordAcc, NoLock, WriteAsOnes)
            {
                , 6,
              F068, 63
 }
           Local3 = RefOf(F068)Local4 = RefOf(G00E) }
          Case (0x40)
 {
            IndexField (IDX0, DAT0, WordAcc, NoLock, WriteAsOnes)
 {
               , 6,
              F069, 64
 }
           Local3 = RefOf(F069)Local4 = RefOf (G000) }
          Case (0x41)
         {
            IndexField (IDX1, DAT1, WordAcc, NoLock, WriteAsOnes)
 {
                , 6,
              F06A, 65
 }
           Local3 = RefOf(F06A)Local4 = RefOf (G001) }
         Case (0x45) {
            IndexField (IDX2, DAT2, WordAcc, NoLock, WriteAsOnes)
\left\{ \begin{array}{c} 1 & 1 \\ 1 & 1 \end{array} \right\} , 6,
              F06B, 69
 }
           Local3 = RefOf(F06B)
```

```
Local4 = RefOf (G002) }
         Case (0x81)
          {
           IndexField (IDX3, DAT3, WordAcc, NoLock, WriteAsOnes)
\{ , 6,
             F06C, 129
 }
  Local3 = RefOf(F06C)Local4 = RefOf (G003) }
         Case (0x0100)
          {
           IndexField (IDX4, DAT4, WordAcc, NoLock, WriteAsOnes)
 {
               , 6,
             F06D, 256
 }
          Local3 = RefOf (F06D)Local4 = RefOf (G004) }
         Case (0x03FF)
 {
           IndexField (IDX5, DAT5, WordAcc, NoLock, WriteAsOnes)
 {
               , 6,
             F06E, 1023
 }
          Local3 = RefOf(F06E)Local4 = RefOf (G005) }
         Case (0x07BF)
          {
           IndexField (IDX6, DAT6, WordAcc, NoLock, WriteAsOnes)
        {
               , 6,
             F06F, 1983
 }
          Local3 = RefOf(F06F)Local4 = RefOf (G006) }
```

```
 Default
          {
            ERR (Arg0, Z144, __LINE__, 0x00, 0x00, Arg2, Arg3)
            Return (Zero)
          }
        }
      }
     Case (0x07) {
        Switch (ToInteger (Arg3))
        {
         Case (0x01) {
            IndexField (IDX7, DAT7, WordAcc, NoLock, WriteAsOnes)
 {
               , 7,
              F070, 1
 }
           Local3 = RefOf (F070)Local4 = RefOf(G007) }
         Case (0x06) {
     IndexField (IDX8, DAT8, WordAcc, NoLock, WriteAsOnes)
            {
               , 7,
              F071, 6
 }
           Local3 = RefOf(F071)Local4 = RefOf (G008) }
         Case (0x07) {
            IndexField (IDX9, DAT9, WordAcc, NoLock, WriteAsOnes)
 {
                , 7,
              F072, 7
 }
           Local3 = RefOf(F072)Local4 = RefOf (G009) }
         Case (0x08) {
```

```
 IndexField (IDXA, DATA, WordAcc, NoLock, WriteAsOnes)
\{ , 7,
              F073, 8
 }
           Local3 = RefOf (F073)Local4 = RefOf (G00A) }
          Case (0x09)
          {
            IndexField (IDXB, DATB, WordAcc, NoLock, WriteAsOnes)
 {
               , 7,
              F074, 9
 }
           Local3 = RefOf(F074)Local4 = RefOf(G00B) }
          Case (0x1F)
          {
            IndexField (IDXC, DATC, WordAcc, NoLock, WriteAsOnes)
 {
               , 7,
             F075, 31
 }
           Local3 = RefOf(F075)Local4 = RefOf(G00C) }
         Case (0x20) {
            IndexField (IDXD, DATD, WordAcc, NoLock, WriteAsOnes)
 {
              F076, 32
 }
           Local3 = RefOf (F076)Local4 = RefOf (G00D) }
         Case (0x21) {
            IndexField (IDXE, DATE, WordAcc, NoLock, WriteAsOnes)
\left\{ \begin{array}{c} 1 & 1 \\ 1 & 1 \end{array} \right\}
```
, 7,

```
 , 7,
              F077, 33
 }
           Local3 = RefOf (F077)Local4 = RefOf(G00E) }
          Case (0x3F)
          {
            IndexField (IDX0, DAT0, WordAcc, NoLock, WriteAsOnes)
 {
               , 7,
              F078, 63
 }
           Local3 = RefOf(F078)Local4 = RefOf (G000) }
          Case (0x40)
          {
           IndexField (IDX1, DAT1, WordAcc, NoLock, WriteAsOnes)
 {
               , 7,
              F079, 64
 }
           Local3 = RefOf(F079)Local4 = RefOf (G001) }
          Case (0x41)
          {
            IndexField (IDX2, DAT2, WordAcc, NoLock, WriteAsOnes)
 {
               , 7,
              F07A, 65
 }
           Local3 = RefOf(F07A)Local4 = RefOf (G002) }
         Case (0x45) {
            IndexField (IDX3, DAT3, WordAcc, NoLock, WriteAsOnes)
\left\{ \begin{array}{c} 1 & 1 \\ 1 & 1 \end{array} \right\} , 7,
              F07B, 69
 }
```

```
Local3 = RefOf(F07B)Local4 = RefOf (G003) }
          Case (0x81)
          {
            IndexField (IDX4, DAT4, WordAcc, NoLock, WriteAsOnes)
 {
                , 7,
              F07C, 129
 }
           Local3 = RefOf(F07C)Local4 = RefOf(G004) }
          Case (0x0100)
          {
            IndexField (IDX5, DAT5, WordAcc, NoLock, WriteAsOnes)
 {
                , 7,
              F07D, 256
 }
           Local3 = RefOf (F07D)Local4 = RefOf (G005) }
          Case (0x03FF)
          {
            IndexField (IDX6, DAT6, WordAcc, NoLock, WriteAsOnes)
 {
             , 7,
              F07E, 1023
 }
           Local3 = RefOf(F07E)Local4 = RefOf (G006) }
          Case (0x07BF)
          {
            IndexField (IDX7, DAT7, WordAcc, NoLock, WriteAsOnes)
\left\{ \begin{array}{c} 1 & 1 \\ 1 & 1 \end{array} \right\} , 7,
              F07F, 1983
 }
           Local3 = RefOf (FO7F)Local4 = RefOf (G007)
```
```
 }
           Default
           {
             ERR (Arg0, Z144, __LINE__, 0x00, 0x00, Arg2, Arg3)
             Return (Zero)
           }
         }
       }
     Case (0x08) {
        Switch (ToInteger (Arg3))
         {
           Case (0x01)
           {
             IndexField (IDX8,
 DAT8, WordAcc, NoLock, WriteAsOnes)
 {
               Offset (0x01),
               F080, 1
 }
            Local3 = RefOf (F080)Local4 = RefOf (G008) }
          Case (0x06) {
             IndexField (IDX9, DAT9, WordAcc, NoLock, WriteAsOnes)
 {
              Offset (0x01),
               F081, 6
 }
            Local3 = RefOf(F081)Local4 = RefOf (G009) }
          Case (0x07) {
             IndexField (IDXA, DATA, WordAcc, NoLock, WriteAsOnes)
\left\{ \begin{array}{c} 1 & 1 \\ 1 & 1 \end{array} \right\}Offset (0x01),
               F082, 7
 }
            Local3 = RefOf(F082)Local4 = RefOf(G00A) }
```

```
Case (0x08) {
           IndexField (IDXB, DATB, WordAcc, NoLock, WriteAsOnes)
\{Offset (0x01),
             F083, 8
 }
          Local3 = RefOf(F083)Local4 = RefOf(G00B) }
         Case (0x09)
 {
           IndexField (IDXC, DATC, WordAcc, NoLock, WriteAsOnes)
 {
             Offset (0x01),
             F084, 9
 }
          Local3 = RefOf(F084)Local4 = RefOf(G00C) }
         Case (0x1F)
 {
           IndexField (IDXD, DATD, WordAcc, NoLock, WriteAsOnes)
 {
            Offset
             F085, 31
 }
          Local3 = RefOf(F085)Local4 = RefOf (G00D) }
         Case (0x20)
         {
           IndexField (IDXE, DATE, WordAcc, NoLock, WriteAsOnes)
 {
            Offset (0x01),
             F086, 32
 }
          Local3 = RefOf(F086)Local4 = RefOf(G00E) }
         Case (0x21)
         {
           IndexField (IDX0, DAT0, WordAcc, NoLock, WriteAsOnes)
```
(0x01),

```
\{Offset (0x01),
             F087, 33
 }
          Local3 = RefOf (F087)Local4 = RefOf (G000) }
         Case (0x3F)
           IndexField (IDX1, DAT1, WordAcc, NoLock, WriteAsOnes)
 {
            Offset (0x01),
             F088, 63
 }
          Local3 = RefOf (F088)Local4 = RefOf(G001) }
         Case (0x40)
         {
           IndexField (IDX2, DAT2, WordAcc, NoLock, WriteAsOnes)
 {
             Offset (0x01),
             F089, 64
 }
          Local3 = RefOf(F089)Local4 = RefOf(G002) }
         Case (0x41)
         {
           IndexField (IDX3, DAT3, WordAcc, NoLock, WriteAsOnes)
 {
            Offset (0x01),
             F08A, 65
 }
  Local3 = RefOf(F08A)Local4 = RefOf (G003) }
         Case (0x45)
\{
```

```
 IndexField (IDX4, DAT4, WordAcc, NoLock, WriteAsOnes)
\left\{ \begin{array}{c} 1 & 1 \\ 1 & 1 \end{array} \right\}
```

```
 Offset (0x01),
```

```
 F08B, 69
 }
           Local3 = RefOf(F08B)Local4 = RefOf(G004) }
          Case (0x81)
 {
            IndexField (IDX5, DAT5, WordAcc, NoLock, WriteAsOnes)
 {
             Offset (0x01),
              F08C, 129
 }
           Local3 = RefOf(F08C)Local4 = RefOf(G005) }
          Case (0x0100)
          {
            IndexField (IDX6, DAT6, WordAcc, NoLock, WriteAsOnes)
         {
              Offset (0x01),
              F08D, 256
 }
           Local3 = RefOf (F08D)Local4 = RefOf (G006) }
          Case (0x03FF)
          {
            IndexField (IDX7, DAT7, WordAcc, NoLock, WriteAsOnes)
 {
             Offset (0x01),
              F08E, 1023
 }
           Local3 = RefOf(F08E)Local4 = RefOf(G007) }
          Case (0x07BF)
\{ IndexField (IDX8, DAT8, WordAcc, NoLock, WriteAsOnes)
\left\{ \begin{array}{c} 1 & 1 \\ 1 & 1 \end{array} \right\}Offset (0x01),
              F08F, 1983
 }
```

```
Local3 = RefOf(F08F)Local4 = RefOf(G008) }
          Default
           {
             ERR (Arg0, Z144, __LINE__, 0x00, 0x00, Arg2, Arg3)
             Return (Zero)
           }
         }
      }
      Case (0x09)
      {
        Switch (ToInteger (Arg3))
         {
          Case (0x01)
 {
             IndexField (IDX9, DAT9, WordAcc, NoLock, WriteAsOnes)
 {
                 , 9,
               F090, 1
 }
            Local3 = RefOf(F090)Local4 = RefOf (G009) }
           Case (0x06)
           {
             IndexField (IDXA, DATA, WordAcc, NoLock, WriteAsOnes)
 {
                , 9,
               F091, 6
 }
             Local3 = RefOf
 (F091)
            Local4 = RefOf(G00A) }
          Case (0x07) {
             IndexField (IDXB, DATB, WordAcc, NoLock, WriteAsOnes)
\left\{ \begin{array}{c} 1 & 1 \\ 1 & 1 \end{array} \right\} , 9,
               F092, 7
 }
            Local3 = RefOf (F092)
```

```
Local4 = RefOf (GOOB) }
         Case (0x08) {
             IndexField (IDXC, DATC, WordAcc, NoLock, WriteAsOnes)
             {
                 , 9,
              F093, 8
 }
            Local3 = RefOf(F093)Local4 = RefOf(G00C) }
          Case (0x09)
           {
             IndexField (IDXD, DATD, WordAcc, NoLock, WriteAsOnes)
 {
             , 9,
              F094, 9
 }
           Local3 = RefOf(F094)Local4 = RefOf (G00D) }
          Case (0x1F)
           {
             IndexField (IDXE, DATE, WordAcc, NoLock, WriteAsOnes)
 {
                , 9,
              F095, 31
 }
            Local3 = RefOf(F095)Local4 = RefOf(G00E) }
          Case (0x20)
           {
             IndexField (IDX0, DAT0, WordAcc, NoLock, WriteAsOnes)
\left\{ \begin{array}{c} 1 & 1 \\ 1 & 1 \end{array} \right\} , 9,
              F096, 32
 }
            Local3 = RefOf (F096)Local4 = RefOf (G000) }
          Case (0x21)
```

```
 {
           IndexField (IDX1, DAT1, WordAcc, NoLock, WriteAsOnes)
           {
               , 9,
             F097, 33
 }
          Local3 = RefOf (F097)Local4 = RefOf(G001) }
         Case (0x3F)
         {
           IndexField (IDX2, DAT2, WordAcc, NoLock, WriteAsOnes)
 {
               , 9,
             F098, 63
 }
          Local3 = RefOf(F098)Local4 = RefOf (G002) }
        Case (0x40) {
           IndexField (IDX3, DAT3, WordAcc, NoLock, WriteAsOnes)
 {
              , 9,
             F099, 64
 }
 Local3 = RefOf(F099)Local4 = RefOf (G003) }
         Case (0x41)
         {
           IndexField (IDX4, DAT4, WordAcc, NoLock, WriteAsOnes)
 {
              , 9,
             F09A, 65
 }
          Local3 = RefOf(F09A)Local4 = RefOf (G004) }
        Case (0x45)
```

```
 {
  IndexField (IDX5, DAT5, WordAcc, NoLock, WriteAsOnes)
```

```
 {
                 , 9,
               F09B, 69
 }
            Local3 = RefOf (F09B)Local4 = RefOf (G005) }
          Case (0x81)
           {
             IndexField (IDX6, DAT6, WordAcc, NoLock, WriteAsOnes)
                 , 9,
               F09C, 129
 }
            Local3 = RefOf(F09C)Local4 = RefOf (G006) }
          Case (0x0100)
           {
             IndexField (IDX7, DAT7, WordAcc, NoLock, WriteAsOnes)
 {
                 , 9,
               F09D, 256
 }
            Local3 = RefOf (F09D)Local4 = RefOf (G007) }
          Case (0x03FF)
           {
             IndexField (IDX8, DAT8, WordAcc, NoLock, WriteAsOnes)
 {
                 , 9,
               F09E, 1023
 }
            Local3 = RefOf(F09E)Local4 = RefOf (G008) }
    Case (0x07BF)
           {
             IndexField (IDX9, DAT9, WordAcc, NoLock, WriteAsOnes)
\left\{ \begin{array}{c} 1 & 1 \\ 1 & 1 \end{array} \right\} , 9,
```

```
 F09F, 1983
 }
            Local3 = RefOf(F09F)Local4 = RefOf(G009) }
           Default
           {
             ERR (Arg0, Z144, __LINE__, 0x00, 0x00, Arg2, Arg3)
             Return (Zero)
           }
         }
       }
      Case (0x1F)
       {
        Switch (ToInteger (Arg3))
         {
           Case (0x01)
           {
             IndexField (IDXA, DATA, WordAcc, NoLock, WriteAsOnes)
             {
               Offset (0x03),
                 , 7,
               F0A0, 1
 }
      Local3 = RefOf(F0A0)Local4 = RefOf(G00A) }
          Case (0x06) {
             IndexField (IDXB, DATB, WordAcc, NoLock, WriteAsOnes)
 {
               Offset (0x03),
                 , 7,
               F0A1, 6
 }
            Local3 = RefOf(F0A1)Local4 = RefOf(G00B) }
           Case (0x07)
\{ IndexField (IDXC, DATC, WordAcc, NoLock, WriteAsOnes)
\left\{ \begin{array}{c} 1 & 1 \\ 1 & 1 \end{array} \right\} Offset (0x03),
```

```
 , 7,
             F0A2, 7
 }
          Local3 = RefOf(F0A2)Local4 = RefOf(G00C) }
         Case (0x08)
          {
         IndexField (IDXD, DATD, WordAcc, NoLock, WriteAsOnes)
 {
            Offset (0x03),
               , 7,
             F0A3, 8
 }
          Local3 = RefOf(F0A3)Local4 = RefOf (G00D) }
        Case (0x09) {
           IndexField (IDXE, DATE, WordAcc, NoLock, WriteAsOnes)
 {
             Offset (0x03),
               , 7,
             F0A4, 9
 }
          Local3 = RefOf(F0A4)Local4 = RefOf(G00E) }
         Case (0x1F)
          {
           IndexField (IDX0, DAT0, WordAcc, NoLock, WriteAsOnes)
 {
             Offset (0x03),
      , 7,
             F0A5, 31
 }
          Local3 = RefOf(F0A5)Local4 = RefOf (G000) }
        Case (0x20) {
           IndexField (IDX1, DAT1, WordAcc, NoLock, WriteAsOnes)
```

```
\{ Offset (0x03),
               , 7,
             F0A6, 32
 }
          Local3 = RefOf(F0A6)Local4 = RefOf (G001) }
        Case (0x21) {
           IndexField (IDX2, DAT2, WordAcc, NoLock, WriteAsOnes)
 {
             Offset (0x03),
               , 7,
             F0A7, 33
 }
          Local3 = RefOf(F0A7) Local4
= RefOf (G002)
          }
         Case (0x3F)
 {
           IndexField (IDX3, DAT3, WordAcc, NoLock, WriteAsOnes)
 {
             Offset (0x03),
               , 7,
             F0A8, 63
 }
          Local3 = RefOf(F0A8)Local4 = RefOf (G003) }
         Case (0x40)
          {
           IndexField (IDX4, DAT4, WordAcc, NoLock, WriteAsOnes)
            {
             Offset (0x03),
               , 7,
             F0A9, 64
 }
          Local3 = RefOf(F0A9)Local4 = RefOf (G004) }
         Case (0x41)
          {
```

```
 IndexField (IDX5, DAT5, WordAcc, NoLock, WriteAsOnes)
\{ Offset (0x03),
               , 7,
             F0AA, 65
 }
           Local3 = RefOf(FOAA)Local4 = RefOf (G005) }
         Case (0x45)
          {
            IndexField (IDX6, DAT6, WordAcc, NoLock, WriteAsOnes)
            {
              Offset (0x03),
               , 7,
             F0AB, 69
 }
          Local3 = RefOf(FOAB)Local4 = RefOf (G006) }
         Case (0x81)
 {
            IndexField (IDX7, DAT7, WordAcc, NoLock, WriteAsOnes)
 {
              Offset (0x03),
               , 7,
             F0AC, 129
            }
           Local3 = RefOf(FOAC)Local4 = RefOf (G007) }
          Case (0x0100)
          {
            IndexField (IDX8, DAT8, WordAcc, NoLock, WriteAsOnes)
 {
              Offset (0x03),
                , 7,
              F0AD, 256
 }
           Local3 = RefOf (F0AD)Local4 = RefOf(G008) }
          Case (0x03FF)
```

```
 {
             IndexField (IDX9, DAT9, WordAcc, NoLock, WriteAsOnes)
\{Offset (0x03),
                 , 7,
               F0AE, 1023
 }
            Local3 = RefOf(F0AE)Local4 = RefOf (G009) }
    Case (0x07BF)
           {
             IndexField (IDXA, DATA, WordAcc, NoLock, WriteAsOnes)
 {
               Offset (0x03),
                 , 7,
               F0AF, 1983
 }
            Local3 = RefOf(F0AF)Local4 = RefOf(G00A) }
           Default
           {
             ERR (Arg0, Z144, __LINE__, 0x00, 0x00, Arg2, Arg3)
             Return (Zero)
           }
         }
      }
      Case (0x20)
      {
        Switch (ToInteger (Arg3))
         {
          Case (0x01) {
             IndexField (IDXB, DATB, WordAcc, NoLock, WriteAsOnes)
\left\{ \begin{array}{c} 1 & 1 \\ 1 & 1 \end{array} \right\} Offset (0x04),
               F0B0, 1
 }
         Local3 = RefOf(F0B0)Local4 = RefOf(G00B) }
```

```
Case (0x06) {
           IndexField (IDXC, DATC, WordAcc, NoLock, WriteAsOnes)
\{ Offset (0x04),
             F0B1, 6
 }
          Local3 = RefOf(F0B1)Local4 = RefOf(G00C) }
         Case (0x07)
 {
           IndexField (IDXD, DATD, WordAcc, NoLock, WriteAsOnes)
 {
             Offset (0x04),
             F0B2, 7
 }
          Local3 = RefOf(F0B2)Local4 = RefOf (G00D) }
        Case (0x08) {
           IndexField (IDXE, DATE, WordAcc, NoLock, WriteAsOnes)
 {
             Offset (0x04),
             F0B3, 8
 }
          Local3 = RefOf (F0B3)Local4 = RefOf(G00E) }
         Case (0x09)
         {
           IndexField (IDX0, DAT0, WordAcc, NoLock, WriteAsOnes)
 {
             Offset (0x04),
             F0B4, 9
 }
          Local3 = RefOf (F0B4)Local4 = RefOf (G000) }
         Case (0x1F)
         {
           IndexField (IDX1, DAT1, WordAcc, NoLock, WriteAsOnes)
```

```
\{ Offset (0x04),
              F0B5, 31
 }
           Local3 = RefOf (F0B5)Local4 = RefOf(G001)Case (0x20) {
            IndexField (IDX2, DAT2, WordAcc, NoLock, WriteAsOnes)
 {
              Offset (0x04),
              F0B6, 32
 }
           Local3 = RefOf (F0B6)Local4 = RefOf(G002) }
         Case (0x21) {
            IndexField (IDX3, DAT3, WordAcc, NoLock, WriteAsOnes)
 {
              Offset (0x04),
              F0B7, 33
 }
           Local3 = RefOf (F0B7)Local4 = RefOf (G003) }
          Case (0x3F)
          {
            IndexField (IDX4, DAT4, WordAcc, NoLock, WriteAsOnes)
 {
              Offset (0x04),
              F0B8,
 }
           Local3 = RefOf (F0B8)Local4 = RefOf (G004) }
          Case (0x40)
\{ IndexField (IDX5, DAT5, WordAcc, NoLock, WriteAsOnes)
\left\{ \begin{array}{c} 1 & 1 \\ 1 & 1 \end{array} \right\} Offset (0x04),
```
}

63

```
 F0B9, 64
 }
           Local3 = RefOf(F0B9)Local4 = RefOf(G005) }
          Case (0x41)
          {
            IndexField (IDX6, DAT6, WordAcc, NoLock, WriteAsOnes)
 {
              Offset (0x04),
              F0BA, 65
 }
           Local3 = RefOf(F0BA)Local4 = RefOf (G006) }
         Case (0x45) {
            IndexField
 (IDX7, DAT7, WordAcc, NoLock, WriteAsOnes)
            {
              Offset (0x04),
              F0BB, 69
 }
           Local3 = RefOf(FOBB)Local4 = RefOf(G007) }
          Case (0x81)
          {
            IndexField (IDX8, DAT8, WordAcc, NoLock, WriteAsOnes)
 {
              Offset (0x04),
              F0BC, 129
 }
           Local3 = RefOf (F0BC)Local4 = RefOf(G008) }
          Case (0x0100)
\{ IndexField (IDX9, DAT9, WordAcc, NoLock, WriteAsOnes)
\left\{ \begin{array}{c} 1 & 1 \\ 1 & 1 \end{array} \right\} Offset (0x04),
              F0BD, 256
 }
```

```
Local3 = RefOf (FOBD)Local4 = RefOf (G009) }
           Case (0x03FF)
           {
             IndexField (IDXA, DATA, WordAcc, NoLock, WriteAsOnes)
 {
               Offset (0x04),
               F0BE, 1023
 }
            Local3 = RefOf(F0BE)Local4 = RefOf(G00A) }
           Case (0x07BF)
           {
             IndexField (IDXB, DATB, WordAcc, NoLock, WriteAsOnes)
 {
               Offset (0x04),
               F0BF, 1983
 }
            Local3 = RefOf(F0BF)Local4 = RefOf(G00B) }
           Default
           {
             ERR (Arg0, Z144, __LINE__, 0x00, 0x00, Arg2, Arg3)
             Return (Zero)
       }
         }
       }
      Case (0x21)
        Switch (ToInteger (Arg3))
         {
           Case (0x01)
           {
             IndexField (IDXC, DATC, WordAcc, NoLock, WriteAsOnes)
\left\{ \begin{array}{c} 1 & 1 \\ 1 & 1 \end{array} \right\} , 33,
               F0C0, 1
 }
            Local3 = RefOf (FOCO)
```

```
Local4 = RefOf(G00C) }
         Case (0x06) {
            IndexField (IDXD, DATD, WordAcc, NoLock, WriteAsOnes)
\{ , 33,
              F0C1, 6
 }
           Local3 = RefOf(FOC1)Local4 = RefOf (G00D) }
          Case (0x07)
          {
            IndexField (IDXE, DATE,
 WordAcc, NoLock, WriteAsOnes)
            {
                 , 33,
              F0C2, 7
 }
           Local3 = RefOf(FOC2)Local4 = RefOf(G00E) }
          Case (0x08)
          {
            IndexField (IDX0, DAT0, WordAcc, NoLock, WriteAsOnes)
 {
                , 33,
              F0C3, 8
 }
           Local3 = RefOf(FOC3)Local4 = RefOf (G000) }
         Case (0x09) {
            IndexField (IDX1, DAT1, WordAcc, NoLock, WriteAsOnes)
\left\{ \begin{array}{c} 1 & 1 \\ 1 & 1 \end{array} \right\} , 33,
              F0C4, 9
 }
           Local3 = RefOf(FOC4)Local4 = RefOf (G001)
          }
```

```
 Case (0x1F)
          {
           IndexField (IDX2, DAT2, WordAcc, NoLock, WriteAsOnes)
\{ , 33,
             F0C5, 31
 }
          Local3 = RefOf(FOC5)Local4 = RefOf (G002) }
         Case (0x20)
          {
           IndexField (IDX3, DAT3, WordAcc, NoLock, WriteAsOnes)
 {
               , 33,
             F0C6, 32
 }
          Local3 = RefOf(FOC6)Local4 = RefOf (G003) }
        Case (0x21) {
           IndexField (IDX4, DAT4, WordAcc, NoLock, WriteAsOnes)
 {
               , 33,
      F0C7, 33
           }
          Local3 = RefOf(FOC7)Local4 = RefOf (G004) }
         Case (0x3F)
          {
           IndexField (IDX5, DAT5, WordAcc, NoLock, WriteAsOnes)
 {
               , 33,
             F0C8, 63
 }
          Local3 = RefOf(FOC8)Local4 = RefOf (G005) }
         Case (0x40)
          {
           IndexField (IDX6, DAT6, WordAcc, NoLock, WriteAsOnes)
```

```
 {
                , 33,
              F0C9, 64
 }
           Local3 = RefOf(FOC9)Local4 = RefOf (G006) }
         Case (0x41) {
            IndexField
 (IDX7, DAT7, WordAcc, NoLock, WriteAsOnes)
 {
               , 33,
             F0CA, 65
 }
           Local3 = RefOf(FOCA)Local4 = RefOf(G007) }
         Case (0x45) {
            IndexField (IDX8, DAT8, WordAcc, NoLock, WriteAsOnes)
 {
                , 33,
              F0CB, 69
 }
           Local3 = RefOf(FOCB)Local4 = RefOf (G008) }
          Case (0x81)
          {
            IndexField (IDX9, DAT9, WordAcc, NoLock, WriteAsOnes)
 {
               , 33,
              F0CC, 129
 }
           Local3 = RefOf(FOCC)Local4 = RefOf (G009) }
          Case (0x0100)
\{ IndexField (IDXA, DATA, WordAcc, NoLock, WriteAsOnes)
\left\{ \begin{array}{c} 1 & 1 \\ 1 & 1 \end{array} \right\} , 33,
```

```
 F0CD, 256
 }
            Local3 = RefOf(FOCD)Local4 = RefOf(G00A) }
          Case (0x03FF)
           {
             IndexField (IDXB, DATB, WordAcc, NoLock, WriteAsOnes)
 {
                 , 33,
              F0CE, 1023
 }
            Local3 = RefOf(FOCE)Local4 = RefOf(G00B) }
          Case (0x07BF)
           {
             IndexField (IDXC, DATC, WordAcc, NoLock, WriteAsOnes)
 {
      , 33,
              F0CF, 1983
 }
            Local3 = RefOf(FOCF)Local4 = RefOf(G00C) }
          Default
           {
             ERR (Arg0, Z144, __LINE__, 0x00, 0x00, Arg2, Arg3)
             Return (Zero)
           }
        }
      Case (0x3F)
        Switch (ToInteger (Arg3))
        {
         Case (0x01) {
             IndexField (IDXD, DATD, WordAcc, NoLock, WriteAsOnes)
\left\{ \begin{array}{c} 1 & 1 \\ 1 & 1 \end{array} \right\} , 63,
               F0D0, 1
 }
```
}

```
Local3 = RefOf (F0D0)Local4 = RefOf (G00D) }
         Case (0x06) {
            IndexField (IDXE, DATE, WordAcc,
 NoLock, WriteAsOnes)
            {
                , 63,
              F0D1, 6
 }
           Local3 = RefOf(F0D1)Local4 = RefOf(G00E) }
          Case (0x07)
 {
            IndexField (IDX0, DAT0, WordAcc, NoLock, WriteAsOnes)
 {
                , 63,
              F0D2, 7
 }
           Local3 = RefOf(F0D2)Local4 = RefOf (G000) }
          Case (0x08)
          {
            IndexField (IDX1, DAT1, WordAcc, NoLock, WriteAsOnes)
 {
                , 63,
              F0D3, 8
 }
           Local3 = RefOf (F0D3)Local4 = RefOf(G001) }
          Case (0x09)
          {
            IndexField (IDX2, DAT2, WordAcc, NoLock, WriteAsOnes)
\left\{ \begin{array}{c} 1 & 1 \\ 1 & 1 \end{array} \right\} , 63,
              F0D4, 9
 }
           Local3 = RefOf (F0D4)Local4 = RefOf (G002)
```

```
 }
          Case (0x1F)
          {
           IndexField (IDX3, DAT3, WordAcc, NoLock, WriteAsOnes)
\{ , 63,
             F0D5, 31
 }
          Local3 = RefOf (F0D5)Local4 = RefOf(G003) }
         Case (0x20)
          {
           IndexField (IDX4, DAT4, WordAcc, NoLock, WriteAsOnes)
 {
              , 63,
   F0D6, 32
            }
          Local3 = RefOf(F0D6)Local4 = RefOf (G004) }
         Case (0x21)
          {
           IndexField (IDX5, DAT5, WordAcc, NoLock, WriteAsOnes)
 {
               , 63,
             F0D7, 33
 }
          Local3 = RefOf (F0D7)Local4 = RefOf (G005) }
         Case (0x3F)
          {
           IndexField (IDX6, DAT6, WordAcc, NoLock, WriteAsOnes)
 {
               , 63,
             F0D8, 63
 }
          Local3 = RefOf (F0D8)Local4 = RefOf (G006) }
          Case (0x40)
          {
```

```
 IndexField
 (IDX7, DAT7, WordAcc, NoLock, WriteAsOnes)
            {
                , 63,
              F0D9, 64
 }
           Local3 = RefOf (F0D9)Local4 = RefOf (G007) }
          Case (0x41)
          {
            IndexField (IDX8, DAT8, WordAcc, NoLock, WriteAsOnes)
 {
                , 63,
              F0DA, 65
 }
           Local3 = RefOf(FODA)Local4 = RefOf (G008) }
          Case (0x45)
          {
            IndexField (IDX9, DAT9, WordAcc, NoLock, WriteAsOnes)
 {
                , 63,
              F0DB, 69
 }
           Local3 = RefOf (F0DB)Local4 = RefOf (G009) }
          Case (0x81)
          {
            IndexField (IDXA, DATA, WordAcc, NoLock, WriteAsOnes)
 {
                , 63,
              F0DC, 129
 }
           Local3 = RefOf (F0DC)Local4 = RefOf(G00A) }
          Case (0x0100)
          {
            IndexField (IDXB, DATB, WordAcc, NoLock, WriteAsOnes)
\left\{ \begin{array}{c} 1 & 1 \\ 1 & 1 \end{array} \right\}
```

```
 , 63,
               F0DD, 256
 }
            Local3 = RefOf (FODD)Local4 = RefOf(G00B) }
          Case (0x03FF)
           {
             IndexField (IDXC, DATC, WordAcc, NoLock, WriteAsOnes)
 {
 ,
  63,
              F0DE, 1023
 }
             Local3 = RefOf (F0DE)
            Local4 = RefOf(G00C) }
          Case (0x07BF)
 {
             IndexField (IDXD, DATD, WordAcc, NoLock, WriteAsOnes)
 {
                 , 63,
              F0DF, 1983
 }
             Local3 = RefOf (F0DF)
            Local4 = RefOf (G00D) }
          Default
           {
             ERR (Arg0, Z144, __LINE__, 0x00, 0x00, Arg2, Arg3)
             Return (Zero)
           }
        }
      }
      Case (0x40)
      {
        Switch (ToInteger (Arg3))
        {
         Case (0x01) {
             IndexField (IDXE, DATE, WordAcc, NoLock,
 WriteAsOnes)
\left\{ \begin{array}{c} 1 & 1 \\ 1 & 1 \end{array} \right\} Offset (0x08),
```

```
 F0E0, 1
 }
           Local3 = RefOf(F0E0)Local4 = RefOf(G00E) }
         Case (0x06) {
            IndexField (IDX0, DAT0, WordAcc, NoLock, WriteAsOnes)
 {
              Offset (0x08),
              F0E1, 6
 }
           Local3 = RefOf(F0E1)Local4 = RefOf (G000) }
         Case (0x07) {
            IndexField (IDX1, DAT1, WordAcc, NoLock, WriteAsOnes)
 {
              Offset (0x08),
              F0E2, 7
 }
           Local3 = RefOf(F0E2)Local4 = RefOf (G001) }
         Case (0x08) {
            IndexField (IDX2, DAT2, WordAcc, NoLock, WriteAsOnes)
 {
              Offset (0x08),
              F0E3, 8
 }
           Local3 = RefOf(F0E3)Local4 = RefOf (G002) }
         Case (0x09) {
            IndexField (IDX3, DAT3, WordAcc, NoLock, WriteAsOnes)
\left\{ \begin{array}{c} 1 & 1 \\ 1 & 1 \end{array} \right\} Offset (0x08),
              F0E4, 9
 }
           Local3 = RefOf (FOE4)
```

```
Local4 = RefOf (G003) }
         Case (0x1F)
          {
           IndexField (IDX4, DAT4, WordAcc, NoLock, WriteAsOnes)
\{ Offset (0x08),
        F0E5, 31
 }
          Local3 = RefOf(F0E5)Local4 = RefOf (G004) }
         Case (0x20)
 {
           IndexField (IDX5, DAT5, WordAcc, NoLock, WriteAsOnes)
 {
             Offset (0x08),
             F0E6, 32
 }
          Local3 = RefOf(F0E6)Local4 = RefOf (G005) }
        Case (0x21) {
           IndexField (IDX6, DAT6, WordAcc, NoLock, WriteAsOnes)
 {
             Offset (0x08),
             F0E7, 33
 }
          Local3 = RefOf(F0E7)Local4 = RefOf (G006) }
         Case (0x3F)
          {
     IndexField (IDX7, DAT7, WordAcc, NoLock, WriteAsOnes)
           {
            Offset (0x08).
             F0E8, 63
 }
          Local3 = RefOf(F0E8)Local4 = RefOf (G007) }
```

```
 Case (0x40)
          {
            IndexField (IDX8, DAT8, WordAcc, NoLock, WriteAsOnes)
\{ Offset (0x08),
              F0E9, 64
 }
           Local3 = RefOf (FOE9)Local4 = RefOf (G008) }
          Case (0x41)
 {
            IndexField (IDX9, DAT9, WordAcc, NoLock, WriteAsOnes)
 {
              Offset (0x08),
              F0EA, 65
 }
           Local3 = RefOf(F0EA)Local4 = RefOf (G009) }
         Case (0x45) {
            IndexField (IDXA, DATA, WordAcc, NoLock, WriteAsOnes)
 {
              Offset (0x08),
              F0EB, 69
 }
           Local3 = RefOf(F0EB)Local4 = RefOf(G00A) }
          Case (0x81)
          {
            IndexField (IDXB, DATB, WordAcc, NoLock, WriteAsOnes)
 {
              Offset (0x08),
              F0EC, 129
 }
           Local3 = RefOf(F0EC)Local4 = RefOf(G00B) }
          Case (0x0100)
          {
            IndexField (IDXC, DATC, WordAcc, NoLock, WriteAsOnes)
\left\{ \begin{array}{c} 1 & 1 \\ 1 & 1 \end{array} \right\}
```

```
Offset (0x08),
               F0ED, 256
 }
           Local3 = RefOf (F0ED)Local4 = RefOf(G00C) }
          Case (0x03FF)
 {
            IndexField (IDXD, DATD, WordAcc, NoLock, WriteAsOnes)
 {
               Offset (0x08),
               F0EE, 1023
 }
            Local3 = RefOf (F0EE)
           Local4 = RefOf (G00D) }
          Case (0x07BF)
 {
            IndexField (IDXE, DATE, WordAcc, NoLock, WriteAsOnes)
 {
               Offset (0x08),
               F0EF, 1983
 }
            Local3 = RefOf (F0EF)
           Local4 = RefOf(G00E) }
      Default
           {
            ERR (Arg0, Z144, __LINE__, 0x00, 0x00, Arg2, Arg3)
             Return (Zero)
           }
        }
     Case (0x41) Switch (ToInteger (Arg3))
        {
         Case (0x01)\{ IndexField (IDX0, DAT0, WordAcc, NoLock, WriteAsOnes)
\left\{ \begin{array}{c} 1 & 1 \\ 1 & 1 \end{array} \right\} Offset (0x08),
```
}

```
 , 1,
              F0F0, 1
 }
           Local3 = RefOf (FOF0)Local4 = RefOf (G000) }
         Case (0x06) {
            IndexField (IDX1, DAT1, WordAcc, NoLock, WriteAsOnes)
            {
              Offset (0x08),
                , 1,
              F0F1, 
            }
           Local3 = RefOf(F0F1)Local4 = RefOf(G001) }
         Case (0x07) {
            IndexField (IDX2, DAT2, WordAcc, NoLock, WriteAsOnes)
 {
              Offset (0x08),
                , 1,
              F0F2, 7
 }
           Local3 = RefOf(F0F2)Local4 = RefOf (G002) }
         Case (0x08) {
            IndexField (IDX3, DAT3, WordAcc, NoLock, WriteAsOnes)
 {
             Offset (0x08),
                , 1,
              F0F3, 8
 }
           Local3 = RefOf (FOF3)Local4 = RefOf(G003) }
  Case (0x09)
          {
            IndexField (IDX4, DAT4, WordAcc, NoLock, WriteAsOnes)
```
6

```
\{Offset (0x08),
                , 1,
              F0F4, 9
 }
           Local3 = RefOf (FOF4)Local4 = RefOf (G004) }
          Case (0x1F)
          {
            IndexField (IDX5, DAT5, WordAcc, NoLock, WriteAsOnes)
            {
              Offset (0x08),
                , 1,
              F0F5, 31
 }
           Local3 = RefOf(F0F5)Local4 = RefOf (G005) }
          Case (0x20)
          {
            IndexField (IDX6, DAT6, WordAcc, NoLock, WriteAsOnes)
 {
    Offset (0x08),
                , 1,
              F0F6, 32
 }
           Local3 = RefOf(F0F6)Local4 = RefOf (G006) }
         Case (0x21) {
            IndexField (IDX7, DAT7, WordAcc, NoLock, WriteAsOnes)
            {
              Offset (0x08),
                , 1,
              F0F7, 33
 }
           Local3 = RefOf (FOF7)Local4 = RefOf (G007) }
          Case (0x3F)
          {
```

```
 IndexField (IDX8, DAT8, WordAcc, NoLock, WriteAsOnes)
\{ Offset (0x08),
               , 1,
             F0F8, 63
 }
          Local3 = RefOf (F0F8)
          Local4 = RefOf (G008) }
         Case (0x40)
 {
           IndexField (IDX9, DAT9, WordAcc, NoLock, WriteAsOnes)
 {
             Offset (0x08),
               , 1,
             F0F9, 64
 }
          Local3 = RefOf (FOF9)Local4 = RefOf (G009) }
         Case (0x41)
          {
           IndexField (IDXA, DATA, WordAcc, NoLock, WriteAsOnes)
 {
             Offset (0x08),
               , 1,
             F0FA, 65
 }
          Local3 = RefOf (FOFA)Local4 = RefOf(G00A) }
        Case (0x45) {
           IndexField
 (IDXB, DATB, WordAcc, NoLock, WriteAsOnes)
           {
             Offset (0x08),
               , 1,
             F0FB, 69
 }
          Local3 = RefOf (FOFB)Local4 = RefOf(G00B) }
```

```
 Case (0x81)
          {
            IndexField (IDXC, DATC, WordAcc, NoLock, WriteAsOnes)
            {
            Offset (0x08),
               , 1,
             F0FC, 129
 }
           Local3 = RefOf(F0FC)Local4 = RefOf(G00C) }
          Case (0x0100)
          {
            IndexField (IDXD, DATD, WordAcc, NoLock, WriteAsOnes)
 {
             Offset (0x08),
 , 
             F0FD, 256
 }
           Local3 = RefOf (F0FD)Local4 = RefOf (G00D) }
         Case (0x03FF)
 {
            IndexField (IDXE, DATE, WordAcc, NoLock, WriteAsOnes)
 {
             Offset (0x08),
                , 1,
             F0FE, 1023
 }
           Local3 = RefOf (FOFE)Local4 = RefOf(G00E) }
          Case (0x07BF)
          {
            IndexField (IDX0, DAT0, WordAcc, NoLock, WriteAsOnes)
            {
             Offset (0x08),
               , 1,
             F0FF, 1983
 }
           Local3 = RefOf (FOFF)Local4 = \text{RefOf}
```
1,

```
 Open Source Used In UCS Manager vCenter Remote Plugin 4.0.1 13857
```

```
 (G000)
            }
           Default
            {
              ERR (Arg0, Z144, __LINE__, 0x00, 0x00, Arg2, Arg3)
              Return (Zero)
 }
         }
       }
       Default
       {
         ERR (Arg0, Z144, __LINE__, 0x00, 0x00, Arg2, Arg3)
         Return (Zero)
       }
     }
    M72D (Arg0, Local3, Arg2, Arg3, Arg4, Arg5, Local4)
  }
  /* Create IndexField Unit */
  /* (DWordAcc, NoLock, WriteAsZeros) */
  Method (M792, 6, Serialized)
  {
    OperationRegion (OPR0, SystemMemory, 0x1388, 0x87)
    /*
     * Consider different attributes of index/data fields
     * taking into account the following restrictions:
     * - the fields spanning the same access unit interfere,
     * - the fields exceeding 64 bits cause AE_BUFFER_OVERFLOW,
     * - index field exceeding 32 bits unexpectedly cause
     * AE_BUFFER_OVERFLOW
 too,
     * - data field exceeding IndexField's Access Width
     * causes overwriting of next memory bytes.
     */
    Field (OPR0, ByteAcc, NoLock, Preserve)
    {
      IDX0, 8,
       DAT0, 32
     }
    IndexField (IDX0, DAT0, ByteAcc, NoLock, Preserve)
     {
       G000, 2048
     }
```

```
 Field (OPR0, ByteAcc, NoLock, WriteAsOnes)
   {
     Offset (0x04),
      IDX1, 8,
      DAT1, 32
    }
   IndexField (IDX1, DAT1, ByteAcc, NoLock, Preserve)
   {
      G001, 2048
    }
   Field (OPR0, ByteAcc, NoLock, WriteAsZeros)
    {
      Offset (0x08),
      IDX2, 16,
      DAT2, 32
    }
   IndexField (IDX2, DAT2, ByteAcc, NoLock, Preserve)
   {
      G002, 2048
    }
   Field (OPR0, WordAcc, NoLock, Preserve)
    {
      Offset (0x0E),
      IDX3, 16,
      DAT3, 32
 }
   IndexField (IDX3, DAT3, ByteAcc, NoLock, Preserve)
    {
      G003, 2048
    }
   Field (OPR0, WordAcc, NoLock, WriteAsOnes)
    {
     Offset (0x14),
      IDX4, 16,
      DAT4, 32
    }
   IndexField (IDX4, DAT4, ByteAcc, NoLock, Preserve)
    {
      G004, 2048
    }
```

```
 Field (OPR0, WordAcc, NoLock, WriteAsZeros)
 {
   Offset (0x1A),
   IDX5, 32,
   DAT5, 32
 }
 IndexField (IDX5, DAT5, ByteAcc, NoLock, Preserve)
 {
   G005, 2048
 }
 Field (OPR0, DWordAcc, NoLock, Preserve)
 {
   Offset (0x22),
   IDX6, 8,
  Offset (0x24),
   DAT6, 32
 }
 IndexField (IDX6, DAT6, ByteAcc, NoLock, Preserve)
 {
   G006, 2048
 }
 Field (OPR0, DWordAcc, NoLock, WriteAsOnes)
 {
   Offset (0x28),
   IDX7, 32,
   DAT7, 32
 }
 IndexField (IDX7, DAT7, ByteAcc, NoLock, Preserve)
 {
   G007, 2048
 }
 Field (OPR0, DWordAcc, NoLock, WriteAsZeros)
 {
   Offset (0x30),
   IDX8, 32,
   DAT8, 32
 }
 IndexField (IDX8, DAT8, ByteAcc, NoLock, Preserve)
 {
   G008, 2048
```
```
 }
 Field (OPR0, QWordAcc, NoLock, Preserve)
 {
   Offset (0x3C),
   IDX9, 8,
   Offset (0x40),
   DAT9, 32
 }
 IndexField (IDX9, DAT9, ByteAcc, NoLock, Preserve)
 {
   G009, 2048
 }
 Field (OPR0, QWordAcc, NoLock, WriteAsOnes)
 {
   Offset (0x48),
   Offset (0x4C),
   /* Index field exceeding 32 bits causes AE_BUFFER_OVERFLOW */
   /* IDXA, 64, */
   /* Do not allow index/data interference */
   IDXA, 32,
   DATA, 32
 }
 IndexField (IDXA, DATA, ByteAcc, NoLock, Preserve)
 {
   G00A, 2048
 }
 Field (OPR0, QWordAcc, NoLock, WriteAsZeros)
 {
   Offset (0x58),
   IDXB, 32,
  Offset (0x60),
   DATB, 32
 }
 IndexField (IDXB, DATB, ByteAcc, NoLock, Preserve)
 {
   G00B, 2048
 }
 Field (OPR0, AnyAcc, NoLock, Preserve)
 {
  Offset (0x68),
```

```
 IDXC, 8,
       DATC, 32
     }
    IndexField (IDXC, DATC, ByteAcc, NoLock, Preserve)
    {
       G00C, 2048
     }
    Field (OPR0, AnyAcc, NoLock, WriteAsOnes)
     {
       Offset (0x6C),
       /* Index field exceeding 32 bits causes AE_BUFFER_OVERFLOW */
       /* IDXD, 64, */
       IDXD, 32,
       DATD, 32
     }
    IndexField (IDXD, DATD, ByteAcc, NoLock, Preserve)
    {
       G00D, 2048
     }
    Field (OPR0,
 AnyAcc, NoLock, WriteAsZeros)
    {
       Offset (0x7B),
       IDXE, 32,
       DATE, 32
     }
    IndexField (IDXE, DATE, ByteAcc, NoLock, Preserve)
    {
       G00E, 2048
     }
    Concatenate (Arg0, "-m792", Arg0)
    Switch (ToInteger (Arg2))
     {
      Case (0x00) {
         Switch (ToInteger (Arg3))
         {
          Case (0x01)\{ IndexField (IDX0, DAT0, DWordAcc, NoLock, WriteAsZeros)
\left\{ \begin{array}{c} 1 & 1 \\ 1 & 1 \end{array} \right\}Offset (0x00),
```

```
 F000, 1
 }
           Local3 = RefOf (F000)Local4 = RefOf (G000) }
         Case (0x06) {
            IndexField (IDX1, DAT1, DWordAcc, NoLock, WriteAsZeros)
 {
             Offset (0x00),
               F001, 6
 }
           Local3 = RefOf(F001)Local4 = RefOf (G001) }
         Case (0x07) {
            IndexField (IDX2, DAT2, DWordAcc, NoLock, WriteAsZeros)
 {
             Offset (0x00),
              F002, 7
 }
           Local3 = RefOf(F002)Local4 = RefOf (G002) }
         Case (0x08) {
            IndexField (IDX3, DAT3, DWordAcc, NoLock, WriteAsZeros)
 {
              Offset (0x00),
              F003, 8
 }
           Local3 = RefOf(F003)Local4 = RefOf (G003) }
          Case (0x09)
          {
            IndexField (IDX4, DAT4, DWordAcc, NoLock, WriteAsZeros)
\left\{ \begin{array}{c} 1 & 1 \\ 1 & 1 \end{array} \right\}Offset (0x00),
              F004, 9
 }
```

```
Local3 = RefOf(F004)Local4 = RefOf (G004) }
         Case (0x1F)
         {
           IndexField (IDX5, DAT5, DWordAcc, NoLock, WriteAsZeros)
 {
            Offset (0x00),
             F005, 31
 }
          Local3 = RefOf (F005)Local4 = RefOf (G005) }
         Case (0x20)
 {
           IndexField (IDX6, DAT6, DWordAcc, NoLock, WriteAsZeros)
 {
             Offset (0x00),
             F006, 32
 }
```

```
Local3 = RefOf (F006)
```

```
Local4 = RefOf(G006) }
          Case (0x21) {
             IndexField (IDX7, DAT7, DWordAcc, NoLock, WriteAsZeros)
 {
              Offset (0x00),
                F007, 33
 }
            Local3 = RefOf (F007)Local4 = RefOf (G007) }
           Case (0x3F)
           {
             IndexField (IDX8, DAT8, DWordAcc, NoLock, WriteAsZeros)
\left\{ \begin{array}{c} 1 & 1 \\ 1 & 1 \end{array} \right\}Offset (0x00),
                F008, 63
 }
            Local3 = RefOf (F008)Local4 = RefOf (G008) }
```

```
 Case (0x40)
          {
           IndexField (IDX9, DAT9, DWordAcc, NoLock, WriteAsZeros)
         {
             Offset (0x00),
             F009, 64
 }
          Local3 = RefOf(F009)Local4 = RefOf (G009) }
         Case (0x41)
          {
           IndexField (IDXA, DATA, DWordAcc, NoLock, WriteAsZeros)
 {
            Offset (0x00),
             F00A, 65
 }
          Local3 = RefOf (F00A)Local4 = RefOf(G00A) }
        Case (0x45) {
           IndexField (IDXB, DATB, DWordAcc, NoLock, WriteAsZeros)
 {
            Offset (0x00),
             F00B, 69
 }
          Local3 = RefOf (F00B)Local4 = RefOf(G00B) Case (0x81)
          {
           IndexField (IDXC, DATC, DWordAcc, NoLock, WriteAsZeros)
 {
            Offset (0x00),
             F00C, 129
 }
          Local3 = RefOf(F00C)Local4 = RefOf(G00C) }
         Case (0x0100)
\{
```

```
 IndexField (IDXD, DATD, DWordAcc, NoLock, WriteAsZeros)
\{ Offset (0x00),
              F00D, 256
 }
           Local3 = RefOf (F00D)Local4 = RefOf (G00D) }
          Case (0x03FF)
          {
            IndexField (IDXE, DATE, DWordAcc, NoLock, WriteAsZeros)
 {
             Offset (0x00),
      F00E, 1023
            }
           Local3 = RefOf(F00E)Local4 = RefOf(G00E) }
          Case (0x07BF)
          {
            IndexField (IDX0, DAT0, DWordAcc, NoLock, WriteAsZeros)
 {
             Offset (0x00),
              F00F, 1983
 }
           Local3 = RefOf(F00F)Local4 = RefOf (G000) }
          Default
          {
            ERR (Arg0, Z144, __LINE__, 0x00, 0x00, Arg2, Arg3)
            Return (Zero)
          }
        }
      }
     Case (0x01) {
        Switch (ToInteger (Arg3))
        {
         Case (0x01) {
            IndexField (IDX1, DAT1, DWordAcc, NoLock, WriteAsZeros)
```

```
 {
             Offset (0x00),
                , 1,
              F010, 1
 }
           Local3 = RefOf (F010)Local4 = RefOf (G001) }
         Case (0x06) {
            IndexField (IDX2, DAT2, DWordAcc, NoLock, WriteAsZeros)
 {
             Offset (0x00),
                , 1,
              F011, 6
 }
           Local3 = RefOf(F011)Local4 = RefOf (G002) }
          Case (0x07)
          {
            IndexField (IDX3, DAT3, DWordAcc, NoLock, WriteAsZeros)
            {
             Offset (0x00),
                , 1,
              F012, 7
           Local3 = RefOf(F012)Local4 = RefOf (G003) }
         Case (0x08) {
            IndexField (IDX4, DAT4, DWordAcc, NoLock, WriteAsZeros)
            {
             Offset (0x00),
                , 1,
              F013, 8
 }
           Local3 = RefOf(F013)Local4 = RefOf (G004) }
          Case (0x09)
          {
```

```
 IndexField (IDX5, DAT5, DWordAcc, NoLock, WriteAsZeros)
\{Offset (0x00),
                , 1,
             F014, 9
 }
           Local3 = RefOf(F014)Local4 = RefOf (G005) }
          Case (0x1F)
          {
            IndexField (IDX6, DAT6, DWordAcc, NoLock, WriteAsZeros)
            {
             Offset (0x00),
                , 1,
             F015, 31
 }
           Local3 = RefOf(F015)Local4 = RefOf (G006) }
         Case (0x20) {
            IndexField (IDX7, DAT7, DWordAcc, NoLock, WriteAsZeros)
 {
             Offset (0x00),
                , 1,
             F016, 32
 }
           Local3 = RefOf(F016)Local4 = RefOf (G007) }
          Case (0x21)
          {
            IndexField (IDX8, DAT8, DWordAcc, NoLock, WriteAsZeros)
 {
  Offset (0x00),
               , 1,
             F017, 33
```

```
 }
          Local3 = RefOf (F017)Local4 = RefOf(G008) }
         Case (0x3F)
```

```
 {
            IndexField (IDX9, DAT9, DWordAcc, NoLock, WriteAsZeros)
\{ Offset (0x00),
                , 1,
             F018, 63
 }
           Local3 = RefOf(F018)Local4 = RefOf (G009) }
          Case (0x40)
 {
            IndexField (IDXA, DATA, DWordAcc, NoLock, WriteAsZeros)
 {
             Offset (0x00),
               , 1,
             F019, 64
 }
           Local3 = RefOf (F019)
           Local4 = RefOf(G00A) }
          Case (0x41)
          {
            IndexField (IDXB, DATB, DWordAcc, NoLock, WriteAsZeros)
            {
            Offset (0x00),
               , 1,
             F01A, 65
 }
           Local3 = RefOf(F01A)Local4 = RefOf(G00B) }
         Case (0x45) {
            IndexField (IDXC, DATC, DWordAcc, NoLock, WriteAsZeros)
            {
            Offset (0x00),
               , 1,
             F01B, 69
 }
           Local3 = RefOf(F01B)Local4 = RefOf(G00C) }
```

```
 Case (0x81)
           {
   IndexField (IDXD, DATD, DWordAcc, NoLock, WriteAsZeros)
             {
              Offset (0x00),
                 , 1,
              F01C, 129
 }
            Local3 = RefOf(F01C)Local4 = RefOf (G00D) }
          Case (0x0100)
           {
             IndexField (IDXE, DATE, DWordAcc, NoLock, WriteAsZeros)
             {
               Offset (0x00),
                 , 1,
              F01D, 256
 }
           Local3 = RefOf (F01D)Local4 = RefOf(G00E) }
          Case (0x03FF)
 {
             IndexField (IDX0, DAT0, DWordAcc, NoLock, WriteAsZeros)
 {
               Offset (0x00),
       , 1,
              F01E, 1023
 }
            Local3 = RefOf(F01E)Local4 = RefOf (G000) }
          Case (0x07BF)
           {
             IndexField (IDX1, DAT1, DWordAcc, NoLock, WriteAsZeros)
\left\{ \begin{array}{c} 1 & 1 \\ 1 & 1 \end{array} \right\}Offset (0x00),
                 , 1,
               F01F, 1983
 }
            Local3 = RefOf (F01F)
```

```
Local4 = RefOf (G001) }
           Default
           {
             ERR (Arg0, Z144, __LINE__, 0x00, 0x00, Arg2, Arg3)
             Return (Zero)
           }
         }
       }
      Case (0x02)
       {
         Switch (ToInteger (Arg3))
         {
          Case (0x01) {
            IndexField (IDX2, DAT2, DWordAcc, NoLock, WriteAsZeros)
             {
                  , 2,
               F020, 1
 }
            Local3 = RefOf(F020)Local4 = RefOf (G002) }
          Case (0x06) {
             IndexField (IDX3, DAT3, DWordAcc, NoLock, WriteAsZeros)
 {
                  , 2,
               F021, 6
 }
            Local3 = RefOf(F021)Local4 = RefOf (G003) }
          Case (0x07) {
             IndexField (IDX4, DAT4, DWordAcc, NoLock, WriteAsZeros)
\left\{ \begin{array}{c} 1 & 1 \\ 1 & 1 \end{array} \right\} , 2,
               F022, 7
 }
            Local3 = RefOf (F022)
            Local4 = RefOf (G004)
```

```
 }
        Case (0x08) {
           IndexField (IDX5, DAT5, DWordAcc, NoLock, WriteAsZeros)
\{ , 2,
             F023, 8
 }
          Local3 = RefOf(F023)Local4 = RefOf(G005) }
         Case (0x09)
         {
           IndexField (IDX6, DAT6, DWordAcc, NoLock, WriteAsZeros)
 {
               , 2,
             F024, 9
 }
          Local3 = RefOf (F024)Local4 = RefOf (G006) }
         Case (0x1F)
         {
           IndexField (IDX7, DAT7, DWordAcc, NoLock, WriteAsZeros)
 {
            , 2,
             F025, 31
 }
          Local3 = RefOf(F025)Local4 = RefOf (G007) }
        Case (0x20) {
           IndexField (IDX8, DAT8, DWordAcc, NoLock, WriteAsZeros)
 {
               , 2,
             F026, 32
 }
          Local3 = RefOf(F026)Local4 = RefOf (G008) }
         Case (0x21)
         {
```

```
 IndexField (IDX9, DAT9, DWordAcc, NoLock, WriteAsZeros)
\{ , 2,
              F027, 33
 }
           Local3 = RefOf (F027)Local4 = RefOf (G009) }
          Case (0x3F)
          {
            IndexField (IDXA, DATA, DWordAcc, NoLock, WriteAsZeros)
 {
               , 2,
             F028, 63
 }
           Local3 = RefOf (F028)Local4 = RefOf(G00A) }
         Case (0x40) {
            IndexField (IDXB, DATB, DWordAcc, NoLock, WriteAsZeros)
 {
                , 2,
              F029, 64
 }
           Local3 = RefOf(F029)Local4 = RefOf(G00B) }
         Case (0x41) {
            IndexField (IDXC, DATC, DWordAcc, NoLock, WriteAsZeros)
 {
               , 2,
              F02A, 65
 }
        Local3 = RefOf(F02A)Local4 = RefOf(G00C) }
         Case (0x45)\{ IndexField (IDXD, DATD, DWordAcc, NoLock, WriteAsZeros)
\left\{ \begin{array}{c} 1 & 1 \\ 1 & 1 \end{array} \right\} , 2,
```

```
 F02B, 69
 }
           Local3 = RefOf(F02B)Local4 = RefOf (G00D) }
          Case (0x81)
          {
            IndexField (IDXE, DATE, DWordAcc, NoLock, WriteAsZeros)
 {
               , 2,
              F02C, 129
 }
           Local3 = RefOf(F02C)Local4 = RefOf(G00E) }
          Case (0x0100)
          {
            IndexField (IDX0, DAT0, DWordAcc, NoLock, WriteAsZeros)
 {
                , 2,
              F02D, 256
 }
           Local3 = RefOf (F02D)Local4 = RefOf (G000) }
          Case (0x03FF)
 {
            IndexField (IDX1, DAT1, DWordAcc, NoLock, WriteAsZeros)
 {
                , 2,
              F02E, 1023
 }
           Local3 = RefOf(F02E)Local4 = RefOf (G001) }
          Case (0x07BF)
          {
            IndexField (IDX2, DAT2, DWordAcc, NoLock, WriteAsZeros)
\left\{ \begin{array}{c} 1 & 1 \\ 1 & 1 \end{array} \right\} , 2,
              F02F, 1983
 }
           Local3 = RefOf (F02F)
```

```
Local4 = RefOf (G002) }
           Default
           {
             ERR (Arg0, Z144, __LINE__, 0x00, 0x00, Arg2, Arg3)
             Return (Zero)
           }
         }
       }
     Case (0x03) {
        Switch (ToInteger (Arg3))
         {
           Case (0x01)
           {
             IndexField (IDX3, DAT3, DWordAcc, NoLock, WriteAsZeros)
 {
                 , 3,
               F030, 1
 }
            Local3 = RefOf(F030)Local4 = RefOf(G003) }
          Case (0x06) {
             IndexField (IDX4, DAT4, DWordAcc, NoLock, WriteAsZeros)
 {
                  , 3,
               F031, 6
 }
             Local3
= RefOf (F031)
            Local4 = RefOf (G004) }
           Case (0x07)
           {
             IndexField (IDX5, DAT5, DWordAcc, NoLock, WriteAsZeros)
\left\{ \begin{array}{c} 1 & 1 \\ 1 & 1 \end{array} \right\} , 3,
               F032, 7
 }
            Local3 = RefOf(F032)Local4 = RefOf (G005)
```

```
 }
        Case (0x08) {
           IndexField (IDX6, DAT6, DWordAcc, NoLock, WriteAsZeros)
\{ , 3,
             F033, 8
 }
          Local3 = RefOf(F033)Local4 = RefOf (G006) }
         Case (0x09)
          {
           IndexField (IDX7, DAT7, DWordAcc, NoLock, WriteAsZeros)
 {
               , 3,
             F034, 9
 }
          Local3 = RefOf(F034)Local4 = RefOf(G007) }
         Case (0x1F)
          {
           IndexField (IDX8, DAT8, DWordAcc, NoLock, WriteAsZeros)
 {
               , 3,
             F035, 31
 }
          Local3 = RefOf(F035)Local4 = RefOf (G008) }
         Case (0x20)
          {
           IndexField (IDX9, DAT9, DWordAcc, NoLock, WriteAsZeros)
 {
               , 3,
             F036, 32
 }
          Local3 = RefOf(F036)Local4 = RefOf (G009) }
         Case
 (0x21)
          {
```

```
 IndexField (IDXA, DATA, DWordAcc, NoLock, WriteAsZeros)
\{ , 3,
              F037, 33
 }
           Local3 = RefOf (F037)Local4 = RefOf(G00A) }
          Case (0x3F)
          {
            IndexField (IDXB, DATB, DWordAcc, NoLock, WriteAsZeros)
 {
               , 3,
              F038, 63
 }
           Local3 = RefOf(F038)Local4 = RefOf(G00B) }
         Case (0x40) {
            IndexField (IDXC, DATC, DWordAcc, NoLock, WriteAsZeros)
 {
                , 3,
              F039, 64
 }
           Local3 = RefOf(F039)Local4 = RefOf(G00C) }
          Case (0x41)
          {
            IndexField (IDXD, DATD, DWordAcc, NoLock, WriteAsZeros)
 {
               , 3,
              F03A, 65
 }
           Local3 = RefOf(F03A)Local4 = RefOf (G00D) }
         Case (0x45) {
            IndexField (IDXE, DATE, DWordAcc, NoLock, WriteAsZeros)
\left\{ \begin{array}{c} 1 & 1 \\ 1 & 1 \end{array} \right\} , 3,
              F03B, 69
```

```
 }
           Local3 = RefOf(F03B)Local4 = RefOf(G00E) }
          Case (0x81)
          {
            IndexField (IDX0, DAT0, DWordAcc, NoLock, WriteAsZeros)
 {
                , 3,
              F03C, 129
 }
           Local3 = RefOf(F03C)Local4 = RefOf (G000) }
          Case (0x0100)
 {
            IndexField (IDX1, DAT1, DWordAcc, NoLock, WriteAsZeros)
 {
               , 3,
              F03D, 256
 }
           Local3 = RefOf(F03D)Local4 = RefOf (G001) }
          Case (0x03FF)
          {
            IndexField (IDX2, DAT2, DWordAcc, NoLock, WriteAsZeros)
 {
               , 3,
              F03E, 1023
 }
           Local3 = RefOf(F03E)Local4 = RefOf (G002) }
          Case (0x07BF)
          {
            IndexField (IDX3, DAT3, DWordAcc, NoLock, WriteAsZeros)
\left\{ \begin{array}{c} 1 & 1 \\ 1 & 1 \end{array} \right\} , 3,
              F03F, 1983
 }
           Local3 = RefOf (F03F)
```

```
Local4 = RefOf (G003) }
          Default
           {
             ERR (Arg0, Z144, __LINE__, 0x00, 0x00, Arg2, Arg3)
             Return (Zero)
           }
         }
      }
      Case (0x04)
      {
        Switch (ToInteger (Arg3))
         {
         Case (0x01) {
             IndexField (IDX4, DAT4, DWordAcc, NoLock, WriteAsZeros)
 {
                 , 4,
               F040, 1
 }
```

```
Local3 = RefOf(F040)
```

```
Local4 = RefOf (G004) }
          Case (0x06) {
             IndexField (IDX5, DAT5, DWordAcc, NoLock, WriteAsZeros)
 {
                  , 4,
               F041, 6
 }
            Local3 = RefOf(F041)Local4 = RefOf(G005) }
          Case (0x07) {
             IndexField (IDX6, DAT6, DWordAcc, NoLock, WriteAsZeros)
\left\{ \begin{array}{c} 1 & 1 \\ 1 & 1 \end{array} \right\} , 4,
               F042, 7
 }
            Local3 = RefOf(F042)Local4 = RefOf (G006) }
```

```
Case (0x08) {
           IndexField (IDX7, DAT7, DWordAcc, NoLock, WriteAsZeros)
               , 4,
             F043, 8
 }
          Local3 = RefOf(F043)Local4 = RefOf(G007) }
         Case (0x09)
          {
           IndexField (IDX8, DAT8, DWordAcc, NoLock, WriteAsZeros)
 {
               , 4,
             F044, 9
 }
          Local3 = RefOf (F044)Local4 = RefOf(G008) }
         Case (0x1F)
          {
           IndexField (IDX9, DAT9, DWordAcc, NoLock, WriteAsZeros)
 {
               , 4,
             F045, 31
 }
          Local3 = RefOf(F045)Local4 = RefOf (G009) }
  Case (0x20) {
           IndexField (IDXA, DATA, DWordAcc, NoLock, WriteAsZeros)
 {
               , 4,
             F046, 32
 }
          Local3 = RefOf(F046)Local4 = RefOf(G00A) }
         Case (0x21)
          {
```
{

```
 IndexField (IDXB, DATB, DWordAcc, NoLock, WriteAsZeros)
\{ , 4,
              F047, 33
 }
           Local3 = RefOf (F047)Local4 = RefOf(G00B) }
          Case (0x3F)
          {
            IndexField (IDXC, DATC, DWordAcc, NoLock, WriteAsZeros)
 {
                , 4,
              F048, 63
           Local3 = RefOf(F048)Local4 = RefOf(G00C) }
          Case (0x40)
          {
            IndexField (IDXD, DATD, DWordAcc, NoLock, WriteAsZeros)
 {
               , 4,
             F049, 64
 }
           Local3 = RefOf(F049)Local4 = RefOf (G00D) }
         Case (0x41) {
            IndexField (IDXE, DATE, DWordAcc, NoLock, WriteAsZeros)
 {
                , 4,
              F04A, 65
 }
           Local3 = RefOf(F04A)Local4 = RefOf(G00E) }
         Case (0x45)\{ IndexField (IDX0, DAT0, DWordAcc, NoLock,
 WriteAsZeros)
\left\{ \begin{array}{c} 1 & 1 \\ 1 & 1 \end{array} \right\}
```

```
 , 4,
              F04B, 69
 }
           Local3 = RefOf(F04B)Local4 = RefOf (G000) }
          Case (0x81)
          {
            IndexField (IDX1, DAT1, DWordAcc, NoLock, WriteAsZeros)
 {
               , 4,
              F04C, 129
 }
           Local3 = RefOf(F04C)Local4 = RefOf(G001) }
          Case (0x0100)
          {
            IndexField (IDX2, DAT2, DWordAcc, NoLock, WriteAsZeros)
 {
                , 4,
              F04D, 256
 }
           Local3 = RefOf (F04D)Local4 = RefOf(G002) }
          Case (0x03FF)
          {
            IndexField (IDX3, DAT3, DWordAcc, NoLock, WriteAsZeros)
 {
                , 4,
              F04E, 1023
 }
           Local3 = RefOf(F04E)Local4 = RefOf(G003) }
          Case (0x07BF)
\{ IndexField (IDX4, DAT4, DWordAcc, NoLock, WriteAsZeros)
\left\{ \begin{array}{c} 1 & 1 \\ 1 & 1 \end{array} \right\} , 4,
              F04F, 1983
 }
```

```
Local3 = RefOf(F04F)Local4 = RefOf (G004) }
          Default
          {
            ERR (Arg0, Z144, __LINE__, 0x00, 0x00, Arg2, Arg3)
            Return (Zero)
          }
        }
  }
     Case (0x05) {
        Switch (ToInteger (Arg3))
        {
          Case (0x01)
 {
            IndexField (IDX5, DAT5, DWordAcc, NoLock, WriteAsZeros)
            {
               , 5,
              F050, 1
 }
           Local3 = RefOf(F050)Local4 = RefOf (G005) }
          Case (0x06)
          {
            IndexField (IDX6, DAT6, DWordAcc, NoLock, WriteAsZeros)
 {
               , 5,
              F051, 6
 }
           Local3 = RefOf(F051)Local4 = RefOf (G006) }
          Case (0x07)
          {
            IndexField (IDX7, DAT7, DWordAcc, NoLock, WriteAsZeros)
          {
               , 5,
              F052, 7
 }
           Local3 = RefOf(F052)
```

```
Local4 = RefOf (G007) }
         Case (0x08) {
            IndexField (IDX8, DAT8, DWordAcc, NoLock, WriteAsZeros)
\{ , 5,
              F053, 8
 }
           Local3 = RefOf(F053)Local4 = RefOf (G008) }
          Case (0x09)
          {
            IndexField (IDX9, DAT9, DWordAcc, NoLock, WriteAsZeros)
 {
                , 5,
              F054, 9
 }
           Local3 = RefOf(F054)Local4 = RefOf (G009) }
       Case (0x1F)
          {
            IndexField (IDXA, DATA, DWordAcc, NoLock, WriteAsZeros)
 {
               , 5,
              F055, 31
 }
           Local3 = RefOf(F055)Local4 = RefOf(G00A) }
          Case (0x20)
          {
            IndexField (IDXB, DATB, DWordAcc, NoLock, WriteAsZeros)
\left\{ \begin{array}{c} 1 & 1 \\ 1 & 1 \end{array} \right\} , 5,
              F056, 32
 }
           Local3 = RefOf (F056)Local4 = RefOf(G00B) }
         Case (0x21)
```

```
 {
           IndexField (IDXC, DATC, DWordAcc, NoLock, WriteAsZeros)
\{ , 5,
             F057, 33
       }
          Local3 = RefOf(F057)Local4 = RefOf(G00C) }
         Case (0x3F)
         {
           IndexField (IDXD, DATD, DWordAcc, NoLock, WriteAsZeros)
 {
               , 5,
             F058, 63
 }
          Local3 = RefOf(F058)Local4 = RefOf (G00D) }
        Case (0x40) {
           IndexField (IDXE, DATE, DWordAcc, NoLock, WriteAsZeros)
 {
               , 5,
             F059, 64
 }
          Local3 = RefOf(F059)Local4 = RefOf(G00E) }
         Case (0x41)
         {
           IndexField (IDX0, DAT0, DWordAcc,
 NoLock, WriteAsZeros)
 {
               , 5,
             F05A, 65
 }
          Local3 = RefOf(F05A)Local4 = RefOf (G000) }
        Case (0x45) {
           IndexField (IDX1, DAT1, DWordAcc, NoLock, WriteAsZeros)
```

```
 {
                , 5,
              F05B, 69
 }
           Local3 = RefOf(F05B)Local4 = RefOf (G001) }
          Case (0x81)
          {
            IndexField (IDX2, DAT2, DWordAcc, NoLock, WriteAsZeros)
 {
                , 5,
              F05C, 129
 }
           Local3 = RefOf(F05C)Local4 = RefOf (G002) }
          Case (0x0100)
 {
            IndexField (IDX3, DAT3, DWordAcc, NoLock, WriteAsZeros)
 {
               , 5,
              F05D, 256
 }
           Local3 = RefOf(F05D)Local4 = RefOf (G003) }
          Case (0x03FF)
          {
            IndexField (IDX4, DAT4, DWordAcc, NoLock, WriteAsZeros)
 {
               , 5,
              F05E, 1023
 }
           Local3 = RefOf(F05E)Local4 = RefOf (G004) }
          Case (0x07BF)
          {
            IndexField (IDX5, DAT5, DWordAcc, NoLock, WriteAsZeros)
\left\{ \begin{array}{c} 1 & 1 \\ 1 & 1 \end{array} \right\} , 5,
```

```
 F05F, 1983
 }
           Local3 = RefOf(F05F)Local4 = RefOf(G005) }
          Default
          {
            ERR (Arg0, Z144, __LINE__, 0x00, 0x00, Arg2, Arg3)
            Return (Zero)
          }
        }
      }
     Case (0x06) {
        Switch (ToInteger (Arg3))
        {
          Case (0x01)
          {
            IndexField (IDX6, DAT6, DWordAcc, NoLock, WriteAsZeros)
 {
                , 6,
              F060, 1
 }
           Local3 = RefOf(F060)Local4 = RefOf (G006) }
         Case (0x06) {
            IndexField (IDX7, DAT7, DWordAcc, NoLock, WriteAsZeros)
 {
                 , 6,
               F061, 6
 }
           Local3 = RefOf(F061)Local4 = RefOf(G007) }
         Case (0x07)\{ IndexField (IDX8, DAT8, DWordAcc, NoLock, WriteAsZeros)
\left\{ \begin{array}{c} 1 & 1 \\ 1 & 1 \end{array} \right\} , 6,
              F062, 7
 }
```

```
Local3 = RefOf(F062)Local4 = RefOf (G008) }
         Case (0x08) {
            IndexField (IDX9, DAT9, DWordAcc, NoLock, WriteAsZeros)
 {
                , 6,
              F063, 8
 }
           Local3 = RefOf(F063)Local4 = RefOf (G009)Case (0x09) {
            IndexField (IDXA, DATA, DWordAcc, NoLock, WriteAsZeros)
 {
                , 6,
              F064, 9
 }
           Local3 = RefOf(F064)Local4 = RefOf(G00A) }
          Case (0x1F)
          {
            IndexField (IDXB, DATB, DWordAcc, NoLock, WriteAsZeros)
 {
                 , 6,
              F065, 31
 }
           Local3 = RefOf(F065)Local4 = RefOf (GOOB) }
          Case (0x20)
          {
            IndexField (IDXC, DATC, DWordAcc, NoLock, WriteAsZeros)
\left\{ \begin{array}{c} 1 & 1 \\ 1 & 1 \end{array} \right\} , 6,
              F066, 32
            }
           Local3 = RefOf(F066)Local4 = RefOf(G00C)
```

```
 }
        Case (0x21) {
           IndexField (IDXD, DATD, DWordAcc, NoLock, WriteAsZeros)
\{ , 6,
             F067, 33
 }
          Local3 = RefOf(F067)Local4 = RefOf (G00D) }
         Case (0x3F)
          {
           IndexField (IDXE, DATE, DWordAcc, NoLock, WriteAsZeros)
 {
              , 6,
             F068, 63
 }
          Local3 = RefOf(F068)Local4 = RefOf(G00E) }
         Case (0x40)
          {
           IndexField (IDX0, DAT0, DWordAcc,
 NoLock, WriteAsZeros)
           {
              , 6,
             F069, 64
 }
          Local3 = RefOf(F069)Local4 = RefOf (G000) }
        Case (0x41) {
           IndexField (IDX1, DAT1, DWordAcc, NoLock, WriteAsZeros)
 {
               , 6,
             F06A, 65
 }
          Local3 = RefOf(F06A)Local4 = RefOf (G001) }
        Case (0x45) {
```

```
 IndexField (IDX2, DAT2, DWordAcc, NoLock, WriteAsZeros)
\{ , 6,
              F06B, 69
 }
           Local3 = RefOf(F06B)Local4 = RefOf (G002)
          }
          Case (0x81)
          {
            IndexField (IDX3, DAT3, DWordAcc, NoLock, WriteAsZeros)
 {
                , 6,
              F06C, 129
 }
           Local3 = RefOf(F06C)Local4 = RefOf (G003) }
          Case (0x0100)
          {
            IndexField (IDX4, DAT4, DWordAcc, NoLock, WriteAsZeros)
 {
               , 6,
              F06D, 256
 }
           Local3 = RefOf (F06D)Local4 = RefOf (G004) }
          Case (0x03FF)
          {
            IndexField (IDX5, DAT5, DWordAcc, NoLock, WriteAsZeros)
 {
                , 6,
             F06E, 1023
 }
           Local3 = RefOf(F06E)Local4 = RefOf (G005) }
          Case (0x07BF)
          {
            IndexField (IDX6, DAT6, DWordAcc, NoLock, WriteAsZeros)
\left\{ \begin{array}{c} 1 & 1 \\ 1 & 1 \end{array} \right\}
```

```
 , 6,
              F06F, 1983
 }
           Local3 = RefOf(F06F)Local4 = RefOf (G006) }
          Default
           {
            ERR (Arg0, Z144, __LINE__, 0x00, 0x00, Arg2, Arg3)
            Return (Zero)
           }
        }
     Case (0x07) {
        Switch (ToInteger (Arg3))
        {
          Case (0x01)
 {
            IndexField (IDX7, DAT7, DWordAcc, NoLock, WriteAsZeros)
 {
                , 7,
              F070, 1
 }
           Local3 = RefOf (F070)Local4 = RefOf (G007) }
         Case (0x06) {
            IndexField (IDX8, DAT8, DWordAcc, NoLock, WriteAsZeros)
 {
               , 7,
              F071, 6
 }
           Local3 = RefOf(F071)Local4 = RefOf (G008) }
         Case (0x07) {
            IndexField (IDX9, DAT9, DWordAcc, NoLock, WriteAsZeros)
\left\{ \begin{array}{c} 1 & 1 \\ 1 & 1 \end{array} \right\} , 7,
              F072, 7
 }
```

```
Local3 = RefOf(F072)Local4 = RefOf (G009) }
         Case (0x08) {
            IndexField (IDXA, DATA, DWordAcc, NoLock, WriteAsZeros)
 {
                , 7,
              F073, 8
 }
           Local3 = RefOf(F073)Local4 = RefOf(G00A) }
          Case (0x09)
 {
            IndexField (IDXB, DATB, DWordAcc, NoLock, WriteAsZeros)
 {
               , 7,
              F074, 9
 }
           Local3 = RefOf(F074)Local4 = RefOf(G00B) }
          Case (0x1F)
          {
            IndexField (IDXC, DATC, DWordAcc, NoLock, WriteAsZeros)
 {
               , 7,
              F075,
 }
           Local3 = RefOf(F075)Local4 = RefOf(G00C) }
         Case (0x20) {
            IndexField (IDXD, DATD, DWordAcc, NoLock, WriteAsZeros)
\left\{ \begin{array}{c} 1 & 1 \\ 1 & 1 \end{array} \right\} , 7,
              F076, 32
 }
           Local3 = RefOf (F076)
```
31

```
Local4 = RefOf (G00D) }
         Case (0x21) {
            IndexField (IDXE, DATE, DWordAcc, NoLock, WriteAsZeros)
\{ , 7,
              F077, 33
 }
           Local3 = RefOf(F077)Local4 = RefOf(G00E) }
          Case (0x3F)
          {
            IndexField (IDX0,
 DAT0, DWordAcc, NoLock, WriteAsZeros)
            {
                , 7,
              F078, 63
 }
           Local3 = RefOf (F078)Local4 = RefOf (G000) }
          Case (0x40)
 {
            IndexField (IDX1, DAT1, DWordAcc, NoLock, WriteAsZeros)
 {
               , 7,
              F079, 64
 }
           Local3 = RefOf (F079)Local4 = RefOf (G001) }
         Case (0x41) {
            IndexField (IDX2, DAT2, DWordAcc, NoLock, WriteAsZeros)
\left\{ \begin{array}{c} 1 & 1 \\ 1 & 1 \end{array} \right\} , 7,
              F07A, 65
 }
           Local3 = RefOf (F07A) Local4
= RefOf (G002)
          }
```

```
Case (0x45) {
            IndexField (IDX3, DAT3, DWordAcc, NoLock, WriteAsZeros)
\{ , 7,
              F07B, 69
 }
           Local3 = RefOf (F07B)Local4 = RefOf (G003) }
          Case (0x81)
 {
            IndexField (IDX4, DAT4, DWordAcc, NoLock, WriteAsZeros)
 {
                , 7,
              F07C, 129
 }
           Local3 = RefOf(F07C)Local4 = RefOf (G004) }
          Case (0x0100)
 {
            IndexField (IDX5, DAT5, DWordAcc, NoLock, WriteAsZeros)
 {
               , 7,
              F07D, 256
 }
           Local3 = RefOf (F07D)Local4 = RefOf (G005) }
          Case (0x03FF)
          {
            IndexField (IDX6, DAT6, DWordAcc, NoLock, WriteAsZeros)
 {
               , 7,
              F07E, 1023
 }
           Local3 = RefOf (FO7E)Local4 = RefOf (G006) }
          Case (0x07BF)
          {
            IndexField (IDX7, DAT7, DWordAcc, NoLock, WriteAsZeros)
\left\{ \begin{array}{c} 1 & 1 \\ 1 & 1 \end{array} \right\}
```

```
 , 7,
               F07F, 1983
 }
            Local3 = RefOf(F07F)Local4 = RefOf (G007) }
          Default
           {
             ERR (Arg0, Z144, __LINE__, 0x00, 0x00, Arg2, Arg3)
             Return (Zero)
           }
         }
      }
      Case (0x08)
      {
        Switch (ToInteger (Arg3))
         {
         Case (0x01) {
             IndexField (IDX8, DAT8, DWordAcc, NoLock, WriteAsZeros)
 {
               Offset (0x01),
               F080, 1
 }
            Local3 = RefOf (F080)Local4 = RefOf (G008) }
         Case (0x06) {
             IndexField (IDX9, DAT9, DWordAcc, NoLock, WriteAsZeros)
 {
              Offset (0x01),
               F081, 6
 }
            Local3 = RefOf(F081)Local4 = RefOf (G009) }
          Case (0x07) {
             IndexField (IDXA, DATA, DWordAcc, NoLock, WriteAsZeros)
\left\{ \begin{array}{c} 1 & 1 \\ 1 & 1 \end{array} \right\} Offset (0x01),
               F082, 7
```

```
 }
           Local3 = RefOf(F082)Local4 = RefOf(G00A) }
         Case (0x08) {
            IndexField (IDXB, DATB, DWordAcc, NoLock, WriteAsZeros)
 {
             Offset (0x01),
             F083, 8
 }
           Local3 = RefOf(F083)Local4 = RefOf(G00B) }
         Case (0x09)
 {
            IndexField (IDXC, DATC, DWordAcc, NoLock, WriteAsZeros)
 {
             Offset (0x01),
            F084, 9
 }
           Local3 = RefOf(F084)Local4 = RefOf(G00C) }
         Case (0x1F)
 {
            IndexField (IDXD, DATD, DWordAcc, NoLock, WriteAsZeros)
 {
             Offset (0x01),
              F085, 31
 }
           Local3 = RefOf(F085)Local4 = RefOf (G00D) }
         Case (0x20) {
            IndexField (IDXE, DATE, DWordAcc, NoLock, WriteAsZeros)
\left\{ \begin{array}{c} 1 & 1 \\ 1 & 1 \end{array} \right\} Offset (0x01),
              F086, 32
 }
           Local3 = RefOf (F086)
```
```
Local4 = RefOf(G00E) }
         Case (0x21) {
          IndexField (IDX0, DAT0, DWordAcc, NoLock, WriteAsZeros)
 {
             Offset (0x01),
              F087, 33
 }
           Local3 = RefOf(F087)Local4 = RefOf (G000) }
          Case (0x3F)
 {
            IndexField (IDX1, DAT1, DWordAcc, NoLock, WriteAsZeros)
 {
             Offset (0x01),
              F088, 63
 }
           Local3 = RefOf(F088)Local4 = RefOf (G001) }
          Case (0x40)
 {
            IndexField (IDX2, DAT2, DWordAcc, NoLock, WriteAsZeros)
 {
             Offset (0x01),
              F089, 64
 }
            Local3
= RefOf (F089)
           Local4 = RefOf (G002) }
          Case (0x41)
          {
            IndexField (IDX3, DAT3, DWordAcc, NoLock, WriteAsZeros)
\left\{ \begin{array}{c} 1 & 1 \\ 1 & 1 \end{array} \right\}Offset (0x01),
              F08A, 65
 }
           Local3 = RefOf(F08A)Local4 = RefOf (G003) }
```

```
Case (0x45) {
           IndexField (IDX4, DAT4, DWordAcc, NoLock, WriteAsZeros)
\{Offset (0x01),
             F08B, 69
 }
          Local3 = RefOf(F08B)Local4 = RefOf (G004) }
         Case (0x81)
 {
           IndexField (IDX5, DAT5, DWordAcc, NoLock, WriteAsZeros)
       {
            Offset (0x01),
             F08C, 129
 }
          Local3 = RefOf(F08C)Local4 = RefOf(G005) }
         Case (0x0100)
         {
           IndexField (IDX6, DAT6, DWordAcc, NoLock, WriteAsZeros)
 {
            Offset (0x01),
             F08D, 256
 }
          Local3 = RefOf (F08D)Local4 = RefOf (G006) }
         Case (0x03FF)
         {
           IndexField (IDX7, DAT7, DWordAcc, NoLock, WriteAsZeros)
 {
             Offset (0x01),
             F08E, 1023
 }
          Local3 = RefOf(F08E)Local4 = RefOf (G007) Case (0x07BF)
\{
```

```
 IndexField (IDX8, DAT8, DWordAcc, NoLock, WriteAsZeros)
\{Offset (0x01),
               F08F, 1983
 }
            Local3 = RefOf(F08F)Local4 = RefOf (G008) }
          Default
           {
             ERR (Arg0, Z144, __LINE__, 0x00, 0x00, Arg2, Arg3)
             Return (Zero)
           }
         }
      }
      Case (0x09)
      {
        Switch (ToInteger (Arg3))
        {
          Case (0x01)
           {
             IndexField (IDX9, DAT9, DWordAcc, NoLock, WriteAsZeros)
 {
                , 9,
               F090, 1
 }
 Local3 = RefOf (F090)Local4 = RefOf (G009) }
         Case (0x06) {
             IndexField (IDXA, DATA, DWordAcc, NoLock, WriteAsZeros)
 {
                 , 9,
               F091, 6
 }
            Local3 = RefOf(F091)Local4 = RefOf(G00A) }
         Case (0x07) {
             IndexField (IDXB, DATB, DWordAcc, NoLock, WriteAsZeros)
\left\{ \begin{array}{c} 1 & 1 \\ 1 & 1 \end{array} \right\}
```

```
 , 9,
              F092, 7
 }
           Local3 = RefOf(F092)Local4 = RefOf(G00B) }
          Case (0x08)
          {
            IndexField (IDXC, DATC, DWordAcc, NoLock, WriteAsZeros)
                , 9,
              F093, 8
 }
           Local3 = RefOf(F093)Local4 = RefOf(G00C) }
          Case (0x09)
 {
            IndexField (IDXD, DATD, DWordAcc, NoLock, WriteAsZeros)
 {
                , 9,
              F094, 9
 }
           Local3 = RefOf(F094)Local4 = RefOf (G00D) }
          Case (0x1F)
          {
            IndexField (IDXE, DATE, DWordAcc, NoLock, WriteAsZeros)
 {
                , 9,
              F095, 31
 }
           Local3 = RefOf(F095)Local4 = RefOf(G00E) }
  Case (0x20) {
            IndexField (IDX0, DAT0, DWordAcc, NoLock, WriteAsZeros)
\left\{ \begin{array}{c} 1 & 1 \\ 1 & 1 \end{array} \right\} , 9,
              F096, 32
```

```
 }
           Local3 = RefOf(F096)Local4 = RefOf (G000) }
          Case (0x21)
          {
            IndexField (IDX1, DAT1, DWordAcc, NoLock, WriteAsZeros)
            {
                 , 9,
              F097, 33
 }
           Local3 = RefOf(F097)Local4 = RefOf (G001) }
          Case (0x3F)
 {
            IndexField (IDX2, DAT2, DWordAcc, NoLock, WriteAsZeros)
 {
                , 9,
              F098, 63
           Local3 = RefOf(F098)Local4 = RefOf (G002) }
         Case (0x40) {
            IndexField (IDX3, DAT3, DWordAcc, NoLock, WriteAsZeros)
 {
                , 9,
              F099, 64
 }
           Local3 = RefOf (F099)Local4 = RefOf (G003) }
         Case (0x41) {
            IndexField (IDX4, DAT4, DWordAcc, NoLock, WriteAsZeros)
\left\{ \begin{array}{c} 1 & 1 \\ 1 & 1 \end{array} \right\} , 9,
              F09A, 65
 }
           Local3 = RefOf(F09A)
```

```
 Open Source Used In UCS Manager vCenter Remote Plugin 4.0.1 13901
```

```
Local4 = RefOf (G004) }
          Case (0x45)
          {
            IndexField (IDX5, DAT5, DWordAcc, NoLock, WriteAsZeros)
\{ , 9,
              F09B, 69
 }
           Local3 = RefOf(F09B)Local4 = RefOf(G005) }
          Case (0x81)
          {
            IndexField (IDX6, DAT6, DWordAcc, NoLock, WriteAsZeros)
 {
                , 9,
              F09C, 129
 }
           Local3 = RefOf(F09C)Local4 = RefOf (G006) }
          Case (0x0100)
          {
            IndexField (IDX7, DAT7, DWordAcc, NoLock, WriteAsZeros)
 {
                , 9,
              F09D, 256
 }
           Local3 = RefOf (F09D)Local4 = RefOf (G007) }
          Case (0x03FF)
          {
            IndexField (IDX8, DAT8, DWordAcc, NoLock, WriteAsZeros)
\left\{ \begin{array}{c} 1 & 1 \\ 1 & 1 \end{array} \right\} , 9,
              F09E, 1023
 }
           Local3 = RefOf (F09E)Local4 = RefOf(G008) }
          Case (0x07BF)
```

```
 {
            IndexField (IDX9, DAT9, DWordAcc, NoLock, WriteAsZeros)
\{ , 9,
              F09F, 1983
 }
           Local3 = RefOf (FO9F)Local4 = RefOf (G009) }
          Default
          {
            ERR (Arg0, Z144, __LINE__, 0x00, 0x00, Arg2, Arg3)
            Return (Zero)
          }
        }
      Case (0x1F)
      {
        Switch (ToInteger (Arg3))
        {
         Case (0x01) {
            IndexField (IDXA, DATA, DWordAcc, NoLock, WriteAsZeros)
 {
              Offset (0x03),
                , 7,
              F0A0, 1
 }
           Local3 = RefOf (FOA0)Local4 = RefOf(G00A) }
         Case (0x06) {
            IndexField (IDXB, DATB, DWordAcc, NoLock, WriteAsZeros)
 {
              Offset (0x03),
                , 7,
              F0A1, 6
 }
           Local3 = RefOf(F0A1)Local4 = RefOf(G00B) }
          Case (0x07)
```

```
 IndexField (IDXC, DATC, DWordAcc, NoLock, WriteAsZeros)
\{ Offset (0x03),
               , 7,
             F0A2, 7
 }
          Local3 = RefOf(F0A2)Local4 = RefOf(G00C) }
          Case (0x08)
          {
           IndexField (IDXD, DATD, DWordAcc, NoLock, WriteAsZeros)
 {
             Offset (0x03),
               , 7,
             F0A3, 8
 }
          Local3 = RefOf(F0A3)Local4 = RefOf (G00D) }
          Case (0x09)
          {
           IndexField (IDXE, DATE, DWordAcc, NoLock, WriteAsZeros)
 {
             Offset (0x03),
           , 7,
             F0A4, 9
 }
          Local3 = RefOf(F0A4)Local4 = RefOf(G00E) }
         Case (0x1F)
          {
           IndexField (IDX0, DAT0, DWordAcc, NoLock, WriteAsZeros)
            {
             Offset (0x03),
               , 7,
             F0A5, 31
 }
          Local3 = RefOf(F0A5)Local4 = RefOf (G000)
```

```
 }
         Case (0x20) {
            IndexField (IDX1, DAT1, DWordAcc, NoLock, WriteAsZeros)
\{ Offset (0x03),
                , 7,
              F0A6, 32
 }
           Local3 = RefOf(F0A6)Local4 = RefOf (G001) }
          Case (0x21)
          {
            IndexField (IDX2, DAT2, DWordAcc, NoLock, WriteAsZeros)
 {
               Offset (0x03),
                 , 7,
              F0A7, 33
 }
           Local3 = RefOf(F0A7)Local4 = RefOf(G002) }
          Case (0x3F)
          {
            IndexField (IDX3, DAT3, DWordAcc, NoLock, WriteAsZeros)
 {
               Offset (0x03),
                 , 7,
              F0A8, 63
 }
           Local3 = RefOf(F0A8)Local4 = RefOf (G003) }
          Case (0x40)
          {
            IndexField (IDX4, DAT4, DWordAcc,
 NoLock, WriteAsZeros)
\left\{ \begin{array}{c} 1 & 1 \\ 1 & 1 \end{array} \right\} Offset (0x03),
                , 7,
              F0A9, 64
 }
```

```
Local3 = RefOf(F0A9)Local4 = RefOf (G004) }
         Case (0x41)
          {
           IndexField (IDX5, DAT5, DWordAcc, NoLock, WriteAsZeros)
 {
             Offset (0x03),
               , 7,
             F0AA, 65
 }
          Local3 = RefOf(FOAA)Local4 = RefOf(G005) }
        Case (0x45) {
           IndexField (IDX6, DAT6, DWordAcc, NoLock, WriteAsZeros)
 {
             Offset (0x03),
               , 7,
     F0AB, 69
 }
          Local3 = RefOf(FOAB)Local4 = RefOf (G006) }
         Case (0x81)
          {
           IndexField (IDX7, DAT7, DWordAcc, NoLock, WriteAsZeros)
 {
            Offset (0x03),
               , 7,
             F0AC, 129
 }
          Local3 = RefOf(FOAC)Local4 = RefOf(G007) }
         Case (0x0100)
\{ IndexField (IDX8, DAT8, DWordAcc, NoLock, WriteAsZeros)
            {
             Offset (0x03),
               , 7,
             F0AD, 256
 }
```

```
Local3 = RefOf(FOAD)Local4 = RefOf (G008) Case (0x03FF)
 {
             IndexField (IDX9, DAT9, DWordAcc, NoLock, WriteAsZeros)
 {
               Offset (0x03),
                  , 7,
               F0AE, 1023
 }
            Local3 = RefOf(FOAE)Local4 = RefOf (G009) }
           Case (0x07BF)
           {
             IndexField (IDXA, DATA, DWordAcc, NoLock, WriteAsZeros)
 {
               Offset (0x03),
                  , 7,
               F0AF, 1983
 }
            Local3 = RefOf(FOAF)Local4 = RefOf(G00A) }
           Default
           {
             ERR (Arg0, Z144, __LINE__, 0x00, 0x00, Arg2, Arg3)
      Return (Zero)
           }
         }
       }
      Case (0x20)
       {
        Switch (ToInteger (Arg3))
         {
          Case (0x01) {
             IndexField (IDXB, DATB, DWordAcc, NoLock, WriteAsZeros)
\left\{ \begin{array}{c} 1 & 1 \\ 1 & 1 \end{array} \right\} Offset (0x04),
               F0B0, 1
```

```
 }
          Local3 = RefOf (F0B0)Local4 = RefOf(G00B) }
         Case (0x06) {
           IndexField (IDXC, DATC, DWordAcc, NoLock, WriteAsZeros)
 {
             Offset (0x04),
             F0B1, 6
 }
          Local3 = RefOf(F0B1)Local4 = RefOf(G00C) }
         Case (0x07)
 {
          IndexField (IDXD, DATD, DWordAcc, NoLock, WriteAsZeros)
 {
             Offset (0x04),
             F0B2, 7
 }
          Local3 = RefOf(F0B2)Local4 = RefOf (G00D) }
        Case (0x08) {
           IndexField (IDXE, DATE, DWordAcc, NoLock, WriteAsZeros)
 {
             Offset (0x04),
             F0B3, 8
 }
          Local3 = RefOf (F0B3)Local4 = RefOf(G00E) }
         Case (0x09) {
           IndexField (IDX0, DAT0, DWordAcc, NoLock, WriteAsZeros)
\left\{ \begin{array}{c} 1 & 1 \\ 1 & 1 \end{array} \right\} Offset (0x04),
             F0B4, 9
 }
           Local3
```

```
= RefOf (F0B4)
           Local4 = RefOf (G000) }
          Case (0x1F)
          {
            IndexField (IDX1, DAT1, DWordAcc, NoLock, WriteAsZeros)
 {
              Offset (0x04),
              F0B5, 31
 }
           Local3 = RefOf(F0B5)Local4 = RefOf (G001) }
          Case (0x20)
 {
            IndexField (IDX2, DAT2, DWordAcc, NoLock, WriteAsZeros)
 {
              Offset (0x04),
              F0B6, 32
 }
           Local3 = RefOf (F0B6)Local4 = RefOf (G002) }
         Case (0x21) {
            IndexField (IDX3, DAT3, DWordAcc, NoLock, WriteAsZeros)
       {
              Offset (0x04),
              F0B7, 33
 }
           Local3 = RefOf (F0B7)Local4 = RefOf (G003) }
          Case (0x3F)
          {
            IndexField (IDX4, DAT4, DWordAcc, NoLock, WriteAsZeros)
\left\{ \begin{array}{c} 1 & 1 \\ 1 & 1 \end{array} \right\}
```

```
 Offset (0x04),
            F0B8, 63
 }
```

```
Local3 = RefOf(F0B8)Local4 = RefOf (G004) }
```

```
 Case (0x40)
         {
           IndexField (IDX5, DAT5, DWordAcc, NoLock, WriteAsZeros)
\{ Offset (0x04),
             F0B9, 64
 }
          Local3 = RefOf (F0B9)Local4 = RefOf (G005)Case (0x41) {
           IndexField (IDX6, DAT6, DWordAcc, NoLock, WriteAsZeros)
 {
             Offset (0x04),
             F0BA, 65
 }
          Local3 = RefOf (F0BA)Local4 = RefOf (G006) }
         Case (0x45)
         {
           IndexField (IDX7, DAT7, DWordAcc, NoLock, WriteAsZeros)
 {
             Offset (0x04),
             F0BB, 69
 }
          Local3 = RefOf(FOBB)Local4 = RefOf (G007) }
         Case (0x81)
         {
           IndexField (IDX8, DAT8, DWordAcc, NoLock, WriteAsZeros)
 {
             Offset (0x04),
             F0BC,
 }
          Local3 = RefOf(F0BC)Local4 = RefOf (G008) }
         Case (0x0100)
\{
```
129

```
 Open Source Used In UCS Manager vCenter Remote Plugin 4.0.1 13910
```

```
 IndexField (IDX9, DAT9, DWordAcc, NoLock, WriteAsZeros)
\{ Offset (0x04),
               F0BD, 256
 }
            Local3 = RefOf (F0BD)Local4 = RefOf (G009) }
           Case (0x03FF)
 {
             IndexField (IDXA, DATA, DWordAcc, NoLock, WriteAsZeros)
 {
               Offset (0x04),
               F0BE, 1023
 }
            Local3 = RefOf (F0BE)Local4 = RefOf(G00A) }
           Case (0x07BF)
           {
   IndexField (IDXB, DATB, DWordAcc, NoLock, WriteAsZeros)
             {
               Offset (0x04),
               F0BF, 1983
 }
             Local3 = RefOf (F0BF)
            Local4 = RefOf(G00B) }
          Default
           {
             ERR (Arg0, Z144, __LINE__, 0x00, 0x00, Arg2, Arg3)
             Return (Zero)
           }
         }
      }
      Case (0x21)
      {
        Switch (ToInteger (Arg3))
         {
         Case (0x01) {
             IndexField (IDXC, DATC, DWordAcc, NoLock, WriteAsZeros)
\left\{ \begin{array}{c} 1 & 1 \\ 1 & 1 \end{array} \right\}
```

```
 , 33,
              F0C0, 1
 }
           Local3 = RefOf(FOC0)Local4 = RefOf(G00C)Case (0x06) {
            IndexField (IDXD, DATD, DWordAcc, NoLock, WriteAsZeros)
            {
                , 33,
              F0C1, 6
 }
           Local3 = RefOf(FOC1)Local4 = RefOf (G00D) }
          Case (0x07)
 {
            IndexField (IDXE, DATE, DWordAcc, NoLock, WriteAsZeros)
 {
                , 33,
              F0C2, 7
 }
           Local3 = RefOf(FOC2)Local4 = RefOf(G00E) }
         Case (0x08) {
            IndexField (IDX0, DAT0, DWordAcc, NoLock, WriteAsZeros)
 {
                , 33,
              F0C3, 
 }
           Local3 = RefOf(FOC3)Local4 = RefOf (G000) }
         Case (0x09) {
            IndexField (IDX1, DAT1, DWordAcc, NoLock, WriteAsZeros)
\left\{ \begin{array}{c} 1 & 1 \\ 1 & 1 \end{array} \right\} , 33,
              F0C4, 9
```
8

```
 }
           Local3 = RefOf(FOC4)Local4 = RefOf(G001) }
          Case (0x1F)
          {
            IndexField (IDX2, DAT2, DWordAcc, NoLock, WriteAsZeros)
 {
                 , 33,
              F0C5, 31
 }
           Local3 = RefOf(FOC5)Local4 = RefOf (G002) }
          Case (0x20)
 {
            IndexField (IDX3, DAT3,
 DWordAcc, NoLock, WriteAsZeros)
            {
                 , 33,
              F0C6, 32
 }
           Local3 = RefOf(FOC6)Local4 = RefOf (G003) }
         Case (0x21) {
            IndexField (IDX4, DAT4, DWordAcc, NoLock, WriteAsZeros)
 {
                , 33,
              F0C7, 33
 }
           Local3 = RefOf (FOC7)Local4 = RefOf (G004) }
          Case (0x3F)
          {
            IndexField (IDX5, DAT5, DWordAcc, NoLock, WriteAsZeros)
\left\{ \begin{array}{c} 1 & 1 \\ 1 & 1 \end{array} \right\} , 33,
              F0C8, 63
 }
           Local3 = RefOf (FOC8)
```

```
 Local4
= RefOf (G005)
          }
          Case (0x40)
          {
            IndexField (IDX6, DAT6, DWordAcc, NoLock, WriteAsZeros)
 {
                , 33,
              F0C9, 64
 }
           Local3 = RefOf(FOC9)Local4 = RefOf (G006) }
         Case (0x41) {
            IndexField (IDX7, DAT7, DWordAcc, NoLock, WriteAsZeros)
 {
                , 33,
              F0CA, 65
 }
           Local3 = RefOf(FOCA)Local4 = RefOf (G007) }
          Case (0x45)
 {
            IndexField (IDX8, DAT8, DWordAcc, NoLock, WriteAsZeros)
 {
                , 33,
               F0CB, 69
 }
           Local3 = RefOf(FOCB)Local4 = RefOf (G008) }
          Case (0x81)
          {
            IndexField (IDX9, DAT9, DWordAcc, NoLock, WriteAsZeros)
\left\{ \begin{array}{c} 1 & 1 \\ 1 & 1 \end{array} \right\} , 33,
              F0CC, 129
 }
           Local3 = RefOf(FOCC)Local4 = RefOf (G009) }
          Case (0x0100)
```

```
 {
           IndexField (IDXA, DATA, DWordAcc, NoLock, WriteAsZeros)
\{ , 33,
             F0CD, 256
 }
          Local3 = RefOf(FOCD)Local4 = RefOf(G00A) }
         Case (0x03FF)
           IndexField (IDXB, DATB, DWordAcc, NoLock, WriteAsZeros)
 {
               , 33,
             F0CE, 1023
 }
          Local3 = RefOf(FOCE)Local4 = RefOf(G00B) }
         Case (0x07BF)
 {
           IndexField (IDXC, DATC, DWordAcc, NoLock, WriteAsZeros)
 {
               , 33,
             F0CF, 1983
 }
          Local3 = RefOf(FOCF)Local4 = RefOf(G00C) }
         Default
          {
           ERR (Arg0, Z144, __LINE__, 0x00, 0x00, Arg2, Arg3)
           Return (Zero)
          }
        }
      }
     Case (0x3F)
      {
       Switch (ToInteger
 (Arg3))
        {
        Case (0x01) {
```

```
 IndexField (IDXD, DATD, DWordAcc, NoLock, WriteAsZeros)
\{ , 63,
              F0D0, 1
 }
           Local3 = RefOf (F0D0)Local4 = RefOf (G00D) }
         Case (0x06) {
            IndexField (IDXE, DATE, DWordAcc, NoLock, WriteAsZeros)
 {
               , 63,
              F0D1, 6
 }
           Local3 = RefOf (F0D1)Local4 = RefOf(G00E) }
         Case (0x07) {
            IndexField (IDX0, DAT0, DWordAcc, NoLock, WriteAsZeros)
 {
                , 63,
         F0D2, 7
            }
           Local3 = RefOf (F0D2)Local4 = RefOf (G000) }
         Case (0x08) {
            IndexField (IDX1, DAT1, DWordAcc, NoLock, WriteAsZeros)
 {
                , 63,
              F0D3, 8
 }
           Local3 = RefOf (F0D3)Local4 = RefOf (G001) }
         Case (0x09)\{ IndexField (IDX2, DAT2, DWordAcc, NoLock, WriteAsZeros)
\left\{ \begin{array}{c} 1 & 1 \\ 1 & 1 \end{array} \right\} , 63,
```

```
 F0D4, 9
 }
           Local3 = RefOf (F0D4)Local4 = RefOf(G002) }
          Case (0x1F)
          {
   IndexField (IDX3, DAT3, DWordAcc, NoLock, WriteAsZeros)
 {
                , 63,
              F0D5, 31
 }
           Local3 = RefOf (F0D5)Local4 = RefOf(G003) }
          Case (0x20)
          {
            IndexField (IDX4, DAT4, DWordAcc, NoLock, WriteAsZeros)
 {
                , 63,
              F0D6, 32
 }
           Local3 = RefOf (F0D6)Local4 = RefOf(G004) }
         Case (0x21) {
            IndexField (IDX5, DAT5, DWordAcc, NoLock, WriteAsZeros)
 {
                , 63,
              F0D7, 33
 }
           Local3 = RefOf (F0D7)Local4 = RefOf(G005) }
          Case (0x3F)
          {
            IndexField (IDX6, DAT6, DWordAcc, NoLock, WriteAsZeros)
\left\{ \begin{array}{c} 1 & 1 \\ 1 & 1 \end{array} \right\} , 63,
              F0D8, 63
 }
```

```
Local3 = RefOf (F0D8)Local4 = RefOf (G006) }
          Case (0x40)
          {
            IndexField (IDX7, DAT7, DWordAcc, NoLock, WriteAsZeros)
 {
                , 63,
              F0D9, 64
 }
           Local3 = RefOf (F0D9)Local4 = RefOf(G007) }
          Case (0x41)
          {
            IndexField (IDX8, DAT8, DWordAcc, NoLock, WriteAsZeros)
 {
          , 63,
              F0DA, 65
 }
            Local3 = RefOf (F0DA)
           Local4 = RefOf (G008) }
          Case (0x45)
          {
            IndexField (IDX9, DAT9, DWordAcc, NoLock, WriteAsZeros)
 {
                , 63,
              F0DB, 69
 }
           Local3 = RefOf (F0DB)Local4 = RefOf (G009) }
          Case (0x81)
          {
            IndexField (IDXA, DATA, DWordAcc, NoLock, WriteAsZeros)
\left\{ \begin{array}{c} 1 & 1 \\ 1 & 1 \end{array} \right\} , 63,
              F0DC, 129
 }
           Local3 = RefOf(F0DC)Local4 = RefOf(G00A)
```

```
 }
          Case (0x0100)
           {
            IndexField (IDXB, DATB, DWordAcc, NoLock, WriteAsZeros)
\{ , 63,
              F0DD, 256
 }
           Local3 = RefOf (FODD)Local4 = RefOf(G00B) }
          Case (0x03FF)
          {
            IndexField (IDXC, DATC, DWordAcc, NoLock, WriteAsZeros)
 {
                , 63,
              F0DE, 1023
 }
           Local3 = RefOf(FODE)Local4 = RefOf(G00C) }
          Case (0x07BF)
          {
            IndexField (IDXD, DATD, DWordAcc, NoLock, WriteAsZeros)
 {
                , 63,
              F0DF, 1983
           Local3 = RefOf (F0DF)Local4 = RefOf (G00D) }
          Default
          {
            ERR (Arg0, Z144, __LINE__, 0x00, 0x00, Arg2, Arg3)
            Return (Zero)
          }
        }
      Case (0x40)
        Switch (ToInteger (Arg3))
        {
          Case (0x01)
```
}

```
 {
           IndexField (IDXE, DATE, DWordAcc, NoLock, WriteAsZeros)
\{ Offset (0x08),
             F0E0, 1
 }
          Local3 = RefOf (FOE0)Local4 = RefOf(G00E) }
         Case (0x06)
          {
           IndexField (IDX0, DAT0, DWordAcc, NoLock, WriteAsZeros)
 {
   Offset (0x08),
             F0E1, 6
 }
          Local3 = RefOf(F0E1)Local4 = RefOf (G000) }
        Case (0x07) {
           IndexField (IDX1, DAT1, DWordAcc, NoLock, WriteAsZeros)
 {
             Offset (0x08),
             F0E2, 7
 }
          Local3 = RefOf(F0E2)Local4 = RefOf (G001) }
        Case (0x08) {
           IndexField (IDX2, DAT2, DWordAcc, NoLock, WriteAsZeros)
 {
             Offset (0x08),
             F0E3, 8
 }
          Local3 = RefOf (FOE3)Local4 = RefOf(G002) }
        Case (0x09) {
           IndexField (IDX3, DAT3, DWordAcc, NoLock, WriteAsZeros)
```

```
\{ Offset (0x08),
              F0E4, 9
 }
           Local3 = RefOf(F0E4)Local4 = RefOf (G003) }
          Case (0x1F)
 {
            IndexField (IDX4, DAT4, DWordAcc, NoLock, WriteAsZeros)
 {
              Offset (0x08),
              F0E5, 31
 }
           Local3 = RefOf(F0E5)Local4 = RefOf (G004) }
          Case (0x20)
 {
            IndexField (IDX5, DAT5, DWordAcc, NoLock, WriteAsZeros)
 {
              Offset (0x08),
              F0E6, 32
 }
          Local3 = RefOf(F0E6)Local4 = RefOf (G005) }
          Case (0x21)
          {
            IndexField (IDX6, DAT6, DWordAcc, NoLock, WriteAsZeros)
 {
              Offset (0x08),
              F0E7, 33
 }
           Local3 = RefOf(F0E7)Local4 = RefOf (G006) }
          Case (0x3F)
          {
            IndexField (IDX7, DAT7, DWordAcc, NoLock, WriteAsZeros)
\left\{ \begin{array}{c} 1 & 1 \\ 1 & 1 \end{array} \right\} Offset (0x08),
              F0E8, 63
```

```
 }
           Local3 = RefOf(F0E8)Local4 = RefOf (G007) }
         Case (0x40) {
            IndexField (IDX8, DAT8, DWordAcc, NoLock, WriteAsZeros)
 {
              Offset (0x08),
              F0E9, 64
 }
            Local3 = RefOf (F0E9)
           Local4 = RefOf (G008) }
          Case (0x41)
 {
            IndexField (IDX9, DAT9, DWordAcc, NoLock, WriteAsZeros)
 {
              Offset (0x08),
              F0EA, 65
 }
            Local3 = RefOf (F0EA)
           Local4 = RefOf (G009) }
          Case (0x45)
          {
            IndexField (IDXA, DATA, DWordAcc, NoLock, WriteAsZeros)
 {
              Offset (0x08),
              F0EB, 69
 }
           Local3 = RefOf (FOEB)Local4 = RefOf(G00A) }
          Case (0x81)
          {
            IndexField (IDXB, DATB, DWordAcc, NoLock, WriteAsZeros)
\left\{ \begin{array}{c} 1 & 1 \\ 1 & 1 \end{array} \right\}Offset (0x08),
              F0EC, 129
 }
           Local3 = RefOf(F0EC)Local4 = RefOf(G00B)
```

```
 }
          Case (0x0100)
          {
            IndexField (IDXC, DATC, DWordAcc, NoLock, WriteAsZeros)
\{ Offset (0x08),
              F0ED, 256
 }
           Local3 = RefOf (F0ED)Local4 = RefOf(G00C) }
          Case (0x03FF)
          {
            IndexField (IDXD, DATD, DWordAcc, NoLock, WriteAsZeros)
 {
              Offset (0x08),
              F0EE, 1023
 }
           Local3 = RefOf(F0EE)Local4 = RefOf (G00D) }
          Case (0x07BF)
          {
            IndexField (IDXE, DATE, DWordAcc, NoLock, WriteAsZeros)
 {
              Offset (0x08),
              F0EF, 1983
 }
           Local3 = RefOf(F0EF)Local4 = RefOf(G00E) }
          Default
          {
            ERR (Arg0, Z144, __LINE__, 0x00, 0x00, Arg2, Arg3)
            Return (Zero)
          }
        }
      Case (0x41)
        Switch (ToInteger (Arg3))
        {
         Case (0x01) {
```

```
 IndexField (IDX0, DAT0, DWordAcc, NoLock,
 WriteAsZeros)
\{ Offset (0x08),
               , 1,
             F0F0, 1
 }
          Local3 = RefOf (FOF0)Local4 = RefOf (G000) }
        Case (0x06) {
           IndexField (IDX1, DAT1, DWordAcc, NoLock, WriteAsZeros)
 {
             Offset (0x08),
               , 1,
             F0F1, 6
 }
          Local3 = RefOf(F0F1)Local4 = RefOf(G001) }
          Case (0x07)
          {
           IndexField (IDX2, DAT2, DWordAcc, NoLock, WriteAsZeros)
 {
             Offset (0x08),
               , 1,
             F0F2,
 7
 }
          Local3 = RefOf(F0F2)Local4 = RefOf (G002) }
         Case (0x08) {
           IndexField (IDX3, DAT3, DWordAcc, NoLock, WriteAsZeros)
            {
             Offset (0x08),
               , 1,
             F0F3, 8
 }
          Local3 = RefOf(F0F3)Local4 = RefOf (G003) }
```

```
 Case (0x09)
           {
             IndexField (IDX4, DAT4, DWordAcc, NoLock, WriteAsZeros)
             {
              Offset (0x08),
                 , 1,
               F0F4, 9
 }
            Local3 = RefOf(F0F4)Local4 = RefOf(G004) }
      Case (0x1F)
           {
             IndexField (IDX5, DAT5, DWordAcc, NoLock, WriteAsZeros)
             {
               Offset (0x08),
                 , 1,
               F0F5, 31
 }
            Local3 = RefOf (FOF5)Local4 = RefOf (G005) }
           Case (0x20)
           {
             IndexField (IDX6, DAT6, DWordAcc, NoLock, WriteAsZeros)
 {
               Offset (0x08),
                 , 1,
               F0F6, 32
 }
            Local3 = RefOf(F0F6)Local4 = RefOf (G006) }
          Case (0x21) {
             IndexField (IDX7, DAT7, DWordAcc, NoLock, WriteAsZeros)
\left\{ \begin{array}{c} 1 & 1 \\ 1 & 1 \end{array} \right\} Offset (0x08),
                 , 1,
               F0F7, 33
 }
            Local3 = RefOf (FOF7)
```

```
Local4 = RefOf (G007) }
          Case (0x3F)
          {
            IndexField (IDX8, DAT8, DWordAcc, NoLock, WriteAsZeros)
\{ Offset (0x08),
                , 1,
             F0F8, 63
 }
           Local3 = RefOf (FOF8)Local4 = RefOf (G008) }
        Case (0x40) {
            IndexField (IDX9, DAT9, DWordAcc, NoLock, WriteAsZeros)
 {
              Offset (0x08),
                , 1,
             F0F9, 64
 }
     Local3 = RefOf (F0F9)
           Local4 = RefOf (G009) }
         Case (0x41)
          {
            IndexField (IDXA, DATA, DWordAcc, NoLock, WriteAsZeros)
 {
             Offset (0x08),
               , 1,
             F0FA, 65
 }
           Local3 = RefOf(F0FA)Local4 = RefOf(G00A) }
        Case (0x45) {
            IndexField (IDXB, DATB, DWordAcc, NoLock, WriteAsZeros)
            {
             Offset (0x08),
               , 1,
```
F0FB, 69

```
Local3 = RefOf (FOFB)Local4 = RefOf(G00B) }
          Case (0x81)
           {
             IndexField (IDXC, DATC, DWordAcc, NoLock, WriteAsZeros)
 {
               Offset (0x08),
                 , 1,
              F0FC, 129
 }
             Local3 = RefOf (F0FC)
            Local4 = RefOf(G00C) }
          Case (0x0100)
 {
             IndexField (IDXD, DATD, DWordAcc, NoLock, WriteAsZeros)
             {
               Offset (0x08),
                 , 1,
              F0FD, 256
 }
            Local3 = RefOf (F0FD)Local4 = RefOf (G00D) }
          Case (0x03FF)
 {
             IndexField (IDXE, DATE, DWordAcc, NoLock, WriteAsZeros)
 {
               Offset (0x08),
                , 1,
               F0FE, 1023
 }
            Local3 = RefOf(F0FE)Local4 = RefOf(G00E) }
          Case (0x07BF)
           {
             IndexField (IDX0, DAT0, DWordAcc, NoLock, WriteAsZeros)
\left\{ \begin{array}{c} 1 & 1 \\ 1 & 1 \end{array} \right\} Offset (0x08),
                 , 1,
               F0FF, 1983
```

```
 }
             Local3 = RefOf (FOFF)Local4 = RefOf (G000) }
           Default
           {
              ERR (Arg0, Z144, __LINE__, 0x00, 0x00, Arg2, Arg3)
              Return (Zero)
 }
         }
       }
      Default
       {
         ERR (Arg0, Z144, __LINE__, 0x00, 0x00, Arg2, Arg3)
         Return (Zero)
    }
     }
    M72D (Arg0, Local3, Arg2, Arg3, Arg4, Arg5, Local4)
  }
  /* Create IndexField Unit */
  /* (QWordAcc, NoLock, Preserve) */
  Method (M793, 6, Serialized)
  {
    OperationRegion (OPR0, SystemMemory, 0x1770, 0xA8)
    /*
     * Consider different attributes of index/data fields
     * taking into account the following restrictions:
     * - the fields spanning the same access unit interfere,
     * - the fields exceeding 64 bits cause AE_BUFFER_OVERFLOW,
     * - index field exceeding 32 bits unexpectedly cause
     * AE_BUFFER_OVERFLOW too,
     * - data field exceeding IndexField's Access Width
     * causes overwriting of next memory bytes.
     */
    Field (OPR0, ByteAcc, NoLock, Preserve)
     {
      IDX0, 8,
      DAT0, 64
     }
    IndexField (IDX0, DAT0, ByteAcc, NoLock, Preserve)
     {
```

```
 G000, 2048
    }
    Field (OPR0, ByteAcc, NoLock,
 WriteAsOnes)
    {
      Offset (0x07),
      IDX1, 8,
      DAT1, 64
    }
    IndexField (IDX1, DAT1, ByteAcc, NoLock, Preserve)
    {
      G001, 2048
    }
    Field (OPR0, ByteAcc, NoLock, WriteAsZeros)
    {
      Offset (0x0E),
      IDX2, 16,
      DAT2, 64
    }
    IndexField (IDX2, DAT2, ByteAcc, NoLock, Preserve)
    {
      G002, 2048
    }
    Field (OPR0, WordAcc, NoLock, Preserve)
    {
     Offset (0x18),
      IDX3, 16,
      DAT3, 64
    }
    IndexField (IDX3, DAT3, ByteAcc, NoLock, Preserve)
    {
      G003, 2048
    }
    Field (OPR0, WordAcc, NoLock, WriteAsOnes)
    {
      Offset (0x22),
      IDX4, 16,
      DAT4, 64
    }
```
IndexField (IDX4, DAT4, ByteAcc, NoLock, Preserve)

```
 {
      G004, 2048
    }
    Field (OPR0, WordAcc, NoLock,
 WriteAsZeros)
    {
      Offset (0x2C),
      IDX5, 32,
      DAT5, 64
    }
    IndexField (IDX5, DAT5, ByteAcc, NoLock, Preserve)
    {
      G005, 2048
    }
    Field (OPR0, DWordAcc, NoLock, Preserve)
    {
      Offset (0x38),
      IDX6, 8,
      Offset (0x3C),
      DAT6, 64
    }
    IndexField (IDX6, DAT6, ByteAcc, NoLock, Preserve)
    {
      G006, 2048
    }
    Field (OPR0, DWordAcc, NoLock, WriteAsOnes)
    {
      Offset (0x44),
      IDX7, 32,
      DAT7, 64
    }
    IndexField (IDX7, DAT7, ByteAcc, NoLock, Preserve)
    {
      G007, 2048
    }
    Field (OPR0, DWordAcc, NoLock, WriteAsZeros)
    {
      Offset (0x46),
      IDX8, 32,
      DAT8, 64
    }
```

```
 IndexField (IDX8, DAT8, ByteAcc, NoLock, Preserve)
 {
   G008, 2048
 }
 Field (OPR0, QWordAcc, NoLock, Preserve)
 {
   Offset (0x52),
   IDX9, 8,
  Offset (0x58),
   DAT9, 64
 }
 IndexField (IDX9, DAT9, ByteAcc, NoLock, Preserve)
 {
   G009, 2048
 }
 Field (OPR0, QWordAcc, NoLock, WriteAsOnes)
 {
   Offset (0x60),
   Offset (0x64),
   /* Index field exceeding 32 bits causes AE_BUFFER_OVERFLOW */
   /* IDXA, 64, */
   /* Do not allow index/data interference */
   IDXA, 32,
   DATA, 64
 }
 IndexField (IDXA, DATA, ByteAcc, NoLock, Preserve)
 {
   G00A, 2048
 }
 Field (OPR0, QWordAcc, NoLock, WriteAsZeros)
 {
   Offset (0x70),
   IDXB, 32,
   Offset (0x78),
   DATB, 64
 }
 IndexField (IDXB, DATB, ByteAcc, NoLock, Preserve)
 {
   G00B, 2048
 }
```

```
 Field
 (OPR0, AnyAcc, NoLock, Preserve)
    {
     Offset (0x80),
      IDXC, 8,
      DATC, 64
    }
    IndexField (IDXC, DATC, ByteAcc, NoLock, Preserve)
    {
      G00C, 2048
    }
    Field (OPR0, AnyAcc, NoLock, WriteAsOnes)
    {
      Offset (0x88),
      /* Index field exceeding 32 bits causes AE_BUFFER_OVERFLOW */
      /* IDXD, 64, */
      IDXD, 32,
      Offset (0x90),
      DATD, 64
    }
    IndexField (IDXD, DATD, ByteAcc, NoLock, Preserve)
    {
      G00D, 2048
    }
    Field (OPR0, AnyAcc, NoLock, WriteAsZeros)
    {
      Offset (0x98),
      IDXE, 32,
      Offset (0xA0),
      DATE, 64
    }
    IndexField (IDXE, DATE, ByteAcc, NoLock, Preserve)
    {
      G00E, 2048
    }
    Concatenate (Arg0, "-m793", Arg0)
    Switch (ToInteger (Arg2))
    {
     Case (0x00) {
        Switch (ToInteger (Arg3))
         {
```
```
Case (0x01) {
           IndexField (IDX0, DAT0, QWordAcc, NoLock, Preserve)
\{Offset (0x00),
             F000, 1
 }
          Local3 = RefOf (F000)Local4 = RefOf (G000) }
        Case (0x06) {
           IndexField (IDX1, DAT1, QWordAcc, NoLock, Preserve)
 {
             Offset (0x00),
             F001, 6
 }
          Local3 = RefOf(F001)Local4 = RefOf (G001) }
        Case (0x07) {
           IndexField (IDX2, DAT2, QWordAcc, NoLock, Preserve)
 {
         Offset (0x00),
             F002, 7
 }
          Local3 = RefOf(F002)Local4 = RefOf (G002) }
        Case (0x08) {
           IndexField (IDX3, DAT3, QWordAcc, NoLock, Preserve)
 {
             Offset (0x00),
             F003, 8
 }
          Local3 = RefOf (F003)Local4 = RefOf (G003) }
         Case (0x09)
         {
           IndexField (IDX4, DAT4, QWordAcc, NoLock, Preserve)
```

```
\{Offset (0x00),
              F004, 9
 }
           Local3 = RefOf(F004)Local4 = RefOf (G004) }
          Case (0x1F)
 {
            IndexField (IDX5, DAT5, QWordAcc, NoLock, Preserve)
            {
              Offset (0x00),
              F005, 31
 }
           Local3 = RefOf(F005)Local4 = RefOf (G005) }
          Case (0x20)
 {
            IndexField (IDX6, DAT6, QWordAcc, NoLock, Preserve)
 {
              Offset (0x00),
              F006, 32
 }
           Local3 = RefOf(F006)Local4 = RefOf (G006) }
         Case (0x21) {
            IndexField (IDX7, DAT7, QWordAcc, NoLock, Preserve)
 {
              Offset (0x00),
              F007, 33
 }
       Local3 = RefOf (F007)Local4 = RefOf (G007) }
          Case (0x3F)
          {
            IndexField (IDX8, DAT8, QWordAcc, NoLock, Preserve)
\left\{ \begin{array}{c} 1 & 1 \\ 1 & 1 \end{array} \right\}Offset (0x00),
              F008, 63
```

```
 }
           Local3 = RefOf (F008)Local4 = RefOf (G008) }
         Case (0x40) {
            IndexField (IDX9, DAT9, QWordAcc, NoLock, Preserve)
 {
              Offset (0x00),
              F009, 64
 }
           Local3 = RefOf(F009)Local4 = RefOf (G009) }
          Case (0x41)
 {
            IndexField (IDXA, DATA, QWordAcc, NoLock, Preserve)
         {
             Offset (0x00),
              F00A, 65
 }
           Local3 = RefOf(F00A)Local4 = RefOf(G00A) }
         Case (0x45) {
            IndexField (IDXB, DATB, QWordAcc, NoLock, Preserve)
 {
             Offset (0x00),
              F00B, 69
 }
           Local3 = RefOf (F00B)Local4 = RefOf(G00B) }
          Case (0x81)
          {
            IndexField (IDXC, DATC, QWordAcc, NoLock, Preserve)
\left\{ \begin{array}{c} 1 & 1 \\ 1 & 1 \end{array} \right\}Offset (0x00),
              F00C, 129
 }
           Local3 = RefOf(F00C)
```

```
Local4 = RefOf(G00C) }
          Case (0x0100)
          {
            IndexField (IDXD, DATD, QWordAcc, NoLock, Preserve)
\{ Offset (0x00),
              F00D, 256
 }
           Local3 = RefOf(FOOD)Local4 = RefOf (G00D) }
          Case (0x03FF)
          {
            IndexField (IDXE, DATE, QWordAcc, NoLock, Preserve)
 {
              Offset (0x00),
              F00E, 1023
 }
           Local3 = RefOf(F00E)Local4 = RefOf(G00E) }
          Case (0x07BF)
          {
            IndexField (IDX0, DAT0, QWordAcc, NoLock, Preserve)
 {
             Offset (0x00),
              F00F,
 }
           Local3 = RefOf (FO0F)Local4 = RefOf (G000) }
          Default
          {
            ERR (Arg0, Z144, __LINE__, 0x00, 0x00, Arg2, Arg3)
            Return (Zero)
          }
        }
      }
      Case (0x01)
      {
        Switch (ToInteger (Arg3))
        {
```
1983

```
Case (0x01) {
            IndexField (IDX1, DAT1, QWordAcc, NoLock, Preserve)
            {
             Offset (0x00),
                , 1,
              F010, 1
 }
           Local3 = RefOf(F010)Local4 = RefOf(G001) }
         Case (0x06) {
            IndexField (IDX2, DAT2, QWordAcc, NoLock,
 Preserve)
            {
               Offset (0x00),
                 , 1,
              F011, 6
 }
           Local3 = RefOf(F011)Local4 = RefOf (G002) }
          Case (0x07)
          {
            IndexField (IDX3, DAT3, QWordAcc, NoLock, Preserve)
 {
              Offset (0x00),
                , 1,
              F012, 7
 }
           Local3 = RefOf(F012)Local4 = RefOf (G003) }
         Case (0x08) {
            IndexField (IDX4, DAT4, QWordAcc, NoLock, Preserve)
            {
             Offset (0x00),
                , 1,
              F013, 8
         }
           Local3 = RefOf(F013)
```

```
Local4 = RefOf (G004) }
          Case (0x09)
          {
            IndexField (IDX5, DAT5, QWordAcc, NoLock, Preserve)
\{Offset (0x00),
                 , 1,
              F014, 9
 }
           Local3 = RefOf(F014)Local4 = RefOf (G005) }
          Case (0x1F)
 {
            IndexField (IDX6, DAT6, QWordAcc, NoLock, Preserve)
 {
             Offset (0x00),
                 , 1,
              F015, 31
 }
           Local3 = RefOf (F015)Local4 = RefOf (G006) }
          Case (0x20)
           {
            IndexField (IDX7, DAT7, QWordAcc, NoLock, Preserve)
 {
             Offset (0x00),
                 , 1,
              F016, 32
 }
           Local3 = RefOf(F016)Local4 = RefOf (G007) }
         Case (0x21) {
            IndexField (IDX8, DAT8, QWordAcc, NoLock, Preserve)
\left\{ \begin{array}{c} 1 & 1 \\ 1 & 1 \end{array} \right\}Offset (0x00),
                 , 1,
              F017, 33
 }
           Local3 = RefOf (F017)
```

```
Local4 = RefOf (G008) }
         Case (0x3F)
         {
           IndexField (IDX9, DAT9, QWordAcc, NoLock, Preserve)
\{Offset (0x00),
               , 1,
             F018, 63
 }
          Local3 = RefOf(F018)Local4 = RefOf (G009) }
        Case (0x40) {
           IndexField (IDXA, DATA, QWordAcc, NoLock, Preserve)
 {
            Offset (0x00),
               , 1,
             F019, 64
 }
          Local3 = RefOf(F019)Local4 = RefOf(G00A) }
        Case (0x41) {
           IndexField (IDXB, DATB, QWordAcc, NoLock, Preserve)
 {
            Offset (0x00),
               , 1,
             F01A, 65
 }
          Local3 = RefOf(F01A)Local4 = RefOf(G00B) }
        Case (0x45) {
           IndexField (IDXC, DATC, QWordAcc, NoLock, Preserve)
           {
            Offset (0x00),
               , 1,
             F01B, 69
 }
```

```
Local3 = RefOf(F01B)Local4 = RefOf(G00C) }
          Case (0x81)
          {
            IndexField (IDXD, DATD, QWordAcc, NoLock, Preserve)
 {
             Offset (0x00),
               , 1,
             F01C, 129
 }
           Local3 = RefOf(F01C)Local4 = RefOf (G00D) }
          Case (0x0100)
          {
            IndexField (IDXE, DATE, QWordAcc,
 NoLock, Preserve)
            {
              Offset (0x00),
                , 1,
             F01D, 256
 }
          Local3 = RefOf (F01D)Local4 = RefOf(G00E) }
          Case (0x03FF)
 {
            IndexField (IDX0, DAT0, QWordAcc, NoLock, Preserve)
 {
             Offset (0x00),
                , 1,
              F01E, 1023
 }
           Local3 = RefOf(F01E)Local4 = RefOf (G000) }
          Case (0x07BF)
\{ IndexField (IDX1, DAT1, QWordAcc, NoLock, Preserve)
            {
             Offset (0x00),
                , 1,
```

```
 F01F, 1983
 }
            Local3 = RefOf(F01F)Local4 = RefOf(G001) }
           Default
           {
             ERR (Arg0, Z144, __LINE__, 0x00, 0x00, Arg2, Arg3)
             Return (Zero)
           }
         }
       }
      Case (0x02)
       {
        Switch (ToInteger (Arg3))
         {
           Case (0x01)
           {
             IndexField (IDX2, DAT2, QWordAcc, NoLock, Preserve)
 {
                 , 2,
               F020, 1
 }
            Local3 = RefOf (F020)Local4 = RefOf(G002) }
          Case (0x06) {
             IndexField (IDX3, DAT3, QWordAcc, NoLock, Preserve)
                 , 2,
               F021, 6
 }
            Local3 = RefOf(F021)Local4 = RefOf (G003) }
          Case (0x07) {
             IndexField (IDX4, DAT4, QWordAcc, NoLock, Preserve)
\left\{ \begin{array}{c} 1 & 1 \\ 1 & 1 \end{array} \right\} , 2,
               F022, 7
 }
```

```
Local3 = RefOf(F022)Local4 = RefOf (G004) }
          Case (0x08)
          {
            IndexField (IDX5, DAT5, QWordAcc, NoLock, Preserve)
 {
                , 2,
              F023, 8
 }
           Local3 = RefOf(F023)Local4 = RefOf(G005) }
          Case (0x09)
           {
            IndexField (IDX6, DAT6, QWordAcc, NoLock, Preserve)
 {
                , 2,
              F024, 9
 }
           Local3 = RefOf (F024)Local4 = RefOf (G006) }
          Case (0x1F)
          {
            IndexField (IDX7, DAT7, QWordAcc, NoLock, Preserve)
 {
                 , 2,
              F025, 31
 }
           Local3 = RefOf(F025)Local4 = RefOf (G007) }
          Case (0x20)
          {
            IndexField (IDX8, DAT8, QWordAcc, NoLock, Preserve)
\left\{ \begin{array}{c} 1 & 1 \\ 1 & 1 \end{array} \right\} , 2,
              F026, 32
 }
  Local3 = RefOf(F026)Local4 = RefOf (G008)
```

```
 }
        Case (0x21) {
           IndexField (IDX9, DAT9, QWordAcc, NoLock, Preserve)
\{ , 2,
             F027, 33
 }
          Local3 = RefOf(F027)Local4 = RefOf(G009) }
         Case (0x3F)
         {
           IndexField (IDXA, DATA, QWordAcc, NoLock, Preserve)
 {
               , 2,
             F028, 63
 }
          Local3 = RefOf (F028)Local4 = RefOf (G00A) }
         Case (0x40)
         {
           IndexField (IDXB, DATB, QWordAcc, NoLock, Preserve)
 {
                , 2,
             F029, 64
 }
          Local3 = RefOf(F029)Local4 = RefOf(G00B) }
         Case (0x41)
         {
           IndexField (IDXC, DATC, QWordAcc, NoLock, Preserve)
 {
               , 2,
             F02A, 65
 }
          Local3 = RefOf(F02A)Local4 = RefOf(G00C) }
        Case (0x45) {
           IndexField (IDXD, DATD, QWordAcc, NoLock, Preserve)
```

```
 {
                , 2,
              F02B, 69
 }
           Local3 = RefOf (F02B)Local4 = RefOf (G00D) }
          Case (0x81)
 {
            IndexField (IDXE, DATE, QWordAcc, NoLock, Preserve)
            {
                , 2,
              F02C, 129
 }
            Local3 = RefOf (F02C)
           Local4 = RefOf(G00E) }
          Case (0x0100)
 {
            IndexField (IDX0, DAT0, QWordAcc, NoLock, Preserve)
 {
               , 2,
              F02D, 256
 }
           Local3 = RefOf(F02D)Local4 = RefOf (G000) }
          Case (0x03FF)
          {
            IndexField (IDX1, DAT1, QWordAcc, NoLock, Preserve)
 {
               , 2,
              F02E, 1023
 }
      Local3 = RefOf(F02E)Local4 = RefOf (G001) }
          Case (0x07BF)
          {
            IndexField (IDX2, DAT2, QWordAcc, NoLock, Preserve)
\left\{ \begin{array}{c} 1 & 1 \\ 1 & 1 \end{array} \right\} , 2,
              F02F, 1983
```

```
 }
            Local3 = RefOf(F02F)Local4 = RefOf(G002) }
           Default
           {
             ERR (Arg0, Z144, __LINE__, 0x00, 0x00, Arg2, Arg3)
             Return (Zero)
           }
         }
       }
      Case (0x03)
       {
        Switch (ToInteger (Arg3))
         {
          Case (0x01) {
             IndexField (IDX3, DAT3, QWordAcc, NoLock, Preserve)
 {
                  , 3,
            F030, 1
             }
            Local3 = RefOf (F030)Local4 = RefOf(G003) }
          Case (0x06) {
             IndexField (IDX4, DAT4, QWordAcc, NoLock, Preserve)
 {
                  , 3,
               F031, 6
 }
            Local3 = RefOf(F031)Local4 = RefOf(G004) }
          Case (0x07)\{ IndexField (IDX5, DAT5, QWordAcc, NoLock, Preserve)
\left\{ \begin{array}{c} 1 & 1 \\ 1 & 1 \end{array} \right\} , 3,
               F032, 7
 }
```

```
Local3 = RefOf(F032)Local4 = RefOf (G005) }
         Case (0x08) {
            IndexField
 (IDX6, DAT6, QWordAcc, NoLock, Preserve)
 {
                , 3,
              F033, 8
 }
           Local3 = RefOf(F033)Local4 = RefOf (G006) }
         Case (0x09) {
            IndexField (IDX7, DAT7, QWordAcc, NoLock, Preserve)
 {
                , 3,
              F034, 9
 }
           Local3 = RefOf(F034)Local4 = RefOf (G007) }
          Case (0x1F)
          {
            IndexField (IDX8, DAT8, QWordAcc, NoLock, Preserve)
 {
                 , 3,
              F035, 31
 }
           Local3 = RefOf(F035) Local4
= RefOf (G008)
          }
          Case (0x20)
          {
            IndexField (IDX9, DAT9, QWordAcc, NoLock, Preserve)
\left\{ \begin{array}{c} 1 & 1 \\ 1 & 1 \end{array} \right\} , 3,
              F036, 32
 }
           Local3 = RefOf(F036)Local4 = RefOf (G009)
```

```
 }
          Case (0x21)
          {
            IndexField (IDXA, DATA, QWordAcc, NoLock, Preserve)
\{ , 3,
             F037, 33
 }
           Local3 = RefOf(F037)Local4 = RefOf(G00A) }
         Case (0x3F)
          {
            IndexField (IDXB, DATB, QWordAcc, NoLock, Preserve)
 {
               , 3,
         F038, 63
            }
          Local3 = RefOf(F038)Local4 = RefOf(G00B) }
         Case (0x40)
          {
            IndexField (IDXC, DATC, QWordAcc, NoLock, Preserve)
 {
              , 3,
             F039, 64
 }
           Local3 = RefOf(F039)Local4 = RefOf(G00C) }
         Case (0x41)
          {
            IndexField (IDXD, DATD, QWordAcc, NoLock, Preserve)
            {
               , 3,
              F03A, 65
 }
           Local3 = RefOf(F03A)Local4 = RefOf (G00D) }
          Case (0x45)
          {
```

```
 IndexField
 (IDXE, DATE, QWordAcc, NoLock, Preserve)
            {
                , 3,
              F03B, 69
 }
           Local3 = RefOf(F03B)Local4 = RefOf(G00E) }
          Case (0x81)
          {
            IndexField (IDX0, DAT0, QWordAcc, NoLock, Preserve)
 {
               , 3,
              F03C, 129
 }
           Local3 = RefOf(F03C)Local4 = RefOf (G000) }
          Case (0x0100)
          {
            IndexField (IDX1, DAT1, QWordAcc, NoLock, Preserve)
 {
               , 3,
              F03D, 256
 }
           Local3 = RefOf (F03D)Local4 = RefOf(G001) }
          Case (0x03FF)
          {
            IndexField (IDX2, DAT2, QWordAcc, NoLock, Preserve)
 {
                , 3,
              F03E, 1023
 }
           Local3 = RefOf(F03E)Local4 = RefOf(G002) }
          Case (0x07BF)
          {
            IndexField (IDX3, DAT3, QWordAcc, NoLock, Preserve)
\left\{ \begin{array}{c} 1 & 1 \\ 1 & 1 \end{array} \right\}
```

```
 , 3,
              F03F, 1983
 }
           Local3 = RefOf(F03F)Local4 = RefOf (G003) }
          Default
          {
            ERR (Arg0, Z144, __LINE__, 0x00, 0x00, Arg2, Arg3)
            Return (Zero)
          }
      }
      Case (0x04)
      {
        Switch (ToInteger (Arg3))
        {
         Case (0x01) {
            IndexField (IDX4, DAT4, QWordAcc, NoLock, Preserve)
 {
                , 4,
              F040, 1
 }
           Local3 = RefOf (F040)Local4 = RefOf (G004) }
         Case (0x06) {
            IndexField (IDX5, DAT5, QWordAcc, NoLock, Preserve)
 {
                , 4,
              F041, 6
 }
           Local3 = RefOf(F041)Local4 = RefOf (G005) }
          Case (0x07)
          {
            IndexField (IDX6, DAT6, QWordAcc, NoLock, Preserve)
             {
                , 4,
              F042, 7
```
}

```
 }
           Local3 = RefOf(F042)Local4 = RefOf (G006) }
         Case (0x08) {
            IndexField (IDX7, DAT7, QWordAcc, NoLock, Preserve)
            {
                , 4,
              F043, 8
 }
           Local3 = RefOf(F043)Local4 = RefOf(G007) }
          Case (0x09)
 {
            IndexField (IDX8, DAT8, QWordAcc, NoLock, Preserve)
 {
               , 4,
              F044, 9
 }
           Local3 = RefOf(F044)Local4 = RefOf (G008) }
       Case (0x1F)
          {
            IndexField (IDX9, DAT9, QWordAcc, NoLock, Preserve)
 {
               , 4,
              F045, 31
 }
           Local3 = RefOf(F045)Local4 = RefOf (G009) }
         Case (0x20) {
            IndexField (IDXA, DATA, QWordAcc, NoLock, Preserve)
\left\{ \begin{array}{c} 1 & 1 \\ 1 & 1 \end{array} \right\} , 4,
              F046, 32
 }
           Local3 = RefOf(F046)
```

```
Local4 = RefOf(G00A) }
         Case (0x21)
          {
            IndexField (IDXB, DATB, QWordAcc, NoLock, Preserve)
            {
                , 4,
             F047, 33
 }
           Local3 = RefOf(F047)Local4 = RefOf(G00B) }
         Case (0x3F)
          {
            IndexField (IDXC, DATC, QWordAcc, NoLock, Preserve)
 {
               , 4,
             F048, 63
 }
           Local3 = RefOf(F048)Local4 = RefOf(G00C) }
         Case (0x40)
          {
            IndexField (IDXD, DATD, QWordAcc, NoLock, Preserve)
 {
               , 4,
             F049, 64
 }
           Local3 = RefOf(F049)Local4 = RefOf (G00D) }
        Case (0x41) {
            IndexField (IDXE, DATE, QWordAcc, NoLock, Preserve)
           {
               , 4,
             F04A, 65
 }
           Local3 = RefOf (F04A)Local4 = RefOf(G00E) }
        Case (0x45)
```

```
 {
            IndexField (IDX0, DAT0, QWordAcc, NoLock, Preserve)
\{ , 4,
              F04B, 69
 }
           Local3 = RefOf(F04B)Local4 = RefOf (G000) }
          Case (0x81)
          {
            IndexField (IDX1, DAT1, QWordAcc, NoLock, Preserve)
 {
               , 4,
              F04C, 129
 }
           Local3 = RefOf(F04C)Local4 = RefOf (G001) }
       Case (0x0100)
          {
            IndexField (IDX2, DAT2, QWordAcc, NoLock, Preserve)
 {
                , 4,
              F04D, 256
 }
           Local3 = RefOf(F04D)Local4 = RefOf (G002) }
          Case (0x03FF)
          {
            IndexField (IDX3, DAT3, QWordAcc, NoLock, Preserve)
 {
                , 4,
              F04E, 1023
 }
           Local3 = RefOf (F04E)Local4 = RefOf (G003) }
          Case (0x07BF)
          {
            IndexField (IDX4, DAT4, QWordAcc, NoLock, Preserve)
\left\{ \begin{array}{c} 1 & 1 \\ 1 & 1 \end{array} \right\}
```

```
 , 4,
                F04F, 1983
       }
            Local3 = RefOf(F04F)Local4 = RefOf(G004) }
           Default
           {
             ERR (Arg0, Z144, __LINE__, 0x00, 0x00, Arg2, Arg3)
             Return (Zero)
           }
         }
       }
     Case (0x05) {
         Switch (ToInteger (Arg3))
         {
          Case (0x01) {
             IndexField (IDX5, DAT5, QWordAcc, NoLock, Preserve)
 {
                  , 5,
               F050, 1
 }
            Local3 = RefOf(F050)Local4 = RefOf (G005) }
          Case (0x06) {
             IndexField (IDX6, DAT6, QWordAcc, NoLock, Preserve)
             {
    , 5,
               F051, 6
 }
            Local3 = RefOf(F051)Local4 = RefOf (G006) }
           Case (0x07)
\{ IndexField (IDX7, DAT7, QWordAcc, NoLock, Preserve)
\left\{ \begin{array}{c} 1 & 1 \\ 1 & 1 \end{array} \right\} , 5,
```

```
 F052, 7
 }
           Local3 = RefOf(F052)Local4 = RefOf(G007) }
         Case (0x08) {
            IndexField (IDX8, DAT8, QWordAcc, NoLock, Preserve)
 {
               , 5,
              F053, 8
 }
           Local3 = RefOf(F053)Local4 = RefOf (G008) }
         Case (0x09) {
          IndexField (IDX9, DAT9, QWordAcc, NoLock, Preserve)
            {
               , 5,
              F054, 9
            }
           Local3 = RefOf(F054)Local4 = RefOf (G009) }
          Case (0x1F)
          {
            IndexField (IDXA, DATA, QWordAcc, NoLock, Preserve)
 {
                , 5,
              F055, 31
 }
           Local3 = RefOf(F055)Local4 = RefOf(G00A) }
         Case (0x20)\{ IndexField (IDXB, DATB, QWordAcc, NoLock, Preserve)
\left\{ \begin{array}{c} 1 & 1 \\ 1 & 1 \end{array} \right\} , 5,
              F056, 32
 }
```

```
Local3 = RefOf(F056)Local4 = RefOf(G00B) }
         Case (0x21) {
            IndexField (IDXC, DATC, QWordAcc, NoLock, Preserve)
 {
                , 5,
              F057, 33
 }
           Local3 = RefOf(F057)Local4 = RefOf(G00C) }
          Case (0x3F)
          {
            IndexField (IDXD, DATD, QWordAcc, NoLock, Preserve)
 {
                , 5,
              F058, 63
 }
           Local3 = RefOf(F058)Local4 = RefOf (G00D) }
         Case (0x40) {
            IndexField (IDXE, DATE, QWordAcc, NoLock, Preserve)
 {
              F059, 64
 }
           Local3 = RefOf(F059)Local4 = RefOf(G00E) }
          Case (0x41)
          {
            IndexField (IDX0, DAT0, QWordAcc, NoLock, Preserve)
\left\{ \begin{array}{c} 1 & 1 \\ 1 & 1 \end{array} \right\} , 5,
              F05A, 65
 }
           Local3 = RefOf(F05A)Local4 = RefOf (G000)
```
, 5,

```
 }
        Case (0x45) {
           IndexField (IDX1, DAT1, QWordAcc, NoLock, Preserve)
\{ , 5,
             F05B, 69
 }
          Local3 = RefOf(F05B)Local4 = RefOf(G001) }
         Case (0x81)
          {
         IndexField (IDX2, DAT2, QWordAcc, NoLock, Preserve)
            {
               , 5,
             F05C, 129
 }
          Local3 = RefOf(F05C)Local4 = RefOf (G002) }
         Case (0x0100)
          {
           IndexField (IDX3, DAT3, QWordAcc, NoLock, Preserve)
 {
              , 5,
             F05D, 256
 }
          Local3 = RefOf (F05D)Local4 = RefOf (G003) }
         Case (0x03FF)
          {
           IndexField (IDX4, DAT4, QWordAcc, NoLock, Preserve)
 {
               , 5,
             F05E, 1023
 }
          Local3 = RefOf(F05E)Local4 = RefOf (G004) }
         Case (0x07BF)
          {
```

```
 IndexField (IDX5, DAT5, QWordAcc, NoLock, Preserve)
\{ , 5,
               F05F, 1983
 }
            Local3 = RefOf(F05F)Local4 = RefOf (G005) }
          Default
           {
             ERR (Arg0, Z144, __LINE__, 0x00, 0x00, Arg2, Arg3)
             Return (Zero)
           }
        }
      }
     Case (0x06) Switch (ToInteger (Arg3))
        {
          Case (0x01)
           {
             IndexField (IDX6, DAT6, QWordAcc, NoLock, Preserve)
 {
                , 6,
               F060, 1
             }
            Local3 = RefOf(F060)Local4 = RefOf (G006) }
         Case (0x06) {
             IndexField (IDX7, DAT7, QWordAcc, NoLock, Preserve)
 {
                 , 6,
               F061, 6
 }
            Local3 = RefOf(F061)Local4 = RefOf (G007) }
         Case (0x07)\{ IndexField (IDX8, DAT8, QWordAcc, NoLock, Preserve)
\left\{ \begin{array}{c} 1 & 1 \\ 1 & 1 \end{array} \right\} , 6,
```

```
 F062, 7
 }
           Local3 = RefOf(F062)Local4 = RefOf (G008) }
         Case (0x08) {
            IndexField (IDX9, DAT9, QWordAcc,
 NoLock, Preserve)
 {
                , 6,
              F063, 8
 }
           Local3 = RefOf(F063)Local4 = RefOf (G009) }
         Case (0x09) {
            IndexField (IDXA, DATA, QWordAcc, NoLock, Preserve)
 {
               , 6,
              F064, 9
 }
           Local3 = RefOf(F064)Local4 = RefOf (G00A) }
          Case (0x1F)
          {
            IndexField (IDXB, DATB, QWordAcc, NoLock, Preserve)
 {
                , 6,
              F065, 31
 }
           Local3 = RefOf(F065)Local4 = RefOf(G00B) }
         Case (0x20) {
            IndexField (IDXC, DATC, QWordAcc, NoLock, Preserve)
\left\{ \begin{array}{c} 1 & 1 \\ 1 & 1 \end{array} \right\} , 6,
              F066, 32
 }
```

```
Local3 = RefOf(F066)Local4 = RefOf(G00C) }
          Case (0x21)
           {
            IndexField (IDXD, DATD, QWordAcc, NoLock, Preserve)
 {
                , 6,
              F067, 33
 }
           Local3 = RefOf(F067)Local4 = RefOf (G00D) }
          Case (0x3F)
           {
            IndexField (IDXE, DATE, QWordAcc, NoLock, Preserve)
 {
                , 6,
              F068, 63
            }
           Local3 = RefOf(F068)Local4 = RefOf(G00E) }
          Case (0x40)
           {
            IndexField (IDX0, DAT0, QWordAcc, NoLock, Preserve)
 {
                , 6,
              F069, 64
 }
           Local3 = RefOf(F069)Local4 = RefOf (G000) }
          Case (0x41)
           {
            IndexField (IDX1, DAT1, QWordAcc, NoLock, Preserve)
\left\{ \begin{array}{c} 1 & 1 \\ 1 & 1 \end{array} \right\} , 6,
               F06A, 65
 }
           Local3 = RefOf(F06A)Local4 = RefOf (G001)
```

```
 }
          Case (0x45)
          {
            IndexField (IDX2, DAT2, QWordAcc, NoLock,
 Preserve)
\{ , 6,
              F06B, 69
 }
           Local3 = RefOf(F06B)Local4 = RefOf (G002) }
          Case (0x81)
          {
            IndexField (IDX3, DAT3, QWordAcc, NoLock, Preserve)
 {
                , 6,
              F06C, 129
 }
           Local3 = RefOf(F06C)Local4 = RefOf (G003) }
          Case (0x0100)
          {
            IndexField (IDX4, DAT4, QWordAcc, NoLock, Preserve)
 {
                , 6,
              F06D, 256
 }
           Local3 = RefOf (F06D)Local4 = RefOf (G004) }
          Case (0x03FF)
          {
            IndexField (IDX5, DAT5, QWordAcc, NoLock, Preserve)
\left\{ \begin{array}{c} 1 & 1 \\ 1 & 1 \end{array} \right\} , 6,
              F06E, 1023
 }
           Local3 = RefOf(F06E)Local4 = RefOf(G005) }
          Case (0x07BF)
```

```
 {
            IndexField (IDX6, DAT6, QWordAcc, NoLock, Preserve)
\{ , 6,
              F06F, 1983
 }
           Local3 = RefOf(F06F)Local4 = RefOf (G006) }
          Default
          {
            ERR (Arg0, Z144, __LINE__, 0x00, 0x00, Arg2, Arg3)
            Return (Zero)
          }
        }
      }
   Case (0x07)
      {
        Switch (ToInteger (Arg3))
        {
         Case (0x01) {
            IndexField (IDX7, DAT7, QWordAcc, NoLock, Preserve)
 {
                , 7,
              F070, 1
 }
           Local3 = RefOf (F070)Local4 = RefOf (G007) }
         Case (0x06) {
            IndexField (IDX8, DAT8, QWordAcc, NoLock, Preserve)
 {
                , 7,
              F071, 6
 }
           Local3 = RefOf(F071)Local4 = RefOf (G008) }
          Case (0x07)
          {
            IndexField (IDX9, DAT9, QWordAcc, NoLock, Preserve)
```

```
\{ , 7,
              F072, 7
 }
           Local3 = RefOf (F072)Local4 = RefOf (G009) }
         Case (0x08) {
            IndexField (IDXA, DATA, QWordAcc, NoLock, Preserve)
 {
                , 7,
              F073, 8
 }
           Local3 = RefOf(F073)Local4 = RefOf (G00A) }
         Case (0x09) {
            IndexField (IDXB, DATB, QWordAcc, NoLock, Preserve)
 {
                , 7,
              F074, 9
 }
           Local3 = RefOf(F074)Local4 = RefOf(G00B) }
          Case (0x1F)
            IndexField (IDXC, DATC, QWordAcc, NoLock, Preserve)
            {
                , 7,
              F075, 31
 }
           Local3 = RefOf (F075)Local4 = RefOf(G00C) }
          Case (0x20)
\{ IndexField (IDXD, DATD, QWordAcc, NoLock, Preserve)
\left\{ \begin{array}{c} 1 & 1 \\ 1 & 1 \end{array} \right\} , 7,
```

```
 F076, 32
 }
          Local3 = RefOf(F076)Local4 = RefOf (G00D) }
        Case (0x21) {
           IndexField (IDXE, DATE, QWordAcc, NoLock, Preserve)
 {
              , 7,
             F077, 33
 }
           Local3
= RefOf (F077)
          Local4 = RefOf(G00E) }
         Case (0x3F)
         {
           IndexField (IDX0, DAT0, QWordAcc, NoLock, Preserve)
 {
              , 7,
             F078, 63
 }
          Local3 = RefOf (F078)Local4 = RefOf (G000) }
        Case (0x40) {
           IndexField (IDX1, DAT1, QWordAcc, NoLock, Preserve)
 {
               , 7,
             F079, 64
 }
          Local3 = RefOf (F079)Local4 = RefOf(G001) }
        Case (0x41)\{ IndexField (IDX2, DAT2, QWordAcc, NoLock, Preserve)
           {
            , 7,
             F07A, 65
 }
```

```
Local3 = RefOf(F07A)Local4 = RefOf (G002) }
          Case (0x45)
          {
            IndexField (IDX3, DAT3, QWordAcc, NoLock, Preserve)
 {
                , 7,
              F07B, 69
 }
           Local3 = RefOf(F07B)Local4 = RefOf(G003) }
          Case (0x81)
          {
            IndexField (IDX4, DAT4, QWordAcc, NoLock, Preserve)
 {
               , 7,
              F07C, 129
 }
           Local3 = RefOf(F07C)Local4 = RefOf (G004) }
          Case (0x0100)
         {
            IndexField (IDX5, DAT5, QWordAcc, NoLock, Preserve)
 {
               , 7,
              F07D, 256
 }
           Local3 = RefOf (F07D)Local4 = RefOf (G005) }
          Case (0x03FF)
          {
            IndexField (IDX6, DAT6, QWordAcc, NoLock, Preserve)
\left\{ \begin{array}{c} 1 & 1 \\ 1 & 1 \end{array} \right\} , 7,
              F07E, 1023
 }
           Local3 = RefOf(F07E)Local4 = RefOf (G006)
```

```
 }
           Case (0x07BF)
           {
             IndexField (IDX7, DAT7, QWordAcc, NoLock, Preserve)
\{ , 7,
               F07F, 1983
 }
   Local3 = RefOf(F07F)Local4 = RefOf(G007) }
          Default
           {
             ERR (Arg0, Z144, __LINE__, 0x00, 0x00, Arg2, Arg3)
             Return (Zero)
           }
         }
      }
      Case (0x08)
      {
        Switch (ToInteger (Arg3))
         {
         Case (0x01) {
             IndexField (IDX8, DAT8, QWordAcc, NoLock, Preserve)
 {
              Offset (0x01),
               F080, 1
 }
            Local3 = RefOf (F080)Local4 = RefOf (G008) }
         Case (0x06) {
             IndexField (IDX9, DAT9, QWordAcc, NoLock, Preserve)
\left\{ \begin{array}{c} 1 & 1 \\ 1 & 1 \end{array} \right\}Offset (0x01),
          F081, 6
 }
            Local3 = RefOf(F081)Local4 = RefOf (G009) }
```

```
 Case (0x07)
         {
           IndexField (IDXA, DATA, QWordAcc, NoLock, Preserve)
\{Offset (0x01),
             F082, 7
 }
          Local3 = RefOf(F082)Local4 = RefOf(G00A) }
        Case (0x08) {
           IndexField (IDXB, DATB, QWordAcc, NoLock, Preserve)
 {
            Offset (0x01),
             F083, 8
 }
          Local3 = RefOf(F083)Local4 = RefOf(G00B) }
        Case (0x09) {
  IndexField (IDXC, DATC, QWordAcc, NoLock, Preserve)
 {
            Offset (0x01),
             F084, 9
 }
          Local3 = RefOf(F084)Local4 = RefOf(G00C) }
         Case (0x1F)
         {
           IndexField (IDXD, DATD, QWordAcc, NoLock, Preserve)
 {
            Offset (0x01),
             F085, 31
 }
          Local3 = RefOf (F085)Local4 = RefOf (G00D) }
        Case (0x20) {
           IndexField (IDXE, DATE, QWordAcc, NoLock, Preserve)
```

```
\{Offset (0x01),
              F086, 32
 }
           Local3 = RefOf (F086) Local4 = RefOf (G00E)
          }
         Case (0x21) {
            IndexField (IDX0, DAT0, QWordAcc, NoLock, Preserve)
 {
             Offset (0x01),
              F087, 33
 }
           Local3 = RefOf (F087)Local4 = RefOf (G000) }
          Case (0x3F)
          {
            IndexField (IDX1, DAT1, QWordAcc, NoLock, Preserve)
 {
              Offset (0x01),
              F088, 63
 }
           Local3 = RefOf(F088)Local4 = RefOf(G001) }
         Case (0x40) {
            IndexField (IDX2, DAT2, QWordAcc, NoLock, Preserve)
 {
 Offset (0x01),
              F089, 64
 }
           Local3 = RefOf (F089)Local4 = RefOf (G002) }
          Case (0x41)
\{ IndexField (IDX3, DAT3, QWordAcc, NoLock, Preserve)
\left\{ \begin{array}{c} 1 & 1 \\ 1 & 1 \end{array} \right\} Offset (0x01),
```

```
 F08A, 65
 }
           Local3 = RefOf(F08A)Local4 = RefOf(G003) }
         Case (0x45) {
            IndexField (IDX4, DAT4, QWordAcc, NoLock, Preserve)
 {
             Offset (0x01),
              F08B, 69
 }
           Local3 = RefOf (F08B)Local4 = RefOf (G004) }
          Case (0x81)
            IndexField (IDX5, DAT5, QWordAcc, NoLock, Preserve)
 {
             Offset (0x01),
              F08C, 129
 }
           Local3 = RefOf(F08C)Local4 = RefOf(G005) }
          Case (0x0100)
          {
            IndexField (IDX6, DAT6, QWordAcc, NoLock, Preserve)
 {
             Offset (0x01),
              F08D, 256
 }
           Local3 = RefOf (F08D)Local4 = RefOf (G006) }
          Case (0x03FF)
\{ IndexField (IDX7, DAT7, QWordAcc, NoLock, Preserve)
\left\{ \begin{array}{c} 1 & 1 \\ 1 & 1 \end{array} \right\}Offset (0x01),
              F08E, 1023
 }
```
```
Local3 = RefOf(F08E)Local4 = RefOf (G007) }
           Case (0x07BF)
           {
             IndexField (IDX8, DAT8, QWordAcc, NoLock, Preserve)
             {
               Offset (0x01),
                F08F, 1983
 }
            Local3 = RefOf(F08F)Local4 = RefOf(G008) }
           Default
           {
             ERR (Arg0, Z144, __LINE__, 0x00, 0x00, Arg2, Arg3)
             Return (Zero)
           }
         }
       }
      Case (0x09)
       {
         Switch (ToInteger (Arg3))
         {
           Case (0x01)
           {
             IndexField (IDX9, DAT9, QWordAcc, NoLock, Preserve)
 {
                  , 9,
              F090, 1
 }
            Local3 = RefOf (F090)Local4 = RefOf (G009) }
          Case (0x06) {
             IndexField (IDXA, DATA, QWordAcc, NoLock, Preserve)
\left\{ \begin{array}{c} 1 & 1 \\ 1 & 1 \end{array} \right\} , 9,
               F091, 6
 }
            Local3 = RefOf(F091)
```

```
Local4 = RefOf(G00A) }
         Case (0x07) {
             IndexField (IDXB, DATB, QWordAcc, NoLock, Preserve)
             {
                 , 9,
               F092, 7
 }
           Local3 = RefOf(F092)Local4 = RefOf(G00B) }
          Case (0x08)
           {
 IndexField (IDXC, DATC, QWordAcc, NoLock, Preserve)
             {
                 , 9,
               F093, 8
 }
           Local3 = RefOf(F093)Local4 = RefOf(G00C) }
          Case (0x09)
           {
             IndexField (IDXD, DATD, QWordAcc, NoLock, Preserve)
 {
                , 9,
               F094, 9
 }
            Local3 = RefOf(F094)Local4 = RefOf (G00D) }
          Case (0x1F)
           {
             IndexField (IDXE, DATE, QWordAcc, NoLock, Preserve)
\left\{ \begin{array}{c} 1 & 1 \\ 1 & 1 \end{array} \right\} , 9,
               F095, 31
 }
           Local3 = RefOf (F095)Local4 = RefOf(G00E) }
```

```
 Case (0x20)
          {
            IndexField (IDX0, DAT0, QWordAcc, NoLock, Preserve)
\{ , 9,
             F096, 32
 }
           Local3 = RefOf (F096)Local4 = RefOf (G000) }
        Case (0x21) {
            IndexField (IDX1, DAT1, QWordAcc, NoLock, Preserve)
 {
                , 9,
             F097, 33
 }
          Local3 = RefOf(F097)Local4 = RefOf(G001) }
         Case (0x3F)
          {
            IndexField (IDX2, DAT2, QWordAcc, NoLock, Preserve)
 {
               , 9,
         F098, 63
            }
          Local3 = RefOf(F098)Local4 = RefOf (G002) }
         Case (0x40)
          {
            IndexField (IDX3, DAT3, QWordAcc, NoLock, Preserve)
 {
               , 9,
             F099, 64
 }
           Local3 = RefOf (F099)Local4 = RefOf (G003) }
         Case (0x41) {
            IndexField (IDX4, DAT4, QWordAcc, NoLock, Preserve)
```

```
 {
                , 9,
              F09A, 65
 }
           Local3 = RefOf(F09A)Local4 = RefOf (G004) }
         Case (0x45) {
            IndexField
 (IDX5, DAT5, QWordAcc, NoLock, Preserve)
            {
               , 9,
              F09B, 69
 }
           Local3 = RefOf (F09B)Local4 = RefOf(G005) }
          Case (0x81)
          {
            IndexField (IDX6, DAT6, QWordAcc, NoLock, Preserve)
 {
                 , 9,
              F09C, 129
 }
           Local3 = RefOf(F09C)Local4 = RefOf (G006) }
          Case (0x0100)
          {
            IndexField (IDX7, DAT7, QWordAcc, NoLock, Preserve)
 {
                , 9,
              F09D, 256
 }
           Local3 = RefOf (F09D)Local4 = RefOf (G007) }
          Case (0x03FF)
\{ IndexField (IDX8, DAT8, QWordAcc, NoLock, Preserve)
\left\{ \begin{array}{c} 1 & 1 \\ 1 & 1 \end{array} \right\} , 9,
```

```
 F09E, 1023
 }
            Local3 = RefOf(F09E)Local4 = RefOf(G008) }
           Case (0x07BF)
           {
             IndexField (IDX9, DAT9, QWordAcc, NoLock, Preserve)
 {
                 , 9,
               F09F, 1983
 }
            Local3 = RefOf(F09F)Local4 = RefOf (G009) }
           Default
           {
             ERR (Arg0, Z144, __LINE__, 0x00, 0x00, Arg2, Arg3)
             Return (Zero)
           }
      Case (0x1F)
         Switch (ToInteger (Arg3))
         {
          Case (0x01) {
             IndexField (IDXA, DATA, QWordAcc, NoLock, Preserve)
             {
               Offset (0x03),
                 , 7,
               F0A0, 1
 }
            Local3 = RefOf (FOAO)Local4 = RefOf(G00A) }
          Case (0x06) {
             IndexField (IDXB, DATB, QWordAcc, NoLock, Preserve)
\left\{ \begin{array}{c} 1 & 1 \\ 1 & 1 \end{array} \right\} Offset (0x03),
                  , 7,
```
 } }

```
 F0A1, 6
 }
           Local3 = RefOf(F0A1)Local4 = RefOf(G00B) }
         Case (0x07) IndexField (IDXC, DATC, QWordAcc, NoLock, Preserve)
 {
              Offset (0x03),
                , 7,
              F0A2, 7
 }
           Local3 = RefOf(F0A2)Local4 = RefOf(G00C) }
          Case (0x08)
 {
            IndexField (IDXD, DATD, QWordAcc, NoLock, Preserve)
 {
              Offset (0x03),
                , 7,
              F0A3, 8
 }
           Local3 = RefOf(F0A3)Local4 = RefOf (G00D) }
         Case (0x09) {
            IndexField (IDXE, DATE, QWordAcc, NoLock, Preserve)
 {
              Offset (0x03),
            , 7,
              F0A4, 9
 }
           Local3 = RefOf(F0A4)Local4 = RefOf(G00E) }
          Case (0x1F)
          {
            IndexField (IDX0, DAT0, QWordAcc, NoLock, Preserve)
\left\{ \begin{array}{c} 1 & 1 \\ 1 & 1 \end{array} \right\}
```

```
 Offset (0x03),
                , 7,
              F0A5, 31
 }
           Local3 = RefOf(F0A5)Local4 = RefOf (G000) }
         Case (0x20) {
            IndexField (IDX1, DAT1, QWordAcc, NoLock, Preserve)
            {
              Offset (0x03),
                , 7,
              F0A6, 32
 }
           Local3 = RefOf(F0A6)Local4 = RefOf (G001) }
          Case (0x21)
          {
            IndexField (IDX2, DAT2, QWordAcc, NoLock, Preserve)
            {
              Offset (0x03),
                , 7,
              F0A7, 33
 }
           Local3 = RefOf(F0A7)Local4 = RefOf (G002) }
          Case (0x3F)
          {
            IndexField (IDX3, DAT3, QWordAcc, NoLock, Preserve)
            {
              Offset (0x03),
                , 7,
              F0A8, 63
 }
           Local3 = RefOf(F0A8)Local4 = RefOf (G003) }
         Case (0x40) {
            IndexField (IDX4, DAT4, QWordAcc, NoLock,
```

```
 Preserve)
\{ Offset (0x03),
               , 7,
```

```
 F0A9, 64
 }
          Local3 = RefOf(F0A9)Local4 = RefOf(G004) }
         Case (0x41)
          {
            IndexField (IDX5, DAT5, QWordAcc, NoLock, Preserve)
            {
              Offset (0x03),
                , 7,
             F0AA, 65
 }
          Local3 = RefOf(FOAA)Local4 = RefOf (G005) }
        Case (0x45) {
            IndexField (IDX6, DAT6, QWordAcc, NoLock, Preserve)
 {
              Offset (0x03),
                , 7,
              F0AB, 69
         }
           Local3 = RefOf(FOAB)Local4 = RefOf (G006) }
```

```
 Case (0x81)
          {
           IndexField (IDX7, DAT7, QWordAcc, NoLock, Preserve)
 {
             Offset (0x03),
               , 7,
             F0AC, 129
 }
          Local3 = RefOf(FOAC)Local4 = RefOf(G007) }
```
Case (0x0100)

```
 {
            IndexField (IDX8, DAT8, QWordAcc, NoLock, Preserve)
            {
              Offset (0x03),
                , 7,
              F0AD, 256
 }
           Local3 = RefOf (F0AD)Local4 = RefOf (G008) }
          Case (0x03FF)
 {
            IndexField (IDX9, DAT9, QWordAcc, NoLock, Preserve)
 {
              Offset (0x03),
                , 7,
              F0AE, 1023
 }
           Local3 = RefOf (FOAE)Local4 = RefOf (G009) }
          Case (0x07BF)
          {
            IndexField (IDXA, DATA, QWordAcc, NoLock, Preserve)
 {
              Offset (0x03),
                , 7,
              F0AF, 1983
 }
           Local3 = RefOf(F0AF)Local4 = RefOf(G00A) }
          Default
          {
            ERR (Arg0, Z144, __LINE__, 0x00, 0x00, Arg2, Arg3)
            Return (Zero)
        }
      }
     Case (0x20) {
        Switch (ToInteger (Arg3))
        {
```

```
Case (0x01) {
           IndexField (IDXB, DATB, QWordAcc, NoLock, Preserve)
\{ Offset (0x04),
             F0B0, 1
 }
          Local3 = RefOf (F0B0)Local4 = RefOf(G00B) }
        Case (0x06) {
           IndexField (IDXC, DATC, QWordAcc, NoLock, Preserve)
 {
             Offset (0x04),
             F0B1, 6
 }
          Local3 = RefOf(F0B1)Local4 = RefOf(G00C) }
        Case (0x07) {
           IndexField (IDXD, DATD, QWordAcc,
 NoLock, Preserve)
 {
             Offset (0x04),
             F0B2, 7
 }
          Local3 = RefOf(F0B2)Local4 = RefOf (G00D) }
        Case (0x08) {
           IndexField (IDXE, DATE, QWordAcc, NoLock, Preserve)
 {
             Offset (0x04),
             F0B3, 8
 }
          Local3 = RefOf (F0B3)Local4 = RefOf(G00E) }
        Case (0x09) {
           IndexField (IDX0, DAT0, QWordAcc, NoLock, Preserve)
```

```
\{ Offset (0x04),
              F0B4, 9
 }
           Local3 = RefOf(F0B4)Local4 = RefOf (G000) }
          Case (0x1F)
 {
            IndexField (IDX1, DAT1, QWordAcc, NoLock, Preserve)
 {
              Offset (0x04),
              F0B5, 31
 }
           Local3 = RefOf(F0B5)Local4 = RefOf (G001) }
          Case (0x20)
 {
            IndexField (IDX2, DAT2, QWordAcc, NoLock, Preserve)
 {
              Offset (0x04),
              F0B6, 32
 }
           Local3 = RefOf(F0B6)Local4 = RefOf (G002) }
         Case (0x21) {
            IndexField (IDX3, DAT3, QWordAcc, NoLock, Preserve)
 {
              Offset (0x04),
     F0B7, 33
 }
           Local3 = RefOf (F0B7)Local4 = RefOf (G003) }
          Case (0x3F)
          {
            IndexField (IDX4, DAT4, QWordAcc, NoLock, Preserve)
\left\{ \begin{array}{c} 1 & 1 \\ 1 & 1 \end{array} \right\} Offset (0x04),
              F0B8, 63
```

```
 }
           Local3 = RefOf(F0B8)Local4 = RefOf (G004) }
          Case (0x40)
 {
            IndexField (IDX5, DAT5, QWordAcc, NoLock, Preserve)
 {
              Offset (0x04),
              F0B9, 64
 }
           Local3 = RefOf(F0B9)Local4 = RefOf (G005) }
          Case (0x41)
 {
            IndexField
 (IDX6, DAT6, QWordAcc, NoLock, Preserve)
 {
              Offset (0x04),
              F0BA, 65
 }
           Local3 = RefOf(F0BA)Local4 = RefOf (G006) }
         Case (0x45) {
            IndexField (IDX7, DAT7, QWordAcc, NoLock, Preserve)
 {
              Offset (0x04),
              F0BB, 69
 }
           Local3 = RefOf(F0BB)Local4 = RefOf (G007) }
          Case (0x81)
          {
            IndexField (IDX8, DAT8, QWordAcc, NoLock, Preserve)
\left\{ \begin{array}{c} 1 & 1 \\ 1 & 1 \end{array} \right\} Offset (0x04),
              F0BC, 129
 }
           Local3 = RefOf(F0BC)
```

```
Local4 = RefOf (G008) }
         Case (0x0100)
          {
           IndexField (IDX9, DAT9, QWordAcc, NoLock, Preserve)
 {
             Offset (0x04),
             F0BD, 256
 }
           Local3 = RefOf (F0BD)
          Local4 = RefOf (G009) }
         Case (0x03FF)
 {
           IndexField (IDXA, DATA, QWordAcc, NoLock, Preserve)
 {
             Offset (0x04),
             F0BE, 1023
 }
          Local3 = RefOf(F0BE)Local4 = RefOf(G00A) }
         Case (0x07BF)
 {
           IndexField (IDXB, DATB, QWordAcc, NoLock, Preserve)
 {
    Offset (0x04),
             F0BF, 1983
 }
          Local3 = RefOf (F0BF)Local4 = RefOf(G00B) }
         Default
          {
           ERR (Arg0, Z144, __LINE__, 0x00, 0x00, Arg2, Arg3)
           Return (Zero)
          }
        }
      }
    Case (0x21) {
       Switch (ToInteger (Arg3))
```

```
 {
        Case (0x01) {
           IndexField (IDXC, DATC, QWordAcc, NoLock, Preserve)
\{ , 33,
             F0C0, 1
 }
          Local3 = RefOf (FOCO)Local4 = RefOf(G00C) }
        Case (0x06) {
           IndexField (IDXD, DATD, QWordAcc,
 NoLock, Preserve)
 {
              , 33,
             F0C1, 6
 }
          Local3 = RefOf(FOC1)Local4 = RefOf (G00D) }
         Case (0x07)
         {
           IndexField (IDXE, DATE, QWordAcc, NoLock, Preserve)
 {
              , 33,
             F0C2, 7
 }
          Local3 = RefOf(FOC2)Local4 = RefOf(G00E) }
        Case (0x08) {
           IndexField (IDX0, DAT0, QWordAcc, NoLock, Preserve)
 {
               , 33,
             F0C3, 8
 }
          Local3 = RefOf(FOC3)Local4 = RefOf (G000) }
         Case (0x09)
         {
```

```
 IndexField (IDX1, DAT1, QWordAcc, NoLock, Preserve)
\{ , 33,
              F0C4, 9
 }
           Local3 = RefOf(FOC4)Local4 = RefOf(G001) }
          Case (0x1F)
          {
            IndexField (IDX2, DAT2, QWordAcc, NoLock, Preserve)
 {
               , 33,
              F0C5, 31
 }
           Local3 = RefOf(FOC5)Local4 = RefOf(G002) }
          Case (0x20)
          {
            IndexField (IDX3, DAT3, QWordAcc, NoLock, Preserve)
 {
                , 33,
              F0C6,
            }
           Local3 = RefOf(FOC6)Local4 = RefOf (G003) }
         Case (0x21) {
            IndexField (IDX4, DAT4, QWordAcc, NoLock, Preserve)
 {
                , 33,
              F0C7, 33
 }
           Local3 = RefOf(FOC7)Local4 = RefOf (G004) }
          Case (0x3F)
\{ IndexField (IDX5, DAT5, QWordAcc, NoLock, Preserve)
\left\{ \begin{array}{c} 1 & 1 \\ 1 & 1 \end{array} \right\} , 33,
```
32

```
 F0C8, 63
 }
           Local3 = RefOf(FOC8)Local4 = RefOf(G005) }
         Case (0x40) {
            IndexField (IDX6, DAT6,
 QWordAcc, NoLock, Preserve)
 {
                , 33,
              F0C9, 64
 }
           Local3 = RefOf(FOC9)Local4 = RefOf (G006) }
          Case (0x41)
          {
            IndexField (IDX7, DAT7, QWordAcc, NoLock, Preserve)
 {
                , 33,
              F0CA, 65
 }
           Local3 = RefOf(FOCA)Local4 = RefOf(G007) }
         Case (0x45) {
            IndexField (IDX8, DAT8, QWordAcc, NoLock, Preserve)
 {
                , 33,
              F0CB, 69
 }
           Local3 = RefOf (FOCB)Local4 = RefOf(G008) }
          Case (0x81)
\{ IndexField (IDX9, DAT9, QWordAcc, NoLock, Preserve)
\left\{ \begin{array}{c} 1 & 1 \\ 1 & 1 \end{array} \right\} , 33,
              F0CC, 129
 }
```

```
Local3 = RefOf(FOCC)Local4 = RefOf (G009) }
          Case (0x0100)
          {
            IndexField (IDXA, DATA, QWordAcc, NoLock, Preserve)
 {
                , 33,
              F0CD, 256
 }
           Local3 = RefOf(FOCD)Local4 = RefOf(G00A) }
          Case (0x03FF)
          {
            IndexField (IDXB, DATB, QWordAcc, NoLock, Preserve)
 {
                , 33,
      F0CE, 1023
            }
           Local3 = RefOf(FOCE)Local4 = RefOf(G00B) }
          Case (0x07BF)
          {
            IndexField (IDXC, DATC, QWordAcc, NoLock, Preserve)
 {
                , 33,
              F0CF, 1983
 }
           Local3 = RefOf(FOCF)Local4 = RefOf(G00C) }
          Default
          {
            ERR (Arg0, Z144, __LINE__, 0x00, 0x00, Arg2, Arg3)
            Return (Zero)
          }
        }
      }
      Case (0x3F)
      {
        Switch (ToInteger (Arg3))
```

```
 {
         Case (0x01) {
            IndexField (IDXD, DATD, QWordAcc, NoLock, Preserve)
        {
                 , 63,
              F0D0, 1
 }
           Local3 = RefOf (F0D0)Local4 = RefOf (G00D) }
          Case (0x06)
           {
            IndexField (IDXE, DATE, QWordAcc, NoLock, Preserve)
 {
                 , 63,
              F0D1, 6
 }
           Local3 = RefOf(F0D1)Local4 = RefOf(G00E) }
          Case (0x07)
           {
            IndexField (IDX0, DAT0, QWordAcc, NoLock, Preserve)
 {
                 , 63,
              F0D2, 7
 }
           Local3 = RefOf (F0D2)Local4 = RefOf (G000) }
  Case (0x08) {
            IndexField (IDX1, DAT1, QWordAcc, NoLock, Preserve)
\left\{ \begin{array}{c} 1 & 1 \\ 1 & 1 \end{array} \right\} , 63,
              F0D3, 8
 }
           Local3 = RefOf (F0D3)Local4 = RefOf(G001) }
          Case (0x09)
```

```
 {
           IndexField (IDX2, DAT2, QWordAcc, NoLock, Preserve)
\{ , 63,
             F0D4, 9
 }
          Local3 = RefOf (F0D4)Local4 = RefOf (G002) }
         Case (0x1F)
         {
           IndexField (IDX3, DAT3, QWordAcc, NoLock, Preserve)
 {
               , 63,
             F0D5, 31
 }
          Local3 = RefOf (F0D5)Local4 = RefOf (G003) }
        Case (0x20) {
           IndexField (IDX4, DAT4, QWordAcc, NoLock, Preserve)
 {
               , 63,
             F0D6, 32
 }
          Local3 = RefOf(F0D6)Local4 = RefOf (G004) }
        Case (0x21) {
           IndexField (IDX5, DAT5, QWordAcc, NoLock, Preserve)
 {
               , 63,
             F0D7, 33
 }
          Local3 = RefOf (F0D7)Local4 = RefOf (G005) }
         Case (0x3F)
         {
           IndexField (IDX6, DAT6, QWordAcc, NoLock, Preserve)
```

```
 {
                 , 63,
              F0D8, 63
             }
            Local3 = RefOf (F0D8)Local4 = RefOf (G006) }
          Case (0x40)
           {
             IndexField (IDX7, DAT7, QWordAcc, NoLock, Preserve)
             {
                 , 63,
               F0D9, 64
 }
            Local3 = RefOf(F0D9)Local4 = RefOf (G007) }
          Case (0x41)
 {
             IndexField (IDX8, DAT8, QWordAcc, NoLock, Preserve)
 {
                , 63,
               F0DA, 65
 }
             Local3 = RefOf (F0DA)
            Local4 = RefOf (G008) }
      Case (0x45) {
             IndexField (IDX9, DAT9, QWordAcc, NoLock, Preserve)
 {
                 , 63,
               F0DB, 69
 }
            Local3 = RefOf (F0DB)Local4 = RefOf (G009) }
          Case (0x81)
           {
             IndexField (IDXA, DATA, QWordAcc, NoLock, Preserve)
\left\{ \begin{array}{c} 1 & 1 \\ 1 & 1 \end{array} \right\} , 63,
               F0DC, 129
```

```
 }
          Local3 = RefOf(F0DC)Local4 = RefOf(G00A) }
          Case (0x0100)
 {
           IndexField (IDXB, DATB, QWordAcc, NoLock, Preserve)
 {
                , 63,
             F0DD, 256
           Local3 = RefOf (F0DD)
          Local4 = RefOf(G00B) }
          Case (0x03FF)
          {
           IndexField (IDXC, DATC, QWordAcc, NoLock, Preserve)
 {
               , 63,
             F0DE, 1023
 }
          Local3 = RefOf(FODE)Local4 = RefOf(G00C) }
          Case (0x07BF)
          {
           IndexField (IDXD, DATD, QWordAcc, NoLock, Preserve)
 {
               , 63,
             F0DF, 1983
 }
          Local3 = RefOf (F0DF)Local4 = RefOf (G00D) }
         Default
          {
           ERR (Arg0, Z144, __LINE__, 0x00, 0x00, Arg2,
 Arg3)
            Return (Zero)
          }
        }
      }
```

```
 Case (0x40)
        Switch (ToInteger (Arg3))
        {
          Case (0x01)
           {
             IndexField (IDXE, DATE, QWordAcc, NoLock, Preserve)
             {
               Offset (0x08),
               F0E0, 1
 }
            Local3 = RefOf(F0E0)Local4 = RefOf(G00E) }
         Case (0x06) {
             IndexField (IDX0, DAT0, QWordAcc, NoLock, Preserve)
 {
               Offset (0x08),
               F0E1, 6
 }
            Local3 = RefOf(F0E1)Local4 = RefOf (G000) }
          Case (0x07)
             IndexField (IDX1, DAT1, QWordAcc, NoLock, Preserve)
 {
               Offset (0x08),
               F0E2, 7
 }
            Local3 = RefOf(F0E2)Local4 = RefOf (G001) }
          Case (0x08)
           {
             IndexField (IDX2, DAT2, QWordAcc, NoLock, Preserve)
\left\{ \begin{array}{c} 1 & 1 \\ 1 & 1 \end{array} \right\}Offset (0x08),
               F0E3, 8
 }
            Local3 = RefOf (FOE3)Local4 = RefOf(G002)
```
{

```
 }
         Case (0x09) {
            IndexField (IDX3, DAT3, QWordAcc, NoLock, Preserve)
\{ Offset (0x08),
              F0E4, 9
 }
            Local3
= RefOf (F0E4)
           Local4 = RefOf (G003) }
          Case (0x1F)
          {
            IndexField (IDX4, DAT4, QWordAcc, NoLock, Preserve)
            {
              Offset (0x08),
              F0E5, 31
 }
           Local3 = RefOf(F0E5)Local4 = RefOf (G004) }
          Case (0x20)
          {
            IndexField (IDX5, DAT5, QWordAcc, NoLock, Preserve)
 {
             Offset (0x08),
              F0E6, 32
 }
           Local3 = RefOf(F0E6)Local4 = RefOf (G005) }
          Case (0x21)
          {
            IndexField (IDX6, DAT6, QWordAcc, NoLock, Preserve)
              Offset (0x08),
              F0E7, 33
 }
           Local3 = RefOf (FOE7)Local4 = RefOf (G006) }
          Case (0x3F)
```

```
 {
            IndexField (IDX7, DAT7, QWordAcc, NoLock, Preserve)
\{ Offset (0x08),
              F0E8, 63
 }
           Local3 = RefOf (FOE8)Local4 = RefOf (G007) }
          Case (0x40)
          {
            IndexField (IDX8, DAT8, QWordAcc, NoLock, Preserve)
 {
              Offset (0x08),
              F0E9, 64
 }
           Local3 = RefOf (FOE9)Local4 = RefOf (G008) }
  Case (0x41) {
            IndexField (IDX9, DAT9, QWordAcc, NoLock, Preserve)
 {
              Offset (0x08),
              F0EA, 65
 }
           Local3 = RefOf(F0EA)Local4 = RefOf (G009) }
         Case (0x45) {
            IndexField (IDXA, DATA, QWordAcc, NoLock, Preserve)
 {
              Offset (0x08),
              F0EB, 69
 }
           Local3 = RefOf (FOEB)Local4 = RefOf(G00A) }
          Case (0x81)
          {
            IndexField (IDXB, DATB, QWordAcc, NoLock, Preserve)
\left\{ \begin{array}{c} 1 & 1 \\ 1 & 1 \end{array} \right\}
```

```
 Offset (0x08),
             F0EC, 129
           Local3 = RefOf(F0EC)Local4 = RefOf(G00B) }
          Case (0x0100)
 {
            IndexField (IDXC, DATC, QWordAcc, NoLock, Preserve)
 {
             Offset (0x08),
             F0ED, 256
 }
            Local3 = RefOf (F0ED)
           Local4 = RefOf(G00C) }
         Case (0x03FF)
 {
            IndexField (IDXD, DATD, QWordAcc, NoLock, Preserve)
 {
             Offset (0x08),
             F0EE, 1023
 }
            Local3 = RefOf (F0EE)
           Local4 = RefOf (G00D) }
         Case (0x07BF)
          {
            IndexField (IDXE, DATE, QWordAcc,
 NoLock, Preserve)
 {
             Offset (0x08),
             F0EF, 1983
 }
           Local3 = RefOf (FOEF)Local4 = RefOf(G00E) }
         Default
          {
            ERR (Arg0, Z144, __LINE__, 0x00, 0x00, Arg2, Arg3)
            Return (Zero)
          }
```

```
 }
      }
      Case (0x41)
      {
        Switch (ToInteger (Arg3))
         {
          Case (0x01) {
             IndexField (IDX0, DAT0, QWordAcc, NoLock, Preserve)
             {
              Offset (0x08),
                 , 1,
               F0F0, 1
 }
            Local3 = RefOf(F0F0)
```

```
Local4 = RefOf (G000)
```

```
 }
```

```
Case (0x06) {
             IndexField (IDX1, DAT1, QWordAcc, NoLock, Preserve)
 {
               Offset (0x08),
                 , 1,
              F0F1, 6
 }
           Local3 = RefOf(F0F1)Local4 = RefOf(G001) }
         Case (0x07) {
             IndexField (IDX2, DAT2, QWordAcc, NoLock, Preserve)
 {
               Offset (0x08),
                 , 1,
               F0F2, 7
 }
            Local3 = RefOf (FOF2)Local4 = RefOf (G002) }
          Case (0x08)
\{ IndexField (IDX3, DAT3, QWordAcc, NoLock, Preserve)
\left\{ \begin{array}{c} 1 & 1 \\ 1 & 1 \end{array} \right\}
```

```
 Offset (0x08),
                , 1,
              F0F3, 8
            }
           Local3 = RefOf(F0F3)Local4 = RefOf (G003) }
         Case (0x09) {
            IndexField (IDX4, DAT4, QWordAcc, NoLock, Preserve)
            {
              Offset (0x08),
                , 1,
              F0F4, 9
 }
           Local3 = RefOf(F0F4)Local4 = RefOf (G004) }
          Case (0x1F)
          {
            IndexField (IDX5, DAT5, QWordAcc, NoLock, Preserve)
 {
              Offset (0x08),
                , 1,
              F0F5, 31
 }
            Local3
= RefOf (F0F5)
           Local4 = RefOf (G005) }
          Case (0x20)
          {
            IndexField (IDX6, DAT6, QWordAcc, NoLock, Preserve)
            {
              Offset (0x08),
                , 1,
              F0F6, 32
 }
           Local3 = RefOf(F0F6)Local4 = RefOf (G006) }
         Case (0x21) {
            IndexField (IDX7, DAT7, QWordAcc, NoLock, Preserve)
```

```
\{Offset (0x08),
              , 1,
            F0F7, 33
 }
          Local3 = RefOf (FOF7)Local4 = RefOf(G007) }
         Case (0x3F)
         {
```

```
 IndexField (IDX8, DAT8, QWordAcc, NoLock, Preserve)
```

```
 {
              Offset (0x08),
                , 1,
              F0F8, 63
 }
            Local3 = RefOf (F0F8)
           Local4 = RefOf (G008) }
         Case (0x40) {
            IndexField (IDX9, DAT9, QWordAcc, NoLock, Preserve)
 {
              Offset (0x08),
                , 1,
              F0F9, 64
 }
           Local3 = RefOf(F0F9)Local4 = RefOf (G009) }
         Case (0x41) {
            IndexField (IDXA, DATA, QWordAcc, NoLock, Preserve)
            {
              Offset (0x08),
                , 1,
               F0FA, 65
 }
           Local3 = RefOf(F0FA)Local4 = RefOf(G00A) }
          Case (0x45)
          {
```

```
 IndexField (IDXB, DATB, QWordAcc, NoLock, Preserve)
\{ Offset (0x08),
                , 1,
             F0FB, 69
 }
           Local3 = RefOf (FOFB)Local4 = RefOf (GOOB) }
          Case (0x81)
          {
            IndexField (IDXC, DATC, QWordAcc, NoLock, Preserve)
            {
              Offset (0x08),
                , 1,
             F0FC, 129
 }
           Local3 = RefOf(F0FC)Local4 = RefOf(G00C) }
          Case (0x0100)
          {
            IndexField (IDXD, DATD, QWordAcc, NoLock, Preserve)
 {
              Offset (0x08),
                , 1,
              F0FD, 256
 }
           Local3 = RefOf (FOFD)Local4 = RefOf (G00D) }
          Case (0x03FF)
          {
            IndexField (IDXE, DATE, QWordAcc, NoLock, Preserve)
 {
              Offset (0x08),
                , 1,
              F0FE, 1023
 }
           Local3 = RefOf (FOFE)Local4 = RefOf(G00E) }
          Case (0x07BF)
```

```
 {
              IndexField (IDX0, DAT0, QWordAcc, NoLock, Preserve)
          {
               Offset (0x08),
                   , 1,
                F0FF, 1983
 }
             Local3 = RefOf (FOFF)Local4 = RefOf (G000) }
           Default
            {
              ERR (Arg0, Z144, __LINE__, 0x00, 0x00, Arg2, Arg3)
              Return (Zero)
            }
         }
       }
       Default
       {
         ERR (Arg0, Z144, __LINE__, 0x00, 0x00, Arg2, Arg3)
         Return (Zero)
       }
     }
    M72D (Arg0, Local3, Arg2, Arg3, Arg4, Arg5, Local4)
  /* Create IndexField Unit */
  /* (AnyAcc, Lock, Preserve) */
  Method (M794, 6, Serialized)
    OperationRegion (OPR0, SystemMemory, 0x1B58, 0x87)
    /*
     * Consider different attributes of index/data fields
     * taking into account the following
 restrictions:
     * - the fields spanning the same access unit interfere,
     * - the fields exceeding 64 bits cause AE_BUFFER_OVERFLOW,
     * - index field exceeding 32 bits unexpectedly cause
     * AE_BUFFER_OVERFLOW too,
     * - data field exceeding IndexField's Access Width
     * causes overwriting of next memory bytes.
     */
    Field (OPR0, ByteAcc, NoLock, Preserve)
```

```
 {
      IDX0, 8,
      DAT0, 8
    }
   IndexField (IDX0, DAT0, ByteAcc, NoLock, Preserve)
    {
      G000, 2048
    }
   Field (OPR0, ByteAcc, NoLock, WriteAsOnes)
   {
     Offset (0x03),
      IDX1, 8,
      DAT1, 8
    }
   IndexField (IDX1, DAT1, ByteAcc, NoLock, Preserve)
    {
      G001, 2048
    }
   Field (OPR0, ByteAcc, NoLock, WriteAsZeros)
   {
      Offset (0x07),
      IDX2, 16,
      DAT2, 8
    }
 IndexField (IDX2, DAT2, ByteAcc, NoLock, Preserve)
   {
      G002, 2048
    }
   Field (OPR0, WordAcc, NoLock, Preserve)
   {
      Offset (0x0B),
      IDX3, 8,
      DAT3, 8
    }
   IndexField (IDX3, DAT3, ByteAcc, NoLock, Preserve)
    {
      G003, 2048
    }
```
Field (OPR0, WordAcc, NoLock, WriteAsOnes)

```
 {
      Offset (0x0E),
      IDX4, 16,
      DAT4, 8
    }
   IndexField (IDX4, DAT4, ByteAcc, NoLock, Preserve)
   {
      G004, 2048
    }
   Field (OPR0, WordAcc, NoLock, WriteAsZeros)
    {
     Offset (0x12),
      IDX5, 32,
      DAT5, 8
    }
   IndexField (IDX5, DAT5, ByteAcc, NoLock, Preserve)
   {
      G005, 2048
    }
   Field (OPR0, DWordAcc, NoLock, Preserve)
   {
      Offset (0x1A),
      IDX6, 8,
      Offset (0x1C),
      DAT6, 
 8
   }
   IndexField (IDX6, DAT6, ByteAcc, NoLock, Preserve)
    {
      G006, 2048
    }
   Field (OPR0, DWordAcc, NoLock, WriteAsOnes)
    {
      Offset (0x20),
      IDX7, 32,
      DAT7, 8
    }
   IndexField (IDX7, DAT7, ByteAcc, NoLock, Preserve)
    {
      G007, 2048
    }
```

```
 Field (OPR0, DWordAcc, NoLock, WriteAsZeros)
    {
      Offset (0x28),
      IDX8, 32,
      DAT8, 8
    }
    IndexField (IDX8, DAT8, ByteAcc, NoLock, Preserve)
    {
      G008, 2048
    }
    Field (OPR0, QWordAcc, NoLock, Preserve)
    {
      Offset (0x38),
      IDX9, 8,
      Offset (0x40),
      DAT9, 8
    }
    IndexField (IDX9, DAT9, ByteAcc, NoLock, Preserve)
    {
      G009, 2048
    }
    Field (OPR0, QWordAcc, NoLock, WriteAsOnes)
    {
      Offset (0x48),
     Offset
 (0x4C),
      /* Index field exceeding 32 bits causes AE_BUFFER_OVERFLOW */
      /* IDXA, 64, */
      /* Do not allow index/data interference */
      IDXA, 32,
      DATA, 8
    }
    IndexField (IDXA, DATA, ByteAcc, NoLock, Preserve)
    {
      G00A, 2048
    }
    Field (OPR0, QWordAcc, NoLock, WriteAsZeros)
    {
     Offset (0x58),
      IDXB, 32,
     Offset (0x60),
```

```
 DATB, 8
    }
    IndexField (IDXB, DATB, ByteAcc, NoLock, Preserve)
    {
      G00B, 2048
    }
    Field (OPR0, AnyAcc, NoLock, Preserve)
    {
      Offset (0x68),
      IDXC, 8,
     DATC, 8
    }
    IndexField (IDXC, DATC, ByteAcc, NoLock, Preserve)
    {
      G00C, 2048
    }
    Field (OPR0, AnyAcc, NoLock, WriteAsOnes)
    {
      Offset (0x6B),
      /* Index field exceeding 32 bits causes AE_BUFFER_OVERFLOW
 */
      /* IDXD, 64, */
      IDXD, 32,
      DATD, 8
    }
    IndexField (IDXD, DATD, ByteAcc, NoLock, Preserve)
    {
      G00D, 2048
    }
    Field (OPR0, AnyAcc, NoLock, WriteAsZeros)
    {
      Offset (0x7B),
      IDXE, 32,
      DATE, 8
    }
    IndexField (IDXE, DATE, ByteAcc, NoLock, Preserve)
    {
      G00E, 2048
    }
    Concatenate (Arg0, "-m794", Arg0)
```

```
 BreakPoint
    Switch (ToInteger (Arg2))
    {
      Case (0x00)
       {
        Switch (ToInteger (Arg3))
         {
           Case (0x01)
           {
             IndexField (IDX0, DAT0, AnyAcc, Lock, Preserve)
 {
               Offset (0x00),
               F000, 1
 }
            Local3 = RefOf (F000) Local4 = RefOf
 (G000)
           }
           Case (0x06)
 {
             IndexField (IDX1, DAT1, AnyAcc, Lock, Preserve)
 {
               Offset (0x00),
               F001, 6
 }
            Local3 = RefOf(F001)Local4 = RefOf(G001) }
           Case (0x07)
           {
             IndexField (IDX2, DAT2, AnyAcc, Lock, Preserve)
 {
               Offset (0x00),
               F002, 7
 }
            Local3 = RefOf (F002)Local4 = RefOf(G002) }
          Case (0x08) {
             IndexField (IDX3, DAT3, AnyAcc, Lock, Preserve)
\left\{ \begin{array}{c} 1 & 1 \\ 1 & 1 \end{array} \right\} Offset (0x00),
```

```
 F003, 8
 }
          Local3 = RefOf(F003)Local4 = RefOf(G003) }
        Case (0x09) {
           IndexField (IDX4, DAT4, AnyAcc, Lock, Preserve)
 {
            Offset (0x00),
             F004, 9
 }
          Local3 = RefOf(F004)Local4 = RefOf (G004) }
         Case (0x1F)
         {
           IndexField (IDX5, DAT5, AnyAcc, Lock, Preserve)
 {
            Offset (0x00),
             F005, 31
 }
          Local3 = RefOf(F005)Local4 = RefOf (G005) }
        Case (0x20) {
           IndexField (IDX6,
 DAT6, AnyAcc, Lock, Preserve)
 {
            Offset (0x00),
             F006, 32
 }
          Local3 = RefOf (F006)Local4 = RefOf (G006) }
        Case (0x21)\{ IndexField (IDX7, DAT7, AnyAcc, Lock, Preserve)
           {
            Offset (0x00),
             F007, 33
 }
```
```
Local3 = RefOf (F007)Local4 = RefOf(G007) }
          Case (0x3F)
           {
             IndexField (IDX8, DAT8, AnyAcc, Lock, Preserve)
 {
              Offset (0x00),
              F008, 63
 }
            Local3 = RefOf (F008) Local4 = RefOf
 (G008)
           }
         Case (0x40) {
             IndexField (IDX9, DAT9, AnyAcc, Lock, Preserve)
 {
               Offset (0x00),
               F009, 64
 }
            Local3 = RefOf(F009)Local4 = RefOf (G009) }
          Case (0x41)
           {
             IndexField (IDXA, DATA, AnyAcc, Lock, Preserve)
 {
              Offset (0x00),
               F00A, 65
 }
            Local3 = RefOf(F00A)Local4 = RefOf(G00A) }
         Case (0x45) {
             IndexField (IDXB, DATB, AnyAcc, Lock, Preserve)
\left\{ \begin{array}{c} 1 & 1 \\ 1 & 1 \end{array} \right\}Offset (0x00),
  F00B, 69
 }
            Local3 = RefOf (F00B)Local4 = RefOf(G00B)
```

```
 }
          Case (0x81)
          {
            IndexField (IDXC, DATC, AnyAcc, Lock, Preserve)
\{ Offset (0x00),
             F00C, 129
 }
           Local3 = RefOf(F00C)Local4 = RefOf(G00C) }
          Case (0x0100)
          {
            IndexField (IDXD, DATD, AnyAcc, Lock, Preserve)
 {
            Offset (0x00),
             F00D, 256
 }
           Local3 = RefOf (F00D)Local4 = RefOf(G00D) }
          Case (0x03FF)
          {
            IndexField (IDXE,
 DATE, AnyAcc, Lock, Preserve)
            {
            Offset (0x00),
             F00E, 1023
 }
           Local3 = RefOf (FO0E)Local4 = RefOf(G00E) }
         Case (0x07BF)
          {
            IndexField (IDX0, DAT0, AnyAcc, Lock, Preserve)
 {
            Offset (0x00),
             F00F, 1983
 }
           Local3 = RefOf(F00F)Local4 = RefOf (G000) }
         Default
\{
```

```
 ERR (Arg0, Z144, __LINE__, 0x00, 0x00, Arg2, Arg3)
            Return (Zero)
          }
        }
      }
     Case (0x01) {
        Switch (ToInteger (Arg3))
        {
  Case (0x01)
          {
            IndexField (IDX1, DAT1, AnyAcc, Lock, Preserve)
 {
              Offset (0x00),
                , 1,
              F010, 1
 }
           Local3 = RefOf(F010)Local4 = RefOf(G001) }
         Case (0x06) {
            IndexField (IDX2, DAT2, AnyAcc, Lock, Preserve)
            {
             Offset (0x00),
                , 1,
              F011, 6
 }
           Local3 = RefOf(F011)Local4 = RefOf (G002) }
          Case (0x07)
          {
            IndexField (IDX3, DAT3, AnyAcc, Lock, Preserve)
 {
             Offset (0x00),
                 , 1,
              F012, 7
 }
           Local3 = RefOf (F012)Local4 = RefOf(G003) }
         Case (0x08)
```

```
 {
            IndexField (IDX4, DAT4, AnyAcc, Lock, Preserve)
            {
             Offset (0x00),
                , 1,
              F013, 8
 }
           Local3 = RefOf(F013)Local4 = RefOf (G004) }
          Case (0x09)
 {
            IndexField (IDX5, DAT5, AnyAcc, Lock, Preserve)
 {
              Offset (0x00),
                , 1,
              F014, 9
 }
           Local3 = RefOf(F014)Local4 = RefOf (G005) }
          Case (0x1F)
          {
            IndexField (IDX6, DAT6, AnyAcc, Lock, Preserve)
            {
             Offset (0x00),
                , 1,
              F015, 31
 }
           Local3 = RefOf(F015)Local4 = RefOf (G006) }
         Case (0x20) {
            IndexField (IDX7, DAT7, AnyAcc, Lock, Preserve)
            {
             Offset (0x00),
                , 1,
              F016, 32
 }
           Local3 = RefOf(F016)Local4 = RefOf (G007) }
```

```
 Case (0x21)
           {
             IndexField (IDX8, DAT8, AnyAcc, Lock, Preserve)
             {
              Offset (0x00),
                 , 1,
              F017, 33
 }
            Local3 = RefOf(F017)Local4 = RefOf(G008) }
          Case (0x3F)
           {
             IndexField (IDX9, DAT9, AnyAcc, Lock, Preserve)
             {
             Offset (0x00),
                 , 1,
              F018, 63
 }
            Local3 = RefOf(F018)Local4 = RefOf (G009) }
          Case (0x40)
           {
             IndexField (IDXA, DATA, AnyAcc, Lock, Preserve)
             {
              Offset (0x00),
                , 1,
              F019, 64
            Local3 = RefOf(F019)Local4 = RefOf(G00A) }
          Case (0x41)
           {
             IndexField (IDXB, DATB, AnyAcc, Lock, Preserve)
             {
              Offset (0x00),
                 , 1,
               F01A, 65
 }
            Local3 = RefOf(F01A)Local4 = RefOf(G00B)
```

```
 }
          Case (0x45)
           {
             IndexField (IDXC, DATC, AnyAcc, Lock, Preserve)
\{ Offset (0x00),
                 , 1,
               F01B, 69
 }
            Local3 = RefOf(F01B)Local4 = RefOf(G00C) }
          Case (0x81)
           {
             IndexField (IDXD, DATD, AnyAcc, Lock, Preserve)
 {
               Offset (0x00),
                 , 1,
               F01C, 129
 }
            Local3 = RefOf(F01C)Local4 = RefOf (G00D) }
          Case (0x0100)
           {
             IndexField (IDXE, DATE, AnyAcc, Lock, Preserve)
 {
               Offset (0x00),
                 , 1,
               F01D, 256
 }
            Local3 = RefOf (F01D)Local4 = RefOf(G00E) }
          Case (0x03FF)
           {
             IndexField (IDX0, DAT0, AnyAcc, Lock, Preserve)
\left\{ \begin{array}{c} 1 & 1 \\ 1 & 1 \end{array} \right\}Offset (0x00),
               F01E, 1023
 }
            Local3 = RefOf(F01E)
```
, 1,

```
Local4 = RefOf (G000) }
           Case (0x07BF)
            {
              IndexField (IDX1, DAT1, AnyAcc, Lock, Preserve)
              {
                Offset (0x00),
                  , 1,
                F01F, 1983
 }
             Local3 = RefOf(F01F)Local4 = RefOf (G001) }
           Default
            {
              ERR (Arg0, Z144, __LINE__, 0x00, 0x00, Arg2, Arg3)
              Return (Zero)
            }
         }
       }
      Case (0x02) {
         Switch (ToInteger (Arg3))
         {
          Case (0x01) {
     IndexField (IDX2, DAT2, AnyAcc, Lock, Preserve)
              {
                 , 2,
                F020, 1
 }
             Local3 = RefOf (F020)Local4 = RefOf (G002) }
          Case (0x06) {
              IndexField (IDX3, DAT3, AnyAcc, Lock, Preserve)
\left\{ \begin{array}{c} 1 & 1 \\ 1 & 1 \end{array} \right\} , 2,
                F021, 6
 }
             Local3 = RefOf(F021)Local4 = RefOf (G003)
```

```
 }
          Case (0x07)
          {
            IndexField (IDX4, DAT4, AnyAcc, Lock, Preserve)
\{ , 2,
             F022, 7
 }
          Local3 = RefOf(F022) Local4
= RefOf (G004)
          }
         Case (0x08)
          {
            IndexField (IDX5, DAT5, AnyAcc, Lock, Preserve)
 {
              , 2,
             F023, 8
 }
           Local3 = RefOf(F023)Local4 = RefOf (G005) }
          Case (0x09)
          {
            IndexField (IDX6, DAT6, AnyAcc, Lock, Preserve)
 {
              , 2,
             F024, 9
 }
           Local3 = RefOf(F024)Local4 = RefOf (G006) }
         Case (0x1F)
          {
            IndexField (IDX7, DAT7, AnyAcc, Lock, Preserve)
 {
                , 2,
             F025,
  31
            }
           Local3 = RefOf (F025)Local4 = RefOf(G007) }
          Case (0x20)
```

```
 {
            IndexField (IDX8, DAT8, AnyAcc, Lock, Preserve)
\{ , 2,
              F026, 32
 }
           Local3 = RefOf(F026)Local4 = RefOf (G008) }
          Case (0x21)
          {
            IndexField (IDX9, DAT9, AnyAcc, Lock, Preserve)
 {
                , 2,
              F027, 33
 }
           Local3 = RefOf(F027)Local4 = RefOf (G009) }
          Case (0x3F)
          {
            IndexField (IDXA, DATA, AnyAcc,
 Lock, Preserve)
 {
                , 2,
              F028, 63
 }
           Local3 = RefOf(F028)Local4 = RefOf(G00A) }
          Case (0x40)
          {
            IndexField (IDXB, DATB, AnyAcc, Lock, Preserve)
 {
                , 2,
              F029, 64
 }
           Local3 = RefOf (F029)Local4 = RefOf(G00B) }
         Case (0x41) {
            IndexField (IDXC, DATC, AnyAcc, Lock, Preserve)
\left\{ \begin{array}{c} 1 & 1 \\ 1 & 1 \end{array} \right\}
```

```
 , 2,
               F02A, 65
 }
            Local3 = RefOf(F02A)Local4 = RefOf(G00C) Case (0x45)
           {
             IndexField (IDXD, DATD, AnyAcc, Lock, Preserve)
 {
                 , 2,
               F02B, 69
 }
            Local3 = RefOf (F02B)
            Local4 = RefOf (G00D) }
          Case (0x81)
           {
             IndexField (IDXE, DATE, AnyAcc, Lock, Preserve)
 {
                , 2,
               F02C, 129
 }
            Local3 = RefOf(F02C)Local4 = RefOf(G00E) }
          Case (0x0100)
           {
             IndexField (IDX0, DAT0, AnyAcc, Lock, Preserve)
 {
                 , 2,
               F02D, 256
           Local3 = RefOf(F02D)Local4 = RefOf (G000) }
          Case (0x03FF)
           {
             IndexField (IDX1, DAT1, AnyAcc, Lock, Preserve)
\left\{ \begin{array}{c} 1 & 1 \\ 1 & 1 \end{array} \right\} , 2,
               F02E, 1023
```
}

```
 }
           Local3 = RefOf(F02E)Local4 = RefOf(G001) }
          Case (0x07BF)
 {
            IndexField (IDX2, DAT2, AnyAcc, Lock, Preserve)
 {
                 , 2,
              F02F, 1983
 }
           Local3 = RefOf(F02F)Local4 = RefOf(G002) }
          Default
 {
            ERR (Arg0, Z144, __LINE__, 0x00, 0x00, Arg2, Arg3)
            Return (Zero)
          }
        }
     Case (0x03) Switch (ToInteger (Arg3))
        {
          Case (0x01)
          {
            IndexField (IDX3, DAT3, AnyAcc, Lock, Preserve)
 {
                 , 3,
               F030, 1
 }
           Local3 = RefOf (F030)Local4 = RefOf(G003) }
         Case (0x06)\{ IndexField (IDX4, DAT4, AnyAcc, Lock, Preserve)
\left\{ \begin{array}{c} 1 & 1 \\ 1 & 1 \end{array} \right\} , 3,
              F031, 6
 }
```

```
Local3 = RefOf(F031)Local4 = RefOf(G004) }
          Case (0x07)
          {
    IndexField (IDX5, DAT5, AnyAcc, Lock, Preserve)
 {
                , 3,
              F032, 7
 }
           Local3 = RefOf(F032)Local4 = RefOf(G005) }
         Case (0x08) {
            IndexField (IDX6, DAT6, AnyAcc, Lock, Preserve)
 {
               , 3,
              F033, 8
 }
           Local3 = RefOf(F033)Local4 = RefOf (G006) }
         Case (0x09) {
            IndexField (IDX7, DAT7, AnyAcc, Lock, Preserve)
 {
                 , 3,
              F034, 9
 }
           Local3 = RefOf(F034) Local4
= RefOf (G007)
          }
          Case (0x1F)
          {
            IndexField (IDX8, DAT8, AnyAcc, Lock, Preserve)
\left\{ \begin{array}{c} 1 & 1 \\ 1 & 1 \end{array} \right\} , 3,
              F035, 31
 }
           Local3 = RefOf(F035)Local4 = RefOf (G008)
```

```
 }
          Case (0x20)
          {
            IndexField (IDX9, DAT9, AnyAcc, Lock, Preserve)
\{ , 3,
             F036, 32
 }
           Local3 = RefOf(F036)Local4 = RefOf (G009) }
         Case (0x21) {
            IndexField (IDXA, DATA, AnyAcc, Lock, Preserve)
 {
               , 3,
             F037,
            }
           Local3 = RefOf(F037)Local4 = RefOf(G00A) }
          Case (0x3F)
          {
            IndexField (IDXB, DATB, AnyAcc, Lock, Preserve)
 {
               , 3,
             F038, 63
 }
           Local3 = RefOf(F038)Local4 = RefOf(G00B) }
          Case (0x40)
          {
            IndexField (IDXC, DATC, AnyAcc, Lock, Preserve)
            {
                , 3,
              F039, 64
 }
           Local3 = RefOf(F039)Local4 = RefOf(G00C) }
          Case (0x41)
          {
```
33

```
 IndexField (IDXD, DATD, AnyAcc,
 Lock, Preserve)
\{ , 3,
              F03A, 65
 }
           Local3 = RefOf(F03A)Local4 = RefOf (G00D) }
          Case (0x45)
          {
            IndexField (IDXE, DATE, AnyAcc, Lock, Preserve)
 {
                , 3,
              F03B, 69
 }
           Local3 = RefOf(F03B)Local4 = RefOf(G00E) }
          Case (0x81)
          {
            IndexField (IDX0, DAT0, AnyAcc, Lock, Preserve)
 {
               , 3,
              F03C, 129
 }
           Local3 = RefOf(F03C)Local4 = RefOf (G000) }
          Case (0x0100)
          {
            IndexField (IDX1, DAT1, AnyAcc, Lock, Preserve)
 {
                , 3,
              F03D, 256
 }
           Local3 = RefOf (F03D)Local4 = RefOf(G001) }
          Case (0x03FF)
          {
            IndexField (IDX2, DAT2, AnyAcc, Lock, Preserve)
\left\{ \begin{array}{c} 1 & 1 \\ 1 & 1 \end{array} \right\}
```

```
 , 3,
               F03E, 1023
 }
            Local3 = RefOf(F03E)Local4 = RefOf(G002) }
           Case (0x07BF)
           {
             IndexField (IDX3, DAT3, AnyAcc, Lock, Preserve)
 {
                 , 3,
               F03F, 1983
         }
            Local3 = RefOf(F03F)Local4 = RefOf (G003) }
           Default
 {
             ERR (Arg0, Z144, __LINE__, 0x00, 0x00, Arg2, Arg3)
             Return (Zero)
           }
         }
      Case (0x04)
        Switch (ToInteger (Arg3))
         {
          Case (0x01) {
             IndexField (IDX4, DAT4, AnyAcc, Lock, Preserve)
 {
                 , 4,
               F040, 1
 }
            Local3 = RefOf (F040)Local4 = RefOf (G004) }
          Case (0x06) {
             IndexField (IDX5, DAT5, AnyAcc, Lock, Preserve)
\left\{ \begin{array}{c} 1 & 1 \\ 1 & 1 \end{array} \right\}
```

```
 , 4,
              F041, 6
 }
           Local3 = RefOf(F041)Local4 = RefOf (G005) }
          Case (0x07)
          {
            IndexField (IDX6, DAT6, AnyAcc, Lock, Preserve)
 {
               , 4,
              F042, 7
 }
           Local3 = RefOf(F042)Local4 = RefOf (G006) }
         Case (0x08) {
            IndexField (IDX7, DAT7, AnyAcc, Lock, Preserve)
 {
               , 4,
              F043, 8
 }
           Local3 = RefOf(F043)Local4 = RefOf(G007) }
         Case (0x09) {
   IndexField (IDX8, DAT8, AnyAcc, Lock, Preserve)
            {
               , 4,
              F044, 9
 }
           Local3 = RefOf(F044)Local4 = RefOf (G008) }
          Case (0x1F)
          {
            IndexField (IDX9, DAT9, AnyAcc, Lock, Preserve)
\left\{ \begin{array}{c} 1 & 1 \\ 1 & 1 \end{array} \right\} , 4,
              F045, 31
 }
```

```
Local3 = RefOf(F045)Local4 = RefOf (G009) }
          Case (0x20)
          {
            IndexField (IDXA, DATA, AnyAcc, Lock, Preserve)
 {
                , 4,
              F046, 32
 }
           Local3 = RefOf(F046) Local4
= RefOf (G00A)
          }
          Case (0x21)
 {
            IndexField (IDXB, DATB, AnyAcc, Lock, Preserve)
             {
                , 4,
              F047, 33
 }
           Local3 = RefOf(F047)Local4 = RefOf(G00B) }
          Case (0x3F)
          {
            IndexField (IDXC, DATC, AnyAcc, Lock, Preserve)
 {
                , 4,
              F048, 63
 }
           Local3 = RefOf(F048)Local4 = RefOf(G00C) }
         Case (0x40) {
            IndexField (IDXD, DATD, AnyAcc, Lock, Preserve)
\left\{ \begin{array}{c} 1 & 1 \\ 1 & 1 \end{array} \right\} , 4,
 F049, 64
 }
           Local3 = RefOf (F049)
```

```
Local4 = RefOf (G00D) }
         Case (0x41) {
             IndexField (IDXE, DATE, AnyAcc, Lock, Preserve)
             {
                 , 4,
               F04A, 65
 }
           Local3 = RefOf(F04A)Local4 = RefOf(G00E) }
          Case (0x45)
           {
             IndexField (IDX0, DAT0, AnyAcc, Lock, Preserve)
 {
                , 4,
               F04B, 69
 }
            Local3 = RefOf(F04B)Local4 = RefOf (G000) }
          Case (0x81)
           {
             IndexField (IDX1, DAT1, AnyAcc,
 Lock, Preserve)
 {
                , 4,
              F04C, 129
 }
            Local3 = RefOf(F04C)Local4 = RefOf(G001) }
          Case (0x0100)
           {
             IndexField (IDX2, DAT2, AnyAcc, Lock, Preserve)
\left\{ \begin{array}{c} 1 & 1 \\ 1 & 1 \end{array} \right\} , 4,
               F04D, 256
 }
            Local3 = RefOf (F04D)Local4 = RefOf (G002) }
          Case (0x03FF)
```

```
 {
            IndexField (IDX3, DAT3, AnyAcc, Lock, Preserve)
\{ , 4,
              F04E, 1023
 }
           Local3 = RefOf(F04E)Local4 = RefOf(G003) }
          Case (0x07BF)
          {
            IndexField (IDX4, DAT4, AnyAcc, Lock, Preserve)
 {
                , 4,
              F04F, 1983
 }
           Local3 = RefOf(F04F)Local4 = RefOf(G004) }
          Default
 {
            ERR (Arg0, Z144, __LINE__, 0x00, 0x00, Arg2, Arg3)
            Return (Zero)
          }
        }
      }
     Case (0x05) {
        Switch (ToInteger (Arg3))
        {
         Case (0x01) {
            IndexField (IDX5, DAT5, AnyAcc, Lock, Preserve)
 {
               , 5,
              F050, 1
 }
           Local3 = RefOf (F050)
           Local4 = RefOf(G005) }
          Case (0x06)
          {
```

```
 IndexField (IDX6, DAT6, AnyAcc, Lock, Preserve)
\{ , 5,
              F051, 6
 }
           Local3 = RefOf(F051)Local4 = RefOf (G006) }
         Case (0x07) {
            IndexField (IDX7, DAT7, AnyAcc, Lock, Preserve)
 {
                , 5,
              F052, 7
 }
           Local3 = RefOf(F052)Local4 = RefOf(G007) }
         Case (0x08) {
            IndexField (IDX8, DAT8, AnyAcc, Lock, Preserve)
 {
              F053, 8
 }
           Local3 = RefOf(F053)Local4 = RefOf (G008) }
         Case (0x09) {
            IndexField (IDX9, DAT9, AnyAcc, Lock, Preserve)
            {
                , 5,
              F054, 9
 }
           Local3 = RefOf(F054)Local4 = RefOf (G009) }
          Case (0x1F)
\{ IndexField (IDXA, DATA, AnyAcc, Lock, Preserve)
\left\{ \begin{array}{c} 1 & 1 \\ 1 & 1 \end{array} \right\} , 5,
```
, 5,

```
 F055, 31
 }
           Local3 = RefOf(F055)Local4 = RefOf(G00A) }
         Case (0x20) {
   IndexField (IDXB, DATB, AnyAcc, Lock, Preserve)
 {
                , 5,
              F056, 32
 }
           Local3 = RefOf(F056)Local4 = RefOf(G00B) }
         Case (0x21) {
            IndexField (IDXC, DATC, AnyAcc, Lock, Preserve)
 {
               , 5,
              F057, 33
 }
           Local3 = RefOf(F057)Local4 = RefOf(G00C) }
          Case (0x3F)
          {
            IndexField (IDXD, DATD, AnyAcc, Lock, Preserve)
 {
                , 5,
              F058, 63
 }
           Local3 = RefOf(F058) Local4
= RefOf (G00D)
          }
         Case (0x40) {
            IndexField (IDXE, DATE, AnyAcc, Lock, Preserve)
\left\{ \begin{array}{c} 1 & 1 \\ 1 & 1 \end{array} \right\} , 5,
              F059, 64
 }
```

```
Local3 = RefOf(F059)Local4 = RefOf(G00E) }
          Case (0x41)
          {
            IndexField (IDX0, DAT0, AnyAcc, Lock, Preserve)
 {
                , 5,
              F05A, 65
 }
           Local3 = RefOf(F05A)Local4 = RefOf (G000) }
         Case (0x45) {
            IndexField (IDX1, DAT1, AnyAcc, Lock, Preserve)
 {
                , 5,
 F05B, 69
 }
           Local3 = RefOf(F05B)Local4 = RefOf(G001) }
          Case (0x81)
          {
            IndexField (IDX2, DAT2, AnyAcc, Lock, Preserve)
 {
                , 5,
              F05C, 129
 }
           Local3 = RefOf(F05C)Local4 = RefOf (G002) }
          Case (0x0100)
          {
            IndexField (IDX3, DAT3, AnyAcc, Lock, Preserve)
\left\{ \begin{array}{c} 1 & 1 \\ 1 & 1 \end{array} \right\} , 5,
              F05D, 256
 }
           Local3 = RefOf (F05D)Local4 = RefOf (G003)
```

```
 }
           Case (0x03FF)
           {
             IndexField (IDX4, DAT4,
 AnyAcc, Lock, Preserve)
              {
                  , 5,
                F05E, 1023
 }
            Local3 = RefOf(F05E)Local4 = RefOf(G004) }
           Case (0x07BF)
           {
             IndexField (IDX5, DAT5, AnyAcc, Lock, Preserve)
 {
                 , 5,
                F05F, 1983
 }
            Local3 = RefOf(F05F)Local4 = RefOf (G005) }
           Default
           {
             ERR (Arg0, Z144, __LINE__, 0x00, 0x00, Arg2, Arg3)
             Return (Zero)
           }
         }
       }
      Case (0x06)
       {
         Switch (ToInteger (Arg3))
         {
          Case (0x01) {
             IndexField (IDX6, DAT6, AnyAcc, Lock, Preserve)
\left\{ \begin{array}{c} 1 & 1 \\ 1 & 1 \end{array} \right\} , 6,
                F060, 1
 }
            Local3 = RefOf(F060)Local4 = RefOf (G006) }
```

```
Case (0x06) {
           IndexField (IDX7, DAT7, AnyAcc, Lock, Preserve)
\{ , 6,
             F061, 6
 }
          Local3 = RefOf(F061)Local4 = RefOf (G007) }
        Case (0x07) {
           IndexField (IDX8, DAT8, AnyAcc, Lock, Preserve)
 {
               , 6,
             F062, 7
 }
           Local3 = RefOf
          Local4 = RefOf(G008) }
        Case (0x08) {
           IndexField (IDX9, DAT9, AnyAcc, Lock, Preserve)
 {
               , 6,
             F063, 8
 }
          Local3 = RefOf(F063)Local4 = RefOf (G009) }
        Case (0x09) {
           IndexField (IDXA, DATA, AnyAcc, Lock, Preserve)
 {
               , 6,
             F064, 9
 }
          Local3 = RefOf(F064)Local4 = RefOf(G00A) }
         Case (0x1F)
          {
           IndexField (IDXB, DATB, AnyAcc, Lock, Preserve)
```
(F062)

```
 Open Source Used In UCS Manager vCenter Remote Plugin 4.0.1 14028
```

```
\{ ,
  6,
              F065, 31
 }
           Local3 = RefOf(F065)Local4 = RefOf(G00B) }
         Case (0x20) {
            IndexField (IDXC, DATC, AnyAcc, Lock, Preserve)
 {
                , 6,
              F066, 32
 }
           Local3 = RefOf(F066)Local4 = RefOf(G00C) }
         Case (0x21) {
            IndexField (IDXD, DATD, AnyAcc, Lock, Preserve)
 {
                , 6,
              F067, 33
 }
           Local3 = RefOf(F067)Local4 = RefOf (G00D) }
          Case (0x3F)
          {
    IndexField (IDXE, DATE, AnyAcc, Lock, Preserve)
            {
                , 6,
              F068, 63
 }
           Local3 = RefOf(F068)Local4 = RefOf(G00E) }
         Case (0x40)\{ IndexField (IDX0, DAT0, AnyAcc, Lock, Preserve)
\left\{ \begin{array}{c} 1 & 1 \\ 1 & 1 \end{array} \right\} , 6,
```

```
 F069, 64
 }
           Local3 = RefOf(F069)Local4 = RefOf (G000) }
         Case (0x41) {
            IndexField (IDX1, DAT1, AnyAcc, Lock, Preserve)
 {
                , 6,
              F06A, 65
 }
           Local3 = RefOf(F06A) Local4
 = RefOf (G001)
          }
          Case (0x45)
          {
            IndexField (IDX2, DAT2, AnyAcc, Lock, Preserve)
 {
                , 6,
              F06B, 69
 }
           Local3 = RefOf(F06B)Local4 = RefOf(G002) }
          Case (0x81)
          {
            IndexField (IDX3, DAT3, AnyAcc, Lock, Preserve)
 {
                , 6,
              F06C, 129
 }
           Local3 = RefOf(F06C)Local4 = RefOf(G003) }
          Case (0x0100)
\{ IndexField (IDX4, DAT4, AnyAcc, Lock, Preserve)
\left\{ \begin{array}{c} 1 & 1 \\ 1 & 1 \end{array} \right\} , 6,
   F06D, 256
 }
```

```
Local3 = RefOf(F06D)Local4 = RefOf (G004) }
           Case (0x03FF)
           {
             IndexField (IDX5, DAT5, AnyAcc, Lock, Preserve)
 {
                 , 6,
               F06E, 1023
 }
            Local3 = RefOf(F06E)Local4 = RefOf(G005) }
           Case (0x07BF)
           {
             IndexField (IDX6, DAT6, AnyAcc, Lock, Preserve)
 {
                 , 6,
               F06F, 1983
 }
            Local3 = RefOf(F06F)Local4 = RefOf (G006) }
           Default
           {
             ERR (Arg0, Z144, __LINE__,
 0x00, 0x00, Arg2, Arg3)
             Return (Zero)
           }
         }
       }
      Case (0x07)
       {
        Switch (ToInteger (Arg3))
         {
           Case (0x01)
           {
             IndexField (IDX7, DAT7, AnyAcc, Lock, Preserve)
\left\{ \begin{array}{c} 1 & 1 \\ 1 & 1 \end{array} \right\} , 7,
               F070, 1
 }
            Local3 = RefOf (F070)
```

```
Local4 = RefOf (G007) }
         Case (0x06) {
             IndexField (IDX8, DAT8, AnyAcc, Lock, Preserve)
             {
                 , 7,
               F071, 6
 }
           Local3 = RefOf(F071)Local4 = RefOf (G008) }
          Case (0x07)
         {
             IndexField (IDX9, DAT9, AnyAcc, Lock, Preserve)
 {
                 , 7,
               F072, 7
 }
           Local3 = RefOf(F072)Local4 = RefOf (G009) }
          Case (0x08)
           {
             IndexField (IDXA, DATA, AnyAcc, Lock, Preserve)
 {
                , 7,
               F073, 8
 }
           Local3 = RefOf(F073)Local4 = RefOf(G00A) }
         Case (0x09) {
             IndexField (IDXB, DATB, AnyAcc, Lock, Preserve)
\left\{ \begin{array}{c} 1 & 1 \\ 1 & 1 \end{array} \right\} , 7,
               F074, 9
 }
            Local3 = RefOf (F074)Local4 = RefOf(G00B) }
          Case (0x1F)
```

```
 {
            IndexField (IDXC, DATC, AnyAcc, Lock, Preserve)
             {
                 , 7,
              F075, 31
 }
           Local3 = RefOf(F075)Local4 = RefOf(G00C) }
          Case (0x20)
           {
            IndexField (IDXD, DATD, AnyAcc, Lock, Preserve)
 {
                 , 7,
              F076, 32
 }
           Local3 = RefOf(F076)Local4 = RefOf (G00D) }
          Case (0x21)
           {
            IndexField (IDXE, DATE, AnyAcc, Lock, Preserve)
 {
              F077, 33
 }
           Local3 = RefOf(F077)Local4 = RefOf(G00E) }
          Case (0x3F)
           {
            IndexField (IDX0, DAT0, AnyAcc, Lock, Preserve)
 {
                , 7,
              F078, 63
 }
           Local3 = RefOf (F078)Local4 = RefOf (G000) }
         Case (0x40) {
            IndexField (IDX1, DAT1, AnyAcc, Lock, Preserve)
\left\{ \begin{array}{c} 1 & 1 \\ 1 & 1 \end{array} \right\}
```
, 7,

```
 , 7,
             F079, 64
 }
          Local3 = RefOf (F079)Local4 = RefOf (G001) }
          Case (0x41)
          {
```

```
 IndexField (IDX2, DAT2, AnyAcc, Lock, Preserve)
             {
                 , 7,
               F07A, 65
 }
           Local3 = RefOf(F07A)Local4 = RefOf (G002) }
          Case (0x45)
 {
             IndexField (IDX3, DAT3, AnyAcc, Lock, Preserve)
 {
                , 7,
               F07B, 69
 }
            Local3 = RefOf(F07B)Local4 = RefOf (G003) }
          Case (0x81)
           {
             IndexField (IDX4, DAT4, AnyAcc, Lock, Preserve)
 {
                , 7,
               F07C, 129
 }
            Local3 = RefOf(F07C) Local4
= RefOf (G004)
           }
          Case (0x0100)
           {
             IndexField (IDX5, DAT5, AnyAcc, Lock, Preserve)
\left\{ \begin{array}{c} 1 & 1 \\ 1 & 1 \end{array} \right\} , 7,
```
F07D, 256

```
 }
           Local3 = RefOf (F07D)Local4 = RefOf(G005) }
          Case (0x03FF)
 {
            IndexField (IDX6, DAT6, AnyAcc, Lock, Preserve)
 {
                , 7,
              F07E, 1023
 }
           Local3 = RefOf(F07E)Local4 = RefOf (G006) }
          Case (0x07BF)
 {
            IndexField (IDX7, DAT7, AnyAcc, Lock, Preserve)
 {
                , 7,
       F07F, 1983
            }
           Local3 = RefOf(F07F)Local4 = RefOf (G007) }
          Default
          {
            ERR (Arg0, Z144, __LINE__, 0x00, 0x00, Arg2, Arg3)
            Return (Zero)
          }
        }
     Case (0x08) Switch (ToInteger (Arg3))
        {
         Case (0x01)\{ IndexField (IDX8, DAT8, AnyAcc, Lock, Preserve)
            {
              Offset (0x01),
              F080, 1
 }
```

```
Local3 = RefOf (F080)Local4 = RefOf(G008) }
         Case (0x06) {
             IndexField (IDX9, DAT9, AnyAcc, Lock, Preserve)
     {
               Offset (0x01),
               F081, 6
 }
            Local3 = RefOf(F081)Local4 = RefOf (G009) }
         Case (0x07) {
             IndexField (IDXA, DATA, AnyAcc, Lock, Preserve)
 {
               Offset (0x01),
               F082, 7
 }
            Local3 = RefOf(F082)Local4 = RefOf(G00A) }
         Case (0x08) {
             IndexField (IDXB, DATB, AnyAcc, Lock, Preserve)
 {
              Offset (0x01),
               F083, 8
 }
            Local3 = RefOf(F083)Local4 = RefOf(G00B) }
          Case
 (0x09)
           {
             IndexField (IDXC, DATC, AnyAcc, Lock, Preserve)
\left\{ \begin{array}{c} 1 & 1 \\ 1 & 1 \end{array} \right\}Offset (0x01),
               F084, 9
 }
            Local3 = RefOf(F084)Local4 = RefOf(G00C)
```

```
 }
          Case (0x1F)
          {
            IndexField (IDXD, DATD, AnyAcc, Lock, Preserve)
\{ Offset (0x01),
              F085, 31
 }
           Local3 = RefOf(F085)Local4 = RefOf(G00D) }
          Case (0x20)
          {
            IndexField (IDXE, DATE, AnyAcc, Lock, Preserve)
 {
             Offset (0x01),
             F086, 32
 }
      Local3 = RefOf(F086)Local4 = RefOf(G00E) }
          Case (0x21)
          {
            IndexField (IDX0, DAT0, AnyAcc, Lock, Preserve)
            {
            Offset (0x01),
             F087, 33
 }
           Local3 = RefOf(F087)Local4 = RefOf (G000) }
          Case (0x3F)
          {
            IndexField (IDX1, DAT1, AnyAcc, Lock, Preserve)
 {
             Offset (0x01),
              F088, 63
 }
           Local3 = RefOf(F088)Local4 = RefOf(G001) }
          Case (0x40)
          {
```

```
 Offset (0x01),
               F089, 64
 }
            Local3 = RefOf(F089)Local4 = RefOf(G002) }
          Case (0x41)
           {
             IndexField (IDX3, DAT3, AnyAcc, Lock, Preserve)
 {
               Offset (0x01),
               F08A, 65
 }
            Local3 = RefOf(F08A)Local4 = RefOf (G003) }
          Case (0x45)
           {
             IndexField (IDX4, DAT4, AnyAcc, Lock, Preserve)
 {
              Offset (0x01),
               F08B, 69
 }
            Local3 = RefOf(F08B)Local4 = RefOf(G004) }
          Case
 (0x81)
           {
             IndexField (IDX5, DAT5, AnyAcc, Lock, Preserve)
 {
              Offset (0x01),
               F08C, 129
 }
            Local3 = RefOf(F08C)Local4 = RefOf(G005) }
          Case (0x0100)
           {
             IndexField (IDX6, DAT6, AnyAcc, Lock, Preserve)
\left\{ \begin{array}{c} 1 & 1 \\ 1 & 1 \end{array} \right\}
```

```
 Offset (0x01),
               F08D, 256
 }
            Local3 = RefOf (F08D)Local4 = RefOf(G006) }
           Case (0x03FF)
           {
             IndexField (IDX7, DAT7, AnyAcc, Lock, Preserve)
 {
              Offset (0x01),
               F08E, 1023
 }
           Local3 = RefOf(F08E)Local4 = RefOf (G007) }
           Case (0x07BF)
 {
             IndexField (IDX8, DAT8, AnyAcc, Lock, Preserve)
 {
              Offset (0x01),
               F08F, 1983
 }
            Local3 = RefOf(F08F)Local4 = RefOf (G008) }
           Default
           {
             ERR (Arg0, Z144, __LINE__, 0x00, 0x00, Arg2, Arg3)
             Return (Zero)
           }
         }
      Case (0x09)
        Switch (ToInteger (Arg3))
         {
          Case (0x01) {
             IndexField (IDX9, DAT9, AnyAcc, Lock, Preserve)
\left\{ \begin{array}{c} 1 & 1 \\ 1 & 1 \end{array} \right\} , 9,
```

```
 F090, 1
 }
           Local3 = RefOf(F090)Local4 = RefOf (G009) }
         Case (0x06) {
            IndexField (IDXA, DATA, AnyAcc, Lock, Preserve)
 {
               , 9,
             F091, 6
 }
          Local3 = RefOf(F091)Local4 = RefOf(G00A) }
        Case (0x07) {
            IndexField (IDXB, DATB, AnyAcc, Lock, Preserve)
 {
                , 9,
             F092, 7
 }
          Local3 = RefOf(F092)Local4 = RefOf(G00B) }
        Case (0x08) {
            IndexField
 (IDXC, DATC, AnyAcc, Lock, Preserve)
 {
                , 9,
             F093, 8
 }
           Local3 = RefOf (F093)Local4 = RefOf(G00C) }
        Case (0x09)\{ IndexField (IDXD, DATD, AnyAcc, Lock, Preserve)
\left\{ \begin{array}{c} 1 & 1 \\ 1 & 1 \end{array} \right\} , 9,
             F094, 9
 }
```
```
Local3 = RefOf(F094)Local4 = RefOf(G00D) }
          Case (0x1F)
          {
            IndexField (IDXE, DATE, AnyAcc, Lock, Preserve)
 {
                , 9,
              F095, 31
 }
           Local3 = RefOf(F095)Local4 = RefOf(G00E) }
          Case (0x20)
          {
            IndexField (IDX0, DAT0, AnyAcc, Lock, Preserve)
 {
                 , 9,
              F096, 32
 }
           Local3 = RefOf(F096)Local4 = RefOf (G000) }
         Case (0x21) {
            IndexField (IDX1, DAT1, AnyAcc, Lock, Preserve)
 {
                , 9,
              F097, 33
 }
           Local3 = RefOf(F097)Local4 = RefOf (G001) }
          Case (0x3F)
          {
            IndexField (IDX2, DAT2, AnyAcc, Lock, Preserve)
\left\{ \begin{array}{c} 1 & 1 \\ 1 & 1 \end{array} \right\} , 9,
              F098, 63
 }
           Local3 = RefOf (F098)Local4 = RefOf(G002) }
         Case (0x40)
```

```
 {
            IndexField (IDX3, DAT3, AnyAcc, Lock, Preserve)
\{ , 9,
              F099, 64
 }
           Local3 = RefOf(F099)Local4 = RefOf (G003) }
          Case (0x41)
          {
            IndexField (IDX4, DAT4, AnyAcc, Lock, Preserve)
 {
                , 9,
              F09A, 65
 }
           Local3 = RefOf(F09A)Local4 = RefOf (G004) }
          Case (0x45)
          {
            IndexField (IDX5, DAT5, AnyAcc, Lock, Preserve)
             {
                , 9,
              F09B, 69
 }
           Local3 = RefOf (F09B)Local4 = RefOf (G005) }
          Case (0x81)
          {
            IndexField (IDX6, DAT6, AnyAcc, Lock, Preserve)
 {
                 , 9,
              F09C, 129
 }
           Local3 = RefOf(F09C)Local4 = RefOf (G006) }
          Case (0x0100)
\{ IndexField (IDX7, DAT7, AnyAcc, Lock, Preserve)
\left\{ \begin{array}{c} 1 & 1 \\ 1 & 1 \end{array} \right\} , 9,
```

```
 F09D, 256
 }
             Local3 = RefOf (F09D)
            Local4 = RefOf(G007) }
           Case (0x03FF)
           {
             IndexField (IDX8, DAT8, AnyAcc, Lock, Preserve)
 {
                 , 9,
               F09E, 1023
 }
            Local3 = RefOf(F09E)Local4 = RefOf (G008) }
           Case (0x07BF)
           {
             IndexField (IDX9, DAT9, AnyAcc, Lock, Preserve)
 {
                  , 9,
               F09F, 1983
 }
            Local3 = RefOf(F09F)Local4 = RefOf (G009) }
           Default
 {
             ERR (Arg0, Z144, __LINE__, 0x00, 0x00, Arg2, Arg3)
             Return (Zero)
           }
         }
       }
      Case (0x1F)
        Switch (ToInteger (Arg3))
         {
          Case (0x01) {
             IndexField (IDXA, DATA, AnyAcc, Lock, Preserve)
\left\{ \begin{array}{c} 1 & 1 \\ 1 & 1 \end{array} \right\} Offset (0x03),
                 , 7,
               F0A0, 1
```

```
 }
            Local3 = RefOf(F0A0)Local4 = RefOf(G00A) }
         Case (0x06) {
             IndexField (IDXB, DATB, AnyAcc, Lock, Preserve)
             {
               Offset (0x03),
                 , 7,
               F0A1, 6
 }
            Local3 = RefOf(F0A1)Local4 = RefOf(G00B) }
         Case (0x07) {
             IndexField (IDXC, DATC, AnyAcc,
 {
               Offset (0x03),
                 , 7,
               F0A2, 7
 }
            Local3 = RefOf(F0A2)Local4 = RefOf(G00C) }
         Case (0x08) {
             IndexField (IDXD, DATD, AnyAcc, Lock, Preserve)
             {
               Offset (0x03),
                 , 7,
               F0A3, 8
 }
            Local3 = RefOf(F0A3)Local4 = RefOf (G00D) }
         Case (0x09) {
             IndexField (IDXE, DATE, AnyAcc, Lock, Preserve)
\left\{ \begin{array}{c} 1 & 1 \\ 1 & 1 \end{array} \right\} Offset (0x03),
                 , 7,
```

```
 Lock, Preserve)
```

```
 Open Source Used In UCS Manager vCenter Remote Plugin 4.0.1 14044
```

```
 F0A4, 9
        }
            Local3 = RefOf(F0A4)Local4 = RefOf(G00E) }
           Case (0x1F)
           {
             IndexField (IDX0, DAT0, AnyAcc, Lock, Preserve)
             {
               Offset (0x03),
                 , 7,
               F0A5, 31
 }
            Local3 = RefOf(F0A5)Local4 = RefOf (G000) }
           Case (0x20)
 {
             IndexField (IDX1, DAT1, AnyAcc, Lock, Preserve)
 {
               Offset (0x03),
                 , 7,
               F0A6, 32
 }
            Local3 = RefOf(F0A6)Local4 = RefOf(G001) }
          Case (0x21) IndexField (IDX2, DAT2, AnyAcc, Lock, Preserve)
             {
               Offset (0x03),
                  , 7,
               F0A7, 33
 }
            Local3 = RefOf(F0A7)Local4 = RefOf(G002) }
           Case (0x3F)
           {
             IndexField (IDX3, DAT3, AnyAcc, Lock, Preserve)
\left\{ \begin{array}{c} 1 & 1 \\ 1 & 1 \end{array} \right\}
```

```
Offset (0x03),
                , 7,
             F0A8, 63
 }
           Local3 = RefOf(F0A8)Local4 = RefOf (G003) }
         Case (0x40) {
            IndexField (IDX4, DAT4, AnyAcc, Lock, Preserve)
 {
             Offset (0x03),
       , 7,
             F0A9, 64
 }
           Local3 = RefOf(F0A9)Local4 = RefOf (G004) }
          Case (0x41)
          {
            IndexField (IDX5, DAT5, AnyAcc, Lock, Preserve)
            {
              Offset (0x03),
               , 7,
             F0AA, 65
 }
           Local3 = RefOf(FOAA)Local4 = RefOf (G005) }
         Case (0x45) {
            IndexField (IDX6, DAT6, AnyAcc, Lock, Preserve)
            {
             Offset (0x03),
               , 7,
             F0AB, 69
 }
           Local3 = RefOf(FOAB)Local4 = RefOf (G006) }
          Case (0x81)
          {
            IndexField (IDX7, DAT7, AnyAcc, Lock, Preserve)
```

```
\{ Offset (0x03),
               , 7,
             F0AC, 129
 }
           Local3 = RefOf(FOAC)Local4 = RefOf (G007) }
          Case (0x0100)
          {
            IndexField (IDX8, DAT8, AnyAcc, Lock, Preserve)
 {
             Offset (0x03),
               , 7,
             F0AD, 256
 }
            Local3 = RefOf (F0AD)
           Local4 = RefOf (G008) }
          Case (0x03FF)
          {
            IndexField (IDX9, DAT9, AnyAcc, Lock, Preserve)
              Offset (0x03),
                , 7,
             F0AE, 1023
 }
           Local3 = RefOf(FOAE)Local4 = RefOf (G009) }
         Case (0x07BF)
          {
            IndexField (IDXA, DATA, AnyAcc, Lock, Preserve)
            {
              Offset (0x03),
                , 7,
              F0AF, 1983
 }
           Local3 = RefOf(F0AF)Local4 = RefOf(G00A) }
         Default
\{
```

```
 ERR (Arg0, Z144, __LINE__, 0x00, 0x00, Arg2, Arg3)
            Return (Zero)
          }
        }
     Case (0x20) Switch (ToInteger (Arg3))
          Case (0x01)
          {
            IndexField (IDXB, DATB, AnyAcc, Lock, Preserve)
 {
              Offset (0x04),
              F0B0, 1
 }
           Local3 = RefOf (F0B0)Local4 = RefOf(G00B) }
         Case (0x06) {
            IndexField (IDXC, DATC, AnyAcc, Lock, Preserve)
 {
              Offset (0x04),
              F0B1, 6
 }
           Local3 = RefOf(F0B1)Local4 = RefOf(G00C) }
          Case (0x07)
          {
            IndexField (IDXD, DATD, AnyAcc, Lock, Preserve)
 {
              Offset (0x04),
              F0B2, 7
         }
           Local3 = RefOf(F0B2)Local4 = RefOf (G00D) }
         Case (0x08) {
            IndexField (IDXE, DATE, AnyAcc, Lock, Preserve)
```
{

```
\{ Offset (0x04),
              F0B3, 8
 }
           Local3 = RefOf (F0B3)Local4 = RefOf(G00E) }
         Case (0x09) {
            IndexField (IDX0, DAT0, AnyAcc, Lock, Preserve)
 {
              Offset (0x04),
              F0B4, 9
 }
           Local3 = RefOf(F0B4)Local4 = RefOf (G000) }
          Case (0x1F)
 {
            IndexField (IDX1, DAT1, AnyAcc, Lock, Preserve)
 {
              Offset (0x04),
              F0B5, 31
 }
           Local3 = RefOf(F0B5)Local4 = RefOf (G001) }
          Case (0x20)
          {
            IndexField (IDX2, DAT2, AnyAcc, Lock, Preserve)
 {
              Offset (0x04),
              F0B6, 32
 }
           Local3 = RefOf(F0B6)Local4 = RefOf(G002) }
         Case (0x21) {
            IndexField (IDX3, DAT3, AnyAcc, Lock, Preserve)
\left\{ \begin{array}{c} 1 & 1 \\ 1 & 1 \end{array} \right\}Offset (0x04),
              F0B7, 33
 }
```

```
Local3 = RefOf (F0B7)Local4 = RefOf (G003) Case (0x3F)
 {
             IndexField (IDX4, DAT4, AnyAcc, Lock, Preserve)
 {
               Offset (0x04),
               F0B8, 63
 }
            Local3 = RefOf(F0B8)Local4 = RefOf (G004) }
          Case (0x40)
 {
             IndexField (IDX5, DAT5, AnyAcc, Lock, Preserve)
             {
               Offset (0x04),
               F0B9, 64
 }
            Local3 = RefOf(F0B9)Local4 = RefOf (G005) }
          Case (0x41)
           {
             IndexField (IDX6, DAT6, AnyAcc, Lock, Preserve)
 {
               Offset (0x04),
               F0BA, 65
         }
            Local3 = RefOf(F0BA)Local4 = RefOf (G006) }
         Case (0x45) {
             IndexField (IDX7, DAT7, AnyAcc, Lock, Preserve)
\left\{ \begin{array}{c} 1 & 1 \\ 1 & 1 \end{array} \right\} Offset (0x04),
               F0BB, 69
 }
            Local3 = RefOf (F0BB)
```

```
Local4 = RefOf (G007) }
          Case (0x81)
          {
            IndexField (IDX8, DAT8, AnyAcc, Lock, Preserve)
\{ Offset (0x04),
              F0BC, 129
 }
           Local3 = RefOf(F0BC)Local4 = RefOf(G008) }
          Case (0x0100)
          {
            IndexField (IDX9, DAT9, AnyAcc, Lock,
 Preserve)
 {
              Offset (0x04),
              F0BD, 256
 }
           Local3 = RefOf (F0BD)Local4 = RefOf (G009) }
          Case (0x03FF)
 {
            IndexField (IDXA, DATA, AnyAcc, Lock, Preserve)
 {
              Offset (0x04),
              F0BE, 1023
 }
           Local3 = RefOf(F0BE)Local4 = RefOf(G00A) }
          Case (0x07BF)
          {
            IndexField (IDXB, DATB, AnyAcc, Lock, Preserve)
\left\{ \begin{array}{c} 1 & 1 \\ 1 & 1 \end{array} \right\} Offset (0x04),
              F0BF, 1983
 }
           Local3 = RefOf (F0BF)Local4 = RefOf(G00B)
```

```
 }
           Default
           {
             ERR (Arg0, Z144, __LINE__, 0x00, 0x00, Arg2, Arg3)
             Return (Zero)
           }
         }
       }
     Case (0x21) {
        Switch (ToInteger (Arg3))
         {
           Case (0x01)
           {
             IndexField (IDXC, DATC, AnyAcc, Lock, Preserve)
 {
                 , 33,
               F0C0, 1
 }
            Local3 = RefOf(FOC0)Local4 = RefOf(G00C) }
           Case (0x06)
           {
             IndexField (IDXD, DATD, AnyAcc, Lock, Preserve)
 {
                 , 33,
               F0C1, 6
 }
            Local3 = RefOf (F0C1)
            Local4 = RefOf (G00D) }
          Case (0x07) {
             IndexField (IDXE, DATE, AnyAcc, Lock, Preserve)
\left\{ \begin{array}{c} 1 & 1 \\ 1 & 1 \end{array} \right\} , 33,
               F0C2, 7
 }
            Local3 = RefOf(FOC2)Local4 = RefOf(G00E) }
          Case (0x08)
```

```
 {
           IndexField (IDX0, DAT0, AnyAcc, Lock, Preserve)
            {
               , 33,
             F0C3, 8
 }
          Local3 = RefOf(F0C3)Local4 = RefOf (G000) }
         Case (0x09)
          {
           IndexField (IDX1, DAT1, AnyAcc, Lock, Preserve)
 {
             F0C4, 9
 }
          Local3 = RefOf(FOC4)Local4 = RefOf(G001) }
         Case (0x1F)
          {
           IndexField (IDX2, DAT2, AnyAcc, Lock, Preserve)
 {
               , 33,
             F0C5, 31
 }
          Local3 = RefOf(FOC5)Local4 = RefOf (G002) }
         Case (0x20)
          {
           IndexField (IDX3, DAT3, AnyAcc, Lock, Preserve)
 {
               , 33,
             F0C6, 32
 }
          Local3 = RefOf(FOC6)Local4 = RefOf(G003) }
        Case (0x21) {
```
, 33,

```
 IndexField (IDX4, DAT4, AnyAcc, Lock, Preserve)
\{ , 33,
              F0C7, 33
 }
           Local3 = RefOf(FOC7)Local4 = RefOf (G004) }
          Case (0x3F)
          {
            IndexField (IDX5, DAT5, AnyAcc, Lock, Preserve)
 {
                , 33,
              F0C8, 63
 }
           Local3 = RefOf (FOC8)Local4 = RefOf(G005) }
         Case (0x40) {
            IndexField (IDX6, DAT6, AnyAcc, Lock, Preserve)
 {
                , 33,
              F0C9, 64
 }
           Local3 = RefOf(FOC9)Local4 = RefOf (G006) }
         Case (0x41) {
            IndexField (IDX7, DAT7, AnyAcc, Lock, Preserve)
 {
                , 33,
              F0CA, 65
 }
           Local3 = RefOf(FOCA)Local4 = RefOf (G007) }
         Case (0x45)\{ IndexField (IDX8, DAT8, AnyAcc, Lock, Preserve)
\left\{ \begin{array}{c} 1 & 1 \\ 1 & 1 \end{array} \right\} , 33,
```

```
 F0CB, 69
 }
            Local3 = RefOf (F0CB)
           Local4 = RefOf(G008) }
          Case (0x81)
          {
            IndexField (IDX9, DAT9, AnyAcc, Lock, Preserve)
 {
                , 33,
        F0CC, 129
            }
            Local3 = RefOf (F0CC)
           Local4 = RefOf(G009) }
          Case (0x0100)
          {
            IndexField (IDXA, DATA, AnyAcc, Lock, Preserve)
 {
                , 33,
              F0CD, 256
 }
           Local3 = RefOf(FOCD)Local4 = RefOf (G00A) }
          Case (0x03FF)
          {
            IndexField (IDXB, DATB, AnyAcc, Lock, Preserve)
 {
                , 33,
              F0CE, 1023
 }
           Local3 = RefOf (FOCE)Local4 = RefOf(G00B) }
          Case (0x07BF)
\{ IndexField
 (IDXC, DATC, AnyAcc, Lock, Preserve)
\left\{ \begin{array}{c} 1 & 1 \\ 1 & 1 \end{array} \right\} , 33,
              F0CF, 1983
 }
```

```
Local3 = RefOf(FOCF)Local4 = RefOf(G00C) }
          Default
           {
             ERR (Arg0, Z144, __LINE__, 0x00, 0x00, Arg2, Arg3)
             Return (Zero)
           }
         }
      }
      Case (0x3F)
      {
        Switch (ToInteger (Arg3))
         {
          Case (0x01)
 {
             IndexField (IDXD, DATD, AnyAcc, Lock, Preserve)
 {
                 , 63,
               F0D0, 1
 }
            Local3 = RefOf (F0D0)
            Local4 = RefOf (G00D) }
Case (0x06) {
             IndexField (IDXE, DATE, AnyAcc, Lock, Preserve)
 {
                 , 63,
               F0D1, 6
 }
            Local3 = RefOf(F0D1)Local4 = RefOf(G00E) }
         Case (0x07) {
             IndexField (IDX0, DAT0, AnyAcc, Lock, Preserve)
\left\{ \begin{array}{c} 1 & 1 \\ 1 & 1 \end{array} \right\} , 63,
               F0D2, 7
 }
            Local3 = RefOf (F0D2)
```

```
Local4 = RefOf (G000) }
         Case (0x08) {
            IndexField (IDX1, DAT1, AnyAcc, Lock, Preserve)
            {
                , 63,
              F0D3, 8
 }
```

```
Local3 = RefOf (F0D3)
```

```
Local4 = RefOf (G001) }
         Case (0x09) {
             IndexField (IDX2, DAT2, AnyAcc, Lock, Preserve)
 {
                 , 63,
               F0D4, 9
 }
            Local3 = RefOf (F0D4)Local4 = RefOf(G002) }
          Case (0x1F)
           {
             IndexField (IDX3, DAT3, AnyAcc, Lock, Preserve)
 {
                 , 63,
               F0D5, 31
 }
            Local3 = RefOf (F0D5)Local4 = RefOf (G003) }
          Case (0x20) {
             IndexField (IDX4, DAT4, AnyAcc, Lock, Preserve)
\left\{ \begin{array}{c} 1 & 1 \\ 1 & 1 \end{array} \right\} , 63,
               F0D6, 32
 }
            Local3 = RefOf (F0D6)Local4 = RefOf (G004) }
```

```
 Case (0x21)
          {
           IndexField (IDX5, DAT5, AnyAcc, Lock, Preserve)
\{ , 63,
             F0D7, 33
 }
          Local3 = RefOf (F0D7)Local4 = RefOf (G005) }
         Case (0x3F)
          {
           IndexField (IDX6, DAT6, AnyAcc, Lock, Preserve)
 {
               , 63,
             F0D8, 63
 }
          Local3 = RefOf (F0D8)Local4 = RefOf (G006) }
        Case (0x40) IndexField (IDX7, DAT7, AnyAcc, Lock, Preserve)
 {
               , 63,
             F0D9, 64
 }
          Local3 = RefOf (F0D9)Local4 = RefOf (G007) }
         Case (0x41)
          {
           IndexField (IDX8, DAT8, AnyAcc, Lock, Preserve)
 {
               , 63,
             F0DA, 65
 }
          Local3 = RefOf(FODA)Local4 = RefOf (G008) }
        Case (0x45) {
           IndexField (IDX9, DAT9, AnyAcc, Lock, Preserve)
```

```
 {
                 , 63,
              F0DB, 69
 }
           Local3 = RefOf (F0DB)Local4 = RefOf (G009) }
          Case (0x81)
          {
            IndexField (IDXA, DATA, AnyAcc, Lock, Preserve)
             {
                 , 63,
              F0DC, 129
 }
            Local3 = RefOf (F0DC)
           Local4 = RefOf(G00A) }
          Case (0x0100)
 {
            IndexField (IDXB, DATB, AnyAcc, Lock, Preserve)
 {
                , 63,
              F0DD, 256
 }
            Local3 = RefOf (F0DD)
           Local4 = RefOf(G00B) }
          Case (0x03FF)
          {
            IndexField (IDXC, DATC, AnyAcc, Lock, Preserve)
 {
              F0DE, 1023
 }
           Local3 = RefOf (F0DE)Local4 = RefOf(G00C) }
          Case (0x07BF)
          {
            IndexField (IDXD, DATD, AnyAcc, Lock, Preserve)
\left\{ \begin{array}{c} 1 & 1 \\ 1 & 1 \end{array} \right\} , 63,
              F0DF, 1983
```
, 63,

```
 }
            Local3 = RefOf(F0DF) Local4 = RefOf (G00D)
           }
          Default
           {
             ERR (Arg0, Z144, __LINE__, 0x00, 0x00, Arg2, Arg3)
             Return (Zero)
           }
         }
      }
      Case (0x40)
      {
        Switch (ToInteger (Arg3))
         {
         Case (0x01) {
             IndexField (IDXE, DATE, AnyAcc, Lock,
 Preserve)
 {
              Offset (0x08),
               F0E0, 1
 }
            Local3 = RefOf (FOE0)Local4 = RefOf(G00E) }
          Case (0x06) {
             IndexField (IDX0, DAT0, AnyAcc, Lock, Preserve)
 {
              Offset (0x08),
               F0E1, 6
 }
            Local3 = RefOf(F0E1)Local4 = RefOf (G000) }
          Case (0x07)\{ IndexField (IDX1, DAT1, AnyAcc, Lock, Preserve)
\left\{ \begin{array}{c} 1 & 1 \\ 1 & 1 \end{array} \right\} Offset (0x08),
               F0E2, 7
 }
```

```
Local3 = RefOf(F0E2)Local4 = RefOf(G001)Case (0x08) {
             IndexField (IDX2, DAT2, AnyAcc, Lock, Preserve)
 {
               Offset (0x08),
               F0E3, 8
 }
            Local3 = RefOf(F0E3)Local4 = RefOf(G002) }
           Case (0x09)
           {
             IndexField (IDX3, DAT3, AnyAcc, Lock, Preserve)
 {
               Offset (0x08),
               F0E4, 9
 }
            Local3 = RefOf(F0E4)Local4 = RefOf(G003) }
           Case (0x1F)
           {
             IndexField (IDX4, DAT4, AnyAcc, Lock, Preserve)
 {
              Offset (0x08),
               F0E5, 31
        }
            Local3 = RefOf(F0E5)Local4 = RefOf (G004) }
          Case (0x20)
           {
             IndexField (IDX5, DAT5, AnyAcc, Lock, Preserve)
\left\{ \begin{array}{c} 1 & 1 \\ 1 & 1 \end{array} \right\}Offset (0x08),
               F0E6, 32
 }
            Local3 = RefOf(F0E6)Local4 = RefOf(G005)
```

```
 }
          Case (0x21)
          {
            IndexField (IDX6, DAT6, AnyAcc, Lock, Preserve)
\{ Offset (0x08),
              F0E7, 33
 }
           Local3 = RefOf(F0E7)Local4 = RefOf (G006) }
          Case (0x3F)
          {
            IndexField (IDX7, DAT7, AnyAcc, Lock, Preserve)
            {
              Offset (0x08),
             F0E8, 63
 }
           Local3 = RefOf(F0E8)Local4 = RefOf(G007) }
          Case (0x40)
          {
            IndexField (IDX8, DAT8, AnyAcc, Lock, Preserve)
 {
              Offset (0x08),
              F0E9, 64
 }
           Local3 = RefOf (FOE9)Local4 = RefOf (G008) }
          Case (0x41)
          {
            IndexField (IDX9, DAT9, AnyAcc, Lock, Preserve)
 {
              Offset (0x08),
              F0EA, 65
 }
           Local3 = RefOf(F0EA)Local4 = RefOf (G009) Case (0x45)
\{
```

```
 IndexField (IDXA, DATA, AnyAcc, Lock, Preserve)
\{ Offset (0x08),
              F0EB, 69
 }
           Local3 = RefOf(F0EB)Local4 = RefOf(G00A) }
          Case (0x81)
          {
            IndexField (IDXB, DATB, AnyAcc, Lock, Preserve)
 {
              Offset (0x08),
              F0EC, 129
 }
           Local3 = RefOf (FOEC)Local4 = RefOf(G00B) }
          Case (0x0100)
          {
            IndexField (IDXC, DATC, AnyAcc, Lock, Preserve)
 {
              Offset (0x08),
              F0ED, 256
          }
           Local3 = RefOf (F0ED)Local4 = RefOf(G00C) }
          Case (0x03FF)
          {
            IndexField (IDXD, DATD, AnyAcc, Lock, Preserve)
 {
              Offset (0x08),
              F0EE, 1023
 }
           Local3 = RefOf (FOEE)Local4 = RefOf (G00D) }
          Case (0x07BF)
\{ IndexField (IDXE, DATE, AnyAcc, Lock, Preserve)
\left\{ \begin{array}{c} 1 & 1 \\ 1 & 1 \end{array} \right\} Offset (0x08),
```

```
 F0EF, 1983
 }
             Local3 = RefOf (F0EF)
            Local4 = RefOf(G00E) }
           Default
           {
             ERR (Arg0, Z144, __LINE__, 0x00, 0x00,
 Arg2, Arg3)
             Return (Zero)
           }
         }
       }
     Case (0x41) {
        Switch (ToInteger (Arg3))
         {
           Case (0x01)
 {
             IndexField (IDX0, DAT0, AnyAcc, Lock, Preserve)
 {
               Offset (0x08),
                  , 1,
               F0F0, 1
 }
            Local3 = RefOf(F0F0)Local4 = RefOf (G000) }
          Case (0x06) {
             IndexField (IDX1, DAT1, AnyAcc, Lock, Preserve)
 {
               Offset (0x08),
                  , 1,
               F0F1, 6
 }
            Local3 = RefOf (FOF1)Local4 = RefOf (G001)
           }
          Case (0x07) {
             IndexField (IDX2, DAT2, AnyAcc, Lock, Preserve)
\left\{ \begin{array}{c} 1 & 1 \\ 1 & 1 \end{array} \right\}
```

```
 Offset (0x08),
                , 1,
              F0F2, 7
 }
           Local3 = RefOf (FOF2)Local4 = RefOf (G002) }
         Case (0x08) {
            IndexField (IDX3, DAT3, AnyAcc, Lock, Preserve)
            {
              Offset (0x08),
                , 1,
              F0F3, 8
 }
           Local3 = RefOf (FOF3)Local4 = RefOf(G003) }
         Case (0x09) {
            IndexField (IDX4, DAT4, AnyAcc, Lock, Preserve)
             Offset (0x08),
                , 1,
              F0F4, 9
 }
           Local3 = RefOf(F0F4)Local4 = RefOf (G004) }
          Case (0x1F)
          {
            IndexField (IDX5, DAT5, AnyAcc, Lock, Preserve)
            {
              Offset (0x08),
                , 1,
              F0F5, 31
 }
           Local3 = RefOf(F0F5)Local4 = RefOf (G005) }
          Case (0x20)
          {
            IndexField (IDX6, DAT6, AnyAcc, Lock, Preserve)
```

```
 {
             Offset (0x08),
              , 1,
             F0F6, 32
 }
```

```
Local3 = RefOf(F0F6)Local4 = RefOf (G006) }
          Case (0x21)
          {
            IndexField (IDX7, DAT7, AnyAcc, Lock, Preserve)
            {
              Offset (0x08),
                , 1,
              F0F7, 33
 }
           Local3 = RefOf(F0F7)Local4 = RefOf(G007) }
          Case (0x3F)
          {
            IndexField (IDX8, DAT8, AnyAcc, Lock, Preserve)
 {
              Offset (0x08),
                , 1,
              F0F8, 63
 }
           Local3 = RefOf(F0F8)Local4 = RefOf (G008) }
         Case (0x40) {
    IndexField (IDX9, DAT9, AnyAcc, Lock, Preserve)
 {
              Offset (0x08),
                , 1,
              F0F9, 64
 }
           Local3 = RefOf (FOF9)Local4 = RefOf (G009) }
          Case (0x41)
```

```
 {
            IndexField (IDXA, DATA, AnyAcc, Lock, Preserve)
            {
              Offset (0x08),
                , 1,
              F0FA, 65
 }
           Local3 = RefOf (FOFA)Local4 = RefOf(G00A) }
          Case (0x45)
 {
            IndexField (IDXB, DATB, AnyAcc, Lock, Preserve)
 {
              Offset (0x08),
                , 1,
           F0FB, 69
            }
            Local3 = RefOf (F0FB)
           Local4 = RefOf(G00B) }
          Case (0x81)
          {
            IndexField (IDXC, DATC, AnyAcc, Lock, Preserve)
            {
              Offset (0x08),
                , 1,
              F0FC, 129
 }
           Local3 = RefOf(F0FC)Local4 = RefOf(G00C) }
          Case (0x0100)
          {
            IndexField (IDXD, DATD, AnyAcc, Lock, Preserve)
            {
              Offset (0x08),
                , 1,
              F0FD, 256
 }
           Local3 = RefOf(F0FD)Local4 = RefOf (G00D)
```

```
 Case (0x03FF)
           {
             IndexField (IDXE, DATE, AnyAcc, Lock, Preserve)
\{ Offset (0x08),
                 , 1,
               F0FE, 1023
 }
             Local3 = RefOf (F0FE)
            Local4 = RefOf(G00E) }
          Case (0x07BF)
           {
             IndexField (IDX0, DAT0, AnyAcc, Lock, Preserve)
             {
               Offset (0x08),
                 , 1,
               F0FF, 1983
 }
            Local3 = RefOf (FOFF)Local4 = RefOf (G000) }
          Default
 {
             ERR (Arg0, Z144, __LINE__, 0x00, 0x00, Arg2, Arg3)
             Return (Zero)
           }
         }
      }
      Default
      {
        ERR (Arg0, Z144, __LINE__, 0x00, 0x00, Arg2, Arg3)
        Return (Zero)
      }
    }
    M72D (Arg0, Local3, Arg2, Arg3, Arg4, Arg5, Local4)
  /* Run-method */
  Method (IFC0, 0, Serialized)
```
}

```
 SRMT ("m770")
 M770 (__METHOD__)
 /* Access to 1-bit IndexFields, ByteAcc */
```

```
 SRMT ("m771")
 M771 (__METHOD__)
 /* Access to 1-bit IndexFields, WordAcc */
```

```
 SRMT ("m772")
 M772 (__METHOD__)
 /* Access to 1-bit IndexFields, DWordAcc */
```

```
 SRMT ("m773")
 M773 (__METHOD__)
 /* Access to 1-bit IndexFields, QWordAcc */
```

```
 SRMT ("m774")
 If (Y215)
 {
   M774 (__METHOD__)
 }
 Else
 {
   BLCK ()
 }
```

```
 /* Splitting of IndexFields */
```

```
 SRMT ("m775")
    M775 (__METHOD__)
    /* Check IndexField
 access: ByteAcc, NoLock, Preserve */
```

```
 SRMT ("m776")
 If (Y224)
 {
   M776 (__METHOD__)
 }
 Else
 {
   BLCK ()
 }
```
/\* Check IndexField access: WordAcc, NoLock, WriteAsOnes \*/

```
 SRMT ("m777")
 If (Y224)
 {
```

```
 M777 (__METHOD__)
     }
    Else
     {
       BLCK ()
     }
     /* Check IndexField access: DWordAcc, NoLock, WriteAsZeros */
     SRMT ("m778")
     If (Y224)
     {
       M778 (__METHOD__)
     }
     Else
     {
       BLCK ()
     }
    /* Check IndexField access: QWordAcc, NoLock, Preserve */
     SRMT ("m779")
     If (Y224)
     {
       M779 (__METHOD__)
     }
     Else
     {
       BLCK ()
     }
    /* Check IndexField access: AnyAcc, Lock, Preserve */
     SRMT ("m77a")
     If (Y224)
     {
       M77A (__METHOD__)
     }
     Else
     {
        BLCK ()
     }
Found in path(s):
```
\* /opt/cola/permits/1938739736\_1710926132.5875804/0/acpica-master-3-zip/acpicamaster/tests/aslts/src/runtime/collections/functional/region/indexfield.asl

No license file was found, but licenses were detected in source scan.

/\*

\* Some or all of this work - Copyright (c) 2006 - 2021, Intel Corp.

\* All rights reserved.

\*

\* Redistribution and use in source and binary forms, with or without modification,

\* are permitted provided that the following conditions are met:

\*

\* Redistributions of source code must retain the above copyright notice,

\* this list of conditions and the following disclaimer.

\* Redistributions in binary form must reproduce the above copyright notice,

\* this list of conditions and the following disclaimer in the documentation

\* and/or other materials provided with the distribution.

\* Neither the name of Intel Corporation nor the names of its contributors

\* may be used to endorse or promote products derived from this software

\* without specific prior written permission.

\*

\* THIS SOFTWARE IS PROVIDED BY THE COPYRIGHT HOLDERS AND CONTRIBUTORS "AS IS" \* AND ANY EXPRESS OR IMPLIED WARRANTIES, INCLUDING, BUT NOT

LIMITED TO, THE

\* IMPLIED WARRANTIES OF MERCHANTABILITY AND FITNESS FOR A PARTICULAR PURPOSE

\* ARE DISCLAIMED. IN NO EVENT SHALL THE COPYRIGHT OWNER OR CONTRIBUTORS BE

\* LIABLE FOR ANY DIRECT, INDIRECT, INCIDENTAL, SPECIAL, EXEMPLARY, OR CONSEQUENTIAL \* DAMAGES (INCLUDING, BUT NOT LIMITED TO, PROCUREMENT OF SUBSTITUTE GOODS OR SERVICES;

\* LOSS OF USE, DATA, OR PROFITS; OR BUSINESS INTERRUPTION) HOWEVER CAUSED AND ON ANY

\* THEORY OF LIABILITY, WHETHER IN CONTRACT, STRICT LIABILITY, OR TORT (INCLUDING \* NEGLIGENCE OR OTHERWISE) ARISING IN ANY WAY OUT OF THE USE OF THIS SOFTWARE, \* EVEN IF ADVISED OF THE POSSIBILITY OF SUCH DAMAGE.

\*/

## /\*

\* Method invocations, Arguments, Locals...

\*

\* The same object is passed simultaneously by several Args,

\* thus, the same object is represented in stack several times.

\*/

Name(z167, 167)

/\*

\* See comment below why the functionally unnecessary

\* or commented branches 'if (chk0)' are not removed.

 $\ddot{\phantom{a}}$ 

\* They remind the problems of adjusting

```
 AML code for MS.
*/
Name(cmd0, 0)
Name(stp0, 0)
// Opcodes of actions
Name(OT00, 0) // ObjectType
Name(AD00, 1) // Add
Name(LN00, 2) // LNotEqual
Name(LN01, 3) // LNotEqual
Name(LN02, 4) // LNotEqual
Name(LN03, 5) // LNotEqual
Name(LN04, 6) // LNotEqual
Name(LN05, 7) // LNotEqual
Name(LN06, 8) // LNotEqual
Name(LN07, 9) // LNotEqual
Name(LN08, 10) // LNotEqual
/*
* Verify the type of object
*/
Method(obt0, 2)
{
	Store(ObjectType(arg0), Local0)
	if (LNotEqual(Local0, arg1)) {
 		err("obt0", z167, __LINE__, 0, 0, Local0, arg1)
	}
	Return (5)
}
/*
* Do simple verification actions
*
* arg0 - command to be performed
* arg1 - object
* arg2 - depends on arg0
*/
Method(act0, 4, Serialized)
{
	Name(ts, "act0")
	Switch (ToInteger (arg0)) {
Case (0) { // ObjectType
 		Store(ObjectType(arg1), Local0)
 		if (LNotEqual(Local0, arg2)) {
 			err(ts, z167, __LINE__, 0, 0, Local0, arg2)
 		}
```

```
	}
Case (1) { \text{/} Add
		Add(arg1, arg2, Local0)
		if (LNotEqual(Local0, arg3)) {
 			err(ts, z167,
LINE_, 0, 0, Local<sub>0</sub>, arg3)
		}
	}
Case (2) { // LNotEqual
		if (LNotEqual(arg1, 0xabcd0000)) {
 			err(ts, z167, __LINE__, 0, 0, arg1, 0xabcd0000)
		}
	}
Case (3) { // LNotEqual
\frac{1}{1} if (chk0) {
		if (LNotEqual(arg1, "qwrtyu0003")) {
 			err(ts, z167, __LINE__, 0, 0, arg1, "qwrtyu0003")
		}
		// }
	}
Case (4) \{ // LNotEqual
\frac{1}{1} if (chk0) {
		if (LNotEqual(arg1, "abcd0800")) {
 			err(ts, z167, __LINE__, 0, 0, arg1, "abcd0800")
		}
		// }
	}
Case (5) { // LNotEqual
\frac{1}{1} if (chk0) {
		if (LNotEqual(arg1, Buffer() {0xb0,0xb1,0xb2,0xb3,0xb4})) {
 err(ts, z167, __LINE__, 0, 0, arg1, Buffer() {0xb0,0xb1,0xb2,0xb3,0xb4})
		}
		// }
	}
Case (6) { // LNotEqual
		Store(DerefOf(Index(arg1, 1)), Local0)
		if (LNotEqual(Local0, 0xabcd0902)) {
 			err(ts, z167, __LINE__, 0, 0, Local0, 0xabcd0902)
		}
	}
Case (7) { // LNotEqual
		if (LNotEqual(arg1, 0xabcd0a00)) {
 			err(ts, z167, __LINE__, 0, 0, arg1, 0xabcd0a00)
		}
	}
Case (8) { // LNotEqual
		if (LNotEqual(arg1, 0xabababab)) {
 			err(ts,
```

```
 z167, __LINE__, 0, 0, arg1, 0xabababab)
 		}
	}
Case (9) { // LNotEqual
 if (LNotEqual(arg1, 0)) {
  err(ts, z167, \_LINE\_, 0, 0, arg1, 0)		}
	}
Case (10) { // LNotEqual
 		if (LNotEqual(arg1, Buffer(){0x08, 0x0d, 0xcd, 0xab})) {
  			err(ts, z167, __LINE__, 0, 0, arg1, Buffer(){0x08, 0x0d, 0xcd, 0xab})
 		}
	}
	} // Switch (arg0)
}
/* Methods with different # of args but doing the same */
Method(mI01, 1, Serialized)
```

```
{
	if (LNot(chk0)) {
```

```
		/*
```

```
		 * This code helps for some branches to work on MS.
 		 * This code being placed in Switch below doesn't work.
 		 * I moved this code from the Switch below and replaced
 		 * calls to Methods by the contents of those methods.
 		 *
 		 * Nevertheless, I have not removed the 'if (chk0)' in
 		 * Switch below and beneath it to show additionally the
 		 * problems I encountered, where MS doesn't work, while
 		 * attempting to work with Switch.
 		 */
if (LEqual(cmd0, 1)) {\frac{\text{}}{\text{}} // Integer
 			Store(ObjectType(arg0), Local0)
 			if (LNotEqual(Local0,
 c009)) {
 				err("mI01", z167, __LINE__, 0, 0, Local0, c009)
 			}
 			Add(arg0, 1, Local0)
 			if (LNotEqual(Local0, 0xabcd0001)) {
 err("mI01", z167, LINE, 0, 0, Local0, 0xabcd0001)
 			}
 			if (LNotEqual(arg0, 0xabcd0000)) {
 				err("mI01", z167, __LINE__, 0, 0, arg0, 0xabcd0000)
 			}
```

```
			Return (arg0)
		}
if (LEqual(cmd0, 2)) {\frac{1}{2} // String
 			Store(ObjectType(arg0), Local0)
 			if (LNotEqual(Local0, c00a)) {
 				err("mI01", z167, __LINE__, 0, 0, Local0, c00a)
 			}
 			if (LNot(run4)) { // Run on ACPICA only
 				if (LNotEqual(arg0, "qwrtyu0003")) {
  					err("mI01", z167, __LINE__, 0, 0, arg0, "qwrtyu0003")
  				}
 			}
 			Return (arg0)
		}
if (LEqual(cmd0, 3)) \{ // String applicable to the Implicit Conversion Rules ("abcd0800")
 			Store(ObjectType(arg0), Local0)
 			if (LNotEqual(Local0, c00a)) {
 				err("mI01", z167, __LINE__, 0, 0, Local0, c00a)
 			}
 			if (LNot(run4)) { // Run on ACPICA only
 				Add(arg0, 5, Local0)
 				if (LNotEqual(Local0, 0xabcd0805)) {
  					err("mI01",
 z167, __LINE__, 0, 0, Local0, 0xabcd0805)
  				}
 				if (LNotEqual(arg0, "abcd0800")) {
  					err("mI01", z167, __LINE__, 0, 0, arg0, "abcd0800")
 				}
 			}
 			Return (arg0)
		}
if (LEqual(cmd0, 4)) {\frac{\text{}}{\text{}} // Buffer
 			Store(ObjectType(arg0), Local0)
 			if (LNotEqual(Local0, c00b)) {
 err("mI01", z167, LINE, 0, 0, Local0, c00b)
 			}
 			if (LNot(run4)) { // Run on ACPICA only
 				Add(arg0, 7, Local0)
 				if (LNotEqual(Local0, 0xb4b3b2b1b7)) {
  err("mI01", z167, LINE, 0, 0, Local0, 0xb4b3b2b1b7)
  				}
```

```
				if (LNotEqual(arg0, Buffer() {0xb0,0xb1,0xb2,0xb3,0xb4})) {
  err("mI01", z167, __LINE__, 0, 0, arg0, Buffer() {0xb0,0xb1,0xb2,0xb3,0xb4})
  				}
 			}
 			Return (arg0)
		}
if (LEqual(cmd0, 5)) {\frac{\sqrt{2}}{2} Package
 			Store(ObjectType(arg0), Local0)
 			if (LNotEqual(Local0, c00c)) {
 				err("mI01", z167, __LINE__, 0, 0, Local0, c00c)
 			}
 			Store(DerefOf(Index(arg0, 1)), Local0)
 			if (LNotEqual(Local0, 0xabcd0902)) {
 				err("mI01", z167, __LINE__, 0, 0, Local0, 0xabcd0902)
 			}
 			Return
 (arg0)
		}
if (LEqual(cmd0, 6)) {\frac{1}{2} Field
 			Store(ObjectType(arg0), Local0)
 			if (LNotEqual(Local0, c009)) {
 				err("mI01", z167, __LINE__, 0, 0, Local0, c009)
 			}
 			Add(arg0, 9, Local0)
 			if (LNotEqual(Local0, 0xabcd0a09)) {
 				err("mI01", z167, __LINE__, 0, 0, Local0, 0xabcd0a09)
 			}
 			if (LNotEqual(arg0, 0xabcd0a00)) {
 				err("mI01", z167, __LINE__, 0, 0, arg0, 0xabcd0a00)
 			}
 			Return (arg0)
		}
if (LEqual(cmd0, 7)) {\frac{\sqrt{}}{\sqrt{}} Device
 			Store(ObjectType(arg0), Local0)
 			if (LNotEqual(Local0, c00e)) {
 err("mI01", z167, LINE, 0, 0, Local0, c00e)
 			}
 			Return (arg0)
		}
if (LEqual(cmd0, 8)) {\frac{\pi}{2} Event
 			Store(ObjectType(arg0), Local0)
 			if (LNotEqual(Local0, c00f)) {
```
```
				err("mI01", z167, __LINE__, 0, 0, Local0, c00f)
 			}
 			Return (arg0)
		}
if (LEqual(cmd0, 9)) {\frac{1}{2} Mutex
 			Store(ObjectType(arg0), Local0)
 			if (LNotEqual(Local0, c011)) {
 				err("mI01", z167, __LINE__, 0, 0, Local0, c011)
 			}
 			Return (arg0)
		}
		if
(LEqual(cmd0, 10)) {\frac{1}{2} Operation Region
 			Store(ObjectType(arg0), Local0)
 			if (LNotEqual(Local0, c012)) {
 				err("mI01", z167, __LINE__, 0, 0, Local0, c012)
 			}
 			Return (arg0)
		}
if (LEqual(cmd0, 11)) {\frac{1}{2} Power Resource
 			Store(ObjectType(arg0), Local0)
 			if (LNotEqual(Local0, c013)) {
 				err("mI01", z167, __LINE__, 0, 0, Local0, c013)
 			}
 			Return (arg0)
		}
if (LEqual(cmd0, 12)) {\frac{1}{2} // Processor
 			Store(ObjectType(arg0), Local0)
 			if (LNotEqual(Local0, c014)) {
 				err("mI01", z167, __LINE__, 0, 0, Local0, c014)
 			}
 			Return (arg0)
		}
if (LEqual(cmd0, 13)) {\frac{1}{2} Thermal Zone
 			Store(ObjectType(arg0), Local0)
 			if (LNotEqual(Local0, c015)) {
 err("mI01", z167, LINE , 0, 0, Local0, c015)
 			}
 			Return (arg0)
		}
if (LEqual(cmd0, 14)) {\frac{\ }{\ } // Index Field
```
 Store(ObjectType(arg0), Local0)

```
			if (LNotEqual(Local0, c009)) {
 				err("mI01", z167, __LINE__, 0, 0, Local0, c009)
 			}
 			Add(arg0, 9, Local0)
 			if (LNotEqual(Local0, 0xabababb4)) {
 				err("mI01",
z167, LINE , 0, 0, Local0, 0xabababb4)
 			}
 			if (LNotEqual(arg0, 0xabababab)) {
 				err("mI01", z167, __LINE__, 0, 0, arg0, 0xabababab)
 			}
 			Return (arg0)
		}
if (LEqual(cmd0, 15)) {\frac{\sqrt{8}}{2} Bank Field
 			Store(ObjectType(arg0), Local0)
 			if (LNotEqual(Local0, c009)) {
 				err("mI01", z167, __LINE__, 0, 0, Local0, c009)
 			}
 			Add(arg0, 9, Local0)
 			if (LNotEqual(Local0, 9)) {
 				err("mI01", z167, __LINE__, 0, 0, Local0, 9)
 			}
 			if (LNotEqual(arg0, 0)) {
 				err("mI01", z167, __LINE__, 0, 0, arg0, 0)
 			}
 			Return (arg0)
		}
if (LEqual(cmd0, 16)) {\frac{1}{2} Buffer Field
 			// On MS ObjectType(BufferField) == c00b
 			Store(ObjectType(arg0), Local0)
 			if (LAnd(LNotEqual(Local0, c009), LNotEqual(Local0, c00b))) {
 				err("mI01", z167, __LINE__, 0, 0, Local0, c00b)
 			}
 			if (chk0) {
 				Add(arg0, 2, Local0)
 				if (LNotEqual(Local0, 0xabcd0d0a)) {
  					err("mI01", z167, __LINE__, 0, 0, Local0, 0xabcd0d0a)
  				}
 				if (LNotEqual(arg0, 0xabcd0d08)) {
  					err("mI01",
z167, LINE , 0, 0, arg0, 0xabcd0d08)
  				}
```

```
			}
 			Return (arg0)
		}
	}
	Switch (ToInteger (cmd0)) {
Case (1) { // Integer
 			act0(OT00, arg0, c009, 0)
 			act0(LN00, arg0, 0, 0)
 			act0(AD00, arg0, 1, 0xabcd0001)
		}
Case (2) { // String ("qwrtyu0003")
 			act0(OT00, arg0, c00a, 0)
 			act0(LN01, arg0, 0, 0)
		}
Case (3) { // String applicable to the Implicit Conversion Rules ("abcd0800")
 			act0(OT00, arg0, c00a, 0)
 			act0(LN02, arg0, 0, 0)
 \frac{1}{1} if (chk0) {
 			act0(AD00, arg0, 5, 0xabcd0805)
 			// }
		}
Case (4) \{ // Buffer
 			act0(OT00, arg0, c00b, 0)
 			act0(LN03, arg0, 0, 0)
 \frac{1}{1} if (chk0) {
 			act0(AD00, arg0, 7, 0xb4b3b2b1b7)
 			// }
		}
Case (5) { // Package
 			act0(OT00, arg0, c00c, 0)
 			act0(LN04, arg0, 0, 0)
		}
Case (6) \{ // Field
 			act0(OT00, arg0, c009, 0)
 \frac{1}{1} if (chk0) {
 			// This breaks Field (see qqq below):
 			act0(LN05, arg0, 0, 0)
 			// }
 			act0(AD00, arg0, 9, 0xabcd0a09)
		}
Case (7) { \# Device
 			act0(OT00, arg0, c00e, 0)
		}
		Case
(8) { // Event
 			act0(OT00, arg0, c00f, 0)
		}
```

```
Case (9) { \frac{\text{}}{\text{}} Mutex
			act0(OT00, arg0, c011, 0)
		}
Case (10) { // Operation Region
			act0(OT00, arg0, c012, 0)
		}
Case (11) { // Power Resource
\frac{1}{1} if (chk0) {
			act0(OT00, arg0, c013, 0)
			// }
		}
Case (12) { \# Processor
			act0(OT00, arg0, c014, 0)
		}
Case (13) \frac{1}{2} // Thermal Zone
			act0(OT00, arg0, c015, 0)
		}
Case (14) { \text{/} Index Field
			act0(OT00, arg0, c009, 0)
			// if (chk0) {
			act0(LN06, arg0, 0, 0)
			// }
			act0(AD00, arg0, 9, 0xabababb4)
		}
Case (15) { // Bank Field
\frac{1}{1} if (chk0) {
			act0(OT00, arg0, c009, 0)
			// }
\frac{1}{1} if (chk0) {
			act0(LN07, arg0, 0, 0)
			// }
\frac{1}{1} if (chk0) {
			act0(AD00, arg0, 9, 9)
			// }
		}
Case (16) { // Buffer Field
\frac{1}{1} if (chk0) {
			act0(OT00, arg0, c00b, 0)
			// }
\frac{1}{1} if (chk0) {
			act0(LN08, arg0, 0, 0)
			// }
\frac{1}{1} if (chk0) {
			act0(AD00, arg0, 2, Buffer(){0x0a, 0x0d, 0xcd, 0xab})
			// }
		}
Default { // Uninitialized
			act0(OT00,
```

```
 arg0, c008, 0)
 		}
	} // Switch (arg0)
	Return (arg0)
}
Method(mI02, 2) {
	mI01(arg0)
	mI01(arg1)
	Return (arg0)
}
Method(mI03, 3) {
	mI01(arg0)
	mI01(arg1)
	mI01(arg2)
	Return (arg0)
}
Method(mI04, 4) {
	mI01(arg0)
	mI01(arg1)
	mI01(arg2)
	mI01(arg3)
	Return (arg0)
}
Method(mI05, 5) {
	mI01(arg0)
	mI01(arg1)
	mI01(arg2)
	mI01(arg3)
	mI01(arg4)
	Return (arg0)
}
Method(mI06, 6) {
	mI01(arg0)
	mI01(arg1)
	mI01(arg2)
	mI01(arg3)
	mI01(arg4)
	mI01(arg5)
	Return (arg0)
}
Method(mI07, 7) {
	mI01(arg0)
	mI01(arg1)
	mI01(arg2)
	mI01(arg3)
```

```
	mI01(arg4)
	mI01(arg5)
	mI01(arg6)
	Return (arg0)
}
Method(in40, 7, Serialized)
{
	Name(ts, "in40")
	Name(i000, 0xabcd0000)
	Name(s000, "qwrtyu0003")
	Name(s001, "abcd0800")
	Name(b000, Buffer() {0xb0,0xb1,0xb2,0xb3,0xb4})
	Name(p000, Package() {0xabcd0901, 0xabcd0902, 0xabcd0903})
	Method(mmm0,, Serialized) {
 		Name(im00, 0xabcd0004)
 		Name(sm00, "qwertyui")
 		// Return ( "qwertyui" )
	}
	Method(mmm1,, Serialized) {
 		Name(im00, 0xabcd0004)
 		Name(sm00,
 "qwertyui")
 		// Return ( 0xabcd0004 )
 		Return ( "qwertyui" )
	}
	/*
 	 * Integer
 	 */
```
 Name(ii00, 0) Name(ii01, 0) Name(ii03, 0) Name(ii05, 0)

```
	Store(1, cmd0)
	Store(i000, ii00)
```

```
	/*
	 * Modification 0:
	 */
```

```
	mI01(ii00)
	mI02(ii00, ii00)
	mI03(ii00, ii00, ii00)
```

```
	mI04(ii00, ii00, ii00, ii00)
	mI05(ii00, ii00, ii00, ii00, ii00)
	mI06(ii00, ii00, ii00, ii00, ii00, ii00)
	mI07(ii00, ii00, ii00, ii00, ii00, ii00, ii00)
	mI01(
mI01(ii00)	mI02(
		mI01(ii00),
		mI02(ii00, ii00))
	mI03(
		mI01(ii00),
		mI02(ii00, ii00),
		mI03(ii00, ii00, ii00))
	mI04(
		mI01(ii00),
		mI02(ii00, ii00),
		mI03(ii00, ii00, ii00),
		mI04(ii00, ii00, ii00, ii00))
	if (y262) {
	mI05(
		mI01(ii00),
		mI02(ii00, ii00),
		mI03(ii00, ii00, ii00),
		mI04(ii00, ii00, ii00, ii00),
		mI05(ii00, ii00, ii00, ii00, ii00))
	mI06(
		mI01(ii00),
		mI02(ii00, ii00),
		mI03(ii00, ii00, ii00),
		mI04(ii00, ii00, ii00, ii00),
		mI05(ii00, ii00, ii00, ii00, ii00),
		mI06(ii00, ii00, ii00, ii00, ii00, ii00))
	mI07(
mI01(ii00),
		mI02(ii00,
 ii00),
		mI03(ii00, ii00, ii00),
		mI04(ii00, ii00, ii00, ii00),
		mI05(ii00, ii00, ii00, ii00, ii00),
		mI06(ii00, ii00, ii00, ii00, ii00, ii00),
		mI07(ii00, ii00, ii00, ii00, ii00, ii00, ii00))
```

```
	} else {
		OUTP("WARNING: some tests of ns_in40.asl are blocked!")
	}
	/*
	 * Modification 1:
	 *
	 * Some params are intermediately stored to Locals
	 */
	Store(ii00, Local1)
	Store(ii00, Local3)
	Store(ii00, Local5)
	mI01(ii00)
	mI02(ii00, Local1)
	mI03(ii00, Local1, ii00)
	mI04(ii00, Local1, ii00, Local3)
	mI05(ii00, Local1, ii00, Local3, ii00)
	mI06(ii00, Local1, ii00, Local3, ii00, Local5)
	mI07(ii00, Local1, ii00, Local3, ii00, Local5, ii00)
	mI01(
		mI01(ii00))
	mI02(
		mI01(ii00),
		mI02(ii00, Local1))
	mI03(
		mI01(ii00),
		mI02(ii00, Local1),
		mI03(ii00, Local1, ii00))
	mI04(
		mI01(ii00),
		mI02(ii00, Local1),
		mI03(ii00, Local1, ii00),
		mI04(ii00, Local1, ii00, Local3))
	if (y262) {
	mI05(
		mI01(ii00),
		mI02(ii00, Local1),
		mI03(ii00,
```

```
 Local1, ii00),
		mI04(ii00, Local1, ii00, Local3),
		mI05(ii00, Local1, ii00, Local3, ii00))
```

```
	mI06(
mI01(ii00),
		mI02(ii00, Local1),
		mI03(ii00, Local1, ii00),
		mI04(ii00, Local1, ii00, Local3),
		mI05(ii00, Local1, ii00, Local3, ii00),
		mI06(ii00, Local1, ii00, Local3, ii00, Local5))
	mI07(
		mI01(ii00),
		mI02(ii00, Local1),
		mI03(ii00, Local1, ii00),
		mI04(ii00, Local1, ii00, Local3),
		mI05(ii00, Local1, ii00, Local3, ii00),
		mI06(ii00, Local1, ii00, Local3, ii00, Local5),
		mI07(ii00, Local1, ii00, Local3, ii00, Local5, ii00))
	} else {
		OUTP("WARNING: some tests of ns_in40.asl are blocked!")
	}
```

```
	/*
	 * Modification 2:
	 *
	 * Some params are intermediately stored to Args (effectively local)
	 */
	Store(ii00, Arg1)
	Store(ii00, Arg3)
	Store(ii00, Arg5)
	mI01(ii00)
	mI02(ii00, Arg1)
	mI03(ii00, Arg1, ii00)
	mI04(ii00, Arg1, ii00, Arg3)
	mI05(ii00, Arg1, ii00, Arg3, ii00)
	mI06(ii00, Arg1, ii00, Arg3, ii00, Arg5)
	mI07(ii00, Arg1, ii00, Arg3, ii00, Arg5, ii00)
	mI01(
		mI01(ii00))
	mI02(
		mI01(ii00),
```
 mI02(ii00,

```
 Arg1))
	mI03(
		mI01(ii00),
		mI02(ii00, Arg1),
		mI03(ii00, Arg1, ii00))
	mI04(
		mI01(ii00),
		mI02(ii00, Arg1),
		mI03(ii00, Arg1, ii00),
		mI04(ii00, Arg1, ii00, Arg3))
	if (y262) {
	mI05(
		mI01(ii00),
		mI02(ii00, Arg1),
		mI03(ii00, Arg1, ii00),
		mI04(ii00, Arg1, ii00, Arg3),
		mI05(ii00, Arg1, ii00, Arg3, ii00))
	mI06(
		mI01(ii00),
		mI02(ii00, Arg1),
		mI03(ii00, Arg1, ii00),
		mI04(ii00, Arg1, ii00, Arg3),
		mI05(ii00, Arg1, ii00, Arg3, ii00),
		mI06(ii00, Arg1, ii00, Arg3, ii00, Arg5))
	mI07(
		mI01(ii00),
		mI02(ii00, Arg1),
		mI03(ii00, Arg1, ii00),
		mI04(ii00, Arg1, ii00, Arg3),
		mI05(ii00, Arg1, ii00, Arg3, ii00),
		mI06(ii00, Arg1, ii00, Arg3, ii00, Arg5),
		mI07(ii00, Arg1, ii00, Arg3, ii00, Arg5, ii00))
	} else {
		OUTP("WARNING: some tests of ns_in40.asl are blocked!")
	}
	/*
	 * Modification 3:
	 *
	 * Some params are intermediately stored to Named
	 */
```

```
Store(ii00, ii01)
Store(ii00, ii03)
Store(ii00,
 ii05)
	mI01(ii00)
	mI02(ii00, ii01)
	mI03(ii00, ii01, ii00)
	mI04(ii00, ii01, ii00, ii03)
	mI05(ii00, ii01, ii00, ii03, ii00)
	mI06(ii00, ii01, ii00, ii03, ii00, ii05)
	mI07(ii00, ii01, ii00, ii03, ii00, ii05, ii00)
	mI01(
		mI01(ii00))
	mI02(
		mI01(ii00),
		mI02(ii00, ii01))
	mI03(
		mI01(ii00),
		mI02(ii00, ii01),
		mI03(ii00, ii01, ii00))
	mI04(
		mI01(ii00),
		mI02(ii00, ii01),
		mI03(ii00, ii01, ii00),
		mI04(ii00, ii01, ii00, ii03))
	if (y262) {
	mI05(
		mI01(ii00),
		mI02(ii00, ii01),
		mI03(ii00, ii01, ii00),
		mI04(ii00, ii01, ii00, ii03),
		mI05(ii00, ii01, ii00, ii03, ii00))
	mI06(
		mI01(ii00),
		mI02(ii00, ii01),
		mI03(ii00, ii01, ii00),
		mI04(ii00, ii01, ii00, ii03),
		mI05(ii00, ii01, ii00, ii03, ii00),
		mI06(ii00, ii01, ii00, ii03, ii00, ii05))
	mI07(
```

```
		mI01(ii00),
		mI02(ii00, ii01),
		mI03(ii00, ii01, ii00),
		mI04(ii00, ii01, ii00, ii03),
		mI05(ii00, ii01, ii00, ii03, ii00),
		mI06(ii00, ii01, ii00, ii03, ii00, ii05),
		mI07(ii00, ii01, ii00, ii03,
 ii00, ii05, ii00))
	} else {
		OUTP("WARNING: some tests of ns_in40.asl are blocked!")
	}
```

```
	/*
```

```
	 * String
	 */
	Name(ss00, "v")
	Name(ss01, "v")
	Name(ss03, "v")
	Name(ss05, "v")
```

```
	Store(2, cmd0)
	Store(s000, ss00)
```

```
	/*
	 * Modification 0:
	 */
	mI01(ss00)
	mI02(ss00, ss00)
	mI03(ss00, ss00, ss00)
	mI04(ss00, ss00, ss00, ss00)
	mI05(ss00, ss00, ss00, ss00, ss00)
	mI06(ss00, ss00, ss00, ss00, ss00, ss00)
	mI07(ss00, ss00, ss00, ss00, ss00, ss00, ss00)
```

```
	mI01(
		mI01(ss00))
```

```
	mI02(
		mI01(ss00),
		mI02(ss00, ss00))
```

```
	mI03(
		mI01(ss00),
		mI02(ss00, ss00),
		mI03(ss00, ss00, ss00))
```

```
	mI04(
		mI01(ss00),
		mI02(ss00, ss00),
		mI03(ss00, ss00, ss00),
		mI04(ss00, ss00, ss00, ss00))
```
 if (y262) {

```
	mI05(
		mI01(ss00),
		mI02(ss00, ss00),
		mI03(ss00, ss00, ss00),
		mI04(ss00, ss00, ss00, ss00),
		mI05(ss00, ss00, ss00, ss00, ss00))
```

```
	mI06(
		mI01(ss00),
		mI02(ss00, ss00),
		mI03(ss00, ss00, ss00),
		mI04(ss00, ss00, ss00, ss00),
		mI05(ss00, ss00, ss00, ss00, ss00),
		mI06(ss00, ss00,
 ss00, ss00, ss00, ss00))
	mI07(
		mI01(ss00),
		mI02(ss00, ss00),
		mI03(ss00, ss00, ss00),
		mI04(ss00, ss00, ss00, ss00),
		mI05(ss00, ss00, ss00, ss00, ss00),
		mI06(ss00, ss00, ss00, ss00, ss00, ss00),
		mI07(ss00, ss00, ss00, ss00, ss00, ss00, ss00))
	} else {
		OUTP("WARNING: some tests of ns_in40.asl are blocked!")
	}
```
 /\* \* Modification 1: \* \* Some params are intermediately stored to Locals \*/ Store(ss00, Local1)

```
	Store(ss00, Local3)
	Store(ss00, Local5)
```

```
	mI01(ss00)
```

```
	mI02(ss00, Local1)
	mI03(ss00, Local1, ss00)
	mI04(ss00, Local1, ss00, Local3)
	mI05(ss00, Local1, ss00, Local3, ss00)
	mI06(ss00, Local1, ss00, Local3, ss00, Local5)
	mI07(ss00, Local1, ss00, Local3, ss00, Local5, ss00)
```
 mI01( mI01(ss00))

 mI02( mI01(ss00), mI02(ss00, Local1))

 mI03( mI01(ss00), mI02(ss00, Local1), mI03(ss00, Local1, ss00))

 mI04( mI01(ss00), mI02(ss00, Local1), mI03(ss00, Local1, ss00), mI04(ss00, Local1, ss00, Local3))

 if (y262) {

 mI05( mI01(ss00), mI02(ss00, Local1), mI03(ss00, Local1, ss00), mI04(ss00, Local1, ss00, Local3), mI05(ss00, Local1, ss00, Local3, ss00))

 mI06( mI01(ss00), mI02(ss00, Local1), mI03(ss00, Local1, ss00), mI04(ss00, Local1, ss00, Local3), mI05(ss00, Local1, ss00, Local3, ss00), mI06(ss00, Local1, ss00, Local3, ss00, Local5)) mI07( mI01(ss00), mI02(ss00, Local1), mI03(ss00, Local1, ss00), mI04(ss00, Local1, ss00, Local3), mI05(ss00, Local1, ss00, Local3, ss00),

```
		mI06(ss00, Local1, ss00, Local3, ss00, Local5),
		mI07(ss00, Local1, ss00, Local3, ss00, Local5, ss00))
	} else {
		OUTP("WARNING: some tests of ns_in40.asl are blocked!")
	}
	/*
	 * Modification 2:
	 *
	 * Some params are intermediately stored to Args (effectively local)
	 */
	Store(ss00, Arg1)
	Store(ss00, Arg3)
	Store(ss00, Arg5)
	mI01(ss00)
	mI02(ss00, Arg1)
	mI03(ss00, Arg1, ss00)
	mI04(ss00, Arg1, ss00, Arg3)
	mI05(ss00, Arg1, ss00, Arg3, ss00)
	mI06(ss00, Arg1, ss00, Arg3, ss00, Arg5)
	mI07(ss00, Arg1, ss00,
 Arg3, ss00, Arg5, ss00)
	mI01(
		mI01(ss00))
	mI02(
		mI01(ss00),
		mI02(ss00, Arg1))
	mI03(
		mI01(ss00),
		mI02(ss00, Arg1),
		mI03(ss00, Arg1, ss00))
	mI04(
		mI01(ss00),
		mI02(ss00, Arg1),
		mI03(ss00, Arg1, ss00),
		mI04(ss00, Arg1, ss00, Arg3))
	if (y262) {
	mI05(
		mI01(ss00),
```

```
		mI02(ss00, Arg1),
		mI03(ss00, Arg1, ss00),
		mI04(ss00, Arg1, ss00, Arg3),
		mI05(ss00, Arg1, ss00, Arg3, ss00))
	mI06(
		mI01(ss00),
		mI02(ss00, Arg1),
		mI03(ss00, Arg1, ss00),
		mI04(ss00, Arg1, ss00, Arg3),
		mI05(ss00, Arg1, ss00, Arg3, ss00),
		mI06(ss00, Arg1, ss00, Arg3, ss00, Arg5))
	mI07(
		mI01(ss00),
		mI02(ss00, Arg1),
		mI03(ss00, Arg1, ss00),
		mI04(ss00, Arg1, ss00, Arg3),
		mI05(ss00, Arg1, ss00, Arg3, ss00),
		mI06(ss00, Arg1, ss00, Arg3, ss00, Arg5),
		mI07(ss00, Arg1, ss00, Arg3, ss00, Arg5, ss00))
	} else {
		OUTP("WARNING: some tests of ns_in40.asl are blocked!")
	}
	/*
	 * Modification 3:
	 *
	 * Some params are intermediately stored to Named
	 */
	Store(ss00, ss01)
	Store(ss00,
 ss03)
	Store(ss00, ss05)
	mI01(ss00)
	mI02(ss00, ss01)
	mI03(ss00, ss01, ss00)
	mI04(ss00, ss01, ss00, ss03)
	mI05(ss00, ss01, ss00, ss03, ss00)
	mI06(ss00, ss01, ss00, ss03, ss00, ss05)
	mI07(ss00, ss01, ss00, ss03, ss00, ss05, ss00)
	mI01(
		mI01(ss00))
	mI02(
```

```
		mI01(ss00),
		mI02(ss00, ss01))
	mI03(
		mI01(ss00),
		mI02(ss00, ss01),
		mI03(ss00, ss01, ss00))
	mI04(
		mI01(ss00),
		mI02(ss00, ss01),
		mI03(ss00, ss01, ss00),
		mI04(ss00, ss01, ss00, ss03))
	if (y262) {
	mI05(
		mI01(ss00),
		mI02(ss00, ss01),
		mI03(ss00, ss01, ss00),
		mI04(ss00, ss01, ss00, ss03),
		mI05(ss00, ss01, ss00, ss03, ss00))
	mI06(
		mI01(ss00),
		mI02(ss00, ss01),
		mI03(ss00, ss01, ss00),
		mI04(ss00, ss01, ss00, ss03),
		mI05(ss00, ss01, ss00, ss03, ss00),
		mI06(ss00, ss01, ss00, ss03, ss00, ss05))
	mI07(
		mI01(ss00),
		mI02(ss00, ss01),
		mI03(ss00, ss01, ss00),
		mI04(ss00, ss01, ss00, ss03),
		mI05(ss00, ss01, ss00, ss03, ss00),
		mI06(ss00, ss01, ss00, ss03, ss00, ss05),
		mI07(ss00,
 ss01, ss00, ss03, ss00, ss05, ss00))
	} else {
		OUTP("WARNING: some tests of ns_in40.asl are blocked!")
	}
	/*
	 * String (applicable to Implicit Conversion Rules)
	 */
	Store(3, cmd0)
```

```
	/*
	 * Modification 0:
	 */
	mI01(ss00)
	mI02(ss00, ss00)
	mI03(ss00, ss00, ss00)
	mI04(ss00, ss00, ss00, ss00)
	mI05(ss00, ss00, ss00, ss00, ss00)
	mI06(ss00, ss00, ss00, ss00, ss00, ss00)
	mI07(ss00, ss00, ss00, ss00, ss00, ss00, ss00)
	mI01(
		mI01(ss00))
	mI02(
		mI01(ss00),
		mI02(ss00, ss00))
	mI03(
		mI01(ss00),
		mI02(ss00, ss00),
		mI03(ss00, ss00, ss00))
	mI04(
		mI01(ss00),
		mI02(ss00, ss00),
		mI03(ss00, ss00, ss00),
		mI04(ss00, ss00, ss00, ss00))
	if (y262) {
	mI05(
		mI01(ss00),
		mI02(ss00, ss00),
		mI03(ss00, ss00, ss00),
		mI04(ss00, ss00, ss00, ss00),
		mI05(ss00, ss00, ss00, ss00, ss00))
	mI06(
		mI01(ss00),
		mI02(ss00, ss00),
		mI03(ss00, ss00, ss00),
		mI04(ss00, ss00, ss00, ss00),
		mI05(ss00, ss00, ss00, ss00, ss00),
```

```
		mI06(ss00, ss00, ss00,
 ss00, ss00, ss00))
	mI07(
		mI01(ss00),
		mI02(ss00, ss00),
		mI03(ss00, ss00, ss00),
		mI04(ss00, ss00, ss00, ss00),
		mI05(ss00, ss00, ss00, ss00, ss00),
		mI06(ss00, ss00, ss00, ss00, ss00, ss00),
		mI07(ss00, ss00, ss00, ss00, ss00, ss00, ss00))
	} else {
		OUTP("WARNING: some tests of ns_in40.asl are blocked!")
	}
	/*
	 * Modification 1:
	 *
	 * Some params are intermediately stored to Locals
	 */
	Store(ss00, Local1)
	Store(ss00, Local3)
	Store(ss00, Local5)
	mI01(ss00)
	mI02(ss00, Local1)
	mI03(ss00, Local1, ss00)
	mI04(ss00, Local1, ss00, Local3)
	mI05(ss00, Local1, ss00, Local3, ss00)
	mI06(ss00, Local1, ss00, Local3, ss00, Local5)
	mI07(ss00, Local1, ss00, Local3, ss00, Local5, ss00)
	mI01(
		mI01(ss00))
	mI02(
		mI01(ss00),
		mI02(ss00, Local1))
	mI03(
		mI01(ss00),
		mI02(ss00, Local1),
		mI03(ss00, Local1, ss00))
	mI04(
		mI01(ss00),
		mI02(ss00, Local1),
```
 mI03(ss00, Local1, ss00), mI04(ss00, Local1, ss00, Local3)) if (y262) { mI05( mI01(ss00), mI02(ss00, Local1), mI03(ss00, Local1, ss00), mI04(ss00, Local1, ss00, Local3), mI05(ss00, Local1, ss00, Local3, ss00)) mI06( mI01(ss00), mI02(ss00, Local1), mI03(ss00, Local1, ss00), mI04(ss00, Local1, ss00, Local3), mI05(ss00, Local1, ss00, Local3, ss00), mI06(ss00, Local1, ss00, Local3, ss00, Local5)) mI07( mI01(ss00), mI02(ss00, Local1), mI03(ss00, Local1, ss00), mI04(ss00, Local1, ss00, Local3), mI05(ss00, Local1, ss00, Local3, ss00), mI06(ss00, Local1, ss00, Local3, ss00, Local5), mI07(ss00, Local1, ss00, Local3, ss00, Local5, ss00)) } else { OUTP("WARNING: some tests of ns\_in40.asl are blocked!") }

 /\* \* Modification 2: \* \* Some params are intermediately stored to Args (effectively local) \*/ Store(ss00, Arg1) Store(ss00, Arg3) Store(ss00, Arg5) mI01(ss00) mI02(ss00, Arg1) mI03(ss00, Arg1, ss00) mI04(ss00, Arg1, ss00, Arg3) mI05(ss00, Arg1, ss00, Arg3, ss00)

```
	mI06(ss00, Arg1, ss00, Arg3, ss00, Arg5)
	mI07(ss00, Arg1, ss00, Arg3,
 ss00, Arg5, ss00)
	mI01(
		mI01(ss00))
	mI02(
		mI01(ss00),
		mI02(ss00, Arg1))
	mI03(
		mI01(ss00),
		mI02(ss00, Arg1),
		mI03(ss00, Arg1, ss00))
	mI04(
		mI01(ss00),
		mI02(ss00, Arg1),
		mI03(ss00, Arg1, ss00),
		mI04(ss00, Arg1, ss00, Arg3))
	if (y262) {
	mI05(
		mI01(ss00),
		mI02(ss00, Arg1),
		mI03(ss00, Arg1, ss00),
		mI04(ss00, Arg1, ss00, Arg3),
		mI05(ss00, Arg1, ss00, Arg3, ss00))
	mI06(
		mI01(ss00),
		mI02(ss00, Arg1),
		mI03(ss00, Arg1, ss00),
		mI04(ss00, Arg1, ss00, Arg3),
		mI05(ss00, Arg1, ss00, Arg3, ss00),
		mI06(ss00, Arg1, ss00, Arg3, ss00, Arg5))
	mI07(
		mI01(ss00),
		mI02(ss00, Arg1),
		mI03(ss00, Arg1, ss00),
		mI04(ss00, Arg1, ss00, Arg3),
		mI05(ss00, Arg1, ss00, Arg3, ss00),
		mI06(ss00, Arg1, ss00, Arg3, ss00, Arg5),
		mI07(ss00, Arg1, ss00, Arg3, ss00, Arg5, ss00))
	} else {
		OUTP("WARNING: some tests of ns_in40.asl are blocked!")
```

```
	/*
	 * Modification 3:
	 *
	 * Some params are intermediately stored to Named
	 */
Store(ss00, ss01)
	Store(ss00,
 ss03)
	Store(ss00, ss05)
	mI01(ss00)
	mI02(ss00, ss01)
	mI03(ss00, ss01, ss00)
	mI04(ss00, ss01, ss00, ss03)
	mI05(ss00, ss01, ss00, ss03, ss00)
	mI06(ss00, ss01, ss00, ss03, ss00, ss05)
	mI07(ss00, ss01, ss00, ss03, ss00, ss05, ss00)
	mI01(
		mI01(ss00))
	mI02(
		mI01(ss00),
		mI02(ss00, ss01))
	mI03(
		mI01(ss00),
		mI02(ss00, ss01),
		mI03(ss00, ss01, ss00))
	mI04(
		mI01(ss00),
		mI02(ss00, ss01),
		mI03(ss00, ss01, ss00),
		mI04(ss00, ss01, ss00, ss03))
	if (y262) {
	mI05(
```
 }

```
		mI01(ss00),
		mI02(ss00, ss01),
		mI03(ss00, ss01, ss00),
		mI04(ss00, ss01, ss00, ss03),
		mI05(ss00, ss01, ss00, ss03, ss00))
```

```
	mI06(
		mI01(ss00),
		mI02(ss00, ss01),
		mI03(ss00, ss01, ss00),
		mI04(ss00, ss01, ss00, ss03),
		mI05(ss00, ss01, ss00, ss03, ss00),
		mI06(ss00, ss01, ss00, ss03, ss00, ss05))
	mI07(
		mI01(ss00),
		mI02(ss00, ss01),
		mI03(ss00, ss01, ss00),
		mI04(ss00, ss01, ss00, ss03),
		mI05(ss00, ss01, ss00, ss03, ss00),
		mI06(ss00, ss01, ss00, ss03, ss00, ss05),
		mI07(ss00,
 ss01, ss00, ss03, ss00, ss05, ss00))
	} else {
		OUTP("WARNING: some tests of ns_in40.asl are blocked!")
	}
```

```
	/*
	 * Buffer
	 */
	Name(bb00, Buffer(5) {})
Name(bb01, Buffer(5) \{\}\	Name(bb03, Buffer(5) {})
Name(bb05, Buffer(5) \{\}\
```

```
	Store(4, cmd0)
	Store(b000, bb00)
```

```
	/*
	 * Modification 0:
	 */
```

```
	mI01(bb00)
	mI02(bb00, bb00)
	mI03(bb00, bb00, bb00)
	mI04(bb00, bb00, bb00, bb00)
	mI05(bb00, bb00, bb00, bb00, bb00)
	mI06(bb00, bb00, bb00, bb00, bb00, bb00)
	mI07(bb00, bb00, bb00, bb00, bb00, bb00, bb00)
```

```
	mI01(
		mI01(bb00))
```

```
	mI02(
		mI01(bb00),
		mI02(bb00, bb00))
	mI03(
		mI01(bb00),
		mI02(bb00, bb00),
		mI03(bb00, bb00, bb00))
	mI04(
		mI01(bb00),
		mI02(bb00, bb00),
		mI03(bb00, bb00, bb00),
		mI04(bb00, bb00, bb00, bb00))
	if (y262) {
	mI05(
		mI01(bb00),
		mI02(bb00, bb00),
		mI03(bb00, bb00, bb00),
		mI04(bb00, bb00, bb00, bb00),
		mI05(bb00, bb00, bb00, bb00, bb00))
	mI06(
		mI01(bb00),
		mI02(bb00, bb00),
		mI03(bb00, bb00, bb00),
		mI04(bb00, bb00, bb00, bb00),
		mI05(bb00,
 bb00, bb00, bb00, bb00),
		mI06(bb00, bb00, bb00, bb00, bb00, bb00))
	mI07(
		mI01(bb00),
		mI02(bb00, bb00),
		mI03(bb00, bb00, bb00),
		mI04(bb00, bb00, bb00, bb00),
		mI05(bb00, bb00, bb00, bb00, bb00),
		mI06(bb00, bb00, bb00, bb00, bb00, bb00),
		mI07(bb00, bb00, bb00, bb00, bb00, bb00, bb00))
	} else {
		OUTP("WARNING: some tests of ns_in40.asl are blocked!")
	}
```
 /\*

 \* Modification 1:

```
	 *
	 * Some params are intermediately stored to Locals
	 */
	Store(bb00, Local1)
	Store(bb00, Local3)
	Store(bb00, Local5)
	mI01(bb00)
	mI02(bb00, Local1)
	mI03(bb00, Local1, bb00)
	mI04(bb00, Local1, bb00, Local3)
	mI05(bb00, Local1, bb00, Local3, bb00)
	mI06(bb00, Local1, bb00, Local3, bb00, Local5)
	mI07(bb00, Local1, bb00, Local3, bb00, Local5, bb00)
	mI01(
		mI01(bb00))
	mI02(
		mI01(bb00),
		mI02(bb00, Local1))
	mI03(
		mI01(bb00),
		mI02(bb00, Local1),
		mI03(bb00, Local1, bb00))
	mI04(
		mI01(bb00),
		mI02(bb00, Local1),
		mI03(bb00, Local1, bb00),
		mI04(bb00, Local1,
 bb00, Local3))
	if (y262) {
	mI05(
		mI01(bb00),
		mI02(bb00, Local1),
		mI03(bb00, Local1, bb00),
		mI04(bb00, Local1, bb00, Local3),
		mI05(bb00, Local1, bb00, Local3, bb00))
	mI06(
		mI01(bb00),
		mI02(bb00, Local1),
		mI03(bb00, Local1, bb00),
```

```
		mI04(bb00, Local1, bb00, Local3),
		mI05(bb00, Local1, bb00, Local3, bb00),
		mI06(bb00, Local1, bb00, Local3, bb00, Local5))
	mI07(
		mI01(bb00),
		mI02(bb00, Local1),
		mI03(bb00, Local1, bb00),
		mI04(bb00, Local1, bb00, Local3),
		mI05(bb00, Local1, bb00, Local3, bb00),
		mI06(bb00, Local1, bb00, Local3, bb00, Local5),
		mI07(bb00, Local1, bb00, Local3, bb00, Local5, bb00))
	} else {
		OUTP("WARNING: some tests of ns_in40.asl are blocked!")
	}
	/*
	 * Modification 2:
	 *
	 * Some params are intermediately stored to Args (effectively local)
	 */
	Store(bb00, Arg1)
	Store(bb00, Arg3)
	Store(bb00, Arg5)
	mI01(bb00)
	mI02(bb00, Arg1)
	mI03(bb00, Arg1, bb00)
	mI04(bb00, Arg1, bb00, Arg3)
	mI05(bb00, Arg1, bb00, Arg3, bb00)
	mI06(bb00,
 Arg1, bb00, Arg3, bb00, Arg5)
	mI07(bb00, Arg1, bb00, Arg3, bb00, Arg5, bb00)
	mI01(
		mI01(bb00))
	mI02(
		mI01(bb00),
		mI02(bb00, Arg1))
	mI03(
		mI01(bb00),
		mI02(bb00, Arg1),
		mI03(bb00, Arg1, bb00))
	mI04(
```

```
		mI01(bb00),
		mI02(bb00, Arg1),
		mI03(bb00, Arg1, bb00),
		mI04(bb00, Arg1, bb00, Arg3))
	if (y262) {
	mI05(
		mI01(bb00),
		mI02(bb00, Arg1),
		mI03(bb00, Arg1, bb00),
		mI04(bb00, Arg1, bb00, Arg3),
		mI05(bb00, Arg1, bb00, Arg3, bb00))
	mI06(
		mI01(bb00),
		mI02(bb00, Arg1),
		mI03(bb00, Arg1, bb00),
		mI04(bb00, Arg1, bb00, Arg3),
		mI05(bb00, Arg1, bb00, Arg3, bb00),
		mI06(bb00, Arg1, bb00, Arg3, bb00, Arg5))
	mI07(
		mI01(bb00),
		mI02(bb00, Arg1),
		mI03(bb00, Arg1, bb00),
		mI04(bb00, Arg1, bb00, Arg3),
		mI05(bb00, Arg1, bb00, Arg3, bb00),
		mI06(bb00, Arg1, bb00, Arg3, bb00, Arg5),
		mI07(bb00, Arg1, bb00, Arg3, bb00, Arg5, bb00))
	} else {
		OUTP("WARNING: some tests of ns_in40.asl are blocked!")
	}
	/*
	 * Modification 3:
	 *
	 * Some params are intermediately
 stored to Named
	 */
Store(bb00, bb01)
	Store(bb00, bb03)
	Store(bb00, bb05)
	mI01(bb00)
	mI02(bb00, bb01)
	mI03(bb00, bb01, bb00)
```

```
	mI04(bb00, bb01, bb00, bb03)
	mI05(bb00, bb01, bb00, bb03, bb00)
	mI06(bb00, bb01, bb00, bb03, bb00, bb05)
	mI07(bb00, bb01, bb00, bb03, bb00, bb05, bb00)
	mI01(
		mI01(bb00))
	mI02(
		mI01(bb00),
		mI02(bb00, bb01))
	mI03(
		mI01(bb00),
		mI02(bb00, bb01),
		mI03(bb00, bb01, bb00))
	mI04(
		mI01(bb00),
		mI02(bb00, bb01),
		mI03(bb00, bb01, bb00),
		mI04(bb00, bb01, bb00, bb03))
	if (y262) {
	mI05(
		mI01(bb00),
		mI02(bb00, bb01),
		mI03(bb00, bb01, bb00),
		mI04(bb00, bb01, bb00, bb03),
		mI05(bb00, bb01, bb00, bb03, bb00))
	mI06(
		mI01(bb00),
		mI02(bb00, bb01),
		mI03(bb00, bb01, bb00),
		mI04(bb00, bb01, bb00, bb03),
		mI05(bb00, bb01, bb00, bb03, bb00),
		mI06(bb00, bb01, bb00, bb03, bb00, bb05))
	mI07(
		mI01(bb00),
		mI02(bb00, bb01),
		mI03(bb00, bb01, bb00),
		mI04(bb00, bb01, bb00, bb03),
		mI05(bb00, bb01, bb00, bb03, bb00),
		mI06(bb00,
 bb01, bb00, bb03, bb00, bb05),
		mI07(bb00, bb01, bb00, bb03, bb00, bb05, bb00))
```

```
	} else {
		OUTP("WARNING: some tests of ns_in40.asl are blocked!")
	}
```

```
	/*
	 * Package
	 */
	Name(pp00, Package() {0xabcd0901, 0xabcd0902, 0xabcd0903})
Name(pp01, Package(3) {})
Name(pp03, Package(3) {})
Name(pp05, Package(3) {})
	Store(5, cmd0)
	if (chk0) {
		Store(p000, pp00)
	}
	/*
	 * Modification 0:
	 */
	mI01(pp00)
	mI02(pp00, pp00)
	mI03(pp00, pp00, pp00)
	mI04(pp00, pp00, pp00, pp00)
	mI05(pp00, pp00, pp00, pp00, pp00)
	mI06(pp00, pp00, pp00, pp00, pp00, pp00)
	mI07(pp00, pp00, pp00, pp00, pp00, pp00, pp00)
	mI01(
		mI01(pp00))
	mI02(
		mI01(pp00),
		mI02(pp00, pp00))
```

```
	mI03(
		mI01(pp00),
		mI02(pp00, pp00),
		mI03(pp00, pp00, pp00))
```

```
	mI04(
		mI01(pp00),
		mI02(pp00, pp00),
		mI03(pp00, pp00, pp00),
		mI04(pp00, pp00, pp00, pp00))
```

```
	if (y262) {
	mI05(
		mI01(pp00),
		mI02(pp00, pp00),
		mI03(pp00, pp00, pp00),
		mI04(pp00, pp00, pp00, pp00),
		mI05(pp00, pp00, pp00,
 pp00, pp00))
	mI06(
		mI01(pp00),
		mI02(pp00, pp00),
		mI03(pp00, pp00, pp00),
		mI04(pp00, pp00, pp00, pp00),
		mI05(pp00, pp00, pp00, pp00, pp00),
		mI06(pp00, pp00, pp00, pp00, pp00, pp00))
	mI07(
		mI01(pp00),
		mI02(pp00, pp00),
		mI03(pp00, pp00, pp00),
		mI04(pp00, pp00, pp00, pp00),
		mI05(pp00, pp00, pp00, pp00, pp00),
		mI06(pp00, pp00, pp00, pp00, pp00, pp00),
		mI07(pp00, pp00, pp00, pp00, pp00, pp00, pp00))
	} else {
		OUTP("WARNING: some tests of ns_in40.asl are blocked!")
	}
	/*
	 * Modification 1:
	 *
	 * Some params are intermediately stored to Locals
	 */
	Store(pp00, Local1)
	Store(pp00, Local3)
	Store(pp00, Local5)
	mI01(pp00)
	mI02(pp00, Local1)
	mI03(pp00, Local1, pp00)
	mI04(pp00, Local1, pp00, Local3)
	mI05(pp00, Local1, pp00, Local3, pp00)
	mI06(pp00, Local1, pp00, Local3, pp00, Local5)
	mI07(pp00, Local1, pp00, Local3, pp00, Local5, pp00)
```

```
	mI01(
		mI01(pp00))
	mI02(
		mI01(pp00),
		mI02(pp00, Local1))
	mI03(
		mI01(pp00),
		mI02(pp00, Local1),
		mI03(pp00,
 Local1, pp00))
	mI04(
		mI01(pp00),
		mI02(pp00, Local1),
		mI03(pp00, Local1, pp00),
		mI04(pp00, Local1, pp00, Local3))
	if (y262) {
	mI05(
		mI01(pp00),
		mI02(pp00, Local1),
		mI03(pp00, Local1, pp00),
		mI04(pp00, Local1, pp00, Local3),
		mI05(pp00, Local1, pp00, Local3, pp00))
	mI06(
		mI01(pp00),
		mI02(pp00, Local1),
		mI03(pp00, Local1, pp00),
		mI04(pp00, Local1, pp00, Local3),
		mI05(pp00, Local1, pp00, Local3, pp00),
		mI06(pp00, Local1, pp00, Local3, pp00, Local5))
	mI07(
		mI01(pp00),
		mI02(pp00, Local1),
		mI03(pp00, Local1, pp00),
		mI04(pp00, Local1, pp00, Local3),
		mI05(pp00, Local1, pp00, Local3, pp00),
		mI06(pp00, Local1, pp00, Local3, pp00, Local5),
		mI07(pp00, Local1, pp00, Local3, pp00, Local5, pp00))
	} else {
		OUTP("WARNING: some tests of ns_in40.asl are blocked!")
	}
```

```
	/*
	 * Modification 2:
	 *
	 * Some params are intermediately stored to Args (effectively local)
	 */
	Store(pp00, Arg1)
	Store(pp00, Arg3)
	Store(pp00, Arg5)
	mI01(pp00)
	mI02(pp00,
 Arg1)
	mI03(pp00, Arg1, pp00)
	mI04(pp00, Arg1, pp00, Arg3)
	mI05(pp00, Arg1, pp00, Arg3, pp00)
	mI06(pp00, Arg1, pp00, Arg3, pp00, Arg5)
	mI07(pp00, Arg1, pp00, Arg3, pp00, Arg5, pp00)
	mI01(
		mI01(pp00))
	mI02(
		mI01(pp00),
		mI02(pp00, Arg1))
	mI03(
		mI01(pp00),
		mI02(pp00, Arg1),
		mI03(pp00, Arg1, pp00))
	mI04(
		mI01(pp00),
		mI02(pp00, Arg1),
		mI03(pp00, Arg1, pp00),
		mI04(pp00, Arg1, pp00, Arg3))
	if (y262) {
	mI05(
		mI01(pp00),
		mI02(pp00, Arg1),
		mI03(pp00, Arg1, pp00),
		mI04(pp00, Arg1, pp00, Arg3),
		mI05(pp00, Arg1, pp00, Arg3, pp00))
```

```
	mI06(
```

```
		mI01(pp00),
		mI02(pp00, Arg1),
		mI03(pp00, Arg1, pp00),
		mI04(pp00, Arg1, pp00, Arg3),
		mI05(pp00, Arg1, pp00, Arg3, pp00),
		mI06(pp00, Arg1, pp00, Arg3, pp00, Arg5))
	mI07(
		mI01(pp00),
		mI02(pp00, Arg1),
		mI03(pp00, Arg1, pp00),
		mI04(pp00, Arg1, pp00, Arg3),
		mI05(pp00, Arg1, pp00, Arg3, pp00),
		mI06(pp00, Arg1, pp00, Arg3, pp00, Arg5),
		mI07(pp00, Arg1, pp00, Arg3, pp00, Arg5, pp00))
	} else {
		OUTP("WARNING:
 some tests of ns_in40.asl are blocked!")
	}
	if (chk0) {
	/*
	 * Modification 3:
	 *
	 * Some params are intermediately stored to Named
	 */
	Store(pp00, pp01)
	Store(pp00, pp03)
	Store(pp00, pp05)
	mI01(pp00)
	mI02(pp00, pp01)
	mI03(pp00, pp01, pp00)
	mI04(pp00, pp01, pp00, pp03)
	mI05(pp00, pp01, pp00, pp03, pp00)
	mI06(pp00, pp01, pp00, pp03, pp00, pp05)
	mI07(pp00, pp01, pp00, pp03, pp00, pp05, pp00)
	mI01(
		mI01(pp00))
	mI02(
		mI01(pp00),
		mI02(pp00, pp01))
```

```
	mI03(
 		mI01(pp00),
 		mI02(pp00, pp01),
 		mI03(pp00, pp01, pp00))
	mI04(
 		mI01(pp00),
 		mI02(pp00, pp01),
 		mI03(pp00, pp01, pp00),
 		mI04(pp00, pp01, pp00, pp03))
	if (y262) {
	mI05(
 		mI01(pp00),
 		mI02(pp00, pp01),
 		mI03(pp00, pp01, pp00),
 		mI04(pp00, pp01, pp00, pp03),
 		mI05(pp00, pp01, pp00, pp03, pp00))
	mI06(
 		mI01(pp00),
 		mI02(pp00, pp01),
 		mI03(pp00, pp01, pp00),
 		mI04(pp00, pp01, pp00, pp03),
 		mI05(pp00, pp01, pp00, pp03, pp00),
 		mI06(pp00, pp01, pp00, pp03, pp00, pp05))
	mI07(
 		mI01(pp00),
 		mI02(pp00,
 pp01),
 		mI03(pp00, pp01, pp00),
 		mI04(pp00, pp01, pp00, pp03),
 		mI05(pp00, pp01, pp00, pp03, pp00),
 		mI06(pp00, pp01, pp00, pp03, pp00, pp05),
 		mI07(pp00, pp01, pp00, pp03, pp00, pp05, pp00))
	} else {
 		OUTP("WARNING: some tests of ns_in40.asl are blocked!")
	}
	} // if (chk0)
}
Method(in41, 7, Serialized)
{
	Name(ts, "in41")
	Event(e000)
```

```
	Mutex(mx00, 0)
	Method(mmm0,, Serialized) {
		Name(im00, 0xabcd0004)
		Name(sm00, "qwertyui")
		// Return ( "qwertyui" )
	}
	Method(mmm1,, Serialized) {
		Name(im00, 0xabcd0004)
		Name(sm00, "qwertyui")
		// Return ( 0xabcd0004 )
		Return ( "qwertyui" )
	}
	Device(d000) { Name(id00, 0xabcd0005) }
	ThermalZone(tz00) { Name(itz0, 0xabcd0006) }
Processor(pr00, 0, 0xFFFFFFFF, 0) { Name(ipr0, 0xabcd0007) }
	PowerResource(pw00, 1, 0) { Name(ipw0, 0xabcd0008) }
	OperationRegion(r000, SystemMemory, 0x000, 0x080)
	Name(b001, Buffer() {0xa0,0xa1,0xa2,0xa3,0xa4})
	CreateField(b001, 0, 32, bf00)
	OperationRegion(r001,
 SystemMemory, 0x080, 0x080)
	Field(r001, ByteAcc, NoLock, Preserve) {f000,32, f001,32, f002,32, f003,32}
	BankField(r001, f001, 0, ByteAcc, NoLock, Preserve) {bnk0,32}
	IndexField(f002, f003, ByteAcc, NoLock, Preserve) {if00,32, if01,32}
	/*
	 * Field
	 */
	OperationRegion(r002, SystemMemory, 0x100, 0x080)
	Field(r002, ByteAcc, NoLock, Preserve) {ff00,32, ff01,32, ff03,32, ff05,32}
	Store(6, cmd0)
	Store(0xabcd0a00, f000)
	Store(f000, ff00)
	/*
	 * Modification 0:
	 */
	mI01(ff00)
```

```
	mI02(ff00, ff00)
	mI03(ff00, ff00, ff00)
	mI04(ff00, ff00, ff00, ff00)
	mI05(ff00, ff00, ff00, ff00, ff00)
```
 mI06(ff00, ff00, ff00, ff00, ff00, ff00) mI07(ff00, ff00, ff00, ff00, ff00, ff00, ff00) mI01( mI01(ff00)) mI02( mI01(ff00), mI02(ff00, ff00)) mI03( mI01(ff00), mI02(ff00, ff00), mI03(ff00, ff00, ff00)) mI04( mI01(ff00), mI02(ff00, ff00), mI03(ff00, ff00, ff00), mI04(ff00, ff00, ff00, ff00)) if (y262) { mI05( mI01(ff00), mI02(ff00, ff00), mI03(ff00, ff00, ff00), mI04(ff00, ff00, ff00, ff00), mI05(ff00, ff00, ff00, ff00, ff00)) mI06( mI01(ff00), mI02(ff00, ff00), mI03(ff00, ff00, ff00), mI04(ff00, ff00, ff00, ff00), mI05(ff00, ff00, ff00, ff00, ff00), mI06(ff00, ff00, ff00, ff00, ff00, ff00)) // if (chk0) { // qqq: This breaks Field: mI07( mI01(ff00), mI02(ff00, ff00), mI03(ff00, ff00, ff00), mI04(ff00, ff00, ff00, ff00), mI05(ff00, ff00, ff00, ff00, ff00),
```
		mI06(ff00, ff00, ff00, ff00, ff00, ff00),
		mI07(ff00, ff00, ff00, ff00, ff00, ff00, ff00))
	// }
	} else {
		OUTP("WARNING: some tests of ns_in40.asl are blocked!")
	}
	/*
	 * Modification 1:
	 *
	 * Some params are intermediately stored to Locals
	 */
Store(ff00, Local1)
	Store(ff00, Local3)
Store(ff00, Local5)
	mI01(ff00)
	mI02(ff00, Local1)
	mI03(ff00, Local1, ff00)
	mI04(ff00, Local1, ff00, Local3)
	mI05(ff00, Local1, ff00, Local3, ff00)
	mI06(ff00, Local1, ff00, Local3, ff00, Local5)
	mI07(ff00, Local1, ff00, Local3, ff00, Local5, ff00)
	mI01(
		mI01(ff00))
	mI02(
		mI01(ff00),
		mI02(ff00,
 Local1))
	mI03(
		mI01(ff00),
		mI02(ff00, Local1),
		mI03(ff00, Local1, ff00))
	mI04(
		mI01(ff00),
		mI02(ff00, Local1),
		mI03(ff00, Local1, ff00),
		mI04(ff00, Local1, ff00, Local3))
	if (y262) {
```

```
	mI05(
		mI01(ff00),
		mI02(ff00, Local1),
		mI03(ff00, Local1, ff00),
		mI04(ff00, Local1, ff00, Local3),
		mI05(ff00, Local1, ff00, Local3, ff00))
	mI06(
		mI01(ff00),
		mI02(ff00, Local1),
		mI03(ff00, Local1, ff00),
		mI04(ff00, Local1, ff00, Local3),
		mI05(ff00, Local1, ff00, Local3, ff00),
		mI06(ff00, Local1, ff00, Local3, ff00, Local5))
// if (chk0) \frac{1}{2} // qqq: This breaks Field:
	mI07(
		mI01(ff00),
		mI02(ff00, Local1),
		mI03(ff00, Local1, ff00),
		mI04(ff00, Local1, ff00, Local3),
		mI05(ff00, Local1, ff00, Local3, ff00),
		mI06(ff00, Local1, ff00, Local3, ff00, Local5),
		mI07(ff00, Local1, ff00, Local3, ff00, Local5, ff00))
	// }
	} else {
		OUTP("WARNING: some tests of ns_in40.asl are blocked!")
	}
	/*
	 * Modification
 2:
	 *
	 * Some params are intermediately stored to Args (effectively local)
	 */
	Store(ff00, Arg1)
Store(ff00, Arg3)
Store(ff00, Arg5)
	mI01(ff00)
	mI02(ff00, Arg1)
	mI03(ff00, Arg1, ff00)
	mI04(ff00, Arg1, ff00, Arg3)
	mI05(ff00, Arg1, ff00, Arg3, ff00)
	mI06(ff00, Arg1, ff00, Arg3, ff00, Arg5)
```

```
	mI01(
		mI01(ff00))
	mI02(
		mI01(ff00),
		mI02(ff00, Arg1))
	mI03(
		mI01(ff00),
		mI02(ff00, Arg1),
		mI03(ff00, Arg1, ff00))
	mI04(
		mI01(ff00),
		mI02(ff00, Arg1),
		mI03(ff00, Arg1, ff00),
		mI04(ff00, Arg1, ff00, Arg3))
	if (y262) {
	mI05(
		mI01(ff00),
		mI02(ff00, Arg1),
		mI03(ff00, Arg1, ff00),
		mI04(ff00, Arg1, ff00, Arg3),
		mI05(ff00, Arg1, ff00, Arg3, ff00))
	mI06(
		mI01(ff00),
		mI02(ff00, Arg1),
		mI03(ff00, Arg1, ff00),
		mI04(ff00, Arg1, ff00, Arg3),
		mI05(ff00, Arg1, ff00, Arg3, ff00),
		mI06(ff00, Arg1, ff00, Arg3, ff00, Arg5))
\frac{1}{1} if (chk0) { \frac{1}{2} qqq: This breaks Field:
	mI07(
		mI01(ff00),
		mI02(ff00,
 Arg1),
		mI03(ff00, Arg1, ff00),
		mI04(ff00, Arg1, ff00, Arg3),
		mI05(ff00, Arg1, ff00, Arg3, ff00),
		mI06(ff00, Arg1, ff00, Arg3, ff00, Arg5),
		mI07(ff00, Arg1, ff00, Arg3, ff00, Arg5, ff00))
```

```
	// }
```

```
	} else {
		OUTP("WARNING: some tests of ns_in40.asl are blocked!")
	}
	/*
	 * Modification 3:
	 *
	 * Some params are intermediately stored to Named
	 */
	Store(ff00, ff01)
	Store(ff00, ff03)
	Store(ff00, ff05)
	mI01(ff00)
	mI02(ff00, ff01)
	mI03(ff00, ff01, ff00)
	mI04(ff00, ff01, ff00, ff03)
	mI05(ff00, ff01, ff00, ff03, ff00)
	mI06(ff00, ff01, ff00, ff03, ff00, ff05)
	mI07(ff00, ff01, ff00, ff03, ff00, ff05, ff00)
	mI01(
		mI01(ff00))
	mI02(
		mI01(ff00),
		mI02(ff00, ff01))
	mI03(
		mI01(ff00),
		mI02(ff00, ff01),
		mI03(ff00, ff01, ff00))
	mI04(
		mI01(ff00),
		mI02(ff00, ff01),
		mI03(ff00, ff01, ff00),
		mI04(ff00, ff01, ff00, ff03))
	if (y262) {
	mI05(
		mI01(ff00),
		mI02(ff00, ff01),
		mI03(ff00, ff01, ff00),
```

```
		mI04(ff00, ff01, ff00, ff03),
		mI05(ff00, ff01, ff00,
 ff03, ff00))
	mI06(
		mI01(ff00),
		mI02(ff00, ff01),
		mI03(ff00, ff01, ff00),
		mI04(ff00, ff01, ff00, ff03),
		mI05(ff00, ff01, ff00, ff03, ff00),
		mI06(ff00, ff01, ff00, ff03, ff00, ff05))
// if (chk0) \frac{1}{2} // qqq: This breaks Field:
	mI07(
		mI01(ff00),
		mI02(ff00, ff01),
		mI03(ff00, ff01, ff00),
		mI04(ff00, ff01, ff00, ff03),
		mI05(ff00, ff01, ff00, ff03, ff00),
		mI06(ff00, ff01, ff00, ff03, ff00, ff05),
		mI07(ff00, ff01, ff00, ff03, ff00, ff05, ff00))
	// }
	} else {
		OUTP("WARNING: some tests of ns_in40.asl are blocked!")
	}
	/*
	 * Index Field
	 */
	OperationRegion(r003, SystemMemory, 0x180, 0x080)
	Field(r003, ByteAcc, NoLock, Preserve) {f004,32, f005,32}
	IndexField(f004, f005, ByteAcc, NoLock, Preserve) {if02,32}
	Store(14, cmd0)
	Store(0xabcd0b04, if00)
	Store(if00, if02)
	/*
	 * Modification 0:
	 */
	mI01(if02)
	mI02(if02, if02)
	mI03(if02, if02, if02)
	mI04(if02, if02, if02, if02)
	mI05(if02, if02, if02, if02, if02)
```

```
	mI06(if02, if02, if02, if02, if02, if02)
	mI07(if02,
 if02, if02, if02, if02, if02, if02)
\frac{1}{1} if (chk0) {
	mI01(
		mI01(if02))
	mI02(
		mI01(if02),
		mI02(if02, if02))
	mI03(
		mI01(if02),
		mI02(if02, if02),
		mI03(if02, if02, if02))
	mI04(
		mI01(if02),
		mI02(if02, if02),
		mI03(if02, if02, if02),
		mI04(if02, if02, if02, if02))
	if (y262) {
	mI05(
		mI01(if02),
		mI02(if02, if02),
		mI03(if02, if02, if02),
		mI04(if02, if02, if02, if02),
		mI05(if02, if02, if02, if02, if02))
	mI06(
		mI01(if02),
		mI02(if02, if02),
		mI03(if02, if02, if02),
		mI04(if02, if02, if02, if02),
		mI05(if02, if02, if02, if02, if02),
		mI06(if02, if02, if02, if02, if02, if02))
	mI07(
		mI01(if02),
		mI02(if02, if02),
		mI03(if02, if02, if02),
		mI04(if02, if02, if02, if02),
		mI05(if02, if02, if02, if02, if02),
		mI06(if02, if02, if02, if02, if02, if02),
		mI07(if02, if02, if02, if02, if02, if02, if02))
```

```
	} else {
		OUTP("WARNING: some tests of ns_in40.asl are blocked!")
	}
```

```
	/*
	 * Modification 1:
	 *
	 * Some params are intermediately
 stored to Locals
	 */
	Store(if02, Local1)
	Store(if02, Local3)
	Store(if02, Local5)
	mI01(if02)
	mI02(if02, Local1)
	mI03(if02, Local1, if02)
	mI04(if02, Local1, if02, Local3)
	mI05(if02, Local1, if02, Local3, if02)
	mI06(if02, Local1, if02, Local3, if02, Local5)
	mI07(if02, Local1, if02, Local3, if02, Local5, if02)
	mI01(
		mI01(if02))
	mI02(
		mI01(if02),
		mI02(if02, Local1))
	mI03(
		mI01(if02),
		mI02(if02, Local1),
		mI03(if02, Local1, if02))
	mI04(
		mI01(if02),
		mI02(if02, Local1),
		mI03(if02, Local1, if02),
		mI04(if02, Local1, if02, Local3))
	if (y262) {
	mI05(
		mI01(if02),
		mI02(if02, Local1),
```
 mI03(if02, Local1, if02),

```
		mI04(if02, Local1, if02, Local3),
		mI05(if02, Local1, if02, Local3, if02))
	mI06(
		mI01(if02),
		mI02(if02, Local1),
		mI03(if02, Local1, if02),
		mI04(if02, Local1, if02, Local3),
		mI05(if02, Local1, if02, Local3, if02),
		mI06(if02, Local1, if02, Local3, if02, Local5))
	mI07(
		mI01(if02),
		mI02(if02, Local1),
		mI03(if02, Local1, if02),
		mI04(if02,
 Local1, if02, Local3),
		mI05(if02, Local1, if02, Local3, if02),
		mI06(if02, Local1, if02, Local3, if02, Local5),
		mI07(if02, Local1, if02, Local3, if02, Local5, if02))
	} else {
		OUTP("WARNING: some tests of ns_in40.asl are blocked!")
	}
	/*
	 * Modification 2:
	 *
	 * Some params are intermediately stored to Args (effectively local)
	 */
	Store(if02, Arg1)
	Store(if02, Arg3)
	Store(if02, Arg5)
	mI01(if02)
	mI02(if02, Arg1)
	mI03(if02, Arg1, if02)
	mI04(if02, Arg1, if02, Arg3)
	mI05(if02, Arg1, if02, Arg3, if02)
	mI06(if02, Arg1, if02, Arg3, if02, Arg5)
	mI07(if02, Arg1, if02, Arg3, if02, Arg5, if02)
	mI01(
		mI01(if02))
	mI02(
		mI01(if02),
		mI02(if02, Arg1))
```

```
	mI03(
		mI01(if02),
		mI02(if02, Arg1),
		mI03(if02, Arg1, if02))
	mI04(
		mI01(if02),
		mI02(if02, Arg1),
		mI03(if02, Arg1, if02),
		mI04(if02, Arg1, if02, Arg3))
	if (y262) {
	mI05(
		mI01(if02),
		mI02(if02, Arg1),
		mI03(if02, Arg1, if02),
		mI04(if02, Arg1, if02, Arg3),
		mI05(if02, Arg1, if02,
 Arg3, if02))
	mI06(
		mI01(if02),
		mI02(if02, Arg1),
		mI03(if02, Arg1, if02),
		mI04(if02, Arg1, if02, Arg3),
		mI05(if02, Arg1, if02, Arg3, if02),
		mI06(if02, Arg1, if02, Arg3, if02, Arg5))
	mI07(
		mI01(if02),
		mI02(if02, Arg1),
		mI03(if02, Arg1, if02),
		mI04(if02, Arg1, if02, Arg3),
		mI05(if02, Arg1, if02, Arg3, if02),
		mI06(if02, Arg1, if02, Arg3, if02, Arg5),
		mI07(if02, Arg1, if02, Arg3, if02, Arg5, if02))
	} else {
		OUTP("WARNING: some tests of ns_in40.asl are blocked!")
	}
	/*
	 * Modification 3:
	 *
	 * Some params are intermediately stored to Named
	 */
```

```
Store(if02, ff01)
	Store(if02, ff03)
	Store(if02, ff05)
	mI01(if02)
	mI02(if02, ff01)
	mI03(if02, ff01, if02)
	mI04(if02, ff01, if02, ff03)
	mI05(if02, ff01, if02, ff03, if02)
	mI06(if02, ff01, if02, ff03, if02, ff05)
	mI07(if02, ff01, if02, ff03, if02, ff05, if02)
	mI01(
		mI01(if02))
	mI02(
		mI01(if02),
		mI02(if02, ff01))
	mI03(
		mI01(if02),
		mI02(if02, ff01),
		mI03(if02, ff01, if02))
	mI04(
		mI01(if02),
		mI02(if02,
 ff01),
		mI03(if02, ff01, if02),
		mI04(if02, ff01, if02, ff03))
	if (y262) {
	mI05(
		mI01(if02),
		mI02(if02, ff01),
		mI03(if02, ff01, if02),
		mI04(if02, ff01, if02, ff03),
		mI05(if02, ff01, if02, ff03, if02))
	mI06(
		mI01(if02),
		mI02(if02, ff01),
		mI03(if02, ff01, if02),
		mI04(if02, ff01, if02, ff03),
		mI05(if02, ff01, if02, ff03, if02),
		mI06(if02, ff01, if02, ff03, if02, ff05))
	mI07(
```

```
		mI01(if02),
		mI02(if02, ff01),
		mI03(if02, ff01, if02),
		mI04(if02, ff01, if02, ff03),
		mI05(if02, ff01, if02, ff03, if02),
		mI06(if02, ff01, if02, ff03, if02, ff05),
		mI07(if02, ff01, if02, ff03, if02, ff05, if02))
	} else {
		OUTP("WARNING: some tests of ns_in40.asl are blocked!")
	}
	// } // if (chk0)
	/*
	 * Bank Field
	 */
	OperationRegion(r004, SystemMemory, 0x200, 0x080)
	Field(r004, ByteAcc, NoLock, Preserve) {f006,32}
	BankField(r004, f006, 0, ByteAcc, NoLock, Preserve) {bnk1,32}
	Store(15, cmd0)
	Store(0xabcd0c07, bnk0)
	Store(bnk0, bnk1)
	/*
 * Modification 0:
	 */
	mI01(bnk1)
	mI02(bnk1, bnk1)
	mI03(bnk1, bnk1, bnk1)
	mI04(bnk1, bnk1, bnk1, bnk1)
\frac{1}{1} if (chk0) {
	mI05(bnk1, bnk1, bnk1, bnk1, bnk1)
	mI06(bnk1, bnk1, bnk1, bnk1, bnk1, bnk1)
	mI07(bnk1, bnk1, bnk1, bnk1, bnk1, bnk1, bnk1)
	mI01(
		mI01(bnk1))
	mI02(
		mI01(bnk1),
		mI02(bnk1, bnk1))
```

```
	mI03(
		mI01(bnk1),
		mI02(bnk1, bnk1),
		mI03(bnk1, bnk1, bnk1))
	mI04(
		mI01(bnk1),
		mI02(bnk1, bnk1),
		mI03(bnk1, bnk1, bnk1),
		mI04(bnk1, bnk1, bnk1, bnk1))
	if (y262) {
	mI05(
		mI01(bnk1),
		mI02(bnk1, bnk1),
		mI03(bnk1, bnk1, bnk1),
		mI04(bnk1, bnk1, bnk1, bnk1),
		mI05(bnk1, bnk1, bnk1, bnk1, bnk1))
	mI06(
		mI01(bnk1),
		mI02(bnk1, bnk1),
		mI03(bnk1, bnk1, bnk1),
		mI04(bnk1, bnk1, bnk1, bnk1),
		mI05(bnk1, bnk1, bnk1, bnk1, bnk1),
		mI06(bnk1, bnk1, bnk1, bnk1, bnk1, bnk1))
	mI07(
		mI01(bnk1),
		mI02(bnk1, bnk1),
		mI03(bnk1, bnk1, bnk1),
		mI04(bnk1, bnk1, bnk1, bnk1),
		mI05(bnk1, bnk1, bnk1, bnk1, bnk1),
		mI06(bnk1, bnk1, bnk1, bnk1, bnk1, bnk1),
		mI07(bnk1,
 bnk1, bnk1, bnk1, bnk1, bnk1, bnk1))
	} else {
		OUTP("WARNING: some tests of ns_in40.asl are blocked!")
	}
// } // if (chk0)
	/*
	 * Modification 1:
	 *
```
 \* Some params are intermediately stored to Locals

```
	Store(bnk1, Local1)
	Store(bnk1, Local3)
	Store(bnk1, Local5)
	mI01(bnk1)
	mI02(bnk1, Local1)
	mI03(bnk1, Local1, bnk1)
	// if (chk0) {
	mI04(bnk1, Local1, bnk1, Local3)
	mI05(bnk1, Local1, bnk1, Local3, bnk1)
	mI06(bnk1, Local1, bnk1, Local3, bnk1, Local5)
	mI07(bnk1, Local1, bnk1, Local3, bnk1, Local5, bnk1)
	mI01(
		mI01(bnk1))
	mI02(
		mI01(bnk1),
		mI02(bnk1, Local1))
	mI03(
		mI01(bnk1),
		mI02(bnk1, Local1),
		mI03(bnk1, Local1, bnk1))
	mI04(
		mI01(bnk1),
		mI02(bnk1, Local1),
		mI03(bnk1, Local1, bnk1),
		mI04(bnk1, Local1, bnk1, Local3))
	if (y262) {
	mI05(
		mI01(bnk1),
		mI02(bnk1, Local1),
		mI03(bnk1, Local1, bnk1),
		mI04(bnk1, Local1, bnk1, Local3),
		mI05(bnk1, Local1, bnk1, Local3, bnk1))
	mI06(
		mI01(bnk1),
		mI02(bnk1, Local1),
		mI03(bnk1,
```
 \*/

```
 Local1, bnk1),
		mI04(bnk1, Local1, bnk1, Local3),
		mI05(bnk1, Local1, bnk1, Local3, bnk1),
		mI06(bnk1, Local1, bnk1, Local3, bnk1, Local5))
	mI07(
		mI01(bnk1),
		mI02(bnk1, Local1),
		mI03(bnk1, Local1, bnk1),
		mI04(bnk1, Local1, bnk1, Local3),
		mI05(bnk1, Local1, bnk1, Local3, bnk1),
		mI06(bnk1, Local1, bnk1, Local3, bnk1, Local5),
		mI07(bnk1, Local1, bnk1, Local3, bnk1, Local5, bnk1))
	} else {
		OUTP("WARNING: some tests of ns_in40.asl are blocked!")
	}
	// } // if (chk0) {
	/*
	 * Modification 2:
	 *
	 * Some params are intermediately stored to Args (effectively local)
	 */
	Store(bnk1, Arg1)
	Store(bnk1, Arg3)
	Store(bnk1, Arg5)
	mI01(bnk1)
	mI02(bnk1, Arg1)
	mI03(bnk1, Arg1, bnk1)
	mI04(bnk1, Arg1, bnk1, Arg3)
\frac{1}{1} if (chk0) {
	mI05(bnk1, Arg1, bnk1, Arg3, bnk1)
	mI06(bnk1, Arg1, bnk1, Arg3, bnk1, Arg5)
	mI07(bnk1, Arg1, bnk1, Arg3, bnk1, Arg5, bnk1)
	mI01(
		mI01(bnk1))
	mI02(
		mI01(bnk1),
		mI02(bnk1, Arg1))
	mI03(
```

```
		mI01(bnk1),
		mI02(bnk1, Arg1),
		mI03(bnk1,
 Arg1, bnk1))
	mI04(
		mI01(bnk1),
		mI02(bnk1, Arg1),
		mI03(bnk1, Arg1, bnk1),
		mI04(bnk1, Arg1, bnk1, Arg3))
	if (y262) {
	mI05(
		mI01(bnk1),
		mI02(bnk1, Arg1),
		mI03(bnk1, Arg1, bnk1),
		mI04(bnk1, Arg1, bnk1, Arg3),
		mI05(bnk1, Arg1, bnk1, Arg3, bnk1))
	mI06(
		mI01(bnk1),
		mI02(bnk1, Arg1),
		mI03(bnk1, Arg1, bnk1),
		mI04(bnk1, Arg1, bnk1, Arg3),
		mI05(bnk1, Arg1, bnk1, Arg3, bnk1),
		mI06(bnk1, Arg1, bnk1, Arg3, bnk1, Arg5))
	mI07(
		mI01(bnk1),
		mI02(bnk1, Arg1),
		mI03(bnk1, Arg1, bnk1),
		mI04(bnk1, Arg1, bnk1, Arg3),
		mI05(bnk1, Arg1, bnk1, Arg3, bnk1),
		mI06(bnk1, Arg1, bnk1, Arg3, bnk1, Arg5),
		mI07(bnk1, Arg1, bnk1, Arg3, bnk1, Arg5, bnk1))
	} else {
		OUTP("WARNING: some tests of ns_in40.asl are blocked!")
	}
// } // if (chk0) {
	/*
	 * Modification 3:
	 *
	 * Some params are intermediately stored to Named
	 */
```

```
	Store(bnk1, ff01)
	Store(bnk1, ff03)
	Store(bnk1, ff05)
	mI01(bnk1)
	mI02(bnk1, ff01)
	mI03(bnk1, ff01, bnk1)
	mI04(bnk1, ff01,
 bnk1, ff03)
	// if (chk0) {
	mI05(bnk1, ff01, bnk1, ff03, bnk1)
	mI06(bnk1, ff01, bnk1, ff03, bnk1, ff05)
	mI07(bnk1, ff01, bnk1, ff03, bnk1, ff05, bnk1)
	mI01(
		mI01(bnk1))
	mI02(
		mI01(bnk1),
		mI02(bnk1, ff01))
	mI03(
		mI01(bnk1),
		mI02(bnk1, ff01),
		mI03(bnk1, ff01, bnk1))
	mI04(
		mI01(bnk1),
		mI02(bnk1, ff01),
		mI03(bnk1, ff01, bnk1),
		mI04(bnk1, ff01, bnk1, ff03))
	if (y262) {
	mI05(
		mI01(bnk1),
		mI02(bnk1, ff01),
		mI03(bnk1, ff01, bnk1),
		mI04(bnk1, ff01, bnk1, ff03),
		mI05(bnk1, ff01, bnk1, ff03, bnk1))
	mI06(
		mI01(bnk1),
		mI02(bnk1, ff01),
		mI03(bnk1, ff01, bnk1),
		mI04(bnk1, ff01, bnk1, ff03),
```

```
		mI05(bnk1, ff01, bnk1, ff03, bnk1),
		mI06(bnk1, ff01, bnk1, ff03, bnk1, ff05))
	mI07(
		mI01(bnk1),
		mI02(bnk1, ff01),
		mI03(bnk1, ff01, bnk1),
		mI04(bnk1, ff01, bnk1, ff03),
		mI05(bnk1, ff01, bnk1, ff03, bnk1),
		mI06(bnk1, ff01, bnk1, ff03, bnk1, ff05),
		mI07(bnk1, ff01, bnk1, ff03, bnk1, ff05, bnk1))
	} else {
		OUTP("WARNING: some tests of ns_in40.asl
 are blocked!")
	}
	// } // if (chk0) {
	/*
	 * Buffer Field
	 */
	Name(b002, Buffer() {0xa0,0xa1,0xa2,0xa3,0xa4})
	CreateField(b002, 0, 32, bf01)
	Store(16, cmd0)
	Store(0xabcd0d08, bf00)
	Store(bf00, bf01)
	/*
	 * Modification 0:
	 */
	mI01(bf01)
	mI02(bf01, bf01)
	mI03(bf01, bf01, bf01)
	mI04(bf01, bf01, bf01, bf01)
	mI05(bf01, bf01, bf01, bf01, bf01)
	mI06(bf01, bf01, bf01, bf01, bf01, bf01)
	mI07(bf01, bf01, bf01, bf01, bf01, bf01, bf01)
	mI01(
		mI01(bf01))
	mI02(
		mI01(bf01),
```
 mI02(bf01, bf01))

```
	mI03(
		mI01(bf01),
		mI02(bf01, bf01),
		mI03(bf01, bf01, bf01))
	mI04(
		mI01(bf01),
		mI02(bf01, bf01),
		mI03(bf01, bf01, bf01),
		mI04(bf01, bf01, bf01, bf01))
	if (y262) {
	mI05(
		mI01(bf01),
		mI02(bf01, bf01),
		mI03(bf01, bf01, bf01),
		mI04(bf01, bf01, bf01, bf01),
		mI05(bf01, bf01, bf01, bf01, bf01))
	mI06(
		mI01(bf01),
		mI02(bf01, bf01),
		mI03(bf01, bf01, bf01),
		mI04(bf01, bf01, bf01, bf01),
		mI05(bf01, bf01, bf01, bf01, bf01),
		mI06(bf01, bf01,
 bf01, bf01, bf01, bf01))
	mI07(
		mI01(bf01),
		mI02(bf01, bf01),
		mI03(bf01, bf01, bf01),
		mI04(bf01, bf01, bf01, bf01),
		mI05(bf01, bf01, bf01, bf01, bf01),
		mI06(bf01, bf01, bf01, bf01, bf01, bf01),
		mI07(bf01, bf01, bf01, bf01, bf01, bf01, bf01))
	} else {
		OUTP("WARNING: some tests of ns_in40.asl are blocked!")
	}
	/*
	 * Modification 1:
	 *
	 * Some params are intermediately stored to Locals
	 */
```

```
	Store(bf01, Local1)
```

```
	Store(bf01, Local3)
	Store(bf01, Local5)
	mI01(bf01)
\frac{1}{1} if (chk0) {
	mI02(bf01, Local1)
	mI03(bf01, Local1, bf01)
	mI04(bf01, Local1, bf01, Local3)
	mI05(bf01, Local1, bf01, Local3, bf01)
	mI06(bf01, Local1, bf01, Local3, bf01, Local5)
	mI07(bf01, Local1, bf01, Local3, bf01, Local5, bf01)
	mI01(
		mI01(bf01))
	mI02(
		mI01(bf01),
		mI02(bf01, Local1))
	mI03(
		mI01(bf01),
		mI02(bf01, Local1),
		mI03(bf01, Local1, bf01))
	mI04(
		mI01(bf01),
		mI02(bf01, Local1),
		mI03(bf01, Local1, bf01),
		mI04(bf01, Local1, bf01, Local3))
	if (y262) {
	mI05(
		mI01(bf01),
		mI02(bf01,
 Local1),
		mI03(bf01, Local1, bf01),
		mI04(bf01, Local1, bf01, Local3),
		mI05(bf01, Local1, bf01, Local3, bf01))
	mI06(
		mI01(bf01),
		mI02(bf01, Local1),
		mI03(bf01, Local1, bf01),
		mI04(bf01, Local1, bf01, Local3),
		mI05(bf01, Local1, bf01, Local3, bf01),
```

```
		mI06(bf01, Local1, bf01, Local3, bf01, Local5))
	mI07(
		mI01(bf01),
		mI02(bf01, Local1),
		mI03(bf01, Local1, bf01),
		mI04(bf01, Local1, bf01, Local3),
		mI05(bf01, Local1, bf01, Local3, bf01),
		mI06(bf01, Local1, bf01, Local3, bf01, Local5),
		mI07(bf01, Local1, bf01, Local3, bf01, Local5, bf01))
	} else {
		OUTP("WARNING: some tests of ns_in40.asl are blocked!")
	}
	// } // if (chk0) {
	/*
	 * Modification 2:
	 *
	 * Some params are intermediately stored to Args (effectively local)
	 */
	Store(bf01, Arg1)
	Store(bf01, Arg3)
	Store(bf01, Arg5)
	mI01(bf01)
\frac{1}{1} if (chk0) {
	mI02(bf01, Arg1)
	mI03(bf01, Arg1, bf01)
	mI04(bf01, Arg1, bf01, Arg3)
	mI05(bf01, Arg1, bf01, Arg3, bf01)
	mI06(bf01,
 Arg1, bf01, Arg3, bf01, Arg5)
	mI07(bf01, Arg1, bf01, Arg3, bf01, Arg5, bf01)
	mI01(
		mI01(bf01))
	mI02(
		mI01(bf01),
		mI02(bf01, Arg1))
	mI03(
		mI01(bf01),
		mI02(bf01, Arg1),
```

```
		mI03(bf01, Arg1, bf01))
	mI04(
		mI01(bf01),
		mI02(bf01, Arg1),
		mI03(bf01, Arg1, bf01),
		mI04(bf01, Arg1, bf01, Arg3))
	if (y262) {
	mI05(
		mI01(bf01),
		mI02(bf01, Arg1),
		mI03(bf01, Arg1, bf01),
		mI04(bf01, Arg1, bf01, Arg3),
		mI05(bf01, Arg1, bf01, Arg3, bf01))
	mI06(
		mI01(bf01),
		mI02(bf01, Arg1),
		mI03(bf01, Arg1, bf01),
		mI04(bf01, Arg1, bf01, Arg3),
		mI05(bf01, Arg1, bf01, Arg3, bf01),
		mI06(bf01, Arg1, bf01, Arg3, bf01, Arg5))
	mI07(
		mI01(bf01),
		mI02(bf01, Arg1),
		mI03(bf01, Arg1, bf01),
		mI04(bf01, Arg1, bf01, Arg3),
		mI05(bf01, Arg1, bf01, Arg3, bf01),
		mI06(bf01, Arg1, bf01, Arg3, bf01, Arg5),
		mI07(bf01, Arg1, bf01, Arg3, bf01, Arg5, bf01))
	} else {
		OUTP("WARNING: some tests of ns_in40.asl are blocked!")
	}
// } // if (chk0) {
	/*
	 * Modification 3:
 *
	 * Some params are intermediately stored to Named
	 */
  /*
   * bf01 is always treated like a buffer rather than an integer or buffer.
```

```
 * The tests below assume that this bf01 is treated like an integer.
   * Skip these tests for now...
   */
  /*
	Name(ii06, 0)
	Name(ii07, 0)
	Name(ii08, 0)
Store(bf01, ii06)
Store(bf01, ii07)
	Store(bf01, ii08)
	mI01(bf01)
	mI02(bf01, ii06)
	mI03(bf01, ii06, bf01)
	mI04(bf01, ii06, bf01, ii07)
	mI05(bf01, ii06, bf01, ii07, bf01)
	mI06(bf01, ii06, bf01, ii07, bf01, ii08)
	mI07(bf01, ii06, bf01, ii07, bf01, ii08, bf01)
	mI01(
		mI01(bf01))
	mI02(
		mI01(bf01),
		mI02(bf01, ii06))
	mI03(
		mI01(bf01),
		mI02(bf01, ii06),
		mI03(bf01, ii06, bf01))
	mI04(
		mI01(bf01),
		mI02(bf01, ii06),
		mI03(bf01, ii06, bf01),
		mI04(bf01, ii06, bf01, ii07))
	if (y262) {
	mI05(
		mI01(bf01),
		mI02(bf01, ii06),
		mI03(bf01, ii06, bf01),
		mI04(bf01, ii06, bf01, ii07),
		mI05(bf01, ii06, bf01, ii07, bf01))
```

```
	mI06(
		mI01(bf01),
		mI02(bf01,
 ii06),
		mI03(bf01, ii06, bf01),
		mI04(bf01, ii06, bf01, ii07),
		mI05(bf01, ii06, bf01, ii07, bf01),
		mI06(bf01, ii06, bf01, ii07, bf01, ii08))
	mI07(
		mI01(bf01),
		mI02(bf01, ii06),
		mI03(bf01, ii06, bf01),
		mI04(bf01, ii06, bf01, ii07),
		mI05(bf01, ii06, bf01, ii07, bf01),
		mI06(bf01, ii06, bf01, ii07, bf01, ii08),
		mI07(bf01, ii06, bf01, ii07, bf01, ii08, bf01))
	} else {
		OUTP("WARNING: some tests of ns_in40.asl are blocked!")
	}
  */
	/*
	 * Device
	 */
	Store(7, cmd0)
	/*
	 * Modification 0:
	 */
	mI01(d000)
	mI02(d000, d000)
	mI03(d000, d000, d000)
	mI04(d000, d000, d000, d000)
\frac{1}{1} if (chk0) {
	mI05(d000, d000, d000, d000, d000)
	mI06(d000, d000, d000, d000, d000, d000)
	mI07(d000, d000, d000, d000, d000, d000, d000)
	mI01(
		mI01(d000))
	mI02(
		mI01(d000),
```

```
		mI02(d000, d000))
	mI03(
		mI01(d000),
		mI02(d000, d000),
		mI03(d000, d000, d000))
	mI04(
		mI01(d000),
		mI02(d000, d000),
		mI03(d000, d000, d000),
		mI04(d000, d000, d000, d000))
	if (y262)
 {
	mI05(
		mI01(d000),
		mI02(d000, d000),
		mI03(d000, d000, d000),
		mI04(d000, d000, d000, d000),
		mI05(d000, d000, d000, d000, d000))
	mI06(
		mI01(d000),
		mI02(d000, d000),
		mI03(d000, d000, d000),
		mI04(d000, d000, d000, d000),
		mI05(d000, d000, d000, d000, d000),
		mI06(d000, d000, d000, d000, d000, d000))
	mI07(
		mI01(d000),
		mI02(d000, d000),
		mI03(d000, d000, d000),
		mI04(d000, d000, d000, d000),
		mI05(d000, d000, d000, d000, d000),
		mI06(d000, d000, d000, d000, d000, d000),
		mI07(d000, d000, d000, d000, d000, d000, d000))
	} else {
		OUTP("WARNING: some tests of ns_in40.asl are blocked!")
	}
// } // if (chk0)
```
if  $(SLC0)$  {

```
	 * Modification 1:
	 *
 	 * Some params are intermediately stored to Locals
 	 */
/*
// Removed 09/2015. iASL now disallows these stores
```

```
	Store(d000, Local1)
	Store(d000, Local3)
	Store(d000, Local5)
*/
```

```
	mI01(d000)
	mI02(d000, Local1)
	mI03(d000, Local1, d000)
	mI04(d000, Local1, d000, Local3)
	mI05(d000, Local1, d000, Local3, d000)
	mI06(d000,
 Local1, d000, Local3, d000, Local5)
	mI07(d000, Local1, d000, Local3, d000, Local5, d000)
```

```
	mI01(
		mI01(d000))
```

```
	mI02(
		mI01(d000),
		mI02(d000, Local1))
```

```
	mI03(
		mI01(d000),
		mI02(d000, Local1),
		mI03(d000, Local1, d000))
```

```
	mI04(
		mI01(d000),
		mI02(d000, Local1),
		mI03(d000, Local1, d000),
		mI04(d000, Local1, d000, Local3))
```
 if (y262) {

```
	mI05(
		mI01(d000),
		mI02(d000, Local1),
		mI03(d000, Local1, d000),
		mI04(d000, Local1, d000, Local3),
		mI05(d000, Local1, d000, Local3, d000))
```

```
	mI06(
 		mI01(d000),
 		mI02(d000, Local1),
 		mI03(d000, Local1, d000),
 		mI04(d000, Local1, d000, Local3),
 		mI05(d000, Local1, d000, Local3, d000),
 		mI06(d000, Local1, d000, Local3, d000, Local5))
	mI07(
 		mI01(d000),
 		mI02(d000, Local1),
 		mI03(d000, Local1, d000),
 		mI04(d000, Local1, d000, Local3),
 		mI05(d000, Local1, d000, Local3, d000),
 		mI06(d000, Local1, d000, Local3, d000, Local5),
 		mI07(d000, Local1, d000, Local3, d000, Local5, d000))
	} else {
 		OUTP("WARNING: some
 tests of ns_in40.asl are blocked!")
	}
	/*
 	 * Modification 2:
 	 *
 	 * Some params are intermediately stored to Args (effectively local)
 	 */
/*
// Removed 09/2015. iASL now disallows these stores
	Store(d000, Arg1)
	Store(d000, Arg3)
	Store(d000, Arg5)
*/
	mI01(d000)
	mI02(d000, Arg1)
	mI03(d000, Arg1, d000)
	mI04(d000, Arg1, d000, Arg3)
```

```
\frac{1}{1} if (chk0) {
```

```
	mI05(d000, Arg1, d000, Arg3, d000)
	mI06(d000, Arg1, d000, Arg3, d000, Arg5)
	mI07(d000, Arg1, d000, Arg3, d000, Arg5, d000)
```

```
	mI01(
		mI01(d000))
```

```
	mI02(
		mI01(d000),
		mI02(d000, Arg1))
	mI03(
		mI01(d000),
		mI02(d000, Arg1),
		mI03(d000, Arg1, d000))
	mI04(
		mI01(d000),
		mI02(d000, Arg1),
		mI03(d000, Arg1, d000),
		mI04(d000, Arg1, d000, Arg3))
	if (y262) {
	mI05(
		mI01(d000),
		mI02(d000, Arg1),
		mI03(d000, Arg1, d000),
		mI04(d000, Arg1, d000, Arg3),
		mI05(d000, Arg1, d000, Arg3, d000))
	mI06(
		mI01(d000),
		mI02(d000, Arg1),
		mI03(d000, Arg1, d000),
		mI04(d000, Arg1, d000, Arg3),
		mI05(d000, Arg1, d000,
 Arg3, d000),
		mI06(d000, Arg1, d000, Arg3, d000, Arg5))
	mI07(
		mI01(d000),
		mI02(d000, Arg1),
		mI03(d000, Arg1, d000),
		mI04(d000, Arg1, d000, Arg3),
		mI05(d000, Arg1, d000, Arg3, d000),
		mI06(d000, Arg1, d000, Arg3, d000, Arg5),
		mI07(d000, Arg1, d000, Arg3, d000, Arg5, d000))
	} else {
		OUTP("WARNING: some tests of ns_in40.asl are blocked!")
	}
// } // if (chk0) {
	} // if (SLC0)
```

```
	/*
	 * Event
	 */
	Store(8, cmd0)
```

```
	/*
	 * Modification 0:
	 */
```
 mI01(e000)

 $\frac{1}{1}$  if (chk0) {

```
	mI02(e000, e000)
	mI03(e000, e000, e000)
	mI04(e000, e000, e000, e000)
	mI05(e000, e000, e000, e000, e000)
	mI06(e000, e000, e000, e000, e000, e000)
	mI07(e000, e000, e000, e000, e000, e000, e000)
```

```
	mI01(
		mI01(e000))
```

```
	mI02(
		mI01(e000),
		mI02(e000, e000))
```

```
	mI03(
		mI01(e000),
		mI02(e000, e000),
		mI03(e000, e000, e000))
```

```
	mI04(
		mI01(e000),
		mI02(e000, e000),
		mI03(e000, e000, e000),
		mI04(e000, e000, e000, e000))
```

```
	if (y262) {
```

```
	mI05(
		mI01(e000),
		mI02(e000, e000),
		mI03(e000, e000,
```

```
 e000),
		mI04(e000, e000, e000, e000),
		mI05(e000, e000, e000, e000, e000))
	mI06(
		mI01(e000),
		mI02(e000, e000),
		mI03(e000, e000, e000),
		mI04(e000, e000, e000, e000),
		mI05(e000, e000, e000, e000, e000),
		mI06(e000, e000, e000, e000, e000, e000))
	mI07(
		mI01(e000),
		mI02(e000, e000),
		mI03(e000, e000, e000),
		mI04(e000, e000, e000, e000),
		mI05(e000, e000, e000, e000, e000),
		mI06(e000, e000, e000, e000, e000, e000),
		mI07(e000, e000, e000, e000, e000, e000, e000))
	} else {
		OUTP("WARNING: some tests of ns_in40.asl are blocked!")
```

```
	}
```

```
	// } // if (chk0) {
```

```
if (SLC0) {
```
## /\*

```
	 * Modification 1:
	 *
	 * Some params are intermediately stored to Locals
	 *
	 * Note:
	 * in the checking above the locals (Local1, Local3, Local5)
	 * were assigned with the object of type Device. MS rejects
	 * those locals to be rewritten after that assigning.
	 * So, here I use Local0,Local2,Local4.
	 */
	Store(e000, Local0)
```
// Removed 09/2015. iASL now disallows these stores

```
Store(e000,
 Local2)
	Store(e000, Local4)
*/
```
 Store (0, Local0) Store (2, Local2) Store (4, Local4)

 mI01(e000) mI02(e000, Local0) mI03(e000, Local0, e000) mI04(e000, Local0, e000, Local2) mI05(e000, Local0, e000, Local2, e000) mI06(e000, Local0, e000, Local2, e000, Local4) mI07(e000, Local0, e000, Local2, e000, Local4, e000)

 mI01( mI01(e000))

 mI02( mI01(e000), mI02(e000, Local0))

 mI03( mI01(e000), mI02(e000, Local0), mI03(e000, Local0, e000))

 mI04( mI01(e000), mI02(e000, Local0), mI03(e000, Local0, e000), mI04(e000, Local0, e000, Local2))

 if (y262) {

 mI05( mI01(e000), mI02(e000, Local0), mI03(e000, Local0, e000), mI04(e000, Local0, e000, Local2), mI05(e000, Local0, e000, Local2, e000))

 mI06( mI01(e000), mI02(e000, Local0), mI03(e000, Local0, e000), mI04(e000, Local0, e000, Local2), mI05(e000, Local0, e000, Local2, e000), mI06(e000, Local0, e000, Local2, e000, Local4)) mI07(

```
		mI01(e000),
		mI02(e000, Local0),
		mI03(e000,
 Local0, e000),
		mI04(e000, Local0, e000, Local2),
		mI05(e000, Local0, e000, Local2, e000),
		mI06(e000, Local0, e000, Local2, e000, Local4),
		mI07(e000, Local0, e000, Local2, e000, Local4, e000))
	} else {
		OUTP("WARNING: some tests of ns_in40.asl are blocked!")
	}
```
 /\*

```
	 * Modification 2:
```
 \*

```
	 * Some params are intermediately stored to Args (effectively local)
```

```
	 *
```

```
	 * Note:
```

```
	 * in the checking above the locals (Local1, Local3, Local5)
```
- \* were assigned with the object of type Device. MS rejects
- \* those locals to be rewritten after that assigning.
- \* So, here I use Arg0,Arg2,Arg4.

```
	 */
```

```
// Removed 09/2015. iASL now disallows these stores
```

```
	Store(e000, Arg0)
	Store(e000, Arg2)
	Store(e000, Arg4)
*/
```

```
	mI01(e000)
	mI02(e000, Arg0)
	mI03(e000, Arg0, e000)
	mI04(e000, Arg0, e000, Arg2)
	mI05(e000, Arg0, e000, Arg2, e000)
	mI06(e000, Arg0, e000, Arg2, e000, Arg4)
	mI07(e000, Arg0, e000, Arg2, e000, Arg4, e000)
```

```
	mI01(
		mI01(e000))
```

```
	mI02(
		mI01(e000),
		mI02(e000,
```

```
 Arg0))
```
 mI03( mI01(e000), mI02(e000, Arg0), mI03(e000, Arg0, e000)) mI04( mI01(e000), mI02(e000, Arg0), mI03(e000, Arg0, e000), mI04(e000, Arg0, e000, Arg2)) if (y262) { mI05( mI01(e000), mI02(e000, Arg0), mI03(e000, Arg0, e000), mI04(e000, Arg0, e000, Arg2), mI05(e000, Arg0, e000, Arg2, e000)) mI06( mI01(e000), mI02(e000, Arg0), mI03(e000, Arg0, e000), mI04(e000, Arg0, e000, Arg2), mI05(e000, Arg0, e000, Arg2, e000), mI06(e000, Arg0, e000, Arg2, e000, Arg4)) mI07( mI01(e000), mI02(e000, Arg0), mI03(e000, Arg0, e000), mI04(e000, Arg0, e000, Arg2), mI05(e000, Arg0, e000, Arg2, e000), mI06(e000, Arg0, e000, Arg2, e000, Arg4), mI07(e000, Arg0, e000, Arg2, e000, Arg4, e000)) } else { OUTP("WARNING: some tests of ns\_in40.asl are blocked!") } } // if (SLC0)

```
	/*
	 * Method
	 */
```

```
	/*
	 * Mutex
	 */
	Store(9, cmd0)
```

```
	/*
	 * Modification 0:
	 */
```
 mI01(mx00)

 // if (chk0) {

 mI02(mx00, mx00) mI03(mx00, mx00, mx00) mI04(mx00, mx00, mx00, mx00) mI05(mx00, mx00, mx00, mx00, mx00) mI06(mx00, mx00, mx00, mx00, mx00, mx00) mI07(mx00, mx00, mx00, mx00, mx00, mx00, mx00)

```
	mI01(
		mI01(mx00))
```
 mI02( mI01(mx00), mI02(mx00, mx00))

```
	mI03(
		mI01(mx00),
		mI02(mx00, mx00),
		mI03(mx00, mx00, mx00))
```

```
	mI04(
		mI01(mx00),
		mI02(mx00, mx00),
		mI03(mx00, mx00, mx00),
		mI04(mx00, mx00, mx00, mx00))
```

```
	if (y262) {
```

```
	mI05(
		mI01(mx00),
		mI02(mx00, mx00),
		mI03(mx00, mx00, mx00),
		mI04(mx00, mx00, mx00, mx00),
```
 mI05(mx00, mx00, mx00, mx00, mx00))

```
	mI06(
		mI01(mx00),
		mI02(mx00, mx00),
		mI03(mx00, mx00, mx00),
		mI04(mx00, mx00, mx00, mx00),
		mI05(mx00, mx00, mx00, mx00, mx00),
		mI06(mx00, mx00, mx00, mx00, mx00, mx00))
	mI07(
		mI01(mx00),
		mI02(mx00, mx00),
		mI03(mx00, mx00, mx00),
		mI04(mx00, mx00, mx00, mx00),
		mI05(mx00, mx00, mx00, mx00, mx00),
		mI06(mx00, mx00, mx00, mx00, mx00, mx00),
		mI07(mx00, mx00, mx00, mx00, mx00, mx00, mx00))
	} else {
		OUTP("WARNING: some tests of ns_in40.asl
 are blocked!")
	}
```

```
	// } // if (chk0) {
```
## if (SLCK) {

```
	/*
 	 * Modification 1:
	 *
 	 * Some params are intermediately stored to Locals
	 *
 	 * Note:
 	 * in the checkings above the locals (Local0-Local5)
 	 * were assigned with the object of type Device/Event.
 	 * MS rejects those locals to be rewritten after that assigning.
 	 * So, I have no more Locals for checking (SLCK here - because of that).
 	 */
/*
// Removed 09/2015. iASL now disallows these stores
```

```
	Store(mx00, Local1)
	Store(mx00, Local3)
	Store(mx00, Local5)
*/
```

```
	mI01(mx00)
```
 mI02(mx00, Local1) mI03(mx00, Local1, mx00) mI04(mx00, Local1, mx00, Local3) mI05(mx00, Local1, mx00, Local3, mx00) mI06(mx00, Local1, mx00, Local3, mx00, Local5) mI07(mx00, Local1, mx00, Local3, mx00, Local5, mx00)

 mI01( mI01(mx00))

 mI02( mI01(mx00), mI02(mx00, Local1))

 mI03( mI01(mx00), mI02(mx00, Local1), mI03(mx00, Local1, mx00))

 mI04( mI01(mx00), mI02(mx00, Local1), mI03(mx00, Local1, mx00), mI04(mx00, Local1, mx00, Local3))

 if (y262) {

 mI05( mI01(mx00), mI02(mx00, Local1), mI03(mx00, Local1, mx00), mI04(mx00, Local1, mx00, Local3), mI05(mx00, Local1, mx00, Local3, mx00))

 mI06( mI01(mx00), mI02(mx00, Local1), mI03(mx00, Local1, mx00), mI04(mx00, Local1, mx00, Local3), mI05(mx00, Local1, mx00, Local3, mx00), mI06(mx00, Local1, mx00, Local3, mx00, Local5)) mI07( mI01(mx00), mI02(mx00, Local1), mI03(mx00, Local1, mx00), mI04(mx00, Local1, mx00, Local3), mI05(mx00, Local1, mx00, Local3, mx00),

```
		mI06(mx00, Local1, mx00, Local3, mx00, Local5),
		mI07(mx00, Local1, mx00, Local3, mx00, Local5, mx00))
	} else {
		OUTP("WARNING: some tests of ns_in40.asl are blocked!")
	}
```
 /\*

```
	 * Modification 2:
	 *
	 * Some params are intermediately stored to Args (effectively local)
	 *
	 * Note:
	 * in the checkings above the locals (Arg0-Arg5)
```
- \* were assigned with the object of type Device/Event.
- \* MS rejects those locals to be rewritten after that assigning.

```
 * So, I have no more Args for checking (SLCK here - because of that).
	 */
```
// Removed 09/2015. iASL now disallows these stores

```
	Store(mx00, Arg1)
	Store(mx00, Arg3)
	Store(mx00, Arg5)
*/
```

```
	mI01(mx00)
	mI02(mx00, Arg1)
	mI03(mx00, Arg1, mx00)
	mI04(mx00, Arg1, mx00, Arg3)
	mI05(mx00, Arg1, mx00, Arg3, mx00)
	mI06(mx00, Arg1, mx00, Arg3, mx00, Arg5)
	mI07(mx00, Arg1, mx00, Arg3, mx00, Arg5, mx00)
```

```
	mI01(
		mI01(mx00))
```

```
	mI02(
		mI01(mx00),
		mI02(mx00, Arg1))
```

```
	mI03(
		mI01(mx00),
		mI02(mx00, Arg1),
		mI03(mx00, Arg1, mx00))
```
```
	mI04(
		mI01(mx00),
		mI02(mx00, Arg1),
		mI03(mx00, Arg1, mx00),
		mI04(mx00, Arg1, mx00, Arg3))
```
 if (y262) {

```
	mI05(
		mI01(mx00),
		mI02(mx00, Arg1),
		mI03(mx00, Arg1, mx00),
		mI04(mx00, Arg1, mx00, Arg3),
		mI05(mx00, Arg1, mx00, Arg3, mx00))
```

```
	mI06(
		mI01(mx00),
		mI02(mx00, Arg1),
```

```
		mI03(mx00, Arg1, mx00),
		mI04(mx00, Arg1, mx00, Arg3),
		mI05(mx00, Arg1, mx00, Arg3, mx00),
		mI06(mx00, Arg1, mx00, Arg3, mx00, Arg5))
	mI07(
		mI01(mx00),
		mI02(mx00,
 Arg1),
		mI03(mx00, Arg1, mx00),
		mI04(mx00, Arg1, mx00, Arg3),
		mI05(mx00, Arg1, mx00, Arg3, mx00),
		mI06(mx00, Arg1, mx00, Arg3, mx00, Arg5),
		mI07(mx00, Arg1, mx00, Arg3, mx00, Arg5, mx00))
	} else {
		OUTP("WARNING: some tests of ns_in40.asl are blocked!")
	}
```

```
	} // if (SLCK)
```

```
	/*
	 * Operation Region
	 */
	Store(10, cmd0)
```

```
	/*
	 * Modification 0:
	 */
```

```
	mI01(r000)
\frac{1}{1} if (chk0) {
	mI02(r000, r000)
	mI03(r000, r000, r000)
	mI04(r000, r000, r000, r000)
	mI05(r000, r000, r000, r000, r000)
	mI06(r000, r000, r000, r000, r000, r000)
	mI07(r000, r000, r000, r000, r000, r000, r000)
	mI01(
		mI01(r000))
	mI02(
		mI01(r000),
		mI02(r000, r000))
	mI03(
		mI01(r000),
		mI02(r000, r000),
		mI03(r000, r000, r000))
	mI04(
		mI01(r000),
		mI02(r000, r000),
		mI03(r000, r000, r000),
		mI04(r000, r000, r000, r000))
	if (y262) {
	mI05(
		mI01(r000),
		mI02(r000, r000),
		mI03(r000, r000, r000),
		mI04(r000, r000, r000, r000),
		mI05(r000, r000, r000, r000, r000))
	mI06(
		mI01(r000),
		mI02(r000,
 r000),
		mI03(r000, r000, r000),
		mI04(r000, r000, r000, r000),
		mI05(r000, r000, r000, r000, r000),
		mI06(r000, r000, r000, r000, r000, r000))
	mI07(
		mI01(r000),
```

```
		mI02(r000, r000),
		mI03(r000, r000, r000),
		mI04(r000, r000, r000, r000),
		mI05(r000, r000, r000, r000, r000),
		mI06(r000, r000, r000, r000, r000, r000),
		mI07(r000, r000, r000, r000, r000, r000, r000))
	} else {
		OUTP("WARNING: some tests of ns_in40.asl are blocked!")
	}
```

```
	// } // if (chk0) {
```

```
	if (SLCK) {
```

```
	/*
 	 * Modification 1:
 	 *
 	 * Some params are intermediately stored to Locals
	 *
 	 * Note:
 	 * in the checkings above the locals (Local0-Local5)
 	 * were assigned with the object of type Device/Event.
 	 * MS rejects those locals to be rewritten after that assigning.
 	 * So, I have no more Locals for checking (SLCK here - because of that).
 	 */
/*
// Removed 09/2015. iASL now disallows these stores
	Store(r000, Local1)
	Store(r000, Local3)
	Store(r000, Local5)
*/
	mI01(r000)
	mI02(r000,
```

```
 Local1)
	mI03(r000, Local1, r000)
	mI04(r000, Local1, r000, Local3)
	mI05(r000, Local1, r000, Local3, r000)
	mI06(r000, Local1, r000, Local3, r000, Local5)
	mI07(r000, Local1, r000, Local3, r000, Local5, r000)
```

```
	mI01(
		mI01(r000))
```
 mI02(

```
		mI01(r000),
		mI02(r000, Local1))
	mI03(
		mI01(r000),
		mI02(r000, Local1),
		mI03(r000, Local1, r000))
	mI04(
		mI01(r000),
		mI02(r000, Local1),
		mI03(r000, Local1, r000),
		mI04(r000, Local1, r000, Local3))
	if (y262) {
	mI05(
		mI01(r000),
		mI02(r000, Local1),
		mI03(r000, Local1, r000),
		mI04(r000, Local1, r000, Local3),
		mI05(r000, Local1, r000, Local3, r000))
	mI06(
		mI01(r000),
		mI02(r000, Local1),
		mI03(r000, Local1, r000),
		mI04(r000, Local1, r000, Local3),
		mI05(r000, Local1, r000, Local3, r000),
		mI06(r000, Local1, r000, Local3, r000, Local5))
	mI07(
		mI01(r000),
		mI02(r000, Local1),
		mI03(r000, Local1, r000),
		mI04(r000, Local1, r000, Local3),
		mI05(r000, Local1, r000, Local3, r000),
		mI06(r000, Local1,
 r000, Local3, r000, Local5),
		mI07(r000, Local1, r000, Local3, r000, Local5, r000))
	} else {
		OUTP("WARNING: some tests of ns_in40.asl are blocked!")
	}
	/*
	 * Modification 2:
```

```
	 *
```
 \* Some params are intermediately stored to Args (effectively local)

```
	 *
```

```
	 * Note:
```

```
	 * in the checkings above the locals (Arg0-Arg5)
```

```
	 * were assigned with the object of type Device/Event.
```

```
	 * MS rejects those locals to be rewritten after that assigning.
```

```
	 * So, I have no more Args for checking (SLCK here - because of that).
```
 \*/

/\*

```
// Removed 09/2015. iASL now disallows these stores
```

```
	Store(r000, Arg1)
	Store(r000, Arg3)
	Store(r000, Arg5)
*/
```

```
	mI01(r000)
	mI02(r000, Arg1)
	mI03(r000, Arg1, r000)
	mI04(r000, Arg1, r000, Arg3)
	mI05(r000, Arg1, r000, Arg3, r000)
	mI06(r000, Arg1, r000, Arg3, r000, Arg5)
	mI07(r000, Arg1, r000, Arg3, r000, Arg5, r000)
```

```
	mI01(
```

```
		mI01(r000))
```

```
	mI02(
		mI01(r000),
		mI02(r000, Arg1))
```

```
	mI03(
		mI01(r000),
		mI02(r000, Arg1),
		mI03(r000, Arg1, r000))
```

```
	mI04(
		mI01(r000),
		mI02(r000,
 Arg1),
		mI03(r000, Arg1, r000),
		mI04(r000, Arg1, r000, Arg3))
```
 if (y262) {

```
	mI05(
		mI01(r000),
		mI02(r000, Arg1),
```

```
		mI03(r000, Arg1, r000),
		mI04(r000, Arg1, r000, Arg3),
		mI05(r000, Arg1, r000, Arg3, r000))
	mI06(
		mI01(r000),
		mI02(r000, Arg1),
		mI03(r000, Arg1, r000),
		mI04(r000, Arg1, r000, Arg3),
		mI05(r000, Arg1, r000, Arg3, r000),
		mI06(r000, Arg1, r000, Arg3, r000, Arg5))
	mI07(
		mI01(r000),
		mI02(r000, Arg1),
		mI03(r000, Arg1, r000),
		mI04(r000, Arg1, r000, Arg3),
		mI05(r000, Arg1, r000, Arg3, r000),
		mI06(r000, Arg1, r000, Arg3, r000, Arg5),
		mI07(r000, Arg1, r000, Arg3, r000, Arg5, r000))
	} else {
		OUTP("WARNING: some tests of ns_in40.asl are blocked!")
	}
```

```
	} // if (SLCK)
```

```
	/*
	 * Power Resource
	 */
	Store(11, cmd0)
```

```
	/*
```

```
	 * Modification 0:
	 */
```
 mI01(pw00) mI02(pw00, pw00) mI03(pw00, pw00, pw00) mI04(pw00, pw00, pw00, pw00) mI05(pw00, pw00, pw00, pw00, pw00) mI06(pw00, pw00, pw00, pw00, pw00, pw00) mI07(pw00, pw00, pw00, pw00, pw00, pw00, pw00)

```
	mI01(
		mI01(pw00))
	mI02(
```
 mI01(pw00), mI02(pw00, pw00)) mI03( mI01(pw00), mI02(pw00, pw00), mI03(pw00, pw00, pw00))

 $\frac{1}{1}$  if (chk0) {

 mI04( mI01(pw00), mI02(pw00, pw00), mI03(pw00, pw00, pw00), mI04(pw00, pw00, pw00, pw00))

 if (y262) {

 mI05( mI01(pw00), mI02(pw00, pw00), mI03(pw00, pw00, pw00), mI04(pw00, pw00, pw00, pw00), mI05(pw00, pw00, pw00, pw00, pw00))

 mI06( mI01(pw00), mI02(pw00, pw00), mI03(pw00, pw00, pw00), mI04(pw00, pw00, pw00, pw00), mI05(pw00, pw00, pw00, pw00, pw00), mI06(pw00, pw00, pw00, pw00, pw00, pw00)) mI07( mI01(pw00), mI02(pw00, pw00), mI03(pw00, pw00, pw00), mI04(pw00, pw00, pw00, pw00), mI05(pw00, pw00, pw00, pw00, pw00), mI06(pw00, pw00, pw00, pw00, pw00, pw00), mI07(pw00, pw00, pw00, pw00, pw00, pw00, pw00)) } else { OUTP("WARNING: some tests of ns\_in40.asl are blocked!") }

```
	// } // if (chk0)
```
 if (SLCK) {

```
	/*
 	 * Modification 1:
 	 *
 	 * Some params are intermediately
 stored to Locals
 	 *
 	 * Note: no Locals for this checking (see comment above).
 	 */
/*
// Removed 09/2015. iASL now disallows these stores
	Store(pw00, Local1)
	Store(pw00, Local3)
	Store(pw00, Local5)
*/
	mI01(pw00)
	mI02(pw00, Local1)
	mI03(pw00, Local1, pw00)
	mI04(pw00, Local1, pw00, Local3)
	mI05(pw00, Local1, pw00, Local3, pw00)
	mI06(pw00, Local1, pw00, Local3, pw00, Local5)
	mI07(pw00, Local1, pw00, Local3, pw00, Local5, pw00)
	mI01(
 		mI01(pw00))
	mI02(
 		mI01(pw00),
 		mI02(pw00, Local1))
	mI03(
 		mI01(pw00),
 		mI02(pw00, Local1),
 		mI03(pw00, Local1, pw00))
	mI04(
 		mI01(pw00),
 		mI02(pw00, Local1),
 		mI03(pw00, Local1, pw00),
 		mI04(pw00, Local1, pw00, Local3))
	if (y262) {
	mI05(
 		mI01(pw00),
```

```
		mI02(pw00, Local1),
```

```
		mI03(pw00, Local1, pw00),
		mI04(pw00, Local1, pw00, Local3),
		mI05(pw00, Local1, pw00, Local3, pw00))
```

```
	mI06(
		mI01(pw00),
		mI02(pw00, Local1),
		mI03(pw00, Local1, pw00),
		mI04(pw00, Local1, pw00, Local3),
		mI05(pw00, Local1, pw00,
Local<sub>3</sub>, pw00),
		mI06(pw00, Local1, pw00, Local3, pw00, Local5))
	mI07(
		mI01(pw00),
		mI02(pw00, Local1),
		mI03(pw00, Local1, pw00),
		mI04(pw00, Local1, pw00, Local3),
		mI05(pw00, Local1, pw00, Local3, pw00),
		mI06(pw00, Local1, pw00, Local3, pw00, Local5),
		mI07(pw00, Local1, pw00, Local3, pw00, Local5, pw00))
	} else {
		OUTP("WARNING: some tests of ns_in40.asl are blocked!")
	}
```

```
	/*
```

```
	 * Modification 2:
 	 *
 	 * Some params are intermediately stored to Args (effectively local)
	 *
 	 * Note: no Args for this checking (see comment above).
 	 */
/*
// Removed 09/2015. iASL now disallows these stores
	Store(pw00, Arg1)
	Store(pw00, Arg3)
	Store(pw00, Arg5)
*/
	mI01(pw00)
	mI02(pw00, Arg1)
	mI03(pw00, Arg1, pw00)
	mI04(pw00, Arg1, pw00, Arg3)
	mI05(pw00, Arg1, pw00, Arg3, pw00)
	mI06(pw00, Arg1, pw00, Arg3, pw00, Arg5)
```

```
	mI01(
		mI01(pw00))
	mI02(
		mI01(pw00),
		mI02(pw00, Arg1))
	mI03(
		mI01(pw00),
		mI02(pw00, Arg1),
		mI03(pw00,
 Arg1, pw00))
	mI04(
		mI01(pw00),
		mI02(pw00, Arg1),
		mI03(pw00, Arg1, pw00),
		mI04(pw00, Arg1, pw00, Arg3))
	if (y262) {
	mI05(
		mI01(pw00),
		mI02(pw00, Arg1),
		mI03(pw00, Arg1, pw00),
		mI04(pw00, Arg1, pw00, Arg3),
		mI05(pw00, Arg1, pw00, Arg3, pw00))
	mI06(
		mI01(pw00),
		mI02(pw00, Arg1),
		mI03(pw00, Arg1, pw00),
		mI04(pw00, Arg1, pw00, Arg3),
		mI05(pw00, Arg1, pw00, Arg3, pw00),
		mI06(pw00, Arg1, pw00, Arg3, pw00, Arg5))
	mI07(
		mI01(pw00),
		mI02(pw00, Arg1),
		mI03(pw00, Arg1, pw00),
		mI04(pw00, Arg1, pw00, Arg3),
		mI05(pw00, Arg1, pw00, Arg3, pw00),
		mI06(pw00, Arg1, pw00, Arg3, pw00, Arg5),
		mI07(pw00, Arg1, pw00, Arg3, pw00, Arg5, pw00))
	} else {
		OUTP("WARNING: some tests of ns_in40.asl are blocked!")
	}
```
 } // if (SLCK)

```
	/*
	 * Processor
	 */
	Store(12, cmd0)
```
 /\*

 \* Modification 0: \*/

```
	mI01(pr00)
	mI02(pr00, pr00)
	mI03(pr00, pr00, pr00)
	mI04(pr00, pr00, pr00, pr00)
	mI05(pr00, pr00, pr00, pr00, pr00)
	mI06(pr00, pr00, pr00, pr00, pr00,
 pr00)
	mI07(pr00, pr00, pr00, pr00, pr00, pr00, pr00)
	mI01(
		mI01(pr00))
	mI02(
		mI01(pr00),
		mI02(pr00, pr00))
	mI03(
		mI01(pr00),
		mI02(pr00, pr00),
		mI03(pr00, pr00, pr00))
	mI04(
		mI01(pr00),
		mI02(pr00, pr00),
		mI03(pr00, pr00, pr00),
		mI04(pr00, pr00, pr00, pr00))
	if (y262) {
```

```
	mI05(
		mI01(pr00),
		mI02(pr00, pr00),
		mI03(pr00, pr00, pr00),
		mI04(pr00, pr00, pr00, pr00),
		mI05(pr00, pr00, pr00, pr00, pr00))
```

```
	mI06(
		mI01(pr00),
		mI02(pr00, pr00),
		mI03(pr00, pr00, pr00),
		mI04(pr00, pr00, pr00, pr00),
		mI05(pr00, pr00, pr00, pr00, pr00),
		mI06(pr00, pr00, pr00, pr00, pr00, pr00))
	mI07(
		mI01(pr00),
		mI02(pr00, pr00),
		mI03(pr00, pr00, pr00),
		mI04(pr00, pr00, pr00, pr00),
		mI05(pr00, pr00, pr00, pr00, pr00),
		mI06(pr00, pr00, pr00, pr00, pr00, pr00),
		mI07(pr00, pr00, pr00, pr00, pr00, pr00, pr00))
	} else {
		OUTP("WARNING: some tests of ns_in40.asl are blocked!")
	}
```

```
	if (SLCK) {
```

```
	/*
 	 * Modification 1:
	 *
 	 * Some params are intermediately
 stored to Locals
	 *
 	 * Note: no Locals for this checking (see comment above).
 	 */
/*
// Removed 09/2015. iASL now disallows these stores
	Store(pr00, Local1)
	Store(pr00, Local3)
	Store(pr00, Local5)
*/
	mI01(pr00)
	mI02(pr00, Local1)
	mI03(pr00, Local1, pr00)
	mI04(pr00, Local1, pr00, Local3)
	mI05(pr00, Local1, pr00, Local3, pr00)
	mI06(pr00, Local1, pr00, Local3, pr00, Local5)
```
 mI07(pr00, Local1, pr00, Local3, pr00, Local5, pr00)

```
	mI01(
		mI01(pr00))
```

```
	mI02(
		mI01(pr00),
		mI02(pr00, Local1))
```
 mI03( mI01(pr00), mI02(pr00, Local1), mI03(pr00, Local1, pr00))

```
	mI04(
		mI01(pr00),
		mI02(pr00, Local1),
		mI03(pr00, Local1, pr00),
		mI04(pr00, Local1, pr00, Local3))
```

```
	if (y262) {
```
 mI05( mI01(pr00), mI02(pr00, Local1), mI03(pr00, Local1, pr00), mI04(pr00, Local1, pr00, Local3), mI05(pr00, Local1, pr00, Local3, pr00))

```
	mI06(
		mI01(pr00),
		mI02(pr00, Local1),
		mI03(pr00, Local1, pr00),
		mI04(pr00, Local1, pr00, Local3),
		mI05(pr00, Local1, pr00, Local3, pr00),
		mI06(pr00,
Local1, pr00, Local3, pr00, Local5))
	mI07(
		mI01(pr00),
		mI02(pr00, Local1),
		mI03(pr00, Local1, pr00),
		mI04(pr00, Local1, pr00, Local3),
		mI05(pr00, Local1, pr00, Local3, pr00),
		mI06(pr00, Local1, pr00, Local3, pr00, Local5),
		mI07(pr00, Local1, pr00, Local3, pr00, Local5, pr00))
	} else {
		OUTP("WARNING: some tests of ns_in40.asl are blocked!")
	}
```

```
	/*
 	 * Modification 2:
 	 *
 	 * Some params are intermediately stored to Args (effectively local)
 	 *
 	 * Note: no Args for this checking (see comment above).
 	 */
/*
// Removed 09/2015. iASL now disallows these stores
	Store(pr00, Arg1)
	Store(pr00, Arg3)
	Store(pr00, Arg5)
*/
	mI01(pr00)
	mI02(pr00, Arg1)
	mI03(pr00, Arg1, pr00)
	mI04(pr00, Arg1, pr00, Arg3)
	mI05(pr00, Arg1, pr00, Arg3, pr00)
	mI06(pr00, Arg1, pr00, Arg3, pr00, Arg5)
	mI07(pr00, Arg1, pr00, Arg3, pr00, Arg5, pr00)
	mI01(
 		mI01(pr00))
	mI02(
 		mI01(pr00),
 		mI02(pr00, Arg1))
	mI03(
 		mI01(pr00),
 		mI02(pr00, Arg1),
 		mI03(pr00, Arg1,
 pr00))
	mI04(
 		mI01(pr00),
 		mI02(pr00, Arg1),
 		mI03(pr00, Arg1, pr00),
 		mI04(pr00, Arg1, pr00, Arg3))
	if (y262) {
	mI05(
 		mI01(pr00),
 		mI02(pr00, Arg1),
```

```
		mI03(pr00, Arg1, pr00),
		mI04(pr00, Arg1, pr00, Arg3),
		mI05(pr00, Arg1, pr00, Arg3, pr00))
	mI06(
		mI01(pr00),
		mI02(pr00, Arg1),
		mI03(pr00, Arg1, pr00),
		mI04(pr00, Arg1, pr00, Arg3),
		mI05(pr00, Arg1, pr00, Arg3, pr00),
		mI06(pr00, Arg1, pr00, Arg3, pr00, Arg5))
	mI07(
		mI01(pr00),
		mI02(pr00, Arg1),
		mI03(pr00, Arg1, pr00),
		mI04(pr00, Arg1, pr00, Arg3),
		mI05(pr00, Arg1, pr00, Arg3, pr00),
		mI06(pr00, Arg1, pr00, Arg3, pr00, Arg5),
		mI07(pr00, Arg1, pr00, Arg3, pr00, Arg5, pr00))
	} else {
		OUTP("WARNING: some tests of ns_in40.asl are blocked!")
	}
```

```
	} // if (SLCK)
```

```
	/*
	 * Thermal Zone
	 */
	Store(13, cmd0)
```

```
	/*
	 * Modification 0:
	 */
```

```
	mI01(tz00)
	mI02(tz00, tz00)
	mI03(tz00, tz00, tz00)
	mI04(tz00, tz00, tz00, tz00)
	mI05(tz00, tz00, tz00, tz00, tz00)
	mI06(tz00, tz00, tz00, tz00, tz00, tz00)
	mI07(tz00,
 tz00, tz00, tz00, tz00, tz00, tz00)
```

```
	mI01(
		mI01(tz00))
```

```
	mI02(
		mI01(tz00),
		mI02(tz00, tz00))
	mI03(
		mI01(tz00),
		mI02(tz00, tz00),
		mI03(tz00, tz00, tz00))
	mI04(
		mI01(tz00),
		mI02(tz00, tz00),
		mI03(tz00, tz00, tz00),
		mI04(tz00, tz00, tz00, tz00))
	if (y262) {
	mI05(
		mI01(tz00),
		mI02(tz00, tz00),
		mI03(tz00, tz00, tz00),
		mI04(tz00, tz00, tz00, tz00),
		mI05(tz00, tz00, tz00, tz00, tz00))
	mI06(
		mI01(tz00),
		mI02(tz00, tz00),
		mI03(tz00, tz00, tz00),
		mI04(tz00, tz00, tz00, tz00),
		mI05(tz00, tz00, tz00, tz00, tz00),
		mI06(tz00, tz00, tz00, tz00, tz00, tz00))
	mI07(
		mI01(tz00),
		mI02(tz00, tz00),
		mI03(tz00, tz00, tz00),
		mI04(tz00, tz00, tz00, tz00),
		mI05(tz00, tz00, tz00, tz00, tz00),
		mI06(tz00, tz00, tz00, tz00, tz00, tz00),
		mI07(tz00, tz00, tz00, tz00, tz00, tz00, tz00))
	} else {
		OUTP("WARNING: some tests of ns_in40.asl are blocked!")
	}
```

```
	if (SLCK) {
```

```
	/*
```
 \* Modification 1:

```
	 * Some params are intermediately stored
 to Locals
 	 *
 	 * Note: no Locals for this checking (see comment above).
 	 */
/*
// Removed 09/2015. iASL now disallows these stores
	Store(tz00, Local1)
	Store(tz00, Local3)
	Store(tz00, Local5)
*/
```
 mI01(tz00) mI02(tz00, Local1) mI03(tz00, Local1, tz00) mI04(tz00, Local1, tz00, Local3) mI05(tz00, Local1, tz00, Local3, tz00) mI06(tz00, Local1, tz00, Local3, tz00, Local5) mI07(tz00, Local1, tz00, Local3, tz00, Local5, tz00)

```
	mI01(
		mI01(tz00))
```
 \*

 mI02( mI01(tz00), mI02(tz00, Local1))

```
	mI03(
		mI01(tz00),
		mI02(tz00, Local1),
		mI03(tz00, Local1, tz00))
```

```
	mI04(
		mI01(tz00),
		mI02(tz00, Local1),
		mI03(tz00, Local1, tz00),
		mI04(tz00, Local1, tz00, Local3))
```

```
	if (y262) {
```

```
	mI05(
		mI01(tz00),
		mI02(tz00, Local1),
		mI03(tz00, Local1, tz00),
		mI04(tz00, Local1, tz00, Local3),
```
 mI05(tz00, Local1, tz00, Local3, tz00))

```
	mI06(
 		mI01(tz00),
 		mI02(tz00, Local1),
 		mI03(tz00, Local1, tz00),
 		mI04(tz00, Local1, tz00, Local3),
 		mI05(tz00, Local1, tz00, Local3, tz00),
 		mI06(tz00,
 Local1, tz00, Local3, tz00, Local5))
	mI07(
 		mI01(tz00),
 		mI02(tz00, Local1),
 		mI03(tz00, Local1, tz00),
 		mI04(tz00, Local1, tz00, Local3),
 		mI05(tz00, Local1, tz00, Local3, tz00),
 		mI06(tz00, Local1, tz00, Local3, tz00, Local5),
 		mI07(tz00, Local1, tz00, Local3, tz00, Local5, tz00))
	} else {
 		OUTP("WARNING: some tests of ns_in40.asl are blocked!")
 	}
	/*
 	 * Modification 2:
	 *
 	 * Some params are intermediately stored to Args (effectively local)
 	 *
 	 * Note: no Args for this checking (see comment above).
 	 */
/*
// Removed 09/2015. iASL now disallows these stores
```

```
	Store(tz00, Arg1)
	Store(tz00, Arg3)
	Store(tz00, Arg5)
*/
	mI01(tz00)
	mI02(tz00, Arg1)
	mI03(tz00, Arg1, tz00)
	mI04(tz00, Arg1, tz00, Arg3)
	mI05(tz00, Arg1, tz00, Arg3, tz00)
	mI06(tz00, Arg1, tz00, Arg3, tz00, Arg5)
	mI07(tz00, Arg1, tz00, Arg3, tz00, Arg5, tz00)
```

```
	mI01(
```

```
		mI01(tz00))
```

```
	mI02(
		mI01(tz00),
		mI02(tz00, Arg1))
	mI03(
		mI01(tz00),
		mI02(tz00, Arg1),
		mI03(tz00, Arg1, tz00))
	mI04(
		mI01(tz00),
		mI02(tz00,
 Arg1),
		mI03(tz00, Arg1, tz00),
		mI04(tz00, Arg1, tz00, Arg3))
	if (y262) {
	mI05(
		mI01(tz00),
		mI02(tz00, Arg1),
		mI03(tz00, Arg1, tz00),
		mI04(tz00, Arg1, tz00, Arg3),
		mI05(tz00, Arg1, tz00, Arg3, tz00))
	mI06(
		mI01(tz00),
		mI02(tz00, Arg1),
		mI03(tz00, Arg1, tz00),
		mI04(tz00, Arg1, tz00, Arg3),
		mI05(tz00, Arg1, tz00, Arg3, tz00),
		mI06(tz00, Arg1, tz00, Arg3, tz00, Arg5))
	mI07(
		mI01(tz00),
		mI02(tz00, Arg1),
 		mI03(tz00, Arg1, tz00),
		mI04(tz00, Arg1, tz00, Arg3),
		mI05(tz00, Arg1, tz00, Arg3, tz00),
 		mI06(tz00, Arg1, tz00, Arg3, tz00, Arg5),
		mI07(tz00, Arg1, tz00, Arg3, tz00, Arg5, tz00))
	} else {
		OUTP("WARNING: some tests of ns_in40.asl are blocked!")
	}
	} // if (SLCK)
}
```

```
Method(ini4)
{
	SRMT("in40")
	in40(0,0,0,0,0,0,0)
	SRMT("in41")
	in41(0,0,0,0,0,0,0)
```
CH03("ini4", z167, 0x000, LINE , 0) }

Found in path(s):

\* /opt/cola/permits/1938739736\_1710926132.5875804/0/acpica-master-3-zip/acpicamaster/tests/aslts/src/runtime/collections/Identity2MS/abbu/initial/ns\_in40.asl No license file was found, but licenses were detected in source scan.

/\*

\* Some or all of this work - Copyright (c) 2006 - 2021, Intel Corp.

\* All rights reserved.

\*

\* Redistribution and use in source and binary forms, with or without modification,

\* are permitted provided that the following conditions are met:

\*

\* Redistributions of source code must retain the above copyright notice,

\* this list of conditions and the following disclaimer.

- \* Redistributions in binary form must reproduce the above copyright notice,
- \* this list of conditions and the following disclaimer in the documentation

\* and/or other materials provided with the distribution.

\* Neither the name of Intel Corporation nor the names of its contributors

\* may be used to endorse or promote products derived from this software

\* without specific prior written permission.

\*

 \* THIS SOFTWARE IS PROVIDED BY THE COPYRIGHT HOLDERS AND CONTRIBUTORS "AS IS"

\* AND ANY EXPRESS OR IMPLIED WARRANTIES, INCLUDING, BUT NOT LIMITED TO, THE

\* IMPLIED WARRANTIES OF MERCHANTABILITY AND FITNESS FOR A PARTICULAR PURPOSE

\* ARE DISCLAIMED. IN NO EVENT SHALL THE COPYRIGHT OWNER OR CONTRIBUTORS BE

 \* LIABLE FOR ANY DIRECT, INDIRECT, INCIDENTAL, SPECIAL, EXEMPLARY, OR **CONSEQUENTIAL** 

 \* DAMAGES (INCLUDING, BUT NOT LIMITED TO, PROCUREMENT OF SUBSTITUTE GOODS OR SERVICES;

 \* LOSS OF USE, DATA, OR PROFITS; OR BUSINESS INTERRUPTION) HOWEVER CAUSED AND ON ANY

\* THEORY OF LIABILITY, WHETHER IN CONTRACT, STRICT LIABILITY, OR TORT (INCLUDING

\* NEGLIGENCE OR OTHERWISE) ARISING IN ANY WAY OUT OF THE USE OF THIS SOFTWARE,

\* EVEN IF ADVISED OF THE POSSIBILITY OF SUCH DAMAGE.

\*/

```
 /*
  * Check implicit conversion being applied to the Objects
  * addressed by immediately returned from the called Method
  * indexed reference
  */
  Name (Z119, 0x77)
  Method (M61A, 0, Serialized)
  {
    /* Integer
 to String implicit conversion Cases. */
    /* Integer to String conversion of the Integer second operand of */
    /* Logical operators when the first operand is evaluated as String. */
    /* LEqual LGreater LGreaterEqual LLess LLessEqual LNotEqual */
    Method (M640, 1, NotSerialized)
    {
      /* LEqual */
     Local0 = ("FE7CB391D650A284" == DerefOf (M604 (0x02, 0x01, 0x04, 0x01)))
      M600 (Arg0, 0x00, Local0, Ones)
     Local0 = ("fE7CB391D650A284" == DerefOf (M604 (0x02, 0x01, 0x04, 0x01)))
      M600 (Arg0, 0x01, Local0, Zero)
     Local0 = (AUS4 ==DerefOf (M604 (0x02, 0x01, 0x04, 0x01))) M600 (Arg0, 0x02, Local0, Ones)
     Local0 = (AUS5 == DerefOf (M604 (0x02, 0x01, 0x04, 0x01))) M600 (Arg0, 0x03, Local0, Zero)
      If (Y078)
       {
        Local0 = (DerefOf (RefOf (AUS4)) == DerefOf (M604 (0x02, 0x01, 0x04, 0x01)))
         M600 (Arg0, 0x04, Local0,
 Ones)
        Local0 = (DerefOf (RefOf (AUS5)) == DerefOf (M604 (0x02, 0x01, 0x04, 0x01)))
         M600 (Arg0, 0x05, Local0, Zero)
       }
     Local0 = (DerefOf (PAUS [0x04]) == DerefOf (M604 (0x02, 0x01,
         0x04, 0x01)))
      M600 (Arg0, 0x06, Local0, Ones)
     Local0 = (DerefOf (PAUS [0x05]) == DerefOf (M604 (0x02, 0x01,
         0x04, 0x01)))
      M600 (Arg0, 0x07, Local0, Zero)
      /* Method returns String */
     Local0 = (M601 (0x02, 0x04) == DerefOf (M604 (0x02, 0x01, 0x04, 0x01)))
      M600 (Arg0, 0x08, Local0, Ones)
     Local0 = (M601 (0x02, 0x05) = DerefOf (M604 (0x02, 0x01, 0x04, 0x01)))
      M600 (Arg0, 0x09, Local0, Zero)
      /* Method returns Reference to String */
```

```
 If (Y500)
      {
       Local0 = (DerefOf (M602 (0x02, 0x04, 0x01)) == DerefOf (M604 (0x02, 0x01,
           0x04, 0x01)))
        M600 (Arg0, 0x0A,
 Local0, Ones)
       Local0 = (DerefOf (M602 (0x02, 0x05, 0x01)) == DerefOf (M604 (0x02, 0x01,
           0x04, 0x01)))
        M600 (Arg0, 0x0B, Local0, Zero)
      }
      /* LGreater */
     Local0 = ("FE7CB391D650A284" > DerefOf (M604 (0x02, 0x01, 0x04, 0x01)))
      M600 (Arg0, 0x0C, Local0, Zero)
     Local0 = ("fE7CB391D650A284" > DerefOf (M604 (0x02, 0x01, 0x04, 0x01)))
      M600 (Arg0, 0x0D, Local0, Ones)
     Local0 = ("FE7CB391D650A28" > DerefOf (M604 (0x02, 0x01, 0x04, 0x01)))
      M600 (Arg0, 0x0E, Local0, Zero)
      Local0 = ("FE7CB391D650A284q" > DerefOf (M604 (0x02, 0x01, 0x04, 0x01)))
      M600 (Arg0, 0x0F, Local0, Ones)
     Local0 = (AUS4 > DerefOf (M604 (0x02, 0x01, 0x04, 0x01))) M600 (Arg0, 0x10, Local0, Zero)
     Local0 = (AUS5 > DerefOf (M604 (0x02, 0x01, 0x04, 0x01))) M600 (Arg0, 0x11, Local0, Ones)
      If (Y078)
     {
       Local0 = (DerefOf (RefOf (AUS4)) > DerefOf (M604 (0x02, 0x01, 0x04, 0x01)))
        M600 (Arg0, 0x12, Local0, Zero)
       Local0 = (DerefOf (RefOf (AUS5)) > DerefOf (M604 (0x02, 0x01, 0x04, 0x01)))
        M600 (Arg0, 0x13, Local0, Ones)
      }
     Local0 = (DerefOf (PAUS [0x04]) > DerefOf (M604 (0x02, 0x01,
         0x04, 0x01)))
      M600 (Arg0, 0x14, Local0, Zero)
     Local0 = (DerefOf (PAUS [0x05]) > DerefOf (M604 (0x02, 0x01,
         0x04, 0x01)))
      M600 (Arg0, 0x15, Local0, Ones)
      /* Method returns String */
     Local0 = (M601 (0x02, 0x04) > DerefOf (M604 (0x02, 0x01, 0x04, 0x01)))
      M600 (Arg0, 0x16, Local0, Zero)
     Local0 = (M601 (0x02, 0x05) > DerefOf (M604 (0x02, 0x01, 0x04, 0x01)))
      M600 (Arg0, 0x17, Local0, Ones)
```

```
 /* Method returns Reference to String */
```

```
 If (Y500)
      {
Local0 = (DerefOf (M602 (0x02, 0x04, 0x01)) > DerefOf (M604 (0x02, 0x01,
           0x04, 0x01)))
        M600 (Arg0, 0x18, Local0, Zero)
       Local0 = (DerefOf (M602 (0x02, 0x05, 0x01)) > DerefOf (M604 (0x02, 0x01,
           0x04, 0x01)))
        M600 (Arg0, 0x19, Local0, Ones)
      }
      /* LGreaterEqual */
     Local0 = ("FE7CB391D650A284" >= DerefOf (M604 (0x02, 0x01, 0x04, 0x01)))
      M600 (Arg0, 0x1A, Local0, Ones)
     Local0 = ("fE7CB391D650A284" >= DerefOf (M604 (0x02, 0x01, 0x04, 0x01)))
      M600 (Arg0, 0x1B, Local0, Ones)
     Local0 = ("FE7CB391D650A28" >= DerefOf (M604 (0x02, 0x01, 0x04, 0x01)))
      M600 (Arg0, 0x1C, Local0, Zero)
     Local0 = ("FE7CB391D650A284q" >= DerefOf (M604 (0x02, 0x01, 0x04, 0x01)))
      M600 (Arg0, 0x1D, Local0, Ones)
     Local0 = (AUS4 \geq DerefOf (M604 (0x02, 0x01, 0x04, 0x01))) M600 (Arg0, 0x1E, Local0,
 Ones)
     Local0 = (AUS5 >= DerefOf (M604 (0x02, 0x01, 0x04, 0x01)))
      M600 (Arg0, 0x1F, Local0, Ones)
      If (Y078)
      {
       Local0 = (DerefOf (RefOf (AUS4)) >= DerefOf (M604 (0x02, 0x01, 0x04,
           0x01)))
        M600 (Arg0, 0x20, Local0, Ones)
       Local0 = (DerefOf (RefOf (AUS5)) >= DerefOf (M604 (0x02, 0x01, 0x04,
          0x01)) M600 (Arg0, 0x21, Local0, Ones)
      }
     Local0 = (DerefOf (PAUS [0x04]) >= DerefOf (M604 (0x02,
       0x01, 0x04, 0x01)))
      M600 (Arg0, 0x22, Local0, Ones)
     Local0 = (DerefOf (PAUS [0x05]) >= DerefOf (M604 (0x02,
       0x01, 0x04, 0x01)))
      M600 (Arg0, 0x23, Local0, Ones)
      /* Method returns String */
     Local0 = (M601 (0x02, 0x04) > = DerefOf (M604 (0x02, 0x01, 0x04,
       0x(01)) M600 (Arg0, 0x24, Local0, Ones)
     Local0 = (M601
```

```
(0x02, 0x05) > DerefOf (M604 (0x02, 0x01, 0x04,
        0x(01)) M600 (Arg0, 0x25, Local0, Ones)
      /* Method returns Reference to String */
      If (Y500)
      {
       Local0 = (DerefOf (M602 (0x02, 0x04, 0x01)) >= DerefOf (M604 (0x02,
          0x01, 0x04, 0x01)))
        M600 (Arg0, 0x26, Local0, Ones)
       Local0 = (DerefOf (M602 (0x02, 0x05, 0x01)) >= DerefOf (M604 (0x02,
           0x01, 0x04, 0x01)))
        M600 (Arg0, 0x27, Local0, Ones)
      }
     /* LLess */ Local0 = ("FE7CB391D650A284" < DerefOf (M604 (0x02, 0x01, 0x04, 0x01)))
      M600 (Arg0, 0x28, Local0, Zero)
      Local0 = ("fE7CB391D650A284" < DerefOf (M604 (0x02, 0x01, 0x04, 0x01)))
      M600 (Arg0, 0x29, Local0, Zero)
      Local0 = ("FE7CB391D650A28 " < DerefOf (M604 (0x02, 0x01, 0x04, 0x01)))
      M600 (Arg0, 0x2A, Local0, Ones)
      Local0 = ("FE7CB391D650A284q"
 < DerefOf (M604 (0x02, 0x01, 0x04, 0x01)))
      M600 (Arg0, 0x2B, Local0, Zero)
     Local0 = (AUS4 <DerefOf (M604 (0x02, 0x01, 0x04, 0x01))) M600 (Arg0, 0x2C, Local0, Zero)
     Local0 = (AUS5 < DerefOf (M604 (0x02, 0x01, 0x04, 0x01))) M600 (Arg0, 0x2D, Local0, Zero)
      If (Y078)
      {
        Local0 = (DerefOf (RefOf (AUS4)) < DerefOf (M604 (0x02, 0x01, 0x04, 0x01)))
        M600 (Arg0, 0x2E, Local0, Zero)
       Local0 = (DerefOf (RefOf (AUS5)) < DerefOf (M604 (0x02, 0x01, 0x04, 0x01)))
        M600 (Arg0, 0x2F, Local0, Zero)
      }
      Local0 = (DerefOf (PAUS [0x04]) < DerefOf (M604 (0x02, 0x01,
         0x04, 0x01)))
      M600 (Arg0, 0x30, Local0, Zero)
     Local0 = (DerefOf (PAUS [0x05]) < DerefOf (M604 (0x02, 0x01, 0x04, 0x01)))
      M600 (Arg0, 0x31, Local0, Zero)
      /* Method returns String */
      Local0 = (M601 (0x02, 0x04) < DerefOf (M604 (0x02, 0x01, 0x04, 0x01)))
      M600 (Arg0, 0x32, Local0, Zero)
```

```
Local0 = (M601 (0x02, 0x05) < DerefOf (M604 (0x02, 0x01, 0x04, 0x01)))
      M600 (Arg0, 0x33, Local0, Zero)
      /* Method returns Reference to String */
      If (Y500)
      {
       Local0 = (DerefOf (M602 (0x02, 0x04, 0x01)) < DerefOf (M604 (0x02, 0x01,
          0x04, 0x01)))
        M600 (Arg0, 0x34, Local0, Zero)
       Local0 = (DerefOf (M602 (0x02, 0x05, 0x01)) < DerefOf (M604 (0x02, 0x01,
          0x04, 0x01)))
        M600 (Arg0, 0x35, Local0, Zero)
      }
      /* LLessEqual */
     Local0 = ("FE7CB391D650A284" <= DerefOf (M604 (0x02, 0x01, 0x04, 0x01)))
      M600 (Arg0, 0x36, Local0, Ones)
     Local0 = ("fE7CB391D650A284" \leq DerefOf (M604 (0x02, 0x01, 0x04, 0x01)))
      M600 (Arg0, 0x37, Local0, Zero)
Local0 = ("FE7CB391D650A28" <= DerefOf (M604 (0x02, 0x01, 0x04, 0x01)))
      M600 (Arg0, 0x38, Local0, Ones)
      Local0 = ("FE7CB391D650A284q" <= DerefOf (M604 (0x02, 0x01, 0x04, 0x01)))
      M600 (Arg0, 0x39, Local0, Zero)
     Local0 = (AUS4 \leq Derff\ (M604 \ (0x02, 0x01, 0x04, 0x01))) M600 (Arg0, 0x3A, Local0, Ones)
      Local0 = (AUS5 <= DerefOf (M604 (0x02, 0x01, 0x04, 0x01)))
      M600 (Arg0, 0x3B, Local0, Zero)
      If (Y078)
      {
       Local0 = (DerefOf (RefOf (AUS4)) <= DerefOf (M604 (0x02, 0x01, 0x04,
          0x01)))
        M600 (Arg0, 0x3C, Local0, Ones)
       Local0 = (DerefOf (RefOf (AUS5)) <= DerefOf (M604 (0x02, 0x01, 0x04,
         0x(01)) M600 (Arg0, 0x3D, Local0, Zero)
      }
     Local0 = (DerefOf (PAUS [0x04]) \le DerefOf (M604 (0x02))0x01, 0x04, 0x01)))
      M600 (Arg0, 0x3E, Local0, Ones)
     Local0 = (DerefOf (PAUS [0x05]) \leq DerefOf (M604 (0x02, 0x01, 0x04, 0x01)))
      M600 (Arg0, 0x3F, Local0, Zero)
      /* Method returns String */
```

```
Local0 = (M601 (0x02, 0x04) <= DerefOf (M604 (0x02, 0x01, 0x04,
```

```
0x(01)) M600 (Arg0, 0x40, Local0, Ones)
     Local0 = (M601 (0x02, 0x05) <= DerefOf (M604 (0x02, 0x01, 0x04,
        0x(01)) M600 (Arg0, 0x41, Local0, Zero)
      /* Method returns Reference to String */
      If (Y500)
      {
       Local0 = (DerefOf (M602 (0x02, 0x04, 0x01)) <= DerefOf (M604 (0x02,
          0x01, 0x04, 0x01)))
         M600 (Arg0, 0x42, Local0, Ones)
       Local0 = (DerefOf (M602 (0x02, 0x05, 0x01)) <= DerefOf (M604 (0x02,
          0x01, 0x04, 0x01)))
        M600 (Arg0, 0x43, Local0, Zero)
      }
      /* LNotEqual */
      Local0 = ("FE7CB391D650A284" != DerefOf
 (M604 (0x02, 0x01, 0x04, 0x01)))
      M600 (Arg0, 0x44, Local0, Zero)
      Local0 = ("fE7CB391D650A284" != DerefOf (M604 (0x02, 0x01, 0x04, 0x01)))
      M600 (Arg0, 0x45, Local0, Ones)
     Local0 = ("FE7CB391D650A28" != DerefOf (M604 (0x02, 0x01, 0x04, 0x01)))
      M600 (Arg0, 0x46, Local0, Ones)
     Local0 = ("FE7CB391D650A284q" != DerefOf (M604 (0x02, 0x01, 0x04, 0x01)))
      M600 (Arg0, 0x47, Local0, Ones)
      Local0 = (AUS4 != DerefOf (M604 (0x02, 0x01, 0x04, 0x01)))
      M600 (Arg0, 0x48, Local0, Zero)
     Local0 = (AUS5 != DerefOf (M604 (0x02, 0x01, 0x04, 0x01)))
      M600 (Arg0, 0x49, Local0, Ones)
      If (Y078)
      {
       Local0 = (DerefOf (RefOf (AUS4)) != DerefOf (M604 (0x02, 0x01, 0x04,
          0x(01)) M600 (Arg0, 0x4A, Local0, Zero)
       Local0 = (DerefOf (RefOf (AUS5)) != DerefOf (M604 (0x02, 0x01, 0x04,
  0x01)))
         M600 (Arg0, 0x4B, Local0, Ones)
      }
     Local0 = (DerefOf (PAUS [0x04]) != DerefOf (M604 (0x02,
        0x01, 0x04, 0x01)))
      M600 (Arg0, 0x4C, Local0, Zero)
     Local0 = (DerefOf (PAUS [0x05]) != DerefOf (M604 (0x02,
        0x01, 0x04, 0x01)))
```

```
 M600 (Arg0, 0x4D, Local0, Ones)
      /* Method returns String */
     Local0 = (M601 (0x02, 0x04) != DerefOf (M604 (0x02, 0x01, 0x04,
        0x(01)) M600 (Arg0, 0x4E, Local0, Zero)
     Local0 = (M601 (0x02, 0x05) != DerefOf (M604 (0x02, 0x01, 0x04,
        0x(01)) M600 (Arg0, 0x4F, Local0, Ones)
      /* Method returns Reference to String */
      If (Y500)
      {
       Local0 = (DerefOf (M602 (0x02, 0x04, 0x01)) != DerefOf (M604 (0x02,
           0x01, 0x04, 0x01)))
        M600 (Arg0, 0x50, Local0, Zero)
       Local0 = (DerefOf (M602))(0x02, 0x05, 0x01)) != DerefOf (M604 (0x02,
          0x01, 0x04, 0x01)))
        M600 (Arg0, 0x51, Local0, Ones)
      }
    }
    Method (M320, 1, NotSerialized)
    {
      /* LEqual */
     Local0 = ("C179B3FE" == DerefOf (M604 (0x02, 0x01, 0x03, 0x01)))
      M600 (Arg0, 0x00, Local0, Ones)
     Local0 = ("c179B3FE" == DerefOf (M604 (0x02, 0x01, 0x03, 0x01)))
      M600 (Arg0, 0x01, Local0, Zero)
     Local0 = (AUS3 == DerefOf (M604 (0x02, 0x01, 0x03, 0x01))) M600 (Arg0, 0x02, Local0, Ones)
     Local0 = (AUS2 == DerefOf (M604 (0x02, 0x01, 0x03, 0x01))) M600 (Arg0, 0x03, Local0, Zero)
      If (Y078)
      {
       Local0 = (DerefOf (RefOf (AUS3)) == DerefOf (M604 (0x02, 0x01, 0x03, 0x01)))
        M600 (Arg0, 0x04, Local0, Ones)
       Local0 = (DerefOf (RefOf (AUS2)) = DerefOf (M604 (0x02, 0x01, 0x03, 0x01)))
        M600 (Arg0,
 0x05, Local0, Zero)
      }
     Local0 = (DerefOf (PAUS [0x03]) == DerefOf (M604 (0x02, 0x01,
         0x03, 0x01)))
      M600 (Arg0, 0x06, Local0, Ones)
     Local0 = (DerefOf (PAUS [0x02]) == DerefOf (M604 (0x02, 0x01,
```

```
 0x03, 0x01)))
 M600 (Arg0, 0x07, Local0, Zero)
 /* Method returns String */
```

```
Local0 = (M601 (0x02, 0x03) = DerefOf (M604 (0x02, 0x01, 0x03, 0x01)))
 M600 (Arg0, 0x08, Local0, Ones)
Local0 = (M601 (0x02, 0x02) = DerefOf (M604 (0x02, 0x01, 0x03, 0x01)))
 M600 (Arg0, 0x09, Local0, Zero)
 /* Method returns Reference to String */
```

```
 If (Y500)
```
{

Local0 = (DerefOf (M602 (0x02, 0x03, 0x01)) == DerefOf (M604 (0x02, 0x01, 0x03, 0x01))) M600 (Arg0, 0x0A, Local0, Ones) Local0 = (DerefOf (M602 (0x02, 0x02, 0x01)) == DerefOf (M604 (0x02, 0x01,

## 0x03, 0x01)))

M600 (Arg0, 0x0B, Local0, Zero)

}

```
 /* LGreater */
```

```
 Local0 = ("C179B3FE" > DerefOf (M604 (0x02, 0x01, 0x03, 0x01)))
 M600 (Arg0, 0x0C, Local0, Zero)
 Local0 = ("c179B3FE" > DerefOf (M604 (0x02, 0x01, 0x03, 0x01)))
 M600 (Arg0, 0x0D, Local0, Ones)
Local0 = ("C179B3F" > DerefOf (M604 (0x02, 0x01, 0x03, 0x01)))
 M600 (Arg0, 0x0E, Local0, Zero)
 Local0 = ("C179B3FEq" > DerefOf (M604 (0x02, 0x01, 0x03, 0x01)))
 M600 (Arg0, 0x0F, Local0, Ones)
Local0 = (AUS3 > DerefOf (M604 (0x02, 0x01, 0x03, 0x01))) M600 (Arg0, 0x10, Local0, Zero)
Local0 = (AUS2 > Der10f (M604 (0x02, 0x01, 0x03, 0x01))) M600 (Arg0, 0x11, Local0, Ones)
 If (Y078)
 {
  Local0 = (DerefOf (RefOf (AUS3)) > DerefOf (M604 (0x02, 0x01, 0x03, 0x01)))
   M600 (Arg0, 0x12, Local0, Zero)
Local0 = (DerefOf (RefOf (AUS2)) > DerefOf (M604 (0x02, 0x01, 0x03, 0x01)))
   M600 (Arg0, 0x13, Local0, Ones)
 }
Local0 = (DerefOf (PAUS [0x03]) > DerefOf (M604 (0x02, 0x01,
   0x03, 0x01)))
 M600 (Arg0, 0x14, Local0, Zero)
Local0 = (DerefOf (PAUS [0x02]) > DerefOf (M604 (0x02, 0x01,
```

```
 0x03, 0x01)))
 M600 (Arg0, 0x15, Local0, Ones)
 /* Method returns String */
```

```
Local0 = (M601 (0x02, 0x03) > DerefOf (M604 (0x02, 0x01, 0x03, 0x01)))
 M600 (Arg0, 0x16, Local0, Zero)
Local0 = (M601 (0x02, 0x02) > DerefOf (M604 (0x02, 0x01, 0x03, 0x01)))
 M600 (Arg0, 0x17, Local0, Ones)
 /* Method returns Reference to String */
```

```
 If (Y500)
```

```
 {
 Local0 = (DerefOf (M602 (0x02, 0x03, 0x01)) > DerefOf (M604 (0x02, 0x01,
     0x03, 0x01)))
   M600 (Arg0, 0x18, Local0, Zero)
   Local0 = (DerefOf (M602 (0x02, 0x02, 0x01)) > DerefOf (M604 (0x02, 0x01,
     0x03, 0x01)))
  M600 (Arg0, 0x19, Local0, Ones)
 }
```

```
 /* LGreaterEqual */
```

```
Local0 = ("C179B3FE" >= DerefOf (M604 (0x02, 0x01, 0x03, 0x01)))
      M600 (Arg0, 0x1A, Local0, Ones)
     Local0 = ("c179B3FE" >= DerefOf (M604 (0x02, 0x01, 0x03, 0x01)))
      M600 (Arg0, 0x1B, Local0, Ones)
     Local0 = ("C179B3F" >= DerefOf (M604 (0x02, 0x01, 0x03, 0x01)))
      M600 (Arg0, 0x1C, Local0, Zero)
     Local0 = ("C179B3FEq" > = DerefOf (M604 (0x02, 0x01, 0x03, 0x01)))
      M600 (Arg0, 0x1D, Local0, Ones)
     Local0 = (AUS3 >= DerefOf (M604 (0x02, 0x01, 0x03, 0x01)))
      M600 (Arg0, 0x1E, Local0, Ones)
     Local0 = (AUS2 \geq DerefOf (M604 (0x02, 0x01, 0x03, 0x01))) M600 (Arg0, 0x1F, Local0, Ones)
      If (Y078)
      {
       Local0 = (DerefOf(RefOf (AUS3)) \geq DeredOf (M604 (0x02, 0x01, 0x03, 0x01)))
        M600 (Arg0, 0x20, Local0, Ones)
       Local0 = (DerefOf (RefOf (AUS2)) >= DerefOf (M604 (0x02, 0x01, 0x03,
          0x(01)) M600 (Arg0, 0x21, Local0, Ones)
      }
     Local0 = (DerefOf (PAUS [0x03]) \geq DerefOf (M604 (0x02, 0x01, 0x03, 0x01)))
      M600 (Arg0, 0x22, Local0, Ones)
```

```
Local0 = (DerefOf (PAUS [0x02]) > = DerefOf (M604 (0x02,
         0x01, 0x03, 0x01)))
      M600 (Arg0, 0x23, Local0, Ones)
      /* Method returns String */
     Local0 = (M601 (0x02, 0x03) > = DerefOf (M604 (0x02, 0x01, 0x03,
        0x(01)) M600 (Arg0, 0x24, Local0, Ones)
     Local0 = (M601 (0x02, 0x02) >= DerefOf (M604 (0x02, 0x01, 0x03,
        0x(01)) M600 (Arg0, 0x25, Local0, Ones)
      /* Method returns Reference to String */
      If
 (Y500)
       {
       Local0 = (DerefOf (M602 (0x02, 0x03, 0x01)) >= DerefOf (M604 (0x02,
           0x01, 0x03, 0x01)))
        M600 (Arg0, 0x26, Local0, Ones)
       Local0 = (DerefOf (M602 (0x02, 0x02, 0x01)) >= DerefOf (M604 (0x02,
           0x01, 0x03, 0x01)))
        M600 (Arg0, 0x27, Local0, Ones)
      }
     /* LLess */ Local0 = ("C179B3FE" < DerefOf (M604 (0x02, 0x01, 0x03, 0x01)))
      M600 (Arg0, 0x28, Local0, Zero)
      Local0 = ("c179B3FE" < DerefOf (M604 (0x02, 0x01, 0x03, 0x01)))
      M600 (Arg0, 0x29, Local0, Zero)
      Local0 = ("C179B3F " < DerefOf (M604 (0x02, 0x01, 0x03, 0x01)))
      M600 (Arg0, 0x2A, Local0, Ones)
      Local0 = ("C179B3FEq" < DerefOf (M604 (0x02, 0x01, 0x03, 0x01)))
      M600 (Arg0, 0x2B, Local0, Zero)
     Local0 = (AUS3 < DerefOf (M604 (0x02, 0x01, 0x03, 0x01))) M600 (Arg0, 0x2C, Local0, Zero)
      Local0 = (AUS2 <DerefOf (M604 (0x02, 0x01, 0x03, 0x01))) M600 (Arg0, 0x2D, Local0, Zero)
      If (Y078)
      {
       Local0 = (DerefOf (RefOf (AUS3)) < DerefOf (M604 (0x02, 0x01, 0x03, 0x01)))
        M600 (Arg0, 0x2E, Local0, Zero)
       Local0 = (DerefOf (RefOf (AUS2)) < DerefOf (M604 (0x02, 0x01, 0x03, 0x01)))
        M600 (Arg0, 0x2F, Local0, Zero)
      }
     Local0 = (DerefOf (PAUS [0x03]) < DerefOf (M604 (0x02, 0x01,
         0x03, 0x01)))
```

```
 M600 (Arg0, 0x30, Local0, Zero)
    Local0 = (DerefOf (PAUS [0x02]) < DerefOf (M604 (0x02, 0x01, 0x03, 0x01)))
     M600 (Arg0, 0x31, Local0, Zero)
     /* Method returns String */
    Local0 = (M601 (0x02, 0x03) < DerefOf (M604 (0x02, 0x01, 0x03, 0x01)))
     M600 (Arg0, 0x32, Local0, Zero)
    Local0 = (M601 (0x02, 0x02) < DerefOf (M604 (0x02, 0x01, 0x03, 0x01)))
 M600 (Arg0, 0x33, Local0, Zero)
     /* Method returns Reference to String */
     If (Y500)
     {
       Local0 = (DerefOf (M602 (0x02, 0x03, 0x01)) < DerefOf (M604 (0x02, 0x01,
          0x03, 0x01)))
       M600 (Arg0, 0x34, Local0, Zero)
       Local0 = (DerefOf (M602 (0x02, 0x02, 0x01)) < DerefOf (M604 (0x02, 0x01,
          0x03, 0x01)))
       M600 (Arg0, 0x35, Local0, Zero)
     }
     /* LLessEqual */
     Local0 = ("C179B3FE" <= DerefOf (M604 (0x02, 0x01, 0x03, 0x01)))
     M600 (Arg0, 0x36, Local0, Ones)
    Local0 = ("c179B3FE" \leq DerefOf (M604 (0x02, 0x01, 0x03, 0x01)))
     M600 (Arg0, 0x37, Local0, Zero)
    Local0 = ("C179B3F" \leq DerefOf (M604 (0x02, 0x01, 0x03, 0x01)))
     M600 (Arg0, 0x38, Local0, Ones)
    Local0 = ("C179B3FEq" \leq DerefOf (M604 (0x02, 0x01, 0x03, 0x01)))
     M600 (Arg0, 0x39, Local0, Zero)
   Local0 = (AUS3 \leq DerefOf (M604 (0x02, 0x01, 0x03, 0x01))) M600 (Arg0, 0x3A, Local0, Ones)
    Local0 = (AUS2 \leq Der\{Of}(M604 (0x02, 0x01, 0x03, 0x01))) M600 (Arg0, 0x3B, Local0, Zero)
     If (Y078)
     {
      Local0 = (DerefOf (RefOf (AUS3)) <= DerefOf (M604 (0x02, 0x01, 0x03,
          0x01)))
       M600 (Arg0, 0x3C, Local0, Ones)
      Local0 = (DerefOf (RefOf (AUS2)) <= DerefOf (M604 (0x02, 0x01, 0x03,
          0x01)))
       M600 (Arg0, 0x3D, Local0, Zero)
     }
```

```
Local0 = (DerefOf (PAUS [0x03]) \le DerefOf (M604 (0x02)) 0x01, 0x03, 0x01)))
      M600 (Arg0, 0x3E, Local0, Ones)
     Local0 = (DerefOf (PAUS [0x02]) <= DerefOf (M604 (0x02,
        0x01, 0x03, 0x01)))
      M600 (Arg0, 0x3F, Local0, Zero)
      /* Method returns String */
     Local0 = (M601 (0x02, 0x03) <= DerefOf (M604 (0x02,
0x01, 0x03.
       0x(01)) M600 (Arg0, 0x40, Local0, Ones)
     Local0 = (M601 (0x02, 0x02) <= DerefOf (M604 (0x02, 0x01, 0x03,
        0x(01)) M600 (Arg0, 0x41, Local0, Zero)
      /* Method returns Reference to String */
      If (Y500)
      {
       Local0 = (DerefOf (M602 (0x02, 0x03, 0x01)) <= DerefOf (M604 (0x02,
           0x01, 0x03, 0x01)))
        M600 (Arg0, 0x42, Local0, Ones)
       Local0 = (DerefOf (M602 (0x02, 0x02, 0x01)) <= DerefOf (M604 (0x02,
           0x01, 0x03, 0x01)))
        M600 (Arg0, 0x43, Local0, Zero)
      }
      /* LNotEqual */
     Local0 = ("C179B3FE" != DerefOf (M604 (0x02, 0x01, 0x03, 0x01)))
      M600 (Arg0, 0x44, Local0, Zero)
     Local0 = ("c179B3FE" != DerefOf (M604 (0x02, 0x01, 0x03, 0x01)))
      M600 (Arg0, 0x45, Local0, Ones)
     Local0 = ("C179B3F" != DerefOf (M604 (0x02,
 0x01, 0x03, 0x01)))
      M600 (Arg0, 0x46, Local0, Ones)
     Local0 = ("C179B3FEq" != DerefOf (M604 (0x02, 0x01, 0x03, 0x01)))
      M600 (Arg0, 0x47, Local0, Ones)
     Local0 = (AUS3 != DerefOf (M604 (0x02, 0x01, 0x03, 0x01)))
      M600 (Arg0, 0x48, Local0, Zero)
     Local0 = (AUS2!) = DerefOf (M604 (0x02, 0x01, 0x03, 0x01)))
      M600 (Arg0, 0x49, Local0, Ones)
      If (Y078)
      {
       Local0 = (DerefOf (RefOf (AUS3)) != DerefOf (M604 (0x02, 0x01, 0x03,
           0x01)))
        M600 (Arg0, 0x4A, Local0, Zero)
       Local0 = (DerefOf (RefOf (AUS2)) != DerefOf (M604 (0x02, 0x01, 0x03,
```

```
0x(01)) M600 (Arg0, 0x4B, Local0, Ones)
       }
      Local0 = (DerefOf (PAUS [0x03]) != DerefOf (M604 (0x02,
         0x01, 0x03, 0x01)))
       M600 (Arg0, 0x4C, Local0, Zero)
      Local0 = (DerefOf (PAUS [0x02]) != DerefOf (M604 (0x02,
          0x01, 0x03, 0x01)))
       M600 (Arg0, 0x4D, Local0, Ones)
       /* Method returns String */
      Local0 = (M601 (0x02, 0x03) != DerefOf (M604 (0x02, 0x01, 0x03,
         0x01)))
       M600 (Arg0, 0x4E, Local0, Zero)
      Local0 = (M601 (0x02, 0x02) != DerefOf (M604 (0x02, 0x01, 0x03,
         0x01)))
       M600 (Arg0, 0x4F, Local0, Ones)
       /* Method returns Reference to String */
       If (Y500)
       {
        Local0 = (DerefOf (M602 (0x02, 0x03, 0x01)) != DerefOf (M604 (0x02,
            0x01, 0x03, 0x01)))
         M600 (Arg0, 0x50, Local0, Zero)
        Local0 = (DerefOf (M602 (0x02, 0x02, 0x01)) != DerefOf (M604 (0x02,
            0x01, 0x03, 0x01)))
         M600 (Arg0, 0x51, Local0, Ones)
       }
     }
    /* Integer to String conversion of the Integer second operand of */
    /* Concatenate operator when the first operand
 is evaluated as String */
    Method (M641, 1, NotSerialized)
     {
       Local0 = Concatenate ("", DerefOf (M604 (0x02, 0x01, 0x04, 0x01)))
       M600 (Arg0, 0x00, Local0, BS10)
       Local0 = Concatenate ("1234q", DerefOf (M604 (0x02, 0x01, 0x04, 0x01)))
       M600 (Arg0, 0x01, Local0, BS11)
      Local0 = Concatenate (AUS0, DerefOf (M604 (0x02, 0x01, 0x04, 0x01)))
       M600 (Arg0, 0x02, Local0, BS10)
      Local0 = Concatenate (AUS1, DerefOf (M604 (0x02, 0x01, 0x04, 0x01)))
       M600 (Arg0, 0x03, Local0, BS11)
       If (Y078)
       {
         Local0 = Concatenate (DerefOf (RefOf (AUS0)), DerefOf (M604 (0x02, 0x01, 0x04, 0x01))
\overline{\phantom{a}}
```

```
 M600 (Arg0, 0x04, Local0, BS10)
        Local0 = Concatenate (DerefOf (RefOf (AUS1)), DerefOf (M604 (0x02, 0x01, 0x04, 0x01))
           )
        M600 (Arg0, 0x05, Local0, BS11)
      }
      Local0 = Concatenate
 (DerefOf (PAUS [0x00]), DerefOf (M604 (0x02, 0x01,
         0x04, 0x01)))
      M600 (Arg0, 0x06, Local0, BS10)
     Local0 = Concatenate (DerefOf (PAUS [0x01]), DerefOf (M604 (0x02, 0x01,
```

```
 M600 (Arg0, 0x07, Local0, BS11)
```
0x04, 0x01)))

```
 /* Method returns String */
```

```
Local0 = Concatenate (M601 (0x02, 0x00), DerefOf (M604 (0x02, 0x01, 0x04, 0x01))
  \lambda M600 (Arg0, 0x08, Local0, BS10)
```
Local0 = Concatenate (M601 (0x02, 0x01), DerefOf (M604 (0x02, 0x01, 0x04, 0x01))  $\lambda$ 

M600 (Arg0, 0x09, Local0, BS11)

/\* Method returns Reference to String \*/

```
 If (Y500)
```
{

```
 Local0 = Concatenate (DerefOf (M602 (0x02, 0x00, 0x01)), DerefOf (M604 (0x02, 0x01,
   0x04, 0x01)))
 M600 (Arg0, 0x0A, Local0, BS10)
Local0 = Concatenate (DerefOf (M602 (0x02, 0x01, 0x01)), DerefOf (M604
```
(0x02, 0x01,

 0x04, 0x01))) M600 (Arg0, 0x0B, Local0, BS11)

}

```
 Concatenate ("", DerefOf (M604 (0x02, 0x01, 0x04, 0x01)), Local0)
 M600 (Arg0, 0x0C, Local0, BS10)
 Concatenate ("1234q", DerefOf (M604 (0x02, 0x01, 0x04, 0x01)), Local0)
 M600 (Arg0, 0x0D, Local0, BS11)
 Concatenate (AUS0, DerefOf (M604 (0x02, 0x01, 0x04, 0x01)), Local0)
 M600 (Arg0, 0x0E, Local0, BS10)
 Concatenate (AUS1, DerefOf (M604 (0x02, 0x01, 0x04, 0x01)), Local0)
 M600 (Arg0, 0x0F, Local0, BS11)
 If (Y078)
 {
   Concatenate (DerefOf (RefOf (AUS0)), DerefOf (M604 (0x02, 0x01, 0x04, 0x01)), Local0)
   M600 (Arg0, 0x10, Local0, BS10)
   Concatenate (DerefOf (RefOf (AUS1)), DerefOf (M604 (0x02, 0x01, 0x04, 0x01)), Local0)
   M600 (Arg0, 0x11, Local0, BS11)
```

```
 }
      Concatenate (DerefOf (PAUS
[0x00]), DerefOf (M604 (0x02, 0x01, 0x04, 0x01)),
        Local0)
      M600 (Arg0, 0x12, Local0, BS10)
      Concatenate (DerefOf (PAUS [0x01]), DerefOf (M604 (0x02, 0x01, 0x04, 0x01)),
         Local0)
      M600 (Arg0, 0x13, Local0, BS11)
      /* Method returns String */
      Concatenate (M601 (0x02, 0x00), DerefOf (M604 (0x02, 0x01, 0x04, 0x01)), Local0)
      M600 (Arg0, 0x14, Local0, BS10)
      Concatenate (M601 (0x02, 0x01), DerefOf (M604 (0x02, 0x01, 0x04, 0x01)), Local0)
      M600 (Arg0, 0x15, Local0, BS11)
      /* Method returns Reference to String */
      If (Y500)
       {
        Concatenate (DerefOf (M602 (0x02, 0x00, 0x01)), DerefOf (M604 (0x02, 0x01, 0x04, 0x01)),
           Local0)
         M600 (Arg0, 0x16, Local0, BS10)
         Concatenate (DerefOf (M602 (0x02, 0x01, 0x01)), DerefOf (M604 (0x02, 0x01, 0x04, 0x01)),
           Local0)
      M600 (Arg0, 0x17, Local0, BS11)
       }
    }
    Method (M321, 1, NotSerialized)
    {
      Local0 = Concatenate ("", DerefOf (M604 (0x02, 0x01, 0x03, 0x01)))
      M600 (Arg0, 0x00, Local0, BS12)
      Local0 = Concatenate ("1234q", DerefOf (M604 (0x02, 0x01, 0x03, 0x01)))
      M600 (Arg0, 0x01, Local0, BS13)
      Local0 = Concatenate (AUS0, DerefOf (M604 (0x02, 0x01, 0x03, 0x01)))
      M600 (Arg0, 0x02, Local0, BS12)
     Local0 = Concatenate (AUS1, DerefOf (M604 (0x02, 0x01, 0x03, 0x01)))
      M600 (Arg0, 0x03, Local0, BS13)
      If (Y078)
       {
       Local0 =Concatenate (DerefOf (RefOf (AUS0)), DerefOf (M604 (0x02, 0x01, 0x03, 0x01))
           )
        M600 (Arg0, 0x04, Local0, BS12)
       Local0 =Concatenate (DerefOf (RefOf (AUS1)), DerefOf (M604 (0x02, 0x01, 0x03, 0x01))
           )
         M600 (Arg0, 0x05, Local0, BS13)
```

```
Local0 = Concatenate (DerefOf (PAUS [0x00]), DerefOf (M604 (0x02, 0x01,
         0x03, 0x01)))
      M600 (Arg0, 0x06, Local0, BS12)
     Local0 = Concatenate (DerefOf (PAUS [0x01]), DerefOf (M604 (0x02, 0x01,
         0x03, 0x01)))
      M600 (Arg0, 0x07, Local0, BS13)
      /* Method returns String */
     Local0 = Concatenate (M601 (0x02, 0x00), DerefOf (M604 (0x02, 0x01, 0x03, 0x01))
        )
      M600 (Arg0, 0x08, Local0, BS12)
      Local0 = Concatenate (M601 (0x02, 0x01), DerefOf (M604 (0x02, 0x01, 0x03, 0x01))
        )
      M600 (Arg0, 0x09, Local0, BS13)
      /* Method returns Reference to String */
      If (Y500)
       {
         Local0 = Concatenate (DerefOf (M602 (0x02, 0x00, 0x01)), DerefOf (M604 (0x02, 0x01,
           0x03, 0x01)))
        M600 (Arg0, 0x0A, Local0, BS12)
         Local0 = Concatenate (DerefOf (M602
 (0x02, 0x01, 0x01)), DerefOf (M604 (0x02, 0x01,
           0x03, 0x01)))
        M600 (Arg0, 0x0B, Local0, BS13)
       }
     Local0 = Concatenate ("", DerefOf (M604 (0x02, 0x01, 0x04, 0x01)))
      M600 (Arg0, 0x0C, Local0, BS14)
      Local0 = Concatenate ("1234q", DerefOf (M604 (0x02, 0x01, 0x04, 0x01)))
      M600 (Arg0, 0x0D, Local0, BS15)
      Concatenate ("", DerefOf (M604 (0x02, 0x01, 0x03, 0x01)), Local0)
      M600 (Arg0, 0x0E, Local0, BS12)
      Concatenate ("1234q", DerefOf (M604 (0x02, 0x01, 0x03, 0x01)), Local0)
      M600 (Arg0, 0x0F, Local0, BS13)
      Concatenate (AUS0, DerefOf (M604 (0x02, 0x01, 0x03, 0x01)), Local0)
      M600 (Arg0, 0x10, Local0, BS12)
      Concatenate (AUS1, DerefOf (M604 (0x02, 0x01, 0x03, 0x01)), Local0)
      M600 (Arg0, 0x11, Local0, BS13)
      If (Y078)
       {
         Concatenate (DerefOf (RefOf (AUS0)), DerefOf (M604
 (0x02, 0x01, 0x03, 0x01)), Local0)
         M600 (Arg0, 0x12, Local0, BS12)
         Concatenate (DerefOf (RefOf (AUS1)), DerefOf (M604 (0x02, 0x01, 0x03, 0x01)), Local0)
         M600 (Arg0, 0x13, Local0, BS13)
```
}
```
 Concatenate (DerefOf (PAUS [0x00]), DerefOf (M604 (0x02, 0x01, 0x03, 0x01)),
         Local0)
       M600 (Arg0, 0x14, Local0, BS12)
       Concatenate (DerefOf (PAUS [0x01]), DerefOf (M604 (0x02, 0x01, 0x03, 0x01)),
         Local0)
       M600 (Arg0, 0x15, Local0, BS13)
       /* Method returns String */
       Concatenate (M601 (0x02, 0x00), DerefOf (M604 (0x02, 0x01, 0x03, 0x01)), Local0)
       M600 (Arg0, 0x16, Local0, BS12)
       Concatenate (M601 (0x02, 0x01), DerefOf (M604 (0x02, 0x01, 0x03, 0x01)), Local0)
       M600 (Arg0, 0x17, Local0, BS13)
       /* Method returns Reference to String */
       If (Y500)
       {
         Concatenate (DerefOf
 (M602 (0x02, 0x00, 0x01)), DerefOf (M604 (0x02, 0x01, 0x03, 0x01)),
           Local0)
         M600 (Arg0, 0x18, Local0, BS12)
         Concatenate (DerefOf (M602 (0x02, 0x01, 0x01)), DerefOf (M604 (0x02, 0x01, 0x03, 0x01)),
            Local0)
         M600 (Arg0, 0x19, Local0, BS13)
       }
       Concatenate ("", DerefOf (M604 (0x02, 0x01, 0x04, 0x01)), Local0)
       M600 (Arg0, 0x1A, Local0, BS14)
       Concatenate ("1234q", DerefOf (M604 (0x02, 0x01, 0x04, 0x01)), Local0)
       M600 (Arg0, 0x1B, Local0, BS15)
     }
    /*	Method(m642, 1) */
    /*	Method(m322, 1) */
   /* Method(m643, 1) */
    /*	Method(m323, 1) */
    /* Integer to Buffer implicit conversion Cases. */
    /* Integer to Buffer conversion of the Integer second operand of */
   /* Logical operators when the first operand is evaluated as Buffer */ /* (LEqual, LGreater, LGreaterEqual, LLess, LLessEqual,
LNotEqual) */
    Method (M644, 1, NotSerialized)
     {
      /* LEqual */Local0 = (Buffer (0x08))\{
```
}

```
 0x84, 0xA2, 0x50, 0xD6, 0x91, 0xB3, 0x7C, 0xFE // ..P...|.
           = DerefOf (M604 (0x02, 0x01, 0x04, 0x01)))
      M600 (Arg0, 0x00, Local0, Ones)
     Local0 = (Buffer (0x08)) {
              0x84, 0xA2, 0x50, 0xD6, 0x91, 0xB3, 0x7C, 0xFF // ..P...|.
          = DerefOf (M604 (0x02, 0x01, 0x04, 0x01)))
      M600 (Arg0, 0x01, Local0, Zero)
     Local0 = (AUB4 == DerefOf (M604 (0x02, 0x01, 0x04, 0x01)))
      M600 (Arg0, 0x02, Local0, Ones)
     Local0 = (AUB3 == DerefOf (M604 (0x02, 0x01, 0x04, 0x01)))
      M600 (Arg0, 0x03, Local0, Zero)
      If (Y078)
      {
        Local0 = (DerefOf (RefOf (AUB4)) == DerefOf (M604 (0x02, 0x01, 0x04, 0x01)))
        M600 (Arg0, 0x04, Local0,
 Ones)
       Local0 = (DerefOf (RefOf (AUB3)) = DerefOf (M604 (0x02, 0x01, 0x04, 0x01)))
        M600 (Arg0, 0x05, Local0, Zero)
      }
     Local0 = (DerefOf (PAUB [0x04]) = DerefOf (M604 (0x02, 0x01,
         0x04, 0x01)))
      M600 (Arg0, 0x06, Local0, Ones)
     Local0 = (DerefOf (PAUB [0x03]) = DerefOf (M604 (0x02, 0x01,
         0x04, 0x01)))
      M600 (Arg0, 0x07, Local0, Zero)
      /* Method returns Buffer */
     Local0 = (M601 (0x03, 0x04) == DerefOf (M604 (0x02, 0x01, 0x04, 0x01)))
      M600 (Arg0, 0x08, Local0, Ones)
     Local0 = (M601 (0x03, 0x03) = DerefOf (M604 (0x02, 0x01, 0x04, 0x01)))
      M600 (Arg0, 0x09, Local0, Zero)
      /* Method returns Reference to Buffer */
      If (Y500)
      {
       Local0 = (DerefOf (M602 (0x03, 0x04, 0x01)) == DerefOf (M604 (0x02, 0x01,
           0x04, 0x01)))
        M600 (Arg0, 0x0A,
 Local0, Ones)
       Local0 = (DerefOf (M602 (0x03, 0x03, 0x01)) = DerefOf (M604 (0x02, 0x01,
           0x04, 0x01)))
         M600 (Arg0, 0x0B, Local0, Zero)
      }
      /* LGreater */
```

```
Local0 = (Buffer (0x08)) {
            0x84, 0xA2, 0x50, 0xD6, 0x91, 0xB3, 0x7C, 0xFE // ..P...|.
        \} > DerefOf (M604 (0x02, 0x01, 0x04, 0x01)))
     M600 (Arg0, 0x0C, Local0, Zero)
    Local0 = (Buffer (0x08)) {
            0x84, 0xA2, 0x50, 0xD6, 0x91, 0xB3, 0x7C, 0xFF // ..P...|.
        \} > DerefOf (M604 (0x02, 0x01, 0x04, 0x01)))
     M600 (Arg0, 0x0D, Local0, Ones)
    Local0 = (Buffer (0x08)) {
           0x84, 0xA2, 0x50, 0xD6, 0x91, 0xB3, 0x7C, 0xFD // ..P...
        \} > DerefOf (M604 (0x02, 0x01, 0x04, 0x01)))
     M600 (Arg0, 0x0E, Local0, Zero)
Local0 = (Buffer (0x09)) {
           /* 0000 */ 0x84, 0xA2, 0x50, 0xD6, 0x91, 0xB3, 0x7C, 0xFE, // ..P...|.
           \frac{1}{8} 0008 */ 0x01 // .
         \} > DerefOf (M604 (0x02, 0x01, 0x04, 0x01)))
     M600 (Arg0, 0x0F, Local0, Ones)
    Local0 = (AUB4 > DerefOf (M604 (0x02, 0x01, 0x04, 0x01))) M600 (Arg0, 0x10, Local0, Zero)
    Local0 = (AUB5 > DerefOf (M604 (0x02, 0x01, 0x04, 0x01)))
     M600 (Arg0, 0x11, Local0, Ones)
     If (Y078)
     {
       Local0 = (DerefOf (RefOf (AUB4)) > DerefOf (M604 (0x02, 0x01, 0x04, 0x01)))
       M600 (Arg0, 0x12, Local0, Zero)
      Local0 = (DerefOf (RefOf (AUB5)) > DerefOf (M604 (0x02, 0x01, 0x04, 0x01)))
       M600 (Arg0, 0x13, Local0, Ones)
     }
    Local0 = (DerefOf (PAUB [0x04]) > DerefOf (M604 (0x02, 0x01,
       0x04, 0x01)))
     M600 (Arg0, 0x14, Local0, Zero)
    Local0 = (DerefOf (PAUB [0x05]) > DerefOf (M604 (0x02, 0x01,
       0x04, 0x01)))
     M600 (Arg0, 0x15, Local0, Ones)
     /* Method returns Buffer */
    Local0 = (M601 (0x03, 0x04) > DerefOf (M604 (0x02, 0x01, 0x04, 0x01)))
     M600 (Arg0, 0x16, Local0, Zero)
    Local0 = (M601 (0x03, 0x05) > DerefOf (M604 (0x02, 0x01, 0x04, 0x01)))
     M600 (Arg0, 0x17, Local0, Ones)
     /* Method returns Reference to Buffer */
```

```
 If (Y500)
       {
        Local0 = (DerefOf (M602 (0x03, 0x04, 0x01)) > DerefOf (M604 (0x02, 0x01,
           0x04, 0x01)))
        M600 (Arg0, 0x18, Local0, Zero)
       Local0 = (DerefOf (M602 (0x03, 0x05, 0x01)) > DerefOf (M604 (0x02, 0x01,
           0x04, 0x01)))
        M600 (Arg0, 0x19, Local0, Ones)
       }
      /* LGreaterEqual */
     Local0 = (Buffer (0x08)
 {
                0x84, 0xA2, 0x50, 0xD6, 0x91, 0xB3, 0x7C, 0xFE // ..P...|.
            \geq DerefOf (M604 (0x02, 0x01, 0x04,
        0x(01)) M600 (Arg0, 0x1A, Local0, Ones)
     Local0 = (Buffer (0x08)) {
                0x84, 0xA2, 0x50, 0xD6, 0x91, 0xB3, 0x7C, 0xFF // ..P...|.
            \geq DerefOf (M604 (0x02, 0x01, 0x04,
        0x(01)) M600 (Arg0, 0x1B, Local0, Ones)
     Local0 = (Buffer (0x08)) {
               0x84, 0xA2, 0x50, 0xD6, 0x91, 0xB3, 0x7C, 0xFD // ..P...
            \geq DerefOf (M604 (0x02, 0x01, 0x04,
         0x01)))
      M600 (Arg0, 0x1C, Local0, Zero)
     Local0 = (Buffer (0x09)) {
               /* 0000 */ 0x84, 0xA2, 0x50, 0xD6, 0x91, 0xB3, 0x7C, 0xFE, // ..P...|.
     \frac{1}{8} 0008 \frac{*}{2} 0x01 //.
            \geq DerefOf (M604 (0x02, 0x01, 0x04,
       0x01)) M600 (Arg0, 0x1D, Local0, Ones)
     Local0 = (AUB4 >= DerefOf (M604 (0x02, 0x01, 0x04, 0x01)))
      M600 (Arg0, 0x1E, Local0, Ones)
     Local0 = (AUB5 >= DerefOf (M604 (0x02, 0x01, 0x04, 0x01)))
      M600 (Arg0, 0x1F, Local0, Ones)
      If (Y078)
       {
       Local0 = (DerefOf (RefOf (AUB4)) >= DerefOf (M604 (0x02, 0x01, 0x04,
           0x01)))
        M600 (Arg0, 0x20, Local0, Ones)
```

```
Local0 = (DerefOf (RefOf (AUB5)) >= DerefOf (M604 (0x02, 0x01, 0x04,
          0x01)) M600 (Arg0, 0x21, Local0, Ones)
       }
     Local0 = (DerefOf (PAUB [0x04]) >= DerefOf (M604 (0x02,
        0x01, 0x04, 0x01)))
      M600 (Arg0, 0x22, Local0, Ones)
     Local0 = (DerefOf (PAUB [0x05])>= DerefOf (M604 (0x02,
        0x01, 0x04, 0x01)))
       M600 (Arg0, 0x23, Local0, Ones)
      /* Method returns Buffer */
     Local0 = (M601 (0x03, 0x04) >= DerefOf (M604 (0x02, 0x01, 0x04,
         0x01)))
      M600 (Arg0, 0x24, Local0, Ones)
     Local0 = (M601 (0x03, 0x05) >= DerefOf (M604 (0x02, 0x01, 0x04,
        0x(01)) M600 (Arg0, 0x25, Local0, Ones)
      /* Method returns Reference to Buffer */
      If (Y500)
       {
        Local0 = (DerefOf (M602 (0x03, 0x04, 0x01)) >= DerefOf (M604 (0x02,
          0x01, 0x04, 0x01)))
         M600 (Arg0, 0x26, Local0, Ones)
        Local0 = (DerefOf (M602 (0x03, 0x05, 0x01)) >= DerefOf (M604 (0x02,
          0x01, 0x04, 0x01)))
         M600 (Arg0, 0x27, Local0, Ones)
       }
      /* LLess */
     Local0 = (Buffer (0x08)) {
              0x84, 0xA2,
 0x50, 0xD6, 0x91, 0xB3, 0x7C, 0xFE // ..P...|.
          \} < DerefOf (M604 (0x02, 0x01, 0x04, 0x01)))
      M600 (Arg0, 0x28, Local0, Zero)
     Local0 = (Buffer (0x08))\{0x84, 0xA2, 0x50, 0xD6, 0x91, 0xB3, 0x7C, 0xFF // ..P...
          \} < DerefOf (M604 (0x02, 0x01, 0x04, 0x01)))
      M600 (Arg0, 0x29, Local0, Zero)
     Local0 = (Buffer (0x08)) {
              0x84, 0xA2, 0x50, 0xD6, 0x91, 0xB3, 0x7C, 0xFD // ..P...|.
```

```
\} < DerefOf (M604 (0x02, 0x01, 0x04, 0x01)))
      M600 (Arg0, 0x2A, Local0, Ones)
     Local0 = (Buffer (0x09)) {
             /* 0000 */ 0x84, 0xA2, 0x50, 0xD6, 0x91, 0xB3, 0x7C, 0xFE, // ..P...|.
            \frac{1}{8} 0008 */ 0x01 //.
          \} < DerefOf (M604 (0x02, 0x01, 0x04, 0x01)))
      M600 (Arg0,
 0x2B, Local0, Zero)
     Local0 = (AUB4 <DerefOf (M604 (0x02, 0x01, 0x04, 0x01)))
      M600 (Arg0, 0x2C, Local0, Zero)
      Local0 = (AUB5 < DerefOf (M604 (0x02, 0x01, 0x04, 0x01)))
      M600 (Arg0, 0x2D, Local0, Zero)
      If (Y078)
      {
       Local0 = (DerefOf (RefOf (AUB4)) < DerefOf (M604 (0x02, 0x01, 0x04, 0x01)))
        M600 (Arg0, 0x2E, Local0, Zero)
       Local0 = (DerefOf (RefOf (AUB5)) < DerefOf (M604 (0x02, 0x01, 0x04, 0x01)))
        M600 (Arg0, 0x2F, Local0, Zero)
      }
     Local0 = (DerefOf (PAUB [0x04]) < DerefOf (M604 (0x02, 0x01,
         0x04, 0x01)))
      M600 (Arg0, 0x30, Local0, Zero)
     Local0 = (DerefOf (PAUB [0x05]) < DerefOf (M604 (0x02, 0x01,
         0x04, 0x01)))
      M600 (Arg0, 0x31, Local0, Zero)
      /* Method returns Buffer */
     Local0 = (M601 (0x03, 0x04) < DerefOf (M604 (0x02, 0x01, 0x04, 0x01)))
      M600 (Arg0, 0x32, Local0, Zero)
     Local0 = (M601 (0x03, 0x05) < DerefOf (M604 (0x02, 0x01, 0x04, 0x01)))
      M600 (Arg0, 0x33, Local0, Zero)
      /* Method returns Reference to Buffer */
      If (Y500)
      {
        Local0 = (DerefOf (M602 (0x03, 0x04, 0x01)) < DerefOf (M604 (0x02, 0x01,
           0x04, 0x01)))
        M600 (Arg0, 0x34, Local0, Zero)
       Local0 = (DerefOf (M602 (0x03, 0x05, 0x01)) < DerefOf (M604 (0x02, 0x01,
           0x04, 0x01)))
        M600 (Arg0, 0x35, Local0, Zero)
      }
      /* LLessEqual */
```

```
Local0 = (Buffer (0x08))\{ 0x84, 0xA2, 0x50, 0xD6, 0x91, 0xB3, 0x7C, 0xFE // ..P...|.
            \}< DerefOf (M604 (0x02, 0x01, 0x04,
       0x(01)) M600 (Arg0, 0x36, Local0, Ones)
     Local0 = (Buffer (0x08)) {
          0x84, 0xA2, 0x50, 0xD6, 0x91, 0xB3, 0x7C, 0xFF // ..P...
            \}< DerefOf (M604 (0x02, 0x01, 0x04,
         0x01)))
      M600 (Arg0, 0x37, Local0, Zero)
     Local0 = (Buffer (0x08)) {
               0x84, 0xA2, 0x50, 0xD6, 0x91, 0xB3, 0x7C, 0xFD // ..P...
            \}< DerefOf (M604 (0x02, 0x01, 0x04,
        0x(01)) M600 (Arg0, 0x38, Local0, Ones)
     Local0 = (Buffer (0x09)) {
               /* 0000 */ 0x84, 0xA2, 0x50, 0xD6, 0x91, 0xB3, 0x7C, 0xFE, // ..P...|.
              /* 0008 */ 0x01 // .
            \}< = DerefOf (M604 (0x02, 0x01, 0x04,
       0x01)) M600 (Arg0, 0x39, Local0, Zero)
     Local0 = (AUB4 \leq DerefOf (M604 (0x02, 0x01, 0x04, 0x01)))
      M600 (Arg0, 0x3A, Local0, Ones)
   Local0 = (AUB5 <= DerefOf (M604 (0x02, 0x01, 0x04, 0x01)))
      M600 (Arg0, 0x3B, Local0, Zero)
      If (Y078)
      {
       Local0 = (DerefOf (RefOf (AUB4)) <= DerefOf (M604 (0x02, 0x01, 0x04,
           0x01)))
        M600 (Arg0, 0x3C, Local0, Ones)
       Local0 = (DerefOf (RefOf (AUB5)) <= DerefOf (M604 (0x02, 0x01, 0x04,
          0x01)) M600 (Arg0, 0x3D, Local0, Zero)
      }
     Local0 = (DerffOff (PAUB [0x04]) \leq DerffOff (M604 (0x02))0x01, 0x04, 0x01)))
      M600 (Arg0, 0x3E, Local0, Ones)
     Local0 = (DerefOf (PAUB [0x05]) \leq DerefOf (M604 (0x02,0x01, 0x04, 0x01)))
      M600 (Arg0, 0x3F, Local0, Zero)
      /* Method returns Buffer */
```

```
Local0 = (M601 (0x03, 0x04) <= DerefOf (M604 (0x02, 0x01, 0x04,
         0x01)))
      M600 (Arg0, 0x40, Local0, Ones)
     Local0 = (M601 (0x03, 0x05))\epsilon DerefOf (M604 (0x02, 0x01, 0x04,
        0x01)) M600 (Arg0, 0x41, Local0, Zero)
      /* Method returns Reference to Buffer */
      If (Y500)
       {
        Local0 = (DerefOf (M602 (0x03, 0x04, 0x01)) <= DerefOf (M604 (0x02,
          0x01, 0x04, 0x01)))
         M600 (Arg0, 0x42, Local0, Ones)
        Local0 = (DerefOf (M602 (0x03, 0x05, 0x01)) <= DerefOf (M604 (0x02,
           0x01, 0x04, 0x01)))
         M600 (Arg0, 0x43, Local0, Zero)
       }
      /* LNotEqual */
     Local0 = (Buffer (0x08)) {
                 0x84, 0xA2, 0x50, 0xD6, 0x91, 0xB3, 0x7C, 0xFE // ..P...|.
             } != DerefOf (M604 (0x02, 0x01, 0x04,
        0x(01)) M600 (Arg0, 0x44, Local0, Zero)
     Local0 = (Buffer (0x08)) {
                 0x84, 0xA2, 0x50, 0xD6, 0x91, 0xB3, 0x7C,
 0xFF // ..P...|.
             \} != DerefOf (M604 (0x02, 0x01, 0x04,
        0x01)) M600 (Arg0, 0x45, Local0, Ones)
     Local0 = (Buffer (0x08)) {
                 0x84, 0xA2, 0x50, 0xD6, 0x91, 0xB3, 0x7C, 0xFD // ..P...|.
             } != DerefOf (M604 (0x02, 0x01, 0x04,
        0x(01)) M600 (Arg0, 0x46, Local0, Ones)
     Local0 = (Buffer (0x09))\left\{ \begin{array}{c} 1 & 1 \\ 1 & 1 \end{array} \right\} /* 0000 */ 0x84, 0xA2, 0x50, 0xD6, 0x91, 0xB3, 0x7C, 0xFE, // ..P...|.
               /* 0008*/ 0x01 //
             } != DerefOf (M604 (0x02, 0x01, 0x04,
        0x01)) M600 (Arg0, 0x47, Local0, Ones)
```

```
Local0 = (AUB4 != DerekOf (M604 (0x02, 0x01, 0x04, 0x01))) M600 (Arg0, 0x48, Local0, Zero)
  Local0 = (AUB5 != DerefOf (M604 (0x02, 0x01, 0x04, 0x01)))
   M600 (Arg0, 0x49, Local0, Ones)
   If (Y078)
   {
    Local0 = (DerefOf (RefOf (AUB4)) != DerefOf (M604 (0x02, 0x01, 0x04,
      0x(01)) M600 (Arg0, 0x4A, Local0, Zero)
    Local0 = (DerefOf (RefOf (AUB5)) != DerefOf (M604 (0x02, 0x01, 0x04,
        0x01)))
     M600 (Arg0, 0x4B, Local0, Ones)
   }
  Local0 = (DerefOf (PAUB [0x04]) != DerefOf (M604 (0x02,
     0x01, 0x04, 0x01)))
   M600 (Arg0, 0x4C, Local0, Zero)
  Local0 = (DerefOf (PAUB [0x05]) != DerefOf (M604 (0x02))0x01, 0x04, 0x01)))
   M600 (Arg0, 0x4D, Local0, Ones)
   /* Method returns Buffer */
  Local0 = (M601 (0x03, 0x04) != DerefOf (M604 (0x02, 0x01, 0x04,
    0x(01)) M600 (Arg0, 0x4E, Local0, Zero)
  Local0 = (M601 (0x03, 0x05) != DerefOf (M604 (0x02, 0x01, 0x04,
    0x(01)) M600 (Arg0, 0x4F, Local0, Ones)
   /* Method returns Reference to Buffer */
   If (Y500)
   {
    Local0 = (DerefOf (M602 (0x03, 0x04, 0x01)) != DerefOf (M604 (0x02,
      0x01, 0x04, 0x01)))
     M600 (Arg0, 0x50, Local0, Zero)
    Local0 = (DerefOf (M602 (0x03, 0x05, 0x01)) != DerefOf (M604 (0x02,
      0x01, 0x04, 0x01)))
     M600 (Arg0, 0x51, Local0, Ones)
   }
 Method (M324, 1, NotSerialized)
   /* LEqual */
  Local0 = (Buffer (0x04)) {
         0xFE, 0xB3, 0x79, 0xC1 //..y.
```
}

{

```
\} = DerefOf (M604 (0x02, 0x01, 0x03, 0x01)))
      M600 (Arg0, 0x00, Local0, Ones)
     Local0 = (Buffer (0x04)) {
             0xFE, 0xB3, 0x79, 0xC0 //..y.\} = DerefOf
 (M604 (0x02, 0x01, 0x03, 0x01)))
      M600 (Arg0, 0x01, Local0, Zero)
     Local0 = (AUB3 == DerefOf (M604 (0x02, 0x01, 0x03, 0x01)))
      M600 (Arg0, 0x02, Local0, Ones)
     Local0 = (AUB2 == DerefOf (M604 (0x02, 0x01, 0x03, 0x01)))
      M600 (Arg0, 0x03, Local0, Zero)
      If (Y078)
      {
        Local0 = (DerefOf (RefOf (AUB3)) == DerefOf (M604 (0x02, 0x01, 0x03, 0x01)))
        M600 (Arg0, 0x04, Local0, Ones)
       Local0 = (DerefOf (RefOf (AUB2)) == DerefOf (M604 (0x02, 0x01, 0x03, 0x01)))
        M600 (Arg0, 0x05, Local0, Zero)
      }
     Local0 = (DerefOf (PAUB [0x03]) = DerefOf (M604 (0x02, 0x01,
         0x03, 0x01)))
      M600 (Arg0, 0x06, Local0, Ones)
     Local0 = (DerefOf (PAUB [0x02]) = DerefOf (M604 (0x02, 0x01,
         0x03, 0x01)))
      M600 (Arg0, 0x07, Local0, Zero)
      /* Method returns Buffer */
      Local0
= (M601 (0x03, 0x03) == DerefOf (M604 (0x02, 0x01, 0x03, 0x01)))
      M600 (Arg0, 0x08, Local0, Ones)
     Local0 = (M601 (0x03, 0x02) == DerefOf (M604 (0x02, 0x01, 0x03, 0x01)))
      M600 (Arg0, 0x09, Local0, Zero)
      /* Method returns Reference to Buffer */
      If (Y500)
      {
       Local0 = (DerefOf (M602 (0x03, 0x03, 0x01)) == DerefOf (M604 (0x02, 0x01,
           0x03, 0x01)))
        M600 (Arg0, 0x0A, Local0, Ones)
       Local0 = (DerefOf (M602 (0x03, 0x02, 0x01)) == DerefOf (M604 (0x02, 0x01,
           0x03, 0x01)))
        M600 (Arg0, 0x0B, Local0, Zero)
      }
      /* LGreater */
     Local0 = (Buffer (0x04))
```

```
 {
             0xFE, 0xB3, 0x79, 0xC1 //..y.\} > DerefOf (M604 (0x02, 0x01, 0x03, 0x01)))
      M600 (Arg0, 0x0C, Local0, Zero)
     Local0 = (Buffer (0x04)) {
             0xFE, 0xB3, 0x79, 0xC2 //..y.\} > DerefOf (M604 (0x02, 0x01, 0x03, 0x01)))
       M600 (Arg0, 0x0D, Local0, Ones)
     Local0 = (Buffer (0x04)) {
             0xFE, 0xB3, 0x79, 0xC0 //..y.\} > DerefOf (M604 (0x02, 0x01, 0x03, 0x01)))
      M600 (Arg0, 0x0E, Local0, Zero)
     Local0 = (Buffer (0x05)) {
             0xFE, 0xB3, 0x79, 0xC1, 0x01 \frac{\text{w}}{\text{w}}..y..
          \} > DerefOf (M604 (0x02, 0x01, 0x03, 0x01)))
      M600 (Arg0, 0x0F, Local0, Ones)
     Local0 = (AUB3 > DerefOf (M604 (0x02, 0x01, 0x03, 0x01)))
       M600 (Arg0, 0x10, Local0, Zero)
     Local0 = (AUB2 > DerefOf (M604 (0x02, 0x01, 0x03, 0x01))) M600 (Arg0, 0x11, Local0, Ones)
      If (Y078)
       {
        Local0 = (DerefOf (RefOf (AUB3)) > DerefOf (M604 (0x02, 0x01, 0x03, 0x01)))
         M600 (Arg0, 0x12, Local0, Zero)
        Local0 = (DerefOf (RefOf (AUB2)) > DerefOf (M604 (0x02, 0x01, 0x03, 0x01)))
         M600 (Arg0, 0x13, Local0, Ones)
       }
     Local0 = (DerefOf (PAUB [0x03]) > DerefOf (M604 (0x02, 0x01,
         0x03, 0x01)))
       M600 (Arg0, 0x14, Local0, Zero)
     Local0 = (DerefOf (PAUB [0x02]) > DerefOf (M604 (0x02, 0x01,
         0x03, 0x01)))
       M600 (Arg0, 0x15, Local0, Ones)
       /* Method returns Buffer */
     Local0 = (M601 (0x03, 0x03) > DerefOf (M604 (0x02, 0x01, 0x03, 0x01)))
      M600 (Arg0, 0x16, Local0, Zero)
     Local0 = (M601 (0x03, 0x02) > DerefOf (M604 (0x02, 0x01, 0x03, 0x01)))
      M600 (Arg0, 0x17, Local0, Ones)
       /* Method returns Reference to Buffer */
      If (Y500)
\left\{\begin{array}{ccc} \end{array}\right\}
```

```
Local0 = (DerefOf(M602 (0x03, 0x03,0x01) > DerefOf (M604 (0x02, 0x01,
          0x03, 0x01)))
        M600 (Arg0, 0x18, Local0, Zero)
       Local0 = (DerefOf (M602 (0x03, 0x02, 0x01)) > DerefOf (M604 (0x02, 0x01,
          0x03, 0x01)))
        M600 (Arg0, 0x19, Local0, Ones)
      }
      /* LGreaterEqual */
     Local0 = (Buffer (0x04)) {
               0xFE, 0xB3, 0x79, 0xC1 // ..y.
            \geq DerefOf (M604 (0x02, 0x01, 0x03,
        0x01)))
      M600 (Arg0, 0x1A, Local0, Ones)
     Local0 = (Buffer (0x04)) {
               0xFE, 0xB3, 0x79, 0xC2 // ..y.
            \geq DerefOf (M604 (0x02, 0x01, 0x03,
       0x(01)) M600 (Arg0, 0x1B, Local0, Ones)
     Local0 = (Buffer (0x04)) {
                0xFE, 0xB3, 0x79,
0xC0 // ..y.
            \} >= DerefOf (M604 (0x02, 0x01, 0x03,
       0x(01)) M600 (Arg0, 0x1C, Local0, Zero)
     Local0 = (Buffer (0x05)) {
               0xFE, 0xB3, 0x79, 0xC1, 0x01 \frac{\text{w}}{\text{w}}..y..
            \geq DerefOf (M604 (0x02, 0x01, 0x03,
       0x(01)) M600 (Arg0, 0x1D, Local0, Ones)
     Local0 = (AUB3 >= DerefOf (M604 (0x02, 0x01, 0x03, 0x01)))
      M600 (Arg0, 0x1E, Local0, Ones)
     Local0 = (AUB2 >= DerefOf (M604 (0x02, 0x01, 0x03, 0x01)))
      M600 (Arg0, 0x1F, Local0, Ones)
      If (Y078)
      {
       Local0 = (DerefOf (RefOf (AUB3)) >= DerefOf (M604 (0x02, 0x01, 0x03,
          0x01)))
        M600 (Arg0, 0x20, Local0, Ones)
       Local0 = (DerefOf (RefOf (AUB2)) >= DerefOf (M604 (0x02, 0x01, 0x03,
         0x01))
```

```
 M600 (Arg0, 0x21, Local0, Ones)
  }
```

```
Local0 = (DerefOf (PAUB [0x03]) >= DerefOf (M604 (0x02,
   0x01, 0x03, 0x01)))
 M600 (Arg0, 0x22, Local0, Ones)
Local0 = (DerefOf (PAUB [0x02]) >= DerefOf (M604 (0x02,
  0x01, 0x03, 0x01)))
 M600 (Arg0, 0x23, Local0, Ones)
 /* Method returns Buffer */
Local0 = (M601 (0x03, 0x03) > = DerefOf (M604 (0x02, 0x01, 0x03,
   0x01)))
 M600 (Arg0, 0x24, Local0, Ones)
Local0 = (M601 (0x03, 0x02) > DerefOf (M604 (0x02, 0x01, 0x03,
   0x01)))
 M600 (Arg0, 0x25, Local0, Ones)
 /* Method returns Reference to Buffer */
```
## If (Y500)

## { Local0 = (DerefOf (M602 (0x03, 0x03, 0x01)) >= DerefOf (M604 (0x02, 0x01, 0x03, 0x01))) M600 (Arg0, 0x26, Local0, Ones)  $Local0 = (DerefOf (M602 (0x03, 0x02, 0x01))$  $>=$  DerefOf (M604 (0x02, 0x01, 0x03, 0x01))) M600 (Arg0, 0x27, Local0, Ones)

## }

```
/* LLess */
```

```
Local0 = (Buffer (0x04)) {
      0xFE, 0xB3, 0x79, 0xC1 //..y.\} < DerefOf (M604 (0x02, 0x01, 0x03, 0x01)))
 M600 (Arg0, 0x28, Local0, Zero)
Local0 = (Buffer (0x04)) {
       0xFE, 0xB3, 0x79, 0xC2 //..y.\} < DerefOf (M604 (0x02, 0x01, 0x03, 0x01)))
 M600 (Arg0, 0x29, Local0, Zero)
Local0 = (Buffer (0x04)) {
       0xFE, 0xB3, 0x79, 0xC0 //..y.\} < DerefOf (M604 (0x02, 0x01, 0x03, 0x01)))
 M600 (Arg0, 0x2A, Local0, Ones)
Local0 = (Buffer (0x05))
```

```
 {
              0xFE, 0xB3, 0x79,
0xC1, 0x01 // ..y..
           \} < DerefOf (M604 (0x02, 0x01, 0x03, 0x01)))
       M600 (Arg0, 0x2B, Local0, Zero)
      Local0 = (AUB3 < DerefOf (M604 (0x02, 0x01, 0x03, 0x01))) M600 (Arg0, 0x2C, Local0, Zero)
      Local0 = (AUB2 < DerefOf (M604 (0x02, 0x01, 0x03, 0x01))) M600 (Arg0, 0x2D, Local0, Zero)
       If (Y078)
       {
        Local0 = (DerefOf (RefOf (AUB3)) < DerefOf (M604 (0x02, 0x01, 0x03, 0x01)))
         M600 (Arg0, 0x2E, Local0, Zero)
        Local0 = (DerefOf (RefOf (AUB2)) < DerefOf (M604 (0x02, 0x01, 0x03, 0x01)))
         M600 (Arg0, 0x2F, Local0, Zero)
       }
      Local0 = (DerefOf (PAUB [0x03]) < DerefOf (M604 (0x02, 0x01,
         0x03, 0x01)))
       M600 (Arg0, 0x30, Local0, Zero)
      Local0 = (DerefOf (PAUB [0x02]) < DerefOf (M604 (0x02, 0x01,
         0x03, 0x01)))
       M600 (Arg0, 0x31, Local0, Zero)
       /* Method returns Buffer */
      Local0 = (M601 (0x03, 0x03) < DerefOf (M604 (0x02, 0x01, 0x03, 0x01)))
       M600 (Arg0, 0x32, Local0, Zero)
      Local0 = (M601 (0x03, 0x02) < DerefOf (M604 (0x02, 0x01, 0x03, 0x01)))
       M600 (Arg0, 0x33, Local0, Zero)
       /* Method returns Reference to Buffer */
       If (Y500)
       {
         Local0 = (DerefOf (M602 (0x03, 0x03, 0x01)) < DerefOf (M604 (0x02, 0x01,
           0x03, 0x01)))
         M600 (Arg0, 0x34, Local0, Zero)
         Local0 = (DerefOf (M602 (0x03, 0x02, 0x01)) < DerefOf (M604 (0x02, 0x01,
           0x03, 0x01)))
         M600 (Arg0, 0x35, Local0, Zero)
       }
       /* LLessEqual */
      Local0 = (Buffer (0x04))\left\{ \begin{array}{c} 1 & 1 \\ 1 & 1 \end{array} \right\}0xFE, 0xB3, 0x79, 0xC1 //..y.\}< = DerefOf (M604 (0x02, 0x01, 0x03,
```

```
0x(01)) M600 (Arg0, 0x36, Local0, Ones)
     Local0 = (Buffer (0x04))\{0xFE, 0xB3, 0x79, 0xC2 // ..y.
            \}< = DerefOf (M604 (0x02, 0x01, 0x03,
       0x01)) M600 (Arg0, 0x37, Local0, Zero)
     Local0 = (Buffer (0x04)) {
               0xFE, 0xB3, 0x79, 0xC0 // ..y.
            \}< DerefOf (M604 (0x02, 0x01, 0x03,
         0x01)))
      M600 (Arg0, 0x38, Local0, Ones)
     Local0 = (Buffer (0x05)) {
               0xFE, 0xB3, 0x79, 0xC1, 0x01 \frac{\text{w}}{\text{w}}..y..
            \}< = DerefOf (M604 (0x02, 0x01, 0x03,
       0x01)) M600 (Arg0, 0x39, Local0, Zero)
     Local0 = (AUB3 <= DerefOf (M604 (0x02, 0x01, 0x03, 0x01)))
      M600 (Arg0, 0x3A, Local0, Ones)
      Local0 = (AUB2 \leq Der60f(M604 (0x02, 0x01, 0x03, 0x01))) M600 (Arg0, 0x3B, Local0, Zero)
      If (Y078)
      {
       Local0 = (DerefOf (RefOf (AUB3)) <= DerefOf (M604 (0x02, 0x01, 0x03,
           0x01)))
        M600 (Arg0, 0x3C, Local0, Ones)
       Local0 = (DerefOf (RefOf (AUB2)) <= DerefOf (M604 (0x02, 0x01, 0x03,
           0x01)))
        M600 (Arg0, 0x3D, Local0, Zero)
      }
     Local0 = (DerefOf (PAUB [0x03]) \le DerefOf (M604 (0x02))0x01, 0x03, 0x01)))
      M600 (Arg0, 0x3E, Local0, Ones)
     Local0 = (DerefOf (PAUB [0x02]) \le DerefOf (M604 (0x02)) 0x01, 0x03, 0x01)))
      M600 (Arg0, 0x3F, Local0, Zero)
      /* Method returns Buffer */
     Local0 = (M601 (0x03, 0x03) \leq DerefOf (M604 (0x02, 0x01, 0x03,
         0x01)))
      M600 (Arg0, 0x40, Local0, Ones)
     Local0 = (M601)(0x03, 0x02) \le DerefOf (M604 (0x02, 0x01, 0x03,
       0x(01))
```

```
 M600 (Arg0, 0x41, Local0, Zero)
      /* Method returns Reference to Buffer */
      If (Y500)
      {
       Local0 = (DerefOf (M602 (0x03, 0x03, 0x01)) <= DerefOf (M604 (0x02,
           0x01, 0x03, 0x01)))
        M600 (Arg0, 0x42, Local0, Ones)
       Local0 = (DerefOf (M602 (0x03, 0x02, 0x01)) <= DerefOf (M604 (0x02,
          0x01, 0x03, 0x01)))
        M600 (Arg0, 0x43, Local0, Zero)
      }
      /* LNotEqual */
     Local0 = (Buffer (0x04)) {
               0xFE, 0xB3, 0x79, 0xC1 //..y.} != DerefOf (M604 (0x02, 0x01, 0x03,
       0x01)) M600 (Arg0, 0x44, Local0, Zero)
     Local0 = (Buffer (0x04)) {
                0xFE, 0xB3, 0x79, 0xC2 
       \mathcal{N} ...y.
            } != DerefOf (M604 (0x02, 0x01, 0x03,
       0x(01)) M600 (Arg0, 0x45, Local0, Ones)
     Local0 = (Buffer (0x04)) {
               0xFE, 0xB3, 0x79, 0xC0 // ..y.
            } := DerefOf (M604 (0x02, 0x01, 0x03,
       0x01)) M600 (Arg0, 0x46, Local0, Ones)
     Local0 = (Buffer (0x05)) {
               0xFE, 0xB3, 0x79, 0xC1, 0x01 // ..y..
            \} != DerefOf (M604 (0x02, 0x01, 0x03,
        0x01)))
      M600 (Arg0, 0x47, Local0, Ones)
     Local0 = (AUB3!) = DerefOf (M604 (0x02, 0x01, 0x03, 0x01)))
      M600 (Arg0, 0x48, Local0, Zero)
     Local0 = (AUB2 != DerefOf (M604 (0x02, 0x01, 0x03, 0x01)))
      M600 (Arg0, 0x49, Local0, Ones)
      If (Y078)
      {
       Local0 = (DerefOf)
```

```
 (RefOf (AUB3)) != DerefOf (M604 (0x02, 0x01, 0x03,
           0x01)))
         M600 (Arg0, 0x4A, Local0, Zero)
       Local0 = (DerefOf (RefOf (AUB2)) != DerefOf (M604 (0x02, 0x01, 0x03,
           0x01)))
        M600 (Arg0, 0x4B, Local0, Ones)
       }
```

```
Local0 = (DerefOf (PAUB [0x03]) != DerefOf (M604 (0x02,
   0x01, 0x03, 0x01)))
 M600 (Arg0, 0x4C, Local0, Zero)
Local0 = (DerefOf (PAUB [0x02]) != DerefOf (M604 (0x02,
   0x01, 0x03, 0x01)))
 M600 (Arg0, 0x4D, Local0, Ones)
 /* Method returns Buffer */
```

```
Local0 = (M601 (0x03, 0x03) != DerefOf (M604 (0x02, 0x01, 0x03,
   0x01)))
 M600 (Arg0, 0x4E, Local0, Zero)
Local0 = (M601 (0x03, 0x02) != DerefOf (M604 (0x02, 0x01, 0x03,
  0x(01)) M600 (Arg0, 0x4F, Local0, Ones)
 /* Method returns Reference to Buffer */
```

```
 If (Y500)
```

```
 {
    Local0 = (DerefOf (M602 (0x03, 0x03, 0x01)) != DerefOf (M604 (0x02,
        0x01, 0x03, 0x01)))
     M600 (Arg0, 0x50, Local0, Zero)
    Local0 = (DerefOf (M602 (0x03, 0x02, 0x01)) != DerefOf (M604 (0x02,
        0x01, 0x03, 0x01)))
     M600 (Arg0, 0x51, Local0, Ones)
   }
 }
 /* Integer to Buffer conversion of the both Integer operands of */
 /* Concatenate operator */
 Method (M645, 1, NotSerialized)
 {
   Local0 = Concatenate (DerefOf (M604 (0x02, 0x01, 0x04, 0x01)), DerefOf (M604 (0x02,
    0x01, 0x04, 0x01)))
   M600 (Arg0, 0x00, Local0, BB20)
   Local0 = Concatenate (0x0321, DerefOf (M604 (0x02, 0x01, 0x04, 0x01)))
   M600 (Arg0, 0x01, Local0, BB21)
  Local0 = Concatenate (DerefOf (M604 (0x02, 0x01, 0x04, 0x01)), 0x0321)
   M600 (Arg0, 0x01, Local0, BB22)
   Concatenate
```

```
 (DerefOf (M604 (0x02, 0x01, 0x04, 0x01)), DerefOf (M604 (0x02, 0x01, 0x04,
         0x01)), Local0)
      M600 (Arg0, 0x00, Local0, BB20)
      Concatenate (0x0321, DerefOf (M604 (0x02, 0x01, 0x04, 0x01)), Local0)
      M600 (Arg0, 0x01, Local0, BB21)
      Concatenate (DerefOf (M604 (0x02, 0x01, 0x04, 0x01)), 0x0321, Local0)
      M600 (Arg0, 0x01, Local0, BB22)
    }
    Method (M325, 1, NotSerialized)
    {
      Local0 = Concatenate (DerefOf (M604 (0x02, 0x01, 0x03, 0x01)), DerefOf (M604 (0x02,
        0x01, 0x03, 0x01)))
      M600 (Arg0, 0x00, Local0, BB23)
     Local0 = Concatenate (0x0321, DerefOf (M604 (0x02, 0x01, 0x03, 0x01))) M600 (Arg0, 0x01, Local0, BB24)
      Local0 = Concatenate (DerefOf (M604 (0x02, 0x01, 0x03, 0x01)), 0x0321)
      M600 (Arg0, 0x01, Local0, BB25)
      Concatenate (DerefOf (M604 (0x02, 0x01, 0x03, 0x01)), DerefOf (M604 (0x02, 0x01, 0x03,
         0x01)), Local0)
      M600 (Arg0, 0x00, Local0, BB23)
      Concatenate (0x0321, DerefOf (M604 (0x02, 0x01, 0x03, 0x01)), Local0)
      M600 (Arg0, 0x01, Local0, BB24)
      Concatenate (DerefOf (M604 (0x02, 0x01, 0x03, 0x01)), 0x0321, Local0)
      M600 (Arg0, 0x01, Local0, BB25)
    }
    /* Integer to Buffer conversion of the Integer second operand of */
    /* Concatenate operator when the first operand is evaluated as Buffer */
    Method (M646, 1, NotSerialized)
    {
     Local0 =Concatenate (Buffer (0x01)
 {
0x5A // Z
           }, DerefOf (M604 (0x02, 0x01, 0x04, 0x01))
         )
      M600 (Arg0, 0x00, Local0, BB10)
     Local0 =Concatenate (Buffer (0x02)
 {
             "Z"
           }, DerefOf (M604 (0x02, 0x01, 0x04, 0x01))
        \lambda M600 (Arg0, 0x01, Local0, BB11)
     Local0 = Concatenate (AUB0, DerefOf (M604 (0x02, 0x01, 0x04, 0x01)))
      M600 (Arg0, 0x02, Local0, BB10)
     Local0 = Concatenate (AUB1, DerefOf (M604 (0x02, 0x01, 0x04, 0x01)))
      M600 (Arg0, 0x03, Local0, BB11)
      If (Y078)
```

```
 {
        Local0 = Concatenate (DerefOf (RefOf (AUB0)), DerefOf (M604 (0x02, 0x01, 0x04, 0x01))
\overline{\phantom{a}} M600 (Arg0, 0x04, Local0, BB10)
        Local0 = Concatenate (DerefOf (RefOf (AUB1)), DerefOf (M604 (0x02, 0x01, 0x04, 0x01))
\overline{\phantom{a}} M600 (Arg0, 0x05, Local0, BB11)
       }
     Local0 =Concatenate (DerefOf (PAUB [0x00]), DerefOf (M604 (0x02, 0x01,
         0x04, 0x01)))
       M600 (Arg0, 0x06, Local0, BB10)
     Local0 = Concatenate (DerefOf (PAUB [0x01]), DerefOf (M604 (0x02, 0x01,
         0x04, 0x01)))
       M600 (Arg0, 0x07, Local0,
 BB11)
      /* Method returns Buffer */
      Local0 = Concatenate (M601 (0x03, 0x00), DerefOf (M604 (0x02, 0x01, 0x04, 0x01))
         )
      M600 (Arg0, 0x08, Local0, BB10)
      Local0 = Concatenate (M601 (0x03, 0x01), DerefOf (M604 (0x02, 0x01, 0x04, 0x01))
\overline{\phantom{a}} M600 (Arg0, 0x09, Local0, BB11)
      /* Method returns Reference to Buffer */
      If (Y500)
       {
         Local0 = Concatenate (DerefOf (M602 (0x03, 0x00, 0x01)), DerefOf (M604 (0x02, 0x01,
           0x04, 0x01)))
         M600 (Arg0, 0x0A, Local0, BB10)
         Local0 = Concatenate (DerefOf (M602 (0x03, 0x01, 0x01)), DerefOf (M604 (0x02, 0x01,
           0x04, 0x01)))
         M600 (Arg0, 0x0B, Local0, BB11)
       }
      Concatenate (Buffer (0x01)
         {
           0x5A // Z
         }, DerefOf (M604 (0x02, 0x01,
 0x04, 0x01)), Local0)
       M600 (Arg0, 0x0C, Local0, BB10)
       Concatenate (Buffer (0x02)
         {
            "Z"
         }, DerefOf (M604 (0x02, 0x01, 0x04, 0x01)), Local0)
       M600 (Arg0, 0x0D, Local0, BB11)
       Concatenate (AUB0, DerefOf (M604 (0x02, 0x01, 0x04, 0x01)), Local0)
```

```
 M600 (Arg0, 0x0E, Local0, BB10)
      Concatenate (AUB1, DerefOf (M604 (0x02, 0x01, 0x04, 0x01)), Local0)
      M600 (Arg0, 0x0F, Local0, BB11)
      If (Y078)
      {
         Concatenate (DerefOf (RefOf (AUB0)), DerefOf (M604 (0x02, 0x01, 0x04, 0x01)), Local0)
         M600 (Arg0, 0x10, Local0, BB10)
        Concatenate (DerefOf (RefOf (AUB1)), DerefOf (M604 (0x02, 0x01, 0x04, 0x01)), Local0)
         M600 (Arg0, 0x11, Local0, BB11)
      }
      Concatenate (DerefOf (PAUB [0x00]), DerefOf (M604 (0x02, 0x01, 0x04, 0x01)),
         Local0)
      M600 (Arg0, 0x12,
 Local0, BB10)
      Concatenate (DerefOf (PAUB [0x01]), DerefOf (M604 (0x02, 0x01, 0x04, 0x01)),
        Local0)
      M600 (Arg0, 0x13, Local0, BB11)
      /* Method returns Buffer */
      Concatenate (M601 (0x03, 0x00), DerefOf (M604 (0x02, 0x01, 0x04, 0x01)), Local0)
      M600 (Arg0, 0x14, Local0, BB10)
      Concatenate (M601 (0x03, 0x01), DerefOf (M604 (0x02, 0x01, 0x04, 0x01)), Local0)
      M600 (Arg0, 0x15, Local0, BB11)
      /* Method returns Reference to Buffer */
      If (Y500)
      {
        Concatenate (DerefOf (M602 (0x03, 0x00, 0x01)), DerefOf (M604 (0x02, 0x01, 0x04, 0x01)),
           Local0)
         M600 (Arg0, 0x16, Local0, BB10)
         Concatenate (DerefOf (M602 (0x03, 0x01, 0x01)), DerefOf (M604 (0x02, 0x01, 0x04, 0x01)),
           Local0)
        M600 (Arg0, 0x17, Local0, BB11)
      }
    }
    Method (M326, 1, NotSerialized)
     {
     Local0 =Concatenate (Buffer (0x01))
           {
             0x5A // Z
           }, DerefOf (M604 (0x02, 0x01, 0x03, 0x01))
        \lambda M600 (Arg0, 0x00, Local0, BB12)
     Local0 =Concatenate (Buffer (0x02)
           {
              "Z"
```

```
 }, DerefOf (M604 (0x02, 0x01, 0x03, 0x01))
         )
      M600 (Arg0, 0x01, Local0, BB13)
      Local0 = Concatenate (AUB0, DerefOf (M604 (0x02, 0x01, 0x03, 0x01)))
      M600 (Arg0, 0x02, Local0, BB12)
     Local0 = Concatenate (AUB1, DerefOf (M604 (0x02, 0x01, 0x03, 0x01)))
      M600 (Arg0, 0x03, Local0, BB13)
      If (Y078)
       {
         Local0 = Concatenate (DerefOf (RefOf (AUB0)), DerefOf (M604 (0x02, 0x01, 0x03, 0x01))
\overline{\phantom{a}} M600 (Arg0, 0x04, Local0, BB12)
        Local0 = Concatenate (DerefOf (RefOf (AUB1)), DerefOf (M604 (0x02, 0x01, 0x03, 0x01))
           )
         M600 (Arg0, 0x05, Local0, BB13)
       }
     Local0 = Concatenate (DerefOf (PAUB [0x00]), DerefOf (M604 (0x02, 0x01,
         0x03, 0x01)))
      M600 (Arg0, 0x06, Local0, BB12)
     Local0 = Concatenate (DerefOf (PAUB [0x01]), DerefOf (M604 (0x02, 0x01,
         0x03, 0x01)))
      M600 (Arg0, 0x07, Local0, BB13)
      /* Method returns Buffer */
      Local0 = Concatenate (M601 (0x03, 0x00), DerefOf (M604 (0x02, 0x01, 0x03, 0x01))
         )
      M600 (Arg0, 0x08, Local0, BB12)
      Local0 = Concatenate (M601 (0x03, 0x01), DerefOf (M604 (0x02, 0x01, 0x03, 0x01))
         )
      M600 (Arg0, 0x09, Local0, BB13)
      /* Method returns Reference to Buffer */
      If (Y500)
       {
        Local0 = Concatenate (DerefOf (M602 (0x03, 0x00, 0x01)), DerefOf (M604
 (0x02, 0x01,
           0x03, 0x01)))
         M600 (Arg0, 0x0A, Local0, BB12)
         Local0 = Concatenate (DerefOf (M602 (0x03, 0x01, 0x01)), DerefOf (M604 (0x02, 0x01,
           0x03, 0x01)))
         M600 (Arg0, 0x0B, Local0, BB13)
       }
     Local0 = Concatenate (Buffer (0x01)
           {
0x5A // Z
```

```
 }, DerefOf (M604 (0x02, 0x01, 0x04, 0x01))
         )
      M600 (Arg0, 0x0C, Local0, BB14)
     Local0 =Concatenate (Buffer (0x02)
           {
             "Z"
           }, DerefOf (M604 (0x02, 0x01, 0x04, 0x01))
        \lambda M600 (Arg0, 0x0D, Local0, BB15)
      Concatenate (Buffer (0x01)
         {
           0x5A // Z
         }, DerefOf (M604 (0x02, 0x01, 0x03, 0x01)), Local0)
   M600 (Arg0, 0x0E, Local0, BB12)
      Concatenate (Buffer (0x02)
         {
           "Z"
         }, DerefOf (M604 (0x02, 0x01, 0x03, 0x01)), Local0)
      M600 (Arg0, 0x0F, Local0, BB13)
      Concatenate (AUB0, DerefOf (M604 (0x02, 0x01, 0x03, 0x01)), Local0)
      M600 (Arg0, 0x10, Local0, BB12)
      Concatenate (AUB1, DerefOf (M604 (0x02, 0x01, 0x03, 0x01)), Local0)
      M600 (Arg0, 0x11, Local0, BB13)
      If (Y078)
      {
         Concatenate (DerefOf (RefOf (AUB0)), DerefOf (M604 (0x02, 0x01, 0x03, 0x01)), Local0)
        M600 (Arg0, 0x12, Local0, BB12)
        Concatenate (DerefOf (RefOf (AUB1)), DerefOf (M604 (0x02, 0x01, 0x03, 0x01)), Local0)
         M600 (Arg0, 0x13, Local0, BB13)
      }
      Concatenate (DerefOf (PAUB [0x00]), DerefOf (M604 (0x02, 0x01, 0x03, 0x01)),
        Local0)
      M600 (Arg0, 0x14, Local0, BB12)
      Concatenate
 (DerefOf (PAUB [0x01]), DerefOf (M604 (0x02, 0x01, 0x03, 0x01)),
        Local0)
      M600 (Arg0, 0x15, Local0, BB13)
      /* Method returns Buffer */
      Concatenate (M601 (0x03, 0x00), DerefOf (M604 (0x02, 0x01, 0x03, 0x01)), Local0)
      M600 (Arg0, 0x16, Local0, BB12)
      Concatenate (M601 (0x03, 0x01), DerefOf (M604 (0x02, 0x01, 0x03, 0x01)), Local0)
      M600 (Arg0, 0x17, Local0, BB13)
      /* Method returns Reference to Buffer */
```

```
 If (Y500)
```

```
 {
         Concatenate (DerefOf (M602 (0x03, 0x00, 0x01)), DerefOf (M604 (0x02, 0x01, 0x03, 0x01)),
           Local0)
         M600 (Arg0, 0x18, Local0, BB12)
         Concatenate (DerefOf (M602 (0x03, 0x01, 0x01)), DerefOf (M604 (0x02, 0x01, 0x03, 0x01)),
           Local0)
         M600 (Arg0, 0x19, Local0, BB13)
       }
      Concatenate (Buffer (0x01)
         {
 0x5A // Z
         }, DerefOf (M604 (0x02, 0x01, 0x04, 0x01)), Local0)
      M600 (Arg0, 0x1A, Local0, BB14)
      Concatenate (Buffer (0x02)
         {
           "Z"
         }, DerefOf (M604 (0x02, 0x01, 0x04, 0x01)), Local0)
      M600 (Arg0, 0x1B, Local0, BB15)
    }
    /* Integer to Buffer conversion of the Integer Source operand of */
    /* ToString operator */
    Method (M647, 1, NotSerialized)
    {
     Local0 = ToString (DerefOf (M604 (0x02, 0x01, 0x0D, 0x01)), Ones)
      M600 (Arg0, 0x00, Local0, BS18)
     Local0 = ToString (DerefOf (M604 (0x02, 0x01, 0x0D, 0x01)), 0x03)
      M600 (Arg0, 0x01, Local0, BS19)
      Local0 = ToString (DerefOf (M604 (0x02, 0x01, 0x0E, 0x01)), Ones)
      M600 (Arg0, 0x02, Local0, BS1A)
      Local0 = ToString (DerefOf (M604 (0x02, 0x01, 0x0D, 0x01)), AUI0)
      M600 (Arg0, 0x03,
 Local0, BS18)
      Local0 = ToString (DerefOf (M604 (0x02, 0x01, 0x0D, 0x01)), AUI7)
      M600 (Arg0, 0x04, Local0, BS19)
     Local0 = ToString (DerefOf (M604 (0x02, 0x01, 0x0E, 0x01)), AUI0)
      M600 (Arg0, 0x05, Local0, BS1A)
      If (Y078)
       {
       Local0 = ToString (DerefOf (M604 (0x02, 0x01, 0x0D, 0x01)), DerefOf (RefOf (AUI0))
           )
         M600 (Arg0, 0x06, Local0, BS18)
       Local0 = T \circ String (DerefOf (M604 (0x02, 0x01, 0x0D, 0x01)), DerefOf (RefOf (AUI7))
           )
         M600 (Arg0, 0x07, Local0, BS19)
       Local0 = T \circ String (DerefOf (M604 (0x02, 0x01, 0x0E, 0x01)), DerefOf (RefOf (AUI0))
```

```
\overline{\phantom{a}} M600 (Arg0, 0x08, Local0, BS1A)
       }
     Local0 = ToString (DerefOf (M604 (0x02, 0x01, 0x0D, 0x01)), DerefOf (PAUI [
         0x00]))
       M600 (Arg0, 0x09, Local0, BS18)
     Local0 = ToString (DerefOf (M604 (0x02, 0x01, 0x0D, 0x01)), DerefOf (PAUI [
         0x07]))
      M600 (Arg0, 0x0A, Local0, BS19)
     Local0 = ToString (DerefOf (M604 (0x02, 0x01, 0x0E, 0x01)), DerefOf (PAUI [
         0x00]))
      M600 (Arg0, 0x0B, Local0, BS1A)
      /* Method returns Length parameter */
      Local0 = ToString (DerefOf (M604 (0x02, 0x01, 0x0D, 0x01)), M601 (0x01, 0x00)
        \lambda M600 (Arg0, 0x0C, Local0, BS18)
      Local0 = ToString (DerefOf (M604 (0x02, 0x01, 0x0D, 0x01)), M601 (0x01, 0x07)
         )
       M600 (Arg0, 0x0D, Local0, BS19)
      Local0 = ToString (DerefOf (M604 (0x02, 0x01, 0x0E, 0x01)), M601 (0x01, 0x00)
         )
      M600 (Arg0, 0x0E, Local0, BS1A)
      /* Method returns Reference to Length parameter */
      If (Y500)
       {
         Local0 = ToString (DerefOf (M604 (0x02, 0x01, 0x0D, 0x01)), DerefOf (M601 (0x01,
        0x00)))
         M600 (Arg0, 0x0F, Local0, BS18)
         Local0 = ToString (DerefOf (M604 (0x02, 0x01, 0x0D, 0x01)), DerefOf (M601 (0x01,
           0x07)))
         M600 (Arg0, 0x10, Local0, BS19)
        Local0 = ToString (DerefOf (M604 (0x02, 0x01, 0x0E, 0x01)), DerefOf (M601 (0x01,
          0x00)) M600 (Arg0, 0x11, Local0, BS1A)
       }
      ToString (DerefOf (M604 (0x02, 0x01, 0x0D, 0x01)), Ones, Local0)
       M600 (Arg0, 0x12, Local0, BS18)
      ToString (DerefOf (M604 (0x02, 0x01, 0x0D, 0x01)), 0x03, Local0)
       M600 (Arg0, 0x13, Local0, BS19)
      ToString (DerefOf (M604 (0x02, 0x01, 0x0E, 0x01)), Ones, Local0)
       M600 (Arg0, 0x14, Local0, BS1A)
       ToString (DerefOf (M604 (0x02, 0x01, 0x0D, 0x01)), AUI0, Local0)
```

```
 M600 (Arg0, 0x15, Local0, BS18)
      ToString (DerefOf (M604 (0x02, 0x01, 0x0D, 0x01)), AUI7, Local0)
  M600 (Arg0, 0x16, Local0, BS19)
      ToString (DerefOf (M604 (0x02, 0x01, 0x0E, 0x01)), AUI0, Local0)
      M600 (Arg0, 0x17, Local0, BS1A)
      If (Y078)
      {
         ToString (DerefOf (M604 (0x02, 0x01, 0x0D, 0x01)), DerefOf (RefOf (AUI0)), Local0)
        M600 (Arg0, 0x18, Local0, BS18)
        ToString (DerefOf (M604 (0x02, 0x01, 0x0D, 0x01)), DerefOf (RefOf (AUI7)), Local0)
         M600 (Arg0, 0x19, Local0, BS19)
        ToString (DerefOf (M604 (0x02, 0x01, 0x0E, 0x01)), DerefOf (RefOf (AUI0)), Local0)
        M600 (Arg0, 0x1A, Local0, BS1A)
       }
      ToString (DerefOf (M604 (0x02, 0x01, 0x0D, 0x01)), DerefOf (PAUI [0x00]),
         Local0)
      M600 (Arg0, 0x1B, Local0, BS18)
      ToString (DerefOf (M604 (0x02, 0x01, 0x0D, 0x01)), DerefOf (PAUI [0x07]),
         Local0)
      M600 (Arg0, 0x1C, Local0, BS19)
      ToString (DerefOf (M604 (0x02, 0x01,
 0x0E, 0x01)), DerefOf (PAUI [0x00]),
        Local0)
      M600 (Arg0, 0x1D, Local0, BS1A)
      /* Method returns Length parameter */
      ToString (DerefOf (M604 (0x02, 0x01, 0x0D, 0x01)), M601 (0x01, 0x00), Local0)
      M600 (Arg0, 0x1E, Local0, BS18)
      ToString (DerefOf (M604 (0x02, 0x01, 0x0D, 0x01)), M601 (0x01, 0x07), Local0)
      M600 (Arg0, 0x1F, Local0, BS19)
      ToString (DerefOf (M604 (0x02, 0x01, 0x0E, 0x01)), M601 (0x01, 0x00), Local0)
      M600 (Arg0, 0x20, Local0, BS1A)
      /* Method returns Reference to Length parameter */
      If (Y500)
       {
         ToString (DerefOf (M604 (0x02, 0x01, 0x0D, 0x01)), DerefOf (M601 (0x01, 0x00)), Local0)
         M600 (Arg0, 0x21, Local0, BS18)
        ToString (DerefOf (M604 (0x02, 0x01, 0x0D, 0x01)), DerefOf (M601 (0x01, 0x07)), Local0)
         M600 (Arg0, 0x22, Local0, BS19)
         ToString (DerefOf
 (M604 (0x02, 0x01, 0x0E, 0x01)), DerefOf (M601 (0x01, 0x00)), Local0)
        M600 (Arg0, 0x23, Local0, BS1A)
      }
    }
```

```
 Method (M327, 1, NotSerialized)
\{Local0 = ToString (DerefOf (M604 (0x02, 0x01, 0x0C, 0x01)), Ones)
      M600 (Arg0, 0x00, Local0, BS16)
     Local0 = ToString (DerefOf (M604 (0x02, 0x01, 0x0C, 0x01)), 0x03)
       M600 (Arg0, 0x01, Local0, BS17)
     Local0 = T_0String (DerefOf (M604 (0x02, 0x01, 0x0F, 0x01)), Ones)
      M600 (Arg0, 0x02, Local0, BS1A)
      Local0 = ToString (DerefOf (M604 (0x02, 0x01, 0x0C, 0x01)), AUI0)
      M600 (Arg0, 0x03, Local0, BS16)
      Local0 = ToString (DerefOf (M604 (0x02, 0x01, 0x0C, 0x01)), AUI7)
       M600 (Arg0, 0x04, Local0, BS17)
     Local0 = ToString (DerefOf (M604 (0x02, 0x01, 0x0F, 0x01)), AUI0)
      M600 (Arg0, 0x05, Local0, BS1A)
      If (Y078)
       {
         Local0 = ToString (DerefOf
 (M604 (0x02, 0x01, 0x0C, 0x01)), DerefOf (RefOf (AUI0))
           )
         M600 (Arg0, 0x06, Local0, BS16)
        Local0 = ToString (DerfOf (M604 (0x02, 0x01, 0x0C, 0x01)), DerfOf (RefOf (AUI7)) )
         M600 (Arg0, 0x07, Local0, BS17)
        Local0 = T \circ String (Derff \circ (M604 (0x02, 0x01, 0x0F, 0x01)), Derff \circ (RefOf (AUI0)) )
         M600 (Arg0, 0x08, Local0, BS1A)
       }
     Local0 = ToString (DerefOf (M604 (0x02, 0x01, 0x0C, 0x01)), DerefOf (PAUI [
         0x00]))
       M600 (Arg0, 0x09, Local0, BS16)
     Local0 = ToString (DerefOf (M604 (0x02, 0x01, 0x0C, 0x01)), DerefOf (PAUI [
         0x07]))
       M600 (Arg0, 0x0A, Local0, BS17)
     Local0 = ToString (DerefOf (M604 (0x02, 0x01, 0x0F, 0x01)), DerefOf (PAUI [
         0x00]))
       M600 (Arg0, 0x0B, Local0, BS1A)
      /* Method returns Length parameter */
      Local0 = ToString (DerefOf (M604 (0x02, 0x01, 0x0C, 0x01)), M601 (0x01, 0x00)
         )
      M600 (Arg0, 0x0C, Local0, BS16)
     Local0 = ToString (DerefOf (M604 (0x02, 0x01, 0x0C, 0x01)), M601 (0x01, 0x07)
        \lambda M600 (Arg0, 0x0D, Local0, BS17)
     Local0 = ToString (DerefOf (M604 (0x02, 0x01, 0x0F, 0x01)), M601 (0x01, 0x00)
        \lambda M600 (Arg0, 0x0E, Local0, BS1A)
```

```
 Open Source Used In UCS Manager vCenter Remote Plugin 4.0.1 14210
```
## /\* Method returns Reference to Length parameter \*/

```
 If (Y500)
 {
   Local0 = ToString (DerefOf (M604 (0x02, 0x01, 0x0C, 0x01)), DerefOf (M601 (0x01,
     0x00)))
   M600 (Arg0, 0x0F, Local0, BS16)
   Local0 = ToString (DerefOf (M604 (0x02, 0x01, 0x0C, 0x01)), DerefOf (M601 (0x01,
     0x07)))
   M600 (Arg0, 0x10, Local0, BS17)
  Local0 = ToString (DerefOf (M604 (0x02, 0x01, 0x0F, 0x01)), DerefOf (M601 (0x01,
      0x00)))
   M600 (Arg0, 0x11, Local0, BS1A)
 }
 ToString (DerefOf (M604 (0x02, 0x01, 0x0C, 0x01)), Ones, Local0)
 M600 (Arg0, 0x12, Local0, BS16)
 ToString (DerefOf (M604 (0x02, 0x01, 0x0C, 0x01)), 0x03, Local0)
 M600 (Arg0, 0x13, Local0, BS17)
 ToString (DerefOf (M604 (0x02, 0x01, 0x0F, 0x01)), Ones, Local0)
 M600 (Arg0, 0x14, Local0, BS1A)
 ToString (DerefOf (M604 (0x02, 0x01, 0x0C, 0x01)), AUI0, Local0)
 M600 (Arg0, 0x15, Local0, BS16)
 ToString (DerefOf (M604 (0x02, 0x01, 0x0C, 0x01)), AUI7, Local0)
 M600 (Arg0, 0x16, Local0, BS17)
 ToString (DerefOf (M604 (0x02, 0x01, 0x0F, 0x01)), AUI0, Local0)
 M600 (Arg0, 0x17, Local0, BS1A)
 If (Y078)
 {
   ToString (DerefOf (M604 (0x02, 0x01, 0x0C, 0x01)), DerefOf (RefOf (AUI0)), Local0)
   M600 (Arg0, 0x18, Local0, BS16)
   ToString (DerefOf (M604 (0x02, 0x01, 0x0C, 0x01)), DerefOf (RefOf (AUI7)), Local0)
   M600 (Arg0, 0x19, Local0, BS17)
   ToString (DerefOf (M604 (0x02, 0x01, 0x0F, 0x01)), DerefOf (RefOf (AUI0)), Local0)
   M600 (Arg0, 0x1A, Local0, BS1A)
 }
 ToString (DerefOf (M604 (0x02, 0x01, 0x0C, 0x01)), DerefOf (PAUI [0x00]),
   Local0)
 M600 (Arg0, 0x1B, Local0, BS16)
 ToString (DerefOf (M604 (0x02, 0x01, 0x0C, 0x01)), DerefOf (PAUI [0x07]),
   Local0)
 M600 (Arg0, 0x1C, Local0, BS17)
 ToString (DerefOf (M604 (0x02, 0x01, 0x0F, 0x01)), DerefOf (PAUI [0x00]),
   Local0)
 M600 (Arg0, 0x1D, Local0, BS1A)
```

```
 /* Method returns Length parameter */
```

```
 ToString (DerefOf (M604 (0x02, 0x01, 0x0C, 0x01)), M601 (0x01, 0x00), Local0)
      M600 (Arg0, 0x1E, Local0, BS16)
      ToString (DerefOf (M604 (0x02,
 0x01, 0x0C, 0x01)), M601 (0x01, 0x07), Local0)
      M600 (Arg0, 0x1F, Local0, BS17)
      ToString (DerefOf (M604 (0x02, 0x01, 0x0F, 0x01)), M601 (0x01, 0x00), Local0)
      M600 (Arg0, 0x20, Local0, BS1A)
      /* Method returns Reference to Length parameter */
      If (Y500)
       {
         ToString (DerefOf (M604 (0x02, 0x01, 0x0C, 0x01)), DerefOf (M601 (0x01, 0x00)), Local0)
         M600 (Arg0, 0x21, Local0, BS16)
        ToString (DerefOf (M604 (0x02, 0x01, 0x0C, 0x01)), DerefOf (M601 (0x01, 0x07)), Local0)
         M600 (Arg0, 0x22, Local0, BS17)
        ToString (DerefOf (M604 (0x02, 0x01, 0x0F, 0x01)), DerefOf (M601 (0x01, 0x00)), Local0)
        M600 (Arg0, 0x23, Local0, BS1A)
      }
    }
    /* Integer to Buffer conversion of the Integer Source operand of */
    /* Mid operator */
    Method (M648, 1, NotSerialized)
    {
     Local0 = Mid (DerefOf (M604)) (0x02, 0x01, 0x04, 0x01)), 0x00, 0x09)
      M600 (Arg0, 0x00, Local0, BB1D)
     Local0 = Mid (DerefOf (M604 (0x02, 0x01, 0x0F, 0x01)), 0x01, 0x08)
      M600 (Arg0, 0x01, Local0, BB30)
      Local0 = Mid (DerefOf (M604 (0x02, 0x01, 0x04, 0x01)), AUI5, AUIB)
      M600 (Arg0, 0x02, Local0, BB1D)
      Local0 = Mid (DerefOf (M604 (0x02, 0x01, 0x0F, 0x01)), AUI6, AUIA)
      M600 (Arg0, 0x03, Local0, BB30)
      If (Y078)
       {
        Local0 = Mid (DerefOf (M604 (0x02, 0x01, 0x04, 0x01)), DerefOf (RefOf (AUI5)),
           DerefOf (RefOf (AUIB)))
         M600 (Arg0, 0x04, Local0, BB1D)
        Local0 = Mid (DerefOf (M604 (0x02, 0x01, 0x0F, 0x01)), DerefOf (RefOf (AUI6)),
           DerefOf (RefOf (AUIA)))
        M600 (Arg0, 0x05, Local0, BB30)
       }
      Local0 = Mid (DerefOf (M604 (0x02, 0x01, 0x04, 0x01)), DerefOf (PAUI [
         0x05]), DerefOf (PAUI [0x0B]))
       M600 (Arg0, 0x06, Local0, BB1D)
     Local0 = Mid (DerefOf (M604 (0x02, 0x01, 0x0F, 0x01)), DerefOf (PAUI [
         0x06]), DerefOf (PAUI [0x0A]))
```

```
 M600 (Arg0, 0x07, Local0, BB30)
      /* Method returns Index and Length parameters */
     Local0 = Mid (DerefOf (M604 (0x02, 0x01, 0x04, 0x01)), M601 (0x01, 0x05),
         M601 (0x01, 0x0B))
      M600 (Arg0, 0x08, Local0, BB1D)
     Local0 = Mid (DerefOf (M604 (0x02, 0x01, 0x0F, 0x01)), M601 (0x01, 0x06),
         M601 (0x01, 0x0A))
      M600 (Arg0, 0x09, Local0, BB30)
      /* Method returns Reference to Index and Length parameters */
      If (Y500)
      {
        Local0 = Mid (DerefOf (M604 (0x02, 0x01, 0x04, 0x01)), DerefOf (M601 (0x01,
           0x05)), DerefOf (M601 (0x01, 0x0B)))
         M600 (Arg0, 0x0A, Local0, BB1D)
        Local0 = Mid (DerefOf (M604 (0x02, 0x01, 0x0F, 0x01)), DerefOf
 (M601 (0x01,
           0x06)), DerefOf (M601 (0x01, 0x0A)))
        M600 (Arg0, 0x0B, Local0, BB30)
      }
      Mid (DerefOf (M604 (0x02, 0x01, 0x04, 0x01)), 0x00, 0x09, Local0)
      M600 (Arg0, 0x0C, Local0, BB1D)
      Mid (DerefOf (M604 (0x02, 0x01, 0x0F, 0x01)), 0x01, 0x08, Local0)
      M600 (Arg0, 0x0D, Local0, BB30)
      Mid (DerefOf (M604 (0x02, 0x01, 0x04, 0x01)), AUI5, AUIB, Local0)
      M600 (Arg0, 0x0E, Local0, BB1D)
      Mid (DerefOf (M604 (0x02, 0x01, 0x0F, 0x01)), AUI6, AUIA, Local0)
      M600 (Arg0, 0x0F, Local0, BB30)
      If (Y078)
      {
         Mid (DerefOf (M604 (0x02, 0x01, 0x04, 0x01)), DerefOf (RefOf (AUI5)), DerefOf (RefOf (
           AUIB)), Local0)
         M600 (Arg0, 0x10, Local0, BB1D)
         Mid (DerefOf (M604 (0x02, 0x01, 0x0F, 0x01)), DerefOf (RefOf (AUI6)), DerefOf (RefOf (
           AUIA)), Local0)
  M600 (Arg0, 0x11, Local0, BB30)
      }
      Mid (DerefOf (M604 (0x02, 0x01, 0x04, 0x01)), DerefOf (PAUI [0x05]),
         DerefOf (PAUI [0x0B]), Local0)
      M600 (Arg0, 0x12, Local0, BB1D)
      Mid (DerefOf (M604 (0x02, 0x01, 0x0F, 0x01)), DerefOf (PAUI [0x06]),
         DerefOf (PAUI [0x0A]), Local0)
      M600 (Arg0, 0x13, Local0, BB30)
```

```
 /* Method returns Index and Length parameters */
```

```
 Mid (DerefOf (M604 (0x02, 0x01, 0x04, 0x01)), M601 (0x01, 0x05), M601 (0x01,
     0x0B), Local0)
   M600 (Arg0, 0x14, Local0, BB1D)
   Mid (DerefOf (M604 (0x02, 0x01, 0x0F, 0x01)), M601 (0x01, 0x06), M601 (0x01,
     0x0A), Local0)
   M600 (Arg0, 0x15, Local0, BB30)
   /* Method returns Reference to Index and Length parameters */
   If (Y500)
   {
     Mid (DerefOf (M604 (0x02, 0x01, 0x04, 0x01)), DerefOf (M601 (0x01, 0x05)), DerefOf (
      M601 (0x01, 0x0B)), Local0)
     M600 (Arg0, 0x16, Local0, BB1D)
     Mid (DerefOf (M604 (0x02, 0x01, 0x0F, 0x01)), DerefOf (M601 (0x01, 0x06)), DerefOf (
        M601 (0x01, 0x0A)), Local0)
     M600 (Arg0, 0x17, Local0, BB30)
   }
 Method (M328, 1, NotSerialized)
  Local0 = Mid (DerefOf (M604 (0x02, 0x01, 0x03, 0x01)), 0x00, 0x05)
   M600 (Arg0, 0x00, Local0, BB1C)
  Local0 = Mid (DerefOf (M604 (0x02, 0x01, 0x0F, 0x01)), 0x01, 0x04)
   M600 (Arg0, 0x01, Local0, BB31)
   Local0 = Mid (DerefOf (M604 (0x02, 0x01, 0x03, 0x01)), AUI5, AUI9)
   M600 (Arg0, 0x02, Local0, BB1C)
   Local0 = Mid (DerefOf (M604 (0x02, 0x01, 0x0F, 0x01)), AUI6, AUI8)
   M600 (Arg0, 0x03, Local0, BB31)
   If (Y078)
   {
     Local0 = Mid (DerefOf (M604 (0x02, 0x01, 0x03, 0x01)), DerefOf (RefOf (AUI5)),
 DerefOf (RefOf (AUI9)))
     M600 (Arg0, 0x04, Local0, BB1C)
     Local0 = Mid (DerefOf (M604 (0x02, 0x01, 0x0F, 0x01)), DerefOf (RefOf (AUI6)),
        DerefOf (RefOf (AUI8)))
     M600 (Arg0, 0x05, Local0, BB31)
   }
   Local0 = Mid (DerefOf (M604 (0x02, 0x01, 0x03, 0x01)), DerefOf (PAUI [
     0x05]), DerefOf (PAUI [0x09]))
   M600 (Arg0, 0x06, Local0, BB1C)
   Local0 = Mid (DerefOf (M604 (0x02, 0x01, 0x0F, 0x01)), DerefOf (PAUI [
     0x06]), DerefOf (PAUI [0x08]))
   M600 (Arg0, 0x07, Local0, BB31)
```
}

{

/\* Method returns Index and Length parameters \*/

```
 Local0 = Mid (DerefOf (M604 (0x02, 0x01, 0x03, 0x01)), M601 (0x01, 0x05),
         M601 (0x01, 0x09))
      M600 (Arg0, 0x08, Local0, BB1C)
     Local0 = Mid (DerefOf (M604 (0x02, 0x01, 0x0F, 0x01)), M601 (0x01, 0x06),
         M601 (0x01, 0x08))
      M600 (Arg0,
 0x09, Local0, BB31)
      /* Method returns Reference to Index and Length parameters */
      If (Y500)
      {
        Local0 = Mid (DerefOf (M604 (0x02, 0x01, 0x03, 0x01)), DerefOf (M601 (0x01,
           0x05)), DerefOf (M601 (0x01, 0x09)))
        M600 (Arg0, 0x0A, Local0, BB1C)
        Local0 = Mid (DerefOf (M604 (0x02, 0x01, 0x0F, 0x01)), DerefOf (M601 (0x01,
           0x06)), DerefOf (M601 (0x01, 0x08)))
        M600 (Arg0, 0x0B, Local0, BB31)
      }
      Mid (DerefOf (M604 (0x02, 0x01, 0x03, 0x01)), 0x00, 0x05, Local0)
      M600 (Arg0, 0x0C, Local0, BB1C)
      Mid (DerefOf (M604 (0x02, 0x01, 0x0F, 0x01)), 0x01, 0x04, Local0)
      M600 (Arg0, 0x0D, Local0, BB31)
      Mid (DerefOf (M604 (0x02, 0x01, 0x03, 0x01)), AUI5, AUI9, Local0)
      M600 (Arg0, 0x0E, Local0, BB1C)
      Mid (DerefOf (M604 (0x02, 0x01, 0x0F, 0x01)), AUI6, AUI8, Local0)
      M600
 (Arg0, 0x0F, Local0, BB31)
      If (Y078)
      {
         Mid (DerefOf (M604 (0x02, 0x01, 0x03, 0x01)), DerefOf (RefOf (AUI5)), DerefOf (RefOf (
           AUI9)), Local0)
         M600 (Arg0, 0x10, Local0, BB1C)
        Mid (DerefOf (M604 (0x02, 0x01, 0x0F, 0x01)), DerefOf (RefOf (AUI6)), DerefOf (RefOf (
           AUI8)), Local0)
        M600 (Arg0, 0x11, Local0, BB31)
      }
      Mid (DerefOf (M604 (0x02, 0x01, 0x03, 0x01)), DerefOf (PAUI [0x05]),
        DerefOf (PAUI [0x09]), Local0)
      M600 (Arg0, 0x12, Local0, BB1C)
      Mid (DerefOf (M604 (0x02, 0x01, 0x0F, 0x01)), DerefOf (PAUI [0x06]),
         DerefOf (PAUI [0x08]), Local0)
      M600 (Arg0, 0x13, Local0, BB31)
      /* Method returns Index and Length parameters */
```

```
 Mid (DerefOf (M604 (0x02, 0x01, 0x03, 0x01)), M601 (0x01, 0x05), M601 (0x01,
         0x09), Local0)
      M600 (Arg0,
 0x14, Local0, BB1C)
      Mid (DerefOf (M604 (0x02, 0x01, 0x0F, 0x01)), M601 (0x01, 0x06), M601 (0x01,
         0x08), Local0)
      M600 (Arg0, 0x15, Local0, BB31)
      /* Method returns Reference to Index and Length parameters */
      If (Y500)
       {
         Mid (DerefOf (M604 (0x02, 0x01, 0x03, 0x01)), DerefOf (M601 (0x01, 0x05)), DerefOf (
           M601 (0x01, 0x09)), Local0)
         M600 (Arg0, 0x16, Local0, BB1C)
         Mid (DerefOf (M604 (0x02, 0x01, 0x0F, 0x01)), DerefOf (M601 (0x01, 0x06)), DerefOf (
           M601 (0x01, 0x08)), Local0)
         M600 (Arg0, 0x17, Local0, BB31)
       }
    }
   /* Method(m649, 1) */
   /* Method(m329, 1) */
   /* Method(m64a, 1) */
    /*	Method(m32a, 1) */
    /* String to Integer implicit conversion Cases. */
    /* String to Integer conversion of the String sole operand */
    /* of the 1-parameter Integer
 arithmetic operators */
    /* (Decrement, Increment, FindSetLeftBit, FindSetRightBit, Not) */
    Method (M64B, 1, NotSerialized)
    {
      /* Decrement */
      If (Y501)
       {
        Local0 = DerefOf (M604 (0x02, 0x02, 0x01, 0x01))--
         M600 (Arg0, 0x00, Local0, BI12)
        Local0 = DerefOf (M604 (0x02, 0x02, 0x05, 0x01))--
         M600 (Arg0, 0x01, Local0, BI16)
       }
      /* Increment */
      If (Y501)
       {
        Local0 = DerefOf (M604 (0x02, 0x02, 0x01, 0x01))++
         M600 (Arg0, 0x02, Local0, BI13)
        Local0 = DerefOf (M604 (0x02, 0x02, 0x05, 0x01))++
```

```
 M600 (Arg0, 0x03, Local0, BI17)
       }
      /* FindSetLeftBit */
      Local0 = FindSetLeftBit (DerefOf (M604 (0x02, 0x02, 0x01, 0x01)))
      M600 (Arg0, 0x04, Local0, 0x0A)
     Local0 = FindSetLeftBit (DerefOf (M604 (0x02, 0x02, 0x05,
 0x01)))
      M600 (Arg0, 0x05, Local0, 0x40)
      /* FindSetRightBit */
      Local0 = FindSetRightBit (DerefOf (M604 (0x02, 0x02, 0x01, 0x01)))
      M600 (Arg0, 0x06, Local0, 0x01)
      Local0 = FindSetRightBit (DerefOf (M604 (0x02, 0x02, 0x05, 0x01)))
      M600 (Arg0, 0x07, Local0, 0x03)
      /* Not */
      Store (~DerefOf (M604 (0x02, 0x02, 0x01, 0x01)), Local0)
      M600 (Arg0, 0x08, Local0, 0xFFFFFFFFFFFFFCDE)
      Store (~DerefOf (M604 (0x02, 0x02, 0x05, 0x01)), Local0)
      M600 (Arg0, 0x09, Local0, 0x01834C6E29AF5D7B)
    }
    Method (M32B, 1, NotSerialized)
    {
      /* Decrement */
      If (Y501)
       {
        Local0 = DerefOf (M604 (0x02, 0x02, 0x01, 0x01))--
         M600 (Arg0, 0x00, Local0, BI12)
        Local0 = DerefOf (M604 (0x02, 0x02, 0x04, 0x01))--
         M600 (Arg0, 0x01, Local0, BI14)
       }
      /* Increment
 */
      If (Y501)
       {
        Local0 = DerefOf (M604 (0x02, 0x02, 0x01, 0x01))++
         M600 (Arg0, 0x02, Local0, BI13)
        Local0 = DerefOf (M604 (0x02, 0x02, 0x04, 0x01))++
         M600 (Arg0, 0x03, Local0, BI15)
       }
      /* FindSetLeftBit */
```

```
 Local0 = FindSetLeftBit (DerefOf (M604 (0x02, 0x02, 0x01, 0x01)))
    M600 (Arg0, 0x04, Local0, 0x0A)
    Local0 = FindSetLeftBit (DerefOf (M604 (0x02, 0x02, 0x04, 0x01)))
    M600 (Arg0, 0x05, Local0, 0x20)
    /* FindSetRightBit */
   Local0 = FindSetRightBit (DerefOf (M604 (0x02, 0x02, 0x01, 0x01)))
    M600 (Arg0, 0x06, Local0, 0x01)
   Local0 = FindSetRightBit (DerefOf (M604 (0x02, 0x02, 0x04, 0x01)))
    M600 (Arg0, 0x07, Local0, 0x02)
    /* Not */
    Store (~DerefOf (M604 (0x02, 0x02, 0x01, 0x01)), Local0)
    M600 (Arg0, 0x08, Local0, 0xFFFFFCDE)
 Store (~DerefOf (M604 (0x02, 0x02, 0x04, 0x01)), Local0)
    M600 (Arg0, 0x09, Local0, 0x3E864C01)
  }
  /* String to Integer conversion of the String sole operand */
  /* of the LNot Logical Integer operator */
  Method (M000, 1, NotSerialized)
  {
   Local0 = !DerefOf (M604 (0x02, 0x02, 0x00, 0x01))
    M600 (Arg0, 0x00, Local0, Ones)
   Local0 = !DerefOf (M604 (0x02, 0x02, 0x01, 0x01))
    M600 (Arg0, 0x01, Local0, Zero)
    If (F64)
    {
     Local0 = !DerefOf (M604 (0x02, 0x02, 0x05, 0x01))
      M600 (Arg0, 0x02, Local0, Zero)
    }
    Else
    {
     Local0 = !DerefOf (M604 (0x02, 0x02, 0x04, 0x01))
      M600 (Arg0, 0x03, Local0, Zero)
    }
  }
  /* String to Integer conversion of the String sole operand */
  /* of the FromBCD and ToBCD conversion operators */
  Method (M64C, 1, NotSerialized)
  {
    /* FromBCD */
   Local0 = FromBCD (DerefOf (M604 (0x02, 0x02, 0x01, 0x01)))
```

```
 M600 (Arg0, 0x02, Local0, 0x0141)
```

```
Local0 = FromBCD (DerefOf (M604 (0x02, 0x02, 0x15, 0x01)))
      M600 (Arg0, 0x03, Local0, 0x000D76162EE9EC35)
      FromBCD (DerefOf (M604 (0x02, 0x02, 0x01, 0x01)), Local0)
      M600 (Arg0, 0x02, Local0, 0x0141)
      FromBCD (DerefOf (M604 (0x02, 0x02, 0x15, 0x01)), Local0)
      M600 (Arg0, 0x03, Local0, 0x000D76162EE9EC35)
      /* ToBCD */
     Local0 = ToBCD (DerefOf (M604 (0x02, 0x02, 0x01, 0x01)))
      M600 (Arg0, 0x04, Local0, 0x0801)
      /* Error of iASL on constant folding
       Store(ToBCD(Derefof(m604(2, 2, 22, 1))), Local0)
       m600(arg0, 5, Local0, 0x3789012345678901)
       */
      ToBCD (DerefOf (M604 (0x02, 0x02, 0x01, 0x01)), Local0)
      M600 (Arg0, 0x04, Local0, 0x0801)
      ToBCD (DerefOf (M604
 (0x02, 0x02, 0x16, 0x01)), Local0)
      M600 (Arg0, 0x05, Local0, 0x3789012345678901)
    }
    Method (M32C, 1, NotSerialized)
    {
      /* FromBCD */
     Local0 = FromBCD (DerefOf (M604 (0x02, 0x02, 0x01, 0x01)))
      M600 (Arg0, 0x02, Local0, 0x0141)
     Local0 = FromBCD (DerefOf (M604 (0x02, 0x02, 0x17, 0x01)))
      M600 (Arg0, 0x03, Local0, 0x055F2CC0)
      FromBCD (DerefOf (M604 (0x02, 0x02, 0x01, 0x01)), Local0)
      M600 (Arg0, 0x02, Local0, 0x0141)
     FromBCD (DerefOf (M604 (0x02, 0x02, 0x17, 0x01)), Local0)
      M600 (Arg0, 0x03, Local0, 0x055F2CC0)
      /* ToBCD */
     Local0 = ToBCD (DerefOf (M604 (0x02, 0x02, 0x01, 0x01)))
      M600 (Arg0, 0x04, Local0, 0x0801)
     Local0 = ToBCD (DerefOf (M604 (0x02, 0x02, 0x18, 0x01)))
      M600 (Arg0, 0x05, Local0, 0x90123456)
      ToBCD (DerefOf (M604 (0x02, 0x02, 0x01, 0x01)), Local0)
      M600
 (Arg0, 0x04, Local0, 0x0801)
      ToBCD (DerefOf (M604 (0x02, 0x02, 0x18, 0x01)), Local0)
      M600 (Arg0, 0x05, Local0, 0x90123456)
    }
```

```
 /* String to Integer conversion of each String operand */
/* of the 2-parameter Integer arithmetic operators */
```

```
 /* Add, And, Divide, Mod, Multiply, NAnd, NOr, Or, */
    /* ShiftLeft, ShiftRight, Subtract, Xor */
    /* Add, common 32-bit/64-bit test */
    Method (M001, 1, NotSerialized)
    {
      /* Conversion of the first operand */
      Store ((DerefOf (M604 (0x02, 0x02, 0x01, 0x01)) + 0x00), Local0)
      M600 (Arg0, 0x00, Local0, 0x0321)
     Store ((DerefOf (M604 (0x02, 0x02, 0x01, 0x01)) + 0x01), Local0)
      M600 (Arg0, 0x01, Local0, 0x0322)
      Store ((DerefOf (M604 (0x02, 0x02, 0x01, 0x01)) + AUI5), Local0)
      M600 (Arg0, 0x02, Local0, 0x0321)
      Store ((DerefOf (M604 (0x02, 0x02, 0x01, 0x01)) + AUI6), Local0)
    M600 (Arg0, 0x03, Local0, 0x0322)
      If (Y078)
       {
         Store ((DerefOf (M604 (0x02, 0x02, 0x01, 0x01)) + DerefOf (RefOf (AUI5))),
           Local0)
         M600 (Arg0, 0x04, Local0, 0x0321)
         Store ((DerefOf (M604 (0x02, 0x02, 0x01, 0x01)) + DerefOf (RefOf (AUI6))),
           Local0)
         M600 (Arg0, 0x05, Local0, 0x0322)
       }
      Store ((DerefOf (M604 (0x02, 0x02, 0x01, 0x01)) + DerefOf (PAUI [0x05]
         )), Local0)
      M600 (Arg0, 0x06, Local0, 0x0321)
      Store ((DerefOf (M604 (0x02, 0x02, 0x01, 0x01)) + DerefOf (PAUI [0x06]
         )), Local0)
      M600 (Arg0, 0x07, Local0, 0x0322)
      /* Method returns Integer */
     Store ((DerefOf (M604 (0x02, 0x02, 0x01, 0x01)) + M601 (0x01, 0x05)),
         Local0)
      M600 (Arg0, 0x08, Local0, 0x0321)
      Store ((DerefOf (M604 (0x02, 0x02, 0x01, 0x01)) + M601
 (0x01, 0x06)),
        Local0)
      M600 (Arg0, 0x09, Local0, 0x0322)
      /* Method returns Reference to Integer */
      If (Y500)
       {
         Store ((DerefOf (M604 (0x02, 0x02, 0x01, 0x01)) + DerefOf (M602 (0x01, 0x05,
           0x01))), Local0)
         M600 (Arg0, 0x0A, Local0, 0x0321)
```
```
 Store ((DerefOf (M604 (0x02, 0x02, 0x01, 0x01)) + DerefOf (M602 (0x01, 0x06,
           0x01))), Local0)
        M600 (Arg0, 0x0B, Local0, 0x0322)
       }
     Local0 = (DerefOf (M604 (0x02, 0x02, 0x01, 0x01)) + 0x00)
      M600 (Arg0, 0x0C, Local0, 0x0321)
     Local0 = (DerefOf (M604 (0x02, 0x02, 0x01, 0x01)) + 0x01)
      M600 (Arg0, 0x0D, Local0, 0x0322)
     Local0 = (DerefOf (M604 (0x02, 0x02, 0x01, 0x01)) + AUI5) /* \AUI5 */
      M600 (Arg0, 0x0E, Local0, 0x0321)
     Local0 = (DerefOf (M604 (0x02, 0x02, 0x01, 0x01)) + AUI6) /* \AUI6 */
      M600 (Arg0, 0x0F, Local0, 0x0322)
      If (Y078)
       {
       Local0 = (DerefOf (M604 (0x02, 0x02, 0x01, 0x01)) + DerefOf (RefOf (AUI5)))
         M600 (Arg0, 0x10, Local0, 0x0321)
       Local0 = (DerefOf (M604 (0x02, 0x02, 0x01, 0x01)) + DerefOf (RefOf (AUI6)))
        M600 (Arg0, 0x11, Local0, 0x0322)
       }
     Local0 = (DerefOf (M604 (0x02, 0x02, 0x01, 0x01)) + DerefOf (PAUI [0x05]
         ))
      M600 (Arg0, 0x12, Local0, 0x0321)
     Local0 = (DerefOf (M604 (0x02, 0x02, 0x01, 0x01)) + DerefOf (PAUI [0x06]
        ))
      M600 (Arg0, 0x13, Local0, 0x0322)
      /* Method returns Integer */
     Local0 = (DerefOf (M604 (0x02, 0x02, 0x01, 0x01)) + M601 (0x01, 0x05))
      M600 (Arg0, 0x14, Local0, 0x0321)
     Local0 = (DerefOf (M604 (0x02, 0x02, 0x01, 0x01)) + M601 (0x01, 0x06))
      M600 (Arg0, 0x15, Local0, 0x0322)
      /* Method
 returns Reference to Integer */
      If (Y500)
       {
       Local0 = (DerefOf (M604 (0x02, 0x02, 0x01, 0x01)) + DerefOf (M602 (0x01, 0x05,
           0x01)))
        M600 (Arg0, 0x16, Local0, 0x0321)
       Local0 = (DerefOf (M604 (0x02, 0x02, 0x01, 0x01)) + DerefOf (M602 (0x01, 0x06,
           0x01)))
        M600 (Arg0, 0x17, Local0, 0x0322)
       }
```

```
 /* Conversion of the second operand */
```

```
 Store ((0x00 + DerefOf (M604 (0x02, 0x02, 0x01, 0x01))), Local0)
 M600 (Arg0, 0x18, Local0, 0x0321)
 Store ((0x01 + DerefOf (M604 (0x02, 0x02, 0x01, 0x01))), Local0)
 M600 (Arg0, 0x19, Local0, 0x0322)
 Store ((AUI5 + DerefOf (M604 (0x02, 0x02, 0x01, 0x01))), Local0)
 M600 (Arg0, 0x1A, Local0, 0x0321)
 Store ((AUI6 + DerefOf (M604 (0x02, 0x02, 0x01, 0x01))), Local0)
 M600 (Arg0, 0x1B, Local0, 0x0322)
 If (Y078)
```

```
 {
```

```
 Store ((DerefOf (RefOf (AUI5)) + DerefOf (M604 (0x02, 0x02, 0x01, 0x01))),
     Local0)
   M600 (Arg0, 0x1C, Local0, 0x0321)
  Store ((DerefOf (RefOf (AUI6)) + DerefOf (M604 (0x02, 0x02, 0x01, 0x01))),
     Local0)
  M600 (Arg0, 0x1D, Local0, 0x0322)
 }
```

```
 Store ((DerefOf (PAUI [0x05]) + DerefOf (M604 (0x02, 0x02, 0x01,
   0x01))), Local0)
 M600 (Arg0, 0x1E, Local0, 0x0321)
 Store ((DerefOf (PAUI [0x06]) + DerefOf (M604 (0x02, 0x02, 0x01,
   0x01))), Local0)
 M600 (Arg0, 0x1F, Local0, 0x0322)
```

```
 /* Method returns Integer */
```

```
Store ((M601 (0x01, 0x05) + DerefOf (M604 (0x02, 0x02, 0x01, 0x01))),
   Local0)
```

```
 M600 (Arg0, 0x20, Local0, 0x0321)
```

```
Store ((M601 (0x01, 0x06) + DerefOf (M604 (0x02, 0x02, 0x01, 0x01))),
```

```
 Local0)
```
M600 (Arg0, 0x21,

```
 Local0, 0x0322)
```

```
 /* Method returns Reference to Integer */
```

```
 If (Y500)
```

```
 {
```

```
 Store ((DerefOf (M602 (0x01, 0x05, 0x01)) + DerefOf (M604 (0x02, 0x02, 0x01,
   0x01))), Local0)
 M600 (Arg0, 0x22, Local0, 0x0321)
 Store ((DerefOf (M602 (0x01, 0x06, 0x01)) + DerefOf (M604 (0x02, 0x02, 0x01,
   0x01))), Local0)
 M600 (Arg0, 0x23, Local0, 0x0322)
```

```
 }
```
Local $0 = (0x00 + \text{Der}f\text{Of} \cdot (\text{M}604 \cdot (0x02, 0x02, 0x01, 0x01)))$ 

```
 M600 (Arg0, 0x24, Local0, 0x0321)
     Local0 = (0x01 + \text{Der}f\text{Of}(M604 (0x02, 0x02, 0x01, 0x01))) M600 (Arg0, 0x25, Local0, 0x0322)
      Local0 = (AUI5 + DerefOf (M604 (0x02, 0x02, 0x01, 0x01)))
      M600 (Arg0, 0x26, Local0, 0x0321)
     Local0 = (AUI6 + Der6Of (M604 (0x02, 0x02, 0x01, 0x01))) M600 (Arg0, 0x27, Local0, 0x0322)
      If (Y078)
       {
 Local0 = (DerefOf (RefOf (AUI5)) + DerefOf (M604 (0x02, 0x02, 0x01, 0x01)))
         M600 (Arg0, 0x28, Local0, 0x0321)
        Local0 = (DerefOf (RefOf (AUI6)) + DerefOf (M604 (0x02, 0x02, 0x01, 0x01)))
         M600 (Arg0, 0x29, Local0, 0x0322)
       }
      Local0 = (DerefOf (PAUI [0x05]) + DerefOf (M604 (0x02, 0x02, 0x01,
         0x01)))
      M600 (Arg0, 0x2A, Local0, 0x0321)
      Local0 = (DerefOf (PAUI [0x06]) + DerefOf (M604 (0x02, 0x02, 0x01,
        0x(01)) M600 (Arg0, 0x2B, Local0, 0x0322)
      /* Method returns Integer */
     Local0 = (M601 (0x01, 0x05) + DerefOf (M604 (0x02, 0x02, 0x01, 0x01)))
      M600 (Arg0, 0x2C, Local0, 0x0321)
     Local0 = (M601 (0x01, 0x06) + DerefOf (M604 (0x02, 0x02, 0x01, 0x01)))
      M600 (Arg0, 0x2D, Local0, 0x0322)
      /* Method returns Reference to Integer */
      If (Y500)
       {
        Local0 = (DerefOf (M602 (0x01, 0x05, 0x01)) + DerefOf (M604 (0x02, 0x02, 0x01,
           0x01)))
         M600 (Arg0, 0x2E, Local0, 0x0321)
        Local0 = (DerefOf (M602 (0x01, 0x06, 0x01)) + DerefOf (M604 (0x02, 0x02, 0x01,
          0x01)) M600 (Arg0, 0x2F, Local0, 0x0322)
       }
    }
    /* Add, 64-bit */
    Method (M002, 1, NotSerialized)
    {
      /* Conversion of the first operand */
```

```
 Store ((DerefOf (M604 (0x02, 0x02, 0x05, 0x01)) + 0x00), Local0)
      M600 (Arg0, 0x00, Local0, 0xFE7CB391D650A284)
      Store ((DerefOf (M604 (0x02, 0x02, 0x05, 0x01)) + 0x01), Local0)
      M600 (Arg0, 0x01, Local0, 0xFE7CB391D650A285)
      Store ((DerefOf (M604 (0x02, 0x02, 0x05, 0x01)) + AUI5), Local0)
      M600 (Arg0, 0x02, Local0, 0xFE7CB391D650A284)
      Store ((DerefOf (M604 (0x02, 0x02, 0x05, 0x01)) + AUI6), Local0)
      M600 (Arg0, 0x03, Local0, 0xFE7CB391D650A285)
       If (Y078)
      {
        Store ((DerefOf (M604 (0x02, 0x02, 0x05, 0x01)) + DerefOf (RefOf (AUI5))),
           Local0)
        M600 (Arg0, 0x04, Local0, 0xFE7CB391D650A284)
        Store ((DerefOf (M604 (0x02, 0x02, 0x05, 0x01)) + DerefOf (RefOf (AUI6))),
           Local0)
        M600 (Arg0, 0x05, Local0, 0xFE7CB391D650A285)
      }
      Store ((DerefOf (M604 (0x02, 0x02, 0x05, 0x01)) + DerefOf (PAUI [0x05]
         )), Local0)
      M600 (Arg0, 0x06, Local0, 0xFE7CB391D650A284)
      Store ((DerefOf (M604 (0x02, 0x02, 0x05, 0x01)) + DerefOf (PAUI [0x06]
         )), Local0)
      M600 (Arg0, 0x07, Local0, 0xFE7CB391D650A285)
      /* Method returns Integer */
     Store ((DerefOf (M604 (0x02, 0x02, 0x05, 0x01)) + M601 (0x01, 0x05)),
        Local0)
      M600 (Arg0, 0x08, Local0, 0xFE7CB391D650A284)
      Store ((DerefOf (M604
(0x02, 0x02, 0x05, 0x01)) + M601 (0x01, 0x06)), Local0)
      M600 (Arg0, 0x09, Local0, 0xFE7CB391D650A285)
      /* Method returns Reference to Integer */
      If (Y500)
      {
        Store ((DerefOf (M604 (0x02, 0x02, 0x05, 0x01)) + DerefOf (M602 (0x01, 0x05,
           0x01))), Local0)
        M600 (Arg0, 0x0A, Local0, 0xFE7CB391D650A284)
        Store ((DerefOf (M604 (0x02, 0x02, 0x05, 0x01)) + DerefOf (M602 (0x01, 0x06,
           0x01))), Local0)
        M600 (Arg0, 0x0B, Local0, 0xFE7CB391D650A285)
       }
     Local0 = (DerefOf (M604 (0x02, 0x02, 0x05, 0x01)) + 0x00)
      M600 (Arg0, 0x0C, Local0, 0xFE7CB391D650A284)
     Local0 = (DerefOf (M604 (0x02, 0x02, 0x05, 0x01)) + 0x01)
```

```
 M600 (Arg0, 0x0D, Local0, 0xFE7CB391D650A285)
     Local0 = (DerefOf (M604 (0x02, 0x02, 0x05, 0x01)) + AUI5) /* \AUI5 */
      M600 (Arg0, 0x0E, Local0,
 0xFE7CB391D650A284)
     Local0 = (DerefOf (M604 (0x02, 0x02, 0x05, 0x01)) + AUI6) /* \AUI6 */
      M600 (Arg0, 0x0F, Local0, 0xFE7CB391D650A285)
      If (Y078)
      {
       Local0 = (DerefOf (M604 (0x02, 0x02, 0x05, 0x01)) + DerefOf (RefOf (AUI5)))
        M600 (Arg0, 0x10, Local0, 0xFE7CB391D650A284)
       Local0 = (DerefOf (M604 (0x02, 0x02, 0x05, 0x01)) + DerefOf (RefOf (AUI6)))
        M600 (Arg0, 0x11, Local0, 0xFE7CB391D650A285)
      }
     Local0 = (DerefOf (M604 (0x02, 0x02, 0x05, 0x01)) + DerefOf (PAUI [0x05]
        ))
      M600 (Arg0, 0x12, Local0, 0xFE7CB391D650A284)
     Local0 = (DerefOf (M604 (0x02, 0x02, 0x05, 0x01)) + DerefOf (PAUI [0x06]
        ))
      M600 (Arg0, 0x13, Local0, 0xFE7CB391D650A285)
      /* Method returns Integer */
     Local0 = (DerefOf (M604 (0x02, 0x02, 0x05, 0x01)) + M601 (0x01, 0x05))
      M600 (Arg0, 0x14, Local0,
 0xFE7CB391D650A284)
     Local0 = (DerefOf (M604 (0x02, 0x02, 0x05, 0x01)) + M601 (0x01, 0x06))
      M600 (Arg0, 0x15, Local0, 0xFE7CB391D650A285)
      /* Method returns Reference to Integer */
      If (Y500)
      {
       Local0 = (DerefOf (M604 (0x02, 0x02, 0x05, 0x01)) + DerefOf (M602 (0x01, 0x05,
           0x01)))
        M600 (Arg0, 0x16, Local0, 0xFE7CB391D650A284)
       Local0 = (DerefOf (M604 (0x02, 0x02, 0x05, 0x01)) + DerefOf (M602 (0x01, 0x06,
           0x01)))
        M600 (Arg0, 0x17, Local0, 0xFE7CB391D650A285)
      }
      /* Conversion of the second operand */
     Store ((0x00 + DerefOf (M604 (0x02, 0x02, 0x05, 0x01))), Local0)
      M600 (Arg0, 0x18, Local0, 0xFE7CB391D650A284)
      Store ((0x01 + DerefOf (M604 (0x02, 0x02, 0x05, 0x01))), Local0)
      M600 (Arg0, 0x19, Local0, 0xFE7CB391D650A285)
      Store ((AUI5 + DerefOf
 (M604 (0x02, 0x02, 0x05, 0x01))), Local0)
      M600 (Arg0, 0x1A, Local0, 0xFE7CB391D650A284)
```

```
 Store ((AUI6 + DerefOf (M604 (0x02, 0x02, 0x05, 0x01))), Local0)
      M600 (Arg0, 0x1B, Local0, 0xFE7CB391D650A285)
      If (Y078)
      {
        Store ((DerefOf (RefOf (AUI5)) + DerefOf (M604 (0x02, 0x02, 0x05, 0x01))),
           Local0)
         M600 (Arg0, 0x1C, Local0, 0xFE7CB391D650A284)
        Store ((DerefOf (RefOf (AUI6)) + DerefOf (M604 (0x02, 0x02, 0x05, 0x01))),
           Local0)
        M600 (Arg0, 0x1D, Local0, 0xFE7CB391D650A285)
      }
      Store ((DerefOf (PAUI [0x05]) + DerefOf (M604 (0x02, 0x02, 0x05,
         0x01))), Local0)
      M600 (Arg0, 0x1E, Local0, 0xFE7CB391D650A284)
      Store ((DerefOf (PAUI [0x06]) + DerefOf (M604 (0x02, 0x02, 0x05,
         0x01))), Local0)
      M600 (Arg0, 0x1F, Local0, 0xFE7CB391D650A285)
      /*
 Method returns Integer */
     Store ((M601 (0x01, 0x05) + DerefOf (M604 (0x02, 0x02, 0x05, 0x01))),
        Local0)
      M600 (Arg0, 0x20, Local0, 0xFE7CB391D650A284)
     Store ((M601 (0x01, 0x06) + DerefOf (M604 (0x02, 0x02, 0x05, 0x01))),
        Local0)
      M600 (Arg0, 0x21, Local0, 0xFE7CB391D650A285)
      /* Method returns Reference to Integer */
      If (Y500)
      {
         Store ((DerefOf (M602 (0x01, 0x05, 0x01)) + DerefOf (M604 (0x02, 0x02, 0x05,
           0x01))), Local0)
        M600 (Arg0, 0x22, Local0, 0xFE7CB391D650A284)
         Store ((DerefOf (M602 (0x01, 0x06, 0x01)) + DerefOf (M604 (0x02, 0x02, 0x05,
           0x01))), Local0)
        M600 (Arg0, 0x23, Local0, 0xFE7CB391D650A285)
      }
     Local0 = (0x00 + \text{Der}f\text{Of} \cdot (\text{M}604 \cdot (0x02, 0x02, 0x05, 0x01))) M600 (Arg0, 0x24, Local0, 0xFE7CB391D650A284)
     Local0 = (0x01) + DerefOf (M604 (0x02, 0x02, 0x05, 0x01)))
      M600 (Arg0, 0x25, Local0, 0xFE7CB391D650A285)
     Local0 = (AUI5 + DerefOf (M604 (0x02, 0x02, 0x05, 0x01))) M600 (Arg0, 0x26, Local0, 0xFE7CB391D650A284)
     Local0 = (AUI6 + DerekOf (M604 (0x02, 0x02, 0x05, 0x01))) M600 (Arg0, 0x27, Local0, 0xFE7CB391D650A285)
```

```
 If (Y078)
      {
       Local0 = (DerefOf (RefOf (AUI5)) + DerefOf (M604 (0x02, 0x02, 0x05, 0x01)))
        M600 (Arg0, 0x28, Local0, 0xFE7CB391D650A284)
       Local0 = (DerefOf (RefOf (AUI6)) + DerefOf (M604 (0x02, 0x02, 0x05, 0x01)))
        M600 (Arg0, 0x29, Local0, 0xFE7CB391D650A285)
      }
     Local0 = (DerefOf (PAUI [0x05]) + DerefOf (M604 (0x02, 0x02, 0x05,
       0x(01)) M600 (Arg0, 0x2A, Local0, 0xFE7CB391D650A284)
     Local0 = (DerefOf (PAUI [0x06]) + DerefOf (M604 (0x02, 0x02, 0x05,
        0x01)))
      M600 (Arg0,
 0x2B, Local0, 0xFE7CB391D650A285)
      /* Method returns Integer */
     Local0 = (M601 (0x01, 0x05) + DerefOf (M604 (0x02, 0x02, 0x05, 0x01)))
      M600 (Arg0, 0x2C, Local0, 0xFE7CB391D650A284)
     Local0 = (M601 (0x01, 0x06) + DerefOf (M604 (0x02, 0x02, 0x05, 0x01)))
      M600 (Arg0, 0x2D, Local0, 0xFE7CB391D650A285)
      /* Method returns Reference to Integer */
      If (Y500)
      {
       Local0 = (DerefOf (M602 (0x01, 0x05, 0x01)) + DerefOf (M604 (0x02, 0x02, 0x05,
           0x01)))
        M600 (Arg0, 0x2E, Local0, 0xFE7CB391D650A284)
       Local0 = (DerefOf (M602 (0x01, 0x06, 0x01)) + DerefOf (M604 (0x02, 0x02, 0x05,
           0x01)))
        M600 (Arg0, 0x2F, Local0, 0xFE7CB391D650A285)
       }
      /* Conversion of the both operands */
      Store ((DerefOf (M604 (0x02, 0x02, 0x01, 0x01)) + DerefOf (M604 (0x02, 0x02,
        0x05,
 0x01))), Local0)
      M600 (Arg0, 0x30, Local0, 0xFE7CB391D650A5A5)
      Store ((DerefOf (M604 (0x02, 0x02, 0x05, 0x01)) + DerefOf (M604 (0x02, 0x02,
        0x01, 0x01))), Local0)
      M600 (Arg0, 0x31, Local0, 0xFE7CB391D650A5A5)
     Local0 = (DerefOf (M604 (0x02, 0x02, 0x01, 0x01)) + DerefOf (M604 (0x02, 0x02,
        0x05, 0x01)))
      M600 (Arg0, 0x32, Local0, 0xFE7CB391D650A5A5)
     Local0 = (DerefOf (M604 (0x02, 0x02, 0x05, 0x01)) + DerefOf (M604 (0x02, 0x02,
        0x01, 0x01)))
      M600 (Arg0, 0x33, Local0, 0xFE7CB391D650A5A5)
```

```
 }
    /* Add, 32-bit */
    Method (M003, 1, NotSerialized)
    {
      /* Conversion of the first operand */
      Store ((DerefOf (M604 (0x02, 0x02, 0x04, 0x01)) + 0x00), Local0)
      M600 (Arg0, 0x00, Local0, 0xC179B3FE)
      Store ((DerefOf (M604 (0x02, 0x02, 0x04, 0x01)) + 0x01), Local0)
      M600 (Arg0, 0x01, Local0,
 0xC179B3FF)
      Store ((DerefOf (M604 (0x02, 0x02, 0x04, 0x01)) + AUI5), Local0)
      M600 (Arg0, 0x02, Local0, 0xC179B3FE)
      Store ((DerefOf (M604 (0x02, 0x02, 0x04, 0x01)) + AUI6), Local0)
      M600 (Arg0, 0x03, Local0, 0xC179B3FF)
      If (Y078)
       {
         Store ((DerefOf (M604 (0x02, 0x02, 0x04, 0x01)) + DerefOf (RefOf (AUI5))),
           Local0)
         M600 (Arg0, 0x04, Local0, 0xC179B3FE)
         Store ((DerefOf (M604 (0x02, 0x02, 0x04, 0x01)) + DerefOf (RefOf (AUI6))),
           Local0)
         M600 (Arg0, 0x05, Local0, 0xC179B3FF)
       }
      Store ((DerefOf (M604 (0x02, 0x02, 0x04, 0x01)) + DerefOf (PAUI [0x05]
         )), Local0)
      M600 (Arg0, 0x06, Local0, 0xC179B3FE)
      Store ((DerefOf (M604 (0x02, 0x02, 0x04, 0x01)) + DerefOf (PAUI [0x06]
         )), Local0)
      M600 (Arg0, 0x07, Local0, 0xC179B3FF)
      /*
 Method returns Integer */
     Store ((DerefOf (M604 (0x02, 0x02, 0x04, 0x01)) + M601 (0x01, 0x05)),
         Local0)
      M600 (Arg0, 0x08, Local0, 0xC179B3FE)
     Store ((DerefOf (M604 (0x02, 0x02, 0x04, 0x01)) + M601 (0x01, 0x06)),
         Local0)
      M600 (Arg0, 0x09, Local0, 0xC179B3FF)
      /* Method returns Reference to Integer */
      If (Y500)
       {
         Store ((DerefOf (M604 (0x02, 0x02, 0x04, 0x01)) + DerefOf (M602 (0x01, 0x05,
           0x01))), Local0)
```

```
 M600 (Arg0, 0x0A, Local0, 0xC179B3FE)
   Store ((DerefOf (M604 (0x02, 0x02, 0x04, 0x01)) + DerefOf (M602 (0x01, 0x06,
     0x01))), Local0)
   M600 (Arg0, 0x0B, Local0, 0xC179B3FF)
 }
Local0 = (DerefOf (M604 (0x02, 0x02, 0x04, 0x01)) + 0x00)
 M600 (Arg0, 0x0C, Local0, 0xC179B3FE)
Local0 = (DerefOf (M604 (0x02, 0x02, 0x04, 0x01)) + 0x01)
 M600 (Arg0, 0x0D, Local0, 0xC179B3FF)
Local0 = (DerefOf (M604 (0x02, 0x02, 0x04, 0x01)) + AUI5) /* \AUI5 */
 M600 (Arg0, 0x0E, Local0, 0xC179B3FE)
Local0 = (DerefOf (M604 (0x02, 0x02, 0x04, 0x01)) + AUI6) /* \AUI6 */
 M600 (Arg0, 0x0F, Local0, 0xC179B3FF)
 If (Y078)
 {
   Local0 = (DerefOf (M604 (0x02, 0x02, 0x04, 0x01)) + DerefOf (RefOf (AUI5)))
   M600 (Arg0, 0x10, Local0, 0xC179B3FE)
  Local0 = (DerefOf (M604 (0x02, 0x02, 0x04, 0x01)) + DerefOf (RefOf (AUI6)))
   M600 (Arg0, 0x11, Local0, 0xC179B3FF)
 }
Local0 = (DerefOf (M604 (0x02, 0x02, 0x04, 0x01)) + DerefOf (PAUI [0x05]
   ))
 M600 (Arg0, 0x12, Local0, 0xC179B3FE)
 Local0 = (DerefOf (M604 (0x02, 0x02, 0x04, 0x01)) + DerefOf (PAUI [0x06]
   ))
 M600 (Arg0, 0x13, Local0, 0xC179B3FF)
 /* Method returns Integer
Local0 = (DerefOf (M604 (0x02, 0x02, 0x04, 0x01)) + M601 (0x01, 0x05))
 M600 (Arg0, 0x14, Local0, 0xC179B3FE)
Local0 = (DerefOf (M604 (0x02, 0x02, 0x04, 0x01)) + M601 (0x01, 0x06))
 M600 (Arg0, 0x15, Local0, 0xC179B3FF)
 /* Method returns Reference to Integer */
 If (Y500)
 {
  Local0 = (DerefOf (M604 (0x02, 0x02, 0x04, 0x01)) + DerefOf (M602 (0x01, 0x05,
     0x01)))
   M600 (Arg0, 0x16, Local0, 0xC179B3FE)
  Local0 = (DerefOf (M604 (0x02, 0x02, 0x04, 0x01)) + DerefOf (M602 (0x01, 0x06,
     0x01)))
   M600 (Arg0, 0x17, Local0, 0xC179B3FF)
 }
```

```
 /* Conversion of the second operand */
```
\*/

```
 Store ((0x00 + DerefOf (M604 (0x02, 0x02, 0x04, 0x01))), Local0)
      M600 (Arg0, 0x18, Local0, 0xC179B3FE)
      Store ((0x01 + DerefOf (M604 (0x02, 0x02, 0x04, 0x01))), Local0)
   M600 (Arg0, 0x19, Local0, 0xC179B3FF)
      Store ((AUI5 + DerefOf (M604 (0x02, 0x02, 0x04, 0x01))), Local0)
      M600 (Arg0, 0x1A, Local0, 0xC179B3FE)
      Store ((AUI6 + DerefOf (M604 (0x02, 0x02, 0x04, 0x01))), Local0)
      M600 (Arg0, 0x1B, Local0, 0xC179B3FF)
      If (Y078)
       {
        Store ((DerefOf (RefOf (AUI5)) + DerefOf (M604 (0x02, 0x02, 0x04, 0x01))),
           Local0)
         M600 (Arg0, 0x1C, Local0, 0xC179B3FE)
         Store ((DerefOf (RefOf (AUI6)) + DerefOf (M604 (0x02, 0x02, 0x04, 0x01))),
           Local0)
         M600 (Arg0, 0x1D, Local0, 0xC179B3FF)
       }
      Store ((DerefOf (PAUI [0x05]) + DerefOf (M604 (0x02, 0x02, 0x04,
         0x01))), Local0)
      M600 (Arg0, 0x1E, Local0, 0xC179B3FE)
      Store ((DerefOf (PAUI [0x06]) + DerefOf (M604 (0x02, 0x02, 0x04,
         0x01))), Local0)
      M600 (Arg0, 0x1F, Local0,
 0xC179B3FF)
      /* Method returns Integer */
     Store ((M601 (0x01, 0x05) + DerefOf (M604 (0x02, 0x02, 0x04, 0x01))),
        Local0)
      M600 (Arg0, 0x20, Local0, 0xC179B3FE)
     Store ((M601 (0x01, 0x06) + DerefOf (M604 (0x02, 0x02, 0x04, 0x01))),
        Local0)
      M600 (Arg0, 0x21, Local0, 0xC179B3FF)
      /* Method returns Reference to Integer */
      If (Y500)
       {
        Store ((DerefOf (M602 (0x01, 0x05, 0x01)) + DerefOf (M604 (0x02, 0x02, 0x04,
           0x01))), Local0)
         M600 (Arg0, 0x22, Local0, 0xC179B3FE)
        Store ((DerefOf (M602 (0x01, 0x06, 0x01)) + DerefOf (M604 (0x02, 0x02, 0x04,
           0x01))), Local0)
        M600 (Arg0, 0x23, Local0, 0xC179B3FF)
       }
```
Local $0 = (0x00 + \text{Der}f\text{Of} \cdot (\text{M}604 \cdot (0x02, 0x02, 0x04, 0x01)))$ 

```
 M600 (Arg0, 0x24, Local0, 0xC179B3FE)
     Local0 = (0x01 + DerefOf (M604)) (0x02, 0x02, 0x04, 0x01)))
      M600 (Arg0, 0x25, Local0, 0xC179B3FF)
     Local0 = (AUI5 + Der6Of (M604 (0x02, 0x02, 0x04, 0x01))) M600 (Arg0, 0x26, Local0, 0xC179B3FE)
     Local0 = (AUI6 + DerekOf (M604 (0x02, 0x02, 0x04, 0x01))) M600 (Arg0, 0x27, Local0, 0xC179B3FF)
      If (Y078)
      {
       Local0 = (DerefOf (RefOf (AUI5)) + DerefOf (M604 (0x02, 0x02, 0x04, 0x01)))
        M600 (Arg0, 0x28, Local0, 0xC179B3FE)
       Local0 = (DerefOf (RefOf (AUI6)) + DerefOf (M604 (0x02, 0x02, 0x04, 0x01)))
        M600 (Arg0, 0x29, Local0, 0xC179B3FF)
      }
     Local0 = (DerefOf (PAUI [0x05]) + DerefOf (M604 (0x02, 0x02, 0x04,
       0x(01)) M600 (Arg0, 0x2A, Local0, 0xC179B3FE)
     Local0 = (DerefOf (PAUI [0x06]) + DerefOf (M604 (0x02, 0x02, 0x04,
       0x(01)) M600 (Arg0, 0x2B, Local0, 0xC179B3FF)
      /* Method returns
 Integer */
     Local0 = (M601 (0x01, 0x05) +DerefOf (M604 (0x02, 0x02, 0x04, 0x01)))
      M600 (Arg0, 0x2C, Local0, 0xC179B3FE)
     Local0 = (M601 (0x01, 0x06) + DerefOf (M604 (0x02, 0x02, 0x04, 0x01)))
      M600 (Arg0, 0x2D, Local0, 0xC179B3FF)
      /* Method returns Reference to Integer */
      If (Y500)
      {
       Local0 = (DerefOf (M602 (0x01, 0x05, 0x01)) + DerefOf (M604 (0x02, 0x02, 0x04,
           0x01)))
        M600 (Arg0, 0x2E, Local0, 0xC179B3FE)
       Local0 = (DerefOf (M602 (0x01, 0x06, 0x01)) + DerefOf (M604 (0x02, 0x02, 0x04,
          0x01)) M600 (Arg0, 0x2F, Local0, 0xC179B3FF)
      }
      /* Conversion of the both operands */
```

```
 Store ((DerefOf (M604 (0x02, 0x02, 0x01, 0x01)) + DerefOf (M604 (0x02, 0x02,
   0x04, 0x01))), Local0)
 M600 (Arg0, 0x30, Local0, 0xC179B71F)
 Store ((DerefOf (M604
```

```
(0x02, 0x02, 0x04, 0x01)) + DerefOf (M604 (0x02, 0x02,
         0x01, 0x01))), Local0)
      M600 (Arg0, 0x31, Local0, 0xC179B71F)
     Local0 = (DerefOf (M604 (0x02, 0x02, 0x01, 0x01)) + DerefOf (M604 (0x02, 0x02,
         0x04, 0x01)))
      M600 (Arg0, 0x32, Local0, 0xC179B71F)
     Local0 = (DerefOf (M604 (0x02, 0x02, 0x04, 0x01)) + DerefOf (M604 (0x02, 0x02,
         0x01, 0x01)))
      M600 (Arg0, 0x33, Local0, 0xC179B71F)
    }
    /* And, common 32-bit/64-bit test */
    Method (M004, 1, NotSerialized)
    {
      /* Conversion of the first operand */
      Store ((DerefOf (M604 (0x02, 0x02, 0x01, 0x01)) & 0x00), Local0)
      M600 (Arg0, 0x00, Local0, 0x00)
      Store ((DerefOf (M604 (0x02, 0x02, 0x01, 0x01)) & 0xFFFFFFFFFFFFFFFF), Local0)
      M600 (Arg0, 0x01, Local0, 0x0321)
      Store ((DerefOf (M604 (0x02, 0x02, 0x01, 0x01)) & AUI5), Local0)
      M600 (Arg0,
 0x02, Local0, 0x00)
      Store ((DerefOf (M604 (0x02, 0x02, 0x01, 0x01)) & AUIJ), Local0)
      M600 (Arg0, 0x03, Local0, 0x0321)
      If (Y078)
       {
         Store ((DerefOf (M604 (0x02, 0x02, 0x01, 0x01)) & DerefOf (RefOf (AUI5))),
           Local0)
         M600 (Arg0, 0x04, Local0, 0x00)
         Store ((DerefOf (M604 (0x02, 0x02, 0x01, 0x01)) & DerefOf (RefOf (AUIJ))),
           Local0)
         M600 (Arg0, 0x05, Local0, 0x0321)
       }
      Store ((DerefOf (M604 (0x02, 0x02, 0x01, 0x01)) & DerefOf (PAUI [0x05]
         )), Local0)
      M600 (Arg0, 0x06, Local0, 0x00)
      Store ((DerefOf (M604 (0x02, 0x02, 0x01, 0x01)) & DerefOf (PAUI [0x13]
         )), Local0)
      M600 (Arg0, 0x07, Local0, 0x0321)
      /* Method returns Integer */
     Store ((DerefOf (M604 (0x02, 0x02, 0x01, 0x01)) & M601 (0x01, 0x05)),
         Local0)
```

```
 M600 (Arg0, 0x08, Local0, 0x00)
      Store ((DerefOf (M604 (0x02, 0x02, 0x01, 0x01)) & M601 (0x01, 0x13)),
        Local0)
      M600 (Arg0, 0x09, Local0, 0x0321)
      /* Method returns Reference to Integer */
      If (Y500)
      {
         Store ((DerefOf (M604 (0x02, 0x02, 0x01, 0x01)) & DerefOf (M602 (0x01, 0x05,
           0x01))), Local0)
        M600 (Arg0, 0x0A, Local0, 0x00)
         Store ((DerefOf (M604 (0x02, 0x02, 0x01, 0x01)) & DerefOf (M602 (0x01, 0x13,
           0x01))), Local0)
        M600 (Arg0, 0x0B, Local0, 0x0321)
       }
     Local0 = (DerefOf (M604 (0x02, 0x02, 0x01, 0x01)) & 0x00)
      M600 (Arg0, 0x0C, Local0, 0x00)
      Local0 = (DerefOf (M604 (0x02, 0x02, 0x01, 0x01)) & 0xFFFFFFFFFFFFFFFF)
      M600 (Arg0, 0x0D, Local0, 0x0321)
     Local0 = (DerefOf (M604 (0x02, 0x02, 0x01, 0x01)) & AUI5) /* \AUI5 */
      M600 (Arg0,
 0x0E, Local0, 0x00)
     Local0 = (DerefOf (M604 (0x02, 0x02, 0x01, 0x01)) & AUIJ) /* \AUIJ */
      M600 (Arg0, 0x0F, Local0, 0x0321)
      If (Y078)
      {
       Local0 = (DerefOf (M604 (0x02, 0x02, 0x01, 0x01)) & DerefOf (RefOf (AUI5)))
        M600 (Arg0, 0x10, Local0, 0x00)
       Local0 = (DerefOf (M604 (0x02, 0x02, 0x01, 0x01)) & DerefOf (RefOf (AUIJ)))
        M600 (Arg0, 0x11, Local0, 0x0321)
      }
     Local0 = (DerefOf (M604 (0x02, 0x02, 0x01, 0x01)) & DerefOf (PAUI [0x05]
         ))
      M600 (Arg0, 0x12, Local0, 0x00)
     Local0 = (DerefOf (M604 (0x02, 0x02, 0x01, 0x01)) & DerefOf (PAUI [0x13]
         ))
      M600 (Arg0, 0x13, Local0, 0x0321)
      /* Method returns Integer */
     Local0 = (DerefOf (M604 (0x02, 0x02, 0x01, 0x01)) & M601 (0x01, 0x05))
      M600 (Arg0, 0x14, Local0, 0x00)
     Local0 = (DerefOf(M604 (0x02, 0x02, 0x01, 0x01)) & M601 (0x01, 0x13))
      M600 (Arg0, 0x15, Local0, 0x0321)
      /* Method returns Reference to Integer */
```

```
 If (Y500)
       {
         Local0 = (DerefOf (M604 (0x02, 0x02, 0x01, 0x01)) & DerefOf (M602 (0x01, 0x05,
           0x01)))
         M600 (Arg0, 0x16, Local0, 0x00)
         Local0 = (DerefOf (M604 (0x02, 0x02, 0x01, 0x01)) & DerefOf (M602 (0x01, 0x13,
           0x01)))
         M600 (Arg0, 0x17, Local0, 0x0321)
       }
      /* Conversion of the second operand */
      Store ((0x00 & DerefOf (M604 (0x02, 0x02, 0x01, 0x01))), Local0)
      M600 (Arg0, 0x18, Local0, 0x00)
      Store ((0xFFFFFFFFFFFFFFFF & DerefOf (M604 (0x02, 0x02, 0x01, 0x01))), Local0)
      M600 (Arg0, 0x19, Local0, 0x0321)
      Store ((AUI5 & DerefOf (M604 (0x02, 0x02, 0x01, 0x01))), Local0)
      M600 (Arg0, 0x1A, Local0, 0x00)
      Store ((AUIJ & DerefOf (M604
 (0x02, 0x02, 0x01, 0x01))), Local0)
      M600 (Arg0, 0x1B, Local0, 0x0321)
      If (Y078)
      {
         Store ((DerefOf (RefOf (AUI5)) & DerefOf (M604 (0x02, 0x02, 0x01, 0x01))),
           Local0)
         M600 (Arg0, 0x1C, Local0, 0x00)
         Store ((DerefOf (RefOf (AUIJ)) & DerefOf (M604 (0x02, 0x02, 0x01, 0x01))),
           Local0)
         M600 (Arg0, 0x1D, Local0, 0x0321)
       }
      Store ((DerefOf (PAUI [0x05]) & DerefOf (M604 (0x02, 0x02, 0x01,
         0x01))), Local0)
      M600 (Arg0, 0x1E, Local0, 0x00)
      Store ((DerefOf (PAUI [0x13]) & DerefOf (M604 (0x02, 0x02, 0x01,
         0x01))), Local0)
      M600 (Arg0, 0x1F, Local0, 0x0321)
      /* Method returns Integer */
      Store ((M601 (0x01, 0x05) & DerefOf (M604 (0x02, 0x02, 0x01, 0x01))),
         Local0)
      M600 (Arg0, 0x20, Local0, 0x00)
      Store ((M601 (0x01,
0x13) & DerefOf (M604 (0x02, 0x02, 0x01, 0x01))),
         Local0)
      M600 (Arg0, 0x21, Local0, 0x0321)
      /* Method returns Reference to Integer */
```

```
 If (Y500)
      {
         Store ((DerefOf (M602 (0x01, 0x05, 0x01)) & DerefOf (M604 (0x02, 0x02, 0x01,
           0x01))), Local0)
        M600 (Arg0, 0x22, Local0, 0x00)
         Store ((DerefOf (M602 (0x01, 0x13, 0x01)) & DerefOf (M604 (0x02, 0x02, 0x01,
           0x01))), Local0)
        M600 (Arg0, 0x23, Local0, 0x0321)
      }
     Local0 = (0x00 \& DerefOf (M604 (0x02, 0x02, 0x01, 0x01)))
      M600 (Arg0, 0x24, Local0, 0x00)
      Local0 = (0xFFFFFFFFFFFFFFFF & DerefOf (M604 (0x02, 0x02, 0x01, 0x01)))
      M600 (Arg0, 0x25, Local0, 0x0321)
     Local0 = (AUI5 & DerefOf (M604 (0x02, 0x02, 0x01, 0x01)))
      M600 (Arg0, 0x26, Local0, 0x00)
     Local0 = (AUIJ & DerefOf (M604 (0x02, 0x02, 0x01, 0x01)))
      M600 (Arg0, 0x27, Local0, 0x0321)
      If (Y078)
      {
       Local0 = (DerefOf (RefOf (AUI5)) & DerefOf (M604 (0x02, 0x02, 0x01, 0x01)))
        M600 (Arg0, 0x28, Local0, 0x00)
        Local0 = (DerefOf (RefOf (AUIJ)) & DerefOf (M604 (0x02, 0x02, 0x01, 0x01)))
        M600 (Arg0, 0x29, Local0, 0x0321)
      }
      Local0 = (DerefOf (PAUI [0x05]) & DerefOf (M604 (0x02, 0x02, 0x01,
        0x(01)) M600 (Arg0, 0x2A, Local0, 0x00)
      Local0 = (DerefOf (PAUI [0x13]) & DerefOf (M604 (0x02, 0x02, 0x01,
        0x(01)) M600 (Arg0, 0x2B, Local0, 0x0321)
      /* Method returns Integer */
     Local0 = (M601 (0x01, 0x05) & DerefOf (M604 (0x02, 0x02, 0x01, 0x01)))
      M600 (Arg0, 0x2C, Local0, 0x00)
     Local0 = (M601 (0x01, 0x13) & DerefOf (M604 (0x02, 0x02, 0x01, 0x01)))
      M600 (Arg0, 0x2D, Local0, 0x0321)
  /* Method returns Reference to Integer */
      If (Y500)
      {
       Local0 = (DerefOf (M602 (0x01, 0x05, 0x01)) & DerefOf (M604 (0x02, 0x02, 0x01,
           0x01)))
         M600 (Arg0, 0x2E, Local0, 0x00)
       Local0 = (DerefOf (M602 (0x01, 0x13, 0x01)) & DerefOf (M604 (0x02, 0x02, 0x01,
```

```
 0x01)))
        M600 (Arg0, 0x2F, Local0, 0x0321)
      }
    }
    /* And, 64-bit */
    Method (M005, 1, NotSerialized)
    {
      /* Conversion of the first operand */
      Store ((DerefOf (M604 (0x02, 0x02, 0x05, 0x01)) & 0x00), Local0)
      M600 (Arg0, 0x00, Local0, 0x00)
      Store ((DerefOf (M604 (0x02, 0x02, 0x05, 0x01)) & 0xFFFFFFFFFFFFFFFF), Local0)
      M600 (Arg0, 0x01, Local0, 0xFE7CB391D650A284)
      Store ((DerefOf (M604 (0x02, 0x02, 0x05, 0x01)) & AUI5), Local0)
      M600 (Arg0, 0x02, Local0, 0x00)
      Store ((DerefOf (M604
 (0x02, 0x02, 0x05, 0x01)) & AUIJ), Local0)
      M600 (Arg0, 0x03, Local0, 0xFE7CB391D650A284)
      If (Y078)
       {
        Store ((DerefOf (M604 (0x02, 0x02, 0x05, 0x01)) & DerefOf (RefOf (AUI5))),
           Local0)
        M600 (Arg0, 0x04, Local0, 0x00)
        Store ((DerefOf (M604 (0x02, 0x02, 0x05, 0x01)) & DerefOf (RefOf (AUIJ))),
           Local0)
        M600 (Arg0, 0x05, Local0, 0xFE7CB391D650A284)
       }
      Store ((DerefOf (M604 (0x02, 0x02, 0x05, 0x01)) & DerefOf (PAUI [0x05]
         )), Local0)
      M600 (Arg0, 0x06, Local0, 0x00)
      Store ((DerefOf (M604 (0x02, 0x02, 0x05, 0x01)) & DerefOf (PAUI [0x13]
        )), Local0)
      M600 (Arg0, 0x07, Local0, 0xFE7CB391D650A284)
      /* Method returns Integer */
      Store ((DerefOf (M604 (0x02, 0x02, 0x05, 0x01)) & M601 (0x01, 0x05)),
        Local0)
      M600 (Arg0,
 0x08, Local0, 0x00)
      Store ((DerefOf (M604 (0x02, 0x02, 0x05, 0x01)) & M601 (0x01, 0x13)),
        Local0)
      M600 (Arg0, 0x09, Local0, 0xFE7CB391D650A284)
      /* Method returns Reference to Integer */
      If (Y500)
```

```
 {
        Store ((DerefOf (M604 (0x02, 0x02, 0x05, 0x01)) & DerefOf (M602 (0x01, 0x05,
           0x01))), Local0)
        M600 (Arg0, 0x0A, Local0, 0x00)
        Store ((DerefOf (M604 (0x02, 0x02, 0x05, 0x01)) & DerefOf (M602 (0x01, 0x13,
           0x01))), Local0)
        M600 (Arg0, 0x0B, Local0, 0xFE7CB391D650A284)
      }
     Local0 = (DerefOf (M604 (0x02, 0x02, 0x05, 0x01)) & 0x00)
      M600 (Arg0, 0x0C, Local0, 0x00)
      Local0 = (DerefOf (M604 (0x02, 0x02, 0x05, 0x01)) & 0xFFFFFFFFFFFFFFFF)
      M600 (Arg0, 0x0D, Local0, 0xFE7CB391D650A284)
     Local0 = (DerefOf (M604 (0x02, 0x02, 0x05, 0x01)) & AUI5) /* \AUI5 */
      M600 (Arg0, 0x0E, Local0, 0x00)
     Local0 = (DerefOf (M604 (0x02, 0x02, 0x05, 0x01)) & AUIJ) /* \AUIJ */
      M600 (Arg0, 0x0F, Local0, 0xFE7CB391D650A284)
      If (Y078)
      {
       Local0 = (DerefOf (M604 (0x02, 0x02, 0x05, 0x01)) & DerefOf (RefOf (AUI5)))
        M600 (Arg0, 0x10, Local0, 0x00)
       Local0 = (DerefOf (M604 (0x02, 0x02, 0x05, 0x01)) & DerefOf (RefOf (AUIJ)))
        M600 (Arg0, 0x11, Local0, 0xFE7CB391D650A284)
      }
      Local0 = (DerefOf (M604 (0x02, 0x02, 0x05, 0x01)) & DerefOf (PAUI [0x05]
        ))
      M600 (Arg0, 0x12, Local0, 0x00)
     Local0 = (DerefOf (M604 (0x02, 0x02, 0x05, 0x01)) & DerefOf (PAUI [0x13]
        ))
      M600 (Arg0, 0x13, Local0, 0xFE7CB391D650A284)
      /* Method returns Integer */
     Local0 = (DerefOf (M604 (0x02, 0x02, 0x05, 0x01)) & M601 (0x01, 0x05))
      M600 (Arg0, 0x14, Local0,
 0x00)
     Local0 = (DerefOf (M604 (0x02, 0x02, 0x05, 0x01)) & M601 (0x01, 0x13))
      M600 (Arg0, 0x15, Local0, 0xFE7CB391D650A284)
      /* Method returns Reference to Integer */
      If (Y500)
      {
        Local0 = (DerefOf (M604 (0x02, 0x02, 0x05, 0x01)) & DerefOf (M602 (0x01, 0x05,
           0x01)))
        M600 (Arg0, 0x16, Local0, 0x00)
       Local0 = (DerefOf (M604 (0x02, 0x02, 0x05, 0x01)) & DerefOf (M602 (0x01, 0x13,
           0x01)))
```

```
 M600 (Arg0, 0x17, Local0, 0xFE7CB391D650A284)
 }
```
/\* Conversion of the second operand \*/

```
 Store ((0x00 & DerefOf (M604 (0x02, 0x02, 0x05, 0x01))), Local0)
 M600 (Arg0, 0x18, Local0, 0x00)
 Store ((0xFFFFFFFFFFFFFFFF & DerefOf (M604 (0x02, 0x02, 0x05, 0x01))), Local0)
 M600 (Arg0, 0x19, Local0, 0xFE7CB391D650A284)
 Store ((AUI5 & DerefOf (M604 (0x02, 0x02, 0x05, 0x01))),
```
# Local0)

```
 M600 (Arg0, 0x1A, Local0, 0x00)
 Store ((AUIJ & DerefOf (M604 (0x02, 0x02, 0x05, 0x01))), Local0)
 M600 (Arg0, 0x1B, Local0, 0xFE7CB391D650A284)
 If (Y078)
 {
   Store ((DerefOf (RefOf (AUI5)) & DerefOf (M604 (0x02, 0x02, 0x05, 0x01))),
     Local0)
   M600 (Arg0, 0x1C, Local0, 0x00)
   Store ((DerefOf (RefOf (AUIJ)) & DerefOf (M604 (0x02, 0x02, 0x05, 0x01))),
     Local0)
   M600 (Arg0, 0x1D, Local0, 0xFE7CB391D650A284)
```
}

```
 Store ((DerefOf (PAUI [0x05]) & DerefOf (M604 (0x02, 0x02, 0x05,
   0x01))), Local0)
 M600 (Arg0, 0x1E, Local0, 0x00)
 Store ((DerefOf (PAUI [0x13]) & DerefOf (M604 (0x02, 0x02, 0x05,
   0x01))), Local0)
 M600 (Arg0, 0x1F, Local0, 0xFE7CB391D650A284)
 /* Method returns Integer */
```

```
 Store ((M601 (0x01, 0x05) & DerefOf (M604
 (0x02, 0x02, 0x05, 0x01))),
         Local0)
      M600 (Arg0, 0x20, Local0, 0x00)
      Store ((M601 (0x01, 0x13) & DerefOf (M604 (0x02, 0x02, 0x05, 0x01))),
         Local0)
      M600 (Arg0, 0x21, Local0, 0xFE7CB391D650A284)
      /* Method returns Reference to Integer */
      If (Y500)
```
#### {

```
 Store ((DerefOf (M602 (0x01, 0x05, 0x01)) & DerefOf (M604 (0x02, 0x02, 0x05,
   0x01))), Local0)
 M600 (Arg0, 0x22, Local0, 0x00)
 Store ((DerefOf (M602 (0x01, 0x13, 0x01)) & DerefOf (M604 (0x02, 0x02, 0x05,
   0x01))), Local0)
```

```
 M600 (Arg0, 0x23, Local0, 0xFE7CB391D650A284)
      }
      Local0 = (0x00 & DerefOf (M604 (0x02, 0x02, 0x05, 0x01)))
      M600 (Arg0, 0x24, Local0, 0x00)
      Local0 = (0xFFFFFFFFFFFFFFFF & DerefOf (M604 (0x02, 0x02, 0x05, 0x01)))
      M600 (Arg0, 0x25, Local0, 0xFE7CB391D650A284)
    Local0 = (AUI5 & DerefOf (M604 (0x02, 0x02, 0x05, 0x01)))
      M600 (Arg0, 0x26, Local0, 0x00)
     Local0 = (AUIJ & DerefOf (M604 (0x02, 0x02, 0x05, 0x01)))
      M600 (Arg0, 0x27, Local0, 0xFE7CB391D650A284)
      If (Y078)
      {
        Local0 = (DerefOf (RefOf (AUI5)) & DerefOf (M604 (0x02, 0x02, 0x05, 0x01)))
        M600 (Arg0, 0x28, Local0, 0x00)
        Local0 = (DerefOf (RefOf (AUIJ)) & DerefOf (M604 (0x02, 0x02, 0x05, 0x01)))
        M600 (Arg0, 0x29, Local0, 0xFE7CB391D650A284)
      }
     Local0 = (DerefOf (PAUI [0x05]) & DerefOf (M604 (0x02, 0x02, 0x05,
       0x(01)) M600 (Arg0, 0x2A, Local0, 0x00)
      Local0 = (DerefOf (PAUI [0x13]) & DerefOf (M604 (0x02, 0x02, 0x05,
        0x01)))
      M600 (Arg0, 0x2B, Local0, 0xFE7CB391D650A284)
      /* Method returns Integer */
     Local0 = (M601 (0x01, 0x05) & DerefOf (M604 (0x02, 0x02,
 0x05, 0x01)))
      M600 (Arg0, 0x2C, Local0, 0x00)
     Local0 = (M601 (0x01, 0x13) & DerefOf (M604 (0x02, 0x02, 0x05, 0x01)))
      M600 (Arg0, 0x2D, Local0, 0xFE7CB391D650A284)
      /* Method returns Reference to Integer */
      If (Y500)
      {
        Local0 = (DerefOf (M602 (0x01, 0x05, 0x01)) & DerefOf (M604 (0x02, 0x02, 0x05,
          0x01)) M600 (Arg0, 0x2E, Local0, 0x00)
       Local0 = (DerefOf (M602 (0x01, 0x13, 0x01)) & DerefOf (M604 (0x02, 0x02, 0x05,
           0x01)))
        M600 (Arg0, 0x2F, Local0, 0xFE7CB391D650A284)
       }
      /* Conversion of the both operands */
```
Store ((DerefOf (M604 (0x02, 0x02, 0x01, 0x01)) & DerefOf (M604 (0x02, 0x02,

```
 0x05, 0x01))), Local0)
      M600 (Arg0, 0x30, Local0, 0x0200)
      Store ((DerefOf (M604 (0x02, 0x02, 0x05, 0x01)) & DerefOf (M604 (0x02, 0x02,
         0x01, 0x01))),
 Local0)
      M600 (Arg0, 0x31, Local0, 0x0200)
     Local0 = (DerefOf (M604 (0x02, 0x02, 0x01, 0x01)) & DerefOf (M604 (0x02, 0x02,
         0x05, 0x01)))
      M600 (Arg0, 0x32, Local0, 0x0200)
     Local0 = (DerefOf (M604 (0x02, 0x02, 0x05, 0x01)) & DerefOf (M604 (0x02, 0x02,
         0x01, 0x01)))
      M600 (Arg0, 0x33, Local0, 0x0200)
    }
    /* And, 32-bit */
    Method (M006, 1, NotSerialized)
    {
      /* Conversion of the first operand */
      Store ((DerefOf (M604 (0x02, 0x02, 0x04, 0x01)) & 0x00), Local0)
      M600 (Arg0, 0x00, Local0, 0x00)
     Store ((DerefOf (M604 (0x02, 0x02, 0x04, 0x01)) & 0xFFFFFFFF), Local0)
      M600 (Arg0, 0x01, Local0, 0xC179B3FE)
      Store ((DerefOf (M604 (0x02, 0x02, 0x04, 0x01)) & AUI5), Local0)
      M600 (Arg0, 0x02, Local0, 0x00)
      Store ((DerefOf (M604 (0x02, 0x02, 0x04, 0x01)) & AUII), Local0)
      M600
 (Arg0, 0x03, Local0, 0xC179B3FE)
      If (Y078)
       {
         Store ((DerefOf (M604 (0x02, 0x02, 0x04, 0x01)) & DerefOf (RefOf (AUI5))),
           Local0)
         M600 (Arg0, 0x04, Local0, 0x00)
         Store ((DerefOf (M604 (0x02, 0x02, 0x04, 0x01)) & DerefOf (RefOf (AUII))),
           Local0)
         M600 (Arg0, 0x05, Local0, 0xC179B3FE)
       }
      Store ((DerefOf (M604 (0x02, 0x02, 0x04, 0x01)) & DerefOf (PAUI [0x05]
         )), Local0)
      M600 (Arg0, 0x06, Local0, 0x00)
      Store ((DerefOf (M604 (0x02, 0x02, 0x04, 0x01)) & DerefOf (PAUI [0x12]
         )), Local0)
      M600 (Arg0, 0x07, Local0, 0xC179B3FE)
      /* Method returns Integer */
```

```
 Local0)
      M600 (Arg0, 0x08, Local0, 0x00)
      Store ((DerefOf (M604 (0x02, 0x02, 0x04, 0x01)) & M601
 (0x01, 0x12)),
        Local0)
      M600 (Arg0, 0x09, Local0, 0xC179B3FE)
      /* Method returns Reference to Integer */
      If (Y500)
      {
        Store ((DerefOf (M604 (0x02, 0x02, 0x04, 0x01)) & DerefOf (M602 (0x01, 0x05,
           0x01))), Local0)
         M600 (Arg0, 0x0A, Local0, 0x00)
        Store ((DerefOf (M604 (0x02, 0x02, 0x04, 0x01)) & DerefOf (M602 (0x01, 0x12,
           0x01))), Local0)
        M600 (Arg0, 0x0B, Local0, 0xC179B3FE)
      }
     Local0 = (DerefOf (M604 (0x02, 0x02, 0x04, 0x01)) & 0x00)
      M600 (Arg0, 0x0C, Local0, 0x00)
     Local0 = (DerefOf (M604 (0x02, 0x02, 0x04, 0x01)) & 0xFFFFFFFF)
      M600 (Arg0, 0x0D, Local0, 0xC179B3FE)
     Local0 = (DerefOf (M604 (0x02, 0x02, 0x04, 0x01)) & AUI5) /* \AUI5 */
      M600 (Arg0, 0x0E, Local0, 0x00)
     Local0 = (DerefOf (M604 (0x02, 0x02, 0x04, 0x01)) & AUII) /* \AUII
 */
      M600 (Arg0, 0x0F, Local0, 0xC179B3FE)
      If (Y078)
      {
         Local0 = (DerefOf (M604 (0x02, 0x02, 0x04, 0x01)) & DerefOf (RefOf (AUI5)))
        M600 (Arg0, 0x10, Local0, 0x00)
       Local0 = (DerefOf (M604 (0x02, 0x02, 0x04, 0x01)) & DerefOf (RefOf (AUII)))
        M600 (Arg0, 0x11, Local0, 0xC179B3FE)
      }
      Local0 = (DerefOf (M604 (0x02, 0x02, 0x04, 0x01)) & DerefOf (PAUI [0x05]
        ))
      M600 (Arg0, 0x12, Local0, 0x00)
     Local0 = (DerefOf (M604 (0x02, 0x02, 0x04, 0x01)) & DerefOf (PAUI [0x12]
        ))
      M600 (Arg0, 0x13, Local0, 0xC179B3FE)
      /* Method returns Integer */
     Local0 = (DerefOf (M604 (0x02, 0x02, 0x04, 0x01)) & M601 (0x01, 0x05))
      M600 (Arg0, 0x14, Local0, 0x00)
     Local0 = (DerefOf (M604 (0x02, 0x02, 0x04, 0x01)) & M601 (0x01, 0x12))
      M600 (Arg0, 0x15, Local0, 0xC179B3FE)
```
# /\* Method returns Reference to Integer \*/

```
 If (Y500)
 {
   Local0 = (DerefOf (M604 (0x02, 0x02, 0x04, 0x01)) & DerefOf (M602 (0x01, 0x05,
    0x(01)) M600 (Arg0, 0x16, Local0, 0x00)
   Local0 = (DerefOf (M604 (0x02, 0x02, 0x04, 0x01)) & DerefOf (M602 (0x01, 0x12,
     0x01)))
   M600 (Arg0, 0x17, Local0, 0xC179B3FE)
 }
```
/\* Conversion of the second operand \*/

```
 Store ((0x00 & DerefOf (M604 (0x02, 0x02, 0x04, 0x01))), Local0)
 M600 (Arg0, 0x18, Local0, 0x00)
 Store ((0xFFFFFFFF & DerefOf (M604 (0x02, 0x02, 0x04, 0x01))), Local0)
 M600 (Arg0, 0x19, Local0, 0xC179B3FE)
 Store ((AUI5 & DerefOf (M604 (0x02, 0x02, 0x04, 0x01))), Local0)
 M600 (Arg0, 0x1A, Local0, 0x00)
 Store ((AUII & DerefOf (M604 (0x02, 0x02, 0x04, 0x01))), Local0)
 M600 (Arg0, 0x1B, Local0, 0xC179B3FE)
 If (Y078)
 {
   Store ((DerefOf (RefOf (AUI5)) & DerefOf (M604 (0x02, 0x02, 0x04, 0x01))),
     Local0)
   M600 (Arg0, 0x1C, Local0, 0x00)
   Store ((DerefOf (RefOf (AUII)) & DerefOf (M604 (0x02, 0x02, 0x04, 0x01))),
     Local0)
   M600 (Arg0, 0x1D, Local0, 0xC179B3FE)
 }
```

```
 Store ((DerefOf (PAUI [0x05]) & DerefOf (M604 (0x02, 0x02, 0x04,
   0x01))), Local0)
 M600 (Arg0, 0x1E, Local0, 0x00)
 Store ((DerefOf (PAUI [0x12]) & DerefOf (M604 (0x02, 0x02, 0x04,
   0x01))), Local0)
 M600 (Arg0, 0x1F, Local0, 0xC179B3FE)
 /* Method returns Integer */
```

```
 Store ((M601 (0x01, 0x05) & DerefOf (M604 (0x02, 0x02, 0x04, 0x01))),
   Local0)
 M600 (Arg0, 0x20, Local0, 0x00)
 Store ((M601 (0x01, 0x12) & DerefOf (M604 (0x02, 0x02, 0x04, 0x01))),
```
# Local0)

 M600 (Arg0, 0x21, Local0, 0xC179B3FE) /\* Method returns Reference to Integer \*/

```
 If (Y500)
  {
    Store ((DerefOf (M602 (0x01, 0x05, 0x01)) & DerefOf (M604 (0x02, 0x02, 0x04,
      0x01))), Local0)
    M600 (Arg0, 0x22, Local0, 0x00)
    Store ((DerefOf (M602 (0x01, 0x12, 0x01)) & DerefOf (M604 (0x02, 0x02, 0x04,
      0x01))), Local0)
    M600 (Arg0, 0x23, Local0, 0xC179B3FE)
  }
  Local0 = (0x00 & DerefOf (M604 (0x02, 0x02, 0x04, 0x01)))
  M600 (Arg0, 0x24, Local0, 0x00)
  Local0 = (0xFFFFFFFF & DerefOf (M604 (0x02, 0x02, 0x04, 0x01)))
  M600 (Arg0, 0x25, Local0, 0xC179B3FE)
 Local0 = (AUI5 & DerefOf (M604 (0x02, 0x02, 0x04, 0x01)))
  M600 (Arg0, 0x26, Local0, 0x00)
 Local0 = (AUII & DerefOf (M604 (0x02, 0x02, 0x04, 0x01)))
  M600 (Arg0, 0x27, Local0, 0xC179B3FE)
  If (Y078)
  {
    Local0 = (DerefOf (RefOf (AUI5)) & DerefOf (M604 (0x02, 0x02, 0x04, 0x01)))
    M600 (Arg0, 0x28, Local0, 0x00)
    Local0 = (DerefOf (RefOf (AUII)) & DerefOf (M604 (0x02, 0x02, 0x04, 0x01)))
    M600 (Arg0, 0x29, Local0, 0xC179B3FE)
  }
  Local0 = (DerefOf (PAUI [0x05]) & DerefOf (M604 (0x02, 0x02, 0x04,
   0x(01)) M600 (Arg0, 0x2A, Local0, 0x00)
  Local0 = (DerefOf (PAUI [0x12]) & DerefOf (M604 (0x02, 0x02, 0x04,
   0x(01)) M600 (Arg0, 0x2B, Local0, 0xC179B3FE)
  /* Method returns Integer */
 Local0 = (M601 (0x01, 0x05) & DerefOf (M604 (0x02, 0x02, 0x04, 0x01)))
  M600 (Arg0, 0x2C, Local0, 0x00)
 Local0 = (M601 (0x01, 0x12) & DerefOf (M604 (0x02, 0x02, 0x04, 0x01)))
  M600 (Arg0, 0x2D, Local0, 0xC179B3FE)
  /* Method returns Reference to Integer */
 If (Y500)
  {
   Local0 = (DerefOf (M602 (0x01, 0x05, 0x01)) & DerefOf (M604 (0x02, 0x02, 0x04,
      0x01)))
    M600 (Arg0, 0x2E, Local0, 0x00)
```
Local0 = (DerefOf (M602 (0x01, 0x12, 0x01)) & DerefOf (M604 (0x02, 0x02, 0x04,

```
 0x01)))
         M600 (Arg0, 0x2F, Local0, 0xC179B3FE)
       }
      /* Conversion of the both operands */
      Store ((DerefOf (M604 (0x02, 0x02, 0x01, 0x01)) & DerefOf (M604 (0x02, 0x02,
         0x04, 0x01))), Local0)
      M600 (Arg0, 0x30, Local0, 0x0320)
      Store ((DerefOf (M604 (0x02, 0x02, 0x04, 0x01)) & DerefOf (M604 (0x02, 0x02,
         0x01, 0x01))), Local0)
      M600 (Arg0, 0x31, Local0, 0x0320)
     Local0 = (DerefOf (M604 (0x02, 0x02, 0x01, 0x01)) & DerefOf (M604 (0x02, 0x02,
         0x04, 0x01)))
      M600 (Arg0, 0x32, Local0, 0x0320)
     Local0 = (DerefOf (M604 (0x02, 0x02, 0x04, 0x01)) & DerefOf (M604 (0x02, 0x02,
         0x01, 0x01)))
      M600 (Arg0, 0x33, Local0, 0x0320)
    }
    /* Divide, common 32-bit/64-bit test */
    Method (M007, 1, NotSerialized)
    {
      /* Conversion of the first operand */
      Store ((DerefOf (M604 (0x02, 0x02, 0x01, 0x01)) / 0x01), Local0)
      M600 (Arg0, 0x00, Local0, 0x0321)
      Store ((DerefOf (M604 (0x02, 0x02, 0x01, 0x01)) / 0x0321), Local0)
      M600 (Arg0, 0x01, Local0, 0x01)
      Store ((DerefOf (M604 (0x02, 0x02, 0x01, 0x01)) / AUI6), Local0)
      M600 (Arg0, 0x02, Local0, 0x0321)
      Store ((DerefOf (M604 (0x02, 0x02, 0x01, 0x01)) / AUI1), Local0)
      M600 (Arg0, 0x03, Local0, 0x01)
      If (Y078)
       {
         Store ((DerefOf (M604 (0x02, 0x02, 0x01, 0x01)) / DerefOf (RefOf (AUI6))),
           Local0)
         M600 (Arg0, 0x04, Local0, 0x0321)
 Store ((DerefOf (M604 (0x02, 0x02, 0x01, 0x01)) / DerefOf (RefOf (AUI1))),
           Local0)
         M600 (Arg0, 0x05, Local0, 0x01)
       }
      Store ((DerefOf (M604 (0x02, 0x02, 0x01, 0x01)) / DerefOf (PAUI [0x06]
         )), Local0)
```
 M600 (Arg0, 0x06, Local0, 0x0321) Store ((DerefOf (M604 (0x02, 0x02, 0x01, 0x01)) / DerefOf (PAUI [0x01] )), Local0) M600 (Arg0, 0x07, Local0, 0x01) /\* Method returns Integer \*/ Store ((DerefOf (M604 (0x02, 0x02, 0x01, 0x01)) / M601 (0x01, 0x06)),

 Local0) M600 (Arg0, 0x08, Local0, 0x0321) Store ((DerefOf (M604 (0x02, 0x02, 0x01, 0x01)) / M601 (0x01, 0x01)), Local0) M600 (Arg0, 0x09, Local0, 0x01) /\* Method returns Reference to Integer \*/

If (Y500)

{

Store ((DerefOf (M604 (0x02, 0x02, 0x01, 0x01)) / DerefOf (M602 (0x01,

### 0x06,

```
 0x01))), Local0)
 M600 (Arg0, 0x0A, Local0, 0x0321)
 Store ((DerefOf (M604 (0x02, 0x02, 0x01, 0x01)) / DerefOf (M602 (0x01, 0x01,
   0x01))), Local0)
 M600 (Arg0, 0x0B, Local0, 0x01)
```
}

```
 Divide (DerefOf (M604 (0x02, 0x02, 0x01, 0x01)), 0x01, Local1, Local0)
  M600 (Arg0, 0x0C, Local0, 0x0321)
  Divide (DerefOf (M604 (0x02, 0x02, 0x01, 0x01)), 0x0321, Local1, Local0)
  M600 (Arg0, 0x0D, Local0, 0x01)
  Divide (DerefOf (M604 (0x02, 0x02, 0x01, 0x01)), AUI6, Local1, Local0)
  M600 (Arg0, 0x0E, Local0, 0x0321)
 Divide (DerefOf (M604 (0x02, 0x02, 0x01, 0x01)), AUI1, Local1, Local0)
  M600 (Arg0, 0x0F, Local0, 0x01)
  If (Y078)
  {
     Divide (DerefOf (M604 (0x02, 0x02, 0x01, 0x01)), DerefOf (RefOf (AUI6)), Local1, Local0)
     M600 (Arg0, 0x10, Local0, 0x0321)
 Divide (DerefOf (M604 (0x02, 0x02, 0x01, 0x01)), DerefOf (RefOf (AUI1)), Local1, Local0)
     M600 (Arg0, 0x11, Local0, 0x01)
  }
  Divide (DerefOf (M604 (0x02, 0x02, 0x01, 0x01)), DerefOf (PAUI [0x06]),
     Local1, Local0)
  M600 (Arg0, 0x12, Local0, 0x0321)
  Divide (DerefOf (M604 (0x02, 0x02, 0x01, 0x01)), DerefOf (PAUI [0x01]),
     Local1, Local0)
  M600 (Arg0, 0x13, Local0, 0x01)
```
# /\* Method returns Integer \*/

```
 Divide (DerefOf (M604 (0x02, 0x02, 0x01, 0x01)), M601 (0x01, 0x06), Local1, Local0)
      M600 (Arg0, 0x14, Local0, 0x0321)
      Divide (DerefOf (M604 (0x02, 0x02, 0x01, 0x01)), M601 (0x01, 0x01), Local1, Local0)
      M600 (Arg0, 0x15, Local0, 0x01)
      /* Method returns Reference to Integer */
      If (Y500)
       {
         Divide (DerefOf (M604 (0x02, 0x02, 0x01, 0x01)), DerefOf (M602 (0x01, 0x06, 0x01)),
          Local1, Local0)
         M600 (Arg0, 0x16, Local0, 0x0321)
         Divide (DerefOf (M604 (0x02, 0x02, 0x01, 0x01)), DerefOf (M602 (0x01, 0x01, 0x01)),
           Local1, Local0)
         M600 (Arg0, 0x17, Local0, 0x01)
       }
      /* Conversion of the second operand */
      Store ((0x01 / DerefOf (M604 (0x02, 0x02, 0x01, 0x01))), Local0)
      M600 (Arg0, 0x18, Local0, 0x00)
      Store ((0x0321 / DerefOf (M604 (0x02, 0x02, 0x01, 0x01))), Local0)
      M600 (Arg0, 0x19, Local0, 0x01)
      Store ((AUI6 / DerefOf (M604 (0x02, 0x02, 0x01, 0x01))), Local0)
      M600 (Arg0, 0x1A, Local0, 0x00)
      Store ((AUI1 / DerefOf (M604 (0x02, 0x02, 0x01, 0x01))), Local0)
      M600 (Arg0, 0x1B, Local0, 0x01)
      If (Y078)
       {
         Store ((DerefOf (RefOf (AUI6)) / DerefOf (M604 (0x02, 0x02, 0x01, 0x01))),
           Local0)
         M600 (Arg0,
 0x1C, Local0, 0x00)
         Store ((DerefOf (RefOf (AUI1)) / DerefOf (M604 (0x02, 0x02, 0x01, 0x01))),
           Local0)
         M600 (Arg0, 0x1D, Local0, 0x01)
       }
      Store ((DerefOf (PAUI [0x06]) / DerefOf (M604 (0x02, 0x02, 0x01,
         0x01))), Local0)
      M600 (Arg0, 0x1E, Local0, 0x00)
      Store ((DerefOf (PAUI [0x01]) / DerefOf (M604 (0x02, 0x02, 0x01,
         0x01))), Local0)
```
M600 (Arg0, 0x1F, Local0, 0x01)

```
 /* Method returns Integer */
```

```
 Store ((M601 (0x01, 0x06) / DerefOf (M604 (0x02, 0x02, 0x01, 0x01))),
         Local0)
       M600 (Arg0, 0x20, Local0, 0x00)
       Store ((M601 (0x01, 0x01) / DerefOf (M604 (0x02, 0x02, 0x01, 0x01))),
         Local0)
       M600 (Arg0, 0x21, Local0, 0x01)
      /* Method returns Reference to Integer */
      If (Y500)
       {
         Store ((DerefOf (M602 (0x01, 0x06, 0x01))
 / DerefOf (M604 (0x02, 0x02, 0x01,
           0x01))), Local0)
         M600 (Arg0, 0x22, Local0, 0x00)
         Store ((DerefOf (M602 (0x01, 0x01, 0x01)) / DerefOf (M604 (0x02, 0x02, 0x01,
           0x01))), Local0)
         M600 (Arg0, 0x23, Local0, 0x01)
       }
      Divide (0x01, DerefOf (M604 (0x02, 0x02, 0x01, 0x01)), Local1, Local0)
       M600 (Arg0, 0x24, Local0, 0x00)
      Divide (0x0321, DerefOf (M604 (0x02, 0x02, 0x01, 0x01)), Local1, Local0)
      M600 (Arg0, 0x25, Local0, 0x01)
       Divide (AUI6, DerefOf (M604 (0x02, 0x02, 0x01, 0x01)), Local1, Local0)
      M600 (Arg0, 0x26, Local0, 0x00)
      Divide (AUI1, DerefOf (M604 (0x02, 0x02, 0x01, 0x01)), Local1, Local0)
       M600 (Arg0, 0x27, Local0, 0x01)
      If (Y078)
       {
         Divide (DerefOf (RefOf (AUI6)), DerefOf (M604 (0x02, 0x02, 0x01, 0x01)), Local1, Local0)
         M600 (Arg0, 0x28,
 Local0, 0x00)
         Divide (DerefOf (RefOf (AUI1)), DerefOf (M604 (0x02, 0x02, 0x01, 0x01)), Local1, Local0)
         M600 (Arg0, 0x29, Local0, 0x01)
       }
      Divide (DerefOf (PAUI [0x06]), DerefOf (M604 (0x02, 0x02, 0x01, 0x01)),
         Local1, Local0)
       M600 (Arg0, 0x2A, Local0, 0x00)
      Divide (DerefOf (PAUI [0x01]), DerefOf (M604 (0x02, 0x02, 0x01, 0x01)),
         Local1, Local0)
      M600 (Arg0, 0x2B, Local0, 0x01)
      /* Method returns Integer */
      Divide (M601 (0x01, 0x06), DerefOf (M604 (0x02, 0x02, 0x01, 0x01)), Local1, Local0)
       M600 (Arg0, 0x2C, Local0, 0x00)
       Divide (M601 (0x01, 0x01), DerefOf (M604 (0x02, 0x02, 0x01, 0x01)), Local1, Local0)
```

```
 M600 (Arg0, 0x2D, Local0, 0x01)
```

```
 /* Method returns Reference to Integer */
      If (Y500)
       {
         Divide (DerefOf (M602 (0x01, 0x06, 0x01)), DerefOf (M604 (0x02, 0x02,
 0x01, 0x01)),
           Local1, Local0)
         M600 (Arg0, 0x2E, Local0, 0x00)
         Divide (DerefOf (M602 (0x01, 0x01, 0x01)), DerefOf (M604 (0x02, 0x02, 0x01, 0x01)),
           Local1, Local0)
         M600 (Arg0, 0x2F, Local0, 0x01)
      }
    }
    /* Divide, 64-bit */
    Method (M008, 1, NotSerialized)
    {
      /* Conversion of the first operand */
      Store ((DerefOf (M604 (0x02, 0x02, 0x05, 0x01)) / 0x01), Local0)
      M600 (Arg0, 0x00, Local0, 0xFE7CB391D650A284)
      Store ((DerefOf (M604 (0x02, 0x02, 0x05, 0x01)) / 0xFE7CB391D650A284), Local0)
      M600 (Arg0, 0x01, Local0, 0x01)
      Store ((DerefOf (M604 (0x02, 0x02, 0x05, 0x01)) / AUI6), Local0)
      M600 (Arg0, 0x02, Local0, 0xFE7CB391D650A284)
      Store ((DerefOf (M604 (0x02, 0x02, 0x05, 0x01)) / AUI4), Local0)
      M600 (Arg0, 0x03, Local0, 0x01)
      If (Y078)
 {
         Store ((DerefOf (M604 (0x02, 0x02, 0x05, 0x01)) / DerefOf (RefOf (AUI6))),
           Local0)
         M600 (Arg0, 0x04, Local0, 0xFE7CB391D650A284)
         Store ((DerefOf (M604 (0x02, 0x02, 0x05, 0x01)) / DerefOf (RefOf (AUI4))),
           Local0)
         M600 (Arg0, 0x05, Local0, 0x01)
       }
      Store ((DerefOf (M604 (0x02, 0x02, 0x05, 0x01)) / DerefOf (PAUI [0x06]
         )), Local0)
      M600 (Arg0, 0x06, Local0, 0xFE7CB391D650A284)
      Store ((DerefOf (M604 (0x02, 0x02, 0x05, 0x01)) / DerefOf (PAUI [0x04]
         )), Local0)
      M600 (Arg0, 0x07, Local0, 0x01)
      /* Method returns Integer */
```
Store ((DerefOf (M604 (0x02, 0x02, 0x05, 0x01)) / M601 (0x01, 0x06)),

```
 Local0)
      M600 (Arg0, 0x08, Local0, 0xFE7CB391D650A284)
      Store ((DerefOf (M604 (0x02, 0x02, 0x05, 0x01)) / M601 (0x01, 0x04)),
         Local0)
       M600 (Arg0, 0x09, Local0, 0x01)
      /* Method returns Reference to Integer */
      If (Y500)
      {
        Store ((DerefOf (M604 (0x02, 0x02, 0x05, 0x01)) / DerefOf (M602 (0x01, 0x06,
           0x01))), Local0)
         M600 (Arg0, 0x0A, Local0, 0xFE7CB391D650A284)
         Store ((DerefOf (M604 (0x02, 0x02, 0x05, 0x01)) / DerefOf (M602 (0x01, 0x04,
           0x01))), Local0)
         M600 (Arg0, 0x0B, Local0, 0x01)
      }
     Divide (DerefOf (M604 (0x02, 0x02, 0x05, 0x01)), 0x01, Local1, Local0)
      M600 (Arg0, 0x0C, Local0, 0xFE7CB391D650A284)
      Divide (DerefOf (M604 (0x02, 0x02, 0x05, 0x01)), 0xFE7CB391D650A284, Local1, Local0)
      M600 (Arg0, 0x0D, Local0, 0x01)
      Divide (DerefOf (M604 (0x02, 0x02, 0x05, 0x01)), AUI6, Local1, Local0)
      M600 (Arg0, 0x0E, Local0, 0xFE7CB391D650A284)
      Divide (DerefOf (M604 (0x02, 0x02, 0x05, 0x01)),
 AUI4, Local1, Local0)
      M600 (Arg0, 0x0F, Local0, 0x01)
      If (Y078)
      {
        Divide (DerefOf (M604 (0x02, 0x02, 0x05, 0x01)), DerefOf (RefOf (AUI6)), Local1, Local0)
         M600 (Arg0, 0x10, Local0, 0xFE7CB391D650A284)
        Divide (DerefOf (M604 (0x02, 0x02, 0x05, 0x01)), DerefOf (RefOf (AUI4)), Local1, Local0)
        M600 (Arg0, 0x11, Local0, 0x01)
      }
      Divide (DerefOf (M604 (0x02, 0x02, 0x05, 0x01)), DerefOf (PAUI [0x06]),
         Local1, Local0)
      M600 (Arg0, 0x12, Local0, 0xFE7CB391D650A284)
      Divide (DerefOf (M604 (0x02, 0x02, 0x05, 0x01)), DerefOf (PAUI [0x04]),
         Local1, Local0)
      M600 (Arg0, 0x13, Local0, 0x01)
      /* Method returns Integer */
      Divide (DerefOf (M604 (0x02, 0x02, 0x05, 0x01)), M601 (0x01, 0x06), Local1, Local0)
      M600 (Arg0, 0x14, Local0, 0xFE7CB391D650A284)
      Divide (DerefOf
 (M604 (0x02, 0x02, 0x05, 0x01)), M601 (0x01, 0x04), Local1, Local0)
      M600 (Arg0, 0x15, Local0, 0x01)
      /* Method returns Reference to Integer */
```

```
 If (Y500)
       {
         Divide (DerefOf (M604 (0x02, 0x02, 0x05, 0x01)), DerefOf (M602 (0x01, 0x06, 0x01)),
           Local1, Local0)
         M600 (Arg0, 0x16, Local0, 0xFE7CB391D650A284)
         Divide (DerefOf (M604 (0x02, 0x02, 0x05, 0x01)), DerefOf (M602 (0x01, 0x04, 0x01)),
           Local1, Local0)
         M600 (Arg0, 0x17, Local0, 0x01)
       }
      /* Conversion of the second operand */
      Store ((0x01 / DerefOf (M604 (0x02, 0x02, 0x05, 0x01))), Local0)
      M600 (Arg0, 0x18, Local0, 0x00)
      Store ((0xFE7CB391D650A284 / DerefOf (M604 (0x02, 0x02, 0x05, 0x01))), Local0)
      M600 (Arg0, 0x19, Local0, 0x01)
      Store ((AUI6 / DerefOf (M604 (0x02, 0x02, 0x05, 0x01))), Local0)
      M600
 (Arg0, 0x1A, Local0, 0x00)
      Store ((AUI4 / DerefOf (M604 (0x02, 0x02, 0x05, 0x01))), Local0)
      M600 (Arg0, 0x1B, Local0, 0x01)
      If (Y078)
       {
         Store ((DerefOf (RefOf (AUI6)) / DerefOf (M604 (0x02, 0x02, 0x05, 0x01))),
           Local0)
         M600 (Arg0, 0x1C, Local0, 0x00)
         Store ((DerefOf (RefOf (AUI4)) / DerefOf (M604 (0x02, 0x02, 0x05, 0x01))),
           Local0)
         M600 (Arg0, 0x1D, Local0, 0x01)
       }
      Store ((DerefOf (PAUI [0x06]) / DerefOf (M604 (0x02, 0x02, 0x05,
         0x01))), Local0)
      M600 (Arg0, 0x1E, Local0, 0x00)
      Store ((DerefOf (PAUI [0x04]) / DerefOf (M604 (0x02, 0x02, 0x05,
         0x01))), Local0)
      M600 (Arg0, 0x1F, Local0, 0x01)
      /* Method returns Integer */
      Store ((M601 (0x01, 0x06) / DerefOf (M604 (0x02, 0x02, 0x05, 0x01))),
         Local0)
  M600 (Arg0, 0x20, Local0, 0x00)
     Store ((M601 (0x01, 0x04) / DerefOf (M604 (0x02, 0x02, 0x05, 0x01))),
         Local0)
      M600 (Arg0, 0x21, Local0, 0x01)
      /* Method returns Reference to Integer */
```

```
 If (Y500)
       {
         Store ((DerefOf (M602 (0x01, 0x06, 0x01)) / DerefOf (M604 (0x02, 0x02, 0x05,
           0x01))), Local0)
         M600 (Arg0, 0x22, Local0, 0x00)
         Store ((DerefOf (M602 (0x01, 0x04, 0x01)) / DerefOf (M604 (0x02, 0x02, 0x05,
           0x01))), Local0)
         M600 (Arg0, 0x23, Local0, 0x01)
       }
      Divide (0x01, DerefOf (M604 (0x02, 0x02, 0x05, 0x01)), Local1, Local0)
      M600 (Arg0, 0x24, Local0, 0x00)
      Divide (0xFE7CB391D650A284, DerefOf (M604 (0x02, 0x02, 0x05, 0x01)), Local1, Local0)
      M600 (Arg0, 0x25, Local0, 0x01)
      Divide (AUI6, DerefOf (M604 (0x02, 0x02, 0x05, 0x01)), Local1, Local0)
      M600 (Arg0, 0x26, Local0, 0x00)
      Divide (AUI4, DerefOf (M604 (0x02, 0x02, 0x05, 0x01)), Local1, Local0)
      M600 (Arg0, 0x27, Local0, 0x01)
      If (Y078)
       {
         Divide (DerefOf (RefOf (AUI6)), DerefOf (M604 (0x02, 0x02, 0x05, 0x01)), Local1, Local0)
         M600 (Arg0, 0x28, Local0, 0x00)
         Divide (DerefOf (RefOf (AUI4)), DerefOf (M604 (0x02, 0x02, 0x05, 0x01)), Local1, Local0)
         M600 (Arg0, 0x29, Local0, 0x01)
       }
      Divide (DerefOf (PAUI [0x06]), DerefOf (M604 (0x02, 0x02, 0x05, 0x01)),
         Local1, Local0)
      M600 (Arg0, 0x2A, Local0, 0x00)
      Divide (DerefOf (PAUI [0x04]), DerefOf (M604 (0x02, 0x02, 0x05, 0x01)),
         Local1, Local0)
      M600 (Arg0, 0x2B, Local0, 0x01)
      /* Method returns Integer */
      Divide (M601 (0x01, 0x06), DerefOf (M604 (0x02, 0x02, 0x05, 0x01)), Local1, Local0)
      M600
 (Arg0, 0x2C, Local0, 0x00)
      Divide (M601 (0x01, 0x04), DerefOf (M604 (0x02, 0x02, 0x05, 0x01)), Local1, Local0)
      M600 (Arg0, 0x2D, Local0, 0x01)
      /* Method returns Reference to Integer */
      If (Y500)
       {
         Divide (DerefOf (M602 (0x01, 0x06, 0x01)), DerefOf (M604 (0x02, 0x02, 0x05, 0x01)),
           Local1, Local0)
         M600 (Arg0, 0x2E, Local0, 0x00)
```

```
 Divide (DerefOf (M602 (0x01, 0x04, 0x01)), DerefOf (M604 (0x02, 0x02, 0x05, 0x01)),
           Local1, Local0)
         M600 (Arg0, 0x2F, Local0, 0x01)
       }
      /* Conversion of the both operands */
      Store ((DerefOf (M604 (0x02, 0x02, 0x01, 0x01)) / DerefOf (M604 (0x02, 0x02,
         0x05, 0x01))), Local0)
      M600 (Arg0, 0x30, Local0, 0x00)
      Store ((DerefOf (M604 (0x02, 0x02, 0x05, 0x01)) / DerefOf (M604 (0x02, 0x02,
         0x01, 0x01))), Local0)
    M600 (Arg0, 0x31, Local0, 0x0051558EB950F5A7)
      Divide (DerefOf (M604 (0x02, 0x02, 0x01, 0x01)), DerefOf (M604 (0x02, 0x02, 0x05,
         0x01)), Local1, Local0)
      M600 (Arg0, 0x32, Local0, 0x00)
       Divide (DerefOf (M604 (0x02, 0x02, 0x05, 0x01)), DerefOf (M604 (0x02, 0x02, 0x01,
         0x01)), Local1, Local0)
      M600 (Arg0, 0x33, Local0, 0x0051558EB950F5A7)
    }
    /* Divide, 32-bit */
    Method (M009, 1, NotSerialized)
    {
       /* Conversion of the first operand */
      Store ((DerefOf (M604 (0x02, 0x02, 0x04, 0x01)) / 0x01), Local0)
       M600 (Arg0, 0x00, Local0, 0xC179B3FE)
      Store ((DerefOf (M604 (0x02, 0x02, 0x04, 0x01)) / 0xC179B3FE), Local0)
      M600 (Arg0, 0x01, Local0, 0x01)
       Store ((DerefOf (M604 (0x02, 0x02, 0x04, 0x01)) / AUI6), Local0)
       M600 (Arg0, 0x02, Local0, 0xC179B3FE)
       Store ((DerefOf (M604 (0x02, 0x02, 0x04, 0x01))
 / AUI3), Local0)
      M600 (Arg0, 0x03, Local0, 0x01)
      If (Y078)
       {
         Store ((DerefOf (M604 (0x02, 0x02, 0x04, 0x01)) / DerefOf (RefOf (AUI6))),
           Local0)
         M600 (Arg0, 0x04, Local0, 0xC179B3FE)
         Store ((DerefOf (M604 (0x02, 0x02, 0x04, 0x01)) / DerefOf (RefOf (AUI3))),
           Local0)
         M600 (Arg0, 0x05, Local0, 0x01)
       }
```
Store ((DerefOf (M604 (0x02, 0x02, 0x04, 0x01)) / DerefOf (PAUI [0x06]

```
 )), Local0)
      M600 (Arg0, 0x06, Local0, 0xC179B3FE)
      Store ((DerefOf (M604 (0x02, 0x02, 0x04, 0x01)) / DerefOf (PAUI [0x03]
         )), Local0)
      M600 (Arg0, 0x07, Local0, 0x01)
      /* Method returns Integer */
      Store ((DerefOf (M604 (0x02, 0x02, 0x04, 0x01)) / M601 (0x01, 0x06)),
         Local0)
      M600 (Arg0, 0x08, Local0, 0xC179B3FE)
      Store ((DerefOf (M604
 (0x02, 0x02, 0x04, 0x01)) / M601 (0x01, 0x03)),
         Local0)
      M600 (Arg0, 0x09, Local0, 0x01)
      /* Method returns Reference to Integer */
      If (Y500)
       {
         Store ((DerefOf (M604 (0x02, 0x02, 0x04, 0x01)) / DerefOf (M602 (0x01, 0x06,
           0x01))), Local0)
         M600 (Arg0, 0x0A, Local0, 0xC179B3FE)
         Store ((DerefOf (M604 (0x02, 0x02, 0x04, 0x01)) / DerefOf (M602 (0x01, 0x03,
           0x01))), Local0)
         M600 (Arg0, 0x0B, Local0, 0x01)
       }
      Divide (DerefOf (M604 (0x02, 0x02, 0x04, 0x01)), 0x01, Local1, Local0)
      M600 (Arg0, 0x0C, Local0, 0xC179B3FE)
      Divide (DerefOf (M604 (0x02, 0x02, 0x04, 0x01)), 0xC179B3FE, Local1, Local0)
      M600 (Arg0, 0x0D, Local0, 0x01)
      Divide (DerefOf (M604 (0x02, 0x02, 0x04, 0x01)), AUI6, Local1, Local0)
      M600 (Arg0, 0x0E, Local0, 0xC179B3FE)
      Divide
 (DerefOf (M604 (0x02, 0x02, 0x04, 0x01)), AUI3, Local1, Local0)
      M600 (Arg0, 0x0F, Local0, 0x01)
      If (Y078)
       {
         Divide (DerefOf (M604 (0x02, 0x02, 0x04, 0x01)), DerefOf (RefOf (AUI6)), Local1, Local0)
         M600 (Arg0, 0x10, Local0, 0xC179B3FE)
         Divide (DerefOf (M604 (0x02, 0x02, 0x04, 0x01)), DerefOf (RefOf (AUI3)), Local1, Local0)
         M600 (Arg0, 0x11, Local0, 0x01)
       }
      Divide (DerefOf (M604 (0x02, 0x02, 0x04, 0x01)), DerefOf (PAUI [0x06]),
         Local1, Local0)
      M600 (Arg0, 0x12, Local0, 0xC179B3FE)
      Divide (DerefOf (M604 (0x02, 0x02, 0x04, 0x01)), DerefOf (PAUI [0x03]),
         Local1, Local0)
```
 M600 (Arg0, 0x13, Local0, 0x01) /\* Method returns Integer \*/

```
 Divide (DerefOf (M604 (0x02, 0x02, 0x04, 0x01)), M601 (0x01, 0x06), Local1, Local0)
 M600 (Arg0, 0x14, Local0, 0xC179B3FE)
```

```
 Divide (DerefOf (M604 (0x02, 0x02, 0x04, 0x01)), M601 (0x01, 0x03), Local1, Local0)
     M600 (Arg0, 0x15, Local0, 0x01)
     /* Method returns Reference to Integer */
```
If (Y500)

{

}

```
 Divide (DerefOf (M604 (0x02, 0x02, 0x04, 0x01)), DerefOf (M602 (0x01, 0x06, 0x01)),
   Local1, Local0)
 M600 (Arg0, 0x16, Local0, 0xC179B3FE)
 Divide (DerefOf (M604 (0x02, 0x02, 0x04, 0x01)), DerefOf (M602 (0x01, 0x03, 0x01)),
   Local1, Local0)
 M600 (Arg0, 0x17, Local0, 0x01)
```
/\* Conversion of the second operand \*/

```
 Store ((0x01 / DerefOf (M604 (0x02, 0x02, 0x04, 0x01))), Local0)
 M600 (Arg0, 0x18, Local0, 0x00)
 Store ((0xC179B3FE / DerefOf (M604 (0x02, 0x02, 0x04, 0x01))), Local0)
 M600 (Arg0, 0x19, Local0, 0x01)
 Store ((AUI6 / DerefOf (M604 (0x02, 0x02, 0x04, 0x01))), Local0)
```

```
 M600 (Arg0, 0x1A, Local0, 0x00)
```

```
 Store ((AUI3 / DerefOf (M604 (0x02, 0x02, 0x04, 0x01))), Local0)
 M600 (Arg0, 0x1B, Local0, 0x01)
 If (Y078)
 {
   Store ((DerefOf (RefOf (AUI6)) / DerefOf (M604 (0x02, 0x02, 0x04, 0x01))),
     Local0)
   M600 (Arg0, 0x1C, Local0, 0x00)
   Store ((DerefOf (RefOf (AUI3)) / DerefOf (M604 (0x02, 0x02, 0x04, 0x01))),
     Local0)
   M600 (Arg0, 0x1D, Local0, 0x01)
```
}

```
 Store ((DerefOf (PAUI [0x06]) / DerefOf (M604 (0x02, 0x02, 0x04,
   0x01))), Local0)
 M600 (Arg0, 0x1E, Local0, 0x00)
 Store ((DerefOf (PAUI [0x03]) / DerefOf (M604 (0x02, 0x02, 0x04,
   0x01))), Local0)
 M600 (Arg0, 0x1F, Local0, 0x01)
 /* Method returns Integer */
```

```
 Store ((M601 (0x01, 0x06) / DerefOf (M604 (0x02, 0x02, 0x04, 0x01))),
      Local0)
 M600 (Arg0, 0x20, Local0, 0x00)
   Store ((M601 (0x01, 0x03) / DerefOf (M604 (0x02, 0x02, 0x04, 0x01))),
      Local0)
   M600 (Arg0, 0x21, Local0, 0x01)
   /* Method returns Reference to Integer */
   If (Y500)
    {
      Store ((DerefOf (M602 (0x01, 0x06, 0x01)) / DerefOf (M604 (0x02, 0x02, 0x04,
        0x01))), Local0)
      M600 (Arg0, 0x22, Local0, 0x00)
      Store ((DerefOf (M602 (0x01, 0x03, 0x01)) / DerefOf (M604 (0x02, 0x02, 0x04,
        0x01))), Local0)
      M600 (Arg0, 0x23, Local0, 0x01)
    }
  Divide (0x01, DerefOf (M604 (0x02, 0x02, 0x04, 0x01)), Local1, Local0)
   M600 (Arg0, 0x24, Local0, 0x00)
   Divide (0xC179B3FE, DerefOf (M604 (0x02, 0x02, 0x04, 0x01)), Local1, Local0)
    M600 (Arg0, 0x25, Local0, 0x01)
   Divide (AUI6, DerefOf (M604 (0x02, 0x02, 0x04, 0x01)), Local1, Local0)
 M600 (Arg0, 0x26, Local0, 0x00)
   Divide (AUI3, DerefOf (M604 (0x02, 0x02, 0x04, 0x01)), Local1, Local0)
   M600 (Arg0, 0x27, Local0, 0x01)
   If (Y078)
    {
      Divide (DerefOf (RefOf (AUI6)), DerefOf (M604 (0x02, 0x02, 0x04, 0x01)), Local1, Local0)
      M600 (Arg0, 0x28, Local0, 0x00)
      Divide (DerefOf (RefOf (AUI3)), DerefOf (M604 (0x02, 0x02, 0x04, 0x01)), Local1, Local0)
      M600 (Arg0, 0x29, Local0, 0x01)
    }
   Divide (DerefOf (PAUI [0x06]), DerefOf (M604 (0x02, 0x02, 0x04, 0x01)),
      Local1, Local0)
    M600 (Arg0, 0x2A, Local0, 0x00)
   Divide (DerefOf (PAUI [0x03]), DerefOf (M604 (0x02, 0x02, 0x04, 0x01)),
      Local1, Local0)
    M600 (Arg0, 0x2B, Local0, 0x01)
   /* Method returns Integer */
```
 Divide (M601 (0x01, 0x06), DerefOf (M604 (0x02, 0x02, 0x04, 0x01)), Local1, Local0) M600 (Arg0,

```
 0x2C, Local0, 0x00)
```

```
 Divide (M601 (0x01, 0x03), DerefOf (M604 (0x02, 0x02, 0x04, 0x01)), Local1, Local0)
 M600 (Arg0, 0x2D, Local0, 0x01)
 /* Method returns Reference to Integer */
```

```
 If (Y500)
```
{

```
 Divide (DerefOf (M602 (0x01, 0x06, 0x01)), DerefOf (M604 (0x02, 0x02, 0x04, 0x01)),
   Local1, Local0)
 M600 (Arg0, 0x2E, Local0, 0x00)
 Divide (DerefOf (M602 (0x01, 0x03, 0x01)), DerefOf (M604 (0x02, 0x02, 0x04, 0x01)),
   Local1, Local0)
 M600 (Arg0, 0x2F, Local0, 0x01)
```

```
 }
```

```
 /* Conversion of the both operands */
```

```
 Store ((DerefOf (M604 (0x02, 0x02, 0x01, 0x01)) / DerefOf (M604 (0x02, 0x02,
   0x04, 0x01))), Local0)
 M600 (Arg0, 0x30, Local0, 0x00)
 Store ((DerefOf (M604 (0x02, 0x02, 0x04, 0x01)) / DerefOf (M604 (0x02, 0x02,
   0x01, 0x01))), Local0)
```

```
 M600 (Arg0, 0x31, Local0, 0x003DD5B7)
```

```
 Divide (DerefOf (M604 (0x02, 0x02, 0x01, 0x01)), DerefOf (M604 (0x02, 0x02, 0x04,
   0x01)), Local1, Local0)
 M600 (Arg0, 0x32, Local0, 0x00)
 Divide (DerefOf (M604 (0x02, 0x02, 0x04, 0x01)), DerefOf (M604 (0x02, 0x02, 0x01,
   0x01)), Local1, Local0)
 M600 (Arg0, 0x33, Local0, 0x003DD5B7)
```

```
 }
```
{

/\* Mod, common 32-bit/64-bit test \*/

```
 Method (M00A, 1, NotSerialized)
```

```
 /* Conversion of the first operand */
```

```
 Store ((DerefOf (M604 (0x02, 0x02, 0x01, 0x01)) % 0x0322), Local0)
 M600 (Arg0, 0x00, Local0, 0x0321)
 Store ((DerefOf (M604 (0x02, 0x02, 0x01, 0x01)) % 0x0320), Local0)
 M600 (Arg0, 0x01, Local0, 0x01)
 Store ((DerefOf (M604 (0x02, 0x02, 0x01, 0x01)) % AUIG), Local0)
 M600 (Arg0, 0x02, Local0, 0x0321)
 Store ((DerefOf (M604 (0x02, 0x02, 0x01, 0x01)) % AUIH), Local0)
 M600 (Arg0, 0x03, Local0, 0x01)
 If (Y078)
 {
```
```
 Store ((DerefOf (M604 (0x02, 0x02, 0x01, 0x01)) % DerefOf (RefOf (AUIG))),
           Local0)
         M600 (Arg0, 0x04, Local0, 0x0321)
         Store ((DerefOf (M604 (0x02, 0x02, 0x01, 0x01)) % DerefOf (RefOf (AUIH))),
           Local0)
        M600 (Arg0, 0x05, Local0, 0x01)
       }
      Store ((DerefOf (M604 (0x02, 0x02, 0x01, 0x01)) % DerefOf (PAUI [0x10]
         )), Local0)
      M600 (Arg0, 0x06, Local0, 0x0321)
      Store ((DerefOf (M604 (0x02, 0x02, 0x01, 0x01)) % DerefOf (PAUI [0x11]
         )), Local0)
      M600 (Arg0, 0x07, Local0, 0x01)
      /* Method returns Integer */
      Store ((DerefOf (M604 (0x02, 0x02, 0x01, 0x01)) % M601 (0x01, 0x10)),
        Local0)
      M600 (Arg0, 0x08, Local0, 0x0321)
      Store ((DerefOf (M604 (0x02, 0x02, 0x01, 0x01))
 % M601 (0x01, 0x11)),
        Local0)
      M600 (Arg0, 0x09, Local0, 0x01)
      /* Method returns Reference to Integer */
      If (Y500)
       {
        Store ((DerefOf (M604 (0x02, 0x02, 0x01, 0x01)) % DerefOf (M602 (0x01, 0x10,
           0x01))), Local0)
         M600 (Arg0, 0x0A, Local0, 0x0321)
        Store ((DerefOf (M604 (0x02, 0x02, 0x01, 0x01)) % DerefOf (M602 (0x01, 0x11,
           0x01))), Local0)
        M600 (Arg0, 0x0B, Local0, 0x01)
       }
     Local0 = (DerefOf (M604 (0x02, 0x02, 0x01, 0x01)) % 0x0322)
      M600 (Arg0, 0x0C, Local0, 0x0321)
     Local0 = (DerefOf (M604 (0x02, 0x02, 0x01, 0x01)) % 0x0320)
      M600 (Arg0, 0x0D, Local0, 0x01)
     Local0 = (DerefOf (M604 (0x02, 0x02, 0x01, 0x01)) % AUIG) /* \AUIG */
      M600 (Arg0, 0x0E, Local0, 0x0321)
     Local0 = (DerefOf (M604 (0x02, 0x02, 0x01, 0x01)) % AUIH) /* \AUIH */
       M600 (Arg0, 0x0F, Local0, 0x01)
      If (Y078)
       {
       Local0 = (DerefOf (M604 (0x02, 0x02, 0x01, 0x01)) % DerefOf (RefOf (AUIG)))
         M600 (Arg0, 0x10, Local0, 0x0321)
       Local0 = (DerefOf (M604 (0x02, 0x02, 0x01, 0x01)) % DerefOf (RefOf (AUIH)))
```

```
 M600 (Arg0, 0x11, Local0, 0x01)
 }
Local0 = (DerefOf (M604 (0x02, 0x02, 0x01, 0x01)) % DerefOf (PAUI [0x10]
   ))
 M600 (Arg0, 0x12, Local0, 0x0321)
Local0 = (DerefOf (M604 (0x02, 0x02, 0x01, 0x01)) % DerefOf (PAUI [0x11]
   ))
 M600 (Arg0, 0x13, Local0, 0x01)
 /* Method returns Integer */
Local0 = (DerefOf (M604 (0x02, 0x02, 0x01, 0x01)) % M601 (0x01, 0x10))
 M600 (Arg0, 0x14, Local0, 0x0321)
Local0 = (DerefOf (M604 (0x02, 0x02, 0x01, 0x01)) % M601 (0x01, 0x11))
 M600 (Arg0, 0x15, Local0, 0x01)
```

```
 /* Method returns
```

```
 Reference to Integer */
```
# If (Y500)

#### {

```
Local0 = (DerefOf (M604 (0x02, 0x02, 0x01, 0x01)) % DerefOf (M602 (0x01, 0x10,
     0x01)))
  M600 (Arg0, 0x16, Local0, 0x0321)
  Local0 = (DerefOf (M604 (0x02, 0x02, 0x01, 0x01)) % DerefOf (M602 (0x01, 0x11,
     0x01)))
  M600 (Arg0, 0x17, Local0, 0x01)
 }
```

```
 /* Conversion of the second operand */
```

```
 Store ((0x0322 % DerefOf (M604 (0x02, 0x02, 0x01, 0x01))), Local0)
 M600 (Arg0, 0x18, Local0, 0x01)
 Store ((0x0320 % DerefOf (M604 (0x02, 0x02, 0x01, 0x01))), Local0)
 M600 (Arg0, 0x19, Local0, 0x0320)
 Store ((AUIG % DerefOf (M604 (0x02, 0x02, 0x01, 0x01))), Local0)
 M600 (Arg0, 0x1A, Local0, 0x01)
 Store ((AUIH % DerefOf (M604 (0x02, 0x02, 0x01, 0x01))), Local0)
 M600 (Arg0, 0x1B, Local0, 0x0320)
 If (Y078)
```
{

}

```
 Store ((DerefOf (RefOf (AUIG)) % DerefOf (M604 (0x02, 0x02, 0x01, 0x01))),
   Local0)
 M600 (Arg0, 0x1C, Local0, 0x01)
 Store ((DerefOf (RefOf (AUIH)) % DerefOf (M604 (0x02, 0x02, 0x01, 0x01))),
   Local0)
 M600 (Arg0, 0x1D, Local0, 0x0320)
```

```
 Store ((DerefOf (PAUI [0x10]) % DerefOf (M604 (0x02, 0x02, 0x01,
         0x01))), Local0)
      M600 (Arg0, 0x1E, Local0, 0x01)
      Store ((DerefOf (PAUI [0x11]) % DerefOf (M604 (0x02, 0x02, 0x01,
         0x01))), Local0)
      M600 (Arg0, 0x1F, Local0, 0x0320)
      /* Method returns Integer */
      Store ((M601 (0x01, 0x10) % DerefOf (M604 (0x02, 0x02, 0x01, 0x01))),
         Local0)
      M600 (Arg0, 0x20, Local0, 0x01)
     Store ((M601 (0x01, 0x11) % DerefOf (M604 (0x02, 0x02, 0x01, 0x01))),
         Local0)
      M600 (Arg0, 0x21, Local0,
 0x0320)
      /* Method returns Reference to Integer */
      If (Y500)
       {
         Store ((DerefOf (M602 (0x01, 0x10, 0x01)) % DerefOf (M604 (0x02, 0x02, 0x01,
           0x01))), Local0)
         M600 (Arg0, 0x22, Local0, 0x01)
         Store ((DerefOf (M602 (0x01, 0x11, 0x01)) % DerefOf (M604 (0x02, 0x02, 0x01,
           0x01))), Local0)
         M600 (Arg0, 0x23, Local0, 0x0320)
       }
     Local0 = (0x0322 % DerefOf (M604 (0x02, 0x02, 0x01, 0x01))) M600 (Arg0, 0x24, Local0, 0x01)
      Local0 = (0x0320 % DerefOf (M604 (0x02, 0x02, 0x01, 0x01)))
      M600 (Arg0, 0x25, Local0, 0x0320)
```

```
Local0 = (AUIG % DerefOf (M604 (0x02, 0x02, 0x01, 0x01)))
      M600 (Arg0, 0x26, Local0, 0x01)
     Local0 = (AUIH % DerefOf (M604 (0x02, 0x02, 0x01, 0x01)))
      M600 (Arg0, 0x27, Local0, 0x0320)
      If (Y078)
      {
       Local0 = (DerefOf) (RefOf (AUIG)) % DerefOf (M604 (0x02, 0x02, 0x01, 0x01)))
        M600 (Arg0, 0x28, Local0, 0x01)
       Local0 = (DerefOf (RefOf (AUIH)) % DerefOf (M604 (0x02, 0x02, 0x01, 0x01)))
        M600 (Arg0, 0x29, Local0, 0x0320)
      }
     Local0 = (DerefOf (PAUI [0x10]) % DerefOf (M604 (0x02, 0x02, 0x01,
```

```
 0x01)))
```

```
 M600 (Arg0, 0x2A, Local0, 0x01)
```

```
Local0 = (DerefOf (PAUI [0x11]) % DerefOf (M604 (0x02, 0x02, 0x01,
        0x(01)) M600 (Arg0, 0x2B, Local0, 0x0320)
      /* Method returns Integer */
     Local0 = (M601 (0x01, 0x10) % DerefOf (M604 (0x02, 0x02, 0x01, 0x01)))
      M600 (Arg0, 0x2C, Local0, 0x01)
     Local0 = (M601 (0x01, 0x11) % DerefOf (M604 (0x02, 0x02, 0x01, 0x01)))
      M600 (Arg0, 0x2D, Local0, 0x0320)
      /* Method returns Reference to Integer */
      If (Y500)
      {
       Local0 = (DerefOf(M602 (0x01, 0x10, 0x01)) % DerefOf (M604 (0x02, 0x02, 0x01,
          0x01)) M600 (Arg0, 0x2E, Local0, 0x01)
       Local0 = (DerefOf (M602 (0x01, 0x11, 0x01)) % DerefOf (M604 (0x02, 0x02, 0x01,
          0x(01)) M600 (Arg0, 0x2F, Local0, 0x0320)
      }
    }
    /* Mod, 64-bit */
    Method (M00B, 1, NotSerialized)
    {
      /* Conversion of the first operand */
      Store ((DerefOf (M604 (0x02, 0x02, 0x05, 0x01)) % 0xFE7CB391D650A285), Local0)
      M600 (Arg0, 0x00, Local0, 0xFE7CB391D650A284)
      Store ((DerefOf (M604 (0x02, 0x02, 0x05, 0x01)) % 0xFE7CB391D650A283), Local0)
      M600 (Arg0, 0x01, Local0, 0x01)
      Store ((DerefOf (M604 (0x02, 0x02, 0x05, 0x01)) % AUID), Local0)
      M600 (Arg0, 0x02, Local0, 0xFE7CB391D650A284)
      Store ((DerefOf (M604 (0x02, 0x02, 0x05, 0x01)) % AUIF), Local0)
      M600 (Arg0, 0x03, Local0, 0x01)
   If (Y078)
      {
         Store ((DerefOf (M604 (0x02, 0x02, 0x05, 0x01)) % DerefOf (RefOf (AUID))),
           Local0)
         M600 (Arg0, 0x04, Local0, 0xFE7CB391D650A284)
         Store ((DerefOf (M604 (0x02, 0x02, 0x05, 0x01)) % DerefOf (RefOf (AUIF))),
           Local0)
        M600 (Arg0, 0x05, Local0, 0x01)
      }
```

```
 Store ((DerefOf (M604 (0x02, 0x02, 0x05, 0x01)) % DerefOf (PAUI [0x0D]
         )), Local0)
      M600 (Arg0, 0x0D, Local0, 0xFE7CB391D650A284)
      Store ((DerefOf (M604 (0x02, 0x02, 0x05, 0x01)) % DerefOf (PAUI [0x0F]
         )), Local0)
      M600 (Arg0, 0x07, Local0, 0x01)
      /* Method returns Integer */
     Store ((DerefOf (M604 (0x02, 0x02, 0x05, 0x01)) % M601 (0x01, 0x0D)),
        Local0)
      M600 (Arg0, 0x08, Local0, 0xFE7CB391D650A284)
      Store ((DerefOf (M604 (0x02, 0x02, 0x05, 0x01)) % M601 (0x01, 0x0F)),
         Local0)
      M600 (Arg0, 0x09, Local0, 0x01)
      /* Method returns Reference to Integer */
      If (Y500)
      {
        Store ((DerefOf (M604 (0x02, 0x02, 0x05, 0x01)) % DerefOf (M602 (0x01, 0x0D,
           0x01))), Local0)
        M600 (Arg0, 0x0A, Local0, 0xFE7CB391D650A284)
        Store ((DerefOf (M604 (0x02, 0x02, 0x05, 0x01)) % DerefOf (M602 (0x01, 0x0F,
           0x01))), Local0)
        M600 (Arg0, 0x0B, Local0, 0x01)
      }
      Local0 = (DerefOf (M604 (0x02, 0x02, 0x05, 0x01)) % 0xFE7CB391D650A285)
      M600 (Arg0, 0x0C, Local0, 0xFE7CB391D650A284)
     Local0 = (DerefOf (M604 (0x02, 0x02, 0x05, 0x01)) % 0xFE7CB391D650A283)
      M600 (Arg0, 0x0D, Local0, 0x01)
     Local0 = (DerefOf (M604 (0x02, 0x02, 0x05, 0x01)) % AUID) /* \AUID */
      M600 (Arg0, 0x0E, Local0, 0xFE7CB391D650A284)
     Local0 = (DerefOf (M604 (0x02, 0x02, 0x05, 0x01)) % AUIF) /* \AUIF */
      M600 (Arg0, 0x0F, Local0, 0x01)
      If (Y078)
      {
       Local0 = (DerefOf (M604 (0x02, 0x02, 0x05, 0x01)) % DerefOf (RefOf (AUID)))
        M600 (Arg0, 0x10, Local0, 0xFE7CB391D650A284)
       Local0 = (DerefOf (M604 (0x02, 0x02, 0x05, 0x01)) % DerefOf (RefOf (AUIF)))
        M600 (Arg0, 0x11, Local0, 0x01)
      }
     Local0 = (DerefOf (M604 (0x02, 0x02, 0x05, 0x01)) % DerefOf (PAUI [0x0D]
        ))
      M600 (Arg0, 0x12, Local0, 0xFE7CB391D650A284)
     Local0 = (DerefOf (M604 (0x02, 0x02, 0x05, 0x01)) % DerefOf (PAUI [0x0F]
        ))
```

```
 M600 (Arg0, 0x13, Local0, 0x01)
 /* Method returns Integer */
```

```
Local0 = (DerefOf (M604 (0x02, 0x02, 0x05, 0x01)) % M601 (0x01, 0x0D))
      M600 (Arg0, 0x14, Local0, 0xFE7CB391D650A284)
     Local0 = (DerefOf (M604 (0x02, 0x02, 0x05, 0x01)) % M601 (0x01, 0x0F))
       M600 (Arg0, 0x15, Local0, 0x01)
      /* Method returns Reference to Integer */
      If (Y500)
      {
        Local0 = (DerefOf (M604 (0x02, 0x02, 0x05, 0x01)) % DerefOf (M602 (0x01, 0x0D,
           0x01)))
        M600 (Arg0, 0x16, Local0, 0xFE7CB391D650A284)
       Local0 = (DerefOf (M604 (0x02, 0x02, 0x05, 0x01)) % DerefOf (M602 (0x01, 0x0F,
           0x01)))
        M600 (Arg0, 0x17, Local0, 0x01)
       }
      /* Conversion of the second operand */
      Store ((0xFE7CB391D650A285 % DerefOf (M604 (0x02, 0x02, 0x05, 0x01))), Local0)
      M600 (Arg0, 0x18, Local0, 0x01)
      Store ((0xFE7CB391D650A283 % DerefOf (M604 (0x02, 0x02, 0x05, 0x01))), Local0)
      M600 (Arg0, 0x19, Local0, 0xFE7CB391D650A283)
      Store ((AUID % DerefOf (M604 (0x02, 0x02, 0x05, 0x01))), Local0)
      M600 (Arg0, 0x1A, Local0, 0x01)
      Store ((AUIF % DerefOf
 (M604 (0x02, 0x02, 0x05, 0x01))), Local0)
      M600 (Arg0, 0x1B, Local0, 0xFE7CB391D650A283)
      If (Y078)
      {
        Store ((DerefOf (RefOf (AUID)) % DerefOf (M604 (0x02, 0x02, 0x05, 0x01))),
           Local0)
        M600 (Arg0, 0x1C, Local0, 0x01)
        Store ((DerefOf (RefOf (AUIF)) % DerefOf (M604 (0x02, 0x02, 0x05, 0x01))),
           Local0)
        M600 (Arg0, 0x1D, Local0, 0xFE7CB391D650A283)
      }
      Store ((DerefOf (PAUI [0x0D]) % DerefOf (M604 (0x02, 0x02, 0x05,
        0x01))), Local0)
      M600 (Arg0, 0x1E, Local0, 0x01)
      Store ((DerefOf (PAUI [0x0F]) % DerefOf (M604 (0x02, 0x02, 0x05,
        0x01))), Local0)
      M600 (Arg0, 0x1F, Local0, 0xFE7CB391D650A283)
      /* Method returns Integer */
```

```
 Store ((M601 (0x01, 0x0D) % DerefOf (M604 (0x02, 0x02, 0x05, 0x01))),
        Local0)
      M600 (Arg0, 0x20,
 Local0, 0x01)
      Store ((M601 (0x01, 0x0F) % DerefOf (M604 (0x02, 0x02, 0x05, 0x01))),
        Local0)
      M600 (Arg0, 0x21, Local0, 0xFE7CB391D650A283)
      /* Method returns Reference to Integer */
      If (Y500)
      {
        Store ((DerefOf (M602 (0x01, 0x0D, 0x01)) % DerefOf (M604 (0x02, 0x02, 0x05,
           0x01))), Local0)
        M600 (Arg0, 0x22, Local0, 0x01)
        Store ((DerefOf (M602 (0x01, 0x0F, 0x01)) % DerefOf (M604 (0x02, 0x02, 0x05,
           0x01))), Local0)
        M600 (Arg0, 0x23, Local0, 0xFE7CB391D650A283)
       }
      Local0 = (0xFE7CB391D650A285 % DerefOf (M604 (0x02, 0x02, 0x05, 0x01)))
      M600 (Arg0, 0x24, Local0, 0x01)
      Local0 = (0xFE7CB391D650A283 % DerefOf (M604 (0x02, 0x02, 0x05, 0x01)))
      M600 (Arg0, 0x25, Local0, 0xFE7CB391D650A283)
      Local0 = (AUID % DerefOf (M604 (0x02, 0x02, 0x05, 0x01)))
    M600 (Arg0, 0x26, Local0, 0x01)
     Local0 = (AUIF % DerefOf (M604 (0x02, 0x02, 0x05, 0x01)))
      M600 (Arg0, 0x27, Local0, 0xFE7CB391D650A283)
      If (Y078)
      {
       Local0 = (DerefOf (RefOf (AUID)) % DerefOf (M604 (0x02, 0x02, 0x05, 0x01)))
        M600 (Arg0, 0x28, Local0, 0x01)
       Local0 = (DerefOf (RefOf (AUIF)) % DerefOf (M604 (0x02, 0x02, 0x05, 0x01)))
        M600 (Arg0, 0x29, Local0, 0xFE7CB391D650A283)
      }
      Local0 = (DerefOf (PAUI [0x0D]) % DerefOf (M604 (0x02, 0x02, 0x05,
       0x01)) M600 (Arg0, 0x2A, Local0, 0x01)
     Local0 = (DerefOf (PAUI [0x0F]) % DerefOf (M604 (0x02, 0x02, 0x05,
        0x01)))
      M600 (Arg0, 0x2B, Local0, 0xFE7CB391D650A283)
      /* Method returns Integer */
     Local0 = (M601 (0x01, 0x0D) % DerefOf (M604 (0x02, 0x02, 0x05, 0x01)))
```

```
 M600 (Arg0, 0x2C, Local0, 0x01)
```

```
Local0 = (M601 (0x01, 0x0F) % DerefOf (M604 (0x02, 0x02, 0x05, 0x01)))
      M600 (Arg0, 0x2D, Local0, 0xFE7CB391D650A283)
      /* Method returns Reference to Integer */
      If (Y500)
      {
       Local0 = (DerefOf (M602 (0x01, 0x0D, 0x01)) % DerefOf (M604 (0x02, 0x02, 0x05,
         0x(01)) M600 (Arg0, 0x2E, Local0, 0x01)
       Local0 = (DerefOf (M602 (0x01, 0x0F, 0x01)) % DerefOf (M604 (0x02, 0x02, 0x05,
           0x01)))
        M600 (Arg0, 0x2F, Local0, 0xFE7CB391D650A283)
      }
      /* Conversion of the both operands */
      Store ((DerefOf (M604 (0x02, 0x02, 0x01, 0x01)) % DerefOf (M604 (0x02, 0x02,
        0x05, 0x01))), Local0)
      M600 (Arg0, 0x30, Local0, 0x0321)
      Store ((DerefOf (M604 (0x02, 0x02, 0x05, 0x01)) % DerefOf (M604 (0x02, 0x02,
        0x01, 0x01))), Local0)
      M600 (Arg0, 0x31, Local0, 0x02FD)
 Local0 = (DerefOf (M604 (0x02, 0x02, 0x01, 0x01)) % DerefOf (M604 (0x02, 0x02,
        0x05, 0x01)))
      M600 (Arg0, 0x32, Local0, 0x0321)
      Local0 = (DerefOf (M604 (0x02, 0x02, 0x05, 0x01)) % DerefOf (M604 (0x02, 0x02,
        0x01, 0x01)))
      M600 (Arg0, 0x33, Local0, 0x02FD)
    }
   /* Mod, 32-bit */
   Method (M00C, 1, NotSerialized)
    {
      /* Conversion of the first operand */
      Store ((DerefOf (M604 (0x02, 0x02, 0x04, 0x01)) % 0xC179B3FF), Local0)
      M600 (Arg0, 0x00, Local0, 0xC179B3FE)
      Store ((DerefOf (M604 (0x02, 0x02, 0x04, 0x01)) % 0xC179B3FD), Local0)
      M600 (Arg0, 0x01, Local0, 0x01)
      Store ((DerefOf (M604 (0x02, 0x02, 0x04, 0x01)) % AUIC), Local0)
      M600 (Arg0, 0x02, Local0, 0xC179B3FE)
      Store ((DerefOf (M604 (0x02, 0x02, 0x04, 0x01)) % AUIE), Local0)
      M600 (Arg0, 0x0E, Local0, 0x01)
```
If (Y078)

```
 {
     Store ((DerefOf (M604 (0x02, 0x02, 0x04, 0x01)) % DerefOf (RefOf (AUIC))),
       Local0)
     M600 (Arg0, 0x04, Local0, 0xC179B3FE)
     Store ((DerefOf (M604 (0x02, 0x02, 0x04, 0x01)) % DerefOf (RefOf (AUIE))),
       Local0)
     M600 (Arg0, 0x05, Local0, 0x01)
   }
  Store ((DerefOf (M604 (0x02, 0x02, 0x04, 0x01)) % DerefOf (PAUI [0x0C]
    )), Local0)
   M600 (Arg0, 0x0C, Local0, 0xC179B3FE)
  Store ((DerefOf (M604 (0x02, 0x02, 0x04, 0x01)) % DerefOf (PAUI [0x0E]
     )), Local0)
   M600 (Arg0, 0x07, Local0, 0x01)
  /* Method returns Integer */
  Store ((DerefOf (M604 (0x02, 0x02, 0x04, 0x01)) % M601 (0x01, 0x0C)),
     Local0)
  M600 (Arg0, 0x08, Local0, 0xC179B3FE)
   Store ((DerefOf (M604 (0x02, 0x02, 0x04, 0x01)) % M601 (0x01, 0x0E)),
     Local0)
  M600
```

```
 (Arg0, 0x09, Local0, 0x01)
```

```
 /* Method returns Reference to Integer */
```

```
 If (Y500)
```

```
 {
```

```
 Store ((DerefOf (M604 (0x02, 0x02, 0x04, 0x01)) % DerefOf (M602 (0x01, 0x0C,
   0x01))), Local0)
 M600 (Arg0, 0x0A, Local0, 0xC179B3FE)
 Store ((DerefOf (M604 (0x02, 0x02, 0x04, 0x01)) % DerefOf (M602 (0x01, 0x0E,
   0x01))), Local0)
 M600 (Arg0, 0x0B, Local0, 0x01)
```
}

```
 Local0 = (DerefOf (M604 (0x02, 0x02, 0x04, 0x01)) % 0xC179B3FF)
 M600 (Arg0, 0x0C, Local0, 0xC179B3FE)
 Local0 = (DerefOf (M604 (0x02, 0x02, 0x04, 0x01)) % 0xC179B3FD)
 M600 (Arg0, 0x0D, Local0, 0x01)
Local0 = (DerefOf (M604 (0x02, 0x02, 0x04, 0x01)) % AUIC) /* \AUIC */
 M600 (Arg0, 0x0E, Local0, 0xC179B3FE)
Local0 = (DerefOf (M604 (0x02, 0x02, 0x04, 0x01)) % AUIE) /* \AUIE */
 M600 (Arg0, 0x0F, Local0, 0x01)
 If (Y078)
 {
  Local0 = (DerefOf (M604 (0x02, 0x02, 0x04, 0x01)) % DerefOf (RefOf (AUIC)))
   M600 (Arg0, 0x10, Local0, 0xC179B3FE)
```

```
 Local0 = (DerefOf (M604 (0x02, 0x02, 0x04, 0x01)) % DerefOf (RefOf (AUIE)))
   M600 (Arg0, 0x11, Local0, 0x01)
 }
Local0 = (DerefOf (M604 (0x02, 0x02, 0x04, 0x01)) % DerefOf (PAUI [0x0C]
   ))
 M600 (Arg0, 0x12, Local0, 0xC179B3FE)
Local0 = (DerefOf (M604 (0x02, 0x02, 0x04, 0x01)) % DerefOf (PAUI [0x0E]
   ))
 M600 (Arg0, 0x13, Local0, 0x01)
 /* Method returns Integer */
Local0 = (DerefOf (M604 (0x02, 0x02, 0x04, 0x01)) % M601 (0x01, 0x0C))
 M600 (Arg0, 0x14, Local0, 0xC179B3FE)
Local0 = (DerefOf (M604 (0x02, 0x02, 0x04, 0x01)) % M601 (0x01, 0x0E))
 M600 (Arg0, 0x15, Local0, 0x01)
```

```
 /* Method returns Reference to Integer */
```
### If (Y500)

```
 {
   Local0 = (DerefOf (M604 (0x02, 0x02, 0x04, 0x01)) % DerefOf (M602 (0x01, 0x0C,
     0x01)))
   M600 (Arg0, 0x16, Local0, 0xC179B3FE)
   Local0 = (DerefOf (M604 (0x02, 0x02, 0x04, 0x01)) % DerefOf (M602 (0x01, 0x0E,
    0x(01)) M600 (Arg0, 0x17, Local0, 0x01)
 }
```

```
 /* Conversion of the second operand */
```

```
 Store ((0xC179B3FF % DerefOf (M604 (0x02, 0x02, 0x04, 0x01))), Local0)
 M600 (Arg0, 0x18, Local0, 0x01)
 Store ((0xC179B3FD % DerefOf (M604 (0x02, 0x02, 0x04, 0x01))), Local0)
 M600 (Arg0, 0x19, Local0, 0xC179B3FD)
 Store ((AUIC % DerefOf (M604 (0x02, 0x02, 0x04, 0x01))), Local0)
 M600 (Arg0, 0x1A, Local0, 0x01)
 Store ((AUIE % DerefOf (M604 (0x02, 0x02, 0x04, 0x01))), Local0)
 M600 (Arg0, 0x1B, Local0, 0xC179B3FD)
 If (Y078)
 {
```
 Store ((DerefOf (RefOf (AUIC)) % DerefOf (M604 (0x02, 0x02, 0x04, 0x01))), Local0) M600 (Arg0, 0x1C, Local0, 0x01) Store ((DerefOf (RefOf (AUIE)) % DerefOf (M604 (0x02, 0x02, 0x04, 0x01))), Local0) M600 (Arg0, 0x1D, Local0, 0xC179B3FD)

```
 }
```

```
 Store ((DerefOf (PAUI [0x0C]) % DerefOf (M604 (0x02, 0x02, 0x04,
   0x01))), Local0)
 M600 (Arg0, 0x1E, Local0, 0x01)
 Store ((DerefOf (PAUI [0x0E]) % DerefOf (M604 (0x02, 0x02, 0x04,
   0x01))), Local0)
 M600 (Arg0, 0x1F, Local0, 0xC179B3FD)
 /* Method returns Integer */
```

```
 Store ((M601 (0x01, 0x0C) % DerefOf (M604 (0x02, 0x02, 0x04, 0x01))),
   Local0)
 M600 (Arg0, 0x20, Local0, 0x01)
 Store ((M601 (0x01, 0x0E) % DerefOf (M604 (0x02, 0x02, 0x04, 0x01))),
   Local0)
 M600 (Arg0, 0x21, Local0, 0xC179B3FD)
 /* Method returns Reference to Integer */
```

```
 If (Y500)
```
#### {

```
 Store ((DerefOf (M602 (0x01, 0x0C, 0x01)) % DerefOf (M604 (0x02, 0x02, 0x04,
   0x01))), Local0)
 M600 (Arg0, 0x22, Local0, 0x01)
 Store ((DerefOf (M602 (0x01, 0x0E, 0x01)) % DerefOf (M604 (0x02, 0x02, 0x04,
   0x01))), Local0)
 M600 (Arg0, 0x23, Local0, 0xC179B3FD)
```

```
 }
```

```
 Local0 = (0xC179B3FF % DerefOf (M604 (0x02, 0x02, 0x04, 0x01)))
 M600 (Arg0, 0x24, Local0, 0x01)
 Local0 = (0xC179B3FD % DerefOf (M604 (0x02, 0x02, 0x04, 0x01)))
 M600 (Arg0, 0x25, Local0, 0xC179B3FD)
Local0 = (AUIC % DerefOf (M604 (0x02, 0x02, 0x04, 0x01)))
 M600 (Arg0, 0x26, Local0, 0x01)
Local0 = (AUIE % DerefOf (M604 (0x02, 0x02, 0x04, 0x01)))
 M600 (Arg0, 0x27, Local0, 0xC179B3FD)
 If (Y078)
```

```
 {
```

```
Local0 = (DerefOf (RefOf (AUIC)) % DerefOf (M604 (0x02, 0x02, 0x04, 0x01)))
     M600 (Arg0, 0x28, Local0, 0x01)
   Local0 = (DerefOf (RefOf (AUIE)) % DerefOf (M604 (0x02, 0x02, 0x04, 0x01)))
    M600 (Arg0, 0x29, Local0, 0xC179B3FD)
   }
 Local0 = (DerefOf (PAUI [0x0C]) % DerefOf (M604 (0x02, 0x02, 0x04,
```

```
 0x01)))
```

```
 M600 (Arg0, 0x2A, Local0, 0x01)
```

```
 Local0 = (DerefOf (PAUI [0x0E]) % DerefOf (M604 (0x02, 0x02, 0x04,
       0x(01)) M600 (Arg0, 0x2B, Local0, 0xC179B3FD)
      /* Method returns Integer */
     Local0 = (M601 (0x01, 0x0C) % DerefOf (M604 (0x02, 0x02, 0x04, 0x01)))
      M600 (Arg0, 0x2C, Local0, 0x01)
     Local0 = (M601 (0x01, 0x0E) % DerefOf (M604 (0x02, 0x02, 0x04, 0x01)))
      M600 (Arg0, 0x2D, Local0, 0xC179B3FD)
      /* Method returns Reference to Integer */
      If (Y500)
      {
 Local0 = (DerefOf (M602 (0x01, 0x0C, 0x01)) % DerefOf (M604 (0x02, 0x02, 0x04,
          0x01)))
        M600 (Arg0, 0x2E, Local0, 0x01)
       Local0 = (DerefOf (M602 (0x01, 0x0E, 0x01)) % DerefOf (M604 (0x02, 0x02, 0x04,
         0x(01)) M600 (Arg0, 0x2F, Local0, 0xC179B3FD)
      }
      /* Conversion of the both operands */
      Store ((DerefOf (M604 (0x02, 0x02, 0x01, 0x01)) % DerefOf (M604 (0x02, 0x02,
        0x04, 0x01))), Local0)
      M600 (Arg0, 0x30, Local0, 0x0321)
      Store ((DerefOf (M604 (0x02, 0x02, 0x04, 0x01)) % DerefOf (M604 (0x02, 0x02,
        0x01, 0x01))), Local0)
      M600 (Arg0, 0x31, Local0, 0x0267)
      Local0 = (DerefOf (M604 (0x02, 0x02, 0x01, 0x01)) % DerefOf (M604 (0x02, 0x02,
        0x04, 0x01)))
      M600 (Arg0, 0x32, Local0, 0x0321)
      Local0 = (DerefOf (M604 (0x02, 0x02, 0x04, 0x01)) % DerefOf (M604 (0x02, 0x02,
         0x01, 0x01)))
      M600 (Arg0, 0x33, Local0, 0x0267)
    }
   /* Multiply, common 32-bit/64-bit test */
   Method (M00D, 1, NotSerialized)
    {
      /* Conversion of the first operand */
      Store ((DerefOf (M604 (0x02, 0x02, 0x01, 0x01)) * 0x00), Local0)
      M600 (Arg0, 0x00, Local0, 0x00)
      Store ((DerefOf (M604 (0x02, 0x02, 0x01, 0x01)) * 0x01), Local0)
      M600 (Arg0, 0x01, Local0, 0x0321)
```

```
 Store ((DerefOf (M604 (0x02, 0x02, 0x01, 0x01)) * AUI5), Local0)
      M600 (Arg0, 0x02, Local0, 0x00)
      Store ((DerefOf (M604 (0x02, 0x02, 0x01, 0x01)) * AUI6), Local0)
      M600 (Arg0, 0x03, Local0, 0x0321)
      If (Y078)
       {
         Store ((DerefOf (M604 (0x02, 0x02, 0x01, 0x01)) * DerefOf (RefOf (AUI5))),
           Local0)
         M600 (Arg0, 0x04, Local0, 0x00)
        Store ((DerefOf (M604 (0x02, 0x02, 0x01, 0x01)) *
 DerefOf (RefOf (AUI6))),
           Local0)
         M600 (Arg0, 0x05, Local0, 0x0321)
       }
      Store ((DerefOf (M604 (0x02, 0x02, 0x01, 0x01)) * DerefOf (PAUI [0x05]
         )), Local0)
      M600 (Arg0, 0x06, Local0, 0x00)
      Store ((DerefOf (M604 (0x02, 0x02, 0x01, 0x01)) * DerefOf (PAUI [0x06]
         )), Local0)
      M600 (Arg0, 0x07, Local0, 0x0321)
      /* Method returns Integer */
     Store ((DerefOf (M604 (0x02, 0x02, 0x01, 0x01)) * M601 (0x01, 0x05)),
         Local0)
      M600 (Arg0, 0x08, Local0, 0x00)
     Store ((DerefOf (M604 (0x02, 0x02, 0x01, 0x01)) * M601 (0x01, 0x06)),
         Local0)
      M600 (Arg0, 0x09, Local0, 0x0321)
      /* Method returns Reference to Integer */
      If (Y500)
       {
         Store ((DerefOf (M604 (0x02, 0x02, 0x01, 0x01)) * DerefOf (M602 (0x01, 0x05,
           0x01))), Local0)
        M600 (Arg0, 0x0A, Local0, 0x00)
         Store ((DerefOf (M604 (0x02, 0x02, 0x01, 0x01)) * DerefOf (M602 (0x01, 0x06,
           0x01))), Local0)
         M600 (Arg0, 0x0B, Local0, 0x0321)
       }
     Local0 = (DerefOf (M604 (0x02, 0x02, 0x01, 0x01)) * 0x00)
      M600 (Arg0, 0x0C, Local0, 0x00)
     Local0 = (DerefOf (M604 (0x02, 0x02, 0x01, 0x01)) * 0x01)
      M600 (Arg0, 0x0D, Local0, 0x0321)
     Local0 = (DerefOf (M604 (0x02, 0x02, 0x01, 0x01)) * AUI5) /* \AUI5 */
      M600 (Arg0, 0x0E, Local0, 0x00)
```

```
Local0 = (DerefOf (M604 (0x02, 0x02, 0x01, 0x01)) * AUI6) /* \AUI6 */
      M600 (Arg0, 0x0F, Local0, 0x0321)
      If (Y078)
       {
       Local0 = (DerefOf (M604 (0x02, 0x02, 0x01, 0x01)) * DerefOf (RefOf (AUI5)))
         M600 (Arg0, 0x10, Local0, 0x00)
       Local0 = (DerefOf (M604 (0x02, 0x02, 0x01, 0x01)) * DerefOf (RefOf (AUI6)))
     M600 (Arg0, 0x11, Local0, 0x0321)
       }
     Local0 = (DerefOf (M604 (0x02, 0x02, 0x01, 0x01)) * DerefOf (PAUI [0x05]
        ))
      M600 (Arg0, 0x12, Local0, 0x00)
     Local0 = (DerefOf (M604 (0x02, 0x02, 0x01, 0x01)) * DerefOf (PAUI [0x06]
        ))
      M600 (Arg0, 0x13, Local0, 0x0321)
      /* Method returns Integer */
     Local0 = (DerefOf (M604 (0x02, 0x02, 0x01, 0x01)) * M601 (0x01, 0x05))
      M600 (Arg0, 0x14, Local0, 0x00)
     Local0 = (DerefOf (M604 (0x02, 0x02, 0x01, 0x01)) * M601 (0x01, 0x06))
      M600 (Arg0, 0x15, Local0, 0x0321)
      /* Method returns Reference to Integer */
      If (Y500)
       {
        Local0 = (DerefOf (M604 (0x02, 0x02, 0x01, 0x01)) * DerefOf (M602 (0x01, 0x05,
          0x(01)) M600 (Arg0, 0x16, Local0, 0x00)
       Local0 = (DerefOf (M604 (0x02, 0x02, 0x01, 0x01)) * DerefOf (M602 (0x01,
 0x06,
          0x01)) M600 (Arg0, 0x17, Local0, 0x0321)
       }
      /* Conversion of the second operand */
      Store ((0x00 * DerefOf (M604 (0x02, 0x02, 0x01, 0x01))), Local0)
      M600 (Arg0, 0x18, Local0, 0x00)
      Store ((0x01 * DerefOf (M604 (0x02, 0x02, 0x01, 0x01))), Local0)
      M600 (Arg0, 0x19, Local0, 0x0321)
      Store ((AUI5 * DerefOf (M604 (0x02, 0x02, 0x01, 0x01))), Local0)
      M600 (Arg0, 0x1A, Local0, 0x00)
      Store ((AUI6 * DerefOf (M604 (0x02, 0x02, 0x01, 0x01))), Local0)
      M600 (Arg0, 0x1B, Local0, 0x0321)
      If (Y078)
       {
```

```
 Store ((DerefOf (RefOf (AUI5)) * DerefOf (M604 (0x02, 0x02, 0x01, 0x01))),
           Local0)
         M600 (Arg0, 0x1C, Local0, 0x00)
         Store ((DerefOf (RefOf (AUI6)) * DerefOf (M604 (0x02, 0x02, 0x01, 0x01))),
           Local0)
         M600 (Arg0, 0x1D, Local0,
 0x0321)
       }
      Store ((DerefOf (PAUI [0x05]) * DerefOf (M604 (0x02, 0x02, 0x01,
         0x01))), Local0)
      M600 (Arg0, 0x1E, Local0, 0x00)
      Store ((DerefOf (PAUI [0x06]) * DerefOf (M604 (0x02, 0x02, 0x01,
         0x01))), Local0)
      M600 (Arg0, 0x1F, Local0, 0x0321)
      /* Method returns Integer */
      Store ((M601 (0x01, 0x05) * DerefOf (M604 (0x02, 0x02, 0x01, 0x01))),
         Local0)
      M600 (Arg0, 0x20, Local0, 0x00)
      Store ((M601 (0x01, 0x06) * DerefOf (M604 (0x02, 0x02, 0x01, 0x01))),
         Local0)
      M600 (Arg0, 0x21, Local0, 0x0321)
      /* Method returns Reference to Integer */
      If (Y500)
       {
         Store ((DerefOf (M602 (0x01, 0x05, 0x01)) * DerefOf (M604 (0x02, 0x02, 0x01,
           0x01))), Local0)
         M600 (Arg0, 0x22, Local0, 0x00)
         Store ((DerefOf (M602 (0x01, 0x06,
 0x01)) * DerefOf (M604 (0x02, 0x02, 0x01,
           0x01))), Local0)
         M600 (Arg0, 0x23, Local0, 0x0321)
       }
     Local0 = (0x00 * DerefOf (M604 (0x02, 0x02, 0x01, 0x01)))
      M600 (Arg0, 0x24, Local0, 0x00)
     Local0 = (0x01 * DerefOf (M604 (0x02, 0x02, 0x01, 0x01)))
      M600 (Arg0, 0x25, Local0, 0x0321)
     Local0 = (AUI5 * DerefOf (M604 (0x02, 0x02, 0x01, 0x01)))
      M600 (Arg0, 0x26, Local0, 0x00)
     Local0 = (AUI6 * DerefOf (M604 (0x02, 0x02, 0x01, 0x01)))
      M600 (Arg0, 0x27, Local0, 0x0321)
      If (Y078)
       {
        Local0 = (DerefOf (RefOf (AUI5)) * DerefOf (M604 (0x02, 0x02, 0x01, 0x01)))
         M600 (Arg0, 0x28, Local0, 0x00)
```

```
Local0 = (DerefOf (RefOf (AUI6)) * DerefOf (M604 (0x02, 0x02, 0x01, 0x01)))
        M600 (Arg0, 0x29, Local0, 0x0321)
       }
     Local0 = (DerefOf (PAUI [0x05]) * DerefOf (M604 (0x02, 0x02, 0x01,
       0x01)) M600 (Arg0, 0x2A, Local0, 0x00)
     Local0 = (DerefOf (PAUI [0x06]) * DerefOf (M604 (0x02, 0x02, 0x01,
        0x(01)) M600 (Arg0, 0x2B, Local0, 0x0321)
      /* Method returns Integer */
     Local0 = (M601 (0x01, 0x05) * DerefOf (M604 (0x02, 0x02, 0x01, 0x01)))
      M600 (Arg0, 0x2C, Local0, 0x00)
     Local0 = (M601 (0x01, 0x06) * DerefOf (M604 (0x02, 0x02, 0x01, 0x01)))
      M600 (Arg0, 0x2D, Local0, 0x0321)
      /* Method returns Reference to Integer */
      If (Y500)
       {
       Local0 = (DerefOf (M602 (0x01, 0x05, 0x01)) * DerefOf (M604 (0x02, 0x02, 0x01,
           0x01)))
        M600 (Arg0, 0x2E, Local0, 0x00)
        Local0 = (DerefOf (M602 (0x01, 0x06, 0x01)) * DerefOf (M604 (0x02, 0x02, 0x01,
           0x01)))
        M600 (Arg0, 0x2F, Local0, 0x0321)
      }
    }
  /* Multiply, 64-bit */
    Method (M00E, 1, NotSerialized)
    {
      /* Conversion of the first operand */
      Store ((DerefOf (M604 (0x02, 0x02, 0x05, 0x01)) * 0x00), Local0)
      M600 (Arg0, 0x00, Local0, 0x00)
      Store ((DerefOf (M604 (0x02, 0x02, 0x05, 0x01)) * 0x01), Local0)
      M600 (Arg0, 0x01, Local0, 0xFE7CB391D650A284)
      Store ((DerefOf (M604 (0x02, 0x02, 0x05, 0x01)) * AUI5), Local0)
      M600 (Arg0, 0x02, Local0, 0x00)
      Store ((DerefOf (M604 (0x02, 0x02, 0x05, 0x01)) * AUI6), Local0)
      M600 (Arg0, 0x03, Local0, 0xFE7CB391D650A284)
      If (Y078)
       {
         Store ((DerefOf (M604 (0x02, 0x02, 0x05, 0x01)) * DerefOf (RefOf (AUI5))),
```

```
 Local0)
         M600 (Arg0, 0x04, Local0, 0x00)
         Store ((DerefOf (M604 (0x02, 0x02, 0x05, 0x01)) * DerefOf (RefOf (AUI6))),
           Local0)
        M600 (Arg0, 0x05, Local0,
 0xFE7CB391D650A284)
      }
      Store ((DerefOf (M604 (0x02, 0x02, 0x05, 0x01)) * DerefOf (PAUI [0x05]
         )), Local0)
      M600 (Arg0, 0x06, Local0, 0x00)
      Store ((DerefOf (M604 (0x02, 0x02, 0x05, 0x01)) * DerefOf (PAUI [0x06]
         )), Local0)
      M600 (Arg0, 0x07, Local0, 0xFE7CB391D650A284)
      /* Method returns Integer */
     Store ((DerefOf (M604 (0x02, 0x02, 0x05, 0x01)) * M601 (0x01, 0x05)),
        Local0)
      M600 (Arg0, 0x08, Local0, 0x00)
     Store ((DerefOf (M604 (0x02, 0x02, 0x05, 0x01)) * M601 (0x01, 0x06)),
        Local0)
      M600 (Arg0, 0x09, Local0, 0xFE7CB391D650A284)
      /* Method returns Reference to Integer */
      If (Y500)
      {
         Store ((DerefOf (M604 (0x02, 0x02, 0x05, 0x01)) * DerefOf (M602 (0x01, 0x05,
           0x01))), Local0)
         M600 (Arg0, 0x0A, Local0, 0x00)
  Store ((DerefOf (M604 (0x02, 0x02, 0x05, 0x01)) * DerefOf (M602 (0x01, 0x06,
           0x01))), Local0)
        M600 (Arg0, 0x0B, Local0, 0xFE7CB391D650A284)
      }
     Local0 = (DerefOf (M604 (0x02, 0x02, 0x05, 0x01)) * 0x00)
      M600 (Arg0, 0x0C, Local0, 0x00)
     Local0 = (DerefOf (M604 (0x02, 0x02, 0x05, 0x01)) * 0x01)
      M600 (Arg0, 0x0D, Local0, 0xFE7CB391D650A284)
     Local0 = (DerefOf (M604 (0x02, 0x02, 0x05, 0x01)) * AUI5) /* \AUI5 */
      M600 (Arg0, 0x0E, Local0, 0x00)
     Local0 = (DerefOf (M604 (0x02, 0x02, 0x05, 0x01)) * AUI6) /* \AUI6 */
      M600 (Arg0, 0x0F, Local0, 0xFE7CB391D650A284)
      If (Y078)
      {
       Local0 = (DerefOf (M604 (0x02, 0x02, 0x05, 0x01)) * DerefOf (RefOf (AUI5)))
         M600 (Arg0, 0x10, Local0, 0x00)
       Local0 = (DerefOf (M604 (0x02, 0x02, 0x05, 0x01)) * DerefOf (RefOf (AUI6)))
```

```
 M600 (Arg0, 0x11,
 Local0, 0xFE7CB391D650A284)
      }
     Local0 = (DerefOf (M604 (0x02, 0x02, 0x05, 0x01)) * DerefOf (PAUI [0x05]
         ))
      M600 (Arg0, 0x12, Local0, 0x00)
     Local0 = (DerefOf (M604 (0x02, 0x02, 0x05, 0x01)) * DerefOf (PAUI [0x06]
         ))
      M600 (Arg0, 0x13, Local0, 0xFE7CB391D650A284)
      /* Method returns Integer */
     Local0 = (DerefOf (M604 (0x02, 0x02, 0x05, 0x01)) * M601 (0x01, 0x05))
      M600 (Arg0, 0x14, Local0, 0x00)
     Local0 = (DerefOf (M604 (0x02, 0x02, 0x05, 0x01)) * M601 (0x01, 0x06))
      M600 (Arg0, 0x15, Local0, 0xFE7CB391D650A284)
      /* Method returns Reference to Integer */
      If (Y500)
      {
        Local0 = (DerefOf (M604 (0x02, 0x02, 0x05, 0x01)) * DerefOf (M602 (0x01, 0x05,
          0x(01)) M600 (Arg0, 0x16, Local0, 0x00)
         Local0 = (DerefOf (M604 (0x02, 0x02, 0x05, 0x01)) * DerefOf
 (M602 (0x01, 0x06,
          0x01)) M600 (Arg0, 0x17, Local0, 0xFE7CB391D650A284)
      }
      /* Conversion of the second operand */
      Store ((0x00 * DerefOf (M604 (0x02, 0x02, 0x05, 0x01))), Local0)
      M600 (Arg0, 0x18, Local0, 0x00)
      Store ((0x01 * DerefOf (M604 (0x02, 0x02, 0x05, 0x01))), Local0)
      M600 (Arg0, 0x19, Local0, 0xFE7CB391D650A284)
      Store ((AUI5 * DerefOf (M604 (0x02, 0x02, 0x05, 0x01))), Local0)
      M600 (Arg0, 0x1A, Local0, 0x00)
      Store ((AUI6 * DerefOf (M604 (0x02, 0x02, 0x05, 0x01))), Local0)
      M600 (Arg0, 0x1B, Local0, 0xFE7CB391D650A284)
      If (Y078)
      {
         Store ((DerefOf (RefOf (AUI5)) * DerefOf (M604 (0x02, 0x02, 0x05, 0x01))),
           Local0)
         M600 (Arg0, 0x1C, Local0, 0x00)
         Store ((DerefOf (RefOf (AUI6)) * DerefOf (M604 (0x02, 0x02, 0x05, 0x01))),
     Local0)
```
M600 (Arg0, 0x1D, Local0, 0xFE7CB391D650A284)

```
 }
```

```
 Store ((DerefOf (PAUI [0x05]) * DerefOf (M604 (0x02, 0x02, 0x05,
     0x01))), Local0)
  M600 (Arg0, 0x1E, Local0, 0x00)
  Store ((DerefOf (PAUI [0x06]) * DerefOf (M604 (0x02, 0x02, 0x05,
     0x01))), Local0)
  M600 (Arg0, 0x1F, Local0, 0xFE7CB391D650A284)
  /* Method returns Integer */
  Store ((M601 (0x01, 0x05) * DerefOf (M604 (0x02, 0x02, 0x05, 0x01))),
    Local0)
  M600 (Arg0, 0x20, Local0, 0x00)
  Store ((M601 (0x01, 0x06) * DerefOf (M604 (0x02, 0x02, 0x05, 0x01))),
    Local0)
  M600 (Arg0, 0x21, Local0, 0xFE7CB391D650A284)
  /* Method returns Reference to Integer */
  If (Y500)
  {
     Store ((DerefOf (M602 (0x01, 0x05, 0x01)) * DerefOf (M604 (0x02, 0x02, 0x05,
       0x01))), Local0)
 M600 (Arg0, 0x22, Local0, 0x00)
     Store ((DerefOf (M602 (0x01, 0x06, 0x01)) * DerefOf (M604 (0x02, 0x02, 0x05,
       0x01))), Local0)
    M600 (Arg0, 0x23, Local0, 0xFE7CB391D650A284)
  }
 Local0 = (0x00 * DerefOf (M604 (0x02, 0x02, 0x05, 0x01)))
  M600 (Arg0, 0x24, Local0, 0x00)
 Local0 = (0x01 * DerefOf (M604 (0x02, 0x02, 0x05, 0x01)))
  M600 (Arg0, 0x25, Local0, 0xFE7CB391D650A284)
  Local0 = (AUI5 * DerefOf (M604 (0x02, 0x02, 0x05, 0x01)))
  M600 (Arg0, 0x26, Local0, 0x00)
 Local0 = (AUI6 * DerefOf (M604 (0x02, 0x02, 0x05, 0x01)))
  M600 (Arg0, 0x27, Local0, 0xFE7CB391D650A284)
  If (Y078)
  {
   Local0 = (DerefOf (RefOf (AUI5)) * DerefOf (M604 (0x02, 0x02, 0x05, 0x01)))
    M600 (Arg0, 0x28, Local0, 0x00)
   Local0 = (DerefOf (RefOf (AUI6)) * DerefOf (M604 (0x02, 0x02, 0x05, 0x01)))
    M600 (Arg0, 0x29, Local0, 0xFE7CB391D650A284)
  }
```

```
Local0 = (DerefOf (PAUI [0x05]) * DerefOf (M604 (0x02, 0x02, 0x05,
  0x(01))
```

```
 M600 (Arg0, 0x2A, Local0, 0x00)
      Local0 = (DerefOf (PAUI [0x06]) * DerefOf (M604 (0x02, 0x02, 0x05,
        0x01)) M600 (Arg0, 0x2B, Local0, 0xFE7CB391D650A284)
      /* Method returns Integer */
     Local0 = (M601 (0x01, 0x05) * DerefOf (M604 (0x02, 0x02, 0x05, 0x01)))
      M600 (Arg0, 0x2C, Local0, 0x00)
     Local0 = (M601 (0x01, 0x06) * DerefOf (M604 (0x02, 0x02, 0x05, 0x01)))
      M600 (Arg0, 0x2D, Local0, 0xFE7CB391D650A284)
      /* Method returns Reference to Integer */
      If (Y500)
      {
         Local0 = (DerefOf (M602 (0x01, 0x05, 0x01)) * DerefOf (M604 (0x02, 0x02, 0x05,
           0x01)))
        M600 (Arg0, 0x2E, Local0, 0x00)
        Local0 = (DerefOf (M602 (0x01, 0x06, 0x01)) * DerefOf (M604 (0x02, 0x02, 0x05,
          0x01)) M600 (Arg0, 0x2F, Local0, 0xFE7CB391D650A284)
      }
      /* Conversion of the both operands */
      Store ((DerefOf (M604 (0x02, 0x02, 0x01, 0x01)) * DerefOf (M604 (0x02, 0x02,
         0x05, 0x01))), Local0)
      M600 (Arg0, 0x30, Local0, 0x442DDB4F924C7F04)
      Store ((DerefOf (M604 (0x02, 0x02, 0x05, 0x01)) * DerefOf (M604 (0x02, 0x02,
         0x01, 0x01))), Local0)
      M600 (Arg0, 0x31, Local0, 0x442DDB4F924C7F04)
     Local0 = (DerefOf (M604 (0x02, 0x02, 0x01, 0x01)) * DerefOf (M604 (0x02, 0x02,
         0x05, 0x01)))
      M600 (Arg0, 0x32, Local0, 0x442DDB4F924C7F04)
      Local0 = (DerefOf (M604 (0x02, 0x02, 0x05, 0x01)) * DerefOf (M604 (0x02, 0x02,
         0x01, 0x01)))
      M600 (Arg0, 0x33, Local0, 0x442DDB4F924C7F04)
    }
    /* Multiply, 32-bit */
    Method (M00F,
 1, NotSerialized)
    {
      /* Conversion of the first operand */
      Store ((DerefOf (M604 (0x02, 0x02, 0x04, 0x01)) * 0x00), Local0)
      M600 (Arg0, 0x00, Local0, 0x00)
```

```
 Store ((DerefOf (M604 (0x02, 0x02, 0x04, 0x01)) * 0x01), Local0)
 M600 (Arg0, 0x01, Local0, 0xC179B3FE)
 Store ((DerefOf (M604 (0x02, 0x02, 0x04, 0x01)) * AUI5), Local0)
 M600 (Arg0, 0x02, Local0, 0x00)
 Store ((DerefOf (M604 (0x02, 0x02, 0x04, 0x01)) * AUI6), Local0)
 M600 (Arg0, 0x03, Local0, 0xC179B3FE)
 If (Y078)
 {
   Store ((DerefOf (M604 (0x02, 0x02, 0x04, 0x01)) * DerefOf (RefOf (AUI5))),
     Local0)
   M600 (Arg0, 0x04, Local0, 0x00)
   Store ((DerefOf (M604 (0x02, 0x02, 0x04, 0x01)) * DerefOf (RefOf (AUI6))),
     Local0)
   M600 (Arg0, 0x05, Local0, 0xC179B3FE)
 }
```
Store ((DerefOf (M604

```
 (0x02, 0x02, 0x04, 0x01)) * DerefOf (PAUI [0x05]
         )), Local0)
      M600 (Arg0, 0x06, Local0, 0x00)
      Store ((DerefOf (M604 (0x02, 0x02, 0x04, 0x01)) * DerefOf (PAUI [0x06]
        )), Local0)
      M600 (Arg0, 0x07, Local0, 0xC179B3FE)
```

```
 /* Method returns Integer */
```

```
Store ((DerefOf (M604 (0x02, 0x02, 0x04, 0x01)) * M601 (0x01, 0x05)),
   Local0)
 M600 (Arg0, 0x08, Local0, 0x00)
Store ((DerefOf (M604 (0x02, 0x02, 0x04, 0x01)) * M601 (0x01, 0x06)),
   Local0)
 M600 (Arg0, 0x09, Local0, 0xC179B3FE)
```

```
 /* Method returns Reference to Integer */
```
### If (Y500)

```
 {
```

```
 Store ((DerefOf (M604 (0x02, 0x02, 0x04, 0x01)) * DerefOf (M602 (0x01, 0x05,
   0x01))), Local0)
 M600 (Arg0, 0x0A, Local0, 0x00)
 Store ((DerefOf (M604 (0x02, 0x02, 0x04, 0x01)) * DerefOf (M602 (0x01, 0x06,
```

```
 0x01))), Local0)
 M600 (Arg0, 0x0B, Local0, 0xC179B3FE)
```

```
 }
```

```
Local0 = (DerefOf (M604 (0x02, 0x02, 0x04, 0x01)) * 0x00)
 M600 (Arg0, 0x0C, Local0, 0x00)
Local0 = (DerefOf (M604 (0x02, 0x02, 0x04, 0x01)) * 0x01)
 M600 (Arg0, 0x0D, Local0, 0xC179B3FE)
```

```
Local0 = (DerefOf (M604 (0x02, 0x02, 0x04, 0x01)) * AUI5) /* \AUI5 */
       M600 (Arg0, 0x0E, Local0, 0x00)
     Local0 = (DerefOf (M604 (0x02, 0x02, 0x04, 0x01)) * AUI6) /* \AUI6 */
       M600 (Arg0, 0x0F, Local0, 0xC179B3FE)
      If (Y078)
       {
        Local0 = (DerefOf (M604 (0x02, 0x02, 0x04, 0x01)) * DerefOf (RefOf (AUI5)))
         M600 (Arg0, 0x10, Local0, 0x00)
        Local0 = (DerefOf (M604 (0x02, 0x02, 0x04, 0x01)) * DerefOf (RefOf (AUI6)))
         M600 (Arg0, 0x11, Local0, 0xC179B3FE)
       }
     Local0 = (DerefOf (M604 (0x02, 0x02, 0x04, 0x01)) * DerefOf
 (PAUI [0x05]
         ))
       M600 (Arg0, 0x12, Local0, 0x00)
     Local0 = (DerefOf (M604 (0x02, 0x02, 0x04, 0x01)) * DerefOf (PAUI [0x06]
         ))
       M600 (Arg0, 0x13, Local0, 0xC179B3FE)
      /* Method returns Integer */
     Local0 = (DerefOf (M604 (0x02, 0x02, 0x04, 0x01)) * M601 (0x01, 0x05))
      M600 (Arg0, 0x14, Local0, 0x00)
     Local0 = (DerefOf (M604 (0x02, 0x02, 0x04, 0x01)) * M601 (0x01, 0x06))
      M600 (Arg0, 0x15, Local0, 0xC179B3FE)
      /* Method returns Reference to Integer */
      If (Y500)
       {
         Local0 = (DerefOf (M604 (0x02, 0x02, 0x04, 0x01)) * DerefOf (M602 (0x01, 0x05,
           0x01)))
         M600 (Arg0, 0x16, Local0, 0x00)
         Local0 = (DerefOf (M604 (0x02, 0x02, 0x04, 0x01)) * DerefOf (M602 (0x01, 0x06,
          0x01)) M600 (Arg0, 0x17, Local0, 0xC179B3FE)
       }
       /*
 Conversion of the second operand */
       Store ((0x00 * DerefOf (M604 (0x02, 0x02, 0x04, 0x01))), Local0)
       M600 (Arg0, 0x18, Local0, 0x00)
      Store ((0x01 * DerefOf (M604 (0x02, 0x02, 0x04, 0x01))), Local0)
       M600 (Arg0, 0x19, Local0, 0xC179B3FE)
       Store ((AUI5 * DerefOf (M604 (0x02, 0x02, 0x04, 0x01))), Local0)
       M600 (Arg0, 0x1A, Local0, 0x00)
```

```
 Store ((AUI6 * DerefOf (M604 (0x02, 0x02, 0x04, 0x01))), Local0)
 M600 (Arg0, 0x1B, Local0, 0xC179B3FE)
```

```
 If (Y078)
     {
        Store ((DerefOf (RefOf (AUI5)) * DerefOf (M604 (0x02, 0x02, 0x04, 0x01))),
          Local0)
       M600 (Arg0, 0x1C, Local0, 0x00)
        Store ((DerefOf (RefOf (AUI6)) * DerefOf (M604 (0x02, 0x02, 0x04, 0x01))),
          Local0)
       M600 (Arg0, 0x1D, Local0, 0xC179B3FE)
     }
     Store ((DerefOf (PAUI [0x05]) * DerefOf (M604 (0x02, 0x02, 0x04,
        0x01))), Local0)
     M600 (Arg0, 0x1E, Local0, 0x00)
     Store ((DerefOf (PAUI [0x06]) * DerefOf (M604 (0x02, 0x02, 0x04,
        0x01))), Local0)
     M600 (Arg0, 0x1F, Local0, 0xC179B3FE)
     /* Method returns Integer */
     Store ((M601 (0x01, 0x05) * DerefOf (M604 (0x02, 0x02, 0x04, 0x01))),
       Local0)
     M600 (Arg0, 0x20, Local0, 0x00)
     Store ((M601 (0x01, 0x06) * DerefOf (M604 (0x02, 0x02, 0x04, 0x01))),
       Local0)
     M600 (Arg0, 0x21, Local0, 0xC179B3FE)
     /* Method returns Reference to Integer */
     If (Y500)
     {
        Store ((DerefOf (M602 (0x01, 0x05, 0x01)) * DerefOf (M604 (0x02, 0x02, 0x04,
          0x01))), Local0)
       M600 (Arg0, 0x22, Local0, 0x00)
        Store ((DerefOf (M602 (0x01, 0x06, 0x01)) * DerefOf (M604 (0x02, 0x02, 0x04,
          0x01))), Local0)
 M600 (Arg0, 0x23, Local0, 0xC179B3FE)
     }
    Local0 = (0x00 * DerffOff (M604 (0x02, 0x02, 0x04, 0x01))) M600 (Arg0, 0x24, Local0, 0x00)
    Local0 = (0x01 * DerefOf (M604 (0x02, 0x02, 0x04, 0x01)))
     M600 (Arg0, 0x25, Local0, 0xC179B3FE)
    Local0 = (AUI5 * DerefOf (M604 (0x02, 0x02, 0x04, 0x01)))
     M600 (Arg0, 0x26, Local0, 0x00)
    Local0 = (AUI6 * DerefOf (M604 (0x02, 0x02, 0x04, 0x01)))
     M600 (Arg0, 0x27, Local0, 0xC179B3FE)
     If (Y078)
     {
      Local0 = (DerefOf (RefOf (AUI5)) * DerefOf (M604 (0x02, 0x02, 0x04, 0x01)))
```

```
 M600 (Arg0, 0x28, Local0, 0x00)
Local0 = (DerefOf (RefOf (AUI6)) * DerefOf (M604 (0x02, 0x02, 0x04, 0x01)))
 M600 (Arg0, 0x29, Local0, 0xC179B3FE)
```

```
Local0 = (DerefOf (PAUI [0x05]) * DerefOf (M604 (0x02, 0x02, 0x04,
  0x(01)) M600 (Arg0, 0x2A, Local0,
```
# 0x00)

}

Local0 = (DerefOf (PAUI [0x06]) \* DerefOf (M604 (0x02, 0x02, 0x04,  $0x(01))$ M600 (Arg0, 0x2B, Local0, 0xC179B3FE)

```
 /* Method returns Integer */
```

```
Local0 = (M601 (0x01, 0x05) * DerefOf (M604 (0x02, 0x02, 0x04, 0x01)))
 M600 (Arg0, 0x2C, Local0, 0x00)
Local0 = (M601 (0x01, 0x06) * DerefOf (M604 (0x02, 0x02, 0x04, 0x01)))
 M600 (Arg0, 0x2D, Local0, 0xC179B3FE)
 /* Method returns Reference to Integer */
```
## If (Y500)

{

```
 Local0 = (DerefOf (M602 (0x01, 0x05, 0x01)) * DerefOf (M604 (0x02, 0x02, 0x04,
   0x01)))
 M600 (Arg0, 0x2E, Local0, 0x00)
 Local0 = (DerefOf (M602 (0x01, 0x06, 0x01)) * DerefOf (M604 (0x02, 0x02, 0x04,
  0x(01)) M600 (Arg0, 0x2F, Local0, 0xC179B3FE)
```

```
 }
```
/\* Conversion of the both operands \*/

Store ((DerefOf (M604

```
 (0x02, 0x02, 0x01, 0x01)) * DerefOf (M604 (0x02, 0x02,
        0x04, 0x01))), Local0)
      M600 (Arg0, 0x30, Local0, 0x5DCC2DBE)
      Store ((DerefOf (M604 (0x02, 0x02, 0x04, 0x01)) * DerefOf (M604 (0x02, 0x02,
        0x01, 0x01))), Local0)
      M600 (Arg0, 0x31, Local0, 0x5DCC2DBE)
     Local0 = (DerefOf (M604 (0x02, 0x02, 0x01, 0x01)) * DerefOf (M604 (0x02, 0x02,
        0x04, 0x01)))
      M600 (Arg0, 0x32, Local0, 0x5DCC2DBE)
     Local0 = (DerefOf (M604 (0x02, 0x02, 0x04, 0x01)) * DerefOf (M604 (0x02, 0x02,
        0x01, 0x01)))
      M600 (Arg0, 0x33, Local0, 0x5DCC2DBE)
    }
```

```
 /* NAnd, common 32-bit/64-bit test */
```

```
 Method (M010, 1, NotSerialized)
```
{

```
 /* Conversion of the first operand */
     Local0 = NAnd (DerefOf (M604 (0x02, 0x02, 0x01, 0x01)), 0x00)
       M600 (Arg0, 0x00, Local0, 0xFFFFFFFFFFFFFFFF)
     Local0 = NAnd (DerefOf (M604 (0x02,
 0x02, 0x01, 0x01)), 0xFFFFFFFFFFFFFFFF)
       M600 (Arg0, 0x01, Local0, 0xFFFFFFFFFFFFFCDE)
      Local0 = NAnd (DerefOf (M604 (0x02, 0x02, 0x01, 0x01)), AUI5)
       M600 (Arg0, 0x02, Local0, 0xFFFFFFFFFFFFFFFF)
      Local0 = NAnd (DerefOf (M604 (0x02, 0x02, 0x01, 0x01)), AUIJ)
      M600 (Arg0, 0x03, Local0, 0xFFFFFFFFFFFFFCDE)
      If (Y078)
       {
         Local0 = NAnd (DerefOf (M604 (0x02, 0x02, 0x01, 0x01)), DerefOf (RefOf (AUI5))
\overline{\phantom{a}} M600 (Arg0, 0x04, Local0, 0xFFFFFFFFFFFFFFFF)
        Local0 = NAnd (DerefOf (M604 (0x02, 0x02, 0x01, 0x01)), DerefOf (RefOf (AUIJ))
\overline{\phantom{a}} M600 (Arg0, 0x05, Local0, 0xFFFFFFFFFFFFFCDE)
       }
      Local0 = NAnd (DerefOf (M604 (0x02, 0x02, 0x01, 0x01)), DerefOf (PAUI [
         0x05]))
       M600 (Arg0, 0x06, Local0, 0xFFFFFFFFFFFFFFFF)
      Local0 = NAnd (DerefOf (M604 (0x02, 0x02, 0x01,
 0x01)), DerefOf (PAUI [
         0x13]))
       M600 (Arg0, 0x07, Local0, 0xFFFFFFFFFFFFFCDE)
      /* Method returns Integer */
      Local0 = NAnd (DerefOf (M604 (0x02, 0x02, 0x01, 0x01)), M601 (0x01, 0x05)
\overline{\phantom{a}} M600 (Arg0, 0x08, Local0, 0xFFFFFFFFFFFFFFFF)
     Local0 = NAnd (DerefOf (M604 (0x02, 0x02, 0x01, 0x01)), M601 (0x01, 0x13)
         )
      M600 (Arg0, 0x09, Local0, 0xFFFFFFFFFFFFFCDE)
      /* Method returns Reference to Integer */
      If (Y500)
       {
         Local0 = NAnd (DerefOf (M604 (0x02, 0x02, 0x01, 0x01)), DerefOf (M602 (0x01,
           0x05, 0x01)))
         M600 (Arg0, 0x0A, Local0, 0xFFFFFFFFFFFFFFFF)
        Local0 = NAnd (DerefOf (M604 (0x02, 0x02, 0x01, 0x01)), DerefOf (M602 (0x01,
           0x13, 0x01)))
```
 M600 (Arg0, 0x0B, Local0, 0xFFFFFFFFFFFFFCDE) } NAnd (DerefOf (M604 (0x02, 0x02, 0x01, 0x01)), 0x00, Local0) M600 (Arg0, 0x0C, Local0, 0xFFFFFFFFFFFFFFFF) NAnd (DerefOf (M604 (0x02, 0x02, 0x01, 0x01)), 0xFFFFFFFFFFFFFFFF, Local0) M600 (Arg0, 0x0D, Local0, 0xFFFFFFFFFFFFFCDE) NAnd (DerefOf (M604 (0x02, 0x02, 0x01, 0x01)), AUI5, Local0) M600 (Arg0, 0x0E, Local0, 0xFFFFFFFFFFFFFFFF) NAnd (DerefOf (M604 (0x02, 0x02, 0x01, 0x01)), AUIJ, Local0) M600 (Arg0, 0x0F, Local0, 0xFFFFFFFFFFFFFCDE) If (Y078) { NAnd (DerefOf (M604 (0x02, 0x02, 0x01, 0x01)), DerefOf (RefOf (AUI5)), Local0) M600 (Arg0, 0x10, Local0, 0xFFFFFFFFFFFFFFFF) NAnd (DerefOf (M604 (0x02, 0x02, 0x01, 0x01)), DerefOf (RefOf (AUIJ)), Local0)

```
 M600 (Arg0, 0x11, Local0, 0xFFFFFFFFFFFFFCDE)
```
}

 NAnd (DerefOf (M604 (0x02, 0x02, 0x01, 0x01)), DerefOf (PAUI [0x05]), Local0)

M600 (Arg0, 0x12, Local0,

0xFFFFFFFFFFFFFFFF)

 NAnd (DerefOf (M604 (0x02, 0x02, 0x01, 0x01)), DerefOf (PAUI [0x13]), Local0)

```
 M600 (Arg0, 0x13, Local0, 0xFFFFFFFFFFFFFCDE)
```
/\* Method returns Integer \*/

```
 NAnd (DerefOf (M604 (0x02, 0x02, 0x01, 0x01)), M601 (0x01, 0x05), Local0)
 M600 (Arg0, 0x14, Local0, 0xFFFFFFFFFFFFFFFF)
 NAnd (DerefOf (M604 (0x02, 0x02, 0x01, 0x01)), M601 (0x01, 0x13), Local0)
 M600 (Arg0, 0x15, Local0, 0xFFFFFFFFFFFFFCDE)
 /* Method returns Reference to Integer */
```

```
 If (Y500)
```
### {

```
 NAnd (DerefOf (M604 (0x02, 0x02, 0x01, 0x01)), DerefOf (M602 (0x01, 0x05, 0x01)),
   Local0)
```
M600 (Arg0, 0x16, Local0, 0xFFFFFFFFFFFFFFFF)

 NAnd (DerefOf (M604 (0x02, 0x02, 0x01, 0x01)), DerefOf (M602 (0x01, 0x13, 0x01)), Local0)

M600 (Arg0, 0x17, Local0, 0xFFFFFFFFFFFFFCDE)

}

/\* Conversion of the second operand \*/

Local0 = NAnd (0x00, DerefOf (M604 (0x02, 0x02, 0x01, 0x01)))

```
 M600 (Arg0, 0x18, Local0, 0xFFFFFFFFFFFFFFFF)
     Local0 = NAnd (0xFFFFFFFFFFFFFFFFFFF, Derek (M604 (0x02, 0x02, 0x01, 0x01))) M600 (Arg0, 0x19, Local0, 0xFFFFFFFFFFFFFCDE)
      Local0 = NAnd (AUI5, DerefOf (M604 (0x02, 0x02, 0x01, 0x01)))
      M600 (Arg0, 0x1A, Local0, 0xFFFFFFFFFFFFFFFF)
     Local0 = NAnd (AUIJ, DerefOf (M604 (0x02, 0x02, 0x01, 0x01)))
      M600 (Arg0, 0x1B, Local0, 0xFFFFFFFFFFFFFCDE)
      If (Y078)
       {
       Local0 = NAnd (DerefOf (RefOf (AUI5)), DerefOf (M604 (0x02, 0x02, 0x01, 0x01))
\overline{\phantom{a}} M600 (Arg0, 0x1C, Local0, 0xFFFFFFFFFFFFFFFF)
        Local0 = NAnd (DerefOf (RefOf (AUIJ)), DerefOf (M604 (0x02, 0x02, 0x01, 0x01))
\overline{\phantom{a}} M600 (Arg0, 0x1D, Local0, 0xFFFFFFFFFFFFFCDE)
```

```
 Local0 = NAnd (DerefOf (PAUI [0x05]), DerefOf (M604 (0x02, 0x02,
   0x01, 0x01)))
 M600 (Arg0, 0x1E, Local0, 0xFFFFFFFFFFFFFFFF)
 Local0 = NAnd (DerefOf (PAUI [0x13]), DerefOf (M604 (0x02, 0x02,
   0x01, 0x01)))
 M600 (Arg0, 0x1F, Local0, 0xFFFFFFFFFFFFFCDE)
 /* Method returns Integer */
```

```
Local0 = NAnd (M601 (0x01, 0x05), DerefOf (M604 (0x02, 0x02, 0x01, 0x01))
   )
```

```
 M600 (Arg0, 0x20, Local0, 0xFFFFFFFFFFFFFFFF)
```

```
Local0 = NAnd (M601 (0x01, 0x13), DerefOf (M604 (0x02, 0x02, 0x01, 0x01))
   )
```

```
 M600 (Arg0, 0x21, Local0, 0xFFFFFFFFFFFFFCDE)
```

```
 /* Method returns Reference to Integer */
```

```
 If (Y500)
```
}

```
 {
  Local0 = NAnd (DerefOf (M602 (0x01, 0x05, 0x01)), DerefOf (M604 (0x02, 0x02,
     0x01, 0x01)))
  M600 (Arg0, 0x22, Local0, 0xFFFFFFFFFFFFFFFF)
```
Local0

```
= NAnd (DerefOf (M602 (0x01, 0x13, 0x01)), DerefOf (M604 (0x02, 0x02,
```

```
 0x01, 0x01)))
```

```
 M600 (Arg0, 0x23, Local0, 0xFFFFFFFFFFFFFCDE)
```

```
 }
```

```
 NAnd (0x00, DerefOf (M604 (0x02, 0x02, 0x01, 0x01)), Local0)
 M600 (Arg0, 0x24, Local0, 0xFFFFFFFFFFFFFFFF)
 NAnd (0xFFFFFFFFFFFFFFFF, DerefOf (M604 (0x02, 0x02, 0x01, 0x01)), Local0)
```

```
 M600 (Arg0, 0x25, Local0, 0xFFFFFFFFFFFFFCDE)
      NAnd (AUI5, DerefOf (M604 (0x02, 0x02, 0x01, 0x01)), Local0)
      M600 (Arg0, 0x26, Local0, 0xFFFFFFFFFFFFFFFF)
      NAnd (AUIJ, DerefOf (M604 (0x02, 0x02, 0x01, 0x01)), Local0)
      M600 (Arg0, 0x27, Local0, 0xFFFFFFFFFFFFFCDE)
      If (Y078)
      {
        NAnd (DerefOf (RefOf (AUI5)), DerefOf (M604 (0x02, 0x02, 0x01, 0x01)), Local0)
        M600 (Arg0, 0x28, Local0, 0xFFFFFFFFFFFFFFFF)
        NAnd (DerefOf (RefOf (AUIJ)), DerefOf (M604 (0x02, 0x02, 0x01, 0x01)),
 Local0)
        M600 (Arg0, 0x29, Local0, 0xFFFFFFFFFFFFFCDE)
      }
      NAnd (DerefOf (PAUI [0x05]), DerefOf (M604 (0x02, 0x02, 0x01, 0x01)),
        Local0)
      M600 (Arg0, 0x2A, Local0, 0xFFFFFFFFFFFFFFFF)
      NAnd (DerefOf (PAUI [0x13]), DerefOf (M604 (0x02, 0x02, 0x01, 0x01)),
        Local0)
      M600 (Arg0, 0x2B, Local0, 0xFFFFFFFFFFFFFCDE)
      /* Method returns Integer */
      NAnd (M601 (0x01, 0x05), DerefOf (M604 (0x02, 0x02, 0x01, 0x01)), Local0)
      M600 (Arg0, 0x2C, Local0, 0xFFFFFFFFFFFFFFFF)
      NAnd (M601 (0x01, 0x13), DerefOf (M604 (0x02, 0x02, 0x01, 0x01)), Local0)
      M600 (Arg0, 0x2D, Local0, 0xFFFFFFFFFFFFFCDE)
      /* Method returns Reference to Integer */
      If (Y500)
      {
        NAnd (DerefOf (M602 (0x01, 0x05, 0x01)), DerefOf (M604 (0x02, 0x02, 0x01, 0x01)),
           Local0)
        M600 (Arg0, 0x2E, Local0,
 0xFFFFFFFFFFFFFFFF)
        NAnd (DerefOf (M602 (0x01, 0x13, 0x01)), DerefOf (M604 (0x02, 0x02, 0x01, 0x01)),
           Local0)
        M600 (Arg0, 0x2F, Local0, 0xFFFFFFFFFFFFFCDE)
      }
    }
    /* NAnd, 64-bit */
    Method (M011, 1, NotSerialized)
    {
      /* Conversion of the first operand */
     Local0 = NAnd (DerefOf (M604 (0x02, 0x02, 0x05, 0x01)), 0x00)
      M600 (Arg0, 0x00, Local0, 0xFFFFFFFFFFFFFFFF)
```

```
 Local0 = NAnd (DerefOf (M604 (0x02, 0x02, 0x05, 0x01)), 0xFFFFFFFFFFFFFFFF)
      M600 (Arg0, 0x01, Local0, 0x01834C6E29AF5D7B)
      Local0 = NAnd (DerefOf (M604 (0x02, 0x02, 0x05, 0x01)), AUI5)
      M600 (Arg0, 0x02, Local0, 0xFFFFFFFFFFFFFFFF)
      Local0 = NAnd (DerefOf (M604 (0x02, 0x02, 0x05, 0x01)), AUIJ)
      M600 (Arg0, 0x03, Local0, 0x01834C6E29AF5D7B)
      If (Y078)
       {
         Local0 = NAnd (DerefOf (M604 (0x02, 0x02,
 0x05, 0x01)), DerefOf (RefOf (AUI5))
\overline{\phantom{a}} M600 (Arg0, 0x04, Local0, 0xFFFFFFFFFFFFFFFF)
        Local0 = NAnd (DerefOf (M604 (0x02, 0x02, 0x05, 0x01)), DerefOf (RefOf (AUIJ))
\overline{\phantom{a}} M600 (Arg0, 0x05, Local0, 0x01834C6E29AF5D7B)
       }
      Local0 = NAnd (DerefOf (M604 (0x02, 0x02, 0x05, 0x01)), DerefOf (PAUI [
         0x05]))
      M600 (Arg0, 0x06, Local0, 0xFFFFFFFFFFFFFFFF)
     Local0 = NAnd (DerefOf (M604 (0x02, 0x02, 0x05, 0x01)), DerefOf (PAUI [
         0x13]))
      M600 (Arg0, 0x07, Local0, 0x01834C6E29AF5D7B)
      /* Method returns Integer */
      Local0 = NAnd (DerefOf (M604 (0x02, 0x02, 0x05, 0x01)), M601 (0x01, 0x05)
\overline{\phantom{a}} M600 (Arg0, 0x08, Local0, 0xFFFFFFFFFFFFFFFF)
     Local0 = NAnd (DerefOf (M604 (0x02, 0x02, 0x05, 0x01)), M601 (0x01, 0x13)
         )
      M600 (Arg0, 0x09, Local0, 0x01834C6E29AF5D7B)
       /* Method returns Reference to Integer */
      If (Y500)
       {
         Local0 = NAnd (DerefOf (M604 (0x02, 0x02, 0x05, 0x01)), DerefOf (M602 (0x01,
           0x05, 0x01)))
         M600 (Arg0, 0x0A, Local0, 0xFFFFFFFFFFFFFFFF)
         Local0 = NAnd (DerefOf (M604 (0x02, 0x02, 0x05, 0x01)), DerefOf (M602 (0x01,
           0x13, 0x01)))
         M600 (Arg0, 0x0B, Local0, 0x01834C6E29AF5D7B)
       }
      NAnd (DerefOf (M604 (0x02, 0x02, 0x05, 0x01)), 0x00, Local0)
      M600 (Arg0, 0x0C, Local0, 0xFFFFFFFFFFFFFFFF)
      NAnd (DerefOf (M604 (0x02, 0x02, 0x05, 0x01)), 0xFFFFFFFFFFFFFFFF, Local0)
      M600 (Arg0, 0x0D, Local0, 0x01834C6E29AF5D7B)
      NAnd (DerefOf (M604 (0x02, 0x02, 0x05, 0x01)), AUI5, Local0)
```

```
 M600 (Arg0, 0x0E, Local0, 0xFFFFFFFFFFFFFFFF)
      NAnd (DerefOf (M604 (0x02, 0x02, 0x05, 0x01)), AUIJ, Local0)
      M600 (Arg0,
 0x0F, Local0, 0x01834C6E29AF5D7B)
      If (Y078)
      {
        NAnd (DerefOf (M604 (0x02, 0x02, 0x05, 0x01)), DerefOf (RefOf (AUI5)), Local0)
        M600 (Arg0, 0x10, Local0, 0xFFFFFFFFFFFFFFFF)
        NAnd (DerefOf (M604 (0x02, 0x02, 0x05, 0x01)), DerefOf (RefOf (AUIJ)), Local0)
        M600 (Arg0, 0x11, Local0, 0x01834C6E29AF5D7B)
      }
      NAnd (DerefOf (M604 (0x02, 0x02, 0x05, 0x01)), DerefOf (PAUI [0x05]),
        Local0)
      M600 (Arg0, 0x12, Local0, 0xFFFFFFFFFFFFFFFF)
      NAnd (DerefOf (M604 (0x02, 0x02, 0x05, 0x01)), DerefOf (PAUI [0x13]),
        Local0)
      M600 (Arg0, 0x13, Local0, 0x01834C6E29AF5D7B)
      /* Method returns Integer */
      NAnd (DerefOf (M604 (0x02, 0x02, 0x05, 0x01)), M601 (0x01, 0x05), Local0)
      M600 (Arg0, 0x14, Local0, 0xFFFFFFFFFFFFFFFF)
      NAnd (DerefOf (M604 (0x02, 0x02, 0x05, 0x01)), M601 (0x01, 0x13), Local0)
      M600 (Arg0, 0x15, Local0, 0x01834C6E29AF5D7B)
      /* Method returns Reference to Integer */
      If (Y500)
      {
        NAnd (DerefOf (M604 (0x02, 0x02, 0x05, 0x01)), DerefOf (M602 (0x01, 0x05, 0x01)),
           Local0)
        M600 (Arg0, 0x16, Local0, 0xFFFFFFFFFFFFFFFF)
        NAnd (DerefOf (M604 (0x02, 0x02, 0x05, 0x01)), DerefOf (M602 (0x01, 0x13, 0x01)),
           Local0)
        M600 (Arg0, 0x17, Local0, 0x01834C6E29AF5D7B)
      }
      /* Conversion of the second operand */
      Local0 = NAnd (0x00, DerefOf (M604 (0x02, 0x02, 0x05, 0x01)))
      M600 (Arg0, 0x18, Local0, 0xFFFFFFFFFFFFFFFF)
      Local0 = NAnd (0xFFFFFFFFFFFFFFFF, DerefOf (M604 (0x02, 0x02, 0x05, 0x01)))
      M600 (Arg0, 0x19, Local0, 0x01834C6E29AF5D7B)
     Local0 = NAnd (AUI5, DerefOf (M604 (0x02, 0x02, 0x05, 0x01)))
      M600 (Arg0, 0x1A, Local0, 0xFFFFFFFFFFFFFFFF)
     Local0 = NAnd (AUIJ, DerefOf (M604 (0x02, 0x02, 0x05, 0x01)))
      M600 (Arg0, 0x1B, Local0, 0x01834C6E29AF5D7B)
```

```
 Open Source Used In UCS Manager vCenter Remote Plugin 4.0.1 14286
```
If (Y078)

{

```
Local0 = NAnd (DerefOf (RefOf (AUI5)), DerefOf (M604 (0x02, 0x02, 0x05, 0x01))
\overline{\phantom{a}} M600 (Arg0, 0x1C, Local0, 0xFFFFFFFFFFFFFFFF)
         Local0 = NAnd (DerefOf (RefOf (AUIJ)), DerefOf (M604 (0x02, 0x02, 0x05, 0x01))
\overline{\phantom{a}} M600 (Arg0, 0x1D, Local0, 0x01834C6E29AF5D7B)
       }
      Local0 = NAnd (DerefOf (PAUI [0x05]), DerefOf (M604 (0x02, 0x02,
         0x05, 0x01)))
      M600 (Arg0, 0x1E, Local0, 0xFFFFFFFFFFFFFFFF)
      Local0 = NAnd (DerefOf (PAUI [0x13]), DerefOf (M604 (0x02, 0x02,
         0x05, 0x01)))
      M600 (Arg0, 0x1F, Local0, 0x01834C6E29AF5D7B)
      /* Method returns Integer */
      Local0 = NAnd (M601 (0x01, 0x05), DerefOf (M604 (0x02, 0x02, 0x05, 0x01))
\overline{\phantom{a}} M600 (Arg0, 0x20, Local0, 0xFFFFFFFFFFFFFFFF)
     Local0 = NAnd (M601 (0x01, 0x13), DerefOf (M604 (0x02, 0x02, 0x05, 0x01))
        \lambda M600 (Arg0, 0x21, Local0, 0x01834C6E29AF5D7B)
      /* Method returns Reference to Integer */
      If (Y500)
       {
         Local0 = NAnd (DerefOf (M602 (0x01, 0x05, 0x01)), DerefOf (M604 (0x02, 0x02,
           0x05, 0x01)))
         M600 (Arg0, 0x22, Local0, 0xFFFFFFFFFFFFFFFF)
         Local0 = NAnd (DerefOf (M602 (0x01, 0x13, 0x01)), DerefOf (M604 (0x02, 0x02,
           0x05, 0x01)))
         M600 (Arg0, 0x23, Local0, 0x01834C6E29AF5D7B)
       }
      NAnd (0x00, DerefOf (M604 (0x02, 0x02, 0x05, 0x01)), Local0)
      M600 (Arg0, 0x24, Local0, 0xFFFFFFFFFFFFFFFF)
      NAnd (0xFFFFFFFFFFFFFFFF, DerefOf (M604 (0x02, 0x02, 0x05, 0x01)), Local0)
      M600 (Arg0, 0x25, Local0, 0x01834C6E29AF5D7B)
       NAnd (AUI5, DerefOf (M604 (0x02, 0x02, 0x05, 0x01)), Local0)
      M600 (Arg0, 0x26, Local0, 0xFFFFFFFFFFFFFFFF)
      NAnd (AUIJ, DerefOf (M604 (0x02, 0x02, 0x05, 0x01)), Local0)
      M600 (Arg0, 0x27, Local0, 0x01834C6E29AF5D7B)
      If (Y078)
       {
         NAnd (DerefOf (RefOf (AUI5)), DerefOf (M604 (0x02, 0x02, 0x05, 0x01)), Local0)
         M600 (Arg0, 0x28, Local0, 0xFFFFFFFFFFFFFFFF)
         NAnd (DerefOf (RefOf (AUIJ)), DerefOf (M604 (0x02, 0x02, 0x05, 0x01)), Local0)
         M600 (Arg0, 0x29, Local0, 0x01834C6E29AF5D7B)
```

```
 }
```

```
 NAnd (DerefOf (PAUI [0x05]), DerefOf (M604 (0x02, 0x02, 0x05, 0x01)),
   Local0)
 M600 (Arg0, 0x2A, Local0, 0xFFFFFFFFFFFFFFFF)
 NAnd (DerefOf (PAUI [0x13]), DerefOf (M604 (0x02, 0x02, 0x05, 0x01)),
   Local0)
 M600 (Arg0, 0x2B, Local0, 0x01834C6E29AF5D7B)
```
/\* Method returns Integer \*/

```
 NAnd (M601 (0x01, 0x05), DerefOf (M604 (0x02, 0x02, 0x05, 0x01)), Local0)
 M600 (Arg0, 0x2C, Local0, 0xFFFFFFFFFFFFFFFF)
 NAnd (M601 (0x01, 0x13), DerefOf (M604 (0x02, 0x02, 0x05, 0x01)), Local0)
 M600 (Arg0, 0x2D, Local0, 0x01834C6E29AF5D7B)
 /* Method returns Reference to Integer */
```

```
 If (Y500)
```
{

```
 NAnd (DerefOf (M602 (0x01, 0x05, 0x01)), DerefOf (M604 (0x02, 0x02, 0x05, 0x01)),
   Local0)
```
M600 (Arg0, 0x2E, Local0, 0xFFFFFFFFFFFFFFFF)

```
 NAnd (DerefOf (M602 (0x01, 0x13, 0x01)), DerefOf (M604 (0x02, 0x02, 0x05, 0x01)),
   Local0)
```

```
 M600 (Arg0, 0x2F, Local0, 0x01834C6E29AF5D7B)
```
}

}

{

/\* Conversion of the both operands \*/

```
 Local0 = NAnd (DerefOf (M604 (0x02, 0x02, 0x01, 0x01)), DerefOf (M604 (0x02,
    0x02, 0x05, 0x01)))
   M600 (Arg0, 0x30, Local0, 0xFFFFFFFFFFFFFDFF)
   Local0 = NAnd (DerefOf (M604 (0x02, 0x02, 0x05, 0x01)), DerefOf (M604 (0x02,
     0x02, 0x01, 0x01)))
   M600 (Arg0, 0x31, Local0, 0xFFFFFFFFFFFFFDFF)
   NAnd (DerefOf (M604 (0x02, 0x02, 0x01, 0x01)), DerefOf (M604 (0x02, 0x02, 0x05,
     0x01)), Local0)
   M600 (Arg0, 0x32, Local0, 0xFFFFFFFFFFFFFDFF)
   NAnd (DerefOf (M604 (0x02, 0x02, 0x05, 0x01)), DerefOf (M604 (0x02, 0x02, 0x01,
     0x01)), Local0)
   M600 (Arg0, 0x33, Local0, 0xFFFFFFFFFFFFFDFF)
 /* NAnd, 32-bit */
 Method (M012, 1, NotSerialized)
```

```
 /* Conversion of the first operand */
```

```
Local0 = NAnd (DerefOf (M604 (0x02, 0x02, 0x04, 0x01)), 0x00)
       M600 (Arg0, 0x00, Local0, 0xFFFFFFFF)
     Local0 = NAnd (DerefOf (M604 (0x02, 0x02, 0x04, 0x01)), 0xFFFFFFFF)
       M600 (Arg0, 0x01, Local0, 0x3E864C01)
      Local0 = NAnd (DerefOf (M604 (0x02, 0x02, 0x04,
 0x01)), AUI5)
      M600 (Arg0, 0x02, Local0, 0xFFFFFFFF)
      Local0 = NAnd (DerefOf (M604 (0x02, 0x02, 0x04, 0x01)), AUII)
       M600 (Arg0, 0x03, Local0, 0x3E864C01)
      If (Y078)
       {
        Local0 = NAnd (DerefOf (M604 (0x02, 0x02, 0x04, 0x01)), DerefOf (RefOf (AUI5))
\overline{\phantom{a}} M600 (Arg0, 0x04, Local0, 0xFFFFFFFF)
         Local0 = NAnd (DerefOf (M604 (0x02, 0x02, 0x04, 0x01)), DerefOf (RefOf (AUII))
\overline{\phantom{a}} M600 (Arg0, 0x05, Local0, 0x3E864C01)
       }
      Local0 = NAnd (DerefOf (M604 (0x02, 0x02, 0x04, 0x01)), DerefOf (PAUI [
         0x05]))
      M600 (Arg0, 0x06, Local0, 0xFFFFFFFF)
       Local0 = NAnd (DerefOf (M604 (0x02, 0x02, 0x04, 0x01)), DerefOf (PAUI [
         0x12]))
      M600 (Arg0, 0x07, Local0, 0x3E864C01)
       /* Method returns Integer */
     Local0 = NAnd (DerefOf (M604 (0x02, 0x02, 0x04,
 0x01)), M601 (0x01, 0x05)
         )
      M600 (Arg0, 0x08, Local0, 0xFFFFFFFF)
      Local0 = NAnd (DerefOf (M604 (0x02, 0x02, 0x04, 0x01)), M601 (0x01, 0x12)
         )
       M600 (Arg0, 0x09, Local0, 0x3E864C01)
      /* Method returns Reference to Integer */
      If (Y500)
       {
         Local0 = NAnd (DerefOf (M604 (0x02, 0x02, 0x04, 0x01)), DerefOf (M602 (0x01,
           0x05, 0x01)))
        M600 (Arg0, 0x0A, Local0, 0xFFFFFFFF)
        Local0 = NAnd (DerefOf (M604 (0x02, 0x02, 0x04, 0x01)), DerefOf (M602 (0x01,
           0x12, 0x01)))
         M600 (Arg0, 0x0B, Local0, 0x3E864C01)
       }
```
NAnd (DerefOf (M604 (0x02, 0x02, 0x04, 0x01)), 0x00, Local0)

```
M600 (Arg0, 0x0C, Local0, 0xFFFFFFFF)
      NAnd (DerefOf (M604 (0x02, 0x02, 0x04, 0x01)), 0xFFFFFFFF, Local0)
      M600 (Arg0, 0x0D, Local0, 0x3E864C01)
      NAnd (DerefOf (M604
 (0x02, 0x02, 0x04, 0x01)), AUI5, Local0)
      M600 (Arg0, 0x0E, Local0, 0xFFFFFFFF)
      NAnd (DerefOf (M604 (0x02, 0x02, 0x04, 0x01)), AUII, Local0)
      M600 (Arg0, 0x0F, Local0, 0x3E864C01)
      If (Y078)
      {
        NAnd (DerefOf (M604 (0x02, 0x02, 0x04, 0x01)), DerefOf (RefOf (AUI5)), Local0)
         M600 (Arg0, 0x10, Local0, 0xFFFFFFFF)
        NAnd (DerefOf (M604 (0x02, 0x02, 0x04, 0x01)), DerefOf (RefOf (AUII)), Local0)
        M600 (Arg0, 0x11, Local0, 0x3E864C01)
      }
      NAnd (DerefOf (M604 (0x02, 0x02, 0x04, 0x01)), DerefOf (PAUI [0x05]),
         Local0)
      M600 (Arg0, 0x12, Local0, 0xFFFFFFFF)
      NAnd (DerefOf (M604 (0x02, 0x02, 0x04, 0x01)), DerefOf (PAUI [0x12]),
         Local0)
      M600 (Arg0, 0x13, Local0, 0x3E864C01)
      /* Method returns Integer */
      NAnd (DerefOf (M604 (0x02, 0x02, 0x04, 0x01)), M601 (0x01, 0x05), Local0)
      M600 (Arg0, 0x14, Local0, 0xFFFFFFFFF)
      NAnd (DerefOf (M604 (0x02, 0x02, 0x04, 0x01)), M601 (0x01, 0x12), Local0)
      M600 (Arg0, 0x15, Local0, 0x3E864C01)
      /* Method returns Reference to Integer */
      If (Y500)
      {
         NAnd (DerefOf (M604 (0x02, 0x02, 0x04, 0x01)), DerefOf (M602 (0x01, 0x05, 0x01)),
           Local0)
         M600 (Arg0, 0x16, Local0, 0xFFFFFFFF)
        NAnd (DerefOf (M604 (0x02, 0x02, 0x04, 0x01)), DerefOf (M602 (0x01, 0x12, 0x01)),
           Local0)
        M600 (Arg0, 0x17, Local0, 0x3E864C01)
       }
      /* Conversion of the second operand */
     Local0 = NAnd (0x00, DerefOf (M604 (0x02, 0x02, 0x04, 0x01)))
      M600 (Arg0, 0x18, Local0, 0xFFFFFFFF)
```

```
Local0 = NAnd (0xFFFFFFFFF, DerefOf (M604 (0x02, 0x02, 0x04, 0x01))) M600 (Arg0, 0x19, Local0, 0x3E864C01)
 Local0 = NAnd (AUI5, DerefOf
```

```
 (M604 (0x02, 0x02, 0x04, 0x01)))
       M600 (Arg0, 0x1A, Local0, 0xFFFFFFFF)
       Local0 = NAnd (AUII, DerefOf (M604 (0x02, 0x02, 0x04, 0x01)))
       M600 (Arg0, 0x1B, Local0, 0x3E864C01)
      If (Y078)
       {
        Local0 = NAnd (DerefOf (RefOf (AUI5)), DerefOf (M604 (0x02, 0x02, 0x04, 0x01))
\overline{\phantom{a}} M600 (Arg0, 0x1C, Local0, 0xFFFFFFFF)
        Local0 = NAnd (DerefOf (RefOf (AUII)), DerefOf (M604 (0x02, 0x02, 0x04, 0x01))
\overline{\phantom{a}} M600 (Arg0, 0x1D, Local0, 0x3E864C01)
       }
      Local0 = NAnd (DerefOf (PAUI [0x05]), DerefOf (M604 (0x02, 0x02,
         0x04, 0x01)))
      M600 (Arg0, 0x1E, Local0, 0xFFFFFFFF)
      Local0 = NAnd (DerefOf (PAUI [0x12]), DerefOf (M604 (0x02, 0x02,
         0x04, 0x01)))
      M600 (Arg0, 0x1F, Local0, 0x3E864C01)
       /* Method returns Integer */
     Local0 = NAnd (M601 (0x01, 0x05),
 DerefOf (M604 (0x02, 0x02, 0x04, 0x01))
         )
     M600 (Arg0, 0x20, Local0, 0xFFFFFFFFF)
      Local0 = NAnd (M601 (0x01, 0x12), DerefOf (M604 (0x02, 0x02, 0x04, 0x01))
         )
      M600 (Arg0, 0x21, Local0, 0x3E864C01)
      /* Method returns Reference to Integer */
      If (Y500)
       {
         Local0 = NAnd (DerefOf (M602 (0x01, 0x05, 0x01)), DerefOf (M604 (0x02, 0x02,
           0x04, 0x01)))
         M600 (Arg0, 0x22, Local0, 0xFFFFFFFF)
         Local0 = NAnd (DerefOf (M602 (0x01, 0x12, 0x01)), DerefOf (M604 (0x02, 0x02,
           0x04, 0x01)))
         M600 (Arg0, 0x23, Local0, 0x3E864C01)
       }
      NAnd (0x00, DerefOf (M604 (0x02, 0x02, 0x04, 0x01)), Local0)
       M600 (Arg0, 0x24, Local0, 0xFFFFFFFF)
       NAnd (0xFFFFFFFF, DerefOf (M604 (0x02, 0x02, 0x04, 0x01)), Local0)
       M600 (Arg0, 0x25, Local0, 0x3E864C01)
       NAnd
 (AUI5, DerefOf (M604 (0x02, 0x02, 0x04, 0x01)), Local0)
       M600 (Arg0, 0x26, Local0, 0xFFFFFFFF)
```

```
 NAnd (AUII, DerefOf (M604 (0x02, 0x02, 0x04, 0x01)), Local0)
      M600 (Arg0, 0x27, Local0, 0x3E864C01)
      If (Y078)
      {
        NAnd (DerefOf (RefOf (AUI5)), DerefOf (M604 (0x02, 0x02, 0x04, 0x01)), Local0)
         M600 (Arg0, 0x28, Local0, 0xFFFFFFFF)
        NAnd (DerefOf (RefOf (AUII)), DerefOf (M604 (0x02, 0x02, 0x04, 0x01)), Local0)
        M600 (Arg0, 0x29, Local0, 0x3E864C01)
      }
      NAnd (DerefOf (PAUI [0x05]), DerefOf (M604 (0x02, 0x02, 0x04, 0x01)),
        Local0)
      M600 (Arg0, 0x2A, Local0, 0xFFFFFFFF)
      NAnd (DerefOf (PAUI [0x12]), DerefOf (M604 (0x02, 0x02, 0x04, 0x01)),
        Local0)
      M600 (Arg0, 0x2B, Local0, 0x3E864C01)
      /* Method returns Integer */
      NAnd (M601 (0x01, 0x05), DerefOf (M604 (0x02, 0x02,
 0x04, 0x01)), Local0)
      M600 (Arg0, 0x2C, Local0, 0xFFFFFFFF)
      NAnd (M601 (0x01, 0x12), DerefOf (M604 (0x02, 0x02, 0x04, 0x01)), Local0)
      M600 (Arg0, 0x2D, Local0, 0x3E864C01)
      /* Method returns Reference to Integer */
      If (Y500)
      {
        NAnd (DerefOf (M602 (0x01, 0x05, 0x01)), DerefOf (M604 (0x02, 0x02, 0x04, 0x01)),
           Local0)
         M600 (Arg0, 0x2E, Local0, 0xFFFFFFFF)
        NAnd (DerefOf (M602 (0x01, 0x12, 0x01)), DerefOf (M604 (0x02, 0x02, 0x04, 0x01)),
           Local0)
        M600 (Arg0, 0x2F, Local0, 0x3E864C01)
      }
      /* Conversion of the both operands */
      Local0 = NAnd (DerefOf (M604 (0x02, 0x02, 0x01, 0x01)), DerefOf (M604 (0x02,
         0x02, 0x04, 0x01)))
      M600 (Arg0, 0x30, Local0, 0xFFFFFCDF)
      Local0 = NAnd (DerefOf (M604 (0x02, 0x02, 0x04, 0x01)), DerefOf (M604 (0x02,
   0x02, 0x01, 0x01)))
      M600 (Arg0, 0x31, Local0, 0xFFFFFCDF)
      NAnd (DerefOf (M604 (0x02, 0x02, 0x01, 0x01)), DerefOf (M604 (0x02, 0x02, 0x04,
         0x01)), Local0)
      M600 (Arg0, 0x32, Local0, 0xFFFFFCDF)
      NAnd (DerefOf (M604 (0x02, 0x02, 0x04, 0x01)), DerefOf (M604 (0x02, 0x02, 0x01,
```
```
 0x01)), Local0)
      M600 (Arg0, 0x33, Local0, 0xFFFFFCDF)
     }
    /* NOr, common 32-bit/64-bit test */
    Method (M013, 1, NotSerialized)
     {
       /* Conversion of the first operand */
     Local0 = NOr (DerefOf (M604 (0x02, 0x02, 0x01, 0x01)), 0x00)
       M600 (Arg0, 0x00, Local0, 0xFFFFFFFFFFFFFCDE)
      Local0 = NOr (DerefOf (M604 (0x02, 0x02, 0x01, 0x01)), 0xFFFFFFFFFFFFFFFF)
      M600 (Arg0, 0x01, Local0, 0x00)
      Local0 = NOr (DerefOf (M604 (0x02, 0x02, 0x01, 0x01)), AUI5)
      M600 (Arg0, 0x02, Local0, 0xFFFFFFFFFFFFFCDE)
      Local0 = NOr (DerefOf
 (M604 (0x02, 0x02, 0x01, 0x01)), AUIJ)
       M600 (Arg0, 0x03, Local0, 0x00)
      If (Y078)
       {
         Local0 = NOr (DerefOf (M604 (0x02, 0x02, 0x01, 0x01)), DerefOf (RefOf (AUI5))
\overline{\phantom{a}} M600 (Arg0, 0x04, Local0, 0xFFFFFFFFFFFFFCDE)
         Local0 = NOr (DerefOf (M604 (0x02, 0x02, 0x01, 0x01)), DerefOf (RefOf (AUIJ))
\overline{\phantom{a}} M600 (Arg0, 0x05, Local0, 0x00)
       }
      Local0 = NOr (DerefOf (M604 (0x02, 0x02, 0x01, 0x01)), DerefOf (PAUI [
         0x05]))
      M600 (Arg0, 0x06, Local0, 0xFFFFFFFFFFFFFCDE)
      Local0 = NOr (DerefOf (M604 (0x02, 0x02, 0x01, 0x01)), DerefOf (PAUI [
         0x13]))
       M600 (Arg0, 0x07, Local0, 0x00)
       /* Method returns Integer */
      Local0 = NOr (DerefOf (M604 (0x02, 0x02, 0x01, 0x01)), M601 (0x01, 0x05)
         )
       M600 (Arg0, 0x08, Local0, 0xFFFFFFFFFFFFFCDE)
      Local0 = NOr (DerefOf (M604 (0x02, 0x02, 0x01, 0x01)), M601 (0x01, 0x13)
        \lambda M600 (Arg0, 0x09, Local0, 0x00)
      /* Method returns Reference to Integer */
      If (Y500)
       {
        Local0 = NOr (DerefOf (M604 (0x02, 0x02, 0x01, 0x01)), DerefOf (M602 (0x01,
```

```
 0x05, 0x01)))
 M600 (Arg0, 0x0A, Local0, 0xFFFFFFFFFFFFFCDE)
 Local0 = NOr (DerefOf (M604 (0x02, 0x02, 0x01, 0x01)), DerefOf (M602 (0x01,
   0x13, 0x01)))
 M600 (Arg0, 0x0B, Local0, 0x00)
```

```
 }
```

```
 NOr (DerefOf (M604 (0x02, 0x02, 0x01, 0x01)), 0x00, Local0)
 M600 (Arg0, 0x0C, Local0, 0xFFFFFFFFFFFFFCDE)
 NOr (DerefOf (M604 (0x02, 0x02, 0x01, 0x01)), 0xFFFFFFFFFFFFFFFF, Local0)
 M600 (Arg0, 0x0D, Local0, 0x00)
 NOr (DerefOf (M604 (0x02, 0x02, 0x01, 0x01)), AUI5, Local0)
 M600 (Arg0, 0x0E, Local0, 0xFFFFFFFFFFFFFCDE)
 NOr (DerefOf (M604 (0x02, 0x02, 0x01, 0x01)), AUIJ, Local0)
 M600 (Arg0, 0x0F, Local0, 0x00)
 If (Y078)
 {
   NOr (DerefOf (M604 (0x02, 0x02, 0x01, 0x01)), DerefOf (RefOf (AUI5)), Local0)
   M600 (Arg0, 0x10, Local0, 0xFFFFFFFFFFFFFCDE)
```

```
 NOr (DerefOf (M604 (0x02, 0x02, 0x01, 0x01)), DerefOf (RefOf (AUIJ)), Local0)
 M600 (Arg0, 0x11, Local0, 0x00)
```

```
 }
```

```
 NOr (DerefOf (M604 (0x02, 0x02, 0x01, 0x01)), DerefOf (PAUI [0x05]),
   Local0)
M600 (Arg0, 0x12, Local0, 0xFFFFFFFFFFFFFFCDE)
 NOr (DerefOf (M604 (0x02, 0x02, 0x01, 0x01)), DerefOf (PAUI [0x13]),
   Local0)
```

```
 M600 (Arg0, 0x13, Local0, 0x00)
```

```
 /* Method returns Integer */
```

```
 NOr (DerefOf (M604 (0x02, 0x02, 0x01, 0x01)), M601 (0x01, 0x05), Local0)
 M600 (Arg0, 0x14, Local0, 0xFFFFFFFFFFFFFCDE)
 NOr (DerefOf (M604
```

```
 (0x02, 0x02, 0x01, 0x01)), M601 (0x01, 0x13), Local0)
```

```
 M600 (Arg0, 0x15, Local0, 0x00)
```

```
 /* Method returns Reference to Integer */
```

```
 If (Y500)
```
# {

```
 NOr (DerefOf (M604 (0x02, 0x02, 0x01, 0x01)), DerefOf (M602 (0x01, 0x05, 0x01)),
   Local0)
```

```
 M600 (Arg0, 0x16, Local0, 0xFFFFFFFFFFFFFCDE)
```

```
 NOr (DerefOf (M604 (0x02, 0x02, 0x01, 0x01)), DerefOf (M602 (0x01, 0x13, 0x01)),
   Local0)
```

```
 M600 (Arg0, 0x17, Local0, 0x00)
```

```
 }
```
/\* Conversion of the second operand \*/

```
Local0 = NOr (0x00, DerefOf (M604 (0x02, 0x02, 0x01, 0x01)))
       M600 (Arg0, 0x18, Local0, 0xFFFFFFFFFFFFFCDE)
     Local0 = NOr (0xFFFFFFFFFFFFFFFFFFFF, DerefOf (M604 (0x02, 0x02, 0x01, 0x01)))
       M600 (Arg0, 0x19, Local0, 0x00)
     Local0 = NOr (AUI5, DerefOf (M604 (0x02, 0x02, 0x01, 0x01)))
      M600 (Arg0, 0x1A, Local0, 0xFFFFFFFFFFFFFCDE)
      Local0 = NOr (AUIJ, DerefOf (M604 (0x02, 0x02, 0x01, 0x01)))
       M600 (Arg0, 0x1B, Local0, 0x00)
      If (Y078)
       {
        Local0 = NOr (DerefOf (RefOf (AUI5)), DerefOf (M604 (0x02, 0x02, 0x01, 0x01))
\overline{\phantom{a}} M600 (Arg0, 0x1C, Local0, 0xFFFFFFFFFFFFFCDE)
         Local0 = NOr (DerefOf (RefOf (AUIJ)), DerefOf (M604 (0x02, 0x02, 0x01, 0x01))
\overline{\phantom{a}} M600 (Arg0, 0x1D, Local0, 0x00)
       }
      Local0 = NOr (DerefOf (PAUI [0x05]), DerefOf (M604 (0x02, 0x02,
         0x01, 0x01)))
      M600 (Arg0, 0x1E, Local0, 0xFFFFFFFFFFFFFCDE)
      Local0 = NOr (DerefOf (PAUI [0x13]), DerefOf (M604 (0x02, 0x02,
         0x01, 0x01)))
      M600 (Arg0, 0x1F, Local0, 0x00)
       /* Method returns Integer */
     Local0 = NOr (M601 (0x01, 0x05), DerefOf (M604 (0x02, 0x02, 0x01, 0x01))
         )
      M600 (Arg0,
 0x20, Local0, 0xFFFFFFFFFFFFFCDE)
     Local0 = NOr (M601 (0x01, 0x13), DerefOf (M604 (0x02, 0x02, 0x01, 0x01))
         )
      M600 (Arg0, 0x21, Local0, 0x00)
      /* Method returns Reference to Integer */
      If (Y500)
       {
        Local0 = NOr (DerefOf (M602 (0x01, 0x05, 0x01)), DerefOf (M604 (0x02, 0x02,
           0x01, 0x01)))
         M600 (Arg0, 0x22, Local0, 0xFFFFFFFFFFFFFCDE)
         Local0 = NOr (DerefOf (M602 (0x01, 0x13, 0x01)), DerefOf (M604 (0x02, 0x02,
           0x01, 0x01)))
         M600 (Arg0, 0x23, Local0, 0x00)
       }
```
NOr (0x00, DerefOf (M604 (0x02, 0x02, 0x01, 0x01)), Local0)

```
 M600 (Arg0, 0x24, Local0, 0xFFFFFFFFFFFFFCDE)
      NOr (0xFFFFFFFFFFFFFFFF, DerefOf (M604 (0x02, 0x02, 0x01, 0x01)), Local0)
      M600 (Arg0, 0x25, Local0, 0x00)
      NOr (AUI5, DerefOf (M604 (0x02, 0x02, 0x01, 0x01)), Local0)
      M600
 (Arg0, 0x26, Local0, 0xFFFFFFFFFFFFFCDE)
      NOr (AUIJ, DerefOf (M604 (0x02, 0x02, 0x01, 0x01)), Local0)
      M600 (Arg0, 0x27, Local0, 0x00)
      If (Y078)
      {
        NOr (DerefOf (RefOf (AUI5)), DerefOf (M604 (0x02, 0x02, 0x01, 0x01)), Local0)
         M600 (Arg0, 0x28, Local0, 0xFFFFFFFFFFFFFCDE)
        NOr (DerefOf (RefOf (AUIJ)), DerefOf (M604 (0x02, 0x02, 0x01, 0x01)), Local0)
        M600 (Arg0, 0x29, Local0, 0x00)
      }
      NOr (DerefOf (PAUI [0x05]), DerefOf (M604 (0x02, 0x02, 0x01, 0x01)),
        Local0)
      M600 (Arg0, 0x2A, Local0, 0xFFFFFFFFFFFFFCDE)
      NOr (DerefOf (PAUI [0x13]), DerefOf (M604 (0x02, 0x02, 0x01, 0x01)),
         Local0)
      M600 (Arg0, 0x2B, Local0, 0x00)
      /* Method returns Integer */
      NOr (M601 (0x01, 0x05), DerefOf (M604 (0x02, 0x02, 0x01, 0x01)), Local0)
      M600 (Arg0, 0x2C, Local0, 0xFFFFFFFFFFFFFCDE)
       NOr (M601 (0x01, 0x13), DerefOf (M604 (0x02, 0x02, 0x01, 0x01)), Local0)
      M600 (Arg0, 0x2D, Local0, 0x00)
      /* Method returns Reference to Integer */
      If (Y500)
      {
         NOr (DerefOf (M602 (0x01, 0x05, 0x01)), DerefOf (M604 (0x02, 0x02, 0x01, 0x01)),
           Local0)
         M600 (Arg0, 0x2E, Local0, 0xFFFFFFFFFFFFFCDE)
        NOr (DerefOf (M602 (0x01, 0x13, 0x01)), DerefOf (M604 (0x02, 0x02, 0x01, 0x01)),
           Local0)
        M600 (Arg0, 0x2F, Local0, 0x00)
      }
    }
    /* NOr, 64-bit */
    Method (M014, 1, NotSerialized)
    {
      /* Conversion of the first operand */
     Local0 = NOr (DerefOf (M604 (0x02, 0x02, 0x05, 0x01)), 0x00)
```

```
 M600 (Arg0, 0x00, Local0, 0x01834C6E29AF5D7B)
      Local0 = NOr (DerefOf (M604 (0x02, 0x02, 0x05, 0x01)), 0xFFFFFFFFFFFFFFFF)
       M600 (Arg0, 0x01, Local0, 0x00)
       Local0 = NOr (DerefOf (M604 (0x02, 0x02, 0x05, 0x01)), AUI5)
      M600 (Arg0, 0x02, Local0, 0x01834C6E29AF5D7B)
      Local0 = NOT (DerefOf (M604 (0x02, 0x02, 0x05, 0x01)), AUIJ) M600 (Arg0, 0x03, Local0, 0x00)
      If (Y078)
       {
        Local0 = NOr (DerefOf (M604 (0x02, 0x02, 0x05, 0x01)), DerefOf (RefOf (AUI5))
\overline{\phantom{a}} M600 (Arg0, 0x04, Local0, 0x01834C6E29AF5D7B)
        Local0 = NOr (DerefOf (M604 (0x02, 0x02, 0x05, 0x01)), DerefOf (RefOf (AUIJ))
\overline{\phantom{a}} M600 (Arg0, 0x05, Local0, 0x00)
       }
     Local0 = NOT (DerefOf (M604 (0x02, 0x02, 0x05, 0x01)), DerefOf (PAUI [
         0x05]))
      M600 (Arg0, 0x06, Local0, 0x01834C6E29AF5D7B)
      Local0 = NOr (DerefOf (M604 (0x02, 0x02, 0x05, 0x01)), DerefOf (PAUI [
         0x13]))
      M600 (Arg0, 0x07, Local0, 0x00)
       /* Method returns Integer */
      Local0 = NOr (DerefOf (M604 (0x02, 0x02, 0x05, 0x01)), M601 (0x01, 0x05)
         )
       M600 (Arg0, 0x08, Local0, 0x01834C6E29AF5D7B)
      Local0 = NOr (DerefOf (M604 (0x02, 0x02, 0x05, 0x01)), M601 (0x01, 0x13)
         )
       M600 (Arg0, 0x09, Local0, 0x00)
      /* Method returns Reference to Integer */
      If (Y500)
       {
         Local0 = NOr (DerefOf (M604 (0x02, 0x02, 0x05, 0x01)), DerefOf (M602 (0x01,
          0x05, 0x01)) M600 (Arg0, 0x0A, Local0, 0x01834C6E29AF5D7B)
        Local0 = NOr (DerefOf (M604 (0x02, 0x02, 0x05, 0x01)), DerefOf (M602 (0x01,
          0x13, 0x01)) M600 (Arg0, 0x0B, Local0, 0x00)
       }
      NOr (DerefOf (M604 (0x02, 0x02, 0x05, 0x01)), 0x00, Local0)
       M600 (Arg0, 0x0C, Local0, 0x01834C6E29AF5D7B)
```

```
 NOr (DerefOf (M604 (0x02, 0x02, 0x05, 0x01)), 0xFFFFFFFFFFFFFFFF, Local0)
```

```
 M600 (Arg0, 0x0D, Local0, 0x00)
      NOr (DerefOf (M604 (0x02, 0x02, 0x05, 0x01)), AUI5, Local0)
      M600 (Arg0, 0x0E, Local0, 0x01834C6E29AF5D7B)
      NOr (DerefOf (M604 (0x02, 0x02, 0x05, 0x01)), AUIJ, Local0)
      M600 (Arg0, 0x0F, Local0, 0x00)
      If (Y078)
       {
        NOr (DerefOf (M604 (0x02, 0x02, 0x05, 0x01)), DerefOf (RefOf (AUI5)), Local0)
         M600 (Arg0, 0x10, Local0, 0x01834C6E29AF5D7B)
        NOr (DerefOf (M604 (0x02, 0x02, 0x05, 0x01)), DerefOf (RefOf (AUIJ)), Local0)
        M600 (Arg0, 0x11, Local0, 0x00)
       }
      NOr (DerefOf (M604 (0x02, 0x02, 0x05, 0x01)), DerefOf (PAUI [0x05]),
        Local0)
      M600 (Arg0, 0x12, Local0, 0x01834C6E29AF5D7B)
      NOr (DerefOf (M604 (0x02, 0x02, 0x05, 0x01)), DerefOf (PAUI [0x13]),
        Local0)
      M600 (Arg0, 0x13, Local0, 0x00)
     \hspace{0.1mm}/^* Method returns Integer \hspace{0.1mm}^* NOr (DerefOf
 (M604 (0x02, 0x02, 0x05, 0x01)), M601 (0x01, 0x05), Local0)
      M600 (Arg0, 0x14, Local0, 0x01834C6E29AF5D7B)
      NOr (DerefOf (M604 (0x02, 0x02, 0x05, 0x01)), M601 (0x01, 0x13), Local0)
      M600 (Arg0, 0x15, Local0, 0x00)
      /* Method returns Reference to Integer */
      If (Y500)
       {
        NOr (DerefOf (M604 (0x02, 0x02, 0x05, 0x01)), DerefOf (M602 (0x01, 0x05, 0x01)),
           Local0)
         M600 (Arg0, 0x16, Local0, 0x01834C6E29AF5D7B)
        NOr (DerefOf (M604 (0x02, 0x02, 0x05, 0x01)), DerefOf (M602 (0x01, 0x13, 0x01)),
           Local0)
        M600 (Arg0, 0x17, Local0, 0x00)
       }
      /* Conversion of the second operand */
     Local0 = NOr (0x00, DerefOf (M604 (0x02, 0x02, 0x05, 0x01)))
      M600 (Arg0, 0x18, Local0, 0x01834C6E29AF5D7B)
     Local0 = NOr (0xFFFFFFFFFFFFFFFFFFFF, DerefOf (M604 (0x02, 0x02, 0x05, 0x01)))
  M600 (Arg0, 0x19, Local0, 0x00)
     Local0 = NOr (AUI5, DerefOf (M604 (0x02, 0x02, 0x05, 0x01)))
      M600 (Arg0, 0x1A, Local0, 0x01834C6E29AF5D7B)
     Local0 = NOr (AUIJ, DerefOf (M604 (0x02, 0x02, 0x05, 0x01)))
```

```
 M600 (Arg0, 0x1B, Local0, 0x00)
      If (Y078)
       {
        Local0 = NOr (DerefOf (RefOf (AUI5)), DerefOf (M604 (0x02, 0x02, 0x05, 0x01))
\overline{\phantom{a}} M600 (Arg0, 0x1C, Local0, 0x01834C6E29AF5D7B)
        Local0 = NOr (DerefOf (RefOf (AUIJ)), DerefOf (M604 (0x02, 0x02, 0x05, 0x01))
\overline{\phantom{a}} M600 (Arg0, 0x1D, Local0, 0x00)
       }
      Local0 = NOr (DerefOf (PAUI [0x05]), DerefOf (M604 (0x02, 0x02,
         0x05, 0x01)))
      M600 (Arg0, 0x1E, Local0, 0x01834C6E29AF5D7B)
      Local0 = NOr (DerefOf (PAUI [0x13]), DerefOf (M604 (0x02, 0x02,
         0x05, 0x01)))
      M600 (Arg0, 0x1F, Local0, 0x00)
  /* Method returns Integer */
      Local0 = NOr (M601 (0x01, 0x05), DerefOf (M604 (0x02, 0x02, 0x05, 0x01))
         )
      M600 (Arg0, 0x20, Local0, 0x01834C6E29AF5D7B)
      Local0 = NOr (M601 (0x01, 0x13), DerefOf (M604 (0x02, 0x02, 0x05, 0x01))
         )
      M600 (Arg0, 0x21, Local0, 0x00)
      /* Method returns Reference to Integer */
      If (Y500)
       {
         Local0 = NOr (DerefOf (M602 (0x01, 0x05, 0x01)), DerefOf (M604 (0x02, 0x02,
           0x05, 0x01)))
         M600 (Arg0, 0x22, Local0, 0x01834C6E29AF5D7B)
         Local0 = NOr (DerefOf (M602 (0x01, 0x13, 0x01)), DerefOf (M604 (0x02, 0x02,
           0x05, 0x01)))
         M600 (Arg0, 0x23, Local0, 0x00)
       }
      NOr (0x00, DerefOf (M604 (0x02, 0x02, 0x05, 0x01)), Local0)
       M600 (Arg0, 0x24, Local0, 0x01834C6E29AF5D7B)
      NOr (0xFFFFFFFFFFFFFFFF, DerefOf (M604 (0x02, 0x02,
 0x05, 0x01)), Local0)
      M600 (Arg0, 0x25, Local0, 0x00)
      NOr (AUI5, DerefOf (M604 (0x02, 0x02, 0x05, 0x01)), Local0)
       M600 (Arg0, 0x26, Local0, 0x01834C6E29AF5D7B)
       NOr (AUIJ, DerefOf (M604 (0x02, 0x02, 0x05, 0x01)), Local0)
```

```
 {
   NOr (DerefOf (RefOf (AUI5)), DerefOf (M604 (0x02, 0x02, 0x05, 0x01)), Local0)
   M600 (Arg0, 0x28, Local0, 0x01834C6E29AF5D7B)
   NOr (DerefOf (RefOf (AUIJ)), DerefOf (M604 (0x02, 0x02, 0x05, 0x01)), Local0)
   M600 (Arg0, 0x29, Local0, 0x00)
 }
 NOr (DerefOf (PAUI [0x05]), DerefOf (M604 (0x02, 0x02, 0x05, 0x01)),
   Local0)
 M600 (Arg0, 0x2A, Local0, 0x01834C6E29AF5D7B)
 NOr (DerefOf (PAUI [0x13]), DerefOf (M604 (0x02, 0x02, 0x05, 0x01)),
   Local0)
 M600 (Arg0, 0x2B, Local0, 0x00)
 /* Method returns
```

```
 Integer */
```

```
 NOr (M601 (0x01, 0x05), DerefOf (M604 (0x02, 0x02, 0x05, 0x01)), Local0)
 M600 (Arg0, 0x2C, Local0, 0x01834C6E29AF5D7B)
 NOr (M601 (0x01, 0x13), DerefOf (M604 (0x02, 0x02, 0x05, 0x01)), Local0)
 M600 (Arg0, 0x2D, Local0, 0x00)
 /* Method returns Reference to Integer */
```
## If (Y500)

#### {

```
 NOr (DerefOf (M602 (0x01, 0x05, 0x01)), DerefOf (M604 (0x02, 0x02, 0x05, 0x01)),
   Local0)
 M600 (Arg0, 0x2E, Local0, 0x01834C6E29AF5D7B)
 NOr (DerefOf (M602 (0x01, 0x13, 0x01)), DerefOf (M604 (0x02, 0x02, 0x05, 0x01)),
   Local0)
 M600 (Arg0, 0x2F, Local0, 0x00)
```
## }

/\* Conversion of the both operands \*/

```
 Local0 = NOr (DerefOf (M604 (0x02, 0x02, 0x01, 0x01)), DerefOf (M604 (0x02,
   0x02, 0x05, 0x01)))
 M600 (Arg0, 0x30, Local0, 0x01834C6E29AF5C5A)
```

```
 Local0 = NOr (DerefOf (M604 (0x02, 0x02, 0x05, 0x01)), DerefOf (M604 (0x02,
       0x02, 0x01, 0x01)))
      M600 (Arg0, 0x31, Local0, 0x01834C6E29AF5C5A)
      NOr (DerefOf (M604 (0x02, 0x02, 0x01, 0x01)), DerefOf (M604 (0x02, 0x02, 0x05,
        0x01)), Local0)
      M600 (Arg0, 0x32, Local0, 0x01834C6E29AF5C5A)
      NOr (DerefOf (M604 (0x02, 0x02, 0x05, 0x01)), DerefOf (M604 (0x02, 0x02, 0x01,
        0x01)), Local0)
      M600 (Arg0, 0x33, Local0, 0x01834C6E29AF5C5A)
```

```
 /* NOr, 32-bit */
    Method (M015, 1, NotSerialized)
    {
       /* Conversion of the first operand */
      Local0 = NOr (DerefOf (M604 (0x02, 0x02, 0x04, 0x01)), 0x00)
       M600 (Arg0, 0x00, Local0, 0x3E864C01)
      Local0 = NOr (DerefOf (M604 (0x02, 0x02, 0x04, 0x01)), 0xFFFFFFFFF
       M600 (Arg0, 0x01, Local0, 0x00)
       Local0 = NOr (DerefOf (M604 (0x02, 0x02, 0x04, 0x01)), AUI5)
  M600 (Arg0, 0x02, Local0, 0x3E864C01)
       Local0 = NOr (DerefOf (M604 (0x02, 0x02, 0x04, 0x01)), AUII)
       M600 (Arg0, 0x03, Local0, 0x00)
       If (Y078)
       {
        Local0 = NOr (DerefOf (M604 (0x02, 0x02, 0x04, 0x01)), DerefOf (RefOf (AUI5))
\overline{\phantom{a}} M600 (Arg0, 0x04, Local0, 0x3E864C01)
         Local0 = NOr (DerefOf (M604 (0x02, 0x02, 0x04, 0x01)), DerefOf (RefOf (AUII))
\overline{\phantom{a}} M600 (Arg0, 0x05, Local0, 0x00)
       }
       Local0 = NOr (DerefOf (M604 (0x02, 0x02, 0x04, 0x01)), DerefOf (PAUI [
         0x05]))
       M600 (Arg0, 0x06, Local0, 0x3E864C01)
       Local0 = NOr (DerefOf (M604 (0x02, 0x02, 0x04, 0x01)), DerefOf (PAUI [
         0x12]))
       M600 (Arg0, 0x07, Local0, 0x00)
       /* Method returns Integer */
      Local0 = NOr (DerefOf (M604 (0x02, 0x02, 0x04, 0x01)), M601 (0x01, 0x05)
         )
     M600 (Arg0, 0x08, Local0, 0x3E864C01)
       Local0 = NOr (DerefOf (M604 (0x02, 0x02, 0x04, 0x01)), M601 (0x01, 0x12)
        \lambda M600 (Arg0, 0x09, Local0, 0x00)
       /* Method returns Reference to Integer */
       If (Y500)
       {
         Local0 = NOr (DerefOf (M604 (0x02, 0x02, 0x04, 0x01)), DerefOf (M602 (0x01,
           0x05, 0x01)))
         M600 (Arg0, 0x0A, Local0, 0x3E864C01)
```

```
 Local0 = NOr (DerefOf (M604 (0x02, 0x02, 0x04, 0x01)), DerefOf (M602 (0x01,
           0x12, 0x01)))
        M600 (Arg0, 0x0B, Local0, 0x00)
       }
      NOr (DerefOf (M604 (0x02, 0x02, 0x04, 0x01)), 0x00, Local0)
      M600 (Arg0, 0x0C, Local0, 0x3E864C01)
      NOr (DerefOf (M604 (0x02, 0x02, 0x04, 0x01)), 0xFFFFFFFF, Local0)
      M600 (Arg0, 0x0D, Local0, 0x00)
      NOr (DerefOf (M604 (0x02, 0x02, 0x04, 0x01)), AUI5, Local0)
      M600 (Arg0, 0x0E, Local0,
 0x3E864C01)
      NOr (DerefOf (M604 (0x02, 0x02, 0x04, 0x01)), AUII, Local0)
      M600 (Arg0, 0x0F, Local0, 0x00)
      If (Y078)
       {
        NOr (DerefOf (M604 (0x02, 0x02, 0x04, 0x01)), DerefOf (RefOf (AUI5)), Local0)
         M600 (Arg0, 0x10, Local0, 0x3E864C01)
        NOr (DerefOf (M604 (0x02, 0x02, 0x04, 0x01)), DerefOf (RefOf (AUII)), Local0)
        M600 (Arg0, 0x11, Local0, 0x00)
       }
      NOr (DerefOf (M604 (0x02, 0x02, 0x04, 0x01)), DerefOf (PAUI [0x05]),
         Local0)
      M600 (Arg0, 0x12, Local0, 0x3E864C01)
      NOr (DerefOf (M604 (0x02, 0x02, 0x04, 0x01)), DerefOf (PAUI [0x12]),
         Local0)
      M600 (Arg0, 0x13, Local0, 0x00)
      /* Method returns Integer */
      NOr (DerefOf (M604 (0x02, 0x02, 0x04, 0x01)), M601 (0x01, 0x05), Local0)
      M600 (Arg0, 0x14, Local0, 0x3E864C01)
      NOr (DerefOf (M604 (0x02, 0x02,
 0x04, 0x01)), M601 (0x01, 0x12), Local0)
      M600 (Arg0, 0x15, Local0, 0x00)
      /* Method returns Reference to Integer */
      If (Y500)
       {
        NOr (DerefOf (M604 (0x02, 0x02, 0x04, 0x01)), DerefOf (M602 (0x01, 0x05, 0x01)),
           Local0)
        M600 (Arg0, 0x16, Local0, 0x3E864C01)
        NOr (DerefOf (M604 (0x02, 0x02, 0x04, 0x01)), DerefOf (M602 (0x01, 0x12, 0x01)),
           Local0)
        M600 (Arg0, 0x17, Local0, 0x00)
       }
```

```
 /* Conversion of the second operand */
```

```
 Local0 = NOr (0x00, DerefOf (M604 (0x02, 0x02, 0x04, 0x01)))
       M600 (Arg0, 0x18, Local0, 0x3E864C01)
     Local0 = NOr (0xFFFFFFFF, DerefOf (M604 (0x02, 0x02, 0x04, 0x01)))
      M600 (Arg0, 0x19, Local0, 0x00)
     Local0 = NOr (AUI5, DerefOf (M604 (0x02, 0x02, 0x04, 0x01)))
      M600 (Arg0, 0x1A, Local0, 0x3E864C01)
      Local0 = NOr (AUII, DerefOf
 (M604 (0x02, 0x02, 0x04, 0x01)))
       M600 (Arg0, 0x1B, Local0, 0x00)
      If (Y078)
       {
        Local0 = NOr (DerefOf (RefOf (AUI5)), DerefOf (M604 (0x02, 0x02, 0x04, 0x01))
\overline{\phantom{a}} M600 (Arg0, 0x1C, Local0, 0x3E864C01)
         Local0 = NOr (DerefOf (RefOf (AUII)), DerefOf (M604 (0x02, 0x02, 0x04, 0x01))
\overline{\phantom{a}} M600 (Arg0, 0x1D, Local0, 0x00)
       }
     Local0 = NOr (DerefOf (PAUI [0x05]), DerefOf (M604 (0x02, 0x02,
         0x04, 0x01)))
      M600 (Arg0, 0x1E, Local0, 0x3E864C01)
     Local0 = NOr (DerefOf (PAUI [0x12]), DerefOf (M604 (0x02, 0x02,
         0x04, 0x01)))
      M600 (Arg0, 0x1F, Local0, 0x00)
       /* Method returns Integer */
     Local0 = NOr (M601 (0x01, 0x05), DerefOf (M604 (0x02, 0x02, 0x04, 0x01))
         )
      M600 (Arg0, 0x20, Local0, 0x3E864C01)
     Local0 = NOT (M601 (0x01, 0x12), DerefOf (M604 (0x02, 0x02, 0x04, 0x01))
         )
      M600 (Arg0, 0x21, Local0, 0x00)
      /* Method returns Reference to Integer */
      If (Y500)
       {
        Local0 = NOr (DerefOf (M602 (0x01, 0x05, 0x01)), DerefOf (M604 (0x02, 0x02,
           0x04, 0x01)))
         M600 (Arg0, 0x22, Local0, 0x3E864C01)
        Local0 = NOr (DerefOf (M602 (0x01, 0x12, 0x01)), DerefOf (M604 (0x02, 0x02,
           0x04, 0x01)))
         M600 (Arg0, 0x23, Local0, 0x00)
       }
```
NOr (0x00, DerefOf (M604 (0x02, 0x02, 0x04, 0x01)), Local0)

```
 M600 (Arg0, 0x24, Local0, 0x3E864C01)
 NOr (0xFFFFFFFF, DerefOf (M604 (0x02, 0x02, 0x04, 0x01)), Local0)
 M600 (Arg0, 0x25, Local0, 0x00)
 NOr (AUI5, DerefOf (M604 (0x02, 0x02, 0x04, 0x01)), Local0)
 M600 (Arg0, 0x26, Local0, 0x3E864C01)
 NOr (AUII, DerefOf (M604 (0x02, 0x02, 0x04, 0x01)),
```
## Local0)

```
 M600 (Arg0, 0x27, Local0, 0x00)
 If (Y078)
```
{

```
 NOr (DerefOf (RefOf (AUI5)), DerefOf (M604 (0x02, 0x02, 0x04, 0x01)), Local0)
 M600 (Arg0, 0x28, Local0, 0x3E864C01)
 NOr (DerefOf (RefOf (AUII)), DerefOf (M604 (0x02, 0x02, 0x04, 0x01)), Local0)
 M600 (Arg0, 0x29, Local0, 0x00)
```
}

```
 NOr (DerefOf (PAUI [0x05]), DerefOf (M604 (0x02, 0x02, 0x04, 0x01)),
   Local0)
 M600 (Arg0, 0x2A, Local0, 0x3E864C01)
 NOr (DerefOf (PAUI [0x12]), DerefOf (M604 (0x02, 0x02, 0x04, 0x01)),
   Local0)
 M600 (Arg0, 0x2B, Local0, 0x00)
 /* Method returns Integer */
```

```
 NOr (M601 (0x01, 0x05), DerefOf (M604 (0x02, 0x02, 0x04, 0x01)), Local0)
 M600 (Arg0, 0x2C, Local0, 0x3E864C01)
 NOr (M601 (0x01, 0x12), DerefOf (M604 (0x02, 0x02, 0x04, 0x01)), Local0)
 M600 (Arg0, 0x2D, Local0,
```
## 0x00)

/\* Method returns Reference to Integer \*/

If (Y500)

{

 NOr (DerefOf (M602 (0x01, 0x05, 0x01)), DerefOf (M604 (0x02, 0x02, 0x04, 0x01)), Local0) M600 (Arg0, 0x2E, Local0, 0x3E864C01) NOr (DerefOf (M602 (0x01, 0x12, 0x01)), DerefOf (M604 (0x02, 0x02, 0x04, 0x01)), Local0)

M600 (Arg0, 0x2F, Local0, 0x00)

```
 }
```
/\* Conversion of the both operands \*/

 Local0 = NOr (DerefOf (M604 (0x02, 0x02, 0x01, 0x01)), DerefOf (M604 (0x02, 0x02, 0x04, 0x01))) M600 (Arg0, 0x30, Local0, 0x3E864C00) Local0 = NOr (DerefOf (M604 (0x02, 0x02, 0x04, 0x01)), DerefOf (M604 (0x02, 0x02, 0x01, 0x01)))

```
 M600 (Arg0, 0x31, Local0, 0x3E864C00)
      NOr (DerefOf (M604 (0x02, 0x02, 0x01, 0x01)), DerefOf (M604 (0x02, 0x02, 0x04,
         0x01)), Local0)
      M600
 (Arg0, 0x32, Local0, 0x3E864C00)
      NOr (DerefOf (M604 (0x02, 0x02, 0x04, 0x01)), DerefOf (M604 (0x02, 0x02, 0x01,
         0x01)), Local0)
      M600 (Arg0, 0x33, Local0, 0x3E864C00)
    }
    /* Or, common 32-bit/64-bit test */
    Method (M016, 1, NotSerialized)
    {
      /* Conversion of the first operand */
      Store ((DerefOf (M604 (0x02, 0x02, 0x01, 0x01)) | 0x00), Local0)
      M600 (Arg0, 0x00, Local0, 0x0321)
      Store ((DerefOf (M604 (0x02, 0x02, 0x01, 0x01)) | 0xFFFFFFFFFFFFFFFF), Local0)
      M600 (Arg0, 0x01, Local0, 0xFFFFFFFFFFFFFFFF)
      Store ((DerefOf (M604 (0x02, 0x02, 0x01, 0x01)) | AUI5), Local0)
      M600 (Arg0, 0x02, Local0, 0x0321)
      Store ((DerefOf (M604 (0x02, 0x02, 0x01, 0x01)) | AUIJ), Local0)
      M600 (Arg0, 0x03, Local0, 0xFFFFFFFFFFFFFFFF)
      If (Y078)
       {
         Store ((DerefOf (M604 (0x02, 0x02, 0x01, 0x01)) | DerefOf
 (RefOf (AUI5))),
           Local0)
         M600 (Arg0, 0x04, Local0, 0x0321)
         Store ((DerefOf (M604 (0x02, 0x02, 0x01, 0x01)) | DerefOf (RefOf (AUIJ))),
           Local0)
         M600 (Arg0, 0x05, Local0, 0xFFFFFFFFFFFFFFFF)
       }
      Store ((DerefOf (M604 (0x02, 0x02, 0x01, 0x01)) | DerefOf (PAUI [0x05]
         )), Local0)
      M600 (Arg0, 0x06, Local0, 0x0321)
      Store ((DerefOf (M604 (0x02, 0x02, 0x01, 0x01)) | DerefOf (PAUI [0x13]
         )), Local0)
      M600 (Arg0, 0x07, Local0, 0xFFFFFFFFFFFFFFFF)
      /* Method returns Integer */
     Store ((DerefOf (M604 (0x02, 0x02, 0x01, 0x01)) | M601 (0x01, 0x05)),
         Local0)
      M600 (Arg0, 0x08, Local0, 0x0321)
     Store ((DerefOf (M604 (0x02, 0x02, 0x01, 0x01)) | M601 (0x01, 0x13)),
         Local0)
```

```
 M600 (Arg0, 0x09, Local0, 0xFFFFFFFFFFFFFFFF)
      /* Method
 returns Reference to Integer */
      If (Y500)
      {
        Store ((DerefOf (M604 (0x02, 0x02, 0x01, 0x01)) | DerefOf (M602 (0x01, 0x05,
           0x01))), Local0)
         M600 (Arg0, 0x0A, Local0, 0x0321)
         Store ((DerefOf (M604 (0x02, 0x02, 0x01, 0x01)) | DerefOf (M602 (0x01, 0x13,
           0x01))), Local0)
        M600 (Arg0, 0x0B, Local0, 0xFFFFFFFFFFFFFFFF)
      }
     Local0 = (DerefOf (M604 (0x02, 0x02, 0x01, 0x01)) (x00) M600 (Arg0, 0x0C, Local0, 0x0321)
     Local0 = (DerefOf (M604 (0x02, 0x02, 0x01, 0x01)) | 0xFFFFFFFFFFFFFFFFFFF) M600 (Arg0, 0x0D, Local0, 0xFFFFFFFFFFFFFFFF)
     Local0 = (DerefOf (M604 (0x02, 0x02, 0x01, 0x01)) | AUI5) /* \AUI5 */
      M600 (Arg0, 0x0E, Local0, 0x0321)
     Local0 = (DerefOf (M604 (0x02, 0x02, 0x01, 0x01)) | AUIJ) /* \AUIJ */
      M600 (Arg0, 0x0F, Local0, 0xFFFFFFFFFFFFFFFF)
      If
 (Y078)
      {
        Local0 = (DerefOf (M604 (0x02, 0x02, 0x01, 0x01)) | DerefOf (RefOf (AUI5)))
        M600 (Arg0, 0x10, Local0, 0x0321)
       Local0 = (DerefOf (M604 (0x02, 0x02, 0x01, 0x01)) | DerefOf (RefOf (AUIJ)))
        M600 (Arg0, 0x11, Local0, 0xFFFFFFFFFFFFFFFF)
      }
     Local0 = (DerefOf (M604 (0x02, 0x02, 0x01, 0x01)) | DerefOf (PAUI [0x05]
         ))
      M600 (Arg0, 0x12, Local0, 0x0321)
     Local0 = (DerefOf (M604 (0x02, 0x02, 0x01, 0x01)) | DerefOf (PAUI [0x13]
        ))
      M600 (Arg0, 0x13, Local0, 0xFFFFFFFFFFFFFFFF)
      /* Method returns Integer */
     Local0 = (DerefOf (M604 (0x02, 0x02, 0x01, 0x01)) | M601 (0x01, 0x05))
      M600 (Arg0, 0x14, Local0, 0x0321)
     Local0 = (DerefOf (M604 (0x02, 0x02, 0x01, 0x01)) | M601 (0x01, 0x13))
      M600 (Arg0, 0x15, Local0, 0xFFFFFFFFFFFFFFFF)
      /* Method returns Reference to
 Integer */
      If (Y500)
```

```
 {
```

```
 Local0 = (DerefOf (M604 (0x02, 0x02, 0x01, 0x01)) | DerefOf (M602 (0x01, 0x05,
     0x01)))
   M600 (Arg0, 0x16, Local0, 0x0321)
  Local0 = (DerefOf (M604 (0x02, 0x02, 0x01, 0x01)) | DerefOf (M602 (0x01, 0x13,
     0x01)))
  M600 (Arg0, 0x17, Local0, 0xFFFFFFFFFFFFFFFF)
 }
```
/\* Conversion of the second operand \*/

```
Store ((0x00 | DerefOf (M604 (0x02, 0x02, 0x01, 0x01))), Local0)
 M600 (Arg0, 0x18, Local0, 0x0321)
Store ((0xFFFFFFFFFFFFFFFFFFFFFFFFFF | DerefOf (M604 (0x02, 0x02, 0x01, 0x01))), Local0)
 M600 (Arg0, 0x19, Local0, 0xFFFFFFFFFFFFFFFF)
 Store ((AUI5 | DerefOf (M604 (0x02, 0x02, 0x01, 0x01))), Local0)
 M600 (Arg0, 0x1A, Local0, 0x0321)
 Store ((AUIJ | DerefOf (M604 (0x02, 0x02, 0x01, 0x01))), Local0)
 M600 (Arg0, 0x1B, Local0, 0xFFFFFFFFFFFFFFFF)
 If (Y078)
 {
   Store ((DerefOf (RefOf (AUI5)) | DerefOf (M604 (0x02, 0x02, 0x01, 0x01))),
     Local0)
   M600 (Arg0, 0x1C, Local0, 0x0321)
   Store ((DerefOf (RefOf (AUIJ)) | DerefOf (M604 (0x02, 0x02, 0x01, 0x01))),
     Local0)
   M600 (Arg0, 0x1D, Local0, 0xFFFFFFFFFFFFFFFF)
 }
 Store ((DerefOf (PAUI [0x05]) | DerefOf (M604 (0x02, 0x02, 0x01,
   0x01))), Local0)
 M600 (Arg0, 0x1E, Local0, 0x0321)
 Store ((DerefOf (PAUI [0x13]) | DerefOf (M604 (0x02, 0x02, 0x01,
   0x01))), Local0)
 M600 (Arg0, 0x1F, Local0, 0xFFFFFFFFFFFFFFFF)
 /* Method returns Integer */
 Store ((M601 (0x01, 0x05) | DerefOf (M604 (0x02, 0x02, 0x01, 0x01))),
   Local0)
 M600 (Arg0, 0x20, Local0, 0x0321)
Store ((M601 (0x01, 0x13) | DerefOf (M604 (0x02, 0x02, 0x01, 0x01))),
    Local0)
 M600 (Arg0, 0x21, Local0, 0xFFFFFFFFFFFFFFFF)
 /* Method returns Reference to Integer */
 If (Y500)
 {
   Store ((DerefOf (M602 (0x01, 0x05, 0x01)) | DerefOf (M604 (0x02, 0x02, 0x01,
```
0x01))), Local0)

```
 M600 (Arg0, 0x22, Local0, 0x0321)
        Store ((DerefOf (M602 (0x01, 0x13, 0x01)) | DerefOf (M604 (0x02, 0x02, 0x01,
           0x01))), Local0)
         M600 (Arg0, 0x23, Local0, 0xFFFFFFFFFFFFFFFF)
      }
     Local0 = (0x00 \mid \text{Der} (M604 (0x02, 0x02, 0x01, 0x01)))
      M600 (Arg0, 0x24, Local0, 0x0321)
      Local0 = (0xFFFFFFFFFFFFFFFF | DerefOf (M604 (0x02, 0x02, 0x01, 0x01)))
      M600 (Arg0, 0x25, Local0, 0xFFFFFFFFFFFFFFFF)
     Local0 = (AUI5 | DerefOf (M604 (0x02, 0x02, 0x01, 0x01)))
      M600 (Arg0, 0x26, Local0, 0x0321)
     Local0 = (AUIJ | DerefOf (M604 (0x02, 0x02, 0x01,
0x(01)) M600 (Arg0, 0x27, Local0, 0xFFFFFFFFFFFFFFFF)
      If (Y078)
      {
        Local0 = (DerefOf (RefOf (AUI5)) | DerefOf (M604 (0x02, 0x02, 0x01, 0x01)))
        M600 (Arg0, 0x28, Local0, 0x0321)
       Local0 = (DerefOf (RefOf (AUIJ)) | DerefOf (M604 (0x02, 0x02, 0x01, 0x01)))
         M600 (Arg0, 0x29, Local0, 0xFFFFFFFFFFFFFFFF)
      }
     Local0 = (DerefOf (PAUI [0x05]) | DerefOf (M604 (0x02, 0x02, 0x01,
         0x01)))
      M600 (Arg0, 0x2A, Local0, 0x0321)
      Local0 = (DerefOf (PAUI [0x13]) | DerefOf (M604 (0x02, 0x02, 0x01,
         0x01)))
      M600 (Arg0, 0x2B, Local0, 0xFFFFFFFFFFFFFFFF)
      /* Method returns Integer */
     Local0 = (M601 (0x01, 0x05) | DerefOf (M604 (0x02, 0x02, 0x01, 0x01)))
      M600 (Arg0, 0x2C, Local0, 0x0321)
     Local0 = (M601 (0x01, 0x13) | DerefOf (M604 (0x02, 0x02, 0x01, 0x01)))
      M600 (Arg0,
 0x2D, Local0, 0xFFFFFFFFFFFFFFFF)
      /* Method returns Reference to Integer */
      If (Y500)
      {
        Local0 = (DerefOf (M602 (0x01, 0x05, 0x01)) | DerefOf (M604 (0x02, 0x02, 0x01,
           0x01)))
         M600 (Arg0, 0x2E, Local0, 0x0321)
        Local0 = (DerefOf (M602 (0x01, 0x13, 0x01)) | DerefOf (M604 (0x02, 0x02, 0x01,
          (x(01)) M600 (Arg0, 0x2F, Local0, 0xFFFFFFFFFFFFFFFF)
      }
    }
```

```
 /* Or, 64-bit */
    Method (M017, 1, NotSerialized)
    {
      /* Conversion of the first operand */
      Store ((DerefOf (M604 (0x02, 0x02, 0x05, 0x01)) | 0x00), Local0)
      M600 (Arg0, 0x00, Local0, 0xFE7CB391D650A284)
      Store ((DerefOf (M604 (0x02, 0x02, 0x05, 0x01)) | 0xFFFFFFFFFFFFFFFF), Local0)
      M600 (Arg0, 0x01, Local0, 0xFFFFFFFFFFFFFFFF)
      Store ((DerefOf (M604 (0x02, 0x02, 0x05, 0x01)) | AUI5), Local0)
      M600 (Arg0, 0x02, Local0, 0xFE7CB391D650A284)
      Store ((DerefOf (M604 (0x02, 0x02, 0x05, 0x01)) | AUIJ), Local0)
      M600 (Arg0, 0x03, Local0, 0xFFFFFFFFFFFFFFFF)
      If (Y078)
      {
        Store ((DerefOf (M604 (0x02, 0x02, 0x05, 0x01)) | DerefOf (RefOf (AUI5))),
           Local0)
         M600 (Arg0, 0x04, Local0, 0xFE7CB391D650A284)
         Store ((DerefOf (M604 (0x02, 0x02, 0x05, 0x01)) | DerefOf (RefOf (AUIJ))),
           Local0)
         M600 (Arg0, 0x05, Local0, 0xFFFFFFFFFFFFFFFF)
      }
      Store ((DerefOf (M604 (0x02, 0x02, 0x05, 0x01)) | DerefOf (PAUI [0x05]
         )), Local0)
      M600 (Arg0, 0x06, Local0, 0xFE7CB391D650A284)
      Store ((DerefOf (M604 (0x02, 0x02, 0x05, 0x01)) | DerefOf (PAUI [0x13]
         )), Local0)
      M600 (Arg0, 0x07, Local0, 0xFFFFFFFFFFFFFFFF)
      /* Method returns Integer */
      Store
 ((DerefOf (M604 (0x02, 0x02, 0x05, 0x01)) | M601 (0x01, 0x05)),
        Local0)
      M600 (Arg0, 0x08, Local0, 0xFE7CB391D650A284)
      Store ((DerefOf (M604 (0x02, 0x02, 0x05, 0x01)) | M601 (0x01, 0x13)),
        Local0)
      M600 (Arg0, 0x09, Local0, 0xFFFFFFFFFFFFFFFF)
```

```
 /* Method returns Reference to Integer */
```

```
 If (Y500)
```

```
\left\{\begin{array}{ccc} \end{array}\right\} Store ((DerefOf (M604 (0x02, 0x02, 0x05, 0x01)) | DerefOf (M602 (0x01, 0x05,
              0x01))), Local0)
           M600 (Arg0, 0x0A, Local0, 0xFE7CB391D650A284)
```

```
 Store ((DerefOf (M604 (0x02, 0x02, 0x05, 0x01)) | DerefOf (M602 (0x01, 0x13,
           0x01))), Local0)
        M600 (Arg0, 0x0B, Local0, 0xFFFFFFFFFFFFFFFF)
      }
     Local0 = (DerefOf (M604 (0x02, 0x02, 0x05, 0x01)) (x00) M600 (Arg0, 0x0C, Local0, 0xFE7CB391D650A284)
      Local0 = (DerefOf (M604 (0x02, 0x02, 0x05, 0x01)) | 0xFFFFFFFFFFFFFFFF)
       M600 (Arg0, 0x0D, Local0, 0xFFFFFFFFFFFFFFFF)
     Local0 = (DerefOf (M604 (0x02, 0x02, 0x05, 0x01)) | AUI5) /* \AUI5 */
      M600 (Arg0, 0x0E, Local0, 0xFE7CB391D650A284)
     Local0 = (DerefOf (M604 (0x02, 0x02, 0x05, 0x01)) | AUIJ) /* \AUIJ */
      M600 (Arg0, 0x0F, Local0, 0xFFFFFFFFFFFFFFFF)
      If (Y078)
      {
       Local0 = (DerefOf (M604 (0x02, 0x02, 0x05, 0x01)) | DerefOf (RefOf (AUI5)))
        M600 (Arg0, 0x10, Local0, 0xFE7CB391D650A284)
       Local0 = (DerefOf (M604 (0x02, 0x02, 0x05, 0x01)) | DerefOf (RefOf (AUIJ)))
        M600 (Arg0, 0x11, Local0, 0xFFFFFFFFFFFFFFFF)
      }
     Local0 = (DerefOf (M604 (0x02, 0x02, 0x05, 0x01)) | DerefOf (PAUI [0x05]
        ))
      M600 (Arg0, 0x12, Local0, 0xFE7CB391D650A284)
     Local0 = (DerefOf (M604 (0x02, 0x02, 0x05, 0x01)) | DerefOf (PAUI [0x13]
        ))
      M600 (Arg0,
 0x13, Local0, 0xFFFFFFFFFFFFFFFF)
      /* Method returns Integer */
     Local0 = (DerefOf (M604 (0x02, 0x02, 0x05, 0x01)) | M601 (0x01, 0x05))
      M600 (Arg0, 0x14, Local0, 0xFE7CB391D650A284)
     Local0 = (DerefOf (M604 (0x02, 0x02, 0x05, 0x01)) | M601 (0x01, 0x13))
      M600 (Arg0, 0x15, Local0, 0xFFFFFFFFFFFFFFFF)
      /* Method returns Reference to Integer */
      If (Y500)
      {
        Local0 = (DerefOf (M604 (0x02, 0x02, 0x05, 0x01)) | DerefOf (M602 (0x01, 0x05,
           0x01)))
        M600 (Arg0, 0x16, Local0, 0xFE7CB391D650A284)
       Local0 = (DerefOf (M604 (0x02, 0x02, 0x05, 0x01)) | DerefOf (M602 (0x01, 0x13,
          0x(01)) M600 (Arg0, 0x17, Local0, 0xFFFFFFFFFFFFFFFF)
       }
      /* Conversion of the second operand */
```

```
Store ((0x00 | DerefOf (M604 (0x02, 0x02, 0x05, 0x01))), Local0)
      M600 (Arg0, 0x18, Local0,
 0xFE7CB391D650A284)
     Store ((0xFFFFFFFFFFFFFFFFFFFFFFFFFF | DerefOf (M604 (0x02, 0x02, 0x05, 0x01))), Local0)
      M600 (Arg0, 0x19, Local0, 0xFFFFFFFFFFFFFFFF)
      Store ((AUI5 | DerefOf (M604 (0x02, 0x02, 0x05, 0x01))), Local0)
      M600 (Arg0, 0x1A, Local0, 0xFE7CB391D650A284)
      Store ((AUIJ | DerefOf (M604 (0x02, 0x02, 0x05, 0x01))), Local0)
      M600 (Arg0, 0x1B, Local0, 0xFFFFFFFFFFFFFFFF)
      If (Y078)
      {
         Store ((DerefOf (RefOf (AUI5)) | DerefOf (M604 (0x02, 0x02, 0x05, 0x01))),
           Local0)
        M600 (Arg0, 0x1C, Local0, 0xFE7CB391D650A284)
         Store ((DerefOf (RefOf (AUIJ)) | DerefOf (M604 (0x02, 0x02, 0x05, 0x01))),
           Local0)
        M600 (Arg0, 0x1D, Local0, 0xFFFFFFFFFFFFFFFF)
       }
      Store ((DerefOf (PAUI [0x05]) | DerefOf (M604 (0x02, 0x02, 0x05,
         0x01))), Local0)
      M600 (Arg0, 0x1E, Local0,
 0xFE7CB391D650A284)
      Store ((DerefOf (PAUI [0x13]) | DerefOf (M604 (0x02, 0x02, 0x05,
         0x01))), Local0)
      M600 (Arg0, 0x1F, Local0, 0xFFFFFFFFFFFFFFFF)
      /* Method returns Integer */
      Store ((M601 (0x01, 0x05) | DerefOf (M604 (0x02, 0x02, 0x05, 0x01))),
         Local0)
      M600 (Arg0, 0x20, Local0, 0xFE7CB391D650A284)
     Store ((M601 (0x01, 0x13) | DerefOf (M604 (0x02, 0x02, 0x05, 0x01))),
         Local0)
      M600 (Arg0, 0x21, Local0, 0xFFFFFFFFFFFFFFFF)
      /* Method returns Reference to Integer */
      If (Y500)
      {
         Store ((DerefOf (M602 (0x01, 0x05, 0x01)) | DerefOf (M604 (0x02, 0x02, 0x05,
           0x01))), Local0)
         M600 (Arg0, 0x22, Local0, 0xFE7CB391D650A284)
         Store ((DerefOf (M602 (0x01, 0x13, 0x01)) | DerefOf (M604 (0x02, 0x02, 0x05,
           0x01))), Local0)
         M600 (Arg0,
 0x23, Local0, 0xFFFFFFFFFFFFFFFF)
      }
```
Local $0 = (0x00 \mid \text{Der}$  (M604 (0x02, 0x02, 0x05, 0x01)))

```
 M600 (Arg0, 0x24, Local0, 0xFE7CB391D650A284)
      Local0 = (0xFFFFFFFFFFFFFFFF | DerefOf (M604 (0x02, 0x02, 0x05, 0x01)))
      M600 (Arg0, 0x25, Local0, 0xFFFFFFFFFFFFFFFF)
     Local0 = (AUI5 | DerefOf (M604 (0x02, 0x02, 0x05, 0x01)))
      M600 (Arg0, 0x26, Local0, 0xFE7CB391D650A284)
     Local0 = (AUIJ | DerefOf (M604 (0x02, 0x02, 0x05, 0x01)))
      M600 (Arg0, 0x27, Local0, 0xFFFFFFFFFFFFFFFF)
      If (Y078)
      {
       Local0 = (DerefOf (RefOf (AUI5)) | DerefOf (M604 (0x02, 0x02, 0x05, 0x01)))
        M600 (Arg0, 0x28, Local0, 0xFE7CB391D650A284)
       Local0 = (DerefOf (RefOf (AUIJ)) | DerefOf (M604 (0x02, 0x02, 0x05, 0x01)))
        M600 (Arg0, 0x29, Local0, 0xFFFFFFFFFFFFFFFF)
      }
     Local0 = (DerefOf (PAUI [0x05]) | DerefOf (M604 (0x02,
 0x02, 0x05,
       0x(01)) M600 (Arg0, 0x2A, Local0, 0xFE7CB391D650A284)
      Local0 = (DerefOf (PAUI [0x13]) | DerefOf (M604 (0x02, 0x02, 0x05,
       0x(01)) M600 (Arg0, 0x2B, Local0, 0xFFFFFFFFFFFFFFFF)
      /* Method returns Integer */
     Local0 = (M601 (0x01, 0x05) | DerefOf (M604 (0x02, 0x02, 0x05, 0x01)))
      M600 (Arg0, 0x2C, Local0, 0xFE7CB391D650A284)
     Local0 = (M601 (0x01, 0x13) | DerefOf (M604 (0x02, 0x02, 0x05, 0x01)))
      M600 (Arg0, 0x2D, Local0, 0xFFFFFFFFFFFFFFFF)
      /* Method returns Reference to Integer */
```

```
 If (Y500)
```
{

 Local0 = (DerefOf (M602 (0x01, 0x05, 0x01)) | DerefOf (M604 (0x02, 0x02, 0x05,  $0x01))$ 

M600 (Arg0, 0x2E, Local0, 0xFE7CB391D650A284)

 Local0 = (DerefOf (M602 (0x01, 0x13, 0x01)) | DerefOf (M604 (0x02, 0x02, 0x05,  $0x(01))$ 

M600

(Arg0, 0x2F, Local0, 0xFFFFFFFFFFFFFFFF)

```
 }
```
/\* Conversion of the both operands \*/

```
 Store ((DerefOf (M604 (0x02, 0x02, 0x01, 0x01)) | DerefOf (M604 (0x02, 0x02,
   0x05, 0x01))), Local0)
 M600 (Arg0, 0x30, Local0, 0xFE7CB391D650A3A5)
 Store ((DerefOf (M604 (0x02, 0x02, 0x05, 0x01)) | DerefOf (M604 (0x02, 0x02,
   0x01, 0x01))), Local0)
```

```
 M600 (Arg0, 0x31, Local0, 0xFE7CB391D650A3A5)
      Local0 = (DerefOf (M604 (0x02, 0x02, 0x01, 0x01)) | DerefOf (M604 (0x02, 0x02,
         0x05, 0x01)))
      M600 (Arg0, 0x32, Local0, 0xFE7CB391D650A3A5)
      Local0 = (DerefOf (M604 (0x02, 0x02, 0x05, 0x01)) | DerefOf (M604 (0x02, 0x02,
         0x01, 0x01)))
      M600 (Arg0, 0x33, Local0, 0xFE7CB391D650A3A5)
    }
    /* Or, 32-bit */
    Method (M018, 1, NotSerialized)
    {
      /* Conversion of the first operand */
      Store ((DerefOf
 (M604 (0x02, 0x02, 0x04, 0x01)) | 0x00), Local0)
      M600 (Arg0, 0x00, Local0, 0xC179B3FE)
      Store ((DerefOf (M604 (0x02, 0x02, 0x04, 0x01)) | 0xFFFFFFFF), Local0)
     M600 (Arg0, 0x01, Local0, 0xFFFFFFFFF)
      Store ((DerefOf (M604 (0x02, 0x02, 0x04, 0x01)) | AUI5), Local0)
      M600 (Arg0, 0x02, Local0, 0xC179B3FE)
      Store ((DerefOf (M604 (0x02, 0x02, 0x04, 0x01)) | AUII), Local0)
      M600 (Arg0, 0x03, Local0, 0xFFFFFFFF)
      If (Y078)
       {
         Store ((DerefOf (M604 (0x02, 0x02, 0x04, 0x01)) | DerefOf (RefOf (AUI5))),
           Local0)
        M600 (Arg0, 0x04, Local0, 0xC179B3FE)
        Store ((DerefOf (M604 (0x02, 0x02, 0x04, 0x01)) | DerefOf (RefOf (AUII))),
           Local0)
        M600 (Arg0, 0x05, Local0, 0xFFFFFFFF)
       }
      Store ((DerefOf (M604 (0x02, 0x02, 0x04, 0x01)) | DerefOf (PAUI [0x05]
         )), Local0)
      M600 (Arg0, 0x06, Local0, 0xC179B3FE)
      Store ((DerefOf (M604 (0x02, 0x02, 0x04, 0x01)) | DerefOf (PAUI [0x12]
         )), Local0)
      M600 (Arg0, 0x07, Local0, 0xFFFFFFFF)
      /* Method returns Integer */
      Store ((DerefOf (M604 (0x02, 0x02, 0x04, 0x01)) | M601 (0x01, 0x05)),
        Local0)
      M600 (Arg0, 0x08, Local0, 0xC179B3FE)
      Store ((DerefOf (M604 (0x02, 0x02, 0x04, 0x01)) | M601 (0x01, 0x12)),
        Local0)
```

```
 M600 (Arg0, 0x09, Local0, 0xFFFFFFFF)
      /* Method returns Reference to Integer */
      If (Y500)
      {
         Store ((DerefOf (M604 (0x02, 0x02, 0x04, 0x01)) | DerefOf (M602 (0x01, 0x05,
           0x01))), Local0)
        M600 (Arg0, 0x0A, Local0, 0xC179B3FE)
         Store ((DerefOf (M604 (0x02, 0x02, 0x04, 0x01)) | DerefOf (M602 (0x01, 0x12,
           0x01))), Local0)
        M600 (Arg0, 0x0B,
 Local0, 0xFFFFFFFF)
      }
     Local0 = (DerefOf (M604 (0x02, 0x02, 0x04, 0x01)) (x00) M600 (Arg0, 0x0C, Local0, 0xC179B3FE)
     Local0 = (DerefOf (M604 (0x02, 0x02, 0x04, 0x01)) | 0xFFFFFFFF)
     M600 (Arg0, 0x0D, Local0, 0xFFFFFFFFF)
     Local0 = (DerefOf (M604 (0x02, 0x02, 0x04, 0x01)) | AUI5) /* \AUI5 */
      M600 (Arg0, 0x0E, Local0, 0xC179B3FE)
     Local0 = (DerefOf (M604 (0x02, 0x02, 0x04, 0x01)) | AUII) /* \AUII */
      M600 (Arg0, 0x0F, Local0, 0xFFFFFFFF)
      If (Y078)
      {
       Local0 = (DerefOf (M604 (0x02, 0x02, 0x04, 0x01)) | DerefOf (RefOf (AUI5)))
        M600 (Arg0, 0x10, Local0, 0xC179B3FE)
        Local0 = (DerefOf (M604 (0x02, 0x02, 0x04, 0x01)) | DerefOf (RefOf (AUII)))
        M600 (Arg0, 0x11, Local0, 0xFFFFFFFF)
      }
      Local0 = (DerefOf (M604 (0x02, 0x02, 0x04, 0x01)) | DerefOf (PAUI [0x05]
         ))
   M600 (Arg0, 0x12, Local0, 0xC179B3FE)
     Local0 = (DerefOf (M604 (0x02, 0x02, 0x04, 0x01)) | DerefOf (PAUI [0x12]
        ))
      M600 (Arg0, 0x13, Local0, 0xFFFFFFFF)
      /* Method returns Integer */
     Local0 = (DerefOf (M604 (0x02, 0x02, 0x04, 0x01)) | M601 (0x01, 0x05))
      M600 (Arg0, 0x14, Local0, 0xC179B3FE)
     Local0 = (DerefOf (M604 (0x02, 0x02, 0x04, 0x01)) | M601 (0x01, 0x12))
      M600 (Arg0, 0x15, Local0, 0xFFFFFFFF)
      /* Method returns Reference to Integer */
      If (Y500)
      {
       Local0 = (DerefOf (M604 (0x02, 0x02, 0x04, 0x01)) | DerefOf (M602 (0x01, 0x05,
```

```
0x(01)) M600 (Arg0, 0x16, Local0, 0xC179B3FE)
  Local0 = (DerefOf (M604 (0x02, 0x02, 0x04, 0x01)) | DerefOf (M602 (0x01, 0x12,
    0x(01)) M600 (Arg0, 0x17, Local0, 0xFFFFFFFF)
 }
```

```
 /* Conversion of the second
```
#### operand \*/

```
Store ((0x00 | DerefOf (M604 (0x02, 0x02, 0x04, 0x01))), Local0)
 M600 (Arg0, 0x18, Local0, 0xC179B3FE)
Store ((0xFFFFFFFF | DerefOf (M604 (0x02, 0x02, 0x04, 0x01))), Local0)
 M600 (Arg0, 0x19, Local0, 0xFFFFFFFF)
 Store ((AUI5 | DerefOf (M604 (0x02, 0x02, 0x04, 0x01))), Local0)
 M600 (Arg0, 0x1A, Local0, 0xC179B3FE)
 Store ((AUII | DerefOf (M604 (0x02, 0x02, 0x04, 0x01))), Local0)
 M600 (Arg0, 0x1B, Local0, 0xFFFFFFFF)
 If (Y078)
 {
   Store ((DerefOf (RefOf (AUI5)) | DerefOf (M604 (0x02, 0x02, 0x04, 0x01))),
     Local0)
   M600 (Arg0, 0x1C, Local0, 0xC179B3FE)
   Store ((DerefOf (RefOf (AUII)) | DerefOf (M604 (0x02, 0x02, 0x04, 0x01))),
     Local0)
   M600 (Arg0, 0x1D, Local0, 0xFFFFFFFF)
 }
 Store ((DerefOf (PAUI [0x05]) | DerefOf (M604 (0x02, 0x02, 0x04,
    0x01))), Local0)
 M600 (Arg0, 0x1E, Local0, 0xC179B3FE)
 Store ((DerefOf (PAUI [0x12]) | DerefOf (M604 (0x02, 0x02, 0x04,
   0x01))), Local0)
```
M600 (Arg0, 0x1F, Local0, 0xFFFFFFFF)

```
 /* Method returns Integer */
```

```
 Store ((M601 (0x01, 0x05) | DerefOf (M604 (0x02, 0x02, 0x04, 0x01))),
   Local0)
 M600 (Arg0, 0x20, Local0, 0xC179B3FE)
Store ((M601 (0x01, 0x12) | DerefOf (M604 (0x02, 0x02, 0x04, 0x01))),
```
Local0)

```
M600 (Arg0, 0x21, Local0, 0xFFFFFFFF)
```

```
 /* Method returns Reference to Integer */
```

```
 If (Y500)
```
## {

```
 Store ((DerefOf (M602 (0x01, 0x05, 0x01)) | DerefOf (M604 (0x02, 0x02, 0x04,
   0x01))), Local0)
```

```
 M600 (Arg0, 0x22, Local0, 0xC179B3FE)
   Store ((DerefOf (M602 (0x01, 0x12, 0x01)) | DerefOf (M604 (0x02, 0x02, 0x04,
     0x01))), Local0)
    M600 (Arg0, 0x23, Local0, 0xFFFFFFFF)
 }
Local0 = (0x00 \mid \text{Der}efOf (M604 (0x02, 0x02, 0x04, 0x01)))
 M600 (Arg0, 0x24, Local0, 0xC179B3FE)
Local0 = (0xFFFFFFFFFF | DerefOf (M604 (0x02, 0x02, 0x04, 0x01)))
 M600 (Arg0, 0x25, Local0, 0xFFFFFFFF)
Local0 = (AUI5 | DerefOf (M604 (0x02, 0x02, 0x04, 0x01)))
 M600 (Arg0, 0x26, Local0, 0xC179B3FE)
Local0 = (AUII | DerefOf (M604 (0x02, 0x02, 0x04, 0x01)))
 M600 (Arg0, 0x27, Local0, 0xFFFFFFFF)
 If (Y078)
 {
   Local0 = (DerefOf (RefOf (AUI5)) | DerefOf (M604 (0x02, 0x02, 0x04, 0x01)))
   M600 (Arg0, 0x28, Local0, 0xC179B3FE)
   Local0 = (DerefOf (RefOf (AUII)) | DerefOf (M604 (0x02, 0x02, 0x04, 0x01)))
   M600 (Arg0, 0x29, Local0, 0xFFFFFFFF)
```

```
 }
```
Local0 = (DerefOf (PAUI [0x05]) | DerefOf (M604 (0x02, 0x02, 0x04,

#### 0x01)))

```
 M600 (Arg0, 0x2A, Local0, 0xC179B3FE)
 Local0 = (DerefOf (PAUI [0x12]) | DerefOf (M604 (0x02, 0x02, 0x04,
  0x01)) M600 (Arg0, 0x2B, Local0, 0xFFFFFFFF)
 /* Method returns Integer */
```

```
Local0 = (M601 (0x01, 0x05) | DerefOf (M604 (0x02, 0x02, 0x04, 0x01)))
 M600 (Arg0, 0x2C, Local0, 0xC179B3FE)
Local0 = (M601 (0x01, 0x12) | DerefOf (M604 (0x02, 0x02, 0x04, 0x01)))
 M600 (Arg0, 0x2D, Local0, 0xFFFFFFFF)
 /* Method returns Reference to Integer */
```

```
 If (Y500)
 {
```
Local0 = (DerefOf (M602 (0x01, 0x05, 0x01)) | DerefOf (M604 (0x02, 0x02, 0x04,  $0x(01))$ 

```
 M600 (Arg0, 0x2E, Local0, 0xC179B3FE)
```

```
 Local0 = (DerefOf (M602 (0x01, 0x12, 0x01)) | DerefOf (M604 (0x02, 0x02, 0x04,
   0x01)))
```

```
 M600 (Arg0, 0x2F, Local0, 0xFFFFFFFF)
```

```
 }
```
/\* Conversion

```
 Store ((DerefOf (M604 (0x02, 0x02, 0x01, 0x01)) | DerefOf (M604 (0x02, 0x02,
         0x04, 0x01))), Local0)
      M600 (Arg0, 0x30, Local0, 0xC179B3FF)
      Store ((DerefOf (M604 (0x02, 0x02, 0x04, 0x01)) | DerefOf (M604 (0x02, 0x02,
         0x01, 0x01))), Local0)
      M600 (Arg0, 0x31, Local0, 0xC179B3FF)
      Local0 = (DerefOf (M604 (0x02, 0x02, 0x01, 0x01)) | DerefOf (M604 (0x02, 0x02,
         0x04, 0x01)))
      M600 (Arg0, 0x32, Local0, 0xC179B3FF)
      Local0 = (DerefOf (M604 (0x02, 0x02, 0x04, 0x01)) | DerefOf (M604 (0x02, 0x02,
         0x01, 0x01)))
      M600 (Arg0, 0x33, Local0, 0xC179B3FF)
    }
    /* ShiftLeft, common 32-bit/64-bit test */
    Method (M019, 1, NotSerialized)
    {
      /* Conversion of the first operand */
      Store ((DerefOf (M604 (0x02, 0x02, 0x01, 0x01)) << 0x00), Local0)
      M600 (Arg0, 0x00,
 Local0, 0x0321)
      Store ((DerefOf (M604 (0x02, 0x02, 0x01, 0x01)) << 0x01), Local0)
      M600 (Arg0, 0x01, Local0, 0x0642)
      Store ((DerefOf (M604 (0x02, 0x02, 0x01, 0x01)) << AUI5), Local0)
      M600 (Arg0, 0x02, Local0, 0x0321)
      Store ((DerefOf (M604 (0x02, 0x02, 0x01, 0x01)) << AUI6), Local0)
      M600 (Arg0, 0x03, Local0, 0x0642)
      If (Y078)
       {
         Store ((DerefOf (M604 (0x02, 0x02, 0x01, 0x01)) << DerefOf (RefOf (AUI5))),
           Local0)
         M600 (Arg0, 0x04, Local0, 0x0321)
         Store ((DerefOf (M604 (0x02, 0x02, 0x01, 0x01)) << DerefOf (RefOf (AUI6))),
           Local0)
         M600 (Arg0, 0x05, Local0, 0x0642)
       }
      Store ((DerefOf (M604 (0x02, 0x02, 0x01, 0x01)) << DerefOf (PAUI [0x05]
         )), Local0)
      M600 (Arg0, 0x06, Local0, 0x0321)
     Store ((DerefOf (M604 (0x02, 0x02, 0x01, 0x01)) <<
 DerefOf (PAUI [0x06]
         )), Local0)
      M600 (Arg0, 0x07, Local0, 0x0642)
```
#### /\* Method returns Integer \*/

```
 Store ((DerefOf (M604 (0x02, 0x02, 0x01, 0x01)) << M601 (0x01, 0x05)),
         Local0)
      M600 (Arg0, 0x08, Local0, 0x0321)
     Store ((DerefOf (M604 (0x02, 0x02, 0x01, 0x01)) << M601 (0x01, 0x06)),
         Local0)
      M600 (Arg0, 0x09, Local0, 0x0642)
      /* Method returns Reference to Integer */
      If (Y500)
       {
        Store ((DerefOf (M604 (0x02, 0x02, 0x01, 0x01)) << DerefOf (M602 (0x01, 0x05,
           0x01))), Local0)
         M600 (Arg0, 0x0A, Local0, 0x0321)
         Store ((DerefOf (M604 (0x02, 0x02, 0x01, 0x01)) << DerefOf (M602 (0x01, 0x06,
           0x01))), Local0)
         M600 (Arg0, 0x0B, Local0, 0x0642)
       }
     Local0 = (DerefOf (M604 (0x02, 0x02, 0x01, 0x01)) << 0x00)
      M600 (Arg0,
 0x0C, Local0, 0x0321)
     Local0 = (DerefOf (M604 (0x02, 0x02, 0x01, 0x01)) << 0x01)
      M600 (Arg0, 0x0D, Local0, 0x0642)
     Local0 = (DerefOf (M604 (0x02, 0x02, 0x01, 0x01)) << AUI5) /* \AUI5 */
      M600 (Arg0, 0x0E, Local0, 0x0321)
     Local0 = (DerefOf (M604 (0x02, 0x02, 0x01, 0x01)) << AUI6) /* \AUI6 */
      M600 (Arg0, 0x0F, Local0, 0x0642)
      If (Y078)
       {
       Local0 = (DerefOf (M604 (0x02, 0x02, 0x01, 0x01)) << DerefOf (RefOf (AUI5)))
        M600 (Arg0, 0x10, Local0, 0x0321)
       Local0 = (DerefOf (M604 (0x02, 0x02, 0x01, 0x01)) << DerefOf (RefOf (AUI6)))
        M600 (Arg0, 0x11, Local0, 0x0642)
       }
     Local0 = (DerefOf (M604 (0x02, 0x02, 0x01, 0x01)) << DerefOf (PAUI [0x05]
         ))
      M600 (Arg0, 0x12, Local0, 0x0321)
     Local0 = (DerefOf (M604 (0x02, 0x02, 0x01, 0x01)) << DerefOf (PAUI [0x06]
        ))
     M600 (Arg0, 0x13, Local0, 0x0642)
      /* Method returns Integer */
     Local0 = (DerefOf (M604 (0x02, 0x02, 0x01, 0x01)) << M601 (0x01, 0x05))
      M600 (Arg0, 0x14, Local0, 0x0321)
```

```
Local0 = (DerefOf (M604 (0x02, 0x02, 0x01, 0x01)) << M601 (0x01, 0x06))
      M600 (Arg0, 0x15, Local0, 0x0642)
      /* Method returns Reference to Integer */
      If (Y500)
       {
        Local0 = (DerefOf (M604 (0x02, 0x02, 0x01, 0x01)) << DerefOf (M602 (0x01, 0x05,
          0x(01)) M600 (Arg0, 0x16, Local0, 0x0321)
        Local0 = (DerefOf (M604 (0x02, 0x02, 0x01, 0x01)) << DerefOf (M602 (0x01, 0x06,
           0x01)))
         M600 (Arg0, 0x17, Local0, 0x0642)
       }
      /* Conversion of the second operand */
      Store ((0x00 << DerefOf (M604 (0x02, 0x02, 0x14, 0x01))), Local0)
      M600 (Arg0, 0x18, Local0, 0x00)
     Store ((0x01 < DerefOf (M604 (0x02, 0x02, 0x14, 0x01))), Local0)
      M600 (Arg0, 0x19, Local0, 0x0800)
      Store ((AUI5 << DerefOf (M604 (0x02, 0x02, 0x14, 0x01))), Local0)
      M600 (Arg0, 0x1A, Local0, 0x00)
      Store ((AUI6 << DerefOf (M604 (0x02, 0x02, 0x14, 0x01))), Local0)
      M600 (Arg0, 0x1B, Local0, 0x0800)
      If (Y078)
       {
         Store ((DerefOf (RefOf (AUI5)) << DerefOf (M604 (0x02, 0x02, 0x14, 0x01))),
           Local0)
         M600 (Arg0, 0x1C, Local0, 0x00)
         Store ((DerefOf (RefOf (AUI6)) << DerefOf (M604 (0x02, 0x02, 0x14, 0x01))),
           Local0)
         M600 (Arg0, 0x1D, Local0, 0x0800)
       }
      Store ((DerefOf (PAUI [0x05]) << DerefOf (M604 (0x02, 0x02, 0x14,
         0x01))), Local0)
      M600 (Arg0, 0x1E, Local0, 0x00)
      Store ((DerefOf (PAUI [0x06]) << DerefOf (M604 (0x02, 0x02, 0x14,
         0x01))), Local0)
      M600 (Arg0, 0x1F, Local0, 0x0800)
      /* Method returns Integer */
     Store ((M601 (0x01, 0x05) << DerefOf (M604 (0x02, 0x02, 0x14, 0x01))),
         Local0)
      M600 (Arg0, 0x20, Local0, 0x00)
     Store ((M601 (0x01, 0x06) << DerefOf (M604 (0x02, 0x02, 0x14, 0x01))),
```

```
 Local0)
       M600 (Arg0, 0x21, Local0, 0x0800)
       /* Method returns Reference to Integer */
       If (Y500)
       {
         Store ((DerefOf (M602 (0x01, 0x05, 0x01)) << DerefOf (M604 (0x02, 0x02, 0x14,
            0x01))), Local0)
         M600 (Arg0, 0x22, Local0, 0x00)
         Store ((DerefOf (M602 (0x01, 0x06, 0x01)) << DerefOf (M604 (0x02, 0x02, 0x14,
            0x01))), Local0)
         M600 (Arg0, 0x23, Local0, 0x0800)
       }
      Local0 = (0x00 \ll \text{Der} 60f \ (M604 \ (0x02, 0x02, 0x14, 0x01))) M600 (Arg0, 0x24, Local0, 0x00)
      Local0 = (0x01 <DerefOf (M604 (0x02, 0x02, 0x14, 0x01)))
       M600 (Arg0, 0x25, Local0, 0x0800)
      Local0 = (AUI5 \ll DerffOf (M604 (0x02, 0x02, 0x14, 0x01))) M600 (Arg0, 0x26, Local0, 0x00)
      Local0 = (AUI6 \ll DerffOf (M604 (0x02, 0x02, 0x14, 0x01))) M600 (Arg0, 0x27, Local0, 0x0800)
       If (Y078)
       {
         Local0 = (DerefOf (RefOf (AUI5)) << DerefOf (M604 (0x02, 0x02, 0x14, 0x01)))
         M600 (Arg0, 0x28, Local0, 0x00)
        Local0 = (DerefOf (RefOf (AUI6)) << DerefOf (M604 (0x02, 0x02, 0x14, 0x01)))
         M600 (Arg0, 0x29, Local0, 0x0800)
       }
      Local0 = (DerefOf (PAUI [0x05]) << DerefOf (M604 (0x02, 0x02, 0x14,
        0x01)) M600 (Arg0, 0x2A, Local0, 0x00)
      Local0 = (DerefOf (PAUI [0x06]) << DerefOf (M604 (0x02, 0x02, 0x14,
        0x(01)) M600 (Arg0, 0x2B, Local0, 0x0800)
       /* Method returns Integer */
   Local0 = (M601 (0x01, 0x05) << DerefOf (M604 (0x02, 0x02, 0x14, 0x01)))
       M600 (Arg0, 0x2C, Local0, 0x00)
      Local0 = (M601 (0x01, 0x06) << DerefOf (M604 (0x02, 0x02, 0x14, 0x01)))
       M600 (Arg0, 0x2D, Local0, 0x0800)
       /* Method returns Reference to Integer */
       If (Y500)
\left\{\begin{array}{ccc} \end{array}\right\}
```

```
Local0 = (DerefOf (M602 (0x01, 0x05, 0x01)) << DerefOf (M604 (0x02, 0x02, 0x14,
           0x01)))
         M600 (Arg0, 0x2E, Local0, 0x00)
        Local0 = (DerefOf (M602 (0x01, 0x06, 0x01)) << DerefOf (M604 (0x02, 0x02, 0x14,
           0x01)))
        M600 (Arg0, 0x2F, Local0, 0x0800)
      }
    }
    /* ShiftLeft, 64-bit */
    Method (M01A, 1, NotSerialized)
    {
      /* Conversion of the first operand */
      Store ((DerefOf (M604 (0x02, 0x02, 0x05, 0x01)) << 0x00), Local0)
      M600 (Arg0, 0x00, Local0, 0xFE7CB391D650A284)
      Store
((\text{Der}fOf(M604 (0x02, 0x02, 0x05, 0x01)) << 0x01), Local0) M600 (Arg0, 0x01, Local0, 0xFCF96723ACA14508)
     Store ((DerefOf (M604 (0x02, 0x02, 0x05, 0x01)) << AUI5), Local0)
      M600 (Arg0, 0x02, Local0, 0xFE7CB391D650A284)
      Store ((DerefOf (M604 (0x02, 0x02, 0x05, 0x01)) << AUI6), Local0)
      M600 (Arg0, 0x03, Local0, 0xFCF96723ACA14508)
      If (Y078)
      {
         Store ((DerefOf (M604 (0x02, 0x02, 0x05, 0x01)) << DerefOf (RefOf (AUI5))),
           Local0)
        M600 (Arg0, 0x04, Local0, 0xFE7CB391D650A284)
        Store ((DerefOf (M604 (0x02, 0x02, 0x05, 0x01)) << DerefOf (RefOf (AUI6))),
           Local0)
        M600 (Arg0, 0x05, Local0, 0xFCF96723ACA14508)
      }
      Store ((DerefOf (M604 (0x02, 0x02, 0x05, 0x01)) << DerefOf (PAUI [0x05]
         )), Local0)
      M600 (Arg0, 0x06, Local0, 0xFE7CB391D650A284)
      Store ((DerefOf
 (M604 (0x02, 0x02, 0x05, 0x01)) << DerefOf (PAUI [0x06]
         )), Local0)
      M600 (Arg0, 0x07, Local0, 0xFCF96723ACA14508)
      /* Method returns Integer */
      Store ((DerefOf (M604 (0x02, 0x02, 0x05, 0x01)) << M601 (0x01, 0x05)),
        Local0)
      M600 (Arg0, 0x08, Local0, 0xFE7CB391D650A284)
     Store ((DerefOf (M604 (0x02, 0x02, 0x05, 0x01)) << M601 (0x01, 0x06)),
        Local0)
```

```
 M600 (Arg0, 0x09, Local0, 0xFCF96723ACA14508)
 /* Method returns Reference to Integer */
 If (Y500)
  {
    Store ((DerefOf (M604 (0x02, 0x02, 0x05, 0x01)) << DerefOf (M602 (0x01, 0x05,
      0x01))), Local0)
    M600 (Arg0, 0x0A, Local0, 0xFE7CB391D650A284)
    Store ((DerefOf (M604 (0x02, 0x02, 0x05, 0x01)) << DerefOf (M602 (0x01, 0x06,
      0x01))), Local0)
    M600 (Arg0, 0x0B, Local0, 0xFCF96723ACA14508)
 }
Local0 = (DerefOf (M604 (0x02, 0x02, 0x05, 0x01)) << 0x00)
 M600 (Arg0, 0x0C, Local0, 0xFE7CB391D650A284)
Local0 = (DerefOf (M604 (0x02, 0x02, 0x05, 0x01)) << 0x01)
  M600 (Arg0, 0x0D, Local0, 0xFCF96723ACA14508)
Local0 = (DerefOf (M604 (0x02, 0x02, 0x05, 0x01)) << AUI5) /* \AUI5 */
 M600 (Arg0, 0x0E, Local0, 0xFE7CB391D650A284)
 Local0 = (DerefOf (M604 (0x02, 0x02, 0x05, 0x01)) << AUI6) /* \AUI6 */
  M600 (Arg0, 0x0F, Local0, 0xFCF96723ACA14508)
 If (Y078)
  {
   Local0 = (DerefOf (M604 (0x02, 0x02, 0x05, 0x01)) << DerefOf (RefOf (AUI5)))
    M600 (Arg0, 0x10, Local0, 0xFE7CB391D650A284)
   Local0 = (DerefOf (M604 (0x02, 0x02, 0x05, 0x01)) << DerefOf (RefOf (AUI6)))
    M600 (Arg0, 0x11, Local0, 0xFCF96723ACA14508)
  }
 Local0 = (DerefOf (M604 (0x02, 0x02, 0x05, 0x01)) << DerefOf (PAUI [0x05]
    ))
  M600 (Arg0, 0x12, Local0, 0xFE7CB391D650A284)
Local0 = (DerefOf (M604 (0x02, 0x02, 0x05, 0x01)) << DerefOf (PAUI [0x06]
    ))
  M600 (Arg0, 0x13, Local0, 0xFCF96723ACA14508)
 /* Method returns Integer */
Local0 = (DerefOf (M604 (0x02, 0x02, 0x05, 0x01)) << M601 (0x01, 0x05))
  M600 (Arg0, 0x14, Local0, 0xFE7CB391D650A284)
Local0 = (DerefOf (M604 (0x02, 0x02, 0x05, 0x01)) << M601 (0x01, 0x06))
  M600 (Arg0, 0x15, Local0, 0xFCF96723ACA14508)
 /* Method returns Reference to Integer */
 If (Y500)
  {
   Local0 = (DerefOf (M604 (0x02, 0x02, 0x05, 0x01)) << DerefOf (M602 (0x01, 0x05,
```

```
0x(01)) M600 (Arg0, 0x16, Local0, 0xFE7CB391D650A284)
        Local0 = (DerefOf (M604 (0x02, 0x02, 0x05, 0x01)) << DerefOf (M602 (0x01, 0x06,
         0x(01)) M600 (Arg0, 0x17, Local0,
 0xFCF96723ACA14508)
      }
```

```
 /* Conversion of the second operand */
```

```
 Store ((0x00 << DerefOf (M604 (0x02, 0x02, 0x14, 0x01))), Local0)
 M600 (Arg0, 0x18, Local0, 0x00)
 Store ((0x01 << DerefOf (M604 (0x02, 0x02, 0x14, 0x01))), Local0)
 M600 (Arg0, 0x19, Local0, 0x0800)
 Store ((AUI5 << DerefOf (M604 (0x02, 0x02, 0x14, 0x01))), Local0)
 M600 (Arg0, 0x1A, Local0, 0x00)
 Store ((AUI6 << DerefOf (M604 (0x02, 0x02, 0x14, 0x01))), Local0)
 M600 (Arg0, 0x1B, Local0, 0x0800)
 If (Y078)
 {
   Store ((DerefOf (RefOf (AUI5)) << DerefOf (M604 (0x02, 0x02, 0x14, 0x01))),
     Local0)
   M600 (Arg0, 0x1C, Local0, 0x00)
   Store ((DerefOf (RefOf (AUI6)) << DerefOf (M604 (0x02, 0x02, 0x14, 0x01))),
     Local0)
   M600 (Arg0, 0x1D, Local0, 0x0800)
 }
```

```
 Store ((DerefOf
```

```
 (PAUI [0x05]) << DerefOf (M604 (0x02, 0x02, 0x14,
         0x01))), Local0)
      M600 (Arg0, 0x1E, Local0, 0x00)
      Store ((DerefOf (PAUI [0x06]) << DerefOf (M604 (0x02, 0x02, 0x14,
         0x01))), Local0)
      M600 (Arg0, 0x1F, Local0, 0x0800)
      /* Method returns Integer */
```

```
Store ((M601 (0x01, 0x05) << DerefOf (M604 (0x02, 0x02, 0x14, 0x01))),
   Local0)
 M600 (Arg0, 0x20, Local0, 0x00)
Store ((M601 (0x01, 0x06) << DerefOf (M604 (0x02, 0x02, 0x14, 0x01))),
   Local0)
 M600 (Arg0, 0x21, Local0, 0x0800)
```

```
 /* Method returns Reference to Integer */
```

```
 If (Y500)
```

```
 {
```

```
 Store ((DerefOf (M602 (0x01, 0x05, 0x01)) << DerefOf (M604 (0x02, 0x02, 0x14,
```

```
 0x01))), Local0)
   M600 (Arg0, 0x22, Local0, 0x00)
   Store ((DerefOf (M602 (0x01, 0x06, 0x01)) << DerefOf (M604 (0x02, 0x02, 0x14,
     0x01))), Local0)
   M600 (Arg0, 0x23, Local0, 0x0800)
 }
Local0 = (0x00 \ll \text{Der} 60f \ (M604 \ (0x02, 0x02, 0x14, 0x01))) M600 (Arg0, 0x24, Local0, 0x00)
Local0 = (0x01 \llDerefOf (M604 (0x02, 0x02, 0x14, 0x01)))
 M600 (Arg0, 0x25, Local0, 0x0800)
Local0 = (AUI5 << DerefOf (M604 (0x02, 0x02, 0x14, 0x01)))
 M600 (Arg0, 0x26, Local0, 0x00)
Local0 = (AUI6 << DerefOf (M604 (0x02, 0x02, 0x14, 0x01)))
 M600 (Arg0, 0x27, Local0, 0x0800)
 If (Y078)
 {
  Local0 = (DerefOf (RefOf (AUI5)) << DerefOf (M604 (0x02, 0x02, 0x14, 0x01)))
   M600 (Arg0, 0x28, Local0, 0x00)
  Local0 = (DerefOf (RefOf (AUI6)) << DerefOf (M604 (0x02, 0x02, 0x14, 0x01)))
   M600 (Arg0, 0x29, Local0, 0x0800)
 }
Local0 = (DerefOf (PAUI [0x05]) << DerefOf (M604 (0x02, 0x02, 0x14,
  0x(01)) M600 (Arg0, 0x2A, Local0, 0x00)
 Local0 = (DerefOf (PAUI [0x06]) << DerefOf (M604 (0x02, 0x02, 0x14,
  0x(01)) M600 (Arg0, 0x2B, Local0, 0x0800)
 /* Method returns Integer */
Local0 = (M601 (0x01, 0x05) << DerefOf (M604 (0x02, 0x02, 0x14, 0x01)))
 M600 (Arg0, 0x2C, Local0, 0x00)
Local0 = (M601 (0x01, 0x06) << DerefOf (M604 (0x02, 0x02, 0x14, 0x01)))
 M600 (Arg0, 0x2D, Local0, 0x0800)
 /* Method returns Reference to Integer */
 If (Y500)
 {
  Local0 = (DerefOf (M602 (0x01, 0x05, 0x01)) << DerefOf (M604 (0x02, 0x02, 0x14,
     0x01)))
   M600 (Arg0, 0x2E, Local0, 0x00)
  Local0 = (DerefOf (M602 (0x01, 0x06, 0x01)) << DerefOf (M604 (0x02, 0x02, 0x14,
     0x01)))
   M600 (Arg0, 0x2F, Local0, 0x0800)
 }
```
/\* Conversion of the both operands \*/

```
 Store ((DerefOf (M604 (0x02, 0x02, 0x01, 0x01)) << DerefOf (M604 (0x02, 0x02,
         0x14, 0x01))), Local0)
      M600 (Arg0, 0x30, Local0, 0x00190800)
      Store ((DerefOf (M604 (0x02, 0x02, 0x05, 0x01)) << DerefOf (M604 (0x02, 0x02,
         0x14, 0x01))), Local0)
      M600 (Arg0, 0x31, Local0, 0xE59C8EB285142000)
     Local0 = (DerefOf (M604 (0x02, 0x02, 0x01, 0x01)) << DerefOf (M604 (0x02, 0x02,
         0x14, 0x01)))
      M600 (Arg0, 0x32, Local0, 0x00190800)
     Local0 = (DerefOf (M604 (0x02, 0x02, 0x05, 0x01)) << DerefOf (M604 (0x02, 0x02,
        0x14, 0x01)))
      M600 (Arg0, 0x33, Local0, 0xE59C8EB285142000)
    }
    /* ShiftLeft, 32-bit */
    Method (M01B, 1, NotSerialized)
    {
      /* Conversion of the first operand */
      Store ((DerefOf (M604 (0x02, 0x02, 0x04, 0x01)) << 0x00), Local0)
      M600 (Arg0, 0x00, Local0, 0xC179B3FE)
  Store ((DerefOf (M604 (0x02, 0x02, 0x04, 0x01)) << 0x01), Local0)
      M600 (Arg0, 0x01, Local0, 0x82F367FC)
      Store ((DerefOf (M604 (0x02, 0x02, 0x04, 0x01)) << AUI5), Local0)
      M600 (Arg0, 0x02, Local0, 0xC179B3FE)
      Store ((DerefOf (M604 (0x02, 0x02, 0x04, 0x01)) << AUI6), Local0)
      M600 (Arg0, 0x03, Local0, 0x82F367FC)
      If (Y078)
       {
        Store ((DerefOf (M604 (0x02, 0x02, 0x04, 0x01)) << DerefOf (RefOf (AUI5))),
           Local0)
         M600 (Arg0, 0x04, Local0, 0xC179B3FE)
        Store ((DerefOf (M604 (0x02, 0x02, 0x04, 0x01)) << DerefOf (RefOf (AUI6))),
           Local0)
        M600 (Arg0, 0x05, Local0, 0x82F367FC)
       }
      Store ((DerefOf (M604 (0x02, 0x02, 0x04, 0x01)) << DerefOf (PAUI [0x05]
         )), Local0)
      M600 (Arg0, 0x06, Local0, 0xC179B3FE)
      Store ((DerefOf (M604 (0x02, 0x02, 0x04, 0x01)) << DerefOf
 (PAUI [0x06]
         )), Local0)
      M600 (Arg0, 0x07, Local0, 0x82F367FC)
```
#### /\* Method returns Integer \*/

```
 Store ((DerefOf (M604 (0x02, 0x02, 0x04, 0x01)) << M601 (0x01, 0x05)),
         Local0)
      M600 (Arg0, 0x08, Local0, 0xC179B3FE)
     Store ((DerefOf (M604 (0x02, 0x02, 0x04, 0x01)) << M601 (0x01, 0x06)),
         Local0)
      M600 (Arg0, 0x09, Local0, 0x82F367FC)
      /* Method returns Reference to Integer */
      If (Y500)
      {
        Store ((DerefOf (M604 (0x02, 0x02, 0x04, 0x01)) << DerefOf (M602 (0x01, 0x05,
           0x01))), Local0)
         M600 (Arg0, 0x0A, Local0, 0xC179B3FE)
         Store ((DerefOf (M604 (0x02, 0x02, 0x04, 0x01)) << DerefOf (M602 (0x01, 0x06,
           0x01))), Local0)
         M600 (Arg0, 0x0B, Local0, 0x82F367FC)
      }
     Local0 = (DerefOf (M604 (0x02, 0x02, 0x04, 0x01)) << 0x00)
       M600 (Arg0, 0x0C, Local0, 0xC179B3FE)
     Local0 = (DerefOf (M604 (0x02, 0x02, 0x04, 0x01)) << 0x01)
      M600 (Arg0, 0x0D, Local0, 0x82F367FC)
     Local0 = (DerefOf (M604 (0x02, 0x02, 0x04, 0x01)) << AUI5) /* \AUI5 */
      M600 (Arg0, 0x0E, Local0, 0xC179B3FE)
     Local0 = (DerefOf (M604 (0x02, 0x02, 0x04, 0x01)) << AUI6) /* \AUI6 */
      M600 (Arg0, 0x0F, Local0, 0x82F367FC)
      If (Y078)
      {
       Local0 = (DerefOf (M604 (0x02, 0x02, 0x04, 0x01)) << DerefOf (RefOf (AUI5)))
        M600 (Arg0, 0x10, Local0, 0xC179B3FE)
       Local0 = (DerefOf (M604 (0x02, 0x02, 0x04, 0x01)) << DerefOf (RefOf (AUI6)))
        M600 (Arg0, 0x11, Local0, 0x82F367FC)
      }
     Local0 = (DerefOf (M604 (0x02, 0x02, 0x04, 0x01)) << DerefOf (PAUI [0x05]
         ))
      M600 (Arg0, 0x12, Local0, 0xC179B3FE)
     Local0 = (DerefOf (M604 (0x02, 0x02, 0x04, 0x01)) <<
 DerefOf (PAUI [0x06]
        ))
      M600 (Arg0, 0x13, Local0, 0x82F367FC)
      /* Method returns Integer */
     Local0 = (DerefOf (M604 (0x02, 0x02, 0x04, 0x01)) << M601 (0x01, 0x05))
      M600 (Arg0, 0x14, Local0, 0xC179B3FE)
     Local0 = (DerefOf (M604 (0x02, 0x02, 0x04, 0x01)) << M601 (0x01, 0x06))
```

```
 M600 (Arg0, 0x15, Local0, 0x82F367FC)
      /* Method returns Reference to Integer */
      If (Y500)
       {
       Local0 = (DerefOf (M604 (0x02, 0x02, 0x04, 0x01)) << DerefOf (M602 (0x01, 0x05,
          0x(01)) M600 (Arg0, 0x16, Local0, 0xC179B3FE)
       Local0 = (DerefOf (M604 (0x02, 0x02, 0x04, 0x01)) << DerefOf (M602 (0x01, 0x06,
          0x(01)) M600 (Arg0, 0x17, Local0, 0x82F367FC)
       }
      /* Conversion of the second operand */
      Store ((0x00 << DerefOf (M604 (0x02, 0x02, 0x14, 0x01))), Local0)
    M600 (Arg0, 0x18, Local0, 0x00)
      Store ((0x01 << DerefOf (M604 (0x02, 0x02, 0x14, 0x01))), Local0)
      M600 (Arg0, 0x19, Local0, 0x0800)
      Store ((AUI5 << DerefOf (M604 (0x02, 0x02, 0x14, 0x01))), Local0)
      M600 (Arg0, 0x1A, Local0, 0x00)
      Store ((AUI6 << DerefOf (M604 (0x02, 0x02, 0x14, 0x01))), Local0)
      M600 (Arg0, 0x1B, Local0, 0x0800)
      If (Y078)
       {
         Store ((DerefOf (RefOf (AUI5)) << DerefOf (M604 (0x02, 0x02, 0x14, 0x01))),
           Local0)
        M600 (Arg0, 0x1C, Local0, 0x00)
        Store ((DerefOf (RefOf (AUI6)) << DerefOf (M604 (0x02, 0x02, 0x14, 0x01))),
           Local0)
        M600 (Arg0, 0x1D, Local0, 0x0800)
       }
      Store ((DerefOf (PAUI [0x05]) << DerefOf (M604 (0x02, 0x02, 0x14,
         0x01))), Local0)
      M600 (Arg0, 0x1E, Local0, 0x00)
      Store ((DerefOf (PAUI [0x06]) << DerefOf
(M604 (0x02, 0x02, 0x14,
        0x01))), Local0)
      M600 (Arg0, 0x1F, Local0, 0x0800)
      /* Method returns Integer */
     Store ((M601 (0x01, 0x05) << DerefOf (M604 (0x02, 0x02, 0x14, 0x01))),
        Local0)
      M600 (Arg0, 0x20, Local0, 0x00)
     Store ((M601 (0x01, 0x06) << DerefOf (M604 (0x02, 0x02, 0x14, 0x01))),
        Local0)
```

```
 M600 (Arg0, 0x21, Local0, 0x0800)
      /* Method returns Reference to Integer */
      If (Y500)
       {
         Store ((DerefOf (M602 (0x01, 0x05, 0x01)) << DerefOf (M604 (0x02, 0x02, 0x14,
           0x01))), Local0)
        M600 (Arg0, 0x22, Local0, 0x00)
         Store ((DerefOf (M602 (0x01, 0x06, 0x01)) << DerefOf (M604 (0x02, 0x02, 0x14,
           0x01))), Local0)
        M600 (Arg0, 0x23, Local0, 0x0800)
       }
     Local0 = (0x00 \ll \text{Der}fOf(M604 (0x02, 0x02, 0x14, 0x01))) M600 (Arg0, 0x24, Local0, 0x00)
     Local0 = (0x01 \llDerefOf (M604 (0x02, 0x02, 0x14, 0x01)))
      M600 (Arg0, 0x25, Local0, 0x0800)
     Local0 = (AUI5 \ll DerffOf (M604 (0x02, 0x02, 0x14, 0x01))) M600 (Arg0, 0x26, Local0, 0x00)
     Local0 = (AUI6 \ll DerffOf (M604 (0x02, 0x02, 0x14, 0x01))) M600 (Arg0, 0x27, Local0, 0x0800)
      If (Y078)
      {
       Local0 = (DerefOf (RefOf (AUI5)) << DerefOf (M604 (0x02, 0x02, 0x14, 0x01)))
        M600 (Arg0, 0x28, Local0, 0x00)
       Local0 = (DerefOf (RefOf (AUI6)) << DerefOf (M604 (0x02, 0x02, 0x14, 0x01)))
        M600 (Arg0, 0x29, Local0, 0x0800)
       }
     Local0 = (DerefOf (PAUI [0x05]) << DerefOf (M604 (0x02, 0x02, 0x14,
        0x(01)) M600 (Arg0, 0x2A, Local0, 0x00)
     Local0 = (DerefOf (PAUI [0x06]) << DerefOf (M604 (0x02, 0x02, 0x14,
        0x(01)) M600 (Arg0, 0x2B,
 Local0, 0x0800)
      /* Method returns Integer */
     Local0 = (M601 (0x01, 0x05) << DerefOf (M604 (0x02, 0x02, 0x14, 0x01)))
      M600 (Arg0, 0x2C, Local0, 0x00)
     Local0 = (M601 (0x01, 0x06) << DerefOf (M604 (0x02, 0x02, 0x14, 0x01)))
      M600 (Arg0, 0x2D, Local0, 0x0800)
      /* Method returns Reference to Integer */
      If (Y500)
       {
       Local0 = (DerefOf (M602 (0x01, 0x05, 0x01)) << DerefOf (M604 (0x02, 0x02, 0x14,
```
```
 0x01)))
         M600 (Arg0, 0x2E, Local0, 0x00)
        Local0 = (DerefOf (M602 (0x01, 0x06, 0x01)) << DerefOf (M604 (0x02, 0x02, 0x14,
           0x01)))
         M600 (Arg0, 0x2F, Local0, 0x0800)
       }
      /* Conversion of the both operands */
      Store ((DerefOf (M604 (0x02, 0x02, 0x01, 0x01)) << DerefOf (M604 (0x02, 0x02,
         0x14, 0x01))), Local0)
      M600 (Arg0, 0x30, Local0, 0x00190800)
       Store ((DerefOf (M604 (0x02, 0x02, 0x04, 0x01)) << DerefOf (M604 (0x02, 0x02,
         0x14, 0x01))), Local0)
      M600 (Arg0, 0x31, Local0, 0xCD9FF000)
     Local0 = (DerefOf (M604 (0x02, 0x02, 0x01, 0x01)) << DerefOf (M604 (0x02, 0x02,
         0x14, 0x01)))
      M600 (Arg0, 0x32, Local0, 0x00190800)
     Local0 = (DerefOf (M604 (0x02, 0x02, 0x04, 0x01)) << DerefOf (M604 (0x02, 0x02,
        0x14, 0x01)))
      M600 (Arg0, 0x33, Local0, 0xCD9FF000)
    }
    /* ShiftRight, common 32-bit/64-bit test */
    Method (M01C, 1, NotSerialized)
    {
      /* Conversion of the first operand */
      Store ((DerefOf (M604 (0x02, 0x02, 0x01, 0x01)) >> 0x00), Local0)
      M600 (Arg0, 0x00, Local0, 0x0321)
      Store ((DerefOf (M604 (0x02, 0x02, 0x01, 0x01)) >> 0x01), Local0)
      M600 (Arg0, 0x01, Local0, 0x0190)
      Store ((DerefOf (M604 (0x02, 0x02, 0x01, 0x01)) >> AUI5),
 Local0)
      M600 (Arg0, 0x02, Local0, 0x0321)
      Store ((DerefOf (M604 (0x02, 0x02, 0x01, 0x01)) >> AUI6), Local0)
      M600 (Arg0, 0x03, Local0, 0x0190)
      If (Y078)
       {
         Store ((DerefOf (M604 (0x02, 0x02, 0x01, 0x01)) >> DerefOf (RefOf (AUI5))),
           Local0)
         M600 (Arg0, 0x04, Local0, 0x0321)
         Store ((DerefOf (M604 (0x02, 0x02, 0x01, 0x01)) >> DerefOf (RefOf (AUI6))),
           Local0)
         M600 (Arg0, 0x05, Local0, 0x0190)
       }
```

```
 Open Source Used In UCS Manager vCenter Remote Plugin 4.0.1 14329
```

```
 Store ((DerefOf (M604 (0x02, 0x02, 0x01, 0x01)) >> DerefOf (PAUI [0x05]
         )), Local0)
      M600 (Arg0, 0x06, Local0, 0x0321)
      Store ((DerefOf (M604 (0x02, 0x02, 0x01, 0x01)) >> DerefOf (PAUI [0x06]
         )), Local0)
      M600 (Arg0, 0x07, Local0, 0x0190)
      /* Method returns Integer */
      Store ((DerefOf (M604 (0x02, 0x02, 0x01, 0x01)) >> M601
 (0x01, 0x05)),
        Local0)
      M600 (Arg0, 0x08, Local0, 0x0321)
     Store ((DerefOf (M604 (0x02, 0x02, 0x01, 0x01)) >> M601 (0x01, 0x06)),
        Local0)
      M600 (Arg0, 0x09, Local0, 0x0190)
      /* Method returns Reference to Integer */
      If (Y500)
       {
        Store ((DerefOf (M604 (0x02, 0x02, 0x01, 0x01)) >> DerefOf (M602 (0x01, 0x05,
           0x01))), Local0)
        M600 (Arg0, 0x0A, Local0, 0x0321)
        Store ((DerefOf (M604 (0x02, 0x02, 0x01, 0x01)) >> DerefOf (M602 (0x01, 0x06,
           0x01))), Local0)
        M600 (Arg0, 0x0B, Local0, 0x0190)
       }
     Local0 = (DerefOf (M604 (0x02, 0x02, 0x01, 0x01)) >> 0x00)
      M600 (Arg0, 0x0C, Local0, 0x0321)
     Local0 = (DerefOf (M604 (0x02, 0x02, 0x01, 0x01)) >> 0x01)
      M600 (Arg0, 0x0D, Local0, 0x0190)
     Local0 = (DerefOf (M604 (0x02, 0x02, 0x01, 0x01))
 >> AUI5) /* \AUI5 */
      M600 (Arg0, 0x0E, Local0, 0x0321)
     Local0 = (DerefOf (M604 (0x02, 0x02, 0x01, 0x01)) >> AUI6) /* \AUI6 */
      M600 (Arg0, 0x0F, Local0, 0x0190)
      If (Y078)
       {
       Local0 = (DerefOf (M604 (0x02, 0x02, 0x01, 0x01)) >> DerefOf (RefOf (AUI5)))
        M600 (Arg0, 0x10, Local0, 0x0321)
       Local0 = (DerefOf (M604 (0x02, 0x02, 0x01, 0x01)) >> DerefOf (RefOf (AUI6)))
        M600 (Arg0, 0x11, Local0, 0x0190)
       }
     Local0 = (DerefOf (M604 (0x02, 0x02, 0x01, 0x01)) >> DerefOf (PAUI [0x05]
        ))
      M600 (Arg0, 0x12, Local0, 0x0321)
     Local0 = (DerefOf (M604 (0x02, 0x02, 0x01, 0x01)) >> DerefOf (PAUI [0x06]
```

```
 ))
      M600 (Arg0, 0x13, Local0, 0x0190)
      /* Method returns Integer */
     Local0 = (DerefOf (M604 (0x02, 0x02, 0x01, 0x01)) >> M601 (0x01, 0x05))
      M600 (Arg0, 0x14, Local0,
 0x0321)
     Local0 = (DerefOf (M604 (0x02, 0x02, 0x01, 0x01)) >> M601 (0x01, 0x06))
      M600 (Arg0, 0x15, Local0, 0x0190)
      /* Method returns Reference to Integer */
      If (Y500)
       {
       Local0 = (DerefOf (M604 (0x02, 0x02, 0x01, 0x01)) >> DerefOf (M602 (0x01, 0x05,
           0x01)))
        M600 (Arg0, 0x16, Local0, 0x0321)
       Local0 = (DerefOf (M604 (0x02, 0x02, 0x01, 0x01)) >> DerefOf (M602 (0x01, 0x06,
           0x01)))
        M600 (Arg0, 0x17, Local0, 0x0190)
       }
      /* Conversion of the second operand */
      Store ((0x0321 >> DerefOf (M604 (0x02, 0x02, 0x14, 0x01))), Local0)
      M600 (Arg0, 0x18, Local0, 0x00)
     Store ((0xC179B3FE >) DerefOf (M604 (0x02, 0x02, 0x14, 0x01))), Local0)
      M600 (Arg0, 0x19, Local0, 0x00182F36)
      Store ((AUI1 >> DerefOf (M604 (0x02, 0x02, 0x14, 0x01))), Local0)
      M600 (Arg0,
 0x1A, Local0, 0x00)
     Store ((AUI3 >> DerefOf (M604 (0x02, 0x02, 0x14, 0x01))), Local0)
      M600 (Arg0, 0x1B, Local0, 0x00182F36)
      If (Y078)
       {
        Store ((DerefOf (RefOf (AUI1)) >> DerefOf (M604 (0x02, 0x02, 0x14, 0x01))),
           Local0)
        M600 (Arg0, 0x1C, Local0, 0x00)
         Store ((DerefOf (RefOf (AUI3)) >> DerefOf (M604 (0x02, 0x02, 0x14, 0x01))),
           Local0)
        M600 (Arg0, 0x1D, Local0, 0x00182F36)
       }
      Store ((DerefOf (PAUI [0x01]) >> DerefOf (M604 (0x02, 0x02, 0x14,
         0x01))), Local0)
      M600 (Arg0, 0x1E, Local0, 0x00)
     Store ((DerefOf (PAUI [0x03]) >> DerefOf (M604 (0x02, 0x02, 0x14,
         0x01))), Local0)
      M600 (Arg0, 0x1F, Local0, 0x00182F36)
```

```
 /* Method returns Integer */
```

```
Store ((M601 (0x01, 0x01) >> DerefOf (M604 (0x02, 0x02, 0x14, 0x01))),
 Local0)
    M600 (Arg0, 0x20, Local0, 0x00)
   Store ((M601 (0x01, 0x03) >> DerefOf (M604 (0x02, 0x02, 0x14, 0x01))),
      Local0)
    M600 (Arg0, 0x21, Local0, 0x00182F36)
    /* Method returns Reference to Integer */
    If (Y500)
    {
      Store ((DerefOf (M602 (0x01, 0x01, 0x01)) >> DerefOf (M604 (0x02, 0x02, 0x14,
         0x01))), Local0)
      M600 (Arg0, 0x22, Local0, 0x00)
      Store ((DerefOf (M602 (0x01, 0x03, 0x01)) >> DerefOf (M604 (0x02, 0x02, 0x14,
         0x01))), Local0)
      M600 (Arg0, 0x23, Local0, 0x00182F36)
    }
   Local0 = (0x0321 \gg DerefOf (M604 (0x02, 0x02, 0x14, 0x01)))
    M600 (Arg0, 0x24, Local0, 0x00)
   Local0 = (0xC179B3FE \gg DerefOf (M604 (0x02, 0x02, 0x14, 0x01))) M600 (Arg0, 0x25, Local0, 0x00182F36)
    Local0 = (AUI1 >> DerefOf (M604 (0x02, 0x02, 0x14, 0x01)))
    M600 (Arg0, 0x26, Local0, 0x00)
   Local0 = (AUI3 >> DerefOf (M604 (0x02, 0x02, 0x14, 0x01)))
    M600 (Arg0, 0x27, Local0, 0x00182F36)
    If (Y078)
    {
     Local0 = (DerefOf (RefOf (AUI1)) >> DerefOf (M604 (0x02, 0x02, 0x14, 0x01)))
      M600 (Arg0, 0x28, Local0, 0x00)
     Local0 = (DerefOf (RefOf (AUI3)) >> DerefOf (M604 (0x02, 0x02, 0x14, 0x01)))
      M600 (Arg0, 0x29, Local0, 0x00182F36)
    }
   Local0 = (DerefOf (PAUI [0x01]) >> DerefOf (M604 (0x02, 0x02, 0x14,
      0x01)))
    M600 (Arg0, 0x2A, Local0, 0x00)
   Local0 = (DerefOf (PAUI [0x03]) >> DerefOf (M604 (0x02, 0x02, 0x14,
     0x(01)) M600 (Arg0, 0x2B, Local0, 0x00182F36)
    /* Method returns Integer */
   Local0 = (M601 (0x01, 0x01) >> DerefOf (M604 (0x02, 0x02, 0x14, 0x01)))
```
M600 (Arg0, 0x2C, Local0, 0x00)

```
Local0 = (M601)(0x01, 0x03) >> DerefOf (M604 (0x02, 0x02, 0x14, 0x01)))
      M600 (Arg0, 0x2D, Local0, 0x00182F36)
      /* Method returns Reference to Integer */
      If (Y500)
      {
       Local0 = (DerefOf (M602 (0x01, 0x01, 0x01)) >> DerefOf (M604 (0x02, 0x02, 0x14,
           0x01)))
        M600 (Arg0, 0x2E, Local0, 0x00)
       Local0 = (DerefOf (M602 (0x01, 0x03, 0x01)) >> DerefOf (M604 (0x02, 0x02, 0x14,
          0x01)) M600 (Arg0, 0x2F, Local0, 0x00182F36)
      }
    }
    /* ShiftRight, 64-bit */
    Method (M01D, 1, NotSerialized)
    {
      /* Conversion of the first operand */
      Store ((DerefOf (M604 (0x02, 0x02, 0x05, 0x01)) >> 0x00), Local0)
      M600 (Arg0, 0x00, Local0, 0xFE7CB391D650A284)
      Store ((DerefOf (M604 (0x02, 0x02, 0x05, 0x01)) >> 0x01), Local0)
      M600 (Arg0, 0x01, Local0, 0x7F3E59C8EB285142)
      Store ((DerefOf
(M604 (0x02, 0x02, 0x05, 0x01)) >> AU15, Local0)
      M600 (Arg0, 0x02, Local0, 0xFE7CB391D650A284)
      Store ((DerefOf (M604 (0x02, 0x02, 0x05, 0x01)) >> AUI6), Local0)
      M600 (Arg0, 0x03, Local0, 0x7F3E59C8EB285142)
      If (Y078)
      {
        Store ((DerefOf (M604 (0x02, 0x02, 0x05, 0x01)) >> DerefOf (RefOf (AUI5))),
           Local0)
         M600 (Arg0, 0x04, Local0, 0xFE7CB391D650A284)
        Store ((DerefOf (M604 (0x02, 0x02, 0x05, 0x01)) >> DerefOf (RefOf (AUI6))),
           Local0)
        M600 (Arg0, 0x05, Local0, 0x7F3E59C8EB285142)
      }
      Store ((DerefOf (M604 (0x02, 0x02, 0x05, 0x01)) >> DerefOf (PAUI [0x05]
         )), Local0)
      M600 (Arg0, 0x06, Local0, 0xFE7CB391D650A284)
      Store ((DerefOf (M604 (0x02, 0x02, 0x05, 0x01)) >> DerefOf (PAUI [0x06]
         )), Local0)
      M600 (Arg0, 0x07, Local0, 0x7F3E59C8EB285142)
```
## /\* Method returns Integer \*/

```
 Store ((DerefOf (M604 (0x02, 0x02, 0x05, 0x01)) >> M601 (0x01, 0x05)),
        Local0)
      M600 (Arg0, 0x08, Local0, 0xFE7CB391D650A284)
     Store ((DerefOf (M604 (0x02, 0x02, 0x05, 0x01)) >> M601 (0x01, 0x06)),
        Local0)
      M600 (Arg0, 0x09, Local0, 0x7F3E59C8EB285142)
      /* Method returns Reference to Integer */
      If (Y500)
      {
        Store ((DerefOf (M604 (0x02, 0x02, 0x05, 0x01)) >> DerefOf (M602 (0x01, 0x05,
           0x01))), Local0)
        M600 (Arg0, 0x0A, Local0, 0xFE7CB391D650A284)
        Store ((DerefOf (M604 (0x02, 0x02, 0x05, 0x01)) >> DerefOf (M602 (0x01, 0x06,
           0x01))), Local0)
        M600 (Arg0, 0x0B, Local0, 0x7F3E59C8EB285142)
      }
     Local0 = (DerefOf (M604 (0x02, 0x02, 0x05, 0x01)) >> 0x00)
      M600 (Arg0, 0x0C, Local0, 0xFE7CB391D650A284)
      Local0 = (DerefOf (M604 (0x02, 0x02, 0x05, 0x01)) >> 0x01)
      M600 (Arg0, 0x0D, Local0, 0x7F3E59C8EB285142)
     Local0 = (DerefOf (M604 (0x02, 0x02, 0x05, 0x01)) >> AUI5) /* \AUI5 */
      M600 (Arg0, 0x0E, Local0, 0xFE7CB391D650A284)
     Local0 = (DerefOf (M604 (0x02, 0x02, 0x05, 0x01)) >> AUI6) /* \AUI6 */
      M600 (Arg0, 0x0F, Local0, 0x7F3E59C8EB285142)
      If (Y078)
      {
       Local0 = (DerefOf (M604 (0x02, 0x02, 0x05, 0x01)) >> DerefOf (RefOf (AUI5)))
        M600 (Arg0, 0x10, Local0, 0xFE7CB391D650A284)
       Local0 = (DerefOf (M604 (0x02, 0x02, 0x05, 0x01)) >> DerefOf (RefOf (AUI6)))
        M600 (Arg0, 0x11, Local0, 0x7F3E59C8EB285142)
      }
     Local0 = (DerefOf (M604 (0x02, 0x02, 0x05, 0x01)) >> DerefOf (PAUI [0x05]
        ))
      M600 (Arg0, 0x12, Local0, 0xFE7CB391D650A284)
     Local0 = (DerefOf (M604 (0x02, 0x02, 0x05, 0x01)) >>
 DerefOf (PAUI [0x06]
        ))
      M600 (Arg0, 0x13, Local0, 0x7F3E59C8EB285142)
      /* Method returns Integer */
     Local0 = (DerefOf (M604 (0x02, 0x02, 0x05, 0x01)) >> M601 (0x01, 0x05))
      M600 (Arg0, 0x14, Local0, 0xFE7CB391D650A284)
     Local0 = (DerefOf (M604 (0x02, 0x02, 0x05, 0x01)) >> M601 (0x01, 0x06))
```

```
 M600 (Arg0, 0x15, Local0, 0x7F3E59C8EB285142)
      /* Method returns Reference to Integer */
      If (Y500)
      {
       Local0 = (DerefOf (M604 (0x02, 0x02, 0x05, 0x01)) >> DerefOf (M602 (0x01, 0x05,
           0x01)))
        M600 (Arg0, 0x16, Local0, 0xFE7CB391D650A284)
       Local0 = (DerefOf (M604 (0x02, 0x02, 0x05, 0x01)) >> DerefOf (M602 (0x01, 0x06,
           0x01)))
        M600 (Arg0, 0x17, Local0, 0x7F3E59C8EB285142)
       }
      /* Conversion of the second operand */
      Store ((0x0321 >> DerefOf (M604 (0x02,
 0x02, 0x14, 0x01))), Local0)
      M600 (Arg0, 0x18, Local0, 0x00)
      Store ((0xFE7CB391D650A284 >> DerefOf (M604 (0x02, 0x02, 0x14, 0x01))), Local0)
      M600 (Arg0, 0x19, Local0, 0x001FCF96723ACA14)
     Store ((AUI1 >> DerefOf (M604 (0x02, 0x02, 0x14, 0x01))), Local0)
      M600 (Arg0, 0x1A, Local0, 0x00)
      Store ((AUI4 >> DerefOf (M604 (0x02, 0x02, 0x14, 0x01))), Local0)
      M600 (Arg0, 0x1B, Local0, 0x001FCF96723ACA14)
      If (Y078)
      {
         Store ((DerefOf (RefOf (AUI1)) >> DerefOf (M604 (0x02, 0x02, 0x14, 0x01))),
           Local0)
        M600 (Arg0, 0x1C, Local0, 0x00)
        Store ((DerefOf (RefOf (AUI4)) >> DerefOf (M604 (0x02, 0x02, 0x14, 0x01))),
           Local0)
        M600 (Arg0, 0x1D, Local0, 0x001FCF96723ACA14)
       }
      Store ((DerefOf (PAUI [0x01]) >> DerefOf (M604 (0x02, 0x02, 0x14,
         0x01))), Local0)
       M600 (Arg0, 0x1E, Local0, 0x00)
      Store ((DerefOf (PAUI [0x04]) >> DerefOf (M604 (0x02, 0x02, 0x14,
         0x01))), Local0)
      M600 (Arg0, 0x1F, Local0, 0x001FCF96723ACA14)
      /* Method returns Integer */
     Store ((M601 (0x01, 0x01) >> DerefOf (M604 (0x02, 0x02, 0x14, 0x01))),
         Local0)
      M600 (Arg0, 0x20, Local0, 0x00)
     Store ((M601 (0x01, 0x04) >> DerefOf (M604 (0x02, 0x02, 0x14, 0x01))),
         Local0)
      M600 (Arg0, 0x21, Local0, 0x001FCF96723ACA14)
```

```
 /* Method returns Reference to Integer */
```

```
 If (Y500)
      {
        Store ((DerefOf (M602 (0x01, 0x01, 0x01)) >> DerefOf (M604 (0x02, 0x02, 0x14,
           0x01))), Local0)
        M600 (Arg0, 0x22, Local0, 0x00)
        Store ((DerefOf (M602 (0x01, 0x04, 0x01)) >> DerefOf (M604 (0x02, 0x02, 0x14,
           0x01))), Local0)
        M600 (Arg0, 0x23,
 Local0, 0x001FCF96723ACA14)
      }
     Local0 = (0x0321 \gg DerefOf (M604 (0x02, 0x02, 0x14, 0x01)))
      M600 (Arg0, 0x24, Local0, 0x00)
     Local0 = (0xFE7CB391D650A284 >> DerefOf (M604 (0x02, 0x02, 0x14, 0x01)))
      M600 (Arg0, 0x25, Local0, 0x001FCF96723ACA14)
     Local0 = (AUI1 >> DerefOf (M604 (0x02, 0x02, 0x14, 0x01)))
      M600 (Arg0, 0x26, Local0, 0x00)
     Local0 = (AUI4 >> DerefOf (M604 (0x02, 0x02, 0x14, 0x01)))
      M600 (Arg0, 0x27, Local0, 0x001FCF96723ACA14)
      If (Y078)
      {
       Local0 = (DerefOf (RefOf (AUI1)) >> DerefOf (M604 (0x02, 0x02, 0x14, 0x01)))
        M600 (Arg0, 0x28, Local0, 0x00)
       Local0 = (DerefOf (RefOf (AUI4)) >> DerefOf (M604 (0x02, 0x02, 0x14, 0x01)))
        M600 (Arg0, 0x29, Local0, 0x001FCF96723ACA14)
      }
     Local0 = (DerefOf (PAUI [0x01]) >> DerefOf (M604 (0x02, 0x02, 0x14,
        0x01)))
       M600 (Arg0, 0x2A, Local0, 0x00)
     Local0 = (DerefOf (PAUI [0x04]) >> DerefOf (M604 (0x02, 0x02, 0x14,
        0x01)))
      M600 (Arg0, 0x2B, Local0, 0x001FCF96723ACA14)
      /* Method returns Integer */
     Local0 = (M601 (0x01, 0x01) >> DerefOf (M604 (0x02, 0x02, 0x14, 0x01)))
      M600 (Arg0, 0x2C, Local0, 0x00)
     Local0 = (M601 (0x01, 0x04) >> DerefOf (M604 (0x02, 0x02, 0x14, 0x01)))
      M600 (Arg0, 0x2D, Local0, 0x001FCF96723ACA14)
      /* Method returns Reference to Integer */
      If (Y500)
      {
       Local0 = (DerefOf (M602 (0x01, 0x01, 0x01)) >> DerefOf (M604 (0x02, 0x02, 0x14,
           0x01)))
        M600 (Arg0, 0x2E, Local0, 0x00)
```

```
Local0 = (DerefOf (M602 (0x01, 0x04, 0x01)) >> DerefOf (M604 (0x02, 0x02, 0x14,
     0x01)))
  M600 (Arg0, 0x2F, Local0, 0x001FCF96723ACA14)
 }
```
/\*

Conversion of the both operands \*/

```
 Store ((DerefOf (M604 (0x02, 0x02, 0x01, 0x01)) >> DerefOf (M604 (0x02, 0x02,
         0x14, 0x01))), Local0)
      M600 (Arg0, 0x30, Local0, 0x00)
      Store ((DerefOf (M604 (0x02, 0x02, 0x05, 0x01)) >> DerefOf (M604 (0x02, 0x02,
         0x14, 0x01))), Local0)
      M600 (Arg0, 0x31, Local0, 0x001FCF96723ACA14)
     Local0 = (DerefOf (M604 (0x02, 0x02, 0x01, 0x01)) >> DerefOf (M604 (0x02, 0x02,
        0x14, 0x01)))
      M600 (Arg0, 0x32, Local0, 0x00)
     Local0 = (DerefOf (M604 (0x02, 0x02, 0x05, 0x01)) >> DerefOf (M604 (0x02, 0x02,
        0x14, 0x01)) M600 (Arg0, 0x33, Local0, 0x001FCF96723ACA14)
    }
    /* ShiftRight, 32-bit */
    Method (M01E, 1, NotSerialized)
    {
      /* Conversion of the first operand */
      Store ((DerefOf (M604 (0x02, 0x02, 0x04, 0x01)) >> 0x00), Local0)
      M600 (Arg0, 0x00, Local0,
 0xC179B3FE)
      Store ((DerefOf (M604 (0x02, 0x02, 0x04, 0x01)) >> 0x01), Local0)
      M600 (Arg0, 0x01, Local0, 0x60BCD9FF)
      Store ((DerefOf (M604 (0x02, 0x02, 0x04, 0x01)) >> AUI5), Local0)
      M600 (Arg0, 0x02, Local0, 0xC179B3FE)
      Store ((DerefOf (M604 (0x02, 0x02, 0x04, 0x01)) >> AUI6), Local0)
      M600 (Arg0, 0x03, Local0, 0x60BCD9FF)
      If (Y078)
      {
        Store ((DerefOf (M604 (0x02, 0x02, 0x04, 0x01)) >> DerefOf (RefOf (AUI5))),
           Local0)
         M600 (Arg0, 0x04, Local0, 0xC179B3FE)
        Store ((DerefOf (M604 (0x02, 0x02, 0x04, 0x01)) >> DerefOf (RefOf (AUI6))),
           Local0)
        M600 (Arg0, 0x05, Local0, 0x60BCD9FF)
      }
```
Store ((DerefOf (M604 (0x02, 0x02, 0x04, 0x01)) >> DerefOf (PAUI [0x05]

```
 )), Local0)
      M600 (Arg0, 0x06, Local0, 0xC179B3FE)
      Store ((DerefOf (M604 (0x02,
0x02, 0x04, 0x01) >> DerefOf (PAUI [0x06]
        )), Local0)
      M600 (Arg0, 0x07, Local0, 0x60BCD9FF)
      /* Method returns Integer */
     Store ((DerefOf (M604 (0x02, 0x02, 0x04, 0x01)) >> M601 (0x01, 0x05)),
        Local0)
      M600 (Arg0, 0x08, Local0, 0xC179B3FE)
      Store ((DerefOf (M604 (0x02, 0x02, 0x04, 0x01)) >> M601 (0x01, 0x06)),
        Local0)
      M600 (Arg0, 0x09, Local0, 0x60BCD9FF)
      /* Method returns Reference to Integer */
      If (Y500)
      {
       Store ((DerefOf (M604 (0x02, 0x02, 0x04, 0x01)) >> DerefOf (M602 (0x01, 0x05,
           0x01))), Local0)
        M600 (Arg0, 0x0A, Local0, 0xC179B3FE)
        Store ((DerefOf (M604 (0x02, 0x02, 0x04, 0x01)) >> DerefOf (M602 (0x01, 0x06,
           0x01))), Local0)
        M600 (Arg0, 0x0B, Local0, 0x60BCD9FF)
      }
     Local0 = (DerefOf (M604 (0x02, 0x02,0x04, 0x01) >> 0x00 M600 (Arg0, 0x0C, Local0, 0xC179B3FE)
     Local0 = (DerefOf (M604 (0x02, 0x02, 0x04, 0x01)) >> 0x01)
      M600 (Arg0, 0x0D, Local0, 0x60BCD9FF)
     Local0 = (DerefOf (M604 (0x02, 0x02, 0x04, 0x01)) >> AUI5) /* \AUI5 */
      M600 (Arg0, 0x0E, Local0, 0xC179B3FE)
     Local0 = (DerefOf (M604 (0x02, 0x02, 0x04, 0x01)) >> AUI6) /* \AUI6 */
      M600 (Arg0, 0x0F, Local0, 0x60BCD9FF)
      If (Y078)
      {
       Local0 = (DerefOf (M604 (0x02, 0x02, 0x04, 0x01)) >> DerefOf (RefOf (AUI5)))
        M600 (Arg0, 0x10, Local0, 0xC179B3FE)
       Local0 = (DerefOf (M604 (0x02, 0x02, 0x04, 0x01)) >> DerefOf (RefOf (AUI6)))
        M600 (Arg0, 0x11, Local0, 0x60BCD9FF)
      }
     Local0 = (DerefOf (M604 (0x02, 0x02, 0x04, 0x01)) >> DerefOf (PAUI [0x05]
        ))
      M600 (Arg0, 0x12, Local0, 0xC179B3FE)
     Local0 = (DerefOf (M604 (0x02,
```

```
0x02, 0x04, 0x01) >> DerefOf (PAUI [0x06]
         ))
      M600 (Arg0, 0x13, Local0, 0x60BCD9FF)
      /* Method returns Integer */
     Local0 = (DerefOf (M604 (0x02, 0x02, 0x04, 0x01)) >> M601 (0x01, 0x05))
      M600 (Arg0, 0x14, Local0, 0xC179B3FE)
     Local0 = (DerefOf (M604 (0x02, 0x02, 0x04, 0x01)) >> M601 (0x01, 0x06))
      M600 (Arg0, 0x15, Local0, 0x60BCD9FF)
      /* Method returns Reference to Integer */
      If (Y500)
      {
       Local0 = (DerefOf (M604 (0x02, 0x02, 0x04, 0x01)) >> DerefOf (M602 (0x01, 0x05,
           0x01)))
        M600 (Arg0, 0x16, Local0, 0xC179B3FE)
       Local0 = (DerefOf (M604 (0x02, 0x02, 0x04, 0x01)) >> DerefOf (M602 (0x01, 0x06,
           0x01)))
        M600 (Arg0, 0x17, Local0, 0x60BCD9FF)
      }
      /* Conversion of the second operand */
     Store ((0x0321 \gg DerefOf (M604 (0x02, 0x02, 0x14,
 0x01))), Local0)
      M600 (Arg0, 0x18, Local0, 0x00)
      Store ((0xC179B3FE >> DerefOf (M604 (0x02, 0x02, 0x14, 0x01))), Local0)
      M600 (Arg0, 0x19, Local0, 0x00182F36)
     Store ((AUI1 >> DerefOf (M604 (0x02, 0x02, 0x14, 0x01))), Local0)
      M600 (Arg0, 0x1A, Local0, 0x00)
     Store ((AUI3 >> DerefOf (M604 (0x02, 0x02, 0x14, 0x01))), Local0)
      M600 (Arg0, 0x1B, Local0, 0x00182F36)
      If (Y078)
      {
        Store ((DerefOf (RefOf (AUI1)) >> DerefOf (M604 (0x02, 0x02, 0x14, 0x01))),
           Local0)
        M600 (Arg0, 0x1C, Local0, 0x00)
         Store ((DerefOf (RefOf (AUI3)) >> DerefOf (M604 (0x02, 0x02, 0x14, 0x01))),
           Local0)
        M600 (Arg0, 0x1D, Local0, 0x00182F36)
      }
      Store ((DerefOf (PAUI [0x01]) >> DerefOf (M604 (0x02, 0x02, 0x14,
         0x01))), Local0)
      M600 (Arg0, 0x1E, Local0, 0x00)
     Store ((DerefOf (PAUI [0x03]) >> DerefOf (M604 (0x02, 0x02, 0x14,
         0x01))), Local0)
```

```
 M600 (Arg0, 0x1F, Local0, 0x00182F36)
 /* Method returns Integer */
```

```
Store ((M601 (0x01, 0x01) >> DerefOf (M604 (0x02, 0x02, 0x14, 0x01))),
   Local0)
 M600 (Arg0, 0x20, Local0, 0x00)
Store ((M601 (0x01, 0x03) >> DerefOf (M604 (0x02, 0x02, 0x14, 0x01))),
   Local0)
```
M600 (Arg0, 0x21, Local0, 0x00182F36)

```
 /* Method returns Reference to Integer */
```

```
 If (Y500)
```
{

```
 Store ((DerefOf (M602 (0x01, 0x01, 0x01)) >> DerefOf (M604 (0x02, 0x02, 0x14,
   0x01))), Local0)
 M600 (Arg0, 0x22, Local0, 0x00)
 Store ((DerefOf (M602 (0x01, 0x03, 0x01)) >> DerefOf (M604 (0x02, 0x02, 0x14,
   0x01))), Local0)
 M600 (Arg0, 0x23, Local0, 0x00182F36)
```
}

```
Local0 =
```

```
(0x0321 \gg DerefOf (M604 (0x02, 0x02, 0x14, 0x01)))
```

```
 M600 (Arg0, 0x24, Local0, 0x00)
Local0 = (0xC179B3FE \gg DerefOf (M604 (0x02, 0x02, 0x14, 0x01))) M600 (Arg0, 0x25, Local0, 0x00182F36)
Local0 = (AUI1 >> DerefOf (M604 (0x02, 0x02, 0x14, 0x01)))
 M600 (Arg0, 0x26, Local0, 0x00)
Local0 = (AUI3 >> DerefOf (M604 (0x02, 0x02, 0x14, 0x01)))
 M600 (Arg0, 0x27, Local0, 0x00182F36)
 If (Y078)
 {
  Local0 = (DerefOf (RefOf (AUI1)) >> DerefOf (M604 (0x02, 0x02, 0x14, 0x01)))
   M600 (Arg0, 0x28, Local0, 0x00)
  Local0 = (DerefOf (RefOf (AUI3)) >> DerefOf (M604 (0x02, 0x02, 0x14, 0x01)))
   M600 (Arg0, 0x29, Local0, 0x00182F36)
 }
```

```
Local0 = (DerefOf (PAUI [0x01]) >> DerefOf (M604 (0x02, 0x02, 0x14,
  0x(01)) M600 (Arg0, 0x2A, Local0, 0x00)
Local0 = (DerefOf (PAUI [0x03]) >> DerefOf
```

```
(M604 (0x02, 0x02, 0x14,
```

```
 0x01)))
 M600 (Arg0, 0x2B, Local0, 0x00182F36)
```

```
 /* Method returns Integer */
```

```
Local0 = (M601 (0x01, 0x01) >> DerefOf (M604 (0x02, 0x02, 0x14, 0x01)))
```

```
 M600 (Arg0, 0x2C, Local0, 0x00)
     Local0 = (M601 (0x01, 0x03) >> DerefOf (M604 (0x02, 0x02, 0x14, 0x01)))
      M600 (Arg0, 0x2D, Local0, 0x00182F36)
      /* Method returns Reference to Integer */
      If (Y500)
       {
        Local0 = (DerefOf (M602 (0x01, 0x01, 0x01)) >> DerefOf (M604 (0x02, 0x02, 0x14,
           0x01)))
         M600 (Arg0, 0x2E, Local0, 0x00)
        Local0 = (DerefOf (M602 (0x01, 0x03, 0x01)) >> DerefOf (M604 (0x02, 0x02, 0x14,
          0x01)) M600 (Arg0, 0x2F, Local0, 0x00182F36)
       }
      /* Conversion of the both operands */
      Store ((DerefOf (M604 (0x02, 0x02, 0x01, 0x01)) >> DerefOf (M604 (0x02, 0x02,
         0x14, 0x01))), Local0)
      M600 (Arg0, 0x30, Local0, 0x00)
      Store ((DerefOf (M604 (0x02, 0x02, 0x04, 0x01)) >> DerefOf (M604 (0x02, 0x02,
         0x14, 0x01))), Local0)
      M600 (Arg0, 0x31, Local0, 0x00182F36)
     Local0 = (DerefOf (M604 (0x02, 0x02, 0x01, 0x01)) >> DerefOf (M604 (0x02, 0x02,
        0x14, 0x01)))
      M600 (Arg0, 0x32, Local0, 0x00)
     Local0 = (DerefOf (M604 (0x02, 0x02, 0x04, 0x01)) >> DerefOf (M604 (0x02, 0x02,
         0x14, 0x01)))
      M600 (Arg0, 0x33, Local0, 0x00182F36)
    }
    /* Subtract, common 32-bit/64-bit test */
    Method (M01F, 1, NotSerialized)
    {
      /* Conversion of the first operand */
      Store ((DerefOf (M604 (0x02, 0x02, 0x01, 0x01)) - 0x00), Local0)
      M600 (Arg0, 0x00, Local0, 0x0321)
      Store ((DerefOf (M604 (0x02, 0x02, 0x01, 0x01)) - 0x01), Local0)
      M600 (Arg0, 0x01, Local0,
 0x0320)
      Store ((DerefOf (M604 (0x02, 0x02, 0x01, 0x01)) - AUI5), Local0)
      M600 (Arg0, 0x02, Local0, 0x0321)
      Store ((DerefOf (M604 (0x02, 0x02, 0x01, 0x01)) - AUI6), Local0)
      M600 (Arg0, 0x03, Local0, 0x0320)
      If (Y078)
       {
```

```
 Store ((DerefOf (M604 (0x02, 0x02, 0x01, 0x01)) - DerefOf (RefOf (AUI5))),
     Local0)
   M600 (Arg0, 0x04, Local0, 0x0321)
   Store ((DerefOf (M604 (0x02, 0x02, 0x01, 0x01)) - DerefOf (RefOf (AUI6))),
     Local0)
   M600 (Arg0, 0x05, Local0, 0x0320)
 }
 Store ((DerefOf (M604 (0x02, 0x02, 0x01, 0x01)) - DerefOf (PAUI [0x05]
   )), Local0)
 M600 (Arg0, 0x06, Local0, 0x0321)
 Store ((DerefOf (M604 (0x02, 0x02, 0x01, 0x01)) - DerefOf (PAUI [0x06]
   )), Local0)
 M600 (Arg0, 0x07, Local0, 0x0320)
 /* Method returns Integer */
 Store ((DerefOf (M604 (0x02, 0x02, 0x01, 0x01)) - M601 (0x01, 0x05)),
   Local0)
 M600 (Arg0, 0x08, Local0, 0x0321)
 Store ((DerefOf (M604 (0x02, 0x02, 0x01, 0x01)) - M601 (0x01, 0x06)),
   Local0)
 M600 (Arg0, 0x09, Local0, 0x0320)
 /* Method returns Reference to Integer */
 If (Y500)
 {
   Store ((DerefOf (M604 (0x02, 0x02, 0x01, 0x01)) - DerefOf (M602 (0x01, 0x05,
     0x01))), Local0)
   M600 (Arg0, 0x0A, Local0, 0x0321)
   Store ((DerefOf (M604 (0x02, 0x02, 0x01, 0x01)) - DerefOf (M602 (0x01, 0x06,
     0x01))), Local0)
   M600 (Arg0, 0x0B, Local0, 0x0320)
 }
Local0 = (DerefOf (M604 (0x02, 0x02, 0x01, 0x01)) - 0x00)
 M600 (Arg0, 0x0C, Local0, 0x0321)
Local0 = (DerefOf (M604 (0x02, 0x02, 0x01, 0x01)) - 0x01)
 M600 (Arg0, 0x0D, Local0, 0x0320)
Local0 = (DerefOf (M604 (0x02, 0x02, 0x01, 0x01)) - AUI5) /* \AUI5 */
 M600 (Arg0, 0x0E, Local0, 0x0321)
Local0 = (DerefOf (M604 (0x02, 0x02, 0x01, 0x01)) - AUI6) /* \AUI6 */
 M600 (Arg0, 0x0F, Local0, 0x0320)
 If (Y078)
 {
  Local0 = (DerefOf (M604 (0x02, 0x02, 0x01, 0x01)) - DerefOf (RefOf (AUI5)))
   M600 (Arg0, 0x10, Local0, 0x0321)
  Local0 = (DerefOf (M604 (0x02, 0x02, 0x01, 0x01)) - DerefOf (RefOf (AUI6)))
   M600 (Arg0, 0x11, Local0, 0x0320)
```

```
 }
      Local0 = (DerefOf (M604 (0x02, 0x02, 0x01, 0x01)) - DerefOf (PAUI [0x05]
        ))
      M600 (Arg0, 0x12, Local0, 0x0321)
      Local0 = (DerefOf (M604 (0x02, 0x02, 0x01, 0x01)) - DerefOf (PAUI [0x06]
        ))
      M600 (Arg0, 0x13, Local0, 0x0320)
      /* Method returns Integer */
     Local0 = (DerefOf (M604 (0x02, 0x02, 0x01, 0x01)) -
 M601 (0x01, 0x05))
      M600 (Arg0, 0x14, Local0, 0x0321)
     Local0 = (DerefOf (M604 (0x02, 0x02, 0x01, 0x01)) - M601 (0x01, 0x06))
      M600 (Arg0, 0x15, Local0, 0x0320)
      /* Method returns Reference to Integer */
      If (Y500)
       {
        Local0 = (DerefOf (M604 (0x02, 0x02, 0x01, 0x01)) - DerefOf (M602 (0x01, 0x05,
           0x01)))
        M600 (Arg0, 0x16, Local0, 0x0321)
        Local0 = (DerefOf (M604 (0x02, 0x02, 0x01, 0x01)) - DerefOf (M602 (0x01, 0x06,
           0x01)))
        M600 (Arg0, 0x17, Local0, 0x0320)
       }
      /* Conversion of the second operand */
      Store ((0x00 - DerefOf (M604 (0x02, 0x02, 0x01, 0x01))), Local0)
      M600 (Arg0, 0x18, Local0, 0xFFFFFFFFFFFFFCDF)
      Store ((0x01 - DerefOf (M604 (0x02, 0x02, 0x01, 0x01))), Local0)
      M600 (Arg0, 0x19, Local0, 0xFFFFFFFFFFFFFCE0)
      Store ((AUI5 - DerefOf
 (M604 (0x02, 0x02, 0x01, 0x01))), Local0)
      M600 (Arg0, 0x1A, Local0, 0xFFFFFFFFFFFFFCDF)
      Store ((AUI6 - DerefOf (M604 (0x02, 0x02, 0x01, 0x01))), Local0)
      M600 (Arg0, 0x1B, Local0, 0xFFFFFFFFFFFFFCE0)
      If (Y078)
       {
         Store ((DerefOf (RefOf (AUI5)) - DerefOf (M604 (0x02, 0x02, 0x01, 0x01))),
           Local0)
        M600 (Arg0, 0x1C, Local0, 0xFFFFFFFFFFFFFCDF)
         Store ((DerefOf (RefOf (AUI6)) - DerefOf (M604 (0x02, 0x02, 0x01, 0x01))),
           Local0)
         M600 (Arg0, 0x1D, Local0, 0xFFFFFFFFFFFFFCE0)
       }
```

```
 Store ((DerefOf (PAUI [0x05]) - DerefOf (M604 (0x02, 0x02, 0x01,
   0x01))), Local0)
 M600 (Arg0, 0x1E, Local0, 0xFFFFFFFFFFFFFCDF)
 Store ((DerefOf (PAUI [0x06]) - DerefOf (M604 (0x02, 0x02, 0x01,
   0x01))), Local0)
 M600 (Arg0, 0x1F, Local0, 0xFFFFFFFFFFFFFCE0)
 /*
```
Method returns Integer \*/

}

```
 Store ((M601 (0x01, 0x05) - DerefOf (M604 (0x02, 0x02, 0x01, 0x01))),
   Local0)
 M600 (Arg0, 0x20, Local0, 0xFFFFFFFFFFFFFCDF)
 Store ((M601 (0x01, 0x06) - DerefOf (M604 (0x02, 0x02, 0x01, 0x01))),
   Local0)
 M600 (Arg0, 0x21, Local0, 0xFFFFFFFFFFFFFCE0)
 /* Method returns Reference to Integer */
 If (Y500)
```

```
 {
   Store ((DerefOf (M602 (0x01, 0x05, 0x01)) - DerefOf (M604 (0x02, 0x02, 0x01,
     0x01))), Local0)
   M600 (Arg0, 0x22, Local0, 0xFFFFFFFFFFFFFCDF)
   Store ((DerefOf (M602 (0x01, 0x06, 0x01)) - DerefOf (M604 (0x02, 0x02, 0x01,
     0x01))), Local0)
  M600 (Arg0, 0x23, Local0, 0xFFFFFFFFFFFFFCE0)
```

```
Local0 = (0x00 - \text{Der}fOf(M604 (0x02, 0x02, 0x01, 0x01))) M600 (Arg0, 0x24, Local0, 0xFFFFFFFFFFFFFCDF)
     Local0 = (0x01 - DerefOf (M604 (0x02, 0x02, 0x01, 0x01)))
      M600 (Arg0, 0x25, Local0, 0xFFFFFFFFFFFFFCE0)
     Local0 = (AUI5 - DerffOf (M604 (0x02, 0x02, 0x01, 0x01))) M600 (Arg0, 0x26, Local0, 0xFFFFFFFFFFFFFCDF)
     Local0 = (AUI6 - DerfOf (M604 (0x02, 0x02, 0x01, 0x01))) M600 (Arg0, 0x27, Local0, 0xFFFFFFFFFFFFFCE0)
      If (Y078)
      {
        Local0 = (DerefOf (RefOf (AUI5)) - DerefOf (M604 (0x02, 0x02, 0x01, 0x01)))
        M600 (Arg0, 0x28, Local0, 0xFFFFFFFFFFFFFCDF)
       Local0 = (DerefOf (RefOf (AUI6)) - DerefOf (M604 (0x02, 0x02, 0x01, 0x01)))
        M600 (Arg0, 0x29, Local0, 0xFFFFFFFFFFFFFCE0)
      }
     Local0 = (DerefOf (PAUI [0x05]) - DerefOf (M604 (0x02, 0x02, 0x01,
       0x(01))
```

```
 M600 (Arg0, 0x2A, Local0, 0xFFFFFFFFFFFFFCDF)
```

```
 Local0 = (DerefOf (PAUI [0x06]) - DerefOf (M604 (0x02, 0x02, 0x01,
```

```
 0x01)))
      M600 (Arg0,
 0x2B, Local0, 0xFFFFFFFFFFFFFCE0)
      /* Method returns Integer */
     Local0 = (M601 (0x01, 0x05) - DerefOf (M604 (0x02, 0x02, 0x01, 0x01)))
      M600 (Arg0, 0x2C, Local0, 0xFFFFFFFFFFFFFCDF)
     Local0 = (M601 (0x01, 0x06) - DerefOf (M604 (0x02, 0x02, 0x01, 0x01)))
      M600 (Arg0, 0x2D, Local0, 0xFFFFFFFFFFFFFCE0)
      /* Method returns Reference to Integer */
      If (Y500)
      {
        Local0 = (DerefOf (M602 (0x01, 0x05, 0x01)) - DerefOf (M604 (0x02, 0x02, 0x01,
          0x01)) M600 (Arg0, 0x2E, Local0, 0xFFFFFFFFFFFFFCDF)
        Local0 = (DerefOf (M602 (0x01, 0x06, 0x01)) - DerefOf (M604 (0x02, 0x02, 0x01,
          0x01)) M600 (Arg0, 0x2F, Local0, 0xFFFFFFFFFFFFFCE0)
      }
    }
    /* Subtract, 64-bit */
    Method (M020, 1, NotSerialized)
    {
      /* Conversion of the first operand */
      Store
 ((DerefOf (M604 (0x02, 0x02, 0x05, 0x01)) - 0x00), Local0)
      M600 (Arg0, 0x00, Local0, 0xFE7CB391D650A284)
      Store ((DerefOf (M604 (0x02, 0x02, 0x05, 0x01)) - 0x01), Local0)
      M600 (Arg0, 0x01, Local0, 0xFE7CB391D650A283)
      Store ((DerefOf (M604 (0x02, 0x02, 0x05, 0x01)) - AUI5), Local0)
      M600 (Arg0, 0x02, Local0, 0xFE7CB391D650A284)
      Store ((DerefOf (M604 (0x02, 0x02, 0x05, 0x01)) - AUI6), Local0)
      M600 (Arg0, 0x03, Local0, 0xFE7CB391D650A283)
      If (Y078)
      {
        Store ((DerefOf (M604 (0x02, 0x02, 0x05, 0x01)) - DerefOf (RefOf (AUI5))),
           Local0)
         M600 (Arg0, 0x04, Local0, 0xFE7CB391D650A284)
        Store ((DerefOf (M604 (0x02, 0x02, 0x05, 0x01)) - DerefOf (RefOf (AUI6))),
           Local0)
        M600 (Arg0, 0x05, Local0, 0xFE7CB391D650A283)
      }
```
Store ((DerefOf (M604 (0x02, 0x02, 0x05, 0x01)) - DerefOf

```
 (PAUI [0x05]
        )), Local0)
      M600 (Arg0, 0x06, Local0, 0xFE7CB391D650A284)
      Store ((DerefOf (M604 (0x02, 0x02, 0x05, 0x01)) - DerefOf (PAUI [0x06]
         )), Local0)
      M600 (Arg0, 0x07, Local0, 0xFE7CB391D650A283)
      /* Method returns Integer */
      Store ((DerefOf (M604 (0x02, 0x02, 0x05, 0x01)) - M601 (0x01, 0x05)),
        Local0)
      M600 (Arg0, 0x08, Local0, 0xFE7CB391D650A284)
      Store ((DerefOf (M604 (0x02, 0x02, 0x05, 0x01)) - M601 (0x01, 0x06)),
        Local0)
      M600 (Arg0, 0x09, Local0, 0xFE7CB391D650A283)
      /* Method returns Reference to Integer */
      If (Y500)
      {
        Store ((DerefOf (M604 (0x02, 0x02, 0x05, 0x01)) - DerefOf (M602 (0x01, 0x05,
           0x01))), Local0)
        M600 (Arg0, 0x0A, Local0, 0xFE7CB391D650A284)
        Store ((DerefOf (M604 (0x02, 0x02, 0x05, 0x01)) - DerefOf
 (M602 (0x01, 0x06,
           0x01))), Local0)
        M600 (Arg0, 0x0B, Local0, 0xFE7CB391D650A283)
      }
     Local0 = (DerefOf (M604 (0x02, 0x02, 0x05, 0x01)) - 0x00)
      M600 (Arg0, 0x0C, Local0, 0xFE7CB391D650A284)
     Local0 = (DerefOf (M604 (0x02, 0x02, 0x05, 0x01)) - 0x01)
      M600 (Arg0, 0x0D, Local0, 0xFE7CB391D650A283)
     Local0 = (DerefOf (M604 (0x02, 0x02, 0x05, 0x01)) - AUI5) /* \AUI5 */
      M600 (Arg0, 0x0E, Local0, 0xFE7CB391D650A284)
     Local0 = (DerefOf (M604 (0x02, 0x02, 0x05, 0x01)) - AUI6) /* \AUI6 */
      M600 (Arg0, 0x0F, Local0, 0xFE7CB391D650A283)
      If (Y078)
      {
        Local0 = (DerefOf (M604 (0x02, 0x02, 0x05, 0x01)) - DerefOf (RefOf (AUI5)))
        M600 (Arg0, 0x10, Local0, 0xFE7CB391D650A284)
       Local0 = (DerefOf (M604 (0x02, 0x02, 0x05, 0x01)) - DerefOf (RefOf (AUI6)))
        M600 (Arg0, 0x11, Local0, 0xFE7CB391D650A283)
       }
     Local0 = (DerefOf (M604 (0x02, 0x02, 0x05, 0x01)) - DerefOf (PAUI [0x05]
        ))
      M600 (Arg0, 0x12, Local0, 0xFE7CB391D650A284)
     Local0 = (DerefOf (M604 (0x02, 0x02, 0x05, 0x01)) - DerefOf (PAUI [0x06]
        ))
```

```
 M600 (Arg0, 0x13, Local0, 0xFE7CB391D650A283)
      /* Method returns Integer */
     Local0 = (DerefOf (M604 (0x02, 0x02, 0x05, 0x01)) - M601 (0x01, 0x05))
      M600 (Arg0, 0x14, Local0, 0xFE7CB391D650A284)
     Local0 = (DerefOf (M604 (0x02, 0x02, 0x05, 0x01)) - M601 (0x01, 0x06))
      M600 (Arg0, 0x15, Local0, 0xFE7CB391D650A283)
      /* Method returns Reference to Integer */
      If (Y500)
      {
        Local0 = (DerefOf (M604 (0x02, 0x02, 0x05, 0x01)) - DerefOf (M602 (0x01, 0x05,
           0x01)))
        M600 (Arg0, 0x16, Local0, 0xFE7CB391D650A284)
       Local0 = (DerefOf(M604 (0x02, 0x02, 0x05, 0x01)) - DerefOf (M602 (0x01, 0x06,
          0x01)) M600 (Arg0, 0x17, Local0, 0xFE7CB391D650A283)
      }
      /* Conversion of the second operand */
      Store ((0x00 - DerefOf (M604 (0x02, 0x02, 0x05, 0x01))), Local0)
      M600 (Arg0, 0x18, Local0, 0x01834C6E29AF5D7C)
      Store ((0x01 - DerefOf (M604 (0x02, 0x02, 0x05, 0x01))), Local0)
      M600 (Arg0, 0x19, Local0, 0x01834C6E29AF5D7D)
      Store ((AUI5 - DerefOf (M604 (0x02, 0x02, 0x05, 0x01))), Local0)
      M600 (Arg0, 0x1A, Local0, 0x01834C6E29AF5D7C)
      Store ((AUI6 - DerefOf (M604 (0x02, 0x02, 0x05, 0x01))), Local0)
      M600 (Arg0, 0x1B, Local0, 0x01834C6E29AF5D7D)
      If (Y078)
      {
        Store ((DerefOf (RefOf (AUI5)) - DerefOf (M604 (0x02, 0x02, 0x05, 0x01))),
           Local0)
        M600 (Arg0, 0x1C, Local0, 0x01834C6E29AF5D7C)
        Store ((DerefOf (RefOf
 (AUI6)) - DerefOf (M604 (0x02, 0x02, 0x05, 0x01))),
           Local0)
        M600 (Arg0, 0x1D, Local0, 0x01834C6E29AF5D7D)
      }
      Store ((DerefOf (PAUI [0x05]) - DerefOf (M604 (0x02, 0x02, 0x05,
        0x01))), Local0)
      M600 (Arg0, 0x1E, Local0, 0x01834C6E29AF5D7C)
      Store ((DerefOf (PAUI [0x06]) - DerefOf (M604 (0x02, 0x02, 0x05,
        0x01))), Local0)
```

```
 M600 (Arg0, 0x1F, Local0, 0x01834C6E29AF5D7D)
```

```
 /* Method returns Integer */
```

```
 Store ((M601 (0x01, 0x05) - DerefOf (M604 (0x02, 0x02, 0x05, 0x01))),
        Local0)
      M600 (Arg0, 0x20, Local0, 0x01834C6E29AF5D7C)
      Store ((M601 (0x01, 0x06) - DerefOf (M604 (0x02, 0x02, 0x05, 0x01))),
        Local0)
      M600 (Arg0, 0x21, Local0, 0x01834C6E29AF5D7D)
      /* Method returns Reference to Integer */
      If (Y500)
      {
         Store ((DerefOf (M602 (0x01,
 0x05, 0x01)) - DerefOf (M604 (0x02, 0x02, 0x05,
           0x01))), Local0)
         M600 (Arg0, 0x22, Local0, 0x01834C6E29AF5D7C)
         Store ((DerefOf (M602 (0x01, 0x06, 0x01)) - DerefOf (M604 (0x02, 0x02, 0x05,
           0x01))), Local0)
         M600 (Arg0, 0x23, Local0, 0x01834C6E29AF5D7D)
      }
     Local0 = (0x00 - \text{Der} 60f \ (M604 \ (0x02, 0x02, 0x05, 0x01))) M600 (Arg0, 0x24, Local0, 0x01834C6E29AF5D7C)
     Local0 = (0x01 - \text{Der}f\text{Of}((M604)(0x02, 0x02, 0x05, 0x01))) M600 (Arg0, 0x25, Local0, 0x01834C6E29AF5D7D)
     Local0 = (AUI5 - DerfOf (M604 (0x02, 0x02, 0x05, 0x01))) M600 (Arg0, 0x26, Local0, 0x01834C6E29AF5D7C)
     Local0 = (AUI6 - Der6F (M604 (0x02, 0x02, 0x05, 0x01))) M600 (Arg0, 0x27, Local0, 0x01834C6E29AF5D7D)
      If (Y078)
      {
        Local0 = (DerefOf (RefOf (AUI5)) - DerefOf (M604 (0x02, 0x02, 0x05, 0x01)))
      M600 (Arg0, 0x28, Local0, 0x01834C6E29AF5D7C)
        Local0 = (DerefOf (RefOf (AUI6)) - DerefOf (M604 (0x02, 0x02, 0x05, 0x01)))
         M600 (Arg0, 0x29, Local0, 0x01834C6E29AF5D7D)
      }
     Local0 = (DerefOf (PAUI [0x05]) - DerefOf (M604 (0x02, 0x02, 0x05,
        0x(01)) M600 (Arg0, 0x2A, Local0, 0x01834C6E29AF5D7C)
      Local0 = (DerefOf (PAUI [0x06]) - DerefOf (M604 (0x02, 0x02, 0x05,
        0x(01)) M600 (Arg0, 0x2B, Local0, 0x01834C6E29AF5D7D)
      /* Method returns Integer */
     Local0 = (M601 (0x01, 0x05) - DerefOf (M604 (0x02, 0x02, 0x05, 0x01)))
      M600 (Arg0, 0x2C, Local0, 0x01834C6E29AF5D7C)
     Local0 = (M601 (0x01, 0x06) - DerefOf (M604 (0x02, 0x02, 0x05, 0x01)))
```

```
 M600 (Arg0, 0x2D, Local0, 0x01834C6E29AF5D7D)
      /* Method returns Reference to Integer */
      If (Y500)
      {
        Local0 = (DerefOf (M602)) (0x01, 0x05, 0x01)) - DerefOf (M604 (0x02, 0x02, 0x05,
          0x(01)) M600 (Arg0, 0x2E, Local0, 0x01834C6E29AF5D7C)
       Local0 = (DerefOf (M602 (0x01, 0x06, 0x01)) - DerefOf (M604 (0x02, 0x02, 0x05,
           0x01)))
        M600 (Arg0, 0x2F, Local0, 0x01834C6E29AF5D7D)
      }
      /* Conversion of the both operands */
      Store ((DerefOf (M604 (0x02, 0x02, 0x01, 0x01)) - DerefOf (M604 (0x02, 0x02,
         0x05, 0x01))), Local0)
      M600 (Arg0, 0x30, Local0, 0x01834C6E29AF609D)
      Store ((DerefOf (M604 (0x02, 0x02, 0x05, 0x01)) - DerefOf (M604 (0x02, 0x02,
         0x01, 0x01))), Local0)
      M600 (Arg0, 0x31, Local0, 0xFE7CB391D6509F63)
      Local0 = (DerefOf (M604 (0x02, 0x02, 0x01, 0x01)) - DerefOf (M604 (0x02, 0x02,
         0x05, 0x01)))
      M600 (Arg0, 0x32, Local0, 0x01834C6E29AF609D)
     Local0 = (DerefOf (M604 (0x02, 0x02, 0x05, 0x01)) - DerefOf (M604 (0x02, 0x02,
        0x01, 0x01)))
      M600 (Arg0, 0x33, Local0, 0xFE7CB391D6509F63)
    }
    /* Subtract, 32-bit */
    Method (M021, 1, NotSerialized)
    {
      /* Conversion of the first operand */
      Store ((DerefOf (M604 (0x02, 0x02, 0x04, 0x01)) - 0x00), Local0)
      M600 (Arg0, 0x00, Local0, 0xC179B3FE)
      Store ((DerefOf (M604 (0x02, 0x02, 0x04, 0x01)) - 0x01), Local0)
      M600 (Arg0, 0x01, Local0, 0xC179B3FD)
      Store ((DerefOf (M604 (0x02, 0x02, 0x04, 0x01)) - AUI5), Local0)
      M600 (Arg0, 0x02, Local0, 0xC179B3FE)
      Store ((DerefOf (M604 (0x02, 0x02, 0x04, 0x01)) - AUI6), Local0)
      M600 (Arg0, 0x03, Local0, 0xC179B3FD)
      If (Y078)
      {
         Store ((DerefOf (M604 (0x02, 0x02, 0x04, 0x01)) - DerefOf (RefOf (AUI5))),
```

```
 Local0)
         M600 (Arg0, 0x04, Local0, 0xC179B3FE)
   Store ((DerefOf (M604 (0x02, 0x02, 0x04, 0x01)) - DerefOf (RefOf (AUI6))),
           Local0)
        M600 (Arg0, 0x05, Local0, 0xC179B3FD)
       }
      Store ((DerefOf (M604 (0x02, 0x02, 0x04, 0x01)) - DerefOf (PAUI [0x05]
         )), Local0)
      M600 (Arg0, 0x06, Local0, 0xC179B3FE)
      Store ((DerefOf (M604 (0x02, 0x02, 0x04, 0x01)) - DerefOf (PAUI [0x06]
         )), Local0)
      M600 (Arg0, 0x07, Local0, 0xC179B3FD)
      /* Method returns Integer */
      Store ((DerefOf (M604 (0x02, 0x02, 0x04, 0x01)) - M601 (0x01, 0x05)),
        Local0)
      M600 (Arg0, 0x08, Local0, 0xC179B3FE)
      Store ((DerefOf (M604 (0x02, 0x02, 0x04, 0x01)) - M601 (0x01, 0x06)),
        Local0)
      M600 (Arg0, 0x09, Local0, 0xC179B3FD)
      /* Method returns Reference to Integer */
      If (Y500)
       {
         Store ((DerefOf (M604 (0x02, 0x02, 0x04,
 0x01)) - DerefOf (M602 (0x01, 0x05,
           0x01))), Local0)
         M600 (Arg0, 0x0A, Local0, 0xC179B3FE)
        Store ((DerefOf (M604 (0x02, 0x02, 0x04, 0x01)) - DerefOf (M602 (0x01, 0x06,
           0x01))), Local0)
        M600 (Arg0, 0x0B, Local0, 0xC179B3FD)
       }
     Local0 = (DerefOf (M604 (0x02, 0x02, 0x04, 0x01)) - 0x00)
      M600 (Arg0, 0x0C, Local0, 0xC179B3FE)
     Local0 = (DerefOf (M604 (0x02, 0x02, 0x04, 0x01)) - 0x01)
      M600 (Arg0, 0x0D, Local0, 0xC179B3FD)
     Local0 = (DerefOf (M604 (0x02, 0x02, 0x04, 0x01)) - AUI5) /* \AUI5 */
      M600 (Arg0, 0x0E, Local0, 0xC179B3FE)
     Local0 = (DerefOf (M604 (0x02, 0x02, 0x04, 0x01)) - AUI6) /* \AUI6 */
      M600 (Arg0, 0x0F, Local0, 0xC179B3FD)
      If (Y078)
       {
       Local0 = (DerefOf (M604 (0x02, 0x02, 0x04, 0x01)) - DerefOf (RefOf (AUI5)))
         M600 (Arg0, 0x10, Local0,
```

```
 0xC179B3FE)
        Local0 = (DerefOf (M604 (0x02, 0x02, 0x04, 0x01)) - DerefOf (RefOf (AUI6)))
        M600 (Arg0, 0x11, Local0, 0xC179B3FD)
      }
      Local0 = (DerefOf (M604 (0x02, 0x02, 0x04, 0x01)) - DerefOf (PAUI [0x05]
        ))
      M600 (Arg0, 0x12, Local0, 0xC179B3FE)
      Local0 = (DerefOf (M604 (0x02, 0x02, 0x04, 0x01)) - DerefOf (PAUI [0x06]
        ))
      M600 (Arg0, 0x13, Local0, 0xC179B3FD)
      /* Method returns Integer */
     Local0 = (DerefOf (M604 (0x02, 0x02, 0x04, 0x01)) - M601 (0x01, 0x05))
      M600 (Arg0, 0x14, Local0, 0xC179B3FE)
     Local0 = (DerefOf (M604 (0x02, 0x02, 0x04, 0x01)) - M601 (0x01, 0x06))
      M600 (Arg0, 0x15, Local0, 0xC179B3FD)
      /* Method returns Reference to Integer */
      If (Y500)
      {
        Local0 = (DerefOf (M604 (0x02, 0x02, 0x04, 0x01)) - DerefOf (M602 (0x01, 0x05,
           0x01)))
         M600 (Arg0, 0x16, Local0, 0xC179B3FE)
        Local0 = (DerefOf (M604 (0x02, 0x02, 0x04, 0x01)) - DerefOf (M602 (0x01, 0x06,
          0x(01)) M600 (Arg0, 0x17, Local0, 0xC179B3FD)
      }
      /* Conversion of the second operand */
      Store ((0x00 - DerefOf (M604 (0x02, 0x02, 0x04, 0x01))), Local0)
      M600 (Arg0, 0x18, Local0, 0x3E864C02)
      Store ((0x01 - DerefOf (M604 (0x02, 0x02, 0x04, 0x01))), Local0)
      M600 (Arg0, 0x19, Local0, 0x3E864C03)
      Store ((AUI5 - DerefOf (M604 (0x02, 0x02, 0x04, 0x01))), Local0)
      M600 (Arg0, 0x1A, Local0, 0x3E864C02)
      Store ((AUI6 - DerefOf (M604 (0x02, 0x02, 0x04, 0x01))), Local0)
      M600 (Arg0, 0x1B, Local0, 0x3E864C03)
      If (Y078)
      {
         Store ((DerefOf (RefOf (AUI5)) - DerefOf (M604 (0x02, 0x02, 0x04, 0x01))),
           Local0)
         M600 (Arg0, 0x1C, Local0,
 0x3E864C02)
         Store ((DerefOf (RefOf (AUI6)) - DerefOf (M604 (0x02, 0x02, 0x04, 0x01))),
           Local0)
         M600 (Arg0, 0x1D, Local0, 0x3E864C03)
```

```
 }
 Store ((DerefOf (PAUI [0x05]) - DerefOf (M604 (0x02, 0x02, 0x04,
   0x01))), Local0)
 M600 (Arg0, 0x1E, Local0, 0x3E864C02)
 Store ((DerefOf (PAUI [0x06]) - DerefOf (M604 (0x02, 0x02, 0x04,
   0x01))), Local0)
 M600 (Arg0, 0x1F, Local0, 0x3E864C03)
 /* Method returns Integer */
 Store ((M601 (0x01, 0x05) - DerefOf (M604 (0x02, 0x02, 0x04, 0x01))),
   Local0)
 M600 (Arg0, 0x20, Local0, 0x3E864C02)
 Store ((M601 (0x01, 0x06) - DerefOf (M604 (0x02, 0x02, 0x04, 0x01))),
   Local0)
 M600 (Arg0, 0x21, Local0, 0x3E864C03)
```

```
 /* Method returns Reference to Integer */
```

```
 If (Y500)
```
{

```
 Store ((DerefOf
```
(M602 (0x01, 0x05, 0x01)) - DerefOf (M604 (0x02, 0x02, 0x04,

```
 0x01))), Local0)
```
M600 (Arg0, 0x22, Local0, 0x3E864C02)

```
 Store ((DerefOf (M602 (0x01, 0x06, 0x01)) - DerefOf (M604 (0x02, 0x02, 0x04,
```

```
 0x01))), Local0)
```

```
 M600 (Arg0, 0x23, Local0, 0x3E864C03)
```

```
 }
```

```
Local0 = (0x00 - \text{Der} 60f \ (M604 \ (0x02, 0x02, 0x04, 0x01))) M600 (Arg0, 0x24, Local0, 0x3E864C02)
Local0 = (0x01 - \text{Der} 60f \ (M604 \ (0x02, 0x02, 0x04, 0x01))) M600 (Arg0, 0x25, Local0, 0x3E864C03)
 Local0 = (AUI5 - DerefOf (M604 (0x02, 0x02, 0x04, 0x01)))
 M600 (Arg0, 0x26, Local0, 0x3E864C02)
Local0 = (AUI6 - DerfOf (M604 (0x02, 0x02, 0x04, 0x01))) M600 (Arg0, 0x27, Local0, 0x3E864C03)
 If (Y078)
 {
```
## Local0 = (DerefOf (RefOf (AUI5)) - DerefOf (M604 (0x02, 0x02, 0x04, 0x01))) M600 (Arg0, 0x28, Local0,

## 0x3E864C02)

```
Local0 = (DerefOf (RefOf (AUI6)) - DerefOf (M604 (0x02, 0x02, 0x04, 0x01)))
 M600 (Arg0, 0x29, Local0, 0x3E864C03)
```

```
 }
```

```
 Local0 = (DerefOf (PAUI [0x05]) - DerefOf (M604 (0x02, 0x02, 0x04,
  0x(01))
```

```
 M600 (Arg0, 0x2A, Local0, 0x3E864C02)
 Local0 = (DerefOf (PAUI [0x06]) - DerefOf (M604 (0x02, 0x02, 0x04,
   0x01)))
 M600 (Arg0, 0x2B, Local0, 0x3E864C03)
 /* Method returns Integer */
```

```
Local0 = (M601 (0x01, 0x05) - DerefOf (M604 (0x02, 0x02, 0x04, 0x01)))
 M600 (Arg0, 0x2C, Local0, 0x3E864C02)
Local0 = (M601 (0x01, 0x06) - DerefOf (M604 (0x02, 0x02, 0x04, 0x01)))
 M600 (Arg0, 0x2D, Local0, 0x3E864C03)
 /* Method returns Reference to Integer */
```
## If (Y500)

{

 Local0 = (DerefOf (M602 (0x01, 0x05, 0x01)) - DerefOf (M604 (0x02, 0x02, 0x04, 0x01))) M600 (Arg0, 0x2E, Local0, 0x3E864C02) Local0 = (DerefOf (M602 (0x01, 0x06, 0x01)) - DerefOf (M604 (0x02, 0x02, 0x04,  $0x(01))$ M600 (Arg0, 0x2F, Local0, 0x3E864C03)

}

{

/\* Conversion of the both operands \*/

```
 Store ((DerefOf (M604 (0x02, 0x02, 0x01, 0x01)) - DerefOf (M604 (0x02, 0x02,
    0x04, 0x01))), Local0)
  M600 (Arg0, 0x30, Local0, 0x3E864F23)
  Store ((DerefOf (M604 (0x02, 0x02, 0x04, 0x01)) - DerefOf (M604 (0x02, 0x02,
    0x01, 0x01))), Local0)
  M600 (Arg0, 0x31, Local0, 0xC179B0DD)
  Local0 = (DerefOf (M604 (0x02, 0x02, 0x01, 0x01)) - DerefOf (M604 (0x02, 0x02,
    0x04, 0x01)))
  M600 (Arg0, 0x32, Local0, 0x3E864F23)
  Local0 = (DerefOf (M604 (0x02, 0x02, 0x04, 0x01)) - DerefOf (M604 (0x02, 0x02,
    0x01, 0x01)))
  M600 (Arg0, 0x33, Local0, 0xC179B0DD)
 }
```
/\* XOr, common 32-bit/64-bit test \*/

```
 Method (M022, 1, NotSerialized)
```
/\* Conversion of the first operand \*/

```
Store ((DerefOf (M604 (0x02, 0x02, 0x01, 0x01)) ^ 0x00), Local0)
 M600 (Arg0, 0x00, Local0, 0x0321)
Store ((DerefOf (M604 (0x02, 0x02, 0x01, 0x01)) ^ 0xFFFFFFFFFFFFFFFFFF, Local0)
 M600 (Arg0, 0x01, Local0, 0xFFFFFFFFFFFFFCDE)
```
Store ((DerefOf (M604 (0x02, 0x02, 0x01, 0x01)) ^ AUI5), Local0) M600 (Arg0, 0x02, Local0, 0x0321) Store ((DerefOf (M604 (0x02, 0x02, 0x01, 0x01)) ^ AUIJ), Local0) M600 (Arg0, 0x03, Local0, 0xFFFFFFFFFFFFFCDE) If (Y078) { Store ((DerefOf (M604 (0x02, 0x02, 0x01, 0x01)) ^ DerefOf (RefOf (AUI5))), Local0) M600 (Arg0, 0x04, Local0, 0x0321) Store ((DerefOf (M604 (0x02, 0x02, 0x01, 0x01)) ^ DerefOf (RefOf (AUIJ))), Local0) M600 (Arg0, 0x05, Local0, 0xFFFFFFFFFFFFFCDE) } Store ((DerefOf (M604 (0x02, 0x02, 0x01, 0x01)) ^ DerefOf (PAUI [0x05] )), Local0) M600 (Arg0, 0x06, Local0, 0x0321) Store ((DerefOf (M604 (0x02, 0x02, 0x01, 0x01)) ^ DerefOf (PAUI [0x13] )), Local0) M600 (Arg0, 0x07, Local0, 0xFFFFFFFFFFFFFCDE) /\* Method returns Integer \*/ Store ((DerefOf (M604 (0x02, 0x02, 0x01, 0x01)) ^ M601 (0x01, 0x05)), Local0) M600 (Arg0, 0x08, Local0, 0x0321) Store ((DerefOf (M604 (0x02, 0x02, 0x01, 0x01)) ^ M601 (0x01, 0x13)), Local0) M600 (Arg0, 0x09, Local0, 0xFFFFFFFFFFFFFCDE) /\* Method returns Reference to Integer \*/ If (Y500) { Store ((DerefOf (M604 (0x02, 0x02, 0x01, 0x01)) ^ DerefOf (M602 (0x01, 0x05, 0x01))), Local0) M600 (Arg0, 0x0A, Local0, 0x0321) Store ((DerefOf (M604 (0x02, 0x02, 0x01, 0x01)) ^ DerefOf (M602 (0x01, 0x13, 0x01))), Local0) M600 (Arg0, 0x0B, Local0, 0xFFFFFFFFFFFFFCDE) } Local0 = (DerefOf (M604 (0x02, 0x02, 0x01, 0x01))  $\land$  0x00) M600 (Arg0, 0x0C, Local0, 0x0321) Local0 = (DerefOf (M604 (0x02, 0x02, 0x01, 0x01)) ^ 0xFFFFFFFFFFFFFFFF)

```
 M600 (Arg0, 0x0D, Local0, 0xFFFFFFFFFFFFFCDE)
Local0 = (DerefOf (M604 (0x02, 0x02, 0x01, 0x01)) ^ AUI5) /* \AUI5 */
```

```
 M600 (Arg0, 0x0E, Local0, 0x0321)
```

```
Local0 = (DerefOf (M604 (0x02, 0x02, 0x01, 0x01)) ^ AUIJ) /* \AUIJ */
      M600 (Arg0, 0x0F, Local0, 0xFFFFFFFFFFFFFCDE)
      If (Y078)
      {
       Local0 = (DerefOf (M604 (0x02, 0x02, 0x01, 0x01)) ^ DerefOf (RefOf (AUI5)))
         M600 (Arg0, 0x10, Local0, 0x0321)
       Local0 = (DerefOf (M604 (0x02, 0x02, 0x01, 0x01)) ^ DerefOf (RefOf (AUIJ)))
         M600 (Arg0, 0x11, Local0, 0xFFFFFFFFFFFFFCDE)
      }
     Local0 = (DerefOf (M604 (0x02, 0x02, 0x01, 0x01)) ^{\circ} DerefOf (PAUI [0x05]
        ))
      M600 (Arg0, 0x12, Local0, 0x0321)
     Local0 = (DerefOf (M604 (0x02, 0x02, 0x01, 0x01)) \land DerefOf (PAUI [0x13]
        ))
      M600 (Arg0, 0x13, Local0, 0xFFFFFFFFFFFFFCDE)
      /* Method returns Integer */
     Local0 = (DerefOf (M604 (0x02, 0x02, 0x01, 0x01)) \land M601 (0x01, 0x05))
      M600 (Arg0, 0x14, Local0, 0x0321)
     Local0 = (DerefOf (M604 (0x02, 0x02, 0x01, 0x01)) \land M601 (0x01, 0x13))
      M600 (Arg0, 0x15, Local0, 0xFFFFFFFFFFFFFCDE)
      /* Method returns Reference to Integer */
      If (Y500)
      {
       Local0 = (DerefOf (M604 (0x02, 0x02, 0x01, 0x01)) \land DerefOf (M602 (0x01, 0x05,
           0x01)))
         M600 (Arg0, 0x16, Local0,
 0x0321)
       Local0 = (DerefOf (M604 (0x02, 0x02, 0x01, 0x01)) \land DerefOf (M602 (0x01, 0x13,
          0x01)) M600 (Arg0, 0x17, Local0, 0xFFFFFFFFFFFFFCDE)
      }
      /* Conversion of the second operand */
      Store ((0x00 ^ DerefOf (M604 (0x02, 0x02, 0x01, 0x01))), Local0)
      M600 (Arg0, 0x18, Local0, 0x0321)
      Store ((0xFFFFFFFFFFFFFFFF ^ DerefOf (M604 (0x02, 0x02, 0x01, 0x01))), Local0)
      M600 (Arg0, 0x19, Local0, 0xFFFFFFFFFFFFFCDE)
     Store ((AUI5 ^ DerefOf (M604 (0x02, 0x02, 0x01, 0x01))), Local0)
      M600 (Arg0, 0x1A, Local0, 0x0321)
     Store ((AUIJ ^ DerefOf (M604 (0x02, 0x02, 0x01, 0x01))), Local0)
      M600 (Arg0, 0x1B, Local0, 0xFFFFFFFFFFFFFCDE)
      If (Y078)
       {
```

```
Store ((DerefOf (RefOf (AUI5)) ^ DerefOf (M604 (0x02, 0x02, 0x01, 0x01))),
     Local0)
   M600 (Arg0, 0x1C, Local0, 0x0321)
   Store ((DerefOf (RefOf (AUIJ)) ^ DerefOf (M604 (0x02, 0x02, 0x01, 0x01))),
     Local0)
   M600 (Arg0, 0x1D, Local0, 0xFFFFFFFFFFFFFCDE)
 }
 Store ((DerefOf (PAUI [0x05]) ^ DerefOf (M604 (0x02, 0x02, 0x01,
   0x01))), Local0)
 M600 (Arg0, 0x1E, Local0, 0x0321)
 Store ((DerefOf (PAUI [0x13]) ^ DerefOf (M604 (0x02, 0x02, 0x01,
   0x01))), Local0)
```

```
 M600 (Arg0, 0x1F, Local0, 0xFFFFFFFFFFFFFCDE)
 /* Method returns Integer */
```

```
 Store ((M601 (0x01, 0x05) ^ DerefOf (M604 (0x02, 0x02, 0x01, 0x01))),
   Local0)
 M600 (Arg0, 0x20, Local0, 0x0321)
Store ((M601 (0x01, 0x13) ^ DerefOf (M604 (0x02, 0x02, 0x01, 0x01))),
   Local0)
 M600 (Arg0, 0x21, Local0, 0xFFFFFFFFFFFFFCDE)
 /* Method returns Reference to Integer */
```

```
 If (Y500)
```

```
 {
```

```
 Store ((DerefOf
 (M602 (0x01, 0x05, 0x01)) ^ DerefOf (M604 (0x02, 0x02, 0x01,
           0x01))), Local0)
         M600 (Arg0, 0x22, Local0, 0x0321)
        Store ((DerefOf (M602 (0x01, 0x13, 0x01)) ^ DerefOf (M604 (0x02, 0x02, 0x01,
           0x01))), Local0)
        M600 (Arg0, 0x23, Local0, 0xFFFFFFFFFFFFFCDE)
```

```
 }
```

```
Local0 = (0x00 \land DerefOf (M604 (0x02, 0x02, 0x01, 0x01)))
 M600 (Arg0, 0x24, Local0, 0x0321)
 Local0 = (0xFFFFFFFFFFFFFFFF ^ DerefOf (M604 (0x02, 0x02, 0x01, 0x01)))
 M600 (Arg0, 0x25, Local0, 0xFFFFFFFFFFFFFCDE)
Local0 = (AUI5 \land DerefOf (M604 (0x02, 0x02, 0x01, 0x01)))
 M600 (Arg0, 0x26, Local0, 0x0321)
Local0 = (AUIJ ^ DerefOf (M604 (0x02, 0x02, 0x01, 0x01)))
 M600 (Arg0, 0x27, Local0, 0xFFFFFFFFFFFFFCDE)
 If (Y078)
 {
  Local0 = (DerefOf (RefOf (AUI5)) \land DerefOf (M604 (0x02, 0x02, 0x01, 0x01)))
```

```
 M600 (Arg0, 0x28, Local0, 0x0321)
       Local0 = (DerefOf (RefOf (AUIJ)) \land DerefOf (M604 (0x02, 0x02, 0x01, 0x01)))
         M600 (Arg0, 0x29, Local0, 0xFFFFFFFFFFFFFCDE)
      }
     Local0 = (DerefOf (PAUI [0x05]) \land DerefOf (M604 (0x02, 0x02, 0x01,
        0x(01)) M600 (Arg0, 0x2A, Local0, 0x0321)
     Local0 = (DerefOf (PAUI [0x13]) \land DerefOf (M604 (0x02, 0x02, 0x01,
         0x01)))
      M600 (Arg0, 0x2B, Local0, 0xFFFFFFFFFFFFFCDE)
      /* Method returns Integer */
     Local0 = (M601 (0x01, 0x05) \land DerefOf (M604 (0x02, 0x02, 0x01, 0x01)))
      M600 (Arg0, 0x2C, Local0, 0x0321)
     Local0 = (M601 (0x01, 0x13) \land DerefOf (M604 (0x02, 0x02, 0x01, 0x01)))
      M600 (Arg0, 0x2D, Local0, 0xFFFFFFFFFFFFFCDE)
      /* Method returns Reference to Integer */
      If (Y500)
      {
       Local0 = (DerefOf (M602 (0x01, 0x05, 0x01)) \land DerefOf (M604 (0x02,
 0x02, 0x01,
           0x01)))
         M600 (Arg0, 0x2E, Local0, 0x0321)
       Local0 = (DerefOf (M602 (0x01, 0x13, 0x01)) ^ DerefOf (M604 (0x02, 0x02, 0x01,
           0x01)))
        M600 (Arg0, 0x2F, Local0, 0xFFFFFFFFFFFFFCDE)
      }
    }
    /* XOr, 64-bit */
    Method (M023, 1, NotSerialized)
    {
      /* Conversion of the first operand */
     Store ((DerefOf (M604 (0x02, 0x02, 0x05, 0x01)) ^ 0x00), Local0)
      M600 (Arg0, 0x00, Local0, 0xFE7CB391D650A284)
      Store ((DerefOf (M604 (0x02, 0x02, 0x05, 0x01)) ^ 0xFFFFFFFFFFFFFFFF), Local0)
      M600 (Arg0, 0x01, Local0, 0x01834C6E29AF5D7B)
     Store ((DerefOf (M604 (0x02, 0x02, 0x05, 0x01)) ^ AUI5), Local0)
      M600 (Arg0, 0x02, Local0, 0xFE7CB391D650A284)
     Store ((DerefOf (M604 (0x02, 0x02, 0x05, 0x01)) ^ AUIJ), Local0)
      M600 (Arg0, 0x03, Local0, 0x01834C6E29AF5D7B)
      If (Y078)
       {
        Store ((DerefOf (M604 (0x02, 0x02, 0x05, 0x01)) ^ DerefOf (RefOf (AUI5))),
```

```
 Local0)
         M600 (Arg0, 0x04, Local0, 0xFE7CB391D650A284)
         Store ((DerefOf (M604 (0x02, 0x02, 0x05, 0x01)) ^ DerefOf (RefOf (AUIJ))),
           Local0)
        M600 (Arg0, 0x05, Local0, 0x01834C6E29AF5D7B)
       }
     Store ((DerefOf (M604 (0x02, 0x02, 0x05, 0x01)) ^ DerefOf (PAUI [0x05]
         )), Local0)
      M600 (Arg0, 0x06, Local0, 0xFE7CB391D650A284)
     Store ((DerefOf (M604 (0x02, 0x02, 0x05, 0x01)) ^ DerefOf (PAUI [0x13]
         )), Local0)
      M600 (Arg0, 0x07, Local0, 0x01834C6E29AF5D7B)
      /* Method returns Integer */
     Store ((DerefOf (M604 (0x02, 0x02, 0x05, 0x01)) ^ M601 (0x01, 0x05)),
         Local0)
      M600 (Arg0, 0x08, Local0, 0xFE7CB391D650A284)
      Store ((DerefOf (M604 (0x02, 0x02, 0x05, 0x01))
^{\wedge} M601 (0x01, 0x13)),
        Local0)
      M600 (Arg0, 0x09, Local0, 0x01834C6E29AF5D7B)
      /* Method returns Reference to Integer */
      If (Y500)
      {
         Store ((DerefOf (M604 (0x02, 0x02, 0x05, 0x01)) ^ DerefOf (M602 (0x01, 0x05,
           0x01))), Local0)
         M600 (Arg0, 0x0A, Local0, 0xFE7CB391D650A284)
         Store ((DerefOf (M604 (0x02, 0x02, 0x05, 0x01)) ^ DerefOf (M602 (0x01, 0x13,
           0x01))), Local0)
        M600 (Arg0, 0x0B, Local0, 0x01834C6E29AF5D7B)
       }
     Local0 = (DerefOf (M604 (0x02, 0x02, 0x05, 0x01)) \land 0x00)
      M600 (Arg0, 0x0C, Local0, 0xFE7CB391D650A284)
      Local0 = (DerefOf (M604 (0x02, 0x02, 0x05, 0x01)) ^ 0xFFFFFFFFFFFFFFFF)
      M600 (Arg0, 0x0D, Local0, 0x01834C6E29AF5D7B)
     Local0 = (DerefOf (M604 (0x02, 0x02, 0x05, 0x01)) ^ AUI5) /* \AUI5 */
      M600 (Arg0, 0x0E, Local0, 0xFE7CB391D650A284)
      Local0 = (DerefOf (M604 (0x02, 0x02, 0x05, 0x01)) ^ AUIJ) /* \AUIJ */
      M600 (Arg0, 0x0F, Local0, 0x01834C6E29AF5D7B)
      If (Y078)
      {
       Local0 = (DerefOf (M604 (0x02, 0x02, 0x05, 0x01)) ^{\circ} DerefOf (RefOf (AUI5)))
         M600 (Arg0, 0x10, Local0, 0xFE7CB391D650A284)
       Local0 = (DerefOf (M604 (0x02, 0x02, 0x05, 0x01)) ^{\circ} DerefOf (RefOf (AUIJ)))
         M600 (Arg0, 0x11, Local0, 0x01834C6E29AF5D7B)
```

```
Local0 = (DerefOf (M604 (0x02, 0x02, 0x05, 0x01)) ^ DerefOf (PAUI [0x05]
        ))
      M600 (Arg0, 0x12, Local0, 0xFE7CB391D650A284)
     Local0 = (DerefOf (M604 (0x02, 0x02, 0x05, 0x01)) ^ DerefOf (PAUI [0x13]
        ))
      M600 (Arg0, 0x13, Local0, 0x01834C6E29AF5D7B)
      /* Method returns Integer */
     Local0 = (DerefOf (M604 (0x02, 0x02, 0x05, 0x01)) \land M601 (0x01, 0x05))
      M600 (Arg0, 0x14, Local0, 0xFE7CB391D650A284)
      Local0 = (DerefOf (M604 (0x02, 0x02, 0x05, 0x01)) \land M601 (0x01, 0x13))
      M600 (Arg0, 0x15, Local0, 0x01834C6E29AF5D7B)
      /* Method returns Reference to Integer */
      If (Y500)
      {
        Local0 = (DerefOf (M604 (0x02, 0x02, 0x05, 0x01)) ^ DerefOf (M602 (0x01, 0x05,
           0x01)))
         M600 (Arg0, 0x16, Local0, 0xFE7CB391D650A284)
       Local0 = (DerefOf (M604 (0x02, 0x02, 0x05, 0x01)) \land DerefOf (M602 (0x01, 0x13,
           0x01)))
        M600 (Arg0, 0x17, Local0, 0x01834C6E29AF5D7B)
      }
      /* Conversion of the second operand */
     Store ((0x00 ^ DerefOf (M604 (0x02, 0x02, 0x05, 0x01))), Local0)
      M600 (Arg0, 0x18, Local0, 0xFE7CB391D650A284)
     Store ((0xFFFFFFFFFFFFFFFFFFFFFFFFFF ^ DerefOf (M604 (0x02, 0x02, 0x05, 0x01))), Local0)
      M600 (Arg0, 0x19, Local0, 0x01834C6E29AF5D7B)
      Store ((AUI5 ^ DerefOf (M604
 (0x02, 0x02, 0x05, 0x01))), Local0)
      M600 (Arg0, 0x1A, Local0, 0xFE7CB391D650A284)
      Store ((AUIJ ^ DerefOf (M604 (0x02, 0x02, 0x05, 0x01))), Local0)
      M600 (Arg0, 0x1B, Local0, 0x01834C6E29AF5D7B)
      If (Y078)
      {
       Store ((DerefOf (RefOf (AUI5)) ^ DerefOf (M604 (0x02, 0x02, 0x05, 0x01))),
           Local0)
         M600 (Arg0, 0x1C, Local0, 0xFE7CB391D650A284)
        Store ((DerefOf (RefOf (AUIJ)) ^ DerefOf (M604 (0x02, 0x02, 0x05, 0x01))),
           Local0)
        M600 (Arg0, 0x1D, Local0, 0x01834C6E29AF5D7B)
       }
```
}

Store ((DerefOf (PAUI [0x05]) ^ DerefOf (M604 (0x02, 0x02, 0x05,

```
 0x01))), Local0)
      M600 (Arg0, 0x1E, Local0, 0xFE7CB391D650A284)
      Store ((DerefOf (PAUI [0x13]) ^ DerefOf (M604 (0x02, 0x02, 0x05,
         0x01))), Local0)
      M600 (Arg0, 0x1F, Local0, 0x01834C6E29AF5D7B)
      /* Method
 returns Integer */
```

```
Store ((M601 (0x01, 0x05) ^ DerefOf (M604 (0x02, 0x02, 0x05, 0x01))),
   Local0)
 M600 (Arg0, 0x20, Local0, 0xFE7CB391D650A284)
Store ((M601 (0x01, 0x13) ^ DerefOf (M604 (0x02, 0x02, 0x05, 0x01))),
   Local0)
 M600 (Arg0, 0x21, Local0, 0x01834C6E29AF5D7B)
 /* Method returns Reference to Integer */
```

```
 If (Y500)
```

```
 {
```

```
 Store ((DerefOf (M602 (0x01, 0x05, 0x01)) ^ DerefOf (M604 (0x02, 0x02, 0x05,
   0x01))), Local0)
 M600 (Arg0, 0x22, Local0, 0xFE7CB391D650A284)
 Store ((DerefOf (M602 (0x01, 0x13, 0x01)) ^ DerefOf (M604 (0x02, 0x02, 0x05,
   0x01))), Local0)
```

```
 M600 (Arg0, 0x23, Local0, 0x01834C6E29AF5D7B)
```

```
 }
```

```
Local0 = (0x00 \land DerefOf (M604 (0x02, 0x02, 0x05, 0x01)))
 M600 (Arg0, 0x24, Local0, 0xFE7CB391D650A284)
 Local0 = (0xFFFFFFFFFFFFFFFF
```

```
\land DerefOf (M604 (0x02, 0x02, 0x05, 0x01)))
```

```
 M600 (Arg0, 0x25, Local0, 0x01834C6E29AF5D7B)
Local0 = (AUI5 \triangle DerefOf (M604 (0x02, 0x02, 0x05, 0x01)))
 M600 (Arg0, 0x26, Local0, 0xFE7CB391D650A284)
Local0 = (AUIJ ^ DerefOf (M604 (0x02, 0x02, 0x05, 0x01)))
 M600 (Arg0, 0x27, Local0, 0x01834C6E29AF5D7B)
 If (Y078)
 {
  Local0 = (DerefOf (RefOf (AUI5)) \land DerefOf (M604 (0x02, 0x02, 0x05, 0x01)))
   M600 (Arg0, 0x28, Local0, 0xFE7CB391D650A284)
  Local0 = (DerefOf (RefOf (AUIJ)) ^{\wedge} DerefOf (M604 (0x02, 0x02, 0x05, 0x01)))
   M600 (Arg0, 0x29, Local0, 0x01834C6E29AF5D7B)
 }
Local0 = (DerefOf (PAUI [0x05]) \land DerefOf (M604 (0x02, 0x02, 0x05,
```

```
 0x01)))
 M600 (Arg0, 0x2A, Local0, 0xFE7CB391D650A284)
Local0 = (DerefOf (PAUI [0x13]) \land DerefOf (M604 (0x02, 0x02, 0x05,
  0x(01))
```

```
 M600 (Arg0, 0x2B, Local0, 0x01834C6E29AF5D7B)
```
/\* Method returns Integer \*/

```
Local0 = (M601 (0x01, 0x05) \land DerefOf (M604 (0x02, 0x02, 0x05, 0x01)))
       M600 (Arg0, 0x2C, Local0, 0xFE7CB391D650A284)
     Local0 = (M601 (0x01, 0x13) \land DerefOf (M604 (0x02, 0x02, 0x05, 0x01)))
      M600 (Arg0, 0x2D, Local0, 0x01834C6E29AF5D7B)
      /* Method returns Reference to Integer */
      If (Y500)
       {
        Local0 = (DerefOf (M602 (0x01, 0x05, 0x01)) \land DerefOf (M604 (0x02, 0x02, 0x05,
          0x(01)) M600 (Arg0, 0x2E, Local0, 0xFE7CB391D650A284)
        Local0 = (DerefOf (M602 (0x01, 0x13, 0x01)) \land DerefOf (M604 (0x02, 0x02, 0x05,
          0x(01)) M600 (Arg0, 0x2F, Local0, 0x01834C6E29AF5D7B)
       }
      /* Conversion of the both operands */
      Store ((DerefOf (M604 (0x02, 0x02, 0x01, 0x01)) ^ DerefOf (M604 (0x02, 0x02,
    0x05, 0x01))), Local0)
       M600 (Arg0, 0x30, Local0, 0xFE7CB391D650A1A5)
      Store ((DerefOf (M604 (0x02, 0x02, 0x05, 0x01)) ^ DerefOf (M604 (0x02, 0x02,
         0x01, 0x01))), Local0)
       M600 (Arg0, 0x31, Local0, 0xFE7CB391D650A1A5)
     Local0 = (DerefOf (M604 (0x02, 0x02, 0x01, 0x01)) \land DerefOf (M604 (0x02, 0x02,
         0x05, 0x01)))
       M600 (Arg0, 0x32, Local0, 0xFE7CB391D650A1A5)
      Local0 = (DerefOf (M604 (0x02, 0x02, 0x05, 0x01)) ^ DerefOf (M604 (0x02, 0x02,
         0x01, 0x01)))
      M600 (Arg0, 0x33, Local0, 0xFE7CB391D650A1A5)
     }
    /* XOr, 32-bit */
    Method (M024, 1, NotSerialized)
\overline{\phantom{a}} /* Conversion of the first operand */
     Store ((DerefOf (M604 (0x02, 0x02, 0x04, 0x01)) ^ 0x00), Local0)
       M600 (Arg0, 0x00, Local0, 0xC179B3FE)
     Store ((DerefOf (M604 (0x02, 0x02, 0x04, 0x01)) ^ 0xFFFFFFFFF), Local0)
       M600 (Arg0,
```

```
 0x01, Local0, 0x3E864C01)
```

```
Store ((DerefOf (M604 (0x02, 0x02, 0x04, 0x01)) ^ AUI5), Local0)
      M600 (Arg0, 0x02, Local0, 0xC179B3FE)
     Store ((DerefOf (M604 (0x02, 0x02, 0x04, 0x01)) ^ AUII), Local0)
      M600 (Arg0, 0x03, Local0, 0x3E864C01)
      If (Y078)
       {
        Store ((DerefOf (M604 (0x02, 0x02, 0x04, 0x01)) ^ DerefOf (RefOf (AUI5))),
           Local0)
        M600 (Arg0, 0x04, Local0, 0xC179B3FE)
        Store ((DerefOf (M604 (0x02, 0x02, 0x04, 0x01)) ^ DerefOf (RefOf (AUII))),
           Local0)
        M600 (Arg0, 0x05, Local0, 0x3E864C01)
       }
      Store ((DerefOf (M604 (0x02, 0x02, 0x04, 0x01)) ^ DerefOf (PAUI [0x05]
         )), Local0)
      M600 (Arg0, 0x06, Local0, 0xC179B3FE)
      Store ((DerefOf (M604 (0x02, 0x02, 0x04, 0x01)) ^ DerefOf (PAUI [0x12]
         )), Local0)
      M600 (Arg0, 0x07, Local0, 0x3E864C01)
       /* Method returns Integer */
     Store ((DerefOf (M604 (0x02, 0x02, 0x04, 0x01)) ^ M601 (0x01, 0x05)),
        Local0)
      M600 (Arg0, 0x08, Local0, 0xC179B3FE)
     Store ((DerefOf (M604 (0x02, 0x02, 0x04, 0x01)) ^ M601 (0x01, 0x12)),
        Local0)
      M600 (Arg0, 0x09, Local0, 0x3E864C01)
      /* Method returns Reference to Integer */
      If (Y500)
       {
        Store ((DerefOf (M604 (0x02, 0x02, 0x04, 0x01)) ^ DerefOf (M602 (0x01, 0x05,
           0x01))), Local0)
         M600 (Arg0, 0x0A, Local0, 0xC179B3FE)
        Store ((DerefOf (M604 (0x02, 0x02, 0x04, 0x01)) ^ DerefOf (M602 (0x01, 0x12,
           0x01))), Local0)
        M600 (Arg0, 0x0B, Local0, 0x3E864C01)
       }
     Local0 = (DerefOf (M604 (0x02, 0x02, 0x04, 0x01)) \wedge 0x00)
      M600 (Arg0, 0x0C, Local0, 0xC179B3FE)
     Local0 = (DerefOf (M604 (0x02, 0x02, 0x04,0x01) \wedge 0xFFFFFFFFF
      M600 (Arg0, 0x0D, Local0, 0x3E864C01)
     Local0 = (DerefOf (M604 (0x02, 0x02, 0x04, 0x01)) ^ AUI5) /* \AUI5 */
      M600 (Arg0, 0x0E, Local0, 0xC179B3FE)
```

```
Local0 = (DerefOf (M604 (0x02, 0x02, 0x04, 0x01)) ^ AUII) /* \AUII */
      M600 (Arg0, 0x0F, Local0, 0x3E864C01)
      If (Y078)
       {
       Local0 = (DerefOf (M604 (0x02, 0x02, 0x04, 0x01)) ^ DerefOf (RefOf (AUI5)))
         M600 (Arg0, 0x10, Local0, 0xC179B3FE)
       Local0 = (Der\{CM604 (0x02, 0x02, 0x04, 0x01)\} \wedge Der\{CM60f (AUII)\}) M600 (Arg0, 0x11, Local0, 0x3E864C01)
       }
     Local0 = (DerefOf (M604 (0x02, 0x02, 0x04, 0x01)) ^ DerefOf (PAUI [0x05]
        ))
      M600 (Arg0, 0x12, Local0, 0xC179B3FE)
     Local0 = (DerefOf (M604 (0x02, 0x02, 0x04, 0x01)) \land DerefOf (PAUI [0x12]
        ))
      M600 (Arg0, 0x13, Local0, 0x3E864C01)
  /* Method returns Integer */
     Local0 = (DerefOf (M604 (0x02, 0x02, 0x04, 0x01)) \land M601 (0x01, 0x05))
      M600 (Arg0, 0x14, Local0, 0xC179B3FE)
     Local0 = (DerefOf (M604 (0x02, 0x02, 0x04, 0x01)) \land M601 (0x01, 0x12))
      M600 (Arg0, 0x15, Local0, 0x3E864C01)
      /* Method returns Reference to Integer */
      If (Y500)
       {
       Local0 = (DerefOf (M604 (0x02, 0x02, 0x04, 0x01)) \land DerefOf (M602 (0x01, 0x05,
           0x01)))
        M600 (Arg0, 0x16, Local0, 0xC179B3FE)
        Local0 = (DerefOf (M604 (0x02, 0x02, 0x04, 0x01)) ^ DerefOf (M602 (0x01, 0x12,
           0x01)))
        M600 (Arg0, 0x17, Local0, 0x3E864C01)
       }
      /* Conversion of the second operand */
      Store ((0x00 ^ DerefOf (M604 (0x02, 0x02, 0x04, 0x01))), Local0)
      M600 (Arg0, 0x18, Local0, 0xC179B3FE)
      Store ((0xFFFFFFFF ^ DerefOf (M604 (0x02, 0x02, 0x04,
 0x01))), Local0)
      M600 (Arg0, 0x19, Local0, 0x3E864C01)
      Store ((AUI5 ^ DerefOf (M604 (0x02, 0x02, 0x04, 0x01))), Local0)
      M600 (Arg0, 0x1A, Local0, 0xC179B3FE)
     Store ((AUII ^ DerefOf (M604 (0x02, 0x02, 0x04, 0x01))), Local0)
      M600 (Arg0, 0x1B, Local0, 0x3E864C01)
      If (Y078)
       {
```

```
Store ((DerefOf (RefOf (AUI5)) ^ DerefOf (M604 (0x02, 0x02, 0x04, 0x01))),
          Local0)
        M600 (Arg0, 0x1C, Local0, 0xC179B3FE)
       Store ((DerefOf (RefOf (AUII)) ^ DerefOf (M604 (0x02, 0x02, 0x04, 0x01))),
          Local0)
       M600 (Arg0, 0x1D, Local0, 0x3E864C01)
     }
     Store ((DerefOf (PAUI [0x05]) ^ DerefOf (M604 (0x02, 0x02, 0x04,
        0x01))), Local0)
     M600 (Arg0, 0x1E, Local0, 0xC179B3FE)
     Store ((DerefOf (PAUI [0x12]) ^ DerefOf (M604 (0x02, 0x02, 0x04,
        0x01))), Local0)
  M600 (Arg0, 0x1F, Local0, 0x3E864C01)
     /* Method returns Integer */
    Store ((M601 (0x01, 0x05) ^ DerefOf (M604 (0x02, 0x02, 0x04, 0x01))),
       Local0)
     M600 (Arg0, 0x20, Local0, 0xC179B3FE)
    Store ((M601 (0x01, 0x12) ^ DerefOf (M604 (0x02, 0x02, 0x04, 0x01))),
       Local0)
     M600 (Arg0, 0x21, Local0, 0x3E864C01)
     /* Method returns Reference to Integer */
     If (Y500)
     {
       Store ((DerefOf (M602 (0x01, 0x05, 0x01)) ^ DerefOf (M604 (0x02, 0x02, 0x04,
          0x01))), Local0)
        M600 (Arg0, 0x22, Local0, 0xC179B3FE)
       Store ((DerefOf (M602 (0x01, 0x12, 0x01)) ^ DerefOf (M604 (0x02, 0x02, 0x04,
          0x01))), Local0)
       M600 (Arg0, 0x23, Local0, 0x3E864C01)
     }
    Local0 = (0x00 \land DerefOf (M604 (0x02, 0x02, 0x04, 0x01)))
     M600 (Arg0, 0x24, Local0, 0xC179B3FE)
Local0 = (0xFFFFFFFFF ^ DerefOf (M604 (0x02, 0x02, 0x04, 0x01)))
     M600 (Arg0, 0x25, Local0, 0x3E864C01)
    Local0 = (AUI5 \land DerefOf (M604 (0x02, 0x02, 0x04, 0x01)))
     M600 (Arg0, 0x26, Local0, 0xC179B3FE)
    Local0 = (AUII ^ DerefOf (M604 (0x02, 0x02, 0x04, 0x01)))
     M600 (Arg0, 0x27, Local0, 0x3E864C01)
     If (Y078)
     {
      Local0 = (DerefOf (RefOf (AUI5)) \land DerefOf (M604 (0x02, 0x02, 0x04, 0x01)))
        M600 (Arg0, 0x28, Local0, 0xC179B3FE)
```
```
Local0 = (DerefOf (RefOf (AUII)) \land DerefOf (M604 (0x02, 0x02, 0x04, 0x01)))
   M600 (Arg0, 0x29, Local0, 0x3E864C01)
 }
 Local0 = (DerefOf (PAUI [0x05]) ^ DerefOf (M604 (0x02, 0x02, 0x04,
  0x(01)) M600 (Arg0, 0x2A, Local0, 0xC179B3FE)
Local0 = (DerefOf (PAUI [0x12]) \land DerefOf (M604 (0x02, 0x02, 0x04,
  0x(01)) M600 (Arg0, 0x2B, Local0, 0x3E864C01)
 /* Method returns Integer */
Local0 = (M601 (0x01, 0x05) \land DerefOf (M604 (0x02, 0x02, 0x04, 0x01)))
 M600 (Arg0, 0x2C, Local0, 0xC179B3FE)
Local0 = (M601 (0x01, 0x12) \land DerefOf (M604 (0x02, 0x02, 0x04, 0x01)))
 M600 (Arg0, 0x2D, Local0, 0x3E864C01)
 /* Method returns Reference to Integer */
 If (Y500)
 {
  Local0 = (DerefOf (M602 (0x01, 0x05, 0x01)) \land DerefOf (M604 (0x02, 0x02, 0x04,
    0x(01)) M600 (Arg0, 0x2E, Local0, 0xC179B3FE)
   Local0 = (DerefOf (M602 (0x01, 0x12, 0x01)) ^ DerefOf (M604 (0x02, 0x02, 0x04,
     0x01)))
   M600 (Arg0, 0x2F, Local0, 0x3E864C01)
 }
 /* Conversion of the both operands */
 Store ((DerefOf (M604 (0x02, 0x02, 0x01, 0x01)) ^ DerefOf (M604 (0x02, 0x02,
   0x04, 0x01))), Local0)
 M600 (Arg0, 0x30, Local0, 0xC179B0DF)
 Store ((DerefOf (M604 (0x02, 0x02, 0x04, 0x01)) ^ DerefOf (M604 (0x02, 0x02,
   0x01, 0x01))), Local0)
 M600 (Arg0, 0x31, Local0, 0xC179B0DF)
Local0 = (DerefOf (M604 (0x02, 0x02, 0x01, 0x01)) \land DerefOf (M604 (0x02, 0x02,
   0x04, 0x01)))
 M600 (Arg0, 0x32, Local0, 0xC179B0DF)
Local0 = (DerefOf (M604 (0x02, 0x02, 0x04, 0x01)) \land DerefOf (M604 (0x02, 0x02,
   0x01, 0x01)))
```

```
 M600 (Arg0, 0x33, Local0, 0xC179B0DF)
```

```
 }
```

```
 /* Add, And, Divide, Mod, Multiply, NAnd, NOr, Or, */
```

```
 /* ShiftLeft, ShiftRight, Subtract, Xor */
```

```
 Method (M64D, 1, NotSerialized)
```

```
 {
```
## /\* Add \*/

 Concatenate (Arg0, "-m001", Local0) SRMT (Local0) M001 (Local0) Concatenate (Arg0, "-m002", Local0) SRMT (Local0) M002 (Local0)  $/\ast$  And  $\ast/$ 

Concatenate (Arg0, "-m004", Local0)

 SRMT (Local0) M004 (Local0) Concatenate (Arg0, "-m005", Local0) SRMT (Local0) M005 (Local0) /\* Divide \*/

> Concatenate (Arg0, "-m007", Local0) SRMT (Local0) M007 (Local0) Concatenate (Arg0, "-m008", Local0) SRMT (Local0) M008 (Local0) /\* Mod \*/

> Concatenate (Arg0, "-m00a", Local0) SRMT (Local0) M00A (Local0) Concatenate (Arg0, "-m00b", Local0) SRMT (Local0) M00B (Local0) /\* Multiply \*/

> Concatenate (Arg0, "-m00d", Local0) SRMT (Local0) M00D (Local0) Concatenate (Arg0, "-m00e", Local0) SRMT (Local0) M00E (Local0) /\* NAnd \*/

> Concatenate (Arg0, "-m010", Local0) SRMT (Local0) M010 (Local0) Concatenate (Arg0, "-m011", Local0)

 SRMT (Local0) M011 (Local0) /\* NOr \*/

> Concatenate (Arg0, "-m013", Local0) SRMT (Local0) M013 (Local0) Concatenate (Arg0, "-m014", Local0) SRMT (Local0) M014 (Local0) /\* Or \*/

> Concatenate (Arg0, "-m016", Local0) SRMT (Local0) M016 (Local0) Concatenate (Arg0, "-m017", Local0) SRMT (Local0) M017 (Local0) /\* ShiftLeft \*/

> Concatenate (Arg0, "-m019", Local0) SRMT (Local0) M019 (Local0) Concatenate (Arg0, "-m01a", Local0) SRMT (Local0) M01A (Local0) /\* ShiftRight \*/

 Concatenate (Arg0, "-m01c", Local0) SRMT (Local0) M01C (Local0) Concatenate (Arg0, "-m01d", Local0) SRMT (Local0) M01D (Local0) /\* Subtract \*/

 Concatenate (Arg0, "-m01f", Local0) SRMT (Local0) M01F (Local0) Concatenate (Arg0, "-m020", Local0) SRMT (Local0) M020 (Local0) /\* XOr \*/

> Concatenate (Arg0, "-m022", Local0) SRMT (Local0) M022 (Local0)

```
 Concatenate (Arg0, "-m023", Local0)
   SRMT (Local0)
   M023 (Local0)
 }
 Method (M32D, 1, NotSerialized)
 {
   /* Add */
   Concatenate (Arg0, "-m001", Local0)
   SRMT (Local0)
   M001 (Local0)
   Concatenate (Arg0, "-m003", Local0)
   SRMT (Local0)
   M003 (Local0)
   /* And */
   Concatenate (Arg0, "-m004", Local0)
   SRMT (Local0)
   M004 (Local0)
   Concatenate (Arg0, "-m006", Local0)
   SRMT (Local0)
   M006 (Local0)
   /* Divide */
   Concatenate (Arg0, "-m007", Local0)
   SRMT (Local0)
   M007 (Local0)
   Concatenate (Arg0, "-m009", Local0)
   SRMT (Local0)
   M009 (Local0)
   /* Mod */
   Concatenate (Arg0, "-m00a", Local0)
   SRMT (Local0)
   M00A (Local0)
   Concatenate (Arg0, "-m00c", Local0)
   SRMT (Local0)
   M00C (Local0)
   /* Multiply */
   Concatenate (Arg0, "-m00d", Local0)
   SRMT (Local0)
   M00D (Local0)
   Concatenate (Arg0, "-m00f", Local0)
   SRMT (Local0)
   M00F (Local0)
```
/\* NAnd \*/

```
 Concatenate (Arg0, "-m010", Local0)
 SRMT (Local0)
 If (Y119)
 {
   M010 (Local0)
 }
 Else
 {
   BLCK ()
 }
 Concatenate (Arg0, "-m012", Local0)
 SRMT (Local0)
 M012 (Local0)
 /* NOr */
 Concatenate (Arg0, "-m013", Local0)
 SRMT (Local0)
 If (Y119)
 {
   M013 (Local0)
 }
 Else
 {
   BLCK ()
 }
 Concatenate (Arg0, "-m015", Local0)
 SRMT (Local0)
 M015 (Local0)
 /* Or */
 Concatenate (Arg0, "-m016", Local0)
 SRMT (Local0)
 If (Y119)
 {
   M016 (Local0)
 }
 Else
 {
  BLCK() }
 Concatenate (Arg0, "-m018", Local0)
 SRMT (Local0)
 M018 (Local0)
/* ShiftLeft */
```

```
 Concatenate (Arg0, "-m019", Local0)
      SRMT (Local0)
      M019 (Local0)
      Concatenate (Arg0, "-m01b", Local0)
      SRMT (Local0)
      M01B (Local0)
      /* ShiftRight */
      Concatenate (Arg0, "-m01c", Local0)
      SRMT (Local0)
      M01C (Local0)
      Concatenate
 (Arg0, "-m01e", Local0)
      SRMT (Local0)
      M01E (Local0)
      /* Subtract */
      Concatenate (Arg0, "-m01f", Local0)
      SRMT (Local0)
      If (Y119)
       {
         M01F (Local0)
       }
      Else
       {
         BLCK ()
       }
      Concatenate (Arg0, "-m021", Local0)
      SRMT (Local0)
      M021 (Local0)
      /* XOr */
      Concatenate (Arg0, "-m022", Local0)
      SRMT (Local0)
      If (Y119)
       {
         M022 (Local0)
       }
      Else
       {
         BLCK ()
       }
      Concatenate (Arg0, "-m024", Local0)
      SRMT (Local0)
      M024 (Local0)
```

```
 }
    /* String to Integer conversion of each String operand */
    /* of the 2-parameter Logical Integer operators LAnd and LOr */
    /* LAnd, common 32-bit/64-bit test */
    Method (M025, 1,
 NotSerialized)
    {
       /* Conversion of the first operand */
```

```
Local0 = (DerefOf (M604 (0x02, 0x02, 0x01, 0x01)) & & 0x00)
 M600 (Arg0, 0x00, Local0, Zero)
Local0 = (DerefOf (M604 (0x02, 0x02, 0x01, 0x01)) & & 0x01)
 M600 (Arg0, 0x01, Local0, Ones)
Local0 = (DerefOf (M604 (0x02, 0x02, 0x01, 0x01)) & & AUI5)
 M600 (Arg0, 0x02, Local0, Zero)
 Local0 = (DerefOf (M604 (0x02, 0x02, 0x01, 0x01)) && AUI6)
 M600 (Arg0, 0x03, Local0, Ones)
 If (Y078)
 {
  Local0 = (DerefOf (M604 (0x02, 0x02, 0x01, 0x01)) & & & \& DerefOf (RefOf (AUI5)))
```

```
 M600 (Arg0, 0x04, Local0, Zero)
```

```
Local0 = (DerefOf (M604 (0x02, 0x02, 0x01, 0x01)) && DerefOf (RefOf (AUI6)))
 M600 (Arg0, 0x05, Local0, Ones)
```

```
 }
```

```
 Local0 = (DerefOf (M604 (0x02, 0x02, 0x01, 0x01)) && DerefOf (PAUI [
   0x05]))
 M600 (Arg0, 0x06,
```
## Local0, Zero)

```
 Local0 = (DerefOf (M604 (0x02, 0x02, 0x01, 0x01)) && DerefOf (PAUI [
   0x06]))
```

```
 M600 (Arg0, 0x07, Local0, Ones)
```

```
 /* Method returns Integer */
```

```
Local0 = (DerefOf (M604 (0x02, 0x02, 0x01, 0x01)) && M601 (0x01, 0x05))
 M600 (Arg0, 0x08, Local0, Zero)
Local0 = (DerefOf (M604 (0x02, 0x02, 0x01, 0x01)) && M601 (0x01, 0x06))
```

```
 M600 (Arg0, 0x09, Local0, Ones)
```

```
 /* Method returns Reference to Integer */
```

```
 If (Y500)
```
## {

```
 Local0 = (DerefOf (M604 (0x02, 0x02, 0x01, 0x01)) && DerefOf (M602 (0x01,
   0x05, 0x01)))
 M600 (Arg0, 0x0A, Local0, Zero)
Local0 = (DerefOf (M604 (0x02, 0x02, 0x01, 0x01)) && DerefOf (M602 (0x01,
   0x06, 0x01)))
```

```
 M600 (Arg0, 0x0B, Local0, Ones)
       }
      /* Conversion of the second operand */
     Local0 = (0x00 \&\& DerefOf
 (M604 (0x02, 0x02, 0x01, 0x01)))
      M600 (Arg0, 0x0C, Local0, Zero)
      Local0 = (0x01 && DerefOf (M604 (0x02, 0x02, 0x01, 0x01)))
      M600 (Arg0, 0x0D, Local0, Ones)
     Local0 = (AUI5 && DerefOf (M604 (0x02, 0x02, 0x01, 0x01)))
      M600 (Arg0, 0x0E, Local0, Zero)
      Local0 = (AUI6 && DerefOf (M604 (0x02, 0x02, 0x01, 0x01)))
      M600 (Arg0, 0x0F, Local0, Ones)
      If (Y078)
       {
        Local0 = (DerefOf (RefOf (AUI5)) && DerefOf (M604 (0x02, 0x02, 0x01, 0x01)))
         M600 (Arg0, 0x10, Local0, Zero)
        Local0 = (DerefOf (RefOf (AUI6)) && DerefOf (M604 (0x02, 0x02, 0x01, 0x01)))
        M600 (Arg0, 0x11, Local0, Ones)
       }
      Local0 = (DerefOf (PAUI [0x05]) && DerefOf (M604 (0x02, 0x02,
         0x01, 0x01)))
      M600 (Arg0, 0x12, Local0, Zero)
      Local0 = (DerefOf (PAUI [0x06]) && DerefOf (M604 (0x02, 0x02,
         0x01,
 0x01)))
      M600 (Arg0, 0x13, Local0, Ones)
      /* Method returns Integer */
     Local0 = (M601 (0x01, 0x05) && DerefOf (M604 (0x02, 0x02, 0x01, 0x01)))
      M600 (Arg0, 0x14, Local0, Zero)
     Local0 = (M601 (0x01, 0x06) && DerefOf (M604 (0x02, 0x02, 0x01, 0x01)))
      M600 (Arg0, 0x15, Local0, Ones)
      /* Method returns Reference to Integer */
      If (Y500)
       {
       Local0 = (DerefOf (M602 (0x01, 0x05, 0x01)) && DerefOf (M604 (0x02, 0x02,
           0x01, 0x01)))
        M600 (Arg0, 0x16, Local0, Zero)
       Local0 = (DerefOf (M602 (0x01, 0x06, 0x01)) && DerefOf (M604 (0x02, 0x02,
           0x01, 0x01)))
        M600 (Arg0, 0x17, Local0, Ones)
      }
    }
```

```
 /* LAnd, 64-bit */
    Method (M026, 1, NotSerialized)
    {
      /* Conversion of the first operand */
     Local0 = (DerefOf (M604 (0x02, 0x02, 0x05, 0x01)) && 0x00)
      M600 (Arg0, 0x00, Local0, Zero)
     Local0 = (DerefOf (M604 (0x02, 0x02, 0x05, 0x01)) & \& 0x01)
      M600 (Arg0, 0x01, Local0, Ones)
      Local0 = (DerefOf (M604 (0x02, 0x02, 0x05, 0x01)) && AUI5)
      M600 (Arg0, 0x02, Local0, Zero)
     Local0 = (DerefOf (M604 (0x02, 0x02, 0x05, 0x01)) & & AUI6)
      M600 (Arg0, 0x03, Local0, Ones)
      If (Y078)
      {
        Local0 = (DerefOf (M604 (0x02, 0x02, 0x05, 0x01)) & & \& DerefOf (RefOf (AUI5))) M600 (Arg0, 0x04, Local0, Zero)
        Local0 = (DerefOf (M604 (0x02, 0x02, 0x05, 0x01)) && DerefOf (RefOf (AUI6)))
         M600 (Arg0, 0x05, Local0, Ones)
       }
      Local0 = (DerefOf (M604 (0x02, 0x02, 0x05, 0x01)) && DerefOf (PAUI [
         0x05]))
      M600 (Arg0, 0x06, Local0, Zero)
      Local0 = (DerefOf (M604 (0x02, 0x02, 0x05, 0x01)) && DerefOf (PAUI [
         0x06]))
  M600 (Arg0, 0x07, Local0, Ones)
      /* Method returns Integer */
     Local0 = (DerefOf (M604 (0x02, 0x02, 0x05, 0x01)) && M601 (0x01, 0x05))
      M600 (Arg0, 0x08, Local0, Zero)
     Local0 = (DerefOf (M604 (0x02, 0x02, 0x05, 0x01)) && M601 (0x01, 0x06))
      M600 (Arg0, 0x09, Local0, Ones)
      /* Method returns Reference to Integer */
      If (Y500)
       {
        Local0 = (DerefOf (M604 (0x02, 0x02, 0x05, 0x01)) && DerefOf (M602 (0x01,
           0x05, 0x01)))
        M600 (Arg0, 0x0A, Local0, Zero)
        Local0 = (DerefOf (M604 (0x02, 0x02, 0x05, 0x01)) && DerefOf (M602 (0x01,
           0x06, 0x01)))
        M600 (Arg0, 0x0B, Local0, Ones)
       }
```

```
 /* Conversion of the second operand */
```

```
 Local0 = (0x00 && DerefOf (M604 (0x02, 0x02, 0x05, 0x01)))
      M600 (Arg0, 0x0C, Local0, Zero)
     Local0 = (0x01 \&\& \text{DerefOf } (M604 (0x02,0x02, 0x05, 0x01)))
      M600 (Arg0, 0x0D, Local0, Ones)
      Local0 = (AUI5 && DerefOf (M604 (0x02, 0x02, 0x05, 0x01)))
      M600 (Arg0, 0x0E, Local0, Zero)
      Local0 = (AUI6 && DerefOf (M604 (0x02, 0x02, 0x05, 0x01)))
      M600 (Arg0, 0x0F, Local0, Ones)
      If (Y078)
       {
        Local0 = (DerefOf (RefOf (AUI5)) && DerefOf (M604 (0x02, 0x02, 0x05, 0x01)))
         M600 (Arg0, 0x10, Local0, Zero)
        Local0 = (DerefOf (RefOf (AUI6)) && DerefOf (M604 (0x02, 0x02, 0x05, 0x01)))
        M600 (Arg0, 0x11, Local0, Ones)
       }
      Local0 = (DerefOf (PAUI [0x05]) && DerefOf (M604 (0x02, 0x02,
         0x05, 0x01)))
      M600 (Arg0, 0x12, Local0, Zero)
      Local0 = (DerefOf (PAUI [0x06]) && DerefOf (M604 (0x02, 0x02,
         0x05, 0x01)))
      M600 (Arg0, 0x13, Local0, Ones)
      /* Method returns Integer */
     Local0 = (M601 (0x01, 0x05) && DerefOf (M604 (0x02, 0x02, 0x05, 0x01)))
      M600 (Arg0, 0x14, Local0, Zero)
     Local0 = (M601 (0x01, 0x06) && DerefOf (M604 (0x02, 0x02, 0x05, 0x01)))
      M600 (Arg0, 0x15, Local0, Ones)
      /* Method returns Reference to Integer */
      If (Y500)
       {
        Local0 = (DerefOf (M602 (0x01, 0x05, 0x01)) && DerefOf (M604 (0x02, 0x02,
           0x05, 0x01)))
        M600 (Arg0, 0x16, Local0, Zero)
       Local0 = (DerefOf (M602 (0x01, 0x06, 0x01)) && DerefOf (M604 (0x02, 0x02,
           0x05, 0x01)))
        M600 (Arg0, 0x17, Local0, Ones)
       }
      /* Conversion of the both operands */
      Local0 = (DerefOf (M604 (0x02, 0x02, 0x01, 0x01)) && DerefOf (M604 (0x02,
        0x02, 0x05, 0x01)))
```

```
 M600 (Arg0, 0x18, Local0, Ones)
      Local0 = (DerefOf (M604 (0x02, 0x02, 0x05, 0x01)) && DerefOf (M604 (0x02,
         0x02, 0x01,
 0x01)))
      M600 (Arg0, 0x19, Local0, Ones)
    }
    /* LAnd, 32-bit */
    Method (M027, 1, NotSerialized)
    {
      /* Conversion of the first operand */
     Local0 = (DerefOf (M604 (0x02, 0x02, 0x04, 0x01)) & \& 0x00)
      M600 (Arg0, 0x00, Local0, Zero)
     Local0 = (DerefOf (M604 (0x02, 0x02, 0x04, 0x01)) & & 0x01)
      M600 (Arg0, 0x01, Local0, Ones)
     Local0 = (DerefOf (M604 (0x02, 0x02, 0x04, 0x01)) & & AUI5)
      M600 (Arg0, 0x02, Local0, Zero)
     Local0 = (DerefOf (M604 (0x02, 0x02, 0x04, 0x01)) & & AUI6)
      M600 (Arg0, 0x03, Local0, Ones)
      If (Y078)
       {
        Local0 = (DerefOf (M604 (0x02, 0x02, 0x04, 0x01)) & & & DerefOf (RefOf (AUI5))) M600 (Arg0, 0x04, Local0, Zero)
        Local0 = (DerefOf (M604 (0x02, 0x02, 0x04, 0x01)) && DerefOf (RefOf (AUI6)))
        M600 (Arg0, 0x05, Local0, Ones)
       }
 Local0 = (DerefOf (M604 (0x02, 0x02, 0x04, 0x01)) && DerefOf (PAUI [
         0x05]))
      M600 (Arg0, 0x06, Local0, Zero)
      Local0 = (DerefOf (M604 (0x02, 0x02, 0x04, 0x01)) && DerefOf (PAUI [
         0x06]))
      M600 (Arg0, 0x07, Local0, Ones)
      /* Method returns Integer */
     Local0 = (DerefOf (M604 (0x02, 0x02, 0x04, 0x01)) && M601 (0x01, 0x05))
      M600 (Arg0, 0x08, Local0, Zero)
     Local0 = (DerefOf (M604 (0x02, 0x02, 0x04, 0x01)) && M601 (0x01, 0x06))
      M600 (Arg0, 0x09, Local0, Ones)
      /* Method returns Reference to Integer */
      If (Y500)
       {
        Local0 = (DerefOf (M604 (0x02, 0x02, 0x04, 0x01)) && DerefOf (M602 (0x01,
           0x05, 0x01)))
```

```
 M600 (Arg0, 0x0A, Local0, Zero)
        Local0 = (DerefOf (M604 (0x02, 0x02, 0x04, 0x01)) && DerefOf (M602 (0x01,
           0x06, 0x01)))
        M600 (Arg0, 0x0B,
 Local0, Ones)
       }
      /* Conversion of the second operand */
     Local0 = (0x00 \&& \text{DerefOf } (M604 (0x02, 0x02, 0x04, 0x01))) M600 (Arg0, 0x0C, Local0, Zero)
      Local0 = (0x01 && DerefOf (M604 (0x02, 0x02, 0x04, 0x01)))
      M600 (Arg0, 0x0D, Local0, Ones)
     Local0 = (AUI5 && DerefOf (M604 (0x02, 0x02, 0x04, 0x01)))
      M600 (Arg0, 0x0E, Local0, Zero)
      Local0 = (AUI6 && DerefOf (M604 (0x02, 0x02, 0x04, 0x01)))
      M600 (Arg0, 0x0F, Local0, Ones)
      If (Y078)
       {
        Local0 = (DerefOf (RefOf (AUI5)) && DerefOf (M604 (0x02, 0x02, 0x04, 0x01)))
         M600 (Arg0, 0x10, Local0, Zero)
        Local0 = (DerefOf (RefOf (AUI6)) && DerefOf (M604 (0x02, 0x02, 0x04, 0x01)))
        M600 (Arg0, 0x11, Local0, Ones)
       }
      Local0 = (DerefOf (PAUI [0x05]) && DerefOf (M604 (0x02, 0x02,
         0x04, 0x01)))
      M600
 (Arg0, 0x12, Local0, Zero)
      Local0 = (DerefOf (PAUI [0x06]) && DerefOf (M604 (0x02, 0x02,
         0x04, 0x01)))
      M600 (Arg0, 0x13, Local0, Ones)
      /* Method returns Integer */
     Local0 = (M601 (0x01, 0x05) && DerefOf (M604 (0x02, 0x02, 0x04, 0x01)))
      M600 (Arg0, 0x14, Local0, Zero)
     Local0 = (M601 (0x01, 0x06) && DerefOf (M604 (0x02, 0x02, 0x04, 0x01)))
      M600 (Arg0, 0x15, Local0, Ones)
      /* Method returns Reference to Integer */
      If (Y500)
       {
       Local0 = (DerefOf (M602 (0x01, 0x05, 0x01)) && DerefOf (M604 (0x02, 0x02,
           0x04, 0x01)))
        M600 (Arg0, 0x16, Local0, Zero)
        Local0 = (DerefOf (M602 (0x01, 0x06, 0x01)) && DerefOf (M604 (0x02, 0x02,
           0x04, 0x01)))
         M600 (Arg0, 0x17, Local0, Ones)
```

```
 /* Conversion of the both operands */
```
}

```
Local0 = (DerefOf (M604 (0x02, 0x02, 0x01, 0x01)) && DerefOf (M604 (0x02,
        0x02, 0x04, 0x01)))
      M600 (Arg0, 0x18, Local0, Ones)
      Local0 = (DerefOf (M604 (0x02, 0x02, 0x04, 0x01)) && DerefOf (M604 (0x02,
        0x02, 0x01, 0x01)))
      M600 (Arg0, 0x19, Local0, Ones)
    }
    /* Lor, common 32-bit/64-bit test */
    Method (M028, 1, NotSerialized)
    {
      /* Conversion of the first operand */
     Local0 = (DerefOf (M604 (0x02, 0x02, 0x00, 0x01)) || 0x00)
      M600 (Arg0, 0x00, Local0, Zero)
     Local0 = (DerefOf (M604 (0x02, 0x02, 0x00, 0x01)) || 0x01)
      M600 (Arg0, 0x01, Local0, Ones)
     Local0 = (DerefOf (M604 (0x02, 0x02, 0x00, 0x01)) || AUI5)
      M600 (Arg0, 0x02, Local0, Zero)
     Local0 = (DerefOf (M604 (0x02, 0x02, 0x00, 0x01)) || AUI6)
      M600 (Arg0, 0x03, Local0, Ones)
      If (Y078)
       {
        Local0 = (DerefOf (M604)) (0x02, 0x02, 0x00, 0x01)) || DerefOf (RefOf (AUI5)))
         M600 (Arg0, 0x04, Local0, Zero)
         Local0 = (DerefOf (M604 (0x02, 0x02, 0x00, 0x01)) || DerefOf (RefOf (AUI6)))
         M600 (Arg0, 0x05, Local0, Ones)
       }
     Local0 = (DerefOf (M604 (0x02, 0x02, 0x00, 0x01)) || DerefOf (PAUI [
         0x05]))
      M600 (Arg0, 0x06, Local0, Zero)
     Local0 = (DerefOf (M604 (0x02, 0x02, 0x00, 0x01)) || DerefOf (PAUI [
         0x06]))
      M600 (Arg0, 0x07, Local0, Ones)
      /* Method returns Integer */
     Local0 = (DerefOf (M604 (0x02, 0x02, 0x00, 0x01)) || M601 (0x01, 0x05))
      M600 (Arg0, 0x08, Local0, Zero)
     Local0 = (DerefOf (M604 (0x02, 0x02, 0x00, 0x01)) || M601 (0x01, 0x06))
      M600 (Arg0, 0x09, Local0, Ones)
```

```
 /* Method returns Reference to Integer */
      If (Y500)
       {
        Local0 = (DerefOf (M604 (0x02, 0x02, 0x00,
0x01)) || DerefOf (M602 (0x01,
           0x05, 0x01)))
         M600 (Arg0, 0x0A, Local0, Zero)
         Local0 = (DerefOf (M604 (0x02, 0x02, 0x00, 0x01)) || DerefOf (M602 (0x01,
           0x06, 0x01)))
         M600 (Arg0, 0x0B, Local0, Ones)
       }
      /* Conversion of the second operand */
     Local0 = (0x00 \parallelDerefOf (M604 (0x02, 0x02, 0x00, 0x01)))
      M600 (Arg0, 0x0C, Local0, Zero)
     Local0 = (0x01 \parallelDerefOf (M604 (0x02, 0x02, 0x00, 0x01)))
      M600 (Arg0, 0x0D, Local0, Ones)
     Local0 = (AUI5 || DerefOf (M604 (0x02, 0x02, 0x00, 0x01)))
      M600 (Arg0, 0x0E, Local0, Zero)
     Local0 = (AUI6 || DerefOf (M604 (0x02, 0x02, 0x00, 0x01)))
      M600 (Arg0, 0x0F, Local0, Ones)
      If (Y078)
       {
         Local0 = (DerefOf (RefOf (AUI5)) || DerefOf (M604 (0x02, 0x02, 0x00, 0x01)))
         M600 (Arg0, 0x10, Local0, Zero)
    Local0 = (DerefOf (RefOf (AUI6)) || DerefOf (M604 (0x02, 0x02, 0x00, 0x01)))
         M600 (Arg0, 0x11, Local0, Ones)
       }
     Local0 = (DerefOf (PAUI [0x05]) || DerefOf (M604 (0x02, 0x02,
         0x00, 0x01)))
      M600 (Arg0, 0x12, Local0, Zero)
     Local0 = (DerefOf (PAUI [0x06]) || DerefOf (M604 (0x02, 0x02,
         0x00, 0x01)))
      M600 (Arg0, 0x13, Local0, Ones)
      /* Method returns Integer */
     Local0 = (M601 (0x01, 0x05) || DerefOf (M604 (0x02, 0x02, 0x00, 0x01)))
      M600 (Arg0, 0x14, Local0, Zero)
     Local0 = (M601 (0x01, 0x06) || DerefOf (M604 (0x02, 0x02, 0x00, 0x01)))
      M600 (Arg0, 0x15, Local0, Ones)
      /* Method returns Reference to Integer */
      If (Y500)
```

```
\left\{\begin{array}{ccc} \end{array}\right\}
```

```
 Local0 = (DerefOf (M602 (0x01, 0x05, 0x01)) || DerefOf (M604 (0x02, 0x02,
            0x00, 0x01)))
         M600 (Arg0, 0x16, Local0, Zero)
          Local0 = (DerefOf (M602 (0x01, 0x06, 0x01)) || DerefOf (M604 (0x02, 0x02,
            0x00, 0x01)))
         M600 (Arg0, 0x17, Local0, Ones)
       }
     }
    /* Lor, 64-bit */
    Method (M029, 1, NotSerialized)
     {
       /* Conversion of the first operand */
      Local0 = (DerefOf (M604 (0x02, 0x02, 0x05, 0x01)) || 0x00)
       M600 (Arg0, 0x00, Local0, Ones)
      Local0 = (DerefOf (M604 (0x02, 0x02, 0x05, 0x01)) || 0x01)
       M600 (Arg0, 0x01, Local0, Ones)
      Local0 = (DerefOf (M604 (0x02, 0x02, 0x05, 0x01)) || AUI5)
       M600 (Arg0, 0x02, Local0, Ones)
      Local0 = (DerefOf (M604 (0x02, 0x02, 0x05, 0x01)) || AUI6)
       M600 (Arg0, 0x03, Local0, Ones)
       If (Y078)
       {
         Local0 = (DerefOf (M604 (0x02, 0x02, 0x05, 0x01)) || DerefOf (RefOf (AUI5)))
         M600 (Arg0, 0x04, Local0, Ones)
        Local0 = (DerefOf) (M604 (0x02, 0x02, 0x05, 0x01)) || DerefOf (RefOf (AUI6)))
         M600 (Arg0, 0x05, Local0, Ones)
       }
      Local0 = (DerefOf (M604 (0x02, 0x02, 0x05, 0x01)) || DerefOf (PAUI [
         0x05]))
       M600 (Arg0, 0x06, Local0, Ones)
      Local0 = (DerefOf (M604 (0x02, 0x02, 0x05, 0x01)) || DerefOf (PAUI [
         0x06]))
       M600 (Arg0, 0x07, Local0, Ones)
       /* Method returns Integer */
      Local0 = (DerefOf (M604 (0x02, 0x02, 0x05, 0x01)) || M601 (0x01, 0x05))
       M600 (Arg0, 0x08, Local0, Ones)
      Local0 = (DerefOf (M604 (0x02, 0x02, 0x05, 0x01)) || M601 (0x01, 0x06))
       M600 (Arg0, 0x09, Local0, Ones)
       /* Method returns Reference to Integer */
       If (Y500)
\left\{\begin{array}{ccc} \end{array}\right\}
```

```
 Local0 = (DerefOf (M604 (0x02, 0x02, 0x05, 0x01)) || DerefOf (M602 (0x01,
           0x05, 0x01)))
         M600 (Arg0, 0x0A, Local0, Ones)
         Local0
= (DerefOf (M604 (0x02, 0x02, 0x05, 0x01)) || DerefOf (M602 (0x01,
           0x06, 0x01)))
         M600 (Arg0, 0x0B, Local0, Ones)
       }
```

```
 /* Conversion of the second operand */
```

```
Local0 = (0x00 \parallel DerefOf (M604 (0x02, 0x02, 0x05, 0x01)))
 M600 (Arg0, 0x0C, Local0, Ones)
Local0 = (0x01 \parallel DerefOf (M604 (0x02, 0x02, 0x05, 0x01)))
 M600 (Arg0, 0x0D, Local0, Ones)
Local0 = (AUI5 || DerefOf (M604 (0x02, 0x02, 0x05, 0x01)))
 M600 (Arg0, 0x0E, Local0, Ones)
Local0 = (AUI6 || DerefOf (M604 (0x02, 0x02, 0x05, 0x01)))
 M600 (Arg0, 0x0F, Local0, Ones)
 If (Y078)
 {
  Local0 = (DerefOf (RefOf (AUI5)) || DerefOf (M604 (0x02, 0x02, 0x05, 0x01)))
   M600 (Arg0, 0x10, Local0, Ones)
   Local0 = (DerefOf (RefOf (AUI6)) || DerefOf (M604 (0x02, 0x02, 0x05, 0x01)))
   M600 (Arg0, 0x11, Local0, Ones)
 }
```

```
Local0 = (DerefOf (PAUI [0x05]) || DerefOf (M604 (0x02, 0x02,
   0x05, 0x01)))
 M600 (Arg0, 0x12, Local0, Ones)
 Local0 = (DerefOf (PAUI [0x06]) || DerefOf (M604 (0x02, 0x02,
   0x05, 0x01)))
 M600 (Arg0, 0x13, Local0, Ones)
 /* Method returns Integer */
```

```
Local0 = (M601 (0x01, 0x05) || DerefOf (M604 (0x02, 0x02, 0x05, 0x01)))
 M600 (Arg0, 0x14, Local0, Ones)
Local0 = (M601 (0x01, 0x06) || DerefOf (M604 (0x02, 0x02, 0x05, 0x01)))
 M600 (Arg0, 0x15, Local0, Ones)
 /* Method returns Reference to Integer */
```

```
 If (Y500)
```
## {

```
 Local0 = (DerefOf (M602 (0x01, 0x05, 0x01)) || DerefOf (M604 (0x02, 0x02,
   0x05, 0x01)))
 M600 (Arg0, 0x16, Local0, Ones)
Local0 = (DerefOf (M602 (0x01, 0x06, 0x01)) || DerefOf (M604 (0x02, 0x02,
   0x05, 0x01)))
```

```
 M600 (Arg0, 0x17, Local0, Ones)
   }
   /* Conversion of the both operands */
  Local0 = (DerefOf (M604 (0x02, 0x02, 0x00, 0x01)) || DerefOf (M604 (0x02,
     0x02, 0x05, 0x01)))
   M600 (Arg0, 0x18, Local0, Ones)
  Local0 = (DerefOf (M604 (0x02, 0x02, 0x05, 0x01)) || DerefOf (M604 (0x02,
    0x02, 0x00, 0x01)))
   M600 (Arg0, 0x19, Local0, Ones)
 }
 /* Lor, 32-bit */
 Method (M02A, 1, NotSerialized)
 {
   /* Conversion of the first operand */
  Local0 = (DerefOf (M604 (0x02, 0x02, 0x04, 0x01)) || 0x00)
   M600 (Arg0, 0x00, Local0, Ones)
  Local0 = (DerefOf (M604 (0x02, 0x02, 0x04, 0x01)) || 0x01)
   M600 (Arg0, 0x01, Local0, Ones)
  Local0 = (DerefOf (M604 (0x02, 0x02, 0x04, 0x01)) || AUI5)
   M600 (Arg0, 0x02, Local0, Ones)
  Local0 = (DerefOf (M604 (0x02, 0x02, 0x04, 0x01)) || AUI6)
  M600 (Arg0, 0x03, Local0, Ones)
   If (Y078)
   {
     Local0 = (DerefOf (M604 (0x02, 0x02, 0x04, 0x01)) || DerefOf (RefOf (AUI5)))
     M600 (Arg0, 0x04, Local0, Ones)
    Local0 = (DerefOf (M604 (0x02, 0x02, 0x04, 0x01)) || DerefOf (RefOf (AUI6)))
     M600 (Arg0, 0x05, Local0, Ones)
   }
  Local0 = (DerefOf (M604 (0x02, 0x02, 0x04, 0x01)) || DerefOf (PAUI [
     0x05]))
   M600 (Arg0, 0x06, Local0, Ones)
  Local0 = (DerefOf (M604 (0x02, 0x02, 0x04, 0x01)) || DerefOf (PAUI [
     0x06]))
   M600 (Arg0, 0x07, Local0, Ones)
   /* Method returns Integer */
  Local0 = (DerefOf (M604 (0x02, 0x02, 0x04, 0x01)) || M601 (0x01, 0x05))
   M600 (Arg0, 0x08, Local0, Ones)
  Local0 = (DerefOf (M604 (0x02, 0x02, 0x04, 0x01)) || M601 (0x01, 0x06))
```

```
 M600 (Arg0, 0x09, Local0, Ones)
```

```
 /* Method returns Reference
```

```
 to Integer */
```

```
 If (Y500)
       {
        Local0 = (DerefOf (M604 (0x02, 0x02, 0x04, 0x01)) || DerefOf (M602 (0x01,
           0x05, 0x01)))
         M600 (Arg0, 0x0A, Local0, Ones)
        Local0 = (DerefOf (M604 (0x02, 0x02, 0x04, 0x01)) || DerefOf (M602 (0x01,
           0x06, 0x01)))
         M600 (Arg0, 0x0B, Local0, Ones)
       }
      /* Conversion of the second operand */
     Local0 = (0x00 \parallel DerefOf (M604 (0x02, 0x02, 0x04, 0x01)))
      M600 (Arg0, 0x0C, Local0, Ones)
     Local0 = (0x01 \parallelDerefOf (M604 (0x02, 0x02, 0x04, 0x01)))
      M600 (Arg0, 0x0D, Local0, Ones)
     Local0 = (AUI5 || DerefOf (M604 (0x02, 0x02, 0x04, 0x01)))
      M600 (Arg0, 0x0E, Local0, Ones)
     Local0 = (AUI6 || DerefOf (M604 (0x02, 0x02, 0x04, 0x01)))
      M600 (Arg0, 0x0F, Local0, Ones)
      If (Y078)
       {
        Local0 = (DerefOf) (RefOf (AUI5)) || DerefOf (M604 (0x02, 0x02, 0x04, 0x01)))
         M600 (Arg0, 0x10, Local0, Ones)
         Local0 = (DerefOf (RefOf (AUI6)) || DerefOf (M604 (0x02, 0x02, 0x04, 0x01)))
         M600 (Arg0, 0x11, Local0, Ones)
       }
      Local0 = (DerefOf (PAUI [0x05]) || DerefOf (M604 (0x02, 0x02,
         0x04, 0x01)))
      M600 (Arg0, 0x12, Local0, Ones)
     Local0 = (DerefOf (PAUI [0x06]) || DerefOf (M604 (0x02, 0x02,
         0x04, 0x01)))
      M600 (Arg0, 0x13, Local0, Ones)
      /* Method returns Integer */
     Local0 = (M601 (0x01, 0x05) || DerefOf (M604 (0x02, 0x02, 0x04, 0x01)))
      M600 (Arg0, 0x14, Local0, Ones)
     Local0 = (M601 (0x01, 0x06) || DerefOf (M604 (0x02, 0x02, 0x04, 0x01)))
      M600 (Arg0, 0x15, Local0, Ones)
      /* Method returns Reference to Integer */
```

```
 If (Y500)
```

```
 {
        Local0 = (DerefOf (M602 (0x01, 0x05, 0x01)) || DerefOf (M604 (0x02, 0x02,
           0x04, 0x01)))
         M600 (Arg0, 0x16, Local0, Ones)
         Local0 = (DerefOf (M602 (0x01, 0x06, 0x01)) || DerefOf (M604 (0x02, 0x02,
           0x04, 0x01)))
         M600 (Arg0, 0x17, Local0, Ones)
       }
      /* Conversion of the both operands */
      Local0 = (DerefOf (M604 (0x02, 0x02, 0x00, 0x01)) || DerefOf (M604 (0x02,
        0x02, 0x04, 0x01)))
      M600 (Arg0, 0x18, Local0, Ones)
      Local0 = (DerefOf (M604 (0x02, 0x02, 0x04, 0x01)) || DerefOf (M604 (0x02,
        0x02, 0x00, 0x01)))
      M600 (Arg0, 0x19, Local0, Ones)
    }
    Method (M64E, 1, NotSerialized)
    {
      /* LAnd */
      Concatenate (Arg0, "-m025", Local0)
      SRMT (Local0)
      M025 (Local0)
      Concatenate (Arg0, "-m026", Local0)
      SRMT (Local0)
      M026 (Local0)
      /* LOr */
       Concatenate (Arg0, "-m028", Local0)
      SRMT (Local0)
      M028 (Local0)
      Concatenate (Arg0, "-m029", Local0)
      SRMT (Local0)
      M029 (Local0)
    }
    Method (M32E, 1, NotSerialized)
    {
     /* LAnd */ Concatenate (Arg0, "-m025", Local0)
      SRMT (Local0)
      M025 (Local0)
      Concatenate (Arg0, "-m027", Local0)
```

```
 SRMT (Local0)
      M027 (Local0)
      /* LOr */
      Concatenate (Arg0, "-m028", Local0)
      SRMT (Local0)
      M028 (Local0)
      Concatenate (Arg0, "-m02a", Local0)
      SRMT (Local0)
      M02A (Local0)
    }
    /* String to Integer conversion of the String second operand of */
    /* Logical operators when the first operand is evaluated as Integer */
    /* (LEqual, LGreater, LGreaterEqual, LLess, LLessEqual, LNotEqual) */
    Method (M64F, 1, NotSerialized)
    {
      /* LEqual */Local0 = (0xFE7CB391D650A284 = DerefOf (M604 (0x02, 0x02, 0x05, 0x01))) M600 (Arg0, 0x00, Local0, Ones)
     Local0 = (0xFE7CB391D650A285 == DerekOf (M604 (0x02, 0x02, 0x05, 0x01))) M600 (Arg0, 0x01, Local0, Zero)
     Local0 = (0xFE7CB391D650A283 = DerefOf (M604 (0x02, 0x02, 0x05, 0x01))) M600 (Arg0, 0x02, Local0, Zero)
     Local0 = (AUI4 == DerefOf (M604 (0x02, 0x02, 0x05, 0x01)))
      M600 (Arg0, 0x03, Local0, Ones)
     Local0 = (AUID == DerefOf (M604 (0x02, 0x02, 0x05, 0x01)))
      M600 (Arg0, 0x04, Local0, Zero)
     Local0 = (AUIF == DerefOf (M604 (0x02, 0x02, 0x05, 0x01)))
      M600 (Arg0, 0x05, Local0, Zero)
      If (Y078)
      {
       Local0 = (DerefOf (RefOf (AUI4)) == DerefOf (M604 (0x02, 0x02, 0x05, 0x01)))
         M600 (Arg0, 0x06, Local0, Ones)
       Local0 = (DerefOf (RefOf (AUID)) == DerefOf (M604) (0x02, 0x02, 0x05, 0x01)))
         M600 (Arg0, 0x07, Local0, Zero)
       Local0 = (DerefOf (RefOf (AUIF)) == DerefOf (M604 (0x02, 0x02, 0x05, 0x01)))
        M600 (Arg0, 0x08, Local0, Zero)
      }
     Local0 = (DerefOf (PAUI [0x04]) = DerefOf (M604 (0x02, 0x02,
         0x05, 0x01)))
      M600 (Arg0, 0x09, Local0, Ones)
     Local0 = (DerefOf (PAUI [0x0D]) = DerefOf (M604 (0x02, 0x02,
         0x05, 0x01)))
      M600 (Arg0, 0x0A, Local0, Zero)
```

```
Local0 = (DerefOf (PAUI [0x0F]) == DerefOf (M604 (0x02, 0x02,
         0x05, 0x01)))
      M600 (Arg0, 0x0B, Local0, Zero)
      /* Method returns Integer */
     Local0 = (M601 (0x01, 0x04) == DerefOf (M604 (0x02, 0x02, 0x05, 0x01)))
      M600 (Arg0, 0x0C, Local0, Ones)
     Local0 = (M601 (0x01, 0x0D) == DerefOf (M604 (0x02, 0x02, 0x05, 0x01)))
      M600 (Arg0, 0x0D, Local0, Zero)
     Local0 = (M601)(0x01, 0x0F) =DerefOf (M604 (0x02, 0x02, 0x05, 0x01)))
      M600 (Arg0, 0x0E, Local0, Zero)
      /* Method returns Reference to Integer */
      If (Y500)
      {
       Local0 = (DerefOf (M602 (0x01, 0x04, 0x01)) == DerefOf (M604 (0x02, 0x02,
           0x05, 0x01)))
        M600 (Arg0, 0x0F, Local0, Ones)
       Local0 = (DerefOf (M602 (0x01, 0x0D, 0x01)) == DerefOf (M604 (0x02, 0x02,
           0x05, 0x01)))
        M600 (Arg0, 0x10, Local0, Zero)
       Local0 = (DerefOf (M602 (0x01, 0x0F, 0x01)) == DerefOf (M604 (0x02, 0x02,
           0x05, 0x01)))
        M600 (Arg0, 0x11, Local0, Zero)
      }
      /* LGreater */
     Local0 = (0xFE7CB391D650A284 > DerefOf (M604 (0x02, 0x02, 0x05, 0x01))) M600 (Arg0, 0x12, Local0, Zero)
     Local0 = (0xFE7CB391D650A285 > DerefOf (M604 (0x02, 0x02, 0x05, 0x01))) M600 (Arg0, 0x13, Local0,
 Ones)
     Local0 = (0xFE7CB391D650A283 > DerekOf (M604 (0x02, 0x02, 0x05, 0x01))) M600 (Arg0, 0x14, Local0, Zero)
     Local0 = (AUI4 > DerefOf (M604 (0x02, 0x02, 0x05, 0x01)))
      M600 (Arg0, 0x15, Local0, Zero)
     Local0 = (AUID > DerefOf (M604 (0x02, 0x02, 0x05, 0x01)))
      M600 (Arg0, 0x16, Local0, Ones)
     Local0 = (AUIF > DerefOf (M604 (0x02, 0x02, 0x05, 0x01)))
      M600 (Arg0, 0x17, Local0, Zero)
      If (Y078)
      {
       Local0 = (DerefOf (RefOf (AUI4)) > DerefOf (M604 (0x02, 0x02, 0x05, 0x01)))
        M600 (Arg0, 0x18, Local0, Zero)
       Local0 = (DerefOf (RefOf (AUID)) > DerefOf (M604 (0x02, 0x02, 0x05, 0x01)))
```
M600 (Arg0, 0x19, Local0, Ones)

```
Local0 = (DerefOf (RefOf (AUIF)) > DerefOf (M604 (0x02, 0x02, 0x05, 0x01)))
   M600 (Arg0, 0x1A, Local0, Zero)
 }
Local0 = (DerefOf (PAUI [0x04]) > DerefOf
```

```
 (M604 (0x02, 0x02,
         0x05, 0x01)))
      M600 (Arg0, 0x1B, Local0, Zero)
     Local0 = (DerefOf (PAUI [0x0D]) > DerefOf (M604 (0x02, 0x02,
         0x05, 0x01)))
      M600 (Arg0, 0x1C, Local0, Ones)
     Local0 = (DerefOf (PAUI [0x0F]) > DerefOf (M604 (0x02, 0x02,
         0x05, 0x01)))
      M600 (Arg0, 0x1D, Local0, Zero)
      /* Method returns Integer */
```

```
Local0 = (M601 (0x01, 0x04) > DerefOf (M604 (0x02, 0x02, 0x05, 0x01)))
 M600 (Arg0, 0x1E, Local0, Zero)
Local0 = (M601 (0x01, 0x0D) > DerefOf (M604 (0x02, 0x02, 0x05, 0x01)))
 M600 (Arg0, 0x1F, Local0, Ones)
Local0 = (M601 (0x01, 0x0F) > DerefOf (M604 (0x02, 0x02, 0x05, 0x01)))
 M600 (Arg0, 0x20, Local0, Zero)
 /* Method returns Reference to Integer */
```

```
 If (Y500)
```

```
 {
```
Local0 = (DerefOf (M602 (0x01, 0x04, 0x01)) > DerefOf (M604 (0x02, 0x02,

```
 0x05, 0x01)))
 M600 (Arg0, 0x21, Local0, Zero)
Local0 = (DerefOf (M602 (0x01, 0x0D, 0x01)) > DerefOf (M604 (0x02, 0x02,
   0x05, 0x01)))
 M600 (Arg0, 0x22, Local0, Ones)
Local0 = (DerefOf (M602 (0x01, 0x0F, 0x01)) > DerefOf (M604 (0x02, 0x02,
   0x05, 0x01)))
 M600 (Arg0, 0x23, Local0, Zero)
```

```
 }
```

```
 /* LGreaterEqual */
```

```
Local0 = (0xFE7CB391D650A284 \geq DerefOf (M604 (0x02, 0x02, 0x05, 0x01))) M600 (Arg0, 0x24, Local0, Ones)
Local0 = (0xFE7CB391D650A285) >= DerefOf (M604 (0x02, 0x02, 0x05, 0x01))) M600 (Arg0, 0x25, Local0, Ones)
Local0 = (0xFE7CB391D650A283 \geq DerefOf(M604 (0x02, 0x02, 0x05, 0x01))) M600 (Arg0, 0x26, Local0, Zero)
Local0 = (AUI4 >= DerefOf (M604 (0x02, 0x02, 0x05, 0x01)))
 M600 (Arg0, 0x27, Local0, Ones)
```

```
Local0 = (AUID) >= DerefOf (M604 (0x02, 0x02, 0x05, 0x01)))
      M600 (Arg0, 0x28, Local0, Ones)
     Local0 = (AUIF >= DerefOf (M604 (0x02, 0x02, 0x05, 0x01)))
      M600 (Arg0, 0x29, Local0, Zero)
      If (Y078)
      {
       Local0 = (DerefOf (RefOf (AUI4)) >= DerefOf (M604 (0x02, 0x02, 0x05,
          0x(01)) M600 (Arg0, 0x2A, Local0, Ones)
       Local0 = (DerefOf (RefOf (AUID)) >= DerefOf (M604 (0x02, 0x02, 0x05,
          0x01)) M600 (Arg0, 0x2B, Local0, Ones)
       Local0 = (DerefOf (RefOf (AUIF)) >= DerefOf (M604 (0x02, 0x02, 0x05,
           0x01)))
        M600 (Arg0, 0x2C, Local0, Zero)
      }
     Local0 = (DerefOf (PAUI [0x04]) \ge DerefOf (M604 (0x02))0x02, 0x05, 0x01)))
      M600 (Arg0, 0x2D, Local0, Ones)
     Local0 = (DerefOf (PAUI [0x0D]) \ge DerefOf (M604 (0x02,0x02, 0x05, 0x01)))
      M600
 (Arg0, 0x2E, Local0, Ones)
     Local0 = (DerefOf (PAUI [0x0F]) >= DerefOf (M604 (0x02, 0x02, 0x05, 0x01)))
      M600 (Arg0, 0x2F, Local0, Zero)
      /* Method returns Integer */
     Local0 = (M601 (0x01, 0x04) >= DerefOf (M604 (0x02, 0x02, 0x05,
        0x(01)) M600 (Arg0, 0x30, Local0, Ones)
     Local0 = (M601 (0x01, 0x0D) >= DerefOf (M604 (0x02, 0x02, 0x05,
        0x(01)) M600 (Arg0, 0x31, Local0, Ones)
     Local0 = (M601 (0x01, 0x0F) >= DerefOf (M604 (0x02, 0x02, 0x05,
        0x01)) M600 (Arg0, 0x32, Local0, Zero)
      /* Method returns Reference to Integer */
      If (Y500)
      {
       Local0 = (DerefOf (M602 (0x01, 0x04, 0x01)) >= DerefOf (M604 (0x02,
          0x02, 0x05, 0x01)))
        M600 (Arg0, 0x33, Local0, Ones)
       Local0 = (DerefOf (M602 (0x01, 0x0D, 0x01)) >= DerefOf (M604 (0x02,
```

```
0x02, 0x05, 0x01)))
         M600 (Arg0, 0x34, Local0, Ones)
       Local0 = (DerefOf (M602 (0x01, 0x0F, 0x01)) >= DerefOf (M604 (0x02,
           0x02, 0x05, 0x01)))
        M600 (Arg0, 0x35, Local0, Zero)
      }
     /* LLess */Local0 = (0xFE7CB391D650A284 < DerefOf (M604 (0x02, 0x02, 0x05, 0x01))) M600 (Arg0, 0x36, Local0, Zero)
      Local0 = (0xFE7CB391D650A285 < DerefOf (M604 (0x02, 0x02, 0x05, 0x01)))
      M600 (Arg0, 0x37, Local0, Zero)
      Local0 = (0xFE7CB391D650A283 < DerefOf (M604 (0x02, 0x02, 0x05, 0x01)))
      M600 (Arg0, 0x38, Local0, Ones)
      Local0 = (AUI4 < DerefOf (M604 (0x02, 0x02, 0x05, 0x01)))
      M600 (Arg0, 0x39, Local0, Zero)
     Local0 = (AUID < DerefOf (M604 (0x02, 0x02, 0x05, 0x01)))
      M600 (Arg0, 0x3A, Local0, Zero)
      Local0 = (AUIF < DerefOf (M604 (0x02, 0x02, 0x05, 0x01)))
      M600 (Arg0,
 0x3B, Local0, Ones)
      If (Y078)
      {
       Local0 = (DerefOf (RefOf (AUI4)) < DerefOf (M604 (0x02, 0x02, 0x05, 0x01)))
        M600 (Arg0, 0x3C, Local0, Zero)
       Local0 = (DerefOf (RefOf (AUID)) < DerefOf (M604 (0x02, 0x02, 0x05, 0x01)))
        M600 (Arg0, 0x3D, Local0, Zero)
       Local0 = (DerefOf (RefOf (AUIF)) < DerefOf (M604 (0x02, 0x02, 0x05, 0x01)))
        M600 (Arg0, 0x3E, Local0, Ones)
      }
     Local0 = (DerefOf (PAUI [0x04]) < DerefOf (M604 (0x02, 0x02,
         0x05, 0x01)))
      M600 (Arg0, 0x3F, Local0, Zero)
     Local0 = (DerefOf (PAUI [0x0D]) < DerefOf (M604 (0x02, 0x02,
         0x05, 0x01)))
      M600 (Arg0, 0x40, Local0, Zero)
      Local0 = (DerefOf (PAUI [0x0F]) < DerefOf (M604 (0x02, 0x02,
         0x05, 0x01)))
      M600 (Arg0, 0x41, Local0, Ones)
      /* Method returns Integer */
     Local0 = (M601)(0x01, 0x04) < DerefOf (M604 (0x02, 0x02, 0x05, 0x01)))
      M600 (Arg0, 0x42, Local0, Zero)
     Local0 = (M601 (0x01, 0x0D) < DerefOf (M604 (0x02, 0x02, 0x05, 0x01)))
      M600 (Arg0, 0x43, Local0, Zero)
```

```
Local0 = (M601 (0x01, 0x0F) < DerefOf (M604 (0x02, 0x02, 0x05, 0x01)))
 M600 (Arg0, 0x44, Local0, Ones)
 /* Method returns Reference to Integer */
 If (Y500)
 {
  Local0 = (DerefOf (M602 (0x01, 0x04, 0x01)) < DerefOf (M604 (0x02, 0x02,
    0x05, 0x01)) M600 (Arg0, 0x45, Local0, Zero)
  Local0 = (DerefOf (M602 (0x01, 0x0D, 0x01)) < DerefOf (M604 (0x02, 0x02,
     0x05, 0x01)))
   M600 (Arg0, 0x46, Local0, Zero)
  Local0 = (DerefOf (M602 (0x01, 0x0F, 0x01)) < DerefOf (M604 (0x02, 0x02,
     0x05, 0x01)))
   M600 (Arg0, 0x47, Local0, Ones)
 }
 /* LLessEqual
```

```
 */
```

```
Local0 = (0xFE7CB391D650A284 \leq DerefOf (M604 (0x02, 0x02, 0x05, 0x01)))
      M600 (Arg0, 0x48, Local0, Ones)
     Local0 = (0xFE7CB391D650A285 \leq DerefOf (M604 (0x02, 0x02, 0x05, 0x01))) M600 (Arg0, 0x49, Local0, Zero)
     Local0 = (0xFE7CB391D650A283 \leq DerefOf (M604 (0x02, 0x02, 0x05, 0x01))) M600 (Arg0, 0x4A, Local0, Ones)
     Local0 = (AUI4 \leq DerffOf (M604 (0x02, 0x02, 0x05, 0x01))) M600 (Arg0, 0x4B, Local0, Ones)
     Local0 = (AUID \leq Der\{Of}(M604 (0x02, 0x02, 0x05, 0x01))) M600 (Arg0, 0x4C, Local0, Zero)
     Local0 = (AUIF <= DerefOf (M604 (0x02, 0x02, 0x05, 0x01)))
      M600 (Arg0, 0x4D, Local0, Ones)
      If (Y078)
      {
       Local0 = (DerefOf (RefOf (AUI4)) <= DerefOf (M604 (0x02, 0x02, 0x05,
           0x01)))
        M600 (Arg0, 0x4E, Local0, Ones)
       Local0 = (DerefOf (RefOf (AUID)) \le DerefOf (M604 (0x02, 0x02, 0x05,
          0x(01)) M600 (Arg0, 0x4F, Local0, Zero)
       Local0 = (DerefOf (RefOf (AUIF)) <= DerefOf (M604 (0x02, 0x02, 0x05,
          0x(01)) M600 (Arg0, 0x50, Local0, Ones)
      }
     Local0 = (DerefOf (PAUI [0x04]) \le DerefOf (M604 (0x02,0x02, 0x05, 0x01)))
```

```
 M600 (Arg0, 0x51, Local0, Ones)
     Local0 = (DerefOf (PAUI [0x0D]) \leq DerefOf (M604 (0x02, 0x02, 0x05, 0x01)))
      M600 (Arg0, 0x52, Local0, Zero)
     Local0 = (DerefOf (PAUI [0x0F]) <= DerefOf (M604 (0x02,
         0x02, 0x05, 0x01)))
      M600 (Arg0, 0x53, Local0, Ones)
      /* Method returns Integer */
     Local0 = (M601 (0x01, 0x04) \leq DerefOf (M604 (0x02, 0x02, 0x05,
        0x(01)) M600 (Arg0, 0x54, Local0, Ones)
     Local0 = (M601 (0x01, 0x0D) <= DerefOf (M604 (0x02, 0x02, 0x05,
         0x01)))
       M600 (Arg0, 0x55, Local0, Zero)
     Local0 = (M601 (0x01, 0x0F) <= DerefOf (M604 (0x02, 0x02, 0x05,
         0x01)))
      M600 (Arg0, 0x56, Local0, Ones)
      /* Method returns Reference to Integer */
      If (Y500)
      {
       Local0 = (DerefOf (M602 (0x01, 0x04, 0x01)) <= DerefOf (M604 (0x02,
           0x02, 0x05, 0x01)))
        M600 (Arg0, 0x57, Local0, Ones)
       Local0 = (DerefOf (M602 (0x01, 0x0D, 0x01)) <= DerefOf (M604 (0x02,
           0x02, 0x05, 0x01)))
        M600 (Arg0, 0x58, Local0, Zero)
       Local0 = (DerefOf (M602 (0x01, 0x0F, 0x01)) <= DerefOf (M604 (0x02,
          0x02, 0x05, 0x01)))
        M600 (Arg0, 0x59, Local0, Ones)
      }
      /* LNotEqual */
     Local0 = (0xFE7CB391D650A284 != DerekOf (M604 (0x02, 0x02, 0x05, 0x01))) M600 (Arg0, 0x5A, Local0, Zero)
      Local0 = (0xFE7CB391D650A285
!= DerefOf (M604 (0x02, 0x02, 0x05, 0x01)))
      M600 (Arg0, 0x5B, Local0, Ones)
     Local0 = (0xFE7CB391D650A283 != DerefOf (M604 (0x02, 0x02, 0x05, 0x01))) M600 (Arg0, 0x5C, Local0, Ones)
     Local0 = (AUI4 != DerefOf (M604 (0x02, 0x02, 0x05, 0x01)))
      M600 (Arg0, 0x5D, Local0, Zero)
     Local0 = (AUID != DerefOf (M604 (0x02, 0x02, 0x05, 0x01)))
      M600 (Arg0, 0x5E, Local0, Ones)
     Local0 = (AUIF != DerefOf (M604 (0x02, 0x02, 0x05, 0x01)))
      M600 (Arg0, 0x5F, Local0, Ones)
```

```
 If (Y078)
      {
       Local0 = (DerefOf (RefOf (AUI4)) != DerefOf (M604 (0x02, 0x02, 0x05,
          0x01)) M600 (Arg0, 0x60, Local0, Zero)
       Local0 = (DerefOf (RefOf (AUID)) != DerefOf (M604 (0x02, 0x02, 0x05,
          0x(01)) M600 (Arg0, 0x61, Local0, Ones)
       Local0 = (DerefOf (RefOf (AUIF)) != DerefOf (M604 (0x02,0x02, 0x05,
          0x(01)) M600 (Arg0, 0x62, Local0, Ones)
      }
     Local0 = (DerefOf (PAUI [0x04]) != DerefOf (M604 (0x02,
         0x02, 0x05, 0x01)))
      M600 (Arg0, 0x63, Local0, Zero)
     Local0 = (DerefOf (PAUI [0x0D]) != DerefOf (M604 (0x02, 0x02, 0x05, 0x01)))
      M600 (Arg0, 0x64, Local0, Ones)
     Local0 = (DerefOf (PAUI [0x0F]) != DerefOf (M604 (0x02,0x02, 0x05, 0x01)))
      M600 (Arg0, 0x65, Local0, Ones)
      /* Method returns Integer */
     Local0 = (M601 (0x01, 0x04) != DerefOf (M604 (0x02, 0x02, 0x05,
        0x(01)) M600 (Arg0, 0x66, Local0, Zero)
     Local0 = (M601 (0x01, 0x0D) != DerefOf (M604 (0x02, 0x02, 0x05,
         0x01)))
      M600 (Arg0, 0x67, Local0, Ones)
     Local0 = (M601 (0x01, 0x0F) != DerefOf (M604 (0x02, 0x02, 0x05,
        0x01)) M600 (Arg0,
 0x68, Local0, Ones)
      /* Method returns Reference to Integer */
      If (Y500)
      {
       Local0 = (DerefOf (M602 (0x01, 0x04, 0x01)) != DerefOf (M604 (0x02,
          0x02, 0x05, 0x01)))
        M600 (Arg0, 0x69, Local0, Zero)
       Local0 = (DerefOf (M602 (0x01, 0x0D, 0x01)) != DerefOf (M604 (0x02,
          0x02, 0x05, 0x01)))
        M600 (Arg0, 0x6A, Local0, Ones)
       Local0 = (DerefOf (M602 (0x01, 0x0F, 0x01)) != DerefOf (M604 (0x02,
           0x02, 0x05, 0x01)))
         M600 (Arg0, 0x6B, Local0, Ones)
```

```
 }
    }
    Method (M32F, 1, NotSerialized)
    {
      /* LEqual */
     Local0 = (0xC179B3FE = DerefOf (M604 (0x02, 0x02, 0x04, 0x01))) M600 (Arg0, 0x00, Local0, Ones)
     Local0 = (0xC179B3FF = DerefOf (M604 (0x02, 0x02, 0x04, 0x01))) M600 (Arg0, 0x01, Local0, Zero)
     Local0 = (0xC179B3FD)== DerefOf (M604 (0x02, 0x02, 0x04, 0x01)))
      M600 (Arg0, 0x02, Local0, Zero)
     Local0 = (AUI3 == DerffOf (M604 (0x02, 0x02, 0x04, 0x01))) M600 (Arg0, 0x03, Local0, Ones)
     Local0 = (AUIC == DerefOf (M604 (0x02, 0x02, 0x04, 0x01)))
      M600 (Arg0, 0x04, Local0, Zero)
     Local0 = (AUIE == DerefOf (M604 (0x02, 0x02, 0x04, 0x01)))
      M600 (Arg0, 0x05, Local0, Zero)
      If (Y078)
      {
       Local0 = (DerefOf (RefOf (AUI3)) == DerefOf (M604 (0x02, 0x02, 0x04, 0x01)))
         M600 (Arg0, 0x06, Local0, Ones)
       Local0 = (DerefOf (RefOf (AUIC)) == DerefOf (M604 (0x02, 0x02, 0x04, 0x01)))
        M600 (Arg0, 0x07, Local0, Zero)
       Local0 = (DerefOf (RefOf (AUIE)) == DerefOf (M604 (0x02, 0x02, 0x04, 0x01)))
        M600 (Arg0, 0x08, Local0, Zero)
      }
     Local0 = (DerefOf (PAUI [0x03]) = DerefOf (M604 (0x02, 0x02,
   0x04, 0x01)))
      M600 (Arg0, 0x09, Local0, Ones)
     Local0 = (DerefOf (PAUI [0x0C]) == DerefOf (M604 (0x02, 0x02,
         0x04, 0x01)))
      M600 (Arg0, 0x0A, Local0, Zero)
     Local0 = (DerefOf (PAUI [0x0E]) == DerefOf (M604 (0x02, 0x02,
         0x04, 0x01)))
      M600 (Arg0, 0x0B, Local0, Zero)
      /* Method returns Integer */
     Local0 = (M601 (0x01, 0x03) = DerefOf (M604 (0x02, 0x02, 0x04, 0x01)))
      M600 (Arg0, 0x0C, Local0, Ones)
     Local0 = (M601 (0x01, 0x0C) == DerefOf (M604 (0x02, 0x02, 0x04, 0x01)))
      M600 (Arg0, 0x0D, Local0, Zero)
     Local0 = (M601 (0x01, 0x0E) == DerefOf (M604 (0x02, 0x02, 0x04, 0x01)))
      M600 (Arg0, 0x0E, Local0, Zero)
```

```
 /* Method returns Reference to Integer */
```

```
 If (Y500)
      {
       Local0 = (DerefOf (M602 (0x01, 0x03, 0x01)) == DerefOf (M604 (0x02, 0x02,
           0x04, 0x01)))
         M600 (Arg0, 0x0F, Local0, Ones)
       Local0 = (DerefOf (M602 (0x01, 0x0C, 0x01)) == DerefOf (M604 (0x02, 0x02,
           0x04, 0x01)))
        M600 (Arg0, 0x10, Local0, Zero)
       Local0 = (DerefOf (M602 (0x01, 0x0E, 0x01)) == DerefOf (M604 (0x02, 0x02,
           0x04, 0x01)))
        M600 (Arg0, 0x11, Local0, Zero)
      }
      /* LGreater */
     Local0 = (0xC179B3FE > DerefOf (M604 (0x02, 0x02, 0x04, 0x01))) M600 (Arg0, 0x12, Local0, Zero)
     Local0 = (0xC179B3FF > DerekOf (M604 (0x02, 0x02, 0x04, 0x01))) M600 (Arg0, 0x13, Local0, Ones)
     Local0 = (0xC179B3FD > DerefOf (M604 (0x02, 0x02, 0x04, 0x01))) M600 (Arg0, 0x14, Local0, Zero)
     Local0 = (AUI3 > DerefOf (M604 (0x02, 0x02, 0x04, 0x01)))
      M600 (Arg0, 0x15, Local0, Zero)
     Local0 = (AUIC > DerefOf (M604 (0x02, 0x02, 0x04, 0x01)))
      M600 (Arg0,
 0x16, Local0, Ones)
     Local0 = (AUIE > DerefOf (M604 (0x02, 0x02, 0x04, 0x01)))
      M600 (Arg0, 0x17, Local0, Zero)
      If (Y078)
      {
       Local0 = (DerefOf (RefOf (AUI3)) > DerefOf (M604 (0x02, 0x02, 0x04, 0x01)))
        M600 (Arg0, 0x18, Local0, Zero)
       Local0 = (DerefOf (RefOf (AUIC)) > DerefOf (M604 (0x02, 0x02, 0x04, 0x01)))
        M600 (Arg0, 0x19, Local0, Ones)
       Local0 = (DerefOf (RefOf (AUIE)) > DerefOf (M604 (0x02, 0x02, 0x04, 0x01)))
        M600 (Arg0, 0x1A, Local0, Zero)
      }
     Local0 = (DerefOf (PAUI [0x03]) > DerefOf (M604 (0x02, 0x02,
         0x04, 0x01)))
      M600 (Arg0, 0x1B, Local0, Zero)
     Local0 = (DerefOf (PAUI [0x0C]) > DerefOf (M604 (0x02, 0x02,
         0x04, 0x01)))
      M600 (Arg0, 0x1C, Local0, Ones)
     Local0 = (DerefOf (PAUI [0x0E]) > DerefOf (M604 (0x02, 0x02,
         0x04, 0x01)))
```
 M600 (Arg0, 0x1D, Local0, Zero) /\* Method returns Integer \*/

```
Local0 = (M601 (0x01, 0x03) > DerefOf (M604 (0x02, 0x02, 0x04, 0x01)))
 M600 (Arg0, 0x1E, Local0, Zero)
Local0 = (M601 (0x01, 0x0C) > DerefOf (M604 (0x02, 0x02, 0x04, 0x01)))
 M600 (Arg0, 0x1F, Local0, Ones)
Local0 = (M601 (0x01, 0x0E) > DerefOf (M604 (0x02, 0x02, 0x04, 0x01)))
 M600 (Arg0, 0x20, Local0, Zero)
 /* Method returns Reference to Integer */
```

```
 If (Y500)
```
{

```
Local0 = (DerefOf (M602 (0x01, 0x03, 0x01)) > DerefOf (M604 (0x02, 0x02,
   0x04, 0x01)))
 M600 (Arg0, 0x21, Local0, Zero)
 Local0 = (DerefOf (M602 (0x01, 0x0C, 0x01)) > DerefOf (M604 (0x02, 0x02,
   0x04, 0x01)))
 M600 (Arg0, 0x22, Local0, Ones)
 Local0 = (DerefOf (M602 (0x01, 0x0E, 0x01)) > DerefOf (M604 (0x02, 0x02,
```

```
 0x04, 0x01)))
 M600 (Arg0, 0x23, Local0, Zero)
```

```
 }
```

```
 /* LGreaterEqual */
```

```
Local0 = (0xC179B3FE >= DerefOf (M604 (0x02, 0x02, 0x04, 0x01))) M600 (Arg0, 0x24, Local0, Ones)
     Local0 = (0xC179B3FF >= DerefOf (M604 (0x02, 0x02, 0x04, 0x01))) M600 (Arg0, 0x25, Local0, Ones)
     Local0 = (0xC179B3FD >= DerefOf (M604 (0x02, 0x02, 0x04, 0x01))) M600 (Arg0, 0x26, Local0, Zero)
     Local0 = (AUI3 >= DerefOf (M604 (0x02, 0x02, 0x04, 0x01)))
      M600 (Arg0, 0x27, Local0, Ones)
     Local0 = (AUIC >= DerefOf (M604 (0x02, 0x02, 0x04, 0x01)))
      M600 (Arg0, 0x28, Local0, Ones)
     Local0 = (AUIE >= DerefOf (M604 (0x02, 0x02, 0x04, 0x01)))
      M600 (Arg0, 0x29, Local0, Zero)
      If (Y078)
      {
       Local0 = (DerefOf (RefOf (AUI3)) >= DerefOf (M604 (0x02, 0x02, 0x04,
           0x01)))
        M600
 (Arg0, 0x2A, Local0, Ones)
       Local0 = (DerefOf (RefOf (AUIC)) >= DerefOf (M604 (0x02, 0x02, 0x04,
           0x01)))
        M600 (Arg0, 0x2B, Local0, Ones)
```

```
Local0 = (DerefOf (RefOf (AUIE)) >= DerefOf (M604 (0x02, 0x02, 0x04,
      0x01)))
    M600 (Arg0, 0x2C, Local0, Zero)
  }
Local0 = (DerefOf (PAUI [0x03]) >= DerefOf (M604 (0x02,
   0x02, 0x04, 0x01)))
 M600 (Arg0, 0x2D, Local0, Ones)
Local0 = (DerefOf (PAUI [0x0C]) > DerefOf (M604 (0x02,
   0x02, 0x04, 0x01)))
 M600 (Arg0, 0x2E, Local0, Ones)
Local0 = (DerefOf (PAUI [0x0E]) >= DerefOf (M604 (0x02,
   0x02, 0x04, 0x01)))
 M600 (Arg0, 0x2F, Local0, Zero)
 /* Method returns Integer */
Local0 = (M601 (0x01, 0x03) > = DerefOf (M604 (0x02, 0x02, 0x04,
   0x(01)) M600 (Arg0, 0x30, Local0, Ones)
Local0 = (M601 (0x01, 0x0C) > DerefOf (M604 (0x02, 0x02, 0x04,
    0x01)))
 M600 (Arg0, 0x31, Local0, Ones)
Local0 = (M601 (0x01, 0x0E) >= DerefOf (M604 (0x02, 0x02, 0x04,
    0x01)))
 M600 (Arg0, 0x32, Local0, Zero)
 /* Method returns Reference to Integer */
 If (Y500)
  {
   Local0 = (DerefOf (M602 (0x01, 0x03, 0x01)) >= DerefOf (M604 (0x02,
      0x02, 0x04, 0x01)))
    M600 (Arg0, 0x33, Local0, Ones)
   Local0 = (DerefOf (M602 (0x01, 0x0C, 0x01)) >= DerefOf (M604 (0x02,
     0x02, 0x04, 0x01)))
    M600 (Arg0, 0x34, Local0, Ones)
   Local0 = (DerefOf (M602 (0x01, 0x0E, 0x01)) >= DerefOf (M604 (0x02,
     0x02, 0x04, 0x01)))
    M600 (Arg0, 0x35, Local0, Zero)
  }
 /* LLess */ Local0 = (0xC179B3FE < DerefOf (M604 (0x02, 0x02, 0x04, 0x01)))
  M600 (Arg0, 0x36, Local0, Zero)
Local0 = (0xC179B3FF < DerefOf (M604 (0x02, 0x02, 0x04, 0x01)))
  M600 (Arg0, 0x37, Local0, Zero)
Local0 = (0xC179B3FD < DerefOf (M604 (0x02, 0x02, 0x04, 0x01)))
```

```
 M600 (Arg0, 0x38, Local0, Ones)
     Local0 = (AUI3 <DerefOf (M604 (0x02, 0x02, 0x04, 0x01)))
      M600 (Arg0, 0x39, Local0, Zero)
      Local0 = (AUIC < DerefOf (M604 (0x02, 0x02, 0x04, 0x01)))
      M600 (Arg0, 0x3A, Local0, Zero)
     Local0 = (AUIE < DerefOf (M604 (0x02, 0x02, 0x04, 0x01)))
      M600 (Arg0, 0x3B, Local0, Ones)
      If (Y078)
      {
       Local0 = (DerefOf (RefOf (AUI3)) < DerefOf (M604 (0x02, 0x02, 0x04, 0x01)))
        M600 (Arg0, 0x3C, Local0, Zero)
        Local0 = (DerefOf (RefOf (AUIC)) < DerefOf (M604 (0x02, 0x02, 0x04, 0x01)))
        M600 (Arg0, 0x3D, Local0, Zero)
       Local0 = (DerefOf (RefOf (AUIE)) < DerefOf (M604 (0x02, 0x02, 0x04, 0x01)))
        M600 (Arg0, 0x3E, Local0, Ones)
      }
     Local0 = (DerefOf (PAUI [0x03]) < DerefOf (M604 (0x02, 0x02,
         0x04, 0x01)))
      M600 (Arg0, 0x3F, Local0, Zero)
     Local0 = (DerefOf (PAUI [0x0C]) < DerefOf (M604 (0x02, 0x02, 0x04, 0x01)))
      M600 (Arg0, 0x40, Local0, Zero)
     Local0 = (DerefOf (PAUI [0x0E]) < DerefOf (M604 (0x02, 0x02, 0x04, 0x01)))
      M600 (Arg0, 0x41, Local0, Ones)
      /* Method returns Integer */
     Local0 = (M601 (0x01, 0x03) < DerefOf (M604 (0x02, 0x02, 0x04, 0x01)))
      M600 (Arg0, 0x42, Local0, Zero)
     Local0 = (M601 (0x01, 0x0C) < DerefOf (M604 (0x02, 0x02, 0x04, 0x01)))
      M600 (Arg0, 0x43, Local0, Zero)
     Local0 = (M601 (0x01, 0x0E) < DerefOf (M604 (0x02, 0x02, 0x04, 0x01)))
      M600 (Arg0, 0x44, Local0, Ones)
      /* Method returns Reference
 to Integer */
      If (Y500)
      {
       Local0 = (DerefOf (M602 (0x01, 0x03, 0x01)) < DerefOf (M604 (0x02, 0x02,
           0x04, 0x01)))
        M600 (Arg0, 0x45, Local0, Zero)
        Local0 = (DerefOf (M602 (0x01, 0x0C, 0x01)) < DerefOf (M604 (0x02, 0x02,
           0x04, 0x01)))
        M600 (Arg0, 0x46, Local0, Zero)
       Local0 = (DerefOf (M602 (0x01, 0x0E, 0x01)) < DerefOf (M604 (0x02, 0x02,
```

```
 0x04, 0x01)))
```

```
 M600 (Arg0, 0x47, Local0, Ones)
      }
      /* LLessEqual */
     Local0 = (0xC179B3FE \le DerefOf (M604 (0x02, 0x02, 0x04, 0x01))) M600 (Arg0, 0x48, Local0, Ones)
     Local0 = (0xC179B3FF \leq DerefOf (M604 (0x02, 0x02, 0x04, 0x01))) M600 (Arg0, 0x49, Local0, Zero)
     Local0 = (0xC179B3FD \leq DerefOf (M604 (0x02, 0x02, 0x04, 0x01))) M600 (Arg0, 0x4A, Local0, Ones)
     Local0 =(AUI3 \leq DereffOf (M604 (0x02, 0x02, 0x04, 0x01))) M600 (Arg0, 0x4B, Local0, Ones)
     Local0 = (AUIC <= DerefOf (M604 (0x02, 0x02, 0x04, 0x01)))
      M600 (Arg0, 0x4C, Local0, Zero)
     Local0 = (AUIE <= DerefOf (M604 (0x02, 0x02, 0x04, 0x01)))
      M600 (Arg0, 0x4D, Local0, Ones)
      If (Y078)
      {
       Local0 = (DerefOf (RefOf (AUI3)) \le DerefOf (M604 (0x02, 0x02, 0x04,0x(01)) M600 (Arg0, 0x4E, Local0, Ones)
       Local0 = (DerefOf (RefOf (AUIC)) <= DerefOf (M604 (0x02, 0x02, 0x04,
           0x01)))
        M600 (Arg0, 0x4F, Local0, Zero)
       Local0 = (DerefOf (RefOf (AUIE)) <= DerefOf (M604 (0x02, 0x02, 0x04,
          0x01)) M600 (Arg0, 0x50, Local0, Ones)
      }
     Local0 = (DerefOf (PAUI [0x03]) \le DerefOf (M604 (0x02, 0x02, 0x04, 0x01)))
      M600 (Arg0, 0x51, Local0,
 Ones)
     Local0 = (DerefOf (PAUI [0x0C]) \le DerefOf (M604 (0x02,0x02, 0x04, 0x01)))
      M600 (Arg0, 0x52, Local0, Zero)
     Local0 = (DerefOf (PAUI [0x0E]) \leq DerefOf (M604 (0x02,0x02, 0x04, 0x01)))
      M600 (Arg0, 0x53, Local0, Ones)
      /* Method returns Integer */
     Local0 = (M601 (0x01, 0x03) <= DerefOf (M604 (0x02, 0x02, 0x04,
        0x(01)) M600 (Arg0, 0x54, Local0, Ones)
     Local0 = (M601 (0x01, 0x0C) \leq DerefOf (M604 (0x02, 0x02, 0x04,
        0x(01))
```

```
 M600 (Arg0, 0x55, Local0, Zero)
     Local0 = (M601 (0x01, 0x0E) <= DerefOf (M604 (0x02, 0x02, 0x04,
        0x01)) M600 (Arg0, 0x56, Local0, Ones)
      /* Method returns Reference to Integer */
      If (Y500)
      {
       Local0 = (DerefOf (M602 (0x01, 0x03, 0x01)) <= DerefOf (M604 (0x02,
          0x02, 0x04, 0x01)))
     M600 (Arg0, 0x57, Local0, Ones)
       Local0 = (DerefOf (M602 (0x01, 0x0C, 0x01)) <= DerefOf (M604 (0x02,
          0x02, 0x04, 0x01)))
         M600 (Arg0, 0x58, Local0, Zero)
       Local0 = (DerefOf (M602 (0x01, 0x0E, 0x01)) <= DerefOf (M604 (0x02,
           0x02, 0x04, 0x01)))
        M600 (Arg0, 0x59, Local0, Ones)
      }
      /* LNotEqual */
     Local0 = (0xC179B3FE != DerefOf (M604 (0x02, 0x02, 0x04, 0x01)))
      M600 (Arg0, 0x5A, Local0, Zero)
     Local0 = (0xC179B3FF!) = DerefOf (M604 (0x02, 0x02, 0x04, 0x01))) M600 (Arg0, 0x5B, Local0, Ones)
     Local0 = (0xC179B3FD != DerefOf (M604 (0x02, 0x02, 0x04, 0x01))) M600 (Arg0, 0x5C, Local0, Ones)
     Local0 = (AUI3 != DerefOf (M604 (0x02, 0x02, 0x04, 0x01)))
      M600 (Arg0, 0x5D, Local0, Zero)
     Local0 = (AUIC != DerefOf (M604 (0x02, 0x02, 0x04, 0x01)))
      M600 (Arg0,
 0x5E, Local0, Ones)
     Local0 = (AUIE != DerefOf (M604 (0x02, 0x02, 0x04, 0x01)))
      M600 (Arg0, 0x5F, Local0, Ones)
      If (Y078)
      {
       Local0 = (DerefOf (RefOf (AUI3)) != DerefOf (M604 (0x02, 0x02, 0x04,
          0x01)) M600 (Arg0, 0x60, Local0, Zero)
       Local0 = (DerefOf (RefOf (AUIC)) != DerefOf (M604 (0x02, 0x02, 0x04,
           0x01)))
        M600 (Arg0, 0x61, Local0, Ones)
       Local0 = (DerefOf (RefOf (AUIE)) != DerefOf (M604 (0x02, 0x02, 0x04,
           0x01)))
        M600 (Arg0, 0x62, Local0, Ones)
      }
```

```
Local0 = (DerefOf (PAUI [0x03]) != DerefOf (M604 (0x02,
        0x02, 0x04, 0x01)))
      M600 (Arg0, 0x63, Local0, Zero)
     Local0 = (DerefOf (PAUI [0x0C]) != DerefOf (M604 (0x02,0x02, 0x04, 0x01)))
      M600 (Arg0, 0x64, Local0, Ones)
      Local0 = (DerefOf (PAUI
[0x0E]) != DerefOf (M604 (0x02,
       0x02, 0x04, 0x01)))
      M600 (Arg0, 0x65, Local0, Ones)
      /* Method returns Integer */
     Local0 = (M601 (0x01, 0x03) != DerefOf (M604 (0x02, 0x02, 0x04,
         0x01)))
      M600 (Arg0, 0x66, Local0, Zero)
     Local0 = (M601 (0x01, 0x0C) != DerefOf (M604 (0x02, 0x02, 0x04,
         0x01)))
      M600 (Arg0, 0x67, Local0, Ones)
     Local0 = (M601 (0x01, 0x0E) != DerefOf (M604 (0x02, 0x02, 0x04,
         0x01)))
      M600 (Arg0, 0x68, Local0, Ones)
      /* Method returns Reference to Integer */
      If (Y500)
       {
       Local0 = (DerefOf (M602 (0x01, 0x03, 0x01)) != DerefOf (M604 (0x02,
           0x02, 0x04, 0x01)))
        M600 (Arg0, 0x69, Local0, Zero)
       Local0 = (DerefOf (M602 (0x01, 0x0C, 0x01)) != DerefOf (M604 (0x02,
          0x02, 0x04, 0x01)))
        M600 (Arg0,
 0x6A, Local0, Ones)
       Local0 = (DerefOf (M602 (0x01, 0x0E, 0x01)) != DerefOf (M604 (0x02,
           0x02, 0x04, 0x01)))
        M600 (Arg0, 0x6B, Local0, Ones)
      }
    }
    Method (M02B, 1, NotSerialized)
    {
      /* LEqual */
     Local0 = (0x0321 ==DerefOf (M604 (0x02, 0x02, 0x01, 0x01)))
      M600 (Arg0, 0x00, Local0, Ones)
     Local0 = (0x0322 = DerefOf (M604 (0x02, 0x02, 0x01, 0x01)))
      M600 (Arg0, 0x01, Local0, Zero)
     Local0 = (0x0320 == DerefOf (M604 (0x02, 0x02, 0x01, 0x01)))
      M600 (Arg0, 0x02, Local0, Zero)
```

```
Local0 = (AUI1 == DerefOf (M604 (0x02, 0x02, 0x01, 0x01)))
      M600 (Arg0, 0x03, Local0, Ones)
     Local0 = (AUIG == DerefOf (M604 (0x02, 0x02, 0x01, 0x01)))
      M600 (Arg0, 0x04, Local0, Zero)
     Local0 = (AUIH == DerefOf (M604 (0x02, 0x02, 0x01, 0x01)))
      M600 (Arg0, 0x05, Local0, Zero)
   If (Y078)
      {
       Local0 = (DerefOf (RefOf (AUI1)) == DerefOf (M604 (0x02, 0x02, 0x01, 0x01)))
        M600 (Arg0, 0x06, Local0, Ones)
        Local0 = (DerefOf (RefOf (AUIG)) == DerefOf (M604 (0x02, 0x02, 0x01, 0x01)))
        M600 (Arg0, 0x07, Local0, Zero)
       Local0 = (DerefOf (RefOf (AUIH)) == DerefOf (M604 (0x02, 0x02, 0x01, 0x01)))
        M600 (Arg0, 0x08, Local0, Zero)
      }
     Local0 = (DerefOf (PAUI [0x01]) == DerefOf (M604 (0x02, 0x02,
         0x01, 0x01)))
      M600 (Arg0, 0x09, Local0, Ones)
     Local0 = (DerefOf (PAUI [0x10]) = DerefOf (M604 (0x02, 0x02,
         0x01, 0x01)))
      M600 (Arg0, 0x0A, Local0, Zero)
     Local0 = (DerefOf (PAUI [0x11]) == DerefOf (M604 (0x02, 0x02,
         0x01, 0x01)))
      M600 (Arg0, 0x0B, Local0, Zero)
      /* Method returns Integer */
     Local0 = (M601 (0x01, 0x01) == DerefOf
 (M604 (0x02, 0x02, 0x01, 0x01)))
      M600 (Arg0, 0x0C, Local0, Ones)
     Local0 = (M601 (0x01, 0x10) == DerefOf (M604 (0x02, 0x02, 0x01, 0x01)))
      M600 (Arg0, 0x0D, Local0, Zero)
     Local0 = (M601 (0x01, 0x11) = DerefOf (M604 (0x02, 0x02, 0x01, 0x01)))
      M600 (Arg0, 0x0E, Local0, Zero)
      /* Method returns Reference to Integer */
      If (Y500)
      {
       Local0 = (DerefOf (M602 (0x01, 0x01, 0x01)) = DerefOf (M604 (0x02, 0x02,
           0x01, 0x01)))
        M600 (Arg0, 0x0F, Local0, Ones)
       Local0 = (DerefOf (M602 (0x01, 0x10, 0x01)) == DerefOf (M604 (0x02, 0x02,
           0x01, 0x01)))
         M600 (Arg0, 0x10, Local0, Zero)
       Local0 = (DerefOf (M602 (0x01, 0x11, 0x01)) == DerefOf (M604 (0x02, 0x02,
           0x01, 0x01)))
         M600 (Arg0, 0x11, Local0, Zero)
```
```
 }
```

```
 /* LGreater */
```
Local0

```
= (0x0321 > DerefOf (M604 (0x02, 0x02, 0x01, 0x01)))
      M600 (Arg0, 0x12, Local0, Zero)
     Local0 = (0x0322 >DerefOf (M604 (0x02, 0x02, 0x01, 0x01)))
      M600 (Arg0, 0x13, Local0, Ones)
     Local0 = (0x0320) DerefOf (M604 (0x02, 0x02, 0x01, 0x01)))
      M600 (Arg0, 0x14, Local0, Zero)
      Local0 = (AUI1 > DerefOf (M604 (0x02, 0x02, 0x01, 0x01)))
      M600 (Arg0, 0x15, Local0, Zero)
     Local0 = (AUIG > DerefOf (M604 (0x02, 0x02, 0x01, 0x01)))
      M600 (Arg0, 0x16, Local0, Ones)
     Local0 = (AUIH > DerefOf (M604 (0x02, 0x02, 0x01, 0x01)))
      M600 (Arg0, 0x17, Local0, Zero)
      If (Y078)
      {
       Local0 = (DerefOf (RefOf (AUI1)) > DerefOf (M604 (0x02, 0x02, 0x01, 0x01)))
         M600 (Arg0, 0x18, Local0, Zero)
       Local0 = (DerefOf (RefOf (AUIG)) > DerefOf (M604 (0x02, 0x02, 0x01, 0x01)))
         M600 (Arg0, 0x19, Local0, Ones)
    Local0 = (DerefOf (RefOf (AUIH)) > DerefOf (M604 (0x02, 0x02, 0x01, 0x01)))
         M600 (Arg0, 0x1A, Local0, Zero)
      }
     Local0 = (DerefOf (PAUI [0x01]) > DerefOf (M604 (0x02, 0x02,
         0x01, 0x01)))
      M600 (Arg0, 0x1B, Local0, Zero)
     Local0 = (DerefOf (PAUI [0x10]) > DerefOf (M604 (0x02, 0x02,
         0x01, 0x01)))
      M600 (Arg0, 0x1C, Local0, Ones)
     Local0 = (DerefOf (PAUI [0x11]) > DerefOf (M604 (0x02, 0x02,
         0x01, 0x01)))
      M600 (Arg0, 0x1D, Local0, Zero)
      /* Method returns Integer */
     Local0 = (M601 (0x01, 0x01) > DerefOf (M604 (0x02, 0x02, 0x01, 0x01)))
      M600 (Arg0, 0x1E, Local0, Zero)
     Local0 = (M601 (0x01, 0x10) > DerefOf (M604 (0x02, 0x02, 0x01, 0x01)))
      M600 (Arg0, 0x1F, Local0, Ones)
     Local0 = (M601 (0x01, 0x11) > DerefOf (M604 (0x02, 0x02, 0x01, 0x01)))
      M600 (Arg0, 0x20, Local0,
 Zero)
```

```
 /* Method returns Reference to Integer */
```

```
 If (Y500)
      {
        Local0 = (DerefOf (M602 (0x01, 0x01, 0x01)) > DerefOf (M604 (0x02, 0x02,
           0x01, 0x01)))
        M600 (Arg0, 0x21, Local0, Zero)
       Local0 = (DerefOf (M602 (0x01, 0x10, 0x01)) > DerefOf (M604 (0x02, 0x02,
           0x01, 0x01)))
        M600 (Arg0, 0x22, Local0, Ones)
       Local0 = (DerefOf (M602 (0x01, 0x11, 0x01)) > DerefOf (M604 (0x02, 0x02,
           0x01, 0x01)))
        M600 (Arg0, 0x23, Local0, Zero)
      }
      /* LGreaterEqual */
     Local0 = (0x0321 >= DerefOf (M604 (0x02, 0x02, 0x01, 0x01)))
      M600 (Arg0, 0x24, Local0, Ones)
     Local0 = (0x0322 >= DerefOf (M604 (0x02, 0x02, 0x01, 0x01)))
      M600 (Arg0, 0x25, Local0, Ones)
     Local0 = (0x0320) > DerefOf (M604 (0x02, 0x02, 0x01, 0x01)))
      M600 (Arg0, 0x26,
 Local0, Zero)
     Local0 = (AUI1 >= DerefOf (M604 (0x02, 0x02, 0x01, 0x01)))
      M600 (Arg0, 0x27, Local0, Ones)
     Local0 = (AUIG >= DerefOf (M604 (0x02, 0x02, 0x01, 0x01)))
      M600 (Arg0, 0x28, Local0, Ones)
     Local0 = (AUIH >= DerefOf (M604 (0x02, 0x02, 0x01, 0x01)))
      M600 (Arg0, 0x29, Local0, Zero)
      If (Y078)
      {
       Local0 = (DerefOf (RefOf (AUI1)) >= DerefOf (M604 (0x02, 0x02, 0x01,
           0x01)))
        M600 (Arg0, 0x2A, Local0, Ones)
       Local0 = (DerefOf (RefOf (AUIG)) >= DerefOf (M604 (0x02, 0x02, 0x01,
           0x01)))
        M600 (Arg0, 0x2B, Local0, Ones)
       Local0 = (DerefOf (RefOf (AUIH)) >= DerefOf (M604 (0x02, 0x02, 0x01,
          0x01)) M600 (Arg0, 0x2C, Local0, Zero)
      }
     Local0 = (DerefOf (PAUI [0x01]) \geq DerefOf (M604 (0x02))0x02, 0x01, 0x01)))
      M600 (Arg0, 0x2D, Local0, Ones)
     Local0 = (DerefOf (PAUI [0x10]) >= DerefOf (M604 (0x02, 0x02, 0x01, 0x01)))
      M600 (Arg0, 0x2E, Local0, Ones)
```

```
Local0 = (DerefOf (PAUI [0x11]) \ge DerefOf (M604 (0x02, 0x02, 0x01, 0x01)))
   M600 (Arg0, 0x2F, Local0, Zero)
   /* Method returns Integer */
  Local0 = (M601 (0x01, 0x01) >= DerefOf (M604 (0x02, 0x02, 0x01,
    0x(01)) M600 (Arg0, 0x30, Local0, Ones)
  Local0 = (M601 (0x01, 0x10) >= DerefOf (M604 (0x02, 0x02, 0x01,
    0x(01)) M600 (Arg0, 0x31, Local0, Ones)
  Local0 = (M601 (0x01, 0x11) >= DerefOf (M604 (0x02, 0x02, 0x01,
     0x01)))
   M600 (Arg0, 0x32, Local0, Zero)
   /* Method returns Reference to Integer */
   If (Y500)
   {
    Local0 = (DerefOf (M602 (0x01, 0x01, 0x01)) >= DerefOf (M604 (0x02,
 0x02, 0x01, 0x01)))
     M600 (Arg0, 0x33, Local0, Ones)
    Local0 = (DerefOf (M602 (0x01, 0x10, 0x01)) >= DerefOf (M604 (0x02,
        0x02, 0x01, 0x01)))
     M600 (Arg0, 0x34, Local0, Ones)
    Local0 = (DerefOf (M602 (0x01, 0x11, 0x01)) >= DerefOf (M604 (0x02,
        0x02, 0x01, 0x01)))
```

```
 M600 (Arg0, 0x35, Local0, Zero)
```

```
 }
```

```
/* LLess */
```

```
Local0 = (0x0321 < DerefOf (M604 (0x02, 0x02, 0x01, 0x01)))
 M600 (Arg0, 0x36, Local0, Zero)
Local0 = (0x0322 < DerefOf (M604 (0x02, 0x02, 0x01, 0x01)))
 M600 (Arg0, 0x37, Local0, Zero)
Local0 = (0x0320 \leqDerefOf (M604 (0x02, 0x02, 0x01, 0x01)))
 M600 (Arg0, 0x38, Local0, Ones)
 Local0 = (AUI1 < DerefOf (M604 (0x02, 0x02, 0x01, 0x01)))
 M600 (Arg0, 0x39, Local0, Zero)
Local0 = (AUIG < DerefOf (M604 (0x02, 0x02, 0x01, 0x01)))
```

```
 M600 (Arg0, 0x3A, Local0, Zero)
```

```
Local0 = (AUIH < DerefOf (M604 (0x02, 0x02, 0x01, 0x01)))
 M600 (Arg0, 0x3B, Local0, Ones)
 If (Y078)
 {
  Local0 = (DerefOf (RefOf (AUI1)) < DerefOf (M604 (0x02, 0x02, 0x01, 0x01)))
```

```
 M600 (Arg0, 0x3C, Local0, Zero)
      Local0 = (DerefOf (RefOf (AUIG)) < DerefOf (M604 (0x02, 0x02, 0x01, 0x01)))
        M600 (Arg0, 0x3D, Local0, Zero)
       Local0 = (DerefOf (RefOf (AUIH)) < DerefOf (M604 (0x02, 0x02, 0x01, 0x01)))
       M600 (Arg0, 0x3E, Local0, Ones)
     }
    Local0 = (DerefOf (PAUI [0x01]) < DerefOf (M604 (0x02, 0x02,
        0x01, 0x01)))
     M600 (Arg0, 0x3F, Local0, Zero)
    Local0 = (DerefOf (PAUI [0x10]) < DerefOf (M604 (0x02, 0x02,
        0x01, 0x01)))
     M600 (Arg0, 0x40, Local0, Zero)
    Local0 = (DerefOf (PAUI [0x11]) < DerefOf (M604 (0x02, 0x02,
 0x01, 0x01)))
     M600 (Arg0, 0x41, Local0, Ones)
     /* Method returns Integer */
    Local0 = (M601 (0x01, 0x01) < DerefOf (M604 (0x02, 0x02, 0x01, 0x01)))
     M600 (Arg0, 0x42, Local0, Zero)
    Local0 = (M601 (0x01, 0x10) < DerefOf (M604 (0x02, 0x02, 0x01, 0x01)))
     M600 (Arg0, 0x43, Local0, Zero)
    Local0 = (M601 (0x01, 0x11) < DerefOf (M604 (0x02, 0x02, 0x01, 0x01))) M600 (Arg0, 0x44, Local0, Ones)
     /* Method returns Reference to Integer */
     If (Y500)
     {
       Local0 = (DerefOf (M602 (0x01, 0x01, 0x01)) < DerefOf (M604 (0x02, 0x02,
          0x01, 0x01)))
       M600 (Arg0, 0x45, Local0, Zero)
```

```
 Local0 = (DerefOf (M602 (0x01, 0x10, 0x01)) < DerefOf (M604 (0x02, 0x02,
   0x01, 0x01)))
 M600 (Arg0, 0x46, Local0, Zero)
```

```
 Local0 = (DerefOf (M602 (0x01, 0x11, 0x01)) < DerefOf (M604 (0x02, 0x02,
    0x01, 0x01)))
```

```
 M600 (Arg0, 0x47, Local0, Ones)
```

```
 }
```

```
 /* LLessEqual */
```

```
Local0 = (0x0321 \le DerefOf (M604 (0x02, 0x02, 0x01, 0x01)))
 M600 (Arg0, 0x48, Local0, Ones)
Local0 = (0x0322 \leq DerefOf (M604 (0x02, 0x02, 0x01, 0x01)))
 M600 (Arg0, 0x49, Local0, Zero)
Local0 = (0x0320 \leq DerefOf (M604 (0x02, 0x02, 0x01, 0x01)))
 M600 (Arg0, 0x4A, Local0, Ones)
```

```
Local0 = (AUI1 \leq DerffOf (M604 (0x02, 0x02, 0x01, 0x01))) M600 (Arg0, 0x4B, Local0, Ones)
     Local0 = (AUIG <= DerefOf (M604 (0x02, 0x02, 0x01, 0x01)))
      M600 (Arg0, 0x4C, Local0, Zero)
     Local0 = (AUIH <= DerefOf (M604 (0x02, 0x02, 0x01, 0x01)))
      M600 (Arg0, 0x4D, Local0, Ones)
      If (Y078)
      {
       Local0 = (DerefOf (RefOf (AUI1)) <= DerefOf (M604 (0x02, 0x02, 0x01,
           0x01)))
        M600 (Arg0,
 0x4E, Local0, Ones)
       Local0 = (DerefOf (RefOf (AUIG)) <= DerefOf (M604 (0x02, 0x02, 0x01,
           0x01)))
         M600 (Arg0, 0x4F, Local0, Zero)
       Local0 = (DerefOf (RefOf (AUIH)) <= DerefOf (M604 (0x02, 0x02, 0x01,
           0x01)))
        M600 (Arg0, 0x50, Local0, Ones)
      }
     Local0 = (DerefOf (PAUI [0x01]) \le DerefOf (M604 (0x02,0x02, 0x01, 0x01)))
      M600 (Arg0, 0x51, Local0, Ones)
     Local0 = (DerefOf (PAUI [0x10]) \le DerefOf (M604 (0x02,0x02, 0x01, 0x01)))
      M600 (Arg0, 0x52, Local0, Zero)
     Local0 = (DerefOf (PAUI [0x11]) <= DerefOf (M604 (0x02,
        0x02, 0x01, 0x01)))
      M600 (Arg0, 0x53, Local0, Ones)
      /* Method returns Integer */
     Local0 = (M601 (0x01, 0x01) <= DerefOf (M604 (0x02, 0x02, 0x01,
         0x01)))
      M600 (Arg0, 0x54, Local0, Ones)
  Local0 = (M601 (0x01, 0x10) <= DerefOf (M604 (0x02, 0x02, 0x01,
       0x01)) M600 (Arg0, 0x55, Local0, Zero)
     Local0 = (M601 (0x01, 0x11) <= DerefOf (M604 (0x02, 0x02, 0x01,
       0x(01)) M600 (Arg0, 0x56, Local0, Ones)
      /* Method returns Reference to Integer */
      If (Y500)
      {
       Local0 = (DerefOf (M602 (0x01, 0x01, 0x01)) <= DerefOf (M604 (0x02,
           0x02, 0x01, 0x01)))
         M600 (Arg0, 0x57, Local0, Ones)
```

```
Local0 = (DerefOf (M602 (0x01, 0x10, 0x01)) <= DerefOf (M604 (0x02,
          0x02, 0x01, 0x01)))
        M600 (Arg0, 0x58, Local0, Zero)
       Local0 = (DerefOf (M602 (0x01, 0x11, 0x01)) <= DerefOf (M604 (0x02,
         0x02, 0x01, 0x01)))
        M600 (Arg0, 0x59, Local0, Ones)
      }
      /* LNotEqual */
     Local0 = (0x0321 != DerefOf (M604 (0x02, 0x02, 0x01, 0x01))) M600 (Arg0, 0x5A, Local0, Zero)
     Local0 = (0x0322 != DerefOf (M604 (0x02, 0x02, 0x01, 0x01))) M600 (Arg0, 0x5B, Local0, Ones)
     Local0 = (0x0320 != DerefOf (M604 (0x02, 0x02, 0x01, 0x01))) M600 (Arg0, 0x5C, Local0, Ones)
     Local0 = (AUI1 != DerefOf (M604 (0x02, 0x02, 0x01, 0x01)))
      M600 (Arg0, 0x5D, Local0, Zero)
     Local0 = (AUIG != DerefOf (M604 (0x02, 0x02, 0x01, 0x01)))
      M600 (Arg0, 0x5E, Local0, Ones)
     Local0 = (AUIH := DerffOf (M604 (0x02, 0x02, 0x01, 0x01))) M600 (Arg0, 0x5F, Local0, Ones)
      If (Y078)
      {
       Local0 = (DerefOf (RefOf (AUI1)) != DerefOf (M604 (0x02, 0x02, 0x01,
         0x(01)) M600 (Arg0, 0x60, Local0, Zero)
        Local0 = (DerefOf (RefOf (AUIG)) != DerefOf (M604 (0x02, 0x02, 0x01,
          0x01)))
        M600 (Arg0, 0x61, Local0, Ones)
Local0 = (DerefOf (RefOf (AUIH)) != DerefOf (M604 (0x02, 0x02, 0x01,
         0x01)) M600 (Arg0, 0x62, Local0, Ones)
      }
     Local0 = (DerefOf (PAUI [0x01]) != DerefOf (M604 (0x02,
        0x02, 0x01, 0x01)))
      M600 (Arg0, 0x63, Local0, Zero)
     Local0 = (DerefOf (PAUI [0x10]) != DerefOf (M604 (0x02,
        0x02, 0x01, 0x01)))
      M600 (Arg0, 0x64, Local0, Ones)
     Local0 = (DerefOf (PAUI [0x11]) != DerefOf (M604 (0x02,
       0x02, 0x01, 0x01)))
      M600 (Arg0, 0x65, Local0, Ones)
      /* Method returns Integer */
```
Local0 = (M601 (0x01, 0x01) != DerefOf (M604 (0x02, 0x02, 0x01,

```
0x(01)) M600 (Arg0, 0x66, Local0, Zero)
      Local0 = (M601 (0x01, 0x10) != DerefOf (M604 (0x02, 0x02, 0x01,
         0x01)))
       M600 (Arg0, 0x67, Local0, Ones)
      Local0 = (M601 (0x01, 0x11) != DerefOf (M604 (0x02, 0x02,
 0x01,
        0x01)) M600 (Arg0, 0x68, Local0, Ones)
       /* Method returns Reference to Integer */
       If (Y500)
       {
        Local0 = (DerefOf (M602 (0x01, 0x01, 0x01)) != DerefOf (M604 (0x02,
           0x02, 0x01, 0x01)))
         M600 (Arg0, 0x69, Local0, Zero)
        Local0 = (DerefOf (M602 (0x01, 0x10, 0x01)) != DerefOf (M604 (0x02,
            0x02, 0x01, 0x01)))
         M600 (Arg0, 0x6A, Local0, Ones)
        Local0 = (DerefOf (M602 (0x01, 0x11, 0x01)) != DerefOf (M604 (0x02,
            0x02, 0x01, 0x01)))
         M600 (Arg0, 0x6B, Local0, Ones)
       }
     }
    /* String to Integer intermediate conversion of the String second */
    /* operand of Concatenate operator in case the first one is Integer */
    Method (M64G, 1, NotSerialized)
     {
       Local0 = Concatenate (0x0321, DerefOf (M604 (0x02, 0x02, 0x01, 0x01)))
       M600 (Arg0, 0x00, Local0, BB26)
      Local0 = Concatenate (0x0321, DerefOf (M604 (0x02, 0x02, 0x05, 0x01))) M600 (Arg0, 0x01, Local0, BB21)
       Local0 = Concatenate (AUI1, DerefOf (M604 (0x02, 0x02, 0x01, 0x01)))
       M600 (Arg0, 0x02, Local0, BB26)
       Local0 = Concatenate (AUI1, DerefOf (M604 (0x02, 0x02, 0x05, 0x01)))
       M600 (Arg0, 0x03, Local0, BB21)
       If (Y078)
       {
        Local0 =Concatenate (DerefOf (RefOf (AUI1)), DerefOf (M604 (0x02, 0x02, 0x01, 0x01))
\overline{\phantom{a}} M600 (Arg0, 0x04, Local0, BB26)
        Local0 =Concatenate (DerefOf (RefOf (AUI1)), DerefOf (M604 (0x02, 0x02, 0x05, 0x01))
\overline{\phantom{a}} M600 (Arg0, 0x05, Local0, BB21)
       }
```
Local0 = Concatenate (DerefOf (PAUI [0x01]), DerefOf (M604 (0x02, 0x02,

```
 0x01, 0x01)))
      M600 (Arg0, 0x06, Local0, BB26)
     Local0 = Concatenate (DerefOf (PAUI [0x01]), DerefOf (M604 (0x02, 0x02,
        0x05, 0x01)) M600 (Arg0, 0x07, Local0, BB21)
      /* Method returns Integer */
      Local0 = Concatenate (M601 (0x01, 0x01), DerefOf (M604 (0x02, 0x02, 0x01, 0x01))
        \lambda M600 (Arg0, 0x08, Local0, BB26)
     Local0 = Concatenate (M601 (0x01, 0x01), DerefOf (M604 (0x02, 0x02, 0x05, 0x01))
        \lambda M600 (Arg0, 0x09, Local0, BB21)
      /* Method returns Reference to Integer */
      If (Y500)
       {
         Local0 = Concatenate (DerefOf (M602 (0x01, 0x01, 0x01)), DerefOf (M604 (0x02, 0x02,
           0x01, 0x01)))
         M600 (Arg0, 0x0A, Local0, BB26)
         Local0 = Concatenate (DerefOf (M602 (0x01, 0x01, 0x01)), DerefOf (M604 (0x02, 0x02,
           0x05, 0x01)))
         M600 (Arg0, 0x0B, Local0, BB21)
       }
      Concatenate (0x0321, DerefOf (M604
 (0x02, 0x02, 0x01, 0x01)), Local0)
      M600 (Arg0, 0x0C, Local0, BB26)
      Concatenate (0x0321, DerefOf (M604 (0x02, 0x02, 0x05, 0x01)), Local0)
      M600 (Arg0, 0x0D, Local0, BB21)
      Concatenate (AUI1, DerefOf (M604 (0x02, 0x02, 0x01, 0x01)), Local0)
      M600 (Arg0, 0x0E, Local0, BB26)
      Concatenate (AUI1, DerefOf (M604 (0x02, 0x02, 0x05, 0x01)), Local0)
      M600 (Arg0, 0x0F, Local0, BB21)
      If (Y078)
       {
         Concatenate (DerefOf (RefOf (AUI1)), DerefOf (M604 (0x02, 0x02, 0x01, 0x01)), Local0)
         M600 (Arg0, 0x10, Local0, BB26)
         Concatenate (DerefOf (RefOf (AUI1)), DerefOf (M604 (0x02, 0x02, 0x05, 0x01)), Local0)
         M600 (Arg0, 0x11, Local0, BB21)
       }
      Concatenate (DerefOf (PAUI [0x01]), DerefOf (M604 (0x02, 0x02, 0x01, 0x01)),
         Local0)
      M600 (Arg0, 0x12, Local0, BB26)
      Concatenate (DerefOf (PAUI
```

```
[0x01]), DerefOf (M604 (0x02, 0x02, 0x05, 0x01)),
         Local0)
       M600 (Arg0, 0x13, Local0, BB21)
       /* Method returns Integer */
       Concatenate (M601 (0x01, 0x01), DerefOf (M604 (0x02, 0x02, 0x01, 0x01)), Local0)
       M600 (Arg0, 0x14, Local0, BB26)
       Concatenate (M601 (0x01, 0x01), DerefOf (M604 (0x02, 0x02, 0x05, 0x01)), Local0)
       M600 (Arg0, 0x15, Local0, BB21)
       /* Method returns Reference to Integer */
       If (Y500)
       {
         Concatenate (DerefOf (M602 (0x01, 0x01, 0x01)), DerefOf (M604 (0x02, 0x02, 0x01, 0x01)),
            Local0)
         M600 (Arg0, 0x16, Local0, BB26)
         Concatenate (DerefOf (M602 (0x01, 0x01, 0x01)), DerefOf (M604 (0x02, 0x02, 0x05, 0x01)),
            Local0)
         M600 (Arg0, 0x17, Local0, BB21)
       }
     }
    Method (M32G, 1, NotSerialized)
\overline{\phantom{a}}Local0 =Concatenate (0x0321,
 DerefOf (M604 (0x02, 0x02, 0x01, 0x01)))
       M600 (Arg0, 0x00, Local0, BB27)
       Local0 = Concatenate (0x0321, DerefOf (M604 (0x02, 0x02, 0x04, 0x01)))
       M600 (Arg0, 0x01, Local0, BB24)
       Local0 = Concatenate (AUI1, DerefOf (M604 (0x02, 0x02, 0x01, 0x01)))
       M600 (Arg0, 0x02, Local0, BB27)
       Local0 = Concatenate (AUI1, DerefOf (M604 (0x02, 0x02, 0x04, 0x01)))
       M600 (Arg0, 0x03, Local0, BB24)
       If (Y078)
       {
         Local0 = Concatenate (DerefOf (RefOf (AUI1)), DerefOf (M604 (0x02, 0x02, 0x01, 0x01))
           )
         M600 (Arg0, 0x04, Local0, BB27)
         Local0 = Concatenate (DerefOf (RefOf (AUI1)), DerefOf (M604 (0x02, 0x02, 0x04, 0x01))
           )
         M600 (Arg0, 0x05, Local0, BB24)
       }
      Local0 =Concatenate (DerefOf (PAUI [0x01]), DerefOf (M604 (0x02, 0x02,
         0x01, 0x01)))
       M600 (Arg0,
 0x06, Local0, BB27)
      Local0 = Concatenate (DerefOf (PAUI [0x01]), DerefOf (M604 (0x02, 0x02,
```

```
 0x04, 0x01)))
      M600 (Arg0, 0x07, Local0, BB24)
      /* Method returns Integer */
     Local0 = Concatenate (M601 (0x01, 0x01), DerefOf (M604 (0x02, 0x02, 0x01, 0x01))
        )
      M600 (Arg0, 0x08, Local0, BB27)
     Local0 = Concatenate (M601 (0x01, 0x01), DerefOf (M604 (0x02, 0x02, 0x04, 0x01))
        )
      M600 (Arg0, 0x09, Local0, BB24)
      /* Method returns Reference to Integer */
      If (Y500)
       {
         Local0 = Concatenate (DerefOf (M602 (0x01, 0x01, 0x01)), DerefOf (M604 (0x02, 0x02,
           0x01, 0x01)))
        M600 (Arg0, 0x0A, Local0, BB27)
        Local0 = Concatenate (DerefOf (M602 (0x01, 0x01, 0x01)), DerefOf (M604 (0x02, 0x02,
           0x04, 0x01)))
        M600 (Arg0, 0x0B, Local0, BB24)
       }
       Concatenate (0x0321, DerefOf (M604 (0x02, 0x02, 0x01, 0x01)), Local0)
      M600 (Arg0, 0x0C, Local0, BB27)
      Concatenate (0x0321, DerefOf (M604 (0x02, 0x02, 0x04, 0x01)), Local0)
      M600 (Arg0, 0x0D, Local0, BB24)
      Concatenate (AUI1, DerefOf (M604 (0x02, 0x02, 0x01, 0x01)), Local0)
      M600 (Arg0, 0x0E, Local0, BB27)
      Concatenate (AUI1, DerefOf (M604 (0x02, 0x02, 0x04, 0x01)), Local0)
      M600 (Arg0, 0x0F, Local0, BB24)
      If (Y078)
       {
         Concatenate (DerefOf (RefOf (AUI1)), DerefOf (M604 (0x02, 0x02, 0x01, 0x01)), Local0)
         M600 (Arg0, 0x10, Local0, BB27)
         Concatenate (DerefOf (RefOf (AUI1)), DerefOf (M604 (0x02, 0x02, 0x04, 0x01)), Local0)
         M600 (Arg0, 0x11, Local0, BB24)
       }
      Concatenate (DerefOf (PAUI [0x01]), DerefOf (M604 (0x02, 0x02, 0x01, 0x01)),
        Local0)
      M600 (Arg0, 0x12, Local0,
 BB27)
      Concatenate (DerefOf (PAUI [0x01]), DerefOf (M604 (0x02, 0x02, 0x04, 0x01)),
         Local0)
      M600 (Arg0, 0x14, Local0, BB24)
      /* Method returns Integer */
```
Concatenate (M601 (0x01, 0x01), DerefOf (M604 (0x02, 0x02, 0x01, 0x01)), Local0)

```
 M600 (Arg0, 0x15, Local0, BB27)
      Concatenate (M601 (0x01, 0x01), DerefOf (M604 (0x02, 0x02, 0x04, 0x01)), Local0)
       M600 (Arg0, 0x16, Local0, BB24)
      /* Method returns Reference to Integer */
      If (Y500)
       {
         Concatenate (DerefOf (M602 (0x01, 0x01, 0x01)), DerefOf (M604 (0x02, 0x02, 0x01, 0x01)),
           Local0)
         M600 (Arg0, 0x17, Local0, BB27)
         Concatenate (DerefOf (M602 (0x01, 0x01, 0x01)), DerefOf (M604 (0x02, 0x02, 0x04, 0x01)),
           Local0)
         M600 (Arg0, 0x18, Local0, BB24)
       }
     }
    /* String to Integer conversion of
 the String Length (second) */
    /* operand of the ToString operator */
    /* Common 32-bit/64-bit test */
    Method (M02C, 1, NotSerialized)
    {
     Local0 = ToString (Buffer (0x19)) {
              "This is auxiliary Buffer"
            }, DerefOf (M604 (0x02, 0x02, 0x14, 0x01))
         )
       M600 (Arg0, 0x00, Local0, BS1B)
     Local0 = ToString (Buffer (0x19)) {
              "This is auxiliary Buffer"
            }, DerefOf (M604 (0x02, 0x02, 0x01, 0x01))
         )
       M600 (Arg0, 0x01, Local0, BS1C)
     Local0 = ToString (AUB6, DerefOf (M604 (0x02, 0x02, 0x14, 0x01)))
      M600 (Arg0, 0x02, Local0, BS1B)
      Local0 = ToString (AUB6, DerefOf (M604 (0x02, 0x02, 0x01, 0x01)))
      M600 (Arg0, 0x03, Local0, BS1C)
      If (Y078)
       {
         Local0 = ToString (DerefOf (RefOf (AUB6)), DerefOf
 (M604 (0x02, 0x02, 0x14, 0x01))
           )
         M600 (Arg0, 0x04, Local0, BS1B)
        Local0 = ToString (DerefOf (RefOf (AUB6)), DerefOf (M604 (0x02, 0x02, 0x01, 0x01))
           )
         M600 (Arg0, 0x05, Local0, BS1C)
       }
```

```
Local0 = ToString (DerefOf (PAUB [0x06]), DerefOf (M604 (0x02, 0x02,
        0x14, 0x01)))
       M600 (Arg0, 0x06, Local0, BS1B)
      Local0 = ToString (DerefOf (PAUB [0x06]), DerefOf (M604 (0x02, 0x02,
         0x01, 0x01)))
       M600 (Arg0, 0x07, Local0, BS1C)
       /* Method returns Buffer */
      Local0 = ToString (M601 (0x03, 0x06), DerefOf (M604 (0x02, 0x02, 0x14, 0x01))
\overline{\phantom{a}} M600 (Arg0, 0x08, Local0, BS1B)
      Local0 = ToString (M601 (0x03, 0x06), DerefOf (M604 (0x02, 0x02, 0x01, 0x01))
\overline{\phantom{a}} M600 (Arg0, 0x09, Local0, BS1C)
       /* Method returns Reference to Buffer */
      If (Y500)
       {
         Local0 = ToString (DerefOf (M602 (0x03, 0x06, 0x01)), DerefOf (M604 (0x02, 0x02,
          0x14, 0x01)) M600 (Arg0, 0x0A, Local0, BS1B)
         Local0 = ToString (DerefOf (M602 (0x03, 0x06, 0x01)), DerefOf (M604 (0x02, 0x02,
           0x01, 0x01)))
         M600 (Arg0, 0x0B, Local0, BS1C)
       }
       ToString (Buffer (0x19)
\overline{\mathcal{L}} "This is auxiliary Buffer"
         }, DerefOf (M604 (0x02, 0x02, 0x14, 0x01)), Local0)
       M600 (Arg0, 0x0C, Local0, BS1B)
       ToString (Buffer (0x19)
         {
            "This is auxiliary Buffer"
         }, DerefOf (M604 (0x02, 0x02, 0x01, 0x01)), Local0)
       M600 (Arg0, 0x0D, Local0, BS1C)
      ToString (AUB6, DerefOf (M604 (0x02, 0x02, 0x14, 0x01)), Local0)
       M600 (Arg0, 0x0E, Local0, BS1B)
       ToString (AUB6, DerefOf (M604 (0x02,
 0x02, 0x01, 0x01)), Local0)
       M600 (Arg0, 0x0F, Local0, BS1C)
       If (Y078)
       {
         ToString (DerefOf (RefOf (AUB6)), DerefOf (M604 (0x02, 0x02, 0x14, 0x01)), Local0)
         M600 (Arg0, 0x10, Local0, BS1B)
         ToString (DerefOf (RefOf (AUB6)), DerefOf (M604 (0x02, 0x02, 0x01, 0x01)), Local0)
```

```
 M600 (Arg0, 0x11, Local0, BS1C)
    }
    ToString (DerefOf (PAUB [0x06]), DerefOf (M604 (0x02, 0x02, 0x14, 0x01)),
      Local0)
    M600 (Arg0, 0x12, Local0, BS1B)
    ToString (DerefOf (PAUB [0x06]), DerefOf (M604 (0x02, 0x02, 0x01, 0x01)),
      Local0)
    M600 (Arg0, 0x13, Local0, BS1C)
    /* Method returns Buffer */
    ToString (M601 (0x03, 0x06), DerefOf (M604 (0x02, 0x02, 0x14, 0x01)), Local0)
    M600 (Arg0, 0x14, Local0, BS1B)
    ToString (M601 (0x03, 0x06), DerefOf (M604 (0x02, 0x02, 0x01, 0x01)), Local0)
 M600 (Arg0, 0x15, Local0, BS1C)
    /* Method returns Reference to Buffer */
    If (Y500)
    {
      ToString (DerefOf (M602 (0x03, 0x06, 0x01)), DerefOf (M604 (0x02, 0x02, 0x14, 0x01)),
         Local0)
      M600 (Arg0, 0x16, Local0, BS1B)
      ToString (DerefOf (M602 (0x03, 0x06, 0x01)), DerefOf (M604 (0x02, 0x02, 0x01, 0x01)),
         Local0)
      M600 (Arg0, 0x17, Local0, BS1C)
    }
  }
```

```
 Method (M64H, 1, NotSerialized)
```

```
 {
      Local0 = ToString (Buffer (0x19)) {
              "This is auxiliary Buffer"
            }, DerefOf (M604 (0x02, 0x02, 0x05, 0x01))
         )
       M600 (Arg0, 0x00, Local0, BS1C)
      Local0 = ToString (AUB6, DerefOf (M604 (0x02, 0x02, 0x05, 0x01)))
       M600 (Arg0, 0x01, Local0, BS1C)
       If (Y078)
       {
         Local0 = ToString (DerefOf
 (RefOf (AUB6)), DerefOf (M604 (0x02, 0x02, 0x05, 0x01))
\overline{\phantom{a}} M600 (Arg0, 0x02, Local0, BS1C)
       }
```
Local0 = ToString (DerefOf (PAUB [0x06]), DerefOf (M604 (0x02, 0x02,

```
 0x05, 0x01)))
      M600 (Arg0, 0x03, Local0, BS1C)
      /* Method returns Buffer */
     Local0 = ToString (M601 (0x03, 0x06), DerefOf (M604 (0x02, 0x02, 0x05, 0x01))
         )
      M600 (Arg0, 0x04, Local0, BS1C)
      /* Method returns Reference to Buffer */
      If (Y500)
       {
         Local0 = ToString (DerefOf (M602 (0x03, 0x06, 0x01)), DerefOf (M604 (0x02, 0x02,
           0x05, 0x01)))
         M600 (Arg0, 0x05, Local0, BS1C)
       }
      ToString (Buffer (0x19)
         {
           "This is auxiliary Buffer"
         }, DerefOf (M604 (0x02, 0x02, 0x05, 0x01)), Local0)
      M600 (Arg0, 0x06, Local0, BS1C)
      ToString
 (AUB6, DerefOf (M604 (0x02, 0x02, 0x05, 0x01)), Local0)
      M600 (Arg0, 0x07, Local0, BS1C)
      If (Y078)
       {
         ToString (DerefOf (RefOf (AUB6)), DerefOf (M604 (0x02, 0x02, 0x05, 0x01)), Local0)
         M600 (Arg0, 0x08, Local0, BS1C)
       }
      ToString (DerefOf (PAUB [0x06]), DerefOf (M604 (0x02, 0x02, 0x05, 0x01)),
         Local0)
      M600 (Arg0, 0x09, Local0, BS1C)
      /* Method returns Buffer */
      ToString (M601 (0x03, 0x06), DerefOf (M604 (0x02, 0x02, 0x05, 0x01)), Local0)
      M600 (Arg0, 0x0A, Local0, BS1C)
      /* Method returns Reference to Buffer */
      If (Y500)
       {
         ToString (DerefOf (M602 (0x03, 0x06, 0x01)), DerefOf (M604 (0x02, 0x02, 0x05, 0x01)),
           Local0)
         M600 (Arg0, 0x0B, Local0, BS1C)
       }
    }
```

```
 Method (M32H, 1, NotSerialized)
```

```
 {
      Local0 = ToString (Buffer (0x19)
            {
              "This is auxiliary Buffer"
            }, DerefOf (M604 (0x02, 0x02, 0x04, 0x01))
         )
       M600 (Arg0, 0x00, Local0, BS1C)
       Local0 = ToString (AUB6, DerefOf (M604 (0x02, 0x02, 0x04, 0x01)))
       M600 (Arg0, 0x01, Local0, BS1C)
       If (Y078)
       {
         Local0 = ToString (DerefOf (RefOf (AUB6)), DerefOf (M604 (0x02, 0x02, 0x04, 0x01))
\overline{\phantom{a}} M600 (Arg0, 0x02, Local0, BS1C)
       }
      Local0 = ToString (DerefOf (PAUB [0x06]), DerefOf (M604 (0x02, 0x02,
         0x04, 0x01)))
       M600 (Arg0, 0x03, Local0, BS1C)
       /* Method returns Buffer */
      Local0 = ToString (M601 (0x03, 0x06), DerefOf (M604 (0x02, 0x02, 0x04, 0x01))
         )
       M600 (Arg0, 0x04, Local0, BS1C)
       /* Method returns Reference to Buffer */
       If (Y500)
       {
          Local0 = ToString (DerefOf (M602 (0x03, 0x06, 0x01)), DerefOf (M604 (0x02, 0x02,
           0x04, 0x01)))
         M600 (Arg0, 0x05, Local0, BS1C)
       }
       ToString (Buffer (0x19)
\overline{\mathcal{L}} "This is auxiliary Buffer"
         }, DerefOf (M604 (0x02, 0x02, 0x04, 0x01)), Local0)
       M600 (Arg0, 0x06, Local0, BS1C)
       ToString (AUB6, DerefOf (M604 (0x02, 0x02, 0x04, 0x01)), Local0)
       M600 (Arg0, 0x07, Local0, BS1C)
       If (Y078)
       {
         ToString (DerefOf (RefOf (AUB6)), DerefOf (M604 (0x02, 0x02, 0x04, 0x01)), Local0)
         M600 (Arg0, 0x08, Local0, BS1C)
       }
```
ToString (DerefOf (PAUB [0x06]), DerefOf (M604 (0x02, 0x02, 0x04, 0x01)),

```
 Local0)
      M600 (Arg0, 0x09, Local0, BS1C)
      /* Method returns Buffer */
      ToString (M601 (0x03, 0x06), DerefOf (M604 (0x02, 0x02, 0x04, 0x01)),
 Local0)
      M600 (Arg0, 0x0A, Local0, BS1C)
      /* Method returns Reference to Buffer */
      If (Y500)
       {
         ToString (DerefOf (M602 (0x03, 0x06, 0x01)), DerefOf (M604 (0x02, 0x02, 0x04, 0x01)),
           Local0)
         M600 (Arg0, 0x0B, Local0, BS1C)
       }
    }
    /* String to Integer conversion of the String Index (second) */
    /* operand of the Index operator */
    Method (M02D, 1, NotSerialized)
    {
     Store (AUS6 [DerefOf (M604 (0x02, 0x02, 0x14, 0x01))], Local0)
      M600 (Arg0, 0x00, DerefOf (Local0), BI10)
     Store (AUB6 [DerefOf (M604 (0x02, 0x02, 0x14, 0x01))], Local0)
      M600 (Arg0, 0x01, DerefOf (Local0), BI10)
     Store (AUP0 [DerefOf (M604 (0x02, 0x02, 0x14, 0x01))], Local0)
      M600 (Arg0, 0x02, DerefOf (Local0), BI11)
      If (Y078)
       {
         Store (DerefOf (RefOf (AUS6)) [DerefOf (M604 (0x02,
 0x02, 0x14, 0x01))],
           Local0)
         M600 (Arg0, 0x03, DerefOf (Local0), BI10)
         Store (DerefOf (RefOf (AUB6)) [DerefOf (M604 (0x02, 0x02, 0x14, 0x01))],
           Local0)
         M600 (Arg0, 0x04, DerefOf (Local0), BI10)
         Store (DerefOf (RefOf (AUP0)) [DerefOf (M604 (0x02, 0x02, 0x14, 0x01))],
           Local0)
         M600 (Arg0, 0x05, DerefOf (Local0), BI11)
       }
     Store (DerefOf (PAUS [0x06]) [DerefOf (M604 (0x02, 0x02, 0x14,
         0x01))], Local0)
      M600 (Arg0, 0x06, DerefOf (Local0), BI10)
     Store (DerefOf (PAUB [0x06]) [DerefOf (M604 (0x02, 0x02, 0x14,
         0x01))], Local0)
      M600 (Arg0, 0x07, DerefOf (Local0), BI10)
     Store (DerefOf (PAUP [0x00]) [DerefOf (M604 (0x02, 0x02, 0x14,
```
 0x01))], Local0) M600 (Arg0, 0x08, DerefOf (Local0), BI11) /\* Method returns Object

```
 */
```

```
 If (Y900)
      {
       Store (M601 (0x02, 0x06) [DerefOf (M604 (0x02, 0x02, 0x14, 0x01))],
           Local0)
         M600 (Arg0, 0x09, DerefOf (Local0), BI10)
       Store (M601 (0x03, 0x06) [DerefOf (M604 (0x02, 0x02, 0x14, 0x01))],
           Local0)
        M600 (Arg0, 0x0A, DerefOf (Local0), BI10)
       Store (M601 (0x04, 0x00) [DerefOf (M604 (0x02, 0x02, 0x14, 0x01))],
           Local0)
        M600 (Arg0, 0x0B, DerefOf (Local0), BI11)
      }
      Else
      {
        CH03 (Arg0, Z119, __LINE__, 0x00, 0x00)
        Store (M601 (0x02, 0x06) [DerefOf (M604 (0x02, 0x02, 0x14, 0x01))],
           Local3)
        CH04 (Arg0, 0x00, 0x55, Z119, __LINE__, 0x00, 0x00) /* AE_INDEX_TO_NOT_ATTACHED */
        Store (M601 (0x03, 0x06) [DerefOf (M604 (0x02, 0x02, 0x14, 0x01))],
           Local3)
        CH04 (Arg0,
 0x00, 0x55, Z119, __LINE__, 0x00, 0x00) /* AE_INDEX_TO_NOT_ATTACHED */
       Store (M601 (0x04, 0x00) [DerefOf (M604 (0x02, 0x02, 0x14, 0x01))],
           Local3)
         CH04 (Arg0, 0x00, 0x55, Z119, __LINE__, 0x00, 0x00) /* AE_INDEX_TO_NOT_ATTACHED */
      }
      /* Method returns Reference */
      If (Y500)
      {
        Store (DerefOf (M602 (0x02, 0x06, 0x01)) [DerefOf (M604 (0x02, 0x02, 0x14,
           0x01))], Local0)
         M600 (Arg0, 0x0C, DerefOf (Local0), BI10)
        Store (DerefOf (M602 (0x03, 0x06, 0x01)) [DerefOf (M604 (0x02, 0x02, 0x14,
           0x01))], Local0)
         M600 (Arg0, 0x0D, DerefOf (Local0), BI10)
        Store (DerefOf (M602 (0x04, 0x00, 0x01)) [DerefOf (M604 (0x02, 0x02, 0x14,
           0x01))], Local0)
        M600 (Arg0, 0x0E, DerefOf (Local0), BI11)
      }
```
Local $0 = AUS6$  [DerefOf (M604 (0x02,

```
0x02, 0x14, 0x01))]
      M600 (Arg0, 0x0F, DerefOf (Local0), BI10)
     Local0 = AUB6 [DerefOf (M604 (0x02, 0x02, 0x14, 0x01))]
      M600 (Arg0, 0x10, DerefOf (Local0), BI10)
     Local0 = AUP0 [DerefOf (M604 (0x02, 0x02, 0x14, 0x01))]
      M600 (Arg0, 0x11, DerefOf (Local0), BI11)
      If (Y078)
      {
       Local0 = DerefOf (RefOf (AUS6)) [DerefOf (M604 (0x02, 0x02, 0x14, 0x01))]
        M600 (Arg0, 0x12, DerefOf (Local0), BI10)
       Local0 = DerefOf (RefOf (AUB6)) [DerefOf (M604 (0x02, 0x02, 0x14, 0x01))]
        M600 (Arg0, 0x13, DerefOf (Local0), BI10)
       Local0 = DerefOf (RefOf (AUP0)) [DerefOf (M604 (0x02, 0x02, 0x14, 0x01))]
        M600 (Arg0, 0x14, DerefOf (Local0), BI11)
      }
     Local0 = DerefOf (PAUS [0x06]) [DerefOf (M604 (0x02, 0x02, 0x14,
        0x01))]
      M600 (Arg0, 0x15, DerefOf (Local0), BI10)
      Local0 = DerefOf (PAUB
[0x06]) [DerefOf (M604 (0x02, 0x02, 0x14,
        0x01))]
      M600 (Arg0, 0x16, DerefOf (Local0), BI10)
     Local0 = DerefOf (PAUP [0x00]) [DerefOf (M604 (0x02, 0x02, 0x14,
        0x01))]
      M600 (Arg0, 0x17, DerefOf (Local0), BI11)
      /* Method returns Object */
      If (Y900)
      {
       Local0 = M601 (0x02, 0x06) [DerefOf (M604 (0x02, 0x02, 0x14, 0x01))]
        M600 (Arg0, 0x18, DerefOf (Local0), BI10)
       Local0 = M601 (0x03, 0x06) [DerefOf (M604 (0x02, 0x02, 0x14, 0x01))]
        M600 (Arg0, 0x19, DerefOf (Local0), BI10)
       Local0 = M601 (0x04, 0x00) [DerefOf (M604 (0x02, 0x02, 0x14, 0x01))]
        M600 (Arg0, 0x1A, DerefOf (Local0), BI11)
      }
      Else
      {
       CH03 (Arg0, Z119, LINE, 0x00, 0x00)
       Local0 = M601 (0x02, 0x06) [DerefOf (M604 (0x02, 0x02, 0x14, 0x01))]
        CH04 (Arg0, 0x00,
0x55, Z119, LINE , 0x00, 0x00 /* AE_INDEX_TO_NOT_ATTACHED */
       Local0 = M601 (0x03, 0x06) [DerefOf (M604 (0x02, 0x02, 0x14, 0x01))]
       CH04 (Arg0, 0x00, 0x55, Z119, LINE , 0x00, 0x00) /* AE_INDEX_TO_NOT_ATTACHED */
       Local0 = M601 (0x04, 0x00) [DerefOf (M604 (0x02, 0x02, 0x14, 0x01))]
       CH04 (Arg0, 0x00, 0x55, Z119, LINE , 0x00, 0x00) /* AE_INDEX_TO_NOT_ATTACHED */
      }
```

```
 /* Method returns Reference */
```

```
 If (Y500)
      {
        Local0 = DerefOf (M602 (0x02, 0x06, 0x01)) [DerefOf (M604 (0x02, 0x02, 0x14,
           0x01))]
        M600 (Arg0, 0x1B, DerefOf (Local0), BI10)
       Local0 = DerefOf (M602 (0x03, 0x06, 0x01)) [DerefOf (M604 (0x02, 0x02, 0x14,
           0x01))]
        M600 (Arg0, 0x1C, DerefOf (Local0), BI10)
        Local0 = DerefOf (M602 (0x04, 0x00, 0x01)) [DerefOf (M604 (0x02, 0x02, 0x14,
   0x01))]
        M600 (Arg0, 0x1D, DerefOf (Local0), BI11)
      }
      If (Y098)
      {
       Local0 = Local1 = AUS6 [DerefOf (M604 (0x02, 0x02, 0x14, 0x01))]
         M600 (Arg0, 0x1E, DerefOf (Local0), BI10)
       Local0 = Local1 = AUB6 [DerefOf (M604 (0x02, 0x02, 0x14, 0x01))]
        M600 (Arg0, 0x1F, DerefOf (Local0), BI10)
       Local0 =Local1 =AUP0 [DerefOf (M604 (0x02, 0x02, 0x14, 0x01))]
        M600 (Arg0, 0x20, DerefOf (Local0), BI11)
      }
      If (Y078)
      {
       Local0 = Local1 = DerefOf (RefOf (AUS6)) [DerefOf (M604 (0x02, 0x02, 0x14,
           0x01))]
        M600 (Arg0, 0x21, DerefOf (Local0), BI10)
       Local0 = Local1 = DerefOf (RefOf (AUB6)) [DerefOf (M604 (0x02, 0x02, 0x14,
           0x01))]
        M600 (Arg0, 0x22, DerefOf (Local0), BI10)
       Local0 = Local1 = DerefOf (RefOf (AUP0)) [DerefOf (M604 (0x02, 0x02, 0x14,
          0x01)]
        M600 (Arg0, 0x23, DerefOf (Local0), BI11)
      }
      If (Y098)
      {
       Local0 =Local1 =DerefOf (PAUS [0x06]) [DerefOf (M604 (0x02,
          0x02, 0x14, 0x01))]
        M600 (Arg0, 0x24, DerefOf (Local0), BI10)
       Local0 =Local1 =DerefOf (PAUB [0x06]) [DerefOf (M604 (0x02,
          0x02, 0x14, 0x01))]
```

```
 M600 (Arg0, 0x25, DerefOf (Local0), BI10)
        Local0 = Local1 = DerefOf (PAUP [0x00]) [DerefOf (M604 (0x02,
          0x02, 0x14, 0x01))]
         M600 (Arg0, 0x26, DerefOf (Local0), BI11)
       }
      /* Method returns Object */
      If ((Y900 && Y098))
       {
        Local0 = Local1 = M601 (0x02, 0x06) [DerefOf (M604 (0x02, 0x02, 0x14,
           0x01))]
         M600 (Arg0, 0x27, DerefOf (Local0), BI10)
        Local0 = Local1= M601 (0x03, 0x06) [DerefOf (M604 (0x02, 0x02, 0x14,
           0x01))]
         M600 (Arg0, 0x28, DerefOf (Local0), BI10)
        Local0 = Local1 = M601 (0x04, 0x00) [DerefOf (M604 (0x02, 0x02, 0x14,
           0x01))]
         M600 (Arg0, 0x29, DerefOf (Local0), BI11)
       }
      /* Method returns Reference */
      If (Y500)
       {
        Local0 = Local1 = DerefOf (M602 (0x02, 0x06, 0x01)) [DerefOf (M604 (0x02,
          0x02, 0x14, 0x01))]
         M600 (Arg0, 0x2A, DerefOf (Local0), BI10)
        Local0 = Local1 = DerefOf (M602 (0x03, 0x06, 0x01)) [DerefOf (M604 (0x02,
          0x02, 0x14, 0x01))]
         M600 (Arg0, 0x2B, DerefOf (Local0), BI10)
        Local0 = Local1 = DerefOf (M602 (0x04, 0x00, 0x01)) [DerefOf (M604 (0x02,
          0x02, 0x14, 0x01))]
         M600 (Arg0, 0x2C, DerefOf (Local0), BI11)
      }
    }
    /* String to Integer conversion of the String Arg (third) */
    /* operand of the Fatal operator */
   \frac{1}{*} (it can only be checked an exception does not occur) \frac{1}{*} Method (M02E, 1, NotSerialized)
    {
      CH03 (Arg0, Z119, __LINE__, 0x00, 0x00)
      Fatal (0xFF, 0xFFFFFFFF, DerefOf (M604 (0x02, 0x02, 0x01, 0x01)))
      If (F64)
       {
         Fatal (0xFF, 0xFFFFFFFF, DerefOf (M604 (0x02, 0x02, 0x05, 0x01)))
```

```
 }
       Else
       {
         Fatal (0xFF, 0xFFFFFFFF, DerefOf (M604 (0x02, 0x02, 0x04, 0x01)))
       }
      CH03 (Arg0, Z119, __LINE__, 0x00, 0x00)
     }
    /* String to Integer conversion of the String Index and Length */
    /* operands of the Mid operator */
    /* Common 32-bit/64-bit test */
    Method (M02F, 1, NotSerialized)
    {
       /* String to Integer conversion of the String Index operand */
     Local0 = Mid ("This is
 auxiliary String", DerefOf (M604 (0x02, 0x02, 0x14, 0x01)), 0x0A)
       M600 (Arg0, 0x00, Local0, BS1D)
     Local0 = Mid (Buffer (0x19)) {
              "This is auxiliary Buffer"
           }, DerefOf (M604 (0x02, 0x02, 0x14, 0x01)),
         0x0A)
       M600 (Arg0, 0x01, Local0, BB32)
     Local0 = Mid (AUS6, DerefOf (M604 (0x02, 0x02, 0x14, 0x01)), 0x0A)
       M600 (Arg0, 0x02, Local0, BS1D)
     Local0 = Mid (AUB6, DerefOf (M604 (0x02, 0x02, 0x14, 0x01)), 0x0A)
      M600 (Arg0, 0x03, Local0, BB32)
       If (Y078)
       {
        Local0 = Mid (DerefOf (RefOf (AUS6)), DerefOf (M604 (0x02, 0x02, 0x14, 0x01)),
           0x0A)
         M600 (Arg0, 0x04, Local0, BS1D)
        Local0 = Mid (DerefOf (RefOf (AUB6)), DerefOf (M604 (0x02, 0x02, 0x14, 0x01)),
           0x0A)
         M600 (Arg0, 0x05, Local0, BB32)
       }
 Local0 = Mid (DerefOf (PAUS [0x06]), DerefOf (M604 (0x02, 0x02,
         0x14, 0x01)), 0x0A)
       M600 (Arg0, 0x06, Local0, BS1D)
      Local0 = Mid (DerefOf (PAUB [0x06]), DerefOf (M604 (0x02, 0x02,
         0x14, 0x01)), 0x0A)
```

```
 M600 (Arg0, 0x07, Local0, BB32)
```

```
 /* Method returns Object */
```

```
Local0 = Mid (M601 (0x02, 0x06), DerefOf (M604 (0x02, 0x02, 0x14, 0x01)),
       0x0A)
     M600 (Arg0, 0x08, Local0, BS1D)
   Local0 = Mid (M601 (0x03, 0x06), DerefOf (M604 (0x02, 0x02, 0x14, 0x01)),
       0x0A)
     M600 (Arg0, 0x09, Local0, BB32)
    /* Method returns Reference */
    If (Y500)
     {
       Local0 = Mid (DerefOf (M602 (0x02, 0x06, 0x01)), DerefOf (M604 (0x02, 0x02,
         0x14, 0x01)), 0x0A)
       M600 (Arg0, 0x0A, Local0, BS1D)
       Local0 = Mid (DerefOf (M602 (0x03, 0x06, 0x01)), DerefOf (M604 (0x02, 0x02,
         0x14, 0x01)), 0x0A)
       M600 (Arg0, 0x0B, Local0, BB32)
     }
     Mid ("This is auxiliary String", DerefOf (M604 (0x02, 0x02, 0x14, 0x01)), 0x0A, Local0)
     M600 (Arg0, 0x0C, Local0, BS1D)
     Mid (Buffer (0x19)
       {
          "This is auxiliary Buffer"
       }, DerefOf (M604 (0x02, 0x02, 0x14, 0x01)), 0x0A, Local0)
     M600 (Arg0, 0x0D, Local0, BB32)
     Mid (AUS6, DerefOf (M604 (0x02, 0x02, 0x14, 0x01)), 0x0A, Local0)
     M600 (Arg0, 0x0E, Local0, BS1D)
   Mid (AUB6, DerefOf (M604 (0x02, 0x02, 0x14, 0x01)), 0x0A, Local0)
    M600 (Arg0, 0x0F, Local0, BB32)
    If (Y078)
     {
       Mid (DerefOf (RefOf (AUS6)), DerefOf (M604 (0x02, 0x02, 0x14, 0x01)), 0x0A, Local0)
       M600 (Arg0, 0x10, Local0, BS1D)
       Mid (DerefOf (RefOf (AUB6)), DerefOf (M604 (0x02, 0x02, 0x14, 0x01)), 0x0A, Local0)
 M600 (Arg0, 0x11, Local0, BB32)
     }
    Mid (DerefOf (PAUS [0x06]), DerefOf (M604 (0x02, 0x02, 0x14, 0x01)),
       0x0A, Local0)
    M600 (Arg0, 0x12, Local0, BS1D)
    Mid (DerefOf (PAUB [0x06]), DerefOf (M604 (0x02, 0x02, 0x14, 0x01)),
       0x0A, Local0)
    M600 (Arg0, 0x13, Local0, BB32)
    /* Method returns Object */
```
Mid (M601 (0x02, 0x06), DerefOf (M604 (0x02, 0x02, 0x14, 0x01)), 0x0A, Local0)

```
 M600 (Arg0, 0x14, Local0, BS1D)
 Mid (M601 (0x03, 0x06), DerefOf (M604 (0x02, 0x02, 0x14, 0x01)), 0x0A, Local0)
 M600 (Arg0, 0x15, Local0, BB32)
 /* Method returns Reference */
```

```
 If (Y500)
```

```
 {
```
Mid (DerefOf (M602 (0x02, 0x06, 0x01)), DerefOf (M604 (0x02, 0x02, 0x14, 0x01)), 0x0A, Local0) M600 (Arg0, 0x16, Local0, BS1D) Mid (DerefOf (M602 (0x03, 0x06, 0x01)), DerefOf (M604 (0x02, 0x02, 0x14, 0x01)), 0x0A, Local0)

M600 (Arg0, 0x17, Local0, BB32)

}

/\* String to Integer conversion of the String Length operand \*/

```
Local0 = Mid ("This is auxiliary String", 0x00, DerefOf (M604 (0x02, 0x02, 0x14, 0x01)))
  M600 (Arg0, 0x18, Local0, BS1B)
 Local0 = Mid (Buffer (0x19)) {
         "This is auxiliary Buffer"
      }, 0x00, DerefOf (M604 (0x02, 0x02, 0x14,
    0x01)))
 M600 (Arg0, 0x19, Local0, BB33)
Local0 = Mid (AUS6, 0x00, DerefOf (M604 (0x02, 0x02, 0x14, 0x01)))
 M600 (Arg0, 0x1A, Local0, BS1B)
Local0 = Mid (AUB6, 0x00, DerefOf (M604 (0x02, 0x02, 0x14, 0x01)))
 M600 (Arg0, 0x1B, Local0, BB33)
 If (Y078)
  {
    Local0 = Mid (DerefOf (RefOf (AUS6)), 0x00, DerefOf (M604 (0x02, 0x02, 0x14,
      0x01)))
 M600 (Arg0, 0x1C, Local0, BS1B)
    Local0 = Mid (DerefOf (RefOf (AUB6)), 0x00, DerefOf (M604 (0x02, 0x02, 0x14,
     0x01)) M600 (Arg0, 0x1D, Local0, BB33)
  }
Local0 = Mid (DerefOf (PAUS [0x06]), 0x00, DerefOf (M604 (0x02,
```

```
0x02, 0x14, 0x01)))
 M600 (Arg0, 0x1E, Local0, BS1B)
Local0 = Mid (DerefOf (PAUB [0x06]), 0x00, DerefOf (M604 (0x02,
  0x02, 0x14, 0x01)))
 M600 (Arg0, 0x1F, Local0, BB33)
 /* Method returns Object */
```

```
Local0 = Mid (M601 (0x02, 0x06), 0x00, DerefOf (M604 (0x02, 0x02, 0x14,
        0x01)) M600 (Arg0, 0x20, Local0, BS1B)
     Local0 = Mid (M601 (0x03, 0x06), 0x00, DerefOf (M604 (0x02, 0x02, 0x14,
        0x(01)) M600 (Arg0, 0x21, Local0, BB33)
      /* Method returns Reference */
      If (Y500)
       {
         Local0 = Mid (DerefOf (M602
 (0x02, 0x06, 0x01)), 0x00, DerefOf (M604 (0x02,
          0x02, 0x14, 0x01)))
         M600 (Arg0, 0x22, Local0, BS1B)
        Local0 = Mid (DerefOf (M602 (0x03, 0x06, 0x01)), 0x00, DerefOf (M604 (0x02,
          0x02, 0x14, 0x01)))
        M600 (Arg0, 0x23, Local0, BB33)
       }
      Mid ("This is auxiliary String", 0x00, DerefOf (M604 (0x02, 0x02, 0x14, 0x01)), Local0)
      M600 (Arg0, 0x24, Local0, BS1B)
      Mid (Buffer (0x19)
         {
           "This is auxiliary Buffer"
         }, 0x00, DerefOf (M604 (0x02, 0x02, 0x14, 0x01)), Local0)
      M600 (Arg0, 0x25, Local0, BB33)
      Mid (AUS6, 0x00, DerefOf (M604 (0x02, 0x02, 0x14, 0x01)), Local0)
      M600 (Arg0, 0x25, Local0, BS1B)
      Mid (AUB6, 0x00, DerefOf (M604 (0x02, 0x02, 0x14, 0x01)), Local0)
      M600 (Arg0, 0x27, Local0, BB33)
      If (Y078)
       {
        Mid (DerefOf
 (RefOf (AUS6)), 0x00, DerefOf (M604 (0x02, 0x02, 0x14, 0x01)), Local0)
         M600 (Arg0, 0x28, Local0, BS1B)
        Mid (DerefOf (RefOf (AUB6)), 0x00, DerefOf (M604 (0x02, 0x02, 0x14, 0x01)), Local0)
         M600 (Arg0, 0x29, Local0, BB33)
       }
      Mid (DerefOf (PAUS [0x06]), 0x00, DerefOf (M604 (0x02, 0x02, 0x14,
         0x01)), Local0)
      M600 (Arg0, 0x2A, Local0, BS1B)
      Mid (DerefOf (PAUB [0x06]), 0x00, DerefOf (M604 (0x02, 0x02, 0x14,
         0x01)), Local0)
      M600 (Arg0, 0x2B, Local0, BB33)
      /* Method returns Object */
```

```
 Mid (M601 (0x02, 0x06), 0x00, DerefOf (M604 (0x02, 0x02, 0x14, 0x01)), Local0)
       M600 (Arg0, 0x2C, Local0, BS1B)
       Mid (M601 (0x03, 0x06), 0x00, DerefOf (M604 (0x02, 0x02, 0x14, 0x01)), Local0)
       M600 (Arg0, 0x2D, Local0, BB33)
      /* Method returns Reference */
      If (Y500)
       {
  Mid (DerefOf (M602 (0x02, 0x06, 0x01)), 0x00, DerefOf (M604 (0x02, 0x02, 0x14,
           0x01)), Local0)
         M600 (Arg0, 0x2E, Local0, BS1B)
         Mid (DerefOf (M602 (0x03, 0x06, 0x01)), 0x00, DerefOf (M604 (0x02, 0x02, 0x14,
           0x01)), Local0)
         M600 (Arg0, 0x2F, Local0, BB33)
       }
    }
    Method (M64I, 1, NotSerialized)
    {
       /* String to Integer conversion of the String Length operand */
     Local0 = Mid ("This is auxiliary String", 0x00, DerefOf (M604 (0x02, 0x02, 0x05, 0x01)))
       M600 (Arg0, 0x00, Local0, BS1E)
     Local0 = Mid (Buffer (0x19))
 {
              "This is auxiliary Buffer"
            }, 0x00, DerefOf (M604 (0x02, 0x02, 0x05,
        0x01)) M600 (Arg0, 0x01, Local0, BB34)
      Local0 = Mid (AUS6, 0x00, DerefOf (M604 (0x02, 0x02, 0x05, 0x01)))
      M600 (Arg0, 0x02, Local0,
 BS1E)
      Local0 = Mid (AUB6, 0x00, DerefOf (M604 (0x02, 0x02, 0x05, 0x01)))
      M600 (Arg0, 0x03, Local0, BB34)
      If (Y078)
       {
         Local0 = Mid (DerefOf (RefOf (AUS6)), 0x00, DerefOf (M604 (0x02, 0x02, 0x05,
          0x01)) M600 (Arg0, 0x04, Local0, BS1E)
         Local0 = Mid (DerefOf (RefOf (AUB6)), 0x00, DerefOf (M604 (0x02, 0x02, 0x05,
           0x01)))
         M600 (Arg0, 0x05, Local0, BB34)
       }
     Local0 = Mid (DerefOf (PAUS [0x06]), 0x00, DerefOf (M604 (0x02,
        0x02, 0x05, 0x01)))
       M600 (Arg0, 0x06, Local0, BS1E)
```

```
Local0 = Mid (DerefOf (PAUB [0x06]), 0x00, DerefOf (M604 (0x02,
        0x02, 0x05, 0x01)))
      M600 (Arg0, 0x07, Local0, BB34)
      /* Method returns Object */
      Local0 = Mid (M601 (0x02, 0x06), 0x00, DerefOf (M604 (0x02, 0x02, 0x05,
        0x(01)) M600 (Arg0,
 0x08, Local0, BS1E)
     Local0 = Mid (M601 (0x03, 0x06), 0x00, DerefOf (M604 (0x02, 0x02, 0x05,
        0x(01)) M600 (Arg0, 0x09, Local0, BB34)
      /* Method returns Reference */
      If (Y500)
       {
        Local0 = Mid (DerefOf (M602 (0x02, 0x06, 0x01)), 0x00, DerefOf (M604 (0x02,
          0x02, 0x05, 0x01)))
        M600 (Arg0, 0x0A, Local0, BS1E)
        Local0 = Mid (DerefOf (M602 (0x03, 0x06, 0x01)), 0x00, DerefOf (M604 (0x02,
           0x02, 0x05, 0x01)))
        M600 (Arg0, 0x0B, Local0, BB34)
       }
      Mid ("This is auxiliary String", 0x00, DerefOf (M604 (0x02, 0x02, 0x05, 0x01)), Local0)
      M600 (Arg0, 0x0C, Local0, BS1E)
      Mid (Buffer (0x19)
         {
           "This is auxiliary Buffer"
         }, 0x00, DerefOf (M604 (0x02, 0x02, 0x05, 0x01)), Local0)
      M600 (Arg0, 0x0D, Local0, BB34)
 Mid (AUS6, 0x00, DerefOf (M604 (0x02, 0x02, 0x05, 0x01)), Local0)
      M600 (Arg0, 0x0E, Local0, BS1E)
      Mid (AUB6, 0x00, DerefOf (M604 (0x02, 0x02, 0x05, 0x01)), Local0)
      M600 (Arg0, 0x0F, Local0, BB34)
      If (Y078)
       {
         Mid (DerefOf (RefOf (AUS6)), 0x00, DerefOf (M604 (0x02, 0x02, 0x05, 0x01)), Local0)
        M600 (Arg0, 0x10, Local0, BS1E)
         Mid (DerefOf (RefOf (AUB6)), 0x00, DerefOf (M604 (0x02, 0x02, 0x05, 0x01)), Local0)
        M600 (Arg0, 0x11, Local0, BB34)
       }
      Mid (DerefOf (PAUS [0x06]), 0x00, DerefOf (M604 (0x02, 0x02, 0x05,
         0x01)), Local0)
      M600 (Arg0, 0x12, Local0, BS1E)
      Mid (DerefOf (PAUB [0x06]), 0x00, DerefOf (M604 (0x02, 0x02, 0x05,
```

```
 0x01)), Local0)
      M600 (Arg0, 0x13, Local0, BB34)
      /* Method returns Object */
      Mid (M601 (0x02, 0x06), 0x00, DerefOf (M604 (0x02, 0x02,
 0x05, 0x01)), Local0)
      M600 (Arg0, 0x14, Local0, BS1E)
      Mid (M601 (0x03, 0x06), 0x00, DerefOf (M604 (0x02, 0x02, 0x05, 0x01)), Local0)
      M600 (Arg0, 0x15, Local0, BB34)
      /* Method returns Reference */
      If (Y500)
       {
         Mid (DerefOf (M602 (0x02, 0x06, 0x01)), 0x00, DerefOf (M604 (0x02, 0x02, 0x05,
           0x01)), Local0)
         M600 (Arg0, 0x16, Local0, BS1E)
         Mid (DerefOf (M602 (0x03, 0x06, 0x01)), 0x00, DerefOf (M604 (0x02, 0x02, 0x05,
           0x01)), Local0)
         M600 (Arg0, 0x17, Local0, BB34)
       }
      /* String to Integer conversion of the both String operands */
      Local0 = Mid ("This is auxiliary String", DerefOf (M604 (0x02, 0x02, 0x14, 0x01)), DerefOf (M604 (
         0x02, 0x02, 0x05, 0x01)))
      M600 (Arg0, 0x18, Local0, BS1F)
     Local0 = Mid (Buffer (0x19)) {
        "This is auxiliary Buffer"
           }, DerefOf (M604 (0x02, 0x02, 0x14, 0x01)),
         DerefOf (M604 (0x02, 0x02, 0x05, 0x01)))
      M600 (Arg0, 0x19, Local0, BB35)
     Local0 = Mid (AUS6, DerefOf (M604 (0x02, 0x02, 0x14, 0x01)), DerefOf (M604 (
         0x02, 0x02, 0x05, 0x01)))
      M600 (Arg0, 0x1A, Local0, BS1F)
      Local0 = Mid (AUB6, DerefOf (M604 (0x02, 0x02, 0x14, 0x01)), DerefOf (M604 (
         0x02, 0x02, 0x05, 0x01)))
      M600 (Arg0, 0x1B, Local0, BB35)
      If (Y078)
       {
        Local0 = Mid (DerefOf (RefOf (AUS6)), DerefOf (M604 (0x02, 0x02, 0x14, 0x01)),
           DerefOf (M604 (0x02, 0x02, 0x05, 0x01)))
         M600 (Arg0, 0x1C, Local0, BS1F)
        Local0 = Mid (DerefOf (RefOf (AUB6)), DerefOf (M604 (0x02, 0x02, 0x14, 0x01)),
           DerefOf (M604 (0x02, 0x02, 0x05, 0x01)))
```

```
 M600 (Arg0, 0x1D, Local0, BB35)
```

```
 }
```

```
 Local0 = Mid (DerefOf (PAUS [0x06]), DerefOf (M604 (0x02, 0x02,
        0x14, 0x01)), DerefOf (M604 (0x02, 0x02, 0x05, 0x01)))
      M600 (Arg0, 0x1E, Local0, BS1F)
     Local0 = Mid (DerefOf (PAUB [0x06]), DerefOf (M604 (0x02, 0x02,
        0x14, 0x01)), DerefOf (M604 (0x02, 0x02, 0x05, 0x01)))
      M600 (Arg0, 0x1F, Local0, BB35)
      /* Method returns Object */
     Local0 = Mid (M601 (0x02, 0x06), DerefOf (M604 (0x02, 0x02, 0x14, 0x01)),
         DerefOf (M604 (0x02, 0x02, 0x05, 0x01)))
      M600 (Arg0, 0x20, Local0, BS1F)
     Local0 = Mid (M601 (0x03, 0x06), DerefOf (M604 (0x02, 0x02, 0x14, 0x01)),
         DerefOf (M604 (0x02, 0x02, 0x05, 0x01)))
      M600 (Arg0, 0x21, Local0, BB35)
      /* Method returns Reference */
      If (Y500)
       {
         Local0 = Mid (DerefOf (M602 (0x02, 0x06, 0x01)), DerefOf (M604 (0x02, 0x02,
 0x14, 0x01)), DerefOf (M604 (0x02, 0x02, 0x05, 0x01)))
         M600 (Arg0, 0x22, Local0, BS1F)
        Local0 = Mid (DerefOf (M602 (0x03, 0x06, 0x01)), DerefOf (M604 (0x02, 0x02,
           0x14, 0x01)), DerefOf (M604 (0x02, 0x02, 0x05, 0x01)))
        M600 (Arg0, 0x23, Local0, BB35)
       }
      Mid ("This is auxiliary String", DerefOf (M604 (0x02, 0x02, 0x14, 0x01)), DerefOf (M604 (0x02, 0x02,
         0x05, 0x01)), Local0)
      M600 (Arg0, 0x24, Local0, BS1F)
      Mid (Buffer (0x19)
         {
           "This is auxiliary Buffer"
         }, DerefOf (M604 (0x02, 0x02, 0x14, 0x01)), DerefOf (M604 (
         0x02, 0x02, 0x05, 0x01)), Local0)
      M600 (Arg0, 0x25, Local0, BB35)
      Mid (AUS6, DerefOf (M604 (0x02, 0x02, 0x14, 0x01)), DerefOf (M604 (0x02, 0x02,
         0x05, 0x01)), Local0)
      M600 (Arg0, 0x26, Local0, BS1F)
      Mid (AUB6, DerefOf
 (M604 (0x02, 0x02, 0x14, 0x01)), DerefOf (M604 (0x02, 0x02,
         0x05, 0x01)), Local0)
      M600 (Arg0, 0x27, Local0, BB35)
      If (Y078)
```

```
 {
```
Mid (DerefOf (RefOf (AUS6)), DerefOf (M604 (0x02, 0x02, 0x14, 0x01)), DerefOf (M604 (

```
 0x02, 0x02, 0x05, 0x01)), Local0)
         M600 (Arg0, 0x28, Local0, BS1F)
         Mid (DerefOf (RefOf (AUB6)), DerefOf (M604 (0x02, 0x02, 0x14, 0x01)), DerefOf (M604 (
           0x02, 0x02, 0x05, 0x01)), Local0)
         M600 (Arg0, 0x29, Local0, BB35)
       }
      Mid (DerefOf (PAUS [0x06]), DerefOf (M604 (0x02, 0x02, 0x14, 0x01)),
         DerefOf (M604 (0x02, 0x02, 0x05, 0x01)), Local0)
      M600 (Arg0, 0x2A, Local0, BS1F)
      Mid (DerefOf (PAUB [0x06]), DerefOf (M604 (0x02, 0x02, 0x14, 0x01)),
         DerefOf (M604 (0x02, 0x02, 0x05, 0x01)), Local0)
      M600 (Arg0, 0x2B, Local0, BB35)
      /* Method
 returns Object */
      Mid (M601 (0x02, 0x06), DerefOf (M604 (0x02, 0x02, 0x14, 0x01)), DerefOf (M604 (
         0x02, 0x02, 0x05, 0x01)), Local0)
      M600 (Arg0, 0x2C, Local0, BS1F)
      Mid (M601 (0x03, 0x06), DerefOf (M604 (0x02, 0x02, 0x14, 0x01)), DerefOf (M604 (
         0x02, 0x02, 0x05, 0x01)), Local0)
      M600 (Arg0, 0x2D, Local0, BB35)
      /* Method returns Reference */
      If (Y500)
       {
        Mid (DerefOf (M602 (0x02, 0x06, 0x01)), DerefOf (M604 (0x02, 0x02, 0x14, 0x01)),
           DerefOf (M604 (0x02, 0x02, 0x05, 0x01)), Local0)
         M600 (Arg0, 0x2E, Local0, BS1F)
        Mid (DerefOf (M602 (0x03, 0x06, 0x01)), DerefOf (M604 (0x02, 0x02, 0x14, 0x01)),
           DerefOf (M604 (0x02, 0x02, 0x05, 0x01)), Local0)
         M600 (Arg0, 0x2F, Local0, BB35)
      }
    }
    Method (M32I, 1, NotSerialized)
    {
      /* String
 to Integer conversion of the String Length operand */
     Local0 = Mid ("This is auxiliary String", 0x00, DerefOf (M604 (0x02, 0x02, 0x04, 0x01)))
      M600 (Arg0, 0x00, Local0, BS1E)
     Local0 = Mid (Buffer (0x19))
           {
              "This is auxiliary Buffer"
           }, 0x00, DerefOf (M604 (0x02, 0x02, 0x04,
         0x01)))
      M600 (Arg0, 0x01, Local0, BB34)
```

```
 Local0 = Mid (AUS6, 0x00, DerefOf (M604 (0x02, 0x02, 0x04, 0x01)))
 M600 (Arg0, 0x02, Local0, BS1E)
 Local0 = Mid (AUB6, 0x00, DerefOf (M604 (0x02, 0x02, 0x04, 0x01)))
 M600 (Arg0, 0x03, Local0, BB34)
 If (Y078)
 {
   Local0 = Mid (DerefOf (RefOf (AUS6)), 0x00, DerefOf (M604 (0x02, 0x02, 0x04,
     0x(01)) M600 (Arg0, 0x04, Local0, BS1E)
   Local0 = Mid (DerefOf (RefOf (AUB6)), 0x00, DerefOf (M604 (0x02, 0x02, 0x04,
 0x01)))
    M600 (Arg0, 0x05, Local0, BB34)
 }
Local0 = Mid (DerefOf (PAUS [0x06]), 0x00, DerefOf (M604 (0x02,
    0x02, 0x04, 0x01)))
 M600 (Arg0, 0x06, Local0, BS1E)
Local0 = Mid (DerefOf (PAUB [0x06]), 0x00, DerefOf (M604 (0x02,
   0x02, 0x04, 0x01)))
 M600 (Arg0, 0x07, Local0, BB34)
 /* Method returns Object */
 Local0 = Mid (M601 (0x02, 0x06), 0x00, DerefOf (M604 (0x02, 0x02, 0x04,
    0x01)))
 M600 (Arg0, 0x08, Local0, BS1E)
 Local0 = Mid (M601 (0x03, 0x06), 0x00, DerefOf (M604 (0x02, 0x02, 0x04,
   0x01)))
 M600 (Arg0, 0x09, Local0, BB34)
 /* Method returns Reference */
 If (Y500)
 {
   Local0 = Mid (DerefOf (M602 (0x02, 0x06, 0x01)), 0x00, DerefOf (M604 (0x02,
     0x02, 0x04, 0x01)))
   M600 (Arg0, 0x0A, Local0, BS1E)
   Local0 = Mid (DerefOf (M602 (0x03, 0x06, 0x01)), 0x00, DerefOf (M604 (0x02,
      0x02, 0x04, 0x01)))
   M600 (Arg0, 0x0B, Local0, BB34)
 }
 Mid ("This is auxiliary String", 0x00, DerefOf (M604 (0x02, 0x02, 0x04, 0x01)), Local0)
 M600 (Arg0, 0x0C, Local0, BS1E)
 Mid (Buffer (0x19)
    {
      "This is auxiliary Buffer"
    }, 0x00, DerefOf (M604 (0x02, 0x02, 0x04, 0x01)), Local0)
```

```
 M600 (Arg0, 0x0D, Local0, BB34)
      Mid (AUS6, 0x00, DerefOf (M604 (0x02, 0x02, 0x04, 0x01)), Local0)
      M600 (Arg0, 0x0E, Local0, BS1E)
      Mid (AUB6, 0x00, DerefOf (M604 (0x02, 0x02, 0x04, 0x01)), Local0)
      M600 (Arg0, 0x0F, Local0, BB34)
      If (Y078)
       {
         Mid (DerefOf (RefOf (AUS6)), 0x00, DerefOf (M604 (0x02, 0x02, 0x04, 0x01)), Local0)
         M600 (Arg0, 0x10, Local0, BS1E)
         Mid (DerefOf
 (RefOf (AUB6)), 0x00, DerefOf (M604 (0x02, 0x02, 0x04, 0x01)), Local0)
         M600 (Arg0, 0x11, Local0, BB34)
       }
      Mid (DerefOf (PAUS [0x06]), 0x00, DerefOf (M604 (0x02, 0x02, 0x04,
         0x01)), Local0)
      M600 (Arg0, 0x12, Local0, BS1E)
      Mid (DerefOf (PAUB [0x06]), 0x00, DerefOf (M604 (0x02, 0x02, 0x04,
         0x01)), Local0)
      M600 (Arg0, 0x13, Local0, BB34)
      /* Method returns Object */
      Mid (M601 (0x02, 0x06), 0x00, DerefOf (M604 (0x02, 0x02, 0x04, 0x01)), Local0)
      M600 (Arg0, 0x14, Local0, BS1E)
      Mid (M601 (0x03, 0x06), 0x00, DerefOf (M604 (0x02, 0x02, 0x04, 0x01)), Local0)
      M600 (Arg0, 0x15, Local0, BB34)
      /* Method returns Reference */
      If (Y500)
       {
         Mid (DerefOf (M602 (0x02, 0x06, 0x01)), 0x00, DerefOf (M604 (0x02, 0x02, 0x04,
           0x01)), Local0)
         M600 (Arg0,
 0x16, Local0, BS1E)
         Mid (DerefOf (M602 (0x03, 0x06, 0x01)), 0x00, DerefOf (M604 (0x02, 0x02, 0x04,
           0x01)), Local0)
         M600 (Arg0, 0x17, Local0, BB34)
       }
      /* String to Integer conversion of the both String operands */
      Local0 = Mid ("This is auxiliary String", DerefOf (M604 (0x02, 0x02, 0x14, 0x01)), DerefOf (M604 (
         0x02, 0x02, 0x04, 0x01)))
      M600 (Arg0, 0x18, Local0, BS1F)
     Local0 = Mid (Buffer (0x19)) {
              "This is auxiliary Buffer"
           }, DerefOf (M604 (0x02, 0x02, 0x14, 0x01)),
```

```
 DerefOf (M604 (0x02, 0x02, 0x04, 0x01)))
      M600 (Arg0, 0x19, Local0, BB35)
      Local0 = Mid (AUS6, DerefOf (M604 (0x02, 0x02, 0x14, 0x01)), DerefOf (M604 (
         0x02, 0x02, 0x04, 0x01)))
      M600 (Arg0, 0x1A, Local0, BS1F)
     Local0 = Mid (AUB6, DerefOf (M604 (0x02, 0x02, 0x14, 0x01)), DerefOf (M604 (
        0x02, 0x02, 0x04, 0x01)))
      M600 (Arg0, 0x1B, Local0, BB35)
      If (Y078)
      {
         Local0 = Mid (DerefOf (RefOf (AUS6)), DerefOf (M604 (0x02, 0x02, 0x14, 0x01)),
           DerefOf (M604 (0x02, 0x02, 0x04, 0x01)))
        M600 (Arg0, 0x1C, Local0, BS1F)
       Local0 = Mid (DerefOf (RefOf (AUB6)), DerefOf (M604 (0x02, 0x02, 0x14, 0x01)),
           DerefOf (M604 (0x02, 0x02, 0x04, 0x01)))
        M600 (Arg0, 0x1D, Local0, BB35)
       }
     Local0 = Mid (DerefOf (PAUS [0x06]), DerefOf (M604 (0x02, 0x02,
         0x14, 0x01)), DerefOf (M604 (0x02, 0x02, 0x04, 0x01)))
      M600 (Arg0, 0x1E, Local0, BS1F)
     Local0 = Mid (DerefOf (PAUB [0x06]), DerefOf (M604 (0x02, 0x02,
         0x14, 0x01)), DerefOf (M604 (0x02, 0x02, 0x04, 0x01)))
      M600 (Arg0, 0x1F, Local0, BB35)
      /* Method returns Object */
     Local0 = Mid (M601 (0x02, 0x06), DerefOf (M604 (0x02, 0x02, 0x14, 0x01)),
         DerefOf (M604 (0x02, 0x02, 0x04, 0x01)))
      M600 (Arg0, 0x20, Local0, BS1F)
     Local0 = Mid (M601 (0x03, 0x06), DerefOf (M604 (0x02, 0x02, 0x14, 0x01)),
         DerefOf (M604 (0x02, 0x02, 0x04, 0x01)))
      M600 (Arg0, 0x21, Local0, BB35)
      /* Method returns Reference */
      If (Y500)
      {
        Local0 = Mid (DerefOf (M602 (0x02, 0x06, 0x01)), DerefOf (M604 (0x02, 0x02,
           0x14, 0x01)), DerefOf (M604 (0x02, 0x02, 0x04, 0x01)))
         M600 (Arg0, 0x22, Local0, BS1F)
       Local0 = Mid (DerefOf (M602 (0x03, 0x06, 0x01)), DerefOf (M604 (0x02, 0x02,
           0x14, 0x01)), DerefOf (M604 (0x02, 0x02, 0x04, 0x01)))
         M600 (Arg0, 0x23, Local0, BB35)
       }
```
Mid ("This is auxiliary String", DerefOf (M604 (0x02, 0x02, 0x14, 0x01)), DerefOf (M604 (0x02,

```
 0x02,
         0x04, 0x01)), Local0)
      M600 (Arg0, 0x24, Local0, BS1F)
      Mid (Buffer (0x19)
         {
           "This is auxiliary Buffer"
         }, DerefOf (M604 (0x02, 0x02, 0x14, 0x01)), DerefOf (M604 (
         0x02, 0x02, 0x04, 0x01)), Local0)
      M600 (Arg0, 0x25, Local0, BB35)
      Mid (AUS6, DerefOf (M604 (0x02, 0x02, 0x14, 0x01)), DerefOf (M604 (0x02, 0x02,
         0x04, 0x01)), Local0)
      M600 (Arg0, 0x26, Local0, BS1F)
      Mid (AUB6, DerefOf (M604 (0x02, 0x02, 0x14, 0x01)), DerefOf (M604 (0x02, 0x02,
         0x04, 0x01)), Local0)
      M600 (Arg0, 0x27, Local0, BB35)
      If (Y078)
       {
         Mid (DerefOf (RefOf (AUS6)), DerefOf (M604 (0x02, 0x02, 0x14, 0x01)), DerefOf (M604 (
           0x02, 0x02, 0x04, 0x01)), Local0)
         M600 (Arg0, 0x28, Local0, BS1F)
         Mid (DerefOf (RefOf (AUB6)), DerefOf (M604
 (0x02, 0x02, 0x14, 0x01)), DerefOf (M604 (
           0x02, 0x02, 0x04, 0x01)), Local0)
         M600 (Arg0, 0x29, Local0, BB35)
       }
      Mid (DerefOf (PAUS [0x06]), DerefOf (M604 (0x02, 0x02, 0x14, 0x01)),
         DerefOf (M604 (0x02, 0x02, 0x04, 0x01)), Local0)
      M600 (Arg0, 0x2A, Local0, BS1F)
      Mid (DerefOf (PAUB [0x06]), DerefOf (M604 (0x02, 0x02, 0x14, 0x01)),
         DerefOf (M604 (0x02, 0x02, 0x04, 0x01)), Local0)
      M600 (Arg0, 0x2B, Local0, BB35)
      /* Method returns Object */
      Mid (M601 (0x02, 0x06), DerefOf (M604 (0x02, 0x02, 0x14, 0x01)), DerefOf (M604 (
         0x02, 0x02, 0x04, 0x01)), Local0)
      M600 (Arg0, 0x2C, Local0, BS1F)
      Mid (M601 (0x03, 0x06), DerefOf (M604 (0x02, 0x02, 0x14, 0x01)), DerefOf (M604 (
         0x02, 0x02, 0x04, 0x01)), Local0)
      M600 (Arg0, 0x2D, Local0, BB35)
      /* Method returns Reference */
       If (Y500)
       {
        Mid (DerefOf (M602 (0x02, 0x06, 0x01)), DerefOf (M604 (0x02, 0x02, 0x14, 0x01)),
           DerefOf (M604 (0x02, 0x02, 0x04, 0x01)), Local0)
         M600 (Arg0, 0x2E, Local0, BS1F)
         Mid (DerefOf (M602 (0x03, 0x06, 0x01)), DerefOf (M604 (0x02, 0x02, 0x14, 0x01)),
```

```
 DerefOf (M604 (0x02, 0x02, 0x04, 0x01)), Local0)
         M600 (Arg0, 0x2F, Local0, BB35)
       }
    }
    /* String to Integer conversion of the String StartIndex */
    /* operand of the Match operator */
    Method (M030, 1, NotSerialized)
    {
     Local0 = Match (Package (0x0F)) {
             0x0A50,
             0x0A51,
             0x0A52,
             0x0A53,
             0x0A54,
             0x0A55,
             0x0A56,
             0x0A57,
             0x0A58,
              0x0A59,
             0x0A5A,
             0x0A5B,
             0x0A5C,
             0x0A5D,
             0x0A5E
           }, MEQ, 0x0A5D, MTR, 0x00, DerefOf (M604 (0x02, 0x02, 0x14, 0x01)))
      M600 (Arg0, 0x00, Local0, 0x0D)
     Local0 = Match (Package (0x0F)) {
             0x0A50,
             0x0A51,
             0x0A52,
             0x0A53,
             0x0A54,
             0x0A55,
             0x0A56,
             0x0A57,
             0x0A58,
             0x0A59,
             0x0A5A,
             0x0A5B,
             0x0A5C,
             0x0A5D,
             0x0A5E
           }, MEQ, 0x0A5A, MTR, 0x00, DerefOf (M604 (0x02, 0x02, 0x14, 0x01)))
      M600 (Arg0, 0x01, Local0, Ones)
```

```
 Local0 = Match (AUP0, MEQ, 0x0A5D, MTR, 0x00, DerefOf (M604 (0x02, 0x02,
  0x14, 0x01)) M600 (Arg0, 0x02, Local0, 0x0D)
 Local0 = Match (AUP0, MEQ, 0x0A5A, MTR, 0x00, DerefOf (M604 (0x02, 0x02,
  0x14, 0x01)) M600 (Arg0, 0x03, Local0, Ones)
 If (Y078)
 {
   Local0 = Match (DerefOf (RefOf (AUP0)), MEQ, 0x0A5D, MTR, 0x00, DerefOf (M604 (
     0x02, 0x02, 0x14, 0x01)))
   M600 (Arg0, 0x04, Local0, 0x0D)
   Local0 = Match (DerefOf (RefOf (AUP0)), MEQ, 0x0A5A, MTR, 0x00, DerefOf (M604 (
    0x02, 0x02, 0x14, 0x01)))
   M600 (Arg0, 0x05, Local0, Ones)
 }
 Local0 = Match (DerefOf (PAUP [0x00]), MEQ, 0x0A5D, MTR, 0x00,
  DerefOf (M604 (0x02, 0x02, 0x14, 0x01)))
 M600 (Arg0, 0x06, Local0, 0x0D)
```
Local0 = Match (DerefOf (PAUP [0x00]), MEQ, 0x0A5A, MTR, 0x00,

```
DerefOf (M604 (0x02, 0x02, 0x14, 0x01)))
```

```
 M600 (Arg0, 0x07, Local0, Ones)
```
/\* Method returns Object \*/

```
 Local0 = Match (M601 (0x04, 0x00), MEQ, 0x0A5D, MTR, 0x00, DerefOf (M604 (
   0x02, 0x02, 0x14, 0x01)))
```

```
 M600 (Arg0, 0x08, Local0, 0x0D)
```
 Local0 = Match (M601 (0x04, 0x00), MEQ, 0x0A5A, MTR, 0x00, DerefOf (M604 ( 0x02, 0x02, 0x14, 0x01)))

```
 M600 (Arg0, 0x09, Local0, Ones)
```

```
 /* Method returns Reference */
```
## If (Y500)

## {

 } }

```
 Local0 = Match (DerefOf (M602 (0x04, 0x00, 0x01)), MEQ, 0x0A5D, MTR, 0x00,
   DerefOf (M604 (0x02, 0x02, 0x14, 0x01)))
 M600 (Arg0, 0x0A, Local0, 0x0D)
 Local0 = Match (DerefOf (M602 (0x04, 0x00, 0x01)), MEQ, 0x0A5A, MTR, 0x00,
  DerefOf (M604 (0x02, 0x02, 0x14, 0x01)))
 M600 (Arg0, 0x0B, Local0, Ones)
```

```
/* Method(m64i, 1) */
```

```
/* Method(m32j, 1) */
```

```
 /* String to Integer conversion of the String sole operand */
```

```
/* of the Method execution control operators (Sleep, Stall) */
```

```
 Method (M031, 1, NotSerialized)
    {
      CH03 (Arg0, Z119, __LINE__, 0x00, 0x00)
      /* Sleep */
     Local0 = Timer Sleep (DerefOf (M604 (0x02, 0x02, 0x01, 0x01)))
      CH03 (Arg0, Z119, __LINE__, 0x00, 0x00)
      Local1 = Timer
     Local2 = (Local1 - Local0)If ((Local2 < CO8C)) {
        ERR (Arg0, Z119, __LINE__, 0x00, 0x00, Local2, C08C)
       }
      /* Stall */
     Local0 = TimerStall (DerefOf (M604 (0x02, 0x02, 0x1B, 0x01)))
      CH03 (Arg0, Z119, __LINE__, 0x00, 0x00)
     Local1 = TimerLocal2 = (Local1 - Local0)If ((Local2 < 0x03DE)) {
        ERR (Arg0, Z119, __LINE__, 0x00, 0x00, Local2,
 0x03DE)
      }
    }
    /* String to Integer conversion of the String TimeoutValue */
    /* (second) operand of the Acquire operator ??? */
    Method (M032, 1, Serialized)
    {
     Mutex (MTX0, 0x00)
      Acquire (MTX0, 0x0000)
      CH03 (Arg0, Z119, __LINE__, 0x00, 0x00)
     Local0 = Timer /* Compiler allows only Integer constant as TimeoutValue (Bug 1)
       Acquire(MTX0, Derefof(m604(2, 2, 1, 1)))
       */
     CH03 (Arg0, Z119, LINE, 0x00, 0x00)
     Local1 = TimerLocal2 = (Local1 - Local0)If ((Local2 < CO8C)) {
        ERR (Arg0, Z119, __LINE__, 0x00, 0x00, Local2, C08C)
       }
    }
```
```
 /* String to Integer conversion of the String TimeoutValue */
    /* (second) operand of the Wait operator */
    Method (M033, 1, Serialized)
    {
       Event (EVT0)
       CH03 (Arg0, Z119, __LINE__, 0x00,
 0x00)
      Local0 = Timer Wait (EVT0, DerefOf (M604 (0x02, 0x02, 0x01, 0x01)))
       CH03 (Arg0, Z119, __LINE__, 0x00, 0x00)
       Local1 = Timer
      Local2 = (Local1 - Local0) If ((Local2 < C08C))
       {
         ERR (Arg0, Z119, __LINE__, 0x00, 0x00, Local2, C08C)
       }
     }
    /* String to Integer conversion of the String value */
    /* of Predicate of the Method execution control statements */
    /* (If, ElseIf, While) */
    Method (M034, 1, Serialized)
     {
       Name (IST0, 0x00)
       Method (M001, 0, NotSerialized)
       {
         If (DerefOf (M604 (0x02, 0x02, 0x00, 0x01)))
         {
          IST0 = 0x00 }
       }
       Method (M002, 0, NotSerialized)
       {
         If (DerefOf (M604 (0x02, 0x02, 0x01, 0x01)))
         {
          IST0 = 0x02 }
     }
       Method (M003, 0, NotSerialized)
       {
         If (DerefOf (M604 (0x02, 0x02, 0x04, 0x01)))
         {
          IST0 = 0x03 }
```

```
 }
 Method (M004, 0, NotSerialized)
 {
   If (DerefOf (M604 (0x02, 0x02, 0x05, 0x01)))
   {
    IST0 = 0x04 }
 }
 Method (M005, 1, NotSerialized)
 {
   If (Arg0)
   {
    IST0 = 0xFF }
   ElseIf (DerefOf (M604 (0x02, 0x02, 0x00, 0x01)))
   {
    IST0 = 0x00 }
 }
 Method (M006, 1, NotSerialized)
 {
   If (Arg0)
   {
    IST0 = 0xFF }
   ElseIf (DerefOf (M604 (0x02, 0x02, 0x01, 0x01)))
   {
    IST0 = 0x06 }
 }
 Method (M007, 1, NotSerialized)
 {
   If (Arg0)
   {
    IST0 = 0xFF }
   ElseIf (DerefOf (M604 (0x02, 0x02, 0x04, 0x01)))
   {
    IST0 = 0x07 }
 }
```

```
 Method (M008, 1, NotSerialized)
```

```
 {
   If (Arg0)
   {
    IST0 = 0xFF }
   ElseIf (DerefOf (M604 (0x02, 0x02, 0x05, 0x01)))
   {
    IST0 = 0x08 }
 }
```

```
 Method (M009, 0, NotSerialized)
```

```
 {
         While (DerefOf (M604 (0x02, 0x02, 0x00, 0x01)))
         {
          IST0 = 0x00 Break
         }
       }
     /* If */
     IST0 = 0x01 M001 ()
      M600 (Arg0, 0x00, IST0, 0x01)
      M002 ()
      M600 (Arg0, 0x01,
 IST0, 0x02)
      M003 ()
      M600 (Arg0, 0x02, IST0, 0x03)
      M004 ()
      M600 (Arg0, 0x03, IST0, 0x04)
      /* ElseIf */
     IST0 = 0x05 M005 (0x00)
      M600 (Arg0, 0x04, IST0, 0x05)
      M006 (0x00)
      M600 (Arg0, 0x05, IST0, 0x06)
```

```
 M007 (0x00)
 M600 (Arg0, 0x06, IST0, 0x07)
```

```
 M008 (0x00)
 M600 (Arg0, 0x07, IST0, 0x08)
```

```
/\ast While \ast/
```

```
IST0 = 0x09 M009 ()
 M600 (Arg0, 0x08, IST0, 0x09)
```

```
/* Method(m64k, 1) */
 /*	Method(m32k, 1) */
 /* String to Buffer implicit conversion Cases. */
 /* String to Buffer conversion of the String second operand of */
/* Logical operators when the first operand is evaluated as Buffer */ /* (LEqual, LGreater, LGreaterEqual, LLess, LLessEqual, LNotEqual) */
 Method (M035, 1, NotSerialized)
   /* LEqual */
  Local0 = (Buffer (0x05)) {
          "0321"
        = DerefOf (M604 (0x02, 0x02, 0x01, 0x01)))
   M600 (Arg0, 0x00, Local0, Ones)
  Local0 = (Buffer (0x05)) {
         0x30, 0x33, 0x32, 0x31, 0x01 // 0321.
       = DerefOf (M604 (0x02, 0x02, 0x01, 0x01)))
   M600 (Arg0, 0x01, Local0, Zero)
  Local0 = (AUB7 == DerefOf (M604 (0x02, 0x02, 0x01, 0x01)))
   M600 (Arg0, 0x02, Local0, Ones)
  Local0 = (AUB3 == DerefOf (M604 (0x02, 0x02, 0x01, 0x01)))
   M600 (Arg0, 0x03, Local0, Zero)
   If (Y078)
   {
    Local0 = (DerefOf (RefOf (AUB7)) == DerefOf (M604 (0x02, 0x02, 0x01, 0x01)))
     M600 (Arg0, 0x04, Local0, Ones)
    Local0 = (DerefOf (RefOf (AUB3)) = DerefOf (M604 (0x02, 0x02, 0x01, 0x01)))
     M600 (Arg0, 0x05, Local0, Zero)
  }
  Local0 = (DerefOf (PAUB [0x07]) = DerefOf (M604 (0x02, 0x02,
     0x01, 0x01)))
   M600 (Arg0, 0x06, Local0, Ones)
  Local0 = (DerefOf (PAUB [0x03]) = DerefOf (M604 (0x02, 0x02,
     0x01, 0x01)))
   M600 (Arg0, 0x07, Local0, Zero)
   /* Method returns Buffer */
  Local0 = (M601 (0x03, 0x07) = DerefOf (M604 (0x02, 0x02, 0x01, 0x01)))
   M600 (Arg0, 0x08, Local0, Ones)
  Local0 = (M601 (0x03, 0x03) = DerefOf (M604 (0x02, 0x02, 0x01, 0x01)))
   M600 (Arg0, 0x09, Local0, Zero)
```
}

{

```
 /* Method returns Reference to Buffer */
```

```
 If (Y500)
      {
       Local0 = (DerefOf (M602 (0x03, 0x07, 0x01)) == DerefOf (M604 (0x02, 0x02,
           0x01, 0x01)))
        M600 (Arg0, 0x0A, Local0, Ones)
       Local0 = (DerefOf (M602 (0x03, 0x03, 0x01)) == DerefOf (M604 (0x02, 0x02,
           0x01, 0x01)))
    M600 (Arg0, 0x0B, Local0, Zero)
      }
      /* LGreater */
     Local0 = (Buffer (0x05)) {
             "0321"
          \} > DerefOf (M604 (0x02, 0x02, 0x01, 0x01)))
      M600 (Arg0, 0x0C, Local0, Zero)
     Local0 = (Buffer (0x05)) {
             0x30, 0x33, 0x32, 0x31, 0x01 // 0321.
          \} > DerefOf (M604 (0x02, 0x02, 0x01, 0x01)))
      M600 (Arg0, 0x0D, Local0, Ones)
     Local0 = (Buffer (0x04)) {
             0x30, 0x33, 0x32, 0x31 // 0321
          \} > DerefOf (M604 (0x02, 0x02, 0x01, 0x01)))
      M600 (Arg0, 0x0E, Local0, Zero)
     Local0 = (Buffer (0x06)) {
             0x30, 0x33, 0x32, 0x31, 0x00, 0x01 // 0321..
          \} > DerefOf (M604 (0x02, 0x02, 0x01, 0x01)))
      M600
 (Arg0, 0x0F, Local0, Ones)
     Local0 = (AUB7 > DerefOf (M604 (0x02, 0x02, 0x01, 0x01)))
      M600 (Arg0, 0x10, Local0, Zero)
      Local0 = (AUB8 > DerefOf (M604 (0x02, 0x02, 0x01, 0x01)))
      M600 (Arg0, 0x11, Local0, Ones)
      If (Y078)
      {
       Local0 = (DerefOf (RefOf (AUB7)) > DerefOf (M604 (0x02, 0x02, 0x01, 0x01)))
        M600 (Arg0, 0x12, Local0, Zero)
       Local0 = (DerefOf (RefOf (AUB8)) > DerefOf (M604 (0x02, 0x02, 0x01, 0x01)))
        M600 (Arg0, 0x13, Local0, Ones)
      }
```

```
Local0 = (DerefOf (PAUB [0x07]) > DerefOf (M604 (0x02, 0x02,
         0x01, 0x01)))
       M600 (Arg0, 0x14, Local0, Zero)
       Local0 = (DerefOf (PAUB [0x08]) > DerefOf (M604 (0x02, 0x02,
         0x01, 0x01)))
       M600 (Arg0, 0x15, Local0, Ones)
       /* Method returns Buffer */
      Local0 = (M601 (0x03, 0x07) > DerefOf (M604 (0x02, 0x02, 0x01, 0x01)))
       M600 (Arg0, 0x16, Local0, Zero)
      Local0 = (M601 (0x03, 0x08) > DerefOf (M604 (0x02, 0x02, 0x01, 0x01)))
       M600 (Arg0, 0x17, Local0, Ones)
       /* Method returns Reference to Buffer */
       If (Y500)
       {
         Local0 = (DerefOf (M602 (0x03, 0x07, 0x01)) > DerefOf (M604 (0x02, 0x02,
            0x01, 0x01)))
         M600 (Arg0, 0x18, Local0, Zero)
         Local0 = (DerefOf (M602 (0x03, 0x08, 0x01)) > DerefOf (M604 (0x02, 0x02,
            0x01, 0x01)))
         M600 (Arg0, 0x19, Local0, Ones)
       }
       /* LGreaterEqual */
      Local0 = (Buffer (0x05)) {
                 "0321"
              \geq DerefOf (M604 (0x02, 0x02, 0x01,
         0x01)))
       M600 (Arg0, 0x1A, Local0, Ones)
      Local0 = (Buffer (0x05)) {
                 0x30, 0x33, 0x32, 0x31, 0x01
             // 0321.
              \geq DerefOf (M604 (0x02, 0x02, 0x01,
        0x01)) M600 (Arg0, 0x1B, Local0, Ones)
      Local0 = (Buffer (0x04))\left\{ \begin{array}{c} 1 & 1 \\ 1 & 1 \end{array} \right\}0x30, 0x33, 0x32, 0x31 // 0321
              \geq DerefOf (M604 (0x02, 0x02, 0x01,
         0x01)))
       M600 (Arg0, 0x1C, Local0, Zero)
      Local0 = (Buffer (0x06))\left\{ \begin{array}{c} 1 & 1 \\ 1 & 1 \end{array} \right\}0x30, 0x33, 0x32, 0x31, 0x00, 0x01 // 0321..
```

```
\geq DerefOf (M604 (0x02, 0x02, 0x01,
        0x01)) M600 (Arg0, 0x1D, Local0, Ones)
     Local0 = (AUB7 >= DerefOf (M604 (0x02, 0x02, 0x01, 0x01)))
      M600 (Arg0, 0x1E, Local0, Ones)
     Local0 = (AUB8 >= DerefOf (M604 (0x02, 0x02, 0x01, 0x01)))
      M600 (Arg0, 0x1F, Local0, Ones)
      If (Y078)
       {
 Local0 = (DerefOf (RefOf (AUB7)) >= DerefOf (M604 (0x02, 0x02, 0x01,
           0x01)))
         M600 (Arg0, 0x20, Local0, Ones)
        Local0 = (DerefOf (RefOf (AUB8)) >= DerefOf (M604 (0x02, 0x02, 0x01,
           0x01)))
         M600 (Arg0, 0x21, Local0, Ones)
       }
     Local0 = (DerefOf (PAUB [0x07]) >= DerefOf (M604 (0x02,
        0x02, 0x01, 0x01)))
      M600 (Arg0, 0x22, Local0, Ones)
     Local0 = (DerefOf (PAUB [0x08]) >= DerefOf (M604 (0x02,
         0x02, 0x01, 0x01)))
      M600 (Arg0, 0x23, Local0, Ones)
      /* Method returns Buffer */
     Local0 = (M601 (0x03, 0x07) >= DerefOf (M604 (0x02, 0x02, 0x01,
         0x01)))
      M600 (Arg0, 0x24, Local0, Ones)
     Local0 = (M601 (0x03, 0x08) >= DerefOf (M604 (0x02, 0x02, 0x01,
         0x01)))
      M600 (Arg0, 0x25, Local0, Ones)
       /* Method returns Reference to Buffer */
       If (Y500)
       {
        Local0 = (DerefOf (M602 (0x03, 0x07, 0x01)) >= DerefOf (M604 (0x02,
           0x02, 0x01, 0x01)))
         M600 (Arg0, 0x26, Local0, Ones)
        Local0 = (DerefOf (M602 (0x03, 0x08, 0x01)) >= DerefOf (M604 (0x02,
           0x02, 0x01, 0x01)))
         M600 (Arg0, 0x27, Local0, Ones)
       }
      /* LLess */Local0 = (Buffer (0x05))\{
```

```
 "0321"
          \} < DerefOf (M604 (0x02, 0x02, 0x01, 0x01)))
       M600 (Arg0, 0x28, Local0, Zero)
     Local0 = (Buffer (0x05)) {
             0x30, 0x33, 0x32, 0x31, 0x01 // 0321.
          \} < DerefOf (M604 (0x02, 0x02, 0x01, 0x01)))
      M600 (Arg0, 0x29, Local0, Zero)
     Local0 = (Buffer (0x04)) {
              0x30, 0x33, 0x32, 0x31 
  // 0321
          \} < DerefOf (M604 (0x02, 0x02, 0x01, 0x01)))
      M600 (Arg0, 0x2A, Local0, Ones)
     Local0 = (Buffer (0x06)) {
             0x30, 0x33, 0x32, 0x31, 0x00, 0x01 // 0321..
          \}< DerefOf (M604 (0x02, 0x02, 0x01, 0x01)))
      M600 (Arg0, 0x2B, Local0, Zero)
     Local0 = (AUB7 < DerefOf (M604 (0x02, 0x02, 0x01, 0x01)))
       M600 (Arg0, 0x2C, Local0, Zero)
     Local0 = (AUB8 < DerefOf (M604 (0x02, 0x02, 0x01, 0x01))) M600 (Arg0, 0x2D, Local0, Zero)
      If (Y078)
       {
         Local0 = (DerefOf (RefOf (AUB7)) < DerefOf (M604 (0x02, 0x02, 0x01, 0x01)))
         M600 (Arg0, 0x2E, Local0, Zero)
        Local0 = (DerefOf (RefOf (AUB8)) < DerefOf (M604 (0x02, 0x02, 0x01, 0x01)))
         M600 (Arg0, 0x2F, Local0, Zero)
       }
     Local0 = (DerefOf (PAUB [0x07]) < DerefOf (M604 (0x02, 0x02,
         0x01, 0x01)))
      M600 (Arg0, 0x30, Local0, Zero)
      Local0 = (DerefOf (PAUB [0x08]) < DerefOf (M604 (0x02, 0x02,
         0x01, 0x01)))
       M600 (Arg0, 0x31, Local0, Zero)
      /* Method returns Buffer */
     Local0 = (M601 (0x03, 0x07) < DerefOf (M604 (0x02, 0x02, 0x01, 0x01)))
      M600 (Arg0, 0x32, Local0, Zero)
     Local0 = (M601 (0x03, 0x08) < DerefOf (M604 (0x02, 0x02, 0x01, 0x01)))
      M600 (Arg0, 0x33, Local0, Zero)
      /* Method returns Reference to Buffer */
      If (Y500)
       {
        Local0 = (DerefOf (M602 (0x03, 0x07, 0x01)) < DerefOf (M604 (0x02, 0x02,
```

```
 0x01, 0x01)))
        M600 (Arg0, 0x34, Local0, Zero)
        Local0 = (DerefOf (M602 (0x03, 0x08, 0x01)) < DerefOf (M604 (0x02, 0x02,
           0x01, 0x01)))
        M600 (Arg0, 0x35, Local0, Zero)
      }
      /* LLessEqual */
    Local0 = (Buffer (0x05)) {
               "0321"
            \} <= DerefOf (M604 (0x02, 0x02, 0x01,
        0x01)))
      M600 (Arg0, 0x36, Local0, Ones)
     Local0 = (Buffer (0x05)) {
               0x30, 0x33, 0x32, 0x31, 0x01 // 0321.
            \} \le DerefOf (M604 (0x02, 0x02, 0x01,
       0x(01)) M600 (Arg0, 0x37, Local0, Zero)
     Local0 = (Buffer (0x04)) {
               0x30, 0x33, 0x32, 0x31 // 0321
            \}< DerefOf (M604 (0x02, 0x02, 0x01,
       0x(01)) M600 (Arg0, 0x38, Local0, Ones)
     Local0 = (Buffer (0x06)) {
               0x30, 0x33, 0x32, 0x31, 0x00, 0x01 // 0321..
            \}< DerefOf (M604 (0x02, 0x02, 0x01,
     0x01)))
      M600 (Arg0, 0x39, Local0, Zero)
     Local0 = (AUB7 \leq Der\epsilon f (M604 (0x02, 0x02, 0x01, 0x01)))
      M600 (Arg0, 0x3A, Local0, Ones)
     Local0 = (AUB8 <= DerefOf (M604 (0x02, 0x02, 0x01, 0x01)))
      M600 (Arg0, 0x3B, Local0, Zero)
      If (Y078)
      {
       Local0 = (DerefOf (RefOf (AUB7)) <= DerefOf (M604 (0x02, 0x02, 0x01,
           0x01)))
        M600 (Arg0, 0x3C, Local0, Ones)
       Local0 = (DerefOf (RefOf (AUB8)) <= DerefOf (M604 (0x02, 0x02, 0x01,
         0x01)) M600 (Arg0, 0x3D, Local0, Zero)
      }
```

```
Local0 = (DerefOf (PAUB [0x07]) \le DerefOf (M604 (0x02, 0x02, 0x01, 0x01)))
      M600 (Arg0, 0x3E, Local0, Ones)
     Local0 = (DerefOf (PAUB [0x08]) \le DerefOf (M604 (0x02, 0x02, 0x01, 0x01)))
      M600 (Arg0, 0x3F, Local0, Zero)
      /* Method returns Buffer */
      Local0 = (M601 (0x03, 0x07) <= DerefOf (M604 (0x02, 0x02, 0x01,
         0x01)))
       M600 (Arg0, 0x40, Local0, Ones)
     Local0 = (M601 (0x03, 0x08) <= DerefOf (M604 (0x02, 0x02, 0x01,
         0x01)))
      M600 (Arg0, 0x41, Local0, Zero)
      /* Method returns Reference to Buffer */
      If (Y500)
       {
        Local0 = (DerefOf (M602 (0x03, 0x07, 0x01)) <= DerefOf (M604 (0x02,
           0x02, 0x01, 0x01)))
         M600 (Arg0, 0x42, Local0, Ones)
        Local0 = (DerefOf (M602 (0x03, 0x08, 0x01)) <= DerefOf (M604 (0x02,
           0x02, 0x01, 0x01)))
         M600 (Arg0, 0x43, Local0, Zero)
       }
      /* LNotEqual */
     Local0 = (Buffer (0x05)) {
                "0321"
             \} != DerefOf (M604 (0x02, 0x02, 0x01,
        0x01)) M600 (Arg0, 0x44, Local0, Zero)
   Local0 = (Buffer (0x05)) {
                0x30, 0x33, 0x32, 0x31, 0x01 // 0321.
             } != DerefOf (M604 (0x02, 0x02, 0x01,
        0x01)) M600 (Arg0, 0x45, Local0, Ones)
     Local0 = (Buffer (0x04))\left\{ \begin{array}{c} 1 & 1 \\ 1 & 1 \end{array} \right\}0x30, 0x33, 0x32, 0x31 // 0321
             \} != DerefOf (M604 (0x02, 0x02, 0x01,
        0x01)) M600 (Arg0, 0x46, Local0, Ones)
```

```
Local0 = (Buffer (0x06))\{0x30, 0x33, 0x32, 0x31, 0x00, 0x01 // 0321..
             } != DerefOf (M604 (0x02, 0x02, 0x01,
        0x(01)) M600 (Arg0, 0x47, Local0, Ones)
     Local0 = (AUB7!) = DerefOf (M604 (0x02, 0x02, 0x01, 0x01)))
      M600 (Arg0, 0x48, Local0, Zero)
     Local0 = (AUB8!) = DerefOf (M604 (0x02, 0x02,
 0x01, 0x01)))
      M600 (Arg0, 0x49, Local0, Ones)
      If (Y078)
       {
        Local0 = (DerefOf (RefOf (AUB7)) != DerefOf (M604 (0x02, 0x02, 0x01,
           0x01)))
         M600 (Arg0, 0x4A, Local0, Zero)
        Local0 = (DerefOf (RefOf (AUB8)) != DerefOf (M604 (0x02, 0x02, 0x01,
           0x01)))
         M600 (Arg0, 0x4B, Local0, Ones)
       }
     Local0 = (DerefOf (PAUB [0x07]) != DerefOf (M604 (0x02,
         0x02, 0x01, 0x01)))
      M600 (Arg0, 0x4C, Local0, Zero)
     Local0 = (DerefOf (PAUB [0x08]) != DerefOf (M604 (0x02,
         0x02, 0x01, 0x01)))
      M600 (Arg0, 0x4D, Local0, Ones)
      /* Method returns Buffer */
     Local0 = (M601 (0x03, 0x07) != DerefOf (M604 (0x02, 0x02, 0x01,
         0x01)))
      M600 (Arg0, 0x4E, Local0, Zero)
     Local0 = (M601 (0x03, 0x08) != DerefOf (M604 (0x02, 0x02, 0x01,
    0x01)))
      M600 (Arg0, 0x4F, Local0, Ones)
      /* Method returns Reference to Buffer */
      If (Y500)
       {
        Local0 = (DerefOf (M602 (0x03, 0x07, 0x01)) != DerefOf (M604 (0x02,
          0x02, 0x01, 0x01)))
         M600 (Arg0, 0x50, Local0, Zero)
        Local0 = (DerefOf (M602 (0x03, 0x08, 0x01)) != DerefOf (M604 (0x02,
          0x02, 0x01, 0x01)))
         M600 (Arg0, 0x51, Local0, Ones)
       }
```

```
 /* Boundary Cases */
    Local0 = (Buffer (0x01)) {
          0x00 //.
        = DerefOf (M604 (0x02, 0x02, 0x0C, 0x01)))
     M600 (Arg0, 0x52, Local0, Ones)
    Local0 = (Buffer (0x01)) {
0x01 //.
         = DerefOf (M604 (0x02, 0x02, 0x0C, 0x01)))
  M600 (Arg0, 0x53, Local0, Zero)
    Local0 = (Buffer (0x01)) {
0x00 //.
        } > DerefOf (M604 (0x02, 0x02, 0x0C, 0x01)))
     M600 (Arg0, 0x54, Local0, Zero)
    Local0 = (Buffer (0x01)) {
0x01 //.
        \} > DerefOf (M604 (0x02, 0x02, 0x0C, 0x01)))
     M600 (Arg0, 0x55, Local0, Ones)
    Local0 = (Buffer (0x01)) {
0x00 //.
          \geq DerefOf (M604 (0x02, 0x02, 0x0C,
      0x01)) M600 (Arg0, 0x56, Local0, Ones)
    Local0 = (Buffer (0x01)) {
0x01 //.
        \} > DerefOf (M604 (0x02, 0x02, 0x0C, 0x01)))
      M600 (Arg0, 0x57, Local0, Ones)
    Local0 = (Buffer (0x01)) {
0x00 //.
        \} < DerefOf (M604 (0x02, 0x02, 0x0C, 0x01)))
     M600 (Arg0, 0x58, Local0, Zero)
    Local0 = (Buffer (0x01)) {
0x01 //.
        \} < DerefOf (M604 (0x02, 0x02, 0x0C, 0x01)))
     M600 (Arg0, 0x59, Local0, Zero)
    Local0 = (Buffer (0x01))\left\{ \begin{array}{c} 1 & 1 \\ 1 & 1 \end{array} \right\}0x00 //.
          \}< DerefOf (M604 (0x02, 0x02, 0x0C,
```

```
0x(01)) M600 (Arg0, 0x5A, Local0, Ones)
     Local0 = (Buffer (0x01))\{0x01 //.
            \} <= DerefOf (M604
 (0x02, 0x02, 0x0C,
       0x(01)) M600 (Arg0, 0x5B, Local0, Zero)
     Local0 = (Buffer (0x01)) {
0x00 //.
            \} != DerefOf (M604 (0x02, 0x02, 0x0C,
       0x(01)) M600 (Arg0, 0x5C, Local0, Zero)
     Local0 = (Buffer (0x01)) {
0x01 //.
            \} != DerefOf (M604 (0x02, 0x02, 0x0C,
        0x01)))
      M600 (Arg0, 0x5D, Local0, Ones)
     Local0 = (Buffer (0xC9)) {
             "!\"#$%&\'()*+,-
./0123456789:;<=>?@ABCDEFGHIJKLMNOPQRSTUVWXYZ[\\]^_`abcdefghijklmnopqrstuvwxyz{|}~
!\"#$%&\'()*+,-
./0123456789:;<=>?@ABCDEFGHIJKLMNOPQRSTUVWXYZ[\\]^_`abcdefghijklmnopqrstuvwxyz{|}~
!\"#$%&\'()*"
          \} = DerefOf (M604 (0x02, 0x02, 0x0E, 0x01)))
       M600 (Arg0, 0x5E, Local0, Ones)
     Local0 = (Buffer (0xC9)) {
             /* 0000 */ 0x21, 0x22, 0x23, 0x24, 0x25, 0x26, 0x27, 0x28, // !"#$%&'(
             /* 0008 */ 0x29, 0x2A, 0x2B, 0x2C, 0x2D, 0x2E, 0x2F, 0x30, // )*+,-./0
             /* 0010 */ 0x31, 0x32, 0x33, 0x34, 0x35, 0x36, 0x37, 0x38, // 12345678
             /* 0018 */ 0x39, 0x3A, 0x3B, 0x3C, 0x3D, 0x3E, 0x3F, 0x40, // 9:;<=>?@
             /* 0020 */ 0x41, 0x42, 0x43, 0x44, 0x45, 0x46, 0x47, 0x48, // ABCDEFGH
             /* 0028 */ 0x49, 0x4A, 0x4B, 0x4C, 0x4D, 0x4E, 0x4F, 0x50, // IJKLMNOP
             /* 0030 */ 0x51, 0x52, 0x53, 0x54, 0x55, 0x56, 0x57, 0x58, // QRSTUVWX
            \frac{\sqrt{6}}{2} (0038 */ 0x59, 0x5A, 0x5B, 0x5C, 0x5D, 0x5E, 0x5F, 0x60, \frac{\sqrt{2}}{\sqrt{2}} /* 0040 */ 0x61, 0x62, 0x63, 0x64, 0x65, 0x66, 0x67, 0x68, // abcdefgh
 /*
 0048 */ 0x69, 0x6A, 0x6B, 0x6C, 0x6D, 0x6E, 0x6F, 0x70, // ijklmnop
             /* 0050 */ 0x71, 0x72, 0x73, 0x74, 0x75, 0x76, 0x77, 0x78, // qrstuvwx
             /* 0058 */ 0x79, 0x7A, 0x7B, 0x7C, 0x7D, 0x7E, 0x20, 0x21, // yz{|}~ !
            \frac{\cancel{0}^*}{0060} */ 0x22, 0x23, 0x24, 0x25, 0x26, 0x27, 0x28, 0x29, \frac{\cancel{0}^*}{100} ***
             /* 0068 */ 0x2A, 0x2B, 0x2C, 0x2D, 0x2E, 0x2F, 0x30, 0x31, // *+,-./01
             /* 0070 */ 0x32, 0x33, 0x34, 0x35, 0x36, 0x37, 0x38, 0x39, // 23456789
```
 /\* 0078 \*/ 0x3A, 0x3B, 0x3C, 0x3D, 0x3E, 0x3F, 0x40, 0x41, // :;<=>?@A /\* 0080 \*/ 0x42, 0x43, 0x44, 0x45, 0x46, 0x47, 0x48, 0x49, // BCDEFGHI /\* 0088 \*/ 0x4A, 0x4B, 0x4C, 0x4D, 0x4E, 0x4F, 0x50, 0x51, // JKLMNOPQ /\* 0090 \*/ 0x52, 0x53, 0x54, 0x55, 0x56, 0x57, 0x58, 0x59, // RSTUVWXY /\* 0098 \*/ 0x5A, 0x5B, 0x5C, 0x5D, 0x5E, 0x5F, 0x60, 0x61,  $//Z[\]\^2$ a /\* 00A0 \*/ 0x62, 0x63, 0x64, 0x65, 0x66, 0x67, 0x68, 0x69, // bcdefghi /\* 00A8 \*/ 0x6A, 0x6B, 0x6C, 0x6D, 0x6E, 0x6F, 0x70, 0x71, // jklmnopq /\* 00B0 \*/ 0x72, 0x73, 0x74, 0x75, 0x76, 0x77, 0x78, 0x79, // rstuvwxy /\* 00B8 \*/ 0x7A, 0x7B, 0x7C, 0x7D, 0x7E, 0x20, 0x21, 0x22, // z{|}~ !" /\* 00C0 \*/ 0x23, 0x24, 0x25, 0x26, 0x27, 0x28, 0x29, 0x2A, // #\$%&'()\*  $/* 00C8 */ 0x01$  //.  $=$  DerefOf (M604 (0x02, 0x02, 0x0E, 0x01))) M600 (Arg0, 0x5F, Local0, Zero)  $Local0 = (Buffer (0xC9))$  { "!\"#\$%&\'()\*+,- ./0123456789:;<=>?@ABCDEFGHIJKLMNOPQRSTUVWXYZ[\\]^\_`abcdefghijklmnopqrstuvwxyz{|}~ !\"#\$%&\'()\*+,-./0123456789:;<=>?@ABCDEFGHIJKLMNOPQRSTUVWXYZ[\\]^\_`abcdefghijklmnopqrstuvwxyz{|}~ !\"#\$%&\'()\*"  $\}$  > DerefOf (M604 (0x02, 0x02, 0x0E, 0x01))) M600 (Arg0, 0x60, Local0, Zero)  $Local0 = (Buffer (0xC9))$  { /\* 0000 \*/ 0x21, 0x22, 0x23, 0x24, 0x25, 0x26, 0x27, 0x28, // !"#\$%&'( /\* 0008 \*/ 0x29, 0x2A, 0x2B, 0x2C, 0x2D, 0x2E, 0x2F, 0x30, // )\*+,-./0 /\* 0010 \*/ 0x31, 0x32, 0x33, 0x34, 0x35, 0x36, 0x37, 0x38, // 12345678 /\* 0018 \*/ 0x39, 0x3A, 0x3B, 0x3C, 0x3D, 0x3E, 0x3F, 0x40, // 9:;<=>?@ /\* 0020 \*/ 0x41, 0x42, 0x43, 0x44, 0x45, 0x46, 0x47, 0x48, // ABCDEFGH /\* 0028 \*/ 0x49, 0x4A, 0x4B, 0x4C, 0x4D, 0x4E, 0x4F, 0x50, // IJKLMNOP /\* 0030 \*/ 0x51, 0x52, 0x53, 0x54, 0x55, 0x56, 0x57, 0x58, // QRSTUVWX  $\frac{\sqrt{2}}{2}$  (0038 \*/ 0x59, 0x5A, 0x5B, 0x5C, 0x5D, 0x5E, 0x5F, 0x60,  $\frac{\sqrt{2}}{\sqrt{2}}$  $/* 0040 * / 0x61.$  0x62, 0x63, 0x64, 0x65, 0x66, 0x67, 0x68, // abcdefgh /\* 0048 \*/ 0x69, 0x6A, 0x6B, 0x6C, 0x6D, 0x6E, 0x6F, 0x70, // ijklmnop  $\frac{\text{N}}{\text{N}}$  0050  $\text{*}$ / 0x71, 0x72, 0x73, 0x74, 0x75, 0x76, 0x77, 0x78,  $\frac{\text{N}}{\text{N}}$  qrstuvwx /\* 0058 \*/ 0x79, 0x7A, 0x7B, 0x7C, 0x7D, 0x7E, 0x20, 0x21, // yz{|}~ !  $\frac{\cancel{0}^*}{0060}$  \*/ 0x22, 0x23, 0x24, 0x25, 0x26, 0x27, 0x28, 0x29,  $\frac{\cancel{0}^*}{10000}$  // "#\$%&'() /\* 0068 \*/ 0x2A, 0x2B, 0x2C, 0x2D, 0x2E, 0x2F, 0x30, 0x31, // \*+,-./01 /\* 0070 \*/ 0x32, 0x33, 0x34, 0x35, 0x36, 0x37, 0x38, 0x39, // 23456789 /\* 0078 \*/ 0x3A, 0x3B, 0x3C, 0x3D, 0x3E, 0x3F, 0x40, 0x41, // :;<=>?@A /\* 0080 \*/ 0x42, 0x43, 0x44, 0x45, 0x46, 0x47, 0x48, 0x49, // BCDEFGHI /\* 0088 \*/ 0x4A, 0x4B, 0x4C, 0x4D, 0x4E, 0x4F, 0x50, 0x51, // JKLMNOPQ  $\frac{\cancel{0}^*}{0090}$  \*/ 0x52, 0x53, 0x54, 0x55, 0x56, 0x57, 0x58, 0x59, // RSTUVWXY  $\frac{\sqrt{2}}{2}$  (9098 \*/ 0x5A, 0x5B, 0x5C, 0x5D, 0x5E, 0x5F, 0x60, 0x61,  $\frac{\sqrt{2}}{1}$  a /\* 00A0 \*/ 0x62, 0x63, 0x64, 0x65, 0x66, 0x67, 0x68, 0x69, // bcdefghi

```
 /* 00A8 */ 0x6A, 0x6B, 0x6C, 0x6D, 0x6E, 0x6F, 0x70, 0x71, // jklmnopq
              /* 00B0 */ 0x72, 0x73, 0x74, 0x75, 0x76, 0x77, 0x78, 0x79, // rstuvwxy
              /* 00B8 */ 0x7A, 0x7B, 0x7C, 0x7D, 0x7E, 0x20, 0x21, 0x22, // z{|}~ !"
             \frac{\cancel{0}^*}{0000} */ 0x23, 0x24, 0x25, 0x26, 0x27, 0x28, 0x29, 0x2A, \frac{\cancel{0}^*}{0.0000} *
             /* 00C8 */ 0x01 //.
           \} > DerefOf (M604 (0x02, 0x02, 0x0E, 0x01)))
       M600 (Arg0, 0x61, Local0, Ones)
      Local0 = (Buffer (0xC9)) {
                "!\"#$%&\'()*+,-
./0123456789:;<=>?@ABCDEFGHIJKLMNOPQRSTUVWXYZ[\\]^_`abcdefghijklmnopqrstuvwxyz{|}~
!\"#$%&\'()*+,-
./0123456789:;<=>?@ABCDEFGHIJKLMNOPQRSTUVWXYZ[\\]^_`abcdefghijklmnopqrstuvwxyz{|}~
 !\"#$%&\'()*"
             \geq DerefOf (M604 (0x02, 0x02, 0x0E,
        (x(01)) M600 (Arg0, 0x62, Local0, Ones)
      Local0 = (Buffer (0xC9)) {
              /* 0000 */ 0x21, 0x22, 0x23, 0x24, 0x25, 0x26, 0x27, 0x28, // !"#$%&'(
              /* 0008 */ 0x29, 0x2A, 0x2B, 0x2C, 0x2D, 0x2E, 0x2F, 0x30, // )*+,-./0
              /* 0010 */ 0x31, 0x32, 0x33, 0x34, 0x35, 0x36, 0x37, 0x38, // 12345678
              /* 0018 */ 0x39, 0x3A, 0x3B, 0x3C, 0x3D, 0x3E, 0x3F, 0x40, // 9:;<=>?@
              /* 0020 */ 0x41, 0x42, 0x43, 0x44, 0x45, 0x46, 0x47, 0x48, // ABCDEFGH
              /* 0028 */ 0x49, 0x4A, 0x4B, 0x4C, 0x4D, 0x4E, 0x4F, 0x50, // IJKLMNOP
              /* 0030 */ 0x51, 0x52, 0x53, 0x54, 0x55, 0x56, 0x57, 0x58, // QRSTUVWX
  /* 0038 */ 0x59, 0x5A, 0x5B, 0x5C, 0x5D, 0x5E, 0x5F, 0x60, // YZ[\]^_`
             \frac{\pi}{9040} */ 0x61, 0x62, 0x63, 0x64, 0x65, 0x66, 0x67, 0x68, \frac{\pi}{9040} abcdefgh
              /* 0048 */ 0x69, 0x6A, 0x6B, 0x6C, 0x6D, 0x6E, 0x6F, 0x70, // ijklmnop
              /* 0050 */ 0x71, 0x72, 0x73, 0x74, 0x75, 0x76, 0x77, 0x78, // qrstuvwx
              /* 0058 */ 0x79, 0x7A, 0x7B, 0x7C, 0x7D, 0x7E, 0x20, 0x21, // yz{|}~ !
              /* 0060 */ 0x22, 0x23, 0x24, 0x25, 0x26, 0x27, 0x28, 0x29, // "#$%&'()
              /* 0068 */ 0x2A, 0x2B, 0x2C, 0x2D, 0x2E, 0x2F, 0x30, 0x31, // *+,-./01
              /* 0070 */ 0x32, 0x33, 0x34, 0x35, 0x36, 0x37, 0x38, 0x39, // 23456789
              /* 0078 */ 0x3A, 0x3B, 0x3C, 0x3D, 0x3E, 0x3F, 0x40, 0x41, // :;<=>?@A
              /* 0080 */ 0x42, 0x43, 0x44, 0x45, 0x46, 0x47, 0x48, 0x49, // BCDEFGHI
              /* 0088 */ 0x4A, 0x4B, 0x4C,
 0x4D, 0x4E, 0x4F, 0x50, 0x51, // JKLMNOPQ
              /* 0090 */ 0x52, 0x53, 0x54, 0x55, 0x56, 0x57, 0x58, 0x59, // RSTUVWXY
             \frac{\sqrt{2}}{2} (9098 */ 0x5A, 0x5B, 0x5C, 0x5D, 0x5E, 0x5F, 0x60, 0x61, \frac{\sqrt{2}}{1} a
              /* 00A0 */ 0x62, 0x63, 0x64, 0x65, 0x66, 0x67, 0x68, 0x69, // bcdefghi
              /* 00A8 */ 0x6A, 0x6B, 0x6C, 0x6D, 0x6E, 0x6F, 0x70, 0x71, // jklmnopq
              /* 00B0 */ 0x72, 0x73, 0x74, 0x75, 0x76, 0x77, 0x78, 0x79, // rstuvwxy
              /* 00B8 */ 0x7A, 0x7B, 0x7C, 0x7D, 0x7E, 0x20, 0x21, 0x22, // z{|}~ !"
              /* 00C0 */ 0x23, 0x24, 0x25, 0x26, 0x27, 0x28, 0x29, 0x2A, // #$%&'()*
             /* 00C8 */ 0x01 //.
```
 $\}$  > DerefOf (M604 (0x02, 0x02, 0x0E, 0x01)))

```
 M600 (Arg0, 0x63, Local0, Ones)
     Local0 = (Buffer (0xC9))\{
```

```
 "!\"#$%&\'()*+,-
```

```
./0123456789:;<=>?@ABCDEFGHIJKLMNOPQRSTUVWXYZ[\\]^_`abcdefghijklmnopqrstuvwxyz{|}~
!\"#$%&\'()*+,-
./0123456789:;<=>?@ABCDEFGHIJKLMNOPQRSTUVWXYZ[\\]^_`abcdefghijklmnopqrstuvwxyz{|}~
!\"#$%&\'()*"
           \} < DerefOf (M604 (0x02, 0x02, 0x0E, 0x01)))
       M600 (Arg0, 0x64, Local0, Zero)
      Local0 = (Buffer (0xC9)) {
              /* 0000 */ 0x21, 0x22, 0x23, 0x24, 0x25, 0x26, 0x27, 0x28, // !"#$%&'(
              /* 0008 */ 0x29, 0x2A, 0x2B, 0x2C, 0x2D, 0x2E, 0x2F, 0x30, // )*+,-./0
              /* 0010 */ 0x31, 0x32, 0x33, 0x34, 0x35, 0x36, 0x37, 0x38, // 12345678
              /* 0018 */ 0x39, 0x3A, 0x3B, 0x3C, 0x3D, 0x3E, 0x3F, 0x40, // 9:;<=>?@
              /* 0020 */ 0x41, 0x42, 0x43, 0x44, 0x45, 0x46, 0x47, 0x48, // ABCDEFGH
              /* 0028 */ 0x49, 0x4A, 0x4B, 0x4C, 0x4D, 0x4E, 0x4F, 0x50, // IJKLMNOP
             /* 0030 */ 0x51, 0x52, 0x53, 0x54, 0x55, 0x56, 0x57, 0x58, // QRSTUVWX
             /* 0038 */ 0x59, 0x5A, 0x5B, 0x5C, 0x5D, 0x5E, 0x5F, 0x60, // YZ\cap<sup>'</sup>
              /* 0040 */ 0x61, 0x62, 0x63, 0x64, 0x65, 0x66, 0x67, 0x68, // abcdefgh
              /* 0048 */ 0x69, 0x6A, 0x6B, 0x6C, 0x6D, 0x6E, 0x6F, 0x70, // ijklmnop
              /* 0050 */ 0x71, 0x72, 0x73, 0x74, 0x75, 0x76, 0x77, 0x78, // qrstuvwx
              /* 0058 */ 0x79, 0x7A, 0x7B, 0x7C, 0x7D, 0x7E, 0x20, 0x21, // yz{|}~ !
             \frac{\cancel{0.060}}{\cancel{0.060}} */ 0x22, 0x23, 0x24, 0x25, 0x26, 0x27, 0x28, 0x29, // "#$%&'()
              /* 0068 */ 0x2A, 0x2B, 0x2C, 0x2D, 0x2E, 0x2F, 0x30, 0x31, // *+,-./01
              /* 0070 */ 0x32, 0x33, 0x34, 0x35, 0x36, 0x37, 0x38, 0x39, // 23456789
              /* 0078 */ 0x3A, 0x3B, 0x3C, 0x3D, 0x3E, 0x3F, 0x40, 0x41, // :;<=>?@A
              /* 0080 */ 0x42, 0x43, 0x44, 0x45, 0x46,
 0x47, 0x48, 0x49, // BCDEFGHI
              /* 0088 */ 0x4A, 0x4B, 0x4C, 0x4D, 0x4E, 0x4F, 0x50, 0x51, // JKLMNOPQ
              /* 0090 */ 0x52, 0x53, 0x54, 0x55, 0x56, 0x57, 0x58, 0x59, // RSTUVWXY
             \frac{1}{8} 0098 */ 0x5A, 0x5B, 0x5C, 0x5D, 0x5E, 0x5F, 0x60, 0x61, \frac{1}{2}[\]^_`a
              /* 00A0 */ 0x62, 0x63, 0x64, 0x65, 0x66, 0x67, 0x68, 0x69, // bcdefghi
              /* 00A8 */ 0x6A, 0x6B, 0x6C, 0x6D, 0x6E, 0x6F, 0x70, 0x71, // jklmnopq
              /* 00B0 */ 0x72, 0x73, 0x74, 0x75, 0x76, 0x77, 0x78, 0x79, // rstuvwxy
              /* 00B8 */ 0x7A, 0x7B, 0x7C, 0x7D, 0x7E, 0x20, 0x21, 0x22, // z{|}~ !"
             \frac{\cancel{0}^*}{0000} */ 0x23, 0x24, 0x25, 0x26, 0x27, 0x28, 0x29, 0x2A, \frac{\cancel{0}^*}{10000} *
             /* 00C8 */ 0x01 //.
           \}< DerefOf (M604 (0x02, 0x02, 0x0E, 0x01)))
       M600 (Arg0, 0x65, Local0,
 Zero)
      Local0 = (Buffer (0xC9))
```
 $\left\{ \begin{array}{c} 1 & 1 \\ 1 & 1 \end{array} \right\}$ 

```
 "!\"#$%&\'()*+,-
```
./0123456789:;<=>?@ABCDEFGHIJKLMNOPQRSTUVWXYZ[\\]^\_`abcdefghijklmnopqrstuvwxyz{|}~

## !\"#\$%&\'()\*+,-

./0123456789:;<=>?@ABCDEFGHIJKLMNOPQRSTUVWXYZ[\\]^\_`abcdefghijklmnopqrstuvwxyz{|}~ !\"#\$%&\'()\*"

 $\}<$  DerefOf (M604 (0x02, 0x02, 0x0E,

 $0x(01))$ 

M600 (Arg0, 0x66, Local0, Ones)

 $Local0 = (Buffer (0xC9))$ 

{

 /\* 0000 \*/ 0x21, 0x22, 0x23, 0x24, 0x25, 0x26, 0x27, 0x28, // !"#\$%&'( /\* 0008 \*/ 0x29, 0x2A, 0x2B, 0x2C, 0x2D, 0x2E, 0x2F, 0x30, // )\*+,-./0 /\* 0010 \*/ 0x31, 0x32, 0x33, 0x34, 0x35, 0x36, 0x37, 0x38, // 12345678 /\* 0018 \*/ 0x39, 0x3A, 0x3B, 0x3C, 0x3D, 0x3E, 0x3F, 0x40, // 9:;<=>?@ /\* 0020 \*/ 0x41, 0x42, 0x43, 0x44, 0x45, 0x46, 0x47, 0x48, // ABCDEFGH /\* 0028 \*/ 0x49, 0x4A, 0x4B, 0x4C, 0x4D, 0x4E, 0x4F, 0x50, // IJKLMNOP /\* 0030 \*/ 0x51, 0x52, 0x53, 0x54, 0x55, 0x56, 0x57, 0x58, // QRSTUVWX  $\frac{\sqrt{2}}{2}$  (0038 \*/ 0x59, 0x5A, 0x5B, 0x5C, 0x5D, 0x5E, 0x5F, 0x60,  $\frac{\sqrt{2}}{\sqrt{2}}$  /\* 0040 \*/ 0x61, 0x62, 0x63, 0x64, 0x65, 0x66, 0x67, 0x68, // abcdefgh /\* 0048 \*/ 0x69, 0x6A, 0x6B, 0x6C, 0x6D, 0x6E, 0x6F, 0x70, // ijklmnop /\* 0050 \*/ 0x71, 0x72, 0x73, 0x74, 0x75, 0x76, 0x77, 0x78, // qrstuvwx /\* 0058 \*/ 0x79, 0x7A, 0x7B, 0x7C, 0x7D, 0x7E, 0x20, 0x21, // yz{|}~ ! /\* 0060 \*/ 0x22, 0x23, 0x24, 0x25, 0x26, 0x27, 0x28, 0x29, // "#\$%&'() /\* 0068 \*/ 0x2A, 0x2B, 0x2C, 0x2D, 0x2E, 0x2F, 0x30, 0x31, // \*+,-./01 /\* 0070 \*/ 0x32, 0x33, 0x34, 0x35, 0x36, 0x37, 0x38, 0x39,

// 23456789

 /\* 0078 \*/ 0x3A, 0x3B, 0x3C, 0x3D, 0x3E, 0x3F, 0x40, 0x41, // :;<=>?@A /\* 0080 \*/ 0x42, 0x43, 0x44, 0x45, 0x46, 0x47, 0x48, 0x49, // BCDEFGHI /\* 0088 \*/ 0x4A, 0x4B, 0x4C, 0x4D, 0x4E, 0x4F, 0x50, 0x51, // JKLMNOPQ /\* 0090 \*/ 0x52, 0x53, 0x54, 0x55, 0x56, 0x57, 0x58, 0x59, // RSTUVWXY  $\frac{\sqrt{2}}{2}$  (0098 \*/ 0x5A, 0x5B, 0x5C, 0x5D, 0x5E, 0x5F, 0x60, 0x61,  $\frac{\sqrt{2}}{1}$  a /\* 00A0 \*/ 0x62, 0x63, 0x64, 0x65, 0x66, 0x67, 0x68, 0x69, // bcdefghi /\* 00A8 \*/ 0x6A, 0x6B, 0x6C, 0x6D, 0x6E, 0x6F, 0x70, 0x71, // jklmnopq /\* 00B0 \*/ 0x72, 0x73, 0x74, 0x75, 0x76, 0x77, 0x78, 0x79, // rstuvwxy /\* 00B8 \*/ 0x7A, 0x7B, 0x7C, 0x7D, 0x7E, 0x20, 0x21, 0x22, // z{|}~ !" /\* 00C0 \*/ 0x23, 0x24, 0x25, 0x26, 0x27, 0x28,

 $0x29, 0x2A, \frac{\pi}{9}4\% \& ^{\prime}$  ()\*

 $\frac{1}{8}$  00C8 \*/ 0x01 // .

 $\}<$  = DerefOf (M604 (0x02, 0x02, 0x0E,

 $0x01))$ 

M600 (Arg0, 0x67, Local0, Zero)

 $Local0 = (Buffer (0xC9))$ 

 $\left\{ \begin{array}{c} 1 & 1 \\ 1 & 1 \end{array} \right\}$ 

```
 "!\"#$%&\'()*+,-
```
./0123456789:;<=>?@ABCDEFGHIJKLMNOPQRSTUVWXYZ[\\]^\_`abcdefghijklmnopqrstuvwxyz{|}~ !\"#\$%&\'()\*+.-

./0123456789:;<=>?@ABCDEFGHIJKLMNOPQRSTUVWXYZ[\\]^\_`abcdefghijklmnopqrstuvwxyz{|}~ !\"#\$%&\'()\*"

 $}$  != DerefOf (M604 (0x02, 0x02, 0x0E,

 $0x(01)$ 

```
 M600 (Arg0, 0x68, Local0, Zero)
      Local0 = (Buffer (0xC9))\{ /* 0000 */ 0x21, 0x22, 0x23, 0x24, 0x25, 0x26, 0x27, 0x28, // !"#$%&'(
                /* 0008 */ 0x29, 0x2A, 0x2B, 0x2C, 0x2D, 0x2E, 0x2F, 0x30, // )*+,-./0
                /* 0010 */ 0x31, 0x32, 0x33,
 0x34, 0x35, 0x36, 0x37, 0x38, // 12345678
                /* 0018 */ 0x39, 0x3A, 0x3B, 0x3C, 0x3D, 0x3E, 0x3F, 0x40, // 9:;<=>?@
                /* 0020 */ 0x41, 0x42, 0x43, 0x44, 0x45, 0x46, 0x47, 0x48, // ABCDEFGH
                /* 0028 */ 0x49, 0x4A, 0x4B, 0x4C, 0x4D, 0x4E, 0x4F, 0x50, // IJKLMNOP
                /* 0030 */ 0x51, 0x52, 0x53, 0x54, 0x55, 0x56, 0x57, 0x58, // QRSTUVWX
                /* 0038 */ 0x59, 0x5A, 0x5B, 0x5C, 0x5D, 0x5E, 0x5F, 0x60, // YZ[\]^_`
                /* 0040 */ 0x61, 0x62, 0x63, 0x64, 0x65, 0x66, 0x67, 0x68, // abcdefgh
                /* 0048 */ 0x69, 0x6A, 0x6B, 0x6C, 0x6D, 0x6E, 0x6F, 0x70, // ijklmnop
                /* 0050 */ 0x71, 0x72, 0x73, 0x74, 0x75, 0x76, 0x77, 0x78, // qrstuvwx
                /* 0058 */ 0x79, 0x7A, 0x7B, 0x7C, 0x7D, 0x7E, 0x20, 0x21, // yz{|}~ !
                /* 0060 */ 0x22,
0x23, 0x24, 0x25, 0x26, 0x27, 0x28, 0x29, 0 "#$% & '()
                /* 0068 */ 0x2A, 0x2B, 0x2C, 0x2D, 0x2E, 0x2F, 0x30, 0x31, // *+,-./01
                /* 0070 */ 0x32, 0x33, 0x34, 0x35, 0x36, 0x37, 0x38, 0x39, // 23456789
                /* 0078 */ 0x3A, 0x3B, 0x3C, 0x3D, 0x3E, 0x3F, 0x40, 0x41, // :;<=>?@A
                /* 0080 */ 0x42, 0x43, 0x44, 0x45, 0x46, 0x47, 0x48, 0x49, // BCDEFGHI
                /* 0088 */ 0x4A, 0x4B, 0x4C, 0x4D, 0x4E, 0x4F, 0x50, 0x51, // JKLMNOPQ
                /* 0090 */ 0x52, 0x53, 0x54, 0x55, 0x56, 0x57, 0x58, 0x59, // RSTUVWXY
               \frac{\partial f}{\partial x} /* 0098 */ 0x5A, 0x5B, 0x5C, 0x5D, 0x5E, 0x5F, 0x60, 0x61, \frac{\partial f}{\partial x} a
                /* 00A0 */ 0x62, 0x63, 0x64, 0x65, 0x66, 0x67, 0x68, 0x69, // bcdefghi
                /* 00A8 */ 0x6A, 0x6B, 0x6C, 0x6D, 0x6E, 0x6F, 0x70, 0x71, // jklmnopq
                /* 00B0
 */ 0x72, 0x73, 0x74, 0x75, 0x76, 0x77, 0x78, 0x79, // rstuvwxy
                /* 00B8 */ 0x7A, 0x7B, 0x7C, 0x7D, 0x7E, 0x20, 0x21, 0x22, // z{|}~ !"
                /* 00C0 */ 0x23, 0x24, 0x25, 0x26, 0x27, 0x28, 0x29, 0x2A, // #$%&'()*
               \frac{1}{8} 00C8 */ 0x01 // .
             \} != DerefOf (M604 (0x02, 0x02, 0x0E,
         0x01)))
       M600 (Arg0, 0x69, Local0, Ones)
     }
    /* String to Buffer conversion of the String second operand of */
    /* Concatenate operator when the first operand is evaluated as Buffer */
    Method (M036, 1, NotSerialized)
\overline{\phantom{a}}Local0 =Concatenate (Buffer (0x01)
            {
             0x5A // Z
            }, DerefOf (M604 (0x02, 0x02, 0x01, 0x01))
\overline{\phantom{a}} M600 (Arg0, 0x00, Local0, BB29)
       Local0
```

```
= Concatenate (Buffer (0x02)
\{ "Z"
           }, DerefOf (M604 (0x02, 0x02, 0x01, 0x01))
         )
       M600 (Arg0, 0x01, Local0, BB2A)
     Local0 = Concatenate (AUB0, DerefOf (M604 (0x02, 0x02, 0x01, 0x01)))
      M600 (Arg0, 0x02, Local0, BB29)
      Local0 = Concatenate (AUB1, DerefOf (M604 (0x02, 0x02, 0x01, 0x01)))
       M600 (Arg0, 0x03, Local0, BB2A)
      If (Y078)
       {
         Local0 = Concatenate (DerefOf (RefOf (AUB0)), DerefOf (M604 (0x02, 0x02, 0x01, 0x01))
\overline{\phantom{a}} M600 (Arg0, 0x04, Local0, BB29)
        Local0 = Concatenate (DerefOf (RefOf (AUB1)), DerefOf (M604 (0x02, 0x02, 0x01, 0x01))
\overline{\phantom{a}} M600 (Arg0, 0x05, Local0, BB2A)
       }
     Local0 = Concatenate (DerefOf (PAUB [0x00]), DerefOf (M604 (0x02, 0x02,
         0x01, 0x01)))
      M600 (Arg0, 0x06, Local0,
 BB29)
     Local0 = Concatenate (DerefOf (PAUB [0x01]), DerefOf (M604 (0x02, 0x02,
         0x01, 0x01)))
      M600 (Arg0, 0x07, Local0, BB2A)
      /* Method returns Buffer */
      Local0 = Concatenate (M601 (0x03, 0x00), DerefOf (M604 (0x02, 0x02, 0x01, 0x01))
         )
      M600 (Arg0, 0x08, Local0, BB29)
      Local0 = Concatenate (M601 (0x03, 0x01), DerefOf (M604 (0x02, 0x02, 0x01, 0x01))
         )
      M600 (Arg0, 0x09, Local0, BB2A)
       /* Method returns Reference to Buffer */
      If (Y500)
       {
        Local0 = Concatenate (DerefOf (M602 (0x03, 0x00, 0x01)), DerefOf (M604 (0x02, 0x02,
           0x01, 0x01)))
         M600 (Arg0, 0x0A, Local0, BB29)
        Local0 = Concatenate (DerefOf (M602 (0x03, 0x01, 0x01)), DerefOf (M604 (0x02, 0x02,
           0x01, 0x01)))
         M600 (Arg0, 0x0B, Local0, BB2A)
       }
```

```
 Concatenate
```

```
 (Buffer (0x01)
         {
           0x5A // Z
         }, DerefOf (M604 (0x02, 0x02, 0x01, 0x01)), Local0)
      M600 (Arg0, 0x0C, Local0, BB29)
      Concatenate (Buffer (0x02)
         {
           "Z"
         }, DerefOf (M604 (0x02, 0x02, 0x01, 0x01)), Local0)
      M600 (Arg0, 0x0D, Local0, BB2A)
      Concatenate (AUB0, DerefOf (M604 (0x02, 0x02, 0x01, 0x01)), Local0)
      M600 (Arg0, 0x0E, Local0, BB29)
      Concatenate (AUB1, DerefOf (M604 (0x02, 0x02, 0x01, 0x01)), Local0)
      M600 (Arg0, 0x0F, Local0, BB2A)
      If (Y078)
      {
         Concatenate (DerefOf (RefOf (AUB0)), DerefOf (M604 (0x02, 0x02, 0x01, 0x01)), Local0)
         M600 (Arg0, 0x10, Local0, BB29)
         Concatenate (DerefOf (RefOf (AUB1)), DerefOf (M604 (0x02, 0x02, 0x01, 0x01)), Local0)
         M600 (Arg0, 0x11, Local0,
 BB2A)
      }
      Concatenate (DerefOf (PAUB [0x00]), DerefOf (M604 (0x02, 0x02, 0x01, 0x01)),
        Local0)
      M600 (Arg0, 0x12, Local0, BB29)
      Concatenate (DerefOf (PAUB [0x01]), DerefOf (M604 (0x02, 0x02, 0x01, 0x01)),
        Local0)
      M600 (Arg0, 0x13, Local0, BB2A)
      /* Method returns Buffer */
      Concatenate (M601 (0x03, 0x00), DerefOf (M604 (0x02, 0x02, 0x01, 0x01)), Local0)
      M600 (Arg0, 0x14, Local0, BB29)
      Concatenate (M601 (0x03, 0x01), DerefOf (M604 (0x02, 0x02, 0x01, 0x01)), Local0)
      M600 (Arg0, 0x15, Local0, BB2A)
      /* Method returns Reference to Buffer */
      If (Y500)
      {
         Concatenate (DerefOf (M602 (0x03, 0x00, 0x01)), DerefOf (M604 (0x02, 0x02, 0x01, 0x01)),
           Local0)
         M600 (Arg0, 0x16, Local0, BB29)
         Concatenate (DerefOf (M602 (0x03, 0x01, 0x01)), DerefOf (M604 (0x02,
0x02, 0x01, 0x01)),
           Local0)
         M600 (Arg0, 0x17, Local0, BB2A)
      }
```

```
 /* Boundary Cases */
     Local0 =Concatenate (Buffer (0x01)
           {
0x5A // Z
           }, DerefOf (M604 (0x02, 0x02, 0x0C, 0x01))
         )
      M600 (Arg0, 0x18, Local0, BB2B)
      Local0 =Concatenate (Buffer (0x02)
 {
              "Z"
           }, DerefOf (M604 (0x02, 0x02, 0x0C, 0x01))
        \lambda M600 (Arg0, 0x19, Local0, BB2C)
     Local1 = 0x00Local0 = Concatenate (Buffer (Local1)\{ \}, DerefOf (M604 (0x02, 0x02, 0x0E, 0x01)))
      M600 (Arg0, 0x1A, Local0, BB2D)
     }
    /* String to Buffer conversion of the String Source operand of */
    /* ToString operator (has a visual effect in shortening of the */
    /* String taken the null
 character, that is impossible to show */
    /* with an immediate String constant). */
    Method (M037, 1, NotSerialized)
     {
     Local0 = ToString (DerefOf (M604 (0x02, 0x02, 0x01, 0x01)), Ones)
      M600 (Arg0, 0x00, Local0, BS20)
     Local0 = ToString (DerefOf (M604 (0x02, 0x02, 0x01, 0x01)), 0x03)
      M600 (Arg0, 0x01, Local0, BS21)
      Local0 = ToString (DerefOf (M604 (0x02, 0x02, 0x01, 0x01)), AUI0)
      M600 (Arg0, 0x02, Local0, BS20)
     Local0 = ToString (DerefOf (M604 (0x02, 0x02, 0x01, 0x01)), AUI7)
       M600 (Arg0, 0x03, Local0, BS21)
      If (Y078)
       {
        Local0 = ToString (DerefOf (M604 (0x02, 0x02, 0x01, 0x01)), DerefOf (RefOf (AUI0))
\overline{\phantom{a}} M600 (Arg0, 0x04, Local0, BS20)
        Local0 = T \circ String (DerefOf (M604 (0x02, 0x02, 0x01, 0x01)), DerefOf (RefOf (AUI7))
\overline{\phantom{a}} M600 (Arg0, 0x05, Local0,
 BS21)
       }
     Local0 = ToString (DerefOf (M604 (0x02, 0x02, 0x01, 0x01)), DerefOf (PAUI [
         0x00]))
       M600 (Arg0, 0x06, Local0, BS20)
```

```
 Local0 = ToString (DerefOf (M604 (0x02, 0x02, 0x01, 0x01)), DerefOf (PAUI [
         0x07]))
      M600 (Arg0, 0x07, Local0, BS21)
      /* Method returns Length parameter */
      Local0 = ToString (DerefOf (M604 (0x02, 0x02, 0x01, 0x01)), M601 (0x01, 0x00)
         )
      M600 (Arg0, 0x08, Local0, BS20)
     Local0 = ToString (DerefOf (M604 (0x02, 0x02, 0x01, 0x01)), M601 (0x01, 0x07)
        \lambda M600 (Arg0, 0x09, Local0, BS21)
      /* Method returns Reference to Length parameter */
      If (Y500)
       {
        Local0 = ToString (DerefOf (M604 (0x02, 0x02, 0x01, 0x01)), DerefOf (M601 (0x01,
           0x00)))
         M600 (Arg0, 0x0A, Local0, BS20)
         Local0 = ToString (DerefOf
 (M604 (0x02, 0x02, 0x01, 0x01)), DerefOf (M601 (0x01,
          0x07)) M600 (Arg0, 0x0B, Local0, BS21)
       }
      ToString (DerefOf (M604 (0x02, 0x02, 0x01, 0x01)), Ones, Local0)
      M600 (Arg0, 0x0C, Local0, BS20)
      ToString (DerefOf (M604 (0x02, 0x02, 0x01, 0x01)), 0x03, Local0)
      M600 (Arg0, 0x0D, Local0, BS21)
      ToString (DerefOf (M604 (0x02, 0x02, 0x01, 0x01)), AUI0, Local0)
      M600 (Arg0, 0x0E, Local0, BS20)
      ToString (DerefOf (M604 (0x02, 0x02, 0x01, 0x01)), AUI7, Local0)
      M600 (Arg0, 0x0F, Local0, BS21)
      If (Y078)
       {
         ToString (DerefOf (M604 (0x02, 0x02, 0x01, 0x01)), DerefOf (RefOf (AUI0)), Local0)
         M600 (Arg0, 0x10, Local0, BS20)
         ToString (DerefOf (M604 (0x02, 0x02, 0x01, 0x01)), DerefOf (RefOf (AUI7)), Local0)
         M600 (Arg0, 0x11, Local0, BS21)
       }
      ToString
 (DerefOf (M604 (0x02, 0x02, 0x01, 0x01)), DerefOf (PAUI [0x00]),
         Local0)
      M600 (Arg0, 0x12, Local0, BS20)
      ToString (DerefOf (M604 (0x02, 0x02, 0x01, 0x01)), DerefOf (PAUI [0x07]),
         Local0)
      M600 (Arg0, 0x13, Local0, BS21)
      /* Method returns Length parameter */
```

```
 ToString (DerefOf (M604 (0x02, 0x02, 0x01, 0x01)), M601 (0x01, 0x00), Local0)
 M600 (Arg0, 0x14, Local0, BS20)
 ToString (DerefOf (M604 (0x02, 0x02, 0x01, 0x01)), M601 (0x01, 0x07), Local0)
 M600 (Arg0, 0x15, Local0, BS21)
 /* Method returns Reference to Length parameter */
```
If (Y500)

```
 {
```

```
 ToString (DerefOf (M604 (0x02, 0x02, 0x01, 0x01)), DerefOf (M601 (0x01, 0x00)), Local0)
 M600 (Arg0, 0x16, Local0, BS20)
 ToString (DerefOf (M604 (0x02, 0x02, 0x01, 0x01)), DerefOf (M601 (0x01, 0x07)), Local0)
 M600 (Arg0, 0x17, Local0,
```

```
 BS21)
```
}

/\* Boundary Cases \*/

```
Local0 = ToString (DerefOf (M604 (0x02, 0x02, 0x0C, 0x01)), Ones)
 M600 (Arg0, 0x18, Local0, BS22)
Local0 = ToString (DerefOf (M604 (0x02, 0x02, 0x0C, 0x01)), 0x03)
 M600 (Arg0, 0x19, Local0, BS22)
Local0 = ToString (DerefOf (M604 (0x02, 0x02, 0x0E, 0x01)), Ones)
 M600 (Arg0, 0x1A, Local0, BS23)
Local0 = ToString (DerefOf (M604 (0x02, 0x02, 0x0E, 0x01)), 0x03)
 M600 (Arg0, 0x1B, Local0, BS24)
```

```
 }
```

```
 /*	Method(m038, 1) */
```

```
 /*	Method(m039, 1) */
```

```
 /* Buffer to Integer implicit conversion Cases. */
```

```
 /* Buffer to Integer conversion of the Buffer sole operand */
```

```
 /* of the 1-parameter Integer arithmetic operators */
```

```
 /* (Decrement, Increment, FindSetLeftBit, FindSetRightBit, Not) */
```

```
 Method (M64L, 1, NotSerialized)
```

```
 {
```

```
 /* Decrement */
```

```
 If (Y501)
```

```
 {
```

```
Local0 = DerefOf (M604 (0x02, 0x03, 0x06, 0x01))--
   M600 (Arg0, 0x00, Local0, BI12)
 Local0 = DerefOf (M604 (0x02, 0x03, 0x0A, 0x01))--
   M600 (Arg0, 0x01, Local0, BI16)
 }
```

```
 /* Increment */
```

```
 If (Y501)
     {
       Local0 = DerefOf (M604 (0x02, 0x03, 0x06, 0x01))++
       M600 (Arg0, 0x02, Local0, BI13)
      Local0 = DerefOf (M604 (0x02, 0x03, 0x0A, 0x01))++
       M600 (Arg0, 0x03, Local0, BI17)
     }
     /* FindSetLeftBit */
     Local0 = FindSetLeftBit (DerefOf (M604 (0x02, 0x03, 0x06, 0x01)))
     M600 (Arg0, 0x04, Local0, 0x0A)
    Local0 = FindSetLeftBit (DerefOf (M604 (0x02, 0x03, 0x0A, 0x01)))
     M600 (Arg0, 0x05, Local0, 0x40)
     /* FindSetRightBit */
     Local0 = FindSetRightBit (DerefOf (M604 (0x02, 0x03, 0x06, 0x01)))
     M600 (Arg0, 0x06, Local0, 0x01)
 Local0 = FindSetRightBit (DerefOf (M604 (0x02, 0x03, 0x0A, 0x01)))
     M600 (Arg0, 0x07, Local0, 0x03)
     /* Not */
     Store (~DerefOf (M604 (0x02, 0x03, 0x06, 0x01)), Local0)
     M600 (Arg0, 0x08, Local0, 0xFFFFFFFFFFFFFCDE)
     Store (~DerefOf (M604 (0x02, 0x03, 0x0A, 0x01)), Local0)
     M600 (Arg0, 0x09, Local0, 0x01834C6E29AF5D7B)
   }
   Method (M32L, 1, NotSerialized)
   {
     /* Decrement */
     If (Y501)
     {
      Local0 = DerefOf (M604 (0x02, 0x03, 0x06, 0x01))--
       M600 (Arg0, 0x00, Local0, BI12)
      Local0 = DerefOf (M604 (0x02, 0x03, 0x0A, 0x01))--
       M600 (Arg0, 0x01, Local0, BI18)
     }
     /* Increment */
     If (Y501)
     {
      Local0 = DerefOf (M604 (0x02, 0x03, 0x06, 0x01))++
       M600 (Arg0, 0x02, Local0, BI13)
      Local0 = DerefOf (M604 (0x02, 0x03, 0x0A, 0x01))++
```

```
 M600 (Arg0, 0x03, Local0, BI19)
 }
```

```
 /* FindSetLeftBit */
```

```
 Local0 = FindSetLeftBit (DerefOf (M604 (0x02, 0x03, 0x06, 0x01)))
 M600 (Arg0, 0x04, Local0, 0x0A)
 Local0 = FindSetLeftBit (DerefOf (M604 (0x02, 0x03, 0x0A, 0x01)))
 M600 (Arg0, 0x05, Local0, 0x20)
 /* FindSetRightBit */
```

```
 Local0 = FindSetRightBit (DerefOf (M604 (0x02, 0x03, 0x06, 0x01)))
 M600 (Arg0, 0x06, Local0, 0x01)
Local0 = FindSetRightBit (DerefOf (M604 (0x02, 0x03, 0x0A, 0x01)))
 M600 (Arg0, 0x07, Local0, 0x03)
 /* Not */
```

```
 Store (~DerefOf (M604 (0x02, 0x03, 0x06, 0x01)), Local0)
 M600 (Arg0, 0x08, Local0, 0xFFFFFCDE)
 Store (~DerefOf (M604 (0x02, 0x03, 0x0A, 0x01)), Local0)
 M600 (Arg0, 0x09, Local0, 0x29AF5D7B)
```

```
 }
```

```
 /* Buffer to Integer conversion of the Buffer sole operand */
    /* of the LNot Logical
 Integer operator */
    Method (M03A, 1, NotSerialized)
    {
     Local0 =!DerefOf (M604 (0x02, 0x03, 0x00, 0x01))
       M600 (Arg0, 0x00, Local0, Ones)
     Local0 = !DerefOf (M604 (0x02, 0x03, 0x06, 0x01))
      M600 (Arg0, 0x01, Local0, Zero)
      If (F64)
       {
        Local0 = !DerefOf (M604 (0x02, 0x03, 0x0A, 0x01))
         M600 (Arg0, 0x02, Local0, Zero)
       }
      Else
       {
        Local0 = !DerefOf (M604 (0x02, 0x03, 0x0A, 0x01))
         M600 (Arg0, 0x03, Local0, Zero)
       }
    }
    /* Buffer to Integer conversion of the Buffer sole operand */
    /* of the FromBCD and ToBCD conversion operators */
    Method (M64M, 1, NotSerialized)
    {
```

```
 /* FromBCD */
```

```
Local0 = FromBCD (DerefOf (M604 (0x02, 0x03, 0x06, 0x01)))
      M600 (Arg0, 0x02, Local0, 0x0141)
     Local0 = FromBCD (DerefOf (M604 (0x02, 0x03, 0x0F,
 0x01)))
      M600 (Arg0, 0x03, Local0, 0x000D76162EE9EC35)
      FromBCD (DerefOf (M604 (0x02, 0x03, 0x06, 0x01)), Local0)
      M600 (Arg0, 0x02, Local0, 0x0141)
      FromBCD (DerefOf (M604 (0x02, 0x03, 0x0F, 0x01)), Local0)
      M600 (Arg0, 0x03, Local0, 0x000D76162EE9EC35)
      /* ToBCD */
     Local0 = ToBCD (DerefOf (M604 (0x02, 0x03, 0x06, 0x01)))
      M600 (Arg0, 0x04, Local0, 0x0801)
      /* ??? No error of iASL on constant folding */
     Local0 = ToBCD (DerefOf (M604 (0x02, 0x03, 0x10, 0x01)))
      M600 (Arg0, 0x05, Local0, 0x3789012345678901)
      ToBCD (DerefOf (M604 (0x02, 0x03, 0x06, 0x01)), Local0)
      M600 (Arg0, 0x04, Local0, 0x0801)
      ToBCD (DerefOf (M604 (0x02, 0x03, 0x10, 0x01)), Local0)
      M600 (Arg0, 0x05, Local0, 0x3789012345678901)
    }
    Method (M32M, 1, NotSerialized)
\overline{\phantom{a}} /* FromBCD */
      Local0 = FromBCD (DerefOf
 (M604 (0x02, 0x03, 0x06, 0x01)))
      M600 (Arg0, 0x02, Local0, 0x0141)
     Local0 = FromBCD (DerefOf (M604 (0x02, 0x03, 0x11, 0x01)))
      M600 (Arg0, 0x03, Local0, 0x055F2CC0)
      FromBCD (DerefOf (M604 (0x02, 0x03, 0x06, 0x01)), Local0)
      M600 (Arg0, 0x02, Local0, 0x0141)
      FromBCD (DerefOf (M604 (0x02, 0x03, 0x11, 0x01)), Local0)
      M600 (Arg0, 0x03, Local0, 0x055F2CC0)
      /* ToBCD */
     Local0 = ToBCD (DerefOf (M604 (0x02, 0x03, 0x06, 0x01)))
      M600 (Arg0, 0x04, Local0, 0x0801)
     Local0 = ToBCD (DerefOf (M604 (0x02, 0x03, 0x12, 0x01)))
      M600 (Arg0, 0x05, Local0, 0x90123456)
      ToBCD (DerefOf (M604 (0x02, 0x03, 0x06, 0x01)), Local0)
      M600 (Arg0, 0x04, Local0, 0x0801)
      ToBCD (DerefOf (M604 (0x02, 0x03, 0x12, 0x01)), Local0)
      M600 (Arg0, 0x05, Local0, 0x90123456)
```

```
 /* Buffer to Integer conversion of each Buffer
 operand */
   /* of the 2-parameter Integer arithmetic operators */ /* Add, And, Divide, Mod, Multiply, NAnd, NOr, Or, */
    /* ShiftLeft, ShiftRight, Subtract, Xor */
    /* Add, common 32-bit/64-bit test */
    Method (M03B, 1, NotSerialized)
    {
      /* Conversion of the first operand */
      Store ((DerefOf (M604 (0x02, 0x03, 0x06, 0x01)) + 0x00), Local0)
      M600 (Arg0, 0x00, Local0, 0x0321)
       Store ((DerefOf (M604 (0x02, 0x03, 0x06, 0x01)) + 0x01), Local0)
      M600 (Arg0, 0x01, Local0, 0x0322)
      Store ((DerefOf (M604 (0x02, 0x03, 0x06, 0x01)) + AUI5), Local0)
       M600 (Arg0, 0x02, Local0, 0x0321)
      Store ((DerefOf (M604 (0x02, 0x03, 0x06, 0x01)) + AUI6), Local0)
      M600 (Arg0, 0x03, Local0, 0x0322)
      If (Y078)
       {
         Store ((DerefOf (M604 (0x02, 0x03, 0x06, 0x01)) + DerefOf (RefOf (AUI5))),
           Local0)
         M600
 (Arg0, 0x04, Local0, 0x0321)
         Store ((DerefOf (M604 (0x02, 0x03, 0x06, 0x01)) + DerefOf (RefOf (AUI6))),
           Local0)
         M600 (Arg0, 0x05, Local0, 0x0322)
       }
      Store ((DerefOf (M604 (0x02, 0x03, 0x06, 0x01)) + DerefOf (PAUI [0x05]
         )), Local0)
       M600 (Arg0, 0x06, Local0, 0x0321)
       Store ((DerefOf (M604 (0x02, 0x03, 0x06, 0x01)) + DerefOf (PAUI [0x06]
         )), Local0)
       M600 (Arg0, 0x07, Local0, 0x0322)
      /* Method returns Integer */
     Store ((DerefOf (M604 (0x02, 0x03, 0x06, 0x01)) + M601 (0x01, 0x05)),
         Local0)
       M600 (Arg0, 0x08, Local0, 0x0321)
     Store ((DerefOf (M604 (0x02, 0x03, 0x06, 0x01)) + M601 (0x01, 0x06)),
         Local0)
      M600 (Arg0, 0x09, Local0, 0x0322)
      /* Method returns Reference to Integer */
       If (Y500)
```
}

```
 {
         Store ((DerefOf (M604
(0x02, 0x03, 0x06, 0x01)) + DerefOf (M602 (0x01, 0x05,
           0x01))), Local0)
        M600 (Arg0, 0x0A, Local0, 0x0321)
         Store ((DerefOf (M604 (0x02, 0x03, 0x06, 0x01)) + DerefOf (M602 (0x01, 0x06,
           0x01))), Local0)
        M600 (Arg0, 0x0B, Local0, 0x0322)
       }
     Local0 = (DerefOf (M604 (0x02, 0x03, 0x06, 0x01)) + 0x00)
      M600 (Arg0, 0x0C, Local0, 0x0321)
      Local0 = (DerefOf (M604 (0x02, 0x03, 0x06, 0x01)) + 0x01)
      M600 (Arg0, 0x0D, Local0, 0x0322)
     Local0 = (DerefOf (M604 (0x02, 0x03, 0x06, 0x01)) + AUI5) /* \AUI5 */
      M600 (Arg0, 0x0E, Local0, 0x0321)
     Local0 = (DerefOf (M604 (0x02, 0x03, 0x06, 0x01)) + AUI6) /* \AUI6 */
      M600 (Arg0, 0x0F, Local0, 0x0322)
      If (Y078)
       {
        Local0 = (DerefOf (M604 (0x02, 0x03, 0x06, 0x01)) + DerefOf (RefOf (AUI5))) M600 (Arg0, 0x10, Local0, 0x0321)
        Local0 = (DerefOf (M604 (0x02, 0x03, 0x06, 0x01)) + DerefOf (RefOf (AUI6)))
         M600 (Arg0, 0x11, Local0, 0x0322)
       }
     Local0 = (DerefOf (M604 (0x02, 0x03, 0x06, 0x01)) + DerefOf (PAUI [0x05]
        ))
      M600 (Arg0, 0x12, Local0, 0x0321)
     Local0 = (DerefOf (M604 (0x02, 0x03, 0x06, 0x01)) + DerefOf (PAUI [0x06]
        ))
      M600 (Arg0, 0x13, Local0, 0x0322)
      /* Method returns Integer */
     Local0 = (DerefOf (M604 (0x02, 0x03, 0x06, 0x01)) + M601 (0x01, 0x05))
      M600 (Arg0, 0x14, Local0, 0x0321)
     Local0 = (DerefOf (M604 (0x02, 0x03, 0x06, 0x01)) + M601 (0x01, 0x06))
      M600 (Arg0, 0x15, Local0, 0x0322)
      /* Method returns Reference to Integer */
      If (Y500)
       {
       Local0 = (DerefOf (M604 (0x02, 0x03, 0x06, 0x01)) + DerefOf (M602 (0x01, 0x05,
           0x01)))
        M600 (Arg0,
 0x16, Local0, 0x0321)
       Local0 = (DerefOf (M604 (0x02, 0x03, 0x06, 0x01)) + DerefOf (M602 (0x01, 0x06,
           0x01)))
```

```
 M600 (Arg0, 0x17, Local0, 0x0322)
       }
      /* Conversion of the second operand */
      Store ((0x00 + DerefOf (M604 (0x02, 0x03, 0x06, 0x01))), Local0)
      M600 (Arg0, 0x18, Local0, 0x0321)
      Store ((0x01 + DerefOf (M604 (0x02, 0x03, 0x06, 0x01))), Local0)
      M600 (Arg0, 0x19, Local0, 0x0322)
      Store ((AUI5 + DerefOf (M604 (0x02, 0x03, 0x06, 0x01))), Local0)
      M600 (Arg0, 0x1A, Local0, 0x0321)
      Store ((AUI6 + DerefOf (M604 (0x02, 0x03, 0x06, 0x01))), Local0)
      M600 (Arg0, 0x1B, Local0, 0x0322)
      If (Y078)
       {
         Store ((DerefOf (RefOf (AUI5)) + DerefOf (M604 (0x02, 0x03, 0x06, 0x01))),
           Local0)
         M600 (Arg0, 0x1C, Local0, 0x0321)
         Store ((DerefOf (RefOf
(AUI6) + DerefOf (M604 (0x02, 0x03, 0x06, 0x01))),
           Local0)
         M600 (Arg0, 0x1D, Local0, 0x0322)
       }
      Store ((DerefOf (PAUI [0x05]) + DerefOf (M604 (0x02, 0x03, 0x06,
         0x01))), Local0)
      M600 (Arg0, 0x1E, Local0, 0x0321)
      Store ((DerefOf (PAUI [0x06]) + DerefOf (M604 (0x02, 0x03, 0x06,
         0x01))), Local0)
      M600 (Arg0, 0x1F, Local0, 0x0322)
      /* Method returns Integer */
     Store ((M601 (0x01, 0x05) + DerefOf (M604 (0x02, 0x03, 0x06, 0x01))),
         Local0)
      M600 (Arg0, 0x20, Local0, 0x0321)
     Store ((M601 (0x01, 0x06) + DerefOf (M604 (0x02, 0x03, 0x06, 0x01))),
         Local0)
      M600 (Arg0, 0x21, Local0, 0x0322)
      /* Method returns Reference to Integer */
      If (Y500)
       {
         Store ((DerefOf (M602 (0x01, 0x05, 0x01)) + DerefOf (M604 (0x02, 0x03, 0x06,
      0x01))), Local0)
         M600 (Arg0, 0x22, Local0, 0x0321)
         Store ((DerefOf (M602 (0x01, 0x06, 0x01)) + DerefOf (M604 (0x02, 0x03, 0x06,
           0x01))), Local0)
```

```
 M600 (Arg0, 0x23, Local0, 0x0322)
       }
     Local0 = (0x00 + DerefOf (M604 (0x02, 0x03, 0x06, 0x01)))
      M600 (Arg0, 0x24, Local0, 0x0321)
     Local0 = (0x01 + \text{Der}f\text{Of} \ (M604 \ (0x02, 0x03, 0x06, 0x01))) M600 (Arg0, 0x25, Local0, 0x0322)
     Local0 = (AUI5 + DerekOf (M604 (0x02, 0x03, 0x06, 0x01))) M600 (Arg0, 0x26, Local0, 0x0321)
     Local0 = (AUI6 + DerekOf (M604 (0x02, 0x03, 0x06, 0x01))) M600 (Arg0, 0x27, Local0, 0x0322)
      If (Y078)
       {
        Local0 = (DerefOf (RefOf (AUI5)) + DerefOf (M604 (0x02, 0x03, 0x06, 0x01)))
         M600 (Arg0, 0x28, Local0, 0x0321)
        Local0 = (DerefOf (RefOf (AUI6)) + DerefOf (M604 (0x02, 0x03, 0x06, 0x01)))
         M600 (Arg0, 0x29, Local0, 0x0322)
       }
      Local0 = (DerefOf (PAUI [0x05]) + DerefOf (M604 (0x02, 0x03, 0x06,
        0x(01)) M600 (Arg0, 0x2A, Local0, 0x0321)
      Local0 = (DerefOf (PAUI [0x06]) + DerefOf (M604 (0x02, 0x03, 0x06,
        0x(01)) M600 (Arg0, 0x2B, Local0, 0x0322)
      /* Method returns Integer */
     Local0 = (M601 (0x01, 0x05) + DerefOf (M604 (0x02, 0x03, 0x06, 0x01)))
      M600 (Arg0, 0x2C, Local0, 0x0321)
     Local0 = (M601 (0x01, 0x06) + DerefOf (M604 (0x02, 0x03, 0x06, 0x01)))
      M600 (Arg0, 0x2D, Local0, 0x0322)
      /* Method returns Reference to Integer */
      If (Y500)
       {
        Local0 = (DerefOf (M602 (0x01, 0x05, 0x01)) + DerefOf (M604 (0x02, 0x03, 0x06,
           0x01)))
         M600 (Arg0, 0x2E, Local0, 0x0321)
        Local0 = (DerefOf (M602 (0x01, 0x06, 0x01)) + DerefOf
 (M604 (0x02, 0x03, 0x06,
          0x01)) M600 (Arg0, 0x2F, Local0, 0x0322)
       }
    }
    /* Add, 64-bit */
    Method (M03C, 1, NotSerialized)
```

```
 /* Conversion of the first operand */
```
{

```
 Store ((DerefOf (M604 (0x02, 0x03, 0x0A, 0x01)) + 0x00), Local0)
 M600 (Arg0, 0x00, Local0, 0xFE7CB391D650A284)
 Store ((DerefOf (M604 (0x02, 0x03, 0x0A, 0x01)) + 0x01), Local0)
 M600 (Arg0, 0x01, Local0, 0xFE7CB391D650A285)
 Store ((DerefOf (M604 (0x02, 0x03, 0x0A, 0x01)) + AUI5), Local0)
 M600 (Arg0, 0x02, Local0, 0xFE7CB391D650A284)
 Store ((DerefOf (M604 (0x02, 0x03, 0x0A, 0x01)) + AUI6), Local0)
 M600 (Arg0, 0x03, Local0, 0xFE7CB391D650A285)
 If (Y078)
 {
   Store ((DerefOf (M604 (0x02, 0x03, 0x0A, 0x01)) + DerefOf (RefOf (AUI5))),
     Local0)
   M600 (Arg0, 0x04, Local0, 0xFE7CB391D650A284)
    Store ((DerefOf (M604 (0x02, 0x03, 0x0A, 0x01)) + DerefOf (RefOf (AUI6))),
     Local0)
   M600 (Arg0, 0x05, Local0, 0xFE7CB391D650A285)
 }
 Store ((DerefOf (M604 (0x02, 0x03, 0x0A, 0x01)) + DerefOf (PAUI [0x05]
   )), Local0)
 M600 (Arg0, 0x06, Local0, 0xFE7CB391D650A284)
 Store ((DerefOf (M604 (0x02, 0x03, 0x0A, 0x01)) + DerefOf (PAUI [0x06]
   )), Local0)
 M600 (Arg0, 0x07, Local0, 0xFE7CB391D650A285)
 /* Method returns Integer */
 Store ((DerefOf (M604 (0x02, 0x03, 0x0A, 0x01)) + M601 (0x01, 0x05)),
   Local0)
 M600 (Arg0, 0x08, Local0, 0xFE7CB391D650A284)
 Store ((DerefOf (M604 (0x02, 0x03, 0x0A, 0x01)) + M601 (0x01, 0x06)),
   Local0)
 M600 (Arg0, 0x09, Local0, 0xFE7CB391D650A285)
 /* Method returns Reference to Integer */
 If (Y500)
 {
   Store ((DerefOf (M604 (0x02, 0x03, 0x0A, 0x01)) + DerefOf (M602 (0x01, 0x05,
      0x01))), Local0)
   M600 (Arg0, 0x0A, Local0, 0xFE7CB391D650A284)
   Store ((DerefOf (M604 (0x02, 0x03, 0x0A, 0x01)) + DerefOf (M602 (0x01, 0x06,
```
0x01))), Local0)

```
 M600 (Arg0, 0x0B, Local0, 0xFE7CB391D650A285)
```

```
 }
```

```
Local0 = (DerefOf (M604 (0x02, 0x03, 0x0A, 0x01)) + 0x00)
      M600 (Arg0, 0x0C, Local0, 0xFE7CB391D650A284)
     Local0 = (DerefOf (M604 (0x02, 0x03, 0x0A, 0x01)) + 0x01)
      M600 (Arg0, 0x0D, Local0, 0xFE7CB391D650A285)
     Local0 = (DerefOf (M604 (0x02, 0x03, 0x0A, 0x01)) + AUI5) /* \AUI5 */
      M600 (Arg0, 0x0E, Local0, 0xFE7CB391D650A284)
     Local0 = (DerefOf (M604 (0x02, 0x03, 0x0A, 0x01)) + AUI6) /* \AUI6 */
      M600 (Arg0, 0x0F, Local0, 0xFE7CB391D650A285)
      If (Y078)
      {
        Local0
= (DerefOf (M604 (0x02, 0x03, 0x0A, 0x01)) + DerefOf (RefOf (AUI5))) M600 (Arg0, 0x10, Local0, 0xFE7CB391D650A284)
       Local0 = (DerefOf (M604 (0x02, 0x03, 0x0A, 0x01)) + DerefOf (RefOf (AUI6)))
        M600 (Arg0, 0x11, Local0, 0xFE7CB391D650A285)
      }
     Local0 = (DerefOf (M604 (0x02, 0x03, 0x0A, 0x01)) + DerefOf (PAUI [0x05]
        ))
      M600 (Arg0, 0x12, Local0, 0xFE7CB391D650A284)
     Local0 = (DerefOf (M604 (0x02, 0x03, 0x0A, 0x01)) + DerefOf (PAUI [0x06]
        ))
      M600 (Arg0, 0x13, Local0, 0xFE7CB391D650A285)
      /* Method returns Integer */
     Local0 = (DerefOf (M604 (0x02, 0x03, 0x0A, 0x01)) + M601 (0x01, 0x05))
      M600 (Arg0, 0x14, Local0, 0xFE7CB391D650A284)
     Local0 = (DerefOf (M604 (0x02, 0x03, 0x0A, 0x01)) + M601 (0x01, 0x06))
      M600 (Arg0, 0x15, Local0, 0xFE7CB391D650A285)
      /* Method returns Reference to Integer
 */
      If (Y500)
      {
       Local0 = (DerefOf (M604 (0x02, 0x03, 0x0A, 0x01)) + DerefOf (M602 (0x01, 0x05,
           0x01)))
        M600 (Arg0, 0x16, Local0, 0xFE7CB391D650A284)
        Local0 = (DerefOf (M604 (0x02, 0x03, 0x0A, 0x01)) + DerefOf (M602 (0x01, 0x06,
           0x01)))
        M600 (Arg0, 0x17, Local0, 0xFE7CB391D650A285)
       }
      /* Conversion of the second operand */
     Store ((0x00 + \text{Der} 60f) (M604 (0x02, 0x03, 0x0A, 0x01))), Local<sub>0</sub>)
      M600 (Arg0, 0x18, Local0, 0xFE7CB391D650A284)
      Store ((0x01 + DerefOf (M604 (0x02, 0x03, 0x0A, 0x01))), Local0)
      M600 (Arg0, 0x19, Local0, 0xFE7CB391D650A285)
```

```
 Store ((AUI5 + DerefOf (M604 (0x02, 0x03, 0x0A, 0x01))), Local0)
      M600 (Arg0, 0x1A, Local0, 0xFE7CB391D650A284)
      Store ((AUI6 + DerefOf (M604 (0x02, 0x03, 0x0A, 0x01))), Local0)
      M600 (Arg0, 0x1B, Local0,
 0xFE7CB391D650A285)
      If (Y078)
      {
        Store ((DerefOf (RefOf (AUI5)) + DerefOf (M604 (0x02, 0x03, 0x0A, 0x01))),
           Local0)
        M600 (Arg0, 0x1C, Local0, 0xFE7CB391D650A284)
        Store ((DerefOf (RefOf (AUI6)) + DerefOf (M604 (0x02, 0x03, 0x0A, 0x01))),
           Local0)
        M600 (Arg0, 0x1D, Local0, 0xFE7CB391D650A285)
      }
      Store ((DerefOf (PAUI [0x05]) + DerefOf (M604 (0x02, 0x03, 0x0A,
        0x01))), Local0)
      M600 (Arg0, 0x1E, Local0, 0xFE7CB391D650A284)
      Store ((DerefOf (PAUI [0x06]) + DerefOf (M604 (0x02, 0x03, 0x0A,
        0x01))), Local0)
      M600 (Arg0, 0x1F, Local0, 0xFE7CB391D650A285)
      /* Method returns Integer */
     Store ((M601 (0x01, 0x05) + DerefOf (M604 (0x02, 0x03, 0x0A, 0x01))),
        Local0)
      M600 (Arg0, 0x20, Local0, 0xFE7CB391D650A284)
      Store ((M601
(0x01, 0x06) + DerefOf (M604 (0x02, 0x03, 0x0A, 0x01))),
        Local0)
      M600 (Arg0, 0x21, Local0, 0xFE7CB391D650A285)
      /* Method returns Reference to Integer */
      If (Y500)
      {
        Store ((DerefOf (M602 (0x01, 0x05, 0x01)) + DerefOf (M604 (0x02, 0x03, 0x0A,
           0x01))), Local0)
        M600 (Arg0, 0x22, Local0, 0xFE7CB391D650A284)
        Store ((DerefOf (M602 (0x01, 0x06, 0x01)) + DerefOf (M604 (0x02, 0x03, 0x0A,
           0x01))), Local0)
        M600 (Arg0, 0x23, Local0, 0xFE7CB391D650A285)
      }
     Local0 = (0x00 + \text{Der} 60f \ (M604 \ (0x02, 0x03, 0x0A, 0x01))) M600 (Arg0, 0x24, Local0, 0xFE7CB391D650A284)
      Local0 = (0x01 + DerefOf (M604 (0x02, 0x03, 0x0A, 0x01)))
      M600 (Arg0, 0x25, Local0, 0xFE7CB391D650A285)
     Local0 = (AUI5 + DerefOf (M604 (0x02, 0x03, 0x0A, 0x01))) M600 (Arg0, 0x26, Local0, 0xFE7CB391D650A284)
```

```
Local0 = (AUI6 + DerefOf (M604 (0x02, 0x03, 0x0A, 0x01))) M600 (Arg0, 0x27, Local0, 0xFE7CB391D650A285)
      If (Y078)
      {
       Local0 = (DerefOf (RefOf (AUI5)) + DerefOf (M604 (0x02, 0x03, 0x0A, 0x01)))
        M600 (Arg0, 0x28, Local0, 0xFE7CB391D650A284)
       Local0 = (DerefOf (RefOf (AUI6)) + DerefOf (M604 (0x02, 0x03, 0x0A, 0x01)))
        M600 (Arg0, 0x29, Local0, 0xFE7CB391D650A285)
      }
     Local0 = (DerefOf (PAUI [0x05]) + DerefOf (M604 (0x02, 0x03, 0x0A,
       0x01)) M600 (Arg0, 0x2A, Local0, 0xFE7CB391D650A284)
     Local0 = (DerefOf (PAUI [0x06]) + DerefOf (M604 (0x02, 0x03, 0x0A,
       0x(01)) M600 (Arg0, 0x2B, Local0, 0xFE7CB391D650A285)
      /* Method returns Integer */
     Local0 = (M601 (0x01, 0x05) + DerefOf (M604 (0x02, 0x03, 0x0A, 0x01)))
      M600 (Arg0, 0x2C, Local0, 0xFE7CB391D650A284)
     Local0 = (M601 (0x01, 0x06) +DerefOf (M604 (0x02, 0x03, 0x0A, 0x01)))
      M600 (Arg0, 0x2D, Local0, 0xFE7CB391D650A285)
      /* Method returns Reference to Integer */
      If (Y500)
      {
       Local0 = (DerefOf (M602 (0x01, 0x05, 0x01)) + DerefOf (M604 (0x02, 0x03, 0x0A,
          0x01)) M600 (Arg0, 0x2E, Local0, 0xFE7CB391D650A284)
       Local0 = (DerefOf (M602 (0x01, 0x06, 0x01)) + DerefOf (M604 (0x02, 0x03, 0x0A,
         0x01)) M600 (Arg0, 0x2F, Local0, 0xFE7CB391D650A285)
      }
      /* Conversion of the both operands */
      Store ((DerefOf (M604 (0x02, 0x03, 0x06, 0x01)) + DerefOf (M604 (0x02, 0x03,
        0x0A, 0x01))), Local0)
      M600 (Arg0, 0x30, Local0, 0xFE7CB391D650A5A5)
      Store ((DerefOf (M604 (0x02, 0x03, 0x0A, 0x01)) + DerefOf (M604 (0x02, 0x03,
        0x06, 0x01))), Local0)
 M600 (Arg0, 0x31, Local0, 0xFE7CB391D650A5A5)
     Local0 = (DerefOf (M604 (0x02, 0x03, 0x06, 0x01)) + DerefOf (M604 (0x02, 0x03,
        0x0A, 0x01)))
      M600 (Arg0, 0x32, Local0, 0xFE7CB391D650A5A5)
     Local0 = (DerefOf (M604 (0x02, 0x03, 0x0A, 0x01)) + DerefOf (M604 (0x02, 0x03,
        0x06, 0x01)))
```

```
 M600 (Arg0, 0x33, Local0, 0xFE7CB391D650A5A5)
    }
    /* Add, 32-bit */
    Method (M03D, 1, NotSerialized)
    {
      /* Conversion of the first operand */
      Store ((DerefOf (M604 (0x02, 0x03, 0x0A, 0x01)) + 0x00), Local0)
      M600 (Arg0, 0x00, Local0, 0xD650A284)
      Store ((DerefOf (M604 (0x02, 0x03, 0x0A, 0x01)) + 0x01), Local0)
      M600 (Arg0, 0x01, Local0, 0xD650A285)
      Store ((DerefOf (M604 (0x02, 0x03, 0x0A, 0x01)) + AUI5), Local0)
      M600 (Arg0, 0x02, Local0, 0xD650A284)
      Store ((DerefOf (M604 (0x02, 0x03, 0x0A, 0x01)) + AUI6), Local0)
       M600 (Arg0, 0x03, Local0, 0xD650A285)
      If (Y078)
       {
        Store ((DerefOf (M604 (0x02, 0x03, 0x0A, 0x01)) + DerefOf (RefOf (AUI5))),
           Local0)
        M600 (Arg0, 0x04, Local0, 0xD650A284)
        Store ((DerefOf (M604 (0x02, 0x03, 0x0A, 0x01)) + DerefOf (RefOf (AUI6))),
           Local0)
        M600 (Arg0, 0x05, Local0, 0xD650A285)
       }
      Store ((DerefOf (M604 (0x02, 0x03, 0x0A, 0x01)) + DerefOf (PAUI [0x05]
         )), Local0)
      M600 (Arg0, 0x06, Local0, 0xD650A284)
      Store ((DerefOf (M604 (0x02, 0x03, 0x0A, 0x01)) + DerefOf (PAUI [0x06]
         )), Local0)
      M600 (Arg0, 0x07, Local0, 0xD650A285)
      /* Method returns Integer */
      Store ((DerefOf (M604 (0x02, 0x03, 0x0A, 0x01)) + M601 (0x01, 0x05)),
        Local0)
      M600 (Arg0, 0x08, Local0, 0xD650A284)
      Store ((DerefOf (M604
(0x02, 0x03, 0x0A, 0x01) + M601 (0x01, 0x06)), Local0)
      M600 (Arg0, 0x09, Local0, 0xD650A285)
      /* Method returns Reference to Integer */
      If (Y500)
       {
         Store ((DerefOf (M604 (0x02, 0x03, 0x0A, 0x01)) + DerefOf (M602 (0x01, 0x05,
           0x01))), Local0)
```

```
 M600 (Arg0, 0x0A, Local0, 0xD650A284)
        Store ((DerefOf (M604 (0x02, 0x03, 0x0A, 0x01)) + DerefOf (M602 (0x01, 0x06,
           0x01))), Local0)
        M600 (Arg0, 0x0B, Local0, 0xD650A285)
      }
     Local0 = (DerefOf (M604 (0x02, 0x03, 0x0A, 0x01)) + 0x00)
      M600 (Arg0, 0x0C, Local0, 0xD650A284)
     Local0 = (DerefOf (M604 (0x02, 0x03, 0x0A, 0x01)) + 0x01)
      M600 (Arg0, 0x0D, Local0, 0xD650A285)
     Local0 = (DerefOf (M604 (0x02, 0x03, 0x0A, 0x01)) + AUI5) /* \AUI5 */
      M600 (Arg0, 0x0E, Local0, 0xD650A284)
     Local0 = (DerefOf)(M604 (0x02, 0x03, 0x0A, 0x01)) + AUI6 /* \AUI6 */
      M600 (Arg0, 0x0F, Local0, 0xD650A285)
      If (Y078)
      {
       Local0 = (DerefOf (M604 (0x02, 0x03, 0x0A, 0x01)) + DerefOf (RefOf (AUI5))) M600 (Arg0, 0x10, Local0, 0xD650A284)
        Local0 = (DerefOf (M604 (0x02, 0x03, 0x0A, 0x01)) + DerefOf (RefOf (AUI6)))
        M600 (Arg0, 0x11, Local0, 0xD650A285)
      }
     Local0 = (DerefOf (M604 (0x02, 0x03, 0x0A, 0x01)) + DerefOf (PAUI [0x05]
        ))
      M600 (Arg0, 0x12, Local0, 0xD650A284)
     Local0 = (DerefOf (M604 (0x02, 0x03, 0x0A, 0x01)) + DerefOf (PAUI [0x06]
        ))
      M600 (Arg0, 0x13, Local0, 0xD650A285)
      /* Method returns Integer */
     Local0 = (DerefOf (M604 (0x02, 0x03, 0x0A, 0x01)) + M601 (0x01, 0x05))
      M600 (Arg0, 0x14, Local0, 0xD650A284)
     Local0 = (DerefOf (M604 (0x02, 0x03, 0x0A, 0x01)) + M601 (0x01,
 0x06))
      M600 (Arg0, 0x15, Local0, 0xD650A285)
      /* Method returns Reference to Integer */
      If (Y500)
      {
       Local0 = (DerefOf (M604 (0x02, 0x03, 0x0A, 0x01)) + DerefOf (M602 (0x01, 0x05,
           0x01)))
        M600 (Arg0, 0x16, Local0, 0xD650A284)
       Local0 = (DerefOf (M604 (0x02, 0x03, 0x0A, 0x01)) + DerefOf (M602 (0x01, 0x06,
           0x01)))
        M600 (Arg0, 0x17, Local0, 0xD650A285)
       }
```
/\* Conversion of the second operand \*/

```
 Store ((0x00 + DerefOf (M604 (0x02, 0x03, 0x0A, 0x01))), Local0)
      M600 (Arg0, 0x18, Local0, 0xD650A284)
      Store ((0x01 + DerefOf (M604 (0x02, 0x03, 0x0A, 0x01))), Local0)
      M600 (Arg0, 0x19, Local0, 0xD650A285)
      Store ((AUI5 + DerefOf (M604 (0x02, 0x03, 0x0A, 0x01))), Local0)
      M600 (Arg0, 0x1A, Local0, 0xD650A284)
      Store ((AUI6 + DerefOf (M604 (0x02,
 0x03, 0x0A, 0x01))), Local0)
      M600 (Arg0, 0x1B, Local0, 0xD650A285)
      If (Y078)
      {
        Store ((DerefOf (RefOf (AUI5)) + DerefOf (M604 (0x02, 0x03, 0x0A, 0x01))),
           Local0)
        M600 (Arg0, 0x1C, Local0, 0xD650A284)
        Store ((DerefOf (RefOf (AUI6)) + DerefOf (M604 (0x02, 0x03, 0x0A, 0x01))),
           Local0)
        M600 (Arg0, 0x1D, Local0, 0xD650A285)
      }
      Store ((DerefOf (PAUI [0x05]) + DerefOf (M604 (0x02, 0x03, 0x0A,
         0x01))), Local0)
      M600 (Arg0, 0x1E, Local0, 0xD650A284)
      Store ((DerefOf (PAUI [0x06]) + DerefOf (M604 (0x02, 0x03, 0x0A,
         0x01))), Local0)
      M600 (Arg0, 0x1F, Local0, 0xD650A285)
      /* Method returns Integer */
     Store ((M601 (0x01, 0x05) + DerefOf (M604 (0x02, 0x03, 0x0A, 0x01))),
        Local0)
      M600 (Arg0, 0x20, Local0, 0xD650A284)
    Store ((M601 (0x01, 0x06) + DerefOf (M604 (0x02, 0x03, 0x0A, 0x01))),
         Local0)
      M600 (Arg0, 0x21, Local0, 0xD650A285)
      /* Method returns Reference to Integer */
      If (Y500)
      {
         Store ((DerefOf (M602 (0x01, 0x05, 0x01)) + DerefOf (M604 (0x02, 0x03, 0x0A,
           0x01))), Local0)
        M600 (Arg0, 0x22, Local0, 0xD650A284)
         Store ((DerefOf (M602 (0x01, 0x06, 0x01)) + DerefOf (M604 (0x02, 0x03, 0x0A,
           0x01))), Local0)
         M600 (Arg0, 0x23, Local0, 0xD650A285)
       }
```

```
Local0 = (0x00 + \text{Der} 60f \ (M604 \ (0x02, 0x03, 0x0A, 0x01))) M600 (Arg0, 0x24, Local0, 0xD650A284)
     Local0 = (0x01 + \text{Der} 60f \ (M604 \ (0x02, 0x03, 0x0A, 0x01))) M600 (Arg0, 0x25, Local0, 0xD650A285)
     Local0 = (AUI5 + DerefOf (M604 (0x02, 0x03, 0x0A, 0x01))) M600 (Arg0, 0x26, Local0, 0xD650A284)
      Local0
= (AUI6 + DerefOf (M604 (0x02, 0x03, 0x0A, 0x01))) M600 (Arg0, 0x27, Local0, 0xD650A285)
      If (Y078)
      {
        Local0 = (DerefOf (RefOf (AUI5)) + DerefOf (M604 (0x02, 0x03, 0x0A, 0x01)))
        M600 (Arg0, 0x28, Local0, 0xD650A284)
       Local0 = (DerefOf (RefOf (AUI6)) + DerefOf (M604 (0x02, 0x03, 0x0A, 0x01)))
         M600 (Arg0, 0x29, Local0, 0xD650A285)
      }
     Local0 = (DerefOf (PAUI [0x05]) + DerefOf (M604 (0x02, 0x03, 0x0A,
        0x(01)) M600 (Arg0, 0x2A, Local0, 0xD650A284)
     Local0 = (DerefOf (PAUI [0x06]) + DerefOf (M604 (0x02, 0x03, 0x0A,
        0x(01)) M600 (Arg0, 0x2B, Local0, 0xD650A285)
      /* Method returns Integer */
     Local0 = (M601 (0x01, 0x05) + DerefOf (M604 (0x02, 0x03, 0x0A, 0x01)))
      M600 (Arg0, 0x2C, Local0, 0xD650A284)
     Local0 = (M601 (0x01, 0x06) + DerefOf (M604 (0x02, 0x03, 0x0A,
0x(01)) M600 (Arg0, 0x2D, Local0, 0xD650A285)
      /* Method returns Reference to Integer */
      If (Y500)
      {
       Local0 = (DerefOf (M602 (0x01, 0x05, 0x01)) + DerefOf (M604 (0x02, 0x03, 0x0A,
           0x01)))
        M600 (Arg0, 0x2E, Local0, 0xD650A284)
       Local0 = (DerefOf (M602 (0x01, 0x06, 0x01)) + DerefOf (M604 (0x02, 0x03, 0x0A,
           0x01)))
        M600 (Arg0, 0x2F, Local0, 0xD650A285)
       }
      /* Conversion of the both operands */
     Store ((DerefOf (M604 (0x02, 0x03, 0x06, 0x01)) + DerefOf (M604 (0x02, 0x03,
         0x0A, 0x01))), Local0)
      M600 (Arg0, 0x30, Local0, 0xD650A5A5)
      Store ((DerefOf (M604 (0x02, 0x03, 0x0A, 0x01)) + DerefOf (M604 (0x02, 0x03,
```

```
 0x06, 0x01))), Local0)
      M600 (Arg0, 0x31, Local0, 0xD650A5A5)
     Local0 = (DerefOf (M604 (0x02, 0x03, 0x06, 0x01)) + DerefOf
 (M604 (0x02, 0x03,
         0x0A, 0x01)))
      M600 (Arg0, 0x32, Local0, 0xD650A5A5)
     Local0 = (DerefOf (M604 (0x02, 0x03, 0x0A, 0x01)) + DerefOf (M604 (0x02, 0x03,
         0x06, 0x01)))
      M600 (Arg0, 0x33, Local0, 0xD650A5A5)
    }
    /* And, common 32-bit/64-bit test */
    Method (M03E, 1, NotSerialized)
    {
      /* Conversion of the first operand */
      Store ((DerefOf (M604 (0x02, 0x03, 0x06, 0x01)) & 0x00), Local0)
      M600 (Arg0, 0x00, Local0, 0x00)
      Store ((DerefOf (M604 (0x02, 0x03, 0x06, 0x01)) & 0xFFFFFFFFFFFFFFFF), Local0)
      M600 (Arg0, 0x01, Local0, 0x0321)
      Store ((DerefOf (M604 (0x02, 0x03, 0x06, 0x01)) & AUI5), Local0)
      M600 (Arg0, 0x02, Local0, 0x00)
      Store ((DerefOf (M604 (0x02, 0x03, 0x06, 0x01)) & AUIJ), Local0)
      M600 (Arg0, 0x03, Local0, 0x0321)
      If (Y078)
       {
         Store ((DerefOf
 (M604 (0x02, 0x03, 0x06, 0x01)) & DerefOf (RefOf (AUI5))),
           Local0)
         M600 (Arg0, 0x04, Local0, 0x00)
         Store ((DerefOf (M604 (0x02, 0x03, 0x06, 0x01)) & DerefOf (RefOf (AUIJ))),
           Local0)
         M600 (Arg0, 0x05, Local0, 0x0321)
       }
      Store ((DerefOf (M604 (0x02, 0x03, 0x06, 0x01)) & DerefOf (PAUI [0x05]
         )), Local0)
      M600 (Arg0, 0x06, Local0, 0x00)
      Store ((DerefOf (M604 (0x02, 0x03, 0x06, 0x01)) & DerefOf (PAUI [0x13]
         )), Local0)
      M600 (Arg0, 0x07, Local0, 0x0321)
      /* Method returns Integer */
     Store ((DerefOf (M604 (0x02, 0x03, 0x06, 0x01)) & M601 (0x01, 0x05)),
         Local0)
      M600 (Arg0, 0x08, Local0, 0x00)
     Store ((DerefOf (M604 (0x02, 0x03, 0x06, 0x01)) & M601 (0x01, 0x13)),
```

```
 Local0)
      M600 (Arg0, 0x09, Local0, 0x0321)
      /* Method returns
 Reference to Integer */
```

```
 If (Y500)
      {
        Store ((DerefOf (M604 (0x02, 0x03, 0x06, 0x01)) & DerefOf (M602 (0x01, 0x05,
           0x01))), Local0)
         M600 (Arg0, 0x0A, Local0, 0x00)
        Store ((DerefOf (M604 (0x02, 0x03, 0x06, 0x01)) & DerefOf (M602 (0x01, 0x13,
           0x01))), Local0)
        M600 (Arg0, 0x0B, Local0, 0x0321)
      }
     Local0 = (DerefOf (M604 (0x02, 0x03, 0x06, 0x01)) & 0x00)
      M600 (Arg0, 0x0C, Local0, 0x00)
      Local0 = (DerefOf (M604 (0x02, 0x03, 0x06, 0x01)) & 0xFFFFFFFFFFFFFFFF)
      M600 (Arg0, 0x0D, Local0, 0x0321)
     Local0 = (DerefOf (M604 (0x02, 0x03, 0x06, 0x01)) & AUI5) /* \AUI5 */
      M600 (Arg0, 0x0E, Local0, 0x00)
     Local0 = (DerefOf (M604 (0x02, 0x03, 0x06, 0x01)) & AUIJ) /* \AUIJ */
      M600 (Arg0, 0x0F, Local0, 0x0321)
      If (Y078)
      {
       Local0 = (DerefOf) (M604 (0x02, 0x03, 0x06, 0x01)) & DerefOf (RefOf (AUI5)))
        M600 (Arg0, 0x10, Local0, 0x00)
        Local0 = (DerefOf (M604 (0x02, 0x03, 0x06, 0x01)) & DerefOf (RefOf (AUIJ)))
        M600 (Arg0, 0x11, Local0, 0x0321)
      }
     Local0 = (DerefOf (M604 (0x02, 0x03, 0x06, 0x01)) & DerefOf (PAUI [0x05]
        ))
      M600 (Arg0, 0x12, Local0, 0x00)
     Local0 = (DerefOf (M604 (0x02, 0x03, 0x06, 0x01)) & DerefOf (PAUI [0x13]
        ))
      M600 (Arg0, 0x13, Local0, 0x0321)
      /* Method returns Integer */
     Local0 = (DerefOf (M604 (0x02, 0x03, 0x06, 0x01)) & M601 (0x01, 0x05))
      M600 (Arg0, 0x14, Local0, 0x00)
     Local0 = (DerefOf (M604 (0x02, 0x03, 0x06, 0x01)) & M601 (0x01, 0x13))
      M600 (Arg0, 0x15, Local0, 0x0321)
      /* Method returns Reference to Integer */
```

```
 If (Y500)
\left\{\begin{array}{ccc} \end{array}\right\}
```

```
Local0 = (DerefOf(M604 (0x02, 0x03, 0x06, 0x01)) & DerefOf (M602 (0x01, 0x05,
         0x01)) M600 (Arg0, 0x16, Local0, 0x00)
        Local0 = (DerefOf (M604 (0x02, 0x03, 0x06, 0x01)) & DerefOf (M602 (0x01, 0x13,
          0x(01)) M600 (Arg0, 0x17, Local0, 0x0321)
      }
```

```
 /* Conversion of the second operand */
```

```
 Store ((0x00 & DerefOf (M604 (0x02, 0x03, 0x06, 0x01))), Local0)
 M600 (Arg0, 0x18, Local0, 0x00)
 Store ((0xFFFFFFFFFFFFFFFF & DerefOf (M604 (0x02, 0x03, 0x06, 0x01))), Local0)
 M600 (Arg0, 0x19, Local0, 0x0321)
 Store ((AUI5 & DerefOf (M604 (0x02, 0x03, 0x06, 0x01))), Local0)
 M600 (Arg0, 0x1A, Local0, 0x00)
 Store ((AUIJ & DerefOf (M604 (0x02, 0x03, 0x06, 0x01))), Local0)
 M600 (Arg0, 0x1B, Local0, 0x0321)
 If (Y078)
 {
```

```
 Store ((DerefOf (RefOf (AUI5)) & DerefOf (M604 (0x02, 0x03, 0x06, 0x01))),
```

```
 Local0)
  M600 (Arg0, 0x1C, Local0, 0x00)
   Store ((DerefOf (RefOf (AUIJ)) & DerefOf (M604 (0x02, 0x03, 0x06, 0x01))),
     Local0)
  M600 (Arg0, 0x1D, Local0, 0x0321)
 }
```

```
 Store ((DerefOf (PAUI [0x05]) & DerefOf (M604 (0x02, 0x03, 0x06,
   0x01))), Local0)
 M600 (Arg0, 0x1E, Local0, 0x00)
 Store ((DerefOf (PAUI [0x13]) & DerefOf (M604 (0x02, 0x03, 0x06,
   0x01))), Local0)
 M600 (Arg0, 0x1F, Local0, 0x0321)
```

```
 /* Method returns Integer */
```

```
 Store ((M601 (0x01, 0x05) & DerefOf (M604 (0x02, 0x03, 0x06, 0x01))),
   Local0)
 M600 (Arg0, 0x20, Local0, 0x00)
 Store ((M601 (0x01, 0x13) & DerefOf (M604 (0x02, 0x03, 0x06, 0x01))),
   Local0)
 M600 (Arg0, 0x21, Local0, 0x0321)
 /* Method returns Reference to Integer */
```

```
 If (Y500)
```

```
 Store ((DerefOf (M602 (0x01, 0x05, 0x01)) & DerefOf (M604 (0x02, 0x03, 0x06,
           0x01))), Local0)
         M600 (Arg0, 0x22, Local0, 0x00)
        Store ((DerefOf (M602 (0x01, 0x13, 0x01)) & DerefOf (M604 (0x02, 0x03, 0x06,
           0x01))), Local0)
        M600 (Arg0, 0x23, Local0, 0x0321)
      }
     Local0 = (0x00 \& DerefOf (M604 (0x02, 0x03, 0x06, 0x01)))
      M600 (Arg0, 0x24, Local0, 0x00)
      Local0 = (0xFFFFFFFFFFFFFFFF & DerefOf (M604 (0x02, 0x03, 0x06, 0x01)))
      M600 (Arg0, 0x25, Local0, 0x0321)
     Local0 = (AUI5 & DerefOf (M604 (0x02, 0x03, 0x06, 0x01)))
      M600 (Arg0, 0x26, Local0, 0x00)
      Local0 = (AUIJ & DerefOf (M604 (0x02, 0x03, 0x06, 0x01)))
      M600 (Arg0, 0x27, Local0, 0x0321)
      If (Y078)
      {
       Local0 = (DerefOf (RefOf (AUI5)) & DerefOf (M604 (0x02, 0x03, 0x06, 0x01)))
         M600 (Arg0,
 0x28, Local0, 0x00)
       Local0 = (DerefOf (RefOf (AUIJ)) & DerefOf (M604 (0x02, 0x03, 0x06, 0x01)))
         M600 (Arg0, 0x29, Local0, 0x0321)
      }
      Local0 = (DerefOf (PAUI [0x05]) & DerefOf (M604 (0x02, 0x03, 0x06,
         0x01)))
      M600 (Arg0, 0x2A, Local0, 0x00)
     Local0 = (DerefOf (PAUI [0x13]) & DerefOf (M604 (0x02, 0x03, 0x06,
         0x01)))
      M600 (Arg0, 0x2B, Local0, 0x0321)
      /* Method returns Integer */
     Local0 = (M601 (0x01, 0x05) & DerefOf (M604 (0x02, 0x03, 0x06, 0x01)))
      M600 (Arg0, 0x2C, Local0, 0x00)
     Local0 = (M601 (0x01, 0x13) & DerefOf (M604 (0x02, 0x03, 0x06, 0x01)))
      M600 (Arg0, 0x2D, Local0, 0x0321)
      /* Method returns Reference to Integer */
      If (Y500)
      {
        Local0 = (DerefOf (M602 (0x01, 0x05, 0x01)) & DerefOf (M604 (0x02, 0x03, 0x06,
           0x01)))
    M600 (Arg0, 0x2E, Local0, 0x00)
       Local0 = (DerefOf (M602 (0x01, 0x13, 0x01)) & DerefOf (M604 (0x02, 0x03, 0x06,
           0x01)))
```

```
 M600 (Arg0, 0x2F, Local0, 0x0321)
       }
    }
    /* And, 64-bit */
    Method (M03F, 1, NotSerialized)
    {
      /* Conversion of the first operand */
      Store ((DerefOf (M604 (0x02, 0x03, 0x0A, 0x01)) & 0x00), Local0)
      M600 (Arg0, 0x00, Local0, 0x00)
      Store ((DerefOf (M604 (0x02, 0x03, 0x0A, 0x01)) & 0xFFFFFFFFFFFFFFFF), Local0)
      M600 (Arg0, 0x01, Local0, 0xFE7CB391D650A284)
      Store ((DerefOf (M604 (0x02, 0x03, 0x0A, 0x01)) & AUI5), Local0)
      M600 (Arg0, 0x02, Local0, 0x00)
      Store ((DerefOf (M604 (0x02, 0x03, 0x0A, 0x01)) & AUIJ), Local0)
      M600 (Arg0, 0x03, Local0, 0xFE7CB391D650A284)
      If (Y078)
       {
         Store ((DerefOf (M604 (0x02, 0x03, 0x0A, 0x01)) & DerefOf
 (RefOf (AUI5))),
           Local0)
         M600 (Arg0, 0x04, Local0, 0x00)
        Store ((DerefOf (M604 (0x02, 0x03, 0x0A, 0x01)) & DerefOf (RefOf (AUIJ))),
           Local0)
        M600 (Arg0, 0x05, Local0, 0xFE7CB391D650A284)
       }
      Store ((DerefOf (M604 (0x02, 0x03, 0x0A, 0x01)) & DerefOf (PAUI [0x05]
         )), Local0)
      M600 (Arg0, 0x06, Local0, 0x00)
      Store ((DerefOf (M604 (0x02, 0x03, 0x0A, 0x01)) & DerefOf (PAUI [0x13]
         )), Local0)
      M600 (Arg0, 0x07, Local0, 0xFE7CB391D650A284)
      /* Method returns Integer */
      Store ((DerefOf (M604 (0x02, 0x03, 0x0A, 0x01)) & M601 (0x01, 0x05)),
         Local0)
      M600 (Arg0, 0x08, Local0, 0x00)
      Store ((DerefOf (M604 (0x02, 0x03, 0x0A, 0x01)) & M601 (0x01, 0x13)),
         Local0)
      M600 (Arg0, 0x09, Local0, 0xFE7CB391D650A284)
      /* Method returns Reference
 to Integer */
      If (Y500)
```

```
\left\{\begin{array}{ccc} \end{array}\right\}
```

```
 Store ((DerefOf (M604 (0x02, 0x03, 0x0A, 0x01)) & DerefOf (M602 (0x01, 0x05,
   0x01))), Local0)
 M600 (Arg0, 0x0A, Local0, 0x00)
 Store ((DerefOf (M604 (0x02, 0x03, 0x0A, 0x01)) & DerefOf (M602 (0x01, 0x13,
   0x01))), Local0)
 M600 (Arg0, 0x0B, Local0, 0xFE7CB391D650A284)
```

```
Local0 = (DerefOf (M604 (0x02, 0x03, 0x0A, 0x01)) & 0x00)
 M600 (Arg0, 0x0C, Local0, 0x00)
 Local0 = (DerefOf (M604 (0x02, 0x03, 0x0A, 0x01)) & 0xFFFFFFFFFFFFFFFF)
 M600 (Arg0, 0x0D, Local0, 0xFE7CB391D650A284)
Local0 = (DerefOf (M604 (0x02, 0x03, 0x0A, 0x01)) & AUI5) /* \AUI5 */
 M600 (Arg0, 0x0E, Local0, 0x00)
Local0 = (DerefOf (M604 (0x02, 0x03, 0x0A, 0x01)) & AUIJ) /* \AUIJ */
 M600 (Arg0, 0x0F, Local0, 0xFE7CB391D650A284)
 If (Y078)
```

```
Local0 = (DerefOf (M604 (0x02, 0x03, 0x0A, 0x01)) & DerefOf (RefOf (AUI5)))
 M600 (Arg0, 0x10, Local0, 0x00)
 Local0 = (DerefOf (M604 (0x02, 0x03, 0x0A, 0x01)) & DerefOf (RefOf (AUIJ)))
 M600 (Arg0, 0x11, Local0, 0xFE7CB391D650A284)
```

```
 }
```
}

```
 Local0 = (DerefOf (M604 (0x02, 0x03, 0x0A, 0x01)) & DerefOf (PAUI [0x05]
   ))
 M600 (Arg0, 0x12, Local0, 0x00)
Local0 = (DerefOf (M604 (0x02, 0x03, 0x0A, 0x01)) & DerefOf (PAUI [0x13]
   ))
```

```
 M600 (Arg0, 0x13, Local0, 0xFE7CB391D650A284)
 /* Method returns Integer */
```

```
Local0 = (DerefOf (M604 (0x02, 0x03, 0x0A, 0x01)) & M601 (0x01, 0x05))
 M600 (Arg0, 0x14, Local0, 0x00)
Local0 = (DerefOf (M604 (0x02, 0x03, 0x0A, 0x01)) & M601 (0x01, 0x13))
 M600 (Arg0, 0x15, Local0, 0xFE7CB391D650A284)
 /* Method returns Reference to Integer */
```
# If

```
 (Y500)
```
# {

```
 Local0 = (DerefOf (M604 (0x02, 0x03, 0x0A, 0x01)) & DerefOf (M602 (0x01, 0x05,
   0x01)))
 M600 (Arg0, 0x16, Local0, 0x00)
Local0 = (DerefOf (M604 (0x02, 0x03, 0x0A, 0x01)) & DerefOf (M602 (0x01, 0x13,
   0x01)))
 M600 (Arg0, 0x17, Local0, 0xFE7CB391D650A284)
```
}

### /\* Conversion of the second operand \*/

 Store ((0x00 & DerefOf (M604 (0x02, 0x03, 0x0A, 0x01))), Local0) M600 (Arg0, 0x18, Local0, 0x00) Store ((0xFFFFFFFFFFFFFFFF & DerefOf (M604 (0x02, 0x03, 0x0A, 0x01))), Local0) M600 (Arg0, 0x19, Local0, 0xFE7CB391D650A284) Store ((AUI5 & DerefOf (M604 (0x02, 0x03, 0x0A, 0x01))), Local0) M600 (Arg0, 0x1A, Local0, 0x00) Store ((AUIJ & DerefOf (M604 (0x02, 0x03, 0x0A, 0x01))), Local0) M600 (Arg0, 0x1B, Local0, 0xFE7CB391D650A284) If (Y078)

{

}

```
 Store ((DerefOf (RefOf (AUI5)) & DerefOf (M604 (0x02, 0x03, 0x0A, 0x01))),
   Local0)
 M600 (Arg0, 0x1C, Local0, 0x00)
 Store ((DerefOf (RefOf (AUIJ)) & DerefOf (M604 (0x02, 0x03, 0x0A, 0x01))),
   Local0)
 M600 (Arg0, 0x1D, Local0, 0xFE7CB391D650A284)
```

```
 Store ((DerefOf (PAUI [0x05]) & DerefOf (M604 (0x02, 0x03, 0x0A,
   0x01))), Local0)
 M600 (Arg0, 0x1E, Local0, 0x00)
 Store ((DerefOf (PAUI [0x13]) & DerefOf (M604 (0x02, 0x03, 0x0A,
   0x01))), Local0)
 M600 (Arg0, 0x1F, Local0, 0xFE7CB391D650A284)
 /* Method returns Integer */
```
 Store ((M601 (0x01, 0x05) & DerefOf (M604 (0x02, 0x03, 0x0A, 0x01))), Local0) M600 (Arg0, 0x20, Local0, 0x00) Store ((M601 (0x01, 0x13) & DerefOf (M604 (0x02, 0x03, 0x0A, 0x01))), Local0)

```
 M600 (Arg0, 0x21, Local0, 0xFE7CB391D650A284)
     /* Method returns Reference to Integer */
    If (Y500)
     {
       Store ((DerefOf (M602 (0x01, 0x05, 0x01)) & DerefOf (M604 (0x02, 0x03, 0x0A,
         0x01))), Local0)
       M600 (Arg0, 0x22, Local0, 0x00)
       Store ((DerefOf (M602 (0x01, 0x13, 0x01)) & DerefOf (M604 (0x02, 0x03, 0x0A,
         0x01))), Local0)
```

```
 M600 (Arg0, 0x23, Local0, 0xFE7CB391D650A284)
```

```
 }
```

```
Local0 = (0x00 \& DerefOf (M604 (0x02, 0x03, 0x0A, 0x01)))
      M600 (Arg0, 0x24, Local0, 0x00)
      Local0 = (0xFFFFFFFFFFFFFFFF & DerefOf (M604 (0x02, 0x03, 0x0A, 0x01)))
      M600 (Arg0, 0x25, Local0, 0xFE7CB391D650A284)
     Local0 = (AUI5 & DerefOf (M604 (0x02, 0x03, 0x0A, 0x01)))
      M600 (Arg0, 0x26, Local0, 0x00)
      Local0 = (AUIJ & DerefOf (M604 (0x02, 0x03, 0x0A, 0x01)))
      M600 (Arg0, 0x27, Local0,
 0xFE7CB391D650A284)
      If (Y078)
      {
        Local0 = (DerefOf (RefOf (AUI5)) & DerefOf (M604 (0x02, 0x03, 0x0A, 0x01)))
        M600 (Arg0, 0x28, Local0, 0x00)
       Local0 = (DerefOf (RefOf (AUIJ)) & DerefOf (M604 (0x02, 0x03, 0x0A, 0x01)))
        M600 (Arg0, 0x29, Local0, 0xFE7CB391D650A284)
      }
      Local0 = (DerefOf (PAUI [0x05]) & DerefOf (M604 (0x02, 0x03, 0x0A,
       0x(01)) M600 (Arg0, 0x2A, Local0, 0x00)
     Local0 = (DerefOf (PAUI [0x13]) & DerefOf (M604 (0x02, 0x03, 0x0A,
       0x(01)) M600 (Arg0, 0x2B, Local0, 0xFE7CB391D650A284)
      /* Method returns Integer */
     Local0 = (M601 (0x01, 0x05) & DerefOf (M604 (0x02, 0x03, 0x0A, 0x01)))
      M600 (Arg0, 0x2C, Local0, 0x00)
     Local0 = (M601 (0x01, 0x13) & DerefOf (M604 (0x02, 0x03, 0x0A, 0x01)))
      M600 (Arg0, 0x2D, Local0, 0xFE7CB391D650A284)
      /*
 Method returns Reference to Integer */
      If (Y500)
      {
        Local0 = (DerefOf (M602 (0x01, 0x05, 0x01)) & DerefOf (M604 (0x02, 0x03, 0x0A,
          0x01)) M600 (Arg0, 0x2E, Local0, 0x00)
       Local0 = (DerefOf (M602 (0x01, 0x13, 0x01)) & DerefOf (M604 (0x02, 0x03, 0x0A,
           0x01)))
        M600 (Arg0, 0x2F, Local0, 0xFE7CB391D650A284)
      }
      /* Conversion of the both operands */
```
 Store ((DerefOf (M604 (0x02, 0x03, 0x06, 0x01)) & DerefOf (M604 (0x02, 0x03, 0x0A, 0x01))), Local0)

```
 M600 (Arg0, 0x30, Local0, 0x0200)
      Store ((DerefOf (M604 (0x02, 0x03, 0x0A, 0x01)) & DerefOf (M604 (0x02, 0x03,
         0x06, 0x01))), Local0)
      M600 (Arg0, 0x31, Local0, 0x0200)
      Local0 = (DerefOf (M604 (0x02, 0x03, 0x06, 0x01)) & DerefOf (M604 (0x02, 0x03,
         0x0A, 0x01)))
      M600 (Arg0, 0x32, Local0,
 0x0200)
      Local0 = (DerefOf (M604 (0x02, 0x03, 0x0A, 0x01)) & DerefOf (M604 (0x02, 0x03,
         0x06, 0x01)))
      M600 (Arg0, 0x33, Local0, 0x0200)
    }
    /* And, 32-bit */
    Method (M040, 1, NotSerialized)
    {
      /* Conversion of the first operand */
      Store ((DerefOf (M604 (0x02, 0x03, 0x0A, 0x01)) & 0x00), Local0)
      M600 (Arg0, 0x00, Local0, 0x00)
      Store ((DerefOf (M604 (0x02, 0x03, 0x0A, 0x01)) & 0xFFFFFFFF), Local0)
      M600 (Arg0, 0x01, Local0, 0xD650A284)
      Store ((DerefOf (M604 (0x02, 0x03, 0x0A, 0x01)) & AUI5), Local0)
      M600 (Arg0, 0x02, Local0, 0x00)
      Store ((DerefOf (M604 (0x02, 0x03, 0x0A, 0x01)) & AUII), Local0)
      M600 (Arg0, 0x03, Local0, 0xD650A284)
      If (Y078)
       {
         Store ((DerefOf (M604 (0x02, 0x03, 0x0A, 0x01)) & DerefOf (RefOf (AUI5))),
           Local0)
         M600 (Arg0,
 0x04, Local0, 0x00)
         Store ((DerefOf (M604 (0x02, 0x03, 0x0A, 0x01)) & DerefOf (RefOf (AUII))),
           Local0)
         M600 (Arg0, 0x05, Local0, 0xD650A284)
       }
      Store ((DerefOf (M604 (0x02, 0x03, 0x0A, 0x01)) & DerefOf (PAUI [0x05]
         )), Local0)
      M600 (Arg0, 0x06, Local0, 0x00)
      Store ((DerefOf (M604 (0x02, 0x03, 0x0A, 0x01)) & DerefOf (PAUI [0x12]
         )), Local0)
      M600 (Arg0, 0x07, Local0, 0xD650A284)
      /* Method returns Integer */
      Store ((DerefOf (M604 (0x02, 0x03, 0x0A, 0x01)) & M601 (0x01, 0x05)),
         Local0)
```

```
 M600 (Arg0, 0x08, Local0, 0x00)
      Store ((DerefOf (M604 (0x02, 0x03, 0x0A, 0x01)) & M601 (0x01, 0x12)),
        Local0)
      M600 (Arg0, 0x09, Local0, 0xD650A284)
      /* Method returns Reference to Integer */
      If (Y500)
      {
         Store ((DerefOf
 (M604 (0x02, 0x03, 0x0A, 0x01)) & DerefOf (M602 (0x01, 0x05,
           0x01))), Local0)
         M600 (Arg0, 0x0A, Local0, 0x00)
         Store ((DerefOf (M604 (0x02, 0x03, 0x0A, 0x01)) & DerefOf (M602 (0x01, 0x12,
           0x01))), Local0)
         M600 (Arg0, 0x0B, Local0, 0xD650A284)
      }
     Local0 = (DerefOf (M604 (0x02, 0x03, 0x0A, 0x01)) & 0x00)
      M600 (Arg0, 0x0C, Local0, 0x00)
     Local0 = (DerefOf (M604 (0x02, 0x03, 0x0A, 0x01)) & 0xFFFFFFFF)
      M600 (Arg0, 0x0D, Local0, 0xD650A284)
     Local0 = (DerefOf (M604 (0x02, 0x03, 0x0A, 0x01)) & AUI5) /* \AUI5 */
      M600 (Arg0, 0x0E, Local0, 0x00)
     Local0 = (DerefOf (M604 (0x02, 0x03, 0x0A, 0x01)) & AUII) /* \AUII */
      M600 (Arg0, 0x0F, Local0, 0xD650A284)
      If (Y078)
      {
       Local0 = (DerefOf (M604 (0x02, 0x03, 0x0A, 0x01)) & DerefOf (RefOf (AUI5)))
        M600 (Arg0, 0x10,
 Local0, 0x00)
       Local0 = (DerefOf (M604 (0x02, 0x03, 0x0A, 0x01)) & DerefOf (RefOf (AUII)))
        M600 (Arg0, 0x11, Local0, 0xD650A284)
      }
      Local0 = (DerefOf (M604 (0x02, 0x03, 0x0A, 0x01)) & DerefOf (PAUI [0x05]
        ))
      M600 (Arg0, 0x12, Local0, 0x00)
     Local0 = (DerefOf (M604 (0x02, 0x03, 0x0A, 0x01)) & DerefOf (PAUI [0x12]
         ))
      M600 (Arg0, 0x13, Local0, 0xD650A284)
      /* Method returns Integer */
     Local0 = (DerefOf (M604 (0x02, 0x03, 0x0A, 0x01)) & M601 (0x01, 0x05))
      M600 (Arg0, 0x14, Local0, 0x00)
     Local0 = (DerefOf (M604 (0x02, 0x03, 0x0A, 0x01)) & M601 (0x01, 0x12))
      M600 (Arg0, 0x15, Local0, 0xD650A284)
      /* Method returns Reference to Integer */
```

```
 If (Y500)
 {
   Local0 = (DerefOf (M604 (0x02, 0x03, 0x0A, 0x01)) & DerefOf (M602 (0x01, 0x05,
     0x01)))
   M600 (Arg0, 0x16, Local0, 0x00)
  Local0 = (DerefOf (M604 (0x02, 0x03, 0x0A, 0x01)) & DerefOf (M602 (0x01, 0x12,
    0x(01)) M600 (Arg0, 0x17, Local0, 0xD650A284)
 }
```
/\* Conversion of the second operand \*/

```
 Store ((0x00 & DerefOf (M604 (0x02, 0x03, 0x0A, 0x01))), Local0)
 M600 (Arg0, 0x18, Local0, 0x00)
 Store ((0xFFFFFFFF & DerefOf (M604 (0x02, 0x03, 0x0A, 0x01))), Local0)
 M600 (Arg0, 0x19, Local0, 0xD650A284)
 Store ((AUI5 & DerefOf (M604 (0x02, 0x03, 0x0A, 0x01))), Local0)
 M600 (Arg0, 0x1A, Local0, 0x00)
 Store ((AUII & DerefOf (M604 (0x02, 0x03, 0x0A, 0x01))), Local0)
 M600 (Arg0, 0x1B, Local0, 0xD650A284)
 If (Y078)
 {
   Store ((DerefOf (RefOf (AUI5)) & DerefOf (M604 (0x02, 0x03, 0x0A, 0x01))),
     Local0)
   M600 (Arg0, 0x1C, Local0, 0x00)
 Store ((DerefOf (RefOf (AUII)) & DerefOf (M604 (0x02, 0x03, 0x0A, 0x01))),
     Local0)
   M600 (Arg0, 0x1D, Local0, 0xD650A284)
 }
 Store ((DerefOf (PAUI [0x05]) & DerefOf (M604 (0x02, 0x03, 0x0A,
   0x01))), Local0)
 M600 (Arg0, 0x1E, Local0, 0x00)
 Store ((DerefOf (PAUI [0x12]) & DerefOf (M604 (0x02, 0x03, 0x0A,
   0x01))), Local0)
 M600 (Arg0, 0x1F, Local0, 0xD650A284)
 /* Method returns Integer */
 Store ((M601 (0x01, 0x05) & DerefOf (M604 (0x02, 0x03, 0x0A, 0x01))),
   Local0)
 M600 (Arg0, 0x20, Local0, 0x00)
 Store ((M601 (0x01, 0x12) & DerefOf (M604 (0x02, 0x03, 0x0A, 0x01))),
   Local0)
 M600 (Arg0, 0x21, Local0, 0xD650A284)
 /* Method returns Reference to Integer */
```

```
 If (Y500)
      {
         Store ((DerefOf (M602 (0x01, 0x05, 0x01)) & DerefOf
 (M604 (0x02, 0x03, 0x0A,
           0x01))), Local0)
         M600 (Arg0, 0x22, Local0, 0x00)
        Store ((DerefOf (M602 (0x01, 0x12, 0x01)) & DerefOf (M604 (0x02, 0x03, 0x0A,
           0x01))), Local0)
        M600 (Arg0, 0x23, Local0, 0xD650A284)
      }
     Local0 = (0x00 \& DerefOf (M604 (0x02, 0x03, 0x0A, 0x01)))
      M600 (Arg0, 0x24, Local0, 0x00)
     Local0 = (0xFFFFFFFFF & DerefOf (M604 (0x02, 0x03, 0x0A, 0x01)))
      M600 (Arg0, 0x25, Local0, 0xD650A284)
      Local0 = (AUI5 & DerefOf (M604 (0x02, 0x03, 0x0A, 0x01)))
      M600 (Arg0, 0x26, Local0, 0x00)
     Local0 = (AUII & DerefOf (M604 (0x02, 0x03, 0x0A, 0x01)))
      M600 (Arg0, 0x27, Local0, 0xD650A284)
      If (Y078)
      {
        Local0 = (DerefOf (RefOf (AUI5)) & DerefOf (M604 (0x02, 0x03, 0x0A, 0x01)))
        M600 (Arg0, 0x28, Local0, 0x00)
        Local0 = (DerefOf (RefOf) (AUII)) & DerefOf (M604 (0x02, 0x03, 0x0A, 0x01)))
         M600 (Arg0, 0x29, Local0, 0xD650A284)
      }
      Local0 = (DerefOf (PAUI [0x05]) & DerefOf (M604 (0x02, 0x03, 0x0A,
         0x01)))
      M600 (Arg0, 0x2A, Local0, 0x00)
      Local0 = (DerefOf (PAUI [0x12]) & DerefOf (M604 (0x02, 0x03, 0x0A,
        0x01)) M600 (Arg0, 0x2B, Local0, 0xD650A284)
      /* Method returns Integer */
     Local0 = (M601 (0x01, 0x05) & DerefOf (M604 (0x02, 0x03, 0x0A, 0x01)))
      M600 (Arg0, 0x2C, Local0, 0x00)
     Local0 = (M601 (0x01, 0x12) & DerefOf (M604 (0x02, 0x03, 0x0A, 0x01)))
      M600 (Arg0, 0x2D, Local0, 0xD650A284)
      /* Method returns Reference to Integer */
      If (Y500)
       {
       Local0 = (DerefOf (M602 (0x01, 0x05, 0x01)) & DerefOf (M604 (0x02, 0x03, 0x0A,
          0x(01)) M600 (Arg0, 0x2E, Local0, 0x00)
```

```
 Local0 = (DerefOf (M602 (0x01, 0x12, 0x01)) & DerefOf (M604 (0x02, 0x03, 0x0A,
           0x01)))
         M600 (Arg0, 0x2F, Local0, 0xD650A284)
       }
      /* Conversion of the both operands */
      Store ((DerefOf (M604 (0x02, 0x03, 0x06, 0x01)) & DerefOf (M604 (0x02, 0x03,
         0x0A, 0x01))), Local0)
      M600 (Arg0, 0x30, Local0, 0x0200)
      Store ((DerefOf (M604 (0x02, 0x03, 0x0A, 0x01)) & DerefOf (M604 (0x02, 0x03,
         0x06, 0x01))), Local0)
      M600 (Arg0, 0x31, Local0, 0x0200)
      Local0 = (DerefOf (M604 (0x02, 0x03, 0x06, 0x01)) & DerefOf (M604 (0x02, 0x03,
         0x0A, 0x01)))
      M600 (Arg0, 0x32, Local0, 0x0200)
      Local0 = (DerefOf (M604 (0x02, 0x03, 0x0A, 0x01)) & DerefOf (M604 (0x02, 0x03,
         0x06, 0x01)))
      M600 (Arg0, 0x33, Local0, 0x0200)
    }
    /* Divide, common 32-bit/64-bit test */
    Method (M041, 1, NotSerialized)
     {
      /* Conversion of the first operand */
      Store ((DerefOf (M604 (0x02, 0x03, 0x06, 0x01)) / 0x01), Local0)
      M600 (Arg0, 0x00, Local0, 0x0321)
      Store ((DerefOf (M604 (0x02, 0x03, 0x06, 0x01)) / 0x0321), Local0)
      M600 (Arg0, 0x01, Local0, 0x01)
      Store ((DerefOf (M604 (0x02, 0x03, 0x06, 0x01)) / AUI6), Local0)
      M600 (Arg0, 0x02, Local0, 0x0321)
      Store ((DerefOf (M604 (0x02, 0x03, 0x06, 0x01)) / AUI1), Local0)
      M600 (Arg0, 0x03, Local0, 0x01)
      If (Y078)
       {
         Store ((DerefOf (M604 (0x02, 0x03, 0x06, 0x01)) / DerefOf (RefOf (AUI6))),
           Local0)
         M600 (Arg0, 0x04, Local0, 0x0321)
         Store ((DerefOf (M604 (0x02, 0x03, 0x06, 0x01)) / DerefOf (RefOf (AUI1))),
           Local0)
         M600 (Arg0, 0x05, Local0, 0x01)
       }
      Store ((DerefOf (M604 (0x02, 0x03, 0x06,
 0x01)) / DerefOf (PAUI [0x06]
         )), Local0)
```

```
 M600 (Arg0, 0x06, Local0, 0x0321)
 Store ((DerefOf (M604 (0x02, 0x03, 0x06, 0x01)) / DerefOf (PAUI [0x01]
  )), Local0)
 M600 (Arg0, 0x07, Local0, 0x01)
 /* Method returns Integer */
```

```
 Store ((DerefOf (M604 (0x02, 0x03, 0x06, 0x01)) / M601 (0x01, 0x06)),
   Local0)
 M600 (Arg0, 0x08, Local0, 0x0321)
 Store ((DerefOf (M604 (0x02, 0x03, 0x06, 0x01)) / M601 (0x01, 0x01)),
   Local0)
 M600 (Arg0, 0x09, Local0, 0x01)
 /* Method returns Reference to Integer */
```

```
 If (Y500)
```

```
 Store ((DerefOf (M604 (0x02, 0x03, 0x06, 0x01)) / DerefOf (M602 (0x01, 0x06,
   0x01))), Local0)
 M600 (Arg0, 0x0A, Local0, 0x0321)
 Store ((DerefOf (M604 (0x02, 0x03, 0x06, 0x01)) / DerefOf (M602 (0x01, 0x01,
  0x(01))),
```
Local0)

```
 M600 (Arg0, 0x0B, Local0, 0x01)
```
}

```
 Divide (DerefOf (M604 (0x02, 0x03, 0x06, 0x01)), 0x01, Local1, Local0)
 M600 (Arg0, 0x0C, Local0, 0x0321)
 Divide (DerefOf (M604 (0x02, 0x03, 0x06, 0x01)), 0x0321, Local1, Local0)
 M600 (Arg0, 0x0D, Local0, 0x01)
 Divide (DerefOf (M604 (0x02, 0x03, 0x06, 0x01)), AUI6, Local1, Local0)
 M600 (Arg0, 0x0E, Local0, 0x0321)
Divide (DerefOf (M604 (0x02, 0x03, 0x06, 0x01)), AUI1, Local1, Local0)
 M600 (Arg0, 0x0F, Local0, 0x01)
 If (Y078)
 {
   Divide (DerefOf (M604 (0x02, 0x03, 0x06, 0x01)), DerefOf (RefOf (AUI6)), Local1, Local0)
   M600 (Arg0, 0x10, Local0, 0x0321)
   Divide (DerefOf (M604 (0x02, 0x03, 0x06, 0x01)), DerefOf (RefOf (AUI1)), Local1, Local0)
   M600 (Arg0, 0x11, Local0, 0x01)
 }
 Divide (DerefOf (M604 (0x02, 0x03, 0x06, 0x01)),
```
DerefOf (PAUI [0x06]),

```
 Local1, Local0)
 M600 (Arg0, 0x12, Local0, 0x0321)
 Divide (DerefOf (M604 (0x02, 0x03, 0x06, 0x01)), DerefOf (PAUI [0x01]),
   Local1, Local0)
 M600 (Arg0, 0x13, Local0, 0x01)
```
## /\* Method returns Integer \*/

```
 Divide (DerefOf (M604 (0x02, 0x03, 0x06, 0x01)), M601 (0x01, 0x06), Local1, Local0)
 M600 (Arg0, 0x14, Local0, 0x0321)
 Divide (DerefOf (M604 (0x02, 0x03, 0x06, 0x01)), M601 (0x01, 0x01), Local1, Local0)
 M600 (Arg0, 0x15, Local0, 0x01)
 /* Method returns Reference to Integer */
```

```
 If (Y500)
```

```
 {
```

```
 Divide (DerefOf (M604 (0x02, 0x03, 0x06, 0x01)), DerefOf (M602 (0x01, 0x06, 0x01)),
   Local1, Local0)
 M600 (Arg0, 0x16, Local0, 0x0321)
 Divide (DerefOf (M604 (0x02, 0x03, 0x06, 0x01)), DerefOf (M602 (0x01, 0x01, 0x01)),
   Local1, Local0)
```

```
 M600 (Arg0, 0x17, Local0, 0x01)
```

```
 }
```
/\* Conversion of the second operand \*/

```
 Store ((0x01 / DerefOf (M604 (0x02, 0x03, 0x06, 0x01))), Local0)
 M600 (Arg0, 0x18, Local0, 0x00)
 Store ((0x0321 / DerefOf (M604 (0x02, 0x03, 0x06, 0x01))), Local0)
 M600 (Arg0, 0x19, Local0, 0x01)
 Store ((AUI6 / DerefOf (M604 (0x02, 0x03, 0x06, 0x01))), Local0)
 M600 (Arg0, 0x1A, Local0, 0x00)
 Store ((AUI1 / DerefOf (M604 (0x02, 0x03, 0x06, 0x01))), Local0)
 M600 (Arg0, 0x1B, Local0, 0x01)
 If (Y078)
 {
   Store ((DerefOf (RefOf (AUI6)) / DerefOf (M604 (0x02, 0x03, 0x06, 0x01))),
     Local0)
   M600 (Arg0, 0x1C, Local0, 0x00)
   Store ((DerefOf (RefOf (AUI1)) / DerefOf (M604 (0x02, 0x03, 0x06, 0x01))),
     Local0)
   M600 (Arg0, 0x1D, Local0, 0x01)
 }
```

```
 Store ((DerefOf (PAUI [0x06]) / DerefOf (M604 (0x02, 0x03, 0x06,
        0x01))), Local0)
      M600 (Arg0, 0x1E, Local0, 0x00)
      Store ((DerefOf (PAUI [0x01]) / DerefOf (M604 (0x02, 0x03, 0x06,
        0x01))), Local0)
      M600 (Arg0, 0x1F, Local0, 0x01)
      /* Method returns Integer */
```
Store ((M601 (0x01, 0x06) / DerefOf (M604 (0x02, 0x03, 0x06, 0x01))),

```
 Local0)
 M600 (Arg0, 0x20, Local0, 0x00)
 Store ((M601 (0x01, 0x01) / DerefOf (M604 (0x02, 0x03, 0x06, 0x01))),
   Local0)
 M600 (Arg0, 0x21, Local0, 0x01)
 /* Method returns Reference to Integer */
 If (Y500)
 {
   Store ((DerefOf (M602 (0x01, 0x06, 0x01)) / DerefOf (M604 (0x02, 0x03, 0x06,
     0x01))), Local0)
   M600 (Arg0, 0x22, Local0, 0x00)
   Store ((DerefOf (M602 (0x01, 0x01, 0x01)) / DerefOf (M604 (0x02, 0x03, 0x06,
      0x01))), Local0)
   M600 (Arg0, 0x23, Local0, 0x01)
 }
```

```
 Divide (0x01, DerefOf (M604 (0x02, 0x03, 0x06, 0x01)), Local1, Local0)
 M600 (Arg0, 0x24, Local0, 0x00)
 Divide (0x0321, DerefOf (M604 (0x02, 0x03, 0x06, 0x01)), Local1, Local0)
 M600 (Arg0, 0x25, Local0, 0x01)
 Divide (AUI6, DerefOf (M604 (0x02, 0x03, 0x06, 0x01)), Local1, Local0)
 M600 (Arg0, 0x26, Local0, 0x00)
 Divide (AUI1, DerefOf (M604 (0x02, 0x03, 0x06, 0x01)), Local1, Local0)
 M600 (Arg0, 0x27, Local0, 0x01)
 If (Y078)
 {
```

```
 Divide (DerefOf (RefOf (AUI6)), DerefOf (M604 (0x02, 0x03, 0x06, 0x01)), Local1, Local0)
 M600 (Arg0, 0x28, Local0, 0x00)
 Divide (DerefOf (RefOf (AUI1)), DerefOf (M604 (0x02, 0x03, 0x06, 0x01)), Local1, Local0)
 M600 (Arg0, 0x29, Local0, 0x01)
```

```
 }
```
 Divide (DerefOf (PAUI [0x06]), DerefOf (M604 (0x02, 0x03, 0x06, 0x01)), Local1, Local0) M600 (Arg0, 0x2A, Local0, 0x00) Divide (DerefOf (PAUI [0x01]), DerefOf (M604 (0x02, 0x03, 0x06, 0x01)), Local1, Local0) M600 (Arg0, 0x2B, Local0, 0x01) /\* Method returns Integer \*/

```
 Divide (M601 (0x01, 0x06), DerefOf (M604 (0x02, 0x03, 0x06, 0x01)), Local1, Local0)
 M600 (Arg0, 0x2C, Local0, 0x00)
 Divide (M601 (0x01, 0x01), DerefOf (M604 (0x02, 0x03, 0x06, 0x01)), Local1, Local0)
 M600 (Arg0, 0x2D, Local0, 0x01)
 /* Method returns Reference to Integer */
```

```
 If (Y500)
       {
         Divide (DerefOf (M602 (0x01, 0x06, 0x01)), DerefOf (M604 (0x02, 0x03, 0x06, 0x01)),
           Local1, Local0)
         M600 (Arg0, 0x2E, Local0, 0x00)
         Divide (DerefOf (M602 (0x01, 0x01, 0x01)), DerefOf (M604 (0x02, 0x03, 0x06, 0x01)),
   Local1, Local0)
         M600 (Arg0, 0x2F, Local0, 0x01)
      }
    }
    /* Divide, 64-bit */
    Method (M042, 1, NotSerialized)
    {
      /* Conversion of the first operand */
      Store ((DerefOf (M604 (0x02, 0x03, 0x0A, 0x01)) / 0x01), Local0)
      M600 (Arg0, 0x00, Local0, 0xFE7CB391D650A284)
      Store ((DerefOf (M604 (0x02, 0x03, 0x0A, 0x01)) / 0xFE7CB391D650A284), Local0)
      M600 (Arg0, 0x01, Local0, 0x01)
      Store ((DerefOf (M604 (0x02, 0x03, 0x0A, 0x01)) / AUI6), Local0)
      M600 (Arg0, 0x02, Local0, 0xFE7CB391D650A284)
      Store ((DerefOf (M604 (0x02, 0x03, 0x0A, 0x01)) / AUI4), Local0)
      M600 (Arg0, 0x03, Local0, 0x01)
      If (Y078)
       {
         Store ((DerefOf (M604 (0x02, 0x03, 0x0A, 0x01)) / DerefOf (RefOf (AUI6))),
           Local0)
         M600 (Arg0, 0x04, Local0, 0xFE7CB391D650A284)
         Store ((DerefOf
 (M604 (0x02, 0x03, 0x0A, 0x01)) / DerefOf (RefOf (AUI4))),
           Local0)
         M600 (Arg0, 0x05, Local0, 0x01)
       }
      Store ((DerefOf (M604 (0x02, 0x03, 0x0A, 0x01)) / DerefOf (PAUI [0x06]
         )), Local0)
      M600 (Arg0, 0x06, Local0, 0xFE7CB391D650A284)
      Store ((DerefOf (M604 (0x02, 0x03, 0x0A, 0x01)) / DerefOf (PAUI [0x04]
         )), Local0)
      M600 (Arg0, 0x07, Local0, 0x01)
      /* Method returns Integer */
      Store ((DerefOf (M604 (0x02, 0x03, 0x0A, 0x01)) / M601 (0x01, 0x06)),
         Local0)
      M600 (Arg0, 0x08, Local0, 0xFE7CB391D650A284)
```

```
 Store ((DerefOf (M604 (0x02, 0x03, 0x0A, 0x01)) / M601 (0x01, 0x04)),
        Local0)
      M600 (Arg0, 0x09, Local0, 0x01)
      /* Method returns Reference to Integer */
      If (Y500)
       {
         Store ((DerefOf (M604 (0x02, 0x03, 0x0A, 0x01)) / DerefOf (M602
 (0x01, 0x06,
           0x01))), Local0)
        M600 (Arg0, 0x0A, Local0, 0xFE7CB391D650A284)
         Store ((DerefOf (M604 (0x02, 0x03, 0x0A, 0x01)) / DerefOf (M602 (0x01, 0x04,
           0x01))), Local0)
        M600 (Arg0, 0x0B, Local0, 0x01)
       }
      Divide (DerefOf (M604 (0x02, 0x03, 0x0A, 0x01)), 0x01, Local1, Local0)
      M600 (Arg0, 0x0C, Local0, 0xFE7CB391D650A284)
      Divide (DerefOf (M604 (0x02, 0x03, 0x0A, 0x01)), 0xFE7CB391D650A284, Local1, Local0)
      M600 (Arg0, 0x0D, Local0, 0x01)
      Divide (DerefOf (M604 (0x02, 0x03, 0x0A, 0x01)), AUI6, Local1, Local0)
      M600 (Arg0, 0x0E, Local0, 0xFE7CB391D650A284)
      Divide (DerefOf (M604 (0x02, 0x03, 0x0A, 0x01)), AUI4, Local1, Local0)
      M600 (Arg0, 0x0F, Local0, 0x01)
      If (Y078)
      {
         Divide (DerefOf (M604 (0x02, 0x03, 0x0A, 0x01)), DerefOf (RefOf (AUI6)), Local1, Local0)
        M600 (Arg0, 0x10, Local0, 0xFE7CB391D650A284)
        Divide (DerefOf (M604 (0x02, 0x03, 0x0A, 0x01)), DerefOf (RefOf (AUI4)), Local1, Local0)
        M600 (Arg0, 0x11, Local0, 0x01)
      }
      Divide (DerefOf (M604 (0x02, 0x03, 0x0A, 0x01)), DerefOf (PAUI [0x06]),
         Local1, Local0)
      M600 (Arg0, 0x12, Local0, 0xFE7CB391D650A284)
      Divide (DerefOf (M604 (0x02, 0x03, 0x0A, 0x01)), DerefOf (PAUI [0x04]),
         Local1, Local0)
      M600 (Arg0, 0x13, Local0, 0x01)
      /* Method returns Integer */
      Divide (DerefOf (M604 (0x02, 0x03, 0x0A, 0x01)), M601 (0x01, 0x06), Local1, Local0)
      M600 (Arg0, 0x14, Local0, 0xFE7CB391D650A284)
      Divide (DerefOf (M604 (0x02, 0x03, 0x0A, 0x01)), M601 (0x01, 0x04), Local1, Local0)
      M600 (Arg0, 0x15, Local0, 0x01)
      /* Method returns Reference to Integer */
```

```
 If (Y500)
```

```
 Divide (DerefOf (M604 (0x02, 0x03, 0x0A, 0x01)), DerefOf (M602 (0x01, 0x06, 0x01)),
           Local1, Local0)
         M600 (Arg0, 0x16, Local0, 0xFE7CB391D650A284)
         Divide (DerefOf (M604 (0x02, 0x03, 0x0A, 0x01)), DerefOf (M602 (0x01, 0x04, 0x01)),
           Local1, Local0)
         M600 (Arg0, 0x17, Local0, 0x01)
       }
      /* Conversion of the second operand */
      Store ((0x01 / DerefOf (M604 (0x02, 0x03, 0x0A, 0x01))), Local0)
      M600 (Arg0, 0x18, Local0, 0x00)
      Store ((0xFE7CB391D650A284 / DerefOf (M604 (0x02, 0x03, 0x0A, 0x01))), Local0)
      M600 (Arg0, 0x19, Local0, 0x01)
      Store ((AUI6 / DerefOf (M604 (0x02, 0x03, 0x0A, 0x01))), Local0)
      M600 (Arg0, 0x1A, Local0, 0x00)
      Store ((AUI4 / DerefOf (M604 (0x02, 0x03, 0x0A, 0x01))), Local0)
      M600 (Arg0, 0x1B, Local0, 0x01)
      If (Y078)
       {
         Store ((DerefOf
 (RefOf (AUI6)) / DerefOf (M604 (0x02, 0x03, 0x0A, 0x01))),
           Local0)
         M600 (Arg0, 0x1C, Local0, 0x00)
         Store ((DerefOf (RefOf (AUI4)) / DerefOf (M604 (0x02, 0x03, 0x0A, 0x01))),
           Local0)
         M600 (Arg0, 0x1D, Local0, 0x01)
       }
      Store ((DerefOf (PAUI [0x06]) / DerefOf (M604 (0x02, 0x03, 0x0A,
         0x01))), Local0)
      M600 (Arg0, 0x1E, Local0, 0x00)
      Store ((DerefOf (PAUI [0x04]) / DerefOf (M604 (0x02, 0x03, 0x0A,
         0x01))), Local0)
      M600 (Arg0, 0x1F, Local0, 0x01)
      /* Method returns Integer */
      Store ((M601 (0x01, 0x06) / DerefOf (M604 (0x02, 0x03, 0x0A, 0x01))),
         Local0)
      M600 (Arg0, 0x20, Local0, 0x00)
      Store ((M601 (0x01, 0x04) / DerefOf (M604 (0x02, 0x03, 0x0A, 0x01))),
         Local0)
      M600 (Arg0, 0x21, Local0, 0x01)
      /* Method returns
 Reference to Integer */
```

```
 If (Y500)
   {
     Store ((DerefOf (M602 (0x01, 0x06, 0x01)) / DerefOf (M604 (0x02, 0x03, 0x0A,
        0x01))), Local0)
     M600 (Arg0, 0x22, Local0, 0x00)
     Store ((DerefOf (M602 (0x01, 0x04, 0x01)) / DerefOf (M604 (0x02, 0x03, 0x0A,
        0x01))), Local0)
     M600 (Arg0, 0x23, Local0, 0x01)
   }
   Divide (0x01, DerefOf (M604 (0x02, 0x03, 0x0A, 0x01)), Local1, Local0)
   M600 (Arg0, 0x24, Local0, 0x00)
   Divide (0xFE7CB391D650A284, DerefOf (M604 (0x02, 0x03, 0x0A, 0x01)), Local1, Local0)
   M600 (Arg0, 0x25, Local0, 0x01)
   Divide (AUI6, DerefOf (M604 (0x02, 0x03, 0x0A, 0x01)), Local1, Local0)
   M600 (Arg0, 0x26, Local0, 0x00)
   Divide (AUI4, DerefOf (M604 (0x02, 0x03, 0x0A, 0x01)), Local1, Local0)
   M600 (Arg0, 0x27, Local0, 0x01)
   If (Y078)
   {
 Divide (DerefOf (RefOf (AUI6)), DerefOf (M604 (0x02, 0x03, 0x0A, 0x01)), Local1, Local0)
     M600 (Arg0, 0x28, Local0, 0x00)
     Divide (DerefOf (RefOf (AUI4)), DerefOf (M604 (0x02, 0x03, 0x0A, 0x01)), Local1, Local0)
     M600 (Arg0, 0x29, Local0, 0x01)
   }
```

```
 Divide (DerefOf (PAUI [0x06]), DerefOf (M604 (0x02, 0x03, 0x0A, 0x01)),
   Local1, Local0)
 M600 (Arg0, 0x2A, Local0, 0x00)
 Divide (DerefOf (PAUI [0x04]), DerefOf (M604 (0x02, 0x03, 0x0A, 0x01)),
   Local1, Local0)
 M600 (Arg0, 0x2B, Local0, 0x01)
 /* Method returns Integer */
```

```
 Divide (M601 (0x01, 0x06), DerefOf (M604 (0x02, 0x03, 0x0A, 0x01)), Local1, Local0)
 M600 (Arg0, 0x2C, Local0, 0x00)
 Divide (M601 (0x01, 0x04), DerefOf (M604 (0x02, 0x03, 0x0A, 0x01)), Local1, Local0)
 M600 (Arg0, 0x2D, Local0, 0x01)
 /* Method returns Reference to Integer
```

```
 */
```

```
 If (Y500)
```

```
 {
```
 Divide (DerefOf (M602 (0x01, 0x06, 0x01)), DerefOf (M604 (0x02, 0x03, 0x0A, 0x01)), Local1, Local0) M600 (Arg0, 0x2E, Local0, 0x00) Divide (DerefOf (M602 (0x01, 0x04, 0x01)), DerefOf (M604 (0x02, 0x03, 0x0A, 0x01)),

```
 Local1, Local0)
         M600 (Arg0, 0x2F, Local0, 0x01)
       }
      /* Conversion of the both operands */
      Store ((DerefOf (M604 (0x02, 0x03, 0x06, 0x01)) / DerefOf (M604 (0x02, 0x03,
         0x0A, 0x01))), Local0)
      M600 (Arg0, 0x30, Local0, 0x00)
      Store ((DerefOf (M604 (0x02, 0x03, 0x0A, 0x01)) / DerefOf (M604 (0x02, 0x03,
         0x06, 0x01))), Local0)
      M600 (Arg0, 0x31, Local0, 0x0051558EB950F5A7)
      Divide (DerefOf (M604 (0x02, 0x03, 0x06, 0x01)), DerefOf (M604 (0x02, 0x03, 0x0A,
         0x01)), Local1, Local0)
      M600 (Arg0, 0x32,
 Local0, 0x00)
      Divide (DerefOf (M604 (0x02, 0x03, 0x0A, 0x01)), DerefOf (M604 (0x02, 0x03, 0x06,
         0x01)), Local1, Local0)
      M600 (Arg0, 0x33, Local0, 0x0051558EB950F5A7)
    }
    /* Divide, 32-bit */
    Method (M043, 1, NotSerialized)
    {
      /* Conversion of the first operand */
      Store ((DerefOf (M604 (0x02, 0x03, 0x0A, 0x01)) / 0x01), Local0)
      M600 (Arg0, 0x00, Local0, 0xD650A284)
      Store ((DerefOf (M604 (0x02, 0x03, 0x0A, 0x01)) / 0xD650A284), Local0)
      M600 (Arg0, 0x01, Local0, 0x01)
      Store ((DerefOf (M604 (0x02, 0x03, 0x0A, 0x01)) / AUI6), Local0)
      M600 (Arg0, 0x02, Local0, 0xD650A284)
      Store ((DerefOf (M604 (0x02, 0x03, 0x0A, 0x01)) / AUIK), Local0)
      M600 (Arg0, 0x03, Local0, 0x01)
      If (Y078)
       {
         Store ((DerefOf (M604 (0x02, 0x03, 0x0A, 0x01)) / DerefOf (RefOf (AUI6))),
           Local0)
         M600 (Arg0, 0x04, Local0, 0xD650A284)
         Store ((DerefOf (M604 (0x02, 0x03, 0x0A, 0x01)) / DerefOf (RefOf (AUIK))),
           Local0)
         M600 (Arg0, 0x05, Local0, 0x01)
       }
      Store ((DerefOf (M604 (0x02, 0x03, 0x0A, 0x01)) / DerefOf (PAUI [0x06]
         )), Local0)
      M600 (Arg0, 0x06, Local0, 0xD650A284)
```

```
 Store ((DerefOf (M604 (0x02, 0x03, 0x0A, 0x01)) / DerefOf (PAUI [0x14]
         )), Local0)
      M600 (Arg0, 0x07, Local0, 0x01)
      /* Method returns Integer */
      Store ((DerefOf (M604 (0x02, 0x03, 0x0A, 0x01)) / M601 (0x01, 0x06)),
         Local0)
      M600 (Arg0, 0x08, Local0, 0xD650A284)
      Store ((DerefOf (M604 (0x02, 0x03, 0x0A, 0x01)) / M601 (0x01, 0x14)),
         Local0)
      M600 (Arg0, 0x09, Local0, 0x01)
      /* Method returns Reference to Integer */
      If (Y500)
       {
        Store ((DerefOf (M604 (0x02, 0x03, 0x0A, 0x01)) / DerefOf (M602 (0x01, 0x06,
           0x01))), Local0)
         M600 (Arg0, 0x0A, Local0, 0xD650A284)
         Store ((DerefOf (M604 (0x02, 0x03, 0x0A, 0x01)) / DerefOf (M602 (0x01, 0x14,
           0x01))), Local0)
         M600 (Arg0, 0x0B, Local0, 0x01)
       }
      Divide (DerefOf (M604 (0x02, 0x03, 0x0A, 0x01)), 0x01, Local1, Local0)
      M600 (Arg0, 0x0C, Local0, 0xD650A284)
      Divide (DerefOf (M604 (0x02, 0x03, 0x0A, 0x01)), 0xD650A284, Local1, Local0)
      M600 (Arg0, 0x0D, Local0, 0x01)
      Divide (DerefOf (M604 (0x02, 0x03, 0x0A, 0x01)), AUI6, Local1, Local0)
      M600 (Arg0, 0x0E, Local0, 0xD650A284)
      Divide (DerefOf (M604 (0x02, 0x03, 0x0A, 0x01)), AUIK, Local1, Local0)
      M600 (Arg0, 0x0F, Local0, 0x01)
      If (Y078)
       {
         Divide (DerefOf (M604 (0x02, 0x03, 0x0A, 0x01)),
 DerefOf (RefOf (AUI6)), Local1, Local0)
         M600 (Arg0, 0x10, Local0, 0xD650A284)
         Divide (DerefOf (M604 (0x02, 0x03, 0x0A, 0x01)), DerefOf (RefOf (AUIK)), Local1, Local0)
         M600 (Arg0, 0x11, Local0, 0x01)
       }
      Divide (DerefOf (M604 (0x02, 0x03, 0x0A, 0x01)), DerefOf (PAUI [0x06]),
         Local1, Local0)
      M600 (Arg0, 0x12, Local0, 0xD650A284)
      Divide (DerefOf (M604 (0x02, 0x03, 0x0A, 0x01)), DerefOf (PAUI [0x14]),
         Local1, Local0)
      M600 (Arg0, 0x13, Local0, 0x01)
      /* Method returns Integer */
```

```
 Divide (DerefOf (M604 (0x02, 0x03, 0x0A, 0x01)), M601 (0x01, 0x06), Local1, Local0)
 M600 (Arg0, 0x14, Local0, 0xD650A284)
 Divide (DerefOf (M604 (0x02, 0x03, 0x0A, 0x01)), M601 (0x01, 0x14), Local1, Local0)
 M600 (Arg0, 0x15, Local0, 0x01)
 /* Method returns Reference to Integer */
```

```
 If (Y500)
```

```
 {
```

```
 Divide (DerefOf (M604 (0x02, 0x03, 0x0A, 0x01)), DerefOf (M602 (0x01, 0x06, 0x01)),
   Local1, Local0)
 M600 (Arg0, 0x16, Local0, 0xD650A284)
 Divide (DerefOf (M604 (0x02, 0x03, 0x0A, 0x01)), DerefOf (M602 (0x01, 0x14, 0x01)),
   Local1, Local0)
 M600 (Arg0, 0x17, Local0, 0x01)
```

```
 }
```
/\* Conversion of the second operand \*/

```
 Store ((0x01 / DerefOf (M604 (0x02, 0x03, 0x0A, 0x01))), Local0)
 M600 (Arg0, 0x18, Local0, 0x00)
 Store ((0xD650A284 / DerefOf (M604 (0x02, 0x03, 0x0A, 0x01))), Local0)
 M600 (Arg0, 0x19, Local0, 0x01)
 Store ((AUI6 / DerefOf (M604 (0x02, 0x03, 0x0A, 0x01))), Local0)
 M600 (Arg0, 0x1A, Local0, 0x00)
 Store ((AUIK / DerefOf (M604 (0x02, 0x03, 0x0A, 0x01))), Local0)
 M600 (Arg0, 0x1B, Local0, 0x01)
 If (Y078)
 {
```
Store ((DerefOf

```
 (RefOf (AUI6)) / DerefOf (M604 (0x02, 0x03, 0x0A, 0x01))),
           Local0)
         M600 (Arg0, 0x1C, Local0, 0x00)
         Store ((DerefOf (RefOf (AUIK)) / DerefOf (M604 (0x02, 0x03, 0x0A, 0x01))),
           Local0)
         M600 (Arg0, 0x1D, Local0, 0x01)
```

```
 }
```

```
 Store ((DerefOf (PAUI [0x06]) / DerefOf (M604 (0x02, 0x03, 0x0A,
   0x01))), Local0)
 M600 (Arg0, 0x1E, Local0, 0x00)
 Store ((DerefOf (PAUI [0x14]) / DerefOf (M604 (0x02, 0x03, 0x0A,
   0x01))), Local0)
 M600 (Arg0, 0x1F, Local0, 0x01)
 /* Method returns Integer */
```
Store ((M601 (0x01, 0x06) / DerefOf (M604 (0x02, 0x03, 0x0A, 0x01))),

```
 Local0)
       M600 (Arg0, 0x20, Local0, 0x00)
       Store ((M601 (0x01, 0x14) / DerefOf (M604 (0x02, 0x03, 0x0A, 0x01))),
         Local0)
      M600 (Arg0, 0x21, Local0, 0x01)
       /* Method returns
 Reference to Integer */
```

```
 If (Y500)
 {
   Store ((DerefOf (M602 (0x01, 0x06, 0x01)) / DerefOf (M604 (0x02, 0x03, 0x0A,
     0x01))), Local0)
   M600 (Arg0, 0x22, Local0, 0x00)
   Store ((DerefOf (M602 (0x01, 0x14, 0x01)) / DerefOf (M604 (0x02, 0x03, 0x0A,
     0x01))), Local0)
   M600 (Arg0, 0x23, Local0, 0x01)
 }
```

```
 Divide (0x01, DerefOf (M604 (0x02, 0x03, 0x0A, 0x01)), Local1, Local0)
 M600 (Arg0, 0x24, Local0, 0x00)
 Divide (0xD650A284, DerefOf (M604 (0x02, 0x03, 0x0A, 0x01)), Local1, Local0)
 M600 (Arg0, 0x25, Local0, 0x01)
 Divide (AUI6, DerefOf (M604 (0x02, 0x03, 0x0A, 0x01)), Local1, Local0)
 M600 (Arg0, 0x26, Local0, 0x00)
 Divide (AUIK, DerefOf (M604 (0x02, 0x03, 0x0A, 0x01)), Local1, Local0)
 M600 (Arg0, 0x27, Local0, 0x01)
 If (Y078)
 {
```
 Divide (DerefOf (RefOf (AUI6)), DerefOf (M604 (0x02, 0x03, 0x0A, 0x01)), Local1, Local0) M600 (Arg0, 0x28, Local0, 0x00) Divide (DerefOf (RefOf (AUIK)), DerefOf (M604 (0x02, 0x03, 0x0A, 0x01)), Local1, Local0) M600 (Arg0, 0x29, Local0, 0x01)

```
 }
```

```
 Divide (DerefOf (PAUI [0x06]), DerefOf (M604 (0x02, 0x03, 0x0A, 0x01)),
   Local1, Local0)
 M600 (Arg0, 0x2A, Local0, 0x00)
 Divide (DerefOf (PAUI [0x14]), DerefOf (M604 (0x02, 0x03, 0x0A, 0x01)),
   Local1, Local0)
 M600 (Arg0, 0x2B, Local0, 0x01)
 /* Method returns Integer */
```

```
 Divide (M601 (0x01, 0x06), DerefOf (M604 (0x02, 0x03, 0x0A, 0x01)), Local1, Local0)
 M600 (Arg0, 0x2C, Local0, 0x00)
 Divide (M601 (0x01, 0x14), DerefOf (M604 (0x02, 0x03, 0x0A, 0x01)), Local1, Local0)
 M600 (Arg0, 0x2D, Local0, 0x01)
 /* Method returns Reference to Integer */
```

```
 If (Y500)
 {
  Divide (DerefOf (M602 (0x01, 0x06, 0x01)), DerefOf (M604 (0x02, 0x03, 0x0A, 0x01)),
     Local1, Local0)
   M600 (Arg0, 0x2E, Local0, 0x00)
  Divide (DerefOf (M602 (0x01, 0x14, 0x01)), DerefOf (M604 (0x02, 0x03, 0x0A, 0x01)),
     Local1, Local0)
  M600 (Arg0, 0x2F, Local0, 0x01)
 }
```

```
 /* Conversion of the both operands */
```

```
 Store ((DerefOf (M604 (0x02, 0x03, 0x06, 0x01)) / DerefOf (M604 (0x02, 0x03,
   0x0A, 0x01))), Local0)
 M600 (Arg0, 0x30, Local0, 0x00)
 Store ((DerefOf (M604 (0x02, 0x03, 0x0A, 0x01)) / DerefOf (M604 (0x02, 0x03,
   0x06, 0x01))), Local0)
 M600 (Arg0, 0x31, Local0, 0x00447EC3)
 Divide (DerefOf (M604 (0x02, 0x03, 0x06, 0x01)), DerefOf (M604 (0x02, 0x03, 0x0A,
   0x01)), Local1, Local0)
 M600 (Arg0, 0x32, Local0, 0x00)
 Divide (DerefOf (M604 (0x02, 0x03, 0x0A, 0x01)), DerefOf (M604 (0x02, 0x03, 0x06,
   0x01)), Local1, Local0)
 M600 (Arg0, 0x33, Local0, 0x00447EC3)
```

```
 /* Mod, common 32-bit/64-bit test */
```
Method (M044, 1, NotSerialized)

{

}

/\* Conversion of the first operand \*/

```
 Store ((DerefOf (M604 (0x02, 0x03, 0x06, 0x01)) % 0x0322), Local0)
 M600 (Arg0, 0x00, Local0, 0x0321)
 Store ((DerefOf (M604 (0x02, 0x03, 0x06, 0x01)) % 0x0320), Local0)
 M600 (Arg0, 0x01, Local0, 0x01)
 Store ((DerefOf (M604 (0x02, 0x03, 0x06, 0x01)) % AUIG), Local0)
 M600 (Arg0, 0x02, Local0, 0x0321)
 Store ((DerefOf (M604 (0x02, 0x03, 0x06, 0x01)) % AUIH), Local0)
 M600 (Arg0, 0x03, Local0, 0x01)
 If (Y078)
 {
   Store ((DerefOf (M604 (0x02, 0x03, 0x06, 0x01)) % DerefOf (RefOf (AUIG))),
     Local0)
```
 M600 (Arg0, 0x04, Local0, 0x0321) Store ((DerefOf (M604 (0x02, 0x03, 0x06, 0x01)) % DerefOf (RefOf (AUIH))),

```
 Local0)
        M600 (Arg0, 0x05, Local0, 0x01)
       }
      Store ((DerefOf (M604 (0x02, 0x03, 0x06, 0x01)) % DerefOf (PAUI [0x10]
         )), Local0)
      M600 (Arg0, 0x06, Local0, 0x0321)
      Store ((DerefOf (M604 (0x02, 0x03, 0x06, 0x01)) % DerefOf (PAUI [0x11]
         )), Local0)
      M600 (Arg0, 0x07, Local0, 0x01)
      /* Method returns Integer */
     Store ((DerefOf (M604 (0x02, 0x03, 0x06, 0x01)) % M601 (0x01, 0x10)),
        Local0)
      M600 (Arg0, 0x08, Local0, 0x0321)
      Store ((DerefOf (M604 (0x02, 0x03, 0x06, 0x01)) % M601 (0x01, 0x11)),
        Local0)
      M600 (Arg0, 0x09, Local0, 0x01)
      /* Method returns Reference to Integer */
      If (Y500)
       {
         Store ((DerefOf
 (M604 (0x02, 0x03, 0x06, 0x01)) % DerefOf (M602 (0x01, 0x10,
           0x01))), Local0)
        M600 (Arg0, 0x0A, Local0, 0x0321)
        Store ((DerefOf (M604 (0x02, 0x03, 0x06, 0x01)) % DerefOf (M602 (0x01, 0x11,
           0x01))), Local0)
        M600 (Arg0, 0x0B, Local0, 0x01)
       }
     Local0 = (DerefOf (M604 (0x02, 0x03, 0x06, 0x01)) % 0x0322)
      M600 (Arg0, 0x0C, Local0, 0x0321)
      Local0 = (DerefOf (M604 (0x02, 0x03, 0x06, 0x01)) % 0x0320)
      M600 (Arg0, 0x0D, Local0, 0x01)
     Local0 = (DerefOf (M604 (0x02, 0x03, 0x06, 0x01)) % AUIG) /* \AUIG */
      M600 (Arg0, 0x0E, Local0, 0x0321)
     Local0 = (DerefOf (M604 (0x02, 0x03, 0x06, 0x01)) % AUIH) /* \AUIH */
      M600 (Arg0, 0x0F, Local0, 0x01)
      If (Y078)
       {
       Local0 = (DerefOf (M604 (0x02, 0x03, 0x06, 0x01)) % DerefOf (RefOf (AUIG)))
        M600 (Arg0, 0x10, Local0,
 0x0321)
       Local0 = (DerefOf (M604 (0x02, 0x03, 0x06, 0x01)) % DerefOf (RefOf (AUIH)))
        M600 (Arg0, 0x11, Local0, 0x01)
       }
```

```
Local0 = (DerefOf (M604 (0x02, 0x03, 0x06, 0x01)) % DerefOf (PAUI [0x10]
         ))
      M600 (Arg0, 0x12, Local0, 0x0321)
     Local0 = (DerefOf (M604 (0x02, 0x03, 0x06, 0x01)) % DerefOf (PAUI [0x11]
         ))
      M600 (Arg0, 0x13, Local0, 0x01)
      /* Method returns Integer */
     Local0 = (DerefOf (M604 (0x02, 0x03, 0x06, 0x01)) % M601 (0x01, 0x10))
      M600 (Arg0, 0x14, Local0, 0x0321)
     Local0 = (DerefOf (M604 (0x02, 0x03, 0x06, 0x01)) % M601 (0x01, 0x11))
      M600 (Arg0, 0x15, Local0, 0x01)
      /* Method returns Reference to Integer */
      If (Y500)
       {
        Local0 = (DerefOf (M604 (0x02, 0x03, 0x06, 0x01)) % DerefOf (M602 (0x01, 0x10,
           0x01)))
        M600 (Arg0,
 0x16, Local0, 0x0321)
       Local0 = (DerefOf (M604 (0x02, 0x03, 0x06, 0x01)) % DerefOf (M602 (0x01, 0x11,
           0x01)))
        M600 (Arg0, 0x17, Local0, 0x01)
       }
      /* Conversion of the second operand */
      Store ((0x0322 % DerefOf (M604 (0x02, 0x03, 0x06, 0x01))), Local0)
      M600 (Arg0, 0x18, Local0, 0x01)
      Store ((0x0320 % DerefOf (M604 (0x02, 0x03, 0x06, 0x01))), Local0)
      M600 (Arg0, 0x19, Local0, 0x0320)
      Store ((AUIG % DerefOf (M604 (0x02, 0x03, 0x06, 0x01))), Local0)
      M600 (Arg0, 0x1A, Local0, 0x01)
      Store ((AUIH % DerefOf (M604 (0x02, 0x03, 0x06, 0x01))), Local0)
      M600 (Arg0, 0x1B, Local0, 0x0320)
      If (Y078)
       {
         Store ((DerefOf (RefOf (AUIG)) % DerefOf (M604 (0x02, 0x03, 0x06, 0x01))),
           Local0)
        M600 (Arg0, 0x1C, Local0, 0x01)
         Store ((DerefOf (RefOf (AUIH))
 % DerefOf (M604 (0x02, 0x03, 0x06, 0x01))),
           Local0)
        M600 (Arg0, 0x1D, Local0, 0x0320)
       }
      Store ((DerefOf (PAUI [0x10]) % DerefOf (M604 (0x02, 0x03, 0x06,
         0x01))), Local0)
```
 M600 (Arg0, 0x1E, Local0, 0x01) Store ((DerefOf (PAUI [0x11]) % DerefOf (M604 (0x02, 0x03, 0x06, 0x01))), Local0) M600 (Arg0, 0x1F, Local0, 0x0320) /\* Method returns Integer \*/

```
Store ((M601 (0x01, 0x10) % DerefOf (M604 (0x02, 0x03, 0x06, 0x01))),
   Local0)
 M600 (Arg0, 0x20, Local0, 0x01)
Store ((M601 (0x01, 0x11) % DerefOf (M604 (0x02, 0x03, 0x06, 0x01))),
   Local0)
 M600 (Arg0, 0x21, Local0, 0x0320)
 /* Method returns Reference to Integer */
```
If (Y500)

{

```
 Store ((DerefOf (M602 (0x01, 0x10, 0x01)) % DerefOf (M604 (0x02, 0x03, 0x06,
  0x(01))),
```
#### Local0)

```
 M600 (Arg0, 0x22, Local0, 0x01)
 Store ((DerefOf (M602 (0x01, 0x11, 0x01)) % DerefOf (M604 (0x02, 0x03, 0x06,
   0x01))), Local0)
 M600 (Arg0, 0x23, Local0, 0x0320)
```
}

```
Local0 = (0x0322 % DerefOf (M604 (0x02, 0x03, 0x06, 0x01))) M600 (Arg0, 0x24, Local0, 0x01)
  Local0 = (0x0320 % DerefOf (M604 (0x02, 0x03, 0x06, 0x01))) M600 (Arg0, 0x25, Local0, 0x0320)
  Local0 = (AUIG % DerefOf (M604 (0x02, 0x03, 0x06, 0x01)))
   M600 (Arg0, 0x26, Local0, 0x01)
  Local0 = (AUIH % DerefOf (M604 (0x02, 0x03, 0x06, 0x01)))
   M600 (Arg0, 0x27, Local0, 0x0320)
   If (Y078)
   {
    Local0 = (DerefOf (RefOf (AUIG)) % DerefOf (M604 (0x02, 0x03, 0x06, 0x01)))
     M600 (Arg0, 0x28, Local0, 0x01)
    Local0 = (DerefOf (RefOf (AUIH)) % DerefOf (M604 (0x02, 0x03, 0x06, 0x01)))
 M600 (Arg0, 0x29, Local0, 0x0320)
   }
  Local0 = (DerefOf (PAUI [0x10]) % DerefOf (M604 (0x02, 0x03, 0x06,
     0x01)))
   M600 (Arg0, 0x2A, Local0, 0x01)
```

```
Local0 = (DerefOf (PAUI [0x11]) % DerefOf (M604 (0x02, 0x03, 0x06,
   0x01)))
```

```
 M600 (Arg0, 0x2B, Local0, 0x0320)
```

```
 /* Method returns Integer */
```

```
Local0 = (M601 (0x01, 0x10) % DerefOf (M604 (0x02, 0x03, 0x06, 0x01)))
      M600 (Arg0, 0x2C, Local0, 0x01)
     Local0 = (M601 (0x01, 0x11) % DerefOf (M604 (0x02, 0x03, 0x06, 0x01)))
      M600 (Arg0, 0x2D, Local0, 0x0320)
      /* Method returns Reference to Integer */
      If (Y500)
      {
       Local0 = (DerefOf (M602 (0x01, 0x10, 0x01)) % DerefOf (M604 (0x02, 0x03, 0x06,
           0x01)))
        M600 (Arg0, 0x2E, Local0, 0x01)
       Local0 = (DerefOf (M602 (0x01, 0x11, 0x01)) % DerefOf (M604 (0x02, 0x03,
 0x06,
          0x01)) M600 (Arg0, 0x2F, Local0, 0x0320)
      }
    }
    /* Mod, 64-bit */
    Method (M045, 1, NotSerialized)
    {
      /* Conversion of the first operand */
      Store ((DerefOf (M604 (0x02, 0x03, 0x0A, 0x01)) % 0xFE7CB391D650A285), Local0)
      M600 (Arg0, 0x00, Local0, 0xFE7CB391D650A284)
      Store ((DerefOf (M604 (0x02, 0x03, 0x0A, 0x01)) % 0xFE7CB391D650A283), Local0)
      M600 (Arg0, 0x01, Local0, 0x01)
      Store ((DerefOf (M604 (0x02, 0x03, 0x0A, 0x01)) % AUID), Local0)
      M600 (Arg0, 0x02, Local0, 0xFE7CB391D650A284)
      Store ((DerefOf (M604 (0x02, 0x03, 0x0A, 0x01)) % AUIF), Local0)
      M600 (Arg0, 0x03, Local0, 0x01)
      If (Y078)
      {
        Store ((DerefOf (M604 (0x02, 0x03, 0x0A, 0x01)) % DerefOf (RefOf (AUID))),
           Local0)
        M600 (Arg0, 0x04, Local0, 0xFE7CB391D650A284)
      Store ((DerefOf (M604 (0x02, 0x03, 0x0A, 0x01)) % DerefOf (RefOf (AUIF))),
           Local0)
         M600 (Arg0, 0x05, Local0, 0x01)
      }
      Store ((DerefOf (M604 (0x02, 0x03, 0x0A, 0x01)) % DerefOf (PAUI [0x0D]
         )), Local0)
      M600 (Arg0, 0x0D, Local0, 0xFE7CB391D650A284)
```

```
 Store ((DerefOf (M604 (0x02, 0x03, 0x0A, 0x01)) % DerefOf (PAUI [0x0F]
         )), Local0)
      M600 (Arg0, 0x07, Local0, 0x01)
      /* Method returns Integer */
      Store ((DerefOf (M604 (0x02, 0x03, 0x0A, 0x01)) % M601 (0x01, 0x0D)),
        Local0)
      M600 (Arg0, 0x08, Local0, 0xFE7CB391D650A284)
      Store ((DerefOf (M604 (0x02, 0x03, 0x0A, 0x01)) % M601 (0x01, 0x0F)),
        Local0)
      M600 (Arg0, 0x09, Local0, 0x01)
      /* Method returns Reference to Integer */
      If (Y500)
      {
        Store ((DerefOf (M604 (0x02, 0x03, 0x0A,
 0x01)) % DerefOf (M602 (0x01, 0x0D,
           0x01))), Local0)
        M600 (Arg0, 0x0A, Local0, 0xFE7CB391D650A284)
        Store ((DerefOf (M604 (0x02, 0x03, 0x0A, 0x01)) % DerefOf (M602 (0x01, 0x0F,
           0x01))), Local0)
        M600 (Arg0, 0x0B, Local0, 0x01)
      }
      Local0 = (DerefOf (M604 (0x02, 0x03, 0x0A, 0x01)) % 0xFE7CB391D650A285)
      M600 (Arg0, 0x0C, Local0, 0xFE7CB391D650A284)
      Local0 = (DerefOf (M604 (0x02, 0x03, 0x0A, 0x01)) % 0xFE7CB391D650A283)
      M600 (Arg0, 0x0D, Local0, 0x01)
     Local0 = (DerefOf (M604 (0x02, 0x03, 0x0A, 0x01)) % AUID) /* \AUID */
      M600 (Arg0, 0x0E, Local0, 0xFE7CB391D650A284)
     Local0 = (DerefOf (M604 (0x02, 0x03, 0x0A, 0x01)) % AUIF) /* \AUIF */
      M600 (Arg0, 0x0F, Local0, 0x01)
      If (Y078)
      {
       Local0 = (DerefOf (M604 (0x02, 0x03, 0x0A, 0x01)) % DerefOf (RefOf (AUID)))
       M600 (Arg0, 0x10, Local0, 0xFE7CB391D650A284)
       Local0 = (DerefOf (M604 (0x02, 0x03, 0x0A, 0x01)) % DerefOf (RefOf (AUIF)))
        M600 (Arg0, 0x11, Local0, 0x01)
      }
     Local0 = (DerefOf (M604 (0x02, 0x03, 0x0A, 0x01)) % DerefOf (PAUI [0x0D] ))
      M600 (Arg0, 0x12, Local0, 0xFE7CB391D650A284)
     Local0 = (DerefOf (M604 (0x02, 0x03, 0x0A, 0x01)) % DerefOf (PAUI [0x0F]
        ))
      M600 (Arg0, 0x13, Local0, 0x01)
      /* Method returns Integer */
```

```
Local0 = (DerefOf (M604 (0x02, 0x03, 0x0A, 0x01)) % M601 (0x01, 0x0D))
      M600 (Arg0, 0x14, Local0, 0xFE7CB391D650A284)
     Local0 = (DerefOf (M604 (0x02, 0x03, 0x0A, 0x01)) % M601 (0x01, 0x0F))
      M600 (Arg0, 0x15, Local0, 0x01)
      /* Method returns Reference to Integer */
      If (Y500)
      {
       Local0 = (DerefOf (M604 (0x02, 0x03, 0x0A, 0x01)) % DerefOf
 (M602 (0x01, 0x0D,
           0x01)))
        M600 (Arg0, 0x16, Local0, 0xFE7CB391D650A284)
        Local0 = (DerefOf (M604 (0x02, 0x03, 0x0A, 0x01)) % DerefOf (M602 (0x01, 0x0F,
          0x01)) M600 (Arg0, 0x17, Local0, 0x01)
      }
      /* Conversion of the second operand */
      Store ((0xFE7CB391D650A285 % DerefOf (M604 (0x02, 0x03, 0x0A, 0x01))), Local0)
      M600 (Arg0, 0x18, Local0, 0x01)
      Store ((0xFE7CB391D650A283 % DerefOf (M604 (0x02, 0x03, 0x0A, 0x01))), Local0)
      M600 (Arg0, 0x19, Local0, 0xFE7CB391D650A283)
      Store ((AUID % DerefOf (M604 (0x02, 0x03, 0x0A, 0x01))), Local0)
      M600 (Arg0, 0x1A, Local0, 0x01)
      Store ((AUIF % DerefOf (M604 (0x02, 0x03, 0x0A, 0x01))), Local0)
      M600 (Arg0, 0x1B, Local0, 0xFE7CB391D650A283)
      If (Y078)
      {
        Store ((DerefOf (RefOf (AUID)) % DerefOf (M604 (0x02, 0x03, 0x0A,
0x01))),
           Local0)
        M600 (Arg0, 0x1C, Local0, 0x01)
        Store ((DerefOf (RefOf (AUIF)) % DerefOf (M604 (0x02, 0x03, 0x0A, 0x01))),
           Local0)
        M600 (Arg0, 0x1D, Local0, 0xFE7CB391D650A283)
      }
      Store ((DerefOf (PAUI [0x0D]) % DerefOf (M604 (0x02, 0x03, 0x0A,
        0x01))), Local0)
      M600 (Arg0, 0x1E, Local0, 0x01)
      Store ((DerefOf (PAUI [0x0F]) % DerefOf (M604 (0x02, 0x03, 0x0A,
        0x01))), Local0)
      M600 (Arg0, 0x1F, Local0, 0xFE7CB391D650A283)
      /* Method returns Integer */
```
Store ((M601 (0x01, 0x0D) % DerefOf (M604 (0x02, 0x03, 0x0A, 0x01))),

```
 Local0)
      M600 (Arg0, 0x20, Local0, 0x01)
      Store ((M601 (0x01, 0x0F) % DerefOf (M604 (0x02, 0x03, 0x0A, 0x01))),
         Local0)
      M600 (Arg0, 0x21, Local0, 0xFE7CB391D650A283)
      /* Method returns Reference
 to Integer */
```

```
 If (Y500)
 {
   Store ((DerefOf (M602 (0x01, 0x0D, 0x01)) % DerefOf (M604 (0x02, 0x03, 0x0A,
     0x01))), Local0)
   M600 (Arg0, 0x22, Local0, 0x01)
   Store ((DerefOf (M602 (0x01, 0x0F, 0x01)) % DerefOf (M604 (0x02, 0x03, 0x0A,
     0x01))), Local0)
   M600 (Arg0, 0x23, Local0, 0xFE7CB391D650A283)
 }
```

```
 Local0 = (0xFE7CB391D650A285 % DerefOf (M604 (0x02, 0x03, 0x0A, 0x01)))
 M600 (Arg0, 0x24, Local0, 0x01)
Local0 = (0xFE7CB391D650A283 % DerefOf (M604 (0x02, 0x03, 0x0A, 0x01)))
 M600 (Arg0, 0x25, Local0, 0xFE7CB391D650A283)
Local0 = (AUID % DerefOf (M604 (0x02, 0x03, 0x0A, 0x01)))
 M600 (Arg0, 0x26, Local0, 0x01)
Local0 = (AUIF % DerefOf (M604 (0x02, 0x03, 0x0A, 0x01)))
 M600 (Arg0, 0x27, Local0, 0xFE7CB391D650A283)
 If (Y078)
 {
```

```
Local0 = (DerefOf (RefOf (AUID)) % DerefOf (M604 (0x02, 0x03, 0x0A, 0x01)))
      M600 (Arg0, 0x28, Local0, 0x01)
     Local0 = (DerefOf (RefOf (AUIF)) % DerefOf (M604 (0x02, 0x03, 0x0A, 0x01)))
      M600 (Arg0, 0x29, Local0, 0xFE7CB391D650A283)
```

```
 }
```

```
Local0 = (DerefOf (PAUI [0x0D]) % DerefOf (M604 (0x02, 0x03, 0x0A,
  0x01)) M600 (Arg0, 0x2A, Local0, 0x01)
 Local0 = (DerefOf (PAUI [0x0F]) % DerefOf (M604 (0x02, 0x03, 0x0A,
   0x01)))
 M600 (Arg0, 0x2B, Local0, 0xFE7CB391D650A283)
 /* Method returns Integer */
Local0 = (M601 (0x01, 0x0D) % DerefOf (M604 (0x02, 0x03, 0x0A, 0x01)))
```

```
 M600 (Arg0, 0x2C, Local0, 0x01)
Local0 = (M601 (0x01, 0x0F) % DerefOf (M604 (0x02, 0x03, 0x0A, 0x01)))
 M600 (Arg0, 0x2D, Local0, 0xFE7CB391D650A283)
 /* Method returns Reference to Integer */
```

```
 If (Y500)
```

```
 {
```

```
 Local0 = (DerefOf (M602 (0x01, 0x0D, 0x01)) % DerefOf (M604 (0x02, 0x03, 0x0A,
    0x(01)) M600 (Arg0, 0x2E, Local0, 0x01)
   Local0 = (DerefOf (M602 (0x01, 0x0F, 0x01)) % DerefOf (M604 (0x02, 0x03, 0x0A,
     0x01)))
   M600 (Arg0, 0x2F, Local0, 0xFE7CB391D650A283)
 }
 /* Conversion of the both operands */
```

```
 Store ((DerefOf (M604 (0x02, 0x03, 0x06, 0x01)) % DerefOf (M604 (0x02, 0x03,
         0x0A, 0x01))), Local0)
      M600 (Arg0, 0x30, Local0, 0x0321)
      Store ((DerefOf (M604 (0x02, 0x03, 0x0A, 0x01)) % DerefOf (M604 (0x02, 0x03,
         0x06, 0x01))), Local0)
      M600 (Arg0, 0x31, Local0, 0x02FD)
     Local0 = (DerefOf (M604 (0x02, 0x03, 0x06, 0x01)) % DerefOf (M604 (0x02, 0x03,
         0x0A, 0x01)))
      M600 (Arg0, 0x32, Local0, 0x0321)
     Local0 = (DerefOf (M604 (0x02, 0x03, 0x0A, 0x01))
 % DerefOf (M604 (0x02, 0x03,
       0x06, 0x01)) M600 (Arg0, 0x33, Local0, 0x02FD)
    }
    /* Mod, 32-bit */
    Method (M046, 1, NotSerialized)
    {
      /* Conversion of the first operand */
```

```
 Store ((DerefOf (M604 (0x02, 0x03, 0x0A, 0x01)) % 0xD650A285), Local0)
 M600 (Arg0, 0x00, Local0, 0xD650A284)
 Store ((DerefOf (M604 (0x02, 0x03, 0x0A, 0x01)) % 0xD650A283), Local0)
 M600 (Arg0, 0x01, Local0, 0x01)
 Store ((DerefOf (M604 (0x02, 0x03, 0x0A, 0x01)) % AUIL), Local0)
 M600 (Arg0, 0x02, Local0, 0xD650A284)
 Store ((DerefOf (M604 (0x02, 0x03, 0x0A, 0x01)) % AUIM), Local0)
 M600 (Arg0, 0x0E, Local0, 0x01)
 If (Y078)
 {
   Store ((DerefOf (M604 (0x02, 0x03, 0x0A, 0x01)) % DerefOf (RefOf (AUIL))),
     Local0)
   M600 (Arg0, 0x04, Local0, 0xD650A284)
```

```
 Store ((DerefOf (M604
 (0x02, 0x03, 0x0A, 0x01)) % DerefOf (RefOf (AUIM))),
           Local0)
        M600 (Arg0, 0x05, Local0, 0x01)
      }
      Store ((DerefOf (M604 (0x02, 0x03, 0x0A, 0x01)) % DerefOf (PAUI [0x15]
         )), Local0)
      M600 (Arg0, 0x0C, Local0, 0xD650A284)
      Store ((DerefOf (M604 (0x02, 0x03, 0x0A, 0x01)) % DerefOf (PAUI [0x16]
        )), Local0)
      M600 (Arg0, 0x07, Local0, 0x01)
      /* Method returns Integer */
      Store ((DerefOf (M604 (0x02, 0x03, 0x0A, 0x01)) % M601 (0x01, 0x15)),
        Local0)
      M600 (Arg0, 0x08, Local0, 0xD650A284)
      Store ((DerefOf (M604 (0x02, 0x03, 0x0A, 0x01)) % M601 (0x01, 0x16)),
        Local0)
      M600 (Arg0, 0x09, Local0, 0x01)
      /* Method returns Reference to Integer */
      If (Y500)
      {
         Store ((DerefOf (M604 (0x02, 0x03, 0x0A, 0x01)) % DerefOf (M602 (0x01, 0x15,
          0x01))), Local0)
         M600 (Arg0, 0x0A, Local0, 0xD650A284)
         Store ((DerefOf (M604 (0x02, 0x03, 0x0A, 0x01)) % DerefOf (M602 (0x01, 0x16,
           0x01))), Local0)
        M600 (Arg0, 0x0B, Local0, 0x01)
      }
      Local0 = (DerefOf (M604 (0x02, 0x03, 0x0A, 0x01)) % 0xD650A285)
      M600 (Arg0, 0x0C, Local0, 0xD650A284)
      Local0 = (DerefOf (M604 (0x02, 0x03, 0x0A, 0x01)) % 0xD650A283)
      M600 (Arg0, 0x0D, Local0, 0x01)
     Local0 = (DerefOf (M604 (0x02, 0x03, 0x0A, 0x01)) % AUIL) /* \AUIL */
      M600 (Arg0, 0x0E, Local0, 0xD650A284)
     Local0 = (DerefOf (M604 (0x02, 0x03, 0x0A, 0x01)) % AUIM) /* \AUIM */
      M600 (Arg0, 0x0F, Local0, 0x01)
      If (Y078)
      {
       Local0 = (DerefOf (M604 (0x02, 0x03, 0x0A, 0x01)) % DerefOf (RefOf (AUIL)))
        M600 (Arg0, 0x10, Local0, 0xD650A284)
       Local0 = (DerefOf (M604 (0x02, 0x03, 0x0A, 0x01)) % DerefOf (RefOf (AUIM)))
         M600 (Arg0, 0x11, Local0, 0x01)
```
```
 Local0 = (DerefOf (M604 (0x02, 0x03, 0x0A, 0x01)) % DerefOf (PAUI [0x15]
        ))
      M600 (Arg0, 0x12, Local0, 0xD650A284)
     Local0 = (DerefOf (M604 (0x02, 0x03, 0x0A, 0x01)) % DerefOf (PAUI [0x16]
        ))
      M600 (Arg0, 0x13, Local0, 0x01)
      /* Method returns Integer */
     Local0 = (DerefOf (M604 (0x02, 0x03, 0x0A, 0x01)) % M601 (0x01, 0x15))
      M600 (Arg0, 0x14, Local0, 0xD650A284)
     Local0 = (DerefOf (M604 (0x02, 0x03, 0x0A, 0x01)) % M601 (0x01, 0x16))
      M600 (Arg0, 0x15, Local0, 0x01)
      /* Method returns Reference to Integer */
      If (Y500)
      {
        Local0 = (DerefOf (M604 (0x02, 0x03, 0x0A, 0x01)) % DerefOf (M602 (0x01, 0x15,
           0x01)))
         M600 (Arg0, 0x16, Local0, 0xD650A284)
      Local0 = (DerefOf (M604 (0x02, 0x03, 0x0A, 0x01)) % DerefOf (M602 (0x01, 0x16,
           0x01)))
         M600 (Arg0, 0x17, Local0, 0x01)
      }
      /* Conversion of the second operand */
      Store ((0xD650A285 % DerefOf (M604 (0x02, 0x03, 0x0A, 0x01))), Local0)
      M600 (Arg0, 0x18, Local0, 0x01)
      Store ((0xD650A283 % DerefOf (M604 (0x02, 0x03, 0x0A, 0x01))), Local0)
      M600 (Arg0, 0x19, Local0, 0xD650A283)
      Store ((AUIL % DerefOf (M604 (0x02, 0x03, 0x0A, 0x01))), Local0)
      M600 (Arg0, 0x1A, Local0, 0x01)
      Store ((AUIM % DerefOf (M604 (0x02, 0x03, 0x0A, 0x01))), Local0)
      M600 (Arg0, 0x1B, Local0, 0xD650A283)
      If (Y078)
      {
        Store ((DerefOf (RefOf (AUIL)) % DerefOf (M604 (0x02, 0x03, 0x0A, 0x01))),
           Local0)
         M600 (Arg0, 0x1C, Local0, 0x01)
         Store ((DerefOf (RefOf (AUIM)) % DerefOf (M604
 (0x02, 0x03, 0x0A, 0x01))),
           Local0)
         M600 (Arg0, 0x1D, Local0, 0xD650A283)
      }
```
}

```
 Store ((DerefOf (PAUI [0x15]) % DerefOf (M604 (0x02, 0x03, 0x0A,
         0x01))), Local0)
      M600 (Arg0, 0x1E, Local0, 0x01)
      Store ((DerefOf (PAUI [0x16]) % DerefOf (M604 (0x02, 0x03, 0x0A,
         0x01))), Local0)
      M600 (Arg0, 0x1F, Local0, 0xD650A283)
      /* Method returns Integer */
      Store ((M601 (0x01, 0x15) % DerefOf (M604 (0x02, 0x03, 0x0A, 0x01))),
        Local0)
      M600 (Arg0, 0x20, Local0, 0x01)
      Store ((M601 (0x01, 0x16) % DerefOf (M604 (0x02, 0x03, 0x0A, 0x01))),
        Local0)
      M600 (Arg0, 0x21, Local0, 0xD650A283)
      /* Method returns Reference to Integer */
      If (Y500)
      {
         Store ((DerefOf (M602 (0x01, 0x15, 0x01)) % DerefOf (M604 (0x02, 0x03, 0x0A,
          0x01))),
 Local0)
         M600 (Arg0, 0x22, Local0, 0x01)
        Store ((DerefOf (M602 (0x01, 0x16, 0x01)) % DerefOf (M604 (0x02, 0x03, 0x0A,
           0x01))), Local0)
        M600 (Arg0, 0x23, Local0, 0xD650A283)
      }
     Local0 = (0xD650A285 % DerefOf (M604 (0x02, 0x03, 0x0A, 0x01))) M600 (Arg0, 0x24, Local0, 0x01)
      Local0 = (0xD650A283 % DerefOf (M604 (0x02, 0x03, 0x0A, 0x01)))
      M600 (Arg0, 0x25, Local0, 0xD650A283)
     Local0 = (AUIL % DerefOf (M604 (0x02, 0x03, 0x0A, 0x01)))
      M600 (Arg0, 0x26, Local0, 0x01)
      Local0 = (AUIM % DerefOf (M604 (0x02, 0x03, 0x0A, 0x01)))
      M600 (Arg0, 0x27, Local0, 0xD650A283)
      If (Y078)
      {
       Local0 = (DerefOf (RefOf (AUIL)) % DerefOf (M604 (0x02, 0x03, 0x0A, 0x01)))
        M600 (Arg0, 0x28, Local0, 0x01)
       Local0 = (DerefOf (RefOf (AUIM)) % DerefOf (M604 (0x02, 0x03, 0x0A,
0x(01)) M600 (Arg0, 0x29, Local0, 0xD650A283)
      }
     Local0 = (DerefOf (PAUI [0x15]) % DerefOf (M604 (0x02, 0x03, 0x0A,
         0x01)))
      M600 (Arg0, 0x2A, Local0, 0x01)
     Local0 = (DerefOf (PAUI [0x16]) % DerefOf (M604 (0x02, 0x03, 0x0A,
```

```
 0x01)))
 M600 (Arg0, 0x2B, Local0, 0xD650A283)
 /* Method returns Integer */
```

```
Local0 = (M601 (0x01, 0x15) % DerefOf (M604 (0x02, 0x03, 0x0A, 0x01)))
 M600 (Arg0, 0x2C, Local0, 0x01)
Local0 = (M601 (0x01, 0x16) % DerefOf (M604 (0x02, 0x03, 0x0A, 0x01)))
 M600 (Arg0, 0x2D, Local0, 0xD650A283)
 /* Method returns Reference to Integer */
 If (Y500)
 {
  Local0 = (DerefOf (M602 (0x01, 0x15, 0x01)) % DerefOf (M604 (0x02, 0x03, 0x0A,
     0x01)))
   M600 (Arg0, 0x2E, Local0, 0x01)
```

```
Local0 = (DerefOf (M602 (0x01, 0x16, 0x01))
```

```
 % DerefOf (M604 (0x02, 0x03, 0x0A,
```

```
0x01)) M600 (Arg0, 0x2F, Local0, 0xD650A283)
```

```
 }
```

```
 /* Conversion of the both operands */
```

```
 Store ((DerefOf (M604 (0x02, 0x03, 0x06, 0x01)) % DerefOf (M604 (0x02, 0x03,
   0x0A, 0x01))), Local0)
 M600 (Arg0, 0x30, Local0, 0x0321)
 Store ((DerefOf (M604 (0x02, 0x03, 0x0A, 0x01)) % DerefOf (M604 (0x02, 0x03,
   0x06, 0x01))), Local0)
 M600 (Arg0, 0x31, Local0, 0x0261)
 Local0 = (DerefOf (M604 (0x02, 0x03, 0x06, 0x01)) % DerefOf (M604 (0x02, 0x03,
   0x0A, 0x01)))
 M600 (Arg0, 0x32, Local0, 0x0321)
 Local0 = (DerefOf (M604 (0x02, 0x03, 0x0A, 0x01)) % DerefOf (M604 (0x02, 0x03,
   0x06, 0x01)))
 M600 (Arg0, 0x33, Local0, 0x0261)
```
/\* Multiply, common 32-bit/64-bit test \*/

```
 Method (M047, 1, NotSerialized)
```

```
 {
```
}

/\* Conversion

```
 of the first operand */
```

```
 Store ((DerefOf (M604 (0x02, 0x03, 0x06, 0x01)) * 0x00), Local0)
 M600 (Arg0, 0x00, Local0, 0x00)
 Store ((DerefOf (M604 (0x02, 0x03, 0x06, 0x01)) * 0x01), Local0)
 M600 (Arg0, 0x01, Local0, 0x0321)
```

```
 Store ((DerefOf (M604 (0x02, 0x03, 0x06, 0x01)) * AUI5), Local0)
      M600 (Arg0, 0x02, Local0, 0x00)
      Store ((DerefOf (M604 (0x02, 0x03, 0x06, 0x01)) * AUI6), Local0)
      M600 (Arg0, 0x03, Local0, 0x0321)
      If (Y078)
       {
         Store ((DerefOf (M604 (0x02, 0x03, 0x06, 0x01)) * DerefOf (RefOf (AUI5))),
           Local0)
         M600 (Arg0, 0x04, Local0, 0x00)
         Store ((DerefOf (M604 (0x02, 0x03, 0x06, 0x01)) * DerefOf (RefOf (AUI6))),
           Local0)
         M600 (Arg0, 0x05, Local0, 0x0321)
       }
      Store ((DerefOf (M604 (0x02, 0x03, 0x06, 0x01)) * DerefOf (PAUI [0x05]
  )), Local0)
      M600 (Arg0, 0x06, Local0, 0x00)
      Store ((DerefOf (M604 (0x02, 0x03, 0x06, 0x01)) * DerefOf (PAUI [0x06]
         )), Local0)
      M600 (Arg0, 0x07, Local0, 0x0321)
      /* Method returns Integer */
     Store ((DerefOf (M604 (0x02, 0x03, 0x06, 0x01)) * M601 (0x01, 0x05)),
         Local0)
      M600 (Arg0, 0x08, Local0, 0x00)
     Store ((DerefOf (M604 (0x02, 0x03, 0x06, 0x01)) * M601 (0x01, 0x06)),
         Local0)
      M600 (Arg0, 0x09, Local0, 0x0321)
      /* Method returns Reference to Integer */
      If (Y500)
       {
         Store ((DerefOf (M604 (0x02, 0x03, 0x06, 0x01)) * DerefOf (M602 (0x01, 0x05,
           0x01))), Local0)
         M600 (Arg0, 0x0A, Local0, 0x00)
         Store ((DerefOf (M604 (0x02, 0x03, 0x06, 0x01)) * DerefOf (M602 (0x01, 0x06,
           0x01))), Local0)
         M600 (Arg0, 0x0B, Local0,
 0x0321)
       }
     Local0 = (DerefOf (M604 (0x02, 0x03, 0x06, 0x01)) * 0x00)
      M600 (Arg0, 0x0C, Local0, 0x00)
     Local0 = (DerefOf (M604 (0x02, 0x03, 0x06, 0x01)) * 0x01)
      M600 (Arg0, 0x0D, Local0, 0x0321)
     Local0 = (DerefOf (M604 (0x02, 0x03, 0x06, 0x01)) * AUI5) /* \AUI5 */
      M600 (Arg0, 0x0E, Local0, 0x00)
```

```
Local0 = (DerefOf (M604 (0x02, 0x03, 0x06, 0x01)) * AUI6) /* \AUI6 */
      M600 (Arg0, 0x0F, Local0, 0x0321)
      If (Y078)
       {
        Local0 = (DerefOf (M604 (0x02, 0x03, 0x06, 0x01)) * DerefOf (RefOf (AUI5)))
         M600 (Arg0, 0x10, Local0, 0x00)
        Local0 = (DerefOf (M604 (0x02, 0x03, 0x06, 0x01)) * DerefOf (RefOf (AUI6)))
         M600 (Arg0, 0x11, Local0, 0x0321)
       }
     Local0 = (DerefOf (M604 (0x02, 0x03, 0x06, 0x01)) * DerefOf (PAUI [0x05]
         ))
      M600 (Arg0, 0x12, Local0, 0x00)
Local0 = (DerefOf (M604 (0x02, 0x03, 0x06, 0x01)) * DerefOf (PAUI [0x06]
         ))
      M600 (Arg0, 0x13, Local0, 0x0321)
      /* Method returns Integer */
     Local0 = (DerefOf (M604 (0x02, 0x03, 0x06, 0x01)) * M601 (0x01, 0x05))
      M600 (Arg0, 0x14, Local0, 0x00)
     Local0 = (DerefOf (M604 (0x02, 0x03, 0x06, 0x01)) * M601 (0x01, 0x06))
      M600 (Arg0, 0x15, Local0, 0x0321)
      /* Method returns Reference to Integer */
      If (Y500)
       {
        Local0 = (DerefOf (M604 (0x02, 0x03, 0x06, 0x01)) * DerefOf (M602 (0x01, 0x05,
           0x01)))
         M600 (Arg0, 0x16, Local0, 0x00)
         Local0 = (DerefOf (M604 (0x02, 0x03, 0x06, 0x01)) * DerefOf (M602 (0x01, 0x06,
           0x01)))
         M600 (Arg0, 0x17, Local0, 0x0321)
       }
      /* Conversion of the second operand */
      Store ((0x00 * DerefOf (M604 (0x02, 0x03, 0x06, 0x01))),
 Local0)
      M600 (Arg0, 0x18, Local0, 0x00)
      Store ((0x01 * DerefOf (M604 (0x02, 0x03, 0x06, 0x01))), Local0)
      M600 (Arg0, 0x19, Local0, 0x0321)
      Store ((AUI5 * DerefOf (M604 (0x02, 0x03, 0x06, 0x01))), Local0)
      M600 (Arg0, 0x1A, Local0, 0x00)
      Store ((AUI6 * DerefOf (M604 (0x02, 0x03, 0x06, 0x01))), Local0)
      M600 (Arg0, 0x1B, Local0, 0x0321)
      If (Y078)
       {
```

```
 Store ((DerefOf (RefOf (AUI5)) * DerefOf (M604 (0x02, 0x03, 0x06, 0x01))),
           Local0)
         M600 (Arg0, 0x1C, Local0, 0x00)
         Store ((DerefOf (RefOf (AUI6)) * DerefOf (M604 (0x02, 0x03, 0x06, 0x01))),
           Local0)
         M600 (Arg0, 0x1D, Local0, 0x0321)
       }
      Store ((DerefOf (PAUI [0x05]) * DerefOf (M604 (0x02, 0x03, 0x06,
         0x01))), Local0)
      M600 (Arg0, 0x1E, Local0, 0x00)
      Store ((DerefOf (PAUI
 [0x06]) * DerefOf (M604 (0x02, 0x03, 0x06,
         0x01))), Local0)
      M600 (Arg0, 0x1F, Local0, 0x0321)
      /* Method returns Integer */
      Store ((M601 (0x01, 0x05) * DerefOf (M604 (0x02, 0x03, 0x06, 0x01))),
         Local0)
      M600 (Arg0, 0x20, Local0, 0x00)
      Store ((M601 (0x01, 0x06) * DerefOf (M604 (0x02, 0x03, 0x06, 0x01))),
         Local0)
      M600 (Arg0, 0x21, Local0, 0x0321)
      /* Method returns Reference to Integer */
      If (Y500)
       {
         Store ((DerefOf (M602 (0x01, 0x05, 0x01)) * DerefOf (M604 (0x02, 0x03, 0x06,
           0x01))), Local0)
         M600 (Arg0, 0x22, Local0, 0x00)
         Store ((DerefOf (M602 (0x01, 0x06, 0x01)) * DerefOf (M604 (0x02, 0x03, 0x06,
           0x01))), Local0)
         M600 (Arg0, 0x23, Local0, 0x0321)
       }
     Local0 = (0x00 * DerffOff (M604 (0x02, 0x03, 0x06, 0x01))) M600 (Arg0, 0x24, Local0, 0x00)
     Local0 = (0x01 *DerefOf (M604 (0x02, 0x03, 0x06, 0x01)))
      M600 (Arg0, 0x25, Local0, 0x0321)
     Local0 = (AUI5 * DerefOf (M604 (0x02, 0x03, 0x06, 0x01)))
      M600 (Arg0, 0x26, Local0, 0x00)
     Local0 = (AUI6 * DerefOf (M604 (0x02, 0x03, 0x06, 0x01)))
      M600 (Arg0, 0x27, Local0, 0x0321)
      If (Y078)
       {
        Local0 = (DerefOf (RefOf (AUI5)) * DerefOf (M604 (0x02, 0x03, 0x06, 0x01)))
         M600 (Arg0, 0x28, Local0, 0x00)
        Local0 = (DerefOf (RefOf (AUI6)) * DerefOf (M604 (0x02, 0x03, 0x06, 0x01)))
```

```
 M600 (Arg0, 0x29, Local0, 0x0321)
       }
      Local0 = (DerefOf (PAUI [0x05]) * DerefOf (M604 (0x02, 0x03, 0x06,
        0x(01)) M600 (Arg0, 0x2A, Local0, 0x00)
     Local0 = (DerefOf (PAUI [0x06]) * DerefOf (M604 (0x02, 0x03, 0x06,
        0x(01)) M600 (Arg0, 0x2B,
 Local0, 0x0321)
      /* Method returns Integer */
     Local0 = (M601 (0x01, 0x05) * DerefOf (M604 (0x02, 0x03, 0x06, 0x01)))
      M600 (Arg0, 0x2C, Local0, 0x00)
     Local0 = (M601 (0x01, 0x06) * DerefOf (M604 (0x02, 0x03, 0x06, 0x01)))
      M600 (Arg0, 0x2D, Local0, 0x0321)
      /* Method returns Reference to Integer */
      If (Y500)
       {
        Local0 = (DerefOf (M602 (0x01, 0x05, 0x01)) * DerefOf (M604 (0x02, 0x03, 0x06,
           0x01)))
         M600 (Arg0, 0x2E, Local0, 0x00)
        Local0 = (DerefOf (M602 (0x01, 0x06, 0x01)) * DerefOf (M604 (0x02, 0x03, 0x06,
           0x01)))
         M600 (Arg0, 0x2F, Local0, 0x0321)
       }
    }
    /* Multiply, 64-bit */
    Method (M048, 1, NotSerialized)
    {
      /* Conversion of the first operand */
      Store ((DerefOf (M604 (0x02, 0x03, 0x0A, 0x01)) * 0x00), Local0)
 M600 (Arg0, 0x00, Local0, 0x00)
      Store ((DerefOf (M604 (0x02, 0x03, 0x0A, 0x01)) * 0x01), Local0)
      M600 (Arg0, 0x01, Local0, 0xFE7CB391D650A284)
      Store ((DerefOf (M604 (0x02, 0x03, 0x0A, 0x01)) * AUI5), Local0)
      M600 (Arg0, 0x02, Local0, 0x00)
      Store ((DerefOf (M604 (0x02, 0x03, 0x0A, 0x01)) * AUI6), Local0)
      M600 (Arg0, 0x03, Local0, 0xFE7CB391D650A284)
      If (Y078)
       {
         Store ((DerefOf (M604 (0x02, 0x03, 0x0A, 0x01)) * DerefOf (RefOf (AUI5))),
           Local0)
```

```
 M600 (Arg0, 0x04, Local0, 0x00)
        Store ((DerefOf (M604 (0x02, 0x03, 0x0A, 0x01)) * DerefOf (RefOf (AUI6))),
           Local0)
         M600 (Arg0, 0x05, Local0, 0xFE7CB391D650A284)
      }
      Store ((DerefOf (M604 (0x02, 0x03, 0x0A, 0x01)) * DerefOf (PAUI [0x05]
         )), Local0)
      M600 (Arg0, 0x06, Local0, 0x00)
      Store ((DerefOf
 (M604 (0x02, 0x03, 0x0A, 0x01)) * DerefOf (PAUI [0x06]
         )), Local0)
      M600 (Arg0, 0x07, Local0, 0xFE7CB391D650A284)
      /* Method returns Integer */
      Store ((DerefOf (M604 (0x02, 0x03, 0x0A, 0x01)) * M601 (0x01, 0x05)),
        Local0)
      M600 (Arg0, 0x08, Local0, 0x00)
      Store ((DerefOf (M604 (0x02, 0x03, 0x0A, 0x01)) * M601 (0x01, 0x06)),
        Local0)
      M600 (Arg0, 0x09, Local0, 0xFE7CB391D650A284)
      /* Method returns Reference to Integer */
      If (Y500)
      {
         Store ((DerefOf (M604 (0x02, 0x03, 0x0A, 0x01)) * DerefOf (M602 (0x01, 0x05,
           0x01))), Local0)
        M600 (Arg0, 0x0A, Local0, 0x00)
         Store ((DerefOf (M604 (0x02, 0x03, 0x0A, 0x01)) * DerefOf (M602 (0x01, 0x06,
           0x01))), Local0)
        M600 (Arg0, 0x0B, Local0, 0xFE7CB391D650A284)
      }
     Local0 = (DerefOf (M604 (0x02, 0x03, 0x0A, 0x01)) * 0x00)
      M600 (Arg0, 0x0C, Local0, 0x00)
     Local0 = (DerefOf (M604 (0x02, 0x03, 0x0A, 0x01)) * 0x01)
      M600 (Arg0, 0x0D, Local0, 0xFE7CB391D650A284)
     Local0 = (DerefOf (M604 (0x02, 0x03, 0x0A, 0x01)) * AUI5) /* \AUI5 */
      M600 (Arg0, 0x0E, Local0, 0x00)
     Local0 = (DerefOf (M604 (0x02, 0x03, 0x0A, 0x01)) * AUI6) /* \AUI6 */
      M600 (Arg0, 0x0F, Local0, 0xFE7CB391D650A284)
      If (Y078)
      {
        Local0 = (DerefOf (M604 (0x02, 0x03, 0x0A, 0x01)) * DerefOf (RefOf (AUI5)))
        M600 (Arg0, 0x10, Local0, 0x00)
       Local0 = (DerefOf (M604 (0x02, 0x03, 0x0A, 0x01)) * DerefOf (RefOf (AUI6)))
         M600 (Arg0, 0x11, Local0, 0xFE7CB391D650A284)
```

```
 }
     Local0 = (DerefOf (M604 (0x02, 0x03, 0x0A, 0x01)) * DerefOf (PAUI [0x05]
        ))
      M600 (Arg0, 0x12, Local0, 0x00)
     Local0 = (DerefOf (M604 (0x02, 0x03, 0x0A, 0x01)) * DerefOf (PAUI [0x06]
         ))
      M600 (Arg0, 0x13, Local0, 0xFE7CB391D650A284)
      /* Method returns Integer */
     Local0 = (DerefOf (M604 (0x02, 0x03, 0x0A, 0x01)) * M601 (0x01, 0x05))
      M600 (Arg0, 0x14, Local0, 0x00)
     Local0 = (DerefOf (M604 (0x02, 0x03, 0x0A, 0x01)) * M601 (0x01, 0x06))
      M600 (Arg0, 0x15, Local0, 0xFE7CB391D650A284)
      /* Method returns Reference to Integer */
      If (Y500)
      {
        Local0 = (DerefOf (M604 (0x02, 0x03, 0x0A, 0x01)) * DerefOf (M602 (0x01, 0x05,
           0x01)))
        M600 (Arg0, 0x16, Local0, 0x00)
        Local0 = (DerefOf (M604 (0x02, 0x03, 0x0A, 0x01)) * DerefOf (M602 (0x01, 0x06,
           0x01)))
        M600 (Arg0, 0x17, Local0, 0xFE7CB391D650A284)
      }
      /* Conversion of the second operand */
      Store ((0x00 * DerefOf
 (M604 (0x02, 0x03, 0x0A, 0x01))), Local0)
      M600 (Arg0, 0x18, Local0, 0x00)
      Store ((0x01 * DerefOf (M604 (0x02, 0x03, 0x0A, 0x01))), Local0)
      M600 (Arg0, 0x19, Local0, 0xFE7CB391D650A284)
      Store ((AUI5 * DerefOf (M604 (0x02, 0x03, 0x0A, 0x01))), Local0)
      M600 (Arg0, 0x1A, Local0, 0x00)
      Store ((AUI6 * DerefOf (M604 (0x02, 0x03, 0x0A, 0x01))), Local0)
      M600 (Arg0, 0x1B, Local0, 0xFE7CB391D650A284)
      If (Y078)
      {
         Store ((DerefOf (RefOf (AUI5)) * DerefOf (M604 (0x02, 0x03, 0x0A, 0x01))),
           Local0)
        M600 (Arg0, 0x1C, Local0, 0x00)
         Store ((DerefOf (RefOf (AUI6)) * DerefOf (M604 (0x02, 0x03, 0x0A, 0x01))),
           Local0)
         M600 (Arg0, 0x1D, Local0, 0xFE7CB391D650A284)
       }
```

```
 Store ((DerefOf (PAUI [0x05]) * DerefOf (M604 (0x02, 0x03, 0x0A,
         0x01))), Local0)
      M600
 (Arg0, 0x1E, Local0, 0x00)
      Store ((DerefOf (PAUI [0x06]) * DerefOf (M604 (0x02, 0x03, 0x0A,
         0x01))), Local0)
      M600 (Arg0, 0x1F, Local0, 0xFE7CB391D650A284)
      /* Method returns Integer */
      Store ((M601 (0x01, 0x05) * DerefOf (M604 (0x02, 0x03, 0x0A, 0x01))),
        Local0)
      M600 (Arg0, 0x20, Local0, 0x00)
      Store ((M601 (0x01, 0x06) * DerefOf (M604 (0x02, 0x03, 0x0A, 0x01))),
        Local0)
      M600 (Arg0, 0x21, Local0, 0xFE7CB391D650A284)
      /* Method returns Reference to Integer */
      If (Y500)
      {
         Store ((DerefOf (M602 (0x01, 0x05, 0x01)) * DerefOf (M604 (0x02, 0x03, 0x0A,
           0x01))), Local0)
        M600 (Arg0, 0x22, Local0, 0x00)
        Store ((DerefOf (M602 (0x01, 0x06, 0x01)) * DerefOf (M604 (0x02, 0x03, 0x0A,
           0x01))), Local0)
        M600 (Arg0, 0x23, Local0, 0xFE7CB391D650A284)
       }
     Local0 = (0x00 * DerefOf (M604 (0x02, 0x03, 0x0A, 0x01)))
      M600 (Arg0, 0x24, Local0, 0x00)
     Local0 = (0x01 *DerefOf (M604 (0x02, 0x03, 0x0A, 0x01)))
      M600 (Arg0, 0x25, Local0, 0xFE7CB391D650A284)
     Local0 = (AUI5 * DerefOf (M604 (0x02, 0x03, 0x0A, 0x01)))
      M600 (Arg0, 0x26, Local0, 0x00)
     Local0 = (AUI6 * DerefOf (M604 (0x02, 0x03, 0x0A, 0x01)))
      M600 (Arg0, 0x27, Local0, 0xFE7CB391D650A284)
      If (Y078)
      {
       Local0 = (DerefOf (RefOf (AUI5)) * DerefOf (M604 (0x02, 0x03, 0x0A, 0x01)))
        M600 (Arg0, 0x28, Local0, 0x00)
       Local0 = (DerefOf (RefOf (AUI6)) * DerefOf (M604 (0x02, 0x03, 0x0A, 0x01)))
        M600 (Arg0, 0x29, Local0, 0xFE7CB391D650A284)
      }
     Local0 = (DerefOf (PAUI [0x05]) * DerefOf (M604 (0x02, 0x03, 0x0A,
         0x01)))
      M600 (Arg0, 0x2A, Local0,
 0x00)
     Local0 = (DerefOf (PAUI [0x06]) * DerefOf (M604 (0x02, 0x03, 0x0A,
```
 $0x(01))$ 

```
 M600 (Arg0, 0x2B, Local0, 0xFE7CB391D650A284)
```
/\* Method returns Integer \*/

```
Local0 = (M601 (0x01, 0x05) * DerefOf (M604 (0x02, 0x03, 0x0A, 0x01)))
 M600 (Arg0, 0x2C, Local0, 0x00)
Local0 = (M601 (0x01, 0x06) * DerefOf (M604 (0x02, 0x03, 0x0A, 0x01)))
 M600 (Arg0, 0x2D, Local0, 0xFE7CB391D650A284)
 /* Method returns Reference to Integer */
```
If (Y500)

```
 {
  Local0 = (DerefOf (M602 (0x01, 0x05, 0x01)) * DerefOf (M604 (0x02, 0x03, 0x0A,
     0x01)))
   M600 (Arg0, 0x2E, Local0, 0x00)
  Local0 = (DerefOf (M602 (0x01, 0x06, 0x01)) * DerefOf (M604 (0x02, 0x03, 0x0A,
    0x(01)) M600 (Arg0, 0x2F, Local0, 0xFE7CB391D650A284)
 }
```
/\* Conversion of the both operands \*/

```
 Store ((DerefOf (M604 (0x02, 0x03, 0x06, 0x01)) * DerefOf (M604 (0x02, 0x03,
         0x0A, 0x01))), Local0)
      M600 (Arg0, 0x30, Local0, 0x442DDB4F924C7F04)
      Store ((DerefOf (M604 (0x02, 0x03, 0x0A, 0x01)) * DerefOf (M604 (0x02, 0x03,
         0x06, 0x01))), Local0)
      M600 (Arg0, 0x31, Local0, 0x442DDB4F924C7F04)
     Local0 = (DerefOf (M604 (0x02, 0x03, 0x06, 0x01)) * DerefOf (M604 (0x02, 0x03,
         0x0A, 0x01)))
      M600 (Arg0, 0x32, Local0, 0x442DDB4F924C7F04)
      Local0 = (DerefOf (M604 (0x02, 0x03, 0x0A, 0x01)) * DerefOf (M604 (0x02, 0x03,
         0x06, 0x01)))
      M600 (Arg0, 0x33, Local0, 0x442DDB4F924C7F04)
    }
    /* Multiply, 32-bit */
    Method (M049, 1, NotSerialized)
    {
      /* Conversion of the first operand */
      Store ((DerefOf (M604 (0x02, 0x03, 0x0A, 0x01)) * 0x00), Local0)
      M600 (Arg0, 0x00, Local0, 0x00)
      Store
 ((DerefOf (M604 (0x02, 0x03, 0x0A, 0x01)) * 0x01), Local0)
      M600 (Arg0, 0x01, Local0, 0xD650A284)
```

```
 Store ((DerefOf (M604 (0x02, 0x03, 0x0A, 0x01)) * AUI5), Local0)
   M600 (Arg0, 0x02, Local0, 0x00)
   Store ((DerefOf (M604 (0x02, 0x03, 0x0A, 0x01)) * AUI6), Local0)
   M600 (Arg0, 0x03, Local0, 0xD650A284)
   If (Y078)
   {
     Store ((DerefOf (M604 (0x02, 0x03, 0x0A, 0x01)) * DerefOf (RefOf (AUI5))),
        Local0)
     M600 (Arg0, 0x04, Local0, 0x00)
     Store ((DerefOf (M604 (0x02, 0x03, 0x0A, 0x01)) * DerefOf (RefOf (AUI6))),
        Local0)
     M600 (Arg0, 0x05, Local0, 0xD650A284)
   }
   Store ((DerefOf (M604 (0x02, 0x03, 0x0A, 0x01)) * DerefOf (PAUI [0x05]
     )), Local0)
   M600 (Arg0, 0x06, Local0, 0x00)
   Store ((DerefOf (M604 (0x02, 0x03, 0x0A, 0x01)) * DerefOf (PAUI [0x06]
 )), Local0)
   M600 (Arg0, 0x07, Local0, 0xD650A284)
   /* Method returns Integer */
   Store ((DerefOf (M604 (0x02, 0x03, 0x0A, 0x01)) * M601 (0x01, 0x05)),
     Local0)
   M600 (Arg0, 0x08, Local0, 0x00)
   Store ((DerefOf (M604 (0x02, 0x03, 0x0A, 0x01)) * M601 (0x01, 0x06)),
     Local0)
   M600 (Arg0, 0x09, Local0, 0xD650A284)
   /* Method returns Reference to Integer */
   If (Y500)
   {
     Store ((DerefOf (M604 (0x02, 0x03, 0x0A, 0x01)) * DerefOf (M602 (0x01, 0x05,
        0x01))), Local0)
     M600 (Arg0, 0x0A, Local0, 0x00)
     Store ((DerefOf (M604 (0x02, 0x03, 0x0A, 0x01)) * DerefOf (M602 (0x01, 0x06,
        0x01))), Local0)
     M600 (Arg0, 0x0B, Local0, 0xD650A284)
   }
  Local0 = (DerefOf (M604 (0x02, 0x03, 0x0A, 0x01)) * 0x00)
   M600 (Arg0, 0x0C, Local0, 0x00)
  Local0 = (DerefOf (M604 (0x02, 0x03, 0x0A, 0x01)) * 0x01)
   M600 (Arg0, 0x0D, Local0, 0xD650A284)
  Local0 = (DerefOf (M604 (0x02, 0x03, 0x0A, 0x01)) * AUI5) /* \AUI5 */
   M600 (Arg0, 0x0E, Local0, 0x00)
```

```
Local0 = (DerefOf (M604 (0x02, 0x03, 0x0A, 0x01)) * AUI6) /* \AUI6 */
      M600 (Arg0, 0x0F, Local0, 0xD650A284)
      If (Y078)
      {
       Local0 = (DerefOf (M604 (0x02, 0x03, 0x0A, 0x01)) * DerefOf (RefOf (AUI5)))
         M600 (Arg0, 0x10, Local0, 0x00)
       Local0 = (DerefOf (M604 (0x02, 0x03, 0x0A, 0x01)) * DerefOf (RefOf (AUI6)))
        M600 (Arg0, 0x11, Local0, 0xD650A284)
      }
     Local0 = (DerefOf (M604 (0x02, 0x03, 0x0A, 0x01)) * DerefOf (PAUI [0x05]
        ))
      M600 (Arg0, 0x12, Local0, 0x00)
     Local0 = (DerefOf (M604 (0x02, 0x03, 0x0A, 0x01)) * DerefOf (PAUI [0x06]
        ))
      M600 (Arg0, 0x13, Local0,
 0xD650A284)
      /* Method returns Integer */
     Local0 = (DerefOf (M604 (0x02, 0x03, 0x0A, 0x01)) * M601 (0x01, 0x05))
      M600 (Arg0, 0x14, Local0, 0x00)
     Local0 = (DerefOf (M604 (0x02, 0x03, 0x0A, 0x01)) * M601 (0x01, 0x06))
      M600 (Arg0, 0x15, Local0, 0xD650A284)
      /* Method returns Reference to Integer */
      If (Y500)
      {
        Local0 = (DerefOf (M604 (0x02, 0x03, 0x0A, 0x01)) * DerefOf (M602 (0x01, 0x05,
           0x01)))
        M600 (Arg0, 0x16, Local0, 0x00)
        Local0 = (DerefOf (M604 (0x02, 0x03, 0x0A, 0x01)) * DerefOf (M602 (0x01, 0x06,
           0x01)))
        M600 (Arg0, 0x17, Local0, 0xD650A284)
      }
      /* Conversion of the second operand */
      Store ((0x00 * DerefOf (M604 (0x02, 0x03, 0x0A, 0x01))), Local0)
      M600 (Arg0, 0x18, Local0, 0x00)
      Store ((0x01 * DerefOf (M604 (0x02, 0x03, 0x0A,
 0x01))), Local0)
      M600 (Arg0, 0x19, Local0, 0xD650A284)
      Store ((AUI5 * DerefOf (M604 (0x02, 0x03, 0x0A, 0x01))), Local0)
      M600 (Arg0, 0x1A, Local0, 0x00)
      Store ((AUI6 * DerefOf (M604 (0x02, 0x03, 0x0A, 0x01))), Local0)
      M600 (Arg0, 0x1B, Local0, 0xD650A284)
      If (Y078)
       {
```

```
 Store ((DerefOf (RefOf (AUI5)) * DerefOf (M604 (0x02, 0x03, 0x0A, 0x01))),
           Local0)
         M600 (Arg0, 0x1C, Local0, 0x00)
         Store ((DerefOf (RefOf (AUI6)) * DerefOf (M604 (0x02, 0x03, 0x0A, 0x01))),
           Local0)
         M600 (Arg0, 0x1D, Local0, 0xD650A284)
       }
      Store ((DerefOf (PAUI [0x05]) * DerefOf (M604 (0x02, 0x03, 0x0A,
         0x01))), Local0)
      M600 (Arg0, 0x1E, Local0, 0x00)
      Store ((DerefOf (PAUI [0x06]) * DerefOf (M604 (0x02, 0x03, 0x0A,
         0x01))), Local0)
      M600 (Arg0, 0x1F,
 Local0, 0xD650A284)
      /* Method returns Integer */
      Store ((M601 (0x01, 0x05) * DerefOf (M604 (0x02, 0x03, 0x0A, 0x01))),
         Local0)
      M600 (Arg0, 0x20, Local0, 0x00)
      Store ((M601 (0x01, 0x06) * DerefOf (M604 (0x02, 0x03, 0x0A, 0x01))),
         Local0)
      M600 (Arg0, 0x21, Local0, 0xD650A284)
      /* Method returns Reference to Integer */
      If (Y500)
       {
         Store ((DerefOf (M602 (0x01, 0x05, 0x01)) * DerefOf (M604 (0x02, 0x03, 0x0A,
           0x01))), Local0)
         M600 (Arg0, 0x22, Local0, 0x00)
         Store ((DerefOf (M602 (0x01, 0x06, 0x01)) * DerefOf (M604 (0x02, 0x03, 0x0A,
           0x01))), Local0)
         M600 (Arg0, 0x23, Local0, 0xD650A284)
       }
     Local0 = (0x00 * \text{Der} 60f \ (M604 \ (0x02, 0x03, 0x0A, 0x01))) M600 (Arg0, 0x24, Local0, 0x00)
     Local0 = (0x01 *DerefOf (M604 (0x02,
 0x03, 0x0A, 0x01)))
      M600 (Arg0, 0x25, Local0, 0xD650A284)
     Local0 = (AUI5 * DerefOf (M604 (0x02, 0x03, 0x0A, 0x01)))
      M600 (Arg0, 0x26, Local0, 0x00)
     Local0 = (AUI6 * DerefOf (M604 (0x02, 0x03, 0x0A, 0x01)))
      M600 (Arg0, 0x27, Local0, 0xD650A284)
      If (Y078)
       {
        Local0 = (DerefOf (RefOf (AUI5)) * DerefOf (M604 (0x02, 0x03, 0x0A, 0x01)))
         M600 (Arg0, 0x28, Local0, 0x00)
```

```
Local0 = (DerefOf (RefOf (AUI6)) * DerefOf (M604 (0x02, 0x03, 0x0A, 0x01)))
 M600 (Arg0, 0x29, Local0, 0xD650A284)
```

```
 }
```

```
Local0 = (DerefOf (PAUI [0x05]) * DerefOf (M604 (0x02, 0x03, 0x0A,
  0x(01)) M600 (Arg0, 0x2A, Local0, 0x00)
Local0 = (DerefOf (PAUI [0x06]) * DerefOf (M604 (0x02, 0x03, 0x0A,
  0x(01)) M600 (Arg0, 0x2B, Local0, 0xD650A284)
 /* Method returns Integer */
```
Local0

```
= (M601 (0x01, 0x05) * DerefOf (M604 (0x02, 0x03, 0x0A, 0x01))) M600 (Arg0, 0x2C, Local0, 0x00)
```

```
Local0 = (M601 (0x01, 0x06) * DerefOf (M604 (0x02, 0x03, 0x0A, 0x01)))
```

```
 M600 (Arg0, 0x2D, Local0, 0xD650A284)
```

```
 /* Method returns Reference to Integer */
```
If (Y500)

{

```
 Local0 = (DerefOf (M602 (0x01, 0x05, 0x01)) * DerefOf (M604 (0x02, 0x03, 0x0A,
   0x01)))
 M600 (Arg0, 0x2E, Local0, 0x00)
 Local0 = (DerefOf (M602 (0x01, 0x06, 0x01)) * DerefOf (M604 (0x02, 0x03, 0x0A,
  0x(01)) M600 (Arg0, 0x2F, Local0, 0xD650A284)
```

```
 }
```

```
 /* Conversion of the both operands */
```

```
 Store ((DerefOf (M604 (0x02, 0x03, 0x06, 0x01)) * DerefOf (M604 (0x02, 0x03,
         0x0A, 0x01))), Local0)
      M600 (Arg0, 0x30, Local0, 0x924C7F04)
      Store ((DerefOf (M604 (0x02, 0x03, 0x0A, 0x01)) * DerefOf
 (M604 (0x02, 0x03,
        0x06, 0x01))), Local0)
      M600 (Arg0, 0x31, Local0, 0x924C7F04)
      Local0 = (DerefOf (M604 (0x02, 0x03, 0x06, 0x01)) * DerefOf (M604 (0x02, 0x03,
         0x0A, 0x01)))
      M600 (Arg0, 0x32, Local0, 0x924C7F04)
     Local0 = (DerefOf (M604 (0x02, 0x03, 0x0A, 0x01)) * DerefOf (M604 (0x02, 0x03,
         0x06, 0x01)))
      M600 (Arg0, 0x33, Local0, 0x924C7F04)
    }
```

```
 /* NAnd, common 32-bit/64-bit test */
```

```
 Method (M04A, 1, NotSerialized)
```
{

/\* Conversion of the first operand \*/

```
Local0 = NAnd (DerefOf (M604 (0x02, 0x03, 0x06, 0x01)), 0x00)
      M600 (Arg0, 0x00, Local0, 0xFFFFFFFFFFFFFFFF)
      Local0 = NAnd (DerefOf (M604 (0x02, 0x03, 0x06, 0x01)), 0xFFFFFFFFFFFFFFFF)
      M600 (Arg0, 0x01, Local0, 0xFFFFFFFFFFFFFCDE)
     Local0 = NAnd (DerefOf (M604 (0x02, 0x03, 0x06, 0x01)), AUI5)
      M600 (Arg0, 0x02, Local0, 0xFFFFFFFFFFFFFFFF)
      Local0 = NAnd (DerefOf (M604 (0x02, 0x03, 0x06, 0x01)), AUIJ)
      M600 (Arg0, 0x03, Local0, 0xFFFFFFFFFFFFFCDE)
      If (Y078)
      {
        Local0 = NAnd (DerefOf (M604 (0x02, 0x03, 0x06, 0x01)), DerefOf (RefOf (AUI5))
          )
        M600 (Arg0, 0x04, Local0, 0xFFFFFFFFFFFFFFFF)
       Local0 = NAnd (DerefOf (M604 (0x02, 0x03, 0x06, 0x01)), DerefOf (RefOf (AUIJ))
         \lambda M600 (Arg0, 0x05, Local0, 0xFFFFFFFFFFFFFCDE)
      }
      Local0 = NAnd (DerefOf (M604 (0x02, 0x03, 0x06, 0x01)), DerefOf (PAUI [
        0x05]))
      M600 (Arg0, 0x06, Local0, 0xFFFFFFFFFFFFFFFF)
      Local0 = NAnd (DerefOf (M604 (0x02, 0x03, 0x06, 0x01)), DerefOf (PAUI [
        0x13]))
      M600 (Arg0, 0x07, Local0, 0xFFFFFFFFFFFFFCDE)
      /* Method returns Integer */
     Local0 = NAnd (DerefOf (M604 (0x02, 0x03, 0x06, 0x01)),
 M601 (0x01, 0x05)
        )
      M600 (Arg0, 0x08, Local0, 0xFFFFFFFFFFFFFFFF)
     Local0 = NAnd (DerefOf (M604 (0x02, 0x03, 0x06, 0x01)), M601 (0x01, 0x13)
        )
      M600 (Arg0, 0x09, Local0, 0xFFFFFFFFFFFFFCDE)
      /* Method returns Reference to Integer */
      If (Y500)
      {
       Local0 = NAnd (DerefOf (M604 (0x02, 0x03, 0x06, 0x01)), DerefOf (M602 (0x01,
           0x05, 0x01)))
        M600 (Arg0, 0x0A, Local0, 0xFFFFFFFFFFFFFFFF)
       Local0 = NAnd (DerefOf (M604 (0x02, 0x03, 0x06, 0x01)), DerefOf (M602 (0x01,
           0x13, 0x01)))
        M600 (Arg0, 0x0B, Local0, 0xFFFFFFFFFFFFFCDE)
```

```
 }
```

```
 NAnd (DerefOf (M604 (0x02, 0x03, 0x06, 0x01)), 0x00, Local0)
 M600 (Arg0, 0x0C, Local0, 0xFFFFFFFFFFFFFFFF)
 NAnd (DerefOf (M604 (0x02, 0x03, 0x06, 0x01)), 0xFFFFFFFFFFFFFFFF, Local0)
 M600 (Arg0, 0x0D, Local0, 0xFFFFFFFFFFFFFCDE)
 NAnd (DerefOf (M604 (0x02, 0x03, 0x06, 0x01)), AUI5, Local0)
 M600 (Arg0, 0x0E, Local0, 0xFFFFFFFFFFFFFFFF)
 NAnd (DerefOf (M604 (0x02, 0x03, 0x06, 0x01)), AUIJ, Local0)
 M600 (Arg0, 0x0F, Local0, 0xFFFFFFFFFFFFFCDE)
 If (Y078)
 {
   NAnd (DerefOf (M604 (0x02, 0x03, 0x06, 0x01)), DerefOf (RefOf (AUI5)), Local0)
   M600 (Arg0, 0x10, Local0, 0xFFFFFFFFFFFFFFFF)
   NAnd (DerefOf (M604 (0x02, 0x03, 0x06, 0x01)), DerefOf (RefOf (AUIJ)), Local0)
   M600 (Arg0, 0x11, Local0, 0xFFFFFFFFFFFFFCDE)
 }
 NAnd (DerefOf (M604 (0x02, 0x03, 0x06, 0x01)), DerefOf (PAUI [0x05]),
   Local0)
 M600 (Arg0, 0x12, Local0, 0xFFFFFFFFFFFFFFFF)
 NAnd (DerefOf (M604 (0x02, 0x03, 0x06, 0x01)), DerefOf (PAUI [0x13]),
   Local0)
 M600 (Arg0, 0x13, Local0, 0xFFFFFFFFFFFFFCDE)
```

```
 /* Method returns
```
## Integer \*/

```
 NAnd (DerefOf (M604 (0x02, 0x03, 0x06, 0x01)), M601 (0x01, 0x05), Local0)
 M600 (Arg0, 0x14, Local0, 0xFFFFFFFFFFFFFFFF)
 NAnd (DerefOf (M604 (0x02, 0x03, 0x06, 0x01)), M601 (0x01, 0x13), Local0)
 M600 (Arg0, 0x15, Local0, 0xFFFFFFFFFFFFFCDE)
 /* Method returns Reference to Integer */
```
## If (Y500)

### {

```
 NAnd (DerefOf (M604 (0x02, 0x03, 0x06, 0x01)), DerefOf (M602 (0x01, 0x05, 0x01)),
   Local0)
 M600 (Arg0, 0x16, Local0, 0xFFFFFFFFFFFFFFFF)
 NAnd (DerefOf (M604 (0x02, 0x03, 0x06, 0x01)), DerefOf (M602 (0x01, 0x13, 0x01)),
   Local0)
 M600 (Arg0, 0x17, Local0, 0xFFFFFFFFFFFFFCDE)
```
}

/\* Conversion of the second operand \*/

```
Local0 = NAnd (0x00, DerefOf (M604 (0x02, 0x03, 0x06, 0x01)))
 M600 (Arg0, 0x18, Local0, 0xFFFFFFFFFFFFFFFF)
Local0 = NAnd (0xFFFFFFFFFFFFFFF,
```

```
 DerefOf (M604 (0x02, 0x03, 0x06, 0x01)))
       M600 (Arg0, 0x19, Local0, 0xFFFFFFFFFFFFFCDE)
      Local0 = NAnd (AUI5, DerefOf (M604 (0x02, 0x03, 0x06, 0x01)))
       M600 (Arg0, 0x1A, Local0, 0xFFFFFFFFFFFFFFFF)
      Local0 = NAnd (AUIJ, DerefOf (M604 (0x02, 0x03, 0x06, 0x01)))
       M600 (Arg0, 0x1B, Local0, 0xFFFFFFFFFFFFFCDE)
      If (Y078)
       {
         Local0 = NAnd (DerefOf (RefOf (AUI5)), DerefOf (M604 (0x02, 0x03, 0x06, 0x01))
\overline{\phantom{a}} M600 (Arg0, 0x1C, Local0, 0xFFFFFFFFFFFFFFFF)
         Local0 = NAnd (DerefOf (RefOf (AUIJ)), DerefOf (M604 (0x02, 0x03, 0x06, 0x01))
\overline{\phantom{a}} M600 (Arg0, 0x1D, Local0, 0xFFFFFFFFFFFFFCDE)
       }
      Local0 = NAnd (DerefOf (PAUI [0x05]), DerefOf (M604 (0x02, 0x03,
         0x06, 0x01)))
       M600 (Arg0, 0x1E, Local0, 0xFFFFFFFFFFFFFFFF)
     Local0 = NAnd (DerefOf (PAUI [0x13]),
 DerefOf (M604 (0x02, 0x03,
         0x06, 0x01)))
      M600 (Arg0, 0x1F, Local0, 0xFFFFFFFFFFFFFCDE)
       /* Method returns Integer */
     Local0 = NAnd (M601 (0x01, 0x05), DerefOf (M604 (0x02, 0x03, 0x06, 0x01))
\overline{\phantom{a}} M600 (Arg0, 0x20, Local0, 0xFFFFFFFFFFFFFFFF)
      Local0 = NAnd (M601 (0x01, 0x13), DerefOf (M604 (0x02, 0x03, 0x06, 0x01))
         )
       M600 (Arg0, 0x21, Local0, 0xFFFFFFFFFFFFFCDE)
      /* Method returns Reference to Integer */
      If (Y500)
       {
         Local0 = NAnd (DerefOf (M602 (0x01, 0x05, 0x01)), DerefOf (M604 (0x02, 0x03,
           0x06, 0x01)))
         M600 (Arg0, 0x22, Local0, 0xFFFFFFFFFFFFFFFF)
         Local0 = NAnd (DerefOf (M602 (0x01, 0x13, 0x01)), DerefOf (M604 (0x02, 0x03,
           0x06, 0x01)))
         M600 (Arg0, 0x23, Local0, 0xFFFFFFFFFFFFFCDE)
       }
       NAnd (0x00, DerefOf
 (M604 (0x02, 0x03, 0x06, 0x01)), Local0)
       M600 (Arg0, 0x24, Local0, 0xFFFFFFFFFFFFFFFF)
       NAnd (0xFFFFFFFFFFFFFFFF, DerefOf (M604 (0x02, 0x03, 0x06, 0x01)), Local0)
```

```
 M600 (Arg0, 0x25, Local0, 0xFFFFFFFFFFFFFCDE)
```

```
 NAnd (AUI5, DerefOf (M604 (0x02, 0x03, 0x06, 0x01)), Local0)
      M600 (Arg0, 0x26, Local0, 0xFFFFFFFFFFFFFFFF)
      NAnd (AUIJ, DerefOf (M604 (0x02, 0x03, 0x06, 0x01)), Local0)
      M600 (Arg0, 0x27, Local0, 0xFFFFFFFFFFFFFCDE)
      If (Y078)
      {
        NAnd (DerefOf (RefOf (AUI5)), DerefOf (M604 (0x02, 0x03, 0x06, 0x01)), Local0)
        M600 (Arg0, 0x28, Local0, 0xFFFFFFFFFFFFFFFF)
        NAnd (DerefOf (RefOf (AUIJ)), DerefOf (M604 (0x02, 0x03, 0x06, 0x01)), Local0)
        M600 (Arg0, 0x29, Local0, 0xFFFFFFFFFFFFFCDE)
      }
      NAnd (DerefOf (PAUI [0x05]), DerefOf (M604 (0x02, 0x03, 0x06, 0x01)),
        Local0)
      M600 (Arg0,
 0x2A, Local0, 0xFFFFFFFFFFFFFFFF)
      NAnd (DerefOf (PAUI [0x13]), DerefOf (M604 (0x02, 0x03, 0x06, 0x01)),
        Local0)
      M600 (Arg0, 0x2B, Local0, 0xFFFFFFFFFFFFFCDE)
      /* Method returns Integer */
      NAnd (M601 (0x01, 0x05), DerefOf (M604 (0x02, 0x03, 0x06, 0x01)), Local0)
      M600 (Arg0, 0x2C, Local0, 0xFFFFFFFFFFFFFFFF)
      NAnd (M601 (0x01, 0x13), DerefOf (M604 (0x02, 0x03, 0x06, 0x01)), Local0)
      M600 (Arg0, 0x2D, Local0, 0xFFFFFFFFFFFFFCDE)
      /* Method returns Reference to Integer */
      If (Y500)
      {
        NAnd (DerefOf (M602 (0x01, 0x05, 0x01)), DerefOf (M604 (0x02, 0x03, 0x06, 0x01)),
          Local0)
        M600 (Arg0, 0x2E, Local0, 0xFFFFFFFFFFFFFFFF)
        NAnd (DerefOf (M602 (0x01, 0x13, 0x01)), DerefOf (M604 (0x02, 0x03, 0x06, 0x01)),
          Local0)
        M600 (Arg0, 0x2F, Local0, 0xFFFFFFFFFFFFFCDE)
     }
    }
    /* NAnd, 64-bit */
    Method (M04B, 1, NotSerialized)
    {
      /* Conversion of the first operand */
     Local0 = NAnd (DerefOf (M604 (0x02, 0x03, 0x0A, 0x01)), 0x00)
      M600 (Arg0, 0x00, Local0, 0xFFFFFFFFFFFFFFFF)
      Local0 = NAnd (DerefOf (M604 (0x02, 0x03, 0x0A, 0x01)), 0xFFFFFFFFFFFFFFFF)
```

```
 M600 (Arg0, 0x01, Local0, 0x01834C6E29AF5D7B)
      Local0 = NAnd (DerefOf (M604 (0x02, 0x03, 0x0A, 0x01)), AUI5)
      M600 (Arg0, 0x02, Local0, 0xFFFFFFFFFFFFFFFF)
      Local0 = NAnd (DerefOf (M604 (0x02, 0x03, 0x0A, 0x01)), AUIJ)
      M600 (Arg0, 0x03, Local0, 0x01834C6E29AF5D7B)
      If (Y078)
       {
        Local0 = NAnd (DerefOf (M604 (0x02, 0x03, 0x0A, 0x01)), DerefOf (RefOf (AUI5))
\overline{\phantom{a}} M600 (Arg0, 0x04, Local0, 0xFFFFFFFFFFFFFFFF)
        Local0 = NAnd (DerefOf (M604 (0x02, 0x03, 0x0A, 0x01)), DerefOf (RefOf (AUIJ))
\overline{\phantom{a}} M600 (Arg0, 0x05, Local0, 0x01834C6E29AF5D7B)
       }
      Local0 = NAnd (DerefOf (M604 (0x02, 0x03, 0x0A, 0x01)), DerefOf (PAUI [
         0x05]))
      M600 (Arg0, 0x06, Local0, 0xFFFFFFFFFFFFFFFF)
      Local0 = NAnd (DerefOf (M604 (0x02, 0x03, 0x0A, 0x01)), DerefOf (PAUI [
         0x13]))
      M600 (Arg0, 0x07, Local0, 0x01834C6E29AF5D7B)
      /* Method returns Integer */
     Local0 = NAnd (DerefOf (M604 (0x02, 0x03, 0x0A, 0x01)), M601 (0x01, 0x05)
        )
      M600 (Arg0, 0x08, Local0, 0xFFFFFFFFFFFFFFFF)
     Local0 = NAnd (DerefOf (M604 (0x02, 0x03, 0x0A, 0x01)), M601 (0x01, 0x13)
        )
      M600 (Arg0, 0x09, Local0, 0x01834C6E29AF5D7B)
      /* Method returns Reference to Integer */
      If (Y500)
       {
        Local0 = NAnd (DerefOf (M604 (0x02, 0x03, 0x0A, 0x01)), DerefOf (M602 (0x01,
  0x05, 0x01)))
         M600 (Arg0, 0x0A, Local0, 0xFFFFFFFFFFFFFFFF)
        Local0 = NAnd (DerefOf (M604 (0x02, 0x03, 0x0A, 0x01)), DerefOf (M602 (0x01,
          0x13, 0x01)) M600 (Arg0, 0x0B, Local0, 0x01834C6E29AF5D7B)
       }
      NAnd (DerefOf (M604 (0x02, 0x03, 0x0A, 0x01)), 0x00, Local0)
      M600 (Arg0, 0x0C, Local0, 0xFFFFFFFFFFFFFFFF)
      NAnd (DerefOf (M604 (0x02, 0x03, 0x0A, 0x01)), 0xFFFFFFFFFFFFFFFF, Local0)
      M600 (Arg0, 0x0D, Local0, 0x01834C6E29AF5D7B)
      NAnd (DerefOf (M604 (0x02, 0x03, 0x0A, 0x01)), AUI5, Local0)
      M600 (Arg0, 0x0E, Local0, 0xFFFFFFFFFFFFFFFF)
```

```
 NAnd (DerefOf (M604 (0x02, 0x03, 0x0A, 0x01)), AUIJ, Local0)
      M600 (Arg0, 0x0F, Local0, 0x01834C6E29AF5D7B)
      If (Y078)
      {
        NAnd (DerefOf (M604 (0x02, 0x03, 0x0A, 0x01)), DerefOf (RefOf (AUI5)), Local0)
        M600 (Arg0, 0x10, Local0, 0xFFFFFFFFFFFFFFFF)
         NAnd (DerefOf (M604 (0x02, 0x03, 0x0A, 0x01)), DerefOf (RefOf (AUIJ)), Local0)
        M600 (Arg0, 0x11, Local0, 0x01834C6E29AF5D7B)
      }
      NAnd (DerefOf (M604 (0x02, 0x03, 0x0A, 0x01)), DerefOf (PAUI [0x05]),
        Local0)
      M600 (Arg0, 0x12, Local0, 0xFFFFFFFFFFFFFFFF)
      NAnd (DerefOf (M604 (0x02, 0x03, 0x0A, 0x01)), DerefOf (PAUI [0x13]),
        Local0)
      M600 (Arg0, 0x13, Local0, 0x01834C6E29AF5D7B)
      /* Method returns Integer */
      NAnd (DerefOf (M604 (0x02, 0x03, 0x0A, 0x01)), M601 (0x01, 0x05), Local0)
      M600 (Arg0, 0x14, Local0, 0xFFFFFFFFFFFFFFFF)
      NAnd (DerefOf (M604 (0x02, 0x03, 0x0A, 0x01)), M601 (0x01, 0x13), Local0)
      M600 (Arg0, 0x15, Local0, 0x01834C6E29AF5D7B)
      /* Method returns Reference to Integer */
      If (Y500)
      {
        NAnd (DerefOf (M604 (0x02, 0x03, 0x0A, 0x01)), DerefOf
 (M602 (0x01, 0x05, 0x01)),
          Local0)
        M600 (Arg0, 0x16, Local0, 0xFFFFFFFFFFFFFFFF)
        NAnd (DerefOf (M604 (0x02, 0x03, 0x0A, 0x01)), DerefOf (M602 (0x01, 0x13, 0x01)),
           Local0)
        M600 (Arg0, 0x17, Local0, 0x01834C6E29AF5D7B)
      }
      /* Conversion of the second operand */
     Local0 = NAnd (0x00, DerefOf (M604 (0x02, 0x03, 0x0A, 0x01)))
      M600 (Arg0, 0x18, Local0, 0xFFFFFFFFFFFFFFFF)
     Local0 = NAnd (0xFFFFFFFFFFFFFFFFFFFF, DerefOf (M604 (0x02, 0x03, 0x0A, 0x01)))
      M600 (Arg0, 0x19, Local0, 0x01834C6E29AF5D7B)
     Local0 = NAnd (AUI5, DerefOf (M604 (0x02, 0x03, 0x0A, 0x01)))
      M600 (Arg0, 0x1A, Local0, 0xFFFFFFFFFFFFFFFF)
      Local0 = NAnd (AUIJ, DerefOf (M604 (0x02, 0x03, 0x0A, 0x01)))
      M600 (Arg0, 0x1B, Local0, 0x01834C6E29AF5D7B)
      If (Y078)
      {
        Local0 = NAnd (DerefOf (RefOf
```

```
 (AUI5)), DerefOf (M604 (0x02, 0x03, 0x0A, 0x01))
\overline{\phantom{a}} M600 (Arg0, 0x1C, Local0, 0xFFFFFFFFFFFFFFFF)
        Local0 = NAnd (DerefOf (RefOf (AUIJ)), DerefOf (M604 (0x02, 0x03, 0x0A, 0x01))
\overline{\phantom{a}} M600 (Arg0, 0x1D, Local0, 0x01834C6E29AF5D7B)
       }
      Local0 = NAnd (DerefOf (PAUI [0x05]), DerefOf (M604 (0x02, 0x03,
         0x0A, 0x01)))
      M600 (Arg0, 0x1E, Local0, 0xFFFFFFFFFFFFFFFF)
      Local0 = NAnd (DerefOf (PAUI [0x13]), DerefOf (M604 (0x02, 0x03,
         0x0A, 0x01)))
      M600 (Arg0, 0x1F, Local0, 0x01834C6E29AF5D7B)
      /* Method returns Integer */
      Local0 = NAnd (M601 (0x01, 0x05), DerefOf (M604 (0x02, 0x03, 0x0A, 0x01))
        \lambda M600 (Arg0, 0x20, Local0, 0xFFFFFFFFFFFFFFFF)
     Local0 = NAnd (M601 (0x01, 0x13), DerefOf (M604 (0x02, 0x03, 0x0A, 0x01))
         )
      M600 (Arg0, 0x21, Local0,
 0x01834C6E29AF5D7B)
      /* Method returns Reference to Integer */
      If (Y500)
       {
         Local0 = NAnd (DerefOf (M602 (0x01, 0x05, 0x01)), DerefOf (M604 (0x02, 0x03,
           0x0A, 0x01)))
         M600 (Arg0, 0x22, Local0, 0xFFFFFFFFFFFFFFFF)
         Local0 = NAnd (DerefOf (M602 (0x01, 0x13, 0x01)), DerefOf (M604 (0x02, 0x03,
           0x0A, 0x01)))
         M600 (Arg0, 0x23, Local0, 0x01834C6E29AF5D7B)
       }
      NAnd (0x00, DerefOf (M604 (0x02, 0x03, 0x0A, 0x01)), Local0)
      M600 (Arg0, 0x24, Local0, 0xFFFFFFFFFFFFFFFF)
      NAnd (0xFFFFFFFFFFFFFFFF, DerefOf (M604 (0x02, 0x03, 0x0A, 0x01)), Local0)
      M600 (Arg0, 0x25, Local0, 0x01834C6E29AF5D7B)
      NAnd (AUI5, DerefOf (M604 (0x02, 0x03, 0x0A, 0x01)), Local0)
      M600 (Arg0, 0x26, Local0, 0xFFFFFFFFFFFFFFFF)
      NAnd (AUIJ, DerefOf (M604 (0x02, 0x03, 0x0A, 0x01)), Local0)
 M600 (Arg0, 0x27, Local0, 0x01834C6E29AF5D7B)
      If (Y078)
       {
         NAnd (DerefOf (RefOf (AUI5)), DerefOf (M604 (0x02, 0x03, 0x0A, 0x01)), Local0)
         M600 (Arg0, 0x28, Local0, 0xFFFFFFFFFFFFFFFF)
```

```
 NAnd (DerefOf (RefOf (AUIJ)), DerefOf (M604 (0x02, 0x03, 0x0A, 0x01)), Local0)
        M600 (Arg0, 0x29, Local0, 0x01834C6E29AF5D7B)
      }
      NAnd (DerefOf (PAUI [0x05]), DerefOf (M604 (0x02, 0x03, 0x0A, 0x01)),
        Local0)
      M600 (Arg0, 0x2A, Local0, 0xFFFFFFFFFFFFFFFF)
      NAnd (DerefOf (PAUI [0x13]), DerefOf (M604 (0x02, 0x03, 0x0A, 0x01)),
        Local0)
      M600 (Arg0, 0x2B, Local0, 0x01834C6E29AF5D7B)
      /* Method returns Integer */
      NAnd (M601 (0x01, 0x05), DerefOf (M604 (0x02, 0x03, 0x0A, 0x01)), Local0)
      M600 (Arg0, 0x2C, Local0, 0xFFFFFFFFFFFFFFFF)
      NAnd (M601 (0x01, 0x13), DerefOf (M604 (0x02, 0x03, 0x0A, 0x01)),
 Local0)
      M600 (Arg0, 0x2D, Local0, 0x01834C6E29AF5D7B)
      /* Method returns Reference to Integer */
      If (Y500)
      {
        NAnd (DerefOf (M602 (0x01, 0x05, 0x01)), DerefOf (M604 (0x02, 0x03, 0x0A, 0x01)),
           Local0)
        M600 (Arg0, 0x2E, Local0, 0xFFFFFFFFFFFFFFFF)
        NAnd (DerefOf (M602 (0x01, 0x13, 0x01)), DerefOf (M604 (0x02, 0x03, 0x0A, 0x01)),
           Local0)
        M600 (Arg0, 0x2F, Local0, 0x01834C6E29AF5D7B)
      }
      /* Conversion of the both operands */
      Local0 = NAnd (DerefOf (M604 (0x02, 0x03, 0x06, 0x01)), DerefOf (M604 (0x02,
        0x03, 0x0A, 0x01)))
      M600 (Arg0, 0x30, Local0, 0xFFFFFFFFFFFFFDFF)
      Local0 = NAnd (DerefOf (M604 (0x02, 0x03, 0x0A, 0x01)), DerefOf (M604 (0x02,
        0x03, 0x06, 0x01)))
      M600 (Arg0, 0x31, Local0, 0xFFFFFFFFFFFFFDFF)
      NAnd (DerefOf (M604
 (0x02, 0x03, 0x06, 0x01)), DerefOf (M604 (0x02, 0x03, 0x0A,
        0x01)), Local0)
      M600 (Arg0, 0x32, Local0, 0xFFFFFFFFFFFFFDFF)
      NAnd (DerefOf (M604 (0x02, 0x03, 0x0A, 0x01)), DerefOf (M604 (0x02, 0x03, 0x06,
        0x01)), Local0)
      M600 (Arg0, 0x33, Local0, 0xFFFFFFFFFFFFFDFF)
    }
    /* NAnd, 32-bit */
```

```
 Method (M04C, 1, NotSerialized)
```
/\* Conversion of the first operand \*/

```
 Local0 = NAnd (DerefOf (M604 (0x02, 0x03, 0x0A, 0x01)), 0x00)
 M600 (Arg0, 0x00, Local0, 0xFFFFFFFF)
Local0 = NAnd (DerefOf (M604 (0x02, 0x03, 0x0A, 0x01)), 0xFFFFFFFFF
 M600 (Arg0, 0x01, Local0, 0x29AF5D7B)
Local0 = NAnd (DerefOf (M604 (0x02, 0x03, 0x0A, 0x01)), AUI5)
 M600 (Arg0, 0x02, Local0, 0xFFFFFFFF)
 Local0 = NAnd (DerefOf (M604 (0x02, 0x03, 0x0A, 0x01)), AUII)
 M600 (Arg0, 0x03, Local0, 0x29AF5D7B)
 If (Y078)
```

```
 {
```
{

```
Local0 = NAnd (DerefOf (M604 (0x02, 0x03, 0x0A, 0x01)), DerefOf (RefOf (AUI5))
\overline{\phantom{a}}M600 (Arg0, 0x04, Local0, 0xFFFFFFFFF)
         Local0 = NAnd (DerefOf (M604 (0x02, 0x03, 0x0A, 0x01)), DerefOf (RefOf (AUII))
\overline{\phantom{a}} M600 (Arg0, 0x05, Local0, 0x29AF5D7B)
```

```
 }
```

```
 Local0 = NAnd (DerefOf (M604 (0x02, 0x03, 0x0A, 0x01)), DerefOf (PAUI [
   0x05]))
 M600 (Arg0, 0x06, Local0, 0xFFFFFFFF)
 Local0 = NAnd (DerefOf (M604 (0x02, 0x03, 0x0A, 0x01)), DerefOf (PAUI [
```
0x12]))

```
 M600 (Arg0, 0x07, Local0, 0x29AF5D7B)
```

```
 /* Method returns Integer */
```

```
Local0 = NAnd (DerefOf (M604 (0x02, 0x03, 0x0A, 0x01)), M601 (0x01, 0x05)
   )
```

```
 M600 (Arg0, 0x08, Local0, 0xFFFFFFFF)
```

```
Local0 = NAnd (DerefOf (M604 (0x02, 0x03, 0x0A, 0x01)), M601 (0x01, 0x12)
```
 ) M600

```
 (Arg0, 0x09, Local0, 0x29AF5D7B)
```
/\* Method returns Reference to Integer \*/

# If (Y500)

```
 {
```
 Local0 = NAnd (DerefOf (M604 (0x02, 0x03, 0x0A, 0x01)), DerefOf (M602 (0x01, 0x05, 0x01))) M600 (Arg0, 0x0A, Local0, 0xFFFFFFFF) Local0 = NAnd (DerefOf (M604 (0x02, 0x03, 0x0A, 0x01)), DerefOf (M602 (0x01,

0x12, 0x01)))

```
 M600 (Arg0, 0x0B, Local0, 0x29AF5D7B)
```

```
 NAnd (DerefOf (M604 (0x02, 0x03, 0x0A, 0x01)), 0x00, Local0)
 M600 (Arg0, 0x0C, Local0, 0xFFFFFFFF)
 NAnd (DerefOf (M604 (0x02, 0x03, 0x0A, 0x01)), 0xFFFFFFFF, Local0)
 M600 (Arg0, 0x0D, Local0, 0x29AF5D7B)
 NAnd (DerefOf (M604 (0x02, 0x03, 0x0A, 0x01)), AUI5, Local0)
 M600 (Arg0, 0x0E, Local0, 0xFFFFFFFF)
 NAnd (DerefOf (M604 (0x02, 0x03, 0x0A, 0x01)), AUII, Local0)
 M600 (Arg0, 0x0F, Local0, 0x29AF5D7B)
 If (Y078)
 {
   NAnd (DerefOf (M604 (0x02, 0x03, 0x0A, 0x01)), DerefOf (RefOf (AUI5)), Local0)
   M600 (Arg0, 0x10, Local0, 0xFFFFFFFF)
   NAnd (DerefOf (M604 (0x02, 0x03, 0x0A, 0x01)), DerefOf (RefOf (AUII)), Local0)
   M600 (Arg0, 0x11, Local0, 0x29AF5D7B)
 }
 NAnd (DerefOf (M604 (0x02, 0x03, 0x0A, 0x01)), DerefOf (PAUI [0x05]),
   Local0)
 M600 (Arg0, 0x12, Local0, 0xFFFFFFFF)
 NAnd (DerefOf (M604 (0x02, 0x03, 0x0A, 0x01)), DerefOf (PAUI [0x12]),
   Local0)
```
NAnd (DerefOf (M604 (0x02, 0x03, 0x0A, 0x01)), M601 (0x01, 0x05), Local0)

NAnd (DerefOf (M604 (0x02, 0x03, 0x0A, 0x01)), M601 (0x01, 0x12), Local0)

```
 If (Y500)
```
Reference to Integer \*/

/\* Method returns

```
 {
```
}

```
 NAnd (DerefOf (M604 (0x02, 0x03, 0x0A, 0x01)), DerefOf (M602 (0x01, 0x05, 0x01)),
   Local0)
 M600 (Arg0, 0x16, Local0, 0xFFFFFFFF)
 NAnd (DerefOf (M604 (0x02, 0x03, 0x0A, 0x01)), DerefOf (M602 (0x01, 0x12, 0x01)),
   Local0)
 M600 (Arg0, 0x17, Local0, 0x29AF5D7B)
```
}

/\* Conversion of the second operand \*/

M600 (Arg0, 0x13, Local0, 0x29AF5D7B)

M600 (Arg0, 0x14, Local0, 0xFFFFFFFF)

M600 (Arg0, 0x15, Local0, 0x29AF5D7B)

/\* Method returns Integer \*/

```
Local0 = NAnd (0x00, DerefOf (M604 (0x02, 0x03, 0x0A, 0x01)))
 M600 (Arg0, 0x18, Local0, 0xFFFFFFFF)
Local0 = NAnd (0xFFFFFFFFF, DerefOf (M604 (0x02, 0x03, 0x0A, 0x01)))
```

```
 M600 (Arg0, 0x19, Local0, 0x29AF5D7B)
      Local0 = NAnd (AUI5, DerefOf (M604 (0x02, 0x03, 0x0A, 0x01)))
      M600 (Arg0, 0x1A, Local0, 0xFFFFFFFF)
      Local0 = NAnd (AUII, DerefOf (M604 (0x02, 0x03, 0x0A, 0x01)))
      M600 (Arg0, 0x1B, Local0, 0x29AF5D7B)
     If (Y078)
       {
        Local0 = NAnd (DerefOf (RefOf (AUI5)), DerefOf (M604 (0x02, 0x03, 0x0A, 0x01))
\overline{\phantom{a}} M600 (Arg0, 0x1C, Local0, 0xFFFFFFFF)
        Local0 = NAnd (DerefOf (RefOf (AUII)), DerefOf (M604 (0x02, 0x03, 0x0A, 0x01))
           )
         M600 (Arg0, 0x1D, Local0, 0x29AF5D7B)
       }
      Local0 = NAnd (DerefOf (PAUI [0x05]), DerefOf (M604 (0x02, 0x03,
         0x0A, 0x01)))
      M600 (Arg0, 0x1E, Local0, 0xFFFFFFFF)
      Local0 = NAnd (DerefOf (PAUI [0x12]), DerefOf (M604 (0x02, 0x03,
         0x0A, 0x01)))
      M600 (Arg0, 0x1F, Local0, 0x29AF5D7B)
      /* Method returns Integer */
     Local0 = NAnd (M601 (0x01, 0x05), DerefOf (M604 (0x02, 0x03, 0x0A, 0x01))
         )
      M600 (Arg0, 0x20, Local0, 0xFFFFFFFF)
     Local0 = NAnd (M601 (0x01, 0x12), DerefOf (M604 (0x02, 0x03, 0x0A, 0x01))
      M600 (Arg0, 0x21, Local0, 0x29AF5D7B)
      /* Method returns Reference to Integer */
      If (Y500)
       {
         Local0 = NAnd (DerefOf (M602 (0x01, 0x05, 0x01)), DerefOf (M604 (0x02, 0x03,
           0x0A, 0x01)))
         M600 (Arg0, 0x22, Local0, 0xFFFFFFFF)
         Local0 = NAnd (DerefOf (M602 (0x01, 0x12, 0x01)), DerefOf (M604 (0x02, 0x03,
           0x0A, 0x01)))
         M600 (Arg0, 0x23, Local0, 0x29AF5D7B)
       }
      NAnd (0x00, DerefOf (M604 (0x02, 0x03, 0x0A, 0x01)), Local0)
      M600 (Arg0, 0x24, Local0, 0xFFFFFFFF)
      NAnd (0xFFFFFFFF, DerefOf (M604 (0x02, 0x03, 0x0A, 0x01)), Local0)
      M600 (Arg0, 0x25, Local0, 0x29AF5D7B)
      NAnd (AUI5, DerefOf (M604 (0x02, 0x03, 0x0A, 0x01)), Local0)
```
 $\lambda$ 

```
 M600 (Arg0, 0x26, Local0, 0xFFFFFFFF)
      NAnd (AUII, DerefOf (M604 (0x02, 0x03, 0x0A, 0x01)), Local0)
      M600 (Arg0, 0x27, Local0,
 0x29AF5D7B)
      If (Y078)
      {
        NAnd (DerefOf (RefOf (AUI5)), DerefOf (M604 (0x02, 0x03, 0x0A, 0x01)), Local0)
        M600 (Arg0, 0x28, Local0, 0xFFFFFFFF)
        NAnd (DerefOf (RefOf (AUII)), DerefOf (M604 (0x02, 0x03, 0x0A, 0x01)), Local0)
        M600 (Arg0, 0x29, Local0, 0x29AF5D7B)
      }
      NAnd (DerefOf (PAUI [0x05]), DerefOf (M604 (0x02, 0x03, 0x0A, 0x01)),
        Local0)
      M600 (Arg0, 0x2A, Local0, 0xFFFFFFFF)
      NAnd (DerefOf (PAUI [0x12]), DerefOf (M604 (0x02, 0x03, 0x0A, 0x01)),
        Local0)
      M600 (Arg0, 0x2B, Local0, 0x29AF5D7B)
      /* Method returns Integer */
      NAnd (M601 (0x01, 0x05), DerefOf (M604 (0x02, 0x03, 0x0A, 0x01)), Local0)
      M600 (Arg0, 0x2C, Local0, 0xFFFFFFFF)
      NAnd (M601 (0x01, 0x12), DerefOf (M604 (0x02, 0x03, 0x0A, 0x01)), Local0)
      M600 (Arg0, 0x2D, Local0, 0x29AF5D7B)
   /* Method returns Reference to Integer */
      If (Y500)
      {
        NAnd (DerefOf (M602 (0x01, 0x05, 0x01)), DerefOf (M604 (0x02, 0x03, 0x0A, 0x01)),
           Local0)
        M600 (Arg0, 0x2E, Local0, 0xFFFFFFFF)
        NAnd (DerefOf (M602 (0x01, 0x12, 0x01)), DerefOf (M604 (0x02, 0x03, 0x0A, 0x01)),
           Local0)
        M600 (Arg0, 0x2F, Local0, 0x29AF5D7B)
       }
      /* Conversion of the both operands */
     Local0 = NAnd (DerefOf (M604 (0x02, 0x03, 0x06, 0x01)), DerefOf (M604 (0x02,
        0x03, 0x0A, 0x01)))
      M600 (Arg0, 0x30, Local0, 0xFFFFFDFF)
     Local0 = NAnd (DerefOf (M604 (0x02, 0x03, 0x0A, 0x01)), DerefOf (M604 (0x02,
       0x03, 0x06, 0x01)))
      M600 (Arg0, 0x31, Local0, 0xFFFFFDFF)
      NAnd (DerefOf (M604 (0x02, 0x03, 0x06, 0x01)), DerefOf (M604 (0x02, 0x03, 0x0A,
        0x01)), Local0)
      M600
```

```
 (Arg0, 0x32, Local0, 0xFFFFFDFF)
       NAnd (DerefOf (M604 (0x02, 0x03, 0x0A, 0x01)), DerefOf (M604 (0x02, 0x03, 0x06,
         0x01)), Local0)
       M600 (Arg0, 0x33, Local0, 0xFFFFFDFF)
     }
    /* NOr, common 32-bit/64-bit test */
    Method (M04D, 1, NotSerialized)
     {
      /* Conversion of the first operand */
      Local0 = NOr (DerefOf (M604 (0x02, 0x03, 0x06, 0x01)), 0x00)
      M600 (Arg0, 0x00, Local0, 0xFFFFFFFFFFFFFCDE)
      Local0 = NOr (DerefOf (M604 (0x02, 0x03, 0x06, 0x01)), 0xFFFFFFFFFFFFFFFF)
      M600 (Arg0, 0x01, Local0, 0x00)
      Local0 = NOr (DerefOf (M604 (0x02, 0x03, 0x06, 0x01)), AUI5)
       M600 (Arg0, 0x02, Local0, 0xFFFFFFFFFFFFFCDE)
     Local0 = NOr (DerefOf (M604 (0x02, 0x03, 0x06, 0x01)), AUIJ)
      M600 (Arg0, 0x03, Local0, 0x00)
      If (Y078)
       {
        Local0 = NOr (DerefOf (M604 (0x02, 0x03, 0x06, 0x01)), DerefOf (RefOf (AUI5))
\overline{\phantom{a}} M600 (Arg0, 0x04, Local0, 0xFFFFFFFFFFFFFCDE)
         Local0 = NOr (DerefOf (M604 (0x02, 0x03, 0x06, 0x01)), DerefOf (RefOf (AUIJ))
\overline{\phantom{a}} M600 (Arg0, 0x05, Local0, 0x00)
       }
      Local0 = NOr (DerefOf (M604 (0x02, 0x03, 0x06, 0x01)), DerefOf (PAUI [
         0x05]))
     M600 (Arg0, 0x06, Local0, 0xFFFFFFFFFFFFFFCDE)
      Local0 = NOr (DerefOf (M604 (0x02, 0x03, 0x06, 0x01)), DerefOf (PAUI [
         0x13]))
      M600 (Arg0, 0x07, Local0, 0x00)
      /* Method returns Integer */
      Local0 = NOr (DerefOf (M604 (0x02, 0x03, 0x06, 0x01)), M601 (0x01, 0x05)
        \lambda M600 (Arg0, 0x08, Local0, 0xFFFFFFFFFFFFFCDE)
     Local0 = NOr (DerefOf (M604 (0x02, 0x03, 0x06, 0x01)), M601 (0x01, 0x13)
        \lambda M600 (Arg0, 0x09, Local0, 0x00)
      /* Method returns Reference to Integer */
```

```
 If (Y500)
      {
        Local0 = NOr (DerefOf (M604 (0x02, 0x03, 0x06, 0x01)), DerefOf (M602 (0x01,
           0x05, 0x01)))
        M600 (Arg0, 0x0A, Local0, 0xFFFFFFFFFFFFFCDE)
        Local0 = NOr (DerefOf (M604 (0x02, 0x03, 0x06, 0x01)), DerefOf (M602 (0x01,
          0x13, 0x01)) M600 (Arg0, 0x0B, Local0, 0x00)
      }
      NOr (DerefOf (M604 (0x02, 0x03, 0x06, 0x01)), 0x00, Local0)
      M600 (Arg0, 0x0C, Local0, 0xFFFFFFFFFFFFFCDE)
      NOr (DerefOf (M604 (0x02, 0x03, 0x06, 0x01)), 0xFFFFFFFFFFFFFFFF, Local0)
      M600 (Arg0, 0x0D, Local0, 0x00)
      NOr (DerefOf (M604 (0x02, 0x03, 0x06, 0x01)), AUI5, Local0)
      M600 (Arg0, 0x0E, Local0, 0xFFFFFFFFFFFFFCDE)
      NOr (DerefOf (M604 (0x02, 0x03, 0x06, 0x01)), AUIJ, Local0)
      M600 (Arg0, 0x0F, Local0, 0x00)
      If (Y078)
      {
        NOr (DerefOf (M604 (0x02, 0x03, 0x06, 0x01)),
 DerefOf (RefOf (AUI5)), Local0)
        M600 (Arg0, 0x10, Local0, 0xFFFFFFFFFFFFFCDE)
        NOr (DerefOf (M604 (0x02, 0x03, 0x06, 0x01)), DerefOf (RefOf (AUIJ)), Local0)
        M600 (Arg0, 0x11, Local0, 0x00)
      }
      NOr (DerefOf (M604 (0x02, 0x03, 0x06, 0x01)), DerefOf (PAUI [0x05]),
        Local0)
      M600 (Arg0, 0x12, Local0, 0xFFFFFFFFFFFFFCDE)
      NOr (DerefOf (M604 (0x02, 0x03, 0x06, 0x01)), DerefOf (PAUI [0x13]),
        Local0)
      M600 (Arg0, 0x13, Local0, 0x00)
      /* Method returns Integer */
      NOr (DerefOf (M604 (0x02, 0x03, 0x06, 0x01)), M601 (0x01, 0x05), Local0)
      M600 (Arg0, 0x14, Local0, 0xFFFFFFFFFFFFFCDE)
      NOr (DerefOf (M604 (0x02, 0x03, 0x06, 0x01)), M601 (0x01, 0x13), Local0)
      M600 (Arg0, 0x15, Local0, 0x00)
      /* Method returns Reference to Integer */
      If (Y500)
      {
        NOr (DerefOf
 (M604 (0x02, 0x03, 0x06, 0x01)), DerefOf (M602 (0x01, 0x05, 0x01)),
           Local0)
        M600 (Arg0, 0x16, Local0, 0xFFFFFFFFFFFFFCDE)
        NOr (DerefOf (M604 (0x02, 0x03, 0x06, 0x01)), DerefOf (M602 (0x01, 0x13, 0x01)),
```

```
 Local0)
        M600 (Arg0, 0x17, Local0, 0x00)
       }
      /* Conversion of the second operand */
     Local0 = NOr (0x00, DerefOf (M604 (0x02, 0x03, 0x06, 0x01)))
      M600 (Arg0, 0x18, Local0, 0xFFFFFFFFFFFFFCDE)
     Local0 = NOr (0xFFFFFFFFFFFFFFFFFFFF, DerefOf (M604 (0x02, 0x03, 0x06, 0x01)))
      M600 (Arg0, 0x19, Local0, 0x00)
     Local0 = NOr (AUI5, DerefOf (M604 (0x02, 0x03, 0x06, 0x01)))
      M600 (Arg0, 0x1A, Local0, 0xFFFFFFFFFFFFFCDE)
      Local0 = NOr (AUIJ, DerefOf (M604 (0x02, 0x03, 0x06, 0x01)))
      M600 (Arg0, 0x1B, Local0, 0x00)
      If (Y078)
      {
       Local0 = NOT (DerefOf (RefOf (AUI5)),) DerefOf (M604 (0x02, 0x03, 0x06, 0x01))
           )
        M600 (Arg0, 0x1C, Local0, 0xFFFFFFFFFFFFFCDE)
        Local0 = NOr (DerefOf (RefOf (AUIJ)), DerefOf (M604 (0x02, 0x03, 0x06, 0x01))
           )
        M600 (Arg0, 0x1D, Local0, 0x00)
       }
      Local0 = NOr (DerefOf (PAUI [0x05]), DerefOf (M604 (0x02, 0x03,
        0x06, 0x01)))
      M600 (Arg0, 0x1E, Local0, 0xFFFFFFFFFFFFFCDE)
      Local0 = NOr (DerefOf (PAUI [0x13]), DerefOf (M604 (0x02, 0x03,
        0x06, 0x01)))
      M600 (Arg0, 0x1F, Local0, 0x00)
      /* Method returns Integer */
     Local0 = NOr (M601 (0x01, 0x05), DerefOf (M604 (0x02, 0x03, 0x06, 0x01))
        )
      M600 (Arg0, 0x20, Local0, 0xFFFFFFFFFFFFFCDE)
     Local0 = NOr (M601 (0x01, 0x13), DerefOf (M604 (0x02, 0x03, 0x06, 0x01))
        )
      M600 (Arg0, 0x21, Local0, 0x00)
      /* Method returns Reference
 to Integer */
      If (Y500)
      {
       Local0 = NOr (DerefOf (M602 (0x01, 0x05, 0x01)), DerefOf (M604 (0x02, 0x03,
           0x06, 0x01)))
        M600 (Arg0, 0x22, Local0, 0xFFFFFFFFFFFFFCDE)
       Local0 = NOr (DerefOf (M602 (0x01, 0x13, 0x01)), DerefOf (M604 (0x02, 0x03,
```

```
 0x06, 0x01)))
        M600 (Arg0, 0x23, Local0, 0x00)
      }
      NOr (0x00, DerefOf (M604 (0x02, 0x03, 0x06, 0x01)), Local0)
      M600 (Arg0, 0x24, Local0, 0xFFFFFFFFFFFFFCDE)
      NOr (0xFFFFFFFFFFFFFFFF, DerefOf (M604 (0x02, 0x03, 0x06, 0x01)), Local0)
      M600 (Arg0, 0x25, Local0, 0x00)
      NOr (AUI5, DerefOf (M604 (0x02, 0x03, 0x06, 0x01)), Local0)
      M600 (Arg0, 0x26, Local0, 0xFFFFFFFFFFFFFCDE)
      NOr (AUIJ, DerefOf (M604 (0x02, 0x03, 0x06, 0x01)), Local0)
      M600 (Arg0, 0x27, Local0, 0x00)
      If (Y078)
      {
         NOr (DerefOf
 (RefOf (AUI5)), DerefOf (M604 (0x02, 0x03, 0x06, 0x01)), Local0)
         M600 (Arg0, 0x28, Local0, 0xFFFFFFFFFFFFFCDE)
         NOr (DerefOf (RefOf (AUIJ)), DerefOf (M604 (0x02, 0x03, 0x06, 0x01)), Local0)
        M600 (Arg0, 0x29, Local0, 0x00)
      }
      NOr (DerefOf (PAUI [0x05]), DerefOf (M604 (0x02, 0x03, 0x06, 0x01)),
        Local0)
      M600 (Arg0, 0x2A, Local0, 0xFFFFFFFFFFFFFCDE)
      NOr (DerefOf (PAUI [0x13]), DerefOf (M604 (0x02, 0x03, 0x06, 0x01)),
        Local0)
      M600 (Arg0, 0x2B, Local0, 0x00)
      /* Method returns Integer */
      NOr (M601 (0x01, 0x05), DerefOf (M604 (0x02, 0x03, 0x06, 0x01)), Local0)
      M600 (Arg0, 0x2C, Local0, 0xFFFFFFFFFFFFFCDE)
      NOr (M601 (0x01, 0x13), DerefOf (M604 (0x02, 0x03, 0x06, 0x01)), Local0)
      M600 (Arg0, 0x2D, Local0, 0x00)
      /* Method returns Reference to Integer */
      If (Y500)
     {
        NOr (DerefOf (M602 (0x01, 0x05, 0x01)), DerefOf (M604 (0x02, 0x03, 0x06, 0x01)),
           Local0)
         M600 (Arg0, 0x2E, Local0, 0xFFFFFFFFFFFFFCDE)
        NOr (DerefOf (M602 (0x01, 0x13, 0x01)), DerefOf (M604 (0x02, 0x03, 0x06, 0x01)),
           Local0)
        M600 (Arg0, 0x2F, Local0, 0x00)
      }
    }
    /* NOr, 64-bit */
```

```
 Method (M04E, 1, NotSerialized)
```

```
 {
      /* Conversion of the first operand */
     Local0 = NOr (DerefOf (M604 (0x02, 0x03, 0x0A, 0x01)), 0x00)
      M600 (Arg0, 0x00, Local0, 0x01834C6E29AF5D7B)
      Local0 = NOr (DerefOf (M604 (0x02, 0x03, 0x0A, 0x01)), 0xFFFFFFFFFFFFFFFF)
       M600 (Arg0, 0x01, Local0, 0x00)
     Local0 = NOT (DerefOf (M604 (0x02, 0x03, 0x0A, 0x01)), AUI5) M600 (Arg0, 0x02, Local0, 0x01834C6E29AF5D7B)
       Local0 = NOr (DerefOf (M604 (0x02, 0x03, 0x0A, 0x01)), AUIJ)
 M600 (Arg0, 0x03, Local0, 0x00)
      If (Y078)
       {
         Local0 = NOr (DerefOf (M604 (0x02, 0x03, 0x0A, 0x01)), DerefOf (RefOf (AUI5))
\overline{\phantom{a}} M600 (Arg0, 0x04, Local0, 0x01834C6E29AF5D7B)
         Local0 = NOr (DerefOf (M604 (0x02, 0x03, 0x0A, 0x01)), DerefOf (RefOf (AUIJ))
\overline{\phantom{a}} M600 (Arg0, 0x05, Local0, 0x00)
       }
      Local0 = NOr (DerefOf (M604 (0x02, 0x03, 0x0A, 0x01)), DerefOf (PAUI [
         0x05]))
      M600 (Arg0, 0x06, Local0, 0x01834C6E29AF5D7B)
      Local0 = NOr (DerefOf (M604 (0x02, 0x03, 0x0A, 0x01)), DerefOf (PAUI [
         0x13]))
      M600 (Arg0, 0x07, Local0, 0x00)
      /* Method returns Integer */
      Local0 = NOr (DerefOf (M604 (0x02, 0x03, 0x0A, 0x01)), M601 (0x01, 0x05)
         )
       M600 (Arg0, 0x08, Local0, 0x01834C6E29AF5D7B)
      Local0 = NOr (DerefOf (M604 (0x02, 0x03, 0x0A,
 0x01)), M601 (0x01, 0x13)
         )
      M600 (Arg0, 0x09, Local0, 0x00)
      /* Method returns Reference to Integer */
```
If (Y500)

#### {

```
 Local0 = NOr (DerefOf (M604 (0x02, 0x03, 0x0A, 0x01)), DerefOf (M602 (0x01,
   0x05, 0x01)))
 M600 (Arg0, 0x0A, Local0, 0x01834C6E29AF5D7B)
Local0 = NOr (DerefOf (M604 (0x02, 0x03, 0x0A, 0x01)), DerefOf (M602 (0x01,
   0x13, 0x01)))
```
M600 (Arg0, 0x0B, Local0, 0x00)

}

```
 NOr (DerefOf (M604 (0x02, 0x03, 0x0A, 0x01)), 0x00, Local0)
      M600 (Arg0, 0x0C, Local0, 0x01834C6E29AF5D7B)
      NOr (DerefOf (M604 (0x02, 0x03, 0x0A, 0x01)), 0xFFFFFFFFFFFFFFFF, Local0)
      M600 (Arg0, 0x0D, Local0, 0x00)
      NOr (DerefOf (M604 (0x02, 0x03, 0x0A, 0x01)), AUI5, Local0)
      M600 (Arg0, 0x0E, Local0, 0x01834C6E29AF5D7B)
      NOr (DerefOf (M604 (0x02, 0x03, 0x0A, 0x01)),
 AUIJ, Local0)
      M600 (Arg0, 0x0F, Local0, 0x00)
      If (Y078)
      {
        NOr (DerefOf (M604 (0x02, 0x03, 0x0A, 0x01)), DerefOf (RefOf (AUI5)), Local0)
        M600 (Arg0, 0x10, Local0, 0x01834C6E29AF5D7B)
        NOr (DerefOf (M604 (0x02, 0x03, 0x0A, 0x01)), DerefOf (RefOf (AUIJ)), Local0)
        M600 (Arg0, 0x11, Local0, 0x00)
      }
      NOr (DerefOf (M604 (0x02, 0x03, 0x0A, 0x01)), DerefOf (PAUI [0x05]),
        Local0)
      M600 (Arg0, 0x12, Local0, 0x01834C6E29AF5D7B)
      NOr (DerefOf (M604 (0x02, 0x03, 0x0A, 0x01)), DerefOf (PAUI [0x13]),
        Local0)
      M600 (Arg0, 0x13, Local0, 0x00)
      /* Method returns Integer */
      NOr (DerefOf (M604 (0x02, 0x03, 0x0A, 0x01)), M601 (0x01, 0x05), Local0)
      M600 (Arg0, 0x14, Local0, 0x01834C6E29AF5D7B)
      NOr (DerefOf (M604 (0x02, 0x03, 0x0A, 0x01)), M601 (0x01, 0x13), Local0)
     M600 (Arg0, 0x15, Local0, 0x00)
      /* Method returns Reference to Integer */
      If (Y500)
      {
        NOr (DerefOf (M604 (0x02, 0x03, 0x0A, 0x01)), DerefOf (M602 (0x01, 0x05, 0x01)),
           Local0)
        M600 (Arg0, 0x16, Local0, 0x01834C6E29AF5D7B)
        NOr (DerefOf (M604 (0x02, 0x03, 0x0A, 0x01)), DerefOf (M602 (0x01, 0x13, 0x01)),
           Local0)
        M600 (Arg0, 0x17, Local0, 0x00)
       }
      /* Conversion of the second operand */
```
Local0 = NOr (0x00, DerefOf (M604 (0x02, 0x03, 0x0A, 0x01)))

```
 M600 (Arg0, 0x18, Local0, 0x01834C6E29AF5D7B)
     Local0 = NOr (0xFFFFFFFFFFFFFFFFFFFF, DerefOf (M604 (0x02, 0x03, 0x0A, 0x01)))
      M600 (Arg0, 0x19, Local0, 0x00)
      Local0 = NOr (AUI5, DerefOf (M604 (0x02, 0x03, 0x0A, 0x01)))
      M600 (Arg0, 0x1A, Local0, 0x01834C6E29AF5D7B)
     Local0 = NOT (AUIJ, DerefOf (M604 (0x02, 0x03, 0x0A, 0x01)))
      M600 (Arg0, 0x1B, Local0, 0x00)
      If (Y078)
       {
         Local0 = NOr (DerefOf (RefOf (AUI5)), DerefOf (M604 (0x02, 0x03, 0x0A, 0x01))
\overline{\phantom{a}} M600 (Arg0, 0x1C, Local0, 0x01834C6E29AF5D7B)
         Local0 = NOr (DerefOf (RefOf (AUIJ)), DerefOf (M604 (0x02, 0x03, 0x0A, 0x01))
           )
         M600 (Arg0, 0x1D, Local0, 0x00)
       }
     Local0 = NOr (DerefOf (PAUI [0x05]), DerefOf (M604 (0x02, 0x03,
         0x0A, 0x01)))
      M600 (Arg0, 0x1E, Local0, 0x01834C6E29AF5D7B)
     Local0 = NOr (DerefOf (PAUI [0x13]), DerefOf (M604 (0x02, 0x03,
         0x0A, 0x01)))
      M600 (Arg0, 0x1F, Local0, 0x00)
      /* Method returns Integer */
     Local0 = NOr (M601 (0x01, 0x05), DerefOf (M604 (0x02, 0x03, 0x0A, 0x01))
         )
      M600 (Arg0, 0x20, Local0, 0x01834C6E29AF5D7B)
     Local0 = NOT (M601 (0x01, 0x13), DerefOf (M604 (0x02, 0x03, 0x0A, 0x01))
         )
      M600 (Arg0, 0x21, Local0, 0x00)
      /* Method returns Reference to Integer */
      If (Y500)
       {
         Local0 = NOr (DerefOf (M602 (0x01, 0x05, 0x01)), DerefOf (M604 (0x02, 0x03,
           0x0A, 0x01)))
         M600 (Arg0, 0x22, Local0, 0x01834C6E29AF5D7B)
        Local0 = NOr (DerefOf (M602 (0x01, 0x13, 0x01)), DerefOf (M604 (0x02, 0x03,
           0x0A, 0x01)))
         M600 (Arg0, 0x23, Local0, 0x00)
       }
      NOr (0x00, DerefOf (M604 (0x02, 0x03, 0x0A, 0x01)), Local0)
      M600 (Arg0, 0x24, Local0, 0x01834C6E29AF5D7B)
      NOr (0xFFFFFFFFFFFFFFFF, DerefOf (M604 (0x02, 0x03, 0x0A, 0x01)), Local0)
```

```
 M600 (Arg0, 0x25, Local0, 0x00)
      NOr (AUI5, DerefOf (M604 (0x02, 0x03, 0x0A, 0x01)), Local0)
      M600 (Arg0, 0x26, Local0, 0x01834C6E29AF5D7B)
      NOr (AUIJ,
 DerefOf (M604 (0x02, 0x03, 0x0A, 0x01)), Local0)
      M600 (Arg0, 0x27, Local0, 0x00)
      If (Y078)
      {
        NOr (DerefOf (RefOf (AUI5)), DerefOf (M604 (0x02, 0x03, 0x0A, 0x01)), Local0)
        M600 (Arg0, 0x28, Local0, 0x01834C6E29AF5D7B)
        NOr (DerefOf (RefOf (AUIJ)), DerefOf (M604 (0x02, 0x03, 0x0A, 0x01)), Local0)
        M600 (Arg0, 0x29, Local0, 0x00)
      }
      NOr (DerefOf (PAUI [0x05]), DerefOf (M604 (0x02, 0x03, 0x0A, 0x01)),
        Local0)
      M600 (Arg0, 0x2A, Local0, 0x01834C6E29AF5D7B)
      NOr (DerefOf (PAUI [0x13]), DerefOf (M604 (0x02, 0x03, 0x0A, 0x01)),
        Local0)
      M600 (Arg0, 0x2B, Local0, 0x00)
      /* Method returns Integer */
      NOr (M601 (0x01, 0x05), DerefOf (M604 (0x02, 0x03, 0x0A, 0x01)), Local0)
      M600 (Arg0, 0x2C, Local0, 0x01834C6E29AF5D7B)
      NOr (M601 (0x01, 0x13), DerefOf (M604 (0x02,
 0x03, 0x0A, 0x01)), Local0)
      M600 (Arg0, 0x2D, Local0, 0x00)
      /* Method returns Reference to Integer */
      If (Y500)
      {
        NOr (DerefOf (M602 (0x01, 0x05, 0x01)), DerefOf (M604 (0x02, 0x03, 0x0A, 0x01)),
           Local0)
        M600 (Arg0, 0x2E, Local0, 0x01834C6E29AF5D7B)
        NOr (DerefOf (M602 (0x01, 0x13, 0x01)), DerefOf (M604 (0x02, 0x03, 0x0A, 0x01)),
           Local0)
        M600 (Arg0, 0x2F, Local0, 0x00)
       }
      /* Conversion of the both operands */
     Local0 = NOr (DerefOf (M604 (0x02, 0x03, 0x06, 0x01)), DerefOf (M604 (0x02,
        0x03, 0x0A, 0x01)))
      M600 (Arg0, 0x30, Local0, 0x01834C6E29AF5C5A)
      Local0 = NOr (DerefOf (M604 (0x02, 0x03, 0x0A, 0x01)), DerefOf (M604 (0x02,
       0x03, 0x06, 0x01)))
      M600 (Arg0, 0x31, Local0, 0x01834C6E29AF5C5A)
      NOr (DerefOf (M604 (0x02, 0x03, 0x06,
```

```
 0x01)), DerefOf (M604 (0x02, 0x03, 0x0A,
         0x01)), Local0)
       M600 (Arg0, 0x32, Local0, 0x01834C6E29AF5C5A)
      NOr (DerefOf (M604 (0x02, 0x03, 0x0A, 0x01)), DerefOf (M604 (0x02, 0x03, 0x06,
         0x01)), Local0)
      M600 (Arg0, 0x33, Local0, 0x01834C6E29AF5C5A)
    }
    /* NOr, 32-bit */
    Method (M04F, 1, NotSerialized)
    {
      /* Conversion of the first operand */
     Local0 = NOr (DerefOf (M604 (0x02, 0x03, 0x0A, 0x01)), 0x00)
      M600 (Arg0, 0x00, Local0, 0x29AF5D7B)
     Local0 = NOr (DerefOf (M604 (0x02, 0x03, 0x0A, 0x01)), 0xFFFFFFFF)
      M600 (Arg0, 0x01, Local0, 0x00)
     Local0 = NOr (DerefOf (M604 (0x02, 0x03, 0x0A, 0x01)), AUI5)
      M600 (Arg0, 0x02, Local0, 0x29AF5D7B)
     Local0 = NOT (DerefOf (M604 (0x02, 0x03, 0x0A, 0x01)), AUII) M600 (Arg0, 0x03, Local0, 0x00)
      If (Y078)
       {
         Local0
= NOr (DerefOf (M604 (0x02, 0x03, 0x0A, 0x01)), DerefOf (RefOf (AUI5))
\overline{\phantom{a}} M600 (Arg0, 0x04, Local0, 0x29AF5D7B)
        Local0 = NOr (DerefOf (M604 (0x02, 0x03, 0x0A, 0x01)), DerefOf (RefOf (AUII))
\overline{\phantom{a}} M600 (Arg0, 0x05, Local0, 0x00)
       }
      Local0 = NOr (DerefOf (M604 (0x02, 0x03, 0x0A, 0x01)), DerefOf (PAUI [
         0x05]))
      M600 (Arg0, 0x06, Local0, 0x29AF5D7B)
      Local0 = NOr (DerefOf (M604 (0x02, 0x03, 0x0A, 0x01)), DerefOf (PAUI [
         0x12]))
      M600 (Arg0, 0x07, Local0, 0x00)
      /* Method returns Integer */
     Local0 = NOr (DerefOf (M604 (0x02, 0x03, 0x0A, 0x01)), M601 (0x01, 0x05)
        \lambda M600 (Arg0, 0x08, Local0, 0x29AF5D7B)
     Local0 = NOr (DerefOf (M604 (0x02, 0x03, 0x0A, 0x01)), M601 (0x01, 0x12)
         )
       M600 (Arg0, 0x09, Local0, 0x00)
       /* Method returns
```
```
 If (Y500)
      {
       Local0 = NOr (DerefOf (M604 (0x02, 0x03, 0x0A, 0x01)), DerefOf (M602 (0x01,
           0x05, 0x01)))
        M600 (Arg0, 0x0A, Local0, 0x29AF5D7B)
        Local0 = NOr (DerefOf (M604 (0x02, 0x03, 0x0A, 0x01)), DerefOf (M602 (0x01,
          0x12, 0x01)) M600 (Arg0, 0x0B, Local0, 0x00)
      }
      NOr (DerefOf (M604 (0x02, 0x03, 0x0A, 0x01)), 0x00, Local0)
      M600 (Arg0, 0x0C, Local0, 0x29AF5D7B)
      NOr (DerefOf (M604 (0x02, 0x03, 0x0A, 0x01)), 0xFFFFFFFF, Local0)
      M600 (Arg0, 0x0D, Local0, 0x00)
      NOr (DerefOf (M604 (0x02, 0x03, 0x0A, 0x01)), AUI5, Local0)
      M600 (Arg0, 0x0E, Local0, 0x29AF5D7B)
      NOr (DerefOf (M604 (0x02, 0x03, 0x0A, 0x01)), AUII, Local0)
      M600 (Arg0, 0x0F, Local0, 0x00)
      If (Y078)
      {
        NOr (DerefOf (M604 (0x02, 0x03,
 0x0A, 0x01)), DerefOf (RefOf (AUI5)), Local0)
        M600 (Arg0, 0x10, Local0, 0x29AF5D7B)
        NOr (DerefOf (M604 (0x02, 0x03, 0x0A, 0x01)), DerefOf (RefOf (AUII)), Local0)
         M600 (Arg0, 0x11, Local0, 0x00)
      }
      NOr (DerefOf (M604 (0x02, 0x03, 0x0A, 0x01)), DerefOf (PAUI [0x05]),
        Local0)
      M600 (Arg0, 0x12, Local0, 0x29AF5D7B)
      NOr (DerefOf (M604 (0x02, 0x03, 0x0A, 0x01)), DerefOf (PAUI [0x12]),
        Local0)
      M600 (Arg0, 0x13, Local0, 0x00)
      /* Method returns Integer */
      NOr (DerefOf (M604 (0x02, 0x03, 0x0A, 0x01)), M601 (0x01, 0x05), Local0)
      M600 (Arg0, 0x14, Local0, 0x29AF5D7B)
      NOr (DerefOf (M604 (0x02, 0x03, 0x0A, 0x01)), M601 (0x01, 0x12), Local0)
      M600 (Arg0, 0x15, Local0, 0x00)
      /* Method returns Reference to Integer */
      If (Y500)
      {
         NOr (DerefOf (M604 (0x02,
 0x03, 0x0A, 0x01)), DerefOf (M602 (0x01, 0x05, 0x01)),
           Local0)
```

```
 M600 (Arg0, 0x16, Local0, 0x29AF5D7B)
         NOr (DerefOf (M604 (0x02, 0x03, 0x0A, 0x01)), DerefOf (M602 (0x01, 0x12, 0x01)),
           Local0)
         M600 (Arg0, 0x17, Local0, 0x00)
       }
      /* Conversion of the second operand */
     Local0 = NOr (0x00, DerefOf (M604 (0x02, 0x03, 0x0A, 0x01)))
      M600 (Arg0, 0x18, Local0, 0x29AF5D7B)
     Local0 = NOr (0xFFFFFFFF, DerefOf (M604 (0x02, 0x03, 0x0A, 0x01)))
       M600 (Arg0, 0x19, Local0, 0x00)
      Local0 = NOr (AUI5, DerefOf (M604 (0x02, 0x03, 0x0A, 0x01)))
      M600 (Arg0, 0x1A, Local0, 0x29AF5D7B)
      Local0 = NOr (AUII, DerefOf (M604 (0x02, 0x03, 0x0A, 0x01)))
       M600 (Arg0, 0x1B, Local0, 0x00)
      If (Y078)
       {
         Local0 = NOr (DerefOf (RefOf (AUI5)), DerefOf (M604 (0x02, 0x03, 0x0A, 0x01))
\overline{\phantom{a}} M600 (Arg0, 0x1C, Local0, 0x29AF5D7B)
        Local0 = NOr (DerefOf (RefOf (AUII)), DerefOf (M604 (0x02, 0x03, 0x0A, 0x01))
\overline{\phantom{a}} M600 (Arg0, 0x1D, Local0, 0x00)
       }
     Local0 = NOr (DerefOf (PAUI [0x05]), DerefOf (M604 (0x02, 0x03,
         0x0A, 0x01)))
      M600 (Arg0, 0x1E, Local0, 0x29AF5D7B)
      Local0 = NOr (DerefOf (PAUI [0x12]), DerefOf (M604 (0x02, 0x03,
         0x0A, 0x01)))
      M600 (Arg0, 0x1F, Local0, 0x00)
      /* Method returns Integer */
     Local0 = NOr (M601 (0x01, 0x05), DerefOf (M604 (0x02, 0x03, 0x0A, 0x01))
         )
       M600 (Arg0, 0x20, Local0, 0x29AF5D7B)
      Local0 = NOr (M601 (0x01, 0x12), DerefOf (M604 (0x02, 0x03, 0x0A, 0x01))
        \lambda M600 (Arg0, 0x21, Local0, 0x00)
      /* Method returns Reference to Integer */
      If (Y500)
       {
    Local0 = NOr (DerefOf (M602 (0x01, 0x05, 0x01)), DerefOf (M604 (0x02, 0x03,
           0x0A, 0x01)))
```

```
 M600 (Arg0, 0x22, Local0, 0x29AF5D7B)
       Local0 = NOr (DerefOf (M602 (0x01, 0x12, 0x01)), DerefOf (M604 (0x02, 0x03,
           0x0A, 0x01)))
        M600 (Arg0, 0x23, Local0, 0x00)
      }
      NOr (0x00, DerefOf (M604 (0x02, 0x03, 0x0A, 0x01)), Local0)
      M600 (Arg0, 0x24, Local0, 0x29AF5D7B)
      NOr (0xFFFFFFFF, DerefOf (M604 (0x02, 0x03, 0x0A, 0x01)), Local0)
      M600 (Arg0, 0x25, Local0, 0x00)
      NOr (AUI5, DerefOf (M604 (0x02, 0x03, 0x0A, 0x01)), Local0)
      M600 (Arg0, 0x26, Local0, 0x29AF5D7B)
      NOr (AUII, DerefOf (M604 (0x02, 0x03, 0x0A, 0x01)), Local0)
      M600 (Arg0, 0x27, Local0, 0x00)
      If (Y078)
      {
        NOr (DerefOf (RefOf (AUI5)), DerefOf (M604 (0x02, 0x03, 0x0A, 0x01)), Local0)
         M600 (Arg0, 0x28,
 Local0, 0x29AF5D7B)
        NOr (DerefOf (RefOf (AUII)), DerefOf (M604 (0x02, 0x03, 0x0A, 0x01)), Local0)
         M600 (Arg0, 0x29, Local0, 0x00)
      }
      NOr (DerefOf (PAUI [0x05]), DerefOf (M604 (0x02, 0x03, 0x0A, 0x01)),
        Local0)
      M600 (Arg0, 0x2A, Local0, 0x29AF5D7B)
      NOr (DerefOf (PAUI [0x12]), DerefOf (M604 (0x02, 0x03, 0x0A, 0x01)),
        Local0)
      M600 (Arg0, 0x2B, Local0, 0x00)
      /* Method returns Integer */
      NOr (M601 (0x01, 0x05), DerefOf (M604 (0x02, 0x03, 0x0A, 0x01)), Local0)
      M600 (Arg0, 0x2C, Local0, 0x29AF5D7B)
      NOr (M601 (0x01, 0x12), DerefOf (M604 (0x02, 0x03, 0x0A, 0x01)), Local0)
      M600 (Arg0, 0x2D, Local0, 0x00)
      /* Method returns Reference to Integer */
      If (Y500)
      {
        NOr (DerefOf (M602 (0x01, 0x05, 0x01)), DerefOf (M604 (0x02, 0x03, 0x0A, 0x01)),
 Local0)
        M600 (Arg0, 0x2E, Local0, 0x29AF5D7B)
```

```
 NOr (DerefOf (M602 (0x01, 0x12, 0x01)), DerefOf (M604 (0x02, 0x03, 0x0A, 0x01)),
     Local0)
  M600 (Arg0, 0x2F, Local0, 0x00)
 }
```
## /\* Conversion of the both operands \*/

```
 Local0 = NOr (DerefOf (M604 (0x02, 0x03, 0x06, 0x01)), DerefOf (M604 (0x02,
   0x03, 0x0A, 0x01)))
 M600 (Arg0, 0x30, Local0, 0x29AF5C5A)
 Local0 = NOr (DerefOf (M604 (0x02, 0x03, 0x0A, 0x01)), DerefOf (M604 (0x02,
  0x03, 0x06, 0x01)))
 M600 (Arg0, 0x31, Local0, 0x29AF5C5A)
 NOr (DerefOf (M604 (0x02, 0x03, 0x06, 0x01)), DerefOf (M604 (0x02, 0x03, 0x0A,
   0x01)), Local0)
 M600 (Arg0, 0x32, Local0, 0x29AF5C5A)
 NOr (DerefOf (M604 (0x02, 0x03, 0x0A, 0x01)), DerefOf (M604 (0x02, 0x03, 0x06,
   0x01)), Local0)
 M600 (Arg0, 0x33, Local0, 0x29AF5C5A)
```
}

/\* Or, common 32-bit/64-bit test \*/

Method (M050, 1, NotSerialized)

{

/\* Conversion of the first operand \*/

```
 Store ((DerefOf (M604 (0x02, 0x03, 0x06, 0x01)) | 0x00), Local0)
 M600 (Arg0, 0x00, Local0, 0x0321)
 Store ((DerefOf (M604 (0x02, 0x03, 0x06, 0x01)) | 0xFFFFFFFFFFFFFFFF), Local0)
 M600 (Arg0, 0x01, Local0, 0xFFFFFFFFFFFFFFFF)
 Store ((DerefOf (M604 (0x02, 0x03, 0x06, 0x01)) | AUI5), Local0)
 M600 (Arg0, 0x02, Local0, 0x0321)
 Store ((DerefOf (M604 (0x02, 0x03, 0x06, 0x01)) | AUIJ), Local0)
 M600 (Arg0, 0x03, Local0, 0xFFFFFFFFFFFFFFFF)
 If (Y078)
 {
   Store ((DerefOf (M604 (0x02, 0x03, 0x06, 0x01)) | DerefOf (RefOf (AUI5))),
     Local0)
   M600 (Arg0, 0x04, Local0, 0x0321)
   Store ((DerefOf (M604 (0x02, 0x03, 0x06, 0x01)) | DerefOf (RefOf (AUIJ))),
     Local0)
    M600 (Arg0, 0x05, Local0, 0xFFFFFFFFFFFFFFFF)
 }
 Store ((DerefOf (M604 (0x02, 0x03, 0x06, 0x01)) | DerefOf (PAUI [0x05]
   )), Local0)
 M600 (Arg0, 0x06, Local0, 0x0321)
 Store ((DerefOf (M604 (0x02, 0x03, 0x06, 0x01)) | DerefOf (PAUI [0x13]
   )), Local0)
 M600 (Arg0, 0x07, Local0, 0xFFFFFFFFFFFFFFFF)
```

```
 /* Method returns Integer */
```

```
Store ((DerefOf (M604 (0x02, 0x03, 0x06, 0x01)) | M601 (0x01, 0x05)),
        Local0)
      M600 (Arg0, 0x08, Local0, 0x0321)
      Store ((DerefOf (M604 (0x02, 0x03, 0x06, 0x01)) | M601 (0x01, 0x13)),
        Local0)
      M600 (Arg0, 0x09, Local0, 0xFFFFFFFFFFFFFFFF)
      /* Method returns Reference to Integer */
      If (Y500)
      {
         Store ((DerefOf (M604 (0x02, 0x03, 0x06, 0x01)) | DerefOf (M602 (0x01, 0x05,
           0x01))), Local0)
   M600 (Arg0, 0x0A, Local0, 0x0321)
         Store ((DerefOf (M604 (0x02, 0x03, 0x06, 0x01)) | DerefOf (M602 (0x01, 0x13,
           0x01))), Local0)
         M600 (Arg0, 0x0B, Local0, 0xFFFFFFFFFFFFFFFF)
      }
     Local0 = (DerefOf (M604 (0x02, 0x03, 0x06, 0x01)) (x00) M600 (Arg0, 0x0C, Local0, 0x0321)
      Local0 = (DerefOf (M604 (0x02, 0x03, 0x06, 0x01)) | 0xFFFFFFFFFFFFFFFF)
      M600 (Arg0, 0x0D, Local0, 0xFFFFFFFFFFFFFFFF)
     Local0 = (DerefOf (M604 (0x02, 0x03, 0x06, 0x01)) | AUI5) /* \AUI5 */
      M600 (Arg0, 0x0E, Local0, 0x0321)
     Local0 = (DerefOf (M604 (0x02, 0x03, 0x06, 0x01)) | AUIJ) /* \AUIJ */
      M600 (Arg0, 0x0F, Local0, 0xFFFFFFFFFFFFFFFF)
      If (Y078)
      {
        Local0 = (DerefOf (M604 (0x02, 0x03, 0x06, 0x01)) | DerefOf (RefOf (AUI5)))
         M600 (Arg0, 0x10, Local0, 0x0321)
        Local0 = (DerefOf(M604 (0x02, 0x03, 0x06, 0x01)) | DerefOf (RefOf (AUIJ)))
         M600 (Arg0, 0x11, Local0, 0xFFFFFFFFFFFFFFFF)
      }
      Local0 = (DerefOf (M604 (0x02, 0x03, 0x06, 0x01)) | DerefOf (PAUI [0x05]
         ))
      M600 (Arg0, 0x12, Local0, 0x0321)
     Local0 = (DerefOf (M604 (0x02, 0x03, 0x06, 0x01)) | DerefOf (PAUI [0x13]
         ))
      M600 (Arg0, 0x13, Local0, 0xFFFFFFFFFFFFFFFF)
      /* Method returns Integer */
     Local0 = (DerefOf (M604 (0x02, 0x03, 0x06, 0x01)) | M601 (0x01, 0x05))
      M600 (Arg0, 0x14, Local0, 0x0321)
     Local0 = (DerefOf (M604 (0x02, 0x03, 0x06, 0x01)) | M601 (0x01, 0x13))
```

```
 M600 (Arg0, 0x15, Local0, 0xFFFFFFFFFFFFFFFF)
 /* Method returns Reference to Integer */
 If (Y500)
 {
  Local0 = (DerefOf (M604 (0x02, 0x03, 0x06, 0x01)) | DerefOf (M602 (0x01, 0x05,
     0x(01)) M600 (Arg0, 0x16, Local0, 0x0321)
    Local0 = (DerefOf (M604 (0x02, 0x03, 0x06, 0x01)) | DerefOf (M602 (0x01, 0x13,
     0x(01)) M600 (Arg0, 0x17, Local0, 0xFFFFFFFFFFFFFFFF)
  }
 /* Conversion of the second operand */
 Store ((0x00 | DerefOf (M604 (0x02, 0x03, 0x06, 0x01))), Local0)
 M600 (Arg0, 0x18, Local0, 0x0321)
Store ((0xFFFFFFFFFFFFFFFFFFFFFFFFF | DerefOf (M604 (0x02, 0x03, 0x06, 0x01))), Local0)
 M600 (Arg0, 0x19, Local0, 0xFFFFFFFFFFFFFFFF)
 Store ((AUI5 | DerefOf (M604 (0x02, 0x03, 0x06, 0x01))), Local0)
 M600 (Arg0, 0x1A, Local0, 0x0321)
 Store ((AUIJ | DerefOf (M604 (0x02, 0x03, 0x06, 0x01))), Local0)
 M600 (Arg0, 0x1B, Local0, 0xFFFFFFFFFFFFFFFF)
 If (Y078)
 {
    Store ((DerefOf (RefOf (AUI5)) | DerefOf (M604 (0x02, 0x03, 0x06, 0x01))),
      Local0)
   M600 (Arg0, 0x1C, Local0, 0x0321)
 Store ((DerefOf (RefOf (AUIJ)) | DerefOf (M604 (0x02, 0x03, 0x06, 0x01))),
      Local0)
   M600 (Arg0, 0x1D, Local0, 0xFFFFFFFFFFFFFFFF)
  }
 Store ((DerefOf (PAUI [0x05]) | DerefOf (M604 (0x02, 0x03, 0x06,
    0x01))), Local0)
 M600 (Arg0, 0x1E, Local0, 0x0321)
 Store ((DerefOf (PAUI [0x13]) | DerefOf (M604 (0x02, 0x03, 0x06,
    0x01))), Local0)
 M600 (Arg0, 0x1F, Local0, 0xFFFFFFFFFFFFFFFF)
 /* Method returns Integer */
 Store ((M601 (0x01, 0x05) | DerefOf (M604 (0x02, 0x03, 0x06, 0x01))),
   Local0)
 M600 (Arg0, 0x20, Local0, 0x0321)
 Store ((M601 (0x01, 0x13) | DerefOf (M604 (0x02, 0x03, 0x06, 0x01))),
    Local0)
 M600 (Arg0, 0x21, Local0, 0xFFFFFFFFFFFFFFFF)
```

```
 /* Method returns Reference to Integer */
      If (Y500)
       {
         Store ((DerefOf (M602
 (0x01, 0x05, 0x01)) | DerefOf (M604 (0x02, 0x03, 0x06,
           0x01))), Local0)
        M600 (Arg0, 0x22, Local0, 0x0321)
         Store ((DerefOf (M602 (0x01, 0x13, 0x01)) | DerefOf (M604 (0x02, 0x03, 0x06,
           0x01))), Local0)
        M600 (Arg0, 0x23, Local0, 0xFFFFFFFFFFFFFFFF)
       }
     Local0 = (0x00 \mid \text{Der}efOf (M604 (0x02, 0x03, 0x06, 0x01)))
      M600 (Arg0, 0x24, Local0, 0x0321)
     Local0 = (0xFFFFFFFFFFFFFFFFFFFFFFFFFFFFFFFFFFF(1004)(0x02, 0x03, 0x06, 0x01)) M600 (Arg0, 0x25, Local0, 0xFFFFFFFFFFFFFFFF)
     Local0 = (AUI5 | DerefOf (M604 (0x02, 0x03, 0x06, 0x01)))
      M600 (Arg0, 0x26, Local0, 0x0321)
     Local0 = (AUIJ | DerefOf (M604 (0x02, 0x03, 0x06, 0x01)))
      M600 (Arg0, 0x27, Local0, 0xFFFFFFFFFFFFFFFF)
      If (Y078)
       {
       Local0 = (DerefOf (RefOf (AUI5)) | DerefOf (M604 (0x02, 0x03, 0x06, 0x01)))
         M600
 (Arg0, 0x28, Local0, 0x0321)
        Local0 = (DerefOf (RefOf (AUIJ)) | DerefOf (M604 (0x02, 0x03, 0x06, 0x01)))
        M600 (Arg0, 0x29, Local0, 0xFFFFFFFFFFFFFFFF)
       }
      Local0 = (DerefOf (PAUI [0x05]) | DerefOf (M604 (0x02, 0x03, 0x06,
        0x(01)) M600 (Arg0, 0x2A, Local0, 0x0321)
      Local0 = (DerefOf (PAUI [0x13]) | DerefOf (M604 (0x02, 0x03, 0x06,
        0x(01)) M600 (Arg0, 0x2B, Local0, 0xFFFFFFFFFFFFFFFF)
      /* Method returns Integer */
     Local0 = (M601 (0x01, 0x05) | DerefOf (M604 (0x02, 0x03, 0x06, 0x01)))
      M600 (Arg0, 0x2C, Local0, 0x0321)
     Local0 = (M601 (0x01, 0x13) | DerefOf (M604 (0x02, 0x03, 0x06, 0x01)))
      M600 (Arg0, 0x2D, Local0, 0xFFFFFFFFFFFFFFFF)
      /* Method returns Reference to Integer */
      If (Y500)
       {
       Local0 = (DerefOf (M602 (0x01, 0x05, 0x01)) | DerefOf (M604 (0x02, 0x03,
```

```
 0x06,
          0x01)) M600 (Arg0, 0x2E, Local0, 0x0321)
        Local0 = (DerefOf (M602 (0x01, 0x13, 0x01)) | DerefOf (M604 (0x02, 0x03, 0x06,
           0x01)))
        M600 (Arg0, 0x2F, Local0, 0xFFFFFFFFFFFFFFFF)
      }
    }
    /* Or, 64-bit */
    Method (M051, 1, NotSerialized)
    {
      /* Conversion of the first operand */
      Store ((DerefOf (M604 (0x02, 0x03, 0x0A, 0x01)) | 0x00), Local0)
      M600 (Arg0, 0x00, Local0, 0xFE7CB391D650A284)
      Store ((DerefOf (M604 (0x02, 0x03, 0x0A, 0x01)) | 0xFFFFFFFFFFFFFFFF), Local0)
      M600 (Arg0, 0x01, Local0, 0xFFFFFFFFFFFFFFFF)
      Store ((DerefOf (M604 (0x02, 0x03, 0x0A, 0x01)) | AUI5), Local0)
      M600 (Arg0, 0x02, Local0, 0xFE7CB391D650A284)
      Store ((DerefOf (M604 (0x02, 0x03, 0x0A, 0x01)) | AUIJ), Local0)
      M600 (Arg0, 0x03, Local0, 0xFFFFFFFFFFFFFFFF)
      If (Y078)
      {
        Store ((DerefOf (M604 (0x02, 0x03, 0x0A, 0x01)) | DerefOf (RefOf (AUI5))),
           Local0)
        M600 (Arg0, 0x04, Local0, 0xFE7CB391D650A284)
        Store ((DerefOf (M604 (0x02, 0x03, 0x0A, 0x01)) | DerefOf (RefOf (AUIJ))),
           Local0)
        M600 (Arg0, 0x05, Local0, 0xFFFFFFFFFFFFFFFF)
      }
      Store ((DerefOf (M604 (0x02, 0x03, 0x0A, 0x01)) | DerefOf (PAUI [0x05]
         )), Local0)
      M600 (Arg0, 0x06, Local0, 0xFE7CB391D650A284)
      Store ((DerefOf (M604 (0x02, 0x03, 0x0A, 0x01)) | DerefOf (PAUI [0x13]
         )), Local0)
      M600 (Arg0, 0x07, Local0, 0xFFFFFFFFFFFFFFFF)
      /* Method returns Integer */
      Store ((DerefOf (M604 (0x02, 0x03, 0x0A, 0x01)) | M601 (0x01, 0x05)),
        Local0)
      M600 (Arg0, 0x08, Local0, 0xFE7CB391D650A284)
      Store ((DerefOf (M604 (0x02, 0x03, 0x0A, 0x01)) | M601 (0x01,
0x13)).
        Local0)
```

```
 M600 (Arg0, 0x09, Local0, 0xFFFFFFFFFFFFFFFF)
 /* Method returns Reference to Integer */
 If (Y500)
  {
    Store ((DerefOf (M604 (0x02, 0x03, 0x0A, 0x01)) | DerefOf (M602 (0x01, 0x05,
      0x01))), Local0)
    M600 (Arg0, 0x0A, Local0, 0xFE7CB391D650A284)
    Store ((DerefOf (M604 (0x02, 0x03, 0x0A, 0x01)) | DerefOf (M602 (0x01, 0x13,
      0x01))), Local0)
    M600 (Arg0, 0x0B, Local0, 0xFFFFFFFFFFFFFFFF)
  }
Local0 = (DerefOf (M604 (0x02, 0x03, 0x0A, 0x01)) |0x00\rangle M600 (Arg0, 0x0C, Local0, 0xFE7CB391D650A284)
Local0 = (DerefOf (M604 (0x02, 0x03, 0x0A, 0x01)) | 0xFFFFFFFFFFFFFFFFFFF) M600 (Arg0, 0x0D, Local0, 0xFFFFFFFFFFFFFFFF)
 Local0 = (DerefOf (M604 (0x02, 0x03, 0x0A, 0x01)) | AUI5) /* \AUI5 */
  M600 (Arg0, 0x0E, Local0, 0xFE7CB391D650A284)
Local0 = (DerefOf (M604 (0x02, 0x03, 0x0A, 0x01)) | AUIJ) /* \AUIJ */
  M600 (Arg0, 0x0F, Local0, 0xFFFFFFFFFFFFFFFF)
 If (Y078)
  {
    Local0 = (DerefOf (M604 (0x02, 0x03, 0x0A, 0x01)) | DerefOf (RefOf (AUI5)))
    M600 (Arg0, 0x10, Local0, 0xFE7CB391D650A284)
    Local0 = (DerefOf (M604 (0x02, 0x03, 0x0A, 0x01)) | DerefOf (RefOf (AUIJ)))
    M600 (Arg0, 0x11, Local0, 0xFFFFFFFFFFFFFFFF)
  }
Local0 = (DerefOf (M604 (0x02, 0x03, 0x0A, 0x01)) | DerefOf (PAUI [0x05]
    ))
  M600 (Arg0, 0x12, Local0, 0xFE7CB391D650A284)
Local0 = (DerefOf (M604 (0x02, 0x03, 0x0A, 0x01)) | DerefOf (PAUI [0x13]
    ))
 M600 (Arg0, 0x13, Local0, 0xFFFFFFFFFFFFFFFF)
 /* Method returns Integer */
Local0 = (DerefOf (M604 (0x02, 0x03, 0x0A, 0x01)) | M601 (0x01, 0x05))
  M600 (Arg0, 0x14, Local0, 0xFE7CB391D650A284)
 Local0 = (DerefOf (M604 (0x02, 0x03, 0x0A, 0x01)) | M601 (0x01, 0x13))
  M600 (Arg0, 0x15, Local0, 0xFFFFFFFFFFFFFFFF)
 /* Method returns Reference to Integer */
 If (Y500)
  {
    Local0 = (DerefOf (M604 (0x02, 0x03, 0x0A, 0x01)) | DerefOf (M602 (0x01, 0x05,
      0x01)))
```

```
 Open Source Used In UCS Manager vCenter Remote Plugin 4.0.1 14553
```

```
 M600 (Arg0, 0x16, Local0, 0xFE7CB391D650A284)
        Local0 = (DerefOf (M604 (0x02, 0x03, 0x0A, 0x01)) | DerefOf (M602 (0x01, 0x13,
          0x01)) M600 (Arg0, 0x17, Local0, 0xFFFFFFFFFFFFFFFF)
       }
      /* Conversion of the second operand */
      Store ((0x00 | DerefOf (M604 (0x02, 0x03, 0x0A, 0x01))), Local0)
      M600 (Arg0, 0x18, Local0, 0xFE7CB391D650A284)
      Store ((0xFFFFFFFFFFFFFFFF | DerefOf (M604 (0x02, 0x03, 0x0A, 0x01))), Local0)
      M600 (Arg0, 0x19, Local0, 0xFFFFFFFFFFFFFFFF)
      Store ((AUI5 | DerefOf (M604 (0x02,
 0x03, 0x0A, 0x01))), Local0)
      M600 (Arg0, 0x1A, Local0, 0xFE7CB391D650A284)
      Store ((AUIJ | DerefOf (M604 (0x02, 0x03, 0x0A, 0x01))), Local0)
      M600 (Arg0, 0x1B, Local0, 0xFFFFFFFFFFFFFFFF)
      If (Y078)
      {
        Store ((DerefOf (RefOf (AUI5)) | DerefOf (M604 (0x02, 0x03, 0x0A, 0x01))),
           Local0)
        M600 (Arg0, 0x1C, Local0, 0xFE7CB391D650A284)
        Store ((DerefOf (RefOf (AUIJ)) | DerefOf (M604 (0x02, 0x03, 0x0A, 0x01))),
           Local0)
        M600 (Arg0, 0x1D, Local0, 0xFFFFFFFFFFFFFFFF)
      }
      Store ((DerefOf (PAUI [0x05]) | DerefOf (M604 (0x02, 0x03, 0x0A,
        0x01))), Local0)
      M600 (Arg0, 0x1E, Local0, 0xFE7CB391D650A284)
      Store ((DerefOf (PAUI [0x13]) | DerefOf (M604 (0x02, 0x03, 0x0A,
        0x01))), Local0)
      M600 (Arg0, 0x1F, Local0, 0xFFFFFFFFFFFFFFFF)
      /* Method returns
 Integer */
      Store ((M601 (0x01, 0x05) | DerefOf (M604 (0x02, 0x03, 0x0A, 0x01))),
        Local0)
      M600 (Arg0, 0x20, Local0, 0xFE7CB391D650A284)
     Store ((M601 (0x01, 0x13) | DerefOf (M604 (0x02, 0x03, 0x0A, 0x01))),
        Local0)
      M600 (Arg0, 0x21, Local0, 0xFFFFFFFFFFFFFFFF)
      /* Method returns Reference to Integer */
      If (Y500)
      {
        Store ((DerefOf (M602 (0x01, 0x05, 0x01)) | DerefOf (M604 (0x02, 0x03, 0x0A,
           0x01))), Local0)
```

```
 M600 (Arg0, 0x22, Local0, 0xFE7CB391D650A284)
        Store ((DerefOf (M602 (0x01, 0x13, 0x01)) | DerefOf (M604 (0x02, 0x03, 0x0A,
           0x01))), Local0)
        M600 (Arg0, 0x23, Local0, 0xFFFFFFFFFFFFFFFF)
      }
     Local0 = (0x00 \midDerefOf (M604 (0x02, 0x03, 0x0A, 0x01)))
      M600 (Arg0, 0x24, Local0, 0xFE7CB391D650A284)
      Local0 = (0xFFFFFFFFFFFFFFFF
 | DerefOf (M604 (0x02, 0x03, 0x0A, 0x01)))
      M600 (Arg0, 0x25, Local0, 0xFFFFFFFFFFFFFFFF)
      Local0 = (AUI5 | DerefOf (M604 (0x02, 0x03, 0x0A, 0x01)))
      M600 (Arg0, 0x26, Local0, 0xFE7CB391D650A284)
     Local0 = (AUIJ | DerefOf (M604 (0x02, 0x03, 0x0A, 0x01)))
      M600 (Arg0, 0x27, Local0, 0xFFFFFFFFFFFFFFFF)
      If (Y078)
      {
        Local0 = (DerefOf (RefOf (AUI5)) | DerefOf (M604 (0x02, 0x03, 0x0A, 0x01)))
        M600 (Arg0, 0x28, Local0, 0xFE7CB391D650A284)
        Local0 = (DerefOf (RefOf (AUIJ)) | DerefOf (M604 (0x02, 0x03, 0x0A, 0x01)))
        M600 (Arg0, 0x29, Local0, 0xFFFFFFFFFFFFFFFF)
      }
     Local0 = (DerefOf (PAUI [0x05]) | DerefOf (M604 (0x02, 0x03, 0x0A,
        0x01)))
      M600 (Arg0, 0x2A, Local0, 0xFE7CB391D650A284)
      Local0 = (DerefOf (PAUI [0x13]) | DerefOf (M604 (0x02, 0x03, 0x0A,
        0x01)))
      M600
 (Arg0, 0x2B, Local0, 0xFFFFFFFFFFFFFFFF)
      /* Method returns Integer */
     Local0 = (M601 (0x01, 0x05) | DerefOf (M604 (0x02, 0x03, 0x0A, 0x01)))
      M600 (Arg0, 0x2C, Local0, 0xFE7CB391D650A284)
     Local0 = (M601 (0x01, 0x13) | DerefOf (M604 (0x02, 0x03, 0x0A, 0x01)))
      M600 (Arg0, 0x2D, Local0, 0xFFFFFFFFFFFFFFFF)
      /* Method returns Reference to Integer */
      If (Y500)
      {
        Local0 = (DerefOf (M602 (0x01, 0x05, 0x01)) | DerefOf (M604 (0x02, 0x03, 0x0A,
           0x01)))
        M600 (Arg0, 0x2E, Local0, 0xFE7CB391D650A284)
        Local0 = (DerefOf (M602 (0x01, 0x13, 0x01)) | DerefOf (M604 (0x02, 0x03, 0x0A,
           0x01)))
        M600 (Arg0, 0x2F, Local0, 0xFFFFFFFFFFFFFFFF)
       }
```
/\* Conversion of the both operands \*/

```
 Store ((DerefOf (M604 (0x02, 0x03, 0x06, 0x01)) | DerefOf (M604 (0x02, 0x03,
         0x0A,
 0x01))), Local0)
      M600 (Arg0, 0x30, Local0, 0xFE7CB391D650A3A5)
      Store ((DerefOf (M604 (0x02, 0x03, 0x0A, 0x01)) | DerefOf (M604 (0x02, 0x03,
         0x06, 0x01))), Local0)
      M600 (Arg0, 0x31, Local0, 0xFE7CB391D650A3A5)
     Local0 = (DerefOf (M604 (0x02, 0x03, 0x06, 0x01)) | DerefOf (M604 (0x02, 0x03,
         0x0A, 0x01)))
      M600 (Arg0, 0x32, Local0, 0xFE7CB391D650A3A5)
      Local0 = (DerefOf (M604 (0x02, 0x03, 0x0A, 0x01)) | DerefOf (M604 (0x02, 0x03,
         0x06, 0x01)))
      M600 (Arg0, 0x33, Local0, 0xFE7CB391D650A3A5)
    }
    /* Or, 32-bit */
    Method (M052, 1, NotSerialized)
    {
      /* Conversion of the first operand */
      Store ((DerefOf (M604 (0x02, 0x03, 0x0A, 0x01)) | 0x00), Local0)
      M600 (Arg0, 0x00, Local0, 0xD650A284)
      Store ((DerefOf (M604 (0x02, 0x03, 0x0A, 0x01)) | 0xFFFFFFFF), Local0)
      M600 (Arg0, 0x01,
 Local0, 0xFFFFFFFF)
      Store ((DerefOf (M604 (0x02, 0x03, 0x0A, 0x01)) | AUI5), Local0)
      M600 (Arg0, 0x02, Local0, 0xD650A284)
      Store ((DerefOf (M604 (0x02, 0x03, 0x0A, 0x01)) | AUII), Local0)
      M600 (Arg0, 0x03, Local0, 0xFFFFFFFF)
      If (Y078)
       {
         Store ((DerefOf (M604 (0x02, 0x03, 0x0A, 0x01)) | DerefOf (RefOf (AUI5))),
           Local0)
        M600 (Arg0, 0x04, Local0, 0xD650A284)
         Store ((DerefOf (M604 (0x02, 0x03, 0x0A, 0x01)) | DerefOf (RefOf (AUII))),
           Local0)
        M600 (Arg0, 0x05, Local0, 0xFFFFFFFF)
       }
      Store ((DerefOf (M604 (0x02, 0x03, 0x0A, 0x01)) | DerefOf (PAUI [0x05]
         )), Local0)
      M600 (Arg0, 0x06, Local0, 0xD650A284)
      Store ((DerefOf (M604 (0x02, 0x03, 0x0A, 0x01)) | DerefOf (PAUI [0x12]
         )), Local0)
      M600 (Arg0, 0x07, Local0, 0xFFFFFFFF)
```
/\* Method returns Integer \*/

```
 Store ((DerefOf (M604 (0x02, 0x03, 0x0A, 0x01)) | M601 (0x01, 0x05)),
         Local0)
      M600 (Arg0, 0x08, Local0, 0xD650A284)
      Store ((DerefOf (M604 (0x02, 0x03, 0x0A, 0x01)) | M601 (0x01, 0x12)),
         Local0)
      M600 (Arg0, 0x09, Local0, 0xFFFFFFFF)
      /* Method returns Reference to Integer */
      If (Y500)
       {
         Store ((DerefOf (M604 (0x02, 0x03, 0x0A, 0x01)) | DerefOf (M602 (0x01, 0x05,
           0x01))), Local0)
         M600 (Arg0, 0x0A, Local0, 0xD650A284)
         Store ((DerefOf (M604 (0x02, 0x03, 0x0A, 0x01)) | DerefOf (M602 (0x01, 0x12,
           0x01))), Local0)
        M600 (Arg0, 0x0B, Local0, 0xFFFFFFFFF)
       }
     Local0 = (DerefOf (M604 (0x02, 0x03, 0x0A, 0x01)) |0x00\rangle M600 (Arg0, 0x0C, Local0, 0xD650A284)
     Local0 = (DerefOf (M604 (0x02, 0x03, 0x0A, 0x01))
 | 0xFFFFFFFF)
      M600 (Arg0, 0x0D, Local0, 0xFFFFFFFF)
     Local0 = (DerefOf (M604 (0x02, 0x03, 0x0A, 0x01)) | AUI5) /* \AUI5 */
      M600 (Arg0, 0x0E, Local0, 0xD650A284)
     Local0 = (DerefOf (M604 (0x02, 0x03, 0x0A, 0x01)) | AUII) /* \AUII */
      M600 (Arg0, 0x0F, Local0, 0xFFFFFFFF)
      If (Y078)
       {
         Local0 = (DerefOf (M604 (0x02, 0x03, 0x0A, 0x01)) | DerefOf (RefOf (AUI5)))
         M600 (Arg0, 0x10, Local0, 0xD650A284)
         Local0 = (DerefOf (M604 (0x02, 0x03, 0x0A, 0x01)) | DerefOf (RefOf (AUII)))
         M600 (Arg0, 0x11, Local0, 0xFFFFFFFF)
       }
      Local0 = (DerefOf (M604 (0x02, 0x03, 0x0A, 0x01)) | DerefOf (PAUI [0x05]
         ))
      M600 (Arg0, 0x12, Local0, 0xD650A284)
     Local0 = (DerefOf (M604 (0x02, 0x03, 0x0A, 0x01)) | DerefOf (PAUI [0x12] ))
      M600 (Arg0, 0x13, Local0, 0xFFFFFFFF)
      /* Method
 returns Integer */
```
Local0 = (DerefOf (M604 (0x02, 0x03, 0x0A, 0x01)) | M601 (0x01, 0x05))

```
 M600 (Arg0, 0x14, Local0, 0xD650A284)
     Local0 = (DerefOf (M604 (0x02, 0x03, 0x0A, 0x01)) | M601 (0x01, 0x12))
      M600 (Arg0, 0x15, Local0, 0xFFFFFFFF)
      /* Method returns Reference to Integer */
      If (Y500)
       {
        Local0 = (DerefOf (M604 (0x02, 0x03, 0x0A, 0x01)) | DerefOf (M602 (0x01, 0x05,
          0x(01)) M600 (Arg0, 0x16, Local0, 0xD650A284)
        Local0 = (DerefOf (M604 (0x02, 0x03, 0x0A, 0x01)) | DerefOf (M602 (0x01, 0x12,
          0x01)) M600 (Arg0, 0x17, Local0, 0xFFFFFFFF)
       }
      /* Conversion of the second operand */
      Store ((0x00 | DerefOf (M604 (0x02, 0x03, 0x0A, 0x01))), Local0)
      M600 (Arg0, 0x18, Local0, 0xD650A284)
     Store ((0xFFFFFFFFF | DerefOf (M604 (0x02, 0x03, 0x0A, 0x01))),
 Local0)
      M600 (Arg0, 0x19, Local0, 0xFFFFFFFF)
      Store ((AUI5 | DerefOf (M604 (0x02, 0x03, 0x0A, 0x01))), Local0)
      M600 (Arg0, 0x1A, Local0, 0xD650A284)
      Store ((AUII | DerefOf (M604 (0x02, 0x03, 0x0A, 0x01))), Local0)
      M600 (Arg0, 0x1B, Local0, 0xFFFFFFFF)
      If (Y078)
       {
         Store ((DerefOf (RefOf (AUI5)) | DerefOf (M604 (0x02, 0x03, 0x0A, 0x01))),
           Local0)
        M600 (Arg0, 0x1C, Local0, 0xD650A284)
         Store ((DerefOf (RefOf (AUII)) | DerefOf (M604 (0x02, 0x03, 0x0A, 0x01))),
           Local0)
        M600 (Arg0, 0x1D, Local0, 0xFFFFFFFF)
       }
      Store ((DerefOf (PAUI [0x05]) | DerefOf (M604 (0x02, 0x03, 0x0A,
         0x01))), Local0)
      M600 (Arg0, 0x1E, Local0, 0xD650A284)
      Store ((DerefOf (PAUI [0x12]) | DerefOf (M604 (0x02, 0x03, 0x0A,
         0x01))), Local0)
      M600
 (Arg0, 0x1F, Local0, 0xFFFFFFFF)
      /* Method returns Integer */
      Store ((M601 (0x01, 0x05) | DerefOf (M604 (0x02, 0x03, 0x0A, 0x01))),
         Local0)
      M600 (Arg0, 0x20, Local0, 0xD650A284)
```

```
 Store ((M601 (0x01, 0x12) | DerefOf (M604 (0x02, 0x03, 0x0A, 0x01))),
        Local0)
      M600 (Arg0, 0x21, Local0, 0xFFFFFFFF)
      /* Method returns Reference to Integer */
      If (Y500)
      {
        Store ((DerefOf (M602 (0x01, 0x05, 0x01)) | DerefOf (M604 (0x02, 0x03, 0x0A,
           0x01))), Local0)
         M600 (Arg0, 0x22, Local0, 0xD650A284)
        Store ((DerefOf (M602 (0x01, 0x12, 0x01)) | DerefOf (M604 (0x02, 0x03, 0x0A,
           0x01))), Local0)
        M600 (Arg0, 0x23, Local0, 0xFFFFFFFF)
      }
     Local0 = (0x00 \mid \text{Der} (M604 (0x02, 0x03, 0x0A, 0x01)))
      M600 (Arg0, 0x24, Local0, 0xD650A284)
      Local0
= (0xFFFFFFFFF | DerefOf (M604 (0x02, 0x03, 0x0A, 0x01)))
      M600 (Arg0, 0x25, Local0, 0xFFFFFFFF)
     Local0 = (AUI5 | DerefOf (M604 (0x02, 0x03, 0x0A, 0x01)))
      M600 (Arg0, 0x26, Local0, 0xD650A284)
     Local0 = (AUII | DerefOf (M604 (0x02, 0x03, 0x0A, 0x01)))
      M600 (Arg0, 0x27, Local0, 0xFFFFFFFF)
      If (Y078)
      {
         Local0 = (DerefOf (RefOf (AUI5)) | DerefOf (M604 (0x02, 0x03, 0x0A, 0x01)))
        M600 (Arg0, 0x28, Local0, 0xD650A284)
        Local0 = (DerefOf (RefOf (AUII)) | DerefOf (M604 (0x02, 0x03, 0x0A, 0x01)))
        M600 (Arg0, 0x29, Local0, 0xFFFFFFFF)
      }
     Local0 = (DerefOf (PAUI [0x05]) | DerefOf (M604 (0x02, 0x03, 0x0A,
       0x01)) M600 (Arg0, 0x2A, Local0, 0xD650A284)
      Local0 = (DerefOf (PAUI [0x12]) | DerefOf (M604 (0x02, 0x03, 0x0A,
        0x01)) M600 (Arg0, 0x2B, Local0, 0xFFFFFFFF)
     /* Method returns Integer */
     Local0 = (M601 (0x01, 0x05) | DerefOf (M604 (0x02, 0x03, 0x0A, 0x01)))
      M600 (Arg0, 0x2C, Local0, 0xD650A284)
     Local0 = (M601 (0x01, 0x12) | DerefOf (M604 (0x02, 0x03, 0x0A, 0x01)))
      M600 (Arg0, 0x2D, Local0, 0xFFFFFFFF)
      /* Method returns Reference to Integer */
```

```
 If (Y500)
```

```
 {
      Local0 = (DerefOf (M602 (0x01, 0x05, 0x01)) | DerefOf (M604 (0x02, 0x03, 0x0A,
       0x01)) M600 (Arg0, 0x2E, Local0, 0xD650A284)
      Local0 = (DerefOf (M602 (0x01, 0x12, 0x01)) | DerefOf (M604 (0x02, 0x03, 0x0A,
       0x(01)) M600 (Arg0, 0x2F, Local0, 0xFFFFFFFF)
    }
   /* Conversion of the both operands */
   Store ((DerefOf (M604 (0x02, 0x03, 0x06, 0x01)) | DerefOf (M604 (0x02, 0x03,
      0x0A, 0x01))), Local0)
   M600 (Arg0, 0x30, Local0, 0xD650A3A5)
 Store ((DerefOf (M604 (0x02, 0x03, 0x0A, 0x01)) | DerefOf (M604 (0x02, 0x03,
      0x06, 0x01))), Local0)
    M600 (Arg0, 0x31, Local0, 0xD650A3A5)
   Local0 = (DerefOf (M604 (0x02, 0x03, 0x06, 0x01)) | DerefOf (M604 (0x02, 0x03,
      0x0A, 0x01)))
    M600 (Arg0, 0x32, Local0, 0xD650A3A5)
   Local0 = (DerefOf (M604 (0x02, 0x03, 0x0A, 0x01)) | DerefOf (M604 (0x02, 0x03,
      0x06, 0x01)))
    M600 (Arg0, 0x33, Local0, 0xD650A3A5)
 }
 /* ShiftLeft, common 32-bit/64-bit test */
 Method (M053, 1, NotSerialized)
 {
   /* Conversion of the first operand */
   Store ((DerefOf (M604 (0x02, 0x03, 0x06, 0x01)) << 0x00), Local0)
    M600 (Arg0, 0x00, Local0, 0x0321)
    Store ((DerefOf (M604 (0x02, 0x03, 0x06, 0x01)) << 0x01), Local0)
    M600 (Arg0, 0x01, Local0, 0x0642)
   Store ((DerefOf (M604 (0x02, 0x03, 0x06, 0x01)) << AUI5), Local0)
    M600 (Arg0, 0x02, Local0, 0x0321)
    Store ((DerefOf (M604 (0x02, 0x03, 0x06, 0x01)) << AUI6), Local0)
    M600 (Arg0, 0x03, Local0, 0x0642)
   If (Y078)
    {
      Store ((DerefOf (M604 (0x02, 0x03, 0x06, 0x01)) << DerefOf (RefOf (AUI5))),
        Local0)
      M600 (Arg0, 0x04, Local0, 0x0321)
      Store ((DerefOf (M604 (0x02, 0x03, 0x06, 0x01)) << DerefOf (RefOf (AUI6))),
        Local0)
      M600 (Arg0, 0x05, Local0, 0x0642)
```

```
 }
```

```
 Store ((DerefOf (M604 (0x02, 0x03, 0x06, 0x01)) << DerefOf (PAUI [0x05]
         )), Local0)
      M600 (Arg0, 0x06, Local0, 0x0321)
      Store ((DerefOf (M604 (0x02, 0x03, 0x06, 0x01)) << DerefOf (PAUI [0x06]
         )), Local0)
      M600 (Arg0, 0x07, Local0, 0x0642)
      /* Method returns Integer */
      Store ((DerefOf (M604 (0x02, 0x03, 0x06, 0x01)) << M601 (0x01, 0x05)),
         Local0)
      M600 (Arg0, 0x08, Local0, 0x0321)
      Store ((DerefOf (M604 (0x02, 0x03, 0x06, 0x01)) << M601 (0x01, 0x06)),
        Local0)
      M600 (Arg0, 0x09, Local0, 0x0642)
      /* Method returns Reference to Integer */
      If (Y500)
       {
         Store ((DerefOf (M604 (0x02, 0x03, 0x06, 0x01)) << DerefOf (M602 (0x01, 0x05,
           0x01))), Local0)
        M600 (Arg0, 0x0A, Local0, 0x0321)
        Store ((DerefOf (M604 (0x02, 0x03, 0x06, 0x01)) << DerefOf (M602 (0x01, 0x06,
           0x01))), Local0)
        M600 (Arg0, 0x0B, Local0, 0x0642)
       }
     Local0 = (DerefOf (M604 (0x02, 0x03, 0x06, 0x01)) << 0x00)
      M600 (Arg0, 0x0C, Local0, 0x0321)
     Local0 = (DerefOf (M604 (0x02, 0x03, 0x06, 0x01)) << 0x01)
      M600 (Arg0, 0x0D, Local0, 0x0642)
     Local0 = (DerefOf (M604 (0x02, 0x03, 0x06, 0x01)) << AUI5)
 /* \AUI5 */
      M600 (Arg0, 0x0E, Local0, 0x0321)
     Local0 = (DerefOf (M604 (0x02, 0x03, 0x06, 0x01)) << AUI6) /* \AUI6 */
      M600 (Arg0, 0x0F, Local0, 0x0642)
      If (Y078)
       {
       Local0 = (DerefOf (M604 (0x02, 0x03, 0x06, 0x01)) << DerefOf (RefOf (AUI5)))
        M600 (Arg0, 0x10, Local0, 0x0321)
       Local0 = (DerefOf (M604 (0x02, 0x03, 0x06, 0x01)) << DerefOf (RefOf (AUI6)))
        M600 (Arg0, 0x11, Local0, 0x0642)
       }
     Local0 = (DerefOf (M604 (0x02, 0x03, 0x06, 0x01)) << DerefOf (PAUI [0x05]
```

```
 ))
```
M600 (Arg0, 0x12, Local0, 0x0321)

```
Local0 = (DerefOf (M604 (0x02, 0x03, 0x06, 0x01)) << DerefOf (PAUI [0x06]
   ))
 M600 (Arg0, 0x13, Local0, 0x0642)
 /* Method returns Integer */
Local0 = (DerefOf (M604 (0x02, 0x03, 0x06, 0x01)) << M601 (0x01, 0x05))
 M600 (Arg0, 0x14, Local0, 0x0321)
Local0 = (DerefOf (M604 (0x02, 0x03, 0x06, 0x01)) << M601 (0x01, 0x06))
 M600 (Arg0, 0x15, Local0, 0x0642)
 /* Method returns Reference to Integer */
 If (Y500)
 {
  Local0 = (DerefOf (M604 (0x02, 0x03, 0x06, 0x01)) << DerefOf (M602 (0x01, 0x05,
    0x01)) M600 (Arg0, 0x16, Local0, 0x0321)
   Local0 = (DerefOf (M604 (0x02, 0x03, 0x06, 0x01)) << DerefOf (M602 (0x01, 0x06,
    0x(01)) M600 (Arg0, 0x17, Local0, 0x0642)
 }
```
/\* Conversion of the second operand \*/

```
 Store ((0x00 << DerefOf (M604 (0x02, 0x03, 0x0E, 0x01))), Local0)
 M600 (Arg0, 0x18, Local0, 0x00)
 Store ((0x01 << DerefOf (M604 (0x02, 0x03, 0x0E, 0x01))), Local0)
 M600 (Arg0, 0x19, Local0, 0x0800)
 Store ((AUI5 << DerefOf (M604 (0x02, 0x03, 0x0E, 0x01))), Local0)
 M600 (Arg0, 0x1A, Local0, 0x00)
 Store ((AUI6 << DerefOf (M604 (0x02, 0x03, 0x0E, 0x01))), Local0)
 M600 (Arg0, 0x1B, Local0, 0x0800)
 If (Y078)
 {
   Store ((DerefOf (RefOf (AUI5)) << DerefOf (M604 (0x02, 0x03, 0x0E, 0x01))),
     Local0)
   M600 (Arg0, 0x1C, Local0, 0x00)
   Store ((DerefOf (RefOf (AUI6)) << DerefOf (M604 (0x02, 0x03, 0x0E, 0x01))),
     Local0)
   M600 (Arg0, 0x1D, Local0, 0x0800)
 }
Store ((DerefOf (PAUI (0x05)) << DerefOf (M604 (0x02, 0x03, 0x0E, 0x01))), Local0)
 M600 (Arg0, 0x1E, Local0, 0x00)
 Store ((DerefOf (PAUI [0x06]) << DerefOf (M604 (0x02, 0x03, 0x0E,
   0x01))), Local0)
 M600 (Arg0, 0x1F, Local0, 0x0800)
```

```
 /* Method returns Integer */
```

```
 Store ((M601 (0x01, 0x05) << DerefOf (M604 (0x02, 0x03, 0x0E, 0x01))),
         Local0)
      M600 (Arg0,
 0x20, Local0, 0x00)
      Store ((M601 (0x01, 0x06) << DerefOf (M604 (0x02, 0x03, 0x0E, 0x01))),
         Local0)
      M600 (Arg0, 0x21, Local0, 0x0800)
      /* Method returns Reference to Integer */
      If (Y500)
       {
         Store ((DerefOf (M602 (0x01, 0x05, 0x01)) << DerefOf (M604 (0x02, 0x03, 0x0E,
           0x01))), Local0)
         M600 (Arg0, 0x22, Local0, 0x00)
         Store ((DerefOf (M602 (0x01, 0x06, 0x01)) << DerefOf (M604 (0x02, 0x03, 0x0E,
           0x01))), Local0)
         M600 (Arg0, 0x23, Local0, 0x0800)
       }
     Local0 = (0x00 \ll \text{Der} 60f \ (M604 \ (0x02, 0x03, 0x0E, 0x01))) M600 (Arg0, 0x24, Local0, 0x00)
     Local0 = (0x01 \ll \text{Der} 60f \ (M604 \ (0x02, 0x03, 0x0E, 0x01))) M600 (Arg0, 0x25, Local0, 0x0800)
     Local0 = (AUI5 \ll DerffOf (M604 (0x02, 0x03, 0x0E, 0x01))) M600 (Arg0, 0x26, Local0, 0x00)
      Local0
= (AUI6 \ll DerefOf (M604 (0x02, 0x03, 0x0E, 0x01))) M600 (Arg0, 0x27, Local0, 0x0800)
      If (Y078)
       {
        Local0 = (DerefOf (RefOf (AUI5)) << DerefOf (M604 (0x02, 0x03, 0x0E, 0x01)))
         M600 (Arg0, 0x28, Local0, 0x00)
         Local0 = (DerefOf (RefOf (AUI6)) << DerefOf (M604 (0x02, 0x03, 0x0E, 0x01)))
         M600 (Arg0, 0x29, Local0, 0x0800)
       }
     Local0 = (DerefOf (PAUI [0x05]) << DerefOf (M604 (0x02, 0x03, 0x0E,
         0x01)))
      M600 (Arg0, 0x2A, Local0, 0x00)
     Local0 = (DerefOf (PAUI [0x06]) << DerefOf (M604 (0x02, 0x03, 0x0E,
         0x01)))
      M600 (Arg0, 0x2B, Local0, 0x0800)
      /* Method returns Integer */
     Local0 = (M601 (0x01, 0x05) << DerefOf (M604 (0x02, 0x03, 0x0E, 0x01)))
      M600 (Arg0, 0x2C, Local0, 0x00)
     Local0 = (M601 (0x01, 0x06) << DerefOf (M604 (0x02, 0x03, 0x0E, 0x01)))
```

```
 M600 (Arg0, 0x2D, Local0, 0x0800)
      /* Method returns Reference to Integer */
      If (Y500)
      {
       Local0 = (DerefOf (M602 (0x01, 0x05, 0x01)) << DerefOf (M604 (0x02, 0x03, 0x0E,
          0x(01)) M600 (Arg0, 0x2E, Local0, 0x00)
       Local0 = (DerefOf (M602 (0x01, 0x06, 0x01)) << DerefOf (M604 (0x02, 0x03, 0x0E,
           0x01)))
        M600 (Arg0, 0x2F, Local0, 0x0800)
      }
    }
    /* ShiftLeft, 64-bit */
    Method (M054, 1, NotSerialized)
    {
      /* Conversion of the first operand */
      Store ((DerefOf (M604 (0x02, 0x03, 0x0A, 0x01)) << 0x00), Local0)
      M600 (Arg0, 0x00, Local0, 0xFE7CB391D650A284)
     Store ((DerefOf (M604 (0x02, 0x03, 0x0A, 0x01)) << 0x01), Local0)
      M600 (Arg0, 0x01, Local0, 0xFCF96723ACA14508)
      Store ((DerefOf (M604 (0x02, 0x03, 0x0A, 0x01)) << AUI5), Local0)
      M600
 (Arg0, 0x02, Local0, 0xFE7CB391D650A284)
      Store ((DerefOf (M604 (0x02, 0x03, 0x0A, 0x01)) << AUI6), Local0)
      M600 (Arg0, 0x03, Local0, 0xFCF96723ACA14508)
      If (Y078)
      {
         Store ((DerefOf (M604 (0x02, 0x03, 0x0A, 0x01)) << DerefOf (RefOf (AUI5))),
           Local0)
         M600 (Arg0, 0x04, Local0, 0xFE7CB391D650A284)
        Store ((DerefOf (M604 (0x02, 0x03, 0x0A, 0x01)) << DerefOf (RefOf (AUI6))),
           Local0)
        M600 (Arg0, 0x05, Local0, 0xFCF96723ACA14508)
      }
      Store ((DerefOf (M604 (0x02, 0x03, 0x0A, 0x01)) << DerefOf (PAUI [0x05]
         )), Local0)
      M600 (Arg0, 0x06, Local0, 0xFE7CB391D650A284)
      Store ((DerefOf (M604 (0x02, 0x03, 0x0A, 0x01)) << DerefOf (PAUI [0x06]
         )), Local0)
      M600 (Arg0, 0x07, Local0, 0xFCF96723ACA14508)
      /* Method returns Integer */
```

```
 Store ((DerefOf
 (M604 (0x02, 0x03, 0x0A, 0x01)) << M601 (0x01, 0x05)),
        Local0)
      M600 (Arg0, 0x08, Local0, 0xFE7CB391D650A284)
      Store ((DerefOf (M604 (0x02, 0x03, 0x0A, 0x01)) << M601 (0x01, 0x06)),
        Local0)
      M600 (Arg0, 0x09, Local0, 0xFCF96723ACA14508)
      /* Method returns Reference to Integer */
      If (Y500)
      {
        Store ((DerefOf (M604 (0x02, 0x03, 0x0A, 0x01)) << DerefOf (M602 (0x01, 0x05,
           0x01))), Local0)
        M600 (Arg0, 0x0A, Local0, 0xFE7CB391D650A284)
        Store ((DerefOf (M604 (0x02, 0x03, 0x0A, 0x01)) << DerefOf (M602 (0x01, 0x06,
           0x01))), Local0)
        M600 (Arg0, 0x0B, Local0, 0xFCF96723ACA14508)
      }
     Local0 = (DerefOf (M604 (0x02, 0x03, 0x0A, 0x01)) << 0x00)
      M600 (Arg0, 0x0C, Local0, 0xFE7CB391D650A284)
     Local0 = (DerefOf (M604 (0x02, 0x03, 0x0A, 0x01)) << 0x01)
     M600 (Arg0, 0x0D, Local0, 0xFCF96723ACA14508)
     Local0 = (DerefOf (M604 (0x02, 0x03, 0x0A, 0x01)) << AUI5) /* \AUI5 */
      M600 (Arg0, 0x0E, Local0, 0xFE7CB391D650A284)
     Local0 = (DerefOf (M604 (0x02, 0x03, 0x0A, 0x01)) << AUI6) /* \AUI6 */
      M600 (Arg0, 0x0F, Local0, 0xFCF96723ACA14508)
      If (Y078)
      {
       Local0 = (DerefOf (M604 (0x02, 0x03, 0x0A, 0x01)) << DerefOf (RefOf (AUI5)))
        M600 (Arg0, 0x10, Local0, 0xFE7CB391D650A284)
       Local0 = (DerefOf (M604 (0x02, 0x03, 0x0A, 0x01)) << DerefOf (RefOf (AUI6)))
        M600 (Arg0, 0x11, Local0, 0xFCF96723ACA14508)
      }
     Local0 = (DerefOf (M604 (0x02, 0x03, 0x0A, 0x01)) << DerefOf (PAUI [0x05]
        ))
      M600 (Arg0, 0x12, Local0, 0xFE7CB391D650A284)
     Local0 = (DerefOf (M604 (0x02, 0x03, 0x0A, 0x01)) << DerefOf (PAUI [0x06]
        ))
      M600 (Arg0, 0x13, Local0,
 0xFCF96723ACA14508)
      /* Method returns Integer */
     Local0 = (DerefOf (M604 (0x02, 0x03, 0x0A, 0x01)) << M601 (0x01, 0x05))
      M600 (Arg0, 0x14, Local0, 0xFE7CB391D650A284)
     Local0 = (DerefOf (M604 (0x02, 0x03, 0x0A, 0x01)) << M601 (0x01, 0x06))
```

```
 M600 (Arg0, 0x15, Local0, 0xFCF96723ACA14508)
 /* Method returns Reference to Integer */
 If (Y500)
 {
  Local0 = (DerefOf (M604 (0x02, 0x03, 0x0A, 0x01)) << DerefOf (M602 (0x01, 0x05,
      0x01)))
   M600 (Arg0, 0x16, Local0, 0xFE7CB391D650A284)
   Local0 = (DerefOf (M604 (0x02, 0x03, 0x0A, 0x01)) << DerefOf (M602 (0x01, 0x06,
      0x01)))
   M600 (Arg0, 0x17, Local0, 0xFCF96723ACA14508)
  }
 /* Conversion of the second operand */
 Store ((0x00 << DerefOf (M604 (0x02, 0x03, 0x0E, 0x01))), Local0)
 M600 (Arg0, 0x18, Local0, 0x00)
  Store ((0x01 << DerefOf (M604 (0x02, 0x03, 0x0E, 0x01))), Local0)
 M600 (Arg0, 0x19, Local0, 0x0800)
 Store ((AUI5 << DerefOf (M604 (0x02, 0x03, 0x0E, 0x01))), Local0)
 M600 (Arg0, 0x1A, Local0, 0x00)
 Store ((AUI6 << DerefOf (M604 (0x02, 0x03, 0x0E, 0x01))), Local0)
 M600 (Arg0, 0x1B, Local0, 0x0800)
 If (Y078)
 {
   Store ((DerefOf (RefOf (AUI5)) << DerefOf (M604 (0x02, 0x03, 0x0E, 0x01))),
      Local0)
   M600 (Arg0, 0x1C, Local0, 0x00)
    Store ((DerefOf (RefOf (AUI6)) << DerefOf (M604 (0x02, 0x03, 0x0E, 0x01))),
      Local0)
   M600 (Arg0, 0x1D, Local0, 0x0800)
 }
Store ((DerefOf (PAUI [0x05]) << DerefOf (M604 (0x02, 0x03, 0x0E,
    0x01))), Local0)
 M600 (Arg0, 0x1E, Local0, 0x00)
 Store ((DerefOf (PAUI [0x06]) << DerefOf (M604 (0x02, 0x03, 0x0E,
 0x01))), Local0)
 M600 (Arg0, 0x1F, Local0, 0x0800)
 /* Method returns Integer */
Store ((M601 (0x01, 0x05) << DerefOf (M604 (0x02, 0x03, 0x0E, 0x01))),
   Local0)
 M600 (Arg0, 0x20, Local0, 0x00)
Store ((M601 (0x01, 0x06) << DerefOf (M604 (0x02, 0x03, 0x0E, 0x01))),
    Local0)
 M600 (Arg0, 0x21, Local0, 0x0800)
```

```
 /* Method returns Reference to Integer */
```

```
 If (Y500)
       {
         Store ((DerefOf (M602 (0x01, 0x05, 0x01)) << DerefOf (M604 (0x02, 0x03, 0x0E,
           0x01))), Local0)
         M600 (Arg0, 0x22, Local0, 0x00)
         Store ((DerefOf (M602 (0x01, 0x06, 0x01)) << DerefOf (M604 (0x02, 0x03, 0x0E,
           0x01))), Local0)
         M600 (Arg0, 0x23, Local0, 0x0800)
       }
     Local0 = (0x00 \ll \text{Der} 60f \ (M604 \ (0x02, 0x03, 0x0E, 0x01))) M600 (Arg0, 0x24, Local0, 0x00)
      Local0 = (0x01 \ll \text{Der} 60f \ (M604 \ (0x02, 0x03, 0x0E, 0x01))) M600 (Arg0, 0x25, Local0, 0x0800)
      Local0 = (AUI5 << DerefOf (M604 (0x02, 0x03, 0x0E, 0x01)))
      M600 (Arg0, 0x26, Local0, 0x00)
     Local0 = (AUI6 \ll DerffOf (M604 (0x02, 0x03, 0x0E, 0x01))) M600 (Arg0, 0x27, Local0, 0x0800)
      If (Y078)
       {
        Local0 = (DerefOf (RefOf (AUI5)) << DerefOf (M604 (0x02, 0x03, 0x0E, 0x01)))
         M600 (Arg0, 0x28, Local0, 0x00)
        Local0 = (DerefOf (RefOf (AUI6)) << DerefOf (M604 (0x02, 0x03, 0x0E, 0x01)))
         M600 (Arg0, 0x29, Local0, 0x0800)
       }
     Local0 = (DerefOf (PAUI [0x05]) << DerefOf (M604 (0x02, 0x03, 0x0E,
         0x01)))
      M600 (Arg0, 0x2A, Local0, 0x00)
     Local0 = (DerefOf (PAUI [0x06]) << DerefOf (M604 (0x02, 0x03, 0x0E,
        0x01)) M600 (Arg0, 0x2B, Local0, 0x0800)
      /* Method
 returns Integer */
     Local0 = (M601 (0x01, 0x05) << DerefOf (M604 (0x02, 0x03, 0x0E, 0x01)))
      M600 (Arg0, 0x2C, Local0, 0x00)
     Local0 = (M601 (0x01, 0x06) << DerefOf (M604 (0x02, 0x03, 0x0E, 0x01)))
      M600 (Arg0, 0x2D, Local0, 0x0800)
      /* Method returns Reference to Integer */
      If (Y500)
       {
        Local0 = (DerefOf (M602 (0x01, 0x05, 0x01)) << DerefOf (M604 (0x02, 0x03, 0x0E,
           0x01)))
         M600 (Arg0, 0x2E, Local0, 0x00)
```

```
Local0 = (DerefOf (M602 (0x01, 0x06, 0x01)) << DerefOf (M604 (0x02, 0x03, 0x0E,
           0x01)))
        M600 (Arg0, 0x2F, Local0, 0x0800)
       }
      /* Conversion of the both operands */
      Store ((DerefOf (M604 (0x02, 0x03, 0x06, 0x01)) << DerefOf (M604 (0x02, 0x03,
         0x0E, 0x01))), Local0)
      M600 (Arg0, 0x30, Local0, 0x00190800)
      Store ((DerefOf (M604 (0x02,
 0x03, 0x0A, 0x01)) << DerefOf (M604 (0x02, 0x03,
         0x0E, 0x01))), Local0)
      M600 (Arg0, 0x31, Local0, 0xE59C8EB285142000)
     Local0 = (DerefOf (M604 (0x02, 0x03, 0x06, 0x01)) << DerefOf (M604 (0x02, 0x03,
         0x0E, 0x01)))
      M600 (Arg0, 0x32, Local0, 0x00190800)
     Local0 = (DerefOf (M604 (0x02, 0x03, 0x0A, 0x01)) << DerefOf (M604 (0x02, 0x03,
         0x0E, 0x01)))
      M600 (Arg0, 0x33, Local0, 0xE59C8EB285142000)
    }
    /* ShiftLeft, 32-bit */
    Method (M055, 1, NotSerialized)
    {
      /* Conversion of the first operand */
      Store ((DerefOf (M604 (0x02, 0x03, 0x0A, 0x01)) << 0x00), Local0)
      M600 (Arg0, 0x00, Local0, 0xD650A284)
      Store ((DerefOf (M604 (0x02, 0x03, 0x0A, 0x01)) << 0x01), Local0)
      M600 (Arg0, 0x01, Local0, 0xACA14508)
      Store ((DerefOf (M604 (0x02, 0x03, 0x0A, 0x01)) << AUI5), Local0)
      M600 (Arg0,
 0x02, Local0, 0xD650A284)
      Store ((DerefOf (M604 (0x02, 0x03, 0x0A, 0x01)) << AUI6), Local0)
      M600 (Arg0, 0x03, Local0, 0xACA14508)
      If (Y078)
       {
        Store ((DerefOf (M604 (0x02, 0x03, 0x0A, 0x01)) << DerefOf (RefOf (AUI5))),
           Local0)
         M600 (Arg0, 0x04, Local0, 0xD650A284)
        Store ((DerefOf (M604 (0x02, 0x03, 0x0A, 0x01)) << DerefOf (RefOf (AUI6))),
           Local0)
        M600 (Arg0, 0x05, Local0, 0xACA14508)
       }
```
Store ((DerefOf (M604 (0x02, 0x03, 0x0A, 0x01)) << DerefOf (PAUI [0x05]

```
 )), Local0)
      M600 (Arg0, 0x06, Local0, 0xD650A284)
      Store ((DerefOf (M604 (0x02, 0x03, 0x0A, 0x01)) << DerefOf (PAUI [0x06]
        )), Local0)
      M600 (Arg0, 0x07, Local0, 0xACA14508)
      /* Method returns Integer */
     Store ((DerefOf (M604 (0x02, 0x03, 0x0A, 0x01)) << M601 (0x01, 0x05)),
         Local0)
      M600 (Arg0, 0x08, Local0, 0xD650A284)
      Store ((DerefOf (M604 (0x02, 0x03, 0x0A, 0x01)) << M601 (0x01, 0x06)),
        Local0)
      M600 (Arg0, 0x09, Local0, 0xACA14508)
      /* Method returns Reference to Integer */
      If (Y500)
      {
        Store ((DerefOf (M604 (0x02, 0x03, 0x0A, 0x01)) << DerefOf (M602 (0x01, 0x05,
           0x01))), Local0)
        M600 (Arg0, 0x0A, Local0, 0xD650A284)
        Store ((DerefOf (M604 (0x02, 0x03, 0x0A, 0x01)) << DerefOf (M602 (0x01, 0x06,
           0x01))), Local0)
        M600 (Arg0, 0x0B, Local0, 0xACA14508)
       }
     Local0 = (DerefOf (M604 (0x02, 0x03, 0x0A, 0x01)) << 0x00)
      M600 (Arg0, 0x0C, Local0, 0xD650A284)
     Local0 = (DerefOf (M604 (0x02, 0x03, 0x0A, 0x01)) << 0x01)
      M600 (Arg0, 0x0D, Local0, 0xACA14508)
     Local0 = (DerefOf(M604 (0x02, 0x03,0x0A, 0x01) << AUI5) /* \AUI5 */
      M600 (Arg0, 0x0E, Local0, 0xD650A284)
     Local0 = (DerefOf (M604 (0x02, 0x03, 0x0A, 0x01)) << AUI6) /* \AUI6 */
      M600 (Arg0, 0x0F, Local0, 0xACA14508)
      If (Y078)
      {
       Local0 = (DerefOf (M604 (0x02, 0x03, 0x0A, 0x01)) << DerefOf (RefOf (AUI5)))
        M600 (Arg0, 0x10, Local0, 0xD650A284)
       Local0 = (DerefOf (M604 (0x02, 0x03, 0x0A, 0x01)) << DerefOf (RefOf (AUI6)))
        M600 (Arg0, 0x11, Local0, 0xACA14508)
      }
     Local0 = (DerefOf (M604 (0x02, 0x03, 0x0A, 0x01)) << DerefOf (PAUI [0x05]
        ))
      M600 (Arg0, 0x12, Local0, 0xD650A284)
     Local0 = (DerefOf (M604 (0x02, 0x03, 0x0A, 0x01)) << DerefOf (PAUI [0x06]
        ))
      M600 (Arg0, 0x13, Local0, 0xACA14508)
```
## /\* Method returns Integer \*/

```
Local0 = (DerefOf (M604 (0x02, 0x03, 0x0A, 0x01)) << M601 (0x01, 0x05))
       M600 (Arg0, 0x14, Local0, 0xD650A284)
     Local0 = (DerefOf (M604 (0x02, 0x03, 0x0A, 0x01)) << M601 (0x01, 0x06))
      M600 (Arg0, 0x15, Local0, 0xACA14508)
      /* Method returns Reference to Integer */
      If (Y500)
       {
       Local0 = (DerefOf (M604 (0x02, 0x03, 0x0A, 0x01)) << DerefOf (M602 (0x01, 0x05,
          0x01)) M600 (Arg0, 0x16, Local0, 0xD650A284)
       Local0 = (DerefOf (M604 (0x02, 0x03, 0x0A, 0x01)) << DerefOf (M602 (0x01, 0x06,
           0x01)))
        M600 (Arg0, 0x17, Local0, 0xACA14508)
       }
      /* Conversion of the second operand */
      Store ((0x00 << DerefOf (M604 (0x02, 0x03, 0x0E, 0x01))), Local0)
      M600 (Arg0, 0x18, Local0, 0x00)
      Store ((0x01 << DerefOf (M604 (0x02, 0x03, 0x0E, 0x01))), Local0)
      M600 (Arg0, 0x19, Local0, 0x0800)
      Store ((AUI5 << DerefOf (M604 (0x02, 0x03,
 0x0E, 0x01))), Local0)
      M600 (Arg0, 0x1A, Local0, 0x00)
      Store ((AUI6 << DerefOf (M604 (0x02, 0x03, 0x0E, 0x01))), Local0)
      M600 (Arg0, 0x1B, Local0, 0x0800)
      If (Y078)
       {
         Store ((DerefOf (RefOf (AUI5)) << DerefOf (M604 (0x02, 0x03, 0x0E, 0x01))),
           Local0)
        M600 (Arg0, 0x1C, Local0, 0x00)
         Store ((DerefOf (RefOf (AUI6)) << DerefOf (M604 (0x02, 0x03, 0x0E, 0x01))),
           Local0)
        M600 (Arg0, 0x1D, Local0, 0x0800)
       }
      Store ((DerefOf (PAUI [0x05]) << DerefOf (M604 (0x02, 0x03, 0x0E,
         0x01))), Local0)
      M600 (Arg0, 0x1E, Local0, 0x00)
      Store ((DerefOf (PAUI [0x06]) << DerefOf (M604 (0x02, 0x03, 0x0E,
         0x01))), Local0)
      M600 (Arg0, 0x1F, Local0, 0x0800)
      /* Method returns Integer */
      Store ((M601 (0x01, 0x05) << DerefOf (M604 (0x02, 0x03,
```

```
0x0E, 0x01))),
         Local0)
      M600 (Arg0, 0x20, Local0, 0x00)
      Store ((M601 (0x01, 0x06) << DerefOf (M604 (0x02, 0x03, 0x0E, 0x01))),
         Local0)
      M600 (Arg0, 0x21, Local0, 0x0800)
      /* Method returns Reference to Integer */
      If (Y500)
       {
         Store ((DerefOf (M602 (0x01, 0x05, 0x01)) << DerefOf (M604 (0x02, 0x03, 0x0E,
           0x01))), Local0)
         M600 (Arg0, 0x22, Local0, 0x00)
         Store ((DerefOf (M602 (0x01, 0x06, 0x01)) << DerefOf (M604 (0x02, 0x03, 0x0E,
           0x01))), Local0)
         M600 (Arg0, 0x23, Local0, 0x0800)
       }
     Local0 = (0x00 \ll \text{Der} 60f \ (M604 \ (0x02, 0x03, 0x0E, 0x01))) M600 (Arg0, 0x24, Local0, 0x00)
     Local0 = (0x01 \ll \text{Der} 60f \ (M604 \ (0x02, 0x03, 0x0E, 0x01))) M600 (Arg0, 0x25, Local0, 0x0800)
     Local0 = (AUI5 << DerefOf (M604 (0x02, 0x03, 0x0E,
 0x01)))
      M600 (Arg0, 0x26, Local0, 0x00)
     Local0 = (AUI6 \ll Der60f (M604 (0x02, 0x03, 0x0E, 0x01))) M600 (Arg0, 0x27, Local0, 0x0800)
      If (Y078)
       {
        Local0 = (DerefOf (RefOf (AUI5)) << DerefOf (M604 (0x02, 0x03, 0x0E, 0x01)))
         M600 (Arg0, 0x28, Local0, 0x00)
        Local0 = (DerefOf (RefOf (AUI6)) << DerefOf (M604 (0x02, 0x03, 0x0E, 0x01)))
         M600 (Arg0, 0x29, Local0, 0x0800)
       }
     Local0 = (DerefOf (PAUI [0x05]) << DerefOf (M604 (0x02, 0x03, 0x0E,
        0x01)) M600 (Arg0, 0x2A, Local0, 0x00)
     Local0 = (DerefOf (PAUI [0x06]) << DerefOf (M604 (0x02, 0x03, 0x0E,
        0x(01)) M600 (Arg0, 0x2B, Local0, 0x0800)
      /* Method returns Integer */
     Local0 = (M601 (0x01, 0x05) << DerefOf (M604 (0x02, 0x03, 0x0E, 0x01)))
      M600 (Arg0, 0x2C, Local0, 0x00)
     Local0 = (M601)(0x01, 0x06) << DerefOf (M604 (0x02, 0x03, 0x0E, 0x01)))
      M600 (Arg0, 0x2D, Local0, 0x0800)
```
## /\* Method returns Reference to Integer \*/

```
 If (Y500)
       {
        Local0 = (DerefOf (M602 (0x01, 0x05, 0x01)) << DerefOf (M604 (0x02, 0x03, 0x0E,
          0x(01)) M600 (Arg0, 0x2E, Local0, 0x00)
        Local0 = (DerefOf (M602 (0x01, 0x06, 0x01)) << DerefOf (M604 (0x02, 0x03, 0x0E,
           0x01)))
         M600 (Arg0, 0x2F, Local0, 0x0800)
       }
      /* Conversion of the both operands */
      Store ((DerefOf (M604 (0x02, 0x03, 0x06, 0x01)) << DerefOf (M604 (0x02, 0x03,
         0x0E, 0x01))), Local0)
      M600 (Arg0, 0x30, Local0, 0x00190800)
      Store ((DerefOf (M604 (0x02, 0x03, 0x0A, 0x01)) << DerefOf (M604 (0x02, 0x03,
         0x0E, 0x01))), Local0)
      M600 (Arg0, 0x31, Local0, 0x85142000)
     Local0 = (DerefOf (M604))(0x02, 0x03, 0x06, 0x01)) << DerefOf (M604 (0x02, 0x03,
         0x0E, 0x01)))
      M600 (Arg0, 0x32, Local0, 0x00190800)
      Local0 = (DerefOf (M604 (0x02, 0x03, 0x0A, 0x01)) << DerefOf (M604 (0x02, 0x03,
         0x0E, 0x01)))
      M600 (Arg0, 0x33, Local0, 0x85142000)
    }
    /* ShiftRight, common 32-bit/64-bit test */
    Method (M056, 1, NotSerialized)
    {
      /* Conversion of the first operand */
      Store ((DerefOf (M604 (0x02, 0x03, 0x06, 0x01)) >> 0x00), Local0)
      M600 (Arg0, 0x00, Local0, 0x0321)
      Store ((DerefOf (M604 (0x02, 0x03, 0x06, 0x01)) >> 0x01), Local0)
      M600 (Arg0, 0x01, Local0, 0x0190)
     Store ((DerefOf (M604 (0x02, 0x03, 0x06, 0x01)) >> AUI5), Local0)
      M600 (Arg0, 0x02, Local0, 0x0321)
     Store ((DerefOf (M604 (0x02, 0x03, 0x06, 0x01)) >> AUI6), Local0)
      M600 (Arg0, 0x03, Local0, 0x0190)
      If (Y078)
  {
         Store ((DerefOf (M604 (0x02, 0x03, 0x06, 0x01)) >> DerefOf (RefOf (AUI5))),
```
Local0)

```
 M600 (Arg0, 0x04, Local0, 0x0321)
 Store ((DerefOf (M604 (0x02, 0x03, 0x06, 0x01)) >> DerefOf (RefOf (AUI6))),
   Local0)
 M600 (Arg0, 0x05, Local0, 0x0190)
```

```
 }
```

```
 Store ((DerefOf (M604 (0x02, 0x03, 0x06, 0x01)) >> DerefOf (PAUI [0x05]
   )), Local0)
 M600 (Arg0, 0x06, Local0, 0x0321)
 Store ((DerefOf (M604 (0x02, 0x03, 0x06, 0x01)) >> DerefOf (PAUI [0x06]
  )), Local0)
 M600 (Arg0, 0x07, Local0, 0x0190)
 /* Method returns Integer */
```
 Store ((DerefOf (M604 (0x02, 0x03, 0x06, 0x01)) >> M601 (0x01, 0x05)), Local0) M600 (Arg0, 0x08, Local0, 0x0321) Store ((DerefOf (M604 (0x02, 0x03, 0x06, 0x01)) >> M601 (0x01, 0x06)), Local0)

 M600 (Arg0, 0x09, Local0, 0x0190)

```
 /* Method returns Reference to Integer */
```

```
 If (Y500)
```

```
 {
```

```
 Store ((DerefOf (M604 (0x02, 0x03, 0x06, 0x01)) >> DerefOf (M602 (0x01, 0x05,
   0x01))), Local0)
 M600 (Arg0, 0x0A, Local0, 0x0321)
 Store ((DerefOf (M604 (0x02, 0x03, 0x06, 0x01)) >> DerefOf (M602 (0x01, 0x06,
   0x01))), Local0)
 M600 (Arg0, 0x0B, Local0, 0x0190)
```

```
 }
```

```
Local0 = (DerefOf (M604 (0x02, 0x03, 0x06, 0x01)) >> 0x00)
 M600 (Arg0, 0x0C, Local0, 0x0321)
Local0 = (DerefOf (M604 (0x02, 0x03, 0x06, 0x01)) >> 0x01)
 M600 (Arg0, 0x0D, Local0, 0x0190)
Local0 = (DerefOf (M604 (0x02, 0x03, 0x06, 0x01)) >> AUI5) /* \AUI5 */
 M600 (Arg0, 0x0E, Local0, 0x0321)
Local0 = (DerefOf (M604 (0x02, 0x03, 0x06, 0x01)) >> AUI6) /* \AUI6 */
 M600 (Arg0, 0x0F, Local0, 0x0190)
 If (Y078)
 {
  Local0 = (DerefOf (M604 (0x02, 0x03, 0x06, 0x01)) >> DerefOf (RefOf (AUI5)))
   M600 (Arg0, 0x10, Local0, 0x0321)
  Local0 = (DerefOf (M604 (0x02, 0x03, 0x06, 0x01)) >> DerefOf (RefOf (AUI6)))
   M600 (Arg0, 0x11, Local0, 0x0190)
 }
```

```
Local0 = (DerefOf (M604 (0x02, 0x03, 0x06, 0x01)) >> DerefOf (PAUI [0x05]
         ))
      M600 (Arg0, 0x12, Local0, 0x0321)
     Local0 = (DerefOf (M604 (0x02, 0x03, 0x06, 0x01)) >> DerefOf (PAUI [0x06]
         ))
      M600 (Arg0, 0x13, Local0, 0x0190)
      /* Method returns Integer */
     Local0 = (DerefOf (M604 (0x02, 0x03, 0x06, 0x01)) >> M601 (0x01, 0x05))
      M600 (Arg0, 0x14, Local0, 0x0321)
     Local0 = (DerefOf (M604 (0x02, 0x03, 0x06, 0x01)) >> M601 (0x01, 0x06))
      M600 (Arg0, 0x15, Local0, 0x0190)
      /* Method returns Reference to Integer */
      If (Y500)
       {
        Local0 = (DerefOf (M604 (0x02, 0x03, 0x06, 0x01)) >> DerefOf (M602 (0x01, 0x05,
          0x(01)) M600 (Arg0, 0x16, Local0, 0x0321)
       Local0 = (DerefOf (M604 (0x02, 0x03, 0x06, 0x01)) >> DerefOf (M602 (0x01, 0x06,
           0x01)))
        M600 (Arg0, 0x17, Local0, 0x0190)
       }
      /* Conversion of the second operand */
      Store ((0x0321 >> DerefOf (M604 (0x02, 0x03, 0x0E, 0x01))), Local0)
      M600 (Arg0, 0x18, Local0, 0x00)
      Store ((0xD650A284 >> DerefOf (M604 (0x02, 0x03, 0x0E, 0x01))), Local0)
      M600 (Arg0, 0x19, Local0, 0x001ACA14)
      Store ((AUI1 >> DerefOf (M604 (0x02, 0x03, 0x0E, 0x01))), Local0)
      M600 (Arg0, 0x1A, Local0, 0x00)
      Store ((AUIK >> DerefOf (M604 (0x02, 0x03, 0x0E, 0x01))), Local0)
      M600 (Arg0, 0x1B, Local0, 0x001ACA14)
      If (Y078)
      {
         Store ((DerefOf
 (RefOf (AUI1)) >> DerefOf (M604 (0x02, 0x03, 0x0E, 0x01))),
           Local0)
         M600 (Arg0, 0x1C, Local0, 0x00)
        Store ((DerefOf (RefOf (AUIK)) >> DerefOf (M604 (0x02, 0x03, 0x0E, 0x01))),
           Local0)
        M600 (Arg0, 0x1D, Local0, 0x001ACA14)
      }
      Store ((DerefOf (PAUI [0x01]) >> DerefOf (M604 (0x02, 0x03, 0x0E,
         0x01))), Local0)
```

```
 M600 (Arg0, 0x1E, Local0, 0x00)
      Store ((DerefOf (PAUI [0x14]) >> DerefOf (M604 (0x02, 0x03, 0x0E,
         0x01))), Local0)
      M600 (Arg0, 0x1F, Local0, 0x001ACA14)
      /* Method returns Integer */
     Store ((M601 (0x01, 0x01) >> DerefOf (M604 (0x02, 0x03, 0x0E, 0x01))),
        Local0)
      M600 (Arg0, 0x20, Local0, 0x00)
     Store ((M601 (0x01, 0x14) >> DerefOf (M604 (0x02, 0x03, 0x0E, 0x01))),
         Local0)
      M600 (Arg0, 0x21, Local0, 0x001ACA14)
      /* Method returns Reference to Integer */
      If (Y500)
      {
         Store ((DerefOf (M602 (0x01, 0x01, 0x01)) >> DerefOf (M604 (0x02, 0x03, 0x0E,
           0x01))), Local0)
        M600 (Arg0, 0x22, Local0, 0x00)
         Store ((DerefOf (M602 (0x01, 0x14, 0x01)) >> DerefOf (M604 (0x02, 0x03, 0x0E,
           0x01))), Local0)
        M600 (Arg0, 0x23, Local0, 0x001ACA14)
       }
     Local0 = (0x0321 \gg DerefOf (M604 (0x02, 0x03, 0x0E, 0x01)))
      M600 (Arg0, 0x24, Local0, 0x00)
     Local0 = (0xD650A284 \gg DerefOf (M604 (0x02, 0x03, 0x0E, 0x01)))
      M600 (Arg0, 0x25, Local0, 0x001ACA14)
     Local0 = (AUI1 >> DerefOf (M604 (0x02, 0x03, 0x0E, 0x01)))
      M600 (Arg0, 0x26, Local0, 0x00)
     Local0 = (AUIK >> DerefOf (M604 (0x02, 0x03, 0x0E, 0x01)))
      M600 (Arg0, 0x27, Local0, 0x001ACA14)
      If (Y078)
      {
Local0 = (DerefOf (RefOf (AUI1)) >> DerefOf (M604 (0x02, 0x03, 0x0E, 0x01)))
         M600 (Arg0, 0x28, Local0, 0x00)
       Local0 = (DerefOf (RefOf (AUIK)) >> DerefOf (M604 (0x02, 0x03, 0x0E, 0x01)))
        M600 (Arg0, 0x29, Local0, 0x001ACA14)
      }
     Local0 = (DerefOf (PAUI [0x01]) >> DerefOf (M604 (0x02, 0x03, 0x0E,
         0x01)))
      M600 (Arg0, 0x2A, Local0, 0x00)
     Local0 = (DerefOf (PAUI [0x14]) >> DerefOf (M604 (0x02, 0x03, 0x0E,
         0x01)))
      M600 (Arg0, 0x2B, Local0, 0x001ACA14)
```

```
 /* Method returns Integer */
```

```
Local0 = (M601 (0x01, 0x01) >> DerefOf (M604 (0x02, 0x03, 0x0E, 0x01)))
      M600 (Arg0, 0x2C, Local0, 0x00)
     Local0 = (M601 (0x01, 0x14) >> DerefOf (M604 (0x02, 0x03, 0x0E, 0x01)))
      M600 (Arg0, 0x2D, Local0, 0x001ACA14)
      /* Method returns Reference to Integer */
      If (Y500)
      {
Local0 = (DerefOf (M602 (0x01, 0x01, 0x01)) >> DerefOf (M604 (0x02, 0x03, 0x0E,
           0x01)))
        M600 (Arg0, 0x2E, Local0, 0x00)
       Local0 = (DerefOf (M602 (0x01, 0x14, 0x01)) >> DerefOf (M604 (0x02, 0x03, 0x0E,
           0x01)))
        M600 (Arg0, 0x2F, Local0, 0x001ACA14)
      }
    }
    /* ShiftRight, 64-bit */
    Method (M057, 1, NotSerialized)
    {
      /* Conversion of the first operand */
      Store ((DerefOf (M604 (0x02, 0x03, 0x0A, 0x01)) >> 0x00), Local0)
      M600 (Arg0, 0x00, Local0, 0xFE7CB391D650A284)
      Store ((DerefOf (M604 (0x02, 0x03, 0x0A, 0x01)) >> 0x01), Local0)
      M600 (Arg0, 0x01, Local0, 0x7F3E59C8EB285142)
      Store ((DerefOf (M604 (0x02, 0x03, 0x0A, 0x01)) >> AUI5), Local0)
      M600 (Arg0, 0x02, Local0, 0xFE7CB391D650A284)
      Store ((DerefOf (M604 (0x02, 0x03, 0x0A, 0x01)) >> AUI6), Local0)
      M600 (Arg0,
 0x03, Local0, 0x7F3E59C8EB285142)
      If (Y078)
      {
         Store ((DerefOf (M604 (0x02, 0x03, 0x0A, 0x01)) >> DerefOf (RefOf (AUI5))),
           Local0)
        M600 (Arg0, 0x04, Local0, 0xFE7CB391D650A284)
         Store ((DerefOf (M604 (0x02, 0x03, 0x0A, 0x01)) >> DerefOf (RefOf (AUI6))),
           Local0)
        M600 (Arg0, 0x05, Local0, 0x7F3E59C8EB285142)
      }
      Store ((DerefOf (M604 (0x02, 0x03, 0x0A, 0x01)) >> DerefOf (PAUI [0x05]
         )), Local0)
      M600 (Arg0, 0x06, Local0, 0xFE7CB391D650A284)
```

```
 Store ((DerefOf (M604 (0x02, 0x03, 0x0A, 0x01)) >> DerefOf (PAUI [0x06]
   )), Local0)
 M600 (Arg0, 0x07, Local0, 0x7F3E59C8EB285142)
 /* Method returns Integer */
 Store ((DerefOf (M604 (0x02, 0x03, 0x0A, 0x01)) >> M601 (0x01, 0x05)),
   Local0)
 M600 (Arg0, 0x08, Local0, 0xFE7CB391D650A284)
 Store ((DerefOf (M604 (0x02, 0x03, 0x0A, 0x01)) >> M601 (0x01, 0x06)),
   Local0)
 M600 (Arg0, 0x09, Local0, 0x7F3E59C8EB285142)
 /* Method returns Reference to Integer */
 If (Y500)
 {
   Store ((DerefOf (M604 (0x02, 0x03, 0x0A, 0x01)) >> DerefOf (M602 (0x01, 0x05,
     0x01))), Local0)
   M600 (Arg0, 0x0A, Local0, 0xFE7CB391D650A284)
   Store ((DerefOf (M604 (0x02, 0x03, 0x0A, 0x01)) >> DerefOf (M602 (0x01, 0x06,
     0x01))), Local0)
   M600 (Arg0, 0x0B, Local0, 0x7F3E59C8EB285142)
 }
Local0 = (DerefOf (M604 (0x02, 0x03, 0x0A, 0x01)) >> 0x00)
 M600 (Arg0, 0x0C, Local0, 0xFE7CB391D650A284)
Local0 = (DerefOf (M604 (0x02, 0x03, 0x0A, 0x01)) >> 0x01)
 M600 (Arg0, 0x0D, Local0, 0x7F3E59C8EB285142)
Local0 = (DerefOf (M604 (0x02, 0x03, 0x0A, 0x01)) >> AUI5) /* \AUI5 */
 M600 (Arg0, 0x0E, Local0, 0xFE7CB391D650A284)
Local0 = (DerefOf (M604 (0x02, 0x03, 0x0A, 0x01)) >> AUI6) /* \AUI6 */
 M600 (Arg0, 0x0F, Local0, 0x7F3E59C8EB285142)
 If (Y078)
 {
  Local0 = (DerefOf (M604 (0x02, 0x03, 0x0A, 0x01)) >> DerefOf (RefOf (AUI5)))
   M600 (Arg0, 0x10, Local0, 0xFE7CB391D650A284)
  Local0 = (DerefOf (M604 (0x02, 0x03, 0x0A, 0x01)) >> DerefOf (RefOf (AUI6)))
   M600 (Arg0, 0x11, Local0, 0x7F3E59C8EB285142)
 }
Local0 = (DerefOf (M604 (0x02, 0x03, 0x0A, 0x01)) >> DerefOf (PAUI [0x05]
   ))
 M600 (Arg0, 0x12, Local0, 0xFE7CB391D650A284)
Local0 = (DerefOf (M604 (0x02, 0x03, 0x0A, 0x01)) >> DerefOf (PAUI [0x06]
   ))
 M600 (Arg0, 0x13, Local0, 0x7F3E59C8EB285142)
 /* Method returns Integer */
```

```
Local0 = (DerefOf (M604 (0x02, 0x03, 0x0A, 0x01)) >> M601 (0x01,
 0x05))
      M600 (Arg0, 0x14, Local0, 0xFE7CB391D650A284)
     Local0 = (DerefOf (M604 (0x02, 0x03, 0x0A, 0x01)) >> M601 (0x01, 0x06))
      M600 (Arg0, 0x15, Local0, 0x7F3E59C8EB285142)
      /* Method returns Reference to Integer */
      If (Y500)
      {
       Local0 = (DerefOf (M604 (0x02, 0x03, 0x0A, 0x01)) >> DerefOf (M602 (0x01, 0x05,
           0x01)))
        M600 (Arg0, 0x16, Local0, 0xFE7CB391D650A284)
       Local0 = (DerefOf (M604 (0x02, 0x03, 0x0A, 0x01)) >> DerefOf (M602 (0x01, 0x06,
           0x01)))
        M600 (Arg0, 0x17, Local0, 0x7F3E59C8EB285142)
      }
      /* Conversion of the second operand */
      Store ((0x0321 >> DerefOf (M604 (0x02, 0x03, 0x0E, 0x01))), Local0)
      M600 (Arg0, 0x18, Local0, 0x00)
      Store ((0xFE7CB391D650A284 >> DerefOf (M604 (0x02, 0x03, 0x0E, 0x01))), Local0)
      M600 (Arg0, 0x19, Local0, 0x001FCF96723ACA14)
       Store ((AUI1 >> DerefOf (M604 (0x02, 0x03, 0x0E, 0x01))), Local0)
      M600 (Arg0, 0x1A, Local0, 0x00)
      Store ((AUI4 >> DerefOf (M604 (0x02, 0x03, 0x0E, 0x01))), Local0)
      M600 (Arg0, 0x1B, Local0, 0x001FCF96723ACA14)
      If (Y078)
      {
        Store ((DerefOf (RefOf (AUI1)) >> DerefOf (M604 (0x02, 0x03, 0x0E, 0x01))),
           Local0)
        M600 (Arg0, 0x1C, Local0, 0x00)
        Store ((DerefOf (RefOf (AUI4)) >> DerefOf (M604 (0x02, 0x03, 0x0E, 0x01))),
           Local0)
        M600 (Arg0, 0x1D, Local0, 0x001FCF96723ACA14)
      }
      Store ((DerefOf (PAUI [0x01]) >> DerefOf (M604 (0x02, 0x03, 0x0E,
        0x01))), Local0)
      M600 (Arg0, 0x1E, Local0, 0x00)
      Store ((DerefOf (PAUI [0x04]) >> DerefOf (M604 (0x02, 0x03, 0x0E,
        0x01))), Local0)
      M600 (Arg0, 0x1F, Local0, 0x001FCF96723ACA14)
      /* Method returns Integer */
     Store ((M601 (0x01, 0x01) >> DerefOf (M604 (0x02, 0x03, 0x0E, 0x01))),
        Local0)
```

```
 M600 (Arg0, 0x20, Local0, 0x00)
     Store ((M601 (0x01, 0x04) >> DerefOf (M604 (0x02, 0x03, 0x0E, 0x01))),
        Local0)
      M600 (Arg0, 0x21, Local0, 0x001FCF96723ACA14)
      /* Method returns Reference to Integer */
      If (Y500)
      {
        Store ((DerefOf (M602 (0x01, 0x01, 0x01)) >> DerefOf (M604 (0x02, 0x03, 0x0E,
           0x01))), Local0)
        M600 (Arg0, 0x22, Local0, 0x00)
        Store ((DerefOf (M602 (0x01, 0x04, 0x01)) >> DerefOf (M604 (0x02, 0x03, 0x0E,
           0x01))), Local0)
        M600 (Arg0, 0x23, Local0, 0x001FCF96723ACA14)
       }
     Local0 = (0x0321 \gg DerefOf (M604 (0x02, 0x03, 0x0E, 0x01)))
      M600 (Arg0, 0x24, Local0, 0x00)
      Local0 = (0xFE7CB391D650A284 >> DerefOf
 (M604 (0x02, 0x03, 0x0E, 0x01)))
      M600 (Arg0, 0x25, Local0, 0x001FCF96723ACA14)
     Local0 = (AUI1 >> DerefOf (M604 (0x02, 0x03, 0x0E, 0x01)))
      M600 (Arg0, 0x26, Local0, 0x00)
     Local0 = (AUI4 >> DerefOf (M604 (0x02, 0x03, 0x0E, 0x01)))
      M600 (Arg0, 0x27, Local0, 0x001FCF96723ACA14)
      If (Y078)
      {
       Local0 = (DerefOf (RefOf (AUI1)) >> DerefOf (M604 (0x02, 0x03, 0x0E, 0x01)))
        M600 (Arg0, 0x28, Local0, 0x00)
       Local0 = (DerefOf (RefOf (AUI4)) >> DerefOf (M604 (0x02, 0x03, 0x0E, 0x01)))
        M600 (Arg0, 0x29, Local0, 0x001FCF96723ACA14)
      }
     Local0 = (DerefOf (PAUI [0x01]) >> DerefOf (M604 (0x02, 0x03, 0x0E,
       0x(01)) M600 (Arg0, 0x2A, Local0, 0x00)
     Local0 = (DerefOf (PAUI [0x04]) >> DerefOf (M604 (0x02, 0x03, 0x0E,
       0x01)) M600 (Arg0, 0x2B, Local0, 0x001FCF96723ACA14)
    /* Method returns Integer */
     Local0 = (M601 (0x01, 0x01) >> DerefOf (M604 (0x02, 0x03, 0x0E, 0x01)))
      M600 (Arg0, 0x2C, Local0, 0x00)
     Local0 = (M601 (0x01, 0x04) >> DerefOf (M604 (0x02, 0x03, 0x0E, 0x01)))
```

```
 M600 (Arg0, 0x2D, Local0, 0x001FCF96723ACA14)
```

```
 /* Method returns Reference to Integer */
```

```
 If (Y500)
   {
    Local0 = (DerefOf (M602 (0x01, 0x01, 0x01)) >> DerefOf (M604 (0x02, 0x03, 0x0E,
        0x01)))
     M600 (Arg0, 0x2E, Local0, 0x00)
    Local0 = (DerefOf (M602 (0x01, 0x04, 0x01)) >> DerefOf (M604 (0x02, 0x03, 0x0E,
        0x01)))
     M600 (Arg0, 0x2F, Local0, 0x001FCF96723ACA14)
   }
   /* Conversion of the both operands */
   Store ((DerefOf (M604 (0x02, 0x03, 0x06, 0x01)) >> DerefOf (M604 (0x02, 0x03,
     0x0E, 0x01))), Local0)
   M600 (Arg0, 0x30, Local0, 0x00)
 Store ((DerefOf (M604 (0x02, 0x03, 0x0A, 0x01)) >> DerefOf (M604 (0x02, 0x03,
     0x0E, 0x01))), Local0)
   M600 (Arg0, 0x31, Local0, 0x001FCF96723ACA14)
   Local0 = (DerefOf (M604 (0x02, 0x03, 0x06, 0x01)) >> DerefOf (M604 (0x02, 0x03,
     0x0E, 0x01)))
   M600 (Arg0, 0x32, Local0, 0x00)
  Local0 = (DerefOf (M604 (0x02, 0x03, 0x0A, 0x01)) >> DerefOf (M604 (0x02, 0x03,
     0x0E, 0x01)))
   M600 (Arg0, 0x33, Local0, 0x001FCF96723ACA14)
 }
 /* ShiftRight, 32-bit */
 Method (M058, 1, NotSerialized)
 {
   /* Conversion of the first operand */
   Store ((DerefOf (M604 (0x02, 0x03, 0x0A, 0x01)) >> 0x00), Local0)
   M600 (Arg0, 0x00, Local0, 0xD650A284)
   Store ((DerefOf (M604 (0x02, 0x03, 0x0A, 0x01)) >> 0x01), Local0)
   M600 (Arg0, 0x01, Local0, 0x6B285142)
   Store ((DerefOf (M604 (0x02, 0x03, 0x0A, 0x01)) >> AUI5), Local0)
   M600 (Arg0, 0x02, Local0, 0xD650A284)
  Store ((DerefOf (M604 (0x02, 0x03, 0x0A, 0x01)) >> AUI6), Local0)
   M600 (Arg0, 0x03, Local0, 0x6B285142)
   If (Y078)
   {
     Store ((DerefOf (M604 (0x02, 0x03, 0x0A, 0x01)) >> DerefOf (RefOf (AUI5))),
        Local0)
     M600 (Arg0, 0x04, Local0, 0xD650A284)
     Store ((DerefOf (M604 (0x02, 0x03, 0x0A, 0x01)) >> DerefOf (RefOf (AUI6))),
        Local0)
```
```
 M600 (Arg0, 0x05, Local0, 0x6B285142)
      }
      Store ((DerefOf (M604 (0x02, 0x03, 0x0A, 0x01)) >> DerefOf (PAUI [0x05]
         )), Local0)
      M600 (Arg0, 0x06, Local0, 0xD650A284)
      Store ((DerefOf (M604 (0x02, 0x03, 0x0A, 0x01)) >> DerefOf (PAUI [0x06]
        )), Local0)
      M600 (Arg0, 0x07, Local0, 0x6B285142)
      /* Method returns Integer */
      Store ((DerefOf (M604 (0x02, 0x03, 0x0A,
0x01) >> M601 (0x01, 0x05)),
        Local0)
      M600 (Arg0, 0x08, Local0, 0xD650A284)
      Store ((DerefOf (M604 (0x02, 0x03, 0x0A, 0x01)) >> M601 (0x01, 0x06)),
        Local0)
      M600 (Arg0, 0x09, Local0, 0x6B285142)
      /* Method returns Reference to Integer */
      If (Y500)
      {
         Store ((DerefOf (M604 (0x02, 0x03, 0x0A, 0x01)) >> DerefOf (M602 (0x01, 0x05,
           0x01))), Local0)
        M600 (Arg0, 0x0A, Local0, 0xD650A284)
         Store ((DerefOf (M604 (0x02, 0x03, 0x0A, 0x01)) >> DerefOf (M602 (0x01, 0x06,
           0x01))), Local0)
        M600 (Arg0, 0x0B, Local0, 0x6B285142)
      }
     Local0 = (DerefOf (M604 (0x02, 0x03, 0x0A, 0x01)) >> 0x00)
      M600 (Arg0, 0x0C, Local0, 0xD650A284)
     Local0 = (DerefOf (M604 (0x02, 0x03, 0x0A, 0x01)) >> 0x01)
```

```
 M600 (Arg0, 0x0D, Local0, 0x6B285142)
```
 Local0  $=$  (DerefOf (M604 (0x02, 0x03, 0x0A, 0x01)) >> AUI5) /\* \AUI5 \*/

M600 (Arg0, 0x0E, Local0, 0xD650A284)

```
Local0 = (DerefOf (M604 (0x02, 0x03, 0x0A, 0x01)) >> AUI6) /* \AUI6 */
 M600 (Arg0, 0x0F, Local0, 0x6B285142)
 If (Y078)
```
{

```
Local0 = (DerefOf (M604 (0x02, 0x03, 0x0A, 0x01)) >> DerefOf (RefOf (AUI5)))
 M600 (Arg0, 0x10, Local0, 0xD650A284)
Local0 = (DerefOf (M604 (0x02, 0x03, 0x0A, 0x01)) >> DerefOf (RefOf (AUI6)))
```

```
 M600 (Arg0, 0x11, Local0, 0x6B285142)
```

```
 }
```
Local0 = (DerefOf (M604 (0x02, 0x03, 0x0A, 0x01))  $>$  DerefOf (PAUI [0x05]

```
 ))
      M600 (Arg0, 0x12, Local0, 0xD650A284)
     Local0 = (DerefOf (M604 (0x02, 0x03, 0x0A, 0x01)) >> DerefOf (PAUI [0x06]
        ))
      M600 (Arg0, 0x13, Local0, 0x6B285142)
      /* Method returns Integer */
     Local0 = (DerefOf (M604 (0x02, 0x03, 0x0A,0x01) >> M601 (0x01, 0x05))
      M600 (Arg0, 0x14, Local0, 0xD650A284)
     Local0 = (DerefOf (M604 (0x02, 0x03, 0x0A, 0x01)) >> M601 (0x01, 0x06))
      M600 (Arg0, 0x15, Local0, 0x6B285142)
      /* Method returns Reference to Integer */
      If (Y500)
      {
       Local0 = (DerefOf (M604 (0x02, 0x03, 0x0A, 0x01)) >> DerefOf (M602 (0x01, 0x05,
          0x(01)) M600 (Arg0, 0x16, Local0, 0xD650A284)
       Local0 = (DerefOf (M604 (0x02, 0x03, 0x0A, 0x01)) >> DerefOf (M602 (0x01, 0x06,
          0x(01)) M600 (Arg0, 0x17, Local0, 0x6B285142)
      }
      /* Conversion of the second operand */
      Store ((0x0321 >> DerefOf (M604 (0x02, 0x03, 0x0E, 0x01))), Local0)
      M600 (Arg0, 0x18, Local0, 0x00)
      Store ((0xD650A284 >> DerefOf (M604 (0x02, 0x03, 0x0E, 0x01))), Local0)
      M600 (Arg0, 0x19, Local0, 0x001ACA14)
      Store
((AUI1 \gg DerefOf (M604 (0x02, 0x03, 0x0E, 0x01))), Local0) M600 (Arg0, 0x1A, Local0, 0x00)
      Store ((AUIK >> DerefOf (M604 (0x02, 0x03, 0x0E, 0x01))), Local0)
      M600 (Arg0, 0x1B, Local0, 0x001ACA14)
      If (Y078)
      {
         Store ((DerefOf (RefOf (AUI1)) >> DerefOf (M604 (0x02, 0x03, 0x0E, 0x01))),
           Local0)
        M600 (Arg0, 0x1C, Local0, 0x00)
         Store ((DerefOf (RefOf (AUIK)) >> DerefOf (M604 (0x02, 0x03, 0x0E, 0x01))),
           Local0)
        M600 (Arg0, 0x1D, Local0, 0x001ACA14)
      }
      Store ((DerefOf (PAUI [0x01]) >> DerefOf (M604 (0x02, 0x03, 0x0E,
         0x01))), Local0)
      M600 (Arg0, 0x1E, Local0, 0x00)
```
 Store ((DerefOf (PAUI [0x14]) >> DerefOf (M604 (0x02, 0x03, 0x0E, 0x01))), Local0) M600 (Arg0, 0x1F, Local0, 0x001ACA14) /\* Method returns Integer \*/

## Store

```
((M601 (0x01, 0x01) >> DerefOf (M604 (0x02, 0x03, 0x0E, 0x01))). Local0)
      M600 (Arg0, 0x20, Local0, 0x00)
     Store ((M601 (0x01, 0x14) >> DerefOf (M604 (0x02, 0x03, 0x0E, 0x01))),
        Local0)
      M600 (Arg0, 0x21, Local0, 0x001ACA14)
      /* Method returns Reference to Integer */
```

```
 If (Y500)
```

```
 {
```

```
 Store ((DerefOf (M602 (0x01, 0x01, 0x01)) >> DerefOf (M604 (0x02, 0x03, 0x0E,
   0x01))), Local0)
 M600 (Arg0, 0x22, Local0, 0x00)
 Store ((DerefOf (M602 (0x01, 0x14, 0x01)) >> DerefOf (M604 (0x02, 0x03, 0x0E,
   0x01))), Local0)
 M600 (Arg0, 0x23, Local0, 0x001ACA14)
```

```
 }
```

```
Local0 = (0x0321 \gg DerefOf (M604 (0x02, 0x03, 0x0E, 0x01)))
 M600 (Arg0, 0x24, Local0, 0x00)
Local0 = (0xD650A284 \gg DerefOf (M604 (0x02, 0x03, 0x0E, 0x01))) M600 (Arg0, 0x25, Local0, 0x001ACA14)
Local0 = (AUI1 >> DerefOf (M604 (0x02, 0x03, 0x0E, 0x01)))
 M600 (Arg0, 0x26, Local0, 0x00)
Local0 = (AUIK >> DerefOf (M604 (0x02, 0x03, 0x0E, 0x01)))
 M600 (Arg0, 0x27, Local0, 0x001ACA14)
 If (Y078)
 {
  Local0 = (DerefOf (RefOf (AUI1)) >> DerefOf (M604 (0x02, 0x03, 0x0E, 0x01)))
   M600 (Arg0, 0x28, Local0, 0x00)
  Local0 = (DerefOf (RefOf (AUIK)) >> DerefOf (M604 (0x02, 0x03, 0x0E, 0x01)))
   M600 (Arg0, 0x29, Local0, 0x001ACA14)
 }
Local0 = (DerefOf (PAUI [0x01]) >> DerefOf (M604 (0x02, 0x03, 0x0E,
  0x(01)) M600 (Arg0, 0x2A, Local0, 0x00)
Local0 = (DerefOf (PAUI [0x14]) >> DerefOf (M604 (0x02, 0x03, 0x0E,
  0x(01)) M600 (Arg0, 0x2B, Local0, 0x001ACA14)
```

```
 /* Method returns Integer */
```

```
Local0 = (M601 (0x01, 0x01) >> DerefOf (M604 (0x02, 0x03, 0x0E,
0x01)) M600 (Arg0, 0x2C, Local0, 0x00)
     Local0 = (M601 (0x01, 0x14) >> DerefOf (M604 (0x02, 0x03, 0x0E, 0x01)))
      M600 (Arg0, 0x2D, Local0, 0x001ACA14)
      /* Method returns Reference to Integer */
      If (Y500)
       {
       Local0 = (DerefOf (M602 (0x01, 0x01, 0x01)) >> DerefOf (M604 (0x02, 0x03, 0x0E,
          0x(01)) M600 (Arg0, 0x2E, Local0, 0x00)
       Local0 = (DerefOf (M602 (0x01, 0x14, 0x01)) >> DerefOf (M604 (0x02, 0x03, 0x0E,
          0x(01)) M600 (Arg0, 0x2F, Local0, 0x001ACA14)
       }
      /* Conversion of the both operands */
      Store ((DerefOf (M604 (0x02, 0x03, 0x06, 0x01)) >> DerefOf (M604 (0x02, 0x03,
         0x0E, 0x01))), Local0)
      M600 (Arg0, 0x30, Local0, 0x00)
      Store ((DerefOf (M604 (0x02, 0x03, 0x0A, 0x01)) >> DerefOf (M604 (0x02, 0x03,
         0x0E, 0x01))), Local0)
      M600 (Arg0, 0x31, Local0, 0x001ACA14)
     Local0 = (DerefOf (M604 (0x02, 0x03, 0x06, 0x01)) >> DerefOf (M604 (0x02, 0x03,
         0x0E, 0x01)))
      M600 (Arg0, 0x32, Local0, 0x00)
     Local0 = (DerefOf (M604 (0x02, 0x03, 0x0A, 0x01)) >> DerefOf (M604 (0x02, 0x03,
         0x0E, 0x01)))
      M600 (Arg0, 0x33, Local0, 0x001ACA14)
    }
    /* Subtract, common 32-bit/64-bit test */
    Method (M059, 1, NotSerialized)
    {
      /* Conversion of the first operand */
      Store ((DerefOf (M604 (0x02, 0x03, 0x06, 0x01)) - 0x00), Local0)
      M600 (Arg0, 0x00, Local0, 0x0321)
      Store ((DerefOf (M604 (0x02, 0x03, 0x06, 0x01)) - 0x01), Local0)
      M600 (Arg0, 0x01, Local0, 0x0320)
      Store ((DerefOf (M604 (0x02, 0x03, 0x06, 0x01)) - AUI5), Local0)
      M600 (Arg0, 0x02, Local0, 0x0321)
      Store ((DerefOf (M604 (0x02, 0x03, 0x06, 0x01)) - AUI6), Local0)
```

```
 M600 (Arg0, 0x03, Local0, 0x0320)
      If (Y078)
       {
         Store ((DerefOf (M604 (0x02, 0x03, 0x06, 0x01)) - DerefOf (RefOf (AUI5))),
           Local0)
         M600 (Arg0, 0x04, Local0, 0x0321)
         Store ((DerefOf (M604 (0x02, 0x03, 0x06, 0x01)) - DerefOf (RefOf (AUI6))),
           Local0)
         M600 (Arg0, 0x05, Local0, 0x0320)
       }
      Store ((DerefOf (M604 (0x02, 0x03, 0x06, 0x01)) - DerefOf (PAUI [0x05]
         )), Local0)
      M600 (Arg0, 0x06, Local0, 0x0321)
      Store ((DerefOf (M604 (0x02, 0x03, 0x06, 0x01)) - DerefOf (PAUI [0x06]
         )), Local0)
      M600 (Arg0, 0x07, Local0, 0x0320)
      /* Method returns Integer */
      Store ((DerefOf (M604 (0x02, 0x03, 0x06, 0x01)) - M601 (0x01, 0x05)),
         Local0)
      M600 (Arg0, 0x08, Local0, 0x0321)
      Store ((DerefOf (M604 (0x02, 0x03, 0x06, 0x01)) -
 M601 (0x01, 0x06)),
         Local0)
      M600 (Arg0, 0x09, Local0, 0x0320)
      /* Method returns Reference to Integer */
      If (Y500)
       {
         Store ((DerefOf (M604 (0x02, 0x03, 0x06, 0x01)) - DerefOf (M602 (0x01, 0x05,
           0x01))), Local0)
         M600 (Arg0, 0x0A, Local0, 0x0321)
         Store ((DerefOf (M604 (0x02, 0x03, 0x06, 0x01)) - DerefOf (M602 (0x01, 0x06,
           0x01))), Local0)
         M600 (Arg0, 0x0B, Local0, 0x0320)
       }
     Local0 = (DerefOf (M604 (0x02, 0x03, 0x06, 0x01)) - 0x00)
      M600 (Arg0, 0x0C, Local0, 0x0321)
     Local0 = (DerefOf (M604 (0x02, 0x03, 0x06, 0x01)) - 0x01)
      M600 (Arg0, 0x0D, Local0, 0x0320)
     Local0 = (DerefOf (M604 (0x02, 0x03, 0x06, 0x01)) - AUI5) /* \AUI5 */
      M600 (Arg0, 0x0E, Local0, 0x0321)
     Local0 = (DerefOf (M604 (0x02, 0x03, 0x06, 0x01)) - AUI6) /* \AUI6 */
      M600 (Arg0, 0x0F, Local0, 0x0320)
      If (Y078)
```

```
 {
       Local0 = (DerefOf (M604 (0x02, 0x03, 0x06, 0x01)) - DerefOf (RefOf (AUI5)))
         M600 (Arg0, 0x10, Local0, 0x0321)
        Local0 = (DerefOf (M604 (0x02, 0x03, 0x06, 0x01)) - DerefOf (RefOf (AUI6)))
        M600 (Arg0, 0x11, Local0, 0x0320)
      }
      Local0 = (DerefOf (M604 (0x02, 0x03, 0x06, 0x01)) - DerefOf (PAUI [0x05]
         ))
      M600 (Arg0, 0x12, Local0, 0x0321)
     Local0 = (DerefOf (M604 (0x02, 0x03, 0x06, 0x01)) - DerefOf (PAUI [0x06]
         ))
      M600 (Arg0, 0x13, Local0, 0x0320)
      /* Method returns Integer */
     Local0 = (DerefOf (M604 (0x02, 0x03, 0x06, 0x01)) - M601 (0x01, 0x05))
      M600 (Arg0, 0x14, Local0, 0x0321)
     Local0 = (DerefOf (M604 (0x02, 0x03, 0x06, 0x01)) - M601 (0x01, 0x06))
      M600 (Arg0, 0x15, Local0, 0x0320)
      /* Method
 returns Reference to Integer */
      If (Y500)
      {
        Local0 = (DerefOf (M604 (0x02, 0x03, 0x06, 0x01)) - DerefOf (M602 (0x01, 0x05,
          0x(01)) M600 (Arg0, 0x16, Local0, 0x0321)
        Local0 = (DerefOf (M604 (0x02, 0x03, 0x06, 0x01)) - DerefOf (M602 (0x01, 0x06,
          0x(01)) M600 (Arg0, 0x17, Local0, 0x0320)
      }
      /* Conversion of the second operand */
      Store ((0x00 - DerefOf (M604 (0x02, 0x03, 0x06, 0x01))), Local0)
      M600 (Arg0, 0x18, Local0, 0xFFFFFFFFFFFFFCDF)
      Store ((0x01 - DerefOf (M604 (0x02, 0x03, 0x06, 0x01))), Local0)
      M600 (Arg0, 0x19, Local0, 0xFFFFFFFFFFFFFCE0)
      Store ((AUI5 - DerefOf (M604 (0x02, 0x03, 0x06, 0x01))), Local0)
      M600 (Arg0, 0x1A, Local0, 0xFFFFFFFFFFFFFCDF)
      Store ((AUI6 - DerefOf (M604 (0x02, 0x03, 0x06, 0x01))), Local0)
      M600 (Arg0, 0x1B, Local0,
 0xFFFFFFFFFFFFFCE0)
      If (Y078)
      {
        Store ((DerefOf (RefOf (AUI5)) - DerefOf (M604 (0x02, 0x03, 0x06, 0x01))),
           Local0)
         M600 (Arg0, 0x1C, Local0, 0xFFFFFFFFFFFFFCDF)
```

```
 Store ((DerefOf (RefOf (AUI6)) - DerefOf (M604 (0x02, 0x03, 0x06, 0x01))),
           Local0)
         M600 (Arg0, 0x1D, Local0, 0xFFFFFFFFFFFFFCE0)
      }
      Store ((DerefOf (PAUI [0x05]) - DerefOf (M604 (0x02, 0x03, 0x06,
         0x01))), Local0)
      M600 (Arg0, 0x1E, Local0, 0xFFFFFFFFFFFFFCDF)
      Store ((DerefOf (PAUI [0x06]) - DerefOf (M604 (0x02, 0x03, 0x06,
         0x01))), Local0)
      M600 (Arg0, 0x1F, Local0, 0xFFFFFFFFFFFFFCE0)
      /* Method returns Integer */
      Store ((M601 (0x01, 0x05) - DerefOf (M604 (0x02, 0x03, 0x06, 0x01))),
        Local0)
      M600 (Arg0, 0x20, Local0, 0xFFFFFFFFFFFFFCDF)
      Store ((M601
 (0x01, 0x06) - DerefOf (M604 (0x02, 0x03, 0x06, 0x01))),
        Local0)
      M600 (Arg0, 0x21, Local0, 0xFFFFFFFFFFFFFCE0)
      /* Method returns Reference to Integer */
      If (Y500)
      {
        Store ((DerefOf (M602 (0x01, 0x05, 0x01)) - DerefOf (M604 (0x02, 0x03, 0x06,
           0x01))), Local0)
         M600 (Arg0, 0x22, Local0, 0xFFFFFFFFFFFFFCDF)
        Store ((DerefOf (M602 (0x01, 0x06, 0x01)) - DerefOf (M604 (0x02, 0x03, 0x06,
           0x01))), Local0)
         M600 (Arg0, 0x23, Local0, 0xFFFFFFFFFFFFFCE0)
      }
     Local0 = (0x00 - \text{Der} 60f \ (M604 \ (0x02, 0x03, 0x06, 0x01))) M600 (Arg0, 0x24, Local0, 0xFFFFFFFFFFFFFCDF)
     Local0 = (0x01 - \text{Der} 60f \ (M604 \ (0x02, 0x03, 0x06, 0x01))) M600 (Arg0, 0x25, Local0, 0xFFFFFFFFFFFFFCE0)
      Local0 = (AUI5 - DerefOf (M604 (0x02, 0x03, 0x06, 0x01)))
      M600 (Arg0, 0x26, Local0, 0xFFFFFFFFFFFFFCDF)
       Local0 = (AUI6 - DerefOf (M604 (0x02, 0x03, 0x06, 0x01)))
      M600 (Arg0, 0x27, Local0, 0xFFFFFFFFFFFFFCE0)
      If (Y078)
      {
       Local0 = (DerefOf (RefOf (AUI5)) - DerefOf (M604 (0x02, 0x03, 0x06, 0x01)))
         M600 (Arg0, 0x28, Local0, 0xFFFFFFFFFFFFFCDF)
       Local0 = (DerefOf (RefOf (AUI6)) - DerefOf (M604 (0x02, 0x03, 0x06, 0x01)))
        M600 (Arg0, 0x29, Local0, 0xFFFFFFFFFFFFFCE0)
```

```
 }
```

```
 Local0 = (DerefOf (PAUI [0x05]) - DerefOf (M604 (0x02, 0x03, 0x06,
       0x(01)) M600 (Arg0, 0x2A, Local0, 0xFFFFFFFFFFFFFCDF)
      Local0 = (DerefOf (PAUI [0x06]) - DerefOf (M604 (0x02, 0x03, 0x06,
       0x(01)) M600 (Arg0, 0x2B, Local0, 0xFFFFFFFFFFFFFCE0)
      /* Method returns Integer */
     Local0 = (M601 (0x01, 0x05) - DerefOf (M604 (0x02, 0x03, 0x06, 0x01)))
      M600 (Arg0, 0x2C, Local0, 0xFFFFFFFFFFFFFCDF)
      Local0 = (M601 (0x01, 0x06) - DerefOf (M604 (0x02, 0x03, 0x06, 0x01)))
      M600 (Arg0, 0x2D, Local0, 0xFFFFFFFFFFFFFCE0)
      /* Method returns Reference to Integer */
      If (Y500)
      {
        Local0 = (DerefOf (M602 (0x01, 0x05, 0x01)) - DerefOf (M604 (0x02, 0x03, 0x06,
           0x01)))
        M600 (Arg0, 0x2E, Local0, 0xFFFFFFFFFFFFFCDF)
        Local0 = (DerefOf (M602 (0x01, 0x06, 0x01)) - DerefOf (M604 (0x02, 0x03, 0x06,
           0x01)))
        M600 (Arg0, 0x2F, Local0, 0xFFFFFFFFFFFFFCE0)
      }
    }
    /* Subtract, 64-bit */
    Method (M05A, 1, NotSerialized)
    {
      /* Conversion of the first operand */
      Store ((DerefOf (M604 (0x02, 0x03, 0x0A, 0x01)) - 0x00), Local0)
      M600 (Arg0, 0x00, Local0, 0xFE7CB391D650A284)
      Store ((DerefOf (M604 (0x02, 0x03, 0x0A, 0x01)) - 0x01), Local0)
      M600 (Arg0,
 0x01, Local0, 0xFE7CB391D650A283)
      Store ((DerefOf (M604 (0x02, 0x03, 0x0A, 0x01)) - AUI5), Local0)
      M600 (Arg0, 0x02, Local0, 0xFE7CB391D650A284)
      Store ((DerefOf (M604 (0x02, 0x03, 0x0A, 0x01)) - AUI6), Local0)
      M600 (Arg0, 0x03, Local0, 0xFE7CB391D650A283)
      If (Y078)
      {
        Store ((DerefOf (M604 (0x02, 0x03, 0x0A, 0x01)) - DerefOf (RefOf (AUI5))),
           Local0)
        M600 (Arg0, 0x04, Local0, 0xFE7CB391D650A284)
        Store ((DerefOf (M604 (0x02, 0x03, 0x0A, 0x01)) - DerefOf (RefOf (AUI6))),
           Local0)
        M600 (Arg0, 0x05, Local0, 0xFE7CB391D650A283)
```

```
 }
 Store ((DerefOf (M604 (0x02, 0x03, 0x0A, 0x01)) - DerefOf (PAUI [0x05]
   )), Local0)
 M600 (Arg0, 0x06, Local0, 0xFE7CB391D650A284)
 Store ((DerefOf (M604 (0x02, 0x03, 0x0A, 0x01)) - DerefOf (PAUI [0x06]
   )), Local0)
 M600 (Arg0, 0x07, Local0, 0xFE7CB391D650A283)
 /* Method returns Integer */
 Store ((DerefOf (M604 (0x02, 0x03, 0x0A, 0x01)) - M601 (0x01, 0x05)),
   Local0)
 M600 (Arg0, 0x08, Local0, 0xFE7CB391D650A284)
 Store ((DerefOf (M604 (0x02, 0x03, 0x0A, 0x01)) - M601 (0x01, 0x06)),
   Local0)
 M600 (Arg0, 0x09, Local0, 0xFE7CB391D650A283)
 /* Method returns Reference to Integer */
 If (Y500)
 {
   Store ((DerefOf (M604 (0x02, 0x03, 0x0A, 0x01)) - DerefOf (M602 (0x01, 0x05,
```
M600 (Arg0, 0x0A, Local0, 0xFE7CB391D650A284)

M600 (Arg0, 0x0B, Local0, 0xFE7CB391D650A283)

Local0 = (DerefOf (M604 (0x02, 0x03, 0x0A, 0x01)) - 0x00)

Local0 = (DerefOf (M604 (0x02, 0x03, 0x0A, 0x01)) - 0x01)

Local0 = (DerefOf (M604 (0x02, 0x03, 0x0A, 0x01)) - AUI5) /\* \AUI5 \*/

Local0 = (DerefOf (M604 (0x02, 0x03, 0x0A, 0x01)) - AUI6) /\* \AUI6 \*/

Local0 = (DerefOf (M604 (0x02, 0x03, 0x0A, 0x01)) - DerefOf (RefOf (AUI5)))

Local0 = (DerefOf (M604 (0x02, 0x03, 0x0A, 0x01)) - DerefOf (RefOf (AUI6)))

Local0 = (DerefOf (M604 (0x02, 0x03, 0x0A, 0x01)) - DerefOf (PAUI [0x05]

M600 (Arg0, 0x0D, Local0, 0xFE7CB391D650A283)

M600 (Arg0, 0x0E, Local0, 0xFE7CB391D650A284)

M600 (Arg0, 0x0F, Local0, 0xFE7CB391D650A283)

M600 (Arg0, 0x10, Local0, 0xFE7CB391D650A284)

M600 (Arg0, 0x11, Local0, 0xFE7CB391D650A283)

M600 (Arg0, 0x12, Local0, 0xFE7CB391D650A284)

M600 (Arg0, 0x0C, Local0, 0xFE7CB391D650A284)

Store ((DerefOf (M604 (0x02, 0x03, 0x0A, 0x01)) - DerefOf (M602 (0x01, 0x06,

0x01))), Local0)

0x01))), Local0)

}

If (Y078)

{

}

))

```
 Open Source Used In UCS Manager vCenter Remote Plugin 4.0.1 14589
```

```
Local0 = (DerefOf) (M604 (0x02, 0x03, 0x0A, 0x01)) - DerefOf (PAUI [0x06]
        ))
      M600 (Arg0, 0x13, Local0, 0xFE7CB391D650A283)
      /* Method returns Integer */
     Local0 = (DerefOf (M604 (0x02, 0x03, 0x0A, 0x01)) - M601 (0x01, 0x05))
      M600 (Arg0, 0x14, Local0, 0xFE7CB391D650A284)
     Local0 = (DerefOf (M604 (0x02, 0x03, 0x0A, 0x01)) - M601 (0x01, 0x06))
      M600 (Arg0, 0x15, Local0, 0xFE7CB391D650A283)
      /* Method returns Reference to Integer */
      If (Y500)
      {
        Local0 = (DerefOf (M604 (0x02, 0x03, 0x0A, 0x01)) - DerefOf (M602 (0x01, 0x05,
           0x01)))
        M600 (Arg0, 0x16, Local0, 0xFE7CB391D650A284)
       Local0 = (DerefOf (M604 (0x02, 0x03, 0x0A, 0x01)) - DerefOf (M602 (0x01, 0x06,
          0x(01)) M600 (Arg0, 0x17, Local0, 0xFE7CB391D650A283)
       }
      /* Conversion of the second operand */
  Store ((0x00 - DerefOf (M604 (0x02, 0x03, 0x0A, 0x01))), Local0)
      M600 (Arg0, 0x18, Local0, 0x01834C6E29AF5D7C)
      Store ((0x01 - DerefOf (M604 (0x02, 0x03, 0x0A, 0x01))), Local0)
      M600 (Arg0, 0x19, Local0, 0x01834C6E29AF5D7D)
      Store ((AUI5 - DerefOf (M604 (0x02, 0x03, 0x0A, 0x01))), Local0)
      M600 (Arg0, 0x1A, Local0, 0x01834C6E29AF5D7C)
```

```
 Store ((AUI6 - DerefOf (M604 (0x02, 0x03, 0x0A, 0x01))), Local0)
      M600 (Arg0, 0x1B, Local0, 0x01834C6E29AF5D7D)
      If (Y078)
      {
        Store ((DerefOf (RefOf (AUI5)) - DerefOf (M604 (0x02, 0x03, 0x0A, 0x01))),
           Local0)
        M600 (Arg0, 0x1C, Local0, 0x01834C6E29AF5D7C)
        Store ((DerefOf (RefOf (AUI6)) - DerefOf (M604 (0x02, 0x03, 0x0A, 0x01))),
           Local0)
        M600 (Arg0, 0x1D, Local0, 0x01834C6E29AF5D7D)
       }
      Store ((DerefOf (PAUI [0x05]) - DerefOf (M604
 (0x02, 0x03, 0x0A,
        0x01))), Local0)
      M600 (Arg0, 0x1E, Local0, 0x01834C6E29AF5D7C)
      Store ((DerefOf (PAUI [0x06]) - DerefOf (M604 (0x02, 0x03, 0x0A,
```
 0x01))), Local0) M600 (Arg0, 0x1F, Local0, 0x01834C6E29AF5D7D) /\* Method returns Integer \*/

```
 Store ((M601 (0x01, 0x05) - DerefOf (M604 (0x02, 0x03, 0x0A, 0x01))),
   Local0)
 M600 (Arg0, 0x20, Local0, 0x01834C6E29AF5D7C)
 Store ((M601 (0x01, 0x06) - DerefOf (M604 (0x02, 0x03, 0x0A, 0x01))),
   Local0)
 M600 (Arg0, 0x21, Local0, 0x01834C6E29AF5D7D)
 /* Method returns Reference to Integer */
```

```
 If (Y500)
```

```
 {
```

```
 Store ((DerefOf (M602 (0x01, 0x05, 0x01)) - DerefOf (M604 (0x02, 0x03, 0x0A,
           0x01))), Local0)
        M600 (Arg0, 0x22, Local0, 0x01834C6E29AF5D7C)
         Store ((DerefOf (M602 (0x01, 0x06, 0x01)) - DerefOf
 (M604 (0x02, 0x03, 0x0A,
```

```
 0x01))), Local0)
 M600 (Arg0, 0x23, Local0, 0x01834C6E29AF5D7D)
```

```
 }
```

```
Local0 = (0x00 - \text{Der}fOf(M604 (0x02, 0x03, 0x0A, 0x01))) M600 (Arg0, 0x24, Local0, 0x01834C6E29AF5D7C)
Local0 = (0x01 - \text{Der} 60f \ (M604 \ (0x02, 0x03, 0x0A, 0x01))) M600 (Arg0, 0x25, Local0, 0x01834C6E29AF5D7D)
Local0 = (AUI5 - DerefOf (M604 (0x02, 0x03, 0x0A, 0x01)))
 M600 (Arg0, 0x26, Local0, 0x01834C6E29AF5D7C)
Local0 = (AUI6 - DerfOf (M604 (0x02, 0x03, 0x0A, 0x01))) M600 (Arg0, 0x27, Local0, 0x01834C6E29AF5D7D)
 If (Y078)
 {
```

```
 Local0 = (DerefOf (RefOf (AUI5)) - DerefOf (M604 (0x02, 0x03, 0x0A, 0x01)))
 M600 (Arg0, 0x28, Local0, 0x01834C6E29AF5D7C)
 Local0 = (DerefOf (RefOf (AUI6)) - DerefOf (M604 (0x02, 0x03, 0x0A, 0x01)))
 M600 (Arg0, 0x29, Local0, 0x01834C6E29AF5D7D)
```

```
 }
```

```
 Local0 = (DerefOf (PAUI [0x05]) - DerefOf (M604 (0x02, 0x03, 0x0A,
  0x(01)) M600 (Arg0, 0x2A, Local0, 0x01834C6E29AF5D7C)
 Local0 = (DerefOf (PAUI [0x06]) - DerefOf (M604 (0x02, 0x03, 0x0A,
   0x01)))
 M600 (Arg0, 0x2B, Local0, 0x01834C6E29AF5D7D)
 /* Method returns Integer */
```

```
Local0 = (M601 (0x01, 0x05) - DerefOf (M604 (0x02, 0x03, 0x0A, 0x01)))
      M600 (Arg0, 0x2C, Local0, 0x01834C6E29AF5D7C)
     Local0 = (M601 (0x01, 0x06) - DerefOf (M604 (0x02, 0x03, 0x0A, 0x01)))
      M600 (Arg0, 0x2D, Local0, 0x01834C6E29AF5D7D)
      /* Method returns Reference to Integer */
      If (Y500)
      {
         Local0 = (DerefOf (M602 (0x01, 0x05, 0x01)) - DerefOf (M604 (0x02, 0x03, 0x0A,
          0x(01)) M600 (Arg0, 0x2E, Local0, 0x01834C6E29AF5D7C)
       Local0 = (DerefOf (M602 (0x01, 0x06, 0x01)) - DerefOf
 (M604 (0x02, 0x03, 0x0A,
          0x01)) M600 (Arg0, 0x2F, Local0, 0x01834C6E29AF5D7D)
      }
      /* Conversion of the both operands */
      Store ((DerefOf (M604 (0x02, 0x03, 0x06, 0x01)) - DerefOf (M604 (0x02, 0x03,
         0x0A, 0x01))), Local0)
      M600 (Arg0, 0x30, Local0, 0x01834C6E29AF609D)
      Store ((DerefOf (M604 (0x02, 0x03, 0x0A, 0x01)) - DerefOf (M604 (0x02, 0x03,
         0x06, 0x01))), Local0)
      M600 (Arg0, 0x31, Local0, 0xFE7CB391D6509F63)
      Local0 = (DerefOf (M604 (0x02, 0x03, 0x06, 0x01)) - DerefOf (M604 (0x02, 0x03,
         0x0A, 0x01)))
      M600 (Arg0, 0x32, Local0, 0x01834C6E29AF609D)
      Local0 = (DerefOf (M604 (0x02, 0x03, 0x0A, 0x01)) - DerefOf (M604 (0x02, 0x03,
         0x06, 0x01)))
      M600 (Arg0, 0x33, Local0, 0xFE7CB391D6509F63)
    }
    /* Subtract, 32-bit */
    Method (M05B, 1, NotSerialized)
   {
      /* Conversion of the first operand */
      Store ((DerefOf (M604 (0x02, 0x03, 0x0A, 0x01)) - 0x00), Local0)
      M600 (Arg0, 0x00, Local0, 0xD650A284)
      Store ((DerefOf (M604 (0x02, 0x03, 0x0A, 0x01)) - 0x01), Local0)
      M600 (Arg0, 0x01, Local0, 0xD650A283)
      Store ((DerefOf (M604 (0x02, 0x03, 0x0A, 0x01)) - AUI5), Local0)
      M600 (Arg0, 0x02, Local0, 0xD650A284)
      Store ((DerefOf (M604 (0x02, 0x03, 0x0A, 0x01)) - AUI6), Local0)
      M600 (Arg0, 0x03, Local0, 0xD650A283)
```

```
 If (Y078)
       {
         Store ((DerefOf (M604 (0x02, 0x03, 0x0A, 0x01)) - DerefOf (RefOf (AUI5))),
           Local0)
        M600 (Arg0, 0x04, Local0, 0xD650A284)
         Store ((DerefOf (M604 (0x02, 0x03, 0x0A, 0x01)) - DerefOf (RefOf (AUI6))),
           Local0)
        M600 (Arg0, 0x05, Local0, 0xD650A283)
       }
      Store ((DerefOf (M604 (0x02,
 0x03, 0x0A, 0x01)) - DerefOf (PAUI [0x05]
        )), Local0)
      M600 (Arg0, 0x06, Local0, 0xD650A284)
      Store ((DerefOf (M604 (0x02, 0x03, 0x0A, 0x01)) - DerefOf (PAUI [0x06]
         )), Local0)
      M600 (Arg0, 0x07, Local0, 0xD650A283)
      /* Method returns Integer */
      Store ((DerefOf (M604 (0x02, 0x03, 0x0A, 0x01)) - M601 (0x01, 0x05)),
        Local0)
      M600 (Arg0, 0x08, Local0, 0xD650A284)
      Store ((DerefOf (M604 (0x02, 0x03, 0x0A, 0x01)) - M601 (0x01, 0x06)),
         Local0)
      M600 (Arg0, 0x09, Local0, 0xD650A283)
      /* Method returns Reference to Integer */
      If (Y500)
       {
         Store ((DerefOf (M604 (0x02, 0x03, 0x0A, 0x01)) - DerefOf (M602 (0x01, 0x05,
           0x01))), Local0)
         M600 (Arg0, 0x0A, Local0, 0xD650A284)
         Store ((DerefOf (M604 (0x02, 0x03, 0x0A, 0x01)) - DerefOf (M602 (0x01,
 0x06,
           0x01))), Local0)
        M600 (Arg0, 0x0B, Local0, 0xD650A283)
       }
      Local0 = (DerefOf (M604 (0x02, 0x03, 0x0A, 0x01)) - 0x00)
      M600 (Arg0, 0x0C, Local0, 0xD650A284)
     Local0 = (DerefOf (M604 (0x02, 0x03, 0x0A, 0x01)) - 0x01)
      M600 (Arg0, 0x0D, Local0, 0xD650A283)
     Local0 = (DerefOf (M604 (0x02, 0x03, 0x0A, 0x01)) - AUI5) /* \AUI5 */
      M600 (Arg0, 0x0E, Local0, 0xD650A284)
     Local0 = (DerefOf (M604 (0x02, 0x03, 0x0A, 0x01)) - AUI6) /* \AUI6 */
      M600 (Arg0, 0x0F, Local0, 0xD650A283)
      If (Y078)
```

```
 {
```

```
 Local0 = (DerefOf (M604 (0x02, 0x03, 0x0A, 0x01)) - DerefOf (RefOf (AUI5)))
         M600 (Arg0, 0x10, Local0, 0xD650A284)
        Local0 = (DerefOf (M604 (0x02, 0x03, 0x0A, 0x01)) - DerefOf (RefOf (AUI6)))
        M600 (Arg0, 0x11, Local0, 0xD650A283)
      }
     Local0 = (DerefOf (M604 (0x02, 0x03, 0x0A, 0x01)) - DerefOf (PAUI [0x05]
         ))
      M600 (Arg0, 0x12, Local0, 0xD650A284)
      Local0 = (DerefOf (M604 (0x02, 0x03, 0x0A, 0x01)) - DerefOf (PAUI [0x06]
        ))
      M600 (Arg0, 0x13, Local0, 0xD650A283)
      /* Method returns Integer */
     Local0 = (DerefOf (M604 (0x02, 0x03, 0x0A, 0x01)) - M601 (0x01, 0x05))
      M600 (Arg0, 0x14, Local0, 0xD650A284)
     Local0 = (DerefOf (M604 (0x02, 0x03, 0x0A, 0x01)) - M601 (0x01, 0x06))
      M600 (Arg0, 0x15, Local0, 0xD650A283)
      /* Method returns Reference to Integer */
      If (Y500)
      {
         Local0 = (DerefOf (M604 (0x02, 0x03, 0x0A, 0x01)) - DerefOf (M602 (0x01, 0x05,
           0x01)))
        M600 (Arg0, 0x16, Local0, 0xD650A284)
        Local0 = (DerefOf (M604 (0x02, 0x03, 0x0A, 0x01)) - DerefOf (M602 (0x01, 0x06,
           0x01)))
        M600 (Arg0, 0x17,
 Local0, 0xD650A283)
      }
      /* Conversion of the second operand */
      Store ((0x00 - DerefOf (M604 (0x02, 0x03, 0x0A, 0x01))), Local0)
      M600 (Arg0, 0x18, Local0, 0x29AF5D7C)
      Store ((0x01 - DerefOf (M604 (0x02, 0x03, 0x0A, 0x01))), Local0)
      M600 (Arg0, 0x19, Local0, 0x29AF5D7D)
      Store ((AUI5 - DerefOf (M604 (0x02, 0x03, 0x0A, 0x01))), Local0)
      M600 (Arg0, 0x1A, Local0, 0x29AF5D7C)
      Store ((AUI6 - DerefOf (M604 (0x02, 0x03, 0x0A, 0x01))), Local0)
      M600 (Arg0, 0x1B, Local0, 0x29AF5D7D)
      If (Y078)
      {
         Store ((DerefOf (RefOf (AUI5)) - DerefOf (M604 (0x02, 0x03, 0x0A, 0x01))),
           Local0)
         M600 (Arg0, 0x1C, Local0, 0x29AF5D7C)
         Store ((DerefOf (RefOf (AUI6)) - DerefOf (M604 (0x02, 0x03, 0x0A, 0x01))),
```

```
 Local0)
 M600 (Arg0, 0x1D, Local0, 0x29AF5D7D)
```

```
 }
```

```
 Store ((DerefOf (PAUI [0x05]) - DerefOf (M604 (0x02, 0x03, 0x0A,
         0x01))), Local0)
      M600 (Arg0, 0x1E, Local0, 0x29AF5D7C)
      Store ((DerefOf (PAUI [0x06]) - DerefOf (M604 (0x02, 0x03, 0x0A,
         0x01))), Local0)
      M600 (Arg0, 0x1F, Local0, 0x29AF5D7D)
      /* Method returns Integer */
      Store ((M601 (0x01, 0x05) - DerefOf (M604 (0x02, 0x03, 0x0A, 0x01))),
        Local0)
      M600 (Arg0, 0x20, Local0, 0x29AF5D7C)
      Store ((M601 (0x01, 0x06) - DerefOf (M604 (0x02, 0x03, 0x0A, 0x01))),
        Local0)
      M600 (Arg0, 0x21, Local0, 0x29AF5D7D)
      /* Method returns Reference to Integer */
      If (Y500)
       {
         Store ((DerefOf (M602 (0x01, 0x05, 0x01)) - DerefOf (M604 (0x02, 0x03, 0x0A,
           0x01))), Local0)
        M600 (Arg0, 0x22, Local0, 0x29AF5D7C)
        Store ((DerefOf (M602 (0x01, 0x06, 0x01)) -
 DerefOf (M604 (0x02, 0x03, 0x0A,
           0x01))), Local0)
        M600 (Arg0, 0x23, Local0, 0x29AF5D7D)
       }
     Local0 = (0x00 - \text{Der} 60f \ (M604 \ (0x02, 0x03, 0x0A, 0x01))) M600 (Arg0, 0x24, Local0, 0x29AF5D7C)
     Local0 = (0x01 - \text{Der} 60f \ (M604 \ (0x02, 0x03, 0x0A, 0x01))) M600 (Arg0, 0x25, Local0, 0x29AF5D7D)
     Local0 = (AUI5 - DerffOf (M604 (0x02, 0x03, 0x0A, 0x01))) M600 (Arg0, 0x26, Local0, 0x29AF5D7C)
      Local0 = (AUI6 - DerefOf (M604 (0x02, 0x03, 0x0A, 0x01)))
      M600 (Arg0, 0x27, Local0, 0x29AF5D7D)
      If (Y078)
       {
       Local0 = (DerefOf (RefOf (AUI5)) - DerefOf (M604 (0x02, 0x03, 0x0A, 0x01)))
        M600 (Arg0, 0x28, Local0, 0x29AF5D7C)
       Local0 = (DerefOf (RefOf (AUI6)) - DerefOf (M604 (0x02, 0x03, 0x0A, 0x01)))
        M600 (Arg0, 0x29, Local0, 0x29AF5D7D)
       }
```

```
 Open Source Used In UCS Manager vCenter Remote Plugin 4.0.1 14595
```

```
Local0 = (DerefOf (PAUI [0x05])) - DerefOf (M604 (0x02, 0x03, 0x0A,
       0x01)) M600 (Arg0, 0x2A, Local0, 0x29AF5D7C)
      Local0 = (DerefOf (PAUI [0x06]) - DerefOf (M604 (0x02, 0x03, 0x0A,
        0x(01)) M600 (Arg0, 0x2B, Local0, 0x29AF5D7D)
      /* Method returns Integer */
     Local0 = (M601 (0x01, 0x05) - DerefOf (M604 (0x02, 0x03, 0x0A, 0x01)))
      M600 (Arg0, 0x2C, Local0, 0x29AF5D7C)
     Local0 = (M601 (0x01, 0x06) - DerefOf (M604 (0x02, 0x03, 0x0A, 0x01)))
      M600 (Arg0, 0x2D, Local0, 0x29AF5D7D)
      /* Method returns Reference to Integer */
      If (Y500)
      {
        Local0 = (DerefOf (M602 (0x01, 0x05, 0x01)) - DerefOf (M604 (0x02, 0x03, 0x0A,
          0x(01)) M600 (Arg0, 0x2E, Local0, 0x29AF5D7C)
        Local0 = (DerefOf (M602 (0x01, 0x06, 0x01)) - DerefOf (M604 (0x02, 0x03, 0x0A,
          0x(01)) M600 (Arg0, 0x2F,
 Local0, 0x29AF5D7D)
      }
      /* Conversion of the both operands */
      Store ((DerefOf (M604 (0x02, 0x03, 0x06, 0x01)) - DerefOf (M604 (0x02, 0x03,
         0x0A, 0x01))), Local0)
      M600 (Arg0, 0x30, Local0, 0x29AF609D)
      Store ((DerefOf (M604 (0x02, 0x03, 0x0A, 0x01)) - DerefOf (M604 (0x02, 0x03,
         0x06, 0x01))), Local0)
      M600 (Arg0, 0x31, Local0, 0xD6509F63)
      Local0 = (DerefOf (M604 (0x02, 0x03, 0x06, 0x01)) - DerefOf (M604 (0x02, 0x03,
         0x0A, 0x01)))
      M600 (Arg0, 0x32, Local0, 0x29AF609D)
      Local0 = (DerefOf (M604 (0x02, 0x03, 0x0A, 0x01)) - DerefOf (M604 (0x02, 0x03,
         0x06, 0x01)))
      M600 (Arg0, 0x33, Local0, 0xD6509F63)
    }
    /* XOr, common 32-bit/64-bit test */
    Method (M05C, 1, NotSerialized)
    {
      /* Conversion of the first operand */
```

```
 Store ((DerefOf (M604 (0x02, 0x03, 0x06, 0x01))
( 0x00), Local0)
      M600 (Arg0, 0x00, Local0, 0x0321)
      Store ((DerefOf (M604 (0x02, 0x03, 0x06, 0x01)) ^ 0xFFFFFFFFFFFFFFFF), Local0)
      M600 (Arg0, 0x01, Local0, 0xFFFFFFFFFFFFFCDE)
     Store ((DerefOf (M604 (0x02, 0x03, 0x06, 0x01)) ^ AUI5), Local0)
      M600 (Arg0, 0x02, Local0, 0x0321)
     Store ((DerefOf (M604 (0x02, 0x03, 0x06, 0x01)) ^ AUIJ), Local0)
      M600 (Arg0, 0x03, Local0, 0xFFFFFFFFFFFFFCDE)
      If (Y078)
      {
         Store ((DerefOf (M604 (0x02, 0x03, 0x06, 0x01)) ^ DerefOf (RefOf (AUI5))),
           Local0)
        M600 (Arg0, 0x04, Local0, 0x0321)
         Store ((DerefOf (M604 (0x02, 0x03, 0x06, 0x01)) ^ DerefOf (RefOf (AUIJ))),
           Local0)
        M600 (Arg0, 0x05, Local0, 0xFFFFFFFFFFFFFCDE)
       }
     Store ((DerefOf (M604 (0x02, 0x03, 0x06, 0x01)) ^ DerefOf (PAUI [0x05]
         )), Local0)
      M600
 (Arg0, 0x06, Local0, 0x0321)
     Store ((DerefOf (M604 (0x02, 0x03, 0x06, 0x01)) ^ DerefOf (PAUI [0x13]
         )), Local0)
      M600 (Arg0, 0x07, Local0, 0xFFFFFFFFFFFFFCDE)
      /* Method returns Integer */
     Store ((DerefOf (M604 (0x02, 0x03, 0x06, 0x01)) ^ M601 (0x01, 0x05)),
         Local0)
      M600 (Arg0, 0x08, Local0, 0x0321)
     Store ((DerefOf (M604 (0x02, 0x03, 0x06, 0x01)) ^ M601 (0x01, 0x13)),
         Local0)
      M600 (Arg0, 0x09, Local0, 0xFFFFFFFFFFFFFCDE)
      /* Method returns Reference to Integer */
      If (Y500)
      {
         Store ((DerefOf (M604 (0x02, 0x03, 0x06, 0x01)) ^ DerefOf (M602 (0x01, 0x05,
           0x01))), Local0)
         M600 (Arg0, 0x0A, Local0, 0x0321)
         Store ((DerefOf (M604 (0x02, 0x03, 0x06, 0x01)) ^ DerefOf (M602 (0x01, 0x13,
           0x01))), Local0)
        M600 (Arg0, 0x0B, Local0,
 0xFFFFFFFFFFFFFCDE)
      }
```
Local0 = (DerefOf (M604 (0x02, 0x03, 0x06, 0x01))  $\wedge$  0x00)

```
 M600 (Arg0, 0x0C, Local0, 0x0321)
 Local0 = (DerefOf (M604 (0x02, 0x03, 0x06, 0x01)) ^ 0xFFFFFFFFFFFFFFFF)
 M600 (Arg0, 0x0D, Local0, 0xFFFFFFFFFFFFFCDE)
Local0 = (DerefOf (M604 (0x02, 0x03, 0x06, 0x01)) ^ AUI5) /* \AUI5 */
 M600 (Arg0, 0x0E, Local0, 0x0321)
Local0 = (DerefOf (M604 (0x02, 0x03, 0x06, 0x01)) ^ AUIJ) /* \AUIJ */
 M600 (Arg0, 0x0F, Local0, 0xFFFFFFFFFFFFFCDE)
 If (Y078)
 {
  Local0 = (DerefOf (M604 (0x02, 0x03, 0x06, 0x01)) ^{\circ} DerefOf (RefOf (AUI5)))
   M600 (Arg0, 0x10, Local0, 0x0321)
  Local0 = (DerefOf (M604 (0x02, 0x03, 0x06, 0x01)) ^{\wedge} DerefOf (RefOf (AUIJ)))
   M600 (Arg0, 0x11, Local0, 0xFFFFFFFFFFFFFCDE)
 }
Local0 = (DerefOf (M604 (0x02, 0x03, 0x06, 0x01)) \land DerefOf (PAUI [0x05]
 ))
 M600 (Arg0, 0x12, Local0, 0x0321)
Local0 = (DerefOf (M604 (0x02, 0x03, 0x06, 0x01)) \land DerefOf (PAUI [0x13]
   ))
 M600 (Arg0, 0x13, Local0, 0xFFFFFFFFFFFFFCDE)
 /* Method returns Integer */
Local0 = (DerefOf (M604 (0x02, 0x03, 0x06, 0x01)) \land M601 (0x01, 0x05))
 M600 (Arg0, 0x14, Local0, 0x0321)
Local0 = (DerefOf (M604 (0x02, 0x03, 0x06, 0x01)) ^ M601 (0x01, 0x13))
 M600 (Arg0, 0x15, Local0, 0xFFFFFFFFFFFFFCDE)
 /* Method returns Reference to Integer */
 If (Y500)
 {
   Local0 = (DerefOf (M604 (0x02, 0x03, 0x06, 0x01)) ^ DerefOf (M602 (0x01, 0x05,
    0x01)) M600 (Arg0, 0x16, Local0, 0x0321)
  Local0 = (DerefOf (M604 (0x02, 0x03, 0x06, 0x01)) \land DerefOf (M602 (0x01, 0x13,
    0x01)) M600 (Arg0, 0x17, Local0, 0xFFFFFFFFFFFFFCDE)
 }
```
/\* Conversion of the second operand \*/

```
 Store ((0x00 ^ DerefOf (M604 (0x02, 0x03, 0x06, 0x01))), Local0)
 M600 (Arg0, 0x18, Local0, 0x0321)
 Store ((0xFFFFFFFFFFFFFFFF ^ DerefOf (M604 (0x02, 0x03, 0x06, 0x01))), Local0)
 M600 (Arg0, 0x19, Local0, 0xFFFFFFFFFFFFFCDE)
Store ((AUI5 ^ DerefOf (M604 (0x02, 0x03, 0x06, 0x01))), Local0)
```

```
 M600 (Arg0, 0x1A, Local0, 0x0321)
      Store ((AUIJ ^ DerefOf (M604 (0x02, 0x03, 0x06, 0x01))), Local0)
      M600 (Arg0, 0x1B, Local0, 0xFFFFFFFFFFFFFCDE)
      If (Y078)
      {
        Store ((DerefOf (RefOf (AUI5)) ^ DerefOf (M604 (0x02, 0x03, 0x06, 0x01))),
           Local0)
         M600 (Arg0, 0x1C, Local0, 0x0321)
        Store ((DerefOf (RefOf (AUIJ)) ^ DerefOf (M604 (0x02, 0x03, 0x06, 0x01))),
           Local0)
        M600 (Arg0, 0x1D, Local0, 0xFFFFFFFFFFFFFCDE)
      }
      Store ((DerefOf
 (PAUI [0x05]) ^ DerefOf (M604 (0x02, 0x03, 0x06,
         0x01))), Local0)
      M600 (Arg0, 0x1E, Local0, 0x0321)
      Store ((DerefOf (PAUI [0x13]) ^ DerefOf (M604 (0x02, 0x03, 0x06,
         0x01))), Local0)
      M600 (Arg0, 0x1F, Local0, 0xFFFFFFFFFFFFFCDE)
      /* Method returns Integer */
     Store ((M601 (0x01, 0x05) ^ DerefOf (M604 (0x02, 0x03, 0x06, 0x01))),
         Local0)
      M600 (Arg0, 0x20, Local0, 0x0321)
     Store ((M601 (0x01, 0x13) ^ DerefOf (M604 (0x02, 0x03, 0x06, 0x01))),
         Local0)
      M600 (Arg0, 0x21, Local0, 0xFFFFFFFFFFFFFCDE)
      /* Method returns Reference to Integer */
      If (Y500)
      {
         Store ((DerefOf (M602 (0x01, 0x05, 0x01)) ^ DerefOf (M604 (0x02, 0x03, 0x06,
           0x01))), Local0)
         M600 (Arg0, 0x22, Local0, 0x0321)
         Store ((DerefOf (M602 (0x01, 0x13, 0x01)) ^ DerefOf
 (M604 (0x02, 0x03, 0x06,
           0x01))), Local0)
        M600 (Arg0, 0x23, Local0, 0xFFFFFFFFFFFFFCDE)
      }
     Local0 = (0x00 \land DerefOf (M604 (0x02, 0x03, 0x06, 0x01)))
      M600 (Arg0, 0x24, Local0, 0x0321)
      Local0 = (0xFFFFFFFFFFFFFFFF ^ DerefOf (M604 (0x02, 0x03, 0x06, 0x01)))
      M600 (Arg0, 0x25, Local0, 0xFFFFFFFFFFFFFCDE)
     Local0 = (AUI5 \land DerefOf (M604 (0x02, 0x03, 0x06, 0x01)))
      M600 (Arg0, 0x26, Local0, 0x0321)
     Local0 = (AUIJ ^ DerefOf (M604 (0x02, 0x03, 0x06, 0x01)))
```

```
 M600 (Arg0, 0x27, Local0, 0xFFFFFFFFFFFFFCDE)
     If (Y078)
     {
      Local0 = (DerefOf (RefOf (AUI5)) \land DerefOf (M604 (0x02, 0x03, 0x06, 0x01)))
       M600 (Arg0, 0x28, Local0, 0x0321)
      Local0 = (DerefOf (RefOf (AUIJ)) \land DerefOf (M604 (0x02, 0x03, 0x06, 0x01)))
       M600 (Arg0, 0x29, Local0, 0xFFFFFFFFFFFFFCDE)
     }
Local0 = (DerefOf (PAUI [0x05]) \land DerefOf (M604 (0x02, 0x03, 0x06,
      0x01)) M600 (Arg0, 0x2A, Local0, 0x0321)
    Local0 = (DerefOf (PAUI [0x13]) \land DerefOf (M604 (0x02, 0x03, 0x06,
       0x(01)) M600 (Arg0, 0x2B, Local0, 0xFFFFFFFFFFFFFCDE)
     /* Method returns Integer */
    Local0 = (M601 (0x01, 0x05) \land DerefOf (M604 (0x02, 0x03, 0x06, 0x01)))
     M600 (Arg0, 0x2C, Local0, 0x0321)
    Local0 = (M601 (0x01, 0x13) \land DerefOf (M604 (0x02, 0x03, 0x06, 0x01)))
     M600 (Arg0, 0x2D, Local0, 0xFFFFFFFFFFFFFCDE)
     /* Method returns Reference to Integer */
     If (Y500)
     {
      Local0 = (DerefOf (M602 (0x01, 0x05, 0x01)) \land DerefOf (M604 (0x02, 0x03, 0x06,
          0x01)))
       M600 (Arg0, 0x2E, Local0, 0x0321)
      Local0 = (DerefOf (M602 (0x01, 0x13, 0x01)) \land DerefOf (M604 (0x02, 0x03, 0x06,
          0x01)))
        M600 (Arg0, 0x2F, Local0, 0xFFFFFFFFFFFFFCDE)
     }
   }
   /* XOr, 64-bit */
   Method (M05D, 1, NotSerialized)
   {
     /* Conversion of the first operand */
    Store ((DerefOf (M604 (0x02, 0x03, 0x0A, 0x01)) ^ 0x00), Local0)
     M600 (Arg0, 0x00, Local0, 0xFE7CB391D650A284)
    Store ((DerefOf (M604 (0x02, 0x03, 0x0A, 0x01)) ^ 0xFFFFFFFFFFFFFFFFFF, Local0)
     M600 (Arg0, 0x01, Local0, 0x01834C6E29AF5D7B)
    Store ((DerefOf (M604 (0x02, 0x03, 0x0A, 0x01)) ^ AUI5), Local0)
     M600 (Arg0, 0x02, Local0, 0xFE7CB391D650A284)
    Store ((DerefOf (M604 (0x02, 0x03, 0x0A, 0x01)) ^ AUIJ), Local0)
```

```
 M600 (Arg0, 0x03, Local0, 0x01834C6E29AF5D7B)
      If (Y078)
      {
        Store ((DerefOf (M604 (0x02, 0x03, 0x0A, 0x01)) ^ DerefOf (RefOf (AUI5))),
           Local0)
        M600 (Arg0, 0x04, Local0, 0xFE7CB391D650A284)
 Store ((DerefOf (M604 (0x02, 0x03, 0x0A, 0x01)) ^ DerefOf (RefOf (AUIJ))),
           Local0)
        M600 (Arg0, 0x05, Local0, 0x01834C6E29AF5D7B)
      }
      Store ((DerefOf (M604 (0x02, 0x03, 0x0A, 0x01)) ^ DerefOf (PAUI [0x05]
        )), Local0)
      M600 (Arg0, 0x06, Local0, 0xFE7CB391D650A284)
      Store ((DerefOf (M604 (0x02, 0x03, 0x0A, 0x01)) ^ DerefOf (PAUI [0x13]
         )), Local0)
      M600 (Arg0, 0x07, Local0, 0x01834C6E29AF5D7B)
      /* Method returns Integer */
     Store ((DerefOf (M604 (0x02, 0x03, 0x0A, 0x01)) ^ M601 (0x01, 0x05)),
        Local0)
      M600 (Arg0, 0x08, Local0, 0xFE7CB391D650A284)
     Store ((DerefOf (M604 (0x02, 0x03, 0x0A, 0x01)) ^ M601 (0x01, 0x13)),
        Local0)
      M600 (Arg0, 0x09, Local0, 0x01834C6E29AF5D7B)
      /* Method returns Reference to Integer */
      If (Y500)
      {
        Store
 ((DerefOf (M604 (0x02, 0x03, 0x0A, 0x01)) ^ DerefOf (M602 (0x01, 0x05,
           0x01))), Local0)
        M600 (Arg0, 0x0A, Local0, 0xFE7CB391D650A284)
        Store ((DerefOf (M604 (0x02, 0x03, 0x0A, 0x01)) ^ DerefOf (M602 (0x01, 0x13,
           0x01))), Local0)
        M600 (Arg0, 0x0B, Local0, 0x01834C6E29AF5D7B)
      }
     Local0 = (DerefOf (M604 (0x02, 0x03, 0x0A, 0x01)) \land 0x00)
      M600 (Arg0, 0x0C, Local0, 0xFE7CB391D650A284)
      Local0 = (DerefOf (M604 (0x02, 0x03, 0x0A, 0x01)) ^ 0xFFFFFFFFFFFFFFFF)
      M600 (Arg0, 0x0D, Local0, 0x01834C6E29AF5D7B)
     Local0 = (DerefOf (M604 (0x02, 0x03, 0x0A, 0x01)) ^ AUI5) /* \AUI5 */
      M600 (Arg0, 0x0E, Local0, 0xFE7CB391D650A284)
     Local0 = (DerefOf (M604 (0x02, 0x03, 0x0A, 0x01)) ^ AUIJ) /* \AUIJ */
      M600 (Arg0, 0x0F, Local0, 0x01834C6E29AF5D7B)
      If (Y078)
```

```
 {
       Local0 = (DerefOf (M604)) (0x02, 0x03, 0x0A, 0x01)) ^ DerefOf (RefOf (AUI5)))
        M600 (Arg0, 0x10, Local0, 0xFE7CB391D650A284)
       Local0 = (DerefOf (M604 (0x02, 0x03, 0x0A, 0x01)) ^{\circ} DerefOf (RefOf (AUIJ)))
        M600 (Arg0, 0x11, Local0, 0x01834C6E29AF5D7B)
      }
     Local0 = (DerefOf (M604 (0x02, 0x03, 0x0A, 0x01)) ^ DerefOf (PAUI [0x05]
        ))
      M600 (Arg0, 0x12, Local0, 0xFE7CB391D650A284)
     Local0 = (DerefOf (M604 (0x02, 0x03, 0x0A, 0x01)) ^ DerefOf (PAUI [0x13]
        ))
      M600 (Arg0, 0x13, Local0, 0x01834C6E29AF5D7B)
      /* Method returns Integer */
     Local0 = (DerefOf (M604 (0x02, 0x03, 0x0A, 0x01)) ^ M601 (0x01, 0x05))
      M600 (Arg0, 0x14, Local0, 0xFE7CB391D650A284)
     Local0 = (DerefOf (M604 (0x02, 0x03, 0x0A, 0x01)) ^ M601 (0x01, 0x13))
```

```
 If (Y500)
```
## {

```
 Local0 = (DerefOf (M604 (0x02, 0x03, 0x0A, 0x01)) ^ DerefOf (M602 (0x01, 0x05,
     0x01)))
  M600 (Arg0, 0x16, Local0, 0xFE7CB391D650A284)
 Local0 = (DerefOf (M604 (0x02, 0x03, 0x0A, 0x01)) ^ DerefOf (M602 (0x01, 0x13,
     0x01)))
  M600 (Arg0, 0x17, Local0, 0x01834C6E29AF5D7B)
 }
```
/\* Conversion of the second operand \*/

M600 (Arg0, 0x15, Local0, 0x01834C6E29AF5D7B)

/\* Method returns Reference to Integer \*/

```
 Store ((0x00 ^ DerefOf (M604 (0x02, 0x03, 0x0A, 0x01))), Local0)
 M600 (Arg0, 0x18, Local0, 0xFE7CB391D650A284)
 Store ((0xFFFFFFFFFFFFFFFF ^ DerefOf (M604 (0x02, 0x03, 0x0A, 0x01))), Local0)
 M600 (Arg0, 0x19, Local0, 0x01834C6E29AF5D7B)
 Store ((AUI5 ^ DerefOf (M604 (0x02, 0x03, 0x0A, 0x01))), Local0)
 M600 (Arg0, 0x1A, Local0, 0xFE7CB391D650A284)
Store ((AUIJ ^ DerefOf (M604 (0x02, 0x03, 0x0A, 0x01))), Local0)
 M600 (Arg0, 0x1B, Local0, 0x01834C6E29AF5D7B)
 If (Y078)
 {
   Store ((DerefOf (RefOf (AUI5)) ^ DerefOf (M604 (0x02, 0x03, 0x0A, 0x01))),
     Local0)
   M600 (Arg0, 0x1C, Local0, 0xFE7CB391D650A284)
```

```
Store ((DerefOf (RefOf (AUIJ)) ^ DerefOf (M604 (0x02, 0x03, 0x0A, 0x01))),
           Local0)
        M600 (Arg0, 0x1D, Local0, 0x01834C6E29AF5D7B)
      }
      Store ((DerefOf (PAUI [0x05]) ^ DerefOf (M604 (0x02, 0x03, 0x0A,
        0x01))), Local0)
      M600 (Arg0, 0x1E, Local0, 0xFE7CB391D650A284)
      Store ((DerefOf (PAUI [0x13]) ^ DerefOf (M604 (0x02, 0x03, 0x0A,
        0x01))), Local0)
      M600 (Arg0, 0x1F, Local0, 0x01834C6E29AF5D7B)
      /* Method returns Integer */
     Store ((M601 (0x01, 0x05) ^ DerefOf (M604 (0x02, 0x03, 0x0A, 0x01))),
        Local0)
      M600 (Arg0, 0x20, Local0, 0xFE7CB391D650A284)
      Store ((M601 (0x01,
0x13) ^ DerefOf (M604 (0x02, 0x03, 0x0A, 0x01))),
        Local0)
      M600 (Arg0, 0x21, Local0, 0x01834C6E29AF5D7B)
      /* Method returns Reference to Integer */
      If (Y500)
      {
        Store ((DerefOf (M602 (0x01, 0x05, 0x01)) ^ DerefOf (M604 (0x02, 0x03, 0x0A,
           0x01))), Local0)
        M600 (Arg0, 0x22, Local0, 0xFE7CB391D650A284)
        Store ((DerefOf (M602 (0x01, 0x13, 0x01)) ^ DerefOf (M604 (0x02, 0x03, 0x0A,
           0x01))), Local0)
        M600 (Arg0, 0x23, Local0, 0x01834C6E29AF5D7B)
      }
     Local0 = (0x00 \land DerefOf (M604 (0x02, 0x03, 0x0A, 0x01)))
      M600 (Arg0, 0x24, Local0, 0xFE7CB391D650A284)
      Local0 = (0xFFFFFFFFFFFFFFFF ^ DerefOf (M604 (0x02, 0x03, 0x0A, 0x01)))
      M600 (Arg0, 0x25, Local0, 0x01834C6E29AF5D7B)
     Local0 = (AUI5 \land DerefOf (M604 (0x02, 0x03, 0x0A, 0x01)))
      M600 (Arg0, 0x26, Local0,
 0xFE7CB391D650A284)
     Local0 = (AUIJ ^ DerefOf (M604 (0x02, 0x03, 0x0A, 0x01)))
      M600 (Arg0, 0x27, Local0, 0x01834C6E29AF5D7B)
      If (Y078)
      {
       Local0 = (DerefOf (RefOf (AUI5)) \land DerefOf (M604 (0x02, 0x03, 0x0A, 0x01)))
        M600 (Arg0, 0x28, Local0, 0xFE7CB391D650A284)
       Local0 = (DerefOf (RefOf (AUIJ)) \land DerefOf (M604 (0x02, 0x03, 0x0A, 0x01)))
        M600 (Arg0, 0x29, Local0, 0x01834C6E29AF5D7B)
      }
```

```
Local0 = (DerefOf (PAUI [0x05]) ^ DerefOf (M604 (0x02, 0x03, 0x0A,
    0x01)) M600 (Arg0, 0x2A, Local0, 0xFE7CB391D650A284)
  Local0 = (DerefOf (PAUI [0x13]) \land DerefOf (M604 (0x02, 0x03, 0x0A,
    0x(01)) M600 (Arg0, 0x2B, Local0, 0x01834C6E29AF5D7B)
   /* Method returns Integer */
  Local0 = (M601 (0x01, 0x05) \land DerefOf (M604 (0x02, 0x03, 0x0A, 0x01)))
   M600 (Arg0, 0x2C, Local0, 0xFE7CB391D650A284)
  Local0 = (M601 (0x01, 0x13) \land DerefOf (M604 (0x02, 0x03, 0x0A, 0x01)))
   M600 (Arg0, 0x2D, Local0, 0x01834C6E29AF5D7B)
   /* Method returns Reference to Integer */
   If (Y500)
   {
    Local0 = (DerefOf (M602 (0x01, 0x05, 0x01)) \land DerefOf (M604 (0x02, 0x03, 0x0A,
      0x(01)) M600 (Arg0, 0x2E, Local0, 0xFE7CB391D650A284)
    Local0 = (DerefOf (M602 (0x01, 0x13, 0x01)) \land DerefOf (M604 (0x02, 0x03, 0x0A,
      0x(01)) M600 (Arg0, 0x2F, Local0, 0x01834C6E29AF5D7B)
   }
   /* Conversion of the both operands */
   Store ((DerefOf (M604 (0x02, 0x03, 0x06, 0x01)) ^ DerefOf (M604 (0x02, 0x03,
     0x0A, 0x01))), Local0)
   M600 (Arg0, 0x30, Local0, 0xFE7CB391D650A1A5)
   Store ((DerefOf (M604 (0x02, 0x03, 0x0A, 0x01)) ^ DerefOf (M604 (0x02, 0x03,
     0x06, 0x01))), Local0)
   M600 (Arg0, 0x31, Local0, 0xFE7CB391D650A1A5)
  Local0 = (DerefOf (M604 (0x02, 0x03, 0x06, 0x01)) ^ DerefOf (M604 (0x02, 0x03,
     0x0A, 0x01)))
   M600 (Arg0, 0x32, Local0, 0xFE7CB391D650A1A5)
  Local0 = (DerefOf (M604 (0x02, 0x03, 0x0A, 0x01)) ^{\circ} DerefOf (M604 (0x02, 0x03,
     0x06, 0x01)))
   M600 (Arg0, 0x33, Local0, 0xFE7CB391D650A1A5)
 /* XOr, 32-bit */
 Method (M05E, 1, NotSerialized)
   /* Conversion of the first operand */
  Store ((DerefOf (M604 (0x02, 0x03, 0x0A, 0x01)) ^ 0x00), Local0)
```
}

 $\overline{\phantom{a}}$ 

```
 M600 (Arg0, 0x00, Local0, 0xD650A284)
     Store ((DerefOf (M604 (0x02, 0x03, 0x0A, 0x01)) ^ 0xFFFFFFFFF), Local0)
      M600 (Arg0, 0x01, Local0, 0x29AF5D7B)
     Store ((DerefOf (M604 (0x02, 0x03, 0x0A, 0x01)) ^ AUI5), Local0)
      M600 (Arg0, 0x02, Local0, 0xD650A284)
      Store ((DerefOf (M604 (0x02, 0x03, 0x0A, 0x01))
 ^ AUII), Local0)
      M600 (Arg0, 0x03, Local0, 0x29AF5D7B)
      If (Y078)
       {
        Store ((DerefOf (M604 (0x02, 0x03, 0x0A, 0x01)) ^ DerefOf (RefOf (AUI5))),
           Local0)
        M600 (Arg0, 0x04, Local0, 0xD650A284)
        Store ((DerefOf (M604 (0x02, 0x03, 0x0A, 0x01)) ^ DerefOf (RefOf (AUII))),
           Local0)
        M600 (Arg0, 0x05, Local0, 0x29AF5D7B)
       }
      Store ((DerefOf (M604 (0x02, 0x03, 0x0A, 0x01)) ^ DerefOf (PAUI [0x05]
         )), Local0)
      M600 (Arg0, 0x06, Local0, 0xD650A284)
      Store ((DerefOf (M604 (0x02, 0x03, 0x0A, 0x01)) ^ DerefOf (PAUI [0x12]
         )), Local0)
      M600 (Arg0, 0x07, Local0, 0x29AF5D7B)
      /* Method returns Integer */
     Store ((DerefOf (M604 (0x02, 0x03, 0x0A, 0x01)) ^ M601 (0x01, 0x05)),
        Local0)
      M600 (Arg0, 0x08, Local0, 0xD650A284)
      Store
 ((DerefOf (M604 (0x02, 0x03, 0x0A, 0x01)) ^ M601 (0x01, 0x12)),
        Local0)
      M600 (Arg0, 0x09, Local0, 0x29AF5D7B)
      /* Method returns Reference to Integer */
      If (Y500)
       {
         Store ((DerefOf (M604 (0x02, 0x03, 0x0A, 0x01)) ^ DerefOf (M602 (0x01, 0x05,
           0x01))), Local0)
        M600 (Arg0, 0x0A, Local0, 0xD650A284)
         Store ((DerefOf (M604 (0x02, 0x03, 0x0A, 0x01)) ^ DerefOf (M602 (0x01, 0x12,
           0x01))), Local0)
        M600 (Arg0, 0x0B, Local0, 0x29AF5D7B)
       }
     Local0 = (DerefOf (M604 (0x02, 0x03, 0x0A, 0x01)) \land 0x00)
      M600 (Arg0, 0x0C, Local0, 0xD650A284)
     Local0 = (DerefOf (M604 (0x02, 0x03, 0x0A, 0x01)) \land 0xFFFFFFFF)
```

```
 M600 (Arg0, 0x0D, Local0, 0x29AF5D7B)
     Local0 = (DerefOf (M604 (0x02, 0x03, 0x0A, 0x01)) ^ AUI5) /* \AUI5 */
      M600 (Arg0, 0x0E, Local0, 0xD650A284)
  Local0 = (DerefOf (M604 (0x02, 0x03, 0x0A, 0x01)) ^ AUII) /* \AUII */
      M600 (Arg0, 0x0F, Local0, 0x29AF5D7B)
      If (Y078)
      {
        Local0 = (DerefOf (M604 (0x02, 0x03, 0x0A, 0x01)) \land DerefOf (RefOf (AUI5)))
        M600 (Arg0, 0x10, Local0, 0xD650A284)
       Local0 = (DerefOf (M604 (0x02, 0x03, 0x0A, 0x01)) ^{\wedge} DerefOf (RefOf (AUII)))
         M600 (Arg0, 0x11, Local0, 0x29AF5D7B)
      }
     Local0 = (DerefOf (M604 (0x02, 0x03, 0x0A, 0x01)) \land DerefOf (PAUI [0x05]
        ))
      M600 (Arg0, 0x12, Local0, 0xD650A284)
     Local0 = (DerefOf (M604 (0x02, 0x03, 0x0A, 0x01)) ^ DerefOf (PAUI [0x12]
        ))
      M600 (Arg0, 0x13, Local0, 0x29AF5D7B)
      /* Method returns Integer */
     Local0 = (DerefOf (M604 (0x02, 0x03, 0x0A, 0x01)) \land M601 (0x01, 0x05))
      M600 (Arg0, 0x14, Local0, 0xD650A284)
     Local0 = (DerefOf(M604 (0x02, 0x03,0x0A, 0x01) ^ M601 (0x01, 0x12) M600 (Arg0, 0x15, Local0, 0x29AF5D7B)
      /* Method returns Reference to Integer */
      If (Y500)
      {
       Local0 = (DerefOf (M604 (0x02, 0x03, 0x0A, 0x01)) ^ DerefOf (M602 (0x01, 0x05,
           0x01)))
        M600 (Arg0, 0x16, Local0, 0xD650A284)
       Local0 = (DerefOf (M604 (0x02, 0x03, 0x0A, 0x01)) ^ DerefOf (M602 (0x01, 0x12,
           0x01)))
        M600 (Arg0, 0x17, Local0, 0x29AF5D7B)
       }
      /* Conversion of the second operand */
      Store ((0x00 ^ DerefOf (M604 (0x02, 0x03, 0x0A, 0x01))), Local0)
      M600 (Arg0, 0x18, Local0, 0xD650A284)
      Store ((0xFFFFFFFF ^ DerefOf (M604 (0x02, 0x03, 0x0A, 0x01))), Local0)
      M600 (Arg0, 0x19, Local0, 0x29AF5D7B)
      Store ((AUI5 ^ DerefOf (M604 (0x02, 0x03, 0x0A, 0x01))), Local0)
      M600 (Arg0, 0x1A, Local0, 0xD650A284)
      Store
```

```
 ((AUII ^ DerefOf (M604 (0x02, 0x03, 0x0A, 0x01))), Local0)
      M600 (Arg0, 0x1B, Local0, 0x29AF5D7B)
      If (Y078)
       {
       Store ((DerefOf (RefOf (AUI5)) ^ DerefOf (M604 (0x02, 0x03, 0x0A, 0x01))),
           Local0)
         M600 (Arg0, 0x1C, Local0, 0xD650A284)
       Store ((DerefOf (RefOf (AUII)) ^ DerefOf (M604 (0x02, 0x03, 0x0A, 0x01))),
           Local0)
        M600 (Arg0, 0x1D, Local0, 0x29AF5D7B)
       }
      Store ((DerefOf (PAUI [0x05]) ^ DerefOf (M604 (0x02, 0x03, 0x0A,
         0x01))), Local0)
      M600 (Arg0, 0x1E, Local0, 0xD650A284)
      Store ((DerefOf (PAUI [0x12]) ^ DerefOf (M604 (0x02, 0x03, 0x0A,
         0x01))), Local0)
      M600 (Arg0, 0x1F, Local0, 0x29AF5D7B)
      /* Method returns Integer */
     Store ((M601 (0x01, 0x05) ^ DerefOf (M604 (0x02, 0x03, 0x0A, 0x01))),
        Local0)
      M600 (Arg0, 0x20,
 Local0, 0xD650A284)
     Store ((M601 (0x01, 0x12) ^ DerefOf (M604 (0x02, 0x03, 0x0A, 0x01))),
        Local0)
      M600 (Arg0, 0x21, Local0, 0x29AF5D7B)
      /* Method returns Reference to Integer */
      If (Y500)
       {
         Store ((DerefOf (M602 (0x01, 0x05, 0x01)) ^ DerefOf (M604 (0x02, 0x03, 0x0A,
           0x01))), Local0)
        M600 (Arg0, 0x22, Local0, 0xD650A284)
         Store ((DerefOf (M602 (0x01, 0x12, 0x01)) ^ DerefOf (M604 (0x02, 0x03, 0x0A,
           0x01))), Local0)
        M600 (Arg0, 0x23, Local0, 0x29AF5D7B)
       }
     Local0 = (0x00 \land DerefOf (M604 (0x02, 0x03, 0x0A, 0x01)))
      M600 (Arg0, 0x24, Local0, 0xD650A284)
     Local0 = (0xFFFFFFFFF \land DerefOf (M604 (0x02, 0x03, 0x0A, 0x01)))
      M600 (Arg0, 0x25, Local0, 0x29AF5D7B)
     Local0 = (AUI5 \land DerefOf (M604 (0x02, 0x03, 0x0A, 0x01)))
      M600 (Arg0, 0x26,
 Local0, 0xD650A284)
     Local0 = (AUII \land DerefOf (M604 (0x02, 0x03, 0x0A, 0x01)))
      M600 (Arg0, 0x27, Local0, 0x29AF5D7B)
```

```
 If (Y078)
       {
        Local0 = (DerefOf (RefOf (AUI5)) \land DerefOf (M604 (0x02, 0x03, 0x0A, 0x01)))
        M600 (Arg0, 0x28, Local0, 0xD650A284)
       Local0 = (DerefOf (RefOf (AUII)) ^{\wedge} DerefOf (M604 (0x02, 0x03, 0x0A, 0x01)))
        M600 (Arg0, 0x29, Local0, 0x29AF5D7B)
       }
     Local0 = (DerefOf (PAUI [0x05]) \land DerefOf (M604 (0x02, 0x03, 0x0A,
        0x(01)) M600 (Arg0, 0x2A, Local0, 0xD650A284)
     Local0 = (DerefOf (PAUI [0x12]) ^ DerefOf (M604 (0x02, 0x03, 0x0A,
         0x01)))
      M600 (Arg0, 0x2B, Local0, 0x29AF5D7B)
      /* Method returns Integer */
     Local0 = (M601 (0x01, 0x05) \land DerefOf (M604 (0x02, 0x03, 0x0A, 0x01)))
      M600 (Arg0, 0x2C, Local0, 0xD650A284)
     Local0 = (M601 (0x01, 0x12) ^ DerefOf (M604 (0x02, 0x03, 0x0A, 0x01)))
      M600 (Arg0, 0x2D, Local0, 0x29AF5D7B)
      /* Method returns Reference to Integer */
      If (Y500)
       {
        Local0 = (DerefOf (M602 (0x01, 0x05, 0x01)) ^ DerefOf (M604 (0x02, 0x03, 0x0A,
           0x01)))
        M600 (Arg0, 0x2E, Local0, 0xD650A284)
       Local0 = (DerefOf (M602 (0x01, 0x12, 0x01)) \land DerefOf (M604 (0x02, 0x03, 0x0A,
           0x01)))
        M600 (Arg0, 0x2F, Local0, 0x29AF5D7B)
       }
      /* Conversion of the both operands */
      Store ((DerefOf (M604 (0x02, 0x03, 0x06, 0x01)) ^ DerefOf (M604 (0x02, 0x03,
         0x0A, 0x01))), Local0)
      M600 (Arg0, 0x30, Local0, 0xD650A1A5)
      Store ((DerefOf (M604 (0x02, 0x03, 0x0A, 0x01)) ^ DerefOf (M604 (0x02, 0x03,
         0x06, 0x01))), Local0)
      M600 (Arg0, 0x31, Local0, 0xD650A1A5)
     Local0 = (DerefOf (M604)) (0x02, 0x03, 0x06, 0x01)) ^ DerefOf (M604 (0x02, 0x03,
         0x0A, 0x01)))
      M600 (Arg0, 0x32, Local0, 0xD650A1A5)
     Local0 = (DerefOf (M604 (0x02, 0x03, 0x0A, 0x01)) ^{\circ} DerefOf (M604 (0x02, 0x03,
         0x06, 0x01)))
      M600 (Arg0, 0x33, Local0, 0xD650A1A5)
```

```
 /* Add, And, Divide, Mod, Multiply, NAnd, NOr, Or, */
 /* ShiftLeft, ShiftRight, Subtract, Xor */
 Method (M64N, 1, NotSerialized)
 {
```
/\* Add \*/

}

 Concatenate (Arg0, "-m03b", Local0) SRMT (Local0) M03B (Local0) Concatenate (Arg0, "-m03c", Local0) SRMT (Local0) M03C (Local0)  $/\ast$  And  $\ast/$ 

 Concatenate (Arg0, "-m03e", Local0) SRMT (Local0) M03E (Local0) Concatenate (Arg0, "-m03f", Local0) SRMT (Local0) M03F (Local0) /\* Divide \*/

 Concatenate (Arg0, "-m041", Local0) SRMT (Local0) M041 (Local0) Concatenate (Arg0, "-m042", Local0) SRMT (Local0) M042 (Local0) /\* Mod \*/

 Concatenate (Arg0, "-m044", Local0) SRMT (Local0) M044 (Local0) Concatenate (Arg0, "-m045", Local0) SRMT (Local0) M045 (Local0) /\* Multiply \*/

 Concatenate (Arg0, "-m047", Local0) SRMT (Local0) M047 (Local0) Concatenate (Arg0, "-m048", Local0) SRMT (Local0) M048 (Local0) /\* NAnd \*/

 Concatenate (Arg0, "-m04a", Local0) SRMT (Local0) M04A (Local0) Concatenate (Arg0, "-m04b", Local0) SRMT (Local0) M04B (Local0) /\* NOr \*/

 Concatenate (Arg0, "-m04d", Local0) SRMT (Local0) M04D (Local0) Concatenate (Arg0, "-m04e", Local0) SRMT (Local0) M04E (Local0) /\* Or \*/

 Concatenate (Arg0, "-m050", Local0) SRMT (Local0) M050 (Local0) Concatenate (Arg0, "-m051", Local0) SRMT (Local0) M051 (Local0) /\* ShiftLeft \*/

 Concatenate (Arg0, "-m053", Local0) SRMT (Local0) M053 (Local0) Concatenate (Arg0, "-m054", Local0) SRMT (Local0) M054 (Local0) /\* ShiftRight \*/

 Concatenate (Arg0, "-m056", Local0) SRMT (Local0) M056 (Local0) Concatenate (Arg0, "-m057", Local0) SRMT (Local0) M057 (Local0) /\* Subtract \*/

 Concatenate (Arg0, "-m059", Local0) SRMT (Local0) M059 (Local0) Concatenate (Arg0, "-m05a", Local0) SRMT (Local0) M05A (Local0) /\* XOr \*/

```
 Concatenate
 (Arg0, "-m05c", Local0)
      SRMT (Local0)
      M05C (Local0)
      Concatenate (Arg0, "-m05d", Local0)
      SRMT (Local0)
      M05D (Local0)
    }
```
 Method (M32N, 1, NotSerialized) {

 $/\mathrm{*}$  Add $\mathrm{*}/$ 

```
 Concatenate (Arg0, "-m03b", Local0)
 SRMT (Local0)
 M03B (Local0)
 Concatenate (Arg0, "-m03d", Local0)
 SRMT (Local0)
 M03D (Local0)
 /* And */
```
 Concatenate (Arg0, "-m03e", Local0) SRMT (Local0) M03E (Local0) Concatenate (Arg0, "-m040", Local0) SRMT (Local0) M040 (Local0) /\* Divide \*/

 Concatenate (Arg0, "-m041", Local0) SRMT (Local0) M041 (Local0) Concatenate (Arg0, "-m043", Local0) SRMT (Local0) M043 (Local0) /\* Mod \*/

 Concatenate (Arg0, "-m044", Local0) SRMT

## (Local0)

 M044 (Local0) Concatenate (Arg0, "-m046", Local0) SRMT (Local0) M046 (Local0) /\* Multiply \*/

 Concatenate (Arg0, "-m047", Local0) SRMT (Local0)

```
 M047 (Local0)
      Concatenate (Arg0, "-m049", Local0)
      SRMT (Local0)
      M049 (Local0)
      /* NAnd */
      Concatenate (Arg0, "-m04a", Local0)
      SRMT (Local0)
      If (Y119)
       {
         M04A (Local0)
       }
      Else
       {
         BLCK ()
       }
      Concatenate (Arg0, "-m04c", Local0)
      SRMT (Local0)
      M04C (Local0)
      /* NOr */
      Concatenate (Arg0, "-m04d", Local0)
      SRMT (Local0)
      If (Y119)
       {
         M04D (Local0)
       }
      Else
       {
         BLCK ()
       }
      Concatenate (Arg0, "-m04f",
 Local0)
      SRMT (Local0)
      M04F (Local0)
     /* Or */ Concatenate (Arg0, "-m050", Local0)
      SRMT (Local0)
      If (Y119)
       {
         M050 (Local0)
       }
      Else
       {
         BLCK ()
```

```
 Concatenate (Arg0, "-m052", Local0)
 SRMT (Local0)
 M052 (Local0)
 /* ShiftLeft */
```
}

 Concatenate (Arg0, "-m053", Local0) SRMT (Local0) M053 (Local0) Concatenate (Arg0, "-m055", Local0) SRMT (Local0) M055 (Local0) /\* ShiftRight \*/

 Concatenate (Arg0, "-m056", Local0) SRMT (Local0) M056 (Local0) Concatenate (Arg0, "-m058", Local0) SRMT (Local0) M058 (Local0) /\* Subtract \*/

```
 Concatenate (Arg0, "-m059", Local0)
 SRMT (Local0)
 If (Y119)
```
## {

```
 M059 (Local0)
 }
 Else
 {
   BLCK ()
 }
```

```
 Concatenate (Arg0, "-m05b", Local0)
 SRMT (Local0)
 M05B (Local0)
 /* XOr */
```

```
 Concatenate (Arg0, "-m05c", Local0)
 SRMT (Local0)
 If (Y119)
 {
   M05C (Local0)
 }
 Else
 {
```

```
BLCK() }
      Concatenate (Arg0, "-m05e", Local0)
      SRMT (Local0)
      M05E (Local0)
    }
    /* Buffer to Integer conversion of each Buffer operand */
    /* of the 2-parameter Logical Integer operators LAnd and LOr */
    /* LAnd, common 32-bit/64-bit test */
    Method (M05F, 1, NotSerialized)
    {
      /* Conversion of the first operand */
     Local0 = (DerefOf (M604 (0x02, 0x03, 0x06, 0x01)) & & 0x00)
      M600 (Arg0, 0x00, Local0, Zero)
     Local0 = (DerefOf) (M604 (0x02, 0x03, 0x06, 0x01)) && 0x01)
      M600 (Arg0, 0x01, Local0, Ones)
     Local0 = (DerefOf (M604 (0x02, 0x03, 0x06, 0x01)) & & AUI5)
      M600 (Arg0, 0x02, Local0, Zero)
      Local0 = (DerefOf (M604 (0x02, 0x03, 0x06, 0x01)) && AUI6)
      M600 (Arg0, 0x03, Local0, Ones)
      If (Y078)
       {
         Local0 = (DerefOf (M604 (0x02, 0x03, 0x06, 0x01)) && DerefOf (RefOf (AUI5)))
        M600 (Arg0, 0x04, Local0, Zero)
       Local0 = (DerefOf (M604 (0x02, 0x03, 0x06, 0x01)) && DerefOf (RefOf (AUI6)))
        M600 (Arg0, 0x05, Local0, Ones)
       }
      Local0 = (DerefOf (M604 (0x02, 0x03, 0x06, 0x01)) && DerefOf (PAUI [
         0x05]))
      M600 (Arg0, 0x06, Local0, Zero)
      Local0 = (DerefOf (M604 (0x02, 0x03, 0x06, 0x01)) && DerefOf (PAUI [
         0x06]))
      M600 (Arg0, 0x07, Local0, Ones)
      /* Method returns Integer */
    Local0 = (DerefOf (M604 (0x02, 0x03, 0x06, 0x01)) & M601 (0x01, 0x05))
      M600 (Arg0, 0x08, Local0, Zero)
     Local0 = (DerefOf (M604 (0x02, 0x03, 0x06, 0x01)) && M601 (0x01, 0x06))
      M600 (Arg0, 0x09, Local0, Ones)
      /* Method returns Reference to Integer */
```
If (Y500)

```
 {
        Local0 = (DerefOf (M604 (0x02, 0x03, 0x06, 0x01)) && DerefOf (M602 (0x01,
           0x05, 0x01)))
        M600 (Arg0, 0x0A, Local0, Zero)
        Local0 = (DerefOf (M604 (0x02, 0x03, 0x06, 0x01)) && DerefOf (M602 (0x01,
           0x06, 0x01)))
        M600 (Arg0, 0x0B, Local0, Ones)
       }
      /* Conversion of the second operand */
     Local0 = (0x00 \&& \text{DerefOf } (M604 (0x02, 0x03, 0x06, 0x01))) M600 (Arg0, 0x0C, Local0, Zero)
     Local0 = (0x01 \&& DerefOf (M604 (0x02, 0x03, 0x06, 0x01))) M600 (Arg0, 0x0D, Local0, Ones)
      Local0
= (AUI5 & & DerefOf (M604 (0x02, 0x03, 0x06, 0x01))) M600 (Arg0, 0x0E, Local0, Zero)
      Local0 = (AUI6 && DerefOf (M604 (0x02, 0x03, 0x06, 0x01)))
      M600 (Arg0, 0x0F, Local0, Ones)
      If (Y078)
       {
        Local0 = (DerefOf (RefOf (AUI5)) && DerefOf (M604 (0x02, 0x03, 0x06, 0x01)))
         M600 (Arg0, 0x10, Local0, Zero)
       Local0 = (DerefOf (RefOf (AUI6)) && DerefOf (M604 (0x02, 0x03, 0x06, 0x01)))
        M600 (Arg0, 0x11, Local0, Ones)
       }
      Local0 = (DerefOf (PAUI [0x05]) && DerefOf (M604 (0x02, 0x03,
         0x06, 0x01)))
      M600 (Arg0, 0x12, Local0, Zero)
      Local0 = (DerefOf (PAUI [0x06]) && DerefOf (M604 (0x02, 0x03,
         0x06, 0x01)))
      M600 (Arg0, 0x13, Local0, Ones)
      /* Method returns Integer */
     Local0 = (M601 (0x01, 0x05) && DerefOf (M604 (0x02, 0x03, 0x06, 0x01)))
      M600 (Arg0, 0x14, Local0,
 Zero)
     Local0 = (M601 (0x01, 0x06) && DerefOf (M604 (0x02, 0x03, 0x06, 0x01)))
      M600 (Arg0, 0x15, Local0, Ones)
      /* Method returns Reference to Integer */
      If (Y500)
       {
        Local0 = (DerefOf (M602 (0x01, 0x05, 0x01)) && DerefOf (M604 (0x02, 0x03,
           0x06, 0x01)))
         M600 (Arg0, 0x16, Local0, Zero)
```

```
 Local0 = (DerefOf (M602 (0x01, 0x06, 0x01)) && DerefOf (M604 (0x02, 0x03,
           0x06, 0x01)))
        M600 (Arg0, 0x17, Local0, Ones)
      }
    }
    /* LAnd, 64-bit */
    Method (M060, 1, NotSerialized)
    {
      /* Conversion of the first operand */
      Local0 = (DerefOf (M604 (0x02, 0x03, 0x0A, 0x01)) && 0x00)
      M600 (Arg0, 0x00, Local0, Zero)
     Local0 = (DerefOf (M604 (0x02, 0x03, 0x0A, 0x01)) & & 0x01)
      M600 (Arg0, 0x01, Local0, Ones)
     Local0 = (DerefOf(M604 (0x02, 0x03, 0x0A, 0x01)) && AUI5)
      M600 (Arg0, 0x02, Local0, Zero)
     Local0 = (DerefOf (M604 (0x02, 0x03, 0x0A, 0x01)) & & AUI6)
      M600 (Arg0, 0x03, Local0, Ones)
      If (Y078)
      {
         Local0 = (DerefOf (M604 (0x02, 0x03, 0x0A, 0x01)) && DerefOf (RefOf (AUI5)))
        M600 (Arg0, 0x04, Local0, Zero)
        Local0 = (DerefOf (M604 (0x02, 0x03, 0x0A, 0x01)) && DerefOf (RefOf (AUI6)))
        M600 (Arg0, 0x05, Local0, Ones)
      }
      Local0 = (DerefOf (M604 (0x02, 0x03, 0x0A, 0x01)) && DerefOf (PAUI [
        0x05]))
      M600 (Arg0, 0x06, Local0, Zero)
      Local0 = (DerefOf (M604 (0x02, 0x03, 0x0A, 0x01)) && DerefOf (PAUI [
        0x06]))
      M600 (Arg0, 0x07, Local0, Ones)
      /* Method returns Integer */
      Local0 = (DerefOf (M604 (0x02, 0x03, 0x0A, 0x01)) && M601 (0x01, 0x05))
      M600 (Arg0, 0x08, Local0, Zero)
 Local0 = (DerefOf (M604 (0x02, 0x03, 0x0A, 0x01)) & & M601 (0x01, 0x06))
      M600 (Arg0, 0x09, Local0, Ones)
      /* Method returns Reference to Integer */
      If (Y500)
      {
       Local0 = (DerefOf (M604 (0x02, 0x03, 0x0A, 0x01)) && DerefOf (M602 (0x01,
           0x05, 0x01)))
```
```
 M600 (Arg0, 0x0A, Local0, Zero)
        Local0 = (DerefOf (M604 (0x02, 0x03, 0x0A, 0x01)) && DerefOf (M602 (0x01,
           0x06, 0x01)))
         M600 (Arg0, 0x0B, Local0, Ones)
       }
      /* Conversion of the second operand */
     Local0 = (0x00 \&& \text{DerefOf } (M604 (0x02, 0x03, 0x0A, 0x01))) M600 (Arg0, 0x0C, Local0, Zero)
     Local0 = (0x01 \&& DerefOf (M604 (0x02, 0x03, 0x0A, 0x01)))
      M600 (Arg0, 0x0D, Local0, Ones)
      Local0 = (AUI5 && DerefOf (M604 (0x02, 0x03, 0x0A, 0x01)))
      M600 (Arg0, 0x0E, Local0, Zero)
     Local0 = (AUI6 & & DerefOf) (M604 (0x02, 0x03, 0x0A, 0x01)))
      M600 (Arg0, 0x0F, Local0, Ones)
      If (Y078)
       {
        Local0 = (DerefOf (RefOf (AUI5)) && DerefOf (M604 (0x02, 0x03, 0x0A, 0x01)))
         M600 (Arg0, 0x10, Local0, Zero)
        Local0 = (DerefOf (RefOf (AUI6)) && DerefOf (M604 (0x02, 0x03, 0x0A, 0x01)))
        M600 (Arg0, 0x11, Local0, Ones)
       }
      Local0 = (DerefOf (PAUI [0x05]) && DerefOf (M604 (0x02, 0x03,
         0x0A, 0x01)))
      M600 (Arg0, 0x12, Local0, Zero)
      Local0 = (DerefOf (PAUI [0x06]) && DerefOf (M604 (0x02, 0x03,
         0x0A, 0x01)))
      M600 (Arg0, 0x13, Local0, Ones)
      /* Method returns Integer */
     Local0 = (M601 (0x01, 0x05) && DerefOf (M604 (0x02, 0x03, 0x0A, 0x01)))
      M600 (Arg0, 0x14, Local0, Zero)
     Local0 = (M601 (0x01, 0x06) && DerefOf (M604 (0x02, 0x03, 0x0A, 0x01)))
      M600 (Arg0, 0x15, Local0,
 Ones)
      /* Method returns Reference to Integer */
      If (Y500)
       {
        Local0 = (DerefOf (M602 (0x01, 0x05, 0x01)) && DerefOf (M604 (0x02, 0x03,
           0x0A, 0x01)))
        M600 (Arg0, 0x16, Local0, Zero)
        Local0 = (DerefOf (M602 (0x01, 0x06, 0x01)) && DerefOf (M604 (0x02, 0x03,
           0x0A, 0x01)))
```

```
 M600 (Arg0, 0x17, Local0, Ones)
```

```
 }
      /* Conversion of the both operands */
      Local0 = (DerefOf (M604 (0x02, 0x03, 0x06, 0x01)) && DerefOf (M604 (0x02,
         0x03, 0x0A, 0x01)))
      M600 (Arg0, 0x18, Local0, Ones)
      Local0 = (DerefOf (M604 (0x02, 0x03, 0x0A, 0x01)) && DerefOf (M604 (0x02,
        0x03, 0x06, 0x01)))
      M600 (Arg0, 0x19, Local0, Ones)
    }
    /* LAnd, 32-bit */
    Method (M061, 1, NotSerialized)
    {
      /* Conversion of the first operand */
     Local0 = (DerefOf (M604 (0x02, 0x03, 0x0A, 0x01)) && 0x00)
      M600 (Arg0, 0x00, Local0, Zero)
     Local0 = (DerefOf (M604 (0x02, 0x03, 0x0A, 0x01)) & \& 0x01)
      M600 (Arg0, 0x01, Local0, Ones)
      Local0 = (DerefOf (M604 (0x02, 0x03, 0x0A, 0x01)) && AUI5)
      M600 (Arg0, 0x02, Local0, Zero)
      Local0 = (DerefOf (M604 (0x02, 0x03, 0x0A, 0x01)) && AUI6)
      M600 (Arg0, 0x03, Local0, Ones)
      If (Y078)
      {
         Local0 = (DerefOf (M604 (0x02, 0x03, 0x0A, 0x01)) && DerefOf (RefOf (AUI5)))
        M600 (Arg0, 0x04, Local0, Zero)
        Local0 = (DerefOf (M604 (0x02, 0x03, 0x0A, 0x01)) && DerefOf (RefOf (AUI6)))
        M600 (Arg0, 0x05, Local0, Ones)
      }
      Local0 = (DerefOf (M604 (0x02, 0x03, 0x0A, 0x01)) && DerefOf (PAUI [
        0x05]))
      M600 (Arg0, 0x06, Local0, Zero)
      Local0 = (DerefOf (M604 (0x02, 0x03, 0x0A, 0x01)) && DerefOf (PAUI
        0x06]))
      M600 (Arg0, 0x07, Local0, Ones)
      /* Method returns Integer */
     Local0 = (DerefOf (M604 (0x02, 0x03, 0x0A, 0x01)) && M601 (0x01, 0x05))
      M600 (Arg0, 0x08, Local0, Zero)
     Local0 = (DerefOf (M604 (0x02, 0x03, 0x0A, 0x01)) && M601 (0x01, 0x06))
      M600 (Arg0, 0x09, Local0, Ones)
```
 $\sqrt{2}$ 

```
 /* Method returns Reference to Integer */
      If (Y500)
       {
        Local0 = (DerefOf (M604 (0x02, 0x03, 0x0A, 0x01)) && DerefOf (M602 (0x01,
           0x05, 0x01)))
        M600 (Arg0, 0x0A, Local0, Zero)
        Local0 = (DerefOf (M604 (0x02, 0x03, 0x0A, 0x01)) && DerefOf (M602 (0x01,
           0x06, 0x01)))
        M600 (Arg0, 0x0B, Local0, Ones)
       }
      /* Conversion of the second operand */
     Local0 = (0x00 \&& \text{DerefOf } (M604 (0x02, 0x03, 0x0A, 0x01))) M600 (Arg0, 0x0C, Local0, Zero)
      Local0
= (0x01 \&& \text{DerefOf } (M604 (0x02, 0x03, 0x0A, 0x01))) M600 (Arg0, 0x0D, Local0, Ones)
      Local0 = (AUI5 && DerefOf (M604 (0x02, 0x03, 0x0A, 0x01)))
      M600 (Arg0, 0x0E, Local0, Zero)
     Local0 = (AUI6 && DerefOf (M604 (0x02, 0x03, 0x0A, 0x01)))
      M600 (Arg0, 0x0F, Local0, Ones)
      If (Y078)
       {
        Local0 = (DerefOf (RefOf (AUI5)) && DerefOf (M604 (0x02, 0x03, 0x0A, 0x01)))
         M600 (Arg0, 0x10, Local0, Zero)
       Local0 = (DerefOf (RefOf (AUI6)) && DerefOf (M604 (0x02, 0x03, 0x0A, 0x01)))
        M600 (Arg0, 0x11, Local0, Ones)
       }
      Local0 = (DerefOf (PAUI [0x05]) && DerefOf (M604 (0x02, 0x03,
         0x0A, 0x01)))
      M600 (Arg0, 0x12, Local0, Zero)
      Local0 = (DerefOf (PAUI [0x06]) && DerefOf (M604 (0x02, 0x03,
         0x0A, 0x01)))
      M600 (Arg0, 0x13, Local0, Ones)
      /* Method returns Integer */
      Local0 = (M601 (0x01, 0x05) && DerefOf (M604 (0x02, 0x03, 0x0A, 0x01)))
      M600 (Arg0, 0x14, Local0, Zero)
     Local0 = (M601 (0x01, 0x06) && DerefOf (M604 (0x02, 0x03, 0x0A, 0x01)))
      M600 (Arg0, 0x15, Local0, Ones)
      /* Method returns Reference to Integer */
      If (Y500)
       {
       Local0 = (DerefOf (M602 (0x01, 0x05, 0x01)) && DerefOf (M604 (0x02, 0x03,
```

```
 0x0A, 0x01)))
         M600 (Arg0, 0x16, Local0, Zero)
         Local0 = (DerefOf (M602 (0x01, 0x06, 0x01)) && DerefOf (M604 (0x02, 0x03,
           0x0A, 0x01)))
         M600 (Arg0, 0x17, Local0, Ones)
       }
      /* Conversion of the both operands */
     Local0 = (DerefOf (M604 (0x02, 0x03, 0x06, 0x01)) && DerefOf (M604 (0x02,
         0x03, 0x0A, 0x01)))
      M600 (Arg0, 0x18, Local0, Ones)
      Local0 = (DerefOf (M604 (0x02, 0x03, 0x0A, 0x01)) && DerefOf (M604
 (0x02,
        0x03, 0x06, 0x01)))
      M600 (Arg0, 0x19, Local0, Ones)
    }
    /* Lor, common 32-bit/64-bit test */
    Method (M062, 1, NotSerialized)
    {
      /* Conversion of the first operand */
     Local0 = (DerefOf (M604 (0x02, 0x03, 0x00, 0x01)) || 0x00)
      M600 (Arg0, 0x00, Local0, Zero)
     Local0 = (DerefOf (M604 (0x02, 0x03, 0x00, 0x01)) || 0x01)
      M600 (Arg0, 0x01, Local0, Ones)
     Local0 = (DerefOf (M604 (0x02, 0x03, 0x00, 0x01)) || AUI5)
      M600 (Arg0, 0x02, Local0, Zero)
     Local0 = (DerefOf (M604 (0x02, 0x03, 0x00, 0x01)) || AUI6)
      M600 (Arg0, 0x03, Local0, Ones)
      If (Y078)
       {
         Local0 = (DerefOf (M604 (0x02, 0x03, 0x00, 0x01)) || DerefOf (RefOf (AUI5)))
         M600 (Arg0, 0x04, Local0, Zero)
         Local0 = (DerefOf (M604 (0x02, 0x03, 0x00, 0x01)) || DerefOf (RefOf (AUI6)))
         M600
 (Arg0, 0x05, Local0, Ones)
       }
     Local0 = (DerefOf (M604 (0x02, 0x03, 0x00, 0x01)) || DerefOf (PAUI [
         0x05]))
      M600 (Arg0, 0x06, Local0, Zero)
     Local0 = (DerefOf (M604 (0x02, 0x03, 0x00, 0x01)) || DerefOf (PAUI [
         0x06]))
      M600 (Arg0, 0x07, Local0, Ones)
      /* Method returns Integer */
```

```
Local0 = (DerefOf (M604 (0x02, 0x03, 0x00, 0x01)) || M601 (0x01, 0x05))
      M600 (Arg0, 0x08, Local0, Zero)
     Local0 = (DerefOf (M604 (0x02, 0x03, 0x00, 0x01)) || M601 (0x01, 0x06))
      M600 (Arg0, 0x09, Local0, Ones)
      /* Method returns Reference to Integer */
      If (Y500)
       {
        Local0 = (DerefOf (M604 (0x02, 0x03, 0x00, 0x01)) || DerefOf (M602 (0x01,
           0x05, 0x01)))
         M600 (Arg0, 0x0A, Local0, Zero)
        Local0 = (DerefOf (M604 (0x02, 0x03, 0x00, 0x01)) || DerefOf (M602 (0x01,
       0x06, 0x01)))
         M600 (Arg0, 0x0B, Local0, Ones)
       }
      /* Conversion of the second operand */
     Local0 = (0x00 \parallel DerefOf (M604 (0x02, 0x03, 0x00, 0x01)))
      M600 (Arg0, 0x0C, Local0, Zero)
     Local0 = (0x01 \parallelDerefOf (M604 (0x02, 0x03, 0x00, 0x01)))
      M600 (Arg0, 0x0D, Local0, Ones)
     Local0 = (AUI5 || DerefOf (M604 (0x02, 0x03, 0x00, 0x01)))
      M600 (Arg0, 0x0E, Local0, Zero)
     Local0 = (AUI6 || DerefOf (M604 (0x02, 0x03, 0x00, 0x01)))
      M600 (Arg0, 0x0F, Local0, Ones)
      If (Y078)
       {
        Local0 = (DerefOf (RefOf (AUI5)) || DerefOf (M604 (0x02, 0x03, 0x00, 0x01)))
         M600 (Arg0, 0x10, Local0, Zero)
        Local0 = (DerefOf (RefOf (AUI6)) || DerefOf (M604 (0x02, 0x03, 0x00, 0x01)))
         M600 (Arg0, 0x11, Local0, Ones)
       }
     Local0 = (DerefOf (PAUI [0x05]) || DerefOf (M604 (0x02, 0x03,
         0x00, 0x01)))
      M600 (Arg0, 0x12, Local0, Zero)
     Local0 = (DerefOf (PAUI [0x06]) || DerefOf (M604 (0x02, 0x03,
         0x00, 0x01)))
      M600 (Arg0, 0x13, Local0, Ones)
      /* Method returns Integer */
```

```
Local0 = (M601 (0x01, 0x05) || DerefOf (M604 (0x02, 0x03, 0x00, 0x01)))
 M600 (Arg0, 0x14, Local0, Zero)
Local0 = (M601 (0x01, 0x06) || DerefOf (M604 (0x02, 0x03, 0x00, 0x01)))
```

```
 M600 (Arg0, 0x15, Local0, Ones)
      /* Method returns Reference to Integer */
      If (Y500)
       {
         Local0 = (DerefOf (M602 (0x01, 0x05, 0x01)) || DerefOf (M604 (0x02, 0x03,
           0x00, 0x01)))
         M600 (Arg0, 0x16, Local0, Zero)
         Local0 = (DerefOf (M602 (0x01, 0x06, 0x01)) || DerefOf (M604 (0x02, 0x03,
           0x00, 0x01)))
         M600 (Arg0, 0x17, Local0, Ones)
      }
    }
   /* Lor,
 64-bit */
    Method (M063, 1, NotSerialized)
    {
      /* Conversion of the first operand */
     Local0 = (DerefOf (M604 (0x02, 0x03, 0x0A, 0x01)) || 0x00)
      M600 (Arg0, 0x00, Local0, Ones)
     Local0 = (DerefOf (M604 (0x02, 0x03, 0x0A, 0x01)) || 0x01)
      M600 (Arg0, 0x01, Local0, Ones)
     Local0 = (DerefOf (M604 (0x02, 0x03, 0x0A, 0x01)) || AUI5)
      M600 (Arg0, 0x02, Local0, Ones)
      Local0 = (DerefOf (M604 (0x02, 0x03, 0x0A, 0x01)) || AUI6)
      M600 (Arg0, 0x03, Local0, Ones)
      If (Y078)
       {
        Local0 = (DerefOf (M604 (0x02, 0x03, 0x0A, 0x01)) || DerefOf (RefOf (AUI5)))
         M600 (Arg0, 0x04, Local0, Ones)
         Local0 = (DerefOf (M604 (0x02, 0x03, 0x0A, 0x01)) || DerefOf (RefOf (AUI6)))
         M600 (Arg0, 0x05, Local0, Ones)
       }
     Local0 = (DerefOf (M604 (0x02, 0x03, 0x0A, 0x01)) || DerefOf (PAUI [
   0x05]))
      M600 (Arg0, 0x06, Local0, Ones)
     Local0 = (DerefOf (M604 (0x02, 0x03, 0x0A, 0x01)) || DerefOf (PAUI [
         0x06]))
      M600 (Arg0, 0x07, Local0, Ones)
      /* Method returns Integer */
     Local0 = (DerefOf (M604 (0x02, 0x03, 0x0A, 0x01)) || M601 (0x01, 0x05))
```

```
 M600 (Arg0, 0x08, Local0, Ones)
```

```
Local0 = (DerefOf (M604 (0x02, 0x03, 0x0A, 0x01)) || M601 (0x01, 0x06))
 M600 (Arg0, 0x09, Local0, Ones)
 /* Method returns Reference to Integer */
 If (Y500)
 {
  Local0 = (DerefOf (M604 (0x02, 0x03, 0x0A, 0x01)) || DerefOf (M602 (0x01,
    0x05, 0x01)) M600 (Arg0, 0x0A, Local0, Ones)
  Local0 = (DerefOf (M604 (0x02, 0x03, 0x0A, 0x01)) || DerefOf (M602 (0x01,
     0x06, 0x01)))
   M600 (Arg0, 0x0B, Local0, Ones)
 }
 /* Conversion of the second operand
```

```
 */
```

```
Local0 = (0x00 \parallelDerefOf (M604 (0x02, 0x03, 0x0A, 0x01)))
      M600 (Arg0, 0x0C, Local0, Ones)
     Local0 = (0x01 \parallelDerefOf (M604 (0x02, 0x03, 0x0A, 0x01)))
      M600 (Arg0, 0x0D, Local0, Ones)
     Local0 = (AUI5 || DerefOf (M604 (0x02, 0x03, 0x0A, 0x01)))
      M600 (Arg0, 0x0E, Local0, Ones)
      Local0 = (AUI6 || DerefOf (M604 (0x02, 0x03, 0x0A, 0x01)))
      M600 (Arg0, 0x0F, Local0, Ones)
      If (Y078)
      {
         Local0 = (DerefOf (RefOf (AUI5)) || DerefOf (M604 (0x02, 0x03, 0x0A, 0x01)))
         M600 (Arg0, 0x10, Local0, Ones)
        Local0 = (DerefOf (RefOf (AUI6)) || DerefOf (M604 (0x02, 0x03, 0x0A, 0x01)))
         M600 (Arg0, 0x11, Local0, Ones)
       }
      Local0 = (DerefOf (PAUI [0x05]) || DerefOf (M604 (0x02, 0x03,
         0x0A, 0x01)))
      M600 (Arg0, 0x12, Local0, Ones)
      Local0 = (DerefOf (PAUI [0x06]) || DerefOf
 (M604 (0x02, 0x03,
         0x0A, 0x01)))
      M600 (Arg0, 0x13, Local0, Ones)
      /* Method returns Integer */
     Local0 = (M601 (0x01, 0x05) || DerefOf (M604 (0x02, 0x03, 0x0A, 0x01)))
      M600 (Arg0, 0x14, Local0, Ones)
```

```
Local0 = (M601 (0x01, 0x06) || DerefOf (M604 (0x02, 0x03, 0x0A, 0x01)))
```

```
 M600 (Arg0, 0x15, Local0, Ones)
```

```
 /* Method returns Reference to Integer */
```

```
 If (Y500)
       {
         Local0 = (DerefOf (M602 (0x01, 0x05, 0x01)) || DerefOf (M604 (0x02, 0x03,
           0x0A, 0x01)))
         M600 (Arg0, 0x16, Local0, Ones)
         Local0 = (DerefOf (M602 (0x01, 0x06, 0x01)) || DerefOf (M604 (0x02, 0x03,
           0x0A, 0x01)))
         M600 (Arg0, 0x17, Local0, Ones)
       }
      /* Conversion of the both operands */
     Local0 = (DerefOf (M604 (0x02, 0x03, 0x00, 0x01)) || DerefOf (M604 (0x02,
         0x03,
 0x0A, 0x01)))
      M600 (Arg0, 0x18, Local0, Ones)
      Local0 = (DerefOf (M604 (0x02, 0x03, 0x0A, 0x01)) || DerefOf (M604 (0x02,
         0x03, 0x00, 0x01)))
      M600 (Arg0, 0x19, Local0, Ones)
    }
    /* Lor, 32-bit */
    Method (M064, 1, NotSerialized)
    {
      /* Conversion of the first operand */
     Local0 = (DerefOf (M604 (0x02, 0x03, 0x0A, 0x01)) || 0x00)
      M600 (Arg0, 0x00, Local0, Ones)
     Local0 = (DerefOf (M604 (0x02, 0x03, 0x0A, 0x01)) || 0x01)
      M600 (Arg0, 0x01, Local0, Ones)
     Local0 = (DerefOf (M604 (0x02, 0x03, 0x0A, 0x01)) || AUI5)
      M600 (Arg0, 0x02, Local0, Ones)
     Local0 = (DerefOf (M604 (0x02, 0x03, 0x0A, 0x01)) || AUI6)
      M600 (Arg0, 0x03, Local0, Ones)
      If (Y078)
       {
         Local0 = (DerefOf (M604 (0x02, 0x03, 0x0A, 0x01)) || DerefOf (RefOf (AUI5)))
         M600 (Arg0, 0x04, Local0, Ones)
        Local0 = (DerefOf (M604 (0x02, 0x03, 0x0A, 0x01)) || DerefOf (RefOf (AUI6)))
         M600 (Arg0, 0x05, Local0, Ones)
       }
     Local0 = (DerefOf (M604 (0x02, 0x03, 0x0A, 0x01)) || DerefOf (PAUI [
         0x05]))
      M600 (Arg0, 0x06, Local0, Ones)
     Local0 = (DerefOf (M604 (0x02, 0x03, 0x0A, 0x01)) || DerefOf (PAUI [
         0x06]))
```

```
 M600 (Arg0, 0x07, Local0, Ones)
 /* Method returns Integer */
```

```
Local0 = (DerefOf (M604 (0x02, 0x03, 0x0A, 0x01)) || M601 (0x01, 0x05))
 M600 (Arg0, 0x08, Local0, Ones)
Local0 = (DerefOf (M604 (0x02, 0x03, 0x0A, 0x01)) || M601 (0x01, 0x06))
 M600 (Arg0, 0x09, Local0, Ones)
 /* Method returns Reference to Integer */
```

```
 If (Y500)
```
#### {

```
 Local0 = (DerefOf (M604 (0x02, 0x03, 0x0A, 0x01)) || DerefOf (M602 (0x01,
   0x05, 0x01)))
 M600 (Arg0, 0x0A,
```
Local0, Ones)

```
 Local0 = (DerefOf (M604 (0x02, 0x03, 0x0A, 0x01)) || DerefOf (M602 (0x01,
   0x06, 0x01)))
 M600 (Arg0, 0x0B, Local0, Ones)
```

```
 }
```
/\* Conversion of the second operand \*/

```
 Local0 = (0x00 || DerefOf (M604 (0x02, 0x03, 0x0A, 0x01)))
 M600 (Arg0, 0x0C, Local0, Ones)
Local0 = (0x01 \parallelDerefOf (M604 (0x02, 0x03, 0x0A, 0x01)))
 M600 (Arg0, 0x0D, Local0, Ones)
Local0 = (AUI5 || DerefOf (M604 (0x02, 0x03, 0x0A, 0x01)))
 M600 (Arg0, 0x0E, Local0, Ones)
Local0 = (AUI6 || DerefOf (M604 (0x02, 0x03, 0x0A, 0x01)))
 M600 (Arg0, 0x0F, Local0, Ones)
 If (Y078)
 {
  Local0 = (DerefOf (RefOf (AUI5)) || DerefOf (M604 (0x02, 0x03, 0x0A, 0x01)))
   M600 (Arg0, 0x10, Local0, Ones)
```

```
Local0 = (DerefOf (RefOf (AUI6)) || DerefOf (M604 (0x02, 0x03, 0x0A, 0x01)))
```
M600 (Arg0, 0x11, Local0, Ones)

## }

```
Local0 = (DerefOf (PAUI [0x05]) || DerefOf (M604 (0x02, 0x03,
   0x0A, 0x01)))
 M600 (Arg0, 0x12, Local0, Ones)
Local0 = (DerefOf (PAUI [0x06]) || DerefOf (M604 (0x02, 0x03,
   0x0A, 0x01)))
 M600 (Arg0, 0x13, Local0, Ones)
 /* Method returns Integer */
```

```
Local0 = (M601 (0x01, 0x05) || DerefOf (M604 (0x02, 0x03, 0x0A, 0x01)))
```

```
 M600 (Arg0, 0x14, Local0, Ones)
  Local0 = (M601 (0x01, 0x06) || DerefOf (M604 (0x02, 0x03, 0x0A, 0x01)))
   M600 (Arg0, 0x15, Local0, Ones)
   /* Method returns Reference to Integer */
   If (Y500)
   {
     Local0 = (DerefOf (M602 (0x01, 0x05, 0x01)) || DerefOf (M604 (0x02, 0x03,
        0x0A, 0x01)))
     M600 (Arg0, 0x16, Local0, Ones)
     Local0 = (DerefOf (M602 (0x01, 0x06, 0x01)) || DerefOf (M604 (0x02, 0x03,
      0x0A, 0x01)))
     M600 (Arg0, 0x17, Local0, Ones)
   }
   /* Conversion of the both operands */
  Local0 = (DerefOf (M604 (0x02, 0x03, 0x00, 0x01)) || DerefOf (M604 (0x02,
     0x03, 0x0A, 0x01)))
   M600 (Arg0, 0x18, Local0, Ones)
   Local0 = (DerefOf (M604 (0x02, 0x03, 0x0A, 0x01)) || DerefOf (M604 (0x02,
    0x03, 0x00, 0x01)))
   M600 (Arg0, 0x19, Local0, Ones)
 }
 Method (M64O, 1, NotSerialized)
   /* LAnd */
   Concatenate (Arg0, "-m05f", Local0)
   SRMT (Local0)
   M05F (Local0)
   Concatenate (Arg0, "-m060", Local0)
   SRMT (Local0)
   M060 (Local0)
   /* LOr */
   Concatenate (Arg0, "-m062", Local0)
   SRMT (Local0)
   M062 (Local0)
   Concatenate (Arg0, "-m063", Local0)
   SRMT (Local0)
   M063 (Local0)
```

```
 }
```
{

```
 Method (M32O, 1, NotSerialized)
    {
      /* LAnd */
      Concatenate (Arg0, "-m05f", Local0)
      SRMT (Local0)
      M05F (Local0)
      Concatenate (Arg0, "-m061", Local0)
      SRMT (Local0)
      M061 (Local0)
      /* LOr */
      Concatenate (Arg0, "-m062", Local0)
      SRMT (Local0)
      M062 (Local0)
      Concatenate (Arg0, "-m064", Local0)
      SRMT (Local0)
      M064 (Local0)
    }
    /* Buffer to Integer conversion of the Buffer second operand of */
   /* Logical operators when the first operand is evaluated as Integer */ /* (LEqual, LGreater, LGreaterEqual, LLess, LLessEqual, LNotEqual) */
    Method (M64P, 1, NotSerialized)
    {
     /* LEqual */Local0 = (0xFE7CB391D650A284 == DerekOf (M604 (0x02, 0x03, 0x0A, 0x01))) M600 (Arg0, 0x00, Local0, Ones)
     Local0 = (0xFE7CB391D650A285 == DerefOf (M604 (0x02, 0x03, 0x0A, 0x01)))
      M600 (Arg0, 0x01, Local0, Zero)
     Local0 = (0xFE7CB391D650A283 = DerefOf (M604 (0x02, 0x03, 0x0A, 0x01))) M600 (Arg0, 0x02, Local0, Zero)
     Local0 = (AUI4 = DerefOf (M604 (0x02, 0x03, 0x0A, 0x01)))
      M600 (Arg0, 0x03, Local0, Ones)
     Local0 = (AUID) = DerefOf (M604 (0x02, 0x03, 0x0A, 0x01)))
      M600 (Arg0, 0x04, Local0, Zero)
     Local0 = (AUIF == DerefOf (M604 (0x02, 0x03, 0x0A, 0x01)))
      M600 (Arg0, 0x05, Local0, Zero)
      If (Y078)
      {
       Local0 = (DerefOf (RefOf (AUI4)) == DerefOf (M604 (0x02, 0x03, 0x0A, 0x01)))
         M600 (Arg0, 0x06, Local0, Ones)
       Local0 = (DerefOf (RefOf (AUID)) == DerefOf (M604 (0x02, 0x03, 0x0A, 0x01)))
         M600 (Arg0, 0x07, Local0, Zero)
       Local0 = (DerefOf (RefOf (AUIF)) == DerefOf (M604 (0x02, 0x03, 0x0A, 0x01)))
         M600 (Arg0, 0x08, Local0, Zero)
```

```
Local0 = (DerefOf (PAUI [0x04]) == DerefOf (M604 (0x02, 0x03,
        0x0A, 0x01)))
      M600 (Arg0, 0x09, Local0, Ones)
     Local0 = (DerefOf (PAUI [0x0D]) == DerefOf (M604 (0x02, 0x03,
        0x0A, 0x01)))
      M600 (Arg0, 0x0A, Local0, Zero)
     Local0 = (DerefOf (PAUI [0x0F]) == DerefOf (M604 (0x02, 0x03,
        0x0A, 0x01)))
      M600 (Arg0, 0x0B, Local0, Zero)
      /* Method returns Integer */
     Local0 = (M601 (0x01, 0x04) == DerefOf (M604 (0x02, 0x03, 0x0A, 0x01)))
      M600 (Arg0, 0x0C, Local0, Ones)
     Local0 = (M601 (0x01, 0x0D) == DerefOf (M604 (0x02, 0x03, 0x0A, 0x01)))
      M600 (Arg0, 0x0D, Local0, Zero)
     Local0 = (M601 (0x01, 0x0F) == DerefOf (M604 (0x02, 0x03, 0x0A, 0x01)))
      M600 (Arg0, 0x0E, Local0, Zero)
      /* Method returns Reference to Integer */
      If (Y500)
      {
        Local0
= (DerefOf (M602 (0x01, 0x04, 0x01)) = DerefOf (M604 (0x02, 0x03,
           0x0A, 0x01)))
        M600 (Arg0, 0x0F, Local0, Ones)
       Local0 = (DerefOf (M602 (0x01, 0x0D, 0x01)) == DerefOf (M604 (0x02, 0x03,
           0x0A, 0x01)))
        M600 (Arg0, 0x10, Local0, Zero)
       Local0 = (DerefOf (M602 (0x01, 0x0F, 0x01)) == DerefOf (M604 (0x02, 0x03,
           0x0A, 0x01)))
        M600 (Arg0, 0x11, Local0, Zero)
      }
      /* LGreater */
     Local0 = (0xFE7CB391D650A284 > DerekOf (M604 (0x02, 0x03, 0x0A, 0x01))) M600 (Arg0, 0x12, Local0, Zero)
     Local0 = (0xFE7CB391D650A285 > DerekOf (M604 (0x02, 0x03, 0x0A, 0x01))) M600 (Arg0, 0x13, Local0, Ones)
     Local0 = (0xFE7CB391D650A283 > DerefOf (M604 (0x02, 0x03, 0x0A, 0x01)))
      M600 (Arg0, 0x14, Local0, Zero)
     Local0 = (AUI4 > DerefOf (M604 (0x02, 0x03, 0x0A, 0x01))) M600 (Arg0, 0x15, Local0, Zero)
     Local0 = (AUID > DerefOf (M604 (0x02, 0x03, 0x0A, 0x01)))
      M600 (Arg0, 0x16, Local0, Ones)
```
}

```
Local0 = (AUIF > DerefOf (M604 (0x02, 0x03, 0x0A, 0x01)))
      M600 (Arg0, 0x17, Local0, Zero)
      If (Y078)
      {
       Local0 = (DerefOf (RefOf (AUI4)) > DerefOf (M604 (0x02, 0x03, 0x0A, 0x01)))
         M600 (Arg0, 0x18, Local0, Zero)
       Local0 = (DerefOf (RefOf (AUID)) > DerefOf (M604 (0x02, 0x03, 0x0A, 0x01)))
        M600 (Arg0, 0x19, Local0, Ones)
       Local0 = (DerefOf (RefOf (AUIF)) > DerefOf (M604 (0x02, 0x03, 0x0A, 0x01)))
        M600 (Arg0, 0x1A, Local0, Zero)
      }
     Local0 = (DerefOf (PAUI [0x04]) > DerefOf (M604 (0x02, 0x03,
         0x0A, 0x01)))
      M600 (Arg0, 0x1B, Local0, Zero)
     Local0 = (DerefOf (PAUI [0x0D]) > DerefOf (M604 (0x02, 0x03,
         0x0A, 0x01)))
      M600
 (Arg0, 0x1C, Local0, Ones)
      Local0 = (DerefOf (PAUI [0x0F]) > DerefOf (M604 (0x02, 0x03,
         0x0A, 0x01)))
      M600 (Arg0, 0x1D, Local0, Zero)
      /* Method returns Integer */
     Local0 = (M601 (0x01, 0x04) > DerefOf (M604 (0x02, 0x03, 0x0A, 0x01)))
      M600 (Arg0, 0x1E, Local0, Zero)
     Local0 = (M601 (0x01, 0x0D) > DerefOf (M604 (0x02, 0x03, 0x0A, 0x01)))
      M600 (Arg0, 0x1F, Local0, Ones)
     Local0 = (M601 (0x01, 0x0F) > DerefOf (M604 (0x02, 0x03, 0x0A, 0x01)))
      M600 (Arg0, 0x20, Local0, Zero)
      /* Method returns Reference to Integer */
      If (Y500)
      {
       Local0 = (DerefOf (M602 (0x01, 0x04, 0x01)) > DerefOf (M604 (0x02, 0x03,
           0x0A, 0x01)))
        M600 (Arg0, 0x21, Local0, Zero)
       Local0 = (DerefOf (M602 (0x01, 0x0D, 0x01)) > DerefOf (M604 (0x02, 0x03,
           0x0A, 0x01)))
        M600
 (Arg0, 0x22, Local0, Ones)
```

```
Local0 = (DerefOf (M602 (0x01, 0x0F, 0x01)) > DerefOf (M604 (0x02, 0x03,
   0x0A, 0x01)))
```

```
 M600 (Arg0, 0x23, Local0, Zero)
```

```
 }
```

```
 /* LGreaterEqual */
```

```
Local0 = (0xFE7CB391D650A284 >= DerefOf (M604 (0x02, 0x03, 0x0A, 0x01))) M600 (Arg0, 0x24, Local0, Ones)
Local0 = (0xFE7CB391D650A285 >= DerefOf (M604 (0x02, 0x03, 0x0A, 0x01))) M600 (Arg0, 0x25, Local0, Ones)
Local0 = (0xFE7CB391D650A283 \geq DerefOf(M604 (0x02, 0x03, 0x0A, 0x01))) M600 (Arg0, 0x26, Local0, Zero)
Local0 = (AUI4 >= DerefOf (M604 (0x02, 0x03, 0x0A, 0x01)))
 M600 (Arg0, 0x27, Local0, Ones)
Local0 = (AUID >= DerefOf (M604 (0x02, 0x03, 0x0A, 0x01)))
 M600 (Arg0, 0x28, Local0, Ones)
Local0 = (AUIF >= DerefOf (M604 (0x02, 0x03, 0x0A, 0x01)))
 M600 (Arg0, 0x29, Local0, Zero)
 If (Y078)
 {
  Local0 = (DerefOf (RefOf (AUI4)) >= DerefOf (M604 (0x02, 0x03, 0x0A,
     0x01)))
   M600 (Arg0, 0x2A, Local0, Ones)
  Local0 = (DerefOf (RefOf (AUID)) \geq DerefOf (M604 (0x02, 0x03, 0x0A,0x(01)) M600 (Arg0, 0x2B, Local0, Ones)
  Local0 = (DerefOf (RefOf (AUIF)) \geq DerefOf (M604 (0x02, 0x03, 0x0A, 0x01)))
   M600 (Arg0, 0x2C, Local0, Zero)
 }
Local0 = (DerefOf (PAUI [0x04]) > = DerefOf (M604 (0x02,
   0x03, 0x0A, 0x01)))
 M600 (Arg0, 0x2D, Local0, Ones)
Local0 = (DerefOf (PAUI [0x0D]) \ge DerefOf (M604 (0x02, 0x03, 0x0A, 0x01)))
 M600 (Arg0, 0x2E, Local0, Ones)
Local0 = (DerefOf (PAUI [0x0F]) >= DerefOf (M604 (0x02, 0x03, 0x0A, 0x01)))
 M600 (Arg0, 0x2F, Local0, Zero)
 /* Method returns Integer */
Local0 = (M601 (0x01, 0x04) >= DerefOf (M604 (0x02, 0x03, 0x0A,
  0x01)) M600 (Arg0, 0x30, Local0, Ones)
Local0 = (M601 (0x01, 0x0D) >= DerefOf (M604 (0x02, 0x03, 0x0A,
  0x01)) M600 (Arg0, 0x31, Local0, Ones)
Local0 = (M601 (0x01, 0x0F) > DerefOf (M604 (0x02, 0x03, 0x0A,
   0x01)))
 M600 (Arg0, 0x32, Local0, Zero)
 /* Method returns Reference to Integer */
 If (Y500)
```

```
 {
       Local0 = (DerefOf (M602 (0x01, 0x04, 0x01)) >= DerefOf (M604 (0x02,
           0x03, 0x0A, 0x01)))
         M600 (Arg0, 0x33, Local0, Ones)
       Local0 = (DerefOf (M602 (0x01, 0x0D, 0x01)) >= DerefOf (M604 (0x02,
           0x03, 0x0A, 0x01)))
        M600 (Arg0, 0x34, Local0, Ones)
       Local0 = (DerefOf (M602 (0x01, 0x0F, 0x01)) >= DerefOf (M604 (0x02,
           0x03, 0x0A, 0x01)))
      M600 (Arg0, 0x35, Local0, Zero)
      }
      /* LLess */
      Local0 = (0xFE7CB391D650A284 < DerefOf (M604 (0x02, 0x03, 0x0A, 0x01)))
      M600 (Arg0, 0x36, Local0, Zero)
     Local0 = (0xFE7CB391D650A285 \le DerefOf (M604 (0x02, 0x03, 0x0A, 0x01))) M600 (Arg0, 0x37, Local0, Zero)
      Local0 = (0xFE7CB391D650A283 < DerefOf (M604 (0x02, 0x03, 0x0A, 0x01)))
      M600 (Arg0, 0x38, Local0, Ones)
     Local0 = (AUI4 < DerefOf (M604 (0x02, 0x03, 0x0A, 0x01)))
      M600 (Arg0, 0x39, Local0, Zero)
     Local0 = (AUID < DerefOf (M604 (0x02, 0x03, 0x0A, 0x01)))
      M600 (Arg0, 0x3A, Local0, Zero)
      Local0 = (AUIF < DerefOf (M604 (0x02, 0x03, 0x0A, 0x01)))
      M600 (Arg0, 0x3B, Local0, Ones)
      If (Y078)
      {
        Local0 = (DerefOf (RefOf (AUI4)) < DerefOf (M604 (0x02, 0x03, 0x0A, 0x01)))
        M600 (Arg0, 0x3C, Local0, Zero)
        Local0
= (DerefOf (RefOf (AUID)) < DerefOf (M604 (0x02, 0x03, 0x0A, 0x01)))
        M600 (Arg0, 0x3D, Local0, Zero)
       Local0 = (DerefOf (RefOf (AUIF)) < DerefOf (M604 (0x02, 0x03, 0x0A, 0x01)))
        M600 (Arg0, 0x3E, Local0, Ones)
      }
      Local0 = (DerefOf (PAUI [0x04]) < DerefOf (M604 (0x02, 0x03,
         0x0A, 0x01)))
      M600 (Arg0, 0x3F, Local0, Zero)
     Local0 = (DerefOf (PAUI [0x0D]) < DerefOf (M604 (0x02, 0x03, 0x0A, 0x01)))
      M600 (Arg0, 0x40, Local0, Zero)
     Local0 = (Der\{Of (PAUI [0x0F]) \le Der\{Of (M604 (0x02, 0x03, 0x0A, 0x01)))
      M600 (Arg0, 0x41, Local0, Ones)
      /* Method returns Integer */
```

```
 Local0 = (M601 (0x01, 0x04) < DerefOf (M604 (0x02, 0x03, 0x0A, 0x01)))
      M600 (Arg0, 0x42, Local0, Zero)
     Local0 = (M601 (0x01, 0x0D) < DerefOf (M604 (0x02, 0x03, 0x0A, 0x01)))
      M600 (Arg0, 0x43,
 Local0, Zero)
     Local0 = (M601 (0x01, 0x0F) < DerefOf (M604 (0x02, 0x03, 0x0A, 0x01)))
      M600 (Arg0, 0x44, Local0, Ones)
      /* Method returns Reference to Integer */
      If (Y500)
      {
       Local0 = (DerefOf (M602 (0x01, 0x04, 0x01)) < DerefOf (M604 (0x02, 0x03,
           0x0A, 0x01)))
         M600 (Arg0, 0x45, Local0, Zero)
       Local0 = (DerefOf (M602 (0x01, 0x0D, 0x01)) < DerefOf (M604 (0x02, 0x03,
           0x0A, 0x01)))
         M600 (Arg0, 0x46, Local0, Zero)
        Local0 = (DerefOf (M602 (0x01, 0x0F, 0x01)) < DerefOf (M604 (0x02, 0x03,
           0x0A, 0x01)))
        M600 (Arg0, 0x47, Local0, Ones)
      }
      /* LLessEqual */
     Local0 = (0xFE7CB391D650A284 \leq DerefOf (M604 (0x02, 0x03, 0x0A, 0x01))) M600 (Arg0, 0x48, Local0, Ones)
     Local0 = (0xFE7CB391D650A285 \leq DerefOf (M604 (0x02, 0x03, 0x0A, 0x01))) M600 (Arg0, 0x49, Local0, Zero)
     Local0 = (0xFE7CB391D650A283 \leq DerefOf (M604 (0x02, 0x03, 0x0A, 0x01))) M600 (Arg0, 0x4A, Local0, Ones)
     Local0 = (AUI4 \leq DerffOf (M604 (0x02, 0x03, 0x0A, 0x01))) M600 (Arg0, 0x4B, Local0, Ones)
     Local0 = (AUID <= DerefOf (M604 (0x02, 0x03, 0x0A, 0x01)))
      M600 (Arg0, 0x4C, Local0, Zero)
     Local0 = (AUIF <= DerefOf (M604 (0x02, 0x03, 0x0A, 0x01)))
      M600 (Arg0, 0x4D, Local0, Ones)
      If (Y078)
      {
       Local0 = (DerefOf (RefOf (AUI4)) <= DerefOf (M604 (0x02, 0x03, 0x0A,
          0x01)) M600 (Arg0, 0x4E, Local0, Ones)
       Local0 = (DerefOf (RefOf (AUID)) \leq DerefOf (M604 (0x02, 0x03, 0x0A, 0x01)))
         M600 (Arg0, 0x4F, Local0, Zero)
       Local0 = (DerefOf (RefOf (AUIF)) <= DerefOf (M604 (0x02, 0x03, 0x0A,
           0x01)))
```

```
 M600 (Arg0, 0x50, Local0, Ones)
 }
```

```
Local0 = (DerefOf (PAUI [0x04]) <= DerefOf (M604 (0x02,
   0x03, 0x0A, 0x01)))
 M600 (Arg0, 0x51, Local0, Ones)
Local0 = (DerefOf (PAUI [0x0D]) \leq DerefOf (M604 (0x02, 0x03, 0x0A, 0x01)))
 M600 (Arg0, 0x52, Local0, Zero)
Local0 = (DerefOf (PAUI [0x0F]) \leq DerefOf (M604 (0x02, 0x03, 0x0A, 0x01)))
 M600 (Arg0, 0x53, Local0, Ones)
 /* Method returns Integer */
Local0 = (M601 (0x01, 0x04) <= DerefOf (M604 (0x02, 0x03, 0x0A,
   0x01)))
 M600 (Arg0, 0x54, Local0, Ones)
  0x(01)) M600 (Arg0, 0x55, Local0, Zero)
  0x(01))
```

```
Local0 = (M601 (0x01, 0x0D) <= DerefOf (M604 (0x02, 0x03, 0x0A,
Local0 = (M601 (0x01, 0x0F) <= DerefOf (M604 (0x02, 0x03, 0x0A,
 M600 (Arg0, 0x56, Local0, Ones)
 /* Method returns
```

```
 Reference to Integer */
```

```
 If (Y500)
```

```
 {
```

```
Local0 = (DerefOf (M602 (0x01, 0x04, 0x01)) <= DerefOf (M604 (0x02,
   0x03, 0x0A, 0x01)))
 M600 (Arg0, 0x57, Local0, Ones)
Local0 = (DerefOf (M602 (0x01, 0x0D, 0x01)) <= DerefOf (M604 (0x02,
   0x03, 0x0A, 0x01)))
 M600 (Arg0, 0x58, Local0, Zero)
Local0 = (DerefOf (M602 (0x01, 0x0F, 0x01)) <= DerefOf (M604 (0x02,
  0x03, 0x0A, 0x01)))
 M600 (Arg0, 0x59, Local0, Ones)
```

```
 }
```

```
 /* LNotEqual */
```

```
Local0 = (0xFE7CB391D650A284! = DerefOf (M604 (0x02, 0x03, 0x0A, 0x01))) M600 (Arg0, 0x5A, Local0, Zero)
Local0 = (0xFE7CB391D650A285 != DerefOf (M604 (0x02, 0x03, 0x0A, 0x01))) M600 (Arg0, 0x5B, Local0, Ones)
Local0 = (0xFE7CB391D650A283 != DerefOf (M604 (0x02, 0x03, 0x0A, 0x01))) M600 (Arg0, 0x5C, Local0,
```
### Ones)

```
Local0 = (AUI4!) = DerefOf (M604 (0x02, 0x03, 0x0A, 0x01)))
 M600 (Arg0, 0x5D, Local0, Zero)
Local0 = (AUID != DerefOf (M604 (0x02, 0x03, 0x0A, 0x01)))
 M600 (Arg0, 0x5E, Local0, Ones)
Local0 = (AUIF != DerefOf (M604 (0x02, 0x03, 0x0A, 0x01)))
 M600 (Arg0, 0x5F, Local0, Ones)
 If (Y078)
  {
   Local0 = (DerefOf (RefOf (AUI4)) != DerefOf (M604 (0x02, 0x03, 0x0A,
      0x01)))
    M600 (Arg0, 0x60, Local0, Zero)
   Local0 = (DerefOf (RefOf (AUID)) != DerefOf (M604 (0x02, 0x03, 0x0A,
      0x01)))
    M600 (Arg0, 0x61, Local0, Ones)
    Local0 = (DerefOf (RefOf (AUIF)) != DerefOf (M604 (0x02, 0x03, 0x0A,
      0x01)))
    M600 (Arg0, 0x62, Local0, Ones)
  }
Local0 = (DerefOf (PAUI [0x04]) != DerefOf (M604 (0x02,
    0x03, 0x0A, 0x01)))
 M600 (Arg0, 0x63, Local0, Zero)
Local0 = (DerefOf (PAUI [0x0D]) != DerefOf (M604 (0x02, 0x03, 0x0A, 0x01)))
 M600 (Arg0, 0x64, Local0, Ones)
Local0 = (DerefOf (PAUI [0x0F]) != DerefOf (M604 (0x02,
    0x03, 0x0A, 0x01)))
 M600 (Arg0, 0x65, Local0, Ones)
 /* Method returns Integer */
Local0 = (M601 (0x01, 0x04) != DerefOf (M604 (0x02, 0x03, 0x0A,
   0x01)) M600 (Arg0, 0x66, Local0, Zero)
Local0 = (M601 (0x01, 0x0D) != DerefOf (M604 (0x02, 0x03, 0x0A,
   0x01)) M600 (Arg0, 0x67, Local0, Ones)
Local0 = (M601 (0x01, 0x0F) != DerefOf (M604 (0x02, 0x03, 0x0A,
   0x(01)) M600 (Arg0, 0x68, Local0, Ones)
 /* Method returns Reference to Integer */
 If (Y500)
  {
   Local0 = (DerefOf (M602 (0x01, 0x04, 0x01)) != DerefOf (M604 (0x02,
```

```
 0x03, 0x0A, 0x01)))
      M600 (Arg0, 0x69, Local0, Zero)
     Local0 = (DerefOf (M602 (0x01, 0x0D, 0x01)) != DerefOf (M604 (0x02,
        0x03, 0x0A, 0x01)))
      M600 (Arg0, 0x6A, Local0, Ones)
     Local0 = (DerefOf (M602 (0x01, 0x0F, 0x01)) != DerefOf (M604 (0x02,
        0x03, 0x0A, 0x01)))
      M600 (Arg0, 0x6B, Local0, Ones)
   }
 }
 Method (M32P, 1, NotSerialized)
 {
   /* LEqual */
  Local0 = (0xD650A284 = DerefOf (M604 (0x02, 0x03, 0x0A, 0x01))) M600 (Arg0, 0x00, Local0, Ones)
  Local0 = (0xD650A285 = DerefOf (M604 (0x02, 0x03, 0x0A, 0x01)))
   M600 (Arg0, 0x01, Local0, Zero)
  Local0 = (0xD650A283 = DerefOf (M604 (0x02, 0x03, 0x0A, 0x01)))
   M600 (Arg0, 0x02, Local0, Zero)
  Local0 = (AUIK == DerefOf (M604 (0x02, 0x03, 0x0A, 0x01)))
   M600 (Arg0, 0x03, Local0, Ones)
 Local0 = (AUIL == DerefOf (M604 (0x02, 0x03, 0x0A, 0x01)))
   M600 (Arg0, 0x04, Local0, Zero)
  Local0 = (AUIM == DerefOf (M604 (0x02, 0x03, 0x0A, 0x01)))
   M600 (Arg0, 0x05, Local0, Zero)
   If (Y078)
    {
     Local0 = (DerefOf (RefOf (AUIK)) == DerefOf (M604 (0x02, 0x03, 0x0A, 0x01)))
      M600 (Arg0, 0x06, Local0, Ones)
     Local0 = (DerefOf (RefOf (AUIL)) == DerefOf (M604 (0x02, 0x03, 0x0A, 0x01)))
      M600 (Arg0, 0x07, Local0, Zero)
     Local0 = (DerefOf (RefOf (AUIM)) == DerefOf (M604 (0x02, 0x03, 0x0A, 0x01)))
      M600 (Arg0, 0x08, Local0, Zero)
    }
  Local0 = (DerefOf (PAUI [0x14]) == DerefOf (M604 (0x02, 0x03,
      0x0A, 0x01)))
   M600 (Arg0, 0x09, Local0, Ones)
  Local0 = (DerefOf (PAUI [0x15]) == DerefOf (M604 (0x02, 0x03,
      0x0A, 0x01)))
   M600 (Arg0, 0x0A, Local0, Zero)
 Local0 = (DerefOf (PAUI [0x16]) == DerefOf (M604 (0x02, 0x03,
      0x0A, 0x01)))
   M600 (Arg0, 0x0B, Local0, Zero)
```

```
 /* Method returns Integer */
```
Local0 = (M601 (0x01, 0x14) == DerefOf (M604 (0x02, 0x03, 0x0A, 0x01))) M600 (Arg0, 0x0C, Local0, Ones) Local0 = (M601 (0x01, 0x15) = DerefOf (M604 (0x02, 0x03, 0x0A, 0x01))) M600 (Arg0, 0x0D, Local0, Zero) Local0 = (M601 (0x01, 0x16) == DerefOf (M604 (0x02, 0x03, 0x0A, 0x01))) M600 (Arg0, 0x0E, Local0, Zero) /\* Method returns Reference to Integer \*/ If (Y500) {

```
Local0 = (DerefOf (M602 (0x01, 0x14, 0x01)) = DerefOf (M604 (0x02, 0x03,
     0x0A, 0x01)))
   M600 (Arg0, 0x0F, Local0, Ones)
 Local0 = (DerefOf (M602 (0x01, 0x15, 0x01)) = DerefOf (M604 (0x02, 0x03,
     0x0A, 0x01)))
   M600 (Arg0, 0x10, Local0, Zero)
  Local0 = (DerefOf (M602 (0x01, 0x16, 0x01)) == DerefOf (M604 (0x02, 0x03,
     0x0A, 0x01)))
   M600 (Arg0, 0x11, Local0, Zero)
 }
```

```
 /* LGreater */
```

```
Local0 = (0xD650A284 > DerefOf (M604 (0x02, 0x03, 0x0A, 0x01))) M600 (Arg0, 0x12, Local0, Zero)
     Local0 = (0xD650A285 > DerefOf (M604 (0x02, 0x03, 0x0A, 0x01))) M600 (Arg0, 0x13, Local0, Ones)
     Local0 = (0xD650A283 > DerefOf (M604 (0x02, 0x03, 0x0A, 0x01)))
      M600 (Arg0, 0x14, Local0, Zero)
     Local0 = (AUIK > DerefOf (M604 (0x02, 0x03, 0x0A, 0x01)))
      M600 (Arg0, 0x15, Local0, Zero)
     Local0 = (AUIL > DerefOf (M604 (0x02, 0x03, 0x0A, 0x01)))
      M600 (Arg0, 0x16, Local0, Ones)
     Local0 = (AUIM > DerefOf (M604 (0x02, 0x03, 0x0A, 0x01)))
      M600 (Arg0, 0x17, Local0, Zero)
      If (Y078)
      {
       Local0 = (DerefOf (RefOf (AUIK))) > DerefOf (M604 (0x02, 0x03, 0x0A, 0x01)))
        M600 (Arg0, 0x18, Local0, Zero)
       Local0 = (DerefOf (RefOf (AUIL)) > DerefOf (M604 (0x02, 0x03, 0x0A, 0x01)))
        M600 (Arg0, 0x19, Local0, Ones)
       Local0 = (DerefOf (RefOf (AUIM)) > DerefOf (M604 (0x02, 0x03, 0x0A, 0x01)))
        M600 (Arg0, 0x1A, Local0, Zero)
      }
```

```
Local0 = (DerefOf (PAUI [0x14]) > DerefOf (M604 (0x02, 0x03,
   0x0A, 0x01)))
 M600 (Arg0, 0x1B, Local0, Zero)
Local0 = (DerefOf (PAUI [0x15]) > DerefOf (M604 (0x02, 0x03,
   0x0A, 0x01)))
 M600 (Arg0, 0x1C, Local0, Ones)
Local0 = (DerefOf (PAUI [0x16]) > DerefOf (M604 (0x02, 0x03,
   0x0A, 0x01)))
 M600 (Arg0, 0x1D, Local0, Zero)
 /* Method returns Integer */
Local0 = (M601 (0x01, 0x14) > DerefOf (M604 (0x02, 0x03, 0x0A, 0x01)))
 M600 (Arg0, 0x1E, Local0, Zero)
```
Local0 = (M601 (0x01, 0x15) > DerefOf (M604 (0x02, 0x03, 0x0A, 0x01))) M600 (Arg0, 0x1F, Local0, Ones)

Local0 = (M601 (0x01, 0x16) > DerefOf (M604 (0x02, 0x03, 0x0A, 0x01)))

```
 M600 (Arg0, 0x20, Local0, Zero)
```

```
 /* Method returns Reference to Integer */
```

```
 If (Y500)
```
## {

Local0 = (DerefOf (M602 (0x01, 0x14, 0x01)) > DerefOf (M604 (0x02, 0x03, 0x0A, 0x01))) M600 (Arg0, 0x21, Local0, Zero) Local0 = (DerefOf (M602 (0x01, 0x15, 0x01)) > DerefOf (M604 (0x02, 0x03, 0x0A, 0x01))) M600 (Arg0, 0x22, Local0, Ones) Local0 = (DerefOf (M602 (0x01, 0x16, 0x01)) > DerefOf (M604 (0x02, 0x03, 0x0A, 0x01))) M600 (Arg0, 0x23, Local0, Zero)

# }

/\* LGreaterEqual \*/

```
Local0 = (0xD650A284 >= DerefOf (M604 (0x02, 0x03, 0x0A, 0x01))) M600
```
(Arg0, 0x24, Local0, Ones)

```
Local0 = (0xD650A285) = DerefOf (M604 (0x02, 0x03, 0x0A, 0x01))) M600 (Arg0, 0x25, Local0, Ones)
Local0 = (0xD650A283) > DerefOf (M604 (0x02, 0x03, 0x0A, 0x01)))
 M600 (Arg0, 0x26, Local0, Zero)
Local0 = (AUIK) = DerefOf (M604 (0x02, 0x03, 0x0A, 0x01)))
 M600 (Arg0, 0x27, Local0, Ones)
Local0 = (AUIL >= DerefOf (M604 (0x02, 0x03, 0x0A, 0x01)))
 M600 (Arg0, 0x28, Local0, Ones)
Local0 = (AUIM >= DerefOf (M604 (0x02, 0x03, 0x0A, 0x01)))
 M600 (Arg0, 0x29, Local0, Zero)
 If (Y078)
```

```
 {
       Local0 = (DerefOf (RefOf (AUIK)) >= DerefOf (M604 (0x02, 0x03, 0x0A,
          0x01)) M600 (Arg0, 0x2A, Local0, Ones)
       Local0 = (DerefOf (RefOf (AUIL)) >= DerefOf (M604 (0x02, 0x03, 0x0A,
          0x(01)) M600 (Arg0, 0x2B, Local0, Ones)
       Local0 =(DerefOf (RefOf (AUIM)) >= DerefOf (M604 (0x02, 0x03, 0x0A, 0x01)))
        M600 (Arg0, 0x2C, Local0, Zero)
      }
     Local0 = (DerefOf (PAUI [0x14]) >= DerefOf (M604 (0x02,
         0x03, 0x0A, 0x01)))
      M600 (Arg0, 0x2D, Local0, Ones)
     Local0 = (DerefOf (PAUI [0x15]) >= DerefOf (M604 (0x02,
         0x03, 0x0A, 0x01)))
      M600 (Arg0, 0x2E, Local0, Ones)
     Local0 = (DerefOf (PAUI [0x16]) >= DerefOf (M604 (0x02,
         0x03, 0x0A, 0x01)))
      M600 (Arg0, 0x2F, Local0, Zero)
      /* Method returns Integer */
     Local0 = (M601 (0x01, 0x14) >= DerefOf (M604 (0x02, 0x03, 0x0A,
        0x(01)) M600 (Arg0, 0x30, Local0, Ones)
     Local0 = (M601 (0x01, 0x15) >= DerefOf (M604 (0x02, 0x03, 0x0A,
        0x(01)) M600 (Arg0, 0x31, Local0, Ones)
     Local0 = (M601 (0x01, 0x16) >= DerefOf (M604 (0x02, 0x03, 0x0A,
         0x01)))
      M600 (Arg0, 0x32, Local0, Zero)
      /* Method returns Reference to Integer */
      If (Y500)
      {
       Local0 = (DerefOf (M602 (0x01, 0x14, 0x01)) >= DerefOf (M604 (0x02,
           0x03, 0x0A, 0x01)))
        M600 (Arg0, 0x33, Local0, Ones)
       Local0 = (DerefOf (M602 (0x01, 0x15, 0x01)) >= DerefOf (M604 (0x02,
           0x03, 0x0A, 0x01)))
        M600 (Arg0, 0x34, Local0, Ones)
       Local0 = (DerefOf (M602 (0x01, 0x16, 0x01)) >= DerefOf (M604 (0x02,
           0x03, 0x0A, 0x01)))
        M600 (Arg0, 0x35, Local0, Zero)
```

```
 }
```

```
 /* LLess */
```

```
 Local0 = (0xD650A284 < DerefOf (M604 (0x02, 0x03, 0x0A, 0x01)))
      M600 (Arg0, 0x36, Local0, Zero)
     Local0 = (0xD650A285 \leq DerefOf (M604 (0x02, 0x03, 0x0A, 0x01))) M600 (Arg0, 0x37, Local0, Zero)
      Local0 = (0xD650A283 < DerefOf (M604
 (0x02, 0x03, 0x0A, 0x01)))
      M600 (Arg0, 0x38, Local0, Ones)
     Local0 = (AUIK <DerefOf (M604 (0x02, 0x03, 0x0A, 0x01)))
      M600 (Arg0, 0x39, Local0, Zero)
      Local0 = (AUIL < DerefOf (M604 (0x02, 0x03, 0x0A, 0x01)))
      M600 (Arg0, 0x3A, Local0, Zero)
     Local0 = (AUIM <DerefOf (M604 (0x02, 0x03, 0x0A, 0x01))) M600 (Arg0, 0x3B, Local0, Ones)
      If (Y078)
      {
       Local0 = (DerffOff (AUIK)) < DerffOff (M604 (0x02, 0x03, 0x0A, 0x01))) M600 (Arg0, 0x3C, Local0, Zero)
       Local0 = (DerefOf (RefOf (AUIL)) < DerefOf (M604 (0x02, 0x03, 0x0A, 0x01)))
        M600 (Arg0, 0x3D, Local0, Zero)
       Local0 = (DerefOf (RefOf (AUIM)) < DerefOf (M604 (0x02, 0x03, 0x0A, 0x01)))
        M600 (Arg0, 0x3E, Local0, Ones)
      }
     Local0 = (DerefOf (PAUI [0x14]) < DerefOf (M604 (0x02, 0x03,
        0x0A, 0x01)))
   M600 (Arg0, 0x3F, Local0, Zero)
     Local0 = (DerefOf (PAUI [0x15]) < DerefOf (M604 (0x02, 0x03,
        0x0A, 0x01)))
      M600 (Arg0, 0x40, Local0, Zero)
     Local0 = (DerefOf (PAUI [0x16]) < DerefOf (M604 (0x02, 0x03,
        0x0A, 0x01)))
      M600 (Arg0, 0x41, Local0, Ones)
      /* Method returns Integer */
     Local0 = (M601 (0x01, 0x14) < DerefOf (M604 (0x02, 0x03, 0x0A, 0x01)))
      M600 (Arg0, 0x42, Local0, Zero)
     Local0 = (M601 (0x01, 0x15) < DerefOf (M604 (0x02, 0x03, 0x0A, 0x01)))
      M600 (Arg0, 0x43, Local0, Zero)
     Local0 = (M601 (0x01, 0x16) < DerefOf (M604 (0x02, 0x03, 0x0A, 0x01)))
      M600 (Arg0, 0x44, Local0, Ones)
      /* Method returns Reference to Integer */
      If (Y500)
      {
       Local0 = (DerefOf (M602 (0x01, 0x14, 0x01)) < DerefOf (M604 (0x02, 0x03,
```

```
 0x0A, 0x01)))
         M600 (Arg0, 0x45,
 Local0, Zero)
       Local0 = (DerefOf (M602 (0x01, 0x15, 0x01)) < DerefOf (M604 (0x02, 0x03,
           0x0A, 0x01)))
         M600 (Arg0, 0x46, Local0, Zero)
       Local0 = (DerefOf (M602 (0x01, 0x16, 0x01)) < DerefOf (M604 (0x02, 0x03,
           0x0A, 0x01)))
        M600 (Arg0, 0x47, Local0, Ones)
      }
      /* LLessEqual */
     Local0 = (0xD650A284 \leq DerefOf (M604 (0x02, 0x03, 0x0A, 0x01))) M600 (Arg0, 0x48, Local0, Ones)
     Local0 = (0xD650A285 \leq DerefOf (M604 (0x02, 0x03, 0x0A, 0x01))) M600 (Arg0, 0x49, Local0, Zero)
     Local0 = (0xD650A283 \leq DerefOf (M604 (0x02, 0x03, 0x0A, 0x01))) M600 (Arg0, 0x4A, Local0, Ones)
     Local0 = (AUIK \leq DerffOf (M604 (0x02, 0x03, 0x0A, 0x01))) M600 (Arg0, 0x4B, Local0, Ones)
     Local0 = (AUIL <= DerefOf (M604 (0x02, 0x03, 0x0A, 0x01)))
      M600 (Arg0, 0x4C, Local0, Zero)
    Local0 = (AUIM \leq DerffOf (M604 (0x02, 0x03, 0x0A, 0x01))) M600 (Arg0, 0x4D, Local0, Ones)
      If (Y078)
      {
       Local0 = (DerefOf (RefOf (AUIK)) <= DerefOf (M604 (0x02, 0x03, 0x0A,
           0x01)))
        M600 (Arg0, 0x4E, Local0, Ones)
       Local0 = (DerefOf (RefOf (AUIL)) <= DerefOf (M604 (0x02, 0x03, 0x0A,
           0x01)))
        M600 (Arg0, 0x4F, Local0, Zero)
       Local0 = (DerefOf (RefOf (AUIM)) <= DerefOf (M604 (0x02, 0x03, 0x0A,
           0x01)))
        M600 (Arg0, 0x50, Local0, Ones)
      }
     Local0 = (DerefOf (PAUI [0x14]) \leq DerefOf (M604 (0x02, 0x03, 0x0A, 0x01)))
      M600 (Arg0, 0x51, Local0, Ones)
     Local0 = (DerefOf (PAUI [0x15]) \le DerefOf (M604 (0x02, 0x03, 0x0A, 0x01)))
      M600 (Arg0, 0x52, Local0, Zero)
     Local0 = (DerefOf (PAUI [0x16]) \le DerefOf (M604)) (0x02,
         0x03, 0x0A, 0x01)))
```

```
 M600 (Arg0, 0x53, Local0, Ones)
```
/\* Method returns Integer \*/

```
Local0 = (M601 (0x01, 0x14) <= DerefOf (M604 (0x02, 0x03, 0x0A,
  0x(01)) M600 (Arg0, 0x54, Local0, Ones)
Local0 = (M601 (0x01, 0x15) <= DerefOf (M604 (0x02, 0x03, 0x0A,
  0x(01)) M600 (Arg0, 0x55, Local0, Zero)
Local0 = (M601 (0x01, 0x16) <= DerefOf (M604 (0x02, 0x03, 0x0A,
  0x(01)) M600 (Arg0, 0x56, Local0, Ones)
 /* Method returns Reference to Integer */
 If (Y500)
 {
  Local0 = (DerefOf (M602 (0x01, 0x14, 0x01)) <= DerefOf (M604 (0x02,
     0x03, 0x0A, 0x01)))
   M600 (Arg0, 0x57, Local0, Ones)
  Local0 = (DerefOf (M602 (0x01, 0x15, 0x01)) <= DerefOf (M604 (0x02,
     0x03, 0x0A, 0x01)))
   M600 (Arg0, 0x58, Local0, Zero)
 Local0 = (DerefOf (M602 (0x01, 0x16, 0x01)) <= DerefOf (M604 (0x02,
     0x03, 0x0A, 0x01)))
   M600 (Arg0, 0x59, Local0, Ones)
 }
```

```
 /* LNotEqual */
```

```
Local0 = (0xD650A284 != DerefOf (M604 (0x02, 0x03, 0x0A, 0x01)))
      M600 (Arg0, 0x5A, Local0, Zero)
     Local0 = (0xD650A285 != DerefOf (M604 (0x02, 0x03, 0x0A, 0x01))) M600 (Arg0, 0x5B, Local0, Ones)
     Local0 = (0xD650A283! = DerefOf (M604 (0x02, 0x03, 0x0A, 0x01)))
      M600 (Arg0, 0x5C, Local0, Ones)
     Local0 = (AUIK != DerefOf (M604 (0x02, 0x03, 0x0A, 0x01)))
      M600 (Arg0, 0x5D, Local0, Zero)
     Local0 = (AUIL != DerefOf (M604 (0x02, 0x03, 0x0A, 0x01)))
      M600 (Arg0, 0x5E, Local0, Ones)
     Local0 = (AUIM != DerefOf (M604 (0x02, 0x03, 0x0A, 0x01)))
      M600 (Arg0, 0x5F, Local0, Ones)
      If (Y078)
      {
       Local0 = (DerefOf (RefOf (AUIK)))!= DerefOf (M604 (0x02, 0x03, 0x0A,
         0x01)) M600 (Arg0, 0x60, Local0, Zero)
```

```
Local0 = (DerefOf (RefOf (AUIL)) != DerefOf (M604 (0x02, 0x03, 0x0A,
          0x01)) M600 (Arg0, 0x61, Local0, Ones)
       Local0 = (DerefOf (RefOf (AUIM)) != DerefOf (M604 (0x02, 0x03, 0x0A,
           0x01)))
        M600 (Arg0, 0x62, Local0, Ones)
      }
     Local0 = (DerefOf (PAUI [0x14]) != DerefOf (M604 (0x02,
         0x03, 0x0A, 0x01)))
      M600 (Arg0, 0x63, Local0, Zero)
     Local0 = (DerefOf (PAUI [0x15]) != DerefOf (M604 (0x02,
         0x03, 0x0A, 0x01)))
      M600 (Arg0, 0x64, Local0, Ones)
     Local0 = (DerefOf (PAUI [0x16]) != DerefOf (M604 (0x02,
         0x03, 0x0A, 0x01)))
      M600 (Arg0, 0x65, Local0, Ones)
      /* Method returns Integer */
     Local0 = (M601 (0x01, 0x14) != DerefOf (M604 (0x02,
 0x03, 0x0A,
       0x(01)) M600 (Arg0, 0x66, Local0, Zero)
     Local0 = (M601 (0x01, 0x15) != DerefOf (M604 (0x02, 0x03, 0x0A,
         0x01)))
      M600 (Arg0, 0x67, Local0, Ones)
     Local0 = (M601 (0x01, 0x16) != DerefOf (M604 (0x02, 0x03, 0x0A,
        0x01)))
      M600 (Arg0, 0x68, Local0, Ones)
      /* Method returns Reference to Integer */
      If (Y500)
      {
       Local0 = (DerefOf (M602 (0x01, 0x14, 0x01)) != DerefOf (M604 (0x02,
          0x03, 0x0A, 0x01)))
        M600 (Arg0, 0x69, Local0, Zero)
       Local0 = (DerefOf (M602 (0x01, 0x15, 0x01)) != DerefOf (M604 (0x02,
           0x03, 0x0A, 0x01)))
        M600 (Arg0, 0x6A, Local0, Ones)
       Local0 = (DerefOf (M602 (0x01, 0x16, 0x01)) != DerefOf (M604 (0x02,
           0x03, 0x0A, 0x01)))
        M600 (Arg0, 0x6B, Local0, Ones)
      }
    Method (M065, 1, NotSerialized)
    {
```
}

```
 /* LEqual */
```

```
Local0 = (0x0321 ==DerefOf (M604 (0x02, 0x03, 0x06, 0x01)))
      M600 (Arg0, 0x00, Local0, Ones)
     Local0 = (0x0322 ==DerefOf (M604 (0x02, 0x03, 0x06, 0x01)))
      M600 (Arg0, 0x01, Local0, Zero)
     Local0 = (0x0320 == DerefOf (M604 (0x02, 0x03, 0x06, 0x01)))
      M600 (Arg0, 0x02, Local0, Zero)
     Local0 = (AUI1 == DerefOf (M604 (0x02, 0x03, 0x06, 0x01)))
      M600 (Arg0, 0x03, Local0, Ones)
     Local0 = (AUIG == DerefOf (M604 (0x02, 0x03, 0x06, 0x01))) M600 (Arg0, 0x04, Local0, Zero)
     Local0 = (AUIH == DerefOf (M604 (0x02, 0x03, 0x06, 0x01)))
      M600 (Arg0, 0x05, Local0, Zero)
      If (Y078)
      {
       Local0 = (DerefOf (RefOf (AUI1)) == DerefOf (M604 (0x02, 0x03, 0x06, 0x01)))
         M600 (Arg0, 0x06, Local0, Ones)
       Local0 = (DerefOf (RefOf (AUIG))== DerefOf (M604 (0x02, 0x03, 0x06, 0x01)))
         M600 (Arg0, 0x07, Local0, Zero)
       Local0 = (DerefOf (RefOf (AUIH)) == DerefOf (M604 (0x02, 0x03, 0x06, 0x01)))
        M600 (Arg0, 0x08, Local0, Zero)
      }
     Local0 = (DerefOf (PAUI [0x01]) = DerefOf (M604 (0x02, 0x03,
         0x06, 0x01)))
      M600 (Arg0, 0x09, Local0, Ones)
     Local0 = (DerefOf (PAUI [0x10]) = DerefOf (M604 (0x02, 0x03,
         0x06, 0x01)))
      M600 (Arg0, 0x0A, Local0, Zero)
     Local0 = (DerefOf (PAUI [0x11]) == DerefOf (M604 (0x02, 0x03,
         0x06, 0x01)))
      M600 (Arg0, 0x0B, Local0, Zero)
      /* Method returns Integer */
     Local0 = (M601 (0x01, 0x01) = DerefOf (M604 (0x02, 0x03, 0x06, 0x01)))
      M600 (Arg0, 0x0C, Local0, Ones)
     Local0 = (M601 (0x01, 0x10) == DerefOf (M604 (0x02, 0x03, 0x06, 0x01)))
      M600 (Arg0, 0x0D, Local0, Zero)
  Local0 = (M601 (0x01, 0x11) = DerefOf (M604 (0x02, 0x03, 0x06, 0x01)))
      M600 (Arg0, 0x0E, Local0, Zero)
      /* Method returns Reference to Integer */
      If (Y500)
      {
       Local0 = (DerefOf (M602 (0x01, 0x01, 0x01)) == DerefOf (M604 (0x02, 0x03,
```

```
 0x06, 0x01)))
   M600 (Arg0, 0x0F, Local0, Ones)
 Local0 = (DerefOf (M602 (0x01, 0x10, 0x01)) == DerefOf (M604 (0x02, 0x03,
     0x06, 0x01)))
  M600 (Arg0, 0x10, Local0, Zero)
 Local0 = (DerefOf (M602 (0x01, 0x11, 0x01)) == DerefOf (M604 (0x02, 0x03,
     0x06, 0x01)))
  M600 (Arg0, 0x11, Local0, Zero)
 }
```

```
 /* LGreater */
```

```
Local0 = (0x0321 >DerefOf (M604 (0x02, 0x03, 0x06, 0x01)))
 M600 (Arg0, 0x12, Local0, Zero)
Local0 = (0x0322 >DerefOf (M604 (0x02, 0x03, 0x06, 0x01)))
 M600 (Arg0, 0x13, Local0, Ones)
Local0 = (0x0320) DerefOf (M604 (0x02, 0x03, 0x06, 0x01)))
 M600 (Arg0, 0x14, Local0, Zero)
Local0 = (AUI1 > DerefOf (M604 (0x02, 0x03, 0x06, 0x01))) M600 (Arg0, 0x15, Local0, Zero)
Local0 = (AUIG > DerefOf (M604 (0x02, 0x03, 0x06, 0x01)))
 M600 (Arg0, 0x16, Local0, Ones)
Local0 = (AUIH > DerefOf (M604 (0x02, 0x03, 0x06, 0x01)))
 M600 (Arg0, 0x17, Local0, Zero)
 If (Y078)
 {
  Local0 = (DerefOf (RefOf (AUI1)) > DerefOf (M604 (0x02, 0x03, 0x06, 0x01)))
   M600 (Arg0, 0x18, Local0, Zero)
  Local0 = (DerefOf (RefOf (AUIG)) > DerefOf (M604 (0x02, 0x03, 0x06, 0x01)))
   M600 (Arg0, 0x19, Local0, Ones)
  Local0 = (DerefOf (RefOf (AUIH)) > DerefOf (M604 (0x02, 0x03, 0x06, 0x01)))
   M600 (Arg0, 0x1A, Local0, Zero)
 }
Local0 = (DerefOf (PAUI [0x01]) > DerefOf (M604 (0x02, 0x03,
    0x06, 0x01)))
 M600 (Arg0, 0x1B, Local0, Zero)
Local0 = (DerefOf (PAUI [0x10]) > DerefOf (M604 (0x02, 0x03,
   0x06, 0x01)))
 M600 (Arg0, 0x1C, Local0, Ones)
Local0 = (DerefOf (PAUI [0x11]) > DerefOf (M604 (0x02, 0x03,
```

```
 0x06, 0x01)))
```

```
 M600 (Arg0, 0x1D, Local0, Zero)
```

```
 /* Method returns Integer */
```

```
Local0 = (M601 (0x01, 0x01) > DerefOf (M604 (0x02, 0x03, 0x06, 0x01)))
 M600 (Arg0, 0x1E, Local0, Zero)
Local0 = (M601 (0x01, 0x10) > DerefOf (M604 (0x02, 0x03, 0x06, 0x01)))
```

```
 M600 (Arg0, 0x1F, Local0, Ones)
Local0 = (M601 (0x01, 0x11) > DerefOf (M604 (0x02, 0x03, 0x06, 0x01)))
 M600 (Arg0, 0x20, Local0, Zero)
 /* Method returns Reference to Integer */
```

```
 If (Y500)
```

```
 {
```
Local0 = (DerefOf (M602 (0x01, 0x01, 0x01)) > DerefOf (M604 (0x02, 0x03, 0x06,

## $(x(01))$

```
 M600 (Arg0, 0x21, Local0, Zero)
Local0 = (DerefOf (M602 (0x01, 0x10, 0x01)) > DerefOf (M604 (0x02, 0x03,
   0x06, 0x01)))
 M600 (Arg0, 0x22, Local0, Ones)
Local0 = (DerefOf (M602 (0x01, 0x11, 0x01)) > DerefOf (M604 (0x02, 0x03,
   0x06, 0x01)))
 M600 (Arg0, 0x23, Local0, Zero)
```
### }

/\* LGreaterEqual \*/

```
Local0 = (0x0321 >= DerefOf (M604 (0x02, 0x03, 0x06, 0x01)))
      M600 (Arg0, 0x24, Local0, Ones)
     Local0 = (0x0322 >= DerefOf (M604 (0x02, 0x03, 0x06, 0x01)))
      M600 (Arg0, 0x25, Local0, Ones)
     Local0 = (0x0320) > DerefOf (M604 (0x02, 0x03, 0x06, 0x01)))
      M600 (Arg0, 0x26, Local0, Zero)
     Local0 = (AUI1 >= DerefOf (M604 (0x02, 0x03, 0x06, 0x01)))
      M600 (Arg0, 0x27, Local0, Ones)
     Local0 = (AUIG >= DerefOf (M604 (0x02, 0x03, 0x06, 0x01)))
      M600
 (Arg0, 0x28, Local0, Ones)
     Local0 = (AUIH >= DerefOf (M604 (0x02, 0x03, 0x06, 0x01)))
      M600 (Arg0, 0x29, Local0, Zero)
      If (Y078)
      {
       Local0 = (DerefOf (RefOf (AUI1)) >= DerefOf (M604 (0x02, 0x03, 0x06,
          0x01)) M600 (Arg0, 0x2A, Local0, Ones)
       Local0 = (DerefOf (RefOf (AUIG)) >= DerefOf (M604 (0x02, 0x03, 0x06,
           0x01)))
        M600 (Arg0, 0x2B, Local0, Ones)
       Local0 = (DerefOf (RefOf (AUIH)) >= DerefOf (M604 (0x02, 0x03, 0x06,
           0x01)))
        M600 (Arg0, 0x2C, Local0, Zero)
      }
```
Local $0 = (DerefOf (PAUI [0x01]) \ge DerefOf (M604 (0x02)))$ 

```
0x03, 0x06, 0x01)))
      M600 (Arg0, 0x2D, Local0, Ones)
     Local0 = (DerefOf (PAUI [0x10]) \ge DerefOf (M604 (0x02,0x03, 0x06, 0x01)))
      M600 (Arg0, 0x2E, Local0, Ones)
     Local0 = (DerefOf)(PAUI [0x11]) >= DerefOf (M604 (0x02,
       0x03, 0x06, 0x01)))
      M600 (Arg0, 0x2F, Local0, Zero)
      /* Method returns Integer */
     Local0 = (M601 (0x01, 0x01) > = DerefOf (M604 (0x02, 0x03, 0x06,
         0x01)))
      M600 (Arg0, 0x30, Local0, Ones)
     Local0 = (M601 (0x01, 0x10) > = DerefOf (M604 (0x02, 0x03, 0x06,
         0x01)))
      M600 (Arg0, 0x31, Local0, Ones)
     Local0 = (M601 (0x01, 0x11) > = DerefOf (M604 (0x02, 0x03, 0x06,
        0x(01)) M600 (Arg0, 0x32, Local0, Zero)
      /* Method returns Reference to Integer */
      If (Y500)
      {
       Local0 = (DerefOf (M602 (0x01, 0x01, 0x01)) >= DerefOf (M604 (0x02,
           0x03, 0x06, 0x01)))
        M600 (Arg0, 0x33, Local0, Ones)
       Local0 = (DerefOf (M602 (0x01, 0x10, 0x01)) >= DerefOf (M604 (0x02,
           0x03, 0x06, 0x01)))
         M600
 (Arg0, 0x34, Local0, Ones)
       Local0 = (DerefOf (M602 (0x01, 0x11, 0x01)) >= DerefOf (M604 (0x02,
           0x03, 0x06, 0x01)))
        M600 (Arg0, 0x35, Local0, Zero)
      }
     /* LLess */ Local0 = (0x0321 < DerefOf (M604 (0x02, 0x03, 0x06, 0x01)))
      M600 (Arg0, 0x36, Local0, Zero)
     Local0 = (0x0322 <DerefOf (M604 (0x02, 0x03, 0x06, 0x01)))
      M600 (Arg0, 0x37, Local0, Zero)
     Local0 = (0x0320 \leqDerefOf (M604 (0x02, 0x03, 0x06, 0x01)))
      M600 (Arg0, 0x38, Local0, Ones)
     Local0 = (AUI1 < DerefOf (M604 (0x02, 0x03, 0x06, 0x01)))
      M600 (Arg0, 0x39, Local0, Zero)
     Local0 = (AUIG < DerefOf (M604 (0x02, 0x03, 0x06, 0x01)))
      M600 (Arg0, 0x3A, Local0, Zero)
```

```
Local0 = (AUIH < DerefOf (M604 (0x02, 0x03, 0x06, 0x01)))
      M600 (Arg0, 0x3B, Local0, Ones)
      If (Y078)
       {
       Local0 = (DerefOf (RefOf (AUI1)) < DerefOf (M604 (0x02, 0x03, 0x06, 0x01)))
         M600 (Arg0, 0x3C, Local0, Zero)
       Local0 = (DerefOf (RefOf (AUIG)) < DerefOf (M604 (0x02, 0x03, 0x06, 0x01)))
         M600 (Arg0, 0x3D, Local0, Zero)
       Local0 = (DerefOf (RefOf (AUIH)) < DerefOf (M604 (0x02, 0x03, 0x06, 0x01)))
        M600 (Arg0, 0x3E, Local0, Ones)
       }
     Local0 = (DerefOf (PAUI [0x01]) < DerefOf (M604 (0x02, 0x03,
         0x06, 0x01)))
      M600 (Arg0, 0x3F, Local0, Zero)
      Local0 = (DerefOf (PAUI [0x10]) < DerefOf (M604 (0x02, 0x03,
         0x06, 0x01)))
      M600 (Arg0, 0x40, Local0, Zero)
     Local0 = (DerefOf (PAUI [0x11]) < DerefOf (M604 (0x02, 0x03,
         0x06, 0x01)))
      M600 (Arg0, 0x41, Local0, Ones)
      /* Method returns Integer */
     Local0 = (M601 (0x01, 0x01) < DerefOf (M604 (0x02, 0x03, 0x06, 0x01)))
      M600 (Arg0, 0x42,
 Local0, Zero)
     Local0 = (M601 (0x01, 0x10) < DerefOf (M604 (0x02, 0x03, 0x06, 0x01)))
      M600 (Arg0, 0x43, Local0, Zero)
     Local0 = (M601 (0x01, 0x11) < DerefOf (M604 (0x02, 0x03, 0x06, 0x01)))
      M600 (Arg0, 0x44, Local0, Ones)
      /* Method returns Reference to Integer */
      If (Y500)
       {
       Local0 = (DerefOf (M602 (0x01, 0x01, 0x01)) < DerefOf (M604 (0x02, 0x03,
           0x06, 0x01)))
        M600 (Arg0, 0x45, Local0, Zero)
       Local0 = (DerefOf (M602 (0x01, 0x10, 0x01)) < DerefOf (M604 (0x02, 0x03,
           0x06, 0x01)))
        M600 (Arg0, 0x46, Local0, Zero)
       Local0 = (DerefOf (M602 (0x01, 0x11, 0x01)) < DerefOf (M604 (0x02, 0x03,
           0x06, 0x01)))
        M600 (Arg0, 0x47, Local0, Ones)
       }
```

```
 /* LLessEqual */
```

```
 M600 (Arg0, 0x48, Local0, Ones)
     Local0 = (0x0322 \le DerefOf (M604 (0x02, 0x03, 0x06, 0x01))) M600 (Arg0, 0x49, Local0, Zero)
     Local0 = (0x0320 \le DerefOf (M604 (0x02, 0x03, 0x06, 0x01)))
      M600 (Arg0, 0x4A, Local0, Ones)
     Local0 = (AUI1 \leq DerffOf (M604 (0x02, 0x03, 0x06, 0x01))) M600 (Arg0, 0x4B, Local0, Ones)
     Local0 = (AUIG <= DerefOf (M604 (0x02, 0x03, 0x06, 0x01)))
      M600 (Arg0, 0x4C, Local0, Zero)
     Local0 = (AUIH <= DerefOf (M604 (0x02, 0x03, 0x06, 0x01)))
      M600 (Arg0, 0x4D, Local0, Ones)
      If (Y078)
      {
       Local0 = (DerefOf (RefOf (AUI1)) <= DerefOf (M604 (0x02, 0x03, 0x06,
           0x01)))
         M600 (Arg0, 0x4E, Local0, Ones)
       Local0 = (DerefOf (RefOf (AUIG)) <= DerefOf (M604 (0x02, 0x03, 0x06,
           0x01)))
         M600 (Arg0, 0x4F, Local0, Zero)
        Local0 = (DerefOf(RefOf (AUIH)) \leq DerefOf (M604 (0x02, 0x03, 0x06,0x(01)) M600 (Arg0, 0x50, Local0, Ones)
      }
     Local0 = (DerefOf (PAUI [0x01]) \le DerefOf (M604 (0x02, 0x03, 0x06, 0x01)))
      M600 (Arg0, 0x51, Local0, Ones)
     Local0 = (DerefOf (PAUI [0x10]) \le DerefOf (M604 (0x02, 0x03, 0x06, 0x01)))
      M600 (Arg0, 0x52, Local0, Zero)
     Local0 = (DerefOf (PAUI [0x11]) \le DerefOf (M604 (0x02,0x03, 0x06, 0x01)))
      M600 (Arg0, 0x53, Local0, Ones)
      /* Method returns Integer */
     Local0 = (M601 (0x01, 0x01) <= DerefOf (M604 (0x02, 0x03, 0x06,
        0x(01)) M600 (Arg0, 0x54, Local0, Ones)
     Local0 = (M601 (0x01, 0x10) \leq DerefOf (M604 (0x02, 0x03, 0x06,
       0x(01)) M600 (Arg0, 0x55, Local0, Zero)
     Local0 = (M601 (0x01, 0x11) <= DerefOf (M604 (0x02, 0x03, 0x06,
       0x01)) M600 (Arg0, 0x56, Local0, Ones)
```

```
 /* Method returns Reference to Integer */
```

```
 If (Y500)
      {
       Local0 = (DerefOf (M602 (0x01, 0x01, 0x01)) <= DerefOf (M604 (0x02,
           0x03, 0x06, 0x01)))
        M600 (Arg0, 0x57, Local0, Ones)
       Local0 = (DerefOf (M602 (0x01, 0x10, 0x01)) <= DerefOf (M604 (0x02,
          0x03, 0x06, 0x01)))
        M600 (Arg0, 0x58, Local0, Zero)
       Local0 = (DerefOf (M602 (0x01, 0x11, 0x01)) <= DerefOf (M604 (0x02,
          0x03, 0x06, 0x01)))
        M600 (Arg0, 0x59, Local0, Ones)
      }
      /* LNotEqual */
     Local0 = (0x0321!) = DerefOf (M604 (0x02, 0x03, 0x06, 0x01)))
      M600 (Arg0, 0x5A, Local0, Zero)
     Local0 = (0x0322!) DerefOf (M604 (0x02, 0x03, 0x06, 0x01)))
      M600 (Arg0, 0x5B, Local0, Ones)
     Local0 = (0x0320)! = DerefOf (M604 (0x02,
 0x03, 0x06, 0x01)))
      M600 (Arg0, 0x5C, Local0, Ones)
     Local0 = (AUI1 != DerefOf (M604 (0x02, 0x03, 0x06, 0x01)))
      M600 (Arg0, 0x5D, Local0, Zero)
     Local0 = (AUIG != DerefOf (M604 (0x02, 0x03, 0x06, 0x01)))
      M600 (Arg0, 0x5E, Local0, Ones)
     Local0 = (AUIH != DerefOf (M604 (0x02, 0x03, 0x06, 0x01)))
      M600 (Arg0, 0x5F, Local0, Ones)
      If (Y078)
      {
       Local0 = (DerefOf (RefOf (AUI1)) != DerefOf (M604 (0x02, 0x03, 0x06,
          0x01)) M600 (Arg0, 0x60, Local0, Zero)
       Local0 = (DerefOf (RefOf (AUIG)) != DerefOf (M604 (0x02, 0x03, 0x06,
           0x01)))
        M600 (Arg0, 0x61, Local0, Ones)
       Local0 = (DerefOf (RefOf (AUIH)) != DerefOf (M604 (0x02, 0x03, 0x06,
          0x(01)) M600 (Arg0, 0x62, Local0, Ones)
      }
     Local0 = (DerefOf (PAUI [0x01]) != DerefOf (M604 (0x02,
       0x03, 0x06, 0x01)))
      M600 (Arg0, 0x63, Local0, Zero)
     Local0 = (DerefOf (PAUI [0x10]) != DerefOf (M604 (0x02,
```

```
0x03, 0x06, 0x01)))
      M600 (Arg0, 0x64, Local0, Ones)
     Local0 = (DerefOf (PAUI [0x11]) != DerefOf (M604 (0x02,
         0x03, 0x06, 0x01)))
      M600 (Arg0, 0x65, Local0, Ones)
      /* Method returns Integer */
     Local0 = (M601 (0x01, 0x01) != DerefOf (M604 (0x02, 0x03, 0x06,
        0x(01)) M600 (Arg0, 0x66, Local0, Zero)
     Local0 = (M601 (0x01, 0x10) != DerefOf (M604 (0x02, 0x03, 0x06,
        0x01)) M600 (Arg0, 0x67, Local0, Ones)
     Local0 = (M601 (0x01, 0x11) != DerefOf (M604 (0x02, 0x03, 0x06,
        0x01)) M600 (Arg0, 0x68, Local0, Ones)
      /* Method returns Reference to Integer */
      If (Y500)
       {
        Local0 = (DerefOf(M602 (0x01,0x01, 0x01) != DerefOf (M604 (0x02,
          0x03, 0x06, 0x01)))
         M600 (Arg0, 0x69, Local0, Zero)
       Local0 = (DerefOf (M602 (0x01, 0x10, 0x01)) != DerefOf (M604 (0x02,
          0x03, 0x06, 0x01)))
         M600 (Arg0, 0x6A, Local0, Ones)
       Local0 = (DerefOf (M602 (0x01, 0x11, 0x01)) != DerefOf (M604 (0x02,
           0x03, 0x06, 0x01)))
        M600 (Arg0, 0x6B, Local0, Ones)
       }
    }
    /* Buffer to Integer intermediate conversion of the Buffer second */
    /* operand of Concatenate operator in case the first one is Integer */
    Method (M64Q, 1, NotSerialized)
    {
     Local0 = Concatenate (0x0321, DerefOf (M604 (0x02, 0x03, 0x06, 0x01))) M600 (Arg0, 0x00, Local0, BB26)
     Local0 = Concatenate (0x0321, DerefOf (M604 (0x02, 0x03, 0x0A, 0x01))) M600 (Arg0, 0x01, Local0, BB21)
      Local0 = Concatenate (AUI1, DerefOf
 (M604 (0x02, 0x03, 0x06, 0x01)))
      M600 (Arg0, 0x02, Local0, BB26)
     Local0 = Concatenate (AUI1, DerefOf (M604 (0x02, 0x03, 0x0A, 0x01)))
      M600 (Arg0, 0x03, Local0, BB21)
      If (Y078)
```

```
 {
```

```
 Local0 = Concatenate (DerefOf (RefOf (AUI1)), DerefOf (M604 (0x02, 0x03, 0x06, 0x01))
\overline{\phantom{a}} M600 (Arg0, 0x04, Local0, BB26)
         Local0 = Concatenate (DerefOf (RefOf (AUI1)), DerefOf (M604 (0x02, 0x03, 0x0A, 0x01))
\overline{\phantom{a}} M600 (Arg0, 0x05, Local0, BB21)
       }
     Local0 = Concatenate (DerefOf (PAUI [0x01]), DerefOf (M604 (0x02, 0x03,
         0x06, 0x01)))
      M600 (Arg0, 0x06, Local0, BB26)
     Local0 = Concatenate (DerefOf (PAUI [0x01]), DerefOf (M604 (0x02, 0x03,
         0x0A, 0x01)))
      M600 (Arg0, 0x07, Local0, BB21)
      /* Method returns Integer */
     Local0 =Concatenate (M601 (0x01,
 0x01), DerefOf (M604 (0x02, 0x03, 0x06, 0x01))
         )
      M600 (Arg0, 0x08, Local0, BB26)
     Local0 = Concatenate (M601 (0x01, 0x01), DerefOf (M604 (0x02, 0x03, 0x0A, 0x01))
         )
      M600 (Arg0, 0x09, Local0, BB21)
       /* Method returns Reference to Integer */
      If (Y500)
       {
        Local0 = Concatenate (DerefOf (M602 (0x01, 0x01, 0x01)), DerefOf (M604 (0x02, 0x03,
           0x06, 0x01)))
         M600 (Arg0, 0x0A, Local0, BB26)
         Local0 = Concatenate (DerefOf (M602 (0x01, 0x01, 0x01)), DerefOf (M604 (0x02, 0x03,
           0x0A, 0x01)))
         M600 (Arg0, 0x0B, Local0, BB21)
       }
      Concatenate (0x0321, DerefOf (M604 (0x02, 0x03, 0x06, 0x01)), Local0)
       M600 (Arg0, 0x0C, Local0, BB26)
       Concatenate (0x0321, DerefOf (M604 (0x02, 0x03, 0x0A, 0x01)), Local0)
       M600 (Arg0, 0x0D, Local0, BB21)
   Concatenate (AUI1, DerefOf (M604 (0x02, 0x03, 0x06, 0x01)), Local0)
       M600 (Arg0, 0x0E, Local0, BB26)
       Concatenate (AUI1, DerefOf (M604 (0x02, 0x03, 0x0A, 0x01)), Local0)
       M600 (Arg0, 0x0F, Local0, BB21)
      If (Y078)
       {
         Concatenate (DerefOf (RefOf (AUI1)), DerefOf (M604 (0x02, 0x03, 0x06, 0x01)), Local0)
         M600 (Arg0, 0x10, Local0, BB26)
```

```
 Concatenate (DerefOf (RefOf (AUI1)), DerefOf (M604 (0x02, 0x03, 0x0A, 0x01)), Local0)
 M600 (Arg0, 0x11, Local0, BB21)
```

```
 }
```

```
 Concatenate (DerefOf (PAUI [0x01]), DerefOf (M604 (0x02, 0x03, 0x06, 0x01)),
   Local0)
 M600 (Arg0, 0x12, Local0, BB26)
 Concatenate (DerefOf (PAUI [0x01]), DerefOf (M604 (0x02, 0x03, 0x0A, 0x01)),
   Local0)
 M600 (Arg0, 0x13, Local0, BB21)
 /* Method returns Integer */
```
Concatenate (M601 (0x01, 0x01), DerefOf (M604

```
 (0x02, 0x03, 0x06, 0x01)), Local0)
```

```
 M600 (Arg0, 0x14, Local0, BB26)
```

```
 Concatenate (M601 (0x01, 0x01), DerefOf (M604 (0x02, 0x03, 0x0A, 0x01)), Local0)
```

```
 M600 (Arg0, 0x15, Local0, BB21)
```

```
 /* Method returns Reference to Integer */
```
# If (Y500)

### {

 Concatenate (DerefOf (M602 (0x01, 0x01, 0x01)), DerefOf (M604 (0x02, 0x03, 0x06, 0x01)), Local0) M600 (Arg0, 0x16, Local0, BB26) Concatenate (DerefOf (M602 (0x01, 0x01, 0x01)), DerefOf (M604 (0x02, 0x03, 0x0A, 0x01)),

```
 Local0)
```

```
 M600 (Arg0, 0x17, Local0, BB21)
```

```
 }
 }
```

```
 Method (M32Q, 1, NotSerialized)
```
## $\overline{\phantom{a}}$

```
Local0 = Concatenate (0x0321, DerefOf (M604 (0x02, 0x03, 0x06, 0x01))) M600 (Arg0, 0x00, Local0, BB27)
       Local0 = Concatenate (0x0321, DerefOf (M604 (0x02, 0x03, 0x0A, 0x01)))
       M600 (Arg0, 0x01, Local0, BB28)
       Local0 = Concatenate (AUI1, DerefOf (M604 (0x02, 0x03, 0x06, 0x01)))
       M600 (Arg0, 0x02, Local0, BB27)
       Local0 = Concatenate (AUI1, DerefOf (M604 (0x02, 0x03, 0x0A, 0x01)))
       M600 (Arg0, 0x03, Local0, BB28)
       If (Y078)
       {
         Local0 = Concatenate (DerefOf (RefOf (AUI1)), DerefOf (M604 (0x02, 0x03, 0x06, 0x01))
\overline{\phantom{a}} M600 (Arg0, 0x04, Local0, BB27)
         Local0 = Concatenate (DerefOf (RefOf (AUI1)), DerefOf (M604 (0x02, 0x03, 0x0A, 0x01))
\overline{\phantom{a}} M600 (Arg0, 0x05, Local0, BB28)
```
```
 }
```

```
Local0 = Concatenate (DerefOf (PAUI [0x01]), DerefOf (M604 (0x02, 0x03,
   0x06, 0x01)))
 M600 (Arg0, 0x06, Local0, BB27)
Local0 = Concatenate (DerefOf (PAUI [0x01]), DerefOf (M604 (0x02, 0x03,
   0x0A, 0x01)))
 M600 (Arg0, 0x07, Local0, BB28)
 /* Method returns Integer
```
\*/

```
Local0 = Concatenate (M601 (0x01, 0x01), DerefOf (M604 (0x02, 0x03, 0x06, 0x01))
  \lambda M600 (Arg0, 0x08, Local0, BB27)
 Local0 = Concatenate (M601 (0x01, 0x01), DerefOf (M604 (0x02, 0x03, 0x0A, 0x01))
   )
 M600 (Arg0, 0x09, Local0, BB28)
 /* Method returns Reference to Integer */
```
If (Y500)

{

 Local0 = Concatenate (DerefOf (M602 (0x01, 0x01, 0x01)), DerefOf (M604 (0x02, 0x03, 0x06, 0x01))) M600 (Arg0, 0x0A, Local0, BB27)

 Local0 = Concatenate (DerefOf (M602 (0x01, 0x01, 0x01)), DerefOf (M604 (0x02, 0x03, 0x0A, 0x01)))

```
 M600 (Arg0, 0x0B, Local0, BB28)
```

```
 }
```

```
 Concatenate (0x0321, DerefOf (M604 (0x02, 0x03, 0x06, 0x01)), Local0)
 M600 (Arg0, 0x0C, Local0, BB27)
 Concatenate (0x0321, DerefOf (M604 (0x02, 0x03, 0x0A, 0x01)), Local0)
```

```
 M600 (Arg0, 0x0D, Local0, BB28)
```

```
 Concatenate (AUI1, DerefOf (M604 (0x02, 0x03, 0x06, 0x01)), Local0)
 M600 (Arg0, 0x0E, Local0, BB27)
 Concatenate (AUI1, DerefOf (M604 (0x02, 0x03, 0x0A, 0x01)), Local0)
 M600 (Arg0, 0x0F, Local0, BB28)
 If (Y078)
 {
   Concatenate (DerefOf (RefOf (AUI1)), DerefOf (M604 (0x02, 0x03, 0x06, 0x01)), Local0)
   M600 (Arg0, 0x10, Local0, BB27)
   Concatenate (DerefOf (RefOf (AUI1)), DerefOf (M604 (0x02, 0x03, 0x0A, 0x01)), Local0)
   M600 (Arg0, 0x11, Local0, BB28)
```

```
 }
```
 Concatenate (DerefOf (PAUI [0x01]), DerefOf (M604 (0x02, 0x03, 0x06, 0x01)), Local0)

M600 (Arg0, 0x12, Local0, BB27)

 Concatenate (DerefOf (PAUI [0x01]), DerefOf (M604 (0x02, 0x03, 0x0A, 0x01)), Local0) M600 (Arg0, 0x14, Local0, BB28) /\* Method returns Integer \*/

```
 Concatenate (M601 (0x01, 0x01), DerefOf (M604 (0x02, 0x03, 0x06, 0x01)), Local0)
       M600 (Arg0, 0x15, Local0, BB27)
       Concatenate (M601 (0x01, 0x01), DerefOf (M604 (0x02, 0x03, 0x0A, 0x01)), Local0)
       M600 (Arg0, 0x16, Local0, BB28)
       /* Method returns Reference to Integer */
       If (Y500)
       {
         Concatenate (DerefOf (M602 (0x01, 0x01, 0x01)), DerefOf (M604 (0x02, 0x03, 0x06, 0x01)),
           Local0)
         M600 (Arg0, 0x17, Local0, BB27)
         Concatenate (DerefOf (M602 (0x01, 0x01, 0x01)), DerefOf (M604 (0x02, 0x03, 0x0A, 0x01)),
            Local0)
         M600 (Arg0, 0x18, Local0, BB28)
       }
     }
    /* Buffer to Integer conversion of the Buffer Length (second) */
    /* operand of the ToString operator */
    /* Common 32-bit/64-bit test */
    Method (M066, 1, NotSerialized)
     {
      Local0 = ToString (Buffer (0x19)) {
              "This is auxiliary Buffer"
            }, DerefOf (M604 (0x02, 0x03, 0x0E, 0x01))
         )
       M600 (Arg0, 0x00, Local0, BS1B)
      Local0 = ToString (Buffer (0x19)) {
              "This is auxiliary Buffer"
            }, DerefOf (M604 (0x02, 0x03, 0x06, 0x01))
        \lambda M600 (Arg0, 0x01, Local0, BS1C)
      Local0 = ToString (AUB6, DerefOf (M604 (0x02, 0x03, 0x0E, 0x01)))
       M600 (Arg0, 0x02, Local0, BS1B)
       Local0 = ToString (AUB6, DerefOf (M604 (0x02, 0x03, 0x06, 0x01)))
       M600 (Arg0, 0x03, Local0, BS1C)
       If (Y078)
       {
        Local0 = ToString (DerefOf (RefOf (AUB6)), DerefOf (M604 (0x02, 0x03, 0x0E, 0x01))
```

```
 )
    M600 (Arg0, 0x04, Local0, BS1B)
    Local0 = ToString (DerefOf (RefOf (AUB6)), DerefOf (M604 (0x02, 0x03, 0x06, 0x01))
 )
    M600 (Arg0, 0x05, Local0, BS1C)
  }
 Local0 = ToString (DerefOf (PAUB [0x06]), DerefOf (M604 (0x02, 0x03,
    0x0E, 0x01)))
  M600 (Arg0, 0x06, Local0, BS1B)
 Local0 = ToString (DerefOf (PAUB [0x06]), DerefOf (M604 (0x02, 0x03,
    0x06, 0x01)))
  M600 (Arg0, 0x07, Local0, BS1C)
  /* Method returns Buffer */
  Local0 = ToString (M601 (0x03, 0x06), DerefOf (M604 (0x02, 0x03, 0x0E, 0x01))
    )
  M600 (Arg0, 0x08, Local0, BS1B)
  Local0 = ToString (M601 (0x03, 0x06), DerefOf (M604 (0x02, 0x03, 0x06, 0x01))
    )
  M600 (Arg0, 0x09, Local0, BS1C)
  /* Method returns Reference to Buffer */
  If (Y500)
  {
    Local0 = ToString (DerefOf (M602 (0x03, 0x06, 0x01)), DerefOf (M604 (0x02, 0x03,
      0x0E, 0x01)))
    M600 (Arg0, 0x0A, Local0, BS1B)
    Local0 = ToString (DerefOf (M602 (0x03, 0x06, 0x01)), DerefOf (M604 (0x02, 0x03,
      0x06, 0x01)))
    M600 (Arg0, 0x0B, Local0, BS1C)
  }
  ToString (Buffer (0x19)
    {
       "This is auxiliary Buffer"
    }, DerefOf (M604 (0x02, 0x03, 0x0E, 0x01)), Local0)
  M600 (Arg0, 0x0C, Local0, BS1B)
  ToString (Buffer (0x19)
    {
       "This is auxiliary Buffer"
    }, DerefOf (M604 (0x02, 0x03, 0x06, 0x01)), Local0)
  M600 (Arg0, 0x0D, Local0, BS1C)
  ToString (AUB6, DerefOf (M604 (0x02, 0x03, 0x0E, 0x01)), Local0)
  M600 (Arg0, 0x0E, Local0, BS1B)
  ToString (AUB6, DerefOf (M604 (0x02, 0x03, 0x06, 0x01)), Local0)
```

```
 M600 (Arg0, 0x0F, Local0, BS1C)
      If (Y078)
       {
         ToString (DerefOf (RefOf (AUB6)), DerefOf (M604 (0x02, 0x03, 0x0E, 0x01)), Local0)
      M600 (Arg0, 0x10, Local0, BS1B)
         ToString (DerefOf (RefOf (AUB6)), DerefOf (M604 (0x02, 0x03, 0x06, 0x01)), Local0)
         M600 (Arg0, 0x11, Local0, BS1C)
       }
      ToString (DerefOf (PAUB [0x06]), DerefOf (M604 (0x02, 0x03, 0x0E, 0x01)),
         Local0)
      M600 (Arg0, 0x12, Local0, BS1B)
      ToString (DerefOf (PAUB [0x06]), DerefOf (M604 (0x02, 0x03, 0x06, 0x01)),
         Local0)
      M600 (Arg0, 0x13, Local0, BS1C)
      /* Method returns Buffer */
      ToString (M601 (0x03, 0x06), DerefOf (M604 (0x02, 0x03, 0x0E, 0x01)), Local0)
      M600 (Arg0, 0x14, Local0, BS1B)
      ToString (M601 (0x03, 0x06), DerefOf (M604 (0x02, 0x03, 0x06, 0x01)), Local0)
      M600 (Arg0, 0x15, Local0, BS1C)
      /* Method returns Reference to Buffer */
      If (Y500)
       {
         ToString (DerefOf (M602 (0x03, 0x06, 0x01)), DerefOf (M604 (0x02, 0x03, 0x0E,
 0x01)),
           Local0)
         M600 (Arg0, 0x16, Local0, BS1B)
         ToString (DerefOf (M602 (0x03, 0x06, 0x01)), DerefOf (M604 (0x02, 0x03, 0x06, 0x01)),
           Local0)
         M600 (Arg0, 0x17, Local0, BS1C)
      }
    }
    Method (M64R, 1, NotSerialized)
    {
     Local0 = ToString (Buffer (0x19))
           {
              "This is auxiliary Buffer"
           }, DerefOf (M604 (0x02, 0x03, 0x0A, 0x01))
        \lambda M600 (Arg0, 0x00, Local0, BS1C)
     Local0 = ToString (AUB6, DerefOf (M604 (0x02, 0x03, 0x0A, 0x01)))
      M600 (Arg0, 0x01, Local0, BS1C)
      If (Y078)
       {
```

```
 Local0 = ToString (DerefOf (RefOf (AUB6)), DerefOf (M604 (0x02, 0x03, 0x0A, 0x01))
\overline{\phantom{a}} M600 (Arg0, 0x02, Local0, BS1C)
       }
      Local0 = T \circ String (DerefOf (PAUB [0x06]), DerefOf (M604 (0x02,
 0x03,
         0x0A, 0x01)))
       M600 (Arg0, 0x03, Local0, BS1C)
       /* Method returns Buffer */
       Local0 = ToString (M601 (0x03, 0x06), DerefOf (M604 (0x02, 0x03, 0x0A, 0x01))
        \lambda M600 (Arg0, 0x04, Local0, BS1C)
       /* Method returns Reference to Buffer */
       If (Y500)
       {
         Local0 = ToString (DerefOf (M602 (0x03, 0x06, 0x01)), DerefOf (M604 (0x02, 0x03,
            0x0A, 0x01)))
         M600 (Arg0, 0x05, Local0, BS1C)
       }
       ToString (Buffer (0x19)
          {
            "This is auxiliary Buffer"
          }, DerefOf (M604 (0x02, 0x03, 0x0A, 0x01)), Local0)
       M600 (Arg0, 0x06, Local0, BS1C)
       ToString (AUB6, DerefOf (M604 (0x02, 0x03, 0x0A, 0x01)), Local0)
       M600 (Arg0, 0x07, Local0, BS1C)
       If (Y078)
       {
         ToString (DerefOf (RefOf (AUB6)), DerefOf (M604 (0x02,
 0x03, 0x0A, 0x01)), Local0)
         M600 (Arg0, 0x08, Local0, BS1C)
       }
       ToString (DerefOf (PAUB [0x06]), DerefOf (M604 (0x02, 0x03, 0x0A, 0x01)),
         Local0)
       M600 (Arg0, 0x09, Local0, BS1C)
       /* Method returns Buffer */
       ToString (M601 (0x03, 0x06), DerefOf (M604 (0x02, 0x03, 0x0A, 0x01)), Local0)
       M600 (Arg0, 0x0A, Local0, BS1C)
       /* Method returns Reference to Buffer */
       If (Y500)
\left\{\begin{array}{ccc} \end{array}\right\}
```

```
 ToString (DerefOf (M602 (0x03, 0x06, 0x01)), DerefOf (M604 (0x02, 0x03, 0x0A, 0x01)),
            Local0)
         M600 (Arg0, 0x0B, Local0, BS1C)
       }
     }
    Method (M32R, 1, NotSerialized)
     {
      Local0 = ToString (Buffer (0x19)) {
              "This is auxiliary Buffer"
            }, DerefOf (M604 (0x02, 0x03, 0x0A, 0x01))
        \lambda M600 (Arg0, 0x00, Local0,
 BS1C)
       Local0 = ToString (AUB6, DerefOf (M604 (0x02, 0x03, 0x0A, 0x01)))
       M600 (Arg0, 0x01, Local0, BS1C)
       If (Y078)
       {
         Local0 = ToString (DerefOf (RefOf (AUB6)), DerefOf (M604 (0x02, 0x03, 0x0A, 0x01))
\overline{\phantom{a}} M600 (Arg0, 0x02, Local0, BS1C)
       }
       Local0 = ToString (DerefOf (PAUB [0x06]), DerefOf (M604 (0x02, 0x03,
         0x0A, 0x01)))
       M600 (Arg0, 0x03, Local0, BS1C)
       /* Method returns Buffer */
       Local0 = ToString (M601 (0x03, 0x06), DerefOf (M604 (0x02, 0x03, 0x0A, 0x01))
         )
       M600 (Arg0, 0x04, Local0, BS1C)
       /* Method returns Reference to Buffer */
       If (Y500)
       {
         Local0 = ToString (DerefOf (M602 (0x03, 0x06, 0x01)), DerefOf (M604 (0x02, 0x03,
            0x0A, 0x01)))
         M600 (Arg0, 0x05, Local0, BS1C)
       }
       ToString
 (Buffer (0x19)
         {
            "This is auxiliary Buffer"
         }, DerefOf (M604 (0x02, 0x03, 0x0A, 0x01)), Local0)
       M600 (Arg0, 0x06, Local0, BS1C)
       ToString (AUB6, DerefOf (M604 (0x02, 0x03, 0x0A, 0x01)), Local0)
```

```
 M600 (Arg0, 0x07, Local0, BS1C)
      If (Y078)
       {
         ToString (DerefOf (RefOf (AUB6)), DerefOf (M604 (0x02, 0x03, 0x0A, 0x01)), Local0)
         M600 (Arg0, 0x08, Local0, BS1C)
       }
      ToString (DerefOf (PAUB [0x06]), DerefOf (M604 (0x02, 0x03, 0x0A, 0x01)),
         Local0)
      M600 (Arg0, 0x09, Local0, BS1C)
      /* Method returns Buffer */
      ToString (M601 (0x03, 0x06), DerefOf (M604 (0x02, 0x03, 0x0A, 0x01)), Local0)
      M600 (Arg0, 0x0A, Local0, BS1C)
      /* Method returns Reference to Buffer */
      If (Y500)
       {
         ToString (DerefOf (M602 (0x03, 0x06, 0x01)), DerefOf
 (M604 (0x02, 0x03, 0x0A, 0x01)),
           Local0)
         M600 (Arg0, 0x0B, Local0, BS1C)
      }
    }
    /* Buffer to Integer conversion of the Buffer Index (second) */
    /* operand of the Index operator */
    Method (M067, 1, NotSerialized)
    {
      Store (AUS6 [DerefOf (M604 (0x02, 0x03, 0x0E, 0x01))], Local0)
      M600 (Arg0, 0x00, DerefOf (Local0), BI10)
      Store (AUB6 [DerefOf (M604 (0x02, 0x03, 0x0E, 0x01))], Local0)
      M600 (Arg0, 0x01, DerefOf (Local0), BI10)
      Store (AUP0 [DerefOf (M604 (0x02, 0x03, 0x0E, 0x01))], Local0)
      M600 (Arg0, 0x02, DerefOf (Local0), BI11)
      If (Y078)
       {
         Store (DerefOf (RefOf (AUS6)) [DerefOf (M604 (0x02, 0x03, 0x0E, 0x01))],
           Local0)
         M600 (Arg0, 0x03, DerefOf (Local0), BI10)
         Store (DerefOf (RefOf (AUB6)) [DerefOf (M604 (0x02, 0x03, 0x0E, 0x01))],
    Local0)
         M600 (Arg0, 0x04, DerefOf (Local0), BI10)
         Store (DerefOf (RefOf (AUP0)) [DerefOf (M604 (0x02, 0x03, 0x0E, 0x01))],
           Local0)
         M600 (Arg0, 0x05, DerefOf (Local0), BI11)
```

```
 }
```

```
 Store (DerefOf (PAUS [0x06]) [DerefOf (M604 (0x02, 0x03, 0x0E,
         0x01))], Local0)
      M600 (Arg0, 0x06, DerefOf (Local0), BI10)
      Store (DerefOf (PAUB [0x06]) [DerefOf (M604 (0x02, 0x03, 0x0E,
         0x01))], Local0)
      M600 (Arg0, 0x07, DerefOf (Local0), BI10)
      Store (DerefOf (PAUP [0x00]) [DerefOf (M604 (0x02, 0x03, 0x0E,
         0x01))], Local0)
      M600 (Arg0, 0x08, DerefOf (Local0), BI11)
      /* Method returns Object */
      If (Y900)
      {
         Store (M601 (0x02, 0x06) [DerefOf (M604 (0x02, 0x03, 0x0E, 0x01))],
           Local0)
        M600 (Arg0, 0x09, DerefOf (Local0), BI10)
        Store (M601 (0x03, 0x06) [DerefOf (M604 (0x02, 0x03, 0x0E, 0x01))],
           Local0)
         M600 (Arg0, 0x0A, DerefOf (Local0), BI10)
        Store (M601 (0x04, 0x00) [DerefOf (M604 (0x02, 0x03, 0x0E, 0x01))],
           Local0)
        M600 (Arg0, 0x0B, DerefOf (Local0), BI11)
      }
      Else
      {
        CH03 (Arg0, Z119, __LINE__, 0x00, 0x00)
         Store (M601 (0x02, 0x06) [DerefOf (M604 (0x02, 0x03, 0x0E, 0x01))],
           Local3)
         CH04 (Arg0, 0x00, 0x55, Z119, __LINE__, 0x00, 0x00) /* AE_INDEX_TO_NOT_ATTACHED */
         Store (M601 (0x03, 0x06) [DerefOf (M604 (0x02, 0x03, 0x0E, 0x01))],
           Local3)
         CH04 (Arg0, 0x00, 0x55, Z119, __LINE__, 0x00, 0x00) /* AE_INDEX_TO_NOT_ATTACHED */
         Store (M601 (0x04, 0x00) [DerefOf (M604 (0x02, 0x03, 0x0E, 0x01))],
           Local3)
         CH04 (Arg0, 0x00,
0x55, Z119, LINE _, 0x00, 0x00) /* AE_INDEX_TO_NOT_ATTACHED */
      }
      /* Method returns Reference */
      If (Y500)
      {
         Store (DerefOf (M602 (0x02, 0x06, 0x01)) [DerefOf (M604 (0x02, 0x03, 0x0E,
           0x01))], Local0)
         M600 (Arg0, 0x0C, DerefOf (Local0), BI10)
         Store (DerefOf (M602 (0x03, 0x06, 0x01)) [DerefOf (M604 (0x02, 0x03, 0x0E,
```

```
 0x01))], Local0)
         M600 (Arg0, 0x0D, DerefOf (Local0), BI10)
         Store (DerefOf (M602 (0x04, 0x00, 0x01)) [DerefOf (M604 (0x02, 0x03, 0x0E,
           0x01))], Local0)
        M600 (Arg0, 0x0E, DerefOf (Local0), BI11)
      }
     Local0 = AUS6 [DerefOf (M604 (0x02, 0x03, 0x0E, 0x01))]
      M600 (Arg0, 0x0F, DerefOf (Local0), BI10)
     Local0 = AUB6 [DerefOf (M604 (0x02, 0x03, 0x0E, 0x01))]
      M600 (Arg0, 0x10, DerefOf (Local0), BI10)
      Local0
= AUP0 [DerefOf (M604 (0x02, 0x03, 0x0E, 0x01))]
      M600 (Arg0, 0x11, DerefOf (Local0), BI11)
      If (Y078)
      {
        Local0 = DerefOf (RefOf (AUS6)) [DerefOf (M604 (0x02, 0x03, 0x0E, 0x01))]
         M600 (Arg0, 0x12, DerefOf (Local0), BI10)
       Local0 = DerefOf (RefOf (AUB6)) [DerefOf (M604 (0x02, 0x03, 0x0E, 0x01))]
        M600 (Arg0, 0x13, DerefOf (Local0), BI10)
       Local0 = DerefOf (RefOf (AUP0)) [DerefOf (M604 (0x02, 0x03, 0x0E, 0x01))]
        M600 (Arg0, 0x14, DerefOf (Local0), BI11)
      }
      Local0 = DerefOf (PAUS [0x06]) [DerefOf (M604 (0x02, 0x03, 0x0E,
         0x01))]
      M600 (Arg0, 0x15, DerefOf (Local0), BI10)
     Local0 = DerefOf (PAUB [0x06]) [DerefOf (M604 (0x02, 0x03, 0x0E,
         0x01))]
      M600 (Arg0, 0x16, DerefOf (Local0), BI10)
      Local0 = DerefOf (PAUP [0x00]) [DerefOf (M604 (0x02, 0x03, 0x0E,
 0x01))]
      M600 (Arg0, 0x17, DerefOf (Local0), BI11)
      /* Method returns Object */
      If (Y900)
      {
       Local0 = M601 (0x02, 0x06) [DerefOf (M604 (0x02, 0x03, 0x0E, 0x01))]
        M600 (Arg0, 0x18, DerefOf (Local0), BI10)
       Local0 = M601 (0x03, 0x06) [DerefOf (M604 (0x02, 0x03, 0x0E, 0x01))]
        M600 (Arg0, 0x19, DerefOf (Local0), BI10)
       Local0 = M601 (0x04, 0x00) [DerefOf (M604 (0x02, 0x03, 0x0E, 0x01))]
        M600 (Arg0, 0x1A, DerefOf (Local0), BI11)
      }
      Else
      {
        CH03 (Arg0, Z119, LINE, 0x00, 0x00)
```

```
Local0 = M601 (0x02, 0x06) [DerefOf (M604 (0x02, 0x03, 0x0E, 0x01))]
        CH04 (Arg0, 0x00, 0x55, Z119, __LINE__, 0x00, 0x00) /* AE_INDEX_TO_NOT_ATTACHED */
       Local0 = M601 (0x03, 0x06) [DerefOf (M604 (0x02, 0x03, 0x0E, 0x01))]
        CH04 (Arg0, 0x00, 0x55, Z119, __LINE__, 0x00,
 0x00) /* AE_INDEX_TO_NOT_ATTACHED */
       Local0 = M601 (0x04, 0x00) [DerefOf (M604 (0x02, 0x03, 0x0E, 0x01))]
       CH04 (Arg0, 0x00, 0x55, Z119, LINE , 0x00, 0x00) /* AE_INDEX_TO_NOT_ATTACHED */
      }
      /* Method returns Reference */
      If (Y500)
      {
        Local0 = DerefOf (M602 (0x02, 0x06, 0x01)) [DerefOf (M604 (0x02, 0x03, 0x0E,
           0x01))]
        M600 (Arg0, 0x1B, DerefOf (Local0), BI10)
        Local0 = DerefOf (M602 (0x03, 0x06, 0x01)) [DerefOf (M604 (0x02, 0x03, 0x0E,
           0x01))]
        M600 (Arg0, 0x1C, DerefOf (Local0), BI10)
        Local0 = DerefOf (M602 (0x04, 0x00, 0x01)) [DerefOf (M604 (0x02, 0x03, 0x0E,
           0x01))]
        M600 (Arg0, 0x1D, DerefOf (Local0), BI11)
      }
      If (Y098)
      {
       Local0 =Local1 =AUS6 [DerefOf (M604 (0x02, 0x03, 0x0E, 0x01))]
  M600 (Arg0, 0x1E, DerefOf (Local0), BI10)
       Local0 = Local1 = AUB6 [DerefOf (M604 (0x02, 0x03, 0x0E, 0x01))]
        M600 (Arg0, 0x1F, DerefOf (Local0), BI10)
       Local0 = Local1 = AUP0 [DerefOf (M604 (0x02, 0x03, 0x0E, 0x01))]
        M600 (Arg0, 0x20, DerefOf (Local0), BI11)
      }
      If (Y078)
      {
       Local0 =Local1 =DerefOf (RefOf (AUS6)) [DerefOf (M604 (0x02, 0x03, 0x0E,
           0x01))]
        M600 (Arg0, 0x21, DerefOf (Local0), BI10)
       Local0 =Local1 =DerefOf (RefOf (AUB6)) [DerefOf (M604 (0x02, 0x03, 0x0E,
           0x01))]
        M600 (Arg0, 0x22, DerefOf (Local0), BI10)
       Local0 =Local1 =DerefOf (RefOf (AUP0)) [DerefOf (M604 (0x02, 0x03, 0x0E,
           0x01))]
        M600 (Arg0, 0x23, DerefOf (Local0), BI11)
       }
```

```
 If (Y098)
       {
        Local0 = Local1 = DerefOf (PAUS)[0x06]) [DerefOf (M604 (0x02,
          0x03, 0x0E, 0x01))]
         M600 (Arg0, 0x24, DerefOf (Local0), BI10)
        Local0 =Local1 =DerefOf (PAUB [0x06]) [DerefOf (M604 (0x02,
          0x03, 0x0E, 0x01))]
         M600 (Arg0, 0x25, DerefOf (Local0), BI10)
        Local0 =Local1 =DerefOf (PAUP [0x00]) [DerefOf (M604 (0x02,
          0x03, 0x0E, 0x01))]
         M600 (Arg0, 0x26, DerefOf (Local0), BI11)
       }
      /* Method returns Object */
      If ((Y900 && Y098))
       {
        Local0 = Local1 = M601 (0x02, 0x06) [DerefOf (M604 (0x02, 0x03, 0x0E,
           0x01))]
         M600 (Arg0, 0x27, DerefOf (Local0), BI10)
        Local0 = Local1 = M601 (0x03, 0x06) [DerefOf (M604 (0x02, 0x03, 0x0E,
           0x01))]
         M600 (Arg0, 0x28, DerefOf (Local0), BI10)
        Local0 = Local1 = M601 (0x04, 0x00) [DerefOf (M604 (0x02,
 0x03, 0x0E,
           0x01))]
         M600 (Arg0, 0x29, DerefOf (Local0), BI11)
       }
      /* Method returns Reference */
      If (Y500)
       {
        Local0 = Local1 = DerefOf (M602 (0x02, 0x06, 0x01)) [DerefOf (M604 (0x02,
           0x03, 0x0E, 0x01))]
         M600 (Arg0, 0x2A, DerefOf (Local0), BI10)
        Local0 = Local1 = DerefOf (M602 (0x03, 0x06, 0x01)) [DerefOf (M604 (0x02,
           0x03, 0x0E, 0x01))]
         M600 (Arg0, 0x2B, DerefOf (Local0), BI10)
        Local0 = Local1 = DerefOf (M602 (0x04, 0x00, 0x01)) [DerefOf (M604 (0x02,
          0x03, 0x0E, 0x01))]
         M600 (Arg0, 0x2C, DerefOf (Local0), BI11)
       }
    }
   /* Buffer to Integer conversion of the String Arg (third) \frac{k}{r} /* operand of the Fatal operator */
```

```
 /* (it can only be checked an exception does not occur) */
    Method (M068, 1, NotSerialized)
     {
      CH03 (Arg0, Z119, __LINE__, 0x00, 0x00)
      Fatal (0xFF, 0xFFFFFFFF, DerefOf (M604 (0x02, 0x03, 0x06, 0x01)))
      If (F64)
       {
         Fatal (0xFF, 0xFFFFFFFF, DerefOf (M604 (0x02, 0x03, 0x0A, 0x01)))
       }
      Else
       {
         Fatal (0xFF, 0xFFFFFFFF, DerefOf (M604 (0x02, 0x03, 0x0A, 0x01)))
       }
      CH03 (Arg0, Z119, __LINE__, 0x00, 0x00)
    }
    /* Buffer to Integer conversion of the Buffer Index and Length */
    /* operands of the Mid operator */
    /* Common 32-bit/64-bit test */
    Method (M069, 1, NotSerialized)
    {
      /* String to Integer conversion of the String Index operand */
      Local0 = Mid ("This is auxiliary String", DerefOf (M604 (0x02, 0x03, 0x0E, 0x01)), 0x0A)
      M600 (Arg0, 0x00, Local0, BS1D)
     Local0 = Mid (Buffer (0x19)) {
              "This is auxiliary
 Buffer"
           }, DerefOf (M604 (0x02, 0x03, 0x0E, 0x01)),
        0x0A) M600 (Arg0, 0x01, Local0, BB32)
      Local0 = Mid (AUS6, DerefOf (M604 (0x02, 0x03, 0x0E, 0x01)), 0x0A)
      M600 (Arg0, 0x02, Local0, BS1D)
      Local0 = Mid (AUB6, DerefOf (M604 (0x02, 0x03, 0x0E, 0x01)), 0x0A)
      M600 (Arg0, 0x03, Local0, BB32)
      If (Y078)
       {
        Local0 = Mid (DerefOf (RefOf (AUS6)), DerefOf (M604 (0x02, 0x03, 0x0E, 0x01)),
          0x0A) M600 (Arg0, 0x04, Local0, BS1D)
        Local0 = Mid (DerefOf (RefOf (AUB6)), DerefOf (M604 (0x02, 0x03, 0x0E, 0x01)),
           0x0A)
         M600 (Arg0, 0x05, Local0, BB32)
       }
```
Local0 = Mid (DerefOf (PAUS [0x06]), DerefOf (M604 (0x02, 0x03,

```
 0x0E, 0x01)), 0x0A)
      M600 (Arg0, 0x06, Local0, BS1D)
     Local0 = Mid (DerefOf (PAUB [0x06]), DerefOf (M604 (0x02,
 0x03,
        0x0E, 0x01)), 0x0A)
      M600 (Arg0, 0x07, Local0, BB32)
      /* Method returns Object */
     Local0 = Mid (M601 (0x02, 0x06), DerefOf (M604 (0x02, 0x03, 0x0E, 0x01)),
        0x0A) M600 (Arg0, 0x08, Local0, BS1D)
     Local0 = Mid (M601 (0x03, 0x06), DerefOf (M604 (0x02, 0x03, 0x0E, 0x01)),
        0x0A) M600 (Arg0, 0x09, Local0, BB32)
      /* Method returns Reference */
      If (Y500)
      {
        Local0 = Mid (DerefOf (M602 (0x02, 0x06, 0x01)), DerefOf (M604 (0x02, 0x03,
           0x0E, 0x01)), 0x0A)
        M600 (Arg0, 0x0A, Local0, BS1D)
        Local0 = Mid (DerefOf (M602 (0x03, 0x06, 0x01)), DerefOf (M604 (0x02, 0x03,
           0x0E, 0x01)), 0x0A)
        M600 (Arg0, 0x0B, Local0, BB32)
      }
      Mid ("This is auxiliary String", DerefOf (M604 (0x02, 0x03, 0x0E, 0x01)), 0x0A, Local0)
      M600
 (Arg0, 0x0C, Local0, BS1D)
      Mid (Buffer (0x19)
         {
           "This is auxiliary Buffer"
         }, DerefOf (M604 (0x02, 0x03, 0x0E, 0x01)), 0x0A, Local0)
      M600 (Arg0, 0x0D, Local0, BB32)
      Mid (AUS6, DerefOf (M604 (0x02, 0x03, 0x0E, 0x01)), 0x0A, Local0)
      M600 (Arg0, 0x0E, Local0, BS1D)
      Mid (AUB6, DerefOf (M604 (0x02, 0x03, 0x0E, 0x01)), 0x0A, Local0)
      M600 (Arg0, 0x0F, Local0, BB32)
      If (Y078)
      {
        Mid (DerefOf (RefOf (AUS6)), DerefOf (M604 (0x02, 0x03, 0x0E, 0x01)), 0x0A, Local0)
        M600 (Arg0, 0x10, Local0, BS1D)
        Mid (DerefOf (RefOf (AUB6)), DerefOf (M604 (0x02, 0x03, 0x0E, 0x01)), 0x0A, Local0)
        M600 (Arg0, 0x11, Local0, BB32)
      }
      Mid (DerefOf (PAUS [0x06]), DerefOf (M604 (0x02, 0x03, 0x0E, 0x01)),
```

```
 0x0A, Local0)
```
M600 (Arg0, 0x12, Local0, BS1D)

```
 Mid (DerefOf (PAUB [0x06]), DerefOf (M604 (0x02, 0x03, 0x0E, 0x01)),
        0x0A, Local0)
     M600 (Arg0, 0x13, Local0, BB32)
     /* Method returns Object */
     Mid (M601 (0x02, 0x06), DerefOf (M604 (0x02, 0x03, 0x0E, 0x01)), 0x0A, Local0)
     M600 (Arg0, 0x14, Local0, BS1D)
     Mid (M601 (0x03, 0x06), DerefOf (M604 (0x02, 0x03, 0x0E, 0x01)), 0x0A, Local0)
     M600 (Arg0, 0x15, Local0, BB32)
     /* Method returns Reference */
     If (Y500)
     {
       Mid (DerefOf (M602 (0x02, 0x06, 0x01)), DerefOf (M604 (0x02, 0x03, 0x0E, 0x01)),
```
 0x0A, Local0) M600 (Arg0, 0x16, Local0, BS1D) Mid (DerefOf (M602 (0x03, 0x06, 0x01)), DerefOf (M604 (0x02, 0x03, 0x0E, 0x01)), 0x0A, Local0) M600 (Arg0, 0x17, Local0, BB32)

```
 }
```
/\* String to Integer conversion of the String Length operand \*/

## Local0

```
= Mid ("This is auxiliary String", 0x00, DerefOf (M604 (0x02, 0x03, 0x0E, 0x01)))
      M600 (Arg0, 0x18, Local0, BS1B)
     Local0 = Mid (Buffer (0x19)) {
              "This is auxiliary Buffer"
           }, 0x00, DerefOf (M604 (0x02, 0x03, 0x0E,
        0x01)) M600 (Arg0, 0x19, Local0, BB33)
      Local0 = Mid (AUS6, 0x00, DerefOf (M604 (0x02, 0x03, 0x0E, 0x01)))
      M600 (Arg0, 0x1A, Local0, BS1B)
      Local0 = Mid (AUB6, 0x00, DerefOf (M604 (0x02, 0x03, 0x0E, 0x01)))
      M600 (Arg0, 0x1B, Local0, BB33)
      If (Y078)
       {
         Local0 = Mid (DerefOf (RefOf (AUS6)), 0x00, DerefOf (M604 (0x02, 0x03, 0x0E,
           0x01)))
         M600 (Arg0, 0x1C, Local0, BS1B)
         Local0 = Mid (DerefOf (RefOf (AUB6)), 0x00, DerefOf (M604 (0x02, 0x03, 0x0E,
          (x(01)) M600 (Arg0, 0x1D, Local0, BB33)
```
}

```
Local0 = Mid (DerefOf (PAUS [0x06]), 0x00, DerefOf (M604 (0x02,
         0x03, 0x0E, 0x01)))
      M600 (Arg0, 0x1E, Local0, BS1B)
     Local0 = Mid (DerefOf (PAUB [0x06]), 0x00, DerefOf (M604 (0x02,
         0x03, 0x0E, 0x01)))
      M600 (Arg0, 0x1F, Local0, BB33)
      /* Method returns Object */
     Local0 = Mid (M601 (0x02, 0x06), 0x00, DerefOf (M604 (0x02, 0x03, 0x0E,
        0x01)) M600 (Arg0, 0x20, Local0, BS1B)
     Local0 = Mid (M601 (0x03, 0x06), 0x00, DerefOf (M604 (0x02, 0x03, 0x0E,
        0x01)) M600 (Arg0, 0x21, Local0, BB33)
      /* Method returns Reference */
      If (Y500)
      {
        Local0 = Mid (DerefOf (M602 (0x02, 0x06, 0x01)), 0x00, DerefOf (M604 (0x02,
           0x03, 0x0E, 0x01)))
        M600 (Arg0, 0x22, Local0, BS1B)
        Local0 = Mid (DerefOf (M602 (0x03, 0x06, 0x01)), 0x00, DerefOf
 (M604 (0x02,
           0x03, 0x0E, 0x01)))
        M600 (Arg0, 0x23, Local0, BB33)
      }
      Mid ("This is auxiliary String", 0x00, DerefOf (M604 (0x02, 0x03, 0x0E, 0x01)), Local0)
      M600 (Arg0, 0x24, Local0, BS1B)
      Mid (Buffer (0x19)
         {
           "This is auxiliary Buffer"
         }, 0x00, DerefOf (M604 (0x02, 0x03, 0x0E, 0x01)), Local0)
      M600 (Arg0, 0x25, Local0, BB33)
      Mid (AUS6, 0x00, DerefOf (M604 (0x02, 0x03, 0x0E, 0x01)), Local0)
      M600 (Arg0, 0x25, Local0, BS1B)
      Mid (AUB6, 0x00, DerefOf (M604 (0x02, 0x03, 0x0E, 0x01)), Local0)
      M600 (Arg0, 0x27, Local0, BB33)
      If (Y078)
      {
        Mid (DerefOf (RefOf (AUS6)), 0x00, DerefOf (M604 (0x02, 0x03, 0x0E, 0x01)), Local0)
         M600 (Arg0, 0x28, Local0, BS1B)
        Mid (DerefOf (RefOf (AUB6)), 0x00, DerefOf (M604 (0x02, 0x03, 0x0E, 0x01)), Local0)
         M600 (Arg0, 0x29, Local0, BB33)
```
}

```
 Mid (DerefOf (PAUS [0x06]), 0x00, DerefOf (M604 (0x02, 0x03, 0x0E,
         0x01)), Local0)
       M600 (Arg0, 0x2A, Local0, BS1B)
       Mid (DerefOf (PAUB [0x06]), 0x00, DerefOf (M604 (0x02, 0x03, 0x0E,
         0x01)), Local0)
       M600 (Arg0, 0x2B, Local0, BB33)
      /* Method returns Object */
      Mid (M601 (0x02, 0x06), 0x00, DerefOf (M604 (0x02, 0x03, 0x0E, 0x01)), Local0)
      M600 (Arg0, 0x2C, Local0, BS1B)
      Mid (M601 (0x03, 0x06), 0x00, DerefOf (M604 (0x02, 0x03, 0x0E, 0x01)), Local0)
      M600 (Arg0, 0x2D, Local0, BB33)
      /* Method returns Reference */
      If (Y500)
       {
         Mid (DerefOf (M602 (0x02, 0x06, 0x01)), 0x00, DerefOf (M604 (0x02, 0x03, 0x0E,
           0x01)), Local0)
         M600 (Arg0, 0x2E, Local0, BS1B)
         Mid (DerefOf (M602 (0x03, 0x06, 0x01)),
 0x00, DerefOf (M604 (0x02, 0x03, 0x0E,
           0x01)), Local0)
         M600 (Arg0, 0x2F, Local0, BB33)
       }
    }
    Method (M64S, 1, NotSerialized)
    {
      /* String to Integer conversion of the String Length operand */
     Local0 = Mid ("This is auxiliary String", 0x00, DerefOf (M604 (0x02, 0x03, 0x0A, 0x01)))
       M600 (Arg0, 0x00, Local0, BS1E)
      Local0 = Mid (Buffer (0x19)) {
              "This is auxiliary Buffer"
           }, 0x00, DerefOf (M604 (0x02, 0x03, 0x0A,
        0x01)) M600 (Arg0, 0x01, Local0, BB34)
      Local0 = Mid (AUS6, 0x00, DerefOf (M604 (0x02, 0x03, 0x0A, 0x01)))
      M600 (Arg0, 0x02, Local0, BS1E)
     Local0 = Mid (AUB6, 0x00, DerefOf (M604 (0x02, 0x03, 0x0A, 0x01)))
      M600 (Arg0, 0x03, Local0, BB34)
      If (Y078)
       {
        Local0 = Mid (DerefOf (RefOf (AUS6)). 0x00, DerefOf (M604 (0x02, 0x03, 0x0A,
          0x01)) M600 (Arg0, 0x04, Local0, BS1E)
```

```
 Local0 = Mid (DerefOf (RefOf (AUB6)), 0x00, DerefOf (M604 (0x02, 0x03, 0x0A,
           0x01)))
        M600 (Arg0, 0x05, Local0, BB34)
       }
     Local0 = Mid (DerefOf (PAUS [0x06]), 0x00, DerefOf (M604 (0x02,
         0x03, 0x0A, 0x01)))
      M600 (Arg0, 0x06, Local0, BS1E)
     Local0 = Mid (DerefOf (PAUB [0x06]), 0x00, DerefOf (M604 (0x02,
         0x03, 0x0A, 0x01)))
      M600 (Arg0, 0x07, Local0, BB34)
      /* Method returns Object */
      Local0 = Mid (M601 (0x02, 0x06), 0x00, DerefOf (M604 (0x02, 0x03, 0x0A,
         0x01)))
      M600 (Arg0, 0x08, Local0, BS1E)
      Local0 = Mid (M601 (0x03, 0x06), 0x00, DerefOf (M604 (0x02, 0x03, 0x0A,
         0x01)))
      M600 (Arg0, 0x09, Local0, BB34)
      /* Method returns Reference
      If (Y500)
       {
        Local0 = Mid (DerefOf (M602 (0x02, 0x06, 0x01)), 0x00, DerefOf (M604 (0x02,
           0x03, 0x0A, 0x01)))
        M600 (Arg0, 0x0A, Local0, BS1E)
       Local0 = Mid (DerefOf (M602 (0x03, 0x06, 0x01)), 0x00, DerefOf (M604 (0x02,
           0x03, 0x0A, 0x01)))
        M600 (Arg0, 0x0B, Local0, BB34)
       }
      Mid ("This is auxiliary String", 0x00, DerefOf (M604 (0x02, 0x03, 0x0A, 0x01)), Local0)
      M600 (Arg0, 0x0C, Local0, BS1E)
      Mid (Buffer (0x19)
         {
           "This is auxiliary Buffer"
         }, 0x00, DerefOf (M604 (0x02, 0x03, 0x0A, 0x01)), Local0)
      M600 (Arg0, 0x0D, Local0, BB34)
      Mid (AUS6, 0x00, DerefOf (M604 (0x02, 0x03, 0x0A, 0x01)), Local0)
      M600 (Arg0, 0x0E, Local0, BS1E)
      Mid (AUB6, 0x00, DerefOf (M604 (0x02, 0x03, 0x0A, 0x01)), Local0)
      M600 (Arg0, 0x0F,
 Local0, BB34)
      If (Y078)
       {
        Mid (DerefOf (RefOf (AUS6)), 0x00, DerefOf (M604 (0x02, 0x03, 0x0A, 0x01)), Local0)
         M600 (Arg0, 0x10, Local0, BS1E)
```

```
 */
```

```
 Mid (DerefOf (RefOf (AUB6)), 0x00, DerefOf (M604 (0x02, 0x03, 0x0A, 0x01)), Local0)
 M600 (Arg0, 0x11, Local0, BB34)
```

```
 }
```
 Mid (DerefOf (PAUS [0x06]), 0x00, DerefOf (M604 (0x02, 0x03, 0x0A, 0x01)), Local0) M600 (Arg0, 0x12, Local0, BS1E) Mid (DerefOf (PAUB [0x06]), 0x00, DerefOf (M604 (0x02, 0x03, 0x0A, 0x01)), Local0) M600 (Arg0, 0x13, Local0, BB34) /\* Method returns Object \*/

 Mid (M601 (0x02, 0x06), 0x00, DerefOf (M604 (0x02, 0x03, 0x0A, 0x01)), Local0) M600 (Arg0, 0x14, Local0, BS1E) Mid (M601 (0x03, 0x06), 0x00, DerefOf (M604 (0x02, 0x03, 0x0A, 0x01)), Local0) M600 (Arg0, 0x15, Local0, BB34) /\*

Method returns Reference \*/

```
 If (Y500)
```

```
 {
   Mid (DerefOf (M602 (0x02, 0x06, 0x01)), 0x00, DerefOf (M604 (0x02, 0x03, 0x0A,
     0x01)), Local0)
   M600 (Arg0, 0x16, Local0, BS1E)
   Mid (DerefOf (M602 (0x03, 0x06, 0x01)), 0x00, DerefOf (M604 (0x02, 0x03, 0x0A,
     0x01)), Local0)
   M600 (Arg0, 0x17, Local0, BB34)
 }
```
/\* String to Integer conversion of the both String operands \*/

```
 Local0 = Mid ("This is auxiliary String", DerefOf (M604 (0x02, 0x03, 0x0E, 0x01)), DerefOf (M604 (
         0x02, 0x03, 0x0A, 0x01)))
       M600 (Arg0, 0x18, Local0, BS1F)
     Local0 = Mid (Buffer (0x19)) {
              "This is auxiliary Buffer"
           }, DerefOf (M604 (0x02, 0x03, 0x0E, 0x01)),
         DerefOf (M604 (0x02, 0x03, 0x0A, 0x01)))
       M600 (Arg0, 0x19, Local0, BB35)
  Local0 = Mid (AUS6, DerefOf (M604 (0x02, 0x03, 0x0E, 0x01)), DerefOf (M604 (
         0x02, 0x03, 0x0A, 0x01)))
       M600 (Arg0, 0x1A, Local0, BS1F)
     Local0 = Mid (AUB6, DerefOf (M604 (0x02, 0x03, 0x0E, 0x01)), DerefOf (M604 (
         0x02, 0x03, 0x0A, 0x01)))
       M600 (Arg0, 0x1B, Local0, BB35)
       If (Y078)
```

```
 {
      Local0 = Mid (DerefOf (RefOf (AUS6)), DerefOf (M604 (0x02, 0x03, 0x0E, 0x01)),
          DerefOf (M604 (0x02, 0x03, 0x0A, 0x01)))
        M600 (Arg0, 0x1C, Local0, BS1F)
      Local0 = Mid (DerefOf (RefOf (AUB6)), DerefOf (M604 (0x02, 0x03, 0x0E, 0x01)),
          DerefOf (M604 (0x02, 0x03, 0x0A, 0x01)))
       M600 (Arg0, 0x1D, Local0, BB35)
     }
    Local0 = Mid (DerefOf (PAUS [0x06]), DerefOf (M604 (0x02, 0x03,
        0x0E, 0x01)), DerefOf (M604 (0x02, 0x03, 0x0A, 0x01)))
     M600 (Arg0, 0x1E, Local0, BS1F)
Local0 = Mid (DerefOf (PAUB [0x06]), DerefOf (M604 (0x02, 0x03,
        0x0E, 0x01)), DerefOf (M604 (0x02, 0x03, 0x0A, 0x01)))
     M600 (Arg0, 0x1F, Local0, BB35)
     /* Method returns Object */
    Local0 = Mid (M601 (0x02, 0x06), DerefOf (M604 (0x02, 0x03, 0x0E, 0x01)),
        DerefOf (M604 (0x02, 0x03, 0x0A, 0x01)))
     M600 (Arg0, 0x20, Local0, BS1F)
    Local0 = Mid (M601 (0x03, 0x06), DerefOf (M604 (0x02, 0x03, 0x0E, 0x01)),
        DerefOf (M604 (0x02, 0x03, 0x0A, 0x01)))
     M600 (Arg0, 0x21, Local0, BB35)
     /* Method returns Reference */
     If (Y500)
     {
       Local0 = Mid (DerefOf (M602 (0x02, 0x06, 0x01)), DerefOf (M604 (0x02, 0x03,
          0x0E, 0x01)), DerefOf (M604 (0x02, 0x03, 0x0A, 0x01)))
       M600 (Arg0, 0x22, Local0, BS1F)
       Local0 = Mid (DerefOf (M602 (0x03, 0x06, 0x01)), DerefOf (M604 (0x02, 0x03,
 0x0E, 0x01)), DerefOf (M604 (0x02, 0x03, 0x0A, 0x01)))
        M600 (Arg0, 0x23, Local0, BB35)
     }
     Mid ("This is auxiliary String", DerefOf (M604 (0x02, 0x03, 0x0E, 0x01)), DerefOf (M604 (0x02, 0x03,
        0x0A, 0x01)), Local0)
     M600 (Arg0, 0x24, Local0, BS1F)
     Mid (Buffer (0x19)
        {
          "This is auxiliary Buffer"
        }, DerefOf (M604 (0x02, 0x03, 0x0E, 0x01)), DerefOf (M604 (
        0x02, 0x03, 0x0A, 0x01)), Local0)
     M600 (Arg0, 0x25, Local0, BB35)
     Mid (AUS6, DerefOf (M604 (0x02, 0x03, 0x0E, 0x01)), DerefOf (M604 (0x02, 0x03,
        0x0A, 0x01)), Local0)
```

```
 M600 (Arg0, 0x26, Local0, BS1F)
       Mid (AUB6, DerefOf (M604 (0x02, 0x03, 0x0E, 0x01)), DerefOf (M604 (0x02, 0x03,
         0x0A, 0x01)), Local0)
       M600 (Arg0, 0x27, Local0, BB35)
       If (Y078)
       {
         Mid (DerefOf (RefOf
 (AUS6)), DerefOf (M604 (0x02, 0x03, 0x0E, 0x01)), DerefOf (M604 (
           0x02, 0x03, 0x0A, 0x01)), Local0)
         M600 (Arg0, 0x28, Local0, BS1F)
         Mid (DerefOf (RefOf (AUB6)), DerefOf (M604 (0x02, 0x03, 0x0E, 0x01)), DerefOf (M604 (
           0x02, 0x03, 0x0A, 0x01)), Local0)
         M600 (Arg0, 0x29, Local0, BB35)
       }
       Mid (DerefOf (PAUS [0x06]), DerefOf (M604 (0x02, 0x03, 0x0E, 0x01)),
         DerefOf (M604 (0x02, 0x03, 0x0A, 0x01)), Local0)
       M600 (Arg0, 0x2A, Local0, BS1F)
       Mid (DerefOf (PAUB [0x06]), DerefOf (M604 (0x02, 0x03, 0x0E, 0x01)),
         DerefOf (M604 (0x02, 0x03, 0x0A, 0x01)), Local0)
       M600 (Arg0, 0x2B, Local0, BB35)
       /* Method returns Object */
       Mid (M601 (0x02, 0x06), DerefOf (M604 (0x02, 0x03, 0x0E, 0x01)), DerefOf (M604 (
         0x02, 0x03, 0x0A, 0x01)), Local0)
       M600 (Arg0, 0x2C, Local0, BS1F)
     Mid (M601 (0x03, 0x06), DerefOf (M604 (0x02, 0x03, 0x0E, 0x01)), DerefOf (M604 (
         0x02, 0x03, 0x0A, 0x01)), Local0)
       M600 (Arg0, 0x2D, Local0, BB35)
       /* Method returns Reference */
       If (Y500)
       {
         Mid (DerefOf (M602 (0x02, 0x06, 0x01)), DerefOf (M604 (0x02, 0x03, 0x0E, 0x01)),
            DerefOf (M604 (0x02, 0x03, 0x0A, 0x01)), Local0)
         M600 (Arg0, 0x2E, Local0, BS1F)
         Mid (DerefOf (M602 (0x03, 0x06, 0x01)), DerefOf (M604 (0x02, 0x03, 0x0E, 0x01)),
            DerefOf (M604 (0x02, 0x03, 0x0A, 0x01)), Local0)
         M600 (Arg0, 0x2F, Local0, BB35)
       }
     }
    Method (M32S, 1, NotSerialized)
\overline{\phantom{a}} /* String to Integer conversion of the String Length operand */
```
Local0 = Mid ("This is auxiliary String", 0x00, DerefOf (M604 (0x02, 0x03, 0x0A, 0x01)))

```
 M600 (Arg0, 0x00, Local0, BS1E)
      Local0
= Mid (Buffer (0x19)
           {
              "This is auxiliary Buffer"
           }, 0x00, DerefOf (M604 (0x02, 0x03, 0x0A,
         0x01)))
      M600 (Arg0, 0x01, Local0, BB34)
      Local0 = Mid (AUS6, 0x00, DerefOf (M604 (0x02, 0x03, 0x0A, 0x01)))
      M600 (Arg0, 0x02, Local0, BS1E)
     Local0 = Mid (AUB6, 0x00, DerefOf (M604 (0x02, 0x03, 0x0A, 0x01)))
      M600 (Arg0, 0x03, Local0, BB34)
      If (Y078)
      {
        Local0 = Mid (DerefOf (RefOf (AUS6)), 0x00, DerefOf (M604 (0x02, 0x03, 0x0A,
           0x01)))
        M600 (Arg0, 0x04, Local0, BS1E)
       Local0 = Mid (DerefOf (RefOf (AUB6)), 0x00, DerefOf (M604 (0x02, 0x03, 0x0A,
          0x(01)) M600 (Arg0, 0x05, Local0, BB34)
      }
      Local0 = Mid (DerefOf (PAUS [0x06]), 0x00, DerefOf (M604 (0x02,
         0x03, 0x0A, 0x01)))
      M600 (Arg0,
 0x06, Local0, BS1E)
     Local0 = Mid (DerefOf (PAUB [0x06]), 0x00, DerefOf (M604 (0x02,
         0x03, 0x0A, 0x01)))
      M600 (Arg0, 0x07, Local0, BB34)
      /* Method returns Object */
      Local0 = Mid (M601 (0x02, 0x06), 0x00, DerefOf (M604 (0x02, 0x03, 0x0A,
         0x01)))
      M600 (Arg0, 0x08, Local0, BS1E)
      Local0 = Mid (M601 (0x03, 0x06), 0x00, DerefOf (M604 (0x02, 0x03, 0x0A,
        0x(01)) M600 (Arg0, 0x09, Local0, BB34)
      /* Method returns Reference */
      If (Y500)
      {
       Local0 = Mid (DerefOf (M602 (0x02, 0x06, 0x01)), 0x00, DerefOf (M604 (0x02,
           0x03, 0x0A, 0x01)))
        M600 (Arg0, 0x0A, Local0, BS1E)
       Local0 = Mid (DerefOf (M602 (0x03, 0x06, 0x01)), 0x00, DerefOf (M604 (0x02,
           0x03, 0x0A, 0x01)))
        M600 (Arg0, 0x0B, Local0, BB34)
```

```
 }
```

```
 Mid ("This
 is auxiliary String", 0x00, DerefOf (M604 (0x02, 0x03, 0x0A, 0x01)), Local0)
      M600 (Arg0, 0x0C, Local0, BS1E)
      Mid (Buffer (0x19)
         {
           "This is auxiliary Buffer"
         }, 0x00, DerefOf (M604 (0x02, 0x03, 0x0A, 0x01)), Local0)
      M600 (Arg0, 0x0D, Local0, BB34)
      Mid (AUS6, 0x00, DerefOf (M604 (0x02, 0x03, 0x0A, 0x01)), Local0)
      M600 (Arg0, 0x0E, Local0, BS1E)
      Mid (AUB6, 0x00, DerefOf (M604 (0x02, 0x03, 0x0A, 0x01)), Local0)
      M600 (Arg0, 0x0F, Local0, BB34)
      If (Y078)
       {
        Mid (DerefOf (RefOf (AUS6)), 0x00, DerefOf (M604 (0x02, 0x03, 0x0A, 0x01)), Local0)
        M600 (Arg0, 0x10, Local0, BS1E)
         Mid (DerefOf (RefOf (AUB6)), 0x00, DerefOf (M604 (0x02, 0x03, 0x0A, 0x01)), Local0)
        M600 (Arg0, 0x11, Local0, BB34)
       }
      Mid (DerefOf (PAUS [0x06]), 0x00, DerefOf (M604 (0x02, 0x03, 0x0A,
         0x01)), Local0)
      M600 (Arg0, 0x12, Local0, BS1E)
      Mid (DerefOf (PAUB [0x06]), 0x00, DerefOf (M604 (0x02, 0x03, 0x0A,
         0x01)), Local0)
      M600 (Arg0, 0x13, Local0, BB34)
      /* Method returns Object */
      Mid (M601 (0x02, 0x06), 0x00, DerefOf (M604 (0x02, 0x03, 0x0A, 0x01)), Local0)
      M600 (Arg0, 0x14, Local0, BS1E)
      Mid (M601 (0x03, 0x06), 0x00, DerefOf (M604 (0x02, 0x03, 0x0A, 0x01)), Local0)
      M600 (Arg0, 0x15, Local0, BB34)
      /* Method returns Reference */
      If (Y500)
       {
        Mid (DerefOf (M602 (0x02, 0x06, 0x01)), 0x00, DerefOf (M604 (0x02, 0x03, 0x0A,
           0x01)), Local0)
        M600 (Arg0, 0x16, Local0, BS1E)
         Mid (DerefOf (M602 (0x03, 0x06, 0x01)), 0x00, DerefOf (M604 (0x02, 0x03, 0x0A,
           0x01)), Local0)
         M600 (Arg0, 0x17, Local0, BB34)
       }
```
/\* String to Integer conversion of the both String operands \*/

Local0 = Mid ("This is auxiliary String", DerefOf (M604 (0x02, 0x03, 0x0E, 0x01)), DerefOf (M604 (

```
 0x02, 0x03, 0x0A, 0x01)))
      M600 (Arg0, 0x18, Local0, BS1F)
     Local0 = Mid (Buffer (0x19)) {
              "This is auxiliary Buffer"
           }, DerefOf (M604 (0x02, 0x03, 0x0E, 0x01)),
         DerefOf (M604 (0x02, 0x03, 0x0A, 0x01)))
      M600 (Arg0, 0x19, Local0, BB35)
      Local0 = Mid (AUS6, DerefOf (M604 (0x02, 0x03, 0x0E, 0x01)), DerefOf (M604 (
         0x02, 0x03, 0x0A, 0x01)))
      M600 (Arg0, 0x1A, Local0, BS1F)
      Local0 = Mid (AUB6, DerefOf (M604 (0x02, 0x03, 0x0E, 0x01)), DerefOf (M604 (
         0x02, 0x03, 0x0A, 0x01)))
      M600 (Arg0, 0x1B, Local0, BB35)
      If (Y078)
      {
        Local0 = Mid (DerefOf (RefOf (AUS6)), DerefOf (M604
 (0x02, 0x03, 0x0E, 0x01)),
           DerefOf (M604 (0x02, 0x03, 0x0A, 0x01)))
        M600 (Arg0, 0x1C, Local0, BS1F)
        Local0 = Mid (DerefOf (RefOf (AUB6)), DerefOf (M604 (0x02, 0x03, 0x0E, 0x01)),
           DerefOf (M604 (0x02, 0x03, 0x0A, 0x01)))
        M600 (Arg0, 0x1D, Local0, BB35)
       }
     Local0 = Mid (DerefOf (PAUS [0x06]), DerefOf (M604 (0x02, 0x03,
         0x0E, 0x01)), DerefOf (M604 (0x02, 0x03, 0x0A, 0x01)))
      M600 (Arg0, 0x1E, Local0, BS1F)
     Local0 = Mid (DerefOf (PAUB [0x06]), DerefOf (M604 (0x02, 0x03,
         0x0E, 0x01)), DerefOf (M604 (0x02, 0x03, 0x0A, 0x01)))
      M600 (Arg0, 0x1F, Local0, BB35)
      /* Method returns Object */
     Local0 = Mid (M601 (0x02, 0x06), DerefOf (M604 (0x02, 0x03, 0x0E, 0x01)),
         DerefOf (M604 (0x02, 0x03, 0x0A, 0x01)))
      M600 (Arg0, 0x20, Local0, BS1F)
     Local0 = Mid (M601) (0x03, 0x06), DerefOf (M604 (0x02, 0x03, 0x0E, 0x01)),
         DerefOf (M604 (0x02, 0x03, 0x0A, 0x01)))
      M600 (Arg0, 0x21, Local0, BB35)
      /* Method returns Reference */
      If (Y500)
      {
       Local0 = Mid (DerefOf (M602 (0x02, 0x06, 0x01)), DerefOf (M604 (0x02, 0x03,
           0x0E, 0x01)), DerefOf (M604 (0x02, 0x03, 0x0A, 0x01)))
         M600 (Arg0, 0x22, Local0, BS1F)
       Local0 = Mid (DerefOf (M602 (0x03, 0x06, 0x01)), DerefOf (M604 (0x02, 0x03,
```

```
 0x0E, 0x01)), DerefOf (M604 (0x02, 0x03, 0x0A, 0x01)))
        M600 (Arg0, 0x23, Local0, BB35)
       }
      Mid ("This is auxiliary String", DerefOf (M604 (0x02, 0x03, 0x0E, 0x01)), DerefOf (M604 (0x02, 0x03,
         0x0A, 0x01)), Local0)
      M600 (Arg0, 0x24, Local0, BS1F)
      Mid (Buffer (0x19)
         {
           "This is auxiliary Buffer"
         }, DerefOf
 (M604 (0x02, 0x03, 0x0E, 0x01)), DerefOf (M604 (
         0x02, 0x03, 0x0A, 0x01)), Local0)
      M600 (Arg0, 0x25, Local0, BB35)
      Mid (AUS6, DerefOf (M604 (0x02, 0x03, 0x0E, 0x01)), DerefOf (M604 (0x02, 0x03,
         0x0A, 0x01)), Local0)
      M600 (Arg0, 0x26, Local0, BS1F)
      Mid (AUB6, DerefOf (M604 (0x02, 0x03, 0x0E, 0x01)), DerefOf (M604 (0x02, 0x03,
         0x0A, 0x01)), Local0)
      M600 (Arg0, 0x27, Local0, BB35)
      If (Y078)
       {
        Mid (DerefOf (RefOf (AUS6)), DerefOf (M604 (0x02, 0x03, 0x0E, 0x01)), DerefOf (M604 (
           0x02, 0x03, 0x0A, 0x01)), Local0)
        M600 (Arg0, 0x28, Local0, BS1F)
        Mid (DerefOf (RefOf (AUB6)), DerefOf (M604 (0x02, 0x03, 0x0E, 0x01)), DerefOf (M604 (
           0x02, 0x03, 0x0A, 0x01)), Local0)
        M600 (Arg0, 0x29, Local0, BB35)
       }
      Mid (DerefOf (PAUS [0x06]), DerefOf (M604
 (0x02, 0x03, 0x0E, 0x01)),
         DerefOf (M604 (0x02, 0x03, 0x0A, 0x01)), Local0)
      M600 (Arg0, 0x2A, Local0, BS1F)
      Mid (DerefOf (PAUB [0x06]), DerefOf (M604 (0x02, 0x03, 0x0E, 0x01)),
         DerefOf (M604 (0x02, 0x03, 0x0A, 0x01)), Local0)
      M600 (Arg0, 0x2B, Local0, BB35)
      /* Method returns Object */
      Mid (M601 (0x02, 0x06), DerefOf (M604 (0x02, 0x03, 0x0E, 0x01)), DerefOf (M604 (
         0x02, 0x03, 0x0A, 0x01)), Local0)
      M600 (Arg0, 0x2C, Local0, BS1F)
      Mid (M601 (0x03, 0x06), DerefOf (M604 (0x02, 0x03, 0x0E, 0x01)), DerefOf (M604 (
         0x02, 0x03, 0x0A, 0x01)), Local0)
      M600 (Arg0, 0x2D, Local0, BB35)
      /* Method returns Reference */
```

```
 If (Y500)
```

```
 {
       Mid (DerefOf (M602 (0x02, 0x06, 0x01)), DerefOf (M604 (0x02, 0x03, 0x0E, 0x01)),
          DerefOf (M604 (0x02, 0x03, 0x0A, 0x01)), Local0)
  M600 (Arg0, 0x2E, Local0, BS1F)
       Mid (DerefOf (M602 (0x03, 0x06, 0x01)), DerefOf (M604 (0x02, 0x03, 0x0E, 0x01)),
          DerefOf (M604 (0x02, 0x03, 0x0A, 0x01)), Local0)
       M600 (Arg0, 0x2F, Local0, BB35)
     }
   }
  /* Buffer to Integer conversion of the Buffer StartIndex */
  /* operand of the Match operator */
  Method (M06A, 1, NotSerialized)
   {
    Local0 = Match (Package (0x0F)) {
            0x0A50,
            0x0A51,
            0x0A52,
            0x0A53,
            0x0A54,
            0x0A55,
            0x0A56,
            0x0A57,
            0x0A58,
            0x0A59,
            0x0A5A,
            0x0A5B,
            0x0A5C,
            0x0A5D,
            0x0A5E
 }, MEQ, 0x0A5D, MTR, 0x00, DerefOf (M604 (0x02, 0x03, 0x0E, 0x01)))
     M600 (Arg0, 0x00, Local0, 0x0D)
    Local0 = Match (Package (0x0F)) {
            0x0A50,
            0x0A51,
            0x0A52,
            0x0A53,
```
0x0A55,

0x0A54,

0x0A56,

0x0A57,

 0x0A58, 0x0A59,

0x0A5A,

```
 0x0A5B,
             0x0A5C,
             0x0A5D,
             0x0A5E
           }, MEQ, 0x0A5A, MTR, 0x00, DerefOf (M604 (0x02, 0x03, 0x0E, 0x01)))
      M600 (Arg0, 0x01, Local0, Ones)
      Local0 = Match (AUP0, MEQ, 0x0A5D, MTR, 0x00, DerefOf (M604 (0x02, 0x03,
        0x0E, 0x01)))
      M600 (Arg0, 0x02, Local0, 0x0D)
     Local0 = Match (AUP0, MED, 0x0A5A, MTR, 0x00, DerefOf (M604 (0x02, 0x03,
        0x0E, 0x01)))
      M600 (Arg0, 0x03, Local0, Ones)
      If (Y078)
      {
        Local0 = Match (DerefOf (RefOf (AUP0)), MEQ, 0x0A5D, MTR, 0x00, DerefOf (M604 (
           0x02, 0x03, 0x0E, 0x01)))
        M600 (Arg0, 0x04, Local0, 0x0D)
        Local0 = Match (DerefOf (RefOf (AUP0)), MEQ, 0x0A5A, MTR, 0x00, DerefOf (M604 (
           0x02, 0x03, 0x0E, 0x01)))
        M600 (Arg0, 0x05, Local0, Ones)
      }
      Local0 = Match (DerefOf (PAUP [0x00]), MEQ, 0x0A5D, MTR, 0x00,
        DerefOf (M604 (0x02, 0x03, 0x0E, 0x01)))
      M600 (Arg0, 0x06, Local0, 0x0D)
     Local0 = Match (DerefOf (PAUP [0x00]), MEQ, 0x0A5A, MTR, 0x00,
        DerefOf (M604 (0x02, 0x03, 0x0E, 0x01)))
      M600 (Arg0, 0x07, Local0, Ones)
      /* Method returns Object */
      Local0 = Match (M601 (0x04, 0x00), MEQ, 0x0A5D, MTR, 0x00,
 DerefOf (M604 (
        0x02, 0x03, 0x0E, 0x01)))
      M600 (Arg0, 0x08, Local0, 0x0D)
      Local0 = Match (M601 (0x04, 0x00), MEQ, 0x0A5A, MTR, 0x00, DerefOf (M604 (
        0x02, 0x03, 0x0E, 0x01)))
      M600 (Arg0, 0x09, Local0, Ones)
      /* Method returns Reference */
      If (Y500)
      {
        Local0 = Match (DerefOf (M602 (0x04, 0x00, 0x01)), MEQ, 0x0A5D, MTR, 0x00,
           DerefOf (M604 (0x02, 0x03, 0x0E, 0x01)))
        M600 (Arg0, 0x0A, Local0, 0x0D)
       Local0 = Match (DerefOf (M602 (0x04, 0x00, 0x01)), MEQ, 0x0A5A, MTR, 0x00,
           DerefOf (M604 (0x02, 0x03, 0x0E, 0x01)))
        M600 (Arg0, 0x0B, Local0, Ones)
```

```
 }
    }
    /*	Method(m64t, 1) */
    /*	Method(m32t, 1) */
    /* Buffer to Integer conversion of the Buffer sole operand */
   /* of the Method execution control operators (Sleep, Stall) */ Method (M06B,
 1, NotSerialized)
    {
      CH03 (Arg0, Z119, __LINE__, 0x00, 0x00)
      /* Sleep */
     Local0 = Timer Sleep (DerefOf (M604 (0x02, 0x03, 0x06, 0x01)))
      CH03 (Arg0, Z119, __LINE__, 0x00, 0x00)
     Local1 = TimerLocal2 = (Local1 - Local0)If ((Local2 < CO8C)) {
         ERR (Arg0, Z119, __LINE__, 0x00, 0x00, Local2, C08C)
       }
     /* Stall */Local0 = Timer Stall (DerefOf (M604 (0x02, 0x03, 0x13, 0x01)))
      CH03 (Arg0, Z119, __LINE__, 0x00, 0x00)
     Local1 = TimerLocal2 = (Local1 - Local0)If ((Local2 < 0x03DE)) {
         ERR (Arg0, Z119, __LINE__, 0x00, 0x00, Local2, 0x03DE)
       }
    }
    /* Buffer to Integer conversion of the Buffer TimeoutValue */
    /* (second) operand of the Acquire operator */
    Method (M06C, 1, Serialized)
    {
    Mutex (MTX0, 0x00)
      Acquire (MTX0, 0x0000)
      CH03 (Arg0, Z119, __LINE__, 0x00, 0x00)
     Local0 = Timer /* Compiler allows only Integer constant as TimeoutValue (Bug 1)
       Acquire(MTX0, Derefof(m604(2, 3, 6, 1)))
       */
```

```
 CH03 (Arg0, Z119, __LINE__, 0x00, 0x00)
      Local1 = TimerLocal2 = (Local1 - Local0) If ((Local2 < C08C))
       {
         ERR (Arg0, Z119, __LINE__, 0x00, 0x00, Local2, C08C)
       }
     }
    /* Buffer to Integer conversion of the Buffer TimeoutValue */
    /* (second) operand of the Wait operator */
    Method (M06D, 1, Serialized)
     {
       Event (EVT0)
       CH03 (Arg0, Z119, __LINE__, 0x00, 0x00)
      Local0 = Timer Wait (EVT0, DerefOf (M604 (0x02, 0x03, 0x06, 0x01)))
       CH03 (Arg0, Z119, __LINE__, 0x00, 0x00)
      Local1 = TimerLocal2 = (Local1 - Local0)If ((Local2 < CO8C)) {
         ERR (Arg0, Z119, __LINE__, 0x00, 0x00, Local2, C08C)
       }
     }
    /* Buffer to Integer conversion of the Buffer value */
    /* of Predicate of the Method execution control statements */
    /* (If, ElseIf, While) */
    Method (M06E, 1, Serialized)
    {
       Name (IST0, 0x00)
       Method (M001, 0, NotSerialized)
       {
         If (DerefOf (M604 (0x02, 0x03, 0x00, 0x01)))
         {
          IST0 = 0x00 }
       }
       Method (M002, 0, NotSerialized)
       {
         If (DerefOf (M604 (0x02, 0x03, 0x06, 0x01)))
         {
          IST0 = 0x02 }
       }
```

```
 Method (M003, 0, NotSerialized)
 {
   If (DerefOf (M604 (0x02, 0x03, 0x0A, 0x01)))
   {
    IST0 = 0x03 }
 }
```

```
 Method (M004, 0, NotSerialized)
```

```
 {
   If (DerefOf (M604 (0x02, 0x03, 0x0A, 0x01)))
   {
    IST0 = 0x04 }
 }
 Method (M005, 1, NotSerialized)
 {
   If (Arg0)
   {
    IST0 = 0xFF }
   ElseIf (DerefOf (M604 (0x02, 0x03, 0x00, 0x01)))
   {
    IST0 = 0x00 }
 }
 Method (M006, 1, NotSerialized)
 {
   If (Arg0)
   {
    IST0 = 0xFF }
   ElseIf (DerefOf (M604 (0x02, 0x03, 0x06, 0x01)))
   {
    IST0 = 0x06 }
 }
 Method (M007, 1, NotSerialized)
 {
   If (Arg0)
   {
    IST0 = 0xFF }
   ElseIf (DerefOf (M604 (0x02, 0x03, 0x0A,
```

```
0x01)) {
          IST0 = 0x07 }
       }
      Method (M008, 1, NotSerialized)
       {
         If (Arg0)
         {
          IST0 = 0xFF }
         ElseIf (DerefOf (M604 (0x02, 0x03, 0x0A, 0x01)))
         {
          IST0 = 0x08 }
       }
      Method (M009, 0, NotSerialized)
       {
         While (DerefOf (M604 (0x02, 0x03, 0x00, 0x01)))
         {
          IST0 = 0x00 Break
         }
       }
     /* If */
     IST0 = 0x01 M001 ()
      M600 (Arg0, 0x00, IST0, 0x01)
      M002 ()
      M600 (Arg0, 0x01, IST0, 0x02)
      M003 ()
      M600 (Arg0, 0x02, IST0, 0x03)
      M004 ()
      M600 (Arg0, 0x03, IST0, 0x04)
      /* ElseIf */
     IST0 = 0x05 M005 (0x00)
   M600 (Arg0, 0x04, IST0, 0x05)
      M006 (0x00)
      M600 (Arg0, 0x05, IST0, 0x06)
      M007 (0x00)
      M600 (Arg0, 0x06, IST0, 0x07)
```

```
 M008 (0x00)
      M600 (Arg0, 0x07, IST0, 0x08)
      /* While */
     IST0 = 0x09 M009 ()
      M600 (Arg0, 0x08, IST0, 0x09)
    }
   /* Method(m64u, 1) */
   /* Method(m32u, 1) */
    /* Buffer to String implicit conversion Cases. */
    /* Buffer to String conversion of the Buffer second operand of */
    /* Logical operators when the first operand is evaluated as String. */
    /* LEqual LGreater LGreaterEqual LLess LLessEqual LNotEqual */
    Method (M06F, 1, NotSerialized)
    {
      /* LEqual */
     Local0 = ("21 03 00" = DerefOf (M604 (0x02, 0x03, 0x06, 0x01)))
      M600 (Arg0, 0x00, Local0, Ones)
     Local0 = ("21 03 01" = DerefOf (M604 (0x02, 0x03, 0x06, 0x01)))
      M600 (Arg0, 0x01,
 Local0, Zero)
     Local0 = (AUS9 ==DerefOf (M604 (0x02, 0x03, 0x06, 0x01))) M600 (Arg0, 0x02, Local0, Ones)
     Local0 = (AUSA == DerefOf (M604 (0x02, 0x03, 0x06, 0x01))) M600 (Arg0, 0x03, Local0, Zero)
      If (Y078)
      {
       Local0 = (DerefOf (RefOf (AUS9)) == DerefOf (M604 (0x02, 0x03, 0x06, 0x01)))
        M600 (Arg0, 0x04, Local0, Ones)
       Local0 = (DerefOf (RefOf (AUSA)) == DerefOf (M604 (0x02, 0x03, 0x06, 0x01)))
        M600 (Arg0, 0x05, Local0, Zero)
       }
     Local0 = (DerefOf (PAUS [0x09]) = DerefOf (M604 (0x02, 0x03,
         0x06, 0x01)))
      M600 (Arg0, 0x06, Local0, Ones)
     Local0 = (DerefOf (PAUS [0x0A]) == DerefOf (M604 (0x02, 0x03,
         0x06, 0x01)))
      M600 (Arg0, 0x07, Local0, Zero)
      /* Method returns String */
     Local0 = (M601 (0x02, 0x09) = DerefOf (M604 (0x02, 0x03, 0x06, 0x01)))
       M600 (Arg0, 0x08, Local0, Ones)
     Local0 = (M601 (0x02, 0x0A) == DerefOf (M604 (0x02, 0x03, 0x06, 0x01)))
      M600 (Arg0, 0x09, Local0, Zero)
```

```
 /* Method returns Reference to String */
```

```
 If (Y500)
      {
       Local0 = (DerefOf (M602 (0x02, 0x09, 0x01)) == DerefOf (M604 (0x02, 0x03,
           0x06, 0x01)))
        M600 (Arg0, 0x0A, Local0, Ones)
       Local0 = (DerefOf (M602 (0x02, 0x0A, 0x01)) == DerefOf (M604 (0x02, 0x03,
           0x06, 0x01)))
        M600 (Arg0, 0x0B, Local0, Zero)
      }
      /* LGreater */
     Local0 = ("21 03 00" > DerefOf (M604 (0x02, 0x03, 0x06, 0x01)))
      M600 (Arg0, 0x0C, Local0, Zero)
     Local0 = ("21 03 01" > DerefOf (M604 (0x02, 0x03, 0x06, 0x01)))
      M600 (Arg0, 0x0D, Local0, Ones)
     Local0 = ("21 03 0") DerefOf (M604 (0x02, 0x03, 0x06, 0x01)))
      M600 (Arg0, 0x0E, Local0,
 Zero)
     Local0 = ("21 03 00q" > DerefOf (M604 (0x02, 0x03, 0x06, 0x01)))
      M600 (Arg0, 0x0F, Local0, Ones)
     Local0 = (AUS9 > DerefOf (M604 (0x02, 0x03, 0x06, 0x01)))
      M600 (Arg0, 0x10, Local0, Zero)
     Local0 = (AUSA > DerekOf (M604 (0x02, 0x03, 0x06, 0x01))) M600 (Arg0, 0x11, Local0, Ones)
      If (Y078)
      {
        Local0 = (DerefOf (RefOf (AUS9)) > DerefOf (M604 (0x02, 0x03, 0x06, 0x01)))
        M600 (Arg0, 0x12, Local0, Zero)
       Local0 = (DerefOf (RefOf (AUSA)) > DerefOf (M604 (0x02, 0x03, 0x06, 0x01)))
        M600 (Arg0, 0x13, Local0, Ones)
      }
     Local0 = (DerefOf (PAUS [0x09]) > DerefOf (M604 (0x02, 0x03,
         0x06, 0x01)))
      M600 (Arg0, 0x14, Local0, Zero)
     Local0 = (DerefOf (PAUS [0x0A]) > DerefOf (M604 (0x02, 0x03,
         0x06, 0x01)))
      M600 (Arg0, 0x15, Local0, Ones)
      /* Method
 returns String */
     Local0 = (M601 (0x02, 0x09) > DerefOf (M604 (0x02, 0x03, 0x06, 0x01)))
      M600 (Arg0, 0x16, Local0, Zero)
     Local0 = (M601 (0x02, 0x0A) > DerefOf (M604 (0x02, 0x03, 0x06, 0x01)))
```

```
 M600 (Arg0, 0x17, Local0, Ones)
```

```
 /* Method returns Reference to String */
```

```
 If (Y500)
 {
  Local0 = (DerefOf (M602 (0x02, 0x09, 0x01)) > DerefOf (M604 (0x02, 0x03,
     0x06, 0x01)))
   M600 (Arg0, 0x18, Local0, Zero)
  Local0 = (DerefOf (M602 (0x02, 0x0A, 0x01)) > DerefOf (M604 (0x02, 0x03,
     0x06, 0x01)))
   M600 (Arg0, 0x19, Local0, Ones)
 }
```
/\* LGreaterEqual \*/

```
Local0 = ("21 03 00" > DerefOf (M604 (0x02, 0x03, 0x06, 0x01)))
   M600 (Arg0, 0x1A, Local0, Ones)
  Local0 = ("21 03 01" > DerefOf (M604 (0x02, 0x03, 0x06, 0x01)))
   M600 (Arg0, 0x1B, Local0, Ones)
   Local0 = ("21 03 0" > = DerefOf (M604 (0x02, 0x03, 0x06, 0x01)))
   M600 (Arg0, 0x1C, Local0, Zero)
  Local0 = ("21 03 00q" > = DerefOf (M604 (0x02, 0x03, 0x06, 0x01)))
   M600 (Arg0, 0x1D, Local0, Ones)
  Local0 = (AUS9 >= DerefOf (M604 (0x02, 0x03, 0x06, 0x01)))
   M600 (Arg0, 0x1E, Local0, Ones)
  Local0 = (AUSA >= DerefOf (M604 (0x02, 0x03, 0x06, 0x01)))
   M600 (Arg0, 0x1F, Local0, Ones)
   If (Y078)
    {
     Local0 = (DerefOf (RefOf (AUS9)) >= DerefOf (M604 (0x02, 0x03, 0x06,
        0x01)))
      M600 (Arg0, 0x20, Local0, Ones)
     Local0 = (DerefOf (RefOf (AUSA)) >= DerefOf (M604 (0x02, 0x03, 0x06,
       0x01)) M600 (Arg0, 0x21, Local0, Ones)
    }
  Local0 = (DerefOf (PAUS [0x09]) >= DerefOf (M604 (0x02,
      0x03, 0x06, 0x01)))
   M600 (Arg0, 0x22, Local0, Ones)
Local0 = (DerefOf (PAUS [0x0A]) \geq DerefOf (M604 (0x02,0x03, 0x06, 0x01)))
   M600 (Arg0, 0x23, Local0, Ones)
   /* Method returns String */
  Local0 = (M601 (0x02, 0x09)) = DerefOf (M604 (0x02, 0x03, 0x06,
```
0x01)))

M600 (Arg0, 0x24, Local0, Ones)

```
Local0 = (M601 (0x02, 0x0A) >= DerefOf (M604 (0x02, 0x03, 0x06,
        0x(01)) M600 (Arg0, 0x25, Local0, Ones)
      /* Method returns Reference to String */
      If (Y500)
      {
       Local0 = (DerefOf (M602 (0x02, 0x09, 0x01)) >= DerefOf (M604 (0x02,
          0x03, 0x06, 0x01)))
        M600 (Arg0, 0x26, Local0, Ones)
       Local0 = (DerefOf (M602 (0x02, 0x0A, 0x01)) >= DerefOf (M604 (0x02,
          0x03, 0x06, 0x01)))
        M600 (Arg0, 0x27, Local0, Ones)
      }
     /* LLess */Local0 = ("21 03 00" < DerefOf (M604 (0x02,
0x03, 0x06, 0x01)))
      M600 (Arg0, 0x28, Local0, Zero)
     Local0 = ("21 03 01" <DerefOf (M604 (0x02, 0x03, 0x06, 0x01)))
      M600 (Arg0, 0x29, Local0, Zero)
     Local0 = ("21 03 0" < DerefOf (M604 (0x02, 0x03, 0x06, 0x01)))
      M600 (Arg0, 0x2A, Local0, Ones)
     Local0 = ("21 03 00q" <DerefOf (M604 (0x02, 0x03, 0x06, 0x01)))
      M600 (Arg0, 0x2B, Local0, Zero)
     Local0 = (AUS9 < DerefOf (M604 (0x02, 0x03, 0x06, 0x01))) M600 (Arg0, 0x2C, Local0, Zero)
     Local0 = (AUSA < DerefOf (M604 (0x02, 0x03, 0x06, 0x01))) M600 (Arg0, 0x2D, Local0, Zero)
      If (Y078)
      {
        Local0 = (DerefOf (RefOf (AUS9)) < DerefOf (M604 (0x02, 0x03, 0x06, 0x01)))
        M600 (Arg0, 0x2E, Local0, Zero)
       Local0 = (DerefOf (RefOf (AUSA)) < DerefOf (M604 (0x02, 0x03, 0x06, 0x01)))
        M600 (Arg0, 0x2F, Local0, Zero)
      }
      Local0
= (DerefOf (PAUS [0x09]) < DerefOf (M604 (0x02, 0x03,
        0x06, 0x01)))
      M600 (Arg0, 0x30, Local0, Zero)
     Local0 = (DerefOf (PAUS [0x0A]) < DerefOf (M604 (0x02, 0x03,
         0x06, 0x01)))
      M600 (Arg0, 0x31, Local0, Zero)
      /* Method returns String */
```

```
 Open Source Used In UCS Manager vCenter Remote Plugin 4.0.1 14686
```
Local $0 = (M601 (0x02, 0x09) <$ DerefOf (M604 (0x02, 0x03, 0x06, 0x01)))

```
 M600 (Arg0, 0x32, Local0, Zero)
     Local0 = (M601 (0x02, 0x0A) < DerefOf (M604 (0x02, 0x03, 0x06, 0x01)))
      M600 (Arg0, 0x33, Local0, Zero)
      /* Method returns Reference to String */
      If (Y500)
      {
        Local0 = (DerefOf (M602 (0x02, 0x09, 0x01)) < DerefOf (M604 (0x02, 0x03,
           0x06, 0x01)))
        M600 (Arg0, 0x34, Local0, Zero)
        Local0 = (DerefOf (M602 (0x02, 0x0A, 0x01)) < DerefOf (M604 (0x02, 0x03,
           0x06, 0x01)))
        M600 (Arg0, 0x35, Local0, Zero)
       }
      /* LLessEqual */
     Local0 = ("21 03 00" \leq DerefOf (M604 (0x02, 0x03, 0x06, 0x01)))
      M600 (Arg0, 0x36, Local0, Ones)
     Local0 = ("21 03 01" <= DerefOf (M604 (0x02, 0x03, 0x06, 0x01)))
      M600 (Arg0, 0x37, Local0, Zero)
     Local0 = ("21 03 0" <= DerefOf (M604 (0x02, 0x03, 0x06, 0x01)))
      M600 (Arg0, 0x38, Local0, Ones)
     Local0 = ("21 03 00q" <= DerefOf (M604 (0x02, 0x03, 0x06, 0x01)))
      M600 (Arg0, 0x39, Local0, Zero)
     Local0 = (AUS9 \leq DerefOf (M604 (0x02, 0x03, 0x06, 0x01))) M600 (Arg0, 0x3A, Local0, Ones)
      Local0 = (AUSA <= DerefOf (M604 (0x02, 0x03, 0x06, 0x01)))
      M600 (Arg0, 0x3B, Local0, Zero)
      If (Y078)
      {
       Local0 = (DerefOf (RefOf (AUS9)) <= DerefOf (M604 (0x02, 0x03, 0x06,
           0x01)))
        M600 (Arg0, 0x3C, Local0, Ones)
       Local0 = (DerefOf (RefOf)(AUSA)) <= DerefOf (M604 (0x02, 0x03, 0x06,
          0x01)) M600 (Arg0, 0x3D, Local0, Zero)
      }
     Local0 = (DerefOf (PAUS [0x09]) \le DerefOf (M604 (0x02,0x03, 0x06, 0x01)))
      M600 (Arg0, 0x3E, Local0, Ones)
     Local0 = (DerefOf (PAUS [0x0A]) \leq DerefOf (M604 (0x02,0x03, 0x06, 0x01)))
      M600 (Arg0, 0x3F, Local0, Zero)
      /* Method returns String */
```

```
Local0 = (M601 (0x02, 0x09) <= DerefOf (M604 (0x02, 0x03, 0x06,
        0x(01)) M600 (Arg0, 0x40, Local0, Ones)
     Local0 = (M601 (0x02, 0x0A) <= DerefOf (M604 (0x02, 0x03, 0x06,
        0x(01)) M600 (Arg0, 0x41, Local0, Zero)
      /* Method returns Reference to String */
      If (Y500)
      {
       Local0 = (DerefOf (M602 (0x02, 0x09, 0x01)) <= DerefOf (M604 (0x02,
          0x03, 0x06, 0x01)))
        M600 (Arg0,
 0x42, Local0, Ones)
       Local0 = (DerefOf (M602 (0x02, 0x0A, 0x01)) <= DerefOf (M604 (0x02,
          0x03, 0x06, 0x01)))
        M600 (Arg0, 0x43, Local0, Zero)
      }
      /* LNotEqual */
     Local0 = ("21 03 00" != DerefOf (M604 (0x02, 0x03, 0x06, 0x01)))
      M600 (Arg0, 0x44, Local0, Zero)
      Local0 = ("21 03 01" != DerefOf (M604 (0x02, 0x03, 0x06, 0x01)))
      M600 (Arg0, 0x45, Local0, Ones)
     Local0 = ("21 03 0" != DerefOf (M604 (0x02, 0x03, 0x06, 0x01)))
      M600 (Arg0, 0x46, Local0, Ones)
     Local0 = ("21 03 00q" != DerefOf (M604 (0x02, 0x03, 0x06, 0x01)))
      M600 (Arg0, 0x47, Local0, Ones)
     Local0 = (AUS9 != DerefOf (M604 (0x02, 0x03, 0x06, 0x01)))
      M600 (Arg0, 0x48, Local0, Zero)
     Local0 = (AUSA != DerekOf (M604 (0x02, 0x03, 0x06, 0x01))) M600 (Arg0, 0x49, Local0, Ones)
      If (Y078)
      {
    Local0 = (DerefOf (RefOf (AUS9)) != DerefOf (M604 (0x02, 0x03, 0x06,
          0x01)) M600 (Arg0, 0x4A, Local0, Zero)
       Local0 = (DerefOf (RefOf (AUSA)) != DerefOf (M604 (0x02, 0x03, 0x06,
          0x(01)) M600 (Arg0, 0x4B, Local0, Ones)
      }
     Local0 = (DerefOf (PAUS [0x09]) != DerefOf (M604 (0x02))0x03, 0x06, 0x01)))
      M600 (Arg0, 0x4C, Local0, Zero)
     Local0 = (DerefOf (PAUS [0x0A]) != DerefOf (M604 (0x02,
```
```
 0x03, 0x06, 0x01)))
 M600 (Arg0, 0x4D, Local0, Ones)
 /* Method returns String */
Local0 = (M601 (0x02, 0x09) != DerefOf (M604 (0x02, 0x03, 0x06,
  0x(01)) M600 (Arg0, 0x4E, Local0, Zero)
Local0 = (M601 (0x02, 0x0A) != DerefOf (M604 (0x02, 0x03, 0x06,
  0x(01)) M600 (Arg0, 0x4F, Local0, Ones)
 /* Method returns Reference to String
 If (Y500)
 {
  Local0 = (DerefOf (M602 (0x02, 0x09, 0x01)) != DerefOf (M604 (0x02,
     0x03, 0x06, 0x01)))
   M600 (Arg0, 0x50, Local0, Zero)
  Local0 = (DerefOf (M602 (0x02, 0x0A, 0x01)) != DerefOf (M604 (0x02,
    0x03, 0x06, 0x01)))
   M600 (Arg0, 0x51, Local0, Ones)
 }
```
/\* Boundary Cases \*/

 Local0 = ("21 22 23 24 25 26 27 28 29 2A 2B 2C 2D 2E 2F 30 31 32 33 34 35 36 37 38 39 3A 3B 3C 3D 3E 3F 40 41 42 43 44 45 46 47 48 49 4A 4B 4C 4D 4E 4F 50 51 52 53 54 55 56 57 58 59 5A 5B 5C 5D 5E 5F 60 61 62 63" = DerefOf (M604 (0x02, 0x03, 0x0C, 0x01)))

M600 (Arg0, 0x52, Local0, Ones)

 Local0 = ("21 22 23 24 25 26 27 28 29 2A 2B 2C 2D 2E 2F 30 31 32 33 34 35 36 37 38 39 3A 3B 3C 3D 3E 3F 40 41 42 43 44 45 46 47 48 49 4A 4B 4C 4D 4E 4F 50 51 52 53 54 55 56 57 58 59 5A 5B 5C 5D 5E 5F 60 61 62  $64" ==$  DerefOf (M604 (0x02, 0x03,

 $0x0C, 0x01))$ 

\*/

M600 (Arg0, 0x53, Local0, Zero)

 Local0 = ("21 22 23 24 25 26 27 28 29 2A 2B 2C 2D 2E 2F 30 31 32 33 34 35 36 37 38 39 3A 3B 3C 3D 3E 3F 40 41 42 43 44 45 46 47 48 49 4A 4B 4C 4D 4E 4F 50 51 52 53 54 55 56 57 58 59 5A 5B 5C 5D 5E 5F 60 61 62  $63"$  > DerefOf (M604 (0x02, 0x03, 0x0C, 0x01)))

M600 (Arg0, 0x54, Local0, Zero)

 Local0 = ("21 22 23 24 25 26 27 28 29 2A 2B 2C 2D 2E 2F 30 31 32 33 34 35 36 37 38 39 3A 3B 3C 3D 3E 3F 40 41 42 43 44 45 46 47 48 49 4A 4B 4C 4D 4E 4F 50 51 52 53 54 55 56 57 58 59 5A 5B 5C 5D 5E 5F 60 61 62  $64"$  > DerefOf (M604 (0x02, 0x03, 0x0C, 0x01)))

M600 (Arg0, 0x55, Local0, Ones)

 Local0 = ("21 22 23 24 25 26 27 28 29 2A 2B 2C 2D 2E 2F 30 31 32 33 34 35 36 37 38 39 3A 3B 3C 3D 3E 3F 40 41 42 43 44 45 46 47 48 49 4A 4B 4C 4D 4E 4F 50 51 52 53 54 55 56 57 58 59 5A 5B 5C 5D 5E 5F 60 61 62 63" > DerefOf (M604 (0x02, 0x03, 0x0C, 0x01)))

M600 (Arg0, 0x56, Local0, Ones)

 Local0 = ("21 22 23 24 25 26 27 28 29 2A 2B 2C 2D 2E 2F 30 31 32 33 34 35 36 37 38 39 3A 3B 3C 3D 3E 3F 40 41 42 43 44 45 46 47 48 49 4A 4B 4C 4D 4E 4F 50 51 52 53 54 55 56 57 58 59 5A 5B 5C 5D 5E 5F 60 61 62  $64" > =$  DerefOf (M604 (0x02, 0x03, 0x0C, 0x01)))

M600 (Arg0, 0x57, Local0, Ones)

 Local0 = ("21 22 23 24 25 26 27 28 29 2A 2B 2C 2D 2E 2F 30 31 32 33 34 35 36 37 38 39 3A 3B 3C 3D 3E 3F 40 41 42 43 44 45 46 47 48 49 4A 4B 4C 4D 4E 4F 50 51 52 53 54 55 56 57 58 59 5A 5B 5C 5D 5E 5F 60 61 62 63" < DerefOf (M604 (0x02, 0x03, 0x0C, 0x01)))

M600 (Arg0, 0x58, Local0, Zero)

 Local0 = ("21 22 23 24 25 26 27 28 29 2A 2B 2C 2D 2E 2F 30 31 32 33 34 35 36 37 38 39 3A 3B 3C 3D 3E 3F 40 41 42 43 44 45 46 47 48 49 4A 4B 4C 4D 4E 4F 50 51 52 53 54 55 56 57 58 59 5A 5B 5C 5D 5E 5F 60 61 62 64" < DerefOf (M604 (0x02, 0x03, 0x0C, 0x01)))

M600 (Arg0, 0x59, Local0, Zero)

Local0 = ("21 22 23 24 25 26 27 28 29 2A 2B 2C 2D 2E

 2F 30 31 32 33 34 35 36 37 38 39 3A 3B 3C 3D 3E 3F 40 41 42 43 44 45 46 47 48 49 4A 4B 4C 4D 4E 4F 50 51 52 53 54 55 56 57 58 59 5A 5B 5C 5D 5E 5F 60 61 62 63" <= DerefOf (M604 (0x02, 0x03, 0x0C, 0x01)))

M600 (Arg0, 0x5A, Local0, Ones)

 Local0 = ("21 22 23 24 25 26 27 28 29 2A 2B 2C 2D 2E 2F 30 31 32 33 34 35 36 37 38 39 3A 3B 3C 3D 3E 3F 40 41 42 43 44 45 46 47 48 49 4A 4B 4C 4D 4E 4F 50 51 52 53 54 55 56 57 58 59 5A 5B 5C 5D 5E 5F 60 61 62 64" <= DerefOf (M604 (0x02, 0x03, 0x0C, 0x01)))

M600 (Arg0, 0x5B, Local0, Zero)

 Local0 = ("21 22 23 24 25 26 27 28 29 2A 2B 2C 2D 2E 2F 30 31 32 33 34 35 36 37 38 39 3A 3B 3C 3D 3E 3F 40 41 42 43 44 45 46 47 48 49 4A 4B 4C 4D 4E 4F 50 51 52 53 54 55 56 57 58 59 5A 5B 5C 5D 5E 5F 60 61 62 63" != DerefOf (M604 (0x02, 0x03, 0x0C, 0x01)))

M600 (Arg0, 0x5C, Local0, Zero)

 Local0 = ("21 22 23 24 25 26 27 28 29 2A 2B 2C 2D 2E 2F 30 31 32 33 34 35 36 37 38 39 3A 3B 3C 3D 3E 3F 40 41 42

 43 44 45 46 47 48 49 4A 4B 4C 4D 4E 4F 50 51 52 53 54 55 56 57 58 59 5A 5B 5C 5D 5E 5F 60 61 62 64" != DerefOf (M604 (0x02, 0x03, 0x0C, 0x01)))

M600 (Arg0, 0x5D, Local0, Ones)

}

/\* Buffer to String conversion of the Buffer second operand of \*/

/\* Concatenate operator when the first operand is evaluated as String \*/

Method (M070, 1, NotSerialized)

 $\overline{\phantom{a}}$ 

Local $0 =$ Concatenate ("", DerefOf (M604 (0x02, 0x03, 0x06, 0x01))) M600 (Arg0, 0x00, Local0, BS25) Local0 = Concatenate ("1234q", DerefOf (M604 (0x02, 0x03, 0x06, 0x01))) M600 (Arg0, 0x01, Local0, BS26) Local0 = Concatenate (AUS0, DerefOf (M604 (0x02, 0x03, 0x06, 0x01))) M600 (Arg0, 0x02, Local0, BS25) Local0 = Concatenate (AUS1, DerefOf (M604 (0x02, 0x03, 0x06, 0x01))) M600 (Arg0, 0x03, Local0, BS26) If (Y078) { Local0 = Concatenate (DerefOf (RefOf (AUS0)), DerefOf (M604 (0x02, 0x03, 0x06, 0x01))

 ) M600 (Arg0, 0x04, Local0, BS25) Local0 = Concatenate (DerefOf (RefOf (AUS1)), DerefOf (M604 (0x02, 0x03, 0x06, 0x01))

```
 )
         M600 (Arg0, 0x05, Local0, BS26)
       }
      Local0 =Concatenate (DerefOf (PAUS [0x00]), DerefOf (M604 (0x02, 0x03,
         0x06, 0x01)))
       M600 (Arg0, 0x06, Local0, BS25)
      Local0 =Concatenate (DerefOf (PAUS [0x01]), DerefOf (M604 (0x02, 0x03,
         0x06, 0x01)))
       M600 (Arg0, 0x07, Local0, BS26)
       /* Method returns String */
      Local0 = Concatenate (M601 (0x02, 0x00), DerefOf (M604 (0x02, 0x03, 0x06, 0x01))
        \lambda M600 (Arg0, 0x08, Local0, BS25)
      Local0 = Concatenate (M601 (0x02, 0x01), DerefOf (M604 (0x02, 0x03, 0x06, 0x01))
\overline{\phantom{a}} M600 (Arg0, 0x09, Local0, BS26)
       /* Method returns Reference
 to String */
       If (Y500)
       {
         Local0 = Concatenate (DerefOf (M602 (0x02, 0x00, 0x01)), DerefOf (M604 (0x02, 0x03,
           0x06, 0x01)))
         M600 (Arg0, 0x0A, Local0, BS25)
         Local0 = Concatenate (DerefOf (M602 (0x02, 0x01, 0x01)), DerefOf (M604 (0x02, 0x03,
           0x06, 0x01)))
         M600 (Arg0, 0x0B, Local0, BS26)
       }
       Concatenate ("", DerefOf (M604 (0x02, 0x03, 0x06, 0x01)), Local0)
       M600 (Arg0, 0x0C, Local0, BS25)
       Concatenate ("1234q", DerefOf (M604 (0x02, 0x03, 0x06, 0x01)), Local0)
       M600 (Arg0, 0x0D, Local0, BS26)
       Concatenate (AUS0, DerefOf (M604 (0x02, 0x03, 0x06, 0x01)), Local0)
       M600 (Arg0, 0x0E, Local0, BS25)
       Concatenate (AUS1, DerefOf (M604 (0x02, 0x03, 0x06, 0x01)), Local0)
       M600 (Arg0, 0x0F, Local0, BS26)
       If (Y078)
       {
         Concatenate (DerefOf
 (RefOf (AUS0)), DerefOf (M604 (0x02, 0x03, 0x06, 0x01)), Local0)
         M600 (Arg0, 0x10, Local0, BS25)
         Concatenate (DerefOf (RefOf (AUS1)), DerefOf (M604 (0x02, 0x03, 0x06, 0x01)), Local0)
         M600 (Arg0, 0x11, Local0, BS26)
       }
```
 Concatenate (DerefOf (PAUS [0x00]), DerefOf (M604 (0x02, 0x03, 0x06, 0x01)), Local0) M600 (Arg0, 0x12, Local0, BS25) Concatenate (DerefOf (PAUS [0x01]), DerefOf (M604 (0x02, 0x03, 0x06, 0x01)), Local0) M600 (Arg0, 0x13, Local0, BS26) /\* Method returns String \*/

 Concatenate (M601 (0x02, 0x00), DerefOf (M604 (0x02, 0x03, 0x06, 0x01)), Local0) M600 (Arg0, 0x14, Local0, BS25) Concatenate (M601 (0x02, 0x01), DerefOf (M604 (0x02, 0x03, 0x06, 0x01)), Local0) M600 (Arg0, 0x15, Local0, BS26) /\* Method returns Reference to String \*/

```
 If (Y500)
```

```
 {
```

```
 Concatenate (DerefOf (M602 (0x02, 0x00, 0x01)), DerefOf (M604 (0x02, 0x03, 0x06, 0x01)),
   Local0)
 M600 (Arg0, 0x16, Local0, BS25)
 Concatenate (DerefOf (M602 (0x02, 0x01, 0x01)), DerefOf (M604 (0x02, 0x03, 0x06, 0x01)),
   Local0)
 M600 (Arg0, 0x17, Local0, BS26)
```

```
 }
```

```
 /* Boundary Cases */
```

```
 Local0 = Concatenate ("", DerefOf (M604 (0x02, 0x03, 0x0C, 0x01)))
 M600 (Arg0, 0x18, Local0, BS27)
```

```
 }
```

```
/* Method(m071, 1) */
/* Method(m072, 1) */
 /*
 * Begin of the test body
 */
 /* Integer to String implicit conversion Cases. */
 /* Integer to String conversion of the Integer second operand of */
 /* Logical operators when the first operand is evaluated as String. */
 /* LEqual LGreater LGreaterEqual LLess LLessEqual LNotEqual */
 If (F64)
 {
   Concatenate
```

```
 (__METHOD__, "-m640", Local0)
```

```
 SRMT (Local0)
 M640 (Local0)
```

```
 }
 Else
```

```
 {
    Concatenate (__METHOD__, "-m320", Local0)
    SRMT (Local0)
    M320 (Local0)
  }
  /* Integer to String conversion of the Integer second operand of */
  /* Concatenate operator when the first operand is evaluated as String */
  If (F64)
  {
    Concatenate (__METHOD__, "-m641", Local0)
    SRMT (Local0)
    M641 (Local0)
  }
  Else
  {
    Concatenate (__METHOD__, "-m321", Local0)
    SRMT (Local0)
    M321 (Local0)
  }
  /* Integer to Buffer implicit conversion Cases. */
  /* Integer to Buffer conversion of the Integer second operand of */
  /* Logical operators when the first operand is evaluated as Buffer */
  /* (LEqual, LGreater, LGreaterEqual, LLess, LLessEqual, LNotEqual) */
  If (F64)
  {
 Concatenate (__METHOD__, "-m644", Local0)
    SRMT (Local0)
    M644 (Local0)
  }
  Else
  {
    Concatenate (__METHOD__, "-m324", Local0)
    SRMT (Local0)
    M324 (Local0)
  }
  /* Integer to Buffer conversion of the both Integer operands of */
  /* Concatenate operator */
  If (F64)
  {
    Concatenate (__METHOD__, "-m645", Local0)
    SRMT (Local0)
    M645 (Local0)
  }
  Else
```

```
 {
      Concatenate (__METHOD__, "-m325", Local0)
      SRMT (Local0)
      M325 (Local0)
    }
    /* Integer to Buffer conversion of the Integer second operand of */
    /* Concatenate operator when the first operand is evaluated as Buffer */
    If (F64)
    {
      Concatenate (__METHOD__, "-m646", Local0)
      SRMT (Local0)
      M646 (Local0)
    }
    Else
    {
      Concatenate (__METHOD__,
 "-m326", Local0)
      SRMT (Local0)
      M326 (Local0)
    }
    /* Integer to Buffer conversion of the Integer Source operand of */
    /* ToString operator */
    If (F64)
    {
      Concatenate (__METHOD__, "-m647", Local0)
      SRMT (Local0)
      M647 (Local0)
    }
    Else
    {
      Concatenate (__METHOD__, "-m327", Local0)
      SRMT (Local0)
      M327 (Local0)
    }
    /* Integer to Buffer conversion of the Integer Source operand of */
    /* Mid operator */
    If (F64)
    {
      Concatenate (__METHOD__, "-m648", Local0)
      SRMT (Local0)
      M648 (Local0)
    }
    Else
    {
      Concatenate (__METHOD__, "-m328", Local0)
```

```
 SRMT (Local0)
      M328 (Local0)
    }
    /* String to Integer implicit conversion Cases. */
    /* String to Integer conversion of the String sole operand */
   /* of
 the 1-parameter Integer arithmetic operators */
    /* (Decrement, Increment, FindSetLeftBit, FindSetRightBit, Not) */
    If (F64)
    {
       Concatenate (__METHOD__, "-m64b", Local0)
      SRMT (Local0)
      M64B (Local0)
    }
    Else
    {
      Concatenate (__METHOD__, "-m32b", Local0)
      SRMT (Local0)
      M32B (Local0)
    }
    /* String to Integer conversion of the String sole operand */
    /* of the LNot Logical Integer operator */
    Concatenate (__METHOD__, "-m000", Local0)
    SRMT (Local0)
    M000 (Local0)
    /* String to Integer conversion of the String sole operand */
    /* of the FromBCD and ToBCD conversion operators */
    If (F64)
    {
      Concatenate (__METHOD__, "-m64c", Local0)
      SRMT (Local0)
      M64C (Local0)
    }
    Else
    {
      Concatenate (__METHOD__, "-m32c", Local0)
      SRMT (Local0)
      M32C (Local0)
    }
    /* String to Integer conversion of each String operand */
   /* of the 2-parameter Integer arithmetic operators */ /* Add, And, Divide, Mod, Multiply, NAnd, NOr, Or, */
    /* ShiftLeft, ShiftRight, Subtract, Xor */
    If (F64)
```

```
 {
   M64D (Concatenate (__METHOD__, "-m64d"))
 }
 Else
 {
   M32D (Concatenate (__METHOD__, "-m32d"))
 }
 /* String to Integer conversion of each String operand */
 /* of the 2-parameter Logical Integer operators LAnd and LOr */
 If (F64)
 {
   M64E (Concatenate (__METHOD__, "-m64e"))
 }
 Else
 {
   M32E (Concatenate (__METHOD__, "-m32e"))
 }
 /* String to Integer conversion of the String second operand of */
/* Logical operators when the first operand is evaluated as Integer */ /* (LEqual, LGreater, LGreaterEqual, LLess, LLessEqual, LNotEqual) */
 Concatenate (__METHOD__, "-m02b", Local0)
 SRMT (Local0)
 M02B (Local0)
 If (F64)
 {
   Concatenate (__METHOD__, "-m64f", Local0)
   SRMT (Local0)
   M64F (Local0)
 }
 Else
 {
   Concatenate (__METHOD__, "-m32f", Local0)
   SRMT (Local0)
   M32F (Local0)
 }
 /* String to Integer intermediate conversion of the String second */
 /* operand of Concatenate operator in case the first one is Integer */
 If (F64)
 {
   Concatenate (__METHOD__, "-m64g", Local0)
   SRMT (Local0)
   M64G (Local0)
 }
 Else
 {
```

```
 Concatenate (__METHOD__, "-m32g", Local0)
   SRMT (Local0)
   M32G (Local0)
 }
 /* String to Integer conversion of the String Length (second) */
 /* operand of the ToString operator */
 Concatenate (__METHOD__, "-m02c", Local0)
 SRMT (Local0)
 M02C (Local0)
 If (F64)
 {
   Concatenate (__METHOD__, "-m64h", Local0)
   SRMT (Local0)
   M64H (Local0)
 }
 Else
 {
   Concatenate (__METHOD__, "-m32h", Local0)
   SRMT (Local0)
   M32H (Local0)
 }
 /* String to Integer conversion of the String Index (second) */
 /* operand of the Index operator */
 Concatenate (__METHOD__, "-m02d", Local0)
 SRMT (Local0)
 M02D (Local0)
 /* String to Integer conversion of the String Arg (third) */
 /* operand of the Fatal operator */
 /* (it can only be checked an exception does not occur) */
 Concatenate (__METHOD__, "-m02e", Local0)
 SRMT (Local0)
 M02E (Local0)
 /* String to Integer conversion of the String Index and Length */
 /* operands of the Mid operator */
 Concatenate (__METHOD__, "-m02f", Local0)
 SRMT (Local0)
 M02F (Local0)
 If (F64)
 {
  Concatenate (METHOD, "-m64i", Local0)
   SRMT (Local0)
   M64I (Local0)
 }
 Else
 {
   Concatenate (__METHOD__, "-m32i", Local0)
```

```
 SRMT (Local0)
     M32I (Local0)
   }
  /* String to Integer conversion of the String StartIndex */
  /* operand of the Match operator */
 Concatenate (METHOD, "-m030", Local0)
  SRMT (Local0)
  M030 (Local0)
  /* String to Integer conversion of the String sole operand */
  /* of the Method execution control operators (Sleep, Stall) */
  Concatenate (__METHOD__, "-m031", Local0)
  SRMT (Local0)
  M031 (Local0)
  /* String to Integer conversion of the String TimeoutValue */
  /* (second) operand of the Acquire operator */
  /* Compiler allows only Integer constant as TimeoutValue (Bug 1)
   Concatenate(ts, "-m032", Local0)
   SRMT(Local0)
 m032(Local0)
   */
  /* String to Integer conversion of the String TimeoutValue */
  /* (second) operand of the Wait operator */
  Concatenate (__METHOD__, "-m033", Local0)
  SRMT (Local0)
  M033 (Local0)
  /* String to Integer conversion of the String value */
  /* of Predicate of the Method execution control statements */
  /* (If, ElseIf, While) */
  Concatenate (__METHOD__, "-m034", Local0)
  SRMT (Local0)
  If (Y111)
   {
     M034 (Local0)
   }
  Else
   {
     BLCK ()
   }
  /* String to Integer conversion of the String value */
  /* of Expression of Case statement when Expression in */
  /* Switch is evaluated as Integer */
  /* */
  /* Note: Expression of Case can be only static data */
  /* String to Buffer implicit conversion Cases. */
  /* String to Buffer conversion of the String second operand of */
```
/\* Logical

```
 operators when the first operand is evaluated as Buffer */
    /* (LEqual, LGreater, LGreaterEqual, LLess, LLessEqual, LNotEqual) */
    Concatenate (__METHOD__, "-m035", Local0)
    SRMT (Local0)
    M035 (Local0)
    /* String to Buffer conversion of the String second operand of */
    /* Concatenate operator when the first operand is evaluated as Buffer */
    Concatenate (__METHOD__, "-m036", Local0)
    SRMT (Local0)
    M036 (Local0)
    /* String to Buffer conversion of the String Source operand of */
    /* ToString operator (has a visual effect in shortening of the */
    /* String taken the null character) */
    Concatenate (__METHOD__, "-m037", Local0)
    SRMT (Local0)
    M037 (Local0)
    /* Buffer to Integer implicit conversion Cases. */
    /* Buffer to Integer conversion of the Buffer sole operand */
    /* of the 1-parameter Integer arithmetic operators */
    /* (Decrement, Increment, FindSetLeftBit,
 FindSetRightBit, Not) */
    If (F64)
    {
      Concatenate (__METHOD__, "-m64l", Local0)
      SRMT (Local0)
      M64L (Local0)
    }
    Else
    {
      Concatenate (__METHOD__, "-m32l", Local0)
      SRMT (Local0)
      M32L (Local0)
    }
    /* Buffer to Integer conversion of the Buffer sole operand */
    /* of the LNot Logical Integer operator */
    Concatenate (__METHOD__, "-m03a", Local0)
    SRMT (Local0)
    M03A (Local0)
    /* Buffer to Integer conversion of the Buffer sole operand */
    /* of the FromBCD and ToBCD conversion operators */
    If (F64)
    {
      Concatenate (METHOD, "-m64m", Local0)
      SRMT (Local0)
      M64M (Local0)
    }
```

```
 Else
    {
      Concatenate (__METHOD__, "-m32m", Local0)
      SRMT (Local0)
      M32M (Local0)
    }
    /* Buffer to Integer conversion of each Buffer
 operand */
   /* of the 2-parameter Integer arithmetic operators */ /* Add, And, Divide, Mod, Multiply, NAnd, NOr, Or, */
    /* ShiftLeft, ShiftRight, Subtract, Xor */
    If (F64)
    {
      M64N (Concatenate (__METHOD__, "-m64n"))
    }
    Else
    {
      M32N (Concatenate (__METHOD__, "-m32n"))
    }
    /* Buffer to Integer conversion of each Buffer operand */
    /* of the 2-parameter Logical Integer operators LAnd and LOr */
    If (F64)
    {
      M64O (Concatenate (__METHOD__, "-m64o"))
    }
    Else
    {
      M32O (Concatenate (__METHOD__, "-m32o"))
    }
    /* Buffer to Integer conversion of the Buffer second operand of */
    /* Logical operators when the first operand is evaluated as Integer */
    /* (LEqual, LGreater, LGreaterEqual, LLess, LLessEqual, LNotEqual) */
    Concatenate (__METHOD__, "-m065", Local0)
    SRMT (Local0)
    M065 (Local0)
    If (F64)
    {
     Concatenate (METHOD, "-m64p", Local0)
      SRMT (Local0)
      M64P (Local0)
    }
    Else
    {
     Concatenate (METHOD, "-m32p", Local0)
      SRMT (Local0)
```

```
 M32P (Local0)
    }
    /* Buffer to Integer intermediate conversion of the Buffer second */
    /* operand of Concatenate operator in case the first one is Integer */
    If (F64)
    {
      Concatenate (__METHOD__, "-m64q", Local0)
      SRMT (Local0)
      M64Q (Local0)
    }
    Else
    {
      Concatenate (__METHOD__, "-m32q", Local0)
      SRMT (Local0)
      M32Q (Local0)
    }
    /* Buffer to Integer conversion of the Buffer Length (second) */
    /* operand of the ToString operator */
    Concatenate (__METHOD__, "-m066", Local0)
    SRMT (Local0)
    M066 (Local0)
    If (F64)
    {
      Concatenate (__METHOD__,
 "-m64r", Local0)
      SRMT (Local0)
      M64R (Local0)
    }
    Else
    {
      Concatenate (__METHOD__, "-m32r", Local0)
      SRMT (Local0)
      M32R (Local0)
    }
    /* Buffer to Integer conversion of the Buffer Index (second) */
    /* operand of the Index operator */
   Concatenate (METHOD, "-m067", Local0)
    SRMT (Local0)
    M067 (Local0)
    /* Buffer to Integer conversion of the String Arg (third) */
    /* operand of the Fatal operator */
   /* (it can only be checked an exception does not occur) */ Concatenate (__METHOD__, "-m068", Local0)
    SRMT (Local0)
    M068 (Local0)
```

```
 /* Buffer to Integer conversion of the Buffer Index and Length */
 /* operands of the Mid operator */
 Concatenate (__METHOD__, "-m069", Local0)
 SRMT (Local0)
 M069 (Local0)
 If (F64)
 {
   Concatenate (__METHOD__, "-m64s", Local0)
   SRMT (Local0)
   M64S (Local0)
 }
 Else
 {
   Concatenate (__METHOD__, "-m32s", Local0)
   SRMT (Local0)
   M32S (Local0)
 }
 /* Buffer to Integer conversion of the Buffer StartIndex */
 /* operand of the Match operator */
 Concatenate (__METHOD__, "-m06a", Local0)
 SRMT (Local0)
 M06A (Local0)
 /* Buffer to Integer conversion of the Buffer sole operand */
 /* of the Method execution control operators (Sleep, Stall) */
 Concatenate (__METHOD__, "-m06b", Local0)
 SRMT (Local0)
 M06B (Local0)
 /* Buffer to Integer conversion of the Buffer TimeoutValue */
 /* (second) operand of the Acquire operator */
 /* Compiler allows only Integer constant as TimeoutValue (Bug 1)
 Concatenate(ts, "-m06c", Local0)
 SRMT(Local0)
 m06c(Local0)
 */
 /* Buffer to Integer conversion of the Buffer TimeoutValue
 /* (second) operand of the Wait operator */
 Concatenate (__METHOD__, "-m06d", Local0)
 SRMT (Local0)
 M06D (Local0)
 /* Buffer to Integer conversion of the Buffer value */
 /* of Predicate of the Method execution control statements */
 /* (If, ElseIf, While) */
Concatenate (METHOD, "-m06e", Local0)
 SRMT (Local0)
 If (Y111)
 {
```
\*/

```
 M06E (Local0)
    }
    Else
    {
     BLCK() }
    /* Buffer to Integer conversion of the Buffer value */
    /* of Expression of Case statement when Expression in */
    /* Switch is evaluated as Integer */
    /* */
    /* Note: Expression of Case can be only static data */
    /* Buffer to String implicit conversion Cases. */
    /* Buffer to String conversion of the Buffer second operand of */
    /* Logical operators when the first operand is evaluated as String. */
    /* LEqual LGreater
 LGreaterEqual LLess LLessEqual LNotEqual */
    Concatenate (__METHOD__, "-m06f", Local0)
    SRMT (Local0)
    M06F (Local0)
    /* Buffer to String conversion of the Buffer second operand of */
    /* Concatenate operator when the first operand is evaluated as String */
    Concatenate (__METHOD__, "-m070", Local0)
    SRMT (Local0)
    M070 (Local0)
    /* Check consistency of the test Named Objects */
    /* in the root Scope of the Global ACPI namespace */
    Concatenate (__METHOD__, "-m606", Local0)
    SRMT (Local0)
    M606 (Local0)
  }
  /* Run-method */
  Method (OPR8, 0, NotSerialized)
  {
    Debug = "TEST: OPR8, Source Operand"
    M61A ()
  }
```

```
Found in path(s):
```

```
* /opt/cola/permits/1938739736_1710926132.5875804/0/acpica-master-3-zip/acpica-
master/tests/aslts/src/runtime/collections/complex/operand/tests/oreftopackageel/oreftopackageel.asl
No license file was found, but licenses were detected in source scan.
```
/\*

```
* Some or all of this work - Copyright (c) 2006 - 2021, Intel Corp.
```
\* All rights reserved.

\*

\* Redistribution and use in source and binary forms, with or without modification,

\* are permitted provided that the following conditions are met:

\*

\* Redistributions of source code must retain the above copyright notice,

\* this list of conditions and the following disclaimer.

\* Redistributions in binary form must reproduce the above copyright notice,

\* this list of conditions and the following disclaimer in the documentation

\* and/or other materials provided with the distribution.

\* Neither the name of Intel Corporation nor the names of its contributors

\* may be used to endorse or promote products derived from this software

\* without specific prior written permission.

\*

\* THIS SOFTWARE IS PROVIDED BY THE COPYRIGHT HOLDERS AND CONTRIBUTORS "AS IS" \* AND ANY EXPRESS OR IMPLIED WARRANTIES, INCLUDING, BUT NOT

LIMITED TO, THE

\* IMPLIED WARRANTIES OF MERCHANTABILITY AND FITNESS FOR A PARTICULAR PURPOSE

\* ARE DISCLAIMED. IN NO EVENT SHALL THE COPYRIGHT OWNER OR CONTRIBUTORS BE

\* LIABLE FOR ANY DIRECT, INDIRECT, INCIDENTAL, SPECIAL, EXEMPLARY, OR CONSEQUENTIAL \* DAMAGES (INCLUDING, BUT NOT LIMITED TO, PROCUREMENT OF SUBSTITUTE GOODS OR SERVICES;

\* LOSS OF USE, DATA, OR PROFITS; OR BUSINESS INTERRUPTION) HOWEVER CAUSED AND ON ANY

\* THEORY OF LIABILITY, WHETHER IN CONTRACT, STRICT LIABILITY, OR TORT (INCLUDING \* NEGLIGENCE OR OTHERWISE) ARISING IN ANY WAY OUT OF THE USE OF THIS SOFTWARE, \* EVEN IF ADVISED OF THE POSSIBILITY OF SUCH DAMAGE.

\*/

## /\*

\* Bug 152:

\*

\* SUMMARY: Decrease severity of iASL error for non-Computational types in the Computational data positions \*

\* Compiler should return error...

\*/

 Method(mf42) { Name(INT0, 0xfedcba9876543210) Name(STR0, "source string") Name(BUF0, Buffer(9){9,8,7,6,5,4,3,2,1}) Name(PAC0, Package(3) {"test package"}) Device(DEV0) {Name(s000, "DEV0")} Event(EVE0) Method(MMM0) {Return ("ff0X")} Mutex(MTX0, 0) OperationRegion(OPR0, SystemMemory, 0, 48)  PowerResource(PWR0, 0, 0) {Name(s000, "PWR0")} Processor(CPU0, 0x0, 0xFFFFFFFF, 0x0) {Name(s000, "CPU0")} ThermalZone(TZN0) {Name(s000, "TZN0")} Field(OPR0, ByteAcc, NoLock, Preserve) {FLU0, 69} Createfield(BUF0, 0, 69, BFL0)

 $Add(INT0, 1)$  Add(STR0, 2) Add(BUF0, 3) Add(PAC0, 4) Add(FLU0, 4) Add(DEV0, 6) Add(EVE0, 7) Add(MMM0, 8) Add(MTX0, 9) Add(OPR0, 10) Add(PWR0, 11) Add(CPU0, 12) Add(TZN0, 13) Add(BFL0, 14) }

Found in path(s):

\* /opt/cola/permits/1938739736\_1710926132.5875804/0/acpica-master-3-zip/acpicamaster/tests/aslts/src/runtime/collections/bdemo/ACPICA/0152\_ASL/DECL.asl No license file was found, but licenses were detected in source scan.

/\*

\* Some or all of this work - Copyright (c) 2006 - 2021, Intel Corp.

\* All rights reserved.

\*

\* Redistribution and use in source and binary forms, with or without modification,

\* are permitted provided that the following conditions are met:

\*

\* Redistributions of source code must retain the above copyright notice,

\* this list of conditions and the following disclaimer.

\* Redistributions in binary form must reproduce the above copyright notice,

\* this list of conditions and the following disclaimer in the documentation

\* and/or other materials provided with the distribution.

\* Neither the name of Intel Corporation nor the names of its contributors

\* may be used to endorse or promote products derived from this software

\* without specific prior written permission.

\*

\* THIS SOFTWARE IS PROVIDED BY THE COPYRIGHT HOLDERS AND CONTRIBUTORS "AS IS"

\* AND ANY EXPRESS OR IMPLIED WARRANTIES, INCLUDING, BUT NOT LIMITED TO, THE

\* IMPLIED WARRANTIES OF MERCHANTABILITY AND FITNESS FOR A PARTICULAR PURPOSE

\* ARE DISCLAIMED. IN NO EVENT SHALL THE COPYRIGHT OWNER OR CONTRIBUTORS BE

\* LIABLE FOR ANY DIRECT, INDIRECT, INCIDENTAL, SPECIAL, EXEMPLARY, OR CONSEQUENTIAL \* DAMAGES (INCLUDING, BUT NOT LIMITED TO, PROCUREMENT OF SUBSTITUTE GOODS OR SERVICES;

\* LOSS OF USE, DATA, OR PROFITS; OR BUSINESS INTERRUPTION) HOWEVER CAUSED AND ON ANY

\* THEORY OF LIABILITY, WHETHER IN CONTRACT, STRICT LIABILITY, OR TORT (INCLUDING \* NEGLIGENCE OR OTHERWISE) ARISING IN ANY WAY OUT OF THE USE OF THIS SOFTWARE, \* EVEN IF ADVISED OF THE POSSIBILITY OF SUCH DAMAGE.

\*/

DefinitionBlock( "B10.aml", // Output filename "DSDT", // Signature 0x02, // DSDT Revision "Intel", // OEMID "Many", // TABLE ID 0x00000001 // OEM Revision ) {

 // All declarations Include("../../../../../runtime/cntl/DECL\_5UP.asl") Include("../../../../../runtime/collections/bdemo/ACPICA/0010/DECL.asl")

 Method(MAIN) {

 // Initialization STRT(0)

 // Run verification methods Include("../../../../../runtime/collections/bdemo/ACPICA/0010/RUN.asl")

```
		// Final actions
		Store(FNSH(), Local7)
```

```
		return (Local7)
	}
}
```
Found in path(s):

\* /opt/cola/permits/1938739736\_1710926132.5875804/0/acpica-master-3-zip/acpicamaster/tests/aslts/src/runtime/collections/bdemo/ACPICA/0010/MAIN.asl No license file was found, but licenses were detected in source scan.

/\*

\* Some or all of this work - Copyright (c) 2006 - 2021, Intel Corp.

\* All rights reserved.

\*

\* Redistribution and use in source and binary forms, with or without modification,

\* are permitted provided that the following conditions are met:

\*

\* Redistributions of source code must retain the above copyright notice,

\* this list of conditions and the following disclaimer.

\* Redistributions in binary form must reproduce the above copyright notice,

\* this list of conditions and the following disclaimer in the documentation

\* and/or other materials provided with the distribution.

\* Neither the name of Intel Corporation nor the names of its contributors

\* may be used to endorse or promote products derived from this software

\* without specific prior written permission.

\*

\* THIS SOFTWARE IS PROVIDED BY THE COPYRIGHT HOLDERS AND CONTRIBUTORS "AS IS" \* AND ANY EXPRESS OR IMPLIED WARRANTIES, INCLUDING, BUT NOT

LIMITED TO, THE

\* IMPLIED WARRANTIES OF MERCHANTABILITY AND FITNESS FOR A PARTICULAR PURPOSE

\* ARE DISCLAIMED. IN NO EVENT SHALL THE COPYRIGHT OWNER OR CONTRIBUTORS BE

\* LIABLE FOR ANY DIRECT, INDIRECT, INCIDENTAL, SPECIAL, EXEMPLARY, OR CONSEQUENTIAL \* DAMAGES (INCLUDING, BUT NOT LIMITED TO, PROCUREMENT OF SUBSTITUTE GOODS OR SERVICES;

\* LOSS OF USE, DATA, OR PROFITS; OR BUSINESS INTERRUPTION) HOWEVER CAUSED AND ON ANY

\* THEORY OF LIABILITY, WHETHER IN CONTRACT, STRICT LIABILITY, OR TORT (INCLUDING \* NEGLIGENCE OR OTHERWISE) ARISING IN ANY WAY OUT OF THE USE OF THIS SOFTWARE, \* EVEN IF ADVISED OF THE POSSIBILITY OF SUCH DAMAGE.

## /\*

\*/

\* Method execution control

\*

\* Conditional execution

\*

\* Huge, many levels embedded {if,elseif,else}

```
* Note: it was verified as C program.
```
\*/

Name(z005, 5)

Method(m040, 1)

{

 Store(0x71286345, Local0)

 if (RNG0(arg0, 0, 26)) {

Store(0, Local0)

 // embedded if (20 levels)

if (RNG0(arg0, 1, 21)) { $\frac{1}{1}$  Store(1, Local0) if (RNG0(arg0, 2, 21)) { Store(2, Local0) if (RNG0(arg0, 3, 21)) { Store(3, Local0) if (RNG0(arg0, 4, 21)) { Store(4, Local0) if (RNG0(arg0, 5, 21)) { Store(5, Local0) if (RNG0(arg0, 6, 21)) { Store(6, Local0) if (RNG0(arg0, 7, 21)) { Store(7, Local0) if (RNG0(arg0, 8, 21)) { Store(8, Local0) if (RNG0(arg0, 9, 21)) { Store(9, Local0) if (RNG0(arg0, 10, 21)) { Store(10, Local0) if (RNG0(arg0, 11, 21)) { // 11 Store(11, Local0) if (RNG0(arg0, 12, 21)) { Store(12, Local0) if (RNG0(arg0, 13, 21)) { Store(13, Local0) if (RNG0(arg0, 14, 21)) { Store(14, Local0) if (RNG0(arg0, 15, 21)) { Store(15, Local0) if (RNG0(arg0, 16, 21)) { Store(16, Local0) if (RNG0(arg0, 17, 21)) { Store(17, Local0) if (RNG0(arg0, 18, 21)) { Store(18, Local0) if (RNG0(arg0, 19, 21)) { Store(19, Local0) if (RNG0(arg0, 20, 21)) { Store(20, Local0) if (LEqual(arg0, 21)) {  $\frac{1}{21}$  Store(21, Local0) } } } }

```
										}
        									 }
      									}
       								 }
     								}
      							 }
     							}
     						 }
    						}
     					 }
   					}
    				 }
  				}
   			 }
  			}
  		 }
		}
		if (LEqual(arg0, 22)) {
 			Store(22, Local0)
 		} elseif (LEqual(arg0, 23)) {
 			Store(23, Local0)
		}
		if (LEqual(arg0, 24)) {
 			Store(24, Local0)
 		} elseif (LEqual(arg0, 25)) {
 			Store(25, Local0)
		} elseif (LEqual(arg0, 26)) {
 			Store(26, Local0)
		}
	} elseif (RNG0(arg0, 27, 49)) {
		if (LEqual(arg0, 27)) {
 			Store(27, Local0)
		} else {
 			// embedded else (20 levels)
 			if (LEqual(arg0, 28)) {
    			 Store(28, Local0)
  			} else {	// 1
  			 if (LEqual(arg0, 29)) {
  				Store(29, Local0)
   			 } else {
  				if (LEqual(arg0, 30)) {
   				 Store(30, Local0)
```
 } else { if (LEqual(arg0, 31)) { Store(31, Local0) } else { if (LEqual(arg0, 32)) { Store(32, Local0) } else { if (LEqual(arg0, 33)) { Store(33, Local0) } else { if (LEqual(arg0, 34)) { Store(34, Local0) } else { if (LEqual(arg0, 35)) { Store(35, Local0) } else { if (LEqual(arg0, 36)) { Store(36, Local0) } else { if (LEqual(arg0, 37)) { Store(37, Local0) } else { if (LEqual(arg0, 38)) { Store(38, Local0) } else { // 11 if (LEqual(arg0, 39)) { Store(39, Local0) } else { if (LEqual(arg0, 40)) { Store(40, Local0) } else { if (LEqual(arg0, 41)) { Store(41, Local0) } else { if (LEqual(arg0, 42)) { Store(42, Local0) } else { if (LEqual(arg0, 43)) { Store(43, Local0) } else { if (LEqual(arg0, 44)) { Store(44, Local0) } else { if (LEqual(arg0, 45)) { Store(45, Local0) } else {

```
												if (LEqual(arg0, 46)) {
             												 Store(46, Local0)
           												} else {
             												 if (LEqual(arg0, 47)) {
            													Store(47, Local0)
             												 } else {
            													if (LEqual(arg0, 48)) {
              													 Store(48, Local0)
            													} else {	// 21
              													 Store(49, Local0)
            													}
             												 }
           												}
            											 }
          											}
           										 }
          										}
          									 }
         									}
          								 }
       								}
        							 }
      							}
       						 }
     						}
      					 }
    					}
     				 }
   				}
    			 }
  			}
	} elseif (RNG0(arg0, 50, 52)) {
		if (LEqual(arg0, 50)) {
 			Store(50, Local0)
		} elseif (LEqual(arg0, 51)) {
 			Store(51, Local0)
 		} else {
 			Store(52, Local0)
	} elseif (RNG0(arg0, 53, 56)) {
		if (LEqual(arg0, 53)) {
 			Store(53, Local0)
		} elseif (LEqual(arg0, 54)) {
 			Store(54,
```
 }

 }

 Local0) } elseif (LEqual(arg0, 55)) { Store(55, Local0) } else { Store(56, Local0) }

 // 100 elseif

 $\}$  elseif (LEqual(arg0, 57)) { $\frac{1}{1}$  Store(57, Local0) } elseif (LEqual(arg0, 58)) { Store(58, Local0) } elseif (LEqual(arg0, 59)) { Store(59, Local0) } elseif (LEqual(arg0, 60)) { Store(60, Local0) } elseif (LEqual(arg0, 61)) { Store(61, Local0) } elseif (LEqual(arg0, 62)) { Store(62, Local0) } elseif (LEqual(arg0, 63)) { Store(63, Local0) } elseif (LEqual(arg0, 64)) { Store(64, Local0) } elseif (LEqual(arg0, 65)) { Store(65, Local0) } elseif (LEqual(arg0, 66)) { Store(66, Local0) } elseif (LEqual(arg0, 67)) { // 11 Store(67, Local0) } elseif (LEqual(arg0, 68)) { Store(68, Local0) } elseif (LEqual(arg0, 69)) { Store(69, Local0) } elseif (LEqual(arg0, 70)) { Store(70, Local0) } elseif (LEqual(arg0, 71)) { Store(71, Local0) } elseif (LEqual(arg0, 72)) { Store(72, Local0) } elseif (LEqual(arg0, 73)) { Store(73, Local0) } elseif (LEqual(arg0, 74)) { Store(74, Local0) } elseif (LEqual(arg0, 75)) { Store(75, Local0)

 } elseif (LEqual(arg0, 76)) { Store(76, Local0) } elseif (LEqual(arg0, 77)) { $\frac{1}{21}$  Store(77, Local0) } elseif (LEqual(arg0, 78)) { Store(78, Local0) } elseif (LEqual(arg0, 79)) { Store(79, Local0) } elseif (LEqual(arg0, 80)) { Store(80, Local0) } elseif (LEqual(arg0, 81)) { Store(81, Local0) } elseif (LEqual(arg0, 82)) { Store(82, Local0) } elseif (LEqual(arg0, 83)) { Store(83, Local0) } elseif (LEqual(arg0, 84)) { Store(84, Local0) } elseif (LEqual(arg0, 85)) { Store(85, Local0) } elseif (LEqual(arg0, 86)) { Store(86, Local0)  $\}$  elseif (LEqual(arg0, 87)) { // 31 Store(87, Local0) } elseif (LEqual(arg0, 88)) { Store(88, Local0) } elseif (LEqual(arg0, 89)) { Store(89, Local0) } elseif (LEqual(arg0, 90)) { Store(90, Local0) } elseif (LEqual(arg0, 91)) { Store(91, Local0) } elseif (LEqual(arg0, 92)) { Store(92, Local0) } elseif (LEqual(arg0, 93)) { Store(93, Local0) } elseif (LEqual(arg0, 94)) { Store(94, Local0) } elseif (LEqual(arg0, 95)) { Store(95, Local0) } elseif (LEqual(arg0, 96)) { Store(96, Local0) } elseif (LEqual(arg0, 97)) { $\frac{1}{41}$  Store(97, Local0) } elseif (LEqual(arg0, 98)) { Store(98, Local0) } elseif (LEqual(arg0, 99)) {

 Store(99, Local0) } elseif (LEqual(arg0, 100)) { Store(100, Local0) } elseif (LEqual(arg0, 101)) { Store(101, Local0) } elseif (LEqual(arg0, 102)) { Store(102, Local0) } elseif (LEqual(arg0, 103)) { Store(103, Local0) } elseif (LEqual(arg0, 104)) { Store(104, Local0) } elseif (LEqual(arg0, 105)) { Store(105, Local0) } elseif (LEqual(arg0, 106)) { Store(106, Local0) } elseif (LEqual(arg0, 107)) { $\frac{\pi}{51}$  Store(107, Local0) } elseif (LEqual(arg0, 108)) { Store(108, Local0) } elseif (LEqual(arg0, 109)) { Store(109, Local0) } elseif (LEqual(arg0, 110)) { Store(110, Local0) } elseif (LEqual(arg0, 111)) { Store(111, Local0) } elseif (LEqual(arg0,  $112)$ } { Store(112, Local0) } elseif (LEqual(arg0, 113)) { Store(113, Local0) } elseif (LEqual(arg0, 114)) { Store(114, Local0) } elseif (LEqual(arg0, 115)) { Store(115, Local0) } elseif (LEqual(arg0, 116)) { Store(116, Local0)  $\}$  elseif (LEqual(arg0, 117)) { // 61 Store(117, Local0) } elseif (LEqual(arg0, 118)) { Store(118, Local0) } elseif (LEqual(arg0, 119)) { Store(119, Local0) } elseif (LEqual(arg0, 120)) { Store(120, Local0) } elseif (LEqual(arg0, 121)) { Store(121, Local0) } elseif (LEqual(arg0, 122)) { Store(122, Local0)

 } elseif (LEqual(arg0, 123)) { Store(123, Local0) } elseif (LEqual(arg0, 124)) { Store(124, Local0) } elseif (LEqual(arg0, 125)) { Store(125, Local0) } elseif (LEqual(arg0, 126)) { Store(126, Local0) } elseif (LEqual(arg0, 127)) { $\frac{1}{71}$  Store(127, Local0) } elseif (LEqual(arg0, 128)) { Store(128, Local0) } elseif (LEqual(arg0, 129)) { Store(129, Local0) } elseif (LEqual(arg0, 130)) { Store(130, Local0) } elseif (LEqual(arg0, 131)) { Store(131, Local0) } elseif (LEqual(arg0, 132)) { Store(132, Local0) } elseif (LEqual(arg0, 133)) { Store(133, Local0) } elseif (LEqual(arg0, 134)) { Store(134, Local0) } elseif (LEqual(arg0, 135)) { Store(135, Local0) } elseif (LEqual(arg0, 136)) { Store(136, Local0) } elseif (LEqual(arg0, 137)) { // 81 Store(137, Local0) } elseif (LEqual(arg0, 138)) { Store(138, Local0) } elseif (LEqual(arg0, 139)) { Store(139, Local0) } elseif (LEqual(arg0, 140)) { Store(140, Local0) } elseif (LEqual(arg0, 141)) { Store(141, Local0) } elseif (LEqual(arg0, 142)) { Store(142, Local0) } elseif (LEqual(arg0, 143)) { Store(143, Local0) } elseif (LEqual(arg0, 144)) { Store(144, Local0) } elseif (LEqual(arg0, 145)) { Store(145, Local0) } elseif (LEqual(arg0, 146)) {

 Store(146, Local0) } elseif (LEqual(arg0, 147)) { // 91 Store(147, Local0) } elseif (LEqual(arg0, 148)) { Store(148, Local0) } elseif (LEqual(arg0, 149)) { Store(149, Local0) } elseif (LEqual(arg0, 150)) { Store(150, Local0) } elseif (LEqual(arg0, 151)) { Store(151, Local0) } elseif (LEqual(arg0, 152)) { Store(152, Local0) } elseif (LEqual(arg0, 153)) { Store(153, Local0) } elseif (LEqual(arg0, 154)) { Store(154, Local0) } elseif (LEqual(arg0, 155)) { Store(155, Local0) } elseif (LEqual(arg0, 156)) { Store(156, Local0) } elseif (RNG0(arg0, 157, 199)) { // 101 // embedded elseif (20 levels) if (LEqual(arg0, 157)) { Store(157, Local0) } elseif (RNG0(arg0, 158, 198)) { // 1 if (LEqual(arg0, 158)) { Store(158, Local0) } elseif (RNG0(arg0, 159, 197)) { if (LEqual(arg0, 159)) { Store(159, Local0) } elseif (RNG0(arg0, 160, 196)) { if (LEqual(arg0, 160)) { Store(160, Local0) } elseif (RNG0(arg0, 157, 195)) { if (LEqual(arg0, 161)) { Store(161, Local0) } elseif (RNG0(arg0, 162, 194)) { if (LEqual(arg0, 162)) { Store(162, Local0) } elseif (RNG0(arg0, 163, 193)) { if (LEqual(arg0, 163)) { Store(163, Local0) } elseif (RNG0(arg0, 164, 192)) {

 if (LEqual(arg0, 164)) { Store(164, Local0) } elseif (RNG0(arg0, 165, 191)) { if (LEqual(arg0, 165)) { Store(165, Local0) } elseif (RNG0(arg0, 166, 190)) { if (LEqual(arg0, 166)) { Store(166, Local0) } elseif (RNG0(arg0, 167, 189)) { if (LEqual(arg0, 167)) { Store(167, Local0) } elseif (RNG0(arg0, 168, 188)) { // 11 if (LEqual(arg0, 168)) { Store(168, Local0) } elseif (RNG0(arg0, 169, 187)) { if (LEqual(arg0, 169)) { Store(169, Local0) } elseif (RNG0(arg0, 170, 186)) { if (LEqual(arg0, 170)) { Store(170, Local0) } elseif (RNG0(arg0, 171, 185)) { if (LEqual(arg0, 171)) { Store(171, Local0) } elseif (RNG0(arg0, 172, 184)) { if (LEqual(arg0, 172)) { Store(172, Local0) } elseif (RNG0(arg0, 173, 183)) { if (LEqual(arg0, 173)) { Store(173, Local0) } elseif (RNG0(arg0, 174, 182)) { if (LEqual(arg0, 174)) { Store(174, Local0) } elseif (RNG0(arg0, 175, 181)) { if (LEqual(arg0, 175)) { Store(175, Local0) } elseif (RNG0(arg0, 176, 180)) { if (LEqual(arg0, 176)) { Store(176, Local0) } elseif (RNG0(arg0, 177, 179)) { if (LEqual(arg0, 177)) { Store(177, Local0)  $\}$  elseif (LEqual(arg0, 178)) {  $\frac{1}{21}$  Store(178, Local0) } else { Store(179, Local0)

> } } else {

```
												 Store(180, Local0)
 												}
  											 } else {
 												Store(181, Local0)
  											 }
											} else {
 											 Store(182, Local0)
											}
 										 } else {
											Store(183, Local0)
```
## }

 } else { Store(184, Local0) } } else { Store(185, Local0) } } else { Store(186, Local0) } } else { Store(187, Local0) } } else { Store(188, Local0) } } else { Store(189, Local0) } } else { Store(190, Local0) } } else { Store(191, Local0) } } else { Store(192, Local0) } } else { Store(193, Local0) } } else { Store(194, Local0) } } else { Store(195, Local0) }

```
				 Store(196, Local0)
  				}
  			 } else {
 				Store(197, Local0)
  			 }
 			} else {
 			Store(198, Local0)
 			}
		} else {
 			Store(199, Local0)
		}
	// 100 elseif
	} elseif (LEqual(arg0, 200)) {	// 1
		Store(200, Local0)
	} elseif (LEqual(arg0, 201)) {
		Store(201, Local0)
	} elseif (LEqual(arg0, 202)) {
		Store(202,
 Local0)
	} elseif (LEqual(arg0, 203)) {
		Store(203, Local0)
	} elseif (LEqual(arg0, 204)) {
		Store(204, Local0)
	} elseif (LEqual(arg0, 205)) {
		Store(205, Local0)
	} elseif (LEqual(arg0, 206)) {
		Store(206, Local0)
	} elseif (LEqual(arg0, 207)) {
		Store(207, Local0)
	} elseif (LEqual(arg0, 208)) {
		Store(208, Local0)
	} elseif (LEqual(arg0, 209)) {
		Store(209, Local0)
\} elseif (LEqual(arg0, 210)) { \frac{1}{11}		Store(210, Local0)
	} elseif (LEqual(arg0, 211)) {
		Store(211, Local0)
	} elseif (LEqual(arg0, 212)) {
		Store(212, Local0)
	} elseif (LEqual(arg0, 213)) {
		Store(213, Local0)
	} elseif (LEqual(arg0, 214)) {
		Store(214, Local0)
	} elseif (LEqual(arg0, 215)) {
		Store(215, Local0)
```
 } else {

 } elseif (LEqual(arg0, 216)) { Store(216, Local0) } elseif (LEqual(arg0, 217)) { Store(217, Local0) } elseif (LEqual(arg0, 218)) { Store(218, Local0) } elseif (LEqual(arg0, 219)) { Store(219, Local0) } elseif (LEqual(arg0, 220)) { // 21 Store(220, Local0) } elseif (LEqual(arg0, 221)) { Store(221, Local0) } elseif (LEqual(arg0, 222)) { Store(222, Local0) } elseif (LEqual(arg0, 223)) { Store(223, Local0) } elseif (LEqual(arg0, 224)) { Store(224, Local0) } elseif (LEqual(arg0, 225)) { Store(225, Local0) } elseif (LEqual(arg0, 226)) { Store(226, Local0) } elseif (LEqual(arg0, 227)) { Store(227, Local0) } elseif (LEqual(arg0, 228)) { Store(228, Local0) } elseif (LEqual(arg0, 229)) { Store(229, Local0) } elseif (LEqual(arg0, 230)) { // 31 Store(230, Local0) } elseif (LEqual(arg0, 231)) { Store(231, Local0) } elseif (LEqual(arg0, 232)) { Store(232, Local0) } elseif (LEqual(arg0, 233)) { Store(233, Local0) } elseif (LEqual(arg0, 234)) { Store(234, Local0) } elseif (LEqual(arg0, 235)) { Store(235, Local0) } elseif (LEqual(arg0, 236)) { Store(236, Local0) } elseif (LEqual(arg0, 237)) { Store(237, Local0) } elseif (LEqual(arg0, 238)) { Store(238, Local0) } elseif (LEqual(arg0, 239)) {

 Store(239, Local0) } elseif (LEqual(arg0, 240)) { $\frac{1}{41}$  Store(240, Local0) } elseif (LEqual(arg0, 241)) { Store(241, Local0) } elseif (LEqual(arg0, 242)) { Store(242, Local0) } elseif (LEqual(arg0, 243)) { Store(243, Local0) } elseif (LEqual(arg0, 244)) { Store(244, Local0) } elseif (LEqual(arg0, 245)) { Store(245, Local0) } elseif (LEqual(arg0, 246)) { Store(246, Local0) } elseif (LEqual(arg0, 247)) { Store(247, Local0) } elseif (LEqual(arg0, 248)) { Store(248, Local0) } elseif (LEqual(arg0, 249)) { Store(249, Local0) } elseif (LEqual(arg0, 250)) { // 51 Store(250, Local0) } elseif (LEqual(arg0, 251)) { Store(251, Local0) } elseif (LEqual(arg0, 252)) { Store(252, Local0) } elseif (LEqual(arg0, 253)) { Store(253, Local0) } elseif (LEqual(arg0, 254)) { Store(254, Local0) } elseif (LEqual(arg0, 255)) { Store(255, Local0) } elseif (LEqual(arg0, 256)) { Store(256, Local0) } elseif (LEqual(arg0, 257)) { Store(257, Local0) } elseif (LEqual(arg0, 258)) { Store(258, Local0) } elseif (LEqual(arg0, 259)) { Store(259, Local0) } elseif (LEqual(arg0, 260)) { // 61 Store(260, Local0) } elseif (LEqual(arg0, 261)) { Store(261, Local0) } elseif (LEqual(arg0, 262)) {

 Store(262, Local0) } elseif (LEqual(arg0, 263)) { Store(263, Local0) } elseif (LEqual(arg0, 264)) { Store(264, Local0) } elseif (LEqual(arg0, 265)) { Store(265, Local0) } elseif (LEqual(arg0, 266)) { Store(266, Local0) } elseif (LEqual(arg0, 267)) { Store(267, Local0) } elseif (LEqual(arg0, 268)) { Store(268, Local0) } elseif (LEqual(arg0, 269)) { Store(269, Local0)  $\}$  elseif (LEqual(arg0, 270)) {  $\frac{1}{71}$  Store(270, Local0) } elseif (LEqual(arg0, 271)) { Store(271, Local0) } elseif (LEqual(arg0, 272)) { Store(272, Local0) } elseif (LEqual(arg0, 273)) { Store(273, Local0) } elseif (LEqual(arg0, 274)) { Store(274, Local0) } elseif (LEqual(arg0, 275)) { Store(275, Local0) } elseif (LEqual(arg0, 276)) { Store(276, Local0) } elseif (LEqual(arg0, 277)) { Store(277, Local0) } elseif (LEqual(arg0, 278)) { Store(278, Local0) } elseif (LEqual(arg0, 279)) { Store(279, Local0) } elseif (LEqual(arg0, 280)) { // 81 Store(280, Local0) } elseif (LEqual(arg0, 281)) { Store(281, Local0) } elseif (LEqual(arg0, 282)) { Store(282, Local0) } elseif (LEqual(arg0, 283)) { Store(283, Local0) } elseif (LEqual(arg0, 284)) { Store(284, Local0) } elseif (LEqual(arg0, 285)) { Store(285, Local0)

 } elseif (LEqual(arg0, 286)) { Store(286, Local0) } elseif (LEqual(arg0, 287)) { Store(287, Local0) } elseif (LEqual(arg0, 288)) { Store(288, Local0) } elseif (LEqual(arg0, 289)) { Store(289, Local0) } elseif (LEqual(arg0, 290)) { // 91 Store(290, Local0) } elseif (LEqual(arg0, 291)) { Store(291, Local0) } elseif (LEqual(arg0, 292)) { Store(292, Local0) } elseif (LEqual(arg0, 293)) { Store(293, Local0) } elseif (LEqual(arg0, 294)) { Store(294, Local0) } elseif (LEqual(arg0, 295)) { Store(295, Local0) } elseif (LEqual(arg0, 296)) { Store(296, Local0) } elseif (LEqual(arg0, 297)) { Store(297, Local0) } elseif (LEqual(arg0, 298)) { Store(298, Local0) } elseif (LEqual(arg0, 299)) { Store(299, Local0) } elseif (LEqual(arg0, 300)) { // 101 Store(300, Local0) } else { Store(301, Local0) } return (Local0) } Method(IF00,, Serialized) { Name(ts, "IF00") Store("TEST: IF00, Huge, many levels embedded {if,elseif,else)", Debug)

 Store(0, Local7)

 While (LLess(Local7, 302)) { Store(m040(Local7), Local0)

```
		if (LNotEqual(Local0, Local7)) {
 			err(ts, z005, __LINE__, 0, 0, Local0, 0)
 		}
 		Increment(Local7)
	}
}
```
// Run-method Method(CTL2) { Store("TEST: CTL2, Conditional execution", Debug)

 IF00()

}

Found in path(s):

\* /opt/cola/permits/1938739736\_1710926132.5875804/0/acpica-master-3-zip/acpicamaster/tests/aslts/src/runtime/collections/functional/control/ctl2.asl No license file was found, but licenses were detected in source scan.

/\*

\* Some or all of this work - Copyright (c) 2006 - 2021, Intel Corp.

\* All rights reserved.

\*

\* Redistribution and use in source and binary forms, with or without modification,

\* are permitted provided that the following conditions are met:

\*

\*

\* Redistributions of source code must retain the above copyright notice,

\* this list of conditions and the following disclaimer.

\* Redistributions in binary form must reproduce the above copyright notice,

\* this list of conditions and the following disclaimer in the documentation

\* and/or other materials provided with the distribution.

\* Neither the name of Intel Corporation nor the names of its contributors

\* may be used to endorse or promote products derived from this software

\* without specific prior written permission.

 \* THIS SOFTWARE IS PROVIDED BY THE COPYRIGHT HOLDERS AND CONTRIBUTORS "AS IS"

\* AND ANY EXPRESS OR IMPLIED WARRANTIES, INCLUDING, BUT NOT LIMITED TO, THE

\* IMPLIED WARRANTIES OF MERCHANTABILITY AND FITNESS FOR A PARTICULAR PURPOSE

\* ARE DISCLAIMED. IN NO EVENT SHALL THE COPYRIGHT OWNER OR CONTRIBUTORS BE

 \* LIABLE FOR ANY DIRECT, INDIRECT, INCIDENTAL, SPECIAL, EXEMPLARY, OR **CONSEQUENTIAL** 

 \* DAMAGES (INCLUDING, BUT NOT LIMITED TO, PROCUREMENT OF SUBSTITUTE GOODS OR SERVICES;

 \* LOSS OF USE, DATA, OR PROFITS; OR BUSINESS INTERRUPTION) HOWEVER CAUSED AND ON ANY

\* THEORY OF LIABILITY, WHETHER IN CONTRACT, STRICT LIABILITY, OR TORT (INCLUDING
\* NEGLIGENCE OR OTHERWISE) ARISING IN ANY WAY OUT OF THE USE OF THIS SOFTWARE, \* EVEN IF ADVISED OF THE POSSIBILITY OF SUCH DAMAGE.

```
 */
  /*
  * Exceptional conditions support
  */
  Name (Z063, 0x3F)
  /* The current number of exceptions handled */
  Name (EXC0, 0x00)
  /* The total number of exceptions handled */
  Name (EXC1, 0x00)
  /* Opcode of the last
 exception */
  Name (EX00, 0x00)
  /* Name of the last exception */
  Name (EX01, "")
  /* Opcode of the first exception */
  Name (EX04, 0x00)
  /* Name of the first exception */
  Name (EX05, "")
  /*
  * Undefined opcodes of exception
  */
  Name (EX0D, 0xFD)
  Name (EX0E, 0xFE)
  /* Undefined opcode of exception means 'any exceptions' */
  Name (EX0F, 0xFF)
  /* Description of all exceptional conditions */
  Name (PF00, Package (0x57)
  {
   /* ix opcodes names */ Package (0x03)
    {
      0x00,
      0x00,
       "AE_OK"
    },
   Package (0x03)
```

```
 {
   0x01,
   0x01,
   "AE_ERROR"
 },
 Package (0x03)
 {
   0x02,
   0x02,
   "AE_NO_ACPI_TABLES"
 },
Package (0x03)
 {
   0x03,
   0x03,
   "AE_NO_NAMESPACE"
 },
 Package (0x03)
 {
   0x04,
   0x04,
   "AE_NO_MEMORY"
 },
 Package (0x03)
 {
   0x05,
   0x05,
   "AE_NOT_FOUND"
 },
 Package (0x03)
 {
   0x06,
   0x06,
   "AE_NOT_EXIST"
 },
 Package (0x03)
 {
   0x07,
   0x07,
   "AE_ALREADY_EXISTS"
 },
```

```
 Package (0x03)
 {
   0x08,
   0x08,
   "AE_TYPE"
 },
 Package (0x03)
 {
   0x09,
   0x09,
   "AE_NULL_OBJECT"
 },
 Package (0x03)
 {
   0x0A,
   0x0A,
   "AE_NULL_ENTRY"
 },
Package (0x03)
 {
   0x0B,
   0x0B,
   "AE_BUFFER_OVERFLOW"
 },
 Package (0x03)
 {
   0x0C,
   0x0C,
   "AE_STACK_OVERFLOW"
 },
 Package (0x03)
 {
   0x0D,
   0x0D,
   "AE_STACK_UNDERFLOW"
 },
 Package (0x03)
 {
   0x0E,
   0x0E,
   "AE_NOT_IMPLEMENTED"
```

```
 },
 Package (0x03)
 {
   0x0F,
   0x0F,
   "AE_VERSION_MISMATCH"
 },
 /* obsolete */
Package (0x03)
 {
   0x10,
   0x0F,
   "AE_SUPPORT"
 },
 Package (0x03)
 {
   0x11,
   0x11,
   "AE_SHARE"
 },
 /* obsolete */
 Package (0x03)
 {
   0x12,
   0x10,
   "AE_LIMIT"
 },
 Package (0x03)
 {
   0x13,
   0x11,
   "AE_TIME"
 },
 Package (0x03)
 {
   0x14,
   0x14,
   "AE_UNKNOWN_STATUS"
 },
```

```
 /* obsolete */
 Package (0x03)
 {
   0x15,
   0x12,
   "AE_ACQUIRE_DEADLOCK"
 },
 Package (0x03)
 {
   0x16,
   0x13,
   "AE_RELEASE_DEADLOCK"
 },
 Package (0x03)
 {
   0x17,
   0x14,
   "AE_NOT_ACQUIRED"
 },
 Package (0x03)
 {
   0x18,
   0x15,
   "AE_ALREADY_ACQUIRED"
 },
 Package (0x03)
 {
   0x19,
   0x16,
   "AE_NO_HARDWARE_RESPONSE"
 },
 Package (0x03)
 {
   0x1A,
   0x17,
   "AE_NO_GLOBAL_LOCK"
 },
 Package (0x03)
 {
   0x1B,
   0x18,
```

```
 "AE_ABORT_METHOD"
 },
 Package (0x03)
 {
   0x1C,
   0x1001,
   "AE_BAD_PARAMETER"
 },
 Package (0x03)
 {
   0x1D,
   0x1002,
   "AE_BAD_CHARACTER"
 },
 Package (0x03)
 {
   0x1E,
   0x1003,
 "AE_BAD_PATHNAME"
 },
 Package (0x03)
 {
   0x1F,
   0x1004,
   "AE_BAD_DATA"
 },
 Package (0x03)
 {
   0x20,
   0x1005,
   "AE_BAD_ADDRESS"
 },
 /* obsolete */
 Package (0x03)
 {
   0x21,
   0x1006,
   "AE_ALIGNMENT"
 },
```

```
 /* obsolete */
 Package (0x03)
 {
   0x22,
   0x1005,
   "AE_BAD_HEX_CONSTANT"
 },
 Package (0x03)
 {
   0x23,
   0x1006,
   "AE_BAD_OCTAL_CONSTANT"
 },
 Package (0x03)
 {
   0x24,
   0x1007,
   "AE_BAD_DECIMAL_CONSTANT"
 },
 Package (0x03)
 {
   0x25,
   0x2001,
   "AE_BAD_SIGNATURE"
 },
 Package (0x03)
 {
   0x26,
   0x2002,
   "AE_BAD_HEADER"
 },
Package (0x03)
 {
   0x27,
   0x2003,
   "AE_BAD_CHECKSUM"
 },
 Package (0x03)
 {
   0x28,
```

```
 0x2004,
   "AE_BAD_VALUE"
 },
 Package (0x03)
 {
   0x29,
   0x2005,
   "AE_TABLE_NOT_SUPPORTED"
 },
 /* obsolete */
Package (0x03)
 {
   0x2A,
   0x2005,
   "AE_INVALID_TABLE_LENGTH"
 },
 Package (0x03)
 {
   0x2B,
   0x3001,
   "AE_AML_ERROR"
 },
 /* obsolete */
 Package (0x03)
 {
   0x2C,
   0x3002,
   "AE_AML_PARSE"
 },
 /* obsolete */
Package (0x03)
 {
   0x2D,
   0x3001,
   "AE_AML_BAD_OPCODE"
 },
 Package (0x03)
 {
   0x2E,
```

```
 0x3002,
   "AE_AML_NO_OPERAND"
 },
 Package (0x03)
 {
  0x2F,
  0x3003,
  "AE_AML_OPERAND_TYPE"
 },
 Package (0x03)
 {
  0x30,
  0x3004,
  "AE_AML_OPERAND_VALUE"
 },
 Package (0x03)
 {
  0x31,
  0x3005,
   "AE_AML_UNINITIALIZED_LOCAL"
 },
 Package (0x03)
 {
  0x32,
  0x3006,
  "AE_AML_UNINITIALIZED_ARG"
 },
 Package (0x03)
 {
  0x33,
  0x3007,
  "AE_AML_UNINITIALIZED_ELEMENT"
 },
 Package (0x03)
 {
  0x34,
  0x3008,
   "AE_AML_NUMERIC_OVERFLOW"
 },
 Package (0x03)
 {
```

```
 0x35,
  0x3009,
   "AE_AML_REGION_LIMIT"
 },
 Package (0x03)
 {
  0x36,
  0x300A,
  "AE_AML_BUFFER_LIMIT"
 },
 Package (0x03)
 {
  0x37,
 0x300B,
  "AE_AML_PACKAGE_LIMIT"
 },
 Package (0x03)
 {
  0x38,
  0x300C,
  "AE_AML_DIVIDE_BY_ZERO"
 },
 Package (0x03)
 {
  0x39,
  0x300D,
  "AE_AML_BAD_NAME"
 },
 Package (0x03)
 {
  0x3A,
  0x300E,
  "AE_AML_NAME_NOT_FOUND"
 },
 Package (0x03)
 {
  0x3B,
  0x300F,
  "AE_AML_INTERNAL"
 },
```

```
 Package (0x03)
 {
  0x3C,
  0x3010,
   "AE_AML_INVALID_SPACE_ID"
 },
 Package (0x03)
 {
  0x3D,
  0x3011,
  "AE_AML_STRING_LIMIT"
 },
 Package (0x03)
 {
  0x3E,
  0x3012,
  "AE_AML_NO_RETURN_VALUE"
 },
 Package (0x03)
 {
  0x3F,
  0x3014,
  "AE_AML_NOT_OWNER"
 },
Package (0x03)
 {
  0x40,
  0x3015,
  "AE_AML_MUTEX_ORDER"
 },
 Package (0x03)
 {
  0x41,
  0x3016,
  "AE_AML_MUTEX_NOT_ACQUIRED"
 },
 Package (0x03)
 {
  0x42,
  0x3017,
  "AE_AML_INVALID_RESOURCE_TYPE"
 },
```

```
 Package (0x03)
 {
  0x43,
  0x3018,
  "AE_AML_INVALID_INDEX"
 },
 Package (0x03)
 {
  0x44,
  0x3019,
  "AE_AML_REGISTER_LIMIT"
 },
 Package (0x03)
 {
  0x45,
  0x301A,
  "AE_AML_NO_WHILE"
 },
 Package (0x03)
 {
  0x46,
  0x301B,
  "AE_AML_ALIGNMENT"
 },
 Package (0x03)
 {
  0x47,
  0x301C,
  "AE_AML_NO_RESOURCE_END_TAG"
 },
 Package (0x03)
 {
  0x48,
   0x301D,
   "AE_AML_BAD_RESOURCE_VALUE"
 },
 Package (0x03)
 {
  0x49,
  0x301E,
   "AE_AML_CIRCULAR_REFERENCE"
```

```
 },
 Package (0x03)
 {
   0x4A,
   0x4001,
   "AE_CTRL_RETURN_VALUE"
 },
 Package (0x03)
 {
   0x4B,
   0x4002,
   "AE_CTRL_PENDING"
 },
Package (0x03)
 {
   0x4C,
   0x4003,
   "AE_CTRL_TERMINATE"
 },
 Package (0x03)
 {
   0x4D,
   0x4004,
   "AE_CTRL_TRUE"
 },
 Package (0x03)
 {
   0x4E,
   0x4005,
   "AE_CTRL_FALSE"
 },
 Package (0x03)
 {
   0x4F,
   0x4006,
   "AE_CTRL_DEPTH"
 },
 Package (0x03)
 {
   0x50,
   0x4007,
```

```
 "AE_CTRL_END"
    },
    Package
(0x03) {
      0x51,
      0x4008,
      "AE_CTRL_TRANSFER"
    },
    Package (0x03)
    {
      0x52,
      0x4009,
      "AE_CTRL_BREAK"
    },
    Package (0x03)
    {
      0x53,
      0x400A,
      "AE_CTRL_CONTINUE"
    },
    /* New additional are here not to touch previous indexes */
    Package (0x03)
    {
      0x54,
      0x3013,
      "AE_AML_METHOD_LIMIT"
    },
    Package (0x03)
    {
      0x55,
      0x100B,
      "AE_INDEX_TO_NOT_ATTACHED"
    },
    Package (0x03)
    {
      0x56,
      0x1B,
      "AE_OWNER_ID_LIMIT"
    }
  })
```

```
 /*
   * (multi-threading)
   *
   * Packages to store per-thread information about exceptions
   * (used in mt-mode)
   *
   * EXC2 - maximal number of exception can be registered
   * EX02 - package to store ID of thread where exception
 occurs
   * EX03 - package to store opcode of exception
   */
  Name (EXC2, 0xC8)
 Name (EX02, Package (EXC2)\{\}) Name (EX03, Package (EXC2){})
  /*
   * Exceptional conditions handler
 *
   * arg0 - AcpiStatus
   * arg1 - AsciiExceptionString
   * arg2 - ID of current thread
  */
  Method (_ERR, 3, NotSerialized)
  {
   EX00 = Arg0EX01 = Arg1If ((EX04 == 0x00)) {
     EX04 = Arg0EX05 = Arg1 }
    /* multi-threading */
    If (MTHR)
     {
       /* If the current number of exceptions handled doesn't exceed EXC2 */
      If ((EXCO < EXC2)) {
         EX02 [EXC0] = Arg2
        EX03 [EXC0] = Arg0 }
       Else
       {
         Debug = "Maximal number of exceptions exceeded"
        ERR ("_ERR", Z063, __LINE _, 0x00, 0x00, EXC0, EXC2)
       }
     }
```

```
EXCO++ EXC1++
    /*	Store("Run-time
 exception:", Debug) */
    /*	Store(arg0, Debug) */
   /* Store(arg1, Debug) */ /*	Store(arg2, Debug) */
   Return (0x00) /* Map error to AE_OK */ }
  /* Check that exceptions has not arisen at all */
  Method (CH02, 0, NotSerialized)
  {
    If (EXC1)
    {
       Concatenate ("Some unexpected exceptions were handled, 0x", EXC1, Local0)
       ERR ("CH02", Z063, __LINE__, 0x00, 0x00, Local0, 0x00)
    }
   Return (EXC1) /* \E{XCl} */
  }
  /*
  * Check that the counter of current exceptions is zero. Set it to zero.
  * arg0 - diagnostic message
  * arg1 - absolute index of file initiating the checking
  * arg2 - line number of checking
  * arg3 - arg5 of err, "received value"
  * arg4 - arg6 of err, "expected value"
  */
  Method (CH03, 5, NotSerialized)
  {
   Local7 = 0x00 If (EXC0)
    {
       Concatenate ("Unexpected exceptions (count ", EXC0, Local0)
     Concatenate (Local0, "), the last is ", Local1)
       Concatenate (Local1, EX01, Local0)
       Concatenate (Local0, ", ", Local1)
       Concatenate (Local1, EX00, Debug)
       ERR (Arg0, Z063, __LINE__, Arg1, Arg2, Arg3, Arg4)
      Local7 = EXC0 /* \text{EXCO} */
    }
```

```
EXCO = 0x00
```

```
EX04 = 0x00 Return (Local7)
  }
  /* */
  /* Convert 32/64 bit integer to 16-bit Hex value */
  /* */
  Method (ST16, 1, Serialized)
  {
   Name (EBUF, Buffer (ISZC){})
    /* 8 or 16 bytes, depending on 32/64 mode */
   Name (RBUF, Buffer (0x04){}))
   EBUF = ToHexString (Arg0) Mid (EBUF, (ISZC - 0x04), 0x04, RBUF) /* \ST16.RBUF */
    Return (Concatenate ("0x", ToString (RBUF, Ones)))
  }
  /*
   * Check that exceptions are handled as expected, report errors
   * (if any) and set the current number of exceptions to zero.
 *
   * Verified:
   * - exception has arisen
   * - check the number
 of exceptions
   * - the last arisen exception matches one described by arguments
   *
   * arg0 - diagnostic message
  * arg1 -
   * zero means:
        - check that only one exception has arisen (current number is equal to 1)
        - check that opcode is equal to that specified by arg2
   * non-zero means:
        - check that the number of exception arisen is not less than 1
         (current number is equal to 1 or greater)
      1: check that the first opcode is equal to that specified by arg2
   * 2: check that the last opcode is equal to that specified by arg2
 *
   * arg2 - index of exception info in pf00 Package
   * arg3 - absolute index of file initiating the checking
   * arg4 - line number of checking
   * arg5 - arg5 of err, "received value"
   * arg6 - arg6 of err, "expected value"
   */
  Method (CH04, 7, NotSerialized)
  {
   Local5 = 0x00
```

```
If ((Arg2 == 0xFF)) {
     If ((EXCO == 0x00)) {
        Local5 = 0x01 Debug = "ERROR: No ANY exception has arisen."
       }
     }
    Else
    {
       /* Determine opcode and name of the expected exception */
       Local2 = DerefOf (PF00 [Arg2]) /* exception info */
      Local3 = DerefOf (Local2 [0x01]) /* opcode */
      Local4 = DerefOf (Local2 [0x02]) /* name */
      If ((EXCO == 0x00)) {
        Local5 = 0x01 Concatenate ("No exception - expected: ", Local4, Local0)
         Concatenate (Local0, "-", Local0)
         Concatenate (Local0, ST16 (Local3), Local0)
        Debug = Local0 }
       ElseIf ((!Arg1 && (EXC0 > 0x01)))
       {
        Local5 = 0x01 Concatenate ("More than one exception: 0x", EXC0, Local0)
        Debug = Local0 }
       Else
       {
         If ((Arg1
== 0x01)\overline{\mathcal{L}} /* Opcode of the first exception */
          Local6 = EX04 /* \EX04 */
          Local7 = EX05 /* \EX05 */
         }
         Else
         {
           /* Opcode of the last exception */
          Local6 = EX00 /* \E X00 */
          Local7 = EX01 * \EX01 */
         }
```

```
If ((Local3 != Local6)) {
          Local5 = 0x01 Concatenate ("Exception: ", Local7, Local0)
           Concatenate (Local0, "-", Local0)
           Concatenate (Local0, ST16 (Local6), Local0)
           Concatenate (" differs from expected: ", Local4, Local1)
           Concatenate (Local0, Local1, Local0)
           Concatenate (Local0, "-", Local0)
           Concatenate (Local0, ST16 (Local3), Local0)
          Debug = Local0 }
If ((Local4 != Local7)) {
          Local5 = 0x01 Debug = "Unexpected exception:"
           Debug = Concatenate ("Expected: ", Local4)
           Debug = Concatenate ("Received: ", Local7)
         }
       }
    }
    /* if(LNotEqual(arg2,0xff)) */
   EXCO = 0x00EX04 = 0x00 If (Local5)
    {
      ERR (Arg0, Z063, __LINE__, Arg3, Arg4, Arg5, Arg6)
    }
    Return (Local5)
  }
  Method (CH05, 0, NotSerialized)
  {
    Return (CH03 ("CH05", 0x00, __LINE__, 0x00, 0x00))
  }
  Method (CH06, 3, NotSerialized)
  {
    If (EXCV)
    {
      Return (CH04 (Arg0, 0x00, Arg2, 0x00, __LINE__, 0x00, 0x00))
    }
    Else
```

```
 {
       /* Just only presence of ANY exception(s) */
       Return (CH04 (Arg0, 0x00, 0xFF, 0x00, __LINE__, 0x00, 0x00))
     }
  }
  /*
   * Check for any exception when the slack mode
 is initiated
   */
  Method (CH07, 7, NotSerialized)
  {
    If (SLCK)
    {
       CH03 (Arg0, Arg3, __LINE__, 0x00, Arg6)
     }
    Else
     {
       CH04 (Arg0, Arg1, Arg2, Arg3, __LINE__, Arg5, Arg6)
     }
  }
  /* MULTI-THREADING */
  /*
   * Report message of thread
   * (adds ID of thread and reports the message)
   *
   * arg0 - ID of current thread
   * arg1 - string
   */
  Method (MSG0, 2, NotSerialized)
  {
    Concatenate ("THREAD ID ", Arg0, Local0)
    Concatenate (Local0, ": ", Local1)
    Concatenate (Local1, Arg1, Local0)
   Debug = Local0 }
  /*
   * Used in multi-threading mode
 *
   * Return the first encountered exception corresponding to this Thread ID
   * and the total number of exceptions corresponding to this Thread ID.
   * Reset all the entries corresponding to the thread identified by arg0.
   *
   * Note: this method is used in mt-mode (by several threads
```

```
 simultaneously)
   * but each of threads changes only its elements of EX02.
  *
  * arg0 - ID of current thread
  */
  Method (MTEX, 1, NotSerialized)
  {
   Local2 = Package (0x02) {
        0x00.
         0x00
       } /* Package to be returned */
   Local3 = 0x00 /* found */
   Local4 = EXC0 /* lpN0 */ /* \EXC0 */
   Local5 = 0x00 /* lpC0 */
    While (Local4)
    {
      Local0 = DerefOf (EX02 [Local5]) /* Matching ID of current thread */
      If ((Local0 == Arg0)) {
        Local1 = DerefOf (EX03 [Local5])If ((Local3 == 0x00)) {
           /* Opcode of the first exception */
          Local2 [0x00] = Local1 }
         Local3++
         /* Reset information about this exception */
        EX02 [Local5] = 0x00 }
       Local4--
       Local5++
     }
   Local<sub>2</sub> [0x01] = Local<sub>3</sub>
    Return (Local2)
  }
```

```
 /*
   * The same as CH03, but to be used in multi-threading mode
 *
   * arg0 - diagnostic message
```

```
 * arg1 - ID of current thread
   * arg2 - absolute index of file initiating the checking
   * arg3 - index of checking
   * arg4 - arg5 of err, "received value"
   * arg5 - arg6 of err, "expected value"
 *
   * Return: current number of exceptions occur on this thread
   */
  Method (CH08, 6, NotSerialized)
  {
   Local2 = MTEX (Arg1)Local3 = DerefOf (Local2 [0x00]) /* opcode of the first exception */Local4 = DerefOf (Local2 [0x01]) /* number of exceptions */Local7 = 0x00 If (Local4)
     {
       Concatenate ("Unexpected exception 0x", Local3, Local0)
       Concatenate (Local0, ", number of exceptions 0x", Local1)
       Concatenate (Local1, Local4, Local0)
       MSG0 (Arg1, Local0)
       ERR (Arg0, Z063,
 __LINE__, Arg2, Arg3, Arg4, Arg5)
      Local7 = 0x01 }
    /*
     * Reset of EXC0 should be done by Control thread
     * Store(0, EXC0)
     */
    Return (Local4)
  }
  /*
   * The same as CH04, but to be used in multi-threading mode
 *
   * arg0 - non-zero means to treat "More than one exceptions" as error
   * arg1 - ID of current thread
   * arg2 - index of exception info in pf00 Package
   * arg3 - absolute index of file initiating the checking
   * arg4 - index of checking
   * arg5 - RefOf to Integer to return 'current number of exceptions occur on this thread'
 *
   * Return: non-zero when errors detected
   */
  Method (CH09, 6, NotSerialized)
  {
   Local7 = MTEX (Arg1)Local6 = DerefOf (Local7 [0x00]) /* opcode of the first exception \frac{*}{ }
```

```
Local7 = DerefOf (Local7 [0x01]) /* number of exceptions \frac{*}{s}Local5 = 0x00If ((Arg2 == 0xFF)) {
      If ((Local7 == 0x00))
       {
         /* No exceptions */
        Local5 = 0x01 MSG0 (Arg1, "ERROR: No ANY exception has arisen.")
       }
     }
     Else
     {
       /* Determine opcode and name of the expected exception */
      Local2 = DerefOf (PF00 [Arg2]) /* exception info \frac{*}{s}Local3 = DerefOf (Local2 [0x01]) /* opcode */
      Local4 = DerefOf (Local2 [0x02]) /* name */
      If ((Local7 == 0x00)) {
         /* No exceptions */
        Local5 = 0x01 Concatenate ("No exception has arisen, expected: ", Local4, Local0)
          Concatenate (", opcode 0x", Local3, Local1)
          Concatenate (Local0, Local1, Local0)
          MSG0 (Arg1, Local0)
       }
      ElseIf ((Arg 0 & \& \& (Local 7 > 0x01))) {
        Local5 = 0x01 Concatenate ("More than one exception has arisen: 0x", Local7, Local0)
        MSG0 (Arg1, Local0)
       }
      ElseIf /* Opcode of the first exception */((Local3 != Local6)) {
        Local5 = 0x01 Concatenate ("The exception 0x", Local6, Local0)
          Concatenate (Local0, " differs from expected ", Local1)
          Concatenate (Local1, ST16 (Local3), Local0)
          MSG0 (Arg1, Local0)
       }
     }
```

```
/* if(LNotEqual(arg2,0xf)) */ /*
     * Reset of EXC0 should be done by Control thread
     * Store(0, EXC0)
     */
    If (Local5)
     {
       ERR (__METHOD__, Z063, __LINE__, Arg3, Arg4, 0x00, 0x00)
     }
   Arg5 = Local7 Return (Local5)
  }
  /*
   * Reset EXC0 (the current number of exceptions handled)
 *
   * It should be invoked by the Control thread.
   */
  Method (CH0A, 0, NotSerialized)
  {
   EXCO = 0x00 }
```

```
Found in path(s):
```
\* /opt/cola/permits/1938739736\_1710926132.5875804/0/acpica-master-3-zip/acpicamaster/tests/aslts/src/runtime/cntl/ehandle.asl No license file was found, but licenses were detected in source scan.

/\*

```
 * Some or all of this work - Copyright (c) 2006 - 2021, Intel Corp.
```
\* All rights reserved.

```
 * Redistribution and use in source and binary forms, with or without modification,
```
\* are permitted provided that the following conditions are met:

\*

\*

```
 * Redistributions of source code must retain the above copyright notice,
```

```
 * this list of conditions and the following disclaimer.
```

```
 * Redistributions in binary form must reproduce the above copyright notice,
```

```
 * this list of conditions and the following disclaimer in the documentation
```

```
 * and/or other materials provided with the distribution.
```
- \* Neither the name of Intel Corporation nor the names of its contributors
- \* may be used to endorse or promote products derived from this software
- \* without specific prior written permission.

```
 *
```
\* THIS SOFTWARE IS PROVIDED BY THE COPYRIGHT HOLDERS AND CONTRIBUTORS "AS

IS"

\* AND ANY EXPRESS OR IMPLIED WARRANTIES, INCLUDING, BUT NOT LIMITED TO, THE

\* IMPLIED WARRANTIES OF MERCHANTABILITY AND FITNESS FOR A PARTICULAR PURPOSE

\* ARE DISCLAIMED. IN NO EVENT SHALL THE COPYRIGHT OWNER OR CONTRIBUTORS BE

 \* LIABLE FOR ANY DIRECT, INDIRECT, INCIDENTAL, SPECIAL, EXEMPLARY, OR CONSEQUENTIAL

 \* DAMAGES (INCLUDING, BUT NOT LIMITED TO, PROCUREMENT OF SUBSTITUTE GOODS OR SERVICES;

 \* LOSS OF USE, DATA, OR PROFITS; OR BUSINESS INTERRUPTION) HOWEVER CAUSED AND ON ANY

 \* THEORY OF LIABILITY, WHETHER IN CONTRACT, STRICT LIABILITY, OR TORT (INCLUDING \* NEGLIGENCE OR OTHERWISE) ARISING IN ANY WAY OUT OF THE USE OF THIS SOFTWARE, \* EVEN IF ADVISED OF THE POSSIBILITY OF SUCH DAMAGE.

 \*/ /\*

\* This test should be investigated and probably fixed because

\* it most likely not conforms with the changed functionality of

\* the Store operator - storing of non-computational data and

\* BufferFields and Fields was once

disabled.

```
 *
 * Such are exc_operand1, exc_result, oconversion and rconversion tests.
 */
 /* Run-method */
 Method (EOP1, 0, NotSerialized)
 {
   M460 (0x01)
 }
```
Found in path(s):

\* /opt/cola/permits/1938739736\_1710926132.5875804/0/acpica-master-3-zip/acpicamaster/tests/aslts/src/runtime/collections/exceptions/exc\_operand/exc\_operand1/exc\_operand1.asl No license file was found, but licenses were detected in source scan.

/\*

```
* Some or all of this work - Copyright (c) 2006 - 2021, Intel Corp.
```
\* All rights reserved.

\*

\* Redistribution and use in source and binary forms, with or without modification,

\* are permitted provided that the following conditions are met:

\*

\* Redistributions of source code must retain the above copyright notice,

\* this list of conditions and the following disclaimer.

- \* Redistributions in binary form must reproduce the above copyright notice,
- \* this list of conditions and the following disclaimer in the documentation
- \* and/or other materials provided with the distribution.
- \* Neither the name of Intel Corporation nor the names of its contributors
- \* may be used to endorse or promote products derived from this software

\* without specific prior written permission.

\*

\* THIS SOFTWARE IS PROVIDED BY THE COPYRIGHT HOLDERS AND CONTRIBUTORS "AS IS"

\* AND ANY EXPRESS OR IMPLIED WARRANTIES, INCLUDING, BUT NOT

LIMITED TO, THE

\* IMPLIED WARRANTIES OF MERCHANTABILITY AND FITNESS FOR A PARTICULAR PURPOSE

\* ARE DISCLAIMED. IN NO EVENT SHALL THE COPYRIGHT OWNER OR CONTRIBUTORS BE

\* LIABLE FOR ANY DIRECT, INDIRECT, INCIDENTAL, SPECIAL, EXEMPLARY, OR CONSEQUENTIAL

\* DAMAGES (INCLUDING, BUT NOT LIMITED TO, PROCUREMENT OF SUBSTITUTE GOODS OR SERVICES;

\* LOSS OF USE, DATA, OR PROFITS; OR BUSINESS INTERRUPTION) HOWEVER CAUSED AND ON ANY

\* THEORY OF LIABILITY, WHETHER IN CONTRACT, STRICT LIABILITY, OR TORT (INCLUDING \* NEGLIGENCE OR OTHERWISE) ARISING IN ANY WAY OUT OF THE USE OF THIS SOFTWARE, \* EVEN IF ADVISED OF THE POSSIBILITY OF SUCH DAMAGE.

\*/

DefinitionBlock(

 "B290.aml", // Output filename "DSDT", // Signature 0x02, // DSDT Revision "Intel", // OEMID "Many", // TABLE ID 0x00000001 // OEM Revision ) {

 // All declarations

 Include("../../../../../runtime/cntl/DECL\_5UP.asl") Include("../../../../../runtime/collections/bdemo/ACPICA/0290/DECL.asl")

 Method(MAIN)

{

 // Initialization STRT(0)

 // Run verification methods Include("../../../../../runtime/collections/bdemo/ACPICA/0290/RUN.asl")

```
		// Final actions
		Store(FNSH(), Local7)
```

```
		return (Local7)
	}
}
```
Found in path(s):

\* /opt/cola/permits/1938739736\_1710926132.5875804/0/acpica-master-3-zip/acpica-

master/tests/aslts/src/runtime/collections/bdemo/ACPICA/0290/MAIN.asl No license file was found, but licenses were detected in source scan.

/\*

\* Some or all of this work - Copyright (c) 2006 - 2021, Intel Corp.

\* All rights reserved.

 $*$ 

\* Redistribution and use in source and binary forms, with or without modification,

\* are permitted provided that the following conditions are met:

 $*$ 

\* Redistributions of source code must retain the above copyright notice,

\* this list of conditions and the following disclaimer.

\* Redistributions in binary form must reproduce the above copyright notice,

\* this list of conditions and the following disclaimer in the documentation

\* and/or other materials provided with the distribution.

\* Neither the name of Intel Corporation nor the names of its contributors

\* may be used to endorse or promote products derived from this software

\* without specific prior written permission.

 $*$ \* THIS SOFTWARE

IS PROVIDED BY THE COPYRIGHT HOLDERS AND CONTRIBUTORS "AS IS"

\* AND ANY EXPRESS OR IMPLIED WARRANTIES, INCLUDING, BUT NOT LIMITED TO, THE

\* IMPLIED WARRANTIES OF MERCHANTABILITY AND FITNESS FOR A PARTICULAR PURPOSE

\* ARE DISCLAIMED. IN NO EVENT SHALL THE COPYRIGHT OWNER OR CONTRIBUTORS BE

 \* LIABLE FOR ANY DIRECT, INDIRECT, INCIDENTAL, SPECIAL, EXEMPLARY, OR CONSEQUENTIAL

 \* DAMAGES (INCLUDING, BUT NOT LIMITED TO, PROCUREMENT OF SUBSTITUTE GOODS OR SERVICES;

 \* LOSS OF USE, DATA, OR PROFITS; OR BUSINESS INTERRUPTION) HOWEVER CAUSED AND ON ANY

\* THEORY OF LIABILITY, WHETHER IN CONTRACT, STRICT LIABILITY, OR TORT (INCLUDING

\* NEGLIGENCE OR OTHERWISE) ARISING IN ANY WAY OUT OF THE USE OF THIS SOFTWARE,

\* EVEN IF ADVISED OF THE POSSIBILITY OF SUCH DAMAGE.

\*/

If (STTT ("Source Operand, local named object data", TCLC, 0x06, W010))

```
 {
```
}

OPR2 ()

FTTT()

Found

in path(s):

\* /opt/cola/permits/1938739736\_1710926132.5875804/0/acpica-master-3-zip/acpicamaster/tests/aslts/src/runtime/collections/complex/operand/tests/onamedloc/RUN.asl No license file was found, but licenses were detected in source scan.

/\*

\* Some or all of this work - Copyright (c) 2006 - 2021, Intel Corp.

\* All rights reserved.

 $*$ 

\* Redistribution and use in source and binary forms, with or without modification,

\* are permitted provided that the following conditions are met:

 $*$ 

```
 * Redistributions of source code must retain the above copyright notice,
```
\* this list of conditions and the following disclaimer.

- \* Redistributions in binary form must reproduce the above copyright notice,
- \* this list of conditions and the following disclaimer in the documentation

\* and/or other materials provided with the distribution.

\* Neither the name of Intel Corporation nor the names of its contributors

\* may be used to endorse or promote products derived from this software

\* without specific prior written permission.

 $*$ 

\* THIS SOFTWARE

IS PROVIDED BY THE COPYRIGHT HOLDERS AND CONTRIBUTORS "AS IS"

\* AND ANY EXPRESS OR IMPLIED WARRANTIES, INCLUDING, BUT NOT LIMITED TO, THE

\* IMPLIED WARRANTIES OF MERCHANTABILITY AND FITNESS FOR A PARTICULAR PURPOSE

\* ARE DISCLAIMED. IN NO EVENT SHALL THE COPYRIGHT OWNER OR CONTRIBUTORS BE

\* LIABLE FOR ANY DIRECT, INDIRECT, INCIDENTAL, SPECIAL, EXEMPLARY, OR

CONSEQUENTIAL

 \* DAMAGES (INCLUDING, BUT NOT LIMITED TO, PROCUREMENT OF SUBSTITUTE GOODS OR SERVICES;

 \* LOSS OF USE, DATA, OR PROFITS; OR BUSINESS INTERRUPTION) HOWEVER CAUSED AND ON ANY

\* THEORY OF LIABILITY, WHETHER IN CONTRACT, STRICT LIABILITY, OR TORT (INCLUDING

```
 * NEGLIGENCE OR OTHERWISE) ARISING IN ANY WAY OUT OF THE USE OF THIS SOFTWARE,
 * EVEN IF ADVISED OF THE POSSIBILITY OF SUCH DAMAGE.
```

```
 */
```
{

If (STTT ("Demo of bug 214", TCLD, 0xD6, W017))

```
 SRMT ("m81c")
```

```
 If (Y214)
```

```
 {
```
 M81C () } Else {

> BLCK () }

}

FTTT $\Omega$ 

Found in path(s):

\* /opt/cola/permits/1938739736\_1710926132.5875804/0/acpica-master-3-zip/acpica-

master/tests/aslts/src/runtime/collections/bdemo/ACPICA/0214/RUN.asl No license file was found, but licenses were detected in source scan.

/\*

\* Some or all of this work - Copyright (c) 2006 - 2021, Intel Corp.

\* All rights reserved.

\*

\* Redistribution and use in source and binary forms, with or without modification,

\* are permitted provided that the following conditions are met:

\*

\* Redistributions of source code must retain the above copyright notice,

\* this list of conditions and the following disclaimer.

\* Redistributions in binary form must reproduce the above copyright notice,

\* this list of conditions and the following disclaimer in the documentation

\* and/or other materials provided with the distribution.

\* Neither the name of Intel Corporation nor the names of its contributors

\* may be used to endorse or promote products derived from this software

\* without specific prior written permission.

\*

\* THIS SOFTWARE IS PROVIDED BY THE COPYRIGHT HOLDERS AND CONTRIBUTORS "AS IS" \* AND ANY EXPRESS OR IMPLIED WARRANTIES, INCLUDING, BUT NOT

LIMITED TO, THE

\* IMPLIED WARRANTIES OF MERCHANTABILITY AND FITNESS FOR A PARTICULAR PURPOSE

\* ARE DISCLAIMED. IN NO EVENT SHALL THE COPYRIGHT OWNER OR CONTRIBUTORS BE

\* LIABLE FOR ANY DIRECT, INDIRECT, INCIDENTAL, SPECIAL, EXEMPLARY, OR CONSEQUENTIAL \* DAMAGES (INCLUDING, BUT NOT LIMITED TO, PROCUREMENT OF SUBSTITUTE GOODS OR SERVICES;

\* LOSS OF USE, DATA, OR PROFITS; OR BUSINESS INTERRUPTION) HOWEVER CAUSED AND ON ANY

\* THEORY OF LIABILITY, WHETHER IN CONTRACT, STRICT LIABILITY, OR TORT (INCLUDING \* NEGLIGENCE OR OTHERWISE) ARISING IN ANY WAY OUT OF THE USE OF THIS SOFTWARE, \* EVEN IF ADVISED OF THE POSSIBILITY OF SUCH DAMAGE.

\*/

DefinitionBlock( "B150.aml", // Output filename "DSDT", // Signature 0x02, // DSDT Revision "Intel", // OEMID "Many", // TABLE ID 0x00000001 // OEM Revision ) {

 // All declarations Include("../../../../../runtime/cntl/DECL\_5UP.asl") Include("../../../../../runtime/collections/bdemo/ACPICA/common/DECL.asl") Include("../../../../../runtime/collections/bdemo/ACPICA/0150/DECL.asl")

 Method(MAIN) {

 // Initialization STRT(0)

 // Run verification methods Include("../../../../../runtime/collections/bdemo/ACPICA/0150/RUN.asl")

 // Final actions Store(FNSH(), Local7)

 return (Local7) } }

Found in path(s):

\* /opt/cola/permits/1938739736\_1710926132.5875804/0/acpica-master-3-zip/acpicamaster/tests/aslts/src/runtime/collections/bdemo/ACPICA/0150/MAIN.asl No license file was found, but licenses were detected in source scan.

/\*

\* Some or all of this work - Copyright (c) 2006 - 2021, Intel Corp.

\* All rights reserved.

\*

\* Redistribution and use in source and binary forms, with or without modification,

\* are permitted provided that the following conditions are met:

\*

\* Redistributions of source code must retain the above copyright notice,

\* this list of conditions and the following disclaimer.

\* Redistributions in binary form must reproduce the above copyright notice,

\* this list of conditions and the following disclaimer in the documentation

\* and/or other materials provided with the distribution.

\* Neither the name of Intel Corporation nor the names of its contributors

\* may be used to endorse or promote products derived from this software

\* without specific prior written permission.

\*

\* THIS SOFTWARE IS PROVIDED BY THE COPYRIGHT HOLDERS AND CONTRIBUTORS "AS IS" \* AND ANY EXPRESS OR IMPLIED WARRANTIES, INCLUDING, BUT NOT

LIMITED TO, THE

\* IMPLIED WARRANTIES OF MERCHANTABILITY AND FITNESS FOR A PARTICULAR PURPOSE

\* ARE DISCLAIMED. IN NO EVENT SHALL THE COPYRIGHT OWNER OR CONTRIBUTORS BE

\* LIABLE FOR ANY DIRECT, INDIRECT, INCIDENTAL, SPECIAL, EXEMPLARY, OR CONSEQUENTIAL \* DAMAGES (INCLUDING, BUT NOT LIMITED TO, PROCUREMENT OF SUBSTITUTE GOODS OR SERVICES;

\* LOSS OF USE, DATA, OR PROFITS; OR BUSINESS INTERRUPTION) HOWEVER CAUSED AND ON ANY

\* THEORY OF LIABILITY, WHETHER IN CONTRACT, STRICT LIABILITY, OR TORT (INCLUDING

\* NEGLIGENCE OR OTHERWISE) ARISING IN ANY WAY OUT OF THE USE OF THIS SOFTWARE, \* EVEN IF ADVISED OF THE POSSIBILITY OF SUCH DAMAGE.

\*/

DefinitionBlock( "B117.aml", // Output filename "DSDT", // Signature 0x02, // DSDT Revision "Intel", // OEMID "Many", // TABLE ID 0x00000001 // OEM Revision ) {

 // All declarations Include("../../../../../runtime/cntl/DECL\_5UP.asl") Include("../../../../../runtime/collections/bdemo/ACPICA/0117/DECL.asl")

 Method(MAIN) {

 // Initialization STRT(0)

 // Run verification methods Include("../../../../../runtime/collections/bdemo/ACPICA/0117/RUN.asl")

```
		// Final actions
		Store(FNSH(), Local7)
```

```
		return (Local7)
	}
}
```
Found in path(s):

\* /opt/cola/permits/1938739736\_1710926132.5875804/0/acpica-master-3-zip/acpicamaster/tests/aslts/src/runtime/collections/bdemo/ACPICA/0117/MAIN.asl No license file was found, but licenses were detected in source scan.

/\*

\* Some or all of this work - Copyright (c) 2006 - 2021, Intel Corp.

\* All rights reserved.

\*

- \* Redistribution and use in source and binary forms, with or without modification,
- \* are permitted provided that the following conditions are met:

\*

- \* Redistributions of source code must retain the above copyright notice,
- \* this list of conditions and the following disclaimer.
- \* Redistributions in binary form must reproduce the above copyright notice,

\* this list of conditions and the following disclaimer in the documentation

\* and/or other materials provided with the distribution.

\* Neither the name of Intel Corporation nor the names of its contributors

\* may be used to endorse or promote products derived from this software

\* without specific prior written permission.

\*

\* THIS SOFTWARE

IS PROVIDED BY THE COPYRIGHT HOLDERS AND CONTRIBUTORS "AS IS"

\* AND ANY EXPRESS OR IMPLIED WARRANTIES, INCLUDING, BUT NOT LIMITED TO, THE

\* IMPLIED WARRANTIES OF MERCHANTABILITY AND FITNESS FOR A PARTICULAR PURPOSE

\* ARE DISCLAIMED. IN NO EVENT SHALL THE COPYRIGHT OWNER OR CONTRIBUTORS BE

 \* LIABLE FOR ANY DIRECT, INDIRECT, INCIDENTAL, SPECIAL, EXEMPLARY, OR CONSEQUENTIAL

 \* DAMAGES (INCLUDING, BUT NOT LIMITED TO, PROCUREMENT OF SUBSTITUTE GOODS OR SERVICES;

 \* LOSS OF USE, DATA, OR PROFITS; OR BUSINESS INTERRUPTION) HOWEVER CAUSED AND ON ANY

 \* THEORY OF LIABILITY, WHETHER IN CONTRACT, STRICT LIABILITY, OR TORT (INCLUDING \* NEGLIGENCE OR OTHERWISE) ARISING IN ANY WAY OUT OF THE USE OF THIS SOFTWARE, \* EVEN IF ADVISED OF THE POSSIBILITY OF SUCH DAMAGE.

```
 */
```
If (STTT ("Demo of bug 176", TCLD, 0xB0, W017))

```
 {
```
SRMT ("me59")

```
 If (Y176)
```
{

## ME59 ()

 } Else {  $BLCK()$  } SRMT ("me5a") If (Y176) { ME5A () } Else {  $BLCK()$  } } FTTT ()

Found in path(s):

\* /opt/cola/permits/1938739736\_1710926132.5875804/0/acpica-master-3-zip/acpicamaster/tests/aslts/src/runtime/collections/bdemo/ACPICA/0176/RUN.asl No license file was found, but licenses were detected in source scan.

/\*

```
 * Some or all of this work - Copyright (c) 2006 - 2021, Intel Corp.
```
\* All rights reserved.

\*

```
 * Redistribution and use in source and binary forms, with or without modification,
```
\* are permitted provided that the following conditions are met:

\*

\* Redistributions of source code must retain the above copyright notice,

\* this list of conditions and the following disclaimer.

\* Redistributions in binary form must reproduce the above copyright notice,

\* this list of conditions and the following disclaimer in the documentation

\* and/or other materials provided with the distribution.

\* Neither the name of Intel Corporation nor the names of its contributors

\* may be used to endorse or promote products derived from this software

\* without specific prior written permission.

\*

 \* THIS SOFTWARE IS PROVIDED BY THE COPYRIGHT HOLDERS AND CONTRIBUTORS "AS IS"

\* AND ANY EXPRESS OR IMPLIED WARRANTIES, INCLUDING, BUT NOT LIMITED TO, THE

\* IMPLIED WARRANTIES OF MERCHANTABILITY AND FITNESS FOR A PARTICULAR PURPOSE

\* ARE DISCLAIMED. IN NO EVENT SHALL THE COPYRIGHT OWNER OR CONTRIBUTORS BE

 \* LIABLE FOR ANY DIRECT, INDIRECT, INCIDENTAL, SPECIAL, EXEMPLARY, OR CONSEQUENTIAL

 \* DAMAGES (INCLUDING, BUT NOT LIMITED TO, PROCUREMENT OF SUBSTITUTE GOODS OR SERVICES;

 \* LOSS OF USE, DATA, OR PROFITS; OR BUSINESS INTERRUPTION) HOWEVER CAUSED AND ON ANY

\* THEORY OF LIABILITY, WHETHER IN CONTRACT, STRICT LIABILITY, OR TORT (INCLUDING

\* NEGLIGENCE OR OTHERWISE) ARISING IN ANY WAY OUT OF THE USE OF THIS SOFTWARE,

\* EVEN IF ADVISED OF THE POSSIBILITY OF SUCH DAMAGE.

```
 */
  /*
   * Data type conversion and manipulation
 *
   * Convert Integer to BCD
   * Convert BCD To Integer
   */
  /* 32-bit */
  Name (P352, Package (0x0C)
  {
   0x00.
   0x01.
    0x0C,
```
0x0159,

```
 0x1A85,
   0x3039,
   0x000A5BF5,
   0x0023CACE,
   0x055F2CC0,
   0x05F5E0FF,
   0xFF,
   0xFFFF
 })
 Name (P353, Package (0x0C)
  {
   0x00,
   0x01,
   0x12,
   0x0345,
   0x6789,
   0x00012345,
   0x00678901,
   0x02345678,
   0x90123456,
  0x99999999,
   0x0255,
   0x00065535
 })
 /* 64-bit */
 Name (P354, Package (0x0A)
  {
   0x1E89CAA5,
   0x00000002540BE3FF,
   0x00000002540BE400,
   0x00000007037F7916,
   0x0000001CBE991A14,
   0x00000324D8AE5F79,
   0x0000185D4D9097A5,
   0x00007048860DDF79,
   0x000D76162EE9EC35,
   0x002386F26FC0FFFF
 })
 Name (P355, Package (0x0A)
  {
   0x0000000512346789,
  0x0000009999999999,
  0x00000100000000000.
   0x0000030123456790,
   0x0000123456789012,
   0x0003456789012345,
```

```
 0x0026789012346789,
   0x0123456789012345,
   0x3789012345678901,
  0x99999999999999
 })
 Method (BCD1, 0, Serialized)
 {
   Debug = "TEST: BCD1, Convert Integer to BCD"
  If ((F64 == 0x01)) {
     M302 (__METHOD__, 0x0C, "p352", P352, P353, 0x05)
     M302 (__METHOD__, 0x0A, "p354", P354, P355, 0x05)
   }
   Else
   {
     M302 (__METHOD__, 0x0C, "p352", P352, P353, 0x05)
   }
 }
 Method (BCD2, 0, Serialized)
 {
   Debug = "TEST: BCD2, Convert BCD To Integer"
  If ((F64 == 0x01)) {
     M302 (__METHOD__, 0x0C, "p353", P353, P352, 0x06)
     M302 (__METHOD__, 0x0A, "p355", P355, P354, 0x06)
   }
   Else
   {
     M302 (__METHOD__, 0x0C, "p353", P353, P352, 0x06)
   }
 }
 /* Run-method */
 Method (BCD0, 0, NotSerialized)
 {
  BCD1() BCD2 ()
 }
```

```
Found in path(s):
```
\* /opt/cola/permits/1938739736\_1710926132.5875804/0/acpica-master-3-zip/acpicamaster/tests/aslts/src/runtime/collections/functional/manipulation/tofrombcd.asl No license file was found, but licenses were detected in source scan.

/\*

\* Some or all of this work - Copyright (c) 2006 - 2021, Intel Corp.

\* All rights reserved.

 $*$ 

\* Redistribution and use in source and binary forms, with or without modification,

\* are permitted provided that the following conditions are met:

 $*$ 

\* Redistributions of source code must retain the above copyright notice,

\* this list of conditions and the following disclaimer.

- \* Redistributions in binary form must reproduce the above copyright notice,
- \* this list of conditions and the following disclaimer in the documentation

\* and/or other materials provided with the distribution.

- \* Neither the name of Intel Corporation nor the names of its contributors
- \* may be used to endorse or promote products derived from this software

\* without specific prior written permission.

 $*$ 

\* THIS SOFTWARE

IS PROVIDED BY THE COPYRIGHT HOLDERS AND CONTRIBUTORS "AS IS"

\* AND ANY EXPRESS OR IMPLIED WARRANTIES, INCLUDING, BUT NOT LIMITED TO, THE

\* IMPLIED WARRANTIES OF MERCHANTABILITY AND FITNESS FOR A PARTICULAR PURPOSE

\* ARE DISCLAIMED. IN NO EVENT SHALL THE COPYRIGHT OWNER OR CONTRIBUTORS BE

 \* LIABLE FOR ANY DIRECT, INDIRECT, INCIDENTAL, SPECIAL, EXEMPLARY, OR **CONSEQUENTIAL** 

 \* DAMAGES (INCLUDING, BUT NOT LIMITED TO, PROCUREMENT OF SUBSTITUTE GOODS OR SERVICES;

 \* LOSS OF USE, DATA, OR PROFITS; OR BUSINESS INTERRUPTION) HOWEVER CAUSED AND ON ANY

\* THEORY OF LIABILITY, WHETHER IN CONTRACT, STRICT LIABILITY, OR TORT (INCLUDING

\* NEGLIGENCE OR OTHERWISE) ARISING IN ANY WAY OUT OF THE USE OF THIS SOFTWARE,

\* EVEN IF ADVISED OF THE POSSIBILITY OF SUCH DAMAGE.

```
 */
```
{

If (STTT ("Demo of bug 92", TCLD, 0x5C, W017))

```
 SRMT ("me41")
 ME41 ()
```
}

 $FTTT()$ 

Found

in path(s):

\* /opt/cola/permits/1938739736\_1710926132.5875804/0/acpica-master-3-zip/acpicamaster/tests/aslts/src/runtime/collections/bdemo/ACPICA/0092/RUN.asl No license file was found, but licenses were detected in source scan.

/\*

\* Some or all of this work - Copyright (c) 2006 - 2021, Intel Corp.

\* All rights reserved.

\*

\* Redistribution and use in source and binary forms, with or without modification,
\* are permitted provided that the following conditions are met:

\*

\* Redistributions of source code must retain the above copyright notice,

\* this list of conditions and the following disclaimer.

\* Redistributions in binary form must reproduce the above copyright notice,

\* this list of conditions and the following disclaimer in the documentation

\* and/or other materials provided with the distribution.

\* Neither the name of Intel Corporation nor the names of its contributors

\* may be used to endorse or promote products derived from this software

\* without specific prior written permission.

\*

```
* THIS SOFTWARE IS PROVIDED BY THE COPYRIGHT HOLDERS AND CONTRIBUTORS "AS IS"
* AND ANY EXPRESS OR IMPLIED WARRANTIES, INCLUDING, BUT NOT
```
LIMITED TO, THE

\* IMPLIED WARRANTIES OF MERCHANTABILITY AND FITNESS FOR A PARTICULAR PURPOSE

\* ARE DISCLAIMED. IN NO EVENT SHALL THE COPYRIGHT OWNER OR CONTRIBUTORS BE

\* LIABLE FOR ANY DIRECT, INDIRECT, INCIDENTAL, SPECIAL, EXEMPLARY, OR CONSEQUENTIAL \* DAMAGES (INCLUDING, BUT NOT LIMITED TO, PROCUREMENT OF SUBSTITUTE GOODS OR SERVICES;

\* LOSS OF USE, DATA, OR PROFITS; OR BUSINESS INTERRUPTION) HOWEVER CAUSED AND ON ANY

\* THEORY OF LIABILITY, WHETHER IN CONTRACT, STRICT LIABILITY, OR TORT (INCLUDING \* NEGLIGENCE OR OTHERWISE) ARISING IN ANY WAY OUT OF THE USE OF THIS SOFTWARE, \* EVEN IF ADVISED OF THE POSSIBILITY OF SUCH DAMAGE.

\*/

DefinitionBlock ("provoke", "DSDT", 2, "Intel", "Many", 0x00000001)

{

```
 /* All declarations */
```

```
 Include ("../../../../runtime/cntl/DECL.asl")
```
Include ("../../../../runtime/collections/complex/provoke/provoke.asl")

Method (MAIN, 0, NotSerialized)

{

```
 /* Initialization */
```
STRT (0x00)

/\* Run verification methods

\*/

```
 Include ("../../../../runtime/collections/complex/provoke/RUN.asl")
 /* Final actions */
```

```
 Store (FNSH (), Local7)
 Return (Local7)
```
 } }

Found in path(s):

```
* /opt/cola/permits/1938739736_1710926132.5875804/0/acpica-master-3-zip/acpica-
master/tests/aslts/src/runtime/collections/complex/provoke/MAIN.asl
```
No license file was found, but licenses were detected in source scan.

/\*

```
 * Some or all of this work - Copyright (c) 2006 - 2021, Intel Corp.
```
\* All rights reserved.

\*

\* Redistribution and use in source and binary forms, with or without modification,

\* are permitted provided that the following conditions are met:

\*

\* Redistributions of source code must retain the above copyright notice,

\* this list of conditions and the following disclaimer.

\* Redistributions in binary form must reproduce the above copyright notice,

\* this list of conditions and the following disclaimer in the documentation

\* and/or other materials provided with the distribution.

- \* Neither the name of Intel Corporation nor the names of its contributors
- \* may be used to endorse or promote products derived from this software

\* without specific prior written permission.

\*

 \* THIS SOFTWARE IS PROVIDED BY THE COPYRIGHT HOLDERS AND CONTRIBUTORS "AS IS"

\* AND ANY EXPRESS OR IMPLIED WARRANTIES, INCLUDING, BUT NOT LIMITED TO, THE

\* IMPLIED WARRANTIES OF MERCHANTABILITY AND FITNESS FOR A PARTICULAR PURPOSE

\* ARE DISCLAIMED. IN NO EVENT SHALL THE COPYRIGHT OWNER OR CONTRIBUTORS BE

 \* LIABLE FOR ANY DIRECT, INDIRECT, INCIDENTAL, SPECIAL, EXEMPLARY, OR CONSEQUENTIAL

 \* DAMAGES (INCLUDING, BUT NOT LIMITED TO, PROCUREMENT OF SUBSTITUTE GOODS OR SERVICES;

 \* LOSS OF USE, DATA, OR PROFITS; OR BUSINESS INTERRUPTION) HOWEVER CAUSED AND ON ANY

 \* THEORY OF LIABILITY, WHETHER IN CONTRACT, STRICT LIABILITY, OR TORT (INCLUDING \* NEGLIGENCE OR OTHERWISE) ARISING IN ANY WAY OUT OF THE USE OF THIS SOFTWARE, \* EVEN IF ADVISED OF THE POSSIBILITY OF SUCH DAMAGE.

\*/

/\*

\* Bug 162:

\*

\* SUMMARY: Crash while processing the global level execution exception

\*

\* ROOT CAUSE

\*

\* While executing the AML code on a global level (out

\* of any Method, immediately on a DefinitionBlock

level)

\* and being forced to handle some exception, ACPICA attempts

```
 * to retrieve elements of WalkState->MethodNode structure which
```

```
 * is a NULL pointer in that case (global level AML code execution
```
 \* case). \*

```
 * TO BE VERIFIED
 *
   * Run any Method to check that just after processing
   * the global level execution exception all became stable.
   */
 /* Set flag - demo-162 is there, allow compiling without it */Name (BD01, Buffer (ID02 = 0x01){})
  /* This declarations forces exception during the load of DefinitionBlock */
  Name (I002, 0x0A)
  Name (BUF0, Buffer ((I002 / 0x00))
   {
    \frac{\sqrt{8}}{10000} */ 0x01, 0x02, 0x03, 0x04, 0x05, 0x06, 0x07, 0x08, \frac{\sqrt{8}}{10000} .......
    /* 0008 */ 0xFF // .
   })
   /*
   * md7d - check, register errors and reset the global level execution exception,
        set up id01 to non-zero in error case.
   */
  Name (BUF1, Buffer (MD7D ()){})
   Method (MD78, 0, NotSerialized)
   {
     Debug = "Just after processing the global level execution exception all became stable!"
     /*
      * Since exception should be verified before STRT (see MAIN) we
      * have to initiate err here, to log the error in a usual way.
      */
     If (ID01)
     {
       ERR (__METHOD__, ZFFF, __LINE__, 0x00, 0x00, 0x00, 0x00)
     }
   }
Found in path(s):
* /opt/cola/permits/1938739736_1710926132.5875804/0/acpica-master-3-zip/acpica-
master/tests/aslts/src/runtime/collections/bdemo/ACPICA/0162/DECL.asl
No license file was found, but licenses were detected in source scan.
/*
* Some or all of this work - Copyright (c) 2006 - 2021, Intel Corp.
* All rights reserved.
```
\*

\* Redistribution and use in source and binary forms, with or without modification,

\* are permitted provided that the following conditions are met:

\*

\* Redistributions of source code must retain the above copyright notice,

```
* this list of conditions and the following disclaimer.
```
\* Redistributions in binary form must reproduce the above copyright notice,

- \* this list of conditions and the following disclaimer in the documentation
- \* and/or other materials provided with the distribution.
- \* Neither the name of Intel Corporation nor the names of its contributors
- \* may be used to endorse or promote products derived from this software
- \* without specific prior written permission.
- \*

\* THIS SOFTWARE IS PROVIDED BY THE COPYRIGHT HOLDERS AND CONTRIBUTORS "AS IS"

\* AND ANY EXPRESS OR IMPLIED WARRANTIES, INCLUDING, BUT NOT

LIMITED TO, THE

\* IMPLIED WARRANTIES OF MERCHANTABILITY AND FITNESS FOR A PARTICULAR PURPOSE

\* ARE DISCLAIMED. IN NO EVENT SHALL THE COPYRIGHT OWNER OR CONTRIBUTORS BE

\* LIABLE FOR ANY DIRECT, INDIRECT, INCIDENTAL, SPECIAL, EXEMPLARY, OR CONSEQUENTIAL \* DAMAGES (INCLUDING, BUT NOT LIMITED TO, PROCUREMENT OF SUBSTITUTE GOODS OR SERVICES;

\* LOSS OF USE, DATA, OR PROFITS; OR BUSINESS INTERRUPTION) HOWEVER CAUSED AND ON ANY

\* THEORY OF LIABILITY, WHETHER IN CONTRACT, STRICT LIABILITY, OR TORT (INCLUDING \* NEGLIGENCE OR OTHERWISE) ARISING IN ANY WAY OUT OF THE USE OF THIS SOFTWARE, \* EVEN IF ADVISED OF THE POSSIBILITY OF SUCH DAMAGE. \*/

DefinitionBlock(

 "B24.aml", // Output filename "DSDT", // Signature 0x02, // DSDT Revision "Intel", // OEMID "Many", // TABLE ID 0x00000001 // OEM Revision  $\left( \right)$ 

 // All declarations Include("../../../../../runtime/cntl/DECL\_5UP.asl") Include("../../../../../runtime/collections/bdemo/ACPICA/0024\_ASL/DECL.asl")

 Method(MAIN)

{

 // Initialization STRT(0)

 // Run verification methods

 // Final actions Store(FNSH(), Local7)

 return (Local7)

 } }

Found in path(s):

\* /opt/cola/permits/1938739736\_1710926132.5875804/0/acpica-master-3-zip/acpicamaster/tests/aslts/src/runtime/collections/bdemo/ACPICA/0024\_ASL/MAIN.asl No license file was found, but licenses were detected in source scan.

/\*

\* Some or all of this work - Copyright (c) 2006 - 2021, Intel Corp.

\* All rights reserved.

\*

\* Redistribution and use in source and binary forms, with or without modification,

\* are permitted provided that the following conditions are met:

\*

\* Redistributions of source code must retain the above copyright notice,

\* this list of conditions and the following disclaimer.

\* Redistributions in binary form must reproduce the above copyright notice,

\* this list of conditions and the following disclaimer in the documentation

\* and/or other materials provided with the distribution.

\* Neither the name of Intel Corporation nor the names of its contributors

\* may be used to endorse or promote products derived from this software

\* without specific prior written permission.

\*

\* THIS SOFTWARE IS PROVIDED BY THE COPYRIGHT HOLDERS AND CONTRIBUTORS "AS IS" \* AND ANY EXPRESS OR IMPLIED WARRANTIES, INCLUDING, BUT NOT LIMITED TO, THE

\* IMPLIED WARRANTIES OF MERCHANTABILITY AND FITNESS FOR A PARTICULAR PURPOSE

\* ARE DISCLAIMED. IN NO EVENT SHALL THE COPYRIGHT OWNER OR CONTRIBUTORS BE

\* LIABLE FOR ANY DIRECT, INDIRECT, INCIDENTAL, SPECIAL, EXEMPLARY, OR CONSEQUENTIAL

\* DAMAGES (INCLUDING, BUT NOT LIMITED TO, PROCUREMENT OF SUBSTITUTE GOODS OR SERVICES;

\* LOSS OF USE, DATA, OR PROFITS; OR BUSINESS INTERRUPTION) HOWEVER CAUSED AND ON ANY

\* THEORY OF LIABILITY, WHETHER IN CONTRACT, STRICT LIABILITY, OR TORT (INCLUDING \* NEGLIGENCE OR OTHERWISE) ARISING IN ANY WAY OUT OF THE USE OF THIS SOFTWARE,

\* EVEN IF ADVISED OF THE POSSIBILITY OF SUCH DAMAGE.

\*/

// ASL compiler controls

Found in path(s):

\* /opt/cola/permits/1938739736\_1710926132.5875804/0/acpica-master-3-zip/acpicamaster/tests/aslts/src/compilation/collection/extern.asl

No license file was found, but licenses were detected in source scan.

/\*

\* Some or all of this work - Copyright (c) 2006 - 2021, Intel Corp.

\* All rights reserved.

\*

\* Redistribution and use in source and binary forms, with or without modification,

\* are permitted provided that the following conditions are met:

\*

\* Redistributions of source code must retain the above copyright notice,

\* this list of conditions and the following disclaimer.

\* Redistributions in binary form must reproduce the above copyright notice,

\* this list of conditions and the following disclaimer in the documentation

\* and/or other materials provided with the distribution.

\* Neither the name of Intel Corporation nor the names of its contributors

\* may be used to endorse or promote products derived from this software

\* without specific prior written permission.

\*

\* THIS SOFTWARE IS PROVIDED BY THE COPYRIGHT HOLDERS AND CONTRIBUTORS "AS IS" \* AND ANY EXPRESS OR IMPLIED WARRANTIES, INCLUDING, BUT NOT

LIMITED TO, THE

\* IMPLIED WARRANTIES OF MERCHANTABILITY AND FITNESS FOR A PARTICULAR PURPOSE

\* ARE DISCLAIMED. IN NO EVENT SHALL THE COPYRIGHT OWNER OR CONTRIBUTORS BE

\* LIABLE FOR ANY DIRECT, INDIRECT, INCIDENTAL, SPECIAL, EXEMPLARY, OR CONSEQUENTIAL \* DAMAGES (INCLUDING, BUT NOT LIMITED TO, PROCUREMENT OF SUBSTITUTE GOODS OR SERVICES;

\* LOSS OF USE, DATA, OR PROFITS; OR BUSINESS INTERRUPTION) HOWEVER CAUSED AND ON ANY

\* THEORY OF LIABILITY, WHETHER IN CONTRACT, STRICT LIABILITY, OR TORT (INCLUDING \* NEGLIGENCE OR OTHERWISE) ARISING IN ANY WAY OUT OF THE USE OF THIS SOFTWARE, \* EVEN IF ADVISED OF THE POSSIBILITY OF SUCH DAMAGE.

\*/

// Synchronization

Mutex(MT00, 0)

// TimeoutValue passed by Argx or LocalX

Method(mc00, 1)

{

 Acquire(MT00, arg0)

 Store(arg0, Local0) Acquire(MT00, Local0) }

Found in path(s):

\* /opt/cola/permits/1938739736\_1710926132.5875804/0/acpica-master-3-zip/acpicamaster/tests/aslts/src/compilation/collection/synchronization.asl No license file was found, but licenses were detected in source scan.

/\*

\* Some or all of this work - Copyright (c) 2006 - 2021, Intel Corp.

\* All rights reserved.

\*

\* Redistribution and use in source and binary forms, with or without modification,

\* are permitted provided that the following conditions are met:

\*

\* Redistributions of source code must retain the above copyright notice,

\* this list of conditions and the following disclaimer.

\* Redistributions in binary form must reproduce the above copyright notice,

\* this list of conditions and the following disclaimer in the documentation

\* and/or other materials provided with the distribution.

\* Neither the name of Intel Corporation nor the names of its contributors

\* may be used to endorse or promote products derived from this software

\* without specific prior written permission.

\*

\* THIS SOFTWARE IS PROVIDED BY THE COPYRIGHT HOLDERS AND CONTRIBUTORS "AS IS" \* AND ANY EXPRESS OR IMPLIED WARRANTIES, INCLUDING, BUT NOT

LIMITED TO, THE

\* IMPLIED WARRANTIES OF MERCHANTABILITY AND FITNESS FOR A PARTICULAR PURPOSE

\* ARE DISCLAIMED. IN NO EVENT SHALL THE COPYRIGHT OWNER OR CONTRIBUTORS BE

\* LIABLE FOR ANY DIRECT, INDIRECT, INCIDENTAL, SPECIAL, EXEMPLARY, OR CONSEQUENTIAL \* DAMAGES (INCLUDING, BUT NOT LIMITED TO, PROCUREMENT OF SUBSTITUTE GOODS OR SERVICES;

\* LOSS OF USE, DATA, OR PROFITS; OR BUSINESS INTERRUPTION) HOWEVER CAUSED AND ON ANY

\* THEORY OF LIABILITY, WHETHER IN CONTRACT, STRICT LIABILITY, OR TORT (INCLUDING \* NEGLIGENCE OR OTHERWISE) ARISING IN ANY WAY OUT OF THE USE OF THIS SOFTWARE, \* EVEN IF ADVISED OF THE POSSIBILITY OF SUCH DAMAGE.

\*/

## DefinitionBlock(

 "B281.aml", // Output filename "DSDT", // Signature 0x02, // DSDT Revision "Intel", // OEMID "Many", // TABLE ID 0x00000001 // OEM Revision ) {

 // All declarations Include("../../../../../runtime/cntl/DECL\_5UP.asl") Include("../../../../../runtime/collections/bdemo/ACPICA/0281/DECL.asl")

 Method(MAIN) {

 // Initialization STRT(0)

 // Run verification methods

 // Final actions Store(FNSH(), Local7) return (Local7) } }

Found in path(s):

\* /opt/cola/permits/1938739736\_1710926132.5875804/0/acpica-master-3-zip/acpicamaster/tests/aslts/src/runtime/collections/bdemo/ACPICA/0281/MAIN.asl No license file was found, but licenses were detected in source scan.

/\*

\* Some or all of this work - Copyright (c) 2006 - 2021, Intel Corp.

\* All rights reserved.

\*

\* Redistribution and use in source and binary forms, with or without modification,

\* are permitted provided that the following conditions are met:

\*

\* Redistributions of source code must retain the above copyright notice,

\* this list of conditions and the following disclaimer.

\* Redistributions in binary form must reproduce the above copyright notice,

\* this list of conditions and the following disclaimer in the documentation

\* and/or other materials provided with the distribution.

\* Neither the name of Intel Corporation nor the names of its contributors

\* may be used to endorse or promote products derived from this software

\* without specific prior written permission.

\*

 \* THIS SOFTWARE IS PROVIDED BY THE COPYRIGHT HOLDERS AND CONTRIBUTORS "AS IS"

```
 * AND ANY EXPRESS OR IMPLIED WARRANTIES, INCLUDING, BUT NOT LIMITED TO, THE
```
\* IMPLIED WARRANTIES OF MERCHANTABILITY AND FITNESS FOR A PARTICULAR PURPOSE

\* ARE DISCLAIMED. IN NO EVENT SHALL THE COPYRIGHT OWNER OR CONTRIBUTORS BE

 \* LIABLE FOR ANY DIRECT, INDIRECT, INCIDENTAL, SPECIAL, EXEMPLARY, OR CONSEQUENTIAL

 \* DAMAGES (INCLUDING, BUT NOT LIMITED TO, PROCUREMENT OF SUBSTITUTE GOODS OR SERVICES;

 \* LOSS OF USE, DATA, OR PROFITS; OR BUSINESS INTERRUPTION) HOWEVER CAUSED AND ON ANY

\* THEORY OF LIABILITY, WHETHER IN CONTRACT, STRICT LIABILITY, OR TORT (INCLUDING

\* NEGLIGENCE OR OTHERWISE) ARISING IN ANY WAY OUT OF THE USE OF THIS SOFTWARE,

\* EVEN IF ADVISED OF THE POSSIBILITY OF SUCH DAMAGE.

 \*/ /\* \* Bug 121:

\*

 \* SUMMARY: Crash on attempt to deal with the invalid BufferFields (zero NumBits passed to CreateField) \* \* This DECL.asl is for AML Interpreter, it should result in exceptions for this DECL.asl. \*/ Method (MF03, 0, Serialized) { Name (B000, Buffer (0x02) {  $0xFF, 0xFF$  // .. }) Name (I000, 0x00) CH03 (\_\_METHOD\_\_, 0x00, \_\_LINE\_\_, 0x00, 0x00) CreateField (B000, 0x00, 0x10, BF00) CH03 (\_\_METHOD\_\_, 0x00, \_\_LINE\_\_, 0x00, 0x00) CH03 (\_\_METHOD\_\_, 0x00, \_\_LINE\_\_, 0x00, 0x00) CreateField (B000, 0x00, I000, BF01) CH04 (\_\_METHOD\_\_, 0x00, 0xFF, 0x00, \_\_LINE\_\_, 0x00, 0x00) CH03 ( METHOD , 0x00, LINE , 0x00, 0x00) CreateField (B000, 0x01, I000, BF02) CH04 (\_\_METHOD\_\_, 0x00, 0xFF, 0x00, \_\_LINE\_\_, 0x00, 0x00) CH03 ( METHOD , 0x00, LINE , 0x00, 0x00) CreateField (B000, 0x07, I000, BF03) CH04 (\_\_METHOD\_\_, 0x00, 0xFF, 0x00, \_\_LINE\_\_, 0x00, 0x00) CH03 ( METHOD , 0x00, LINE , 0x00, 0x00) CreateField (B000, 0x08, I000, BF04) CH04 ( $METHOD$ , 0x00, 0xFF, 0x00,  $LINE$ , 0x00, 0x00) CH03 (\_\_METHOD\_\_, 0x00, \_\_LINE\_\_, 0x00, 0x00) CreateField (B000, 0x0F, I000, BF05) CH04 (\_\_METHOD\_\_, 0x00, 0xFF, 0x00, \_\_LINE\_\_, 0x00, 0x00) CH03 (\_\_METHOD\_\_, 0x00, \_\_LINE\_\_, 0x00, 0x00) CreateField (B000, 0x10, I000, BF06) CH04 (\_\_METHOD\_\_, 0x00, 0xFF, 0x00, \_\_LINE\_\_, 0x00, 0x00) CH03 (\_\_METHOD\_\_, 0x00, \_\_LINE\_\_, 0x00, 0x00) Debug = "All CreateField-s finished" Debug = BF00 /\* \MF03.BF00 \*/ Debug = BF01  $*$  \MF03.BF01  $*$ / Debug =  $BF02$  /\* \MF03.BF02 \*/ Debug = BF03 /\* \MF03.BF03 \*/ Debug = BF04 /\* \MF03.BF04 \*/ Debug = BF05  $\frac{*}{\text{MF03.BF05}}$  Debug = BF06 /\* \MF03.BF06 \*/ CH04 ( METHOD , 0x00, 0xFF, 0x00, \_\_LINE\_\_, 0x00, 0x00) Debug = "All Store-to-Debug-s finished" }

Found in path(s):

\* /opt/cola/permits/1938739736\_1710926132.5875804/0/acpica-master-3-zip/acpicamaster/tests/aslts/src/runtime/collections/bdemo/ACPICA/0121/DECL.asl

No license file was found, but licenses were detected in source scan.

/\*

\* Some or all of this work - Copyright (c) 2006 - 2021, Intel Corp.

\* All rights reserved.

 $*$ 

- \* Redistribution and use in source and binary forms, with or without modification,
- \* are permitted provided that the following conditions are met:

 $*$ 

- \* Redistributions of source code must retain the above copyright notice,
- \* this list of conditions and the following disclaimer.
- \* Redistributions in binary form must reproduce the above copyright notice,
- \* this list of conditions and the following disclaimer in the documentation
- \* and/or other materials provided with the distribution.
- \* Neither the name of Intel Corporation nor the names of its contributors
- \* may be used to endorse or promote products derived from this software
- \* without specific prior written permission.

 $*$ 

\* THIS SOFTWARE

IS PROVIDED BY THE COPYRIGHT HOLDERS AND CONTRIBUTORS "AS IS"

- \* AND ANY EXPRESS OR IMPLIED WARRANTIES, INCLUDING, BUT NOT LIMITED TO, THE
- \* IMPLIED WARRANTIES OF MERCHANTABILITY AND FITNESS FOR A PARTICULAR PURPOSE
- \* ARE DISCLAIMED. IN NO EVENT SHALL THE COPYRIGHT OWNER OR CONTRIBUTORS BE
- \* LIABLE FOR ANY DIRECT, INDIRECT, INCIDENTAL, SPECIAL, EXEMPLARY, OR CONSEQUENTIAL

 \* DAMAGES (INCLUDING, BUT NOT LIMITED TO, PROCUREMENT OF SUBSTITUTE GOODS OR SERVICES;

 \* LOSS OF USE, DATA, OR PROFITS; OR BUSINESS INTERRUPTION) HOWEVER CAUSED AND ON ANY

\* THEORY OF LIABILITY, WHETHER IN CONTRACT, STRICT LIABILITY, OR TORT (INCLUDING

- \* NEGLIGENCE OR OTHERWISE) ARISING IN ANY WAY OUT OF THE USE OF THIS SOFTWARE,
- \* EVEN IF ADVISED OF THE POSSIBILITY OF SUCH DAMAGE.

\*/

If (STTT ("Demo of bug 60", TCLD, 0x3C, W017))

```
 {
```

```
 SRMT ("me01")
  ME01 ()
 }
```
FTTT ()

## Found

in path(s):

\* /opt/cola/permits/1938739736\_1710926132.5875804/0/acpica-master-3-zip/acpicamaster/tests/aslts/src/runtime/collections/bdemo/ACPICA/0060/RUN.asl No license file was found, but licenses were detected in source scan.

/\*

\* Some or all of this work - Copyright (c) 2006 - 2021, Intel Corp.

\* All rights reserved.

 $*$ 

\* Redistribution and use in source and binary forms, with or without modification,

\* are permitted provided that the following conditions are met:

 $*$ 

```
 * Redistributions of source code must retain the above copyright notice,
```
\* this list of conditions and the following disclaimer.

- \* Redistributions in binary form must reproduce the above copyright notice,
- \* this list of conditions and the following disclaimer in the documentation

\* and/or other materials provided with the distribution.

\* Neither the name of Intel Corporation nor the names of its contributors

\* may be used to endorse or promote products derived from this software

\* without specific prior written permission.

 $*$ 

\* THIS SOFTWARE

IS PROVIDED BY THE COPYRIGHT HOLDERS AND CONTRIBUTORS "AS IS"

\* AND ANY EXPRESS OR IMPLIED WARRANTIES, INCLUDING, BUT NOT LIMITED TO, THE

\* IMPLIED WARRANTIES OF MERCHANTABILITY AND FITNESS FOR A PARTICULAR PURPOSE

\* ARE DISCLAIMED. IN NO EVENT SHALL THE COPYRIGHT OWNER OR CONTRIBUTORS BE

\* LIABLE FOR ANY DIRECT, INDIRECT, INCIDENTAL, SPECIAL, EXEMPLARY, OR

CONSEQUENTIAL

 \* DAMAGES (INCLUDING, BUT NOT LIMITED TO, PROCUREMENT OF SUBSTITUTE GOODS OR SERVICES;

 \* LOSS OF USE, DATA, OR PROFITS; OR BUSINESS INTERRUPTION) HOWEVER CAUSED AND ON ANY

\* THEORY OF LIABILITY, WHETHER IN CONTRACT, STRICT LIABILITY, OR TORT (INCLUDING

 \* NEGLIGENCE OR OTHERWISE) ARISING IN ANY WAY OUT OF THE USE OF THIS SOFTWARE, \* EVEN IF ADVISED OF THE POSSIBILITY OF SUCH DAMAGE.

```
 */
```
If (STTT ("Demo of bug 246", TCLD, 0xF6, W017))

```
 {
  SRMT ("m17b")
  M17B ()
```
}

 $FTTTO$ 

Found

in path(s):

\* /opt/cola/permits/1938739736\_1710926132.5875804/0/acpica-master-3-zip/acpicamaster/tests/aslts/src/runtime/collections/bdemo/ACPICA/0246/RUN.asl No license file was found, but licenses were detected in source scan.

/\*

\* Some or all of this work - Copyright (c) 2006 - 2021, Intel Corp.

\* All rights reserved.

\*

\* Redistribution and use in source and binary forms, with or without modification,

\* are permitted provided that the following conditions are met:

\*

\* Redistributions of source code must retain the above copyright notice,

\* this list of conditions and the following disclaimer.

\* Redistributions in binary form must reproduce the above copyright notice,

\* this list of conditions and the following disclaimer in the documentation

\* and/or other materials provided with the distribution.

\* Neither the name of Intel Corporation nor the names of its contributors

\* may be used to endorse or promote products derived from this software

\* without specific prior written permission.

\*

 \* THIS SOFTWARE IS PROVIDED BY THE COPYRIGHT HOLDERS AND CONTRIBUTORS "AS IS"

\* AND ANY EXPRESS OR IMPLIED WARRANTIES, INCLUDING, BUT NOT LIMITED TO, THE

\* IMPLIED WARRANTIES OF MERCHANTABILITY AND FITNESS FOR A PARTICULAR PURPOSE

\* ARE DISCLAIMED. IN NO EVENT SHALL THE COPYRIGHT OWNER OR CONTRIBUTORS BE

 \* LIABLE FOR ANY DIRECT, INDIRECT, INCIDENTAL, SPECIAL, EXEMPLARY, OR CONSEQUENTIAL

 \* DAMAGES (INCLUDING, BUT NOT LIMITED TO, PROCUREMENT OF SUBSTITUTE GOODS OR SERVICES;

 \* LOSS OF USE, DATA, OR PROFITS; OR BUSINESS INTERRUPTION) HOWEVER CAUSED AND ON ANY

\* THEORY OF LIABILITY, WHETHER IN CONTRACT, STRICT LIABILITY, OR TORT (INCLUDING

\* NEGLIGENCE OR OTHERWISE) ARISING IN ANY WAY OUT OF THE USE OF THIS SOFTWARE,

\* EVEN IF ADVISED OF THE POSSIBILITY OF SUCH DAMAGE.

```
 */
  /*
   * Processor
 *
   * (verify exceptions caused by the imprope use of Processor type objects)
   */
  Name (Z104, 0x68)
 Processor (PR10, 0x00, 0xFFFFFFFF, 0x00){}
  /* Expected exceptions: */
  /* */
  /* 47 - AE_AML_OPERAND_TYPE
 */
  /* */
  Method (M4BC, 0, Serialized)
  {
   Processor (PRC1, 0x00, 0xFFFFFFFF, 0x00){}
    Event (E000)
    Name (I000, 0x00)
    /* Local Named Object */
    Method (M000, 1, Serialized)
\overline{\phantom{a}}
```

```
 /* These are now caught by the compiler - Aug 2015
Processor(prc2, 0, 0xFFFFFFFF, 0) \{ \} if (y083) {
 Store (DerefOf(prc2), Local1)
 CH06(arg0, 0, 47)
 }
 */
 }
 /* Global Named Object */
 Method (M001, 1, NotSerialized)
 {
     /* These are now caught by the compiler - Aug 2015
 if (y083) {
 Store (DerefOf(pr10), Local1)
 CH06(arg0, 1, 47)
 }
 */
 }
/* Local */ Method (M002, 1, Serialized)
 {
   Processor (PRC2, 0x00, 0xFFFFFFFF, 0x00){}
   Event (E000)
   CopyObject (PRC2, Local0)
   /* CondRefOf */
   CondRefOf (Local0, Local1)
   CH03 (__METHOD__, Z104, __LINE__, 0x00, 0x00)
   /* CopyObject */
   CopyObject (Local0, Local1)
   CH03 (__METHOD__, Z104, __LINE__, 0x00, 0x00)
   /* Decrement */
   Local0--
   CH06 (Arg0, 0x01, 0x2F)
   /* DerefOf */
  Local1 = DerefOf (Local0) CH06 (Arg0, 0x02, 0x2F)
   /* FindSetLeftBit */
   FindSetLeftBit (Local0, Local1)
   CH06 (Arg0, 0x04, 0x2F)
```
/\* FindSetRightBit \*/

 FindSetRightBit (Local0, Local1) CH06 (Arg0, 0x06, 0x2F) /\* FromBCD \*/

FromBCD (Local0, Local1) CH06 (Arg0, 0x08, 0x2F) /\* Increment \*/

 Local0++ CH06 (Arg0, 0x09, 0x2F) /\* LNot \*/

 $Local1 = !Local0$  CH06 (Arg0, 0x0A, 0x2F) /\* Not \*/

 $Local1 = -Local0$  CH06 (Arg0, 0x0C, 0x2F) /\* ObjectType \*/

 $Local1 = ObjectType (Local0)$  CH03 (\_\_METHOD\_\_, Z104, \_\_LINE\_\_, 0x00, 0x00) /\* RefOf \*/

 $Local1 = RefOf (Local0)$  CH03 (\_\_METHOD\_\_, Z104, \_\_LINE\_\_, 0x00, 0x00) /\* Release \*/

 Release (Local0) CH06 (Arg0, 0x0D, 0x2F) /\* Reset \*/

 Reset (Local0) CH06 (Arg0, 0x0E, 0x2F)  $/*$  Signal  $*/$ 

 Signal (Local0) CH06 (Arg0, 0x0F, 0x2F) /\* SizeOf \*/

 $Local1 = SizeOf (Local0)$  CH06 (Arg0, 0x10, 0x2F) /\* Sleep \*/

 Sleep (Local0) CH06 (Arg0, 0x11, 0x2F) /\* Stall \*/

 Stall (Local0) CH06 (Arg0, 0x12, 0x2F) /\* Store \*/

 $Local1 = Local0$  CH06 (Arg0, 0x13, 0x2F) /\* ToBCD \*/

```
 ToBCD (Local0, Local1)
 CH06 (Arg0, 0x15, 0x2F)
 /* ToBuffer */
```
 ToBuffer (Local0, Local1) CH06 (Arg0, 0x17, 0x2F) /\* ToDecimalString \*/

> ToDecimalString (Local0, Local1) CH06 (Arg0, 0x19, 0x2F) /\* ToHexString \*/

```
 ToHexString (Local0, Local1)
 CH06 (Arg0, 0x1B, 0x2F)
 /* ToInteger */
```
 ToInteger (Local0, Local1) CH06 (Arg0, 0x1D, 0x2F) /\* Acquire \*/

```
Local1 = Acquire (Local0, 0x0064) CH06 (Arg0, 0x1E, 0x2F)
 /* Add */
```

```
Local1 = (Local0 + 1000) /* \MABC.1000 */
 CH06 (Arg0, 0x21, 0x2F)
Local1 = (I000 + Local0) CH06 (Arg0, 0x22, 0x2F)
 /* And */
```

```
Local1 = (Local0 & I000) /* \M4BC.I000 */
 CH06 (Arg0, 0x25, 0x2F)
Local1 = (1000 \& Local0) CH06 (Arg0, 0x26, 0x2F)
 /* Concatenate */
```

```
 Concatenate (Local0, I000, Local1)
```

```
 CH06 (Arg0, 0x29, 0x2F)
      Concatenate
 (I000, Local0, Local1)
      CH06 (Arg0, 0x2A, 0x2F)
      /* ConcatenateResTemplate */
```

```
 ConcatenateResTemplate (Local0, Buffer (0x02)
   {
    0x79, 0x00 // y.
   }, Local1)
 CH06 (Arg0, 0x2D, 0x2F)
 ConcatenateResTemplate (Buffer (0x02)
   {
    0x79, 0x00 // y.
   }, Local0, Local1)
 CH06 (Arg0, 0x2E, 0x2F)
 /* Divide */
```

```
 Divide (Local0, I000, Local2)
 CH06 (Arg0, 0x31, 0x2F)
 Divide (I000, Local0, Local2)
 CH06 (Arg0, 0x32, 0x2F)
 Divide (Local0, I000, Local2, Local1)
 CH06 (Arg0, 0x33, 0x2F)
 Divide (I000, Local0, Local2, Local1)
 CH06 (Arg0, 0x34, 0x2F)
/* Fatal */
```
 Fatal (0xFF, 0xFFFFFFFF, Local0) CH06 (Arg0, 0x35, 0x2F)

/\* Index \*/

```
Local1 = Local0 [0x00] CH06 (Arg0, 0x38, 0x2F)
 Index ("0", Local0, Local1)
 CH06 (Arg0, 0x39, 0x2F)
 /* LEqual */
```
 $Local1 = (Local0 == 1000)$  CH06 (Arg0, 0x3A, 0x2F)  $Local1 = (I000 == Local0)$  CH06 (Arg0, 0x3B, 0x2F) /\* LGreater \*/

 $Local1 = (Local0 > 1000)$  CH06 (Arg0, 0x3C, 0x2F)  $Local1 = (I000 > Local0)$ 

```
 CH06 (Arg0, 0x3D, 0x2F)
 /* LGreaterEqual */
Local1 = (Local0 >= 1000) CH06 (Arg0, 0x3E, 0xFF)
Local1 = (I000 >= Local0) CH06 (Arg0, 0x3F, 0xFF)
/* LLess */Local1 = (Local0 < 1000) CH06 (Arg0, 0x40, 0x2F)
Local1 = (I000 < Local10) CH06 (Arg0, 0x41, 0x2F)
 /* LLessEqual */
Local1 = (Local0 \le 1000) CH06 (Arg0, 0x42, 0xFF)
Local1 = (I000 \leq Local0) CH06 (Arg0, 0x43, 0xFF)
 /* LNotEqual */
Local1 = (Local0 != 1000) CH06 (Arg0, 0x44, 0xFF)
Local1 = (1000 != Local0) CH06 (Arg0, 0x45, 0xFF)
 /* LOr */
Local1 = (Local0 || 1000) CH06 (Arg0, 0x46, 0x2F)
Local1 = (I000 || Local0) CH06 (Arg0, 0x47, 0x2F)
 /* Mod */
 Local1 = (Local0 % I000) /* \M4BC.I000 */
 CH06 (Arg0, 0x4A, 0x2F)
Local1 = (I000 % Local0) CH06 (Arg0, 0x4B, 0x2F)
 /* Multiply */
Local1 = (Local0 * 1000) / * \M4BC.1000 */ CH06 (Arg0, 0x4E, 0x2F)
Local1 = (I000 * Local0) CH06 (Arg0, 0x4F, 0x2F)
 /* NAnd */
 NAnd (Local0, I000, Local1)
 CH06 (Arg0, 0x52, 0x2F)
 NAnd (I000, Local0, Local1)
```

```
 CH06 (Arg0, 0x53, 0x2F)
 /* NOr */
```

```
 NOr (Local0, I000, Local1)
 CH06 (Arg0, 0x56, 0x2F)
NOr (I000, Local0, Local1)
 CH06 (Arg0, 0x57, 0x2F)
 /* Or */
```
 $Local1 = (Local0 | 1000)$  /\*  $\AA$ BC.I000 \*/ CH06 (Arg0, 0x5A, 0x2F)  $Local1 = (I000 | Local0)$  CH06 (Arg0, 0x5B, 0x2F) /\* ShiftLeft \*/

Local1 = (Local0 << I000) /\*  $\MABC.1000$  \*/ CH06 (Arg0, 0x5E, 0x2F)  $Local1 = (I000 \ll Local0)$  CH06 (Arg0, 0x5F, 0x2F) /\* ShiftRight \*/

 $Local1 = (Local0 >> 1000)$  /\*  $\MABC.1000$  \*/ CH06 (Arg0, 0x62, 0x2F)  $Local1 = (I000 \gg Local0)$  CH06 (Arg0, 0x63, 0x2F) /\* Subtract \*/

 Local1 = (Local0 - I000) /\* \M4BC.I000 \*/ CH06 (Arg0, 0x66, 0x2F)  $Local1 = (I000 - Local0)$  CH06 (Arg0, 0x67, 0x2F) /\* ToString \*/

 ToString (Local0, 0x01, Local1) CH06 (Arg0, 0x6A, 0x2F)

 ToString (I000, Local0, Local1) CH06 (Arg0, 0x6B, 0x2F) /\* Wait \*/

> $Local1 = Wait (Local0, 1000)$  CH06 (Arg0, 0x6C, 0x2F)  $Local1 = Wait (E000, Local0)$  CH06 (Arg0, 0x6D, 0x2F) /\* XOr \*/

 $Local1 = (Local0 ^ \wedge 1000)$  /\*  $\M4BC.1000$  \*/ CH06 (Arg0, 0x70, 0x2F)

```
Local1 = (I000 \land Local0) CH06 (Arg0, 0x71, 0x2F)
      /* Mid */
      Mid (Local0, 0x01, 0x01, Local1)
      CH06 (Arg0, 0x75, 0x2F)
      Mid ("123", Local0, 0x01, Local1)
      CH06 (Arg0, 0x76, 0x2F)
      Mid ("123", 0x01, Local0, Local1)
      CH06 (Arg0, 0x77, 0x2F)
      /* Match */
     Local1 = Match (Local0, MTR, 0x00, MTR, 0x00, 0x00)
      CH06 (Arg0, 0x78, 0x2F)
     Local1 = Match (Package (0x01))
 {
             0x01
           }, MTR, Local0, MTR, 0x00, 0x00)
      CH06 (Arg0, 0x79,
 0x2F)
     Local1 = Match (Package (0x01))
           {
             0x01
           }, MTR, 0x00, MTR, Local0, 0x00)
      CH06 (Arg0, 0x7A, 0x2F)
     Local1 = Match (Package (0x01))
           {
             0x01
           }, MTR, 0x00, MTR, 0x00, Local0)
      CH06 (Arg0, 0x7B, 0x2F)
    }
    /* Reference to Object */
    Method (M003, 2, NotSerialized)
    {
     Local0 = ObjectType (Arg1)If ((Local0 != 0x0C)) {
         ERR (Arg0, Z104, __LINE__, 0x00, 0x00, Local0, 0x0C)
         Return (0x01)
       }
     Local1 = DerefOf(Arg1) If (!SLCK)
       {
         CH04 (__METHOD__, 0x00, 0x2F, Z104, __LINE__, 0x00, 0x00)
       }
```

```
 /* CondRefOf */
```

```
 CondRefOf (DerefOf (Arg1), Local1)
 CH06 (Arg0, 0x01, 0x2F)
 /* CopyObject */
```
 CopyObject (DerefOf (Arg1), Local1) CH03 (\_\_METHOD\_\_, Z104, \_\_LINE\_\_, 0x00, 0x00) /\* Decrement \*/

 DerefOf (Arg1)-- CH06 (Arg0, 0x03, 0x2F) /\* DerefOf \*/

```
 Local1 = DerefOf (DerefOf (Arg1))
 CH06 (Arg0, 0x04, 0x2F)
 /* FindSetLeftBit */
```
 FindSetLeftBit (DerefOf (Arg1), Local1) CH06 (Arg0, 0x06, 0x2F) /\* FindSetRightBit \*/

 FindSetRightBit (DerefOf (Arg1), Local1) CH06 (Arg0, 0x08, 0x2F) /\* FromBCD \*/

 FromBCD (DerefOf (Arg1), Local1) CH06 (Arg0, 0x0A, 0x2F) /\* Increment \*/

 DerefOf (Arg1)++ CH06 (Arg0, 0x0B, 0x2F)  $/\mathrm{*}$  LNot  $\mathrm{*}/$ 

 $Local1 = !DerefOf(Arg1)$  CH06 (Arg0, 0x0C, 0x2F) /\* Not \*/

Local1 =  $\sim$ DerefOf (Arg1) CH06 (Arg0, 0x0E, 0x2F) /\* ObjectType \*/

 Local1 = ObjectType (DerefOf (Arg1)) CH03 (\_\_METHOD\_\_, Z104, \_\_LINE\_\_, 0x00, 0x00) /\* RefOf \*/

```
Local1 = RefOf (DerefOf (Arg1)) CH06 (Arg0, 0x0F, 0x2F)
 /* Release */
 /* Reset */
 /* Signal */
 /* SizeOf */
Local1 = SizeOf (DerefOf (Arg1)) CH06 (Arg0, 0x10, 0x2F)
 /* Sleep */
```

```
 Sleep (DerefOf (Arg1))
 CH06 (Arg0, 0x11, 0x2F)
 /* Stall */
```

```
 Stall (DerefOf (Arg1))
 CH06 (Arg0, 0x12, 0x2F)
 /* Store */
```

```
Local1 = DerefOf(Arg1) CH06 (Arg0, 0x13, 0x2F)
 /* ToBCD */
```

```
 ToBCD (DerefOf (Arg1), Local1)
 CH06 (Arg0, 0x15, 0x2F)
 /* ToBuffer */
```

```
 ToBuffer (DerefOf (Arg1), Local1)
 CH06 (Arg0, 0x17, 0x2F)
 /* ToDecimalString */
```

```
 ToDecimalString (DerefOf (Arg1), Local1)
 CH06 (Arg0, 0x19, 0x2F)
 /* ToHexString
```
\*/

```
 ToHexString (DerefOf (Arg1), Local1)
 CH06 (Arg0, 0x1B, 0x2F)
 /* ToInteger */
```

```
 ToInteger (DerefOf (Arg1), Local1)
 CH06 (Arg0, 0x1D, 0x2F)
 /* Acquire */
 /* Add */
Local1 = (DerefOf (Arg1) + I000) /* \M4BC.I000 */
 CH06 (Arg0, 0x21, 0x2F)
Local1 = (I000 + DerefOf (Arg1)) CH06 (Arg0, 0x22, 0x2F)
 /* And */
```

```
Local1 = (DerefOf (Arg1) & 1000) /* \M4BC.I000 */
 CH06 (Arg0, 0x25, 0x2F)
Local1 = (1000 \& DerefOf (Arg1)) CH06 (Arg0, 0x26, 0x2F)
 /* Concatenate */
```

```
 Concatenate (DerefOf (Arg1), I000, Local1)
 CH06 (Arg0, 0x29, 0x2F)
 Concatenate (I000, DerefOf (Arg1), Local1)
 CH06 (Arg0, 0x2A, 0x2F)
 /* ConcatenateResTemplate */
```
 ConcatenateResTemplate (DerefOf (Arg1), Buffer (0x02) { 0x79, 0x00 // y. }, Local1) CH06 (Arg0, 0x2D, 0x2F) ConcatenateResTemplate (Buffer (0x02) {  $0x79, 0x00$  // y. }, DerefOf (Arg1), Local1) CH06 (Arg0, 0x2E, 0x2F)

/\* Divide \*/

 Divide (DerefOf (Arg1), I000, Local2) CH06 (Arg0, 0x31, 0x2F) Divide (I000, DerefOf (Arg1), Local2) CH06 (Arg0, 0x32, 0x2F) Divide (DerefOf (Arg1), I000, Local2, Local1) CH06 (Arg0, 0x33, 0x2F) Divide (I000, DerefOf (Arg1), Local2, Local1) CH06 (Arg0, 0x34, 0x2F)  $/*$  Fatal  $*/$ 

```
 Fatal (0xFF, 0xFFFFFFFF, DerefOf (Arg1))
 CH06 (Arg0, 0x35, 0x2F)
 /* Index */
```

```
Local1 = DerefOf (Arg1) [0x00] CH06 (Arg0, 0x38, 0x2F)
      Index ("0", DerefOf (Arg1), Local1)
      CH06
 (Arg0, 0x39, 0x2F)
      /* LEqual */
```
 $Local1 = (DerefOf (Arg1) == 1000)$ 

```
 CH06 (Arg0, 0x3A, 0x2F)
Local1 = (I000 == DerefOf(Arg1)) CH06 (Arg0, 0x3B, 0x2F)
 /* LGreater */
```

```
Local1 = (DerefOf (Arg1) > 1000) CH06 (Arg0, 0x3C, 0x2F)
Local1 = (I000 > DerefOf (Arg1)) CH06 (Arg0, 0x3D, 0x2F)
 /* LGreaterEqual */
```

```
Local1 = (DerefOf (Arg1) >= 1000) CH06 (Arg0, 0x3E, 0xFF)
Local1 = (I000 >= DerefOf (Arg1)) CH06 (Arg0, 0x3F, 0xFF)
/* LLess */
```

```
Local1 = (DerefOf (Arg1) < 1000) CH06 (Arg0, 0x40, 0x2F)
Local1 = (I000 < DerffOf (Arg1)) CH06 (Arg0, 0x41, 0x2F)
 /* LLessEqual */
```

```
Local1 = (DerefOf (Arg1) \leq 1000) CH06 (Arg0, 0x42, 0xFF)
Local1 = (I000 \leq DerefOf(Arg1)) CH06 (Arg0, 0x43, 0xFF)
 /* LNotEqual
```

```
 */
```

```
Local1 = (DerefOf (Arg1) != 1000) CH06 (Arg0, 0x44, 0xFF)
Local1 = (1000 != DerefOf (Arg1)) CH06 (Arg0, 0x45, 0xFF)
 /* LOr */
```

```
Local1 = (DerefOf (Arg1) || 1000) CH06 (Arg0, 0x46, 0x2F)
Local1 = (I000 || DerfOf (Arg1)) CH06 (Arg0, 0x47, 0x2F)
 /* Mod */
```

```
Local1 = (DerefOf (Arg1) % 1000) /* \M4BC.I000 */
 CH06 (Arg0, 0x4A, 0x2F)
Local1 = (I000 % DerefOf (Arg1)) CH06 (Arg0, 0x4B, 0x2F)
 /* Multiply */
```

```
Local1 = (DerefOf (Arg1) * 1000) /* \M4BC.I000 */
 CH06 (Arg0, 0x4E, 0x2F)
Local1 = (I000 * DerefOf (Arg1)) CH06 (Arg0, 0x4F, 0x2F)
 /* NAnd */
```

```
 NAnd (DerefOf (Arg1), I000, Local1)
 CH06 (Arg0, 0x52, 0x2F)
 NAnd (I000, DerefOf (Arg1), Local1)
 CH06 (Arg0, 0x53, 0x2F)
 /* NOr */
```
 NOr (DerefOf (Arg1), I000, Local1) CH06 (Arg0, 0x56, 0x2F) NOr (I000, DerefOf (Arg1), Local1) CH06 (Arg0, 0x57, 0x2F) /\* Or \*/

```
 Local1 = (DerefOf (Arg1) | I000) /* \M4BC.I000 */
 CH06 (Arg0, 0x5A, 0x2F)
Local1 = (I000 | DerefOf(Arg1)) CH06 (Arg0, 0x5B, 0x2F)
 /* ShiftLeft */
```

```
Local1 = (DerefOf (Arg1) << I000) /* \MABC.I000 */
 CH06 (Arg0, 0x5E, 0x2F)
Local1 = (I000 \ll DerffOf(Arg1)) CH06 (Arg0, 0x5F, 0x2F)
 /* ShiftRight */
```

```
Local1 = (DerefOf (Arg1) >> 1000) /* \mathrm{M4BC.}1000 */
 CH06 (Arg0, 0x62, 0x2F)
Local1 = (I000 \gg DerefOf(Arg1)) CH06 (Arg0, 0x63, 0x2F)
 /* Subtract */
```

```
Local1 = (DerefOf (Arg1) - 1000) /* \M4BC.I000 */
 CH06 (Arg0, 0x66, 0x2F)
Local1 = (I000 - DerfOf(Arg1)) CH06 (Arg0, 0x67, 0x2F)
 /* ToString
```
\*/

 ToString (DerefOf (Arg1), 0x01, Local1) CH06 (Arg0, 0x6A, 0x2F) ToString (I000, DerefOf (Arg1), Local1) CH06 (Arg0, 0x6B, 0x2F)

```
 /* Wait */
```

```
Local1 = Wait (E000, DerefOf (Arg1)) CH06 (Arg0, 0x6D, 0x2F)
 /* XOr */
```

```
Local1 = (DerefOf (Arg1) ^ 1000) /* \M4BC.I000 */
 CH06 (Arg0, 0x70, 0x2F)
Local1 = (1000 \land DerefOf (Arg1)) CH06 (Arg0, 0x71, 0x2F)
 /* Mid */
```

```
 Mid (DerefOf (Arg1), 0x01, 0x01, Local1)
 CH06 (Arg0, 0x75, 0x2F)
 Mid ("123", DerefOf (Arg1), 0x01, Local1)
 CH06 (Arg0, 0x76, 0x2F)
 Mid ("123", 0x01, DerefOf (Arg1), Local1)
 CH06 (Arg0, 0x77, 0x2F)
 /* Match */
```

```
 Local1 = Match (DerefOf (Arg1), MTR, 0x00, MTR, 0x00, 0x00)
      CH06 (Arg0, 0x78, 0x2F)
     Local1 = Match (Package (0x01))
 {
```

```
 0x01
```

```
 }, MTR, DerefOf (Arg1), MTR, 0x00, 0x00)
      CH06 (Arg0, 0x79, 0x2F)
     Local1 = Match (Package (0x01))
 {
             0x01
           }, MTR, 0x00, MTR, DerefOf (Arg1), 0x00)
      CH06 (Arg0, 0x7A, 0x2F)
     Local1 = Match (Package (0x01))
           {
             0x01
           }, MTR, 0x00, MTR, 0x00, DerefOf (Arg1))
      CH06 (Arg0, 0x7B, 0x2F)
      Return (0x00)
    }
    /* Result of Method invocation */
    Method (M004, 1, Serialized)
    {
     Name (I000, 0x00) /* Label to check m000 invocations */ Method (M000, 0, NotSerialized)
       {
```

```
 CopyObject (PR10, Local0)
    Return (Local0)
  }
  /* CondRefOf */
  /* **** 10/2016 changed method invocation to just a namestring */
  /* CondRefOf no longer invokes the method */
 If (Y601)
  {
   Local1 = CondRefOf (M000) CH06 (Arg0, 0x00, 0x2F)
    Local1 = CondRefOf (M000, Local1)
    CH06 (Arg0, 0x01, 0x2F)
  }
  /* CopyObject */
  CopyObject (M000 (), Local1)
  CH03 (__METHOD__, Z104, __LINE__, 0x00, 0x00)
  /* Decrement */
  M000 ()--
  CH06 (Arg0, 0x02, 0x2F)
  /* DerefOf */
 Local1 = DerefOf (M000()) CH06 (Arg0, 0x03, 0x2F)
  /* FindSetLeftBit */
  FindSetLeftBit (M000 (), Local1)
  CH06 (Arg0, 0x05, 0x2F)
  /* FindSetRightBit */
  FindSetRightBit (M000 (), Local1)
  CH06 (Arg0, 0x07, 0x2F)
  /* FromBCD */
  FromBCD (M000 (), Local1)
  CH06 (Arg0, 0x09, 0x2F)
  /* Increment */
  M000 ()++
  CH06 (Arg0, 0x0A, 0x2F)
  /* LNot */
  Local1
```

```
= !M000 ()
```

```
 CH06 (Arg0, 0x0B, 0x2F)
 /* Not */
```

```
Local1 = ~M000() CH06 (Arg0, 0x0D, 0x2F)
  /* ObjectType */
  /* **** Nov. 2016: Method invocation as arg to ObjectType is now illegal */
 Local0 = ObjectType (M000) CH03 (__METHOD__, Z104, __LINE__, 0x00, 0x00)
  /* RefOf */
  /* **** Oct. 2016: Method invocation as arg to RefOf is now illegal */
 /* if (y601) { *//* Store (RefOf(m000()), Local1) */
 /* CH06(arg0, 14, 47) *//* } */
 /\ast Release \ast/ Release (M000 ())
  CH06 (Arg0, 0x0D, 0x2F)
  /* Reset */
  Reset (M000 ())
  CH06 (Arg0, 0x0E, 0x2F)
  /* Signal */
  Signal (M000 ())
  CH06 (Arg0, 0x0F, 0x2F)
  /* SizeOf */
 Local1 = SizeOf (M000()) CH06 (Arg0, 0x10, 0x2F)
  /* Sleep */
 Sleep (M000 ())
  CH06 (Arg0, 0x11, 0x2F)
 /* Stall */ Stall (M000 ())
  CH06 (Arg0, 0x12, 0x2F)
  /* Store */
 Local1 = M000() CH06 (Arg0, 0x13, 0x2F)
  /* ToBCD */
  ToBCD (M000 (), Local1)
```
CH06 (Arg0, 0x15, 0x2F)

/\* ToBuffer \*/

```
 ToBuffer (M000 (), Local1)
 CH06 (Arg0, 0x17, 0x2F)
 /* ToDecimalString */
```

```
 ToDecimalString (M000 (), Local1)
 CH06 (Arg0, 0x19, 0x2F)
 /* ToHexString */
```

```
 ToHexString (M000 (), Local1)
 CH06 (Arg0, 0x1B, 0x2F)
 /* ToInteger */
```
 ToInteger (M000 (), Local1) CH06 (Arg0, 0x1D, 0x2F) /\* Acquire \*/

```
 Local1 = Acquire (M000 (), 0x0064)
 CH06 (Arg0, 0x1E, 0x2F)
 /* Add */
```
 $Local1 = (M000 () + I000)$  /\* \M4BC.M004.I000 \*/ CH06 (Arg0, 0x21, 0x2F)

```
Local1 = (I000 + M000()) CH06 (Arg0, 0x22, 0x2F)
 /* And */
```

```
Local1 = (M000 () & I000) /* \M4BC.M004.I000 */
 CH06 (Arg0, 0x25, 0x2F)
Local1 = (1000 \& M000 () CH06 (Arg0, 0x26, 0x2F)
 /* Concatenate */
```

```
 Concatenate (M000 (), I000, Local1)
 CH06 (Arg0, 0x29, 0x2F)
 Concatenate (I000, M000 (), Local1)
 CH06 (Arg0, 0x2A, 0x2F)
 /* ConcatenateResTemplate */
```

```
 ConcatenateResTemplate (M000 (), Buffer (0x02)
   {
    0x79, 0x00 // y.
   }, Local1)
 CH06 (Arg0, 0x2D, 0x2F)
 ConcatenateResTemplate (Buffer (0x02)
   {
```
 $0x79, 0x00$  // y. }, M000 (), Local1) CH06 (Arg0, 0x2E, 0x2F) /\* Divide \*/

 Divide (M000 (), I000, Local2) CH06 (Arg0, 0x31, 0x2F) Divide (I000, M000 (), Local2) CH06 (Arg0, 0x32, 0x2F) Divide (M000 (), I000, Local2, Local1) CH06 (Arg0, 0x33, 0x2F) Divide (I000, M000 (), Local2, Local1) CH06 (Arg0, 0x34, 0x2F)  $/*$  Fatal  $*/$ 

Fatal (0xFF, 0xFFFFFFFF, M000 ()) CH06 (Arg0, 0x35, 0x2F) /\* Index \*/

 $Local1 = M000() [0x00]$  CH06 (Arg0, 0x38, 0x2F) Index ("0", M000 (), Local1) CH06 (Arg0, 0x39, 0x2F) /\* LEqual \*/

 $Local1 = (M000() == 1000)$  CH06 (Arg0, 0x3A, 0x2F)  $Local1 = (1000 == M000())$  CH06 (Arg0, 0x3B, 0x2F) /\* LGreater \*/

 $Local1 = (M000() > I000)$  CH06 (Arg0, 0x3C, 0x2F)  $Local1 = (I000 > M000())$  CH06 (Arg0, 0x3D, 0x2F) /\* LGreaterEqual \*/

 $Local1 = (M000() >= 1000)$  CH06 (Arg0, 0x3E, 0xFF)  $Local1 = (1000 >= MO00())$  CH06 (Arg0, 0x3F, 0xFF)  $/*$  LLess  $*/$ 

 $Local1 = (M000() < 1000)$  CH06 (Arg0, 0x40, 0x2F)  $Local1 = (1000 < M000()$  CH06 (Arg0, 0x41, 0x2F) /\* LLessEqual \*/

```
Local1 = (M000() \le 1000) CH06 (Arg0, 0x42, 0xFF)
     Local1 = (1000 \leq M000) CH06 (Arg0, 0x43, 0xFF)
      /* LNotEqual */
     Local1 = (M000() != 1000) CH06 (Arg0, 0x44, 0xFF)
     Local1 = (1000 != M000()) CH06 (Arg0, 0x45, 0xFF)
      /* LOr */
     Local1 = (M000() || 1000) CH06 (Arg0, 0x46, 0x2F)
     Local1 = (1000 || MO00()) CH06 (Arg0, 0x47, 0x2F)
     /* Mod\mathcal{^{\ast}}/Local1 = (M000 () % I000) /* \M4BC.M004.I000 */
      CH06 (Arg0, 0x4A, 0x2F)
     Local1 = (1000 % MO00) CH06 (Arg0, 0x4B,
 0x2F)
      /* Multiply */
     Local1 = (M000 () * I000) /* \MABC.M004.I000 */ CH06 (Arg0, 0x4E, 0x2F)
     Local1 = (I000 * M000()) CH06 (Arg0, 0x4F, 0x2F)
      /* NAnd */
      NAnd (M000 (), I000, Local1)
      CH06 (Arg0, 0x52, 0x2F)
      NAnd (I000, M000 (), Local1)
      CH06 (Arg0, 0x53, 0x2F)
      /* NOr */
      NOr (M000 (), I000, Local1)
      CH06 (Arg0, 0x56, 0x2F)
      NOr (I000, M000 (), Local1)
      CH06 (Arg0, 0x57, 0x2F)
      /* Or */
     Local1 = (M000() | 1000) /* \MABC.M004.I000 */
      CH06 (Arg0, 0x5A, 0x2F)
     Local1 = (1000 | M000 () ) CH06 (Arg0, 0x5B, 0x2F)
```

```
 /* ShiftLeft */
```

```
Local1 = (M000() \ll 1000) /* \text{M4BC.M004.I000} */
 CH06 (Arg0, 0x5E, 0x2F)
Local1 = (1000 \ll M000()) CH06 (Arg0, 0x5F, 0x2F)
 /* ShiftRight */
```

```
 Local1
= (M000 () \gg 1000) /* \M4BC.M004.1000 */
      CH06 (Arg0, 0x62, 0x2F)
     Local1 = (1000 \gg M000()) CH06 (Arg0, 0x63, 0x2F)
      /* Subtract */
```

```
Local1 = (M000() - I000) /* \MABC.M004.I000 */
 CH06 (Arg0, 0x66, 0x2F)
Local1 = (1000 - M000()) CH06 (Arg0, 0x67, 0x2F)
 /* ToString */
```

```
 ToString (M000 (), 0x01, Local1)
 CH06 (Arg0, 0x6A, 0x2F)
 ToString (I000, M000 (), Local1)
 CH06 (Arg0, 0x6B, 0x2F)
 /* Wait */
```

```
Local1 = Wait (M000 (), I000) CH06 (Arg0, 0x6C, 0x2F)
Local1 = Wait (E000, M000()) CH06 (Arg0, 0x6D, 0x2F)
/\mathrm{*} XOr \mathrm{*}/
```

```
Local1 = (M000 () ^ I000) /* \M4BC.M004.I000 */
 CH06 (Arg0, 0x70, 0x2F)
Local1 = (I000 \land M000 () ) CH06 (Arg0, 0x71, 0x2F)
/\ast Mid\ast/
```

```
 Mid (M000 (), 0x01, 0x01, Local1)
      CH06
 (Arg0, 0x75, 0x2F)
      Mid ("123", M000 (), 0x01, Local1)
      CH06 (Arg0, 0x76, 0x2F)
      Mid ("123", 0x01, M000 (), Local1)
      CH06 (Arg0, 0x77, 0x2F)
      /* Match */
```

```
 Local1 = Match (M000 (), MTR, 0x00, MTR, 0x00, 0x00)
     CH06 (Arg0, 0x78, 0x2F)
    Local1 = Match (Package (0x01))
          {
            0x01
          }, MTR, M000 (), MTR, 0x00, 0x00)
     CH06 (Arg0, 0x79, 0x2F)
    Local1 = Match (Package (0x01) {
            0x01
          }, MTR, 0x00, MTR, M000 (), 0x00)
     CH06 (Arg0, 0x7A, 0x2F)
    Local1 = Match (Package (0x01))
          {
            0x01
          }, MTR, 0x00, MTR, 0x00, M000 ())
     CH06 (Arg0, 0x7B, 0x2F)
   }
   /* Reference to Object as Result of Method invocation */
   Method (M005, 1, Serialized)
   {
 Processor (PRC2, 0x00, 0xFFFFFFFF, 0x00){}
    Name (I000, 0x00) /* Label to check m000 invocations */ Method (M000, 2, NotSerialized)
     {
      I000 = Arg0If ((Arg1 == 0x00)) {
         Local0 = RefOf (PR10) }
      ElseIf ((Arg1 == 0x01)) {
         Local0 = RefOf (PRC2) }
       Return (Local0)
     }
     Method (CH00, 2, NotSerialized)
     {
      If ((1000 != Arg1)) {
          ERR (Arg0, Z104, __LINE__, 0x00, 0x00, I000, Arg1)
        }
     }
```

```
 Name (LPN0, 0x02)
     Name (LPC0, 0x00)
      While (LPN0)
      {
       Local0 = (0x03 * LPC0) /* \M4BC.M005.LPC0 */
       I000 = 0x00Local1 = DerefOf (M000 (0x01, LPC0)) If (!SLCK)
        {
 CH04 (__METHOD__, 0x00, 0x2F, Z104, __LINE__, 0x00, 0x00)
        }
        CH00 (Arg0, 0x01)
       Local1 = DerefOf (DerefOf (M000 (0x02, LPCO)))
        If (!SLCK)
        {
          CH06 (Arg0, (0x01 + Local0), 0x2F)
        }
        CH00 (Arg0, 0x02)
        Store (DerefOf (M000 (0x03, LPC0)) [0x00], Local1)
        CH06 (Arg0, (0x02 + Local0), 0x2F)
        CH00 (Arg0, 0x03)
        Local1 = Match (DerefOf (M000 (0x04, LPC0)), MTR, 0x00, MTR, 0x00, 0x00)
       CH06 (Arg0, (0x03 + Local0), 0x2F)
        CH00 (Arg0, 0x04)
        LPN0--
        LPC0++
      }
    }
   SET0 (Z104, __METHOD__, 0x00)
   CH03 (__METHOD__, Z104, __LINE__, 0x00, 0x00)
   /* Local Named Object */
   M000 (__METHOD__)
   /* Global Named Object */
  M001 ( METHOD )
  /* Local */ M002 (Concatenate (__METHOD__, "-m002"))
    /* Reference to Local Named Object */
  M003 (Concatenate ( _METHOD _ , "-m003-RefLocName"), RefOf (PRC1))
  Local0 = RefOf (PRC1)
```

```
 M003 (Concatenate (__METHOD__, "-m003-RefLocName2"), Local0)
    CondRefOf (PRC1, Local0)
    M003 (Concatenate (__METHOD__, "-m003-CondRefLocName"), Local0)
    M003 (Concatenate (__METHOD__, "-m003-RefGlobName"), RefOf (PR10))
   Local0 = RefOf (PR10) M003 (Concatenate (__METHOD__, "-m003-RefGlobName2"), Local0)
    CondRefOf (PR10, Local0)
    M003 (Concatenate (__METHOD__, "-m003-CondRefGlobName"), Local0)
    /* Reference to Object as element of Package */
    Name (PP00, Package (0x01)
    {
       PR10
     })
    If (Y113)
     {
       M003 (Concatenate (__METHOD__, "-m003-Index"), PP00 [0x00])
     }
    Store (PP00 [0x00], Local1)
    M003 (Concatenate (__METHOD__, "-m003-Index2"), Local1)
    If (Y113)
    {
       M003
 (Concatenate (__METHOD__, "-m003-Index3"), Local2 = PP00 [0x00])
     }
   Local3 = PP00 [0x00] M003 (Concatenate (__METHOD__, "-m003-Index4"), Local3)
   Local5 = Local4 = PP00 [0x00] M003 (Concatenate (__METHOD__, "-m003-Index5"), Local5)
    /* Result of Method invocation */
    M004 (Concatenate (__METHOD__, "-m004"))
    /* Reference to Object as Result of Method invocation */
    M005 (Concatenate (__METHOD__, "-m005"))
    RST0 ()
   }
Found in path(s):
* /opt/cola/permits/1938739736_1710926132.5875804/0/acpica-master-3-zip/acpica-
```
master/tests/aslts/src/runtime/collections/exceptions/exc\_operand/exc\_operand2/exc\_12\_proc.asl No license file was found, but licenses were detected in source scan.

/\*

```
 * Some or all of this work - Copyright (c) 2006 - 2021, Intel Corp.
```
\* All rights reserved.

\*

\* Redistribution and use in source and binary forms, with or without modification,

\* are permitted provided that the following conditions are met:

\*

\* Redistributions of source code must retain the above copyright notice,

\* this list of conditions and the following disclaimer.

\* Redistributions in binary form must reproduce the above copyright notice,

\* this list of conditions and the following disclaimer in the documentation

\* and/or other materials provided with the distribution.

\* Neither the name of Intel Corporation nor the names of its contributors

\* may be used to endorse or promote products derived from this software

\* without specific prior written permission.

\*

 \* THIS SOFTWARE IS PROVIDED BY THE COPYRIGHT HOLDERS AND CONTRIBUTORS "AS IS"

\* AND ANY EXPRESS OR IMPLIED WARRANTIES, INCLUDING, BUT NOT LIMITED TO, THE

\* IMPLIED WARRANTIES OF MERCHANTABILITY AND FITNESS FOR A PARTICULAR PURPOSE

\* ARE DISCLAIMED. IN NO EVENT SHALL THE COPYRIGHT OWNER OR CONTRIBUTORS BE

 \* LIABLE FOR ANY DIRECT, INDIRECT, INCIDENTAL, SPECIAL, EXEMPLARY, OR CONSEQUENTIAL

 \* DAMAGES (INCLUDING, BUT NOT LIMITED TO, PROCUREMENT OF SUBSTITUTE GOODS OR SERVICES;

 \* LOSS OF USE, DATA, OR PROFITS; OR BUSINESS INTERRUPTION) HOWEVER CAUSED AND ON ANY

 \* THEORY OF LIABILITY, WHETHER IN CONTRACT, STRICT LIABILITY, OR TORT (INCLUDING \* NEGLIGENCE OR OTHERWISE) ARISING IN ANY WAY OUT OF THE USE OF THIS SOFTWARE, \* EVEN IF ADVISED OF THE POSSIBILITY OF SUCH DAMAGE.

```
 */
```
/\*

```
 * Bug 0009:
```
\*

\* SUMMARY: Exception on ObjectType passed with not initialized values (in LocalX)

\*/

Method (MDA6, 0, NotSerialized)

```
 {
  Local7 = ObjectType (Local0)If ((Local7 != CO08)) {
      ERR (__METHOD__, ZFFF, __LINE__, 0x00, 0x00, Local7, C008)
   }
 }
 Method (MDA7, 1, NotSerialized)
 {
   If (Arg0)
   {
    Local0 = 0x00
```

```
 }
```

```
Local7 = ObjectType (Local0)If ((Local7 != CO08)) {
     ERR (__METHOD__, ZFFF, __LINE__, 0x00, 0x00, Local7, C008)
   }
 }
 Method (MDA8, 0, NotSerialized)
 {
   MDA6 ()
   MDA7 (0x00)
 }
```
Found in path(s):

\* /opt/cola/permits/1938739736\_1710926132.5875804/0/acpica-master-3-zip/acpicamaster/tests/aslts/src/runtime/collections/bdemo/ACPICA/0009/DECL.asl No license file was found, but licenses were detected in source scan.

## @file

# Build description file to ACPICA applications.

#

# Copyright (c) 2009 - 2011, Intel Corporation. All rights reserved.<BR>

# This program and the accompanying materials

# are licensed and made available under the terms and conditions of the BSD License

# which accompanies this distribution. The full text of the license may be found at

# http://opensource.org/licenses/bsd-license.php

#

```
# THE PROGRAM IS DISTRIBUTED UNDER THE BSD LICENSE ON AN "AS IS" BASIS,
# WITHOUT WARRANTIES OR REPRESENTATIONS OF ANY KIND, EITHER EXPRESS OR IMPLIED.
#
```
##

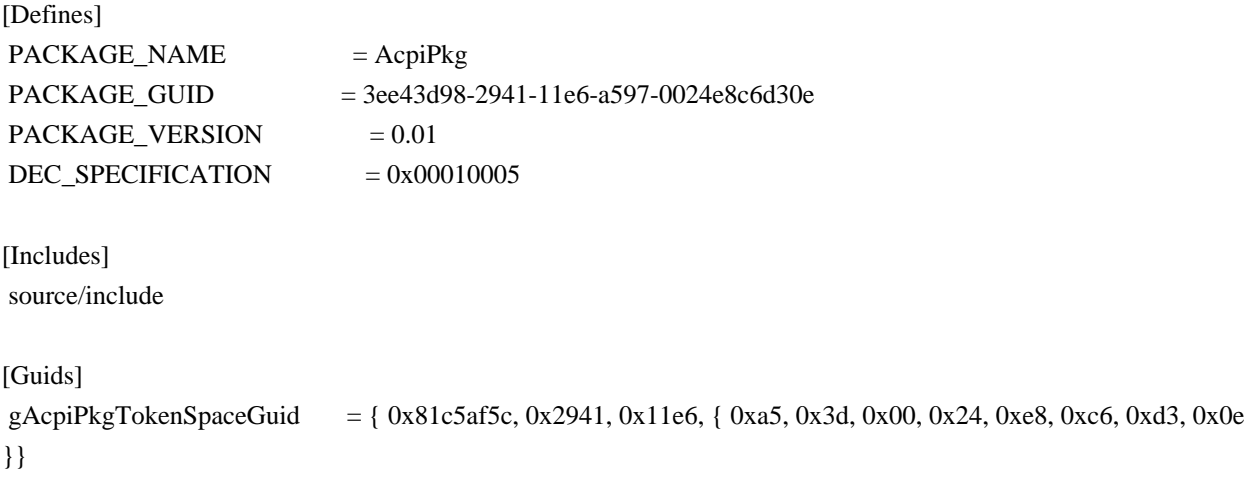

Found in
path(s):

\* /opt/cola/permits/1938739736\_1710926132.5875804/0/acpica-master-3-zip/acpicamaster/generate/efi/AcpiPkg.dec No license file was found, but licenses were detected in source scan.

/\*

\* Some or all of this work - Copyright (c) 2006 - 2021, Intel Corp.

\* All rights reserved.

\*

- \* Redistribution and use in source and binary forms, with or without modification,
- \* are permitted provided that the following conditions are met:

\*

\* Redistributions of source code must retain the above copyright notice,

\* this list of conditions and the following disclaimer.

\* Redistributions in binary form must reproduce the above copyright notice,

\* this list of conditions and the following disclaimer in the documentation

\* and/or other materials provided with the distribution.

\* Neither the name of Intel Corporation nor the names of its contributors

\* may be used to endorse or promote products derived from this software

\* without specific prior written permission.

\*

\* THIS SOFTWARE IS PROVIDED BY THE COPYRIGHT HOLDERS AND CONTRIBUTORS "AS IS" \* AND ANY EXPRESS OR IMPLIED WARRANTIES, INCLUDING, BUT NOT

LIMITED TO, THE

\* IMPLIED WARRANTIES OF MERCHANTABILITY AND FITNESS FOR A PARTICULAR PURPOSE

\* ARE DISCLAIMED. IN NO EVENT SHALL THE COPYRIGHT OWNER OR CONTRIBUTORS BE

\* LIABLE FOR ANY DIRECT, INDIRECT, INCIDENTAL, SPECIAL, EXEMPLARY, OR CONSEQUENTIAL

\* DAMAGES (INCLUDING, BUT NOT LIMITED TO, PROCUREMENT OF SUBSTITUTE GOODS OR SERVICES;

\* LOSS OF USE, DATA, OR PROFITS; OR BUSINESS INTERRUPTION) HOWEVER CAUSED AND ON ANY

\* THEORY OF LIABILITY, WHETHER IN CONTRACT, STRICT LIABILITY, OR TORT (INCLUDING \* NEGLIGENCE OR OTHERWISE) ARISING IN ANY WAY OUT OF THE USE OF THIS SOFTWARE, \* EVEN IF ADVISED OF THE POSSIBILITY OF SUCH DAMAGE.

\*/

DefinitionBlock ("onamedglob", "DSDT", 2, "Intel", "Many", 0x00000001)

{

/\* All declarations \*/

Include ("../../../../../../runtime/cntl/DECL\_6UP.asl")

Include ("../../../../../../runtime/collections/complex/operand/common/ocommon.asl")

Include ("../../../../../../runtime/collections/complex/operand/tests/onamedglob/onamedglob1.asl")

 Include ("../../../../../../runtime/collections/complex/operand/tests/onamedglob/onamedglob2.asl") Method (MAIN, 0, NotSerialized)

{

/\* Initialization \*/

STRT (0x00)

/\* Run verification methods \*/

 Include ("../../../../../../runtime/collections/complex/operand/tests/onamedglob/RUN.asl") /\* Final actions \*/

```
 Store (FNSH (), Local7)
 Return (Local7)
```
Found in path(s):

\* /opt/cola/permits/1938739736\_1710926132.5875804/0/acpica-master-3-zip/acpicamaster/tests/aslts/src/runtime/collections/complex/operand/tests/onamedglob/MAIN.asl No license file was found, but licenses were detected in source scan.

/\*

 } }

\* Some or all of this work - Copyright (c) 2006 - 2021, Intel Corp.

\* All rights reserved.

\*

\* Redistribution and use in source and binary forms, with or without modification,

\* are permitted provided that the following conditions are met:

\*

\* Redistributions of source code must retain the above copyright notice,

\* this list of conditions and the following disclaimer.

\* Redistributions in binary form must reproduce the above copyright notice,

\* this list of conditions and the following disclaimer in the documentation

\* and/or other materials provided with the distribution.

\* Neither the name of Intel Corporation nor the names of its contributors

\* may be used to endorse or promote products derived from this software

\* without specific prior written permission.

\*

\* THIS SOFTWARE IS PROVIDED BY THE COPYRIGHT HOLDERS AND CONTRIBUTORS "AS IS"

\* AND ANY EXPRESS OR IMPLIED WARRANTIES, INCLUDING, BUT NOT

LIMITED TO, THE

\* IMPLIED WARRANTIES OF MERCHANTABILITY AND FITNESS FOR A PARTICULAR PURPOSE

\* ARE DISCLAIMED. IN NO EVENT SHALL THE COPYRIGHT OWNER OR CONTRIBUTORS BE

\* LIABLE FOR ANY DIRECT, INDIRECT, INCIDENTAL, SPECIAL, EXEMPLARY, OR CONSEQUENTIAL

\* DAMAGES (INCLUDING, BUT NOT LIMITED TO, PROCUREMENT OF SUBSTITUTE GOODS OR SERVICES;

\* LOSS OF USE, DATA, OR PROFITS; OR BUSINESS INTERRUPTION) HOWEVER CAUSED AND ON ANY

\* THEORY OF LIABILITY, WHETHER IN CONTRACT, STRICT LIABILITY, OR TORT (INCLUDING

\* NEGLIGENCE OR OTHERWISE) ARISING IN ANY WAY OUT OF THE USE OF THIS SOFTWARE,

\* EVEN IF ADVISED OF THE POSSIBILITY OF SUCH DAMAGE.

\*/

DefinitionBlock( "B44.aml", // Output filename "DSDT", // Signature 0x01. // DSDT Revision

"Intel", // OEMID "Many", // TABLE ID 0x00000001 // OEM Revision ) {

 // All declarations Include("../../../../../runtime/cntl/DECL\_5UP.asl") Include("../../../../../runtime/collections/bdemo/ACPICA/0044/DECL.asl")

 Method(MAIN) {

 // Initialization STRT(0)

 // Run verification methods Include("../../../../../runtime/collections/bdemo/ACPICA/0044/RUN.asl")

```
		// Final actions
		Store(FNSH(), Local7)
```

```
		return (Local7)
	}
}
```
Found in path(s):

\* /opt/cola/permits/1938739736\_1710926132.5875804/0/acpica-master-3-zip/acpicamaster/tests/aslts/src/runtime/collections/bdemo/ACPICA/0044/MAIN.asl No license file was found, but licenses were detected in source scan.

/\*

\* Some or all of this work - Copyright (c) 2006 - 2020, Intel Corp.

\* All rights reserved.

\*

\* Redistribution and use in source and binary forms, with or without modification,

\* are permitted provided that the following conditions are met:

\*

\* Redistributions of source code must retain the above copyright notice,

\* this list of conditions and the following disclaimer.

\* Redistributions in binary form must reproduce the above copyright notice,

\* this list of conditions and the following disclaimer in the documentation

\* and/or other materials provided with the distribution.

\* Neither the name of Intel Corporation nor the names of its contributors

\* may be used to endorse or promote products derived from this software

\* without specific prior written permission.

\*

\* THIS SOFTWARE IS PROVIDED BY THE COPYRIGHT HOLDERS AND CONTRIBUTORS "AS IS" \* AND ANY EXPRESS OR IMPLIED WARRANTIES, INCLUDING, BUT NOT

LIMITED TO, THE

\* IMPLIED WARRANTIES OF MERCHANTABILITY AND FITNESS FOR A PARTICULAR PURPOSE

\* ARE DISCLAIMED. IN NO EVENT SHALL THE COPYRIGHT OWNER OR CONTRIBUTORS BE

\* LIABLE FOR ANY DIRECT, INDIRECT, INCIDENTAL, SPECIAL, EXEMPLARY, OR CONSEQUENTIAL \* DAMAGES (INCLUDING, BUT NOT LIMITED TO, PROCUREMENT OF SUBSTITUTE GOODS OR SERVICES;

\* LOSS OF USE, DATA, OR PROFITS; OR BUSINESS INTERRUPTION) HOWEVER CAUSED AND ON ANY

\* THEORY OF LIABILITY, WHETHER IN CONTRACT, STRICT LIABILITY, OR TORT (INCLUDING \* NEGLIGENCE OR OTHERWISE) ARISING IN ANY WAY OUT OF THE USE OF THIS SOFTWARE, \* EVEN IF ADVISED OF THE POSSIBILITY OF SUCH DAMAGE. \*/

```
//
//
// Grammar.asl - Minimally exercises most ASL constructs
//
// NOTE -- use: iasl -f -of grammar.asl to compile
//
// This 1) Ignores errors (checks compiler error handling)
// 2) Disables constant folding
//
//
```
/\*\*\*\*\*\*\*\*\*\*\*\*\*\*\*\*\*\*\*\*\*\*\*\*\*\*\*\*\*\*\*\*\*\*\*\*\*\*\*\*\*\*\*\*\*\*\*\*\*\*\*\*\*\*\*\*\*\*\*\*\*\*\*\*\*\*\*\*\*\*\*\*\*\*\*\*\*\*\*

Compilation should look like this:

C:\acpica\tests\misc>iasl -f -of grammar.asl

Intel ACPI Component Architecture

ASL Optimizing Compiler version 20090422 [Apr 22 2009] Copyright (C) 2000 - 2009 Intel Corporation Supports ACPI Specification Revision 3.0a

```
grammar.asl 187: Name (_NPK, Package (8)
Warning 1098 - ^ Unknown reserved name (_NPK)
grammar.asl 510: NAME (ESC1, "abcdefg\x00hijklmn")
Warning 1042 - \land Invalid Hex/Octal Escape - Non-ASCII or NULL
grammar.asl 511: NAME (ESC2, "abcdefg\000hijklmn")
Warning 1042 - \land Invalid Hex/Octal Escape - Non-ASCII or NULL
grammar.asl 601: Method (RCIV, 1)
Warning 1087 - ^ Not all control paths return a value (RCIV)
grammar.asl 608: RCIV (Subtract (Arg0, 1))
```
Remark 5073 -  $\land$  Recursive method call (RCIV) grammar.asl 937: Method (\_ERR, 2) Warning 1077 - ^ Reserved method has too few arguments (\_ERR requires 3) grammar.asl 1377: Store (0x1234567887654321, QWD2) Warning 1032 - <sup>^</sup> 64-bit integer in 32-bit table, truncating grammar.asl 1379: if (LNotEqual (Local0, 0x1234567887654321)) Warning 1032 - 64-bit integer in 32-bit table, truncating  $\wedge$ grammar.asl 1459: SizeOf (BUFO) Warning 1105 -  $\land$  Result is not used, operator has no effect grammar.asl 1485: Acquire (MTX2, 1) Warning 1104 -  $\land$  Possible operator timeout is ignored grammar.asl 1633: Add (Local0, Local1) Warning 1105 -  $\land$  Result is not used, operator has no effect grammar.asl 1804: Method (COND) Warning 1087 - ^ Not all control paths return a value (COND) grammar.asl 6010: Name (\_HID, "\*PNP0A06") Error 4001 -  $\lambda$  String must be entirely alphanumeric (\*PNP0A06) grammar.asl 6461: Name (\_CRS, Buffer(26) {"\\_SB\_.PCI2.\_CRS............"}) Warning 1038 - Invalid or unknown escape sequence ^ grammar.asl 6800: And (Local0, 1, Local0) // Local0  $&= 1$ Error 4050 - ^ Method local variable is not initialized (Local0) grammar.asl 6886: Name (\_HID, "\*PNP0C0A") // Control Method Battey ID Error 4001 - <sup>^</sup> String must be entirely alphanumeric (\*PNP0C0A) ASL Input: grammar.asl - 10254 lines, 322162 bytes, 4810 keywords AML Output: grammar.aml - 43392 bytes, 669 named objects, 4141 executable opcodes Compilation complete. 3 Errors, 12 Warnings, 1 Remarks, 1101 Optimizations \*\*\*\*\*\*\*\*\*\*\*\*\*\*\*\*\*\*\*\*\*\*\*\*\*\*\*\*\*\*\*\*\*\*\*\*\*\*\*\*\*\*\*\*\*\*\*\*\*\*\*\*\*\*\*\*\*\*\*\*\*\*\*\*\*\*\*\*\*\*\*\*\*\*\*\*\*\*\*\*\*\*\*\*\*\*\*\*\*\*\*\*\* \*\*\*\*\*\*/ DefinitionBlock ( "grammar.aml", //Output filename

"DSDT", //Signature

```
0x01, //DSDT Revision ---> 32-bit table
 "Intel", //OEMID
"GRMTEST", //TABLE ID
 0x20090511 //OEM Revision
  )
{
  External (\ABCD, UnknownObj)
  /* Device with _STA and _INI */
  Device (A1)
  {
    Method (_STA)
    {
       Return (0x0F)
     }
    Method (_INI)
     {
       Return
     }
  }
  /* Device with no _STA, has _INI */
  Device (A2)
  {
    Method (_INI)
    {
       Return
     }
  }
  /* Device with _STA, no _INI */
  Device (A3)
  {
    Method (_STA)
    {
       Return (0x0F)
     }
  }
  /* Device with _STA and _INI, but not present */
```

```
 Device (A4)
 {
   Method (_STA)
   {
      Return (Zero)
    }
   Method (_INI)
   {
      Return
    }
 }
 /* Resource descriptors */
 Device (IRES)
 {
   Name (PRT0, ResourceTemplate ()
   {
      IRQ (Edge, ActiveHigh, Exclusive) {3,4,5,6,7,9,10,11,14,15}
      StartDependentFn (1,1)
      {
        IRQNoFlags () {0,1,2}
      }
      EndDependentFn ()
   })
   Method (_CRS, 0, NotSerialized)
   {
      Store ("_CRS:", Debug)
      Store (PRT0, Debug)
      Return (PRT0)
    }
   Method (_SRS, 1, Serialized)
    {
      Store ("_SRS:", Debug)
      Store (Arg0, Debug)
      Return (Zero)
   }
 }
 Name (_NPK, Package ()
 {
   0x1111,
   0x2222,
```

```
0x3333,
   0x4444
  })
 Device (RES)
  {
   Name (_PRT, Package (0x04)
    {
      Package (0x04)
      {
        0x0002FFFF,
        Zero,
        Zero,
        Zero
      },
      Package (0x04)
      {
        0x0002FFFF,
        One,
        Zero,
        Zero
      },
      Package (0x04)
      {
        0x000AFFFF,
        Zero,
 Zero,
        Zero
      },
      Package (0x04)
      {
        0x000BFFFF,
        Zero,
        Zero,
        Zero
      }
    })
    Method (_CRS, 0, Serialized)
    {
      Name (PRT0, ResourceTemplate ()
      {
         WordBusNumber (ResourceConsumer, MinFixed, MaxFixed, SubDecode,
```
 0x0000, // Address Space Granularity 0xFFF2, // Address Range Minimum 0xFFF3, // Address Range Maximum 0x0032, // Address Translation Offset  $0x0002...$  WordBusNumber (ResourceProducer, MinFixed, MaxFixed, PosDecode, 0x0000, // Address Space Granularity 0x0000, // Address Range Minimum 0x00FF, // Address Range Maximum 0x0000, // Address Translation Offset  $0x0100...$  WordSpace (0xC3, ResourceConsumer, PosDecode, MinFixed, MaxFixed, 0xA5, 0x0000, // Address Space Granularity 0xA000, // Address Range Minimum 0xBFFF, // Address Range Maximum 0x0000, // Address Translation Offset  $0x2000...$  IO (Decode16, 0x0CF8, 0x0CFF, 0x01, 0x08) WordIO (ResourceProducer, MinFixed, MaxFixed, PosDecode, EntireRange, 0x0000, // Address Space Granularity 0x0000, // Address Range Minimum 0x0CF7, // Address Range Maximum 0x0000, // Address Translation Offset 0x0CF8,,, , TypeStatic) WordIO (ResourceProducer, MinFixed, MaxFixed, PosDecode, EntireRange, 0x0000, // Address Space Granularity 0x0D00, // Address Range Minimum 0xFFFF, // Address Range Maximum 0x0000, // Address Translation Offset 0xF300,,, , TypeStatic) DWordIO (ResourceProducer, MinFixed, MaxFixed, PosDecode, EntireRange, 0x00000000, // Address Space Granularity 0x00000000, // Address Range Minimum 0x00000CF7, // Address Range Maximum 0x00000000, // Address Translation Offset 0x00000CF8... , TypeStatic) DWordMemory (ResourceProducer, PosDecode, MinFixed, MaxFixed, Cacheable, ReadWrite, 0x00000000, // Address Space Granularity 0x000C8000, // Address Range Minimum 0x000EFFFF, // Address Range Maximum 0x00000000, // Address Translation Offset 0x00028000... , AddressRangeMemory, TypeStatic)

 DWordSpace (0xC3, ResourceConsumer, PosDecode, MinFixed, MaxFixed, 0xA5,

> 0x00000000, // Address Space Granularity 0x000C8000, // Address Range Minimum 0x000EFFFF, // Address Range Maximum 0x00000000, // Address Translation Offset 0x00028000,,,)

- QWordIO (ResourceProducer, MinFixed, MaxFixed, PosDecode, EntireRange, 0x0000000000000000, // Address Space Granularity 0x0000000000000000, // Address Range Minimum 0x0000000000000CF7, // Address Range Maximum
	- 0x0000000000000000, // Address Translation Offset

0x0000000000000CF8, 0x44, "This is a ResouceSource string",

, TypeStatic)

 QWordIO (ResourceProducer, MinFixed, MaxFixed, PosDecode, EntireRange, 0x0000000000000000, // Address Space Granularity 0x0000000000000000, // Address Range Minimum

## 0x0000000000000CF7, // Address Range Maximum

 0x0000000000000000, // Address Translation Offset 0x0000000000000CF8...

, TypeStatic)

 QWordMemory (ResourceProducer, PosDecode, MinFixed, MaxFixed, Cacheable, ReadWrite, 0x0000000000000000, // Address Space Granularity 0x0000000000100000, // Address Range Minimum

0x00000000FFDFFFFF, // Address Range Maximum

0x0000000000000000, // Address Translation Offset

0x00000000FFD00000,,,

, AddressRangeMemory, TypeStatic)

QWordSpace (0xC3, ResourceConsumer, PosDecode, MinFixed, MaxFixed, 0xA5,

0x0000000000000000, // Address Space Granularity

0x0000000000000000, // Address Range Minimum

0x0000000000000CF7, // Address Range Maximum

0x0000000000000000, // Address Translation

## **Offset**

0x00000000000000CF8,,,)

 ExtendedIO (ResourceProducer, MinFixed, MaxFixed, PosDecode, EntireRange, 0x0000000000000000, // Address Space Granularity 0x0000000000000000, // Address Range Minimum 0x0000000000000CF7, // Address Range Maximum 0x0000000000000000, // Address Translation Offset 0x0000000000000CF8, // Address Length 0x0000000000000000, // Type Specific Attributes , TypeStatic)

 ExtendedMemory (ResourceProducer, PosDecode, MinFixed, MaxFixed, Cacheable, ReadWrite, 0x0000000000000000, // Address Space Granularity 0x0000000000100000, // Address Range Minimum 0x00000000FFDFFFFF, // Address Range Maximum

```
 0x0000000000000000, // Address Translation Offset
           0x00000000FFD00000, // Address
 Length
           0x0000000000000000, // Type Specific Attributes
           , AddressRangeMemory, TypeStatic)
        ExtendedSpace (0xC3, ResourceProducer, PosDecode, MinFixed, MaxFixed, 0xA3,
           0x0000000000000000, // Address Space Granularity
           0x0000000000100000, // Address Range Minimum
           0x00000000FFDFFFFF, // Address Range Maximum
           0x0000000000000000, // Address Translation Offset
           0x00000000FFD00000, // Address Length
           0x0000000000000000) // Type Specific Attributes
        IO (Decode16, 0x0010, 0x0020, 0x01, 0x10)
        IO (Decode16, 0x0090, 0x00A0, 0x01, 0x10)
        FixedIO (0x0061, 0x01)
        IRQNoFlags () {2}
        DMA (Compatibility, BusMaster, Transfer8_16) {4}
        DMA (Compatibility, BusMaster, Transfer8) {2,5,7}
        Memory32Fixed (ReadWrite, 0x00100000, 0x00000000)
         Memory32Fixed (ReadOnly, 0xFFFE0000, 0x00020000)
         Memory32 (ReadOnly, 0x00020000, 0xFFFE0000, 0x00000004, 0x00000200)
        Memory24 (ReadOnly, 0x1111, 0x2222, 0x0004, 0x0200)
        Interrupt (ResourceConsumer, Level, ActiveLow, Exclusive, 0xE, "\\_SB_.TEST")
         {
           0x00000E01,
         }
        Interrupt (ResourceConsumer, Edge, ActiveHigh, Exclusive, 0x6, "xxxx")
         {
           0x00000601,
          0x00000003,
          0x00000002,
          0x00000001,
         }
        Interrupt (ResourceProducer, Edge, ActiveHigh, Exclusive)
         {
           0xFFFF0000,
          0x00000003,
          0x00000002,
          0x00000001,
          0x00000005.
          0x00000007.
          0x00000009.
         }
         VendorShort () {0x01,
 0x02, 0x03}
         VendorLong ()
         {
           0x01, 0x02, 0x03, 0x04, 0x05, 0x06, 0x07, 0x08,
```

```
 0x09
         }
         Register (SystemIO, 0x08, 0x00, 0x00000000000000B2, , R000)
         Register (SystemMemory, 0x08, 0x00, 0x00000000000000B2)
         StartDependentFnNoPri ()
         {
           IRQNoFlags () {0,1,2}
           IRQ (Level, ActiveLow, Shared) {3,4,5,6,7,9,10,11,14,15}
         }
         EndDependentFn ()
       })
       CreateWordField (PRT0, 0x08, BMIN)
       CreateByteField (PRT0, R000._ASZ, RSIZ)
       Store (0x03, BMIN)
       Return (PRT0)
     }
    Method (_PRS, 0, Serialized)
     {
       Name (BUF0, ResourceTemplate ()
       {
         StartDependentFn (0x01, 0x02)
         {
            IO (Decode16, 0x03D8, 0x03F8, 0x01, 0x08)
            IRQNoFlags ()
 {4}
         }
         StartDependentFn (0x02, 0x01)
         {
            IO (Decode16, 0x03D8, 0x03E8, 0x01, 0x08)
            IRQNoFlags () {4}
          }
         StartDependentFn (0x00, 0x02)
         {
           IO (Decode16, 0x02E8, 0x02F8, 0x01, 0x08)
            IRQNoFlags () {3}
         }
         StartDependentFn (0x00, 0x02)
\overline{\mathcal{L}} IO (Decode16, 0x02D8, 0x02E8, 0x01, 0x08)
            IRQNoFlags () {3}
          }
         StartDependentFn (0x02, 0x00)
         {
            IO (Decode16, 0x0100, 0x03F8, 0x08, 0x08)
            IRQNoFlags () {1,3,4,5,6,7,8,10,11,12,13,14,15}
          }
         EndDependentFn ()
```

```
 })
        Return (BUF0)
      }
     Method (_SRS, 1, Serialized)
     {
        Return (Zero)
      }
   }
   Name(\_S0,Package(0x04){
     0x00,
      0x00,
     0x00,
     0x00
   })
   Name(\_S3,Package(0x04){
     0x05,
     0x05,
     0x00,
     0x00
   })
   Name(\_S4,Package(0x04){
     0x06,
     0x06,
     0x00,
    0x00
   })
   Name(\_S5,Package(0x04){
     0x07,
     0x07,
     0x00,
     0x00
   })
/* Examine this table header (DSDT) */
/*
   DataTableRegion (HDR, "DSDT", "", "")
   Field (HDR, AnyAcc, NoLock, Preserve)
   {
```
 SIG, 32, LENG, 32, REV, 8, SUM, 8, OID, 48, OTID, 64,

```
 OREV, 32,
     CID, 32,
     CREV, 32
   }
  Method (SIZE)
   {
     If (LLess (REV, 2))
     {
       Store ("32-bit table", Debug)
     }
     else
     {
       Store ("64-bit table", Debug)
     }
     Return (0)
   }
*/
  Name (SIZE, 0)
  /* Custom operation region */
  OperationRegion(MYOP,0x80,0xFD60,0x6)
  Field(MYOP,ByteAcc,NoLock,Preserve)
   {
     MFLD,8
   }
  Method (TCOP,, Serialized)
   {
     Name (_STR, Unicode ("test"))
     Store (4, MFLD)
     Store (MFLD, Local0)
   }
  Name (ERRS, 0x0)
  /* Warning should be issued for premature string termination */
  NAME (ESC1, "abcdefg\x00hijklmn")
  NAME (ESC2, "abcdefg\000hijklmn")
 Name (ESC3, "abc\a\bdef\f\n\r\t\v\x03ffff\432")
  Name(CRSA,ResourceTemplate()
   {
```
WORDBusNumber(ResourceProducer,MinFixed,MaxFixed,PosDecode,0x0000,0x0019,0x001D,0x0000,0x0005) WORDIO(ResourceProducer,MinFixed,MaxFixed,PosDecode,NonISAOnlyRanges,0x0000,0xC000,0xCFFF,0x000 0,0x1000)

DWORDMemory(ResourceProducer,PosDecode,MinFixed,MaxFixed,NonCacheable,ReadWrite,0x00000000,0xD8 000000,0xDBFFFFFF,0x00000000,0x04000000)

```
 })
 Name(CRSB,ResourceTemplate()
```
{

})

DWORDMemory(ResourceProducer,PosDecode,MinFixed,MaxFixed,NonCacheable,ReadWrite,0x00000000,0xD8 000000,0xDBFFFFFF,0x00000000,0x04000000)

 Name(CRSC,ResourceTemplate() { VendorShort () {0x1, 0x2, 0x3} }) Name(CRSD,ResourceTemplate() { VendorLong (VNDL) {0x1, 0x2, 0x3, 0x4, 0x5, 0x6, 0x7, 0x8, 0x9} }) Name(CRSE,ResourceTemplate() { IRQNoFlags(){3,4,10,11} IRQNoFlags(xxxt){3,4,10,11} }) Name(CRSR, Buffer (Add (SizeOf(CRSA),SizeOf(CRSB))){}) Method(\_CRS,0,NotSerialized) { Return(CRSR) } // // Unnamed scope // Scope (\) { Name(Bxxx,0xFFFFFFFF) } Name (LANS, 0x0) PowerResource(LANP,1,0) {

```
Method(STA){
```

```
 If(LEqual(And(LANS,0x30),0x30)){
        Return(One)
      } Else {
        Return(Zero)
      }
   }
   Method(_ON){
     If(LNot(_STA())){
        Store (0x30, LANS)
      }
   }
   Method(_OFF){
     If(_STA()){
        Store (0, LANS)
      }
   }
 }
 /* Can a method define another method? */
 /**********************************
 Method (TASK, 2, SERIALIZED)
 {
   Sleep (100)
   Method (TAS2)
   {
     Sleep (100)
   }
   TAS2()
   Return
 }
 ************************************/
 /* A recursive method */
 Method (RCIV, 1)
 {
   Store (Arg0, Debug)
   If (Lequal (Arg0, 0))
   {
     Return ()
   }
   RCIV (Subtract (Arg0, 1))
 }
```

```
 Method (RTOP)
 {
   RCIV (100)
 }
 Scope(\_PR)
 {
   Processor(CPU0,0x0,0xFFFFFFFF,0x0) {}
 }
 Name(B1TP,0xFFFFFFFF)
 Name(B2TP,0xFFFFFFFF)
 Name(ADPS,0xFFFFFFFF)
 Name(B1PS,0xFFFFFFFF)
 Name(B1RS,0xFFFFFFFF)
 Name(B1CS,0xFFFFFFFF)
 Name(B2PS,0xFFFFFFFF)
 Name(B2RS,0xFFFFFFFF)
 Name(B2CS,0xFFFFFFFF)
 Name(B1DC,3000)
 Name(B2DC,2600)
 Name(B1LF,3000)
 Name(B2LF,2600)
 Name(BPIF,0)
 Name(PBLL,0)
 Name(RBIF,Package()
 {
   0x1,
   2200,
   2200,
   0x1,
 10800,
   0,
   0,
   1,
   1,
   "CA54200-5003/5",
   "1",
   "LION",
   "Fujitsu"
 })
```

```
 Method(SMWE, 4)
```

```
 {
   return(ONES)
  }
  Method(SMRE, 4)
  {
   return(ONES)
  }
/*
  Method(RDBT,0,Serialized){
    If(LNot(SMWE(0x09,0x15,1,1))){
           Store(0x18,Local2)
       }
  }
*/
  Scope(_SB)
  {
    Name (SBUF, Buffer (128) {})
    CreateBitField (SBUF, 3, BITY)
    CreateByteField (SBUF, 1, BYTY)
    CreateWordField (SBUF, 2, WRDZ)
    CreateDwordField (SBUF, 4, DWDZ)
    CreateQwordField (SBUF, 8, QWDZ)
    CreateField (SBUF, 128, 12, FLDZ)
    CreateField (SBUF, 148, 96, FLDY)
   CreateField (SBUF, 148, 96, \_SB_.FLDW)
    Method (_INI)
    {
      CreateField (\_SB_.SBUF, 148, 96, FLDV)
    }
    Device(PCI0)
    {
      Name(_HID,EISAID("PNP0A03"))
      Name(_ADR,0x0)
     Method(CRS,, Serialized)
       {
        Name(PRT0, ResourceTemplate() {
           WORDBusNumber( // Bus number resource(0)
              ResourceConsumer, // bit 0 of general flags is 1
              MinFixed, // Range is notfixed
              MaxFixed, // Range is not fixed
```
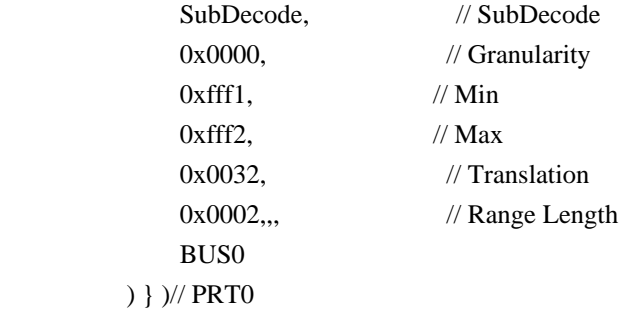

 CreateWordField(PRT0, BUS0.\_MIN, BMIN) //Minimum bus number supported under this bridge.

```
 Store(3, BMIN)
   Return(PRT0)
 } // _CRS
 Method(_SRS)
 {
   Return ()
 }
 Device(EIO)
 {
   OperationRegion(FJIO,SystemIO,0xFD60,0x6)
     Field(FJIO,ByteAcc,NoLock,Preserve)
      {
        GIDX,8,
        GDTA,8,
        PIDX,8,
        PDTA,8,
        SIDX,8,
        SDTA,8
      }
     IndexField(GIDX,GDTA,ByteAcc,NoLock,Preserve)
      {
       Offset(0x2),
        ,5,
        VGAS,2,
       Offset(0x4),
        ,4,
        DCKE,1,
       Offset(0x5),
```
 ,6, ACPW,1, Offset(0xA), B1P,1, B2P,1, B1C,1, B2C,1, B1ER,1, B2ER,1, Offset(0xB), B1CP,8, B2CP,8, BCP,8, B1VH,8, B1VL,8, B2VH,8, B2VL,8, B1TM,8, B2TM,8, B1CH,8, B1CL,8, B2CH,8, B2CL,8 } }

Method(RDBT,3,Serialized){

 } }

```
 Store(0x1FFF,Local1)
      If(Arg0){
         Store(0x2FFF,Local1)
       }
       Store(0x18,Local2)
      If(Arg1){
         Store(0x10,Local2)
       }
       If(LNot(SMRE(0x09,0x15,1,RefOf(Local0)))){
          If(LNot(SMWE(0x08,0x14,1,Local1))){
           If(LNot(SMRE(0x09,0x17,Local2,RefOf(Local3)))){
              Store(Local1,Arg2)
            }
         }
         Or(Local0,0xFFF,Local0)
         SMWE(0x08,0x14,1,Local0)
       }
     }
    Method(MKWD,2)
     {
      If(And(Arg1,0x80)) {
         Or(0xFFFF0000,Arg0,Local0)
         Or(Local0,ShiftLeft(Arg1,8),Local0)
         Subtract(Zero,Local0,Local0)
       } else {
         Store(Arg0,Local0)
         Or(Local0,ShiftLeft(Arg1,8),Local0)
       }
       Return(Local0)
     }
    Device(CMB1)
     {
       Name(_HID,EISAID("PNP0C0A"))
       Name(_UID,0x1)
       Alias(\_SB.PCI0.EIO.B1P,\_SB_.PCI0.XXXX)
       Alias(\_SB.PCI0.EIO.B1P,B1P)
       Alias(\_SB.PCI0.EIO.B1C,B1C)
       Alias(\_SB.PCI0.EIO.B1CH,B1CH)
       Alias(\_SB.PCI0.EIO.B1CL,B1CL)
      Alias(\ SB.PCI0.EIO.B1VH,B1VH)
       Alias(\_SB.PCI0.EIO.B1VL,B1VL)
       Alias(\_SB.PCI0.EIO.B1CP,B1CP)
      Method( INI)
\left\{ \begin{array}{c} 1 & 1 \\ 1 & 1 \end{array} \right\} Store(B1P, B1PS)
         Store(B1CP,B1RS)
```

```
 Store(B1C, B1CS)
       }
       Method(_BIF){
         RDBT(Zero,Zero,RefOf(B1DC))
         RDBT(Zero,One,RefOf(B1LF))
         Store(B1DC,Index(RBIF,1))
         Store(B1LF,Index(RBIF,2))
         Store("CA54200-5003/5",Index(RBIF,9))
         Store("1",Index(RBIF,10))
         Return(RBIF)
       }
       Method(_BST,, Serialized) {
        INI() Store(Zero,Local0)
         if (LAnd(B1P,LNot(B1C))){
           Or(Local0,1,Local0)
         }
         if (LAnd(B1P,B1C)) {
           Or(Local0,2,Local0)
         }
         if (LLessEqual(B1CP,1)) {
          Or(Local0,4,Local0)
         }
         Store(MKWD(B1CL,B1CH),Local1)
         Store(Divide(Add(Multiply(B1CP,B1LF),99),100),Local2)
         Store(MKWD(B1VL,B1VH),Local3)
        Name(STAT,Package(4){})
         Store(Local0,Index(STAT,0))
         Store(Local1,Index(STAT,1))
         Store(Local2,Index(STAT,2))
         Store(Local3,Index(STAT,3))
         If(LNot(BPIF)){
// \_SB.PCI0.EIO.EC0.IECT()
\# SB.PCI0.EIO.EC0.SECT()
```
Store(One,BPIF)

```
 }
         return(STAT)
       }
    }
 Device (DEV1)
  {
  }
  Scope(\_TZ)
  {
    ThermalZone(TZ1)
    {
       Name(_PSL,Package()
       {
         \_PR.CPU0
       })
    }
  }
  Method (TZ2, 0, SERIALIZED)
  {
    Name(_PSL,Package()
    {
       \_PR.CPU0
    })
    Return (_PSL)
 }
 ThermalZone (THM1)
  {
  }
  Method (NOTI)
  {
   Notify (\DeltaDEV1, 0)
   Notify (\UpsilonHM1, 0)
    Notify (\_PR.CPU0, 0)
  }
  Method (_ERR, 3)
  {
    Increment (ERRS)
    Store ("Run-time exception:", Debug)
    Store (Arg0, Debug)
```

```
 Store (Arg1, Debug)
  Return (0) // Map error to AE_OK
 }
 Method (DIV0)
 {
   Store (1, Local0)
   Store (0, Local1)
   Divide (Local0, Local1, Local3)
   Store ("DIV0 - noabort", Debug)
 }
 Method (ERR_, 2)
 {
   Local0 = ToDecimalString (Arg1)
   if (LEqual (Arg0, 0))
   {
    Printf ("+*+*+*+* MTHD_ERROR at line %o: Results not equal!", Local0)
   }
   if (LEqual (Arg0, 1))
   {
    Printf ("+*+*+*+* MTHD_ERROR at line %o: Numeric result is incorrect!", Local0)
   }
   if (LEqual (Arg0, 2))
   {
    Printf ("+*+*+*+* MTHD_ERROR at line %o: Operand was clobbered!", Local0)
 }
   Notify (DEV1, Arg0)
   Increment (ERRS)
 }
 Method (R226, 2)
 {
 }
 Method (R225, 2)
 {
   R226 (Arg0, Arg1)
 }
 Method (R224, 2)
 {
   R225 (Arg1, Arg0)
 }
 Method (R223, 2)
 {
```

```
 R224 (Arg0, Arg1)
   }
   Method (R222, 2)
   {
     R223 (Arg1, Arg0)
   }
   Method (R111)
   {
    Store (0x01010101, Local0)
     R222 (0xABAB, Local0)
     Store (Local0, Local1)
   }
  Method (MAIN)
   {
\mathcal{U} SIZE()
     Store (NUM1(), Local0)
    \Lambda_BST()
     RDBT(1,2,3)
    OBJ1(1) OBJ2(2)
     CHEK()
     RETZ()
     BITZ()
     LOGS()
     REFS()
     COND()
     TZ2()
     //
     // iPCO tests added
     //
     Store (\IFEL.TEST(), Local0)
     if (LGreater (Local0, 0))
     {
      ERR_ (1, \_LINE_ ) Return(Local0)
     }
    Store (\NOSV.TEST(), Local0)
     if (LGreater (Local0, 0))
     {
  ERR_ (1, \_LINE_ ) Return(Local0)
     }
```

```
 Store (\IDXF.TEST(), Local0)
    if (LGreater (Local0, 0))
    {
     ERR_ (1, \_LINE_ ) Return(Local0)
    }
    Store (\_SB_.NSTL.TEST(), Local0)
    if (LGreater (Local0, 0))
    {
     ERR_ (1, \_LINE_ ) Return(Local0)
    }
    Store (\RTBF.TEST(), Local0)
    if (LGreater (Local0, 0))
    {
     ERR_ (1, \_LINE_ ) Return(Local0)
    }
    Store (\_SB_.RTLV.TEST(), Local0)
    if (LGreater (Local0, 0))
    {
     ERR_ (1, \_LINE_ ) Return(Local0)
    }
    Store (\_SB_.RETP.TEST(), Local0)
    if (LGreater (Local0, 0))
    {
     ERR_ (1, \_LINE_ ) Return(Local0)
    }
    Store (\WHLR.TEST(), Local0)
    if (LGreater (Local0, 0))
    {
     ERR_ (1, \_LINE_ ) Return(Local0)
    }
    Store (\ANDO.TEST(),
 Local0)
    if (LGreater (Local0, 0))
    {
     ERR_ (1, \_LINE_ ) Return(Local0)
```

```
 }
 Store (\BRKP.TEST(), Local0)
 if (LGreater (Local0, 0))
 {
  ERR_ (1, \_LINE_ ) Return(Local0)
 }
 Store (\ADSU.TEST(), Local0)
 if (LGreater (Local0, 0))
 {
  ERR_ (1, \_LINE_ ) Return(Local0)
 }
 Store (\INDC.TEST(), Local0)
 if (LGreater (Local0, 0))
 {
  ERR_ (1, \_LINE_ ) Return(Local0)
 }
 Store (\LOPS.TEST(), Local0)
 if (LGreater (Local0, 0))
 {
  ERR_ (1, \_LINE_ ) Return(Local0)
 }
 Store (\FDSO.TEST(), Local0)
 if (LGreater (Local0, 0))
 {
  ERR_ (1, \_LINE_ ) Return(Local0)
 }
 Store (\MLDV.TEST(), Local0)
 if (LGreater (Local0, 0))
 {
  ERR_ (1, \_LINE_ ) Return(Local0)
 }
 Store (\NBIT.TEST(), Local0)
 if (LGreater (Local0, 0))
 {
  ERR_ (1, \_LINE_ )
```

```
 Open Source Used In UCS Manager vCenter Remote Plugin 4.0.1 14823
```

```
 Return(Local0)
  }
  Store (\SHFT.TEST(), Local0)
  if (LGreater (Local0, 0))
  {
   ERR_ (1, \_LINE_ ) Return(Local0)
  }
  Store (\XORD.TEST(), Local0)
  if (LGreater (Local0, 0))
  {
   ERR_ (1, \_LINE_ ) Return(Local0)
  }
  Store (\CRBF.TEST(), Local0)
  if (LGreater (Local0, 0))
  {
   ERR_ (1, \_LINE_ ) Return(Local0)
  }
  Store (\IDX4.TEST(), Local0)
  if (LGreater (Local0, 0))
  {
   ERR_ (1, \_LINE_ ) Return(Local0)
  }
  Store (\EVNT.TEST(), Local0)
  if (LGreater (Local0, 0))
  {
   ERR_ (1, \_LINE_ ) Return(Local0)
  }
 Store (\SZLV.TEST(), Local0)
  if (LGreater (Local0, 0))
 {
   ERR_ (1, \_LINE_ ) Return(Local0)
  }
  Store (\_SB_.BYTF.TEST(), Local0)
  if (LGreater (Local0, 0))
```

```
 {
     ERR_ (1, \_LINE_ ) Return(Local0)
    }
    Store (\DWDF.TEST(), Local0)
    if (LGreater (Local0, 0))
    {
     ERR_ (1, \_LINE_ ) Return(Local0)
    }
    Store (\DVAX.TEST(), Local0)
    if (LGreater (Local0, 0))
    {
     ERR_ (1, \_LINE_ ) Return(Local0)
    }
    Store (\IDX6.TEST(), Local0)
    if (LGreater (Local0, 0))
    {
     ERR_ (1, \_LINE_ ) Return(Local0)
    }
    Store (\IDX5.TEST(), Local0)
    if (LGreater (Local0, 0))
    {
     ERR_ (1, \_LINE_ ) Return(Local0)
    }
    Store (\_SB_.IDX0.TEST(), Local0)
    if (LGreater (Local0, 0))
    {
     ERR_ (1, \_LINE_ ) Return(Local0)
    }
    Store (\_SB_.IDX3.TEST(),
 Local0)
    if (LGreater (Local0, 0))
    {
     ERR_ (1, \_LINE_ ) Return(Local0)
    }
```

```
 Store (\IDX7.TEST(), Local0)
    if (LGreater (Local0, 0))
    {
     ERR_ (1, \_LINE_ ) Return(Local0)
    }
    Store (\MTCH.TEST(), Local0)
    if (LGreater (Local0, 0))
    {
     ERR_ (1, \_LINE_ ) Return(Local0)
    }
    Store (\WHLB.TEST(), Local0)
    if (LGreater (Local0, 0))
    {
     ERR_ (1, \_LINE_ ) Return(Local0)
    }
    Store (\_SB_.IDX2.TEST(), Local0)
    if (LGreater (Local0, 0))
    {
     ERR_ (1, \_LINE_ ) Return(Local0)
    }
   Store (\SIZO.TEST(), Local0)
    if (LGreater (Local0, 0))
    {
     ERR_ (1, \_LINE_ ) Return(Local0)
    }
    Store (\_SB_.SMIS.TEST(), Local0)
    if (LGreater (Local0, 0))
    {
     ERR_ (1,_LINE Return(Local0)
    }
    if (LGreater (ERRS, 0))
    {
      Store ("****** There were errors during the execution of the test ******", Debug)
    }
```

```
 // Flush all notifies
    Sleep (250)
    //
    // Last Test
    //
    Return(0) // Success
  }
  Method (OBJ1, 1, SERIALIZED)
  {
    Store (3, Local0)
   Name(BUFR, Buffer (Local0) {})
    Name(BUF1, Buffer (4) {1,2,3,4})
   Name(BUF2, Buffer (4) {})
    Store (BUF1, BUF2)
    Mutex (MTX1, 4)
    Alias (MTX1, MTX2)
  }
  Mutex (MTXT, 0)
  Mutex (MTXX, 0)
  /*
  * Field Creation
  */
  Method (FLDS,, Serialized)
  {
    Store ("++++++++ Creating BufferFields", Debug)
    Name (BUF2, Buffer (128) {})
    CreateBitField (BUF2, 3, BIT2)
    CreateByteField (BUF2, 1, BYT2)
    CreateWordField (BUF2, 2, WRD2)
    CreateDwordField (BUF2, 4, DWD2)
    CreateQwordField (BUF2,
 8, QWD2)
    CreateField (BUF2, 128, 12, FLD2)
    CreateField (BUF2, 148, 96, FLD3)
```

```
 Store (0x1, BIT2)
    Store (BIT2, Local0)
    if (LNotEqual (Local0, 0x1))
    {
     ERR_ (1, \_LINE_ ) }
    else
    {
      Store (DerefOf (Index (BUF2, 0)), Local0)
      if (LNotEqual (Local0, 0x08))
       {
        ERR_ (1, \_LINE_ ) }
      else
       {
         Store ("++++++++ Bit BufferField I/O PASS", Debug)
       }
    }
    Store (0x1A, BYT2)
    Store (BYT2, Local0)
    if (LNotEqual (Local0, 0x1A))
    {
     ERR_ (1, \_LINE_ ) }
    else
    {
      Store ("++++++++ Byte BufferField I/O PASS", Debug)
    }
    Store (0x1234, WRD2)
    Store (WRD2, Local0)
    if (LNotEqual (Local0, 0x1234))
    {
     ERR_ (1, \_LINE_) }
    else
    {
      Store ("++++++++ Word BufferField
 I/O PASS", Debug)
    }
    Store (0x123, FLD2)
    Store (FLD2, Local0)
    if (LNotEqual (Local0, 0x123))
    {
     ERR_ (1, \_LINE_ ) }
```

```
 else
   {
     Store ("++++++++ 12-bit BufferField I/O PASS", Debug)
   }
   Store (0x12345678, DWD2)
   Store (DWD2, Local0)
   if (LNotEqual (Local0, 0x12345678))
   {
    ERR_ (1, \_LINE_ ) }
   else
   {
     Store ("++++++++ Dword BufferField I/O PASS", Debug)
   }
   Store (0x1234567887654321, QWD2)
   Store (QWD2, Local0)
   if (LNotEqual (Local0, 0x1234567887654321))
   {
    ERR_ (1, \_LINE_ ) }
   else
   {
     Store ("++++++++ Qword BufferField I/O PASS", Debug)
   }
 }
 /* Field execution */
 Method (FLDX,, Serialized)
 {
   Field (\_SB_.MEM.SMEM, AnyAcc, NoLock, Preserve)
   { // Field: SMEM overlay using 32-bit field elements
      SMD0, 32, // 32-bits
     SMD1, 32, // 32-bits
     SMD2, 32, // 32-bits
     SMD3, 32 // 32-bits
   } // Field: SMEM overlay using 32-bit field elements
  Field (\ SB .MEM.SMEM, AnyAcc, NoLock, Preserve)
   { // Field: SMEM overlay using greater than 32-bit field elements
    SME0, 69, // larger than an integer (32 or 64)
    SME1, 97 // larger than an integer
   } // Field: SMEM overlay using greater than 32-bit field elements
 }
```

```
 Method (MTX_, )
  {
    /* Test "Force release" of mutex on method exit */
    Acquire (MTXT, 0xFFFF)
    Acquire (MTXX, 0xFFFF)
    Store ("++++++++ Acquiring Mutex MTX2", Debug)
    Acquire (_GL_, 0xFFFF)
    Store ("++++++++ Releasing Mutex MTX2", Debug)
   Release (GL)
  }
  Method (OBJ2, 1, Serialized)
  {
    Store ("++++++++ Creating Buffer BUFO", Debug)
    Name (BUFO, Buffer (32)
 {})
    Store ("++++++++ Creating OpRegion OPR2", Debug)
    OperationRegion (OPR2, SystemMemory, Arg0, 256)
    Store ("++++++++ Creating Field(s) in OpRegion OPR2", Debug)
    Field (OPR2, ByteAcc, NoLock, Preserve)
    {
      IDX2, 8,
      DAT2, 8,
      BNK2, 4
    }
    Store ("++++++++ Creating BankField BNK2 in OpRegion OPR2", Debug)
    //
    // mcw 3/20/00 - changed FET0, 4, FET1, 3 to FET0, 1, FET1, 1
    //
    BankField (OPR2, BNK2, 0, ByteAcc, NoLock, Preserve)
    {
      FET0, 4,
      FET1, 3
    }
    Store ("++++++++ Creating IndexField", Debug)
    IndexField (IDX2, DAT2, ByteAcc, NoLock, Preserve)
    {
      FET2, 4,
      FET3, 3
```
}

```
 Store ("++++++++ SizeOf (BUFO)", Debug)
 SizeOf (BUFO)
```

```
 Store ("++++++++ Store (SizeOf (BUFO), Local0)", Debug)
 Store (SizeOf (BUFO), Local0)
```

```
 Store ("++++++++ Concatenate (\"abd\",
 \"def\", Local0)", Debug)
    Concatenate ("abd", "def", Local0)
    Store (Local0, Debug)
```
 Store ("++++++++ Concatenate (\"abd\", 0x7B, Local0)", Debug) Concatenate ("abd", 0x7B, Local0) Store (Local0, Debug)

```
 Store ("++++++++ Creating Event EVT2", Debug)
 Event (EVT2)
```

```
 Store ("++++++++ Creating Mutex MTX2", Debug)
 Mutex (MTX2, 0)
```

```
 Store ("++++++++ Creating Alias MTXA to MTX2", Debug)
 Alias (MTX2, MTXA)
```

```
 Store ("++++++++ Acquiring Mutex MTX2", Debug)
 Acquire (MTX2, 0xFFFF)
```

```
 Store ("++++++++ Acquiring Mutex MTX2 (2nd acquire)", Debug)
 Acquire (MTX2, 1)
```

```
 Store ("++++++++ Releasing Mutex MTX2", Debug)
 Release (MTX2)
```
// Type 1 opcodes

 Store ("++++++++ Signalling Event EVT2", Debug) Signal (EVT2)

 Store ("++++++++ Resetting Event EVT2", Debug) Reset (EVT2)

Store ("++++++++ Signalling Event EVT2", Debug)

Signal (EVT2)

```
 Store ("++++++++ Waiting Event EVT2", Debug)
```

```
 Wait (EVT2, 0xFFFF)
    Store ("++++++++ Sleep", Debug)
    Sleep (100)
    Store ("++++++++ Stall", Debug)
    Stall (254)
    Store ("++++++++ NoOperation", Debug)
    Noop
    // Type 2 Opcodes
    Store ("++++++++ Return from Method OBJ2", Debug)
    return (4)
  }
  Method (NUM1, 0)
  {
    /* ADD */
    Store ("++++++++ Add (0x12345678, 0x11111111, Local0)", Debug)
    Add (0x12345678, 0x11111111, Local0)
    Store ("++++++++ Store (Add (0x12345678, 0x11111111), Local1)", Debug)
    Store (Add (0x12345678, 0x11111111), Local1)
    Store ("++++++++ Checking result from ADD", Debug)
    if (LNotEqual (Local0, Local1))
    {
     ERR_ (0, \_LINE_ ) }
    /* SUBTRACT */
    Store ("++++++++ Subtract (0x87654321, 0x11111111, Local4)", Debug)
    Subtract (0x87654321, 0x11111111, Local4)
 Store ("++++++++ Store (Subtract (0x87654321, 0x11111111), Local5)", Debug)
   Store (Subtract (0x87654321, 0x11111111), Local5)
    Store ("++++++++ Checking result from SUBTRACT", Debug)
    if (LNotEqual (Local4, Local5))
    {
     ERR_ (0, \_LINE_ )
```
```
 }
```

```
 /* MULTIPLY */
```

```
Store ("++++++ Multiply (33, 10, Local6)", Debug)
 Multiply (33, 10, Local6)
```

```
 Store ("++++++++ Store (Multiply (33, 10), Local7)", Debug)
 Store (Multiply (33, 10), Local7)
```

```
 Store ("++++++++ Checking result from MULTIPLY", Debug)
 if (LNotEqual (Local6, Local7))
 {
  ERR_ (0, \_LINE_ )
```

```
 }
```

```
 /* DIVIDE */
```

```
 Store ("++++++++ Divide (100, 9, Local1, Local2)", Debug)
Divide (100, 9, Local1, Local2)
```

```
 Store ("++++++++ Store (Divide (100, 9), Local3)", Debug)
 Store (Divide (100, 9), Local3)
```

```
 Store ("++++++++ Checking (quotient) result from DIVIDE", Debug)
    if
 (LNotEqual (Local2, Local3))
```
## {

}

```
ERR_ (0, \_LINE_ )
```

```
 /* INCREMENT */
```

```
 Store ("++++++++ Increment (Local0)", Debug)
 Store (1, Local0)
 Store (2, Local1)
 Increment (Local0)
```

```
 Store ("++++++++ Checking result from INCREMENT", Debug)
 if (LNotEqual (Local0, Local1))
 {
  ERR_ (0, \_LINE_ ) }
```

```
 /* DECREMENT */
    Store ("++++++++ Decrement (Local0)", Debug)
    Store (2, Local0)
    Store (1, Local1)
    Decrement (Local0)
    Store ("++++++++ Checking result from DECREMENT", Debug)
    if (LNotEqual (Local0, Local1))
    {
     ERR_ (0, \_LINE_ ) }
    /* TOBCD */
   \! FROMBCD ^*/ Store ("++++++++ ToBCD (0x1234, Local5)", Debug)
    ToBCD (0x1234, Local5)
    Store ("++++++++ FromBCD (Local5, Local6)", Debug)
    FromBCD (Local5, Local6)
    Store ("++++++++ Return (Local6)", Debug)
    Return
 (Local6)
  }
  Method (CHEK)
  {
    Store (3, Local0)
    Store (3, Debug)
    Store (Local0, Debug)
    Store (7, Local1)
    Add (Local0, Local1)
    if (LNotEqual (Local0, 3))
    {
     ERR_ (2, \_LINE_ ) }
    if (LNotEqual (Local1, 7))
    {
     ERR_ (2, \_LINE_ ) }
```

```
Add (Local0, Local1, Local2)
 if (LNotEqual (Local0, 3))
 {
  ERR_ (2, \_LINE_ ) }
 if (LNotEqual (Local1, 7))
 {
  ERR_ (2, \_LINE_ ) }
```

```
 Method (RET1)
```
}

{

```
 {
   Store (3, Local0)
   Return (Local0)
 }
```

```
 Method (RET2)
```

```
 Return (RET1())
 }
```

```
 Method (RETZ)
 {
   RET2 ()
```

```
 }
```

```
 Method (BITZ)
  {
    Store ("++++++++ FindSetLeftBit (0x00100100, Local0)", Debug)
    FindSetLeftBit (0x00100100, Local0)
    if (LNotEqual (Local0, 21))
    {
     ERR_ (1, \_LINE_ ) }
   Store ("++++++ FindSetRightBit (0x00100100, Local1)", Debug)
    FindSetRightBit (0x00100100, Local1)
    if (LNotEqual (Local1, 9))
    {
     ERR_ (1, \_LINE_ ) }
```
Store ("++++++++ And (0xF0F0F0F0, 0x11111111, Local2)", Debug)

```
 And (0xF0F0F0F0, 0x11111111, Local2)
 if (LNotEqual (Local2, 0x10101010))
 {
  ERR_ (1, \_LINE_ ) }
 Store ("++++++++ NAnd (0xF0F0F0F0, 0x11111111, Local3)", Debug)
 NAnd (0xF0F0F0F0, 0x11111111, Local3)
 if (LNotEqual (Local3, 0xEFEFEFEF))
 {
  ERR_ (1, \_LINE_ ) }
 Store ("++++++++ Or (0x11111111, 0x22222222, Local4)", Debug)
 Or (0x11111111, 0x22222222, Local4)
 if (LNotEqual (Local4, 0x33333333))
 {
  ERR_ (1, \_LINE_ ) }
 Store ("++++++++ NOr (0x11111111, 0x22222222, Local5)", Debug)
 NOr (0x11111111, 0x22222222, Local5)
 if (LNotEqual (Local5, 0xCCCCCCCC))
 {
ERR_ (1, \_LINE_ ) }
 Store ("++++++++ XOr (0x11113333, 0x22222222, Local6)", Debug)
 XOr (0x11113333, 0x22222222, Local6)
 if (LNotEqual (Local6, 0x33331111))
 {
  ERR_ (1, \_LINE_) }
 Store ("++++++++ ShiftLeft (0x11112222, 2, Local7)", Debug)
 ShiftLeft (0x11112222, 2, Local7)
 if (LNotEqual (Local7, 0x44448888))
 {
  ERR_ (1, \_LINE_ ) }
 Store ("++++++++ ShiftRight (Local7, 2, Local7)", Debug)
 ShiftRight (Local7, 2, Local7)
 if (LNotEqual (Local7, 0x11112222))
 {
  ERR_ (1, \_LINE_ ) }
```

```
 Store ("++++++++ Not (Local0, Local1)", Debug)
    Store (0x22224444, Local0)
   Not (Local0, Local1)
    if (LNotEqual (Local0, 0x22224444))
    {
     ERR_ (2, \_LINE_ ) }
    if (LNotEqual (Local1, 0xDDDDBBBB))
    {
     ERR_ (1, \_LINE_ ) }
    Return (Local7)
  }
 Method (LOGS)
  {
    Store ("++++++++ Store (LAnd (0xFFFFFFFF, 0x11111111), Local0)", Debug)
    Store (LAnd (0xFFFFFFFF, 0x11111111), Local0)
    Store ("++++++++ Store (LEqual (0xFFFFFFFF, 0x11111111), Local)", Debug)
    Store (LEqual (0xFFFFFFFF, 0x11111111), Local1)
    Store ("++++++++ Store (LGreater (0xFFFFFFFF, 0x11111111), Local2)", Debug)
   Store (LGreater (0xFFFFFFFF, 0x11111111), Local2)
    Store ("++++++++ Store (LGreaterEqual (0xFFFFFFFF, 0x11111111), Local3)", Debug)
    Store (LGreaterEqual (0xFFFFFFFF, 0x11111111), Local3)
    Store ("++++++++ Store (LLess (0xFFFFFFFF, 0x11111111), Local4)", Debug)
    Store (LLess (0xFFFFFFFF, 0x11111111), Local4)
    Store ("++++++++ Store (LLessEqual (0xFFFFFFFF, 0x11111111), Local5)", Debug)
    Store (LLessEqual (0xFFFFFFFF, 0x11111111), Local5)
    Store ("++++++++ Store (LNot (0x31313131), Local6)", Debug)
    Store (0x00001111, Local6)
    Store (LNot (Local6),
 Local7)
    if (LNotEqual (Local6, 0x00001111))
    {
     ERR_ (2, \_LINE_ )
```

```
 }
    if (LNotEqual (Local7, 0x0))
    {
     ERR_ (1, \_LINE_ ) }
    Store ("++++++++ Store (LNotEqual (0xFFFFFFFF, 0x11111111), Local7)", Debug)
    Store (LNotEqual (0xFFFFFFFF, 0x11111111), Local7)
    Store ("++++++++ Lor (0x0, 0x1)", Debug)
   if (Lor (0x0, 0x1)) {
     Store ("_{+\_+\_+\_+} Lor (0x0, 0x1) returned TRUE", Debug)
    }
    return (Local7)
  }
  Method (COND)
  {
   Store ("+++++++ Store (0x4, Local0)", Debug)
    Store (0x4, Local0)
    Store ("++++++++ While (Local0)", Debug)
    While (Local0)
    {
      Store ("++++++++ Decrement (Local0)", Debug)
      Decrement (Local0)
    }
   Store ("+++++++ Store (0x3, Local6)", Debug)
    Store (0x3, Local6)
    Store ("++++++++ While (Subtract (Local6, 1))", Debug)
    While (Subtract
 (Local6, 1))
    {
      Store ("++++++++ Decrement (Local6)", Debug)
      Decrement (Local6)
    }
    Store ("++++++++ [LVL1] If (LGreater (0x2, 0x1))", Debug)
   If (LGreater (0x2, 0x1))
```

```
 {
      Store ("++++++++ [LVL2] If (LEqual (0x11111111, 0x22222222))", Debug)
      If (LEqual (0x11111111, 0x22222222))
      {
        Store ("++++++++ ERROR: If (LEqual (0x11111111, 0x22222222)) returned TRUE", Debug)
      }
      else
      {
       Store ("+++++++++ [LVL3] If (LNot (0x0))", Debug)
       If (LNot(0x0)) {
          Store ("++++++[LVL4] If (LAnd (0xEEEEEEE, 0x2))", Debug)
          If (LAnd (0xEEEEEEEE, 0x2))
           {
             Store ("++++++++ [LVL5] If (LLess (0x44444444, 0x3))", Debug)
             If (LLess (0x44444444, 0x3))
 {
              Store ("++++++ ERROR: If (LLess (0x44444444, 0x3)) returned TRUE", Debug)
 }
             else
 {
               Store ("++++++++ Exiting from nested IF/ELSE statements", Debug)
 }
           }
         }
      }
    }
    Store ("++++++++ [LVL1] If (LGreater (0x2, 0x1))", Debug)
   If (LGreater (0x2, 0x1)) {
      Store ("++++++++ [LVL2] If (LEqual (0x11111111, 0x22222222))", Debug)
      If (LEqual (0x11111111, 0x22222222))
      {
        Store ("++++++++ ERROR: If (LEqual (0x11111111, 0x22222222)) returned TRUE", Debug)
      }
      else
      {
       Store ("+++++++++[LVL3] If (LNot (0x0))", Debug)
       If (LNot (0x0)) {
          Store ("++++++ [LVL4] If (LAnd (0xEEEEEEE, 0x2))", Debug)
          If (LAnd (0xEEEEEEE, 0x2))
```

```
 {
            Store ("++++++++ [LVL5] If (LLess (0x44444444, 0x3))", Debug)
             If (LLess (0x44444444, 0x3))
             {
                Store ("++++++++ ERROR: If (LLess (0x44444444, 0x3)) returned TRUE", Debug)
 }
             else
 {
               Store ("++++++++ Returning from nested IF/ELSE statements", Debug)
                Return (Local6)
 }
           }
         }
      }
    }
  }
  Method (REFS,, Serialized)
  {
    Name (BBUF, Buffer() {0xB0, 0xB1, 0xB2, 0xB3, 0xB4, 0xB5, 0xB6, 0xB7})
    Name (NEST, Package ()
    {
      Package ()
       {
         0x01, 0x02, 0x03, 0x04, 0x05, 0x06
       },
      Package ()
       {
         0x11, 0x12, 0x12, 0x14, 0x15, 0x16
       }
    })
    Store (RefOf (MAIN), Local5)
   // For this to work, ABCD must NOT exist.
   Store (CondRefOf (ABCD, Local0), Local1)
    if (LNotEqual (Local1, 0))
    {
     ERR_ (2, \_LINE_ ) }
```

```
Store (CondRefOf (BBUF, Local0), Local1)
 if (LNotEqual (Local1, Ones))
 {
  ERR_ (2, \_LINE_ ) }
 Store (DeRefOf (Index (BBUF, 3)), Local6)
 if (LNotEqual (Local6, 0xB3))
 {
  ERR_ (2, \_LINE_ ) }
 Store (DeRefOf (Index (DeRefOf (Index (NEST, 1)), 3)), Local0)
 if (LNotEqual (Local0, 0x14))
 {
  ERR_ (2, \_LINE_ ) }
 Store (0x11223344, Local0)
 Store (RefOf (Local0), Local1)
Store (DerefOf (Local1), Local2)
 If (LNotEqual (Local2, 0x11223344))
 {
  ERR_ (2, \_LINE_ ) }
```

```
 /* Parser thinks this is a method invocation!! */
```

```
 // RefOf (MAIN)
```
 $//$  RefOf  $(R_$ 

```
 // RefOf (BBUF)
```
// Store (RefOf (Local0), Local1)

```
 // CondRefOf (BBUF, Local2)
```

```
 // CondRefOf (R___, Local3)
```
// Store (DerefOf (Local1), Local4)

// Return (Local4)

```
 }
```

```
 Method (INDX, 0, Serialized)
   {
    Name(STAT,Package(4){})
     Store(0x44443333,Index(STAT,0))
   }
//=================================================================
//=================================================================
//===================== iPCO TESTS ================================
//=================================================================
//=================================================================
//
//
// test IfElseOp.asl
//
// test for IfOp and ElseOp, including validation of object stack cleanup
//
  Device (IFEL)
   {
     Name (DWRD, 1)
     Name (RSLT, 0)
    // IFNR control method executes IfOp branch with NO nested Return
     // and no Else branch
     Method (IFNR)
     {
       Store (DWRD, RSLT)
       If (LEqual (DWRD, 1))
       {
       Store (0, RSLT)
       }
     } // IFNR
     // NINR control method does not execute If branch and has no Else branch
     Method (NINR)
     {
       Store (0, RSLT)
       If (LNotEqual (DWRD, 1))
       {
         Store (DWRD, RSLT)
       }
     } // NINR
     // IENR control method executes IfOp branch with NO nested Return
     Method (IENR)
     {
       If (LEqual (DWRD, 1))
```

```
 {
     Store (0, RSLT)
   }
   Else
   {
     Store (DWRD, RSLT)
   }
 } // IENR
```
 // ELNR control method executes ElseOp branch with NO nested Return Method (ELNR)

```
 {
   If (LNotEqual (DWRD, 1))
   {
     Store (DWRD, RSLT)
   }
   Else
   {
     Store (0, RSLT)
   }
 } // ELNR
```
// IFRT control method executes IfOp branch with nested

## Return with

 // no Else branch Method (IFRT)

```
 {
```

```
 If (LEqual (DWRD, 1))
 {
   Return (0)
 }
 Return (DWRD)
```
} // IFRT

// IERT control method executes IfOp branch with nested Return with

```
 // Else branch
 Method (IERT)
 {
   If (LEqual (DWRD, 1))
    {
      Return (0)
    }
   Else
    {
      Return (DWRD)
    }
 } // IERT
```

```
 // ELRT control method executes ElseOp branch with nested Return
    Method (ELRT)
    {
      If (LNotEqual (DWRD, 1))
       {
         Return (DWRD)
       }
      Else
       {
         Return (0)
       }
    } // ELRT
    Method (TEST)
    {
      Store ("++++++++ IfElseOp Test", Debug)
      // IfOp with NO return value
      IFNR()
      If (LNotEqual (RSLT,
 0))
       {
         Return (RSLT)
       }
      // IfOp with NO return value
      NINR()
      If (LNotEqual (RSLT, 0))
       {
         Return (RSLT)
       }
      // IfOp with NO return value
      IENR()
      If (LNotEqual (RSLT, 0))
       {
         Return (RSLT)
       }
      // ElseOp with NO return value
      ELNR()
      If (LNotEqual (RSLT, 0))
       {
         Return (RSLT)
       }
      // IfOp with return value
```

```
 Store (IFRT, RSLT)
       If (LNotEqual (RSLT, 0))
        {
          Return (RSLT)
        }
       // IfOp with return value
       Store (IERT, RSLT)
       If (LNotEqual (RSLT, 0))
        {
          Return (RSLT)
        }
       // ElseOp with return value
       Store (ELRT, RSLT)
       If (LNotEqual (RSLT, 0))
        {
        Return (RSLT)
        }
        Return (0)
     } // TEST
   } // IFEL
// test NoSave.asl
// Internal test cases to validate IfOp (Operator (,,)) where Operator
// target is ZeroOp to throw away the results.
// Includes internal test cases for logical operators with no destination
// operands.
   Device (NOSV)
   {
     Method (TEST,, Serialized)
     {
       Store ("++++++++ NoSave Test", Debug)
       Name (WRD, 0x1234)
       //
       // Begin test of nested operators without saving results
       //
       // Test If (And ()) with no save of And result
      If (And (3, 1, ))
```
//

// //

//

```
 {
         Store (1, WRD) // pass -- just do something
       }
      else
       {
        Return (1) // fail
       }
      // Test If (And ()) with no save of And result
     If (And (4, 1, )) {
        Return (2) //
 fail
       }
      else
       {
         Store (2, WRD) // pass -- just do something
       }
      // Test If (NAnd ()) with no save of NAnd result
      If (NAnd (3, 1, ))
      {
         Store (3, WRD) // pass -- just do something
       }
      else
       {
        Return (3) // fail
       }
      // Test If (NAnd ()) with no save of NAnd result
      If (NAnd (0xFFFFFFFF, 0xFFFFFFFF, ))
       {
        Return (4) // fail
       }
      else
       {
         Store (4, WRD) // pass -- just do something
       }
      // Test If (NOr ()) with no save of NOr result
     If (NOT (0, 1, )) {
         Store (5, WRD) // pass -- just do something
       }
      else
       {
```

```
Return (5) // fail
       }
       // Test If (NOr ()) with no save
 of NOr result
       If (NOr (0xFFFFFFFE, 1, ))
       {
        Return (6) // fail
       }
       else
       {
        Store (6, WRD) // pass -- just do something
       }
       // Test If (Not ()) with no save of Not result
      If (Not (1, )) {
         Store (7, WRD) // pass -- just do something
       }
       else
       {
        Return (7) // fail
       }
       // Test If (Not ()) with no save of Not result
       If (Not (0xFFFFFFFF, ))
       {
        Return (8) // fail
       }
       else
       {
         Store (8, WRD) // pass -- just do something
       }
       // Test If (Or ()) with no save of Or result
      If (Or (3, 1, )) {
         Store (9, WRD) // pass -- just do something
       }
       else
       {
         Return (9)
   // fail
       }
       // Test If (Or ()) with no save of Or result
```

```
If (Or (0, 0, )) {
  Return (10) // fail
 }
 else
 {
   Store (10, WRD) // pass -- just do something
 }
 // Test If (XOr ()) with no save of XOr result
 If (XOr (3, 1, ))
 {
   Store (11, WRD) // pass -- just do something
 }
 else
 {
  Return (11) // fail
 }
 // Test If (XOr ()) with no save of XOr result
 If (XOr (3, 3, ))
 {
  Return (12) // fail
 }
 else
 {
   Store (12, WRD) // pass -- just do something
 }
 //
 // Begin test of logical operators with no destination operands
 //
 // Test If (LAnd ()) with no save of LAnd result
If (LAnd (3, 3)) {
   Store (21, WRD) // pass -- just do something
 }
 else
 {
  Return (21) // fail
 }
 // Test If (LAnd ()) with no save of LAnd result
If (LAnd (3, 0)) {
```

```
Return (22) // fail
    }
   else
    {
      Store (22, WRD) // pass -- just do something
    }
   // Test If (LAnd ()) with no save of LAnd result
   If (LAnd (0, 3))
    {
     Return (23) // fail
    }
   else
    {
      Store (23, WRD) // pass -- just do something
    }
   // Test If (LAnd ()) with no save of LAnd result
   If (LAnd (0, 0))
    {
     Return (24) // fail
    }
   else
    {
      Store (24, WRD) // pass -- just do something
 }
   // Test If (LEqual ()) with no save of LEqual result
  If (LEqual (3, 3)) {
      Store (31, WRD) // pass -- just do something
    }
   else
    {
     Return (31) // fail
    }
   // Test If (LEqual ()) with no save of LEqual result
   If (LEqual (1, 3))
    {
     Return (32) // fail
    }
   else
    {
      Store (32, WRD) // pass -- just do something
    }
```

```
 // Test If (LGreater ()) with no save of LGreater result
If (LGreater(3, 1)) {
    Store (41, WRD) // pass -- just do something
  }
 else
  {
   Return (41) // fail
  }
 // Test If (LGreater ()) with no save of LGreater result
 If (LGreater (4, 4))
  {
   Return (42) // fail
 }
 else
  {
    Store (42, WRD) // pass -- just do something
  }
 // Test If (LGreater ()) with no save of LGreater result
If (LGreater(1, 4)) {
   Return (43) // fail
  }
 else
  {
    Store (43, WRD) // pass -- just do something
  }
 // Test If (LGreaterEqual ()) with no save of LGreaterEqual result
 If (LGreaterEqual (3, 1))
  {
    Store (44, WRD) // pass -- just do something
  }
 else
  {
   Return (44) // fail
  }
 // Test If (LGreaterEqual ()) with no save of LGreaterEqual result
 If (LGreaterEqual (3, 3))
  {
    Store (45, WRD) // pass -- just do something
  }
```

```
 else
 {
  Return (45) // fail
 }
```

```
 // Test If (LGreaterEqual ()) with no save of LGreaterEqual result
```

```
 If (LGreaterEqual (3, 4))
       {
        Return (46) // fail
       }
      else
       {
         Store (46, WRD) // pass -- just do something
       }
      // Test If (LLess ()) with no save of LLess result
     If (Lless (1, 3)) {
         Store (51, WRD) // pass -- just do something
       }
      else
       {
        Return (51) // fail
       }
      // Test If (LLess ()) with no save of LLess result
     If (Lless (2, 2)) {
        Return (52) // fail
       }
      else
       {
         Store (52, WRD) // pass -- just do something
       }
      // Test If (LLess ()) with no save of LLess result
      If (LLess (4, 2))
       {
        Return (53) // fail
       }
 else
       {
         Store (53, WRD) // pass -- just do something
       }
```

```
 // Test If (LLessEqual ()) with no save of LLessEqual result
       If (LLessEqual (1, 3))
       {
         Store (54, WRD) // pass -- just do something
       }
       else
       {
        Return (54) // fail
       }
       // Test If (LLessEqual ()) with no save of LLessEqual result
       If (LLessEqual (2, 2))
       {
         Store (55, WRD) // pass -- just do something
       }
       else
       {
        Return (55) // fail
       }
       // Test If (LLessEqual ()) with no save of LLessEqual result
       If (LLessEqual (4, 2))
       {
        Return (56) // fail
       }
       else
       {
         Store (56, WRD) // pass -- just do something
       }
       // Test If (LNot ()) with no save
 of LNot result
      If (LNot(0)) {
         Store (61, WRD) // pass -- just do something
       }
       else
       {
        Return (61) // fail
       }
       // Test If (LNot ()) with no save of LNot result
      If (LNot (1)) {
        Return (62) // fail
       }
```

```
 else
 {
   Store (62, WRD) // pass -- just do something
 }
 // Test If (LNotEqual ()) with no save of LNotEqual result
 If (LNotEqual (3, 3))
 {
  Return (63) // fail
 }
 else
 {
   Store (63, WRD) // pass -- just do something
 }
 // Test If (LNotEqual ()) with no save of LNotEqual result
 If (LNotEqual (1, 3))
 {
   Store (64, WRD) // pass -- just do something
 }
 else
 {
  Return (64) // fail
 }
 // Test If (LOr ()) with no save of LOr result
 If (LOr (3, 1))
 {
   Store (71, WRD) // pass -- just do something
 }
 else
 {
  Return (71) // fail
 }
 // Test If (LOr ()) with no save of LOr result
 If (LOr (0, 1))
 {
   Store (72, WRD) // pass -- just do something
 }
 else
 {
  Return (72) // fail
 }
```

```
 // Test If (LOr ()) with no save of LOr result
       If (LOr (3, 0)) {
          Store (73, WRD) // pass -- just do something
        }
        else
        {
         Return (73) // fail
        }
        // Test If (LOr ()) with no save of LOr result
       If (LOr (0, 0)) {
         Return (74) // fail
     }
        else
        {
          Store (74, WRD) // pass -- just do something
        }
        Return (0)
      } // TEST
   } // NOSV
// test IndxFld.asl
// IndexFld test
// This is just a subset of the many RegionOp/Index Field test cases.
// Tests index field element AccessAs macro.
   Device (IDXF)
   { // Test device name
     OperationRegion (SIO, SystemIO, 0x100, 2)
     Field (SIO, ByteAcc, NoLock, Preserve)
     {
       INDX, 8,
        DATA, 8
      }
```
IndexField (INDX, DATA, AnyAcc, NoLock, WriteAsOnes)

```
 {
   AccessAs (ByteAcc, 0),
   IFE0, 8,
   IFE1, 8,
   IFE2, 8,
```
//

//

//

 IFE3, 8, IFE4, 8, IFE5, 8, IFE6, 8, IFE7, 8, IFE8, 8, IFE9, 8,

}

Method (TEST)

```
 {
   Store ("++++++++ IndxFld Test", Debug)
```

```
 Store (IFE0, Local0)
     Store (IFE1, Local1)
     Store (IFE2, Local2)
```
 Return (0) } // TEST

```
 } // IDXF
```

```
//
```

```
// test NestdLor.asl
//
  Scope (\angleSB) // System Bus
   { // _SB system bus
     Name (ZER0, 0)
     Name (ZER1, 0)
     Name (ZER2, 0)
     Name (ONE0, 1)
     Device (NSTL)
     {
       Method (TEST)
        {
          Store ("++++++++ NestdLor Test", Debug)
          If (Lor (ZER0, Lor (ZER1, Lor (ZER2, ONE0))))
          { // Indicate Pass
            Store (0x00, Local0)
          }
          Else
          { // Indicate Fail
            Store (0x01, Local0)
          }
```

```
 Return (Local0)
        } // End Method TEST
     } // Device NSTL
   } // _SB system bus
//
// test RetBuf.asl
//
// Test ReturnOp(Buffer)
// This is required to support Control Method Batteries on
// Dell
 Latitude Laptops (e.g., CP1-A)
//
   Device (RTBF)
   {
     Method (SUBR, 1)
     {
       Return (Arg0)
     }
     Method (RBUF,, Serialized)
     { // RBUF: Return Buffer from local variable
       Name (ABUF, Buffer() {"ARBITRARY_BUFFER"})
       // store local buffer ABUF into Local0
       Store (ABUF, Local0)
       // save Local0 object type value into Local1
       Store (ObjectType (Local0), Local1)
       // validate Local0 is a Buffer
       If (LNotEqual (Local1, 3)) // Buffer type is 3
        {
         Return (1) // failure
        }
       // store value returned by control method SUBR into Local0
       Store (SUBR (ABUF), Local0)
       // save Local0 object type value into Local1
       Store (ObjectType (Local0), Local1)
       // validate Local0 is a Buffer
      If (LNotEqual (Local1, 3)) \# Buffer type is 3
        {
```

```
Return (2) // failure
     }
     // allocate buffer using Local1 as buffer size (run-time evaluation)
     Store (5, Local1)
    Name (BUFR, Buffer(Local1) {})
     // store value returned by control method SUBR into Local0
     Store (SUBR (BUFR), Local0)
     // save Local0 object type value into Local1
     Store (ObjectType (Local0), Local1)
     // validate Local0 is a Buffer
     If (LNotEqual (Local1, 3)) // Buffer type is 3
     {
      Return (3) // failure
     }
     // store BUFR Buffer into Local0
     Store (BUFR, Local0)
     // save Local0 object type value into Local1
     Store (ObjectType (Local0), Local1)
     // validate Local0 is a Buffer
     If (LNotEqual (Local1, 3)) // Buffer type is 3
     {
      Return (4) // failure
     }
     // return Local0 Buffer
     Return (Local0)
   } // RBUF
  Method (TEST)
   {
     Store ("++++++++ RetBuf Test", Debug)
     // store RBUF Buffer return value into Local0
     Store (RBUF, Local0)
     // save Local0 object type value into Local1
     Store (ObjectType (Local0), Local1)
```

```
 // validate Local0 is a Buffer
 If (LNotEqual (Local1, 3)) // Buffer type is 3
```

```
 {
         Return (10) // failure
        }
       Else
        {
         Return (0) // success
        }
     } // TEST
   } // RTBF
//
// test RetLVal.asl
//
// Test ReturnOp(Lvalue)
// This is required to support _PSR on IBM ThinkPad 560D and
// _DCK on Toshiba Tecra 8000.
//
   Device (GPE2)
   {
    Method (L03)
     {
       Store ("Method GPE2._L03 invoked", Debug)
       Return ()
     }
     Method (_E05)
     {
       Store ("Method
  GPE2._E05 invoked", Debug)
       Return ()
     }
   }
  Device (PRW2)
   {
     Name (_PRW, Package(2) {Package(2){\GPE2, 0x05}, 3})
   }
   Scope (\_GPE)
   {
     Name (ACST, 0xFF)
     Method (_L08)
     {
       Store ("Method _GPE._L08 invoked", Debug)
       Return ()
```

```
 }
    Method (_E09)
    {
      Store ("Method _GPE._E09 invoked", Debug)
      Return ()
    }
    Method (_E11)
    {
      Store ("Method _GPE._E11 invoked", Debug)
      Notify (\PRW1, 2)
    }
   Method (L22)
    {
      Store ("Method _GPE._L22 invoked", Debug)
      Return ()
    }
   Method (L33)
    {
      Store ("Method _GPE._L33 invoked", Debug)
      Return ()
    }
    Method (_E64)
    {
      Store ("Method _GPE._E64 invoked", Debug)
      Return ()
    }
  } // _GPE
 Device (PRW1)
    Name (_PRW, Package(2)
\{0x11, 3\} Device (PWRB)
    Name (_HID, EISAID("PNP0C0C"))
    Name (_PRW, Package(2) {0x33, 3})
```

```
Scope (\angleSB) // System Bus
```
{

}

{

}

## { // \_SB system bus

```
 Device (ACAD)
    { // ACAD: AC adapter device
      Name (_HID, "ACPI0003") // AC adapter device
     Name (_PCL, Package () {\_SB})
      OperationRegion (AREG, SystemIO, 0x0372, 2)
      Field (AREG, ByteAcc, NoLock, Preserve)
       {
         AIDX, 8,
         ADAT, 8
       }
      IndexField (AIDX, ADAT, ByteAcc, NoLock, Preserve)
       {
            , 1, // skips
         ACIN, 1,
            , 2, // skips
         CHAG, 1,
            , 3, // skips
            , 7, // skips
         ABAT, 1,
       } // IndexField
      Method (_PSR)
       {
         Store (\_GPE.ACST, Local0)
         Store
 (ACIN, Local1)
         If (LNotEqual (\_GPE.ACST, Local1))
         {
           Store (Local1, \_GPE.ACST)
           // This Notify is commented because it causes a
           // method error when running on a system without the
           // specific device.
          // Notify (\_SB_\.ACAD, 0) }
         Return (Local0)
       } // _PSR
     Method (STA)
       {
         Return (0x0F)
       }
       Method (_INI)
       {
```

```
 Store (ACIN, \_GPE.ACST)
   }
 } // ACAD: AC adapter device
 // test implicit return from control method
 Method (DIS_, 1)
 {
   Store (Arg0, Local0)
 }
 Device (RTLV)
 {
   // test implicit return inside nested if with explicit return of Lvalue
  Method (_DCK, 1)
  // Arg0: 1 == dock, 0 == undock
      If (Arg0)
      { // dock
        Store (0x87, Local0)
        If (Local0)
        {
           DIS_ (0x23)
           Return (1)
        }
        Return (0)
      } // dock
      Else
      { // undock
        Store (Arg0, Local0)
        If (Local0)
        {
           DIS_ (0x23)
           Return (1)
        }
        Return (0)
      } // undock
   } // _DCK control method
   Method (TEST)
   {
      Store ("++++++++ RetLVal Test", Debug)
      // store _PSR return value into Local0
```
{

```
 Store (\_SB_.ACAD._PSR, Local0)
```

```
 // save Local0 object type value into Local1
          Store (ObjectType (Local0), Local1)
          // validate Local0
 is a Number
          If (LNotEqual (Local1, 1)) // Number/Integer type is 1
          {
            Return (1) // failure
          }
          // test implicit return inside nested if with explicit return of Lvalue
          Store (_DCK (1), Local2)
          // save Local2 object type value into Local3
          Store (ObjectType (Local2), Local3)
          // validate Local2 is a Number
          If (LNotEqual (Local3, 1)) // Number/Integer type is 1
          {
            Return (2) // failure
          }
          If (LNotEqual (Local2, 1))
          {
            Return (3) // failure
          }
          Return (0) // success
        } // TEST
     } // RTLV
   } // _SB system bus
//
// test RetPkg.asl
//
// Test ReturnOp(Package)
// This is required to support _PRT on Dell Optiplex Workstations (e.g. GX1)
//
  Scope (\langle SB \rangle) // System Bus
   { // _SB system bus
     Device(LNKA)
     {
       Name (_HID, EISAID("PNP0C0F")) // PCI interrupt link
      Name (_UID, 1)
     }
```

```
 Device(LNKB)
   {
     Name (_HID, EISAID("PNP0C0F")) // PCI interrupt link
    Name (_UID, 2)
   }
   Device(LNKC)
   {
     Name (_HID, EISAID("PNP0C0F")) // PCI interrupt link
    Name (_UID, 3)
   }
   Device(LNKD)
   {
     Name (_HID, EISAID("PNP0C0F")) // PCI interrupt link
    Name (_UID, 4)
   }
   Device (PCI1)
   { // PCI1: Root PCI Bus
     Name (_HID, "PNP0A03") // Need _HID for root device (String format)
    Name (ADR,0x00000000)
    Name (CRS,0)
     Name (_PRT, Package ()
     {
      Package () {0x0004ffff, 0, LNKA, 0}, // Slot 1, INTA
       Package () {0x0004ffff, 1, LNKB, 0}, 
   // Slot 1, INTB
      Package () {0x0004ffff, 2, LNKC, 0}, // Slot 1, INTC
      Package () {0x0004ffff, 3, LNKD, 0}, // Slot 1, INTD
       Package () {0x0005ffff, 0, \_SB_.LNKB, 0}, // Slot 2, INTA
      Package () {0x0005ffff, 1, \_SB_.LNKC, 0}, // Slot 2, INTB
      Package () {0x0005ffff, 2, \_SB_.LNKD, 0}, // Slot 2, INTC
       Package () {0x0006ffff, 3, \_SB_.LNKA, 0}, // Slot 2, INTD
      Package () {0x0006ffff, 0, LNKC, 0}, // Slot 3, INTA
      Package () {0x0006ffff, 1, LNKD, 0}, // Slot 3, INTB
      Package () {0x0006ffff, 2, LNKA, 0}, // Slot 3, INTC
      Package () {0x0006ffff, 3, LNKB, 0}, // Slot 3, INTD
     })
     Device (PX40)
     { // Map f0 space, Start PX40
      Name (_ADR,0x00070000) // _Address+function.
     }
   } // PCI0:
 Root PCI Bus
   Device (RETP)
   {
```

```
 Method (RPKG)
```

```
 { // RPKG: Return Package from local variable
          // store _PRT package into Local0
          Store (\_SB_.PCI1._PRT, Local0)
          // return Local0 Package
          Return (Local0)
        } // RPKG
       Method (TEST)
        {
          Store ("++++++++ RetPkg Test", Debug)
          // store RPKG package return value into Local0
          Store (RPKG, Local0)
          // save Local0 object type value into Local1
          Store (ObjectType (Local0), Local1)
          // validate Local0 is a Package
          If (LNotEqual (Local1, 4)) // Package type is 4
            \{ Return (1) \} // failure
          Else
             { Return (0) } // success
        } // TEST
     } // RETP
  } // \_ \text{SB}_-//
// test WhileRet.asl
//
// WhileRet.asl tests
 a ReturnOp nested in a IfOp nested in a WhileOp.
//
   Device (WHLR)
   {
     Name (LCNT, 0)
     Method (WIR)
     { // WIR: control method that returns inside of IfOp inside of WhileOp
        While (LLess (LCNT, 4))
        {
            If (LEqual (LCNT, 2))
             {
               Return (0)
             }
          Increment (LCNT)
```

```
 }
       Return (LCNT)
     } // WIR: control method that returns inside of IfOp inside of WhileOp
     Method (TEST)
     {
       Store ("++++++++ WhileRet Test", Debug)
       Store (WIR, Local0)
       Return (Local0)
     } // TEST
   } // WHLR
//
// test AndOrOp.asl
//
//This code tests the bitwise AndOp and OrOp Operator terms
//
//Syntax of Andop term
//And - Bitwise And
//AndTerm := And(// Source1, //TermArg=>Integer
// Source2, //TermArg=>Integer
// Result //Nothing | SuperName
/) => Integer
//Source1
 and Source2 are evaluated as integer data types,
// a bit-wise AND is performed, and the result is optionally
//stored into Result.
//
//
//Syntax of OrOp
//Or - Bit-wise Or
\sqrt{O}rTerm := Or(
// Source1, //TermArg=>Integer
// Source2 //TermArg=>Integer
// Result //Nothing | SuperName
/) => Integer
//Source1 and Source2 are evaluated as integer data types,
// a bit-wide OR is performed, and the result is optionally
//stored in Result
//
  Device (ANDO)
   {
     OperationRegion (TMEM, SystemMemory, 0xC4, 0x02)
     Field (TMEM, ByteAcc, NoLock, Preserve)
```

```
 {
     , 3,
   TOUD, 13
 }
```
 //Create System Memory Operation Region and field overlays OperationRegion (RAM, SystemMemory, 0x400000, 0x100) Field (RAM, AnyAcc, NoLock, Preserve)

```
 {
  SMDW, 32, // 32-bit DWORD
  SMWD, 16, // 16-bit WORD
  SMBY, 8, // 8-bit BYTE
 }// Field(RAM)
```

```
 //And with Byte
```
## Data

 Name (BYT1, 0xff) Name (BYT2, 0xff) Name (BRSL, 0x00)

 //And with Word Data Name (WRD1, 0xffff) Name (WRD2, 0xffff) Name (WRSL, 0x0000)

 //And with DWord Data Name (DWD1, 0xffffffff) Name (DWD2, 0xffffffff) Name (DRSL, 0x00000000)

```
 Method (ANDP)
```

```
 {
```

```
 //Check with 1 And 1 on byte data
 And(BYT1, BYT2, BRSL)
 if(LNotEqual(BRSL,0xff))
{Return(1)}
```

```
 //Check with 1 And 1 on Word data
 And(WRD1, WRD2, WRSL)
 if(LNotEqual(WRSL,0xffff))
 {
  Return (1) // failure
 }
```
 //Check with 1 And 1 Dword And(DWD1, DWD2, DRSL) if(LNotEqual(DRSL,0xffffffff))

```
 {
  Return (1) // failure
 }
 //Check with 0 And 0 on byte data
 Store(0x00,BYT1)
 Store(0x00,BYT2)
 Store(0x00,BRSL)
 And(BYT1, BYT2, BRSL)
 if(LNotEqual(BRSL,0x00))
 {
  Return (1) // failure
 }
 //Check with 0 And 0 on Word data
 Store (0x0000,WRD1)
 Store (0x0000,WRD2)
 Store (0x0000,WRSL)
 And(WRD1, WRD2, WRSL)
 if(LNotEqual(WRSL,0x0000))
 {
  Return (1) // failure
 }
 //Check with 0 And 0 Dword
 Store (0x00000000,DWD1)
 Store (0x00000000,DWD2)
 Store (0x00000000,DRSL)
 And(DWD1, DWD2, DRSL)
 if(LNotEqual(DRSL,0x00000000))
 {
  Return (1) // failure
 }
 //Check with 1 And 0 on byte data
 Store(0x55,BYT1)
 Store(0xAA,BYT2)
 Store(0x00,BRSL)
 And(BYT1, BYT2, BRSL)
 if(LNotEqual(BRSL,0x00))
 {
  Return (1) // failure
 }
```
 //Check with 1 And 0 on Word data Store (0x5555,WRD1) Store (0xAAAA,WRD2)

```
 Store (0x0000,WRSL)
 And(WRD1, WRD2, WRSL)
 if(LNotEqual(WRSL,0x0000))
 {
  Return (1) // failure
 }
 //Check with 1 And 0 on Dword
 Store (0x55555555,DWD1)
 Store (0xAAAAAAAA,DWD2)
 Store (0x00000000,DRSL)
 And(DWD1, DWD2, DRSL)
 if(LNotEqual(DRSL,0x00000000))
 {
  Return (1) // failure
 }
 Store (0x1FFF, TOUD)
 Store (TOUD, Local0)
 if(LNotEqual(Local0,0x1FFF))
 {
  Return (1) // failure
 }
 //TBD- Do We need to check for system memory data also for each test case ??
```
Return(0)

```
 }//ANDP
```
Method (OROP)

{

```
 //Check with 1 Ored with 1 on byte data
 Store(0xff,BYT1)
 Store(0xff,BYT2)
 Store(0x00,BRSL)
 Or(BYT1, BYT2, BRSL)
 if(LNotEqual(BRSL,0xff))
 {
  Return (1) // failure
 }
```
 //Check with 1 Ored with 1 on Word data Store(0xffff,WRD1) Store(0xffff,WRD2) Store(0x0000,WRSL)
```
 Or(WRD1, WRD2, WRSL)
 if(LNotEqual(WRSL,0xffff))
 {
  Return (1) // failure
 }
 //Check with 1 Ored with 1 on Dword data
 Store(0xffffffff,DWD1)
 Store(0xffffffff,DWD2)
 Store(0x00000000,DRSL)
 Or(DWD1, DWD2, DRSL)
 if(LNotEqual(DRSL,0xffffffff))
 {
  Return (1) // failure
 }
 //Check with 0 Ored with 0 on byte data
 Store(0x00,BYT1)
 Store(0x00,BYT2)
 Store(0x00,BRSL)
 Or(BYT1, BYT2, BRSL)
 if(LNotEqual(BRSL,0x00))
 {
  Return (1) // failure
 }
 //Check with 0 Ored with 0 on Word data
 Store (0x0000,WRD1)
 Store (0x0000,WRD2)
 Store (0x0000,WRSL)
 Or(WRD1, WRD2, WRSL)
 if(LNotEqual(WRSL,0x0000))
 {
  Return (1) // failure
 }
 //Check with 0 Ored with 0 Dword data
Store (0x00000000,DWD1)
 Store (0x00000000,DWD2)
 Store (0x00000000,DRSL)
 Or(DWD1, DWD2, DRSL)
 if(LNotEqual(DRSL,0x00000000))
 {
  Return (1) // failure
 }
```
//Check with 1 Ored with 0 on byte data

```
 Store(0x55,BYT1)
 Store(0xAA,BYT2)
 Store(0x00,BRSL)
 Or(BYT1, BYT2, BRSL)
 if(LNotEqual(BRSL,0xff))
 {
  Return (1) // failure
```

```
 }
```

```
 //Check with 1 Ored with 0 on Word data
 Store (0x5555,WRD1)
 Store (0xAAAA,WRD2)
 Store (0x0000,WRSL)
 Or(WRD1, WRD2, WRSL)
 if(LNotEqual(WRSL,0xffff))
 {
  Return (1) // failure
 }
```

```
 //Check with 1 Ored with 0 on Dword data
 Store (0x55555555,DWD1)
 Store (0xAAAAAAAA,DWD2)
 Store (0x00000000,DRSL)
 Or(DWD1, DWD2, DRSL)
 if(LNotEqual(DRSL,0xffffffff))
 {
  Return (1) // failure
```

```
 }
```
//TBD - Do We need to check for system memory data also for each test case ??

Return(0)

```
 }//OROP
```

```
 Method(TEST,, Serialized)
 {
```

```
 Store ("++++++++ AndOrOp Test", Debug)
```

```
 Name(RSLT,1)
 //Call Andop method
 Store(ANDP,RSLT)
 if(LEqual(RSLT,1))
 {
   Return (RSLT)
```

```
 }
       //Call OrOp Method
       Store(OROP,RSLT)
       if(LEqual(RSLT,1))
        {
          Return(RSLT)
        }
       //
       // Return original conditions to allow iterative execution
       //
       Store(0xff,BYT1)
       Store(0xff,BYT2)
       Store(0x00,BRSL)
       Store (0xffff,WRD1)
       Store (0xffff,WRD2)
       Store (0x0000,WRSL)
       Store (0xffffffff,DWD1)
       Store (0xffffffff,DWD2)
       Store (0x00000000,DRSL)
       Return(0)
     } //TEST
   } //ANDO
//
// test BreakPnt.asl
//
// This code tests the BreakPoint opcode term. The syntax of BreakPoint Term is
// BreakPointTerm := BreakPoint
// Used for debugging, the Breakpoint opcode stops the execution and enters the AML debugger.
// In the non-debug version of the interpreter, BreakPoint is equivalent to Noop.
//
   Device (BRKP)
   {
     Name(CNT0,0)
     Method (BK1)
     {
        BreakPoint
       Return(0)
     }
     Method (TEST)
     {
       Store ("++++++++ BreakPnt Test", Debug)
```

```
 Store(0,CNT0)
       //Check BreakPoint statement
       While(LLess(CNT0,10))
       {
         Increment(CNT0)
       }
       //Check the BreakPoint statement
       If(LEqual(CNT0,10))
       {
  // BreakPoint
         Return(0)
       }
       //failed
       Return(1)
     }
   }
//
// test AddSubOp.asl
//
  Device (ADSU)
   {
     // create System Memory Operation Region and field overlays
     OperationRegion (RAM, SystemMemory, 0x400000, 0x100)
     Field (RAM, AnyAcc, NoLock, Preserve)
     {
       SMDW, 32, // 32-bit DWORD
       SMWD, 16, // 16-bit WORD
       SMBY, 8, // 8-bit BYTE
     } // Field(RAM)
     Method (TEST,, Serialized)
     {
       Store ("++++++++ AddSubOp Test",
 Debug)
       Name (DWRD, 0x12345678)
       Name (WRD, 0x1234)
       Name (BYT, 0x12)
       // Test AddOp with DWORD data
       Store (0x12345678, DWRD)
       Add (DWRD, 7, DWRD)
       If (LNotEqual (DWRD, 0x1234567F))
         { Return (DWRD) }
```
 // Test AddOp with WORD data Add (WRD, 5, WRD) If (LNotEqual (WRD, 0x1239)) { Return (WRD) }

 // Test AddOp with BYTE data Add (BYT, 3, BYT) If (LNotEqual (BYT, 0x15))  $\{$  Return (BYT)  $\}$ 

```
 // Test SubtractOp with DWORD data
 Subtract (DWRD, 7, DWRD)
 If (LNotEqual (DWRD, 0x12345678))
   { Return (DWRD) }
```
 // Test SubtractOp with WORD data Subtract (WRD, 3, WRD) If (LNotEqual (WRD, 0x1236)) { Return (WRD) }

 // Test SubtractOp with BYTE data Subtract

# (BYT, 3, BYT)

If (LNotEqual (BYT, 0x12))

 $\{$  Return (BYT)  $\}$ 

 // test AddOp with DWORD SystemMemory OpRegion Store (0x01234567, SMDW) Add (SMDW, 8, SMDW) If (LNotEqual (SMDW, 0x0123456F)) { Return (SMDW) }

 // test SubtractOp with DWORD SystemMemory OpRegion Subtract (SMDW, 7, SMDW) If (LNotEqual (SMDW, 0x01234568)) { Return (SMDW) }

 // test AddOp with WORD SystemMemory OpRegion Store (0x0123, SMWD) Add (SMWD, 6, SMWD) If (LNotEqual (SMWD, 0x0129)) { Return (SMWD) }

 // test SubtractOp with WORD SystemMemory OpRegion Subtract (SMWD, 5, SMWD)

```
 If (LNotEqual (SMWD, 0x0124))
   { Return (SMWD) }
```

```
 // test AddOp with BYTE SystemMemory OpRegion
       Store (0x01, SMBY)
       Add (SMBY,
 4, SMBY)
       If (LNotEqual (SMBY, 0x05))
         { Return (SMBY) }
       // test SubtractOp with BYTE SystemMemory OpRegion
       Subtract (SMBY, 3, SMBY)
       If (LNotEqual (SMBY, 0x02))
         { Return (SMBY) }
       Return (0)
     } // TEST
   } // ADSU
//
// test IncDecOp.asl
//
  Device (INDC)
   {
     // create System Memory Operation Region and field overlays
     OperationRegion (RAM, SystemMemory, 0x400000, 0x100)
     Field (RAM, AnyAcc, NoLock, Preserve)
     {
       SMDW, 32, // 32-bit DWORD
       SMWD, 16, // 16-bit WORD
       SMBY, 8, // 8-bit BYTE
     } // Field(RAM)
     Method (TEST,, Serialized)
     {
       Store ("++++++++ IncDecOp Test", Debug)
       Name (DWRD, 0x12345678)
       Name (WRD, 0x1234)
       Name (BYT, 0x12)
       // Test IncrementOp with DWORD data
       Store (0x12345678, DWRD)
      Increment (DWRD)
```
If (LNotEqual (DWRD, 0x12345679))

{ Return (DWRD) }

 // Test IncrementOp with WORD data Increment (WRD) If (LNotEqual (WRD, 0x1235)) { Return (WRD) }

 // Test IncrementOp with BYTE data Increment (BYT) If (LNotEqual (BYT, 0x13))  $\{$  Return (BYT)  $\}$ 

 // Test DecrementOp with DWORD data Decrement (DWRD) If (LNotEqual (DWRD, 0x12345678)) { Return (DWRD) }

 // Test DecrementOp with WORD data Decrement (WRD) If (LNotEqual (WRD, 0x1234)) { Return (WRD) }

 // Test DecrementOp with BYTE data Decrement (BYT) If (LNotEqual (BYT, 0x12))  $\{$  Return (BYT)  $\}$ 

 // test IncrementOp with DWORD SystemMemory OpRegion Store (0x01234567, SMDW)

 Increment (SMDW) If (LNotEqual (SMDW, 0x01234568)) { Return (SMDW) }

 // test DecrementOp with DWORD SystemMemory OpRegion Decrement (SMDW) If (LNotEqual (SMDW, 0x01234567)) { Return (SMDW) }

 // test IncrementOp with WORD SystemMemory OpRegion Store (0x0123, SMWD) Increment (SMWD) If (LNotEqual (SMWD, 0x0124)) { Return (SMWD) }

 // test DecrementOp with WORD SystemMemory OpRegion Decrement (SMWD)

If (LNotEqual (SMWD, 0x0123))

{ Return (SMWD) }

```
 // test IncrementOp with BYTE SystemMemory OpRegion
 Store (0x01, SMBY)
 Increment (SMBY)
 If (LNotEqual (SMBY, 0x02))
   { Return (SMBY) }
```
 // test DecrementOp with BYTE SystemMemory OpRegion Decrement (SMBY) If (LNotEqual (SMBY, 0x01))

```
 { Return (SMBY) }
```
Return (0)

} // TEST

} // INDC

//

```
// test LOps.asl
```
//

//This source tests all the logical operators. Logical operators in ASL are as follows.

//LAnd, LEqual, LGreater, LLess, LNot, LNotEqual, LOr.

// Success will return 0 and failure will return a non zero number. Check the source code for

// non zero number to find where the test failed

```
 Device (LOPS)
 {
```

```
 //Create System Memory Operation Region and field overlays
 OperationRegion (RAM, SystemMemory, 0x400000, 0x100)
 Field (RAM, AnyAcc, NoLock, Preserve)
 {
```

```
 SMDW, 32, // 32-bit DWORD
  SMWD, 16, // 16-bit WORD
  SMBY, 8, // 8-bit BYTE
 }// Field(RAM)
```
 //And with Byte Data Name (BYT1, 0xff) Name (BYT2, 0xff) Name (BRSL, 0x00)

 //And with Word Data Name (WRD1, 0xffff) Name (WRD2, 0xffff) Name (WRSL, 0x0000)

```
 //And with DWord Data
 Name (DWD1, 0xffffffff)
 Name (DWD2, 0xffffffff)
 Name (DRSL, 0x00000000)
 Name(RSLT,1)
 Method (ANDL,2) // Test Logical And
 {
   //test with the arguments passed
   if(LEqual(Arg0,Arg1))
   { Store(LAnd(Arg0,Arg1),RSLT)
     if(LNotEqual(Ones,RSLT))
    {Return(11)} }
   //test with he locals
   Store(Arg0,Local0)
   Store(Arg1,Local1)
   if(LEqual(Local0,Local1))
   {
     Store(LAnd(Local0,Local1),RSLT)
     if(LNotEqual(Ones,RSLT))
       {Return(12)} }
   //test with BYTE data
   if(LEqual(BYT1,BYT2))
   { Store(LAnd(BYT1,BYT2),BRSL)
     if(LNotEqual(Ones,BRSL))
    {Return(13)} }
   //test with WORD data
   if(LEqual(WRD1,WRD2))
   { Store(LAnd(WRD1,WRD2),WRSL)
      if(LNotEqual(Ones,WRSL))
```
}

 ${Return(14)}$ 

```
 //test with DWORD data
 if(LEqual(DWD1,DWD2))
 { Store(LAnd(DWD1,DWD2),DRSL)
   if(LNotEqual(Ones,DRSL))
  {Return(15)} }
```
//Test for system memory data for each test case.

```
 Store(0xff,BYT1)
 Store(0xff,SMBY)
 Store(0x00,BRSL)
```

```
 //test with BYTE system memory data
 if(LEqual(BYT1,SMBY))
 { Store(LAnd(BYT1,SMBY),BRSL)
   if(LNotEqual(Ones,BRSL))
  {Return(16)}
```
}

```
 Store (0xffff,WRD1)
 Store(0xffff,SMWD)
 Store(0x0000,WRSL)
 //test with WORD system memory data
 if(LEqual(WRD1,SMWD))
 { Store(LAnd(WRD1,SMWD),WRSL)
   if(LNotEqual(Ones,WRSL))
  {Return(17)} }
```

```
 Store(0x000000,DRSL)
```

```
 Store (0xffffff,DWD1)
```

```
 Store(0xffffff,SMDW)
```

```
 //test with DWORD system memory data
 if(LEqual(DWD1,SMDW))
 { Store(LAnd(DWD1,SMDW),DRSL)
   if(LNotEqual(Ones,DRSL))
  {Return(18)}
```

```
 }
```
Return(0)

```
 }//ANDL
```

```
 //Test the LOr Operator
```

```
 Method (ORL_,2)
\frac{1}{\sqrt{ORL}}
```

```
 //test with the arguments passed
 if(LEqual(Arg0,Arg1))
 {
```

```
 Store(LOr(Arg0,Arg1),RSLT)
   if(LNotEqual(Ones,RSLT))
   {
     Return(21)
   }
 }
 //test with he locals
 Store(Arg0,Local0)
 Store(Arg1,Local1)
 if(LEqual(Local0,Local1))
 {
   Store(LOr(Local0,Local1),RSLT)
   if(LNotEqual(Ones,RSLT))
    {Return(22)} }
 //Check with 1 LOred with 0 on byte data
 Store(0xff,BYT1)
 Store(0x00,BYT2)
 Store(0x00,BRSL)
 if(LNotEqual(BYT1, BYT2))
 {
   Store(LOr(BYT1, BYT2), BRSL)
   if(LNotEqual(Ones,BRSL))
  {Return(23)} }
 //Check with 1 LOred with 0 on WORD data
 Store(0xffff,WRD1)
 Store(0x0000,WRD2)
 Store(0x0000,WRSL)
 if(LNotEqual(WRD1, WRD2))
 {
   Store(LOr(WRD1, WRD2), WRSL)
   if(LNotEqual(Ones,WRSL))
  {Return(24)} }
 //Check with 1 LOred with 0 on DWORD data
 Store(0xffffffff,DWD1)
 Store(0x00000000,DWD2)
 Store(0x00000000,DRSL)
```

```
 if(LNotEqual(DWD1, DWD2))
```

```
 {
   Store(LOr(DWD1, DWD2), DRSL)
   if(LNotEqual(Ones,DRSL))
  {Return(25)} }
 Store(0x00,BYT1)
 Store(0xff,SMBY)
 Store(0x00,BRSL)
 //test with BYTE system memory data
 if(LEqual(BYT1,SMBY))
 { Store(LOr(BYT1,SMBY),BRSL)
   if(LNotEqual(Ones,BRSL))
  {Return(26)} }
 Store (0x0000,WRD1)
 Store(0xffff,SMWD)
 Store(0x0000,WRSL)
 //test with WORD system memory data
 if(LEqual(WRD1,SMWD))
 { Store(LOr(WRD1,SMWD),WRSL)
   if(LNotEqual(Ones,WRSL))
  {Return(27)} }
 Store(0x00000000,DWD1)
 Store(0xffffffff,SMDW)
```

```
 //test with DWORD system memory data
 if(LEqual(DWD1,SMDW))
 { Store(LAnd(DWD1,SMDW),DRSL)
   if(LNotEqual(Ones,DRSL))
  {Return(28)} }
 Return(0)
```
Store(0x00000000,DRSL)

```
\}//ORL
```

```
 //This method tests LGreater and LNot operator
 Method(LSGR,2)
 {//LSGR
```
//Test on arguments

## passed

//in test data,  $Arg1 > Arg0$  if(LEqual(Ones,LNot(LGreater(Arg1,Arg0))))  ${Return(31)}$ 

 //test LLessEqual if(LEqual(Ones,LNot(LGreaterEqual(Arg1,Arg0))))  ${Return(32)}$ 

 if(LEqual(Ones,LLess(Arg1,Arg0)))  ${Return(33)}$ 

 //test LLessEqual if(LEqual(Ones,LLessEqual(Arg1,Arg0)))  ${Return(34)}$ 

 Store(Arg0,Local0) Store(Arg1,Local1)

 //test with the locals if(LNot(LGreater(Local1,Local0)))  ${Return(35)}$ 

 //test on Byte data Store(0x12,BYT1) Store(0x21,BYT2)

 if(LNot(LGreater(BYT2,BYT1)))  ${Return(36)}$ 

 if(LNot(LLess(BYT1,BYT2)))  ${Return(37)}$ 

 //test LGreaterEqual with byte data if(LNot(LGreaterEqual(BYT2,BYT1)))  ${Return(38)}$ 

//test LLessEqual byte data

 if(LNot(LLessEqual(BYT1,BYT2)))  ${Return(39)}$ 

 //test on Word data Store(0x1212,WRD1) Store(0x2121,WRD2)

```
 if(LNot(LGreater(WRD2,WRD1)))
   {Return(310)}
```

```
 if(LNot(LLess(WRD1,WRD2)))
  {Return(311)}
```

```
 //Test LGreaterEqual with Word Data
 if(LNot(LGreaterEqual(WRD2,WRD1)))
   {Return(312)}
```
 //Test LLessEqual with Word Data if(LNot(LLessEqual(WRD1,WRD2))) {Return(313)}

 //test on DWord data Store(0x12121212,DWD1) Store(0x21212121,DWD2)

 if(LNot(LGreater(DWD2,DWD1)))  ${Return(314)}$ 

 if(LNot(LLess(DWD1,DWD2)))  ${Return(315)}$ 

```
 //Test LGreaterEqual with Dword
 if(LNot(LGreaterEqual(DWD2,DWD1)))
  {Return(316)}
```

```
 //Test LLessEqual DWord
 if(LNot(LLessEqual(DWD1,DWD2)))
   {Return(317)}
```

```
 Return(0)
 }//LSGR
```

```
 //The test method
```
Method(TEST)

```
 {
```
Store ("++++++++ LOps Test", Debug)

```
 Store(0,RSLT)
 //Call LAndOp method
 Store(ANDL(2,2),RSLT)
 if(LNotEqual(RSLT,0))
 {Return(RSLT)}
```

```
 //Call LOrOp Method
        Store(ORL_(5,5),RSLT)
        if(LNotEqual(RSLT,0))
        {Return(RSLT)}
       //Call LSGR Method
        Store(LSGR(5,7),RSLT)
        if(LNotEqual(RSLT,0))
        {Return(RSLT)}
        Return(0)
     }//TEST
   }//LOPS
// test FdSetOps.asl
// FindSetLeftBit - Find Set Left Bit
// FindSetLeftBitTerm := FindSetLeftBit
// ( Source, //TermArg=>Integer
// Result //Nothing | SuperName
\mathcal{U} ) => Integer
// Source is evaluated as integer data type, and the one-based bit location of
// the first MSb (most significant set bit) is optionally stored into Result.
  The result of 0 means no bit was set, 1 means the left-most bit set is the
// first bit, 2 means the left-most bit set is the second bit, and so on.
// FindSetRightBit - Find Set Right Bit
// FindSetRightBitTerm := FindSetRightBit
// ( Source, //TermArg=>Integer
// Result //Nothing | SuperName
\mathcal{U} ) => Integer
// Source is evaluated as integer data type, and the one-based bit location of
// the most LSb (least significant set bit) is optionally stored in Result.
// The result of 0 means no bit was set, 32 means the first bit set is the
// 32nd bit, 31 means the first bit set is the 31st bit, and so on.
// If the Control method is success Zero is returned. Otherwise a non-zero
// number is returned.
   Device (FDSO)
   { // FDSO
     // Create System Memory Operation Region and field overlays
     OperationRegion (RAM, SystemMemory, 0x400000, 0x100)
```
Field (RAM, AnyAcc, NoLock, Preserve)

{

//

//

//

//

 SMDW, 32, // 32-bit DWORD SMWD, 16, // 16-bit WORD SMBY, 8, // 8-bit BYTE } // Field(RAM) // Byte Data Name (BYT1, 1) Name (BRSL, 0x00) // Word Data Name (WRD1, 0x100) Name (WRSL, 0x0000) // DWord Data Name (DWD1, 0x10000) Name (DRSL, 0x00000000) Name (RSLT, 1) Name (CNTR, 1) Method (SHFT,2) // Arg0 is the actual data and Arg1 is the bit position { // SHFT Store (Arg0, Local0) Store (Arg1, Local1) FindSetLeftBit (Arg0, BRSL) If (LNotEqual (BRSL, Arg1)) { Return (0x11) } If (LNotEqual (Arg0, Local0)) { Return (0x12) } FindSetLeftBit (Local0, BRSL) If (LNotEqual (BRSL, Local1)) { Return (0x13) } If (LNotEqual (Arg0, Local0)) { Return (0x14) } // test the byte value for SetLeftBit Store (7, BYT1) FindSetLeftBit (BYT1, BRSL) If (LNotEqual (BRSL, 3)) { Return  $(0x15)$  } If (LNotEqual (BYT1, 7)) { Return  $(0x16)$  } Store (1, BYT1)

Store (1, CNTR)

While (LLessEqual (CNTR, 8))

```
 { // FindSetLeftBit check loop for byte data
  FindSetLeftBit (BYT1, BRSL)
  If (LNotEqual (BRSL, CNTR))
    { Return (0x17) }
```
 // Shift the bits to check the same ShiftLeft (BYT1, 1, BYT1) Increment (CNTR) } // FindSetLeftBit check loop for byte data

```
 // Check BYTE value for SetRightBit
 Store (7, BYT1)
 FindSetRightBit (BYT1, BRSL)
 If (LNotEqual (BRSL, 1))
   { Return (0x21) }
 If (LNotEqual (BYT1, 7))
   { Return (0x22) }
```
## Store

#### (1, CNTR)

 Store (0xFF, BYT1) While (LLessEqual (CNTR, 8)) { // FindSetRightBit check loop for byte data FindSetRightBit (BYT1, BRSL) If (LNotEqual (BRSL, CNTR)) { Return (0x23) }

 ShiftLeft (BYT1, 1, BYT1) Increment (CNTR) } // FindSetRightBit check loop for byte data

```
 // Test Word value for SetLeftBit
 Store (9, CNTR)
 Store (0x100, WRD1)
 While (LLessEqual (CNTR, 16))
 {
   // FindSetLeftBit check loop for Word data
   FindSetLeftBit (WRD1, WRSL)
   If (LNotEqual (WRSL, CNTR))
    { Return (0x31) }
```

```
 // Shift the bits to check the same
 ShiftLeft (WRD1, 1, WRD1)
 Increment (CNTR)
```
} // FindSetLeftBit check loop for Word data

```
 // Check Word value for SetRightBit
 Store (9, CNTR)
 Store (0xFF00, WRD1)
 While (LLessEqual (CNTR, 16))
 {
   // FindSetRightBit check loop for Word data
   FindSetRightBit (WRD1, WRSL)
   If (LNotEqual (WRSL, CNTR))
      { Return (0x32) }
   ShiftLeft (WRD1, 1, WRD1)
   Increment (CNTR)
 } // FindSetRightBit check loop for Word data
 // Test the DWord value for SetLeftBit
 Store (17, CNTR)
 Store (0x10000, DWD1)
 While (LLessEqual (CNTR, 32))
 {
   // FindSetLeftBit check loop for Dword
   FindSetLeftBit (DWD1, DRSL)
   If (LNotEqual (DRSL, CNTR))
     { Return (0x41) }
   // Shift the bits to check the same
```

```
 ShiftLeft (DWD1, 1, DWD1)
  Increment (CNTR)
 } // FindSetLeftBit check loop for Dword
```

```
 // Check DWord value for SetRightBit
 Store (17, CNTR)
 Store (0xFFFF0000, DWD1)
 While (LLessEqual (CNTR, 32))
 { // FindSetRightBit Check loop for DWORD
   FindSetRightBit (DWD1, DRSL)
   If (LNotEqual (DRSL, CNTR))
     { Return (0x42) }
```
 ShiftLeft (DWD1, 1, DWD1) Increment (CNTR) } // FindSetRightBit Check loop for DWORD

```
 Return (0)
```
} // SHFT

 // Test method called from amlexec Method (TEST)

```
 { // TEST
       Store ("++++++++ FdSetOps Test", Debug)
       Store (SHFT (0x80, 8), RSLT)
       If (LNotEqual (RSLT, 0))
         { Return (RSLT) }
      Return (0) // pass
     } // TEST
   } // Device FDSO
//
// test MulDivOp.asl
//
  Device (MLDV)
  {
     // create System Memory Operation Region and field overlays
     OperationRegion
 (RAM, SystemMemory, 0x400000, 0x100)
     Field (RAM, AnyAcc, NoLock, Preserve)
     {
       SMDW, 32, // 32-bit DWORD
       SMWD, 16, // 16-bit WORD
       SMBY, 8, // 8-bit BYTE
     } // Field(RAM)
     Method (TEST,, Serialized)
     {
       Store ("++++++++ MulDivOp Test", Debug)
       Name (RMDR, 0)
       Name (DWRD, 0x12345678)
       Name (WRD, 0x1234)
       Name (BYT, 0x12)
       // Test MultiplyOp with DWORD data
       Store (0x12345678, DWRD)
       Multiply (DWRD, 3, DWRD)
       If (LNotEqual (DWRD, 0x369D0368))
         { Return (DWRD) }
       // Test MultiplyOp with WORD data
       Multiply (WRD, 4, WRD)
       If (LNotEqual (WRD, 0x48D0))
         { Return (WRD) }
       // Test MultiplyOp with BYTE data
```
 Multiply (BYT, 5, BYT) If (LNotEqual (BYT, 0x5A)) { Return (BYT) }

 // Test DivideOp with DWORD data Divide (DWRD, 3, DWRD, RMDR) If (LNotEqual (DWRD, 0x12345678)) { Return (DWRD) } If (LNotEqual (RMDR, 0)) { Return (RMDR) }

 // Test DivideOp with WORD data Divide (WRD, 4, WRD, RMDR) If (LNotEqual (WRD, 0x1234)) { Return (WRD) } If (LNotEqual (RMDR, 0)) { Return (RMDR) }

```
 // Test DivideOp with BYTE data
 Divide (BYT, 5, BYT, RMDR)
 If (LNotEqual (BYT, 0x12))
   { Return (BYT) }
 If (LNotEqual (RMDR, 0))
   { Return (RMDR) }
```
 // test MultiplyOp with DWORD SystemMemory OpRegion Store (0x01234567, SMDW) Multiply (SMDW, 2, SMDW) If (LNotEqual (SMDW, 0x02468ACE)) { Return (SMDW) }

 // test DivideOp with DWORD SystemMemory OpRegion Divide (SMDW, 3, SMDW, RMDR) If (LNotEqual (SMDW, 0x00C22E44)) { Return (SMDW) } If (LNotEqual (RMDR, 2))

{ Return (RMDR) }

 // test MultiplyOp with WORD SystemMemory OpRegion Store (0x0123, SMWD) Multiply (SMWD, 3, SMWD) If (LNotEqual (SMWD, 0x369)) { Return (SMWD) }

```
 // test DivideOp with WORD SystemMemory OpRegion
 Divide (SMWD, 2, SMWD, RMDR)
 If (LNotEqual (SMWD, 0x01B4))
   { Return (SMWD) }
 If (LNotEqual (RMDR, 1))
```

```
 { Return (RMDR) }
```
 // test MultiplyOp with BYTE SystemMemory OpRegion Store (0x01, SMBY) Multiply (SMBY, 7, SMBY) If (LNotEqual (SMBY, 0x07)) { Return (SMBY) }

```
 // test DivideOp with BYTE SystemMemory OpRegion
 Divide (SMBY, 4, SMBY, RMDR)
 If (LNotEqual (SMBY, 0x01))
   { Return (SMBY) }
 If (LNotEqual (RMDR, 3))
   { Return (RMDR) }
```

```
 Return (0)
 } // TEST
```

```
 } // MLDV
```

```
//
// test NBitOps.asl
//
//NAnd - Bit-wise NAnd
//NAndTerm := NAnd(// Source1, //TermArg=>Integer
// Source2 //TermArg=>Integer
// Result //Nothing | SuperName
\sqrt{} => Integer
//Source1 and Source2 are evaluated as integer data types, a bit-wise NAND is performed, and the result is
optionally
//stored in Result.
//NOr - Bitwise NOr
//<b>NOTerm</b> := <b>NOT</b>// Source1, //TermArg=>Integer
// Source2 //TermArg=>Integer
// Result //Nothing | SuperName
\sqrt{} => Integer
//Source1 and Source2 are evaluated as integer data types, a bit-wise NOR is performed, and the result is optionally
//stored in Result.
// Not - Not
//NotTerm := Not(
```
// Source, //TermArg=>Integer

// Result //Nothing | SuperName

 $\sqrt{}$  => Integer

//Source1 is evaluated as an integer data type, a bit-wise

NOT is performed, and the result is optionally stored in

//Result.

//If the Control method is success Zero is returned else a non-zero number is returned

```
 Device (NBIT)
 {//NBIT
   //Create System Memory Operation Region and field overlays
   OperationRegion (RAM, SystemMemory, 0x400000, 0x100)
   Field (RAM, AnyAcc, NoLock, Preserve)
   {
     SMDW, 32, // 32-bit DWORD
     SMWD, 16, // 16-bit WORD
     SMBY, 8, // 8-bit BYTE
   }// Field(RAM)
   //And with Byte Data
   Name (BYT1, 0xff)
   Name (BYT2, 0xff)
   Name (BRSL, 0x00)
   //And with Word Data
   Name (WRD1, 0xffff)
   Name (WRD2, 0xffff)
   Name (WRSL, 0x0000)
   //And with DWord Data
   Name (DWD1, 0xffffffff)
   Name (DWD2, 0xffffffff)
   Name (DRSL, 0x00000000)
   Name(RSLT,1)
   Name(ARSL,0x00)
   Name(LRSL,0x00)
   Method(NNDB,2)
   {//NNDB
     Store(0xffffffff,SMDW)
      Store(0xffff,SMWD)
     Store(0xff,SMBY)
```
 NAnd(Arg0,Arg1,ARSL) if(LNotEqual(ARSL,0xfffffffd))  ${Return(11)}$ 

 Store(Arg0,local0) Store(Arg1,Local1)

 NAnd(Local0,Local1,LRSL) if(LNotEqual(LRSL,0xfffffffd))  ${Return(12)}$ 

 //Byte data NAnd(BYT1,BYT2,BRSL) if(LNotEqual(BRSL,0xffffff00))  ${Return(13)}$ 

 //Word Data NAnd(WRD1,WRD2,WRSL) if(LNotEqual(WRSL,0xffff0000))  ${Return(14)}$ 

 //DWord Data NAnd(DWD1,DWD2,DRSL) if(LNotEqual(DRSL,0x00000000))  ${Return(15)}$ 

 //Byte data NAnd(SMBY,0xff,BRSL) if(LNotEqual(BRSL,0xffffff00))  ${Return(16)}$ 

 //Word Data NAnd(SMWD,0xffff,WRSL) if(LNotEqual(WRSL,0xffff0000))  ${Return(17)}$ 

 //DWord Data NAnd(SMDW,0xffffffff,DRSL) if(LNotEqual(DRSL,0x00000000))  ${Return(18)}$ 

Return(0)

}//NNDB

 Method(NNOR,2) {//NNOR

> NOr(Arg0,Arg1,ARSL) if(LNotEqual(ARSL,0xfffffffd))  ${Return(21)}$

 Store(Arg0,local0) Store(Arg1,Local1)

 NOr(Local0,Local1,LRSL) if(LNotEqual(LRSL,0xfffffffd))  ${Return(22)}$ 

 //Byte data NOr(BYT1,BYT2,BRSL) if(LNotEqual(BRSL,0xffffff00))  ${Return(23)}$ 

 //Word Data NOr(WRD1,WRD2,WRSL) if(LNotEqual(WRSL,0xffff0000))  ${Return(24)}$ 

 //DWord Data NOr(DWD1,DWD2,DRSL) if(LNotEqual(DRSL,0x00000000))  ${Return(25)}$ 

 //System Memory Byte data NOr(SMBY,0xff,BRSL) if(LNotEqual(BRSL,0xffffff00))  ${Return(26)}$ 

 //System Memory Word Data NOr(SMWD,0xffff,WRSL) if(LNotEqual(WRSL,0xffff0000))  ${Return(27)}$ 

 //System Memory DWord Data NOr(SMDW,0xffffffff,DRSL) if(LNotEqual(DRSL,0x00000000)) {Return(28)}

Return(0)

}//NNOR

 Method(NNOT,2) {//NNOT

> Or(Arg0,Arg1,ARSL) Not(ARSL,ARSL) if(LNotEqual(ARSL,0xfffffffd))  ${Return(31)}$

 Store(Arg0,local0) Store(Arg1,Local1)

 Or(Local0,Local1,LRSL) Not(LRSL,LRSL) if(LNotEqual(LRSL,0xfffffffd))  ${Return(32)}$ 

 //Byte data Or(BYT1,BYT2,BRSL) Not(BRSL,BRSL) if(LNotEqual(BRSL,0xffffff00))  ${Return(33)}$ 

 //Word Data Or(WRD1,WRD2,WRSL) Not(WRSL,WRSL) if(LNotEqual(WRSL,0xffff0000))  ${Return(34)}$ 

 //DWord Data Or(DWD1,DWD2,DRSL) Not(DRSL,DRSL) if(LNotEqual(DRSL,0x00000000))  ${Return(35)}$ 

 //System Memory Byte data Or(SMBY,0xff,BRSL) Not(BRSL,BRSL) if(LNotEqual(BRSL,0xffffff00))  ${Return(36)}$ 

 //System Memory Word Data Or(SMWD,0xffff,WRSL) Not(WRSL,WRSL) if(LNotEqual(WRSL,0xffff0000))  ${Return(37)}$ 

```
 //System Memory DWord Data
       Or(SMDW,0xffffffff,DRSL)
       Not(DRSL,DRSL)
       if(LNotEqual(DRSL,0x00000000))
       {Return(38)} Return(0)
     }//NNOT
     Method(TEST)
     {
       Store ("++++++++ NBitOps Test", Debug)
       Store(NNDB(2,2),RSLT)
       if(LNotEqual(RSLT,0))
         {Return(RSLT)}
       Store(NNOR(2,2),RSLT)
       if(LNotEqual(RSLT,0))
         {Return(RSLT)}
  Store(NNOT(2,2),RSLT)
       if(LNotEqual(RSLT,0))
         {Return(RSLT)}
      Return(0)
     }
   }//Device NBIT
// test ShftOp.asl
//ShiftRightTerm := ShiftRight(// Source, //TermArg=>Integer
// ShiftCount //TermArg=>Integer
// Result //Nothing | SuperName
/) => Integer
```
//Source and ShiftCount are evaluated as integer data types. Source is shifted right with the most significant bit //zeroed ShiftCount times. The result is optionally stored into Result.

## //ShiftLeft(

//

//

- // Source, //TermArg=>Integer
- // ShiftCount //TermArg=>Integer

// Result //Nothing | SuperName

 $\sqrt{}$  => Integer

//Source and ShiftCount are evaluated as integer data types. Source is shifted left with the least significant //bit zeroed ShiftCount times. The result is optionally stored into Result.

//If the Control method is success Zero is returned else a non-zero number is returned Device (SHFT) {//SHFT

 //Create System Memory Operation Region and field overlays OperationRegion (RAM, SystemMemory, 0x400000, 0x100) Field (RAM, AnyAcc, NoLock, Preserve) { SMDW, 32, // 32-bit DWORD SMWD, 16, // 16-bit WORD SMBY, 8, // 8-bit BYTE }// Field(RAM)

Name(SHFC,0x00)

 //And with Byte Data Name (BYT1, 0xff) Name (BRSL, 0x00)

 //And with Word Data Name (WRD1, 0xffff) Name (WRSL, 0x0000)

 //And with DWord Data Name (DWD1, 0xffffffff) Name (DRSL, 0x00000000)

Name(RSLT,1)

 Name(ARSL,0x00) Name(LRSL,0x00)

 Method(SLFT,2) {//SLFT

> Store(0xffffffff,SMDW) Store(0xffff,SMWD) Store(0xff,SMBY)

 //Arg0-> 2 & Arg1->2 ShiftLeft(Arg0,Arg1,ARSL)  if(LNotEqual(ARSL,8))  ${Return(11)}$ 

 Store(Arg0,local0) Store(Arg1,Local1)

 //Local0->8 and Local1->2 ShiftLeft(Local0,Local1,LRSL) if(LNotEqual(LRSL,8))  ${Return(12)}$ 

 Store(2,SHFC) //Byte data ShiftLeft(BYT1,SHFC,BRSL) if(LNotEqual(BRSL,0x3FC))  ${Return(13)}$ 

 Store(4,SHFC) //Word Data ShiftLeft(WRD1,SHFC,WRSL) if(LNotEqual(WRSL,0xFFFF0))  ${Return(14)}$ 

 Store(8,SHFC) //DWord Data ShiftLeft(DWD1,SHFC,DRSL) if(LNotEqual(DRSL,0xFFFFFF00))  ${Return(15)}$ 

 //System Memory Byte data Store(4,SHFC) ShiftLeft(SMBY,SHFC,BRSL) if(LNotEqual(BRSL,0xFF0))  ${Return(16)}$ 

 //Word Data Store(4,SHFC) ShiftLeft(SMWD,SHFC,WRSL) if(LNotEqual(WRSL,0xffff0))  ${Return(17)}$ 

 //DWord Data Store(8,SHFC) ShiftLeft(SMDW,SHFC,DRSL)

 if(LNotEqual(DRSL,0xFFFFFF00))  ${Return(18)}$ 

## Return(0)

# }//SLFT

 Method(SRGT,2) {//SRGT //And with Byte Data Store (0xff,BYT1) Store (0x00,BRSL)

 //And with Word Data Store (0xffff,WRD1) Store (0x0000,WRSL)

 //And with DWord Data Store(0xffffffff,DWD1) Store (0x00000000,DRSL)

 //Reinitialize the result objects Store(0x00,ARSL) Store(0x00,LRSL)

 Store(0xffffffff,SMDW) Store(0xffff,SMWD) Store(0xff,SMBY)

 //Arg0-> 2 & Arg1->2 ShiftRight(Arg0,Arg1,ARSL) if(LNotEqual(ARSL,0))  ${Return(21)}$ 

 Store(Arg0,local0) Store(Arg1,Local1)

 //Local0->8 and Local1->2 ShiftRight(Local0,Local1,LRSL) if(LNotEqual(LRSL,0))  ${Return(22)}$ 

 Store(2,SHFC) //Byte data ShiftRight(BYT1,SHFC,BRSL) if(LNotEqual(BRSL,0x3F))  ${Return(23)}$ 

 Store(4,SHFC) //Word Data

 ShiftRight(WRD1,SHFC,WRSL) if(LNotEqual(WRSL,0xFFF))  ${Return(24)}$ 

 Store(8,SHFC) //DWord Data ShiftRight(DWD1,SHFC,DRSL) if(LNotEqual(DRSL,0xFFFFFF))  ${Return(25)}$ 

 //System Memory Byte data Store(4,SHFC) ShiftRight(SMBY,SHFC,BRSL) if(LNotEqual(BRSL,0xF))  ${Return(26)}$ 

//Word Data

 Store(4,SHFC) ShiftRight(SMWD,SHFC,WRSL) if(LNotEqual(WRSL,0xFFF))  ${Return(27)}$ 

 //DWord Data Store(8,SHFC) ShiftRight(SMDW,SHFC,DRSL) if(LNotEqual(DRSL,0xFFFFFF))  ${Return(28)}$ 

 Return(0) }//SRGT

 //Test method called from amlexec Method(TEST) { Store ("++++++++ ShftOp Test", Debug) Store(SLFT(2,2),RSLT) if(LNotEqual(RSLT,0)) {Return(RSLT)} Store(SRGT(2,2),RSLT) if(LNotEqual(RSLT,0)) {Return(RSLT)}

Return(0)

```
 }
```
}//Device SHFT

```
//
// test Xor.asl and slightly modified
//
//This code tests the XOR opcode term
//Syntax of XOR term
// XOr(
// Source1 //TermArg=>BufferTerm
// Source2 //TermArg=>Integer
// Result //NameString
\mathcal{U} )
//"Source1" and "Source2" are evaluated as integers, a bit-wise XOR is performed, and the result is optionally stored
in
// Result
  Device (XORD)
   {
     //This Method tests XOr operator for all the data types i.e. BYTE, WORD and DWORD
     Method (TEST,, Serialized)
     {
       Store ("++++++++ Xor Test", Debug)
       //Overlay in system memory
      OperationRegion (RAM, SystemMemory, 0x800000, 256)
       Field (RAM, ByteAcc, NoLock, Preserve)
       {
         RES1, 1, //Offset
         BYT1, 8, //First BYTE
         BYT2, 8, //Second BYTE
         RBYT, 8, //Result Byte
         RES2, 1, //Offset
         WRD1, 16, //First WORD field
         WRD2, 16, //Second WORD field
         RWRD, 16, //RSLT WORD field
         RES3, 1, //Offset
         DWD1, 32, //First Dword
         DWD2, 32, //Second Dword
         RDWD, 32, //Result Dword
         RES4, 1, //Offset
       }
       // Store bits in the single bit fields for checking
       // at the end
       Store(1, RES1)
       Store(1, RES2)
```

```
 Store(1, RES3)
 Store(1, RES4)
```
// Check the stored single bits

```
 if(LNotEqual(RES1, 1))
 {
   Return(1)
  }
 if(LNotEqual(RES2, 1))
 {
   Return(1)
 }
 if(LNotEqual(RES3, 1))
 {
   Return(1)
 }
 if(LNotEqual(RES4, 1))
 {
   Return(1)
 }
 //************************************************
// (BYT1) Bit1 -> 0 and (BYT2) Bit2 -> 0 condition
 Store(0x00,BYT1)
 Store(0x00,BYT2)
 XOr(BYT1,BYT2,Local0)
 Store (Local0, RBYT)
 if(LNotEqual(RBYT,0))
\{ Return(1)}
// (BYT1) Bit1 ->1 and (BYT2)Bit2 -> 1 condition
 Store(0xff,BYT1)
 Store(0xff,BYT2)
 XOr(BYT1,BYT2,Local0)
 Store (Local0, RBYT)
 if(LNotEqual(RBYT,0))
 { Return(1)}
// (BYT1) Bit1 ->1 and (BYT)Bit2 -> 0 condition
 Store(0x55,BYT1)
 Store(0xAA,BYT2)
 XOr(BYT1,BYT2,Local0)
 Store (Local0, RBYT)
 if(LNotEqual(RBYT,0xFF))
\{ Return(1)\}// (BYT1) Bit1 -> 0 and (BYT2) Bit2 -> 1 condition
 Store(0xAA,BYT1)
```

```
 Store(0x55,BYT2)
 XOr(BYT1,BYT2,Local0)
 Store (Local0, RBYT)
 if(LNotEqual(RBYT,0xFF))
\{ Return(1)\} Store(0x12,BYT1)
 Store(0xED,BYT2)
 XOr(BYT1,BYT2,Local0)
 Store (Local0, RBYT)
 if(LNotEqual(RBYT,0xFF))
 {
   Return(1)
 }
 // Store known values for checking later
 Store(0x12, BYT1)
 if(LNotEqual(BYT1, 0x12))
 {
   Return(1)
 }
 Store(0xFE, BYT2)
 if(LNotEqual(BYT2, 0xFE))
 {
   Return(1)
 }
 Store(0xAB, RBYT)
 if(LNotEqual(RBYT, 0xAB))
 {
   Return(1)
 }
 //***********************************************
// (WRD1) Bit1 -> 0 and (WRD2) Bit2 -> 0 condition
 Store(0x0000,WRD1)
 Store(0x0000,WRD2)
 XOr(WRD1,WRD2,RWRD)
 if(LNotEqual(RWRD,0))
\{ Return(1)\}// (WRD1) Bit1 ->1 and (WRD2)Bit2 -> 1 condition
 Store(0xffff,WRD1)
 Store(0xffff,WRD2)
 XOr(WRD1,WRD2,RWRD)
 if(LNotEqual(RWRD,0))
```
 $\{$  Return(1) $\}$ 

```
// (WRD1) Bit1 ->1 and (WRD2)Bit2 -> 0 condition
 Store(0x5555,WRD1)
 Store(0xAAAA,WRD2)
 XOr(WRD1,WRD2,RWRD)
 if(LNotEqual(RWRD,0xFFFF))
\{ Return(1)\}
```

```
//(WRD1) Bit1 ->0 and (WRD2)Bit2 -> 1 condition
 Store(0xAAAA,WRD1)
 Store(0x5555,WRD2)
 XOr(WRD1,WRD2,RWRD)
 if(LNotEqual(RWRD,0xFFFF))
\{ Return(1)\}
```

```
 Store(0x1234,WRD1)
 Store(0xEDCB,WRD2)
 XOr(WRD1,WRD2,RWRD)
 if(LNotEqual(RWRD,0xFFFF))
\{ Return(1)\}
```

```
 // Store known values for checking later
 Store(0x1234, WRD1)
 if(LNotEqual(WRD1, 0x1234))
 {
   Return(1)
```

```
 }
```

```
 Store(0xFEDC, WRD2)
 if(LNotEqual(WRD2, 0xFEDC))
 {
   Return(1)
```

```
 }
```

```
 Store(0x87AB, RWRD)
 if(LNotEqual(RWRD, 0x87AB))
 {
   Return(1)
 }
```

```
 //**************************************************
```

```
// (DWD1) Bit1 ->0 and (DWD2)Bit2 -> 0 condition
 Store(0x00000000,DWD1)
 Store(0x00000000,DWD2)
 XOr(DWD1,DWD2,RDWD)
 if(LNotEqual(RDWD,0))
```
 $\{$  Return(1) $\}$ 

```
// (DWD1) Bit1 ->1 and (DWD2)Bit2 -> 1 condition
 Store(0xffffffff,DWD1)
 Store(0xffffffff,DWD2)
 XOr(DWD1,DWD2,RDWD)
 if(LNotEqual(RDWD,0))
\{ Return(1)\}
```

```
// (DWD1) Bit1 ->1 and (DWD2)Bit2 ->0 condition
 Store(0x55555555,DWD1)
 Store(0xAAAAAAAA,DWD2)
 XOr(DWD1,DWD2,RDWD)
 if(LNotEqual(RDWD,0xFFFFFFFF))
\{ Return(1)\}
```

```
//(DWD1) Bit1 ->0 and (DWD2)Bit2 -> 1 condition
 Store(0xAAAAAAAA,DWD1)
 Store(0x55555555,DWD2)
 XOr(DWD1,DWD2,RDWD)
 if(LNotEqual(RDWD,0xFFFFFFFF))
\{ Return(1)\}
```

```
// (DWD1) Bit1 ->1 and (DWD2)Bit2 -> 0 condition
 Store(0x12345678,DWD1)
 Store(0xEDCBA987,DWD2)
 XOr(DWD1,DWD2,RDWD)
 if(LNotEqual(RDWD,0xFFFFFFFF))
\{ Return(1)\}
```

```
 Store(0x12345678,DWD1)
 if(LNotEqual(DWD1,0x12345678))
 {
   Return(1)
```

```
 }
```

```
 Store(0xFEDCBA98,DWD2)
 if(LNotEqual(DWD2,0xFEDCBA98))
 {
   Return(1)
 }
```

```
 Store(0x91827364,RDWD)
 if(LNotEqual(RDWD,0x91827364))
 {
   Return(1)
 }
```

```
 //****************************************************
      // Check the stored single bits
       if(LNotEqual(RES1, 1))
       {
         Return(1)
       }
       if(LNotEqual(RES2, 1))
       {
         Return(1)
       }
       if(LNotEqual(RES3, 1))
       {
         Return(1)
       }
       if(LNotEqual(RES4, 1))
       {
         Return(1)
       }
      // Change all of the single bit fields to zero
       Store(0, RES1)
       Store(0, RES2)
       Store(0, RES3)
       Store(0, RES4)
      // Now, check all of the fields
      // Byte
       if(LNotEqual(BYT1, 0x12))
       {
         Return(1)
       }
       if(LNotEqual(BYT2, 0xFE))
       {
 Return(1)
       }
       if(LNotEqual(RBYT, 0xAB))
       {
         Return(1)
       }
       // Word
```
```
 if(LNotEqual(WRD1, 0x1234))
   {
     Return(1)
   }
   if(LNotEqual(WRD2, 0xFEDC))
   {
     Return(1)
   }
   if(LNotEqual(RWRD, 0x87AB))
   {
     Return(1)
   }
   // Dword
   if(LNotEqual(DWD1, 0x12345678))
   {
     Return(1)
   }
   if(LNotEqual(DWD2, 0xFEDCBA98))
   {
     Return(1)
   }
   if(LNotEqual(RDWD, 0x91827364))
   {
     Return(1)
   }
   // Bits
   if(LNotEqual(RES1, 0))
   {
     Return(1)
   }
   if(LNotEqual(RES2, 0))
   {
     Return(1)
   }
   if(LNotEqual(RES3, 0))
   {
 Return(1)
   }
```

```
 if(LNotEqual(RES4, 0))
        {
          Return(1)
        }
        Return(0)
     } // TEST
   } // XORD
//
// test CrBytFld.asl
//
// CrBytFld test
// Test for CreateByteField.
// Tests creating byte field overlay of buffer stored in Local0.
// Tests need to be added for Arg0 and Name buffers.
//
   Device (CRBF)
   { // Test device name
     Method (TEST)
     {
       Store ("++++++++ CrBytFld Test", Debug)
       // Local0 is uninitialized buffer with 4 elements
      Store (Buffer (4) \}, Local0)
       // create Byte Field named BF0 based on Local0 element 0
       CreateByteField (Local0, 0, BF0)
       // validate CreateByteField did not alter Local0
       Store (ObjectType (Local0), Local1) // Local1 = Local0 object type
        If (LNotEqual (Local1, 3)) // Buffer object type value is 3
          { Return (2) }
       // store something into BF0
        Store (1, BF0)
       // validate Store did not alter Local0 object type
       Store (ObjectType (Local0), Local1) // Local1 = Local0 object type
       If (LNotEqual (Local1, 3)) // Buffer object type value is 3
          { Return (3) }
       // verify that the Store into BF0 was successful
        If (LNotEqual (BF0, 1))
          { Return (4) }
```
 // create Byte Field named BF1 based on Local0 element 1 CreateByteField (Local0, 1, BF1)

 // validate CreateByteField did not alter Local0 Store (ObjectType (Local0), Local1) // Local1 = Local0 object type If (LNotEqual (Local1, 3)) // Buffer object type value is 3 { Return (10) }

```
 // store something into BF1
 Store (5, BF1)
```
 // validate Store did not alter Local0 object type Store (ObjectType (Local0), Local1)  $//$  Local1 = Local0 object type If (LNotEqual (Local1, 3)) // Buffer object type value is 3 { Return (11) }

 // verify that the Store into BF1 was successful If (LNotEqual (BF1, 5)) { Return (12) }

 // verify that the Store into BF1 did not alter BF0 If (LNotEqual (BF0, 1)) { Return (13) }

 // store something into BF0 Store (0xFFFF, BF0)

 // verify that the Store into BF0 was successful If (LNotEqual (BF0, 0xFF)) { Return (20) }

 // verify that the Store into BF0 did not alter BF1 If (LNotEqual (BF1, 5)) { Return (21) }

```
 Return (0)
   } // TEST
 } // CRBF
```

```
//
// test IndexOp4.asl
//
// IndexOp4 test
// This is just a subset of the many RegionOp/Index Field test cases.
```
// Tests access of index fields smaller than 8 bits.

//

Device (IDX4)

{ // Test device name

// MADM: Misaligned Dynamic RAM SystemMemory OperationRegion

- // Tests OperationRegion memory access using misaligned BYTE,
- // WORD, and DWORD field element accesses. Validation is performed
- // using both misaligned field entries and aligned field entries.
- //
- // MADM returns 0 if all test cases pass or non-zero identifying
- // the failing test case for debug purposes. This non-zero numbers
- // are not guaranteed to be in perfect sequence (i.e., test case
- // index), but are guaranteed to be unique so the failing test
- // case can be uniquely identified.
- //

```
 Method (MADM, 1, Serialized) // Misaligned Dynamic RAM SystemMemory OperationRegion
```
// Arg0 -- SystemMemory OperationRegion base address

```
 { // MADM: Misaligned Dynamic RAM SystemMemory OperationRegion
```
OperationRegion (RAM, SystemMemory, Arg0, 0x100)

Field (RAM, DwordAcc, NoLock, Preserve)

{ // aligned field definition (for verification)

```
 DWD0, 32, // aligned DWORD field
```
DWD1, 32 // aligned DWORD field

```
 }
```
Field (RAM, ByteAcc, NoLock, Preserve)

{ // bit access field definition

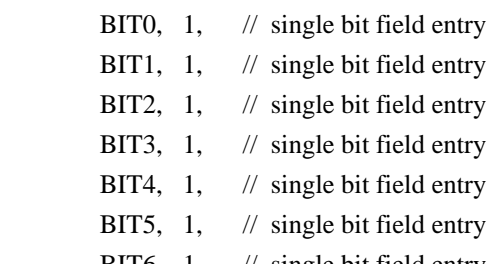

- BIT6,  $1,$  // single bit field entry
- BIT7, 1,  $\frac{1}{2}$  single bit field entry
- BIT8,  $1,$  // single bit field entry BIT9, 1,  $\frac{1}{2}$  single bit field entry
- 
- BITA,  $1,$  // single bit field entry
- BITB,  $1,$  // single bit field entry
- BITC,  $1,$  // single bit field entry
- BITD, 1,  $\frac{1}{2}$  single bit field entry
- BITE,  $1$ ,  $\frac{1}{2}$  single bit field entry
- BITF,  $1,$  // single bit field entry
- BI10, 1,  $\frac{1}{2}$  single bit field entry
- BI11, 1,  $\frac{1}{2}$  single bit field entry
- BI12, 1,  $\frac{1}{2}$  single bit field entry BI13, 1,  $\frac{1}{2}$  single bit field entry
- 

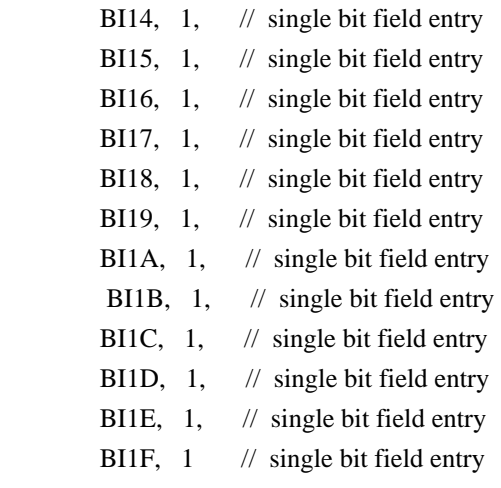

} // bit access field definition

Field (RAM, ByteAcc, NoLock, Preserve)

 { // two-bit access field definition B2 $\_\$ {0, 2, \mathcal{U} \text{single bit field entry}} B2 1, 2,  $\frac{1}{2}$  // single bit field entry B2\_2, 2,  $\frac{1}{2}$  ingle bit field entry B2 $3, 2,$  // single bit field entry B2\_4, 2,  $\frac{1}{2}$  ingle bit field entry B2 $\text{\_5, 2,}$  // single bit field entry B2<sub>-6</sub>, 2, // single bit field entry B2 $-7$ , 2,  $\frac{1}{2}$  single bit field entry B2\_8, 2, // single bit field entry B2\_9, B2\_A, 2, // single bit field entry

# 2, // single bit field entry

- 
- B2\_B, 2, // single bit field entry
- B2\_C, 2,  $\frac{1}{2}$  ingle bit field entry
- B2\_D, 2, // single bit field entry
- B2\_E, 2,  $\frac{1}{2}$  single bit field entry
- B2 $\textsf{F}$ , 2 // single bit field entry
- } // bit access field definition

 // initialize memory contents using aligned field entries Store (0x5AA55AA5, DWD0)

Store (0x5AA55AA5, DWD1)

 // set memory contents to known values using misaligned field entries Store (0, BIT0)

// verify memory contents using misaligned field entries

If (LNotEqual (BIT0, 0))

 $\{$  Return (1)  $\}$ 

// verify memory contents using aligned field entries

If (LNotEqual (DWD0, 0x5AA55AA4))

{ Return

 // set memory contents to known values using misaligned field entries Store (1, BIT1)

// verify memory contents using misaligned field entries

If (LNotEqual (BIT1, 1))

{ Return (3) }

// verify memory contents using aligned field entries

If (LNotEqual (DWD0, 0x5AA55AA6))

{ Return (4) }

 // set memory contents to known values using misaligned field entries Store (0, BIT2)

// verify memory contents using misaligned field entries

If (LNotEqual (BIT2, 0))

{ Return (5) }

// verify memory contents using aligned field entries

If (LNotEqual (DWD0, 0x5AA55AA2))

{ Return (6) }

 // set memory contents to known values using misaligned field entries Store (1, BIT3)

// verify memory

contents using misaligned field entries

If (LNotEqual (BIT3, 1))

{ Return (7) }

// verify memory contents using aligned field entries

If (LNotEqual (DWD0, 0x5AA55AAA))

{ Return (8) }

 // set memory contents to known values using misaligned field entries Store (1, BIT4)

// verify memory contents using misaligned field entries

If (LNotEqual (BIT4, 1))

{ Return (9) }

// verify memory contents using aligned field entries

If (LNotEqual (DWD0, 0x5AA55ABA))

{ Return (10) }

 // set memory contents to known values using misaligned field entries Store (0, BIT5)

// verify memory contents using misaligned field entries

If (LNotEqual (BIT5, 0))

{ Return (11) }

// verify memory

contents using aligned field entries

If (LNotEqual (DWD0, 0x5AA55A9A))

```
 { Return (12) }
```
// set memory contents to known values using misaligned field entries

## Store (1, BIT6)

- // verify memory contents using misaligned field entries
- If (LNotEqual (BIT6, 1))
	- { Return (13) }
- // verify memory contents using aligned field entries
- If (LNotEqual (DWD0, 0x5AA55ADA))
	- { Return (14) }

 // set memory contents to known values using misaligned field entries Store (0, BIT7)

- // verify memory contents using misaligned field entries
- If (LNotEqual (BIT7, 0))

{ Return (15) }

// verify memory contents using aligned field entries

- If (LNotEqual (DWD0, 0x5AA55A5A))
	- { Return (16) }

// set memory

contents to known values using misaligned field entries

Store (1, BIT8)

// verify memory contents using misaligned field entries

If (LNotEqual (BIT8, 1))

{ Return (17) }

// verify memory contents using aligned field entries

If (LNotEqual (DWD0, 0x5AA55B5A))

```
 { Return (18) }
```
 // set memory contents to known values using misaligned field entries Store (0, BIT9)

#### // verify memory contents using misaligned field entries

If (LNotEqual (BIT9, 0))

{ Return (19) }

// verify memory contents using aligned field entries

If (LNotEqual (DWD0, 0x5AA5595A))

{ Return (20) }

// set memory contents to known values using misaligned field entries

Store (1, BITA)

// verify memory contents using misaligned field

entries

If (LNotEqual (BITA, 1))

{ Return (21) }

// verify memory contents using aligned field entries

```
 If (LNotEqual (DWD0, 0x5AA55D5A))
```

```
 { Return (22) }
```
 // set memory contents to known values using misaligned field entries Store (0, BITB)

// verify memory contents using misaligned field entries

If (LNotEqual (BITB, 0))

{ Return (23) }

// verify memory contents using aligned field entries

If (LNotEqual (DWD0, 0x5AA5555A))

{ Return (24) }

 // set memory contents to known values using misaligned field entries Store (0, BITC)

// verify memory contents using misaligned field entries

If (LNotEqual (BITC, 0))

{ Return (25) }

// verify memory contents using aligned field

entries

If (LNotEqual (DWD0, 0x5AA5455A))

{ Return (26) }

// set memory contents to known values using misaligned field entries

Store (1, BITD)

// verify memory contents using misaligned field entries

If (LNotEqual (BITD, 1))

{ Return (27) }

// verify memory contents using aligned field entries

If (LNotEqual (DWD0, 0x5AA5655A))

{ Return (28) }

 // set memory contents to known values using misaligned field entries Store (0, BITE)

// verify memory contents using misaligned field entries

If (LNotEqual (BITE, 0))

{ Return (29) }

// verify memory contents using aligned field entries

If (LNotEqual (DWD0, 0x5AA5255A))

{ Return (30) }

// set memory contents to known values using

```
 misaligned field entries
```

```
 Store (1, BITF)
```
// verify memory contents using misaligned field entries

```
 If (LNotEqual (BITF, 1))
```
{ Return (31) }

// verify memory contents using aligned field entries

If (LNotEqual (DWD0, 0x5AA5A55A))

{ Return (32) }

// set memory contents to known values using misaligned field entries

Store (0, BI10)

- // verify memory contents using misaligned field entries
- If (LNotEqual (BI10, 0))
	- { Return (33) }

// verify memory contents using aligned field entries

If (LNotEqual (DWD0, 0x5AA4A55A))

{ Return (34) }

 // set memory contents to known values using misaligned field entries Store (1, BI11)

// verify memory contents using misaligned field entries

If (LNotEqual

(BI11, 1))

{ Return (35) }

// verify memory contents using aligned field entries

If (LNotEqual (DWD0, 0x5AA6A55A))

{ Return (36) }

 // set memory contents to known values using misaligned field entries Store (0, BI12)

// verify memory contents using misaligned field entries

- If (LNotEqual (BI12, 0))
	- { Return (37) }

// verify memory contents using aligned field entries

If (LNotEqual (DWD0, 0x5AA2A55A))

{ Return (38) }

 // set memory contents to known values using misaligned field entries Store (1, BI13)

// verify memory contents using misaligned field entries

```
 If (LNotEqual (BI13, 1))
```
{ Return (39) }

// verify memory contents using aligned field entries

If (LNotEqual

(DWD0, 0x5AAAA55A))

{ Return (40) }

 // set memory contents to known values using misaligned field entries Store (1, BI14)

// verify memory contents using misaligned field entries

If (LNotEqual (BI14, 1))

{ Return (41) }

// verify memory contents using aligned field entries

If (LNotEqual (DWD0, 0x5ABAA55A))

{ Return (42) }

 // set memory contents to known values using misaligned field entries Store (0, BI15)

// verify memory contents using misaligned field entries

If (LNotEqual (BI15, 0))

{ Return (43) }

// verify memory contents using aligned field entries

If (LNotEqual (DWD0, 0x5A9AA55A))

{ Return (44) }

// set memory contents to known values using misaligned field entries

#### Store (1, BI16)

// verify memory contents using misaligned field entries

If (LNotEqual (BI16, 1))

{ Return (45) }

// verify memory contents using aligned field entries

If (LNotEqual (DWD0, 0x5ADAA55A))

{ Return (46) }

 // set memory contents to known values using misaligned field entries Store (0, BI17)

// verify memory contents using misaligned field entries

If (LNotEqual (BI17, 0))

{ Return (47) }

// verify memory contents using aligned field entries

If (LNotEqual (DWD0, 0x5A5AA55A))

{ Return (48) }

 // set memory contents to known values using misaligned field entries Store (1, BI18)

 // verify memory contents using misaligned field entries If (LNotEqual (BI18, 1))

{ Return (49) }

// verify memory contents using aligned field entries

If (LNotEqual (DWD0, 0x5B5AA55A))

{ Return (50) }

 // set memory contents to known values using misaligned field entries Store (0, BI19)

// verify memory contents using misaligned field entries

If (LNotEqual (BI19, 0))

{ Return (51) }

// verify memory contents using aligned field entries

If (LNotEqual (DWD0, 0x595AA55A))

{ Return (52) }

 // set memory contents to known values using misaligned field entries Store (1, BI1A)

// verify memory contents using misaligned field entries

If (LNotEqual (BI1A, 1))

{ Return (53) }

 // verify memory contents using aligned field entries If (LNotEqual (DWD0, 0x5D5AA55A))

{ Return (54) }

 // set memory contents to known values using misaligned field entries Store (0, BI1B)

// verify memory contents using misaligned field entries

If (LNotEqual (BI1B, 0))

{ Return (55) }

// verify memory contents using aligned field entries

If (LNotEqual (DWD0, 0x555AA55A))

{ Return (56) }

 // set memory contents to known values using misaligned field entries Store (0, BI1C)

// verify memory contents using misaligned field entries

If (LNotEqual (BI1C, 0))

{ Return (57) }

// verify memory contents using aligned field entries

If (LNotEqual (DWD0, 0x455AA55A))

{ Return (58) }

 // set memory contents to known values using misaligned field entries Store (1, BI1D)

// verify memory contents using misaligned field entries

If (LNotEqual (BI1D, 1))

{ Return (59) }

// verify memory contents using aligned field entries

If (LNotEqual (DWD0, 0x655AA55A))

{ Return (60) }

 // set memory contents to known values using misaligned field entries Store (0, BI1E)

// verify memory contents using misaligned field entries

If (LNotEqual (BI1E, 0))

{ Return (61) }

// verify memory contents using aligned field entries

If (LNotEqual (DWD0, 0x255AA55A))

{ Return (62) }

 // set memory contents to known values using misaligned field entries Store (1, BI1F)

// verify memory contents using misaligned field entries

If (LNotEqual (BI1F, 1))

{ Return (63) }

// verify memory contents using aligned field entries

```
 If (LNotEqual (DWD0, 0xA55AA55A))
```
{ Return (64) }

 // set memory contents to known values using misaligned field entries Store (3, B2\_0)

// verify memory contents using misaligned field entries

If  $(LNotEqual (B2_0, 3))$ 

{ Return (65) }

// verify memory contents using aligned field entries

If (LNotEqual (DWD0, 0xA55AA55B))

{ Return (66) }

 // set memory contents to known values using misaligned field entries Store (1, B<sub>2</sub> 1)

// verify memory contents using misaligned field entries

If  $(LNotEqual (B2_1, 1))$ 

{ Return (67) }

// verify memory contents using aligned field entries

If (LNotEqual (DWD0, 0xA55AA557))

{ Return (68)

}

 // set memory contents to known values using misaligned field entries Store (0, B2\_2)

// verify memory contents using misaligned field entries

If  $(LNotEqual (B2_2, 0))$ 

{ Return (69) }

// verify memory contents using aligned field entries

If (LNotEqual (DWD0, 0xA55AA547))

{ Return (70) }

 // set memory contents to known values using misaligned field entries Store (3, B2\_3)

// verify memory contents using misaligned field entries

If (LNotEqual (B2\_3, 3))

{ Return (71) }

// verify memory contents using aligned field entries

```
 If (LNotEqual (DWD0, 0xA55AA5C7))
```
{ Return (72) }

 // set memory contents to known values using misaligned field entries Store (3, B2\_4)

// verify memory contents

using misaligned field entries

If (LNotEqual (B2\_4, 3))

{ Return (73) }

// verify memory contents using aligned field entries

If (LNotEqual (DWD0, 0xA55AA7C7))

{ Return (74) }

 // set memory contents to known values using misaligned field entries Store (0, B2\_5)

// verify memory contents using misaligned field entries

If  $(LNotEqual (B2_5, 0))$ 

{ Return (75) }

// verify memory contents using aligned field entries

If (LNotEqual (DWD0, 0xA55AA3C7))

{ Return (76) }

 // set memory contents to known values using misaligned field entries Store (1, B<sub>2</sub> 6)

// verify memory contents using misaligned field entries

If  $(LNotEqual (B2_6, 1))$ 

{ Return (77) }

```
 // verify memory contents
```
using aligned field entries

If (LNotEqual (DWD0, 0xA55A93C7))

{ Return (78) }

 // set memory contents to known values using misaligned field entries Store (1, B2\_7)

// verify memory contents using misaligned field entries

```
If (LNotEqual (B2<sub>1</sub>, 1))
```
{ Return (79) }

// verify memory contents using aligned field entries

If (LNotEqual (DWD0, 0xA55A53C7))

{ Return (80) }

 // set memory contents to known values using misaligned field entries Store (0, B2\_8)

// verify memory contents using misaligned field entries

```
 If (LNotEqual (B2_8, 0))
```
{ Return (81) }

// verify memory contents using aligned field entries

```
 If (LNotEqual (DWD0, 0xA55853C7))
```
{ Return (82) }

// set memory contents

to known values using misaligned field entries

Store (1, B2\_9)

// verify memory contents using misaligned field entries

If  $(LNotEqual (B2_9, 1))$  { Return (83) } // verify memory contents using aligned field entries If (LNotEqual (DWD0, 0xA55453C7))

{ Return (84) }

 // set memory contents to known values using misaligned field entries Store (2, B2\_A)

// verify memory contents using misaligned field entries

If (LNotEqual (B2\_A, 2))

{ Return (85) }

// verify memory contents using aligned field entries

If (LNotEqual (DWD0, 0xA56453C7))

{ Return (86) }

 // set memory contents to known values using misaligned field entries Store (2, B2\_B)

// verify memory contents using misaligned field entries

If (LNotEqual (B2\_B, 2))

{ Return (87) }

// verify memory contents using aligned field entries

If (LNotEqual (DWD0, 0xA5A453C7))

{ Return (88) }

 // set memory contents to known values using misaligned field entries Store (3, B2\_C)

// verify memory contents using misaligned field entries

If (LNotEqual (B2\_C, 3))

{ Return (89) }

// verify memory contents using aligned field entries

If (LNotEqual (DWD0, 0xA7A453C7))

{ Return (90) }

 // set memory contents to known values using misaligned field entries Store (3, B2\_D)

// verify memory contents using misaligned field entries

```
 If (LNotEqual (B2_D, 3))
```
{ Return (91) }

// verify memory contents using aligned field entries

If (LNotEqual (DWD0, 0xAFA453C7))

{ Return (92) }

 // set memory contents to known values using misaligned field entries Store (1, B2\_E)

// verify memory contents using misaligned field entries

If  $(LNotEqual (B2 E, 1))$ 

{ Return (93) }

// verify memory contents using aligned field entries

If (LNotEqual (DWD0, 0x9FA453C7))

{ Return (94) }

 // set memory contents to known values using misaligned field entries Store (0, B2\_F)

// verify memory contents using misaligned field entries

If (LNotEqual (B2\_F, 0))

{ Return (95) }

// verify memory contents using aligned field entries

If (LNotEqual (DWD0, 0x1FA453C7))

{ Return (96) }

Return (0) // pass

```
 } // MADM: Misaligned
 Dynamic RAM SystemMemory OperationRegion
```

```
 Method (TEST)
 {
   Store ("++++++++ IndexOp4 Test", Debug)
```

```
 // MADM (Misaligned Dynamic RAM SystemMemory OperationRegion) arguments:
 // Arg0 -- SystemMemory OperationRegion base address
 Store (MADM (0x800000), Local0)
If (LNotEqual (Local0, 0)) // MADM returns zero if successful
   { Return (Local0) } // failure: return MADM error code
```

```
 Return (Local0)
```
### } // TEST

```
 } // IDX4
```
## //

```
// test Event.asl
//
// EventOp, ResetOp, SignalOp, and WaitOp test cases.
//
  Device (EVNT)
   {
    Event (EVNT) // event synchronization object
     Method (TEVN, 1)
     // Arg0: time to Wait for event in milliseconds
     { // TEVN control method to test ResetOp, SignalOp, and WaitOp
       // reset EVNT to initialization (zero) state
       Reset (EVNT)
       // prime EVNT
```
 with two outstanding signals Signal (EVNT) Signal (EVNT)

> // acquire existing signal Store (Wait (EVNT, Arg0), Local0)

```
 // validate Local0 is a Number
 Store (ObjectType (Local0), Local1)
 If (LNotEqual (Local1, 1)) // Number is type 1
   { Return (0x21) } // Local1 indicates Local0 is not a Number
```
 If (LNotEqual (Local0, 0)) // Number is type 1 { Return (0x22) } // timeout occurred without acquiring signal

Store ("Acquire 1st existing signal PASS", Debug)

 // acquire existing signal Store (Wait (EVNT, Arg0), Local0)

```
 // validate Local0 is a Number
Store (ObjectType (Local0), Local1)
 If (LNotEqual (Local1, 1)) // Number is type 1
   { Return (0x31) } // Local1 indicates Local0 is not a Number
```

```
 If (LNotEqual (Local0, 0))
```

```
 // Number is type 1
```
{ Return (0x32) } // timeout occurred without acquiring signal

Store ("Acquire 2nd existing signal PASS", Debug)

```
 // ensure WaitOp timeout test cases do not hang
 if (LEqual (Arg0, 0xFFFF))
   { Store (0xFFFE, Arg0) }
```

```
 // acquire non-existing signal
 Store (Wait (EVNT, Arg0), Local0)
```

```
 // validate Local0 is a Number
 Store (ObjectType (Local0), Local1)
 If (LNotEqual (Local1, 1)) // Number is type 1
   { Return (0x41) } // Local1 indicates Local0 is not a Number
If (LEqual (Local0, 0)) \frac{1}{2} Number is type 1
```

```
 { Return (0x42) } // non-existent signal was acquired
```

```
 // prime EVNT with two outstanding signals
       Signal (EVNT)
      Signal (EVNT)
      // reset EVNT to initialization
 (zero) state
      Reset (EVNT)
      // acquire non-existing signal
      Store (Wait (EVNT, Arg0), Local0)
      // validate Local0 is a Number
      Store (ObjectType (Local0), Local1)
       If (LNotEqual (Local1, 1)) // Number is type 1
         { Return (0x51) } // Local1 indicates Local0 is not a Number
     If (LEqual (Local0, 0)) \frac{1}{2} Number is type 1
         { Return (0x52) } // non-existent signal was acquired
       Store ("Reset signal PASS", Debug)
      // acquire non-existing signal using Lvalue timeout
      Store (Wait (EVNT, Zero), Local0)
      // validate Local0 is a Number
      Store (ObjectType (Local0), Local1)
      If (LNotEqual (Local1, 1)) // Number is type 1
         { Return (0x61) } // Local1 indicates Local0 is not a Number
     If (LEqual (Local0, 0)) \frac{1}{2} Number is type 1
     { Return (0x62) } // non-existent signal was acquired
      Store ("Zero Lvalue PASS", Debug)
      // acquire non-existing signal using Lvalue timeout
      Store (Wait (EVNT, One), Local0)
      // validate Local0 is a Number
      Store (ObjectType (Local0), Local1)
       If (LNotEqual (Local1, 1)) // Number is type 1
         { Return (0x71) } // Local1 indicates Local0 is not a Number
```
If (LEqual (Local0, 0))  $\frac{1}{2}$  Number is type 1 { Return (0x72) } // non-existent signal was acquired

Store ("One Lvalue PASS", Debug)

 // Lvalue Event test cases // ILLEGAL SOURCE OPERAND Store (EVNT, Local2)

 // validate Local2 is an Event Store (ObjectType (EVNT), Local1) If (LNotEqual (Local1, 7))  $\#$  Event is type 7 { Return (0x81) } // Local1 indicates Local0 is not a Number

 // reset EVNT to initialization (zero) state Reset (EVNT)

 // prime EVNT with two outstanding signals Signal (EVNT)

 // acquire existing signal Store (Wait (EVNT, Arg0), Local0)

 // validate Local0 is a Number Store (ObjectType (Local0), Local1) If (LNotEqual (Local1, 1)) // Number is type 1 { Return (0x82) } // Local1 indicates Local0 is not a Number

If (LNotEqual (Local0, 0))  $\frac{1}{\sqrt{2}}$  Number is type 1 { Return (0x83) } // timeout occurred without acquiring signal

Store ("Acquire Lvalue existing signal PASS", Debug)

 // acquire non-existing signal Store (Wait (EVNT, Arg0), Local0)

 // validate Local0 is a Number Store (ObjectType (Local0), Local1) If (LNotEqual (Local1, 1))  $\#$  Number is type 1 { Return (0x84) } // Local1 indicates Local0 is not a Number

If (LEqual (Local0, 0))  $\frac{1}{2}$  Number is type 1 { Return  $(0x85)$  } // non-existent signal was acquired

Store ("Acquire Lvalue signal timeout PASS", Debug)

```
 Return (0) // success
```
} // TEVN control method to test ResetOp, SignalOp, and WaitOp

```
 Method (TEST)
```
#### {

Store ("++++++++ Event Test", Debug)

Store (TEVN (100), Local0)

Return (Local0)

} // TEST

```
 } // EVNT
```

```
//
```

```
// test SizeOfLv.asl
```

```
//
```

```
// Test for SizeOf (Lvalue)
```
//

// This next section will contain the packages that the SizeOfOp will be

// exercised on. The first one, PKG0, is a regular package of 3 elements.

// The 2nd one, PKG1, is a nested package with 3 packages inside it, each

// with 3 elements. It is expected that SizeOf operator will return the

// same value for these two packages since they both have 3 elements. The // final

```
 package, PKG2, has 4 elements and the SizeOf operator is expected
```
// to return different results for this package.

```
 Name (PKG0,
   Package (3)
   {0x0123, 0x4567, 0x89AB}
 ) // PKG0
 Name (PKG1,
   Package (3)
   {
    Package (3) {0x0123, 0x4567, 0x89AB},
    Package (3) {0xCDEF, 0xFEDC, 0xBA98},
     Package (3) {0x7654, 0x3210, 0x1234}
   }
 ) // PKG1
 Name (PKG2,
   Package (4)
   {0x0123, 0x4567, 0x89AB, 0x8888}
 ) // PKG2
 Name (PKG3,
```

```
 Package (5)
     {0x0123, 0x4567, 0x89AB, 0x8888, 0x7777}
  ) // PKG3
// End Packages **********************************************************
// The following section will declare the data strings that will be used to
// exercise the SizeOf operator. STR0 and STR1 are expected to be equal,
// STR2 is expected to have a different SizeOf value than STR0 and STR1.
  Name (STR0, "ACPI permits very flexible methods of expressing a system")
   Name (STR1, "MIKE permits very flexible methods of expressing a system")
  Name (STR2, "Needless to say, Mike and ACPI are frequently at odds")
// This string is being made in case we want to do a SizeOf comparison
// between strings and packages or buffers
  Name (STR3, "12345")
// End Strings **********************************************************
// The following section will declare the buffers that will be used to exercise
// the SizeOf operator.
  Name (BUF0, Buffer (10) {})
  Name (BUF1, Buffer (10) {})
 Name (BUF2, Buffer (8) {})
 Name (BUF3, Buffer (5) {})
// End Buffers **********************************************************
  Device (SZLV)
   {
     Method (CMPR, 2)
     {
       // CMPR is passed two arguments. If unequal, return 1 to indicate
       // that, otherwise return 0 to indicate SizeOf each is equal.
       Store (0x01, Local0)
       if (LEqual (SizeOf(Arg0), SizeOf(Arg1)))
        {
          Store (0x00, Local0)
        }
       return (Local0)
     } // CMPR
```

```
 Method (TEST)
 {
   Store ("++++++++ SizeOfLv Test", Debug)
   // TBD: SizeOf ("string")
   // SizeOf (Buffer)
   // SizeOf (Package)
   // SizeOf (String)
   // SizeOf (STR0) -- where Name (STR0,...) -- lot's of cases
   // buffer, string, package,
   // SizeOf (METH) -- where METH control method returns
   // buffer, string, package,
   // TBD: SLOC [SizeOf (Local0)] -- dup SARG
   // Compare the elements that we expect to be the same. Exit out with an error
   // code on the first failure.
   if (LNotEqual (0x00, CMPR (STR0, STR1)))
   {
     Return (0x01)
   }
   if (LNotEqual (0x00, CMPR (STR3, BUF3)))
     Return (0x02)
   }
   if (LNotEqual (0x00, CMPR (STR3, PKG3)))
   {
     Return (0x03)
   }
   // In the following section, this test will cover the SizeOf
   // operator for Local values.
   // In this case, both Local0 and Local1 should have the same Size
   Store (STR0, Local0)
   Store (STR1, Local1)
   if (LNotEqual (SizeOf (Local0), SizeOf (Local1)))
   {
     Return (0x04)
   }
```
{

// Now create a case where Local0 and Local1 are different

```
 Store (STR2, Local1)
       if (LEqual (SizeOf (Local0), SizeOf (Local1)))
        {
          Return (0x05)
        }
       // Finally, check for the return of SizeOf for a known Buffer. Just
       // in case we magically pass above cases due to all Buffers being Zero
       // bytes in size, or Infinity, etc.
       if (LNotEqual
 (0x05, SizeOf (BUF3)))
        {
          Return (0x06)
        }
       Return (0)
     } // TEST
   } // SZLV
//
// test BytField.asl
//
// BytField test
// This is just a subset of the many RegionOp/Index Field test cases.
// Tests access of TBD.
//
  Scope (\angleSB) // System Bus
   { // _SB system bus
     Device (BYTF)
     { // Test device name
       Method (TEST)
        {
          Store ("++++++++ BytField Test", Debug)
          Return (\_TZ.C19B.RSLT)
        } // TEST
     } // BYTF
     Device (C005)
     { // Device C005
       Device (C013)
        { // Device C013
        } // Device C013
     } // Device C005
     Method (C115)
```
 { // C115 control method Acquire (\\_GL, 0xFFFF) Store (\\_SB.C005.C013.C058.C07E, Local0) Release (\\_GL) And (Local0, 16, Local0) Store (ShiftRight (Local0, 4, ), Local1) If (LEqual (Local1, 0)) { Return (1) } Else { Return (0) } } // C115 control method } // \_SB system bus

 OperationRegion (C018, SystemIO, 0x5028, 4) Field (C018, AnyAcc, NoLock, Preserve) { // Field overlaying C018 C019, 32 } // Field overlaying C018

 OperationRegion (C01A, SystemIO, 0x5030, 4) Field (C01A, ByteAcc, NoLock, Preserve) { // Field overlaying C01A C01B, 8, C01C, 8, C01D, 8, C01E, 8 } // Field overlaying C01A Mutex (\C01F, 0) Name (\C020, 0) Name (\C021, 0) Method (\C022, 0) { // \C022 control method Acquire (\C01F, 0xFFFF) If (LEqual  $(\text{CO21}, 0)$ ) { Store (C019, Local0) And (Local0, 0xFFFEFFFE, Local0)

```
 Store (Local0, C019)
    Increment (\text{CO21}) }
   Release (\C01F)
 } // \C022 control method
 Scope (\_SB.C005.C013)
 { // Scope \_SB.C005.C013
```
Device (C058)

 { // Device C058 Name (\_HID, "\*PNP0A06")

 OperationRegion (C059, SystemIO, 0xE0, 2) Field (C059, ByteAcc, NoLock, Preserve)

 { // Field overlaying C059 C05A, 8,

C05B, 8

} // Field overlaying C059

OperationRegion (C05C, SystemIO, 0xE2, 2)

Field (C05C, ByteAcc, NoLock, Preserve)

{ // Field overlaying C05C

C05D, 8,

C05E, 8

} // Field overlaying C05C

IndexField (C05D, C05E, ByteAcc, NoLock, Preserve)

{ // IndexField overlaying C05D/C05E

, 0x410, // skip

- C05F, 8,
- C060, 8,
- C061, 8,
- C062, 8,
- C063, 8,
- C064, 8,

C065, 8,

 C066, 8, C067, 8, C068, 8, C069, 8, C06A, 8, C06B, 8, C06C, 8, C06D, 8, C06E, 8,  $0x70$ , // skip C06F, 8, C070, 8, C071, 8, C072, 8, C073, 8, C074, 8, C075, 8, C076, 8, C077, 8, C078, 8,

 C079, 8, C07A, 8, C07B, 8, C07C, 8, C07D, 8, C07E, 8 } // IndexField overlaying C05D/C05E

 OperationRegion (C07F, SystemIO, 0xE4, 2) Field (C07F, ByteAcc, NoLock, Preserve) { // Field overlaying C07F C080, 8, C081, 8

} // Field overlaying C07F

 OperationRegion (C082, SystemIO, 0xE0, 1) Field (C082, ByteAcc, NoLock, Preserve) { // Field overlaying C082 C083, 8 } // Field overlaying C082

 OperationRegion (C084, SystemIO, 0xFF, 1) Field (C084, ByteAcc, NoLock, Preserve) { // Field overlaying C084

 C085, 8 } // Field overlaying C084

 OperationRegion (C086, SystemIO, 0xFD, 1) Field (C086, ByteAcc, NoLock, Preserve)

 { // Field overlaying C086 C087, 8

} // Field overlaying C086

 Mutex (C088, 0) Mutex (C089, 0) Mutex (C08A, 0) Mutex (C08B, 0) Mutex (C08C, 0) Mutex (C08D, 0)

 Name (C08E, 0xFFFFFFFD) Name (C08F, 0)

 Method (C0AA, 4) { // C0AA control method

```
Store (Buffer (4) { }, Local7)
        CreateByteField (Local7, 0, C0AB)
        CreateByteField (Local7, 1, C0AC)
        CreateByteField (Local7, 2, C0AD)
        CreateByteField (Local7, 3, C0AE)
        Acquire (^C08B, 0xFFFF)
        Acquire (\_GL, 0xFFFF)
      \setminusC022 ()
        Store (1, \_SB.C005.C013.C058.C06B)
        While (LNot (LEqual (0, \_SB.C005.C013.C058.C06B)))
          { Stall (100) }
        Store (Arg3, \_SB.C005.C013.C058.C06E)
        Store (Arg2, \_SB.C005.C013.C058.C06D)
        Store (Arg1, \_SB.C005.C013.C058.C06C)
        Store (Arg0, \_SB.C005.C013.C058.C06B)
        While (LNot (LEqual (0, \_SB.C005.C013.C058.C06B)))
          { Stall (100) }
       Store (\_SB.C005.C013.C058.C06E, C0AB)
        Store (\_SB.C005.C013.C058.C06D, C0AC)
        Store (\_SB.C005.C013.C058.C06C, C0AD)
 Store (\_SB.C005.C013.C058.C06B, C0AE)
        If (LNot (LEqual (Arg0, 23)))
        {
          Store (2, \_SB.C005.C013.C058.C06B)
          Stall (100)
        }
        Release (\_GL)
        Release (^C08B)
        Return (Local7)
     } // C0AA control method
   } // Device C058
 } // Scope \_SB.C005.C013
 Scope (\_TZ)
 { // \_TZ thermal zone scope
   Name (C18B, Package (2)
   {
     Package (2)
     {
       Package (5) {0x05AC, 0x0CD2, 0x0D68, 0x0DE0, 0x0E4E},
        Package (5) {0x0D04, 0x0D9A, 0x0DFE, 0x0E80, 0x0FA2}
     },
     Package (2)
     {
       Package (5) {0x05AC, 0x0CD2, 0x0D68, 0x0DE0, 0x0E4E},
       Package (5) {0x0D04, 0x0D9A, 0x0DFE, 0x0E80, 0x0FA2}
     }
```

```
 }) // C18B
  Name (C18C, Package (2)
  {
    Package (2)
    {
 Package (3) {0x64, 0x4B, 0x32},
      Package (3) {0x64, 0x4B, 0x32}
    }
  }) // C81C
  Name (C18D, 0)
  Name (C18E, 0)
  Name (C18F, 0)
  Name (C190, 0)
  Name (C191, 3)
  Name (C192, 0)
  Name (C193, 1)
  Name (C194, 2)
  Mutex (C195, 0)
  Name (C196, 1)
  Name (C197, 0x0B9C)
  Name (C198, 0x0B9C)
  Name (C199, 0xFFFFFFFD)
  Name (C19A, 0)
  Device (C19B)
  { // Device C19B
    Name (RSLT, 0) // default to zero
    Method (XINI)
    { // _INI control method (Uses Global Lock -- can't run under AcpiExec)
      Store (\_SB.C115, C19A)
      \_TZ.C19C._SCP (0)
     Subtract (0x0EB2, 0x0AAC, Local1) // Local1 = AACh - EB2h
     Divide (Local1, 10, Local0, Local2) // Local0 = Local1 / 10
                                  // Local2 = Local1 % 10\ SB.C005.C013.C058.C0AA (14, Local2, 0, 0)
      Store
         (DerefOf (Index (DerefOf (Index (\_TZ.C18C, C19A, )), 0, )), C18D)
      Store
         (DerefOf (Index (DerefOf (Index (\_TZ.C18C, C19A, )), 1, )), C18E)
      Store
         (DerefOf (Index (DerefOf (Index (\_TZ.C18C, C19A, )), 2, )), C18F)
     Store (1, RSLT) // set RSLT to 1 if INI control method completes
```

```
 } // _INI control method
       // PowerResource (C19D) {...}
     } // Device C19B
     ThermalZone (C19C)
     {
       Method (_SCP, 1)
       { // _SCP control method
          Store (Arg0, Local0)
          If (LEqual (Local0, 0))
          {
            Store (0, \_TZ.C192)
            Store (1, \_TZ.C193)
            Store (2, \_TZ.C194)
            Store (3, \_TZ.C191)
          }
          Else
          {
            Store (0, \_TZ.C191)
            Store (1, \_TZ.C192)
            Store (2, \_TZ.C193)
            Store (3, \_TZ.C194)
          }
        } // _SCP control method
     } // ThermalZone C19C
   } // \_TZ thermal zone scope
//
// test DwrdFld.asl
//
  Name (BUFR, buffer(10) {0,0,0,0,0,0,0,0,0,0} )
  Device (DWDF)
   {
     Method (TEST)
     {
       Store ("++++++++ DwrdFld Test", Debug)
       CreateByteField (BUFR, 0, BYTE)
       Store (0xAA, BYTE)
       CreateWordField (BUFR, 1, WORD)
```

```
 Store (0xBBCC, WORD)
```

```
 CreateDWordField (BUFR, 3, DWRD)
```

```
 Store (0xDDEEFF00, DWRD)
      CreateByteField (BUFR, 7, BYT2)
      Store (0x11, BYT2)
      CreateWordField (BUFR, 8, WRD2)
      Store (0x2233, WRD2)
      Return (0)
    } // End Method TEST
  } // Device DWDF
  //
  // test DivAddx.asl
  //
 Name (B1LO,
0xAA) Name (B1HI, 0xBB)
  Method (MKW_, 2)
  { // This control method will take two bytes and make them into a WORD
   Multiply (B1HI, 256, Local0) // Make high byte.....high
   Or (Local0, B1LO, Local0) // OR in the low byte
   Return (Local0) // Return the WORD
  } // MKW_
  Device (DVAX)
  {
```
 Method (TEST) {

Store ("++++++++ DivAddx Test", Debug)

 Store (25, B1LO) Store (0, B1HI)

// We'll multiply  $25 * 3$  to get 75, add 99 to it then divide // by 100. We expect to get 74 for the remainder and 1 for  $//$  the quotient. Divide( Add (Multiply (3, MKW\_ (B1LO, B1HI)), 0x63), // Dividend, 100, // Divisor Local4, // Remainder

```
Local2) // Quotient
```

```
 If (LAnd (LEqual (74, Local4), LEqual (1, Local2)))
```

```
 { // Indicate Pass
          Store (0x00, Local0)
        }
       Else
        { // Indicate Fail
          Store (0x01, Local0)
        }
       Return (Local0)
     } // End Method TEST
   } // Device DVAX
//
// test IndexFld.asl (IndexOp6.asl)
//
// IndexFld test
// This is just a subset of the many RegionOp/Index Field test cases.
// Tests index field element AccessAs macro.
// Also tests name resolution of index field elements with same names
// but different namespace scopes.
//
  Device (IDX6)
   { // Test device name
     OperationRegion (SIO, SystemIO, 0x100, 2)
     Field (SIO, ByteAcc, NoLock, Preserve)
     {
       INDX, 8,
       DATA, 8
     }
     IndexField (INDX, DATA, AnyAcc, NoLock, WriteAsOnes)
     {
       AccessAs (ByteAcc, 0),
       IFE0, 8,
       IFE1, 8,
       IFE2, 8,
       IFE3, 8,
       IFE4, 
  8,
       IFE5, 8,
       IFE6, 8,
```
- IFE7, 8, IFE8, 8,
- 
- IFE9, 8,

```
 }
     Device (TST_)
     { // TST_: provides a different namespace scope for IFE0 and IFE1
       OperationRegion (SIO2, SystemIO, 0x100, 2)
       Field (SIO2, ByteAcc, NoLock, Preserve)
        {
          IND2, 8,
          DAT2, 8
        }
       IndexField (IND2, DAT2, AnyAcc, NoLock, WriteAsOnes)
        {
          IFE0, 8, // duplicate IndexField name with different scope
          IFE1, 8
        }
     } // TST_: provides a different namespace scope for IFE0 and IFE1
     Method (TEST)
     {
       Store ("++++++++ IndexOp6 Test", Debug)
       Store (IFE0, Local0)
       Store (IFE1, Local1)
       Store (IFE2, Local2)
       // validate name resolution of IndexFields with different scopes
       Store (\IDX6.IFE0, Local3)
        Store (\IDX6.IFE1, Local4)
       // verioading of namespace can resolve following names
       Store (\IDX6.TST_.IFE0, Local5)
       Store (\IDX6.TST_.IFE1, Local6)
       Return (0)
     } // TEST
   } // IDX6
// test IndexOp5.asl
// IndexOp5 test
// This is just a subset of the many RegionOp/Index Field test cases.
// Tests copying string into buffer then performing IndexOp on result.
  Device (IDX5)
   { // Test device name
    Name (OSFL, 0) \pi/10 = Windows 98, 1 = Windows NT
```
//

//

//

// MCTH is a control method to compare two strings. It returns

// zero if the strings mismatch, or 1 if the strings match.

// This exercises the test case of copying a string into a buffer

// and performing an IndexOp on the resulting buffer.

Method (MCTH, 2, Serialized) // Control Method to compare two strings

```
 { // MCTH: Control Method to compare two strings
```
- // Arg0: first string to compare
	- // Arg1: second string to compare
	- // Return: zero if strings mismatch, 1 if strings match

 // check if first string's length is less than second string's length If (LLess (SizeOf (Arg0), SizeOf (Arg1))) { Return (0) }

 // increment length to include NULL termination character Add (SizeOf (Arg0), 1, Local0) // Local0 = strlen(Arg0) + 1

// create two buffers of size Local0 [strlen(Arg0)+1] Name (BUF0, Buffer (Local0) {}) Name (BUF1, Buffer (Local0) {})

 // copy strings into buffers Store (Arg0, BUF0) Store (Arg1, BUF1)

```
 // validate BUF0 and BUF1 are still buffers
      Store (ObjectType (BUF0), Local1)
       If (LNotEqual (Local1, 3)) // Buffer is type 3
         { Return (20) }
      Store (ObjectType (BUF1), Local1)
       If
 (LNotEqual (Local1, 3)) // Buffer is type 3
```
{ Return (21) }

 // Decrement because the Index base below is zero based // while Local0 length is one based. Decrement (Local0)

While (Local0)

 { // loop through all BUF0 buffer elements Decrement (Local0)

// check if  $BUP0[n] == BUF1[n]$  If (LEqual (DerefOf (Index (BUF0, Local0, )), DerefOf (Index (BUF1, Local0, )))) { } // this is how the code was really implemented Else

```
 { Return (Zero) }
```

```
 } // loop through all BUF0 buffer elements
```

```
 Return (One) // strings / buffers match
     } // MCTH: Control Method to compare two strings
     Method (TEST)
     {
       Store ("++++++++ IndexOp5 Test", Debug)
       If (MCTH (\_OS, "Microsoft Windows NT"))
         { Store
 (1, OSFL) }
       If (LNotEqual (OSFL, 1))
         { Return (11) }
       Return (0)
     } // TEST
   } // IDX5
//
// test IndexOp.asl
//
 Scope (\angleSB) // System Bus
   { // _SB system bus
     Method (C097)
       { Return (1) }
     Device (PCI2)
     { // Root PCI Bus
       Name (_HID, EISAID("PNP0A03"))
      Name (ADR, 0x00000000)
      Name (_CRS, Buffer(26) {"\_SB_.PCI2._CRS..........."})
      Method (_STA) {Return (0x0F)}
       Device (ISA)
       { // ISA bridge
        Name (ADR, 0x00030000) // ISA bus ID
         Device (EC0)
         { // Embedded Controller
          Name (GPE, 0) // EC use GPE0Name (ADR, 0x0030000) // PCI address
          Method (_STA,0) // EC Status
```

```
 Name (_CRS, ResourceTemplate()
\{ IO (Decode16, 0x62, 0x62, 1, 1)
                IO (Decode16, 0x66, 0x66, 1, 1)
 }
\overline{\phantom{a}} // create EC's region and field
           OperationRegion (RAM, SystemMemory, 0x400000, 0x100)
           Field (RAM, AnyAcc, NoLock, Preserve)
           {
             // AC information
            ADP, 1, // AC Adapter 1:On-line, 0:Off-line
            AFLT, 1, // AC Adapter Fault 1: Fault 0: Normal
            BAT0, 1, // BAT0 1:present, 0:not present
                  , 1, // reserved
                 28, // filler to force DWORD alignment
             // CMBatt information
              BPU0, 32, // Power Unit
              BDC0, 32, // Designed Capacity
      BFC0, 32, // Last Full Charge Capacity
             BTC0, 32, // Battery Technology
             BDV0, 32, // Design Voltage
             BST0, 32, // Battery State
             BPR0, 32, // Battery Present Rate
                      // (Designed Capacity)x(%)/{(h)x100}
              BRC0, 32, // Battery Remaining Capacity
                      // (Designed Capacity)(%)\triangle100
             BPV0, 32, // Battery Present Voltage
             BTP0, 32, // Trip Point
             BCW0, 32, // Design capacity of Warning
             BCL0, 32, // Design capacity of Low
             BCG0, 32, // capacity granularity 1
             BG20, 32, // capacity granularity 2
             BMO0, 32, // Battery model number field
              BIF0, 32, // OEM Information(00h)
            BSN0, 32, // Battery Serial Number
              BTY0, 32, // Battery Type (e.g., "Li-Ion")
            BTY1, 32 // Battery Type (e.g., "Li-Ion")
           } // Field
         } // EC0: Embedded Controller
       } // ISA bridge
```
### } // PCI2 Root PCI Bus

```
 Device (IDX0)
    { // Test device name
     Name (_HID, EISAID ("PNP0C0A")) // Control Method Battey ID
     Name (\angle PCL, Package() {\\angle SB})
     Method (STA)
      {
        // _STA bits 0-3 indicate existence of battery slot
        // _STA bit 4 indicates battery (not) present
        If (\_SB.PCI2.ISA.EC0.BAT0)
           { Return (0x1F) } // Battery present
        else
           { Return (0x0F) } // Battery not present
      } // _STA
      Method (_BIF,, Serialized)
      {
        Name (BUFR,
Package(13) {})
       Store (\ SB.PCI2.ISA.EC0.BPU0, Index (BUFR,0)) // Power Unit
        Store (\_SB.PCI2.ISA.EC0.BDC0, Index (BUFR,1)) // Designed Capacity
       Store (\_SB.PCI2.ISA.EC0.BFC0, Index (BUFR,2)) // Last Full Charge Capa.
        Store (\_SB.PCI2.ISA.EC0.BTC0, Index (BUFR,3)) // Battery Technology
        Store (\_SB.PCI2.ISA.EC0.BDV0, Index (BUFR,4)) // Designed Voltage
       Store (\_SB.PCI2.ISA.EC0.BCW0, Index (BUFR,5)) // Designed warning level
       Store (\_SB.PCI2.ISA.EC0.BCL0, Index (BUFR,6)) // Designed Low level
       Store (\_SB.PCI2.ISA.EC0.BCG0, Index (BUFR,7)) // Capacity granularity 1
       Store (\_SB.PCI2.ISA.EC0.BG20, Index (BUFR,8)) // Capacity granularity 2
       Store ("", Index (BUFR,9)) // Model Number
       Store ("", Index (BUFR, 10)) // Serial Number
        Store
("LiOn", Index (BUFR, 11)) // Battery Type
       Store ("Chicony", Index (BUFR,12)) // OEM Information
        Return (BUFR)
      } // _BIF
     Method (BST, Serialized)
      {
        Name (BUFR, Package(4) {1, 0x100, 0x76543210, 0x180})
        Return (BUFR)
      } // _BST
```

```
 Method (_BTP,1)
       {
        Store (arg0, \_SB.PCI2.ISA.EC0.BTP0) // Set Battery Trip point
       }
       Method (TEST,, Serialized)
       {
         Store ("++++++++ IndexOp Test", Debug)
         // test storing into uninitialized package elements
         Name (PBUF, Package(4) {}) // leave uninitialized
         Store (0x01234567, Index (PBUF,0))
         Store (0x89ABCDEF, Index (PBUF,1))
         Store (0xFEDCBA98, Index (PBUF,2))
         Store (0x76543210, Index (PBUF,3))
 // verify values stored into uninitialized package elements
         If (LNotEqual (DerefOf (Index (PBUF,0)), 0x01234567))
          \{ Return (0x10)}
         If (LNotEqual (DerefOf (Index (PBUF,1)), 0x89ABCDEF))
           { Return (0x11) }
         If (LNotEqual (DerefOf (Index (PBUF,2)), 0xFEDCBA98))
           { Return (0x12) }
         If (LNotEqual (DerefOf (Index (PBUF,3)), 0x76543210))
          \{ Return (0x13) \} // store _BIF package return value into Local0
         Store (_BIF, Local0)
         // save Local0 object type value into Local1
         Store (ObjectType (Local0), Local1)
         // validate Local0 is a Package
         If (LNotEqual (Local1, 4)) // Package type is 4
          \{ Return (0x21) \} // failure
```
 // test storing into buffer field elements Name (BUFR, Buffer(16) { // initial values 00, 00, 00, 00, 00, 00, 00, 00,

00, 00, 00, 00, 00, 00, 00, 00,
```
 }
 ) // BUFR
```

```
 // test storing into buffer field elements
        Store (0x01234567, Index (BUFR,0)) // should only store 0x67Store (0x89ABCDEF, Index (BUFR,4)) // should only store 0xEF
        Store (0xFEDCBA98, Index (BUFR,8)) // should only store 0x98
        Store (0x76543210, Index (BUFR,12)) // should only store 0x10 // verify storing into buffer field elements
        If (LNotEqual (DerefOf (Index (BUFR,0)), 0x67))
           { Return (0x30) }
        If (LNotEqual (DerefOf (Index (BUFR,1)), 0))
           { Return (0x31) }
        If (LNotEqual (DerefOf (Index (BUFR,4)), 0xEF))
           { Return (0x34) }
        If (LNotEqual (DerefOf
 (Index (BUFR,8)), 0x98))
           { Return (0x38) }
```
 If (LNotEqual (DerefOf (Index (BUFR,12)), 0x10))  $\{$  Return (0x3C)  $\}$ 

Return  $(0)$  // pass

} // TEST

#### } // IDX0

} // \_SB system bus

//

```
// test BitIndex.asl
```
//

// BitIndex test

// This is a test case for accessing fields defined as single bits in

// memory. This is done by creating two index fields that overlay the

// same DWORD in memory. One field accesses the DWORD as a DWORD, the

// other accesses individual bits of the same DWORD field in memory.

//

Scope  $(\langle SB \rangle$  // System Bus

```
 { // _SB system bus
```
OperationRegion (RAM, SystemMemory, 0x800000, 0x100)

Field (RAM, AnyAcc, NoLock, Preserve)

{ // Any access

TREE, 3,

WRD0, 16,

WRD1, 16,

```
 WRD2, 16,
   WRD3, 16,
   WRD4, 16,
   DWRD, 32, // DWORD field
 }
 Field (RAM, AnyAcc, NoLock, Preserve)
 { // Any access
   THRE, 3,
   WD00, 16,
   WD01, 16,
   WD02, 16,
   WD03, 16,
   WD04, 16,
   BYT0, 8, // Start off with a BYTE
   BIT0, 1, // single-bit field
   BIT1, 1, // single-bit field
   BIT2, 1, // single-bit field
   BIT3, 1, // single-bit field
   BIT4, 1, // single-bit field
   BIT5, 1, // single-bit field
   BIT6, 1, // single-bit field
   BIT7, 1, // single-bit field
   BIT8, 1, // single-bit field
   BIT9, 1, // single-bit field
   BITA, 1, // single-bit field
   BITB, 1, // single-bit field
   BITC, 1, // single-bit field
   BITD, 1, // single-bit field
   BITE, 1, // single-bit field
   BITF, 1, // single-bit field
  BYTZ, 8, // End with a BYTE for a total of 32 bits
 }
 Device (BITI)
 { // Test device name
   Method (MBIT) // Test single bit memory accesses
   {
     If (LNotEqual (DWRD, 0x00))
      {
        Store (0xFF00, Local0)
      }
     Else
      {
        // Prime Local0 with 0...assume passing condition
        Store (0, Local0)
```
 // set memory contents to known values using DWORD field Store (0x5A5A5A5A, DWRD)

 // Given the value programmed into DWRD, only the odd bits // of the lower nibble should be set. BIT1, BIT3 should be set. // BIT0 and BIT2 should be clear

```
 If (BIT0)
            {
              Or (Local0, 0x01, Local0)
            }
            If (LNot (BIT1))
              Or (Local0, 0x02, Local0)
            }
            If (BIT2)
            {
              Or (Local0, 0x04, Local0)
            }
            If (LNot (BIT3))
            {
              Or (Local0, 0x08, Local0)
 }
            // Now check the upper nibble. Only the "even" bits should
            // be set. BIT4, BIT6. BIT5 and BIT7 should be clear.
            If (LNot (BIT4))
            {
              Or (Local0, 0x10, Local0)
            }
            If (BIT5)
            {
              Or (Local0, 0x20, Local0)
            }
            If (LNot (BIT6))
            {
              Or (Local0, 0x40, Local0)
            }
            If (BIT7)
            {
              Or (Local0, 0x80, Local0)
```
{

```
 }
          } // End Else DWRD zeroed out
         Return (Local0)
       } // MBIT: Test single bit memory accesses
       Method (TEST)
       {
         Store ("++++++++ BitIndex Test", Debug)
         // Zero out DWRD
         Store (0x00000000, DWRD)
         // MBIT returns zero if successful
         // This may be causing problems -- Return (MBIT)
          Store (MBIT, Local0)
         Return (Local0)
       } // TEST
     } // BITI
   } // _SB system bus
//
// test IndexOp3.asl
//
// Additional IndexOp test cases to support ACPICMB (control method battery
// test) on Compaq laptops. Test cases include storing a package into
// an IndexOp target and validating that changing source and destination
// package contents are independent of each other.
//
 Scope (\angleSB) // System Bus
   { // _SB system bus
     Name (C174, 13)
     Name (C175,
 8)
     Device (C158)
     { // C158: AC Adapter device
      Name (HID, "ACPI0003") // AC Adapter device
      Name (_PCL, Package (1) {\angle SB}Method (PSR)
       {
          Acquire (\_GL, 0xFFFF)
          Release (\_GL)
```

```
And (Local0, 1, Local0) \mathcal{U} Local0 &= 1
        Return (Local0)
      } // _PSR
    } // C158: AC Adapter device
    Name (C176, Package (4) {"Primary", "MultiBay", "DockRight", "DockLeft"})
    Name (C177, Package (4) {0x99F5, 0x99F5, 0x995F, 0x995F})
    Name (C178, Package (4)
    {
     Package (4) {0, 0, 0x966B, 0x4190},
     Package (4) {0, 0, 0x966B, 0x4190},
     Package (4) {0, 0, 0x966B, 0x4190},
      Package (4) {0, 0, 0x966B, 0x4190}
    }) // C178
    Name (C179, Package (4) {0, 0, 0x966B, 0x4190})
    Name (C17A, Package (4)
    {
      Package (3) {0, 0, 0},
      Package (3)
 {0, 0, 0},
      Package (3) {0, 0, 0},
      Package (3) {0, 0, 0}
    }) // C17A
    Method (C17B, 1, Serialized)
    { // C17B: _BIF implementation
      Name (C17C, Package (13)
      { // C17C: _BIF control method return package
       0, \angle // Power Unit (0 = \angle mWh and mW)
       0x99F5, // Design Capacity
       0x99F5, // Last Full Charge Capacity
        1, \frac{1}{2} Battery Technology (1 = = > rechargeable)
       0x3840, // Design Voltage
       0x1280, // Design Capacity of Warning
       0x0AC7, // Design Capacity of Low
         1, // Battery Capacity Granularity 1 (Low -- Warning)
         1, // Battery Capacity Granularity 2 (Warning -- Full)
        "2891", // Model Number (ASCIIZ)
        "(-Unknown-)", // Serial Number
 (ASCIIZ)
        "LIon", // Battery Type (ASCIIZ)
       0 // OEM Information (ASCIIZ)
      }) // C17C: _BIF control method return package
```

```
And (\text{Arg}0, 7, \text{Local}0) // \text{Local}0 = \text{Arg}0 \& 7ShiftRight (Local0, 1, Local4) // Local4 = Local0 >> 1
     Store (C179, Index (C178, Local4, )) // C178->Local4 = C179
      // verify source and destination packages can be altered independent
      // of each other (i.e., changing one's contents does NOT change other's
      // contents)
     Store (0x1234, Index (C179, 2, )) \angle (C179[2] = 0x1234
     Store (DerefOf (Index (C179, 2, )), Local2) // Local2 = C179[2]
      if (LNotEqual (Local2, 0x1234))
         { Return (0x1234) }
                                         // Local2 = C178[0,2] Store (DerefOf (Index (DerefOf
 (Index (C178, 0, )), 2, )), Local2)
      if (LNotEqual (Local2, 0x966B))
         { Return (0x1234) }
      // Restore data to allow iterative execution
     Store (0x966B, Index (C179, 2, )) \angle (2179[2] = 0x966B
                                          // C178[0,3] = 0x5678 Store (0x5678, Index (DerefOf (Index (C178, 0, )), 3, ))
                                          // Local2 = C178[0,3] Store (DerefOf (Index (DerefOf (Index (C178, 0, )), 3, )), Local2)
      if (LNotEqual (Local2, 0x5678))
         { Return (0x5678) }
     Store (DerefOf (Index (C179, 3, )), Local2) // Local2 = C179[3]
      if (LNotEqual (Local2, 0x4190))
         { Return (0x5678) }
      // Restore data to allow iterative execution
     Store (0x4190, Index (DerefOf (Index (C178, 0, )), 3, )) // C179[2] = 0x4190
     Return (C17C)
    } // C17B: _BIF implementation
    Device (C154)
    { // C154: Battery 0
     Name (\text{HID}, "*PNP0C0A") // Control Method Battey ID
     Name (_UID, 0) // first instance
     Method (BIF)
       { // _BIF
         Return (C17B (48))
```

```
 } // _BIF
 } // C154: Battery 0
```
Device (IDX3)

{

Method (LCLB,, Serialized)

- { // LCLB control method: test Index(Local#) where Local# is buffer
	- // Local0 is index counter
	- // Local1 is buffer
	- // Local2 receives BUFR[Local0] via Deref(Index(Local1...))
	- // Local3 is Local1 or Local2 object type
	- // Local4 is return error code

Name (BUFR, Buffer () { 0, 1, 2, 3, 4, 5, 6, 7, 8, 9})

 // save PKG into Local1 Store (BUFR, Local1)

// save Local2

object type value into Local3

Store (ObjectType (Local1), Local3)

 // validate Local1 is a Buffer If (LNotEqual (Local3, 3))  $\frac{1}{2}$  Buffer type is 3 { Return (0x9F) }

```
 Store (0, Local0)
 While (LLess (Local0, 5))
{// While (Local0 < 5)
  // Local2 = Local1[Local0] Store (DerefOf (Index (Local1, Local0, )), Local2)
```
 // save Local2 object type value into Local3 Store (ObjectType (Local2), Local3)

```
 // validate Local2 is a Number
If (LNotEqual (Local3, 1)) \frac{1}{2} Number type is 1
    { Return (0x9E) }
```

```
// validate Local1[Local0] value == Local0
 If (LNotEqual (Local0, Local2))
\{ // Local0 != Local2 == PKG[Local0]
```

```
// Local4 = 0x90
```

```
 + loop index (Local0)
```
Add (0x90, Local0, Local4)

```
// return 0x90 + loop index
```

```
 Return (Local4)
 }
```
 Increment (Local0)  $\}$  // While (Local $0 < 5$ )

Store ("DerefOf(Index(LocalBuffer,,)) PASS", Debug)

Return (0) // Pass

} // LCLB control method: test Index(Local#) where Local# is buffer

#### Method (LCLP,, Serialized)

{ // LCLP control method: test Index(Local#) where Local# is package

- // Local0 is index counter
- // Local1 is package
- // Local2 receives PKG[Local0] via Deref(Index(Local1...))
- // Local3 is Local1 or Local2 object type
- // Local4 is return error code

Name (PKG, Package () {0, 1, 2, 3, 4, 5, 6, 7, 8, 9})

 // save PKG into Local1 Store (PKG, Local1)

 // save Local2 object type value into Local3 Store (ObjectType (Local1), Local3)

```
 // validate Local1 is a Package
If (LNotEqual (Local3, 4)) \frac{1}{2} Package type is 4
   \{ Return (0x8F) }
```
Store (0, Local0)

 While (LLess (Local0, 5)) { $//$  While (Local $0 < 5$ )  $//$  Local2 = Local1[Local0] Store (DerefOf (Index (Local1, Local0, )), Local2)

```
 // save Local2 object type value into Local3
 Store (ObjectType (Local2), Local3)
```

```
 // validate Local2 is a Number
If (LNotEqual (Local3, 1)) \frac{1}{2} Number type is 1
   \{ Return (0x8E) \}
```

```
// validate Local1[Local0] value == Local0
 If (LNotEqual (Local0, Local2))
\{ // Local0 != Local2 == PKG[Local0]
```

```
// Local4 = 0x80 + loop index (Local0)
              Add (0x80, Local0, Local4)
             // return 0x80 + loop index
              Return (Local4)
            }
           Increment (Local0)
        \frac{1}{2} // While (Local0 < 5)
         Store ("DerefOf(Index(LocalPackage,,)) PASS", Debug)
         Return (0) // Pass
       } // LCLP control method: test Index(Local#) where Local# is package
       Method (TEST)
       {
         Store ("++++++++ IndexOp3 Test", Debug)
         // store _BIF package return value into Local0
         Store (\_SB.C154._BIF, Local0)
         // save Local0 object type value into Local1
         Store (ObjectType (Local0), Local1)
         // validate Local0 is a Package
        If (LNotEqual (Local1, 4)) \frac{1}{2} Package type is 4
         { // failure: did not return a Package
 (type 4)
           // if Local0 is a Number, it contains an error code
          If (LEqual (Local1, 1)) \frac{1}{2} Number type is 1
              { Return (Local0) } // return Local0 error code
          Else // Local0 is not a Number
              { Return (1) } // return default error code
         } // failure: did not return a Package (type 4)
         // save LCLB control method return value into Local2
         Store (LCLB, Local2)
         If (LNotEqual (Local2, 0))
            { Return (Local2) } // return failure code
         // save LCLP control method return value into Local2
         Store (LCLP, Local2)
         If (LNotEqual (Local2, 0))
            { Return (Local2) } // return failure code
```

```
 Return (0) // Pass
        } // TEST
     } // IDX3: Test device name
   } // _SB system bus
//
// MTL developed test to exercise Indexes into buffers
//
   Device(IDX7)
   {
     Name (PKG4, Package() {
          0x2,
         "A short string",
          Buffer() {0xA, 0xB, 0xC, 0xD},
          0x1234,
          Package() {IDX7, 0x3}
          })
     //
     // Generic Test method
     //
    // This test returns 0xE(14) - ObjectType = Buffer Field
     Method(TST1,, Serialized)
     {
      Name (DEST, Buffer () \frac{1}{62} characters plus NULL
          {"Destination buffer that is longer than the short source buffer"})
       // verify object type returned by Index(Buffer,Element,)
       Store (Index (DEST, 2, ), Local1)
      Store (ObjectType (Local1), Local2)
       If (LEqual(Local2, 14))
        {
          Return(0)
        }
       Else
        {
          Return(0x1)
        }
     }
     Method(TST2,, Serialized)
     {
       Name (BUF0, Buffer() {0x1, 0x2, 0x3, 0x4, 0x5})
       Store(0x55, Index(BUF0, 2))
        Store(DerefOf(Index(BUF0, 2)), Local0)
```

```
 If (LEqual(Local0, 0x55))
   {
      Return(0)
   }
   Else
   {
      Return(0x2)
   }
 }
 Method(TST3,, Serialized)
 {
   Name (BUF1, Buffer() {0x1, 0x2, 0x3, 0x4, 0x5})
   Store(Index(BUF1, 1), Local0)
   Store(DerefOf(Local0), Local1)
   If (LEqual(Local1, 0x2))
   {
      Return(0)
   }
   Else
   {
      Return(0x3)
   }
 }
 Method(TST4)
 {
   // Index (PKG4, 0) is a Number
   Store (Index (PKG4, 0), Local0)
   Store (ObjectType(Local0), Local1)
   If (LEqual(Local1, 0x1))
   {
      Return(0)
   Else
   {
      Return(0x4)
   }
 }
 Method(TST5)
 {
   // Index (PKG4, 1) is a String
```
}

```
 Store (Index (PKG4, 1), Local0)
      Store (ObjectType(Local0), Local1)
      If (LEqual(Local1, 0x2))
       {
         Return(0)
       }
      Else
       {
         Return(0x5)
       }
    }
    Method(TST6)
    {
      // Index (PKG4, 2) is a Buffer
      Store (Index (PKG4, 2), Local0)
      Store (ObjectType(Local0), Local1)
      If (LEqual(Local1, 0x3))
      {
         Return(0)
       }
      Else
       {
         Return(0x6)
       }
    }
    Method(TST7)
    {
      // Index (PKG4, 3) is a Number
      Store (Index (PKG4, 3), Local0)
      Store (ObjectType(Local0), Local1)
      If (LEqual(Local1, 0x1))
       {
 Return(0)
      }
      Else
       {
         Return(0x7)
       }
    }
    Method(TST8)
    {
```

```
 // Index (PKG4, 4) is a Package
   Store (Index (PKG4, 4), Local0)
   Store (ObjectType(Local0), Local1)
   If (LEqual(Local1, 0x4))
   {
     Return(0)
   }
   Else
   {
     Return(0x8)
   }
 }
 Method(TST9)
 {
   // DerefOf (Index (PKG4, 0)) is a Number
   Store (DerefOf (Index (PKG4, 0)), Local0)
   If (LEqual(Local0, 0x2))
   {
     Return(0)
   }
   Else
   {
     Return(0x9)
   }
 }
 Method(TSTA)
 {
   // DerefOf (Index (PKG4, 1)) is a String
   Store (DerefOf (Index (PKG4, 1)), Local0)
  Store (SizeOf(Local0), Local1)
   If (LEqual(Local1, 0xE))
   {
     Return(0)
   }
   Else
   {
     Return(0xA)
   }
 }
 Method(TSTB)
 {
```

```
 // DerefOf (Index (PKG4, 2)) is a Buffer
       Store (DerefOf (Index (PKG4, 2)), Local0)
      Store (SizeOf(Local0), Local1)
       If (LEqual(Local1, 0x4))
       {
         Return(0)
       }
       Else
       {
         Return(0xB)
       }
     }
    Method(TSTC)
     {
       // DerefOf (Index (PKG4, 3)) is a Number
       Store (DerefOf (Index (PKG4, 3)), Local0)
       If (LEqual(Local0, 0x1234))
       {
         Return(0)
       }
       Else
       {
         Return(0xC)
       }
     }
    Method(TSTD)
     {
       // DerefOf (Index (PKG4, 4)) is a Package
       Store (DerefOf (Index (PKG4, 4)), Local0)
      Store (SizeOf(Local0), Local1)
       If (LEqual(Local1,
 0x2))
       {
         Return(0)
       }
       Else
       {
         Return(0xD)
       }
     }
    Method(TSTE)
     {
```

```
 // DerefOf (Index (PKG4, 2)) is a Buffer
      Store (DerefOf (Index (PKG4, 2)), Local0)
      // DerefOf (Index (Local0, 1)) is a Number
      Store (DerefOf (Index (Local0, 1)), Local1)
      If (LEqual(Local1, 0xB))
       {
         Return(0)
       }
      Else
       {
         Return(0xE)
       }
    }
    Method (TSTF,, Serialized)
    {
      Name (SRCB, Buffer (12) {}) // 12 characters
      Store ("Short Buffer", SRCB)
     Name (DEST, Buffer () \frac{1}{62} characters plus NULL
         {"Destination buffer that is longer than the short source buffer"})
      // overwrite DEST contents, starting at buffer position 2
      Store (SRCB, Index (DEST,
 2))
      //
      // The DEST buffer element should be replaced with the last element of
     // the SRCB element (i.e. 's'->'r')
      Store (DerefOf (Index (DEST, 2)), Local0)
     If (LNotEqual (Local0, 0x72)) // 'r'
       {
         // DEST element does not match the value from SRCB
         Return(Or(Local0, 0x1000))
       }
      Return(0)
    }
    Method (TSTG,, Serialized)
    {
      Name (SRCB, Buffer (12) {}) // 12 characters
      Store ("Short Buffer", SRCB)
      Name (DEST, Buffer () \frac{1}{62} characters plus NULL
```
{"Destination buffer that is longer than the short source buffer"})

```
 // overwrite DEST contents, starting at buffer position 2
 Store (SRCB, Index (DEST, 2))
```

```
 //
 // The next element of DEST should be unchanged
 //
 Store (DerefOf (Index (DEST,
```

```
 3)), Local0)
```

```
If (LNotEqual (Local0, 0x74)) // 't'
   {
     // DEST has been changed
     Return(Or(Local0, 0x2000))
   }
   //
   // The next element of DEST should be unchanged
   //
   Store (DerefOf (Index (DEST, 4)), Local0)
  If (LNotEqual (Local0, 0x69)) // 'i'
   {
     // DEST has been changed
     Return(Or(Local0, 0x2100))
   }
   //
   // The next element of DEST should be unchanged
   //
   Store (DerefOf (Index (DEST, 5)), Local0)
  If (LNotEqual (Local0, 0x6E)) // 'n'
   {
     // DEST has been changed
     Return(Or(Local0, 0x2200))
   }
   //
   // The next element of DEST should be unchanged
   //
   Store (DerefOf (Index (DEST, 6)), Local0)
   If (LNotEqual (Local0, 0x61))
 // 'a'
   {
     // DEST has been changed
```

```
 Return(Or(Local0, 0x2300))
       }
      //
      // The next element of DEST should be unchanged
      //
      Store (DerefOf (Index (DEST, 7)), Local0)
     If (LNotEqual (Local0, 0x74)) // 't'
       {
         // DEST has been changed
         Return(Or(Local0, 0x2400))
       }
      //
      // Verify DEST elements beyond end of SRCB buffer copy
      // have not been changed
      Store (DerefOf (Index (DEST, 14)), Local0)
     If (LNotEqual (Local0, 0x66)) // 'f'
       {
         // DEST has been changed
         Return(Or(Local0, 0x2400))
       }
      Return(0)
    }
    //
    // This test shows that MS ACPI.SYS stores only the lower 8-bits of a 32-bit
    // number into the index'ed buffer
    //
    Method (TSTH,,
 Serialized)
    {
      // Create a Destination Buffer
      Name (DBUF, Buffer () {"abcdefghijklmnopqrstuvwxyz"})
      // Store a number > UINT8 into an index of the buffer
      Store (0x12345678, Index(DBUF, 2))
      // Check the results
      Store (DerefOf (Index (DBUF, 2)), Local0)
     If (LNotEqual (Local0, 0x78)) // 0x78 {
         Return(Or(Local0, 0x3000))
       }
```

```
 Store (DerefOf (Index (DBUF, 3)), Local0)
If (LNotEqual (Local0, 0x64)) // 'd'
 {
   Return(Or(Local0, 0x3100))
 }
 Store (DerefOf (Index (DBUF, 4)), Local0)
If (LNotEqual (Local0, 0x65)) // 'e'
 {
   Return(Or(Local0, 0x3200))
 }
 Store (DerefOf (Index (DBUF, 5)), Local0)
If (LNotEqual (Local0, 0x66)) // 'f'
 {
   Return(Or(Local0, 0x3300))
 }
```

```
 Return(0)
```

```
 }
```

```
 Method (TSTI,, Serialized)
 {
   // Create a Destination Buffer
   Name (DBUF, Buffer () {"abcdefghijklmnopqrstuvwxyz"})
   // Store a String into an index of the buffer
   Store ("ABCDEFGH", Index(DBUF, 2))
   // Check the results
   Store (DerefOf (Index (DBUF, 2)), Local0)
  If (LNotEqual (Local0, 0x48)) // 'H'
   {
      Return(Or(Local0, 0x4000))
   }
   Store (DerefOf (Index (DBUF, 3)), Local0)
  If (LNotEqual (Local0, 0x64)) // 'd'
   {
      Return(Or(Local0, 0x4100))
   }
   Store (DerefOf (Index (DBUF, 4)), Local0)
  If (LNotEqual (Local0, 0x65)) // 'e'
   {
     Return(Or(Local0, 0x4200))
   }
```

```
 Store (DerefOf (Index (DBUF, 5)), Local0)
     If (LNotEqual (Local0, 0x66)) // 'f'
       {
         Return(Or(Local0,
 0x4300))
       }
      Return(0)
    }
    Method(TSTJ,, Serialized)
    {
      // Create a Destination Buffer
      Name (DBUF, Buffer () {"abcdefghijklmnopqrstuvwxyz"})
      // Store a number > UINT8 into an index of the buffer
      Store (0x1234, Index(DBUF, 2))
      // Check the results
      Store (DerefOf (Index (DBUF, 2)), Local0)
      If (LNotEqual (Local0, 0x34)) // 0x34
       {
         Return(Or(Local0, 0x3000))
       }
      Store (DerefOf (Index (DBUF, 3)), Local0)
     If (LNotEqual (Local0, 0x64)) // 'd'
       {
         Return(Or(Local0, 0x3100))
       }
      Store (DerefOf (Index (DBUF, 4)), Local0)
     If (LNotEqual (Local0, 0x65)) // 'e'
       {
         Return(Or(Local0, 0x3200))
       }
      Store (DerefOf (Index (DBUF, 5)), Local0)
     If (LNotEqual (Local0, 0x66)) // 'f'
  {
         Return(Or(Local0, 0x3300))
       }
      Return(0)
    }
```

```
 Method(TSTK,, Serialized)
    {
       // Create a Destination Buffer
      Name (DBUF, Buffer () {"abcdefghijklmnopqrstuvwxyz"})
      // Store a number > UINT8 into an index of the buffer
      Store (0x123456, Index(DBUF, 2))
      // Check the results
      Store (DerefOf (Index (DBUF, 2)), Local0)
     If (LNotEqual (Local0, 0x56)) // 0x56 {
         Return(Or(Local0, 0x3000))
       }
      Store (DerefOf (Index (DBUF, 3)), Local0)
     If (LNotEqual (Local0, 0x64)) // 'd'
       {
         Return(Or(Local0, 0x3100))
       }
      Store (DerefOf (Index (DBUF, 4)), Local0)
     If (LNotEqual (Local0, 0x65)) // 'e'
       {
         Return(Or(Local0, 0x3200))
       }
      Store (DerefOf (Index (DBUF, 5)), Local0)
      If (LNotEqual
 (Local0, 0x66)) // 'f'
       {
         Return(Or(Local0, 0x3300))
       }
       Return(0)
    }
    Method(TSTL,, Serialized)
    {
      // Create a Destination Buffer
      Name (DBUF, Buffer () {"abcdefghijklmnopqrstuvwxyz"})
     \frac{1}{2} Store a number > UINT8 into an index of the buffer
      Store (0x12, Index(DBUF, 2))
      // Check the results
      Store (DerefOf (Index (DBUF, 2)), Local0)
      If (LNotEqual (Local0, 0x12)) //0x12
```

```
 {
         Return(Or(Local0, 0x3000))
       }
       Store (DerefOf (Index (DBUF, 3)), Local0)
      If (LNotEqual (Local0, 0x64)) // 'd'
       {
         Return(Or(Local0, 0x3100))
       }
       Store (DerefOf (Index (DBUF, 4)), Local0)
      If (LNotEqual (Local0, 0x65)) // 'e'
       {
         Return(Or(Local0, 0x3200))
       }
       Store (DerefOf (Index (DBUF,
 5)), Local0)
      If (LNotEqual (Local0, 0x66)) // 'f'
       {
         Return(Or(Local0, 0x3300))
       }
       Return(0)
    }
    Method(TEST)
    {
       Store ("++++++++ IndexOp7 Test", Debug)
       Store(TST1(), Local0)
       if (LGreater (Local0, 0))
       {
         Return(Local0)
       }
       Store(TST2(), Local0)
       if (LGreater (Local0, 0))
       {
         Return(Local0)
       }
       Store(TST3(), Local0)
       if (LGreater (Local0, 0))
       {
         Return(Local0)
       }
```

```
 Store(TST4(), Local0)
 if (LGreater (Local0, 0))
 {
   Return(Local0)
 }
 Store(TST5(), Local0)
 if (LGreater (Local0, 0))
 {
   Return(Local0)
 }
 Store(TST6(), Local0)
 if (LGreater (Local0, 0))
   Return(Local0)
 }
 Store(TST7(), Local0)
 if (LGreater (Local0, 0))
 {
   Return(Local0)
 }
 Store(TST8(), Local0)
 if (LGreater (Local0, 0))
 {
   Return(Local0)
 }
 Store(TST9(), Local0)
 if (LGreater (Local0, 0))
 {
   Return(Local0)
 }
 Store(TSTA(), Local0)
 if (LGreater (Local0, 0))
 {
   Return(Local0)
 }
 Store(TSTB(), Local0)
 if (LGreater (Local0, 0))
 {
   Return(Local0)
 }
```
{

```
 Store(TSTC(), Local0)
       if (LGreater (Local0, 0))
       {
         Return(Local0)
       }
       Store(TSTD(), Local0)
       if (LGreater (Local0, 0))
       {
         Return(Local0)
       }
       Store(TSTE(),
 Local0)
       if (LGreater (Local0, 0))
       {
         Return(Local0)
       }
  /* No longer ACPI compliant */
  /*
       Store(TSTF(), Local0)
       if (LGreater (Local0, 0))
       {
         Return(Local0)
       }
  */
       Store(TSTG(), Local0)
       if (LGreater (Local0, 0))
       {
         Return(Local0)
       }
       Store(TSTH(), Local0)
       if (LGreater (Local0, 0))
       {
         Return(Local0)
       }
  /* No longer ACPI compliant */
  /*
       Store(TSTI(), Local0)
       if (LGreater (Local0, 0))
       {
         Return(Local0)
       }
```

```
 */
        Store(TSTJ(), Local0)
        if (LGreater (Local0, 0))
        {
          Return(Local0)
        }
        Store(TSTK(), Local0)
        if (LGreater (Local0, 0))
        {
          Return(Local0)
        }
      Store(TSTL(), Local0)
        if (LGreater (Local0, 0))
        {
          Return(Local0)
        }
        Return(Local0)
      }
   } // Device(IDX7)
//
// test MatchOp.asl
//
// MatchOp test cases that utilize nested DerefOf(Index(...)) to validate
// MatchOp, DerefOfOp, and IndexOp of nested packages.
//
   Device (MTCH)
   {
     Method (TEST,, Serialized)
      {
        Store ("++++++++ MatchOp Test", Debug)
        Name (TIM0, Package ()
          {
             Package () {0x78, 0xB4, 0xF0, 0x0384},
            Package () {0x23, 0x21, 0x10, 0},
             Package () {0x0B, 9, 4, 0},
            Package () {0x70, 0x49, 0x36, 0x27, 0x19},
            Package () {0, 1, 2, 1, 2},
            Package () {0, 0, 0, 1, 1},
             Package () {4, 3, 2, 0},
```
 Package () {2, 1, 0, 0} }) // TIM0

 Name (TMD0, Buffer (20) {0xFF, 0xFF, 0xFF, 0xFF }) CreateDWordField (TMD0, 0, PIO0) // 0xFFFFFFFF CreateDWordField (TMD0, 4, DMA0) CreateDWordField (TMD0, 8, PIO1) CreateDWordField (TMD0, 12, DMA1) CreateDWordField (TMD0, 16, CHNF)

 // validate PIO0 value Store (PIO0, Local3)

 // save Local3 object type value into Local2 Store (ObjectType (Local3), Local2)

 // validate Local3 is a Number If (LNotEqual (Local2, 1)) // Number type is 1  $\{$  Return (2)  $\}$  // failure

 // validate Local3 Number value If (LNotEqual (Local3, 0xFFFFFFFF)) // Number value 0xFFFFFFFF { Return (3) } // failure

Store ("DWordField PASS", Debug)

 Store (0, Local5) Store (Match (DerefOf (Index (TIM0, 1, )), MLE, Local5, MTR, 0, 0), Local6)

 // save Local6 object type value into Local2 Store (ObjectType (Local6), Local2)

 // validate Local6 is a Number If (LNotEqual (Local2, 1)) // Number type is 1  $\{$  Return (4)  $\}$  // failure

Store ("Match(DerefOf(Index(TIM0,1)),... PASS", Debug)

 // validate following produces a nested package to validate // that MatchOp did not corrupt SearchPackage (TIM0) Store (DerefOf (Index (TIM0, 1, )), Local4)

 // save Local4 object type value into Local2 Store (ObjectType (Local4), Local2)

// validate Local4 is a Package

If (LNotEqual (Local2, 4)) // Package type is 4

{ Return  $(5)$  } // failure

Store ("DerefOf(Index(TIM0,1)),... PASS", Debug)

And (Match (DerefOf (Index (TIM0, 0, )), MGE, PIO0, MTR, 0, 0), 3, Local0)

 // save Local0 object type value into Local2 Store (ObjectType (Local0), Local2)

 // validate Local0 is a Number If (LNotEqual (Local2, 1)) // Number type is 1 { Return (6) } // failure

 // validate Local0 Number value If (LNotEqual (Local0, 3)) // Number value 3  $\{$  Return (7)  $\}$  // failure

Store ("And(Match(DerefOf(Index(TIM0,0)),... PASS", Debug)

 // again, validate following produces a nested package Store (DerefOf (Index (TIM0, 1, )), Local4)

 // save Local4 object type value into Local2 Store (ObjectType (Local4), Local2)

 // validate Local4 is a Package If (LNotEqual (Local2, 4)) // Package type is 4 { Return (8) } // failure

Store ("DerefOf(Index(TIM0,1)),... PASS again", Debug)

 // again, validate following produces a nested package Store (DerefOf (Index (TIM0, 1, )), Local4)

// save Local4 object type value

#### into Local2

Store (ObjectType (Local4), Local2)

 // validate Local4 is a Package If (LNotEqual (Local2, 4)) // Package type is 4 { Return (9) } // failure

 // test nested DerefOf(Index) operators Store (DerefOf (Index (DerefOf (Index (TIM0, 1, )), Local0, )), Local1)

 // save Local1 object type value into Local2 Store (ObjectType (Local1), Local2)

 // validate Local1 is a Number If (LNotEqual (Local2, 1)) // Number type is 1  $\{$  Return (10)  $\}$  // failure

 // zero indicates pass, non-zero is an error code If (LNotEqual (Local1, 0))  $\{$  Return (11)  $\}$  // failure

Store ("DerefOf(Index(DerefOf(Index(TIM0,1)),... PASS", Debug)

 // again, validate following produces a nested package Store

(DerefOf (Index (TIM0, 1, )), Local4)

 // save Local4 object type value into Local2 Store (ObjectType (Local4), Local2)

 // validate Local4 is a Package If (LNotEqual (Local2, 4)) // Package type is 4  $\{$  Return (12)  $\}$  // failure

Store ("DerefOf(Index(TIM0,1)),... PASS again", Debug)

 // retest nested DerefOf(Index) operators Store (DerefOf (Index (DerefOf (Index (TIM0, 1, )), Local0, )), Local1)

 // save Local1 object type value into Local2 Store (ObjectType (Local1), Local2)

 // validate Local1 is a Number If (LNotEqual (Local2, 1)) // Number type is 1  $\{$  Return (13)  $\}$  // failure

 // zero indicates pass, non-zero is an error code If (LNotEqual (Local1, 0))

 $\{$  Return (14)  $\}$  // failure

```
 // again, validate following produces a nested package
 Store (DerefOf (Index (TIM0, 1, )), Local4)
```
 // save Local4 object type value into Local2 Store (ObjectType (Local4), Local2)

```
 // validate Local4 is a Package
 If (LNotEqual (Local2, 4)) // Package type is 4
  \{ Return (15) \} // failure
```

```
 Store ("DerefOf(Index(TIM0,1)),... PASS again", Debug)
```
Return  $(0)$  // pass } // TEST } // MTCH

```
//
// test WhileBrk.asl
//
// This code tests the Break term and While term
//
// Syntax of Break term
// BreakTerm := Break
// The break operation causes the current package execution to complete.
//
// Syntax of While Term
// WhileTerm := While(
// Predicate //TermArg=>Integer
// ) {TermList}
// Predicate is evaluated as an integer.
// If the integer is non-zero, the list of terms in TermList is executed.
// The operation repeats
 until the Predicate evaluates to zero.
//
// MTL NOTE: This test has been modified to reflect ACPI 2.0 break
// NOTE: This test, when run under the MS ACPI.SYS grinds the system to
// a halt.
//
  Device (WHLB)
   {
     Name (CNT0, 0)
     Name (CNT1, 0)
```

```
 Method (TEST)
```
{

}

```
 // Check Break statement nested in If nested in While nested in
 // While only exits inner-most While loop
 Store (0, CNT0)
 While (LLess (CNT0, 4))
 {
   Store (0, CNT1)
   While (LLess (CNT1, 10))
   {
     if (LEqual (CNT1, 1))
      {
        Break // exit encompassing loop
      }
     Increment (CNT1)
   }
   If (LNotEqual (CNT1, 1))
   {
     // failure
     Return (7)
   }
   Increment (CNT0)
 // Verify Break only exited inner-most While loop
 If (LNotEqual (CNT0, 4))
 {
   // failure
   Return (8)
 }
 Store ("While/While/If/Break PASS", Debug)
 Store ("++++++++ WhileBrk Test", Debug)
 // Check Break statement nested in While
 Store (0, CNT0)
 While (LLess (CNT0, 10))
 {
   Break // exit encompassing package
   Increment (CNT0)
```

```
 }
 If (LNotEqual (CNT0, 0)) // instruction after Break executed
 {
   Return (4)
 }
 Store (0, CNT0)
 // Test While Term
 While (LLess (CNT0, 10))
 {
   Increment (CNT0)
 }
 // Check if the while loop was executed until the condition is satisfied.
 If (LNotEqual (CNT0, 10))
 {
   Return (1)
 }
 // While loop in a reverse order
 While (LGreater (CNT0, 0))
 {
   Decrement (CNT0)
 }
 // Check if the while loop was executed until the condition is satisfied.
 If (LNotEqual (CNT0, 0))
 {
   Return (2)
 }
 Store ("While/Break PASS", Debug)
 // Check Break statement nested in If nested in While
 Store (0, CNT0)
 While (LLess (CNT0, 10))
 {
   if (LEqual (CNT0, 5))
    {
      Break // exit encompassing Package (If)
```

```
 // if we execute the next instruction,
 // Break did not exit the loop
Store (20, CNT0) // exit While loop with value larger
                // than above
```
}

Increment (CNT0) // check if Break exited both If and

### While

} // While

```
 If (LGreater (CNT0, 19))
 { // instruction after Break inside IfOp executed
   Return (5)
```

```
 }
```
# //

// Break will exit out of the while loop, therefore

// the CNT0 counter should still Increment until 5

# //

If (LNotEqual (CNT0, 5))

 { // instruction after Break inside WhileOp executed Return (6)

## } Store ("While/If/Break PASS", Debug)

```
 // All the conditions passed
     Return (0)
   } // TEST
 } // WHLB
```
# //

```
// test IndexOp2.asl
```
### //

// Additional IndexOp test cases to support ACPICMB (control method battery

```
// test) on Toshiba Portege 7020CT. Test cases include appropriate bit
```

```
// shifting of Field elements and reading Field elements greater than 64 bits.
```
# //

// MTL NOTE: This test has been modified slightly from the original test

```
// to take into account ACPI
```

```
 specification limitations.
```
//

```
 Scope (\_SB) // System Bus
 { // _SB system bus
```
# Device (MEM)

 { // MEM Name (\_HID, 0x010CD041) Name (\_STA, 0x0F)

 OperationRegion (SMEM, SystemMemory, 0x800000, 0x100) Field (SMEM, AnyAcc, NoLock, Preserve)

{ // Field: SMEM overlay using 32-bit field elements

SMD0, 32, // 32-bits

SMD1, 32, // 32-bits

SMD2, 32, // 32-bits

SMD3, 32 // 32-bits

} // Field: SMEM overlay using 32-bit field elements

Field (SMEM, AnyAcc, NoLock, Preserve)

{ // Field: SMEM overlay using greater than 32-bit field elements

SME0, 69,  $\text{/}$  larger than an integer (32 or 64)

SME1, 97 // larger than an integer

} // Field: SMEM overlay using greater than 32-bit field elements

OperationRegion (SRAM, SystemMemory,

# 0x100B0000, 0xF000)

Field (SRAM, AnyAcc, NoLock, Preserve)

 { // Field: SRAM overlay , 0x34000, // skip IEAX, 0x20, IEBX, 0x20, IECX, 0x20, IEDX, 0x20, IESI, 0x20, IEDI, 0x20, IEBP, 0x20, , 0x20, OEAX, 0x20, OEBX, 0x20, OECX, 0x20, OEDX, 0x20, OESI, 0x20, OEDI, 0x20, OEBP, 0x20, , 0x618, // skip ACST, 1, BES1, 1, BES2, 1,  $, 5,$  // skip BMN1, 0x68, BSN1, 0x58, BTP1, 0x48, BPU1, 0x20, BDC1, 0x20,

 BLF1, 0x20, BTC1, 0x20, BDV1, 0x20, BST1, 0x20, BPR1, 0x20, BRC1, 0x20, BPV1, 0x20, , 0x20, BCW1, 0x20, BCL1, 0x20, BG11, 0x20, BG21, 0x20, BOI1, 0x20, , 0x530, // skip BMN2, 0x68, BSN2, 0x58, BTP2, 0x48, BPU2, 0x20, BDC2, 0x20, BLF2, 0x20, BTC2, 0x20, BDV2, 0x20, BST2, 0x20, BPR2, 0x20, BRC2, 0x20, BPV2, 0x20, , 0x20, BCW2, 0x20, BCL2, 0x20, BG12, 0x20, BG22, 0x20, BOI2, 0x20, , 0x518, // skip AC01, 0x10, AC11, PSV1, 0x10, CRT1, 0x10, TMP1, 0x10, AST1, 0x10, AC21, 0x10, AC31, 0x10, AC02, 0x10, AC12, 0x10, PSV2, 0x10, CRT2, 0x10, TMP2, 0x10,

0x10,

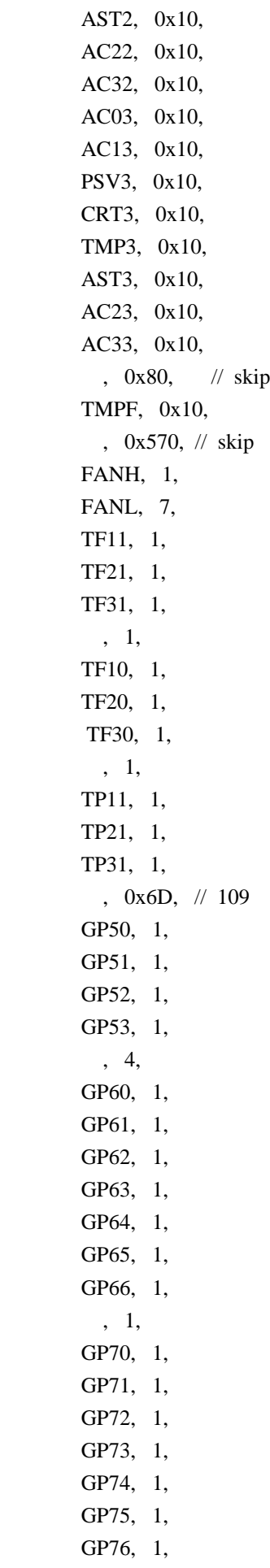

 , 1, WED0, 1, WED1, 1, WED2, 1, WED3, 1, WED4, 1, , 3, SBL0, 1, SBL1, 1, SBL2, 1, SBL3, 1, , 4, LIDS, 1, VALF, 1, , 2, DCKI, 1, DCKF, 1, BT1F, 1, BT2F, 1, , 0x7D0, // skip HKCD, 8, , 8, DLID, 0x20, DSRN, 0x20, , 0x20, BDID, 0x20, DSPW, 1, VGAF, 1, VWE0, 1, VWE1, 1, PPSC, 1, SPSC, 1, EWLD, 1, EWPS, 1, , 0x1768, // skip PRES, 0x8000 } // Field: SRAM overlay } // MEM Device (BAT1) { // BAT1 Name (\_HID, EISAID ("PNP0C0A")) // Control Method Battey ID Name (\_UID, 1) Name (\_PCL, Package (1)  ${\angle SB}$ ) Method

```
 (_STA)
      { // _STA
        If (\_SB.MEM.BES1)
           { Return (0x1F) } // battery present
        Else
           { Return (0x0F) } // battery not present
      } // _STA
      Method (_BIF,, Serialized)
      { // _BIF
        Name (BUFR, Package (13) {})
         Store (\_SB.MEM.BPU1, Index (BUFR, 0))
         Store (\_SB.MEM.BDC1, Index (BUFR, 1))
         Store (\_SB.MEM.BLF1, Index (BUFR, 2))
         Store (\_SB.MEM.BTC1, Index (BUFR, 3))
         Store (\_SB.MEM.BDV1, Index (BUFR, 4))
        Store (\_SB.MEM.BCW1, Index (BUFR, 5))
         Store (\_SB.MEM.BCL1, Index (BUFR, 6))
         Store (\_SB.MEM.BG11, Index (BUFR, 7))
         Store (\_SB.MEM.BG21, Index (BUFR, 8))
         Store (\_SB.MEM.BMN1, Index (BUFR, 9))
         Store (\_SB.MEM.BSN1, Index (BUFR, 10))
         Store (\_SB.MEM.BTP1,
 Index (BUFR, 11))
         Store (\_SB.MEM.BOI1, Index (BUFR, 12))
         Return (BUFR)
      } // _BIF
    } // BAT1
    Device (IDX2)
    {
      Method (B2IB,, Serialized)
      { // B2IB: store from Buffer into Index'ed Buffer
       Name (SRCB, Buffer () {"Short Buffer"}) // 12 characters plus NULL
        Name (DEST, Buffer () \frac{1}{62} characters plus NULL
           {"Destination buffer that is longer than the short source buffer"})
        // verify object type returned by Index(Buffer,Element,)
         Store (Index (DEST, 2, ), Local1)
        Store (ObjectType (Local1), Local2)
        If (LNotEqual (Local2, 14)) \frac{1}{2} Buffer Field is type 14
```
```
 {
           // Local2 indicates Local1 is not a Buffer Field
            Return (0x61)
         }
         // verify object type
 and value returned by DerefOf(Index(Buffer,Element,))
         // should return Number containing element value
         Store (DerefOf (Local1), Local3)
         Store (ObjectType (Local3), Local4)
        If (LNotEqual (Local4, 1)) // Number is type 1
         {
           // Local2 indicates Local1 is not a Number
           Return (0x62)
         }
         Else
         {
           If (LNotEqual (Local3, 0x73)) // expect 's' element from DEST
            {
              Return (0x63)
 }
         }
         Store ("DerefOf(Index(Buffer,,)) PASS", Debug)
         //
```
 // The following sections have been rewritten because storing into // an Indexed buffer only changes one byte - the FIRST byte of the // buffer is written to the source index. This is the ONLY byte

```
 // written -- as per ACPI 2.0
```
//

// Overwrite DEST contents, at buffer position 2 [only]

Store (SRCB, Index (DEST, 2, ))

 // // Check that the next byte is not changed // Store (DerefOf (Index (DEST, 3, )), Local0) If  $(LNotEqual (Local0, 0x74))$  // 't' { // DEST element is not matching original value If (LEqual (Local0, 0x68))

```
 {
      // DEST element was altered to 'h'
      Return (0x68)
   }
   Else
   {
      // DEST element is an unknown value
      Return (0x69)
   }
 }
 //
 // Check that the elements beyond the SRCB buffer copy
```

```
 //
```
Store (DerefOf (Index (DEST, 14)), Local0)

// have not been altered.

#### //

```
 // This should be an 'f'.
 //
 If (LNotEqual (Local0, 0x66))
 {
   // DEST element was zero'd by buffer copy
   If (LEqual (Local0, 0))
   {
      // DEST element is zero
      Return (0x6A)
   }
   Else
   {
      // DEST element is unknown value
      Return (0x6B)
   }
 }
```
Store ("Store(SRCB,Index(Buffer,,)) PASS", Debug)

```
 //
 // verify altering SRCB does NOT alter DEST
 //
Store (0x6A, Index (SRCB, 1)) // SRCB = "Sjort Buffer"
 Store (DerefOf (Index (SRCB, 1)), Local0)
If (LNotEqual (Local0, 0x6A)) // 'j'
```

```
 {
    // SRCB element is unaltered
    Return (0x71)
  }
 Store (DerefOf (Index (DEST, 3)), Local0) // DEST = "Destination buffer that...
 If (LNotEqual (Local0, 0x74)) // 't'
  {
    // DEST element is altered
   If (LEqual (Local0, 0x6A)) // 'j'
     {
       // SRCB change altered DEST element
       Return (0x72)
     }
    Else
     {
       // DEST element is unknown value
       Return (0x73)
     }
  }
  // verify altering DEST does NOT alter SRCB
 Store (0x6B, Index (DEST, 4, )) // DEST = "DeSkination buffer..."
  Store (DerefOf (Index (DEST, 4, )), Local0)
 If (LNotEqual (Local0, 0x6B)) // 'k'
    // DEST element is unaltered
    Return (0x74)
  }
  Store (DerefOf (Index (SRCB, 2, )), Local0)
 If (LNotEqual (Local0, 0x6F)) // 'o'
  { // SRC element is altered
   If (LEqual (Local0, 0x6B)) // 'k'
     {
       // DEST change altered SRCB element
       Return (0x75)
     }
     Else
     {
       // SRCB element is unknown value
       Return (0x76)
```
{

```
 }
 }
```

```
 Store ("SRCB and DEST independent PASS", Debug)
```

```
 // verify string can be written to Index target/destination
 // Only FIRST byte is written
```

```
Store ("New Buff", Index (DEST, 2, )) // DEST = "DeNkination buffer..."
```

```
 Store (DerefOf (Index (DEST, 2, )), Local0)
```

```
If (LNotEqual (Local0, 0x4E)) // 'N'
 {
   // DEST element is unaltered
   Return (0x81)
 }
```

```
 Store (DerefOf (Index (DEST, 6, )), Local0)
```

```
If (LNotEqual (Local0, 0x61)) // 'a'
 {
   // DEST element is unaltered
   Return (0x82)
 }
```

```
 Store (DerefOf (Index (DEST, 10, )), Local0)
```

```
If (LNotEqual (Local0, 0x6E)) // 'n'
 {
   // DEST element is unaltered
   Return (0x83)
```

```
 }
```

```
 Store ("Store(String,Index) PASS", Debug)
```
Return (0) // pass

```
 } // B2IB: store from Buffer into Index'ed Buffer
```
### Method (FB2P,, Serialized)

- { // FB2P: store from Field Buffer into Index'ed Package Name (DEST, Package (2) {})
- // initialize memory using 32-bit field elements Store (0x01234567, \\_SB.MEM.SMD0)

```
 Store (0x89ABCDEF, \_SB.MEM.SMD1)
      Store (0xFEDCBA98, \_SB.MEM.SMD2)
      Store (0x76543210, \_SB.MEM.SMD3)
      // move greater than 64-bit buffers into DEST package
      Store (\_SB.MEM.SME0, Index (DEST, 0))
      Store (\_SB.MEM.SME1, Index (DEST, 1))
      // validate DEST contents
      Store (DerefOf (Index (DEST, 0, )), Local0)
      Store (DerefOf (Index (DEST, 1, )), Local1)
      // verify Local0 and Local1 are Buffers
      Store (ObjectType (Local0), Local2)
      if (LNotEqual (Local2, 3)) // Buffer type is 3
      {
        Return (0x11)
      }
      Store (ObjectType (Local1), Local3)
      if (LNotEqual (Local3, 3)) // Buffer type is 3
      {
 Return (0x12)
      }
      // validate DEST buffer contents
      Store (DerefOf (Index (DerefOf (Index (DEST, 0)), 0)), Local4)
      If (LNotEqual (Local4, 0x67))
      {
        Return (0x13)
      }
      Store (DerefOf (Index (DerefOf (Index (DEST, 0)), 1)), Local4)
      If (LNotEqual (Local4, 0x45))
      {
        Return (0x14)
      }
      Store (DerefOf (Index (DerefOf (Index (DEST, 0)), 4)), Local4)
      If (LNotEqual (Local4, 0xEF))
      {
        Return (0x15)
      }
      Store (DerefOf (Index (DerefOf (Index (DEST, 0, )), 5, )), Local4)
      If (LNotEqual (Local4, 0xCD))
      {
```

```
 Return (0x16)
         }
         Store ("Store(Mem,PkgElement) PASS", Debug)
         // validate changing source \_SB.MEM.SMD* does
 not impact DEST
         Store (0x12345678, \_SB.MEM.SMD0)
         Store (DerefOf (Index (DerefOf (Index (DEST, 0, )), 0, )), Local5)
         If (LNotEqual (Local5, 0x67))
         {
           Return (0x21)
         }
         Store (DerefOf (Index (DerefOf (Index (DEST, 0, )), 1, )), Local5)
         If (LNotEqual (Local5, 0x45))
         {
           Return (0x22)
         }
        // validate changing DEST does not impact source \_SB.MEM.SMD*
         Store (0x30, Index (DerefOf (Index (DEST, 0)), 0))
         Store (DerefOf(Index (DerefOf (Index (DEST, 0)), 0)), Local5)
         If (LNotEqual (Local5, 0x30))
         {
           Return (0x23)
         }
         //
         // This section was modified from the original iPCO code because
         // it attempted to compare two buffers. This is not allowed until
       // ACPI v2.0, so the test has been modified to just check the
         // changed \_SB.MEM.SMD0
         //
         Store (\_SB.MEM.SMD0, Local5)
         If(LNotEqual(Local5, 0x12345678))
         {
           Return (0x24)
         }
         Store ("Mem and Pkg independent PASS", Debug)
```

```
 Return (0)
```

```
 } // FB2P: store from Field Buffer into Index'ed Package
```

```
 Method (TEST)
```
{

```
 Store ("++++++++ IndexOp2 Test", Debug)
```
// store \_BIF package return value into Local0

Store (\\_SB.BAT1.\_BIF, Local0)

 // save Local0 object type value into Local1 Store (ObjectType (Local0), Local1)

```
 // validate Local0 is a Package
 If (LNotEqual (Local1, 4)) // Package type is 4
 {
   // failure
   Return (2)
```
}

// validate source and destination buffers are independent of each

```
 // of each other (i.e., changing one's contents does not change
```
// other's contents) using B2IB (store from Buffer into Index'ed

```
 // Buffer) and FB2P (store from Field Buffer into Index'ed Package)
```
 // call B2IB (store from Buffer into Index'ed Buffer) Store (B2IB, Local2) // Local2 is B2IB return value

```
 // save Local2 object type value into Local3
 Store (ObjectType (Local2), Local3)
```

```
 // validate Local2 is a Number
 If (LNotEqual (Local3, 1)) // Number type is 1
 {
   // failure
   Return (4)
 }
 // zero indicates pass, non-zero is an error code
```

```
 If (LNotEqual (Local2, 0))
```

```
 // return B2IB error code
```

```
 Return (Local2)
```

```
 }
```
{

```
 // call FB2P (store from Field Buffer into Index'ed Package)
         Store (FB2P, Local2) // Local2 is FB2P return value
          // save Local2 object type value into Local3
          Store (ObjectType (Local2), Local3)
          // validate Local2 is a Number
          If (LNotEqual (Local3, 1)) // Number type is 1
          {
            // failure
            Return (5)
          }
          // zero indicates pass, non-zero is an error code
          If (LNotEqual (Local2, 0))
          {
            // return FB2P error code
            Return (Local2)
          }
          Return (0)
        } // TEST
     } // IDX2: Test device name
   } // _SB system bus
// test SizeOf.asl
// Test for SizeOf
// test cases include following SizeOf arguments:
// buffer, buffer
 field;
// control method argument, control method local variable;
// control method return values;
// direct string, string;
// package;
// buffer, package, and string package elements
// MTL NOTE: This test has been modified to remove any SizeOf(Index(Buff,...
// calls because it is not legal to perform a SizeOf operation on a Buffer Field.
// This test has also been extended to test additional Package element sizes.
   Device (SIZO)
     // SAR0 control method validates SizeOf(Arg)
```

```
 // SAR0 should only be called by SARG
```

```
 Method (SAR0, 2)
```
//

//

//

//

{

// Arg0 object to determine size of

// Arg1 expected Arg length

{ // SAR0: SizeOf(Arg) test control method

```
 // Local0 Arg0 length
```
// Local1 Local0 object type

 // Store first string size (Arg0) into Local7 Store (SizeOf (Arg0), Local0)

// save Local0 object type value

#### into Local1

Store (ObjectType (Local0), Local1)

// validate Local0 is a Number

If (LNotEqual (Local1, 1))  $\quad$  // Number type is 1 { Return (0x21) }

 // If strings are not of equal size, return error code If (LNotEqual (Local0, Arg1))

{ Return (0x22) }

Return (0)

```
 } // SAR0: SizeOf(Arg) test control method
```

```
 Method (SARG,, Serialized)
```

```
 { // SARG: SizeOf(Arg) test control method
      Name (BUFR, Buffer (12) {}) // uninitialized Buffer
      Name (BUF1, Buffer() {0x01, 0x02, 0x03, 0x04, 0x05})
      Name (PKG0, Package (4) {}) // uninitialized Package
      Name (STR0, "String")
      Name (PKG1, Package (4)
       {
         BUFR,
         "String2",
         STR0,
         PKG0
       }) // PKG1
      Name (PKG2, Package (4)
       {
         Buffer
(15) {},
         "String 1",
        Package (2) {}
       }) // PKG2
      // Namespace entry buffer reference
      Store (SAR0 (BUFR, 12), Local0)
```

```
 // save Local0 object type value into Local1
      Store (ObjectType (Local0), Local1)
      // validate Local0 is a Number
     If (LNotEqual (Local1, 1)) \frac{1}{2} Number type is 1
       {
         Return (0x23)
       }
     If (LNotEqual (Local0, 0)) // Local0 is SAR0 return error code
       {
         Return (Local0)
       }
      Store ("SizeOf(Arg=BUFR) PASS", Debug)
      // Namespace entry package reference
      Store (SAR0 (PKG0, 4), Local0)
      // save Local0 object type value into Local1
     Store (ObjectType (Local0), Local1)
      // validate Local0 is a Number
     If (LNotEqual (Local1, 1)) \frac{1}{2} Number type is 1
       {
 Return (0x24)
       }
     If (LNotEqual (Local0, 0)) // Local0 is SAR0 return error code
       {
         Return (Local0)
       }
      Store ("SizeOf(Arg=PKG0) PASS", Debug)
      // Namespace entry string reference
      Store (SAR0 (STR0, 6), Local0)
      // save Local0 object type value into Local1
      Store (ObjectType (Local0), Local1)
      // validate Local0 is a Number
     If (LNotEqual (Local1, 1)) \frac{1}{2} Number type is 1
       {
```

```
 Return (0x25)
       }
     If (LNotEqual (Local0, 0)) // Local0 is SAR0 return error code
       {
         Return (Local0)
       }
      Store ("SizeOf(Arg=STR0) PASS", Debug)
      // direct string reference
      Store (SAR0 ("String", 6), Local0)
      // save Local0 object type value into Local1
      Store (ObjectType (Local0), Local1)
      // validate
 Local0 is a Number
     If (LNotEqual (Local1, 1)) \quad // Number type is 1
       {
         Return (0x26)
       }
     If (LNotEqual (Local0, 0)) // Local0 is SAR0 return error code
       {
         Return (Local0)
       }
      Store ("SizeOf(Arg=String) PASS", Debug)
      Store (0x55, Index (BUF1, 2))
       /****************************************************
      //
      // This section is commented because it is illegal to
      // perform a SizeOf operation on a Buffer Field
      //
      // Namespace BufferField reference
      Store (SAR0 (Index (BUFR, 2, ), 10), Local0)
      // save Local0 object type value into Local1
      Store (ObjectType (Local0), Local1)
      // validate Local0 is a Number
     If (LNotEqual (Local1, 1)) \frac{1}{2} Number type is 1
        { Return (0x27) }
```

```
 If (LNotEqual
```

```
 (Local0, 0)) // Local0 is SAR0 return error code
```
{ Return (Local0) }

```
 Store ("SizeOf(Arg=BufferField) PASS", Debug)
      ****************************************************/
      // Namespace BufferPackageElement reference
      //
      Store (SAR0 (Index(PKG1, 0), 12), Local0)
      // save Local0 object type value into Local1
      Store (ObjectType (Local0), Local1)
      // validate Local0 is a Number
     If (LNotEqual (Local1, 1)) // Number type is 1
       {
         Return (0x28)
       }
     If (LNotEqual (Local0, 0)) // Local0 is SAR0 return error code
       {
         Return (Local0)
       }
      Store ("SizeOf(Arg=PackageBuffer NTE Reference Element) PASS", Debug)
      // Namespace StringPackageElement reference
      Store (SAR0 (Index (PKG1, 1, ), 7), Local0)
      // save Local0 object type
 value into Local1
      Store (ObjectType (Local0), Local1)
      // validate Local0 is a Number
     If (LNotEqual (Local1, 1)) \frac{1}{2} Number type is 1
       {
         Return (0x29)
       }
     If (LNotEqual (Local0, 0)) // Local0 is SAR0 return error code
       {
         Return (Local0)
       }
      Store ("SizeOf(Arg=Package String Element) PASS", Debug)
```

```
 // Namespace StringPackageElement reference
       Store (SAR0 (Index (PKG1, 2, ), 6), Local0)
      // save Local0 object type value into Local1
      Store (ObjectType (Local0), Local1)
      // validate Local0 is a Number
      If (LNotEqual (Local1, 1)) \quad // Number type is 1
       {
         Return (0x2A)
       }
     If (LNotEqual (Local0, 0)) // Local0 is SAR0 return error code
       {
         Return (Local0)
       }
       Store ("SizeOf(Arg=Package
 String NTE Reference Element) PASS", Debug)
      // Namespace PackagePackageElement reference
       Store (SAR0 (Index (PKG1, 3, ), 4), Local0)
      // save Local0 object type value into Local1
      Store (ObjectType (Local0), Local1)
      // validate Local0 is a Number
     If (LNotEqual (Local1, 1)) \frac{1}{2} Number type is 1
       {
         Return (0x2B)
       }
     If (LNotEqual (Local0, 0)) // Local0 is SAR0 return error code
       {
         Return (Local0)
       }
      Store ("SizeOf(Arg=Package Package NTE Reference Element) PASS", Debug)
      // Package Buffer Element
      Store (SAR0 (Index (PKG2, 0), 15), Local0)
      // save Local0 object type value into Local1
      Store (ObjectType (Local0), Local1)
```
// validate Local0 is a Number

```
If (LNotEqual (Local1, 1)) \quad // Number type is 1
     Return (0x2B)
   }
 If (LNotEqual (Local0, 0)) // Local0 is SAR0 return error code
   {
     Return (Local0)
   }
  Store ("SizeOf(Arg=Package Buffer Element) PASS", Debug)
  // Package String Element
  Store (SAR0 (Index (PKG2, 1), 8), Local0)
  // save Local0 object type value into Local1
  Store (ObjectType (Local0), Local1)
  // validate Local0 is a Number
 If (LNotEqual (Local1, 1)) \frac{1}{2} Number type is 1
   {
     Return (0x2B)
   }
 If (LNotEqual (Local0, 0)) // Local0 is SAR0 return error code
   {
     Return (Local0)
   }
  Store ("SizeOf(Arg=Package String Element) PASS", Debug)
  // Package Package Element
  Store (SAR0 (Index (PKG2, 2), 2), Local0)
  // save Local0 object type value into Local1
 Store (ObjectType (Local0), Local1)
  // validate Local0 is a Number
 If (LNotEqual (Local1, 1)) \frac{1}{2} Number type is 1
   {
     Return (0x2B)
   }
 If (LNotEqual (Local0, 0)) // Local0 is SAR0 return error code
   {
     Return (Local0)
```
{

```
 }
```

```
 Store ("SizeOf(Arg=Package Package Element) PASS", Debug)
   Store ("SizeOf(Arg) PASS", Debug)
   Return (0)
 } // SARG: SizeOf(Arg) test control method
 Method (SBUF,, Serialized)
 { // SBUF: SizeOf(Buffer) test control method
   Name (BUFR, Buffer (12) {})
   // store size of BUFR buffer into Local0
   Store (SizeOf (BUFR), Local0)
   // save Local0 object type value into Local1
   Store (ObjectType (Local0), Local1)
   // validate Local0 is a Number
  If (LNotEqual (Local1, 1)) \frac{1}{2} Number type is 1
    {
     Return (0x31)
   }
  If (LNotEqual (Local0, 12)) \frac{1}{2} BUFR size is 12
   {
     Return (0x32)
   }
   Store ("SizeOf(BUFR) PASS", Debug)
   Return (0)
 } // SBUF: SizeOf(Buffer) test control method
 /****************************************************
 //
 // This section is commented because it is illegal to
 // perform a SizeOf operation on a Buffer Field
 //
 Method (SIND)
 { // SIND: SizeOf(Index(,,)) test control method
  Name (BUFR, Buffer (12) {})
   // store size of Index(BUFR,2,) buffer into Local0
   Store (SizeOf (Index (BUFR, 2, )), Local0)
```

```
 // save Local0 object type value into Local1
   Store (ObjectType (Local0), Local1)
   // validate Local0 is a Number
  If (LNotEqual (Local1, 1)) \frac{1}{2} Number type is 1
   {
  Return (0x41)
   }
  If (LNotEqual (Local0, 10)) \frac{1}{2} - 2 = 10
   {
     Return (0x42)
   }
   Store ("SizeOf(Index(BUFR,,)) PASS", Debug)
   // TBD: strings and packages
   Return (0)
 } // SIND: SizeOf(Index(,,)) test control method
 ****************************************************/
 Method (SLOC,, Serialized)
 { // SLOC: SizeOf(Local) test control method
   Name (BUFR, Buffer (12) {}) // uninitialized Buffer
```

```
 Name (STR0, "String")
 Name (PKG0, Package (4) {}) // uninitialized Package
```
 // store BUFR Buffer into Local2 Store (BUFR, Local2)

 // store size of BUFR buffer into Local0 Store (SizeOf (Local2), Local0)

 // save Local0 object type value into Local1 Store (ObjectType (Local0), Local1)

```
 // validate Local0 is a Number
```

```
If (LNotEqual (Local1, 1)) \frac{1}{2} Number type is 1
 {
    Return (0x51)
 }
 If (LNotEqual (Local0, 12)) // BUFR size is 12
```

```
 {
```

```
 Return (0x52)
 }
 Store ("SizeOf(Local2=Buffer) PASS", Debug)
 // store STR0 string into Local2
 Store (STR0, Local2)
 // store size of STR0 buffer into Local0
 Store (SizeOf (Local2), Local0)
 // save Local0 object type value into Local1
 Store (ObjectType (Local0), Local1)
 // validate Local0 is a Number
If (LNotEqual (Local1, 1)) // Number type is 1
 {
   Return (0x53)
 }
If (LNotEqual (Local0, 6)) // STR0 size is 6
 {
   Return (0x54)
 }
 Store ("SizeOf(Local2=String) PASS", Debug)
 // store PKG0 Package into Local2
 Store (PKG0,
```
#### Local2)

```
 // store size of PKG0 buffer into Local0
 Store (SizeOf (Local2), Local0)
```

```
 // save Local0 object type value into Local1
 Store (ObjectType (Local0), Local1)
```

```
 // validate Local0 is a Number
If (LNotEqual (Local1, 1)) // Number type is 1
 {
   Return (0x55)
 }
If (LNotEqual (Local0, 4)) \frac{1}{2} PKG0 size is 4
 {
   Return (0x56)
```

```
 }
```

```
 Store ("SizeOf(Local2=Package) PASS", Debug)
```

```
 Return (0)
```
} // SLOC: SizeOf(Local) test control method

```
 Method (TEST)
```
{

```
 Store ("++++++++ SizeOf Test", Debug)
```
 // Store current operating system string into Local0 Store (\_OS, Local0)

Store (SizeOf (\_OS), Local3)

 // save Local3 object type value into Local4 Store (ObjectType (Local3), Local4)

```
 // validate
```
Local3 is a Number

```
 If (LNotEqual (Local4, 1)) // Number type is 1
 {
   // failure
   Return (0x61)
```

```
 }
```

```
 // Store current operating system string into Local0
 // This verifies above SizeOf(_OS) did not corrupt ACPI namespace
 Store (_OS, Local0)
```

```
 // Store SARG [Validate SizeOf(Arg)] return value into Local1
 Store (SARG, Local1)
```

```
 // save Local1 object type value into Local2
 Store (ObjectType (Local1), Local2)
```

```
 // validate Local1 is a Number
 If (LNotEqual (Local2, 1)) // Number type is 1
 {
   // failure
   Return (0x62)
 }
 // zero indicates pass, non-zero is an error code
 If (LNotEqual (Local1, 0))
```

```
 // return SARG error code
 Return (Local1)
```
}

```
 // Store SBUF [Validate
 SizeOf(Buffer)] return value into Local1
      Store (SBUF, Local1)
```

```
 // save Local1 object type value into Local2
 Store (ObjectType (Local1), Local2)
```

```
 // validate Local1 is a Number
 If (LNotEqual (Local2, 1)) // Number type is 1
 {
   // failure
```

```
 Return (0x63)
```
}

```
 // zero indicates pass, non-zero is an error code
```

```
 If (LNotEqual (Local1, 0))
```

```
 {
   // return SBUF error code
   Return (Local1)
```
 /\*\*\*\*\*\*\*\*\*\*\*\*\*\*\*\*\*\*\*\*\*\*\*\*\*\*\*\*\*\*\*\*\*\*\*\*\*\*\*\*\*\*\*\*\*\*\*\*\*\*\*\* //

```
 // This section is commented because it is illegal to
 // perform a SizeOf operation on a Buffer Field
```
# //

}

```
 // Store SIND [verify SizeOf(Index(,,))] return value into Local1
 Store (SIND, Local1)
```

```
 // save Local1 object type value into Local2
 Store (ObjectType
```
## (Local1), Local2)

```
 // validate Local1 is a Number
 If (LNotEqual (Local2, 1)) // Number type is 1
 {
   // failure
   Return (0x64)
 }
 // zero indicates pass, non-zero is an error code
 If (LNotEqual (Local1, 0))
 {
```

```
 // return SARG error code
          Return (Local1)
        }
        ****************************************************/
       // Store SLOC [verify SizeOf(Local)] return value into Local1
       Store (SLOC, Local1)
       // save Local1 object type value into Local2
       Store (ObjectType (Local1), Local2)
       // validate Local1 is a Number
       If (LNotEqual (Local2, 1)) // Number type is 1
        {
          // failure
          Return (0x65)
        }
       // zero indicates pass, non-zero is an error code
       If (LNotEqual (Local1, 0))
        {
          // return SLOC error code
          Return (Local1)
        }
       // TBD: SizeOf (METH) -- where METH control method returns
       // buffer, BufferField, string, package, package element
       Return (0)
     } // TEST
   } // SIZO
// test SmiShare.asl
  Scope (\angleSB) // System Bus
   { // _SB system bus
     // Declare an OpRegion in Memory starting at offset 0x400000 that is 10 bytes long
     OperationRegion(RAM1, SystemMemory, 0x400000, 0xA)
     Field (RAM1, AnyAcc, NoLock, Preserve)
     {
      BI1T, 1, \frac{1}{2} // Create some bits in memory to access
       BI2T, 2,
       BI3T, 3,
       LST2, 2
```
//

//

```
 } // End Field RAM1
   Field (RAM1, WordAcc, NoLock, WriteAsZeros)
    {
      WRD, 16
    } // End 2nd Field RAM1
   Field (RAM1, ByteAcc, NoLock, WriteAsOnes)
   {
      BYTE, 8
    } //
 End 3rd Field RAM1
   Field (RAM1, ByteAcc, NoLock, Preserve)
   {
      SMIC, 8,
      SMID, 8
    }
   Device (MBIT)
    {
      Method (_INI)
      {
        Store (0, BI1T)
        Store (3, BI2T)
        Store (7, BI3T)
        Store (0, LST2)
      } // End _INI Method
    } // End Device MBIT
   Device (MWRD)
    {
      Method (_INI)
      {
        Store (0, WRD)
      } // End _INI Method
    } // End Device MWRD
   Device (MBYT)
    {
     Method (INI)
      {
        Store (0, BYTE)
        Store (0xC, SMIC)
        Store (0xD, SMID)
      } // End _INI Method
    } // End Device MBYT
```

```
 /*
```

```
 // Declare an OpRegion in Memory starting at offset 0x400000 that is 10 bytes long
 OperationRegion(\RAM1, SystemMemory, 0x400000, 0xA)
```

```
 Field (\RAM1, AnyAcc,
 NoLock, Preserve)
    {
     BI1T, 1, \frac{1}{2} // Create some bits in memory to access
      BI2T, 2,
      BI3T, 3,
      LST2, 2
    } // End Field RAM1
    Field (\RAM1, WordAcc, NoLock, WriteAsZeros)
    {
      WRD, 16
    } // End 2nd Field RAM1
    Field (\RAM1, ByteAcc, NoLock, WriteAsOnes)
    {
      BYTE, 8
    } // End 3rd Field RAM1
    Field (\RAM1, ByteAcc, NoLock, Preserve)
    {
      SMIC, 8,
      SMID, 8
    }
  */
    Method (SMIX)
    {
      Return (BYTE)
    } // End SMIX
    Method (EVNT)
    {
      Store (SMIX, Local0)
      Notify (\_SB_, 0x29)
     If (And (Local0, 0x01)) { Notify (\_SB_.SMIS, 0x21)}
     If (And (Local0, 0x02)) { Notify (\_SB_.SMIS, 0x22)}
      If (And (Local0, 0x04))
       { Notify (\_SB_.SMIS, 0x24)}
```

```
If (And (Local0, 0x08)) { Notify (\_SB_.SMIS, 0x28)}
    } // End Method EVNT
    Method (NTFY)
    {
     Notify (\_SB_, 1)
      Notify (\_TZ_.TZ1, 2)
      Notify (\_PR_.CPU0, 3)
     Notify (\angleSB<sub>-</sub>, 0x81)
      Notify (\_TZ_.TZ1, 0x82)
      Notify (\_PR_.CPU0, 0x83)
    }
    Device (SMIS)
    {
      Method (BINK)
       {
        Store (0, Local0) // Zero out Local0
         If (LNotEqual (SMID, 0xD))
         { Or (0x80, Local0, Local0)}
         If (LNotEqual (SMIC, 0xC))
         { Or (0x40, Local0, Local0)}
         If (LNotEqual (BYTE, 0))
         { Or (0x20, Local0, Local0)}
         If (LNotEqual (WRD, 0))
         { Or (0x10, Local0, Local0)}
         If (LNotEqual (LST2, 0))
         { Or (0x8, Local0, Local0)}
         If (LNotEqual (BI3T, 0x7))
         { Or (0x4, Local0,
Local0)}
         If (LNotEqual (BI2T, 0x3))
         { Or (0x2, Local0, Local0)}
         If (LNotEqual (BI1T, 0))
         { Or (0x1, Local0, Local0)}
         Return (Local0)
```

```
 } // End Method BINK
     Method (TEST)
     {
       Store ("++++++++ SmiShare Test", Debug)
       // Expect EVNT to generate Notify value we just previously
       // stored in BYTE
       Store (0x20, BYTE)
       EVNT ()
       Store (0x21, BYTE)
       EVNT ()
       Store (0x22, BYTE)
       EVNT ()
       Store (0x23, BYTE)
       EVNT ()
       NTFY ()
      Return (0) // pass
     } // End Method TEST
   } // Device SMIS
  Device(CNDT)
   {
     Method(TEST)
     {
       If (ECOK)
        {
          return("Broken")
        }
        Else
        {
          return("Works")
        }
     }
     Method(ECOK)
     {
       Return(0x0)
     }
   }
 } // _SB system bus
```

```
/* Test a very big buffer */
```
#### Name(WQAB, Buffer(6756)

{

0x46,0x4F,0x4D,0x42,0x01,0x00,0x00,0x00, 0x54,0x1A,0x00,0x00,0xBA,0xAD,0x00,0x00, 0x44,0x53,0x00,0x01,0x1A,0x7D,0xDA,0x54, 0x98,0xBD,0x92,0x00,0x01,0x06,0x18,0x42, 0x10,0x47,0x10,0x92,0x46,0x62,0x02,0x89, 0x80,0x90,0x18,0x18,0x14,0x81,0x85,0x00, 0x49,0x02,0x88,0xC4,0x41,0xE1,0x20,0xD4, 0x9F,0x40,0x7E,0x05,0x20,0x74,0x28,0x40, 0xA6,0x00,0x83,0x02,0x9C,0x22,0x88,0xA0, 0x57,0x01,0x36,0x05,0x98,0x14,0x60,0x51, 0x80,0x76,0x01,0x96,0x05,0xE8,0x16,0x20, 0x1D,0x96,0x88,0x04,0x47,0x89,0x01,0x47, 0xE9,0xC4,0x16,0x6E,0xD8,0xE0,0x85,0xA2, 0x68,0x06,0x51,0x12,0x94,0x8B,0x20,0x5D, 0x10,0x52,0x2E,0xC0,0x37,0x82,0x06,0x10, 0xA5,0x77,0x01,0xB6,0x05,0x98,0x86,0x27, 0xD2,0x20,0xE4,0x60,0x08,0x54,0xCE,0x80, 0x20,0x69,0x44,0x21,0x1E,0xA7,0x44,0x08, 0x0A,0x84,0x90,0xD4,0xF1,0xA0,0xA0,0x71, 0x88,0xAD,0xCE,0x46,0x93,0xA9,0x74,0x7E, 0x48,0x82,0x70,0xC6,0x2A,0x7E,0x3A,0x9A, 0xD0,0xD9,0x9C,0x60,0xE7,0x18,0x72,0x3C, 0x48,0xF4,0x20,0xB8,0x00,0x0F,0x1C,0x2C, 0x34,0x84,0x22,0x6B,0x80,0xC1,0x8C,0xDD, 0x63,0xB1,0x0B,0x4E,0x0A,0xEC,0x61,0xB3, 0x01,0x19,0xA2,0x24,0x38,0xD4,0x11,0xC0, 0x12,0x05,0x98,0x1F,0x87,0x0C,0x0F,0x95, 0x8C,0x25,0x24,0x1B,0xAB,0x87,0xC2,0xA5, 0x40,0x68,0x6C,0x27,0xED,0x19,0x45,0x2C, 0x79,0x4A,0x82,0x49,0xE0,0x51,0x44,0x36, 0x1A,0x27,0x28,0x1B,0x1A,0x25,0x03,0x42, 0x9E,0x05,0x58,0x07,0x26,0x04,0x76,0x2F, 0xC0,0x9A,0x00,0x73,0xB3,0x90,0xB1,0xB9, 0xE8,0xFF,0x0F,0x71,0xB0,0x31,0xDA,0x9A, 0xAE,0x90,0xC2,0xC4,0x88,0x12,0x2C,0x5E, 0xC5,0xC3,0x10,0xCA,0x93,0x42,0xA8,0x48, 0x95,0xA1,0x68,0xB4,0x51,0x2A,0x14,0xE0, 0x4C,0x80,0x30,0x5C,0x1D,0x03,0x82,0x46, 0x88,0x15,0x29,0x56,0xFB,0x83,0x20,0xF1, 0x2D,0x40,0x54,0x01,0xA2,0x48,0xA3,0x41, 0x9D,0x03,0x3C,0x5C,0x0F,0xF5,0xF0,0x3D, 0xF6,0x93,0x0C,0x72,0x90,0x67,0xF1,0xA8, 0x70,0x9C,0x06,0x49,0xE0,0x0B,0x80,0x4F, 0x08,0x1E,0x38,0xDE,0x35,0xA0,0x66,0x7C, 0xBC,0x4C,0x10,0x1C,0x6A,0x88,0x1E,0x68, 0xB8,0x13,0x38,0x44,0x06,0xE8,0x49,0x3D,

 0x52,0x60,0x07,0x77,0x32,0xEF,0x01,0xAF, 0x0A,0xCD,0x5E,0x12,0x08,0xC1,0xF1,0xF8, 0x7E,0xC0,0x26,0x9C,0xC0,0xF2,0x07,0x81, 0x1A,0x99,0xA1,0x3D,0xCA,0xD3,0x8A,0x19, 0xF2,0x31,0xC1,0x04,0x16,0x0B,0x21,0x05, 0x10,0x1A,0x0F,0xF8,0x6F,0x00,0x8F,0x17, 0xBE,0x12,0xC4,0xF6,0x80,0x12,0x0C,0x0B, 0x21,0x23,0xAB,0xF0,0x78,0xE8,0x28,0x7C, 0x95,0x38,0x9C,0xD3,0x8A,0x67,0x82,0xE1, 0x20,0xF4,0x05,0x90,0x00,0x51,0xE7,0x0C, 0xD4,0x61,0xC1,0xE7,0x04,0x76,0x33,0x38, 0x83,0x47,0x00,0x8F,0xE4,0x84,0xFC,0x2B, 0xF1,0xC0,0xE0,0x03,0xE2,0xEF,0x1F,0xA7, 0xEC,0x11,0x9C,0xA9,0x01,0x7D,0x1C,0xF0, 0xFF,0x7F,0x28,0x7C,0x88,0x1E,0xDF,0x29, 0x1F,0xAF,0x4F,0x17,0x96,0x35,0x4E,0xE8, 0x77,0x08,0x9F,0x38,0x7C,0x64,0x71,0x44, 0x08,0x39,0x39,0x05,0xA0,0x81,0x4F,0xF7, 0xEC,0x22,0x9C,0xAE,0x27,0xE5,0x40,0xC3, 0xA0,0xE3,0x04,0xC7,0x79,0x00,0x1C,0xE3, 0x84,0x7F,0x2E,0x80,0x3F,0x40,0x7E,0xCA, 0x78,0xC5,0x48,0xE0,0x98,0x23,0x44,0x9F, 0x6B,0x3C,0x42,0x2C,0xFC,0x53,0x45,0xE1, 0x03,0x21,0x63,0x04,0x17,0xA0,0xC7,0x08, 0x7C,0x03,0x8E,0x11,0x7D,0x94,0xE0,0xEA, 0x0F,0x1A,0x74,0x80,0xB8,0xFF,0xFF,0x00, 0xE1,0x83,0x7A,0x80,0xC0,0x37,0xFA,0xD1, 0x03,0x3D,0x2E,0x8B,0x3E,0x0F,0xC8,0xF8, 0x89,0x46,0xF3,0xE2,0xA7,0x03,0x7E,0xF8, 0x00,0x0F,0xA8,0x87,0x84,0x03,0xC5,0x4C, 0x9B,0x83,0x3E,0xBB,0x1C,0x3A,0x76,0xB8, 0xE0,0x3F,0x81,0x80,0x4B,0xDE,0x21,0x0C, 0x14,0x23,0xC6,0x9F,0x83,0x7C,0x0A,0x03, 0xFF,0xFF,0xFF,0x14,0x06,0xFE,0xE1,0xF0, 0x20,0x4F,0x07,0x9F,0xB6,0xA8,0x74,0x18, 0xD4,0x81,0x0B,0xB0,0x32,0x89,0x08,0xCF, 0x12,0xB5,0x41,0xE8,0xD4,0xF0,0x36,0xF1, 0xB6,0xE5,0x5B,0x40,0x9C,0xD3,0xEC,0xED, 0xC0,0x45,0x30,0x22,0xD4,0x0C,0x45,0x4E, 0x5A,0x11,0x63,0x44,0x79,0xDC,0x32,0xCA, 0xDB,0xD6,0x0B,0x40,0xBC,0x13,0x7B,0xDE, 0x32,0x46,0xF0,0xC8,0x0F,0x5C,0x2C,0xC6, 0xEA,0xF5,0x5F,0xF3,0x81,0x0B,0x70,0xF6, 0xFF,0x3F,0x70,0x01,0x1C,0x0A,0x7A,0x18, 0x42,0x0F,0xC3,0x53,0x39,0x97,0x87,0xC8, 0x53,0x89,0x18,0x35,0x4C,0xD4,0x67,0x28, 0xDF,0x2D,0x7C,0x20,0x02,0xDF,0x99,0x0B, 0xF8,0xFD,0xFF,0x0F,0x44,0x70,0x8E,0x29,

 0xB8,0x33,0x0D,0x78,0x7C,0xCE,0x40,0x20, 0xA7,0xE2,0x43,0x0D,0x60,0x41,0xF4,0x13,

 0xC2,0x27,0x1A,0x2A,0x13,0x06,0x75,0xA8, 0x01,0xAC,0x5C,0x61,0x9E,0x46,0xCF,0xF9, 0x59,0xC6,0xA7,0x1A,0x1F,0x4A,0x8D,0x63, 0x88,0x97,0x99,0x87,0x1A,0x1F,0x0B,0x5E, 0x49,0x7D,0xA8,0x31,0x54,0x9C,0x87,0x1A, 0x0F,0x37,0x50,0xD4,0x37,0x9B,0x67,0x1B, 0xA3,0xC7,0xF7,0x0D,0xD5,0x10,0x0F,0x35, 0x4C,0xF2,0x4A,0x35,0x16,0x1F,0x6A,0xC0, 0xF1,0xFF,0x3F,0xD4,0x00,0xFC,0xFF,0xFF, 0x1F,0x6A,0x00,0x47,0x47,0x03,0x38,0x47, 0x46,0xDC,0xD1,0x00,0x5C,0x87,0x52,0xE0, 0x70,0x34,0x00,0x1E,0x47,0x21,0x30,0x5F, 0x68,0x7C,0x14,0x02,0x16,0xFF,0xFF,0xA3, 0x10,0xF8,0x65,0x9F,0x83,0x50,0x42,0x8F, 0x42,0x80,0xA0,0xDB,0xCF,0x53,0xC4,0xB3, 0x8F,0x2F,0x3F,0x0F,0x04,0x11,0x5E,0xF3, 0x7D,0x0A,0xF2,0x21,0xDF,0x47,0x21,0x06, 0x63,0x28,0x5F,0x83,0x7C,0x14,0x62,0x50, 0xAF,0x41,0xBE,0xEF,0x1B,0xE4,0xF1,0x22, 0x48,0xEC,0x67,0x02,0x1F,0x85,0x98,0xE8, 0xA3,0x10,0xA0,0xF0,0xFF,0x7F,0x14,0x02, 0xF8,0xFF,0xFF,0x3F,0x0A,0x01,0xCE,0x02, 0x1C,0x0D,0x40,0x37,0xAD,0x47,0x21,0xF0, 0xDE,0x59,0x4E,0xFB,0x04,0x7C,0x16,0x02, 0xCC,0xFE,0xFF,0xCF,0x42,0xC0,0xEC,0x28, 0x74,0x14,0x67,0xF9,0x2A,0xF4,0x04,0xF0, 0x02,0x10,0x23,0xCC,0x3B,0xD0,0x4B,0x26, 0xBB,0x8B,0x1B,0xE7,0xC9,0xE5,0x2C,0x9E, 0xC4,0x7D,0x09,0xF2,0x81,0xE2,0x59,0xC8, 0x50,0xA7,0x1B,0xF4,0x8D,0xDC,0x03,0x8B, 0x19,0x3F,0xC4,0xF3,0x90,0x21,0x9E,0x85, 0x00,0x76,0xFD,0xFF,0xCF,0x42,0x00,0xFF, 0xFF,0xFF,0x47,0x03,0xF8,0x2F,0x00,0x9F, 0x85,0x80,0xE7,0x09,0xE0,0x41,0xDB,0x67, 0x21,0x80,0x33,0x87,0xCB,0xF3,0x7F,0x05, 0x3A,0x96,0xF7,0x08,0xCF,0xFA,0x24,0x5F, 0x2F,0x3D,0xD3,0x87,0x82,0x67,0x21,0x86, 0x75,0x18,0x3E,0x0B,0x31,0x88,0x17,0x4D, 0x43,0xBC,0x70,0xFA,0x30,0xE0,0xFF,0x3F, 0x5E,0xE0,0x57,0x4E,0x03,0x05,0x09,0xF4, 0x2C,0x04,0x30,0xFE,0xFF,0x7F,0x16,0x02, 0xC8,0xB8,0x46,0x9D,0x85,0x80,0xE5,0x6D, 0xE5,0x19,0xDB,0xA7,0x95,0x04,0xFF,0xFF, 0x67,0x21,0xC0,0x41,0x2E,0x23,0x07,0x21, 0x4C,0xC4,0x87,0x83,0x8F,0x99,0x80,0x9E,

 0x29,0xBE,0xB8,0x1B,0xE3,0x09,0xE0,0x45, 0xE2,0x31,0x93,0x1D,0x35,0x0D,0xF3,0x2C, 0x64,0xBC,0xB3,0x78,0x0D,0x78,0x82,0xF7, 0xE4,0x9F,0x85,0x18,0xD8,0x61,0x05,0x7B, 0x14,0x32,0xA8,0xC1,0x63,0x87,0x08,0x13, 0xE8,0x59,0x88,0xC5,0x7D,0xAE,0xE8,0x3C, 0xE1,0xB3,0x10,0xF0,0xFE,0xFF,0x9F,0x25, 0xE0,0x5E,0x0D,0x9E,0x85,0x00,0x13,0x87, 0x0D,0x9F,0x35,0xC0,0x33,0x7C,0x8F,0xEA, 0x1C,0x1E,0x8F,0x81,0x7F,0x56,0x1D,0xE7, 0x04,0x96,0x7B,0xD1,0xB2,0x71,0xA0,0xA1, 0x23,0xB2,0x3A,0x20,0x8D,0x0D,0x73,0x29, 0x89,0x7C,0x72,0x6C,0xD4,0x56,0x04,0xA7, 0x33,0x93,0x4F,0x00,0xD6,0x42,0x21,0x05, 0x34,0x1A,0x8B,0xE1,0x9D,0xF9,0xE8,0x44, 0x41,0x0C,0xE8,0xE3,0x90,0x6D,0x1C,0x0A, 0x50,0x7B,0xD1,0x14,0xC8,0x39,0x07,0xA3, 0x7F,0x76,0x74,0x36,0xBE,0x13,0x70,0x0D, 0x10,0x3A,0x25,0x18,0xDA,0x6A,0x04,0xFC, 0xFF,0x67,0x89,0x01,0x33,0xFE,0x53,0x8C, 0x09,0x7C,0x8E,0xC1,0x1F,0x0C,0xF0,0x03, 0x7F,0x31,0xA8,0xFA,0x5E,0xA0,0xFB,0x82, 0xD5,0xDD,0x64,0x20,0xCC,0xC8,0x04,0xF5, 0x9D,0x0E,0x40,0x01,0xE4,0x0B,0x81,0xCF, 0x51,0x0F,0x05,0x6C,0x22,0x21,0xC2,0x44, 0x33,0x3A,0x62,0xC2,0xA8,0xE8,0x13,0xA6, 0x20,0x9E,0xB0,0x63,0x4D,0x18,0x3D,0x13, 0x5F,0x74,0xD8,0x88,0x31,0x21,0xAE,0x1E, 0xD0,0x26,0x18,0xD4,0x97,0x22,0x58,0x43, 0xE6,0x63,0xF1,0x05,0x02,0x37,0x65,0x30, 0xCE,0x89,0x5D,0x13,0x7C,0xD9,0xC1,0xCD, 0x19,0x8C,0xF0,0x98,0xBB,0x18,0xBF,0x3A, 0x79,0x74,0xFC,0xA0,0xE0,0x1B,0x0E,0xC3, 0x7E,0x32,0xF3,0x8C,0xDE,0xCB,0x7C,0x8D, 0xC3,0xC0,0x7A,0xBC,0x1C,0xD6,0x68,0x61, 0x0F,0xED,0x3D,0xC4,0xFF,0xFF,0x43,0x8C, 0xCF,0x13,0xC6,0x08,0xEB,0xDB,0x0B,0x38, 0xEE,0x59,0xF0,0xEF,0x1A,0xE0,0xB9,0x84, 0xF8,0xAE,0x01,0x30,0xF0,0xFF,0x7F,0xD7, 0x00,0x4E,0xD7,0x04,0xDF,0x35,0x80,0xF7, 0xD0,0x7D,0xD7,0x00,0xAE,0xD9,0xEF,0x1A, 0xA8,0x63,0x80,0x15,0xDE,0x35,0xA0,0x5D, 0xD9,0xDE,0xD7,0x9E,0xB0,0xAC,0xE9,0xB2, 0x81,0x52,0x73,0xD9,0x00,0x14,0xFC,0xFF, 0x2F,0x1B,0x80,0x01,0x29,0x13,0x46,0x85, 0x9F,0x30,0x05,0xF1,0x84,0x1D,0xEC,0xB2, 0x01,0x8A,0x18,0x97,0x0D,0xD0,0x8F,0xED, 0x65,0x03,0x18,0xDC,0x13,0xF8,0x6D,0x03,

 0x78,0x43,0xFA,0xB6,0x01,0xD6,0xFF,0xFF, 0x6D,0x03,0xAC,0xF9,0x6F,0x1B,0x28,0x0E, 0xAB,0xBC,0x6D,0x40,0x3C,0xC9,0x33,0x02, 0xAB,0xBA,0x6E,0xA0,0xF4,0x5C,0x37,0x00, 0x12,0x88,0x99,0x30,0x2A,0xFE,0x84,0x29, 0x88,0x27,0xEC,0x68,0xD7,0x0D,0x50,0x04, 0xB9,0x6E,0x80,0x7E,0x5E,0x09,0xFE,0xFF, 0xAF,0x1B,0xC0,0xE0,0xA2,0x80,0xB9,0x6F, 0x00,0x6F,0x58,0x7E,0xDF,0x00,0x7C,0xDC,

 0xC4,0x31,0xF7,0x0D,0xC0,0xCC,0xFF,0xFF, 0xBE,0x01,0xB0,0xE7,0xA2,0x80,0xBB,0x6F, 0x00,0xEF,0x8B,0xB4,0xEF,0x1B,0x60,0xFE, 0xFF,0xDF,0x37,0xC0,0x28,0x6D,0xFD,0x1E, 0x1C,0x3D,0x21,0x78,0x7C,0xB8,0xFB,0xA5, 0xC7,0xE7,0xBB,0x39,0x38,0x06,0x79,0x8C, 0x87,0x76,0xC0,0xAF,0xEF,0x9E,0x98,0xEF, 0xE6,0xC0,0xFF,0x4C,0x70,0x3C,0x18,0x68, 0x1C,0x62,0xAB,0x97,0x06,0x72,0x34,0x38, 0x3F,0xDC,0x19,0x81,0x61,0x15,0x7F,0xF2, 0x47,0x38,0xC7,0xD0,0xD9,0xE1,0x20,0xB1, 0x83,0xE0,0xC1,0x56,0x6D,0x02,0x85,0x86, 0x50,0x14,0x18,0x14,0x8B,0x0F,0x18,0xF8, 0x61,0xB3,0xB3,0x00,0x93,0x04,0x87,0x3A, 0x02,0xF8,0x3E,0xD1,0xFC,0x38,0x74,0x37, 0x38,0x54,0x8F,0xE5,0xA1,0x80,0x9E,0x01, 0x71,0xC7,0x0C,0x32,0x69,0xCF,0x28,0xE2, 0x53,0xC2,0x29,0x85,0x49,0xE0,0xF3,0x03, 0x43,0xE3,0x04,0xAF,0x0D,0xA1,0xF9,0xFF, 0xFF,0xA4,0xC0,0x3C,0xDF,0x31,0x04,0x6C, 0x02,0xBB,0xBF,0x64,0xC8,0xDA,0xC0,0x75, 0x4B,0x32,0x44,0x6F,0x38,0xB2,0x85,0xA2, 0xE9,0x44,0x79,0xDF,0x88,0x62,0x67,0x08, 0xC2,0x88,0x12,0x2C,0xC8,0xA3,0x42,0xAC, 0x28,0x2F,0x05,0x46,0x88,0x18,0xE2,0x95, 0x23,0xD0,0x09,0x87,0x0F,0xF2,0xD8,0x14, 0xA7,0xFD,0x41,0x90,0x58,0x4F,0x02,0x8D, 0xC5,0x91,0x46,0x83,0x3A,0x07,0x78,0xB8, 0x3E,0xC4,0x78,0xF8,0x0F,0x21,0x06,0x39, 0xC8,0x73,0x7B,0x54,0x38,0x4E,0x5F,0x25, 0x4C,0xF0,0x02,0xE0,0x83,0x0A,0x1C,0xD7, 0x80,0x9A,0xF1,0x33,0x06,0x58,0x8E,0xE3, 0x3E,0xA9,0xC0,0x1D,0x8F,0xEF,0x07,0x6C, 0xC2,0x09,0x2C,0x7F,0x10,0xA8,0xE3,0x0C, 0x9F,0xE7,0x0B,0x8B,0x21,0x1F,0x13,0x4C, 0x60,0xB1,0x27,0x1B,0x3A,0x1E,0xF0,0xDF, 0x63,0x1E,0x2F,0x7C,0x32,0xF1,0x7C,0x4D, 0x30,0x22,0x84,0x9C,0x8C,0x07,0x7D,0x87,

 0xC0,0x5C,0x6F,0xD8,0xB9,0x85,0x8B,0x3A, 0x68,0xA0,0x4E,0x0B,0x3E,0x28,0xB0,0x9B, 0x11,0xE6,0xB8,0xCE,0xCF,0x2A,0x60,0xF8, 0xFF,0x9F,0x55,0x60,0x8F,0x10,0xFE,0xED, 0xC1,0xF3,0xF2,0x95,0xE1,0xD5,0x21,0x81, 0x43,0x8E,0x10,0x3D,0x2E,0x8F,0x10,0x73, 0x3E,0xC2,0x0C,0x11,0x5C,0x67,0x01,0x70, 0x0C,0x11,0xF8,0x1C,0x70,0xC0,0x71,0x69, 0xE2,0x03,0xF5,0x01,0x07,0x70,0x70,0x4D, 0xC3,0x1D,0x70,0xC0,0x71,0x16,0x60,0xFF, 0xFF,0xC3,0x0D,0x2C,0x49,0x26,0x0E,0x23, 0x18,0x11,0x30,0x28,0x02,0x02,0xA4,0xB3, 0x80,0x0F,0x29,0x00,0x1F,0xAE,0x0C,0x0F, 0x29,0xD8,0x93,0x86,0x07,0x8E,0x1B,0x85, 0x07,0x8D,0x0B,0x30,0x68,0x7A,0xE2,0x80, 0x7F,0x4C,0xF0,0x19,0x05,0x1C,0xE3,0x06, 0xDF,0x2A,0x0C,0xFC,0xFF,0x3F,0x30,0xCC, 0xE1,0xC2,0x63,0x39,0x8A,0xA0,0x07,0x1E, 0xD4,0xF7,0x8C,0x33,0xF7,0x24,0x8F,0xD1, 0x51,0x0F,0x27,0xF4,0xE4,0x85,0x3B,0x57, 0xF9,0x0A,0x71,0x14,0x18,0xB8,0x77,0x29, 0x8F,0xCF,0x17,0x2B,0xC3,0x63,0x46,0xFB, 0x1E,0x72,0xD6,0x11,0x02,0xE2,0x2F,0x75, 0x6C,0xC0,0x60,0x39,0x18,0x00,0x87,0x01, 0xE3,0x13,0x0D,0x58,0x67,0x1B,0x3C,0xF4, 0x69,0x31,0xC4,0xE3,0x0B,0xFB,0x56,0x61, 0x82,0xEA,0x41,0x75,0x12,0xF4,0xD0,0xC0, 0x01,0xE8,0xA1,0xC1,0x3F,0xB9,0x90,0xFB, 0x2B,0x1D,0x82,0xB5,0xE2,0x69,0xDE,0x47, 0x1E,0xF3,0xDC,0xA2,0xBC,0x0D,0x3C,0x07, 0xF0,0xD3,0x82,0x87,0xE3,0x63,0x81,0xC7, 0xE9,0x4B,0x58,0x82,0xF7,0x1A,0x9F,0x6C, 0x1E,0x5C,0x58,0xB2,0x21,0xA0,0x06,0xEB, 0x21,0x60,0xA6,0x9A,0xC0,0x49,0x46,0x80, 0xCA,0x00,0xA1,0x1B,0xCB,0xE9,0x3E,0x8B, 0x84,0x38,0xCD,0x47,0x99,0xC7,0x02,0x8F, 0xF5,0xC1,0xC0,0xFF,0x7F,0xCD,0x23,0xD4, 0x7D,0xCD,0x33,0x7B,0x3A,0xC0,0xAC,0x22, 0xDC,0x7B,0xCE,0x1B,0x86,0xD1,0x9E,0x2D, 0x7C,0xCD,0x78,0xD6,0x34,0x42,0x38,0x76, 0x83,0xF3,0x48,0x8C,0xF0,0x82,0xC0,0x4E, 0x0C,0x0F,0x30,0xC6,0x39,0x79,0xC3,0xFA, 0xC2,0xCB,0x40,0x83,0x19,0xDB,0x97,0x01, 0x36,0x2A,0xDF,0x88,0xC0,0x97,0xFC,0x62, 0x00,0x65,0x16,0xBE,0x9E,0xF8,0xA0,0xC4, 0x2E,0x06,0x2C,0xE5,0xC5,0x00,0x54,0x37, 0x0C,0x5F,0x0C,0xE0,0x5F,0x89,0x5E,0x0C, 0xC0,0x70,0x71,0xF2,0x3D,0xC0,0x1E,0xEE,

 0xA3,0x74,0x9C,0xBE,0xFD,0xBD,0x19,0xF8, 0x6C,0xC0,0x60,0x3C,0xC3,0x30,0xC6,0x08, 0xE3,0x51,0x86,0x31,0xC1,0xDC,0xB7,0x03, 0xE8,0x39,0x87,0x81,0x4A,0x78,0x3B,0x80, 0x72,0x0E,0xE8,0xF2,0x68,0x42,0x4F,0x01, 0x4F,0x07,0x3E,0x29,0x1A,0xA2,0xAF,0xB1, 0x0A,0x26,0x50,0xC4,0x07,0x0D,0x3E,0xB5, 0x28,0x3E,0x15,0x78,0x2D,0xCF,0x4E,0xE1, 0xE2,0x9C,0x89,0xA7,0x6A,0x38,0x03,0xBD, 0xE6,0x86,0x63,0xFF,0x7F,0x38,0xFC,0xA9, 0xE0,0x35,0x80,0x1D,0x24,0x3D,0x2D,0x23, 0xC2,0x38,0xA4,0x3C,0x32,0xF8,0xB6,0x18, 0xC7,0x90,0x0F,0x91,0xBE,0x13,0x18,0xF2, 0x21,0xEF,0x79,0xC7,0xC0,0xAF,0x08,0x71, 0x9E,0xB2,0x7C,0x67,0xF0,0x65,0x01,0x7C, 0x91,0x2E,0x0B,0x68,0x68,0x9F,0x64,0x7C,

 0x41,0x30,0xEC,0x89,0xB3,0x00,0x77,0x05, 0x50,0x81,0xFA,0xAE,0x00,0xFF,0x42,0xF0, 0xAE,0x00,0x86,0x79,0xF9,0x56,0xC0,0x35, 0x1D,0x4A,0xD0,0x67,0x12,0x5F,0x17,0x70, 0x53,0x64,0xA9,0x8E,0x0A,0xD0,0x53,0x4C, 0x02,0x75,0x47,0xF7,0x51,0x01,0xC6,0x4D, 0xD9,0x07,0x54,0x76,0x5A,0x60,0x67,0x21, 0x76,0x1D,0xC1,0x5D,0x49,0x18,0xCA,0xB3, 0x81,0x2F,0x59,0xFC,0x70,0x00,0x03,0xDC, 0xB3,0x38,0xC4,0x08,0xB1,0xD9,0x81,0xEB, 0x75,0xD2,0x70,0x2F,0x44,0xEC,0xFF,0x7F, 0x32,0x00,0xE3,0x51,0x1B,0x1C,0x27,0x9D, 0xF0,0x91,0x9E,0x59,0xF8,0x49,0x19,0x30, 0x71,0xF2,0x03,0xE3,0xC9,0x1A,0xC6,0x00, 0xB8,0xBC,0x57,0x95,0x81,0xFC,0x43,0x90, 0x20,0x18,0xD4,0x29,0x19,0x38,0x1C,0xC5, 0x70,0xA7,0x64,0x78,0x50,0xF8,0xC3,0x00, 0xE6,0x46,0xE8,0x7B,0x82,0xA1,0xDE,0x93, 0x0E,0xE3,0x91,0xD0,0x04,0x3E,0x2D,0xC3, 0xFA,0xFF,0x9F,0x96,0x81,0xD5,0xB1,0xDD, 0x43,0xF6,0x59,0x01,0x77,0x76,0x80,0x3B, 0x3D,0x7E,0x7A,0x00,0x9C,0x00,0x3D,0x3D, 0x80,0xED,0xBC,0x01,0xF7,0x40,0x80,0x38, 0xFE,0xA3,0x82,0x5F,0x59,0x28,0x1C,0x3F, 0xB6,0xF3,0x63,0x09,0xEE,0x70,0xE0,0x23, 0x83,0x0F,0x90,0xB8,0xA1,0xF8,0x50,0x81, 0x3C,0x0B,0x80,0x62,0xF4,0x6C,0x04,0xEC, 0x06,0xF3,0xD2,0x12,0xE5,0xFF,0xFF,0xDE, 0xC0,0x4E,0x29,0xB8,0x83,0x00,0xF8,0x8E, 0x01,0xE0,0x1D,0x0C,0x97,0x35,0x66,0x94, 0x10,0x18,0x8D,0x19,0x77,0x08,0xE1,0x27,

 0x02,0xDC,0x98,0x3D,0x6E,0x8F,0x19,0x77, 0x9C,0xE5,0xA3,0x7A,0xCA,0x08,0xE5,0x03, 0x07,0x3B,0x67,0xBC,0x11,0xF0,0xA1,0x03, 0x8F,0x03,0x0C,0xEE,0x48,0x01,0xC6,0xCB, 0x01,0x1B,0x3B,0xB8,0x83,0x90,0x53,0x20, 0x4B,0x87,0xD1,0xD8,0x71,0xB2,0x81,0x74, 0x8C,0xF1,0x21,0xD7,0x63,0xC7,0x0D,0xD6, 0x63,0xC7,0x1D,0x5F,0xB0,0xFF,0xFF,0xE3, 0x0B,0x18,0xC6,0xC0,0xC5,0x0F,0x03,0x7D, 0xF3,0xF3,0xE8,0x0C,0xEE,0x61,0xFB,0x04, 0x13,0xE3,0xF9,0x25,0xC4,0x23,0xCC,0x8B, 0x4B,0x84,0xA3,0x08,0xF2,0xE6,0x12,0xE7, 0xD5,0x20,0xCC,0x63,0x4B,0x94,0x10,0x11, 0x0E,0x26,0xCE,0x13,0x8C,0x11,0x0E,0x3C, 0x8A,0x21,0x22,0x9C,0x40,0x88,0x93,0x3E, 0xD9,0x20,0xE1,0x63,0x84,0x8D,0xF6,0x04, 0xC3,0xC7,0xC2,0xCF,0x2B,0x1E,0x3C,0x3F, 0xAD,0xF9,0x2E,0xE8,0xC9,0x9C,0xE3,0x43, 0x96,0xA7,0xF6,0x38,0xE9,0xC3,0x2C,0x6E, 0x50,0x0F,0x8E,0xEC,0xAE,0xE3,0xE3,0x35, 0xF6,0x14,0xE4,0x21,0xF0,0x13,0x81,0x2F, 0x88,0x9E,0xAC,0xEF,0x7A,0xEC,0x5E,0x66, 0x8C,0xEA,0xA7,0x80,0x3A,0xA6,0x9C,0xC1, 0x2B,0x04,0xBB,0xE7,0xF9,0x90,0xED,0xBB, 0x24,0x1B,0x05,0xEE,0x90,0xE0,0x33,0x12, 0x3F,0x55,0x78,0x18,0x1E,0x05,0x8C,0x19, 0xBC,0x23,0x1C,0x5A,0x88,0x03,0x7E,0xDF, 0x65,0x43,0x8D,0x71,0x7A,0x3E,0x7F,0xB0, 0x41,0xC0,0x87,0x3A,0x54,0x0F,0xF3,0xA8, 0x5E,0x0A,0x19,0xCE,0xD9,0xC1,0x1D,0x04, 0xF6,0xF8,0xE1,0x41,0xF0,0x9B,0x25,0x1F, 0x04,0x3B,0xDF,0xBC,0xC1,0x19,0xE4,0xFF, 0x7F,0x0C,0xB0,0xCF,0x54,0x3E,0x9A,0x20, 0x8E,0x80,0xE8,0xF3,0x87,0xC7,0xF0,0x26, 0xC7,0x87,0x83,0x3D,0x7A,0xE0,0x4E,0x22, 0x70,0x8F,0x5D,0x07,0xED,0x6B,0x9C,0x2F, 0x5A,0x30,0xEE,0x7B,0xCF,0x22,0xE0,0xC7, 0x78,0x6C,0x01,0xC7,0xA1,0x04,0xDC,0xC1, 0x8E,0x6B,0x1C,0x42,0x51,0x60,0x74,0x28, 0xC1.0xC5.0x00.0x12.0x8C.0x63.0x9C.0xD1. 0xD0,0x97,0x48,0x1F,0xD2,0xE0,0x0C,0x1A, 0xF6,0x3C,0x9F,0x50,0xB8,0x3D,0x01,0x8A, 0x4E,0x28,0x20,0xC3,0x7D,0x06,0xC1,0x9E, 0x10,0xF8,0x19,0x84,0xFD,0xFF,0x0F,0x8E, 0x1E,0xF7,0x7B,0xA3,0x4F,0x8D,0x6C,0xEE, 0x0F,0x01,0x27,0x70,0xEE,0xEC,0xD4,0x8C, 0x3B,0x33,0x60,0xCF,0x1F,0x1E,0x02,0x3F, 0x17,0x78,0xF8,0x1E,0x02,0x7E,0xF0,0x0F,

 0xCC,0x06,0x07,0xE3,0x29,0xC2,0xD7,0x0E, 0x0E,0xCE,0x4F,0x03,0x06,0xE7,0xAF,0x50, 0x9F,0xE7,0x19,0x38,0xF6,0xD4,0xEB,0x7B, 0x87,0xE7,0xEB,0x43,0x05,0xFE,0xA6,0xE7, 0x43,0x05,0x38,0x0E,0x0F,0xFC,0xB0,0xC2, 0x86,0xF0,0x28,0x80,0x3F,0xB5,0xF8,0xF8, 0x17,0xE7,0x29,0x82,0xDD,0x46,0xB0,0x87, 0x0B,0xC0,0x51,0xB4,0xB3,0x18,0x2A,0xCC, 0x59,0x8C,0xFC,0xFF,0xCF,0x51,0xA8,0xB3, 0x18,0x3D,0x5C,0x00,0x2E,0x04,0x1F,0x0F, 0x40,0x73,0x10,0x78,0x5C,0xF0,0x85,0xE0, 0x48,0x0E,0xE4,0xE9,0x00,0xF0,0x19,0x4A, 0xC3,0xA1,0x09,0x13,0x03,0x06,0x75,0x3E, 0xF0,0x09,0xC5,0xC7,0x0E,0x7E,0x36,0xF0, 0x8D,0xDC,0x43,0xE5,0xA7,0x66,0x5F,0xF2, 0x11,0xE0,0x02,0x75,0xA0,0x61,0xA0,0x46, 0xE4,0x23,0xD2,0xFF,0xFF,0xB9,0x0D,0x1B, 0x60,0x68,0xF4,0x1C,0x0E,0xE3,0x80,0xEB, 0x73,0x38,0x76,0x40,0x3E,0x87,0xC3,0x3F, 0x47,0xC3,0x1F,0x1B,0x3B,0xDD,0xF3,0x81, 0xC1,0xBA,0x7E,0x63,0x06,0x06,0xB6,0x6F, 0x91,0x07,0x06,0x1C,0x51,0xCF,0xC6,0x57, 0x08,0x0F,0x0C,0x6C,0x80,0x1E,0x18,0xF0, 0x89,0x05,0x21,0x27,0x03,0x43,0x9D,0x32, 0x8C,0x1C,0xF3,0x89,0xC3,0xC3,0xF0,0xA1, 0x22,0xEA,0x33,0xC0,0x23,0x1E,0x1B,0x1B, 0xFB,0xFF,0x8F,0x0D,0x2C,0xC7,0x16,0x8F, 0x0D,0xFC,0x47,0x78,0xFC,0xD8,0xE0,0x8C, 0xE5,0xD1,0xC4,0x97,0x99,0x23,0x3B,0x8D, 0x33,0x7B,0x0D,0xF1,0xD1,0xEE,0xF1,0xDB, 0x63,0x03,0x97,0x85,0xB1,0x01,0xA5,0x90, 0x63,0x43,0x1F,0x52,0x7C,0x0A,0xB0,0x71, 0x54,0x32,0x0F,0x1F,0xAF,0x7C,0x62,0x38, 0xBA,0x20,0x6F,0xE8,0xBE,0x5C,0xF8,0x48, 0x63,0x30,0x5F,0x5A,0x7C,0x06,0xE5,0x43, 0x04,0xD7,0x57,0xC5,0x43,0x04,0x3E,0xA1, 0x86,0x88,0x1E,0xCF,0xFF,0xFF,0x11,0xCC, 0x43,0x64,0x43,0x03,0xAF,0x87,0xA1,0x01, 0xA5,0x98,0xC0,0x5E,0x85,0x87,0x46,0x4F, 0x3F,0x3E,0x04,0x30,0x08,0xDF,0x06,0xD8, 0x55,0xC0,0x57,0x21,0x83,0x24,0x18,0xE7, 0x64,0x41,0x07,0x07,0x8E,0x21,0x79,0x70, 0xF0,0x07,0xE3,0x21,0x70,0x60,0xCF,0xE0, 0xB9,0xE8,0x31,0xD8,0xA7,0x1D,0x9F,0x4A, 0xC0,0x77,0xE6,0x04,0xC7,0xE9,0x1D,0x7B, 0x29,0xF0,0x08,0x1E,0xAD,0x3C,0x02,0x7E, 0xB4,0x02,0x66,0xFF,0xFF,0xA3,0x15,0x30, 0x09,0x7A,0xE6,0xA4,0x03,0x77,0x34,0x18,

 0xD4,0xD1,0x0A,0x5C,0x11,0xC0,0x75,0xDC, 0xF0,0xD1,0x02,0xCE,0x50,0x0F,0xDA,0x07, 0x65,0xCF,0xDA,0x97,0x21,0x76,0xB4,0x00, 0x97,0x89,0x43,0x08,0xD0,0x04,0x3E,0x89, 0x67,0xEF,0x43,0x03,0xB3,0x8A,0xA1,0x01, 0xA5,0xA3,0x01,0xEE,0x44,0x81,0xFD,0xFF, 0x9F,0x28,0x60,0xDE,0x30,0x70,0x07,0x0A, 0xC0,0xCD,0xE9,0xDB,0xE3,0xE2,0xD0,0x38, 0xC4,0xE7,0xA7,0x73,0xF6,0xD1,0xE8,0x4C, 0x71,0x67,0x11,0x30,0x9C,0x7D,0x11,0x8F, 0x18,0x03,0xF9,0x81,0x21,0x59,0x30,0x28, 0x16,0x0F,0xC5,0x07,0x03,0x0E,0xEC,0x23, 0x02,0x3B,0x17,0xB0,0x73,0xAD,0xE1,0xF8, 0x59,0xC0,0xA7,0x84,0xB7,0xA6,0x17,0x7B, 0x9F,0xD7,0x7D,0xD6,0x08,0xC9,0xCE,0xF4, 0x3E,0x89,0xE2,0x0E,0xA2,0x70,0x4E,0x9F, 0xE0,0x22,0xF0,0x65,0xDF,0xA3,0xE0,0xA7, 0x07,0xCF,0xF1,0x8D,0xC1,0xA7,0x07,0xE6, 0x7E,0xF8,0x9A,0xF1,0x33,0xC3,0xE3,0x43, 0x88,0x27,0xE2,0xDA,0xA6,0x20,0x5B,0x18, 0x42,0x09,0xF4,0xFF,0x8F,0x10,0xE5,0x6D, 0x20,0xCA,0x29,0x44,0x88,0x12,0xA4,0xB1, 0xC9,0x0B,0x35,0xCA,0xD9,0x45,0x6E,0x6D, 0xF6,0x82,0x0B,0x14,0x2A,0x66,0x9C,0x28, 0xEF,0x10,0xB1,0xDA,0x1F,0x04,0x91,0xF4, 0x32,0xD0,0x71,0xC9,0x91,0x0E,0x7D,0xE8, 0x61,0xFB,0x04,0x8C,0x3F,0x48,0xE2,0xAE, 0x2A,0x3E,0x28,0xF8,0x00,0x80,0x77,0x09, 0xA8,0x5B,0x9D,0xC7,0xED,0xF3,0x06,0xF8, 0xAF,0x17,0x58,0x82,0xF2,0x07,0x81,0x1A, 0x99,0xA1,0x3D,0xCC,0xB7,0x19,0x43,0xBE, 0x07,0x1C,0x16,0x3B,0x27,0xF9,0xF0,0x08, 0x1C,0x8E,0x01,0x4F,0x1B,0xBE,0x51,0x7B, 0xBE,0x3E,0x62,0x01,0x8E,0xFE,0xFF,0x47, 0x2C,0x30,0x9D,0xDF,0x7D,0x82,0x01,0xC7, 0xCD,0x82,0x9F,0x61,0x00,0x67,0x40,0xCF, 0x30,0x60,0x1F,0x2A,0x6E,0x08,0x5C,0xEE, 0x8A,0x28,0x90,0x05,0xC2,0xA0,0x0E,0xFD, 0xE4,0x08,0x42,0xCF,0x9C,0x70,0x86,0x72, 0xB2,0xBD,0x5F,0x1D,0xC8,0x2D,0xC2,0x43, 0x3D,0x8B,0xC7,0x04,0x76,0xDA,0x02,0x36, 0xFF,0xFF,0xE3,0x29,0xB0,0x98,0xF7,0xD3, 0x69,0x84,0x63,0x03,0xFB,0x71,0x0B,0x38, 0x1D,0xCC,0xE0,0xDC,0x7F,0xD8,0x2D,0x1A, 0x37,0x34,0xB0,0x0D,0xCC,0x43,0x03,0x3E, 0x27,0x47,0x30,0x9E,0x98,0xF8,0x55,0xE2, 0xE1,0x89,0x1F,0x43,0xC0,0xFA,0xFF,0x3F, 0x99,0x01,0xF6,0x84,0x1E,0xCB,0x50,0xD2,

 0x4E,0x66,0x80,0xC0,0xFB,0xD8,0x3B,0xC3, 0x4B,0x83,0xE7,0x74,0xD2,0xCF,0x62,0x3E, 0x99,0x19,0x21,0x0A,0xBB,0x8F,0x19,0xAD, 0x37,0x14,0xCD,0x3C,0xE8,0x3B,0x99,0x51, 0x62,0x46,0x6A,0x0E,0x4C,0x48,0x11,0x0F, 0x27,0x4A,0x88,0x60,0xAF,0x13,0x6F,0x67, 0x4F,0x66,0x4C,0xD6,0xC9,0x0C,0x24,0xFF, 0xFF,0x93,0x19,0x98,0x5C,0x9F,0xCC,0x80, 0xCA,0x39,0x0A,0x7F,0x32,0x03,0x78,0x74, 0xC0,0xC2,0x9D,0xCC,0xC0,0xF2,0xFF,0x3F, 0xC4,0x00,0xCE,0xC7,0x0A,0x63,0x0C,0x3C, 0xDA,0xC1,0x0C,0x15,0xE6,0x6C,0x86,0x0E, 0x72,0x08,0xA1,0xC1,0x0E,0x21,0x50,0xE6, 0x72,0xA0,0xA7,0xF0,0x9A,0xE0,0x73,0x14, 0xD8,0x0F,0x67,0xC0,0xE1,0xD4,0x80,0x0F, 0x74,0xE2,0x42,0x8F,0xC2,0x23,0x0E,0x58, 0xFD,0xC0,0xC8,0xFF,0xFF,0x64,0x06,0x18, 0x78,0x6A,0xF8,0x40,0x82,0x63,0x31,0xEA, 0x1B,0xC4,0x21,0xBE,0x8D,0xF8,0xE8,0xFE, 0x6A,0xE2,0x4B,0x00,0xE6,0x42,0xE2,0xD3, 0x09,0xB3,0x70,0x38,0x03,0x5A,0x43,0x60, 0x57,0x26,0xCF,0x9C,0x0F,0xE1,0x6C,0x3C, 0x7A,0xDC,0xE9,0x04,0xDE,0x38,0x7C,0x3A, 0x01,0x5E,0x07,0x0C,0xCC,0x0C,0xC2,0x3F, 0x84,0xB0,0x21,0x9C,0xAA,0xC7,0x70,0xEE, 0xAF,0x38,0x3E,0x9D,0x80,0xF3,0xFF,0x7F, 0x62,0x03,0x0C,0x0A,0x7E,0x32,0xF8,0xB8, 0x46,0x25,0xC2,0xA0,0x8E,0xE6,0x80,0x7B, 0x98,0x27,0x36,0x26,0x6F,0xC5,0x1A,0x8B, 0x4F,0x6C,0x30,0xFF,0xFF,0x27,0x36,0x80, 0xD1,0x87,0x20,0xB0,0xFD,0xFF,0x0F,0x41, 0x60,0x1C,0xA0,0x0F,0x41,0x80,0x9B,0xD3, 0x09,0xEE,0xC4,0x07,0xB6,0x63,0x10,0x60, 0x6D,0xE8,0x3E,0x06,0x81,0xF9,0xFF,0x3F, 0x5A,0x98,0xA3,0xE0,0xC2,0x8E,0x7C,0x28, 0x29,0xA7,0x3E,0xB4,0x0C,0x20,0x69,0x38, 0xC9,0x01,0x9D,0xD3,0x3D,0x70,0x92,0x75, 0xEA,0x40,0x8F,0xC7,0xA0,0xAF,0x1C,0xBE, 0x12,0xF0,0x23,0x07,0x93,0x00,0xAA,0x41, 0xFA,0xCC,0x07,0x9C,0x8E,0x1C,0xE0,0x38, 0x26,0x05,0xC6,0xDE,0x0E,0xDE,0x22,0x3D, 0x89,0xA7,0xA1,0xE3,0x0C,0x51,0x38,0x26, 0x39.0x18.0x44.0x7A.0x95.0x62.0x03.0x7C. 0xAB,0xF1,0xD9,0xC8,0x07,0x10,0x78,0xE3, 0xF6,0xD8,0x61,0xFF,0xFF,0x0F,0x75,0xC0, 0x01,0xE2,0xA4,0xF8,0x21,0xC3,0x98,0x67, 0xC5,0x0F,0x75,0x80,0xF5,0x18,0x27,0x3A, 0x94,0xF0,0x43,0x1D,0x20,0xE8,0xFF,0x7F,

 0xA8,0x03,0x86,0x38,0x6F,0x24,0xD1,0x1E, 0xEA,0x98,0xE8,0x43,0x1D,0x40,0xC8,0xFF, 0xFF,0xA1,0x0E,0x18,0x9E,0x87,0x00,0xAE, 0x9C,0xEF,0xC0,0x7C,0x22,0x02,0xEF,0xFF, 0xFF,0x7C,0x07,0xB8,0x1B,0x2D,0xCC,0x51, 0x70,0x41,0xAF,0x0E,0x03,0x51,0x09,0x30, 0x28,0x02,0xC7,0x5F,0x9B,0x60,0x1C,0xEA, 0x7C,0x87,0x3E,0x2F,0x78,0xD8,0x4F,0x05, 0x9E,0xC4,0xA9,0xFA,0x5A,0x70,0x14,0x4F, 0x00,0x3E,0xE1,0x01,0xFF,0xA1,0xC1,0x9A, 0x44,0xF1,0x43,0x03,0xF5,0x11,0xE4,0xFF, 0x7F,0x68,0xC0,0x28,0xEA,0xF9,0x06,0x7D, 0xCC,0xF2,0xD9,0x20,0xE6,0x0B,0x48,0x84, 0x07,0x10,0x5F,0x1F,0xD8,0x71,0xD2,0x67, 0xA0,0x40,0x51,0xDE,0x37,0xF8,0x09,0x07, 0x5C,0x83,0xF3,0x09,0x07,0xBC,0x87,0x23, 0x1F,0x4B,0xC0,0x77,0xD0,0x84,0x73,0x81, 0xF1,0x8D,0x8D,0x9D,0x06,0xC0,0x76,0x00, 0x06,0xDF,0x69,0x00,0x1C,0xC7,0x24,0x7E, 0x3A,0x04,0x13,0xCC,0xC1,0xBC,0x34,0xFB, 0xFF,0xEF,0xFD,0x94,0x43,0xCF,0x86,0x80, 0x75,0x49,0x07,0x43,0x94,0x88,0xB3,0x21,

 0x20,0xFD,0xFF,0x7F,0x36,0xC4,0x20,0xC4, 0x09,0xFC,0x12,0xD1,0xDC,0xD9,0x90,0xAE, 0xD8,0x67,0x43,0x80,0xE1,0xFF,0xFF,0x23, 0x00,0xF6,0x7C,0x04,0x38,0x3D,0x64,0x83, 0xE7,0x14,0x08,0xE3,0xE4,0x03,0x38,0xFE, 0xFF,0x8F,0x15,0xE6,0x18,0x78,0xEA,0x97, 0x9B,0x8F,0x03,0x54,0xD4,0x2B,0xC2,0x30, 0x94,0xC5,0x87,0x05,0x1F,0x11,0xF8,0x61, 0xC1,0x23,0xA8,0x78,0x9C,0xF4,0x74,0xE3, 0x33,0x21,0x3B,0x24,0x38,0xFC,0x20,0xE9, 0x41,0x13,0x3C,0xE7,0x23,0x78,0xB7,0x1E, 0x38,0xA7,0x02,0xC0,0x4D,0xAE,0x27,0xA3, 0x4E,0x17,0x0E,0x70,0x8E,0x92,0x8D,0x63, 0x08,0xE5,0x70,0xCC,0xB7,0x87,0xA6,0xC9, 0x4E,0x56,0x30,0x63,0x41,0xEA,0x24,0xE0, 0x01,0x38,0x10,0x8C,0xB4,0x93,0x68,0x34, 0x86,0xB3,0x5A,0x18,0xC1,0x19,0xC4,0xC7, 0x11,0xE7,0x3A,0x19,0xA1,0x3F,0x07,0x3E, 0x15,0x61,0x82,0xDC,0x4B,0xE8,0xBC,0x7D, 0x37,0xE0,0x57,0x61,0x8F,0xC5,0xFF,0x7F, 0x60,0xDF,0x4E,0xC0,0x31,0x17,0xAB,0x01, 0x45,0x0D,0xC0,0x68,0x98,0x53,0xC0,0x53, 0x09,0xB8,0x82,0xCD,0x0D,0x7D,0x61,0xB1, 0xD6,0xA9,0xE8,0x14,0xF4,0x3E,0x70,0x70, 0xC0,0x63,0xF6,0x1E,0x1C,0x2C,0x34,0x0F,
0x0E,0x6C,0xD9,0x06,0x87,0x56,0x72,0x17, 0x21,0x87,0x0F,0xFC,0xEC,0x80,0x03,0xA0, 0x67,0x07,0x0B,0xC9,0xB3,0x03,0x9B,0xBE, 0xB3,0x08,0x28,0x70,0xFE,0xFF,0x11,0xDE, 0x3B,0x7C,0x6E,0x79,0xF6,0x60,0x63,0x78, 0x74,0x31,0x9A,0xD1,0xB9,0xA6,0xDB,0x04, 0x4A,0xC5,0x6D,0x82,0x82,0xF8,0x06,0xE0, 0x84,0x34,0xBA,0x75,0xE2,0x66,0x62,0xFC, 0x47,0x0C,0x1F,0x11,0x0E,0xE9,0x6C,0x4D, 0x30,0x0F,0xA4,0x9E,0x81,0xBE,0xB3,0xE1, 0x67,0x1F,0xF2,0xC1,0xC5,0xD3,0xF0,0xF5, 0x86,0xDC,0x3B,0xE8,0xB4,0x7D,0x66,0xC0, 0x1C,0x74,0x7D,0x9D,0x7A,0x83,0x27,0x57, 0x09,0xEA,0xE1,0x02,0x42,0x2F,0x34,0xBE, 0xDC,0x25,0x78,0xE0,0xF4,0xE9,0xEE,0xBD, 0x84,0x9D,0xF1,0x12,0xBC,0xE0,0x25,0x98, 0x77,0x10,0xA8,0x51,0x79,0x10,0x98,0xAB, 0x3C,0xCB,0x37,0x06,0x54,0xB2,0x8B,0x16, 0x3D,0xC3,0xBC,0xC3,0xF8,0x92,0xE0,0xEB, 0x87,0xCF,0x2D,0x5E,0xC0,0xEB,0x16,0x0C, 0x82,0x67,0xA0,0x57,0x17,0xDF,0xD9,0x0D, 0xFC,0x2A,0xF0,0x46,0x13,0x22,0x98,0x61, 0x0F,0xFF,0xDD,0xDD,0xA8,0xBE,0xE9,0x18, 0xEB,0x75,0xC4,0x23,0xE5,0xC7,0x96,0x03, 0x8A,0xF4,0xF2,0xE6,0x09,0xF8,0x2C,0xE3, 0x53,0xDD,0x49,0xF9,0x7A,0x68,0xF4,0x57, 0x08,0x1F,0x7E,0x8C,0xEC,0x73,0x0E,0x3B, 0xDF,0xB1,0x41,0x71,0xC4,0x07,0x86,0x97, 0x1A,0x4F,0x85,0x9D,0xBB,0x60,0x1C,0x1C, 0xD8,0xB1,0x08,0x73,0x7C,0x05,0xD7,0xC9, 0xE6,0xFF,0xFF,0xE4,0x00,0x6E,0x78,0xCC, 0xC1,0xD7,0xE7,0x0D,0xDF,0x0C,0x3C,0x2E, 0x7E,0xE4,0xF0,0x49,0xE3,0xA5,0xD3,0xD8, 0xA7,0xE9,0xA3,0xD1,0xCB,0x9B,0x4F,0x2F, 0x18,0x58,0x5F,0x1A,0x38,0xAC,0xD1,0xC2, 0x3E,0x06,0x9C,0xB9,0x2F,0x44,0xB8,0xC3, 0x23,0x58,0x00,0xF1,0xB7,0x92,0x47,0x0E, 0x4F,0xC0,0x80,0x4C,0xD3,0xBA,0x74,0x20, 0xE2,0xA7,0x3C,0x2B,0x5F,0x99,0x2E,0x43, 0x0C,0xE3,0xA9,0xF2,0xF1,0xC3,0xB3,0xF1, 0x51,0xC0,0xC7,0x28,0xCF,0xFC,0x8C,0x22, 0xBD,0x32,0x10,0x50,0x9D,0x88,0xB8,0x42, 0x18,0x89,0xA1,0xD1,0x9D,0x83,0xC7,0x1F, 0x22,0x05,0x31,0xA0,0x6F,0x2E,0xC0,0xF4, 0x4C,0x04,0x5C,0xFE,0xFF,0x37,0x17,0x80, 0xFF,0xFF,0xFF,0x9B,0x0B,0xE0,0xE6,0xFE, 0xE0,0x9B,0x0B,0x70,0x8D,0xB4,0x2A,0x7A, 0x61,0x77,0x08,0x18,0xD4,0x9D,0x1D,0x70,

 0x78,0x2B,0x78,0x67,0x87,0xF5,0xFF,0xBF, 0xB3,0xC3,0xC3,0x8C,0x13,0xE5,0x85,0x21, 0xC6,0x3B,0x3B,0x0B,0xF0,0x26,0xD0,0x51, 0xC6,0x77,0x76,0x80,0x1F,0x67,0xD8,0x77, 0x69,0xF0,0x5E,0x75,0x81,0xF5,0xFF,0xFF, 0xAA,0x0B,0x3C,0x04,0xDF,0xA7,0x41,0x3E, 0x5E,0x30,0x8C,0x83,0x2B,0x27,0xA1,0xC7, 0x02,0x6B,0x85,0x41,0xDD,0xA9,0xC1,0xA5, 0x09,0x5C,0x17,0x5F,0x1F,0x6A,0x7C,0xA4, 0xC5,0x9F,0x2F,0x70,0x01,0x86,0x4C,0x4F, 0x65,0x30,0xAE,0x29,0x3E,0x95,0x61,0xEE, 0x0E,0x1E,0x90,0x8F,0x18,0xC0,0x67,0x15, 0x1E,0x18,0xEE,0xB4,0xE0,0x9B,0x92,0x41, 0xCF,0x31,0xA8,0x8F,0x3C,0x27,0xEF,0x7B, 0xC2,0xE3,0x84,0xA3,0x9E,0x83,0xE8,0xD8, 0xC0,0x71,0xDC,0xC0,0xFD,0xFF,0xC7,0x06, 0xEF,0x70,0x83,0x3B,0xE8,0xF8,0x62,0x70, 0x5C,0x18,0xB8,0xE7,0x02,0x0F,0xC3,0x37, 0x1D,0x8F,0x08,0x33,0xFE,0xD7,0x3F,0x23, 0x04,0xC4,0x5F,0x8C,0xD8,0x80,0xC1,0x78, 0x6B,0xF3,0xF5,0x0D,0x37,0x60,0x5F,0x1D, 0x7C,0xC1,0xF0,0x09,0xCC,0xE8,0x2F,0x30, 0x4F,0x62,0x3E,0x36,0x90,0x0B,0x1C,0x1D, 0x30,0x38,0x00,0x3D,0x60,0xF8,0x87,0x8B, 0x77,0x39,0x30,0x5C,0x05,0x7D,0x5C,0xF0, 0xB1,0xC7,0x8A,0xEE,0x72,0xE8,0x9B,0x9C, 0x61,0xE2,0x18,0xE2,0x0D,0x8C,0xDD,0x25, 0xC8,0x61,0x0E,0xEA,0x5D,0xC2,0x73,0xE0, 0x67,0x0B,0x9F,0xE0,0x7C,0xF3,0x09,0x71,

 0xAA,0x8F,0x56,0xEF,0x01,0x3E,0x7A,0xBC, 0x77,0xF9,0xEC,0xC4,0x2E,0x02,0x3E,0x72, 0x19,0xC7,0xD3,0xF4,0x15,0xD0,0x43,0x36, 0xD8,0xAB,0x86,0x4F,0x60,0x3E,0xBA,0xE1, 0x8E,0x51,0x9E,0x89,0xA7,0xEF,0x3B,0x08, 0x3B,0x92,0x1C,0x75,0xA8,0x6B,0x7A,0x44, 0xF9,0xFF,0x9F,0xD0,0x81,0xF8,0xD6,0x06, 0xCE,0x68,0xF7,0x0F,0xF4,0x36,0x3D,0x32, 0xCC,0xD1,0x00,0xD6,0x25,0x04,0x5C,0x77, 0x0C,0x5F,0x42,0x80,0x4F,0xD0,0x4B,0x04, 0xFA,0x9A,0xE1,0xD1,0x3D,0x02,0x60,0xAE, 0x18,0xEC,0x58,0xE0,0xC3,0x86,0xAF,0x01, 0xEC,0x5E,0xE0,0x30,0xF7,0x08,0x50,0x81, 0x7A,0x78,0xF0,0xD5,0xDE,0x23,0x40,0x71, 0xB2,0xF4,0xA1,0xC1,0x03,0xB5,0xAA,0x33, 0x26,0x94,0x23,0x26,0x3F,0x9B,0xF9,0x26, 0x81,0xB9,0x5D,0xFA,0x26,0x01,0x37,0xCF, 0x2C,0x50,0x49,0x20,0xF4,0xFF,0xBF,0x49,

 0xC0,0x85,0xE9,0xF2,0x32,0x43,0xE7,0x7F, 0xE0,0xBE,0xD5,0x79,0x84,0x3E,0x44,0x30, 0x94,0xF7,0x3C,0x9F,0xC2,0xF8,0x19,0xC2, 0x07,0x4C,0x76,0xA6,0xE0,0x67,0x4D,0xDC, 0x1D,0xC0,0x28,0x6F,0x9E,0x9E,0x00,0x3B, 0x7F,0x1A,0xF9,0xDD,0xE0,0x5D,0xC0,0xD3, 0xF7,0xBD,0x88,0x9F,0x28,0xC0,0x17,0xEC, 0x4E,0x07,0x05,0xFA,0x84,0x3C,0x22,0xA3, 0xFA,0x88,0xC0,0x2F,0x49,0x60,0x3C,0x92, 0xF8,0x40,0x01,0x84,0xEE,0x05,0xA8,0xD3, 0x07,0x47,0x3D,0xE3,0x17,0x54,0x63,0xBE, 0x5B,0x3D,0xC2,0x79,0x72,0x98,0xCB,0x01, 0x8B,0x73,0x4D,0x02,0xD5,0x71,0x97,0x8F, 0x0E,0xEE,0xB5,0x15,0xFB,0xFF,0x27,0x38, 0xB8,0x77,0x96,0x77,0x3E,0x43,0x79,0x90, 0xE0,0xBB,0xB6,0x82,0xE3,0xAA,0x06,0xE3, 0xD8,0xC2,0x2F,0x79,0x80,0x9D,0x61,0x71, 0xC1,0x7F,0x0F,0x03,0x51,0x89,0x30,0x28, 0x02,0xCB,0xBB,0xB7,0x52,0xF8,0x43,0x06, 0xE3,0x4D,0x81,0x4F,0x1A,0x3B,0x6A,0xE0, 0xFB,0xFF,0x1F,0x35,0xD8,0x86,0x8A,0xBB, 0x29,0x82,0x75,0xAA,0x98,0x21,0xF0,0x60, 0x0F,0x00,0x9F,0xAF,0x7C,0x06,0x50,0x14, 0x18,0xD4,0xA1,0x1D,0xCE,0x6D,0x18,0x70, 0x30,0x62,0xDC,0xA5,0x10,0xEE,0x94,0xDF, 0x51,0x62,0x3F,0x97,0xB3,0xE9,0xE2,0xAE, 0xE6,0x3E,0x9D,0xB0,0x0B,0x32,0x8C,0xB3, 0xC0,0x23,0xC0,0xAB,0x39,0xBF,0x20,0x3F, 0x17,0xBF,0x10,0x3C,0x26,0x85,0x78,0x53, 0x7A,0x25,0x36,0xC6,0x93,0x71,0x73,0xB7, 0x62,0x72,0xDE,0x79,0x41,0x36,0xC6,0xD1, 0x44,0x8C,0x72,0x6E,0x0F,0x03,0x91,0x5F, 0x90,0x7D,0x3F,0x79,0x21,0x88,0x18,0xCD, 0x10,0x41,0x9F,0x97,0x8D,0x15,0x28,0xDE, 0x0B,0x32,0x13,0xF8,0x56,0xD0,0xC1,0xC5, 0x17,0x64,0xEC,0xFF,0xFF,0x82,0x0C,0x30, 0xE2,0x64,0x04,0xF8,0x3C,0x71,0xE0,0xCE, 0x35,0x30,0xFE,0xFF,0x97,0x6A,0xD8,0x27, 0x1B,0xC0,0xD9,0xD0,0x7D,0xB2,0x01,0xF7, 0x68,0xE1,0x1D,0x4D,0x10,0x27,0x1B,0x0A, 0xE4,0xE0,0xEB,0xA2,0x70,0x3C,0xF4,0x49, 0x84,0x1E,0x9D,0x7C,0x94,0xC4,0x9D,0x19, 0x3C,0x91,0x77,0x16,0x8F,0xE2,0x65,0xD0, 0xF7,0x82,0x13,0x79,0x7D,0xB0,0x9C,0x63, 0x24,0xA8,0x46,0xE2,0xE3,0x03,0xFC,0xEB, 0x8B,0x8F,0x91,0xF0,0xF9,0xFC,0xC3,0xF2, 0x60,0x0C,0xF9,0xFF,0x7F,0x8A,0xC4,0x80, 0x3C,0xBB,0x3C,0x86,0xF0,0x0B,0x24,0xDC,

 0xD3,0xCC,0x01,0x60,0x64,0x5D,0x1E,0xD1, 0x67,0x47,0x8E,0x11,0xD7,0x17,0x45,0x5F, 0x81,0x7D,0x10,0x38,0x9F,0xE7,0x44,0xB0, 0x8E,0x9A,0x1F,0x6D,0xF8,0xF8,0x39,0xF8, 0x5B,0xC1,0x03,0xA5,0x8F,0x45,0x21,0x1E, 0x91,0xF8,0x39,0x11,0x5C,0x26,0xCE,0x89, 0x40,0xE2,0xD0,0x0B,0xE3,0xB4,0x80,0x1B, 0x88,0xCF,0x94,0xD8,0x29,0x9F,0x08,0x3B, 0x97,0x60,0x46,0x07,0xAE,0xCB,0xBD,0x47, 0x07,0xFE,0x93,0x00,0x1E,0xEB,0xFF,0xFF, 0x78,0x07,0xBE,0x93,0xBA,0xEF,0x26,0xBE, 0xC8,0xF8,0x50,0xF4,0x7C,0x07,0xF8,0x0F, 0x77,0xB8,0x43,0xC5,0x39,0xDF,0x01,0xD2, 0xFE,0xFF,0xE7,0x3B,0x60,0x79,0xB6,0x7E, 0xBE,0x03,0xBB,0xC8,0xF3,0x1D,0x40,0xAC, 0xFF,0xFF,0xF9,0x0E,0xB0,0x73,0x46,0xC3, 0x9D,0xEF,0xC0,0x76,0xB4,0x01,0xCC,0x4D, 0xE3,0xD1,0x06,0xDC,0xC3,0x85,0x3D,0x0C, 0xAE,0xD0,0xA6,0x4F,0x8D,0x46,0xAD,0x1A, 0x94,0xA9,0x51,0xE6,0xFF,0xDF,0xA0,0x56, 0x9F,0x4A,0x8D,0x19,0xCB,0x0E,0xA5,0x80, 0x8F,0x0A,0x8D,0xCD,0xF2,0x28,0x04,0x62, 0x31,0xAF,0x06,0x81,0x38,0x2C,0x08,0x8D, 0xF4,0xCA,0x11,0x88,0x25,0x3F,0xFB,0x05, 0x62,0xB9,0x6F,0x06,0x81,0x38,0xE0,0x1B, 0x4C,0xE0,0xE4,0x61,0x25,0x70,0xF2,0x6E, 0x10,0x88,0x23,0x83,0x50,0xA1,0x3A,0x40, 0x58,0x4C,0x10,0x1A,0xCA,0x07,0x08,0x93, 0xFE,0x48,0x10,0x20,0x31,0x02,0xC2,0xC2, 0xBD,0xBF,0x04,0x62,0x69,0xEF,0x09,0x81, 0x58,0x88,0x15,0x10,0x16,0x17,0x84,0x86, 0xD3,0x02,0xC2,0x24,0x99,0x01,0x61,0x81, 0x40,0xA8,0x7C,0x35,0x20,0x4C,0xA4,0x1B, 0x40,0xBA,0x7A,0x81,0x38,0x88,0x1E,0x10, 0x26,0xC3,0x0F,0x08,0x0B,0x0D,0x42,0xA3, 0x3D,0x30,0x04,0x48,0x0C,0x81,0xB0,0xF8,

 0x8E,0x40,0x98,0xF8,0x57,0x91,0x40,0x9C, 0xDF,0x12,0xC4,0x4D,0x69,0x88,0x35,0x01, 0x31,0x0D,0x9E,0x80,0x98,0x22,0x10,0x01, 0x39,0xF6,0xD3,0x43,0x40,0xD6,0x60,0x0A, 0x88,0x45,0x07,0x11,0x90,0x85,0xA8,0x02, 0x62,0x79,0x5D,0x01,0xB1,0xF0,0x20,0x02, 0x72,0xE6,0x97,0x9F,0x80,0xAC,0xE0,0xA5, 0xF3,0x10,0xC0,0xDE,0x10,0x81,0x48,0x72, 0x10,0x01,0x39,0xB0,0x2F,0x20,0x16,0x1F, 0x44,0x40,0xCE,0xFA,0x28,0x14,0x90,0x83, 0x83,0x68,0x10,0xE4,0x6B,0x26,0x20,0xA7,

 0x07,0x11,0x10,0xF9,0x04,0x05,0x21,0x6A, 0xBD,0x81,0x30,0x3D,0x8F,0x42,0x0D,0x85, 0x80,0x50,0xE5,0xEA,0xCE,0x31,0x2C,0x07, 0x08,0xCD,0x05,0x22,0x30,0xAB,0x70,0x07, 0xC4,0x54,0x81,0x08,0xC8,0x09,0x80,0xC8, 0xFF,0x9F,0x60,0x2A,0x10,0x9A,0x12,0x8C, 0xEA,0x92,0x07,0xC4,0x12,0x80,0xD0,0x54, 0x20,0x34,0x25,0x88,0x00,0xAD,0xCA,0x1E, 0x10,0x53,0x0A,0x42,0x95,0x83,0xD0,0x74, 0x20,0x54,0xB6,0xBE,0xC3,0x02,0x05,0x11, 0x90,0xA3,0x83,0x50,0xE1,0xFE,0x40,0x98, 0xDE,0x97,0x86,0x00,0x9D,0x0E,0x44,0x40, 0x4E,0x0C,0x42,0x15,0x7C,0x32,0x82,0x10, 0xB1,0x20,0x54,0xC1,0x27,0x23,0x28,0xD1, 0xF2,0xB2,0x13,0x90,0xF5,0x81,0x50,0xBD, 0x20,0x02,0x73,0x36,0x20,0x9A,0x17,0x84, 0xE6,0x07,0xA3,0x5A,0x8D,0x02,0x31,0xFD, 0x20,0x34,0x0F,0x88,0xC0,0xAC,0xE0,0xF9, 0x71,0xC0,0x0C,0x84,0xAA,0x04,0x11,0x98, 0x73,0x01,0xD1,0xAC,0x20,0x34,0x3B,0x18, 0xD5,0xFE,0x0F,0xD1,0x00,0x08,0x08,0xCD, 0x07,0xA2,0xC3,0x00,0x79,0x96,0x09,0xC8, 0x1A,0x41,0xA8,0x66,0x10,0x81,0x39,0x27, 0x10,0xCD,0x0E,0x42,0x95,0xFD,0x4D,0x82, 0x91,0x8C,0x0F,0xD0,0x40,0x24,0x37,0x08, 0xD5,0xF1,0x0C,0x0A,0x46,0x74,0x83,0x08, 0xC8,0x59,0x40,0x68,0x36,0x30,0x9A,0x4C, 0xED,0x91,0x80,0xBA,0x05,0x61,0xE9,0x41, 0x68,0x3A,0xBB,0x83,0xA7,0x20,0x54,0x81, 0x5E,0x30,0xA6,0x19,0x44,0x87,0x05,0x02, 0x42,0x73,0x81,0x51,0x1D,0xAF,0x96,0x40, 0x44,0x1B,0x08,0xD5,0x0A,0xA2,0x81,0x93, 0x1F,0x53,0x10,0x92,0x14,0x84,0xFC,0xFF, 0x07,0xAA,0xC7,0x9C,0x40,0xAC,0xFA,0x5B, 0x25,0x50,0x27,0x01,0xA1,0xC9,0x40,0x74, 0x7C,0x20,0x0F,0xB8,0x83,0x64,0x20,0x54, 0x29,0x88,0xC0,0xAC,0xF4,0x63,0xA4,0x23, 0x05,0x51,0x7D,0xBC,0xA0,0x20,0x34,0xD1, 0x3B,0x2C,0x08,0x7B,0xB8,0x69,0xA8,0xE4, 0x59,0xA5,0xA1,0x12,0x10,0x9A,0x0D,0x44, 0xC7,0x04,0xF2,0xAA,0x79,0x4C,0x60,0x20, 0x54,0x2F,0x08,0xCD,0x01,0x42,0x13,0x83, 0x08,0xD4,0xA9,0xBF,0x37,0x1A,0x2A,0xF9, 0x5B,0x09,0xC4,0xCA,0x5E,0x69,0x02,0xB1, 0xDE,0xA7,0x4E,0x20,0xE6,0x1D,0x98,0xA9, 0x05,0xA1,0xEA,0x41,0x04,0xE6,0xB4,0x40, 0x54,0x81,0x78,0x10,0xA6,0x08,0x44,0x60, 0x4E,0x02,0x44,0xD3,0x81,0xD0,0xEC,0x60,

 0x54,0xE7,0xA3,0x4D,0x40,0xD6,0x0E,0x42, 0xB3,0x80,0x08,0xCC,0x59,0x1E,0x69,0x02, 0xB1,0x92,0x2F,0x9D,0x0E,0x24,0x04,0x84, 0x26,0xD3,0x7F,0x68,0xA1,0x05,0x80,0x99, 0x84,0x04,0x20,0x4C,0x16,0x88,0x0E,0x27, 0xD6,0x08,0x22,0x40,0xC7,0x01,0xA3,0xD1, 0x40,0x68,0x5C,0x40,0x9A,0x1D,0x90,0x2A, 0x6D,0x00,0xC6,0x54,0x83,0xD0,0x24,0x20, 0x02,0x74,0x2C,0x10,0x01,0x5A,0x74,0x04, 0x30,0x16,0x01,0x84,0x46,0x05,0xA1,0xC9, 0x2A,0x80,0xB2,0x9C,0x20,0x1A,0x20,0xC9, 0x30,0x60,0x0A,0x42,0x33,0x81,0xD0,0x8C, 0x20,0x54,0x7C,0x07,0x10,0x16,0x04,0x84, 0x86,0x03,0xD1,0x00,0xFE,0xFF,0x8F,0x0C, 0x02,0xD1,0x00,0x9C,0x23,0xC4,0x61,0x85, 0x82,0xD0,0xF4,0x20,0x34,0x6C,0x09,0x50, 0x16,0x1D,0x44,0xC7,0x23,0x92,0x02,0x8C, 0x05,0x02,0xA1,0x31,0x41,0x68,0x6C,0x10, 0x1A,0x29,0x06,0x28,0x13,0x54,0xE3,0x50, 0x44,0x7B,0x80,0x31,0x99,0x20,0x54,0x36, 0x88,0xC0,0x1C,0x14,0x88,0x86,0x07,0xA1, 0x62,0x82,0x00,0x52,0x10,0x01,0x12,0x20, 0x1A,0x1E,0x84,0x8A,0x29,0x32,0x74,0x0A, 0x42,0x55,0x24,0x39,0x9A,0x50,0x10,0x1D, 0x4D,0x08,0x08,0xCD,0x07,0x46,0x75,0x35, 0x39,0x6E,0x50,0x10,0xAA,0x1D,0x84,0x06, 0x05,0xA1,0x39,0xA2,0x80,0xB2,0xEC,0x20, 0x02,0xB2,0x9E,0x2A,0x87,0x0A,0x0A,0x22, 0x30,0xA7,0x02,0xA2,0x49,0x41,0xA8,0x8E, 0x2C,0x47,0x0A,0x9A,0x06,0x84,0x25,0x06, 0xA1,0xC9,0xDA,0x80,0xB0,0x0C,0x75,0x0E, 0x24,0x14,0x84,0xE6,0x04,0xA1,0x4A,0xF2, 0x0C,0x8F,0x82,0xE8,0x38,0x42,0x80,0x68, 0x7A,0x10,0xAA,0xA6,0xCF,0x00,0x28,0x88, 0x06,0x40,0x40,0x68,0x4E,0x30,0xAA,0xA8, 0xD1,0xD1,0x84,0x82,0x50,0xDD,0x2F,0x4E, 0x81,0xF8,0xFF,0x0F,

}) // END MBUF

} //end DefinitionBlock

Found in path(s):

\* /opt/cola/permits/1938739736\_1710926132.5875804/0/acpica-master-3-zip/acpica-master/tests/misc/grammar.asl No license file was found, but licenses were detected in source scan.

/\*

- \* Some or all of this work Copyright (c) 2006 2021, Intel Corp.
- \* All rights reserved.

\*

\* Redistribution and use in source and binary forms, with or without modification,

\* are permitted provided that the following conditions are met:

\*

\* Redistributions of source code must retain the above copyright notice,

\* this list of conditions and the following disclaimer.

\* Redistributions in binary form must reproduce the above copyright notice,

```
 * this list of conditions and the following disclaimer in the documentation
```
\* and/or other materials provided with the distribution.

\* Neither the name of Intel Corporation nor the names of its contributors

\* may be used to endorse or promote products derived from this software

\* without specific prior written permission.

 $*$ 

\* THIS SOFTWARE

IS PROVIDED BY THE COPYRIGHT HOLDERS AND CONTRIBUTORS "AS IS"

\* AND ANY EXPRESS OR IMPLIED WARRANTIES, INCLUDING, BUT NOT LIMITED TO, THE

\* IMPLIED WARRANTIES OF MERCHANTABILITY AND FITNESS FOR A PARTICULAR PURPOSE

\* ARE DISCLAIMED. IN NO EVENT SHALL THE COPYRIGHT OWNER OR CONTRIBUTORS BE

 \* LIABLE FOR ANY DIRECT, INDIRECT, INCIDENTAL, SPECIAL, EXEMPLARY, OR CONSEQUENTIAL

 \* DAMAGES (INCLUDING, BUT NOT LIMITED TO, PROCUREMENT OF SUBSTITUTE GOODS OR SERVICES;

 \* LOSS OF USE, DATA, OR PROFITS; OR BUSINESS INTERRUPTION) HOWEVER CAUSED AND ON ANY

\* THEORY OF LIABILITY, WHETHER IN CONTRACT, STRICT LIABILITY, OR TORT (INCLUDING

- \* NEGLIGENCE OR OTHERWISE) ARISING IN ANY WAY OUT OF THE USE OF THIS SOFTWARE,
- \* EVEN IF ADVISED OF THE POSSIBILITY OF SUCH DAMAGE.

```
 */
```
If (STTT ("Demo of bug 181", TCLD, 0xB5, W017))

```
\overline{\phantom{a}}
```
SRMT ("me8b")

ME8B ()

}

 $FTTT()$ 

## Found

in path(s):

\* /opt/cola/permits/1938739736\_1710926132.5875804/0/acpica-master-3-zip/acpicamaster/tests/aslts/src/runtime/collections/bdemo/ACPICA/0181\_ASL\_RUNTIME/RUN.asl No license file was found, but licenses were detected in source scan.

/\*

\* Some or all of this work - Copyright (c) 2006 - 2021, Intel Corp.

\* All rights reserved.

\*

\* Redistribution and use in source and binary forms, with or without modification,

\* are permitted provided that the following conditions are met:

- \*
	- \* Redistributions of source code must retain the above copyright notice,

\* this list of conditions and the following disclaimer.

- \* Redistributions in binary form must reproduce the above copyright notice,
- \* this list of conditions and the following disclaimer in the documentation

\* and/or other materials provided with the distribution.

- \* Neither the name of Intel Corporation nor the names of its contributors
- \* may be used to endorse or promote products derived from this software
- \* without specific prior written permission.
- $*$

## \* THIS SOFTWARE

IS PROVIDED BY THE COPYRIGHT HOLDERS AND CONTRIBUTORS "AS IS"

- \* AND ANY EXPRESS OR IMPLIED WARRANTIES, INCLUDING, BUT NOT LIMITED TO, THE
- \* IMPLIED WARRANTIES OF MERCHANTABILITY AND FITNESS FOR A PARTICULAR PURPOSE
- \* ARE DISCLAIMED. IN NO EVENT SHALL THE COPYRIGHT OWNER OR CONTRIBUTORS BE
- \* LIABLE FOR ANY DIRECT, INDIRECT, INCIDENTAL, SPECIAL, EXEMPLARY, OR

```
CONSEQUENTIAL
```
 \* DAMAGES (INCLUDING, BUT NOT LIMITED TO, PROCUREMENT OF SUBSTITUTE GOODS OR SERVICES;

 \* LOSS OF USE, DATA, OR PROFITS; OR BUSINESS INTERRUPTION) HOWEVER CAUSED AND ON ANY

\* THEORY OF LIABILITY, WHETHER IN CONTRACT, STRICT LIABILITY, OR TORT (INCLUDING

\* NEGLIGENCE OR OTHERWISE) ARISING IN ANY WAY OUT OF THE USE OF THIS SOFTWARE,

```
 * EVEN IF ADVISED OF THE POSSIBILITY OF SUCH DAMAGE.
```

```
 */
```

```
 If (STTT ("Demo of bug 193", TCLD, 0xC1, W017))
\overline{\phantom{a}} SRMT ("mfa6")
      MFA6()
```

```
 }
```

```
FTTT()
```
# Found

in path(s):

\* /opt/cola/permits/1938739736\_1710926132.5875804/0/acpica-master-3-zip/acpicamaster/tests/aslts/src/runtime/collections/bdemo/ACPICA/0193/RUN.asl No license file was found, but licenses were detected in source scan.

#### /\*

```
 * Some or all of this work - Copyright (c) 2006 - 2021, Intel Corp.
```

```
 * All rights reserved.
```

```
 *
```
\* Redistribution and use in source and binary forms, with or without modification,

\* are permitted provided that the following conditions are met:

\*

- \* Redistributions of source code must retain the above copyright notice,
- \* this list of conditions and the following disclaimer.

\* Redistributions in binary form must reproduce the above copyright notice,

\* this list of conditions and the following disclaimer in the documentation

\* and/or other materials provided with the distribution.

\* Neither the name of Intel Corporation nor the names of its contributors

\* may be used to endorse or promote products derived from this software

\* without specific prior written permission.

\*

 \* THIS SOFTWARE IS PROVIDED BY THE COPYRIGHT HOLDERS AND CONTRIBUTORS "AS IS"

\* AND ANY EXPRESS OR IMPLIED WARRANTIES, INCLUDING, BUT NOT LIMITED TO, THE

\* IMPLIED WARRANTIES OF MERCHANTABILITY AND FITNESS FOR A PARTICULAR PURPOSE

\* ARE DISCLAIMED. IN NO EVENT SHALL THE COPYRIGHT OWNER OR CONTRIBUTORS BE

 \* LIABLE FOR ANY DIRECT, INDIRECT, INCIDENTAL, SPECIAL, EXEMPLARY, OR CONSEQUENTIAL

 \* DAMAGES (INCLUDING, BUT NOT LIMITED TO, PROCUREMENT OF SUBSTITUTE GOODS OR SERVICES;

 \* LOSS OF USE, DATA, OR PROFITS; OR BUSINESS INTERRUPTION) HOWEVER CAUSED AND ON ANY

```
 * THEORY OF LIABILITY, WHETHER IN CONTRACT, STRICT LIABILITY, OR TORT (INCLUDING
 * NEGLIGENCE OR OTHERWISE) ARISING IN ANY WAY OUT OF THE USE OF THIS SOFTWARE,
 * EVEN IF ADVISED OF THE POSSIBILITY OF SUCH DAMAGE.
 */
```
/\*

\* Bug 154:

```
 *
```
 \* SUMMARY: Exception occurs on attempt to rewrite Device type object passed by ArgX to Method \*

\* Check that exception doesn't occur

```
 */
```
Method (MF43, 1, NotSerialized)

### {

}

}

 $Debug = Concatenate$ 

("ObjectType(Arg0): 0x", Mid (ToHexString (ObjectType (Arg0)), 0x0F, 0x01)

```
\lambdaArg0 = 0x00Debug = "Store(0, Arg0) done"
```
Method (MF44, 0, NotSerialized)

```
 {
```

```
 MF43 (ID1D)
Local0 = ObjectType (ID1D)If ((Local0 != CO09))
```
{

ERR ( METHOD , ZFFF, LINE , 0x00, 0x00, Local0, C009)

```
If ((ID1D != 0xFEDCBA9876543210))
```

```
 {
   ERR ( METHOD , ZFFF, LINE , 0x00, 0x00, ID1D, 0xFEDCBA9876543210)
   }
  MF43 (ED02)
 Local0 = ObjectType (ED02)If ((Local0 != CO0F)) {
     ERR (__METHOD__, ZFFF, __LINE__, 0x00, 0x00, Local0, C00F)
   }
  MF43 (DD0B)
 Local0 = ObjectType (DD0B)If ((Local0 != CO0E)) {
    ERR (__METHOD__, ZFFF, __LINE__, 0x00, 0x00, Local0, C00E)
   }
 }
```

```
Found in path(s):
```
\* /opt/cola/permits/1938739736\_1710926132.5875804/0/acpica-master-3-zip/acpicamaster/tests/aslts/src/runtime/collections/bdemo/ACPICA/0154/DECL.asl No license file was found, but licenses were detected in source scan.

/\*

```
 * Some or all of this work - Copyright (c) 2006 - 2021, Intel Corp.
```
\* All rights reserved.

\*

\* Redistribution and use in source and binary forms, with or without modification,

```
 * are permitted provided that the following conditions are met:
```
\*

\* Redistributions of source code must retain the above copyright notice,

\* this list of conditions and the following disclaimer.

\* Redistributions in binary form must reproduce the above copyright notice,

\* this list of conditions and the following disclaimer in the documentation

\* and/or other materials provided with the distribution.

\* Neither the name of Intel Corporation nor the names of its contributors

\* may be used to endorse or promote products derived from this software

\* without specific prior written permission.

\*

 \* THIS SOFTWARE IS PROVIDED BY THE COPYRIGHT HOLDERS AND CONTRIBUTORS "AS IS"

\* AND ANY EXPRESS OR IMPLIED WARRANTIES, INCLUDING, BUT NOT LIMITED TO, THE

\* IMPLIED WARRANTIES OF MERCHANTABILITY AND FITNESS FOR A PARTICULAR PURPOSE

\* ARE DISCLAIMED. IN NO EVENT SHALL THE COPYRIGHT OWNER OR CONTRIBUTORS BE

 \* LIABLE FOR ANY DIRECT, INDIRECT, INCIDENTAL, SPECIAL, EXEMPLARY, OR **CONSEQUENTIAL** 

\* DAMAGES (INCLUDING, BUT NOT LIMITED TO, PROCUREMENT OF SUBSTITUTE GOODS OR

SERVICES;

 \* LOSS OF USE, DATA, OR PROFITS; OR BUSINESS INTERRUPTION) HOWEVER CAUSED AND ON ANY

 \* THEORY OF LIABILITY, WHETHER IN CONTRACT, STRICT LIABILITY, OR TORT (INCLUDING \* NEGLIGENCE OR OTHERWISE) ARISING IN ANY WAY OUT OF THE USE OF THIS SOFTWARE, \* EVEN IF ADVISED OF THE POSSIBILITY OF SUCH DAMAGE.

\*/

 Include ("../../../../runtime/collections/functional/reference/ref00.asl") Include ("../../../../runtime/collections/functional/reference/ref01.asl") Include ("../../../../runtime/collections/functional/reference/ref02.asl") Include

("../../../../runtime/collections/functional/reference/ref03.asl")

 Include ("../../../../runtime/collections/functional/reference/ref04.asl") Include ("../../../../runtime/collections/functional/reference/ref05.asl")

Include ("../../../../runtime/collections/functional/reference/ref06.asl")

Include ("../../../../runtime/collections/functional/reference/ref07.asl")

Include ("../../../../runtime/collections/functional/reference/ref50.asl")

Found in path(s):

\* /opt/cola/permits/1938739736\_1710926132.5875804/0/acpica-master-3-zip/acpicamaster/tests/aslts/src/runtime/collections/functional/reference/DECL.asl No license file was found, but licenses were detected in source scan.

/\*

\* Some or all of this work - Copyright (c) 2006 - 2021, Intel Corp.

\* All rights reserved.

\*

\* Redistribution and use in source and binary forms, with or without modification,

\* are permitted provided that the following conditions are met:

\*

\* Redistributions of source code must retain the above copyright notice,

\* this list of conditions and the following disclaimer.

\* Redistributions in binary form must reproduce the above copyright notice,

\* this list of conditions and the following disclaimer in the documentation

\* and/or other materials provided with the distribution.

\* Neither the name of Intel Corporation nor the names of its contributors

\* may be used to endorse or promote products derived from this software

\* without specific prior written permission.

\*

\* THIS SOFTWARE IS PROVIDED BY THE COPYRIGHT HOLDERS AND CONTRIBUTORS "AS IS"

\* AND ANY EXPRESS OR IMPLIED WARRANTIES, INCLUDING, BUT NOT LIMITED TO, THE

\* IMPLIED WARRANTIES OF MERCHANTABILITY AND FITNESS FOR A PARTICULAR PURPOSE

\* ARE DISCLAIMED. IN NO EVENT SHALL THE COPYRIGHT OWNER OR CONTRIBUTORS BE

\* LIABLE FOR ANY DIRECT, INDIRECT, INCIDENTAL, SPECIAL, EXEMPLARY, OR CONSEQUENTIAL \* DAMAGES (INCLUDING, BUT NOT LIMITED TO, PROCUREMENT OF SUBSTITUTE GOODS OR SERVICES;

\* LOSS OF USE, DATA, OR PROFITS; OR BUSINESS INTERRUPTION) HOWEVER CAUSED AND ON

ANY

\* THEORY OF LIABILITY, WHETHER IN CONTRACT, STRICT LIABILITY, OR TORT (INCLUDING \* NEGLIGENCE OR OTHERWISE) ARISING IN ANY WAY OUT OF THE USE OF THIS SOFTWARE, \* EVEN IF ADVISED OF THE POSSIBILITY OF SUCH DAMAGE.

\*/

DefinitionBlock( "B228.aml", // Output filename "DSDT", // Signature 0x02. // DSDT Revision "Intel", // OEMID "Many", // TABLE ID 0x00000001 // OEM Revision  $\left( \begin{array}{c} 1 \end{array} \right)$ 

 // All declarations Include("../../../../../runtime/cntl/DECL\_5UP.asl") Include("../../../../../runtime/collections/bdemo/ACPICA/common/DECL.asl") Include("../../../../../runtime/collections/bdemo/ACPICA/0228/DECL.asl")

# Method(MAIN)

{

```
		// Initialization
		STRT(0)
```
 // Run verification methods Include("../../../../../runtime/collections/bdemo/ACPICA/0228/RUN.asl")

```
		// Final actions
		Store(FNSH(), Local7)
```

```
		return (Local7)
	}
}
```
Found in path(s):

\* /opt/cola/permits/1938739736\_1710926132.5875804/0/acpica-master-3-zip/acpicamaster/tests/aslts/src/runtime/collections/bdemo/ACPICA/0228/MAIN.asl No license file was found, but licenses were detected in source scan.

/\*

\* Some or all of this work - Copyright (c) 2006 - 2021, Intel Corp.

\* All rights reserved.

\*

\* Redistribution and use in source and binary forms, with or without modification,

\* are permitted provided that the following conditions are met:

\*

\* Redistributions of source code must retain the above copyright notice,

\* this list of conditions and the following disclaimer.

\* Redistributions in binary form must reproduce the above copyright notice,

\* this list of conditions and the following disclaimer in the documentation

\* and/or other materials provided with the distribution.

\* Neither the name of Intel Corporation nor the names of its contributors

\* may be used to endorse or promote products derived from this software

\* without specific prior written permission.

\*

 \* THIS SOFTWARE IS PROVIDED BY THE COPYRIGHT HOLDERS AND CONTRIBUTORS "AS IS"

\* AND ANY EXPRESS OR IMPLIED WARRANTIES, INCLUDING, BUT NOT LIMITED TO, THE

\* IMPLIED WARRANTIES OF MERCHANTABILITY AND FITNESS FOR A PARTICULAR PURPOSE

\* ARE DISCLAIMED. IN NO EVENT SHALL THE COPYRIGHT OWNER OR CONTRIBUTORS BE

 \* LIABLE FOR ANY DIRECT, INDIRECT, INCIDENTAL, SPECIAL, EXEMPLARY, OR CONSEQUENTIAL

 \* DAMAGES (INCLUDING, BUT NOT LIMITED TO, PROCUREMENT OF SUBSTITUTE GOODS OR SERVICES;

 \* LOSS OF USE, DATA, OR PROFITS; OR BUSINESS INTERRUPTION) HOWEVER CAUSED AND ON ANY

 \* THEORY OF LIABILITY, WHETHER IN CONTRACT, STRICT LIABILITY, OR TORT (INCLUDING \* NEGLIGENCE OR OTHERWISE) ARISING IN ANY WAY OUT OF THE USE OF THIS SOFTWARE, \* EVEN IF ADVISED OF THE POSSIBILITY OF SUCH DAMAGE.

```
 */
  /*
   * References
 *
   * TABLE 5: all the legal ways to generate references to LocalX
 *
   * Producing Reference operators:
   *
   * Index, RefOf, CondRefOf
   */
  Name (Z078, 0x4E)
  /* ///////////////////////////////////////////////////////////////////////////
 */
  /* */
 /* TABLE 5: all the legal ways to generate references to LocalX */ /* */
  /* /////////////////////////////////////////////////////////////////////////// */
  /* m169,m190 */
  Method (M170, 0, NotSerialized)
  {
     If (Y100)
     {
        TS00 ("m170")
     }
     Else
```

```
 {
     Debug = "m170"
    }
    /* T5:I2-I4 */
    /* Computational Data */
   Local7 = S900 /* S900 */
    Store (Local7 [0x00], Local0)
    M1A2 (Local0, C016, 0x00, 0x00, C009, 0x31, __LINE__)
   Local7 = S901 /* S901 */
    Store (Local7 [0x02], Local0)
    M1A2 (Local0, C016, 0x00, 0x00, C009, 0x72, __LINE__)
   Local7 = B900 /* \B900 */
    Store (Local7 [0x03], Local0)
    M1A2 (Local0, C016, 0x00, 0x00, C009, 0xB3, __LINE__)
    /* Elements of Package are Uninitialized */
    If (Y104)
    {
     Local7 = P900 /* \P900 */
      Store (Local7 [0x00], Local0)
      M1A0 (Local0, C008, Ones, 0x04)
    }
    /* Elements of Package are Computational Data */
   Local7 = P901 /* \P901 */
    Store (Local7 [0x00], Local0)
    M1A2 (Local0, C009, 0x00, 0x00, C009, 0xABCD0004, __LINE__)
   Local7 = P901 /* \P901 */
    Store (Local7 [0x01], Local0)
    M1A2 (Local0, C009, 0x00, 0x00, C009, 0x1122334455660005, __LINE__)
   Local7 = P902 /* \P902 */
    Store (Local7 [0x00], Local0)
    M1A2 (Local0, C00A, 0x00, 0x00, C00A, "12340006", __LINE__)
   Local7 = P902 /* \P902 */
    Store (Local7 [0x01], Local0)
    M1A2 (Local0, C00A, 0x00, 0x00, C00A, "q1w2e3r4t5y6u7i80007", __LINE__)
   Local7 = P903 /* \P903 */
    Store (Local7 [0x00], Local0)
   M1A2 (Local0, C00A, 0x00, 0x00, C00A, "qwrtyuiop0008", LINE
   Local7 = P903 /* \P903 */
    Store (Local7 [0x01], Local0)
    M1A2 (Local0, C00A, 0x00, 0x00, C00A, "1234567890abdef0250009",
LINE)
   Local7 = P904 /* \P904 */
    Store (Local7 [0x00], Local0)
```

```
 M1A2 (Local0, C00B, 0x00, 0x00, C00B, Buffer (0x03)
      {
        0xB5, 0xB6, 0xB7 // ...
      }, 0x0B)
   Local7 = P905 /* \P905 */
    Store (Local7 [0x00], Local0)
   M1A2 (Local0, C00C, 0x01, 0x00, C009, 0x0ABC000A, LINE)
   Local7 = P905 /* \P905 */
    Store (Local7 [0x00], Local0)
   M1A2 (Local0, C00C, 0x01, 0x01, C00A, "0xabc000b", LINE
   Local7 = P906 /* \P906 */
    Store (Local7 [0x00], Local0)
   M1A2 (Local0, C00C, 0x01, 0x00, C00A, "abc000d", LINE
   Local7 = P907 /* \P907 */
    Store (Local7 [0x00], Local0)
    M1A2 (Local0, C00C, 0x01, 0x00, C00A, "aqwevbgnm000e", __LINE__)
   Local7 = P908 /* \P908 */
    Store (Local7 [0x00], Local0)
    M1A2 (Local0, C00C, 0x01, 0x00, C00B, Buffer (0x05)
      {
         0xBA,
0xBB, 0xBC, 0xBD, 0xBE // .....
      }, 0x10)
   Local7 = P909 /* \P909 */
    Store (Local7 [0x00], Local0)
   M1A2 (Local0, C00C, 0x02, 0x00, C009, 0x0ABC000F, LINE)
   Local7 = P90A * \P90A */
    Store (Local7 [0x00], Local0)
    M1A2 (Local0, C00C, 0x02, 0x00, C00A, "12340010", __LINE__)
   Local7 = P90B /* \P90B \*/ Store (Local7 [0x00], Local0)
    M1A2 (Local0, C00C, 0x02, 0x00, C00A, "zxswefas0011", __LINE__)
   Local7 = P90C /* \P90C */
    Store (Local7 [0x00], Local0)
    M1A2 (Local0, C00C, 0x02, 0x00, C00B, Buffer (0x03)
      {
        0xBF, 0xC0, 0xC1 \frac{1}{2} ...
      }, 0x14)
   Local7 = P90D /* \P90D \frac{*}{ Store (Local7 [0x00], Local0)
   M1A2 (Local0, C009, 0x00, 0x00, C009, 0xFE7CB391D65A0000, LINE)
   Local7 = P90E /* \P90E */
    Store (Local7 [0x00], Local0)
    M1A2 (Local0, C009, 0x00, 0x00,
C009, 0xC1790001, LINE )
   Local7 = P90F /* P90F */
    Store (Local7 [0x00], Local0)
   M1A2 (Local0, C00A, 0x00, 0x00, C00A, "12340002", LINE
```

```
Local7 = P910 /* \P910 */
    Store (Local7 [0x00], Local0)
    M1A2 (Local0, C00A, 0x00, 0x00, C00A, "qwrtyu0003", __LINE__)
   Local7 = P911 /* \P911 */
    Store (Local7 [0x00], Local0)
    M1A2 (Local0, C00B, 0x00, 0x00, C00B, Buffer (0x05)
      {
        0xB0, 0xB1, 0xB2, 0xB3, 0xB4 // .....
      }, 0x19)
    If (Y118)
    {
     Local7 = P912 /* \P912 */
      Store (Local7 [0x00], Local0)
      M1A2 (Local0, C00D, 0x00, 0x00, C00D, 0x00, __LINE__)
     Local7 = P913 /* \P913 */
      Store (Local7 [0x00], Local0)
      M1A2 (Local0, C00D, 0x00, 0x00, C00D, 0x00, __LINE__)
     Local7 = P914 /* \P914 */
      Store (Local7 [0x00], Local0)
      M1A2 (Local0, C00D, 0x00, 0x00, C00D,
0x00, LINE)
     Local7 = P915 /* \P915 */
      Store (Local7 [0x00], Local0)
      M1A2 (Local0, C016, 0x00, 0x00, C016, 0xB0, __LINE__)
    }
```
/\* Elements of Package are NOT Computational Data \*/

Local7 = P916 /\* \P916 \*/ Store (Local7 [0x00], Local0) M1A0 (Local0, C00E, Ones, 0x1E) Local7 = P917 /\* \P917 \*/ Store (Local7 [0x00], Local0) M1A0 (Local0, C00F, Ones, 0x1F) Local7 = P918 /\* \P918 \*/ Store (Local7 [0x00], Local0) M1A0 (Local0, C011, Ones, 0x20) Local7 = P919 /\* \P919 \*/ Store (Local7 [0x00], Local0) M1A0 (Local0, C012, Ones, 0x21) Local7 = P91A /\* \P91A \*/ Store (Local7 [0x00], Local0) M1A0 (Local0, C013, Ones, 0x22) Local7 = P91B /\* \P91B \*/ Store (Local7 [0x00], Local0) M1A0 (Local0, C014, Ones, 0x23) Local7 = P91C /\* \P91C \*/ Store (Local7 [0x00], Local0)

 M1A0 (Local0, C015, Ones, 0x24) /\* Elements of Package are Methods \*/

If (Y105)

{

Local7 = P91D /\* \P91D \*/ Store (Local7 [0x00], Local0) M1A0 (Local0, C010, Ones, 0x25) Local7 = P91E  $/* \P91E */$  Store (Local7 [0x00], Local0) M1A0 (Local0, C010, Ones, 0x26)  $Local7 = P91F$  /\* \P91F \*/ Store (Local7 [0x00], Local0) M1A0 (Local0, C010, Ones, 0x27) Local7 = P920 /\* \P920 \*/ Store (Local7 [0x00], Local0) M1A0 (Local0, C010, Ones, 0x28) Local7 = P921 /\* \P921 \*/ Store (Local7 [0x00], Local0) M1A0 (Local0, C010, Ones, 0x29) Local7 = P922 /\* \P922 \*/ Store (Local7 [0x00], Local0) M1A0 (Local0, C010, Ones, 0x2A) Local7 = P923 /\* \P923 \*/ Store (Local7 [0x00], Local0) M1A0 (Local0, C010, Ones, 0x2B) Local7 = P924 /\*  $P924$ 

\*/

 Store (Local7 [0x00], Local0) M1A0 (Local0, C010, Ones, 0x2C) Local7 = P925 /\* \P925 \*/ Store (Local7 [0x00], Local0) M1A0 (Local0, C010, Ones, 0x2D) Local7 = P926 /\* \P926 \*/ Store (Local7 [0x00], Local0) M1A0 (Local0, C010, Ones, 0x2E) Local7 = P927 /\* \P927 \*/ Store (Local7 [0x00], Local0) M1A0 (Local0, C010, Ones, 0x2F) Local7 = P928 /\* \P928 \*/ Store (Local7 [0x00], Local0) M1A0 (Local0, C010, Ones, 0x30) Local7 = P929 /\* \P929 \*/ Store (Local7 [0x00], Local0) M1A0 (Local0, C010, Ones, 0x31) Local7 = P92A  $/* \P92A$  \*/ Store (Local7 [0x00], Local0)

```
 M1A0 (Local0, C010, Ones, 0x32)
Local7 = P92B /* \P92B */
 Store (Local7 [0x00], Local0)
 M1A0 (Local0, C010, Ones, 0x33)
Local7 = P92C /* \P92C */
```
 Store (Local7 [0x00], Local0) M1A0 (Local0, C010, Ones, 0x34) Local7 = P92D  $/* \P92D */$  Store (Local7 [0x00], Local0) M1A0 (Local0, C010, Ones, 0x35) Local7 = P92E /\* \P92E \*/ Store (Local7 [0x00], Local0) M1A0 (Local0, C010, Ones, 0x36) Local7 = P92F  $*$  \P92F  $*$  \ Store (Local7 [0x00], Local0) M1A0 (Local0, C010, Ones, 0x37) Local7 = P930 /\* \P930 \*/ Store (Local7 [0x00], Local0) M1A0 (Local0, C010, Ones, 0x38) Local7 = P931 /\* \P931 \*/ Store (Local7 [0x00], Local0) M1A0 (Local0, C010, Ones, 0x39) Local7 = P932 /\* \P932 \*/ Store (Local7 [0x00], Local0) M1A0 (Local0, C010, Ones, 0x3A) Local7 = P933 /\* \P933 \*/ Store (Local7 [0x00], Local0) M1A0 (Local0, C010, Ones, 0x3B) Local7 = P934 /\* \P934 \*/

```
 Store (Local7 [0x00], Local0)
      M1A0 (Local0, C010, Ones, 0x3C)
      If (Y103)
       {
        Local7 = P935 /* \P935 */
         Store (Local7 [0x00], Local0)
         M1A0 (Local0, C010, Ones, 0x3D)
       }
```

```
Local7 = P936 /* \P936 */
 Store (Local7 [0x00], Local0)
 M1A0 (Local0, C010, Ones, 0x3E)
Local7 = P937 /* \P937 */
 Store (Local7 [0x00], Local0)
 M1A0 (Local0, C010, Ones, 0x3F)
Local7 = P938 /* \P938 */
 Store (Local7 [0x00], Local0)
```
 M1A0 (Local0, C010, Ones, 0x40) Local7 = P939 /\* \P939 \*/ Store (Local7 [0x00], Local0) M1A0 (Local0, C010, Ones, 0x41) Local7 = P93A /\* \P93A \*/ Store (Local7 [0x00], Local0) M1A0 (Local0, C010, Ones, 0x42) Local7 = P93B /\* \P93B \*/ Store (Local7 [0x00], Local0) M1A0 (Local0, C010, Ones, 0x43) Local7 = P93C /\* \P93C \*/ Store (Local7 [0x00], Local0) M1A0 (Local0, C010, Ones, 0x44) Local7 = P93D /\* \P93D \*/ Store (Local7 [0x00], Local0) M1A0 (Local0, C010, Ones, 0x45) Local7 = P93E /\* \P93E \*/ Store (Local7 [0x00], Local0) M1A0 (Local0, C010, Ones, 0x46) Local7 = P93F  $*$  \P93F  $*$  \ Store (Local7 [0x00], Local0) M1A0 (Local0, C010, Ones, 0x47) Local7 = P940 /\* \P940 \*/ Store (Local7 [0x00], Local0) M1A0 (Local0, C010, Ones, 0x48) Local7 = P941 /\* \P941 \*/ Store (Local7 [0x00], Local0) M1A0 (Local0, C010, Ones, 0x49) Local7 = P942 /\* \P942 \*/ Store (Local7 [0x00], Local0) M1A0 (Local0, C010, Ones, 0x4A) Local7 = P943 /\* \P943 \*/ Store (Local7 [0x00], Local0) M1A0 (Local0, C010, Ones, 0x4B)

```
Local7 = P944 /* \P944 */
 Store (Local7 [0x00], Local0)
 M1A0 (Local0, C010, Ones, 0x4C)
Local7 = P945 /* \P945 */
 Store (Local7 [0x00], Local0)
 M1A0 (Local0, C010, Ones, 0x4D)
Local7 = P946 /* \P946 */
 Store (Local7 [0x00], Local0)
 M1A0 (Local0, C010, Ones, 0x4E)
Local7 = P947 /* \P947 */
 Store (Local7 [0x00], Local0)
 M1A0 (Local0, C010, Ones, 0x4F)
Local7 = P948 /* \P948 */
```

```
 Store (Local7 [0x00], Local0)
 M1A0 (Local0, C010, Ones, 0x50)
Local7 = P949 /* \P949 */
 Store (Local7 [0x00], Local0)
 M1A0 (Local0, C010, Ones, 0x51)
Local7 = P94A /* PP94A */
 Store (Local7 [0x00], Local0)
 M1A0 (Local0, C010, Ones, 0x52)
Local7 = P94B /* \PP4B */
 Store (Local7 [0x00], Local0)
 M1A0 (Local0, C010, Ones, 0x53)
```

```
Local7 = P94C /* \P94C */
      Store (Local7 [0x00], Local0)
      M1A0 (Local0, C010, Ones, 0x54)
     Local7 = P94D /* \P94D */
      Store (Local7 [0x00], Local0)
      M1A0 (Local0, C010, Ones, 0x55)
     Local7 = P94E /* \P94E */
      Store (Local7 [0x00], Local0)
      M1A0 (Local0, C010, Ones, 0x56)
     Local7 = P94F * \P94F */
      Store (Local7 [0x00], Local0)
      M1A0 (Local0, C010, Ones, 0x57)
     Local7 = P950 /* \P950 */
      Store (Local7 [0x00], Local0)
      M1A0 (Local0, C010, Ones, 0x58)
     Local7 = P951 /* \P951 */
      Store (Local7 [0x00], Local0)
      M1A0 (Local0, C010, Ones, 0x59)
     Local7 = P952 /* \P952 */
      Store (Local7 [0x00], Local0)
      M1A0 (Local0, C010, Ones, 0x5A)
```
}

```
 /* T5:IR2-IR4 */
 /* Computational Data */
Local7 = S900 /* \S900 */
Local0 = Local1 = Local7 [0x00]M1A2 (Local0, C016, 0x00, 0x00, C009, 0x31, LINE)
M1A2 (Local1, C016, 0x00, 0x00, C009, 0x31, LINE)
Local7 = S901 /* \S901 */
Local0 = Local1 = Local7 [0x02] M1A2 (Local0, C016, 0x00, 0x00, C009, 0x72, __LINE__)
M1A2 (Local1, C016, 0x00, 0x00, C009, 0x72, LINE
Local7 = B900 /* \B900 */
Local0 = Local1 = Local7 [0x04]M1A2 (Local0, C016, 0x00, 0x00, C009, 0xB4, LINE)
```

```
 M1A2 (Local1, C016, 0x00, 0x00, C009, 0xB4, __LINE__)
    /* Elements of Package are Uninitialized */
    If (Y104)
    {
     Local7 = P900 * \P900 *Local0 = Local1 = Local7 [0x00] M1A0 (Local0, C008, Ones, 0x61)
      M1A0 (Local1, C008, Ones, 0x62)
    }
    /* Elements of Package are Computational Data */
   Local7 = P901 /* \P901 */
   Local0 = Local1 = Local7 [0x00] M1A2 (Local0, C009, 0x00, 0x00, C009, 0xABCD0004, __LINE__)
    M1A2 (Local1,
C009, 0x00, 0x00, C009, 0xABCD0004, LINE
   Local7 = P901 /* \P901 */
   Local0 = Local1 = Local7 [0x01]M1A2 (Local0, C009, 0x00, 0x00, C009, 0x1122334455660005, LINE
    M1A2 (Local1, C009, 0x00, 0x00, C009, 0x1122334455660005, __LINE__)
   Local7 = P902 /* \P902 */
   Local0 = Local1 = Local7 [0x00] M1A2 (Local0, C00A, 0x00, 0x00, C00A, "12340006", __LINE__)
   M1A2 (Local1, C00A, 0x00, 0x00, C00A, "12340006", LINE
   Local7 = P902 /* \P902 */
   Local0 = Local1 = Local7 [0x01] M1A2 (Local0, C00A, 0x00, 0x00, C00A, "q1w2e3r4t5y6u7i80007", __LINE__)
    M1A2 (Local1, C00A, 0x00, 0x00, C00A, "q1w2e3r4t5y6u7i80007", __LINE__)
   Local7 = P903 /* \P903 */
   Local0 = Local1 = Local7 [0x00] M1A2 (Local0, C00A, 0x00, 0x00, C00A, "qwrtyuiop0008", __LINE__)
    M1A2 (Local1, C00A, 0x00, 0x00, C00A, "qwrtyuiop0008", __LINE__)
   Local7 = P903 /* \P903 */
   Local0 = Local1 = Local7 [0x01]
    M1A2 (Local0, C00A, 0x00, 0x00, C00A, "1234567890abdef0250009", __LINE__)
    M1A2 (Local1, C00A, 0x00, 0x00, C00A, "1234567890abdef0250009", __LINE__)
   Local7 = P904 /* \P904 */
   Local0 = Local1 = Local7 [0x00] M1A2 (Local0, C00B, 0x00, 0x00, C00B, Buffer (0x03)
      {
        0xB5, 0xB6, 0xB7 // ...
      }, 0x6F)
    M1A2 (Local1, C00B, 0x00, 0x00, C00B, Buffer (0x03)
      {
        0xB5, 0xB6, 0xB7 // ...
```

```
 }, 0x70)
  Local7 = P905 /* \P905 */
  Local0 = Local1 = Local7 [0x00] M1A2 (Local0, C00C, 0x01, 0x00, C009, 0x0ABC000A, __LINE__)
   M1A2 (Local1, C00C, 0x01, 0x00, C009, 0x0ABC000A, __LINE__)
  Local7 = P905 /* \P905 */
  Local0 = Local1 = Local7 [0x00] M1A2 (Local0, C00C, 0x01, 0x01, C00A, "0xabc000b", __LINE__)
   M1A2 (Local1, C00C, 0x01, 0x01, C00A, "0xabc000b",
LINE)
  Local7 = P906 /* \P906 */
  Local0 = Local1 = Local7 [0x00]M1A2 (Local0, C00C, 0x01, 0x00, C00A, "abc000d", LINE
   M1A2 (Local1, C00C, 0x01, 0x00, C00A, "abc000d", __LINE__)
  Local7 = P907 /* \P907 */
  Local0 = Local1 = Local7 [0x00] M1A2 (Local0, C00C, 0x01, 0x00, C00A, "aqwevbgnm000e", __LINE__)
  M1A2 (Local1, C00C, 0x01, 0x00, C00A, "agwevbgnm000e", LINE
  Local7 = P908 /* \P908 */
  Local0 = Local1 = Local7 [0x00] M1A2 (Local0, C00C, 0x01, 0x00, C00B, Buffer (0x05)
     {
       0xBA, 0xBB, 0xBC, 0xBD, 0xBE // .....
     }, 0x79)
   M1A2 (Local1, C00C, 0x01, 0x00, C00B, Buffer (0x05)
     {
       0xBA, 0xBB, 0xBC, 0xBD, 0xBE // .....
     }, 0x7A)
  Local7 = P909 /* \P909 */
  Local0 = Local1 = Local7 [0x00] M1A2 (Local0, C00C, 0x02, 0x00, C009, 0x0ABC000F, __LINE__)
 M1A2 (Local1, C00C, 0x02, 0x00, C009, 0x0ABC000F, __LINE__)
  Local7 = P90A * \P90A */
  Local0 = Local1 = Local7 [0x00] M1A2 (Local0, C00C, 0x02, 0x00, C00A, "12340010", __LINE__)
   M1A2 (Local1, C00C, 0x02, 0x00, C00A, "12340010", __LINE__)
  Local7 = P90B /* \P90B \*/Local0 = Local1 = Local7 [0x00]M1A2 (Local0, C00C, 0x02, 0x00, C00A, "zxswefas0011", LINE
  M1A2 (Local1, C00C, 0x02, 0x00, C00A, "zxswefas0011", LINE
  Local7 = P90C /* \P90C */
  Local0 = Local1 = Local7 [0x00] M1A2 (Local0, C00C, 0x02, 0x00, C00B, Buffer (0x03)
     {
       0xBF, 0xC0, 0xC1 // ...
     }, 0x81)
   M1A2 (Local1, C00C, 0x02, 0x00, C00B, Buffer (0x03)
```

```
 {
        0xBF, 0xC0, 0xC1 // ...
      }, 0x82)
   Local7 = P90D /* \P90D \frac{*}{Local0 = Local1 = Local7 [0x00] M1A2 (Local0, C009,
0x00, 0x00, C009, 0xFE7CB391D65A0000, LINE
    M1A2 (Local1, C009, 0x00, 0x00, C009, 0xFE7CB391D65A0000, __LINE__)
   Local7 = P90E /* \P90E */
   Local0 = Local1 = Local7 [0x00] M1A2 (Local0, C009, 0x00, 0x00, C009, 0xC1790001, __LINE__)
    M1A2 (Local1, C009, 0x00, 0x00, C009, 0xC1790001, __LINE__)
   Local7 = P90F * \P90F */
   Local0 = Local1 = Local7 [0x00] M1A2 (Local0, C00A, 0x00, 0x00, C00A, "12340002", __LINE__)
    M1A2 (Local1, C00A, 0x00, 0x00, C00A, "12340002", __LINE__)
   Local7 = P910 /* \P910 */
   Local0 = Local1 = Local7 [0x00] M1A2 (Local0, C00A, 0x00, 0x00, C00A, "qwrtyu0003", __LINE__)
    M1A2 (Local1, C00A, 0x00, 0x00, C00A, "qwrtyu0003", __LINE__)
   Local7 = P911 /* \P911 */
   Local0 = Local1 = Local7 [0x00] M1A2 (Local0, C00B, 0x00, 0x00, C00B, Buffer (0x05)
      {
        0xB0, 0xB1, 0xB2, 0xB3, 0xB4 // .....
      }, 0x8B)
    M1A2 (Local1, C00B, 0x00, 0x00, C00B, Buffer (0x05)
      {
        0xB0, 0xB1, 0xB2, 0xB3, 0xB4 // .....
      }, 0x8C)
    If (Y118)
    {
     Local7 = P912 /* \P912 */
     Local0 = Local1 = Local7 [0x00] M1A2 (Local0, C00D, 0x00, 0x00, C00D, 0x00, __LINE__)
      M1A2 (Local1, C00D, 0x00, 0x00, C00D, 0x00, __LINE__)
     Local7 = P913 /* \P913 */
     Local0 = Local1 = Local7 [0x00] M1A2 (Local0, C00D, 0x00, 0x00, C00D, 0x00, __LINE__)
     M1A2 (Local1, C00D, 0x00, 0x00, C00D, 0x00, LINE)
     Local7 = P914 /* \P914 */
     Local0 = Local1 = Local7 [0x00]M1A2 (Local0, C00D, 0x00, 0x00, C00D, 0x00, LINE)
      M1A2 (Local1, C00D, 0x00, 0x00, C00D, 0x00, __LINE__)
     Local7 = P915 /* \P915 */
     Local0 = Local1 = Local7 [0x00]M1A2 (Local0, C016, 0x00, 0x00, C016, 0xB0, LINE)
```
 M1A2 (Local1, C016, 0x00, 0x00, C016, 0xB0, \_\_LINE\_\_) }

/\* Elements of Package are NOT Computational Data \*/

Local7 = P916 /\* \P916 \*/  $Local0 = Local1 = Local7 [0x00]$  M1A0 (Local0, C00E, Ones, 0x95) M1A0 (Local1, C00E, Ones, 0x96) Local7 = P917 /\* \P917 \*/  $Local0 = Local1 = Local7 [0x00]$  M1A0 (Local0, C00F, Ones, 0x97) M1A0 (Local1, C00F, Ones, 0x98) Local7 = P918 /\* \P918 \*/  $Local0 = Local1 = Local7 [0x00]$  M1A0 (Local0, C011, Ones, 0x99) M1A0 (Local1, C011, Ones, 0x9A) Local7 = P919 /\* \P919 \*/  $Local0 = Local1 = Local7 [0x00]$  M1A0 (Local0, C012, Ones, 0x9B) M1A0 (Local1, C012, Ones, 0x9C) Local7 = P91A /\* \P91A \*/  $Local0 = Local1 = Local7 [0x00]$  M1A0 (Local0, C013, Ones, 0x9D) M1A0 (Local1, C013, Ones, 0x9E) Local7 = P91B /\* \P91B \*/  $Local0 = Local1 = Local7 [0x00]$  M1A0 (Local0, C014, Ones, 0x9F) M1A0 (Local1, C014, Ones, 0xA0) Local7 = P91C /\* \P91C \*/  $Local0 = Local1 = Local7 [0x00]$  M1A0 (Local0, C015, Ones, 0xA1) M1A0 (Local1, C015, Ones, 0xA2) /\* Elements of Package are Methods \*/

```
 If (Y105)
```

```
 {
```

```
Local7 = P91D /* \P91D */
Local0 = Local1 = Local7 [0x00] M1A0 (Local0, C010, Ones, 0xA3)
 M1A0 (Local1, C010, Ones, 0xA4)
Local7 = P91E /* \P91E */
Local0 = Local1 = Local7 [0x00] M1A0 (Local0, C010, Ones, 0xA5)
 M1A0 (Local1, C010, Ones, 0xA6)
Local7 = P91F /* \P91F */
Local0 = Local1 = Local7 [0x00]
```

```
 M1A0 (Local0, C010, Ones, 0xA7)
      M1A0 (Local1, C010, Ones, 0xA8)
     Local7 = P920 /* \P920 */
     Local0 = Local1 = Local7 [0x00] M1A0 (Local0, C010, Ones, 0xA9)
      M1A0 (Local1, C010, Ones, 0xAA)
     Local7 = P921 /* \P921 */
     Local0 = Local1 = Local7 [0x00] M1A0 (Local0, C010, Ones, 0xAB)
      M1A0 (Local1, C010, Ones, 0xAC)
     Local7 = P922 /* \P922 */
     Local0 = Local1 = Local7 [0x00] M1A0 (Local0, C010, Ones, 0xAD)
      M1A0 (Local1, C010, Ones, 0xAE)
     Local7 = P923 /* \P923 */
     Local0 = Local1 = Local7 [0x00] M1A0 (Local0, C010, Ones, 0xAF)
      M1A0 (Local1, C010, Ones, 0xB0)
     Local7 = P924 /* \P924 */
     Local0 = Local1 = Local7 [0x00] M1A0 (Local0, C010, Ones, 0xB1)
      M1A0 (Local1, C010, Ones, 0xB2)
     Local7 = P925 /* \P925 */
     Local0 = Local1 = Local7 [0x00] M1A0 (Local0, C010, Ones, 0xB3)
      M1A0 (Local1, C010, Ones, 0xB4)
     Local7 = P926 /* \P926 */
     Local0 = Local1 = Local7 [0x00] M1A0 (Local0, C010, Ones, 0xB5)
      M1A0 (Local1, C010, Ones, 0xB6)
      Local7
= P927 /* \P927 */
     Local0 = Local1 = Local7 [0x00] M1A0 (Local0, C010, Ones, 0xB7)
      M1A0 (Local1, C010, Ones, 0xB8)
     Local7 = P928 /* \P928 *Local0 = Local1 = Local7 [0x00] M1A0 (Local0, C010, Ones, 0xB9)
      M1A0 (Local1, C010, Ones, 0xBA)
     Local7 = P929 /* \P929 */
     Local0 = Local1 = Local7 [0x00] M1A0 (Local0, C010, Ones, 0xBB)
      M1A0 (Local1, C010, Ones, 0xBC)
     Local7 = P92A /* PP92A */
     Local0 = Local1 = Local7 [0x00] M1A0 (Local0, C010, Ones, 0xBD)
      M1A0 (Local1, C010, Ones, 0xBE)
     Local7 = P92B * \P92B */
```

```
Local0 = Local1 = Local7 [0x00] M1A0 (Local0, C010, Ones, 0xBF)
      M1A0 (Local1, C010, Ones, 0xC0)
     Local7 = P92C /* \P92C */
     Local0 = Local1 = Local7 [0x00] M1A0 (Local0, C010, Ones, 0xC1)
      M1A0 (Local1, C010, Ones, 0xC2)
     Local7 = P92D /* \P92D */
     Local0 = Local1 = Local7 [0x00] M1A0 (Local0, C010, Ones, 0xC3)
      M1A0 (Local1, C010, Ones, 0xC4)
     Local7 = P92E /* \P92E */
     Local0 = Local1 = Local7 [0x00] M1A0 (Local0, C010, Ones, 0xC5)
      M1A0 (Local1, C010, Ones, 0xC6)
     Local7 = P92F /* P92F */
     Local0 = Local1 = Local7 [0x00] M1A0 (Local0, C010, Ones, 0xC7)
      M1A0 (Local1, C010, Ones, 0xC8)
     Local7 = P930 /* \P930 */
     Local0 = Local1 = Local7 [0x00] M1A0 (Local0, C010, Ones, 0xC9)
      M1A0 (Local1, C010, Ones, 0xCA)
     Local7 = P931 /* \P931 */
     Local0 = Local1 = Local7 [0x00] M1A0 (Local0, C010, Ones, 0xCB)
      M1A0 (Local1, C010, Ones, 0xCC)
     Local7 = P932 /* \P932 */
     Local0 = Local1 = Local7 [0x00] M1A0 (Local0, C010, Ones, 0xCD)
      M1A0 (Local1,
 C010, Ones, 0xCE)
     Local7 = P933 /* \P933 */
     Local0 = Local1 = Local7 [0x00] M1A0 (Local0, C010, Ones, 0xCF)
      M1A0 (Local1, C010, Ones, 0xD0)
     Local7 = P934 /* \P934 */
     Local0 = Local1 = Local7 [0x00] M1A0 (Local0, C010, Ones, 0xD1)
      M1A0 (Local1, C010, Ones, 0xD2)
      If (Y103)
      {
       Local7 = P935 /* \P935 */
       Local0 = Local1 = Local7 [0x00] M1A0 (Local0, C010, Ones, 0xD3)
        M1A0 (Local1, C010, Ones, 0xD4)
      }
```
Local7 = P936 /\* \P936 \*/  $Local0 = Local1 = Local7 [0x00]$  M1A0 (Local0, C010, Ones, 0xD5) M1A0 (Local1, C010, Ones, 0xD6) Local7 = P937 /\* \P937 \*/  $Local0 = Local1 = Local7 [0x00]$  M1A0 (Local0, C010, Ones, 0xD7) M1A0 (Local1, C010, Ones, 0xD8) Local7 = P938 /\* \P938 \*/  $Local0 =$  $Local1 = Local7 [0x00]$  M1A0 (Local0, C010, Ones, 0xD9) M1A0 (Local1, C010, Ones, 0xDA) Local7 = P939 /\* \P939 \*/  $Local0 = Local1 = Local7 [0x00]$  M1A0 (Local0, C010, Ones, 0xDB) M1A0 (Local1, C010, Ones, 0xDC) Local7 = P93A /\* \P93A \*/  $Local0 = Local1 = Local7 [0x00]$  M1A0 (Local0, C010, Ones, 0xDD) M1A0 (Local1, C010, Ones, 0xDE) Local7 = P93B /\* \P93B \*/  $Local0 = Local1 = Local7 [0x00]$  M1A0 (Local0, C010, Ones, 0xDF) M1A0 (Local1, C010, Ones, 0xE0) Local7 = P93C /\* \P93C \*/  $Local0 = Local1 = Local7 [0x00]$  M1A0 (Local0, C010, Ones, 0xE1) M1A0 (Local1, C010, Ones, 0xE2) Local7 = P93D  $/* \P93D */$  $Local0 = Local1 = Local7 [0x00]$  M1A0 (Local0, C010, Ones, 0xE3) M1A0 (Local1, C010, Ones, 0xE4) Local7 = P93E /\* \P93E \*/  $Local0 = Local1 = Local7 [0x00]$  M1A0 (Local0, C010, Ones, 0xE5) M1A0 (Local1, C010, Ones, 0xE6)  $Local7 = P93F$  /\* \P93F \*/  $Local0 = Local1 = Local7 [0x00]$  M1A0 (Local0, C010, Ones, 0xE7) M1A0 (Local1, C010, Ones, 0xE8) Local7 = P940 /\* \P940 \*/  $Local0 = Local1 = Local7 [0x00]$  M1A0 (Local0, C010, Ones, 0xE9) M1A0 (Local1, C010, Ones, 0xEA) Local7 = P941  $*$  \P941  $*$ /  $Local0 = Local1 = Local7 [0x00]$ M1A0 (Local0, C010, Ones, 0xEB)

 M1A0 (Local1, C010, Ones, 0xEC) Local7 = P942 /\* \P942 \*/  $Local0 = Local1 = Local7 [0x00]$  M1A0 (Local0, C010, Ones, 0xED) M1A0 (Local1, C010, Ones, 0xEE) Local7 = P943 /\* \P943 \*/  $Local0 = Local1 = Local7 [0x00]$  M1A0 (Local0, C010, Ones, 0xEF) M1A0 (Local1, C010, Ones, 0xF0) Local7  $=$  P944 /\* \P944 \*/  $Local0 = Local1 = Local7 [0x00]$  M1A0 (Local0, C010, Ones, 0xF1) M1A0 (Local1, C010, Ones, 0xF2) Local7 = P945 /\* \P945 \*/  $Local0 = Local1 = Local7 [0x00]$  M1A0 (Local0, C010, Ones, 0xF3) M1A0 (Local1, C010, Ones, 0xF4) Local7 = P946 /\* \P946 \*/  $Local0 = Local1 = Local7 [0x00]$  M1A0 (Local0, C010, Ones, 0xF5) M1A0 (Local1, C010, Ones, 0xF6) Local7 = P947 /\*  $\P$ 947 \*/  $Local0 = Local1 = Local7 [0x00]$  M1A0 (Local0, C010, Ones, 0xF7) M1A0 (Local1, C010, Ones, 0xF8) Local7 = P948 /\* \P948 \*/  $Local0 = Local1 = Local7 [0x00]$  M1A0 (Local0, C010, Ones, 0xF9) M1A0 (Local1, C010, Ones, 0xFA) Local7 = P949 /\* \P949 \*/  $Local0 = Local1 = Local7 [0x00]$  M1A0 (Local0, C010, Ones, 0xFB) M1A0 (Local1, C010, Ones, 0xFC) Local7 = P94A /\* \P94A \*/  $Local0 = Local1 = Local7 [0x00]$  M1A0 (Local0, C010, Ones, 0xFD) M1A0 (Local1, C010, Ones, 0xFE) Local7 = P94B  $*$  \P94B  $*$  \  $Local0 = Local1 = Local7 [0x00]$  M1A0 (Local0, C010, Ones, 0xFF) M1A0 (Local1, C010, Ones, 0x0100) Local7 = P94C /\* \P94C \*/  $Local0 = Local1 = Local7 [0x00]$  M1A0 (Local0, C010, Ones, 0x0101) M1A0 (Local1, C010, Ones, 0x0102) Local7 = P94D  $/* \P94D \*/$  $Local0 = Local1 = Local7 [0x00]$ 

```
 M1A0 (Local0, C010, Ones, 0x0103)
     M1A0 (Local1, C010, Ones, 0x0104)
    Local7 = P94E /* \P94E */
    Local0 = Local1 = Local7 [0x00] M1A0 (Local0, C010, Ones, 0x0105)
     M1A0 (Local1, C010, Ones, 0x0106)
    Local7 = P94F /* P94F */
    Local0 = Local1 = Local7 [0x00] M1A0 (Local0, C010, Ones, 0x0107)
  M1A0 (Local1, C010, Ones, 0x0108)
    Local7 = P950 /* \P950 */
    Local0 = Local1 = Local7 [0x00] M1A0 (Local0, C010, Ones, 0x0109)
     M1A0 (Local1, C010, Ones, 0x010A)
    Local7 = P951 /* \P951 */
    Local0 = Local1 = Local7 [0x00] M1A0 (Local0, C010, Ones, 0x010B)
     M1A0 (Local1, C010, Ones, 0x010C)
    Local7 = P952 /* \P952 */
    Local0 = Local1 = Local7 [0x00] M1A0 (Local0, C010, Ones, 0x010D)
     M1A0 (Local1, C010, Ones, 0x010E)
   }
   M1A6 ()
 /* m16a,m191 */
/* arg1 - writing mode */ Method (M171, 2, NotSerialized)
 {
   If (Y100)
   {
     TS00 ("m171")
   }
   Else
   {
    Debug = "m171"
   }
   /* T5:R0-R5,R14 */
   /* Uninitialized Local */
   If (Arg0)
   {
    Local7 = 0x00 }
```
}

```
Local0 = RefOf (Local7) M1A0 (Local0, C008, Ones,
 0x03E8)
    /* Computational Data */
   Local7 = I900 /* \I900 */
   Local0 = RefOf (Local7) M1A2 (Local0, C009, 0x00, 0x00, C009, 0xFE7CB391D65A0000, __LINE__)
   Local7 = I901 /* \I901 */
   Local0 = RefOf (Local7) M1A2 (Local0, C009, 0x00, 0x00, C009, 0xC1790001, __LINE__)
   Local7 = S900 /* \S900 */
   Local0 = RefOf (Local7) M1A2 (Local0, C00A, 0x00, 0x00, C00A, "12340002", __LINE__)
   Local7 = S901 /* \S901 */
   Local0 = RefOf (Local7) M1A2 (Local0, C00A, 0x00, 0x00, C00A, "qwrtyu0003", __LINE__)
   Local7 = B900 /* \B900 */
   Local0 = RefOf (Local7) M1A2 (Local0, C00B, 0x00, 0x00, C00B, Buffer (0x05)
      {
        0xB0, 0xB1, 0xB2, 0xB3, 0xB4 // .....
      }, 0x0113)
    /* Not Computational Data */
    /* Package */
   Local7 = P953 /* \P953 */
   Local0 = RefOf (Local7) M1A2 (Local0, C00C, 0x01, 0x00, C009,
 0xABCD0018, __LINE__)
    If (Arg1)
    {
      /* Data are unchanged, because writings were made */
      /* into the new objects associated with Local7. */
      M1A6 ()
      Return (Zero)
    }
    /* Computational Data (Field Unit and Buffer Field) */
   Local7 = F900 /* \F900 */
   Local0 = RefOf (Local7)M1A2 (Local0, C009, 0x00, 0x00, C009, 0x00, LINE)
   Local7 = BN90 /* BN90 */
   Local0 = RefOf (Local7)M1A2 (Local0, C009, 0x00, 0x00, C009, 0x00, LINE
   Local7 = IF90 * \IF90 */
   Local0 = RefOf (Local7)M1A2 (Local0, C009, 0x00, 0x00, C009, 0x00, LINE)
```

```
Local7 = BF90 /* \BE90 */
Local0 = RefOf (Local7) M1A2 (Local0, C00B, 0x00, 0x00, C00B, Buffer(){0xB0}, __LINE__)
 /* Elements of Package are Uninitialized */
```

```
Local7 = P900 /* \P900 */
   Local0 = RefOf (Local7) M1A0 (Local0, C00C, Ones, 0x011F)
    /* Elements
 of Package are Computational Data */
```

```
Local7 = P901 /* \P901 */
   Local0 = RefOf (Local7) M1A2 (Local0, C00C, 0x01, 0x00, C009, 0xABCD0004, __LINE__)
    M1A2 (Local0, C00C, 0x01, 0x01, C009, 0x1122334455660005, __LINE__)
   Local7 = P902 /* \P902 */
   Local0 = RefOf (Local7)M1A2 (Local0, C00C, 0x01, 0x00, C00A, "12340006", LINE
    M1A2 (Local0, C00C, 0x01, 0x01, C00A, "q1w2e3r4t5y6u7i80007", __LINE__)
   Local7 = P903 /* \P903 */
   Local0 = RefOf (Local7) M1A2 (Local0, C00C, 0x01, 0x00, C00A, "qwrtyuiop0008", __LINE__)
    M1A2 (Local0, C00C, 0x01, 0x01, C00A, "1234567890abdef0250009", __LINE__)
   Local7 = P904 /* \P904 */
   Local0 = RefOf (Local7) M1A2 (Local0, C00C, 0x01, 0x00, C00B, Buffer (0x03)
      {
        0xB5, 0xB6, 0xB7 // ...
      }, 0x0126)
   Local7 = P905 /* \P905 */
   Local0 = RefOf (Local7) M1A2
 (Local0, C00C, 0x02, 0x00, C009, 0x0ABC000A, __LINE__)
    M1A2 (Local0, C00C, 0x02, 0x01, C00A, "0xabc000b", __LINE__)
   Local7 = P906 /* \P906 */
   Local0 = RefOf (Local7) M1A2 (Local0, C00C, 0x02, 0x00, C00A, "abc000d", __LINE__)
   Local7 = P907 /* \P907 */
   Local0 = RefOf (Local7)M1A2 (Local0, C00C, 0x02, 0x00, C00A, "aqwevbgnm000e", LINE
   Local7 = P908 /* \P908 */
   Local0 = RefOf (Local7) M1A2 (Local0, C00C, 0x02, 0x00, C00B, Buffer (0x05)
      {
        0xBA, 0xBB, 0xBC, 0xBD, 0xBE // .....
      }, 0x012B)
   Local7 = P909 /* \P909 */
   Local0 = RefOf (Local7)
```

```
M1A2 (Local0, C00C, 0x03, 0x00, C009, 0x0ABC000F, LINE)
   Local7 = P90A * \P90A */
   Local0 = RefOf (Local7) M1A2 (Local0, C00C, 0x03, 0x00, C00A, "12340010", __LINE__)
   Local7 = P90B * \P90B * /
   Local0 = RefOf (Local7) M1A2 (Local0, C00C, 0x03,
 0x00, C00A, "zxswefas0011", __LINE__)
   Local7 = P90C /* \P90C */
   Local0 = RefOf (Local7) M1A2 (Local0, C00C, 0x03, 0x00, C00B, Buffer (0x03)
      {
        0xBF, 0xC0, 0xC1 // ...
      }, 0x012F)
   Local7 = P90D /* \P90D */Local0 = RefOf (Local7) M1A2 (Local0, C00C, 0x01, 0x00, C009, 0xFE7CB391D65A0000, __LINE__)
   Local7 = P90E /* \P90E */
   Local0 = RefOf (Local7) M1A2 (Local0, C00C, 0x01, 0x00, C009, 0xC1790001, __LINE__)
   Local7 = P90F /* \P90F */
   Local0 = RefOf (Local7) M1A2 (Local0, C00C, 0x01, 0x00, C00A, "12340002", __LINE__)
   Local7 = P910 /* \P910 */
   Local0 = RefOf (Local7) M1A2 (Local0, C00C, 0x01, 0x00, C00A, "qwrtyu0003", __LINE__)
   Local7 = P911 /* \P911 */
   Local0 = RefOf (Local7) M1A2 (Local0, C00C, 0x01, 0x00, C00B, Buffer (0x05)
      {
         0xB0, 0xB1, 0xB2, 0xB3,
0xB4 // .....
      }, 0x0134)
    If (Y118)
    {
     Local7 = P912 /* \P912 */
     Local0 = RefOf (Local7) M1A2 (Local0, C00C, 0x01, 0x00, C00D, 0x00, __LINE__)
     Local7 = P913 /* \P913 */
     Local0 = RefOf (Local7)M1A2 (Local0, C00C, 0x01, 0x00, C00D, 0x00, LINE)
     Local7 = P914 /* \P914 */
     Local0 = RefOf (Local7) M1A2 (Local0, C00C, 0x01, 0x00, C00D, 0x00, __LINE__)
     Local7 = P915 /* \P915 */
     Local0 = RefOf (Local7)M1A2 (Local0, C00C, 0x01, 0x00, C016, 0xB0, LINE)
```

```
 }
```
/\* Elements of Package are NOT Computational Data \*/

```
Local7 = P916 /* \P916 */
Local0 = RefOf (Local7) M1A0 (Local0, C00C, Ones, 0x0139)
Local7 = P917 /* \P917 */
Local0 = RefOf (Local7) M1A0 (Local0, C00C, Ones, 0x013A)
Local7 = P918 /* \P918 */
Local0 = RefOf (Local7) M1A0 (Local0, C00C, Ones, 0x013B)
Local7 = P919 /* \P919 */
Local0 = RefOf (Local7) M1A0 (Local0, C00C, Ones, 0x013C)
Local7 = P91A /* \P91A */
Local0 = RefOf (Local7) M1A0 (Local0, C00C, Ones, 0x013D)
Local7 = P91B * \P91B * \
Local0 = RefOf (Local7) M1A0 (Local0, C00C, Ones, 0x013E)
Local7 = P91C /* \P91C */
Local0 = RefOf (Local7) M1A0 (Local0, C00C, Ones, 0x013F)
 /* Elements of Package are Methods */
```

```
Local7 = P91D /* \P91D \*/Local0 = RefOf (Local7) M1A0 (Local0, C00C, Ones, 0x0140)
   Local7 = P91E /* \P91E */
   Local0 = RefOf (Local7) M1A0 (Local0, C00C, Ones, 0x0141)
   Local7 = P91F /* \P91F */
   Local0 = RefOf (Local7) M1A0 (Local0, C00C, Ones, 0x0142)
   Local7 = P920 /* \P920 */
   Local0 = RefOf (Local7) M1A0 (Local0, C00C, Ones, 0x0143)
   Local7 = P921 /* \P921 */
    Local0
= RefOf (Local7)
    M1A0 (Local0, C00C, Ones, 0x0144)
   Local7 = P922 /* \P922 */
   Local0 = RefOf (Local7) M1A0 (Local0, C00C, Ones, 0x0145)
   Local7 = P923 /* \P923 */
   Local0 = RefOf (Local7) M1A0 (Local0, C00C, Ones, 0x0146)
```

```
Local7 = P924 /* \P924 */
 Local0 = RefOf (Local7) M1A0 (Local0, C00C, Ones, 0x0147)
 Local7 = P925 /* \P925 */
 Local0 = RefOf (Local7) M1A0 (Local0, C00C, Ones, 0x0148)
 Local7 = P926 /* \P926 */
 Local0 = RefOf (Local7) M1A0 (Local0, C00C, Ones, 0x0149)
 Local7 = P927 /* \P927 */
 Local0 = RefOf (Local7) M1A0 (Local0, C00C, Ones, 0x014A)
 Local7 = P928 /* \P928 */
 Local0 = RefOf (Local7) M1A0 (Local0, C00C, Ones, 0x014B)
 Local7 = P929 /* \P929 */
 Local0 = RefOf (Local7) M1A0 (Local0, C00C, Ones, 0x014C)
 Local7 = P92A /* \P92A */
 Local0 = RefOf (Local7) M1A0 (Local0, C00C, Ones, 0x014D)
 Local7 = P92B /* \P92B */
 Local0 = RefOf (Local7) M1A0 (Local0, C00C, Ones, 0x014E)
```

```
Local7 = P92C /* \P92C */
Local0 = RefOf (Local7)
```

```
 M1A0 (Local0, C00C, Ones, 0x014F)
```

```
Local7 = P92D /* \P92D */
```

```
Local0 = RefOf (Local7) M1A0 (Local0, C00C, Ones, 0x0150)
```

```
Local7 = P92E /* P92E */
```

```
Local0 = RefOf (Local7)
```

```
 M1A0 (Local0, C00C, Ones, 0x0151)
```

```
Local7 = P92F /* P92F */
```

```
Local0 = RefOf (Local7)
```

```
 M1A0 (Local0, C00C, Ones, 0x0152)
```

```
Local7 = P930 /* \P930 */
```

```
Local0 = RefOf (Local7)
```

```
 M1A0 (Local0, C00C, Ones, 0x0153)
```

```
Local7 = P931 /* \P931 */
```

```
Local0 = RefOf (Local7)
```

```
 M1A0 (Local0, C00C, Ones, 0x0154)
Local7 = P932 /* \P932 */
```

```
Local0 = RefOf (Local7)
```

```
 M1A0 (Local0, C00C, Ones, 0x0155)
```

```
Local7 = P933 /* \P933 */
```

```
Local0 = RefOf (Local7)
```

```
 M1A0 (Local0, C00C, Ones,
 0x0156)
   Local7 = P934 /* \P934 */
   Local0 = RefOf (Local7) M1A0 (Local0, C00C, Ones, 0x0157)
   Local7 = P935 /* \P935 */
   Local0 = RefOf (Local7) M1A0 (Local0, C00C, Ones, 0x0158)
   Local7 = P936 /* \P936 */
   Local0 = RefOf (Local7) M1A0 (Local0, C00C, Ones, 0x0159)
   Local7 = P937 /* \P937 */
   Local0 = RefOf (Local7) M1A0 (Local0, C00C, Ones, 0x015A)
   Local7 = P938 /* \P938 */
   Local0 = RefOf (Local7) M1A0 (Local0, C00C, Ones, 0x015B)
   Local7 = P939 /* \P939 */
   Local0 = RefOf (Local7) M1A0 (Local0, C00C, Ones, 0x015C)
   Local7 = P93A /* \P93A */
   Local0 = RefOf (Local7) M1A0 (Local0, C00C, Ones, 0x015D)
   Local7 = P93B /* \P93B */
   Local0 = RefOf (Local7) M1A0 (Local0, C00C, Ones, 0x015E)
   Local7 = P93C /* \P93C */
   Local0 = RefOf (Local7) M1A0 (Local0, C00C, Ones, 0x015F)
   Local7 = P93D /* \P93D */
   Local0 = RefOf (Local7) M1A0 (Local0, C00C, Ones, 0x0160)
   Local7 = P93E /* \P93E */
   Local0 = RefOf (Local7) M1A0 (Local0, C00C, Ones, 0x0161)
   Local7 = P93F /* P93F */
   Local0 = RefOf (Local7) M1A0 (Local0, C00C, Ones, 0x0162)
   Local7 = P940 /* \P940 */
   Local0 = RefOf (Local7) M1A0 (Local0, C00C, Ones, 0x0163)
   Local7 = P941 /* \P941 */
   Local0 = RefOf (Local7) M1A0 (Local0, C00C, Ones, 0x0164)
   Local7 = P942 /* \P942 */
   Local0 = RefOf (Local7) M1A0 (Local0, C00C, Ones, 0x0165)
```

```
Local7 = P943 /* \P943 */
   Local0 = RefOf (Local7) M1A0 (Local0, C00C, Ones, 0x0166)
   Local7 = P944 /* \P944 */
   Local0 = RefOf (Local7) M1A0 (Local0, C00C, Ones, 0x0167)
   Local7 = P945 /* \P945 */
   Local0 = RefOf (Local7) M1A0 (Local0, C00C, Ones, 0x0168)
   Local7 = P946 /* \P946 */
    Local0
= RefOf (Local7)
    M1A0 (Local0, C00C, Ones, 0x0169)
   Local7 = P947 /* \P947 */
   Local0 = RefOf (Local7) M1A0 (Local0, C00C, Ones, 0x016A)
   Local7 = P948 /* \P948 */
   Local0 = RefOf (Local7) M1A0 (Local0, C00C, Ones, 0x016B)
   Local7 = P949 /* \P949 */
   Local0 = RefOf (Local7) M1A0 (Local0, C00C, Ones, 0x016C)
   Local7 = P94A /* \P94A */
   Local0 = RefOf (Local7) M1A0 (Local0, C00C, Ones, 0x016D)
   Local7 = P94B * \P94B * \
   Local0 = RefOf (Local7) M1A0 (Local0, C00C, Ones, 0x016E)
   Local7 = P94C /* \P94C */
   Local0 = RefOf (Local7) M1A0 (Local0, C00C, Ones, 0x016F)
   Local7 = P94D /* \P94D */
   Local0 = RefOf (Local7) M1A0 (Local0, C00C, Ones, 0x0170)
   Local7 = P94E /* \P94E */
   Local0 = RefOf (Local7) M1A0 (Local0, C00C, Ones, 0x0171)
   Local7 = P94F /* P94F */
   Local0 = RefOf (Local7)M<sub>1</sub>A<sub>0</sub>
 (Local0, C00C, Ones, 0x0172)
   Local7 = P950 /* \P950 */
   Local0 = RefOf (Local7) M1A0 (Local0, C00C, Ones, 0x0173)
   Local7 = P951 /* \P951 */
   Local0 = RefOf (Local7) M1A0 (Local0, C00C, Ones, 0x0174)
   Local7 = P952 /* \P952 */
```
```
Local0 = RefOf (Local7) M1A0 (Local0, C00C, Ones, 0x0175)
   M1A6 ()
   Return (Zero)
 }
 /* m16c,m193 */
 /* arg1 - writing mode */
 Method (M172, 2, NotSerialized)
 {
   If (Y100)
   {
     TS00 ("m172")
   }
   Else
   {
    Debug = "m172"
   }
   /* T5:CR0-CR5,CR14 */
   /* Uninitialized Local */
   If (Arg0)
   {
    Local7 = 0x00 }
   Local1 = CondRefOf (Local7, Local0)
   If (M1A4 (Local1, 0x024D))
   {
     M1A0 (Local0, C008, Ones, 0x024E)
   }
   /* Computational Data */
  Local7 = I900 /* 1900 */
   Local1 = CondRefOf (Local7, Local0)
   If (M1A4 (Local1, 0x024F))
   {
     M1A2 (Local0, C009, 0x00, 0x00, C009, 0xFE7CB391D65A0000, __LINE__)
   }
  Local7 = I901 /* \I901 */
  Local1 = CondRefOf (Local7, Local0) If (M1A4 (Local1, 0x0251))
   {
     M1A2 (Local0, C009, 0x00, 0x00, C009, 0xC1790001, __LINE__)
   }
```

```
Local7 = S900 /* S900 */
    Local1 = CondRefOf (Local7, Local0)
    If (M1A4 (Local1, 0x0253))
    {
      M1A2 (Local0, C00A, 0x00, 0x00, C00A, "12340002", __LINE__)
    }
   Local7 = S901 /* \S901 */
    Local1 = CondRefOf (Local7, Local0)
    If (M1A4 (Local1, 0x0255))
   \{ M1A2 (Local0, C00A, 0x00, 0x00, C00A, "qwrtyu0003", __LINE__)
    }
   Local7 = B900 /* \B900 */
    Local1 = CondRefOf (Local7, Local0)
    If (M1A4 (Local1, 0x0257))
    {
      M1A2 (Local0, C00B, 0x00, 0x00, C00B, Buffer (0x05)
         {
            0xB0, 0xB1,
0xB2, 0xB3, 0xB4 // .....
         }, 0x0258)
    }
    /* Not Computational Data */
    /* Package */
   Local7 = P953 /* \P953 */
    Local1 = CondRefOf (Local7, Local0)
    If (M1A4 (Local1, 0x03F2))
    {
      M1A2 (Local0, C00C, 0x01, 0x00, C009, 0xABCD0018, __LINE__)
    }
    If (Arg1)
    {
      /* Data are unchanged, because writings were made */
      /* into the new objects associated with Local7. */
      M1A6 ()
      Return (Zero)
    }
    /* Computational Data (Field Unit and Buffer Field) */
   Local7 = F900 /* \F900 */
    Local1 = CondRefOf (Local7, Local0)
    If (M1A4 (Local1, 0x0259))
    {
```

```
 M1A2 (Local0, C009, 0x00, 0x00, C009, 0x00, __LINE__)
    }
   Local7 = BN90 /* BN90 */
    Local1 = CondRefOf (Local7, Local0)
    If (M1A4 (Local1, 0x025B))
    {
      M1A2 (Local0, C009, 0x00, 0x00, C009, 0x00,
LINE)
    }
   Local7 = IF90 /* \[IF90 */
   Local1 = CondRefOf (Local7, Local0) If (M1A4 (Local1, 0x025D))
    {
      M1A2 (Local0, C009, 0x00, 0x00, C009, 0x00, __LINE__)
    }
   Local7 = BF90 /* \BF90 */
    Local1 = CondRefOf (Local7, Local0)
    If (M1A4 (Local1, 0x025F))
    {
      M1A2 (Local0, C00B, 0x00, 0x00, C00B, Buffer(){0xB0}, __LINE__)
    }
    /* Elements of Package are Uninitialized */
   Local7 = P900 /* \P900 */
   Local1 = CondRefOf (Local7, Local0) M1A0 (Local0, C00C, Local1, 0x0268)
    /* Elements of Package are Computational Data */
   Local7 = P901 /* \P901 */
    Local1 = CondRefOf (Local7, Local0)
    If (M1A4 (Local1, 0x0269))
    {
      M1A2 (Local0, C00C, 0x01, 0x00, C009, 0xABCD0004, __LINE__)
      M1A2 (Local0, C00C, 0x01, 0x01, C009, 0x1122334455660005, __LINE__)
    }
   Local7 = P902 /* \P902 */
    Local1
 = CondRefOf (Local7, Local0)
    If (M1A4 (Local1, 0x026C))
    {
     M1A2 (Local0, C00C, 0x01, 0x00, C00A, "12340006", LINE
     M1A2 (Local0, C00C, 0x01, 0x01, C00A, "q1w2e3r4t5y6u7i80007", LINE
    }
```

```
Local7 = P903 /* \P903 */
    Local1 = CondRefOf (Local7, Local0)
    If (M1A4 (Local1, 0x026F))
    {
      M1A2 (Local0, C00C, 0x01, 0x00, C00A, "qwrtyuiop0008", __LINE__)
     M1A2 (Local0, C00C, 0x01, 0x01, C00A, "1234567890abdef0250009", LINE
    }
   Local7 = P904 /* \P904 */
    Local1 = CondRefOf (Local7, Local0)
    If (M1A4 (Local1, 0x0272))
    {
      M1A2 (Local0, C00C, 0x01, 0x00, C00B, Buffer (0x03)
        {
          0xB5, 0xB6, 0xB7 // ...
        }, 0x0273)
    }
   Local7 = P905 /* \P905 */
   Local1 = CondRefOf (Local7, Local0) If (M1A4 (Local1, 0x0274))
    {
      M1A2
 (Local0, C00C, 0x02, 0x00, C009, 0x0ABC000A, __LINE__)
      M1A2 (Local0, C00C, 0x02, 0x01, C00A, "0xabc000b", __LINE__)
    }
   Local7 = P906 /* \P906 */
    Local1 = CondRefOf (Local7, Local0)
    If (M1A4 (Local1, 0x0277))
    {
      M1A2 (Local0, C00C, 0x02, 0x00, C00A, "abc000d", __LINE__)
    }
   Local7 = P907 /* \P907 */
    Local1 = CondRefOf (Local7, Local0)
    If (M1A4 (Local1, 0x0279))
    {
     M1A2 (Local0, C00C, 0x02, 0x00, C00A, "aqwevbgnm000e", LINE
    }
   Local7 = P908 /* \P908 */
    Local1 = CondRefOf (Local7, Local0)
    If (M1A4 (Local1, 0x027B))
    {
      M1A2 (Local0, C00C, 0x02, 0x00, C00B, Buffer (0x05)
         {
```

```
0xBA, 0xBB, 0xBC, 0xBD, 0xBE // .....
        }, 0x027C)
    }
   Local7 = P909 /* \P909 */
   Local1 = CondRefOf (Local7, Local0) If (M1A4 (Local1, 0x027D))
 {
      M1A2 (Local0, C00C, 0x03, 0x00, C009, 0x0ABC000F, __LINE__)
    }
   Local7 = P90A * \P90A */
    Local1 = CondRefOf (Local7, Local0)
    If (M1A4 (Local1, 0x027F))
    {
      M1A2 (Local0, C00C, 0x03, 0x00, C00A, "12340010", __LINE__)
    }
   Local7 = P90B /* \P90B \*/Local1 = CondRefOf (Local7, Local0) If (M1A4 (Local1, 0x0281))
    {
      M1A2 (Local0, C00C, 0x03, 0x00, C00A, "zxswefas0011", __LINE__)
    }
   Local7 = P90C /* \P90C */
    Local1 = CondRefOf (Local7, Local0)
    If (M1A4 (Local1, 0x0283))
    {
      M1A2 (Local0, C00C, 0x03, 0x00, C00B, Buffer (0x03)
        {
          0xBF, 0xC0, 0xC1 // ...
        }, 0x0284)
    }
   Local7 = P90D /* \P90D */
   Local1 = CondRefOf (Local7, Local0) If (M1A4 (Local1, 0x0285))
    {
      M1A2 (Local0, C00C, 0x01, 0x00, C009, 0xFE7CB391D65A0000,
LINE)
    }
   Local7 = P90E /* \P90E */
   Local1 = CondRefOf (Local7, Local0) If (M1A4 (Local1, 0x0287))
    {
```

```
 M1A2 (Local0, C00C, 0x01, 0x00, C009, 0xC1790001, __LINE__)
 }
Local7 = P90F /* \P90F */
 Local1 = CondRefOf (Local7, Local0)
 If (M1A4 (Local1, 0x0289))
 {
   M1A2 (Local0, C00C, 0x01, 0x00, C00A, "12340002", __LINE__)
 }
Local7 = P910 /* \P910 */
 Local1 = CondRefOf (Local7, Local0)
 If (M1A4 (Local1, 0x028B))
 {
   M1A2 (Local0, C00C, 0x01, 0x00, C00A, "qwrtyu0003", __LINE__)
 }
Local7 = P911 /* \P911 */
 Local1 = CondRefOf (Local7, Local0)
 If (M1A4 (Local1, 0x028D))
 {
   M1A2 (Local0, C00C, 0x01, 0x00, C00B, Buffer (0x05)
     {
       0xB0, 0xB1, 0xB2, 0xB3, 0xB4 // .....
     }, 0x028E)
 }
 If (Y118)
  Local7 = P912 /* \P912 */
   Local1 = CondRefOf (Local7, Local0)
   If (M1A4 (Local1, 0x028F))
   {
     M1A2 (Local0, C00C, 0x01, 0x00, C00D, 0x00, __LINE__)
   }
  Local7 = P913 /* \P913 */
   Local1 = CondRefOf (Local7, Local0)
   If (M1A4 (Local1, 0x0291))
   {
    M1A2 (Local0, C00C, 0x01, 0x00, C00D, 0x00, LINE)
   }
  Local7 = P914 /* \P914 */
   Local1 = CondRefOf (Local7, Local0)
   If (M1A4 (Local1, 0x0293))
   {
```
{

```
 M1A2 (Local0, C00C, 0x01, 0x00, C00D, 0x00, __LINE__)
   }
  Local7 = P915 /* \P915 */
   Local1 = CondRefOf (Local7, Local0)
   If (M1A4 (Local1, 0x0295))
   {
     M1A2 (Local0, C00C, 0x01, 0x00, C016, 0xB0, __LINE__)
   }
 }
 /* Elements of Package are NOT Computational Data */
 Local7 = P916 /* \P916
Local1 = CondRefOf (Local7, Local0) M1A0 (Local0, C00C, Local1, 0x0297)
Local7 = P917 /* \P917 */
Local1 = CondRefOf (Local7, Local0) M1A0 (Local0, C00C, Local1, 0x0298)
Local7 = P918 /* \P918 */
 Local1 = CondRefOf (Local7, Local0)
 M1A0 (Local0, C00C, Local1, 0x19FF)
Local7 = P919 /* \P919 */
 Local1 = CondRefOf (Local7, Local0)
 M1A0 (Local0, C00C, Local1, 0x029A)
Local7 = P91A /* \P91A */
 Local1 = CondRefOf (Local7, Local0)
 M1A0 (Local0, C00C, Local1, 0x029B)
Local7 = P91B /* \P91B */
 Local1 = CondRefOf (Local7, Local0)
 M1A0 (Local0, C00C, Local1, 0x029C)
Local7 = P91C /* \P91C */
Local1 = CondRefOf (Local7, Local0) M1A0 (Local0, C00C, Local1, 0x029D)
 /* Elements of Package are Methods */
Local7 = P91D /* \P91D \frac{*}{ Local1 = CondRefOf (Local7, Local0)
 M1A0 (Local0, C00C, Local1, 0x029E)
```
\*/

```
Local7 = P91E /* \P91E */
 Local1 = CondRefOf (Local7, Local0) M1A0 (Local0, C00C, Local1, 0x029F)
 Local7 = P91F /* \P91F */
 Local1 = CondRefOf (Local7, Local0) M1A0 (Local0, C00C, Local1, 0x02A0)
 Local7 = P920 /* \P920 */
```

```
Local1 = CondRefOf (Local7, Local0) M1A0 (Local0, C00C, Local1, 0x02A1)
Local7 = P921 /* \P921 */
 Local1 = CondRefOf (Local7, Local0)
 M1A0 (Local0, C00C, Local1, 0x02A2)
Local7 = P922 /* \P922 */
Local1 = CondRefOf (Local7, Local0) M1A0 (Local0, C00C, Local1, 0x02A3)
Local7 = P923 /* \P923 */
Local1 = CondRefOf (Local7, Local0) M1A0 (Local0, C00C, Local1, 0x02A4)
Local7 = P924 /* \P924 */
 Local1 = CondRefOf (Local7, Local0)
 M1A0 (Local0, C00C, Local1, 0x02A5)
Local7 = P925 /* \P925 */
 Local1 = CondRefOf (Local7, Local0)
 M1A0 (Local0, C00C, Local1, 0x02A6)
Local7 = P926 /* \P926
```

```
 */
```

```
 Local1 = CondRefOf (Local7, Local0)
    M1A0 (Local0, C00C, Local1, 0x02A7)
   Local7 = P927 /* \P927 */
    Local1 = CondRefOf (Local7, Local0)
    M1A0 (Local0, C00C, Local1, 0x02A8)
   Local7 = P928 /* \P928 */
   Local1 = CondRefOf (Local7, Local0) M1A0 (Local0, C00C, Local1, 0x02A9)
   Local7 = P929 /* \P929 */
   Local1 = CondRefOf (Local7, Local0) M1A0 (Local0, C00C, Local1, 0x02AA)
   Local7 = P92A * \P92A * \
   Local1 = CondRefOf (Local7, Local0) M1A0 (Local0, C00C, Local1, 0x02AB)
   Local7 = P92B /* \P92B */
    Local1 = CondRefOf (Local7, Local0)
    M1A0 (Local0, C00C, Local1, 0x02AC)
   Local7 = P92C /* \P92C */
    Local1 = CondRefOf (Local7, Local0)
    M1A0 (Local0, C00C, Local1, 0x02AD)
   Local7 = P92D /* \P92D */
   Local1 = CondRefOf (Local7, Local0) M1A0 (Local0, C00C, Local1, 0x02AE)
   Local7 = P92E /* \P92E */
   Local1 = CondRefOf (Local7, Local0)
    M1A0 (Local0, C00C, Local1, 0x02AF)
   Local7 = P92F * \P92F */
   Local1 = CondRefOf (Local7, Local0)
```

```
 M1A0 (Local0, C00C, Local1, 0x02B0)
   Local7 = P930 /* \P930 */
   Local1 = CondRefOf (Local7, Local0) M1A0 (Local0, C00C, Local1, 0x02B1)
   Local7 = P931 /* \P931 */
   Local1 = CondRefOf (Local7, Local0) M1A0 (Local0, C00C, Local1, 0x02B2)
   Local7 = P932 /* \P932 */
    Local1 = CondRefOf (Local7, Local0)
    M1A0 (Local0, C00C, Local1, 0x02B3)
   Local7 = P933 /* \P933 */
    Local1 = CondRefOf (Local7, Local0)
    M1A0 (Local0, C00C, Local1, 0x02B4)
   Local7 = P934 /* \P934 */
    Local1 = CondRefOf (Local7, Local0)
    M1A0 (Local0, C00C, Local1, 0x02B5)
   Local7 = P935 /* \P935 */
   Local1 = CondRefOf (Local7, Local0) M1A0 (Local0, C00C, Local1, 0x02B6)
   Local7 = P936 /* \P936 */
   Local1 = CondRefOf (Local7, Local0) M1A0 (Local0, C00C, Local1, 0x02B7)
   Local7 = P937 /* \P937 */
   Local1 = CondRefOf (Local7, Local0) M1A0 (Local0, C00C, Local1, 0x02B8)
   Local7 = P938 /* \P938 */
   Local1 = CondRefOf (Local7, Local0) M1A0 (Local0, C00C, Local1, 0x02B9)
   Local7 = P939 /* \P939 */
    Local1 = CondRefOf (Local7, Local0)
    M1A0 (Local0, C00C, Local1, 0x02BA)
   Local7 = P93A /* \P93A */
    Local1 = CondRefOf (Local7, Local0)
    M1A0 (Local0, C00C, Local1, 0x02BB)
   Local7 = P93B * \P93B * \
    Local1 = CondRefOf (Local7, Local0)
    M1A0 (Local0, C00C, Local1, 0x02BC)
   Local7 = P93C /* \P93C */
    Local1 = CondRefOf (Local7, Local0)
    M1A0 (Local0, C00C, Local1, 0x02BD)
   Local7 = P93D /* \P93D */
   Local1 = CondRefOf (Local7, Local0) M1A0 (Local0, C00C, Local1, 0x02BE)
   Local7 = P93E /* \P93E */
   Local1 = CondRefOf (Local7, Local0) M1A0 (Local0,
 C00C, Local1, 0x02BF)
   Local7 = P93F /* P93F */
```

```
Local1 = CondRefOf (Local7, Local0) M1A0 (Local0, C00C, Local1, 0x02C0)
Local7 = P940 /* \P940 */
 Local1 = CondRefOf (Local7, Local0)
 M1A0 (Local0, C00C, Local1, 0x02C1)
Local7 = P941 /* \P941 */
Local1 = CondRefOf (Local7, Local0) M1A0 (Local0, C00C, Local1, 0x02C2)
Local7 = P942 /* \P942 */
Local1 = CondRefOf (Local7, Local0) M1A0 (Local0, C00C, Local1, 0x02C3)
Local7 = P943 /* \P943 */
 Local1 = CondRefOf (Local7, Local0)
 M1A0 (Local0, C00C, Local1, 0x02C4)
Local7 = P944 /* \P944 */
 Local1 = CondRefOf (Local7, Local0)
 M1A0 (Local0, C00C, Local1, 0x02C5)
Local7 = P945 /* \P945 */
Local1 = CondRefOf (Local7, Local0) M1A0 (Local0, C00C, Local1, 0x02C6)
Local7 = P946 /* \P946 */
 Local1 = CondRefOf (Local7, Local0)
 M1A0 (Local0, C00C, Local1, 0x02C7)
```

```
Local7 = P947 /* \P947 */
Local1 = CondRefOf (Local7, Local0) M1A0 (Local0, C00C, Local1, 0x02C8)
Local7 = P948 /* \P948 */
Local1 = CondRefOf (Local7, Local0) M1A0 (Local0, C00C, Local1, 0x02C9)
Local7 = P949 /* \P949 */
 Local1 = CondRefOf (Local7, Local0)
 M1A0 (Local0, C00C, Local1, 0x02CA)
Local7 = P94A /* PP94A */
 Local1 = CondRefOf (Local7, Local0)
 M1A0 (Local0, C00C, Local1, 0x02CB)
Local7 = P94B /* \P94B */
Local1 = CondRefOf (Local7, Local0) M1A0 (Local0, C00C, Local1, 0x02CC)
Local7 = P94C /* \P94C */
Local1 = CondRefOf (Local7, Local0) M1A0 (Local0, C00C, Local1, 0x02CD)
Local7 = P94D /* \P94D */
 Local1 = CondRefOf (Local7, Local0)
 M1A0 (Local0, C00C, Local1, 0x02CE)
Local7 = P94E /* \P94E */
Local1 = CondRefOf (Local7, Local0) M1A0 (Local0, C00C, Local1, 0x02CF)
```

```
Local7 = P94F /* \P94F */
    Local1 = CondRefOf (Local7, Local0)
    M1A0 (Local0, C00C, Local1, 0x02D0)
   Local7 = P950 /* \P950 */
   Local1 = CondRefOf (Local7, Local0) M1A0 (Local0, C00C, Local1, 0x02D1)
   Local7 = P951 /* \P951 */
    Local1 = CondRefOf (Local7, Local0)
    M1A0 (Local0, C00C, Local1, 0x02D2)
   Local7 = P952 /* \P952 */
    Local1 = CondRefOf (Local7, Local0)
    M1A0 (Local0, C00C, Local1, 0x02D3)
    M1A6 ()
    Return (Zero)
  }
  Method (M175, 3, NotSerialized)
  {
   C081 = Z078 \frac{\text{#} \times \text{#}}{\text{#} \times \text{#}} absolute index of file initiating the checking */ /* \Z078 */
   C089 = 0x01 /* flag of Reference, object otherwise */
    If (Arg0)
    {
       M170 ()
     }
    If (Arg1)
     {
       M171 (0x00, C083)
     }
    If (Arg2)
    {
      M172 (0x00, C083)
     }
  }
  /* The mode with the chain of references to LocalX */
  Method (M176, 0, NotSerialized)
  {
   C084 = 0x01 /* run verification of references (reading) */
   C085 = 0x01 /* create the chain of references to LocalX, then dereference them */
    Debug = "The mode with the chain of references to LocalX:"
    M175 (0x01, 0x01, 0x01)
  }
  /* Run-method */
```

```
 Method (REF2, 0, NotSerialized)
```

```
 Debug = "TEST: REF2, References"
 C080 = "REF2" /* name of test */C082 = 0x00 /* flag of test of exceptions */
 C083 = 0x00 /* run verification of references (write/read) */
 C086 = 0x00 /* flag, run test till the first error */
 C087 = 0x01 /* apply DeRefOf to ArgX-ObjectReference */
  M176 ()
 }
```
Found in path(s):

\* /opt/cola/permits/1938739736\_1710926132.5875804/0/acpica-master-3-zip/acpicamaster/tests/aslts/src/runtime/collections/functional/reference/ref02.asl No license file was found, but licenses were detected in source scan.

/\*

{

- \* Some or all of this work Copyright (c) 2006 2021, Intel Corp.
- \* All rights reserved.
- \*

\* Redistribution and use in source and binary forms, with or without modification,

\* are permitted provided that the following conditions are met:

\*

\* Redistributions of source code must retain the above copyright notice,

\* this list of conditions and the following disclaimer.

- \* Redistributions in binary form must reproduce the above copyright notice,
- \* this list of conditions and the following disclaimer in the documentation
- \* and/or other materials provided with the distribution.
- \* Neither the name of Intel Corporation nor the names of its contributors

\* may be used to endorse or promote products derived from this software

\* without specific prior written permission.

\*

 \* THIS SOFTWARE IS PROVIDED BY THE COPYRIGHT HOLDERS AND CONTRIBUTORS "AS IS"

\* AND ANY EXPRESS OR IMPLIED WARRANTIES, INCLUDING, BUT NOT LIMITED TO, THE

\* IMPLIED WARRANTIES OF MERCHANTABILITY AND FITNESS FOR A PARTICULAR PURPOSE

\* ARE DISCLAIMED. IN NO EVENT SHALL THE COPYRIGHT OWNER OR CONTRIBUTORS BE

 \* LIABLE FOR ANY DIRECT, INDIRECT, INCIDENTAL, SPECIAL, EXEMPLARY, OR **CONSEQUENTIAL** 

 \* DAMAGES (INCLUDING, BUT NOT LIMITED TO, PROCUREMENT OF SUBSTITUTE GOODS OR SERVICES;

 \* LOSS OF USE, DATA, OR PROFITS; OR BUSINESS INTERRUPTION) HOWEVER CAUSED AND ON ANY

\* THEORY OF LIABILITY, WHETHER IN CONTRACT, STRICT LIABILITY, OR TORT (INCLUDING

\* NEGLIGENCE OR OTHERWISE) ARISING IN ANY WAY OUT OF THE USE OF THIS SOFTWARE,

\* EVEN IF ADVISED OF THE POSSIBILITY OF SUCH DAMAGE.

\*/

```
 /*
  * DynObj: miscellaneous tests
  */
  Name (Z140, 0x8C)
  Method (M375, 0, Serialized)
  {
    /* The Created Objects benchmark Package */
    Name (PP00, Package (0x01){})
    /* The Deleted Objects benchmark Package
 */
    Name (PP01, Package (0x01){})
    /* The per-memory type benchmark Package */
    Name (PP02, Package (0x01){})
    /* Package for _TCI-begin statistics */
    /* (use NamedX, don't use ArgX/LocalX). */
   Name (PP0A, Package (0x01){})
    /* Create and initialize the Memory Consumption Statistics Packages */
   Local0 = M3A0 (C200) /* _TCI-end statistics */
   PP0A = M3A0 (C201) /* _TCI-begin statistics */
   Local1 = M3A0 (0x00) /* difference */
    SET0 (Z140, "m375", 0x00)
    /* Start of all sub-tests */
    Debug = "Test misc 0"
    _TCI (C200, Local0)
    /* ASL-construction being investigated */
    /* to be implemented, now arbitrary operation only */
   Store ((0x00 + 0x01), Local2)
    /* Use NamedX for _TCI-begin statistics Package */
    /* not to touch the LOCAL_REFERENCE entry. */
    _TCI (C201, PP0A)
    M3A3 (Local0, PP0A, Local1) /* calculate difference
```
\*/

```
 /* Verify result */
 /* Is not correct yet !!! */
PP00 = M3A8()PP00 [CO09] = 0x02 /* Integer */
 M3A4 (Local0, PP0A, Local1, PP00, 0x00, 0x00, 0x04)
 /* End of all sub-tests */
```

```
 RST0 ()
```
}

Found in path(s):

\* /opt/cola/permits/1938739736\_1710926132.5875804/0/acpica-master-3-zip/acpicamaster/tests/aslts/src/runtime/collections/IMPL/ACPICA/tests/dynobj/dobmisc.asl No license file was found, but licenses were detected in source scan.

/\*

```
 * Some or all of this work - Copyright (c) 2006 - 2021, Intel Corp.
```
\* All rights reserved.

\*

```
 * Redistribution and use in source and binary forms, with or without modification,
```
\* are permitted provided that the following conditions are met:

\*

\* Redistributions of source code must retain the above copyright notice,

\* this list of conditions and the following disclaimer.

```
 * Redistributions in binary form must reproduce the above copyright notice,
```
\* this list of conditions and the following disclaimer in the documentation

\* and/or other materials provided with the distribution.

\* Neither the name of Intel Corporation nor the names of its contributors

\* may be used to endorse or promote products derived from this software

\* without specific prior written permission.

\*

 \* THIS SOFTWARE IS PROVIDED BY THE COPYRIGHT HOLDERS AND CONTRIBUTORS "AS IS"

\* AND ANY EXPRESS OR IMPLIED WARRANTIES, INCLUDING, BUT NOT LIMITED TO, THE

```
 * IMPLIED WARRANTIES OF MERCHANTABILITY AND FITNESS FOR A PARTICULAR PURPOSE
```

```
 * ARE DISCLAIMED. IN NO EVENT SHALL THE COPYRIGHT OWNER OR CONTRIBUTORS BE
```
 \* LIABLE FOR ANY DIRECT, INDIRECT, INCIDENTAL, SPECIAL, EXEMPLARY, OR CONSEQUENTIAL

 \* DAMAGES (INCLUDING, BUT NOT LIMITED TO, PROCUREMENT OF SUBSTITUTE GOODS OR SERVICES;

 \* LOSS OF USE, DATA, OR PROFITS; OR BUSINESS INTERRUPTION) HOWEVER CAUSED AND ON ANY

\* THEORY OF LIABILITY, WHETHER IN CONTRACT, STRICT LIABILITY, OR TORT (INCLUDING

```
 * NEGLIGENCE OR OTHERWISE) ARISING IN ANY WAY OUT OF THE USE OF THIS SOFTWARE,
```
\* EVEN IF ADVISED OF THE POSSIBILITY OF SUCH DAMAGE.

```
 */
  /*
   * Bug 0010:
 *
   * SUMMARY: ToBuffer transforms operand (in local variable) to reference
   */
  Method (MDA9, 0, NotSerialized)
 {
   Local0 = Buffer (0x04) {
           0x0A, 0x0B, 0x0C, 0x0D 
              \mathcal{U} ....
        }
    ToBuffer (Local0, Local1)
```

```
Local2 = ObjectType (Local1)If ((Local2 != COOB)) {
      ERR (__METHOD__, ZFFF, __LINE__, 0x00, 0x00, Local2, C00B)
     }
   If ((Local1 != Buffer (0x04)
 {
            0x0A, 0x0B, 0x0C, 0x0D // ....
           }))
    {
      ERR (__METHOD__, ZFFF, __LINE__, 0x00, 0x00, Local1, Buffer (0x04)
         {
          0x0A, 0x0B, 0x0C, 0x0D // ....
         })
     }
   Local2 = ObjectType (Local0)If ((Local2 != COOB)) {
      ERR (__METHOD__, ZFFF, __LINE__, 0x00, 0x00, Local2, C00B)
     }
   If ((Local0 != Buffer (0x04)) {
            0x0A, 0x0B, 0x0C, 0x0D // ....
           }))
    {
      ERR (__METHOD__, ZFFF, __LINE__, 0x00,
 0x00, Local0, Buffer (0x04)
         {
          0x0A, 0x0B, 0x0C, 0x0D // ....
         })
    }
  }
Found in path(s):
* /opt/cola/permits/1938739736_1710926132.5875804/0/acpica-master-3-zip/acpica-
master/tests/aslts/src/runtime/collections/bdemo/ACPICA/0010/DECL.asl
```
No license file was found, but licenses were detected in source scan.

/\*

\* Some or all of this work - Copyright (c) 2006 - 2021, Intel Corp.

\* All rights reserved.

\*

\* Redistribution and use in source and binary forms, with or without modification,

\* are permitted provided that the following conditions are met:

\*

\* Redistributions of source code must retain the above copyright notice,

\* this list of conditions and the following disclaimer.

\* Redistributions in binary form must reproduce the above copyright notice,

\* this list of conditions and the following disclaimer in the documentation

\* and/or other materials provided with the distribution.

\* Neither the name of Intel Corporation nor the names of its contributors

\* may be used to endorse or promote products derived from this software

\* without specific prior written permission.

\*

 \* THIS SOFTWARE IS PROVIDED BY THE COPYRIGHT HOLDERS AND CONTRIBUTORS "AS IS"

\* AND ANY EXPRESS OR IMPLIED WARRANTIES, INCLUDING, BUT NOT LIMITED TO, THE

\* IMPLIED WARRANTIES OF MERCHANTABILITY AND FITNESS FOR A PARTICULAR PURPOSE

\* ARE DISCLAIMED. IN NO EVENT SHALL THE COPYRIGHT OWNER OR CONTRIBUTORS BE

 \* LIABLE FOR ANY DIRECT, INDIRECT, INCIDENTAL, SPECIAL, EXEMPLARY, OR CONSEQUENTIAL

 \* DAMAGES (INCLUDING, BUT NOT LIMITED TO, PROCUREMENT OF SUBSTITUTE GOODS OR SERVICES;

 \* LOSS OF USE, DATA, OR PROFITS; OR BUSINESS INTERRUPTION) HOWEVER CAUSED AND ON ANY

 \* THEORY OF LIABILITY, WHETHER IN CONTRACT, STRICT LIABILITY, OR TORT (INCLUDING \* NEGLIGENCE OR OTHERWISE) ARISING IN ANY WAY OUT OF THE USE OF THIS SOFTWARE, \* EVEN IF ADVISED OF THE POSSIBILITY OF SUCH DAMAGE.

```
 */
  /*
   * Bug 297:
 *
   * SUMMARY: After AE_LIMIT the further work of ACPICA mutex framework looks unstable
   */
  /*
   * It is m369 od Synchronization test
   */
  Method (M1E4, 1, Serialized)
  {
    CH03 (__METHOD__,
 0x00, __LINE__, 0x00, 0x00)
    Mutex (MT00, 0x00)
    Mutex (MT10, 0x01)
    Mutex (MT20, 0x02)
    Mutex (MT30, 0x03)
    Mutex (MT40, 0x04)
    Mutex (MT50, 0x05)
    Mutex (MT60, 0x06)
    Mutex (MT70, 0x07)
    Mutex (MT80, 0x08)
    Mutex (MT90, 0x09)
    Mutex (MTA0, 0x0A)
```
Mutex (MTB0, 0x0B)

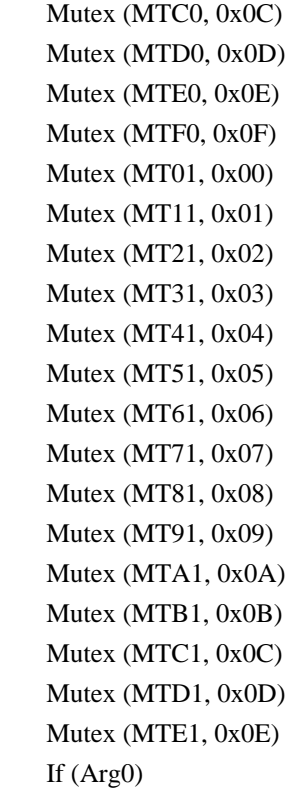

{

/\* Should be enough to exceed the maximal available number of mutexes \*/

## Mutex

 (M000, 0x0A) Mutex (M001, 0x0A) Mutex (M002, 0x0A) Mutex (M003, 0x0A) Mutex (M004, 0x0A) Mutex (M005, 0x0A) Mutex (M006, 0x0A) Mutex (M007, 0x0A) Mutex (M008, 0x0A) Mutex (M009, 0x0A) Mutex (M010, 0x0A) Mutex (M011, 0x0A) Mutex (M012, 0x0A) Mutex (M013, 0x0A) Mutex (M014, 0x0A) Mutex (M015, 0x0A) Mutex (M016, 0x0A) Mutex (M017, 0x0A) Mutex (M018, 0x0A) Mutex (M019, 0x0A) Mutex (M020, 0x0A) Mutex (M021, 0x0A) Mutex (M022, 0x0A) Mutex (M023, 0x0A)

 Mutex (M024, 0x0A) Mutex (M025, 0x0A) Mutex (M026, 0x0A) Mutex (M027, 0x0A) Mutex (M028, 0x0A) Mutex (M029, 0x0A) Mutex (M030, 0x0A) Mutex (M031, 0x0A) Mutex (M032, 0x0A) Mutex (M033, 0x0A) Mutex (M034, 0x0A) Mutex (M035, 0x0A) Mutex (M036, 0x0A) Mutex (M037, 0x0A) Mutex (M038, 0x0A) Mutex (M039, 0x0A) Mutex (MTB2, 0x0B) Mutex (MTB3, 0x0B) Mutex (MTB4, 0x0B) Mutex (MTB5, 0x0B) Mutex (MTB6, 0x0B) Mutex (MTB7, 0x0B) Mutex (MTB8, 0x0B) Mutex (MTB9, 0x0B) Mutex (MTBA, 0x0B) Mutex (MTBB, 0x0B) Mutex (MTBC, 0x0B) Mutex (MTBD, 0x0B) Mutex (MTBE, 0x0B) Mutex (MTBF, 0x0B) Mutex (MTC2, 0x0C) Mutex (MTC3, 0x0C) Mutex (MTC4, 0x0C) Mutex (MTC5, 0x0C) Mutex (MTC6, 0x0C) Mutex (MTC7, 0x0C) Mutex (MTC8, 0x0C) Mutex (MTC9, 0x0C) Mutex (MTCA, 0x0C) Mutex (MTCB, 0x0C) Mutex (MTCC, 0x0C) Mutex (MTCD, 0x0C) Mutex (MTCE, 0x0C) Mutex (MTCF, 0x0C) Mutex (MTD2, 0x0D) Mutex (MTD3, 0x0D) Mutex (MTD4, 0x0D)

```
 Mutex (MTD5, 0x0D)
     Mutex (MTD6, 0x0D)
     Mutex (MTD7, 0x0D)
     Mutex (MTD8, 0x0D)
     Mutex (MTD9, 0x0D)
     Mutex (MTDA, 0x0D)
     Mutex (MTDB, 0x0D)
     Mutex (MTDC, 0x0D)
     Mutex (MTDD, 0x0D)
     Mutex (MTDE, 0x0D)
     Mutex (MTDF, 0x0D)
     Mutex (MTE2, 0x0E)
     Mutex (MTE3, 0x0E)
     Mutex (MTE4, 0x0E)
     Mutex (MTE5, 0x0E)
     Mutex (MTE6, 0x0E)
     Mutex (MTE7, 0x0E)
     Mutex (MTE8, 0x0E)
     Mutex (MTE9, 0x0E)
     Mutex (MTEA, 0x0E)
     Mutex (MTEB, 0x0E)
     Mutex (MTEC, 0x0E)
     Mutex (MTED, 0x0E)
     Mutex (MTEE, 0x0E)
     Mutex (MTEF, 0x0E)
     Mutex (MTF1, 0x0F)
 Mutex (MTF2, 0x0F)
     Mutex (MTF3, 0x0F)
     Mutex (MTF4, 0x0F)
     Mutex (MTF5, 0x0F)
     Mutex (MTF6, 0x0F)
     Mutex (MTF7, 0x0F)
     Mutex (MTF8, 0x0F)
     Mutex (MTF9, 0x0F)
     Mutex (MTFA, 0x0F)
     Mutex (MTFB, 0x0F)
     Mutex (MTFC, 0x0F)
     Mutex (MTFD, 0x0F)
     Mutex (MTFE, 0x0F)
      Mutex (MTFF, 0x0F)
    }
  Local0 = Acquire (MT00, 0xFFF) If (Local0)
   {
      ERR (__METHOD__, ZFFF, __LINE__, 0x00, 0x00, 0x00, Local0)
    }
```

```
 Else
     {
       Local0 = Acquire (MT01, 0xFFF) /* the same level */
        If (Local0)
        {
          ERR (__METHOD__, ZFFF, __LINE__, 0x00, 0x00, 0x00, Local0)
        }
        Else
        {
         Local0 = Acquire (\_GL, 0xFFF) /* GL */
          If (Local0)
           {
             ERR (__METHOD__,
 ZFFF, __LINE__, 0x00, 0x00, 0x00, Local0)
           }
          Else
           {
            Local0 = Acquire (MT10, 0xFFF) If (Local0)
              {
                ERR (__METHOD__, ZFFF, __LINE__, 0x00, 0x00, 0x00, Local0)
              }
             Else
              {
               Local0 = Acquire (MT11, 0xFFF) If (Local0)
 {
                   ERR (__METHOD__, ZFFF, __LINE__, 0x00, 0x00, 0x00, Local0)
 }
                Else
 {
                  Local0 = Acquire (MT20, 0xFFF) If (Local0)
\{ ERR (__METHOD__, ZFFF, __LINE__, 0x00, 0x00, 0x00, Local0)
 }
                   Else
\left\{ \begin{array}{ccc} 1 & 0 & 0 \\ 0 & 0 & 0 \\ 0 & 0 & 0 \\ 0 & 0 & 0 \\ 0 & 0 & 0 \\ 0 & 0 & 0 \\ 0 & 0 & 0 \\ 0 & 0 & 0 \\ 0 & 0 & 0 \\ 0 & 0 & 0 \\ 0 & 0 & 0 \\ 0 & 0 & 0 \\ 0 & 0 & 0 \\ 0 & 0 & 0 & 0 \\ 0 & 0 & 0 & 0 \\ 0 & 0 & 0 & 0 \\ 0 & 0 & 0 & 0 & 0 \\ 0 & 0 & 0 & 0 & 0 \\ 0 & 0 & 0 & 0 & 0 \\ 0 & 0 & 0 & 0Local0 = Acquire (MT21, 0xFFFF)
                      If (Local0)
\{ ERR (__METHOD__, ZFFF, __LINE__, 0x00, 0x00, 0x00, Local0)
 }
```

```
 Else
 {
           Local0 = Acquire (MT30, 0xFFF) If (Local0)
\{ ERR (__METHOD__, ZFFF, __LINE__, 0x00, 0x00, 0x00, Local0)
 }
            Else
 {
            Local0 = Acquire (MT31, 0xFFF) If (Local0)
{
               ERR (__METHOD__, ZFFF, __LINE__, 0x00, 0x00, 0x00, Local0)
 }
        Else
{
              Local0 = Acquire (MT40, 0xFFF) If (Local0)
{
                ERR (__METHOD__, ZFFF, __LINE__, 0x00, 0x00, 0x00, Local0)
 }
               Else
{
                Local0 = Acquire (MT41, 0xFFFF)
                If (Local0)
\{ ERR (__METHOD__, ZFFF, __LINE__, 0x00, 0x00, 0x00, Local0)
 }
                Else
\{Local0 = Acquire (MT50, 0xFFF) If (Local0)
 {
                   ERR (__METHOD__, ZFFF, __LINE__, 0x00, 0x00, 0x00, Local0)
 }
                 Else
 {
                  Local0 = Acquire (MT51, 0xFFF) If (Local0)
{
                    ERR (__METHOD__, ZFFF, __LINE__, 0x00, 0x00, 0x00, Local0)
 }
 Else
{
```

```
 If (Local0)
{
                 ERR (__METHOD__, ZFFF, __LINE__, 0x00, 0x00, 0x00, Local0)
 }
                Else
 {
                Local0 = Acquire (MT61, 0xFFF) If (Local0)
\{ ERR (__METHOD__, ZFFF, __LINE__, 0x00, 0x00, 0x00, Local0)
 }
 Else
{
                 Local0 = Acquire (MT70, 0xFFF) If (Local0)
{
                   ERR (__METHOD__, ZFFF, __LINE__, 0x00, 0x00, 0x00, Local0)
 }
 Else
{
                  Local0 = Acquire (MT71, 0xFFF) If (Local0)
 {
                    ERR (__METHOD__, ZFFF, __LINE__,
 0x00, 0x00, 0x00, Local0)
 }
 Else
 {
                   Local0 = Acquire (MT80, 0xFFF) If (Local0)
 {
                     ERR (__METHOD__, ZFFF, __LINE__, 0x00, 0x00, 0x00,
Local0)
 }
 Else
 {
                     Local0 = Acquire
 (MT81, 0xFFFF)
                     If (Local0)
\{ ERR (__METHOD__, ZFFF, __LINE__, 0x00, 0x00, 0x00,
Local0)
 }
 Else
\{Local0 = Acquire (MT90, 0xFFF)
```

```
 If (Local0)
\{ ERR (__METHOD__, ZFFF, __LINE__,
 0x00, 0x00, 0x00, Local0)
 }
 Else
\{Local0 = Acquire (MT91, 0xFFF) If (Local0)
\{ ERR (__METHOD__, ZFFF, __LINE__, 0x00, 0x00,
0x00, Local0)
 }
 Else
\{ Local0 = Acquire (MTA0, 0xFFFF)
                     If (Local0)
\{ ERR (__METHOD__, ZFFF, __LINE__, 0x00, 0x00,
0x00, Local0)
 }
 Else
\{ Local0 = Acquire (MTA1, 0xFFFF)
    If (Local0)
 {
                      ERR (__METHOD__, ZFFF, __LINE__, 0x00, 0x00,
0x00, Local0)
 }
 Else
 {
                     Local0 = Acquire (MTB0, 0xFFF) If (Local0)
\{ ERR (__METHOD__, ZFFF, __LINE__, 0x00, 0x00, 0x00, Local0)
 }
 Else
\{Local0 = Acquire (MTB1, 0xFFF) If (Local0)
\{ ERR (__METHOD__, ZFFF, __LINE__, 0x00,
0x00, 0x00, Local0)
```
 } Else  $\{$  Local0 = Acquire (MTC0, 0xFFFF) If (Local0)  $\{$ ERR (\_\_METHOD\_\_, ZFFF, \_\_LINE\_\_, 0x00, 0x00, 0x00, Local0) } Else  $\{$  $Local0 = Acquire (MTC1, 0xFFFF)$  If (Local0)  $\{$  ERR (\_\_METHOD\_\_, ZFFF, \_\_LINE\_\_, 0x00, 0x00, 0x00, Local0) } Else { Local0 = Acquire (MTD0, 0xFFFF) If (Local0)  $\{$  ERR (\_\_METHOD\_\_, ZFFF, \_\_LINE\_\_, 0x00, 0x00, 0x00, Local0) } Else  $\{$  $Local0 = Acquire (MTD1, 0xFFFF)$  If (Local0)  $\{$  ERR (\_\_METHOD\_\_, ZFFF, \_\_LINE\_\_, 0x00, 0x00, 0x00, Local0) } Else  $\{$  Local0 = Acquire (MTE0, 0xFFFF) If (Local0)  $\{$  ERR (\_\_METHOD\_\_, ZFFF, \_\_LINE\_\_, 0x00, 0x00, 0x00, Local0) } Else  $\{$ 

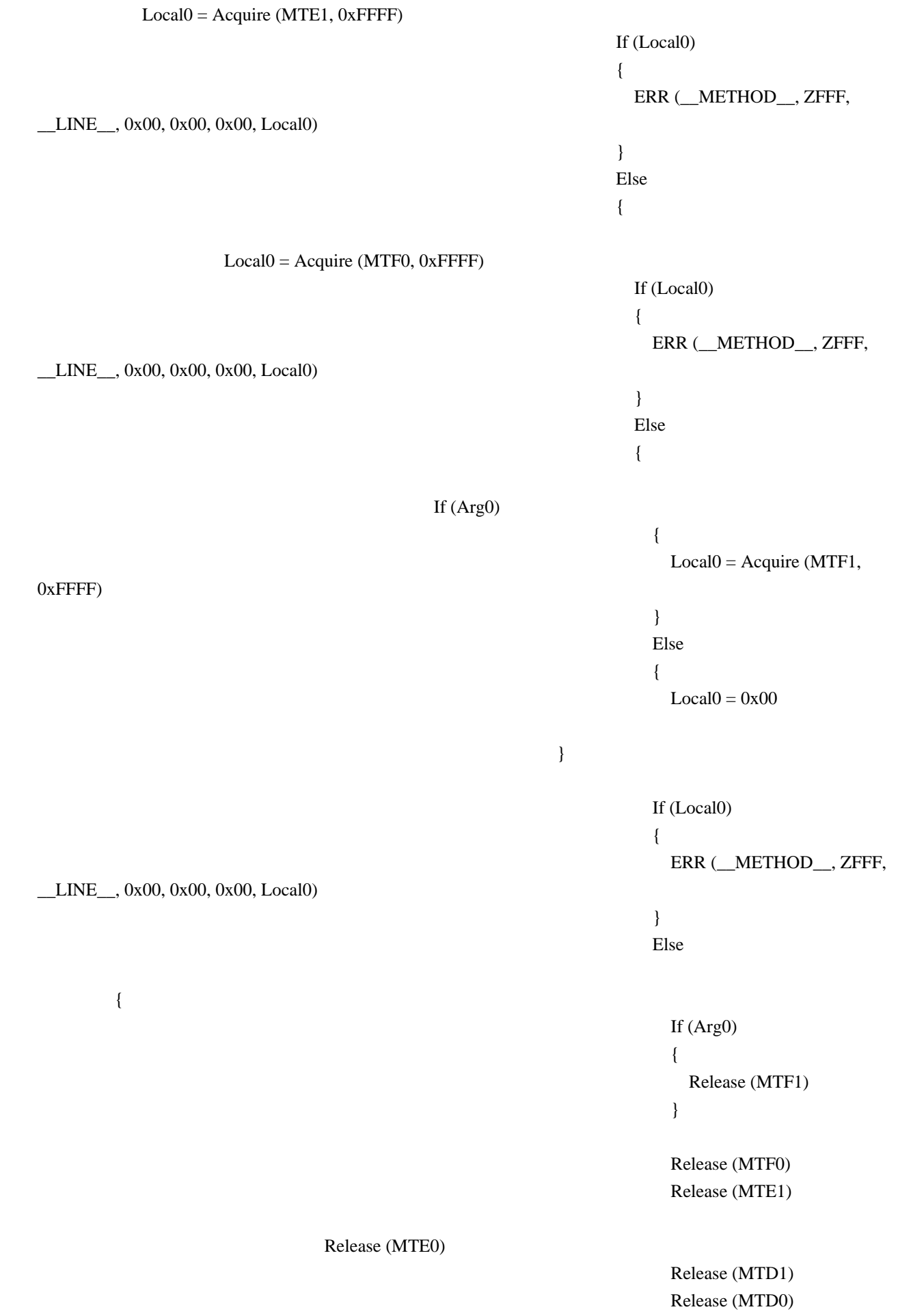

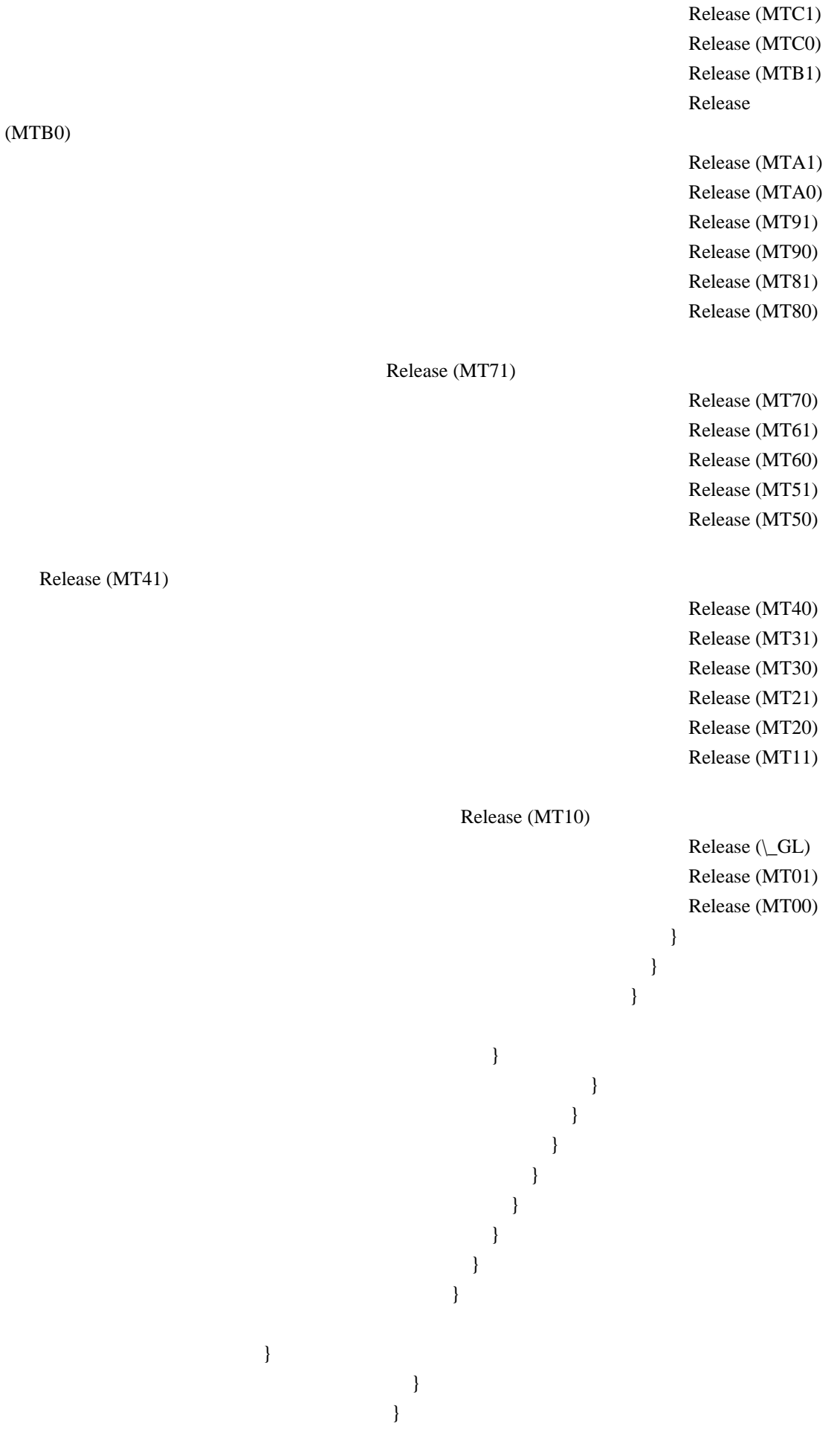

```
 }
 }
 }
 }
 }
 }
 }
 }
 }
 }
 }
 }
 }
 }
        }
      }
  }
   }
   If (Arg0)
   {
     CH04 (__METHOD__, 0x01, 0x12, 0x00, __LINE__, 0x00, 0x00) /* AE_LIMIT */
   }
   Else
   {
     CH03 (__METHOD__, 0x00, __LINE__, 0x00, 0x00)
   }
  }
  Method (M1E5, 0, NotSerialized)
  {
   /*
    * This DECLARATION causes hang forever
    *
    * Event(E000)
    */
   CH03 (__METHOD__, 0x00, __LINE__, 0x00, 0x00)
   /*
    * This causes messages (but no exceptions):
    *
    * ACPI Error (utmutex-0421): Mutex [0] is not acquired, cannot release [20061215]
    * ACPI Error (exutils-0250): Could not release AML Interpreter mutex [20061215]
    * ACPI Exception (utmutex-0376): AE_BAD_PARAMETER, Thread B45 could not acquire Mutex [0]
[20061215]
    * ACPI Error (exutils-0180): Could not acquire AML Interpreter mutex [20061215]
    */
   Sleep (0x64)
```

```
 CH03 (__METHOD__, 0x00, __LINE__, 0x00, 0x00)
  }
  Method (M1E6,
 0, NotSerialized)
  {
    SRMT ("m1e4-1")
    M1E4 (0x01)
    SRMT ("m1e4-0")
    M1E4 (0x00)
    SRMT ("m1e5")
    M1E5 ()
    CH03 (__METHOD__, 0x00, __LINE__, 0x00, 0x00)
    /*
     * m1e5 shows appearance of bug but doesn't cause exceptions
     * (so it is not detected automatically), so actions are required
     * for to see result of this bug until it is actually fixed. Then
     * (when fixed) uncomment Event(E000) in m1e5 and remove this error
     * report below (or try to find how to detect this situation
     * automatically now (for not fixed yet)):
     */
    ERR (__METHOD__, ZFFF, __LINE__, 0x00, 0x00, 0x00, 0x00)
  }
```
Found in path(s):

\* /opt/cola/permits/1938739736\_1710926132.5875804/0/acpica-master-3-zip/acpicamaster/tests/aslts/src/runtime/collections/bdemo/ACPICA/0297\_ACTIONS\_REQUIRED/DECL.asl No license file was found, but licenses were detected in source scan.

/\*

\* Some or all of this work - Copyright (c) 2006 - 2021, Intel Corp.

\* All rights reserved.

\*

\* Redistribution and use in source and binary forms, with or without modification,

\* are permitted provided that the following conditions are met:

\*

\* Redistributions of source code must retain the above copyright notice,

\* this list of conditions and the following disclaimer.

\* Redistributions in binary form must reproduce the above copyright notice,

\* this list of conditions and the following disclaimer in the documentation

\* and/or other materials provided with the distribution.

\* Neither the name of Intel Corporation nor the names of its contributors

\* may be used to endorse or promote products derived from this software

\* without specific prior written permission.

\*

\* THIS SOFTWARE IS PROVIDED BY THE COPYRIGHT HOLDERS AND CONTRIBUTORS "AS IS" \* AND ANY EXPRESS OR IMPLIED WARRANTIES, INCLUDING, BUT NOT

LIMITED TO, THE

\* IMPLIED WARRANTIES OF MERCHANTABILITY AND FITNESS FOR A PARTICULAR PURPOSE

\* ARE DISCLAIMED. IN NO EVENT SHALL THE COPYRIGHT OWNER OR CONTRIBUTORS BE

\* LIABLE FOR ANY DIRECT, INDIRECT, INCIDENTAL, SPECIAL, EXEMPLARY, OR CONSEQUENTIAL \* DAMAGES (INCLUDING, BUT NOT LIMITED TO, PROCUREMENT OF SUBSTITUTE GOODS OR SERVICES;

\* LOSS OF USE, DATA, OR PROFITS; OR BUSINESS INTERRUPTION) HOWEVER CAUSED AND ON ANY

\* THEORY OF LIABILITY, WHETHER IN CONTRACT, STRICT LIABILITY, OR TORT (INCLUDING \* NEGLIGENCE OR OTHERWISE) ARISING IN ANY WAY OUT OF THE USE OF THIS SOFTWARE, \* EVEN IF ADVISED OF THE POSSIBILITY OF SUCH DAMAGE.

\*/

DefinitionBlock( "B276.aml", // Output filename "DSDT", // Signature 0x02, // DSDT Revision "Intel", // OEMID "Many", // TABLE ID 0x00000001 // OEM Revision

 ) {

 // All declarations Include("../../../../../runtime/cntl/DECL\_5UP.asl") Include("../../../../../runtime/collections/bdemo/ACPICA/0276\_LARGE\_REF\_COUNT/DECL.asl")

 Method(MAIN) {

 // Initialization STRT(0)

 // Run verification methods Include("../../../../../runtime/collections/bdemo/ACPICA/0276\_LARGE\_REF\_COUNT/RUN.asl")

```
		// Final actions
		Store(FNSH(), Local7)
```

```
		return (Local7)
	}
}
```
Found in path(s):

\* /opt/cola/permits/1938739736\_1710926132.5875804/0/acpica-master-3-zip/acpicamaster/tests/aslts/src/runtime/collections/bdemo/ACPICA/0276\_LARGE\_REF\_COUNT/MAIN.asl No license file was found, but licenses were detected in source scan.

/\*

- \* Some or all of this work Copyright (c) 2006 2021, Intel Corp.
- \* All rights reserved.

\*

- \* Redistribution and use in source and binary forms, with or without modification,
- \* are permitted provided that the following conditions are met:

\*

- \* Redistributions of source code must retain the above copyright notice,
- \* this list of conditions and the following disclaimer.
- \* Redistributions in binary form must reproduce the above copyright notice,
- \* this list of conditions and the following disclaimer in the documentation
- \* and/or other materials provided with the distribution.
- \* Neither the name of Intel Corporation nor the names of its contributors
- \* may be used to endorse or promote products derived from this software
- \* without specific prior written permission.

\*

```
* THIS SOFTWARE IS PROVIDED BY THE COPYRIGHT HOLDERS AND CONTRIBUTORS "AS IS"
```

```
* AND ANY EXPRESS OR IMPLIED WARRANTIES, INCLUDING, BUT NOT
 LIMITED TO, THE
```
- \* IMPLIED WARRANTIES OF MERCHANTABILITY AND FITNESS FOR A PARTICULAR PURPOSE
- \* ARE DISCLAIMED. IN NO EVENT SHALL THE COPYRIGHT OWNER OR CONTRIBUTORS BE
- \* LIABLE FOR ANY DIRECT, INDIRECT, INCIDENTAL, SPECIAL, EXEMPLARY, OR CONSEQUENTIAL
- \* DAMAGES (INCLUDING, BUT NOT LIMITED TO, PROCUREMENT OF SUBSTITUTE GOODS OR SERVICES;
- \* LOSS OF USE, DATA, OR PROFITS; OR BUSINESS INTERRUPTION) HOWEVER CAUSED AND ON ANY
- \* THEORY OF LIABILITY, WHETHER IN CONTRACT, STRICT LIABILITY, OR TORT (INCLUDING \* NEGLIGENCE OR OTHERWISE) ARISING IN ANY WAY OUT OF THE USE OF THIS SOFTWARE, \* EVEN IF ADVISED OF THE POSSIBILITY OF SUCH DAMAGE.

\*/

```
DefinitionBlock ("exc_tbl", "DSDT", 2, "Intel", "Many", 0x00000001)
```
{

```
 /* All declarations */
```

```
 Include ("../../../../runtime/cntl/DECL.asl")
```

```
 Include ("../../../../runtime/collections/functional/table/DECL.asl")
```

```
 Method (MAIN, 0, NotSerialized)
```

```
 {
```

```
 /* Initialization */
```

```
 STRT (0x00)
```

```
 /* Run verification methods */
 Include ("../../../../runtime/collections/exceptions/exc_tbl/RUN.asl")
 /* Final actions */
```

```
 Store (FNSH (), Local7)
 Return (Local7)
```

```
}
```
}

Found in path(s):

\* /opt/cola/permits/1938739736\_1710926132.5875804/0/acpica-master-3-zip/acpicamaster/tests/aslts/src/runtime/collections/exceptions/exc\_tbl/MAIN.asl No license file was found, but licenses were detected in source scan.

/\*

\* Some or all of this work - Copyright (c) 2006 - 2021, Intel Corp.

\* All rights reserved.

 $*$ 

- \* Redistribution and use in source and binary forms, with or without modification,
- \* are permitted provided that the following conditions are met:

 $*$ 

- \* Redistributions of source code must retain the above copyright notice,
- \* this list of conditions and the following disclaimer.
- \* Redistributions in binary form must reproduce the above copyright notice,
- \* this list of conditions and the following disclaimer in the documentation
- \* and/or other materials provided with the distribution.
- \* Neither the name of Intel Corporation nor the names of its contributors
- \* may be used to endorse or promote products derived from this software
- \* without specific prior written permission.

 $*$ 

## \* THIS SOFTWARE

IS PROVIDED BY THE COPYRIGHT HOLDERS AND CONTRIBUTORS "AS IS"

\* AND ANY EXPRESS OR IMPLIED WARRANTIES, INCLUDING, BUT NOT LIMITED TO, THE

\* IMPLIED WARRANTIES OF MERCHANTABILITY AND FITNESS FOR A PARTICULAR PURPOSE

\* ARE DISCLAIMED. IN NO EVENT SHALL THE COPYRIGHT OWNER OR CONTRIBUTORS BE

```
 * LIABLE FOR ANY DIRECT, INDIRECT, INCIDENTAL, SPECIAL, EXEMPLARY, OR
CONSEQUENTIAL
```
 \* DAMAGES (INCLUDING, BUT NOT LIMITED TO, PROCUREMENT OF SUBSTITUTE GOODS OR SERVICES;

 \* LOSS OF USE, DATA, OR PROFITS; OR BUSINESS INTERRUPTION) HOWEVER CAUSED AND ON ANY

\* THEORY OF LIABILITY, WHETHER IN CONTRACT, STRICT LIABILITY, OR TORT (INCLUDING

\* NEGLIGENCE OR OTHERWISE) ARISING IN ANY WAY OUT OF THE USE OF THIS SOFTWARE,

```
 * EVEN IF ADVISED OF THE POSSIBILITY OF SUCH DAMAGE.
```

```
 */
```
If (STTT ("Demo of bug 269", TCLD, 0x010D, W017))

```
 {
```

```
 SRMT ("m022")
 M022 ()
```
}

```
FTTT ()
```
Found

in path(s):

\* /opt/cola/permits/1938739736\_1710926132.5875804/0/acpica-master-3-zip/acpicamaster/tests/aslts/src/runtime/collections/bdemo/ACPICA/0269/RUN.asl

No license file was found, but licenses were detected in source scan.

/\*

\* Some or all of this work - Copyright (c) 2006 - 2021, Intel Corp.

\* All rights reserved.

 $*$ 

- \* Redistribution and use in source and binary forms, with or without modification,
- \* are permitted provided that the following conditions are met:

 $*$ 

- \* Redistributions of source code must retain the above copyright notice,
- \* this list of conditions and the following disclaimer.
- \* Redistributions in binary form must reproduce the above copyright notice,
- \* this list of conditions and the following disclaimer in the documentation
- \* and/or other materials provided with the distribution.
- \* Neither the name of Intel Corporation nor the names of its contributors
- \* may be used to endorse or promote products derived from this software
- \* without specific prior written permission.

 $*$ 

\* THIS SOFTWARE

IS PROVIDED BY THE COPYRIGHT HOLDERS AND CONTRIBUTORS "AS IS"

- \* AND ANY EXPRESS OR IMPLIED WARRANTIES, INCLUDING, BUT NOT LIMITED TO, THE
- \* IMPLIED WARRANTIES OF MERCHANTABILITY AND FITNESS FOR A PARTICULAR PURPOSE
- \* ARE DISCLAIMED. IN NO EVENT SHALL THE COPYRIGHT OWNER OR CONTRIBUTORS BE
- \* LIABLE FOR ANY DIRECT, INDIRECT, INCIDENTAL, SPECIAL, EXEMPLARY, OR CONSEQUENTIAL

 \* DAMAGES (INCLUDING, BUT NOT LIMITED TO, PROCUREMENT OF SUBSTITUTE GOODS OR SERVICES;

 \* LOSS OF USE, DATA, OR PROFITS; OR BUSINESS INTERRUPTION) HOWEVER CAUSED AND ON ANY

\* THEORY OF LIABILITY, WHETHER IN CONTRACT, STRICT LIABILITY, OR TORT (INCLUDING

- \* NEGLIGENCE OR OTHERWISE) ARISING IN ANY WAY OUT OF THE USE OF THIS SOFTWARE,
- \* EVEN IF ADVISED OF THE POSSIBILITY OF SUCH DAMAGE.

\*/

If (STTT ("Demo of bug 42", TCLD, 0x2A, W017))

```
 {
```

```
 SRMT ("mdd3")
  MDD3 ()
 }
```
FTTT ()

## Found

in path(s):

\* /opt/cola/permits/1938739736\_1710926132.5875804/0/acpica-master-3-zip/acpicamaster/tests/aslts/src/runtime/collections/bdemo/ACPICA/0042/RUN.asl No license file was found, but licenses were detected in source scan.

/\*

\* Some or all of this work - Copyright (c) 2006 - 2021, Intel Corp.

\* All rights reserved.

\*

\* Redistribution and use in source and binary forms, with or without modification,

\* are permitted provided that the following conditions are met:

\*

\* Redistributions of source code must retain the above copyright notice,

\* this list of conditions and the following disclaimer.

\* Redistributions in binary form must reproduce the above copyright notice,

\* this list of conditions and the following disclaimer in the documentation

\* and/or other materials provided with the distribution.

\* Neither the name of Intel Corporation nor the names of its contributors

\* may be used to endorse or promote products derived from this software

\* without specific prior written permission.

\*

 \* THIS SOFTWARE IS PROVIDED BY THE COPYRIGHT HOLDERS AND CONTRIBUTORS "AS IS"

\* AND ANY EXPRESS OR IMPLIED WARRANTIES, INCLUDING, BUT NOT LIMITED TO, THE

\* IMPLIED WARRANTIES OF MERCHANTABILITY AND FITNESS FOR A PARTICULAR PURPOSE

\* ARE DISCLAIMED. IN NO EVENT SHALL THE COPYRIGHT OWNER OR CONTRIBUTORS BE

\* LIABLE FOR ANY DIRECT, INDIRECT, INCIDENTAL, SPECIAL, EXEMPLARY, OR

CONSEQUENTIAL

 \* DAMAGES (INCLUDING, BUT NOT LIMITED TO, PROCUREMENT OF SUBSTITUTE GOODS OR SERVICES;

 \* LOSS OF USE, DATA, OR PROFITS; OR BUSINESS INTERRUPTION) HOWEVER CAUSED AND ON ANY

 \* THEORY OF LIABILITY, WHETHER IN CONTRACT, STRICT LIABILITY, OR TORT (INCLUDING \* NEGLIGENCE OR OTHERWISE) ARISING IN ANY WAY OUT OF THE USE OF THIS SOFTWARE,

```
 * EVEN IF ADVISED OF THE POSSIBILITY OF SUCH DAMAGE.
```
 \*/ /\* \* References

 \* \* TEST, Package total

\*/

Name (Z116, 0x74)

/\*

\* Flags and values used by m1c3

```
 */
```
Name (FL00, 0x00) /\* flag of testing of exceptions  $*/$ 

Name (V000, 0x00) /\* type of the Standard Data

object \*/

Name (V001, 0x00) /\* index of element of Package \*/

/\*

\* Read immediate image element of Package

\*

\* Package specified by the immediate

\* images {Integer, String, Buffer, Package}.

```
 * Perform all the ways reading element of
  * Package passed by ArgX.
  */
  Method (M1C1, 0, Serialized)
  {
    Name (PPP0, Package (0x04)
    {
      0x77,
       "qwer0000",
      Buffer (0x04)
       {
         0x01, 0x77, 0x03, 0x04 // .w..
       },
     Package (0x03)
       {
         0x05,
         0x77,
        0x07
       }
    })
   FL00 = 0x00 /* flag of testing of exceptions */
   V000 = C009 /* type of the Standard Data object */ /* \text{\textbackslash}C009 */
   V001 = 0x00 /* index of element of Package */
    M1C3 (PPP0, 0x00, 0x00, 0x00, 0x00, 0x00, 0x00)
   V000 = C00A /* type of the Standard Data object */ /*
 \C00A */
   V001 = 0x01 \frac{*}{*} index of element of Package * M1C3 (PPP0, 0x00, 0x00, 0x00, 0x00, 0x00, 0x00)
   V000 = C00B /* type of the Standard Data object */ /* \setminus C00B */
   V001 = 0x02 /* index of element of Package */
    M1C3 (PPP0, 0x00, 0x00, 0x00, 0x00, 0x00, 0x00)
   V000 = CO0C /* type of the Standard Data object */ /* \C00C */
   V001 = 0x03 /* index of element of Package */
    M1C3 (PPP0, 0x00, 0x00, 0x00, 0x00, 0x00, 0x00)
  }
  /*
  * Read NamedX element of Package
  * {Integer, String, Buffer, Package}.
  */
  Method (M1C2, 0, Serialized)
  {
    Name (I000, 0x77)
    Name (S000, "qwer0000")
    Name (B000, Buffer (0x04)
    {
      0x01, 0x77, 0x03, 0x04 // .w..
```

```
 })
    Name (P000, Package (0x03)
    {
      0x05,
      0x77,
      0x07
    })
    Name (PPP0, Package (0x04)
    {
      I000,
 S000,
       B000,
      P000
    })
   FL00 = 0x00 /* flag of testing of exceptions */
   V000 = C009 /* type of the Standard Data object */ /* \text{\textbackslash}C009 */
   V001 = 0x00 /* index of element of Package */
    M1C3 (PPP0, 0x00, 0x00, 0x00, 0x00, 0x00, 0x00)
   V000 = C00A /* type of the Standard Data object */ /* \setminusC00A */
   V001 = 0x01 /* index of element of Package */
    M1C3 (PPP0, 0x00, 0x00, 0x00, 0x00, 0x00, 0x00)
   V000 = C00B /* type of the Standard Data object */ /* \COOB */
   V001 = 0x02 /* index of element of Package */
    M1C3 (PPP0, 0x00, 0x00, 0x00, 0x00, 0x00, 0x00)
   V000 = C00C /* type of the Standard Data object */ /* \setminus C00C */
   V001 = 0x03 /* index of element of Package */
    M1C3 (PPP0, 0x00, 0x00, 0x00, 0x00, 0x00, 0x00)
    M380 (__METHOD__, I000, 0x00, __LINE__)
    M381 (__METHOD__, S000, 0x00, __LINE__)
    M382 (__METHOD__, B000, 0x00, __LINE__)
    M383
 (__METHOD__, P000, 0x00, __LINE__)
  }
 \frac{1}{8} All the ways reading element of Package given by ArgX \frac{1}{8} /* arg0 - Package */
 /* arg1, */ /* arg2, */
  /* arg3, */
  /* arg4, */
 /* arg5, */ /* arg6 - auxiliary, for arbitrary use */
  Method (M1C3, 7, Serialized)
  {
    Name (I000, 0x00)
    Name (I001, 0x00)
    Name (I002, 0x00)
```

```
 Name (I003, 0x00)
 Name (I004, 0x00)
 Name (I005, 0x00)
 Name (I006, 0x00)
 Name (P000, Package (0x02){})
 Name (PPP0, Package (0x02){})
 /* LocalX */
```

```
 Store (Arg0 [V001], Local3)
    M390 (DerefOf (Local3), V000, 0x00, __LINE__)
    Local4 = DerefOf (Local3)
    M390 (Local4, V000, 0x00, __LINE__)
    M390 (DerefOf (Arg0 [V001]), V000, 0x00, 0x06)
   Local3 = Local2 = Arg0 [V001] /* \V001 */
    M390 (DerefOf (Local3), V000, 0x00, __LINE__)
    Local4 = DerefOf (Local3)
    M390 (Local4, V000, 0x00, __LINE__)
    M390 (DerefOf
 (Local2), V000, 0x00, __LINE__)
    Local4 = DerefOf (Local2)
    M390 (Local4, V000, 0x00, __LINE__)
    /* ArgX */
```

```
 Store (Arg0 [V001], Arg3)
 M390 (DerefOf (Arg3), V000, 0x00, __LINE__)
Arg4 = DerefOf (Arg3) M390 (Arg4, V000, 0x00, __LINE__)
 M390 (DerefOf (Arg0 [V001]), V000, 0x00, 0x0D)
Arg3 = Arg2 = Arg0 [V001] /* \V001 */
 M390 (DerefOf (Arg3), V000, 0x00, __LINE__)
Arg4 = DerefOf(Arg3) M390 (Arg4, V000, 0x00, __LINE__)
 M390 (DerefOf (Arg2), V000, 0x00, __LINE__)
Arg4 = DerefOf (Arg2) M390 (Arg4, V000, 0x00, __LINE__)
 /* NamedX */
```

```
 If (Y127)
```

```
 {
```

```
 CopyObject (PPP0 [0x00], I003) /* \M1C3.I003 */
 Store (Arg0 [V001], I003) /* \M1C3.I003 */
M390 (DerefOf (I003), V000, 0x00, LINE
I004 = DerefOf (I003) M390 (I004, V000, 0x00, __LINE__)
 M390 (DerefOf (Arg0 [V001]), V000, 0x00, 0x14)
I003 = I002 = Arg0 [V001] /* V001 */
M390 (DerefOf (I003), V000, 0x00, LINE
I004 = DerefOf (I003)
```
```
 M390 (I004, V000, 0x00, __LINE__)
      M390 (DerefOf (I002), V000, 0x00, __LINE__)
     I004 = DereffOf (I002) M390 (I004, V000, 0x00, __LINE__)
    }
 /*
     * El_of_Package
* * Identical to the first checking, but only
     * store intermediately the references to element
     * of Package arg0 Index(arg0, x) into Index(p000, y)
     * but not into LocalX.
     */
   P000 [0x01] = P000 [0x00] = Arg0 [V001] /* \V001 */
    /* DerefOf(DerefOf(Index(x,Destination))) */
    M390 (DerefOf (DerefOf (P000 [0x00])), V000, 0x00, 0x19)
    /* DerefOf(DerefOf(Index(x,Result))) */
    M390 (DerefOf (DerefOf (P000 [0x01])), V000, 0x00, 0x1A)
    /* El_of_Package, Destination, LocalX */
    /*
     * After Store(Index(p000, 0), Local5)
     * Local5 below - reference to element of
     * Package p000 containing reference to the
     * 0-th element of Arg0-Package.
     *
     * Correspondingly, after Store(DerefOf(Local5), Local3)
     * Local3 - reference to the 0-th element of Arg0-Package.
     *
     * Further, DerefOf(Local3) - 0-th element of Arg0-Package.
     */
    If (FL00)
    {
      Store (P000 [0x00], Local5)
      CH03 (__METHOD__, Z116, __LINE__, 0x00, 0x00)
     Local6 = (Local5 + 0x01) CH04 (__METHOD__, 0x00, 0xFF, Z116, __LINE__, 0x00, 0x00)
     CH03 ( METHOD , Z116, LINE , 0x00, 0x00)
     Local6 = (DerefOf (Local5) + 0x01)CH04 ( METHOD . 0x00, 0xFF, Z116, LINE . 0x00, 0x00)
     CH03 ( METHOD , Z116, LINE , 0x00, 0x00)
      M390 (Local5, V000, 0x00, __LINE__)
     CH04 ( METHOD , 0x00, 0xFF, Z116, LINE , 0x00, 0x00)
      CH03 (__METHOD__, Z116, __LINE__,
 0x00, 0x00)
     M390 (DerefOf (Local5), V000, 0x00, LINE
```

```
 CH04 (__METHOD__, 0x00, 0xFF, Z116, __LINE__, 0x00, 0x00)
     Local5 = Local2 = PO00 [0x00] CH03 (__METHOD__, Z116, __LINE__, 0x00, 0x00)
     Local6 = (Local5 + 0x01) CH04 (__METHOD__, 0x00, 0xFF, Z116, __LINE__, 0x00, 0x00)
      CH03 (__METHOD__, Z116, __LINE__, 0x00, 0x00)
     Local6 = (DerefOf (Local5) + 0x01) CH04 (__METHOD__, 0x00, 0xFF, Z116, __LINE__, 0x00, 0x00)
      CH03 (__METHOD__, Z116, __LINE__, 0x00, 0x00)
     M390 (Local5, V000, 0x00, LINE)
      CH04 (__METHOD__, 0x00, 0xFF, Z116, __LINE__, 0x00, 0x00)
      CH03 (__METHOD__, Z116, __LINE__, 0x00, 0x00)
     M390 (DerefOf (Local5), V000, 0x00, LINE
      CH04 (__METHOD__, 0x00, 0xFF, Z116, __LINE__, 0x00, 0x00)
      CH03 (__METHOD__, Z116, __LINE__, 0x00, 0x00)
     Local6 = (Local2 + 0x01) CH04
( METHOD , 0x00, 0xFF, Z116, LINE , 0x00, 0x00)
      CH03 (__METHOD__, Z116, __LINE__, 0x00, 0x00)
     Local6 = (DerefOf (Local2) + 0x01)CH04 ( METHOD , 0x00, 0xFF, Z116, LINE , 0x00, 0x00)
      CH03 (__METHOD__, Z116, __LINE__, 0x00, 0x00)
      M390 (Local2, V000, 0x00, __LINE__)
     CH04 ( METHOD , 0x00, 0xFF, Z116, LINE , 0x00, 0x00)
      CH03 (__METHOD__, Z116, __LINE__, 0x00, 0x00)
     M390 (DerefOf (Local2), V000, 0x00, LINE
      CH04 (__METHOD__, 0x00, 0xFF, Z116, __LINE__, 0x00, 0x00)
    }
    If (Q001)
    {
      Store (P000 [0x00], Local5)
     Local3 = DerefOf (Local5) M390 (DerefOf (Local3), V000, 0x00, __LINE__)
     Local4 = DerefOf (Local3) M390 (Local4, V000, 0x00, __LINE__)
     Local5 = Local2 = P000 [0x00]Local3 = DerefOf (Local5) M390 (DerefOf (Local3), V000, 0x00, __LINE__)
  Local4 = DerefOf (Local3) M390 (Local4, V000, 0x00, __LINE__)
     Local3 = DerefOf (Local2) M390 (DerefOf (Local3), V000, 0x00, __LINE__)
     Local4 = DerefOf (Local3)M390 (Local4, V000, 0x00, LINE)
    }
```

```
/* if(q001) */ /* El_of_Package, Result, LocalX */
    If (FL00)
    {
      Store (P000 [0x01], Local5)
      CH03 (__METHOD__, Z116, __LINE__, 0x00, 0x00)
     Local6 = (Local5 + 0x01) CH04 (__METHOD__, 0x00, 0xFF, Z116, __LINE__, 0x00, 0x00)
      CH03 (__METHOD__, Z116, __LINE__, 0x00, 0x00)
     Local6 = (DerefOf (Local5) + 0x01) CH04 (__METHOD__, 0x00, 0xFF, Z116, __LINE__, 0x00, 0x00)
      CH03 (__METHOD__, Z116, __LINE__, 0x00, 0x00)
     M390 (Local5, V000, 0x00, LINE)
      CH04 (__METHOD__, 0x00, 0xFF, Z116, __LINE__, 0x00, 0x00)
      CH03 (__METHOD__, Z116, __LINE__, 0x00, 0x00)
      M390 (DerefOf
 (Local5), V000, 0x00, __LINE__)
     CH04 ( METHOD , 0x00, 0xFF, Z116, LINE , 0x00, 0x00)
     Local5 = Local2 = PO00 [0x01] CH03 (__METHOD__, Z116, __LINE__, 0x00, 0x00)
     Local6 = (Local5 + 0x01) CH04 (__METHOD__, 0x00, 0xFF, Z116, __LINE__, 0x00, 0x00)
      CH03 (__METHOD__, Z116, __LINE__, 0x00, 0x00)
     Local6 = (DerefOf (Local5) + 0x01) CH04 (__METHOD__, 0x00, 0xFF, Z116, __LINE__, 0x00, 0x00)
     CH03 ( METHOD , Z116, LINE , 0x00, 0x00)
     M390 (Local5, V000, 0x00, LINE)
      CH04 (__METHOD__, 0x00, 0xFF, Z116, __LINE__, 0x00, 0x00)
      CH03 (__METHOD__, Z116, __LINE__, 0x00, 0x00)
     M390 (DerefOf (Local5), V000, 0x00, LINE
      CH04 (__METHOD__, 0x00, 0xFF, Z116, __LINE__, 0x00, 0x00)
      CH03 (__METHOD__, Z116, __LINE__, 0x00, 0x00)
     Local6 = (Local2 + 0x01) CH04 (__METHOD__, 0x00, 0xFF, Z116, __LINE__,
 0x00, 0x00)
      CH03 (__METHOD__, Z116, __LINE__, 0x00, 0x00)
     Local6 = (DerefOf (Local2) + 0x01)
      CH04 (__METHOD__, 0x00, 0xFF, Z116, __LINE__, 0x00, 0x00)
      CH03 (__METHOD__, Z116, __LINE__, 0x00, 0x00)
     M390 (Local2, V000, 0x00, LINE)
     CH04 ( METHOD , 0x00, 0xFF, Z116, LINE , 0x00, 0x00)
     CH03 ( METHOD . Z116, LINE . 0x00, 0x00)
      M390 (DerefOf (Local2), V000, 0x00, __LINE__)
      CH04 (__METHOD__, 0x00, 0xFF, Z116, __LINE__, 0x00, 0x00)
    }
    If (Q001)
    {
```

```
 Store (P000 [0x01], Local5)
     Local3 = DerefOf (Local5)
     M390 (DerefOf (Local3), V000, 0x00, __LINE__)
     Local4 = DerefOf (Local3)
     M390 (Local4, V000, 0x00, __LINE__)
    Local5 = Local2 = PO00 [0x01]Local3 = DerefOf (Local5) M390 (DerefOf (Local3), V000, 0x00, __LINE__)
     Local4 = DerefOf (Local3)
  M390 (Local4, V000, 0x00, __LINE__)
     Local3 = DerefOf (Local2)
    M390 (DerefOf (Local3), V000, 0x00, LINE
     Local4 = DerefOf (Local3)
     M390 (Local4, V000, 0x00, __LINE__)
   }
  /* if(q001) */ /* El_of_Package, Destination, argX */
   If (FL00)
   {
     Store (P000 [0x00], Arg5)
     CH03 (__METHOD__, Z116, __LINE__, 0x00, 0x00)
    Arg6 = (Arg5 + 0x01) CH04 (__METHOD__, 0x00, 0xFF, Z116, __LINE__, 0x00, 0x00)
     CH03 (__METHOD__, Z116, __LINE__, 0x00, 0x00)
    Arg6 = (DerefOf (Arg5) + 0x01) CH04 (__METHOD__, 0x00, 0xFF, Z116, __LINE__, 0x00, 0x00)
     CH03 (__METHOD__, Z116, __LINE__, 0x00, 0x00)
     M390 (Arg5, V000, 0x00, __LINE__)
     CH04 (__METHOD__, 0x00, 0xFF, Z116, __LINE__, 0x00, 0x00)
     CH03 (__METHOD__, Z116, __LINE__, 0x00, 0x00)
     M390 (DerefOf (Arg5), V000, 0x00, __LINE__)
 CH04 (__METHOD__, 0x00, 0xFF, Z116, __LINE__, 0x00, 0x00)
    Arg5 = Arg2 = P000 [0x00] CH03 (__METHOD__, Z116, __LINE__, 0x00, 0x00)
    Arg6 = (Arg5 + 0x01) CH04 (__METHOD__, 0x00, 0xFF, Z116, __LINE__, 0x00, 0x00)
    CH03 ( METHOD , Z116, LINE , 0x00, 0x00)
    Arg6 = (DerefOf (Arg5) + 0x01)CH04 ( METHOD . 0x00, 0xFF, Z116, LINE . 0x00, 0x00)
    CH03 ( METHOD , Z116, LINE , 0x00, 0x00)
     M390 (Arg5, V000, 0x00, __LINE__)
    CH04 ( METHOD , 0x00, 0xFF, Z116, LINE , 0x00, 0x00)
    CH03 ( METHOD , Z116, LINE , 0x00, 0x00)
    M390 (DerefOf (Arg5), V000, 0x00, LINE
    CH04 ( METHOD , 0x00, 0xFF, Z116, LINE , 0x00, 0x00)
```

```
 CH03 (__METHOD__, Z116, __LINE__, 0x00, 0x00)
     Arg6 = (Arg2 + 0x01) CH04 (__METHOD__, 0x00, 0xFF, Z116, __LINE__, 0x00, 0x00)
      CH03 (__METHOD__, Z116, __LINE__, 0x00,
 0x00)
     Arg6 = (DerefOf (Arg2) + 0x01)CH04 ( METHOD , 0x00, 0xFF, Z116, LINE , 0x00, 0x00)
      CH03 (__METHOD__, Z116, __LINE__, 0x00, 0x00)
      M390 (Arg2, V000, 0x00, __LINE__)
     CH04 ( METHOD , 0x00, 0xFF, Z116, LINE , 0x00, 0x00)
      CH03 (__METHOD__, Z116, __LINE__, 0x00, 0x00)
      M390 (DerefOf (Arg2), V000, 0x00, __LINE__)
      CH04 (__METHOD__, 0x00, 0xFF, Z116, __LINE__, 0x00, 0x00)
    }
    If (Q001)
    {
      Store (P000 [0x00], Arg5)
     Arg3 = DerefOf (Arg5) M390 (DerefOf (Arg3), V000, 0x00, __LINE__)
     Arg4 = DerefOf (Arg3) M390 (Arg4, V000, 0x00, __LINE__)
     Arg5 = Arg2 = P000 [0x00]Arg3 = DerefOf (Arg5) M390 (DerefOf (Arg3), V000, 0x00, __LINE__)
     Arg4 = DerefOf (Arg3) M390 (Arg4, V000, 0x00, __LINE__)
     Arg3 = DerefOf (Arg2) M390 (DerefOf (Arg3),
 V000, 0x00, __LINE__)
     Arg4 = Dereff(Arg3) M390 (Arg4, V000, 0x00, __LINE__)
    }
   /* if(q001) */
    /* El_of_Package, Result, argX */
    If (FL00)
    {
      Store (P000 [0x01], Arg5)
     CH03 ( METHOD , Z116, LINE , 0x00, 0x00)
     Arg6 = (Arg5 + 0x01)CH04 ( METHOD . 0x00, 0xFF, Z116, LINE . 0x00, 0x00)
     CH03 ( METHOD , Z116, LINE , 0x00, 0x00)
     Arg6 = (DerefOf (Arg5) + 0x01)CH04 ( METHOD , 0x00, 0xFF, Z116, LINE , 0x00, 0x00)
     CH03 ( METHOD , Z116, LINE , 0x00, 0x00)
     M390 (Arg5, V000, 0x00, LINE)
     CH04 ( METHOD , 0x00, 0xFF, Z116, LINE , 0x00, 0x00)
```

```
 CH03 (__METHOD__, Z116, __LINE__, 0x00, 0x00)
      M390 (DerefOf (Arg5), V000, 0x00, __LINE__)
      CH04 (__METHOD__, 0x00, 0xFF, Z116, __LINE__, 0x00, 0x00)
     Arg5 = Arg2 = P000 [0x01] CH03 (__METHOD__,
 Z116, __LINE__, 0x00, 0x00)
     Arg6 = (Arg5 + 0x01) CH04 (__METHOD__, 0x00, 0xFF, Z116, __LINE__, 0x00, 0x00)
      CH03 (__METHOD__, Z116, __LINE__, 0x00, 0x00)
     Arg6 = (DerefOf (Arg5) + 0x01) CH04 (__METHOD__, 0x00, 0xFF, Z116, __LINE__, 0x00, 0x00)
      CH03 (__METHOD__, Z116, __LINE__, 0x00, 0x00)
      M390 (Arg5, V000, 0x00, __LINE__)
      CH04 (__METHOD__, 0x00, 0xFF, Z116, __LINE__, 0x00, 0x00)
      CH03 (__METHOD__, Z116, __LINE__, 0x00, 0x00)
      M390 (DerefOf (Arg5), V000, 0x00, __LINE__)
      CH04 (__METHOD__, 0x00, 0xFF, Z116, __LINE__, 0x00, 0x00)
      CH03 (__METHOD__, Z116, __LINE__, 0x00, 0x00)
     Arg6 = (Arg2 + 0x01) CH04 (__METHOD__, 0x00, 0xFF, Z116, __LINE__, 0x00, 0x00)
     CH03 ( METHOD , Z116, LINE , 0x00, 0x00)
     Arg6 = (DerefOf (Arg2) + 0x01) CH04 (__METHOD__, 0x00, 0xFF, Z116, __LINE__, 0x00, 0x00)
    CH03 (__METHOD__, Z116, __LINE__, 0x00, 0x00)
      M390 (Arg2, V000, 0x00, __LINE__)
      CH04 (__METHOD__, 0x00, 0xFF, Z116, __LINE__, 0x00, 0x00)
      CH03 (__METHOD__, Z116, __LINE__, 0x00, 0x00)
      M390 (DerefOf (Arg2), V000, 0x00, __LINE__)
      CH04 (__METHOD__, 0x00, 0xFF, Z116, __LINE__, 0x00, 0x00)
    }
    If (Q001)
    {
      Store (P000 [0x01], Arg5)
     Arg3 = DerefOf (Arg5) M390 (DerefOf (Arg3), V000, 0x00, __LINE__)
     Arg4 = DerefOf (Arg3) M390 (Arg4, V000, 0x00, __LINE__)
     Arg5 = Arg2 = P000 [0x01]Arg3 = DerefOf (Arg5)M390 (DerefOf (Arg3), V000, 0x00, LINE
     Arg4 = DerefOf (Arg3) M390 (Arg4, V000, 0x00, __LINE__)
     Arg3 = DerefOf (Arg2)M390 (DerefOf (Arg3), V000, 0x00, LINE
     Arg4 = DerefOf (Arg3)M390 (Arg4, V000, 0x00, LINE)
```

```
 }
   /* if(q001) */
    If (Y127)
    {
      /* El_of_Package, Destination, NamedX */
      If (FL00)
      {
        CopyObject (PPP0 [0x00], I005) /* \M1C3.I005 */
        Store (P000 [0x00], I005) /* \M1C3.I005 */
        CH03 (__METHOD__, Z116, __LINE__, 0x00, 0x00)
       I006 = (I005 + 0x01) CH04 (__METHOD__, 0x00, 0xFF, Z116, __LINE__, 0x00, 0x00)
        CH03 (__METHOD__, Z116, __LINE__, 0x00, 0x00)
       I006 = (DerefOf (I005) + 0x01) CH04 (__METHOD__, 0x00, 0xFF, Z116, __LINE__, 0x00, 0x00)
        CH03 (__METHOD__, Z116, __LINE__, 0x00, 0x00)
       M390 (I005, V000, 0x00, LINE)
       CH04 ( METHOD __, 0x00, 0xFF, Z116, __LINE __, 0x00, 0x00)
        CH03 (__METHOD__, Z116, __LINE__, 0x00, 0x00)
       M390 (DerefOf (I005), V000, 0x00, LINE
        CH04 (__METHOD__, 0x00, 0xFF, Z116, __LINE__, 0x00, 0x00)
   I005 = I002 = PO00 [0x00] CH03 (__METHOD__, Z116, __LINE__, 0x00, 0x00)
       I006 = (I005 + 0x01) CH04 (__METHOD__, 0x00, 0xFF, Z116, __LINE__, 0x00, 0x00)
        CH03 (__METHOD__, Z116, __LINE__, 0x00, 0x00)
       I006 = (DerefOf (1005) + 0x01) CH04 (__METHOD__, 0x00, 0xFF, Z116, __LINE__, 0x00, 0x00)
        CH03 (__METHOD__, Z116, __LINE__, 0x00, 0x00)
        M390 (I005, V000, 0x00, __LINE__)
        CH04 (__METHOD__, 0x00, 0xFF, Z116, __LINE__, 0x00, 0x00)
        CH03 (__METHOD__, Z116, __LINE__, 0x00, 0x00)
        M390 (DerefOf (I005), V000, 0x00, __LINE__)
        CH04 (__METHOD__, 0x00, 0xFF, Z116, __LINE__, 0x00, 0x00)
       CH03 ( METHOD , Z116, LINE , 0x00, 0x00)
       I006 = (I002 + 0x01)CH04 ( METHOD . 0x00, 0xFF, Z116, LINE . 0x00, 0x00)
       CH03 ( METHOD , Z116, LINE , 0x00,
 0x00)
       I006 = (DerefOf (1002) + 0x01)CH04 ( METHOD , 0x00, 0xFF, Z116, LINE , 0x00, 0x00)
       CH03 ( METHOD , Z116, LINE , 0x00, 0x00)
        M390 (I002, V000, 0x00, __LINE__)
```

```
CH04 ( METHOD , 0x00, 0xFF, Z116, LINE , 0x00, 0x00)
        CH03 (__METHOD__, Z116, __LINE__, 0x00, 0x00)
        M390 (DerefOf (I002), V000, 0x00, __LINE__)
        CH04 (__METHOD__, 0x00, 0xFF, Z116, __LINE__, 0x00, 0x00)
      }
      If (Q001)
      {
        Store (P000 [0x00], I005) /* \M1C3.I005 */
       I003 = DerefOf (I005) M390 (DerefOf (I003), V000, 0x00, __LINE__)
       I004 = DereffOf (I003)M390 (I004, V000, 0x00, LINE)
       I005 = I002 = P000 [0x00]I003 = DerefOf (I005) M390 (DerefOf (I003), V000, 0x00, __LINE__)
       IO04 = DerefOf (IO03) M390
 (I004, V000, 0x00, __LINE__)
       IO03 = DerefOf (IO02)M390 (DerefOf (I003), V000, 0x00, LINE
       I004 = DerefOf (I003) M390 (I004, V000, 0x00, __LINE__)
      }
     /* if(q001) */
     /* El_of_Package, Result, NamedX */
      If (FL00)
      {
        Store (P000 [0x01], I005) /* \M1C3.I005 */
        CH03 (__METHOD__, Z116, __LINE__, 0x00, 0x00)
       I006 = (I005 + 0x01) CH04 (__METHOD__, 0x00, 0xFF, Z116, __LINE__, 0x00, 0x00)
        CH03 (__METHOD__, Z116, __LINE__, 0x00, 0x00)
       I006 = (DerefOf (I005) + 0x01) CH04 (__METHOD__, 0x00, 0xFF, Z116, __LINE__, 0x00, 0x00)
        CH03 (__METHOD__, Z116, __LINE__, 0x00, 0x00)
        M390 (I005, V000, 0x00, __LINE__)
        CH04 (__METHOD__, 0x00, 0xFF, Z116, __LINE__, 0x00, 0x00)
       CH03 ( METHOD , Z116, LINE , 0x00,
 0x00)
       M390 (DerefOf (I005), V000, 0x00, LINE
       CH04 ( METHOD , 0x00, 0xFF, Z116, LINE , 0x00, 0x00)
       I005 = I002 = PO00 [0x01]CH03 ( METHOD , Z116, LINE , 0x00, 0x00)
       I006 = (I005 + 0x01)CH04 ( METHOD , 0x00, 0xFF, Z116, LINE , 0x00, 0x00)
       CH03 ( METHOD , Z116, LINE , 0x00, 0x00)
```

```
I006 = (DerefOf (I005) + 0x01) CH04 (__METHOD__, 0x00, 0xFF, Z116, __LINE__, 0x00, 0x00)
        CH03 (__METHOD__, Z116, __LINE__, 0x00, 0x00)
        M390 (I005, V000, 0x00, __LINE__)
        CH04 (__METHOD__, 0x00, 0xFF, Z116, __LINE__, 0x00, 0x00)
        CH03 (__METHOD__, Z116, __LINE__, 0x00, 0x00)
       M390 (DerefOf (I005), V000, 0x00, LINE
        CH04 (__METHOD__, 0x00, 0xFF, Z116, __LINE__, 0x00, 0x00)
        CH03 (__METHOD__, Z116, __LINE__, 0x00, 0x00)
I006 = (I002 + 0x01) CH04 (__METHOD__, 0x00, 0xFF, Z116, __LINE__, 0x00, 0x00)
       CH03 ( METHOD , Z116, LINE , 0x00, 0x00)
       I006 = (DerefOf (I002) + 0x01) CH04 (__METHOD__, 0x00, 0xFF, Z116, __LINE__, 0x00, 0x00)
        CH03 (__METHOD__, Z116, __LINE__, 0x00, 0x00)
        M390 (I002, V000, 0x00, __LINE__)
       CH04 ( METHOD , 0x00, 0xFF, Z116, LINE , 0x00, 0x00)
        CH03 (__METHOD__, Z116, __LINE__, 0x00, 0x00)
        M390 (DerefOf (I002), V000, 0x00, __LINE__)
        CH04 (__METHOD__, 0x00, 0xFF, Z116, __LINE__, 0x00, 0x00)
      }
      If (Q001)
      {
        Store (P000 [0x01], I005) /* \M1C3.I005 */
       I003 = DerefOf (I005) M390 (DerefOf (I003), V000, 0x00, __LINE__)
       I004 = DerefOf (I003) M390 (I004, V000, 0x00, __LINE__)
       I005 = I002 = PO00 [0x01]I003 = DerefOf (I005) M390 (DerefOf (I003), V000, 0x00, __LINE__)
       I004 = DerefOf (I003) M390 (I004, V000, 0x00, __LINE__)
       I003 = DerefOf (I002) M390 (DerefOf (I003), V000, 0x00, __LINE__)
       I004 = DerefOf (I003)M390 (I004, V000, 0x00, LINE)
      }
       /* if(q001) */
    }
    /* if(y127) */
  }
```

```
 /* Check Uninitialized element of Package */
```

```
 Method (M1C4, 0, Serialized)
  {
    Name (PPP0, Package (0x0A)
    {
      0x77,
      "qwer0000",
      Buffer (0x04)
      {
        0x01, 0x77, 0x03, 0x04 // .w..
      },
      Package (0x03)
      {
        0x05,
        0x77,
        0x07
      }
    })
    Method (M000, 2, NotSerialized)
    {
      Store (Arg0 [Arg1], Local0)
      M1A3 (Local0,
 C008, Z116, "m1c4", __LINE__)
    }
    M000 (PPP0, 0x04)
    M000 (PPP0, 0x05)
    M000 (PPP0, 0x06)
    M000 (PPP0, 0x07)
    M000 (PPP0, 0x08)
    M000 (PPP0, 0x09)
  }
 /* The chain of Index_References */
  Method (M1C5, 0, Serialized)
  {
    Name (PPP0, Package (0x04)
    {
      0x77,
      "qwer0000",
      Buffer (0x04)
      {
        0x01, 0x77, 0x03, 0x04 // .w..
      },
     Package (0x03)
      {
```

```
 0x05,
         0x77,
         0x07
      }
    })
    Name (P000, Package (0x14){})
    Store (PPP0 [0x00], P000 [0x00])
    M390 (DerefOf (DerefOf (P000 [0x00])), C009, Z116, 0x5E)
    If (Q002)
    {
      Store (P000 [0x00], P000 [0x01])
      M390 (DerefOf (DerefOf (DerefOf (P000 [0x01]))), C009, Z116, 0x5F)
      Store (P000 [0x01], P000 [0x02])
      M390 (DerefOf
 (DerefOf (DerefOf (DerefOf (P000 [0x02])))), C009, Z116, 0x60)
      Store (P000 [0x02], P000 [0x03])
      M390 (DerefOf (DerefOf (DerefOf (DerefOf (DerefOf (P000 [0x03]))))), C009, Z116,
         0x61)
      Store (P000 [0x03], P000 [0x04])
      M390 (DerefOf (DerefOf (DerefOf (DerefOf (DerefOf (DerefOf (P000 [0x04])))))), C009,
         Z116, 0x62)
      Store (P000 [0x04], P000 [0x05])
      M390 (DerefOf (DerefOf (DerefOf (DerefOf (DerefOf (DerefOf (DerefOf (P000 [0x05]))))))),
         C009, Z116, 0x63)
      Store (P000 [0x05], P000 [0x06])
      M390 (DerefOf (DerefOf (DerefOf (DerefOf (DerefOf (DerefOf (DerefOf (DerefOf (P000 [0x06]
         )))))))), C009, Z116, 0x64)
      Store (P000 [0x06], P000 [0x07])
      M390 (DerefOf (DerefOf (DerefOf (DerefOf (DerefOf (DerefOf (DerefOf (DerefOf (DerefOf (P000 [
         0x07]))))))))), C009, Z116, 0x65)
    }
    M390 (DerefOf
 (DerefOf (P000 [0x00])), C009, Z116, 0x66)
    If (Q002)
    {
      M390 (DerefOf (DerefOf (DerefOf (P000 [0x01]))), C009, Z116, 0x67)
      M390 (DerefOf (DerefOf (DerefOf (DerefOf (P000 [0x02])))), C009, Z116, 0x68)
      M390 (DerefOf (DerefOf (DerefOf (DerefOf (DerefOf (P000 [0x03]))))), C009, Z116,
         0x69)
      M390 (DerefOf (DerefOf (DerefOf (DerefOf (DerefOf (DerefOf (P000 [0x04])))))), C009,
         Z116, 0x6A)
      M390 (DerefOf (DerefOf (DerefOf (DerefOf (DerefOf (DerefOf (DerefOf (P000 [0x05]))))))),
         C009, Z116, 0x6B)
      M390 (DerefOf (DerefOf (DerefOf (DerefOf (DerefOf (DerefOf (DerefOf (DerefOf (P000 [0x06]
         )))))))), C009, Z116, 0x6C)
      M390 (DerefOf (DerefOf (DerefOf (DerefOf (DerefOf (DerefOf (DerefOf (DerefOf (DerefOf (P000 [
         0x07]))))))))), C009, Z116, 0x6D)
```

```
 }
 }
 /* Access to the Method named object element of Package */
 /* Methods without parameters */
 Method (M1C7, 0, Serialized)
 {
   Name (I000, 0x77)
   Method (M000, 0, NotSerialized)
   {
    I000 = 0x00 }
   Method (M001, 0, NotSerialized)
   {
    IO00 = 0x01 Return (0x12345678)
   }
   Method (M002, 0, NotSerialized)
   {
    I000 = 0x00 }
   Method (M003, 0, NotSerialized)
   {
    I000 = 0x01 Return (0x12345678)
   }
   Name (P000, Package (0x0A)
   {
     M000,
     M001,
     M002,
     M003,
     M000,
     M001,
     M002,
     M003,
     I000,
     I000
   })
   Store (P000 [0x00], Local0)
   M1A3 (Local0, C010, Z116, __METHOD__, __LINE__)
   Store (P000 [0x01], Local0)
   M1A3 (Local0, C010, Z116, __METHOD__, __LINE__)
   Store (P000 [0x02], Local0)
```

```
 M1A3 (Local0, C010, Z116, __METHOD__,
LINE)
    Store (P000 [0x03], Local0)
    M1A3 (Local0, C010, Z116, __METHOD__, __LINE__)
    Store (P000 [0x04], Local0)
    M1A3 (Local0, C010, Z116, __METHOD__, __LINE__)
    Store (P000 [0x05], Local0)
    M1A3 (Local0, C010, Z116, __METHOD__, __LINE__)
    Store (P000 [0x06], Local0)
    M1A3 (Local0, C010, Z116, __METHOD__, __LINE__)
    Store (P000 [0x07], Local0)
    M1A3 (Local0, C010, Z116, __METHOD__, __LINE__)
    Store (P000 [0x08], Local0)
    M1A3 (Local0, C009, Z116, __METHOD__, __LINE__)
    Store (P000 [0x09], Local0)
    M1A3 (Local0, C009, Z116, __METHOD__, __LINE__)
    M380 (__METHOD__, I000, 0x00, __LINE__)
  }
 /* CURRENTLY: compiler failed, Too few arguments (M002 requires X) */
 /* Methods with parameters */
 Method (M1C8, 0, Serialized)
  {
    /*
  Name(i000, 0x77)
 Method(m000) {
  Store(0, i000)
  }
 Method(m001) {
  Store(1, i000)
  return (0x12345678)
   }
  Method(m002, 1) {
  Store(arg0, i000)
  Store(0, i000)
  }
  Method(m003, 7) {
  Store(arg0, i000)
  Store(arg1, i000)
  Store(arg2, i000)
  Store(arg3, i000)
  Store(arg4, i000)
  Store(arg5, i000)
  Store(arg6, i000)
  Store(1, i000)
  return (0x12345678)
  }
  Name(p000, Package() {m000, m001, m002, m003,
```

```
 m000, m001, m002, m003,
  i000, i000})
  Store(Index(p000, 0), Local0)
  m1a3(Local0, c010, z116, ts, `120)
  Store(Index(p000, 1), Local0)
  m1a3(Local0, c010, z116, ts, 121)
  Store(Index(p000, 2), Local0)
  m1a3(Local0, c010, z116, ts, 122)
  Store(Index(p000, 3), Local0)
  m1a3(Local0, c010, z116, ts, 123)
  Store(Index(p000, 4), Local0)
  m1a3(Local0, c010, z116, ts, 124)
  Store(Index(p000, 5), Local0)
  m1a3(Local0, c010, z116, ts, 125)
  Store(Index(p000, 6), Local0)
  m1a3(Local0, c010, z116, ts, 126)
  Store(Index(p000, 7), Local0)
  m1a3(Local0, c010,
 z116, ts, 127)
  Store(Index(p000, 8), Local0)
  m1a3(Local0, c009, z116, ts, 128)
  Store(Index(p000, 9), Local0)
  m1a3(Local0, c009, z116, ts, 129)
  m380 (ts, i000, 0, __LINE__)
  */
  }
  /* DerefOf of the Method named object element of Package */
  Method (M1C9, 0, Serialized)
  {
    Name (I000, 0x77)
    Method (M000, 0, NotSerialized)
    {
     I000 = 0x00 }
    Method (M001, 0, NotSerialized)
    {
     I000 = 0x01 Return (0x12345678)
    }
    Method (M002, 0, NotSerialized)
    {
     I000 = 0x00 }
```

```
 Method (M003, 0, NotSerialized)
    {
     I000 = 0x01 Return (0x12345678)
    }
    Name (P000, Package (0x0A)
    {
      M000,
      M001,
      M002,
      M003,
      M000,
      M001,
      M002,
      M003,
      I000,
      I000
    })
    Store (P000
[0x00], Local0)
    M1A3 (Local0, C010, Z116, __METHOD__, __LINE__)
    CH03 (__METHOD__, Z116, __LINE__, 0x00, 0x00)
   Local1 = DerefOf (Local0) CH04 (__METHOD__, 0x00, 0xFF, Z116, __LINE__, 0x00, 0x00)
    Store (P000 [0x01], Local0)
    M1A3 (Local0, C010, Z116, __METHOD__, __LINE__)
    CH03 (__METHOD__, Z116, __LINE__, 0x00, 0x00)
   Local1 = DerefOf (Local0) CH04 (__METHOD__, 0x00, 0xFF, Z116, __LINE__, 0x00, 0x00)
    Store (P000 [0x02], Local0)
    M1A3 (Local0, C010, Z116, __METHOD__, __LINE__)
    CH03 (__METHOD__, Z116, __LINE__, 0x00, 0x00)
   Local1 = DerefOf (Local0) CH04 (__METHOD__, 0x00, 0xFF, Z116, __LINE__, 0x00, 0x00)
    Store (P000 [0x03], Local0)
    M1A3 (Local0, C010, Z116, __METHOD__, __LINE__)
    CH03 (__METHOD__, Z116, __LINE__, 0x00, 0x00)
    Local1 = DerefOf (Local0)
   CH04 ( METHOD , 0x00, 0xFF, Z116, LINE , 0x00, 0x00)
    Store (P000 [0x04], Local0)
   M1A3 (Local0, C010, Z116, METHOD, LINE)
   CH03 ( METHOD , Z116, LINE , 0x00, 0x00)
    Local1 = DerefOf (Local0)
   CH04 ( METHOD , 0x00, 0xFF, Z116, LINE , 0x00, 0x00)
    Store (P000 [0x05], Local0)
   M1A3 (Local0, C010, Z116, METHOD, LINE)
   CH03 ( METHOD , Z116, LINE , 0x00, 0x00)
```

```
 Local1 = DerefOf (Local0)
   CH04 (__METHOD__, 0x00, 0xFF, Z116, __LINE__, 0x00, 0x00)
   Store (P000 [0x06], Local0)
   M1A3 (Local0, C010, Z116, __METHOD__, __LINE__)
   CH03 (__METHOD__, Z116, __LINE__, 0x00, 0x00)
   Local1 = DerefOf (Local0)
   CH04 (__METHOD__, 0x00, 0xFF, Z116, __LINE__, 0x00, 0x00)
   Store (P000 [0x07], Local0)
   M1A3 (Local0, C010, Z116, __METHOD__, __LINE__)
   CH03 (__METHOD__, Z116, __LINE__, 0x00, 0x00)
   Local1 = DerefOf (Local0)
   CH04 (__METHOD__, 0x00, 0xFF, Z116, __LINE__, 0x00, 0x00)
   M380 (__METHOD__, I000, 0x00, __LINE__)
 /* Size of Package */
 Method (M1CA, 0, Serialized)
   Method (M000, 1, Serialized)
   {
    Name (P000, Package (Arg0){})
     CH03 (__METHOD__, Z116, __LINE__, 0x00, 0x00)
     Store (P000 [Arg0], Local0)
     CH04 (__METHOD__, 0x00, 0xFF, Z116, __LINE__, 0x00, 0x00)
   }
   Method (M001, 1, Serialized)
   {
     Name (P000, Package (Arg0){})
    Name (LPN0, 0x00)
     Name (LPC0, 0x00)
     /* Write each element of Package with its index */
    LPN0 = Arg0LPC0 = 0x00 While (LPN0)
     {
       P000 [LPC0] = LPC0 /* \M1CA.M001.LPC0 */
       LPN0--
       LPC0++
     }
     /* Verify each element of Package */
    LPN0 = Arg0LPC0 = 0x00
```
}

{

```
 While (LPN0)
       {
         Store (P000 [LPC0], Local0)
        Local1 = DerefOf (Local0)
        If ((Local1
!= LPC0)) {
           ERR (__METHOD__, Z116, __LINE__, Z116, 0x00, Local1, LPC0)
           Break
         }
        LPN0--
       LPC0++ }
    }
    Method (M003, 0, Serialized)
    {
      Name (P000, Package (0x02){})
      CH03 (__METHOD__, Z116, __LINE__, 0x00, 0x00)
      Store (P000 [0x02], Local0)
      CH04 (__METHOD__, 0x00, 0xFF, Z116, __LINE__, 0x00, 0x00)
    }
    Method (M004, 0, Serialized)
    {
     Name (P000, Package (0xFF){})
      CH03 (__METHOD__, Z116, __LINE__, 0x00, 0x00)
      Store (P000 [0xFF], Local0)
      CH04 (__METHOD__, 0x00, 0xFF, Z116, __LINE__, 0x00, 0x00)
    }
    /* Size not greater than 255 */
    M000 (0x01)
    M000 (0x08)
    M000 (0x7F)
    M000 (0xFF)
    M003 ()
    M004 ()
    /* VarPackage: size of Package greater than 255 */
    /* (bug 129,
 not a bug) */
    M001 (0x0100)
  }
 /* Size of Package, see comma "6,})" */
```

```
 Method (M1CB, 0, Serialized)
  {
    Name (P000, Package (0x06)
    {
       0x01,
       0x02,
       0x03,
       0x04,
       0x05,
       0x06
    })
   Local0 = SizeOf (P000)If ((Local0 != 0x06)) {
       ERR (__METHOD__, Z116, __LINE__, 0x00, 0x00, Local0, 0x06)
    }
  }
  /* Check the read automatic dereference */
  /* arg0 - name of Method initiating the checking */
  /* arg1 - Oref or IRef */
  /* arg2 - expected value */
  /* arg3 - exception is expected */
  Method (M1CC, 4, NotSerialized)
  {
    CH03 (Arg0, Z116, __LINE__, 0x00, 0x00)
   Local0 = Arg1Local7 = (Local0 + 0x01)If ((Local7 != Arg2)) {
       ERR (Arg0, Z116, __LINE__, 0x00, 0x00, Local7, Arg2)
    }
    CH03 (Arg0, Z116, __LINE__, 0x00, 0x00)
  }
  /* Check the read automatic
 dereference */
\text{\textit{N}}* arg0 - name of Method initiating the checking \text{\textit{N}}/ /* arg1 - Oref or IRef */
  /* arg2 - expected value */
 /* arg3 - exception is expected */ Method (M1CD, 4, NotSerialized)
  {
   CH03 (Arg0, Z116, LINE, 0x00, 0x00)
   Local7 = (Arg1 + 0x01)If ((Local7 != Arg2)) {
```

```
 ERR (Arg0, Z116, __LINE__, 0x00, 0x00, Local7, Arg2)
    }
    CH03 (Arg0, Z116, __LINE__, 0x00, 0x00)
  }
  /* Check the read automatic dereference */
  /* when accessing element of Package. */
  Method (M1CE, 0, Serialized)
  {
    Name (P000, Package (0x01)
    {
      0x77
    })
    M1CC (__METHOD__, Local0 = P000 [0x00], 0x78, 0x00)
    M1CD (__METHOD__, P000 [0x00], 0x78, 0x00)
  }
  Method (M1CF, 0, Serialized)
  {
    Name (P000, Package (0x01)
    {
      0x77
    })
   Local0 = PO00 [0x00] M1CC (__METHOD__, Local0, 0x78, 0x00)
    M1CD (__METHOD__,
 Local0, 0x78, 0x00)
   Local1 = Local0 = PO00 [0x00] M1CC (__METHOD__, Local0, 0x78, 0x00)
    M1CD (__METHOD__, Local0, 0x78, 0x00)
    M1CC (__METHOD__, Local1, 0x78, 0x00)
    M1CD (__METHOD__, Local1, 0x78, 0x00)
  }
  Method (M1D0, 0, Serialized)
  {
    Name (P000, Package (0x01)
    {
     0x77
    })
   CopyObject (Local0 = P000 [0x00], Local1)
   M1CC ( METHOD , Local0, 0x78, 0x00)
    M1CD (__METHOD__, Local0, 0x78, 0x00)
   M1CC ( METHOD , Local1, 0x78, 0x00)
    M1CD (__METHOD__, Local1, 0x78, 0x00)
  }
```

```
 /* EXCEPTIONS */
  /* ref07.asl 1093: Add(Index(p000, 0, Local0), 1, Local7) */
  /* Error 1035 - Invalid type ^ ([Reference] found, */
  /* Add operator requires [Integer|String|Buffer]) */
  /*
  * Method(m1d1)
  * {
 * Name(p000, Package(1) \{0x77\})
 * CH03(ts, z116, 170, LINE, 0)
 * Add(Index(p000, 0, Local0), 1, Local7)
 * CH04(ts,
 0, 0xff, z116, __LINE__, 0, 0)
  * }
  */
 /\ast Local<br>X \ast/ Method (M1D1, 0, Serialized)
  {
    Name (P000, Package (0x01)
    {
      0x77
    })
   Local1 = Local0 = PO00 [0x00] CH03 (__METHOD__, Z116, __LINE__, 0x00, 0x00)
   Local7 = (Local0 + 0x01) CH04 (__METHOD__, 0x00, 0xFF, Z116, __LINE__, 0x00, 0x00)
   Local7 = (Local1 + 0x01) CH04 (__METHOD__, 0x00, 0xFF, Z116, __LINE__, 0x00, 0x00)
  }
  Method (M1D2, 0, Serialized)
  {
    Name (P000, Package (0x01)
    {
      0x77
    })
   CopyObject (Local0 = P000 [0x00], Local1)
    CH03 (__METHOD__, Z116, __LINE__, 0x00, 0x00)
   Local7 = (Local0 + 0x01) CH04 (__METHOD__, 0x00, 0xFF, Z116, __LINE__, 0x00, 0x00)
   Local7 = (Local1 + 0x01)CH04 ( METHOD , 0x00, 0xFF, Z116, LINE , 0x00, 0x00)
  }
  /* ArgX */
  Method (M1D3, 2, Serialized)
  {
    Name (P000, Package (0x01)
```

```
 {
    0x77
    })
   Arg1 = Arg0 = P000 [0x00] CH03 (__METHOD__, Z116, __LINE__, 0x00, 0x00)
   Local7 = (Arg0 + 0x01) CH04 (__METHOD__, 0x00, 0xFF, Z116, __LINE__, 0x00, 0x00)
   Local7 = (Arg1 + 0x01) CH04 (__METHOD__, 0x00, 0xFF, Z116, __LINE__, 0x00, 0x00)
  }
  Method (M1D4, 2, Serialized)
  {
    Name (P000, Package (0x01)
    {
      0x77
    })
   CopyObject (Arg0 = P000 [0x00], Arg1)
    CH03 (__METHOD__, Z116, __LINE__, 0x00, 0x00)
   Local7 = (Arg0 + 0x01) CH04 (__METHOD__, 0x00, 0xFF, Z116, __LINE__, 0x00, 0x00)
    /* Type of Arg1 should be IRef here, */
    /* so, exception is expected. */
   Local7 = (Arg1 + 0x01) CH04 (__METHOD__, 0x00, 0xFF, Z116, __LINE__, 0x00, 0x00)
  }
  /* NamedX */
  Method (M1D5, 0, Serialized)
  {
    Name (I001, 0x00)
    Name (P000, Package (0x02)
    {
      0x77,
      0x88
    })
    Name
 (SW00, 0x01)
   Name (HG00, 0x00) /* if non-zero - the test hangs */
   Name (HG01, 0x00) /* if non-zero - the test hangs */
   Name (HG02, 0x00) /* if non-zero - the test hangs */
    CH03 (__METHOD__, Z116, __LINE__, 0x00, 0x00)
   CopyObject (Local0 = P000 [0x01], 1001) /* \M1D5.I001 */
   CH03 ( METHOD , Z116, LINE , 0x00, 0x00)
    /* Type of i001 should be already IRef here, */
    /* so, don't expect exception. */
```

```
IO01 = Local0 = PO00 [0x00] CH03 (__METHOD__, Z116, __LINE__, 0x00, 0x00)
   Local7 = (Local0 + 0x01) If (Y248)
    {
     HG00 = 0x01HG01 = 0x01HG02 = 0x01 }
    /*
     * To show visually the consequences of the anomaly
     * run one of code below. They cause hang.
     */
    If (HG00)
     {
      /* Infinite loop of printing */
     Local1 = 0x00 Debug = Local0
     }
    If (HG01)
    {
       /* Infinite loop of printing */
     Debug = Local0 Debug = Local0
     }
    If (HG02)
     {
     Local1 = 0x00Debug = "=============== \text{sit } 2:"
      Local7 = ObjectType (Local0)
      Debug = Local7
     }
    CH04 (__METHOD__, 0x00, 0xFF, Z116, __LINE__, 0x00, 0x00)
   Local7 = (IO01 + 0x01) CH04 (__METHOD__, 0x00, 0xFF, Z116, __LINE__, 0x00, 0x00)
    /*
     * Looks identical to b248: "Incorrect ReferenceCount on Switch operation":
 *
     * Reference count of Local0 is mistakenly zeroed there too.
     *
     * [ACPI Debug] String: [0x0F] "<-------- 0000>"
     * [ACPI Debug] Reference: [Debug]
```

```
 * [ACPI Debug] String: [0x0F] "<-------- 1111>"
* * [ACPI Debug] String: [0x0F] "<-------- 0000>"
     * [ACPI Debug] [ACPI Debug] String: [0x0F] "<-------- 1111>"
     */
    Debug = "<-------- 0000>"
   Debug = Local0
   Debug = "<-------- 1111>"
  }
  Method (M1D6, 0, Serialized)
  {
    Name (I001, 0x00)
    Name (P000, Package (0x01)
    {
      0x77
    })
    CH03 (__METHOD__, Z116, __LINE__, 0x00, 0x00)
    CopyObject (Local0 = P000 [0x00], I001) /* \M1D6.I001 */
    CH03 (__METHOD__, Z116, __LINE__, 0x00, 0x00)
   Local7 = (IO01 + 0x01) CH04 (__METHOD__, 0x00, 0xFF, Z116, __LINE__, 0x00, 0x00)
  }
  /* Out of Package */
  Method (M1D7, 0, Serialized)
  {
    Name (P000, Package (0x01)
    {
      0x77
    })
    CH03 (__METHOD__, Z116, __LINE__, 0x00, 0x00)
    Store (P000 [0x01], Local0)
    CH04 (__METHOD__, 0x00, 0xFF, Z116, __LINE__, 0x00, 0x00)
   Local1 = Local0 = PO00 [0x01] CH04 (__METHOD__, 0x00, 0xFF, Z116, __LINE__, 0x00, 0x00)
  }
  Method (M1D8, 0, Serialized)
  {
    Name (P000, Package (0x01)
    {
      0x77
    })
   CH03 ( METHOD ,
```

```
 Z116, __LINE__, 0x00, 0x00)
    CopyObject (P000 [0x01], Local0)
    CH04 (__METHOD__, 0x00, 0xFF, Z116, __LINE__, 0x00, 0x00)
    CopyObject (Local0 = P000 [0x01], Local1)
    CH04 (__METHOD__, 0x00, 0xFF, Z116, __LINE__, 0x00, 0x00)
  }
  Method (M1DB, 0, Serialized)
  {
    Name (I001, 0x00)
    Name (P000, Package (0x02)
    {
      0x77,
      0x88
    })
    CH03 (__METHOD__, Z116, __LINE__, 0x00, 0x00)
    CopyObject (P000 [0x01], I001) /* \M1DB.I001 */
    CH03 (__METHOD__, Z116, __LINE__, 0x00, 0x00)
    /* Type of i001 should be already IRef here, */
    /* so, don't expect exception. Writing to i001 */
    /* is here identical to Store into it. */
   IO01 = PO00 [0x00] CH03 (__METHOD__, Z116, __LINE__, 0x00, 0x00)
   Local7 = (IO01 + 0x01) CH04 (__METHOD__, 0x00, 0xFF, Z116, __LINE__, 0x00, 0x00)
  }
  /* WRITE */
  Method (M1D9, 0, Serialized)
  {
    Name
 (P000, Package (0x03)
    {
      0x05,
      0x00,
      0x07
    })
    Method (M000, 1, NotSerialized)
    {
     Local0 = (0x76 + 0x01)Area0 = Local0 }
    M000 (P000 [0x01])
    M383 ("m1d9", P000, Z116, __LINE__)
  }
```

```
 Method (M1DA, 0, Serialized)
 {
   Name (P000, Package (0x03)
   {
     0x05,
     0x00,
     0x07
   })
   Method (M000, 1, NotSerialized)
   {
    Arg0 = (0x76 + 0x01) }
   M000 (P000 [0x01])
   M383 ("m1da", P000, Z116, __LINE__)
 }
```
Found in path(s):

\* /opt/cola/permits/1938739736\_1710926132.5875804/0/acpica-master-3-zip/acpicamaster/tests/aslts/src/runtime/collections/functional/reference/ref07.asl No license file was found, but licenses were detected in source scan.

/\*

\* Some or all of this work - Copyright (c) 2006 - 2021, Intel Corp.

\* All rights reserved.

\*

\* Redistribution and use in source and binary forms, with or without modification,

\* are permitted provided that the following conditions are met:

\*

\* Redistributions of source code must retain the above copyright notice,

\* this list of conditions and the following disclaimer.

\* Redistributions in binary form must reproduce the above copyright notice,

\* this list of conditions and the following disclaimer in the documentation

\* and/or other materials provided with the distribution.

\* Neither the name of Intel Corporation nor the names of its contributors

\* may be used to endorse or promote products derived from this software

\* without specific prior written permission.

\*

\* THIS SOFTWARE IS PROVIDED BY THE COPYRIGHT HOLDERS AND CONTRIBUTORS "AS IS" \* AND ANY EXPRESS OR IMPLIED WARRANTIES, INCLUDING, BUT NOT

LIMITED TO, THE

\* IMPLIED WARRANTIES OF MERCHANTABILITY AND FITNESS FOR A PARTICULAR PURPOSE

\* ARE DISCLAIMED. IN NO EVENT SHALL THE COPYRIGHT OWNER OR CONTRIBUTORS BE

\* LIABLE FOR ANY DIRECT, INDIRECT, INCIDENTAL, SPECIAL, EXEMPLARY, OR CONSEQUENTIAL

\* DAMAGES (INCLUDING, BUT NOT LIMITED TO, PROCUREMENT OF SUBSTITUTE GOODS OR SERVICES;

\* LOSS OF USE, DATA, OR PROFITS; OR BUSINESS INTERRUPTION) HOWEVER CAUSED AND ON ANY

\* THEORY OF LIABILITY, WHETHER IN CONTRACT, STRICT LIABILITY, OR TORT (INCLUDING \* NEGLIGENCE OR OTHERWISE) ARISING IN ANY WAY OUT OF THE USE OF THIS SOFTWARE, \* EVEN IF ADVISED OF THE POSSIBILITY OF SUCH DAMAGE. \*/

DefinitionBlock( "B223.aml", // Output filename "DSDT", // Signature 0x02, // DSDT Revision "Intel", // OEMID "Many", // TABLE ID 0x00000001 // OEM Revision ) {

 // All declarations Include("../../../../../runtime/cntl/DECL\_5UP.asl") Include("../../../../../runtime/collections/bdemo/ACPICA/0223/DECL.asl")

 Method(MAIN) {

 // Initialization STRT(0)

 // Run verification methods Include("../../../../../runtime/collections/bdemo/ACPICA/0223/RUN.asl")

```
		// Final actions
		Store(FNSH(), Local7)
```

```
		return (Local7)
	}
}
```
Found in path(s):

\* /opt/cola/permits/1938739736\_1710926132.5875804/0/acpica-master-3-zip/acpicamaster/tests/aslts/src/runtime/collections/bdemo/ACPICA/0223/MAIN.asl No license file was found, but licenses were detected in source scan.

/\*

\* Some or all of this work - Copyright (c) 2006 - 2021, Intel Corp.

\* All rights reserved.

\*

\* Redistribution and use in source and binary forms, with or without modification,

\* are permitted provided that the following conditions are met:

\*

\* Redistributions of source code must retain the above copyright notice,

\* this list of conditions and the following disclaimer.

- \* Redistributions in binary form must reproduce the above copyright notice,
- \* this list of conditions and the following disclaimer in the documentation
- \* and/or other materials provided with the distribution.
- \* Neither the name of Intel Corporation nor the names of its contributors

\* may be used to endorse or promote products derived from this software

\* without specific prior written permission.

\*

\* THIS SOFTWARE IS PROVIDED BY THE COPYRIGHT HOLDERS AND CONTRIBUTORS "AS IS"

\* AND ANY EXPRESS OR IMPLIED WARRANTIES, INCLUDING, BUT NOT

LIMITED TO, THE

\* IMPLIED WARRANTIES OF MERCHANTABILITY AND FITNESS FOR A PARTICULAR PURPOSE

\* ARE DISCLAIMED. IN NO EVENT SHALL THE COPYRIGHT OWNER OR CONTRIBUTORS BE

\* LIABLE FOR ANY DIRECT, INDIRECT, INCIDENTAL, SPECIAL, EXEMPLARY, OR CONSEQUENTIAL

\* DAMAGES (INCLUDING, BUT NOT LIMITED TO, PROCUREMENT OF SUBSTITUTE GOODS OR SERVICES;

\* LOSS OF USE, DATA, OR PROFITS; OR BUSINESS INTERRUPTION) HOWEVER CAUSED AND ON ANY

\* THEORY OF LIABILITY, WHETHER IN CONTRACT, STRICT LIABILITY, OR TORT (INCLUDING \* NEGLIGENCE OR OTHERWISE) ARISING IN ANY WAY OUT OF THE USE OF THIS SOFTWARE, \* EVEN IF ADVISED OF THE POSSIBILITY OF SUCH DAMAGE.

\*/

## DefinitionBlock(

 "B86.aml", // Output filename "DSDT", // Signature 0x02, // DSDT Revision "Intel", // OEMID "Many", // TABLE ID 0x00000001 // OEM Revision  $\left( \begin{array}{c} 1 \end{array} \right)$ 

```
	// All declarations
	Include("../../../../../runtime/cntl/DECL_5UP.asl")
	Include("../../../../../runtime/collections/bdemo/ACPICA/0086/DECL.asl")
```
 Method(MAIN)

{

```
		// Initialization
		STRT(0)
```
 // Run verification methods Include("../../../../../runtime/collections/bdemo/ACPICA/0086/RUN.asl")

 // Final actions Store(FNSH(), Local7)

 return (Local7)

 } }

Found in path(s):

\* /opt/cola/permits/1938739736\_1710926132.5875804/0/acpica-master-3-zip/acpicamaster/tests/aslts/src/runtime/collections/bdemo/ACPICA/0086/MAIN.asl No license file was found, but licenses were detected in source scan.

/\*

- \* Some or all of this work Copyright (c) 2006 2021, Intel Corp.
- \* All rights reserved.

\*

\* Redistribution and use in source and binary forms, with or without modification,

\* are permitted provided that the following conditions are met:

\*

\* Redistributions of source code must retain the above copyright notice,

\* this list of conditions and the following disclaimer.

\* Redistributions in binary form must reproduce the above copyright notice,

\* this list of conditions and the following disclaimer in the documentation

\* and/or other materials provided with the distribution.

\* Neither the name of Intel Corporation nor the names of its contributors

\* may be used to endorse or promote products derived from this software

\* without specific prior written permission.

\*

 \* THIS SOFTWARE IS PROVIDED BY THE COPYRIGHT HOLDERS AND CONTRIBUTORS "AS IS"

\* AND ANY EXPRESS OR IMPLIED WARRANTIES, INCLUDING, BUT NOT LIMITED TO, THE

\* IMPLIED WARRANTIES OF MERCHANTABILITY AND FITNESS FOR A PARTICULAR PURPOSE

\* ARE DISCLAIMED. IN NO EVENT SHALL THE COPYRIGHT OWNER OR CONTRIBUTORS BE

 \* LIABLE FOR ANY DIRECT, INDIRECT, INCIDENTAL, SPECIAL, EXEMPLARY, OR **CONSEQUENTIAL** 

 \* DAMAGES (INCLUDING, BUT NOT LIMITED TO, PROCUREMENT OF SUBSTITUTE GOODS OR SERVICES;

 \* LOSS OF USE, DATA, OR PROFITS; OR BUSINESS INTERRUPTION) HOWEVER CAUSED AND ON ANY

 \* THEORY OF LIABILITY, WHETHER IN CONTRACT, STRICT LIABILITY, OR TORT (INCLUDING \* NEGLIGENCE OR OTHERWISE) ARISING IN ANY WAY OUT OF THE USE OF THIS SOFTWARE,

\* EVEN IF ADVISED OF THE POSSIBILITY OF SUCH DAMAGE.

```
 */
 /*
```
\* Resource Descriptor macros

```
 *
```
\* Concatenate two resource templates

```
 */
```
Name (Z007, 0x07)

Name (P440, Package (0x03)

```
 {
```
Buffer (0x02)

```
 {
    0x79, 0x00 
 // y.
 },
 ResourceTemplate ()
 {
   IRQ (Level, ActiveHigh, Exclusive, )
      {0}
   IRQNoFlags ()
      {1}
   DMA (Compatibility, NotBusMaster, Transfer16, )
      {2}
   IO (Decode16,
     0xF0F1, // Range Minimum
     0xF2F3, // Range Maximum
    0xF4, // Alignment
     0xF5, // Length
     )
   FixedIO (
     0xF0F1, // Address
     0xF2, // Length
     )
   VendorShort () \frac{\text{}}{\text{length}} = 0 \times 07 {
     0x00, 0xA2, 0xB3, 0x76, 0xD5, 0xE6, 0xF7 // ...v...
    }
   Memory24 (ReadWrite,
     0xF0F1, // Range Minimum
     0xF2F3, // Range Maximum
    0xF4F5, // Alignment
     0xF6F7,
    // Length
     )
   Memory32 (ReadWrite,
    0xF0F1F2F3, // Range Minimum
     0xF4F5F6F7, // Range Maximum
     0xF8F9FAFB, // Alignment
     0xFCFDFEFF, // Length
     )
   Memory32Fixed (ReadOnly,
    0xF0F1F2F3. // Address Base
    0xF4F5F6F7, // Address Length
     )
   VendorLong () \frac{1}{2} Length = 0x15
    {
     /* 0000 */ 0x9F, 0xF0, 0xF1, 0xF2, 0xF3, 0xF4, 0xF5, 0xF6, // ........
     /* 0008 */ 0xF7, 0xF8, 0xF9, 0xFA, 0xFB, 0xFC, 0xFD, 0xFE, // ........
```
 $\frac{\sqrt{8}}{10010}$  \*/ 0xFF, 0x00, 0x01, 0x02, 0x03 // .....

}

 0xD8D9DADBDCDDDEDF, // Granularity 0xE0E1E2E3E4E5E6E7, // Range Minimum 0xE8E9EAEBECEDEEEF, // Range Maximum 0xF0F1F2F3F4F5F6F7, // Translation Offset 0xF8F9FAFBFCFDFEFF, // Length 0xFF, "PATHPATHPATH", , TypeTranslation, SparseTranslation)

QWordIO (ResourceConsumer, MinFixed, MaxFixed, SubDecode, EntireRange,

DWordIO (ResourceConsumer, MinFixed, MaxFixed, SubDecode, EntireRange,

0xECEDEEEF, // Granularity

 $0xF0F1F2F3$ , // Range Minimum

0xF4F5F6F7, // Range Maximum

0xF8F9FAFB, // Translation Offset

0xFCFDFEFF, // Length

0xFF, "PATHPATHPATH", , TypeTranslation, SparseTranslation)

WordIO (ResourceConsumer, MinFixed, MaxFixed, SubDecode, EntireRange,

 $0xF6F7$ , // Granularity

0xF8F9, // Range Minimum

0xFAFB, // Range Maximum

- 0xFCFD. // Translation Offset
- 0xFEFF, // Length
- 0xFF, "PATHPATHPATH",

, TypeTranslation, SparseTranslation)

QWordMemory (ResourceConsumer, SubDecode, MinFixed, MaxFixed, NonCacheable, ReadOnly,

0xD8D9DADBDCDDDEDF, // Granularity

0xE0E1E2E3E4E5E6E7, // Range Minimum

0xE8E9EAEBECEDEEEF, // Range Maximum

0xF0F1F2F3F4F5F6F7, // Translation Offset

0xF8F9FAFBFCFDFEFF, // Length

0xFF, "PATHPATHPATH", , AddressRangeACPI, TypeTranslation)

DWordMemory (ResourceConsumer, SubDecode, MinFixed, MaxFixed, NonCacheable, ReadOnly,

- 0xECEDEEEF, // Granularity
- 0xF0F1F2F3, // Range Minimum

 $0xF4F5F6F7$ , // Range Maximum

0xF8F9FAFB. // Translation Offset

0xFCFDFEFF, // Length

0xFF, "PATHPATHPATH", , AddressRangeACPI, TypeTranslation)

WordBusNumber (ResourceConsumer, MinFixed, MaxFixed, SubDecode,

 $0xF6F7$ , // Granularity 0xF8F9, // Range Minimum 0xFAFB. // Range Maximum 0xFCFD. // Translation Offset  $0xFEFF$ , // Length 0xFF, "PATHPATHPATH", ) Interrupt (ResourceConsumer, Edge, ActiveLow, Shared, 0xFF, "!\"#\$%&\'()\*+,- ./0123456789:;<=>?@ABCDEFGHIJKLMNOPQRSTUVWXYZ[\\]^\_`abcdefghijklmnopqrstuvwxyz{|}~ !\"#\$%&\'()\*+,-

./0123456789:;<=>?@ABCDEFGHIJKLMNOPQRSTUVWXYZ[\\]^\_`abcdefghijklmnopqrstuvwxyz{|}~ !\"#\$%&\'()\*", )

{

0x00000001, 0x00000002, 0x00000003, 0x00000004, 0x00000005, 0x00000006, 0x00000007, 0x00000008, 0x00000009, 0x0000000A, 0x0000000B, 0x0000000C, 0x0000000D,

0x0000000E,

0x0000000F,

 0x00000010, 0x00000011, 0x00000012, 0x00000013, 0x00000014, 0x00000015, 0x00000016, 0x00000017, 0x00000018, 0x00000019, 0x0000001A, 0x0000001B, 0x0000001C, 0x0000001D, 0x0000001E, 0x0000001F, 0x00000020, 0x00000021, 0x00000022, 0x00000023, 0x00000024, 0x00000025, 0x00000026, 0x00000027, 0x00000028, 0x00000029, 0x0000002A,

 0x0000002B, 0x0000002C, 0x0000002D, 0x0000002E, 0x0000002F, 0x00000030, 0x00000031, 0x00000032, 0x00000033, 0x00000034, 0x00000035, 0x00000036, 0x00000037, 0x00000038, 0x00000039, 0x0000003A, 0x0000003B, 0x0000003C, 0x0000003D, 0x0000003E, 0x0000003F, 0x00000040, 0x00000041, 0x00000042, 0x00000043, 0x00000044, 0x00000045, 0x00000046, 0x00000047, 0x00000048, 0x00000049, 0x0000004A, 0x0000004B, 0x0000004C, 0x0000004D, 0x0000004E, 0x0000004F, 0x00000050, 0x00000051, 0x00000052, 0x00000053. 0x00000054, 0x00000055, 0x00000056. 0x00000057, 0x00000058, 0x00000059,

 0x0000005A, 0x0000005B, 0x0000005C, 0x0000005D, 0x0000005E, 0x0000005F, 0x00000060, 0x00000061, 0x00000062, 0x00000063, 0x00000064, 0x00000065, 0x00000066, 0x00000067, 0x00000068, 0x00000069, 0x0000006A, 0x0000006B, 0x0000006C, 0x0000006D, 0x0000006E, 0x0000006F, 0x00000070, 0x00000071, 0x00000072, 0x00000073, 0x00000074, 0x00000075, 0x00000076, 0x00000077, 0x00000078, 0x00000079,

## 0x0000007A,

 0x0000007B, 0x0000007C, 0x0000007D, 0x0000007E, 0x0000007F, 0x00000080, 0x00000081, 0x00000082, 0x00000083, 0x00000084, 0x00000085. 0x00000086, 0x00000087,

0x00000088.

 0x00000089, 0x0000008A, 0x0000008B, 0x0000008C, 0x0000008D, 0x0000008E, 0x0000008F, 0x00000090, 0x00000091, 0x00000092, 0x00000093, 0x00000094, 0x00000095, 0x00000096, 0x00000097, 0x00000098, 0x00000099, 0x0000009A, 0x0000009B, 0x0000009C, 0x0000009D,

0x0000009E,

 0x0000009F, 0x000000A0, 0x000000A1, 0x000000A2, 0x000000A3, 0x000000A4, 0x000000A5, 0x000000A6, 0x000000A7, 0x000000A8, 0x000000A9, 0x000000AA, 0x000000AB, 0x000000AC, 0x000000AD, 0x000000AE, 0x000000AF, 0x000000B0, 0x000000B1. 0x000000B2, 0x000000B3, 0x000000B4, 0x000000B5, 0x000000B6,

0x000000B7,

 0x000000B8, 0x000000B9, 0x000000BA, 0x000000BB, 0x000000BC, 0x000000BD, 0x000000BE, 0x000000BF, 0x000000C0, 0x000000C1, 0x000000C2, 0x000000C3, 0x000000C4, 0x000000C5, 0x000000C6, 0x000000C7, 0x000000C8, 0x000000C9, 0x000000CA, 0x000000CB, 0x000000CC, 0x000000CD, 0x000000CE, 0x000000CF, 0x000000D0, 0x000000D1, 0x000000D2, 0x000000D3, 0x000000D4, 0x000000D5, 0x000000D6, 0x000000D7, 0x000000D8, 0x000000D9, 0x000000DA, 0x000000DB, 0x000000DC, 0x000000DD, 0x000000DE, 0x000000DF, 0x000000E0, 0x000000E1. 0x000000E2, 0x000000E3, 0x000000E4, 0x000000E5, 0x000000E6, 0x000000E7,

```
 0x000000E8,
        0x000000E9,
        0x000000EA,
        0x000000EB,
        0x000000EC,
        0x000000ED,
        0x000000EE,
        0x000000EF,
        0x000000F0,
        0x000000F1,
        0x000000F2,
        0x000000F3,
        0x000000F4,
        0x000000F5,
        0x000000F6,
        0x000000F7,
        0x000000F8,
        0x000000F9,
        0x000000FA,
        0x000000FB,
        0x000000FC,
        0x000000FD,
        0x000000FE,
        0x000000FF,
      }
      Register (FFixedHW,
       0xF0, // Bit Width
       0xF1, // Bit Offset
        0xF2F3F4F5F6F7F8F9, // Address
        ,)
      ExtendedIO (ResourceConsumer, MinFixed,
 MaxFixed, SubDecode, EntireRange,
        0xD0D1D2D3D4D5D6D7, // Granularity
        0xD8D9DADBDCDDDEDF, // Range Minimum
        0xE0E1E2E3E4E5E6E7, // Range Maximum
        0xE8E9EAEBECEDEEEF, // Translation Offset
        0xF0F1F2F3F4F5F6F7, // Length
        0xF8F9FAFBFCFDFEFF, // Type-Specific Attributes
        , TypeTranslation, SparseTranslation)
      ExtendedMemory (ResourceConsumer, SubDecode, MinFixed, MaxFixed, NonCacheable, ReadOnly,
        0xD0D1D2D3D4D5D6D7, // Granularity
        0xD8D9DADBDCDDDEDF, // Range Minimum
        0xE0E1E2E3E4E5E6E7, // Range Maximum
        0xE8E9EAEBECEDEEEF, // Translation Offset
        0xF0F1F2F3F4F5F6F7, // Length
        0xF8F9FAFBFCFDFEFF, // Type-Specific Attributes
        , AddressRangeACPI, TypeTranslation)
```
ExtendedSpace (0xC0, ResourceConsumer, SubDecode, MinFixed, MaxFixed, 0x5A,
```
 0xD0D1D2D3D4D5D6D7,
```

```
 // Granularity
```
 0xD8D9DADBDCDDDEDF, // Range Minimum 0xE0E1E2E3E4E5E6E7, // Range Maximum 0xE8E9EAEBECEDEEEF, // Translation Offset 0xF0F1F2F3F4F5F6F7, // Length

0xF8F9FAFBFCFDFEFF, // Type-Specific Attributes

```
 )
```
DWordSpace (0xC0, ResourceConsumer, SubDecode, MinFixed, MaxFixed, 0x5A,

0xECEDEEEF, // Granularity

0xF0F1F2F3, // Range Minimum

0xF4F5F6F7, // Range Maximum

0xF8F9FAFB. // Translation Offset

0xFCFDFEFF, // Length

```
 0xFF, "PATHPATHPATH", )
```
 QWordSpace (0xC0, ResourceConsumer, SubDecode, MinFixed, MaxFixed, 0x5A, 0xD8D9DADBDCDDDEDF, // Granularity

0xE0E1E2E3E4E5E6E7, // Range Minimum

0xE8E9EAEBECEDEEEF, // Range Maximum

0xF0F1F2F3F4F5F6F7, // Translation

# **Offset**

0xF8F9FAFBFCFDFEFF, // Length

0xFF, "PATHPATHPATH", )

WordSpace (0xC0, ResourceConsumer, SubDecode, MinFixed, MaxFixed, 0x5A,

```
0xF6F7, // Granularity
```
0xF8F9, // Range Minimum

```
0xFAFB, // Range Maximum
```
0xFCFD, // Translation Offset

 $0xFEFF$ , // Length

0xFF, "PATHPATHPATH", )

IRQ (Level, ActiveHigh, Exclusive, )

{0}

IRQNoFlags ()

{1}

DMA (Compatibility, NotBusMaster, Transfer16, )

```
 {2}
```
IO (Decode16,

```
0xF0F1, // Range Minimum
0xF2F3, // Range Maximum
```
 $0xF4$ , // Alignment  $0xF5$ , // Length

 $\lambda$ 

FixedIO (

 $0xF0F1$ , // Address

 $0xF2$ , // Length

 $\overline{\phantom{a}}$ 

VendorShort ()  $\frac{1}{2}$  Length = 0x07

```
 {
        0x00, 0xA2, 0xB3, 0x76, 0xD5, 0xE6, 0xF7 // ...v...
      }
      Memory24 (ReadWrite,
       0xF0F1, // Range Minimum
       0xF2F3, // Range Maximum
       0xF4F5, // Alignment
       0xF6F7, // Length
        )
      Memory32 (ReadWrite,
       0xF0F1F2F3, // Range Minimum
       0xF4F5F6F7, // Range Maximum
       0xF8F9FAFB, // Alignment
       0xFCFDFEFF, // Length
\overline{\phantom{a}} Memory32Fixed (ReadOnly,
       0xF0F1F2F3, // Address Base
       0xF4F5F6F7, // Address Length
        )
     VendorLong () \frac{1}{2} Length = 0x15
      {
        /* 0000 */ 0x9F, 0xF0, 0xF1, 0xF2, 0xF3, 0xF4,
0xF5, 0xF6, // ........
        /* 0008 */ 0xF7, 0xF8, 0xF9, 0xFA, 0xFB, 0xFC, 0xFD, 0xFE, // ........
       \frac{\sqrt{8}}{10010} */ 0xFF, 0x00, 0x01, 0x02, 0x03 // .....
      }
      QWordIO (ResourceConsumer, MinFixed, MaxFixed, SubDecode, EntireRange,
        0xD8D9DADBDCDDDEDF, // Granularity
        0xE0E1E2E3E4E5E6E7, // Range Minimum
        0xE8E9EAEBECEDEEEF, // Range Maximum
        0xF0F1F2F3F4F5F6F7, // Translation Offset
        0xF8F9FAFBFCFDFEFF, // Length
        0xFF, "PATHPATHPATH", , TypeTranslation, SparseTranslation)
      DWordIO (ResourceConsumer, MinFixed, MaxFixed, SubDecode, EntireRange,
       0xECEDEEEF, // Granularity
       0xF0F1F2F3, // Range Minimum
       0xF4F5F6F7, // Range Maximum
       0xF8F9FAFB, // Translation Offset
       0xFCFDFEFF, // Length
       0xFF.
 "PATHPATHPATH", , TypeTranslation, SparseTranslation)
      WordIO (ResourceConsumer, MinFixed, MaxFixed, SubDecode, EntireRange,
       0xF6F7, // Granularity
       0xF8F9, // Range Minimum
       0xFAFB. // Range Maximum
       0xFCFD. // Translation Offset
       0xFEFF, // Length
        0xFF, "PATHPATHPATH", , TypeTranslation, SparseTranslation)
```
 QWordMemory (ResourceConsumer, SubDecode, MinFixed, MaxFixed, NonCacheable, ReadOnly, 0xD8D9DADBDCDDDEDF, // Granularity

0xE0E1E2E3E4E5E6E7, // Range Minimum

0xE8E9EAEBECEDEEEF, // Range Maximum

0xF0F1F2F3F4F5F6F7, // Translation Offset

0xF8F9FAFBFCFDFEFF, // Length

0xFF, "PATHPATHPATH", , AddressRangeACPI, TypeTranslation)

DWordMemory (ResourceConsumer, SubDecode, MinFixed, MaxFixed, NonCacheable, ReadOnly,

```
0xECEDEEEF, // Granularity
```
 $0xF0F1F2F3$ , // Range Minimum

0xF4F5F6F7, // Range Maximum

0xF8F9FAFB, // Translation Offset

0xFCFDFEFF, // Length

0xFF, "PATHPATHPATH", , AddressRangeACPI, TypeTranslation)

WordBusNumber (ResourceConsumer, MinFixed, MaxFixed, SubDecode,

```
0xF6F7, // Granularity
```
0xF8F9, // Range Minimum

0xFAFB, // Range Maximum

0xFCFD, // Translation Offset

0xFEFF, // Length

0xFF, "PATHPATHPATH", )

Interrupt (ResourceConsumer, Edge, ActiveLow, Shared, 0xFF, "!\"#\$%&\'()\*+,-

./0123456789:;<=>?@ABCDEFGHIJKLMNOPQRSTUVWXYZ[\\]^\_`abcdefghijklmnopqrstuvwxyz{|}~ !\"#\$%&\'()\*+,-

```
./0123456789:;<=>?@ABCDEFGHIJKLMNOPQRSTUVWXYZ[\\]^_`abcdefghijklmnopqrstuvwxyz{|}~
!\"#$%&\'()*",
```
)

{

0x00000001, 0x00000002, 0x00000003, 0x00000004, 0x00000005, 0x00000006, 0x00000007, 0x00000008, 0x00000009, 0x0000000A, 0x0000000B, 0x0000000C. 0x0000000D. 0x0000000E, 0x0000000F, 0x00000010, 0x00000011. 0x00000012. 0x00000013. 0x00000014

0x00000015, 0x00000016, 0x00000017, 0x00000018, 0x00000019, 0x0000001A, 0x0000001B, 0x0000001C, 0x0000001D, 0x0000001E, 0x0000001F, 0x00000020, 0x00000021, 0x00000022, 0x00000023, 0x00000024, 0x00000025, 0x00000026, 0x00000027, 0x00000028, 0x00000029, 0x0000002A, 0x0000002B, 0x0000002C, 0x0000002D, 0x0000002E, 0x0000002F, 0x00000030, 0x00000031, 0x00000032, 0x00000033, 0x00000034, 0x00000035, 0x00000036, 0x00000037, 0x00000038, 0x00000039, 0x0000003A, 0x0000003B, 0x0000003C, 0x0000003D, 0x0000003E, 0x0000003F, 0x00000040, 0x00000041, 0x00000042, 0x00000043.

 0x00000044, 0x00000045, 0x00000046, 0x00000047, 0x00000048, 0x00000049, 0x0000004A, 0x0000004B, 0x0000004C, 0x0000004D, 0x0000004E, 0x0000004F, 0x00000050, 0x00000051, 0x00000052, 0x00000053, 0x00000054, 0x00000055, 0x00000056, 0x00000057, 0x00000058, 0x00000059, 0x0000005A, 0x0000005B, 0x0000005C, 0x0000005D, 0x0000005E, 0x0000005F, 0x00000060, 0x00000061, 0x00000062, 0x00000063, 0x00000064, 0x00000065, 0x00000066, 0x00000067, 0x00000068, 0x00000069, 0x0000006A,

## 0x0000006B,

 0x0000006C, 0x0000006D, 0x0000006E, 0x0000006F, 0x00000070, 0x00000071, 0x00000072,

 0x00000073, 0x00000074, 0x00000075, 0x00000076, 0x00000077, 0x00000078, 0x00000079, 0x0000007A, 0x0000007B, 0x0000007C, 0x0000007D, 0x0000007E, 0x0000007F, 0x00000080, 0x00000081, 0x00000082, 0x00000083, 0x00000084, 0x00000085, 0x00000086, 0x00000087, 0x00000088, 0x00000089, 0x0000008A, 0x0000008B, 0x0000008C, 0x0000008D, 0x0000008E,

## 0x0000008F,

0x00000090, 0x00000091, 0x00000092, 0x00000093, 0x00000094, 0x00000095, 0x00000096, 0x00000097, 0x00000098, 0x00000099, 0x0000009A, 0x0000009B, 0x0000009C, 0x0000009D, 0x0000009E, 0x0000009F, 0x000000A0, 0x000000A1,

 0x000000A2, 0x000000A3, 0x000000A4, 0x000000A5, 0x000000A6, 0x000000A7, 0x000000A8, 0x000000A9, 0x000000AA, 0x000000AB, 0x000000AC, 0x000000AD, 0x000000AE, 0x000000AF, 0x000000B0, 0x000000B1, 0x000000B2, 0x000000B3, 0x000000B4, 0x000000B5, 0x000000B6, 0x000000B7, 0x000000B8, 0x000000B9, 0x000000BA, 0x000000BB, 0x000000BC, 0x000000BD, 0x000000BE, 0x000000BF, 0x000000C0, 0x000000C1, 0x000000C2, 0x000000C3, 0x000000C4, 0x000000C5, 0x000000C6, 0x000000C7, 0x000000C8, 0x000000C9, 0x000000CA, 0x000000CB, 0x000000CC, 0x000000CD, 0x000000CE, 0x000000CF, 0x000000D0, 0x000000D1.

0x000000D2, 0x000000D3, 0x000000D4, 0x000000D5, 0x000000D6, 0x000000D7, 0x000000D8, 0x000000D9, 0x000000DA, 0x000000DB, 0x000000DC, 0x000000DD, 0x000000DE, 0x000000DF, 0x000000E0, 0x000000E1, 0x000000E2, 0x000000E3, 0x000000E4, 0x000000E5, 0x000000E6, 0x000000E7, 0x000000E8, 0x000000E9, 0x000000EA, 0x000000EB, 0x000000EC, 0x000000ED, 0x000000EE, 0x000000EF, 0x000000F0, 0x000000F1, 0x000000F2, 0x000000F3, 0x000000F4, 0x000000F5, 0x000000F6, 0x000000F7, 0x000000F8, 0x000000F9,

# 0x000000FA,

 0x000000FB, 0x000000FC, 0x000000FD, 0x000000FE, 0x000000FF,

}

 Register (FFixedHW,  $0xF0$ , // Bit Width 0xF1, // Bit Offset 0xF2F3F4F5F6F7F8F9, // Address ,) ExtendedIO (ResourceConsumer, MinFixed, MaxFixed, SubDecode, EntireRange, 0xD0D1D2D3D4D5D6D7, // Granularity 0xD8D9DADBDCDDDEDF, // Range Minimum 0xE0E1E2E3E4E5E6E7, // Range Maximum 0xE8E9EAEBECEDEEEF, // Translation Offset 0xF0F1F2F3F4F5F6F7, // Length 0xF8F9FAFBFCFDFEFF, // Type-Specific Attributes , TypeTranslation, SparseTranslation) ExtendedMemory (ResourceConsumer, SubDecode, MinFixed, MaxFixed, NonCacheable, ReadOnly, 0xD0D1D2D3D4D5D6D7, // Granularity 0xD8D9DADBDCDDDEDF, // Range Minimum 0xE0E1E2E3E4E5E6E7, // Range Maximum 0xE8E9EAEBECEDEEEF, // Translation Offset 0xF0F1F2F3F4F5F6F7, // Length 0xF8F9FAFBFCFDFEFF, // Type-Specific Attributes , AddressRangeACPI, TypeTranslation) ExtendedSpace (0xC0, ResourceConsumer, SubDecode, MinFixed, MaxFixed, 0x5A, 0xD0D1D2D3D4D5D6D7, // Granularity 0xD8D9DADBDCDDDEDF, // Range Minimum 0xE0E1E2E3E4E5E6E7, // Range Maximum 0xE8E9EAEBECEDEEEF, // Translation Offset 0xF0F1F2F3F4F5F6F7, // Length 0xF8F9FAFBFCFDFEFF, // Type-Specific Attributes  $\overline{\phantom{a}}$  DWordSpace (0xC0, ResourceConsumer, SubDecode, MinFixed, MaxFixed, 0x5A, 0xECEDEEEF, // Granularity 0xF0F1F2F3, // Range Minimum  $0xF4F5F6F7$ , // Range Maximum 0xF8F9FAFB, // Translation Offset 0xFCFDFEFF, // Length 0xFF, "PATHPATHPATH", ) QWordSpace (0xC0, ResourceConsumer, SubDecode, MinFixed, MaxFixed, 0x5A, 0xD8D9DADBDCDDDEDF, // Granularity 0xE0E1E2E3E4E5E6E7, // Range Minimum 0xE8E9EAEBECEDEEEF, // Range Maximum 0xF0F1F2F3F4F5F6F7, // Translation Offset 0xF8F9FAFBFCFDFEFF, // Length 0xFF, "PATHPATHPATH", ) WordSpace (0xC0, ResourceConsumer, SubDecode, MinFixed, MaxFixed, 0x5A,  $0xF6F7$ , // Granularity 0xF8F9. // Range Minimum

```
0xFAFB, // Range Maximum
       0xFCFD, // Translation Offset
       0xFEFF, // Length
         0xFF, "PATHPATHPATH", )
    },
    ResourceTemplate ()
    {
      StartDependentFnNoPri ()
        IRQ (Level, ActiveHigh, Exclusive, )
           {0}
        IRQNoFlags ()
           {1}
       }
      StartDependentFnNoPri ()
       {
        IRQ (Level, ActiveHigh, Exclusive, )
           {0}
        IRQNoFlags ()
           {1}
        DMA (Compatibility, NotBusMaster, Transfer16, )
           {2}
       }
      StartDependentFn (0x00, 0x00)
       {
        IRQ (Level, ActiveHigh, Exclusive, )
           {0}
        IRQNoFlags ()
           {1}
        DMA (Compatibility, NotBusMaster, Transfer16, )
           {2}
        IO (Decode16,
          0xF0F1, // Range Minimum
          0xF2F3, // Range Maximum
          0xF4, // Alignment
          0xF5, // Length
\overline{\phantom{a}} }
 StartDependentFn (0x00, 0x01)
       {
        IRQ (Level, ActiveHigh, Exclusive, )
           {0}
        IRQNoFlags ()
           {1}
        DMA (Compatibility, NotBusMaster, Transfer16, )
```
{

```
 {2}
        IO (Decode16,
         0xF0F1, // Range Minimum
         0xF2F3, // Range Maximum
         0xF4, // Alignment
         0xF5, // Length
\overline{\phantom{a}} FixedIO (
         0xF0F1, // Address
         0xF2, // Length
\overline{\phantom{a}} }
      StartDependentFn (0x00, 0x02)
      {
        IRQ (Level, ActiveHigh, Exclusive, )
           {0}
        IRQNoFlags ()
           {1}
        DMA (Compatibility, NotBusMaster, Transfer16, )
           {2}
        IO (Decode16,
          0xF0F1, // Range Minimum
         0xF2F3, // Range Maximum
         0xF4, // Alignment
         0xF5, // Length
          )
        FixedIO (
         0xF0F1, // Address
         0xF2, // Length
\overline{\phantom{a}}VendorShort () \frac{1}{2} Length = 0x07
        {
          0x00, 0xA2, 0xB3, 0x76, 0xD5, 0xE6, 0xF7 // ...v...
        }
      }
      StartDependentFn (0x01, 0x00)
      {
        IRQ (Level, ActiveHigh, Exclusive, )
           {0}
        IRQNoFlags ()
           {1}
        DMA (Compatibility, NotBusMaster, Transfer16, )
           {2}
        IO (Decode16,
         0xF0F1, // Range Minimum
         0xF2F3, // Range Maximum
```

```
0xF4, // Alignment
         0xF5, // Length
\overline{\phantom{a}} FixedIO (
         0xF0F1, // Address
         0xF2, // Length
\overline{\phantom{a}}VendorShort () \frac{1}{2} Length = 0x07
        {
          0x00, 0xA2, 0xB3, 0x76, 0xD5, 0xE6, 0xF7 // ...v...
         }
        Memory24 (ReadWrite,
         0xF0F1, // Range Minimum
         0xF2F3, // Range Maximum
         0xF4F5, // Alignment
         0xF6F7, // Length
\overline{\phantom{a}} }
      StartDependentFn (0x01, 0x01)
      {
        IRQ (Level, ActiveHigh, Exclusive, )
           {0}
        IRQNoFlags ()
           {1}
        DMA (Compatibility, NotBusMaster, Transfer16, )
           {2}
         IO (Decode16,
         0xF0F1, // Range Minimum
         0xF2F3, // Range Maximum
         0xF4, // Alignment
         0xF5, // Length
\overline{\phantom{a}} FixedIO (
         0xF0F1, // Address
         0xF2, // Length
\overline{\phantom{a}}VendorShort () \frac{1}{2} Length = 0x07
        {
          0x00, 0xA2, 0xB3, 0x76, 0xD5, 0xE6, 0xF7 // ...v...
        }
        Memory24 (ReadWrite,
         0xF0F1, // Range Minimum
         0xF2F3, // Range Maximum
         0xF4F5, // Alignment
         0xF6F7, // Length
\overline{\phantom{a}} Memory32 (ReadWrite,
          0xF0F1F2F3, // Range Minimum
```

```
0xF4F5F6F7, //
 Range Maximum
         0xF8F9FAFB, // Alignment
          0xFCFDFEFF, // Length
\overline{\phantom{a}} }
      StartDependentFn (0x01, 0x01)
      {
        IRQ (Level, ActiveHigh, Exclusive, )
           {0}
        IRQNoFlags ()
           {1}
        DMA (Compatibility, NotBusMaster, Transfer16, )
           {2}
        IO (Decode16,
          0xF0F1, // Range Minimum
         0xF2F3, // Range Maximum
          0xF4, // Alignment
          0xF5, // Length
          )
        FixedIO (
          0xF0F1, // Address
          0xF2, // Length
\overline{\phantom{a}}VendorShort () \frac{1}{2} Length = 0x07
         {
          0x00, 0xA2, 0xB3, 0x76, 0xD5, 0xE6, 0xF7 // ...v...
         }
         Memory24 (ReadWrite,
          0xF0F1, // Range Minimum
          0xF2F3, // Range Maximum
          0xF4F5, // Alignment
          0xF6F7, // Length
\overline{\phantom{a}} Memory32 (ReadWrite,
          0xF0F1F2F3, // Range Minimum
          0xF4F5F6F7, // Range Maximum
          0xF8F9FAFB, // Alignment
          0xFCFDFEFF, // Length
\overline{\phantom{a}} Memory32Fixed (ReadOnly,
          0xF0F1F2F3. // Address Base
          0xF4F5F6F7, // Address Length
\overline{\phantom{a}}VendorLong () \frac{1}{2} Length = 0x15
         {
          /* 0000 */ 0x9F, 0xF0, 0xF1, 0xF2, 0xF3, 0xF4, 0xF5, 0xF6, // ........
          /* 0008 */ 0xF7, 0xF8, 0xF9, 0xFA, 0xFB, 0xFC, 0xFD, 0xFE, // ........
```

```
 /* 0010 */ 0xFF, 0x00, 0x01, 0x02, 0x03 // .....
        }
        QWordIO (ResourceConsumer, MinFixed, MaxFixed, SubDecode, EntireRange,
          0xD8D9DADBDCDDDEDF, // Granularity
          0xE0E1E2E3E4E5E6E7, // Range Minimum
          0xE8E9EAEBECEDEEEF, // Range Maximum
          0xF0F1F2F3F4F5F6F7, // Translation Offset
          0xF8F9FAFBFCFDFEFF, // Length
          0xFF, "PATHPATHPATH", , TypeTranslation, SparseTranslation)
        DWordIO (ResourceConsumer, MinFixed, MaxFixed, SubDecode, EntireRange,
         0xECEDEEEF, // Granularity
         0xF0F1F2F3, // Range Minimum
         0xF4F5F6F7, // Range Maximum
         0xF8F9FAFB, // Translation Offset
         0xFCFDFEFF, // Length
          0xFF, "PATHPATHPATH", , TypeTranslation, SparseTranslation)
         WordIO (ResourceConsumer, MinFixed, MaxFixed, SubDecode, EntireRange,
         0xF6F7, // Granularity
         0xF8F9, // Range Minimum
         0xFAFB, // Range Maximum
         0xFCFD, // Translation Offset
         0xFEFF, // Length
          0xFF, "PATHPATHPATH", , TypeTranslation, SparseTranslation)
        QWordMemory (ResourceConsumer, SubDecode, MinFixed, MaxFixed, NonCacheable, ReadOnly,
          0xD8D9DADBDCDDDEDF, // Granularity
          0xE0E1E2E3E4E5E6E7, // Range Minimum
          0xE8E9EAEBECEDEEEF, // Range Maximum
          0xF0F1F2F3F4F5F6F7, // Translation Offset
          0xF8F9FAFBFCFDFEFF, // Length
          0xFF, "PATHPATHPATH", , AddressRangeACPI, TypeTranslation)
        DWordMemory (ResourceConsumer, SubDecode, MinFixed, MaxFixed, NonCacheable,
 ReadOnly,
         0xECEDEEEF, // Granularity
         0xF0F1F2F3, // Range Minimum
         0xF4F5F6F7, // Range Maximum
         0xF8F9FAFB, // Translation Offset
         0xFCFDFEFF, // Length
          0xFF, "PATHPATHPATH", , AddressRangeACPI, TypeTranslation)
        WordBusNumber (ResourceConsumer, MinFixed, MaxFixed, SubDecode,
         0xF6F7, // Granularity
         0xF8F9, // Range Minimum
         0xFAFB. // Range Maximum
         0xFCFD. // Translation Offset
         0xFEFF, // Length
          0xFF, "PATHPATHPATH", )
        Interrupt (ResourceConsumer, Edge, ActiveLow, Shared, 0xFF, "!\"#$%&\'()*+,-
./0123456789:;<=>?@ABCDEFGHIJKLMNOPQRSTUVWXYZ[\\]^_`abcdefghijklmnopqrstuvwxyz{|}~
!\"#$%&\'()*+.-
```
./0123456789:;<=>?@ABCDEFGHIJKLMNOPQRSTUVWXYZ[\\]^\_`abcdefghijklmnopqrstuvwxyz{|}~  $!\$ "#\$%&\'()\*",)

{

0x00000001, 0x00000002, 0x00000003, 0x00000004, 0x00000005, 0x00000006, 0x00000007, 0x00000008, 0x00000009, 0x0000000A, 0x0000000B, 0x0000000C, 0x0000000D, 0x0000000E, 0x0000000F, 0x00000010, 0x00000011, 0x00000012, 0x00000013, 0x00000014, 0x00000015, 0x00000016, 0x00000017, 0x00000018, 0x00000019, 0x0000001A, 0x0000001B, 0x0000001C,

#### 0x0000001D,

 0x0000001E, 0x0000001F, 0x00000020, 0x00000021, 0x00000022, 0x00000023, 0x00000024, 0x00000025, 0x00000026. 0x00000027, 0x00000028, 0x00000029. 0x0000002A, 0x0000002B,

0x0000002C,

 0x0000002D, 0x0000002E, 0x0000002F, 0x00000030, 0x00000031, 0x00000032, 0x00000033, 0x00000034, 0x00000035, 0x00000036, 0x00000037, 0x00000038, 0x00000039, 0x0000003A, 0x0000003B,

#### 0x0000003C,

 0x0000003D, 0x0000003E, 0x0000003F, 0x00000040, 0x00000041, 0x00000042, 0x00000043, 0x00000044, 0x00000045, 0x00000046, 0x00000047, 0x00000048, 0x00000049, 0x0000004A, 0x0000004B, 0x0000004C, 0x0000004D, 0x0000004E, 0x0000004F, 0x00000050, 0x00000051, 0x00000052, 0x00000053, 0x00000054, 0x00000055. 0x00000056, 0x00000057, 0x00000058. 0x00000059, 0x0000005A, 0x0000005B,

 0x0000005C, 0x0000005D, 0x0000005E, 0x0000005F, 0x00000060, 0x00000061, 0x00000062, 0x00000063, 0x00000064, 0x00000065, 0x00000066, 0x00000067, 0x00000068, 0x00000069, 0x0000006A, 0x0000006B, 0x0000006C, 0x0000006D, 0x0000006E, 0x0000006F, 0x00000070, 0x00000071, 0x00000072, 0x00000073, 0x00000074, 0x00000075, 0x00000076, 0x00000077, 0x00000078, 0x00000079, 0x0000007A,

0x0000007B,

 0x0000007C, 0x0000007D, 0x0000007E, 0x0000007F, 0x00000080, 0x00000081, 0x00000082, 0x00000083, 0x00000084, 0x00000085, 0x00000086, 0x00000087, 0x00000088, 0x00000089,

0x0000008A,

 0x0000008B, 0x0000008C, 0x0000008D, 0x0000008E, 0x0000008F, 0x00000090, 0x00000091, 0x00000092, 0x00000093, 0x00000094, 0x00000095, 0x00000096, 0x00000097, 0x00000098, 0x00000099,

#### 0x0000009A,

 0x0000009B, 0x0000009C, 0x0000009D, 0x0000009E, 0x0000009F, 0x000000A0, 0x000000A1, 0x000000A2, 0x000000A3, 0x000000A4, 0x000000A5, 0x000000A6, 0x000000A7, 0x000000A8, 0x000000A9, 0x000000AA, 0x000000AB, 0x000000AC, 0x000000AD, 0x000000AE, 0x000000AF, 0x000000B0, 0x000000B1, 0x000000B2, 0x000000B3. 0x000000B4, 0x000000B5, 0x000000B6, 0x000000B7, 0x000000B8,

#### 0x000000B9,

 0x000000BA, 0x000000BB, 0x000000BC, 0x000000BD, 0x000000BE, 0x000000BF, 0x000000C0, 0x000000C1, 0x000000C2, 0x000000C3, 0x000000C4, 0x000000C5, 0x000000C6, 0x000000C7, 0x000000C8, 0x000000C9, 0x000000CA, 0x000000CB, 0x000000CC, 0x000000CD, 0x000000CE, 0x000000CF, 0x000000D0, 0x000000D1, 0x000000D2, 0x000000D3, 0x000000D4, 0x000000D5, 0x000000D6, 0x000000D7, 0x000000D8, 0x000000D9, 0x000000DA, 0x000000DB, 0x000000DC, 0x000000DD, 0x000000DE, 0x000000DF, 0x000000E0, 0x000000E1, 0x000000E2, 0x000000E3, 0x000000E4, 0x000000E5. 0x000000E6, 0x000000E7, 0x000000E8,

```
 0x000000E9,
          0x000000EA,
          0x000000EB,
          0x000000EC,
          0x000000ED,
          0x000000EE,
          0x000000EF,
          0x000000F0,
          0x000000F1,
         0x000000F2.
          0x000000F3,
          0x000000F4,
         0x000000F5,
          0x000000F6,
          0x000000F7,
         0x000000F8,
          0x000000F9,
          0x000000FA,
          0x000000FB,
          0x000000FC,
          0x000000FD,
          0x000000FE,
          0x000000FF,
        }
        Register (FFixedHW,
         0xF0, // Bit Width
         0xF1, // Bit Offset
          0xF2F3F4F5F6F7F8F9, // Address
          ,)
        ExtendedIO (ResourceConsumer, MinFixed, MaxFixed, SubDecode, EntireRange,
          0xD0D1D2D3D4D5D6D7, // Granularity
          0xD8D9DADBDCDDDEDF, // Range Minimum
          0xE0E1E2E3E4E5E6E7, // Range Maximum
          0xE8E9EAEBECEDEEEF, // Translation Offset
          0xF0F1F2F3F4F5F6F7, // Length
          0xF8F9FAFBFCFDFEFF, // Type-Specific Attributes
          , TypeTranslation, SparseTranslation)
 ExtendedMemory (ResourceConsumer, SubDecode, MinFixed, MaxFixed, NonCacheable, ReadOnly,
          0xD0D1D2D3D4D5D6D7, // Granularity
          0xD8D9DADBDCDDDEDF, // Range Minimum
          0xE0E1E2E3E4E5E6E7, // Range Maximum
          0xE8E9EAEBECEDEEEF, // Translation Offset
          0xF0F1F2F3F4F5F6F7, // Length
          0xF8F9FAFBFCFDFEFF, // Type-Specific Attributes
          , AddressRangeACPI, TypeTranslation)
```
ExtendedSpace (0xC0, ResourceConsumer, SubDecode, MinFixed, MaxFixed, 0x5A,

```
 0xD0D1D2D3D4D5D6D7, // Granularity
          0xD8D9DADBDCDDDEDF, // Range Minimum
          0xE0E1E2E3E4E5E6E7, // Range Maximum
          0xE8E9EAEBECEDEEEF, // Translation Offset
          0xF0F1F2F3F4F5F6F7, // Length
          0xF8F9FAFBFCFDFEFF, // Type-Specific Attributes
\overline{\phantom{a}} DWordSpace (0xC0, ResourceConsumer,
 SubDecode, MinFixed, MaxFixed, 0x5A,
         0xECEDEEEF, // Granularity
         0xF0F1F2F3, // Range Minimum
         0xF4F5F6F7, // Range Maximum
         0xF8F9FAFB. // Translation Offset
         0xFCFDFEFF, // Length
          0xFF, "PATHPATHPATH", )
        QWordSpace (0xC0, ResourceConsumer, SubDecode, MinFixed, MaxFixed, 0x5A,
          0xD8D9DADBDCDDDEDF, // Granularity
          0xE0E1E2E3E4E5E6E7, // Range Minimum
          0xE8E9EAEBECEDEEEF, // Range Maximum
          0xF0F1F2F3F4F5F6F7, // Translation Offset
          0xF8F9FAFBFCFDFEFF, // Length
          0xFF, "PATHPATHPATH", )
        WordSpace (0xC0, ResourceConsumer, SubDecode, MinFixed, MaxFixed, 0x5A,
         0xF6F7, // Granularity
         0xF8F9, // Range Minimum
   0xFAFB, // Range Maximum
         0xFCFD. // Translation Offset
         0xFEFF, // Length
          0xFF, "PATHPATHPATH", )
      }
      StartDependentFn (0x01, 0x02)
\left\{\begin{array}{c} \end{array}\right\} IRQ (Level, ActiveHigh, Exclusive, )
          {0}
        IRQNoFlags ()
          {1}
        DMA (Compatibility, NotBusMaster, Transfer16, )
           {2}
        IO (Decode16,
         0xF0F1, // Range Minimum
         0xF2F3. // Range Maximum
         0xF4, // Alignment
         0xF5, // Length
\overline{\phantom{a}} FixedIO (
         0xF0F1, // Address
         0xF2, // Length
```

```
\overline{\phantom{a}}VendorShort () \frac{1}{2} Length = 0x07
         {
           0x00,
0xA2, 0xB3, 0x76, 0xD5, 0xE6, 0xF7 // ...v...
 }
        Memory24 (ReadWrite,
          0xF0F1, // Range Minimum
          0xF2F3, // Range Maximum
          0xF4F5, // Alignment
          0xF6F7, // Length
\overline{\phantom{a}} Memory32 (ReadWrite,
          0xF0F1F2F3, // Range Minimum
          0xF4F5F6F7, // Range Maximum
          0xF8F9FAFB, // Alignment
          0xFCFDFEFF, // Length
\overline{\phantom{a}} Memory32Fixed (ReadOnly,
          0xF0F1F2F3, // Address Base
          0xF4F5F6F7, // Address Length
\overline{\phantom{a}} }
      StartDependentFn (0x02, 0x00)
      {
      }
      StartDependentFn (0x02, 0x01)
      {
        IRQ (Level, ActiveHigh, Exclusive, )
           {0}
        IRQNoFlags ()
           {1}
        DMA (Compatibility, NotBusMaster, Transfer16, )
           {2}
        IO (Decode16,
          0xF0F1, // Range Minimum
          0xF2F3, // Range Maximum
          0xF4, // Alignment
          0xF5, // Length
\overline{\phantom{a}} FixedIO (
          0xFOF1, // Address
          0xF2, // Length
\overline{\phantom{a}}VendorShort () \frac{1}{2} Length = 0x07
         {
          0x00, 0xA2, 0xB3, 0x76, 0xD5, 0xE6, 0xF7 // ... v...
```

```
 }
        Memory24 (ReadWrite,
          0xF0F1, // Range Minimum
          0xF2F3, // Range Maximum
          0xF4F5, // Alignment
          0xF6F7, // Length
\overline{\phantom{a}} Memory32 (ReadWrite,
          0xF0F1F2F3, // Range Minimum
          0xF4F5F6F7, // Range Maximum
          0xF8F9FAFB, // Alignment
          0xFCFDFEFF, // Length
\overline{\phantom{a}} Memory32Fixed (ReadOnly,
          0xF0F1F2F3, // Address Base
          0xF4F5F6F7, // Address Length
           )
        VendorLong () \frac{1}{2} Length = 0x15
         {
           /* 0000 */ 0x9F, 0xF0, 0xF1, 0xF2, 0xF3, 0xF4, 0xF5, 0xF6, // ........
           /* 0008 */ 0xF7, 0xF8, 0xF9, 0xFA, 0xFB, 0xFC, 0xFD, 0xFE, // ........
          /* 0010*/ 0xFF, 0x00, 0x01, 0x02, 0x03 // .....
         }
       }
      StartDependentFn (0x02, 0x02)
       {
       }
      EndDependentFn ()
      StartDependentFnNoPri ()
      {
        IRQ (Level, ActiveHigh, Exclusive, )
           {0}
        IRQNoFlags ()
           {1}
       }
      StartDependentFnNoPri ()
       {
        IRQ (Level, ActiveHigh, Exclusive, )
           {0}
        IRQNoFlags ()
           {1}
        DMA (Compatibility, NotBusMaster, Transfer16, )
           {2}
       }
      StartDependentFn (0x00, 0x00)
       {
         IRQ (Level, ActiveHigh, Exclusive, )
```

```
 {0}
        IRQNoFlags ()
           {1}
        DMA (Compatibility, NotBusMaster, Transfer16, )
           {2}
        IO (Decode16,
         0xF0F1, // Range Minimum
         0xF2F3, // Range Maximum
         0xF4, // Alignment
         0xF5, // Length
\overline{\phantom{a}} }
      StartDependentFn (0x00, 0x01)
      {
        IRQ (Level, ActiveHigh, Exclusive, )
           {0}
        IRQNoFlags ()
           {1}
        DMA (Compatibility, NotBusMaster, Transfer16, )
           {2}
        IO (Decode16,
         0xF0F1, // Range Minimum
         0xF2F3, // Range Maximum
         0xF4, // Alignment
         0xF5, // Length
\overline{\phantom{a}} FixedIO (
         0xF0F1, // Address
         0xF2, // Length
\overline{\phantom{a}} }
      StartDependentFn (0x00, 0x02)
      {
        IRQ (Level, ActiveHigh, Exclusive, )
           {0}
        IRQNoFlags ()
           {1}
        DMA (Compatibility, NotBusMaster, Transfer16, )
           {2}
        IO (Decode16,
          0xF0F1, // Range Minimum
         0xF2F3, // Range Maximum
         0xF4, // Alignment
         0xF5, // Length
\overline{\phantom{a}} FixedIO (
          0xF0F1, // Address
```

```
0xF2, // Length
\overline{\phantom{a}}VendorShort () \frac{1}{2} Length = 0x07
         {
           0x00, 0xA2, 0xB3, 0x76, 0xD5, 0xE6, 0xF7 // ... v... }
       }
      StartDependentFn (0x01, 0x00)
       {
        IRQ (Level, ActiveHigh, Exclusive, )
           {0}
        IRQNoFlags ()
           {1}
        DMA (Compatibility, NotBusMaster, Transfer16, )
           {2}
         IO (Decode16,
          0xF0F1, // Range Minimum
          0xF2F3, // Range Maximum
          0xF4, // Alignment
          0xF5, // Length
\overline{\phantom{a}} FixedIO (
          0xF0F1, // Address
          0xF2, // Length
\overline{\phantom{a}}VendorShort () \frac{1}{2} Length = 0x07
         {
           0x00, 0xA2, 0xB3, 0x76, 0xD5, 0xE6, 0xF7 // ...v...
         }
         Memory24 (ReadWrite,
          0xF0F1, // Range Minimum
          0xF2F3, // Range Maximum
          0xF4F5, // Alignment
          0xF6F7, // Length
\overline{\phantom{a}} }
      StartDependentFn (0x01, 0x01)
       {
        IRQ (Level, ActiveHigh, Exclusive, )
           {0}
        IRQNoFlags ()
           {1}
        DMA (Compatibility, NotBusMaster, Transfer16, )
    {2}
        IO (Decode16,
          0xF0F1, // Range Minimum
```
0xF2F3, // Range Maximum

```
0xF4, // Alignment
          0xF5, // Length
\overline{\phantom{a}} FixedIO (
          0xF0F1, // Address
          0xF2, // Length
\overline{\phantom{a}}VendorShort () \frac{1}{2} Length = 0x07
         {
          0x00, 0xA2, 0xB3, 0x76, 0xD5, 0xE6, 0xF7 // ... v... }
        Memory24 (ReadWrite,
          0xF0F1, // Range Minimum
         0xF2F3, // Range Maximum
          0xF4F5, // Alignment
          0xF6F7, // Length
\overline{\phantom{a}} Memory32 (ReadWrite,
          0xF0F1F2F3, // Range Minimum
           0xF4F5F6F7,
     // Range Maximum
          0xF8F9FAFB, // Alignment
          0xFCFDFEFF, // Length
\overline{\phantom{a}} }
      StartDependentFn (0x01, 0x01)
      {
        IRQ (Level, ActiveHigh, Exclusive, )
           {0}
        IRQNoFlags ()
           {1}
        DMA (Compatibility, NotBusMaster, Transfer16, )
           {2}
        IO (Decode16,
         0xF0F1, // Range Minimum
          0xF2F3, // Range Maximum
          0xF4, // Alignment
          0xF5, // Length
\overline{\phantom{a}} FixedIO (
          0xF0F1, // Address
          0xF2, // Length
\overline{\phantom{a}}VendorShort () \frac{1}{2} Length = 0x07
         {
          0x00, 0xA2, 0xB3, 0x76, 0xD5, 0xE6, 0xF7 //
         }
```
...v...

```
 Memory24 (ReadWrite,
         0xF0F1, // Range Minimum
         0xF2F3, // Range Maximum
         0xF4F5, // Alignment
         0xF6F7, // Length
\overline{\phantom{a}} Memory32 (ReadWrite,
         0xF0F1F2F3, // Range Minimum
         0xF4F5F6F7, // Range Maximum
         0xF8F9FAFB, // Alignment
         0xFCFDFEFF, // Length
\overline{\phantom{a}} Memory32Fixed (ReadOnly,
         0xF0F1F2F3, // Address Base
         0xF4F5F6F7, // Address Length
\overline{\phantom{a}}VendorLong () \frac{1}{2} Length = 0x15
        {
          /* 0000 */ 0x9F, 0xF0, 0xF1, 0xF2, 0xF3, 0xF4, 0xF5, 0xF6, // ........
          /* 0008 */ 0xF7, 0xF8, 0xF9, 0xFA, 0xFB, 0xFC, 0xFD, 0xFE,
 // ........
         \frac{\sqrt{8}}{10010} */ 0xFF, 0x00, 0x01, 0x02, 0x03 // .....
        }
        QWordIO (ResourceConsumer, MinFixed, MaxFixed, SubDecode, EntireRange,
          0xD8D9DADBDCDDDEDF, // Granularity
          0xE0E1E2E3E4E5E6E7, // Range Minimum
          0xE8E9EAEBECEDEEEF, // Range Maximum
          0xF0F1F2F3F4F5F6F7, // Translation Offset
          0xF8F9FAFBFCFDFEFF, // Length
          0xFF, "PATHPATHPATH", , TypeTranslation, SparseTranslation)
        DWordIO (ResourceConsumer, MinFixed, MaxFixed, SubDecode, EntireRange,
         0xECEDEEEF, // Granularity
         0xF0F1F2F3, // Range Minimum
         0xF4F5F6F7, // Range Maximum
         0xF8F9FAFB, // Translation Offset
         0xFCFDFEFF, // Length
          0xFF, "PATHPATHPATH", , TypeTranslation, SparseTranslation)
         WordIO (ResourceConsumer, MinFixed, MaxFixed, SubDecode, EntireRange,
         0xF6F7, // Granularity
         0xF8F9, // Range Minimum
         0xFAFB, // Range Maximum
         0xFCFD. // Translation Offset
         0xFEFF, // Length
          0xFF, "PATHPATHPATH", , TypeTranslation, SparseTranslation)
        QWordMemory (ResourceConsumer, SubDecode, MinFixed, MaxFixed, NonCacheable, ReadOnly,
          0xD8D9DADBDCDDDEDF, // Granularity
          0xE0E1E2E3E4E5E6E7, // Range Minimum
          0xE8E9EAEBECEDEEEF, // Range Maximum
```
0xF0F1F2F3F4F5F6F7, // Translation Offset

0xF8F9FAFBFCFDFEFF, // Length

0xFF, "PATHPATHPATH", , AddressRangeACPI, TypeTranslation)

DWordMemory (ResourceConsumer, SubDecode, MinFixed, MaxFixed,

NonCacheable, ReadOnly,

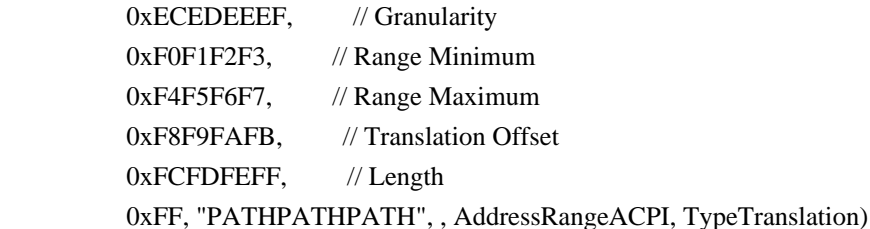

WordBusNumber (ResourceConsumer, MinFixed, MaxFixed, SubDecode,

```
0xF6F7, // Granularity
```

```
0xF8F9, // Range Minimum
```

```
0xFAFB, // Range Maximum
```
0xFCFD, // Translation Offset

0xFEFF, // Length

```
 0xFF, "PATHPATHPATH", )
```
Interrupt (ResourceConsumer, Edge, ActiveLow, Shared, 0xFF, "!\"#\$%&\'()\*+,-

```
./0123456789:;<=>?@ABCDEFGHIJKLMNOPQRSTUVWXYZ[\\]^_`abcdefghijklmnopqrstuvwxyz{|}~
!\"#$%&\'()*+,-
```

```
./0123456789:;<=>?@ABCDEFGHIJKLMNOPQRSTUVWXYZ[\\]^_`abcdefghijklmnopqrstuvwxyz{|}~
!\"#$%&\'()*", )
```
{

```
0x00000001,
0x00000002,
0x00000003,
0x00000004,
0x00000005,
0x00000006,
0x00000007,
0x00000008,
0x00000009,
0x0000000A,
 0x0000000B,
0x0000000C,
0x0000000D,
 0x0000000E,
 0x0000000F,
 0x00000010,
 0x00000011,
 0x00000012,
0x00000013.
 0x00000014,
0x00000015.
0x00000016.
 0x00000017,
0x00000018.
```
 0x0000001A, 0x0000001B, 0x0000001C, 0x0000001D, 0x0000001E, 0x0000001F, 0x00000020, 0x00000021, 0x00000022, 0x00000023, 0x00000024, 0x00000025, 0x00000026, 0x00000027, 0x00000028, 0x00000029, 0x0000002A, 0x0000002B, 0x0000002C, 0x0000002D, 0x0000002E, 0x0000002F, 0x00000030, 0x00000031, 0x00000032, 0x00000033, 0x00000034, 0x00000035, 0x00000036, 0x00000037, 0x00000038, 0x00000039, 0x0000003A,

0x00000019,

# 0x0000003B,

0x0000003C,

 0x0000003D, 0x0000003E, 0x0000003F, 0x00000040, 0x00000041, 0x00000042, 0x00000043. 0x00000044, 0x00000045, 0x00000046,

 0x00000047, 0x00000048, 0x00000049, 0x0000004A, 0x0000004B, 0x0000004C, 0x0000004D, 0x0000004E, 0x0000004F, 0x00000050, 0x00000051, 0x00000052, 0x00000053, 0x00000054, 0x00000055, 0x00000056, 0x00000057, 0x00000058, 0x00000059, 0x0000005A,

#### 0x0000005B,

 0x0000005C, 0x0000005D, 0x0000005E, 0x0000005F, 0x00000060, 0x00000061, 0x00000062, 0x00000063, 0x00000064, 0x00000065, 0x00000066, 0x00000067, 0x00000068, 0x00000069, 0x0000006A, 0x0000006B, 0x0000006C, 0x0000006D, 0x0000006E, 0x0000006F, 0x00000070, 0x00000071, 0x00000072, 0x00000073, 0x00000074, 0x00000075.

 0x00000076, 0x00000077, 0x00000078, 0x00000079, 0x0000007A, 0x0000007B, 0x0000007C, 0x0000007D, 0x0000007E, 0x0000007F, 0x00000080, 0x00000081, 0x00000082, 0x00000083, 0x00000084, 0x00000085, 0x00000086, 0x00000087, 0x00000088, 0x00000089, 0x0000008A, 0x0000008B, 0x0000008C, 0x0000008D, 0x0000008E, 0x0000008F, 0x00000090, 0x00000091, 0x00000092, 0x00000093, 0x00000094, 0x00000095, 0x00000096, 0x00000097, 0x00000098, 0x00000099, 0x0000009A, 0x0000009B, 0x0000009C, 0x0000009D, 0x0000009E, 0x0000009F, 0x000000A0, 0x000000A1, 0x000000A2, 0x000000A3, 0x000000A4.

 0x000000A5, 0x000000A6, 0x000000A7, 0x000000A8, 0x000000A9, 0x000000AA, 0x000000AB, 0x000000AC, 0x000000AD, 0x000000AE, 0x000000AF, 0x000000B0, 0x000000B1, 0x000000B2, 0x000000B3, 0x000000B4, 0x000000B5, 0x000000B6, 0x000000B7,

#### 0x000000B9,

0x000000B8,

 0x000000BA, 0x000000BB, 0x000000BC, 0x000000BD, 0x000000BE, 0x000000BF, 0x000000C0, 0x000000C1, 0x000000C2, 0x000000C3, 0x000000C4, 0x000000C5, 0x000000C6, 0x000000C7, 0x000000C8, 0x000000C9, 0x000000CA, 0x000000CB, 0x000000CC, 0x000000CD, 0x000000CE, 0x000000CF, 0x000000D0. 0x000000D1, 0x000000D2,

0x000000D3.

```
 0x000000D4,
0x000000D5,
 0x000000D6,
 0x000000D7,
```
## 0x000000D8,

 0x000000D9, 0x000000DA, 0x000000DB, 0x000000DC, 0x000000DD, 0x000000DE, 0x000000DF, 0x000000E0, 0x000000E1, 0x000000E2, 0x000000E3, 0x000000E4, 0x000000E5, 0x000000E6, 0x000000E7, 0x000000E8, 0x000000E9, 0x000000EA, 0x000000EB, 0x000000EC, 0x000000ED, 0x000000EE, 0x000000EF, 0x000000F0, 0x000000F1, 0x000000F2, 0x000000F3, 0x000000F4, 0x000000F5, 0x000000F6, 0x000000F7, 0x000000F8, 0x000000F9, 0x000000FA, 0x000000FB, 0x000000FC, 0x000000FD, 0x000000FE, 0x000000FF, } Register (FFixedHW,

 $0xF0$ , // Bit Width

 $0xF1$ , // Bit Offset 0xF2F3F4F5F6F7F8F9, // Address ,) ExtendedIO (ResourceConsumer, MinFixed, MaxFixed, SubDecode, EntireRange, 0xD0D1D2D3D4D5D6D7, // Granularity 0xD8D9DADBDCDDDEDF, // Range Minimum 0xE0E1E2E3E4E5E6E7, // Range Maximum 0xE8E9EAEBECEDEEEF, // Translation Offset 0xF0F1F2F3F4F5F6F7, // Length 0xF8F9FAFBFCFDFEFF, // Type-Specific Attributes , TypeTranslation, SparseTranslation) ExtendedMemory (ResourceConsumer, SubDecode, MinFixed, MaxFixed, NonCacheable, ReadOnly, 0xD0D1D2D3D4D5D6D7, // Granularity 0xD8D9DADBDCDDDEDF, // Range Minimum 0xE0E1E2E3E4E5E6E7, // Range Maximum 0xE8E9EAEBECEDEEEF, // Translation Offset 0xF0F1F2F3F4F5F6F7, // Length 0xF8F9FAFBFCFDFEFF, // Type-Specific Attributes , AddressRangeACPI, TypeTranslation) ExtendedSpace (0xC0, ResourceConsumer, SubDecode, MinFixed, MaxFixed, 0x5A, 0xD0D1D2D3D4D5D6D7, // Granularity 0xD8D9DADBDCDDDEDF, // Range Minimum 0xE0E1E2E3E4E5E6E7, // Range Maximum 0xE8E9EAEBECEDEEEF, // Translation Offset 0xF0F1F2F3F4F5F6F7, // Length 0xF8F9FAFBFCFDFEFF, // Type-Specific Attributes  $\overline{\phantom{a}}$  DWordSpace (0xC0, ResourceConsumer, SubDecode, MinFixed, MaxFixed, 0x5A, 0xECEDEEEF, // Granularity 0xF0F1F2F3, // Range Minimum  $0xF4F5F6F7$ , // Range Maximum 0xF8F9FAFB, // Translation Offset 0xFCFDFEFF, // Length 0xFF, "PATHPATHPATH", ) QWordSpace (0xC0, ResourceConsumer, SubDecode, MinFixed, MaxFixed, 0x5A, 0xD8D9DADBDCDDDEDF, // Granularity 0xE0E1E2E3E4E5E6E7, // Range Minimum 0xE8E9EAEBECEDEEEF, // Range Maximum 0xF0F1F2F3F4F5F6F7, // Translation Offset 0xF8F9FAFBFCFDFEFF, // Length 0xFF, "PATHPATHPATH", ) WordSpace (0xC0, ResourceConsumer, SubDecode, MinFixed, MaxFixed, 0x5A,  $0xF6F7$ , // Granularity 0xF8F9, // Range Minimum

```
0xFAFB, // Range Maximum
         0xFCFD, // Translation Offset
         0xFEFF, // Length
          0xFF, "PATHPATHPATH", )
      }
      StartDependentFn (0x01, 0x02)
      {
        IRQ (Level, ActiveHigh, Exclusive, )
          {0}
        IRQNoFlags ()
          {1}
        DMA (Compatibility, NotBusMaster, Transfer16, )
          {2}
        IO (Decode16,
         0xF0F1, // Range Minimum
         0xF2F3, // Range Maximum
         0xF4, // Alignment
         0xF5, // Length
\overline{\phantom{a}} FixedIO (
         0xF0F1, // Address
         0xF2, // Length
\overline{\phantom{a}}VendorShort () \frac{1}{2} Length = 0x07
        {
   0x00, 0xA2, 0xB3, 0x76, 0xD5, 0xE6, 0xF7 // ...v...
        }
        Memory24 (ReadWrite,
         0xF0F1, // Range Minimum
         0xF2F3, // Range Maximum
         0xF4F5, // Alignment
         0xF6F7, // Length
\overline{\phantom{a}} Memory32 (ReadWrite,
         0xF0F1F2F3, // Range Minimum
         0xF4F5F6F7, // Range Maximum
         0xF8F9FAFB, // Alignment
         0xFCFDFEFF, // Length
\overline{\phantom{a}} Memory32Fixed (ReadOnly,
         0xF0F1F2F3. // Address Base
         0xF4F5F6F7, // Address Length
\overline{\phantom{a}} }
      StartDependentFn (0x02, 0x00)
      {
      }
```

```
 StartDependentFn (0x02, 0x01)
       {
         IRQ (Level, ActiveHigh, Exclusive,
           {0}
         IRQNoFlags ()
           {1}
        DMA (Compatibility, NotBusMaster, Transfer16, )
           {2}
         IO (Decode16,
          0xF0F1, // Range Minimum
          0xF2F3, // Range Maximum
          0xF4, // Alignment
          0xF5, // Length
\overline{\phantom{a}} FixedIO (
          0xF0F1, // Address
          0xF2, // Length
\overline{\phantom{a}}VendorShort () \frac{1}{2} Length = 0x07
         {
           0x00, 0xA2, 0xB3, 0x76, 0xD5, 0xE6, 0xF7 // ...v...
         }
         Memory24 (ReadWrite,
          0xF0F1, // Range Minimum
          0xF2F3, // Range Maximum
          0xF4F5, // Alignment
           0xF6F7, 
   // Length
\overline{\phantom{a}} Memory32 (ReadWrite,
          0xF0F1F2F3, // Range Minimum
          0xF4F5F6F7, // Range Maximum
          0xF8F9FAFB, // Alignment
          0xFCFDFEFF, // Length
\overline{\phantom{a}} Memory32Fixed (ReadOnly,
          0xF0F1F2F3, // Address Base
          0xF4F5F6F7, // Address Length
\overline{\phantom{a}}VendorLong () \frac{1}{2} Length = 0x15
         {
           /* 0000 */ 0x9F, 0xF0, 0xF1, 0xF2, 0xF3, 0xF4, 0xF5, 0xF6, // ........
           /* 0008 */ 0xF7, 0xF8, 0xF9, 0xFA, 0xFB, 0xFC, 0xFD, 0xFE, // ........
          \frac{\sqrt{8}}{10010} */ 0xFF, 0x00, 0x01, 0x02, 0x03 // .....
         }
       }
      StartDependentFn (0x02, 0x02)
```
)
```
 {
       }
       EndDependentFn ()
     }
  })
  /* Particular
 cases */
 Name (P441, Package (0x01)
  {
    ResourceTemplate ()
    {
       DMA (Compatibility, BusMaster, Transfer8_16, )
          {4}
     }
    /* Buffer () {0x00, 0x00, 0x00, 0x79, 0x00}, */
  /* Buffer () {0x2a, 0x10, 0x05, 0x79}, */
  /* Empty buffer */
  })
  Name (P442, Package (0x02)
  {
    ResourceTemplate ()
    {
       IRQNoFlags ()
          {1}
    },
    ResourceTemplate ()
    {
       IRQNoFlags ()
         {1}
    }
    /*
  * ResourceTemplate () {
 * IRQNoFlags () \{1\} * },
   *
  * ResourceTemplate () {
  *	IRQNoFlags () {1}
  * },
  */
  })
  Name (P443, Package (0x02)
  {
    ResourceTemplate ()
    {
       DMA (Compatibility, BusMaster, Transfer8_16, )
          {4}
```

```
 IRQNoFlags ()
         {1}
    },
    /* Buffer () {0x00, 0x00, 0x00, 0x22, 0x02, 0x00, 0x79, 0}, */
    /* Buffer ()
 {0x2a, 0x10, 0x05, 0x22, 0x02, 0x00, 0x79, 0}, */
    ResourceTemplate ()
    {
      IRQNoFlags ()
         {1}
    }
  })
 Name (P444, Package (0x02)
  {
    ResourceTemplate ()
    {
      IRQNoFlags ()
         {1}
      DMA (Compatibility, BusMaster, Transfer8_16, )
         {4}
    },
    /* Buffer () {0x22, 0x02, 0x00, 0x00, 0x00, 0x00, 0x79, 0}, */
    /* Buffer () {0x22, 0x02, 0x00, 0x2a, 0x10, 0x05, 0x79, 0}, */
    ResourceTemplate ()
    {
      IRQNoFlags ()
         {1}
    }
  })
  Method (RT1B, 0, Serialized)
  {
    /* Emit test header, set the filename */
    THDR (__METHOD__, "Concatenate two resource templates", "concatenaterestemplate.asl")
    /* Calculate the checksum for the target first */
   /* m334(p440, 3) */
   /* m332(ts, 3, "p440", p438, p438, p440) */
    /* Particular cases */
   /* Store(0, Local0) */ /*	Store(Buffer(Local0){},
Local1) *//* Store(Local1, Index(p441, 1)) */
   M332 (METHOD, 0x01, "p443", P441, P442, P443)
   M332 ( METHOD , 0x01, "p444", P442, P441, P444)
   CH03 ( METHOD , Z007, LINE , 0x00, 0x00)
```

```
 }
```
Found in path(s):

\* /opt/cola/permits/1938739736\_1710926132.5875804/0/acpica-master-3-zip/acpicamaster/tests/aslts/src/runtime/collections/functional/descriptor/concatenaterestemplate.asl No license file was found, but licenses were detected in source scan.

/\*

\* Some or all of this work - Copyright (c) 2006 - 2021, Intel Corp.

\* All rights reserved.

\*

\* Redistribution and use in source and binary forms, with or without modification,

\* are permitted provided that the following conditions are met:

\*

\* Redistributions of source code must retain the above copyright notice,

\* this list of conditions and the following disclaimer.

\* Redistributions in binary form must reproduce the above copyright notice,

\* this list of conditions and the following disclaimer in the documentation

\* and/or other materials provided with the distribution.

\* Neither the name of Intel Corporation nor the names of its contributors

\* may be used to endorse or promote products derived from this software

\* without specific prior written permission.

\*

\* THIS SOFTWARE IS PROVIDED BY THE COPYRIGHT HOLDERS AND CONTRIBUTORS "AS IS" \* AND ANY EXPRESS OR IMPLIED WARRANTIES, INCLUDING, BUT NOT LIMITED TO, THE

\* IMPLIED WARRANTIES OF MERCHANTABILITY AND FITNESS FOR A PARTICULAR PURPOSE

\* ARE DISCLAIMED. IN NO EVENT SHALL THE COPYRIGHT OWNER OR CONTRIBUTORS BE

\* LIABLE FOR ANY DIRECT, INDIRECT, INCIDENTAL, SPECIAL, EXEMPLARY, OR CONSEQUENTIAL

\* DAMAGES (INCLUDING, BUT NOT LIMITED TO, PROCUREMENT OF SUBSTITUTE GOODS OR SERVICES;

\* LOSS OF USE, DATA, OR PROFITS; OR BUSINESS INTERRUPTION) HOWEVER CAUSED AND ON ANY

\* THEORY OF LIABILITY, WHETHER IN CONTRACT, STRICT LIABILITY, OR TORT (INCLUDING \* NEGLIGENCE OR OTHERWISE) ARISING IN ANY WAY OUT OF THE USE OF THIS SOFTWARE,

\* EVEN IF ADVISED OF THE POSSIBILITY OF SUCH DAMAGE.

\*/

Store("COLLECTION: all exceptional conditions complex tests", Debug)

Include("../../../../runtime/collections/exceptions/exc/RUN.asl")

Include("../../../../runtime/collections/exceptions/exc\_result/exc\_result1/RUN.asl")

Include("../../../../runtime/collections/exceptions/exc\_result/exc\_result2/RUN.asl")

Include("../../../../runtime/collections/exceptions/exc\_ref/RUN.asl")

Include("../../../../runtime/collections/exceptions/exc\_operand/exc\_operand1/RUN.asl") Include("../../../../runtime/collections/exceptions/exc\_operand/exc\_operand2/RUN.asl")

Found

in path(s):

\* /opt/cola/permits/1938739736\_1710926132.5875804/0/acpica-master-3-zip/acpicamaster/tests/aslts/src/runtime/collections/exceptions/FULL/RUN.asl No license file was found, but licenses were detected in source scan.

/\*

\* Some or all of this work - Copyright (c) 2006 - 2021, Intel Corp.

\* All rights reserved.

\*

- \* Redistribution and use in source and binary forms, with or without modification,
- \* are permitted provided that the following conditions are met:

\*

- \* Redistributions of source code must retain the above copyright notice,
- \* this list of conditions and the following disclaimer.
- \* Redistributions in binary form must reproduce the above copyright notice,
- \* this list of conditions and the following disclaimer in the documentation
- \* and/or other materials provided with the distribution.
- \* Neither the name of Intel Corporation nor the names of its contributors
- \* may be used to endorse or promote products derived from this software
- \* without specific prior written permission.

\*

 \* THIS SOFTWARE IS PROVIDED BY THE COPYRIGHT HOLDERS AND CONTRIBUTORS "AS IS"

- \* AND ANY EXPRESS OR IMPLIED WARRANTIES, INCLUDING, BUT NOT LIMITED TO, THE
- \* IMPLIED WARRANTIES OF MERCHANTABILITY AND FITNESS FOR A PARTICULAR PURPOSE
- \* ARE DISCLAIMED. IN NO EVENT SHALL THE COPYRIGHT OWNER OR CONTRIBUTORS BE

 \* LIABLE FOR ANY DIRECT, INDIRECT, INCIDENTAL, SPECIAL, EXEMPLARY, OR **CONSEQUENTIAL** 

 \* DAMAGES (INCLUDING, BUT NOT LIMITED TO, PROCUREMENT OF SUBSTITUTE GOODS OR SERVICES;

 \* LOSS OF USE, DATA, OR PROFITS; OR BUSINESS INTERRUPTION) HOWEVER CAUSED AND ON ANY

\* THEORY OF LIABILITY, WHETHER IN CONTRACT, STRICT LIABILITY, OR TORT (INCLUDING

\* NEGLIGENCE OR OTHERWISE) ARISING IN ANY WAY OUT OF THE USE OF THIS SOFTWARE,

\* EVEN IF ADVISED OF THE POSSIBILITY OF SUCH DAMAGE.

```
 */
 /*
```

```
 * Bug 0034:
```

```
 *
```
\*/

 \* SUMMARY: Some data tables are corrupted when \_BAS field of FixedIO Resource Descriptor Macro is specified

```
 Method (MDC9, 0, Serialized)
```

```
 {
  Name (RT00, ResourceTemplate ()
```

```
\overline{\phantom{a}}
```

```
 FixedIO (
      0x0001, // Address
      0xFF, // Length
       )
   })
  Debug = 0x08 }
 Method (MDCA, 0, Serialized)
 {
   Name (RT00, ResourceTemplate ()
   {
     FixedIO (
      0x0001, // Address
      0xFF, // Length
       )
     FixedIO (
      0x0001, // Address
      0xFF, // Length
       )
   })
  Debug = 0x18Debug = 0x38Debug = 0x28 }
 Method (MDCB, 0, NotSerialized)
 {
   MDC9 ()
   MDCA ()
 }
```
Found in path(s):

\* /opt/cola/permits/1938739736\_1710926132.5875804/0/acpica-master-3-zip/acpicamaster/tests/aslts/src/runtime/collections/bdemo/ACPICA/0034/DECL.asl No license file was found, but licenses were detected in source scan.

/\*

\* Some or all of this work - Copyright (c) 2006 - 2021, Intel Corp.

```
 * All rights reserved.
```
- \* Redistribution and use in source and binary forms, with or without modification,
- \* are permitted provided that the following conditions are met:
- \*
	- \* Redistributions of source code must retain the above copyright notice,
	- \* this list of conditions and the following disclaimer.
	- \* Redistributions in binary form must reproduce the above copyright notice,
	- \* this list of conditions and the following disclaimer in the documentation

\* and/or other materials provided with the distribution.

\* Neither the name of Intel Corporation nor the names of its contributors

\* may be used to endorse or promote products derived from this software

\* without specific prior written permission.

\*

\*/

 \* THIS SOFTWARE IS PROVIDED BY THE COPYRIGHT HOLDERS AND CONTRIBUTORS "AS IS"

\* AND ANY EXPRESS OR IMPLIED WARRANTIES, INCLUDING, BUT NOT LIMITED TO, THE

\* IMPLIED WARRANTIES OF MERCHANTABILITY AND FITNESS FOR A PARTICULAR PURPOSE

\* ARE DISCLAIMED. IN NO EVENT SHALL THE COPYRIGHT OWNER OR CONTRIBUTORS BE

 \* LIABLE FOR ANY DIRECT, INDIRECT, INCIDENTAL, SPECIAL, EXEMPLARY, OR CONSEQUENTIAL

 \* DAMAGES (INCLUDING, BUT NOT LIMITED TO, PROCUREMENT OF SUBSTITUTE GOODS OR SERVICES;

 \* LOSS OF USE, DATA, OR PROFITS; OR BUSINESS INTERRUPTION) HOWEVER CAUSED AND ON ANY

```
 * THEORY OF LIABILITY, WHETHER IN CONTRACT, STRICT LIABILITY, OR TORT (INCLUDING
 * NEGLIGENCE OR OTHERWISE) ARISING IN ANY WAY OUT OF THE USE OF THIS SOFTWARE,
 * EVEN IF ADVISED OF THE POSSIBILITY OF SUCH DAMAGE.
```

```
 /*
   * Bug 160:
 *
   * SUMMARY: Attempt to declare Field inside the If scope causes exception
 *
   * Check that exception doesn't occur
   */
  Method (MF48, 0, Serialized)
  {
    CH03 (__METHOD__, 0x00, __LINE__,
 0x00, 0x00)
    Debug = "mf48 started"
    Field (RD05, ByteAcc, NoLock, Preserve)
    {
      F000, 8
     }
    Debug = "mf48 finished"
    CH03 (__METHOD__, 0x00, __LINE__, 0x00, 0x00)
  }
  Method (MF49, 0, Serialized)
  {
    CH03 (__METHOD__, 0x00, __LINE__, 0x00, 0x00)
   Debug = "mf49 started"
    If (0x01)
    {
       Field (RD05, ByteAcc, NoLock, Preserve)
```

```
 {
       F000, 8
     }
   }
 Debug = "mf49 finished"
 CH03 ( METHOD , 0x00, LINE , 0x00, 0x00)
 }
```
Found in path(s):

\* /opt/cola/permits/1938739736\_1710926132.5875804/0/acpica-master-3-zip/acpicamaster/tests/aslts/src/runtime/collections/bdemo/ACPICA/0160/DECL.asl No license file was found, but licenses were detected in source scan.

/\*

\* Some or all of this work - Copyright (c) 2006 - 2021, Intel Corp.

\* All rights reserved.

\*

\* Redistribution and use in source and binary forms, with or without modification,

\* are permitted provided that the following conditions are met:

\*

\* Redistributions of source code must retain the above copyright notice,

\* this list of conditions and the following disclaimer.

\* Redistributions in binary form must reproduce the above copyright notice,

\* this list of conditions and the following disclaimer in the documentation

\* and/or other materials provided with the distribution.

\* Neither the name of Intel Corporation nor the names of its contributors

\* may be used to endorse or promote products derived from this software

\* without specific prior written permission.

\*

\* THIS SOFTWARE IS PROVIDED BY THE COPYRIGHT HOLDERS AND CONTRIBUTORS "AS IS"

\* AND ANY EXPRESS OR IMPLIED WARRANTIES, INCLUDING, BUT NOT LIMITED TO, THE

\* IMPLIED WARRANTIES OF MERCHANTABILITY AND FITNESS FOR A PARTICULAR PURPOSE

\* ARE DISCLAIMED. IN NO EVENT SHALL THE COPYRIGHT OWNER OR CONTRIBUTORS BE

\* LIABLE FOR ANY DIRECT, INDIRECT, INCIDENTAL, SPECIAL, EXEMPLARY, OR CONSEQUENTIAL \* DAMAGES (INCLUDING, BUT NOT LIMITED TO, PROCUREMENT OF SUBSTITUTE GOODS OR SERVICES;

\* LOSS OF USE, DATA, OR PROFITS; OR BUSINESS INTERRUPTION) HOWEVER CAUSED AND ON ANY

\* THEORY OF LIABILITY, WHETHER IN CONTRACT, STRICT LIABILITY, OR TORT (INCLUDING

\* NEGLIGENCE OR OTHERWISE) ARISING IN ANY WAY OUT OF THE USE OF THIS SOFTWARE, \* EVEN IF ADVISED OF THE POSSIBILITY OF SUCH DAMAGE.

\*/

// ASL-compilation control tests collection

// Bug (-1).

// The comment string "//" in the last line checks bug  $(-1)$ .

DefinitionBlock( "compilation.aml", // Output filename "DSDT", // Signature 0x02, // DSDT Revision "Intel", // OEMID "Many", // TABLE ID 0x00000001 // OEM Revision ) {

 // All declarations Include("./arithmetic.asl") Include("./bfield.asl") Include("./constant.asl") Include("./control.asl") Include("./descriptor.asl") Include("./extern.asl") Include("./local.asl") Include("./logic.asl") Include("./manipulation.asl") Include("./name.asl") Include("./reference.asl") Include("./region.asl") Include("./synchronization.asl") Include("./table.asl") Include("./misc.asl") } //

Found in path(s):

\* /opt/cola/permits/1938739736\_1710926132.5875804/0/acpica-master-3-zip/acpicamaster/tests/aslts/src/compilation/collection/MAIN.asl No license file was found, but licenses were detected in source scan.

/\*

\* Some or all of this work - Copyright (c) 2006 - 2021, Intel Corp.

\* All rights reserved.

\*

\* Redistribution and use in source and binary forms, with or without modification,

\* are permitted provided that the following conditions are met:

- \* Redistributions of source code must retain the above copyright notice,
- \* this list of conditions and the following disclaimer.
- \* Redistributions in binary form must reproduce the above copyright notice,
- \* this list of conditions and the following disclaimer in the documentation
- \* and/or other materials provided with the distribution.
- \* Neither the name of Intel Corporation nor the names of its contributors

\* may be used to endorse or promote products derived from this software

\* without specific prior written permission.

\*

\* THIS SOFTWARE IS PROVIDED BY THE COPYRIGHT HOLDERS AND CONTRIBUTORS "AS IS"

\* AND ANY EXPRESS OR IMPLIED WARRANTIES, INCLUDING, BUT NOT LIMITED TO, THE

\* IMPLIED WARRANTIES OF MERCHANTABILITY AND FITNESS FOR A PARTICULAR PURPOSE

\* ARE DISCLAIMED. IN NO EVENT SHALL THE COPYRIGHT OWNER OR CONTRIBUTORS BE

\* LIABLE FOR ANY DIRECT, INDIRECT, INCIDENTAL, SPECIAL, EXEMPLARY, OR CONSEQUENTIAL

\* DAMAGES (INCLUDING, BUT NOT LIMITED TO, PROCUREMENT OF SUBSTITUTE GOODS OR SERVICES;

\* LOSS OF USE, DATA, OR PROFITS; OR BUSINESS INTERRUPTION) HOWEVER CAUSED AND ON ANY

\* THEORY OF LIABILITY, WHETHER IN CONTRACT, STRICT LIABILITY, OR TORT (INCLUDING \* NEGLIGENCE OR OTHERWISE) ARISING IN ANY WAY OUT OF THE USE OF THIS SOFTWARE, \* EVEN IF ADVISED OF THE POSSIBILITY OF SUCH DAMAGE.

\*/

if (STTT("Demo of bug 108", TCLD, 108, W017)) { SRMT("me70") me70() } FTTT()

Found in path(s):

\* /opt/cola/permits/1938739736\_1710926132.5875804/0/acpica-master-3-zip/acpicamaster/tests/aslts/src/runtime/collections/bdemo/ACPICA/0108\_ASL/RUN.asl No license file was found, but licenses were detected in source scan.

/\*

\* Some or all of this work - Copyright (c) 2006 - 2021, Intel Corp.

\* All rights reserved.

 $*$ 

\* Redistribution and use in source and binary forms, with or without modification,

\* are permitted provided that the following conditions are met:

 $*$ 

- \* Redistributions of source code must retain the above copyright notice,
- \* this list of conditions and the following disclaimer.
- \* Redistributions in binary form must reproduce the above copyright notice,
- \* this list of conditions and the following disclaimer in the documentation
- \* and/or other materials provided with the distribution.
- \* Neither the name of Intel Corporation nor the names of its contributors
- \* may be used to endorse or promote products derived from this software
- \* without specific prior written permission.

\*

\* THIS SOFTWARE

IS PROVIDED BY THE COPYRIGHT HOLDERS AND CONTRIBUTORS "AS IS"

\* AND ANY EXPRESS OR IMPLIED WARRANTIES, INCLUDING, BUT NOT LIMITED TO, THE

\* IMPLIED WARRANTIES OF MERCHANTABILITY AND FITNESS FOR A PARTICULAR PURPOSE

\* ARE DISCLAIMED. IN NO EVENT SHALL THE COPYRIGHT OWNER OR CONTRIBUTORS BE

 \* LIABLE FOR ANY DIRECT, INDIRECT, INCIDENTAL, SPECIAL, EXEMPLARY, OR **CONSEQUENTIAL** 

 \* DAMAGES (INCLUDING, BUT NOT LIMITED TO, PROCUREMENT OF SUBSTITUTE GOODS OR SERVICES;

 \* LOSS OF USE, DATA, OR PROFITS; OR BUSINESS INTERRUPTION) HOWEVER CAUSED AND ON ANY

\* THEORY OF LIABILITY, WHETHER IN CONTRACT, STRICT LIABILITY, OR TORT (INCLUDING

```
 * NEGLIGENCE OR OTHERWISE) ARISING IN ANY WAY OUT OF THE USE OF THIS SOFTWARE,
```

```
 * EVEN IF ADVISED OF THE POSSIBILITY OF SUCH DAMAGE.
```

```
 */
 If (STTT ("External", TCLF, 0x02, W002))
 {
   SRMT ("EXT1")
  EXT1\Omega
```
}

```
FTTT()
```
## Found in

path(s):

\* /opt/cola/permits/1938739736\_1710926132.5875804/0/acpica-master-3-zip/acpicamaster/tests/aslts/src/runtime/collections/functional/external/RUN.asl No license file was found, but licenses were detected in source scan.

/\*

```
* Some or all of this work - Copyright (c) 2006 - 2021, Intel Corp.
```
\* All rights reserved.

\*

\* Redistribution and use in source and binary forms, with or without modification,

\* are permitted provided that the following conditions are met:

\*

\* Redistributions of source code must retain the above copyright notice,

\* this list of conditions and the following disclaimer.

\* Redistributions in binary form must reproduce the above copyright notice,

\* this list of conditions and the following disclaimer in the documentation

\* and/or other materials provided with the distribution.

\* Neither the name of Intel Corporation nor the names of its contributors

\* may be used to endorse or promote products derived from this software

\* without specific prior written permission.

\*

\* THIS SOFTWARE IS PROVIDED BY THE COPYRIGHT HOLDERS AND CONTRIBUTORS "AS IS" \* AND ANY EXPRESS OR IMPLIED WARRANTIES, INCLUDING, BUT NOT LIMITED TO, THE

\* IMPLIED WARRANTIES OF MERCHANTABILITY AND FITNESS FOR A PARTICULAR PURPOSE

\* ARE DISCLAIMED. IN NO EVENT SHALL THE COPYRIGHT OWNER OR CONTRIBUTORS BE

\* LIABLE FOR ANY DIRECT, INDIRECT, INCIDENTAL, SPECIAL, EXEMPLARY, OR CONSEQUENTIAL

\* DAMAGES (INCLUDING, BUT NOT LIMITED TO, PROCUREMENT OF SUBSTITUTE GOODS OR SERVICES;

\* LOSS OF USE, DATA, OR PROFITS; OR BUSINESS INTERRUPTION) HOWEVER CAUSED AND ON ANY

\* THEORY OF LIABILITY, WHETHER IN CONTRACT, STRICT LIABILITY, OR TORT (INCLUDING \* NEGLIGENCE OR OTHERWISE) ARISING IN ANY WAY OUT OF THE USE OF THIS SOFTWARE, \* EVEN IF ADVISED OF THE POSSIBILITY OF SUCH DAMAGE. \*/

```
DefinitionBlock(
```
 "B175.aml", // Output filename "DSDT", // Signature 0x02. // DSDT Revision "Intel", // OEMID "Many", // TABLE ID 0x00000001 // OEM Revision ) {

 // All declarations Include("../../../../../runtime/cntl/DECL\_5UP.asl") Include("../../../../../runtime/collections/bdemo/ACPICA/common/DECL.asl") Include("../../../../../runtime/collections/bdemo/ACPICA/0175/DECL.asl")

 Method(MAIN)

{

 // Initialization STRT(0)

 // Run verification methods Include("../../../../../runtime/collections/bdemo/ACPICA/0175/RUN.asl")

```
		// Final actions
		Store(FNSH(), Local7)
```

```
		return (Local7)
	}
}
```
Found in path(s):

\* /opt/cola/permits/1938739736\_1710926132.5875804/0/acpica-master-3-zip/acpicamaster/tests/aslts/src/runtime/collections/bdemo/ACPICA/0175/MAIN.asl No license file was found, but licenses were detected in source scan.

/\*

- \* Some or all of this work Copyright (c) 2006 2021, Intel Corp.
- \* All rights reserved.

\* Redistribution and use in source and binary forms, with or without modification,

\* are permitted provided that the following conditions are met:

\*

\* Redistributions of source code must retain the above copyright notice,

\* this list of conditions and the following disclaimer.

- \* Redistributions in binary form must reproduce the above copyright notice,
- \* this list of conditions and the following disclaimer in the documentation
- \* and/or other materials provided with the distribution.
- \* Neither the name of Intel Corporation nor the names of its contributors
- \* may be used to endorse or promote products derived from this software
- \* without specific prior written permission.

```
*
```
\* THIS SOFTWARE

IS PROVIDED BY THE COPYRIGHT HOLDERS AND CONTRIBUTORS "AS IS"

\* AND ANY EXPRESS OR IMPLIED WARRANTIES, INCLUDING, BUT NOT LIMITED TO, THE

\* IMPLIED WARRANTIES OF MERCHANTABILITY AND FITNESS FOR A PARTICULAR PURPOSE

\* ARE DISCLAIMED. IN NO EVENT SHALL THE COPYRIGHT OWNER OR CONTRIBUTORS BE

 \* LIABLE FOR ANY DIRECT, INDIRECT, INCIDENTAL, SPECIAL, EXEMPLARY, OR CONSEQUENTIAL

 \* DAMAGES (INCLUDING, BUT NOT LIMITED TO, PROCUREMENT OF SUBSTITUTE GOODS OR SERVICES;

 \* LOSS OF USE, DATA, OR PROFITS; OR BUSINESS INTERRUPTION) HOWEVER CAUSED AND ON ANY

\* THEORY OF LIABILITY, WHETHER IN CONTRACT, STRICT LIABILITY, OR TORT (INCLUDING

- \* NEGLIGENCE OR OTHERWISE) ARISING IN ANY WAY OUT OF THE USE OF THIS SOFTWARE,
- \* EVEN IF ADVISED OF THE POSSIBILITY OF SUCH DAMAGE.
- \*/

{

```
 If (STTT ("Demo of bug 112", TCLD, 0x70, W017))
```

```
 SRMT ("me78")
```
ME78 ()

}

 $FTTT()$ 

## Found

in path(s):

\* /opt/cola/permits/1938739736\_1710926132.5875804/0/acpica-master-3-zip/acpicamaster/tests/aslts/src/runtime/collections/bdemo/ACPICA/0112/RUN.asl No license file was found, but licenses were detected in source scan.

/\*

```
* Some or all of this work - Copyright (c) 2006 - 2021, Intel Corp.
```
\* All rights reserved.

\*

\* Redistribution and use in source and binary forms, with or without modification,

\* are permitted provided that the following conditions are met:

\* Redistributions of source code must retain the above copyright notice,

\* this list of conditions and the following disclaimer.

- \* Redistributions in binary form must reproduce the above copyright notice,
- \* this list of conditions and the following disclaimer in the documentation

\* and/or other materials provided with the distribution.

\* Neither the name of Intel Corporation nor the names of its contributors

\* may be used to endorse or promote products derived from this software

\* without specific prior written permission.

\*

\* THIS SOFTWARE IS PROVIDED BY THE COPYRIGHT HOLDERS AND CONTRIBUTORS "AS IS"

\* AND ANY EXPRESS OR IMPLIED WARRANTIES, INCLUDING, BUT NOT

LIMITED TO, THE

\* IMPLIED WARRANTIES OF MERCHANTABILITY AND FITNESS FOR A PARTICULAR PURPOSE

\* ARE DISCLAIMED. IN NO EVENT SHALL THE COPYRIGHT OWNER OR CONTRIBUTORS BE

\* LIABLE FOR ANY DIRECT, INDIRECT, INCIDENTAL, SPECIAL, EXEMPLARY, OR CONSEQUENTIAL \* DAMAGES (INCLUDING, BUT NOT LIMITED TO, PROCUREMENT OF SUBSTITUTE GOODS OR SERVICES;

\* LOSS OF USE, DATA, OR PROFITS; OR BUSINESS INTERRUPTION) HOWEVER CAUSED AND ON ANY

\* THEORY OF LIABILITY, WHETHER IN CONTRACT, STRICT LIABILITY, OR TORT (INCLUDING \* NEGLIGENCE OR OTHERWISE) ARISING IN ANY WAY OUT OF THE USE OF THIS SOFTWARE, \* EVEN IF ADVISED OF THE POSSIBILITY OF SUCH DAMAGE.

```
*/
```
DefinitionBlock( "B241.aml", // Output filename "DSDT", // Signature 0x02, // DSDT Revision "Intel", // OEMID "Many", // TABLE ID 0x00000001 // OEM Revision  $\left( \right)$ 

 // All declarations Include("../../../../../runtime/cntl/DECL\_5UP.asl") Include("../../../../../runtime/collections/bdemo/ACPICA/0241/DECL.asl")

 Method(MAIN) {

 // Initialization STRT(0)

 // Run verification methods Include("../../../../../runtime/collections/bdemo/ACPICA/0241/RUN.asl")

 // Final actions Store(FNSH(), Local7)

```
		return (Local7)
	}
}
```
Found in path(s):

\* /opt/cola/permits/1938739736\_1710926132.5875804/0/acpica-master-3-zip/acpicamaster/tests/aslts/src/runtime/collections/bdemo/ACPICA/0241/MAIN.asl No license file was found, but licenses were detected in source scan.

/\*

\* Some or all of this work - Copyright (c) 2006 - 2021, Intel Corp.

\* All rights reserved.

\*

\* Redistribution and use in source and binary forms, with or without modification,

\* are permitted provided that the following conditions are met:

\*

\* Redistributions of source code must retain the above copyright notice,

\* this list of conditions and the following disclaimer.

\* Redistributions in binary form must reproduce the above copyright notice,

\* this list of conditions and the following disclaimer in the documentation

\* and/or other materials provided with the distribution.

\* Neither the name of Intel Corporation nor the names of its contributors

\* may be used to endorse or promote products derived from this software

\* without specific prior written permission.

\*

\* THIS SOFTWARE IS PROVIDED BY THE COPYRIGHT HOLDERS AND CONTRIBUTORS "AS IS"

\* AND ANY EXPRESS OR IMPLIED WARRANTIES, INCLUDING, BUT NOT

LIMITED TO, THE

\* IMPLIED WARRANTIES OF MERCHANTABILITY AND FITNESS FOR A PARTICULAR PURPOSE

\* ARE DISCLAIMED. IN NO EVENT SHALL THE COPYRIGHT OWNER OR CONTRIBUTORS BE

\* LIABLE FOR ANY DIRECT, INDIRECT, INCIDENTAL, SPECIAL, EXEMPLARY, OR CONSEQUENTIAL \* DAMAGES (INCLUDING, BUT NOT LIMITED TO, PROCUREMENT OF SUBSTITUTE GOODS OR SERVICES;

\* LOSS OF USE, DATA, OR PROFITS; OR BUSINESS INTERRUPTION) HOWEVER CAUSED AND ON ANY

\* THEORY OF LIABILITY, WHETHER IN CONTRACT, STRICT LIABILITY, OR TORT (INCLUDING \* NEGLIGENCE OR OTHERWISE) ARISING IN ANY WAY OUT OF THE USE OF THIS SOFTWARE, \* EVEN IF ADVISED OF THE POSSIBILITY OF SUCH DAMAGE.

\*/

\* Object references \*/

/\*

// !!!!!!!!!!!!!!!!!!!!!!!!!!!!!

// ????? don't forget to remove DefinitionBlock from there !!!!!!!!!!!

## // ???????????????????????????????

DefinitionBlock( "reference.aml", // Output filename "DSDT", // Signature 0x02, // DSDT Revision "Intel", // OEMID "Many", // TABLE ID 0x00000001 // OEM Revision ) {

// /////////////////////////////////////////////////////////////////////////// // // TABLE 1: all the legal ways to generate references // to the immediate images (constants) // // ///////////////////////////////////////////////////////////////////////////

Name(b100, Buffer(32) {0x12}) OperationRegion(r100, SystemMemory, 0x100, 0x100) Field(r100, ByteAcc, NoLock, Preserve) {bnk0, 8, f00a, 8, f00b, 8}

/\* Method(ma00) { // T1:x,I1,+,+,+,I5-I7,,I9-I14,x,I16

```
	Store(Index(0xabcdef, 0), Local0)
```
 Store(Index(Field(r100, ByteAcc, NoLock, Preserve) { f000, 8 }, 0), Local0) Store(Index(BankField(r100, bnk0, 0, ByteAcc, NoLock, Preserve) {bkf0, 8}, 0), Local0) Store(Index(IndexField (f00a, f00b, ByteAcc, NoLock, Preserve) {if00,8,if01,8}, 0), Local0) Store(Index(Device(d000) {}, 0), Local0) Store(Index(Event(e000), 0), Local0) Store(Index(Mutex(mx00, 0), 0), Local0) Store(Index(OperationRegion(r000, SystemMemory, 0x100, 0x100), 0), Local0) Store(Index(PowerResource(pwr0, 1, 0) {}, 0), Local0) Store(Index(Processor(prc0, 0, 0xFFFFFFFF, 0)  $\{ \}$ , 0), Local0) Store(Index(ThermalZone(tz00) {}, 0), Local0) Store(Index(CreateField(b100, 0, 8, bf00), 0), Local0) Store(Index(Debug, 0), Local0) } \*/ /\* Method(ma01) {

 // T1:x,IR1,+,+,+,IR5-IR7,,IR9-IR14,x,IR16

```
	Store(Index(0xabcdef, 0, Local1), Local0)
	Store(Index(Field(r100, ByteAcc, NoLock, Preserve) { f000, 8 }, 0, Local1), Local0)
	Store(Index(BankField(r100, bnk0, 0, ByteAcc, NoLock, Preserve) {bkf0, 8}, 0, Local1), Local0)
	Store(Index(IndexField (f00a, f00b, ByteAcc, NoLock, Preserve) {if00,8,if01,8}, 0, Local1), Local0)
Store(Index(Device(d000) {}, 0, Local1), Local0)
Store(Index(Event(e000), 0, Local1), Local0)
Store(Index(Mutex(mx00, 0), 0, Local1), Local0)
	Store(Index(OperationRegion(r000, SystemMemory, 0x100, 0x100), 0, Local1), Local0)
```

```
Store(Index(PowerResource(pwr0, 1, 0) {}, 0, Local1), Local0)
Store(Index(Processor(prc0, 0, 0xFFFFFFFF, 0) \{ \}, 0, Local1), Local0)
	Store(Index(ThermalZone(tz00)
 {}, 0, Local1), Local0)
	Store(Index(CreateField(b100, 0, 8, bf00), 0, Local1), Local0)
	Store(Index(Debug, 0, Local1), Local0)
}
*/
/*
// Currently commented, because it breaks further compilation
Method(ma02)
{
```
 // T1:I8

```
	Name(b000, Buffer() {1,2,3,4,5,6,7,8,9})
	OperationRegion(r000, SystemMemory, 0x100, 0x100)
	Field(r000, ByteAcc, NoLock, Preserve) {f000,8}
	Field(r000, ByteAcc, NoLock, Preserve) {bnk0,8,f00a,8,f00b,8}
	BankField(r000, bnk0, 0, ByteAcc, NoLock, Preserve) {bkf0,4}
	IndexField (f00a, f00b, ByteAcc, NoLock, Preserve) {if00,1,if01,1}
	Device(d000) {}
	Event(e000)
Mutex(mx00, 0)
PowerResource(pwr0, 1, 0) {Method(mmmm){return (0)}}
Processor(prc0, 0, 0xFFFFFFFF, 0) \{ \}	ThermalZone(tz00) {}
	CreateField(b000, 0, 8, bf00)
```

```
	Store(Index(Method(m000){}, 0), Local0)
	Store(Index(Method(m001){return (0x12345678)}, 0), Local0)
	Store(Index(Method(m002){return ("zxvgswquiy")}, 0), Local0)
Store(Index(Method(m003){return (Buffer() \{0x11\}}, 0), Local0)
	Store(Index(Method(m004){return
 (Package() {0x22})}, 0), Local0)
Store(Index(Method(m005){return (Package() {"zxvgswquiy"})}, 0), Local0)
Store(Index(Method(m006){return (Package() {Buffer() \{0x11\}\}\, 0), Local0)
Store(Index(Method(m007){return (Package() {Package() {0x22}})}, 0), Local0)
```

```
	Store(Index(Method(m008){return (f000)}, 0), Local0)
Store(Index(Method(m009){return (bkf0)}, 0), Local0)
	Store(Index(Method(m00a){return (if00)}, 0), Local0)
	Store(Index(Method(m00b){return (d000)}, 0), Local0)
	Store(Index(Method(m00c){return (e000)}, 0), Local0)
	Store(Index(Method(m00d){return (m001)}, 0), Local0)
Store(Index(Method(m00e){return (mx00)}, 0), Local0)
Store(Index(Method(m00f){return (r000)}, 0), Local0)
	Store(Index(Method(m010){return (pwr0)}, 0), Local0)
Store(Index(Method(m011){return (prc0)}, 0), Local0)
Store(Index(Method(m012){return (tz00)}, 0), Local0)
Store(Index(Method(m013){return (bf00)}, 0), Local0)
}
*/
/*
Method(ma03)
{
	// T1:IR8
	Name(b000, Buffer() {1,2,3,4,5,6,7,8,9})
	OperationRegion(r000,
 SystemMemory, 0x100, 0x100)
	Field(r000, ByteAcc, NoLock, Preserve) {f000,8}
	Field(r000, ByteAcc, NoLock, Preserve) {bnk0,8,f00a,8,f00b,8}
	BankField(r000, bnk0, 0, ByteAcc, NoLock, Preserve) {bkf0,4}
	IndexField (f00a, f00b, ByteAcc, NoLock, Preserve) {if00,1,if01,1}
	Device(d000) {}
	Event(e000)
Mutex(mx00, 0)
PowerResource(pwr0, 1, 0) {Method(mmmm){return (0)}}
Processor(prc0, 0, 0xFFFFFFFF, 0) {}
	ThermalZone(tz00) {}
	CreateField(b000, 0, 8, bf00)
Store(Index(Method(m000){}, 0, Local1), Local0)
	Store(Index(Method(m001){return (0x12345678)}, 0, Local1), Local0)
Store(Index(Method(m002){return ("zxvgswquiy")}, 0, Local1), Local0)
Store(Index(Method(m003){return (Buffer() \{0x11\})}, 0, Local1), Local0)
Store(Index(Method(m004){return (Package() {0x22})}, 0, Local1), Local0)
Store(Index(Method(m005){return (Package() {"zxvgswquiy"})}, 0, Local1), Local0)
Store(Index(Method(m006){return (Package() {Buffer() \{0x11\}\}}, 0, Local1), Local0)
	Store(Index(Method(m007){return
 (Package() {Package() {0x22}})}, 0, Local1), Local0)
Store(Index(Method(m008){return (f000)}, 0, Local1), Local0)
Store(Index(Method(m009){return (bkf0)}, 0, Local1), Local0)
Store(Index(Method(m00a){return (if00)}, 0, Local1), Local0)
Store(Index(Method(m00b){return (d000)}, 0, Local1), Local0)
	Store(Index(Method(m00c){return (e000)}, 0, Local1), Local0)
```

```
Store(Index(Method(m00d){return (m001)}, 0, Local1), Local0)
	Store(Index(Method(m00e){return (mx00)}, 0, Local1), Local0)
Store(Index(Method(m00f){return (r000)}, 0, Local1), Local0)
Store(Index(Method(m010){return (pwr0)}, 0, Local1), Local0)
Store(Index(Method(m011){return (prc0)}, 0, Local1), Local0)
Store(Index(Method(m012){return (tz00)}, 0, Local1), Local0)
Store(Index(Method(m013){return (bf00)}, 0, Local1), Local0)
}
*/
/*
Method(ma04)
{
	// T1:x,R1-R7,,R9-R14,x,R16
	Store(RefOf(0xabcdef), Local0)
	Store(RefOf("qwrtyuiop"), Local0)
	Store(RefOf(Buffer() {1,2,3,4,5,6,7,8}), Local0)
	Store(RefOf(Package()
 {1,2,3,4,5,6,7,8}), Local0)
Store(RefOf(Field(r100, ByteAcc, NoLock, Preserve) { f000, 8 }), Local0)
	Store(RefOf(BankField(r100, bnk0, 0, ByteAcc, NoLock, Preserve) {bkf0, 8}), Local0)
	Store(RefOf(IndexField (f00a, f00b, ByteAcc, NoLock, Preserve) {if00,8,if01,8}), Local0)
	Store(RefOf(Device(d000) {}), Local0)
	Store(RefOf(Event(e000)), Local0)
	Store(RefOf(Mutex(mx00, 0)), Local0)
	Store(RefOf(OperationRegion(r000, SystemMemory, 0x100, 0x100)), Local0)
	Store(RefOf(PowerResource(pwr0, 1, 0) {}), Local0)
Store(RefOf(Processor(prc0, 0, 0xFFFFFFFF, 0) {}), Local0)
	Store(RefOf(ThermalZone(tz00) {}), Local0)
	Store(RefOf(CreateField(b100, 0, 8, bf00)), Local0)
	Store(RefOf(Debug), Local0)
}
*/
/*
// Currently commented, because it breaks further compilation
Method(ma05)
{
	// T1:R8
	Name(b000, Buffer() {1,2,3,4,5,6,7,8,9})
	OperationRegion(r000, SystemMemory, 0x100, 0x100)
	Field(r000, ByteAcc, NoLock, Preserve) {f000,8}
	Field(r000, ByteAcc, NoLock, Preserve)
 {bnk0,8,f00a,8,f00b,8}
	BankField(r000, bnk0, 0, ByteAcc, NoLock, Preserve) {bkf0,4}
	IndexField (f00a, f00b, ByteAcc, NoLock, Preserve) {if00,1,if01,1}
	Device(d000) {}
	Event(e000)
```
Mutex(mx00, 0) PowerResource(pwr0, 1, 0) {Method(mmmm){return (0)}} Processor(prc0, 0, 0xFFFFFFFF, 0) {} ThermalZone(tz00) {} CreateField(b000, 0, 8, bf00)

```
	Store(RefOf(Method(m000){}), Local0)
	Store(RefOf(Method(m001){return (0x12345678)}), Local0)
	Store(RefOf(Method(m002){return ("zxvgswquiy")}), Local0)
Store(RefOf(Method(m003){return (Buffer() {0x11})}), Local0)
Store(RefOf(Method(m004){return (Package() {0x22})}), Local0)
	Store(RefOf(Method(m005){return (Package() {"zxvgswquiy"})}), Local0)
Store(RefOf(Method(m006){return (Package() {Buffer() {0x11}})}), Local0)
	Store(RefOf(Method(m007){return (Package() {Package() {0x22}})}), Local0)
Store(RefOf(Method(m008){return (f000)}), Local0)
Store(RefOf(Method(m009){return (bkf0)}), Local0)
	Store(RefOf(Method(m00a){return (if00)}), Local0)
	Store(RefOf(Method(m00b){return
(d000)}), Local0)
	Store(RefOf(Method(m00c){return (e000)}), Local0)
Store(RefOf(Method(m00d){return (m001)}), Local0)
	Store(RefOf(Method(m00e){return (mx00)}), Local0)
	Store(RefOf(Method(m00f){return (r000)}), Local0)
Store(RefOf(Method(m010){return (pwr0)}), Local0)
Store(RefOf(Method(m011){return (prc0)}), Local0)
Store(RefOf(Method(m012){return (tz00)}), Local0)
Store(RefOf(Method(m013){return (bf00)}), Local0)
}
*/
/*
Method(ma06)
{
	// T1:x,C1-C7,,C9-C14,x,C16
	Store(CondRefOf(0xabcdef), Local0)
	Store(CondRefOf("qwrtyuiop"), Local0)
	Store(CondRefOf(Buffer() {1,2,3,4,5,6,7,8}), Local0)
	Store(CondRefOf(Package() {1,2,3,4,5,6,7,8}), Local0)
	Store(CondRefOf(Field(r100, ByteAcc, NoLock, Preserve) { f000, 8 }), Local0)
	Store(CondRefOf(BankField(r100, bnk0, 0, ByteAcc, NoLock, Preserve) {bkf0, 8}), Local0)
	Store(CondRefOf(IndexField (f00a, f00b, ByteAcc, NoLock, Preserve) {if00,8,if01,8}), Local0)
	Store(CondRefOf(Device(d000) {}), Local0)
	Store(CondRefOf(Event(e000)),
 Local0)
	Store(CondRefOf(Mutex(mx00, 0)), Local0)
	Store(CondRefOf(OperationRegion(r000, SystemMemory, 0x100, 0x100)), Local0)
	Store(CondRefOf(PowerResource(pwr0, 1, 0) {}), Local0)
Store(CondRefOf(Processor(prc0, 0, 0xFFFFFFFF, 0) {}), Local0)
```

```
	Store(CondRefOf(ThermalZone(tz00) {}), Local0)
	Store(CondRefOf(CreateField(b100, 0, 8, bf00)), Local0)
	Store(CondRefOf(Debug), Local0)
}
*/
/*
Method(ma07)
{
	// T1:x,CR1-CR7,,CR9-CR14,x,CR16
	Store(CondRefOf(0xabcdef, Local1), Local0)
Store(CondRefOf("qwrtyuiop", Local1), Local0)
	Store(CondRefOf(Buffer() {1,2,3,4,5,6,7,8}, Local1), Local0)
	Store(CondRefOf(Package() {1,2,3,4,5,6,7,8}, Local1), Local0)
	Store(CondRefOf(Field(r100, ByteAcc, NoLock, Preserve) { f000, 8 }, Local1), Local0)
	Store(CondRefOf(BankField(r100, bnk0, 0, ByteAcc, NoLock, Preserve) {bkf0, 8}, Local1), Local0)
	Store(CondRefOf(IndexField (f00a, f00b, ByteAcc, NoLock, Preserve) {if00,8,if01,8}, Local1), Local0)
	Store(CondRefOf(Device(d000)
 {}, Local1), Local0)
	Store(CondRefOf(Event(e000), Local1), Local0)
Store(CondRefOf(Mutex(mx00, 0), Local1), Local0)
	Store(CondRefOf(OperationRegion(r000, SystemMemory, 0x100, 0x100), Local1), Local0)
Store(CondRefOf(PowerResource(pwr0, 1, 0) { }, Local1), Local0)
Store(CondRefOf(Processor(prc0, 0, 0xFFFFFFFF, 0) {}, Local1), Local0)
Store(CondRefOf(ThermalZone(tz00) {}, Local1), Local0)
Store(CondRefOf(CreateField(b100, 0, 8, bf00), Local1), Local0)
	Store(CondRefOf(Debug, Local1), Local0)
}
*/
/*
// Currently commented, because it breaks further compilation
Method(ma08)
{
	// T1:C8
	Name(b000, Buffer() {1,2,3,4,5,6,7,8,9})
	OperationRegion(r000, SystemMemory, 0x100, 0x100)
	Field(r000, ByteAcc, NoLock, Preserve) {f000,8}
	Field(r000, ByteAcc, NoLock, Preserve) {bnk0,8,f00a,8,f00b,8}
	BankField(r000, bnk0, 0, ByteAcc, NoLock, Preserve) {bkf0,4}
	IndexField (f00a, f00b, ByteAcc, NoLock, Preserve) {if00,1,if01,1}
	Device(d000) {}
	Event(e000)
	Mutex(mx00, 0)
	PowerResource(pwr0,
1, 0 {Method(mmmm){return (0) }}
Processor(prc0, 0, 0xFFFFFFFF, 0) \{ \}	ThermalZone(tz00) {}
```
 CreateField(b000, 0, 8, bf00)

```
	Store(CondRefOf(Method(m000){}), Local0)
	Store(CondRefOf(Method(m001){return (0x12345678)}), Local0)
	Store(CondRefOf(Method(m002){return ("zxvgswquiy")}), Local0)
Store(CondRefOf(Method(m003){return (Buffer() {0x11})}), Local0)
Store(CondRefOf(Method(m004){return (Package() {0x22})}), Local0)
	Store(CondRefOf(Method(m005){return (Package() {"zxvgswquiy"})}), Local0)
Store(CondRefOf(Method(m006){return (Package() {Buffer() {0x11}})}), Local0)
Store(CondRefOf(Method(m007){return (Package() {Package() {0x22}})}), Local0)
Store(CondRefOf(Method(m008){return (f000)}), Local0)
Store(CondRefOf(Method(m009){return (bkf0)}), Local0)
Store(CondRefOf(Method(m00a){return (if00)}), Local0)
Store(CondRefOf(Method(m00b){return (d000)}), Local0)
	Store(CondRefOf(Method(m00c){return (e000)}), Local0)
	Store(CondRefOf(Method(m00d){return (m001)}), Local0)
	Store(CondRefOf(Method(m00e){return
(mx00)\}), Local<sub>0</sub>)
Store(CondRefOf(Method(m00f){return (r000)}), Local0)
Store(CondRefOf(Method(m010){return (pwr0)}), Local0)
Store(CondRefOf(Method(m011){return (prc0)}), Local0)
Store(CondRefOf(Method(m012){return (tz00)}), Local0)
Store(CondRefOf(Method(m013){return (bf00)}), Local0)
}
*/
/*
Method(ma09)
{
	// T1:CR8
	Name(b000, Buffer() {1,2,3,4,5,6,7,8,9})
	OperationRegion(r000, SystemMemory, 0x100, 0x100)
	Field(r000, ByteAcc, NoLock, Preserve) {f000,8}
Field(r000, ByteAcc, NoLock, Preserve) {bnk0,8,f00a,8,f00b,8}
	BankField(r000, bnk0, 0, ByteAcc, NoLock, Preserve) {bkf0,4}
	IndexField (f00a, f00b, ByteAcc, NoLock, Preserve) {if00,1,if01,1}
	Device(d000) {}
	Event(e000)
	Mutex(mx00, 0)
PowerResource(pwr0, 1, 0) {Method(mmmm){return (0)}}
Processor(prc0, 0, 0xFFFFFFFF, 0) \{ \}	ThermalZone(tz00) {}
	CreateField(b000, 0, 8, bf00)
```
Store(CondRefOf(Method(m000){}, Local1), Local0) Store(CondRefOf(Method(m001){return (0x12345678)}, Local1), Local0) Store(CondRefOf(Method(m002){return

("zxvgswquiy")}, Local1), Local0)

```
Store(CondRefOf(Method(m003){return (Buffer() {0x11})}, Local1), Local0)
Store(CondRefOf(Method(m004){return (Package() {0x22})}, Local1), Local0)
Store(CondRefOf(Method(m005){return (Package() {"zxvgswquiy"})}, Local1), Local0)
Store(CondRefOf(Method(m006){return (Package() {Buffer() {0x11}})}, Local1), Local0)
	Store(CondRefOf(Method(m007){return (Package() {Package() {0x22}})}, Local1), Local0)
Store(CondRefOf(Method(m008){return (f000)}, Local1), Local0)
Store(CondRefOf(Method(m009){return (bkf0)}, Local1), Local0)
Store(CondRefOf(Method(m00a){return (if00)}, Local1), Local0)
Store(CondRefOf(Method(m00b){return (d000)}, Local1), Local0)
Store(CondRefOf(Method(m00c){return (e000)}, Local1), Local0)
Store(CondRefOf(Method(m00d){return (m001)}, Local1), Local0)
Store(CondRefOf(Method(m00e){return (mx00)}, Local1), Local0)
Store(CondRefOf(Method(m00f){return (r000)}, Local1), Local0)
	Store(CondRefOf(Method(m010){return
(pwr0), Local1), Local0)
Store(CondRefOf(Method(m011){return (prc0)}, Local1), Local0)
Store(CondRefOf(Method(m012){return (tz00)}, Local1), Local0)
Store(CondRefOf(Method(m013){return (bf00)}, Local1), Local0)
}
*/
// ///////////////////////////////////////////////////////////////////////////
//
// TABLE 2: all the legal ways to generate references to the named objects
//
// ///////////////////////////////////////////////////////////////////////////
/*
Method(ma0a)
{
	Name(i000, 0x12)
	Name(s000, "123456789")
	Name(b000, Buffer() {1,2,3,4,5,6,7,8,9})
	Name(p000, Package() {1,2,3,4,5,6,7,8,9})
	OperationRegion(r000, SystemMemory, 0x100, 0x100)
	Field(r000, ByteAcc, NoLock, Preserve) {f000,8}
	Field(r000, ByteAcc, NoLock, Preserve) {bnk0,8,f00a,8,f00b,8}
	BankField(r000, bnk0, 0, ByteAcc, NoLock, Preserve) {bkf0,4}
	IndexField (f00a, f00b, ByteAcc, NoLock, Preserve) {if00,1,if01,1}
	Device(d000) {}
	Event(e000)
Method(m000) { return ("zxvgswquiy") }
	Method(m001)
 { return (0x12345678) }
Mutex(mx00, 0)
PowerResource(pwr0, 1, 0) {Method(mmmm){return (0)}}
Processor(prc0, 0, 0xFFFFFFFF, 0) \{ \}	ThermalZone(tz00) {}
```
 CreateField(b000, 0, 8, bf00)

 // T2:x,I1,+,+,+,I5-I7,,I9-I14

 Store(Index(i000, 0), Local0) Store(Index(f000, 0), Local0) Store(Index(bkf0, 0), Local0) Store(Index(if00, 0), Local0) Store(Index(bf00, 0), Local0)

 Store(Index(d000, 0), Local0) Store(Index(e000, 0), Local0) Store(Index(mx00, 0), Local0) Store(Index(r000, 0), Local0) Store(Index(pwr0, 0), Local0) Store(Index(prc0, 0), Local0) Store(Index(tz00, 0), Local0)

 // T2:x,IR1,+,+,+,IR5-IR7,,IR9-IR14

Store(Index(i000, 0, Local1), Local0) Store(Index(d000, 0, Local1), Local0) Store(Index(e000, 0, Local1), Local0) Store(Index(mx00, 0, Local1), Local0) Store(Index(r000, 0, Local1), Local0) Store(Index(pwr0, 0, Local1), Local0) Store(Index(prc0, 0, Local1), Local0) Store(Index(tz00, 0, Local1), Local0) }

\*/

# /\*

Method(ma0b) { Name(i000, 0xabcdef) Name(s000, "123456789") Name(s001, "qwrtyuiop") Name(b000, Buffer() {1,2,3,4,5,6,7,8,9}) Name(p000, Package() {1,2,3,4,5,6,7,8,9}) OperationRegion(r000, SystemMemory, 0x100, 0x100) Field(r000, ByteAcc, NoLock, Preserve) {f000,8} Field(r000, ByteAcc, NoLock, Preserve) {bnk0,8,f00a,8,f00b,8} BankField(r000, bnk0, 0, ByteAcc, NoLock, Preserve) {bkf0,4} IndexField (f00a, f00b, ByteAcc, NoLock, Preserve) {if00,1,if01,1} Device(d000) {} Event(e000) Mutex(mx00, 0)

PowerResource(pwr0, 1, 0) {Method(mmmm){return (0)}} Processor(prc0, 0, 0xFFFFFFFF, 0) {} ThermalZone(tz00) {} CreateField(b000, 0, 8, bf00) Method(m000) {} Method(m001) { return (0x12345678) } Method(m002) { return ("zxvgswquiy") } Method(m003) { return (Buffer()  $\{0x11\}$ ) } Method(m004) { return (Package()  $\{0x22\}$ ) } Method(m005) { return (Package() {"zxvgswquiy"}) } Method(m006) { return (Package() {Buffer()  $\{0x11\}$ }) } Method(m007) { return (Package() {Package() {0x22}}) } Method(m008) { return (f000) } Method(m009)  $\{$  return (bkf0)  $\}$ Method(m00a) { return (if00) } Method(m00b) { return (d000) } Method(m00c) { return (e000) } Method(m00d) { return (m001) } Method(m00e) { return (mx00) } Method(m00f) { return (r000) } Method(m010) { return (pwr0) } Method(m011) {  $return (pro0)$  } Method(m012) { return  $(tz00)$  } Method(m013) { return (bf00) }

#### // T2:I8

 Store(Index(m000, 0), Local0) Store(Index(m001, 0), Local0) Store(Index(m002, 0), Local0) Store(Index(m003, 0), Local0) Store(Index(m004, 0), Local0) Store(Index(m005, 0), Local0) Store(Index(m006, 0), Local0) Store(Index(m007, 0), Local0) Store(Index(m008, 0), Local0) Store(Index(m009, 0), Local0) Store(Index(m00a, 0), Local0) Store(Index(m00b, 0), Local0) Store(Index(m00c, 0), Local0) Store(Index(m00d, 0), Local0) Store(Index(m00e, 0), Local0) Store(Index(m00f, 0), Local0) Store(Index(m010, 0), Local0) Store(Index(m011, 0), Local0) Store(Index(m012, 0), Local0) Store(Index(m013, 0), Local0)

### // T2:IR8

 Store(Index(m000, 0, Local1), Local0) Store(Index(m001, 0, Local1), Local0) Store(Index(m002, 0, Local1), Local0) Store(Index(m003, 0, Local1), Local0) Store(Index(m004, 0, Local1), Local0) Store(Index(m005, 0, Local1), Local0) Store(Index(m006, 0, Local1), Local0) Store(Index(m007, 0, Local1), Local0) Store(Index(m008, 0, Local1), Local0) Store(Index(m009, 0, Local1), Local0) Store(Index(m00a, 0, Local1), Local0) Store(Index(m00b, 0, Local1), Local0) Store(Index(m00c, 0, Local1), Local0) Store(Index(m00d, 0, Local1), Local0) Store(Index(m00e, 0, Local1), Local0) Store(Index(m00f, 0, Local1), Local0) Store(Index(m010, 0, Local1), Local0) Store(Index(m011, 0, Local1), Local0) Store(Index(m012, 0, Local1), Local0) Store(Index(m013, 0, Local1), Local0) } \*/ /\* Method(ma0c) { // T3:5-14,16 for all (I,IR,R,C,CR) Name(bbbb, Buffer() {1,2,3,4,5,6,7,8,9}) OperationRegion(rrrr, SystemMemory, 0x100, 0x100)

 // These should be checked for RefOf and CondRefOf

 Name(u000, Package(1) {}) Name(i000, Package() {0xabcdef}) Name(s000, Package() {"123456789"}) Name(s001, Package() {"qwrtyuiop"}) Name(b000, Package() {Buffer() {1,2,3,4,5,6,7,8,9}}) Name(p000, Package() {Package() {1,2,3,4,5,6,7,8,9}})

 Field(rrrr, ByteAcc, NoLock, Preserve) {bnk0,8,f00a,8,f00b,8}

 // The entries below show that there is no necessity to // check the lines 5-14,16 for all the I,IR,R,C,CR columns.

```
	Name(ffuu, Package() {Field(rrrr, ByteAcc, NoLock, Preserve) {f000,8}})
	Name(bbnk, Package() {BankField(rrrr, bnk0, 0, ByteAcc, NoLock, Preserve) {bkf0,4}})
	Name(iiff, Package() {IndexField (f00a, f00b, ByteAcc, NoLock, Preserve) {if00,1,if01,1}})
	Name(dddd, Package() {Device(d000) {}})
	Name(eeee, Package() {Event(e000)})
	Name(mmtt, Package() {Method(m001) { return (0x12345678) }})
	Name(mmxx, Package() {Mutex(mx00, 0)})
	Name(r000, Package() {OperationRegion(r000, SystemMemory, 0x100, 0x100)})
	Name(ppww, Package() {PowerResource(pwr0, 1, 0) {Method(mmmm){return (0)}}})
	Name(pprr, Package()
{Processor(proc0, 0, 0xFFFFFFF, 0) }}
	Name(ttzz, Package() {ThermalZone(tz00) {}})
	Name(bbff, Package() {CreateField(bbbb, 0, 8, bf00)})
	Name(ddbb, Package() {Debug})
}
*/
/*
Method(ma0d)
{
	// T3:R0-R4
RefOf(Package(1) \{ \})	RefOf(Package() {0xabcdef})
	RefOf(Package() {"123456789"})
	RefOf(Package() {"qwrtyuiop"})
	RefOf(Package() {Buffer() {1,2,3,4,5,6,7,8,9}})
	RefOf(Package() {Package() {1,2,3,4,5,6,7,8,9}})
}
*/
/*
Method(ma0e)
{
	// T3:C0-C4
	CondRefOf(Package(1) {})
	CondRefOf(Package() {0xabcdef})
	CondRefOf(Package() {"123456789"})
	CondRefOf(Package() {"qwrtyuiop"})
	CondRefOf(Package() {Buffer() {1,2,3,4,5,6,7,8,9}})
	CondRefOf(Package() {Package() {1,2,3,4,5,6,7,8,9}})
}
*/
/*
Method(ma0f)
{
	// T3:CR0-CR4
```
 CondRefOf(Package(1) {}, Local0) CondRefOf(Package() {0xabcdef}, Local0) CondRefOf(Package() {"123456789"}, Local0) CondRefOf(Package() {"qwrtyuiop"}, Local0) CondRefOf(Package() {Buffer() {1,2,3,4,5,6,7,8,9}}, Local0) CondRefOf(Package() {Package() {1,2,3,4,5,6,7,8,9}}, Local0) } \*/

Found in path(s):

\* /opt/cola/permits/1938739736\_1710926132.5875804/0/acpica-master-3-zip/acpicamaster/tests/aslts/src/compilation/collection/reference.asl No license file was found, but licenses were detected in source scan.

/\*

\* Some or all of this work - Copyright (c) 2006 - 2021, Intel Corp.

\* All rights reserved.

\*

\* Redistribution and use in source and binary forms, with or without modification,

\* are permitted provided that the following conditions are met:

\*

\* Redistributions of source code must retain the above copyright notice,

\* this list of conditions and the following disclaimer.

\* Redistributions in binary form must reproduce the above copyright notice,

\* this list of conditions and the following disclaimer in the documentation

\* and/or other materials provided with the distribution.

\* Neither the name of Intel Corporation nor the names of its contributors

\* may be used to endorse or promote products derived from this software

\* without specific prior written permission.

\*

\* THIS SOFTWARE IS PROVIDED BY THE COPYRIGHT HOLDERS AND CONTRIBUTORS "AS IS" \* AND ANY EXPRESS OR IMPLIED WARRANTIES, INCLUDING, BUT NOT

LIMITED TO, THE

\* IMPLIED WARRANTIES OF MERCHANTABILITY AND FITNESS FOR A PARTICULAR PURPOSE

\* ARE DISCLAIMED. IN NO EVENT SHALL THE COPYRIGHT OWNER OR CONTRIBUTORS BE

\* LIABLE FOR ANY DIRECT, INDIRECT, INCIDENTAL, SPECIAL, EXEMPLARY, OR CONSEQUENTIAL \* DAMAGES (INCLUDING, BUT NOT LIMITED TO, PROCUREMENT OF SUBSTITUTE GOODS OR

SERVICES;

\* LOSS OF USE, DATA, OR PROFITS; OR BUSINESS INTERRUPTION) HOWEVER CAUSED AND ON ANY

\* THEORY OF LIABILITY, WHETHER IN CONTRACT, STRICT LIABILITY, OR TORT (INCLUDING

\* NEGLIGENCE OR OTHERWISE) ARISING IN ANY WAY OUT OF THE USE OF THIS SOFTWARE,

\* EVEN IF ADVISED OF THE POSSIBILITY OF SUCH DAMAGE.

\*/

DefinitionBlock( "B217.aml", // Output filename  "DSDT", // Signature 0x02. // DSDT Revision "Intel", // OEMID "Many", // TABLE ID 0x00000001 // OEM Revision ) {

 // All declarations Include("../../../../../runtime/cntl/DECL\_5UP.asl") Include("../../../../../runtime/collections/bdemo/ACPICA/common/DECL.asl") Include("../../../../../runtime/collections/bdemo/ACPICA/0217/DECL.asl")

 Method(MAIN)

{

 // Initialization STRT(0)

 // Run verification methods Include("../../../../../runtime/collections/bdemo/ACPICA/0217/RUN.asl")

 // Final actions Store(FNSH(), Local7)

```
		return (Local7)
	}
}
```
Found in path(s):

\* /opt/cola/permits/1938739736\_1710926132.5875804/0/acpica-master-3-zip/acpicamaster/tests/aslts/src/runtime/collections/bdemo/ACPICA/0217/MAIN.asl No license file was found, but licenses were detected in source scan.

/\*

\* Some or all of this work - Copyright (c) 2006 - 2021, Intel Corp.

\* All rights reserved.

\*

\* Redistribution and use in source and binary forms, with or without modification,

\* are permitted provided that the following conditions are met:

\*

\* Redistributions of source code must retain the above copyright notice,

\* this list of conditions and the following disclaimer.

\* Redistributions in binary form must reproduce the above copyright notice,

\* this list of conditions and the following disclaimer in the documentation

\* and/or other materials provided with the distribution.

\* Neither the name of Intel Corporation nor the names of its contributors

\* may be used to endorse or promote products derived from this software

\* without specific prior written permission.

 \* THIS SOFTWARE IS PROVIDED BY THE COPYRIGHT HOLDERS AND CONTRIBUTORS "AS IS"

\* AND ANY EXPRESS OR IMPLIED WARRANTIES, INCLUDING, BUT NOT LIMITED TO, THE

\* IMPLIED WARRANTIES OF MERCHANTABILITY AND FITNESS FOR A PARTICULAR PURPOSE

\* ARE DISCLAIMED. IN NO EVENT SHALL THE COPYRIGHT OWNER OR CONTRIBUTORS BE

 \* LIABLE FOR ANY DIRECT, INDIRECT, INCIDENTAL, SPECIAL, EXEMPLARY, OR CONSEQUENTIAL

 \* DAMAGES (INCLUDING, BUT NOT LIMITED TO, PROCUREMENT OF SUBSTITUTE GOODS OR SERVICES;

 \* LOSS OF USE, DATA, OR PROFITS; OR BUSINESS INTERRUPTION) HOWEVER CAUSED AND ON ANY

 \* THEORY OF LIABILITY, WHETHER IN CONTRACT, STRICT LIABILITY, OR TORT (INCLUDING \* NEGLIGENCE OR OTHERWISE) ARISING IN ANY WAY OUT OF THE USE OF THIS SOFTWARE, \* EVEN IF ADVISED OF THE POSSIBILITY OF SUCH DAMAGE. \*/ /\* \* Bug 132: \* \* SUMMARY: The Read access automatic dereference for Index reference doesn't work \*/ Method (MF1F, 2, NotSerialized) {  $Debug = Arg0$  CH03 (\_\_METHOD\_\_, 0x00, \_\_LINE\_\_, 0x00, 0x00)  $Local7 = (Arg0 + 0x01)$  CH03 (\_\_METHOD\_\_, 0x00, \_\_LINE\_\_, 0x00, 0x00) If  $((Local7 != 0x78))$  { ERR (\_\_METHOD\_\_, ZFFF, \_\_LINE\_\_, 0x00, 0x00, ID12, 0x05) } } Method (MF20, 0, NotSerialized) {  $Local0 = PDOE [0x00]$  MF1F (Local0, 0x00) } Found in path(s):

\* /opt/cola/permits/1938739736\_1710926132.5875804/0/acpica-master-3-zip/acpicamaster/tests/aslts/src/runtime/collections/bdemo/ACPICA/0132/DECL.asl No license file was found, but licenses were detected in source scan.

/\*

\*

\* Some or all of this work - Copyright (c) 2006 - 2021, Intel Corp.

\* All rights reserved.

\*

\* Redistribution and use in source and binary forms, with or without modification,

\* are permitted provided that the following conditions are met:

\*

\* Redistributions of source code must retain the above copyright notice,

\* this list of conditions and the following disclaimer.

\* Redistributions in binary form must reproduce the above copyright notice,

\* this list of conditions and the following disclaimer in the documentation

\* and/or other materials provided with the distribution.

\* Neither the name of Intel Corporation nor the names of its contributors

\* may be used to endorse or promote products derived from this software

\* without specific prior written permission.

\*

\* THIS SOFTWARE IS PROVIDED BY THE COPYRIGHT HOLDERS AND CONTRIBUTORS "AS IS" \* AND ANY EXPRESS OR IMPLIED WARRANTIES, INCLUDING, BUT NOT

LIMITED TO, THE

\* IMPLIED WARRANTIES OF MERCHANTABILITY AND FITNESS FOR A PARTICULAR PURPOSE

\* ARE DISCLAIMED. IN NO EVENT SHALL THE COPYRIGHT OWNER OR CONTRIBUTORS BE

\* LIABLE FOR ANY DIRECT, INDIRECT, INCIDENTAL, SPECIAL, EXEMPLARY, OR CONSEQUENTIAL \* DAMAGES (INCLUDING, BUT NOT LIMITED TO, PROCUREMENT OF SUBSTITUTE GOODS OR SERVICES;

\* LOSS OF USE, DATA, OR PROFITS; OR BUSINESS INTERRUPTION) HOWEVER CAUSED AND ON ANY

\* THEORY OF LIABILITY, WHETHER IN CONTRACT, STRICT LIABILITY, OR TORT (INCLUDING \* NEGLIGENCE OR OTHERWISE) ARISING IN ANY WAY OUT OF THE USE OF THIS SOFTWARE, \* EVEN IF ADVISED OF THE POSSIBILITY OF SUCH DAMAGE. \*/

# /\*

\* Bug 234:

\*

\* SUMMARY: The UNIX OSL synchronization interfaces should be developed to support testing

\*

\* Do the run\_time demo when bug will be fixed.

\*/

Found in path(s):

\* /opt/cola/permits/1938739736\_1710926132.5875804/0/acpica-master-3-zip/acpicamaster/tests/aslts/src/runtime/collections/bdemo/ACPICA/0234\_ASL\_RUNTIME/DECL.asl No license file was found, but licenses were detected in source scan.

/\*

\* Some or all of this work - Copyright (c) 2006 - 2021, Intel Corp.

\* All rights reserved.

\*

\* Redistribution and use in source and binary forms, with or without modification,

\* are permitted provided that the following conditions are met:

\* Redistributions of source code must retain the above copyright notice,

\* this list of conditions and the following disclaimer.

\* Redistributions in binary form must reproduce the above copyright notice,

\* this list of conditions and the following disclaimer in the documentation

\* and/or other materials provided with the distribution.

\* Neither the name of Intel Corporation nor the names of its contributors

\* may be used to endorse or promote products derived from this software

\* without specific prior written permission.

\*

 \* THIS SOFTWARE IS PROVIDED BY THE COPYRIGHT HOLDERS AND CONTRIBUTORS "AS IS"

\* AND ANY EXPRESS OR IMPLIED WARRANTIES, INCLUDING, BUT NOT LIMITED TO, THE

\* IMPLIED WARRANTIES OF MERCHANTABILITY AND FITNESS FOR A PARTICULAR PURPOSE

\* ARE DISCLAIMED. IN NO EVENT SHALL THE COPYRIGHT OWNER OR CONTRIBUTORS BE

 \* LIABLE FOR ANY DIRECT, INDIRECT, INCIDENTAL, SPECIAL, EXEMPLARY, OR CONSEQUENTIAL

 \* DAMAGES (INCLUDING, BUT NOT LIMITED TO, PROCUREMENT OF SUBSTITUTE GOODS OR SERVICES;

 \* LOSS OF USE, DATA, OR PROFITS; OR BUSINESS INTERRUPTION) HOWEVER CAUSED AND ON ANY

 \* THEORY OF LIABILITY, WHETHER IN CONTRACT, STRICT LIABILITY, OR TORT (INCLUDING \* NEGLIGENCE OR OTHERWISE) ARISING IN ANY WAY OUT OF THE USE OF THIS SOFTWARE, \* EVEN IF ADVISED OF THE POSSIBILITY OF SUCH DAMAGE.

```
 */
  /*
  * Bug 64:
 *
  * SUMMARY: Specific operations should initiate AE_BAD_HEX_CONSTANT exceptions
  */
  Method (MF61, 1, NotSerialized)
  {
   CH03 ( METHOD , 0x00, LINE , 0x00, 0x00)
   Local0 = ("" + 0xABCD0000)If ((Local0 != 0xABCD0000)) {
      ERR (__METHOD__, ZFFF, __LINE__, 0x00, 0x00, Local0, 0xABCD0000)
    }
    CH03 (__METHOD__, 0x00, __LINE__, 0x00, 0x00)
   CH03 ( METHOD , 0x00, LINE , 0x00, 0x00)
   Local0 = (" " + 0xABCD0001)If ((Local0 != 0xABCD0001)) {
      ERR (__METHOD__, ZFFF, __LINE__, 0x00, 0x00, Local0, 0xABCD0001)
    }
   CH03 ( METHOD , 0x00, LINE , 0x00, 0x00)
   CH03 ( METHOD , 0x00, LINE , 0x00, 0x00)
```

```
Local1 =""
    ToInteger (Local1, Local0)
    CH04 (__METHOD__, 0x00, 0x24, 0x00, __LINE__, 0x00, 0x00) /* AE_BAD_DECIMAL_CONSTANT */
    CH03 (__METHOD__, 0x00, __LINE__, 0x00, 0x00)
   Local1 ="
    ToInteger (Local1, Local0)
   CH04 (\text{METHOD}, 0x00, 0x24, 0x00, \text{LINE}, 0x00, 0x00) /* AE_BAD_DECIMAL_CONSTANT */
    CH03 (__METHOD__, 0x00, __LINE__, 0x00, 0x00)
   Local0 = ("q" + 0xABCD0002)If ((Local0 != 0xABCD0002))\{ ERR (__METHOD__, ZFFF, __LINE__, 0x00, 0x00, Local0, 0xABCD0002)
     }
    CH03 (__METHOD__, 0x00, __LINE__, 0x00, 0x00)
    CH03 (__METHOD__, 0x00, __LINE__, 0x00, 0x00)
   Local0 = ("q  " + 0xABCD0003)If ((Local0 != 0xABCD0003)) {
      ERR (__METHOD__, ZFFF, __LINE__, 0x00, 0x00, Local0, 0xABCD0003)
     }
    CH03 (__METHOD__, 0x00, __LINE__, 0x00, 0x00)
    CH03 (__METHOD__, 0x00, __LINE__, 0x00, 0x00)
   Local1 = "q" ToInteger (Local1, Local0)
   CH04 ( METHOD_, 0x00, 0x24, 0x00, _LINE_, 0x00, 0x00) /* AE_BAD_DECIMAL_CONSTANT */
    CH03 (__METHOD__, 0x00, __LINE__, 0x00, 0x00)
   Local1 = "q ToInteger (Local1, Local0)
    CH04 (__METHOD__, 0x00, 0x24, 0x00, __LINE__, 0x00, 0x00) /* AE_BAD_DECIMAL_CONSTANT */
  }
Found in path(s):
* /opt/cola/permits/1938739736_1710926132.5875804/0/acpica-master-3-zip/acpica-
master/tests/aslts/src/runtime/collections/bdemo/ACPICA/0064/DECL.asl
No license file was found, but licenses were detected in source scan.
/******************************************************************************
* 1. Copyright Notice
* Some or all of this work - Copyright (c) 1999 - 2023, Intel Corp.
* All rights reserved.
* 2. License
```

```
* 2.1. This is your license from Intel Corp. under its intellectual property
```
\*

\*

\*

\* rights. You may have additional license terms from the party that provided

\* you this software, covering your right to use that party's intellectual

\* property rights.

\*

\* 2.2. Intel grants, free of charge, to any person ("Licensee") obtaining a \* copy of the source code appearing in this file ("Covered Code") an \* irrevocable, perpetual, worldwide license under Intel's copyrights in the \* base code distributed originally by Intel ("Original Intel Code") to copy, \* make derivatives, distribute, use and display any portion of the Covered \* Code in any form, with the right to sublicense such rights; and \*

\* 2.3.

 Intel grants Licensee a non-exclusive and non-transferable patent \* license (with the right to sublicense), under only those claims of Intel \* patents that are infringed by the Original Intel Code, to make, use, sell, \* offer to sell, and import the Covered Code and derivative works thereof \* solely to the minimum extent necessary to exercise the above copyright \* license, and in no event shall the patent license extend to any additions \* to or modifications of the Original Intel Code. No other license or right \* is granted directly or by implication, estoppel or otherwise; \*

\* The above copyright and patent license is granted only if the following \* conditions are met:

\*

\* 3. Conditions

\*

\* 3.1. Redistribution of Source with Rights to Further Distribute Source.

\* Redistribution of source code of any substantial portion of the Covered

\* Code or modification with rights to further distribute source must include

\* the above Copyright Notice, the above License, this list

of Conditions,

\* and the following Disclaimer and Export Compliance provision. In addition,

\* Licensee must cause all Covered Code to which Licensee contributes to

\* contain a file documenting the changes Licensee made to create that Covered

\* Code and the date of any change. Licensee must include in that file the

\* documentation of any changes made by any predecessor Licensee. Licensee

\* must include a prominent statement that the modification is derived,

\* directly or indirectly, from Original Intel Code.

\*

\* 3.2. Redistribution of Source with no Rights to Further Distribute Source.

\* Redistribution of source code of any substantial portion of the Covered

\* Code or modification without rights to further distribute source must

\* include the following Disclaimer and Export Compliance provision in the

\* documentation and/or other materials provided with distribution. In

\* addition, Licensee may not authorize further sublicense of source of any

\* portion of the Covered Code,

and must include terms to the effect that the

\* license from Licensee to its licensee is limited to the intellectual

\* property embodied in the software Licensee provides to its licensee, and

\* not to intellectual property embodied in modifications its licensee may

\* make.

\*

\* 3.3. Redistribution of Executable. Redistribution in executable form of any

\* substantial portion of the Covered Code or modification must reproduce the

\* above Copyright Notice, and the following Disclaimer and Export Compliance

\* provision in the documentation and/or other materials provided with the

\* distribution.

\*

\* 3.4. Intel retains all right, title, and interest in and to the Original

\* Intel Code.

\*

\* 3.5. Neither the name Intel nor any other trademark owned or controlled by

\* Intel shall be used in advertising or otherwise to promote the sale, use or

\* other dealings in products derived from or relating to the Covered Code

\* without prior written authorization from Intel.

\*

 $* 4.$ 

Disclaimer and Export Compliance

\*

\* 4.1. INTEL MAKES NO WARRANTY OF ANY KIND REGARDING ANY SOFTWARE PROVIDED \* HERE. ANY SOFTWARE ORIGINATING FROM INTEL OR DERIVED FROM INTEL SOFTWARE \* IS PROVIDED "AS IS," AND INTEL WILL NOT PROVIDE ANY SUPPORT, ASSISTANCE, \* INSTALLATION, TRAINING OR OTHER SERVICES. INTEL WILL NOT PROVIDE ANY \* UPDATES, ENHANCEMENTS OR EXTENSIONS. INTEL SPECIFICALLY DISCLAIMS ANY \* IMPLIED WARRANTIES OF MERCHANTABILITY, NONINFRINGEMENT AND FITNESS FOR A \* PARTICULAR PURPOSE.

\*

\* 4.2. IN NO EVENT SHALL INTEL HAVE ANY LIABILITY TO LICENSEE, ITS LICENSEES \* OR ANY OTHER THIRD PARTY, FOR ANY LOST PROFITS, LOST DATA, LOSS OF USE OR \* COSTS OF PROCUREMENT OF SUBSTITUTE GOODS OR SERVICES, OR FOR ANY INDIRECT, \* SPECIAL OR CONSEQUENTIAL DAMAGES ARISING OUT OF THIS AGREEMENT, UNDER ANY \* CAUSE OF ACTION OR THEORY OF LIABILITY, AND IRRESPECTIVE OF WHETHER INTEL \* HAS ADVANCE NOTICE OF THE POSSIBILITY OF SUCH DAMAGES. THESE LIMITATIONS \* SHALL APPLY NOTWITHSTANDING THE FAILURE OF THE ESSENTIAL PURPOSE OF ANY

\* LIMITED REMEDY.

\*

\* 4.3. Licensee shall not export, either directly or indirectly, any of this

\* software or system incorporating such software without first obtaining any

\* required license or other approval from the U. S. Department of Commerce or

\* any other agency or department of the United States Government. In the

\* event Licensee exports any such software from the United States or

\* re-exports any such software from a foreign destination, Licensee shall

\* ensure that the distribution and export/re-export of the software is in

\* compliance with all laws, regulations, orders, or other restrictions of the

\* U.S. Export Administration Regulations. Licensee agrees that neither it nor

- \* any of its subsidiaries will export/re-export any technical data, process,
- \* software, or service, directly or indirectly, to any country for which the
- \* United States government or any agency thereof requires an export license,

\* other

 governmental approval, or letter of assurance, without first obtaining \* such license, approval or letter.

\*\*\*\*\*\*\*\*\*\*\*\*\*\*\*\*\*\*\*\*\*\*\*\*\*\*\*\*\*\*\*\*\*\*\*\*\*\*\*\*\*\*\*\*\*\*\*\*\*\*\*\*\*\*\*\*\*\*\*\*\*\*\*\*\*\*\*\*\*\*\*\*\*\*\*\*\*

\*

\*

- \* Alternatively, you may choose to be licensed under the terms of the
- \* following license:
- \*

\* Redistribution and use in source and binary forms, with or without

\* modification, are permitted provided that the following conditions

\* are met:

- \* 1. Redistributions of source code must retain the above copyright
- \* notice, this list of conditions, and the following disclaimer,
- without modification.
- \* 2. Redistributions in binary form must reproduce at minimum a disclaimer
- \* substantially similar to the "NO WARRANTY" disclaimer below
- \* ("Disclaimer") and any redistribution must be conditioned upon
- \* including a substantially similar Disclaimer requirement for further
- \* binary redistribution.
- \* 3. Neither the names of the above-listed copyright holders nor the names
- \* of any contributors may be used to endorse or promote products derived
- \* from this software without specific prior written permission.
- \*

```
* THIS SOFTWARE IS PROVIDED BY THE COPYRIGHT HOLDERS AND CONTRIBUTORS
* "AS IS" AND ANY EXPRESS OR IMPLIED WARRANTIES, INCLUDING, BUT NOT
* LIMITED TO, THE IMPLIED WARRANTIES OF MERCHANTABILITY AND FITNESS FOR
* A PARTICULAR PURPOSE ARE DISCLAIMED. IN NO EVENT SHALL THE COPYRIGHT
* OWNER OR CONTRIBUTORS BE LIABLE FOR ANY DIRECT, INDIRECT, INCIDENTAL,
* SPECIAL, EXEMPLARY, OR CONSEQUENTIAL DAMAGES (INCLUDING, BUT NOT
* LIMITED TO, PROCUREMENT OF SUBSTITUTE GOODS OR SERVICES; LOSS OF USE,
* DATA, OR PROFITS; OR BUSINESS INTERRUPTION) HOWEVER CAUSED AND ON ANY
* THEORY OF LIABILITY, WHETHER IN CONTRACT, STRICT LIABILITY, OR TORT
* (INCLUDING NEGLIGENCE OR OTHERWISE) ARISING IN ANY WAY OUT OF THE USE
* OF THIS SOFTWARE, EVEN IF ADVISED OF THE POSSIBILITY OF SUCH DAMAGE.
*
* Alternatively, you may choose to be licensed under the terms
 of the
* GNU General Public License ("GPL") version 2 as published by the Free
* Software Foundation.
*
*****************************************************************************/
/*******************************************************************************
```

```
*
```
\* SLIC - Software Licensing Description Table. This table contains the standard

\* ACPI header followed by proprietary data structures

\*\*\*\*\*\*\*\*\*\*\*\*\*\*\*\*\*\*\*\*\*\*\*\*\*\*\*\*\*\*\*\*\*\*\*\*\*\*\*\*\*\*\*\*\*\*\*\*\*\*\*\*\*\*\*\*\*\*\*\*\*\*\*\*\*\*\*\*\*\*\*\*\*\*\*\*\*\*/

/\* Single subtable, a proprietary format, so treat it as a buffer \*/

Found in path(s):

\* /opt/cola/permits/1938739736\_1710926132.5875804/0/acpica-master-3-zip/acpicamaster/source/common/dmtbinfo3.c

No license file was found, but licenses were detected in source scan.

/\*

\*

\* Some or all of this work - Copyright (c) 2006 - 2021, Intel Corp.

\* All rights reserved.

\*

\* Redistribution and use in source and binary forms, with or without modification,

\* are permitted provided that the following conditions are met:

\*

\* Redistributions of source code must retain the above copyright notice,

\* this list of conditions and the following disclaimer.

\* Redistributions in binary form must reproduce the above copyright notice,

\* this list of conditions and the following disclaimer in the documentation

\* and/or other materials provided with the distribution.

\* Neither the name of Intel Corporation nor the names of its contributors

\* may be used to endorse or promote products derived from this software

\* without specific prior written permission.

\*

 \* THIS SOFTWARE IS PROVIDED BY THE COPYRIGHT HOLDERS AND CONTRIBUTORS "AS IS"

\* AND ANY EXPRESS OR IMPLIED WARRANTIES, INCLUDING, BUT NOT LIMITED TO, THE

\* IMPLIED WARRANTIES OF MERCHANTABILITY AND FITNESS FOR A PARTICULAR PURPOSE

\* ARE DISCLAIMED. IN NO EVENT SHALL THE COPYRIGHT OWNER OR CONTRIBUTORS BE

 \* LIABLE FOR ANY DIRECT, INDIRECT, INCIDENTAL, SPECIAL, EXEMPLARY, OR CONSEQUENTIAL

 \* DAMAGES (INCLUDING, BUT NOT LIMITED TO, PROCUREMENT OF SUBSTITUTE GOODS OR SERVICES;

 \* LOSS OF USE, DATA, OR PROFITS; OR BUSINESS INTERRUPTION) HOWEVER CAUSED AND ON ANY

 \* THEORY OF LIABILITY, WHETHER IN CONTRACT, STRICT LIABILITY, OR TORT (INCLUDING \* NEGLIGENCE OR OTHERWISE) ARISING IN ANY WAY OUT OF THE USE OF THIS SOFTWARE, \* EVEN IF ADVISED OF THE POSSIBILITY OF SUCH DAMAGE.

 \*/ /\*

\* Bug 137:

\*

 \* SUMMARY: The Implicit Result Object conversion is mistakenly applied to the optional storing of FromBCD \*

\* ROOT CAUSE

\*/
```
 Method (MF28, 0, Serialized)
 {
   Name (STR0, "STR0")
 Name (STR1, "STR1")
   ToBCD (0x00BC614E, STR0) /* \MF28.STR0 */
  Local0 = ObjectType (STR0)If ((Local0 != CO09)) {
    ERR (METHOD, ZFFF, LINE, 0x00, 0x00, Local0, C009)
   }
   FromBCD (0x12345678, STR1) /* \MF28.STR1 */
  Local0 = ObjectType (STR1)If ((Local0 != CO09)) {
     ERR (__METHOD__, ZFFF, __LINE__, 0x00, 0x00, Local0, C009)
   }
 }
```
Found in path(s):

\* /opt/cola/permits/1938739736\_1710926132.5875804/0/acpica-master-3-zip/acpicamaster/tests/aslts/src/runtime/collections/bdemo/ACPICA/0137/DECL.asl No license file was found, but licenses were detected in source scan.

/\*

- \* Some or all of this work Copyright (c) 2006 2021, Intel Corp.
- \* All rights reserved.

 $*$ 

- \* Redistribution and use in source and binary forms, with or without modification,
- \* are permitted provided that the following conditions are met:

 $*$ 

- \* Redistributions of source code must retain the above copyright notice,
- \* this list of conditions and the following disclaimer.
- \* Redistributions in binary form must reproduce the above copyright notice,
- \* this list of conditions and the following disclaimer in the documentation
- \* and/or other materials provided with the distribution.
- \* Neither the name of Intel Corporation nor the names of its contributors
- \* may be used to endorse or promote products derived from this software
- \* without specific prior written permission.
- \*

\* THIS SOFTWARE

IS PROVIDED BY THE COPYRIGHT HOLDERS AND CONTRIBUTORS "AS IS"

\* AND ANY EXPRESS OR IMPLIED WARRANTIES, INCLUDING, BUT NOT LIMITED TO, THE

\* IMPLIED WARRANTIES OF MERCHANTABILITY AND FITNESS FOR A PARTICULAR PURPOSE

\* ARE DISCLAIMED. IN NO EVENT SHALL THE COPYRIGHT OWNER OR CONTRIBUTORS BE

 \* LIABLE FOR ANY DIRECT, INDIRECT, INCIDENTAL, SPECIAL, EXEMPLARY, OR **CONSEQUENTIAL** 

 \* DAMAGES (INCLUDING, BUT NOT LIMITED TO, PROCUREMENT OF SUBSTITUTE GOODS OR SERVICES;

 \* LOSS OF USE, DATA, OR PROFITS; OR BUSINESS INTERRUPTION) HOWEVER CAUSED AND ON ANY

 \* THEORY OF LIABILITY, WHETHER IN CONTRACT, STRICT LIABILITY, OR TORT (INCLUDING \* NEGLIGENCE OR OTHERWISE) ARISING IN ANY WAY OUT OF THE USE OF THIS SOFTWARE, \* EVEN IF ADVISED OF THE POSSIBILITY OF SUCH DAMAGE. \*/

If (STTT ("Regions, including Region, Index and Bank Fields", TCLF, 0x0B, W00B))

{

 $ORCO()$  DRC0 () RFC0 ()  $IFCO()$  $BFC0()$ 

FTTT ()

}

Found in path(s):

\* /opt/cola/permits/1938739736\_1710926132.5875804/0/acpica-master-3-zip/acpicamaster/tests/aslts/src/runtime/collections/functional/region/RUN.asl No license file was found, but licenses were detected in source scan.

/\*

\* Some or all of this work - Copyright (c) 2006 - 2021, Intel Corp.

\* All rights reserved.

\*

\* Redistribution and use in source and binary forms, with or without modification,

- \* are permitted provided that the following conditions are met:
- \*
	- \* Redistributions of source code must retain the above copyright notice,
	- \* this list of conditions and the following disclaimer.
	- \* Redistributions in binary form must reproduce the above copyright notice,
	- \* this list of conditions and the following disclaimer in the documentation
	- \* and/or other materials provided with the distribution.
	- \* Neither the name of Intel Corporation nor the names of its contributors
	- \* may be used to endorse or promote products derived from this software
	- \* without specific prior written permission.
- \*

 \* THIS SOFTWARE IS PROVIDED BY THE COPYRIGHT HOLDERS AND CONTRIBUTORS "AS IS"

\* AND ANY EXPRESS OR IMPLIED WARRANTIES, INCLUDING, BUT NOT LIMITED TO, THE

- \* IMPLIED WARRANTIES OF MERCHANTABILITY AND FITNESS FOR A PARTICULAR PURPOSE
- \* ARE DISCLAIMED. IN NO EVENT SHALL THE COPYRIGHT OWNER OR CONTRIBUTORS BE

 \* LIABLE FOR ANY DIRECT, INDIRECT, INCIDENTAL, SPECIAL, EXEMPLARY, OR **CONSEQUENTIAL** 

 \* DAMAGES (INCLUDING, BUT NOT LIMITED TO, PROCUREMENT OF SUBSTITUTE GOODS OR SERVICES;

```
 * LOSS OF USE, DATA, OR PROFITS; OR BUSINESS INTERRUPTION) HOWEVER CAUSED AND ON
ANY
   * THEORY OF LIABILITY, WHETHER IN CONTRACT, STRICT LIABILITY, OR TORT (INCLUDING
   * NEGLIGENCE OR OTHERWISE) ARISING IN ANY WAY OUT OF THE USE OF THIS SOFTWARE,
   * EVEN IF ADVISED OF THE POSSIBILITY OF SUCH DAMAGE.
   */
  /*
   * Resource Descriptor macros
 *
   * Short Vendor Resource Descriptor
   */
  Name (P40C, Package (0x08)
  {
    ResourceTemplate ()
    {
     VendorShort () \frac{1}{2} Length = 0x00
      {
 }
    },
    ResourceTemplate ()
    {
     VendorShort () \frac{1}{2} Length = 0x01
      {
        0xF1 //.
      }
    },
    ResourceTemplate ()
    {
     VendorShort () \frac{1}{2} Length = 0x02
      {
        0xE1, 0xF2 // ..
      }
    },
    ResourceTemplate ()
    {
     VendorShort () \frac{1}{2} Length = 0x03
      {
        0xD1, 0xE2, 0xF3 // ...
      }
    },
```
ResourceTemplate ()

```
 {
      VendorShort () \frac{1}{2} Length = 0x04
       {
         0x00, 0xD2, 0xE3, 0xF4 // ....
       }
    },
    ResourceTemplate ()
    {
      VendorShort () \frac{1}{2} Length = 0x05
       {
         0xB1, 0xC2, 0x00, 0xE4, 0xF5 // .....
 }
    },
    ResourceTemplate ()
    {
      VendorShort () \frac{1}{2} Length = 0x06
       {
         0xA1, 0xB2, 0xC3, 0xD4, 0xE5, 0xF6 // ......
       }
    },
    ResourceTemplate ()
    {
      VendorShort () \frac{1}{2} Length = 0x07
       {
         0x00, 0xA2, 0xB3, 0x76, 0xD5, 0xE6, 0xF7 // ...v...
       }
    }
  })
  /*
  ACPI Specification, Revision 3.0, September 2, 2004
  6.4.2.7 Vendor-Defined Descriptor
  Vendor-Defined Descriptor layout:
 Byte 0 (Tag Bits): Value = 01110nnnB (0x71-0x77)(Type = 0, small item name = 0xE, length = (1-7))
  Byte 1 to 7 - Vendor defined
  */
  Name (P40D, Package (0x08)
  {
    ResourceTemplate ()
    {
      VendorShort () \frac{1}{2} Length = 0x00
       {
       }
    },
```

```
 ResourceTemplate ()
    {
     VendorShort () \frac{1}{2} Length = 0x01
       {
         0xF1
                        \frac{1}{2} }
    },
    ResourceTemplate ()
    {
     VendorShort () \frac{1}{2} Length = 0x02
      {
        0xE1, 0xF2 // ..
      }
    },
    ResourceTemplate ()
    {
     VendorShort () \frac{1}{2} Length = 0x03
      {
        0xD1, 0xE2, 0xF3 // ...
      }
    },
    ResourceTemplate ()
    {
     VendorShort () \frac{1}{2} Length = 0x04
      {
        0x00, 0xD2, 0xE3, 0xF4 // ....
      }
    },
    ResourceTemplate ()
    {
     VendorShort () \frac{1}{2} Length = 0x05
      {
        0xB1, 0xC2, 0x00, 0xE4, 0xF5 // .....
      }
    },
    ResourceTemplate ()
    {
     VendorShort () \frac{1}{2} Length = 0x06
      {
         0xA1,
0xB2, 0xC3, 0xD4, 0xE5, 0xF6 // ......
      }
```

```
 },
         ResourceTemplate ()
\{ \cdot \cdot \cdot \cdot \cdot \cdot \cdot \cdot \cdot \cdot \cdot \cdot \cdot \cdot \cdot \cdot \cdot \cdot \cdot \cdot \cdot \cdot \cdot \cdot \cdot \cdot \cdot \cdot \cdot \cdot \cdot \cdot \cdot \cdot \cdot \cdot 
             VendorShort () \frac{1}{2} Length = 0x07
              {
                    0x00, 0xA2, 0xB3, 0x76, 0xD5, 0xE6, 0xF7 // ... v... }
         }
    })
   Method (RT07, 0, Serialized)
 {
         /* Emit test header, set the filename */
```
 THDR (\_\_METHOD\_\_, "Short Vendor Resource Descriptor Macro", "vendorshort.asl") /\* Main test case for packages above \*/

M330 ( $METHOD$ , 0x08, "p40c", P40C, P40D) }

Found in path(s):

\* /opt/cola/permits/1938739736\_1710926132.5875804/0/acpica-master-3-zip/acpicamaster/tests/aslts/src/runtime/collections/functional/descriptor/vendorshort.asl No license file was found, but licenses were detected in source scan.

/\*

\* Some or all of this work - Copyright (c) 2006 - 2021, Intel Corp.

\* All rights reserved.

\*

\* Redistribution and use in source and binary forms, with or without modification,

\* are permitted provided that the following conditions are met:

\*

\* Redistributions of source code must retain the above copyright notice,

\* this list of conditions and the following disclaimer.

\* Redistributions in binary form must reproduce the above copyright notice,

\* this list of conditions and the following disclaimer in the documentation

\* and/or other materials provided with the distribution.

\* Neither the name of Intel Corporation nor the names of its contributors

\* may be used to endorse or promote products derived from this software

\* without specific prior written permission.

\*

\* THIS SOFTWARE IS PROVIDED BY THE COPYRIGHT HOLDERS AND CONTRIBUTORS "AS IS" \* AND ANY EXPRESS OR IMPLIED WARRANTIES, INCLUDING, BUT NOT LIMITED TO, THE

\* IMPLIED WARRANTIES OF MERCHANTABILITY AND FITNESS FOR A PARTICULAR PURPOSE

\* ARE DISCLAIMED. IN NO EVENT SHALL THE COPYRIGHT OWNER OR CONTRIBUTORS BE

\* LIABLE FOR ANY DIRECT, INDIRECT, INCIDENTAL, SPECIAL, EXEMPLARY, OR CONSEQUENTIAL

\* DAMAGES (INCLUDING, BUT NOT LIMITED TO, PROCUREMENT OF SUBSTITUTE GOODS OR

SERVICES;

```
* LOSS OF USE, DATA, OR PROFITS; OR BUSINESS INTERRUPTION) HOWEVER CAUSED AND ON
ANY
* THEORY OF LIABILITY, WHETHER IN CONTRACT, STRICT LIABILITY, OR TORT (INCLUDING
* NEGLIGENCE OR OTHERWISE) ARISING IN ANY WAY OUT OF THE USE OF THIS SOFTWARE,
* EVEN IF ADVISED OF THE POSSIBILITY OF SUCH DAMAGE.
*/
/*
* Bug 163:
*
* SUMMARY: The copy of Device object to LocalX is not ever released
*
* Only, to demonstrate visually the rate of execution
* before and after the patch has been applied.
*/
	Method(mf4a)
	{
		Device(d900) {}
		CopyObject(d900, Local0)
	}
	Method(mf4b)
	{
		Store("mf4b started", Debug)
		Device(d900) {}
		Name(num, 100)
		Name(lpN0,
 0)
		Name(lpC0, 0)
 		Store(num, lpN0)
 		Store(0, lpC0)
 		While (lpN0) {
 			CopyObject(d900, Local0)
 			Store(lpC0, Debug)
 			Decrement(lpN0)
 			Increment(lpC0)
```

```
		}
		Store("mf4b finished", Debug)
	}
	Method(mf4c)
	{
		mf4a()
```
 $mf4b()$  }

Found in path(s):

\* /opt/cola/permits/1938739736\_1710926132.5875804/0/acpica-master-3-zip/acpicamaster/tests/aslts/src/runtime/collections/bdemo/ACPICA/0163\_ML/DECL.asl No license file was found, but licenses were detected in source scan.

/\*

\* Some or all of this work - Copyright (c) 2006 - 2021, Intel Corp.

\* All rights reserved.

\*

\* Redistribution and use in source and binary forms, with or without modification,

\* are permitted provided that the following conditions are met:

\*

\* Redistributions of source code must retain the above copyright notice,

\* this list of conditions and the following disclaimer.

\* Redistributions in binary form must reproduce the above copyright notice,

\* this list of conditions and the following disclaimer in the documentation

\* and/or other materials provided with the distribution.

\* Neither the name of Intel Corporation nor the names of its contributors

\* may be used to endorse or promote products derived from this software

\* without specific prior written permission.

\*

\* THIS SOFTWARE IS PROVIDED BY THE COPYRIGHT HOLDERS AND CONTRIBUTORS "AS IS" \* AND ANY EXPRESS OR IMPLIED WARRANTIES, INCLUDING, BUT NOT

LIMITED TO, THE

\* IMPLIED WARRANTIES OF MERCHANTABILITY AND FITNESS FOR A PARTICULAR PURPOSE

\* ARE DISCLAIMED. IN NO EVENT SHALL THE COPYRIGHT OWNER OR CONTRIBUTORS BE

\* LIABLE FOR ANY DIRECT, INDIRECT, INCIDENTAL, SPECIAL, EXEMPLARY, OR CONSEQUENTIAL \* DAMAGES (INCLUDING, BUT NOT LIMITED TO, PROCUREMENT OF SUBSTITUTE GOODS OR SERVICES;

\* LOSS OF USE, DATA, OR PROFITS; OR BUSINESS INTERRUPTION) HOWEVER CAUSED AND ON ANY

\* THEORY OF LIABILITY, WHETHER IN CONTRACT, STRICT LIABILITY, OR TORT (INCLUDING

\* NEGLIGENCE OR OTHERWISE) ARISING IN ANY WAY OUT OF THE USE OF THIS SOFTWARE, \* EVEN IF ADVISED OF THE POSSIBILITY OF SUCH DAMAGE.

\*/

DefinitionBlock(

 "B247.aml", // Output filename "DSDT", // Signature 0x02, // DSDT Revision "Intel", // OEMID "Many", // TABLE ID 0x00000001 // OEM Revision ) {

 // All declarations Include("../../../../../runtime/cntl/DECL\_5UP.asl") Include("../../../../../runtime/collections/bdemo/ACPICA/0247/DECL.asl")

 Method(MAIN)

{

 // Initialization STRT(0)

 // Run verification methods Include("../../../../../runtime/collections/bdemo/ACPICA/0247/RUN.asl")

 // Final actions Store(FNSH(), Local7)

```
		return (Local7)
	}
}
```
Found in path(s):

\* /opt/cola/permits/1938739736\_1710926132.5875804/0/acpica-master-3-zip/acpicamaster/tests/aslts/src/runtime/collections/bdemo/ACPICA/0247/MAIN.asl No license file was found, but licenses were detected in source scan.

/\*

\* Some or all of this work - Copyright (c) 2006 - 2021, Intel Corp.

\* All rights reserved.

\*

\* Redistribution and use in source and binary forms, with or without modification,

\* are permitted provided that the following conditions are met:

\*

\* Redistributions of source code must retain the above copyright notice,

\* this list of conditions and the following disclaimer.

\* Redistributions in binary form must reproduce the above copyright notice,

\* this list of conditions and the following disclaimer in the documentation

\* and/or other materials provided with the distribution.

\* Neither the name of Intel Corporation nor the names of its contributors

\* may be used to endorse or promote products derived from this software

\* without specific prior written permission.

```
*
* THIS SOFTWARE IS PROVIDED BY THE COPYRIGHT HOLDERS AND CONTRIBUTORS "AS IS"
* AND ANY EXPRESS OR IMPLIED WARRANTIES, INCLUDING, BUT NOT
 LIMITED TO, THE
* IMPLIED WARRANTIES OF MERCHANTABILITY AND FITNESS FOR A PARTICULAR PURPOSE
* ARE DISCLAIMED. IN NO EVENT SHALL THE COPYRIGHT OWNER OR CONTRIBUTORS BE
* LIABLE FOR ANY DIRECT, INDIRECT, INCIDENTAL, SPECIAL, EXEMPLARY, OR CONSEQUENTIAL
* DAMAGES (INCLUDING, BUT NOT LIMITED TO, PROCUREMENT OF SUBSTITUTE GOODS OR
SERVICES;
* LOSS OF USE, DATA, OR PROFITS; OR BUSINESS INTERRUPTION) HOWEVER CAUSED AND ON
ANY
* THEORY OF LIABILITY, WHETHER IN CONTRACT, STRICT LIABILITY, OR TORT (INCLUDING
* NEGLIGENCE OR OTHERWISE) ARISING IN ANY WAY OUT OF THE USE OF THIS SOFTWARE,
* EVEN IF ADVISED OF THE POSSIBILITY OF SUCH DAMAGE.
*/
/*
* For AcpiExec only (not abbu)
*
* Tests applicable to both AcpiExec and MS-abbu utilities
*/
DefinitionBlock("extra_aslts.aml", "DSDT", 0x2, "INTEL", "ABCDE", 0x1)
{
	Include("./DECL_ASLTS.asl")
	/* Definitions of common use */
	Name (POUT, Package(1) {"EMPTY"})
	Method(OUTP, 1)
	{
 		Store(arg0, Debug)
	}
	Method(RST9)
	{
	}
```

```
	Scope(\_SB)
	{
		Device(ABBU)
		{
 Name(HID,
 "ACPIABB0")
 			Method(ENBL)
 			{
 				Return(Zero)
 			}
```

```
			Method(TEST)
 			{
 				Return(Zero)
 			}
 			Method(TST)
 			{
 				Return(TSTS)
 			}
// ====================================================== //
```
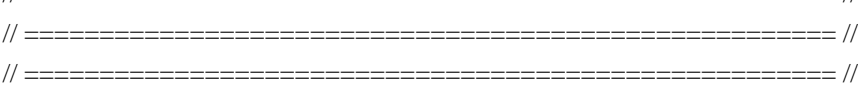

 $/*$  Definitions inside  $\_SB$  relative to the subject  $*/$ 

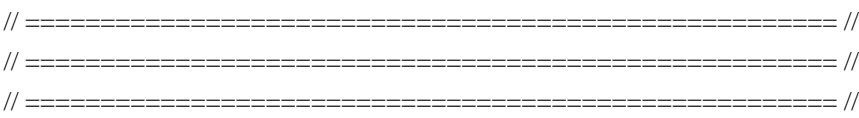

```
			Name(TSTS, Package()
  			{
  				"ENBL",
  				"TEST",
  				"TST_",
  			})
 		}
	}
}
```
Found in path(s):

\* /opt/cola/permits/1938739736\_1710926132.5875804/0/acpica-master-3-zip/acpicamaster/tests/aslts/src/runtime/collections/Identity2MS/abbu/MAIN\_ASLTS.asl No license file was found, but licenses were detected in source scan.

/\*

```
 * Some or all of this work - Copyright (c) 2006 - 2021, Intel Corp.
```
\* All rights reserved.

\*

\* Redistribution and use in source and binary forms, with or without modification,

\* are permitted provided that the following conditions are met:

\*

- \* Redistributions of source code must retain the above copyright notice,
- \* this list of conditions and the following disclaimer.
- \* Redistributions in binary form must reproduce the above copyright notice,
- \* this list of conditions and the following disclaimer in the documentation
- \* and/or other materials provided with the distribution.

\* Neither the name of Intel Corporation nor the names of its contributors

\* may be used to endorse or promote products derived from this software

\* without specific prior written permission.

\*

\* THIS SOFTWARE

IS PROVIDED BY THE COPYRIGHT HOLDERS AND CONTRIBUTORS "AS IS"

\* AND ANY EXPRESS OR IMPLIED WARRANTIES, INCLUDING, BUT NOT LIMITED TO, THE

\* IMPLIED WARRANTIES OF MERCHANTABILITY AND FITNESS FOR A PARTICULAR PURPOSE

\* ARE DISCLAIMED. IN NO EVENT SHALL THE COPYRIGHT OWNER OR CONTRIBUTORS BE

 \* LIABLE FOR ANY DIRECT, INDIRECT, INCIDENTAL, SPECIAL, EXEMPLARY, OR CONSEQUENTIAL

 \* DAMAGES (INCLUDING, BUT NOT LIMITED TO, PROCUREMENT OF SUBSTITUTE GOODS OR SERVICES;

 \* LOSS OF USE, DATA, OR PROFITS; OR BUSINESS INTERRUPTION) HOWEVER CAUSED AND ON ANY

\* THEORY OF LIABILITY, WHETHER IN CONTRACT, STRICT LIABILITY, OR TORT (INCLUDING

\* NEGLIGENCE OR OTHERWISE) ARISING IN ANY WAY OUT OF THE USE OF THIS SOFTWARE,

```
 * EVEN IF ADVISED OF THE POSSIBILITY OF SUCH DAMAGE.
```
\*/

If (STTT ("Source Operand, immediate data immages", TCLC, 0x03, W010))

{

OPR0 ()

}

 $FTTT()$ 

Found

in path(s):

\* /opt/cola/permits/1938739736\_1710926132.5875804/0/acpica-master-3-zip/acpicamaster/tests/aslts/src/runtime/collections/complex/operand/tests/oconst/RUN.asl No license file was found, but licenses were detected in source scan.

/\*

\* Some or all of this work - Copyright (c) 2006 - 2021, Intel Corp.

\* All rights reserved.

\*

\* Redistribution and use in source and binary forms, with or without modification,

\* are permitted provided that the following conditions are met:

\*

\* Redistributions of source code must retain the above copyright notice,

\* this list of conditions and the following disclaimer.

\* Redistributions in binary form must reproduce the above copyright notice,

\* this list of conditions and the following disclaimer in the documentation

\* and/or other materials provided with the distribution.

\* Neither the name of Intel Corporation nor the names of its contributors

\* may be used to endorse or promote products derived from this software

\* without specific prior written permission.

\*

```
* THIS SOFTWARE IS PROVIDED BY THE COPYRIGHT HOLDERS AND CONTRIBUTORS "AS IS"
* AND ANY EXPRESS OR IMPLIED WARRANTIES, INCLUDING, BUT NOT
 LIMITED TO, THE
* IMPLIED WARRANTIES OF MERCHANTABILITY AND FITNESS FOR A PARTICULAR PURPOSE
* ARE DISCLAIMED. IN NO EVENT SHALL THE COPYRIGHT OWNER OR CONTRIBUTORS BE
* LIABLE FOR ANY DIRECT, INDIRECT, INCIDENTAL, SPECIAL, EXEMPLARY, OR CONSEQUENTIAL
* DAMAGES (INCLUDING, BUT NOT LIMITED TO, PROCUREMENT OF SUBSTITUTE GOODS OR
SERVICES;
* LOSS OF USE, DATA, OR PROFITS; OR BUSINESS INTERRUPTION) HOWEVER CAUSED AND ON
ANY
* THEORY OF LIABILITY, WHETHER IN CONTRACT, STRICT LIABILITY, OR TORT (INCLUDING
* NEGLIGENCE OR OTHERWISE) ARISING IN ANY WAY OUT OF THE USE OF THIS SOFTWARE,
* EVEN IF ADVISED OF THE POSSIBILITY OF SUCH DAMAGE.
*/
/*
* Aplicable for AcpiExec only
*/
Name(z173, 173)
Method(dvf2,, Serialized)
{
	Name(ts, "dvf2")
	Device(d000) {
		Name(i000, 0x00000001)
	}
	Method(m001)
\left\{ \right.		Method(m002)
		{
 			Method(m003)
 			{
 				Return (0xabcd0000)
 			}
 			Return (Add(\dvf2.d000.i000, m003()))
 		}
 		Return (Add(\dvf2.d000.i000, m002()))
	}
	Store(Add(\dvf2.d000.i000,
 m001()), Local0)
	if (LNotEqual(Local0, 0xabcd0003)) {
err(ts, z173, LINE , 0, 0, Local0, 0xabcd0003)
```
 } }

```
* Named object as element of Package
*
* Named element of Package, perhaps, is not implemented by MS,
* i000 in Package()\{i000\} is, on MS, the same as Package()\{i000\}.
*/
Method(mf26,, Serialized)
{
	Name(ts, "mf26")
	Name(i000, 0xabcd0000)
	Name(i001, 0xabcd0001)
	Name(i002, 0xabcd0002)
	Name(i003, 0xabcd0003)
	Name(ii00, 0x11112222)
	Name(p000, Package() {
 		i000,
 		i001,
 		i002,
 		"i000",
 \mf26.i003,
 		0xabcd0004
 		})
	Method(m001, 2)
	{
 		Store(DerefOf(Index(arg0, 0)), Local0)
 		if (LNotEqual(Local0, 0xabcd0000)) {
 			err(ts, z164, __LINE__, 0, 0, Local0, 0xabcd0000)
 		}
 		Store(DerefOf(Index(arg0, 1)), Local0)
 		if (LNotEqual(Local0, 0xabcd0001)) {
 			err(ts, z164, __LINE__, 0, 0, Local0, 0xabcd0001)
 		}
 		Store(DerefOf(Index(arg0, 2)), Local0)
 		if (LNotEqual(Local0, 0xabcd0002)) {
 			err(ts, z164, __LINE__, 0, 0, Local0, 0xabcd0002)
 		}
 		Store(DerefOf(Index(arg0,
 3)), Local0)
 		if (LNotEqual(Local0, "i000")) {
 			err(ts, z164, __LINE__, 0, 0, Local0, "i000")
 		}
 		Store(DerefOf(Index(arg0, 4)), Local0)
 		if (LNotEqual(Local0, 0xabcd0003)) {
 err(ts, z164, LINE, 0, 0, Local0, 0xabcd0003)
```

```
		}
```
/\*

```
		Store(DerefOf(Index(arg0, 5)), Local0)
 		if (LNotEqual(Local0, 0xabcd0004)) {
 			err(ts, z164, __LINE__, 0, 0, Local0, 0xabcd0004)
 		}
 		Store(ii00, Index(arg0, 0))
 		Store(DerefOf(Index(arg0, 0)), Local0)
 		if (LNotEqual(Local0, 0x11112222)) {
 			err(ts, z164, __LINE__, 0, 0, Local0, 0x11112222)
 		}
	}
	m001(p000, RefOf(p000))
	Store(DerefOf(Index(p000, 0)), Local0)
	if (LNotEqual(Local0, 0x11112222)) {
 		err(ts, z164, __LINE__, 0, 0, Local0, 0x11112222)
	}
	Store(DerefOf(Index(p000, 1)), Local0)
	if (LNotEqual(Local0, 0xabcd0001)) {
 		err(ts, z164, __LINE__, 0, 0, Local0, 0xabcd0001)
	}
	Store(DerefOf(Index(p000, 2)), Local0)
	if (LNotEqual(Local0, 0xabcd0002)) {
 		err(ts, z164, __LINE__, 0, 0, Local0, 0xabcd0002)
	}
	Store(DerefOf(Index(p000,
 3)), Local0)
	if (LNotEqual(Local0, "i000")) {
 		err(ts, z164, __LINE__, 0, 0, Local0, "i000")
	}
	Store(DerefOf(Index(p000, 4)), Local0)
	if (LNotEqual(Local0, 0xabcd0003)) {
 		err(ts, z164, __LINE__, 0, 0, Local0, 0xabcd0003)
	}
	Store(DerefOf(Index(p000, 5)), Local0)
	if (LNotEqual(Local0, 0xabcd0004)) {
 		err(ts, z164, __LINE__, 0, 0, Local0, 0xabcd0004)
	}
}
Found in path(s):
```
\* /opt/cola/permits/1938739736\_1710926132.5875804/0/acpica-master-3-zip/acpicamaster/tests/aslts/src/runtime/collections/Identity2MS/abbu/device/device\_aslts.asl No license file was found, but licenses were detected in source scan.

/\*

\* Some or all of this work - Copyright (c) 2006 - 2021, Intel Corp.

\* All rights reserved.

\*

\* Redistribution and use in source and binary forms, with or without modification,

\* are permitted provided that the following conditions are met:

\*

\* Redistributions of source code must retain the above copyright notice,

\* this list of conditions and the following disclaimer.

\* Redistributions in binary form must reproduce the above copyright notice,

\* this list of conditions and the following disclaimer in the documentation

\* and/or other materials provided with the distribution.

\* Neither the name of Intel Corporation nor the names of its contributors

\* may be used to endorse or promote products derived from this software

\* without specific prior written permission.

\*

\* THIS SOFTWARE IS PROVIDED BY THE COPYRIGHT HOLDERS AND CONTRIBUTORS "AS IS"

\* AND ANY EXPRESS OR IMPLIED WARRANTIES, INCLUDING, BUT NOT

LIMITED TO, THE

\* IMPLIED WARRANTIES OF MERCHANTABILITY AND FITNESS FOR A PARTICULAR PURPOSE

\* ARE DISCLAIMED. IN NO EVENT SHALL THE COPYRIGHT OWNER OR CONTRIBUTORS BE

\* LIABLE FOR ANY DIRECT, INDIRECT, INCIDENTAL, SPECIAL, EXEMPLARY, OR CONSEQUENTIAL \* DAMAGES (INCLUDING, BUT NOT LIMITED TO, PROCUREMENT OF SUBSTITUTE GOODS OR SERVICES;

\* LOSS OF USE, DATA, OR PROFITS; OR BUSINESS INTERRUPTION) HOWEVER CAUSED AND ON ANY

\* THEORY OF LIABILITY, WHETHER IN CONTRACT, STRICT LIABILITY, OR TORT (INCLUDING \* NEGLIGENCE OR OTHERWISE) ARISING IN ANY WAY OUT OF THE USE OF THIS SOFTWARE, \* EVEN IF ADVISED OF THE POSSIBILITY OF SUCH DAMAGE.

\*/

## DefinitionBlock(

 "B52.aml", // Output filename "DSDT", // Signature 0x01, // DSDT Revision "Intel", // OEMID "Many", // TABLE ID 0x00000001 // OEM Revision  $\left( \right)$ 

 // All declarations Include("../../../../../runtime/cntl/DECL\_5UP.asl") Include("../../../../../runtime/collections/bdemo/ACPICA/0052/DECL.asl")  Method(MAIN) {

 // Initialization STRT(0)

 // Run verification methods Include("../../../../../runtime/collections/bdemo/ACPICA/0052/RUN.asl")

 // Final actions Store(FNSH(), Local7)

 return (Local7) } }

Found in path(s):

\* /opt/cola/permits/1938739736\_1710926132.5875804/0/acpica-master-3-zip/acpicamaster/tests/aslts/src/runtime/collections/bdemo/ACPICA/0052/MAIN.asl No license file was found, but licenses were detected in source scan.

/\*

\* Some or all of this work - Copyright (c) 2006 - 2021, Intel Corp.

\* All rights reserved.

\*

\* Redistribution and use in source and binary forms, with or without modification,

\* are permitted provided that the following conditions are met:

\*

\* Redistributions of source code must retain the above copyright notice,

\* this list of conditions and the following disclaimer.

\* Redistributions in binary form must reproduce the above copyright notice,

\* this list of conditions and the following disclaimer in the documentation

\* and/or other materials provided with the distribution.

\* Neither the name of Intel Corporation nor the names of its contributors

\* may be used to endorse or promote products derived from this software

\* without specific prior written permission.

 \* \* THIS SOFTWARE IS PROVIDED BY THE COPYRIGHT HOLDERS AND CONTRIBUTORS "AS

IS"

\* AND ANY EXPRESS OR IMPLIED WARRANTIES, INCLUDING, BUT NOT LIMITED TO, THE

\* IMPLIED WARRANTIES OF MERCHANTABILITY AND FITNESS FOR A PARTICULAR PURPOSE

\* ARE DISCLAIMED. IN NO EVENT SHALL THE COPYRIGHT OWNER OR CONTRIBUTORS BE

 \* LIABLE FOR ANY DIRECT, INDIRECT, INCIDENTAL, SPECIAL, EXEMPLARY, OR **CONSEQUENTIAL** 

 \* DAMAGES (INCLUDING, BUT NOT LIMITED TO, PROCUREMENT OF SUBSTITUTE GOODS OR SERVICES;

 \* LOSS OF USE, DATA, OR PROFITS; OR BUSINESS INTERRUPTION) HOWEVER CAUSED AND ON ANY

```
 * THEORY OF LIABILITY, WHETHER IN CONTRACT, STRICT LIABILITY, OR TORT (INCLUDING
   * NEGLIGENCE OR OTHERWISE) ARISING IN ANY WAY OUT OF THE USE OF THIS SOFTWARE,
   * EVEN IF ADVISED OF THE POSSIBILITY OF SUCH DAMAGE.
   */
  /*
   * Bug 259:
 *
   * SUMMARY: _REG method execution during Load operator processing issue
   */
  Name (B259, Buffer (0xD1)
  {
    /* 0000 */ 0x53, 0x53, 0x44, 0x54, 0xD1, 0x00, 0x00, 0x00, // SSDT....
    /* 0008
*/ 0x02, 0xE1, 0x49, 0x6E, 0x74, 0x65, 0x6C, 0x00, \frac{\pi}{1}..Intel.
    /* 0010 */ 0x4D, 0x61, 0x6E, 0x79, 0x00, 0x00, 0x00, 0x00, // Many....
    /* 0018 */ 0x01, 0x00, 0x00, 0x00, 0x49, 0x4E, 0x54, 0x4C, // ....INTL
    /* 0020 */ 0x11, 0x10, 0x06, 0x20, 0x5B, 0x82, 0x4B, 0x0A, // ... [.K.
    /* 0028 */ 0x41, 0x55, 0x58, 0x44, 0x5B, 0x80, 0x4F, 0x50, // AUXD[.OP
    /* 0030 */ 0x52, 0x30, 0x80, 0x0A, 0x00, 0x0A, 0x04, 0x5B, // R0.....[
    /* 0038 */ 0x81, 0x0B, 0x4F, 0x50, 0x52, 0x30, 0x03, 0x52, // ..OPR0.R
    /* 0040 */ 0x46, 0x30, 0x30, 0x20, 0x08, 0x52, 0x45, 0x47, // F00 .REG
    /* 0048 */ 0x43, 0xFF, 0x08, 0x52, 0x45, 0x47, 0x50, 0x0A, // C..REGP.
    /* 0050 */ 0x00, 0x14, 0x33, 0x5F, 0x52, 0x45, 0x47, 0x02, // ..3_REG.
    /* 0058 */ 0x70, 0x0D, 0x5C, 0x41, 0x55, 0x58, 0x44, 0x2E, // p.\AUXD.
    /* 0060 */ 0x5F, 0x52, 0x45, 0x47, 0x3A, 0x00, 0x5B, 0x31, // _REG:.[1
    /* 0068 */ 0x70, 0x68, 0x5B, 0x31,
 0x70, 0x69, 0x5B, 0x31, // ph[1pi[1
    /* 0070 */ 0xA0, 0x14, 0x93, 0x68, 0x0A, 0x80, 0x70, 0x52, // ...h..pR
    /* 0078 */ 0x45, 0x47, 0x43, 0x52, 0x45, 0x47, 0x50, 0x70, // EGCREGPp
    /* 0080 */ 0x69, 0x52, 0x45, 0x47, 0x43, 0x14, 0x4B, 0x04, // iREGC.K.
    /* 0088 */ 0x41, 0x43, 0x43, 0x30, 0x00, 0x70, 0x0D, 0x5C, // ACC0.p.\
    /* 0090 */ 0x41, 0x55, 0x58, 0x44, 0x2E, 0x41, 0x43, 0x43, // AUXD.ACC
    /* 0098 */ 0x30, 0x3A, 0x00, 0x5B, 0x31, 0x70, 0x52, 0x46, // 0:.[1pRF
    /* 00A0 */ 0x30, 0x30, 0x5B, 0x31, 0x70, 0x52, 0x45, 0x47, // 00[1pREG
    /* 00A8 */ 0x50, 0x5B, 0x31, 0xA0, 0x25, 0x92, 0x93, 0x52, // P[1.%..R
    /* 00B0 */ 0x45, 0x47, 0x43, 0x0A, 0x01, 0x70, 0x0D, 0x45, // EGC..p.E
    /* 00B8 */ 0x72, 0x72, 0x6F, 0x72, 0x3A, 0x20, 0x52, 0x45, // rror: RE
   \frac{\text{N}}{60} (\frac{\text{N}}{2} 0x47, 0x43, 0x20, 0x21, 0x3D, 0x20, 0x31, 0x00, \frac{\text{N}}{6} GC != 1.
    /* 00C8 */ 0x5B, 0x31, 0x70, 0x52, 0x45, 0x47, 0x43, 0x5B, //
[1pREGC]
   /* 00D0 * / 0x31 // 1
  })
  Name (H259, 0x00)
  OperationRegion (R259, SystemMemory, 0x00, 0xD1)
  Field (R259, ByteAcc, NoLock, Preserve)
  {
    F259, 1672
  }
```

```
 Method (M17F, 0, NotSerialized)
  {
    External (\AUXD.REGC, UnknownObj)
   F259 = B259 /* \B259 */
    If (CondRefOf (\AUXD, Local0))
    {
      ERR (__METHOD__, ZFFF, __LINE__, 0x00, 0x00, "\\AUXD", 0x01)
      Return (Zero)
    }
    If (CH03 (__METHOD__, 0x00, __LINE__, 0x00, 0x00))
    {
      Return (Zero)
    }
    Load (R259, H259) /* \H259 */
    If (CH03 (__METHOD__, 0x00, __LINE__, 0x00, 0x00))
    {
      Return (Zero)
    }
    If (CondRefOf (\AUXD, Local0)){}
    Else
    {
      ERR (__METHOD__, ZFFF, __LINE__, 0x00, 0x00, "\\AUXD", 0x00)
      Return (Zero)
    }
    Local1 = ObjectType (Local0)
    If ((Local1
!= 0x06)
    {
      ERR (__METHOD__, ZFFF, __LINE__, 0x00, 0x00, Local1, 0x06)
      Return (Zero)
    }
    Local0 = \AUXD.REGC /* External reference */
   If ((Local0 != 0x01)) {
     ERR (METHOD, ZFFF, LINE, 0x00, 0x00, Local0, 0x01)
      Return (Zero)
    }
    Unload (H259)
    If (CondRefOf (\AUXD, Local0))
    {
      ERR (__METHOD__, ZFFF, __LINE__, 0x00, 0x00, "\\AUXD", 0x01)
```
 } }

Found in path(s):

\* /opt/cola/permits/1938739736\_1710926132.5875804/0/acpica-master-3-zip/acpicamaster/tests/aslts/src/runtime/collections/bdemo/ACPICA/0259/DECL.asl No license file was found, but licenses were detected in source scan.

## /\*

\* Some or all of this work - Copyright (c) 2006 - 2021, Intel Corp.

\* All rights reserved.

\*

\* Redistribution and use in source and binary forms, with or without modification,

\* are permitted provided that the following conditions are met:

\*

\* Redistributions of source code must retain the above copyright notice,

\* this list of conditions and the following disclaimer.

\* Redistributions in binary form must reproduce the above copyright notice,

\* this list of conditions and the following disclaimer in the documentation

\* and/or other materials provided with the distribution.

\* Neither the name of Intel Corporation nor the names of its contributors

\* may be used to endorse or promote products derived from this software

\* without specific prior written permission.

\*

\* THIS SOFTWARE IS PROVIDED BY THE COPYRIGHT HOLDERS AND CONTRIBUTORS "AS IS" \* AND ANY EXPRESS OR IMPLIED WARRANTIES, INCLUDING, BUT NOT

LIMITED TO, THE

\* IMPLIED WARRANTIES OF MERCHANTABILITY AND FITNESS FOR A PARTICULAR PURPOSE

\* ARE DISCLAIMED. IN NO EVENT SHALL THE COPYRIGHT OWNER OR CONTRIBUTORS BE

\* LIABLE FOR ANY DIRECT, INDIRECT, INCIDENTAL, SPECIAL, EXEMPLARY, OR CONSEQUENTIAL

\* DAMAGES (INCLUDING, BUT NOT LIMITED TO, PROCUREMENT OF SUBSTITUTE GOODS OR SERVICES;

\* LOSS OF USE, DATA, OR PROFITS; OR BUSINESS INTERRUPTION) HOWEVER CAUSED AND ON ANY

\* THEORY OF LIABILITY, WHETHER IN CONTRACT, STRICT LIABILITY, OR TORT (INCLUDING \* NEGLIGENCE OR OTHERWISE) ARISING IN ANY WAY OUT OF THE USE OF THIS SOFTWARE,

\* EVEN IF ADVISED OF THE POSSIBILITY OF SUCH DAMAGE.

\*/

DefinitionBlock ("opackageel", "DSDT", 2, "Intel", "Many", 0x00000001)

## {

/\* All declarations \*/

Include ("../../../../../../runtime/cntl/DECL\_6UP.asl")

Include ("../../../../../../runtime/collections/complex/operand/common/ocommon.asl")

Include ("../../../../../../runtime/collections/complex/operand/tests/opackageel/opackageel.asl")

Method (MAIN, 0, NotSerialized)

{

/\* Initialization \*/

```
 STRT (0x00)
 /* Run verification methods */
 Include ("../../../../../../runtime/collections/complex/operand/tests/opackageel/RUN.asl")
 /* Final actions */
```

```
 Store (FNSH (), Local7)
 Return (Local7)
```
Found in path(s):

\* /opt/cola/permits/1938739736\_1710926132.5875804/0/acpica-master-3-zip/acpicamaster/tests/aslts/src/runtime/collections/complex/operand/tests/opackageel/MAIN.asl No license file was found, but licenses were detected in source scan.

/\*

 } }

\* Some or all of this work - Copyright (c) 2006 - 2021, Intel Corp.

\* All rights reserved.

 $*$ 

\* Redistribution and use in source and binary forms, with or without modification,

\* are permitted provided that the following conditions are met:

 $*$ 

\* Redistributions of source code must retain the above copyright notice,

\* this list of conditions and the following disclaimer.

\* Redistributions in binary form must reproduce the above copyright notice,

\* this list of conditions and the following disclaimer in the documentation

\* and/or other materials provided with the distribution.

\* Neither the name of Intel Corporation nor the names of its contributors

\* may be used to endorse or promote products derived from this software

\* without specific prior written permission.

 $*$ 

\* THIS SOFTWARE

IS PROVIDED BY THE COPYRIGHT HOLDERS AND CONTRIBUTORS "AS IS"

\* AND ANY EXPRESS OR IMPLIED WARRANTIES, INCLUDING, BUT NOT LIMITED TO, THE

\* IMPLIED WARRANTIES OF MERCHANTABILITY AND FITNESS FOR A PARTICULAR PURPOSE

\* ARE DISCLAIMED. IN NO EVENT SHALL THE COPYRIGHT OWNER OR CONTRIBUTORS BE

 \* LIABLE FOR ANY DIRECT, INDIRECT, INCIDENTAL, SPECIAL, EXEMPLARY, OR CONSEQUENTIAL

 \* DAMAGES (INCLUDING, BUT NOT LIMITED TO, PROCUREMENT OF SUBSTITUTE GOODS OR SERVICES;

 \* LOSS OF USE, DATA, OR PROFITS; OR BUSINESS INTERRUPTION) HOWEVER CAUSED AND ON ANY

\* THEORY OF LIABILITY, WHETHER IN CONTRACT, STRICT LIABILITY, OR TORT (INCLUDING

\* NEGLIGENCE OR OTHERWISE) ARISING IN ANY WAY OUT OF THE USE OF THIS SOFTWARE,

\* EVEN IF ADVISED OF THE POSSIBILITY OF SUCH DAMAGE.

\*/

If (STTT ("Source Operand, Package element data", TCLC, 0x08, W010))

{

```
 OPR3 ()
 }
```
FTTT()

## Found in

path(s):

\* /opt/cola/permits/1938739736\_1710926132.5875804/0/acpica-master-3-zip/acpicamaster/tests/aslts/src/runtime/collections/complex/operand/tests/opackageel/RUN.asl No license file was found, but licenses were detected in source scan.

/\*

\* Some or all of this work - Copyright (c) 2006 - 2021, Intel Corp.

\* All rights reserved.

\*

\* Redistribution and use in source and binary forms, with or without modification,

\* are permitted provided that the following conditions are met:

\*

\* Redistributions of source code must retain the above copyright notice,

\* this list of conditions and the following disclaimer.

\* Redistributions in binary form must reproduce the above copyright notice,

\* this list of conditions and the following disclaimer in the documentation

\* and/or other materials provided with the distribution.

\* Neither the name of Intel Corporation nor the names of its contributors

\* may be used to endorse or promote products derived from this software

\* without specific prior written permission.

\*

\* THIS SOFTWARE IS PROVIDED BY THE COPYRIGHT HOLDERS AND CONTRIBUTORS "AS IS"

\* AND ANY EXPRESS OR IMPLIED WARRANTIES, INCLUDING, BUT NOT

LIMITED TO, THE

\* IMPLIED WARRANTIES OF MERCHANTABILITY AND FITNESS FOR A PARTICULAR PURPOSE

\* ARE DISCLAIMED. IN NO EVENT SHALL THE COPYRIGHT OWNER OR CONTRIBUTORS BE

\* LIABLE FOR ANY DIRECT, INDIRECT, INCIDENTAL, SPECIAL, EXEMPLARY, OR CONSEQUENTIAL \* DAMAGES (INCLUDING, BUT NOT LIMITED TO, PROCUREMENT OF SUBSTITUTE GOODS OR SERVICES;

\* LOSS OF USE, DATA, OR PROFITS; OR BUSINESS INTERRUPTION) HOWEVER CAUSED AND ON ANY

\* THEORY OF LIABILITY, WHETHER IN CONTRACT, STRICT LIABILITY, OR TORT (INCLUDING \* NEGLIGENCE OR OTHERWISE) ARISING IN ANY WAY OUT OF THE USE OF THIS SOFTWARE, \* EVEN IF ADVISED OF THE POSSIBILITY OF SUCH DAMAGE.

\*/

```
if (STTT("Demo of bug 3", TCLD, 3, W017)) {
	SRMT("md9e")
	md9e()
}
FTTT()
```
Found in path(s):

\* /opt/cola/permits/1938739736\_1710926132.5875804/0/acpica-master-3-zip/acpicamaster/tests/aslts/src/runtime/collections/bdemo/ACPICA/0003\_ASL/RUN.asl No license file was found, but licenses were detected in source scan.

/\*

\* Some or all of this work - Copyright (c) 2006 - 2021, Intel Corp.

\* All rights reserved.

\*

- \* Redistribution and use in source and binary forms, with or without modification,
- \* are permitted provided that the following conditions are met:

\*

\* Redistributions of source code must retain the above copyright notice,

\* this list of conditions and the following disclaimer.

- \* Redistributions in binary form must reproduce the above copyright notice,
- \* this list of conditions and the following disclaimer in the documentation
- \* and/or other materials provided with the distribution.
- \* Neither the name of Intel Corporation nor the names of its contributors
- \* may be used to endorse or promote products derived from this software
- \* without specific prior written permission.

\*

 \* THIS SOFTWARE IS PROVIDED BY THE COPYRIGHT HOLDERS AND CONTRIBUTORS "AS IS"

```
 * AND ANY EXPRESS OR IMPLIED WARRANTIES, INCLUDING, BUT NOT LIMITED TO, THE
```
\* IMPLIED WARRANTIES OF MERCHANTABILITY AND FITNESS FOR A PARTICULAR PURPOSE

\* ARE DISCLAIMED. IN NO EVENT SHALL THE COPYRIGHT OWNER OR CONTRIBUTORS BE

 \* LIABLE FOR ANY DIRECT, INDIRECT, INCIDENTAL, SPECIAL, EXEMPLARY, OR **CONSEQUENTIAL** 

 \* DAMAGES (INCLUDING, BUT NOT LIMITED TO, PROCUREMENT OF SUBSTITUTE GOODS OR SERVICES;

 \* LOSS OF USE, DATA, OR PROFITS; OR BUSINESS INTERRUPTION) HOWEVER CAUSED AND ON ANY

\* THEORY OF LIABILITY, WHETHER IN CONTRACT, STRICT LIABILITY, OR TORT (INCLUDING

\* NEGLIGENCE OR OTHERWISE) ARISING IN ANY WAY OUT OF THE USE OF THIS SOFTWARE,

\* EVEN IF ADVISED OF THE POSSIBILITY OF SUCH DAMAGE.

```
 */
  /*
   * Bug 0039:
 *
   * SUMMARY: The ASL Compiler fails on specific expressions with ObjectType
   */
  Method (MDCF, 0, Serialized)
  {
    Name (C010, 0x08) /* Method */
    Name (C018, 0x10) /* Debug Object */
```

```
 /* Debug Object */
```

```
Local0 = ObjectType (Debug)If ((Local0 != C018)) {
     ERR (__METHOD__, ZFFF, __LINE__, 0x00, 0x00, Local0, C018)
   }
  /* Method */
  Method (M0F2, 0, NotSerialized)
   {
     Return (0x1234)
   }
 Local0 = ObjectType (M0F2)If ((Local0 != CO10)) {
     ERR (__METHOD__, ZFFF, __LINE__, 0x00, 0x00, Local0, C010)
   }
 }
```
Found in path(s):

\* /opt/cola/permits/1938739736\_1710926132.5875804/0/acpica-master-3-zip/acpicamaster/tests/aslts/src/runtime/collections/bdemo/ACPICA/0039\_ASL\_RUNTIME/DECL.asl No license file was found, but licenses were detected in source scan.

/\*

\* Some or all of this work - Copyright (c) 2006 - 2021, Intel Corp.

\* All rights reserved.

\*

\* Redistribution and use in source and binary forms, with or without modification,

\* are permitted provided that the following conditions are met:

\*

\* Redistributions of source code must retain the above copyright notice,

\* this list of conditions and the following disclaimer.

\* Redistributions in binary form must reproduce the above copyright notice,

\* this list of conditions and the following disclaimer in the documentation

\* and/or other materials provided with the distribution.

\* Neither the name of Intel Corporation nor the names of its contributors

\* may be used to endorse or promote products derived from this software

\* without specific prior written permission.

\*

\* THIS SOFTWARE IS PROVIDED BY THE COPYRIGHT HOLDERS AND CONTRIBUTORS "AS IS" \* AND ANY EXPRESS OR IMPLIED WARRANTIES, INCLUDING, BUT NOT LIMITED TO, THE

\* IMPLIED WARRANTIES OF MERCHANTABILITY AND FITNESS FOR A PARTICULAR PURPOSE

\* ARE DISCLAIMED. IN NO EVENT SHALL THE COPYRIGHT OWNER OR CONTRIBUTORS BE

\* LIABLE FOR ANY DIRECT, INDIRECT, INCIDENTAL, SPECIAL, EXEMPLARY, OR CONSEQUENTIAL

\* DAMAGES (INCLUDING, BUT NOT LIMITED TO, PROCUREMENT OF SUBSTITUTE GOODS OR

```
SERVICES;
```

```
* LOSS OF USE, DATA, OR PROFITS; OR BUSINESS INTERRUPTION) HOWEVER CAUSED AND ON
ANY
* THEORY OF LIABILITY, WHETHER IN CONTRACT, STRICT LIABILITY, OR TORT (INCLUDING
* NEGLIGENCE OR OTHERWISE) ARISING IN ANY WAY OUT OF THE USE OF THIS SOFTWARE,
* EVEN IF ADVISED OF THE POSSIBILITY OF SUCH DAMAGE.
*/
/*
* Bug 118:
*
* SUMMARY
*
* EXAMPLES
*
* ROOT CAUSE
*
* SEE ALSO: bugs 65,66,67,68,118
*/
// Access to the named Integer object as an element of Package
Method(md79)
{
	Store(Index(pd0a, 0), Local0)
	Store(DerefOf(Local0), Local1)
	Store(ObjectType(Local1), Local0)
	if (LNotEqual(Local0, c009)) {
 		err("", zFFF, __LINE__, 0, 0, Local0,
 c009)
	} else {
 		if (LNotEqual(Local1, 0xfe7cb391d650a284)) {
 			err("", zFFF, __LINE__, 0, 0, Local1, 0xfe7cb391d650a284)
 		}
	}
}
// Access to the Buffer Field object as an element of Package
Method(md7a)
{
	Store(Index(pd0b, 0), Local0)
	Store(DerefOf(Local0), Local1)
	Store(ObjectType(Local1), Local0)
	if (LNotEqual(Local0, c016)) {
 err("", zFFF, LINE , 0, 0, Local0, c016)
	} else {
Store("=======================================", Debug)
```

```
Store(Local1, Debug)
Store(bfd1, Debug)
Store(Local1, Local0)
Store(Local0, Debug)
Store("=======================================", Debug)
if (1) {
 		if (LNotEqual(Local1, 0x59)) {
 			err("", zFFF, __LINE__, 0, 0, Local1, 0x59)
 		}
}
	}
}
// Access to the Field Unit object as an element of Package
Method(md7b)
{
	Store(Index(pd0c, 0), Local0)
	Store(DerefOf(Local0), Local1)
	Store(ObjectType(Local1), Local0)
	if (LNotEqual(Local0, c00d)) {
 		err("", zFFF, __LINE__, 0, 0, Local0, c00d)
	} else {
Store("=======================================",
 Debug)
Store(Local1, Debug)
Store(fd03, Debug)
Store(Local1, Local0)
Store(Local0, Debug)
Store("=======================================", Debug)
if (1) {
 		if (LNotEqual(Local1, 0)) {
 			err("", zFFF, __LINE__, 0, 0, Local1, 0)
 		}
}
	}
}
Method(md7c)
{
	md79()
	md7a()
	md7b()
}
Found in path(s):
* /opt/cola/permits/1938739736_1710926132.5875804/0/acpica-master-3-zip/acpica-
```
master/tests/aslts/src/runtime/collections/bdemo/ACPICA/0118/DECL.0000.asl No license file was found, but licenses were detected in source scan.

/\*

\* Some or all of this work - Copyright (c) 2006 - 2021, Intel Corp.

\* All rights reserved.

\*

\* Redistribution and use in source and binary forms, with or without modification,

\* are permitted provided that the following conditions are met:

\*

\* Redistributions of source code must retain the above copyright notice,

\* this list of conditions and the following disclaimer.

\* Redistributions in binary form must reproduce the above copyright notice,

\* this list of conditions and the following disclaimer in the documentation

\* and/or other materials provided with the distribution.

\* Neither the name of Intel Corporation nor the names of its contributors

\* may be used to endorse or promote products derived from this software

\* without specific prior written permission.

\*

\* THIS SOFTWARE IS PROVIDED BY THE COPYRIGHT HOLDERS AND CONTRIBUTORS "AS IS" \* AND ANY EXPRESS OR IMPLIED WARRANTIES, INCLUDING, BUT NOT

LIMITED TO, THE

\* IMPLIED WARRANTIES OF MERCHANTABILITY AND FITNESS FOR A PARTICULAR PURPOSE

\* ARE DISCLAIMED. IN NO EVENT SHALL THE COPYRIGHT OWNER OR CONTRIBUTORS BE

\* LIABLE FOR ANY DIRECT, INDIRECT, INCIDENTAL, SPECIAL, EXEMPLARY, OR CONSEQUENTIAL \* DAMAGES (INCLUDING, BUT NOT LIMITED TO, PROCUREMENT OF SUBSTITUTE GOODS OR SERVICES;

\* LOSS OF USE, DATA, OR PROFITS; OR BUSINESS INTERRUPTION) HOWEVER CAUSED AND ON ANY

\* THEORY OF LIABILITY, WHETHER IN CONTRACT, STRICT LIABILITY, OR TORT (INCLUDING \* NEGLIGENCE OR OTHERWISE) ARISING IN ANY WAY OUT OF THE USE OF THIS SOFTWARE, \* EVEN IF ADVISED OF THE POSSIBILITY OF SUCH DAMAGE.

\*/

DefinitionBlock( "B282.aml", // Output filename "DSDT", // Signature 0x02, // DSDT Revision "Intel", // OEMID "Many", // TABLE ID 0x00000001 // OEM Revision ) {

 // All declarations Include("../../../../../runtime/cntl/DECL\_5UP.asl") Include("../../../../../runtime/collections/bdemo/ACPICA/0282/DECL.asl")

 Method(MAIN)

{

```
		// Initialization
		STRT(0)
```
 // Run verification methods Include("../../../../../runtime/collections/bdemo/ACPICA/0282/RUN.asl")

```
		// Final actions
		Store(FNSH(), Local7)
```

```
		return (Local7)
	}
}
```

```
Found in path(s):
```
\* /opt/cola/permits/1938739736\_1710926132.5875804/0/acpica-master-3-zip/acpicamaster/tests/aslts/src/runtime/collections/bdemo/ACPICA/0282/MAIN.asl No license file was found, but licenses were detected in source scan.

/\*

```
* Some or all of this work - Copyright (c) 2006 - 2021, Intel Corp.
```
\* All rights reserved.

\*

\* Redistribution and use in source and binary forms, with or without modification,

\* are permitted provided that the following conditions are met:

\*

\* Redistributions of source code must retain the above copyright notice,

\* this list of conditions and the following disclaimer.

\* Redistributions in binary form must reproduce the above copyright notice,

\* this list of conditions and the following disclaimer in the documentation

\* and/or other materials provided with the distribution.

\* Neither the name of Intel Corporation nor the names of its contributors

\* may be used to endorse or promote products derived from this software

\* without specific prior written permission.

\*

\* THIS SOFTWARE IS PROVIDED BY THE COPYRIGHT HOLDERS AND CONTRIBUTORS "AS IS" \* AND ANY EXPRESS OR IMPLIED WARRANTIES, INCLUDING, BUT NOT

LIMITED TO, THE

\* IMPLIED WARRANTIES OF MERCHANTABILITY AND FITNESS FOR A PARTICULAR PURPOSE

\* ARE DISCLAIMED. IN NO EVENT SHALL THE COPYRIGHT OWNER OR CONTRIBUTORS BE

\* LIABLE FOR ANY DIRECT, INDIRECT, INCIDENTAL, SPECIAL, EXEMPLARY, OR CONSEQUENTIAL

\* DAMAGES (INCLUDING, BUT NOT LIMITED TO, PROCUREMENT OF SUBSTITUTE GOODS OR SERVICES;

\* LOSS OF USE, DATA, OR PROFITS; OR BUSINESS INTERRUPTION) HOWEVER CAUSED AND ON ANY

\* THEORY OF LIABILITY, WHETHER IN CONTRACT, STRICT LIABILITY, OR TORT (INCLUDING \* NEGLIGENCE OR OTHERWISE) ARISING IN ANY WAY OUT OF THE USE OF THIS SOFTWARE,

\* EVEN IF ADVISED OF THE POSSIBILITY OF SUCH DAMAGE.

\*/

/\*

\* Bug 82:

\*

\* SUMMARY: The Data Type Conversion Rules table should be updated \*/

Found in path(s):

\* /opt/cola/permits/1938739736\_1710926132.5875804/0/acpica-master-3-zip/acpicamaster/tests/aslts/src/runtime/collections/bdemo/ACPICA/0082\_SPEC/DECL.asl No license file was found, but licenses were detected in source scan.

/\*

\* Some or all of this work - Copyright (c) 2006 - 2021, Intel Corp.

\* All rights reserved.

\*

\* Redistribution and use in source and binary forms, with or without modification,

\* are permitted provided that the following conditions are met:

\*

\* Redistributions of source code must retain the above copyright notice,

\* this list of conditions and the following disclaimer.

\* Redistributions in binary form must reproduce the above copyright notice,

\* this list of conditions and the following disclaimer in the documentation

\* and/or other materials provided with the distribution.

\* Neither the name of Intel Corporation nor the names of its contributors

\* may be used to endorse or promote products derived from this software

\* without specific prior written permission.

\*

\* THIS SOFTWARE IS PROVIDED BY THE COPYRIGHT HOLDERS AND CONTRIBUTORS "AS IS"

\* AND ANY EXPRESS OR IMPLIED WARRANTIES, INCLUDING, BUT NOT LIMITED TO, THE

\* IMPLIED WARRANTIES OF MERCHANTABILITY AND FITNESS FOR A PARTICULAR PURPOSE

\* ARE DISCLAIMED. IN NO EVENT SHALL THE COPYRIGHT OWNER OR CONTRIBUTORS BE

\* LIABLE FOR ANY DIRECT, INDIRECT, INCIDENTAL, SPECIAL, EXEMPLARY, OR CONSEQUENTIAL \* DAMAGES (INCLUDING, BUT NOT LIMITED TO, PROCUREMENT OF SUBSTITUTE GOODS OR SERVICES;

\* LOSS OF USE, DATA, OR PROFITS; OR BUSINESS INTERRUPTION) HOWEVER CAUSED AND ON ANY

\* THEORY OF LIABILITY, WHETHER IN CONTRACT, STRICT LIABILITY, OR TORT (INCLUDING

\* NEGLIGENCE OR OTHERWISE) ARISING IN ANY WAY OUT OF THE USE OF THIS SOFTWARE, \* EVEN IF ADVISED OF THE POSSIBILITY OF SUCH DAMAGE.

\*/

/\* \* Bug 0072:

\*

\* SUMMARY: The ASL Compiler program returns improper status after compiling invalid ASL code

\*

\* Compiler should return error...

\* The ASL compiler returns zero (SUCCESS) while reporting Errors

\* of compilation but FAILURE (non-zero value) should be returned

\* in those cases.

\*

\* Strictly speaking, one more collection of

tests is required

\* to check the resulting status of ASL compilation. It may be

\* a set of a little ASL-code files each forcing one specified

\* Error (or Warning or no Error/Warning) of compilation and

\* a control script run in cycle compilation of those ASL codes

\* and verifies the return code of ASL-compiler and distinguish

\* the cases:

\*

\* - no Errors or Warnings of compilation

\* - no Errors but Warnings of compilation take place

\* - has Errors of compilation

```
*/
```
Method(me0a)

{ Store(jijjjjjji, Debug) return (0) }

Found in path(s):

\* /opt/cola/permits/1938739736\_1710926132.5875804/0/acpica-master-3-zip/acpicamaster/tests/aslts/src/runtime/collections/bdemo/ACPICA/0072\_ASL/DECL.asl No license file was found, but licenses were detected in source scan.

/\*

\* Some or all of this work - Copyright (c) 2006 - 2021, Intel Corp.

\* All rights reserved.

\*

\* Redistribution and use in source and binary forms, with or without modification,

\* are permitted provided that the following conditions are met:

\*

\* Redistributions of source code must retain the above copyright notice,

\* this list of conditions and the following disclaimer.

\* Redistributions in binary form must reproduce the above copyright notice,

\* this list of conditions and the following disclaimer in the documentation

\* and/or other materials provided with the distribution.

\* Neither the name of Intel Corporation nor the names of its contributors

\* may be used to endorse or promote products derived from this software

\* without specific prior written permission.

\*

\* THIS SOFTWARE IS PROVIDED BY THE COPYRIGHT HOLDERS AND CONTRIBUTORS "AS IS"

\* AND ANY EXPRESS OR IMPLIED WARRANTIES, INCLUDING, BUT NOT

LIMITED TO, THE

\* IMPLIED WARRANTIES OF MERCHANTABILITY AND FITNESS FOR A PARTICULAR PURPOSE \* ARE DISCLAIMED. IN NO EVENT SHALL THE COPYRIGHT OWNER OR CONTRIBUTORS BE \* LIABLE FOR ANY DIRECT, INDIRECT, INCIDENTAL, SPECIAL, EXEMPLARY, OR CONSEQUENTIAL \* DAMAGES (INCLUDING, BUT NOT LIMITED TO, PROCUREMENT OF SUBSTITUTE GOODS OR SERVICES;

\* LOSS OF USE, DATA, OR PROFITS; OR BUSINESS INTERRUPTION) HOWEVER CAUSED AND ON ANY

\* THEORY OF LIABILITY, WHETHER IN CONTRACT, STRICT LIABILITY, OR TORT (INCLUDING \* NEGLIGENCE OR OTHERWISE) ARISING IN ANY WAY OUT OF THE USE OF THIS SOFTWARE, \* EVEN IF ADVISED OF THE POSSIBILITY OF SUCH DAMAGE.

```
*/
```
DefinitionBlock( "B13.aml", // Output filename "DSDT", // Signature 0x02. // DSDT Revision "Intel", // OEMID "Many", // TABLE ID 0x00000001 // OEM Revision  $\left( \begin{array}{c} 1 \end{array} \right)$ 

 // All declarations Include("../../../../../runtime/cntl/DECL\_5UP.asl") Include("../../../../../runtime/collections/bdemo/ACPICA/0013/DECL.asl")

 Method(MAIN) {

 // Initialization STRT(0)

 // Run verification methods Include("../../../../../runtime/collections/bdemo/ACPICA/0013/RUN.asl")

```
		// Final actions
		Store(FNSH(), Local7)
```

```
		return (Local7)
	}
}
```
Found in path(s):

\* /opt/cola/permits/1938739736\_1710926132.5875804/0/acpica-master-3-zip/acpicamaster/tests/aslts/src/runtime/collections/bdemo/ACPICA/0013/MAIN.asl

No license file was found, but licenses were detected in source scan.

/\*

\* Some or all of this work - Copyright (c) 2006 - 2021, Intel Corp.

\* All rights reserved.

\*

\* Redistribution and use in source and binary forms, with or without modification,

\* are permitted provided that the following conditions are met:

\*

\* Redistributions of source code must retain the above copyright notice,

\* this list of conditions and the following disclaimer.

\* Redistributions in binary form must reproduce the above copyright notice,

\* this list of conditions and the following disclaimer in the documentation

\* and/or other materials provided with the distribution.

\* Neither the name of Intel Corporation nor the names of its contributors

\* may be used to endorse or promote products derived from this software

\* without specific prior written permission.

\*

\* THIS SOFTWARE IS PROVIDED BY THE COPYRIGHT HOLDERS AND CONTRIBUTORS "AS IS" \* AND ANY EXPRESS OR IMPLIED WARRANTIES, INCLUDING, BUT NOT

LIMITED TO, THE

\* IMPLIED WARRANTIES OF MERCHANTABILITY AND FITNESS FOR A PARTICULAR PURPOSE

\* ARE DISCLAIMED. IN NO EVENT SHALL THE COPYRIGHT OWNER OR CONTRIBUTORS BE

\* LIABLE FOR ANY DIRECT, INDIRECT, INCIDENTAL, SPECIAL, EXEMPLARY, OR CONSEQUENTIAL \* DAMAGES (INCLUDING, BUT NOT LIMITED TO, PROCUREMENT OF SUBSTITUTE GOODS OR SERVICES;

\* LOSS OF USE, DATA, OR PROFITS; OR BUSINESS INTERRUPTION) HOWEVER CAUSED AND ON ANY

\* THEORY OF LIABILITY, WHETHER IN CONTRACT, STRICT LIABILITY, OR TORT (INCLUDING \* NEGLIGENCE OR OTHERWISE) ARISING IN ANY WAY OUT OF THE USE OF THIS SOFTWARE, \* EVEN IF ADVISED OF THE POSSIBILITY OF SUCH DAMAGE. \*/

DefinitionBlock(

 "B47.aml", // Output filename "DSDT", // Signature 0x02. // DSDT Revision "Intel", // OEMID "Many", // TABLE ID 0x00000001 // OEM Revision  $\left( \begin{array}{c} 1 \end{array} \right)$ 

 // All declarations Include("../../../../../runtime/cntl/DECL\_5UP.asl") Include("../../../../../runtime/collections/bdemo/ACPICA/0047/DECL.asl")

 Method(MAIN)

{

```
		// Initialization
		STRT(0)
```
 // Run verification methods Include("../../../../../runtime/collections/bdemo/ACPICA/0047/RUN.asl")

```
		// Final actions
		Store(FNSH(), Local7)
```

```
		return (Local7)
	}
}
```

```
Found in path(s):
```
\* /opt/cola/permits/1938739736\_1710926132.5875804/0/acpica-master-3-zip/acpicamaster/tests/aslts/src/runtime/collections/bdemo/ACPICA/0047/MAIN.asl No license file was found, but licenses were detected in source scan.

/\*

```
* Some or all of this work - Copyright (c) 2006 - 2021, Intel Corp.
```
\* All rights reserved.

\*

\* Redistribution and use in source and binary forms, with or without modification,

\* are permitted provided that the following conditions are met:

\*

\* Redistributions of source code must retain the above copyright notice,

\* this list of conditions and the following disclaimer.

\* Redistributions in binary form must reproduce the above copyright notice,

\* this list of conditions and the following disclaimer in the documentation

\* and/or other materials provided with the distribution.

\* Neither the name of Intel Corporation nor the names of its contributors

\* may be used to endorse or promote products derived from this software

\* without specific prior written permission.

\*

\* THIS SOFTWARE IS PROVIDED BY THE COPYRIGHT HOLDERS AND CONTRIBUTORS "AS IS" \* AND ANY EXPRESS OR IMPLIED WARRANTIES, INCLUDING, BUT NOT

LIMITED TO, THE

\* IMPLIED WARRANTIES OF MERCHANTABILITY AND FITNESS FOR A PARTICULAR PURPOSE

\* ARE DISCLAIMED. IN NO EVENT SHALL THE COPYRIGHT OWNER OR CONTRIBUTORS BE

\* LIABLE FOR ANY DIRECT, INDIRECT, INCIDENTAL, SPECIAL, EXEMPLARY, OR CONSEQUENTIAL

\* DAMAGES (INCLUDING, BUT NOT LIMITED TO, PROCUREMENT OF SUBSTITUTE GOODS OR SERVICES;

\* LOSS OF USE, DATA, OR PROFITS; OR BUSINESS INTERRUPTION) HOWEVER CAUSED AND ON ANY

\* THEORY OF LIABILITY, WHETHER IN CONTRACT, STRICT LIABILITY, OR TORT (INCLUDING \* NEGLIGENCE OR OTHERWISE) ARISING IN ANY WAY OUT OF THE USE OF THIS SOFTWARE,

```
*/
/*
* Tests originated from namespace/ns1
*/
/*
* Package/Buffer/String/Field/IndexField/BankField/BufferField
*
* Tests below are here
* as specific type arguments passing -
* arguments though passed directly to method, not as references,
* nevertheless allow access to the elements of original objects.
*/
Name(z164, 164)
/*
*
* Read/write
 access to elements of Package passed to method.
*
*/
/*
*
* Elements of Package are constant Integer (0xabcd0000)
*
*/
/*
* Package is passed by ArgX to method:
* - directly
*/
Method(in10,, Serialized)
{
	Name(ts, "in10")
	Name(p000, Package() {0xabcd0000, 0xabcd0001, 0xabcd0002})
Method(m001, 2)
	{
 		Store(DerefOf(Index(arg0, 0)), Local0)
 		if (LNotEqual(Local0, 0xabcd0000)) {
 			err(ts, z164, __LINE__, 0, 0, Local0, 0xabcd0000)
 		}
```

```
		Store(0x11112222, Index(arg0, 0))
```

```
		Store(DerefOf(Index(arg0, 0)), Local0)
 		if (LNotEqual(Local0, 0x11112222)) {
 			err(ts, z164, __LINE__, 0, 0, Local0, 0x11112222)
 		}
	}
	m001(p000, RefOf(p000))
	Store(DerefOf(Index(p000, 0)), Local0)
	if (LNotEqual(Local0, 0x11112222)) {
 		err(ts, z164, __LINE__, 0, 0, Local0, 0x11112222)
	}
	Store(DerefOf(Index(p000, 1)), Local0)
	if (LNotEqual(Local0, 0xabcd0001)) {
 		err(ts, z164, __LINE__, 0, 0, Local0, 0xabcd0001)
	}
}
/*
* Package is passed by ArgX to method:
* - by ORef
*/
Method(in11,
 Serialized)
{
	Name(ts, "in11")
	Name(p000, Package() {0xabcd0000, 0xabcd0001, 0xabcd0002})
	Method(m001, 2)
	{
 		Store(DerefOf(arg1), Local7)
 		Store(DerefOf(Index(Local7, 1)), Local0)
 		if (LNotEqual(Local0, 0xabcd0001)) {
 			err(ts, z164, __LINE__, 0, 0, Local0, 0xabcd0001)
 		}
 		Store(0x33334444, Index(Local7, 1))
 		Store(DerefOf(Index(Local7, 1)), Local0)
 		if (LNotEqual(Local0, 0x33334444)) {
 err(ts, z164, LINE , 0, 0, Local0, 0x33334444)
 		}
	}
	m001(p000, RefOf(p000))
	Store(DerefOf(Index(p000, 0)), Local0)
```

```
	if (LNotEqual(Local0, 0xabcd0000)) {
 		err(ts, z164, __LINE__, 0, 0, Local0, 0xabcd0000)
	}
	Store(DerefOf(Index(p000, 1)), Local0)
	if (LNotEqual(Local0, 0xabcd0001)) {
 		err(ts, z164, __LINE__, 0, 0, Local0, 0xabcd0001)
	}
}
/*
* Package is passed by ArgX to method:
* - directly
* - by ORef
*/
Method(in12,, Serialized)
{
	Name(ts, "in12")
	Name(p000, Package() {0xabcd0000, 0xabcd0001, 0xabcd0002})
	Method(m001, 2)
	{
 		Store(0x11112222, Index(arg0,
 0))
 		Store(DerefOf(Index(arg0, 0)), Local0)
 		if (LNotEqual(Local0, 0x11112222)) {
 			err(ts, z164, __LINE__, 0, 0, Local0, 0x11112222)
 		}
 		Store(DerefOf(arg1), Local7)
 		Store(0x33334444, Index(Local7, 1))
 		Store(DerefOf(Index(Local7, 1)), Local0)
 		if (LNotEqual(Local0, 0x33334444)) {
 			err(ts, z164, __LINE__, 0, 0, Local0, 0x33334444)
 		}
	}
	m001(p000, RefOf(p000))
	Store(DerefOf(Index(p000, 0)), Local0)
	if (LNotEqual(Local0, 0x11112222)) {
 		err(ts, z164, __LINE__, 0, 0, Local0, 0x11112222)
	}
	Store(DerefOf(Index(p000, 1)), Local0)
	if (LNotEqual(Local0, 0xabcd0001)) {
```
 err(ts, z164, \_\_LINE\_\_, 0, 0, Local0, 0xabcd0001)
```
	}
}
/*
* Package is given directly by name:
* - do ORef and pass to LocalX
* - do DerefOf and pass to LocalX
*/
Method(in13,, Serialized)
{
	Name(ts, "in13")
	Name(p000, Package() {0xabcd0000, 0xabcd0001, 0xabcd0002})
Method(m001, 2)
	{
 		Store(RefOf(p000), Local6)
 		Store(DerefOf(Local6), Local7)
 		Store(DerefOf(Index(Local7, 1)), Local0)
 		if
 (LNotEqual(Local0, 0xabcd0001)) {
 			err(ts, z164, __LINE__, 0, 0, Local0, 0xabcd0001)
 		}
 		Store(0x33334444, Index(Local7, 1))
 		Store(DerefOf(Index(Local7, 1)), Local0)
 		if (LNotEqual(Local0, 0x33334444)) {
 			err(ts, z164, __LINE__, 0, 0, Local0, 0x33334444)
 		}
	}
	m001(p000, RefOf(p000))
	Store(DerefOf(Index(p000, 0)), Local0)
	if (LNotEqual(Local0, 0xabcd0000)) {
 		err(ts, z164, __LINE__, 0, 0, Local0, 0xabcd0000)
	}
	Store(DerefOf(Index(p000, 1)), Local0)
	if (LNotEqual(Local0, 0xabcd0001)) {
 		err(ts, z164, __LINE__, 0, 0, Local0, 0xabcd0001)
	}
	Store(DerefOf(Index(p000, 2)), Local0)
	if (LNotEqual(Local0, 0xabcd0002)) {
 		err(ts, z164, __LINE__, 0, 0, Local0, 0xabcd0002)
	}
}
/*
```

```
*
* Elements of Package are Named Integer (i000)
*
*/
/*
* Package is passed by ArgX to method
*
* fail
*
* Note:
* Named element of Package is simply not implemented by MS,
* i000 in Package()\{i000\} is, on MS, the same as Package()\{'i000"\}.
*/
Method(in14,, Serialized)
{
	Name(ts,
 "in14")
	Name(i000, 0xabcd0000)
	Name(i001, 0xabcd0001)
	Name(i002, 0xabcd0002)
	Name(ii00, 0x11112222)
	Name(p000, Package() {i000, i001, i002, "i000"})
Method(m001, 2)
	{
		Store(DerefOf(Index(arg0, 0)), Local0)
 		if (LNotEqual(Local0, 0xabcd0000)) {
 			err(ts, z164, __LINE__, 0, 0, Local0, 0xabcd0000)
 		}
 		Store(DerefOf(Index(arg0, 1)), Local0)
 		if (LNotEqual(Local0, 0xabcd0001)) {
 			err(ts, z164, __LINE__, 0, 0, Local0, 0xabcd0001)
 		}
 		Store(DerefOf(Index(arg0, 2)), Local0)
 		if (LNotEqual(Local0, 0xabcd0002)) {
 			err(ts, z164, __LINE__, 0, 0, Local0, 0xabcd0002)
 		}
 		Store(DerefOf(Index(arg0, 3)), Local0)
 		if (LNotEqual(Local0, "i000")) {
 err(ts, z164, LINE , 0, 0, Local0, "i000")
 		}
 		Store(ii00, Index(arg0, 0))
 		Store(DerefOf(Index(arg0, 0)), Local0)
 		if (LNotEqual(Local0, 0x11112222)) {
```

```
			err(ts, z164, __LINE__, 0, 0, Local0, 0x11112222)
 		}
	}
	m001(p000, RefOf(p000))
	Store(DerefOf(Index(p000, 0)), Local0)
	if (LNotEqual(Local0, 0x11112222)) {
 		err(ts,
 z164, __LINE__, 0, 0, Local0, 0x11112222)
	}
	Store(DerefOf(Index(p000, 1)), Local0)
	if (LNotEqual(Local0, 0xabcd0001)) {
 		err(ts, z164, __LINE__, 0, 0, Local0, 0xabcd0001)
	}
	Store(DerefOf(Index(p000, 2)), Local0)
	if (LNotEqual(Local0, 0xabcd0002)) {
 		err(ts, z164, __LINE__, 0, 0, Local0, 0xabcd0002)
	}
	Store(DerefOf(Index(p000, 3)), Local0)
	if (LNotEqual(Local0, "i000")) {
 		err(ts, z164, __LINE__, 0, 0, Local0, "i000")
	}
}
/*
* Package is used directly by Name
*
* Example to show behaviour of MS for Package(){i000}
*
* Note:
* Named element of Package is simply not implemented by MS,
* i000 in Package(){i000} is, on MS, the same as Package(){"i000"}.
*/
Method(in15,, Serialized)
{
	Name(ts, "in15")
	Name(i000, 0xabcd0000)
	Name(i001, 0xabcd0001)
	Name(i002, 0xabcd0002)
	Name(ii00, 0x11112222)
```
 Name(p000, Package() {i000, i001, i002, "i000"})

```
	Store(DerefOf(Index(p000, 0)), Local0)
	OUTP(Local0)
	Store(DerefOf(Index(p000, 1)), Local0)
	OUTP(Local0)
	Store(DerefOf(Index(p000,
 2)), Local0)
	OUTP(Local0)
	Store(DerefOf(Index(p000, 3)), Local0)
	OUTP(Local0)
	Store(ii00, Index(p000, 1))
	OUTP("After re-write 1-th element:")
	Store(DerefOf(Index(p000, 0)), Local0)
	OUTP(Local0)
	Store(DerefOf(Index(p000, 1)), Local0)
	OUTP(Local0)
	Store(DerefOf(Index(p000, 2)), Local0)
	OUTP(Local0)
	Store(DerefOf(Index(p000, 3)), Local0)
	OUTP(Local0)
}
/*
* Buffer
*/
Method(in16,, Serialized)
{
	Name(ts, "in16")
	Name(b000, Buffer() {0x10, 0x11, 0x12})
	Method(m001, 2)
	{
 		// arg0 - b000
 		Store(DerefOf(Index(arg0, 0)), Local0)
 		if (LNotEqual(Local0, 0x10)) {
 			err(ts, z164, __LINE__, 0, 0, Local0, 0x10)
 		}
 Store(0x67, Index(arg0, 0))		Store(DerefOf(Index(arg0, 0)), Local0)
 		if (LNotEqual(Local0, 0x67)) {
 err(ts, z164, LINE , 0, 0, Local0, 0x67)
 		}
 		// arg1 - RefOf(b000)
```

```
		Store(DerefOf(arg1), Local7)
 		Store(0x55, Index(Local7, 1))
 		Store(DerefOf(Index(Local7, 1)), Local0)
 		if (LNotEqual(Local0, 0x55)) {
 			err(ts, z164,
 __LINE__, 0, 0, Local0, 0x55)
 		}
	}
	m001(b000, RefOf(b000))
	Store(DerefOf(Index(b000, 0)), Local0)
	if (LNotEqual(Local0, 0x67)) {
 		err(ts, z164, __LINE__, 0, 0, Local0, 0x67)
	}
	Store(DerefOf(Index(b000, 1)), Local0)
	if (LNotEqual(Local0, 0x11)) {
 err(ts, z164, \_ LINE<sub>, 0</sub>, 0, Local<sub>0</sub>, 0x11)
	}
	Store(DerefOf(Index(b000, 2)), Local0)
	if (LNotEqual(Local0, 0x12)) {
 		err(ts, z164, __LINE__, 0, 0, Local0, 0x12)
	}
}
/*
* Element of Package instead of i000 (in in02)
*
* Recursive call to m001
*/
Method(in17,, Serialized)
{
	Name(ts, "in17")
	Name(i001, 0)
	Name(pp00, Package() {0x11111111, 0x00100000, 0x22223333})
	Method(m001)
	{
 		/*
 		 * Because of the stack overflow issues on MS the number
 		 * of repetitions was changed from 100 to 11 here.
 		 */
 		if (LLess(i001, 11)) {
```

```
			Store(DerefOf(Index(pp00, 1)), Local0)
 			Increment(Local0)
 			Store(Local0, Index(pp00, 1))
 			Increment(i001)
 			Add(DerefOf(Index(pp00, 1)), m001(), Local0)
 			Return (Local0)
 		}
 		Return
 (0)
	}
	Store(Add(DerefOf(Index(pp00, 1)), m001()), Local0)
	if (LNotEqual(Local0, 0x00c00042)) {
 		err(ts, z164, __LINE__, 0, 0, Local0, 0x00c00042)
	}
	Store(DerefOf(Index(pp00, 1)), Local0)
	if (LNotEqual(Local0, 0x0010000b)) {
 		err(ts, z164, __LINE__, 0, 0, Local0, 0x0010000b)
	}
	CH03(ts, z164, 0x00c, __LINE__, 0)
}
/*
* Buffer Field instead of i000 (in in01)
*
* fail
*
* Note: Buffer Field in expressions is not supported by MS,
* see msfail.asl
*/
/*
* Field instead of i000 (in in01)
*/
Method(in18, 1, Serialized)
{
	Name(ts, "in18")
	Name(i001, 0)
	OperationRegion(r000, SystemMemory, 0x100, 0x100)
	Field(r000, ByteAcc, NoLock, Preserve) { f000,32, f001,32 }
CH03(ts, z164, 0x011, \quad LINE, 0)
```
 Store(arg0, i001)

```
	Method(m001)
	{
		Method(m002)
		{
 			Method(m003)
 			{
  				Method(m004)
  				{
   					Method(m005)
   					{
   						Method(m006)
    						{
    							Method(m007)
    							{
     								Method(m008)
     								{
     									if (i001)
      									{
      										Store(0x11223344,
 f001)
      									}
      									Return (0)
     								}
     Store(0x80000000, f001)
     								Return (Add(f001, m008()))
    							}
    Store(0x07000000, f001)
    							Return (Add(f001, m007()))
    						}
   						Store(0x00600000, f001)
   						Return (Add(f001, m006()))
   					}
   					Store(0x00050000, f001)
   					Return (Add(f001, m005()))
  				}
  				Store(0x00004000, f001)
  				Return (Add(f001, m004()))
 			}
 			Store(0x00000300, f001)
 			Return (Add(f001, m003()))
		}
		Store(0x00000020, f001)
		Return (Add(f001, m002()))
	}
	Store(0x00000001, f001)
```
 Store(Add(f001, m001()), Local0)

```
	if (LNotEqual(Local0, 0x87654321)) {
 		err(ts, z164, __LINE__, 0, 0, Local0, 0x87654321)
	}
	if (arg0) {
 		Store(0x11223344, Local1)
	} else {
 		Store(0x80000000, Local1)
	}
	if (LNotEqual(f001, Local1)) {
 		err(ts, z164, __LINE__, 0, 0, f001, Local1)
	}
	CH03(ts, z164, 0x014, __LINE__, 0)
}
/*
* Bank Field instead of i000 (in in01)
*
* (is this test correct?)
*/
Method(in19, 1, Serialized)
{
	Name(ts,
 "in19")
	Name(i001, 0)
	OperationRegion(r000, SystemMemory, 0x100, 0x100)
	Field(r000, ByteAcc, NoLock, Preserve) { f000,32, f001,32 }
	BankField(r000, f001, 0, ByteAcc, NoLock, Preserve) { bnk0, 32 }
	CH03(ts, z164, 0x015, __LINE__, 0)
	Store(arg0, i001)
	Method(m001)
	{
 		Method(m002)
 		{
 			Method(m003)
  			{
  				Method(m004)
  				{
   					Method(m005)
   					{
   						Method(m006)
    						{
```

```
							Method(m007)
    							{
     								Method(m008)
     								{
     									if (i001)
      									{
      										Store(0x11223344, bnk0)
      									}
      									Return (0)
     								}
     								Store(0x80000000, bnk0)
     								Return (Add(bnk0, m008()))
    							}
    							Store(0x07000000, bnk0)
    							Return (Add(bnk0, m007()))
    						}
   						Store(0x00600000, bnk0)
   						Return (Add(bnk0, m006()))
   					}
   					Store(0x00050000, bnk0)
   					Return (Add(bnk0, m005()))
  				}
  				Store(0x00004000, bnk0)
  				Return (Add(bnk0, m004()))
  			}
 			Store(0x00000300, bnk0)
 			Return (Add(bnk0, m003()))
 		}
		Store(0x00000020, bnk0)
		Return
 (Add(bnk0, m002()))
	}
	Store(0x00000001, bnk0)
	Store(Add(bnk0, m001()), Local0)
	if (LNotEqual(Local0, 0x87654321)) {
		err(ts, z164, __LINE__, 0, 0, Local0, 0x87654321)
	}
	if (arg0) {
		Store(0x11223344, Local1)
	} else {
		Store(0x80000000, Local1)
	}
	if (LNotEqual(bnk0, Local1)) {
```

```
		err(ts, z164, __LINE__, 0, 0, bnk0, Local1)
	}
	CH03(ts, z164, 0x018, __LINE__, 0)
}
/*
* Index Field instead of i000 (in in01)
*
* (is this test correct?)
*/
Method(in1a, 1, Serialized)
{
	Name(ts, "in1a")
	Name(i001, 0)
	OperationRegion(r000, SystemMemory, 0x100, 0x100)
	Field(r000, ByteAcc, NoLock, Preserve) { f000,32, f001,32 }
	IndexField(f000, f001, ByteAcc, NoLock, Preserve) { if00, 32 }
	CH03(ts, z164, 0x019, __LINE__, 0)
	Store(arg0, i001)
	Method(m001)
	{
 		Method(m002)
 		{
  			Method(m003)
  			{
  				Method(m004)
   				{
   					Method(m005)
   					{
    						Method(m006)
    						{
    							Method(m007)
     							{
     								Method(m008)
     								{
      									if (i001)
      									{
       										Store(0x11223344,
 if00)
      									}
      									Return (0)
     								}
     Store(0x80000000, if00)
     								Return (Add(if00, m008()))
```

```
							}
    							Store(0x07000000, if00)
    							Return (Add(if00, m007()))
    						}
   						Store(0x00600000, if00)
   						Return (Add(if00, m006()))
   					}
   					Store(0x00050000, if00)
   					Return (Add(if00, m005()))
  				}
  				Store(0x00004000, if00)
  				Return (Add(if00, m004()))
  			}
 			Store(0x00000300, if00)
 			Return (Add(if00, m003()))
 		}
 		Store(0x00000020, if00)
 		Return (Add(if00, m002()))
	}
	Store(0x00000001, if00)
	Store(Add(if00, m001()), Local0)
	/*
 	 * The benchmark values for arg0==0 below
 	 * are how MS actually works.
 	 */
	if (LNotEqual(Local0, 0x87878787)) {
 		err(ts, z164, __LINE__, 0, 0, Local0, 0x87878787)
	}
	if (arg0) {
 		Store(0x11223344, Local1)
	} else {
 		Store(0x80808080, Local1)
	}
	if (LNotEqual(if00, Local1)) {
 err(ts, z164, LINE \t, 0, 0, if00, Local1)	}
	CH03(ts, z164, 0x01c, __LINE__, 0)
}
/*
* Element of Buffer instead
```

```
 of i000 (in in01)
*/
Method(in1b, 1, Serialized)
{
	Name(ts, "in1b")
	Name(i001, 0)
	Name(b000, Buffer() {0x11, 0x01, 0x22})
	CH03(ts, z164, 0x01d, __LINE__, 0)
	Store(arg0, i001)
	Method(m001)
	{
 		Method(m002)
		{
 			Method(m003)
  			{
  				Method(m004)
  				{
   					Method(m005)
   					{
   						Method(m006)
    						{
    							Method(m007)
     							{
     								Return (0)
     							}
    							Store(0x07, Index(b000, 1))
    							Return (Add(DerefOf(Index(b000, 1)), m007()))
    						}
   						Store(0x06, Index(b000, 1))
   						Return (Add(DerefOf(Index(b000, 1)), m006()))
   					}
   					Store(0x05, Index(b000, 1))
   					Return (Add(DerefOf(Index(b000, 1)), m005()))
  				}
  				Store(0x04, Index(b000, 1))
  				Return (Add(DerefOf(Index(b000, 1)), m004()))
  			}
 			Store(0x03, Index(b000, 1))
 			Return (Add(DerefOf(Index(b000, 1)), m003()))
 		}
 		Store(0x02, Index(b000, 1))
 		Return (Add(DerefOf(Index(b000, 1)), m002()))
	}
	Store(Add(DerefOf(Index(b000, 1)), m001()), Local0)
```

```
	if (LNotEqual(Local0, 0x1c)) {
 		err(ts,
 z164, __LINE__, 0, 0, Local0, 0x1c)
	}
	Store(DerefOf(Index(b000, 1)), Local0)
	if (arg0) {
 		Store(0xff, Local1)
	} else {
 		Store(0x07, Local1)
	}
	if (LNotEqual(Local0, Local1)) {
 		err(ts, z164, __LINE__, 0, 0, Local0, Local1)
	}
	CH03(ts, z164, 0x020, __LINE__, 0)
}
/*
* Element of Buffer instead of i000 (in in01)
*
* in1b+:
* added argument to methods and b000 passed without any use of that
* parameter inside the methods
*/
Method(in1c, 1, Serialized)
{
	Name(ts, "in1c")
	Name(i001, 0)
	Name(b000, Buffer() {0x11, 0x01, 0x22})
	CH03(ts, z164, 0x01d, __LINE__, 0)
	Store(arg0, i001)
	Method(m000, 1)
	{
	Method(m001, 1)
	{
 		Method(m002, 1)
 		{
 			Method(m003, 1)
  			{
  				Method(m004, 1)
  				{
```

```
					Method(m005, 1)
  					{
   						Method(m006, 1)
   						{
   							Method(m007, 1)
    							{
    								Return (0)
    							}
   							Store(0x07, Index(b000, 1))
   							Return (Add(DerefOf(Index(b000, 1)), m007(b000)))
   						}
   						Store(0x06, Index(b000, 1))
   						Return (Add(DerefOf(Index(b000,
 1)), m006(b000)))
  					}
  					Store(0x05, Index(b000, 1))
  					Return (Add(DerefOf(Index(b000, 1)), m005(b000)))
  				}
 				Store(0x04, Index(b000, 1))
 				Return (Add(DerefOf(Index(b000, 1)), m004(b000)))
 			}
 			Store(0x03, Index(b000, 1))
 			Return (Add(DerefOf(Index(b000, 1)), m003(b000)))
		}
		Store(0x02, Index(b000, 1))
		Return (Add(DerefOf(Index(b000, 1)), m002(b000)))
	}
	Store(Add(DerefOf(Index(b000, 1)), m001(b000)), Local0)
	Return (Local0)
	}
	CH03(ts, z164, 0x000, __LINE__, 0)
	Store(m000(b000), Local0)
	if (LNotEqual(Local0, 0x1c)) {
		err(ts, z164, __LINE__, 0, 0, Local0, 0x1c)
	}
	Store(DerefOf(Index(b000, 1)), Local0)
	if (arg0) {
		Store(0xff, Local1)
	} else {
		Store(0x07, Local1)
	}
	if (LNotEqual(Local0, Local1)) {
```

```
		err(ts, z164, __LINE__, 0, 0, Local0, Local1)
	}
	CH03(ts, z164, 0x020, __LINE__, 0)
}
/*
* Element of Package instead of i000 (in in01)
*/
Method(in1d,, Serialized)
{
	Name(ts, "in1d")
	Name(i001, 0)
	Name(p000, Package()
{1,2,3,4}	Name(pp00, Package() {0x11111111, 0x00000001, 0x22223333})
	CH03(ts, z164, 0x006, __LINE__, 0)
	Method(m001)
	{
 		Method(m002)
 		{
  			Method(m003)
  			{
  				Method(m004)
   				{
   					Method(m005)
   					{
   						Method(m006)
    						{
    							Method(m007)
     							{
     								Return (0)
     							}
    							Store(0x07000000, Index(pp00, 1))
    							Return (Add(DerefOf(Index(pp00, 1)), m007()))
    						}
    						Store(0x00600000, Index(pp00, 1))
   						Return (Add(DerefOf(Index(pp00, 1)), m006()))
   					}
   					Store(0x00050000, Index(pp00, 1))
   					Return (Add(DerefOf(Index(pp00, 1)), m005()))
   				}
  				Store(0x00004000, Index(pp00, 1))
  				Return (Add(DerefOf(Index(pp00, 1)), m004()))
  			}
```

```
			Store(0x00000300, Index(pp00, 1))
 			Return (Add(DerefOf(Index(pp00, 1)), m003()))
 		}
 		Store(0x00000020, Index(pp00, 1))
 		Return (Add(DerefOf(Index(pp00, 1)), m002()))
 	}
	Store(Add(DerefOf(Index(pp00, 1)), m001()), Local0)
	if (LNotEqual(Local0, 0x07654321)) {
 		err(ts, z164, __LINE__, 0, 0, Local0, 0x07654321)
	}
	Store(DerefOf(Index(pp00,
 1)), Local0)
	if (LNotEqual(Local0, 0x07000000)) {
 		err(ts, z164, __LINE__, 0, 0, Local0, 0x07000000)
	}
	CH03(ts, z164, 0x009, __LINE__, 0)
}
/*
* Element of Package instead of i000 (in in01)
*
* in1d+:
* added argument to methods and b000 passed without any use of that
* parameter inside the methods
*/
Method(in1e,, Serialized)
{
	Name(ts, "in1e")
	Name(i001, 0)
	Name(p000, Package() {1,2,3,4})
	Name(pp00, Package() {0x11111111, 0x00000001, 0x22223333})
	CH03(ts, z164, 0x006, __LINE__, 0)
	Method(m000, 1)
	{
	Method(m001, 1)
	{
 		Method(m002, 1)
 		{
 			Method(m003, 1)
  			{
  				Method(m004, 1)
```

```
				{
   					Method(m005, 1)
   					{
   						Method(m006, 1)
\overline{\phantom{a}}							Method(m007, 1)
    							{
    								Return (0)
    							}
    							Store(0x07000000, Index(pp00, 1))
    							Return (Add(DerefOf(Index(pp00, 1)), m007(pp00)))
    						}
   						Store(0x00600000, Index(pp00, 1))
   						Return (Add(DerefOf(Index(pp00, 1)), m006(pp00)))
   					}
   Store(0x00050000,
Index(pp00, 1))					Return (Add(DerefOf(Index(pp00, 1)), m005(pp00)))
  				}
  				Store(0x00004000, Index(pp00, 1))
  				Return (Add(DerefOf(Index(pp00, 1)), m004(pp00)))
  			}
 			Store(0x00000300, Index(pp00, 1))
 			Return (Add(DerefOf(Index(pp00, 1)), m003(pp00)))
 		}
 		Store(0x00000020, Index(pp00, 1))
 		Return (Add(DerefOf(Index(pp00, 1)), m002(pp00)))
	}
	Store(Add(DerefOf(Index(pp00, 1)), m001(pp00)), Local0)
	Return (Local0)
	}
	CH03(ts, z164, 0x000, __LINE__, 0)
	Store(m000(pp00), Local0)
	if (LNotEqual(Local0, 0x07654321)) {
		err(ts, z164, __LINE__, 0, 0, Local0, 0x07654321)
	}
	Store(DerefOf(Index(pp00, 1)), Local0)
	if (LNotEqual(Local0, 0x07000000)) {
		err(ts, z164, __LINE__, 0, 0, Local0, 0x07000000)
	}
	CH03(ts, z164, 0x009, __LINE__, 0)
}
```
Method(ini1) { SRMT("in10")  $in10()$  SRMT("in11")  $in11()$  SRMT("in12")  $in12()$  SRMT("in13") in13() SRMT("in14") if (chk0) { in14() } else { BLCK() } SRMT("in15") if (chk0) { in15() } else { BLCK() } SRMT("in16") in16() SRMT("in17") in17() SRMT("in18-0") in18(0) SRMT("in19-0") in19(0) SRMT("in1a-0")  $in1a(0)$  SRMT("in1b-0")  $in1b(0)$  SRMT("in1c-0") if (y275) {  $in1c(0)$  } else { BLCK() } SRMT("in1d")  $in1d()$  SRMT("in1e") if (LAnd(fix0, y275)) { in1e() } else {

```
		BLCK()
	}
```

```
	CH03("ini1", z164, 0x000, __LINE__, 0)
}
```
\* /opt/cola/permits/1938739736\_1710926132.5875804/0/acpica-master-3-zip/acpicamaster/tests/aslts/src/runtime/collections/Identity2MS/abbu/initial/ns\_in10.asl No license file was found, but licenses were detected in source scan.

/\*

\* Some or all of this work - Copyright (c) 2006 - 2021, Intel Corp.

\* All rights reserved.

\*

\* Redistribution and use in source and binary forms, with or without modification,

\* are permitted provided that the following conditions are met:

\*

\* Redistributions of source code must retain the above copyright notice,

\* this list of conditions and the following disclaimer.

\* Redistributions in binary form must reproduce the above copyright notice,

\* this list of conditions and the following disclaimer in the documentation

\* and/or other materials provided with the distribution.

\* Neither the name of Intel Corporation nor the names of its contributors

\* may be used to endorse or promote products derived from this software

\* without specific prior written permission.

\*

 \* THIS SOFTWARE IS PROVIDED BY THE COPYRIGHT HOLDERS AND CONTRIBUTORS "AS IS"

\* AND ANY EXPRESS OR IMPLIED WARRANTIES, INCLUDING, BUT NOT LIMITED TO, THE

\* IMPLIED WARRANTIES OF MERCHANTABILITY AND FITNESS FOR A PARTICULAR PURPOSE

\* ARE DISCLAIMED. IN NO EVENT SHALL THE COPYRIGHT OWNER OR CONTRIBUTORS BE

 \* LIABLE FOR ANY DIRECT, INDIRECT, INCIDENTAL, SPECIAL, EXEMPLARY, OR **CONSEQUENTIAL** 

 \* DAMAGES (INCLUDING, BUT NOT LIMITED TO, PROCUREMENT OF SUBSTITUTE GOODS OR SERVICES;

 \* LOSS OF USE, DATA, OR PROFITS; OR BUSINESS INTERRUPTION) HOWEVER CAUSED AND ON ANY

 \* THEORY OF LIABILITY, WHETHER IN CONTRACT, STRICT LIABILITY, OR TORT (INCLUDING \* NEGLIGENCE OR OTHERWISE) ARISING IN ANY WAY OUT OF THE USE OF THIS SOFTWARE, \* EVEN IF ADVISED OF THE POSSIBILITY OF SUCH DAMAGE.

\*/

/\*

\* Bug 125:

\*

\* SUMMARY: The Mid operator in 64-bit mode returns non-empty result for improper Index

\*/

```
 Method (MF08, 5, NotSerialized)
```

```
 {
    Debug = Arg0 Debug = "source"
    Debug = Arg1Debug = Arg2Debug = Arg3 Debug = "expected"
    Debug = Arg4 Mid (Arg1, Arg2, Arg3, Local0)
    If ((Arg4 != Local0)) {
       ERR (__METHOD__, ZFFF, __LINE__, 0x00, 0x00, Arg4, Local0)
     }
   }
  Method (MF09, 0, NotSerialized)
   {
    Local0 = 0x00 /* Mid (Source, Index, Length, Result) */
    /* a) Index >= 0x100000000 */
    /* b) Modulo(Index, 0x100000000) < Size. */
     If (0x0000000100000000)
     {
       MF08 ("Buffer: Index >= 0x100000000, Modulo(Index, 0x100000000) < Size:", BD07,
0x0000000100001FFF, 0x8000, Buffer (Local0){})
       MF08 ("String: Index >= 0x100000000, Modulo(Index, 0x100000000) < Size:", SD03,
0x00000001000000005, 0x0A, "")
     }
   /* a) Index < Size */
   /* b) Index + Length >= 0x100000000 */
    /* c) Modulo(Index + Length, 0x100000000) < Size. */
     /* Now causes exception AE_NO_MEMORY */
     If (0x01)
     {
       MF08 ("Buffer:
Index < Size, Index + Length >= 0x100000000:", BD07, 0x1388, 0xFFFFF000, Buffer (0x0C79){})
     }
     /* Now causes CRASH */
     If (0x01)
     {
       MF08 ("String: Index < Size, Index + Length >= 0x100000000:", SD03, 0x08, 0xFFFFFFFC, "89a")
     }
   }
```
\* /opt/cola/permits/1938739736\_1710926132.5875804/0/acpica-master-3-zip/acpicamaster/tests/aslts/src/runtime/collections/bdemo/ACPICA/0125/DECL.asl No license file was found, but licenses were detected in source scan.

/\*

\* Some or all of this work - Copyright (c) 2006 - 2021, Intel Corp.

\* All rights reserved.

\*

\* Redistribution and use in source and binary forms, with or without modification,

\* are permitted provided that the following conditions are met:

\*

\* Redistributions of source code must retain the above copyright notice,

\* this list of conditions and the following disclaimer.

\* Redistributions in binary form must reproduce the above copyright notice,

\* this list of conditions and the following disclaimer in the documentation

\* and/or other materials provided with the distribution.

\* Neither the name of Intel Corporation nor the names of its contributors

\* may be used to endorse or promote products derived from this software

\* without specific prior written permission.

\*

\* THIS SOFTWARE IS PROVIDED BY THE COPYRIGHT HOLDERS AND CONTRIBUTORS "AS IS" \* AND ANY EXPRESS OR IMPLIED WARRANTIES, INCLUDING, BUT NOT

LIMITED TO, THE

\* IMPLIED WARRANTIES OF MERCHANTABILITY AND FITNESS FOR A PARTICULAR PURPOSE

\* ARE DISCLAIMED. IN NO EVENT SHALL THE COPYRIGHT OWNER OR CONTRIBUTORS BE

\* LIABLE FOR ANY DIRECT, INDIRECT, INCIDENTAL, SPECIAL, EXEMPLARY, OR CONSEQUENTIAL

\* DAMAGES (INCLUDING, BUT NOT LIMITED TO, PROCUREMENT OF SUBSTITUTE GOODS OR SERVICES;

\* LOSS OF USE, DATA, OR PROFITS; OR BUSINESS INTERRUPTION) HOWEVER CAUSED AND ON ANY

\* THEORY OF LIABILITY, WHETHER IN CONTRACT, STRICT LIABILITY, OR TORT (INCLUDING \* NEGLIGENCE OR OTHERWISE) ARISING IN ANY WAY OUT OF THE USE OF THIS SOFTWARE, \* EVEN IF ADVISED OF THE POSSIBILITY OF SUCH DAMAGE.

\*/

/\*

\* Store Integer/String/Buffer/Package to PowerResource

\*/

// Integer

Method(md32,, Serialized)

{ Name(i000, 0xe0385bcd) PowerResource(OOO2, 1, 0) {Method(mmmm){return (0)}}

```
	Store(i000, OOO2)
	Store (0x61, OOO2)
	Store(DeRefof(Refof(OOO2)), Local1)
	if (LNotEqual(Local1, 0x61)) {
 		err("", zFFF, __LINE__, 0, 0, Local1, 0x61)
	}
	if (LNotEqual(i000,
 0xe0385bcd)) {
 		err("", zFFF, __LINE__, 0, 0, i000, 0xe0385bcd)
	}
}
// String
Method(md33,, Serialized)
{
	Name(s000, "String")
	PowerResource(OOO2, 1, 0) {Method(mmmm){return (0)}}
	Store(s000, OOO2)
	Store(Refof(OOO2), Local0)
	Store (0x61, Index(DeRefof(Local0), 3))
	Store(Refof(OOO2), Local0)
	Store(DeRefof(Local0), Local1)
	if (LNotEqual(Local1, "Strang")) {
 		err("", zFFF, __LINE__, 0, 0, Local1, "Strang")
	}
	if (LNotEqual(s000, "String")) {
 		err("", zFFF, __LINE__, 0, 0, s000, "String")
	}
}
// Buffer
Method(md34,, Serialized)
{
	Name(b000, Buffer() {1,2,3,4})
PowerResource(OOO2, 1, 0) {Method(mmmm){return (0)}}
	Store(b000, OOO2)
	Store(Refof(OOO2), Local0)
	Store (0x61, Index(DeRefof(Local0), 3))
```
 Store(DeRefof(Local0), Local1)

```
	if (LNotEqual(Local1, Buffer() {1,2,3,0x61})) {
 err("", zFFF, __LINE__, 0, 0, Local1, Buffer() {1,2,3,0x61})
	}
	if (LNotEqual(b000, Buffer() {1,2,3,4})) {
 		err("", zFFF, __LINE__, 0, 0, b000, Buffer() {1,2,3,4})
	}
}
//
 Package
```
Method(md35,, Serialized)

{

```
	Name(pppp, Package(1){Buffer() {1,2,3,4}})
PowerResource(OOO2, 1, 0) {Method(mmmm){return (0)}}
```
 Store(pppp, OOO2) Store(Refof(OOO2), Local0) Store (0x61, Index(DerefOf(Index(DeRefof(Local0), 0)), 3))

 // OOO2

```
	Store(DeRefof(Index(DerefOf(Index(DeRefof(Local0), 0)), 0)), Local1)
	if (LNotEqual(Local1, 1)) {
		err("", zFFF, __LINE__, 0, 0, Local1, 1)
	}
	Store(DeRefof(Index(DerefOf(Index(DeRefof(Local0), 0)), 1)), Local1)
	if (LNotEqual(Local1, 2)) {
		err("", zFFF, __LINE__, 0, 0, Local1, 2)
	}
	Store(DeRefof(Index(DerefOf(Index(DeRefof(Local0), 0)), 2)), Local1)
	if (LNotEqual(Local1, 3)) {
		err("", zFFF, __LINE__, 0, 0, Local1, 3)
	}
	Store(DeRefof(Index(DerefOf(Index(DeRefof(Local0), 0)), 3)), Local1)
	if (LNotEqual(Local1, 0x61)) {
		err("", zFFF, __LINE__, 0, 0, Local1, 0x61)
	}
```
 // pppp

```
	Store(DeRefof(Index(DerefOf(Index(pppp, 0)), 0)), Local0)
	if (LNotEqual(Local0, 1)) {
err("", zFFF, LINE , 0, 0, Local0, 1)
	}
	Store(DeRefof(Index(DerefOf(Index(pppp,
```

```
 0)), 1)), Local0)
	if (LNotEqual(Local0, 2)) {
 		err("", zFFF, __LINE__, 0, 0, Local0, 2)
	}
	Store(DeRefof(Index(DerefOf(Index(pppp, 0)), 2)), Local0)
	if (LNotEqual(Local0, 3)) {
 		err("", zFFF, __LINE__, 0, 0, Local0, 3)
	}
	Store(DeRefof(Index(DerefOf(Index(pppp, 0)), 3)), Local0)
	if (LNotEqual(Local0, 4)) {
 		err("", zFFF, __LINE__, 0, 0, Local0, 4)
	}
}
/* Constant */
// Integer
Method(md36,, Serialized)
{
PowerResource(OOO2, 1, 0) {Method(mmmm){return (0)}}
	Store(0xe0385bcd, OOO2)
	Store (0x61, OOO2)
	Store(DeRefof(Refof(OOO2)), Local1)
	if (LNotEqual(Local1, 0x61)) {
 		err("", zFFF, __LINE__, 0, 0, Local1, 0x61)
	}
}
// String
Method(md37,, Serialized)
{
PowerResource(OOO2, 1, 0) {Method(mmmm){return (0)}}
	Store("String", OOO2)
	Store(Refof(OOO2), Local0)
	Store (0x61, Index(DeRefof(Local0), 3))
	Store(Refof(OOO2), Local0)
	Store(DeRefof(Local0), Local1)
	if (LNotEqual(Local1, "Strang")) {
 err("", zFFF", LINE", 0, 0, Local1, "Strang")	}
```
}

```
//
 Buffer
```
Method(md38,, Serialized) { PowerResource(OOO2, 1, 0) {Method(mmmm){return (0)}}

```
	Store(Buffer() {1,2,3,4}, OOO2)
```
 Store(Refof(OOO2), Local0) Store (0x61, Index(DeRefof(Local0), 3)) Store(DeRefof(Local0), Local1)

```
	if (LNotEqual(Local1, Buffer() {1,2,3,0x61})) {
err("", zFFF, __LINE__, 0, 0, Local1, Buffer() {1,2,3,0x61})
	}
}
```
// Package

Method(md39,, Serialized) { PowerResource(OOO2, 1, 0) {Method(mmmm){return (0)}}

```
	Store(Package(1){Buffer() {1,2,3,4}}, OOO2)
	Store(Refof(OOO2), Local0)
	Store (0x61, Index(DerefOf(Index(DeRefof(Local0), 0)), 3))
```
 // OOO2

```
	Store(DeRefof(Index(DerefOf(Index(DeRefof(Local0), 0)), 0)), Local1)
	if (LNotEqual(Local1, 1)) {
		err("", zFFF, __LINE__, 0, 0, Local1, 1)
	}
	Store(DeRefof(Index(DerefOf(Index(DeRefof(Local0), 0)), 1)), Local1)
	if (LNotEqual(Local1, 2)) {
		err("", zFFF, __LINE__, 0, 0, Local1, 2)
	}
	Store(DeRefof(Index(DerefOf(Index(DeRefof(Local0), 0)), 2)), Local1)
	if (LNotEqual(Local1, 3)) {
		err("", zFFF,
LINE_0, 0, 0, Local1, 3)
	}
	Store(DeRefof(Index(DerefOf(Index(DeRefof(Local0), 0)), 3)), Local1)
if (LNotEqual(Local1, 0x61)) {
err("", zFFF, LINE , 0, 0, Local1, 0x61)
```

```
}
Method(md3a)
{
	CH03("", 0, 0xf12, __LINE__, 0)
	md32()
	md33()
	md34()
	md35()
	md36()
	md37()
	md38()
	md39()
	CH03("", 0, 0xf13, __LINE__, 0)
}
```
\* /opt/cola/permits/1938739736\_1710926132.5875804/0/acpica-master-3-zip/acpicamaster/tests/aslts/src/runtime/collections/bdemo/ACPICA/0153/ToPowerRes.asl No license file was found, but licenses were detected in source scan.

/\*

 }

\* Some or all of this work - Copyright (c) 2006 - 2021, Intel Corp.

\* All rights reserved.

\*

\* Redistribution and use in source and binary forms, with or without modification,

\* are permitted provided that the following conditions are met:

\*

\* Redistributions of source code must retain the above copyright notice,

\* this list of conditions and the following disclaimer.

\* Redistributions in binary form must reproduce the above copyright notice,

\* this list of conditions and the following disclaimer in the documentation

\* and/or other materials provided with the distribution.

\* Neither the name of Intel Corporation nor the names of its contributors

\* may be used to endorse or promote products derived from this software

\* without specific prior written permission.

\*

 \* THIS SOFTWARE IS PROVIDED BY THE COPYRIGHT HOLDERS AND CONTRIBUTORS "AS IS"

\* AND ANY EXPRESS OR IMPLIED WARRANTIES, INCLUDING, BUT NOT LIMITED TO, THE

\* IMPLIED WARRANTIES OF MERCHANTABILITY AND FITNESS FOR A PARTICULAR PURPOSE

\* ARE DISCLAIMED. IN NO EVENT SHALL THE COPYRIGHT OWNER OR CONTRIBUTORS BE

 \* LIABLE FOR ANY DIRECT, INDIRECT, INCIDENTAL, SPECIAL, EXEMPLARY, OR CONSEQUENTIAL

 \* DAMAGES (INCLUDING, BUT NOT LIMITED TO, PROCUREMENT OF SUBSTITUTE GOODS OR SERVICES;

\* LOSS OF USE, DATA, OR PROFITS; OR BUSINESS INTERRUPTION) HOWEVER CAUSED AND ON

## ANY

```
 * THEORY OF LIABILITY, WHETHER IN CONTRACT, STRICT LIABILITY, OR TORT (INCLUDING
  * NEGLIGENCE OR OTHERWISE) ARISING IN ANY WAY OUT OF THE USE OF THIS SOFTWARE,
  * EVEN IF ADVISED OF THE POSSIBILITY OF SUCH DAMAGE.
  */
  /*
   * Bug 138:
 *
   * SUMMARY: 8 bytes but not 4 expected ones are written to BufferField in 32-bit mode
 *
  * ROOT CAUSE
  */
  Method (MF29, 0, Serialized)
  {
    Name (B000, Buffer (0x0C){})
   CreateField
 (B000, 0x00, 0x48, BF00)
    BF00 = 0xFEDCBA9876543210
   If ((BFO0 != Butter (0x09)) {
           \frac{\pi}{6} 0000 \frac{*}{2} 0x10, 0x32, 0x54, 0x76, 0x00, 0x00, 0x00, 0x00, \frac{\pi}{2} 1v...
           /* 0008*/ 0x00 //.
           }))
    {
      ERR (__METHOD__, ZFFF, __LINE__, 0x00, 0x00, BF00, Buffer (0x09)
        {
           /* 0000 */ 0x10, 0x32, 0x54, 0x76, 0x00, 0x00, 0x00, 0x00, // .2Tv....
         /* 0008*/ 0x00 //.
        })
    }
  }
```
## Found in path(s):

\* /opt/cola/permits/1938739736\_1710926132.5875804/0/acpica-master-3-zip/acpicamaster/tests/aslts/src/runtime/collections/bdemo/ACPICA/0138/DECL.asl No license file was found, but licenses were detected in source scan.

/\*

```
* Some or all of this work - Copyright (c) 2006 - 2021, Intel Corp.
```

```
* All rights reserved.
```
\*

\* Redistribution and use in source and binary forms, with or without modification,

- \* are permitted provided that the following conditions are met:
- \*

```
* Redistributions of source code must retain the above copyright notice,
```

```
* this list of conditions and the following disclaimer.
```

```
* Redistributions in binary form must reproduce the above copyright notice,
```
\* this list of conditions and the following disclaimer in the documentation

- \* and/or other materials provided with the distribution.
- \* Neither the name of Intel Corporation nor the names of its contributors
- \* may be used to endorse or promote products derived from this software
- \* without specific prior written permission.

```
*
* THIS SOFTWARE IS PROVIDED BY THE COPYRIGHT HOLDERS AND CONTRIBUTORS "AS IS"
* AND ANY EXPRESS OR IMPLIED WARRANTIES, INCLUDING, BUT NOT
 LIMITED TO, THE
* IMPLIED WARRANTIES OF MERCHANTABILITY AND FITNESS FOR A PARTICULAR PURPOSE
* ARE DISCLAIMED. IN NO EVENT SHALL THE COPYRIGHT OWNER OR CONTRIBUTORS BE
* LIABLE FOR ANY DIRECT, INDIRECT, INCIDENTAL, SPECIAL, EXEMPLARY, OR CONSEQUENTIAL
* DAMAGES (INCLUDING, BUT NOT LIMITED TO, PROCUREMENT OF SUBSTITUTE GOODS OR
SERVICES;
* LOSS OF USE, DATA, OR PROFITS; OR BUSINESS INTERRUPTION) HOWEVER CAUSED AND ON
ANY
* THEORY OF LIABILITY, WHETHER IN CONTRACT, STRICT LIABILITY, OR TORT (INCLUDING
* NEGLIGENCE OR OTHERWISE) ARISING IN ANY WAY OUT OF THE USE OF THIS SOFTWARE,
* EVEN IF ADVISED OF THE POSSIBILITY OF SUCH DAMAGE.
*/
/*
* Bug 0055:
*
* SUMMARY: The ASL Compiler should reject the same Interrupt numbers (Interrupt macros)
*
* Compiler should return error...
*/
Method(mdeb)
{
	Name(RT00,
 		ResourceTemplate () {
 			Interrupt (ResourceConsumer, Edge, ActiveLow, Shared) {9, 9}
 		})
	Store("The contents of the obtained Interrupt Descriptor:", Debug)
	Store(RT00,
 Debug)
}
Found in path(s):
* /opt/cola/permits/1938739736_1710926132.5875804/0/acpica-master-3-zip/acpica-
master/tests/aslts/src/runtime/collections/bdemo/ACPICA/0055_ASL/DECL.asl
No license file was found, but licenses were detected in source scan.
/*
```
- \* Some or all of this work Copyright (c) 2006 2021, Intel Corp.
- \* All rights reserved.

 $*$ 

\* Redistribution and use in source and binary forms, with or without modification,

\* are permitted provided that the following conditions are met:

 $*$ 

\* Redistributions of source code must retain the above copyright notice,

\* this list of conditions and the following disclaimer.

\* Redistributions in binary form must reproduce the above copyright notice,

```
 * this list of conditions and the following disclaimer in the documentation
```
\* and/or other materials provided with the distribution.

\* Neither the name of Intel Corporation nor the names of its contributors

\* may be used to endorse or promote products derived from this software

\* without specific prior written permission.

 $*$ 

\* THIS SOFTWARE

IS PROVIDED BY THE COPYRIGHT HOLDERS AND CONTRIBUTORS "AS IS"

\* AND ANY EXPRESS OR IMPLIED WARRANTIES, INCLUDING, BUT NOT LIMITED TO, THE

\* IMPLIED WARRANTIES OF MERCHANTABILITY AND FITNESS FOR A PARTICULAR PURPOSE

\* ARE DISCLAIMED. IN NO EVENT SHALL THE COPYRIGHT OWNER OR CONTRIBUTORS BE

 \* LIABLE FOR ANY DIRECT, INDIRECT, INCIDENTAL, SPECIAL, EXEMPLARY, OR CONSEQUENTIAL

 \* DAMAGES (INCLUDING, BUT NOT LIMITED TO, PROCUREMENT OF SUBSTITUTE GOODS OR SERVICES;

 \* LOSS OF USE, DATA, OR PROFITS; OR BUSINESS INTERRUPTION) HOWEVER CAUSED AND ON ANY

\* THEORY OF LIABILITY, WHETHER IN CONTRACT, STRICT LIABILITY, OR TORT (INCLUDING

- \* NEGLIGENCE OR OTHERWISE) ARISING IN ANY WAY OUT OF THE USE OF THIS SOFTWARE,
- \* EVEN IF ADVISED OF THE POSSIBILITY OF SUCH DAMAGE.

```
 */
```
 $\overline{\phantom{a}}$ 

If (STTT ("Demo of bug 46", TCLD, 0x2E, W017))

 SRMT ("mdd7") MDD7 ()

}

 $FTTT()$ 

## Found

in path(s):

\* /opt/cola/permits/1938739736\_1710926132.5875804/0/acpica-master-3-zip/acpicamaster/tests/aslts/src/runtime/collections/bdemo/ACPICA/0046/RUN.asl No license file was found, but licenses were detected in source scan.

/\*

\* Some or all of this work - Copyright (c) 2006 - 2021, Intel Corp.

\* All rights reserved.

\*

\* Redistribution and use in source and binary forms, with or without modification,

\* are permitted provided that the following conditions are met:

- \*
- \* Redistributions of source code must retain the above copyright notice,

\* this list of conditions and the following disclaimer.

- \* Redistributions in binary form must reproduce the above copyright notice,
- \* this list of conditions and the following disclaimer in the documentation

\* and/or other materials provided with the distribution.

- \* Neither the name of Intel Corporation nor the names of its contributors
- \* may be used to endorse or promote products derived from this software
- \* without specific prior written permission.

\*

\* THIS SOFTWARE IS PROVIDED BY THE COPYRIGHT HOLDERS AND CONTRIBUTORS "AS IS"

\* AND ANY EXPRESS OR IMPLIED WARRANTIES, INCLUDING, BUT NOT LIMITED TO, THE

\* IMPLIED WARRANTIES OF MERCHANTABILITY AND FITNESS FOR A PARTICULAR PURPOSE

\* ARE DISCLAIMED. IN NO EVENT SHALL THE COPYRIGHT OWNER OR CONTRIBUTORS BE

\* LIABLE FOR ANY DIRECT, INDIRECT, INCIDENTAL, SPECIAL, EXEMPLARY, OR CONSEQUENTIAL

\* DAMAGES (INCLUDING, BUT NOT LIMITED TO, PROCUREMENT OF SUBSTITUTE GOODS OR SERVICES;

\* LOSS OF USE, DATA, OR PROFITS; OR BUSINESS INTERRUPTION) HOWEVER CAUSED AND ON ANY

\* THEORY OF LIABILITY, WHETHER IN CONTRACT, STRICT LIABILITY, OR TORT (INCLUDING \* NEGLIGENCE OR OTHERWISE) ARISING IN ANY WAY OUT OF THE USE OF THIS SOFTWARE, \* EVEN IF ADVISED OF THE POSSIBILITY OF SUCH DAMAGE.

\*/

```
DefinitionBlock(
	"B60.aml", // Output filename
	"DSDT", // Signature
0x02, // DSDT Revision
"Intel", // OEMID
"Many", // TABLE ID
	0x00000001 // OEM Revision
\left( \begin{array}{c} 1 \end{array} \right)
```
 // All declarations Include("../../../../../runtime/cntl/DECL\_5UP.asl") Include("../../../../../runtime/collections/bdemo/ACPICA/0060/DECL.asl")

 Method(MAIN) {

 // Initialization STRT(0)

 // Run verification methods Include("../../../../../runtime/collections/bdemo/ACPICA/0060/RUN.asl")

 // Final actions

```
		Store(FNSH(), Local7)
```

```
		return (Local7)
	}
}
```
\* /opt/cola/permits/1938739736\_1710926132.5875804/0/acpica-master-3-zip/acpicamaster/tests/aslts/src/runtime/collections/bdemo/ACPICA/0060/MAIN.asl No license file was found, but licenses were detected in source scan.

/\*

\* Some or all of this work - Copyright (c) 2006 - 2021, Intel Corp.

\* All rights reserved.

\*

\* Redistribution and use in source and binary forms, with or without modification,

\* are permitted provided that the following conditions are met:

\*

\* Redistributions of source code must retain the above copyright notice,

\* this list of conditions and the following disclaimer.

\* Redistributions in binary form must reproduce the above copyright notice,

\* this list of conditions and the following disclaimer in the documentation

\* and/or other materials provided with the distribution.

\* Neither the name of Intel Corporation nor the names of its contributors

\* may be used to endorse or promote products derived from this software

\* without specific prior written permission.

\*

\* THIS SOFTWARE IS PROVIDED BY THE COPYRIGHT HOLDERS AND CONTRIBUTORS "AS IS"

\* AND ANY EXPRESS OR IMPLIED WARRANTIES, INCLUDING, BUT NOT

LIMITED TO, THE

\* IMPLIED WARRANTIES OF MERCHANTABILITY AND FITNESS FOR A PARTICULAR PURPOSE

\* ARE DISCLAIMED. IN NO EVENT SHALL THE COPYRIGHT OWNER OR CONTRIBUTORS BE

\* LIABLE FOR ANY DIRECT, INDIRECT, INCIDENTAL, SPECIAL, EXEMPLARY, OR CONSEQUENTIAL \* DAMAGES (INCLUDING, BUT NOT LIMITED TO, PROCUREMENT OF SUBSTITUTE GOODS OR SERVICES;

\* LOSS OF USE, DATA, OR PROFITS; OR BUSINESS INTERRUPTION) HOWEVER CAUSED AND ON ANY

\* THEORY OF LIABILITY, WHETHER IN CONTRACT, STRICT LIABILITY, OR TORT (INCLUDING \* NEGLIGENCE OR OTHERWISE) ARISING IN ANY WAY OUT OF THE USE OF THIS SOFTWARE, \* EVEN IF ADVISED OF THE POSSIBILITY OF SUCH DAMAGE.

\*/

DefinitionBlock(

 "B94.aml", // Output filename "DSDT", // Signature 0x02. // DSDT Revision "Intel", // OEMID "Many", // TABLE ID

 0x00000001 // OEM Revision ) {

 // All declarations Include("../../../../../runtime/cntl/DECL\_5UP.asl") Include("../../../../../runtime/collections/bdemo/ACPICA/0094/DECL.asl")

 Method(MAIN) {

 // Initialization STRT(0)

 // Run verification methods Include("../../../../../runtime/collections/bdemo/ACPICA/0094/RUN.asl")

```
		// Final actions
		Store(FNSH(), Local7)
```
 return (Local7) }

}

Found in path(s):

\* /opt/cola/permits/1938739736\_1710926132.5875804/0/acpica-master-3-zip/acpicamaster/tests/aslts/src/runtime/collections/bdemo/ACPICA/0094/MAIN.asl No license file was found, but licenses were detected in source scan.

/\*

\* Some or all of this work - Copyright (c) 2006 - 2021, Intel Corp.

\* All rights reserved.

\*

\* Redistribution and use in source and binary forms, with or without modification,

\* are permitted provided that the following conditions are met:

\*

\* Redistributions of source code must retain the above copyright notice,

\* this list of conditions and the following disclaimer.

\* Redistributions in binary form must reproduce the above copyright notice,

\* this list of conditions and the following disclaimer in the documentation

\* and/or other materials provided with the distribution.

\* Neither the name of Intel Corporation nor the names of its contributors

\* may be used to endorse or promote products derived from this software

\* without specific prior written permission.

\*

\* THIS SOFTWARE IS PROVIDED BY THE COPYRIGHT HOLDERS AND CONTRIBUTORS "AS IS"

\* AND ANY EXPRESS OR IMPLIED WARRANTIES, INCLUDING, BUT NOT LIMITED TO, THE

\* IMPLIED WARRANTIES OF MERCHANTABILITY AND FITNESS FOR A PARTICULAR PURPOSE

\* ARE DISCLAIMED. IN NO EVENT SHALL THE COPYRIGHT OWNER OR CONTRIBUTORS BE

\* LIABLE FOR ANY DIRECT, INDIRECT, INCIDENTAL, SPECIAL, EXEMPLARY, OR CONSEQUENTIAL

\* DAMAGES (INCLUDING, BUT NOT LIMITED TO, PROCUREMENT OF SUBSTITUTE GOODS OR SERVICES;

\* LOSS OF USE, DATA, OR PROFITS; OR BUSINESS INTERRUPTION) HOWEVER CAUSED AND ON ANY

\* THEORY OF LIABILITY, WHETHER IN CONTRACT, STRICT LIABILITY, OR TORT (INCLUDING

\* NEGLIGENCE OR OTHERWISE) ARISING IN ANY WAY OUT OF THE USE OF THIS SOFTWARE, \* EVEN IF ADVISED OF THE POSSIBILITY OF SUCH DAMAGE.

\*/

if (STTT("Demo of bug 291", TCLD, 291, W017)) { SRMT("m291") m291() } FTTT()

Found in path(s):

\* /opt/cola/permits/1938739736\_1710926132.5875804/0/acpica-master-3-zip/acpicamaster/tests/aslts/src/runtime/collections/bdemo/ACPICA/0291\_ASL\_RUNTIME/RUN.asl No license file was found, but licenses were detected in source scan.

/\*

\* Some or all of this work - Copyright (c) 2006 - 2021, Intel Corp.

\* All rights reserved.

\*

\* Redistribution and use in source and binary forms, with or without modification,

\* are permitted provided that the following conditions are met:

\*

\* Redistributions of source code must retain the above copyright notice,

\* this list of conditions and the following disclaimer.

\* Redistributions in binary form must reproduce the above copyright notice,

\* this list of conditions and the following disclaimer in the documentation

\* and/or other materials provided with the distribution.

\* Neither the name of Intel Corporation nor the names of its contributors

\* may be used to endorse or promote products derived from this software

\* without specific prior written permission.

\*

 \* THIS SOFTWARE IS PROVIDED BY THE COPYRIGHT HOLDERS AND CONTRIBUTORS "AS IS"

\* AND ANY EXPRESS OR IMPLIED WARRANTIES, INCLUDING, BUT NOT LIMITED TO, THE

\* IMPLIED WARRANTIES OF MERCHANTABILITY AND FITNESS FOR A PARTICULAR PURPOSE

\* ARE DISCLAIMED. IN NO EVENT SHALL THE COPYRIGHT OWNER OR CONTRIBUTORS BE

 \* LIABLE FOR ANY DIRECT, INDIRECT, INCIDENTAL, SPECIAL, EXEMPLARY, OR CONSEQUENTIAL

 \* DAMAGES (INCLUDING, BUT NOT LIMITED TO, PROCUREMENT OF SUBSTITUTE GOODS OR SERVICES;

\* LOSS OF USE, DATA, OR PROFITS; OR BUSINESS INTERRUPTION) HOWEVER CAUSED AND ON

## ANY

```
 * THEORY OF LIABILITY, WHETHER IN CONTRACT, STRICT LIABILITY, OR TORT (INCLUDING
  * NEGLIGENCE OR OTHERWISE) ARISING IN ANY WAY OUT OF THE USE OF THIS SOFTWARE,
  * EVEN IF ADVISED OF THE POSSIBILITY OF SUCH DAMAGE.
  */
  /*
  * Resource Descriptor macros
 *
  * GpioIO Resource Descriptor Macro
  */
  Device (GPIO)
  {
  }
  Name (P454, Package (0xC4)
  {
    ResourceTemplate ()
    {
      GpioIo (Exclusive, PullUp, 0x0DEB,
 0xABCD, IoRestrictionNone,
         "\\GPIO", 0xEE, ResourceConsumer, ,
         RawDataBuffer (0x04) // Vendor Data
         {
           0xC1, 0xC2, 0xC3, 0xC4
         })
         { // Pin list
           0x11E1,
           0x22E2,
           0x33E3
         }
    },
    ResourceTemplate ()
    {
      GpioIo (Exclusive, PullUp, 0x0DEB, 0xABCD, IoRestrictionInputOnly,
         "\\GPIO", 0xEE, ResourceConsumer, ,
        RawDataBuffer (0x04) // Vendor Data
         {
           0xC1, 0xC2, 0xC3, 0xC4
         })
         { // Pin list
           0x11E1,
           0x22E2,
           0x33E3
         }
    },
    ResourceTemplate ()
```

```
 {
      GpioIo (Exclusive, PullUp, 0x0DEB, 0xABCD, IoRestrictionOutputOnly,
         "\\GPIO", 0xEE, ResourceConsumer, ,
         RawDataBuffer
 (0x04) // Vendor Data
         {
           0xC1, 0xC2, 0xC3, 0xC4
         })
         { // Pin list
           0x11E1,
           0x22E2,
           0x33E3
         }
    },
    ResourceTemplate ()
    {
      GpioIo (Exclusive, PullDown, 0x0DEB, 0xABCD, IoRestrictionNone,
         "\\GPIO", 0xEE, ResourceConsumer, ,
         RawDataBuffer (0x04) // Vendor Data
         {
           0xC1, 0xC2, 0xC3, 0xC4
         })
         { // Pin list
           0x11E1,
           0x22E2,
           0x33E3
         }
    },
    ResourceTemplate ()
    {
      GpioIo (Exclusive, PullDown, 0x0DEB, 0xABCD, IoRestrictionInputOnly,
         "\\GPIO", 0xEE, ResourceConsumer, ,
         RawDataBuffer (0x04) // Vendor Data
         {
           0xC1, 0xC2, 0xC3, 0xC4
 })
         { // Pin list
           0x11E1,
           0x22E2,
           0x33E3
         }
    },
    ResourceTemplate ()
    {
```

```
 GpioIo (Exclusive, PullDown, 0x0DEB, 0xABCD, IoRestrictionOutputOnly,
      "\\GPIO", 0xEE, ResourceConsumer, ,
      RawDataBuffer (0x04) // Vendor Data
      {
        0xC1, 0xC2, 0xC3, 0xC4
      })
      { // Pin list
        0x11E1,
        0x22E2,
        0x33E3
      }
  },
 ResourceTemplate ()
  {
    GpioIo (Exclusive, PullNone, 0x0DEB, 0xABCD, IoRestrictionNone,
      "\\GPIO", 0xEE, ResourceConsumer, ,
      RawDataBuffer (0x04) // Vendor Data
      {
        0xC1, 0xC2, 0xC3, 0xC4
      })
      { // Pin list
        0x11E1,
        0x22E2,
 0x33E3
      }
  },
 ResourceTemplate ()
  {
    GpioIo (Exclusive, PullNone, 0x0DEB, 0xABCD, IoRestrictionInputOnly,
      "\\GPIO", 0xEE, ResourceConsumer, ,
      RawDataBuffer (0x04) // Vendor Data
      {
        0xC1, 0xC2, 0xC3, 0xC4
      })
      { // Pin list
        0x11E1,
        0x22E2,
        0x33E3
      }
  },
 ResourceTemplate ()
  {
    GpioIo (Exclusive, PullNone, 0x0DEB, 0xABCD, IoRestrictionOutputOnly,
      "\\GPIO", 0xEE, ResourceConsumer, ,
```
```
 RawDataBuffer (0x04) // Vendor Data
        {
          0xC1, 0xC2, 0xC3, 0xC4
        })
        { // Pin list
          0x11E1,
          0x22E2,
          0x33E3
        }
   },
   ResourceTemplate ()
   {
     GpioIo (Exclusive,
PullDefault, 0x0DEB, 0xABCD, IoRestrictionNone,
        "\\GPIO", 0xEE, ResourceConsumer, ,
        RawDataBuffer (0x04) // Vendor Data
        {
          0xC1, 0xC2, 0xC3, 0xC4
        })
        { // Pin list
          0x11E1,
          0x22E2,
          0x33E3
        }
   },
   ResourceTemplate ()
   {
     GpioIo (Exclusive, PullDefault, 0x0DEB, 0xABCD, IoRestrictionInputOnly,
        "\\GPIO", 0xEE, ResourceConsumer, ,
        RawDataBuffer (0x04) // Vendor Data
        {
          0xC1, 0xC2, 0xC3, 0xC4
        })
        { // Pin list
          0x11E1,
          0x22E2,
          0x33E3
        }
   },
   ResourceTemplate ()
   {
     GpioIo (Exclusive, PullDefault, 0x0DEB, 0xABCD, IoRestrictionOutputOnly,
        "\\GPIO", 0xEE, ResourceConsumer,
```

```
 RawDataBuffer (0x04) // Vendor Data
```

```
 {
          0xC1, 0xC2, 0xC3, 0xC4
        })
        { // Pin list
          0x11E1,
          0x22E2,
          0x33E3
        }
   },
   ResourceTemplate ()
   {
     GpioIo (Shared, PullUp, 0x0DEB, 0xABCD, IoRestrictionNone,
        "\\GPIO", 0xEE, ResourceConsumer, ,
        RawDataBuffer (0x04) // Vendor Data
        {
          0xC1, 0xC2, 0xC3, 0xC4
        })
        { // Pin list
          0x11E1,
          0x22E2,
          0x33E3
        }
   },
   ResourceTemplate ()
   {
     GpioIo (Shared, PullUp, 0x0DEB, 0xABCD, IoRestrictionInputOnly,
        "\\GPIO", 0xEE, ResourceConsumer, ,
        RawDataBuffer (0x04) // Vendor Data
        {
          0xC1, 0xC2,
0xC3, 0xC4
        })
        { // Pin list
          0x11E1,
          0x22E2,
          0x33E3
        }
   },
   ResourceTemplate ()
   {
     GpioIo (Shared, PullUp, 0x0DEB, 0xABCD, IoRestrictionOutputOnly,
        "\\GPIO", 0xEE, ResourceConsumer, ,
        RawDataBuffer (0x04) // Vendor Data
        {
          0xC1, 0xC2, 0xC3, 0xC4
```

```
 })
     { // Pin list
       0x11E1,
       0x22E2,
       0x33E3
     }
},
ResourceTemplate ()
{
  GpioIo (Shared, PullDown, 0x0DEB, 0xABCD, IoRestrictionNone,
     "\\GPIO", 0xEE, ResourceConsumer, ,
    RawDataBuffer (0x04) // Vendor Data
     {
       0xC1, 0xC2, 0xC3, 0xC4
     })
     { // Pin list
       0x11E1,
       0x22E2,
       0x33E3
     }
},
ResourceTemplate ()
{
  GpioIo (Shared, PullDown, 0x0DEB, 0xABCD, IoRestrictionInputOnly,
     "\\GPIO", 0xEE, ResourceConsumer, ,
    RawDataBuffer (0x04) // Vendor Data
     {
       0xC1, 0xC2, 0xC3, 0xC4
     })
     { // Pin list
       0x11E1,
       0x22E2,
       0x33E3
     }
},
ResourceTemplate ()
{
  GpioIo (Shared, PullDown, 0x0DEB, 0xABCD, IoRestrictionOutputOnly,
     "\\GPIO", 0xEE, ResourceConsumer, ,
    RawDataBuffer (0x04) // Vendor Data
     {
       0xC1, 0xC2, 0xC3, 0xC4
     })
     { // Pin list
       0x11E1,
```

```
 0x22E2,
       0x33E3
     }
},
ResourceTemplate ()
{
GpioIo (Shared, PullNone, 0x0DEB, 0xABCD, IoRestrictionNone,
     "\\GPIO", 0xEE, ResourceConsumer, ,
     RawDataBuffer (0x04) // Vendor Data
     {
       0xC1, 0xC2, 0xC3, 0xC4
     })
     { // Pin list
       0x11E1,
       0x22E2,
       0x33E3
     }
},
ResourceTemplate ()
{
  GpioIo (Shared, PullNone, 0x0DEB, 0xABCD, IoRestrictionInputOnly,
     "\\GPIO", 0xEE, ResourceConsumer, ,
     RawDataBuffer (0x04) // Vendor Data
     {
       0xC1, 0xC2, 0xC3, 0xC4
     })
     { // Pin list
       0x11E1,
       0x22E2,
       0x33E3
     }
},
ResourceTemplate ()
{
  GpioIo (Shared, PullNone, 0x0DEB, 0xABCD, IoRestrictionOutputOnly,
     "\\GPIO", 0xEE, ResourceConsumer,
     RawDataBuffer (0x04) // Vendor Data
     {
       0xC1, 0xC2, 0xC3, 0xC4
     })
     { // Pin list
       0x11E1,
       0x22E2,
```

```
 0x33E3
        }
   },
   ResourceTemplate ()
   {
     GpioIo (Shared, PullDefault, 0x0DEB, 0xABCD, IoRestrictionNone,
        "\\GPIO", 0xEE, ResourceConsumer, ,
        RawDataBuffer (0x04) // Vendor Data
        {
          0xC1, 0xC2, 0xC3, 0xC4
        })
        { // Pin list
          0x11E1,
          0x22E2,
          0x33E3
        }
   },
   ResourceTemplate ()
   {
     GpioIo (Shared, PullDefault, 0x0DEB, 0xABCD, IoRestrictionInputOnly,
        "\\GPIO", 0xEE, ResourceConsumer, ,
        RawDataBuffer (0x04) // Vendor Data
        {
          0xC1,
0xC2, 0xC3, 0xC4
        })
        { // Pin list
          0x11E1,
          0x22E2,
          0x33E3
        }
   },
   ResourceTemplate ()
   {
     GpioIo (Shared, PullDefault, 0x0DEB, 0xABCD, IoRestrictionOutputOnly,
        "\\GPIO", 0xEE, ResourceConsumer, ,
        RawDataBuffer (0x04) // Vendor Data
        {
          0xC1, 0xC2, 0xC3, 0xC4
        })
        { // Pin list
          0x11E1,
          0x22E2,
          0x33E3
        }
```

```
 Open Source Used In UCS Manager vCenter Remote Plugin 4.0.1 15269
```

```
 },
ResourceTemplate ()
{
  GpioIo (ExclusiveAndWake, PullUp, 0x0DEB, 0xABCD, IoRestrictionNone,
     "\\GPIO", 0xEE, ResourceConsumer, ,
    RawDataBuffer (0x04) // Vendor Data
     {
       0xC1, 0xC2, 0xC3, 0xC4
     })
     { // Pin list
       0x11E1,
      0x22E2,
       0x33E3
     }
},
ResourceTemplate ()
{
  GpioIo (ExclusiveAndWake, PullUp, 0x0DEB, 0xABCD, IoRestrictionInputOnly,
     "\\GPIO", 0xEE, ResourceConsumer, ,
    RawDataBuffer (0x04) // Vendor Data
     {
       0xC1, 0xC2, 0xC3, 0xC4
     })
     { // Pin list
       0x11E1,
       0x22E2,
       0x33E3
     }
},
ResourceTemplate ()
{
  GpioIo (ExclusiveAndWake, PullUp, 0x0DEB, 0xABCD, IoRestrictionOutputOnly,
     "\\GPIO", 0xEE, ResourceConsumer, ,
    RawDataBuffer (0x04) // Vendor Data
     {
       0xC1, 0xC2, 0xC3, 0xC4
     })
     { // Pin list
       0x11E1,
       0x22E2,
       0x33E3
     }
},
```

```
 ResourceTemplate
()
   {
     GpioIo (ExclusiveAndWake, PullDown, 0x0DEB, 0xABCD, IoRestrictionNone,
        "\\GPIO", 0xEE, ResourceConsumer, ,
        RawDataBuffer (0x04) // Vendor Data
        {
          0xC1, 0xC2, 0xC3, 0xC4
        })
        { // Pin list
          0x11E1,
          0x22E2,
          0x33E3
        }
   },
   ResourceTemplate ()
   {
     GpioIo (ExclusiveAndWake, PullDown, 0x0DEB, 0xABCD, IoRestrictionInputOnly,
        "\\GPIO", 0xEE, ResourceConsumer, ,
        RawDataBuffer (0x04) // Vendor Data
        {
          0xC1, 0xC2, 0xC3, 0xC4
        })
        { // Pin list
          0x11E1,
          0x22E2,
          0x33E3
        }
   },
   ResourceTemplate ()
   {
     GpioIo (ExclusiveAndWake, PullDown, 0x0DEB, 0xABCD, IoRestrictionOutputOnly,
         "\\GPIO", 0xEE, ResourceConsumer, ,
        RawDataBuffer (0x04) // Vendor Data
        {
          0xC1, 0xC2, 0xC3, 0xC4
        })
        { // Pin list
          0x11E1,
          0x22E2,
          0x33E3
        }
   },
   ResourceTemplate ()
   {
```

```
 GpioIo (ExclusiveAndWake, PullNone, 0x0DEB, 0xABCD, IoRestrictionNone,
        "\\GPIO", 0xEE, ResourceConsumer, ,
        RawDataBuffer (0x04) // Vendor Data
        {
          0xC1, 0xC2, 0xC3, 0xC4
        })
        { // Pin list
          0x11E1,
          0x22E2,
          0x33E3
        }
   },
   ResourceTemplate ()
   {
     GpioIo (ExclusiveAndWake, PullNone, 0x0DEB, 0xABCD, IoRestrictionInputOnly,
        "\\GPIO", 0xEE, ResourceConsumer, ,
        RawDataBuffer
(0x04) // Vendor Data
        {
          0xC1, 0xC2, 0xC3, 0xC4
        })
        { // Pin list
          0x11E1,
          0x22E2,
          0x33E3
        }
   },
   ResourceTemplate ()
   {
     GpioIo (ExclusiveAndWake, PullNone, 0x0DEB, 0xABCD, IoRestrictionOutputOnly,
        "\\GPIO", 0xEE, ResourceConsumer, ,
        RawDataBuffer (0x04) // Vendor Data
        {
          0xC1, 0xC2, 0xC3, 0xC4
        })
        { // Pin list
          0x11E1,
          0x22E2,
          0x33E3
        }
   },
   ResourceTemplate ()
   {
     GpioIo (ExclusiveAndWake, PullDefault, 0x0DEB, 0xABCD, IoRestrictionNone,
        "\\GPIO", 0xEE, ResourceConsumer, ,
```

```
 RawDataBuffer (0x04) // Vendor Data
        {
          0xC1, 0xC2, 0xC3,
0xC4
        })
        { // Pin list
          0x11E1,
          0x22E2,
          0x33E3
        }
   },
   ResourceTemplate ()
   {
     GpioIo (ExclusiveAndWake, PullDefault, 0x0DEB, 0xABCD, IoRestrictionInputOnly,
        "\\GPIO", 0xEE, ResourceConsumer, ,
        RawDataBuffer (0x04) // Vendor Data
        {
          0xC1, 0xC2, 0xC3, 0xC4
        })
        { // Pin list
          0x11E1,
          0x22E2,
          0x33E3
        }
   },
   ResourceTemplate ()
   {
     GpioIo (ExclusiveAndWake, PullDefault, 0x0DEB, 0xABCD, IoRestrictionOutputOnly,
        "\\GPIO", 0xEE, ResourceConsumer, ,
        RawDataBuffer (0x04) // Vendor Data
        {
          0xC1, 0xC2, 0xC3, 0xC4
        })
        { // Pin list
          0x11E1,
           0x22E2,
          0x33E3
        }
   },
   ResourceTemplate ()
   {
     GpioIo (SharedAndWake, PullUp, 0x0DEB, 0xABCD, IoRestrictionNone,
        "\\GPIO", 0xEE, ResourceConsumer, ,
        RawDataBuffer (0x04) // Vendor Data
        {
```

```
 0xC1, 0xC2, 0xC3, 0xC4
     })
     { // Pin list
       0x11E1,
       0x22E2,
       0x33E3
     }
},
ResourceTemplate ()
{
  GpioIo (SharedAndWake, PullUp, 0x0DEB, 0xABCD, IoRestrictionInputOnly,
    "\\GPIO", 0xEE, ResourceConsumer, ,
    RawDataBuffer (0x04) // Vendor Data
     {
       0xC1, 0xC2, 0xC3, 0xC4
     })
    { // Pin list
       0x11E1,
       0x22E2,
       0x33E3
     }
},
ResourceTemplate
{
  GpioIo (SharedAndWake, PullUp, 0x0DEB, 0xABCD, IoRestrictionOutputOnly,
     "\\GPIO", 0xEE, ResourceConsumer, ,
    RawDataBuffer (0x04) // Vendor Data
     {
       0xC1, 0xC2, 0xC3, 0xC4
     })
     { // Pin list
       0x11E1,
       0x22E2,
       0x33E3
     }
},
ResourceTemplate ()
{
  GpioIo (SharedAndWake, PullDown, 0x0DEB, 0xABCD, IoRestrictionNone,
     "\\GPIO", 0xEE, ResourceConsumer, ,
    RawDataBuffer (0x04) // Vendor Data
     {
       0xC1, 0xC2, 0xC3, 0xC4
     })
```
()

```
 { // Pin list
          0x11E1,
          0x22E2,
          0x33E3
        }
   },
   ResourceTemplate ()
   {
     GpioIo (SharedAndWake, PullDown, 0x0DEB, 0xABCD, IoRestrictionInputOnly,
        "\\GPIO", 0xEE, ResourceConsumer, ,
       RawDataBuffer (0x04) // Vendor Data
        {
          0xC1, 0xC2, 0xC3, 0xC4
        })
        { // Pin list
          0x11E1,
          0x22E2,
          0x33E3
        }
   },
   ResourceTemplate ()
   {
     GpioIo (SharedAndWake, PullDown, 0x0DEB, 0xABCD, IoRestrictionOutputOnly,
        "\\GPIO", 0xEE, ResourceConsumer, ,
       RawDataBuffer (0x04) // Vendor Data
        {
          0xC1, 0xC2, 0xC3, 0xC4
        })
        { // Pin list
          0x11E1,
          0x22E2,
          0x33E3
        }
   },
   ResourceTemplate ()
   {
     GpioIo (SharedAndWake, PullNone, 0x0DEB, 0xABCD, IoRestrictionNone,
        "\\GPIO", 0xEE, ResourceConsumer, ,
       RawDataBuffer (0x04)
// Vendor Data
        {
          0xC1, 0xC2, 0xC3, 0xC4
        })
        { // Pin list
          0x11E1,
```

```
 0x22E2,
         0x33E3
       }
  },
 ResourceTemplate ()
  {
    GpioIo (SharedAndWake, PullNone, 0x0DEB, 0xABCD, IoRestrictionInputOnly,
       "\\GPIO", 0xEE, ResourceConsumer, ,
      RawDataBuffer (0x04) // Vendor Data
       {
         0xC1, 0xC2, 0xC3, 0xC4
       })
       { // Pin list
         0x11E1,
         0x22E2,
         0x33E3
       }
  },
 ResourceTemplate ()
  {
    GpioIo (SharedAndWake, PullNone, 0x0DEB, 0xABCD, IoRestrictionOutputOnly,
       "\\GPIO", 0xEE, ResourceConsumer, ,
      RawDataBuffer (0x04) // Vendor Data
       {
         0xC1, 0xC2, 0xC3, 0xC4
})
       { // Pin list
         0x11E1,
         0x22E2,
         0x33E3
       }
  },
 ResourceTemplate ()
  {
    GpioIo (SharedAndWake, PullDefault, 0x0DEB, 0xABCD, IoRestrictionNone,
       "\\GPIO", 0xEE, ResourceConsumer, ,
      RawDataBuffer (0x04) // Vendor Data
       {
         0xC1, 0xC2, 0xC3, 0xC4
       })
       { // Pin list
         0x11E1,
         0x22E2,
         0x33E3
```

```
 }
},
ResourceTemplate ()
{
  GpioIo (SharedAndWake, PullDefault, 0x0DEB, 0xABCD, IoRestrictionInputOnly,
     "\\GPIO", 0xEE, ResourceConsumer, ,
    RawDataBuffer (0x04) // Vendor Data
     {
       0xC1, 0xC2, 0xC3, 0xC4
     })
     { // Pin list
       0x11E1,
       0x22E2,
       0x33E3
     }
},
ResourceTemplate ()
{
  GpioIo (SharedAndWake, PullDefault, 0x0DEB, 0xABCD, IoRestrictionOutputOnly,
     "\\GPIO", 0xEE, ResourceConsumer, ,
    RawDataBuffer (0x04) // Vendor Data
     {
       0xC1, 0xC2, 0xC3, 0xC4
     })
     { // Pin list
       0x11E1,
       0x22E2,
       0x33E3
     }
},
ResourceTemplate ()
{
  GpioIo (Exclusive, PullUp, 0x0DEB, 0xABCD, IoRestrictionNone,
     "\\GPIO", 0xEE, ResourceProducer, ,
    RawDataBuffer (0x04) // Vendor Data
     {
       0xC1, 0xC2, 0xC3, 0xC4
     })
     { // Pin list
       0x11E1,
       0x22E2,
       0x33E3
     }
},
```

```
 ResourceTemplate ()
{
GpioIo (Exclusive, PullUp, 0x0DEB, 0xABCD, IoRestrictionInputOnly,
     "\\GPIO", 0xEE, ResourceProducer, ,
    RawDataBuffer (0x04) // Vendor Data
     {
       0xC1, 0xC2, 0xC3, 0xC4
     })
     { // Pin list
       0x11E1,
       0x22E2,
       0x33E3
     }
},
ResourceTemplate ()
{
  GpioIo (Exclusive, PullUp, 0x0DEB, 0xABCD, IoRestrictionOutputOnly,
     "\\GPIO", 0xEE, ResourceProducer, ,
    RawDataBuffer (0x04) // Vendor Data
     {
       0xC1, 0xC2, 0xC3, 0xC4
     })
     { // Pin list
       0x11E1,
       0x22E2,
       0x33E3
     }
},
ResourceTemplate ()
{
  GpioIo (Exclusive, PullDown, 0x0DEB, 0xABCD, IoRestrictionNone,
     "\\GPIO", 0xEE, ResourceProducer,
    RawDataBuffer (0x04) // Vendor Data
     {
       0xC1, 0xC2, 0xC3, 0xC4
     })
     { // Pin list
       0x11E1,
       0x22E2,
       0x33E3
     }
},
ResourceTemplate ()
```

```
 {
  GpioIo (Exclusive, PullDown, 0x0DEB, 0xABCD, IoRestrictionInputOnly,
     "\\GPIO", 0xEE, ResourceProducer, ,
    RawDataBuffer (0x04) // Vendor Data
     {
       0xC1, 0xC2, 0xC3, 0xC4
     })
     { // Pin list
       0x11E1,
       0x22E2,
       0x33E3
     }
},
ResourceTemplate ()
{
  GpioIo (Exclusive, PullDown, 0x0DEB, 0xABCD, IoRestrictionOutputOnly,
     "\\GPIO", 0xEE, ResourceProducer, ,
    RawDataBuffer (0x04) // Vendor Data
     {
0xC1, 0xC2, 0xC3, 0xC4
     })
     { // Pin list
       0x11E1,
       0x22E2,
       0x33E3
     }
},
ResourceTemplate ()
{
  GpioIo (Exclusive, PullNone, 0x0DEB, 0xABCD, IoRestrictionNone,
     "\\GPIO", 0xEE, ResourceProducer, ,
    RawDataBuffer (0x04) // Vendor Data
     {
       0xC1, 0xC2, 0xC3, 0xC4
     })
     { // Pin list
       0x11E1,
       0x22E2,
       0x33E3
     }
},
ResourceTemplate ()
{
  GpioIo (Exclusive, PullNone, 0x0DEB, 0xABCD, IoRestrictionInputOnly,
```

```
 "\\GPIO", 0xEE, ResourceProducer, ,
        RawDataBuffer (0x04) // Vendor Data
        {
          0xC1, 0xC2, 0xC3, 0xC4
        })
        { // Pin list
          0x11E1,
           0x22E2,
          0x33E3
        }
   },
   ResourceTemplate ()
   {
     GpioIo (Exclusive, PullNone, 0x0DEB, 0xABCD, IoRestrictionOutputOnly,
        "\\GPIO", 0xEE, ResourceProducer, ,
        RawDataBuffer (0x04) // Vendor Data
        {
          0xC1, 0xC2, 0xC3, 0xC4
        })
        { // Pin list
          0x11E1,
          0x22E2,
          0x33E3
        }
   },
   ResourceTemplate ()
   {
     GpioIo (Exclusive, PullDefault, 0x0DEB, 0xABCD, IoRestrictionNone,
        "\\GPIO", 0xEE, ResourceProducer, ,
        RawDataBuffer (0x04) // Vendor Data
        {
          0xC1, 0xC2, 0xC3, 0xC4
        })
        { // Pin list
          0x11E1,
          0x22E2,
          0x33E3
        }
   },
   ResourceTemplate
()
   {
     GpioIo (Exclusive, PullDefault, 0x0DEB, 0xABCD, IoRestrictionInputOnly,
        "\\GPIO", 0xEE, ResourceProducer, ,
        RawDataBuffer (0x04) // Vendor Data
```

```
 {
       0xC1, 0xC2, 0xC3, 0xC4
     })
     { // Pin list
       0x11E1,
       0x22E2,
       0x33E3
     }
},
ResourceTemplate ()
{
  GpioIo (Exclusive, PullDefault, 0x0DEB, 0xABCD, IoRestrictionOutputOnly,
     "\\GPIO", 0xEE, ResourceProducer, ,
    RawDataBuffer (0x04) // Vendor Data
     {
       0xC1, 0xC2, 0xC3, 0xC4
     })
     { // Pin list
       0x11E1,
       0x22E2,
       0x33E3
     }
},
ResourceTemplate ()
{
  GpioIo (Shared, PullUp, 0x0DEB, 0xABCD, IoRestrictionNone,
     "\\GPIO", 0xEE, ResourceProducer, ,
    RawDataBuffer (0x04) // Vendor Data
     {
       0xC1, 0xC2, 0xC3, 0xC4
     })
     { // Pin list
       0x11E1,
       0x22E2,
       0x33E3
     }
},
ResourceTemplate ()
{
  GpioIo (Shared, PullUp, 0x0DEB, 0xABCD, IoRestrictionInputOnly,
     "\\GPIO", 0xEE, ResourceProducer, ,
    RawDataBuffer (0x04) // Vendor Data
     {
       0xC1, 0xC2, 0xC3, 0xC4
```

```
 })
     { // Pin list
       0x11E1,
       0x22E2,
       0x33E3
     }
},
ResourceTemplate ()
{
  GpioIo (Shared, PullUp, 0x0DEB, 0xABCD, IoRestrictionOutputOnly,
     "\\GPIO", 0xEE, ResourceProducer, ,
    RawDataBuffer (0x04) // Vendor Data
 {
       0xC1, 0xC2, 0xC3, 0xC4
     })
    { // Pin list
       0x11E1,
       0x22E2,
       0x33E3
     }
},
ResourceTemplate ()
{
  GpioIo (Shared, PullDown, 0x0DEB, 0xABCD, IoRestrictionNone,
     "\\GPIO", 0xEE, ResourceProducer, ,
    RawDataBuffer (0x04) // Vendor Data
     {
       0xC1, 0xC2, 0xC3, 0xC4
     })
     { // Pin list
       0x11E1,
       0x22E2,
       0x33E3
     }
},
ResourceTemplate ()
{
  GpioIo (Shared, PullDown, 0x0DEB, 0xABCD, IoRestrictionInputOnly,
     "\\GPIO", 0xEE, ResourceProducer, ,
    RawDataBuffer (0x04) // Vendor Data
     {
       0xC1, 0xC2, 0xC3, 0xC4
     })
     { // Pin list
```

```
 0x11E1,
          0x22E2,
          0x33E3
        }
   },
   ResourceTemplate ()
   {
     GpioIo (Shared, PullDown, 0x0DEB, 0xABCD, IoRestrictionOutputOnly,
        "\\GPIO", 0xEE, ResourceProducer, ,
        RawDataBuffer (0x04) // Vendor Data
        {
          0xC1, 0xC2, 0xC3, 0xC4
        })
        { // Pin list
          0x11E1,
          0x22E2,
          0x33E3
        }
   },
   ResourceTemplate ()
   {
     GpioIo (Shared, PullNone, 0x0DEB, 0xABCD, IoRestrictionNone,
        "\\GPIO", 0xEE, ResourceProducer, ,
        RawDataBuffer (0x04) // Vendor Data
        {
          0xC1, 0xC2, 0xC3, 0xC4
        })
        { // Pin list
          0x11E1,
          0x22E2,
          0x33E3
        }
   },
ResourceTemplate ()
   {
     GpioIo (Shared, PullNone, 0x0DEB, 0xABCD, IoRestrictionInputOnly,
        "\\GPIO", 0xEE, ResourceProducer, ,
        RawDataBuffer (0x04) // Vendor Data
        {
          0xC1, 0xC2, 0xC3, 0xC4
        })
        { // Pin list
          0x11E1,
```

```
 0x22E2,
       0x33E3
     }
},
ResourceTemplate ()
{
  GpioIo (Shared, PullNone, 0x0DEB, 0xABCD, IoRestrictionOutputOnly,
     "\\GPIO", 0xEE, ResourceProducer, ,
    RawDataBuffer (0x04) // Vendor Data
     {
       0xC1, 0xC2, 0xC3, 0xC4
     })
     { // Pin list
       0x11E1,
       0x22E2,
       0x33E3
     }
},
ResourceTemplate ()
{
  GpioIo (Shared, PullDefault, 0x0DEB, 0xABCD, IoRestrictionNone,
     "\\GPIO", 0xEE, ResourceProducer, ,
    RawDataBuffer (0x04) // Vendor Data
     {
       0xC1, 0xC2, 0xC3, 0xC4
     })
     { // Pin list
       0x11E1,
       0x22E2,
       0x33E3
     }
},
ResourceTemplate ()
{
  GpioIo (Shared, PullDefault, 0x0DEB, 0xABCD, IoRestrictionInputOnly,
     "\\GPIO", 0xEE, ResourceProducer, ,
    RawDataBuffer (0x04) // Vendor Data
     {
       0xC1, 0xC2, 0xC3, 0xC4
     })
     { // Pin list
       0x11E1,
       0x22E2,
       0x33E3
     }
```

```
 },
  ResourceTemplate ()
  {
    GpioIo (Shared, PullDefault, 0x0DEB, 0xABCD, IoRestrictionOutputOnly,
       "\\GPIO", 0xEE, ResourceProducer, ,
      RawDataBuffer (0x04) // Vendor Data
       {
         0xC1, 0xC2, 0xC3, 0xC4
       })
       { // Pin list
         0x11E1,
         0x22E2,
         0x33E3
       }
  },
  ResourceTemplate ()
  {
    GpioIo (ExclusiveAndWake, PullUp, 0x0DEB, 0xABCD, IoRestrictionNone,
       "\\GPIO", 0xEE, ResourceProducer, ,
      RawDataBuffer (0x04) // Vendor Data
       {
         0xC1, 0xC2, 0xC3, 0xC4
       })
       { // Pin list
         0x11E1,
         0x22E2,
         0x33E3
       }
  },
  ResourceTemplate ()
  {
    GpioIo (ExclusiveAndWake, PullUp, 0x0DEB, 0xABCD, IoRestrictionInputOnly,
       "\\GPIO", 0xEE, ResourceProducer, ,
      RawDataBuffer (0x04) // Vendor Data
       {
         0xC1, 0xC2, 0xC3, 0xC4
       })
{ // Pin list
         0x11E1,
         0x22E2,
         0x33E3
       }
  },
```

```
 ResourceTemplate ()
   {
     GpioIo (ExclusiveAndWake, PullUp, 0x0DEB, 0xABCD, IoRestrictionOutputOnly,
        "\\GPIO", 0xEE, ResourceProducer, ,
        RawDataBuffer (0x04) // Vendor Data
        {
          0xC1, 0xC2, 0xC3, 0xC4
        })
        { // Pin list
          0x11E1,
          0x22E2,
          0x33E3
        }
   },
   ResourceTemplate ()
   {
     GpioIo (ExclusiveAndWake, PullDown, 0x0DEB, 0xABCD, IoRestrictionNone,
        "\\GPIO", 0xEE, ResourceProducer, ,
        RawDataBuffer (0x04) // Vendor Data
        {
          0xC1, 0xC2, 0xC3, 0xC4
        })
        { // Pin list
          0x11E1,
          0x22E2,
0x33E3
        }
   },
   ResourceTemplate ()
   {
     GpioIo (ExclusiveAndWake, PullDown, 0x0DEB, 0xABCD, IoRestrictionInputOnly,
        "\\GPIO", 0xEE, ResourceProducer, ,
        RawDataBuffer (0x04) // Vendor Data
        {
          0xC1, 0xC2, 0xC3, 0xC4
        })
        { // Pin list
          0x11E1,
          0x22E2,
          0x33E3
        }
   },
   ResourceTemplate ()
   {
```

```
 GpioIo (ExclusiveAndWake, PullDown, 0x0DEB, 0xABCD, IoRestrictionOutputOnly,
        "\\GPIO", 0xEE, ResourceProducer, ,
        RawDataBuffer (0x04) // Vendor Data
        {
          0xC1, 0xC2, 0xC3, 0xC4
        })
        { // Pin list
          0x11E1,
          0x22E2,
          0x33E3
        }
   },
   ResourceTemplate ()
   {
GpioIo (ExclusiveAndWake, PullNone, 0x0DEB, 0xABCD, IoRestrictionNone,
        "\\GPIO", 0xEE, ResourceProducer, ,
        RawDataBuffer (0x04) // Vendor Data
        {
          0xC1, 0xC2, 0xC3, 0xC4
        })
        { // Pin list
          0x11E1,
          0x22E2,
          0x33E3
        }
   },
   ResourceTemplate ()
   {
     GpioIo (ExclusiveAndWake, PullNone, 0x0DEB, 0xABCD, IoRestrictionInputOnly,
        "\\GPIO", 0xEE, ResourceProducer, ,
        RawDataBuffer (0x04) // Vendor Data
        {
          0xC1, 0xC2, 0xC3, 0xC4
        })
        { // Pin list
          0x11E1,
          0x22E2,
          0x33E3
        }
   },
   ResourceTemplate ()
   {
```
GpioIo (ExclusiveAndWake, PullNone, 0x0DEB, 0xABCD, IoRestrictionOutputOnly,

```
 "\\GPIO", 0xEE, ResourceProducer, ,
        RawDataBuffer (0x04) // Vendor Data
        {
          0xC1, 0xC2, 0xC3, 0xC4
        })
        { // Pin list
          0x11E1,
          0x22E2,
          0x33E3
        }
   },
   ResourceTemplate ()
   {
      GpioIo (ExclusiveAndWake, PullDefault, 0x0DEB, 0xABCD, IoRestrictionNone,
        "\\GPIO", 0xEE, ResourceProducer, ,
        RawDataBuffer (0x04) // Vendor Data
        {
          0xC1, 0xC2, 0xC3, 0xC4
        })
        { // Pin list
          0x11E1,
          0x22E2,
          0x33E3
        }
   },
   ResourceTemplate ()
   {
     GpioIo (ExclusiveAndWake, PullDefault, 0x0DEB, 0xABCD, IoRestrictionInputOnly,
        "\\GPIO", 0xEE, ResourceProducer, ,
        RawDataBuffer (0x04) // Vendor Data
         {
          0xC1, 0xC2, 0xC3, 0xC4
        })
        { // Pin list
          0x11E1,
          0x22E2,
          0x33E3
        }
   },
   ResourceTemplate ()
   {
     GpioIo (ExclusiveAndWake, PullDefault, 0x0DEB, 0xABCD, IoRestrictionOutputOnly,
        "\\GPIO", 0xEE, ResourceProducer, ,
        RawDataBuffer (0x04) // Vendor Data
        {
```

```
 0xC1, 0xC2, 0xC3, 0xC4
      })
      { // Pin list
        0x11E1,
        0x22E2,
        0x33E3
      }
 },
 ResourceTemplate ()
 {
   GpioIo (SharedAndWake, PullUp, 0x0DEB, 0xABCD, IoRestrictionNone,
     "\\GPIO", 0xEE, ResourceProducer, ,
     RawDataBuffer (0x04) // Vendor Data
      {
        0xC1, 0xC2, 0xC3, 0xC4
      })
{ // Pin list
        0x11E1,
        0x22E2,
        0x33E3
      }
 },
 ResourceTemplate ()
 {
   GpioIo (SharedAndWake, PullUp, 0x0DEB, 0xABCD, IoRestrictionInputOnly,
      "\\GPIO", 0xEE, ResourceProducer, ,
     RawDataBuffer (0x04) // Vendor Data
      {
        0xC1, 0xC2, 0xC3, 0xC4
      })
      { // Pin list
        0x11E1,
        0x22E2,
        0x33E3
      }
 },
 ResourceTemplate ()
 {
   GpioIo (SharedAndWake, PullUp, 0x0DEB, 0xABCD, IoRestrictionOutputOnly,
      "\\GPIO", 0xEE, ResourceProducer, ,
     RawDataBuffer (0x04) // Vendor Data
      {
        0xC1, 0xC2, 0xC3, 0xC4
      })
```

```
 { // Pin list
          0x11E1,
          0x22E2,
          0x33E3
         }
   },
   ResourceTemplate ()
   {
     GpioIo (SharedAndWake, PullDown, 0x0DEB, 0xABCD, IoRestrictionNone,
        "\\GPIO", 0xEE, ResourceProducer, ,
        RawDataBuffer (0x04) // Vendor Data
        {
          0xC1, 0xC2, 0xC3, 0xC4
        })
        { // Pin list
          0x11E1,
          0x22E2,
          0x33E3
        }
   },
   ResourceTemplate ()
   {
     GpioIo (SharedAndWake, PullDown, 0x0DEB, 0xABCD, IoRestrictionInputOnly,
        "\\GPIO", 0xEE, ResourceProducer, ,
        RawDataBuffer (0x04) // Vendor Data
        {
          0xC1, 0xC2, 0xC3, 0xC4
        })
        { // Pin list
          0x11E1,
          0x22E2,
          0x33E3
        }
   },
   ResourceTemplate ()
   {
     GpioIo (SharedAndWake,
PullDown, 0x0DEB, 0xABCD, IoRestrictionOutputOnly,
        "\\GPIO", 0xEE, ResourceProducer, ,
        RawDataBuffer (0x04) // Vendor Data
        {
          0xC1, 0xC2, 0xC3, 0xC4
        })
        { // Pin list
          0x11E1,
```

```
 0x22E2,
       0x33E3
     }
},
ResourceTemplate ()
{
  GpioIo (SharedAndWake, PullNone, 0x0DEB, 0xABCD, IoRestrictionNone,
     "\\GPIO", 0xEE, ResourceProducer, ,
    RawDataBuffer (0x04) // Vendor Data
     {
       0xC1, 0xC2, 0xC3, 0xC4
     })
     { // Pin list
       0x11E1,
       0x22E2,
       0x33E3
     }
},
ResourceTemplate ()
{
  GpioIo (SharedAndWake, PullNone, 0x0DEB, 0xABCD, IoRestrictionInputOnly,
     "\\GPIO", 0xEE, ResourceProducer,
    RawDataBuffer (0x04) // Vendor Data
     {
       0xC1, 0xC2, 0xC3, 0xC4
     })
     { // Pin list
       0x11E1,
       0x22E2,
       0x33E3
     }
},
ResourceTemplate ()
{
  GpioIo (SharedAndWake, PullNone, 0x0DEB, 0xABCD, IoRestrictionOutputOnly,
     "\\GPIO", 0xEE, ResourceProducer, ,
    RawDataBuffer (0x04) // Vendor Data
     {
       0xC1, 0xC2, 0xC3, 0xC4
     })
     { // Pin list
       0x11E1,
       0x22E2,
       0x33E3
```

```
 }
},
ResourceTemplate ()
{
  GpioIo (SharedAndWake, PullDefault, 0x0DEB, 0xABCD, IoRestrictionNone,
    "\\GPIO", 0xEE, ResourceProducer, ,
    RawDataBuffer (0x04) // Vendor Data
     {
  0xC1, 0xC2, 0xC3, 0xC4
     })
     { // Pin list
       0x11E1,
       0x22E2,
       0x33E3
     }
},
ResourceTemplate ()
{
  GpioIo (SharedAndWake, PullDefault, 0x0DEB, 0xABCD, IoRestrictionInputOnly,
     "\\GPIO", 0xEE, ResourceProducer, ,
    RawDataBuffer (0x04) // Vendor Data
     {
       0xC1, 0xC2, 0xC3, 0xC4
     })
     { // Pin list
       0x11E1,
       0x22E2,
       0x33E3
     }
},
ResourceTemplate ()
{
  GpioIo (SharedAndWake, PullDefault, 0x0DEB, 0xABCD, IoRestrictionOutputOnly,
     "\\GPIO", 0xEE, ResourceProducer, ,
    RawDataBuffer (0x04) // Vendor Data
     {
       0xC1, 0xC2, 0xC3, 0xC4
     })
     { // Pin list
      0x11E1,
       0x22E2,
       0x33E3
     }
```

```
 },
ResourceTemplate ()
{
  GpioIo (Exclusive, PullUp, 0x0DEB, 0xABCD, IoRestrictionNone,
     "\\GPIO", 0xEE, ResourceConsumer, ,
   \lambda { // Pin list
       0x11E1,
       0x22E2,
       0x33E3
     }
},
ResourceTemplate ()
{
  GpioIo (Exclusive, PullUp, 0x0DEB, 0xABCD, IoRestrictionInputOnly,
     "\\GPIO", 0xEE, ResourceConsumer, ,
    )
     { // Pin list
       0x11E1,
       0x22E2,
       0x33E3
     }
},
ResourceTemplate ()
{
  GpioIo (Exclusive, PullUp, 0x0DEB, 0xABCD, IoRestrictionOutputOnly,
     "\\GPIO", 0xEE, ResourceConsumer, ,
    )
     { // Pin list
 0x11E1,
       0x22E2,
       0x33E3
     }
},
ResourceTemplate ()
{
  GpioIo (Exclusive, PullDown, 0x0DEB, 0xABCD, IoRestrictionNone,
     "\\GPIO", 0xEE, ResourceConsumer, ,
    )
     { // Pin list
       0x11E1,
       0x22E2,
       0x33E3
```

```
 }
},
ResourceTemplate ()
{
  GpioIo (Exclusive, PullDown, 0x0DEB, 0xABCD, IoRestrictionInputOnly,
     "\\GPIO", 0xEE, ResourceConsumer, ,
   \lambda { // Pin list
       0x11E1,
       0x22E2,
       0x33E3
     }
},
ResourceTemplate ()
{
  GpioIo (Exclusive, PullDown, 0x0DEB, 0xABCD, IoRestrictionOutputOnly,
     "\\GPIO", 0xEE, ResourceConsumer, ,
    )
     { // Pin list
0x11E1,
       0x22E2,
       0x33E3
     }
},
ResourceTemplate ()
{
  GpioIo (Exclusive, PullNone, 0x0DEB, 0xABCD, IoRestrictionNone,
     "\\GPIO", 0xEE, ResourceConsumer, ,
   \lambda { // Pin list
       0x11E1,
       0x22E2,
       0x33E3
     }
},
ResourceTemplate ()
{
  GpioIo (Exclusive, PullNone, 0x0DEB, 0xABCD, IoRestrictionInputOnly,
     "\\GPIO", 0xEE, ResourceConsumer, ,
   \lambda { // Pin list
       0x11E1,
       0x22E2,
```

```
 0x33E3
     }
 },
ResourceTemplate ()
{
   GpioIo (Exclusive, PullNone, 0x0DEB, 0xABCD, IoRestrictionOutputOnly,
     "\\GPIO", 0xEE, ResourceConsumer, ,
     )
     { // Pin list
0x11E1,
       0x22E2,
        0x33E3
     }
 },
ResourceTemplate ()
 {
   GpioIo (Exclusive, PullDefault, 0x0DEB, 0xABCD, IoRestrictionNone,
     "\\GPIO", 0xEE, ResourceConsumer, ,
     )
     { // Pin list
       0x11E1,
       0x22E2,
       0x33E3
     }
},
ResourceTemplate ()
{
   GpioIo (Exclusive, PullDefault, 0x0DEB, 0xABCD, IoRestrictionInputOnly,
     "\\GPIO", 0xEE, ResourceConsumer, ,
     )
     { // Pin list
       0x11E1,
       0x22E2,
       0x33E3
     }
 },
ResourceTemplate ()
 {
   GpioIo (Exclusive, PullDefault, 0x0DEB, 0xABCD, IoRestrictionOutputOnly,
     "\\GPIO", 0xEE, ResourceConsumer, ,
     )
     { // Pin list
```

```
 0x11E1,
       0x22E2,
       0x33E3
     }
},
ResourceTemplate ()
{
  GpioIo (Shared, PullUp, 0x0DEB, 0xABCD, IoRestrictionNone,
    "\\GPIO", 0xEE, ResourceConsumer, ,
    )
     { // Pin list
       0x11E1,
       0x22E2,
       0x33E3
     }
},
ResourceTemplate ()
{
  GpioIo (Shared, PullUp, 0x0DEB, 0xABCD, IoRestrictionInputOnly,
     "\\GPIO", 0xEE, ResourceConsumer, ,
    )
     { // Pin list
       0x11E1,
       0x22E2,
       0x33E3
     }
},
ResourceTemplate ()
{
  GpioIo (Shared, PullUp, 0x0DEB, 0xABCD, IoRestrictionOutputOnly,
     "\\GPIO", 0xEE, ResourceConsumer, ,
    )
     { // Pin list
       0x11E1,
       0x22E2,
       0x33E3
     }
},
ResourceTemplate ()
{
  GpioIo (Shared, PullDown, 0x0DEB, 0xABCD, IoRestrictionNone,
     "\\GPIO", 0xEE, ResourceConsumer, ,
    )
     { // Pin list
```

```
 0x11E1,
       0x22E2,
       0x33E3
     }
},
ResourceTemplate ()
{
  GpioIo (Shared, PullDown, 0x0DEB, 0xABCD, IoRestrictionInputOnly,
    "\\GPIO", 0xEE, ResourceConsumer, ,
    )
     { // Pin list
       0x11E1,
       0x22E2,
       0x33E3
     }
},
ResourceTemplate ()
{
  GpioIo (Shared, PullDown, 0x0DEB, 0xABCD, IoRestrictionOutputOnly,
    "\\GPIO", 0xEE, ResourceConsumer, ,
    )
     { // Pin list
       0x11E1,
   0x22E2,
       0x33E3
     }
},
ResourceTemplate ()
{
  GpioIo (Shared, PullNone, 0x0DEB, 0xABCD, IoRestrictionNone,
     "\\GPIO", 0xEE, ResourceConsumer, ,
    )
     { // Pin list
       0x11E1,
       0x22E2,
       0x33E3
     }
},
ResourceTemplate ()
{
  GpioIo (Shared, PullNone, 0x0DEB, 0xABCD, IoRestrictionInputOnly,
    "\\GPIO", 0xEE, ResourceConsumer, ,
    )
```

```
 { // Pin list
          0x11E1,
          0x22E2,
          0x33E3
        }
   },
   ResourceTemplate ()
   {
     GpioIo (Shared, PullNone, 0x0DEB, 0xABCD, IoRestrictionOutputOnly,
        "\\GPIO", 0xEE, ResourceConsumer, ,
       )
        { // Pin list
          0x11E1,
0x22E2,
          0x33E3
        }
   },
   ResourceTemplate ()
   {
     GpioIo (Shared, PullDefault, 0x0DEB, 0xABCD, IoRestrictionNone,
        "\\GPIO", 0xEE, ResourceConsumer, ,
       )
        { // Pin list
          0x11E1,
          0x22E2,
          0x33E3
        }
   },
   ResourceTemplate ()
   {
     GpioIo (Shared, PullDefault, 0x0DEB, 0xABCD, IoRestrictionInputOnly,
        "\\GPIO", 0xEE, ResourceConsumer, ,
       )
        { // Pin list
          0x11E1,
          0x22E2,
          0x33E3
        }
   },
   ResourceTemplate ()
   {
     GpioIo (Shared, PullDefault, 0x0DEB, 0xABCD, IoRestrictionOutputOnly,
        "\\GPIO", 0xEE, ResourceConsumer, ,
```

```
 )
     { // Pin list
       0x11E1,
       0x22E2,
       0x33E3
     }
},
ResourceTemplate ()
{
  GpioIo (ExclusiveAndWake, PullUp, 0x0DEB, 0xABCD, IoRestrictionNone,
     "\\GPIO", 0xEE, ResourceConsumer, ,
    )
     { // Pin list
       0x11E1,
       0x22E2,
       0x33E3
     }
},
ResourceTemplate ()
{
  GpioIo (ExclusiveAndWake, PullUp, 0x0DEB, 0xABCD, IoRestrictionInputOnly,
     "\\GPIO", 0xEE, ResourceConsumer, ,
    )
     { // Pin list
       0x11E1,
       0x22E2,
       0x33E3
     }
},
ResourceTemplate ()
{
  GpioIo (ExclusiveAndWake, PullUp, 0x0DEB, 0xABCD, IoRestrictionOutputOnly,
    "\\GPIO", 0xEE, ResourceConsumer, ,
    )
     { // Pin list
       0x11E1,
   0x22E2,
       0x33E3
     }
},
ResourceTemplate ()
{
  GpioIo (ExclusiveAndWake, PullDown, 0x0DEB, 0xABCD, IoRestrictionNone,
```

```
 "\\GPIO", 0xEE, ResourceConsumer, ,
    )
     { // Pin list
       0x11E1,
       0x22E2,
       0x33E3
     }
},
ResourceTemplate ()
{
  GpioIo (ExclusiveAndWake, PullDown, 0x0DEB, 0xABCD, IoRestrictionInputOnly,
    "\\GPIO", 0xEE, ResourceConsumer, ,
    RawDataBuffer (0x04) // Vendor Data
     {
       0xC1, 0xC2, 0xC3, 0xC4
     })
     { // Pin list
       0x11E1,
       0x22E2,
       0x33E3
     }
},
ResourceTemplate ()
{
  GpioIo (ExclusiveAndWake, PullDown, 0x0DEB, 0xABCD, IoRestrictionOutputOnly,
   "\\GPIO", 0xEE, ResourceConsumer, ,
    )
     { // Pin list
       0x11E1,
       0x22E2,
       0x33E3
     }
},
ResourceTemplate ()
{
  GpioIo (ExclusiveAndWake, PullNone, 0x0DEB, 0xABCD, IoRestrictionNone,
     "\\GPIO", 0xEE, ResourceConsumer, ,
   \lambda { // Pin list
       0x11E1,
       0x22E2,
       0x33E3
     }
},
```
```
 ResourceTemplate ()
{
  GpioIo (ExclusiveAndWake, PullNone, 0x0DEB, 0xABCD, IoRestrictionInputOnly,
     "\\GPIO", 0xEE, ResourceConsumer, ,
    )
     { // Pin list
       0x11E1,
       0x22E2,
       0x33E3
     }
},
ResourceTemplate ()
{
  GpioIo (ExclusiveAndWake, PullNone, 0x0DEB, 0xABCD, IoRestrictionOutputOnly,
     "\\GPIO", 0xEE, ResourceConsumer, ,
    )
     { // Pin list
       0x11E1,
       0x22E2,
       0x33E3
     }
},
ResourceTemplate ()
{
  GpioIo (ExclusiveAndWake, PullDefault, 0x0DEB, 0xABCD, IoRestrictionNone,
     "\\GPIO", 0xEE, ResourceConsumer, ,
    )
     { // Pin list
       0x11E1,
       0x22E2,
       0x33E3
     }
},
ResourceTemplate ()
{
  GpioIo (ExclusiveAndWake, PullDefault, 0x0DEB, 0xABCD, IoRestrictionInputOnly,
     "\\GPIO", 0xEE, ResourceConsumer, ,
   \lambda { // Pin list
       0x11E1,
       0x22E2,
       0x33E3
     }
},
```

```
 ResourceTemplate ()
   {
      GpioIo (ExclusiveAndWake, PullDefault,
0x0DEB, 0xABCD, IoRestrictionOutputOnly,
        "\\GPIO", 0xEE, ResourceConsumer, ,
       \lambda { // Pin list
          0x11E1,
          0x22E2,
          0x33E3
        }
   },
   ResourceTemplate ()
   {
     GpioIo (SharedAndWake, PullUp, 0x0DEB, 0xABCD, IoRestrictionNone,
        "\\GPIO", 0xEE, ResourceConsumer, ,
        )
        { // Pin list
          0x11E1,
          0x22E2,
          0x33E3
        }
   },
   ResourceTemplate ()
   {
     GpioIo (SharedAndWake, PullUp, 0x0DEB, 0xABCD, IoRestrictionInputOnly,
        "\\GPIO", 0xEE, ResourceConsumer, ,
        )
        { // Pin list
          0x11E1,
          0x22E2,
          0x33E3
        }
   },
   ResourceTemplate ()
   {
     GpioIo (SharedAndWake, PullUp,
0x0DEB, 0xABCD, IoRestrictionOutputOnly,
        "\\GPIO", 0xEE, ResourceConsumer, ,
        )
        { // Pin list
          0x11E1,
          0x22E2,
          0x33E3
```

```
 }
   },
   ResourceTemplate ()
   {
     GpioIo (SharedAndWake, PullDown, 0x0DEB, 0xABCD, IoRestrictionNone,
        "\\GPIO", 0xEE, ResourceConsumer, ,
        )
        { // Pin list
          0x11E1,
          0x22E2,
          0x33E3
        }
   },
   ResourceTemplate ()
   {
     GpioIo (SharedAndWake, PullDown, 0x0DEB, 0xABCD, IoRestrictionInputOnly,
        "\\GPIO", 0xEE, ResourceConsumer, ,
        )
        { // Pin list
          0x11E1,
          0x22E2,
          0x33E3
        }
   },
   ResourceTemplate ()
   {
      GpioIo (SharedAndWake,
PullDown, 0x0DEB, 0xABCD, IoRestrictionOutputOnly,
        "\\GPIO", 0xEE, ResourceConsumer, ,
       \lambda { // Pin list
          0x11E1,
          0x22E2,
          0x33E3
        }
   },
   ResourceTemplate ()
   {
     GpioIo (SharedAndWake, PullNone, 0x0DEB, 0xABCD, IoRestrictionNone,
        "\\GPIO", 0xEE, ResourceConsumer, ,
       \lambda { // Pin list
          0x11E1,
          0x22E2,
```

```
 0x33E3
        }
   },
   ResourceTemplate ()
   {
     GpioIo (SharedAndWake, PullNone, 0x0DEB, 0xABCD, IoRestrictionInputOnly,
        "\\GPIO", 0xEE, ResourceConsumer, ,
        )
        { // Pin list
          0x11E1,
          0x22E2,
          0x33E3
        }
   },
   ResourceTemplate ()
   {
      GpioIo
(SharedAndWake, PullNone, 0x0DEB, 0xABCD, IoRestrictionOutputOnly,
        "\\GPIO", 0xEE, ResourceConsumer, ,
        )
        { // Pin list
          0x11E1,
          0x22E2,
          0x33E3
        }
   },
   ResourceTemplate ()
   {
     GpioIo (SharedAndWake, PullDefault, 0x0DEB, 0xABCD, IoRestrictionNone,
        "\\GPIO", 0xEE, ResourceConsumer, ,
        )
        { // Pin list
          0x11E1,
          0x22E2,
          0x33E3
        }
   },
   ResourceTemplate ()
   {
     GpioIo (SharedAndWake, PullDefault, 0x0DEB, 0xABCD, IoRestrictionInputOnly,
        "\\GPIO", 0xEE, ResourceConsumer, ,
        )
        { // Pin list
          0x11E1,
```

```
 0x22E2,
       0x33E3
     }
},
ResourceTemplate ()
{
 GpioIo (SharedAndWake, PullDefault, 0x0DEB, 0xABCD, IoRestrictionOutputOnly,
     "\\GPIO", 0xEE, ResourceConsumer, ,
    )
     { // Pin list
       0x11E1,
       0x22E2,
       0x33E3
     }
},
ResourceTemplate ()
{
  GpioIo (Exclusive, PullUp, 0x0DEB, 0xABCD, IoRestrictionNone,
     "\\GPIO", 0xEE, ResourceProducer, ,
    )
     { // Pin list
       0x11E1,
       0x22E2,
       0x33E3
     }
},
ResourceTemplate ()
{
  GpioIo (Exclusive, PullUp, 0x0DEB, 0xABCD, IoRestrictionInputOnly,
     "\\GPIO", 0xEE, ResourceProducer, ,
    )
     { // Pin list
       0x11E1,
       0x22E2,
       0x33E3
     }
},
ResourceTemplate ()
{
  GpioIo (Exclusive, PullUp, 0x0DEB, 0xABCD, IoRestrictionOutputOnly,
     "\\GPIO", 0xEE, ResourceProducer, ,
    )
```

```
 { // Pin list
       0x11E1,
       0x22E2,
       0x33E3
     }
},
ResourceTemplate ()
{
  GpioIo (Exclusive, PullDown, 0x0DEB, 0xABCD, IoRestrictionNone,
     "\\GPIO", 0xEE, ResourceProducer, ,
    )
     { // Pin list
       0x11E1,
       0x22E2,
       0x33E3
     }
},
ResourceTemplate ()
{
  GpioIo (Exclusive, PullDown, 0x0DEB, 0xABCD, IoRestrictionInputOnly,
     "\\GPIO", 0xEE, ResourceProducer, ,
   \lambda { // Pin list
       0x11E1,
       0x22E2,
       0x33E3
     }
},
ResourceTemplate ()
{
GpioIo (Exclusive, PullDown, 0x0DEB, 0xABCD, IoRestrictionOutputOnly,
     "\\GPIO", 0xEE, ResourceProducer, ,
    )
     { // Pin list
       0x11E1,
       0x22E2,
       0x33E3
     }
},
ResourceTemplate ()
{
  GpioIo (Exclusive, PullNone, 0x0DEB, 0xABCD, IoRestrictionNone,
     "\\GPIO", 0xEE, ResourceProducer, ,
```

```
 )
      { // Pin list
        0x11E1,
        0x22E2,
        0x33E3
      }
 },
 ResourceTemplate ()
 {
   GpioIo (Exclusive, PullNone, 0x0DEB, 0xABCD, IoRestrictionInputOnly,
      "\\GPIO", 0xEE, ResourceProducer, ,
     )
      { // Pin list
        0x11E1,
        0x22E2,
        0x33E3
      }
 },
 ResourceTemplate ()
 {
GpioIo (Exclusive, PullNone, 0x0DEB, 0xABCD, IoRestrictionOutputOnly,
      "\\GPIO", 0xEE, ResourceProducer, ,
     )
      { // Pin list
        0x11E1,
        0x22E2,
        0x33E3
      }
 },
 ResourceTemplate ()
 {
   GpioIo (Exclusive, PullDefault, 0x0DEB, 0xABCD, IoRestrictionNone,
      "\\GPIO", 0xEE, ResourceProducer, ,
     )
      { // Pin list
        0x11E1,
        0x22E2,
        0x33E3
      }
 },
 ResourceTemplate ()
 {
   GpioIo (Exclusive, PullDefault, 0x0DEB, 0xABCD, IoRestrictionInputOnly,
```

```
 "\\GPIO", 0xEE, ResourceProducer, ,
    )
     { // Pin list
       0x11E1,
       0x22E2,
       0x33E3
     }
},
ResourceTemplate ()
{
 GpioIo (Exclusive, PullDefault, 0x0DEB, 0xABCD, IoRestrictionOutputOnly,
     "\\GPIO", 0xEE, ResourceProducer, ,
    )
     { // Pin list
       0x11E1,
       0x22E2,
       0x33E3
     }
},
ResourceTemplate ()
{
  GpioIo (Shared, PullUp, 0x0DEB, 0xABCD, IoRestrictionNone,
     "\\GPIO", 0xEE, ResourceProducer, ,
   \lambda { // Pin list
       0x11E1,
       0x22E2,
       0x33E3
     }
},
ResourceTemplate ()
{
  GpioIo (Shared, PullUp, 0x0DEB, 0xABCD, IoRestrictionInputOnly,
     "\\GPIO", 0xEE, ResourceProducer, ,
    )
     { // Pin list
       0x11E1,
       0x22E2,
       0x33E3
     }
},
ResourceTemplate ()
{
```

```
 GpioIo
(Shared, PullUp, 0x0DEB, 0xABCD, IoRestrictionOutputOnly,
        "\\GPIO", 0xEE, ResourceProducer, ,
        )
        { // Pin list
          0x11E1,
          0x22E2,
          0x33E3
        }
   },
   ResourceTemplate ()
   {
     GpioIo (Shared, PullDown, 0x0DEB, 0xABCD, IoRestrictionNone,
        "\\GPIO", 0xEE, ResourceProducer, ,
        )
        { // Pin list
          0x11E1,
          0x22E2,
          0x33E3
        }
   },
   ResourceTemplate ()
   {
     GpioIo (Shared, PullDown, 0x0DEB, 0xABCD, IoRestrictionInputOnly,
        "\\GPIO", 0xEE, ResourceProducer, ,
        )
        { // Pin list
          0x11E1,
          0x22E2,
          0x33E3
        }
   },
   ResourceTemplate ()
   {
     GpioIo (Shared,
PullDown, 0x0DEB, 0xABCD, IoRestrictionOutputOnly,
        "\\GPIO", 0xEE, ResourceProducer, ,
        )
        { // Pin list
          0x11E1,
          0x22E2,
          0x33E3
        }
   },
```

```
 ResourceTemplate ()
   {
     GpioIo (Shared, PullNone, 0x0DEB, 0xABCD, IoRestrictionNone,
        "\\GPIO", 0xEE, ResourceProducer, ,
        )
        { // Pin list
          0x11E1,
          0x22E2,
          0x33E3
        }
   },
   ResourceTemplate ()
   {
     GpioIo (Shared, PullNone, 0x0DEB, 0xABCD, IoRestrictionInputOnly,
        "\\GPIO", 0xEE, ResourceProducer, ,
        )
        { // Pin list
          0x11E1,
          0x22E2,
          0x33E3
        }
   },
   ResourceTemplate ()
   {
      GpioIo (Shared, PullNone,
0x0DEB, 0xABCD, IoRestrictionOutputOnly,
        "\\GPIO", 0xEE, ResourceProducer, ,
        )
        { // Pin list
          0x11E1,
          0x22E2,
           0x33E3
        }
   },
   ResourceTemplate ()
   {
     GpioIo (Shared, PullDefault, 0x0DEB, 0xABCD, IoRestrictionNone,
        "\\GPIO", 0xEE, ResourceProducer, ,
       \lambda { // Pin list
          0x11E1,
          0x22E2,
           0x33E3
        }
   },
```

```
 ResourceTemplate ()
   {
     GpioIo (Shared, PullDefault, 0x0DEB, 0xABCD, IoRestrictionInputOnly,
        "\\GPIO", 0xEE, ResourceProducer, ,
       \lambda { // Pin list
          0x11E1,
          0x22E2,
          0x33E3
        }
   },
   ResourceTemplate ()
   {
      GpioIo (Shared, PullDefault, 0x0DEB,
0xABCD, IoRestrictionOutputOnly,
        "\\GPIO", 0xEE, ResourceProducer, ,
        )
        { // Pin list
          0x11E1,
          0x22E2,
          0x33E3
        }
   },
   ResourceTemplate ()
   {
     GpioIo (ExclusiveAndWake, PullUp, 0x0DEB, 0xABCD, IoRestrictionNone,
        "\\GPIO", 0xEE, ResourceProducer, ,
        )
        { // Pin list
          0x11E1,
          0x22E2,
          0x33E3
        }
   },
   ResourceTemplate ()
   {
     GpioIo (ExclusiveAndWake, PullUp, 0x0DEB, 0xABCD, IoRestrictionInputOnly,
        "\\GPIO", 0xEE, ResourceProducer, ,
        )
        { // Pin list
          0x11E1,
          0x22E2,
          0x33E3
        }
```

```
 },
   ResourceTemplate ()
   {
     GpioIo (ExclusiveAndWake,
PullUp, 0x0DEB, 0xABCD, IoRestrictionOutputOnly,
        "\\GPIO", 0xEE, ResourceProducer, ,
        )
        { // Pin list
          0x11E1,
          0x22E2,
          0x33E3
        }
   },
   ResourceTemplate ()
   {
     GpioIo (ExclusiveAndWake, PullDown, 0x0DEB, 0xABCD, IoRestrictionNone,
        "\\GPIO", 0xEE, ResourceProducer, ,
        )
        { // Pin list
          0x11E1,
          0x22E2,
          0x33E3
        }
   },
   ResourceTemplate ()
   {
     GpioIo (ExclusiveAndWake, PullDown, 0x0DEB, 0xABCD, IoRestrictionInputOnly,
        "\\GPIO", 0xEE, ResourceProducer, ,
        )
        { // Pin list
          0x11E1,
          0x22E2,
          0x33E3
        }
   },
   ResourceTemplate ()
   {
      GpioIo
(ExclusiveAndWake, PullDown, 0x0DEB, 0xABCD, IoRestrictionOutputOnly,
        "\\GPIO", 0xEE, ResourceProducer, ,
       \lambda { // Pin list
          0x11E1,
          0x22E2,
```

```
 0x33E3
     }
},
ResourceTemplate ()
{
  GpioIo (ExclusiveAndWake, PullNone, 0x0DEB, 0xABCD, IoRestrictionNone,
     "\\GPIO", 0xEE, ResourceProducer, ,
    )
     { // Pin list
       0x11E1,
       0x22E2,
       0x33E3
     }
},
ResourceTemplate ()
{
  GpioIo (ExclusiveAndWake, PullNone, 0x0DEB, 0xABCD, IoRestrictionInputOnly,
     "\\GPIO", 0xEE, ResourceProducer, ,
   \lambda { // Pin list
       0x11E1,
       0x22E2,
       0x33E3
     }
},
ResourceTemplate ()
  GpioIo (ExclusiveAndWake, PullNone, 0x0DEB, 0xABCD, IoRestrictionOutputOnly,
     "\\GPIO", 0xEE, ResourceProducer, ,
    )
     { // Pin list
       0x11E1,
       0x22E2,
       0x33E3
     }
},
ResourceTemplate ()
{
  GpioIo (ExclusiveAndWake, PullDefault, 0x0DEB, 0xABCD, IoRestrictionNone,
     "\\GPIO", 0xEE, ResourceProducer, ,
    )
     { // Pin list
       0x11E1,
```
{

```
 0x22E2,
          0x33E3
        }
   },
   ResourceTemplate ()
   {
     GpioIo (ExclusiveAndWake, PullDefault, 0x0DEB, 0xABCD, IoRestrictionInputOnly,
        "\\GPIO", 0xEE, ResourceProducer, ,
       \lambda { // Pin list
          0x11E1,
          0x22E2,
          0x33E3
        }
   },
   ResourceTemplate
()
   {
     GpioIo (ExclusiveAndWake, PullDefault, 0x0DEB, 0xABCD, IoRestrictionOutputOnly,
        "\\GPIO", 0xEE, ResourceProducer, ,
        )
        { // Pin list
          0x11E1,
          0x22E2,
          0x33E3
        }
   },
   ResourceTemplate ()
   {
     GpioIo (SharedAndWake, PullUp, 0x0DEB, 0xABCD, IoRestrictionNone,
        "\\GPIO", 0xEE, ResourceProducer, ,
        )
        { // Pin list
          0x11E1,
          0x22E2,
          0x33E3
        }
   },
   ResourceTemplate ()
   {
     GpioIo (SharedAndWake, PullUp, 0x0DEB, 0xABCD, IoRestrictionInputOnly,
        "\\GPIO", 0xEE, ResourceProducer, ,
        )
        { // Pin list
```

```
 0x11E1,
       0x22E2,
       0x33E3
     }
},
 ResourceTemplate ()
{
  GpioIo (SharedAndWake, PullUp, 0x0DEB, 0xABCD, IoRestrictionOutputOnly,
     "\\GPIO", 0xEE, ResourceProducer, ,
     )
     { // Pin list
       0x11E1,
       0x22E2,
       0x33E3
     }
},
ResourceTemplate ()
{
  GpioIo (SharedAndWake, PullDown, 0x0DEB, 0xABCD, IoRestrictionNone,
     "\\GPIO", 0xEE, ResourceProducer, ,
     )
     { // Pin list
       0x11E1,
       0x22E2,
       0x33E3
     }
},
ResourceTemplate ()
{
  GpioIo (SharedAndWake, PullDown, 0x0DEB, 0xABCD, IoRestrictionInputOnly,
     "\\GPIO", 0xEE, ResourceProducer, ,
     )
     { // Pin list
       0x11E1,
       0x22E2,
       0x33E3
     }
},
ResourceTemplate ()
{
  GpioIo (SharedAndWake, PullDown, 0x0DEB, 0xABCD, IoRestrictionOutputOnly,
     "\\GPIO", 0xEE, ResourceProducer, ,
     )
```

```
 { // Pin list
       0x11E1,
       0x22E2,
       0x33E3
     }
},
ResourceTemplate ()
{
  GpioIo (SharedAndWake, PullNone, 0x0DEB, 0xABCD, IoRestrictionNone,
     "\\GPIO", 0xEE, ResourceProducer, ,
     )
     { // Pin list
       0x11E1,
       0x22E2,
       0x33E3
     }
},
ResourceTemplate ()
{
  GpioIo (SharedAndWake, PullNone, 0x0DEB, 0xABCD, IoRestrictionInputOnly,
     "\\GPIO", 0xEE, ResourceProducer, ,
     )
     { // Pin list
       0x11E1,
       0x22E2,
       0x33E3
}
},
ResourceTemplate ()
{
  GpioIo (SharedAndWake, PullNone, 0x0DEB, 0xABCD, IoRestrictionOutputOnly,
     "\\GPIO", 0xEE, ResourceProducer, ,
     )
     { // Pin list
       0x11E1,
       0x22E2,
       0x33E3
     }
},
ResourceTemplate ()
{
  GpioIo (SharedAndWake, PullDefault, 0x0DEB, 0xABCD, IoRestrictionNone,
     "\\GPIO", 0xEE, ResourceProducer, ,
```

```
 )
     { // Pin list
       0x11E1,
       0x22E2,
       0x33E3
     }
},
ResourceTemplate ()
{
  GpioIo (SharedAndWake, PullDefault, 0x0DEB, 0xABCD, IoRestrictionInputOnly,
     "\\GPIO", 0xEE, ResourceProducer, ,
    )
     { // Pin list
       0x11E1,
       0x22E2,
       0x33E3
     }
},
ResourceTemplate ()
{
  GpioIo (SharedAndWake, PullDefault, 0x0DEB, 0xABCD, IoRestrictionOutputOnly,
     "\\GPIO", 0xEE, ResourceProducer, ,
    )
     { // Pin list
       0x11E1,
       0x22E2,
       0x33E3
     }
},
ResourceTemplate ()
{
  GpioIo (Exclusive, PullUp, 0x0DEB, 0xABCD, IoRestrictionNoneAndPreserve,
     "\\GPIO", 0xEE, ResourceConsumer, ,
    RawDataBuffer (0x04) // Vendor Data
     {
       0xC1, 0xC2, 0xC3, 0xC4
     })
     { // Pin list
       0x11E1,
       0x22E2,
       0x33E3
     }
},
ResourceTemplate ()
```

```
 {
     GpioIo (SharedAndWake, PullDefault, 0x0DEB, 0xABCD, IoRestrictionNoneAndPreserve,
        "\\GPIO", 0xEE, ResourceConsumer,
        )
        { // Pin list
          0x11E1,
          0x22E2
        }
   },
   ResourceTemplate ()
   {
     GpioIo (Shared, PullUp, 0x0DEB, 0xABCD, IoRestrictionNoneAndPreserve,
        "\\GPIO", 0xEE, ResourceConsumer, ,
        )
        { // Pin list
          0x11E1
        }
   },
   ResourceTemplate ()
   {
     GpioIo (Exclusive, PullUp, 0x0000, 0x0000, IoRestrictionNone,
        "\\GPIO", 0x00, ResourceConsumer, ,
        )
        { // Pin list
          0x11E1,
          0x22E2,
          0x33E3
        }
   }
 })
 Name (P455, Package (0xC4)
   ResourceTemplate ()
   {
     GpioIo (Exclusive, PullUp, 0x0DEB, 0xABCD, IoRestrictionNone,
        "\\GPIO", 0xEE, ResourceConsumer, ,
        RawDataBuffer (0x04) //
Vendor Data
        {
          0xC1, 0xC2, 0xC3, 0xC4
        })
        { // Pin list
          0x11E1,
          0x22E2,
          0x33E3
```
,

{

```
 }
},
ResourceTemplate ()
{
  GpioIo (Exclusive, PullUp, 0x0DEB, 0xABCD, IoRestrictionInputOnly,
     "\\GPIO", 0xEE, ResourceConsumer, ,
     RawDataBuffer (0x04) // Vendor Data
     {
       0xC1, 0xC2, 0xC3, 0xC4
     })
     { // Pin list
       0x11E1,
       0x22E2,
       0x33E3
     }
},
ResourceTemplate ()
{
  GpioIo (Exclusive, PullUp, 0x0DEB, 0xABCD, IoRestrictionOutputOnly,
     "\\GPIO", 0xEE, ResourceConsumer, ,
     RawDataBuffer (0x04) // Vendor Data
     {
       0xC1, 0xC2, 0xC3, 0xC4
     })
{ // Pin list
       0x11E1,
       0x22E2,
       0x33E3
     }
},
ResourceTemplate ()
{
  GpioIo (Exclusive, PullDown, 0x0DEB, 0xABCD, IoRestrictionNone,
     "\\GPIO", 0xEE, ResourceConsumer, ,
     RawDataBuffer (0x04) // Vendor Data
     {
       0xC1, 0xC2, 0xC3, 0xC4
     })
     { // Pin list
       0x11E1,
       0x22E2,
       0x33E3
     }
},
```

```
 ResourceTemplate ()
{
  GpioIo (Exclusive, PullDown, 0x0DEB, 0xABCD, IoRestrictionInputOnly,
     "\\GPIO", 0xEE, ResourceConsumer, ,
    RawDataBuffer (0x04) // Vendor Data
     {
       0xC1, 0xC2, 0xC3, 0xC4
     })
     { // Pin list
       0x11E1,
       0x22E2,
       0x33E3
    }
},
ResourceTemplate ()
{
  GpioIo (Exclusive, PullDown, 0x0DEB, 0xABCD, IoRestrictionOutputOnly,
     "\\GPIO", 0xEE, ResourceConsumer, ,
    RawDataBuffer (0x04) // Vendor Data
     {
       0xC1, 0xC2, 0xC3, 0xC4
     })
     { // Pin list
       0x11E1,
       0x22E2,
       0x33E3
     }
},
ResourceTemplate ()
{
  GpioIo (Exclusive, PullNone, 0x0DEB, 0xABCD, IoRestrictionNone,
     "\\GPIO", 0xEE, ResourceConsumer, ,
    RawDataBuffer (0x04) // Vendor Data
     {
       0xC1, 0xC2, 0xC3, 0xC4
     })
     { // Pin list
       0x11E1,
       0x22E2,
       0x33E3
     }
},
ResourceTemplate ()
```

```
 {
     GpioIo (Exclusive, PullNone,
0x0DEB, 0xABCD, IoRestrictionInputOnly,
        "\\GPIO", 0xEE, ResourceConsumer, ,
        RawDataBuffer (0x04) // Vendor Data
        {
          0xC1, 0xC2, 0xC3, 0xC4
        })
        { // Pin list
          0x11E1,
          0x22E2,
          0x33E3
        }
   },
   ResourceTemplate ()
   {
     GpioIo (Exclusive, PullNone, 0x0DEB, 0xABCD, IoRestrictionOutputOnly,
        "\\GPIO", 0xEE, ResourceConsumer, ,
        RawDataBuffer (0x04) // Vendor Data
        {
          0xC1, 0xC2, 0xC3, 0xC4
        })
        { // Pin list
          0x11E1,
          0x22E2,
          0x33E3
        }
   },
   ResourceTemplate ()
   {
     GpioIo (Exclusive, PullDefault, 0x0DEB, 0xABCD, IoRestrictionNone,
        "\\GPIO", 0xEE, ResourceConsumer, ,
  RawDataBuffer (0x04) // Vendor Data
        {
          0xC1, 0xC2, 0xC3, 0xC4
        })
        { // Pin list
          0x11E1,
          0x22E2,
          0x33E3
        }
   },
   ResourceTemplate ()
```

```
 {
```

```
 GpioIo (Exclusive, PullDefault, 0x0DEB, 0xABCD, IoRestrictionInputOnly,
        "\\GPIO", 0xEE, ResourceConsumer, ,
        RawDataBuffer (0x04) // Vendor Data
        {
          0xC1, 0xC2, 0xC3, 0xC4
        })
        { // Pin list
          0x11E1,
          0x22E2,
          0x33E3
        }
   },
   ResourceTemplate ()
   {
     GpioIo (Exclusive, PullDefault, 0x0DEB, 0xABCD, IoRestrictionOutputOnly,
        "\\GPIO", 0xEE, ResourceConsumer, ,
        RawDataBuffer (0x04) // Vendor Data
        {
          0xC1, 0xC2, 0xC3,
0xC4
        })
        { // Pin list
          0x11E1,
          0x22E2,
          0x33E3
        }
   },
   ResourceTemplate ()
   {
     GpioIo (Shared, PullUp, 0x0DEB, 0xABCD, IoRestrictionNone,
        "\\GPIO", 0xEE, ResourceConsumer, ,
        RawDataBuffer (0x04) // Vendor Data
        {
          0xC1, 0xC2, 0xC3, 0xC4
        })
        { // Pin list
          0x11E1,
          0x22E2,
          0x33E3
        }
   },
   ResourceTemplate ()
   {
     GpioIo (Shared, PullUp, 0x0DEB, 0xABCD, IoRestrictionInputOnly,
        "\\GPIO", 0xEE, ResourceConsumer, ,
```

```
 RawDataBuffer (0x04) // Vendor Data
        {
          0xC1, 0xC2, 0xC3, 0xC4
        })
        { // Pin list
          0x11E1,
          0x22E2,
          0x33E3
        }
   },
   ResourceTemplate ()
   {
     GpioIo (Shared, PullUp, 0x0DEB, 0xABCD, IoRestrictionOutputOnly,
        "\\GPIO", 0xEE, ResourceConsumer, ,
        RawDataBuffer (0x04) // Vendor Data
        {
          0xC1, 0xC2, 0xC3, 0xC4
        })
        { // Pin list
          0x11E1,
          0x22E2,
          0x33E3
        }
   },
   ResourceTemplate ()
   {
     GpioIo (Shared, PullDown, 0x0DEB, 0xABCD, IoRestrictionNone,
        "\\GPIO", 0xEE, ResourceConsumer, ,
        RawDataBuffer (0x04) // Vendor Data
        {
          0xC1, 0xC2, 0xC3, 0xC4
        })
        { // Pin list
          0x11E1,
          0x22E2,
          0x33E3
        }
   },
   ResourceTemplate ()
   {
     GpioIo (Shared,
PullDown, 0x0DEB, 0xABCD, IoRestrictionInputOnly,
        "\\GPIO", 0xEE, ResourceConsumer, ,
        RawDataBuffer (0x04) // Vendor Data
```

```
 {
       0xC1, 0xC2, 0xC3, 0xC4
     })
     { // Pin list
       0x11E1,
       0x22E2,
       0x33E3
     }
},
ResourceTemplate ()
{
  GpioIo (Shared, PullDown, 0x0DEB, 0xABCD, IoRestrictionOutputOnly,
     "\\GPIO", 0xEE, ResourceConsumer, ,
    RawDataBuffer (0x04) // Vendor Data
     {
       0xC1, 0xC2, 0xC3, 0xC4
     })
     { // Pin list
       0x11E1,
       0x22E2,
       0x33E3
     }
},
ResourceTemplate ()
{
  GpioIo (Shared, PullNone, 0x0DEB, 0xABCD, IoRestrictionNone,
     "\\GPIO", 0xEE, ResourceConsumer, ,
    RawDataBuffer (0x04) // Vendor Data
     {
       0xC1, 0xC2, 0xC3, 0xC4
     })
     { // Pin list
       0x11E1,
       0x22E2,
       0x33E3
     }
},
ResourceTemplate ()
{
  GpioIo (Shared, PullNone, 0x0DEB, 0xABCD, IoRestrictionInputOnly,
     "\\GPIO", 0xEE, ResourceConsumer, ,
    RawDataBuffer (0x04) // Vendor Data
     {
       0xC1, 0xC2, 0xC3, 0xC4
```

```
 })
     { // Pin list
       0x11E1,
       0x22E2,
       0x33E3
     }
},
ResourceTemplate ()
{
  GpioIo (Shared, PullNone, 0x0DEB, 0xABCD, IoRestrictionOutputOnly,
     "\\GPIO", 0xEE, ResourceConsumer, ,
    RawDataBuffer (0x04) // Vendor Data
     {
       0xC1, 0xC2, 0xC3, 0xC4
     })
     { // Pin list
       0x11E1,
       0x22E2,
       0x33E3
     }
},
ResourceTemplate ()
{
  GpioIo (Shared, PullDefault, 0x0DEB, 0xABCD, IoRestrictionNone,
     "\\GPIO", 0xEE, ResourceConsumer, ,
    RawDataBuffer (0x04) // Vendor Data
     {
       0xC1, 0xC2, 0xC3, 0xC4
     })
     { // Pin list
       0x11E1,
       0x22E2,
       0x33E3
     }
},
ResourceTemplate ()
{
  GpioIo (Shared, PullDefault, 0x0DEB, 0xABCD, IoRestrictionInputOnly,
     "\\GPIO", 0xEE, ResourceConsumer, ,
    RawDataBuffer (0x04) // Vendor Data
     {
       0xC1, 0xC2, 0xC3, 0xC4
     })
     { // Pin list
       0x11E1,
```

```
 0x22E2,
        0x33E3
     }
},
ResourceTemplate ()
{
  GpioIo (Shared, PullDefault, 0x0DEB, 0xABCD, IoRestrictionOutputOnly,
     "\\GPIO", 0xEE, ResourceConsumer, ,
    RawDataBuffer (0x04) // Vendor Data
     {
       0xC1, 0xC2, 0xC3, 0xC4
     })
     { // Pin list
       0x11E1,
       0x22E2,
       0x33E3
     }
},
ResourceTemplate ()
{
  GpioIo (ExclusiveAndWake, PullUp, 0x0DEB, 0xABCD, IoRestrictionNone,
     "\\GPIO", 0xEE, ResourceConsumer, ,
    RawDataBuffer (0x04) // Vendor Data
     {
       0xC1, 0xC2, 0xC3, 0xC4
     })
     { // Pin list
       0x11E1,
       0x22E2,
       0x33E3
     }
},
ResourceTemplate ()
{
  GpioIo (ExclusiveAndWake, PullUp, 0x0DEB, 0xABCD, IoRestrictionInputOnly,
     "\\GPIO", 0xEE, ResourceConsumer, ,
    RawDataBuffer (0x04) // Vendor Data
     {
       0xC1, 0xC2, 0xC3, 0xC4
     })
     { // Pin list
       0x11E1,
       0x22E2,
       0x33E3
```

```
 }
},
ResourceTemplate ()
{
  GpioIo (ExclusiveAndWake, PullUp, 0x0DEB, 0xABCD, IoRestrictionOutputOnly,
    "\\GPIO", 0xEE, ResourceConsumer, ,
    RawDataBuffer (0x04) // Vendor Data
     {
       0xC1, 0xC2, 0xC3, 0xC4
     })
     { // Pin list
       0x11E1,
       0x22E2,
       0x33E3
     }
},
ResourceTemplate ()
{
  GpioIo (ExclusiveAndWake, PullDown, 0x0DEB, 0xABCD, IoRestrictionNone,
"\\GPIO", 0xEE, ResourceConsumer, ,
    RawDataBuffer (0x04) // Vendor Data
     {
       0xC1, 0xC2, 0xC3, 0xC4
     })
     { // Pin list
       0x11E1,
       0x22E2,
       0x33E3
     }
},
ResourceTemplate ()
{
  GpioIo (ExclusiveAndWake, PullDown, 0x0DEB, 0xABCD, IoRestrictionInputOnly,
     "\\GPIO", 0xEE, ResourceConsumer, ,
    RawDataBuffer (0x04) // Vendor Data
     {
       0xC1, 0xC2, 0xC3, 0xC4
     })
     { // Pin list
       0x11E1,
       0x22E2,
       0x33E3
     }
},
```

```
 ResourceTemplate ()
   {
     GpioIo (ExclusiveAndWake, PullDown, 0x0DEB, 0xABCD, IoRestrictionOutputOnly,
        "\\GPIO", 0xEE, ResourceConsumer, ,
        RawDataBuffer (0x04) // Vendor
Data
        {
          0xC1, 0xC2, 0xC3, 0xC4
        })
        { // Pin list
          0x11E1,
          0x22E2,
          0x33E3
        }
   },
   ResourceTemplate ()
   {
     GpioIo (ExclusiveAndWake, PullNone, 0x0DEB, 0xABCD, IoRestrictionNone,
        "\\GPIO", 0xEE, ResourceConsumer, ,
        RawDataBuffer (0x04) // Vendor Data
        {
          0xC1, 0xC2, 0xC3, 0xC4
        })
        { // Pin list
          0x11E1,
          0x22E2,
          0x33E3
        }
   },
   ResourceTemplate ()
   {
     GpioIo (ExclusiveAndWake, PullNone, 0x0DEB, 0xABCD, IoRestrictionInputOnly,
        "\\GPIO", 0xEE, ResourceConsumer, ,
        RawDataBuffer (0x04) // Vendor Data
        {
          0xC1, 0xC2, 0xC3, 0xC4
        })
      { // Pin list
          0x11E1,
          0x22E2,
          0x33E3
        }
   },
```

```
 ResourceTemplate ()
{
  GpioIo (ExclusiveAndWake, PullNone, 0x0DEB, 0xABCD, IoRestrictionOutputOnly,
     "\\GPIO", 0xEE, ResourceConsumer, ,
    RawDataBuffer (0x04) // Vendor Data
     {
       0xC1, 0xC2, 0xC3, 0xC4
     })
     { // Pin list
       0x11E1,
       0x22E2,
       0x33E3
     }
},
ResourceTemplate ()
{
  GpioIo (ExclusiveAndWake, PullDefault, 0x0DEB, 0xABCD, IoRestrictionNone,
    "\\GPIO", 0xEE, ResourceConsumer, ,
    RawDataBuffer (0x04) // Vendor Data
     {
       0xC1, 0xC2, 0xC3, 0xC4
     })
     { // Pin list
       0x11E1,
       0x22E2,
    0x33E3
     }
},
ResourceTemplate ()
{
  GpioIo (ExclusiveAndWake, PullDefault, 0x0DEB, 0xABCD, IoRestrictionInputOnly,
     "\\GPIO", 0xEE, ResourceConsumer, ,
    RawDataBuffer (0x04) // Vendor Data
     {
       0xC1, 0xC2, 0xC3, 0xC4
     })
     { // Pin list
       0x11E1,
       0x22E2,
       0x33E3
     }
},
ResourceTemplate ()
{
```

```
 GpioIo (ExclusiveAndWake, PullDefault, 0x0DEB, 0xABCD, IoRestrictionOutputOnly,
     "\\GPIO", 0xEE, ResourceConsumer, ,
    RawDataBuffer (0x04) // Vendor Data
     {
       0xC1, 0xC2, 0xC3, 0xC4
     })
     { // Pin list
       0x11E1,
       0x22E2,
       0x33E3
     }
},
ResourceTemplate ()
{
  GpioIo (SharedAndWake, PullUp, 0x0DEB, 0xABCD, IoRestrictionNone,
     "\\GPIO", 0xEE, ResourceConsumer, ,
    RawDataBuffer (0x04) // Vendor Data
     {
       0xC1, 0xC2, 0xC3, 0xC4
     })
     { // Pin list
       0x11E1,
       0x22E2,
       0x33E3
     }
},
ResourceTemplate ()
{
  GpioIo (SharedAndWake, PullUp, 0x0DEB, 0xABCD, IoRestrictionInputOnly,
     "\\GPIO", 0xEE, ResourceConsumer, ,
    RawDataBuffer (0x04) // Vendor Data
     {
       0xC1, 0xC2, 0xC3, 0xC4
     })
     { // Pin list
       0x11E1,
       0x22E2,
       0x33E3
     }
},
ResourceTemplate ()
{
  GpioIo (SharedAndWake, PullUp, 0x0DEB, 0xABCD, IoRestrictionOutputOnly,
```

```
 "\\GPIO", 0xEE, ResourceConsumer, ,
     RawDataBuffer (0x04) // Vendor Data
     {
       0xC1, 0xC2, 0xC3, 0xC4
     })
     { // Pin list
       0x11E1,
       0x22E2,
       0x33E3
     }
},
ResourceTemplate ()
{
  GpioIo (SharedAndWake, PullDown, 0x0DEB, 0xABCD, IoRestrictionNone,
     "\\GPIO", 0xEE, ResourceConsumer, ,
     RawDataBuffer (0x04) // Vendor Data
     {
       0xC1, 0xC2, 0xC3, 0xC4
     })
     { // Pin list
       0x11E1,
       0x22E2,
       0x33E3
     }
},
ResourceTemplate ()
{
  GpioIo (SharedAndWake, PullDown, 0x0DEB, 0xABCD, IoRestrictionInputOnly,
     "\\GPIO", 0xEE, ResourceConsumer, ,
     RawDataBuffer (0x04) // Vendor Data
   {
       0xC1, 0xC2, 0xC3, 0xC4
     })
     { // Pin list
       0x11E1,
       0x22E2,
       0x33E3
     }
},
ResourceTemplate ()
{
  GpioIo (SharedAndWake, PullDown, 0x0DEB, 0xABCD, IoRestrictionOutputOnly,
     "\\GPIO", 0xEE, ResourceConsumer, ,
     RawDataBuffer (0x04) // Vendor Data
```

```
 {
          0xC1, 0xC2, 0xC3, 0xC4
        })
        { // Pin list
          0x11E1,
          0x22E2,
          0x33E3
        }
   },
   ResourceTemplate ()
   {
     GpioIo (SharedAndWake, PullNone, 0x0DEB, 0xABCD, IoRestrictionNone,
        "\\GPIO", 0xEE, ResourceConsumer, ,
        RawDataBuffer (0x04) // Vendor Data
        {
          0xC1, 0xC2, 0xC3, 0xC4
        })
        { //
Pin list
          0x11E1,
          0x22E2,
          0x33E3
        }
   },
   ResourceTemplate ()
   {
     GpioIo (SharedAndWake, PullNone, 0x0DEB, 0xABCD, IoRestrictionInputOnly,
        "\\GPIO", 0xEE, ResourceConsumer, ,
        RawDataBuffer (0x04) // Vendor Data
        {
          0xC1, 0xC2, 0xC3, 0xC4
        })
        { // Pin list
          0x11E1,
          0x22E2,
          0x33E3
        }
   },
   ResourceTemplate ()
   {
     GpioIo (SharedAndWake, PullNone, 0x0DEB, 0xABCD, IoRestrictionOutputOnly,
        "\\GPIO", 0xEE, ResourceConsumer, ,
        RawDataBuffer (0x04) // Vendor Data
        {
          0xC1, 0xC2, 0xC3, 0xC4
```

```
 })
        { // Pin list
          0x11E1,
          0x22E2,
          0x33E3
         }
   },
   ResourceTemplate ()
   {
     GpioIo (SharedAndWake, PullDefault, 0x0DEB, 0xABCD, IoRestrictionNone,
        "\\GPIO", 0xEE, ResourceConsumer, ,
        RawDataBuffer (0x04) // Vendor Data
        {
          0xC1, 0xC2, 0xC3, 0xC4
        })
        { // Pin list
          0x11E1,
          0x22E2,
          0x33E3
        }
   },
   ResourceTemplate ()
   {
     GpioIo (SharedAndWake, PullDefault, 0x0DEB, 0xABCD, IoRestrictionInputOnly,
        "\\GPIO", 0xEE, ResourceConsumer, ,
        RawDataBuffer (0x04) // Vendor Data
        {
          0xC1, 0xC2, 0xC3, 0xC4
        })
        { // Pin list
          0x11E1,
          0x22E2,
          0x33E3
        }
   },
   ResourceTemplate ()
   {
      GpioIo (SharedAndWake,
PullDefault, 0x0DEB, 0xABCD, IoRestrictionOutputOnly,
        "\\GPIO", 0xEE, ResourceConsumer, ,
        RawDataBuffer (0x04) // Vendor Data
        {
          0xC1, 0xC2, 0xC3, 0xC4
        })
        { // Pin list
```

```
 0x11E1,
       0x22E2,
       0x33E3
     }
},
ResourceTemplate ()
{
  GpioIo (Exclusive, PullUp, 0x0DEB, 0xABCD, IoRestrictionNone,
    "\\GPIO", 0xEE, ResourceProducer, ,
    RawDataBuffer (0x04) // Vendor Data
     {
       0xC1, 0xC2, 0xC3, 0xC4
     })
    { // Pin list
       0x11E1,
       0x22E2,
       0x33E3
     }
},
ResourceTemplate ()
{
  GpioIo (Exclusive, PullUp, 0x0DEB, 0xABCD, IoRestrictionInputOnly,
     "\\GPIO", 0xEE, ResourceProducer,
    RawDataBuffer (0x04) // Vendor Data
     {
       0xC1, 0xC2, 0xC3, 0xC4
     })
     { // Pin list
       0x11E1,
       0x22E2,
       0x33E3
     }
},
ResourceTemplate ()
{
  GpioIo (Exclusive, PullUp, 0x0DEB, 0xABCD, IoRestrictionOutputOnly,
     "\\GPIO", 0xEE, ResourceProducer, ,
    RawDataBuffer (0x04) // Vendor Data
     {
       0xC1, 0xC2, 0xC3, 0xC4
     })
     { // Pin list
       0x11E1,
       0x22E2,
```
,

```
 0x33E3
        }
   },
   ResourceTemplate ()
   {
     GpioIo (Exclusive, PullDown, 0x0DEB, 0xABCD, IoRestrictionNone,
        "\\GPIO", 0xEE, ResourceProducer, ,
        RawDataBuffer (0x04) // Vendor Data
        {
          0xC1, 0xC2, 0xC3,
0xC4
        })
        { // Pin list
          0x11E1,
          0x22E2,
          0x33E3
        }
   },
   ResourceTemplate ()
   {
     GpioIo (Exclusive, PullDown, 0x0DEB, 0xABCD, IoRestrictionInputOnly,
        "\\GPIO", 0xEE, ResourceProducer, ,
        RawDataBuffer (0x04) // Vendor Data
        {
          0xC1, 0xC2, 0xC3, 0xC4
        })
        { // Pin list
          0x11E1,
          0x22E2,
          0x33E3
        }
   },
   ResourceTemplate ()
   {
     GpioIo (Exclusive, PullDown, 0x0DEB, 0xABCD, IoRestrictionOutputOnly,
        "\\GPIO", 0xEE, ResourceProducer, ,
        RawDataBuffer (0x04) // Vendor Data
        {
          0xC1, 0xC2, 0xC3, 0xC4
        })
        { // Pin list
          0x11E1,
    0x22E2,
          0x33E3
```

```
 }
},
ResourceTemplate ()
{
  GpioIo (Exclusive, PullNone, 0x0DEB, 0xABCD, IoRestrictionNone,
    "\\GPIO", 0xEE, ResourceProducer, ,
    RawDataBuffer (0x04) // Vendor Data
     {
       0xC1, 0xC2, 0xC3, 0xC4
     })
     { // Pin list
       0x11E1,
       0x22E2,
       0x33E3
     }
},
ResourceTemplate ()
{
  GpioIo (Exclusive, PullNone, 0x0DEB, 0xABCD, IoRestrictionInputOnly,
     "\\GPIO", 0xEE, ResourceProducer, ,
    RawDataBuffer (0x04) // Vendor Data
     {
       0xC1, 0xC2, 0xC3, 0xC4
     })
     { // Pin list
       0x11E1,
       0x22E2,
       0x33E3
     }
},
ResourceTemplate ()
  GpioIo (Exclusive, PullNone, 0x0DEB, 0xABCD, IoRestrictionOutputOnly,
     "\\GPIO", 0xEE, ResourceProducer, ,
    RawDataBuffer (0x04) // Vendor Data
     {
       0xC1, 0xC2, 0xC3, 0xC4
     })
     { // Pin list
       0x11E1,
       0x22E2,
       0x33E3
     }
```

```
 },
```
{
```
 ResourceTemplate ()
  {
     GpioIo (Exclusive, PullDefault, 0x0DEB, 0xABCD, IoRestrictionNone,
       "\\GPIO", 0xEE, ResourceProducer, ,
       RawDataBuffer (0x04) // Vendor Data
       {
         0xC1, 0xC2, 0xC3, 0xC4
       })
       { // Pin list
         0x11E1,
         0x22E2,
          0x33E3
       }
   },
  ResourceTemplate ()
   {
     GpioIo (Exclusive, PullDefault, 0x0DEB, 0xABCD, IoRestrictionInputOnly,
"\\GPIO", 0xEE, ResourceProducer, ,
```

```
 RawDataBuffer (0x04) // Vendor Data
     {
       0xC1, 0xC2, 0xC3, 0xC4
     })
     { // Pin list
       0x11E1,
       0x22E2,
       0x33E3
     }
ResourceTemplate ()
  GpioIo (Exclusive, PullDefault, 0x0DEB, 0xABCD, IoRestrictionOutputOnly,
     "\\GPIO", 0xEE, ResourceProducer, ,
```
},

{

```
 RawDataBuffer (0x04) // Vendor Data
     {
       0xC1, 0xC2, 0xC3, 0xC4
     })
     { // Pin list
       0x11E1,
       0x22E2,
       0x33E3
     }
},
ResourceTemplate ()
```

```
 {
    GpioIo (Shared, PullUp, 0x0DEB, 0xABCD, IoRestrictionNone,
      "\\GPIO", 0xEE, ResourceProducer, ,
      RawDataBuffer (0x04) // Vendor Data
      {
         0xC1, 0xC2, 0xC3, 0xC4
      })
      { // Pin list
        0x11E1,
        0x22E2,
        0x33E3
      }
  },
 ResourceTemplate ()
  {
    GpioIo (Shared, PullUp, 0x0DEB, 0xABCD, IoRestrictionInputOnly,
      "\\GPIO", 0xEE, ResourceProducer, ,
      RawDataBuffer (0x04) // Vendor Data
      {
        0xC1, 0xC2, 0xC3, 0xC4
      })
      { // Pin list
        0x11E1,
        0x22E2,
        0x33E3
      }
  },
 ResourceTemplate ()
  {
    GpioIo (Shared, PullUp, 0x0DEB, 0xABCD, IoRestrictionOutputOnly,
      "\\GPIO", 0xEE, ResourceProducer, ,
      RawDataBuffer (0x04) // Vendor Data
      {
        0xC1, 0xC2, 0xC3, 0xC4
      })
      { // Pin list
0x11E1,
        0x22E2,
        0x33E3
      }
  },
 ResourceTemplate ()
  {
    GpioIo (Shared, PullDown, 0x0DEB, 0xABCD, IoRestrictionNone,
```

```
 "\\GPIO", 0xEE, ResourceProducer, ,
        RawDataBuffer (0x04) // Vendor Data
        {
          0xC1, 0xC2, 0xC3, 0xC4
        })
        { // Pin list
          0x11E1,
          0x22E2,
          0x33E3
        }
   },
   ResourceTemplate ()
   {
     GpioIo (Shared, PullDown, 0x0DEB, 0xABCD, IoRestrictionInputOnly,
        "\\GPIO", 0xEE, ResourceProducer, ,
        RawDataBuffer (0x04) // Vendor Data
        {
          0xC1, 0xC2, 0xC3, 0xC4
        })
        { // Pin list
          0x11E1,
          0x22E2,
          0x33E3
        }
   },
   ResourceTemplate
()
   {
     GpioIo (Shared, PullDown, 0x0DEB, 0xABCD, IoRestrictionOutputOnly,
        "\\GPIO", 0xEE, ResourceProducer, ,
        RawDataBuffer (0x04) // Vendor Data
        {
          0xC1, 0xC2, 0xC3, 0xC4
        })
        { // Pin list
          0x11E1,
          0x22E2,
          0x33E3
        }
   },
   ResourceTemplate ()
   {
     GpioIo (Shared, PullNone, 0x0DEB, 0xABCD, IoRestrictionNone,
        "\\GPIO", 0xEE, ResourceProducer, ,
        RawDataBuffer (0x04) // Vendor Data
```

```
 {
       0xC1, 0xC2, 0xC3, 0xC4
     })
     { // Pin list
       0x11E1,
       0x22E2,
       0x33E3
     }
},
```

```
 ResourceTemplate ()
```
{

GpioIo (Shared, PullNone, 0x0DEB, 0xABCD, IoRestrictionInputOnly,

```
 "\\GPIO", 0xEE, ResourceProducer, ,
```

```
 RawDataBuffer (0x04) // Vendor Data
{
  0xC1, 0xC2, 0xC3, 0xC4
})
{ // Pin list
  0x11E1,
  0x22E2,
  0x33E3
}
```

```
 ResourceTemplate ()
```
{

},

```
 GpioIo (Shared, PullNone, 0x0DEB, 0xABCD, IoRestrictionOutputOnly,
     "\\GPIO", 0xEE, ResourceProducer, ,
    RawDataBuffer (0x04) // Vendor Data
     {
       0xC1, 0xC2, 0xC3, 0xC4
     })
     { // Pin list
       0x11E1,
       0x22E2,
       0x33E3
     }
},
ResourceTemplate ()
{
  GpioIo (Shared, PullDefault, 0x0DEB, 0xABCD, IoRestrictionNone,
     "\\GPIO", 0xEE, ResourceProducer, ,
    RawDataBuffer (0x04) // Vendor Data
     {
```

```
 0xC1, 0xC2, 0xC3, 0xC4
     })
     { // Pin list
       0x11E1,
       0x22E2,
       0x33E3
     }
},
ResourceTemplate ()
{
  GpioIo (Shared, PullDefault, 0x0DEB, 0xABCD, IoRestrictionInputOnly,
    "\\GPIO", 0xEE, ResourceProducer, ,
    RawDataBuffer (0x04) // Vendor Data
     {
       0xC1, 0xC2, 0xC3, 0xC4
     })
    { // Pin list
       0x11E1,
       0x22E2,
       0x33E3
     }
},
ResourceTemplate ()
{
  GpioIo (Shared, PullDefault, 0x0DEB, 0xABCD, IoRestrictionOutputOnly,
     "\\GPIO", 0xEE, ResourceProducer, ,
    RawDataBuffer (0x04) // Vendor Data
     {
       0xC1, 0xC2, 0xC3, 0xC4
     })
     { // Pin list
    0x11E1,
       0x22E2,
       0x33E3
     }
},
ResourceTemplate ()
{
  GpioIo (ExclusiveAndWake, PullUp, 0x0DEB, 0xABCD, IoRestrictionNone,
     "\\GPIO", 0xEE, ResourceProducer, ,
    RawDataBuffer (0x04) // Vendor Data
     {
       0xC1, 0xC2, 0xC3, 0xC4
     })
```

```
 { // Pin list
       0x11E1,
       0x22E2,
       0x33E3
     }
},
ResourceTemplate ()
{
  GpioIo (ExclusiveAndWake, PullUp, 0x0DEB, 0xABCD, IoRestrictionInputOnly,
     "\\GPIO", 0xEE, ResourceProducer, ,
    RawDataBuffer (0x04) // Vendor Data
     {
       0xC1, 0xC2, 0xC3, 0xC4
     })
     { // Pin list
       0x11E1,
       0x22E2,
       0x33E3
     }
},
ResourceTemplate ()
{
  GpioIo (ExclusiveAndWake, PullUp, 0x0DEB, 0xABCD, IoRestrictionOutputOnly,
     "\\GPIO", 0xEE, ResourceProducer, ,
    RawDataBuffer (0x04) // Vendor Data
     {
       0xC1, 0xC2, 0xC3, 0xC4
     })
     { // Pin list
       0x11E1,
       0x22E2,
       0x33E3
     }
},
ResourceTemplate ()
{
  GpioIo (ExclusiveAndWake, PullDown, 0x0DEB, 0xABCD, IoRestrictionNone,
     "\\GPIO", 0xEE, ResourceProducer, ,
    RawDataBuffer (0x04) // Vendor Data
     {
       0xC1, 0xC2, 0xC3, 0xC4
     })
     { // Pin list
       0x11E1,
```

```
 0x22E2,
          0x33E3
        }
   },
   ResourceTemplate ()
   {
     GpioIo (ExclusiveAndWake, PullDown,
0x0DEB, 0xABCD, IoRestrictionInputOnly,
        "\\GPIO", 0xEE, ResourceProducer, ,
        RawDataBuffer (0x04) // Vendor Data
        {
          0xC1, 0xC2, 0xC3, 0xC4
        })
        { // Pin list
          0x11E1,
          0x22E2,
          0x33E3
        }
   },
   ResourceTemplate ()
   {
     GpioIo (ExclusiveAndWake, PullDown, 0x0DEB, 0xABCD, IoRestrictionOutputOnly,
        "\\GPIO", 0xEE, ResourceProducer, ,
        RawDataBuffer (0x04) // Vendor Data
        {
          0xC1, 0xC2, 0xC3, 0xC4
        })
        { // Pin list
          0x11E1,
          0x22E2,
          0x33E3
        }
   },
   ResourceTemplate ()
   {
     GpioIo (ExclusiveAndWake, PullNone, 0x0DEB, 0xABCD, IoRestrictionNone,
        "\\GPIO", 0xEE, ResourceProducer,
        RawDataBuffer (0x04) // Vendor Data
        {
          0xC1, 0xC2, 0xC3, 0xC4
        })
        { // Pin list
          0x11E1,
          0x22E2,
```

```
 0x33E3
     }
},
ResourceTemplate ()
{
  GpioIo (ExclusiveAndWake, PullNone, 0x0DEB, 0xABCD, IoRestrictionInputOnly,
     "\\GPIO", 0xEE, ResourceProducer, ,
    RawDataBuffer (0x04) // Vendor Data
     {
       0xC1, 0xC2, 0xC3, 0xC4
     })
     { // Pin list
       0x11E1,
       0x22E2,
       0x33E3
     }
},
ResourceTemplate ()
{
  GpioIo (ExclusiveAndWake, PullNone, 0x0DEB, 0xABCD, IoRestrictionOutputOnly,
     "\\GPIO", 0xEE, ResourceProducer, ,
    RawDataBuffer (0x04) // Vendor Data
     {
0xC1, 0xC2, 0xC3, 0xC4
     })
     { // Pin list
       0x11E1,
       0x22E2,
       0x33E3
     }
},
ResourceTemplate ()
{
  GpioIo (ExclusiveAndWake, PullDefault, 0x0DEB, 0xABCD, IoRestrictionNone,
     "\\GPIO", 0xEE, ResourceProducer, ,
    RawDataBuffer (0x04) // Vendor Data
     {
       0xC1, 0xC2, 0xC3, 0xC4
     })
     { // Pin list
       0x11E1,
       0x22E2,
       0x33E3
     }
```

```
 },
ResourceTemplate ()
{
  GpioIo (ExclusiveAndWake, PullDefault, 0x0DEB, 0xABCD, IoRestrictionInputOnly,
     "\\GPIO", 0xEE, ResourceProducer, ,
    RawDataBuffer (0x04) // Vendor Data
     {
       0xC1, 0xC2, 0xC3, 0xC4
     })
     { // Pin list
    0x11E1,
       0x22E2,
       0x33E3
     }
},
ResourceTemplate ()
{
  GpioIo (ExclusiveAndWake, PullDefault, 0x0DEB, 0xABCD, IoRestrictionOutputOnly,
     "\\GPIO", 0xEE, ResourceProducer, ,
    RawDataBuffer (0x04) // Vendor Data
     {
       0xC1, 0xC2, 0xC3, 0xC4
     })
     { // Pin list
       0x11E1,
       0x22E2,
       0x33E3
     }
},
ResourceTemplate ()
{
  GpioIo (SharedAndWake, PullUp, 0x0DEB, 0xABCD, IoRestrictionNone,
     "\\GPIO", 0xEE, ResourceProducer, ,
    RawDataBuffer (0x04) // Vendor Data
     {
       0xC1, 0xC2, 0xC3, 0xC4
     })
     { // Pin list
       0x11E1,
       0x22E2,
       0x33E3
     }
},
```

```
 ResourceTemplate ()
   {
     GpioIo (SharedAndWake, PullUp, 0x0DEB, 0xABCD, IoRestrictionInputOnly,
        "\\GPIO", 0xEE, ResourceProducer, ,
        RawDataBuffer (0x04) // Vendor Data
        {
          0xC1, 0xC2, 0xC3, 0xC4
        })
        { // Pin list
          0x11E1,
          0x22E2,
          0x33E3
        }
   },
   ResourceTemplate ()
   {
     GpioIo (SharedAndWake, PullUp, 0x0DEB, 0xABCD, IoRestrictionOutputOnly,
        "\\GPIO", 0xEE, ResourceProducer, ,
        RawDataBuffer (0x04) // Vendor Data
        {
          0xC1, 0xC2, 0xC3, 0xC4
        })
        { // Pin list
          0x11E1,
          0x22E2,
          0x33E3
        }
   },
   ResourceTemplate ()
   {
     GpioIo (SharedAndWake, PullDown, 0x0DEB,
0xABCD, IoRestrictionNone,
        "\\GPIO", 0xEE, ResourceProducer, ,
        RawDataBuffer (0x04) // Vendor Data
        {
          0xC1, 0xC2, 0xC3, 0xC4
        })
        { // Pin list
          0x11E1,
          0x22E2,
          0x33E3
        }
   },
   ResourceTemplate ()
   {
```

```
 GpioIo (SharedAndWake, PullDown, 0x0DEB, 0xABCD, IoRestrictionInputOnly,
     "\\GPIO", 0xEE, ResourceProducer, ,
    RawDataBuffer (0x04) // Vendor Data
     {
       0xC1, 0xC2, 0xC3, 0xC4
     })
     { // Pin list
       0x11E1,
       0x22E2,
       0x33E3
     }
},
ResourceTemplate ()
{
  GpioIo (SharedAndWake, PullDown, 0x0DEB, 0xABCD, IoRestrictionOutputOnly,
     "\\GPIO", 0xEE, ResourceProducer, ,
 RawDataBuffer (0x04) // Vendor Data
     {
       0xC1, 0xC2, 0xC3, 0xC4
     })
     { // Pin list
       0x11E1,
       0x22E2,
       0x33E3
     }
},
ResourceTemplate ()
{
  GpioIo (SharedAndWake, PullNone, 0x0DEB, 0xABCD, IoRestrictionNone,
     "\\GPIO", 0xEE, ResourceProducer, ,
    RawDataBuffer (0x04) // Vendor Data
     {
       0xC1, 0xC2, 0xC3, 0xC4
     })
     { // Pin list
       0x11E1,
       0x22E2,
       0x33E3
     }
},
ResourceTemplate ()
{
  GpioIo (SharedAndWake, PullNone, 0x0DEB, 0xABCD, IoRestrictionInputOnly,
     "\\GPIO", 0xEE, ResourceProducer, ,
```

```
 RawDataBuffer (0x04) // Vendor Data
        {
          0xC1, 0xC2, 0xC3,
0xC4
        })
        { // Pin list
          0x11E1,
          0x22E2,
          0x33E3
        }
   },
   ResourceTemplate ()
   {
     GpioIo (SharedAndWake, PullNone, 0x0DEB, 0xABCD, IoRestrictionOutputOnly,
        "\\GPIO", 0xEE, ResourceProducer, ,
        RawDataBuffer (0x04) // Vendor Data
        {
          0xC1, 0xC2, 0xC3, 0xC4
        })
        { // Pin list
          0x11E1,
          0x22E2,
          0x33E3
        }
   },
   ResourceTemplate ()
   {
     GpioIo (SharedAndWake, PullDefault, 0x0DEB, 0xABCD, IoRestrictionNone,
        "\\GPIO", 0xEE, ResourceProducer, ,
        RawDataBuffer (0x04) // Vendor Data
        {
          0xC1, 0xC2, 0xC3, 0xC4
        })
        { // Pin list
          0x11E1,
      0x22E2,
          0x33E3
        }
   },
   ResourceTemplate ()
   {
     GpioIo (SharedAndWake, PullDefault, 0x0DEB, 0xABCD, IoRestrictionInputOnly,
        "\\GPIO", 0xEE, ResourceProducer, ,
        RawDataBuffer (0x04) // Vendor Data
```

```
 {
          0xC1, 0xC2, 0xC3, 0xC4
        })
        { // Pin list
          0x11E1,
          0x22E2,
          0x33E3
        }
   },
   ResourceTemplate ()
   {
     GpioIo (SharedAndWake, PullDefault, 0x0DEB, 0xABCD, IoRestrictionOutputOnly,
        "\\GPIO", 0xEE, ResourceProducer, ,
        RawDataBuffer (0x04) // Vendor Data
        {
          0xC1, 0xC2, 0xC3, 0xC4
        })
        { // Pin list
          0x11E1,
          0x22E2,
          0x33E3
        }
   },
   ResourceTemplate
()
   {
     GpioIo (Exclusive, PullUp, 0x0DEB, 0xABCD, IoRestrictionNone,
        "\\GPIO", 0xEE, ResourceConsumer, ,
        )
        { // Pin list
          0x11E1,
          0x22E2,
          0x33E3
        }
   },
   ResourceTemplate ()
   {
     GpioIo (Exclusive, PullUp, 0x0DEB, 0xABCD, IoRestrictionInputOnly,
        "\\GPIO", 0xEE, ResourceConsumer, ,
        )
        { // Pin list
          0x11E1,
          0x22E2,
          0x33E3
        }
```

```
 },
ResourceTemplate ()
{
  GpioIo (Exclusive, PullUp, 0x0DEB, 0xABCD, IoRestrictionOutputOnly,
     "\\GPIO", 0xEE, ResourceConsumer, ,
   \lambda { // Pin list
       0x11E1,
       0x22E2,
       0x33E3
     }
},
ResourceTemplate
{
  GpioIo (Exclusive, PullDown, 0x0DEB, 0xABCD, IoRestrictionNone,
    "\\GPIO", 0xEE, ResourceConsumer, ,
    )
    { // Pin list
       0x11E1,
       0x22E2,
       0x33E3
     }
},
ResourceTemplate ()
{
  GpioIo (Exclusive, PullDown, 0x0DEB, 0xABCD, IoRestrictionInputOnly,
     "\\GPIO", 0xEE, ResourceConsumer, ,
    )
     { // Pin list
       0x11E1,
       0x22E2,
       0x33E3
     }
},
ResourceTemplate ()
{
  GpioIo (Exclusive, PullDown, 0x0DEB, 0xABCD, IoRestrictionOutputOnly,
     "\\GPIO", 0xEE, ResourceConsumer, ,
    )
     { // Pin list
       0x11E1,
       0x22E2,
       0x33E3
```
()

```
 }
   },
   ResourceTemplate
()
   {
      GpioIo (Exclusive, PullNone, 0x0DEB, 0xABCD, IoRestrictionNone,
        "\\GPIO", 0xEE, ResourceConsumer, ,
        )
        { // Pin list
          0x11E1,
          0x22E2,
           0x33E3
        }
   },
   ResourceTemplate ()
   {
      GpioIo (Exclusive, PullNone, 0x0DEB, 0xABCD, IoRestrictionInputOnly,
        "\\GPIO", 0xEE, ResourceConsumer, ,
       \lambda { // Pin list
          0x11E1,
          0x22E2,
          0x33E3
        }
   },
   ResourceTemplate ()
   {
      GpioIo (Exclusive, PullNone, 0x0DEB, 0xABCD, IoRestrictionOutputOnly,
        "\\GPIO", 0xEE, ResourceConsumer, ,
       \lambda { // Pin list
          0x11E1,
          0x22E2,
           0x33E3
        }
   },
   ResourceTemplate
()
   {
      GpioIo (Exclusive, PullDefault, 0x0DEB, 0xABCD, IoRestrictionNone,
        "\\GPIO", 0xEE, ResourceConsumer, ,
        )
        { // Pin list
           0x11E1,
```

```
 0x22E2,
           0x33E3
        }
   },
   ResourceTemplate ()
   {
     GpioIo (Exclusive, PullDefault, 0x0DEB, 0xABCD, IoRestrictionInputOnly,
        "\\GPIO", 0xEE, ResourceConsumer, ,
       \lambda { // Pin list
          0x11E1,
          0x22E2,
          0x33E3
        }
   },
   ResourceTemplate ()
   {
     GpioIo (Exclusive, PullDefault, 0x0DEB, 0xABCD, IoRestrictionOutputOnly,
        "\\GPIO", 0xEE, ResourceConsumer, ,
        )
        { // Pin list
          0x11E1,
          0x22E2,
          0x33E3
        }
   },
   ResourceTemplate
()
   {
     GpioIo (Shared, PullUp, 0x0DEB, 0xABCD, IoRestrictionNone,
        "\\GPIO", 0xEE, ResourceConsumer, ,
        )
        { // Pin list
          0x11E1,
          0x22E2,
          0x33E3
        }
   },
   ResourceTemplate ()
   {
     GpioIo (Shared, PullUp, 0x0DEB, 0xABCD, IoRestrictionInputOnly,
        "\\GPIO", 0xEE, ResourceConsumer, ,
        )
        { // Pin list
```

```
 0x11E1,
         0x22E2,
        0x33E3
      }
  },
 ResourceTemplate ()
  {
    GpioIo (Shared, PullUp, 0x0DEB, 0xABCD, IoRestrictionOutputOnly,
      "\\GPIO", 0xEE, ResourceConsumer, ,
      )
      { // Pin list
        0x11E1,
        0x22E2,
        0x33E3
      }
  },
 ResourceTemplate ()
{
    GpioIo (Shared, PullDown, 0x0DEB, 0xABCD, IoRestrictionNone,
      "\\GPIO", 0xEE, ResourceConsumer, ,
     \lambda { // Pin list
        0x11E1,
        0x22E2,
        0x33E3
      }
  },
 ResourceTemplate ()
  {
    GpioIo (Shared, PullDown, 0x0DEB, 0xABCD, IoRestrictionInputOnly,
      "\\GPIO", 0xEE, ResourceConsumer, ,
      )
      { // Pin list
        0x11E1,
        0x22E2,
         0x33E3
      }
 },
 ResourceTemplate ()
  {
    GpioIo (Shared, PullDown, 0x0DEB, 0xABCD, IoRestrictionOutputOnly,
      "\\GPIO", 0xEE, ResourceConsumer, ,
      )
```

```
 { // Pin list
       0x11E1,
       0x22E2,
       0x33E3
     }
},
ResourceTemplate ()
{
GpioIo (Shared, PullNone, 0x0DEB, 0xABCD, IoRestrictionNone,
     "\\GPIO", 0xEE, ResourceConsumer, ,
    )
     { // Pin list
       0x11E1,
       0x22E2,
       0x33E3
     }
},
ResourceTemplate ()
{
  GpioIo (Shared, PullNone, 0x0DEB, 0xABCD, IoRestrictionInputOnly,
     "\\GPIO", 0xEE, ResourceConsumer, ,
    )
     { // Pin list
       0x11E1,
       0x22E2,
       0x33E3
     }
},
ResourceTemplate ()
{
  GpioIo (Shared, PullNone, 0x0DEB, 0xABCD, IoRestrictionOutputOnly,
     "\\GPIO", 0xEE, ResourceConsumer, ,
    )
     { // Pin list
       0x11E1,
       0x22E2,
       0x33E3
     }
},
ResourceTemplate ()
{
  GpioIo
```

```
 (Shared, PullDefault, 0x0DEB, 0xABCD, IoRestrictionNone,
        "\\GPIO", 0xEE, ResourceConsumer, ,
        )
        { // Pin list
          0x11E1,
          0x22E2,
          0x33E3
        }
   },
   ResourceTemplate ()
   {
     GpioIo (Shared, PullDefault, 0x0DEB, 0xABCD, IoRestrictionInputOnly,
        "\\GPIO", 0xEE, ResourceConsumer, ,
        )
        { // Pin list
          0x11E1,
          0x22E2,
          0x33E3
        }
   },
   ResourceTemplate ()
   {
     GpioIo (Shared, PullDefault, 0x0DEB, 0xABCD, IoRestrictionOutputOnly,
        "\\GPIO", 0xEE, ResourceConsumer, ,
       \lambda { // Pin list
          0x11E1,
          0x22E2,
          0x33E3
        }
   },
   ResourceTemplate ()
   {
      GpioIo
(ExclusiveAndWake, PullUp, 0x0DEB, 0xABCD, IoRestrictionNone,
        "\\GPIO", 0xEE, ResourceConsumer, ,
        )
        { // Pin list
          0x11E1,
          0x22E2,
          0x33E3
        }
   },
   ResourceTemplate ()
```

```
 {
  GpioIo (ExclusiveAndWake, PullUp, 0x0DEB, 0xABCD, IoRestrictionInputOnly,
     "\\GPIO", 0xEE, ResourceConsumer, ,
   \lambda { // Pin list
       0x11E1,
       0x22E2,
       0x33E3
     }
},
ResourceTemplate ()
{
  GpioIo (ExclusiveAndWake, PullUp, 0x0DEB, 0xABCD, IoRestrictionOutputOnly,
     "\\GPIO", 0xEE, ResourceConsumer, ,
    )
    { // Pin list
       0x11E1,
       0x22E2,
       0x33E3
     }
},
ResourceTemplate ()
{
GpioIo (ExclusiveAndWake, PullDown, 0x0DEB, 0xABCD, IoRestrictionNone,
     "\\GPIO", 0xEE, ResourceConsumer, ,
    )
     { // Pin list
       0x11E1,
       0x22E2,
       0x33E3
     }
},
ResourceTemplate ()
{
  GpioIo (ExclusiveAndWake, PullDown, 0x0DEB, 0xABCD, IoRestrictionInputOnly,
     "\\GPIO", 0xEE, ResourceConsumer, ,
    RawDataBuffer (0x04) // Vendor Data
     {
       0xC1, 0xC2, 0xC3, 0xC4
     })
     { // Pin list
       0x11E1,
       0x22E2,
       0x33E3
```

```
 }
},
ResourceTemplate ()
{
  GpioIo (ExclusiveAndWake, PullDown, 0x0DEB, 0xABCD, IoRestrictionOutputOnly,
     "\\GPIO", 0xEE, ResourceConsumer, ,
    )
     { // Pin list
       0x11E1,
       0x22E2,
       0x33E3
     }
},
ResourceTemplate ()
{
  GpioIo (ExclusiveAndWake, PullNone, 0x0DEB, 0xABCD, IoRestrictionNone,
     "\\GPIO", 0xEE, ResourceConsumer, ,
    )
     { // Pin list
       0x11E1,
       0x22E2,
       0x33E3
     }
},
ResourceTemplate ()
{
  GpioIo (ExclusiveAndWake, PullNone, 0x0DEB, 0xABCD, IoRestrictionInputOnly,
     "\\GPIO", 0xEE, ResourceConsumer, ,
    )
     { // Pin list
       0x11E1,
       0x22E2,
       0x33E3
     }
},
ResourceTemplate ()
{
  GpioIo (ExclusiveAndWake, PullNone, 0x0DEB, 0xABCD, IoRestrictionOutputOnly,
     "\\GPIO", 0xEE, ResourceConsumer, ,
    )
     { // Pin list
      0x11E1,
       0x22E2,
```

```
 0x33E3
     }
},
ResourceTemplate ()
{
  GpioIo (ExclusiveAndWake, PullDefault, 0x0DEB, 0xABCD, IoRestrictionNone,
     "\\GPIO", 0xEE, ResourceConsumer, ,
    )
     { // Pin list
       0x11E1,
       0x22E2,
       0x33E3
     }
},
ResourceTemplate ()
{
  GpioIo (ExclusiveAndWake, PullDefault, 0x0DEB, 0xABCD, IoRestrictionInputOnly,
     "\\GPIO", 0xEE, ResourceConsumer, ,
   \lambda { // Pin list
       0x11E1,
       0x22E2,
       0x33E3
     }
},
ResourceTemplate ()
{
  GpioIo (ExclusiveAndWake, PullDefault, 0x0DEB, 0xABCD, IoRestrictionOutputOnly,
     "\\GPIO", 0xEE, ResourceConsumer, ,
    )
 { // Pin list
       0x11E1,
       0x22E2,
       0x33E3
     }
},
ResourceTemplate ()
{
  GpioIo (SharedAndWake, PullUp, 0x0DEB, 0xABCD, IoRestrictionNone,
     "\\GPIO", 0xEE, ResourceConsumer, ,
    )
     { // Pin list
       0x11E1,
```

```
 0x22E2,
       0x33E3
     }
},
ResourceTemplate ()
{
  GpioIo (SharedAndWake, PullUp, 0x0DEB, 0xABCD, IoRestrictionInputOnly,
     "\\GPIO", 0xEE, ResourceConsumer, ,
   \lambda { // Pin list
       0x11E1,
       0x22E2,
       0x33E3
     }
},
ResourceTemplate ()
{
  GpioIo (SharedAndWake, PullUp, 0x0DEB, 0xABCD, IoRestrictionOutputOnly,
     "\\GPIO", 0xEE, ResourceConsumer, ,
    )
   { // Pin list
       0x11E1,
       0x22E2,
       0x33E3
     }
},
ResourceTemplate ()
{
  GpioIo (SharedAndWake, PullDown, 0x0DEB, 0xABCD, IoRestrictionNone,
     "\\GPIO", 0xEE, ResourceConsumer, ,
    )
     { // Pin list
       0x11E1,
       0x22E2,
       0x33E3
     }
},
ResourceTemplate ()
{
  GpioIo (SharedAndWake, PullDown, 0x0DEB, 0xABCD, IoRestrictionInputOnly,
     "\\GPIO", 0xEE, ResourceConsumer, ,
    )
     { // Pin list
```

```
 0x11E1,
        0x22E2,
        0x33E3
      }
 },
 ResourceTemplate ()
 {
   GpioIo (SharedAndWake, PullDown, 0x0DEB, 0xABCD, IoRestrictionOutputOnly,
      "\\GPIO", 0xEE, ResourceConsumer, ,
)
      { // Pin list
        0x11E1,
        0x22E2,
        0x33E3
      }
 },
 ResourceTemplate ()
 {
   GpioIo (SharedAndWake, PullNone, 0x0DEB, 0xABCD, IoRestrictionNone,
      "\\GPIO", 0xEE, ResourceConsumer, ,
    \lambda { // Pin list
        0x11E1,
        0x22E2,
        0x33E3
      }
 },
 ResourceTemplate ()
 {
   GpioIo (SharedAndWake, PullNone, 0x0DEB, 0xABCD, IoRestrictionInputOnly,
      "\\GPIO", 0xEE, ResourceConsumer, ,
    \lambda { // Pin list
        0x11E1,
        0x22E2,
        0x33E3
      }
 },
 ResourceTemplate ()
 {
   GpioIo (SharedAndWake, PullNone, 0x0DEB, 0xABCD, IoRestrictionOutputOnly,
      "\\GPIO", 0xEE, ResourceConsumer, ,
```

```
 )
     { // Pin list
       0x11E1,
       0x22E2,
       0x33E3
     }
},
ResourceTemplate ()
{
  GpioIo (SharedAndWake, PullDefault, 0x0DEB, 0xABCD, IoRestrictionNone,
     "\\GPIO", 0xEE, ResourceConsumer, ,
    )
     { // Pin list
       0x11E1,
       0x22E2,
       0x33E3
     }
},
ResourceTemplate ()
{
  GpioIo (SharedAndWake, PullDefault, 0x0DEB, 0xABCD, IoRestrictionInputOnly,
     "\\GPIO", 0xEE, ResourceConsumer, ,
    )
     { // Pin list
       0x11E1,
       0x22E2,
       0x33E3
     }
},
ResourceTemplate ()
{
  GpioIo (SharedAndWake, PullDefault, 0x0DEB, 0xABCD, IoRestrictionOutputOnly,
     "\\GPIO", 0xEE, ResourceConsumer,
    )
     { // Pin list
       0x11E1,
       0x22E2,
       0x33E3
     }
},
ResourceTemplate ()
{
  GpioIo (Exclusive, PullUp, 0x0DEB, 0xABCD, IoRestrictionNone,
```

```
 "\\GPIO", 0xEE, ResourceProducer, ,
    )
     { // Pin list
       0x11E1,
       0x22E2,
       0x33E3
     }
},
ResourceTemplate ()
{
  GpioIo (Exclusive, PullUp, 0x0DEB, 0xABCD, IoRestrictionInputOnly,
     "\\GPIO", 0xEE, ResourceProducer, ,
    )
     { // Pin list
       0x11E1,
       0x22E2,
       0x33E3
     }
},
ResourceTemplate ()
{
  GpioIo (Exclusive, PullUp, 0x0DEB, 0xABCD, IoRestrictionOutputOnly,
     "\\GPIO", 0xEE, ResourceProducer,
    )
     { // Pin list
       0x11E1,
       0x22E2,
       0x33E3
     }
},
ResourceTemplate ()
{
  GpioIo (Exclusive, PullDown, 0x0DEB, 0xABCD, IoRestrictionNone,
     "\\GPIO", 0xEE, ResourceProducer, ,
    )
     { // Pin list
       0x11E1,
       0x22E2,
       0x33E3
     }
},
ResourceTemplate ()
{
```

```
 GpioIo (Exclusive, PullDown, 0x0DEB, 0xABCD, IoRestrictionInputOnly,
     "\\GPIO", 0xEE, ResourceProducer, ,
    )
     { // Pin list
       0x11E1,
       0x22E2,
       0x33E3
     }
},
ResourceTemplate ()
{
  GpioIo (Exclusive, PullDown, 0x0DEB, 0xABCD, IoRestrictionOutputOnly,
     "\\GPIO", 0xEE, ResourceProducer,
    )
     { // Pin list
       0x11E1,
       0x22E2,
       0x33E3
     }
},
ResourceTemplate ()
{
  GpioIo (Exclusive, PullNone, 0x0DEB, 0xABCD, IoRestrictionNone,
     "\\GPIO", 0xEE, ResourceProducer, ,
    )
     { // Pin list
       0x11E1,
       0x22E2,
       0x33E3
     }
},
ResourceTemplate ()
{
  GpioIo (Exclusive, PullNone, 0x0DEB, 0xABCD, IoRestrictionInputOnly,
     "\\GPIO", 0xEE, ResourceProducer, ,
    )
     { // Pin list
       0x11E1,
       0x22E2,
       0x33E3
     }
},
ResourceTemplate ()
```

```
 {
  GpioIo (Exclusive, PullNone, 0x0DEB, 0xABCD, IoRestrictionOutputOnly,
     "\\GPIO", 0xEE, ResourceProducer,
    )
     { // Pin list
       0x11E1,
       0x22E2,
       0x33E3
     }
},
ResourceTemplate ()
{
  GpioIo (Exclusive, PullDefault, 0x0DEB, 0xABCD, IoRestrictionNone,
     "\\GPIO", 0xEE, ResourceProducer, ,
    )
     { // Pin list
       0x11E1,
       0x22E2,
       0x33E3
     }
},
ResourceTemplate ()
{
  GpioIo (Exclusive, PullDefault, 0x0DEB, 0xABCD, IoRestrictionInputOnly,
     "\\GPIO", 0xEE, ResourceProducer, ,
    )
     { // Pin list
       0x11E1,
       0x22E2,
       0x33E3
     }
},
ResourceTemplate ()
{
  GpioIo (Exclusive, PullDefault, 0x0DEB, 0xABCD, IoRestrictionOutputOnly,
     "\\GPIO", 0xEE, ResourceProducer,
   \lambda { // Pin list
       0x11E1,
       0x22E2,
       0x33E3
     }
},
```

```
 ResourceTemplate ()
{
  GpioIo (Shared, PullUp, 0x0DEB, 0xABCD, IoRestrictionNone,
     "\\GPIO", 0xEE, ResourceProducer, ,
    )
     { // Pin list
       0x11E1,
       0x22E2,
       0x33E3
     }
},
ResourceTemplate ()
{
  GpioIo (Shared, PullUp, 0x0DEB, 0xABCD, IoRestrictionInputOnly,
     "\\GPIO", 0xEE, ResourceProducer, ,
   \lambda { // Pin list
       0x11E1,
       0x22E2,
       0x33E3
     }
},
ResourceTemplate ()
{
  GpioIo (Shared, PullUp, 0x0DEB, 0xABCD, IoRestrictionOutputOnly,
     "\\GPIO", 0xEE, ResourceProducer, ,
  )
     { // Pin list
       0x11E1,
       0x22E2,
       0x33E3
     }
},
ResourceTemplate ()
{
  GpioIo (Shared, PullDown, 0x0DEB, 0xABCD, IoRestrictionNone,
     "\\GPIO", 0xEE, ResourceProducer, ,
    )
     { // Pin list
       0x11E1,
       0x22E2,
       0x33E3
     }
```

```
 },
ResourceTemplate ()
{
  GpioIo (Shared, PullDown, 0x0DEB, 0xABCD, IoRestrictionInputOnly,
     "\\GPIO", 0xEE, ResourceProducer, ,
   \lambda { // Pin list
       0x11E1,
       0x22E2,
       0x33E3
     }
},
ResourceTemplate ()
{
  GpioIo (Shared, PullDown, 0x0DEB, 0xABCD, IoRestrictionOutputOnly,
     "\\GPIO", 0xEE, ResourceProducer, ,
     { // Pin list
       0x11E1,
       0x22E2,
       0x33E3
     }
},
ResourceTemplate ()
{
  GpioIo (Shared, PullNone, 0x0DEB, 0xABCD, IoRestrictionNone,
     "\\GPIO", 0xEE, ResourceProducer, ,
    )
     { // Pin list
       0x11E1,
       0x22E2,
       0x33E3
     }
},
ResourceTemplate ()
{
  GpioIo (Shared, PullNone, 0x0DEB, 0xABCD, IoRestrictionInputOnly,
     "\\GPIO", 0xEE, ResourceProducer, ,
    )
     { // Pin list
       0x11E1,
       0x22E2,
       0x33E3
```
)

```
 }
},
ResourceTemplate ()
{
   GpioIo (Shared, PullNone, 0x0DEB, 0xABCD, IoRestrictionOutputOnly,
     "\\GPIO", 0xEE, ResourceProducer, ,
     )
 { // Pin list
       0x11E1,
       0x22E2,
       0x33E3
     }
},
ResourceTemplate ()
{
   GpioIo (Shared, PullDefault, 0x0DEB, 0xABCD, IoRestrictionNone,
     "\\GPIO", 0xEE, ResourceProducer, ,
    \lambda { // Pin list
       0x11E1,
       0x22E2,
       0x33E3
     }
},
ResourceTemplate ()
{
   GpioIo (Shared, PullDefault, 0x0DEB, 0xABCD, IoRestrictionInputOnly,
     "\\GPIO", 0xEE, ResourceProducer, ,
    \lambda { // Pin list
       0x11E1,
       0x22E2,
       0x33E3
     }
},
ResourceTemplate ()
{
   GpioIo (Shared, PullDefault, 0x0DEB, 0xABCD, IoRestrictionOutputOnly,
     "\\GPIO", 0xEE, ResourceProducer, ,
     )
{ // Pin list
        0x11E1,
```

```
 0x22E2,
       0x33E3
     }
},
ResourceTemplate ()
{
  GpioIo (ExclusiveAndWake, PullUp, 0x0DEB, 0xABCD, IoRestrictionNone,
     "\\GPIO", 0xEE, ResourceProducer, ,
   \lambda { // Pin list
       0x11E1,
       0x22E2,
       0x33E3
     }
},
ResourceTemplate ()
{
  GpioIo (ExclusiveAndWake, PullUp, 0x0DEB, 0xABCD, IoRestrictionInputOnly,
     "\\GPIO", 0xEE, ResourceProducer, ,
    )
    { // Pin list
       0x11E1,
       0x22E2,
       0x33E3
     }
},
ResourceTemplate ()
{
  GpioIo (ExclusiveAndWake, PullUp, 0x0DEB, 0xABCD, IoRestrictionOutputOnly,
     "\\GPIO", 0xEE, ResourceProducer, ,
     { // Pin list
       0x11E1,
       0x22E2,
       0x33E3
     }
},
ResourceTemplate ()
{
  GpioIo (ExclusiveAndWake, PullDown, 0x0DEB, 0xABCD, IoRestrictionNone,
     "\\GPIO", 0xEE, ResourceProducer, ,
    )
     { // Pin list
```
)

```
 0x11E1,
       0x22E2,
       0x33E3
     }
},
ResourceTemplate ()
{
  GpioIo (ExclusiveAndWake, PullDown, 0x0DEB, 0xABCD, IoRestrictionInputOnly,
     "\\GPIO", 0xEE, ResourceProducer, ,
    )
     { // Pin list
       0x11E1,
       0x22E2,
       0x33E3
     }
},
ResourceTemplate ()
{
  GpioIo (ExclusiveAndWake, PullDown, 0x0DEB, 0xABCD, IoRestrictionOutputOnly,
     "\\GPIO", 0xEE, ResourceProducer,
    )
     { // Pin list
       0x11E1,
       0x22E2,
       0x33E3
     }
},
ResourceTemplate ()
{
  GpioIo (ExclusiveAndWake, PullNone, 0x0DEB, 0xABCD, IoRestrictionNone,
     "\\GPIO", 0xEE, ResourceProducer, ,
   \lambda { // Pin list
       0x11E1,
       0x22E2,
       0x33E3
     }
},
ResourceTemplate ()
{
  GpioIo (ExclusiveAndWake, PullNone, 0x0DEB, 0xABCD, IoRestrictionInputOnly,
     "\\GPIO", 0xEE, ResourceProducer, ,
    )
```

```
 { // Pin list
          0x11E1,
          0x22E2,
          0x33E3
        }
   },
   ResourceTemplate ()
   {
     GpioIo (ExclusiveAndWake, PullNone, 0x0DEB, 0xABCD, IoRestrictionOutputOnly,
        "\\GPIO", 0xEE,
ResourceProducer, ,
        )
        { // Pin list
          0x11E1,
          0x22E2,
          0x33E3
        }
   },
   ResourceTemplate ()
   {
     GpioIo (ExclusiveAndWake, PullDefault, 0x0DEB, 0xABCD, IoRestrictionNone,
        "\\GPIO", 0xEE, ResourceProducer, ,
        )
        { // Pin list
          0x11E1,
          0x22E2,
          0x33E3
        }
   },
   ResourceTemplate ()
   {
     GpioIo (ExclusiveAndWake, PullDefault, 0x0DEB, 0xABCD, IoRestrictionInputOnly,
        "\\GPIO", 0xEE, ResourceProducer, ,
        )
        { // Pin list
          0x11E1,
          0x22E2,
          0x33E3
        }
   },
   ResourceTemplate ()
   {
     GpioIo (ExclusiveAndWake, PullDefault, 0x0DEB, 0xABCD, IoRestrictionOutputOnly,
```

```
 "\\GPIO", 0xEE, ResourceProducer, ,
    )
     { // Pin list
       0x11E1,
       0x22E2,
       0x33E3
     }
},
ResourceTemplate ()
{
  GpioIo (SharedAndWake, PullUp, 0x0DEB, 0xABCD, IoRestrictionNone,
     "\\GPIO", 0xEE, ResourceProducer, ,
    )
     { // Pin list
       0x11E1,
       0x22E2,
       0x33E3
     }
},
ResourceTemplate ()
{
  GpioIo (SharedAndWake, PullUp, 0x0DEB, 0xABCD, IoRestrictionInputOnly,
     "\\GPIO", 0xEE, ResourceProducer, ,
    )
     { // Pin list
       0x11E1,
       0x22E2,
       0x33E3
     }
},
ResourceTemplate ()
{
  GpioIo (SharedAndWake, PullUp, 0x0DEB, 0xABCD, IoRestrictionOutputOnly,
     "\\GPIO", 0xEE, ResourceProducer, ,
    )
     { // Pin list
       0x11E1,
       0x22E2,
       0x33E3
     }
},
ResourceTemplate ()
{
  GpioIo (SharedAndWake, PullDown, 0x0DEB, 0xABCD, IoRestrictionNone,
```

```
 "\\GPIO", 0xEE, ResourceProducer, ,
    )
     { // Pin list
       0x11E1,
       0x22E2,
       0x33E3
     }
},
ResourceTemplate ()
{
  GpioIo (SharedAndWake, PullDown, 0x0DEB, 0xABCD, IoRestrictionInputOnly,
     "\\GPIO", 0xEE, ResourceProducer, ,
    )
     { // Pin list
       0x11E1,
       0x22E2,
       0x33E3
     }
},
ResourceTemplate ()
{
  GpioIo (SharedAndWake, PullDown, 0x0DEB, 0xABCD, IoRestrictionOutputOnly,
     "\\GPIO", 0xEE, ResourceProducer, ,
    )
     { // Pin list
       0x11E1,
       0x22E2,
       0x33E3
     }
},
ResourceTemplate ()
{
  GpioIo (SharedAndWake, PullNone, 0x0DEB, 0xABCD, IoRestrictionNone,
     "\\GPIO", 0xEE, ResourceProducer, ,
    )
     { // Pin list
       0x11E1,
       0x22E2,
       0x33E3
     }
},
ResourceTemplate ()
{
  GpioIo (SharedAndWake, PullNone, 0x0DEB, 0xABCD, IoRestrictionInputOnly,
```
```
 "\\GPIO", 0xEE, ResourceProducer, ,
     )
      { // Pin list
        0x11E1,
        0x22E2,
        0x33E3
      }
 },
 ResourceTemplate ()
 {
   GpioIo (SharedAndWake, PullNone, 0x0DEB, 0xABCD, IoRestrictionOutputOnly,
      "\\GPIO", 0xEE, ResourceProducer, ,
     )
      { // Pin list
        0x11E1,
        0x22E2,
        0x33E3
      }
 },
 ResourceTemplate ()
 {
   GpioIo (SharedAndWake, PullDefault, 0x0DEB, 0xABCD, IoRestrictionNone,
      "\\GPIO", 0xEE, ResourceProducer, ,
     )
      { // Pin list
        0x11E1,
        0x22E2,
        0x33E3
      }
 },
 ResourceTemplate ()
 {
   GpioIo (SharedAndWake, PullDefault, 0x0DEB, 0xABCD, IoRestrictionInputOnly,
      "\\GPIO", 0xEE, ResourceProducer, ,
     )
      { // Pin list
        0x11E1,
        0x22E2,
        0x33E3
      }
 },
 ResourceTemplate ()
 {
   GpioIo (SharedAndWake, PullDefault,
```

```
 0x0DEB, 0xABCD, IoRestrictionOutputOnly,
         "\\GPIO", 0xEE, ResourceProducer, ,
         )
         { // Pin list
           0x11E1,
           0x22E2,
           0x33E3
         }
    },
    ResourceTemplate ()
    {
      GpioIo (Exclusive, PullUp, 0x0DEB, 0xABCD, IoRestrictionNoneAndPreserve,
         "\\GPIO", 0xEE, ResourceConsumer, ,
         RawDataBuffer (0x04) // Vendor Data
         {
           0xC1, 0xC2, 0xC3, 0xC4
         })
         { // Pin list
           0x11E1,
           0x22E2,
           0x33E3
         }
    },
    ResourceTemplate ()
    {
      GpioIo (SharedAndWake, PullDefault, 0x0DEB, 0xABCD, IoRestrictionNoneAndPreserve,
         "\\GPIO", 0xEE, ResourceConsumer, ,
         )
         { // Pin list
           0x11E1,
           0x22E2
         }
    },
    ResourceTemplate ()
    {
      GpioIo (Shared, PullUp, 0x0DEB, 0xABCD, IoRestrictionNoneAndPreserve,
         "\\GPIO", 0xEE, ResourceConsumer, ,
        \lambda { // Pin list
           0x11E1
         }
    },
    ResourceTemplate ()
```

```
 {
       GpioIo (Exclusive, PullUp, 0x0000, 0x0000, IoRestrictionNone,
         "\\GPIO", 0x00, ResourceConsumer, ,
         )
         { // Pin list
           0x11E1,
           0x22E2,
           0x33E3
         }
     }
  })
  Method (RT22, 0, Serialized)
  {
    /* Emit test header, set the filename */
    THDR (__METHOD__, "GpioIO Resource Descriptor Macro", "gpioio.asl")
    /* The main test packages must have the same number of entries */
   If ((SizeOf (P454) != SizeOf (P455))) {
       ERR (__METHOD__, 0xB3, __LINE__, 0x00, 0x00, 0x00, "Incorrect
 package length")
       Return (Zero)
     }
    /* Main test case for packages above */
    M330 (__METHOD__, SizeOf (P454), "p454", P454, P455)
    /* Check resource descriptor tag offsets */
    Local0 = ResourceTemplate ()
       {
         GpioIo (Exclusive, PullUp, 0x0DEB, 0xABCD, IoRestrictionOutputOnly,
            "\\GPIO", 0xEE, ResourceConsumer, ,
            RawDataBuffer (0x04) // Vendor Data
            {
              0xC1, 0xC2, 0xC3, 0xC4
            })
            { // Pin list
              0x11E1,
              0x22E2,
              0x33E3
 }
         GpioIo (Exclusive, PullUp, 0x0DEB, 0xABCD, IoRestrictionOutputOnly,
            "\\GPIO", 0xEE, ResourceConsumer, ,
           RawDataBuffer (0x04) // Vendor Data
            {
              0xC1, 0xC2, 0xC3, 0xC4
```
 }) { // Pin list 0x11E1, 0x22E2, 0x33E3 } } M331 (\_\_METHOD\_\_, 0x01, 0x3B, 0x3B, 0x0173, 0x0173, "\_SHR") M331 ( METHOD , 0x02, 0x48, 0x48, 0x0180, 0x0180, " PPI") M331 (\_\_METHOD\_\_, 0x03, 0x60, 0x60, 0x0198, 0x0198, "\_DBT") M331 (\_\_METHOD\_\_, 0x04, 0x50, 0x50, 0x0188, 0x0188, "\_DRS") M331 ( METHOD , 0x05, 0x38, 0x38, 0x0170, 0x0170, " IOR") M331 (\_\_METHOD\_\_, 0x06, 0xB8, 0xB8, 0x01F0, 0x01F0, "\_PIN") M331 (\_\_METHOD\_\_, 0x07, 0x0118, 0x0118, 0x0250, 0x0250, "\_VEN") }

Found in path(s):

\* /opt/cola/permits/1938739736\_1710926132.5875804/0/acpica-master-3-zip/acpicamaster/tests/aslts/src/runtime/collections/functional/descriptor/gpioio.asl No license file was found, but licenses were detected in source scan.

/\*

\* Some or all of this work - Copyright (c) 2006 - 2021, Intel Corp.

\* All rights reserved.

\*

\* Redistribution and use in source and binary forms, with or without modification,

\* are permitted provided that the following conditions are met:

\*

\* Redistributions of source code must retain the above copyright notice,

\* this list of conditions and the following disclaimer.

\* Redistributions in binary form must reproduce the above copyright notice,

\* this list of conditions and the following disclaimer in the documentation

\* and/or other materials provided with the distribution.

\* Neither the name of Intel Corporation nor the names of its contributors

\* may be used to endorse or promote products derived from this software

\* without specific prior written permission.

\*

\* THIS SOFTWARE IS PROVIDED BY THE COPYRIGHT HOLDERS AND CONTRIBUTORS "AS IS" \* AND ANY EXPRESS OR IMPLIED WARRANTIES, INCLUDING, BUT NOT

LIMITED TO, THE

\* IMPLIED WARRANTIES OF MERCHANTABILITY AND FITNESS FOR A PARTICULAR PURPOSE

\* ARE DISCLAIMED. IN NO EVENT SHALL THE COPYRIGHT OWNER OR CONTRIBUTORS BE

\* LIABLE FOR ANY DIRECT, INDIRECT, INCIDENTAL, SPECIAL, EXEMPLARY, OR CONSEQUENTIAL

\* DAMAGES (INCLUDING, BUT NOT LIMITED TO, PROCUREMENT OF SUBSTITUTE GOODS OR SERVICES;

\* LOSS OF USE, DATA, OR PROFITS; OR BUSINESS INTERRUPTION) HOWEVER CAUSED AND ON ANY

\* THEORY OF LIABILITY, WHETHER IN CONTRACT, STRICT LIABILITY, OR TORT (INCLUDING \* NEGLIGENCE OR OTHERWISE) ARISING IN ANY WAY OUT OF THE USE OF THIS SOFTWARE, \* EVEN IF ADVISED OF THE POSSIBILITY OF SUCH DAMAGE. \*/

```
DefinitionBlock(
	"B300.aml", // Output filename
	"DSDT", // Signature
0x02, // DSDT Revision
	"Intel", // OEMID
"Many", // TABLE ID
	0x00000001 // OEM Revision
	) {
```
 // All declarations Include("../../../../../runtime/cntl/DECL\_5UP.asl") Include("../../../../../runtime/collections/bdemo/ACPICA/0300/DECL.asl")

 Method(MAIN) {

 // Initialization STRT(0)

 // Run verification methods Include("../../../../../runtime/collections/bdemo/ACPICA/0300/RUN.asl")

```
		// Final actions
		Store(FNSH(), Local7)
```

```
		return (Local7)
	}
}
```
Found in path(s):

\* /opt/cola/permits/1938739736\_1710926132.5875804/0/acpica-master-3-zip/acpicamaster/tests/aslts/src/runtime/collections/bdemo/ACPICA/0300/MAIN.asl No license file was found, but licenses were detected in source scan.

/\*

\* Some or all of this work - Copyright (c) 2006 - 2021, Intel Corp.

\* All rights reserved.

\*

\* Redistribution and use in source and binary forms, with or without modification,

\* are permitted provided that the following conditions are met:

\*

\* Redistributions of source code must retain the above copyright notice,

\* this list of conditions and the following disclaimer.

\* Redistributions in binary form must reproduce the above copyright notice,

\* this list of conditions and the following disclaimer in the documentation

\* and/or other materials provided with the distribution.

\* Neither the name of Intel Corporation nor the names of its contributors

\* may be used to endorse or promote products derived from this software

\* without specific prior written permission.

\*

 \* THIS SOFTWARE IS PROVIDED BY THE COPYRIGHT HOLDERS AND CONTRIBUTORS "AS IS"

\* AND ANY EXPRESS OR IMPLIED WARRANTIES, INCLUDING, BUT NOT LIMITED TO, THE

\* IMPLIED WARRANTIES OF MERCHANTABILITY AND FITNESS FOR A PARTICULAR PURPOSE

\* ARE DISCLAIMED. IN NO EVENT SHALL THE COPYRIGHT OWNER OR CONTRIBUTORS BE

 \* LIABLE FOR ANY DIRECT, INDIRECT, INCIDENTAL, SPECIAL, EXEMPLARY, OR CONSEQUENTIAL

 \* DAMAGES (INCLUDING, BUT NOT LIMITED TO, PROCUREMENT OF SUBSTITUTE GOODS OR SERVICES;

 \* LOSS OF USE, DATA, OR PROFITS; OR BUSINESS INTERRUPTION) HOWEVER CAUSED AND ON ANY

```
 * THEORY OF LIABILITY, WHETHER IN CONTRACT, STRICT LIABILITY, OR TORT (INCLUDING
 * NEGLIGENCE OR OTHERWISE) ARISING IN ANY WAY OUT OF THE USE OF THIS SOFTWARE,
 * EVEN IF ADVISED OF THE POSSIBILITY OF SUCH DAMAGE.
 */
```

```
 /*
 * Bug 222:
```
\*

```
 * SUMMARY: Alternating access to OpRegions of different Address Spaces issue
```

```
 */
```

```
 Method (M10A, 0, Serialized)
```

```
 {
```
{

```
 Method (CHCK, 3, NotSerialized)
```

```
If ((Arg0 != Arg1))
```
 { ERR (\_\_METHOD\_\_, ZFFF, \_\_LINE\_\_, 0x00, 0x00, Arg0, Arg1) }

```
 }
```

```
 OperationRegion (OPR0, SystemMemory, 0x00, 0x01)
 OperationRegion (OPR1, SystemIO, 0x00, 0x01)
```
Field (OPR0, ByteAcc, NoLock, Preserve)

```
 {
   F000, 8
```
}

```
 Field (OPR1, ByteAcc, NoLock, Preserve)
 {
```

```
 F001, 8
```

```
F000 = 0x5A CHCK (F000, 0x5A, 0x00)
F001 = 0xC3 CHCK (F001, 0xC3, 0x01)
 CHCK (F000, 0x5A, 0x02)
 CHCK (F001, 0xC3, 0x03)
```
Found in path(s):

}

\* /opt/cola/permits/1938739736\_1710926132.5875804/0/acpica-master-3-zip/acpicamaster/tests/aslts/src/runtime/collections/bdemo/ACPICA/0222/DECL.asl No license file was found, but licenses were detected in source scan.

/\*

}

\* Some or all of this work - Copyright (c) 2006 - 2021, Intel Corp.

\* All rights reserved.

\*

\* Redistribution and use in source and binary forms, with or without modification,

\* are permitted provided that the following conditions are met:

\*

\* Redistributions of source code must retain the above copyright notice,

\* this list of conditions and the following disclaimer.

\* Redistributions in binary form must reproduce the above copyright notice,

\* this list of conditions and the following disclaimer in the documentation

\* and/or other materials provided with the distribution.

\* Neither the name of Intel Corporation nor the names of its contributors

\* may be used to endorse or promote products derived from this software

\* without specific prior written permission.

\*

 \* THIS SOFTWARE IS PROVIDED BY THE COPYRIGHT HOLDERS AND CONTRIBUTORS "AS IS"

\* AND ANY EXPRESS OR IMPLIED WARRANTIES, INCLUDING, BUT NOT LIMITED TO, THE

\* IMPLIED WARRANTIES OF MERCHANTABILITY AND FITNESS FOR A PARTICULAR PURPOSE

\* ARE DISCLAIMED. IN NO EVENT SHALL THE COPYRIGHT OWNER OR CONTRIBUTORS BE

 \* LIABLE FOR ANY DIRECT, INDIRECT, INCIDENTAL, SPECIAL, EXEMPLARY, OR CONSEQUENTIAL

 \* DAMAGES (INCLUDING, BUT NOT LIMITED TO, PROCUREMENT OF SUBSTITUTE GOODS OR SERVICES;

 \* LOSS OF USE, DATA, OR PROFITS; OR BUSINESS INTERRUPTION) HOWEVER CAUSED AND ON ANY

\* THEORY OF LIABILITY, WHETHER IN CONTRACT, STRICT LIABILITY, OR TORT (INCLUDING

\* NEGLIGENCE OR OTHERWISE) ARISING IN ANY WAY OUT OF THE USE OF THIS SOFTWARE,

\* EVEN IF ADVISED OF THE POSSIBILITY OF SUCH DAMAGE.

\*/

/\*

\* Bug 0015:

```
 *
   * SUMMARY: ToDecimalString produces the Strings which have the length greater than expected
   */
  Method (MDB0, 0, Serialized)
  {
    Name (B000, Buffer (0x02)
     {
       0x01, 0x01 
                     \mathcal{U}.
     })
    ToDecimalString (B000, Local0)
   If ((Local0 != "1,1")) {
       ERR (__METHOD__, ZFFF, __LINE__, 0x00, 0x00, Local0, "1,1")
     }
   Local1 = SizeOf (Local0)If ((Local1 != 0x03)) {
       ERR (__METHOD__, ZFFF, __LINE__, 0x00, 0x00, Local1, 0x03)
     }
  }
```

```
Found in path(s):
```

```
* /opt/cola/permits/1938739736_1710926132.5875804/0/acpica-master-3-zip/acpica-
master/tests/aslts/src/runtime/collections/bdemo/ACPICA/0015/DECL.asl
No license file was found, but licenses were detected in source scan.
```
/\*

- \* Some or all of this work Copyright (c) 2006 2021, Intel Corp.
- \* All rights reserved.
- \*

\* Redistribution and use in source and binary forms, with or without modification,

\* are permitted provided that the following conditions are met:

\*

```
* Redistributions of source code must retain the above copyright notice,
```

```
* this list of conditions and the following disclaimer.
```

```
* Redistributions in binary form must reproduce the above copyright notice,
```

```
* this list of conditions and the following disclaimer in the documentation
```

```
* and/or other materials provided with the distribution.
```

```
* Neither the name of Intel Corporation nor the names of its contributors
```

```
* may be used to endorse or promote products derived from this software
```

```
* without specific prior written permission.
```
\*

```
* THIS SOFTWARE IS PROVIDED BY THE COPYRIGHT HOLDERS AND CONTRIBUTORS "AS IS"
```
\* AND ANY EXPRESS OR IMPLIED WARRANTIES, INCLUDING, BUT NOT LIMITED TO, THE

```
* IMPLIED WARRANTIES OF MERCHANTABILITY AND FITNESS FOR A PARTICULAR PURPOSE
```
\* ARE DISCLAIMED. IN NO EVENT SHALL THE COPYRIGHT OWNER OR CONTRIBUTORS BE

\* LIABLE FOR ANY DIRECT, INDIRECT, INCIDENTAL, SPECIAL, EXEMPLARY, OR CONSEQUENTIAL

\* DAMAGES (INCLUDING, BUT NOT LIMITED TO, PROCUREMENT OF SUBSTITUTE GOODS OR SERVICES;

\* LOSS OF USE, DATA, OR PROFITS; OR BUSINESS INTERRUPTION) HOWEVER CAUSED AND ON ANY

\* THEORY OF LIABILITY, WHETHER IN CONTRACT, STRICT LIABILITY, OR TORT (INCLUDING \* NEGLIGENCE OR OTHERWISE) ARISING IN ANY WAY OUT OF THE USE OF THIS SOFTWARE, \* EVEN IF ADVISED OF THE POSSIBILITY OF SUCH DAMAGE. \*/

DefinitionBlock(

 "B106.aml", // Output filename "DSDT", // Signature 0x02, // DSDT Revision "Intel", // OEMID "Many", // TABLE ID 0x00000001 // OEM Revision  $\left( \begin{array}{c} 1 \end{array} \right)$ 

 // All declarations Include("../../../../../runtime/cntl/DECL\_5UP.asl") Include("../../../../../runtime/collections/bdemo/ACPICA/common/DECL.asl") Include("../../../../../runtime/collections/bdemo/ACPICA/0106/DECL.asl")

 Method(MAIN) {

 // Initialization STRT(0)

 // Run verification methods Include("../../../../../runtime/collections/bdemo/ACPICA/0106/RUN.asl")

```
		// Final actions
		Store(FNSH(), Local7)
```

```
		return (Local7)
	}
}
```
Found in path(s):

\* /opt/cola/permits/1938739736\_1710926132.5875804/0/acpica-master-3-zip/acpicamaster/tests/aslts/src/runtime/collections/bdemo/ACPICA/0106/MAIN.asl No license file was found, but licenses were detected in source scan.

/\*

\* Some or all of this work - Copyright (c) 2006 - 2021, Intel Corp.

\* All rights reserved.

\*

\* Redistribution and use in source and binary forms, with or without modification,

\* are permitted provided that the following conditions are met:

\*

\* Redistributions of source code must retain the above copyright notice,

\* this list of conditions and the following disclaimer.

\* Redistributions in binary form must reproduce the above copyright notice,

\* this list of conditions and the following disclaimer in the documentation

\* and/or other materials provided with the distribution.

\* Neither the name of Intel Corporation nor the names of its contributors

\* may be used to endorse or promote products derived from this software

\* without specific prior written permission.

\*

\* THIS SOFTWARE IS PROVIDED BY THE COPYRIGHT HOLDERS AND CONTRIBUTORS "AS IS" \* AND ANY EXPRESS OR IMPLIED WARRANTIES, INCLUDING, BUT NOT

LIMITED TO, THE

\* IMPLIED WARRANTIES OF MERCHANTABILITY AND FITNESS FOR A PARTICULAR PURPOSE

\* ARE DISCLAIMED. IN NO EVENT SHALL THE COPYRIGHT OWNER OR CONTRIBUTORS BE

\* LIABLE FOR ANY DIRECT, INDIRECT, INCIDENTAL, SPECIAL, EXEMPLARY, OR CONSEQUENTIAL

\* DAMAGES (INCLUDING, BUT NOT LIMITED TO, PROCUREMENT OF SUBSTITUTE GOODS OR SERVICES;

\* LOSS OF USE, DATA, OR PROFITS; OR BUSINESS INTERRUPTION) HOWEVER CAUSED AND ON ANY

\* THEORY OF LIABILITY, WHETHER IN CONTRACT, STRICT LIABILITY, OR TORT (INCLUDING \* NEGLIGENCE OR OTHERWISE) ARISING IN ANY WAY OUT OF THE USE OF THIS SOFTWARE, \* EVEN IF ADVISED OF THE POSSIBILITY OF SUCH DAMAGE.

\*/

// Resource Descriptor macros

// For each Resource Descriptor Macro declaration

// below Error/Warning is expected.

```
// The same descriptor names, DN00, in the same scope
Method(m400)
{
	Name(RT00,
 		ResourceTemplate () {
 			IRQ (Edge, ActiveLow, Shared, DN00) {}
 			IRQ (Edge, ActiveLow, Shared, DN00) {}
 		})
	Name(RT01,
 		ResourceTemplate () {
 			DMA
 (Compatibility, NotBusMaster, Transfer8, DN00) {}
 			DMA (Compatibility, NotBusMaster, Transfer8, DN00) {}
 		})
```

```
	Name(RT02,
 		ResourceTemplate () {
 			IO (Decode16, 0xf0f1, 0xf2f3, 0xf4, 0xf5, DN00)
 			IO (Decode16, 0xf0f1, 0xf2f3, 0xf4, 0xf5, DN00)
 		})
	Name(RT03,
 		ResourceTemplate () {
 			Memory24 ( , 0x0000, 0xffff, 0x0001, 0xfffe, DN00)
 			Memory24 ( , 0x0000, 0xffff, 0x0001, 0xfffe, DN00)
 		})
	Name(RT04,
 		ResourceTemplate () {
 			IO (Decode16, 0xf0f1, 0xf2f3, 0xf4, 0xf5, DN00)
 			IO (Decode16, 0xf0f1, 0xf2f3, 0xf4, 0xf5, DN00)
 		})
}
Method(m401)
{
	Name(RT00,
 		ResourceTemplate () {
 			DMA (Compatibility, NotBusMaster, Transfer8) {8}
 		})
	Name(RT01,
 		ResourceTemplate () {
 			DMA (TypeA, NotBusMaster, Transfer8) {0, 0}
 		})
}
Method(m402)
{
	Name(RT00,
 		ResourceTemplate () {
 DWordIO ( , , , , , ,				0xecedeeef, 0xf0f1f2f3, 0xf4f5f6f7, 0xf8f9fafb, 0xfcfdfeff, 0x0f)
 		})
	Name(RT01,
 		ResourceTemplate () {
 DWordIO ( , , , , , ,				0xecedeeef, 0xf0f1f2f3, 0xf4f5f6f7,
 0xf8f9fafb, 0xfcfdfeff,, "PATHPATHPATH")
 		})
}
Method(m403)
{
	Name(RT00,
 		ResourceTemplate () {
```

```
DWordMemory ( , , , , , ,				0xecedeeef, 0xf0f1f2f3, 0xf4f5f6f7, 0xf8f9fafb, 0xfcfdfeff, 0x0f)
 		})
	Name(RT01,
 		ResourceTemplate () {
 			DWordMemory ( , , , , , ,
  				0xecedeeef, 0xf0f1f2f3, 0xf4f5f6f7, 0xf8f9fafb, 0xfcfdfeff,, "PATHPATHPATH")
 		})
}
Method(m404)
{
	Name(RT00,
 		ResourceTemplate () {
 			DWordSpace (0xc0, , , , , 0x5a,
  				0xecedeeef, 0xf0f1f2f3, 0xf4f5f6f7, 0xf8f9fafb, 0xfcfdfeff, 0x0f)
 		})
	Name(RT01,
 		ResourceTemplate () {
 			DWordSpace (0xc0, , , , , 0x5a,
  				0xecedeeef, 0xf0f1f2f3, 0xf4f5f6f7, 0xf8f9fafb, 0xfcfdfeff,, "PATHPATHPATH")
 		})
}
Method(m405)
{
	Name(RT00,
 		ResourceTemplate () {
 			Interrupt (ResourceConsumer, Edge, ActiveLow, Shared, 0x0f)
  				{0xfcfdfeff}
 		})
	Name(RT01,
 		ResourceTemplate () {
 			Interrupt (ResourceConsumer, Edge, ActiveLow, Shared,, "PATHPATHPATH")
  				{0xfcfdfeff}
 		})
	Name(RT02,
 		ResourceTemplate () {
 			Interrupt (ResourceConsumer,
 Edge, ActiveLow, Shared) {9, 9}
 		})
	Name(RT03,
 		ResourceTemplate () {
 			Interrupt (ResourceConsumer, Edge, ActiveLow, Shared) {
   				 1, 2, 3, 4, 5, 6, 7, 8, 9, 10, 11, 12, 13, 14, 15, 16,
   				 17, 18, 19, 20, 21, 22, 23, 24, 25, 26, 27, 28, 29, 30, 31, 32,
   				 33, 34, 35, 36, 37, 38, 39, 40, 41, 42, 43, 44, 45, 46, 47, 48,
   				 49, 50, 51, 52, 53, 54, 55, 56, 57, 58, 59, 60, 61, 62, 63, 64,
```

```
				 65, 66, 67, 68, 69, 70, 71, 72, 73, 74, 75, 76, 77, 78, 79, 80,
   				 81, 82, 83, 84, 85, 86, 87, 88, 89, 90, 91, 92, 93, 94, 95, 96,
   				 97, 98, 99,100,101,102,103,104,105,106,107,108,109,110,111,112,
  				113,114,115,116,117,118,119,120,121,122,123,124,125,126,127,128,
  				129,130,131,132,133,134,135,136,137,138,139,140,141,142,143,144,
  				145,146,147,148,149,150,151,152,153,154,155,156,157,158,159,160,
  				161,162,163,164,165,166,167,168,169,170,171,172,173,174,175,176,
  				177,178,179,180,181,182,183,184,185,186,187,188,189,190,191,192,
  				193,194,195,196,197,198,199,200,201,202,203,204,205,206,207,208,
  				209,210,211,212,213,214,215,216,217,218,219,220,221,222,223,224,
  				225,226,227,228,229,230,231,232,233,234,235,236,237,238,239,240,
  				241,242,243,244,245,246,247,248,249,250,251,252,253,254,255,256}
 		})
}
Method(m406)
{
	Name(RT00,
		ResourceTemplate
() {
 			IRQ (Edge, ActiveLow, Shared) {16}
 		})
	Name(RT01,
 		ResourceTemplate () {
 			IRQ (Level, ActiveLow, Shared) {9, 9}
 		})
}
Method(m407)
{
	Name(RT00,
 		ResourceTemplate () {
 			IRQNoFlags () {16}
 		})
	Name(RT01,
 		ResourceTemplate () {
 			IRQNoFlags () {9, 9}
 		})
}
Method(m408)
{
	Name(RT00,
 		ResourceTemplate () {
 OWordIO ( \dots , \dots				0xd8d9dadbdcdddedf, 0xe0e1e2e3e4e5e6e7, 0xe8e9eaebecedeeef,
  				0xf0f1f2f3f4f5f6f7, 0xf8f9fafbfcfdfeff, 0x0f)
 		})
```

```
	Name(RT01,
 		ResourceTemplate () {
 QWordIO ( , , , , , , ,				0xd8d9dadbdcdddedf, 0xe0e1e2e3e4e5e6e7, 0xe8e9eaebecedeeef,
  				0xf0f1f2f3f4f5f6f7, 0xf8f9fafbfcfdfeff,, "PATHPATHPATH")
 		})
}
Method(m409)
{
	Name(RT00,
 		ResourceTemplate
 () {
 QWordMemory ( , , , , , , ,				0xd8d9dadbdcdddedf, 0xe0e1e2e3e4e5e6e7, 0xe8e9eaebecedeeef,
  				0xf0f1f2f3f4f5f6f7, 0xf8f9fafbfcfdfeff, 0x0f)
 		})
	Name(RT01,
 		ResourceTemplate () {
 			QWordMemory ( , , , , , ,
  				0xd8d9dadbdcdddedf, 0xe0e1e2e3e4e5e6e7, 0xe8e9eaebecedeeef,
  				0xf0f1f2f3f4f5f6f7, 0xf8f9fafbfcfdfeff,, "PATHPATHPATH")
 		})
}
Method(m40a)
{
	Name(RT00,
 		ResourceTemplate () {
 			QWordSpace (0xc0, , , , , 0x5a,
  				0xd8d9dadbdcdddedf, 0xe0e1e2e3e4e5e6e7, 0xe8e9eaebecedeeef,
  				0xf0f1f2f3f4f5f6f7, 0xf8f9fafbfcfdfeff, 0x0f)
 		})
	Name(RT01,
 		ResourceTemplate () {
 			QWordSpace (0xc0, , , , , 0x5a,
  				0xd8d9dadbdcdddedf, 0xe0e1e2e3e4e5e6e7, 0xe8e9eaebecedeeef,
  				0xf0f1f2f3f4f5f6f7, 0xf8f9fafbfcfdfeff,, "PATHPATHPATH")
 		})
}
Method(m40b)
{
	Name(RT00,
 		ResourceTemplate () {
 			Register (SystemMemory, 0xf0, 0xf1, 0xf2f3f4f5f6f7f8f9, 5)
 		})
}
```

```
Method(m40c)
{
	Name(RT00,
 		ResourceTemplate () {
 			VendorShort () {0x00, 0x81, 0xa2, 0xb3, 0x76, 0xd5,
 0xe6, 0xf7}
 		})
	Name(RT01,
 		ResourceTemplate () {
 			VendorShort (VS00) {0x00, 0xa2, 0xb3, 0x76, 0xd5, 0xe6, 0xf7}
 		})
}
Method(m40d)
{
	Name(RT00,
 		ResourceTemplate () {
 WordBusNumber (,,,,,
  				0xf6f7, 0xf8f9, 0xfafb, 0xfcfd, 0xfeff, 0x0f)
 		})
	Name(RT01,
 		ResourceTemplate () {
 WordBusNumber ( , , , , ,				0xf6f7, 0xf8f9, 0xfafb, 0xfcfd, 0xfeff,, "PATHPATHPATH")
 		})
}
Method(m40e)
{
	Name(RT00,
 		ResourceTemplate () {
 WordIO ( , , , , , , , )				0xf6f7, 0xf8f9, 0xfafb, 0xfcfd, 0xfeff, 0x0f)
 		})
	Name(RT01,
 		ResourceTemplate () {
 			WordIO ( , , , , ,
  				0xf6f7, 0xf8f9, 0xfafb, 0xfcfd, 0xfeff,, "PATHPATHPATH")
 		})
}
Method(m40f)
{
	Name(RT00,
 		ResourceTemplate () {
 			WordSpace (0xc0, , , , , 0x5a,
  				0xf6f7, 0xf8f9, 0xfafb, 0xfcfd, 0xfeff, 0x0f)
```

```
		})
	Name(RT01,
		ResourceTemplate () {
 			WordSpace (0xc0, , , , , 0x5a,
 				0xf6f7, 0xf8f9, 0xfafb, 0xfcfd, 0xfeff,, "PATHPATHPATH")
		})
}
```
// An example to provoke message:

// "nsaccess-0713: \*\*\* Warning: NsLookup:

Type mismatch on

// M40f (Method), searching for (ResourceDesc)".

// Expect a compiler error because the Descriptorname M40f and

// the Method m40f are defined on the same scope.

Name(M410,

 ResourceTemplate () {

 DMA (Compatibility, NotBusMaster, Transfer8, M40f) {0}

})

Found in path(s):

\* /opt/cola/permits/1938739736\_1710926132.5875804/0/acpica-master-3-zip/acpicamaster/tests/aslts/src/compilation/collection/descriptor.asl No license file was found, but licenses were detected in source scan.

/\*

\* Some or all of this work - Copyright (c) 2006 - 2021, Intel Corp.

\* All rights reserved.

\*

\* Redistribution and use in source and binary forms, with or without modification,

\* are permitted provided that the following conditions are met:

\*

\* Redistributions of source code must retain the above copyright notice,

\* this list of conditions and the following disclaimer.

\* Redistributions in binary form must reproduce the above copyright notice,

\* this list of conditions and the following disclaimer in the documentation

\* and/or other materials provided with the distribution.

\* Neither the name of Intel Corporation nor the names of its contributors

\* may be used to endorse or promote products derived from this software

\* without specific prior written permission.

\*

\* THIS SOFTWARE IS PROVIDED BY THE COPYRIGHT HOLDERS AND CONTRIBUTORS "AS IS" \* AND ANY EXPRESS OR IMPLIED WARRANTIES, INCLUDING, BUT NOT LIMITED TO, THE

\* IMPLIED WARRANTIES OF MERCHANTABILITY AND FITNESS FOR A PARTICULAR PURPOSE

\* ARE DISCLAIMED. IN NO EVENT SHALL THE COPYRIGHT OWNER OR CONTRIBUTORS BE

\* LIABLE FOR ANY DIRECT, INDIRECT, INCIDENTAL, SPECIAL, EXEMPLARY, OR CONSEQUENTIAL \* DAMAGES (INCLUDING, BUT NOT LIMITED TO, PROCUREMENT OF SUBSTITUTE GOODS OR SERVICES;

```
* LOSS OF USE, DATA, OR PROFITS; OR BUSINESS INTERRUPTION) HOWEVER CAUSED AND ON
ANY
* THEORY OF LIABILITY, WHETHER IN CONTRACT, STRICT LIABILITY, OR TORT (INCLUDING
* NEGLIGENCE OR OTHERWISE) ARISING IN ANY WAY OUT OF THE USE OF THIS SOFTWARE,
* EVEN IF ADVISED OF THE POSSIBILITY OF SUCH DAMAGE.
*/
/*
* Bug 237:
*
* SUMMARY: The ASL Compiler fails to recognize specific Uninitialized LocalX (for Switch)
*/
Method(m03a)
{
	Method(m000, 1)
	{
 		Switch (arg0) {
 Case (0) {
  				Store(0, Local0)
  			}
 		}
 		return (Local0)
	}
	Method(m001, 1)
	{
 		Switch (arg0) {
 Case (0) {
  				Store(0, Local1)
  			}
 			Default {
  				Store(100, Local1)
  			}
 		}
 		return
 (Local1)
	}
	/* Method without any initialization of Local2 */
	Method(m002, 1)
	{
 		Switch (arg0) {
 Case (0) {
  				Store("Hello", Debug)
  				// Store(0, Local2)
 			}
 		}
```

```
		return (Local2)
	}
	Method(mm00)
	{
 		m000(1)
	}
	mm00()
}
```
Found in path(s):

\* /opt/cola/permits/1938739736\_1710926132.5875804/0/acpica-master-3-zip/acpicamaster/tests/aslts/src/runtime/collections/bdemo/ACPICA/0237\_ASL/DECL.asl No license file was found, but licenses were detected in source scan.

/\*

\* Some or all of this work - Copyright (c) 2006 - 2021, Intel Corp.

\* All rights reserved.

\*

\* Redistribution and use in source and binary forms, with or without modification,

\* are permitted provided that the following conditions are met:

\*

\* Redistributions of source code must retain the above copyright notice,

\* this list of conditions and the following disclaimer.

\* Redistributions in binary form must reproduce the above copyright notice,

\* this list of conditions and the following disclaimer in the documentation

\* and/or other materials provided with the distribution.

\* Neither the name of Intel Corporation nor the names of its contributors

\* may be used to endorse or promote products derived from this software

\* without specific prior written permission.

\*

 \* THIS SOFTWARE IS PROVIDED BY THE COPYRIGHT HOLDERS AND CONTRIBUTORS "AS IS"

\* AND ANY EXPRESS OR IMPLIED WARRANTIES, INCLUDING, BUT NOT LIMITED TO, THE

\* IMPLIED WARRANTIES OF MERCHANTABILITY AND FITNESS FOR A PARTICULAR PURPOSE

\* ARE DISCLAIMED. IN NO EVENT SHALL THE COPYRIGHT OWNER OR CONTRIBUTORS BE

 \* LIABLE FOR ANY DIRECT, INDIRECT, INCIDENTAL, SPECIAL, EXEMPLARY, OR **CONSEQUENTIAL** 

 \* DAMAGES (INCLUDING, BUT NOT LIMITED TO, PROCUREMENT OF SUBSTITUTE GOODS OR SERVICES;

 \* LOSS OF USE, DATA, OR PROFITS; OR BUSINESS INTERRUPTION) HOWEVER CAUSED AND ON ANY

\* THEORY OF LIABILITY, WHETHER IN CONTRACT, STRICT LIABILITY, OR TORT (INCLUDING

\* NEGLIGENCE OR OTHERWISE) ARISING IN ANY WAY OUT OF THE USE OF THIS SOFTWARE,

\* EVEN IF ADVISED OF THE POSSIBILITY OF SUCH DAMAGE.

\*/

/\*

```
 * Objects of common use to provide the common control of test run,
   * provide the uniform structure of all run-time tests.
   *
   * The full applied hierarchy of test-concepts follows:
   * - test suite (aslts)
 *
 - test collection (functional, complex, exceptions,...)
   * - test case (arithmetic, bfield, exc, opackageel,..)
   * - test (or root method) simplest test unit supplied with the
   * status line and evaluated as [PASS|FAIL|BLOCKED|SKIPPED].
   */
  Name (Z062, 0x3E)
 Name (FF32, 0xFFFFFFFFF) \frac{\cancel{3}}{2}-bit */
 Name (FF64, Ones) \frac{\pi}{16}, 64-bit \frac{\pi}{16} /* Test execution trace */
 Name (TRCF, 0x00) \frac{\pi}{2} Trace enabling flag */
 Name (TRCH, "ASLTS") /* Head of trace message */
 Name (STST, "STST") /* Head of summary status message of test run */
 Name (CTST, "CTST") /* Head of current status message of test run */
 Name (PR01, 0x01) \rightarrow Printing starts of sub-tests \rightarrowName (PR02, 0x01) \frac{\text{#} \times \text{More}}{\text{#} \times \text{More}} detailed printing */
  /* Start time (Timer-time) of running test */
  Name (TMT0, 0x00)
  /* Flag of multi-threading mode */
  Name (MTHR, 0x00)
  /* Set the multi-threading mode
 flag */
  Method (SET3, 1, NotSerialized)
  {
   MTHR = Arg0 }
  /* From Integer arithmetic */
  Name (C000, 0x0A)
  Name (C001, 0x05)
  /* From Logical operators */
  Name (C002, 0x0D)
  Name (C003, 0x0C)
  Name (C004, 0x06)
  Name (C005, 0x04)
  Name (C006, 0x1F)
  Name (C007, 0x33)
```
/\* Types, as returned by ObjectType \*/

```
 Name (C008, 0x00) /* Uninitialized */
 Name (C009, 0x01) /* Integer */
 Name (C00A, 0x02) /* String */
 Name (C00B, 0x03) /* Buffer */
 Name (C00C, 0x04) /* Package */
 Name (C00D, 0x05) /* Field Unit */
 Name (C00E, 0x06) /* Device */
 Name (C00F, 0x07) /* Event */
 Name (C010, 0x08) /* Method */
 Name (C011, 0x09) /* Mutex */
 Name (C012, 0x0A) /* Operation Region */
 Name (C013, 0x0B) /* Power Resource */
 Name (C014, 0x0C) /* Processor */
Name (C015, 0x0D) /* Thermal Zone */
 Name (C016, 0x0E) /* Buffer Field */
 Name (C017, 0x0F) /* DDB Handle
 */
 Name (C018, 0x10) /* Debug Object */
Name (C019, 0x11) /* LOCAL_REGION_FIELD */
Name (C01A, 0x12) /* LOCAL_BANK_FIELD */
Name (C01B, 0x13) /* LOCAL_INDEX_FIELD */
Name (C01C, 0x14) /* LOCAL_REFERENCE */
 Name (C01D, 0x15) /* LOCAL_ALIAS */
 Name (C01E, 0x16) /* LOCAL_METHOD_ALIAS */
Name (C01F, 0x17) /* LOCAL_NOTIFY */
 Name (C020, 0x18) /* LOCAL_ADDRESS_HANDLER */
 Name (C021, 0x19) /* LOCAL_RESOURCE */
 Name (C022, 0x1A) /* LOCAL_RESOURCE_FIELD */
 Name (C023, 0x1B) /* LOCAL_SCOPE */
 Name (C024, 0x1C) /* LOCAL_EXTRA */
 Name (C025, 0x1D) /* LOCAL_DATA */
 Name (C027, 0x1E) /* Number of different types */
 Name (C028, 0x00) /* Reserved (first) */
 /* The name of type Package */
```
Name (NMTP, Package (0x20)

## {

 "Uninitialized", "Integer", "String", "Buffer", "Package", "Field Unit", "Device", "Event",

"Method",

"Mutex",

```
 "Operation Region",
    "Power Resource",
    "Processor",
    "Thermal Zone",
    "Buffer Field",
    "DDB Handle",
    "Debug Object",
    "LOCAL_REGION_FIELD",
    "LOCAL_BANK_FIELD",
    "LOCAL_INDEX_FIELD",
    "LOCAL_REFERENCE",
    "LOCAL_ALIAS",
    "LOCAL_METHOD_ALIAS",
    "LOCAL_NOTIFY",
    "LOCAL_ADDRESS_HANDLER",
    "LOCAL_RESOURCE",
    "LOCAL_RESOURCE_FIELD",
    "LOCAL_SCOPE",
    "LOCAL_EXTRA",
    "LOCAL_DATA",
    "--",
   "''_{-+}" })
  /* Global variables for an arbitrary use inside the particular Run-methods */
  Name (C080, 0x00)
  Name (C081, 0x00)
  Name (C082, 0x00)
  Name (C083, 0x00)
  Name (C084, 0x00)
  Name (C085, 0x00)
  Name (C086, 0x00)
  Name (C087, 0x00)
  Name (C088, 0x00)
  Name (C089, 0x00)
  Name (C08A, 0x00)
  Name (C08B, 0x00)
  Name (C08C, 0x00788B60) /* used in operand tests (801 - 2 msec) */
  /*
  * Flag:
  * non-zero
 - prohibits non-precise opcode exceptions
           (one particular opcode of exception is verified).
  * 0 - only presence of some exception(s) is verified.
  */
```

```
 Name (EXCV, 0x00)
```

```
 /*
```

```
 * An "absolute index of file reporting error" used for reporting errors
   * from the bug-demo files (only!). It is the same for all the bug-demo files
   * (files of TCLD type tests). It is not even an index of file as such in this
   * case but only designation of reporting error from some bug-demo file. The
   * actual number of bug (NNN) in this case is taken from TIND and the same file
   * name like this "*NNN.asl" is reported for all the bug-demo files corresponding
   * to the same bug where NNN is the number of bug. So, "indexes of errors
   * (inside the file)" corresponding to the same bug should differ through
   * all files of that bug.
   */
  Name (ZFFF, 0x07FF)
  /*
   * Flag: 0 - 32, 1 - 64
   */
  Name (F64, 0x00)
  /*
   * Byte and character size of Integer
   */
  Name (ISZ0, 0x00)
  Name (ISZC, 0x00)
  /*
   * The tests execution trace.
 *
   * ETR0 - the size of trace Packages
   * ETR1 - the number of units (ETR0/3) in trace Packages
   * ERRP - Package for summary information about the first ETR1 errors
   * RP0P - Package to store the first ETR0 status lines of the
        root Methods run results.
   * RMRC - current number of root Methods runs
   */
  Name (ETR0, 0x04B0)
  Name (ETR1, 0x0190)
  Name (ERRP, Package (ETR0){})
  Name (RP0P, Package (ETR0){})
  Name (RMRC, 0x00)
  /*
   * Errors handling
   * (ERR0 & ERR2) overwrite (arg3 & arg4) of err()
   * (but there is no remained ArgX for ERR1 in err()).
   */
 Name (ERRS, 0x00) /* Errors counter */
 Name (ERRB, 0x00) /* Error opcode base */
 Name (ERR0, 0x00) /* Absolute index of file initiating the checking */
 Name (ERR1, 0x00) /* Name of Method initiating the checking
 */
```

```
Name (ERR2, 0x00) /* Index of checking */
Name (ERR3, 0x00) /* Current indicator of errors */
```

```
Name (ERR4, 0x00) /* Full print out of ERRORS SUMMARY */
 Name (ERR5, 0x00) /* Used to calculate the number of errors of root Method \frac{k}{4}Name (ERR6, 0x00) /* The number of failed root Methods (tests) */
 Name (ERR7, 0x00) /* The number of errors detected during the loading stage */
 Name (FNAM, 0x00) /* Test filename */
  /*
   * Set parameters of current checking
 *
   * arg0 - absolute index of file initiating the checking
   * arg1 - name of Method initiating the checking
   * arg2 - index of checking (inside the file)
 *
   * ATTENTION:
   * These globals are introduced due to the lack of
   * parameters of ASL-Method (7).
   * Sometimes these parameters may mislead, because
   * may be redirected by the following more deeper
   * calls. We don't restore the previous values - it
   * would be too complicated.
 *
   * Apply it when the common Methods are used and
   * the initial Method which initialized the checking
   * is somewhere in another file and there is no remained
   * ArgX to pass that information.
 *
   * Apply it also when there are many entries with the
   * "index of checking" in the same file. It is more
   * convenient to arrange them inside the particular
   * Methods than to update all them inside the entire
   * file each time when it is needed to change any
   * or add some new.
 *
   * Note:
   * Due to the lack of ArgX the direct call to err()
   * doesn't allow to print the "Name of Method initiating
   * the checking". This is possible due to SET0 as well.
   *
   * Note:
   * Don't attempt to set up the zero "index of checking"
   * by this Method. It will be ignored and overwritten
   * by arg4 of err().
 *
   * Note:
   * Nevertheless, in any case, the err() provides
   * not exact address of error but only
 hints where
   * to seek the actual source Method of error.
   */
```

```
 Method (SET0, 3, NotSerialized)
  {
    If (ERR0)
    {
      ERR ("SET0", Z062, __LINE__, 0x00, 0x00, ERR0, 0x00)
    }
    Else
    {
      CopyObject (Arg0, ERR0) /* \ERR0 */
      CopyObject (Arg1, ERR1) /* \ERR1 */
      CopyObject (Arg2, ERR2) /* \ERR2 */
    }
  }
  /* Reset parameters of current checking */
  Method (RST0, 0, NotSerialized)
  {
    CopyObject (0x00, ERR0) /* \ERR0 */
    CopyObject (0x00, ERR1) /* \ERR1 */
   CopyObject (0x00, ERR2) /* \ERR2 */
    CopyObject (0x00, FNAM) /* \FNAM */
  }
  /* Reset current indicator of errors */
  Method (RST2, 0, NotSerialized)
  {
   ERR3 = 0x00 }
  /* Get current indicator of errors */
  Method (GET2, 0, NotSerialized)
  {
    Return (ERR3) /* \ERR3 */
  }
  /* Collections of tests */
 Name (TCLA, 0x00) /* compilation */
  Name (TCLF,
0x01) /* functional */ Name (TCLC, 0x02) /* complex */
 Name (TCLE, 0x03) /* exceptions */
 Name (TCLD, 0x04) /* bug-demo (bdemo) */
 Name (TCLS, 0x05) /* service */
  Name (TCLM, 0x06) /* mt */
```
 Name (TCLT, 0x07) /\* Identity2MS \*/ Name (TCLI, 0x08) /\* implementation dependent \*/ Name (MAXC,  $0x08$ ) /\* equal to last maximal \*/ /\* Current index of tests collection \*/

Name (TCLL, 0x00) /\* Index of current test inside the collection \*/

```
 Name (TIND, 0x12345678)
 /* Name of test */
```
 Name (TSNM, "NAME\_OF\_TEST") /\* Name of root method \*/

```
 Name (NRMT, "")
```
/\*

\*

\* Flag, execution of root-method was skipped.

\* It means that there where no conditions to run the test,

\* the test was not run and the reported status is 'skipped'.

\* The relevant assertion specified by the test is not to be

```
 * verified under the particular conditions at all.
```

```
 *
```
\* For example, the test can be run only

in 64-bit mode, in

```
 * 32-bit mode the result of the test is undefined, so in
```

```
 * 32-bit mode, don't run it but only report the status of
```
\* test as skipped.

\*/

Name (FLG5, 0x00)

/\*

\* Flag, execution of root-method was blocked.

\*

```
 * It means that for some reason the test at present can not be run.
```
\* The tests was not run and the relevant assertion was not verified.

\* The test will be run when the conditions are changed. Up to that

```
 * moment, the status of such test is reported as 'blocked'.
```
\*

```
 * For example, some tests temporarily cause abort of testing,
```

```
 * thus preventing normal completion of all the tests of aslts
```
\* and generating the summary status of run of aslts.

\* To provide the normal conditions for other tests of aslts

\* we block the tests which prevent normal work

```
 * until the relevant causes are fixed in ACPICA.
```
\*/

```
 Name (FLG6, 0x00)
```

```
 /*
```
\* Flag, compiler the test in the abbu layout

```
 */
  Name (ABUU, 0x00)
  /* Set global test filename */
  Method (SETF, 1, NotSerialized)
  {
    CopyObject (Arg0, FNAM) /* \FNAM */
  }
  /*
   * Test Header - Display common test header
   *
   * Arg0 - Name of test (RT25, etc)
   * Arg1 - Full Name of test ("Resource Descriptor Macro", etc.)
   * Arg2 - Test filename (via __FILE__ macro)
   */
  Method (THDR, 3, NotSerialized)
  {
    /* Save the test filename in the FNAM global */
    SETF (Arg2)
    /* Build output string and store to debug object */
    Concatenate ("TEST: ", Arg0, Local1)
    Concatenate (Local1, ", ", Local2)
    Concatenate (Local2, Arg1, Local3)
    Concatenate (Local3, " (", Local4)
    Concatenate (Local4, Arg2, Local5)
    Concatenate (Local5, ")", Local6)
   Debug = Local6 }
  /* Report completion of root Method */
  Method (RPT0, 0, NotSerialized)
 {
    /* To get the same view in both 32-bit and 64-bit
 modes */
   Name (B000, Buffer (0x04){})
    If (SizeOf (NRMT))
     {
       /* Analyze previous run of root Method */
       Concatenate (":", TCN0 (TCLL), Local1)
       Concatenate (Local1, ":", Local0)
       Concatenate (Local0, TNIC (TCLL, TIND), Local1)
       Concatenate (Local1, ":", Local0)
```

```
 Concatenate (Local0, NRMT, Local1)
     Concatenate (Local1, ":", Local0)
    Local7 = (ERRS - ERR5) /* \ERR5 */
     If (FLG5)
      {
       Concatenate (Local0, "SKIPPED:", Local1)
      }
     ElseIf (FLG6)
      {
       Concatenate (Local0, "BLOCKED:", Local1)
      }
     ElseIf (Local7)
      {
       Concatenate (Local0, "FAIL:Errors # ", Local2)
      B000 = Local7 Concatenate (Local2, B000, Local0)
       Concatenate (Local0, ":", Local1)
       ERR6++
      }
     Else
  {
        Concatenate (Local0, "PASS:", Local1)
      }
     Concatenate (":", CTST, Local0)
     Concatenate (Local0, Local1, Local2)
     Debug = Local2
    If ((RMRC < ETR0)) {
       Concatenate (":", STST, Local2)
      Concatenate (Local2, Local1, Local0)
       RP0P [RMRC] = Local0
      }
     RMRC++
   }
  ERR5 = 0x00FLG5 = 0x00FLG6 = 0x00 /* Set the name of current root method */
 Method (SRMT, 1, NotSerialized)
   /* Report completion of previous root Method */
```
}

{

```
 RPT0 ()
   /* Current number of errors */
  ERR5 = ERRS /* \RRS */
   If (0x01)
   {
      Concatenate (Arg0, " test started", Debug)
    }
  NRMT = Arg0 }
 /*
 * Set 'skipped' status of execution of root method.
 * Used only to report that the root-method was not
 * run but skipped.
 */
 Method (SKIP, 0, NotSerialized)
 {
  FLG5 = 0x01 }
 /*
 * Set 'blocked' status of execution of root method.
 * Used only to report that the root-method was not
 * run, it was blocked.
 */
 Method (BLCK, 0, NotSerialized)
 {
  FLG6 = 0x01 }
 /*
 * Open sub-test
  *
 * arg0 - absolute index of file initiating the checking
 * arg1 - the name of Method initiating the checking
 */
 Method (BEG0, 2, NotSerialized)
 {
   SET0 (Arg0, Arg1, 0x00)
 }
 /* Close sub-test */
 Method (END0, 0, NotSerialized)
```

```
 {
   RST0 ()
 }
 /*
 * Current test start
 * arg0 - name of test
 * arg1 - index of tests collection
 * arg2 - index of test inside the collection
 * arg3 - run mode parameter of test
 */
 Method (STTT, 4, NotSerialized)
 {
  TSNM = Arg0TCLL = Arg1TIND = Arg2NRMT = "FLG5 = 0x00FLG6 = 0x00ERR5 = 0x00/* Pack up ID of test case to use it in err() */ERRB = PK00 (Arg1, Arg2) /* Initial work for any test */
   Concatenate ("TEST (", TCN0 (TCLL), Local1)
   Concatenate (Local1, "), ", Local0)
   Concatenate (Local0, TSNM, Local1)
   If (RTPT)
   {
     /* Run Tests Parameters Technique (RTPT) */
    /* When running a group of tests (collections), full* */Local7 = 0x00If ((RUN0 == 0x00)) {
       Local7 = 0x01 }
    ElseIf ((\text{RUN0} == 0x01)) {
        If (Arg3)
        {
         Local7 = 0x01 }
      }
    ElseIf ((\text{RUN0} == 0x02)) {
       If ((Arg3 == 0x00)) {
```

```
Local7 = 0x01 }
       }
     ElseIf ((RUN0 = 0x03)) {
        If ((Arg3 == RUN1)) {
           Local7
= 0x01 }
       }
     ElseIf ((\text{RUN0} == 0x04)) {
        If ((Arg1 == RUN2)) {
          If ((Arg2 == RUN3)) {
             Local7 = 0x01 }
         }
       }
     }
    Else
    {
     Local7 = 0x01 }
    If (!Local7)
    {
      Concatenate (Local1, ", SKIPPED", Local0)
      Local1 = Local0
     }
    Debug = Local1
    Return (Local7)
  }
  /* Current test finish */
  Method (FTTT, 0, NotSerialized)
  {
    CH03 ("FTTT", 0x00, __LINE__, 0x00, 0x00)
    /* Report completion of previous root Method */
    RPT0 ()
    TSNM = "NAME_OF_TEST"
   TCLL = 0x00TIND = 0x12345678
```

```
NRMT = "FLG5 = 0x00FLG6 = 0x00ERR5 = 0x00 }
  /*
   * Pack up ID of test case
   *
   * arg0 - index of tests collection
   * arg1
 - index of test inside the collection
   */
  Method (PK00, 2, NotSerialized)
  {
   Local0 = (Arg0 & 0x0F)Local1 = (Arg1 \& 0x1F)Local2 = (Local0 \ll 0x05)Local0 = (Local2 | Local1)Local7 = (Local0 \ll 0x17) Return (Local7)
  }
  /*
   * Pack up information of checking
 *
   * arg0 - absolute index of file initiating the checking
   * arg1 - index of checking (inside the file)
   */
  Method (PK01, 2, NotSerialized)
  {
   Local0 = (Arg0 & 0x07FF)Local1 = (Arg1 & 0x0FFF)Local2 = (Local0 \ll 0 \times 0)Local7 = (Local2 | Local1) Return (Local7)
  }
  /*
   * Pack up index of bug
 *
   * arg0 - index of bug
   */
  Method (PK02, 1, NotSerialized)
  {
   Local0 = (Arg0 & 0x01FF)Local7 = (Local0 \ll 0x17) Return (Local7)
```

```
 }
  /*
   * Pack up information of error
 *
   * arg0 - absolute index of file reporting the error
   * arg1
 - index of error (inside the file)
   */
  Method (PK03, 2, NotSerialized)
  {
   Local0 = (Arg0 & 0x07FF)Local1 = (Arg1 & 0x0FFF)Local2 = (Local0 \ll 0 \times 0)Local7 = (Local2 | Local1) Return (Local7)
  }
  /*
   * Errors processing
   *
   * NOTE: looks we have exceeded some of the fields below
   * but don't actually use them though pack them up.
   *
   * The layout of opcode of error (three 32-bit words)
 *
   * Word 0) 0xctfffeee (information of error)
   *
  * [31:28,4] - c 0xf0000000
  * [27:23,5] - t 0x0f800000
   * [22:12,11] - fff 0x007ff000
  * [11:0,12] - eee 0x000000fff
 *
   * Word 1) 0xmmzzzuuu (information of checking)
 *
   * [31:23,9] - m 0xff800000
  *[22:12,11] - zzz 0x007f000* [11:0,12] - uuu 0x00000fff
 *
   * Word 2) 0xnnnnnnnn (name of method)
 *
   * c - index of tests collection
   * t - index of test inside the collection
   * f - absolute index of file reporting the error
   * e - index of error (inside the file)
   *
   * z - absolute index of file initiating the checking
   * u - index of checking
```

```
 * m - miscellaneous:
```

```
1) in case of TCLD tests there is an index of bug
```
\*

```
 * n - name of Method initiating the checking
```
\*

```
 * arg0 - diagnostic message (usually, the name of method conglomeration of tests)
```

```
 * arg1 - absolute index of file reporting the error
```

```
 * arg2 - line number of error (inside the file)
```

```
 * arg3 - absolute index of file initiating the checking
```

```
 * arg4 - line number of of checking (inside the file)
```

```
 * arg5 - first value (usually, received value)
```

```
 * arg6 - second value (usually, expected value)
```

```
 */
```
{

```
 Method (ERR, 7, NotSerialized)
```

```
Local3 = 0x00Local6 = 0x00 If (ERR0)
 {
```
/\* ERR0 (Local4) - absolute index of file initiating the checking \*/

```
 /* ERR1 (Local3) - name of Method initiating the checking */
```

```
 /* ERR2 (Local5) - index of checking */
      Local4 = \text{ERR0} /* \ERR0 */
      Local3 = ERR1 /* \E{RR1 *} /* Don't attempt to set up the zero "index of checking" */
      /* by SET0. It will be ignored and overwritten by arg4 *//* of err(). */ If (ERR2)
       {
        Local5 = ERR2 /* \ERR2 */
       }
       Else
       {
        Local5 = Arg4 }
     }
    Else
     {
      Local4 = 0x00Local5 = Arg4If ((TCLL == TCLD)) {
         If (Local5)
         {
          Local4 = ZFFF /* \ZFFF */
 }
       }
```

```
 Else
   {
    Local4 = Arg3 }
  If ((ObjectType (Arg0) == CO0A)) {
    Local3 = Arg0 }
 }
 If (Local4)
 {
   /* Pack up information of checking */
  Local6 = PK01 (Local4, Local5) }
If ((TCLL == TCLD)) {
   /* Pack up index of bug */
  Local0 = PK02 (TIND)Local6 = Local0 }
 /* Pack up information of error */
Local0 = PK03 (Arg1, Arg2) /* Add ID of test case being executed */
Local7 = (ERRB | Local0) Local1 = "---------- ERROR : "
 Concatenate (Local1, Arg0, Local0)
Debug = Local0 ERP0 (Arg1, Arg2, Local4, Local3, Local5)
If ((ObjectType (Arg5) = 0x01)) /* Check for Integer */
 {
   /* Format/print the Expected result value */
   ToHexString (Arg6, Local0)
   ToDecimalString (Arg6, Local1)
   Concatenate ("**** Expected Result: 0x", Local0, Local0)
   Concatenate (Local0, ", (", Local0)
   Concatenate (Local0, Local1, Local0)
   Concatenate (Local0, ")", Local0)
    Debug = Local0
   /* Format/print the Actual result value */
```

```
 ToHexString (Arg5, Local0)
     ToDecimalString (Arg5, Local1)
     Concatenate ("**** Actual Result : 0x", Local0, Local0)
     Concatenate (Local0, ", (", Local0)
     Concatenate (Local0, Local1, Local0)
     Concatenate (Local0, ")", Local0)
    Debug = Local0 }
   Else
   {
     Debug = "**** Actual Result:"
    Debug = Arg5 Debug = "**** Expected Result:"
    Debug = Arg6 }
  Debug = "----- END\n" /* Pack the summary information about the first N errors */
  If ((\text{ERRS} < \text{ETR1})) {
    Local0 = (ERRS * 0x03)ERRP [Local0] = Local7 /* information of error */Local0++ERRP [Local0] = Local6 /* information of checking */
     Local0++
    ERRP [Local0] = Local3 /* name of method */ }
   ERRS++
   /* Set current indicator of errors */
  ERR3 = 0x01 /*
 * Report parameters of error
 * arg0 - absolute index of file reporting the error
 * arg1 - index of error
 * arg2 - absolute index of file initiating the checking
 * arg3 - name of Method initiating the checking
 * arg4 - index of checking
 */
 Method (ERP0, 5, NotSerialized)
  Concatenate ("TITLE : ", TSNM, Local0)
  Debug = Local0
```
}

{

```
Concatenate ("COLLECTION : ", TCN0 (TCLL), Local0)
Local1 = TNIC (TCLL, TIND)Debug = Local0Concatenate ("TEST CASE : ", Local1, Local0)
Debug = Local0Concatenate ("TEST : ", NRMT, Local0)
Debug = Local0 /* Error */
If ((FNAM != 0x00)) {
   /* Use global filename, set via SETF */
  Local1 = FNAM /* \NAM * }
Elself ((Arg0 == ZFFF)) {
 /* ATTENTION: don't use zFFF in tests other than TCLD */
  Local1 = SBO0 (TIND, 0x00) }
 Else
 {
   Local1 = DerefOf (TFN0 [Arg0])
 }
Concatenate ("ERROR, File : ", Local1, Local0)
Debug = Local0 Concatenate (" Line : ", ToDecimalString(Arg1), Local0)
Debug = Local0 /* Checking */
 If (Arg2)
 {
  If ((Arg2 == ZFFF)) {
     /* ATTENTION: don't use zFFF in tests other than TCLD */
    Local1 = SBO0 (TIND, 0x00) }
   Else
   {
     Local1 = DerefOf (TFN0 [Arg2])
   }
  Concatenate ("CHECKING, File : ", Local1, Local0)
   Debug = Local0
```
```
If ((ObjectType (Arg3) == CO0A)) {
        Concatenate (" Method : ", Arg3, Local0)
        Debug = Local0
      }
     Concatenate (" 
   Line : ", ToDecimalString(Arg4), Local0)
    Debug = Local0 }
 }
 /*
 * Service for bug-demo.
 *
 * arg0 - index of bug
 * arg1 - type of work:
 * 0 - return the name of test corresponding to bug-demo
 * 1 - return the name of file ..
 */
 Method (SB00, 2, NotSerialized)
 {
  Local7 = "?"
  If ((Arg1 == 0x00)) {
     ToDecimalString (Arg0, Local0)
     Concatenate ("*", Local0, Local1)
     Concatenate (Local1, ".asl", Local7)
   }
  ElseIf ((Arg1 == 0x01)) {
     ToDecimalString (Arg0, Local0)
     Concatenate ("Demo of bug ", Local0, Local7)
   }
   Return (Local7)
 }
 /* Print out the whole contents, not only 32 bytes as debugger does */
 Method (PRN0, 1, Serialized)
 {
   Name (LPN0, 0x00)
   Name (LPC0, 0x00)
  LPN0 = SizeOf(Arg0)LPC0 = 0x00 While (LPN0)
   {
```

```
Local0 = DerefOf (Arg0 [LPC0]) Debug = Local0
      LPN0--
     LPC0++ }
  }
  /*
  * Check result of operation on equal to Zero
  * arg0 - message of error
  * arg1 - arg5 of err, "received value"
  * arg2 - arg6 of err, "expected value"
  * arg3 - value
  */
  Method (CH00, 4, NotSerialized)
  {
   If ((Arg3 != Zero)) {
      ERR (Arg0, Z062, __LINE__, 0x00, 0x00, Arg1, Arg2)
    }
  }
  /*
  * Check result of operation on equal to Non-Zero (Ones)
  * arg0 - message of error
  * arg1 - arg5 of err, "received value"
  * arg2 - arg6 of err, "expected value"
  * arg3 - value
  */
  Method (CH01, 4, NotSerialized)
  {
   If ((Arg3 != Ones)) {
       ERR (Arg0, Z062, __LINE__, 0x00, 0x00, Arg1, Arg2)
    }
  }
  /*
  * True, when the value is in range
   *
  * arg0 - Value
  * arg1 - RangeMin
  * arg2 - RangeMax
  */
  Method (RNG0,
 3, NotSerialized)
  {
```

```
If ((Arg1 > Arg2)) {
     Debug = "RNG0: RangeMin greater than RangeMax"
     Fatal (0x00, 0x00000000, 0x00) /* Type, Code, Arg */
   }
  If ((Arg1 > Arg0)) {
      Return (Zero)
   }
  ElseIf ((Arg0 > Arg2)) {
     Return (Zero)
   }
   Return (Ones)
 }
/* 200 symbols (without \sqrt{0}) */
```
Name (BIG0,

```
"qwertyuiopasdfghjklzxcvbnm1234567890QWERTYUIOPASDFGHJKLZXCVBNMqwertyuiopasdfghjklzxcvbnm
1234567890QWERTYUIOPASDFGHJKLZXCVBNMqwertyuiopasdfghjklzxcvbnm1234567890QWERTYUIOPA
SDFGHJKLZXCVBNMqwertyuiopasdf")
```
 $/\ast$  All symbols  $\ast/$ 

```
 Name (ALL0, "`1234567890-
```

```
=qwertyuiop[]\\asdfghjkl;\'zxcvbnm,./~!@#$%^&*()_+QWERTYUIOP{}|ASDFGHJKL:\"ZXCVBNM<>?")
  /* Check all the constants are not corrupted */
```
Method (CST0, 0, NotSerialized)

```
 {
 If ((C000 != 0x0A)) {
     ERR ("c000 corrupted", Z062, __LINE__, 0x00, 0x00, 0x00, 0x00)
   }
  If ((C001 := 0x05)) {
     ERR ("c001 corrupted", Z062, __LINE__, 0x00, 0x00, 0x00, 0x00)
   }
 If ((C002 := 0x0D)) {
     ERR ("c002 corrupted", Z062, __LINE__, 0x00, 0x00, 0x00, 0x00)
   }
 If ((C003 := 0x0C))
```

```
 {
     ERR ("c003 corrupted", Z062, __LINE__, 0x00, 0x00, 0x00, 0x00)
    }
   If ((C004 := 0x06)) {
      ERR ("c004 corrupted", Z062, __LINE__, 0x00, 0x00, 0x00, 0x00)
    }
   If ((C005 = 0x04)) {
      ERR ("c005 corrupted", Z062, __LINE__, 0x00, 0x00, 0x00, 0x00)
    }
   If ((C006 != 0x1F)) {
      ERR ("c006 corrupted", Z062, __LINE__, 0x00, 0x00, 0x00, 0x00)
    }
   If ((C007 = 0x33)) {
      ERR ("c007 corrupted", Z062, __LINE__, 0x00, 0x00, 0x00, 0x00)
    }
   If ((C008 != 0x00)) {
      ERR ("c008 corrupted", Z062, __LINE__, 0x00, 0x00, 0x00, 0x00)
    }
    If
((C009 != 0x01)) {
      ERR ("c009 corrupted", Z062, __LINE__, 0x00, 0x00, 0x00, 0x00)
    }
   If ((CO0A != 0x02)) {
      ERR ("c00a corrupted", Z062, __LINE__, 0x00, 0x00, 0x00, 0x00)
    }
   If ((COOB != 0x03)) {
      ERR ("c00b corrupted", Z062, __LINE__, 0x00, 0x00, 0x00, 0x00)
    }
   If ((C00C = 0x04)) {
      ERR ("c00c corrupted", Z062, __LINE__, 0x00, 0x00, 0x00, 0x00)
```

```
 }
   If ((C00D := 0x05)) {
      ERR ("c00d corrupted", Z062, __LINE__, 0x00, 0x00, 0x00, 0x00)
    }
   If ((C00E!=0x06)) {
      ERR ("c00e corrupted", Z062, __LINE__, 0x00, 0x00, 0x00, 0x00)
    }
   If ((C00F = 0x07)) {
      ERR ("c00f corrupted", Z062, __LINE__, 0x00, 0x00, 0x00, 0x00)
    }
   If ((C010 != 0x08)) {
      ERR ("c010 corrupted", Z062, __LINE__, 0x00, 0x00, 0x00, 0x00)
    }
    If ((C011
!= 0x09) {
      ERR ("c011 corrupted", Z062, __LINE__, 0x00, 0x00, 0x00, 0x00)
    }
   If ((C012 = 0x0A)) {
      ERR ("c012 corrupted", Z062, __LINE__, 0x00, 0x00, 0x00, 0x00)
    }
   If ((C013 := 0x0B)) {
      ERR ("c013 corrupted", Z062, __LINE__, 0x00, 0x00, 0x00, 0x00)
    }
   If ((C014 := 0x0C)) {
     ERR ("c014 corrupted", Z062, LINE , 0x00, 0x00, 0x00, 0x00)
    }
   If ((C015 = 0x0D)) {
      ERR ("c015 corrupted", Z062, __LINE__, 0x00, 0x00, 0x00, 0x00)
    }
```

```
If ((C016 != 0x0E)) {
     ERR ("c016 corrupted", Z062, __LINE__, 0x00, 0x00, 0x00, 0x00)
   }
  If ((C017 := 0x0F)) {
     ERR ("c017 corrupted", Z062, __LINE__, 0x00, 0x00, 0x00, 0x00)
   }
  If ((C018 = 0x10)) {
     ERR ("c018 corrupted", Z062, __LINE__, 0x00, 0x00, 0x00, 0x00)
   }
  If ((C019 != 0x11)) {
     ERR ("c019 corrupted", Z062, __LINE__, 0x00, 0x00, 0x00, 0x00)
   }
 }
 /*
 * Shift elements of buffer
* <br/> <br/> <br/> <br/>
** <br/>byte size of buf>,
* < cmd: 0 - left, 1 - right>
* \langle n \text{ shift}: \{1-7\} \rangle */
 Method (SFT0, 4, Serialized)
 {
   Name (N000, 0x00)
   Name (NCUR, 0x00)
  N000 = Arg1NCUR = 0x00Local6 = 0x00 If (Arg2)
   {
    Local3 = Arg3Local5 = (0x08 - Local3) }
   Else
   {
    Local5 = Arg3Local3 = (0x08 - Local5) }
  Local0 = Arg1 Local0++
```

```
Name (B000, Buffer (Local0){})
     While (N000)
     {
       Local0 = DerefOf (Arg0 [NCUR])
      Local1 = (Local0 \gg Local3)Local2 = (Local1 & 0xFF)
      Local1 = (Local2 | Local6)Local4 = (Local0 \ll Local5)Local6 = (Local4 & 0xFF)B000 [NCUR] = Local1 N000--
       NCUR++
     }
   B000 [NCUR] = Local6 /* Store(arg0, Debug) */
    /* Store(b000, Debug) */
    Return (B000) /* \SFT0.B000 */
  }
  /*
   * The entire byte size of buffer (starting with the
   * first byte of buffer, not field) affected by field.
   *
   * <index of bit>,
   * <num of bits>,
   */
  Method (MBS0, 2, NotSerialized)
  {
   Local0 = (Arg0 + Arg1)Local1 = (Local0 + 0x07) Divide (Local1, 0x08, Local2, Local0)
    Return (Local0)
  }
  /*
   * Bit-shift (0-7) elements of buffer
 *
  * <br/> <br/> <br/> <br/>
** <n shift: {0-7} >
   * <bit size of shift area>,
   * <source value of first byte>,
   * <source value of last byte>,
   */
  Method (SFT1, 5, Serialized)
  {
   Name (PREV, 0x00)
    Name (MS00, 0x00)
```

```
 Name (MS01, 0x00)
    Name (MS02, 0x00)
    Name (MS03, 0x00)
    Name (TAIL, 0x00)
    Name (LBT0, 0x00)
    /* Loop 0 */
    Name
 (LPN0, 0x00)
    Name (LPC0, 0x00)
    /* Byte size of result buffer */
    Name (NB01, 0x00)
    /* Reqular processed bytes number */
    Name (NREG, 0x00)
    /* Bit-size of low part of byte */
    Name (NB08, 0x00)
    /* Bit-size of high part of byte */
    Name (NB09, 0x00)
    /* Bit-size of last byte */
    Name (REST, 0x00)
   If ((Arg2 < 0x01)) {
      ERR ("sft", Z062, __LINE__, 0x00, 0x00, Arg2, 0x01)
      Return (Ones)
    }
   If ((Arg1 > 0x07)) {
      ERR ("sft", Z062, __LINE__, 0x00, 0x00, Arg1, 0x07)
      Return (Ones)
    }
   NB01 = MBS0 (Arg1, Arg2) Name (B000, Buffer (NB01){})
    /* Layout of regulsr bytes */
   NB08 = Arg1 NB09 = (0x08 - NB08) /* \SFT1.NB08 */
    /* Produce masks of regulsr byte */
   Local0 = (0xFF >> NB08) /* \SFT1.NB08 */
   MS01 = (Local0 \ll NB08) /* \SFT1.NB08 */
   MS00 = \sim MS01 /*
```

```
 \SFT1.MS01 */
    /* Last byte size */
   Local7 = (Arg1 + Arg2)REST = (Local7 % 0x08)If ((REST == 0x00)) {
     REST = 0x08 }
    /* Substitute field usually determined on previous step */
    PREV = (Arg3 & MS00) /* \SFT1.MS00 */
    /* Reqular processing repetition number */
   If ((Arg2 >= NB09)) {
     NREG = 0x01 Local7 = (Arg2 - NB09) /* \SFT1.NB09 */
      Divide (Local7, 0x08, Local1, Local0)
     NREG += Local0 }
    /* Regular processing */
   LPNO = NREG /* \SFT1.NREG */
   LPC0 = 0x00 While (LPN0)
    {
      Local7 = DerefOf (Arg0 [LPC0])
     Local0 = (Local7 << NB08) /* \SFT1.NB08 */
     Local1 = (Local0 | PREV) /* \SFT1.PREV */
     B000 [LPCO] = Local1 PREV = (Local7 >> NB09) /* \SFT1.NB09 */
      LPN0--
      LPC0++
    }
   If ((REST == 0x08)) {
   TAIL = 0x00 }
   ElseIf ((REST < = NB08)) {
     TAIL = 0x01 }
    Else
```

```
 {
  TAIL = 0x02 LBT0 = DerefOf (Arg0 [LPC0])
 }
 /* =================== */
 /* Processing the tail */
 /* =================== */
If ((\text{TAIL} == 0x01)) {
   /* Produce masks */
  Local0 = (0xFF \gg REST) /* \SFT1. REST */
  MS03 = (Local0 \ll REST) /* \SFT1. REST */
   MS02 = ~MS03 /* \SFT1.MS03 */
   Local0 = (PREV & MS02) /* \SFT1.MS02 */
  Local1 = (Arg4 & MS03) /* \SFT1.MSO3 */
  Local2 = (Local0 | Local1)B000 [LPCO] = Local2 }
ElseIf ((\text{TAIL} == 0x02)) {
  Local0 = (PREV & MS00) /* \SFT1.MSO0 */
  Local1 = (LBT0 << NB08) /* \SFT1.NB08 */
  Local7 = (Local0 | Local1) /*
   * Byte layout:
   * 000011112222
    * rem sz nb08
   * 33333333
   * nb09
    * 44444444
   * rest
    */
   /* Produce masks of rem field */
  Local2 = (0xFF \gg REST) /* \SFT1.REST */
  Local0 = (Local2 \ll REST) /* \SFT1. REST */
  Local1 = -Local0 /* Determine contents of field */
  Local2 = (Local7 & Local1) /* Remained of original last (first) byte */
  Local3 = (Arg4 \& Local0) /* Result */
  Local0 = (Local2 | Local3)
```

```
B000 [LPC0] = Local0 }
   Return (B000) /* \SFT1.B000 */
 }
 /*
 * Verify result
 *
 * arg0 - name of test
 * arg1 - result
 * arg2 - expected value (64-bit mode)
 * arg3 - expected value (32-bit mode)
 * DISADVANTAGE: information about the actual place
 * in errors reports is lost, should be
 * resolved in the future.
 */
 Method (M4C0, 4, Serialized)
 {
   Name (TMP0, 0x00)
   Name (TMP1, 0x00)
  Local7 = 0x00TMP0 = ObjectType (Arg1) If (F64)
   {
    TMP1 = ObjectType (Arg2)If ((TMP0 != TMP1)) {
       ERR (Arg0, Z062, __LINE__, 0x00, 0x00, TMP0, TMP1)
      Local7 = 0x01 }
    ElseIf ((Arg1 != Arg2)) {
       ERR (Arg0, Z062, __LINE__, 0x00, 0x00, Arg1, Arg2)
      Local7 = 0x01 }
   }
   Else
   {
    TMP1 = ObjectType (Arg3)If ((TMP0 := TMP1)) {
       ERR (Arg0, Z062, __LINE__, 0x00, 0x00, TMP0, TMP1)
      Local7 = 0x01 }
    ElseIf ((Arg1 != Arg3)) {
       ERR (Arg0, Z062, __LINE__, 0x00, 0x00, Arg1, Arg3)
```

```
Local7 = 0x01 }
     }
    Return (Local7)
  }
  /*
  * Return one-symbol string
   *
  * arg0 - source string contains
 desirable symbols
  * srg1 - index inside the source string
  */
  Method (M4A1, 2, Serialized)
  {
    Name (S000, " ")
    Local0 = DerefOf (Arg0 [Arg1])
   S000 [0x00] = Local0 Return (S000) /* \M4A1.S000 */
  }
  /* Initialization */
  Method (STRT, 1, Serialized)
  {
    Method (M555, 0, NotSerialized)
    {
     }
```
/\* Data to determine 32/64 mode, global because of mt-tests \*/

```
 DataTableRegion (HDR, "DSDT", "", "")
 Field (HDR, AnyAcc, NoLock, Preserve)
 {
   SIG, 32,
   LENG, 32,
   REV, 8,
   SUM, 8,
   OID, 48,
   OTID, 64,
   OREV, 32,
   CID, 32,
   CREV, 32
 }
 /*
```
\* The first fictitious Method execution which statistics

```
 * is then used for to estimate all other Methods executions.
    */
   M555 ()
   TMT0 = Timer
  If ((REV < 0x02)) {
    F64 = 0x00ISZ0 = 0x04ISZC = 0x08 Debug = "32-bit mode"
   }
   Else
   {
    F64 = 0x01ISZ0 = 0x08ISZC = 0x10Debug = "64-bit mode"
   }
   /*
    * Check that the total number of exceptions is zero here.
    * The internal data about the exceptions initiated by some
    * bdemo tests on a global level should be reset by them to
    * this point as they didn't take place. Otherwise, an error
    * will be below registered.
    */
   If (CH02 ())
   {
     ERR7++
     /* Reset internal information about exceptions */
     CH03 (__METHOD__, 0x00, __LINE__, 0x00, 0x00)
    EXCO = 0x00EXC1 = 0x00 }
   SRTP (Arg0)
   RTPI ()
   RST0 ()
   RST2 ()
   /* Adjust some skippings of tests for different ACPICA releases */
   SET2 (SETN)
 }
 Name
```

```
 Open Source Used In UCS Manager vCenter Remote Plugin 4.0.1 15421
```

```
 (TCNP, Package (0x09)
  {
    "compilation",
    "functional",
    "complex",
    "exceptions",
    "bdemo",
    "service",
    "mt",
    "Identity2MS",
    "IMPL"
  })
  /*
  * Test collection name
  * arg0 - index of test collection
  */
  Method (TCN0, 1, NotSerialized)
  {
   Local7 = "?"If ((Arg0 \leq MAXC)) {
      Local7 = DerefOf (TCNP [Arg0])
     }
    Return (Local7)
  }
  /*
  * Name of test inside collection
  * arg0 - index of test collection
  * arg1 - index of test inside the collection
  */
  Method (TNIC, 2, Serialized)
  {
   Local7 = "?" Switch (ToInteger (Arg0))
    {
      Case (0x01) {
         Local7 = DerefOf (TNF0 [Arg1])
       }
      Case (0x02) {
         Local7 = DerefOf (TNC0 [Arg1])
       }
      Case (0x03) {
         Local7 = DerefOf (TNE0
```

```
 [Arg1])
       }
      Case (0x04) {
        Local7 = SBO0 (Arg1, 0x01) }
      Case (0x05) {
         Local7 = DerefOf (TNS0 [Arg1])
       }
      Case (0x06) {
         Local7 = DerefOf (TNM0 [Arg1])
       }
      Case (0x07) {
         Local7 = DerefOf (TNT0 [Arg1])
       }
       Case (0x08)
       {
         Local7 = DerefOf (TNI0 [Arg1])
       }
     }
    Return (Local7)
  }
  /* Names of functional tests */
  Name (TNF0, Package (0x0F)
  {
    "arithmetic",
    "bfield",
    "constant",
    "control",
    "descriptor",
    "external",
    "local",
    "logic",
    "manipulation",
    "name",
    "reference",
    "region",
     "synchronization",
    "table",
    "module"
```
})

```
 /* Names of complex tests */
```

```
 Name (TNC0, Package (0x14)
 {
   "misc",
   "provoke",
   "oarg",
   "oconst",
   "olocal",
   "oreturn",
   "onamedloc",
   "onamedglob",
   "opackageel",
   "oreftonamed",
   "oconversion",
   "oreftopackageel",
   "rstore",
   "roptional",
   "rconversion",
   "rcopyobject",
   "rindecrement",
   "rexplicitconv",
   "badasl",
   "namespace"
 })
 /* Names of exceptions tests */
 Name (TNE0, Package (0x07)
 {
   "exc",
   "exc_operand1",
   "exc_operand2",
   "exc_result1",
   "exc_result2",
   "exc_ref",
   "exc_tbl"
 })
 /* Names of service tests */
 Name (TNS0, Package (0x01)
 {
    "condbranches"
 })
 /* Names of mt tests */
 Name (TNM0, Package (0x01)
 {
    "mt-mutex"
```

```
 })
  /* Names of Identity2MS tests */
  Name (TNT0, Package (0x01)
  {
     "abbu"
  })
  /* Names of IMPL tests */
 Name (TNI0, Package
 (0x01)
  {
    "dynobj"
  })
  /* Names of test files */
  Name (TFN0, Package (0xCD)
  {
   "UNDEF", /* 0 */ "crbuffield.asl",
    "constants.asl",
    "ctl0.asl",
    "ctl1.asl",
    "ctl2.asl",
    "timing.asl",
    "concatenaterestemplate.asl",
    "dependentfn.asl",
    "dma.asl",
    "dwordio.asl",
    "dwordmemory.asl",
    "dwordspace.asl",
    "extendedio.asl",
    "extendedmemory.asl",
    "extendedspace.asl",
    "fixedio.asl",
    "interrupt.asl",
    "io.asl",
    "irq.asl",
    "irqnoflags.asl",
    "memory24.asl",
    "memory32.asl",
     "memory32fixed.asl",
     "qwordio.asl",
     "qwordmemory.asl", /* 25 */
     "qwordspace.asl",
    "register.asl",
    "resourcetemplate.asl",
     "rtemplate.asl",
```
 "vendorlong.asl", "vendorshort.asl", "wordbusnumber.asl", "wordio.asl", "wordspace.asl", "logical.asl", "concatenate.asl", "eisaid.asl", "match1.asl", "mid.asl", "objecttype.asl", "sizeof.asl", "store.asl", "tobuffer.asl", "todecimalstring.asl", "tofrombcd.asl", "tohexstring.asl", "tointeger.asl", "tostring.asl", "touuid.asl", "unicode.asl", /\* 50 \*/ "package.asl", "event.asl", "mutex.asl", "misc.asl", "provoke.asl", "oconversion.asl", "rconversion.asl", "exc.asl", "exc\_operand1.asl", "exc\_result.asl", "XXXXXX.asl", /\* 61 - RESERVED, not in use \*/ "common.asl", "ehandle.asl", "oproc.asl", "otest.asl", "rproc.asl", "rtest.asl", "switch1.asl", "switch2.asl", "switch3.asl", "switch4.asl", "switch5.asl", "switch6.asl", "while.asl", "match2.asl",

 "ref00.asl", "ref01.asl", "ref02.asl", "ref03.asl", "ref04.asl", "ref70.asl", "operations.asl", "arithmetic.asl", "ocommon.asl", "oconst.asl", "onamedglob1.asl", "onamedglob2.asl", "onamedloc1.asl", "onamedloc2.asl", "opackageel.asl", "oreftonamed1.asl", "exc\_00\_undef.asl", "exc\_01\_int.asl", "exc\_02\_str.asl", "exc\_03\_buf.asl", "exc\_04\_pckg.asl", "exc\_05\_funit.asl", "exc\_06\_dev.asl", "exc\_07\_event.asl", "exc\_08\_method.asl", /\* 100 \*/ "exc\_09\_mux.asl", "exc\_10\_oreg.asl", "exc\_11\_pwr.asl", "exc\_12\_proc.asl", "exc\_13\_tzone.asl", "exc\_14\_bfield.asl", "exc\_operand2.asl", "ref05.asl", "ref71.asl", "ref06.asl", "ref50.asl", "name.asl", "data.asl", "dataproc.asl", "datastproc.asl", "ref07.asl", /\* 116 \*/ "olocal.asl", "oreturn.asl", "oreftopackageel.asl", "oreftonamed2.asl", /\* 120 \*/ "oarg.asl", "rcommon.asl", "rstore.asl",

 "rcopyobject.asl", "rindecrement.asl", "rexplicitconv.asl", "roptional.asl", "tcicmd.asl", "dobexec.asl", "dobdecl.asl", /\* 130 \*/ "dobctl.asl", "dobexceptions.asl", "method.asl", "function.asl", "condbranches.asl", "add.asl", "standaloneRet.asl", "store.asl", "return.asl", "dobmisc.asl", /\* 140 \*/ "opregions.asl", "dtregions.asl", "regionfield.asl", "indexfield.asl", "bankfield.asl", "badasl.asl", "mt-common.asl", "mt-mutex.asl", "mt-mxs.asl", "mutex2.asl", /\* 150 \*/ "mutex\_proc.asl", "mt-tests.asl", "mt-service.asl", "ns0.asl", "ns1.asl", "ns2.asl", "ns3.asl", "ns4.asl", "ns5.asl", "ns6.asl",  $/* 160*/$  "I2MS\_msfail0.asl", "I2MS\_st0.asl", "I2MS\_ns\_in00.asl", "I2MS ns in10.asl", "I2MS\_ns\_in20.asl", "I2MS\_ns\_in30.asl", "I2MS\_ns\_in40.asl", "I2MS\_ns\_in50.asl", "I2MS\_mt0\_abbu.asl", "I2MS\_mt0\_aslts.asl", /\* 170 \*/

```
 "I2MS_recursion_abbu.asl",
 "I2MS_recursion_aslts.asl",
 "serialized.asl",
 "load.asl", /* 174 */
 "unload.asl",
 "loadtable.asl",
 "recursion.asl",
 "ns-scope.asl", /* 178 */
 "ns-fullpath.asl",
 "scope.asl", /* 180 */
 "object.asl",
 "order.asl",
 /* below are incorrect yet: */
```

```
 "I2MS_ns_dv00.asl",
 "I2MS_ns_dv10.asl",
 "I2MS_ns_dv20.asl",
 "I2MS_ns_dv30.asl",
 "I2MS_ns_device.asl",
 "I2MS_ns_device_abbu.asl",
 "I2MS_ns_device_aslts.asl",
 /* see these files can be not used at all: */
```

```
 "I2MS_ns4.asl", /* 190 */
 "I2MS_ns5.asl",
 "I2MS_ns6.asl",
 /* ACPI 5.0 */
```

```
 "fixeddma.asl",
 "gpioint.asl",
 "gpioio.asl",
 "i2cserialbus.asl",
 "spiserialbus.asl",
 "uartserialbus.asl",
 /* ACPI 6.2 */
```

```
 "pinfunction.asl",
"pinconfig.asl", \frac{\cancel{8}^{\frac{1}{2}}}{\cancel{200}} */
 "pingroup.asl",
 "pingroupfunction.asl",
 "pingroupconfig.asl",
 /* External Op tests */
 "external.asl" /* 204 */
```

```
 })
 /*
 * Unpack error
```

```
 *
```

```
 * arg0 - information of error (Word 0)
  * arg1 - information of checking (Word 1)
  * arg2 - name of Method initiating the checking (Word 2)
  */
  Method (UNP0, 3, Serialized)
  {
    /* c - index of tests collection */
   Local7 = (Arg0 \gg 0 \times 1C)Local0 = (Local7 & Qx0F) /* t - index of test inside the collection
 */
   Local7 = (Arg0 \gg 0x17)Local1 = (Local7 & 0x1F)/* f - absolute index of file reporting the error */Local7 = (Arg0 \gg 0 \times 0 \times 0)Local2 = (Local7 & 0x07FF)/* e - index of error (inside the file) */Local3 = (Arg0 & 0x0FFF)Local6 =""
   Local7 =""
    Switch (ToInteger (Local0))
     {
      Case (0x01) {
         Local6 = DerefOf (TNF0 [Local1])
         If (ERR4)
         {
           Local7 =", functional, "
         }
       }
       Case (0x02)
       {
         Local6 = DerefOf (TNC0 [Local1])
         If (ERR4)
         {
           Local7 =", complex, "
         }
       }
      Case (0x03) {
         Local6 = DerefOf (TNE0 [Local1])
         If (ERR4)
         {
           Local7 =", exceptions, "
```

```
 }
 }
 Case (0x04)
 {
  \frac{1}{*} m - in case of TCLD tests there is an index of bug \frac{1}{*}Local0 = (Arg1 \gg 0x17)Local1 = (Local0 & 0x01FF)Local6 = SBO0 (Local1, 0x01) If (ERR4)
   {
    Local7 = ", bug-demo, "
   }
 }
Case (0x05) {
   Local6 = DerefOf (TNS0 [Local1])
   If (ERR4)
   {
    Local7 =", service, "
   }
 }
Case (0x06) {
   Local6 = DerefOf (TNM0 [Local1])
   If (ERR4)
   {
    Local7 =", mt, "
   }
 }
Case (0x07) {
   Local6 = DerefOf (TNT0 [Local1])
   If (ERR4)
   {
    Local7 =", Identity2MS, "
   }
 }
Case (0x08) {
   Local6 = DerefOf (TNI0 [Local1])
   If (ERR4)
   {
    Local7 = ", IMPL, "
   }
 }
```

```
 Concatenate (Local7, Local6, Local5)
 Concatenate (Local5, ", ", Local1)
 /* Error */
If ((Local2 == ZFFF)) {
   /* ATTENTION: don't use zFFF in tests other than TCLD */
  \frac{1}{\sqrt{2}} m - in case of TCLD tests there is an index of bug */
  Local0 = (Arg1 > > 0x17)Local2 = (Local0 & 0x01FF)Local6 = SBO0 (Local2, 0x00) }
 Else
 {
   Local6 = DerefOf (TFN0 [Local2])
 }
 Concatenate (Local1, Local6, Local7)
 Concatenate (Local7, ", ", Local1)
 Concatenate (Local1, Local3, Local7)
/* (z+u) - entire field of checking */Local5 = (Arg1 & 0x007FFFFFF)
 If (Local5)
 {
  /* z - absolute index of file initiating the checking */Local5 = (Arg1 \gg 0x0C)Local2 = (Local5 & 0x07FF) /* u - index of checking */
  Local3 = (Arg1 \& 0x0FFF)
  If ((Local2 == ZFFF)) {
     /* ATTENTION: don't use zFFF in tests other than TCLD */
    \frac{1}{\sqrt{2}} m - in case of TCLD tests there is an index of bug \frac{1}{\sqrt{2}}Local0 = (Arg1 \gg 0x17)Local2 = (Local0 & 0x01FF)Local6 = SBO0 (Local2, 0x00) }
   Else
   {
     Local6 = DerefOf (TFN0 [Local2])
   }
   Concatenate (Local7, ", ", Local1)
```
}

```
 Concatenate (Local1, Local6, Local5)
      Concatenate (Local5, ", ", Local1)
      Concatenate (Local1, Local3, Local7)
     If ((ObjectType (Arg2) == CO0A)) {
         Concatenate (Local7, ", ", Local1)
         Concatenate (Local1, Arg2, Local7)
      }
    }
    Return (Local7)
  }
  /*
 Report errors */
  Method (RERR, 0, Serialized)
  {
    Name (LPN0, 0x00)
    Name (LPC0, 0x00)
   LPN0 = ETR1 /* ETR1 */
    If ((ERRS < LPN0))
    {
     LPN0 = ERRS /* \RRS */
    }
   Local0 = 0x00 Debug = "========= ERRORS SUMMARY (max 400):"
    While (LPN0)
    {
      Local7 = DerefOf (ERRP [Local0])
      Local0++
      Local6 = DerefOf (ERRP [Local0])
      Local0++
      Local4 = DerefOf (ERRP [Local0])
      Local0++
      Local1 = UNP0 (Local7, Local6, Local4)
      If (ERR4)
      {
         Concatenate ("", Local7, Local2)
         Concatenate (Local2, ", ", Local5)
         Concatenate (Local5, Local6, Local2)
        Concatenate (Local2, Local1, Local7)
       }
      Else
       {
         Concatenate ("", Local1, Local7)
       }
```

```
Debug = Local7 LPN0--
        LPC0++
    }
   If ((\text{ERRS} > \text{ETR1})) {
       Debug = "********* Not all errors were traced, maximum exceeded!"
     }
   Debug = "-----END." }
 /* Report root Methods run results */
 Method (RRM0, 0, Serialized, 3)
 {
    Name (LPN0, 0x00)
    Name (LPC0, 0x00)
   LPNO = ETRO /* ETRO */
   If ((RMRC < LPN0)) {
      LPNO = RMRC /* \RMRC */
     }
    Debug = "========= ROOT METHODS SUMMARY (max 600):"
    While (LPN0)
    {
       Local7 = DerefOf (RP0P [LPC0])
       Debug = Local7
       LPN0--
       LPC0++
     }
   If ((RMRC > ETR0)) {
       Debug = "********* Not all root Methods were traced, maximum exceeded!"
     }
   Debug = " \texttt{3} = \texttt{3} = \texttt{4} = \texttt{5} = \texttt{5} = \texttt{5} = \texttt{5} = \texttt{6} = \texttt{6} = \texttt{7} = \texttt{7} = \texttt{8} = \texttt{8} = \texttt{8} = \texttt{7} = \texttt{8} = \texttt{8} = \texttt{8} = \texttt{8} = \texttt{8} = \texttt{8} = \texttt{8} = \texttt{8} = \texttt{8} = \texttt{8} = \texttt{8} = \texttt{8} = \texttt{8} = \texttt{8} = \texttt{8} = \texttt{8} }
 /* Final actions */
 Method (FNSH, 0, NotSerialized)
 {
```
/\* Check, the current number of exceptions is zero \*/

 CH03 ("FNSH", 0x00, \_\_LINE\_\_, 0x00, 0x00) /\*

Check all the constants are not corrupted \*/

```
 CST0 ()
 /* Run time */
```

```
Local7 = TimerLocal6 = (Local7 - TMT0) /* \TMT0 */
Divide (Local6, 0x0A, Local1, Local2)
 Divide (Local2, 0x000F4240, Local1, Local0)
 Debug = Concatenate ("Run time (in seconds): 0x", Local0)
 /* Exceptions total */
```

```
 Debug = Concatenate ("The total number of exceptions handled: 0x", EXC1)
 /* Status of test run */
```

```
 If (ERRS)
    {
       RERR ()
    }
    /* Report root Methods run results */
    RRM0 ()
    If (F64)
    {
       Concatenate ("TEST ACPICA: ", "64-bit :", Local0)
    }
    Else
    {
       Concatenate ("TEST ACPICA: ", "32-bit :", Local0)
    }
    If (ERR7)
    {
       Concatenate ("!!!! ERRORS were detected during the loading stage, # 0x", ERR7, Debug)
    }
   EXC1 = 0x00If ((ERRS \parallel ERR7)) {
       Concatenate
(Local0, "FAIL : Errors # 0x", Local1) Concatenate (Local1, ERRS, Local2)
       Concatenate (Local2, ", Failed tests # 0x", Local1)
```

```
 Debug = Concatenate (Local1, ERR6)
     Return (0x01)
   }
   Debug = Concatenate (Local0, " PASS")
   Return (0x00)
 }
 /* Trace execution */
 /*
 * Report write operation
 * arg0 - object where writing
 * arg1 - index where writing
 * arg2 - value
 */
 Method (TRC0, 3, NotSerialized)
 {
   If (TRCF)
   {
     Concatenate (TRCH, ", WRITE: where ", Local0)
     Concatenate (Local0, Arg1, Local1)
     Concatenate (Local1, ", ", Local0)
     Concatenate (Local0, Arg2, Local1)
      Debug = Local1
   }
 }
 /*
 * Report read operation
 * arg0 - object from where reading
 * arg1 - index from where reading
 * arg2 - obtained value
 */
 Method (TRC1, 3, NotSerialized)
 {
   If (TRCF)
  {
     Concatenate (TRCH, ", READ: where ", Local0)
     Concatenate (Local0, Arg1, Local1)
      Concatenate (Local1, ", ", Local0)
     Concatenate (Local0, Arg2, Local1)
      Debug = Local1
   }
 }
 /*
 * Report string
```

```
 * arg0 - string
  */
  Method (TRC2, 1, NotSerialized)
  {
    If (TRCF)
    {
       Concatenate (TRCH, ", ", Local0)
       Concatenate (Local0, Arg0, Local1)
       Debug = Local1
    }
  }
  /* Switch on trace */
  Method (TRC8, 0, NotSerialized)
  {
   TRCF = 0x01 }
 /* Switch off trace */
  Method (TRC9, 0, NotSerialized)
  {
   TRCF = 0x00 }
  /* Start of test */
  Method (TS00, 1, NotSerialized)
  {
    If (PR01)
    {
       Concatenate ("Test ", Arg0, Local0)
       Concatenate (Local0, " started", Local1)
       Debug = Local1
    }
  }
  /*
  * Convert the Timer units (one unit - 100 nsecs)
 to Seconds
  * arg0 - interval in Timer units
  */
  Method (TMR0, 1, NotSerialized)
  {
    /* Convert to microseconds */
    Divide (Arg0, 0x0A, Local0, Local1)
```

```
 /* Convert to seconds */
```

```
Divide (Local1, 0x000F4240, Local0, Local2)
 Return (Local2)
```
}

Found in path(s):

\* /opt/cola/permits/1938739736\_1710926132.5875804/0/acpica-master-3-zip/acpicamaster/tests/aslts/src/runtime/cntl/common.asl No license file was found, but licenses were detected in source scan.

/\*

\* Some or all of this work - Copyright (c) 2006 - 2021, Intel Corp.

\* All rights reserved.

\*

\* Redistribution and use in source and binary forms, with or without modification,

\* are permitted provided that the following conditions are met:

\*

\* Redistributions of source code must retain the above copyright notice,

\* this list of conditions and the following disclaimer.

\* Redistributions in binary form must reproduce the above copyright notice,

\* this list of conditions and the following disclaimer in the documentation

\* and/or other materials provided with the distribution.

\* Neither the name of Intel Corporation nor the names of its contributors

\* may be used to endorse or promote products derived from this software

\* without specific prior written permission.

\*

 \* THIS SOFTWARE IS PROVIDED BY THE COPYRIGHT HOLDERS AND CONTRIBUTORS "AS IS"

\* AND ANY EXPRESS OR IMPLIED WARRANTIES, INCLUDING, BUT NOT LIMITED TO, THE

\* IMPLIED WARRANTIES OF MERCHANTABILITY AND FITNESS FOR A PARTICULAR PURPOSE

\* ARE DISCLAIMED. IN NO EVENT SHALL THE COPYRIGHT OWNER OR CONTRIBUTORS BE

 \* LIABLE FOR ANY DIRECT, INDIRECT, INCIDENTAL, SPECIAL, EXEMPLARY, OR **CONSEQUENTIAL** 

 \* DAMAGES (INCLUDING, BUT NOT LIMITED TO, PROCUREMENT OF SUBSTITUTE GOODS OR SERVICES;

 \* LOSS OF USE, DATA, OR PROFITS; OR BUSINESS INTERRUPTION) HOWEVER CAUSED AND ON ANY

\* THEORY OF LIABILITY, WHETHER IN CONTRACT, STRICT LIABILITY, OR TORT (INCLUDING

\* NEGLIGENCE OR OTHERWISE) ARISING IN ANY WAY OUT OF THE USE OF THIS SOFTWARE,

\* EVEN IF ADVISED OF THE POSSIBILITY OF SUCH DAMAGE.

 \*/ /\*

\* Check implicit conversion being applied to Named Objects

\* in the current Scope of the Global ACPI namespace.

\*/

 Name (Z117, 0x75) Method (M618, 0, Serialized)

```
 {
```
/\* Integer to String implicit conversion

## Cases. \*/

```
 /* Integer to String conversion of the Integer second operand of */
 /* Logical operators when the first operand is evaluated as String. */
 /* LEqual LGreater LGreaterEqual LLess LLessEqual LNotEqual */
 Method (M640, 1, NotSerialized)
 {
   Local1 = 0xFE7CB391D650A284
  /* LEqual */Local0 = ("FE7CB391D650A284" == Local1) M600 (Arg0, 0x00, Local0, Ones)
  Local0 = ("fE7CB391D650A284" == Local1) M600 (Arg0, 0x01, Local0, Zero)
```
 $Local0 = (AUS4 == Local1)$ 

M600 (Arg0, 0x02, Local0, Ones)

 $Local0 = (AUS5 == Local1)$ 

```
 M600 (Arg0, 0x03, Local0, Zero)
```
If (Y078)

```
 {
```

```
Local0 = (DerefOf (RefOf (AUS4)) == Local1) M600 (Arg0, 0x04, Local0, Ones)
 Local0 = (DerefOf (RefOf (AUS5)) == Local1) M600 (Arg0, 0x05, Local0, Zero)
 }
```

```
Local0 = (DerefOf)(PAUS [0x04]) == Local1) M600 (Arg0, 0x06, Local0, Ones)
     Local0 = (DerefOf (PAUS [0x05]) == Local1) M600 (Arg0, 0x07, Local0, Zero)
      /* Method returns String */
```

```
Local0 = (M601 (0x02, 0x04) == Local1) M600 (Arg0, 0x08, Local0, Ones)
Local0 = (M601 (0x02, 0x05) == Local1) M600 (Arg0, 0x09, Local0, Zero)
 /* Method returns Reference to String */
```
## If (Y500)

```
 {
 Local0 = (DerefOf (M602 (0x02, 0x04, 0x01)) == Local1)
   M600 (Arg0, 0x0A, Local0, Ones)
 Local0 = (DerefOf (M602 (0x02, 0x05, 0x01)) == Local1)
   M600 (Arg0, 0x0B, Local0, Zero)
 }
```
## /\* LGreater \*/

```
 Local0 = ("FE7CB391D650A284" > Local1)
      M600 (Arg0, 0x0C, Local0, Zero)
      Local0 = ("fE7CB391D650A284" > Local1)
      M600 (Arg0, 0x0D, Local0, Ones)
      Local0 = ("FE7CB391D650A28
" > Local1)
      M600 (Arg0, 0x0E, Local0, Zero)
      Local0 = ("FE7CB391D650A284q" > Local1)
      M600 (Arg0, 0x0F, Local0, Ones)
     Local0 = (AUS4 > Local1) M600 (Arg0, 0x10, Local0, Zero)
     Local0 = (AUS5 > Local1) M600 (Arg0, 0x11, Local0, Ones)
      If (Y078)
      {
       Local0 = (DerefOf (RefOf (AUS4)) > Local1) M600 (Arg0, 0x12, Local0, Zero)
       Local0 = (DerefOf (RefOf (AUS5)) > Local1) M600 (Arg0, 0x13, Local0, Ones)
      }
     Local0 = (DerefOf (PAUS [0x04]) > Local1) M600 (Arg0, 0x14, Local0, Zero)
     Local0 = (DerefOf (PAUS [0x05]) > Local1) M600 (Arg0, 0x15, Local0, Ones)
      /* Method returns String */
     Local0 = (M601 (0x02, 0x04) > Local1) M600 (Arg0, 0x16, Local0, Zero)
     Local0 = (M601 (0x02, 0x05) > Local1) M600 (Arg0, 0x17, Local0,
 Ones)
      /* Method returns Reference to String */
      If (Y500)
      {
       Local0 = (DerefOf (M602 (0x02, 0x04, 0x01)) > Local1)
        M600 (Arg0, 0x18, Local0, Zero)
       Local0 = (DerefOf (M602 (0x02, 0x05, 0x01)) > Local1)
        M600 (Arg0, 0x19, Local0, Ones)
      }
      /* LGreaterEqual */
      Local0 = ("FE7CB391D650A284" >= Local1)
      M600 (Arg0, 0x1A, Local0, Ones)
```

```
 Local0 = ("fE7CB391D650A284" >= Local1)
      M600 (Arg0, 0x1B, Local0, Ones)
      Local0 = ("FE7CB391D650A28 " >= Local1)
      M600 (Arg0, 0x1C, Local0, Zero)
     Local0 = ("FE7CB391D650A284q" >= Local1) M600 (Arg0, 0x1D, Local0, Ones)
     Local0 = (AUS4 >= Local1) M600 (Arg0, 0x1E, Local0, Ones)
     Local0 = (AUS5 >= Local1) M600 (Arg0, 0x1F, Local0, Ones)
      If (Y078)
      {
       Local0 = (DerefOf)(RefOf (AUS4)) \geq Local1) M600 (Arg0, 0x20, Local0, Ones)
       Local0 = (DerefOf (RefOf (AUS5)) >= Local1) M600 (Arg0, 0x21, Local0, Ones)
      }
     Local0 = (DerefOf (PAUS [0x04]) >= Local1) M600 (Arg0, 0x22, Local0, Ones)
     Local0 = (DerefOf (PAUS [0x05]) \geq Local1) M600 (Arg0, 0x23, Local0, Ones)
      /* Method returns String */
     Local0 = (M601 (0x02, 0x04) >= Local1) M600 (Arg0, 0x24, Local0, Ones)
     Local0 = (M601 (0x02, 0x05) \geq Local1) M600 (Arg0, 0x25, Local0, Ones)
      /* Method returns Reference to String */
      If (Y500)
      {
       Local0 = (DerefOf (M602 (0x02, 0x04, 0x01)) >= Local1)
        M600 (Arg0, 0x26, Local0, Ones)
       Local0 = (DerefOf (M602 (0x02, 0x05, 0x01)) >= Local1)
        M600 (Arg0, 0x27, Local0, Ones)
      }
     /* LLess */ Local0 = ("FE7CB391D650A284" < Local1)
      M600 (Arg0, 0x28, Local0, Zero)
      Local0 = ("fE7CB391D650A284" < Local1)
      M600 (Arg0, 0x29, Local0, Zero)
      Local0 = ("FE7CB391D650A28 " < Local1)
```

```
 Local0 = ("FE7CB391D650A284q" < Local1)
      M600 (Arg0, 0x2B, Local0, Zero)
     Local0 = (AUS4 < Local1) M600 (Arg0, 0x2C, Local0, Zero)
     Local0 = (AUS5 < Local1) M600 (Arg0, 0x2D, Local0, Zero)
      If (Y078)
      {
        Local0 = (DerefOf (RefOf (AUS4)) < Local1)
        M600 (Arg0, 0x2E, Local0, Zero)
        Local0 = (DerefOf (RefOf (AUS5)) < Local1)
        M600 (Arg0, 0x2F, Local0, Zero)
      }
     Local0 = (DerefOf (PAUS [0x04]) < Local1) M600 (Arg0, 0x30, Local0, Zero)
     Local0 = (DerefOf (PAUS [0x05]) < Local1) M600 (Arg0, 0x31, Local0, Zero)
       /* Method returns String */
     Local0 = (M601 (0x02, 0x04) <Local1)
      M600 (Arg0, 0x32, Local0, Zero)
     Local0 = (M601 (0x02, 0x05) < Local1) M600 (Arg0, 0x33, Local0, Zero)
      /* Method returns Reference to String */
      If (Y500)
      {
       Local0 = (DerefOf (M602 (0x02, 0x04, 0x01)) < Local1)
        M600 (Arg0, 0x34, Local0, Zero)
       Local0 = (DerefOf (M602 (0x02, 0x05, 0x01)) < Local1)
        M600 (Arg0, 0x35, Local0, Zero)
      }
      /* LLessEqual */
      Local0 = ("FE7CB391D650A284" <= Local1)
      M600 (Arg0, 0x36, Local0, Ones)
      Local0 = ("fE7CB391D650A284" <= Local1)
      M600 (Arg0, 0x37, Local0, Zero)
      Local0 = ("FE7CB391D650A28 " <= Local1)
      M600 (Arg0, 0x38, Local0, Ones)
     Local0 = ("FE7CB391D650A284q" <= Local1) M600 (Arg0, 0x39, Local0, Zero)
      Local0
= (AUS4 \leq Local1) M600 (Arg0, 0x3A, Local0, Ones)
```

```
Local0 = (AUS5 \leq Local1)
```

```
 M600 (Arg0, 0x3B, Local0, Zero)
 If (Y078)
 {
  Local0 = (DerefOf (RefOf (AUS4)) \le Local1) M600 (Arg0, 0x3C, Local0, Ones)
  Local0 = (DerefOf (RefOf (AUS5)) \leq Local1) M600 (Arg0, 0x3D, Local0, Zero)
 }
Local0 = (DerefOf (PAUS [0x04]) \leq Local1) M600 (Arg0, 0x3E, Local0, Ones)
Local0 = (DerefOf (PAUS [0x05]) \le Local1) M600 (Arg0, 0x3F, Local0, Zero)
 /* Method returns String */
Local0 = (M601 (0x02, 0x04) \leq Local1) M600 (Arg0, 0x40, Local0, Ones)
Local0 = (M601 (0x02, 0x05) \leq Local1) M600 (Arg0, 0x41, Local0, Zero)
 /* Method returns Reference to String */
 If (Y500)
 {
  Local0 = (DerefOf (M602 (0x02, 0x04, 0x01)) <= Local1)
   M600 (Arg0, 0x42, Local0, Ones)
  Local0 = (DerefOf (M602 (0x02, 0x05, 0x01)) <= Local1)
   M600 (Arg0, 0x43, Local0, Zero)
 }
 /* LNotEqual */
 Local0 = ("FE7CB391D650A284" != Local1)
 M600 (Arg0, 0x44, Local0, Zero)
 Local0 = ("fE7CB391D650A284" != Local1)
 M600 (Arg0, 0x45, Local0, Ones)
 Local0 = ("FE7CB391D650A28 " != Local1)
 M600 (Arg0, 0x46, Local0, Ones)
 Local0 = ("FE7CB391D650A284q" != Local1)
 M600 (Arg0, 0x47, Local0, Ones)
Local0 = (AUS4 != Local1) M600 (Arg0, 0x48, Local0, Zero)
Local0 = (AUS5 != Local1) M600 (Arg0, 0x49, Local0, Ones)
 If (Y078)
 {
  Local0 = (DerefOf (RefOf (AUS4)) != Local1) M600 (Arg0, 0x4A, Local0, Zero)
  Local0 = (DerefOf (RefOf (AUS5)) != Local1)
```

```
 M600 (Arg0, 0x4B,
 Local0, Ones)
      }
     Local0 = (DerefOf (PAUS [0x04]) != Local1) M600 (Arg0, 0x4C, Local0, Zero)
     Local0 = (DerefOf (PAUS [0x05]) != Local1) M600 (Arg0, 0x4D, Local0, Ones)
      /* Method returns String */
     Local0 = (M601 (0x02, 0x04) != Local1)
      M600 (Arg0, 0x4E, Local0, Zero)
     Local0 = (M601 (0x02, 0x05) != Local1)
      M600 (Arg0, 0x4F, Local0, Ones)
      /* Method returns Reference to String */
      If (Y500)
      {
       Local0 = (DerefOf (M602 (0x02, 0x04, 0x01)) != Local1)
        M600 (Arg0, 0x50, Local0, Zero)
       Local0 = (DerefOf (M602 (0x02, 0x05, 0x01)) != Local1)
        M600 (Arg0, 0x51, Local0, Ones)
      }
    }
    Method (M320, 1, NotSerialized)
    {
     Local1 = 0xC179B3FE /* LEqual */
     Local0 = ("C179B3FE" == Local1) M600 (Arg0, 0x00, Local0,
 Ones)
     Local0 = ("c179B3FE" == Local1) M600 (Arg0, 0x01, Local0, Zero)
     Local0 = (AUS3 == Local1) M600 (Arg0, 0x02, Local0, Ones)
     Local0 = (AUS2 == Local1) M600 (Arg0, 0x03, Local0, Zero)
      If (Y078)
      {
       Local0 = (DerefOf (RefOf (AUS3)) == Local1) M600 (Arg0, 0x04, Local0, Ones)
       Local0 = (DerefOf (RefOf (AUS2)) == Local1) M600 (Arg0, 0x05, Local0, Zero)
      }
```
Local $0 = (DerefOf (PAUS [0x03]) == Local1)$
```
 M600 (Arg0, 0x06, Local0, Ones)
Local0 = (DerefOf (PAUS [0x02]) == Local1) M600 (Arg0, 0x07, Local0, Zero)
 /* Method returns String */
```

```
Local0 = (M601 (0x02, 0x03) == Local1) M600 (Arg0, 0x08, Local0, Ones)
Local0 = (M601 (0x02, 0x02) == Local1) M600 (Arg0, 0x09, Local0, Zero)
 /* Method returns Reference to
```
### String \*/

```
 If (Y500)
```
{

```
Local0 = (DerefOf (M602 (0x02, 0x03, 0x01)) == Local1)
  M600 (Arg0, 0x0A, Local0, Ones)
 Local0 = (DerefOf (M602 (0x02, 0x02, 0x01)) == Local1)
  M600 (Arg0, 0x0B, Local0, Zero)
 }
```

```
 /* LGreater */
```

```
Local0 = ("C179B3FE" > Local1) M600 (Arg0, 0x0C, Local0, Zero)
     Local0 = ("c179B3FE" > Local1) M600 (Arg0, 0x0D, Local0, Ones)
     Local0 = ("C179B3F" > Local1) M600 (Arg0, 0x0E, Local0, Zero)
     Local0 = ("C179B3FEq" > Local1) M600 (Arg0, 0x0F, Local0, Ones)
     Local0 = (AUS3 > Local1) M600 (Arg0, 0x10, Local0, Zero)
     Local0 = (AUS2 > Local1) M600 (Arg0, 0x11, Local0, Ones)
      If (Y078)
      {
       Local0 = (DerefOf (RefOf (AUS3)) > Local1) M600 (Arg0, 0x12, Local0, Zero)
Local0 = (DerefOf (RefOf (AUS2)) > Local1) M600 (Arg0, 0x13, Local0, Ones)
      }
     Local0 = (DerefOf (PAUS [0x03]) > Local1) M600 (Arg0, 0x14, Local0, Zero)
```

```
Local0 = (DerefOf (PAUS [0x02]) > Local1)
```

```
 M600 (Arg0, 0x15, Local0, Ones)
```

```
 /* Method returns String */
```

```
Local0 = (M601 (0x02, 0x03) > Local1) M600 (Arg0, 0x16, Local0, Zero)
     Local0 = (M601 (0x02, 0x02) > Local1) M600 (Arg0, 0x17, Local0, Ones)
      /* Method returns Reference to String */
      If (Y500)
      {
       Local0 = (DerefOf (M602 (0x02, 0x03, 0x01)) > Local1) M600 (Arg0, 0x18, Local0, Zero)
       Local0 = (DerefOf (M602 (0x02, 0x02, 0x01)) > Local1)
        M600 (Arg0, 0x19, Local0, Ones)
      }
      /* LGreaterEqual */
     Local0 = ("C179B3FE" > = Local1) M600 (Arg0, 0x1A, Local0, Ones)
  Local0 = ("c179B3FE" > = Local1) M600 (Arg0, 0x1B, Local0, Ones)
     Local0 = ("C179B3F" > = Local1) M600 (Arg0, 0x1C, Local0, Zero)
     Local0 = ("C179B3FEq" > = Local1) M600 (Arg0, 0x1D, Local0, Ones)
     Local0 = (AUS3 >= Local1) M600 (Arg0, 0x1E, Local0, Ones)
     Local0 = (AUS2 >= Local1) M600 (Arg0, 0x1F, Local0, Ones)
      If (Y078)
      {
       Local0 = (DerefOf (RefOf (AUS3)) >= Local1) M600 (Arg0, 0x20, Local0, Ones)
       Local0 = (DerefOf (RefOf (AUS2)) >= Local1) M600 (Arg0, 0x21, Local0, Ones)
      }
     Local0 = (DerefOf (PAUS [0x03]) >= Local1) M600 (Arg0, 0x22, Local0, Ones)
     Local0 = (DerefOf (PAUS [0x02]) \geq Locall) M600 (Arg0, 0x23, Local0, Ones)
      /* Method returns String */
     Local0 = (M601 (0x02, 0x03) >= Local1) M600 (Arg0,
 0x24, Local0, Ones)
     Local0 = (M601 (0x02, 0x02) >= Local1)
```

```
 M600 (Arg0, 0x25, Local0, Ones)
 /* Method returns Reference to String */
 If (Y500)
 {
  Local0 = (DerefOf (M602 (0x02, 0x03, 0x01)) >= Local1)
   M600 (Arg0, 0x26, Local0, Ones)
  Local0 = (DerefOf (M602 (0x02, 0x02, 0x01)) >= Local1)
   M600 (Arg0, 0x27, Local0, Ones)
 }
 /* LLess */
Local0 = ("C179B3FE" < Local1) M600 (Arg0, 0x28, Local0, Zero)
Local0 = ("c179B3FE" < Local1) M600 (Arg0, 0x29, Local0, Zero)
Local0 = ("C179B3F" < Local1) M600 (Arg0, 0x2A, Local0, Ones)
 Local0 = ("C179B3FEq" < Local1)
 M600 (Arg0, 0x2B, Local0, Zero)
Local0 = (AUS3 < Local1) M600 (Arg0, 0x2C, Local0, Zero)
Local0 = (AUS2 < Local1) M600 (Arg0, 0x2D, Local0, Zero)
 If (Y078)
 {
   Local0 = (DerefOf (RefOf (AUS3)) < Local1)
   M600 (Arg0, 0x2E, Local0, Zero)
   Local0 = (DerefOf (RefOf (AUS2)) < Local1)
   M600 (Arg0, 0x2F, Local0, Zero)
 }
Local0 = (DerefOf (PAUS [0x03]) < Local1) M600 (Arg0, 0x30, Local0, Zero)
Local0 = (DerefOf (PAUS [0x02]) < Local1) M600 (Arg0, 0x31, Local0, Zero)
 /* Method returns String */
Local0 = (M601 (0x02, 0x03) < Local1) M600 (Arg0, 0x32, Local0, Zero)
Local0 = (M601 (0x02, 0x02) < Local1) M600 (Arg0, 0x33, Local0, Zero)
 /* Method returns Reference to String */
 If (Y500)
```

```
 {
```

```
Local0 = (DerefOf (M602 (0x02, 0x03, 0x01)) < Local1)
        M600 (Arg0, 0x34, Local0, Zero)
       Local0 = (DerefOf (M602 (0x02, 0x02, 0x01)) < Local1)
         M600 (Arg0, 0x35, Local0,
 Zero)
      }
      /* LLessEqual */
     Local0 = ("C179B3FE" \leq Local1) M600 (Arg0, 0x36, Local0, Ones)
     Local0 = ("c179B3FE" \leq Local1) M600 (Arg0, 0x37, Local0, Zero)
     Local0 = ("C179B3F" \le Local1)
      M600 (Arg0, 0x38, Local0, Ones)
     Local0 = ("C179B3FEq" \leq Local1) M600 (Arg0, 0x39, Local0, Zero)
     Local0 = (AUS3 \leq Local1) M600 (Arg0, 0x3A, Local0, Ones)
     Local0 = (AUS2 \leq Local1) M600 (Arg0, 0x3B, Local0, Zero)
      If (Y078)
      {
       Local0 = (DerefOf (RefOf (AUS3)) \le Local1) M600 (Arg0, 0x3C, Local0, Ones)
       Local0 = (DerefOf (RefOf (AUS2)) \le Local1) M600 (Arg0, 0x3D, Local0, Zero)
      }
     Local0 = (DerefOf (PAUS [0x03]) \le Local1) M600 (Arg0, 0x3E, Local0, Ones)
     Local0 = (DerefOf (PAUS [0x02]) \le Locall) M600 (Arg0, 0x3F, Local0, Zero)
      /* Method returns String */
     Local0 = (M601 (0x02, 0x03) \leq Local1) M600 (Arg0, 0x40, Local0, Ones)
     Local0 = (M601 (0x02, 0x02) \leq Local1) M600 (Arg0, 0x41, Local0, Zero)
      /* Method returns Reference to String */
      If (Y500)
      {
       Local0 = (DerefOf (M602 (0x02, 0x03, 0x01)) \leq Local1)
        M600 (Arg0, 0x42, Local0, Ones)
       Local0 = (DerefOf (M602 (0x02, 0x02, 0x01)) <= Local1)
        M600 (Arg0, 0x43, Local0, Zero)
```
/\* LNotEqual \*/

```
Local0 = ("C179B3FE" != Local1) M600 (Arg0, 0x44, Local0, Zero)
Local0 = ("c179B3FE" != Local1) M600 (Arg0, 0x45, Local0, Ones)
Local0 = ("C179B3F" != Local1) M600 (Arg0, 0x46, Local0, Ones)
Local0 = ("C179B3FEq" != Local1) M600 (Arg0, 0x47, Local0, Ones)
```

```
Local0 = (AUS3 != Local1) M600 (Arg0, 0x48, Local0, Zero)
Local0 = (AUS2 != Local1) M600 (Arg0, 0x49, Local0, Ones)
 If (Y078)
  {
   Local0 = (DerefOf (RefOf (AUS3)) != Local1) M600 (Arg0, 0x4A, Local0, Zero)
   Local0 = (DerefOf (RefOf (AUS2)) != Local1)
```

```
 M600 (Arg0, 0x4B, Local0, Ones)
```

```
 }
```

```
Local0 = (DerefOf(PALS [0x03]) != Local1) M600 (Arg0, 0x4C, Local0, Zero)
Local0 = (DerefOf (PAUS [0x02]) != Local1) M600 (Arg0, 0x4D, Local0, Ones)
 /* Method returns String */
```

```
Local0 = (M601 (0x02, 0x03) != Local1)
 M600 (Arg0, 0x4E, Local0, Zero)
Local0 = (M601 (0x02, 0x02) != Local1) M600 (Arg0, 0x4F, Local0, Ones)
 /* Method returns Reference to String */
```

```
 If (Y500)
       {
        Local0 = (DerefOf (M602 (0x02, 0x03, 0x01))!= Local1)
         M600 (Arg0, 0x50, Local0, Zero)
        Local0 = (DerefOf (M602 (0x02, 0x02, 0x01)) != Local1)
         M600 (Arg0, 0x51, Local0, Ones)
      }
    }
```

```
 /* Integer to String conversion of the Integer second operand of */
```

```
 /* Concatenate operator when the first operand is evaluated as String */
    Method (M641, 1, NotSerialized)
    {
      Local1 = 0xFE7CB391D650A284
     Local0 = Concatenate ("", Local1) M600 (Arg0, 0x00, Local0, BS10)
     Local0 =Concatenate ("1234q", Local1)
      M600 (Arg0, 0x01, Local0, BS11)
      Local0 = Concatenate (AUS0, Local1)
      M600 (Arg0, 0x02, Local0, BS10)
      Local0 = Concatenate (AUS1, Local1)
      M600 (Arg0, 0x03, Local0, BS11)
      If (Y078)
       {
         Local0 = Concatenate (DerefOf (RefOf (AUS0)), Local1)
         M600 (Arg0, 0x04, Local0, BS10)
        Local0
 = Concatenate (DerefOf (RefOf (AUS1)), Local1)
         M600 (Arg0, 0x05, Local0, BS11)
       }
      Local0 = Concatenate (DerefOf (PAUS [0x00]), Local1)
      M600 (Arg0, 0x06, Local0, BS10)
      Local0 = Concatenate (DerefOf (PAUS [0x01]), Local1)
      M600 (Arg0, 0x07, Local0, BS11)
      /* Method returns String */
     Local0 =Concatenate (M601 (0x02, 0x00), Local1)
      M600 (Arg0, 0x08, Local0, BS10)
     Local0 =Concatenate (M601 (0x02, 0x01), Local1)
      M600 (Arg0, 0x09, Local0, BS11)
      /* Method returns Reference to String */
      If (Y500)
       {
        Local0 =Concatenate (DerefOf (M602 (0x02, 0x00, 0x01)), Local1)
        M600 (Arg0, 0x0A, Local0, BS10)
       Local0 =Concatenate (DerefOf (M602 (0x02, 0x01, 0x01)), Local1)
        M600 (Arg0, 0x0B, Local0, BS11)
       }
      Concatenate ("", Local1, Local0)
 M600 (Arg0, 0x0C, Local0, BS10)
      Concatenate ("1234q", Local1, Local0)
```
 M600 (Arg0, 0x0D, Local0, BS11) Concatenate (AUS0, Local1, Local0) M600 (Arg0, 0x0E, Local0, BS10)

```
 Concatenate (AUS1, Local1, Local0)
      M600 (Arg0, 0x0F, Local0, BS11)
      If (Y078)
       {
         Concatenate (DerefOf (RefOf (AUS0)), Local1, Local0)
         M600 (Arg0, 0x10, Local0, BS10)
         Concatenate (DerefOf (RefOf (AUS1)), Local1, Local0)
         M600 (Arg0, 0x11, Local0, BS11)
       }
     Concatenate (DerefOf (PAUS [0x00]), Local1, Local0)
      M600 (Arg0, 0x12, Local0, BS10)
      Concatenate (DerefOf (PAUS [0x01]), Local1, Local0)
      M600 (Arg0, 0x13, Local0, BS11)
      /* Method returns String */
      Concatenate (M601 (0x02, 0x00), Local1, Local0)
      M600 (Arg0, 0x14, Local0, BS10)
      Concatenate (M601 (0x02, 0x01), Local1,
 Local0)
      M600 (Arg0, 0x15, Local0, BS11)
      /* Method returns Reference to String */
      If (Y500)
       {
         Concatenate (DerefOf (M602 (0x02, 0x00, 0x01)), Local1, Local0)
         M600 (Arg0, 0x16, Local0, BS10)
         Concatenate (DerefOf (M602 (0x02, 0x01, 0x01)), Local1, Local0)
         M600 (Arg0, 0x17, Local0, BS11)
      }
    }
    Method (M321, 1, NotSerialized)
    {
     Local2 = 0xC179B3FE Local1 = 0xFE7CB391D650A284
      Local0 = Concatenate ("", Local2)
      M600 (Arg0, 0x00, Local0, BS12)
      Local0 = Concatenate ("1234q", Local2)
      M600 (Arg0, 0x01, Local0, BS13)
      Local0 = Concatenate (AUS0, Local2)
      M600 (Arg0, 0x02, Local0, BS12)
      Local0 = Concatenate (AUS1, Local2)
      M600 (Arg0, 0x03, Local0, BS13)
      If (Y078)
       {
         Local0 = Concatenate (DerefOf
```

```
 (RefOf (AUS0)), Local2)
         M600 (Arg0, 0x04, Local0, BS12)
        Local0 = Concatenate (DerefOf (RefOf (AUS1)), Local2)
        M600 (Arg0, 0x05, Local0, BS13)
       }
```

```
Local0 = Concatenate (DerefOf (PAUS [0x00]), Local2)
 M600 (Arg0, 0x06, Local0, BS12)
 Local0 = Concatenate (DerefOf (PAUS [0x01]), Local2)
 M600 (Arg0, 0x07, Local0, BS13)
 /* Method returns String */
```

```
Local0 =Concatenate (M601 (0x02, 0x00), Local<sub>2</sub>)
 M600 (Arg0, 0x08, Local0, BS12)
Local0 =Concatenate (M601 (0x02, 0x01), Local<sub>2</sub>)
 M600 (Arg0, 0x09, Local0, BS13)
 /* Method returns Reference to String */
```
## If (Y500)

#### {

```
Local0 =Concatenate (DerefOf (M602 (0x02, 0x00, 0x01)), Local<sub>2</sub>)
         M600 (Arg0, 0x0A, Local0, BS12)
        Local0 = Concatenate (DerefOf (M602 (0x02, 0x01, 0x01)), Local2)
         M600 (Arg0,
 0x0B, Local0, BS13)
```
### }

```
Local0 = Concatenate ("", Local1) M600 (Arg0, 0x0C, Local0, BS14)
 Local0 = Concatenate ("1234q", Local1)
 M600 (Arg0, 0x0D, Local0, BS15)
 Concatenate ("", Local2, Local0)
 M600 (Arg0, 0x0E, Local0, BS12)
 Concatenate ("1234q", Local2, Local0)
 M600 (Arg0, 0x0F, Local0, BS13)
 Concatenate (AUS0, Local2, Local0)
 M600 (Arg0, 0x10, Local0, BS12)
 Concatenate (AUS1, Local2, Local0)
 M600 (Arg0, 0x11, Local0, BS13)
 If (Y078)
 {
   Concatenate (DerefOf (RefOf (AUS0)), Local2, Local0)
   M600 (Arg0, 0x12, Local0, BS12)
   Concatenate (DerefOf (RefOf (AUS1)), Local2, Local0)
   M600 (Arg0, 0x13, Local0, BS13)
 }
```
Concatenate (DerefOf (PAUS [0x00]), Local2, Local0)

```
 M600 (Arg0, 0x14, Local0, BS12)
       Concatenate
 (DerefOf (PAUS [0x01]), Local2, Local0)
       M600 (Arg0, 0x15, Local0, BS13)
       /* Method returns String */
       Concatenate (M601 (0x02, 0x00), Local2, Local0)
       M600 (Arg0, 0x16, Local0, BS12)
       Concatenate (M601 (0x02, 0x01), Local2, Local0)
       M600 (Arg0, 0x17, Local0, BS13)
       /* Method returns Reference to String */
       If (Y500)
       {
         Concatenate (DerefOf (M602 (0x02, 0x00, 0x01)), Local2, Local0)
         M600 (Arg0, 0x18, Local0, BS12)
         Concatenate (DerefOf (M602 (0x02, 0x01, 0x01)), Local2, Local0)
         M600 (Arg0, 0x19, Local0, BS13)
       }
       Concatenate ("", Local1, Local0)
       M600 (Arg0, 0x1A, Local0, BS14)
       Concatenate ("1234q", Local1, Local0)
       M600 (Arg0, 0x1B, Local0, BS15)
     }
   /* Method(m642, 1) */
   /* Method(m322, 1) */
    /*	Method(m643, 1) */
   /* Method(m323,
1) */
    /* Integer to Buffer implicit conversion Cases. */
    /* Integer to Buffer conversion of the Integer second operand of */
    /* Logical operators when the first operand is evaluated as Buffer */
    /* (LEqual, LGreater, LGreaterEqual, LLess, LLessEqual, LNotEqual) */
    Method (M644, 1, NotSerialized)
     {
       Local1 = 0xFE7CB391D650A284
       /* LEqual */
      Local0 = (Buffer (0x08))\{ 0x84, 0xA2, 0x50, 0xD6, 0x91, 0xB3, 0x7C, 0xFE // ..P...|.
           \} = Local1)
       M600 (Arg0, 0x00, Local0, Ones)
      Local0 = (Buffer (0x08)) {
             0x84, 0xA2, 0x50, 0xD6, 0x91, 0xB3, 0x7C, 0xFF // ..P...
```

```
\} = Local 1)
      M600 (Arg0, 0x01, Local0, Zero)
     Local0 = (AUB4 == Local1) M600 (Arg0, 0x02, Local0, Ones)
     Local0 = (AUB3 == Local1) M600
 (Arg0, 0x03, Local0, Zero)
      If (Y078)
      {
       Local0 = (DerefOf (RefOf (AUB4)) == Local1) M600 (Arg0, 0x04, Local0, Ones)
       Local0 = (DerefOf (RefOf (AUB3)) == Local1) M600 (Arg0, 0x05, Local0, Zero)
      }
     Local0 = (DerefOf (PAUB [0x04]) == Local1) M600 (Arg0, 0x06, Local0, Ones)
     Local0 = (DerefOf (PAUB [0x03]) == Local1) M600 (Arg0, 0x07, Local0, Zero)
      /* Method returns Buffer */
     Local0 = (M601 (0x03, 0x04) == Local1) M600 (Arg0, 0x08, Local0, Ones)
     Local0 = (M601 (0x03, 0x03) == Local1) M600 (Arg0, 0x09, Local0, Zero)
      /* Method returns Reference to Buffer */
      If (Y500)
      {
       Local0 = (DerefOf (M602 (0x03, 0x04, 0x01)) == Local1)
        M600 (Arg0, 0x0A, Local0, Ones)
       Local0 = (DerefOf (M602 (0x03, 0x03, 0x01)) == Local1)
         M600 (Arg0, 0x0B, Local0, Zero)
      }
      /* LGreater */
     Local0 = (Buffer (0x08)) {
              0x84, 0xA2, 0x50, 0xD6, 0x91, 0xB3, 0x7C, 0xFE // ..P...|.
          \} > Local1)
      M600 (Arg0, 0x0C, Local0, Zero)
     Local0 = (Buffer (0x08)) {
             0x84, 0xA2, 0x50, 0xD6, 0x91, 0xB3, 0x7C, 0xFF // ..P...
          \} > Local1)
      M600 (Arg0, 0x0D, Local0, Ones)
     Local0 = (Buffer (0x08))
```

```
 {
             0x84, 0xA2, 0x50, 0xD6, 0x91, 0xB3, 0x7C, 0xFD // ..P...
           \} > Local1)
       M600 (Arg0, 0x0E, Local0, Zero)
      Local0 = (Buffer (0x09)) {
              /* 0000 */ 0x84, 0xA2, 0x50, 0xD6, 0x91, 0xB3, 0x7C, 0xFE, // ..P...|.
             /* 0008*/ 0x01 //.
           \} > Local1)
       M600 (Arg0, 0x0F, Local0, Ones)
      Local0 = (AUB4 > Local1) M600 (Arg0, 0x10, Local0, Zero)
      Local0 = (AUB5 > Local1) M600 (Arg0, 0x11, Local0, Ones)
       If (Y078)
       {
        Local0 = (DerefOf (RefOf (AUB4)) > Local1) M600 (Arg0, 0x12, Local0, Zero)
        Local0 = (DerefOf (RefOf (AUB5)) > Local1) M600 (Arg0, 0x13, Local0, Ones)
       }
      Local0 = (DerefOf (PAUB [0x04]) > Local1) M600 (Arg0, 0x14, Local0, Zero)
      Local0 = (DerefOf (PAUB [0x05]) > Local1) M600 (Arg0, 0x15, Local0, Ones)
       /* Method returns Buffer */
      Local0 = (M601 (0x03, 0x04) > Local1) M600 (Arg0, 0x16, Local0, Zero)
      Local0 = (M601 (0x03, 0x05) > Local1) M600 (Arg0, 0x17, Local0, Ones)
       /* Method returns Reference to Buffer */
       If (Y500)
       {
        Local0 = (DerefOf (M602 (0x03, 0x04, 0x01)) > Local1)
         M600 (Arg0, 0x18, Local0, Zero)
        Local0 = (DerefOf (M602 (0x03, 0x05, 0x01)) > Local1)
         M600 (Arg0, 0x19, Local0, Ones)
       }
       /* LGreaterEqual */
      Local0 = (Buffer (0x08))\left\{ \begin{array}{c} 1 & 1 \\ 1 & 1 \end{array} \right\} 0x84, 0xA2, 0x50, 0xD6, 0x91, 0xB3, 0x7C, 0xFE // ..P...|.
             \geq = Local1)
```

```
 M600 (Arg0, 0x1A, Local0, Ones)
     Local0 = (Buffer (0x08))\{ 0x84, 0xA2, 0x50, 0xD6, 0x91, 0xB3, 0x7C, 0xFF // ..P...|.
            \geq = Local1)
      M600 (Arg0, 0x1B, Local0, Ones)
     Local0 = (Buffer (0x08)) {
                0x84, 0xA2, 0x50, 0xD6, 0x91, 0xB3, 0x7C, 0xFD // ..P...|.
            \geq \equiv Local1)
      M600 (Arg0, 0x1C, Local0, Zero)
      Local0 = (Buffer (0x09)) {
               /* 0000 */ 0x84, 0xA2, 0x50, 0xD6, 0x91, 0xB3, 0x7C, 0xFE, // ..P...|.
              \frac{1}{8} 0008 */ 0x01 // .
            \geq \equiv Local1)
      M600 (Arg0, 0x1D, Local0, Ones)
     Local0 = (AUB4 >= Local1) M600 (Arg0, 0x1E, Local0, Ones)
     Local0 = (AUB5 >= Local1) M600 (Arg0, 0x1F, Local0, Ones)
      If (Y078)
       {
       Local0 = (DerefOf (RefOf (AUB4)) >= Local1) M600 (Arg0, 0x20, Local0, Ones)
       Local0 = (DerefOf (RefOf (AUB5)) >= Local1) M600 (Arg0, 0x21, Local0, Ones)
       }
     Local0 = (DerefOf (PAUB [0x04]) \geq Local1) M600 (Arg0, 0x22, Local0, Ones)
     Local0 = (DerefOf (PAUB [0x05]) >= Local1) M600 (Arg0, 0x23, Local0, Ones)
      /* Method returns Buffer
     Local0 = (M601 (0x03, 0x04) >= Local1) M600 (Arg0, 0x24, Local0, Ones)
     Local0 = (M601 (0x03, 0x05) >= Local1) M600 (Arg0, 0x25, Local0, Ones)
      /* Method returns Reference to Buffer */
      If (Y500)
       {
       Local0 = (DerefOf (M602 (0x03, 0x04, 0x01)) >= Local1)
        M600 (Arg0, 0x26, Local0, Ones)
       Local0 = (DerefOf (M602 (0x03, 0x05, 0x01)) >= Local1)
        M600 (Arg0, 0x27, Local0, Ones)
```
\*/

```
 }
      /* LLess */
     Local0 = (Buffer (0x08)) {
              0x84, 0xA2, 0x50, 0xD6, 0x91, 0xB3, 0x7C, 0xFE // ..P...|.
          \} < Local1)
       M600 (Arg0, 0x28, Local0, Zero)
     Local0 = (Buffer (0x08)) {
              0x84, 0xA2, 0x50, 0xD6, 0x91, 0xB3, 0x7C, 0xFF // ..P...|.
          \} < Local 1)
      M600 (Arg0, 0x29, Local0,
 Zero)
     Local0 = (Buffer (0x08)) {
              0x84, 0xA2, 0x50, 0xD6, 0x91, 0xB3, 0x7C, 0xFD // ..P...|.
          \} < Local 1)
      M600 (Arg0, 0x2A, Local0, Ones)
     Local0 = (Buffer (0x09)) {
             /* 0000 */ 0x84, 0xA2, 0x50, 0xD6, 0x91, 0xB3, 0x7C, 0xFE, // ..P...|.
            \frac{1}{8} 0008 */ 0x01 // .
          \} < Local1)
      M600 (Arg0, 0x2B, Local0, Zero)
     Local0 = (AUB4 < Local1) M600 (Arg0, 0x2C, Local0, Zero)
     Local0 = (AUB5 < Local1) M600 (Arg0, 0x2D, Local0, Zero)
      If (Y078)
       {
        Local0 = (DerefOf (RefOf (AUB4)) < Local1) M600 (Arg0, 0x2E, Local0, Zero)
         Local0 = (DerefOf (RefOf (AUB5)) < Local1)
         M600 (Arg0, 0x2F, Local0, Zero)
       }
     Local0 = (DerefOf)(PAUB [0x04]) <Local1)
      M600 (Arg0, 0x30, Local0, Zero)
     Local0 = (DerefOf (PAUB [0x05]) < Local1) M600 (Arg0, 0x31, Local0, Zero)
      /* Method returns Buffer */
     Local0 = (M601 (0x03, 0x04) < Local1) M600 (Arg0, 0x32, Local0, Zero)
     Local0 = (M601 (0x03, 0x05) < Local1)
```

```
 M600 (Arg0, 0x33, Local0, Zero)
      /* Method returns Reference to Buffer */
      If (Y500)
       {
       Local0 = (DerefOf (M602 (0x03, 0x04, 0x01)) < Local1)
        M600 (Arg0, 0x34, Local0, Zero)
       Local0 = (DerefOf (M602 (0x03, 0x05, 0x01)) < Local1)
        M600 (Arg0, 0x35, Local0, Zero)
       }
      /* LLessEqual */
     Local0 = (Buffer (0x08)) {
                0x84, 0xA2, 0x50, 0xD6, 0x91, 0xB3, 0x7C, 0xFE // ..P...|.
            \} \leq Local1) M600 (Arg0, 0x36, Local0, Ones)
      Local0 = (Buffer (0x08)) {
                0x84, 0xA2, 0x50, 0xD6, 0x91, 0xB3, 0x7C, 0xFF // ..P...|.
            \leq = Local1)
      M600 (Arg0, 0x37, Local0, Zero)
     Local0 = (Buffer (0x08)) {
               0x84, 0xA2, 0x50, 0xD6, 0x91, 0xB3, 0x7C, 0xFD // ..P....
            \leq = Local1)
      M600 (Arg0, 0x38, Local0, Ones)
     Local0 = (Buffer (0x09)) {
               /* 0000 */ 0x84, 0xA2, 0x50, 0xD6, 0x91, 0xB3, 0x7C, 0xFE, // ..P...|.
              /* 0008 */ 0x01 //.
            \leq = Local1)
      M600 (Arg0, 0x39, Local0, Zero)
     Local0 = (AUB4 \le Local1) M600 (Arg0, 0x3A, Local0, Ones)
     Local0 = (AUB5 \le Local1) M600 (Arg0, 0x3B, Local0, Zero)
      If (Y078)
       Local0 = (DerefOf (RefOf (AUB4)) \leq Local1) M600 (Arg0, 0x3C, Local0, Ones)
       Local0 = (DerefOf (RefOf (AUB5)) \leq Local1) M600 (Arg0, 0x3D, Local0, Zero)
       }
```
Local $0 = (DerefOf (PAUB [0x04]) \le Locall)$ 

{

```
 M600 (Arg0, 0x3E, Local0, Ones)
Local0 = (DerefOf (PAUB [0x05]) \le Locall) M600 (Arg0, 0x3F, Local0, Zero)
 /* Method returns Buffer */
```

```
Local0 = (M601 (0x03, 0x04) \leq Local1) M600 (Arg0, 0x40, Local0, Ones)
Local0 = (M601 (0x03, 0x05) \leq Local1) M600 (Arg0, 0x41, Local0, Zero)
 /* Method returns Reference to Buffer */
```
# If (Y500)

```
 {
```

```
Local0 = (DerefOf (M602 (0x03, 0x04, 0x01)) <= Local1)
 M600 (Arg0, 0x42, Local0, Ones)
Local0 = (DerefOf (M602 (0x03, 0x05, 0x01)) <= Local1)
 M600 (Arg0, 0x43, Local0, Zero)
```

```
 /* LNotEqual */
```

```
Local0 = (Buffer (0x08)) {
               0x84, 0xA2, 0x50, 0xD6, 0x91, 0xB3, 0x7C, 0xFE // ..P...|.
            \} != Local1)
      M600 (Arg0, 0x44, Local0, Zero)
     Local0 = (Buffer (0x08)) {
               0x84, 0xA2, 0x50, 0xD6, 0x91, 0xB3, 0x7C, 0xFF // ..P...|.
            } != Local1)
      M600 (Arg0, 0x45, Local0, Ones)
     Local0 = (Buffer (0x08)) {
               0x84, 0xA2, 0x50, 0xD6, 0x91, 0xB3, 0x7C, 0xFD // ..P...|.
            \} != Local1)
      M600 (Arg0, 0x46, Local0, Ones)
     Local0 = (Buffer (0x09)) {
               /* 0000 */ 0x84, 0xA2, 0x50, 0xD6, 0x91, 0xB3, 0x7C, 0xFE, // ..P...|.
              /* 0008*/ 0x01 //.
          \} != Local1)
      M600 (Arg0, 0x47, Local0, Ones)
     Local0 = (AUB4 != Local1) M600 (Arg0, 0x48, Local0, Zero)
     Local0 = (AUB5 != Local1) M600 (Arg0, 0x49, Local0, Ones)
```

```
 If (Y078)
 {
  Local0 = (DerefOf (RefOf (AUB4)) != Local1) M600 (Arg0, 0x4A, Local0, Zero)
  Local0 = (DerefOf (RefOf (AUB5)) != Local1) M600 (Arg0, 0x4B, Local0, Ones)
 }
```

```
Local0 = (DerefOf (PAUB [0x04]) != Local1) M600 (Arg0, 0x4C, Local0, Zero)
Local0 = (DerefOf (PAUB [0x05]) != Local1) M600 (Arg0, 0x4D, Local0, Ones)
 /* Method returns Buffer */
```

```
Local0 = (M601 (0x03, 0x04) != Local1)
 M600 (Arg0, 0x4E, Local0, Zero)
Local0 = (M601 (0x03, 0x05) != Local1)
 M600 (Arg0, 0x4F, Local0, Ones)
 /* Method returns Reference to Buffer */
```

```
 If (Y500)
```

```
 {
       Local0 = (DerefOf (M602 (0x03, 0x04, 0x01)) != Local1)
        M600 (Arg0, 0x50, Local0, Zero)
       Local0 = (DerefOf (M602 (0x03, 0x05, 0x01)) != Local1)
        M600 (Arg0, 0x51, Local0, Ones)
      }
    }
    Method (M324, 1, NotSerialized)
    {
     Local1 = 0xC179B3FE /* LEqual */
     Local0 = (Buffer (0x04)) {
            0xFE, 0xB3, 0x79, 0xC1 //..y.\} = Local1)
      M600 (Arg0, 0x00, Local0, Ones)
     Local0 = (Buffer (0x04))\{0xFE, 0xB3, 0x79, 0xC0 // ..y.
          \} = Local1)
      M600 (Arg0, 0x01, Local0, Zero)
     Local0 = (AUB3 == Local1) M600 (Arg0, 0x02, Local0, Ones)
     Local0 = (AUB2 == Local1)
```

```
 M600 (Arg0, 0x03, Local0, Zero)
     If (Y078)
      {
       Local0 = (DerefOf (RefOf (AUB3)) == Local1) M600 (Arg0, 0x04, Local0, Ones)
       Local0 = (DerefOf (RefOf (AUB2)) == Local1) M600 (Arg0, 0x05, Local0, Zero)
      }
     Local0 = (DerefOf (PAUB [0x03]) == Local1) M600 (Arg0, 0x06, Local0, Ones)
     Local0 = (DerefOf (PAUB [0x02]) == Local1) M600 (Arg0, 0x07, Local0, Zero)
      /* Method returns Buffer */
     Local0 = (M601 (0x03, 0x03) == Local1) M600 (Arg0, 0x08, Local0, Ones)
     Local0 = (M601 (0x03, 0x02) == Local1)
      M600 (Arg0, 0x09, Local0, Zero)
      /* Method returns Reference to Buffer */
      If (Y500)
      {
       Local0 = (DerefOf (M602 (0x03, 0x03, 0x01)) == Local1)
        M600 (Arg0, 0x0A, Local0, Ones)
       Local0 = (DerefOf (M602 (0x03, 0x02, 0x01)) == Local1)
        M600 (Arg0,
 0x0B, Local0, Zero)
      }
      /* LGreater */
     Local0 = (Buffer (0x04)) {
             0xFE, 0xB3, 0x79, 0xC1 // ..y.
          \} > Local1)
      M600 (Arg0, 0x0C, Local0, Zero)
     Local0 = (Buffer (0x04)) {
            0xFE, 0xB3, 0x79, 0xC2 //..y.\} > Local1)
      M600 (Arg0, 0x0D, Local0, Ones)
     Local0 = (Buffer (0x04))\{0xFE, 0xB3, 0x79, 0xC0 // ..y.
          \} > Local1)
      M600 (Arg0, 0x0E, Local0, Zero)
```

```
Local0 = (Buffer (0x05)) {
              0xFE, 0xB3, 0x79, 0xC1, 0x01 \frac{\text{y}}{\text{x}}...
           \} > Local1)
       M600 (Arg0, 0x0F, Local0, Ones)
      Local0 = (AUB3 > Local1) M600 (Arg0, 0x10, Local0,
 Zero)
      Local0 = (AUB2 > Local1) M600 (Arg0, 0x11, Local0, Ones)
       If (Y078)
       {
        Local0 = (DerefOf (RefOf (AUB3)) > Local1) M600 (Arg0, 0x12, Local0, Zero)
        Local0 = (DerefOf (RefOf (AUB2)) > Local1) M600 (Arg0, 0x13, Local0, Ones)
       }
      Local0 = (DerefOf (PAUB [0x03]) > Local1) M600 (Arg0, 0x14, Local0, Zero)
      Local0 = (DerefOf (PAUB [0x02]) > Local1) M600 (Arg0, 0x15, Local0, Ones)
       /* Method returns Buffer */
      Local0 = (M601 (0x03, 0x03) > Local1) M600 (Arg0, 0x16, Local0, Zero)
      Local0 = (M601 (0x03, 0x02) > Local1) M600 (Arg0, 0x17, Local0, Ones)
       /* Method returns Reference to Buffer */
       If (Y500)
       {
        Local0 = (DerefOf (M602 (0x03, 0x03, 0x01)) > Local1)
         M600 (Arg0, 0x18, Local0, Zero)
  Local0 = (DerefOf (M602 (0x03, 0x02, 0x01)) > Local1)
          M600 (Arg0, 0x19, Local0, Ones)
       }
       /* LGreaterEqual */
      Local0 = (Buffer (0x04))\left\{ \begin{array}{c} 1 & 1 \\ 1 & 1 \end{array} \right\}0xFE, 0xB3, 0x79, 0xC1 //..y.\geq \equiv Local1)
       M600 (Arg0, 0x1A, Local0, Ones)
      Local0 = (Buffer (0x04))\left\{ \begin{array}{c} 1 & 1 \\ 1 & 1 \end{array} \right\}
```

```
0xFE, 0xB3, 0x79, 0xC2 // ..y.
            \geq \equiv Local1)
      M600 (Arg0, 0x1B, Local0, Ones)
     Local0 = (Buffer (0x04))\{0xFE, 0xB3, 0x79, 0xC0 //..y.\geq \equiv Local1)
      M600 (Arg0, 0x1C, Local0, Zero)
     Local0 = (Buffer (0x05)) {
               0xFE, 0xB3, 0x79, 0xC1, 0x01 // ..y..
        \geq \equiv Local1)
      M600 (Arg0, 0x1D, Local0, Ones)
     Local0 = (AUB3 >= Local1) M600 (Arg0, 0x1E, Local0, Ones)
     Local0 = (AUB2 >= Local1) M600 (Arg0, 0x1F, Local0, Ones)
      If (Y078)
       {
       Local0 = (DerefOf (RefOf (AUB3)) >= Local1) M600 (Arg0, 0x20, Local0, Ones)
       Local0 = (DerefOf (RefOf (AUB2)) >= Local1) M600 (Arg0, 0x21, Local0, Ones)
       }
     Local0 = (DerefOf (PAUB [0x03]) \geq Local1) M600 (Arg0, 0x22, Local0, Ones)
     Local0 = (DerefOf (PAUB [0x02]) >= Local1) M600 (Arg0, 0x23, Local0, Ones)
      /* Method returns Buffer */
     Local0 = (M601 (0x03, 0x03) >= Local1) M600 (Arg0, 0x24, Local0, Ones)
     Local0 = (M601 (0x03, 0x02) \geq Local1) M600 (Arg0, 0x25, Local0, Ones)
      /* Method returns Reference to Buffer */
      If
 (Y500)
       {
       Local0 = (DerefOf (M602 (0x03, 0x03, 0x01)) >= Local1)
        M600 (Arg0, 0x26, Local0, Ones)
       Local0 = (DerefOf (M602 (0x03, 0x02, 0x01)) >= Local1)
        M600 (Arg0, 0x27, Local0, Ones)
       }
     /* LLess */
```

```
Local0 = (Buffer (0x04)) {
            0xFE, 0xB3, 0x79, 0xC1 // ..y.
         \} < Local1)
      M600 (Arg0, 0x28, Local0, Zero)
     Local0 = (Buffer (0x04)) {
            0xFE, 0xB3, 0x79, 0xC2 //..y.\} < Local 1)
      M600 (Arg0, 0x29, Local0, Zero)
     Local0 = (Buffer (0x04)) {
           0xFE, 0xB3, 0x79, 0xC0 // ..y.
         \} < Local1)
      M600 (Arg0, 0x2A, Local0, Ones)
     Local0 = (Buffer (0x05))
```

```
 {
```
0xFE, 0xB3, 0x79, 0xC1, 0x01 // ..y..  $\}$  < Local 1) M600 (Arg0, 0x2B, Local0, Zero)  $Local0 = (AUB3 < Local1)$  M600 (Arg0, 0x2C, Local0, Zero)  $Local0 = (AUB2 < Local1)$  M600 (Arg0, 0x2D, Local0, Zero) If (Y078) { Local0 = (DerefOf (RefOf (AUB3)) < Local1) M600 (Arg0, 0x2E, Local0, Zero) Local0 = (DerefOf (RefOf (AUB2)) < Local1) M600 (Arg0, 0x2F, Local0, Zero) }

```
Local0 = (DerefOf (PAUB [0x03]) < Local1) M600 (Arg0, 0x30, Local0, Zero)
Local0 = (DerefOf (PAUB [0x02]) < Local1) M600 (Arg0, 0x31, Local0, Zero)
 /* Method returns Buffer */
```

```
Local0 = (M601 (0x03, 0x03) < Local1) M600 (Arg0, 0x32, Local0, Zero)
Local0 = (M601 (0x03, 0x02) < Local1) M600 (Arg0, 0x33,
```
### Local0, Zero)

/\* Method returns Reference to Buffer \*/

If (Y500)

```
 {
       Local0 = (DerefOf (M602 (0x03, 0x03, 0x01)) < Local1)
        M600 (Arg0, 0x34, Local0, Zero)
       Local0 = (DerefOf (M602 (0x03, 0x02, 0x01)) < Local1)
        M600 (Arg0, 0x35, Local0, Zero)
      }
      /* LLessEqual */
     Local0 = (Buffer (0x04)) {
              0xFE, 0xB3, 0x79, 0xC1 // . . .\leq Local1)
      M600 (Arg0, 0x36, Local0, Ones)
     Local0 = (Buffer (0x04)) {
              0xFE, 0xB3, 0x79, 0xC2 // ..y.
            \leq = Local1)
      M600 (Arg0, 0x37, Local0, Zero)
     Local0 = (Buffer (0x04)) {
              0xFE, 0xB3, 0x79, 0xC0 // ..y.
         \leq Local 1)
      M600 (Arg0, 0x38, Local0, Ones)
     Local0 = (Buffer (0x05)) {
              0xFE, 0xB3, 0x79, 0xC1, 0x01 // ..y..
            \leq = Local1)
      M600 (Arg0, 0x39, Local0, Zero)
     Local0 = (AUB3 \leq Local1) M600 (Arg0, 0x3A, Local0, Ones)
     Local0 = (AUB2 \le Local1) M600 (Arg0, 0x3B, Local0, Zero)
      If (Y078)
      {
       Local0 = (DerefOf (RefOf (AUB3)) \leq Local1) M600 (Arg0, 0x3C, Local0, Ones)
       Local0 = (DerefOf (RefOf (AUB2)) \le Local1) M600 (Arg0, 0x3D, Local0, Zero)
      }
     Local0 = (DerefOf (PAUB [0x03]) \le Local1) M600 (Arg0, 0x3E, Local0, Ones)
     Local0 = (DerefOf (PAUB [0x02]) \le Locall) M600 (Arg0, 0x3F, Local0, Zero)
      /* Method returns Buffer */
```

```
Local0 = (M601)(0x03, 0x03) \leq Local1)
      M600 (Arg0, 0x40, Local0, Ones)
     Local0 = (M601 (0x03, 0x02) \leq Local1) M600 (Arg0, 0x41, Local0, Zero)
     \hspace{0.1mm}/^* Method returns Reference to Buffer \hspace{0.1mm}^* If (Y500)
      {
       Local0 = (DerefOf (M602 (0x03, 0x03, 0x01)) <= Local1)
        M600 (Arg0, 0x42, Local0, Ones)
       Local0 = (DerefOf (M602 (0x03, 0x02, 0x01)) <= Local1)
        M600 (Arg0, 0x43, Local0, Zero)
       }
      /* LNotEqual */
     Local0 = (Buffer (0x04)) {
               0xFE, 0xB3, 0x79, 0xC1 // ..y.
            \} != Local1)
      M600 (Arg0, 0x44, Local0, Zero)
     Local0 = (Buffer (0x04)) {
               0xFE, 0xB3, 0x79, 0xC2 // ..y.
            \} != Local1)
      M600 (Arg0, 0x45, Local0, Ones)
   Local0 = (Buffer (0x04)) {
               0xFE, 0xB3, 0x79, 0xC0 // ..y.
            } = Local1) M600 (Arg0, 0x46, Local0, Ones)
     Local0 = (Buffer (0x05)) {
               0xFE, 0xB3, 0x79, 0xC1, 0x01 \frac{\text{w}}{\text{w}}..y..
            } := Local1) M600 (Arg0, 0x47, Local0, Ones)
     Local0 = (AUB3 != Local1) M600 (Arg0, 0x48, Local0, Zero)
     Local0 = (AUB2 != Local1) M600 (Arg0, 0x49, Local0, Ones)
      If (Y078)
       {
       Local0 = (DerefOf (RefOf (AUB3)) != Local1) M600 (Arg0, 0x4A, Local0, Zero)
       Local0 = (DerefOf (RefOf (AUB2)) != Local1) M600 (Arg0, 0x4B, Local0, Ones)
```

```
 }
     Local0 = (DerefOf (PAUB [0x03]) != Local1) M600 (Arg0, 0x4C, Local0, Zero)
      Local0
= (DerefOf (PAUB [0x02]) != Local1)
      M600 (Arg0, 0x4D, Local0, Ones)
      /* Method returns Buffer */
     Local0 = (M601 (0x03, 0x03) != Local1) M600 (Arg0, 0x4E, Local0, Zero)
     Local0 = (M601 (0x03, 0x02) != Local1)
      M600 (Arg0, 0x4F, Local0, Ones)
      /* Method returns Reference to Buffer */
      If (Y500)
       {
        Local0 = (DerefOf (M602 (0x03, 0x03, 0x01)) != Local1)
        M600 (Arg0, 0x50, Local0, Zero)
       Local0 = (DerefOf (M602 (0x03, 0x02, 0x01)) != Local1)
         M600 (Arg0, 0x51, Local0, Ones)
       }
    }
    /* Integer to Buffer conversion of the both Integer operands of */
    /* Concatenate operator */
    Method (M645, 1, NotSerialized)
    {
      Local1 = 0xFE7CB391D650A284
      Local0 = Concatenate (Local1, Local1)
      M600 (Arg0, 0x00, Local0, BB20)
     Local0 = Concatenate(0x0321, Local1)
      M600 (Arg0, 0x01, Local0, BB21)
     Local0 =Concatenate (Local1, 0x0321)
      M600 (Arg0, 0x01, Local0, BB22)
      Concatenate (Local1, Local1, Local0)
      M600 (Arg0, 0x00, Local0, BB20)
     Concatenate (0x0321, Local1, Local0)
      M600 (Arg0, 0x01, Local0, BB21)
      Concatenate (Local1, 0x0321, Local0)
      M600 (Arg0, 0x01, Local0, BB22)
    }
    Method (M325, 1, NotSerialized)
    {
     Local1 = 0xC179B3FE Local0 = Concatenate (Local1, Local1)
```

```
 M600 (Arg0, 0x00, Local0, BB23)
     Local0 =Concatenate (0x0321, Local1)
      M600 (Arg0, 0x01, Local0, BB24)
      Local0 = Concatenate (Local1, 0x0321)
      M600 (Arg0, 0x01, Local0, BB25)
      Concatenate (Local1, Local1, Local0)
      M600 (Arg0, 0x00, Local0, BB23)
     Concatenate (0x0321, Local1, Local0)
      M600 (Arg0, 0x01, Local0, BB24)
 Concatenate (Local1, 0x0321, Local0)
      M600 (Arg0, 0x01, Local0, BB25)
    }
    /* Integer to Buffer conversion of the Integer second operand of */
    /* Concatenate operator when the first operand is evaluated as Buffer */
    Method (M646, 1, NotSerialized)
    {
     Local1 = 0xFE7CB391D650A284Local0 =Concatenate (Buffer (0x01)
           {
0x5A // Z
           }, Local1)
      M600 (Arg0, 0x00, Local0, BB10)
     Local0 =Concatenate (Buffer (0x02)
 {
             "Z"
           }, Local1)
      M600 (Arg0, 0x01, Local0, BB11)
      Local0 = Concatenate (AUB0, Local1)
      M600 (Arg0, 0x02, Local0, BB10)
      Local0 = Concatenate (AUB1, Local1)
      M600 (Arg0, 0x03, Local0, BB11)
      If (Y078)
       {
         Local0 = Concatenate (DerefOf
 (RefOf (AUB0)), Local1)
         M600 (Arg0, 0x04, Local0, BB10)
        Local0 = Concatenate (DerefOf (RefOf (AUB1)), Local1)
        M600 (Arg0, 0x05, Local0, BB11)
       }
     Local0 =Concatenate (DerefOf (PAUB [0x00]), Local1)
      M600 (Arg0, 0x06, Local0, BB10)
      Local0 = Concatenate (DerefOf (PAUB [0x01]), Local1)
      M600 (Arg0, 0x07, Local0, BB11)
      /* Method returns Buffer */
```

```
Local0 =Concatenate (M601 (0x03, 0x00), Local1)
      M600 (Arg0, 0x08, Local0, BB10)
     Local0 =Concatenate (M601 (0x03, 0x01), Local1)
      M600 (Arg0, 0x09, Local0, BB11)
      /* Method returns Reference to Buffer */
      If (Y500)
       {
        Local0 =Concatenate (DerefOf (M602 (0x03, 0x00, 0x01)), Local1)
         M600 (Arg0, 0x0A, Local0, BB10)
        Local0 = Concatenate (DerefOf (M602 (0x03, 0x01, 0x01)), Local1)
         M600 (Arg0,
 0x0B, Local0, BB11)
       }
      Concatenate (Buffer (0x01)
         {
0x5A // Z
         }, Local1, Local0)
      M600 (Arg0, 0x0C, Local0, BB10)
      Concatenate (Buffer (0x02)
         {
           "Z"
         }, Local1, Local0)
      M600 (Arg0, 0x0D, Local0, BB11)
      Concatenate (AUB0, Local1, Local0)
      M600 (Arg0, 0x0E, Local0, BB10)
     Concatenate (AUB1, Local1, Local0)
      M600 (Arg0, 0x0F, Local0, BB11)
      If (Y078)
       {
         Concatenate (DerefOf (RefOf (AUB0)), Local1, Local0)
         M600 (Arg0, 0x10, Local0, BB10)
         Concatenate (DerefOf (RefOf (AUB1)), Local1, Local0)
         M600 (Arg0, 0x11, Local0, BB11)
       }
      Concatenate (DerefOf (PAUB [0x00]), Local1, Local0)
      M600 (Arg0, 0x12, Local0, BB10)
      Concatenate
 (DerefOf (PAUB [0x01]), Local1, Local0)
      M600 (Arg0, 0x13, Local0, BB11)
      /* Method returns Buffer */
      Concatenate (M601 (0x03, 0x00), Local1, Local0)
      M600 (Arg0, 0x14, Local0, BB10)
     Concatenate (M601 (0x03, 0x01), Local1, Local0)
      M600 (Arg0, 0x15, Local0, BB11)
```

```
 /* Method returns Reference to Buffer */
      If (Y500)
       {
         Concatenate (DerefOf (M602 (0x03, 0x00, 0x01)), Local1, Local0)
         M600 (Arg0, 0x16, Local0, BB10)
         Concatenate (DerefOf (M602 (0x03, 0x01, 0x01)), Local1, Local0)
         M600 (Arg0, 0x17, Local0, BB11)
      }
    }
    Method (M326, 1, NotSerialized)
    {
     Local2 = 0xC179B3FE Local1 = 0xFE7CB391D650A284
     Local0 =Concatenate (Buffer (0x01)
           {
0x5A // Z
   }, Local2)
      M600 (Arg0, 0x00, Local0, BB12)
     Local0 =Concatenate (Buffer (0x02)
           {
              "Z"
           }, Local2)
      M600 (Arg0, 0x01, Local0, BB13)
      Local0 = Concatenate (AUB0, Local2)
      M600 (Arg0, 0x02, Local0, BB12)
      Local0 = Concatenate (AUB1, Local2)
      M600 (Arg0, 0x03, Local0, BB13)
      If (Y078)
       {
         Local0 = Concatenate (DerefOf (RefOf (AUB0)), Local2)
         M600 (Arg0, 0x04, Local0, BB12)
         Local0 = Concatenate (DerefOf (RefOf (AUB1)), Local2)
         M600 (Arg0, 0x05, Local0, BB13)
       }
      Local0 = Concatenate (DerefOf (PAUB [0x00]), Local2)
      M600 (Arg0, 0x06, Local0, BB12)
     Local0 =Concatenate (DerefOf (PAUB [0x01]), Local2)
      M600 (Arg0, 0x07, Local0, BB13)
      /* Method returns Buffer */
     Local0 = Concatenate (M601) (0x03, 0x00), Local2)
      M600 (Arg0, 0x08, Local0, BB12)
     Local0 =Concatenate (M601 (0x03, 0x01), Local<sub>2</sub>)
```

```
 M600 (Arg0, 0x09, Local0, BB13)
      /* Method returns Reference to Buffer */
      If (Y500)
      {
       Local0 =Concatenate (DerefOf (M602 (0x03, 0x00, 0x01)), Local2)
        M600 (Arg0, 0x0A, Local0, BB12)
       Local0 =Concatenate (DerefOf (M602 (0x03, 0x01, 0x01)), Local2)
        M600 (Arg0, 0x0B, Local0, BB13)
      }
     Local0 = Concatenate (Buffer (0x01))
 {
            0x5A // Z
           }, Local1)
      M600 (Arg0, 0x0C, Local0, BB14)
     Local0 =Concatenate (Buffer (0x02)
 {
             "Z"
           }, Local1)
      M600 (Arg0, 0x0D, Local0, BB15)
      Concatenate (Buffer (0x01)
         {
     0x5A // Z
         }, Local2, Local0)
      M600 (Arg0, 0x0E, Local0, BB12)
      Concatenate (Buffer (0x02)
         {
           "Z"
         }, Local2, Local0)
      M600 (Arg0, 0x0F, Local0, BB13)
      Concatenate (AUB0, Local2, Local0)
      M600 (Arg0, 0x10, Local0, BB12)
      Concatenate (AUB1, Local2, Local0)
      M600 (Arg0, 0x11, Local0, BB13)
      If (Y078)
      {
        Concatenate (DerefOf (RefOf (AUB0)), Local2, Local0)
        M600 (Arg0, 0x12, Local0, BB12)
        Concatenate (DerefOf (RefOf (AUB1)), Local2, Local0)
        M600 (Arg0, 0x13, Local0, BB13)
      }
      Concatenate (DerefOf (PAUB [0x00]), Local2, Local0)
      M600 (Arg0, 0x14, Local0, BB12)
      Concatenate (DerefOf (PAUB [0x01]), Local2, Local0)
      M600 (Arg0, 0x15, Local0, BB13)
```

```
 Concatenate (M601 (0x03, 0x00), Local2, Local0)
      M600 (Arg0, 0x16, Local0, BB12)
      Concatenate (M601 (0x03, 0x01), Local2, Local0)
      M600 (Arg0, 0x17, Local0, BB13)
      /* Method returns Reference to Buffer */
      If (Y500)
      {
         Concatenate (DerefOf (M602 (0x03, 0x00, 0x01)), Local2, Local0)
         M600 (Arg0, 0x18, Local0, BB12)
        Concatenate (DerefOf (M602 (0x03, 0x01, 0x01)), Local2, Local0)
         M600 (Arg0, 0x19, Local0, BB13)
      }
      Concatenate (Buffer (0x01)
         {
          0x5A // Z
         }, Local1, Local0)
      M600 (Arg0, 0x1A, Local0, BB14)
      Concatenate (Buffer (0x02)
         {
           "Z"
         }, Local1, Local0)
      M600 (Arg0, 0x1B, Local0, BB15)
    }
    /* Integer to
 Buffer conversion of the Integer Source operand of */
    /* ToString operator */
    Method (M647, 1, NotSerialized)
    {
     Local1 = 0x6E7C534136502214 Local2 = 0x6E00534136002214
      Local0 = ToString (Local1, Ones)
      M600 (Arg0, 0x00, Local0, BS18)
     Local0 = ToString (Local1, 0x03) M600 (Arg0, 0x01, Local0, BS19)
     Local0 = ToString (Local2, Ones) M600 (Arg0, 0x02, Local0, BS1A)
     Local0 = ToString (Local1, AUI0) M600 (Arg0, 0x03, Local0, BS18)
     Local0 = ToString (Local1, AUI7) M600 (Arg0, 0x04, Local0, BS19)
     Local0 = ToString (Local2, AUI0) M600 (Arg0, 0x05, Local0, BS1A)
```

```
 If (Y078)
       {
         Local0 = ToString (Local1, DerefOf (RefOf (AUI0)))
         M600 (Arg0, 0x06, Local0, BS18)
         Local0 = ToString (Local1, DerefOf (RefOf (AUI7)))
         M600 (Arg0, 0x07,
 Local0, BS19)
         Local0 = ToString (Local2, DerefOf (RefOf (AUI0)))
         M600 (Arg0, 0x08, Local0, BS1A)
       }
     Local0 = ToString (Local1, DerefOf (PAUI [0x00])) M600 (Arg0, 0x09, Local0, BS18)
     Local0 = T \circ String (Local1, DerffOf (PAUI [0x07])) M600 (Arg0, 0x0A, Local0, BS19)
     Local0 = ToString (Local2, DerefOf (PAUI [0x00])) M600 (Arg0, 0x0B, Local0, BS1A)
      /* Method returns Length parameter */
     Local0 = ToString (Local1, M601 (0x01, 0x00)) M600 (Arg0, 0x0C, Local0, BS18)
     Local0 = ToString (Local1, M601 (0x01, 0x07)) M600 (Arg0, 0x0D, Local0, BS19)
     Local0 = ToString (Local2, M601 (0x01, 0x00)) M600 (Arg0, 0x0E, Local0, BS1A)
      /* Method returns Reference to Length parameter */
      If (Y500)
       {
        Local0 = T \circ String (Local1, DerefOf (M601 (0x01, 0x00))) M600 (Arg0, 0x0F, Local0, BS18)
        Local0 = T\text{oString (Local1, DerekOf (M601 (0x01, 0x07)))} M600 (Arg0, 0x10, Local0, BS19)
        Local0 = T \circ String (Local2, DerefOf (M601 (0x01, 0x00))) M600 (Arg0, 0x11, Local0, BS1A)
       }
      ToString (Local1, Ones, Local0)
      M600 (Arg0, 0x12, Local0, BS18)
      ToString (Local1, 0x03, Local0)
      M600 (Arg0, 0x13, Local0, BS19)
      ToString (Local2, Ones, Local0)
      M600 (Arg0, 0x14, Local0, BS1A)
      ToString (Local1, AUI0, Local0)
      M600 (Arg0, 0x15, Local0, BS18)
      ToString (Local1, AUI7, Local0)
```
M600 (Arg0, 0x16, Local0, BS19)

 **Open Source Used In UCS Manager vCenter Remote Plugin 4.0.1 15473**

```
 ToString (Local2, AUI0, Local0)
      M600 (Arg0, 0x17, Local0, BS1A)
      If (Y078)
       {
         ToString (Local1, DerefOf (RefOf (AUI0)), Local0)
         M600 (Arg0, 0x18, Local0, BS18)
         ToString (Local1,
 DerefOf (RefOf (AUI7)), Local0)
         M600 (Arg0, 0x19, Local0, BS19)
         ToString (Local2, DerefOf (RefOf (AUI0)), Local0)
         M600 (Arg0, 0x1A, Local0, BS1A)
       }
```
 ToString (Local1, DerefOf (PAUI [0x00]), Local0) M600 (Arg0, 0x1B, Local0, BS18) ToString (Local1, DerefOf (PAUI [0x07]), Local0) M600 (Arg0, 0x1C, Local0, BS19) ToString (Local2, DerefOf (PAUI [0x00]), Local0) M600 (Arg0, 0x1D, Local0, BS1A) /\* Method returns Length parameter \*/

```
 ToString (Local1, M601 (0x01, 0x00), Local0)
 M600 (Arg0, 0x1E, Local0, BS18)
 ToString (Local1, M601 (0x01, 0x07), Local0)
 M600 (Arg0, 0x1F, Local0, BS19)
 ToString (Local2, M601 (0x01, 0x00), Local0)
 M600 (Arg0, 0x20, Local0, BS1A)
 /* Method returns Reference to Length parameter */
```

```
 If (Y500)
 {
```

```
 ToString (Local1, DerefOf (M601 (0x01, 0x00)), Local0)
       M600 (Arg0, 0x21, Local0, BS18)
       ToString (Local1, DerefOf (M601 (0x01, 0x07)), Local0)
       M600 (Arg0, 0x22, Local0, BS19)
       ToString (Local2, DerefOf (M601 (0x01, 0x00)), Local0)
       M600 (Arg0, 0x23, Local0, BS1A)
     }
   }
   Method (M327, 1, NotSerialized)
   {
    Local1 = 0x6179534ELocal2 = 0x6E7C534136002214Local0 = ToString (Local1, Ones)
```

```
 M600 (Arg0, 0x00, Local0, BS16)
Local0 = ToString (Local1, 0x03)
```

```
 M600 (Arg0, 0x01, Local0, BS17)
      Local0 = ToString (Local2, Ones)
      M600 (Arg0, 0x02, Local0, BS1A)
      Local0 = ToString (Local1, AUI0)
      M600 (Arg0, 0x03, Local0, BS16)
     Local0 = ToString (Local1, AUI7) M600 (Arg0, 0x04, Local0, BS17)
      Local0 = ToString (Local2, AUI0)
      M600 (Arg0,
 0x05, Local0, BS1A)
      If (Y078)
       {
         Local0 = ToString (Local1, DerefOf (RefOf (AUI0)))
         M600 (Arg0, 0x06, Local0, BS16)
         Local0 = ToString (Local1, DerefOf (RefOf (AUI7)))
         M600 (Arg0, 0x07, Local0, BS17)
         Local0 = ToString (Local2, DerefOf (RefOf (AUI0)))
         M600 (Arg0, 0x08, Local0, BS1A)
       }
     Local0 = ToString (Local1, DerefOf (PAUI [0x00])) M600 (Arg0, 0x09, Local0, BS16)
     Local0 = T\text{oString (Local1, DerekOf (PAUI [0x07]))} M600 (Arg0, 0x0A, Local0, BS17)
     Local0 = ToString (Local2, DerefOf (PAUI [0x00])) M600 (Arg0, 0x0B, Local0, BS1A)
      /* Method returns Length parameter */
     Local0 = ToString (Local1, M601 (0x01, 0x00)) M600 (Arg0, 0x0C, Local0, BS16)
     Local0 = ToString (Local1, M601 (0x01, 0x07)) M600 (Arg0, 0x0D, Local0, BS17)
  Local0 = ToString (Local2, M601 (0x01, 0x00)) M600 (Arg0, 0x0E, Local0, BS1A)
      /* Method returns Reference to Length parameter */
      If (Y500)
       {
        Local0 = T \circ String (Local1, Derff \circ (M601 (0x01, 0x00))) M600 (Arg0, 0x0F, Local0, BS16)
        Local0 = T \circ String (Local1, DerefOf (M601 (0x01, 0x07))) M600 (Arg0, 0x10, Local0, BS17)
        Local0 = ToString (Local2, DerefOf (M601 (0x01, 0x00))) M600 (Arg0, 0x11, Local0, BS1A)
       }
```
ToString (Local1, Ones, Local0)

 M600 (Arg0, 0x12, Local0, BS16) ToString (Local1, 0x03, Local0) M600 (Arg0, 0x13, Local0, BS17) ToString (Local2, Ones, Local0) M600 (Arg0, 0x14, Local0, BS1A) ToString (Local1, AUI0, Local0) M600 (Arg0, 0x15, Local0, BS16) ToString (Local1, AUI7, Local0) M600 (Arg0, 0x16, Local0,

### BS17)

```
 ToString (Local2, AUI0, Local0)
 M600 (Arg0, 0x17, Local0, BS1A)
 If (Y078)
```
{

 ToString (Local1, DerefOf (RefOf (AUI0)), Local0) M600 (Arg0, 0x18, Local0, BS16) ToString (Local1, DerefOf (RefOf (AUI7)), Local0) M600 (Arg0, 0x19, Local0, BS17) ToString (Local2, DerefOf (RefOf (AUI0)), Local0) M600 (Arg0, 0x1A, Local0, BS1A)

}

 ToString (Local1, DerefOf (PAUI [0x00]), Local0) M600 (Arg0, 0x1B, Local0, BS16) ToString (Local1, DerefOf (PAUI [0x07]), Local0) M600 (Arg0, 0x1C, Local0, BS17) ToString (Local2, DerefOf (PAUI [0x00]), Local0) M600 (Arg0, 0x1D, Local0, BS1A) /\* Method returns Length parameter \*/

 ToString (Local1, M601 (0x01, 0x00), Local0) M600 (Arg0, 0x1E, Local0, BS16) ToString (Local1, M601 (0x01,

## 0x07), Local0)

 M600 (Arg0, 0x1F, Local0, BS17) ToString (Local2, M601 (0x01, 0x00), Local0) M600 (Arg0, 0x20, Local0, BS1A) /\* Method returns Reference to Length parameter \*/

### If (Y500)

{

 ToString (Local1, DerefOf (M601 (0x01, 0x00)), Local0) M600 (Arg0, 0x21, Local0, BS16) ToString (Local1, DerefOf (M601 (0x01, 0x07)), Local0) M600 (Arg0, 0x22, Local0, BS17) ToString (Local2, DerefOf (M601 (0x01, 0x00)), Local0) M600 (Arg0, 0x23, Local0, BS1A)

```
 }
    /* Integer to Buffer conversion of the Integer Source operand of */
    /* Mid operator */
    Method (M648, 1, NotSerialized)
     {
      Local1 = 0xFE7CB391D650A284
      Local2 = 0x6E7C534136002214
     Local0 = Mid (Local1, 0x00, 0x09) M600 (Arg0, 0x00, Local0, BB1D)
     Local0 = Mid (Local2, 0x01, 0x08)
      M600 (Arg0, 0x01, Local0, BB30)
     Local0 = Mid (Local1, AUI5, AUIB) M600 (Arg0, 0x02, Local0, BB1D)
      Local0 = Mid (Local2, AUI6, AUIA)
      M600 (Arg0, 0x03, Local0, BB30)
      If (Y078)
       {
         Local0 = Mid (Local1, DerefOf (RefOf (AUI5)), DerefOf (RefOf (AUIB)))
         M600 (Arg0, 0x04, Local0, BB1D)
         Local0 = Mid (Local2, DerefOf (RefOf (AUI6)), DerefOf (RefOf (AUIA)))
         M600 (Arg0, 0x05, Local0, BB30)
       }
      Local0 = Mid (Local1, DerefOf (PAUI [0x05]), DerefOf (PAUI [
         0x0B]))
       M600 (Arg0, 0x06, Local0, BB1D)
      Local0 = Mid (Local2, DerefOf (PAUI [0x06]), DerefOf (PAUI [
         0x0A]))
       M600 (Arg0, 0x07, Local0, BB30)
      /* Method returns Index and Length parameters */
      Local0 = Mid (Local1, M601 (0x01, 0x05), M601 (0x01, 0x0B))
       M600 (Arg0, 0x08,
 Local0, BB1D)
     Local0 = Mid (Local2, M601 (0x01, 0x06), M601 (0x01, 0x0A))
       M600 (Arg0, 0x09, Local0, BB30)
      /* Method returns Reference to Index and Length parameters */
      If (Y500)
       {
        Local0 = Mid (Local1, DerefOf (M601 (0x01, 0x05)), DerefOf (M601 (0x01, 0x0B))
\overline{\phantom{a}} M600 (Arg0, 0x0A, Local0, BB1D)
        Local0 = Mid (Local2, DerefOf (M601 (0x01, 0x06)), DerefOf (M601 (0x01, 0x0A))
\overline{\phantom{a}} M600 (Arg0, 0x0B, Local0, BB30)
```

```
 Mid (Local1, 0x00, 0x09, Local0)
       M600 (Arg0, 0x0C, Local0, BB1D)
      Mid (Local2, 0x01, 0x08, Local0)
       M600 (Arg0, 0x0D, Local0, BB30)
      Mid (Local1, AUI5, AUIB, Local0)
      M600 (Arg0, 0x0E, Local0, BB1D)
       Mid (Local2, AUI6, AUIA, Local0)
       M600 (Arg0, 0x0F, Local0, BB30)
      If (Y078)
       {
         Mid (Local1,
 DerefOf (RefOf (AUI5)), DerefOf (RefOf (AUIB)), Local0)
         M600 (Arg0, 0x10, Local0, BB1D)
         Mid (Local2, DerefOf (RefOf (AUI6)), DerefOf (RefOf (AUIA)), Local0)
         M600 (Arg0, 0x11, Local0, BB30)
       }
      Mid (Local1, DerefOf (PAUI [0x05]), DerefOf (PAUI [0x0B]),
         Local0)
       M600 (Arg0, 0x12, Local0, BB1D)
      Mid (Local2, DerefOf (PAUI [0x06]), DerefOf (PAUI [0x0A]),
         Local0)
       M600 (Arg0, 0x13, Local0, BB30)
      /* Method returns Index and Length parameters */
      Mid (Local1, M601 (0x01, 0x05), M601 (0x01, 0x0B), Local0)
      M600 (Arg0, 0x14, Local0, BB1D)
      Mid (Local2, M601 (0x01, 0x06), M601 (0x01, 0x0A), Local0)
       M600 (Arg0, 0x15, Local0, BB30)
      /* Method returns Reference to Index and Length parameters */
      If (Y500)
       {
         Mid (Local1, DerefOf (M601 (0x01, 0x05)), DerefOf
 (M601 (0x01, 0x0B)), Local0)
         M600 (Arg0, 0x16, Local0, BB1D)
         Mid (Local2, DerefOf (M601 (0x01, 0x06)), DerefOf (M601 (0x01, 0x0A)), Local0)
         M600 (Arg0, 0x17, Local0, BB30)
       }
     }
    Method (M328, 1, NotSerialized)
\overline{\phantom{a}}Local1 = 0xC179B3FELocal2 = 0x6E7C534136002214Local0 = Mid (Local1, 0x00, 0x05)
```

```
 M600 (Arg0, 0x00, Local0, BB1C)
     Local0 = Mid (Local2, 0x01, 0x04) M600 (Arg0, 0x01, Local0, BB31)
     Local0 = Mid (Local1, AUI5, AUI9) M600 (Arg0, 0x02, Local0, BB1C)
     Local0 = Mid (Local2, AUI6, AUI8) M600 (Arg0, 0x03, Local0, BB31)
      If (Y078)
       {
         Local0 = Mid (Local1, DerefOf (RefOf (AUI5)), DerefOf (RefOf (AUI9)))
         M600 (Arg0, 0x04, Local0, BB1C)
         Local0 = Mid (Local2, DerefOf (RefOf (AUI6)), DerefOf (RefOf (AUI8)))
    M600 (Arg0, 0x05, Local0, BB31)
       }
      Local0 = Mid (Local1, DerefOf (PAUI [0x05]), DerefOf (PAUI [
         0x09]))
       M600 (Arg0, 0x06, Local0, BB1C)
      Local0 = Mid (Local2, DerefOf (PAUI [0x06]), DerefOf (PAUI [
         0x08]))
       M600 (Arg0, 0x07, Local0, BB31)
      /* Method returns Index and Length parameters */
     Local0 = Mid (Local1, M601 (0x01, 0x05), M601 (0x01, 0x09))
      M600 (Arg0, 0x08, Local0, BB1C)
     Local0 = Mid (Local2, M601 (0x01, 0x06), M601 (0x01, 0x08))
       M600 (Arg0, 0x09, Local0, BB31)
      /* Method returns Reference to Index and Length parameters */
      If (Y500)
       {
         Local0 = Mid (Local1, DerefOf (M601 (0x01, 0x05)), DerefOf (M601 (0x01, 0x09))
           )
         M600 (Arg0, 0x0A, Local0, BB1C)
        Local0 = Mid (Local2, DerefOf (M601 (0x01, 0x06)), DerefOf (M601 (0x01, 0x08))
\overline{\phantom{a}} M600 (Arg0, 0x0B, Local0, BB31)
       }
      Mid (Local1, 0x00, 0x05, Local0)
       M600 (Arg0, 0x0C, Local0, BB1C)
       Mid (Local2, 0x01, 0x04, Local0)
       M600 (Arg0, 0x0D, Local0, BB31)
       Mid (Local1, AUI5, AUI9, Local0)
       M600 (Arg0, 0x0E, Local0, BB1C)
       Mid (Local2, AUI6, AUI8, Local0)
       M600 (Arg0, 0x0F, Local0, BB31)
```

```
 If (Y078)
     {
       Mid (Local1, DerefOf (RefOf (AUI5)), DerefOf (RefOf (AUI9)), Local0)
       M600 (Arg0, 0x10, Local0, BB1C)
       Mid (Local2, DerefOf (RefOf (AUI6)), DerefOf (RefOf (AUI8)), Local0)
       M600 (Arg0, 0x11, Local0, BB31)
     }
     Mid (Local1, DerefOf (PAUI [0x05]), DerefOf (PAUI [0x09]),
       Local0)
    M600 (Arg0, 0x12, Local0, BB1C)
     Mid (Local2, DerefOf (PAUI [0x06]), DerefOf (PAUI [0x08]),
       Local0)
 M600 (Arg0, 0x13, Local0, BB31)
    /* Method returns Index and Length parameters */
     Mid (Local1, M601 (0x01, 0x05), M601 (0x01, 0x09), Local0)
     M600 (Arg0, 0x14, Local0, BB1C)
    Mid (Local2, M601 (0x01, 0x06), M601 (0x01, 0x08), Local0)
     M600 (Arg0, 0x15, Local0, BB31)
    /* Method returns Reference to Index and Length parameters */
    If (Y500)
     {
       Mid (Local1, DerefOf (M601 (0x01, 0x05)), DerefOf (M601 (0x01, 0x09)), Local0)
       M600 (Arg0, 0x16, Local0, BB1C)
       Mid (Local2, DerefOf (M601 (0x01, 0x06)), DerefOf (M601 (0x01, 0x08)), Local0)
       M600 (Arg0, 0x17, Local0, BB31)
     }
  }
 /* Method(m649, 1) */
 /* Method(m329, 1) */
 /* Method(m64a, 1) */
 /* Method(m32a, 1) */
  /* String to Integer implicit conversion Cases. */
  /* String to Integer conversion of the String sole operand */
 /* of the 1-parameter Integer arithmetic operators */ /* (Decrement, Increment, FindSetLeftBit, FindSetRightBit, Not) */
  Method (M64B, 1, NotSerialized)
  {
   Local1 = "0321" Local2 = "FE7CB391D650A284"
    /* Decrement */
    If (Y501)
```
```
 {
        Local0 = Local1--
         M600 (Arg0, 0x00, Local0, BI12)
        Local0 = Local2--
         M600 (Arg0, 0x01, Local0, BI16)
       }
      /* Increment */
      If (Y501)
       {
        Local0 = Local1++ M600 (Arg0, 0x02, Local0, BI13)
        Local0 = Local2++ M600 (Arg0, 0x03, Local0, BI17)
       }
      /* FindSetLeftBit */
      Local0 = FindSetLeftBit (Local1)
      M600 (Arg0, 0x04, Local0, 0x0A)
      Local0 = FindSetLeftBit (Local2)
      M600 (Arg0, 0x05, Local0, 0x40)
      /* FindSetRightBit */
 Local0 = FindSetRightBit (Local1)
      M600 (Arg0, 0x06, Local0, 0x01)
      Local0 = FindSetRightBit (Local2)
      M600 (Arg0, 0x07, Local0, 0x03)
      /* Not */
      Store (~Local1, Local0)
      M600 (Arg0, 0x08, Local0, 0xFFFFFFFFFFFFFCDE)
      Store (~Local2, Local0)
      M600 (Arg0, 0x09, Local0, 0x01834C6E29AF5D7B)
    }
    Method (M32B, 1, NotSerialized)
    {
     Local1 = "0321"Local2 = "C179B3FE" /* Decrement */
      If (Y501)
       {
        Local0 = Local1--
         M600 (Arg0, 0x00, Local0, BI12)
```

```
Local0 = Local2--
   M600 (Arg0, 0x01, Local0, BI14)
 }
 /* Increment */
 If (Y501)
 {
  Local0 = Local1++ M600 (Arg0, 0x02, Local0, BI13)
  Local0 = Local2++ M600 (Arg0, 0x03, Local0, BI15)
 }
```

```
 /* FindSetLeftBit */
```

```
 Local0 = FindSetLeftBit (Local1)
 M600 (Arg0, 0x04, Local0, 0x0A)
 Local0 = FindSetLeftBit (Local2)
 M600 (Arg0, 0x05, Local0, 0x20)
 /* FindSetRightBit */
```

```
 Local0 = FindSetRightBit (Local1)
 M600 (Arg0, 0x06, Local0, 0x01)
 Local0 = FindSetRightBit (Local2)
 M600 (Arg0, 0x07, Local0, 0x02)
 /* Not */
```

```
 Store (~Local1, Local0)
 M600 (Arg0, 0x08, Local0, 0xFFFFFCDE)
 Store (~Local2, Local0)
 M600 (Arg0, 0x09, Local0, 0x3E864C01)
```

```
 /* String to Integer conversion of the String sole operand */
 /* of the LNot Logical Integer operator */
 Method (M000, 1, NotSerialized)
 {
  Local1 = "0321" Local2 = "FE7CB391D650A284"
  Local3 = "C179B3FE"Local4 = "0"Local0 = !Local4 M600 (Arg0, 0x00, Local0, Ones)
```

```
Local0 = !Local1 M600 (Arg0, 0x01, Local0, Zero)
```

```
 If (F64)
      {
       Local0 = !Local2 M600 (Arg0, 0x02, Local0, Zero)
      }
      Else
      {
       Local0 = !Local3 M600 (Arg0, 0x03, Local0, Zero)
      }
    }
    /* String to Integer conversion of the String sole operand */
    /* of the FromBCD and ToBCD conversion operators */
    Method (M64C, 1, NotSerialized)
    {
     Local1 = "0321" Local2 = "FE7CB391D650A284"
      Local3 = "3789012345678901"
      Local4 = "D76162EE9EC35"
      /* FromBCD */
      Local0 = FromBCD (Local1)
      M600 (Arg0, 0x02, Local0, 0x0141)
      Local0 = FromBCD (Local3)
      M600 (Arg0, 0x03, Local0, 0x000D76162EE9EC35)
     FromBCD (Local1, Local0)
      M600 (Arg0, 0x02, Local0, 0x0141)
      FromBCD (Local3, Local0)
      M600 (Arg0,
 0x03, Local0, 0x000D76162EE9EC35)
      /* ToBCD */
      Local0 = ToBCD (Local1)
      M600 (Arg0, 0x04, Local0, 0x0801)
      /* Error of iASL on constant folding
       Store(ToBCD(Local4), Local0)
       m600(arg0, 5, Local0, 0x3789012345678901)
       */
      ToBCD (Local1, Local0)
      M600 (Arg0, 0x04, Local0, 0x0801)
      ToBCD (Local4, Local0)
      M600 (Arg0, 0x05, Local0, 0x3789012345678901)
    }
    Method (M32C, 1, NotSerialized)
    {
     Local1 = "0321"
```

```
 Local2 = "FE7CB391D650A284"
Local3 = "90123456" Local4 = "55F2CC0"
 /* FromBCD */
```

```
 Local0 = FromBCD (Local1)
 M600 (Arg0, 0x02, Local0, 0x0141)
 Local0 = FromBCD (Local3)
 M600 (Arg0, 0x03, Local0, 0x055F2CC0)
FromBCD (Local1, Local0)
 M600 (Arg0, 0x02, Local0, 0x0141)
 FromBCD (Local3, Local0)
```
 M600 (Arg0, 0x03, Local0, 0x055F2CC0) /\* ToBCD \*/

```
Local0 = ToBCD (Local1) M600 (Arg0, 0x04, Local0, 0x0801)
Local0 = ToBCD (Local4) M600 (Arg0, 0x05, Local0, 0x90123456)
 ToBCD (Local1, Local0)
 M600 (Arg0, 0x04, Local0, 0x0801)
 ToBCD (Local4, Local0)
 M600 (Arg0, 0x05, Local0, 0x90123456)
```

```
 }
```

```
 /* String to Integer conversion of each String operand */
    /* of the 2-parameter Integer arithmetic operators */
    /* Add, And, Divide, Mod, Multiply, NAnd, NOr, Or, */
    /* ShiftLeft, ShiftRight, Subtract, Xor */
    /* Add, common 32-bit/64-bit test */
    Method (M001, 1, NotSerialized)
    {
     Local1 = "0321" /* Conversion of the first operand */
     Store ((Local1 + 0x00), Local0)
       M600 (Arg0, 0x00, Local0, 0x0321)
     Store ((Local1 + 0x01), Local0)
       M600 (Arg0, 0x01, Local0,
 0x0322)
     Store ((Local1 + AUI5), Local0)
       M600 (Arg0, 0x02, Local0, 0x0321)
       Store ((Local1 + AUI6), Local0)
      M600 (Arg0, 0x03, Local0, 0x0322)
      If (Y078)
       {
         Store ((Local1 + DerefOf (RefOf (AUI5))), Local0)
```

```
 M600 (Arg0, 0x04, Local0, 0x0321)
 Store ((Local1 + DerefOf (RefOf (AUI6))), Local0)
 M600 (Arg0, 0x05, Local0, 0x0322)
```

```
 Store ((Local1 + DerefOf (PAUI [0x05])), Local0)
 M600 (Arg0, 0x06, Local0, 0x0321)
 Store ((Local1 + DerefOf (PAUI [0x06])), Local0)
 M600 (Arg0, 0x07, Local0, 0x0322)
 /* Method returns Integer */
```

```
 Store ((Local1 + M601 (0x01, 0x05)), Local0)
 M600 (Arg0, 0x08, Local0, 0x0321)
 Store ((Local1 + M601 (0x01, 0x06)), Local0)
 M600 (Arg0, 0x09, Local0, 0x0322)
 /* Method returns Reference to Integer */
```
## If (Y500)

```
 {
   Store ((Local1 + DerefOf (M602 (0x01, 0x05, 0x01))), Local0)
   M600 (Arg0, 0x0A, Local0, 0x0321)
   Store ((Local1 + DerefOf (M602 (0x01, 0x06, 0x01))), Local0)
   M600 (Arg0, 0x0B, Local0, 0x0322)
```
}

```
Local0 = (Local1 + 0x00) M600 (Arg0, 0x0C, Local0, 0x0321)
     Local0 = (Local1 + 0x01) M600 (Arg0, 0x0D, Local0, 0x0322)
     Local0 = (Local1 + AUI5) /* \Delta UI5 */
      M600 (Arg0, 0x0E, Local0, 0x0321)
     Local0 = (Local1 + AUI6) /* \Delta UI6 */
      M600 (Arg0, 0x0F, Local0, 0x0322)
      If (Y078)
       {
       Local0 = (Local1 + DerffOf (RefOf (AUI5))) M600 (Arg0, 0x10, Local0, 0x0321)
       Local0 = (Local1 + DerffOf (RefOf (AUI6))) M600 (Arg0, 0x11, Local0, 0x0322)
       }
     Local0 = (Local1 + DerefOf (PAUI [0x05])) M600 (Arg0, 0x12,
 Local0, 0x0321)
     Local0 = (Local1 + DerefOf (PAUI [0x06])) M600 (Arg0, 0x13, Local0, 0x0322)
      /* Method returns Integer */
```

```
Local0 = (Local1 + M601 (0x01, 0x05)) M600 (Arg0, 0x14, Local0, 0x0321)
     Local0 = (Local1 + M601 (0x01, 0x06)) M600 (Arg0, 0x15, Local0, 0x0322)
      /* Method returns Reference to Integer */
      If (Y500)
       {
        Local0 = (Local1 + DerffOf (M602 (0x01, 0x05, 0x01))) M600 (Arg0, 0x16, Local0, 0x0321)
        Local0 = (Local1 + DerefOf (M602 (0x01, 0x06, 0x01)))
         M600 (Arg0, 0x17, Local0, 0x0322)
       }
      /* Conversion of the second operand */
     Store ((0x00 + Local1), Local0) M600 (Arg0, 0x18, Local0, 0x0321)
     Store ((0x01 + Local1), Local0) M600 (Arg0, 0x19, Local0, 0x0322)
     Store ((AUI5 + Local1), Local0) M600 (Arg0, 0x1A,
 Local0, 0x0321)
     Store ((AUI6 + Local1), Local0)
      M600 (Arg0, 0x1B, Local0, 0x0322)
      If (Y078)
       {
        Store ((DerefOf (RefOf (AUI5)) + Local1), Local0)
         M600 (Arg0, 0x1C, Local0, 0x0321)
        Store ((DerefOf (RefOf (AUI6)) + Local1), Local0)
         M600 (Arg0, 0x1D, Local0, 0x0322)
       }
     Store ((DerefOf (PAUI [0x05]) + Local1), Local0)
      M600 (Arg0, 0x1E, Local0, 0x0321)
     Store ((DerefOf (PAUI [0x06]) + Local1), Local0)
      M600 (Arg0, 0x1F, Local0, 0x0322)
      /* Method returns Integer */
     Store ((M601 (0x01, 0x05) + Local1), Local0)
      M600 (Arg0, 0x20, Local0, 0x0321)
     Store ((M601 (0x01, 0x06) + Local1), Local0)
      M600 (Arg0, 0x21, Local0, 0x0322)
      /* Method returns Reference to Integer */
      If (Y500)
       {
```

```
 Store ((DerefOf (M602 (0x01, 0x05, 0x01))
+ Local1), Local0)
        M600 (Arg0, 0x22, Local0, 0x0321)
       Store ((DerefOf (M602 (0x01, 0x06, 0x01)) + Local1), Local0)
        M600 (Arg0, 0x23, Local0, 0x0322)
      }
     Local0 = (0x00 + Local1) M600 (Arg0, 0x24, Local0, 0x0321)
     Local0 = (0x01 + Local1) M600 (Arg0, 0x25, Local0, 0x0322)
     Local0 = (AUI5 + Local1) M600 (Arg0, 0x26, Local0, 0x0321)
     Local0 = (AUI6 + Local1) M600 (Arg0, 0x27, Local0, 0x0322)
      If (Y078)
      {
       Local0 = (DerefOf (RefOf (AUI5)) + Local1) M600 (Arg0, 0x28, Local0, 0x0321)
       Local0 = (DerefOf (RefOf (AUI6)) + Local1) M600 (Arg0, 0x29, Local0, 0x0322)
      }
     Local0 = (DerefOf (PAUI [0x05]) + Local1) M600 (Arg0, 0x2A, Local0, 0x0321)
     Local0 = (DerefOf (PAUI [0x06]) + Local1) M600 (Arg0, 0x2B,
 Local0, 0x0322)
      /* Method returns Integer */
     Local0 = (M601 (0x01, 0x05) + Local1) M600 (Arg0, 0x2C, Local0, 0x0321)
     Local0 = (M601 (0x01, 0x06) + Local1) M600 (Arg0, 0x2D, Local0, 0x0322)
      /* Method returns Reference to Integer */
      If (Y500)
      {
       Local0 = (DerefOf (M602 (0x01, 0x05, 0x01)) + Local1)
        M600 (Arg0, 0x2E, Local0, 0x0321)
       Local0 = (DerefOf (M602 (0x01, 0x06, 0x01)) + Local1) M600 (Arg0, 0x2F, Local0, 0x0322)
      }
    }
    /* Add, 64-bit */
    Method (M002, 1, NotSerialized)
```

```
Local1 = "0321" Local2 = "FE7CB391D650A284"
 /* Conversion of the first operand */
```
{

```
Store ((Local2 + 0x00), Local0)
 M600 (Arg0, 0x00, Local0, 0xFE7CB391D650A284)
Store ((Local2 + 0x01), Local0)
 M600 (Arg0, 0x01, Local0, 0xFE7CB391D650A285)
Store ((Local2 + AUI5), Local0)
 M600 (Arg0, 0x02, Local0, 0xFE7CB391D650A284)
 Store ((Local2 + AUI6), Local0)
 M600 (Arg0, 0x03, Local0, 0xFE7CB391D650A285)
 If (Y078)
 {
   Store ((Local2 + DerefOf (RefOf (AUI5))), Local0)
   M600 (Arg0, 0x04, Local0, 0xFE7CB391D650A284)
   Store ((Local2 + DerefOf (RefOf (AUI6))), Local0)
   M600 (Arg0, 0x05, Local0, 0xFE7CB391D650A285)
 }
```

```
 Store ((Local2 + DerefOf (PAUI [0x05])), Local0)
 M600 (Arg0, 0x06, Local0, 0xFE7CB391D650A284)
 Store ((Local2 + DerefOf (PAUI [0x06])), Local0)
 M600 (Arg0, 0x07, Local0, 0xFE7CB391D650A285)
 /* Method returns Integer */
```

```
 Store ((Local2 + M601 (0x01, 0x05)), Local0)
 M600 (Arg0, 0x08, Local0, 0xFE7CB391D650A284)
 Store ((Local2 + M601 (0x01, 0x06)), Local0)
 M600 (Arg0, 0x09,
```

```
 Local0, 0xFE7CB391D650A285)
```
/\* Method returns Reference to Integer \*/

```
 If (Y500)
```

```
 {
```

```
 Store ((Local2 + DerefOf (M602 (0x01, 0x05, 0x01))), Local0)
 M600 (Arg0, 0x0A, Local0, 0xFE7CB391D650A284)
 Store ((Local2 + DerefOf (M602 (0x01, 0x06, 0x01))), Local0)
 M600 (Arg0, 0x0B, Local0, 0xFE7CB391D650A285)
```

```
 }
```

```
Local0 = (Local2 + 0x00) M600 (Arg0, 0x0C, Local0, 0xFE7CB391D650A284)
Local0 = (Local2 + 0x01) M600 (Arg0, 0x0D, Local0, 0xFE7CB391D650A285)
Local0 = (Local2 + AUI5) /* \AUI5 */
 M600 (Arg0, 0x0E, Local0, 0xFE7CB391D650A284)
```

```
Local0 = (Local2 + AUI6) /* \AUI6 */
      M600 (Arg0, 0x0F, Local0, 0xFE7CB391D650A285)
      If (Y078)
      {
       Local0 = (Local2 + DerffOf (RefOf (AUI5))) M600 (Arg0, 0x10, Local0, 0xFE7CB391D650A284)
       Local0 = (Local2) + DerefOf (RefOf (AUI6)))
        M600 (Arg0, 0x11, Local0, 0xFE7CB391D650A285)
      }
     Local0 = (Local2 + DerefOf (PAUI [0x05])) M600 (Arg0, 0x12, Local0, 0xFE7CB391D650A284)
     Local0 = (Local2 + DerefOf (PAUI [0x06])) M600 (Arg0, 0x13, Local0, 0xFE7CB391D650A285)
      /* Method returns Integer */
     Local0 = (Local2 + M601 (0x01, 0x05)) M600 (Arg0, 0x14, Local0, 0xFE7CB391D650A284)
     Local0 = (Local2 + M601 (0x01, 0x06)) M600 (Arg0, 0x15, Local0, 0xFE7CB391D650A285)
      /* Method returns Reference to Integer */
      If (Y500)
      {
       Local0 = (Local2 + DerffOf (M602 (0x01, 0x05, 0x01))) M600 (Arg0, 0x16, Local0, 0xFE7CB391D650A284)
       Local0 = (Local2 + DerffOf (M602 (0x01, 0x06, 0x01))) M600 (Arg0, 0x17, Local0, 0xFE7CB391D650A285)
      }
      /* Conversion of the second
 operand */
     Store ((0x00 + Local2), Local0) M600 (Arg0, 0x18, Local0, 0xFE7CB391D650A284)
     Store ((0x01 + Local2), Local0) M600 (Arg0, 0x19, Local0, 0xFE7CB391D650A285)
```

```
Store ((AUI5 + Local2), Local0)
 M600 (Arg0, 0x1A, Local0, 0xFE7CB391D650A284)
```

```
 Store ((AUI6 + Local2), Local0)
 M600 (Arg0, 0x1B, Local0, 0xFE7CB391D650A285)
 If (Y078)
```

```
 {
```

```
 Store ((DerefOf (RefOf (AUI5)) + Local2), Local0)
 M600 (Arg0, 0x1C, Local0, 0xFE7CB391D650A284)
 Store ((DerefOf (RefOf (AUI6)) + Local2), Local0)
 M600 (Arg0, 0x1D, Local0, 0xFE7CB391D650A285)
```

```
 Store ((DerefOf (PAUI [0x05]) + Local2), Local0)
 M600 (Arg0, 0x1E, Local0, 0xFE7CB391D650A284)
 Store ((DerefOf (PAUI [0x06]) + Local2), Local0)
 M600 (Arg0, 0x1F, Local0, 0xFE7CB391D650A285)
 /* Method returns Integer
Store ((M601 (0x01, 0x05) + Local2), Local0)
 M600 (Arg0, 0x20, Local0, 0xFE7CB391D650A284)
 Store ((M601 (0x01, 0x06) + Local2), Local0)
 M600 (Arg0, 0x21, Local0, 0xFE7CB391D650A285)
 /* Method returns Reference to Integer */
 If (Y500)
 {
   Store ((DerefOf (M602 (0x01, 0x05, 0x01)) + Local2), Local0)
   M600 (Arg0, 0x22, Local0, 0xFE7CB391D650A284)
   Store ((DerefOf (M602 (0x01, 0x06, 0x01)) + Local2), Local0)
   M600 (Arg0, 0x23, Local0, 0xFE7CB391D650A285)
 }
Local0 = (0x00 + Local2) M600 (Arg0, 0x24, Local0, 0xFE7CB391D650A284)
Local0 = (0x01 + Local2) M600 (Arg0, 0x25, Local0, 0xFE7CB391D650A285)
Local0 = (AUI5 + Local2) M600 (Arg0, 0x26, Local0, 0xFE7CB391D650A284)
Local0 = (AUI6 + Local2) M600 (Arg0, 0x27, Local0, 0xFE7CB391D650A285)
 If (Y078)
 {
  Local0 = (DerefOf (RefOf (AUI5)) + Local2) M600 (Arg0, 0x28, Local0, 0xFE7CB391D650A284)
  Local0 = (DerefOf (RefOf (AUI6)) + Local2) M600 (Arg0, 0x29, Local0, 0xFE7CB391D650A285)
 }
Local0 = (DerefOf (PAUI [0x05]) + Local2) M600 (Arg0, 0x2A, Local0, 0xFE7CB391D650A284)
Local0 = (DerefOf (PAUI [0x06]) + Local2) M600 (Arg0, 0x2B, Local0, 0xFE7CB391D650A285)
```
\*/

/\* Method returns Integer \*/

```
Local0 = (M601 (0x01, 0x05) + Local2) M600 (Arg0, 0x2C, Local0, 0xFE7CB391D650A284)
Local0 = (M601 (0x01, 0x06) + Local2)
```

```
 M600 (Arg0, 0x2D, Local0, 0xFE7CB391D650A285)
      /* Method returns Reference to Integer */
      If (Y500)
      {
       Local0 = (DerefOf (M602 (0x01, 0x05, 0x01)) + Local2) M600 (Arg0, 0x2E, Local0, 0xFE7CB391D650A284)
        Local0 = (DerefOf (M602 (0x01, 0x06, 0x01)) + Local2) M600 (Arg0, 0x2F, Local0, 0xFE7CB391D650A285)
      }
      /* Conversion of the both operands */
      Store ((Local1 + Local2), Local0)
      M600 (Arg0, 0x30, Local0, 0xFE7CB391D650A5A5)
     Store ((Local2 + Local1), Local0)
      M600 (Arg0, 0x31, Local0, 0xFE7CB391D650A5A5)
     Local0 = (Local1 + Local2) M600 (Arg0, 0x32, Local0, 0xFE7CB391D650A5A5)
     Local0 = (Local2 + Local1) M600 (Arg0, 0x33, Local0, 0xFE7CB391D650A5A5)
    }
    /* Add, 32-bit */
    Method (M003, 1, NotSerialized)
    {
     Local1 = "0321" Local2 = "C179B3FE"
      /* Conversion of the first operand */
     Store ((Local2 + 0x00), Local0)
      M600 (Arg0, 0x00, Local0, 0xC179B3FE)
     Store ((Local2 + 0x01), Local0)
      M600 (Arg0, 0x01, Local0, 0xC179B3FF)
      Store
((Local2 + AUI5), Local0) M600 (Arg0, 0x02, Local0, 0xC179B3FE)
      Store ((Local2 + AUI6), Local0)
      M600 (Arg0, 0x03, Local0, 0xC179B3FF)
      If (Y078)
      {
        Store ((Local2 + DerefOf (RefOf (AUI5))), Local0)
        M600 (Arg0, 0x04, Local0, 0xC179B3FE)
        Store ((Local2 + DerefOf (RefOf (AUI6))), Local0)
        M600 (Arg0, 0x05, Local0, 0xC179B3FF)
      }
```

```
 Open Source Used In UCS Manager vCenter Remote Plugin 4.0.1 15491
```

```
 Store ((Local2 + DerefOf (PAUI [0x05])), Local0)
 M600 (Arg0, 0x06, Local0, 0xC179B3FE)
 Store ((Local2 + DerefOf (PAUI [0x06])), Local0)
 M600 (Arg0, 0x07, Local0, 0xC179B3FF)
 /* Method returns Integer */
```

```
Store ((Local2 + M601 (0x01, 0x05)), Local0)
 M600 (Arg0, 0x08, Local0, 0xC179B3FE)
 Store ((Local2 + M601 (0x01, 0x06)), Local0)
 M600 (Arg0, 0x09, Local0, 0xC179B3FF)
 /* Method returns Reference to Integer */
```

```
 If (Y500)
```

```
 {
   Store ((Local2 + DerefOf (M602 (0x01, 0x05, 0x01))), Local0)
   M600 (Arg0, 0x0A, Local0, 0xC179B3FE)
   Store ((Local2 + DerefOf (M602 (0x01, 0x06, 0x01))), Local0)
   M600 (Arg0, 0x0B, Local0, 0xC179B3FF)
 }
```

```
Local0 = (Local2 + 0x00) M600 (Arg0, 0x0C, Local0, 0xC179B3FE)
Local0 = (Local2 + 0x01) M600 (Arg0, 0x0D, Local0, 0xC179B3FF)
Local0 = (Local2 + AUI5) /* \AUI5 */
 M600 (Arg0, 0x0E, Local0, 0xC179B3FE)
Local0 = (Local2 + AUI6) /* \Delta UI6 */
 M600 (Arg0, 0x0F, Local0, 0xC179B3FF)
 If (Y078)
 {
```

```
Local0 = (Local2 + DerffOf (RefOf (AUI5))) M600 (Arg0, 0x10, Local0, 0xC179B3FE)
 Local0 = (Local2 + DerffOf (RefOf (AUI6))) M600 (Arg0, 0x11, Local0, 0xC179B3FF)
 }
```

```
Local0 = (Local2 + DerefOf) (PAUI [0x05]))
      M600 (Arg0, 0x12, Local0, 0xC179B3FE)
     Local0 = (Local2 + DerefOf (PAUI [0x06])) M600 (Arg0, 0x13, Local0, 0xC179B3FF)
      /* Method returns Integer */
```

```
Local0 = (Local2 + M601 (0x01, 0x05)) M600 (Arg0, 0x14, Local0, 0xC179B3FE)
Local0 = (Local2 + M601 (0x01, 0x06)) M600 (Arg0, 0x15, Local0, 0xC179B3FF)
 /* Method returns Reference to Integer */
```

```
 If (Y500)
```

```
 {
 Local0 = (Local2 + DerffOf (M602 (0x01, 0x05, 0x01))) M600 (Arg0, 0x16, Local0, 0xC179B3FE)
 Local0 = (Local2 + DerffOf (M602 (0x01, 0x06, 0x01))) M600 (Arg0, 0x17, Local0, 0xC179B3FF)
 }
```
/\* Conversion of the second operand \*/

```
Store ((0x00 + Local2), Local0) M600 (Arg0, 0x18, Local0, 0xC179B3FE)
Store ((0x01 + Local2), Local0) M600 (Arg0, 0x19, Local0, 0xC179B3FF)
Store ((AUI5 + Local2), Local0) M600 (Arg0, 0x1A, Local0, 0xC179B3FE)
Store ((AUI6 + Local2), Local0) M600 (Arg0, 0x1B, Local0, 0xC179B3FF)
 If (Y078)
 {
   Store ((DerefOf (RefOf (AUI5)) + Local2), Local0)
   M600 (Arg0, 0x1C, Local0, 0xC179B3FE)
   Store ((DerefOf (RefOf (AUI6)) + Local2), Local0)
   M600 (Arg0, 0x1D, Local0, 0xC179B3FF)
```

```
 }
```
 Store ((DerefOf (PAUI [0x05]) + Local2), Local0) M600 (Arg0, 0x1E, Local0, 0xC179B3FE) Store ((DerefOf (PAUI [0x06]) + Local2), Local0) M600 (Arg0, 0x1F, Local0, 0xC179B3FF) /\* Method returns Integer \*/

```
 Store ((M601 (0x01, 0x05) + Local2), Local0)
 M600 (Arg0, 0x20, Local0, 0xC179B3FE)
 Store ((M601 (0x01, 0x06) + Local2), Local0)
 M600 (Arg0, 0x21, Local0, 0xC179B3FF)
 /* Method returns Reference
```
## to Integer \*/

```
 If (Y500)
```
{

}

```
 Store ((DerefOf (M602 (0x01, 0x05, 0x01)) + Local2), Local0)
 M600 (Arg0, 0x22, Local0, 0xC179B3FE)
 Store ((DerefOf (M602 (0x01, 0x06, 0x01)) + Local2), Local0)
 M600 (Arg0, 0x23, Local0, 0xC179B3FF)
```

```
Local0 = (0x00 + Local2) M600 (Arg0, 0x24, Local0, 0xC179B3FE)
Local0 = (0x01 + Local2) M600 (Arg0, 0x25, Local0, 0xC179B3FF)
Local0 = (AUI5 + Local2) M600 (Arg0, 0x26, Local0, 0xC179B3FE)
Local0 = (AUI6 + Local2) M600 (Arg0, 0x27, Local0, 0xC179B3FF)
 If (Y078)
 {
  Local0 = (DerefOf (RefOf (AUI5)) + Local2) M600 (Arg0, 0x28, Local0, 0xC179B3FE)
  Local0 = (DerefOf (RefOf (AUI6)) + Local2)
```

```
 M600 (Arg0, 0x29, Local0, 0xC179B3FF)
```

```
 }
```
 $Local0 = (DerefOf (PAUI [0x05]) +$ 

## Local2)

 M600 (Arg0, 0x2A, Local0, 0xC179B3FE)  $Local0 = (DerefOf (PAUI [0x06]) + Local2)$  M600 (Arg0, 0x2B, Local0, 0xC179B3FF) /\* Method returns Integer \*/

```
Local0 = (M601 (0x01, 0x05) + Local2) M600 (Arg0, 0x2C, Local0, 0xC179B3FE)
Local0 = (M601 (0x01, 0x06) + Local2) M600 (Arg0, 0x2D, Local0, 0xC179B3FF)
 /* Method returns Reference to Integer */
```

```
 If (Y500)
```

```
 {
 Local0 = (DerefOf (M602 (0x01, 0x05, 0x01)) + Local2)
  M600 (Arg0, 0x2E, Local0, 0xC179B3FE)
 Local0 = (DerefOf (M602 (0x01, 0x06, 0x01)) + Local2)
  M600 (Arg0, 0x2F, Local0, 0xC179B3FF)
 }
```
/\* Conversion of the both operands \*/

```
 Store ((Local1 + Local2), Local0)
 M600 (Arg0, 0x30, Local0, 0xC179B71F)
Store ((Local2 + Local1), Local0) M600 (Arg0, 0x31, Local0, 0xC179B71F)
Local0 = (Local1 + Local2) M600 (Arg0, 0x32, Local0, 0xC179B71F)
Local0 = (Local2 + Local1) M600 (Arg0, 0x33, Local0, 0xC179B71F)
```

```
 }
```

```
 /* And, common 32-bit/64-bit test */
 Method (M004, 1, NotSerialized)
  Local1 = "0321" /* Conversion of the first operand */
   Store ((Local1 & 0x00), Local0)
   M600 (Arg0, 0x00, Local0, 0x00)
   Store ((Local1 & 0xFFFFFFFFFFFFFFFF), Local0)
   M600 (Arg0, 0x01, Local0, 0x0321)
   Store ((Local1 & AUI5), Local0)
   M600 (Arg0, 0x02, Local0, 0x00)
   Store ((Local1 & AUIJ), Local0)
   M600 (Arg0, 0x03, Local0, 0x0321)
   If (Y078)
   {
     Store ((Local1 & DerefOf (RefOf (AUI5))), Local0)
     M600 (Arg0, 0x04, Local0, 0x00)
     Store ((Local1 & DerefOf (RefOf (AUIJ))), Local0)
     M600 (Arg0, 0x05, Local0, 0x0321)
    }
   Store ((Local1 & DerefOf (PAUI [0x05])), Local0)
   M600 (Arg0, 0x06, Local0, 0x00)
   Store ((Local1 & DerefOf (PAUI [0x13])), Local0)
   M600 (Arg0, 0x07, Local0, 0x0321)
   /* Method returns Integer */
   Store ((Local1 & M601 (0x01, 0x05)), Local0)
   M600 (Arg0, 0x08, Local0, 0x00)
   Store ((Local1 & M601 (0x01, 0x13)), Local0)
   M600 (Arg0, 0x09, Local0, 0x0321)
   /* Method returns Reference to Integer */
   If (Y500)
   {
     Store ((Local1 & DerefOf (M602 (0x01, 0x05, 0x01))), Local0)
     M600 (Arg0, 0x0A, Local0, 0x00)
     Store ((Local1 & DerefOf (M602 (0x01, 0x13, 0x01))), Local0)
     M600 (Arg0, 0x0B, Local0, 0x0321)
   }
  Local0 = (Local1 \& 0x00) M600 (Arg0, 0x0C, Local0, 0x00)
   Local0 = (Local1 & 0xFFFFFFFFFFFFFFFF)
   M600 (Arg0, 0x0D, Local0,
```
{

```
 0x0321)
     Local0 = (Local1 & AUI5) /* \AUI5 */
      M600 (Arg0, 0x0E, Local0, 0x00)
     Local0 = (Local1 & AUIJ) /* \AUIJ */
      M600 (Arg0, 0x0F, Local0, 0x0321)
      If (Y078)
       {
        Local0 = (Local1 & DerefOf (RefOf (AUI5)))
        M600 (Arg0, 0x10, Local0, 0x00)
        Local0 = (Local1 & DerefOf (RefOf (AUIJ)))
        M600 (Arg0, 0x11, Local0, 0x0321)
       }
     Local0 = (Local1 \& DerffOf (PAUI [0x05])) M600 (Arg0, 0x12, Local0, 0x00)
     Local0 = (Local1 \& DerffOf (PAUI [0x13])) M600 (Arg0, 0x13, Local0, 0x0321)
      /* Method returns Integer */
     Local0 = (Local1 \& M601 (0x01, 0x05)) M600 (Arg0, 0x14, Local0, 0x00)
     Local0 = (Local1 \& M601 (0x01, 0x13)) M600 (Arg0, 0x15, Local0, 0x0321)
      /* Method returns Reference to Integer */
      If (Y500)
       {
 Local0 = (Local1 \& DerffOff (M602 (0x01, 0x05, 0x01))) M600 (Arg0, 0x16, Local0, 0x00)
       Local0 = (Local1 \& DerefOf (M602 (0x01, 0x13, 0x01))) M600 (Arg0, 0x17, Local0, 0x0321)
       }
      /* Conversion of the second operand */
     Store ((0x00 \& Local1), Local0) M600 (Arg0, 0x18, Local0, 0x00)
     Store ((0xFFFFFFFFFFFFFFFFFF & Local1), Local0)
      M600 (Arg0, 0x19, Local0, 0x0321)
     Store ((AUI5 & Local1), Local0)
      M600 (Arg0, 0x1A, Local0, 0x00)
     Store ((AUIJ & Local1), Local0)
      M600 (Arg0, 0x1B, Local0, 0x0321)
      If (Y078)
       {
        Store ((DerefOf (RefOf (AUI5)) & Local1), Local0)
         M600 (Arg0, 0x1C, Local0, 0x00)
```

```
Store ((DerefOf (RefOf (AUIJ)) & Local1), Local0)
        M600 (Arg0, 0x1D, Local0, 0x0321)
      }
     Store ((DerefOf (PAUI [0x05]) & Local1), Local0)
       M600 (Arg0, 0x1E, Local0, 0x00)
     Store ((DerefOf (PAUI [0x13]) & Local1), Local0)
      M600 (Arg0, 0x1F, Local0, 0x0321)
      /* Method returns Integer */
     Store ((M601 (0x01, 0x05) & Local1), Local0)
      M600 (Arg0, 0x20, Local0, 0x00)
     Store ((M601 (0x01, 0x13) & Local1), Local0)
      M600 (Arg0, 0x21, Local0, 0x0321)
      /* Method returns Reference to Integer */
      If (Y500)
      {
        Store ((DerefOf (M602 (0x01, 0x05, 0x01)) & Local1), Local0)
        M600 (Arg0, 0x22, Local0, 0x00)
       Store ((DerefOf (M602 (0x01, 0x13, 0x01)) & Local1), Local0)
        M600 (Arg0, 0x23, Local0, 0x0321)
      }
     Local0 = (0x00 \& Local1) M600 (Arg0, 0x24, Local0, 0x00)
      Local0 = (0xFFFFFFFFFFFFFFFF & Local1)
      M600 (Arg0, 0x25, Local0, 0x0321)
     Local0 = (AUI5 & Local1) M600 (Arg0, 0x26,
 Local0, 0x00)
     Local0 = (AUIJ & Local1) M600 (Arg0, 0x27, Local0, 0x0321)
      If (Y078)
      {
       Local0 = (DerefOf (RefOf (AUI5)) \& Local1) M600 (Arg0, 0x28, Local0, 0x00)
       Local0 = (DerefOf (RefOf (AUIJ)) & Local1) M600 (Arg0, 0x29, Local0, 0x0321)
      }
     Local0 = (DerefOf (PAUI [0x05]) \& Local1) M600 (Arg0, 0x2A, Local0, 0x00)
     Local0 = (DerefOf (PAUI [0x13]) & Local1) M600 (Arg0, 0x2B, Local0, 0x0321)
      /* Method returns Integer */
```
 $Local0 = (M601 (0x01, 0x05) & Local1)$ 

```
 M600 (Arg0, 0x2C, Local0, 0x00)
     Local0 = (M601 (0x01, 0x13) & Local1) M600 (Arg0, 0x2D, Local0, 0x0321)
      /* Method returns Reference to Integer */
      If (Y500)
       {
       Local0 = (DerefOf (M602 (0x01, 0x05, 0x01)) & Local1)
         M600 (Arg0, 0x2E, Local0,
 0x00)
       Local0 = (DerefOf (M602 (0x01, 0x13, 0x01)) & Local1)
        M600 (Arg0, 0x2F, Local0, 0x0321)
       }
    }
    /* And, 64-bit */
    Method (M005, 1, NotSerialized)
    {
     Local1 = "0321" Local2 = "FE7CB391D650A284"
      /* Conversion of the first operand */
      Store ((Local2 & 0x00), Local0)
      M600 (Arg0, 0x00, Local0, 0x00)
     Store ((Local2 & 0xFFFFFFFFFFFFFFFFFF, Local0)
      M600 (Arg0, 0x01, Local0, 0xFE7CB391D650A284)
      Store ((Local2 & AUI5), Local0)
      M600 (Arg0, 0x02, Local0, 0x00)
      Store ((Local2 & AUIJ), Local0)
      M600 (Arg0, 0x03, Local0, 0xFE7CB391D650A284)
      If (Y078)
       {
        Store ((Local2 & DerefOf (RefOf (AUI5))), Local0)
         M600 (Arg0, 0x04, Local0, 0x00)
         Store ((Local2 & DerefOf (RefOf (AUIJ))), Local0)
         M600 (Arg0, 0x05, Local0,
 0xFE7CB391D650A284)
      }
      Store ((Local2 & DerefOf (PAUI [0x05])), Local0)
      M600 (Arg0, 0x06, Local0, 0x00)
      Store ((Local2 & DerefOf (PAUI [0x13])), Local0)
      M600 (Arg0, 0x07, Local0, 0xFE7CB391D650A284)
      /* Method returns Integer */
```
 Store ((Local2 & M601 (0x01, 0x05)), Local0) M600 (Arg0, 0x08, Local0, 0x00)

```
 Store ((Local2 & M601 (0x01, 0x13)), Local0)
 M600 (Arg0, 0x09, Local0, 0xFE7CB391D650A284)
 /* Method returns Reference to Integer */
 If (Y500)
 {
   Store ((Local2 & DerefOf (M602 (0x01, 0x05, 0x01))), Local0)
   M600 (Arg0, 0x0A, Local0, 0x00)
   Store ((Local2 & DerefOf (M602 (0x01, 0x13, 0x01))), Local0)
   M600 (Arg0, 0x0B, Local0, 0xFE7CB391D650A284)
 }
Local0 = (Local2 \& 0x00) M600 (Arg0, 0x0C, Local0, 0x00)
Local0 = (Local2 & 0 \times FFFFFFFFFFFFFFFFFFFFF) M600 (Arg0, 0x0D, Local0, 0xFE7CB391D650A284)
Local0 = (Local2 \& AUI5) /* \AUI5 */
 M600 (Arg0, 0x0E, Local0, 0x00)
Local0 = (Local2 \& AUIJ) /* \AUIJ */
 M600 (Arg0, 0x0F, Local0, 0xFE7CB391D650A284)
 If (Y078)
 {
  Local0 = (Local2 & DerefOf (RefOf (AUI5))) M600 (Arg0, 0x10, Local0, 0x00)
  Local0 = (Local2 & DerefOf (RefOf (AUIJ))) M600 (Arg0, 0x11, Local0, 0xFE7CB391D650A284)
 }
Local0 = (Local2 \& DerffOf (PAUI [0x05])) M600 (Arg0, 0x12, Local0, 0x00)
Local0 = (Local2 \& DerffOf (PAUI [0x13])) M600 (Arg0, 0x13, Local0, 0xFE7CB391D650A284)
 /* Method returns Integer */
Local0 = (Local2 \& M601 (0x01, 0x05)) M600 (Arg0, 0x14, Local0, 0x00)
Local0 = (Local2 \& M601 (0x01, 0x13)) M600 (Arg0, 0x15, Local0, 0xFE7CB391D650A284)
 /* Method returns Reference to Integer */
```

```
 If (Y500)
```

```
 {
 Local0 = (Local2 \& DerffOf (M602 (0x01, 0x05, 0x01))) M600 (Arg0, 0x16, Local0, 0x00)
 Local0 = (Local2 \& DerffOff (M602 (0x01, 0x13, 0x01))) M600 (Arg0, 0x17, Local0, 0xFE7CB391D650A284)
 }
```
/\* Conversion of the second operand \*/

```
 Store ((0x00 & Local2), Local0)
      M600 (Arg0, 0x18, Local0, 0x00)
     Store ((0xFFFFFFFFFFFFFFFFF & Local2), Local0)
      M600 (Arg0, 0x19, Local0, 0xFE7CB391D650A284)
     Store ((AUI5 & Local2), Local0)
      M600 (Arg0, 0x1A, Local0, 0x00)
      Store ((AUIJ & Local2), Local0)
      M600 (Arg0, 0x1B, Local0, 0xFE7CB391D650A284)
      If (Y078)
      {
         Store ((DerefOf (RefOf (AUI5)) & Local2), Local0)
         M600 (Arg0, 0x1C, Local0, 0x00)
         Store ((DerefOf (RefOf
 (AUIJ)) & Local2), Local0)
        M600 (Arg0, 0x1D, Local0, 0xFE7CB391D650A284)
      }
      Store ((DerefOf (PAUI [0x05]) & Local2), Local0)
      M600 (Arg0, 0x1E, Local0, 0x00)
      Store ((DerefOf (PAUI [0x13]) & Local2), Local0)
      M600 (Arg0, 0x1F, Local0, 0xFE7CB391D650A284)
      /* Method returns Integer */
      Store ((M601 (0x01, 0x05) & Local2), Local0)
      M600 (Arg0, 0x20, Local0, 0x00)
      Store ((M601 (0x01, 0x13) & Local2), Local0)
      M600 (Arg0, 0x21, Local0, 0xFE7CB391D650A284)
      /* Method returns Reference to Integer */
      If (Y500)
      {
        Store ((DerefOf (M602 (0x01, 0x05, 0x01)) & Local2), Local0)
         M600 (Arg0, 0x22, Local0, 0x00)
         Store ((DerefOf (M602 (0x01, 0x13, 0x01)) & Local2), Local0)
        M600 (Arg0, 0x23, Local0, 0xFE7CB391D650A284)
      }
     Local0 = (0x00 \& Local<sub>2</sub>)
    M600 (Arg0, 0x24, Local0, 0x00)
      Local0 = (0xFFFFFFFFFFFFFFFF & Local2)
      M600 (Arg0, 0x25, Local0, 0xFE7CB391D650A284)
     Local0 = (AUI5 & Local2) M600 (Arg0, 0x26, Local0, 0x00)
     Local0 = (AUIJ & Local2) M600 (Arg0, 0x27, Local0, 0xFE7CB391D650A284)
```

```
 If (Y078)
   {
    Local0 = (DerefOf (RefOf (AUI5)) \& Local2) M600 (Arg0, 0x28, Local0, 0x00)
     Local0 = (DerefOf (RefOf (AUIJ)) & Local2)
     M600 (Arg0, 0x29, Local0, 0xFE7CB391D650A284)
   }
  Local0 = (DerefOf (PAUI [0x05]) \& Local2) M600 (Arg0, 0x2A, Local0, 0x00)
  Local0 = (DerefOf (PAUI [0x13]) & Local2) M600 (Arg0, 0x2B, Local0, 0xFE7CB391D650A284)
   /* Method returns Integer */
  Local0 = (M601 (0x01, 0x05) & Local2) M600 (Arg0, 0x2C, Local0, 0x00)
  Local0 = (M601 (0x01, 0x13) & Local2) M600 (Arg0, 0x2D, Local0, 0xFE7CB391D650A284)
   /* Method returns Reference to Integer */
   If (Y500)
   {
    Local0 = (DerefOf (M602 (0x01, 0x05, 0x01)) & Local2)
     M600 (Arg0, 0x2E, Local0, 0x00)
    Local0 = (DerefOf (M602 (0x01, 0x13, 0x01)) & Local2)
     M600 (Arg0, 0x2F, Local0, 0xFE7CB391D650A284)
   }
   /* Conversion of the both operands */
   Store ((Local1 & Local2), Local0)
   M600 (Arg0, 0x30, Local0, 0x0200)
  Store ((Local2 & Local1), Local0)
   M600 (Arg0, 0x31, Local0, 0x0200)
  Local0 = (Local1 & Local2) M600 (Arg0, 0x32, Local0, 0x0200)
  Local0 = (Local2 & Local1) M600 (Arg0, 0x33, Local0, 0x0200)
 /* And, 32-bit */
 Method (M006, 1, NotSerialized)
  Local1 = "0321"Local2 = "C179B3FE"
```
{

/\* Conversion of the first

### operand \*/

```
 Store ((Local2 & 0x00), Local0)
      M600 (Arg0, 0x00, Local0, 0x00)
      Store ((Local2 & 0xFFFFFFFF), Local0)
      M600 (Arg0, 0x01, Local0, 0xC179B3FE)
      Store ((Local2 & AUI5), Local0)
      M600 (Arg0, 0x02, Local0, 0x00)
      Store ((Local2 & AUII), Local0)
      M600 (Arg0, 0x03, Local0, 0xC179B3FE)
      If (Y078)
       {
         Store ((Local2 & DerefOf (RefOf (AUI5))), Local0)
         M600 (Arg0, 0x04, Local0, 0x00)
         Store ((Local2 & DerefOf (RefOf (AUII))), Local0)
        M600 (Arg0, 0x05, Local0, 0xC179B3FE)
       }
      Store ((Local2 & DerefOf (PAUI [0x05])), Local0)
      M600 (Arg0, 0x06, Local0, 0x00)
      Store ((Local2 & DerefOf (PAUI [0x12])), Local0)
      M600 (Arg0, 0x07, Local0, 0xC179B3FE)
      /* Method returns Integer */
      Store ((Local2 & M601 (0x01, 0x05)), Local0)
      M600
 (Arg0, 0x08, Local0, 0x00)
      Store ((Local2 & M601 (0x01, 0x12)), Local0)
      M600 (Arg0, 0x09, Local0, 0xC179B3FE)
      /* Method returns Reference to Integer */
      If (Y500)
       {
        Store ((Local2 & DerefOf (M602 (0x01, 0x05, 0x01))), Local0)
         M600 (Arg0, 0x0A, Local0, 0x00)
        Store ((Local2 & DerefOf (M602 (0x01, 0x12, 0x01))), Local0)
        M600 (Arg0, 0x0B, Local0, 0xC179B3FE)
       }
     Local0 = (Local2 \& 0x00) M600 (Arg0, 0x0C, Local0, 0x00)
     Local0 = (Local2 \& OxFFFFFFFFFFF
      M600 (Arg0, 0x0D, Local0, 0xC179B3FE)
     Local0 = (Local2 \& AUI5) /* \AUI5 */
      M600 (Arg0, 0x0E, Local0, 0x00)
     Local0 = (Local2 \& AUII) /* \AUII */
      M600 (Arg0, 0x0F, Local0, 0xC179B3FE)
      If (Y078)
```

```
 {
       Local0 = (Local2 & DerefOf (RefOf (AUI5))) M600 (Arg0, 0x10, Local0,
 0x00)
        Local0 = (Local2 & DerefOf (RefOf (AUII)))
        M600 (Arg0, 0x11, Local0, 0xC179B3FE)
       }
     Local0 = (Local2 \& DerffOf (PAUI [0x05])) M600 (Arg0, 0x12, Local0, 0x00)
     Local0 = (Local2 \& DerffOf (PAUI [0x12])) M600 (Arg0, 0x13, Local0, 0xC179B3FE)
      /* Method returns Integer */
     Local0 = (Local2 \& M601 (0x01, 0x05)) M600 (Arg0, 0x14, Local0, 0x00)
     Local0 = (Local2 \& M601 (0x01, 0x12)) M600 (Arg0, 0x15, Local0, 0xC179B3FE)
      /* Method returns Reference to Integer */
      If (Y500)
       {
        Local0 = (Local2 & DerefOf (M602 (0x01, 0x05, 0x01)))
         M600 (Arg0, 0x16, Local0, 0x00)
        Local0 = (Local2 & DerefOf (M602 (0x01, 0x12, 0x01)))
        M600 (Arg0, 0x17, Local0, 0xC179B3FE)
       }
      /* Conversion of the second operand */
      Store ((0x00 &
 Local2), Local0)
      M600 (Arg0, 0x18, Local0, 0x00)
      Store ((0xFFFFFFFF & Local2), Local0)
      M600 (Arg0, 0x19, Local0, 0xC179B3FE)
      Store ((AUI5 & Local2), Local0)
      M600 (Arg0, 0x1A, Local0, 0x00)
      Store ((AUII & Local2), Local0)
      M600 (Arg0, 0x1B, Local0, 0xC179B3FE)
      If (Y078)
       {
         Store ((DerefOf (RefOf (AUI5)) & Local2), Local0)
        M600 (Arg0, 0x1C, Local0, 0x00)
         Store ((DerefOf (RefOf (AUII)) & Local2), Local0)
         M600 (Arg0, 0x1D, Local0, 0xC179B3FE)
       }
```
Store ((DerefOf (PAUI [0x05]) & Local2), Local0)

```
 M600 (Arg0, 0x1E, Local0, 0x00)
      Store ((DerefOf (PAUI [0x12]) & Local2), Local0)
      M600 (Arg0, 0x1F, Local0, 0xC179B3FE)
      /* Method returns Integer */
      Store ((M601 (0x01, 0x05) & Local2), Local0)
      M600 (Arg0, 0x20, Local0, 0x00)
 Store ((M601 (0x01, 0x12) & Local2), Local0)
      M600 (Arg0, 0x21, Local0, 0xC179B3FE)
      /* Method returns Reference to Integer */
      If (Y500)
      {
         Store ((DerefOf (M602 (0x01, 0x05, 0x01)) & Local2), Local0)
         M600 (Arg0, 0x22, Local0, 0x00)
         Store ((DerefOf (M602 (0x01, 0x12, 0x01)) & Local2), Local0)
         M600 (Arg0, 0x23, Local0, 0xC179B3FE)
      }
     Local0 = (0x00 \& Local<sub>2</sub>)
      M600 (Arg0, 0x24, Local0, 0x00)
     Local0 = (0xFFFFFFFFF & Local2)
      M600 (Arg0, 0x25, Local0, 0xC179B3FE)
     Local0 = (AUI5 & Local2) M600 (Arg0, 0x26, Local0, 0x00)
     Local0 = (AUIX) M600 (Arg0, 0x27, Local0, 0xC179B3FE)
      If (Y078)
      {
        Local0 = (DerefOf (RefOf (AUI5)) & Local2)
        M600 (Arg0, 0x28, Local0, 0x00)
        Local0 = (DerefOf (RefOf (AUII)) & Local2)
         M600 (Arg0, 0x29, Local0, 0xC179B3FE)
      }
     Local0 = (DerefOf (PAUI [0x05]) \& Local2) M600 (Arg0, 0x2A, Local0, 0x00)
     Local0 = (DerefOf (PAUI [0x12]) & Local2) M600 (Arg0, 0x2B, Local0, 0xC179B3FE)
      /* Method returns Integer */
     Local0 = (M601 (0x01, 0x05) & Local2) M600 (Arg0, 0x2C, Local0, 0x00)
     Local0 = (M601 (0x01, 0x12) & Local2) M600 (Arg0, 0x2D, Local0, 0xC179B3FE)
      /* Method returns Reference to Integer */
```

```
 If (Y500)
       {
        Local0 = (DerefOf (M602 (0x01, 0x05, 0x01)) & Local2)
         M600 (Arg0, 0x2E, Local0, 0x00)
        Local0 = (DerefOf (M602 (0x01, 0x12, 0x01)) & Local2)
         M600 (Arg0, 0x2F, Local0, 0xC179B3FE)
       }
      /* Conversion of the both operands */
      Store ((Local1 & Local2), Local0)
      M600 (Arg0, 0x30, Local0, 0x0320)
      Store ((Local2 & Local1), Local0)
      M600 (Arg0, 0x31, Local0, 0x0320)
     Local0 = (Local1 & Local2) M600 (Arg0, 0x32, Local0, 0x0320)
     Local0 = (Local2 & Local1) M600 (Arg0, 0x33, Local0, 0x0320)
    }
    /* Divide, common 32-bit/64-bit test */
    Method (M007, 1, NotSerialized)
    {
      Local1 = "0321"
      /* Conversion of the first operand */
     Store ((Local1 / 0x01), Local0)
      M600 (Arg0, 0x00, Local0, 0x0321)
      Store ((Local1 / 0x0321), Local0)
      M600 (Arg0, 0x01, Local0, 0x01)
      Store ((Local1 / AUI6), Local0)
      M600 (Arg0, 0x02, Local0, 0x0321)
      Store ((Local1 / AUI1), Local0)
      M600 (Arg0, 0x03, Local0, 0x01)
      If (Y078)
       {
         Store ((Local1 / DerefOf (RefOf (AUI6))), Local0)
         M600 (Arg0, 0x04, Local0, 0x0321)
         Store ((Local1 / DerefOf
 (RefOf (AUI1))), Local0)
         M600 (Arg0, 0x05, Local0, 0x01)
       }
      Store ((Local1 / DerefOf (PAUI [0x06])), Local0)
      M600 (Arg0, 0x06, Local0, 0x0321)
      Store ((Local1 / DerefOf (PAUI [0x01])), Local0)
      M600 (Arg0, 0x07, Local0, 0x01)
```
### /\* Method returns Integer \*/

```
 Store ((Local1 / M601 (0x01, 0x06)), Local0)
 M600 (Arg0, 0x08, Local0, 0x0321)
 Store ((Local1 / M601 (0x01, 0x01)), Local0)
 M600 (Arg0, 0x09, Local0, 0x01)
 /* Method returns Reference to Integer */
```
### If (Y500)

```
 {
```

```
 Store ((Local1 / DerefOf (M602 (0x01, 0x06, 0x01))), Local0)
 M600 (Arg0, 0x0A, Local0, 0x0321)
 Store ((Local1 / DerefOf (M602 (0x01, 0x01, 0x01))), Local0)
 M600 (Arg0, 0x0B, Local0, 0x01)
```

```
 }
```

```
 Divide (Local1, 0x01, Local2, Local0)
 M600 (Arg0, 0x0C, Local0, 0x0321)
 Divide (Local1, 0x0321, Local2, Local0)
 M600 (Arg0, 0x0D, Local0, 0x01)
 Divide (Local1, AUI6, Local2, Local0)
 M600 (Arg0, 0x0E, Local0, 0x0321)
 Divide (Local1, AUI1, Local2, Local0)
 M600 (Arg0, 0x0F, Local0, 0x01)
 If (Y078)
 {
   Divide (Local1, DerefOf (RefOf (AUI6)), Local2, Local0)
   M600 (Arg0, 0x10, Local0, 0x0321)
   Divide (Local1, DerefOf (RefOf (AUI1)), Local2, Local0)
   M600 (Arg0, 0x11, Local0, 0x01)
 }
```

```
 Divide (Local1, DerefOf (PAUI [0x06]), Local2, Local0)
 M600 (Arg0, 0x12, Local0, 0x0321)
 Divide (Local1, DerefOf (PAUI [0x01]), Local2, Local0)
 M600 (Arg0, 0x13, Local0, 0x01)
 /* Method returns Integer */
```

```
 Divide (Local1, M601 (0x01, 0x06), Local2, Local0)
 M600 (Arg0, 0x14, Local0, 0x0321)
 Divide (Local1, M601 (0x01, 0x01),
```
# Local2, Local0)

```
 M600 (Arg0, 0x15, Local0, 0x01)
```
/\* Method returns Reference to Integer \*/

# If (Y500)

{

Divide (Local1, DerefOf (M602 (0x01, 0x06, 0x01)), Local2, Local0)

```
 M600 (Arg0, 0x16, Local0, 0x0321)
         Divide (Local1, DerefOf (M602 (0x01, 0x01, 0x01)), Local2, Local0)
         M600 (Arg0, 0x17, Local0, 0x01)
       }
      /* Conversion of the second operand */
     Store ((0x01 / Local1), Local0)
      M600 (Arg0, 0x18, Local0, 0x00)
     Store ((0x0321 / Local1), Local0)
      M600 (Arg0, 0x19, Local0, 0x01)
     Store ((AUI6 / Local1), Local0)
      M600 (Arg0, 0x1A, Local0, 0x00)
     Store ((AUI1 / Local1), Local0)
      M600 (Arg0, 0x1B, Local0, 0x01)
      If (Y078)
       {
        Store ((DerefOf (RefOf (AUI6)) / Local1), Local0)
         M600 (Arg0, 0x1C, Local0, 0x00)
  Store ((DerefOf (RefOf (AUI1)) / Local1), Local0)
         M600 (Arg0, 0x1D, Local0, 0x01)
       }
     Store ((DerefOf (PAUI [0x06]) / Local1), Local0)
      M600 (Arg0, 0x1E, Local0, 0x00)
     Store ((DerefOf (PAUI [0x01]) / Local1), Local0)
      M600 (Arg0, 0x1F, Local0, 0x01)
      /* Method returns Integer */
     Store ((M601 (0x01, 0x06) / Local1), Local0)
      M600 (Arg0, 0x20, Local0, 0x00)
     Store ((M601 (0x01, 0x01) / Local1), Local0)
      M600 (Arg0, 0x21, Local0, 0x01)
      /* Method returns Reference to Integer */
      If (Y500)
       {
        Store ((DerefOf (M602 (0x01, 0x06, 0x01)) / Local1), Local0)
         M600 (Arg0, 0x22, Local0, 0x00)
         Store ((DerefOf (M602 (0x01, 0x01, 0x01)) / Local1), Local0)
         M600 (Arg0, 0x23, Local0, 0x01)
       }
     Divide (0x01, Local1, Local2, Local0)
      M600 (Arg0,
 0x24, Local0, 0x00)
     Divide (0x0321, Local1, Local2, Local0)
```

```
 M600 (Arg0, 0x25, Local0, 0x01)
     Divide (AUI6, Local1, Local2, Local0)
      M600 (Arg0, 0x26, Local0, 0x00)
     Divide (AUI1, Local1, Local2, Local0)
      M600 (Arg0, 0x27, Local0, 0x01)
      If (Y078)
       {
        Divide (DerefOf (RefOf (AUI6)), Local1, Local2, Local0)
         M600 (Arg0, 0x28, Local0, 0x00)
        Divide (DerefOf (RefOf (AUI1)), Local1, Local2, Local0)
         M600 (Arg0, 0x29, Local0, 0x01)
       }
     Divide (DerefOf (PAUI [0x06]), Local1, Local2, Local0)
      M600 (Arg0, 0x2A, Local0, 0x00)
     Divide (DerefOf (PAUI [0x01]), Local1, Local2, Local0)
      M600 (Arg0, 0x2B, Local0, 0x01)
      /* Method returns Integer */
      Divide (M601 (0x01, 0x06), Local1, Local2, Local0)
      M600 (Arg0, 0x2C, Local0, 0x00)
      Divide (M601 (0x01, 0x01),
 Local1, Local2, Local0)
      M600 (Arg0, 0x2D, Local0, 0x01)
      /* Method returns Reference to Integer */
      If (Y500)
       {
        Divide (DerefOf (M602 (0x01, 0x06, 0x01)), Local1, Local2, Local0)
         M600 (Arg0, 0x2E, Local0, 0x00)
         Divide (DerefOf (M602 (0x01, 0x01, 0x01)), Local1, Local2, Local0)
         M600 (Arg0, 0x2F, Local0, 0x01)
      }
    }
    /* Divide, 64-bit */
    Method (M008, 1, NotSerialized)
    {
     Local1 = "0321" Local2 = "FE7CB391D650A284"
      /* Conversion of the first operand */
     Store ((Local2 / 0x01), Local0)
      M600 (Arg0, 0x00, Local0, 0xFE7CB391D650A284)
      Store ((Local2 / 0xFE7CB391D650A284), Local0)
      M600 (Arg0, 0x01, Local0, 0x01)
      Store ((Local2 / AUI6), Local0)
```

```
 M600 (Arg0, 0x02, Local0, 0xFE7CB391D650A284)
    Store ((Local2 / AUI4), Local0)
    M600 (Arg0, 0x03, Local0, 0x01)
    If (Y078)
    {
      Store ((Local2 / DerefOf (RefOf (AUI6))), Local0)
      M600 (Arg0, 0x04, Local0, 0xFE7CB391D650A284)
      Store ((Local2 / DerefOf (RefOf (AUI4))), Local0)
      M600 (Arg0, 0x05, Local0, 0x01)
    }
    Store ((Local2 / DerefOf (PAUI [0x06])), Local0)
    M600 (Arg0, 0x06, Local0, 0xFE7CB391D650A284)
    Store ((Local2 / DerefOf (PAUI [0x04])), Local0)
    M600 (Arg0, 0x07, Local0, 0x01)
    /* Method returns Integer */
    Store ((Local2 / M601 (0x01, 0x06)), Local0)
    M600 (Arg0, 0x08, Local0, 0xFE7CB391D650A284)
    Store ((Local2 / M601 (0x01, 0x04)), Local0)
    M600 (Arg0, 0x09, Local0, 0x01)
    /* Method returns Reference to Integer */
    If (Y500)
    {
      Store ((Local2 / DerefOf (M602 (0x01, 0x06, 0x01))), Local0)
 M600 (Arg0, 0x0A, Local0, 0xFE7CB391D650A284)
       Store ((Local2 / DerefOf (M602 (0x01, 0x04, 0x01))), Local0)
      M600 (Arg0, 0x0B, Local0, 0x01)
    }
    Divide (Local2, 0x01, Local3, Local0)
    M600 (Arg0, 0x0C, Local0, 0xFE7CB391D650A284)
    Divide (Local2, 0xFE7CB391D650A284, Local3, Local0)
    M600 (Arg0, 0x0D, Local0, 0x01)
    Divide (Local2, AUI6, Local3, Local0)
    M600 (Arg0, 0x0E, Local0, 0xFE7CB391D650A284)
    Divide (Local2, AUI4, Local3, Local0)
    M600 (Arg0, 0x0F, Local0, 0x01)
    If (Y078)
    {
      Divide (Local2, DerefOf (RefOf (AUI6)), Local3, Local0)
      M600 (Arg0, 0x10, Local0, 0xFE7CB391D650A284)
      Divide (Local2, DerefOf (RefOf (AUI4)), Local3, Local0)
      M600 (Arg0, 0x11, Local0, 0x01)
    }
```

```
 Open Source Used In UCS Manager vCenter Remote Plugin 4.0.1 15509
```

```
 Divide (Local2, DerefOf (PAUI [0x06]), Local3, Local0)
      M600 (Arg0,
 0x12, Local0, 0xFE7CB391D650A284)
      Divide (Local2, DerefOf (PAUI [0x04]), Local3, Local0)
      M600 (Arg0, 0x13, Local0, 0x01)
      /* Method returns Integer */
      Divide (Local2, M601 (0x01, 0x06), Local3, Local0)
      M600 (Arg0, 0x14, Local0, 0xFE7CB391D650A284)
      Divide (Local2, M601 (0x01, 0x04), Local3, Local0)
      M600 (Arg0, 0x15, Local0, 0x01)
      /* Method returns Reference to Integer */
      If (Y500)
       {
```
 Divide (Local2, DerefOf (M602 (0x01, 0x06, 0x01)), Local3, Local0) M600 (Arg0, 0x16, Local0, 0xFE7CB391D650A284) Divide (Local2, DerefOf (M602 (0x01, 0x04, 0x01)), Local3, Local0) M600 (Arg0, 0x17, Local0, 0x01)

```
 }
```
/\* Conversion of the second operand \*/

```
Store ((0x01 / Local2), Local0) M600 (Arg0, 0x18, Local0, 0x00)
 Store ((0xFE7CB391D650A284 / Local2), Local0)
 M600 (Arg0, 0x19, Local0, 0x01)
 Store ((AUI6 / Local2), Local0)
 M600 (Arg0, 0x1A, Local0, 0x00)
 Store ((AUI4 / Local2), Local0)
 M600 (Arg0, 0x1B, Local0, 0x01)
 If (Y078)
 {
   Store ((DerefOf (RefOf (AUI6)) / Local2), Local0)
   M600 (Arg0, 0x1C, Local0, 0x00)
   Store ((DerefOf (RefOf (AUI4)) / Local2), Local0)
   M600 (Arg0, 0x1D, Local0, 0x01)
 }
```

```
 Store ((DerefOf (PAUI [0x06]) / Local2), Local0)
 M600 (Arg0, 0x1E, Local0, 0x00)
 Store ((DerefOf (PAUI [0x04]) / Local2), Local0)
 M600 (Arg0, 0x1F, Local0, 0x01)
 /* Method returns Integer */
```

```
 Store ((M601 (0x01, 0x06) / Local2), Local0)
 M600 (Arg0, 0x20, Local0, 0x00)
 Store ((M601 (0x01, 0x04) / Local2), Local0)
```

```
 M600 (Arg0, 0x21, Local0, 0x01)
      /* Method returns Reference to Integer
 */
      If (Y500)
       {
         Store ((DerefOf (M602 (0x01, 0x06, 0x01)) / Local2), Local0)
         M600 (Arg0, 0x22, Local0, 0x00)
         Store ((DerefOf (M602 (0x01, 0x04, 0x01)) / Local2), Local0)
         M600 (Arg0, 0x23, Local0, 0x01)
       }
      Divide (0x01, Local2, Local3, Local0)
      M600 (Arg0, 0x24, Local0, 0x00)
      Divide (0xFE7CB391D650A284, Local2, Local3, Local0)
      M600 (Arg0, 0x25, Local0, 0x01)
      Divide (AUI6, Local2, Local3, Local0)
      M600 (Arg0, 0x26, Local0, 0x00)
      Divide (AUI4, Local2, Local3, Local0)
      M600 (Arg0, 0x27, Local0, 0x01)
      If (Y078)
       {
         Divide (DerefOf (RefOf (AUI6)), Local2, Local3, Local0)
         M600 (Arg0, 0x28, Local0, 0x00)
         Divide (DerefOf (RefOf (AUI4)), Local2, Local3, Local0)
         M600 (Arg0, 0x29, Local0, 0x01)
       }
```

```
 Divide (DerefOf (PAUI [0x06]), Local2, Local3, Local0)
      M600 (Arg0, 0x2A, Local0, 0x00)
      Divide (DerefOf (PAUI [0x04]), Local2, Local3, Local0)
      M600 (Arg0, 0x2B, Local0, 0x01)
      /* Method returns Integer */
```

```
 Divide (M601 (0x01, 0x06), Local2, Local3, Local0)
 M600 (Arg0, 0x2C, Local0, 0x00)
 Divide (M601 (0x01, 0x04), Local2, Local3, Local0)
 M600 (Arg0, 0x2D, Local0, 0x01)
 /* Method returns Reference to Integer */
```

```
 If (Y500)
```
### {

```
 Divide (DerefOf (M602 (0x01, 0x06, 0x01)), Local2, Local3, Local0)
 M600 (Arg0, 0x2E, Local0, 0x00)
 Divide (DerefOf (M602 (0x01, 0x04, 0x01)), Local2, Local3, Local0)
 M600 (Arg0, 0x2F, Local0, 0x01)
```

```
 }
```

```
 /* Conversion of the both operands */
      Store ((Local1 / Local2), Local0)
       M600 (Arg0, 0x30, Local0, 0x00)
       Store ((Local2
 / Local1), Local0)
      M600 (Arg0, 0x31, Local0, 0x0051558EB950F5A7)
       Divide (Local1, Local2, Local3, Local0)
      M600 (Arg0, 0x32, Local0, 0x00)
      Divide (Local2, Local1, Local3, Local0)
      M600 (Arg0, 0x33, Local0, 0x0051558EB950F5A7)
    }
    /* Divide, 32-bit */
    Method (M009, 1, NotSerialized)
    {
     Local1 = "0321" Local2 = "C179B3FE"
      /* Conversion of the first operand */
     Store ((Local2 / 0x01), Local0)
       M600 (Arg0, 0x00, Local0, 0xC179B3FE)
      Store ((Local2 / 0xC179B3FE), Local0)
      M600 (Arg0, 0x01, Local0, 0x01)
      Store ((Local2 / AUI6), Local0)
      M600 (Arg0, 0x02, Local0, 0xC179B3FE)
      Store ((Local2 / AUI3), Local0)
       M600 (Arg0, 0x03, Local0, 0x01)
      If (Y078)
       {
         Store ((Local2 / DerefOf (RefOf (AUI6))), Local0)
         M600 (Arg0, 0x04, Local0,
 0xC179B3FE)
         Store ((Local2 / DerefOf (RefOf (AUI3))), Local0)
         M600 (Arg0, 0x05, Local0, 0x01)
       }
      Store ((Local2 / DerefOf (PAUI [0x06])), Local0)
      M600 (Arg0, 0x06, Local0, 0xC179B3FE)
      Store ((Local2 / DerefOf (PAUI [0x03])), Local0)
       M600 (Arg0, 0x07, Local0, 0x01)
      /* Method returns Integer */
      Store ((Local2 / M601 (0x01, 0x06)), Local0)
```

```
 M600 (Arg0, 0x08, Local0, 0xC179B3FE)
 Store ((Local2 / M601 (0x01, 0x03)), Local0)
```

```
 M600 (Arg0, 0x09, Local0, 0x01)
      /* Method returns Reference to Integer */
      If (Y500)
       {
         Store ((Local2 / DerefOf (M602 (0x01, 0x06, 0x01))), Local0)
         M600 (Arg0, 0x0A, Local0, 0xC179B3FE)
         Store ((Local2 / DerefOf (M602 (0x01, 0x03, 0x01))), Local0)
         M600 (Arg0, 0x0B, Local0, 0x01)
       }
      Divide (Local2, 0x01,
 Local3, Local0)
      M600 (Arg0, 0x0C, Local0, 0xC179B3FE)
      Divide (Local2, 0xC179B3FE, Local3, Local0)
      M600 (Arg0, 0x0D, Local0, 0x01)
      Divide (Local2, AUI6, Local3, Local0)
      M600 (Arg0, 0x0E, Local0, 0xC179B3FE)
      Divide (Local2, AUI3, Local3, Local0)
      M600 (Arg0, 0x0F, Local0, 0x01)
      If (Y078)
       {
         Divide (Local2, DerefOf (RefOf (AUI6)), Local3, Local0)
         M600 (Arg0, 0x10, Local0, 0xC179B3FE)
         Divide (Local2, DerefOf (RefOf (AUI3)), Local3, Local0)
         M600 (Arg0, 0x11, Local0, 0x01)
       }
      Divide (Local2, DerefOf (PAUI [0x06]), Local3, Local0)
      M600 (Arg0, 0x12, Local0, 0xC179B3FE)
      Divide (Local2, DerefOf (PAUI [0x03]), Local3, Local0)
      M600 (Arg0, 0x13, Local0, 0x01)
      /* Method returns Integer */
      Divide (Local2, M601 (0x01, 0x06), Local3, Local0)
     M600 (Arg0, 0x14, Local0, 0xC179B3FE)
      Divide (Local2, M601 (0x01, 0x03), Local3, Local0)
      M600 (Arg0, 0x15, Local0, 0x01)
      /* Method returns Reference to Integer */
      If (Y500)
       {
         Divide (Local2, DerefOf (M602 (0x01, 0x06, 0x01)), Local3, Local0)
         M600 (Arg0, 0x16, Local0, 0xC179B3FE)
         Divide (Local2, DerefOf (M602 (0x01, 0x03, 0x01)), Local3, Local0)
         M600 (Arg0, 0x17, Local0, 0x01)
```

```
 }
```
/\* Conversion of the second operand \*/

```
 Store ((0x01 / Local2), Local0)
      M600 (Arg0, 0x18, Local0, 0x00)
       Store ((0xC179B3FE / Local2), Local0)
      M600 (Arg0, 0x19, Local0, 0x01)
      Store ((AUI6 / Local2), Local0)
       M600 (Arg0, 0x1A, Local0, 0x00)
       Store ((AUI3 / Local2), Local0)
      M600 (Arg0, 0x1B, Local0, 0x01)
      If (Y078)
       {
         Store ((DerefOf
 (RefOf (AUI6)) / Local2), Local0)
         M600 (Arg0, 0x1C, Local0, 0x00)
         Store ((DerefOf (RefOf (AUI3)) / Local2), Local0)
         M600 (Arg0, 0x1D, Local0, 0x01)
       }
```

```
 Store ((DerefOf (PAUI [0x06]) / Local2), Local0)
 M600 (Arg0, 0x1E, Local0, 0x00)
 Store ((DerefOf (PAUI [0x03]) / Local2), Local0)
 M600 (Arg0, 0x1F, Local0, 0x01)
 /* Method returns Integer */
```

```
 Store ((M601 (0x01, 0x06) / Local2), Local0)
 M600 (Arg0, 0x20, Local0, 0x00)
 Store ((M601 (0x01, 0x03) / Local2), Local0)
 M600 (Arg0, 0x21, Local0, 0x01)
 /* Method returns Reference to Integer */
```
## If (Y500)

{

```
 Store ((DerefOf (M602 (0x01, 0x06, 0x01)) / Local2), Local0)
 M600 (Arg0, 0x22, Local0, 0x00)
 Store ((DerefOf (M602 (0x01, 0x03, 0x01)) / Local2), Local0)
 M600 (Arg0, 0x23, Local0,
```
## 0x01)

}

 Divide (0x01, Local2, Local3, Local0) M600 (Arg0, 0x24, Local0, 0x00) Divide (0xC179B3FE, Local2, Local3, Local0) M600 (Arg0, 0x25, Local0, 0x01) Divide (AUI6, Local2, Local3, Local0) M600 (Arg0, 0x26, Local0, 0x00) Divide (AUI3, Local2, Local3, Local0)

```
 M600 (Arg0, 0x27, Local0, 0x01)
      If (Y078)
       {
         Divide (DerefOf (RefOf (AUI6)), Local2, Local3, Local0)
         M600 (Arg0, 0x28, Local0, 0x00)
         Divide (DerefOf (RefOf (AUI3)), Local2, Local3, Local0)
         M600 (Arg0, 0x29, Local0, 0x01)
       }
      Divide (DerefOf (PAUI [0x06]), Local2, Local3, Local0)
      M600 (Arg0, 0x2A, Local0, 0x00)
      Divide (DerefOf (PAUI [0x03]), Local2, Local3, Local0)
      M600 (Arg0, 0x2B, Local0, 0x01)
      /* Method returns Integer */
      Divide (M601 (0x01, 0x06),
 Local2, Local3, Local0)
      M600 (Arg0, 0x2C, Local0, 0x00)
      Divide (M601 (0x01, 0x03), Local2, Local3, Local0)
      M600 (Arg0, 0x2D, Local0, 0x01)
      /* Method returns Reference to Integer */
      If (Y500)
      {
         Divide (DerefOf (M602 (0x01, 0x06, 0x01)), Local2, Local3, Local0)
         M600 (Arg0, 0x2E, Local0, 0x00)
         Divide (DerefOf (M602 (0x01, 0x03, 0x01)), Local2, Local3, Local0)
         M600 (Arg0, 0x2F, Local0, 0x01)
       }
      /* Conversion of the both operands */
      Store ((Local1 / Local2), Local0)
      M600 (Arg0, 0x30, Local0, 0x00)
     Store ((Local2 / Local1), Local0)
      M600 (Arg0, 0x31, Local0, 0x003DD5B7)
      Divide (Local1, Local2, Local3, Local0)
      M600 (Arg0, 0x32, Local0, 0x00)
      Divide (Local2, Local1, Local3, Local0)
      M600 (Arg0, 0x33, Local0, 0x003DD5B7)
    }
    /*
 Mod, common 32-bit/64-bit test */
    Method (M00A, 1, NotSerialized)
    {
     Local1 = "0321"
```

```
 /* Conversion of the first operand */
      Store ((Local1 % 0x0322), Local0)
      M600 (Arg0, 0x00, Local0, 0x0321)
      Store ((Local1 % 0x0320), Local0)
      M600 (Arg0, 0x01, Local0, 0x01)
      Store ((Local1 % AUIG), Local0)
      M600 (Arg0, 0x02, Local0, 0x0321)
      Store ((Local1 % AUIH), Local0)
      M600 (Arg0, 0x03, Local0, 0x01)
      If (Y078)
       {
         Store ((Local1 % DerefOf (RefOf (AUIG))), Local0)
         M600 (Arg0, 0x04, Local0, 0x0321)
         Store ((Local1 % DerefOf (RefOf (AUIH))), Local0)
         M600 (Arg0, 0x05, Local0, 0x01)
       }
      Store ((Local1 % DerefOf (PAUI [0x10])), Local0)
      M600 (Arg0, 0x06, Local0, 0x0321)
      Store ((Local1 % DerefOf (PAUI [0x11])), Local0)
      M600 (Arg0, 0x07,
 Local0, 0x01)
      /* Method returns Integer */
      Store ((Local1 % M601 (0x01, 0x10)), Local0)
      M600 (Arg0, 0x08, Local0, 0x0321)
      Store ((Local1 % M601 (0x01, 0x11)), Local0)
      M600 (Arg0, 0x09, Local0, 0x01)
      /* Method returns Reference to Integer */
      If (Y500)
       {
         Store ((Local1 % DerefOf (M602 (0x01, 0x10, 0x01))), Local0)
         M600 (Arg0, 0x0A, Local0, 0x0321)
         Store ((Local1 % DerefOf (M602 (0x01, 0x11, 0x01))), Local0)
         M600 (Arg0, 0x0B, Local0, 0x01)
       }
     Local0 = (Local1 % 0x0322) M600 (Arg0, 0x0C, Local0, 0x0321)
     Local0 = (Local1 % 0x0320) M600 (Arg0, 0x0D, Local0, 0x01)
     Local0 = (Local1 % AUIG) /* \AUIG */
      M600 (Arg0, 0x0E, Local0, 0x0321)
     Local0 = (Local1 % AUIH) /* \AUIH */
      M600 (Arg0, 0x0F, Local0, 0x01)
      If (Y078)
```
```
 {
  Local0 = (Local1 % DerefOf (RefOf (AUIG)))
  M600 (Arg0, 0x10, Local0, 0x0321)
  Local0 = (Local1 % DerefOf (RefOf (AUIH)))
  M600 (Arg0, 0x11, Local0, 0x01)
```

```
 }
```
Local $0 = (Local1 % Derffff (PAUI [0x10]))$  M600 (Arg0, 0x12, Local0, 0x0321)  $Local0 = (Local1 % DerefOf (PAUI [0x11]))$  M600 (Arg0, 0x13, Local0, 0x01) /\* Method returns Integer \*/

```
Local0 = (Local1 % M601 (0x01, 0x10)) M600 (Arg0, 0x14, Local0, 0x0321)
Local0 = (Local1 % M601 (0x01, 0x11)) M600 (Arg0, 0x15, Local0, 0x01)
 /* Method returns Reference to Integer */
```
### If (Y500)

```
 {
 Local0 = (Local1 % DerefOf (M602 (0x01, 0x10, 0x01))) M600 (Arg0, 0x16, Local0, 0x0321)
 Local0 = (Local1 % DerefOf (M602 (0x01, 0x11, 0x01))) M600 (Arg0, 0x17, Local0, 0x01)
 }
```
/\* Conversion of the second operand \*/

```
Store ((0x0322 % Local1), Local0)
 M600 (Arg0, 0x18, Local0, 0x01)
 Store ((0x0320 % Local1), Local0)
 M600 (Arg0, 0x19, Local0, 0x0320)
Store ((AUIG % Local1), Local0)
 M600 (Arg0, 0x1A, Local0, 0x01)
Store ((AUIH % Local1), Local0)
 M600 (Arg0, 0x1B, Local0, 0x0320)
 If (Y078)
 {
  Store ((DerefOf (RefOf (AUIG)) % Local1), Local0)
   M600 (Arg0, 0x1C, Local0, 0x01)
  Store ((DerefOf (RefOf (AUIH)) % Local1), Local0)
   M600 (Arg0, 0x1D, Local0, 0x0320)
 }
Store ((DerefOf (PAUI [0x10]) % Local1), Local0)
 M600 (Arg0, 0x1E, Local0, 0x01)
```
Store ((DerefOf (PAUI  $[0x11]$ ) % Local1), Local0)

```
 M600 (Arg0, 0x1F, Local0, 0x0320)
      /* Method returns Integer */
      Store ((M601 (0x01, 0x10)
% Local1), Local0)
      M600 (Arg0, 0x20, Local0, 0x01)
     Store ((M601 (0x01, 0x11) % Local1), Local0)
      M600 (Arg0, 0x21, Local0, 0x0320)
      /* Method returns Reference to Integer */
      If (Y500)
      {
        Store ((DerefOf (M602 (0x01, 0x10, 0x01)) % Local1), Local0)
         M600 (Arg0, 0x22, Local0, 0x01)
        Store ((DerefOf (M602 (0x01, 0x11, 0x01)) % Local1), Local0)
        M600 (Arg0, 0x23, Local0, 0x0320)
      }
     Local0 = (0x0322 % Local1) M600 (Arg0, 0x24, Local0, 0x01)
     Local0 = (0x0320 % Local1) M600 (Arg0, 0x25, Local0, 0x0320)
     Local0 = (AUIG % Local1) M600 (Arg0, 0x26, Local0, 0x01)
     Local0 = (AUIH % Local1) M600 (Arg0, 0x27, Local0, 0x0320)
      If (Y078)
      {
        Local0 = (DerefOf (RefOf (AUIG)) % Local1)
        M600 (Arg0, 0x28, Local0, 0x01)
         Local0 = (DerefOf (RefOf (AUIH)) % Local1)
        M600 (Arg0, 0x29, Local0, 0x0320)
      }
     Local0 = (DerefOf (PAUI [0x10]) % Local1) M600 (Arg0, 0x2A, Local0, 0x01)
     Local0 = (DerefOf (PAUI [0x11]) % Local1) M600 (Arg0, 0x2B, Local0, 0x0320)
      /* Method returns Integer */
     Local0 = (M601 (0x01, 0x10) % Local1) M600 (Arg0, 0x2C, Local0, 0x01)
     Local0 = (M601 (0x01, 0x11) % Local1) M600 (Arg0, 0x2D, Local0, 0x0320)
      /* Method returns Reference to Integer */
      If (Y500)
      {
```

```
Local0 = (DerefOf (M602 (0x01, 0x10, 0x01)) % Local1)
        M600 (Arg0, 0x2E, Local0, 0x01)
       Local0 = (DerefOf (M602 (0x01, 0x11, 0x01)) % Local1)
        M600 (Arg0, 0x2F, Local0, 0x0320)
      }
    }
    /* Mod, 64-bit */
    Method (M00B, 1, NotSerialized)
    {
Local1 = "0321" Local2 = "FE7CB391D650A284"
      /* Conversion of the first operand */
      Store ((Local2 % 0xFE7CB391D650A285), Local0)
      M600 (Arg0, 0x00, Local0, 0xFE7CB391D650A284)
      Store ((Local2 % 0xFE7CB391D650A283), Local0)
      M600 (Arg0, 0x01, Local0, 0x01)
      Store ((Local2 % AUID), Local0)
      M600 (Arg0, 0x02, Local0, 0xFE7CB391D650A284)
      Store ((Local2 % AUIF), Local0)
      M600 (Arg0, 0x03, Local0, 0x01)
      If (Y078)
      {
         Store ((Local2 % DerefOf (RefOf (AUID))), Local0)
        M600 (Arg0, 0x04, Local0, 0xFE7CB391D650A284)
         Store ((Local2 % DerefOf (RefOf (AUIF))), Local0)
         M600 (Arg0, 0x05, Local0, 0x01)
      }
      Store ((Local2 % DerefOf (PAUI [0x0D])), Local0)
      M600 (Arg0, 0x0D, Local0, 0xFE7CB391D650A284)
      Store ((Local2 % DerefOf (PAUI [0x0F])), Local0)
 M600 (Arg0, 0x07, Local0, 0x01)
      /* Method returns Integer */
      Store ((Local2 % M601 (0x01, 0x0D)), Local0)
      M600 (Arg0, 0x08, Local0, 0xFE7CB391D650A284)
      Store ((Local2 % M601 (0x01, 0x0F)), Local0)
      M600 (Arg0, 0x09, Local0, 0x01)
      /* Method returns Reference to Integer */
      If (Y500)
      {
         Store ((Local2 % DerefOf (M602 (0x01, 0x0D, 0x01))), Local0)
```

```
 M600 (Arg0, 0x0A, Local0, 0xFE7CB391D650A284)
        Store ((Local2 % DerefOf (M602 (0x01, 0x0F, 0x01))), Local0)
        M600 (Arg0, 0x0B, Local0, 0x01)
      }
      Local0 = (Local2 % 0xFE7CB391D650A285)
      M600 (Arg0, 0x0C, Local0, 0xFE7CB391D650A284)
      Local0 = (Local2 % 0xFE7CB391D650A283)
      M600 (Arg0, 0x0D, Local0, 0x01)
     Local0 = (Local2 % AUID) /* \Lambda UID */
      M600 (Arg0, 0x0E, Local0, 0xFE7CB391D650A284)
     Local0 = (Local2) % AUIF) /* \AUIF */
      M600 (Arg0, 0x0F, Local0, 0x01)
      If (Y078)
      {
        Local0 = (Local2 % DerefOf (RefOf (AUID)))
        M600 (Arg0, 0x10, Local0, 0xFE7CB391D650A284)
        Local0 = (Local2 % DerefOf (RefOf (AUIF)))
        M600 (Arg0, 0x11, Local0, 0x01)
      }
     Local0 = (Local2 % DerefOf (PAUI [0x0D])) M600 (Arg0, 0x12, Local0, 0xFE7CB391D650A284)
     Local0 = (Local2 % DerfOf (PAUI [0x0F])) M600 (Arg0, 0x13, Local0, 0x01)
      /* Method returns Integer */
     Local0 = (Local2 % M601 (0x01, 0x0D)) M600 (Arg0, 0x14, Local0, 0xFE7CB391D650A284)
     Local0 = (Local2 % M601 (0x01, 0x0F)) M600 (Arg0, 0x15, Local0, 0x01)
      /* Method returns Reference to Integer */
      If (Y500)
      {
       Local0 = (Local2 % DerffOff (M602 (0x01, 0x0D, 0x01))) M600 (Arg0, 0x16, Local0,
 0xFE7CB391D650A284)
       Local0 = (Local2 % DerefOf (M602 (0x01, 0x0F, 0x01))) M600 (Arg0, 0x17, Local0, 0x01)
      }
      /* Conversion of the second operand */
      Store ((0xFE7CB391D650A285 % Local2), Local0)
      M600 (Arg0, 0x18, Local0, 0x01)
      Store ((0xFE7CB391D650A283 % Local2), Local0)
```

```
 M600 (Arg0, 0x19, Local0, 0xFE7CB391D650A283)
      Store ((AUID % Local2), Local0)
      M600 (Arg0, 0x1A, Local0, 0x01)
      Store ((AUIF % Local2), Local0)
      M600 (Arg0, 0x1B, Local0, 0xFE7CB391D650A283)
      If (Y078)
      {
        Store ((DerefOf (RefOf (AUID)) % Local2), Local0)
        M600 (Arg0, 0x1C, Local0, 0x01)
        Store ((DerefOf (RefOf (AUIF)) % Local2), Local0)
        M600 (Arg0, 0x1D, Local0, 0xFE7CB391D650A283)
      }
      Store ((DerefOf (PAUI [0x0D]) % Local2), Local0)
      M600 (Arg0, 0x1E, Local0,
 0x01)
      Store ((DerefOf (PAUI [0x0F]) % Local2), Local0)
      M600 (Arg0, 0x1F, Local0, 0xFE7CB391D650A283)
      /* Method returns Integer */
      Store ((M601 (0x01, 0x0D) % Local2), Local0)
      M600 (Arg0, 0x20, Local0, 0x01)
      Store ((M601 (0x01, 0x0F) % Local2), Local0)
      M600 (Arg0, 0x21, Local0, 0xFE7CB391D650A283)
      /* Method returns Reference to Integer */
      If (Y500)
      {
        Store ((DerefOf (M602 (0x01, 0x0D, 0x01)) % Local2), Local0)
        M600 (Arg0, 0x22, Local0, 0x01)
        Store ((DerefOf (M602 (0x01, 0x0F, 0x01)) % Local2), Local0)
        M600 (Arg0, 0x23, Local0, 0xFE7CB391D650A283)
      }
      Local0 = (0xFE7CB391D650A285 % Local2)
      M600 (Arg0, 0x24, Local0, 0x01)
      Local0 = (0xFE7CB391D650A283 % Local2)
      M600 (Arg0, 0x25, Local0, 0xFE7CB391D650A283)
     Local0 = (AUID % Local2) M600 (Arg0, 0x26, Local0, 0x01)
     Local0 = (AUIF % Local2) M600 (Arg0, 0x27, Local0, 0xFE7CB391D650A283)
      If (Y078)
      {
        Local0 = (DerefOf (RefOf (AUID)) % Local2)
        M600 (Arg0, 0x28, Local0, 0x01)
        Local0 = (DerefOf (RefOf (AUIF)) % Local2)
        M600 (Arg0, 0x29, Local0, 0xFE7CB391D650A283)
```

```
Local0 = (DerefOf (PAUI [0x0D]) % Local2) M600 (Arg0, 0x2A, Local0, 0x01)
     Local0 = (DerefOf(PAUI [0x0F]) % Local2) M600 (Arg0, 0x2B, Local0, 0xFE7CB391D650A283)
      /* Method returns Integer */
     Local0 = (M601 (0x01, 0x0D) % Local2) M600 (Arg0, 0x2C, Local0, 0x01)
     Local0 = (M601 (0x01, 0x0F) % Local2) M600 (Arg0, 0x2D, Local0, 0xFE7CB391D650A283)
      /* Method returns Reference to Integer */
      If (Y500)
      {
       Local0 = (DerefOf (M602)) (0x01, 0x0D, 0x01)) % Local2)
        M600 (Arg0, 0x2E, Local0, 0x01)
       Local0 = (DerefOf (M602 (0x01, 0x0F, 0x01)) % Local2) M600 (Arg0, 0x2F, Local0, 0xFE7CB391D650A283)
      }
      /* Conversion of the both operands */
      Store ((Local1 % Local2), Local0)
      M600 (Arg0, 0x30, Local0, 0x0321)
     Store ((Local2 % Local1), Local0)
      M600 (Arg0, 0x31, Local0, 0x02FD)
     Local0 = (Local1 % Local2) M600 (Arg0, 0x32, Local0, 0x0321)
```

```
 M600 (Arg0, 0x33, Local0, 0x02FD)
```
}

```
 /* Mod, 32-bit */
```
Method (M00C, 1, NotSerialized)

 $Local0 = (Local2 % Local1)$ 

## {

Local1 =  $"0321"$  $Local2 = "C179B3FE"$ /\* Conversion of the first operand \*/

```
 Store ((Local2 % 0xC179B3FF), Local0)
 M600 (Arg0, 0x00, Local0, 0xC179B3FE)
 Store ((Local2 % 0xC179B3FD), Local0)
 M600 (Arg0,
```

```
 0x01, Local0, 0x01)
      Store ((Local2 % AUIC), Local0)
      M600 (Arg0, 0x02, Local0, 0xC179B3FE)
      Store ((Local2 % AUIE), Local0)
      M600 (Arg0, 0x0E, Local0, 0x01)
      If (Y078)
      {
         Store ((Local2 % DerefOf (RefOf (AUIC))), Local0)
         M600 (Arg0, 0x04, Local0, 0xC179B3FE)
        Store ((Local2 % DerefOf (RefOf (AUIE))), Local0)
        M600 (Arg0, 0x05, Local0, 0x01)
      }
      Store ((Local2 % DerefOf (PAUI [0x0C])), Local0)
      M600 (Arg0, 0x0C, Local0, 0xC179B3FE)
      Store ((Local2 % DerefOf (PAUI [0x0E])), Local0)
      M600 (Arg0, 0x07, Local0, 0x01)
      /* Method returns Integer */
      Store ((Local2 % M601 (0x01, 0x0C)), Local0)
      M600 (Arg0, 0x08, Local0, 0xC179B3FE)
      Store ((Local2 % M601 (0x01, 0x0E)), Local0)
      M600 (Arg0, 0x09, Local0, 0x01)
      /* Method returns Reference to
 Integer */
      If (Y500)
      {
         Store ((Local2 % DerefOf (M602 (0x01, 0x0C, 0x01))), Local0)
         M600 (Arg0, 0x0A, Local0, 0xC179B3FE)
        Store ((Local2 % DerefOf (M602 (0x01, 0x0E, 0x01))), Local0)
        M600 (Arg0, 0x0B, Local0, 0x01)
      }
     Local0 = (Local2 % 0xC179B3FF) M600 (Arg0, 0x0C, Local0, 0xC179B3FE)
     Local0 = (Local2 % 0xC179B3FD) M600 (Arg0, 0x0D, Local0, 0x01)
     Local0 = (Local2 % AUIC) /* \AUIC */
      M600 (Arg0, 0x0E, Local0, 0xC179B3FE)
     Local0 = (Local2 % AUIE) / * \Delta UIE */
      M600 (Arg0, 0x0F, Local0, 0x01)
      If (Y078)
      {
       Local0 = (Local2 % DerefOf (RefOf (AUIC))) M600 (Arg0, 0x10, Local0, 0xC179B3FE)
        Local0 = (Local2 % DerefOf (RefOf (AUIE)))
         M600 (Arg0, 0x11, Local0, 0x01)
```

```
 }
     Local0 = (Local2 % DerefOf) (PAUI [0x0C]))
      M600 (Arg0, 0x12, Local0, 0xC179B3FE)
     Local0 = (Local2 % DerfOf (PAUI [0x0E])) M600 (Arg0, 0x13, Local0, 0x01)
      /* Method returns Integer */
     Local0 = (Local2 % M601 (0x01, 0x0C)) M600 (Arg0, 0x14, Local0, 0xC179B3FE)
     Local0 = (Local2 % M601 (0x01, 0x0E)) M600 (Arg0, 0x15, Local0, 0x01)
      /* Method returns Reference to Integer */
      If (Y500)
      {
        Local0 = (Local2 % DerffOff (M602 (0x01, 0x0C, 0x01))) M600 (Arg0, 0x16, Local0, 0xC179B3FE)
       Local0 = (Local2 % DerffOff (M602 (0x01, 0x0E, 0x01))) M600 (Arg0, 0x17, Local0, 0x01)
      }
      /* Conversion of the second operand */
     Store ((0xC179B3FF % Local2), Local0)
      M600 (Arg0, 0x18, Local0, 0x01)
      Store ((0xC179B3FD % Local2), Local0)
      M600 (Arg0, 0x19, Local0, 0xC179B3FD)
     Store ((AUIC % Local2), Local0)
      M600 (Arg0, 0x1A, Local0, 0x01)
      Store ((AUIE % Local2), Local0)
      M600 (Arg0, 0x1B, Local0, 0xC179B3FD)
      If (Y078)
      {
        Store ((DerefOf (RefOf (AUIC)) % Local2), Local0)
         M600 (Arg0, 0x1C, Local0, 0x01)
        Store ((DerefOf (RefOf (AUIE)) % Local2), Local0)
        M600 (Arg0, 0x1D, Local0, 0xC179B3FD)
      }
      Store ((DerefOf (PAUI [0x0C]) % Local2), Local0)
      M600 (Arg0, 0x1E, Local0, 0x01)
      Store ((DerefOf (PAUI [0x0E]) % Local2), Local0)
      M600 (Arg0, 0x1F, Local0, 0xC179B3FD)
      /* Method returns Integer */
```

```
 Store ((M601 (0x01, 0x0C) % Local2), Local0)
      M600 (Arg0, 0x20, Local0, 0x01)
      Store ((M601 (0x01, 0x0E) % Local2), Local0)
      M600 (Arg0, 0x21, Local0, 0xC179B3FD)
      /* Method returns Reference to Integer */
      If (Y500)
       {
        Store ((DerefOf (M602 (0x01, 0x0C, 0x01)) % Local2), Local0)
        M600 (Arg0, 0x22, Local0, 0x01)
        Store ((DerefOf (M602 (0x01, 0x0E, 0x01)) % Local2), Local0)
        M600 (Arg0, 0x23, Local0, 0xC179B3FD)
      }
     Local0 = (0xC179B3FF % Local2) M600 (Arg0, 0x24, Local0, 0x01)
     Local0 = (0xC179B3FD % Local2) M600 (Arg0, 0x25, Local0, 0xC179B3FD)
     Local0 = (AUIC % Local2) M600 (Arg0, 0x26, Local0, 0x01)
     Local0 = (AUIE % Local2) M600 (Arg0, 0x27, Local0, 0xC179B3FD)
      If (Y078)
      {
        Local0 = (DerefOf (RefOf (AUIC)) % Local2)
        M600 (Arg0, 0x28, Local0, 0x01)
        Local0 = (DerefOf (RefOf (AUIE)) % Local2)
        M600 (Arg0, 0x29, Local0, 0xC179B3FD)
      }
     Local0 = (DerefOf(PAUI [0x0C]) % Local2) M600 (Arg0, 0x2A, Local0,
 0x01)
     Local0 = (DerefOf (PAUI [0x0E]) % Local2) M600 (Arg0, 0x2B, Local0, 0xC179B3FD)
      /* Method returns Integer */
     Local0 = (M601 (0x01, 0x0C) % Local2) M600 (Arg0, 0x2C, Local0, 0x01)
     Local0 = (M601 (0x01, 0x0E) % Local2) M600 (Arg0, 0x2D, Local0, 0xC179B3FD)
      /* Method returns Reference to Integer */
      If (Y500)
      {
       Local0 = (DerefOf (M602 (0x01, 0x0C, 0x01)) % Local2)
        M600 (Arg0, 0x2E, Local0, 0x01)
       Local0 = (DerefOf (M602 (0x01, 0x0E, 0x01)) % Local2)
```

```
 M600 (Arg0, 0x2F, Local0, 0xC179B3FD)
       }
      /* Conversion of the both operands */
      Store ((Local1 % Local2), Local0)
      M600 (Arg0, 0x30, Local0, 0x0321)
     Store ((Local2 % Local1), Local0)
      M600 (Arg0, 0x31, Local0, 0x0267)
     Local0 = (Local1 % Local2) M600 (Arg0, 0x32, Local0,
 0x0321)
     Local0 = (Local2 % Local1) M600 (Arg0, 0x33, Local0, 0x0267)
    }
    /* Multiply, common 32-bit/64-bit test */
    Method (M00D, 1, NotSerialized)
    {
     Local1 = "0321" /* Conversion of the first operand */
      Store ((Local1 * 0x00), Local0)
      M600 (Arg0, 0x00, Local0, 0x00)
     Store ((Local1 * 0x01), Local0)
      M600 (Arg0, 0x01, Local0, 0x0321)
      Store ((Local1 * AUI5), Local0)
      M600 (Arg0, 0x02, Local0, 0x00)
      Store ((Local1 * AUI6), Local0)
      M600 (Arg0, 0x03, Local0, 0x0321)
      If (Y078)
       {
         Store ((Local1 * DerefOf (RefOf (AUI5))), Local0)
         M600 (Arg0, 0x04, Local0, 0x00)
         Store ((Local1 * DerefOf (RefOf (AUI6))), Local0)
         M600 (Arg0, 0x05, Local0, 0x0321)
       }
      Store ((Local1 * DerefOf (PAUI [0x05])), Local0)
 M600 (Arg0, 0x06, Local0, 0x00)
      Store ((Local1 * DerefOf (PAUI [0x06])), Local0)
      M600 (Arg0, 0x07, Local0, 0x0321)
      /* Method returns Integer */
      Store ((Local1 * M601 (0x01, 0x05)), Local0)
```

```
 Open Source Used In UCS Manager vCenter Remote Plugin 4.0.1 15526
```
M600 (Arg0, 0x08, Local0, 0x00)

```
 Store ((Local1 * M601 (0x01, 0x06)), Local0)
 M600 (Arg0, 0x09, Local0, 0x0321)
 /* Method returns Reference to Integer */
 If (Y500)
 {
   Store ((Local1 * DerefOf (M602 (0x01, 0x05, 0x01))), Local0)
   M600 (Arg0, 0x0A, Local0, 0x00)
   Store ((Local1 * DerefOf (M602 (0x01, 0x06, 0x01))), Local0)
   M600 (Arg0, 0x0B, Local0, 0x0321)
 }
Local0 = (Local1 * 0x00) M600 (Arg0, 0x0C, Local0, 0x00)
Local0 = (Local1 * 0x01) M600 (Arg0, 0x0D, Local0, 0x0321)
Local0 = (Local1 * AUI5) / * \DeltaUI5 * / M600 (Arg0, 0x0E, Local0, 0x00)
Local0 = (Local1 * AUI6) /* \AUI6 */
 M600 (Arg0, 0x0F, Local0, 0x0321)
 If (Y078)
 {
  Local0 = (Local1 * DerffOf (RefOf (AUI5))) M600 (Arg0, 0x10, Local0, 0x00)
   Local0 = (Local1 * DerefOf (RefOf (AUI6)))
   M600 (Arg0, 0x11, Local0, 0x0321)
 }
Local0 = (Local1 * DerefOf (PAUI [0x05])) M600 (Arg0, 0x12, Local0, 0x00)
Local0 = (Local1 * DerefOf (PAUI [0x06])) M600 (Arg0, 0x13, Local0, 0x0321)
 /* Method returns Integer */
Local0 = (Local1 * M601 (0x01, 0x05)) M600 (Arg0, 0x14, Local0, 0x00)
Local0 = (Local1 * M601 (0x01, 0x06)) M600 (Arg0, 0x15, Local0, 0x0321)
 /* Method returns Reference to Integer */
 If (Y500)
 {
  Local0 = (Local1 * DerefOf (M602 (0x01, 0x05, 0x01)))
   M600 (Arg0, 0x16, Local0, 0x00)
  Local0 = (Local1 * DerefOf (M602 (0x01, 0x06, 0x01))) M600 (Arg0, 0x17, Local0, 0x0321)
 }
```

```
 /* Conversion of the second operand */
   Store ((0x00 * Local1), Local0) M600 (Arg0, 0x18, Local0, 0x00)
   Store ((0x01 * Local1), Local0) M600 (Arg0, 0x19, Local0, 0x0321)
   Store ((AUI5 * Local1), Local0)
    M600 (Arg0, 0x1A, Local0, 0x00)
   Store ((AUI6 * Local1), Local0)
    M600 (Arg0, 0x1B, Local0, 0x0321)
    If (Y078)
    {
     Store ((DerefOf (RefOf (AUI5)) * Local1), Local0)
      M600 (Arg0, 0x1C, Local0, 0x00)
     Store ((DerefOf (RefOf (AUI6)) * Local1), Local0)
      M600 (Arg0, 0x1D, Local0, 0x0321)
    }
   Store ((DerefOf (PAUI [0x05]) * Local1), Local0)
    M600 (Arg0, 0x1E, Local0, 0x00)
   Store ((DerefOf (PAUI [0x06]) * Local1), Local0)
 M600 (Arg0, 0x1F, Local0, 0x0321)
    /* Method returns Integer */
   Store ((M601 (0x01, 0x05) * Local1), Local0)
    M600 (Arg0, 0x20, Local0, 0x00)
   Store ((M601 (0x01, 0x06) * Local1), Local0)
    M600 (Arg0, 0x21, Local0, 0x0321)
    /* Method returns Reference to Integer */
    If (Y500)
    {
     Store ((DerefOf (M602 (0x01, 0x05, 0x01)) * Local1), Local0)
      M600 (Arg0, 0x22, Local0, 0x00)
     Store ((DerefOf (M602 (0x01, 0x06, 0x01)) * Local1), Local0)
      M600 (Arg0, 0x23, Local0, 0x0321)
    }
   Local0 = (0x00 * Local1) M600 (Arg0, 0x24, Local0, 0x00)
   Local0 = (0x01 * Local1) M600 (Arg0, 0x25, Local0, 0x0321)
   Local0 = (AUI5 * Local1) M600 (Arg0, 0x26, Local0, 0x00)
   Local0 = (AUI6 * Local1) M600 (Arg0, 0x27, Local0, 0x0321)
    If (Y078)
```

```
Local0 = (DerefOf (RefOf (AUI5)) * Local1) M600 (Arg0, 0x28, Local0, 0x00)
     Local0 = (DerefOf (RefOf (AUI6)) * Local1)
     M600 (Arg0, 0x29, Local0, 0x0321)
   }
  Local0 = (DerefOf (PAUI [0x05]) * Local1) M600 (Arg0, 0x2A, Local0, 0x00)
  Local0 = (DerefOf (PAUI [0x06]) * Local1) M600 (Arg0, 0x2B, Local0, 0x0321)
   /* Method returns Integer */
  Local0 = (M601 (0x01, 0x05) * Local1) M600 (Arg0, 0x2C, Local0, 0x00)
  Local0 = (M601 (0x01, 0x06) * Local1) M600 (Arg0, 0x2D, Local0, 0x0321)
   /* Method returns Reference to Integer */
   If (Y500)
   {
    Local0 = (DerefOf (M602 (0x01, 0x05, 0x01)) * Local1) M600 (Arg0, 0x2E, Local0, 0x00)
    Local0 = (DerefOf (M602 (0x01, 0x06, 0x01)) * Local1)
     M600 (Arg0, 0x2F, Local0, 0x0321)
  }
 }
 /* Multiply, 64-bit */
 Method (M00E, 1, NotSerialized)
 {
  Local1 = "0321" Local2 = "FE7CB391D650A284"
   /* Conversion of the first operand */
  Store ((Local2 * 0x00), Local0)
   M600 (Arg0, 0x00, Local0, 0x00)
  Store ((Local2 * 0x01), Local0)
   M600 (Arg0, 0x01, Local0, 0xFE7CB391D650A284)
   Store ((Local2 * AUI5), Local0)
   M600 (Arg0, 0x02, Local0, 0x00)
   Store ((Local2 * AUI6), Local0)
   M600 (Arg0, 0x03, Local0, 0xFE7CB391D650A284)
   If (Y078)
```

```
 {
```
{

```
 Store ((Local2 * DerefOf (RefOf (AUI5))), Local0)
         M600 (Arg0, 0x04, Local0, 0x00)
         Store ((Local2 * DerefOf (RefOf (AUI6))), Local0)
         M600 (Arg0, 0x05, Local0, 0xFE7CB391D650A284)
      }
      Store ((Local2 * DerefOf (PAUI [0x05])), Local0)
      M600 (Arg0, 0x06, Local0, 0x00)
       Store ((Local2 * DerefOf (PAUI [0x06])), Local0)
      M600 (Arg0, 0x07, Local0, 0xFE7CB391D650A284)
      /* Method returns Integer */
      Store ((Local2 * M601 (0x01, 0x05)), Local0)
      M600 (Arg0, 0x08, Local0, 0x00)
      Store ((Local2 * M601 (0x01, 0x06)), Local0)
      M600 (Arg0, 0x09, Local0, 0xFE7CB391D650A284)
      /* Method returns Reference to Integer */
      If (Y500)
      {
         Store ((Local2 * DerefOf (M602 (0x01, 0x05, 0x01))), Local0)
        M600 (Arg0, 0x0A, Local0, 0x00)
         Store ((Local2 * DerefOf (M602 (0x01, 0x06, 0x01))), Local0)
         M600 (Arg0, 0x0B, Local0, 0xFE7CB391D650A284)
      }
     Local0 = (Local2 * 0x00) M600 (Arg0, 0x0C, Local0, 0x00)
     Local0 = (Local2 * 0x01) M600 (Arg0, 0x0D, Local0, 0xFE7CB391D650A284)
     Local0 = (Local2 * AUI5) / * \DeltaUI5 */
      M600 (Arg0, 0x0E,
 Local0, 0x00)
     Local0 = (Local2 * AUI6) /* \AUI6 */
      M600 (Arg0, 0x0F, Local0, 0xFE7CB391D650A284)
      If (Y078)
      {
       Local0 = (Local2 * DerefOf (RefOf (AUI5))) M600 (Arg0, 0x10, Local0, 0x00)
       Local0 = (Local2 * DerffOf (RefOf (AUI6))) M600 (Arg0, 0x11, Local0, 0xFE7CB391D650A284)
      }
     Local0 = (Local2 * DerefOf (PAUI [0x05])) M600 (Arg0, 0x12, Local0, 0x00)
     Local0 = (Local2 * DerefOf (PAUI [0x06])) M600 (Arg0, 0x13, Local0, 0xFE7CB391D650A284)
```

```
 /* Method returns Integer */
```

```
Local0 = (Local2 * M601 (0x01, 0x05)) M600 (Arg0, 0x14, Local0, 0x00)
     Local0 = (Local2 * M601 (0x01, 0x06)) M600 (Arg0, 0x15, Local0, 0xFE7CB391D650A284)
      /* Method returns Reference to Integer */
      If (Y500)
      {
       Local0 =(Local2 *DerefOf (M602 (0x01,
 0x05, 0x01)))
        M600 (Arg0, 0x16, Local0, 0x00)
       Local0 = (Local2 * DerffOf (M602 (0x01, 0x06, 0x01))) M600 (Arg0, 0x17, Local0, 0xFE7CB391D650A284)
      }
      /* Conversion of the second operand */
      Store ((0x00 * Local2), Local0)
      M600 (Arg0, 0x18, Local0, 0x00)
     Store ((0x01 * Local2), Local0) M600 (Arg0, 0x19, Local0, 0xFE7CB391D650A284)
      Store ((AUI5 * Local2), Local0)
      M600 (Arg0, 0x1A, Local0, 0x00)
      Store ((AUI6 * Local2), Local0)
      M600 (Arg0, 0x1B, Local0, 0xFE7CB391D650A284)
      If (Y078)
      {
         Store ((DerefOf (RefOf (AUI5)) * Local2), Local0)
         M600 (Arg0, 0x1C, Local0, 0x00)
        Store ((DerefOf (RefOf (AUI6)) * Local2), Local0)
        M600 (Arg0, 0x1D, Local0, 0xFE7CB391D650A284)
      }
      Store ((DerefOf (PAUI [0x05]) * Local2), Local0)
      M600 (Arg0, 0x1E, Local0, 0x00)
      Store ((DerefOf (PAUI [0x06]) * Local2), Local0)
      M600 (Arg0, 0x1F, Local0, 0xFE7CB391D650A284)
      /* Method returns Integer */
     Store ((M601 (0x01, 0x05) * Local2), Local0)
      M600 (Arg0, 0x20, Local0, 0x00)
      Store ((M601 (0x01, 0x06) * Local2), Local0)
      M600 (Arg0, 0x21, Local0, 0xFE7CB391D650A284)
      /* Method returns Reference to Integer */
      If (Y500)
```

```
 {
        Store ((DerefOf (M602 (0x01, 0x05, 0x01)) * Local2), Local0)
        M600 (Arg0, 0x22, Local0, 0x00)
        Store ((DerefOf (M602 (0x01, 0x06, 0x01)) * Local2), Local0)
        M600 (Arg0, 0x23, Local0, 0xFE7CB391D650A284)
      }
     Local0 = (0x00 * Local2) M600 (Arg0, 0x24, Local0, 0x00)
     Local0 = (0x01 * Local2) M600 (Arg0, 0x25, Local0, 0xFE7CB391D650A284)
     Local0 = (AUI5 * Local2) M600 (Arg0, 0x26, Local0, 0x00)
     Local0 = (AUI6 * Local2) M600 (Arg0, 0x27, Local0, 0xFE7CB391D650A284)
      If (Y078)
      {
       Local0 = (DerefOf (RefOf (AUI5)) * Local2) M600 (Arg0, 0x28, Local0, 0x00)
        Local0 = (DerefOf (RefOf (AUI6)) * Local2)
        M600 (Arg0, 0x29, Local0, 0xFE7CB391D650A284)
      }
     Local0 = (DerefOf (PAUI [0x05]) * Local2) M600 (Arg0, 0x2A, Local0, 0x00)
     Local0 = (DerefOf (PAUI [0x06]) * Local2) M600 (Arg0, 0x2B, Local0, 0xFE7CB391D650A284)
      /* Method returns Integer */
     Local0 = (M601 (0x01, 0x05) * Local2) M600 (Arg0, 0x2C, Local0, 0x00)
     Local0 = (M601 (0x01, 0x06) * Local2) M600 (Arg0, 0x2D, Local0, 0xFE7CB391D650A284)
      /* Method returns Reference to Integer */
      If (Y500)
      {
       Local0 = (DerefOf (M602))(0x01, 0x05, 0x01)) * Local2)
        M600 (Arg0, 0x2E, Local0, 0x00)
       Local0 = (DerefOf (M602 (0x01, 0x06, 0x01)) * Local2)
        M600 (Arg0, 0x2F, Local0, 0xFE7CB391D650A284)
      }
      /* Conversion of the both operands */
      Store ((Local1 * Local2), Local0)
      M600 (Arg0, 0x30, Local0, 0x442DDB4F924C7F04)
```

```
Store ((Local2 * Local1), Local0)
      M600 (Arg0, 0x31, Local0, 0x442DDB4F924C7F04)
     Local0 = (Local1 * Local2) M600 (Arg0, 0x32, Local0, 0x442DDB4F924C7F04)
     Local0 = (Local2 * Local1) M600 (Arg0, 0x33, Local0, 0x442DDB4F924C7F04)
    }
    /* Multiply, 32-bit */
    Method (M00F, 1, NotSerialized)
    {
     Local1 = "0321" Local2 = "C179B3FE"
      /* Conversion of the first operand */
      Store ((Local2 * 0x00), Local0)
      M600 (Arg0, 0x00, Local0, 0x00)
      Store ((Local2
 * 0x01), Local0)
      M600 (Arg0, 0x01, Local0, 0xC179B3FE)
      Store ((Local2 * AUI5), Local0)
      M600 (Arg0, 0x02, Local0, 0x00)
      Store ((Local2 * AUI6), Local0)
      M600 (Arg0, 0x03, Local0, 0xC179B3FE)
      If (Y078)
       {
         Store ((Local2 * DerefOf (RefOf (AUI5))), Local0)
         M600 (Arg0, 0x04, Local0, 0x00)
         Store ((Local2 * DerefOf (RefOf (AUI6))), Local0)
         M600 (Arg0, 0x05, Local0, 0xC179B3FE)
       }
      Store ((Local2 * DerefOf (PAUI [0x05])), Local0)
      M600 (Arg0, 0x06, Local0, 0x00)
      Store ((Local2 * DerefOf (PAUI [0x06])), Local0)
      M600 (Arg0, 0x07, Local0, 0xC179B3FE)
      /* Method returns Integer */
      Store ((Local2 * M601 (0x01, 0x05)), Local0)
      M600 (Arg0, 0x08, Local0, 0x00)
      Store ((Local2 * M601 (0x01, 0x06)), Local0)
      M600 (Arg0, 0x09, Local0, 0xC179B3FE)
       /* Method returns Reference to Integer */
      If (Y500)
       {
         Store ((Local2 * DerefOf (M602 (0x01, 0x05, 0x01))), Local0)
```

```
 M600 (Arg0, 0x0A, Local0, 0x00)
 Store ((Local2 * DerefOf (M602 (0x01, 0x06, 0x01))), Local0)
 M600 (Arg0, 0x0B, Local0, 0xC179B3FE)
```

```
Local0 = (Local2 * 0x00) M600 (Arg0, 0x0C, Local0, 0x00)
Local0 = (Local2 * 0x01) M600 (Arg0, 0x0D, Local0, 0xC179B3FE)
Local0 = (Local2 * AUI5) / * \DeltaUI5 */ M600 (Arg0, 0x0E, Local0, 0x00)
Local0 = (Local2 * AUI6) /* \AUI6 */
 M600 (Arg0, 0x0F, Local0, 0xC179B3FE)
 If (Y078)
 {
  Local0 = (Local2 * DerffOf (RefOf (AUI5))) M600 (Arg0, 0x10, Local0, 0x00)
  Local0 = (Local2 * DerefOf (RefOf (AUI6))) M600 (Arg0, 0x11, Local0, 0xC179B3FE)
 }
```

```
Local0 = (Local2 * DerefOf (PAUI [0x05])) M600 (Arg0, 0x12, Local0, 0x00)
 Local0 = (Local2 * DerefOf (PAUI [0x06])) M600 (Arg0, 0x13, Local0, 0xC179B3FE)
  /* Method returns Integer */
```

```
Local0 = (Local2 * M601 (0x01, 0x05)) M600 (Arg0, 0x14, Local0, 0x00)
Local0 = (Local2 * M601 (0x01, 0x06)) M600 (Arg0, 0x15, Local0, 0xC179B3FE)
 /* Method returns Reference to Integer */
```

```
 If (Y500)
```

```
 {
```

```
Local0 = (Local2 * DerffOf (M602 (0x01, 0x05, 0x01))) M600 (Arg0, 0x16, Local0, 0x00)
Local0 = (Local2 * DerefOf (M602 (0x01, 0x06, 0x01))) M600 (Arg0, 0x17, Local0, 0xC179B3FE)
```

```
 }
```
/\* Conversion of the second operand \*/

```
Store ((0x00 * Local2), Local<sub>0</sub>)
 M600 (Arg0, 0x18, Local0, 0x00)
Store ((0x01 * Local2), Local0) M600 (Arg0, 0x19, Local0,
```

```
 0xC179B3FE)
      Store ((AUI5 * Local2), Local0)
      M600 (Arg0, 0x1A, Local0, 0x00)
      Store ((AUI6 * Local2), Local0)
      M600 (Arg0, 0x1B, Local0, 0xC179B3FE)
      If (Y078)
       {
         Store ((DerefOf (RefOf (AUI5)) * Local2), Local0)
         M600 (Arg0, 0x1C, Local0, 0x00)
        Store ((DerefOf (RefOf (AUI6)) * Local2), Local0)
        M600 (Arg0, 0x1D, Local0, 0xC179B3FE)
       }
      Store ((DerefOf (PAUI [0x05]) * Local2), Local0)
      M600 (Arg0, 0x1E, Local0, 0x00)
      Store ((DerefOf (PAUI [0x06]) * Local2), Local0)
      M600 (Arg0, 0x1F, Local0, 0xC179B3FE)
      /* Method returns Integer */
      Store ((M601 (0x01, 0x05) * Local2), Local0)
      M600 (Arg0, 0x20, Local0, 0x00)
      Store ((M601 (0x01, 0x06) * Local2), Local0)
      M600 (Arg0, 0x21, Local0, 0xC179B3FE)
      /* Method returns Reference to Integer */
       If (Y500)
       {
        Store ((DerefOf (M602 (0x01, 0x05, 0x01)) * Local2), Local0)
        M600 (Arg0, 0x22, Local0, 0x00)
        Store ((DerefOf (M602 (0x01, 0x06, 0x01)) * Local2), Local0)
        M600 (Arg0, 0x23, Local0, 0xC179B3FE)
       }
     Local0 = (0x00 * Local2) M600 (Arg0, 0x24, Local0, 0x00)
     Local0 = (0x01 * Local2) M600 (Arg0, 0x25, Local0, 0xC179B3FE)
     Local0 = (AUI5 * Local2) M600 (Arg0, 0x26, Local0, 0x00)
     Local0 = (AUI6 * Local2) M600 (Arg0, 0x27, Local0, 0xC179B3FE)
      If (Y078)
       {
        Local0 = (DerefOf (RefOf (AUI5)) * Local2)
        M600 (Arg0, 0x28, Local0, 0x00)
       Local0 = (DerefOf (RefOf (AUI6)) * Local2) M600 (Arg0, 0x29, Local0, 0xC179B3FE)
       }
```

```
 Open Source Used In UCS Manager vCenter Remote Plugin 4.0.1 15535
```

```
Local0 = (DerefOf (PAUI [0x05]) * Local2) M600 (Arg0, 0x2A,
 Local0, 0x00)
     Local0 = (DerefOf (PAUI [0x06]) * Local2) M600 (Arg0, 0x2B, Local0, 0xC179B3FE)
      /* Method returns Integer */
     Local0 = (M601 (0x01, 0x05) * Local2) M600 (Arg0, 0x2C, Local0, 0x00)
     Local0 = (M601 (0x01, 0x06) * Local2) M600 (Arg0, 0x2D, Local0, 0xC179B3FE)
      /* Method returns Reference to Integer */
      If (Y500)
      {
       Local0 = (DerefOf (M602 (0x01, 0x05, 0x01)) * Local2)
        M600 (Arg0, 0x2E, Local0, 0x00)
       Local0 = (DerefOf (M602 (0x01, 0x06, 0x01)) * Local2)
        M600 (Arg0, 0x2F, Local0, 0xC179B3FE)
      }
      /* Conversion of the both operands */
      Store ((Local1 * Local2), Local0)
      M600 (Arg0, 0x30, Local0, 0x5DCC2DBE)
     Store ((Local2 * Local1), Local0)
      M600 (Arg0, 0x31, Local0, 0x5DCC2DBE)
     Local0 = (Local1 * Local2) M600
 (Arg0, 0x32, Local0, 0x5DCC2DBE)
     Local0 = (Local2 * Local1) M600 (Arg0, 0x33, Local0, 0x5DCC2DBE)
    }
    /* NAnd, common 32-bit/64-bit test */
    Method (M010, 1, NotSerialized)
    {
     Local1 = "0321" /* Conversion of the first operand */
     Local0 = NAnd (Local1, 0x00) M600 (Arg0, 0x00, Local0, 0xFFFFFFFFFFFFFFFF)
      Local0 = NAnd (Local1, 0xFFFFFFFFFFFFFFFF)
      M600 (Arg0, 0x01, Local0, 0xFFFFFFFFFFFFFCDE)
     Local0 = NAnd (Local1, AUI5)
```
M600 (Arg0, 0x02, Local0, 0xFFFFFFFFFFFFFFFF)

```
Local0 = NAnd (Local1, AUIJ) M600 (Arg0, 0x03, Local0, 0xFFFFFFFFFFFFFCDE)
 If (Y078)
  {
    Local0 = NAnd (Local1, DerefOf (RefOf (AUI5)))
    M600 (Arg0, 0x04, Local0, 0xFFFFFFFFFFFFFFFF)
    Local0 = NAnd (Local1, DerefOf (RefOf (AUIJ)))
    M600 (Arg0, 0x05, Local0, 0xFFFFFFFFFFFFFCDE)
  }
Local0 = NAnd (Local1, DerefOf (PAUI [0x05]))
  M600 (Arg0, 0x06, Local0, 0xFFFFFFFFFFFFFFFF)
Local0 = NAnd (Local1, DerefOf (PAUI [0x13])) M600 (Arg0, 0x07, Local0, 0xFFFFFFFFFFFFFCDE)
  /* Method returns Integer */
Local0 = NAnd (Local1, M601 (0x01, 0x05)) M600 (Arg0, 0x08, Local0, 0xFFFFFFFFFFFFFFFF)
Local0 = NAnd (Local1, M601 (0x01, 0x13))
 M600 (Arg0, 0x09, Local0, 0xFFFFFFFFFFFFFCDE)
 /* Method returns Reference to Integer */
 If (Y500)
  {
   Local0 = NAnd (Local1, DerefOf (M602 (0x01, 0x05, 0x01)))
    M600 (Arg0, 0x0A, Local0, 0xFFFFFFFFFFFFFFFF)
   Local0 = NAnd (Local1, DerefOf (M602 (0x01, 0x13, 0x01)))
    M600 (Arg0, 0x0B, Local0, 0xFFFFFFFFFFFFFCDE)
  }
  NAnd (Local1, 0x00, Local0)
  M600 (Arg0, 0x0C, Local0, 0xFFFFFFFFFFFFFFFF)
 NAnd (Local1, 0xFFFFFFFFFFFFFFFF, Local0)
  M600 (Arg0, 0x0D, Local0, 0xFFFFFFFFFFFFFCDE)
 NAnd (Local1, AUI5, Local0)
  M600 (Arg0, 0x0E, Local0, 0xFFFFFFFFFFFFFFFF)
 NAnd (Local1, AUIJ, Local0)
  M600 (Arg0, 0x0F, Local0, 0xFFFFFFFFFFFFFCDE)
 If (Y078)
  {
    NAnd (Local1, DerefOf (RefOf (AUI5)), Local0)
```

```
 M600 (Arg0, 0x10, Local0, 0xFFFFFFFFFFFFFFFF)
  NAnd (Local1, DerefOf (RefOf (AUIJ)), Local0)
  M600 (Arg0, 0x11, Local0, 0xFFFFFFFFFFFFFCDE)
 }
```
NAnd (Local1, DerefOf (PAUI [0x05]), Local0)

 M600 (Arg0, 0x12, Local0, 0xFFFFFFFFFFFFFFFF) NAnd (Local1, DerefOf (PAUI [0x13]), Local0) M600 (Arg0, 0x13, Local0, 0xFFFFFFFFFFFFFCDE) /\* Method returns Integer \*/

```
 NAnd (Local1, M601 (0x01, 0x05), Local0)
 M600 (Arg0, 0x14, Local0, 0xFFFFFFFFFFFFFFFF)
 NAnd
```
(Local1, M601 (0x01, 0x13), Local0)

```
 M600 (Arg0, 0x15, Local0, 0xFFFFFFFFFFFFFCDE)
 /* Method returns Reference to Integer */
```

```
 If (Y500)
```
{

```
 NAnd (Local1, DerefOf (M602 (0x01, 0x05, 0x01)), Local0)
 M600 (Arg0, 0x16, Local0, 0xFFFFFFFFFFFFFFFF)
 NAnd (Local1, DerefOf (M602 (0x01, 0x13, 0x01)), Local0)
 M600 (Arg0, 0x17, Local0, 0xFFFFFFFFFFFFFCDE)
```

```
 }
```
/\* Conversion of the second operand \*/

```
Local0 = NAnd (0x00, Local1) M600 (Arg0, 0x18, Local0, 0xFFFFFFFFFFFFFFFF)
      Local0 = NAnd (0xFFFFFFFFFFFFFFFF, Local1)
      M600 (Arg0, 0x19, Local0, 0xFFFFFFFFFFFFFCDE)
     Local0 = NAnd (AUI5, Local1) M600 (Arg0, 0x1A, Local0, 0xFFFFFFFFFFFFFFFF)
     Local0 = NAnd (AUIJ, Local1) M600 (Arg0, 0x1B, Local0, 0xFFFFFFFFFFFFFCDE)
      If (Y078)
      {
       Local0 = NAnd (DerefOf (RefOf (AUI5)), Local1)
```

```
 M600 (Arg0, 0x1C, Local0, 0xFFFFFFFFFFFFFFFF)
  Local0 = NAnd (DerefOf (RefOf (AUIJ)), Local1)
  M600 (Arg0, 0x1D, Local0, 0xFFFFFFFFFFFFFCDE)
 }
```

```
Local0 = NAnd (DerefOf (PAUI [0x05]), Local1) M600 (Arg0, 0x1E, Local0, 0xFFFFFFFFFFFFFFFF)
Local0 = NAnd (DerefOf (PAUI [0x13]). Local1) M600 (Arg0, 0x1F, Local0, 0xFFFFFFFFFFFFFCDE)
 /* Method returns Integer */
```

```
Local0 = NAnd (M601 (0x01, 0x05), Local1) M600 (Arg0, 0x20, Local0, 0xFFFFFFFFFFFFFFFF)
Local0 = NAnd (M601 (0x01, 0x13), Local1)
```

```
 M600 (Arg0, 0x21, Local0, 0xFFFFFFFFFFFFFCDE)
      /* Method returns Reference to Integer */
      If (Y500)
      {
       Local0 = NAnd (DerefOf (M602 (0x01, 0x05, 0x01)), Local1)
        M600 (Arg0, 0x22, Local0, 0xFFFFFFFFFFFFFFFF)
        Local0 = NAnd (DerefOf
 (M602 (0x01, 0x13, 0x01)), Local1)
        M600 (Arg0, 0x23, Local0, 0xFFFFFFFFFFFFFCDE)
      }
     NAnd (0x00, Local1, Local0)
      M600 (Arg0, 0x24, Local0, 0xFFFFFFFFFFFFFFFF)
      NAnd (0xFFFFFFFFFFFFFFFF, Local1, Local0)
      M600 (Arg0, 0x25, Local0, 0xFFFFFFFFFFFFFCDE)
      NAnd (AUI5, Local1, Local0)
      M600 (Arg0, 0x26, Local0, 0xFFFFFFFFFFFFFFFF)
     NAnd (AUIJ, Local1, Local0)
      M600 (Arg0, 0x27, Local0, 0xFFFFFFFFFFFFFCDE)
      If (Y078)
      {
       NAnd (DerefOf (RefOf (AUI5)), Local1, Local0)
        M600 (Arg0, 0x28, Local0, 0xFFFFFFFFFFFFFFFF)
        NAnd (DerefOf (RefOf (AUIJ)), Local1, Local0)
        M600 (Arg0, 0x29, Local0, 0xFFFFFFFFFFFFFCDE)
      }
     NAnd (DerefOf (PAUI [0x05]), Local1, Local0)
      M600 (Arg0, 0x2A, Local0, 0xFFFFFFFFFFFFFFFF)
     NAnd (DerefOf (PAUI [0x13]), Local1, Local0)
 M600 (Arg0, 0x2B, Local0, 0xFFFFFFFFFFFFFCDE)
      /* Method returns Integer */
     NAnd (M601 (0x01, 0x05), Local1, Local0)
      M600 (Arg0, 0x2C, Local0, 0xFFFFFFFFFFFFFFFF)
     NAnd (M601 (0x01, 0x13), Local1, Local0)
      M600 (Arg0, 0x2D, Local0, 0xFFFFFFFFFFFFFCDE)
      /* Method returns Reference to Integer */
      If (Y500)
      {
        NAnd (DerefOf (M602 (0x01, 0x05, 0x01)), Local1, Local0)
        M600 (Arg0, 0x2E, Local0, 0xFFFFFFFFFFFFFFFF)
        NAnd (DerefOf (M602 (0x01, 0x13, 0x01)), Local1, Local0)
        M600 (Arg0, 0x2F, Local0, 0xFFFFFFFFFFFFFCDE)
```

```
 }
  /* NAnd, 64-bit */
  Method (M011, 1, NotSerialized)
  {
   Local1 = "0321" Local2 = "FE7CB391D650A284"
    /* Conversion of the first operand */
   Local0 = NAnd (Local2, 0x00) M600 (Arg0, 0x00, Local0, 0xFFFFFFFFFFFFFFFF)
 Local0 = NAnd (Local2, 0xFFFFFFFFFFFFFFFFFFFF) M600 (Arg0, 0x01, Local0, 0x01834C6E29AF5D7B)
   Local0 = NAnd (Local2, AUI5) M600 (Arg0, 0x02, Local0, 0xFFFFFFFFFFFFFFFF)
    Local0 = NAnd (Local2, AUIJ) M600 (Arg0, 0x03, Local0, 0x01834C6E29AF5D7B)
    If (Y078)
     {
       Local0 = NAnd (Local2, DerefOf (RefOf (AUI5)))
       M600 (Arg0, 0x04, Local0, 0xFFFFFFFFFFFFFFFF)
       Local0 = NAnd (Local2, DerefOf (RefOf (AUIJ)))
       M600 (Arg0, 0x05, Local0, 0x01834C6E29AF5D7B)
     }
   Local0 = NAnd (Local2, DerefOf (PAUI [0x05])) M600 (Arg0, 0x06, Local0, 0xFFFFFFFFFFFFFFFF)
   Local0 = NAnd (Local2, DerefOf (PAUI [0x13])) M600 (Arg0, 0x07, Local0, 0x01834C6E29AF5D7B)
    /* Method returns Integer */
   Local0 = NAnd (Local2, M601 (0x01, 0x05)) M600 (Arg0, 0x08, Local0, 0xFFFFFFFFFFFFFFFF)
Local0 = NAnd (Local2, M601 (0x01, 0x13)) M600 (Arg0, 0x09, Local0, 0x01834C6E29AF5D7B)
    /* Method returns Reference to Integer */
    If (Y500)
     {
      Local0 = NAnd (Local2, DerefOf (M602 (0x01, 0x05, 0x01)))
       M600 (Arg0, 0x0A, Local0, 0xFFFFFFFFFFFFFFFF)
      Local0 = NAnd (Local<sub>2</sub>, DerefOf (M602 (0x01, 0x13, 0x01)))
       M600 (Arg0, 0x0B, Local0, 0x01834C6E29AF5D7B)
     }
```
 NAnd (Local2, 0x00, Local0) M600 (Arg0, 0x0C, Local0, 0xFFFFFFFFFFFFFFFF) NAnd (Local2, 0xFFFFFFFFFFFFFFFF, Local0) M600 (Arg0, 0x0D, Local0, 0x01834C6E29AF5D7B) NAnd (Local2, AUI5, Local0) M600 (Arg0, 0x0E, Local0, 0xFFFFFFFFFFFFFFFF) NAnd (Local2, AUIJ, Local0) M600 (Arg0, 0x0F, Local0, 0x01834C6E29AF5D7B) If (Y078) {

NAnd (Local2, DerefOf (RefOf (AUI5)), Local0)

 M600 (Arg0, 0x10, Local0, 0xFFFFFFFFFFFFFFFF) NAnd (Local2, DerefOf (RefOf (AUIJ)), Local0) M600 (Arg0, 0x11, Local0, 0x01834C6E29AF5D7B) }

 NAnd (Local2, DerefOf (PAUI [0x05]), Local0) M600 (Arg0, 0x12, Local0, 0xFFFFFFFFFFFFFFFF) NAnd (Local2, DerefOf (PAUI [0x13]), Local0) M600 (Arg0, 0x13, Local0, 0x01834C6E29AF5D7B) /\* Method returns Integer \*/

 NAnd (Local2, M601 (0x01, 0x05), Local0) M600 (Arg0, 0x14, Local0, 0xFFFFFFFFFFFFFFFF) NAnd (Local2, M601 (0x01, 0x13), Local0) M600 (Arg0, 0x15, Local0, 0x01834C6E29AF5D7B) /\* Method returns Reference to Integer \*/

#### If (Y500)

#### {

 NAnd (Local2, DerefOf (M602 (0x01, 0x05, 0x01)), Local0) M600 (Arg0, 0x16, Local0, 0xFFFFFFFFFFFFFFFF) NAnd (Local2, DerefOf (M602 (0x01, 0x13, 0x01)), Local0) M600

(Arg0, 0x17, Local0, 0x01834C6E29AF5D7B)

}

/\* Conversion of the second operand \*/

 $Local0 = NAnd (0x00, Local2)$  M600 (Arg0, 0x18, Local0, 0xFFFFFFFFFFFFFFFF) Local0 = NAnd (0xFFFFFFFFFFFFFFFF, Local2) M600 (Arg0, 0x19, Local0, 0x01834C6E29AF5D7B)  $Local0 = NAnd (AUI5, Local2)$  M600 (Arg0, 0x1A, Local0, 0xFFFFFFFFFFFFFFFF)  $Local0 = NAnd (AUIJ, Local2)$ M600 (Arg0, 0x1B, Local0, 0x01834C6E29AF5D7B)

```
 If (Y078)
    {
      Local0 = NAnd (DerefOf (RefOf (AUI5)), Local2)
     M600 (Arg0, 0x1C, Local0, 0xFFFFFFFFFFFFFFFF)
     Local0 = NAnd (DerefOf (RefOf (AUIJ)), Local2)
      M600 (Arg0, 0x1D, Local0, 0x01834C6E29AF5D7B)
    }
  Local0 = NAnd (DerefOf (PAUI [0x05]), Local2) M600 (Arg0, 0x1E, Local0, 0xFFFFFFFFFFFFFFFF)
  Local0 = NAnd (DerefOf (PAUI [0x13]), Local2) M600 (Arg0, 0x1F, Local0, 0x01834C6E29AF5D7B)
   /* Method returns Integer */
  Local0 = NAnd (M601 (0x01, 0x05), Local2) M600 (Arg0, 0x20, Local0, 0xFFFFFFFFFFFFFFFF)
  Local0 = NAnd (M601 (0x01, 0x13), Local2) M600 (Arg0, 0x21, Local0, 0x01834C6E29AF5D7B)
   /* Method returns Reference to Integer */
   If (Y500)
    {
     Local0 = NAnd (DerefOf (M602 (0x01, 0x05, 0x01)), Local2)
     M600 (Arg0, 0x22, Local0, 0xFFFFFFFFFFFFFFFF)
    Local0 = NAnd (DerefOf (M602 (0x01, 0x13, 0x01)), Local2)
      M600 (Arg0, 0x23, Local0, 0x01834C6E29AF5D7B)
    }
   NAnd (0x00, Local2, Local0)
   M600 (Arg0, 0x24, Local0, 0xFFFFFFFFFFFFFFFF)
   NAnd (0xFFFFFFFFFFFFFFFF, Local2, Local0)
   M600 (Arg0, 0x25, Local0, 0x01834C6E29AF5D7B)
   NAnd (AUI5, Local2, Local0)
   M600 (Arg0, 0x26, Local0, 0xFFFFFFFFFFFFFFFF)
    NAnd (AUIJ, Local2, Local0)
   M600 (Arg0, 0x27, Local0, 0x01834C6E29AF5D7B)
   If (Y078)
    {
      NAnd (DerefOf (RefOf (AUI5)), Local2, Local0)
      M600 (Arg0, 0x28, Local0, 0xFFFFFFFFFFFFFFFF)
     NAnd (DerefOf (RefOf (AUIJ)), Local2, Local0)
      M600 (Arg0, 0x29, Local0, 0x01834C6E29AF5D7B)
    }
   NAnd (DerefOf (PAUI [0x05]), Local2, Local0)
   M600 (Arg0, 0x2A, Local0, 0xFFFFFFFFFFFFFFFF)
```
NAnd (DerefOf (PAUI [0x13]), Local2, Local0)

```
 M600 (Arg0, 0x2B, Local0, 0x01834C6E29AF5D7B)
      /* Method returns Integer */
      NAnd (M601 (0x01, 0x05), Local2, Local0)
      M600 (Arg0, 0x2C, Local0, 0xFFFFFFFFFFFFFFFF)
      NAnd (M601 (0x01, 0x13), Local2, Local0)
      M600 (Arg0, 0x2D, Local0, 0x01834C6E29AF5D7B)
      /* Method returns Reference to Integer */
      If (Y500)
      {
 NAnd (DerefOf (M602 (0x01, 0x05, 0x01)), Local2, Local0)
        M600 (Arg0, 0x2E, Local0, 0xFFFFFFFFFFFFFFFF)
        NAnd (DerefOf (M602 (0x01, 0x13, 0x01)), Local2, Local0)
        M600 (Arg0, 0x2F, Local0, 0x01834C6E29AF5D7B)
      }
      /* Conversion of the both operands */
     Local0 = NAnd (Local1, Local2) M600 (Arg0, 0x30, Local0, 0xFFFFFFFFFFFFFDFF)
     Local0 = NAnd (Local2, Local1) M600 (Arg0, 0x31, Local0, 0xFFFFFFFFFFFFFDFF)
     NAnd (Local1, Local2, Local0)
      M600 (Arg0, 0x32, Local0, 0xFFFFFFFFFFFFFDFF)
     NAnd (Local2, Local1, Local0)
      M600 (Arg0, 0x33, Local0, 0xFFFFFFFFFFFFFDFF)
    }
    /* NAnd, 32-bit */
    Method (M012, 1, NotSerialized)
    {
     Local1 = "0321" Local2 = "C179B3FE"
      /* Conversion of the first operand */
     Local0 = NAnd (Local2, 0x00) M600 (Arg0, 0x00, Local0,
 0xFFFFFFFF)
     Local0 = NAnd (Local2, 0xFFFFFFF) M600 (Arg0, 0x01, Local0, 0x3E864C01)
     Local0 = NAnd (Local2, AUI5) M600 (Arg0, 0x02, Local0, 0xFFFFFFFF)
     Local0 = NAnd (Local2, AUI) M600 (Arg0, 0x03, Local0, 0x3E864C01)
      If (Y078)
```

```
 {
  Local0 = NAnd (Local2, DerefOf (RefOf (AUI5)))
   M600 (Arg0, 0x04, Local0, 0xFFFFFFFF)
  Local0 = NAnd (Local2, DerefOf (RefOf (AUII)))
  M600 (Arg0, 0x05, Local0, 0x3E864C01)
 }
```

```
Local0 = NAnd (Local2, DerefOf (PAUI [0x05])) M600 (Arg0, 0x06, Local0, 0xFFFFFFFF)
Local0 = NAnd (Local2, DerefOf (PAUI [0x12])) M600 (Arg0, 0x07, Local0, 0x3E864C01)
 /* Method returns Integer */
```

```
Local0 = NAnd (Local2, M601 (0x01, 0x05)) M600 (Arg0, 0x08, Local0, 0xFFFFFFFF)
Local0 = NAnd (Local2, M601 (0x01, 0x12))
```

```
 M600 (Arg0, 0x09, Local0, 0x3E864C01)
```

```
 /* Method returns Reference to Integer */
```
#### If (Y500)

```
 {
 Local0 = NAnd (Local2, DerefOf (M602 (0x01, 0x05, 0x01)))
   M600 (Arg0, 0x0A, Local0, 0xFFFFFFFF)
 Local0 = NAnd (Local2, DerefOf (M602 (0x01, 0x12, 0x01)))
  M600 (Arg0, 0x0B, Local0, 0x3E864C01)
```

```
 }
```

```
 NAnd (Local2, 0x00, Local0)
 M600 (Arg0, 0x0C, Local0, 0xFFFFFFFF)
 NAnd (Local2, 0xFFFFFFFF, Local0)
 M600 (Arg0, 0x0D, Local0, 0x3E864C01)
 NAnd (Local2, AUI5, Local0)
 M600 (Arg0, 0x0E, Local0, 0xFFFFFFFF)
 NAnd (Local2, AUII, Local0)
 M600 (Arg0, 0x0F, Local0, 0x3E864C01)
 If (Y078)
 {
```

```
 NAnd (Local2, DerefOf (RefOf (AUI5)), Local0)
 M600 (Arg0, 0x10, Local0, 0xFFFFFFFF)
 NAnd (Local2, DerefOf (RefOf (AUII)), Local0)
```

```
 M600 (Arg0, 0x11, Local0, 0x3E864C01)
```
#### }

 NAnd (Local2, DerefOf (PAUI [0x05]), Local0) M600 (Arg0, 0x12, Local0, 0xFFFFFFFF) NAnd (Local2, DerefOf (PAUI [0x12]), Local0)

```
 M600 (Arg0, 0x13, Local0, 0x3E864C01)
      /* Method returns Integer */
      NAnd (Local2, M601 (0x01, 0x05), Local0)
      M600 (Arg0, 0x14, Local0, 0xFFFFFFFF)
      NAnd (Local2, M601 (0x01, 0x12), Local0)
      M600 (Arg0, 0x15, Local0, 0x3E864C01)
      /* Method returns Reference to Integer */
      If (Y500)
      {
        NAnd (Local2, DerefOf (M602 (0x01, 0x05, 0x01)), Local0)
        M600 (Arg0, 0x16, Local0, 0xFFFFFFFF)
        NAnd (Local2, DerefOf (M602 (0x01, 0x12, 0x01)), Local0)
        M600 (Arg0, 0x17, Local0, 0x3E864C01)
      }
      /* Conversion of the second operand */
     Local0 = NAnd (0x00, Local2) M600 (Arg0, 0x18,
 Local0, 0xFFFFFFFF)
     Local0 = NAnd (0xFFFFFF, Local2) M600 (Arg0, 0x19, Local0, 0x3E864C01)
     Local0 = NAnd (AUI5, Local2) M600 (Arg0, 0x1A, Local0, 0xFFFFFFFF)
     Local0 = NAnd (AUII, Local2) M600 (Arg0, 0x1B, Local0, 0x3E864C01)
      If (Y078)
      {
        Local0 = NAnd (DerefOf (RefOf (AUI5)), Local2)
        M600 (Arg0, 0x1C, Local0, 0xFFFFFFFF)
        Local0 = NAnd (DerefOf (RefOf (AUII)), Local2)
        M600 (Arg0, 0x1D, Local0, 0x3E864C01)
      }
     Local0 = NAnd (DerefOf (PAUI [0x05]), Local2)
      M600 (Arg0, 0x1E, Local0, 0xFFFFFFFF)
      Local0 = NAnd (DerefOf (PAUI [0x12]), Local2)
      M600 (Arg0, 0x1F, Local0, 0x3E864C01)
      /* Method returns Integer */
     Local0 = NAnd (M601 (0x01, 0x05), Local<sub>2</sub>)
      M600 (Arg0, 0x20, Local0, 0xFFFFFFFF)
     Local0 = NAnd (M601 (0x01, 0x12), Local2)
```
M600 (Arg0, 0x21, Local0, 0x3E864C01)

/\* Method returns Reference to Integer \*/

```
 If (Y500)
  {
   Local0 = NAnd (DerefOf (M602 (0x01, 0x05, 0x01)), Local2)
    M600 (Arg0, 0x22, Local0, 0xFFFFFFFF)
   Local0 = NAnd (DerefOf (M602 (0x01, 0x12, 0x01)), Local2)
    M600 (Arg0, 0x23, Local0, 0x3E864C01)
  }
 NAnd (0x00, Local2, Local0)
 M600 (Arg0, 0x24, Local0, 0xFFFFFFFF)
 NAnd (0xFFFFFFFF, Local2, Local0)
  M600 (Arg0, 0x25, Local0, 0x3E864C01)
 NAnd (AUI5, Local2, Local0)
 M600 (Arg0, 0x26, Local0, 0xFFFFFFFF)
  NAnd (AUII, Local2, Local0)
  M600 (Arg0, 0x27, Local0, 0x3E864C01)
 If (Y078)
  {
    NAnd (DerefOf (RefOf (AUI5)), Local2, Local0)
    M600 (Arg0, 0x28, Local0, 0xFFFFFFFF)
    NAnd (DerefOf (RefOf (AUII)), Local2, Local0)
 M600 (Arg0, 0x29, Local0, 0x3E864C01)
  }
 NAnd (DerefOf (PAUI [0x05]), Local2, Local0)
  M600 (Arg0, 0x2A, Local0, 0xFFFFFFFF)
 NAnd (DerefOf (PAUI [0x12]), Local2, Local0)
 M600 (Arg0, 0x2B, Local0, 0x3E864C01)
 /* Method returns Integer */
 NAnd (M601 (0x01, 0x05), Local2, Local0)
M600 (Arg0, 0x2C, Local0, 0xFFFFFFFFF)
 NAnd (M601 (0x01, 0x12), Local2, Local0)
 M600 (Arg0, 0x2D, Local0, 0x3E864C01)
 /* Method returns Reference to Integer */
 If (Y500)
  {
    NAnd (DerefOf (M602 (0x01, 0x05, 0x01)), Local2, Local0)
    M600 (Arg0, 0x2E, Local0, 0xFFFFFFFF)
    NAnd (DerefOf (M602 (0x01, 0x12, 0x01)), Local2, Local0)
    M600 (Arg0, 0x2F, Local0, 0x3E864C01)
  }
 /* Conversion of the both operands */
```

```
Local0 = NAnd (Local1, Local2)
```

```
 M600 (Arg0,
 0x30, Local0, 0xFFFFFCDF)
     Local0 = NAnd (Local2, Local1) M600 (Arg0, 0x31, Local0, 0xFFFFFCDF)
     NAnd (Local1, Local2, Local0)
      M600 (Arg0, 0x32, Local0, 0xFFFFFCDF)
     NAnd (Local2, Local1, Local0)
      M600 (Arg0, 0x33, Local0, 0xFFFFFCDF)
    }
    /* NOr, common 32-bit/64-bit test */
    Method (M013, 1, NotSerialized)
    {
     Local1 = "0321" /* Conversion of the first operand */
     Local0 = NOT (Local1, 0x00) M600 (Arg0, 0x00, Local0, 0xFFFFFFFFFFFFFCDE)
     Local0 = NOT (Local1, 0xFFFFFFFFFFFFFFFFFFFFF) M600 (Arg0, 0x01, Local0, 0x00)
     Local0 = NOT (Local1, AUI5) M600 (Arg0, 0x02, Local0, 0xFFFFFFFFFFFFFCDE)
     Local0 = NOT (Local1, AUIJ) M600 (Arg0, 0x03, Local0, 0x00)
      If (Y078)
      {
        Local0 = NOr (Local1, DerefOf (RefOf (AUI5)))
        M600 (Arg0, 0x04,
 Local0, 0xFFFFFFFFFFFFFCDE)
        Local0 = NOr (Local1, DerefOf (RefOf (AUIJ)))
        M600 (Arg0, 0x05, Local0, 0x00)
      }
     Local0 = NOT (Local1, DerefOf (PAUI [0x05])) M600 (Arg0, 0x06, Local0, 0xFFFFFFFFFFFFFCDE)
     Local0 = NOT (Local1, DerefOf (PAUI [0x13])) M600 (Arg0, 0x07, Local0, 0x00)
      /* Method returns Integer */
     Local0 = NOT (Local1, M601 (0x01, 0x05)) M600 (Arg0, 0x08, Local0, 0xFFFFFFFFFFFFFCDE)
     Local0 = NOT (Local1, M601 (0x01, 0x13)) M600 (Arg0, 0x09, Local0, 0x00)
      /* Method returns Reference to Integer */
      If (Y500)
       {
```

```
Local0 = NOT (Local1, DerffOf (M602 (0x01, 0x05, 0x01))) M600 (Arg0, 0x0A, Local0, 0xFFFFFFFFFFFFFCDE)
       Local0 = NOT (Local1, DerffOf (M602 (0x01, 0x13, 0x01))) M600 (Arg0, 0x0B, Local0, 0x00)
      }
      NOr (Local1,
 0x00, Local0)
      M600 (Arg0, 0x0C, Local0, 0xFFFFFFFFFFFFFCDE)
      NOr (Local1, 0xFFFFFFFFFFFFFFFF, Local0)
      M600 (Arg0, 0x0D, Local0, 0x00)
      NOr (Local1, AUI5, Local0)
      M600 (Arg0, 0x0E, Local0, 0xFFFFFFFFFFFFFCDE)
      NOr (Local1, AUIJ, Local0)
      M600 (Arg0, 0x0F, Local0, 0x00)
      If (Y078)
      {
        NOr (Local1, DerefOf (RefOf (AUI5)), Local0)
        M600 (Arg0, 0x10, Local0, 0xFFFFFFFFFFFFFCDE)
        NOr (Local1, DerefOf (RefOf (AUIJ)), Local0)
        M600 (Arg0, 0x11, Local0, 0x00)
      }
      NOr (Local1, DerefOf (PAUI [0x05]), Local0)
      M600 (Arg0, 0x12, Local0, 0xFFFFFFFFFFFFFCDE)
      NOr (Local1, DerefOf (PAUI [0x13]), Local0)
      M600 (Arg0, 0x13, Local0, 0x00)
      /* Method returns Integer */
      NOr (Local1, M601 (0x01, 0x05), Local0)
      M600 (Arg0, 0x14, Local0, 0xFFFFFFFFFFFFFCDE)
       NOr (Local1, M601 (0x01, 0x13), Local0)
      M600 (Arg0, 0x15, Local0, 0x00)
      /* Method returns Reference to Integer */
      If (Y500)
      {
        NOr (Local1, DerefOf (M602 (0x01, 0x05, 0x01)), Local0)
        M600 (Arg0, 0x16, Local0, 0xFFFFFFFFFFFFFCDE)
        NOr (Local1, DerefOf (M602 (0x01, 0x13, 0x01)), Local0)
        M600 (Arg0, 0x17, Local0, 0x00)
      }
      /* Conversion of the second operand */
     Local0 = NOT (0x00, Local1) M600 (Arg0, 0x18, Local0, 0xFFFFFFFFFFFFFCDE)
```

```
Local0 = NOT (0xFFFFFFFFFFFFFFF, Local1)
```

```
 M600 (Arg0, 0x19, Local0, 0x00)
Local0 = NOT (AUI5, Local1) M600 (Arg0, 0x1A, Local0, 0xFFFFFFFFFFFFFCDE)
Local0 = NOT (AUIJ, Local1) M600 (Arg0, 0x1B, Local0, 0x00)
 If (Y078)
 {
   Local0 = NOr (DerefOf (RefOf (AUI5)), Local1)
```

```
 M600 (Arg0, 0x1C, Local0, 0xFFFFFFFFFFFFFCDE)
      Local0 = NOr (DerefOf (RefOf (AUIJ)), Local1)
      M600 (Arg0, 0x1D, Local0, 0x00)
    }
```
 $Local0 = NOT (DerefOf (PAUI [0x05]), Local1)$  M600 (Arg0, 0x1E, Local0, 0xFFFFFFFFFFFFFCDE)  $Local0 = NOT (DerefOf (PAUI [0x13]), Local1)$  M600 (Arg0, 0x1F, Local0, 0x00) /\* Method returns Integer \*/

```
Local0 = NOT (M601 (0x01, 0x05), Local1) M600 (Arg0, 0x20, Local0, 0xFFFFFFFFFFFFFCDE)
Local0 = NOT (M601 (0x01, 0x13), Local1) M600 (Arg0, 0x21, Local0, 0x00)
 /* Method returns Reference to Integer */
```
If (Y500)

#### {

```
Local0 = NOT (DerefOf (M602 (0x01, 0x05, 0x01)), Local1) M600 (Arg0, 0x22, Local0, 0xFFFFFFFFFFFFFCDE)
Local0 = NOT (DerefOf (M602 (0x01, 0x13, 0x01)), Local1) M600 (Arg0, 0x23, Local0, 0x00)
```

```
NOr (0x00, Local1, Local0)
 M600 (Arg0, 0x24, Local0, 0xFFFFFFFFFFFFFCDE)
 NOr (0xFFFFFFFFFFFFFFFF, Local1, Local0)
 M600 (Arg0, 0x25, Local0, 0x00)
 NOr (AUI5, Local1, Local0)
 M600 (Arg0, 0x26, Local0, 0xFFFFFFFFFFFFFCDE)
 NOr (AUIJ, Local1, Local0)
 M600 (Arg0, 0x27, Local0, 0x00)
 If (Y078)
 {
   NOr (DerefOf (RefOf (AUI5)), Local1, Local0)
   M600 (Arg0, 0x28, Local0, 0xFFFFFFFFFFFFFCDE)
   NOr (DerefOf (RefOf (AUIJ)), Local1, Local0)
```

```
 M600 (Arg0, 0x29, Local0, 0x00)
 }
```

```
NOr (DerefOf (PAUI [0x05]), Local1, Local0)
 M600 (Arg0, 0x2A, Local0, 0xFFFFFFFFFFFFFCDE)
NOr (DerefOf (PAUI [0x13]), Local1, Local0)
 M600 (Arg0, 0x2B, Local0, 0x00)
 /* Method returns Integer */
```

```
 NOr (M601 (0x01, 0x05), Local1, Local0)
      M600 (Arg0, 0x2C, Local0,
 0xFFFFFFFFFFFFFCDE)
```

```
NOr (M601 (0x01, 0x13), Local1, Local0)
 M600 (Arg0, 0x2D, Local0, 0x00)
 /* Method returns Reference to Integer */
```

```
 If (Y500)
```

```
 {
```

```
 NOr (DerefOf (M602 (0x01, 0x05, 0x01)), Local1, Local0)
 M600 (Arg0, 0x2E, Local0, 0xFFFFFFFFFFFFFCDE)
 NOr (DerefOf (M602 (0x01, 0x13, 0x01)), Local1, Local0)
 M600 (Arg0, 0x2F, Local0, 0x00)
```

```
 }
```

```
 /* NOr, 64-bit */
```

```
 Method (M014, 1, NotSerialized)
```
## {

```
Local1 = "0321" Local2 = "FE7CB391D650A284"
 /* Conversion of the first operand */
```

```
Local0 = NOT (Local2, 0x00) M600 (Arg0, 0x00, Local0, 0x01834C6E29AF5D7B)
Local0 = NOT (Local2, 0xFFFFFFFFFFFFFFFFFF) M600 (Arg0, 0x01, Local0, 0x00)
Local0 = NOT (Local2, AUI5) M600 (Arg0, 0x02, Local0, 0x01834C6E29AF5D7B)
 Local0
```

```
= NOr (Local<sub>2</sub>, AUIJ)
```

```
 M600 (Arg0, 0x03, Local0, 0x00)
 If (Y078)
```

```
 {
```

```
 Local0 = NOr (Local2, DerefOf (RefOf (AUI5)))
 M600 (Arg0, 0x04, Local0, 0x01834C6E29AF5D7B)
 Local0 = NOr (Local2, DerefOf (RefOf (AUIJ)))
 M600 (Arg0, 0x05, Local0, 0x00)
```

```
Local0 = NOT (Local2, DerefOf (PAUI [0x05])) M600 (Arg0, 0x06, Local0, 0x01834C6E29AF5D7B)
     Local0 = NOT (Local2, DerefOf (PAUI [0x13])) M600 (Arg0, 0x07, Local0, 0x00)
      /* Method returns Integer */
     Local0 = NOT (Local2, M601 (0x01, 0x05)) M600 (Arg0, 0x08, Local0, 0x01834C6E29AF5D7B)
     Local0 = NOT (Local2, M601 (0x01, 0x13)) M600 (Arg0, 0x09, Local0, 0x00)
      /* Method returns Reference to Integer */
      If (Y500)
      {
       Local0 = NOT (Local2, Der60f (M602 (0x01, 0x05, 0x01))) M600
 (Arg0, 0x0A, Local0, 0x01834C6E29AF5D7B)
       Local0 = NOT (Local2, DerffOf (M602 (0x01, 0x13, 0x01))) M600 (Arg0, 0x0B, Local0, 0x00)
      }
      NOr (Local2, 0x00, Local0)
      M600 (Arg0, 0x0C, Local0, 0x01834C6E29AF5D7B)
      NOr (Local2, 0xFFFFFFFFFFFFFFFF, Local0)
      M600 (Arg0, 0x0D, Local0, 0x00)
      NOr (Local2, AUI5, Local0)
      M600 (Arg0, 0x0E, Local0, 0x01834C6E29AF5D7B)
      NOr (Local2, AUIJ, Local0)
      M600 (Arg0, 0x0F, Local0, 0x00)
      If (Y078)
      {
        NOr (Local2, DerefOf (RefOf (AUI5)), Local0)
        M600 (Arg0, 0x10, Local0, 0x01834C6E29AF5D7B)
        NOr (Local2, DerefOf (RefOf (AUIJ)), Local0)
        M600 (Arg0, 0x11, Local0, 0x00)
      }
      NOr (Local2, DerefOf (PAUI [0x05]), Local0)
      M600 (Arg0, 0x12, Local0, 0x01834C6E29AF5D7B)
      NOr (Local2, DerefOf (PAUI [0x13]), Local0)
       M600 (Arg0, 0x13, Local0, 0x00)
      /* Method returns Integer */
      NOr (Local2, M601 (0x01, 0x05), Local0)
```

```
 M600 (Arg0, 0x14, Local0, 0x01834C6E29AF5D7B)
 NOr (Local2, M601 (0x01, 0x13), Local0)
```

```
 M600 (Arg0, 0x15, Local0, 0x00)
 /* Method returns Reference to Integer */
 If (Y500)
 {
   NOr (Local2, DerefOf (M602 (0x01, 0x05, 0x01)), Local0)
   M600 (Arg0, 0x16, Local0, 0x01834C6E29AF5D7B)
   NOr (Local2, DerefOf (M602 (0x01, 0x13, 0x01)), Local0)
   M600 (Arg0, 0x17, Local0, 0x00)
 }
 /* Conversion of the second operand */
Local0 = NOT (0x00, Local2) M600 (Arg0, 0x18, Local0, 0x01834C6E29AF5D7B)
Local0 = NOT (0xFFFFFFFFFFFFFFF, Local2) M600 (Arg0, 0x19, Local0, 0x00)
Local0 = NOT (AUI5, Local2) M600 (Arg0, 0x1A, Local0, 0x01834C6E29AF5D7B)
Local0 = NOT (AUIJ, Local2) M600 (Arg0, 0x1B, Local0, 0x00)
 If (Y078)
 {
   Local0 = NOr (DerefOf (RefOf (AUI5)), Local2)
   M600 (Arg0, 0x1C, Local0, 0x01834C6E29AF5D7B)
   Local0 = NOr (DerefOf (RefOf (AUIJ)), Local2)
   M600 (Arg0, 0x1D, Local0, 0x00)
 }
Local0 = NOT (DerefOf (PAUI [0x05]), Local2) M600 (Arg0, 0x1E, Local0, 0x01834C6E29AF5D7B)
Local0 = NOT (DerefOf (PAUI [0x13]), Local2) M600 (Arg0, 0x1F, Local0, 0x00)
 /* Method returns Integer */
Local0 = NOT (M601 (0x01, 0x05), Local2) M600 (Arg0, 0x20, Local0, 0x01834C6E29AF5D7B)
Local0 = NOT (M601 (0x01, 0x13), Local2) M600 (Arg0, 0x21, Local0, 0x00)
 /* Method returns Reference to Integer */
 If (Y500)
 {
  Local0 = NOr (DerefOf (M602 (0x01, 0x05, 0x01)), Local2)
   M600 (Arg0, 0x22, Local0, 0x01834C6E29AF5D7B)
  Local0 = NOT (DerefOf (M602 (0x01, 0x13, 0x01)), Local2) M600 (Arg0, 0x23, Local0, 0x00)
```
```
 NOr (0x00, Local2, Local0)
      M600 (Arg0, 0x24, Local0, 0x01834C6E29AF5D7B)
      NOr (0xFFFFFFFFFFFFFFFF, Local2, Local0)
      M600 (Arg0, 0x25, Local0, 0x00)
      NOr (AUI5, Local2, Local0)
      M600 (Arg0, 0x26, Local0, 0x01834C6E29AF5D7B)
      NOr (AUIJ, Local2, Local0)
      M600 (Arg0, 0x27, Local0, 0x00)
      If (Y078)
      {
         NOr (DerefOf (RefOf (AUI5)), Local2, Local0)
        M600 (Arg0, 0x28, Local0, 0x01834C6E29AF5D7B)
        NOr (DerefOf (RefOf (AUIJ)), Local2, Local0)
        M600 (Arg0, 0x29, Local0, 0x00)
      }
      NOr (DerefOf (PAUI [0x05]), Local2, Local0)
      M600 (Arg0, 0x2A, Local0, 0x01834C6E29AF5D7B)
      NOr (DerefOf (PAUI
 [0x13]), Local2, Local0)
      M600 (Arg0, 0x2B, Local0, 0x00)
      /* Method returns Integer */
      NOr (M601 (0x01, 0x05), Local2, Local0)
      M600 (Arg0, 0x2C, Local0, 0x01834C6E29AF5D7B)
      NOr (M601 (0x01, 0x13), Local2, Local0)
      M600 (Arg0, 0x2D, Local0, 0x00)
      /* Method returns Reference to Integer */
      If (Y500)
      {
         NOr (DerefOf (M602 (0x01, 0x05, 0x01)), Local2, Local0)
        M600 (Arg0, 0x2E, Local0, 0x01834C6E29AF5D7B)
        NOr (DerefOf (M602 (0x01, 0x13, 0x01)), Local2, Local0)
        M600 (Arg0, 0x2F, Local0, 0x00)
      }
      /* Conversion of the both operands */
```

```
Local0 = NOT (Local1, Local2) M600 (Arg0, 0x30, Local0, 0x01834C6E29AF5C5A)
     Local0 = NOT (Local2, Local1) M600 (Arg0, 0x31, Local0, 0x01834C6E29AF5C5A)
      NOr (Local1, Local2, Local0)
      M600 (Arg0, 0x32,
 Local0, 0x01834C6E29AF5C5A)
     NOr (Local2, Local1, Local0)
```

```
 M600 (Arg0, 0x33, Local0, 0x01834C6E29AF5C5A)
    }
    /* NOr, 32-bit */
    Method (M015, 1, NotSerialized)
    {
     Local1 = "0321" Local2 = "C179B3FE"
      /* Conversion of the first operand */
     Local0 = NOT (Local2, 0x00) M600 (Arg0, 0x00, Local0, 0x3E864C01)
     Local0 = NOT (Local2, 0xFFFFFF) M600 (Arg0, 0x01, Local0, 0x00)
     Local0 = NOT (Local2, AUI5) M600 (Arg0, 0x02, Local0, 0x3E864C01)
     Local0 = NOT (Local2, AUI) M600 (Arg0, 0x03, Local0, 0x00)
      If (Y078)
       {
        Local0 = NOr (Local2, DerefOf (RefOf (AUI5)))
        M600 (Arg0, 0x04, Local0, 0x3E864C01)
        Local0 = NOr (Local2, DerefOf (RefOf (AUII)))
        M600 (Arg0, 0x05, Local0, 0x00)
       }
      Local0 = NOr (Local2, DerefOf
 (PAUI [0x05]))
      M600 (Arg0, 0x06, Local0, 0x3E864C01)
     Local0 = NOT (Local2, DerefOf (PAUI [0x12])) M600 (Arg0, 0x07, Local0, 0x00)
      /* Method returns Integer */
     Local0 = NOT (Local2, M601 (0x01, 0x05)) M600 (Arg0, 0x08, Local0, 0x3E864C01)
     Local0 = NOT (Local2, M601 (0x01, 0x12)) M600 (Arg0, 0x09, Local0, 0x00)
      /* Method returns Reference to Integer */
      If (Y500)
       {
       Local0 = NOT (Local2, DerffOf (M602 (0x01, 0x05, 0x01))) M600 (Arg0, 0x0A, Local0, 0x3E864C01)
       Local0 = NOT (Local2, DerffOf (M602 (0x01, 0x12, 0x01))) M600 (Arg0, 0x0B, Local0, 0x00)
       }
```

```
 NOr (Local2, 0x00, Local0)
      M600 (Arg0, 0x0C, Local0, 0x3E864C01)
      NOr (Local2, 0xFFFFFFFF, Local0)
      M600 (Arg0, 0x0D, Local0, 0x00)
      NOr (Local2, AUI5, Local0)
      M600 (Arg0,
 0x0E, Local0, 0x3E864C01)
      NOr (Local2, AUII, Local0)
      M600 (Arg0, 0x0F, Local0, 0x00)
      If (Y078)
      {
         NOr (Local2, DerefOf (RefOf (AUI5)), Local0)
        M600 (Arg0, 0x10, Local0, 0x3E864C01)
        NOr (Local2, DerefOf (RefOf (AUII)), Local0)
        M600 (Arg0, 0x11, Local0, 0x00)
      }
      NOr (Local2, DerefOf (PAUI [0x05]), Local0)
      M600 (Arg0, 0x12, Local0, 0x3E864C01)
```
 NOr (Local2, DerefOf (PAUI [0x12]), Local0) M600 (Arg0, 0x13, Local0, 0x00) /\* Method returns Integer \*/

```
 NOr (Local2, M601 (0x01, 0x05), Local0)
 M600 (Arg0, 0x14, Local0, 0x3E864C01)
 NOr (Local2, M601 (0x01, 0x12), Local0)
 M600 (Arg0, 0x15, Local0, 0x00)
 /* Method returns Reference to Integer */
```

```
 If (Y500)
```

```
 {
  NOr (Local2, DerefOf (M602 (0x01, 0x05, 0x01)), Local0)
  M600 (Arg0, 0x16, Local0, 0x3E864C01)
```
 NOr (Local2, DerefOf (M602 (0x01, 0x12, 0x01)), Local0) M600 (Arg0, 0x17, Local0, 0x00) }

/\* Conversion of the second operand \*/

```
Local0 = NOT (0x00, Local2) M600 (Arg0, 0x18, Local0, 0x3E864C01)
Local0 = NOT (0xFFFFFF, Local2) M600 (Arg0, 0x19, Local0, 0x00)
Local0 = NOT (AUI5, Local2) M600 (Arg0, 0x1A, Local0, 0x3E864C01)
Local0 = NOT (AUII, Local2) M600 (Arg0, 0x1B, Local0, 0x00)
```

```
 If (Y078)
      {
        Local0 = NOr (DerefOf (RefOf (AUI5)), Local2)
        M600 (Arg0, 0x1C, Local0, 0x3E864C01)
        Local0 = NOr (DerefOf (RefOf (AUII)), Local2)
        M600 (Arg0, 0x1D, Local0, 0x00)
      }
     Local0 = NOT (DerefOf (PAUI [0x05]), Local2) M600 (Arg0, 0x1E, Local0, 0x3E864C01)
     Local0 = NOT (DerefOf (PAUI [0x12]), Local2)
      M600 (Arg0, 0x1F, Local0, 0x00)
      /* Method returns Integer */
      Local0 = NOr (M601 (0x01, 0x05), Local2)
      M600 (Arg0, 0x20, Local0, 0x3E864C01)
     Local0 = NOT (M601 (0x01, 0x12), Local2) M600 (Arg0, 0x21, Local0, 0x00)
      /* Method returns Reference to Integer */
      If (Y500)
      {
        Local0 = NOT (DerefOf (M602 (0x01, 0x05, 0x01)), Local2) M600 (Arg0, 0x22, Local0, 0x3E864C01)
       Local0 = NOT (DerefOf (M602 (0x01, 0x12, 0x01)), Local2) M600 (Arg0, 0x23, Local0, 0x00)
      }
      NOr (0x00, Local2, Local0)
      M600 (Arg0, 0x24, Local0, 0x3E864C01)
      NOr (0xFFFFFFFF, Local2, Local0)
      M600 (Arg0, 0x25, Local0, 0x00)
      NOr (AUI5, Local2, Local0)
      M600 (Arg0, 0x26, Local0, 0x3E864C01)
      NOr (AUII, Local2, Local0)
      M600 (Arg0,
 0x27, Local0, 0x00)
      If (Y078)
      {
        NOr (DerefOf (RefOf (AUI5)), Local2, Local0)
        M600 (Arg0, 0x28, Local0, 0x3E864C01)
        NOr (DerefOf (RefOf (AUII)), Local2, Local0)
        M600 (Arg0, 0x29, Local0, 0x00)
      }
      NOr (DerefOf (PAUI [0x05]), Local2, Local0)
      M600 (Arg0, 0x2A, Local0, 0x3E864C01)
```
 NOr (DerefOf (PAUI [0x12]), Local2, Local0) M600 (Arg0, 0x2B, Local0, 0x00) /\* Method returns Integer \*/

```
 NOr (M601 (0x01, 0x05), Local2, Local0)
 M600 (Arg0, 0x2C, Local0, 0x3E864C01)
 NOr (M601 (0x01, 0x12), Local2, Local0)
 M600 (Arg0, 0x2D, Local0, 0x00)
 /* Method returns Reference to Integer */
```

```
 If (Y500)
```

```
 {
        NOr (DerefOf (M602 (0x01, 0x05, 0x01)), Local2, Local0)
         M600 (Arg0, 0x2E, Local0, 0x3E864C01)
         NOr (DerefOf (M602 (0x01,
 0x12, 0x01)), Local2, Local0)
```
M600 (Arg0, 0x2F, Local0, 0x00)

```
 }
```
/\* Conversion of the both operands \*/

```
Local0 = NOT (Local1, Local2) M600 (Arg0, 0x30, Local0, 0x3E864C00)
Local0 = NOT (Local2, Local1) M600 (Arg0, 0x31, Local0, 0x3E864C00)
NOr (Local1, Local2, Local0)
 M600 (Arg0, 0x32, Local0, 0x3E864C00)
NOr (Local2, Local1, Local0)
 M600 (Arg0, 0x33, Local0, 0x3E864C00)
```

```
 }
```
{

/\* Or, common 32-bit/64-bit test \*/

```
 Method (M016, 1, NotSerialized)
```

```
Local1 = "0321" /* Conversion of the first operand */
```

```
Store ((Local1 | 0x00), Local0)
 M600 (Arg0, 0x00, Local0, 0x0321)
Store ((Local1 | 0xFFFFFFFFFFFFFFFFFF, Local0)
 M600 (Arg0, 0x01, Local0, 0xFFFFFFFFFFFFFFFF)
Store ((Local1 | AUI5), Local0)
 M600 (Arg0, 0x02, Local0, 0x0321)
```

```
 Store ((Local1 | AUIJ), Local0)
   M600 (Arg0, 0x03, Local0, 0xFFFFFFFFFFFFFFFF)
   If (Y078)
```

```
 {
         Store ((Local1 | DerefOf (RefOf (AUI5))), Local0)
         M600 (Arg0, 0x04, Local0, 0x0321)
         Store ((Local1 | DerefOf (RefOf (AUIJ))), Local0)
        M600 (Arg0, 0x05, Local0, 0xFFFFFFFFFFFFFFFF)
      }
      Store ((Local1 | DerefOf (PAUI [0x05])), Local0)
      M600 (Arg0, 0x06, Local0, 0x0321)
      Store ((Local1 | DerefOf (PAUI [0x13])), Local0)
      M600 (Arg0, 0x07, Local0, 0xFFFFFFFFFFFFFFFF)
      /* Method returns Integer */
     Store ((Local1 | M601 (0x01, 0x05)), Local0)
      M600 (Arg0, 0x08, Local0, 0x0321)
     Store ((Local1 | M601 (0x01, 0x13)), Local0)
      M600 (Arg0, 0x09, Local0, 0xFFFFFFFFFFFFFFFF)
      /* Method returns Reference to Integer */
      If (Y500)
      {
         Store ((Local1 |
 DerefOf (M602 (0x01, 0x05, 0x01))), Local0)
         M600 (Arg0, 0x0A, Local0, 0x0321)
        Store ((Local1 | DerefOf (M602 (0x01, 0x13, 0x01))), Local0)
        M600 (Arg0, 0x0B, Local0, 0xFFFFFFFFFFFFFFFF)
      }
     Local0 = (Local1 | 0x00) M600 (Arg0, 0x0C, Local0, 0x0321)
      Local0 = (Local1 | 0xFFFFFFFFFFFFFFFF)
      M600 (Arg0, 0x0D, Local0, 0xFFFFFFFFFFFFFFFF)
     Local0 = (Local1 | AUI5) /* \AUI5 */
      M600 (Arg0, 0x0E, Local0, 0x0321)
     Local0 = (Local1 | AUIJ) /* \AUIJ */
      M600 (Arg0, 0x0F, Local0, 0xFFFFFFFFFFFFFFFF)
      If (Y078)
      {
        Local0 = (Local1 | DerefOf (RefOf (AUI5)))
        M600 (Arg0, 0x10, Local0, 0x0321)
        Local0 = (Local1 | DerefOf (RefOf (AUIJ)))
        M600 (Arg0, 0x11, Local0, 0xFFFFFFFFFFFFFFFF)
      }
     Local0 = (Local1 | DerfOf (PAUI [0x05])) M600 (Arg0,
 0x12, Local0, 0x0321)
```

```
Local0 = (Local1 | DerffOf (PAUI [0x13]))
```

```
 M600 (Arg0, 0x13, Local0, 0xFFFFFFFFFFFFFFFF)
 /* Method returns Integer */
Local0 = (Local1 | M601 (0x01, 0x05)) M600 (Arg0, 0x14, Local0, 0x0321)
Local0 = (Local1 | M601 (0x01, 0x13)) M600 (Arg0, 0x15, Local0, 0xFFFFFFFFFFFFFFFF)
 /* Method returns Reference to Integer */
 If (Y500)
 {
  Local0 = (Local1 | DerOf (M602 (0x01, 0x05, 0x01))) M600 (Arg0, 0x16, Local0, 0x0321)
  Local0 = (Local1 | DerefOf (M602 (0x01, 0x13, 0x01))) M600 (Arg0, 0x17, Local0, 0xFFFFFFFFFFFFFFFF)
 }
 /* Conversion of the second operand */
Store ((0x00 | Local1), Local0) M600 (Arg0, 0x18, Local0, 0x0321)
Store ((0xFFFFFFFFFFFFFFFFFF | Local1), Local0)
 M600 (Arg0, 0x19, Local0, 0xFFFFFFFFFFFFFFFF)
Store ((AUI5 | Local1), Local0)
 M600 (Arg0, 0x1A, Local0, 0x0321)
Store ((AUIJ | Local1), Local0)
 M600 (Arg0, 0x1B, Local0, 0xFFFFFFFFFFFFFFFF)
 If (Y078)
 {
  Store ((DerefOf (RefOf (AUI5)) | Local1), Local0)
   M600 (Arg0, 0x1C, Local0, 0x0321)
  Store ((DerefOf (RefOf (AUIJ)) | Local1), Local0)
   M600 (Arg0, 0x1D, Local0, 0xFFFFFFFFFFFFFFFF)
 }
Store ((DerefOf (PAUI [0x05]) | Local1), Local0)
 M600 (Arg0, 0x1E, Local0, 0x0321)
Store ((DerefOf (PAUI [0x13]) | Local1), Local0)
 M600 (Arg0, 0x1F, Local0, 0xFFFFFFFFFFFFFFFF)
```

```
 /* Method returns Integer */
```

```
Store ((M601 (0x01, 0x05) | Local1), Local0)
 M600 (Arg0, 0x20, Local0, 0x0321)
Store ((M601 (0x01, 0x13) | Local1), Local0)
 M600 (Arg0, 0x21, Local0, 0xFFFFFFFFFFFFFFFF)
 /* Method returns
```

```
 Reference to Integer */
```

```
 If (Y500)
   {
    Store ((DerefOf (M602 (0x01, 0x05, 0x01)) | Local1), Local0)
     M600 (Arg0, 0x22, Local0, 0x0321)
    Store ((DerefOf (M602 (0x01, 0x13, 0x01)) | Local1), Local0)
     M600 (Arg0, 0x23, Local0, 0xFFFFFFFFFFFFFFFF)
   }
  Local0 = (0x00 | Local1) M600 (Arg0, 0x24, Local0, 0x0321)
   Local0 = (0xFFFFFFFFFFFFFFFF | Local1)
   M600 (Arg0, 0x25, Local0, 0xFFFFFFFFFFFFFFFF)
  Local0 = (AUI5 | Local1) M600 (Arg0, 0x26, Local0, 0x0321)
  Local0 = (AUIJ | Local1) M600 (Arg0, 0x27, Local0, 0xFFFFFFFFFFFFFFFF)
   If (Y078)
   {
     Local0 = (DerefOf (RefOf (AUI5)) | Local1)
     M600 (Arg0, 0x28, Local0, 0x0321)
     Local0 = (DerefOf (RefOf (AUIJ)) | Local1)
     M600 (Arg0, 0x29, Local0, 0xFFFFFFFFFFFFFFFF)
   }
Local0 = (DerefOf (PAUI [0x05]) | Local1) M600 (Arg0, 0x2A, Local0, 0x0321)
  Local0 = (DerefOf (PAUI [0x13]) | Local1) M600 (Arg0, 0x2B, Local0, 0xFFFFFFFFFFFFFFFF)
   /* Method returns Integer */
  Local0 = (M601 (0x01, 0x05) | Local1) M600 (Arg0, 0x2C, Local0, 0x0321)
  Local0 = (M601 (0x01, 0x13) | Local1) M600 (Arg0, 0x2D, Local0, 0xFFFFFFFFFFFFFFFF)
   /* Method returns Reference to Integer */
   If (Y500)
   {
    Local0 = (DerefOf (M602 (0x01, 0x05, 0x01)) | Local1) M600 (Arg0, 0x2E, Local0, 0x0321)
    Local0 = (DerefOf (M602 (0x01, 0x13, 0x01)) | Local1) M600 (Arg0, 0x2F, Local0, 0xFFFFFFFFFFFFFFFF)
   }
```

```
 }
```

```
 /* Or, 64-bit */
    Method (M017, 1, NotSerialized)
    {
     Local1 = "0321" Local2 = "FE7CB391D650A284"
      /* Conversion of the first
 operand */
```

```
Store ((Local2 \vert 0x00), Local0)
 M600 (Arg0, 0x00, Local0, 0xFE7CB391D650A284)
Store ((Local2 | 0xFFFFFFFFFFFFFFFFF, Local0)
 M600 (Arg0, 0x01, Local0, 0xFFFFFFFFFFFFFFFF)
Store ((Local2 | AUI5), Local0)
 M600 (Arg0, 0x02, Local0, 0xFE7CB391D650A284)
 Store ((Local2 | AUIJ), Local0)
 M600 (Arg0, 0x03, Local0, 0xFFFFFFFFFFFFFFFF)
 If (Y078)
 {
   Store ((Local2 | DerefOf (RefOf (AUI5))), Local0)
```

```
 M600 (Arg0, 0x04, Local0, 0xFE7CB391D650A284)
 Store ((Local2 | DerefOf (RefOf (AUIJ))), Local0)
 M600 (Arg0, 0x05, Local0, 0xFFFFFFFFFFFFFFFF)
```

```
 }
```

```
Store ((Local2 | DerefOf (PAUI [0x05])), Local0)
 M600 (Arg0, 0x06, Local0, 0xFE7CB391D650A284)
 Store ((Local2 | DerefOf (PAUI [0x13])), Local0)
 M600 (Arg0, 0x07, Local0, 0xFFFFFFFFFFFFFFFF)
 /* Method
```

```
 returns Integer */
```

```
Store ((Local2 | M601 (0x01, 0x05)), Local0)
 M600 (Arg0, 0x08, Local0, 0xFE7CB391D650A284)
Store ((Local2 | M601 (0x01, 0x13)), Local0)
 M600 (Arg0, 0x09, Local0, 0xFFFFFFFFFFFFFFFF)
 /* Method returns Reference to Integer */
```

```
 If (Y500)
```

```
 {
```
 Store ((Local2 | DerefOf (M602 (0x01, 0x05, 0x01))), Local0) M600 (Arg0, 0x0A, Local0, 0xFE7CB391D650A284) Store ((Local2 | DerefOf (M602 (0x01, 0x13, 0x01))), Local0) M600 (Arg0, 0x0B, Local0, 0xFFFFFFFFFFFFFFFF)

```
 }
```

```
Local0 = (Local2 | 0x00) M600 (Arg0, 0x0C, Local0, 0xFE7CB391D650A284)
```

```
 Local0 = (Local2 | 0xFFFFFFFFFFFFFFFF)
  M600 (Arg0, 0x0D, Local0, 0xFFFFFFFFFFFFFFFF)
Local0 = (Local2 | AUI5) /* \DeltaUI5 */
  M600 (Arg0, 0x0E, Local0, 0xFE7CB391D650A284)
Local0 = (Local2 | AUIJ) /* \AUII */
  M600 (Arg0, 0x0F, Local0, 0xFFFFFFFFFFFFFFFF)
  If (Y078)
  {
   Local0 = (Local2 | DerffOf (RefOf (AUI5))) M600 (Arg0, 0x10, Local0, 0xFE7CB391D650A284)
    Local0 = (Local2 | DerefOf (RefOf (AUIJ)))
    M600 (Arg0, 0x11, Local0, 0xFFFFFFFFFFFFFFFF)
  }
Local0 = (Local2 | DerefOf (PAUI [0x05])) M600 (Arg0, 0x12, Local0, 0xFE7CB391D650A284)
Local0 = (Local2 | DerefOf (PAUI [0x13])) M600 (Arg0, 0x13, Local0, 0xFFFFFFFFFFFFFFFF)
 /* Method returns Integer */
Local0 = (Local2 | M601 (0x01, 0x05)) M600 (Arg0, 0x14, Local0, 0xFE7CB391D650A284)
Local0 = (Local2 | M601 (0x01, 0x13)) M600 (Arg0, 0x15, Local0, 0xFFFFFFFFFFFFFFFF)
 /* Method returns Reference to Integer */
 If (Y500)
  {
   Local0 = (Local2 | DerefOf (M602 (0x01, 0x05, 0x01))) M600 (Arg0, 0x16, Local0, 0xFE7CB391D650A284)
   Local0 = (Local2 | DerffOf (M602 (0x01, 0x13, 0x01))) M600 (Arg0, 0x17, Local0, 0xFFFFFFFFFFFFFFFF)
  }
 /* Conversion of the second operand */
 Store ((0x00 | Local2), Local0)
  M600 (Arg0, 0x18, Local0, 0xFE7CB391D650A284)
 Store ((0xFFFFFFFFFFFFFFFFFFF, | Local2), Local0)
  M600 (Arg0, 0x19, Local0, 0xFFFFFFFFFFFFFFFF)
 Store ((AUI5 | Local2), Local0)
```

```
 Open Source Used In UCS Manager vCenter Remote Plugin 4.0.1 15562
```
M600 (Arg0, 0x1A, Local0, 0xFE7CB391D650A284)

M600 (Arg0, 0x1B, Local0, 0xFFFFFFFFFFFFFFFF)

Store ((AUIJ | Local2), Local0)

If (Y078)

{

 Store ((DerefOf (RefOf (AUI5)) | Local2), Local0) M600 (Arg0, 0x1C, Local0, 0xFE7CB391D650A284) Store ((DerefOf (RefOf (AUIJ)) | Local2), Local0) M600 (Arg0, 0x1D, Local0, 0xFFFFFFFFFFFFFFFF)

# Store

}

```
 ((DerefOf (PAUI [0x05]) | Local2), Local0)
       M600 (Arg0, 0x1E, Local0, 0xFE7CB391D650A284)
       Store ((DerefOf (PAUI [0x13]) | Local2), Local0)
      M600 (Arg0, 0x1F, Local0, 0xFFFFFFFFFFFFFFFF)
       /* Method returns Integer */
      Store ((M601 (0x01, 0x05) | Local2), Local0)
       M600 (Arg0, 0x20, Local0, 0xFE7CB391D650A284)
      Store ((M601 (0x01, 0x13) | Local2), Local0)
      M600 (Arg0, 0x21, Local0, 0xFFFFFFFFFFFFFFFF)
       /* Method returns Reference to Integer */
      If (Y500)
       {
         Store ((DerefOf (M602 (0x01, 0x05, 0x01)) | Local2), Local0)
         M600 (Arg0, 0x22, Local0, 0xFE7CB391D650A284)
         Store ((DerefOf (M602 (0x01, 0x13, 0x01)) | Local2), Local0)
         M600 (Arg0, 0x23, Local0, 0xFFFFFFFFFFFFFFFF)
       }
     Local0 = (0x00 | Local2) M600 (Arg0, 0x24, Local0, 0xFE7CB391D650A284)
       Local0 = (0xFFFFFFFFFFFFFFFF
 | Local2)
      M600 (Arg0, 0x25, Local0, 0xFFFFFFFFFFFFFFFF)
     Local0 = (AUI5 | Local2) M600 (Arg0, 0x26, Local0, 0xFE7CB391D650A284)
     Local0 = (AUIJ | Local2) M600 (Arg0, 0x27, Local0, 0xFFFFFFFFFFFFFFFF)
      If (Y078)
       {
         Local0 = (DerefOf (RefOf (AUI5)) | Local2)
         M600 (Arg0, 0x28, Local0, 0xFE7CB391D650A284)
         Local0 = (DerefOf (RefOf (AUIJ)) | Local2)
         M600 (Arg0, 0x29, Local0, 0xFFFFFFFFFFFFFFFF)
       }
     Local0 = (DerefOf (PAUI [0x05]) | Local2) M600 (Arg0, 0x2A, Local0, 0xFE7CB391D650A284)
     Local0 = (DerefOf (PAUI [0x13]) | Local2)
```
M600 (Arg0, 0x2B, Local0, 0xFFFFFFFFFFFFFFFF)

```
 /* Method returns Integer */
```

```
Local0 = (M601 (0x01, 0x05) | Local2) M600 (Arg0, 0x2C, Local0, 0xFE7CB391D650A284)
     Local0 = (M601 (0x01, 0x13) | Local2) M600
 (Arg0, 0x2D, Local0, 0xFFFFFFFFFFFFFFFF)
      /* Method returns Reference to Integer */
      If (Y500)
      {
       Local0 = (DerefOf (M602 (0x01, 0x05, 0x01)) | Local2) M600 (Arg0, 0x2E, Local0, 0xFE7CB391D650A284)
       Local0 = (DerefOf (M602 (0x01, 0x13, 0x01)) | Local2) M600 (Arg0, 0x2F, Local0, 0xFFFFFFFFFFFFFFFF)
      }
      /* Conversion of the both operands */
     Store ((Local1 | Local2), Local0)
      M600 (Arg0, 0x30, Local0, 0xFE7CB391D650A3A5)
     Store ((Local2 | Local1), Local0)
      M600 (Arg0, 0x31, Local0, 0xFE7CB391D650A3A5)
     Local0 = (Local1 | Local2) M600 (Arg0, 0x32, Local0, 0xFE7CB391D650A3A5)
     Local0 = (Local2 | Local1) M600 (Arg0, 0x33, Local0, 0xFE7CB391D650A3A5)
    }
    /* Or, 32-bit */
    Method (M018, 1, NotSerialized)
    {
     Local1 = "0321" Local2
 = "C179B3FE"
      /* Conversion of the first operand */
     Store ((Local2 | 0x00), Local0)
      M600 (Arg0, 0x00, Local0, 0xC179B3FE)
     Store ((Local2 | 0xFFFFFFFF), Local0)
      M600 (Arg0, 0x01, Local0, 0xFFFFFFFF)
     Store ((Local2 | AUI5), Local0)
      M600 (Arg0, 0x02, Local0, 0xC179B3FE)
     Store ((Local2 | AUII), Local0)
      M600 (Arg0, 0x03, Local0, 0xFFFFFFFF)
      If (Y078)
```

```
 {
```
 Store ((Local2 | DerefOf (RefOf (AUI5))), Local0) M600 (Arg0, 0x04, Local0, 0xC179B3FE) Store ((Local2 | DerefOf (RefOf (AUII))), Local0) M600 (Arg0, 0x05, Local0, 0xFFFFFFFFF)

}

Store ((Local2 | DerefOf (PAUI [0x05])), Local0) M600 (Arg0, 0x06, Local0, 0xC179B3FE) Store ((Local2 | DerefOf (PAUI [0x12])), Local0) M600 (Arg0, 0x07, Local0, 0xFFFFFFFF) /\* Method returns Integer \*/

Store ((Local2 | M601 (0x01, 0x05)), Local0) M600 (Arg0, 0x08, Local0, 0xC179B3FE) Store ((Local2 | M601 (0x01, 0x12)), Local0) M600 (Arg0, 0x09, Local0, 0xFFFFFFFF) /\* Method returns Reference to Integer \*/

If (Y500)

#### {

 Store ((Local2 | DerefOf (M602 (0x01, 0x05, 0x01))), Local0) M600 (Arg0, 0x0A, Local0, 0xC179B3FE) Store ((Local2 | DerefOf (M602 (0x01, 0x12, 0x01))), Local0) M600 (Arg0, 0x0B, Local0, 0xFFFFFFFF)

}

```
Local0 = (Local2 | 0x00) M600 (Arg0, 0x0C, Local0, 0xC179B3FE)
Local0 = (Local2 | 0xFFFFFFFFFFF
 M600 (Arg0, 0x0D, Local0, 0xFFFFFFFF)
Local0 = (Local2 | AUI5) /* \AUI5 */
 M600 (Arg0, 0x0E, Local0, 0xC179B3FE)
Local0 = (Local2 | AUI) /* \Delta UII */
 M600 (Arg0, 0x0F, Local0, 0xFFFFFFFF)
 If (Y078)
 {
   Local0 = (Local2 | DerefOf (RefOf (AUI5)))
   M600 (Arg0, 0x10, Local0, 0xC179B3FE)
   Local0 = (Local2 | DerefOf (RefOf (AUII)))
  M600 (Arg0, 0x11, Local0, 0xFFFFFFFFF)
 }
Local0 = (Local2 | DerefOf (PAUI [0x05])) M600 (Arg0, 0x12, Local0, 0xC179B3FE)
Local0 = (Local2 | DerefOf (PAUI [0x12])) M600 (Arg0, 0x13, Local0, 0xFFFFFFFF)
```

```
Local0 = (Local2 | M601 (0x01, 0x05)) M600 (Arg0, 0x14, Local0, 0xC179B3FE)
Local0 = (Local2 | M601 (0x01, 0x12)) M600 (Arg0, 0x15, Local0, 0xFFFFFFFF)
 /* Method returns Reference to Integer */
```

```
 If (Y500)
```

```
 {
       Local0 = (Local2 | DerefOf (M602 (0x01, 0x05, 0x01))) M600 (Arg0, 0x16, Local0, 0xC179B3FE)
       Local0 = (Local2 | Der60f (M602 (0x01, 0x12, 0x01))) M600 (Arg0,
 0x17, Local0, 0xFFFFFFFF)
```
}

/\* Conversion of the second operand \*/

```
Store ((0x00 | Local2), Local0) M600 (Arg0, 0x18, Local0, 0xC179B3FE)
Store ((0xFFFFFFFF | Local2), Local0)
 M600 (Arg0, 0x19, Local0, 0xFFFFFFFF)
Store ((AUI5 | Local2), Local0)
 M600 (Arg0, 0x1A, Local0, 0xC179B3FE)
Store ((AUII | Local2), Local0)
 M600 (Arg0, 0x1B, Local0, 0xFFFFFFFF)
 If (Y078)
 {
   Store ((DerefOf (RefOf (AUI5)) | Local2), Local0)
```

```
 M600 (Arg0, 0x1C, Local0, 0xC179B3FE)
 Store ((DerefOf (RefOf (AUII)) | Local2), Local0)
 M600 (Arg0, 0x1D, Local0, 0xFFFFFFFF)
```

```
 }
```

```
 Store ((DerefOf (PAUI [0x05]) | Local2), Local0)
 M600 (Arg0, 0x1E, Local0, 0xC179B3FE)
 Store ((DerefOf (PAUI [0x12]) | Local2), Local0)
 M600 (Arg0, 0x1F, Local0, 0xFFFFFFFF)
```

```
 /* Method returns Integer */
```

```
 Store ((M601 (0x01, 0x05) | Local2), Local0)
 M600 (Arg0, 0x20, Local0, 0xC179B3FE)
 Store ((M601 (0x01, 0x12) | Local2), Local0)
 M600 (Arg0, 0x21, Local0, 0xFFFFFFFF)
 /* Method returns Reference to Integer */
```

```
 If (Y500)
\left\{\begin{array}{ccc} \end{array}\right\}
```
 Store ((DerefOf (M602 (0x01, 0x05, 0x01)) | Local2), Local0) M600 (Arg0, 0x22, Local0, 0xC179B3FE) Store ((DerefOf (M602 (0x01, 0x12, 0x01)) | Local2), Local0) M600 (Arg0, 0x23, Local0, 0xFFFFFFFF)

### }

 $Local0 = (0x00 | Local2)$  M600 (Arg0, 0x24, Local0, 0xC179B3FE)  $Local0 = (0xFFFFFFF)$   $Local2)$  M600 (Arg0, 0x25, Local0, 0xFFFFFFFF)  $Local0 = (AUI5 | Local2)$  M600 (Arg0, 0x26, Local0, 0xC179B3FE)  $Local0 = (AUII | Local2)$  M600 (Arg0, 0x27, Local0, 0xFFFFFFFF) If (Y078)

#### {

}

 $Local0 = (DerefOf (RefOf (AUI5)) | Local2)$  M600 (Arg0, 0x28, Local0, 0xC179B3FE) Local0 = (DerefOf (RefOf (AUII)) | Local2) M600 (Arg0, 0x29, Local0, 0xFFFFFFFF)

```
Local0 = (DerefOf (PAUI [0x05]) | Local2) M600 (Arg0, 0x2A, Local0, 0xC179B3FE)
Local0 = (DerefOf (PAUI [0x12]) | Local2) M600 (Arg0, 0x2B, Local0, 0xFFFFFFFF)
 /* Method returns Integer */
```

```
Local0 = (M601 (0x01, 0x05) | Local2) M600 (Arg0, 0x2C, Local0, 0xC179B3FE)
Local0 = (M601 (0x01, 0x12) | Local2) M600 (Arg0, 0x2D, Local0, 0xFFFFFFFF)
 /* Method returns Reference to Integer */
```
#### If (Y500)

#### {

```
Local0 = (DerefOf (M602 (0x01, 0x05, 0x01)) | Local2)
 M600 (Arg0, 0x2E, Local0, 0xC179B3FE)
Local0 = (DerefOf (M602 (0x01, 0x12, 0x01)) | Local2)
 M600
```
## (Arg0, 0x2F, Local0, 0xFFFFFFFF)

### }

/\* Conversion of the both operands \*/

```
Store ((Local1 | Local2), Local0)
 M600 (Arg0, 0x30, Local0, 0xC179B3FF)
```

```
Store ((Local2 | Local1), Local0)
   M600 (Arg0, 0x31, Local0, 0xC179B3FF)
  Local0 = (Local1 | Local2) M600 (Arg0, 0x32, Local0, 0xC179B3FF)
  Local0 = (Local2 | Local1) M600 (Arg0, 0x33, Local0, 0xC179B3FF)
 }
 /* ShiftLeft, common 32-bit/64-bit test */
 Method (M019, 1, NotSerialized)
 {
  Local1 = "0321"Local2 = "B" /* Conversion of the first operand */
  Store ((Local1 << 0x00), Local0)
   M600 (Arg0, 0x00, Local0, 0x0321)
  Store ((Local1 << 0x01), Local0)
   M600 (Arg0, 0x01, Local0, 0x0642)
   Store ((Local1 << AUI5), Local0)
   M600 (Arg0, 0x02, Local0, 0x0321)
   Store ((Local1 << AUI6), Local0)
   M600 (Arg0, 0x03, Local0, 0x0642)
   If (Y078)
   {
     Store ((Local1 << DerefOf (RefOf (AUI5))), Local0)
     M600 (Arg0, 0x04, Local0, 0x0321)
     Store ((Local1 << DerefOf (RefOf (AUI6))), Local0)
     M600 (Arg0, 0x05, Local0, 0x0642)
   }
   Store ((Local1 << DerefOf (PAUI [0x05])), Local0)
   M600 (Arg0, 0x06, Local0, 0x0321)
   Store ((Local1 << DerefOf (PAUI [0x06])), Local0)
   M600 (Arg0, 0x07, Local0, 0x0642)
   /* Method returns Integer */
   Store ((Local1 << M601 (0x01, 0x05)), Local0)
   M600 (Arg0, 0x08, Local0, 0x0321)
   Store ((Local1 << M601 (0x01, 0x06)), Local0)
   M600 (Arg0, 0x09, Local0, 0x0642)
   /* Method returns Reference to Integer */
   If (Y500)
   {
     Store ((Local1 << DerefOf (M602 (0x01, 0x05, 0x01))), Local0)
     M600 (Arg0,
```

```
 0x0A, Local0, 0x0321)
         Store ((Local1 << DerefOf (M602 (0x01, 0x06, 0x01))), Local0)
         M600 (Arg0, 0x0B, Local0, 0x0642)
       }
     Local0 = (Local1 \ll 0x00) M600 (Arg0, 0x0C, Local0, 0x0321)
     Local0 = (Local1 \ll 0x01) M600 (Arg0, 0x0D, Local0, 0x0642)
     Local0 = (Local1 \ll AUI5) /* \AUI5 */
      M600 (Arg0, 0x0E, Local0, 0x0321)
     Local0 = (Local1 \ll AUI6) /* \AUI6 */
      M600 (Arg0, 0x0F, Local0, 0x0642)
      If (Y078)
       {
        Local0 = (Local1 \ll Deroff(RefOf(AUI5))) M600 (Arg0, 0x10, Local0, 0x0321)
        Local0 = (Local1 \ll DerffOff (RefOf (AUI6))) M600 (Arg0, 0x11, Local0, 0x0642)
       }
     Local0 = (Local1 \ll Der60f (PAUI [0x05])) M600 (Arg0, 0x12, Local0, 0x0321)
     Local0 = (Local1 \ll DereffOf (PAUI [0x06])) M600 (Arg0, 0x13, Local0, 0x0642)
      /* Method returns Integer */
     Local0 = (Local1 \ll M601 (0x01, 0x05)) M600 (Arg0, 0x14, Local0, 0x0321)
     Local0 = (Local1 \ll M601 (0x01, 0x06)) M600 (Arg0, 0x15, Local0, 0x0642)
      /* Method returns Reference to Integer */
      If (Y500)
       {
        Local0 = (Local1 \ll DerOf (M602 (0x01, 0x05, 0x01))) M600 (Arg0, 0x16, Local0, 0x0321)
        Local0 = (Local1 \ll Der60f (M602 (0x01, 0x06, 0x01))) M600 (Arg0, 0x17, Local0, 0x0642)
       }
      /* Conversion of the second operand */
     Store ((0x00 \ll Local2), Local<sub>(0)</sub>
      M600 (Arg0, 0x18, Local0, 0x00)
     Store ((0x01 \ll Local2), Local0) M600 (Arg0, 0x19, Local0, 0x0800)
```

```
 Store ((AUI5 << Local2), Local0)
      M600 (Arg0, 0x1A, Local0, 0x00)
      Store ((AUI6 << Local2), Local0)
      M600 (Arg0, 0x1B, Local0, 0x0800)
    If (Y078)
       {
         Store ((DerefOf (RefOf (AUI5)) << Local2), Local0)
         M600 (Arg0, 0x1C, Local0, 0x00)
         Store ((DerefOf (RefOf (AUI6)) << Local2), Local0)
         M600 (Arg0, 0x1D, Local0, 0x0800)
       }
      Store ((DerefOf (PAUI [0x05]) << Local2), Local0)
      M600 (Arg0, 0x1E, Local0, 0x00)
      Store ((DerefOf (PAUI [0x06]) << Local2), Local0)
      M600 (Arg0, 0x1F, Local0, 0x0800)
      /* Method returns Integer */
      Store ((M601 (0x01, 0x05) << Local2), Local0)
      M600 (Arg0, 0x20, Local0, 0x00)
      Store ((M601 (0x01, 0x06) << Local2), Local0)
      M600 (Arg0, 0x21, Local0, 0x0800)
      /* Method returns Reference to Integer */
      If (Y500)
       {
         Store ((DerefOf (M602 (0x01, 0x05, 0x01)) << Local2), Local0)
         M600 (Arg0, 0x22, Local0, 0x00)
         Store ((DerefOf (M602 (0x01,
0x06, 0x01) << Local2), Local0)
         M600 (Arg0, 0x23, Local0, 0x0800)
       }
     Local0 = (0x00 \ll Local2) M600 (Arg0, 0x24, Local0, 0x00)
     Local0 = (0x01 \ll Local2) M600 (Arg0, 0x25, Local0, 0x0800)
     Local0 = (AUI5 \ll Local2) M600 (Arg0, 0x26, Local0, 0x00)
     Local0 = (AUI6 \ll Local2) M600 (Arg0, 0x27, Local0, 0x0800)
      If (Y078)
       {
        Local0 = (DerefOf (RefOf (AUI5)) << Local2) M600 (Arg0, 0x28, Local0, 0x00)
        Local0 = (DerefOf (RefOf (AUI6)) << Local2) M600 (Arg0, 0x29, Local0, 0x0800)
```

```
Local0 = (DerefOf (PAUI [0x05]) < Local2) M600 (Arg0, 0x2A, Local0, 0x00)
     Local0 = (DerefOf (PAUI [0x06]) < Local2) M600 (Arg0, 0x2B, Local0, 0x0800)
      /* Method returns Integer */
     Local0 = (M601 (0x01, 0x05) << Local2) M600 (Arg0, 0x2C, Local0, 0x00)
     Local0 = (M601 (0x01, 0x06) << Local2) M600 (Arg0, 0x2D, Local0, 0x0800)
      /* Method returns Reference to Integer */
      If (Y500)
      {
        Local0 = (DerefOf (M602 (0x01, 0x05, 0x01)) << Local2)
        M600 (Arg0, 0x2E, Local0, 0x00)
       Local0 = (DerefOf (M602 (0x01, 0x06, 0x01)) << Local2)
        M600 (Arg0, 0x2F, Local0, 0x0800)
      }
    }
    /* ShiftLeft, 64-bit */
    Method (M01A, 1, NotSerialized)
    {
     Local1 = "0321" Local2 = "FE7CB391D650A284"
     Local3 = "B" /* Conversion of the first operand */
     Store ((Local2 \ll 0x00), Local0)
      M600 (Arg0, 0x00, Local0, 0xFE7CB391D650A284)
     Store ((Local2 \ll 0x01), Local0)
      M600 (Arg0, 0x01, Local0, 0xFCF96723ACA14508)
      Store ((Local2 << AUI5), Local0)
      M600 (Arg0, 0x02, Local0,
 0xFE7CB391D650A284)
      Store ((Local2 << AUI6), Local0)
      M600 (Arg0, 0x03, Local0, 0xFCF96723ACA14508)
      If (Y078)
      {
         Store ((Local2 << DerefOf (RefOf (AUI5))), Local0)
         M600 (Arg0, 0x04, Local0, 0xFE7CB391D650A284)
         Store ((Local2 << DerefOf (RefOf (AUI6))), Local0)
         M600 (Arg0, 0x05, Local0, 0xFCF96723ACA14508)
```
}

```
 Store ((Local2 << DerefOf (PAUI [0x05])), Local0)
      M600 (Arg0, 0x06, Local0, 0xFE7CB391D650A284)
      Store ((Local2 << DerefOf (PAUI [0x06])), Local0)
      M600 (Arg0, 0x07, Local0, 0xFCF96723ACA14508)
      /* Method returns Integer */
      Store ((Local2 << M601 (0x01, 0x05)), Local0)
      M600 (Arg0, 0x08, Local0, 0xFE7CB391D650A284)
      Store ((Local2 << M601 (0x01, 0x06)), Local0)
      M600 (Arg0, 0x09, Local0, 0xFCF96723ACA14508)
      /* Method returns Reference to Integer
      If (Y500)
      {
        Store ((Local2 << DerefOf (M602 (0x01, 0x05, 0x01))), Local0)
        M600 (Arg0, 0x0A, Local0, 0xFE7CB391D650A284)
        Store ((Local2 << DerefOf (M602 (0x01, 0x06, 0x01))), Local0)
        M600 (Arg0, 0x0B, Local0, 0xFCF96723ACA14508)
      }
     Local0 = (Local2 \lt 0x00) M600 (Arg0, 0x0C, Local0, 0xFE7CB391D650A284)
     Local0 = (Local2 \lt 0x01) M600 (Arg0, 0x0D, Local0, 0xFCF96723ACA14508)
     Local0 = (Local2 \ll AUI5) /* \AUI5 */
      M600 (Arg0, 0x0E, Local0, 0xFE7CB391D650A284)
     Local0 = (Local2 \ll AUI6) /* \AUI6 */
      M600 (Arg0, 0x0F, Local0, 0xFCF96723ACA14508)
      If (Y078)
      {
        Local0 = (Local2 << DerefOf (RefOf (AUI5)))
        M600 (Arg0, 0x10, Local0, 0xFE7CB391D650A284)
       Local0 = (Local2 \ll DerffOf (RefOf (AUI6))) M600 (Arg0, 0x11, Local0,
 0xFCF96723ACA14508)
      }
     Local0 = (Local2 \ll DerefOf (PAUI [0x05])) M600 (Arg0, 0x12, Local0, 0xFE7CB391D650A284)
     Local0 = (Local2 \ll DerefOf (PAUI [0x06])) M600 (Arg0, 0x13, Local0, 0xFCF96723ACA14508)
      /* Method returns Integer */
```
}

\*/

```
Local0 = (Local2 \ll M601 (0x01, 0x05)) M600 (Arg0, 0x14, Local0, 0xFE7CB391D650A284)
```

```
Local0 = (Local2 \ll M601 (0x01, 0x06)) M600 (Arg0, 0x15, Local0, 0xFCF96723ACA14508)
      /* Method returns Reference to Integer */
      If (Y500)
       {
       Local0 = (Local2 \ll DerOf (M602 (0x01, 0x05, 0x01))) M600 (Arg0, 0x16, Local0, 0xFE7CB391D650A284)
       Local0 = (Local2 \ll Der60f (M602 (0x01, 0x06, 0x01))) M600 (Arg0, 0x17, Local0, 0xFCF96723ACA14508)
       }
      /* Conversion of the second operand */
     Store ((0x00 \ll Local3), Local0) M600 (Arg0, 0x18, Local0, 0x00)
     Store ((0x01 \ll Local3), Local0)
      M600 (Arg0, 0x19, Local0, 0x0800)
      Store ((AUI5 << Local3), Local0)
      M600 (Arg0, 0x1A, Local0, 0x00)
      Store ((AUI6 << Local3), Local0)
      M600 (Arg0, 0x1B, Local0, 0x0800)
      If (Y078)
       {
         Store ((DerefOf (RefOf (AUI5)) << Local3), Local0)
         M600 (Arg0, 0x1C, Local0, 0x00)
        Store ((DerefOf (RefOf (AUI6)) << Local3), Local0)
        M600 (Arg0, 0x1D, Local0, 0x0800)
       }
     Store ((DerefOf (PAUI [0x05]) << Local3), Local0)
      M600 (Arg0, 0x1E, Local0, 0x00)
      Store ((DerefOf (PAUI [0x06]) << Local3), Local0)
      M600 (Arg0, 0x1F, Local0, 0x0800)
      /* Method returns Integer */
     Store ((M601 (0x01, 0x05) << Local3), Local0)
      M600 (Arg0, 0x20, Local0, 0x00)
     Store ((M601 (0x01, 0x06) << Local3),
 Local0)
      M600 (Arg0, 0x21, Local0, 0x0800)
      /* Method returns Reference to Integer */
      If (Y500)
       {
         Store ((DerefOf (M602 (0x01, 0x05, 0x01)) << Local3), Local0)
         M600 (Arg0, 0x22, Local0, 0x00)
```

```
 Store ((DerefOf (M602 (0x01, 0x06, 0x01)) << Local3), Local0)
   M600 (Arg0, 0x23, Local0, 0x0800)
 }
Local0 = (0x00 \ll Local3) M600 (Arg0, 0x24, Local0, 0x00)
Local0 = (0x01 \ll Local3) M600 (Arg0, 0x25, Local0, 0x0800)
Local0 = (AUI5 \ll Local3) M600 (Arg0, 0x26, Local0, 0x00)
Local0 = (AUI6 \ll Local3) M600 (Arg0, 0x27, Local0, 0x0800)
 If (Y078)
 {
  Local0 = (DerefOf (RefOf (AUI5)) < Local3) M600 (Arg0, 0x28, Local0, 0x00)
  Local0 = (DerefOf (RefOf (AUI6)) << Local3) M600 (Arg0, 0x29, Local0, 0x0800)
 }
Local0 = (DerefOf (PAUI [0x05]) << Local3) M600 (Arg0, 0x2A, Local0, 0x00)
Local0 = (DerefOf (PAUI [0x06]) < Local3) M600 (Arg0, 0x2B, Local0, 0x0800)
 /* Method returns Integer */
Local0 = (M601 (0x01, 0x05) << Local3) M600 (Arg0, 0x2C, Local0, 0x00)
Local0 = (M601 (0x01, 0x06) << Local3) M600 (Arg0, 0x2D, Local0, 0x0800)
 /* Method returns Reference to Integer */
 If (Y500)
 {
  Local0 = (DerefOf (M602 (0x01, 0x05, 0x01)) << Local3)
   M600 (Arg0, 0x2E, Local0, 0x00)
  Local0 = (DerefOf (M602 (0x01, 0x06, 0x01)) << Local3)
   M600 (Arg0, 0x2F, Local0, 0x0800)
 }
 /* Conversion of the both operands */
 Store ((Local1 << Local3), Local0)
 M600 (Arg0, 0x30, Local0, 0x00190800)
```

```
 Store ((Local2 << Local3), Local0)
```

```
 M600 (Arg0, 0x31, Local0, 0xE59C8EB285142000)
   Local0 = (Local1 \ll Local3)
```

```
 M600 (Arg0, 0x32, Local0, 0x00190800)
  Local0 = (Local2 \ll Local3) M600 (Arg0, 0x33, Local0, 0xE59C8EB285142000)
 }
 /* ShiftLeft, 32-bit */
 Method (M01B, 1, NotSerialized)
 {
  Local1 = "0321" Local2 = "C179B3FE"
  Local3 = "B" /* Conversion of the first operand */
  Store ((Local2 \ll 0x00), Local0)
   M600 (Arg0, 0x00, Local0, 0xC179B3FE)
  Store ((Local2 \ll 0x01), Local0)
   M600 (Arg0, 0x01, Local0, 0x82F367FC)
   Store ((Local2 << AUI5), Local0)
   M600 (Arg0, 0x02, Local0, 0xC179B3FE)
   Store ((Local2 << AUI6), Local0)
   M600 (Arg0, 0x03, Local0, 0x82F367FC)
   If (Y078)
   {
     Store ((Local2 << DerefOf (RefOf (AUI5))), Local0)
     M600 (Arg0, 0x04, Local0, 0xC179B3FE)
      Store ((Local2 << DerefOf (RefOf (AUI6))), Local0)
     M600 (Arg0, 0x05, Local0, 0x82F367FC)
   }
   Store ((Local2 << DerefOf (PAUI [0x05])), Local0)
   M600 (Arg0, 0x06, Local0, 0xC179B3FE)
   Store ((Local2 << DerefOf (PAUI [0x06])), Local0)
   M600 (Arg0, 0x07, Local0, 0x82F367FC)
   /* Method returns Integer */
   Store ((Local2 << M601 (0x01, 0x05)), Local0)
   M600 (Arg0, 0x08, Local0, 0xC179B3FE)
   Store ((Local2 << M601 (0x01, 0x06)), Local0)
   M600 (Arg0, 0x09, Local0, 0x82F367FC)
   /* Method returns Reference to Integer */
   If (Y500)
   {
     Store ((Local2 << DerefOf (M602 (0x01, 0x05, 0x01))), Local0)
     M600 (Arg0, 0x0A, Local0, 0xC179B3FE)
     Store ((Local2 << DerefOf (M602 (0x01, 0x06, 0x01))), Local0)
     M600 (Arg0, 0x0B, Local0, 0x82F367FC)
```

```
 }
```

```
Local0 = (Local2 \lt\lt 0x00) M600 (Arg0, 0x0C, Local0, 0xC179B3FE)
  Local0 = (Local2 \lt 0x01) M600 (Arg0, 0x0D, Local0, 0x82F367FC)
  Local0 = (Local2 \ll AUI5) /* \AUI5 */
   M600 (Arg0, 0x0E, Local0, 0xC179B3FE)
  Local0 = (Local2 \ll AUI6) /* \AUI6 */
   M600 (Arg0, 0x0F, Local0, 0x82F367FC)
   If (Y078)
    {
     Local0 = (Local2 \ll DerffOf (RefOf (AUI5))) M600 (Arg0, 0x10, Local0, 0xC179B3FE)
     Local0 = (Local2 \ll DerffOf (RefOf (AUI6))) M600 (Arg0, 0x11, Local0, 0x82F367FC)
    }
  Local0 = (Local2 \ll Dereff() (PAUI [0x05]))
   M600 (Arg0, 0x12, Local0, 0xC179B3FE)
  Local0 = (Local2 \ll DerffOf (PAUI [0x06])) M600 (Arg0, 0x13, Local0, 0x82F367FC)
   /* Method returns Integer */
  Local0 = (Local2 \ll M601 (0x01, 0x05)) M600 (Arg0, 0x14, Local0, 0xC179B3FE)
   Local0 = (Local2 \ll M601 (0x01, 0x06)) M600 (Arg0, 0x15, Local0, 0x82F367FC)
   /* Method returns Reference to Integer */
   If (Y500)
    {
     Local0 = (Local2 \ll Der60f (M602 (0x01, 0x05, 0x01))) M600 (Arg0, 0x16, Local0, 0xC179B3FE)
     Local0 = (Local2 \ll Der60f (M602 (0x01, 0x06, 0x01))) M600 (Arg0, 0x17, Local0, 0x82F367FC)
    }
```

```
 /* Conversion of the second operand */
```
Store  $((0x00 \ll Local3)$ , Local<sub>0</sub>) M600 (Arg0, 0x18, Local0, 0x00) Store  $((0x01 \ll Local3), Local0)$  M600 (Arg0, 0x19, Local0, 0x0800) Store ( $(AUI5 \ll Local3)$ , Local $0$ ) M600 (Arg0, 0x1A, Local0, 0x00) Store ((AUI6 << Local3), Local0)

```
 M600 (Arg0, 0x1B, Local0, 0x0800)
      If (Y078)
       {
         Store ((DerefOf (RefOf (AUI5)) << Local3), Local0)
         M600 (Arg0,
 0x1C, Local0, 0x00)
         Store ((DerefOf (RefOf (AUI6)) << Local3), Local0)
         M600 (Arg0, 0x1D, Local0, 0x0800)
       }
     Store ((DerefOf (PAUI [0x05]) << Local3), Local0)
      M600 (Arg0, 0x1E, Local0, 0x00)
      Store ((DerefOf (PAUI [0x06]) << Local3), Local0)
      M600 (Arg0, 0x1F, Local0, 0x0800)
      /* Method returns Integer */
      Store ((M601 (0x01, 0x05) << Local3), Local0)
      M600 (Arg0, 0x20, Local0, 0x00)
     Store ((M601 (0x01, 0x06) << Local3), Local0)
      M600 (Arg0, 0x21, Local0, 0x0800)
      /* Method returns Reference to Integer */
      If (Y500)
       {
         Store ((DerefOf (M602 (0x01, 0x05, 0x01)) << Local3), Local0)
         M600 (Arg0, 0x22, Local0, 0x00)
         Store ((DerefOf (M602 (0x01, 0x06, 0x01)) << Local3), Local0)
         M600 (Arg0, 0x23, Local0, 0x0800)
       }
     Local0 = (0x00 << Local3)
      M600 (Arg0, 0x24, Local0, 0x00)
     Local0 = (0x01 \ll Local3) M600 (Arg0, 0x25, Local0, 0x0800)
     Local0 = (AUI5 \ll Local3) M600 (Arg0, 0x26, Local0, 0x00)
     Local0 = (AUI6 \ll Local3) M600 (Arg0, 0x27, Local0, 0x0800)
      If (Y078)
       {
        Local0 = (DerefOf (RefOf (AUI5)) < Local3) M600 (Arg0, 0x28, Local0, 0x00)
        Local0 = (DerefOf (RefOf (AUI6)) << Local3) M600 (Arg0, 0x29, Local0, 0x0800)
       }
```
 $Local0 = (DerefOf (PAUI [0x05]) << Local3)$ 

```
 M600 (Arg0, 0x2A, Local0, 0x00)
     Local0 = (DerefOf (PAUI [0x06]) < Local3) M600 (Arg0, 0x2B, Local0, 0x0800)
      /* Method returns Integer */
     Local0 = (M601 (0x01, 0x05) << Local3) M600 (Arg0, 0x2C, Local0, 0x00)
     Local0 = (M601 (0x01, 0x06) << Local3) M600 (Arg0, 0x2D, Local0,
 0x0800)
      /* Method returns Reference to Integer */
      If (Y500)
       {
        Local0 = (DerefOf (M602 (0x01, 0x05, 0x01)) << Local3)
         M600 (Arg0, 0x2E, Local0, 0x00)
        Local0 = (DerefOf (M602 (0x01, 0x06, 0x01)) << Local3)
         M600 (Arg0, 0x2F, Local0, 0x0800)
       }
      /* Conversion of the both operands */
      Store ((Local1 << Local3), Local0)
      M600 (Arg0, 0x30, Local0, 0x00190800)
      Store ((Local2 << Local3), Local0)
      M600 (Arg0, 0x31, Local0, 0xCD9FF000)
     Local0 = (Local1 \ll Local3) M600 (Arg0, 0x32, Local0, 0x00190800)
     Local0 = (Local2 \ll Local3) M600 (Arg0, 0x33, Local0, 0xCD9FF000)
    }
    /* ShiftRight, common 32-bit/64-bit test */
    Method (M01C, 1, NotSerialized)
    {
     Local1 = "0321"Local2 = "B" /* Conversion of the first operand */
      Store ((Local1 \gg 0x00), Local0)
      M600 (Arg0, 0x00, Local0, 0x0321)
     Store ((Local1 \gg 0x01), Local0)
      M600 (Arg0, 0x01, Local0, 0x0190)
     Store ((Local1 \gg AUI5), Local0)
      M600 (Arg0, 0x02, Local0, 0x0321)
      Store ((Local1 >> AUI6), Local0)
```

```
 If (Y078)
       {
         Store ((Local1 >> DerefOf (RefOf (AUI5))), Local0)
         M600 (Arg0, 0x04, Local0, 0x0321)
         Store ((Local1 >> DerefOf (RefOf (AUI6))), Local0)
         M600 (Arg0, 0x05, Local0, 0x0190)
       }
      Store ((Local1 >> DerefOf (PAUI [0x05])), Local0)
      M600 (Arg0, 0x06, Local0, 0x0321)
     Store ((Local1 \gg DerefOf (PAUI [0x06])), Local0)
      M600 (Arg0, 0x07, Local0, 0x0190)
      /* Method returns Integer */
     Store ((Local1 >> M601 (0x01, 0x05)), Local0)
      M600 (Arg0, 0x08, Local0,
 0x0321)
     Store ((Local1 >> M601 (0x01, 0x06)), Local0)
      M600 (Arg0, 0x09, Local0, 0x0190)
      /* Method returns Reference to Integer */
      If (Y500)
       {
         Store ((Local1 >> DerefOf (M602 (0x01, 0x05, 0x01))), Local0)
         M600 (Arg0, 0x0A, Local0, 0x0321)
         Store ((Local1 >> DerefOf (M602 (0x01, 0x06, 0x01))), Local0)
         M600 (Arg0, 0x0B, Local0, 0x0190)
       }
     Local0 = (Local1 \gg 0x00) M600 (Arg0, 0x0C, Local0, 0x0321)
     Local0 = (Local1 \gg 0x01) M600 (Arg0, 0x0D, Local0, 0x0190)
     Local0 = (Local1 \gg \text{AUI5}) /* \AUI5 */
      M600 (Arg0, 0x0E, Local0, 0x0321)
     Local0 = (Local1 >> AUI6) /* \AUI6 */
      M600 (Arg0, 0x0F, Local0, 0x0190)
      If (Y078)
       {
        Local0 = (Local1 \gg DerefOf (RefOf (AUI5))) M600 (Arg0, 0x10, Local0, 0x0321)
         Local0
= (Local1 >> DerefOf (RefOf (AUI6)))
         M600 (Arg0, 0x11, Local0, 0x0190)
       }
     Local0 = (Local1 \gg DerefOf (PAUI [0x05])) M600 (Arg0, 0x12, Local0, 0x0321)
```

```
Local0 = (Local1 \gg DerefOf (PAUI [0x06])) M600 (Arg0, 0x13, Local0, 0x0190)
 /* Method returns Integer */
```

```
Local0 = (Local1 \gg M601 (0x01, 0x05)) M600 (Arg0, 0x14, Local0, 0x0321)
Local0 = (Local1 \gg M601 (0x01, 0x06)) M600 (Arg0, 0x15, Local0, 0x0190)
 /* Method returns Reference to Integer */
```
# If (Y500)

```
 {
 Local0 = (Local1 >> DerefOf (M602 (0x01, 0x05, 0x01)))
  M600 (Arg0, 0x16, Local0, 0x0321)
 Local0 = (Local1 >> DerefOf (M602 (0x01, 0x06, 0x01)))
  M600 (Arg0, 0x17, Local0, 0x0190)
```

```
 }
```
/\* Conversion of the second operand \*/

```
Store ((0x0321 \gg Local2), Local<sub>0</sub>)
```

```
 M600 (Arg0, 0x18, Local0, 0x00)
```

```
Store ((0xC179B3FE) > Local2), Local<sub>(1)</sub>
 M600 (Arg0, 0x19, Local0, 0x00182F36)
 Store ((AUI1 >> Local2), Local0)
 M600 (Arg0, 0x1A, Local0, 0x00)
 Store ((AUI3 >> Local2), Local0)
 M600 (Arg0, 0x1B, Local0, 0x00182F36)
 If (Y078)
 {
```

```
 Store ((DerefOf (RefOf (AUI1)) >> Local2), Local0)
 M600 (Arg0, 0x1C, Local0, 0x00)
 Store ((DerefOf (RefOf (AUI3)) >> Local2), Local0)
 M600 (Arg0, 0x1D, Local0, 0x00182F36)
```

```
 }
```

```
Store ((DerefOf (PAUI [0x01]) >> Local2), Local0)
 M600 (Arg0, 0x1E, Local0, 0x00)
Store ((DerefOf (PAUI [0x03]) >> Local2), Local0)
 M600 (Arg0, 0x1F, Local0, 0x00182F36)
 /* Method returns Integer */
```

```
 Store ((M601 (0x01, 0x01) >> Local2), Local0)
      M600 (Arg0, 0x20, Local0, 0x00)
      Store ((M601 (0x01,
0x03 >> Local2), Local0)
      M600 (Arg0, 0x21, Local0, 0x00182F36)
```

```
 /* Method returns Reference to Integer */
 If (Y500)
 {
   Store ((DerefOf (M602 (0x01, 0x01, 0x01)) >> Local2), Local0)
   M600 (Arg0, 0x22, Local0, 0x00)
   Store ((DerefOf (M602 (0x01, 0x03, 0x01)) >> Local2), Local0)
   M600 (Arg0, 0x23, Local0, 0x00182F36)
 }
Local0 = (0x0321 \gg Local2) M600 (Arg0, 0x24, Local0, 0x00)
Local0 = (0xC179B3FE >> Local2) M600 (Arg0, 0x25, Local0, 0x00182F36)
Local0 = (AUI1 \gg Local2) M600 (Arg0, 0x26, Local0, 0x00)
Local0 = (AUI3 \gg Local2) M600 (Arg0, 0x27, Local0, 0x00182F36)
 If (Y078)
 {
  Local0 = (DerefOf (RefOf (AUI1)) >> Local2) M600 (Arg0, 0x28, Local0, 0x00)
  Local0 = (DerefOf (RefOf (AUI3)) >> Local2) M600 (Arg0, 0x29, Local0, 0x00182F36)
 }
Local0 = (DerefOf (PAUI [0x01]) >> Local2) M600 (Arg0, 0x2A, Local0, 0x00)
Local0 = (DerefOf (PAUI [0x03]) >> Local2) M600 (Arg0, 0x2B, Local0, 0x00182F36)
 /* Method returns Integer */
Local0 = (M601 (0x01, 0x01) >> Local2) M600 (Arg0, 0x2C, Local0, 0x00)
Local0 = (M601 (0x01, 0x03) >> Local2) M600 (Arg0, 0x2D, Local0, 0x00182F36)
 /* Method returns Reference to Integer */
 If (Y500)
 {
  Local0 = (DerefOf (M602 (0x01, 0x01, 0x01)) >> Local2) M600 (Arg0, 0x2E, Local0, 0x00)
  Local0 = (DerefOf (M602 (0x01, 0x03, 0x01)) >> Local2)
   M600 (Arg0, 0x2F, Local0, 0x00182F36)
 }
```

```
 }
```

```
 /* ShiftRight, 64-bit */
 Method (M01D, 1, NotSerialized)
  Local1 = "0321" Local2 = "FE7CB391D650A284"
  Local3 = "B" /* Conversion of the first operand */
  Store ((Local2 \gg 0x00), Local0)
   M600 (Arg0, 0x00, Local0, 0xFE7CB391D650A284)
  Store ((Local2 \gg 0x01), Local0)
   M600 (Arg0, 0x01, Local0, 0x7F3E59C8EB285142)
   Store ((Local2 >> AUI5), Local0)
   M600 (Arg0, 0x02, Local0, 0xFE7CB391D650A284)
   Store ((Local2 >> AUI6), Local0)
   M600 (Arg0, 0x03, Local0, 0x7F3E59C8EB285142)
   If (Y078)
   {
     Store ((Local2 >> DerefOf (RefOf (AUI5))), Local0)
     M600 (Arg0, 0x04, Local0, 0xFE7CB391D650A284)
     Store ((Local2 >> DerefOf (RefOf (AUI6))), Local0)
     M600 (Arg0, 0x05, Local0, 0x7F3E59C8EB285142)
   }
   Store ((Local2 >> DerefOf (PAUI [0x05])), Local0)
   M600 (Arg0, 0x06, Local0, 0xFE7CB391D650A284)
   Store ((Local2 >> DerefOf (PAUI [0x06])), Local0)
  M600 (Arg0, 0x07, Local0, 0x7F3E59C8EB285142)
   /* Method returns Integer */
   Store ((Local2 >> M601 (0x01, 0x05)), Local0)
   M600 (Arg0, 0x08, Local0, 0xFE7CB391D650A284)
   Store ((Local2 >> M601 (0x01, 0x06)), Local0)
   M600 (Arg0, 0x09, Local0, 0x7F3E59C8EB285142)
   /* Method returns Reference to Integer */
   If (Y500)
   {
     Store ((Local2 >> DerefOf (M602 (0x01, 0x05, 0x01))), Local0)
     M600 (Arg0, 0x0A, Local0, 0xFE7CB391D650A284)
    Store ((Local2 >> DerefOf (M602 (0x01, 0x06, 0x01))), Local0)
     M600 (Arg0, 0x0B, Local0, 0x7F3E59C8EB285142)
   }
  Local0 = (Local2 \gg 0x00)
```
{

```
 M600 (Arg0, 0x0C, Local0, 0xFE7CB391D650A284)
```

```
Local0 = (Local2 >> 0x01) M600 (Arg0, 0x0D, Local0, 0x7F3E59C8EB285142)
Local0 = (Local2 \gg \text{AUI5}) /* \AUI5 */
 M600 (Arg0, 0x0E, Local0, 0xFE7CB391D650A284)
Local0 = (Local2 >> AUI6) /* \AUI6 */
 M600 (Arg0, 0x0F, Local0, 0x7F3E59C8EB285142)
 If (Y078)
 {
  Local0 = (Local2 \gg DerefOf (RefOf (AUI5))) M600 (Arg0, 0x10, Local0, 0xFE7CB391D650A284)
  Local0 = (Local2 \gg DerefOf (RefOf (AUI6))) M600 (Arg0, 0x11, Local0, 0x7F3E59C8EB285142)
 }
Local0 = (Local2 \gg DerefOf (PAUI [0x05])) M600 (Arg0, 0x12, Local0, 0xFE7CB391D650A284)
Local0 = (Local2 >> DerefOf (PAUI [0x06])) M600 (Arg0, 0x13, Local0, 0x7F3E59C8EB285142)
 /* Method returns Integer */
Local0 = (Local2 >> M601 (0x01, 0x05)) M600 (Arg0, 0x14, Local0, 0xFE7CB391D650A284)
Local0 = (Local2 >> M601 (0x01, 0x06)) M600 (Arg0, 0x15, Local0, 0x7F3E59C8EB285142)
 /* Method returns Reference to Integer */
 If (Y500)
 {
Local0 = (Local2 >> DerefOf (M602 (0x01, 0x05, 0x01)))
   M600 (Arg0, 0x16, Local0, 0xFE7CB391D650A284)
  Local0 = (Local2 \gg DerefOf (M602 (0x01, 0x06, 0x01))) M600 (Arg0, 0x17, Local0, 0x7F3E59C8EB285142)
 }
 /* Conversion of the second operand */
Store ((0x0321 \gg Local3), Local0)
 M600 (Arg0, 0x18, Local0, 0x00)
 Store ((0xFE7CB391D650A284 >> Local3), Local0)
 M600 (Arg0, 0x19, Local0, 0x001FCF96723ACA14)
Store ((AUI1 \gg Local3), Local0) M600 (Arg0, 0x1A, Local0, 0x00)
Store ((AUI4 \gg Local3), Local0)
```

```
 M600 (Arg0, 0x1B, Local0, 0x001FCF96723ACA14)
```

```
 If (Y078)
```

```
 {
```
Store ((DerefOf (RefOf (AUI1)) >> Local3), Local0)

```
 M600 (Arg0, 0x1C, Local0, 0x00)
         Store ((DerefOf (RefOf (AUI4)) >> Local3), Local0)
        M600 (Arg0, 0x1D, Local0, 0x001FCF96723ACA14)
       }
     Store ((DerefOf (PAUI [0x01]) >> Local3), Local0)
      M600 (Arg0, 0x1E, Local0, 0x00)
     Store ((DerefOf (PAUI [0x04]) >> Local3), Local0)
      M600 (Arg0, 0x1F, Local0, 0x001FCF96723ACA14)
      /* Method returns Integer */
      Store ((M601 (0x01, 0x01) >> Local3), Local0)
      M600 (Arg0, 0x20, Local0, 0x00)
      Store ((M601 (0x01, 0x04) >> Local3), Local0)
      M600 (Arg0, 0x21, Local0, 0x001FCF96723ACA14)
      /* Method returns Reference to Integer */
      If (Y500)
       {
         Store ((DerefOf (M602 (0x01, 0x01, 0x01)) >> Local3), Local0)
         M600 (Arg0, 0x22, Local0, 0x00)
        Store ((DerefOf (M602 (0x01, 0x04, 0x01)) >> Local3), Local0)
        M600 (Arg0, 0x23, Local0, 0x001FCF96723ACA14)
       }
     Local0 = (0x0321 \gg Local3) M600 (Arg0, 0x24, Local0, 0x00)
      Local0 = (0xFE7CB391D650A284
 >> Local3)
      M600 (Arg0, 0x25, Local0, 0x001FCF96723ACA14)
     Local0 = (AUI1 > > Local3) M600 (Arg0, 0x26, Local0, 0x00)
     Local0 = (AUI4 \gg Local3) M600 (Arg0, 0x27, Local0, 0x001FCF96723ACA14)
      If (Y078)
       {
       Local0 = (DerefOf (RefOf (AUI1)) >> Local3) M600 (Arg0, 0x28, Local0, 0x00)
       Local0 = (DerefOf (RefOf (AUI4)) >> Local3) M600 (Arg0, 0x29, Local0, 0x001FCF96723ACA14)
       }
     Local0 = (DerefOf (PAUI [0x01]) >> Local3) M600 (Arg0, 0x2A, Local0, 0x00)
     Local0 = (DerefOf (PAUI [0x04]) >> Local3)
```

```
 M600 (Arg0, 0x2B, Local0, 0x001FCF96723ACA14)
```

```
 /* Method returns Integer */
```

```
Local0 = (M601 (0x01, 0x01) >> Local3) M600 (Arg0, 0x2C, Local0, 0x00)
    Local0 = (M601 (0x01, 0x04) >> Local3) M600 (Arg0, 0x2D, Local0, 0x001FCF96723ACA14)
 /* Method returns Reference to Integer */
     If (Y500)
     {
      Local0 = (DerefOf (M602 (0x01, 0x01, 0x01)) >> Local3)
       M600 (Arg0, 0x2E, Local0, 0x00)
      Local0 = (DerefOf (M602 (0x01, 0x04, 0x01)) >> Local3)
       M600 (Arg0, 0x2F, Local0, 0x001FCF96723ACA14)
     }
     /* Conversion of the both operands */
    Store ((Local1 \gg Local3), Local0)
     M600 (Arg0, 0x30, Local0, 0x00)
     Store ((Local2 >> Local3), Local0)
     M600 (Arg0, 0x31, Local0, 0x001FCF96723ACA14)
    Local0 = (Local1 \gg Local3) M600 (Arg0, 0x32, Local0, 0x00)
    Local0 = (Local2 >> Local3) M600 (Arg0, 0x33, Local0, 0x001FCF96723ACA14)
   }
  /* ShiftRight, 32-bit */
  Method (M01E, 1, NotSerialized)
  {
    Local1 = "0321" Local2 = "C179B3FE"
    Local3 = "B" /* Conversion of the first operand
    Store ((Local2 \gg 0x00), Local0)
     M600 (Arg0, 0x00, Local0, 0xC179B3FE)
    Store ((Local2 >0x01), Local0)
     M600 (Arg0, 0x01, Local0, 0x60BCD9FF)
     Store ((Local2 >> AUI5), Local0)
     M600 (Arg0, 0x02, Local0, 0xC179B3FE)
     Store ((Local2 >> AUI6), Local0)
     M600 (Arg0, 0x03, Local0, 0x60BCD9FF)
     If (Y078)
     {
```
\*/

Store ((Local2 >> DerefOf (RefOf (AUI5))), Local0)

```
 M600 (Arg0, 0x04, Local0, 0xC179B3FE)
   Store ((Local2 >> DerefOf (RefOf (AUI6))), Local0)
  M600 (Arg0, 0x05, Local0, 0x60BCD9FF)
 }
```

```
 Store ((Local2 >> DerefOf (PAUI [0x05])), Local0)
 M600 (Arg0, 0x06, Local0, 0xC179B3FE)
 Store ((Local2 >> DerefOf (PAUI [0x06])), Local0)
 M600 (Arg0, 0x07, Local0, 0x60BCD9FF)
 /* Method returns Integer */
```

```
 Store ((Local2 >> M601 (0x01, 0x05)), Local0)
 M600 (Arg0, 0x08, Local0, 0xC179B3FE)
 Store ((Local2 >> M601 (0x01, 0x06)), Local0)
 M600 (Arg0, 0x09, Local0, 0x60BCD9FF)
 /* Method returns Reference to Integer */
```

```
 If (Y500)
```
## {

```
 Store ((Local2 >> DerefOf (M602 (0x01, 0x05, 0x01))), Local0)
 M600 (Arg0, 0x0A, Local0, 0xC179B3FE)
 Store ((Local2 >> DerefOf (M602 (0x01, 0x06, 0x01))), Local0)
 M600 (Arg0, 0x0B, Local0, 0x60BCD9FF)
```

```
 }
```

```
Local0 = (Local2 \gg 0x00) M600 (Arg0, 0x0C, Local0, 0xC179B3FE)
Local0 = (Local2 \gg 0x01) M600 (Arg0, 0x0D, Local0, 0x60BCD9FF)
Local0 = (Local2 \gg \text{AUI5}) /* \AUI5 */
 M600 (Arg0, 0x0E, Local0, 0xC179B3FE)
Local0 = (Local2 >> AUI6) /* \AUI6 */
 M600 (Arg0, 0x0F, Local0, 0x60BCD9FF)
 If (Y078)
 {
  Local0 = (Local2 \gg DerefOf (RefOf (AUI5))) M600 (Arg0, 0x10, Local0, 0xC179B3FE)
  Local0 = (Local2 >> DerefOf (RefOf (AUI6))) M600 (Arg0, 0x11, Local0, 0x60BCD9FF)
 }
Local0 = (Local2 \gg DerefOf (PAUI [0x05]))
```

```
 M600 (Arg0, 0x12, Local0, 0xC179B3FE)
Local0 = (Local2 \gg DerefOf (PAUI [0x06])) M600 (Arg0, 0x13, Local0, 0x60BCD9FF)
 /* Method returns Integer */
```
 $Local0 = (Local2 \gg M601 (0x01, 0x05))$ 

```
 M600 (Arg0, 0x14, Local0, 0xC179B3FE)
     Local0 = (Local2 >> M601 (0x01, 0x06)) M600 (Arg0, 0x15, Local0, 0x60BCD9FF)
      /* Method returns Reference to Integer */
      If (Y500)
       {
        Local0 = (Local2 >> DerefOf (M602 (0x01, 0x05, 0x01)))
         M600 (Arg0, 0x16, Local0, 0xC179B3FE)
        Local0 = (Local2 >> DerefOf (M602 (0x01, 0x06, 0x01)))
         M600 (Arg0, 0x17, Local0, 0x60BCD9FF)
       }
       /* Conversion of the second operand */
     Store ((0x0321 \gg Local3), Local<sub>0</sub>)
      M600 (Arg0, 0x18, Local0, 0x00)
     Store ((0xC179B3FE) > Local3), Local<sub>(10</sub>)
      M600 (Arg0, 0x19, Local0, 0x00182F36)
     Store ((AUI1 \gg Local3), Local0)
      M600 (Arg0, 0x1A, Local0, 0x00)
     Store ((AUI3 > Local3), Local0)
      M600 (Arg0, 0x1B, Local0, 0x00182F36)
      If (Y078)
       {
         Store ((DerefOf (RefOf (AUI1)) >> Local3), Local0)
         M600 (Arg0, 0x1C, Local0, 0x00)
         Store ((DerefOf (RefOf (AUI3)) >> Local3), Local0)
         M600 (Arg0, 0x1D, Local0, 0x00182F36)
       }
     Store ((DerefOf (PAUI [0x01]) >> Local3), Local0)
      M600 (Arg0, 0x1E, Local0, 0x00)
     Store ((DerefOf (PAUI [0x03]) >> Local3), Local0)
      M600 (Arg0, 0x1F, Local0, 0x00182F36)
      /* Method returns Integer */
      Store ((M601 (0x01,
0x01 >> Local3), Local0)
      M600 (Arg0, 0x20, Local0, 0x00)
     Store ((M601 (0x01, 0x03) > Local3), Local0)
      M600 (Arg0, 0x21, Local0, 0x00182F36)
      /* Method returns Reference to Integer */
      If (Y500)
       {
         Store ((DerefOf (M602 (0x01, 0x01, 0x01)) >> Local3), Local0)
         M600 (Arg0, 0x22, Local0, 0x00)
```

```
 Store ((DerefOf (M602 (0x01, 0x03, 0x01)) >> Local3), Local0)
    M600 (Arg0, 0x23, Local0, 0x00182F36)
  }
Local0 = (0x0321 \gg Local3) M600 (Arg0, 0x24, Local0, 0x00)
Local0 = (0xC179B3FE \gg Local3) M600 (Arg0, 0x25, Local0, 0x00182F36)
Local0 = (AUI1 \gg Local3) M600 (Arg0, 0x26, Local0, 0x00)
Local0 = (AUI3 \gg Local3) M600 (Arg0, 0x27, Local0, 0x00182F36)
 If (Y078)
  {
   Local0 = (DerefOf (RefOf (AUI1)) >> Local3) M600 (Arg0, 0x28, Local0, 0x00)
   Local0 = (DerefOf (RefOf (AUI3)) >> Local3) M600 (Arg0, 0x29, Local0, 0x00182F36)
  }
Local0 = (DerefOf (PAUI [0x01]) >> Local3) M600 (Arg0, 0x2A, Local0, 0x00)
Local0 = (DerefOf (PAUI [0x03]) >> Local3) M600 (Arg0, 0x2B, Local0, 0x00182F36)
 /* Method returns Integer */
Local0 = (M601 (0x01, 0x01) >> Local3) M600 (Arg0, 0x2C, Local0, 0x00)
Local0 = (M601 (0x01, 0x03) >> Local3) M600 (Arg0, 0x2D, Local0, 0x00182F36)
 /* Method returns Reference to Integer */
 If (Y500)
  {
   Local0 = (DerefOf (M602 (0x01, 0x01, 0x01)) >> Local3)
    M600 (Arg0, 0x2E, Local0, 0x00)
   Local0 = (DerefOf (M602 (0x01, 0x03, 0x01)) >> Local3)
    M600 (Arg0, 0x2F, Local0, 0x00182F36)
  }
 /* Conversion of the both operands
 Store ((Local1 > > Local3), Local0)
  M600 (Arg0, 0x30, Local0, 0x00)
  Store ((Local2 >> Local3), Local0)
```
M600 (Arg0, 0x31, Local0, 0x00182F36)

\*/
```
Local0 = (Local1 \gg Local3) M600 (Arg0, 0x32, Local0, 0x00)
     Local0 = (Local2 >> Local3) M600 (Arg0, 0x33, Local0, 0x00182F36)
    }
    /* Subtract, common 32-bit/64-bit test */
    Method (M01F, 1, NotSerialized)
    {
     Local1 = "0321" /* Conversion of the first operand */
      Store ((Local1 - 0x00), Local0)
       M600 (Arg0, 0x00, Local0, 0x0321)
      Store ((Local1 - 0x01), Local0)
      M600 (Arg0, 0x01, Local0, 0x0320)
      Store ((Local1 - AUI5), Local0)
      M600 (Arg0, 0x02, Local0, 0x0321)
      Store ((Local1 - AUI6), Local0)
       M600 (Arg0, 0x03, Local0, 0x0320)
      If (Y078)
       {
         Store ((Local1 - DerefOf
 (RefOf (AUI5))), Local0)
         M600 (Arg0, 0x04, Local0, 0x0321)
         Store ((Local1 - DerefOf (RefOf (AUI6))), Local0)
         M600 (Arg0, 0x05, Local0, 0x0320)
       }
      Store ((Local1 - DerefOf (PAUI [0x05])), Local0)
      M600 (Arg0, 0x06, Local0, 0x0321)
      Store ((Local1 - DerefOf (PAUI [0x06])), Local0)
       M600 (Arg0, 0x07, Local0, 0x0320)
      /* Method returns Integer */
      Store ((Local1 - M601 (0x01, 0x05)), Local0)
      M600 (Arg0, 0x08, Local0, 0x0321)
      Store ((Local1 - M601 (0x01, 0x06)), Local0)
       M600 (Arg0, 0x09, Local0, 0x0320)
      /* Method returns Reference to Integer */
      If (Y500)
       {
         Store ((Local1 - DerefOf (M602 (0x01, 0x05, 0x01))), Local0)
         M600 (Arg0, 0x0A, Local0, 0x0321)
         Store ((Local1 - DerefOf (M602 (0x01, 0x06, 0x01))), Local0)
         M600 (Arg0, 0x0B, Local0,
```

```
 0x0320)
       }
     Local0 = (Local1 - 0x00) M600 (Arg0, 0x0C, Local0, 0x0321)
     Local0 = (Local1 - 0x01) M600 (Arg0, 0x0D, Local0, 0x0320)
     Local0 = (Local1 - AUI5) /* \AUI5 */
      M600 (Arg0, 0x0E, Local0, 0x0321)
     Local0 = (Local1 - AUI6) /* \AUI6 */
      M600 (Arg0, 0x0F, Local0, 0x0320)
      If (Y078)
       {
         Local0 = (Local1 - DerefOf (RefOf (AUI5)))
         M600 (Arg0, 0x10, Local0, 0x0321)
         Local0 = (Local1 - DerefOf (RefOf (AUI6)))
         M600 (Arg0, 0x11, Local0, 0x0320)
       }
     Local0 = (Local1 - DerefOf (PAUI [0x05])) M600 (Arg0, 0x12, Local0, 0x0321)
     Local0 = (Local1 - DerefOf (PAUI [0x06])) M600 (Arg0, 0x13, Local0, 0x0320)
      /* Method returns Integer */
     Local0 = (Local1 - M601 (0x01, 0x05)) M600 (Arg0, 0x14, Local0, 0x0321)
  Local0 = (Local1 - M601 (0x01, 0x06)) M600 (Arg0, 0x15, Local0, 0x0320)
      /* Method returns Reference to Integer */
      If (Y500)
       {
        Local0 = (Local1 - DerefOf (M602 (0x01, 0x05, 0x01))) M600 (Arg0, 0x16, Local0, 0x0321)
        Local0 = (Local1 - Derffff (M602 (0x01, 0x06, 0x01))) M600 (Arg0, 0x17, Local0, 0x0320)
       }
      /* Conversion of the second operand */
     Store ((0x00 - Local1), Local0)Store ((0x01 - Local1), Local0)
     Store ((AUI5 - Local1), Local0)
```

```
 M600 (Arg0, 0x18, Local0, 0xFFFFFFFFFFFFFCDF)
 M600 (Arg0, 0x19, Local0, 0xFFFFFFFFFFFFFCE0)
 M600 (Arg0, 0x1A, Local0, 0xFFFFFFFFFFFFFCDF)
```

```
Store ((AUI6 - Local1), Local0)
      M600 (Arg0, 0x1B, Local0, 0xFFFFFFFFFFFFFCE0)
      If (Y078)
      {
       Store ((DerefOf (RefOf (AUI5)) - Local1), Local0)
        M600 (Arg0, 0x1C, Local0, 0xFFFFFFFFFFFFFCDF)
       Store ((DerefOf (RefOf (AUI6)) - Local1), Local0)
        M600 (Arg0, 0x1D, Local0, 0xFFFFFFFFFFFFFCE0)
      }
     Store ((DerefOf (PAUI [0x05]) - Local1), Local0)
      M600 (Arg0, 0x1E, Local0, 0xFFFFFFFFFFFFFCDF)
     Store ((DerefOf (PAUI [0x06]) - Local1), Local0)
      M600 (Arg0, 0x1F, Local0, 0xFFFFFFFFFFFFFCE0)
      /* Method returns Integer */
     Store ((M601 (0x01, 0x05) - Local1), Local0)
      M600 (Arg0, 0x20, Local0, 0xFFFFFFFFFFFFFCDF)
     Store ((M601 (0x01, 0x06) - Local1), Local0)
      M600 (Arg0, 0x21, Local0, 0xFFFFFFFFFFFFFCE0)
      /* Method returns Reference to Integer */
      If (Y500)
      {
        Store ((DerefOf (M602 (0x01, 0x05, 0x01)) - Local1), Local0)
        M600 (Arg0, 0x22, Local0, 0xFFFFFFFFFFFFFCDF)
        Store ((DerefOf (M602 (0x01, 0x06, 0x01))
 - Local1), Local0)
        M600 (Arg0, 0x23, Local0, 0xFFFFFFFFFFFFFCE0)
      }
     Local0 = (0x00 - Local1) M600 (Arg0, 0x24, Local0, 0xFFFFFFFFFFFFFCDF)
     Local0 = (0x01 - Local1) M600 (Arg0, 0x25, Local0, 0xFFFFFFFFFFFFFCE0)
     Local0 = (AUI5 - Local1) M600 (Arg0, 0x26, Local0, 0xFFFFFFFFFFFFFCDF)
     Local0 = (AUI6 - Local1) M600 (Arg0, 0x27, Local0, 0xFFFFFFFFFFFFFCE0)
      If (Y078)
      {
        Local0 = (DerefOf (RefOf (AUI5)) - Local1)
        M600 (Arg0, 0x28, Local0, 0xFFFFFFFFFFFFFCDF)
        Local0 = (DerefOf (RefOf (AUI6)) - Local1)
        M600 (Arg0, 0x29, Local0, 0xFFFFFFFFFFFFFCE0)
      }
```

```
Local0 = (DerefOf (PAUI [0x05]) - Local1) M600 (Arg0, 0x2A, Local0, 0xFFFFFFFFFFFFFCDF)
Local0 = (DerefOf (PAUI [0x06]) - Local1) M600 (Arg0, 0x2B, Local0, 0xFFFFFFFFFFFFFCE0)
```

```
 /* Method returns Integer */
```

```
Local0 = (M601 (0x01, 0x05) - Local1) M600 (Arg0, 0x2C, Local0, 0xFFFFFFFFFFFFFCDF)
     Local0 = (M601 (0x01, 0x06) - Local1) M600 (Arg0, 0x2D, Local0, 0xFFFFFFFFFFFFFCE0)
      /* Method returns Reference to Integer */
      If (Y500)
      {
       Local0 = (DerefOf (M602 (0x01, 0x05, 0x01)) - Local1) M600 (Arg0, 0x2E, Local0, 0xFFFFFFFFFFFFFCDF)
       Local0 = (DerefOf (M602 (0x01, 0x06, 0x01)) - Local1) M600 (Arg0, 0x2F, Local0, 0xFFFFFFFFFFFFFCE0)
      }
    }
    /* Subtract, 64-bit */
    Method (M020, 1, NotSerialized)
    {
     Local1 = "0321" Local2 = "FE7CB391D650A284"
      /* Conversion of the first operand */
      Store ((Local2 - 0x00), Local0)
      M600 (Arg0, 0x00, Local0, 0xFE7CB391D650A284)
      Store ((Local2 - 0x01), Local0)
      M600 (Arg0,
 0x01, Local0, 0xFE7CB391D650A283)
      Store ((Local2 - AUI5), Local0)
      M600 (Arg0, 0x02, Local0, 0xFE7CB391D650A284)
      Store ((Local2 - AUI6), Local0)
      M600 (Arg0, 0x03, Local0, 0xFE7CB391D650A283)
      If (Y078)
      {
        Store ((Local2 - DerefOf (RefOf (AUI5))), Local0)
        M600 (Arg0, 0x04, Local0, 0xFE7CB391D650A284)
        Store ((Local2 - DerefOf (RefOf (AUI6))), Local0)
        M600 (Arg0, 0x05, Local0, 0xFE7CB391D650A283)
      }
```
Store ((Local2 - DerefOf (PAUI [0x05])), Local0)

 M600 (Arg0, 0x06, Local0, 0xFE7CB391D650A284) Store ((Local2 - DerefOf (PAUI [0x06])), Local0) M600 (Arg0, 0x07, Local0, 0xFE7CB391D650A283) /\* Method returns Integer \*/

```
 Store ((Local2 - M601 (0x01, 0x05)), Local0)
 M600 (Arg0, 0x08, Local0, 0xFE7CB391D650A284)
 Store ((Local2 - M601 (0x01, 0x06)), Local0)
 M600 (Arg0, 0x09, Local0, 0xFE7CB391D650A283)
 /* Method returns Reference to Integer */
```
# If (Y500)

#### {

```
 Store ((Local2 - DerefOf (M602 (0x01, 0x05, 0x01))), Local0)
 M600 (Arg0, 0x0A, Local0, 0xFE7CB391D650A284)
 Store ((Local2 - DerefOf (M602 (0x01, 0x06, 0x01))), Local0)
 M600 (Arg0, 0x0B, Local0, 0xFE7CB391D650A283)
```

```
 }
```

```
Local0 = (Local2 - 0x00)
```

```
 M600 (Arg0, 0x0C, Local0, 0xFE7CB391D650A284)
Local0 = (Local2 - 0x01) M600 (Arg0, 0x0D, Local0, 0xFE7CB391D650A283)
Local0 = (Local2 - AU15) /* \AU15 */
 M600 (Arg0, 0x0E, Local0, 0xFE7CB391D650A284)
Local0 = (Local2 - AUI6) /* \AUI6 */
 M600 (Arg0, 0x0F, Local0, 0xFE7CB391D650A283)
 If (Y078)
 {
```

```
 Local0 = (Local2 - DerefOf (RefOf (AUI5)))
  M600 (Arg0, 0x10, Local0, 0xFE7CB391D650A284)
  Local0 = (Local2 - DerfOf (RefOf (AUI6))) M600 (Arg0, 0x11, Local0, 0xFE7CB391D650A283)
 }
```

```
Local0 = (Local2 - Dereff(FAUI [0x05])) M600 (Arg0, 0x12, Local0, 0xFE7CB391D650A284)
Local0 = (Local2 - DerefOf (PAUI [0x06])) M600 (Arg0, 0x13, Local0, 0xFE7CB391D650A283)
 /* Method returns Integer */
```

```
Local0 = (Local2 - M601 (0x01, 0x05)) M600 (Arg0, 0x14, Local0, 0xFE7CB391D650A284)
Local0 = (Local2 - M601 (0x01, 0x06)) M600 (Arg0, 0x15, Local0, 0xFE7CB391D650A283)
 /* Method returns Reference to Integer */
```
If (Y500)

```
 {
 Local0 = (Local2 - Derffff (M602 (0x01, 0x05, 0x01))) M600 (Arg0, 0x16, Local0, 0xFE7CB391D650A284)
 Local0 = (Local2 - DerOf(M602 (0x01, 0x06, 0x01))) M600 (Arg0, 0x17, Local0, 0xFE7CB391D650A283)
 }
```
/\* Conversion of the second operand \*/

 Store ((0x00 - Local2), Local0) M600 (Arg0, 0x18, Local0, 0x01834C6E29AF5D7C) Store ((0x01 - Local2), Local0) M600 (Arg0, 0x19, Local0, 0x01834C6E29AF5D7D) Store ((AUI5 - Local2), Local0) M600 (Arg0, 0x1A, Local0, 0x01834C6E29AF5D7C) Store ((AUI6 - Local2), Local0) M600 (Arg0, 0x1B, Local0, 0x01834C6E29AF5D7D) If (Y078) {

 Store ((DerefOf (RefOf (AUI5)) - Local2), Local0) M600 (Arg0, 0x1C, Local0, 0x01834C6E29AF5D7C) Store ((DerefOf (RefOf (AUI6)) - Local2), Local0) M600 (Arg0, 0x1D, Local0, 0x01834C6E29AF5D7D) }

```
 Store ((DerefOf (PAUI [0x05]) - Local2), Local0)
 M600 (Arg0, 0x1E, Local0, 0x01834C6E29AF5D7C)
 Store ((DerefOf (PAUI [0x06]) - Local2), Local0)
 M600 (Arg0, 0x1F, Local0, 0x01834C6E29AF5D7D)
```

```
 /* Method returns Integer */
```

```
 Store ((M601 (0x01, 0x05) - Local2), Local0)
 M600 (Arg0, 0x20, Local0, 0x01834C6E29AF5D7C)
 Store ((M601 (0x01, 0x06) - Local2), Local0)
 M600 (Arg0, 0x21, Local0, 0x01834C6E29AF5D7D)
 /* Method returns Reference to Integer */
```

```
 If (Y500)
```

```
 {
```
}

 Store ((DerefOf (M602 (0x01, 0x05, 0x01)) - Local2), Local0) M600 (Arg0, 0x22, Local0, 0x01834C6E29AF5D7C) Store ((DerefOf (M602 (0x01, 0x06, 0x01)) - Local2), Local0) M600 (Arg0, 0x23, Local0, 0x01834C6E29AF5D7D)

 $Local0 = (0x00 - Local2)$ 

```
 M600 (Arg0, 0x24, Local0, 0x01834C6E29AF5D7C)
     Local0 = (0x01 - Local2) M600 (Arg0, 0x25, Local0, 0x01834C6E29AF5D7D)
     Local0 = (AUI5 - Local2) M600 (Arg0, 0x26, Local0, 0x01834C6E29AF5D7C)
     Local0 = (AUI6 - Local2) M600 (Arg0, 0x27,
 Local0, 0x01834C6E29AF5D7D)
      If (Y078)
      {
        Local0 = (DerefOf (RefOf (AUI5)) - Local2)
        M600 (Arg0, 0x28, Local0, 0x01834C6E29AF5D7C)
        Local0 = (DerefOf (RefOf (AUI6)) - Local2)
        M600 (Arg0, 0x29, Local0, 0x01834C6E29AF5D7D)
      }
     Local0 = (DerefOf (PAUI [0x05]) - Local2) M600 (Arg0, 0x2A, Local0, 0x01834C6E29AF5D7C)
     Local0 = (DerefOf (PAUI [0x06]) - Local2) M600 (Arg0, 0x2B, Local0, 0x01834C6E29AF5D7D)
      /* Method returns Integer */
     Local0 = (M601 (0x01, 0x05) - Local2) M600 (Arg0, 0x2C, Local0, 0x01834C6E29AF5D7C)
     Local0 = (M601 (0x01, 0x06) - Local2) M600 (Arg0, 0x2D, Local0, 0x01834C6E29AF5D7D)
      /* Method returns Reference to Integer */
      If (Y500)
      {
        Local0 = (DerefOf (M602 (0x01, 0x05, 0x01)) - Local2)
        M600 (Arg0, 0x2E,
 Local0, 0x01834C6E29AF5D7C)
       Local0 = (DerefOf (M602 (0x01, 0x06, 0x01)) - Local2) M600 (Arg0, 0x2F, Local0, 0x01834C6E29AF5D7D)
      }
      /* Conversion of the both operands */
      Store ((Local1 - Local2), Local0)
      M600 (Arg0, 0x30, Local0, 0x01834C6E29AF609D)
     Store ((Local2 - Local1), Local0)
      M600 (Arg0, 0x31, Local0, 0xFE7CB391D6509F63)
     Local0 = (Local1 - Local2) M600 (Arg0, 0x32, Local0, 0x01834C6E29AF609D)
```

```
Local0 = (Local2 - Local1)
```

```
 M600 (Arg0, 0x33, Local0, 0xFE7CB391D6509F63)
```

```
 }
```

```
 /* Subtract, 32-bit */
    Method (M021, 1, NotSerialized)
    {
     Local1 = "0321" Local2 = "C179B3FE"
      /* Conversion of the first operand */
      Store ((Local2 - 0x00), Local0)
      M600 (Arg0, 0x00, Local0, 0xC179B3FE)
      Store ((Local2 - 0x01), Local0)
      M600 (Arg0, 0x01,
 Local0, 0xC179B3FD)
      Store ((Local2 - AUI5), Local0)
      M600 (Arg0, 0x02, Local0, 0xC179B3FE)
      Store ((Local2 - AUI6), Local0)
      M600 (Arg0, 0x03, Local0, 0xC179B3FD)
      If (Y078)
       {
         Store ((Local2 - DerefOf (RefOf (AUI5))), Local0)
         M600 (Arg0, 0x04, Local0, 0xC179B3FE)
         Store ((Local2 - DerefOf (RefOf (AUI6))), Local0)
         M600 (Arg0, 0x05, Local0, 0xC179B3FD)
       }
      Store ((Local2 - DerefOf (PAUI [0x05])), Local0)
      M600 (Arg0, 0x06, Local0, 0xC179B3FE)
      Store ((Local2 - DerefOf (PAUI [0x06])), Local0)
      M600 (Arg0, 0x07, Local0, 0xC179B3FD)
      /* Method returns Integer */
      Store ((Local2 - M601 (0x01, 0x05)), Local0)
      M600 (Arg0, 0x08, Local0, 0xC179B3FE)
      Store ((Local2 - M601 (0x01, 0x06)), Local0)
      M600 (Arg0, 0x09, Local0, 0xC179B3FD)
      /* Method
 returns Reference to Integer */
      If (Y500)
       {
         Store ((Local2 - DerefOf (M602 (0x01, 0x05, 0x01))), Local0)
         M600 (Arg0, 0x0A, Local0, 0xC179B3FE)
         Store ((Local2 - DerefOf (M602 (0x01, 0x06, 0x01))), Local0)
         M600 (Arg0, 0x0B, Local0, 0xC179B3FD)
       }
```

```
Local0 = (Local2 - 0x00)
```

```
 M600 (Arg0, 0x0C, Local0, 0xC179B3FE)
Local0 = (Local2 - 0x01) M600 (Arg0, 0x0D, Local0, 0xC179B3FD)
Local0 = (Local2 - AUI5) /* \AUI5 */
 M600 (Arg0, 0x0E, Local0, 0xC179B3FE)
Local0 = (Local2 - AUI6) /* \Delta UI6 */
 M600 (Arg0, 0x0F, Local0, 0xC179B3FD)
 If (Y078)
 {
   Local0 = (Local2 - DerefOf (RefOf (AUI5)))
   M600 (Arg0, 0x10, Local0, 0xC179B3FE)
   Local0 = (Local2 - DerefOf (RefOf (AUI6)))
   M600 (Arg0, 0x11, Local0, 0xC179B3FD)
```

```
 }
```
 $Local0 = (Local2 - DerffOf (PAUI [0x05]))$  M600 (Arg0, 0x12, Local0, 0xC179B3FE)  $Local0 = (Local2 - DerefOf (PAUI [0x06]))$  M600 (Arg0, 0x13, Local0, 0xC179B3FD) /\* Method returns Integer \*/

```
Local0 = (Local2 - M601 (0x01, 0x05)) M600 (Arg0, 0x14, Local0, 0xC179B3FE)
Local0 = (Local2 - M601 (0x01, 0x06)) M600 (Arg0, 0x15, Local0, 0xC179B3FD)
 /* Method returns Reference to Integer */
```

```
 If (Y500)
```
# {

```
Local0 = (Local2 - DerOf(M602 (0x01, 0x05, 0x01))) M600 (Arg0, 0x16, Local0, 0xC179B3FE)
 Local0 = (Local2 - DerefOf (M602 (0x01, 0x06, 0x01))) M600 (Arg0, 0x17, Local0, 0xC179B3FD)
 }
```
/\* Conversion of the second operand \*/

 Store ((0x00 - Local2), Local0) M600 (Arg0, 0x18, Local0, 0x3E864C02) Store ((0x01 - Local2), Local0)

```
 M600 (Arg0, 0x19, Local0, 0x3E864C03)
      Store ((AUI5 - Local2), Local0)
      M600 (Arg0, 0x1A, Local0, 0x3E864C02)
```
 Store ((AUI6 - Local2), Local0) M600 (Arg0, 0x1B, Local0, 0x3E864C03)

```
 If (Y078)
```

```
 {
   Store ((DerefOf (RefOf (AUI5)) - Local2), Local0)
   M600 (Arg0, 0x1C, Local0, 0x3E864C02)
   Store ((DerefOf (RefOf (AUI6)) - Local2), Local0)
  M600 (Arg0, 0x1D, Local0, 0x3E864C03)
 }
```

```
 Store ((DerefOf (PAUI [0x05]) - Local2), Local0)
 M600 (Arg0, 0x1E, Local0, 0x3E864C02)
 Store ((DerefOf (PAUI [0x06]) - Local2), Local0)
 M600 (Arg0, 0x1F, Local0, 0x3E864C03)
 /* Method returns Integer */
```

```
 Store ((M601 (0x01, 0x05) - Local2), Local0)
 M600 (Arg0, 0x20, Local0, 0x3E864C02)
 Store ((M601 (0x01, 0x06) - Local2), Local0)
 M600 (Arg0, 0x21, Local0, 0x3E864C03)
```
/\* Method returns Reference to Integer \*/

# If (Y500)

```
 {
   Store ((DerefOf (M602 (0x01, 0x05, 0x01)) - Local2), Local0)
   M600 (Arg0, 0x22, Local0, 0x3E864C02)
  Store ((DerefOf (M602 (0x01, 0x06, 0x01)) - Local2), Local0)
  M600 (Arg0, 0x23, Local0, 0x3E864C03)
 }
```

```
Local0 = (0x00 - Local2) M600 (Arg0, 0x24, Local0, 0x3E864C02)
Local0 = (0x01 - Local2) M600 (Arg0, 0x25, Local0, 0x3E864C03)
Local0 = (AUI5 - Local2) M600 (Arg0, 0x26, Local0, 0x3E864C02)
Local0 = (AUI6 - Local2) M600 (Arg0, 0x27, Local0, 0x3E864C03)
 If (Y078)
 {
   Local0 = (DerefOf (RefOf (AUI5)) - Local2)
   M600 (Arg0, 0x28, Local0, 0x3E864C02)
   Local0 = (DerefOf (RefOf (AUI6)) - Local2)
   M600 (Arg0, 0x29, Local0, 0x3E864C03)
```
}

 $Local0 = (DerefOf (PAUI [0x05]) - Local2)$  M600 (Arg0, 0x2A, Local0, 0x3E864C02)  $Local0 = (DerefOf (PAUI [0x06]) - Local2)$ 

```
 M600 (Arg0, 0x2B, Local0, 0x3E864C03)
      /* Method returns Integer */
     Local0 = (M601 (0x01, 0x05) - Local2) M600 (Arg0, 0x2C, Local0, 0x3E864C02)
     Local0 = (M601 (0x01, 0x06) - Local2) M600 (Arg0, 0x2D, Local0, 0x3E864C03)
      /* Method returns Reference to Integer */
      If (Y500)
       {
        Local0 = (DerefOf (M602 (0x01, 0x05, 0x01)) - Local2)
        M600 (Arg0, 0x2E, Local0, 0x3E864C02)
       Local0 = (DerefOf (M602 (0x01, 0x06, 0x01)) -Local2) M600 (Arg0, 0x2F, Local0, 0x3E864C03)
       }
      /* Conversion of the both operands */
      Store ((Local1 - Local2), Local0)
      M600 (Arg0, 0x30, Local0, 0x3E864F23)
     Store ((Local2 - Local1), Local0)
      M600
 (Arg0, 0x31, Local0, 0xC179B0DD)
     Local0 = (Local1 - Local2) M600 (Arg0, 0x32, Local0, 0x3E864F23)
     Local0 = (Local2 - Local1) M600 (Arg0, 0x33, Local0, 0xC179B0DD)
    }
    /* XOr, common 32-bit/64-bit test */
    Method (M022, 1, NotSerialized)
    {
     Local1 = "0321" /* Conversion of the first operand */
     Store ((Local1 \land 0x00), Local0)
      M600 (Arg0, 0x00, Local0, 0x0321)
     Store ((Local1 ^ 0xFFFFFFFFFFFFFFFFFF, Local0)
      M600 (Arg0, 0x01, Local0, 0xFFFFFFFFFFFFFCDE)
     Store ((Local1 ^ AUI5), Local0)
      M600 (Arg0, 0x02, Local0, 0x0321)
     Store ((Local1 \land AUIJ), Local0)
      M600 (Arg0, 0x03, Local0, 0xFFFFFFFFFFFFFCDE)
      If (Y078)
       {
        Store ((Local1 \land DerefOf (RefOf (AUI5))), Local0)
```

```
 M600 (Arg0, 0x04, Local0, 0x0321)
        Store ((Local1 \wedge DerefOf (RefOf (AUIJ))),
 Local0)
         M600 (Arg0, 0x05, Local0, 0xFFFFFFFFFFFFFCDE)
       }
     Store ((Local1 \land DerefOf (PAUI [0x05])), Local0)
      M600 (Arg0, 0x06, Local0, 0x0321)
     Store ((Local1 ^ DerefOf (PAUI [0x13])), Local0)
      M600 (Arg0, 0x07, Local0, 0xFFFFFFFFFFFFFCDE)
      /* Method returns Integer */
     Store ((Local1 \land M601 (0x01, 0x05)), Local0)
      M600 (Arg0, 0x08, Local0, 0x0321)
     Store ((Local1 \land M601 (0x01, 0x13)), Local0)
      M600 (Arg0, 0x09, Local0, 0xFFFFFFFFFFFFFCDE)
      /* Method returns Reference to Integer */
      If (Y500)
       {
        Store ((Local1 ^ DerefOf (M602 (0x01, 0x05, 0x01))), Local0)
         M600 (Arg0, 0x0A, Local0, 0x0321)
        Store ((Local1 ^ DerefOf (M602 (0x01, 0x13, 0x01))), Local0)
         M600 (Arg0, 0x0B, Local0, 0xFFFFFFFFFFFFFCDE)
       }
     Local0 = (Local1 \land 0x00) M600 (Arg0, 0x0C, Local0, 0x0321)
      Local0 = (Local1 ^ 0xFFFFFFFFFFFFFFFF)
      M600 (Arg0, 0x0D, Local0, 0xFFFFFFFFFFFFFCDE)
     Local0 = (Local1 \land AUI5) /* \AUI5 */
      M600 (Arg0, 0x0E, Local0, 0x0321)
     Local0 = (Local1 \wedgeAUIJ) /* \AUIJ */
      M600 (Arg0, 0x0F, Local0, 0xFFFFFFFFFFFFFCDE)
      If (Y078)
       {
        Local0 = (Local1 \land DerefOf (RefOf (AUI5))) M600 (Arg0, 0x10, Local0, 0x0321)
        Local0 = (Local1 \land DerefOf (RefOf (AUIJ))) M600 (Arg0, 0x11, Local0, 0xFFFFFFFFFFFFFCDE)
       }
     Local0 = (Local1 \land DerffOf (PAUI [0x05])) M600 (Arg0, 0x12, Local0, 0x0321)
     Local0 = (Local1 \land DerffOf (PAUI [0x13])) M600 (Arg0, 0x13, Local0, 0xFFFFFFFFFFFFFCDE)
      /* Method returns Integer */
```

```
Local0 = (Local1 \land M601 (0x01, 0x05)) M600 (Arg0, 0x14, Local0, 0x0321)
     Local0 = (Local1)^{\wedge} M601 (0x01, 0x13))
      M600 (Arg0, 0x15, Local0, 0xFFFFFFFFFFFFFCDE)
      /* Method returns Reference to Integer */
      If (Y500)
       {
        Local0 = (Local1 \land Der60f (M602 (0x01, 0x05, 0x01))) M600 (Arg0, 0x16, Local0, 0x0321)
        Local0 = (Local1 \land Der60f (M602 (0x01, 0x13, 0x01))) M600 (Arg0, 0x17, Local0, 0xFFFFFFFFFFFFFCDE)
       }
      /* Conversion of the second operand */
     Store ((0x00 \land Local1), Local0) M600 (Arg0, 0x18, Local0, 0x0321)
     Store ((0xFFFFFFFFFFFFFFFFFFF, \wedge Local1), Local0)
      M600 (Arg0, 0x19, Local0, 0xFFFFFFFFFFFFFCDE)
     Store ((AUI5 ^ Local1), Local0)
      M600 (Arg0, 0x1A, Local0, 0x0321)
     Store ((AUIJ ^ Local1), Local0)
      M600 (Arg0, 0x1B, Local0, 0xFFFFFFFFFFFFFCDE)
      If (Y078)
       {
        Store ((DerefOf (RefOf (AUI5)) ^ Local1), Local0)
      M600 (Arg0, 0x1C, Local0, 0x0321)
        Store ((DerefOf (RefOf (AUIJ)) ^ Local1), Local0)
         M600 (Arg0, 0x1D, Local0, 0xFFFFFFFFFFFFFCDE)
       }
     Store ((DerefOf (PAUI [0x05]) ^ Local1), Local0)
      M600 (Arg0, 0x1E, Local0, 0x0321)
     Store ((DerefOf (PAUI [0x13]) \wedge Local1), Local0)
      M600 (Arg0, 0x1F, Local0, 0xFFFFFFFFFFFFFCDE)
      /* Method returns Integer */
```

```
Store ((M601 (0x01, 0x05) \land Local1), Local0)
 M600 (Arg0, 0x20, Local0, 0x0321)
Store ((M601 (0x01, 0x13) ^ Local1), Local0)
 M600 (Arg0, 0x21, Local0, 0xFFFFFFFFFFFFFCDE)
 /* Method returns Reference to Integer */
```
If (Y500)

```
 {
        Store ((DerefOf (M602 (0x01, 0x05, 0x01)) ^ Local1), Local0)
         M600 (Arg0, 0x22, Local0, 0x0321)
        Store ((DerefOf (M602 (0x01, 0x13, 0x01)) ^ Local1), Local0)
         M600 (Arg0, 0x23,
 Local0, 0xFFFFFFFFFFFFFCDE)
       }
     Local0 = (0x00 \landLocal1)
      M600 (Arg0, 0x24, Local0, 0x0321)
     Local0 = (0xFFFFFFFFFFFFFFFFFFFFF\land Local1)
      M600 (Arg0, 0x25, Local0, 0xFFFFFFFFFFFFFCDE)
     Local0 = (AUI5 \land Local1) M600 (Arg0, 0x26, Local0, 0x0321)
     Local0 = (AUIJ \land Local1) M600 (Arg0, 0x27, Local0, 0xFFFFFFFFFFFFFCDE)
      If (Y078)
       {
        Local0 = (DerefOf (RefOf (AUI5)) ^\wedge Local1) M600 (Arg0, 0x28, Local0, 0x0321)
        Local0 = (DerefOf (RefOf (AUIJ)) ^ \wedge Local1) M600 (Arg0, 0x29, Local0, 0xFFFFFFFFFFFFFCDE)
       }
     Local0 = (DerefOf (PAUI [0x05]) ^\wedge Local1) M600 (Arg0, 0x2A, Local0, 0x0321)
     Local0 = (DerefOf (PAUI [0x13]) ^ \wedge Local1) M600 (Arg0, 0x2B, Local0, 0xFFFFFFFFFFFFFCDE)
      /* Method returns Integer */
     Local0 = (M601 (0x01, 0x05) ^ Local1)
       M600 (Arg0, 0x2C, Local0, 0x0321)
     Local0 = (M601 (0x01, 0x13) ^ Local1)
      M600 (Arg0, 0x2D, Local0, 0xFFFFFFFFFFFFFCDE)
      /* Method returns Reference to Integer */
      If (Y500)
       {
        Local0 = (DerefOf (M602 (0x01, 0x05, 0x01)) \wedge Local1)
         M600 (Arg0, 0x2E, Local0, 0x0321)
        Local0 = (DerefOf (M602 (0x01, 0x13, 0x01)) ^{\wedge} Local1)
         M600 (Arg0, 0x2F, Local0, 0xFFFFFFFFFFFFFCDE)
       }
    }
    /* XOr, 64-bit */
    Method (M023, 1, NotSerialized)
```
{

```
Local1 = "0321" Local2 = "FE7CB391D650A284"
 /* Conversion of the first operand */
```

```
Store ((Local2 \land 0x00), Local0)
      M600 (Arg0, 0x00, Local0, 0xFE7CB391D650A284)
     Store ((Local2 ^ 0xFFFFFFFFFFFFFFFFFF, Local0)
      M600 (Arg0, 0x01, Local0, 0x01834C6E29AF5D7B)
     Store ((Local2 \land AUI5), Local0)
      M600 (Arg0,
 0x02, Local0, 0xFE7CB391D650A284)
     Store ((Local2 \land AUIJ), Local0)
      M600 (Arg0, 0x03, Local0, 0x01834C6E29AF5D7B)
      If (Y078)
      {
         Store ((Local2 ^ DerefOf (RefOf (AUI5))), Local0)
         M600 (Arg0, 0x04, Local0, 0xFE7CB391D650A284)
        Store ((Local2 ^ DerefOf (RefOf (AUIJ))), Local0)
        M600 (Arg0, 0x05, Local0, 0x01834C6E29AF5D7B)
      }
      Store ((Local2 ^ DerefOf (PAUI [0x05])), Local0)
      M600 (Arg0, 0x06, Local0, 0xFE7CB391D650A284)
```
Store ((Local2  $\land$  DerefOf (PAUI [0x13])), Local0) M600 (Arg0, 0x07, Local0, 0x01834C6E29AF5D7B)

Store ((Local2  $\land$  M601 (0x01, 0x05)), Local0)

Store ((Local2  $\land$  M601 (0x01, 0x13)), Local0)

M600 (Arg0, 0x08, Local0, 0xFE7CB391D650A284)

M600 (Arg0, 0x09, Local0, 0x01834C6E29AF5D7B)

/\* Method returns Integer \*/

 /\* Method returns Reference to Integer \*/

```
 If (Y500)
```

```
 {
```

```
 Store ((Local2 ^ DerefOf (M602 (0x01, 0x05, 0x01))), Local0)
 M600 (Arg0, 0x0A, Local0, 0xFE7CB391D650A284)
 Store ((Local2 ^ DerefOf (M602 (0x01, 0x13, 0x01))), Local0)
 M600 (Arg0, 0x0B, Local0, 0x01834C6E29AF5D7B)
```

```
 }
```

```
Local0 = (Local2 \land 0x00) M600 (Arg0, 0x0C, Local0, 0xFE7CB391D650A284)
 Local0 = (Local2 ^ 0xFFFFFFFFFFFFFFFF)
 M600 (Arg0, 0x0D, Local0, 0x01834C6E29AF5D7B)
Local0 = (Local2 \land \text{AUI5}) \, / \, * \, \text{AUI5} \, * \, /
```

```
 M600 (Arg0, 0x0E, Local0, 0xFE7CB391D650A284)
     Local0 = (Local2 \land \text{AUIJ}) \, / \, * \, \text{AUIJ} \, * \, / M600 (Arg0, 0x0F, Local0, 0x01834C6E29AF5D7B)
      If (Y078)
       {
        Local0 = (Local2 \land Der6Of (RefOf (AUI5))) M600 (Arg0, 0x10, Local0, 0xFE7CB391D650A284)
         Local0 = (Local2 ^ DerefOf (RefOf (AUIJ)))
         M600 (Arg0,
 0x11, Local0, 0x01834C6E29AF5D7B)
       }
     Local0 = (Local2 \land Der60f (PAUI [0x05])) M600 (Arg0, 0x12, Local0, 0xFE7CB391D650A284)
     Local0 = (Local2 \land DerffOf (PAUI [0x13])) M600 (Arg0, 0x13, Local0, 0x01834C6E29AF5D7B)
      /* Method returns Integer */
     Local0 = (Local2 \land M601 (0x01, 0x05)) M600 (Arg0, 0x14, Local0, 0xFE7CB391D650A284)
     Local0 = (Local2 \land M601 (0x01, 0x13)) M600 (Arg0, 0x15, Local0, 0x01834C6E29AF5D7B)
      /* Method returns Reference to Integer */
      If (Y500)
       {
        Local0 = (Local2 \land Der60f (M602 (0x01, 0x05, 0x01))) M600 (Arg0, 0x16, Local0, 0xFE7CB391D650A284)
        Local0 = (Local2 \land Der60f (M602 (0x01, 0x13, 0x01))) M600 (Arg0, 0x17, Local0, 0x01834C6E29AF5D7B)
       }
      /* Conversion of the second operand */
```

```
Store ((0x00 \land Local2), Local0) M600 (Arg0, 0x18, Local0, 0xFE7CB391D650A284)
Store ((0xFFFFFFFFFFFFFFFFFFF, ^ Local2), Local0)
 M600 (Arg0, 0x19, Local0, 0x01834C6E29AF5D7B)
Store ((AUI5 ^ Local2), Local0)
 M600 (Arg0, 0x1A, Local0, 0xFE7CB391D650A284)
Store ((AUIJ ^ Local2), Local0)
 M600 (Arg0, 0x1B, Local0, 0x01834C6E29AF5D7B)
 If (Y078)
 {
  Store ((DerefOf (RefOf (AUI5)) ^ Local2), Local0)
   M600 (Arg0, 0x1C, Local0, 0xFE7CB391D650A284)
  Store ((DerefOf (RefOf (AUIJ)) ^ Local2), Local0)
```
M600 (Arg0, 0x1D, Local0, 0x01834C6E29AF5D7B)

```
Store ((DerefOf (PAUI [0x05]) ^ Local2), Local0)
      M600 (Arg0, 0x1E, Local0, 0xFE7CB391D650A284)
     Store ((DerefOf (PAUI [0x13]) ^ Local2), Local0)
      M600 (Arg0, 0x1F, Local0, 0x01834C6E29AF5D7B)
      /* Method returns Integer */
      Store ((M601 (0x01, 0x05)
 ^ Local2), Local0)
      M600 (Arg0, 0x20, Local0, 0xFE7CB391D650A284)
     Store ((M601 (0x01, 0x13) ^ Local2), Local0)
      M600 (Arg0, 0x21, Local0, 0x01834C6E29AF5D7B)
      /* Method returns Reference to Integer */
      If (Y500)
      {
         Store ((DerefOf (M602 (0x01, 0x05, 0x01)) ^ Local2), Local0)
         M600 (Arg0, 0x22, Local0, 0xFE7CB391D650A284)
         Store ((DerefOf (M602 (0x01, 0x13, 0x01)) ^ Local2), Local0)
         M600 (Arg0, 0x23, Local0, 0x01834C6E29AF5D7B)
      }
     Local0 = (0x00 \landLocal2)
      M600 (Arg0, 0x24, Local0, 0xFE7CB391D650A284)
      Local0 = (0xFFFFFFFFFFFFFFFF ^ Local2)
      M600 (Arg0, 0x25, Local0, 0x01834C6E29AF5D7B)
     Local0 = (AUI5 \land Local2) M600 (Arg0, 0x26, Local0, 0xFE7CB391D650A284)
     Local0 = (AUIJ \land Local2) M600 (Arg0, 0x27, Local0, 0x01834C6E29AF5D7B)
      If (Y078)
     {
       Local0 = (DerefOf (RefOf (AUI5)) ^\wedge Local2) M600 (Arg0, 0x28, Local0, 0xFE7CB391D650A284)
       Local0 = (DerefOf (RefOf (AUIJ)) ^\wedge Local2) M600 (Arg0, 0x29, Local0, 0x01834C6E29AF5D7B)
      }
     Local0 = (DerefOf (PAUI [0x05]) ^\wedge Local2) M600 (Arg0, 0x2A, Local0, 0xFE7CB391D650A284)
     Local0 = (DerefOf (PAUI [0x13]) ^\wedge Local2) M600 (Arg0, 0x2B, Local0, 0x01834C6E29AF5D7B)
      /* Method returns Integer */
```
}

```
Local0 = (M601 (0x01, 0x05) ^ Local2)
 M600 (Arg0, 0x2C, Local0, 0xFE7CB391D650A284)
```

```
Local0 = (M601 (0x01, 0x13) ^ Local2)
      M600 (Arg0, 0x2D, Local0, 0x01834C6E29AF5D7B)
      /* Method returns Reference to Integer */
      If (Y500)
       {
        Local0 = (DerefOf (M602 (0x01, 0x05, 0x01)) ^{\circ} Local2)
         M600 (Arg0, 0x2E, Local0, 0xFE7CB391D650A284)
        Local0 = (DerefOf)(M602 (0x01, 0x13, 0x01)) ^ Local2)
         M600 (Arg0, 0x2F, Local0, 0x01834C6E29AF5D7B)
       }
      /* Conversion of the both operands */
     Store ((Local1 \wedge Local2), Local0)
      M600 (Arg0, 0x30, Local0, 0xFE7CB391D650A1A5)
     Store ((Local2 \wedge Local1), Local0)
      M600 (Arg0, 0x31, Local0, 0xFE7CB391D650A1A5)
     Local0 = (Local1 \land Local2) M600 (Arg0, 0x32, Local0, 0xFE7CB391D650A1A5)
     Local0 = (Local2 \land Local1) M600 (Arg0, 0x33, Local0, 0xFE7CB391D650A1A5)
    }
    /* XOr, 32-bit */
    Method (M024, 1, NotSerialized)
    {
     Local1 = "0321" Local2 = "C179B3FE"
      /* Conversion of the first operand */
     Store ((Local2 ^ 0x00), Local0)
      M600 (Arg0, 0x00, Local0, 0xC179B3FE)
     Store ((Local2 ^ 0xFFFFFFFF), Local0)
      M600 (Arg0, 0x01, Local0, 0x3E864C01)
     Store ((Local2 \land AUI5),
 Local0)
      M600 (Arg0, 0x02, Local0, 0xC179B3FE)
     Store ((Local2 \land AUII), Local0)
      M600 (Arg0, 0x03, Local0, 0x3E864C01)
      If (Y078)
       {
         Store ((Local2 ^ DerefOf (RefOf (AUI5))), Local0)
         M600 (Arg0, 0x04, Local0, 0xC179B3FE)
         Store ((Local2 ^ DerefOf (RefOf (AUII))), Local0)
         M600 (Arg0, 0x05, Local0, 0x3E864C01)
```

```
Store ((Local2 ^ DerefOf (PAUI [0x05])), Local0)
 M600 (Arg0, 0x06, Local0, 0xC179B3FE)
 Store ((Local2 ^ DerefOf (PAUI [0x12])), Local0)
 M600 (Arg0, 0x07, Local0, 0x3E864C01)
 /* Method returns Integer */
Store ((Local2 \land M601 (0x01, 0x05)), Local0)
 M600 (Arg0, 0x08, Local0, 0xC179B3FE)
Store ((Local2 \land M601 (0x01, 0x12)), Local0)
 M600 (Arg0, 0x09, Local0, 0x3E864C01)
 /* Method returns Reference to Integer */
 If (Y500)
 {
   Store ((Local2 ^ DerefOf (M602 (0x01, 0x05, 0x01))), Local0)
   M600 (Arg0, 0x0A, Local0, 0xC179B3FE)
```
Store ((Local2 ^ DerefOf (M602 (0x01, 0x12, 0x01))), Local0)

```
 }
```
}

```
Local0 = (Local2 \land 0x00) M600 (Arg0, 0x0C, Local0, 0xC179B3FE)
Local0 = (Local2 \land 0 \times FFFFFFF) M600 (Arg0, 0x0D, Local0, 0x3E864C01)
Local0 = (Local2 \wedgeAUI5) /* \AUI5 */
 M600 (Arg0, 0x0E, Local0, 0xC179B3FE)
Local0 = (Local2 \land \text{AUI}) \, / \, \text{AUI} \, \text{*} / M600 (Arg0, 0x0F, Local0, 0x3E864C01)
 If (Y078)
 {
  Local0 = (Local2 \land Der6Of (RefOf (AUI5))) M600 (Arg0, 0x10, Local0, 0xC179B3FE)
  Local0 = (Local2 \land DerffOff (RefOf (AUII))) M600 (Arg0, 0x11, Local0, 0x3E864C01)
 }
Local0 = (Local2 \land DerffOf (PAUI [0x05])) M600 (Arg0, 0x12, Local0, 0xC179B3FE)
```
M600 (Arg0, 0x0B, Local0, 0x3E864C01)

```
Local0 = (Local2 \land DerffOf (PAUI [0x12])) M600 (Arg0, 0x13, Local0, 0x3E864C01)
 /* Method returns Integer */
```
 $Local0 = (Local2 \land M601 (0x01, 0x05))$ M600 (Arg0, 0x14, Local0, 0xC179B3FE)

```
Local0 = (Local2 \land M601 (0x01, 0x12)) M600 (Arg0, 0x15, Local0, 0x3E864C01)
   /* Method returns Reference to Integer */
   If (Y500)
   {
    Local0 = (Local2 \land Der60f (M602 (0x01, 0x05, 0x01))) M600 (Arg0, 0x16, Local0, 0xC179B3FE)
    Local0 = (Local2 \land Der60f (M602 (0x01, 0x12, 0x01))) M600 (Arg0, 0x17, Local0, 0x3E864C01)
   }
   /* Conversion of the second operand */
  Store ((0x00 \land Local2), Local0) M600 (Arg0, 0x18, Local0, 0xC179B3FE)
  Store ((0xFFFFFFFF ^ Local2), Local0)
   M600 (Arg0, 0x19, Local0, 0x3E864C01)
Store ((AUI5 ^ Local2), Local0)
   M600 (Arg0, 0x1A, Local0, 0xC179B3FE)
  Store ((AUII ^ Local2), Local0)
   M600 (Arg0, 0x1B, Local0, 0x3E864C01)
   If (Y078)
   {
    Store ((DerefOf (RefOf (AUI5)) ^ Local2), Local0)
     M600 (Arg0, 0x1C, Local0, 0xC179B3FE)
    Store ((DerefOf (RefOf (AUII)) ^ Local2), Local0)
     M600 (Arg0, 0x1D, Local0, 0x3E864C01)
   }
  Store ((DerefOf (PAUI [0x05]) ^ Local2), Local0)
   M600 (Arg0, 0x1E, Local0, 0xC179B3FE)
  Store ((DerefOf (PAUI [0x12]) ^ Local2), Local0)
   M600 (Arg0, 0x1F, Local0, 0x3E864C01)
   /* Method returns Integer */
  Store ((M601 (0x01, 0x05) ^ Local2), Local0)
   M600 (Arg0, 0x20, Local0, 0xC179B3FE)
  Store ((M601 (0x01, 0x12) ^ Local2), Local0)
   M600 (Arg0, 0x21, Local0, 0x3E864C01)
   /* Method returns Reference to Integer
   If (Y500)
   {
     Store ((DerefOf (M602 (0x01, 0x05, 0x01)) ^ Local2), Local0)
```

```
 Open Source Used In UCS Manager vCenter Remote Plugin 4.0.1 15608
```
M600 (Arg0, 0x22, Local0, 0xC179B3FE)

\*/

```
 Store ((DerefOf (M602 (0x01, 0x12, 0x01)) ^ Local2), Local0)
 M600 (Arg0, 0x23, Local0, 0x3E864C01)
```

```
 }
```

```
Local0 = (0x00 \land Local<sub>2</sub>)
 M600 (Arg0, 0x24, Local0, 0xC179B3FE)
Local0 = (0xFFFFFFF) ^ Local2) M600 (Arg0, 0x25, Local0, 0x3E864C01)
Local0 = (AUI5 \land Local2) M600 (Arg0, 0x26, Local0, 0xC179B3FE)
Local0 = (AUII^{\wedge} Local2) M600 (Arg0, 0x27, Local0, 0x3E864C01)
 If (Y078)
 {
  Local0 = (DerefOf (RefOf (AUI5))) ^ Local2)
   M600 (Arg0, 0x28, Local0, 0xC179B3FE)
  Local0 = (DerefOf (RefOf (AUII)) ^\wedge Local2) M600 (Arg0, 0x29, Local0, 0x3E864C01)
 }
Local0 = (DerefOf (PAUI [0x05]) ^ \wedge Local2) M600 (Arg0, 0x2A, Local0, 0xC179B3FE)
Local0 = (DerefOf (PAUI [0x12]) ^\wedge Local2) M600 (Arg0, 0x2B, Local0, 0x3E864C01)
 /* Method returns Integer */
```

```
Local0 = (M601 (0x01, 0x05) ^ Local2)
 M600 (Arg0, 0x2C, Local0, 0xC179B3FE)
Local0 = (M601 (0x01, 0x12) ^ Local2)
 M600 (Arg0, 0x2D, Local0, 0x3E864C01)
 /* Method returns Reference to Integer */
```

```
 If (Y500)
```

```
 {
  Local0 = (DerefOf (M602 (0x01, 0x05, 0x01)) ^{\wedge} Local2)
   M600 (Arg0, 0x2E, Local0, 0xC179B3FE)
  Local0 = (DerefOf (M602 (0x01, 0x12, 0x01)) \wedge Local2)
   M600 (Arg0, 0x2F, Local0, 0x3E864C01)
```
#### }

/\* Conversion of the both operands \*/

```
Store ((Local1 \wedge Local2), Local0)
 M600 (Arg0, 0x30, Local0, 0xC179B0DF)
Store ((Local2 \wedge Local1), Local0)
 M600 (Arg0, 0x31, Local0, 0xC179B0DF)
```

```
Local0 = (Local1 \land Local2) M600 (Arg0, 0x32, Local0, 0xC179B0DF)
  Local0 = (Local2 \land Local1) M600 (Arg0, 0x33, Local0, 0xC179B0DF)
 }
 /* Add, And, Divide, Mod, Multiply, NAnd, NOr, Or, */
 /* ShiftLeft, ShiftRight, Subtract, Xor */
 Method (M64D, 1, NotSerialized)
 {
   /* Add */
   Concatenate (Arg0, "-m001", Local0)
   SRMT (Local0)
   M001 (Local0)
   Concatenate (Arg0, "-m002", Local0)
   SRMT (Local0)
   M002 (Local0)
   /* And */
   Concatenate (Arg0, "-m004", Local0)
   SRMT (Local0)
   M004 (Local0)
   Concatenate (Arg0, "-m005", Local0)
   SRMT (Local0)
   M005 (Local0)
   /* Divide */
   Concatenate (Arg0, "-m007", Local0)
   SRMT (Local0)
   M007 (Local0)
   Concatenate (Arg0, "-m008", Local0)
   SRMT (Local0)
 M008 (Local0)
   /* Mod */
   Concatenate (Arg0, "-m00a", Local0)
   SRMT (Local0)
   M00A (Local0)
   Concatenate (Arg0, "-m00b", Local0)
   SRMT (Local0)
   M00B (Local0)
   /* Multiply */
   Concatenate (Arg0, "-m00d", Local0)
```
M00D (Local0)

SRMT (Local0)

 Concatenate (Arg0, "-m00e", Local0) SRMT (Local0) M00E (Local0) /\* NAnd \*/

 Concatenate (Arg0, "-m010", Local0) SRMT (Local0) M010 (Local0) Concatenate (Arg0, "-m011", Local0) SRMT (Local0) M011 (Local0)  $/\mathrm{*}$  NOr  $\mathrm{*}/$ 

 Concatenate (Arg0, "-m013", Local0) SRMT (Local0) M013 (Local0) Concatenate (Arg0, "-m014", Local0) SRMT (Local0) M014 (Local0) /\* Or \*/

Concatenate (Arg0, "-m016", Local0)

## SRMT (Local0)

 M016 (Local0) Concatenate (Arg0, "-m017", Local0) SRMT (Local0) M017 (Local0) /\* ShiftLeft \*/

 Concatenate (Arg0, "-m019", Local0) SRMT (Local0) M019 (Local0) Concatenate (Arg0, "-m01a", Local0) SRMT (Local0) M01A (Local0) /\* ShiftRight \*/

 Concatenate (Arg0, "-m01c", Local0) SRMT (Local0) M01C (Local0) Concatenate (Arg0, "-m01d", Local0) SRMT (Local0) M01D (Local0) /\* Subtract \*/

 Concatenate (Arg0, "-m01f", Local0) SRMT (Local0)

```
 M01F (Local0)
 Concatenate (Arg0, "-m020", Local0)
 SRMT (Local0)
 M020 (Local0)
 /* XOr */
```

```
 Concatenate (Arg0, "-m022", Local0)
 SRMT (Local0)
 M022 (Local0)
 Concatenate (Arg0, "-m023", Local0)
 SRMT (Local0)
 M023 (Local0)
```
}

 Method (M32D, 1, NotSerialized) {

/\* Add $\mathcal{^{\ast}}/$ 

 Concatenate (Arg0, "-m001", Local0) SRMT (Local0) M001 (Local0) Concatenate (Arg0, "-m003", Local0) SRMT (Local0) M003 (Local0) /\* And \*/

 Concatenate (Arg0, "-m004", Local0) SRMT (Local0) M004 (Local0) Concatenate (Arg0, "-m006", Local0) SRMT (Local0) M006 (Local0) /\* Divide \*/

 Concatenate (Arg0, "-m007", Local0) SRMT (Local0) M007 (Local0) Concatenate (Arg0, "-m009", Local0) SRMT (Local0) M009 (Local0) /\* Mod \*/

 Concatenate (Arg0, "-m00a", Local0) SRMT (Local0) M00A (Local0) Concatenate (Arg0, "-m00c", Local0) SRMT (Local0) M00C (Local0)

```
 /* Multiply */
 Concatenate (Arg0, "-m00d", Local0)
 SRMT (Local0)
 M00D (Local0)
 Concatenate (Arg0, "-m00f", Local0)
 SRMT (Local0)
 M00F (Local0)
 /* NAnd */
 Concatenate (Arg0, "-m010", Local0)
 SRMT (Local0)
 If (Y119)
 {
   M010 (Local0)
 }
 Else
 {
   BLCK ()
 }
 Concatenate (Arg0, "-m012", Local0)
 SRMT (Local0)
 M012 (Local0)
 /* NOr */
 Concatenate (Arg0, "-m013", Local0)
 SRMT (Local0)
 If (Y119)
 {
   M013 (Local0)
 }
 Else
 {
   BLCK ()
 }
```

```
 Concatenate (Arg0, "-m015", Local0)
 SRMT (Local0)
 M015 (Local0)
/* Or */
```

```
 Concatenate (Arg0, "-m016", Local0)
 SRMT (Local0)
 If (Y119)
 {
   M016 (Local0)
 }
```

```
 Else
       {
         BLCK ()
       }
      Concatenate (Arg0, "-m018", Local0)
      SRMT (Local0)
      M018 (Local0)
      /* ShiftLeft */
      Concatenate (Arg0, "-m019", Local0)
      SRMT (Local0)
      M019 (Local0)
      Concatenate (Arg0, "-m01b", Local0)
      SRMT (Local0)
      M01B (Local0)
      /* ShiftRight */
      Concatenate (Arg0, "-m01c", Local0)
      SRMT (Local0)
     M01C (Local0)
      Concatenate (Arg0, "-m01e", Local0)
      SRMT (Local0)
      M01E (Local0)
      /* Subtract */
      Concatenate (Arg0, "-m01f", Local0)
      SRMT (Local0)
      If (Y119)
       {
         M01F (Local0)
       }
      Else
       {
         BLCK ()
       }
      Concatenate
 (Arg0, "-m021", Local0)
      SRMT (Local0)
      M021 (Local0)
      /* XOr */
      Concatenate (Arg0, "-m022", Local0)
      SRMT (Local0)
      If (Y119)
```
{

M022 (Local0)

```
 }
   Else
   {
     BLCK ()
   }
   Concatenate (Arg0, "-m024", Local0)
   SRMT (Local0)
   M024 (Local0)
 }
 /* String to Integer conversion of each String operand */
 /* of the 2-parameter Logical Integer operators LAnd and LOr */
 /* LAnd, common 32-bit/64-bit test */
 Method (M025, 1, NotSerialized)
 {
  Local1 = "0321" /* Conversion of the first operand */
  Local0 = (Local1 \&\& 0x00) M600 (Arg0, 0x00, Local0, Zero)
  Local0 = (Local1 & \& 0 \times 01) M600 (Arg0, 0x01, Local0, Ones)
  Local0 = (Local1 & & AUI5) M600 (Arg0, 0x02, Local0, Zero)
  Local0 = (Local1 & & AUI6) M600 (Arg0, 0x03, Local0, Ones)
   If (Y078)
   {
     Local0 = (Local1 && DerefOf (RefOf (AUI5)))
     M600 (Arg0, 0x04, Local0, Zero)
     Local0 = (Local1 && DerefOf (RefOf (AUI6)))
     M600 (Arg0, 0x05, Local0, Ones)
   }
  Local0 = (Local1 \&\& DerffOf (PAUI [0x05])) M600 (Arg0, 0x06, Local0, Zero)
  Local0 = (Local1 \&\&) DerefOf (PAUI [0x06]))
   M600 (Arg0, 0x07, Local0, Ones)
   /* Method returns Integer */
  Local0 = (Local1 \&\& M601 (0x01, 0x05)) M600 (Arg0, 0x08, Local0, Zero)
  Local0 = (Local1 & \& M601 (0x01, 0x06)) M600 (Arg0, 0x09, Local0, Ones)
   /* Method returns Reference to Integer */
   If (Y500)
```

```
Local0 = (Local1 \&\&) DerefOf (M602 (0x01, 0x05, 0x01))) M600 (Arg0, 0x0A, Local0, Zero)
      Local0 = (Local1 && DerefOf (M602 (0x01, 0x06, 0x01)))
         M600 (Arg0, 0x0B, Local0, Ones)
       }
      /* Conversion of the second operand */
     Local0 = (0x00 \&\& Local1)
      M600 (Arg0, 0x0C, Local0, Zero)
     Local0 = (0x01 & \& \& Local1)
      M600 (Arg0, 0x0D, Local0, Ones)
     Local0 = (AUI5 & & Local1) M600 (Arg0, 0x0E, Local0, Zero)
     Local0 = (AUI6 & & Local1) M600 (Arg0, 0x0F, Local0, Ones)
      If (Y078)
       {
         Local0 = (DerefOf (RefOf (AUI5)) && Local1)
        M600 (Arg0, 0x10, Local0, Zero)
        Local0 = (DerefOf (RefOf (AUI6)) && Local1)
        M600 (Arg0, 0x11, Local0, Ones)
       }
     Local0 = (DerefOf (PAUI [0x05]) \&\& Local1)
      M600 (Arg0, 0x12, Local0, Zero)
     Local0 = (DerefOf (PAUI [0x06]) & & Local1) M600 (Arg0, 0x13, Local0, Ones)
      /* Method returns
 Integer */
     Local0 = (M601 (0x01, 0x05) & & Local1) M600 (Arg0, 0x14, Local0, Zero)
     Local0 = (M601 (0x01, 0x06) & & Local1) M600 (Arg0, 0x15, Local0, Ones)
      /* Method returns Reference to Integer */
      If (Y500)
       {
       Local0 = (DerefOf (M602 (0x01, 0x05, 0x01)) && Local1)
        M600 (Arg0, 0x16, Local0, Zero)
       Local0 = (DerefOf (M602 (0x01, 0x06, 0x01)) && Local1)
        M600 (Arg0, 0x17, Local0, Ones)
      }
    }
```
{

```
 /* LAnd, 64-bit */
 Method (M026, 1, NotSerialized)
 {
  Local1 = "0321" Local2 = "FE7CB391D650A284"
   /* Conversion of the first operand */
  Local0 = (Local2 \&\& 0x00) M600 (Arg0, 0x00, Local0, Zero)
  Local0 = (Local2 \&\& 0x01) M600 (Arg0, 0x01, Local0, Ones)
  Local0 = (Local2 & \& AUI5) M600 (Arg0, 0x02, Local0, Zero)
  Local0 = (Local2 & \& AUI6) M600 (Arg0, 0x03, Local0, Ones)
   If (Y078)
   {
    Local0 = (Local2 & \& DerefOf (RefOf (AUI5))) M600 (Arg0, 0x04, Local0, Zero)
    Local0 = (Local2 & \& DerefOf (RefOf (AUI6))) M600 (Arg0, 0x05, Local0, Ones)
   }
  Local0 = (Local2 \&\&) DerefOf (PAUI [0x05]))
   M600 (Arg0, 0x06, Local0, Zero)
  Local0 = (Local2 \&\&) DerefOf (PAUI [0x06]))
   M600 (Arg0, 0x07, Local0, Ones)
   /* Method returns Integer */
  Local0 = (Local2 & 10001 (0x01, 0x05)) M600 (Arg0, 0x08, Local0, Zero)
  Local0 = (Local2 \&\& MO1 (0x01, 0x06)) M600 (Arg0, 0x09, Local0, Ones)
   /* Method returns Reference to Integer */
   If (Y500)
   {
     Local0 = (Local2 && DerefOf (M602 (0x01, 0x05, 0x01)))
     M600 (Arg0, 0x0A, Local0, Zero)
Local0 = (Local2 \&\&) DerefOf (M602 (0x01, 0x06, 0x01))) M600 (Arg0, 0x0B, Local0, Ones)
   }
   /* Conversion of the second operand */
  Local0 = (0x00 \&\& Local<sub>2</sub>)
```

```
 M600 (Arg0, 0x0C, Local0, Zero)
Local0 = (0x01 \&\& Local<sub>2</sub>)
 M600 (Arg0, 0x0D, Local0, Ones)
Local0 = (AUI5 & & Local2) M600 (Arg0, 0x0E, Local0, Zero)
Local0 = (AUI6 & & Local2) M600 (Arg0, 0x0F, Local0, Ones)
 If (Y078)
 {
  Local0 = (DerefOf (RefOf (AUI5)) & & Local2) M600 (Arg0, 0x10, Local0, Zero)
   Local0 = (DerefOf (RefOf (AUI6)) && Local2)
   M600 (Arg0, 0x11, Local0, Ones)
 }
```

```
Local0 = (DerefOf (PAUI [0x05]) & & Local2) M600 (Arg0, 0x12, Local0, Zero)
Local0 = (DerefOf (PAUI [0x06]) & & Local2) M600 (Arg0, 0x13, Local0, Ones)
 /* Method returns Integer
```
\*/

```
Local0 = (M601 (0x01, 0x05) & & Local2) M600 (Arg0, 0x14, Local0, Zero)
 Local0 = (M601 (0x01, 0x06) && Local2)
 M600 (Arg0, 0x15, Local0, Ones)
 /* Method returns Reference to Integer */
 If (Y500)
 {
  Local0 = (DerefOf (M602 (0x01, 0x05, 0x01)) && Local2)
   M600 (Arg0, 0x16, Local0, Zero)
  Local0 = (DerefOf (M602 (0x01, 0x06, 0x01)) && Local2)
   M600 (Arg0, 0x17, Local0, Ones)
 }
```
/\* Conversion of the both operands \*/

```
Local0 = (Local1 & & Local2) M600 (Arg0, 0x18, Local0, Ones)
Local0 = (Local2 & & Local1) M600 (Arg0, 0x19, Local0, Ones)
```

```
 /* LAnd, 32-bit */
```
}

```
 Method (M027, 1, NotSerialized)
 {
```

```
Local1 = "0321"Local2 = "C179B3FE" /* Conversion of the first operand */
```

```
Local0 =(Local2 & \& 0 \times 00)
 M600 (Arg0, 0x00, Local0, Zero)
Local0 = (Local2 \&\& 0x01) M600 (Arg0, 0x01, Local0, Ones)
Local0 = (Local2 \&\& AUI5) M600 (Arg0, 0x02, Local0, Zero)
Local0 = (Local2 & & AUI6) M600 (Arg0, 0x03, Local0, Ones)
 If (Y078)
 {
   Local0 = (Local2 && DerefOf (RefOf (AUI5)))
   M600 (Arg0, 0x04, Local0, Zero)
   Local0 = (Local2 && DerefOf (RefOf (AUI6)))
   M600 (Arg0, 0x05, Local0, Ones)
 }
```

```
Local0 = (Local2 \&\&) DerefOf (PAUI [0x05]))
 M600 (Arg0, 0x06, Local0, Zero)
Local0 = (Local2 &\&\&\n DerefOf (PAUI [0x06]))
 M600 (Arg0, 0x07, Local0, Ones)
 /* Method returns Integer */
```

```
Local0 = (Local2 \&\& M601 (0x01, 0x05)) M600 (Arg0, 0x08, Local0, Zero)
 Local0 = (Local2 && M601 (0x01, 0x06))
 M600 (Arg0, 0x09, Local0, Ones)
```
/\* Method returns Reference to Integer \*/

### If (Y500)

```
 {
 Local0 = (Local2 \&\&) DerefOf (M602 (0x01, 0x05, 0x01))) M600 (Arg0, 0x0A, Local0, Zero)
 Local0 = (Local2 \&\&\nDerefOf (M602 (0x01, 0x06, 0x01))) M600 (Arg0, 0x0B, Local0, Ones)
```

```
 }
```
/\* Conversion of the second operand \*/

```
Local0 = (0x00 \&\& Local2)
 M600 (Arg0, 0x0C, Local0, Zero)
Local0 = (0x01 \&\& Local<sub>2</sub>)
 M600 (Arg0, 0x0D, Local0, Ones)
Local0 = (AUI5 & & Local2)
```

```
 M600 (Arg0, 0x0E, Local0, Zero)
     Local0 = (AUI6 & & Local2) M600 (Arg0, 0x0F, Local0, Ones)
      If (Y078)
       {
        Local0 = (DerefOf (RefOf (AUI5)) && Local2)
        M600 (Arg0, 0x10, Local0, Zero)
        Local0 = (DerefOf (RefOf (AUI6)) && Local2)
        M600 (Arg0, 0x11, Local0, Ones)
       }
     Local0 = (DerefOf (PAUI [0x05]) && Local2)
      M600 (Arg0, 0x12, Local0, Zero)
     Local0 = (DerefOf (PAUI [0x06]) & & Local2) M600 (Arg0, 0x13, Local0, Ones)
      /* Method returns Integer */
     Local0 = (M601 (0x01, 0x05) & & Local2) M600 (Arg0, 0x14, Local0, Zero)
     Local0 = (M601 (0x01, 0x06) & & Local2) M600 (Arg0, 0x15, Local0, Ones)
      /* Method returns Reference to Integer */
      If (Y500)
       {
       Local0 = (DerefOf (M602 (0x01, 0x05, 0x01)) && Local2)
        M600 (Arg0, 0x16, Local0, Zero)
       Local0 = (DerefOf (M602 (0x01, 0x06, 0x01)) && Local2)
        M600 (Arg0, 0x17, Local0, Ones)
       }
      /* Conversion of the both operands */
     Local0 = (Local1 & & Local2) M600 (Arg0, 0x18, Local0, Ones)
     Local0 = (Local2 & & Local1) M600 (Arg0, 0x19, Local0, Ones)
    }
   /* Lor.
 common 32-bit/64-bit test */
    Method (M028, 1, NotSerialized)
    {
     Local1 = "0" /* Conversion of the first operand */
```

```
Local0 = (Local1 || 0x00) M600 (Arg0, 0x00, Local0, Zero)
Local0 = (Local1 || 0x01) M600 (Arg0, 0x01, Local0, Ones)
Local0 = (Local1 || AUI5) M600 (Arg0, 0x02, Local0, Zero)
Local0 = (Local1 || AUI6) M600 (Arg0, 0x03, Local0, Ones)
 If (Y078)
 {
  Local0 = (Local1 || DerfOf (RefOf (AUI5))) M600 (Arg0, 0x04, Local0, Zero)
  Local0 = (Local1 || DerfOf (RefOf (AUI6))) M600 (Arg0, 0x05, Local0, Ones)
 }
```

```
Local0 = (Local1 || DerefOf (PAUI [0x05])) M600 (Arg0, 0x06, Local0, Zero)
Local0 = (Local1 || DerefOf (PAUI [0x06])) M600 (Arg0, 0x07, Local0, Ones)
 /* Method returns Integer */
```

```
Local0 = (Local1 || M601 (0x01, 0x05)) M600 (Arg0, 0x08, Local0, Zero)
    Local0 = (Local1 || M601 (0x01, 0x06)) M600 (Arg0, 0x09, Local0, Ones)
     /* Method returns Reference to Integer */
```

```
 If (Y500)
```

```
 {
 Local0 = (Local1 || DerefOf (M602 (0x01, 0x05, 0x01)))
  M600 (Arg0, 0x0A, Local0, Zero)
 Local0 = (Local1 || DerefOf (M602 (0x01, 0x06, 0x01)))
  M600 (Arg0, 0x0B, Local0, Ones)
 }
```
/\* Conversion of the second operand \*/

```
Local0 = (0x00 || Local1) M600 (Arg0, 0x0C, Local0, Zero)
Local0 = (0x01 || Local1) M600 (Arg0, 0x0D, Local0, Ones)
Local0 = (AUI5 || Local1) M600 (Arg0, 0x0E, Local0, Zero)
Local0 = (AUI6 || Local1) M600 (Arg0, 0x0F, Local0, Ones)
 If (Y078)
```

```
 {
         Local0 = (DerefOf (RefOf (AUI5)) || Local1)
         M600 (Arg0, 0x10, Local0, Zero)
         Local0 = (DerefOf (RefOf (AUI6)) || Local1)
         M600 (Arg0, 0x11, Local0, Ones)
       }
     Local0 = (DerefOf (PAUI [0x05]) || Local1) M600 (Arg0, 0x12, Local0, Zero)
     Local0 = (DerefOf (PAUI [0x06]) || Local1) M600 (Arg0, 0x13, Local0, Ones)
      /* Method returns Integer */
     Local0 = (M601 (0x01, 0x05) || Local1) M600 (Arg0, 0x14, Local0, Zero)
     Local0 = (M601 (0x01, 0x06) || Local1) M600 (Arg0, 0x15, Local0, Ones)
     \! Method returns Reference to Integer *\! / If (Y500)
      {
        Local0 = (DerefOf (M602 (0x01, 0x05, 0x01)) || Local1)
         M600 (Arg0, 0x16, Local0, Zero)
        Local0 = (DerefOf (M602 (0x01, 0x06, 0x01)) || Local1)
         M600 (Arg0, 0x17, Local0, Ones)
      }
    }
    /* Lor, 64-bit */
    Method (M029,
 1, NotSerialized)
    {
      Local1 = "FE7CB391D650A284"
     Local2 = "0" /* Conversion of the first operand */
     Local0 = (Local1 || 0x00) M600 (Arg0, 0x00, Local0, Ones)
     Local0 = (Local1 || 0x01) M600 (Arg0, 0x01, Local0, Ones)
     Local0 = (Local1 || AUI5) M600 (Arg0, 0x02, Local0, Ones)
     Local0 = (Local1 || AUI6) M600 (Arg0, 0x03, Local0, Ones)
      If (Y078)
       {
```

```
Local0 = (Local1 || DerffOf (RefOf (AUI5)))
```

```
 M600 (Arg0, 0x04, Local0, Ones)
Local0 = (Local1 || DerfOf (RefOf (AUI6))) M600 (Arg0, 0x05, Local0, Ones)
```
# }

```
Local0 = (Local1 || DerefOf (PAUI [0x05])) M600 (Arg0, 0x06, Local0, Ones)
Local0 = (Local1 || DerefOf (PAUI [0x06])) M600 (Arg0, 0x07, Local0, Ones)
 /* Method returns Integer */
```
Local0

```
= (Local1 || M601 (0x01, 0x05)) M600 (Arg0, 0x08, Local0, Ones)
     Local0 = (Local1 || M601 (0x01, 0x06)) M600 (Arg0, 0x09, Local0, Ones)
      /* Method returns Reference to Integer */
```

```
 If (Y500)
```
#### {

```
 Local0 = (Local1 || DerefOf (M602 (0x01, 0x05, 0x01)))
 M600 (Arg0, 0x0A, Local0, Ones)
Local0 = (Local1 || DerffOff (M602 (0x01, 0x06, 0x01))) M600 (Arg0, 0x0B, Local0, Ones)
```
}

/\* Conversion of the second operand \*/

```
Local0 = (0x00 || Local1) M600 (Arg0, 0x0C, Local0, Ones)
Local0 = (0x01 || Local1) M600 (Arg0, 0x0D, Local0, Ones)
Local0 = (AUI5 || Local1) M600 (Arg0, 0x0E, Local0, Ones)
Local0 = (AUI6 || Local1) M600 (Arg0, 0x0F, Local0, Ones)
 If (Y078)
 {
   Local0 = (DerefOf (RefOf (AUI5)) || Local1)
 M600 (Arg0, 0x10, Local0, Ones)
  Local0 = (DerefOf (RefOf (AUI6)) || Local1)
```

```
 M600 (Arg0, 0x11, Local0, Ones)
```

```
 }
```

```
Local0 = (DerefOf (PAUI [0x05]) || Local1) M600 (Arg0, 0x12, Local0, Ones)
Local0 = (DerefOf (PAUI [0x06]) || Local1)
```

```
 M600 (Arg0, 0x13, Local0, Ones)
     /* Method returns Integer */
    Local0 = (M601 (0x01, 0x05) || Local1) M600 (Arg0, 0x14, Local0, Ones)
    Local0 = (M601 (0x01, 0x06) || Local1) M600 (Arg0, 0x15, Local0, Ones)
     /* Method returns Reference to Integer */
     If (Y500)
      {
      Local0 = (DerefOf (M602 (0x01, 0x05, 0x01)) || Local1)
       M600 (Arg0, 0x16, Local0, Ones)
      Local0 = (DerefOf (M602 (0x01, 0x06, 0x01)) || Local1)
       M600 (Arg0, 0x17, Local0, Ones)
      }
     /* Conversion of the both operands */
Local0 = (Local2 || Local1) M600 (Arg0, 0x18, Local0, Ones)
    Local0 = (Local1 || Local2) M600 (Arg0, 0x19, Local0, Ones)
   }
   /* Lor, 32-bit */
   Method (M02A, 1, NotSerialized)
   {
    Local1 = "C179B3FE"Local2 = "0" /* Conversion of the first operand */
    Local0 = (Local1 || 0x00) M600 (Arg0, 0x00, Local0, Ones)
    Local0 = (Local1 || 0x01) M600 (Arg0, 0x01, Local0, Ones)
    Local0 = (Local1 || AUI5) M600 (Arg0, 0x02, Local0, Ones)
    Local0 = (Local1 || AUI6) M600 (Arg0, 0x03, Local0, Ones)
     If (Y078)
      {
      Local0 = (Local1 || DerffOf (RefOf (AUI5))) M600 (Arg0, 0x04, Local0, Ones)
      Local0 = (Local1 || DerffOf (RefOf (AUI6))) M600 (Arg0, 0x05, Local0, Ones)
```
```
Local0 = (Local1 || DerefOf (PAUI [0x05])) M600 (Arg0, 0x06, Local0, Ones)
     Local0 = (Local1 || DerefOf (PAUI [0x06])) M600 (Arg0, 0x07, Local0, Ones)
      /* Method returns Integer */
     Local0 = (Local1 || M601 (0x01, 0x05)) M600 (Arg0, 0x08, Local0, Ones)
     Local0 = (Local1 || M601 (0x01, 0x06)) M600 (Arg0, 0x09, Local0, Ones)
      /* Method returns Reference to Integer */
      If (Y500)
       {
        Local0 = (Local1 || DerffOff (M602 (0x01, 0x05, 0x01))) M600 (Arg0, 0x0A, Local0, Ones)
        Local0 = (Local1 || DerffOff (M602 (0x01, 0x06, 0x01))) M600 (Arg0, 0x0B, Local0, Ones)
       }
      /* Conversion of the second operand */
     Local0 = (0x00 || Local1) M600 (Arg0, 0x0C, Local0, Ones)
     Local0 = (0x01 || Local1) M600 (Arg0, 0x0D, Local0, Ones)
     Local0 = (AUI5 || Local1) M600 (Arg0,
 0x0E, Local0, Ones)
     Local0 = (AUI6 || Local1) M600 (Arg0, 0x0F, Local0, Ones)
      If (Y078)
       {
        Local0 = (DerefOf (RefOf (AUI5)) || Local1) M600 (Arg0, 0x10, Local0, Ones)
        Local0 = (DerefOf (RefOf (AUI6)) || Local1) M600 (Arg0, 0x11, Local0, Ones)
       }
     Local0 = (DerefOf (PAUI [0x05]) || Local1) M600 (Arg0, 0x12, Local0, Ones)
     Local0 = (DerefOf (PAUI [0x06]) || Local1) M600 (Arg0, 0x13, Local0, Ones)
      /* Method returns Integer */
```

```
Local0 = (M601 (0x01, 0x05) || Local1)
```

```
 M600 (Arg0, 0x14, Local0, Ones)
     Local0 = (M601 (0x01, 0x06) || Local1) M600 (Arg0, 0x15, Local0, Ones)
      /* Method returns Reference to Integer */
      If (Y500)
       {
        Local0 = (DerefOf (M602 (0x01, 0x05, 0x01)) \parallel Local1)
         M600 (Arg0, 0x16, Local0,
 Ones)
        Local0 = (DerefOf (M602 (0x01, 0x06, 0x01)) || Local1)
         M600 (Arg0, 0x17, Local0, Ones)
       }
      /* Conversion of the both operands */
     Local0 = (Local2 || Local1) M600 (Arg0, 0x18, Local0, Ones)
     Local0 = (Local1 || Local2) M600 (Arg0, 0x19, Local0, Ones)
    }
    Method (M64E, 1, NotSerialized)
    {
      /* LAnd */
      Concatenate (Arg0, "-m025", Local0)
      SRMT (Local0)
      M025 (Local0)
      Concatenate (Arg0, "-m026", Local0)
      SRMT (Local0)
      M026 (Local0)
      /* LOr */
      Concatenate (Arg0, "-m028", Local0)
      SRMT (Local0)
      M028 (Local0)
      Concatenate (Arg0, "-m029", Local0)
      SRMT (Local0)
      M029 (Local0)
    }
    Method (M32E, 1, NotSerialized)
    {
      /* LAnd */
      Concatenate (Arg0, "-m025", Local0)
```

```
 SRMT (Local0)
      M025 (Local0)
      Concatenate (Arg0, "-m027", Local0)
      SRMT (Local0)
      M027 (Local0)
      /* LOr */
      Concatenate (Arg0, "-m028", Local0)
      SRMT (Local0)
      M028 (Local0)
      Concatenate (Arg0, "-m02a", Local0)
      SRMT (Local0)
      M02A (Local0)
    }
    /* String to Integer conversion of the String second operand of */
    /* Logical operators when the first operand is evaluated as Integer */
    /* (LEqual, LGreater, LGreaterEqual, LLess, LLessEqual, LNotEqual) */
    Method (M64F, 1, NotSerialized)
    {
      Local1 = "FE7CB391D650A284"
      /* LEqual */
     Local0 = (0xFE7CB391D650A284 == Local1) M600 (Arg0, 0x00, Local0, Ones)
     Local0 = (0xFE7CB391D650A285 == Local1) M600 (Arg0, 0x01, Local0, Zero)
     Local0 = (0xFE7CB391D650A283 == Local1) M600 (Arg0,
 0x02, Local0, Zero)
     Local0 = (AUI4 == Local1) M600 (Arg0, 0x03, Local0, Ones)
     Local0 = (AUID == Local1) M600 (Arg0, 0x04, Local0, Zero)
     Local0 = (AUIF == Local1) M600 (Arg0, 0x05, Local0, Zero)
      If (Y078)
      {
       Local0 = (DerefOf (RefOf (AUI4)) == Local1) M600 (Arg0, 0x06, Local0, Ones)
       Local0 = (DerefOf (RefOf (AUID)) == Local1) M600 (Arg0, 0x07, Local0, Zero)
       Local0 = (DerefOf (RefOf (AUIF)) == Local1) M600 (Arg0, 0x08, Local0, Zero)
      }
     Local0 = (DerefOf (PAUI [0x04]) == Local1)
```

```
 M600 (Arg0, 0x09, Local0, Ones)
```

```
Local0 = (DerefOf (PAUI [0x0D]) == Local1) M600 (Arg0, 0x0A, Local0, Zero)
     Local0 = (DerefOf (PAUI [0x0F]) == Local1) M600 (Arg0, 0x0B, Local0, Zero)
      /* Method returns Integer */
      Local0
= (M601 (0x01, 0x04) == Local1) M600 (Arg0, 0x0C, Local0, Ones)
     Local0 = (M601 (0x01, 0x0D) == Local1) M600 (Arg0, 0x0D, Local0, Zero)
     Local0 = (M601 (0x01, 0x0F) == Local1) M600 (Arg0, 0x0E, Local0, Zero)
      /* Method returns Reference to Integer */
      If (Y500)
      {
       Local0 = (DerefOf (M602 (0x01, 0x04, 0x01)) == Local1)
        M600 (Arg0, 0x0F, Local0, Ones)
       Local0 = (DerefOf (M602 (0x01, 0x0D, 0x01)) == Local1)
        M600 (Arg0, 0x10, Local0, Zero)
       Local0 = (DerefOf (M602 (0x01, 0x0F, 0x01)) == Local1)
        M600 (Arg0, 0x11, Local0, Zero)
      }
      /* LGreater */
      Local0 = (0xFE7CB391D650A284 > Local1)
      M600 (Arg0, 0x12, Local0, Zero)
      Local0 = (0xFE7CB391D650A285 > Local1)
      M600 (Arg0, 0x13, Local0, Ones)
      Local0 = (0xFE7CB391D650A283 > Local1)
       M600 (Arg0, 0x14, Local0, Zero)
     Local0 = (AUI4 > Local1) M600 (Arg0, 0x15, Local0, Zero)
     Local0 = (AUID > Local1) M600 (Arg0, 0x16, Local0, Ones)
     Local0 = (AUIF > Local1) M600 (Arg0, 0x17, Local0, Zero)
      If (Y078)
      {
       Local0 = (DerefOf (RefOf (AUI4)) > Local1) M600 (Arg0, 0x18, Local0, Zero)
       Local0 = (DerefOf (RefOf (AUID)) > Local1) M600 (Arg0, 0x19, Local0, Ones)
       Local0 = (DerefOf (RefOf (AUIF)) > Local1) M600 (Arg0, 0x1A, Local0, Zero)
      }
```

```
Local0 = (DerefOf (PAUI [0x04]) > Local1) M600 (Arg0, 0x1B, Local0, Zero)
Local0 = (DerefOf (PAUI [0x0D]) > Local1) M600 (Arg0, 0x1C, Local0, Ones)
Local0 = (DerefOf (PAUI [0x0F]) > Local1) M600 (Arg0, 0x1D, Local0, Zero)
 /* Method returns Integer */
```

```
Local0 = (M601 (0x01, 0x04) > Local1) M600 (Arg0, 0x1E, Local0, Zero)
Local0 = (M601 (0x01, 0x0D) > Local1) M600 (Arg0, 0x1F, Local0, Ones)
Local0 = (M601 (0x01, 0x0F) > Local1) M600 (Arg0, 0x20, Local0, Zero)
 /* Method returns Reference to Integer */
```

```
 If (Y500)
```

```
 {
```

```
Local0 = (DerefOf (M602 (0x01, 0x04, 0x01)) > Local1) M600 (Arg0, 0x21, Local0, Zero)
Local0 = (DerefOf (M602 (0x01, 0x0D, 0x01)) > Local1) M600 (Arg0, 0x22, Local0, Ones)
Local0 = (DerefOf (M602 (0x01, 0x0F, 0x01)) > Local1)
 M600 (Arg0, 0x23, Local0, Zero)
```

```
 }
```

```
 /* LGreaterEqual */
```

```
Local0 = (0xFE7CB391D650A284 >= Local1) M600 (Arg0, 0x24, Local0, Ones)
     Local0 = (0xFE7CB391D650A285 >= Local1) M600 (Arg0, 0x25, Local0, Ones)
      Local0 = (0xFE7CB391D650A283
>= Local1)
      M600 (Arg0, 0x26, Local0, Zero)
     Local0 = (AUI4 >= Local1)
```

```
 M600 (Arg0, 0x27, Local0, Ones)
Local0 = (AUID) = Local1) M600 (Arg0, 0x28, Local0, Ones)
Local0 = (AUIF >= Local1) M600 (Arg0, 0x29, Local0, Zero)
 If (Y078)
 {
  Local0 = (DerefOf (RefOf (AUI4)) >= Local1) M600 (Arg0, 0x2A, Local0, Ones)
  Local0 = (DerefOf (RefOf (AUID)) >= Local1)
```

```
 M600 (Arg0, 0x2B, Local0, Ones)
Local0 = (DerefOf (RefOf (AUIF)) >= Local1) M600 (Arg0, 0x2C, Local0, Zero)
```

```
Local0 = (DerefOf (PAUI [0x04]) >= Local1) M600 (Arg0, 0x2D, Local0, Ones)
     Local0 = (DerefOf (PAUI [0x0D]) >= Local1) M600 (Arg0, 0x2E, Local0, Ones)
     Local0 = (DerefOf (PAUI [0x0F]) >= Local1) M600 (Arg0, 0x2F, Local0, Zero)
      /* Method
 returns Integer */
```

```
Local0 = (M601 (0x01, 0x04) >= Local1) M600 (Arg0, 0x30, Local0, Ones)
Local0 = (M601 (0x01, 0x0D) >= Local1) M600 (Arg0, 0x31, Local0, Ones)
Local0 = (M601 (0x01, 0x0F) >= Local1) M600 (Arg0, 0x32, Local0, Zero)
 /* Method returns Reference to Integer */
```

```
 If (Y500)
```

```
 {
```

```
Local0 = (DerefOf (M602 (0x01, 0x04, 0x01)) >= Local1)
 M600 (Arg0, 0x33, Local0, Ones)
Local0 = (DerefOf (M602 (0x01, 0x0D, 0x01)) >= Local1)
 M600 (Arg0, 0x34, Local0, Ones)
Local0 = (DerefOf (M602 (0x01, 0x0F, 0x01)) >= Local1)
 M600 (Arg0, 0x35, Local0, Zero)
```

```
 }
```

```
 /* LLess */
```

```
 Local0 = (0xFE7CB391D650A284 < Local1)
      M600 (Arg0, 0x36, Local0, Zero)
      Local0 = (0xFE7CB391D650A285 < Local1)
      M600 (Arg0, 0x37, Local0, Zero)
      Local0
= (0xFE7CB391D650A283 <Local1)
      M600 (Arg0, 0x38, Local0, Ones)
     Local0 = (AUI4 < Local1) M600 (Arg0, 0x39, Local0, Zero)
     Local0 = (AUID < Local1) M600 (Arg0, 0x3A, Local0, Zero)
     Local0 = (AUIF < Local1) M600 (Arg0, 0x3B, Local0, Ones)
      If (Y078)
```

```
 {
  Local0 = (DerefOf (RefOf (AUI4)) < Local1)
  M600 (Arg0, 0x3C, Local0, Zero)
  Local0 = (DerefOf (RefOf (AUID)) < Local1)
  M600 (Arg0, 0x3D, Local0, Zero)
 Local0 = (DerefOf (RefOf (AUIF)) < Local1) M600 (Arg0, 0x3E, Local0, Ones)
```

```
 }
```
 $Local0 = (DerefOf (PAUI [0x04]) < Local1)$  M600 (Arg0, 0x3F, Local0, Zero)  $Local0 = (DerefOf (PAUI [0x0D]) < Local1)$  M600 (Arg0, 0x40, Local0, Zero)  $Local0 = (DerefOf (PAUI [0x0F]) < Local1)$ M600 (Arg0, 0x41, Local0, Ones)

## /\* Method returns Integer \*/

```
Local0 = (M601 (0x01, 0x04) < Local1) M600 (Arg0, 0x42, Local0, Zero)
Local0 = (M601 (0x01, 0x0D) < Local1) M600 (Arg0, 0x43, Local0, Zero)
Local0 = (M601 (0x01, 0x0F) < Local1) M600 (Arg0, 0x44, Local0, Ones)
 /* Method returns Reference to Integer */
```

```
 If (Y500)
```

```
 {
```

```
Local0 = (DerefOf (M602 (0x01, 0x04, 0x01)) < Local1)
   M600 (Arg0, 0x45, Local0, Zero)
 Local0 = (DerefOf (M602 (0x01, 0x0D, 0x01)) < Local1)
  M600 (Arg0, 0x46, Local0, Zero)
 Local0 = (DerefOf (M602 (0x01, 0x0F, 0x01)) < Local1) M600 (Arg0, 0x47, Local0, Ones)
 }
```

```
 /* LLessEqual */
```

```
Local0 = (0xFE7CB391D650A284 \le Local1) M600 (Arg0, 0x48, Local0, Ones)
Local0 = (0xFE7CB391D650A285 \le Local1) M600 (Arg0, 0x49, Local0, Zero)
```

```
Local0 = (0xFE7CB391D650A283 \leq Local1) M600 (Arg0, 0x4A, Local0, Ones)
  Local0 = (AUI4 \le Local1) M600 (Arg0, 0x4B, Local0, Ones)
  Local0 = (AUID \le Local1)
```

```
 M600 (Arg0, 0x4C, Local0, Zero)
     Local0 = (AUIF \leq Local1) M600 (Arg0, 0x4D, Local0, Ones)
      If (Y078)
      {
       Local0 = (DerefOf (RefOf (AUI4)) \leq Local1) M600 (Arg0, 0x4E, Local0, Ones)
       Local0 = (DerefOf (RefOf (AUID)) \le Local1) M600 (Arg0, 0x4F, Local0, Zero)
       Local0 = (DerefOf (RefOf (AUIF)) < = Local1) M600 (Arg0, 0x50, Local0, Ones)
      }
     Local0 = (DerefOf (PAUI [0x04]) \leq Local1) M600 (Arg0, 0x51, Local0, Ones)
     Local0 = (DerefOf (PAUI [0x0D]) \leq Local1) M600 (Arg0, 0x52, Local0, Zero)
     Local0 = (DerefOf (PAUI [0x0F]) \leq Locall) M600 (Arg0, 0x53, Local0,
 Ones)
      /* Method returns Integer */
     Local0 = (M601 (0x01, 0x04) \leq Local1) M600 (Arg0, 0x54, Local0, Ones)
     Local0 = (M601 (0x01, 0x0D) \leq Local1) M600 (Arg0, 0x55, Local0, Zero)
     Local0 = (M601 (0x01, 0x0F) \leq Local1) M600 (Arg0, 0x56, Local0, Ones)
      /* Method returns Reference to Integer */
      If (Y500)
      {
        Local0 = (DerefOf (M602 (0x01, 0x04, 0x01)) <= Local1)
        M600 (Arg0, 0x57, Local0, Ones)
       Local0 = (DerefOf (M602 (0x01, 0x0D, 0x01)) <= Local1)
        M600 (Arg0, 0x58, Local0, Zero)
       Local0 = (DerefOf (M602 (0x01, 0x0F, 0x01)) <= Local1)
        M600 (Arg0, 0x59, Local0, Ones)
      }
      /* LNotEqual */
      Local0 = (0xFE7CB391D650A284 != Local1)
      M600 (Arg0, 0x5A, Local0, Zero)
     Local0 = (0xFE7CB391D650A285 != Local1) M600 (Arg0, 0x5B,
 Local0, Ones)
```

```
Local0 = (0xFE7CB391D650A283 != Local1)
```

```
 M600 (Arg0, 0x5C, Local0, Ones)
     Local0 = (AUI4 != Local1) M600 (Arg0, 0x5D, Local0, Zero)
     Local0 = (AUID != Local1) M600 (Arg0, 0x5E, Local0, Ones)
     Local0 = (AUIF != Local1) M600 (Arg0, 0x5F, Local0, Ones)
      If (Y078)
      {
       Local0 = (DerefOf (RefOf (AUI4)) != Local1) M600 (Arg0, 0x60, Local0, Zero)
        Local0 = (DerefOf (RefOf (AUID)) != Local1)
        M600 (Arg0, 0x61, Local0, Ones)
       Local0 = (DerefOf (RefOf (AUIF)) != Local1) M600 (Arg0, 0x62, Local0, Ones)
      }
     Local0 = (DerefOf (PAUI [0x04]) != Local1) M600 (Arg0, 0x63, Local0, Zero)
     Local0 = (DerefOf (PAUI [0x0D]) != Local1) M600 (Arg0, 0x64, Local0, Ones)
     Local0 = (DerefOf (PAUI [0x0F]) != Local1) M600 (Arg0, 0x65, Local0, Ones)
      /* Method returns Integer */
     Local0 = (M601 (0x01, 0x04) != Local1) M600 (Arg0, 0x66, Local0, Zero)
     Local0 = (M601 (0x01, 0x0D) != Local1) M600 (Arg0, 0x67, Local0, Ones)
     Local0 = (M601 (0x01, 0x0F) != Local1) M600 (Arg0, 0x68, Local0, Ones)
      /* Method returns Reference to Integer */
      If (Y500)
      {
       Local0 = (DerefOf (M602 (0x01, 0x04, 0x01)) != Local1)
        M600 (Arg0, 0x69, Local0, Zero)
       Local0 = (DerefOf (M602 (0x01, 0x0D, 0x01)) != Local1)
        M600 (Arg0, 0x6A, Local0, Ones)
       Local0 = (DerefOf (M602 (0x01, 0x0F, 0x01)) != Local1)
        M600 (Arg0, 0x6B, Local0, Ones)
      }
    }
   Method (M32F, 1, NotSerialized)
    {
     Local1 = "C179B3FE"
```

```
 /* LEqual */
     Local0 = (0xC179B3FE == Local1) M600
 (Arg0, 0x00, Local0, Ones)
     Local0 = (0xC179B3FF == Local1) M600 (Arg0, 0x01, Local0, Zero)
     Local0 = (0xC179B3FD == Local1) M600 (Arg0, 0x02, Local0, Zero)
     Local0 = (AUI3 == Local1) M600 (Arg0, 0x03, Local0, Ones)
     Local0 = (AUIC == Local1) M600 (Arg0, 0x04, Local0, Zero)
     Local0 = (AUIE == Local1) M600 (Arg0, 0x05, Local0, Zero)
      If (Y078)
      {
       Local0 = (DerefOf (RefOf (AUI3)) == Local1) M600 (Arg0, 0x06, Local0, Ones)
       Local0 = (DerefOf (RefOf (AUIC)) == Local1) M600 (Arg0, 0x07, Local0, Zero)
       Local0 = (DerefOf (RefOf (AUIE)) == Local1) M600 (Arg0, 0x08, Local0, Zero)
      }
     Local0 = (DerefOf (PAUI [0x03]) == Local1) M600 (Arg0, 0x09, Local0, Ones)
     Local0 = (DerefOf (PAUI [0x0C]) == Local1) M600 (Arg0,
 0x0A, Local0, Zero)
     Local0 = (DerefOf (PAUI [0x0E]) == Local1) M600 (Arg0, 0x0B, Local0, Zero)
      /* Method returns Integer */
     Local0 = (M601 (0x01, 0x03) == Local1) M600 (Arg0, 0x0C, Local0, Ones)
     Local0 = (M601 (0x01, 0x0C) == Local1) M600 (Arg0, 0x0D, Local0, Zero)
     Local0 = (M601 (0x01, 0x0E) == Local1) M600 (Arg0, 0x0E, Local0, Zero)
      /* Method returns Reference to Integer */
      If (Y500)
      {
       Local0 = (DerefOf (M602 (0x01, 0x03, 0x01)) == Local1)
        M600 (Arg0, 0x0F, Local0, Ones)
       Local0 = (DerefOf (M602 (0x01, 0x0C, 0x01)) == Local1)
        M600 (Arg0, 0x10, Local0, Zero)
```

```
Local0 = (DerefOf (M602 (0x01, 0x0E, 0x01)) == Local1)
        M600 (Arg0, 0x11, Local0, Zero)
      }
      /* LGreater */
     Local0 = (0xC179B3FE > Local1) M600
 (Arg0, 0x12, Local0, Zero)
     Local0 = (0xC179B3FF > Local1) M600 (Arg0, 0x13, Local0, Ones)
     Local0 = (0xC179B3FD > Local1) M600 (Arg0, 0x14, Local0, Zero)
     Local0 = (AUI3 > Local1) M600 (Arg0, 0x15, Local0, Zero)
     Local0 = (AUIC > Local1) M600 (Arg0, 0x16, Local0, Ones)
     Local0 = (AUIE > Local1) M600 (Arg0, 0x17, Local0, Zero)
      If (Y078)
      {
       Local0 = (DerefOf (RefOf (AUI3)) > Local1) M600 (Arg0, 0x18, Local0, Zero)
       Local0 = (DerefOf (RefOf (AUIC)) > Local1) M600 (Arg0, 0x19, Local0, Ones)
        Local0 = (DerefOf (RefOf (AUIE)) > Local1)
        M600 (Arg0, 0x1A, Local0, Zero)
      }
     Local0 = (DerefOf (PAUI [0x03]) > Local1) M600 (Arg0, 0x1B, Local0, Zero)
     Local0 = (DerefOf (PAUI [0x0C]) > Local1) M600 (Arg0, 0x1C, Local0,
 Ones)
     Local0 = (DerefOf (PAUI [0x0E]) > Local1) M600 (Arg0, 0x1D, Local0, Zero)
      /* Method returns Integer */
     Local0 = (M601 (0x01, 0x03) > Local1) M600 (Arg0, 0x1E, Local0, Zero)
     Local0 = (M601 (0x01, 0x0C) > Local1) M600 (Arg0, 0x1F, Local0, Ones)
     Local0 = (M601 (0x01, 0x0E) > Local1) M600 (Arg0, 0x20, Local0, Zero)
      /* Method returns Reference to Integer */
      If (Y500)
      {
```

```
Local0 = (DerefOf (M602 (0x01, 0x03, 0x01)) > Local1)
        M600 (Arg0, 0x21, Local0, Zero)
       Local0 = (DerefOf (M602 (0x01, 0x0C, 0x01)) > Local1) M600 (Arg0, 0x22, Local0, Ones)
       Local0 = (DerefOf (M602 (0x01, 0x0E, 0x01)) > Local1) M600 (Arg0, 0x23, Local0, Zero)
      }
      /* LGreaterEqual */
     Local0 = (0xC179B3FE >= Local1) M600 (Arg0, 0x24,
 Local0, Ones)
     Local0 = (0xC179B3FF >= Local1) M600 (Arg0, 0x25, Local0, Ones)
     Local0 = (0xC179B3FD) = Local1 M600 (Arg0, 0x26, Local0, Zero)
     Local0 = (AUI3 >= Local1) M600 (Arg0, 0x27, Local0, Ones)
     Local0 = (AUIC >= Local1) M600 (Arg0, 0x28, Local0, Ones)
     Local0 = (AUIE >= Local1) M600 (Arg0, 0x29, Local0, Zero)
      If (Y078)
      {
       Local0 = (DerefOf (RefOf (AUI3)) >= Local1) M600 (Arg0, 0x2A, Local0, Ones)
       Local0 = (DerefOf (RefOf (AUIC)) >= Local1) M600 (Arg0, 0x2B, Local0, Ones)
       Local0 = (DerefOf (RefOf (AUIE)) >= Local1) M600 (Arg0, 0x2C, Local0, Zero)
      }
     Local0 = (DerefOf (PAUI [0x03]) >= Local1) M600 (Arg0, 0x2D, Local0, Ones)
     Local0 = (DerefOf (PAUI [0x0C]) >= Local1) M600 (Arg0, 0x2E, Local0,
 Ones)
     Local0 = (DerefOf (PAUI [0x0E]) >= Local1) M600 (Arg0, 0x2F, Local0, Zero)
      /* Method returns Integer */
     Local0 = (M601 (0x01, 0x03) \geq Local1) M600 (Arg0, 0x30, Local0, Ones)
     Local0 = (M601 (0x01, 0x0C) >= Local1) M600 (Arg0, 0x31, Local0, Ones)
     Local0 = (M601 (0x01, 0x0E) >= Local1) M600 (Arg0, 0x32, Local0, Zero)
```

```
 /* Method returns Reference to Integer */
      If (Y500)
      {
       Local0 = (DerefOf (M602 (0x01, 0x03, 0x01)) >= Local1)
        M600 (Arg0, 0x33, Local0, Ones)
       Local0 = (DerefOf (M602 (0x01, 0x0C, 0x01)) >= Local1)
        M600 (Arg0, 0x34, Local0, Ones)
       Local0 = (DerefOf (M602 (0x01, 0x0E, 0x01)) >= Local1)
        M600 (Arg0, 0x35, Local0, Zero)
      }
     /* LLess */Local0 = (0xC179B3FE < Local1) M600 (Arg0, 0x36, Local0,
 Zero)
     Local0 = (0xC179B3FF < Local1) M600 (Arg0, 0x37, Local0, Zero)
     Local0 = (0xC179B3FD < Local1) M600 (Arg0, 0x38, Local0, Ones)
     Local0 = (AUI3 < Local1) M600 (Arg0, 0x39, Local0, Zero)
     Local0 = (AUIC < Local1) M600 (Arg0, 0x3A, Local0, Zero)
     Local0 = (AUIE < Local1) M600 (Arg0, 0x3B, Local0, Ones)
      If (Y078)
      {
        Local0 = (DerefOf (RefOf (AUI3)) < Local1)
        M600 (Arg0, 0x3C, Local0, Zero)
        Local0 = (DerefOf (RefOf (AUIC)) < Local1)
        M600 (Arg0, 0x3D, Local0, Zero)
        Local0 = (DerefOf (RefOf (AUIE)) < Local1)
        M600 (Arg0, 0x3E, Local0, Ones)
      }
     Local0 = (DerefOf (PAUI [0x03]) < Local1) M600 (Arg0, 0x3F, Local0, Zero)
     Local0 = (DerefOf (PAUI [0x0C]) < Local1) M600 (Arg0, 0x40, Local0, Zero)
     Local0 = (DerefOf (PAUI [0x0E]) < Local1) M600 (Arg0, 0x41, Local0, Ones)
      /* Method returns Integer */
     Local0 = (M601 (0x01, 0x03) < Local1)
```

```
 M600 (Arg0, 0x42, Local0, Zero)
```

```
Local0 = (M601 (0x01, 0x0C) < Local1) M600 (Arg0, 0x43, Local0, Zero)
   Local0 = (M601 (0x01, 0x0E) < Local1) M600 (Arg0, 0x44, Local0, Ones)
    /* Method returns Reference to Integer */
    If (Y500)
    {
     Local0 = (DerefOf (M602 (0x01, 0x03, 0x01)) < Local1)
      M600 (Arg0, 0x45, Local0, Zero)
     Local0 = (DerefOf (M602 (0x01, 0x0C, 0x01)) < Local1) M600 (Arg0, 0x46, Local0, Zero)
     Local0 = (DerefOf (M602 (0x01, 0x0E, 0x01)) < Local1)
      M600 (Arg0, 0x47, Local0, Ones)
    }
    /* LLessEqual */
   Local0 = (0xC179B3FE \leq Local1) M600 (Arg0, 0x48, Local0, Ones)
  Local0 = (0xC179B3FF \leq Local1) M600 (Arg0, 0x49, Local0, Zero)
   Local0 = (0xC179B3FD \leq Local1) M600 (Arg0, 0x4A, Local0, Ones)
   Local0 = (AUI3 \leq Local1) M600 (Arg0, 0x4B, Local0, Ones)
   Local0 = (AUIC \leq Local1) M600 (Arg0, 0x4C, Local0, Zero)
   Local0 = (AUIE \leq Local1) M600 (Arg0, 0x4D, Local0, Ones)
    If (Y078)
    {
     Local0 = (DerefOf (RefOf (AUI3)) \leq Local1) M600 (Arg0, 0x4E, Local0, Ones)
     Local0 = (DerefOf (RefOf (AUIC)) \leq Local1) M600 (Arg0, 0x4F, Local0, Zero)
     Local0 = (DerefOf (RefOf (AUIE)) \leq Local1) M600 (Arg0, 0x50, Local0, Ones)
    }
   Local0 = (DerefOf (PAUI [0x03]) \le Locall) M600 (Arg0, 0x51, Local0, Ones)
   Local0 = (DerefOf (PAUI [0x0C]) \le Local1) M600 (Arg0, 0x52, Local0, Zero)
Local0 = (DerefOf (PAUI [0x0E]) \leq Local1)
```

```
 M600 (Arg0, 0x53, Local0, Ones)
```

```
 /* Method returns Integer */
```

```
Local0 = (M601 (0x01, 0x03) \leq Local1) M600 (Arg0, 0x54, Local0, Ones)
Local0 = (M601 (0x01, 0x0C) \leq Local1) M600 (Arg0, 0x55, Local0, Zero)
Local0 = (M601 (0x01, 0x0E) \leq Local1) M600 (Arg0, 0x56, Local0, Ones)
 /* Method returns Reference to Integer */
```

```
 If (Y500)
```

```
 {
 Local0 = (DerefOf (M602 (0x01, 0x03, 0x01)) <= Local1)
  M600 (Arg0, 0x57, Local0, Ones)
 Local0 = (DerefOf (M602 (0x01, 0x0C, 0x01)) <= Local1)
  M600 (Arg0, 0x58, Local0, Zero)
 Local0 = (DerefOf (M602 (0x01, 0x0E, 0x01)) <= Local1)
  M600 (Arg0, 0x59, Local0, Ones)
 }
```

```
 /* LNotEqual */
```

```
Local0 = (0xC179B3FE != Local1) M600 (Arg0, 0x5A, Local0, Zero)
```

```
Local0 = (0xC179B3FF != Local1) M600 (Arg0, 0x5B, Local0, Ones)
Local0 = (0xC179B3FD != Local1) M600 (Arg0, 0x5C, Local0, Ones)
Local0 = (AUI3 != Local1) M600 (Arg0, 0x5D, Local0, Zero)
Local0 = (AUIC != Local1) M600 (Arg0, 0x5E, Local0, Ones)
Local0 = (AUIE != Local1) M600 (Arg0, 0x5F, Local0, Ones)
 If (Y078)
 {
  Local0 = (DerefOf (RefOf (AUI3)) != Local1) M600 (Arg0, 0x60, Local0, Zero)
  Local0 = (DerefOf (RefOf (AUIC)) != Local1) M600 (Arg0, 0x61, Local0, Ones)
  Local0 = (DerefOf (RefOf (AUIE)) != Local1) M600 (Arg0, 0x62, Local0, Ones)
```

```
 }
```

```
Local0 = (DerefOf (PAUI [0x03]) != Local1) M600 (Arg0, 0x63, Local0, Zero)
Local0 = (DerefOf (PAUI [0x0C]) != Local1)
```

```
 M600 (Arg0, 0x64, Local0, Ones)
   Local0 = (DerefOf (PAUI [0x0E]) != Local1) M600 (Arg0, 0x65, Local0, Ones)
      /* Method returns Integer */
     Local0 = (M601 (0x01, 0x03) != Local1) M600 (Arg0, 0x66, Local0, Zero)
     Local0 = (M601 (0x01, 0x0C) != Local1) M600 (Arg0, 0x67, Local0, Ones)
     Local0 = (M601 (0x01, 0x0E) != Local1) M600 (Arg0, 0x68, Local0, Ones)
      /* Method returns Reference to Integer */
      If (Y500)
       {
        Local0 = (DerefOf (M602 (0x01, 0x03, 0x01)) != Local1)
         M600 (Arg0, 0x69, Local0, Zero)
        Local0 = (DerefOf (M602 (0x01, 0x0C, 0x01)) != Local1)
         M600 (Arg0, 0x6A, Local0, Ones)
        Local0 = (DerefOf (M602 (0x01, 0x0E, 0x01)) != Local1)
         M600 (Arg0, 0x6B, Local0, Ones)
       }
     }
    Method (M02B, 1, NotSerialized)
\overline{\phantom{a}}Local1 = "0321" /* LEqual */
     Local0 = (0x0321 == Local1) M600 (Arg0, 0x00, Local0, Ones)
     Local0 = (0x0322 == Local1) M600 (Arg0, 0x01, Local0, Zero)
     Local0 = (0x0320 == Local1) M600 (Arg0, 0x02, Local0, Zero)
     Local0 = (AUI1 == Local1) M600 (Arg0, 0x03, Local0, Ones)
     Local0 = (AUIG == Local1) M600 (Arg0, 0x04, Local0, Zero)
     Local0 = (AUIH == Local1) M600 (Arg0, 0x05, Local0, Zero)
```

```
 If (Y078)
 {
  Local0 = (DerefOf (RefOf (AUI1)) == Local1) M600 (Arg0, 0x06, Local0, Ones)
  Local0 = (DerefOf (RefOf (AUIG)) == Local1)
```

```
 M600 (Arg0, 0x07, Local0, Zero)
 Local0 = (DerefOf (RefOf (AUIH)) == Local1) M600 (Arg0, 0x08, Local0, Zero)
 }
```

```
Local0 = (DerefOf (PAUI [0x01]) == Local1) M600 (Arg0, 0x09, Local0, Ones)
      Local0 = (DerefOf (PAUI
[0x10] = Local1)
      M600 (Arg0, 0x0A, Local0, Zero)
     Local0 = (DerefOf (PAUI [0x11]) == Local1) M600 (Arg0, 0x0B, Local0, Zero)
      /* Method returns Integer */
```

```
Local0 = (M601 (0x01, 0x01) == Local1) M600 (Arg0, 0x0C, Local0, Ones)
Local0 = (M601 (0x01, 0x10) == Local1) M600 (Arg0, 0x0D, Local0, Zero)
Local0 = (M601 (0x01, 0x11) == Local1) M600 (Arg0, 0x0E, Local0, Zero)
 /* Method returns Reference to Integer */
```

```
 If (Y500)
```

```
 {
```

```
Local0 = (DerefOf (M602 (0x01, 0x01, 0x01)) == Local1)
  M600 (Arg0, 0x0F, Local0, Ones)
 Local0 = (DerefOf (M602 (0x01, 0x10, 0x01)) == Local1)
  M600 (Arg0, 0x10, Local0, Zero)
 Local0 = (DerefOf (M602 (0x01, 0x11, 0x01)) == Local1)
  M600 (Arg0, 0x11, Local0, Zero)
 }
```

```
 /* LGreater */
 Local0
```

```
= (0x0321 > Local1) M600 (Arg0, 0x12, Local0, Zero)
     Local0 = (0x0322 > Local1) M600 (Arg0, 0x13, Local0, Ones)
     Local0 = (0x0320 > Local1) M600 (Arg0, 0x14, Local0, Zero)
     Local0 = (AUI1 > Local1) M600 (Arg0, 0x15, Local0, Zero)
     Local0 = (AUIG > Local1) M600 (Arg0, 0x16, Local0, Ones)
     Local0 = (AUIH > Local1) M600 (Arg0, 0x17, Local0, Zero)
      If (Y078)
```

```
 {
 Local0 = (DerefOf (RefOf (AUI1)) > Local1) M600 (Arg0, 0x18, Local0, Zero)
  Local0 = (DerefOf (RefOf (AUIG)) > Local1)
  M600 (Arg0, 0x19, Local0, Ones)
 Local0 = (DerefOf (RefOf (AUIH)) > Local1) M600 (Arg0, 0x1A, Local0, Zero)
```

```
 }
```
 $Local0 = (DerefOf (PAUI [0x01]) > Local1)$  M600 (Arg0, 0x1B, Local0, Zero)  $Local0 = (DerefOf (PAUI [0x10]) > Local1)$  M600 (Arg0, 0x1C, Local0, Ones)  $Local0 = (DerefOf (PAUI [0x11]) > Local1)$  M600 (Arg0, 0x1D, Local0, Zero) /\* Method returns Integer \*/

```
Local0 = (M601 (0x01, 0x01) > Local1) M600 (Arg0, 0x1E, Local0, Zero)
Local0 = (M601 (0x01, 0x10) > Local1) M600 (Arg0, 0x1F, Local0, Ones)
Local0 = (M601 (0x01, 0x11) > Local1) M600 (Arg0, 0x20, Local0, Zero)
 /* Method returns Reference to Integer */
```
## If (Y500)

### {

```
Local0 = (DerefOf (M602 (0x01, 0x01, 0x01)) > Local1)
 M600 (Arg0, 0x21, Local0, Zero)
Local0 = (DerefOf (M602 (0x01, 0x10, 0x01)) > Local1) M600 (Arg0, 0x22, Local0, Ones)
Local0 = (DerefOf (M602 (0x01, 0x11, 0x01)) > Local1)
 M600 (Arg0, 0x23, Local0, Zero)
```
}

### /\* LGreaterEqual \*/

```
Local0 = (0x0321 >= Local1) M600 (Arg0, 0x24, Local0, Ones)
Local0 = (0x0322 >= Local1) M600 (Arg0, 0x25, Local0, Ones)
Local0 = (0x0320) = Local1) M600 (Arg0, 0x26, Local0, Zero)
Local0 = (AUI1 >= Local1) M600 (Arg0, 0x27, Local0, Ones)
Local0 = (AUIG >= Local1) M600 (Arg0, 0x28, Local0, Ones)
Local0 = (AUIH >= Local1)
```

```
 M600 (Arg0, 0x29, Local0, Zero)
      If (Y078)
      {
       Local0 = (DerefOf (RefOf (AUI1)) >= Local1) M600 (Arg0, 0x2A, Local0, Ones)
       Local0 = (DerefOf (RefOf (AUIG)) >= Local1) M600 (Arg0, 0x2B, Local0, Ones)
       Local0 = (DerefOf (RefOf (AUIH)) >= Local1) M600 (Arg0, 0x2C, Local0, Zero)
      }
     Local0 = (DerefOf (PAUI [0x01]) >= Local1) M600 (Arg0, 0x2D, Local0, Ones)
     Local0 = (DerefOf (PAUI [0x10]) >= Local1) M600
 (Arg0, 0x2E, Local0, Ones)
     Local0 = (DerefOf (PAUI [0x11]) >= Local1) M600 (Arg0, 0x2F, Local0, Zero)
      /* Method returns Integer */
     Local0 = (M601 (0x01, 0x01) >= Local1) M600 (Arg0, 0x30, Local0, Ones)
     Local0 = (M601 (0x01, 0x10) \geq Local1) M600 (Arg0, 0x31, Local0, Ones)
     Local0 = (M601 (0x01, 0x11) >= Local1) M600 (Arg0, 0x32, Local0, Zero)
      /* Method returns Reference to Integer */
      If (Y500)
      {
       Local0 = (DerefOf (M602 (0x01, 0x01, 0x01)) >= Local1)
        M600 (Arg0, 0x33, Local0, Ones)
       Local0 = (DerefOf (M602 (0x01, 0x10, 0x01)) >= Local1)
        M600 (Arg0, 0x34, Local0, Ones)
       Local0 = (DerefOf (M602 (0x01, 0x11, 0x01)) >= Local1)
        M600 (Arg0, 0x35, Local0, Zero)
      }
      /* LLess */
     Local0 = (0x0321 < Local1) M600
 (Arg0, 0x36, Local0, Zero)
     Local0 = (0x0322 < Local1) M600 (Arg0, 0x37, Local0, Zero)
     Local0 = (0x0320 < Local1) M600 (Arg0, 0x38, Local0, Ones)
     Local0 = (AUI1 < Local1)
```

```
 M600 (Arg0, 0x39, Local0, Zero)
Local0 = (AUIG < Local1) M600 (Arg0, 0x3A, Local0, Zero)
Local0 = (AUIH < Local1) M600 (Arg0, 0x3B, Local0, Ones)
 If (Y078)
 {
  Local0 = (DerefOf (RefOf (AUI1)) < Local1) M600 (Arg0, 0x3C, Local0, Zero)
   Local0 = (DerefOf (RefOf (AUIG)) < Local1)
   M600 (Arg0, 0x3D, Local0, Zero)
   Local0 = (DerefOf (RefOf (AUIH)) < Local1)
   M600 (Arg0, 0x3E, Local0, Ones)
 }
Local0 = (DerefOf (PAUI [0x01]) < Local1)
```

```
 M600 (Arg0, 0x3F, Local0, Zero)
Local0 = (DerefOf (PAUI [0x10]) < Local1) M600 (Arg0, 0x40, Local0, Zero)
Local0 = (DerefOf (PAUI [0x11]) < Local1) M600 (Arg0, 0x41, Local0, Ones)
 /* Method returns Integer */
```

```
Local0 = (M601 (0x01, 0x01) < Local1) M600 (Arg0, 0x42, Local0, Zero)
Local0 = (M601 (0x01, 0x10) < Local1) M600 (Arg0, 0x43, Local0, Zero)
Local0 = (M601 (0x01, 0x11) < Local1) M600 (Arg0, 0x44, Local0, Ones)
 /* Method returns Reference to Integer */
```

```
 If (Y500)
```

```
 {
```

```
Local0 = (DerefOf (M602 (0x01, 0x01, 0x01)) < Local1)
 M600 (Arg0, 0x45, Local0, Zero)
Local0 = (DerefOf (M602 (0x01, 0x10, 0x01)) < Local1)
 M600 (Arg0, 0x46, Local0, Zero)
Local0 = (DerefOf (M602 (0x01, 0x11, 0x01)) < Local1)
 M600 (Arg0, 0x47, Local0, Ones)
```

```
 }
```

```
 /* LLessEqual */
```

```
Local0 = (0x0321 \leq Local1) M600 (Arg0, 0x48, Local0, Ones)
Local0 = (0x0322 \leq Local1) M600 (Arg0, 0x49, Local0, Zero)
Local0 = (0x0320 \leq Local1)
```

```
 M600 (Arg0, 0x4A, Local0, Ones)
     Local0 = (AUI1 \le Local1) M600 (Arg0, 0x4B, Local0, Ones)
     Local0 = (AUIG \leq Local1) M600 (Arg0, 0x4C, Local0, Zero)
     Local0 = (AUIH \leq Local1) M600 (Arg0, 0x4D, Local0, Ones)
      If (Y078)
       {
       Local0 = (DerefOf (RefOf (AUI1)) \leq Local1) M600 (Arg0, 0x4E, Local0, Ones)
       Local0 = (DerefOf (RefOf (AUIG)) \le Local1) M600 (Arg0, 0x4F, Local0, Zero)
       Local0 = (DerefOf (RefOf (AUIH)) \leq Local1) M600 (Arg0, 0x50, Local0, Ones)
       }
     Local0 = (DerefOf (PAUI [0x01]) \leq Local1) M600 (Arg0, 0x51, Local0, Ones)
     Local0 = (DerefOf (PAUI [0x10]) \le Locall) M600 (Arg0, 0x52, Local0, Zero)
      Local0
= (DerefOf (PAUI [0x11]) \leq Local1)
      M600 (Arg0, 0x53, Local0, Ones)
      /* Method returns Integer */
     Local0 = (M601 (0x01, 0x01) \leq Local1) M600 (Arg0, 0x54, Local0, Ones)
     Local0 = (M601 (0x01, 0x10) \leq Local1) M600 (Arg0, 0x55, Local0, Zero)
     Local0 = (M601 (0x01, 0x11) \leq Local1) M600 (Arg0, 0x56, Local0, Ones)
      /* Method returns Reference to Integer */
      If (Y500)
       {
       Local0 = (DerefOf (M602 (0x01, 0x01, 0x01)) <= Local1)
         M600 (Arg0, 0x57, Local0, Ones)
       Local0 = (DerefOf (M602 (0x01, 0x10, 0x01)) \le Local1)
        M600 (Arg0, 0x58, Local0, Zero)
       Local0 = (DerefOf (M602 (0x01, 0x11, 0x01)) <= Local1)
        M600 (Arg0, 0x59, Local0, Ones)
       }
      /* LNotEqual */
     Local0 = (0x0321 != Local1) M600 (Arg0, 0x5A, Local0, Zero)
```

```
Local0 = (0x0322 != Local1) M600 (Arg0, 0x5B, Local0, Ones)
     Local0 = (0x0320 != Local1) M600 (Arg0, 0x5C, Local0, Ones)
     Local0 = (AUI1 != Local1) M600 (Arg0, 0x5D, Local0, Zero)
     Local0 = (AUIG != Local1) M600 (Arg0, 0x5E, Local0, Ones)
     Local0 = (AUIH != Local1) M600 (Arg0, 0x5F, Local0, Ones)
      If (Y078)
      {
       Local0 = (DerefOf (RefOf (AUI1)) != Local1) M600 (Arg0, 0x60, Local0, Zero)
       Local0 = (DerefOf (RefOf (AUIG)) != Local1) M600 (Arg0, 0x61, Local0, Ones)
       Local0 = (DerefOf (RefOf (AUIH)) != Local1) M600 (Arg0, 0x62, Local0, Ones)
      }
     Local0 = (DerefOf (PAUI [0x01]) != Local1) M600 (Arg0, 0x63, Local0, Zero)
     Local0 = (DerefOf (PAUI [0x10]) != Local1) M600 (Arg0, 0x64, Local0, Ones)
     Local0 = (DerefOf)(PAUI [0x11]) := Local1) M600 (Arg0, 0x65, Local0, Ones)
      /* Method returns Integer */
     Local0 = (M601 (0x01, 0x01) != Local1) M600 (Arg0, 0x66, Local0, Zero)
     Local0 = (M601 (0x01, 0x10) != Local1) M600 (Arg0, 0x67, Local0, Ones)
     Local0 = (M601 (0x01, 0x11) != Local1) M600 (Arg0, 0x68, Local0, Ones)
      /* Method returns Reference to Integer */
      If (Y500)
      {
       Local0 = (DerefOf (M602 (0x01, 0x01, 0x01)) != Local1)
```

```
 M600 (Arg0, 0x69, Local0, Zero)
Local0 = (DerefOf (M602 (0x01, 0x10, 0x01)) != Local1)
 M600 (Arg0, 0x6A, Local0, Ones)
Local0 = (DerefOf (M602 (0x01, 0x11, 0x01)) != Local1)
 M600 (Arg0, 0x6B, Local0, Ones)
```

```
 }
```

```
 /* String to Integer intermediate conversion of the String second */
    /* operand of Concatenate operator in case
 the first one is Integer */
    Method (M64G, 1, NotSerialized)
    {
     Local1 = "0321" Local2 = "FE7CB391D650A284"
     Local0 =Concatenate (0x0321, Local1)
      M600 (Arg0, 0x00, Local0, BB26)
     Local0 =Concatenate (0x0321, Local2)
      M600 (Arg0, 0x01, Local0, BB21)
      Local0 = Concatenate (AUI1, Local1)
      M600 (Arg0, 0x02, Local0, BB26)
      Local0 = Concatenate (AUI1, Local2)
      M600 (Arg0, 0x03, Local0, BB21)
      If (Y078)
       {
         Local0 = Concatenate (DerefOf (RefOf (AUI1)), Local1)
         M600 (Arg0, 0x04, Local0, BB26)
         Local0 = Concatenate (DerefOf (RefOf (AUI1)), Local2)
         M600 (Arg0, 0x05, Local0, BB21)
       }
      Local0 = Concatenate (DerefOf (PAUI [0x01]), Local1)
      M600 (Arg0, 0x06, Local0, BB26)
      Local0 = Concatenate (DerefOf (PAUI [0x01]), Local2)
      M600 (Arg0,
 0x07, Local0, BB21)
      /* Method returns Integer */
     Local0 =Concatenate (M601 (0x01, 0x01), Local1)
      M600 (Arg0, 0x08, Local0, BB26)
     Local0 =Concatenate (M601 (0x01, 0x01), Local<sub>2</sub>)
      M600 (Arg0, 0x09, Local0, BB21)
      /* Method returns Reference to Integer */
      If (Y500)
       {
        Local0 =Concatenate (DerefOf (M602 (0x01, 0x01, 0x01)), Local1)
         M600 (Arg0, 0x0A, Local0, BB26)
        Local0 =Concatenate (DerefOf (M602 (0x01, 0x01, 0x01)), Local<sub>2</sub>)
         M600 (Arg0, 0x0B, Local0, BB21)
       }
     Concatenate (0x0321, Local1, Local0)
      M600 (Arg0, 0x0C, Local0, BB26)
      Concatenate (0x0321, Local2, Local0)
```

```
 M600 (Arg0, 0x0D, Local0, BB21)
     Concatenate (AUI1, Local1, Local0)
      M600 (Arg0, 0x0E, Local0, BB26)
      Concatenate (AUI1, Local2, Local0)
      M600 (Arg0, 0x0F, Local0,
 BB21)
      If (Y078)
       {
         Concatenate (DerefOf (RefOf (AUI1)), Local1, Local0)
         M600 (Arg0, 0x10, Local0, BB26)
        Concatenate (DerefOf (RefOf (AUI1)), Local2, Local0)
         M600 (Arg0, 0x11, Local0, BB21)
       }
     Concatenate (DerefOf (PAUI [0x01]), Local1, Local0)
      M600 (Arg0, 0x12, Local0, BB26)
      Concatenate (DerefOf (PAUI [0x01]), Local2, Local0)
      M600 (Arg0, 0x13, Local0, BB21)
      /* Method returns Integer */
     Concatenate (M601 (0x01, 0x01), Local1, Local0)
      M600 (Arg0, 0x14, Local0, BB26)
      Concatenate (M601 (0x01, 0x01), Local2, Local0)
      M600 (Arg0, 0x15, Local0, BB21)
      /* Method returns Reference to Integer */
      If (Y500)
       {
         Concatenate (DerefOf (M602 (0x01, 0x01, 0x01)), Local1, Local0)
         M600 (Arg0, 0x16, Local0, BB26)
         Concatenate
 (DerefOf (M602 (0x01, 0x01, 0x01)), Local2, Local0)
        M600 (Arg0, 0x17, Local0, BB21)
      }
    }
    Method (M32G, 1, NotSerialized)
    {
     Local1 = "0321"Local2 = "C179B3FE"Local0 =Concatenate (0x0321, Local1)
      M600 (Arg0, 0x00, Local0, BB27)
     Local0 =Concatenate (0x0321, Local2)
      M600 (Arg0, 0x01, Local0, BB24)
      Local0 = Concatenate (AUI1, Local1)
      M600 (Arg0, 0x02, Local0, BB27)
      Local0 = Concatenate (AUI1, Local2)
      M600 (Arg0, 0x03, Local0, BB24)
```

```
 If (Y078)
       {
         Local0 = Concatenate (DerefOf (RefOf (AUI1)), Local1)
         M600 (Arg0, 0x04, Local0, BB27)
         Local0 = Concatenate (DerefOf (RefOf (AUI1)), Local2)
         M600 (Arg0, 0x05, Local0, BB24)
       }
      Local0 = Concatenate (DerefOf (PAUI [0x01]), Local1)
      M600 (Arg0, 0x06, Local0,
 BB27)
      Local0 = Concatenate (DerefOf (PAUI [0x01]), Local2)
      M600 (Arg0, 0x07, Local0, BB24)
      /* Method returns Integer */
     Local0 =Concatenate (M601 (0x01, 0x01), Local1)
      M600 (Arg0, 0x08, Local0, BB27)
     Local0 =Concatenate (M601 (0x01, 0x01), Local<sub>2</sub>)
      M600 (Arg0, 0x09, Local0, BB24)
      /* Method returns Reference to Integer */
      If (Y500)
       {
         Local0 = Concatenate (DerefOf (M602 (0x01, 0x01, 0x01)), Local1)
         M600 (Arg0, 0x0A, Local0, BB27)
         Local0 = Concatenate (DerefOf (M602 (0x01, 0x01, 0x01)), Local2)
         M600 (Arg0, 0x0B, Local0, BB24)
       }
     Concatenate (0x0321, Local1, Local0)
      M600 (Arg0, 0x0C, Local0, BB27)
      Concatenate (0x0321, Local2, Local0)
      M600 (Arg0, 0x0D, Local0, BB24)
     Concatenate (AUI1, Local1, Local0)
      M600 (Arg0, 0x0E, Local0,
 BB27)
      Concatenate (AUI1, Local2, Local0)
      M600 (Arg0, 0x0F, Local0, BB24)
      If (Y078)
       {
         Concatenate (DerefOf (RefOf (AUI1)), Local1, Local0)
         M600 (Arg0, 0x10, Local0, BB27)
         Concatenate (DerefOf (RefOf (AUI1)), Local2, Local0)
         M600 (Arg0, 0x11, Local0, BB24)
       }
     Concatenate (DerefOf (PAUI [0x01]), Local1, Local0)
      M600 (Arg0, 0x12, Local0, BB27)
```

```
 Concatenate (DerefOf (PAUI [0x01]), Local2, Local0)
       M600 (Arg0, 0x14, Local0, BB24)
       /* Method returns Integer */
     Concatenate (M601 (0x01, 0x01), Local1, Local0)
       M600 (Arg0, 0x15, Local0, BB27)
       Concatenate (M601 (0x01, 0x01), Local2, Local0)
       M600 (Arg0, 0x16, Local0, BB24)
       /* Method returns Reference to Integer */
      If (Y500)
       {
         Concatenate (DerefOf (M602 (0x01, 0x01,
 0x01)), Local1, Local0)
         M600 (Arg0, 0x17, Local0, BB27)
         Concatenate (DerefOf (M602 (0x01, 0x01, 0x01)), Local2, Local0)
         M600 (Arg0, 0x18, Local0, BB24)
       }
     }
    /* String to Integer conversion of the String Length (second) */
    /* operand of the ToString operator */
    /* Common 32-bit/64-bit test */
    Method (M02C, 1, NotSerialized)
     {
      Local1 = "0321"
     Local2 = "B"Local0 = ToString (Buffer (0x19))
 {
              "This is auxiliary Buffer"
           }, Local2)
       M600 (Arg0, 0x00, Local0, BS1B)
      Local0 = ToString (Buffer (0x19)) {
              "This is auxiliary Buffer"
           }, Local1)
       M600 (Arg0, 0x01, Local0, BS1C)
      Local0 = ToString (AUB6, Local2) M600 (Arg0, 0x02, Local0, BS1B)
     Local0 = ToString (AUB6, Local1)
      M600 (Arg0, 0x03, Local0, BS1C)
      If (Y078)
       {
         Local0 = ToString (DerefOf (RefOf (AUB6)), Local2)
         M600 (Arg0, 0x04, Local0, BS1B)
         Local0 = ToString (DerefOf (RefOf (AUB6)), Local1)
         M600 (Arg0, 0x05, Local0, BS1C)
```

```
 }
      Local0 = ToString (DerefOf (PAUB [0x06]), Local2)
      M600 (Arg0, 0x06, Local0, BS1B)
     Local0 = ToString (DerefOf (PAUB [0x06]), Local1) M600 (Arg0, 0x07, Local0, BS1C)
      /* Method returns Buffer */
     Local0 = ToString (M601 (0x03, 0x06), Local2) M600 (Arg0, 0x08, Local0, BS1B)
     Local0 = ToString (M601 (0x03, 0x06), Local1) M600 (Arg0, 0x09, Local0, BS1C)
      /* Method returns Reference to Buffer */
      If (Y500)
       {
         Local0 = ToString (DerefOf (M602 (0x03, 0x06, 0x01)), Local2)
         M600 (Arg0, 0x0A, Local0,
 BS1B)
         Local0 = ToString (DerefOf (M602 (0x03, 0x06, 0x01)), Local1)
         M600 (Arg0, 0x0B, Local0, BS1C)
       }
      ToString (Buffer (0x19)
         {
           "This is auxiliary Buffer"
         }, Local2, Local0)
      M600 (Arg0, 0x0C, Local0, BS1B)
      ToString (Buffer (0x19)
         {
           "This is auxiliary Buffer"
         }, Local1, Local0)
      M600 (Arg0, 0x0D, Local0, BS1C)
      ToString (AUB6, Local2, Local0)
      M600 (Arg0, 0x0E, Local0, BS1B)
      ToString (AUB6, Local1, Local0)
      M600 (Arg0, 0x0F, Local0, BS1C)
      If (Y078)
       {
         ToString (DerefOf (RefOf (AUB6)), Local2, Local0)
         M600 (Arg0, 0x10, Local0, BS1B)
         ToString (DerefOf (RefOf (AUB6)), Local1, Local0)
         M600 (Arg0, 0x11, Local0, BS1C)
       }
      ToString (DerefOf (PAUB
[0x06]), Local2, Local0)
      M600 (Arg0, 0x12, Local0, BS1B)
```

```
 ToString (DerefOf (PAUB [0x06]), Local1, Local0)
 M600 (Arg0, 0x13, Local0, BS1C)
 /* Method returns Buffer */
```

```
 ToString (M601 (0x03, 0x06), Local2, Local0)
 M600 (Arg0, 0x14, Local0, BS1B)
 ToString (M601 (0x03, 0x06), Local1, Local0)
 M600 (Arg0, 0x15, Local0, BS1C)
 /* Method returns Reference to Buffer */
```

```
 If (Y500)
   {
     ToString (DerefOf (M602 (0x03, 0x06, 0x01)), Local2, Local0)
     M600 (Arg0, 0x16, Local0, BS1B)
     ToString (DerefOf (M602 (0x03, 0x06, 0x01)), Local1, Local0)
     M600 (Arg0, 0x17, Local0, BS1C)
   }
 }
 Method (M64H, 1, NotSerialized)
   Local1 = "FE7CB391D650A284"
  Local0 = ToString (Buffer (0x19)) {
          "This is auxiliary Buffer"
   }, Local1)
   M600 (Arg0, 0x00, Local0, BS1C)
   Local0 = ToString (AUB6, Local1)
   M600 (Arg0, 0x01, Local0, BS1C)
   If (Y078)
   {
     Local0 = ToString (DerefOf (RefOf (AUB6)), Local1)
     M600 (Arg0, 0x02, Local0, BS1C)
   }
```

```
Local0 = ToString (DerefOf (PAUB [0x06]), Local1) M600 (Arg0, 0x03, Local0, BS1C)
 /* Method returns Buffer */
```

```
Local0 = ToString (M601 (0x03, 0x06), Local1) M600 (Arg0, 0x04, Local0, BS1C)
 /* Method returns Reference to Buffer */
```

```
 If (Y500)
```
# {

{

```
Local0 = T_0String (DerefOf (M602 (0x03, 0x06, 0x01)), Local1)
 M600 (Arg0, 0x05, Local0, BS1C)
```

```
 }
      ToString (Buffer (0x19)
         {
           "This is auxiliary Buffer"
         }, Local1, Local0)
      M600 (Arg0, 0x06, Local0, BS1C)
      ToString
 (AUB6, Local1, Local0)
      M600 (Arg0, 0x07, Local0, BS1C)
      If (Y078)
      {
         ToString (DerefOf (RefOf (AUB6)), Local1, Local0)
         M600 (Arg0, 0x08, Local0, BS1C)
       }
      ToString (DerefOf (PAUB [0x06]), Local1, Local0)
      M600 (Arg0, 0x09, Local0, BS1C)
      /* Method returns Buffer */
      ToString (M601 (0x03, 0x06), Local1, Local0)
      M600 (Arg0, 0x0A, Local0, BS1C)
      /* Method returns Reference to Buffer */
      If (Y500)
       {
         ToString (DerefOf (M602 (0x03, 0x06, 0x01)), Local1, Local0)
         M600 (Arg0, 0x0B, Local0, BS1C)
       }
    }
    Method (M32H, 1, NotSerialized)
    {
     Local1 = "C179B3FE"Local0 = ToString (Buffer (0x19)) {
              "This is auxiliary Buffer"
           }, Local1)
      M600 (Arg0, 0x00, Local0, BS1C)
    Local0 = ToString (AUB6, Local1) M600 (Arg0, 0x01, Local0, BS1C)
      If (Y078)
       {
         Local0 = ToString (DerefOf (RefOf (AUB6)), Local1)
         M600 (Arg0, 0x02, Local0, BS1C)
       }
```

```
 Local0 = ToString (DerefOf (PAUB [0x06]), Local1)
   M600 (Arg0, 0x03, Local0, BS1C)
   /* Method returns Buffer */
  Local0 = ToString (M601 (0x03, 0x06), Local1) M600 (Arg0, 0x04, Local0, BS1C)
   /* Method returns Reference to Buffer */
   If (Y500)
   {
    Local0 = T_0String (DerefOf (M602 (0x03, 0x06, 0x01)), Local1)
     M600 (Arg0, 0x05, Local0, BS1C)
   }
   ToString (Buffer (0x19)
      {
        "This is auxiliary Buffer"
      }, Local1, Local0)
   M600 (Arg0, 0x06, Local0, BS1C)
   ToString (AUB6, Local1, Local0)
   M600 (Arg0, 0x07, Local0, BS1C)
   If (Y078)
   {
     ToString (DerefOf (RefOf (AUB6)), Local1, Local0)
     M600 (Arg0, 0x08, Local0, BS1C)
   }
   ToString (DerefOf (PAUB [0x06]), Local1, Local0)
   M600 (Arg0, 0x09, Local0, BS1C)
   /* Method returns Buffer */
   ToString (M601 (0x03, 0x06), Local1, Local0)
   M600 (Arg0, 0x0A, Local0, BS1C)
   /* Method returns Reference to Buffer */
   If (Y500)
   {
     ToString (DerefOf (M602 (0x03, 0x06, 0x01)), Local1, Local0)
     M600 (Arg0, 0x0B, Local0, BS1C)
   }
 /* String to Integer conversion of the String Index (second) */
 /* operand of the Index operator */
 Method (M02D, 1, NotSerialized)
  Local1 = "B"
```
{

```
 Store (AUS6 [Local1], Local0)
      M600 (Arg0, 0x00, DerefOf (Local0), BI10)
      Store (AUB6 [Local1], Local0)
      M600 (Arg0,
 0x01, DerefOf (Local0), BI10)
     Store (AUP0 [Local1], Local0)
      M600 (Arg0, 0x02, DerefOf (Local0), BI11)
      If (Y078)
      {
         Store (DerefOf (RefOf (AUS6)) [Local1], Local0)
         M600 (Arg0, 0x03, DerefOf (Local0), BI10)
         Store (DerefOf (RefOf (AUB6)) [Local1], Local0)
         M600 (Arg0, 0x04, DerefOf (Local0), BI10)
         Store (DerefOf (RefOf (AUP0)) [Local1], Local0)
         M600 (Arg0, 0x05, DerefOf (Local0), BI11)
      }
     Store (DerefOf (PAUS [0x06]) [Local1], Local0)
      M600 (Arg0, 0x06, DerefOf (Local0), BI10)
      Store (DerefOf (PAUB [0x06]) [Local1], Local0)
      M600 (Arg0, 0x07, DerefOf (Local0), BI10)
     Store (DerefOf (PAUP [0x00]) [Local1], Local0)
      M600 (Arg0, 0x08, DerefOf (Local0), BI11)
      /* Method returns Object */
      If (Y900)
      {
         Store (M601 (0x02, 0x06)
[Local1], Local0)
        M600 (Arg0, 0x09, DerefOf (Local0), BI10)
         Store (M601 (0x03, 0x06) [Local1], Local0)
         M600 (Arg0, 0x0A, DerefOf (Local0), BI10)
         Store (M601 (0x04, 0x00) [Local1], Local0)
        M600 (Arg0, 0x0B, DerefOf (Local0), BI11)
      }
      Else
      {
        CH03 (Arg0, Z117, __LINE__, 0x00, 0x00)
         Store (M601 (0x02, 0x06) [Local1], Local5)
        CH04 (Arg0, 0x00, 0x55, Z117, LINE , 0x00, 0x00) /* AE_INDEX_TO_NOT_ATTACHED */
        Store (M601 (0x03, 0x06) [Local1], Local5)
        CH04 (Arg0, 0x00, 0x55, Z117, LINE . 0x00, 0x00) /* AE_INDEX_TO_NOT_ATTACHED */
        Store (M601 (0x04, 0x00) [Local1], Local5)
         CH04 (Arg0, 0x00, 0x55, Z117, __LINE__, 0x00, 0x00) /* AE_INDEX_TO_NOT_ATTACHED */
      }
```

```
 /* Method returns Reference */
```

```
 If (Y500)
       {
         Store
 (DerefOf (M602 (0x02, 0x06, 0x01)) [Local1], Local0)
         M600 (Arg0, 0x0C, DerefOf (Local0), BI10)
         Store (DerefOf (M602 (0x03, 0x06, 0x01)) [Local1], Local0)
         M600 (Arg0, 0x0D, DerefOf (Local0), BI10)
         Store (DerefOf (M602 (0x04, 0x00, 0x01)) [Local1], Local0)
         M600 (Arg0, 0x0E, DerefOf (Local0), BI11)
       }
     Local0 = AUS6 [Local1]
      M600 (Arg0, 0x0F, DerefOf (Local0), BI10)
     Local0 = AUB6 [Local1]
      M600 (Arg0, 0x10, DerefOf (Local0), BI10)
     Local0 = AUP0 [Local1]
      M600 (Arg0, 0x11, DerefOf (Local0), BI11)
      If (Y078)
       {
        Local0 = DerefOf (RefOf (AUS6)) [Local1]
         M600 (Arg0, 0x12, DerefOf (Local0), BI10)
        Local0 = DerefOf (RefOf (AUB6)) [Local1]
        M600 (Arg0, 0x13, DerefOf (Local0), BI10)
         Local0 = DerefOf (RefOf (AUP0)) [Local1]
  M600 (Arg0, 0x14, DerefOf (Local0), BI11)
       }
     Local0 = DerefOf (PAUS [0x06]) [Local1]
      M600 (Arg0, 0x15, DerefOf (Local0), BI10)
     Local0 = DerefOf (PAUB [0x06]) [Local1] M600 (Arg0, 0x16, DerefOf (Local0), BI10)
     Local0 = DerefOf (PAUP [0x00]) [Local1]
      M600 (Arg0, 0x17, DerefOf (Local0), BI11)
      /* Method returns Object */
      If (Y900)
       {
       Local0 = M601 (0x02, 0x06) [Local1] M600 (Arg0, 0x18, DerefOf (Local0), BI10)
       Local0 = M601 (0x03, 0x06) [Local1] M600 (Arg0, 0x19, DerefOf (Local0), BI10)
       Local0 = M601 (0x04, 0x00) [Local1] M600 (Arg0, 0x1A, DerefOf (Local0), BI11)
       }
      Else
       {
         CH03 (Arg0, Z117, __LINE__, 0x00, 0x00)
```

```
Local0 = M601 (0x02, 0x06) [Local1] CH04 (Arg0, 0x00, 0x55, Z117, __LINE__, 0x00,
 0x00) /* AE_INDEX_TO_NOT_ATTACHED */
       Local0 = M601 (0x03, 0x06) [Local1] CH04 (Arg0, 0x00, 0x55, Z117, __LINE__, 0x00, 0x00) /* AE_INDEX_TO_NOT_ATTACHED */
       Local0 = M601 (0x04, 0x00) [Local1] CH04 (Arg0, 0x00, 0x55, Z117, __LINE__, 0x00, 0x00) /* AE_INDEX_TO_NOT_ATTACHED */
      }
      /* Method returns Reference */
      If (Y500)
      {
       Local0 = DerefOf (M602 (0x02, 0x06, 0x01)) [Local1]
        M600 (Arg0, 0x1B, DerefOf (Local0), BI10)
       Local0 = DerefOf (M602 (0x03, 0x06, 0x01)) [Local1]
        M600 (Arg0, 0x1C, DerefOf (Local0), BI10)
       Local0 = DerefOf (M602 (0x04, 0x00, 0x01)) [Local1] M600 (Arg0, 0x1D, DerefOf (Local0), BI11)
      }
      If (Y098)
      {
       Local0 = Local2 = AUS6 [Local1]
        M600 (Arg0, 0x1E, DerefOf (Local0), BI10)
       Local0 = Local2= AUB6 [Local1]
        M600 (Arg0, 0x1F, DerefOf (Local0), BI10)
       Local0 = Local2 = AUP0 [Local1]
        M600 (Arg0, 0x20, DerefOf (Local0), BI11)
      }
      If (Y078)
      {
       Local0 = Local2 = DerefOf (RefOf (AUS6)) [Local1] M600 (Arg0, 0x21, DerefOf (Local0), BI10)
       Local0 = Local2 = Dereff(F(RefOf(AUB6)) [Local1] M600 (Arg0, 0x22, DerefOf (Local0), BI10)
       Local0 = Local2 = DerfOf (RefOf (AUP0)) [Local1] M600 (Arg0, 0x23, DerefOf (Local0), BI11)
      }
      If (Y098)
      {
       Local0 = Local2 = Dereff (PAUS [0x06]) [Local1]
        M600 (Arg0, 0x24, DerefOf (Local0), BI10)
       Local0 = Local2 = DerefOf (PAUB [0x06]) [Local1] M600 (Arg0, 0x25, DerefOf (Local0), BI10)
```

```
Local0 = Local2 = DerefOf (PAUP [0x00]) [Local1] M600 (Arg0, 0x26,
 DerefOf (Local0), BI11)
       }
      /* Method returns Object */
      If ((Y900 && Y098))
       {
        Local0 = Local2 = M601 (0x02, 0x06) [Local1] M600 (Arg0, 0x27, DerefOf (Local0), BI10)
        Local0 = Local2 = M601 (0x03, 0x06) [Local1] M600 (Arg0, 0x28, DerefOf (Local0), BI10)
        Local0 = Local2 = M601 (0x04, 0x00) [Local1] M600 (Arg0, 0x29, DerefOf (Local0), BI11)
       }
      /* Method returns Reference */
      If (Y500)
       {
        Local0 = Local2 = DerefOf (M602 (0x02, 0x06, 0x01)) [Local1]
         M600 (Arg0, 0x2A, DerefOf (Local0), BI10)
        Local0 = Local2 = DerefOf (M602 (0x03, 0x06, 0x01)) [Local1]
         M600 (Arg0, 0x2B, DerefOf (Local0), BI10)
        Local0 = Local2 = DerefOf (M602 (0x04, 0x00, 0x01)) [Local1]
         M600 (Arg0, 0x2C, DerefOf (Local0), BI11)
       }
    }
    /* String to Integer conversion of the String Arg (third) */
    /* operand of the Fatal operator */
    /* (it can only be checked an exception does not occur) */
    Method (M02E, 1, NotSerialized)
    {
     Local1 = "0321" Local2 = "FE7CB391D650A284"
     Local3 = "C179B3FE"CH03 (Arg0, Z117, LINE, 0x00, 0x00)
      Fatal (0xFF, 0xFFFFFFFF, Local1)
      If (F64)
       {
         Fatal (0xFF, 0xFFFFFFFF, Local2)
       }
      Else
       {
         Fatal (0xFF, 0xFFFFFFFF, Local3)
```

```
 }
      CH03 (Arg0, Z117, __LINE__, 0x00, 0x00)
    }
    /* String to Integer conversion of the String Index and Length */
    /* operands of the Mid operator */
    /* Common 32-bit/64-bit test */
    Method (M02F, 1, NotSerialized)
    {
     Local1 = "B" /* String to Integer conversion of the String Index operand */
      Local0 = Mid ("This is auxiliary String", Local1, 0x0A)
      M600 (Arg0, 0x00, Local0, BS1D)
     Local0 = Mid (Buffer (0x19)) {
              "This is auxiliary Buffer"
           }, Local1, 0x0A)
      M600 (Arg0, 0x01, Local0, BB32)
     Local0 = Mid (AUS6, Local1, 0x0A) M600 (Arg0, 0x02, Local0, BS1D)
     Local0 = Mid (AUB6, Local1, 0x0A) M600 (Arg0, 0x03, Local0, BB32)
      If (Y078)
       {
         Local0 = Mid (DerefOf (RefOf (AUS6)), Local1, 0x0A)
         M600 (Arg0, 0x04, Local0, BS1D)
         Local0 = Mid (DerefOf (RefOf (AUB6)), Local1, 0x0A)
         M600 (Arg0, 0x05, Local0, BB32)
       }
     Local0 = Mid (DerefOf (PAUS [0x06]), Local1, 0x0A)
      M600 (Arg0, 0x06, Local0, BS1D)
     Local0 = Mid (DerefOf (PAUB [0x06]), Local1, 0x0A)
      M600 (Arg0, 0x07, Local0, BB32)
      /* Method
 returns Object */
     Local0 = Mid (M601 (0x02, 0x06), Local1, 0x0A) M600 (Arg0, 0x08, Local0, BS1D)
     Local0 = Mid (M601 (0x03, 0x06), Local1, 0x0A) M600 (Arg0, 0x09, Local0, BB32)
      /* Method returns Reference */
      If (Y500)
       {
        Local0 = Mid (DerefOf (M602 (0x02, 0x06, 0x01)), Local1, 0x0A)
```

```
 M600 (Arg0, 0x0A, Local0, BS1D)
    Local0 = Mid (DerefOf (M602 (0x03, 0x06, 0x01)), Local1, 0x0A)
    M600 (Arg0, 0x0B, Local0, BB32)
  }
 Mid ("This is auxiliary String", Local1, 0x0A, Local0)
  M600 (Arg0, 0x0C, Local0, BS1D)
  Mid (Buffer (0x19)
    {
      "This is auxiliary Buffer"
    }, Local1, 0x0A, Local0)
  M600 (Arg0, 0x0D, Local0, BB32)
 Mid (AUS6, Local1, 0x0A, Local0)
  M600 (Arg0, 0x0E, Local0, BS1D)
  Mid (AUB6, Local1, 0x0A, Local0)
  M600 (Arg0, 0x0F, Local0, BB32)
 If (Y078)
  {
    Mid (DerefOf (RefOf (AUS6)), Local1, 0x0A, Local0)
    M600 (Arg0, 0x10, Local0, BS1D)
    Mid (DerefOf (RefOf (AUB6)), Local1, 0x0A, Local0)
    M600 (Arg0, 0x11, Local0, BB32)
  }
 Mid (DerefOf (PAUS [0x06]), Local1, 0x0A, Local0)
 M600 (Arg0, 0x12, Local0, BS1D)
  Mid (DerefOf (PAUB [0x06]), Local1, 0x0A, Local0)
  M600 (Arg0, 0x13, Local0, BB32)
 /* Method returns Object */
 Mid (M601 (0x02, 0x06), Local1, 0x0A, Local0)
 M600 (Arg0, 0x14, Local0, BS1D)
  Mid (M601 (0x03, 0x06), Local1, 0x0A, Local0)
 M600 (Arg0, 0x15, Local0, BB32)
 /* Method returns Reference */
 If (Y500)
  {
    Mid (DerefOf (M602 (0x02, 0x06, 0x01)), Local1, 0x0A, Local0)
    M600 (Arg0, 0x16, Local0, BS1D)
 Mid (DerefOf (M602 (0x03, 0x06, 0x01)), Local1, 0x0A, Local0)
    M600 (Arg0, 0x17, Local0, BB32)
  }
 /* String to Integer conversion of the String Length operand */
```
 $Local0 = Mid$  ("This is auxiliary String", 0x00, Local1)
```
 M600 (Arg0, 0x18, Local0, BS1B)
     Local0 = Mid (Buffer (0x19)) {
              "This is auxiliary Buffer"
           }, 0x00, Local1)
      M600 (Arg0, 0x19, Local0, BB33)
     Local0 = Mid (AUS6, 0x00, Local1) M600 (Arg0, 0x1A, Local0, BS1B)
     Local0 = Mid (AUB6, 0x00, Local1) M600 (Arg0, 0x1B, Local0, BB33)
      If (Y078)
      {
        Local0 = Mid (DerefOf (RefOf (AUS6)), 0x00, Local1)
        M600 (Arg0, 0x1C, Local0, BS1B)
       Local0 = Mid (DerefOf (RefOf (AUB6)), 0x00, Local1) M600 (Arg0, 0x1D, Local0, BB33)
      }
     Local0 = Mid (DerefOf (PAUS [0x06]), 0x00, Local1)
      M600 (Arg0, 0x1E, Local0, BS1B)
     Local0 = Mid (DerefOf (PAUB [0x06]), 0x00, Local1) M600 (Arg0, 0x1F, Local0, BB33)
      /* Method returns Object */
     Local0 = Mid (M601 (0x02, 0x06), 0x00, Local1) M600 (Arg0, 0x20, Local0, BS1B)
     Local0 = Mid (M601 (0x03, 0x06), 0x00, Local1) M600 (Arg0, 0x21, Local0, BB33)
      /* Method returns Reference */
      If (Y500)
      {
        Local0 = Mid (DerefOf (M602 (0x02, 0x06, 0x01)), 0x00, Local1)
        M600 (Arg0, 0x22, Local0, BS1B)
       Local0 = Mid (DerefOf (M602 (0x03, 0x06, 0x01)), 0x00, Local1)
        M600 (Arg0, 0x23, Local0, BB33)
      }
      Mid ("This is auxiliary String", 0x00, Local1, Local0)
      M600 (Arg0, 0x24, Local0, BS1B)
      Mid (Buffer (0x19)
         {
           "This is auxiliary Buffer"
        }, 0x00, Local1, Local0)
      M600 (Arg0, 0x25, Local0, BB33)
      Mid (AUS6, 0x00, Local1, Local0)
```

```
 M600 (Arg0, 0x25, Local0, BS1B)
       Mid (AUB6, 0x00, Local1, Local0)
       M600 (Arg0, 0x27, Local0, BB33)
      If (Y078)
       {
         Mid (DerefOf (RefOf (AUS6)), 0x00, Local1, Local0)
         M600 (Arg0, 0x28, Local0, BS1B)
        Mid (DerefOf (RefOf (AUB6)), 0x00, Local1, Local0)
         M600 (Arg0, 0x29, Local0, BB33)
       }
      Mid (DerefOf (PAUS [0x06]), 0x00, Local1, Local0)
      M600 (Arg0, 0x2A, Local0, BS1B)
      Mid (DerefOf (PAUB [0x06]), 0x00, Local1, Local0)
       M600 (Arg0, 0x2B, Local0, BB33)
      /* Method returns Object */
      Mid (M601 (0x02, 0x06), 0x00, Local1, Local0)
      M600 (Arg0, 0x2C, Local0, BS1B)
      Mid (M601 (0x03, 0x06), 0x00, Local1, Local0)
       M600 (Arg0, 0x2D, Local0, BB33)
      /* Method returns Reference */
      If (Y500)
       {
         Mid (DerefOf (M602 (0x02, 0x06, 0x01)), 0x00, Local1, Local0)
         M600 (Arg0, 0x2E, Local0, BS1B)
         Mid (DerefOf (M602 (0x03, 0x06, 0x01)), 0x00, Local1, Local0)
         M600 (Arg0, 0x2F, Local0, BB33)
       }
    }
    Method (M64I, 1, NotSerialized)
      Local1 = "FE7CB391D650A284"
     Local2 = "B" /* String to Integer conversion of the String Length operand */
     Local0 = Mid ("This is auxiliary String", 0x00, Local1)
       M600 (Arg0, 0x00, Local0, BS1E)
     Local0 = Mid (Buffer (0x19))\{ "This is auxiliary Buffer"
           }, 0x00, Local1)
      M600 (Arg0, 0x01, Local0, BB34)
      Local0 = Mid (AUS6, 0x00, Local1) M600 (Arg0, 0x02, Local0, BS1E)
```
{

```
Local0 = Mid (AUB6, 0x00, Local1) M600 (Arg0, 0x03, Local0, BB34)
      If (Y078)
      {
        Local0 = Mid (DerefOf (RefOf (AUS6)), 0x00, Local1) M600 (Arg0, 0x04, Local0, BS1E)
       Local0 = Mid (DerefOf (RefOf (AUB6)), 0x00, Local1) M600 (Arg0, 0x05, Local0, BB34)
      }
     Local0 = Mid (DerefOf (PAUS [0x06]), 0x00, Local1) M600 (Arg0, 0x06, Local0, BS1E)
     Local0 = Mid (DerefOf (PAUB [0x06]), 0x00, Local1)
      M600 (Arg0, 0x07, Local0, BB34)
      /* Method returns Object */
     Local0 = Mid (M601 (0x02, 0x06), 0x00, Local1) M600 (Arg0, 0x08, Local0, BS1E)
     Local0 = Mid (M601 (0x03, 0x06), 0x00, Local1) M600 (Arg0, 0x09, Local0, BB34)
      /* Method returns Reference */
      If (Y500)
      {
        Local0 = Mid (DerefOf (M602 (0x02, 0x06, 0x01)), 0x00, Local1)
         M600 (Arg0, 0x0A, Local0, BS1E)
        Local0
= Mid (DerefOf (M602 (0x03, 0x06, 0x01)), 0x00, Local1)
        M600 (Arg0, 0x0B, Local0, BB34)
      }
     Mid ("This is auxiliary String", 0x00, Local1, Local0)
      M600 (Arg0, 0x0C, Local0, BS1E)
      Mid (Buffer (0x19)
         {
           "This is auxiliary Buffer"
         }, 0x00, Local1, Local0)
      M600 (Arg0, 0x0D, Local0, BB34)
      Mid (AUS6, 0x00, Local1, Local0)
      M600 (Arg0, 0x0E, Local0, BS1E)
      Mid (AUB6, 0x00, Local1, Local0)
      M600 (Arg0, 0x0F, Local0, BB34)
      If (Y078)
      {
        Mid (DerefOf (RefOf (AUS6)), 0x00, Local1, Local0)
         M600 (Arg0, 0x10, Local0, BS1E)
         Mid (DerefOf (RefOf (AUB6)), 0x00, Local1, Local0)
```

```
 M600 (Arg0, 0x11, Local0, BB34)
       }
       Mid (DerefOf (PAUS [0x06]), 0x00, Local1, Local0)
       M600 (Arg0, 0x12, Local0, BS1E)
       Mid (DerefOf
 (PAUB [0x06]), 0x00, Local1, Local0)
       M600 (Arg0, 0x13, Local0, BB34)
      /* Method returns Object */
      Mid (M601 (0x02, 0x06), 0x00, Local1, Local0)
       M600 (Arg0, 0x14, Local0, BS1E)
      Mid (M601 (0x03, 0x06), 0x00, Local1, Local0)
      M600 (Arg0, 0x15, Local0, BB34)
      /* Method returns Reference */
      If (Y500)
       {
         Mid (DerefOf (M602 (0x02, 0x06, 0x01)), 0x00, Local1, Local0)
         M600 (Arg0, 0x16, Local0, BS1E)
         Mid (DerefOf (M602 (0x03, 0x06, 0x01)), 0x00, Local1, Local0)
         M600 (Arg0, 0x17, Local0, BB34)
       }
      /* String to Integer conversion of the both String operands */
      Local0 = Mid ("This is auxiliary String", Local2, Local1)
      M600 (Arg0, 0x18, Local0, BS1F)
     Local0 = Mid (Buffer (0x19)) {
              "This is auxiliary Buffer"
   }, Local2, Local1)
       M600 (Arg0, 0x19, Local0, BB35)
     Local0 = Mid (AUS6, Local2, Local1) M600 (Arg0, 0x1A, Local0, BS1F)
     Local0 = Mid (AUB6, Local2, Local1) M600 (Arg0, 0x1B, Local0, BB35)
      If (Y078)
       {
         Local0 = Mid (DerefOf (RefOf (AUS6)), Local2, Local1)
         M600 (Arg0, 0x1C, Local0, BS1F)
         Local0 = Mid (DerefOf (RefOf (AUB6)), Local2, Local1)
         M600 (Arg0, 0x1D, Local0, BB35)
       }
     Local0 = Mid (DerefOf (PAUS [0x06]), Local2, Local1)
```

```
 M600 (Arg0, 0x1E, Local0, BS1F)
```

```
Local0 = Mid (DerefOf (PAUB [0x06]), Local2, Local1) M600 (Arg0, 0x1F, Local0, BB35)
      /* Method returns Object */
     Local0 = Mid (M601 (0x02, 0x06), Local2, Local1) M600 (Arg0, 0x20, Local0, BS1F)
     Local0 = Mid (M601 (0x03, 0x06), Local2, Local1) M600 (Arg0, 0x21, Local0,
 BB35)
      /* Method returns Reference */
      If (Y500)
       {
       Local0 = Mid (DerefOf (M602 (0x02, 0x06, 0x01)), Local2, Local1)
         M600 (Arg0, 0x22, Local0, BS1F)
        Local0 = Mid (DerefOf (M602 (0x03, 0x06, 0x01)), Local2, Local1)
        M600 (Arg0, 0x23, Local0, BB35)
       }
      Mid ("This is auxiliary String", Local2, Local1, Local0)
      M600 (Arg0, 0x24, Local0, BS1F)
      Mid (Buffer (0x19)
         {
           "This is auxiliary Buffer"
         }, Local2, Local1, Local0)
      M600 (Arg0, 0x25, Local0, BB35)
      Mid (AUS6, Local2, Local1, Local0)
      M600 (Arg0, 0x26, Local0, BS1F)
      Mid (AUB6, Local2, Local1, Local0)
      M600 (Arg0, 0x27, Local0, BB35)
      If (Y078)
       {
        Mid (DerefOf (RefOf (AUS6)), Local2, Local1, Local0)
         M600 (Arg0, 0x28, Local0, BS1F)
   Mid (DerefOf (RefOf (AUB6)), Local2, Local1, Local0)
         M600 (Arg0, 0x29, Local0, BB35)
       }
     Mid (DerefOf (PAUS [0x06]), Local2, Local1, Local0)
      M600 (Arg0, 0x2A, Local0, BS1F)
     Mid (DerefOf (PAUB [0x06]), Local2, Local1, Local0)
      M600 (Arg0, 0x2B, Local0, BB35)
      /* Method returns Object */
      Mid (M601 (0x02, 0x06), Local2, Local1, Local0)
      M600 (Arg0, 0x2C, Local0, BS1F)
```
Mid (M601 (0x03, 0x06), Local2, Local1, Local0)

```
 M600 (Arg0, 0x2D, Local0, BB35)
      /* Method returns Reference */
      If (Y500)
       {
        Mid (DerefOf (M602 (0x02, 0x06, 0x01)), Local2, Local1, Local0)
         M600 (Arg0, 0x2E, Local0, BS1F)
       Mid (DerefOf (M602 (0x03, 0x06, 0x01)), Local2, Local1, Local0)
         M600 (Arg0, 0x2F, Local0, BB35)
      }
    }
    Method (M32I, 1, NotSerialized)
    {
      Local1 = "C179B3FE"
     Local2 = "B" /* String to Integer conversion of the String Length operand */
      Local0 = Mid ("This is auxiliary String", 0x00, Local1)
      M600 (Arg0, 0x00, Local0, BS1E)
     Local0 = Mid (Buffer (0x19)) {
              "This is auxiliary Buffer"
           }, 0x00, Local1)
      M600 (Arg0, 0x01, Local0, BB34)
     Local0 = Mid (AUS6, 0x00, Local1) M600 (Arg0, 0x02, Local0, BS1E)
     Local0 = Mid (AUB6, 0x00, Local1) M600 (Arg0, 0x03, Local0, BB34)
      If (Y078)
       {
       Local0 = Mid (DerefOf (RefOf (AUS6)), 0x00, Local1) M600 (Arg0, 0x04, Local0, BS1E)
       Local0 = Mid (DerefOf (RefOf (AUB6)), 0x00, Local1) M600 (Arg0, 0x05, Local0, BB34)
       }
     Local0 = Mid (DerefOf (PAUS [0x06]), 0x00, Local1) M600 (Arg0, 0x06, Local0,
 BS1E)
     Local0 = Mid (DerefOf (PAUB [0x06]), 0x00, Local1) M600 (Arg0, 0x07, Local0, BB34)
      /* Method returns Object */
     Local0 = Mid (M601 (0x02, 0x06), 0x00, Local1) M600 (Arg0, 0x08, Local0, BS1E)
     Local0 = Mid (M601 (0x03, 0x06), 0x00, Local1)
```

```
 M600 (Arg0, 0x09, Local0, BB34)
 /* Method returns Reference */
 If (Y500)
 {
  Local0 = Mid (DerefOf (M602 (0x02, 0x06, 0x01)), 0x00, Local1)
   M600 (Arg0, 0x0A, Local0, BS1E)
  Local0 = Mid (DerefOf (M602 (0x03, 0x06, 0x01)), 0x00, Local1)
   M600 (Arg0, 0x0B, Local0, BB34)
 }
 Mid ("This is auxiliary String", 0x00, Local1, Local0)
 M600 (Arg0, 0x0C, Local0, BS1E)
 Mid (Buffer (0x19)
   {
     "This is auxiliary Buffer"
   }, 0x00, Local1, Local0)
 M600 (Arg0, 0x0D, Local0, BB34)
 Mid (AUS6, 0x00, Local1, Local0)
 M600 (Arg0, 0x0E, Local0, BS1E)
 Mid (AUB6, 0x00, Local1, Local0)
 M600 (Arg0, 0x0F, Local0, BB34)
 If (Y078)
 {
   Mid (DerefOf (RefOf (AUS6)), 0x00, Local1, Local0)
   M600 (Arg0, 0x10, Local0, BS1E)
   Mid (DerefOf (RefOf (AUB6)), 0x00, Local1, Local0)
   M600 (Arg0, 0x11, Local0, BB34)
 }
 Mid (DerefOf (PAUS [0x06]), 0x00, Local1, Local0)
 M600 (Arg0, 0x12, Local0, BS1E)
Mid (DerefOf (PAUB [0x06]), 0x00, Local1, Local0)
 M600 (Arg0, 0x13, Local0, BB34)
 /* Method returns Object */
 Mid (M601 (0x02, 0x06), 0x00, Local1, Local0)
 M600 (Arg0, 0x14, Local0, BS1E)
 Mid (M601 (0x03, 0x06), 0x00, Local1, Local0)
 M600 (Arg0, 0x15, Local0, BB34)
 /* Method returns Reference */
 If (Y500)
 {
    Mid (DerefOf (M602 (0x02, 0x06, 0x01)), 0x00, Local1, Local0)
   M600 (Arg0, 0x16, Local0, BS1E)
   Mid (DerefOf (M602 (0x03, 0x06, 0x01)), 0x00, Local1, Local0)
   M600 (Arg0, 0x17, Local0, BB34)
```

```
 /* String to Integer conversion of the both String operands */
      Local0 = Mid ("This is auxiliary String", Local2, Local1)
       M600 (Arg0, 0x18, Local0, BS1F)
      Local0 = Mid (Buffer (0x19)) {
              "This is auxiliary Buffer"
           }, Local2, Local1)
      M600 (Arg0, 0x19, Local0, BB35)
     Local0 = Mid (AUS6, Local2, Local1) M600 (Arg0, 0x1A, Local0, BS1F)
     Local0 = Mid (AUB6, Local2, Local1) M600 (Arg0, 0x1B, Local0, BB35)
      If (Y078)
       {
         Local0 = Mid (DerefOf (RefOf (AUS6)), Local2, Local1)
         M600 (Arg0, 0x1C, Local0, BS1F)
    Local0 = Mid (DerefOf (RefOf (AUB6)), Local2, Local1)
         M600 (Arg0, 0x1D, Local0, BB35)
       }
      Local0 = Mid (DerefOf (PAUS [0x06]), Local2, Local1)
      M600 (Arg0, 0x1E, Local0, BS1F)
     Local0 = Mid (DerefOf (PAUB [0x06]), Local2, Local1) M600 (Arg0, 0x1F, Local0, BB35)
      /* Method returns Object */
     Local0 = Mid (M601 (0x02, 0x06), Local2, Local1) M600 (Arg0, 0x20, Local0, BS1F)
     Local0 = Mid (M601 (0x03, 0x06), Local2, Local1) M600 (Arg0, 0x21, Local0, BB35)
      /* Method returns Reference */
      If (Y500)
       {
         Local0 = Mid (DerefOf (M602 (0x02, 0x06, 0x01)), Local2, Local1)
         M600 (Arg0, 0x22, Local0, BS1F)
        Local0 = Mid (DerefOf (M602 (0x03, 0x06, 0x01)), Local2, Local1)
         M600 (Arg0, 0x23, Local0, BB35)
       }
       Mid ("This is auxiliary String", Local2, Local1,
 Local0)
       M600 (Arg0, 0x24, Local0, BS1F)
       Mid (Buffer (0x19)
```
}

```
 {
            "This is auxiliary Buffer"
         }, Local2, Local1, Local0)
       M600 (Arg0, 0x25, Local0, BB35)
       Mid (AUS6, Local2, Local1, Local0)
       M600 (Arg0, 0x26, Local0, BS1F)
       Mid (AUB6, Local2, Local1, Local0)
      M600 (Arg0, 0x27, Local0, BB35)
       If (Y078)
       {
        Mid (DerefOf (RefOf (AUS6)), Local2, Local1, Local0)
         M600 (Arg0, 0x28, Local0, BS1F)
         Mid (DerefOf (RefOf (AUB6)), Local2, Local1, Local0)
         M600 (Arg0, 0x29, Local0, BB35)
       }
     Mid (DerefOf (PAUS [0x06]), Local2, Local1, Local0)
       M600 (Arg0, 0x2A, Local0, BS1F)
     Mid (DerefOf (PAUB [0x06]), Local2, Local1, Local0)
      M600 (Arg0, 0x2B, Local0, BB35)
       /* Method returns Object */
      Mid (M601 (0x02, 0x06),
 Local2, Local1, Local0)
      M600 (Arg0, 0x2C, Local0, BS1F)
     Mid (M601 (0x03, 0x06), Local2, Local1, Local0)
       M600 (Arg0, 0x2D, Local0, BB35)
      /* Method returns Reference */
      If (Y500)
       {
        Mid (DerefOf (M602 (0x02, 0x06, 0x01)), Local2, Local1, Local0)
         M600 (Arg0, 0x2E, Local0, BS1F)
         Mid (DerefOf (M602 (0x03, 0x06, 0x01)), Local2, Local1, Local0)
         M600 (Arg0, 0x2F, Local0, BB35)
       }
     }
    /* String to Integer conversion of the String StartIndex */
    /* operand of the Match operator */
    Method (M030, 1, NotSerialized)
     {
     Local1 = "B"Local0 = Match (Package (0x0F))\{ 0x0A50,
              0x0A51,
             0x0A52.
```
 0x0A53, 0x0A54, 0x0A55, 0x0A56, 0x0A57, 0x0A58, 0x0A59, 0x0A5A, 0x0A5B, 0x0A5C, 0x0A5D, 0x0A5E }, MEQ, 0x0A5D, MTR, 0x00, Local1) M600 (Arg0, 0x00, Local0, 0x0D)  $Local0 = Match (Package (0x0F))$  { 0x0A50, 0x0A51, 0x0A52, 0x0A53, 0x0A54, 0x0A55, 0x0A56, 0x0A57, 0x0A58, 0x0A59, 0x0A5A, 0x0A5B, 0x0A5C, 0x0A5D, 0x0A5E }, MEQ, 0x0A5A, MTR, 0x00, Local1) M600 (Arg0, 0x01, Local0, Ones) Local0 = Match (AUP0, MEQ, 0x0A5D, MTR, 0x00, Local1) M600 (Arg0, 0x02, Local0, 0x0D)  $Local0 = Match (AUP0, MEQ, 0x0A5A, MTR, 0x00, Local1)$  M600 (Arg0, 0x03, Local0, Ones) If (Y078) { Local0 = Match (DerefOf (RefOf (AUP0)), MEQ, 0x0A5D, MTR, 0x00, Local1) M600 (Arg0, 0x04, Local0, 0x0D) Local0 = Match (DerefOf (RefOf (AUP0)), MEQ, 0x0A5A, MTR, 0x00, Local1) M600 (Arg0, 0x05, Local0, Ones) }

Local0 = Match (DerefOf (PAUP  $[0x00]$ ), MEQ, 0x0A5D, MTR, 0x00,

```
 Local1)
   M600 (Arg0, 0x06, Local0, 0x0D)
   Local0 = Match (DerefOf (PAUP [0x00]), MEQ, 0x0A5A, MTR, 0x00,
     Local1)
   M600 (Arg0, 0x07, Local0, Ones)
   /* Method returns Object */
   Local0 = Match (M601 (0x04, 0x00), MEQ, 0x0A5D, MTR, 0x00, Local1)
   M600 (Arg0, 0x08, Local0, 0x0D)
   Local0 = Match (M601 (0x04, 0x00), MEQ, 0x0A5A, MTR, 0x00, Local1)
   M600 (Arg0, 0x09, Local0, Ones)
   /* Method returns Reference */
   If (Y500)
   {
    Local0 = Match (DerefOf (M602 (0x04, 0x00, 0x01)), MEQ, 0x0A5D, MTR, 0x00,
       Local1)
     M600 (Arg0, 0x0A, Local0, 0x0D)
    Local0 = Match (DerefOf (M602 (0x04, 0x00, 0x01)), MEQ, 0x0A5A, MTR, 0x00,
        Local1)
     M600 (Arg0, 0x0B, Local0, Ones)
   }
 }
/* Method(m64j, 1) */
/* Method(m32j, 1) */
 /* String to Integer conversion of the String sole operand */
 /* of the Method execution control operators (Sleep, Stall) */
 Method (M031, 1, NotSerialized)
 {
  Local3 = "0321"Local4 = "63" CH03 (Arg0, Z117, __LINE__, 0x00, 0x00)
   /* Sleep */
  Local0 = Timer Sleep (Local3)
   CH03 (Arg0, Z117, __LINE__, 0x00, 0x00)
  Local1 = TimerLocal2 = (Local1 - Local0)If ((Local2 < CO8C)) {
     ERR (Arg0, Z117, __LINE__, 0x00, 0x00, Local2, C08C)
   }
  /* Stall */
```

```
Local0 = Timer Stall (Local4)
      CH03 (Arg0, Z117, __LINE__, 0x00, 0x00)
     Local1 = TimerLocal2 = (Local1 - Local0)If ((Local2 < 0x03DE)) {
        ERR (Arg0, Z117, __LINE__, 0x00, 0x00, Local2, 0x03DE)
      }
    }
    /* String to Integer conversion of the String TimeoutValue */
    /* (second) operand of the Acquire operator ??? */
    Method (M032, 1, Serialized)
    {
     Local3 = "0321"Mutex (MTX0, 0x00)
      Acquire (MTX0, 0x0000)
      CH03 (Arg0, Z117, __LINE__, 0x00, 0x00)
     Local0 = Timer /* Compiler allows only Integer constant as TimeoutValue
 (Bug 1)
       Acquire(MTX0, Local3)
       */
      CH03 (Arg0, Z117, __LINE__, 0x00, 0x00)
      Local1 = Timer
     Local2 = (Local1 - Local0) If ((Local2 < C08C))
      {
        ERR (Arg0, Z117, __LINE__, 0x00, 0x00, Local2, C08C)
      }
    }
    /* String to Integer conversion of the String TimeoutValue */
    /* (second) operand of the Wait operator */
    Method (M033, 1, Serialized)
    {
     Local1 = "0321" Event (EVT0)
     CH03 (Arg0, Z117, LINE, 0x00, 0x00)
     Local0 = Timer Wait (EVT0, Local1)
      CH03 (Arg0, Z117, __LINE__, 0x00, 0x00)
     Local1 = TimerLocal2 = (Local1 - Local0)If ((Local2 < CO8C)) {
        ERR (Arg0, Z117, LINE, 0x00, 0x00, Local2, C08C)
```

```
 }
    }
    /* String to Integer conversion of the String value */
    /* of Predicate
 of the Method execution control statements */
    /* (If, ElseIf, While) */
    Method (M034, 1, Serialized)
    {
      Name (IST0, 0x00)
       Method (M001, 0, NotSerialized)
       {
        Local0 = "0" If (Local0)
         {
          IST0 = 0x00 }
       }
       Method (M002, 0, NotSerialized)
       {
         Local1 = "0321"
         If (Local1)
         {
          IST0 = 0x02 }
       }
       Method (M003, 0, NotSerialized)
       {
         Local3 = "C179B3FE"
         If (Local3)
         {
          IST0 = 0x03 }
       }
       Method (M004, 0, NotSerialized)
       {
         Local2 = "FE7CB391D650A284"
         If (Local2)
         {
          IST0 = 0x04 }
       }
       Method (M005,
```

```
 1, NotSerialized)
       {
        Local0 = "0" If (Arg0)
         {
          IST0 = 0xFF }
         ElseIf (Local0)
         {
          IST0 = 0x00 }
       }
```

```
 Method (M006, 1, NotSerialized)
 {
  Local1 = "0321" If (Arg0)
   {
    IST0 = 0xFF }
   ElseIf (Local1)
   {
    IST0 = 0x06 }
```

```
 }
```

```
 Method (M007, 1, NotSerialized)
 {
   Local3 = "C179B3FE"
   If (Arg0)
   {
    IST0 = 0xFF }
   ElseIf (Local3)
   {
    IST0 = 0x07 }
 }
```

```
 Method (M008, 1, NotSerialized)
 {
   Local2 = "FE7CB391D650A284"
   If (Arg0)
    {
    IST0 = 0xFF }
   ElseIf (Local2)
   {
```

```
IST0 = 0x08 }
       }
      Method (M009, 0, NotSerialized)
       {
        Local0 = "0" While (Local0)
         {
          IST0 = 0x00 Break
         }
       }
     /* If */
     IST0 = 0x01 M001 ()
      M600 (Arg0, 0x00, IST0, 0x01)
      M002 ()
      M600 (Arg0, 0x01, IST0, 0x02)
      M003 ()
      M600 (Arg0, 0x02, IST0, 0x03)
      M004 ()
      M600 (Arg0, 0x03, IST0, 0x04)
      /* ElseIf */
     IST0 = 0x05 M005 (0x00)
      M600 (Arg0, 0x04, IST0, 0x05)
      M006 (0x00)
      M600 (Arg0, 0x05, IST0, 0x06)
      M007 (0x00)
      M600 (Arg0, 0x06, IST0, 0x07)
      M008 (0x00)
      M600 (Arg0,
 0x07, IST0, 0x08)
      /* While */
     IST0 = 0x09 M009 ()
      M600 (Arg0, 0x08, IST0, 0x09)
    }
   /* Method(m64k, 1) */
   /* Method(m32k, 1) */
    /* String to Buffer implicit conversion Cases. */
    /* String to Buffer conversion of the String second operand of */
```

```
 /* Logical operators when the first operand is evaluated as Buffer */
    /* (LEqual, LGreater, LGreaterEqual, LLess, LLessEqual, LNotEqual) */
    Method (M035, 1, NotSerialized)
     {
     Local1 = "0321"Local2 =""
     Local3 = "!\"#$%&\'()*+,-
./0123456789:;<=>?@ABCDEFGHIJKLMNOPQRSTUVWXYZ[\\]^_`abcdefghijklmnopqrstuvwxyz{|}~
!\"#$%&\'()*+,-
./0123456789:;<=>?@ABCDEFGHIJKLMNOPQRSTUVWXYZ[\\]^_`abcdefghijklmnopqrstuvwxyz{|}~
!\"#$%&\'()*"
      /* LEqual */
     Local0 = (Buffer (0x05)) {
             "0321"
          \} = Local 1)
       M600 (Arg0, 0x00,
 Local0, Ones)
     Local0 = (Buffer (0x05)) {
             0x30, 0x33, 0x32, 0x31, 0x01 // 0321.
          \} = Local 1)
       M600 (Arg0, 0x01, Local0, Zero)
     Local0 = (AUB7 == Local1) M600 (Arg0, 0x02, Local0, Ones)
     Local0 = (AUB3 == Local1) M600 (Arg0, 0x03, Local0, Zero)
      If (Y078)
       {
        Local0 = (DerefOf (RefOf (AUB7)) == Local1) M600 (Arg0, 0x04, Local0, Ones)
        Local0 = (DerefOf (RefOf (AUB3)) == Local1) M600 (Arg0, 0x05, Local0, Zero)
       }
     Local0 = (DerefOf (PAUB [0x07]) == Local1) M600 (Arg0, 0x06, Local0, Ones)
     Local0 = (DerefOf (PAUB [0x03]) == Local1) M600 (Arg0, 0x07, Local0, Zero)
      /* Method returns Buffer */
     Local0 = (M601 (0x03, 0x07) == Local1)
       M600 (Arg0, 0x08, Local0, Ones)
      Local0 = (M601 (0x03, 0x03) == Local1) M600 (Arg0, 0x09, Local0, Zero)
       /* Method returns Reference to Buffer */
```

```
 If (Y500)
 {
  Local0 = (DerefOf (M602 (0x03, 0x07, 0x01)) == Local1)
   M600 (Arg0, 0x0A, Local0, Ones)
  Local0 = (DerefOf (M602 (0x03, 0x03, 0x01)) == Local1)
   M600 (Arg0, 0x0B, Local0, Zero)
 }
 /* LGreater */
Local0 = (Buffer (0x05)) {
        "0321"
    \} > Local1)
 M600 (Arg0, 0x0C, Local0, Zero)
Local0 = (Buffer (0x05)) {
       0x30, 0x33, 0x32, 0x31, 0x01 // 0321.
    \} > Local1)
 M600 (Arg0, 0x0D, Local0, Ones)
Local0 = (Buffer (0x04)) {
       0x30, 0x33, 0x32, 0x31 // 0321
\} > Local1)
 M600 (Arg0, 0x0E, Local0, Zero)
Local0 = (Buffer (0x06)) {
       0x30, 0x33, 0x32, 0x31, 0x00, 0x01 // 0321..
    \} > Local1)
 M600 (Arg0, 0x0F, Local0, Ones)
Local0 = (AUB7 > Local1) M600 (Arg0, 0x10, Local0, Zero)
Local0 = (AUB8 > Local1) M600 (Arg0, 0x11, Local0, Ones)
 If (Y078)
 {
  Local0 = (DerefOf (RefOf (AUB7)) > Local1) M600 (Arg0, 0x12, Local0, Zero)
  Local0 = (DerefOf (RefOf (AUB8)) > Local1) M600 (Arg0, 0x13, Local0, Ones)
 }
Local0 = (DerefOf (PAUB [0x07]) > Local1) M600 (Arg0, 0x14, Local0, Zero)
Local0 = (DerefOf (PAUB [0x08]) > Local1) M600 (Arg0, 0x15, Local0, Ones)
 /* Method returns Buffer */
```

```
Local0 = (M601 (0x03, 0x07) > Local1) M600 (Arg0, 0x16, Local0, Zero)
     Local0 = (M601 (0x03, 0x08) > Local1) M600 (Arg0, 0x17, Local0, Ones)
      /* Method returns Reference to Buffer */
      If (Y500)
       {
       Local0 = (DerefOf (M602 (0x03, 0x07, 0x01)) > Local1)
        M600 (Arg0, 0x18, Local0, Zero)
       Local0 = (DerefOf (M602 (0x03, 0x08, 0x01)) > Local1)
        M600 (Arg0, 0x19, Local0, Ones)
       }
      /* LGreaterEqual */
     Local0 = (Buffer (0x05)) {
               "0321"
            \geq \equiv Local1)
      M600 (Arg0, 0x1A, Local0, Ones)
     Local0 = (Buffer (0x05)) {
               0x30, 0x33, 0x32, 0x31, 0x01 // 0321.
            \geq = Local1)
      M600 (Arg0, 0x1B, Local0, Ones)
     Local0 = (Buffer (0x04)) {
    0x30, 0x33, 0x32, 0x31 // 0321
            \geq \equiv Local1)
      M600 (Arg0, 0x1C, Local0, Zero)
     Local0 = (Buffer (0x06)) {
               0x30, 0x33, 0x32, 0x31, 0x00, 0x01 // 0321..
            \geq \equiv Local1)
      M600 (Arg0, 0x1D, Local0, Ones)
     Local0 = (AUB7 >= Local1) M600 (Arg0, 0x1E, Local0, Ones)
     Local0 = (AUB8 >= Local1) M600 (Arg0, 0x1F, Local0, Ones)
      If (Y078)
       {
       Local0 = (DerefOf (RefOf (AUB7)) >= Local1) M600 (Arg0, 0x20, Local0, Ones)
       Local0 = (DerefOf (RefOf (AUB8)) >= Local1)
```

```
 M600 (Arg0, 0x21, Local0, Ones)
      }
     Local0 = (DerefOf (PAUB [0x07]) >= Local1) M600 (Arg0, 0x22, Local0, Ones)
     Local0 = (Der\{PAUB [0x08]) \geq Local1\} M600 (Arg0, 0x23, Local0,
 Ones)
      /* Method returns Buffer */
     Local0 = (M601 (0x03, 0x07) \geq Local1) M600 (Arg0, 0x24, Local0, Ones)
     Local0 = (M601 (0x03, 0x08) >= Local1) M600 (Arg0, 0x25, Local0, Ones)
      /* Method returns Reference to Buffer */
      If (Y500)
      {
       Local0 = (DerefOf (M602 (0x03, 0x07, 0x01)) >= Local1)
        M600 (Arg0, 0x26, Local0, Ones)
       Local0 = (DerefOf (M602 (0x03, 0x08, 0x01)) >= Local1)
        M600 (Arg0, 0x27, Local0, Ones)
      }
     /* LLess */Local0 = (Buffer (0x05)) {
             "0321"
          \} < Local1)
      M600 (Arg0, 0x28, Local0, Zero)
     Local0 = (Buffer (0x05)) {
             0x30, 0x33, 0x32, 0x31, 0x01 // 0321.
          \} < Local1)
      M600 (Arg0, 0x29, Local0, Zero)
      Local0
= (Buffer (0x04)
           {
             0x30, 0x33, 0x32, 0x31 // 0321
          \} < Local 1)
      M600 (Arg0, 0x2A, Local0, Ones)
     Local0 = (Buffer (0x06)) {
             0x30, 0x33, 0x32, 0x31, 0x00, 0x01 // 0321..
          \} < Local 1)
      M600 (Arg0, 0x2B, Local0, Zero)
     Local0 = (AUB7 < Local1)
```

```
 M600 (Arg0, 0x2C, Local0, Zero)
      Local0 = (AUB8 < Local1) M600 (Arg0, 0x2D, Local0, Zero)
       If (Y078)
       {
        Local0 = (DerefOf (RefOf (AUB7)) < Local1) M600 (Arg0, 0x2E, Local0, Zero)
         Local0 = (DerefOf (RefOf (AUB8)) < Local1)
         M600 (Arg0, 0x2F, Local0, Zero)
       }
      Local0 = (DerefOf (PAUB [0x07]) < Local1) M600 (Arg0, 0x30, Local0, Zero)
      Local0 = (DerefOf (PAUB [0x08]) < Local1) M600 (Arg0, 0x31, Local0, Zero)
       /* Method returns Buffer */
      Local0 = (M601 (0x03, 0x07) < Local1) M600 (Arg0, 0x32, Local0, Zero)
      Local0 = (M601 (0x03, 0x08) < Local1) M600 (Arg0, 0x33, Local0, Zero)
       /* Method returns Reference to Buffer */
       If (Y500)
       {
        Local0 = (DerefOf (M602 (0x03, 0x07, 0x01)) < Local1)
         M600 (Arg0, 0x34, Local0, Zero)
        Local0 = (DerefOf (M602 (0x03, 0x08, 0x01)) < Local1)
         M600 (Arg0, 0x35, Local0, Zero)
       }
       /* LLessEqual */
      Local0 = (Buffer (0x05)) {
                 "0321"
             \leq Local1)
       M600 (Arg0, 0x36, Local0, Ones)
      Local0 = (Buffer (0x05))\left\{ \begin{array}{c} 1 & 1 \\ 1 & 1 \end{array} \right\}0x30, 0x33, 0x32, 0x31, 0x01 // 0321.
             \leq Local1)
       M600 (Arg0, 0x37, Local0, Zero)
      Local0 = (Buffer (0x04))\left\{ \begin{array}{c} 1 & 1 \\ 1 & 1 \end{array} \right\}0x30, 0x33, 0x32, 0x31 // 0321
             \leq = Local1)
```

```
 M600 (Arg0, 0x38, Local0, Ones)
      Local0 = (Buffer (0x06)) {
                 0x30, 0x33, 0x32, 0x31, 0x00, 0x01 // 0321..
              \leq = Local1)
       M600 (Arg0, 0x39, Local0, Zero)
      Local0 = (AUB7 \le Local1) M600 (Arg0, 0x3A, Local0, Ones)
      Local0 = (AUB8 \le Local1) M600 (Arg0, 0x3B, Local0, Zero)
       If (Y078)
       {
        Local0 = (DerefOf (RefOf (AUB7)) \leq Local1) M600 (Arg0, 0x3C, Local0, Ones)
        Local0 = (DerefOf (RefOf (AUB8)) \leq Local1) M600 (Arg0, 0x3D, Local0, Zero)
       }
      Local0 = (DerefOf (PAUB [0x07]) \leq Local1) M600 (Arg0, 0x3E, Local0, Ones)
      Local0 = (DerefOf (PAUB [0x08]) \le Local1) M600 (Arg0, 0x3F, Local0, Zero)
       /* Method returns Buffer */
      Local0 = (M601 (0x03, 0x07) \leq Local1) M600 (Arg0, 0x40, Local0, Ones)
      Local0 = (M601 (0x03, 0x08) \leq Local1)
       M600 (Arg0, 0x41, Local0, Zero)
       /* Method returns Reference to Buffer */
       If (Y500)
       {
        Local0 = (DerefOf (M602 (0x03, 0x07, 0x01)) <= Local1)
         M600 (Arg0, 0x42, Local0, Ones)
        Local0 = (DerefOf (M602 (0x03, 0x08, 0x01)) <= Local1)
         M600 (Arg0, 0x43, Local0, Zero)
       }
       /* LNotEqual */
      Local0 = (Buffer (0x05))\left\{ \begin{array}{c} 1 & 1 \\ 1 & 1 \end{array} \right\} "0321"
              \} != Local1)
       M600 (Arg0, 0x44, Local0, Zero)
      Local0 = (Buffer (0x05))\left\{ \begin{array}{c} 1 & 1 \\ 1 & 1 \end{array} \right\}
```

```
 Open Source Used In UCS Manager vCenter Remote Plugin 4.0.1 15681
```

```
0x30, 0x33, 0x32, 0x31, 0x01 // 0321.
            \} != Local1)
      M600 (Arg0, 0x45, Local0, Ones)
     Local0 = (Buffer (0x04)) {
               0x30, 0x33, 0x32, 0x31 // 0321
            \} != Local1)
      M600 (Arg0, 0x46, Local0, Ones)
     Local0 = (Buffer (0x06)) {
               0x30, 0x33, 0x32, 0x31, 0x00, 0x01 // 0321..
            } != Local1)
      M600 (Arg0, 0x47, Local0, Ones)
     Local0 = (AUB7 != Local1) M600 (Arg0, 0x48, Local0, Zero)
     Local0 = (AUB8 != Local1) M600 (Arg0, 0x49, Local0, Ones)
      If (Y078)
       {
       Local0 = (DerefOf (RefOf (AUB7)) != Local1) M600 (Arg0, 0x4A, Local0, Zero)
       Local0 = (DerefOf (RefOf (AUB8)) != Local1) M600
 (Arg0, 0x4B, Local0, Ones)
       }
     Local0 = (DerefOf(PAUB [0x07]) != Local1) M600 (Arg0, 0x4C, Local0, Zero)
     Local0 = (DerefOf (PAUB [0x08]) != Local1) M600 (Arg0, 0x4D, Local0, Ones)
      /* Method returns Buffer */
     Local0 = (M601 (0x03, 0x07) != Local1)
      M600 (Arg0, 0x4E, Local0, Zero)
     Local0 = (M601 (0x03, 0x08) != Local1) M600 (Arg0, 0x4F, Local0, Ones)
      /* Method returns Reference to Buffer */
      If (Y500)
       {
       Local0 = (DerefOf (M602 (0x03, 0x07, 0x01)) != Local1) M600 (Arg0, 0x50, Local0, Zero)
       Local0 = (DerefOf (M602 (0x03, 0x08, 0x01)) != Local1)
        M600 (Arg0, 0x51, Local0, Ones)
       }
```

```
 /* Boundary Cases */
```

```
Local0 = (Buffer (0x01)) {
0x00 //.
   \} = Local<sub>2</sub>) M600 (Arg0, 0x52, Local0, Ones)
     Local0 = (Buffer (0x01)) {
0x01 //.
          \} =Local2)
      M600 (Arg0, 0x53, Local0, Zero)
     Local0 = (Buffer (0x01)) {
             0x00 //.
          \} > Local<sub>2</sub>)
      M600 (Arg0, 0x54, Local0, Zero)
     Local0 = (Buffer (0x01)) {
             0x01 //.
          \} > Local<sub>2</sub>)
      M600 (Arg0, 0x55, Local0, Ones)
     Local0 = (Buffer (0x01)) {
0x00 //.
            \geq \geq \leq \leq \geq \geq \geq \geq \geq \geq \geq \geq \geq \geq \geq \geq \geq \geq \geq \geq \geq \geq \geq \geq \geq \geq \geq \geq \geq \geq \geq \geq \geq \geq \geq \geq \geq M600 (Arg0, 0x56, Local0, Ones)
     Local0 = (Buffer (0x01)) {
      0x01 //.
          \} > Local<sub>2</sub>)
      M600 (Arg0, 0x57, Local0, Ones)
     Local0 = (Buffer (0x01)) {
0x00 //.
          \} < Local2)
      M600 (Arg0, 0x58, Local0, Zero)
     Local0 = (Buffer (0x01)) {
             0x01 //.
          \} < Local<sub>2</sub>)
      M600 (Arg0, 0x59, Local0, Zero)
     Local0 = (Buffer (0x01))\left\{ \begin{array}{c} 1 & 1 \\ 1 & 1 \end{array} \right\}0x00 //.
            \leq Local2)
      M600 (Arg0, 0x5A, Local0, Ones)
```

```
 Open Source Used In UCS Manager vCenter Remote Plugin 4.0.1 15683
```

```
Local0 = (Buffer (0x01))\{0x01 //.
            \leq Local2)
      M600 (Arg0,
 0x5B, Local0, Zero)
     Local0 = (Buffer (0x01)) {
0x00 //.
            \} != Local2)
      M600 (Arg0, 0x5C, Local0, Zero)
     Local0 = (Buffer (0x01)) {
0x01 //.
            \} != Local2)
      M600 (Arg0, 0x5D, Local0, Ones)
     Local0 = (Buffer (0xC9)) {
             "!\"#$%&\'()*+,-
./0123456789:;<=>?@ABCDEFGHIJKLMNOPQRSTUVWXYZ[\\]^_`abcdefghijklmnopqrstuvwxyz{|}~
!\"#$%&\'()*+,-
./0123456789:;<=>?@ABCDEFGHIJKLMNOPQRSTUVWXYZ[\\]^_`abcdefghijklmnopqrstuvwxyz{|}~
!\"#$%&\'()*"
          \} = Local 3)
      M600 (Arg0, 0x5E, Local0, Ones)
     Local0 = (Buffer (0xC9)) {
             /* 0000 */ 0x21, 0x22, 0x23, 0x24, 0x25, 0x26, 0x27, 0x28, // !"#$%&'(
            /* 0008 */ 0x29, 0x2A, 0x2B, 0x2C, 0x2D, 0x2E, 0x2F, 0x30, // )*+,-./0
             /* 0010 */ 0x31, 0x32, 0x33, 0x34, 0x35, 0x36, 0x37, 0x38, // 12345678
             /* 0018 */ 0x39, 0x3A, 0x3B, 0x3C, 0x3D, 0x3E, 0x3F, 0x40, // 9:;<=>?@
             /* 0020 */ 0x41, 0x42, 0x43, 0x44, 0x45, 0x46, 0x47, 0x48, // ABCDEFGH
             /* 0028 */ 0x49, 0x4A, 0x4B, 0x4C, 0x4D, 0x4E, 0x4F, 0x50, // IJKLMNOP
             /* 0030 */ 0x51, 0x52, 0x53, 0x54, 0x55, 0x56, 0x57, 0x58, // QRSTUVWX
             /* 0038 */ 0x59, 0x5A, 0x5B, 0x5C, 0x5D, 0x5E, 0x5F, 0x60, // YZ[\]^_`
            \frac{\pi}{9040} */ 0x61, 0x62, 0x63, 0x64, 0x65, 0x66, 0x67, 0x68, \frac{\pi}{9040} abcdefgh
             /* 0048 */ 0x69, 0x6A, 0x6B, 0x6C, 0x6D, 0x6E, 0x6F, 0x70, // ijklmnop
             /* 0050 */ 0x71, 0x72, 0x73, 0x74, 0x75, 0x76, 0x77, 0x78, // qrstuvwx
            /* 0058 */ 0x79, 0x7A, 0x7B, 0x7C, 0x7D, 0x7E, 0x20, 0x21, // yz{|}~ !
            \frac{\cancel{0}^*}{0060} */ 0x22, 0x23, 0x24, 0x25, 0x26, 0x27, 0x28, 0x29, // "#$%&'()
             /* 0068 */ 0x2A, 0x2B, 0x2C, 0x2D, 0x2E, 0x2F, 0x30, 0x31, // *+,-./01
             /* 0070 */ 0x32, 0x33, 0x34, 0x35, 0x36, 0x37, 0x38, 0x39, // 23456789
             /* 0078 */ 0x3A, 0x3B, 0x3C, 0x3D, 0x3E, 0x3F, 0x40, 0x41, // :;<=>?@A
             /* 0080 */ 0x42, 0x43, 0x44, 0x45, 0x46, 0x47, 0x48, 0x49, // BCDEFGHI
             /* 0088 */ 0x4A, 0x4B, 0x4C, 0x4D, 0x4E, 0x4F, 0x50, 0x51, // JKLMNOPQ
             /* 0090 */ 0x52, 0x53, 0x54, 0x55, 0x56, 0x57, 0x58, 0x59, // RSTUVWXY
```

```
\frac{\sqrt{2}}{2} (9098 */ 0x5A, 0x5B, 0x5C, 0x5D, 0x5E, 0x5F, 0x60, 0x61, \frac{\sqrt{2}}{1} a
              /* 00A0 */ 0x62, 0x63, 0x64, 0x65, 0x66, 0x67, 0x68, 0x69, // bcdefghi
              /* 00A8 */ 0x6A, 0x6B, 0x6C, 0x6D, 0x6E,
 0x6F, 0x70, 0x71, // jklmnopq
              /* 00B0 */ 0x72, 0x73, 0x74, 0x75, 0x76, 0x77, 0x78, 0x79, // rstuvwxy
              /* 00B8 */ 0x7A, 0x7B, 0x7C, 0x7D, 0x7E, 0x20, 0x21, 0x22, // z{|}~ !"
             \frac{\cancel{0}^*}{0000} */ 0x23, 0x24, 0x25, 0x26, 0x27, 0x28, 0x29, 0x2A, \frac{\cancel{0}^*}{0.0000} *
             /* 00C8 */ 0x01 //.
           \} = Local 3)
       M600 (Arg0, 0x5F, Local0, Zero)
      Local0 = (Buffer (0xC9)) {
               "!\"#$%&\'()*+,-
./0123456789:;<=>?@ABCDEFGHIJKLMNOPQRSTUVWXYZ[\\]^_`abcdefghijklmnopqrstuvwxyz{|}~
!\"#$%&\'()*+,-
./0123456789:;<=>?@ABCDEFGHIJKLMNOPQRSTUVWXYZ[\\]^_`abcdefghijklmnopqrstuvwxyz{|}~
!\"#$%&\'()*"
           \} > Local<sub>3</sub>)
       M600 (Arg0, 0x60, Local0, Zero)
      Local0 = (Buffer (0xC9)) {
              /* 0000 */ 0x21, 0x22, 0x23, 0x24, 0x25, 0x26, 0x27, 0x28,
  // !"#$%&'(
              /* 0008 */ 0x29, 0x2A, 0x2B, 0x2C, 0x2D, 0x2E, 0x2F, 0x30, // )*+,-./0
              /* 0010 */ 0x31, 0x32, 0x33, 0x34, 0x35, 0x36, 0x37, 0x38, // 12345678
              /* 0018 */ 0x39, 0x3A, 0x3B, 0x3C, 0x3D, 0x3E, 0x3F, 0x40, // 9:;<=>?@
              /* 0020 */ 0x41, 0x42, 0x43, 0x44, 0x45, 0x46, 0x47, 0x48, // ABCDEFGH
              /* 0028 */ 0x49, 0x4A, 0x4B, 0x4C, 0x4D, 0x4E, 0x4F, 0x50, // IJKLMNOP
              /* 0030 */ 0x51, 0x52, 0x53, 0x54, 0x55, 0x56, 0x57, 0x58, // QRSTUVWX
             \frac{\sqrt{2}}{2} (0038 */ 0x59, 0x5A, 0x5B, 0x5C, 0x5D, 0x5E, 0x5F, 0x60, \frac{\sqrt{2}}{\sqrt{2}} /* 0040 */ 0x61, 0x62, 0x63, 0x64, 0x65, 0x66, 0x67, 0x68, // abcdefgh
              /* 0048 */ 0x69, 0x6A, 0x6B, 0x6C, 0x6D, 0x6E, 0x6F, 0x70, // ijklmnop
              /* 0050 */ 0x71, 0x72, 0x73, 0x74, 0x75, 0x76, 0x77, 0x78, // qrstuvwx
       /* 0058 */ 0x79, 0x7A, 0x7B, 0x7C, 0x7D, 0x7E, 0x20, 0x21, // yz{|}~ !
             \frac{\cancel{0}^*0060 \cancel{0}^*}{0x22}, 0x23, 0x24, 0x25, 0x26, 0x27, 0x28, 0x29, \frac{\cancel{0}^*}{15}\% & \frac{\cancel{0}}{0} /* 0068 */ 0x2A, 0x2B, 0x2C, 0x2D, 0x2E, 0x2F, 0x30, 0x31, // *+,-./01
              /* 0070 */ 0x32, 0x33, 0x34, 0x35, 0x36, 0x37, 0x38, 0x39, // 23456789
              /* 0078 */ 0x3A, 0x3B, 0x3C, 0x3D, 0x3E, 0x3F, 0x40, 0x41, // :;<=>?@A
              /* 0080 */ 0x42, 0x43, 0x44, 0x45, 0x46, 0x47, 0x48, 0x49, // BCDEFGHI
              /* 0088 */ 0x4A, 0x4B, 0x4C, 0x4D, 0x4E, 0x4F, 0x50, 0x51, // JKLMNOPQ
              /* 0090 */ 0x52, 0x53, 0x54, 0x55, 0x56, 0x57, 0x58, 0x59, // RSTUVWXY
             \frac{\sqrt{6}}{2} (9098 */ 0x5A, 0x5B, 0x5C, 0x5D, 0x5E, 0x5F, 0x60, 0x61, \frac{\sqrt{2}}{\sqrt{2}} a
              /* 00A0 */ 0x62, 0x63, 0x64, 0x65, 0x66, 0x67, 0x68, 0x69, // bcdefghi
             /* 00A8 */ 0x6A, 0x6B. 0x6C, 0x6D, 0x6E, 0x6F, 0x70, 0x71, // jklmnopq
              /* 00B0 */ 0x72, 0x73, 0x74, 0x75, 0x76, 0x77, 0x78, 0x79, // rstuvwxy
              /* 00B8 */ 0x7A, 0x7B, 0x7C, 0x7D, 0x7E, 0x20, 0x21, 0x22, // z{|}~ !"
```

```
 /* 00C0 */ 0x23, 0x24, 0x25, 0x26, 0x27, 0x28, 0x29, 0x2A, // #$%&'()*
 /* 00C8 */ 0x01 //.
\geq Local 3)
```
M600 (Arg0, 0x61, Local0, Ones)

 $Local0 = (Buffer (0xC9))$ 

 $\{$ 

"!\"#\$%&\'()\*+,-

./0123456789:;<=>?@ABCDEFGHIJKLMNOPQRSTUVWXYZ[\\]^\_`abcdefghijklmnopqrstuvwxyz{|}~ !\"#\$%&\'()\*+,-

./0123456789:: $\langle\langle\rangle \rangle \otimes \langle\langle\langle\rangle \rangle =$   $\langle\langle\langle\rangle \otimes \langle\langle\langle\langle\rangle \rangle \rangle$  abcdefghijklmnopqrstuvwxyz{|}~ !\"#\$%&\'()\*"

 $\geq$   $\geq$   $\leq$   $\leq$   $\geq$   $\geq$   $\geq$   $\geq$   $\geq$   $\geq$   $\geq$   $\geq$   $\geq$   $\geq$   $\geq$   $\geq$   $\geq$   $\geq$   $\geq$   $\geq$   $\geq$   $\geq$   $\geq$   $\geq$   $\geq$   $\geq$   $\geq$   $\geq$   $\geq$   $\geq$   $\geq$   $\geq$   $\geq$   $\geq$   $\geq$   $\geq$   $\geq$ 

M600 (Arg0, 0x62, Local0, Ones)

 $Local0 = (Buffer (0xC9))$ 

{

/\* 0000 \*/ 0x21, 0x22, 0x23,

0x24, 0x25, 0x26, 0x27, 0x28, // !"#\$%&'(

 /\* 0008 \*/ 0x29, 0x2A, 0x2B, 0x2C, 0x2D, 0x2E, 0x2F, 0x30, // )\*+,-./0 /\* 0010 \*/ 0x31, 0x32, 0x33, 0x34, 0x35, 0x36, 0x37, 0x38, // 12345678 /\* 0018 \*/ 0x39, 0x3A, 0x3B, 0x3C, 0x3D, 0x3E, 0x3F, 0x40, // 9:;<=>?@ /\* 0020 \*/ 0x41, 0x42, 0x43, 0x44, 0x45, 0x46, 0x47, 0x48, // ABCDEFGH /\* 0028 \*/ 0x49, 0x4A, 0x4B, 0x4C, 0x4D, 0x4E, 0x4F, 0x50, // IJKLMNOP /\* 0030 \*/ 0x51, 0x52, 0x53, 0x54, 0x55, 0x56, 0x57, 0x58, // QRSTUVWX  $\frac{\sqrt{2}}{2}$  (0038 \*/ 0x59, 0x5A, 0x5B, 0x5C, 0x5D, 0x5E, 0x5F, 0x60,  $\frac{\sqrt{2}}{\sqrt{2}}$  /\* 0040 \*/ 0x61, 0x62, 0x63, 0x64, 0x65, 0x66, 0x67, 0x68, // abcdefgh /\* 0048 \*/ 0x69, 0x6A, 0x6B, 0x6C, 0x6D, 0x6E, 0x6F, 0x70, // ijklmnop /\* 0050 \*/ 0x71, 0x72, 0x73, 0x74, 0x75, 0x76, 0x77, 0x78,

// qrstuvwx

```
 /* 0058 */ 0x79, 0x7A, 0x7B, 0x7C, 0x7D, 0x7E, 0x20, 0x21, // yz{|}~ !
 /* 0060 */ 0x22, 0x23, 0x24, 0x25, 0x26, 0x27, 0x28, 0x29, // "#$%&'()
 /* 0068 */ 0x2A, 0x2B, 0x2C, 0x2D, 0x2E, 0x2F, 0x30, 0x31, // *+,-./01
 /* 0070 */ 0x32, 0x33, 0x34, 0x35, 0x36, 0x37, 0x38, 0x39, // 23456789
 /* 0078 */ 0x3A, 0x3B, 0x3C, 0x3D, 0x3E, 0x3F, 0x40, 0x41, // :;<=>?@A
 /* 0080 */ 0x42, 0x43, 0x44, 0x45, 0x46, 0x47, 0x48, 0x49, // BCDEFGHI
 /* 0088 */ 0x4A, 0x4B, 0x4C, 0x4D, 0x4E, 0x4F, 0x50, 0x51, // JKLMNOPQ
 /* 0090 */ 0x52, 0x53, 0x54, 0x55, 0x56, 0x57, 0x58, 0x59, // RSTUVWXY
\frac{\sqrt{2}}{2} (0098 */ 0x5A, 0x5B, 0x5C, 0x5D, 0x5E, 0x5F, 0x60, 0x61, \frac{\sqrt{2}}{\sqrt{2}} a
 /* 00A0 */ 0x62, 0x63, 0x64, 0x65, 0x66, 0x67, 0x68, 0x69, // bcdefghi
```

```
 /* 00A8 */ 0x6A, 0x6B, 0x6C, 0x6D, 0x6E, 0x6F, 0x70, 0x71, // jklmnopq
       /* 00B0 */ 0x72, 0x73, 0x74, 0x75, 0x76, 0x77, 0x78, 0x79, // rstuvwxy
       /* 00B8 */ 0x7A, 0x7B, 0x7C, 0x7D, 0x7E, 0x20, 0x21, 0x22, // z{|}~ !"
       /* 00C0 */ 0x23, 0x24, 0x25, 0x26, 0x27, 0x28, 0x29, 0x2A, // #$%&'()*
      /* 00C8 */ 0x01 //.
    \} > Local 3)
 M600 (Arg0, 0x63, Local0, Ones)
Local0 = (Buffer (0xC9))
```

```
 "!\"#$%&\'()*+,-
./0123456789:;<=>?@ABCDEFGHIJKLMNOPQRSTUVWXYZ[\\]^_`abcdefghijklmnopqrstuvwxyz{|}~
!\"#$%&\'()*+,-
./0123456789:;<=>?@ABCDEFGHIJKLMNOPQRSTUVWXYZ[\\]^_`abcdefghijklmnopqrstuvwxyz{|}~
!\"#$%&\'()*"
           \} < Local 3)
       M600 (Arg0, 0x64, Local0, Zero)
      Local0 = (Buffer (0xC9)) {
              /* 0000
 */ 0x21, 0x22, 0x23, 0x24, 0x25, 0x26, 0x27, 0x28, // !"#$%&'(
              /* 0008 */ 0x29, 0x2A, 0x2B, 0x2C, 0x2D, 0x2E, 0x2F, 0x30, // )*+,-./0
              /* 0010 */ 0x31, 0x32, 0x33, 0x34, 0x35, 0x36, 0x37, 0x38, // 12345678
              /* 0018 */ 0x39, 0x3A, 0x3B, 0x3C, 0x3D, 0x3E, 0x3F, 0x40, // 9:;<=>?@
              /* 0020 */ 0x41, 0x42, 0x43, 0x44, 0x45, 0x46, 0x47, 0x48, // ABCDEFGH
              /* 0028 */ 0x49, 0x4A, 0x4B, 0x4C, 0x4D, 0x4E, 0x4F, 0x50, // IJKLMNOP
              /* 0030 */ 0x51, 0x52, 0x53, 0x54, 0x55, 0x56, 0x57, 0x58, // QRSTUVWX
             \frac{\sqrt{2}}{2} (0038 */ 0x59, 0x5A, 0x5B, 0x5C, 0x5D, 0x5E, 0x5F, 0x60, \frac{\sqrt{2}}{\sqrt{2}}\frac{\pi}{9040} */ 0x61, 0x62, 0x63, 0x64, 0x65, 0x66, 0x67, 0x68, \frac{\pi}{9040} abcdefgh
              /* 0048 */ 0x69, 0x6A, 0x6B, 0x6C, 0x6D, 0x6E, 0x6F, 0x70, // ijklmnop
              /* 0050 */ 0x71, 0x72, 0x73, 0x74, 0x75,
 0x76, 0x77, 0x78, // qrstuvwx
              /* 0058 */ 0x79, 0x7A, 0x7B, 0x7C, 0x7D, 0x7E, 0x20, 0x21, // yz{|}~ !
             \frac{\cancel{0.060}}{\cancel{0.060}} */ 0x22, 0x23, 0x24, 0x25, 0x26, 0x27, 0x28, 0x29, // "#$%&'()
              /* 0068 */ 0x2A, 0x2B, 0x2C, 0x2D, 0x2E, 0x2F, 0x30, 0x31, // *+,-./01
              /* 0070 */ 0x32, 0x33, 0x34, 0x35, 0x36, 0x37, 0x38, 0x39, // 23456789
              /* 0078 */ 0x3A, 0x3B, 0x3C, 0x3D, 0x3E, 0x3F, 0x40, 0x41, // :;<=>?@A
              /* 0080 */ 0x42, 0x43, 0x44, 0x45, 0x46, 0x47, 0x48, 0x49, // BCDEFGHI
              /* 0088 */ 0x4A, 0x4B, 0x4C, 0x4D, 0x4E, 0x4F, 0x50, 0x51, // JKLMNOPQ
              /* 0090 */ 0x52, 0x53, 0x54, 0x55, 0x56, 0x57, 0x58, 0x59, // RSTUVWXY
              /* 0098 */ 0x5A, 0x5B, 0x5C, 0x5D, 0x5E, 0x5F, 0x60, 0x61, // Z[\]^_`a
              /* 00A0 */ 0x62, 0x63, 0x64, 0x65, 0x66, 0x67, 0x68, 0x69, // bcdefghi
              /* 00A8 */ 0x6A, 0x6B, 0x6C, 0x6D, 0x6E, 0x6F, 0x70, 0x71, // jklmnopq
              /* 00B0 */ 0x72, 0x73, 0x74, 0x75, 0x76, 0x77, 0x78, 0x79, // rstuvwxy
              /* 00B8 */ 0x7A, 0x7B, 0x7C, 0x7D, 0x7E, 0x20, 0x21, 0x22, // z{|}~ !"
              /* 00C0 */ 0x23, 0x24, 0x25, 0x26, 0x27, 0x28, 0x29, 0x2A, // #$%&'()*
             /* 00C8 */ 0x01 // .
           \} < Local 3)
       M600 (Arg0, 0x65, Local0, Zero)
      Local0 = (Buffer (0xC9))\left\{ \begin{array}{c} 1 & 1 \\ 1 & 1 \end{array} \right\} "!\"#$%&\'()*+,-
./0123456789:;<=>?@ABCDEFGHIJKLMNOPQRSTUVWXYZ[\\]^_`abcdefghijklmnopqrstuvwxyz{|}~
!\"#$%&\'()*+.-
```

```
./0123456789:;<=>?@ABCDEFGHIJKLMNOPQRSTUVWXYZ[\\]^_`abcdefghijklmnopqrstuvwxyz{|}~
!\"#$%&\'()*"
```

```
\leq Local 3)
```
M600 (Arg0, 0x66, Local0, Ones)

```
 {
                /* 0000 */ 0x21, 0x22, 0x23, 0x24, 0x25, 0x26, 0x27, 0x28, // !"#$%&'(
                /* 0008 */ 0x29, 0x2A, 0x2B, 0x2C, 0x2D, 0x2E, 0x2F, 0x30, // )*+,-./0
                /* 0010 */ 0x31, 0x32, 0x33, 0x34, 0x35, 0x36, 0x37, 0x38, // 12345678
                /* 0018 */ 0x39, 0x3A, 0x3B, 0x3C, 0x3D, 0x3E, 0x3F, 0x40, // 9:;<=>?@
                /* 0020 */ 0x41, 0x42, 0x43, 0x44, 0x45, 0x46, 0x47, 0x48, // ABCDEFGH
                /* 0028 */ 0x49, 0x4A, 0x4B, 0x4C, 0x4D, 0x4E, 0x4F, 0x50, // IJKLMNOP
                /* 0030 */ 0x51, 0x52, 0x53, 0x54, 0x55, 0x56, 0x57, 0x58, // QRSTUVWX
                /* 0038 */ 0x59, 0x5A, 0x5B, 0x5C, 0x5D, 0x5E, 0x5F, 0x60, // YZ[\]^_`
                /* 0040 */ 0x61, 0x62, 0x63, 0x64, 0x65, 0x66, 0x67, 0x68, // abcdefgh
                /* 0048 */ 0x69, 0x6A, 0x6B, 0x6C, 0x6D, 0x6E, 0x6F, 0x70,
  // ijklmnop
                /* 0050 */ 0x71, 0x72, 0x73, 0x74, 0x75, 0x76, 0x77, 0x78, // qrstuvwx
               \frac{\sqrt{8}}{2} (0058 */ 0x79, 0x7A, 0x7B, 0x7C, 0x7D, 0x7E, 0x20, 0x21, \frac{\sqrt{2}}{1} vz{|}~ !
                /* 0060 */ 0x22, 0x23, 0x24, 0x25, 0x26, 0x27, 0x28, 0x29, // "#$%&'()
                /* 0068 */ 0x2A, 0x2B, 0x2C, 0x2D, 0x2E, 0x2F, 0x30, 0x31, // *+,-./01
                /* 0070 */ 0x32, 0x33, 0x34, 0x35, 0x36, 0x37, 0x38, 0x39, // 23456789
                /* 0078 */ 0x3A, 0x3B, 0x3C, 0x3D, 0x3E, 0x3F, 0x40, 0x41, // :;<=>?@A
                /* 0080 */ 0x42, 0x43, 0x44, 0x45, 0x46, 0x47, 0x48, 0x49, // BCDEFGHI
                /* 0088 */ 0x4A, 0x4B, 0x4C, 0x4D, 0x4E, 0x4F, 0x50, 0x51, // JKLMNOPQ
                /* 0090 */ 0x52, 0x53, 0x54, 0x55, 0x56, 0x57, 0x58, 0x59, // RSTUVWXY
                /* 0098 */ 0x5A, 0x5B, 0x5C, 0x5D, 0x5E, 0x5F, 0x60,
0x61, //Z[\1]^^a<sup>'</sup>a
                /* 00A0 */ 0x62, 0x63, 0x64, 0x65, 0x66, 0x67, 0x68, 0x69, // bcdefghi
                /* 00A8 */ 0x6A, 0x6B, 0x6C, 0x6D, 0x6E, 0x6F, 0x70, 0x71, // jklmnopq
                /* 00B0 */ 0x72, 0x73, 0x74, 0x75, 0x76, 0x77, 0x78, 0x79, // rstuvwxy
                /* 00B8 */ 0x7A, 0x7B, 0x7C, 0x7D, 0x7E, 0x20, 0x21, 0x22, // z{|}~ !"
                /* 00C0 */ 0x23, 0x24, 0x25, 0x26, 0x27, 0x28, 0x29, 0x2A, // #$%&'()*
               /* 00C8 */ 0x01 //.
             \leq Local 3)
       M600 (Arg0, 0x67, Local0, Zero)
      Local0 = (Buffer (0xC9)) {
                 "!\"#$%&\'()*+,-
./0123456789:;<=>?@ABCDEFGHIJKLMNOPQRSTUVWXYZ[\\]^_`abcdefghijklmnopqrstuvwxyz{|}~
!\"#$%&\'()*+,-
./0123456789:;<=>?@ABCDEFGHIJKLMNOPQRSTUVWXYZ[\\]^_`abcdefghijklmnopqrstuvwxyz{|}~
!\"#$%&\'()*"
              ] != Local3)
       M600 (Arg0, 0x68, Local0, Zero)
      Local0 = (Buffer (0xC9))\left\{ \begin{array}{c} 1 & 1 \\ 1 & 1 \end{array} \right\} /* 0000 */ 0x21, 0x22, 0x23, 0x24, 0x25, 0x26, 0x27, 0x28, // !"#$%&'(
                /* 0008 */ 0x29, 0x2A, 0x2B, 0x2C, 0x2D, 0x2E, 0x2F, 0x30, // )*+,-./0
                /* 0010 */ 0x31, 0x32, 0x33, 0x34, 0x35, 0x36, 0x37, 0x38, // 12345678
                /* 0018 */ 0x39, 0x3A, 0x3B, 0x3C, 0x3D, 0x3E, 0x3F, 0x40, // 9:;<=>?@
```

```
 /* 0020 */ 0x41, 0x42, 0x43, 0x44, 0x45, 0x46, 0x47, 0x48, // ABCDEFGH
                /* 0028 */ 0x49, 0x4A, 0x4B, 0x4C, 0x4D, 0x4E, 0x4F, 0x50, // IJKLMNOP
                /* 0030 */ 0x51, 0x52, 0x53, 0x54, 0x55, 0x56, 0x57, 0x58, // QRSTUVWX
                /* 0038 */ 0x59, 0x5A, 0x5B, 0x5C, 0x5D, 0x5E, 0x5F, 0x60, // YZ[\]^_`
               /* 0040 * / 0x61. 0x62, 0x63, 0x64, 0x65, 0x66, 0x67, 0x68, // abcdefgh
                /* 0048 */ 0x69, 0x6A, 0x6B, 0x6C, 0x6D, 0x6E, 0x6F, 0x70, // ijklmnop
                /* 0050 */ 0x71, 0x72, 0x73, 0x74, 0x75, 0x76, 0x77, 0x78, // qrstuvwx
                /* 0058 */ 0x79, 0x7A, 0x7B, 0x7C, 0x7D, 0x7E, 0x20, 0x21, // yz{|}~ !
                /* 0060 */ 0x22, 0x23, 0x24, 0x25, 0x26, 0x27, 0x28, 0x29, // "#$%&'()
                /* 0068 */ 0x2A, 0x2B, 0x2C, 0x2D, 0x2E, 0x2F, 0x30, 0x31, // *+,-./01
                /* 0070 */ 0x32, 0x33, 0x34, 0x35, 0x36, 0x37, 0x38, 0x39, // 23456789
                /* 0078 */ 0x3A, 0x3B, 0x3C, 0x3D, 0x3E, 0x3F, 0x40, 0x41, // :;<=>?@A
                /* 0080 */ 0x42, 0x43, 0x44, 0x45, 0x46, 0x47, 0x48, 0x49, // BCDEFGHI
                /* 0088 */ 0x4A, 0x4B, 0x4C, 0x4D, 0x4E, 0x4F, 0x50, 0x51, // JKLMNOPQ
                /* 0090
 */ 0x52, 0x53, 0x54, 0x55, 0x56, 0x57, 0x58, 0x59, // RSTUVWXY
               \frac{\partial f}{\partial x} /* 0098 */ 0x5A, 0x5B, 0x5C, 0x5D, 0x5E, 0x5F, 0x60, 0x61, \frac{\partial f}{\partial x} a
               \frac{\pi}{00A0} */ 0x62, 0x63, 0x64, 0x65, 0x66, 0x67, 0x68, 0x69, \frac{\pi}{00A0} bcdefghi
                /* 00A8 */ 0x6A, 0x6B, 0x6C, 0x6D, 0x6E, 0x6F, 0x70, 0x71, // jklmnopq
                /* 00B0 */ 0x72, 0x73, 0x74, 0x75, 0x76, 0x77, 0x78, 0x79, // rstuvwxy
                /* 00B8 */ 0x7A, 0x7B, 0x7C, 0x7D, 0x7E, 0x20, 0x21, 0x22, // z{|}~ !"
                /* 00C0 */ 0x23, 0x24, 0x25, 0x26, 0x27, 0x28, 0x29, 0x2A, // #$%&'()*
               /* 00C8 */ 0x01 //.
             \} != Local3)
      M600 (Arg0, 0x69, Local0, Ones)
     }
    /* String to Buffer conversion of the String second operand of */
    /* Concatenate operator when the first operand is evaluated
 as Buffer */
    Method (M036, 1, NotSerialized)
\overline{\phantom{a}}Local1 = "0321"Local2 =""
      Local3 = "!\"#$%&\'()*+,-
./0123456789:;<=>?@ABCDEFGHIJKLMNOPQRSTUVWXYZ[\\]^_`abcdefghijklmnopqrstuvwxyz{|}~
!\"#$%&\'()*+,-
./0123456789:;<=>?@ABCDEFGHIJKLMNOPQRSTUVWXYZ[\\]^_`abcdefghijklmnopqrstuvwxyz{|}~
!\"#$%&\'()*"
      Local0 =Concatenate (Buffer (0x01)
\{0x5A // Z
            }, Local1)
       M600 (Arg0, 0x00, Local0, BB29)
      Local0 =Concatenate (Buffer (0x02)
           {
              "Z"
```

```
 }, Local1)
      M600 (Arg0, 0x01, Local0, BB2A)
      Local0 = Concatenate (AUB0, Local1)
      M600 (Arg0, 0x02, Local0, BB29)
      Local0 = Concatenate (AUB1, Local1)
      M600 (Arg0, 0x03, Local0, BB2A)
      If (Y078)
      {
        Local0 = Concatenate
 (DerefOf (RefOf (AUB0)), Local1)
        M600 (Arg0, 0x04, Local0, BB29)
        Local0 = Concatenate (DerefOf (RefOf (AUB1)), Local1)
        M600 (Arg0, 0x05, Local0, BB2A)
      }
      Local0 = Concatenate (DerefOf (PAUB [0x00]), Local1)
      M600 (Arg0, 0x06, Local0, BB29)
     Local0 = Concatenate (DerefOf (PAUB [0x01]), Local1)
      M600 (Arg0, 0x07, Local0, BB2A)
      /* Method returns Buffer */
     Local0 =Concatenate (M601 (0x03, 0x00), Local1)
      M600 (Arg0, 0x08, Local0, BB29)
     Local0 =Concatenate (M601 (0x03, 0x01), Local1)
      M600 (Arg0, 0x09, Local0, BB2A)
      /* Method returns Reference to Buffer */
      If (Y500)
      {
       Local0 =Concatenate (DerefOf (M602 (0x03, 0x00, 0x01)), Local1)
        M600 (Arg0, 0x0A, Local0, BB29)
       Local0 =Concatenate (DerefOf (M602 (0x03, 0x01, 0x01)), Local1)
 M600 (Arg0, 0x0B, Local0, BB2A)
      }
      Concatenate (Buffer (0x01)
         {
          0x5A // Z
         }, Local1, Local0)
      M600 (Arg0, 0x0C, Local0, BB29)
      Concatenate (Buffer (0x02)
         {
           "Z"
         }, Local1, Local0)
      M600 (Arg0, 0x0D, Local0, BB2A)
      Concatenate (AUB0, Local1, Local0)
      M600 (Arg0, 0x0E, Local0, BB29)
```

```
Concatenate (AUB1, Local1, Local0)
      M600 (Arg0, 0x0F, Local0, BB2A)
      If (Y078)
      {
        Concatenate (DerefOf (RefOf (AUB0)), Local1, Local0)
        M600 (Arg0, 0x10, Local0, BB29)
       Concatenate (DerefOf (RefOf (AUB1)), Local1, Local0)
        M600 (Arg0, 0x11, Local0, BB2A)
      }
      Concatenate (DerefOf (PAUB [0x00]), Local1, Local0)
      M600 (Arg0, 0x12, Local0, BB29)
  Concatenate (DerefOf (PAUB [0x01]), Local1, Local0)
      M600 (Arg0, 0x13, Local0, BB2A)
      /* Method returns Buffer */
      Concatenate (M601 (0x03, 0x00), Local1, Local0)
      M600 (Arg0, 0x14, Local0, BB29)
      Concatenate (M601 (0x03, 0x01), Local1, Local0)
      M600 (Arg0, 0x15, Local0, BB2A)
      /* Method returns Reference to Buffer */
      If (Y500)
      {
        Concatenate (DerefOf (M602 (0x03, 0x00, 0x01)), Local1, Local0)
        M600 (Arg0, 0x16, Local0, BB29)
        Concatenate (DerefOf (M602 (0x03, 0x01, 0x01)), Local1, Local0)
        M600 (Arg0, 0x17, Local0, BB2A)
      }
      /* Boundary Cases */
     Local0 =Concatenate (Buffer (0x01) {
             0x5A // Z
           }, Local2)
      M600 (Arg0, 0x18, Local0, BB2B)
      Local0 = Concatenate
 (Buffer (0x02)
           {
             "Z"
           }, Local2)
      M600 (Arg0, 0x19, Local0, BB2C)
     Local1 = 0x00Local0 = Concatenate (Buffer (Local1)\}, Local3)
      M600 (Arg0, 0x1A, Local0, BB2D)
    }
```

```
 /* String to Buffer conversion of the String Source operand of */
    /* ToString operator (has a visual effect in shortening of the */
    /* String taken the null character, that is impossible to show */
    /* with an immediate String constant). */
    Method (M037, 1, NotSerialized)
     {
     Local1 = "0321"Local2 =""
     Local3 = "!\"#$%&\'()*+,-
./0123456789:;<=>?@ABCDEFGHIJKLMNOPQRSTUVWXYZ[\\]^_`abcdefghijklmnopqrstuvwxyz{|}~
!\"#$%&\'()*+,-
./0123456789:;<=>?@ABCDEFGHIJKLMNOPQRSTUVWXYZ[\\]^_`abcdefghijklmnopqrstuvwxyz{|}~
!\"#$%&\'()*"
       Local0 = ToString (Local1, Ones)
       M600 (Arg0, 0x00, Local0, BS20)
     Local0 = ToString (Local1, 0x03)
       M600 (Arg0, 0x01, Local0, BS21)
      Local0 = ToString (Local1, AUI0)
       M600 (Arg0, 0x02, Local0, BS20)
      Local0 = ToString (Local1, AUI7)
       M600 (Arg0, 0x03, Local0, BS21)
       If (Y078)
       {
         Local0 = ToString (Local1, DerefOf (RefOf (AUI0)))
         M600 (Arg0, 0x04, Local0, BS20)
         Local0 = ToString (Local1, DerefOf (RefOf (AUI7)))
         M600 (Arg0, 0x05, Local0, BS21)
       }
     Local0 = ToString (Local1, DerefOf (PAUI [0x00])) M600 (Arg0, 0x06, Local0, BS20)
     Local0 = ToString (Local1, DerefOf (PAUI [0x07])) M600 (Arg0, 0x07, Local0, BS21)
       /* Method returns Length parameter */
     Local0 = ToString (Local1, M601 (0x01, 0x00)) M600 (Arg0, 0x08, Local0, BS20)
     Local0 = ToString (Local1, M601 (0x01, 0x07)) M600 (Arg0, 0x09, Local0, BS21)
    /* Method returns Reference to Length parameter */
      If (Y500)
       {
        Local0 = T \circ String (Local1, DerefOf (M601 (0x01, 0x00))) M600 (Arg0, 0x0A, Local0, BS20)
```

```
Local0 = T \circ String (Local1, DerefOf (M601 (0x01, 0x07))) M600 (Arg0, 0x0B, Local0, BS21)
 }
 ToString (Local1, Ones, Local0)
 M600 (Arg0, 0x0C, Local0, BS20)
 ToString (Local1, 0x03, Local0)
 M600 (Arg0, 0x0D, Local0, BS21)
 ToString (Local1, AUI0, Local0)
 M600 (Arg0, 0x0E, Local0, BS20)
 ToString (Local1, AUI7, Local0)
 M600 (Arg0, 0x0F, Local0, BS21)
 If (Y078)
 {
   ToString (Local1, DerefOf (RefOf (AUI0)), Local0)
   M600 (Arg0, 0x10, Local0, BS20)
   ToString (Local1, DerefOf (RefOf (AUI7)), Local0)
   M600 (Arg0, 0x11, Local0, BS21)
 }
 ToString
```

```
 (Local1, DerefOf (PAUI [0x00]), Local0)
      M600 (Arg0, 0x12, Local0, BS20)
      ToString (Local1, DerefOf (PAUI [0x07]), Local0)
      M600 (Arg0, 0x13, Local0, BS21)
      /* Method returns Length parameter */
```

```
 ToString (Local1, M601 (0x01, 0x00), Local0)
 M600 (Arg0, 0x14, Local0, BS20)
 ToString (Local1, M601 (0x01, 0x07), Local0)
 M600 (Arg0, 0x15, Local0, BS21)
 /* Method returns Reference to Length parameter */
```

```
 If (Y500)
```
{

```
 ToString (Local1, DerefOf (M601 (0x01, 0x00)), Local0)
 M600 (Arg0, 0x16, Local0, BS20)
 ToString (Local1, DerefOf (M601 (0x01, 0x07)), Local0)
 M600 (Arg0, 0x17, Local0, BS21)
```

```
 }
```

```
 /* Boundary Cases */
```

```
 Local0 = ToString (Local2, Ones)
 M600 (Arg0, 0x18, Local0, BS22)
Local0 = ToString (Local2, 0x03) M600 (Arg0, 0x19, Local0,
```

```
 BS22)
      Local0 = ToString (Local3, Ones)
      M600 (Arg0, 0x1A, Local0, BS23)
     Local0 = ToString (Local3, 0x03) M600 (Arg0, 0x1B, Local0, BS24)
    }
   /* Method(m038, 1) */
   /* Method(m039, 1) */
    /* Buffer to Integer implicit conversion Cases. */
    /* Buffer to Integer conversion of the Buffer sole operand */
    /* of the 1-parameter Integer arithmetic operators */
    /* (Decrement, Increment, FindSetLeftBit, FindSetRightBit, Not) */
    Method (M64L, 1, NotSerialized)
    {
     Local1 = Buffer (0x03) {
          0x21, 0x03, 0x00 // !..
         }
     Local2 = Buffer (0x09) {
           /* 0000 */ 0x84, 0xA2, 0x50, 0xD6, 0x91, 0xB3, 0x7C, 0xFE, // ..P...|.
          /* 0008 */ 0xA5 // .
         }
      /* Decrement */
       If (Y501)
      {
       Local0 = Local1--
        M600 (Arg0, 0x00, Local0, BI12)
       Local0 = Local2--
        M600 (Arg0, 0x01, Local0, BI16)
      }
      /* Increment */
      If (Y501)
      {
       Local0 = Local1++ M600 (Arg0, 0x02, Local0, BI13)
       Local0 = Local2++ M600 (Arg0, 0x03, Local0, BI17)
      }
      /* FindSetLeftBit */
      Local0 = FindSetLeftBit (Local1)
      M600 (Arg0, 0x04, Local0, 0x0A)
```

```
 Local0 = FindSetLeftBit (Local2)
      M600 (Arg0, 0x05, Local0, 0x40)
      /* FindSetRightBit */
      Local0 = FindSetRightBit (Local1)
      M600 (Arg0, 0x06, Local0, 0x01)
      Local0 = FindSetRightBit (Local2)
      M600 (Arg0, 0x07, Local0, 0x03)
      /* Not */
      Store (~Local1, Local0)
      M600 (Arg0, 0x08, Local0, 0xFFFFFFFFFFFFFCDE)
       Store (~Local2, Local0)
      M600 (Arg0, 0x09, Local0, 0x01834C6E29AF5D7B)
    }
    Method (M32L, 1, NotSerialized)
    {
     Local1 = Buffer (0x03) {
          0x21, 0x03, 0x00 // !..
         }
     Local2 =Buffer (0x09)
        {
          /* 0000 */ 0x84, 0xA2, 0x50, 0xD6, 0x91, 0xB3, 0x7C, 0xFE, // ..P...|.
         /* 0008 */ 0xA5 // .
         }
      /* Decrement */
      If (Y501)
      {
       Local0 = Local1--
        M600 (Arg0, 0x00, Local0, BI12)
       Local0 = Local2--
        M600 (Arg0, 0x01, Local0, BI18)
      }
      /* Increment */
      If (Y501)
      {
       Local0 = Local1++ M600 (Arg0, 0x02, Local0, BI13)
       Local0 = Local2++ M600
 (Arg0, 0x03, Local0, BI19)
      }
```

```
 /* FindSetLeftBit */
      Local0 = FindSetLeftBit (Local1)
      M600 (Arg0, 0x04, Local0, 0x0A)
      Local0 = FindSetLeftBit (Local2)
      M600 (Arg0, 0x05, Local0, 0x20)
      /* FindSetRightBit */
      Local0 = FindSetRightBit (Local1)
      M600 (Arg0, 0x06, Local0, 0x01)
      Local0 = FindSetRightBit (Local2)
      M600 (Arg0, 0x07, Local0, 0x03)
      /* Not */
      Store (~Local1, Local0)
      M600 (Arg0, 0x08, Local0, 0xFFFFFCDE)
      Store (~Local2, Local0)
      M600 (Arg0, 0x09, Local0, 0x29AF5D7B)
    }
    /* Buffer to Integer conversion of the Buffer sole operand */
    /* of the LNot Logical Integer operator */
    Method (M03A, 1, NotSerialized)
    {
     Local1 = Buffer (0x03) {
          0x21, 0x03, 0x00 // !..
         }
    Local2 = Buffer (0x09) {
           /* 0000 */ 0x84, 0xA2, 0x50, 0xD6, 0x91, 0xB3, 0x7C, 0xFE, // ..P...|.
          \frac{1}{8} 0008 */ 0xA5 // .
         }
     Local3 =Buffer (0x01)
        {
0x00 //.
         }
     Local0 = !Local3 M600 (Arg0, 0x00, Local0, Ones)
     Local0 = !Local1 M600 (Arg0, 0x01, Local0, Zero)
      If (F64)
       {
       Local0 = !Local2 M600 (Arg0, 0x02, Local0, Zero)
       }
      Else
```
```
 {
       Local0 = !Local2 M600 (Arg0, 0x03, Local0, Zero)
      }
    }
    /* Buffer to Integer conversion of the Buffer sole operand */
    /* of the FromBCD and ToBCD conversion operators */
    Method (M64M, 1, NotSerialized)
    {
      Local1
= Buffer (0x03)
         {
          0x21, 0x03, 0x00 // !..
         }
     Local2 = Buffer (0x08) {
          0x01, 0x89, 0x67, 0x45, 0x23, 0x01, 0x89, 0x37 // ..gE#..7
         }
     Local3 =Buffer (0x07)
        {
          0x35, 0xEC, 0xE9, 0x2E, 0x16, 0x76, 0x0D // 5....v.
         }
      /* FromBCD */
      Local0 = FromBCD (Local1)
      M600 (Arg0, 0x02, Local0, 0x0141)
      Local0 = FromBCD (Local2)
      M600 (Arg0, 0x03, Local0, 0x000D76162EE9EC35)
     FromBCD (Local1, Local0)
      M600 (Arg0, 0x02, Local0, 0x0141)
      FromBCD (Local2, Local0)
      M600 (Arg0, 0x03, Local0, 0x000D76162EE9EC35)
      /* ToBCD */
     Local0 = ToBCD (Local1) M600 (Arg0, 0x04, Local0, 0x0801)
      /* ??? No error of iASL on constant folding */
 Local0 = ToBCD (Local3) M600 (Arg0, 0x05, Local0, 0x3789012345678901)
      ToBCD (Local1, Local0)
      M600 (Arg0, 0x04, Local0, 0x0801)
      ToBCD (Local3, Local0)
      M600 (Arg0, 0x05, Local0, 0x3789012345678901)
    }
```

```
 Method (M32M, 1, NotSerialized)
 Local1 = Buffer (0x03) {
      0x21, 0x03, 0x00 // !..
     }
 Local2 =Buffer (0x04)
     {
      0x56, 0x34, 0x12, 0x90 // V4..
     }
 Local3 =Buffer (0x04)
    {
      0xC0, 0x2C, 0x5F, 0x05 // .,...
     }
   /* FromBCD */
  Local0 = FromBCD (Local1)
   M600 (Arg0, 0x02, Local0, 0x0141)
```

```
 Local0 = FromBCD (Local2)
 M600 (Arg0, 0x03, Local0, 0x055F2CC0)
FromBCD (Local1, Local0)
 M600 (Arg0, 0x02, Local0, 0x0141)
 FromBCD (Local2, Local0)
 M600 (Arg0, 0x03, Local0, 0x055F2CC0)
 /* ToBCD */
```

```
Local0 = ToBCD (Local1) M600 (Arg0, 0x04, Local0, 0x0801)
Local0 = ToBCD (Local3) M600 (Arg0, 0x05, Local0, 0x90123456)
 ToBCD (Local1, Local0)
 M600 (Arg0, 0x04, Local0, 0x0801)
 ToBCD (Local3, Local0)
 M600 (Arg0, 0x05, Local0, 0x90123456)
```
}

{

```
 /* Buffer to Integer conversion of each Buffer operand */
/* of the 2-parameter Integer arithmetic operators */ /* Add, And, Divide, Mod, Multiply, NAnd, NOr, Or, */
 /* ShiftLeft, ShiftRight, Subtract, Xor */
 /* Add, common 32-bit/64-bit test */
 Method (M03B, 1, NotSerialized)
 {
  Local1 = Buffer (0x03) {
       0x21, 0x03, 0x00 // !..
     }
```

```
 /* Conversion of the first operand */
```

```
Store ((Local1 + 0x00), Local0)
  M600 (Arg0, 0x00, Local0, 0x0321)
 Store ((Local1 + 0x01), Local0)
  M600 (Arg0, 0x01, Local0, 0x0322)
 Store ((Local1 + AUI5), Local0)
  M600 (Arg0, 0x02, Local0, 0x0321)
 Store ((Local1 + AUI6), Local0)
  M600 (Arg0, 0x03, Local0, 0x0322)
  If (Y078)
  {
     Store ((Local1 + DerefOf (RefOf (AUI5))), Local0)
    M600 (Arg0, 0x04, Local0, 0x0321)
    Store ((Local1 + DerefOf (RefOf (AUI6))), Local0)
    M600 (Arg0, 0x05, Local0, 0x0322)
  }
  Store ((Local1 + DerefOf (PAUI [0x05])), Local0)
  M600 (Arg0, 0x06, Local0, 0x0321)
 Store ((Local1 + DerffOf (PAUI [0x06])), Local0) M600 (Arg0, 0x07, Local0, 0x0322)
  /* Method returns Integer */
  Store ((Local1 + M601 (0x01, 0x05)), Local0)
 M600 (Arg0, 0x08, Local0, 0x0321)
  Store ((Local1 + M601 (0x01, 0x06)), Local0)
  M600 (Arg0, 0x09, Local0, 0x0322)
  /* Method returns Reference to Integer */
  If (Y500)
  {
    Store ((Local1 + DerefOf (M602 (0x01, 0x05, 0x01))), Local0)
     M600 (Arg0, 0x0A, Local0, 0x0321)
    Store ((Local1 + DerefOf (M602 (0x01, 0x06, 0x01))), Local0)
    M600 (Arg0, 0x0B, Local0, 0x0322)
  }
 Local0 = (Local1 + 0x00) M600 (Arg0, 0x0C, Local0, 0x0321)
 Local0 = (Local1 + 0x01) M600 (Arg0, 0x0D, Local0, 0x0322)
 Local0 = (Local1 + AUI5) /* \AUI5 */
  M600 (Arg0, 0x0E, Local0, 0x0321)
 Local0 = (Local1 + AUI6) /* \AUI6 */
  M600 (Arg0, 0x0F, Local0, 0x0322)
  If (Y078)
```

```
 {
 Local0 = (Local1 + DerefOf (RefOf (AUI5))) M600 (Arg0, 0x10, Local0, 0x0321)
  Local0 = (Local1 + DerffOf (RefOf (AUI6))) M600 (Arg0, 0x11, Local0, 0x0322)
```

```
 }
```
 $Local0 = (Local1 + DerefOf (PAUI [0x05]))$  M600 (Arg0, 0x12, Local0, 0x0321)  $Local0 = (Local1 + DerefOf (PAUI [0x06]))$  M600 (Arg0, 0x13, Local0, 0x0322) /\* Method returns Integer \*/

```
Local0 = (Local1 + M601 (0x01, 0x05)) M600 (Arg0, 0x14, Local0, 0x0321)
Local0 = (Local1 + M601 (0x01, 0x06)) M600 (Arg0, 0x15, Local0, 0x0322)
 /* Method returns Reference to Integer */
```
## If (Y500)

```
 {
 Local0 = (Local1 + DerffOf (M602 (0x01, 0x05, 0x01))) M600 (Arg0, 0x16, Local0, 0x0321)
 Local0 = (Local1 + DerffOf (M602 (0x01, 0x06, 0x01))) M600 (Arg0, 0x17, Local0, 0x0322)
 }
```
/\* Conversion of the second operand \*/

```
Store ((0x00 + Local1), Local0) M600 (Arg0, 0x18, Local0, 0x0321)
Store ((0x01 + Local1), Local0) M600 (Arg0, 0x19, Local0, 0x0322)
Store ((AUI5 + Local1), Local0)
 M600 (Arg0, 0x1A, Local0, 0x0321)
Store ((AUI6 + Local1), Local0)
 M600 (Arg0, 0x1B, Local0, 0x0322)
 If (Y078)
 {
  Store ((DerefOf (RefOf (AUI5)) + Local1), Local0)
   M600 (Arg0, 0x1C, Local0, 0x0321)
  Store ((DerefOf (RefOf (AUI6)) + Local1), Local0)
   M600 (Arg0, 0x1D, Local0, 0x0322)
 }
Store ((DerefOf (PAUI [0x05]) + Local1), Local0)
```

```
 M600 (Arg0, 0x1E, Local0, 0x0321)
Store ((DerefOf (PAUI [0x06]) + Local1), Local0)
```

```
 M600 (Arg0, 0x1F, Local0, 0x0322)
      /* Method returns Integer */
     Store ((M601 (0x01, 0x05) + Local1), Local0)
      M600 (Arg0, 0x20, Local0, 0x0321)
      Store ((M601 (0x01, 0x06)
+ Local1), Local0)
      M600 (Arg0, 0x21, Local0, 0x0322)
      /* Method returns Reference to Integer */
      If (Y500)
       {
        Store ((DerefOf (M602 (0x01, 0x05, 0x01)) + Local1), Local0)
         M600 (Arg0, 0x22, Local0, 0x0321)
       Store ((DerefOf (M602 (0x01, 0x06, 0x01)) + Local1), Local0)
        M600 (Arg0, 0x23, Local0, 0x0322)
       }
     Local0 = (0x00 + Local1) M600 (Arg0, 0x24, Local0, 0x0321)
     Local0 = (0x01 + Local1) M600 (Arg0, 0x25, Local0, 0x0322)
     Local0 = (AUI5 + Local1) M600 (Arg0, 0x26, Local0, 0x0321)
     Local0 = (AUI6 + Local1) M600 (Arg0, 0x27, Local0, 0x0322)
      If (Y078)
       {
       Local0 = (DerefOf (RefOf (AUI5)) + Local1) M600 (Arg0, 0x28, Local0, 0x0321)
       Local0 = (DerefOf (RefOf (AUI6)) + Local1) M600 (Arg0, 0x29, Local0,
 0x0322)
       }
     Local0 = (DerefOf (PAUI [0x05]) + Local1) M600 (Arg0, 0x2A, Local0, 0x0321)
     Local0 = (DerefOf (PAUI [0x06]) + Local1) M600 (Arg0, 0x2B, Local0, 0x0322)
      /* Method returns Integer */
     Local0 = (M601 (0x01, 0x05) + Local1) M600 (Arg0, 0x2C, Local0, 0x0321)
     Local0 = (M601 (0x01, 0x06) + Local1) M600 (Arg0, 0x2D, Local0, 0x0322)
      /* Method returns Reference to Integer */
      If (Y500)
```

```
 {
       Local0 = (DerefOf (M602 (0x01, 0x05, 0x01)) + Local1) M600 (Arg0, 0x2E, Local0, 0x0321)
       Local0 = (DerefOf (M602 (0x01, 0x06, 0x01)) + Local1)
        M600 (Arg0, 0x2F, Local0, 0x0322)
      }
    }
    /* Add, 64-bit */
    Method (M03C, 1, NotSerialized)
    {
     Local1 = Buffer (0x03) {
           0x21, 0x03, 0x00 
         / !..
         }
     Local2 =Buffer (0x09)
         {
           /* 0000 */ 0x84, 0xA2, 0x50, 0xD6, 0x91, 0xB3, 0x7C, 0xFE, // ..P...|.
          /* 0008*/ 0xA5 //.
         }
      /* Conversion of the first operand */
     Store ((Local2 + 0x00), Local0)
      M600 (Arg0, 0x00, Local0, 0xFE7CB391D650A284)
     Store ((Local2 + 0x01), Local0)
      M600 (Arg0, 0x01, Local0, 0xFE7CB391D650A285)
     Store ((Local2 + AUI5), Local0)
      M600 (Arg0, 0x02, Local0, 0xFE7CB391D650A284)
      Store ((Local2 + AUI6), Local0)
      M600 (Arg0, 0x03, Local0, 0xFE7CB391D650A285)
      If (Y078)
      {
        Store ((Local2 + DerefOf (RefOf (AUI5))), Local0)
        M600 (Arg0, 0x04, Local0, 0xFE7CB391D650A284)
        Store ((Local2 + DerefOf (RefOf (AUI6))), Local0)
        M600
 (Arg0, 0x05, Local0, 0xFE7CB391D650A285)
      }
      Store ((Local2 + DerefOf (PAUI [0x05])), Local0)
      M600 (Arg0, 0x06, Local0, 0xFE7CB391D650A284)
      Store ((Local2 + DerefOf (PAUI [0x06])), Local0)
      M600 (Arg0, 0x07, Local0, 0xFE7CB391D650A285)
      /* Method returns Integer */
```
Store ((Local2 + M601 (0x01, 0x05)), Local0)

```
 M600 (Arg0, 0x08, Local0, 0xFE7CB391D650A284)
      Store ((Local2 + M601 (0x01, 0x06)), Local0)
      M600 (Arg0, 0x09, Local0, 0xFE7CB391D650A285)
      /* Method returns Reference to Integer */
      If (Y500)
      {
        Store ((Local2 + DerefOf (M602 (0x01, 0x05, 0x01))), Local0)
        M600 (Arg0, 0x0A, Local0, 0xFE7CB391D650A284)
        Store ((Local2 + DerefOf (M602 (0x01, 0x06, 0x01))), Local0)
        M600 (Arg0, 0x0B, Local0, 0xFE7CB391D650A285)
      }
     Local0 = (Local2 + 0x00) M600 (Arg0, 0x0C, Local0, 0xFE7CB391D650A284)
     Local0 = (Local2 + 0x01) M600 (Arg0, 0x0D, Local0, 0xFE7CB391D650A285)
     Local0 = (Local2 + AUI5) /* \AUI5 */
      M600 (Arg0, 0x0E, Local0, 0xFE7CB391D650A284)
     Local0 = (Local2 + AUI6) /* \AUI6 */
      M600 (Arg0, 0x0F, Local0, 0xFE7CB391D650A285)
      If (Y078)
      {
       Local0 = (Local2 + DerffOf (RefOf (AUI5))) M600 (Arg0, 0x10, Local0, 0xFE7CB391D650A284)
       Local0 = (Local2 + DerefOf (RefOf (AUI6))) M600 (Arg0, 0x11, Local0, 0xFE7CB391D650A285)
      }
     Local0 = (Local2 + DerefOf (PAUI [0x05])) M600 (Arg0, 0x12, Local0, 0xFE7CB391D650A284)
     Local0 = (Local2 + DerefOf (PAUI [0x06])) M600 (Arg0, 0x13, Local0, 0xFE7CB391D650A285)
      /* Method returns Integer */
     Local0 = (Local2 + M601 (0x01, 0x05)) M600 (Arg0, 0x14, Local0,
 0xFE7CB391D650A284)
     Local0 = (Local2 + M601 (0x01, 0x06)) M600 (Arg0, 0x15, Local0, 0xFE7CB391D650A285)
      /* Method returns Reference to Integer */
      If (Y500)
      {
       Local0 = (Local2 + DerffOf (M602 (0x01, 0x05, 0x01))) M600 (Arg0, 0x16, Local0, 0xFE7CB391D650A284)
       Local0 = (Local2 + DerffOf (M602 (0x01, 0x06, 0x01)))
```

```
 M600 (Arg0, 0x17, Local0, 0xFE7CB391D650A285)
 }
```
/\* Conversion of the second operand \*/

```
Store ((0x00 + Local2), Local0) M600 (Arg0, 0x18, Local0, 0xFE7CB391D650A284)
Store ((0x01 + Local2), Local0) M600 (Arg0, 0x19, Local0, 0xFE7CB391D650A285)
Store ((AUI5 + Local2), Local0) M600 (Arg0, 0x1A, Local0, 0xFE7CB391D650A284)
 Store ((AUI6 + Local2), Local0)
 M600 (Arg0, 0x1B, Local0, 0xFE7CB391D650A285)
 If (Y078)
 {
```

```
 Store ((DerefOf (RefOf (AUI5)) + Local2), Local0)
 M600 (Arg0, 0x1C, Local0, 0xFE7CB391D650A284)
 Store ((DerefOf (RefOf (AUI6)) + Local2), Local0)
 M600 (Arg0, 0x1D, Local0, 0xFE7CB391D650A285)
```

```
 Store ((DerefOf (PAUI [0x05]) + Local2), Local0)
 M600 (Arg0, 0x1E, Local0, 0xFE7CB391D650A284)
 Store ((DerefOf (PAUI [0x06]) + Local2), Local0)
 M600 (Arg0, 0x1F, Local0, 0xFE7CB391D650A285)
 /* Method returns Integer */
```

```
 Store ((M601 (0x01, 0x05) + Local2), Local0)
 M600 (Arg0, 0x20, Local0, 0xFE7CB391D650A284)
 Store ((M601 (0x01, 0x06) + Local2), Local0)
 M600 (Arg0, 0x21, Local0, 0xFE7CB391D650A285)
 /* Method returns Reference to Integer */
```
### If (Y500)

```
 {
```
}

```
 Store ((DerefOf (M602 (0x01, 0x05, 0x01)) + Local2), Local0)
 M600 (Arg0, 0x22, Local0, 0xFE7CB391D650A284)
 Store ((DerefOf (M602 (0x01, 0x06, 0x01)) + Local2), Local0)
 M600 (Arg0, 0x23, Local0, 0xFE7CB391D650A285)
```

```
 }
```

```
Local0 = (0x00 + Local2) M600 (Arg0, 0x24, Local0, 0xFE7CB391D650A284)
Local0 = (0x01 + Local2) M600 (Arg0, 0x25, Local0, 0xFE7CB391D650A285)
Local0 = (AUI5 + Local2) M600 (Arg0, 0x26, Local0, 0xFE7CB391D650A284)
```

```
Local0 = (AUI6 + Local2) M600 (Arg0, 0x27, Local0, 0xFE7CB391D650A285)
 If (Y078)
 {
  Local0 = (DerefOf (RefOf (AUI5)) + Local2) M600 (Arg0, 0x28, Local0, 0xFE7CB391D650A284)
  Local0 = (DerefOf (RefOf (AUI6)) + Local2) M600 (Arg0, 0x29, Local0, 0xFE7CB391D650A285)
 }
```

```
Local0 = (DerefOf (PAUI [0x05]) + Local2) M600 (Arg0, 0x2A, Local0, 0xFE7CB391D650A284)
Local0 = (DerefOf (PAUI [0x06]) + Local2) M600 (Arg0, 0x2B, Local0, 0xFE7CB391D650A285)
 /* Method returns Integer */
```

```
Local0 = (M601 (0x01, 0x05) + Local2) M600 (Arg0, 0x2C, Local0, 0xFE7CB391D650A284)
Local0 = (M601 (0x01, 0x06) + Local2) M600 (Arg0, 0x2D, Local0, 0xFE7CB391D650A285)
 /* Method returns Reference to Integer */
```

```
 If (Y500)
```

```
 {
 Local0 = (DerefOf (M602 (0x01, 0x05, 0x01)) + Local2)
  M600 (Arg0, 0x2E, Local0, 0xFE7CB391D650A284)
 Local0 = (DerefOf (M602 (0x01, 0x06, 0x01)) + Local2) M600 (Arg0, 0x2F, Local0, 0xFE7CB391D650A285)
 }
```
/\* Conversion of the both operands \*/

```
Store ((Local1 + Local2), Local0)
      M600 (Arg0, 0x30, Local0, 0xFE7CB391D650A5A5)
     Store ((Local2 + Local1), Local0)
      M600 (Arg0, 0x31, Local0, 0xFE7CB391D650A5A5)
     Local0 = (Local1 + Local2) M600
 (Arg0, 0x32, Local0, 0xFE7CB391D650A5A5)
     Local0 = (Local2 + Local1) M600 (Arg0, 0x33, Local0, 0xFE7CB391D650A5A5)
    }
    /* Add, 32-bit */
    Method (M03D, 1, NotSerialized)
    {
     Local1 = Buffer (0x03)
```

```
 {
           0x21, 0x03, 0x00 // !..
         }
     Local2 =Buffer (0x09)
         {
           /* 0000 */ 0x84, 0xA2, 0x50, 0xD6, 0x91, 0xB3, 0x7C, 0xFE, // ..P...|.
          /* 0008*/ 0xA5 //.
 }
      /* Conversion of the first operand */
     Store ((Local2 + 0x00), Local0)
      M600 (Arg0, 0x00, Local0, 0xD650A284)
     Store ((Local2 + 0x01), Local0)
      M600 (Arg0, 0x01, Local0, 0xD650A285)
     Store ((Local2 + AUI5), Local0)
      M600 (Arg0, 0x02, Local0, 0xD650A284)
      Store ((Local2 + AUI6), Local0)
       M600 (Arg0, 0x03, Local0, 0xD650A285)
      If (Y078)
       {
         Store ((Local2 + DerefOf (RefOf (AUI5))), Local0)
         M600 (Arg0, 0x04, Local0, 0xD650A284)
         Store ((Local2 + DerefOf (RefOf (AUI6))), Local0)
         M600 (Arg0, 0x05, Local0, 0xD650A285)
       }
      Store ((Local2 + DerefOf (PAUI [0x05])), Local0)
      M600 (Arg0, 0x06, Local0, 0xD650A284)
      Store ((Local2 + DerefOf (PAUI [0x06])), Local0)
      M600 (Arg0, 0x07, Local0, 0xD650A285)
      /* Method returns Integer */
      Store ((Local2 + M601 (0x01, 0x05)), Local0)
      M600 (Arg0, 0x08, Local0, 0xD650A284)
      Store ((Local2 + M601 (0x01, 0x06)), Local0)
      M600 (Arg0, 0x09, Local0, 0xD650A285)
      /* Method returns Reference to Integer */
      If (Y500)
       {
         Store ((Local2 + DerefOf (M602 (0x01, 0x05, 0x01))), Local0)
    M600 (Arg0, 0x0A, Local0, 0xD650A284)
         Store ((Local2 + DerefOf (M602 (0x01, 0x06, 0x01))), Local0)
         M600 (Arg0, 0x0B, Local0, 0xD650A285)
       }
     Local0 = (Local2 + 0x00)
```

```
 M600 (Arg0, 0x0C, Local0, 0xD650A284)
Local0 = (Local2 + 0x01) M600 (Arg0, 0x0D, Local0, 0xD650A285)
Local0 = (Local2 + AUI5) /* \Delta UI5 */
 M600 (Arg0, 0x0E, Local0, 0xD650A284)
Local0 = (Local2 + AUI6) /* \Delta UI6 */
 M600 (Arg0, 0x0F, Local0, 0xD650A285)
 If (Y078)
 {
  Local0 = (Local2 + DerffOf (RefOf (AUI5))) M600 (Arg0, 0x10, Local0, 0xD650A284)
  Local0 = (Local2 + DerffOf (RefOf (AUI6))) M600 (Arg0, 0x11, Local0, 0xD650A285)
 }
Local0 = (Local2 + DerefOf (PAUI [0x05])) M600 (Arg0, 0x12, Local0, 0xD650A284)
Local0 = (Local2 + DerefOf (PAUI [0x06])) M600 (Arg0, 0x13, Local0, 0xD650A285)
 /* Method returns Integer */
Local0 = (Local2 + M601 (0x01, 0x05)) M600 (Arg0, 0x14, Local0, 0xD650A284)
Local0 = (Local2 + M601 (0x01, 0x06)) M600 (Arg0, 0x15, Local0, 0xD650A285)
 /* Method returns Reference to Integer */
 If (Y500)
 {
  Local0 = (Local2 + DerffOf (M602 (0x01, 0x05, 0x01))) M600 (Arg0, 0x16, Local0, 0xD650A284)
  Local0 = (Local2 + DerffOf (M602 (0x01, 0x06, 0x01))) M600 (Arg0, 0x17, Local0, 0xD650A285)
 }
 /* Conversion of the second operand */
Store ((0x00 + Local2), Local0) M600 (Arg0, 0x18, Local0, 0xD650A284)
Store ((0x01 + Local2), Local0) M600 (Arg0, 0x19, Local0, 0xD650A285)
Store ((AUI5 + Local2), Local0) M600 (Arg0, 0x1A, Local0, 0xD650A284)
```
Store ((AUI6

```
 + Local2), Local0)
      M600 (Arg0, 0x1B, Local0, 0xD650A285)
      If (Y078)
```

```
 {
         Store ((DerefOf (RefOf (AUI5)) + Local2), Local0)
         M600 (Arg0, 0x1C, Local0, 0xD650A284)
         Store ((DerefOf (RefOf (AUI6)) + Local2), Local0)
        M600 (Arg0, 0x1D, Local0, 0xD650A285)
      }
     Store ((DerefOf (PAUI [0x05]) + Local2), Local0)
      M600 (Arg0, 0x1E, Local0, 0xD650A284)
      Store ((DerefOf (PAUI [0x06]) + Local2), Local0)
      M600 (Arg0, 0x1F, Local0, 0xD650A285)
      /* Method returns Integer */
      Store ((M601 (0x01, 0x05) + Local2), Local0)
      M600 (Arg0, 0x20, Local0, 0xD650A284)
      Store ((M601 (0x01, 0x06) + Local2), Local0)
      M600 (Arg0, 0x21, Local0, 0xD650A285)
      /* Method returns Reference to Integer */
      If (Y500)
      {
         Store ((DerefOf (M602 (0x01, 0x05, 0x01)) + Local2),
 Local0)
         M600 (Arg0, 0x22, Local0, 0xD650A284)
        Store ((DerefOf (M602 (0x01, 0x06, 0x01)) + Local2), Local0)
        M600 (Arg0, 0x23, Local0, 0xD650A285)
      }
     Local0 = (0x00 + Local2) M600 (Arg0, 0x24, Local0, 0xD650A284)
     Local0 = (0x01 + Local2) M600 (Arg0, 0x25, Local0, 0xD650A285)
     Local0 = (AUI5 + Local2) M600 (Arg0, 0x26, Local0, 0xD650A284)
     Local0 = (AUI6 + Local2) M600 (Arg0, 0x27, Local0, 0xD650A285)
      If (Y078)
      {
       Local0 = (DerefOf (RefOf (AUI5)) + Local2) M600 (Arg0, 0x28, Local0, 0xD650A284)
       Local0 = (DerefOf (RefOf (AUI6)) + Local2) M600 (Arg0, 0x29, Local0, 0xD650A285)
      }
     Local0 = (DerefOf (PAUI [0x05]) + Local2) M600 (Arg0, 0x2A, Local0, 0xD650A284)
     Local0 = (DerefOf (PAUI [0x06]) + Local2)
```

```
 M600 (Arg0, 0x2B, Local0, 0xD650A285)
      /* Method returns Integer */
     Local0 = (M601 (0x01, 0x05) + Local2) M600 (Arg0, 0x2C, Local0, 0xD650A284)
     Local0 = (M601 (0x01, 0x06) + Local2) M600 (Arg0, 0x2D, Local0, 0xD650A285)
      /* Method returns Reference to Integer */
      If (Y500)
       {
        Local0 = (DerefOf (M602 (0x01, 0x05, 0x01)) + Local2)
         M600 (Arg0, 0x2E, Local0, 0xD650A284)
        Local0 = (DerefOf (M602 (0x01, 0x06, 0x01)) + Local2) M600 (Arg0, 0x2F, Local0, 0xD650A285)
       }
      /* Conversion of the both operands */
      Store ((Local1 + Local2), Local0)
      M600 (Arg0, 0x30, Local0, 0xD650A5A5)
     Store ((Local2 + Local1), Local0)
      M600 (Arg0, 0x31, Local0, 0xD650A5A5)
     Local0 = (Local1 + Local2) M600 (Arg0, 0x32, Local0, 0xD650A5A5)
     Local0 = (Local2 + Local1)
      M600 (Arg0, 0x33, Local0, 0xD650A5A5)
    }
    /* And, common 32-bit/64-bit test */
    Method (M03E, 1, NotSerialized)
    {
     Local1 = Buffer (0x03) {
           0x21, 0x03, 0x00 // !..
 }
      /* Conversion of the first operand */
      Store ((Local1 & 0x00), Local0)
      M600 (Arg0, 0x00, Local0, 0x00)
      Store ((Local1 & 0xFFFFFFFFFFFFFFFF), Local0)
      M600 (Arg0, 0x01, Local0, 0x0321)
      Store ((Local1 & AUI5), Local0)
      M600 (Arg0, 0x02, Local0, 0x00)
      Store ((Local1 & AUIJ), Local0)
      M600 (Arg0, 0x03, Local0, 0x0321)
```

```
 If (Y078)
       {
         Store ((Local1 & DerefOf (RefOf (AUI5))), Local0)
         M600 (Arg0, 0x04, Local0, 0x00)
         Store ((Local1 & DerefOf (RefOf (AUIJ))), Local0)
         M600 (Arg0, 0x05, Local0, 0x0321)
       }
      Store ((Local1 & DerefOf (PAUI [0x05])), Local0)
      M600 (Arg0, 0x06, Local0, 0x00)
      Store ((Local1 & DerefOf (PAUI [0x13])), Local0)
      M600 (Arg0, 0x07, Local0, 0x0321)
      /* Method returns Integer */
      Store ((Local1 & M601 (0x01, 0x05)), Local0)
      M600 (Arg0, 0x08, Local0, 0x00)
      Store ((Local1 & M601 (0x01, 0x13)), Local0)
      M600 (Arg0, 0x09, Local0, 0x0321)
      /* Method returns Reference to Integer */
      If (Y500)
       {
         Store ((Local1 & DerefOf (M602 (0x01, 0x05, 0x01))), Local0)
         M600 (Arg0, 0x0A, Local0, 0x00)
         Store ((Local1 & DerefOf (M602 (0x01, 0x13, 0x01))), Local0)
         M600 (Arg0, 0x0B, Local0, 0x0321)
       }
     Local0 = (Local1 \& 0x00) M600 (Arg0, 0x0C, Local0, 0x00)
     Local0 = (Local1 & 0 \times FFFFFFFFFFFFFFFFFFFFF) M600 (Arg0, 0x0D, Local0,
 0x0321)
     Local0 = (Local1 & AUI5) /* \AUI5 */
      M600 (Arg0, 0x0E, Local0, 0x00)
     Local0 = (Local1 & AUIJ) /* \AUIJ */
      M600 (Arg0, 0x0F, Local0, 0x0321)
      If (Y078)
       {
         Local0 = (Local1 & DerefOf (RefOf (AUI5)))
         M600 (Arg0, 0x10, Local0, 0x00)
        Local0 = (Local1 & DerefOf (RefOf (AUIJ))) M600 (Arg0, 0x11, Local0, 0x0321)
       }
     Local0 = (Local1 \& DerffOff (PAUI [0x05])) M600 (Arg0, 0x12, Local0, 0x00)
     Local0 = (Local1 & DerefOf (PAUI [0x13]))
```

```
 M600 (Arg0, 0x13, Local0, 0x0321)
      /* Method returns Integer */
     Local0 = (Local1 & M601 (0x01, 0x05)) M600 (Arg0, 0x14, Local0, 0x00)
     Local0 = (Local1 & M601 (0x01, 0x13)) M600 (Arg0, 0x15, Local0, 0x0321)
      /* Method returns Reference to Integer */
      If (Y500)
      {
 Local0 = (Local1 & DerefOf (M602 (0x01, 0x05, 0x01)))
        M600 (Arg0, 0x16, Local0, 0x00)
       Local0 = (Local1 \& DerffOf (M602 (0x01, 0x13, 0x01))) M600 (Arg0, 0x17, Local0, 0x0321)
      }
      /* Conversion of the second operand */
     Store ((0x00 \& Local1), Local0) M600 (Arg0, 0x18, Local0, 0x00)
     Store ((0xFFFFFFFFFFFFFFFFF & Local1), Local0)
      M600 (Arg0, 0x19, Local0, 0x0321)
     Store ((AUI5 & Local1), Local0)
      M600 (Arg0, 0x1A, Local0, 0x00)
     Store ((AUIJ & Local1), Local0)
      M600 (Arg0, 0x1B, Local0, 0x0321)
      If (Y078)
      {
       Store ((DerefOf (RefOf (AUI5)) & Local1), Local0)
        M600 (Arg0, 0x1C, Local0, 0x00)
       Store ((DerefOf (RefOf (AUIJ)) & Local1), Local0)
        M600 (Arg0, 0x1D, Local0, 0x0321)
      }
     Store ((DerefOf (PAUI [0x05]) & Local1), Local0)
      M600 (Arg0, 0x1E, Local0, 0x00)
     Store ((DerefOf (PAUI [0x13]) & Local1), Local0)
      M600 (Arg0, 0x1F, Local0, 0x0321)
      /* Method returns Integer */
     Store ((M601 (0x01, 0x05) & Local1), Local0)
      M600 (Arg0, 0x20, Local0, 0x00)
     Store ((M601 (0x01, 0x13) & Local1), Local0)
      M600 (Arg0, 0x21, Local0, 0x0321)
```

```
 /* Method returns Reference to Integer */
```

```
 If (Y500)
      {
        Store ((DerefOf (M602 (0x01, 0x05, 0x01)) & Local1), Local0)
        M600 (Arg0, 0x22, Local0, 0x00)
       Store ((DerefOf (M602 (0x01, 0x13, 0x01)) & Local1), Local0)
        M600 (Arg0, 0x23, Local0, 0x0321)
      }
     Local0 = (0x00 \& Local1) M600 (Arg0, 0x24, Local0, 0x00)
      Local0 = (0xFFFFFFFFFFFFFFFF & Local1)
      M600 (Arg0, 0x25, Local0, 0x0321)
     Local0 = (AUI5 & Local1) M600 (Arg0, 0x26,
 Local0, 0x00)
     Local0 = (AUIJ & Local1) M600 (Arg0, 0x27, Local0, 0x0321)
      If (Y078)
      {
       Local0 = (DerefOf (RefOf (AUI5)) & Local1) M600 (Arg0, 0x28, Local0, 0x00)
       Local0 = (DerefOf (RefOf (AUIJ)) & Local1) M600 (Arg0, 0x29, Local0, 0x0321)
      }
     Local0 = (DerefOf(PAUI [0x05]) \& Local1) M600 (Arg0, 0x2A, Local0, 0x00)
     Local0 = (DerefOf(PAUI [0x13]) & Local1) M600 (Arg0, 0x2B, Local0, 0x0321)
      /* Method returns Integer */
     Local0 = (M601 (0x01, 0x05) & Local1) M600 (Arg0, 0x2C, Local0, 0x00)
     Local0 = (M601 (0x01, 0x13) & Local1) M600 (Arg0, 0x2D, Local0, 0x0321)
      /* Method returns Reference to Integer */
      If (Y500)
      {
       Local0 = (DerefOf (M602 (0x01, 0x05, 0x01)) & Local1)
         M600 (Arg0, 0x2E, Local0, 0x00)
        Local0 = (DerefOf (M602 (0x01, 0x13, 0x01)) & Local1)
         M600 (Arg0, 0x2F, Local0, 0x0321)
      }
    }
    /* And, 64-bit */
```

```
 Method (M03F, 1, NotSerialized)
    {
     Local1 = Buffer (0x03) {
          0x21, 0x03, 0x00 // !..
         }
     Local2 =Buffer (0x09)
         {
           /* 0000 */ 0x84, 0xA2, 0x50, 0xD6, 0x91, 0xB3, 0x7C, 0xFE, // ..P...|.
          /* 0008*/ 0xA5 //
 }
      /* Conversion of the first operand */
      Store ((Local2 & 0x00), Local0)
      M600 (Arg0, 0x00, Local0, 0x00)
     Store ((Local2 & 0xFFFFFFFFFFFFFFFFFF, Local0)
      M600 (Arg0, 0x01, Local0, 0xFE7CB391D650A284)
      Store ((Local2 & AUI5), Local0)
      M600 (Arg0, 0x02, Local0, 0x00)
      Store ((Local2 & AUIJ),
 Local0)
      M600 (Arg0, 0x03, Local0, 0xFE7CB391D650A284)
      If (Y078)
       {
         Store ((Local2 & DerefOf (RefOf (AUI5))), Local0)
        M600 (Arg0, 0x04, Local0, 0x00)
        Store ((Local2 & DerefOf (RefOf (AUIJ))), Local0)
        M600 (Arg0, 0x05, Local0, 0xFE7CB391D650A284)
       }
      Store ((Local2 & DerefOf (PAUI [0x05])), Local0)
      M600 (Arg0, 0x06, Local0, 0x00)
      Store ((Local2 & DerefOf (PAUI [0x13])), Local0)
      M600 (Arg0, 0x07, Local0, 0xFE7CB391D650A284)
      /* Method returns Integer */
      Store ((Local2 & M601 (0x01, 0x05)), Local0)
      M600 (Arg0, 0x08, Local0, 0x00)
      Store ((Local2 & M601 (0x01, 0x13)), Local0)
      M600 (Arg0, 0x09, Local0, 0xFE7CB391D650A284)
      /* Method returns Reference to Integer */
      If (Y500)
       {
         Store ((Local2 & DerefOf (M602 (0x01, 0x05, 0x01))),
 Local0)
         M600 (Arg0, 0x0A, Local0, 0x00)
         Store ((Local2 & DerefOf (M602 (0x01, 0x13, 0x01))), Local0)
```

```
 M600 (Arg0, 0x0B, Local0, 0xFE7CB391D650A284)
 }
Local0 = (Local2 \& 0x00)
```

```
 M600 (Arg0, 0x0C, Local0, 0x00)
Local0 = (Local2 & 0xFFFFFFFFFFFFFFFFFFFFF) M600 (Arg0, 0x0D, Local0, 0xFE7CB391D650A284)
Local0 = (Local2 \& AUI5) /* \AUI5 */
 M600 (Arg0, 0x0E, Local0, 0x00)
Local0 = (Local2 \& \text{AUIJ}) /* \AUIJ */
 M600 (Arg0, 0x0F, Local0, 0xFE7CB391D650A284)
 If (Y078)
 {
  Local0 = (Local2 & DerefOf (RefOf (AUI5))) M600 (Arg0, 0x10, Local0, 0x00)
   Local0 = (Local2 & DerefOf (RefOf (AUIJ)))
   M600 (Arg0, 0x11, Local0, 0xFE7CB391D650A284)
 }
```

```
Local0 = (Local2 & DerffOf (PAUI [0x05])) M600 (Arg0, 0x12, Local0, 0x00)
 Local0
```

```
= (Local2 & DerefOf (PAUI [0x13]))
```

```
 M600 (Arg0, 0x13, Local0, 0xFE7CB391D650A284)
 /* Method returns Integer */
```

```
Local0 = (Local2 \& M601 (0x01, 0x05)) M600 (Arg0, 0x14, Local0, 0x00)
Local0 = (Local2 \& M601 (0x01, 0x13)) M600 (Arg0, 0x15, Local0, 0xFE7CB391D650A284)
 /* Method returns Reference to Integer */
```

```
 If (Y500)
```

```
 {
 Local0 = (Local2 \& DerffOf (M602 (0x01, 0x05, 0x01))) M600 (Arg0, 0x16, Local0, 0x00)
 Local0 = (Local2 \& DerffOf (M602 (0x01, 0x13, 0x01))) M600 (Arg0, 0x17, Local0, 0xFE7CB391D650A284)
 }
```
/\* Conversion of the second operand \*/

```
 Store ((0x00 & Local2), Local0)
 M600 (Arg0, 0x18, Local0, 0x00)
Store ((0xFFFFFFFFFFFFFFFFF & Local2), Local0)
 M600 (Arg0, 0x19, Local0, 0xFE7CB391D650A284)
 Store ((AUI5 & Local2), Local0)
```

```
 M600 (Arg0, 0x1A, Local0, 0x00)
  Store ((AUIJ & Local2), Local0)
   M600 (Arg0, 0x1B, Local0, 0xFE7CB391D650A284)
   If (Y078)
   {
     Store ((DerefOf (RefOf (AUI5)) & Local2), Local0)
     M600 (Arg0, 0x1C, Local0, 0x00)
     Store ((DerefOf (RefOf (AUIJ)) & Local2), Local0)
     M600 (Arg0, 0x1D, Local0, 0xFE7CB391D650A284)
   }
   Store ((DerefOf (PAUI [0x05]) & Local2), Local0)
   M600 (Arg0, 0x1E, Local0, 0x00)
  Store ((DerefOf (PAUI [0x13]) & Local2), Local0)
   M600 (Arg0, 0x1F, Local0, 0xFE7CB391D650A284)
   /* Method returns Integer */
   Store ((M601 (0x01, 0x05) & Local2), Local0)
   M600 (Arg0, 0x20, Local0, 0x00)
   Store ((M601 (0x01, 0x13) & Local2), Local0)
   M600 (Arg0, 0x21, Local0, 0xFE7CB391D650A284)
   /* Method returns Reference to Integer */
   If (Y500)
     Store ((DerefOf (M602 (0x01, 0x05, 0x01)) & Local2), Local0)
     M600 (Arg0, 0x22, Local0, 0x00)
     Store ((DerefOf (M602 (0x01, 0x13, 0x01)) & Local2), Local0)
     M600 (Arg0, 0x23, Local0, 0xFE7CB391D650A284)
   }
  Local0 = (0x00 \& Local2) M600 (Arg0, 0x24, Local0, 0x00)
  Local0 = (0xFFFFFFFFFFFFFFFFFF & Local2)
   M600 (Arg0, 0x25, Local0, 0xFE7CB391D650A284)
  Local0 = (AUI5 & Local2) M600 (Arg0, 0x26, Local0, 0x00)
```

```
Local0 = (AUIJ & Local2)
```

```
 M600 (Arg0, 0x27, Local0, 0xFE7CB391D650A284)
```

```
 If (Y078)
```
{

```
 {
 Local0 = (DerefOf (RefOf (AUI5)) \& Local2) M600 (Arg0, 0x28, Local0, 0x00)
  Local0 = (DerefOf (RefOf (AUIJ)) & Local2)
  M600 (Arg0, 0x29, Local0, 0xFE7CB391D650A284)
 }
```

```
 Open Source Used In UCS Manager vCenter Remote Plugin 4.0.1 15715
```

```
Local0 = (DerefOf (PAUI [0x05]) \& Local2) M600
 (Arg0, 0x2A, Local0, 0x00)
     Local0 = (DerefOf (PAUI [0x13]) & Local2) M600 (Arg0, 0x2B, Local0, 0xFE7CB391D650A284)
      /* Method returns Integer */
     Local0 = (M601 (0x01, 0x05) \& Local<sub>2</sub>)
      M600 (Arg0, 0x2C, Local0, 0x00)
     Local0 = (M601 (0x01, 0x13) & Local2) M600 (Arg0, 0x2D, Local0, 0xFE7CB391D650A284)
      /* Method returns Reference to Integer */
      If (Y500)
      {
       Local0 = (DerefOf (M602 (0x01, 0x05, 0x01)) & Local2)
        M600 (Arg0, 0x2E, Local0, 0x00)
       Local0 = (DerefOf (M602 (0x01, 0x13, 0x01)) & Local2)
        M600 (Arg0, 0x2F, Local0, 0xFE7CB391D650A284)
      }
      /* Conversion of the both operands */
      Store ((Local1 & Local2), Local0)
      M600 (Arg0, 0x30, Local0, 0x0200)
     Store ((Local2 & Local1), Local0)
      M600 (Arg0, 0x31, Local0, 0x0200)
     Local0 = (Local1) & Local2)
      M600 (Arg0, 0x32, Local0, 0x0200)
     Local0 = (Local2 & Local1) M600 (Arg0, 0x33, Local0, 0x0200)
    }
    /* And, 32-bit */
    Method (M040, 1, NotSerialized)
    {
     Local1 = Buffer (0x03) {
          0x21, 0x03, 0x00 // !..
         }
     Local2 =Buffer (0x09)
         {
           /* 0000 */ 0x84, 0xA2, 0x50, 0xD6, 0x91, 0xB3, 0x7C, 0xFE, // ..P...|.
         /* 0008*/0xA5 //.
         }
      /* Conversion of the first operand */
```

```
 Store ((Local2 & 0x00), Local0)
      M600 (Arg0, 0x00, Local0, 0x00)
      Store ((Local2 & 0xFFFFFFFF), Local0)
      M600 (Arg0, 0x01, Local0, 0xD650A284)
      Store ((Local2 & AUI5), Local0)
      M600 (Arg0, 0x02, Local0, 0x00)
      Store ((Local2 & AUII), Local0)
       M600 (Arg0, 0x03, Local0, 0xD650A284)
      If (Y078)
       {
         Store ((Local2 & DerefOf (RefOf (AUI5))), Local0)
         M600 (Arg0, 0x04, Local0, 0x00)
         Store ((Local2 & DerefOf (RefOf (AUII))), Local0)
         M600 (Arg0, 0x05, Local0, 0xD650A284)
       }
      Store ((Local2 & DerefOf (PAUI [0x05])), Local0)
      M600 (Arg0, 0x06, Local0, 0x00)
      Store ((Local2 & DerefOf (PAUI [0x12])), Local0)
      M600 (Arg0, 0x07, Local0, 0xD650A284)
      /* Method returns Integer */
      Store ((Local2 & M601 (0x01, 0x05)), Local0)
      M600 (Arg0, 0x08, Local0, 0x00)
      Store ((Local2 & M601 (0x01, 0x12)), Local0)
      M600 (Arg0, 0x09, Local0, 0xD650A284)
      /* Method returns Reference to Integer */
      If (Y500)
       {
         Store ((Local2 & DerefOf (M602 (0x01, 0x05, 0x01))), Local0)
         M600 (Arg0, 0x0A,
 Local0, 0x00)
         Store ((Local2 & DerefOf (M602 (0x01, 0x12, 0x01))), Local0)
         M600 (Arg0, 0x0B, Local0, 0xD650A284)
       }
```

```
Local0 = (Local2 \& 0x00) M600 (Arg0, 0x0C, Local0, 0x00)
Local0 = (Local2 & 0xFFFFFFF) M600 (Arg0, 0x0D, Local0, 0xD650A284)
Local0 = (Local2 \& AUI5) /* \AUI5 */
 M600 (Arg0, 0x0E, Local0, 0x00)
Local0 = (Local2 \& AUII) /* \AUII */
 M600 (Arg0, 0x0F, Local0, 0xD650A284)
 If (Y078)
 {
```

```
Local0 = (Local2 & DerefOf (RefOf (AUI5))) M600 (Arg0, 0x10, Local0, 0x00)
Local0 = (Local2 & DerefOf (RefOf (AUII))) M600 (Arg0, 0x11, Local0, 0xD650A284)
```

```
 }
```

```
Local0 = (Local2 \& DerffOff (PAUI [0x05])) M600 (Arg0, 0x12, Local0, 0x00)
Local0 = (Local2 \& DerffOf (PAUI [0x12])) M600 (Arg0, 0x13, Local0, 0xD650A284)
 /* Method returns Integer */
```

```
Local0 = (Local2 \& M601 (0x01, 0x05)) M600 (Arg0, 0x14, Local0, 0x00)
Local0 = (Local2 \& M601 (0x01, 0x12)) M600 (Arg0, 0x15, Local0, 0xD650A284)
 /* Method returns Reference to Integer */
```

```
 If (Y500)
```

```
 {
```

```
Local0 = (Local2 \& DerffOff (M602 (0x01, 0x05, 0x01))) M600 (Arg0, 0x16, Local0, 0x00)
Local0 = (Local2 \& DerffOf (M602 (0x01, 0x12, 0x01))) M600 (Arg0, 0x17, Local0, 0xD650A284)
```
}

/\* Conversion of the second operand \*/

```
Store ((0x00 \& Local2), Local0) M600 (Arg0, 0x18, Local0, 0x00)
 Store ((0xFFFFFFFF & Local2), Local0)
 M600 (Arg0, 0x19, Local0, 0xD650A284)
 Store ((AUI5 & Local2), Local0)
 M600 (Arg0, 0x1A, Local0, 0x00)
 Store ((AUII & Local2), Local0)
 M600 (Arg0, 0x1B, Local0, 0xD650A284)
 If (Y078)
 {
   Store ((DerefOf (RefOf (AUI5)) & Local2), Local0)
   M600 (Arg0, 0x1C, Local0, 0x00)
```

```
 Store ((DerefOf (RefOf (AUII)) & Local2), Local0)
 M600 (Arg0, 0x1D, Local0, 0xD650A284)
```
}

```
Store ((DerefOf (PAUI [0x05]) & Local2), Local0)
 M600 (Arg0, 0x1E, Local0, 0x00)
Store ((DerefOf (PAUI [0x12]) & Local2), Local0)
 M600 (Arg0, 0x1F, Local0, 0xD650A284)
```

```
 /* Method returns Integer */
      Store ((M601 (0x01, 0x05) & Local2), Local0)
      M600 (Arg0, 0x20, Local0, 0x00)
      Store ((M601 (0x01, 0x12) & Local2), Local0)
      M600 (Arg0, 0x21, Local0, 0xD650A284)
      /* Method returns Reference to Integer */
      If (Y500)
      {
         Store ((DerefOf (M602 (0x01, 0x05, 0x01)) & Local2), Local0)
         M600 (Arg0, 0x22, Local0, 0x00)
         Store ((DerefOf
 (M602 (0x01, 0x12, 0x01)) & Local2), Local0)
         M600 (Arg0, 0x23, Local0, 0xD650A284)
      }
     Local0 = (0x00 \& Local<sub>2</sub>)
      M600 (Arg0, 0x24, Local0, 0x00)
     Local0 = (0xFFFFFFFFF & Local2)
      M600 (Arg0, 0x25, Local0, 0xD650A284)
     Local0 = (AUI5 & Local2) M600 (Arg0, 0x26, Local0, 0x00)
     Local0 = (AUIX) M600 (Arg0, 0x27, Local0, 0xD650A284)
      If (Y078)
      {
        Local0 = (DerefOf (RefOf (AUI5)) & Local2)
        M600 (Arg0, 0x28, Local0, 0x00)
        Local0 = (DerefOf (RefOf (AUII)) & Local2)
        M600 (Arg0, 0x29, Local0, 0xD650A284)
      }
     Local0 = (DerefOf (PAUI [0x05]) & Local2) M600 (Arg0, 0x2A, Local0, 0x00)
     Local0 = (DerefOf (PAUI [0x12]) & Local2) M600 (Arg0, 0x2B, Local0, 0xD650A284)
      /* Method returns Integer */
     Local0 = (M601 (0x01, 0x05) & Local2)
      M600 (Arg0, 0x2C, Local0, 0x00)
     Local0 = (M601 (0x01, 0x12) & Local2) M600 (Arg0, 0x2D, Local0, 0xD650A284)
      /* Method returns Reference to Integer */
      If (Y500)
      {
```

```
Local0 = (DerefOf (M602 (0x01, 0x05, 0x01)) & Local2)
         M600 (Arg0, 0x2E, Local0, 0x00)
        Local0 = (DerefOf (M602 (0x01, 0x12, 0x01)) & Local2)
         M600 (Arg0, 0x2F, Local0, 0xD650A284)
       }
      /* Conversion of the both operands */
      Store ((Local1 & Local2), Local0)
      M600 (Arg0, 0x30, Local0, 0x0200)
     Store ((Local2 & Local1), Local0)
      M600 (Arg0, 0x31, Local0, 0x0200)
     Local0 = (Local1 & Local2) M600 (Arg0, 0x32, Local0, 0x0200)
     Local0 = (Local2 & Local1) M600 (Arg0, 0x33, Local0, 0x0200)
    }
    /* Divide, common 32-bit/64-bit test */
    Method
 (M041, 1, NotSerialized)
    {
     Local1 = Buffer (0x03) {
           0x21, 0x03, 0x00 // !..
         }
      /* Conversion of the first operand */
     Store ((Local1 / 0x01), Local0)
      M600 (Arg0, 0x00, Local0, 0x0321)
      Store ((Local1 / 0x0321), Local0)
      M600 (Arg0, 0x01, Local0, 0x01)
      Store ((Local1 / AUI6), Local0)
      M600 (Arg0, 0x02, Local0, 0x0321)
      Store ((Local1 / AUI1), Local0)
      M600 (Arg0, 0x03, Local0, 0x01)
      If (Y078)
       {
         Store ((Local1 / DerefOf (RefOf (AUI6))), Local0)
         M600 (Arg0, 0x04, Local0, 0x0321)
         Store ((Local1 / DerefOf (RefOf (AUI1))), Local0)
         M600 (Arg0, 0x05, Local0, 0x01)
       }
      Store ((Local1 / DerefOf (PAUI [0x06])), Local0)
      M600 (Arg0, 0x06, Local0, 0x0321)
      Store
```

```
 ((Local1 / DerefOf (PAUI [0x01])), Local0)
      M600 (Arg0, 0x07, Local0, 0x01)
      /* Method returns Integer */
      Store ((Local1 / M601 (0x01, 0x06)), Local0)
      M600 (Arg0, 0x08, Local0, 0x0321)
      Store ((Local1 / M601 (0x01, 0x01)), Local0)
      M600 (Arg0, 0x09, Local0, 0x01)
      /* Method returns Reference to Integer */
      If (Y500)
       {
         Store ((Local1 / DerefOf (M602 (0x01, 0x06, 0x01))), Local0)
         M600 (Arg0, 0x0A, Local0, 0x0321)
         Store ((Local1 / DerefOf (M602 (0x01, 0x01, 0x01))), Local0)
         M600 (Arg0, 0x0B, Local0, 0x01)
       }
      Divide (Local1, 0x01, Local2, Local0)
      M600 (Arg0, 0x0C, Local0, 0x0321)
      Divide (Local1, 0x0321, Local2, Local0)
      M600 (Arg0, 0x0D, Local0, 0x01)
      Divide (Local1, AUI6, Local2, Local0)
      M600 (Arg0, 0x0E, Local0, 0x0321)
      Divide (Local1,
 AUI1, Local2, Local0)
      M600 (Arg0, 0x0F, Local0, 0x01)
      If (Y078)
       {
         Divide (Local1, DerefOf (RefOf (AUI6)), Local2, Local0)
         M600 (Arg0, 0x10, Local0, 0x0321)
         Divide (Local1, DerefOf (RefOf (AUI1)), Local2, Local0)
         M600 (Arg0, 0x11, Local0, 0x01)
       }
      Divide (Local1, DerefOf (PAUI [0x06]), Local2, Local0)
      M600 (Arg0, 0x12, Local0, 0x0321)
      Divide (Local1, DerefOf (PAUI [0x01]), Local2, Local0)
      M600 (Arg0, 0x13, Local0, 0x01)
      /* Method returns Integer */
      Divide (Local1, M601 (0x01, 0x06), Local2, Local0)
      M600 (Arg0, 0x14, Local0, 0x0321)
      Divide (Local1, M601 (0x01, 0x01), Local2, Local0)
      M600 (Arg0, 0x15, Local0, 0x01)
      /* Method returns Reference to Integer */
      If (Y500)
```

```
 {
         Divide (Local1, DerefOf (M602 (0x01, 0x06, 0x01)),
 Local2, Local0)
         M600 (Arg0, 0x16, Local0, 0x0321)
         Divide (Local1, DerefOf (M602 (0x01, 0x01, 0x01)), Local2, Local0)
         M600 (Arg0, 0x17, Local0, 0x01)
       }
      /* Conversion of the second operand */
     Store ((0x01 / Local1), Local0) M600 (Arg0, 0x18, Local0, 0x00)
      Store ((0x0321 / Local1), Local0)
      M600 (Arg0, 0x19, Local0, 0x01)
     Store ((AUI6 / Local1), Local0)
      M600 (Arg0, 0x1A, Local0, 0x00)
     Store ((AUI1 / Local1), Local0)
      M600 (Arg0, 0x1B, Local0, 0x01)
      If (Y078)
       {
        Store ((DerefOf (RefOf (AUI6)) / Local1), Local0)
         M600 (Arg0, 0x1C, Local0, 0x00)
        Store ((DerefOf (RefOf (AUI1)) / Local1), Local0)
         M600 (Arg0, 0x1D, Local0, 0x01)
       }
     Store ((DerefOf (PAUI [0x06]) / Local1), Local0)
      M600 (Arg0, 0x1E, Local0,
 0x00)
     Store ((DerefOf (PAUI [0x01]) / Local1), Local0)
      M600 (Arg0, 0x1F, Local0, 0x01)
      /* Method returns Integer */
     Store ((M601 (0x01, 0x06) / Local1), Local0)
      M600 (Arg0, 0x20, Local0, 0x00)
     Store ((M601 (0x01, 0x01) / Local1), Local0)
      M600 (Arg0, 0x21, Local0, 0x01)
      /* Method returns Reference to Integer */
      If (Y500)
       {
        Store ((DerefOf (M602 (0x01, 0x06, 0x01)) / Local1), Local0)
         M600 (Arg0, 0x22, Local0, 0x00)
         Store ((DerefOf (M602 (0x01, 0x01, 0x01)) / Local1), Local0)
         M600 (Arg0, 0x23, Local0, 0x01)
       }
```
Divide (0x01, Local1, Local2, Local0)

```
 M600 (Arg0, 0x24, Local0, 0x00)
     Divide (0x0321, Local1, Local2, Local0)
       M600 (Arg0, 0x25, Local0, 0x01)
     Divide (AUI6, Local1, Local2, Local0)
      M600 (Arg0, 0x26, Local0, 0x00)
     Divide (AUI1, Local1, Local2, Local0)
      M600 (Arg0, 0x27, Local0, 0x01)
      If (Y078)
       {
        Divide (DerefOf (RefOf (AUI6)), Local1, Local2, Local0)
         M600 (Arg0, 0x28, Local0, 0x00)
        Divide (DerefOf (RefOf (AUI1)), Local1, Local2, Local0)
         M600 (Arg0, 0x29, Local0, 0x01)
       }
      Divide (DerefOf (PAUI [0x06]), Local1, Local2, Local0)
       M600 (Arg0, 0x2A, Local0, 0x00)
     Divide (DerefOf (PAUI [0x01]), Local1, Local2, Local0)
      M600 (Arg0, 0x2B, Local0, 0x01)
      /* Method returns Integer */
      Divide (M601 (0x01, 0x06), Local1, Local2, Local0)
      M600 (Arg0, 0x2C, Local0, 0x00)
     Divide (M601 (0x01, 0x01), Local1, Local2, Local0)
      M600 (Arg0, 0x2D, Local0, 0x01)
      /* Method returns Reference to Integer */
      If (Y500)
       {
         Divide (DerefOf (M602 (0x01, 0x06,
0x01)), Local1, Local2, Local0)
         M600 (Arg0, 0x2E, Local0, 0x00)
         Divide (DerefOf (M602 (0x01, 0x01, 0x01)), Local1, Local2, Local0)
         M600 (Arg0, 0x2F, Local0, 0x01)
       }
    }
    /* Divide, 64-bit */
    Method (M042, 1, NotSerialized)
    {
     Local1 = Buffer (0x03) {
           0x21, 0x03, 0x00 // !..
 }
      Local2 = Buffer (0x09) {
```

```
 /* 0000 */ 0x84, 0xA2, 0x50, 0xD6, 0x91, 0xB3, 0x7C, 0xFE, // ..P...|.
          /* 0008*/ 0xA5 //
         }
      /* Conversion of the first operand */
     Store ((Local2 / 0x01), Local0)
      M600 (Arg0, 0x00, Local0, 0xFE7CB391D650A284)
      Store ((Local2 / 0xFE7CB391D650A284), Local0)
      M600 (Arg0, 0x01, Local0, 0x01)
      Store ((Local2 /
 AUI6), Local0)
      M600 (Arg0, 0x02, Local0, 0xFE7CB391D650A284)
      Store ((Local2 / AUI4), Local0)
      M600 (Arg0, 0x03, Local0, 0x01)
      If (Y078)
      {
        Store ((Local2 / DerefOf (RefOf (AUI6))), Local0)
        M600 (Arg0, 0x04, Local0, 0xFE7CB391D650A284)
        Store ((Local2 / DerefOf (RefOf (AUI4))), Local0)
        M600 (Arg0, 0x05, Local0, 0x01)
      }
      Store ((Local2 / DerefOf (PAUI [0x06])), Local0)
      M600 (Arg0, 0x06, Local0, 0xFE7CB391D650A284)
      Store ((Local2 / DerefOf (PAUI [0x04])), Local0)
      M600 (Arg0, 0x07, Local0, 0x01)
      /* Method returns Integer */
      Store ((Local2 / M601 (0x01, 0x06)), Local0)
      M600 (Arg0, 0x08, Local0, 0xFE7CB391D650A284)
      Store ((Local2 / M601 (0x01, 0x04)), Local0)
```
M600 (Arg0, 0x09, Local0, 0x01)

/\* Method returns Reference to Integer \*/

## If (Y500) {

```
 Store ((Local2 / DerefOf (M602 (0x01, 0x06, 0x01))), Local0)
 M600 (Arg0, 0x0A, Local0, 0xFE7CB391D650A284)
 Store ((Local2 / DerefOf (M602 (0x01, 0x04, 0x01))), Local0)
 M600 (Arg0, 0x0B, Local0, 0x01)
```
}

```
 Divide (Local2, 0x01, Local3, Local0)
 M600 (Arg0, 0x0C, Local0, 0xFE7CB391D650A284)
 Divide (Local2, 0xFE7CB391D650A284, Local3, Local0)
 M600 (Arg0, 0x0D, Local0, 0x01)
 Divide (Local2, AUI6, Local3, Local0)
```

```
 M600 (Arg0, 0x0E, Local0, 0xFE7CB391D650A284)
      Divide (Local2, AUI4, Local3, Local0)
      M600 (Arg0, 0x0F, Local0, 0x01)
      If (Y078)
       {
         Divide (Local2, DerefOf (RefOf (AUI6)), Local3, Local0)
         M600 (Arg0, 0x10, Local0, 0xFE7CB391D650A284)
        Divide (Local2, DerefOf (RefOf (AUI4)), Local3, Local0)
         M600 (Arg0, 0x11,
 Local0, 0x01)
       }
      Divide (Local2, DerefOf (PAUI [0x06]), Local3, Local0)
      M600 (Arg0, 0x12, Local0, 0xFE7CB391D650A284)
      Divide (Local2, DerefOf (PAUI [0x04]), Local3, Local0)
      M600 (Arg0, 0x13, Local0, 0x01)
      /* Method returns Integer */
      Divide (Local2, M601 (0x01, 0x06), Local3, Local0)
      M600 (Arg0, 0x14, Local0, 0xFE7CB391D650A284)
      Divide (Local2, M601 (0x01, 0x04), Local3, Local0)
      M600 (Arg0, 0x15, Local0, 0x01)
      /* Method returns Reference to Integer */
      If (Y500)
       {
         Divide (Local2, DerefOf (M602 (0x01, 0x06, 0x01)), Local3, Local0)
        M600 (Arg0, 0x16, Local0, 0xFE7CB391D650A284)
        Divide (Local2, DerefOf (M602 (0x01, 0x04, 0x01)), Local3, Local0)
```

```
 M600 (Arg0, 0x17, Local0, 0x01)
```
# }

/\* Conversion of the second operand \*/

Store ((0x01 / Local2),

### Local0)

```
 M600 (Arg0, 0x18, Local0, 0x00)
 Store ((0xFE7CB391D650A284 / Local2), Local0)
 M600 (Arg0, 0x19, Local0, 0x01)
 Store ((AUI6 / Local2), Local0)
 M600 (Arg0, 0x1A, Local0, 0x00)
 Store ((AUI4 / Local2), Local0)
 M600 (Arg0, 0x1B, Local0, 0x01)
 If (Y078)
 {
   Store ((DerefOf (RefOf (AUI6)) / Local2), Local0)
   M600 (Arg0, 0x1C, Local0, 0x00)
   Store ((DerefOf (RefOf (AUI4)) / Local2), Local0)
```

```
 M600 (Arg0, 0x1D, Local0, 0x01)
       }
       Store ((DerefOf (PAUI [0x06]) / Local2), Local0)
       M600 (Arg0, 0x1E, Local0, 0x00)
       Store ((DerefOf (PAUI [0x04]) / Local2), Local0)
       M600 (Arg0, 0x1F, Local0, 0x01)
       /* Method returns Integer */
       Store ((M601 (0x01, 0x06) / Local2), Local0)
       M600 (Arg0, 0x20, Local0, 0x00)
       Store ((M601 (0x01, 0x04)
 / Local2), Local0)
       M600 (Arg0, 0x21, Local0, 0x01)
       /* Method returns Reference to Integer */
       If (Y500)
       {
         Store ((DerefOf (M602 (0x01, 0x06, 0x01)) / Local2), Local0)
         M600 (Arg0, 0x22, Local0, 0x00)
         Store ((DerefOf (M602 (0x01, 0x04, 0x01)) / Local2), Local0)
```
M600 (Arg0, 0x23, Local0, 0x01)

}

```
 Divide (0x01, Local2, Local3, Local0)
      M600 (Arg0, 0x24, Local0, 0x00)
      Divide (0xFE7CB391D650A284, Local2, Local3, Local0)
      M600 (Arg0, 0x25, Local0, 0x01)
      Divide (AUI6, Local2, Local3, Local0)
      M600 (Arg0, 0x26, Local0, 0x00)
      Divide (AUI4, Local2, Local3, Local0)
      M600 (Arg0, 0x27, Local0, 0x01)
      If (Y078)
       {
         Divide (DerefOf (RefOf (AUI6)), Local2, Local3, Local0)
         M600 (Arg0, 0x28, Local0, 0x00)
         Divide (DerefOf
 (RefOf (AUI4)), Local2, Local3, Local0)
```

```
 M600 (Arg0, 0x29, Local0, 0x01)
```

```
 }
```

```
 Divide (DerefOf (PAUI [0x06]), Local2, Local3, Local0)
 M600 (Arg0, 0x2A, Local0, 0x00)
 Divide (DerefOf (PAUI [0x04]), Local2, Local3, Local0)
 M600 (Arg0, 0x2B, Local0, 0x01)
 /* Method returns Integer */
```
Divide (M601 (0x01, 0x06), Local2, Local3, Local0)

```
 M600 (Arg0, 0x2C, Local0, 0x00)
      Divide (M601 (0x01, 0x04), Local2, Local3, Local0)
      M600 (Arg0, 0x2D, Local0, 0x01)
      /* Method returns Reference to Integer */
      If (Y500)
      {
        Divide (DerefOf (M602 (0x01, 0x06, 0x01)), Local2, Local3, Local0)
        M600 (Arg0, 0x2E, Local0, 0x00)
        Divide (DerefOf (M602 (0x01, 0x04, 0x01)), Local2, Local3, Local0)
        M600 (Arg0, 0x2F, Local0, 0x01)
      }
      /* Conversion of the both operands */
       Store ((Local1 / Local2), Local0)
      M600 (Arg0, 0x30, Local0, 0x00)
     Store ((Local2 / Local1), Local0)
      M600 (Arg0, 0x31, Local0, 0x0051558EB950F5A7)
      Divide (Local1, Local2, Local3, Local0)
      M600 (Arg0, 0x32, Local0, 0x00)
      Divide (Local2, Local1, Local3, Local0)
      M600 (Arg0, 0x33, Local0, 0x0051558EB950F5A7)
    }
    /* Divide, 32-bit */
    Method (M043, 1, NotSerialized)
    {
     Local1 = Buffer (0x03) {
          0x21, 0x03, 0x00 // !..
         }
     Local2 =Buffer (0x09)
         {
           /* 0000 */ 0x84, 0xA2, 0x50, 0xD6, 0x91, 0xB3, 0x7C, 0xFE, // ..P...|.
          /* 0008*/0xA5 //.
         }
      /* Conversion of the first operand */
     Store ((Local2 / 0x01), Local0)
      M600
 (Arg0, 0x00, Local0, 0xD650A284)
      Store ((Local2 / 0xD650A284), Local0)
      M600 (Arg0, 0x01, Local0, 0x01)
      Store ((Local2 / AUI6), Local0)
      M600 (Arg0, 0x02, Local0, 0xD650A284)
      Store ((Local2 / AUIK), Local0)
```

```
 M600 (Arg0, 0x03, Local0, 0x01)
      If (Y078)
       {
         Store ((Local2 / DerefOf (RefOf (AUI6))), Local0)
         M600 (Arg0, 0x04, Local0, 0xD650A284)
         Store ((Local2 / DerefOf (RefOf (AUIK))), Local0)
         M600 (Arg0, 0x05, Local0, 0x01)
       }
      Store ((Local2 / DerefOf (PAUI [0x06])), Local0)
      M600 (Arg0, 0x06, Local0, 0xD650A284)
      Store ((Local2 / DerefOf (PAUI [0x14])), Local0)
      M600 (Arg0, 0x07, Local0, 0x01)
      /* Method returns Integer */
      Store ((Local2 / M601 (0x01, 0x06)), Local0)
      M600 (Arg0, 0x08, Local0, 0xD650A284)
      Store ((Local2 / M601 (0x01,
 0x14)), Local0)
      M600 (Arg0, 0x09, Local0, 0x01)
      /* Method returns Reference to Integer */
      If (Y500)
       {
         Store ((Local2 / DerefOf (M602 (0x01, 0x06, 0x01))), Local0)
         M600 (Arg0, 0x0A, Local0, 0xD650A284)
         Store ((Local2 / DerefOf (M602 (0x01, 0x14, 0x01))), Local0)
         M600 (Arg0, 0x0B, Local0, 0x01)
       }
      Divide (Local2, 0x01, Local3, Local0)
      M600 (Arg0, 0x0C, Local0, 0xD650A284)
      Divide (Local2, 0xD650A284, Local3, Local0)
      M600 (Arg0, 0x0D, Local0, 0x01)
      Divide (Local2, AUI6, Local3, Local0)
      M600 (Arg0, 0x0E, Local0, 0xD650A284)
      Divide (Local2, AUIK, Local3, Local0)
      M600 (Arg0, 0x0F, Local0, 0x01)
      If (Y078)
       {
         Divide (Local2, DerefOf (RefOf (AUI6)), Local3, Local0)
         M600 (Arg0, 0x10, Local0, 0xD650A284)
         Divide
 (Local2, DerefOf (RefOf (AUIK)), Local3, Local0)
         M600 (Arg0, 0x11, Local0, 0x01)
       }
```
Divide (Local2, DerefOf (PAUI [0x06]), Local3, Local0)

 M600 (Arg0, 0x12, Local0, 0xD650A284) Divide (Local2, DerefOf (PAUI [0x14]), Local3, Local0) M600 (Arg0, 0x13, Local0, 0x01) /\* Method returns Integer \*/

```
 Divide (Local2, M601 (0x01, 0x06), Local3, Local0)
 M600 (Arg0, 0x14, Local0, 0xD650A284)
 Divide (Local2, M601 (0x01, 0x14), Local3, Local0)
 M600 (Arg0, 0x15, Local0, 0x01)
 /* Method returns Reference to Integer */
```
### If (Y500)

{

}

```
 Divide (Local2, DerefOf (M602 (0x01, 0x06, 0x01)), Local3, Local0)
 M600 (Arg0, 0x16, Local0, 0xD650A284)
 Divide (Local2, DerefOf (M602 (0x01, 0x14, 0x01)), Local3, Local0)
 M600 (Arg0, 0x17, Local0, 0x01)
```

```
 /* Conversion
```
of the second operand \*/

```
 Store ((0x01 / Local2), Local0)
 M600 (Arg0, 0x18, Local0, 0x00)
 Store ((0xD650A284 / Local2), Local0)
 M600 (Arg0, 0x19, Local0, 0x01)
 Store ((AUI6 / Local2), Local0)
 M600 (Arg0, 0x1A, Local0, 0x00)
 Store ((AUIK / Local2), Local0)
 M600 (Arg0, 0x1B, Local0, 0x01)
 If (Y078)
 {
   Store ((DerefOf (RefOf (AUI6)) / Local2), Local0)
   M600 (Arg0, 0x1C, Local0, 0x00)
   Store ((DerefOf (RefOf (AUIK)) / Local2), Local0)
   M600 (Arg0, 0x1D, Local0, 0x01)
 }
 Store ((DerefOf (PAUI [0x06]) / Local2), Local0)
```

```
 M600 (Arg0, 0x1E, Local0, 0x00)
 Store ((DerefOf (PAUI [0x14]) / Local2), Local0)
 M600 (Arg0, 0x1F, Local0, 0x01)
 /* Method returns Integer */
```

```
 Store ((M601 (0x01, 0x06) / Local2), Local0)
       M600 (Arg0,
 0x20, Local0, 0x00)
       Store ((M601 (0x01, 0x14) / Local2), Local0)
```

```
 M600 (Arg0, 0x21, Local0, 0x01)
      /* Method returns Reference to Integer */
      If (Y500)
       {
         Store ((DerefOf (M602 (0x01, 0x06, 0x01)) / Local2), Local0)
         M600 (Arg0, 0x22, Local0, 0x00)
         Store ((DerefOf (M602 (0x01, 0x14, 0x01)) / Local2), Local0)
         M600 (Arg0, 0x23, Local0, 0x01)
       }
      Divide (0x01, Local2, Local3, Local0)
      M600 (Arg0, 0x24, Local0, 0x00)
      Divide (0xD650A284, Local2, Local3, Local0)
      M600 (Arg0, 0x25, Local0, 0x01)
      Divide (AUI6, Local2, Local3, Local0)
      M600 (Arg0, 0x26, Local0, 0x00)
      Divide (AUIK, Local2, Local3, Local0)
      M600 (Arg0, 0x27, Local0, 0x01)
      If (Y078)
       {
         Divide (DerefOf (RefOf (AUI6)), Local2, Local3, Local0)
         M600 (Arg0, 0x28,
 Local0, 0x00)
         Divide (DerefOf (RefOf (AUIK)), Local2, Local3, Local0)
         M600 (Arg0, 0x29, Local0, 0x01)
       }
      Divide (DerefOf (PAUI [0x06]), Local2, Local3, Local0)
      M600 (Arg0, 0x2A, Local0, 0x00)
      Divide (DerefOf (PAUI [0x14]), Local2, Local3, Local0)
      M600 (Arg0, 0x2B, Local0, 0x01)
      /* Method returns Integer */
      Divide (M601 (0x01, 0x06), Local2, Local3, Local0)
      M600 (Arg0, 0x2C, Local0, 0x00)
      Divide (M601 (0x01, 0x14), Local2, Local3, Local0)
      M600 (Arg0, 0x2D, Local0, 0x01)
      /* Method returns Reference to Integer */
      If (Y500)
       {
         Divide (DerefOf (M602 (0x01, 0x06, 0x01)), Local2, Local3, Local0)
         M600 (Arg0, 0x2E, Local0, 0x00)
```

```
 Divide (DerefOf (M602 (0x01, 0x14, 0x01)), Local2, Local3, Local0)
 M600 (Arg0, 0x2F, Local0, 0x01)
```

```
 }
```

```
 /* Conversion of the both operands */
```

```
 Store ((Local1 / Local2), Local0)
      M600 (Arg0, 0x30, Local0, 0x00)
     Store ((Local2 / Local1), Local0)
      M600 (Arg0, 0x31, Local0, 0x00447EC3)
      Divide (Local1, Local2, Local3, Local0)
      M600 (Arg0, 0x32, Local0, 0x00)
      Divide (Local2, Local1, Local3, Local0)
      M600 (Arg0, 0x33, Local0, 0x00447EC3)
    }
    /* Mod, common 32-bit/64-bit test */
    Method (M044, 1, NotSerialized)
    {
     Local1 = Buffer (0x03) {
           0x21, 0x03, 0x00 // !..
         }
      /* Conversion of the first operand */
      Store ((Local1 % 0x0322), Local0)
      M600 (Arg0, 0x00, Local0, 0x0321)
      Store ((Local1 % 0x0320), Local0)
      M600 (Arg0, 0x01, Local0, 0x01)
      Store ((Local1 % AUIG), Local0)
      M600 (Arg0, 0x02, Local0,
 0x0321)
      Store ((Local1 % AUIH), Local0)
      M600 (Arg0, 0x03, Local0, 0x01)
      If (Y078)
       {
         Store ((Local1 % DerefOf (RefOf (AUIG))), Local0)
         M600 (Arg0, 0x04, Local0, 0x0321)
         Store ((Local1 % DerefOf (RefOf (AUIH))), Local0)
         M600 (Arg0, 0x05, Local0, 0x01)
       }
      Store ((Local1 % DerefOf (PAUI [0x10])), Local0)
      M600 (Arg0, 0x06, Local0, 0x0321)
      Store ((Local1 % DerefOf (PAUI [0x11])), Local0)
      M600 (Arg0, 0x07, Local0, 0x01)
      /* Method returns Integer */
```
 Store ((Local1 % M601 (0x01, 0x10)), Local0) M600 (Arg0, 0x08, Local0, 0x0321)

```
 Store ((Local1 % M601 (0x01, 0x11)), Local0)
      M600 (Arg0, 0x09, Local0, 0x01)
      /* Method returns Reference to Integer */
      If (Y500)
      {
         Store ((Local1 % DerefOf (M602 (0x01, 0x10, 0x01))), Local0)
         M600 (Arg0, 0x0A, Local0, 0x0321)
         Store ((Local1 % DerefOf (M602 (0x01, 0x11, 0x01))), Local0)
        M600 (Arg0, 0x0B, Local0, 0x01)
      }
     Local0 = (Local1 % 0x0322) M600 (Arg0, 0x0C, Local0, 0x0321)
     Local0 = (Local1 % 0x0320) M600 (Arg0, 0x0D, Local0, 0x01)
     Local0 = (Local1 % AUIG) /* \AUIG */
      M600 (Arg0, 0x0E, Local0, 0x0321)
     Local0 = (Local1 % AUIH) /* \AUIH */
      M600 (Arg0, 0x0F, Local0, 0x01)
      If (Y078)
      {
        Local0 = (Local1 % DerefOf (RefOf (AUIG)))
         M600 (Arg0, 0x10, Local0, 0x0321)
        Local0 = (Local1 % DerefOf (RefOf (AUIH)))
        M600 (Arg0, 0x11, Local0, 0x01)
      }
     Local0 = (Local1 % Derffff(PAUI [0x10])) M600 (Arg0, 0x12, Local0, 0x0321)
     Local0 = (Local1 % DerfOf (PAUI [0x11])) M600 (Arg0, 0x13,
 Local0, 0x01)
      /* Method returns Integer */
     Local0 = (Local1 % M601 (0x01, 0x10)) M600 (Arg0, 0x14, Local0, 0x0321)
     Local0 = (Local1 % M601 (0x01, 0x11)) M600 (Arg0, 0x15, Local0, 0x01)
      /* Method returns Reference to Integer */
      If (Y500)
      {
       Local0 = (Local1 % DerefOf (M602 (0x01, 0x10, 0x01))) M600 (Arg0, 0x16, Local0, 0x0321)
       Local0 = (Local1 % DerefOf (M602 (0x01, 0x11, 0x01))) M600 (Arg0, 0x17, Local0, 0x01)
      }
```
```
 /* Conversion of the second operand */
```

```
 Store ((0x0322 % Local1), Local0)
 M600 (Arg0, 0x18, Local0, 0x01)
Store ((0x0320 % Local1), Local0)
 M600 (Arg0, 0x19, Local0, 0x0320)
Store ((AUIG % Local1), Local0)
 M600 (Arg0, 0x1A, Local0, 0x01)
Store ((AUIH % Local1), Local0)
 M600 (Arg0, 0x1B, Local0, 0x0320)
 If (Y078)
 {
  Store ((DerefOf (RefOf (AUIG)) % Local1), Local0)
   M600 (Arg0, 0x1C, Local0, 0x01)
  Store ((DerefOf (RefOf (AUIH)) % Local1), Local0)
   M600 (Arg0, 0x1D, Local0, 0x0320)
 }
```

```
Store ((DerefOf (PAUI [0x10]) % Local1), Local0)
 M600 (Arg0, 0x1E, Local0, 0x01)
Store ((DerefOf (PAUI [0x11]) % Local1), Local0)
 M600 (Arg0, 0x1F, Local0, 0x0320)
 /* Method returns Integer */
```

```
Store ((M601 (0x01, 0x10) % Local1), Local0)
 M600 (Arg0, 0x20, Local0, 0x01)
Store ((M601 (0x01, 0x11) % Local1), Local0)
 M600 (Arg0, 0x21, Local0, 0x0320)
 /* Method returns Reference to Integer */
```

```
 If (Y500)
```

```
 {
```

```
Store ((DerefOf (M602 (0x01, 0x10, 0x01)) % Local1), Local0)
 M600 (Arg0, 0x22, Local0, 0x01)
 Store ((DerefOf (M602 (0x01,
```

```
0x11, 0x01)) % Local1), Local0)
```

```
 M600 (Arg0, 0x23, Local0, 0x0320)
```

```
 }
```

```
Local0 = (0x0322 % Local1) M600 (Arg0, 0x24, Local0, 0x01)
Local0 = (0x0320 % Local1) M600 (Arg0, 0x25, Local0, 0x0320)
Local0 = (AUIG % Local1) M600 (Arg0, 0x26, Local0, 0x01)
Local0 = (AUIH % Local1) M600 (Arg0, 0x27, Local0, 0x0320)
```

```
 If (Y078)
       {
        Local0 = (DerefOf (RefOf (AUIG)) % Local1)
        M600 (Arg0, 0x28, Local0, 0x01)
        Local0 = (DerefOf (RefOf (AUIH)) % Local1)
        M600 (Arg0, 0x29, Local0, 0x0320)
       }
     Local0 = (DerefOf (PAUI [0x10]) % Local1) M600 (Arg0, 0x2A, Local0, 0x01)
     Local0 = (DerefOf (PAUI [0x11]) % Local1) M600 (Arg0, 0x2B, Local0, 0x0320)
      /* Method returns Integer */
     Local0 = (M601 (0x01, 0x10) % Local1) M600 (Arg0, 0x2C, Local0, 0x01)
     Local0 = (M601 (0x01, 0x11) % Local1) M600 (Arg0, 0x2D, Local0, 0x0320)
      /* Method returns Reference to Integer */
      If (Y500)
       {
       Local0 = (DerefOf (M602 (0x01, 0x10, 0x01)) % Local1)
        M600 (Arg0, 0x2E, Local0, 0x01)
       Local0 = (DerefOf (M602 (0x01, 0x11, 0x01)) % Local1)
        M600 (Arg0, 0x2F, Local0, 0x0320)
      }
    }
    /* Mod, 64-bit */
    Method (M045, 1, NotSerialized)
    {
     Local1 = Buffer (0x03) {
          0x21, 0x03, 0x00 // !..
 }
     Local2 = Buffer (0x09) {
           /* 0000 */ 0x84, 0xA2, 0x50, 0xD6, 0x91, 0xB3, 0x7C, 0xFE, // ..P...|.
          /* 0008*/ 0xA5 //.
         }
      /* Conversion of the first operand
 */
      Store ((Local2 % 0xFE7CB391D650A285), Local0)
      M600 (Arg0, 0x00, Local0, 0xFE7CB391D650A284)
```

```
 Store ((Local2 % 0xFE7CB391D650A283), Local0)
 M600 (Arg0, 0x01, Local0, 0x01)
 Store ((Local2 % AUID), Local0)
 M600 (Arg0, 0x02, Local0, 0xFE7CB391D650A284)
 Store ((Local2 % AUIF), Local0)
 M600 (Arg0, 0x03, Local0, 0x01)
 If (Y078)
 {
   Store ((Local2 % DerefOf (RefOf (AUID))), Local0)
   M600 (Arg0, 0x04, Local0, 0xFE7CB391D650A284)
   Store ((Local2 % DerefOf (RefOf (AUIF))), Local0)
   M600 (Arg0, 0x05, Local0, 0x01)
 }
 Store ((Local2 % DerefOf (PAUI [0x0D])), Local0)
 M600 (Arg0, 0x0D, Local0, 0xFE7CB391D650A284)
 Store ((Local2 % DerefOf (PAUI [0x0F])), Local0)
 M600 (Arg0, 0x07, Local0, 0x01)
```

```
 /* Method returns Integer */
```

```
 Store ((Local2
```

```
 % M601 (0x01, 0x0D)), Local0)
```

```
 M600 (Arg0, 0x08, Local0, 0xFE7CB391D650A284)
 Store ((Local2 % M601 (0x01, 0x0F)), Local0)
 M600 (Arg0, 0x09, Local0, 0x01)
 /* Method returns Reference to Integer */
```
If (Y500)

## {

```
 Store ((Local2 % DerefOf (M602 (0x01, 0x0D, 0x01))), Local0)
 M600 (Arg0, 0x0A, Local0, 0xFE7CB391D650A284)
 Store ((Local2 % DerefOf (M602 (0x01, 0x0F, 0x01))), Local0)
 M600 (Arg0, 0x0B, Local0, 0x01)
```
}

```
 Local0 = (Local2 % 0xFE7CB391D650A285)
 M600 (Arg0, 0x0C, Local0, 0xFE7CB391D650A284)
 Local0 = (Local2 % 0xFE7CB391D650A283)
 M600 (Arg0, 0x0D, Local0, 0x01)
Local0 = (Local2 % AUID) / * \AUID * / M600 (Arg0, 0x0E, Local0, 0xFE7CB391D650A284)
Local0 = (Local2 % AUIF) / * \AUIF * / M600 (Arg0, 0x0F, Local0, 0x01)
 If (Y078)
```
{

 Local0 = (Local2 % DerefOf (RefOf (AUID))) M600 (Arg0, 0x10, Local0, 0xFE7CB391D650A284)

```
Local0 = (Local2 % DerefOf (RefOf (AUIF))) M600 (Arg0, 0x11, Local0, 0x01)
 }
Local0 = (Local2 % DerefOf (PAUI [0x0D])) M600 (Arg0, 0x12, Local0, 0xFE7CB391D650A284)
Local0 = (Local2 % DerefOf (PAUI [0x0F])) M600 (Arg0, 0x13, Local0, 0x01)
 /* Method returns Integer */
Local0 = (Local2 % M601 (0x01, 0x0D)) M600 (Arg0, 0x14, Local0, 0xFE7CB391D650A284)
Local0 = (Local2 % M601 (0x01, 0x0F)) M600 (Arg0, 0x15, Local0, 0x01)
 /* Method returns Reference to Integer */
 If (Y500)
 {
  Local0 = (Local2 % DerffOff (M602 (0x01, 0x0D, 0x01))) M600 (Arg0, 0x16, Local0, 0xFE7CB391D650A284)
  Local0 = (Local2 % DerefOf (M602 (0x01, 0x0F, 0x01))) M600 (Arg0, 0x17, Local0, 0x01)
 }
 /* Conversion of the second operand */
 Store ((0xFE7CB391D650A285 % Local2), Local0)
 M600 (Arg0, 0x18, Local0, 0x01)
 Store ((0xFE7CB391D650A283 % Local2), Local0)
 M600 (Arg0, 0x19, Local0, 0xFE7CB391D650A283)
 Store ((AUID % Local2), Local0)
 M600 (Arg0, 0x1A, Local0, 0x01)
 Store ((AUIF % Local2), Local0)
 M600 (Arg0, 0x1B, Local0, 0xFE7CB391D650A283)
 If (Y078)
 {
   Store ((DerefOf (RefOf (AUID)) % Local2), Local0)
   M600 (Arg0, 0x1C, Local0, 0x01)
  Store ((DerefOf (RefOf (AUIF)) % Local2), Local0)
   M600 (Arg0, 0x1D, Local0, 0xFE7CB391D650A283)
 }
 Store ((DerefOf (PAUI [0x0D]) % Local2), Local0)
 M600 (Arg0, 0x1E, Local0, 0x01)
Store ((DerefOf (PAUI [0x0F]) % Local2), Local0)
 M600 (Arg0,
```

```
 0x1F, Local0, 0xFE7CB391D650A283)
```

```
 /* Method returns Integer */
```

```
 Store ((M601 (0x01, 0x0D) % Local2), Local0)
      M600 (Arg0, 0x20, Local0, 0x01)
       Store ((M601 (0x01, 0x0F) % Local2), Local0)
       M600 (Arg0, 0x21, Local0, 0xFE7CB391D650A283)
      /* Method returns Reference to Integer */
      If (Y500)
       {
         Store ((DerefOf (M602 (0x01, 0x0D, 0x01)) % Local2), Local0)
         M600 (Arg0, 0x22, Local0, 0x01)
         Store ((DerefOf (M602 (0x01, 0x0F, 0x01)) % Local2), Local0)
         M600 (Arg0, 0x23, Local0, 0xFE7CB391D650A283)
       }
      Local0 = (0xFE7CB391D650A285 % Local2)
      M600 (Arg0, 0x24, Local0, 0x01)
      Local0 = (0xFE7CB391D650A283 % Local2)
       M600 (Arg0, 0x25, Local0, 0xFE7CB391D650A283)
     Local0 = (AUID % Local2) M600 (Arg0, 0x26, Local0, 0x01)
     Local0 = (AUIF % Local2) M600
 (Arg0, 0x27, Local0, 0xFE7CB391D650A283)
       If (Y078)
       {
        Local0 = (DerefOf (RefOf (AUID)) % Local2) M600 (Arg0, 0x28, Local0, 0x01)
         Local0 = (DerefOf (RefOf (AUIF)) % Local2)
         M600 (Arg0, 0x29, Local0, 0xFE7CB391D650A283)
       }
     Local0 = (DerefOf (PAUI [0x0D]) % Local2) M600 (Arg0, 0x2A, Local0, 0x01)
     Local0 = (DerefOf (PAUI [0x0F]) % Local2) M600 (Arg0, 0x2B, Local0, 0xFE7CB391D650A283)
      /* Method returns Integer */
     Local0 = (M601 (0x01, 0x0D) % Local2) M600 (Arg0, 0x2C, Local0, 0x01)
     Local0 = (M601 (0x01, 0x0F) % Local2) M600 (Arg0, 0x2D, Local0, 0xFE7CB391D650A283)
      /* Method returns Reference to Integer */
      If (Y500)
\left\{\begin{array}{ccc} \end{array}\right\}
```

```
Local0 = (DerefOf (M602 (0x01, 0x0D, 0x01)) % Local2)
        M600 (Arg0, 0x2E, Local0, 0x01)
 Local0 = (DerefOf (M602 (0x01, 0x0F, 0x01)) % Local2)
        M600 (Arg0, 0x2F, Local0, 0xFE7CB391D650A283)
      }
      /* Conversion of the both operands */
      Store ((Local1 % Local2), Local0)
      M600 (Arg0, 0x30, Local0, 0x0321)
     Store ((Local2 % Local1), Local0)
      M600 (Arg0, 0x31, Local0, 0x02FD)
     Local0 = (Local1 % Local2) M600 (Arg0, 0x32, Local0, 0x0321)
     Local0 = (Local2 % Local1) M600 (Arg0, 0x33, Local0, 0x02FD)
    }
    /* Mod, 32-bit */
    Method (M046, 1, NotSerialized)
    {
     Local1 = Buffer (0x03) {
          0x21, 0x03, 0x00 // !..
         }
     Local2 = Buffer (0x09) {
           /* 0000 */ 0x84, 0xA2, 0x50, 0xD6, 0x91, 0xB3, 0x7C, 0xFE, // ..P...|.
         /* 0008 */ 0xA5 //
         }
      /* Conversion of the first operand */
      Store ((Local2 % 0xD650A285), Local0)
      M600 (Arg0, 0x00, Local0, 0xD650A284)
      Store ((Local2 % 0xD650A283), Local0)
      M600 (Arg0, 0x01, Local0, 0x01)
      Store ((Local2 % AUIL), Local0)
      M600 (Arg0, 0x02, Local0, 0xD650A284)
      Store ((Local2 % AUIM), Local0)
      M600 (Arg0, 0x0E, Local0, 0x01)
      If (Y078)
      {
        Store ((Local2 % DerefOf (RefOf (AUIL))), Local0)
        M600 (Arg0, 0x04, Local0, 0xD650A284)
        Store ((Local2 % DerefOf (RefOf (AUIM))), Local0)
```
.

```
 M600 (Arg0, 0x05, Local0, 0x01)
```

```
 }
      Store ((Local2 % DerefOf (PAUI [0x15])), Local0)
      M600 (Arg0, 0x0C, Local0, 0xD650A284)
      Store ((Local2 % DerefOf (PAUI [0x16])), Local0)
      M600 (Arg0, 0x07, Local0, 0x01)
      /* Method returns Integer */
   Store ((Local2 % M601 (0x01, 0x15)), Local0)
      M600 (Arg0, 0x08, Local0, 0xD650A284)
      Store ((Local2 % M601 (0x01, 0x16)), Local0)
      M600 (Arg0, 0x09, Local0, 0x01)
      /* Method returns Reference to Integer */
      If (Y500)
      {
         Store ((Local2 % DerefOf (M602 (0x01, 0x15, 0x01))), Local0)
         M600 (Arg0, 0x0A, Local0, 0xD650A284)
        Store ((Local2 % DerefOf (M602 (0x01, 0x16, 0x01))), Local0)
        M600 (Arg0, 0x0B, Local0, 0x01)
      }
     Local0 = (Local2 % 0xD650A285) M600 (Arg0, 0x0C, Local0, 0xD650A284)
     Local0 = (Local2 % 0xD650A283) M600 (Arg0, 0x0D, Local0, 0x01)
     Local0 = (Local2 % AUIL) /* \AUII */
      M600 (Arg0, 0x0E, Local0, 0xD650A284)
     Local0 = (Local2 % AUIM) /* \AUIM */
      M600 (Arg0, 0x0F, Local0, 0x01)
      If (Y078)
      {
       Local0 = (Local2) % DerefOf (RefOf (AUIL)))
        M600 (Arg0, 0x10, Local0, 0xD650A284)
        Local0 = (Local2 % DerefOf (RefOf (AUIM)))
        M600 (Arg0, 0x11, Local0, 0x01)
      }
     Local0 = (Local2 % DerefOf (PAUI [0x15])) M600 (Arg0, 0x12, Local0, 0xD650A284)
     Local0 = (Local2 % DerffOf (PAUI [0x16])) M600 (Arg0, 0x13, Local0, 0x01)
      /* Method returns Integer */
     Local0 = (Local2 % M601 (0x01, 0x15))
```

```
 M600 (Arg0, 0x14, Local0, 0xD650A284)
Local0 = (Local2 % M601 (0x01, 0x16)) M600 (Arg0, 0x15, Local0, 0x01)
 /* Method returns Reference to Integer */
```

```
 If (Y500)
 {
  Local0 = (Local2 % DerefOf (M602 (0x01, 0x15, 0x01))) M600 (Arg0, 0x16, Local0, 0xD650A284)
   Local0 = (Local2 % DerefOf (M602 (0x01, 0x16, 0x01)))
   M600 (Arg0, 0x17, Local0, 0x01)
 }
```
/\* Conversion of the second operand \*/

```
 Store ((0xD650A285 % Local2), Local0)
 M600 (Arg0, 0x18, Local0, 0x01)
 Store ((0xD650A283 % Local2), Local0)
 M600 (Arg0, 0x19, Local0, 0xD650A283)
 Store ((AUIL % Local2), Local0)
 M600 (Arg0, 0x1A, Local0, 0x01)
 Store ((AUIM % Local2), Local0)
 M600 (Arg0, 0x1B, Local0, 0xD650A283)
 If (Y078)
 {
   Store ((DerefOf (RefOf (AUIL)) % Local2), Local0)
   M600 (Arg0, 0x1C, Local0, 0x01)
   Store ((DerefOf (RefOf (AUIM)) % Local2), Local0)
   M600 (Arg0, 0x1D, Local0, 0xD650A283)
 }
 Store ((DerefOf (PAUI [0x15]) % Local2), Local0)
 M600 (Arg0, 0x1E, Local0, 0x01)
 Store ((DerefOf (PAUI [0x16]) % Local2), Local0)
 M600 (Arg0, 0x1F, Local0, 0xD650A283)
 /* Method returns Integer */
 Store ((M601 (0x01, 0x15)
```

```
 % Local2), Local0)
```

```
 M600 (Arg0, 0x20, Local0, 0x01)
 Store ((M601 (0x01, 0x16) % Local2), Local0)
 M600 (Arg0, 0x21, Local0, 0xD650A283)
 /* Method returns Reference to Integer */
```

```
 If (Y500)
```

```
 {
```
Store ((DerefOf (M602 (0x01, 0x15, 0x01)) % Local2), Local0)

```
 M600 (Arg0, 0x22, Local0, 0x01)
        Store ((DerefOf (M602 (0x01, 0x16, 0x01)) % Local2), Local0)
        M600 (Arg0, 0x23, Local0, 0xD650A283)
      }
      Local0 = (0xD650A285 % Local2)
      M600 (Arg0, 0x24, Local0, 0x01)
     Local0 = (0xD650A283 % Local2) M600 (Arg0, 0x25, Local0, 0xD650A283)
     Local0 = (AUIL % Local2) M600 (Arg0, 0x26, Local0, 0x01)
     Local0 = (AUIM % Local2) M600 (Arg0, 0x27, Local0, 0xD650A283)
      If (Y078)
      {
        Local0 = (DerefOf (RefOf (AUIL)) % Local2)
        M600 (Arg0,
 0x28, Local0, 0x01)
        Local0 = (DerefOf (RefOf (AUIM)) % Local2)
        M600 (Arg0, 0x29, Local0, 0xD650A283)
      }
     Local0 = (DerefOf(PAUI [0x15]) % Local2) M600 (Arg0, 0x2A, Local0, 0x01)
     Local0 = (DerefOf (PAUI [0x16]) % Local2) M600 (Arg0, 0x2B, Local0, 0xD650A283)
      /* Method returns Integer */
```

```
Local0 = (M601 (0x01, 0x15) % Local2) M600 (Arg0, 0x2C, Local0, 0x01)
Local0 = (M601 (0x01, 0x16) % Local2) M600 (Arg0, 0x2D, Local0, 0xD650A283)
 /* Method returns Reference to Integer */
```

```
 If (Y500)
```

```
 {
 Local0 = (DerefOf (M602 (0x01, 0x15, 0x01)) % Local2)
  M600 (Arg0, 0x2E, Local0, 0x01)
 Local0 = (DerefOf (M602 (0x01, 0x16, 0x01)) % Local2)
  M600 (Arg0, 0x2F, Local0, 0xD650A283)
 }
```
/\* Conversion of the both operands \*/

 Store ((Local1 % Local2), Local0) M600 (Arg0, 0x30, Local0, 0x0321) Store ((Local2 % Local1), Local0)

```
 M600 (Arg0, 0x31, Local0, 0x0261)
     Local0 = (Local1 % Local2) M600 (Arg0, 0x32, Local0, 0x0321)
     Local0 = (Local2 % Local1) M600 (Arg0, 0x33, Local0, 0x0261)
    }
    /* Multiply, common 32-bit/64-bit test */
    Method (M047, 1, NotSerialized)
    {
     Local1 = Buffer (0x03) {
           0x21, 0x03, 0x00 // !..
         }
      /* Conversion of the first operand */
     Store ((Local1 * 0x00), Local0)
      M600 (Arg0, 0x00, Local0, 0x00)
      Store ((Local1 * 0x01), Local0)
      M600 (Arg0, 0x01, Local0, 0x0321)
      Store ((Local1 * AUI5), Local0)
      M600 (Arg0, 0x02, Local0, 0x00)
      Store ((Local1 * AUI6), Local0)
      M600 (Arg0, 0x03, Local0,
 0x0321)
      If (Y078)
       {
         Store ((Local1 * DerefOf (RefOf (AUI5))), Local0)
         M600 (Arg0, 0x04, Local0, 0x00)
         Store ((Local1 * DerefOf (RefOf (AUI6))), Local0)
         M600 (Arg0, 0x05, Local0, 0x0321)
       }
      Store ((Local1 * DerefOf (PAUI [0x05])), Local0)
      M600 (Arg0, 0x06, Local0, 0x00)
      Store ((Local1 * DerefOf (PAUI [0x06])), Local0)
      M600 (Arg0, 0x07, Local0, 0x0321)
      /* Method returns Integer */
      Store ((Local1 * M601 (0x01, 0x05)), Local0)
      M600 (Arg0, 0x08, Local0, 0x00)
      Store ((Local1 * M601 (0x01, 0x06)), Local0)
      M600 (Arg0, 0x09, Local0, 0x0321)
      /* Method returns Reference to Integer */
      If (Y500)
       {
```

```
 Store ((Local1 * DerefOf (M602 (0x01, 0x05, 0x01))), Local0)
         M600 (Arg0, 0x0A, Local0, 0x00)
         Store ((Local1 * DerefOf
 (M602 (0x01, 0x06, 0x01))), Local0)
         M600 (Arg0, 0x0B, Local0, 0x0321)
       }
```

```
Local0 = (Local1 * 0x00) M600 (Arg0, 0x0C, Local0, 0x00)
     Local0 = (Local1 * 0x01) M600 (Arg0, 0x0D, Local0, 0x0321)
     Local0 = (Local1 * AUI5) /* \AUI5 */
      M600 (Arg0, 0x0E, Local0, 0x00)
     Local0 = (Local1 * AUI6) /* \AUI6 */
      M600 (Arg0, 0x0F, Local0, 0x0321)
      If (Y078)
      {
       Local0 = (Local1 * DerfOf (RefOf (AUI5))) M600 (Arg0, 0x10, Local0, 0x00)
        Local0 = (Local1 * DerefOf (RefOf (AUI6)))
        M600 (Arg0, 0x11, Local0, 0x0321)
      }
     Local0 = (Local1 * DerefOf (PAUI [0x05])) M600 (Arg0, 0x12, Local0, 0x00)
     Local0 = (Local1 * DerefOf (PAUI [0x06])) M600 (Arg0, 0x13, Local0, 0x0321)
      /* Method returns Integer */
     Local0 = (Local1 * M601) (0x01, 0x05))
      M600 (Arg0, 0x14, Local0, 0x00)
     Local0 = (Local1 * M601 (0x01, 0x06)) M600 (Arg0, 0x15, Local0, 0x0321)
      /* Method returns Reference to Integer */
      If (Y500)
      {
       Local0 = (Local1 * DerefOf (M602 (0x01, 0x05, 0x01)))
        M600 (Arg0, 0x16, Local0, 0x00)
       Local0 = (Local1 * DerffOf (M602 (0x01, 0x06, 0x01))) M600 (Arg0, 0x17, Local0, 0x0321)
      }
```
/\* Conversion of the second operand \*/

```
Store ((0x00 * Local1), Local0) M600 (Arg0, 0x18, Local0, 0x00)
```

```
Store ((0x01 * Local1), Local0) M600 (Arg0, 0x19, Local0, 0x0321)
     Store ((AUI5 * Local1), Local0)
      M600 (Arg0, 0x1A, Local0, 0x00)
     Store ((AUI6 * Local1), Local0)
      M600 (Arg0, 0x1B, Local0, 0x0321)
      If (Y078)
       {
         Store ((DerefOf (RefOf (AUI5)) * Local1),
 Local0)
         M600 (Arg0, 0x1C, Local0, 0x00)
        Store ((DerefOf (RefOf (AUI6)) * Local1), Local0)
         M600 (Arg0, 0x1D, Local0, 0x0321)
       }
     Store ((DerefOf (PAUI [0x05]) * Local1), Local0)
      M600 (Arg0, 0x1E, Local0, 0x00)
     Store ((DerefOf (PAUI [0x06]) * Local1), Local0)
      M600 (Arg0, 0x1F, Local0, 0x0321)
      /* Method returns Integer */
     Store ((M601 (0x01, 0x05) * Local1), Local0)
      M600 (Arg0, 0x20, Local0, 0x00)
     Store ((M601 (0x01, 0x06) * Local1), Local0)
      M600 (Arg0, 0x21, Local0, 0x0321)
      /* Method returns Reference to Integer */
      If (Y500)
       {
        Store ((DerefOf (M602 (0x01, 0x05, 0x01)) * Local1), Local0)
         M600 (Arg0, 0x22, Local0, 0x00)
        Store ((DerefOf (M602 (0x01, 0x06, 0x01)) * Local1), Local0)
         M600 (Arg0, 0x23, Local0, 0x0321)
 }
     Local0 = (0x00 * Local1) M600 (Arg0, 0x24, Local0, 0x00)
     Local0 = (0x01 * Local1) M600 (Arg0, 0x25, Local0, 0x0321)
     Local0 = (AUI5 * Local1) M600 (Arg0, 0x26, Local0, 0x00)
     Local0 = (AUI6 * Local1) M600 (Arg0, 0x27, Local0, 0x0321)
      If (Y078)
       {
        Local0 = (DerefOf (RefOf (AUI5)) * Local1) M600 (Arg0, 0x28, Local0, 0x00)
```

```
Local0 = (DerefOf (RefOf (AUI6)) * Local1) M600 (Arg0, 0x29, Local0, 0x0321)
       }
     Local0 = (DerefOf (PAUI [0x05]) * Local1) M600 (Arg0, 0x2A, Local0, 0x00)
     Local0 = (DerefOf (PAUI [0x06]) * Local1) M600 (Arg0, 0x2B, Local0, 0x0321)
      /* Method returns Integer */
     Local0 = (M601 (0x01, 0x05) * Local1) M600 (Arg0, 0x2C, Local0, 0x00)
     Local0 = (M601 (0x01, 0x06) * Local1) M600
 (Arg0, 0x2D, Local0, 0x0321)
      /* Method returns Reference to Integer */
      If (Y500)
       {
       Local0 = (DerefOf (M602 (0x01, 0x05, 0x01)) * Local1)
         M600 (Arg0, 0x2E, Local0, 0x00)
       Local0 = (DerefOf (M602 (0x01, 0x06, 0x01)) * Local1)
        M600 (Arg0, 0x2F, Local0, 0x0321)
      }
    }
    /* Multiply, 64-bit */
    Method (M048, 1, NotSerialized)
    {
     Local1 = Buffer (0x03) {
          0x21, 0x03, 0x00 // !..
 }
     Local2 =Buffer (0x09)
         {
           /* 0000 */ 0x84, 0xA2, 0x50, 0xD6, 0x91, 0xB3, 0x7C, 0xFE, // ..P...|.
          /* 0008 */ 0xA5 // .
         }
      /* Conversion of the first operand */
     Store ((Local2 * 0x00), Local0)
      M600 (Arg0, 0x00, Local0, 0x00)
      Store ((Local2 * 0x01), Local0)
      M600 (Arg0, 0x01, Local0, 0xFE7CB391D650A284)
      Store ((Local2 * AUI5), Local0)
      M600 (Arg0, 0x02, Local0, 0x00)
      Store ((Local2 * AUI6), Local0)
```

```
 M600 (Arg0, 0x03, Local0, 0xFE7CB391D650A284)
      If (Y078)
      {
         Store ((Local2 * DerefOf (RefOf (AUI5))), Local0)
         M600 (Arg0, 0x04, Local0, 0x00)
         Store ((Local2 * DerefOf (RefOf (AUI6))), Local0)
        M600 (Arg0, 0x05, Local0, 0xFE7CB391D650A284)
      }
      Store ((Local2 * DerefOf (PAUI [0x05])), Local0)
      M600 (Arg0, 0x06, Local0, 0x00)
      Store ((Local2 * DerefOf (PAUI [0x06])), Local0)
      M600 (Arg0, 0x07, Local0, 0xFE7CB391D650A284)
      /* Method returns Integer */
      Store ((Local2 * M601 (0x01, 0x05)), Local0)
      M600 (Arg0, 0x08, Local0, 0x00)
     Store ((Local2 * M601 (0x01, 0x06)),
 Local0)
      M600 (Arg0, 0x09, Local0, 0xFE7CB391D650A284)
      /* Method returns Reference to Integer */
      If (Y500)
      {
         Store ((Local2 * DerefOf (M602 (0x01, 0x05, 0x01))), Local0)
         M600 (Arg0, 0x0A, Local0, 0x00)
        Store ((Local2 * DerefOf (M602 (0x01, 0x06, 0x01))), Local0)
        M600 (Arg0, 0x0B, Local0, 0xFE7CB391D650A284)
      }
     Local0 = (Local2 * 0x00) M600 (Arg0, 0x0C, Local0, 0x00)
     Local0 = (Local2 * 0x01) M600 (Arg0, 0x0D, Local0, 0xFE7CB391D650A284)
     Local0 = (Local2 * AUI5) / * \DeltaUI5 */
      M600 (Arg0, 0x0E, Local0, 0x00)
     Local0 = (Local2 * AUI6) / * \DeltaUI6 */
      M600 (Arg0, 0x0F, Local0, 0xFE7CB391D650A284)
      If (Y078)
      {
       Local0 = (Local2 * DerffOf (RefOf (AUI5))) M600 (Arg0, 0x10, Local0, 0x00)
       Local0 = (Local2 * DerefOf) (RefOf (AUI6)))
        M600 (Arg0, 0x11, Local0, 0xFE7CB391D650A284)
      }
     Local0 = (Local2 * DerefOf (PAUI [0x05]))
```

```
 M600 (Arg0, 0x12, Local0, 0x00)
Local0 = (Local2 * DerefOf (PAUI [0x06])) M600 (Arg0, 0x13, Local0, 0xFE7CB391D650A284)
 /* Method returns Integer */
```

```
Local0 = (Local2 * M601 (0x01, 0x05)) M600 (Arg0, 0x14, Local0, 0x00)
Local0 = (Local2 * M601 (0x01, 0x06)) M600 (Arg0, 0x15, Local0, 0xFE7CB391D650A284)
 /* Method returns Reference to Integer */
```
## If (Y500)

```
 {
 Local0 = (Local2 * DerffOff (M602 (0x01, 0x05, 0x01))) M600 (Arg0, 0x16, Local0, 0x00)
 Local0 = (Local2 * DerffOf (M602 (0x01, 0x06, 0x01))) M600 (Arg0, 0x17, Local0, 0xFE7CB391D650A284)
 }
```
/\* Conversion of the second operand \*/

```
Store ((0x00 * Local2), Local0) M600 (Arg0, 0x18, Local0, 0x00)
Store ((0x01 * Local2), Local0) M600 (Arg0, 0x19, Local0, 0xFE7CB391D650A284)
 Store ((AUI5 * Local2), Local0)
 M600 (Arg0, 0x1A, Local0, 0x00)
 Store ((AUI6 * Local2), Local0)
 M600 (Arg0, 0x1B, Local0, 0xFE7CB391D650A284)
 If (Y078)
 {
```

```
 Store ((DerefOf (RefOf (AUI5)) * Local2), Local0)
   M600 (Arg0, 0x1C, Local0, 0x00)
  Store ((DerefOf (RefOf (AUI6)) * Local2), Local0)
  M600 (Arg0, 0x1D, Local0, 0xFE7CB391D650A284)
 }
```

```
 Store ((DerefOf (PAUI [0x05]) * Local2), Local0)
 M600 (Arg0, 0x1E, Local0, 0x00)
 Store ((DerefOf (PAUI [0x06]) * Local2), Local0)
 M600 (Arg0, 0x1F, Local0, 0xFE7CB391D650A284)
 /* Method returns Integer */
```

```
 Store ((M601 (0x01, 0x05) * Local2), Local0)
 M600 (Arg0, 0x20, Local0, 0x00)
```

```
 Store ((M601 (0x01, 0x06) * Local2), Local0)
  M600 (Arg0, 0x21, Local0, 0xFE7CB391D650A284)
```

```
 /* Method returns Reference to Integer */
      If (Y500)
      {
        Store ((DerefOf (M602 (0x01, 0x05, 0x01)) * Local2), Local0)
        M600 (Arg0, 0x22, Local0, 0x00)
        Store ((DerefOf (M602 (0x01, 0x06, 0x01)) * Local2), Local0)
        M600 (Arg0, 0x23, Local0, 0xFE7CB391D650A284)
      }
     Local0 = (0x00 * Local2) M600 (Arg0, 0x24, Local0, 0x00)
     Local0 = (0x01 * Local2) M600 (Arg0, 0x25, Local0, 0xFE7CB391D650A284)
     Local0 = (AUI5 * Local2) M600 (Arg0, 0x26, Local0, 0x00)
     Local0 = (AUI6 * Local2) M600 (Arg0, 0x27, Local0, 0xFE7CB391D650A284)
      If (Y078)
      {
       Local0 = (DerefOf (RefOf (AUI5)) * Local2) M600 (Arg0, 0x28, Local0, 0x00)
       Local0 = (DerefOf (RefOf (AUI6)) * Local2)
        M600 (Arg0, 0x29, Local0, 0xFE7CB391D650A284)
      }
     Local0 = (DerefOf(PAUI [0x05]) * Local2) M600 (Arg0, 0x2A, Local0, 0x00)
     Local0 = (DerefOf (PAUI [0x06]) * Local2) M600 (Arg0, 0x2B, Local0, 0xFE7CB391D650A284)
      /* Method returns Integer */
     Local0 = (M601 (0x01, 0x05) * Local2) M600 (Arg0, 0x2C, Local0, 0x00)
     Local0 = (M601 (0x01, 0x06) * Local2) M600 (Arg0, 0x2D, Local0, 0xFE7CB391D650A284)
      /* Method returns Reference to Integer */
      If (Y500)
      {
       Local0 = (DerefOf (M602 (0x01, 0x05, 0x01)) * Local2) M600 (Arg0, 0x2E, Local0, 0x00)
       Local0 = (DerefOf (M602 (0x01, 0x06, 0x01)) * Local2)
        M600 (Arg0, 0x2F, Local0, 0xFE7CB391D650A284)
      }
```

```
 /* Conversion of the both operands */
```

```
 Store ((Local1
 * Local2), Local0)
      M600 (Arg0, 0x30, Local0, 0x442DDB4F924C7F04)
     Store ((Local2 * Local1), Local0)
      M600 (Arg0, 0x31, Local0, 0x442DDB4F924C7F04)
     Local0 = (Local1 * Local2) M600 (Arg0, 0x32, Local0, 0x442DDB4F924C7F04)
     Local0 = (Local2 * Local1) M600 (Arg0, 0x33, Local0, 0x442DDB4F924C7F04)
    }
    /* Multiply, 32-bit */
    Method (M049, 1, NotSerialized)
    {
     Local1 = Buffer (0x03) {
          0x21, 0x03, 0x00 // !..
         }
     Local2 =Buffer (0x09)
         {
           /* 0000 */ 0x84, 0xA2, 0x50, 0xD6, 0x91, 0xB3, 0x7C, 0xFE, // ..P...|.
          /* 0008*/ 0xA5 //.
         }
      /* Conversion of the first operand */
      Store ((Local2 * 0x00), Local0)
      M600 (Arg0, 0x00, Local0, 0x00)
      Store ((Local2 * 0x01), Local0)
      M600 (Arg0, 0x01, Local0, 0xD650A284)
      Store ((Local2 * AUI5), Local0)
      M600 (Arg0, 0x02, Local0, 0x00)
      Store ((Local2 * AUI6), Local0)
      M600 (Arg0, 0x03, Local0, 0xD650A284)
      If (Y078)
      {
        Store ((Local2 * DerefOf (RefOf (AUI5))), Local0)
        M600 (Arg0, 0x04, Local0, 0x00)
        Store ((Local2 * DerefOf (RefOf (AUI6))), Local0)
        M600 (Arg0, 0x05, Local0, 0xD650A284)
      }
      Store ((Local2 * DerefOf (PAUI [0x05])), Local0)
      M600 (Arg0, 0x06, Local0, 0x00)
      Store ((Local2 * DerefOf (PAUI [0x06])), Local0)
      M600 (Arg0, 0x07, Local0, 0xD650A284)
      /* Method returns Integer */
```

```
 Store ((Local2 * M601 (0x01, 0x05)), Local0)
      M600 (Arg0, 0x08, Local0, 0x00)
      Store ((Local2 * M601 (0x01, 0x06)), Local0)
      M600 (Arg0,
 0x09, Local0, 0xD650A284)
      /* Method returns Reference to Integer */
      If (Y500)
      {
         Store ((Local2 * DerefOf (M602 (0x01, 0x05, 0x01))), Local0)
         M600 (Arg0, 0x0A, Local0, 0x00)
        Store ((Local2 * DerefOf (M602 (0x01, 0x06, 0x01))), Local0)
        M600 (Arg0, 0x0B, Local0, 0xD650A284)
      }
     Local0 = (Local2 * 0x00) M600 (Arg0, 0x0C, Local0, 0x00)
     Local0 = (Local2 * 0x01) M600 (Arg0, 0x0D, Local0, 0xD650A284)
     Local0 = (Local2 * AUI5) / * \AAUI5 * / M600 (Arg0, 0x0E, Local0, 0x00)
     Local0 = (Local2 * AUI6) /* \AUI6 */
      M600 (Arg0, 0x0F, Local0, 0xD650A284)
      If (Y078)
      {
        Local0 = (Local2 * DerfOf (RefOf (AUI5))) M600 (Arg0, 0x10, Local0, 0x00)
       Local0 = (Local2 * DerffOf (RefOf (AUI6))) M600 (Arg0, 0x11, Local0, 0xD650A284)
       }
     Local0 = (Local2 * DerefOf (PAUI [0x05])) M600 (Arg0, 0x12, Local0, 0x00)
     Local0 = (Local2 * DerefOf (PAUI [0x06])) M600 (Arg0, 0x13, Local0, 0xD650A284)
      /* Method returns Integer */
     Local0 = (Local2 * M601 (0x01, 0x05)) M600 (Arg0, 0x14, Local0, 0x00)
     Local0 = (Local2 * M601 (0x01, 0x06)) M600 (Arg0, 0x15, Local0, 0xD650A284)
      /* Method returns Reference to Integer */
      If (Y500)
      {
       Local0 = (Local2 * DerefOf (M602 (0x01, 0x05, 0x01)))
         M600 (Arg0, 0x16, Local0, 0x00)
```

```
Local0 = (Local2 * DerffOff (M602 (0x01, 0x06, 0x01))) M600 (Arg0, 0x17, Local0, 0xD650A284)
       }
      /* Conversion of the second operand */
     Store ((0x00 * Local2), Local0) M600 (Arg0, 0x18, Local0, 0x00)
     Store ((0x01 * Local2), Local0) M600 (Arg0, 0x19, Local0, 0xD650A284)
      Store ((AUI5 * Local2), Local0)
      M600 (Arg0, 0x1A, Local0, 0x00)
      Store ((AUI6 * Local2), Local0)
      M600 (Arg0, 0x1B, Local0, 0xD650A284)
      If (Y078)
       {
         Store ((DerefOf (RefOf (AUI5)) * Local2), Local0)
         M600 (Arg0, 0x1C, Local0, 0x00)
         Store ((DerefOf (RefOf (AUI6)) * Local2), Local0)
         M600 (Arg0, 0x1D, Local0, 0xD650A284)
       }
      Store ((DerefOf (PAUI [0x05]) * Local2), Local0)
      M600 (Arg0, 0x1E, Local0, 0x00)
      Store ((DerefOf (PAUI [0x06]) * Local2), Local0)
      M600 (Arg0, 0x1F, Local0, 0xD650A284)
      /* Method returns Integer */
      Store ((M601 (0x01, 0x05) * Local2), Local0)
      M600 (Arg0, 0x20, Local0, 0x00)
      Store ((M601 (0x01, 0x06) * Local2), Local0)
      M600 (Arg0, 0x21, Local0, 0xD650A284)
      /* Method
 returns Reference to Integer */
      If (Y500)
       {
         Store ((DerefOf (M602 (0x01, 0x05, 0x01)) * Local2), Local0)
         M600 (Arg0, 0x22, Local0, 0x00)
         Store ((DerefOf (M602 (0x01, 0x06, 0x01)) * Local2), Local0)
         M600 (Arg0, 0x23, Local0, 0xD650A284)
       }
     Local0 = (0x00 * Local2) M600 (Arg0, 0x24, Local0, 0x00)
     Local0 = (0x01 * Local2) M600 (Arg0, 0x25, Local0, 0xD650A284)
```

```
Local0 = (AUI5 * Local2) M600 (Arg0, 0x26, Local0, 0x00)
     Local0 = (AUI6 * Local2) M600 (Arg0, 0x27, Local0, 0xD650A284)
      If (Y078)
      {
       Local0 = (DerefOf (RefOf (AUI5)) * Local2) M600 (Arg0, 0x28, Local0, 0x00)
       Local0 = (DerefOf (RefOf (AUI6)) * Local2) M600 (Arg0, 0x29, Local0, 0xD650A284)
      }
     Local0 = (DerefOf(PAUI [0x05]) * Local2) M600 (Arg0, 0x2A, Local0, 0x00)
     Local0 = (DerefOf (PAUI [0x06]) * Local2) M600 (Arg0, 0x2B, Local0, 0xD650A284)
      /* Method returns Integer */
     Local0 = (M601 (0x01, 0x05) * Local2) M600 (Arg0, 0x2C, Local0, 0x00)
     Local0 = (M601 (0x01, 0x06) * Local2) M600 (Arg0, 0x2D, Local0, 0xD650A284)
      /* Method returns Reference to Integer */
      If (Y500)
      {
        Local0 = (DerefOf (M602 (0x01, 0x05, 0x01)) * Local2)
        M600 (Arg0, 0x2E, Local0, 0x00)
       Local0 = (DerefOf (M602 (0x01, 0x06, 0x01)) * Local2)
        M600 (Arg0, 0x2F, Local0, 0xD650A284)
      }
      /* Conversion of the both operands */
      Store ((Local1 * Local2), Local0)
      M600 (Arg0, 0x30, Local0, 0x924C7F04)
     Store ((Local2 * Local1), Local0)
      M600 (Arg0, 0x31, Local0, 0x924C7F04)
     Local0 = (Local1) * Local2)
      M600 (Arg0, 0x32, Local0, 0x924C7F04)
     Local0 = (Local2 * Local1) M600 (Arg0, 0x33, Local0, 0x924C7F04)
    }
    /* NAnd, common 32-bit/64-bit test */
    Method (M04A, 1, NotSerialized)
```

```
 {
     Local1 = Buffer (0x03) {
          0x21, 0x03, 0x00 // !..
 }
      /* Conversion of the first operand */
     Local0 = NAnd (Local1, 0x00) M600 (Arg0, 0x00, Local0, 0xFFFFFFFFFFFFFFFF)
      Local0 = NAnd (Local1, 0xFFFFFFFFFFFFFFFF)
      M600 (Arg0, 0x01, Local0, 0xFFFFFFFFFFFFFCDE)
     Local0 = NAnd (Local1, AUI5) M600 (Arg0, 0x02, Local0, 0xFFFFFFFFFFFFFFFF)
     Local0 = NAnd (Local1, AUIJ) M600 (Arg0, 0x03, Local0, 0xFFFFFFFFFFFFFCDE)
      If (Y078)
      {
        Local0 = NAnd (Local1, DerefOf (RefOf (AUI5)))
        M600 (Arg0, 0x04,
 Local0, 0xFFFFFFFFFFFFFFFF)
        Local0 = NAnd (Local1, DerefOf (RefOf (AUIJ)))
        M600 (Arg0, 0x05, Local0, 0xFFFFFFFFFFFFFCDE)
      }
     Local0 = NAnd (Local1, DerefOf (PAUI [0x05])) M600 (Arg0, 0x06, Local0, 0xFFFFFFFFFFFFFFFF)
     Local0 = NAnd (Local1, DerefOf (PAUI [0x13])) M600 (Arg0, 0x07, Local0, 0xFFFFFFFFFFFFFCDE)
      /* Method returns Integer */
     Local0 = NAnd (Local1, M601 (0x01, 0x05)) M600 (Arg0, 0x08, Local0, 0xFFFFFFFFFFFFFFFF)
     Local0 = NAnd (Local1, M601 (0x01, 0x13)) M600 (Arg0, 0x09, Local0, 0xFFFFFFFFFFFFFCDE)
      /* Method returns Reference to Integer */
      If (Y500)
      {
        Local0 = NAnd (Local1, DerefOf (M602 (0x01, 0x05, 0x01)))
        M600 (Arg0, 0x0A, Local0, 0xFFFFFFFFFFFFFFFF)
       Local0 = NAnd (Local1, DerefOf (M602 (0x01, 0x13, 0x01)))
        M600 (Arg0, 0x0B,
 Local0, 0xFFFFFFFFFFFFFCDE)
      }
      NAnd (Local1, 0x00, Local0)
      M600 (Arg0, 0x0C, Local0, 0xFFFFFFFFFFFFFFFF)
```

```
 NAnd (Local1, 0xFFFFFFFFFFFFFFFF, Local0)
```

```
 M600 (Arg0, 0x0D, Local0, 0xFFFFFFFFFFFFFCDE)
      NAnd (Local1, AUI5, Local0)
      M600 (Arg0, 0x0E, Local0, 0xFFFFFFFFFFFFFFFF)
      NAnd (Local1, AUIJ, Local0)
      M600 (Arg0, 0x0F, Local0, 0xFFFFFFFFFFFFFCDE)
      If (Y078)
      {
        NAnd (Local1, DerefOf (RefOf (AUI5)), Local0)
        M600 (Arg0, 0x10, Local0, 0xFFFFFFFFFFFFFFFF)
        NAnd (Local1, DerefOf (RefOf (AUIJ)), Local0)
        M600 (Arg0, 0x11, Local0, 0xFFFFFFFFFFFFFCDE)
      }
      NAnd (Local1, DerefOf (PAUI [0x05]), Local0)
      M600 (Arg0, 0x12, Local0, 0xFFFFFFFFFFFFFFFF)
      NAnd (Local1, DerefOf (PAUI [0x13]), Local0)
      M600 (Arg0, 0x13, Local0, 0xFFFFFFFFFFFFFCDE)
      /* Method
 returns Integer */
      NAnd (Local1, M601 (0x01, 0x05), Local0)
      M600 (Arg0, 0x14, Local0, 0xFFFFFFFFFFFFFFFF)
      NAnd (Local1, M601 (0x01, 0x13), Local0)
      M600 (Arg0, 0x15, Local0, 0xFFFFFFFFFFFFFCDE)
      /* Method returns Reference to Integer */
      If (Y500)
      {
        NAnd (Local1, DerefOf (M602 (0x01, 0x05, 0x01)), Local0)
        M600 (Arg0, 0x16, Local0, 0xFFFFFFFFFFFFFFFF)
        NAnd (Local1, DerefOf (M602 (0x01, 0x13, 0x01)), Local0)
        M600 (Arg0, 0x17, Local0, 0xFFFFFFFFFFFFFCDE)
      }
      /* Conversion of the second operand */
     Local0 = NAnd (0x00, Local1) M600 (Arg0, 0x18, Local0, 0xFFFFFFFFFFFFFFFF)
     Local0 = NAnd (0xFFFFFFFFFFFFFF, Local1) M600 (Arg0, 0x19, Local0, 0xFFFFFFFFFFFFFCDE)
     Local0 = NAnd (AUI5, Local1) M600 (Arg0, 0x1A, Local0, 0xFFFFFFFFFFFFFFFF)
      Local0
= NAnd (AUIJ, Local1)
      M600 (Arg0, 0x1B, Local0, 0xFFFFFFFFFFFFFCDE)
      If (Y078)
      {
        Local0 = NAnd (DerefOf (RefOf (AUI5)), Local1)
```

```
 M600 (Arg0, 0x1C, Local0, 0xFFFFFFFFFFFFFFFF)
        Local0 = NAnd (DerefOf (RefOf (AUIJ)), Local1)
        M600 (Arg0, 0x1D, Local0, 0xFFFFFFFFFFFFFCDE)
      }
     Local0 = NAnd (DerefOf (PAUI [0x05]), Local1) M600 (Arg0, 0x1E, Local0, 0xFFFFFFFFFFFFFFFF)
     Local0 = NAnd (DerefOf (PAUI [0x13]), Local1)
      M600 (Arg0, 0x1F, Local0, 0xFFFFFFFFFFFFFCDE)
      /* Method returns Integer */
     Local0 = NAnd (M601 (0x01, 0x05), Local1) M600 (Arg0, 0x20, Local0, 0xFFFFFFFFFFFFFFFF)
     Local0 = NAnd (M601 (0x01, 0x13), Local1) M600 (Arg0, 0x21, Local0, 0xFFFFFFFFFFFFFCDE)
      /* Method returns Reference to Integer */
      If (Y500)
      {
       Local0 = NAnd (DerefOf (M602 (0x01, 0x05, 0x01)), Local1)
        M600 (Arg0, 0x22, Local0, 0xFFFFFFFFFFFFFFFF)
       Local0 = NAnd (DerefOf (M602 (0x01, 0x13, 0x01)), Local1)
        M600 (Arg0, 0x23, Local0, 0xFFFFFFFFFFFFFCDE)
      }
      NAnd (0x00, Local1, Local0)
      M600 (Arg0, 0x24, Local0, 0xFFFFFFFFFFFFFFFF)
      NAnd (0xFFFFFFFFFFFFFFFF, Local1, Local0)
      M600 (Arg0, 0x25, Local0, 0xFFFFFFFFFFFFFCDE)
     NAnd (AUI5, Local1, Local0)
      M600 (Arg0, 0x26, Local0, 0xFFFFFFFFFFFFFFFF)
     NAnd (AUIJ, Local1, Local0)
      M600 (Arg0, 0x27, Local0, 0xFFFFFFFFFFFFFCDE)
      If (Y078)
      {
        NAnd (DerefOf (RefOf (AUI5)), Local1, Local0)
        M600 (Arg0, 0x28, Local0, 0xFFFFFFFFFFFFFFFF)
       NAnd (DerefOf (RefOf (AUIJ)), Local1, Local0)
        M600 (Arg0, 0x29, Local0, 0xFFFFFFFFFFFFFCDE)
      }
      NAnd (DerefOf (PAUI [0x05]),
 Local1, Local0)
      M600 (Arg0, 0x2A, Local0, 0xFFFFFFFFFFFFFFFF)
     NAnd (DerefOf (PAUI [0x13]), Local1, Local0)
      M600 (Arg0, 0x2B, Local0, 0xFFFFFFFFFFFFFCDE)
```

```
 /* Method returns Integer */
```

```
 NAnd (M601 (0x01, 0x05), Local1, Local0)
      M600 (Arg0, 0x2C, Local0, 0xFFFFFFFFFFFFFFFF)
     NAnd (M601 (0x01, 0x13), Local1, Local0)
      M600 (Arg0, 0x2D, Local0, 0xFFFFFFFFFFFFFCDE)
      /* Method returns Reference to Integer */
      If (Y500)
      {
        NAnd (DerefOf (M602 (0x01, 0x05, 0x01)), Local1, Local0)
        M600 (Arg0, 0x2E, Local0, 0xFFFFFFFFFFFFFFFF)
       NAnd (DerefOf (M602 (0x01, 0x13, 0x01)), Local1, Local0)
        M600 (Arg0, 0x2F, Local0, 0xFFFFFFFFFFFFFCDE)
      }
    }
    /* NAnd, 64-bit */
    Method (M04B, 1, NotSerialized)
    {
     Local1 = Buffer (0x03) {
           0x21,
0x03, 0x00 // !..
        }
     Local2 =Buffer (0x09)
        {
          /* 0000 */ 0x84, 0xA2, 0x50, 0xD6, 0x91, 0xB3, 0x7C, 0xFE, // ..P...|.
         /* 0008 */ 0xA5 // .
        }
      /* Conversion of the first operand */
     Local0 = NAnd (Local2, 0x00) M600 (Arg0, 0x00, Local0, 0xFFFFFFFFFFFFFFFF)
      Local0 = NAnd (Local2, 0xFFFFFFFFFFFFFFFF)
      M600 (Arg0, 0x01, Local0, 0x01834C6E29AF5D7B)
     Local0 = NAnd (Local2, AUI5) M600 (Arg0, 0x02, Local0, 0xFFFFFFFFFFFFFFFF)
      Local0 = NAnd (Local2, AUIJ)
      M600 (Arg0, 0x03, Local0, 0x01834C6E29AF5D7B)
      If (Y078)
      {
        Local0 = NAnd (Local2, DerefOf (RefOf (AUI5)))
        M600 (Arg0, 0x04, Local0, 0xFFFFFFFFFFFFFFFF)
        Local0 = NAnd (Local2, DerefOf (RefOf (AUIJ)))
         M600 (Arg0, 0x05, Local0, 0x01834C6E29AF5D7B)
      }
```
 $Local0 = NAnd (Local2, DerefOf (PAUI [0x05]))$  M600 (Arg0, 0x06, Local0, 0xFFFFFFFFFFFFFFFF)  $Local0 = NAnd (Local2, DerefOf (PAUI [0x13]))$  M600 (Arg0, 0x07, Local0, 0x01834C6E29AF5D7B) /\* Method returns Integer \*/

```
Local0 = NAnd (Local2, M601 (0x01, 0x05)) M600 (Arg0, 0x08, Local0, 0xFFFFFFFFFFFFFFFF)
Local0 = NAnd (Local2, M601 (0x01, 0x13)) M600 (Arg0, 0x09, Local0, 0x01834C6E29AF5D7B)
 /* Method returns Reference to Integer */
```
## If (Y500)

{

}

```
Local0 = NAnd (Local2, DerefOf (M602 (0x01, 0x05, 0x01)))
 M600 (Arg0, 0x0A, Local0, 0xFFFFFFFFFFFFFFFF)
Local0 = NAnd (Local2, DerefOf (M602 (0x01, 0x13, 0x01)))
 M600 (Arg0, 0x0B, Local0, 0x01834C6E29AF5D7B)
```

```
 NAnd (Local2, 0x00, Local0)
```
 M600 (Arg0, 0x0C, Local0, 0xFFFFFFFFFFFFFFFF) NAnd (Local2, 0xFFFFFFFFFFFFFFFF, Local0) M600 (Arg0, 0x0D, Local0, 0x01834C6E29AF5D7B) NAnd (Local2, AUI5, Local0) M600 (Arg0, 0x0E, Local0, 0xFFFFFFFFFFFFFFFF) NAnd (Local2, AUIJ, Local0) M600 (Arg0, 0x0F, Local0, 0x01834C6E29AF5D7B) If (Y078)

```
 {
```
}

```
 NAnd (Local2, DerefOf (RefOf (AUI5)), Local0)
 M600 (Arg0, 0x10, Local0, 0xFFFFFFFFFFFFFFFF)
 NAnd (Local2, DerefOf (RefOf (AUIJ)), Local0)
 M600 (Arg0, 0x11, Local0, 0x01834C6E29AF5D7B)
```
 NAnd (Local2, DerefOf (PAUI [0x05]), Local0) M600 (Arg0, 0x12, Local0, 0xFFFFFFFFFFFFFFFF) NAnd (Local2, DerefOf (PAUI [0x13]), Local0) M600 (Arg0, 0x13, Local0, 0x01834C6E29AF5D7B) /\* Method returns Integer \*/

NAnd (Local2, M601 (0x01, 0x05), Local0)

```
 M600 (Arg0, 0x14, Local0, 0xFFFFFFFFFFFFFFFF)
    NAnd (Local2, M601 (0x01, 0x13), Local0)
    M600 (Arg0, 0x15, Local0, 0x01834C6E29AF5D7B)
    /* Method returns Reference to Integer */
```

```
 If (Y500)
```

```
 {
  NAnd (Local2, DerefOf (M602 (0x01, 0x05, 0x01)), Local0)
   M600 (Arg0, 0x16, Local0, 0xFFFFFFFFFFFFFFFF)
   NAnd (Local2, DerefOf (M602 (0x01, 0x13, 0x01)), Local0)
   M600 (Arg0, 0x17, Local0, 0x01834C6E29AF5D7B)
 }
```
/\* Conversion of the second operand \*/

```
Local0 = NAnd (0x00, Local2) M600 (Arg0, 0x18, Local0, 0xFFFFFFFFFFFFFFFF)
 Local0 = NAnd (0xFFFFFFFFFFFFFFFF, Local2)
 M600 (Arg0, 0x19, Local0, 0x01834C6E29AF5D7B)
Local0 = NAnd (AUI5, Local2) M600 (Arg0, 0x1A, Local0, 0xFFFFFFFFFFFFFFFF)
Local0 = NAnd (AUIJ, Local2) M600 (Arg0, 0x1B, Local0, 0x01834C6E29AF5D7B)
```
#### If (Y078)

```
 {
```

```
 Local0 = NAnd (DerefOf (RefOf (AUI5)), Local2)
   M600 (Arg0, 0x1C, Local0, 0xFFFFFFFFFFFFFFFF)
  Local0 = NAnd (DerefOf (RefOf (AUIJ)), Local2)
  M600 (Arg0, 0x1D, Local0, 0x01834C6E29AF5D7B)
 }
```

```
Local0 = NAnd (DerefOf (PAUI [0x05]), Local2) M600 (Arg0, 0x1E, Local0, 0xFFFFFFFFFFFFFFFF)
Local0 = NAnd (DerefOf (PAUI [0x13]), Local2) M600 (Arg0, 0x1F, Local0, 0x01834C6E29AF5D7B)
 /* Method returns Integer */
```

```
Local0 = NAnd (M601 (0x01, 0x05), Local2) M600 (Arg0, 0x20, Local0, 0xFFFFFFFFFFFFFFFF)
Local0 = NAnd (M601 (0x01, 0x13), Local2) M600 (Arg0, 0x21, Local0, 0x01834C6E29AF5D7B)
 /* Method returns Reference to Integer */
```
#### If (Y500)

```
 {
```

```
Local0 = NAnd (DerefOf (M602 (0x01, 0x05, 0x01)), Local<sub>2</sub>)
 M600 (Arg0, 0x22, Local0,
```
# 0xFFFFFFFFFFFFFFFF)

```
Local0 = NAnd (DerefOf (M602 (0x01, 0x13, 0x01)), Local2)
 M600 (Arg0, 0x23, Local0, 0x01834C6E29AF5D7B)
```

```
 }
```

```
 NAnd (0x00, Local2, Local0)
  M600 (Arg0, 0x24, Local0, 0xFFFFFFFFFFFFFFFF)
  NAnd (0xFFFFFFFFFFFFFFFF, Local2, Local0)
  M600 (Arg0, 0x25, Local0, 0x01834C6E29AF5D7B)
  NAnd (AUI5, Local2, Local0)
  M600 (Arg0, 0x26, Local0, 0xFFFFFFFFFFFFFFFF)
  NAnd (AUIJ, Local2, Local0)
  M600 (Arg0, 0x27, Local0, 0x01834C6E29AF5D7B)
  If (Y078)
  {
    NAnd (DerefOf (RefOf (AUI5)), Local2, Local0)
    M600 (Arg0, 0x28, Local0, 0xFFFFFFFFFFFFFFFF)
    NAnd (DerefOf (RefOf (AUIJ)), Local2, Local0)
    M600 (Arg0, 0x29, Local0, 0x01834C6E29AF5D7B)
  }
  NAnd (DerefOf (PAUI [0x05]), Local2, Local0)
  M600 (Arg0, 0x2A, Local0, 0xFFFFFFFFFFFFFFFF)
 NAnd (DerefOf (PAUI [0x13]), Local2, Local0)
  M600 (Arg0, 0x2B, Local0, 0x01834C6E29AF5D7B)
  /* Method returns Integer */
  NAnd (M601 (0x01, 0x05), Local2, Local0)
  M600 (Arg0, 0x2C, Local0, 0xFFFFFFFFFFFFFFFF)
  NAnd (M601 (0x01, 0x13), Local2, Local0)
  M600 (Arg0, 0x2D, Local0, 0x01834C6E29AF5D7B)
  /* Method returns Reference to Integer */
  If (Y500)
  {
    NAnd (DerefOf (M602 (0x01, 0x05, 0x01)), Local2, Local0)
    M600 (Arg0, 0x2E, Local0, 0xFFFFFFFFFFFFFFFF)
    NAnd (DerefOf (M602 (0x01, 0x13, 0x01)), Local2, Local0)
    M600 (Arg0, 0x2F, Local0, 0x01834C6E29AF5D7B)
  }
  /* Conversion of the both operands */
 Local0 = NAnd (Local1, Local2) M600 (Arg0, 0x30, Local0, 0xFFFFFFFFFFFFFDFF)
 Local0 = NAnd (Local2, Local1) M600 (Arg0, 0x31, Local0, 0xFFFFFFFFFFFFFDFF)
```

```
 NAnd (Local1, Local2, Local0)
```
M600 (Arg0, 0x32, Local0, 0xFFFFFFFFFFFFFDFF)

```
NAnd (Local2, Local1, Local0)
```

```
 M600 (Arg0, 0x33, Local0, 0xFFFFFFFFFFFFFDFF)
```

```
 }
    /* NAnd, 32-bit */
    Method (M04C, 1, NotSerialized)
    {
     Local1 = Buffer (0x03) {
          0x21, 0x03, 0x00 // !..
        }
     Local2 =Buffer (0x09)
        {
          /* 0000 */ 0x84, 0xA2, 0x50, 0xD6, 0x91, 0xB3, 0x7C, 0xFE, // ..P...|.
         /* 0008 */ 0xA5 // .
        }
      /* Conversion of the first operand */
     Local0 = NAnd (Local2, 0x00) M600 (Arg0, 0x00, Local0, 0xFFFFFFFF)
     Local0 = NAnd (Local2, 0xFFFFFF) M600 (Arg0, 0x01, Local0, 0x29AF5D7B)
     Local0 = NAnd (Local2, AUI5) M600 (Arg0, 0x02,
 Local0, 0xFFFFFFFF)
      Local0 = NAnd (Local2, AUII)
      M600 (Arg0, 0x03, Local0, 0x29AF5D7B)
      If (Y078)
      {
        Local0 = NAnd (Local2, DerefOf (RefOf (AUI5)))
        M600 (Arg0, 0x04, Local0, 0xFFFFFFFF)
        Local0 = NAnd (Local2, DerefOf (RefOf (AUII)))
        M600 (Arg0, 0x05, Local0, 0x29AF5D7B)
      }
     Local0 = NAnd (Local2, DerefOf (PAUI [0x05])) M600 (Arg0, 0x06, Local0, 0xFFFFFFFF)
      Local0 = NAnd (Local2, DerefOf (PAUI [0x12]))
      M600 (Arg0, 0x07, Local0, 0x29AF5D7B)
      /* Method returns Integer */
     Local0 = NAnd (Local2, M601 (0x01, 0x05))M600 (Arg0, 0x08, Local0, 0xFFFFFFFF)
     Local0 = NAnd (Local2, M601 (0x01, 0x12)) M600 (Arg0, 0x09, Local0, 0x29AF5D7B)
      /* Method returns Reference to Integer */
      If (Y500)
      {
```

```
 Local0 = NAnd (Local2, DerefOf
 (M602 (0x01, 0x05, 0x01)))
        M600 (Arg0, 0x0A, Local0, 0xFFFFFFFF)
        Local0 = NAnd (Local2, DerefOf (M602 (0x01, 0x12, 0x01)))
        M600 (Arg0, 0x0B, Local0, 0x29AF5D7B)
```
}

```
 NAnd (Local2, 0x00, Local0)
 M600 (Arg0, 0x0C, Local0, 0xFFFFFFFF)
 NAnd (Local2, 0xFFFFFFFF, Local0)
 M600 (Arg0, 0x0D, Local0, 0x29AF5D7B)
 NAnd (Local2, AUI5, Local0)
 M600 (Arg0, 0x0E, Local0, 0xFFFFFFFF)
 NAnd (Local2, AUII, Local0)
 M600 (Arg0, 0x0F, Local0, 0x29AF5D7B)
 If (Y078)
 {
   NAnd (Local2, DerefOf (RefOf (AUI5)), Local0)
   M600 (Arg0, 0x10, Local0, 0xFFFFFFFF)
   NAnd (Local2, DerefOf (RefOf (AUII)), Local0)
   M600 (Arg0, 0x11, Local0, 0x29AF5D7B)
```

```
 }
```

```
 NAnd (Local2, DerefOf (PAUI [0x05]), Local0)
      M600 (Arg0, 0x12, Local0, 0xFFFFFFFF)
      NAnd (Local2,
 DerefOf (PAUI [0x12]), Local0)
```

```
 M600 (Arg0, 0x13, Local0, 0x29AF5D7B)
 /* Method returns Integer */
```

```
 NAnd (Local2, M601 (0x01, 0x05), Local0)
 M600 (Arg0, 0x14, Local0, 0xFFFFFFFF)
 NAnd (Local2, M601 (0x01, 0x12), Local0)
 M600 (Arg0, 0x15, Local0, 0x29AF5D7B)
 /* Method returns Reference to Integer */
```

```
 If (Y500)
```

```
 {
```

```
 NAnd (Local2, DerefOf (M602 (0x01, 0x05, 0x01)), Local0)
 M600 (Arg0, 0x16, Local0, 0xFFFFFFFF)
 NAnd (Local2, DerefOf (M602 (0x01, 0x12, 0x01)), Local0)
 M600 (Arg0, 0x17, Local0, 0x29AF5D7B)
```
}

/\* Conversion of the second operand \*/

```
Local0 = NAnd (0x00, Local2) M600 (Arg0, 0x18, Local0, 0xFFFFFFFF)
```

```
Local0 = NAnd (0xFFFFFF, Local2) M600 (Arg0, 0x19, Local0, 0x29AF5D7B)
     Local0 = NAnd (AUI5, Local2) M600 (Arg0,
 0x1A, Local0, 0xFFFFFFFF)
     Local0 = NAnd (AUII, Local2) M600 (Arg0, 0x1B, Local0, 0x29AF5D7B)
      If (Y078)
      {
        Local0 = NAnd (DerefOf (RefOf (AUI5)), Local2)
        M600 (Arg0, 0x1C, Local0, 0xFFFFFFFF)
        Local0 = NAnd (DerefOf (RefOf (AUII)), Local2)
        M600 (Arg0, 0x1D, Local0, 0x29AF5D7B)
      }
     Local0 = NAnd (DerefOf (PAUI [0x05]), Local<sub>2</sub>)
      M600 (Arg0, 0x1E, Local0, 0xFFFFFFFF)
     Local0 = NAnd (DerefOf (PAUI [0x12]), Local<sub>2</sub>)
      M600 (Arg0, 0x1F, Local0, 0x29AF5D7B)
      /* Method returns Integer */
     Local0 = NAnd (M601 (0x01, 0x05), Local2) M600 (Arg0, 0x20, Local0, 0xFFFFFFFF)
     Local0 = NAnd (M601 (0x01, 0x12), Local2) M600 (Arg0, 0x21, Local0, 0x29AF5D7B)
      /* Method returns Reference to Integer */
      If (Y500)
      {
        Local0 = NAnd (DerefOf (M602
 (0x01, 0x05, 0x01)), Local2)
        M600 (Arg0, 0x22, Local0, 0xFFFFFFFF)
       Local0 = NAnd (DerefOf (M602 (0x01, 0x12, 0x01)), Local2)
        M600 (Arg0, 0x23, Local0, 0x29AF5D7B)
      }
      NAnd (0x00, Local2, Local0)
      M600 (Arg0, 0x24, Local0, 0xFFFFFFFF)
      NAnd (0xFFFFFFFF, Local2, Local0)
      M600 (Arg0, 0x25, Local0, 0x29AF5D7B)
      NAnd (AUI5, Local2, Local0)
      M600 (Arg0, 0x26, Local0, 0xFFFFFFFF)
      NAnd (AUII, Local2, Local0)
      M600 (Arg0, 0x27, Local0, 0x29AF5D7B)
      If (Y078)
      {
```

```
 NAnd (DerefOf (RefOf (AUI5)), Local2, Local0)
 M600 (Arg0, 0x28, Local0, 0xFFFFFFFF)
```

```
 NAnd (DerefOf (RefOf (AUII)), Local2, Local0)
        M600 (Arg0, 0x29, Local0, 0x29AF5D7B)
       }
      NAnd (DerefOf (PAUI [0x05]), Local2, Local0)
      M600 (Arg0, 0x2A, Local0, 0xFFFFFFFF)
      NAnd
 (DerefOf (PAUI [0x12]), Local2, Local0)
      M600 (Arg0, 0x2B, Local0, 0x29AF5D7B)
      /* Method returns Integer */
      NAnd (M601 (0x01, 0x05), Local2, Local0)
      M600 (Arg0, 0x2C, Local0, 0xFFFFFFFF)
      NAnd (M601 (0x01, 0x12), Local2, Local0)
      M600 (Arg0, 0x2D, Local0, 0x29AF5D7B)
      /* Method returns Reference to Integer */
      If (Y500)
       {
        NAnd (DerefOf (M602 (0x01, 0x05, 0x01)), Local2, Local0)
         M600 (Arg0, 0x2E, Local0, 0xFFFFFFFF)
        NAnd (DerefOf (M602 (0x01, 0x12, 0x01)), Local2, Local0)
        M600 (Arg0, 0x2F, Local0, 0x29AF5D7B)
       }
      /* Conversion of the both operands */
     Local0 = NAnd (Local1, Local2) M600 (Arg0, 0x30, Local0, 0xFFFFFDFF)
     Local0 = NAnd (Local2, Local1) M600 (Arg0, 0x31, Local0, 0xFFFFFDFF)
     NAnd (Local1, Local2, Local0)
      M600 (Arg0,
 0x32, Local0, 0xFFFFFDFF)
     NAnd (Local2, Local1, Local0)
      M600 (Arg0, 0x33, Local0, 0xFFFFFDFF)
    }
    /* NOr, common 32-bit/64-bit test */
    Method (M04D, 1, NotSerialized)
    {
     Local1 = Buffer (0x03) {
          0x21, 0x03, 0x00 // !..
 }
      /* Conversion of the first operand */
```

```
Local0 = NOT (Local1, 0x00) M600 (Arg0, 0x00, Local0, 0xFFFFFFFFFFFFFCDE)
     Local0 = NOT (Local1, 0xFFFFFFFFFFFFFFFFFFF) M600 (Arg0, 0x01, Local0, 0x00)
     Local0 = NOT (Local1, AUI5) M600 (Arg0, 0x02, Local0, 0xFFFFFFFFFFFFFCDE)
     Local0 = NOT (Local1, AUIJ) M600 (Arg0, 0x03, Local0, 0x00)
      If (Y078)
      {
        Local0 = NOr (Local1, DerefOf (RefOf (AUI5)))
        M600 (Arg0, 0x04, Local0, 0xFFFFFFFFFFFFFCDE)
       Local0 = NOT (Local1, DerefOf (RefOf (AUIJ)))
        M600 (Arg0, 0x05, Local0, 0x00)
      }
     Local0 = NOT (Local1, DerffOf (PAUI [0x05])) M600 (Arg0, 0x06, Local0, 0xFFFFFFFFFFFFFCDE)
     Local0 = NOT (Local1, DerefOf (PAUI [0x13])) M600 (Arg0, 0x07, Local0, 0x00)
      /* Method returns Integer */
     Local0 = NOT (Local1, M601 (0x01, 0x05)) M600 (Arg0, 0x08, Local0, 0xFFFFFFFFFFFFFCDE)
     Local0 = NOT (Local1, M601 (0x01, 0x13)) M600 (Arg0, 0x09, Local0, 0x00)
      /* Method returns Reference to Integer */
      If (Y500)
      {
       Local0 = NOT (Local1, DerffOf (M602 (0x01, 0x05, 0x01))) M600 (Arg0, 0x0A, Local0, 0xFFFFFFFFFFFFFCDE)
        Local0 = NOr (Local1, DerefOf (M602 (0x01, 0x13, 0x01)))
        M600 (Arg0, 0x0B, Local0, 0x00)
      }
      NOr (Local1, 0x00, Local0)
      M600 (Arg0, 0x0C, Local0, 0xFFFFFFFFFFFFFCDE)
      NOr (Local1, 0xFFFFFFFFFFFFFFFF, Local0)
      M600 (Arg0, 0x0D, Local0, 0x00)
      NOr (Local1, AUI5, Local0)
      M600 (Arg0, 0x0E, Local0, 0xFFFFFFFFFFFFFCDE)
      NOr (Local1, AUIJ, Local0)
```

```
 M600 (Arg0, 0x0F, Local0, 0x00)
```

```
 If (Y078)
```
## {

```
 NOr (Local1, DerefOf (RefOf (AUI5)), Local0)
```

```
 M600 (Arg0, 0x10, Local0, 0xFFFFFFFFFFFFFCDE)
 NOr (Local1, DerefOf (RefOf (AUIJ)), Local0)
 M600 (Arg0, 0x11, Local0, 0x00)
```
}

```
 NOr (Local1, DerefOf (PAUI [0x05]), Local0)
 M600 (Arg0, 0x12, Local0, 0xFFFFFFFFFFFFFCDE)
 NOr (Local1, DerefOf (PAUI [0x13]), Local0)
 M600 (Arg0, 0x13, Local0, 0x00)
 /* Method returns Integer */
```

```
 NOr (Local1, M601 (0x01, 0x05), Local0)
 M600 (Arg0, 0x14, Local0, 0xFFFFFFFFFFFFFCDE)
 NOr (Local1, M601 (0x01, 0x13), Local0)
```

```
 M600 (Arg0, 0x15, Local0, 0x00)
```

```
 /* Method returns Reference to Integer */
```

```
 If (Y500)
```
### {

```
 NOr (Local1, DerefOf (M602 (0x01, 0x05, 0x01)), Local0)
 M600 (Arg0, 0x16, Local0, 0xFFFFFFFFFFFFFCDE)
 NOr (Local1, DerefOf (M602 (0x01, 0x13, 0x01)), Local0)
 M600 (Arg0, 0x17, Local0, 0x00)
```
}

```
 /* Conversion of the second operand */
```

```
Local0 = NOT (0x00, Local1) M600 (Arg0, 0x18, Local0, 0xFFFFFFFFFFFFFCDE)
   Local0 = NOT (0xFFFFFFFFFFFFFFFFFF, Local1) M600 (Arg0, 0x19, Local0, 0x00)
   Local0 = NOT (AUI5, Local1) M600 (Arg0, 0x1A, Local0, 0xFFFFFFFFFFFFFCDE)
   Local0 = NOT (AUIJ, Local1) M600 (Arg0, 0x1B, Local0, 0x00)
    If (Y078)
    {
      Local0 = NOr (DerefOf (RefOf (AUI5)), Local1)
      M600 (Arg0, 0x1C, Local0, 0xFFFFFFFFFFFFFCDE)
 Local0 = NOr (DerefOf (RefOf (AUIJ)), Local1)
      M600 (Arg0, 0x1D, Local0, 0x00)
    }
```

```
Local0 = NOT (DerefOf (PAUI [0x05]), Local1) M600 (Arg0, 0x1E, Local0, 0xFFFFFFFFFFFFFCDE)
Local0 = NOT (DerefOf (PAUI [0x13]), Local1)
```

```
 M600 (Arg0, 0x1F, Local0, 0x00)
      /* Method returns Integer */
     Local0 = NOT (M601 (0x01, 0x05), Local1) M600 (Arg0, 0x20, Local0, 0xFFFFFFFFFFFFFCDE)
     Local0 = NOT (M601 (0x01, 0x13), Local1) M600 (Arg0, 0x21, Local0, 0x00)
      /* Method returns Reference to Integer */
      If (Y500)
      {
       Local0 = NOT (DerefOf (M602 (0x01, 0x05, 0x01)), Local1) M600 (Arg0, 0x22, Local0, 0xFFFFFFFFFFFFFCDE)
       Local0 = NOT (DerefOf (M602 (0x01, 0x13, 0x01)), Local1) M600 (Arg0, 0x23, Local0, 0x00)
      }
     NOr (0x00, Local1, Local0)
      M600 (Arg0,
 0x24, Local0, 0xFFFFFFFFFFFFFCDE)
      NOr (0xFFFFFFFFFFFFFFFF, Local1, Local0)
      M600 (Arg0, 0x25, Local0, 0x00)
     NOr (AUI5, Local1, Local0)
      M600 (Arg0, 0x26, Local0, 0xFFFFFFFFFFFFFCDE)
     NOr (AUIJ, Local1, Local0)
      M600 (Arg0, 0x27, Local0, 0x00)
      If (Y078)
      {
        NOr (DerefOf (RefOf (AUI5)), Local1, Local0)
        M600 (Arg0, 0x28, Local0, 0xFFFFFFFFFFFFFCDE)
       NOr (DerefOf (RefOf (AUIJ)), Local1, Local0)
        M600 (Arg0, 0x29, Local0, 0x00)
      }
     NOr (DerefOf (PAUI [0x05]), Local1, Local0)
      M600 (Arg0, 0x2A, Local0, 0xFFFFFFFFFFFFFCDE)
     NOr (DerefOf (PAUI [0x13]), Local1, Local0)
      M600 (Arg0, 0x2B, Local0, 0x00)
      /* Method returns Integer */
      NOr (M601 (0x01, 0x05), Local1, Local0)
      M600 (Arg0, 0x2C, Local0, 0xFFFFFFFFFFFFFCDE)
      NOr (M601 (0x01, 0x13),
 Local1, Local0)
      M600 (Arg0, 0x2D, Local0, 0x00)
      /* Method returns Reference to Integer */
      If (Y500)
```

```
 {
         NOr (DerefOf (M602 (0x01, 0x05, 0x01)), Local1, Local0)
         M600 (Arg0, 0x2E, Local0, 0xFFFFFFFFFFFFFCDE)
       NOr (DerefOf (M602 (0x01, 0x13, 0x01)), Local1, Local0)
        M600 (Arg0, 0x2F, Local0, 0x00)
      }
    }
    /* NOr, 64-bit */
    Method (M04E, 1, NotSerialized)
    {
     Local1 = Buffer (0x03) {
          0x21, 0x03, 0x00 // !..
         }
     Local2 =Buffer (0x09)
         {
           /* 0000 */ 0x84, 0xA2, 0x50, 0xD6, 0x91, 0xB3, 0x7C, 0xFE, // ..P...|.
          \frac{1}{8} 0008 */ 0xA5 // .
 }
      /* Conversion of the first operand */
     Local0 = NOT (Local2, 0x00) M600 (Arg0, 0x00, Local0, 0x01834C6E29AF5D7B)
     Local0 = NOT (Local2, 0xFFFFFFFFFFFFFFFFFF) M600 (Arg0, 0x01, Local0, 0x00)
     Local0 = NOT (Local2, AUI5) M600 (Arg0, 0x02, Local0, 0x01834C6E29AF5D7B)
     Local0 = NOT (Local2, AUIJ) M600 (Arg0, 0x03, Local0, 0x00)
      If (Y078)
      {
        Local0 = NOr (Local2, DerefOf (RefOf (AUI5)))
        M600 (Arg0, 0x04, Local0, 0x01834C6E29AF5D7B)
        Local0 = NOr (Local2, DerefOf (RefOf (AUIJ)))
        M600 (Arg0, 0x05, Local0, 0x00)
      }
     Local0 = NOT (Local2, DerefOf (PAUI [0x05])) M600 (Arg0, 0x06, Local0, 0x01834C6E29AF5D7B)
     Local0 = NOT (Local2, DerefOf (PAUI [0x13])) M600 (Arg0, 0x07, Local0, 0x00)
      /* Method returns Integer */
     Local0 = NOT (Local2, M601 (0x01, 0x05))
```

```
 M600 (Arg0, 0x08, Local0, 0x01834C6E29AF5D7B)
```

```
Local0 = NOT (Local2, M601 (0x01, 0x13)) M600 (Arg0, 0x09, Local0, 0x00)
      /* Method returns Reference to Integer */
      If (Y500)
      {
        Local0 = NOr (Local2, DerefOf (M602 (0x01, 0x05, 0x01)))
         M600 (Arg0, 0x0A, Local0, 0x01834C6E29AF5D7B)
       Local0 = NOT (Local2, DerffOf (M602 (0x01, 0x13, 0x01))) M600 (Arg0, 0x0B, Local0, 0x00)
      }
      NOr (Local2, 0x00, Local0)
      M600 (Arg0, 0x0C, Local0, 0x01834C6E29AF5D7B)
      NOr (Local2, 0xFFFFFFFFFFFFFFFF, Local0)
      M600 (Arg0, 0x0D, Local0, 0x00)
      NOr (Local2, AUI5, Local0)
      M600 (Arg0, 0x0E, Local0, 0x01834C6E29AF5D7B)
      NOr (Local2, AUIJ, Local0)
      M600 (Arg0, 0x0F, Local0, 0x00)
      If (Y078)
      {
         NOr (Local2, DerefOf (RefOf (AUI5)), Local0)
        M600 (Arg0, 0x10, Local0, 0x01834C6E29AF5D7B)
        NOr
 (Local2, DerefOf (RefOf (AUIJ)), Local0)
        M600 (Arg0, 0x11, Local0, 0x00)
      }
      NOr (Local2, DerefOf (PAUI [0x05]), Local0)
      M600 (Arg0, 0x12, Local0, 0x01834C6E29AF5D7B)
      NOr (Local2, DerefOf (PAUI [0x13]), Local0)
      M600 (Arg0, 0x13, Local0, 0x00)
      /* Method returns Integer */
      NOr (Local2, M601 (0x01, 0x05), Local0)
      M600 (Arg0, 0x14, Local0, 0x01834C6E29AF5D7B)
      NOr (Local2, M601 (0x01, 0x13), Local0)
      M600 (Arg0, 0x15, Local0, 0x00)
      /* Method returns Reference to Integer */
      If (Y500)
      {
         NOr (Local2, DerefOf (M602 (0x01, 0x05, 0x01)), Local0)
         M600 (Arg0, 0x16, Local0, 0x01834C6E29AF5D7B)
         NOr (Local2, DerefOf (M602 (0x01, 0x13, 0x01)), Local0)
         M600 (Arg0, 0x17, Local0, 0x00)
```
/\* Conversion of the second operand \*/

```
Local0 = NOT
```

```
 (0x00, Local2)
```
}

```
 M600 (Arg0, 0x18, Local0, 0x01834C6E29AF5D7B)
Local0 = NOT (0xFFFFFFFFFFFFFFFF, Local2) M600 (Arg0, 0x19, Local0, 0x00)
Local0 = NOT (AUI5, Local2) M600 (Arg0, 0x1A, Local0, 0x01834C6E29AF5D7B)
 Local0 = NOr (AUIJ, Local2)
 M600 (Arg0, 0x1B, Local0, 0x00)
 If (Y078)
 {
   Local0 = NOr (DerefOf (RefOf (AUI5)), Local2)
   M600 (Arg0, 0x1C, Local0, 0x01834C6E29AF5D7B)
   Local0 = NOr (DerefOf (RefOf (AUIJ)), Local2)
   M600 (Arg0, 0x1D, Local0, 0x00)
```
}

```
Local0 = NOT (DerefOf (PAUI [0x05]), Local2) M600 (Arg0, 0x1E, Local0, 0x01834C6E29AF5D7B)
Local0 = NOT (DerefOf (PAUI [0x13]), Local2) M600 (Arg0, 0x1F, Local0, 0x00)
 /* Method returns Integer */
```

```
Local0 = NOT (M601 (0x01, 0x05), Local2) M600 (Arg0, 0x20, Local0, 0x01834C6E29AF5D7B)
Local0 = NOT (M601 (0x01, 0x13), Local2) M600 (Arg0, 0x21, Local0, 0x00)
 /* Method returns Reference to Integer */
```
# If (Y500)

```
 {
```

```
Local0 = NOT (DerefOf (M602 (0x01, 0x05, 0x01)), Local2) M600 (Arg0, 0x22, Local0, 0x01834C6E29AF5D7B)
Local0 = NOT (DerefOf (M602 (0x01, 0x13, 0x01)), Local2) M600 (Arg0, 0x23, Local0, 0x00)
```

```
 }
```

```
 NOr (0x00, Local2, Local0)
 M600 (Arg0, 0x24, Local0, 0x01834C6E29AF5D7B)
 NOr (0xFFFFFFFFFFFFFFFF, Local2, Local0)
 M600 (Arg0, 0x25, Local0, 0x00)
 NOr (AUI5, Local2, Local0)
 M600 (Arg0, 0x26, Local0, 0x01834C6E29AF5D7B)
 NOr (AUIJ, Local2, Local0)
```

```
 M600 (Arg0, 0x27, Local0, 0x00)
   If (Y078)
   {
     NOr (DerefOf (RefOf (AUI5)), Local2, Local0)
     M600 (Arg0, 0x28, Local0, 0x01834C6E29AF5D7B)
      NOr (DerefOf (RefOf (AUIJ)), Local2, Local0)
     M600 (Arg0, 0x29, Local0, 0x00)
   }
   NOr (DerefOf (PAUI [0x05]), Local2, Local0)
   M600 (Arg0, 0x2A, Local0, 0x01834C6E29AF5D7B)
   NOr (DerefOf (PAUI [0x13]), Local2, Local0)
   M600 (Arg0, 0x2B, Local0, 0x00)
   /* Method returns Integer */
   NOr (M601 (0x01, 0x05), Local2, Local0)
   M600 (Arg0, 0x2C, Local0, 0x01834C6E29AF5D7B)
   NOr (M601 (0x01, 0x13), Local2, Local0)
   M600 (Arg0, 0x2D, Local0, 0x00)
   /* Method returns Reference to Integer */
   If (Y500)
   {
     NOr (DerefOf (M602 (0x01, 0x05, 0x01)), Local2, Local0)
     M600 (Arg0, 0x2E, Local0, 0x01834C6E29AF5D7B)
     NOr (DerefOf (M602 (0x01, 0x13, 0x01)), Local2, Local0)
     M600 (Arg0, 0x2F, Local0, 0x00)
   }
   /* Conversion of the both operands */
  Local0 = NOT (Local1, Local2) M600 (Arg0, 0x30, Local0, 0x01834C6E29AF5C5A)
  Local0 = NOT (Local2, Local1) M600 (Arg0, 0x31, Local0, 0x01834C6E29AF5C5A)
   NOr (Local1, Local2, Local0)
   M600 (Arg0, 0x32, Local0, 0x01834C6E29AF5C5A)
  NOr (Local2, Local1, Local0)
   M600 (Arg0, 0x33, Local0, 0x01834C6E29AF5C5A)
 /* NOr, 32-bit */
 Method (M04F, 1, NotSerialized)
  Local1 = Buffer (0x03) {
       0x21, 0x03, 0x00 // !..
```
{

```
 }
     Local2 = Buffer (0x09) {
          /* 0000 */ 0x84, 0xA2, 0x50, 0xD6, 0x91, 0xB3, 0x7C, 0xFE, // ..P...|.
         /* 0008*/ 0xA5 //.
         }
      /* Conversion of the first operand */
     Local0 = NOT (Local2, 0x00) M600 (Arg0, 0x00,
 Local0, 0x29AF5D7B)
     Local0 = NOT (Local2, 0xFFFFFF) M600 (Arg0, 0x01, Local0, 0x00)
     Local0 = NOT (Local2, AUI5) M600 (Arg0, 0x02, Local0, 0x29AF5D7B)
     Local0 = NOT (Local2, AUI) M600 (Arg0, 0x03, Local0, 0x00)
      If (Y078)
      {
        Local0 = NOr (Local2, DerefOf (RefOf (AUI5)))
        M600 (Arg0, 0x04, Local0, 0x29AF5D7B)
        Local0 = NOr (Local2, DerefOf (RefOf (AUII)))
        M600 (Arg0, 0x05, Local0, 0x00)
      }
     Local0 = NOT (Local2, DerefOf (PAUI [0x05])) M600 (Arg0, 0x06, Local0, 0x29AF5D7B)
     Local0 = NOT (Local2, DerefOf (PAUI [0x12])) M600 (Arg0, 0x07, Local0, 0x00)
      /* Method returns Integer */
     Local0 = NOT (Local2, M601 (0x01, 0x05)) M600 (Arg0, 0x08, Local0, 0x29AF5D7B)
     Local0 = NOT (Local2, M601 (0x01, 0x12)) M600 (Arg0, 0x09,
 Local0, 0x00)
      /* Method returns Reference to Integer */
      If (Y500)
      {
       Local0 = NOT (Local2, DerffOf (M602 (0x01, 0x05, 0x01))) M600 (Arg0, 0x0A, Local0, 0x29AF5D7B)
       Local0 = NOT (Local2, DerffOf (M602 (0x01, 0x12, 0x01))) M600 (Arg0, 0x0B, Local0, 0x00)
      }
      NOr (Local2, 0x00, Local0)
```

```
 M600 (Arg0, 0x0C, Local0, 0x29AF5D7B)
```

```
 NOr (Local2, 0xFFFFFFFF, Local0)
 M600 (Arg0, 0x0D, Local0, 0x00)
 NOr (Local2, AUI5, Local0)
 M600 (Arg0, 0x0E, Local0, 0x29AF5D7B)
 NOr (Local2, AUII, Local0)
 M600 (Arg0, 0x0F, Local0, 0x00)
 If (Y078)
 {
   NOr (Local2, DerefOf (RefOf (AUI5)), Local0)
   M600 (Arg0, 0x10, Local0, 0x29AF5D7B)
   NOr (Local2, DerefOf (RefOf (AUII)), Local0)
   M600 (Arg0, 0x11, Local0, 0x00)
 }
```

```
 NOr (Local2, DerefOf (PAUI [0x05]), Local0)
   M600 (Arg0, 0x12, Local0, 0x29AF5D7B)
   NOr (Local2, DerefOf (PAUI [0x12]), Local0)
   M600 (Arg0, 0x13, Local0, 0x00)
   /* Method returns Integer */
```

```
 NOr (Local2, M601 (0x01, 0x05), Local0)
 M600 (Arg0, 0x14, Local0, 0x29AF5D7B)
 NOr (Local2, M601 (0x01, 0x12), Local0)
 M600 (Arg0, 0x15, Local0, 0x00)
 /* Method returns Reference to Integer */
```

```
 If (Y500)
```

```
 {
```

```
 NOr (Local2, DerefOf (M602 (0x01, 0x05, 0x01)), Local0)
 M600 (Arg0, 0x16, Local0, 0x29AF5D7B)
 NOr (Local2, DerefOf (M602 (0x01, 0x12, 0x01)), Local0)
 M600 (Arg0, 0x17, Local0, 0x00)
```
/\* Conversion of the second operand \*/

```
Local0 = NOT (0x00, Local2) M600 (Arg0, 0x18, Local0, 0x29AF5D7B)
     Local0 = NOT (0xFFFFFF, Local2) M600 (Arg0,
 0x19, Local0, 0x00)
     Local0 = NOT (AUI5, Local2) M600 (Arg0, 0x1A, Local0, 0x29AF5D7B)
     Local0 = NOT (AUII, Local2) M600 (Arg0, 0x1B, Local0, 0x00)
      If (Y078)
      {
```

```
 Local0 = NOr (DerefOf (RefOf (AUI5)), Local2)
 M600 (Arg0, 0x1C, Local0, 0x29AF5D7B)
 Local0 = NOr (DerefOf (RefOf (AUII)), Local2)
 M600 (Arg0, 0x1D, Local0, 0x00)
```

```
 }
```

```
Local0 = NOT (DerefOf (PAUI [0x05]), Local2) M600 (Arg0, 0x1E, Local0, 0x29AF5D7B)
Local0 = NOT (DerefOf (PAUI [0x12]), Local2) M600 (Arg0, 0x1F, Local0, 0x00)
 /* Method returns Integer */
```

```
Local0 = NOT (M601 (0x01, 0x05), Local2) M600 (Arg0, 0x20, Local0, 0x29AF5D7B)
Local0 = NOT (M601 (0x01, 0x12), Local2) M600 (Arg0, 0x21, Local0, 0x00)
 /* Method returns Reference to Integer */
```

```
 If (Y500)
```
#### {

```
Local0 = NOT (DerefOf (M602 (0x01, 0x05, 0x01)), Local2) M600 (Arg0, 0x22, Local0, 0x29AF5D7B)
Local0 = NOT (DerefOf (M602 (0x01, 0x12, 0x01)), Local2) M600 (Arg0, 0x23, Local0, 0x00)
```
}

```
 NOr (0x00, Local2, Local0)
 M600 (Arg0, 0x24, Local0, 0x29AF5D7B)
 NOr (0xFFFFFFFF, Local2, Local0)
 M600 (Arg0, 0x25, Local0, 0x00)
 NOr (AUI5, Local2, Local0)
 M600 (Arg0, 0x26, Local0, 0x29AF5D7B)
 NOr (AUII, Local2, Local0)
 M600 (Arg0, 0x27, Local0, 0x00)
 If (Y078)
 {
   NOr (DerefOf (RefOf (AUI5)), Local2, Local0)
   M600 (Arg0, 0x28, Local0, 0x29AF5D7B)
   NOr (DerefOf (RefOf (AUII)), Local2, Local0)
   M600 (Arg0, 0x29, Local0, 0x00)
 }
 NOr (DerefOf (PAUI [0x05]), Local2, Local0)
 M600 (Arg0, 0x2A, Local0, 0x29AF5D7B)
 NOr (DerefOf (PAUI [0x12]), Local2, Local0)
```
M600 (Arg0, 0x2B, Local0, 0x00)

```
 /* Method returns Integer */
```

```
 NOr (M601 (0x01, 0x05), Local2, Local0)
      M600 (Arg0, 0x2C, Local0, 0x29AF5D7B)
      NOr (M601 (0x01, 0x12), Local2, Local0)
      M600 (Arg0, 0x2D, Local0, 0x00)
      /* Method returns Reference to Integer */
      If (Y500)
       {
         NOr (DerefOf (M602 (0x01, 0x05, 0x01)), Local2, Local0)
         M600 (Arg0, 0x2E, Local0, 0x29AF5D7B)
         NOr (DerefOf (M602 (0x01, 0x12, 0x01)), Local2, Local0)
         M600 (Arg0, 0x2F, Local0, 0x00)
       }
      /* Conversion of the both operands */
     Local0 = NOT (Local1, Local2) M600 (Arg0, 0x30, Local0, 0x29AF5C5A)
     Local0 = NOT (Local2, Local1) M600 (Arg0, 0x31, Local0, 0x29AF5C5A)
      NOr (Local1, Local2, Local0)
      M600 (Arg0,
 0x32, Local0, 0x29AF5C5A)
     NOr (Local2, Local1, Local0)
      M600 (Arg0, 0x33, Local0, 0x29AF5C5A)
    }
    /* Or, common 32-bit/64-bit test */
    Method (M050, 1, NotSerialized)
    {
     Local1 = Buffer (0x03) {
           0x21, 0x03, 0x00 // !..
 }
      /* Conversion of the first operand */
     Store ((Local1 | 0x00), Local0)
      M600 (Arg0, 0x00, Local0, 0x0321)
     Store ((Local1 | 0xFFFFFFFFFFFFFFFFFF, Local0)
      M600 (Arg0, 0x01, Local0, 0xFFFFFFFFFFFFFFFF)
     Store ((Local1 | AUI5), Local0)
      M600 (Arg0, 0x02, Local0, 0x0321)
      Store ((Local1 | AUIJ), Local0)
      M600 (Arg0, 0x03, Local0, 0xFFFFFFFFFFFFFFFF)
      If (Y078)
       {
         Store ((Local1 | DerefOf (RefOf (AUI5))), Local0)
```

```
 M600 (Arg0, 0x04, Local0, 0x0321)
         Store ((Local1
 | DerefOf (RefOf (AUIJ))), Local0)
         M600 (Arg0, 0x05, Local0, 0xFFFFFFFFFFFFFFFF)
       }
     Store ((Local1 | DerefOf (PAUI [0x05])), Local0)
      M600 (Arg0, 0x06, Local0, 0x0321)
     Store ((Local1 | DerefOf (PAUI [0x13])), Local0)
      M600 (Arg0, 0x07, Local0, 0xFFFFFFFFFFFFFFFF)
      /* Method returns Integer */
      Store ((Local1 | M601 (0x01, 0x05)), Local0)
      M600 (Arg0, 0x08, Local0, 0x0321)
     Store ((Local1 | M601 (0x01, 0x13)), Local0)
      M600 (Arg0, 0x09, Local0, 0xFFFFFFFFFFFFFFFF)
      /* Method returns Reference to Integer */
      If (Y500)
       {
         Store ((Local1 | DerefOf (M602 (0x01, 0x05, 0x01))), Local0)
         M600 (Arg0, 0x0A, Local0, 0x0321)
         Store ((Local1 | DerefOf (M602 (0x01, 0x13, 0x01))), Local0)
         M600 (Arg0, 0x0B, Local0, 0xFFFFFFFFFFFFFFFF)
       }
     Local0 = (Local1 | 0x00)
      M600 (Arg0, 0x0C, Local0, 0x0321)
      Local0 = (Local1 | 0xFFFFFFFFFFFFFFFF)
      M600 (Arg0, 0x0D, Local0, 0xFFFFFFFFFFFFFFFF)
     Local0 = (Local1 | AUI5) /* \AUI5 */
      M600 (Arg0, 0x0E, Local0, 0x0321)
     Local0 = (Local1 | AUIJ) /* \Delta UJJ */
      M600 (Arg0, 0x0F, Local0, 0xFFFFFFFFFFFFFFFF)
      If (Y078)
       {
        Local0 = (Local1 | DerefOf (RefOf (AUI5))) M600 (Arg0, 0x10, Local0, 0x0321)
         Local0 = (Local1 | DerefOf (RefOf (AUIJ)))
         M600 (Arg0, 0x11, Local0, 0xFFFFFFFFFFFFFFFF)
```

```
 }
```

```
Local0 = (Local1 | DerfOf (PAUI [0x05])) M600 (Arg0, 0x12, Local0, 0x0321)
Local0 = (Local1 | DerefOf (PAUI [0x13])) M600 (Arg0, 0x13, Local0, 0xFFFFFFFFFFFFFFFF)
 /* Method returns Integer */
```

```
Local0 = (Local1 | M601 (0x01, 0x05)) M600 (Arg0, 0x14, Local0, 0x0321)
      Local0 = (Local1 | M601 (0x01, 0x13)) M600 (Arg0, 0x15, Local0, 0xFFFFFFFFFFFFFFFF)
      /* Method returns Reference to Integer */
      If (Y500)
      {
       Local0 = (Local1 | DerefOf (M602 (0x01, 0x05, 0x01))) M600 (Arg0, 0x16, Local0, 0x0321)
       Local0 = (Local1 | DerOf (M602 (0x01, 0x13, 0x01))) M600 (Arg0, 0x17, Local0, 0xFFFFFFFFFFFFFFFF)
      }
      /* Conversion of the second operand */
     Store ((0x00 | Local1), Local0) M600 (Arg0, 0x18, Local0, 0x0321)
     Store ((0xFFFFFFFFFFFFFFFFFF | Local1), Local0)
      M600 (Arg0, 0x19, Local0, 0xFFFFFFFFFFFFFFFF)
     Store ((AUI5 | Local1), Local0)
      M600 (Arg0, 0x1A, Local0, 0x0321)
     Store ((AUIJ | Local1), Local0)
      M600 (Arg0, 0x1B, Local0, 0xFFFFFFFFFFFFFFFF)
      If (Y078)
      {
         Store ((DerefOf (RefOf (AUI5)) |
Local1), Local0)
        M600 (Arg0, 0x1C, Local0, 0x0321)
       Store ((DerefOf (RefOf (AUIJ)) | Local1), Local0)
        M600 (Arg0, 0x1D, Local0, 0xFFFFFFFFFFFFFFFF)
      }
     Store ((DerefOf (PAUI [0x05]) | Local1), Local0)
      M600 (Arg0, 0x1E, Local0, 0x0321)
     Store ((DerefOf (PAUI [0x13]) | Local1), Local0)
      M600 (Arg0, 0x1F, Local0, 0xFFFFFFFFFFFFFFFF)
      /* Method returns Integer */
     Store ((M601 (0x01, 0x05) | Local1), Local0)
      M600 (Arg0, 0x20, Local0, 0x0321)
     Store ((M601 (0x01, 0x13) | Local1), Local0)
      M600 (Arg0, 0x21, Local0, 0xFFFFFFFFFFFFFFFF)
      /* Method returns Reference to Integer */
```
 If (Y500) {

```
Store ((DerefOf (M602 (0x01, 0x05, 0x01)) | Local1), Local0)
        M600 (Arg0, 0x22, Local0, 0x0321)
       Store ((DerefOf (M602 (0x01, 0x13, 0x01)) | Local1), Local0)
     M600 (Arg0, 0x23, Local0, 0xFFFFFFFFFFFFFFFF)
      }
     Local0 = (0x00 | Local1) M600 (Arg0, 0x24, Local0, 0x0321)
      Local0 = (0xFFFFFFFFFFFFFFFF | Local1)
      M600 (Arg0, 0x25, Local0, 0xFFFFFFFFFFFFFFFF)
     Local0 = (AUI5 | Local1) M600 (Arg0, 0x26, Local0, 0x0321)
     Local0 = (AUIJ | Local1) M600 (Arg0, 0x27, Local0, 0xFFFFFFFFFFFFFFFF)
      If (Y078)
      {
       Local0 = (DerefOf (RefOf (AUI5)) | Local1) M600 (Arg0, 0x28, Local0, 0x0321)
        Local0 = (DerefOf (RefOf (AUIJ)) | Local1)
        M600 (Arg0, 0x29, Local0, 0xFFFFFFFFFFFFFFFF)
      }
     Local0 = (DerefOf (PAUI [0x05]) | Local1) M600 (Arg0, 0x2A, Local0, 0x0321)
     Local0 = (DerefOf (PAUI [0x13]) | Local1) M600 (Arg0, 0x2B, Local0, 0xFFFFFFFFFFFFFFFF)
      /* Method returns Integer */
     Local0 = (M601) (0x01, 0x05) | Local1)
      M600 (Arg0, 0x2C, Local0, 0x0321)
     Local0 = (M601 (0x01, 0x13) | Local1) M600 (Arg0, 0x2D, Local0, 0xFFFFFFFFFFFFFFFF)
      /* Method returns Reference to Integer */
      If (Y500)
      {
       Local0 = (DerefOf (M602 (0x01, 0x05, 0x01)) | Local1) M600 (Arg0, 0x2E, Local0, 0x0321)
       Local0 = (DerefOf (M602 (0x01, 0x13, 0x01)) | Local1) M600 (Arg0, 0x2F, Local0, 0xFFFFFFFFFFFFFFFF)
      }
    }
    /* Or, 64-bit */
    Method (M051, 1, NotSerialized)
```

```
Local1 = Buffer (0x03) {
        0x21, 0x03, 0x00 // !..
 }
    Local2 = Buffer (0x09) {
         /* 0000 */ 0x84, 0xA2, 0x50, 0xD6, 0x91, 0xB3, 0x7C, 0xFE, // ..P...|.
        /* 0008 */ 0xA5 //
       }
```

```
 /* Conversion of the first operand */
```
{

.

```
Store ((Local2 | 0x00), Local0)
 M600 (Arg0, 0x00, Local0, 0xFE7CB391D650A284)
Store ((Local2 | 0xFFFFFFFFFFFFFFFFFF, Local0)
 M600 (Arg0, 0x01, Local0, 0xFFFFFFFFFFFFFFFF)
Store ((Local2 | AUI5), Local0)
 M600 (Arg0, 0x02, Local0, 0xFE7CB391D650A284)
 Store ((Local2 | AUIJ), Local0)
 M600 (Arg0, 0x03, Local0, 0xFFFFFFFFFFFFFFFF)
 If (Y078)
 {
   Store ((Local2 | DerefOf (RefOf (AUI5))), Local0)
```

```
 M600 (Arg0, 0x04, Local0, 0xFE7CB391D650A284)
   Store ((Local2 | DerefOf (RefOf (AUIJ))), Local0)
   M600 (Arg0, 0x05, Local0, 0xFFFFFFFFFFFFFFFF)
 }
```

```
Store ((Local2 | DerefOf (PAUI [0x05])), Local0)
 M600 (Arg0, 0x06, Local0, 0xFE7CB391D650A284)
Store ((Local2 | DerefOf (PAUI [0x13])), Local0)
 M600 (Arg0,
```
# 0x07, Local0, 0xFFFFFFFFFFFFFFFF)

/\* Method returns Integer \*/

```
Store ((Local2 | M601 (0x01, 0x05)), Local0)
 M600 (Arg0, 0x08, Local0, 0xFE7CB391D650A284)
 Store ((Local2 | M601 (0x01, 0x13)), Local0)
 M600 (Arg0, 0x09, Local0, 0xFFFFFFFFFFFFFFFF)
 /* Method returns Reference to Integer */
```
## If (Y500)

{

```
Store ((Local2 | DerefOf (M602 (0x01, 0x05, 0x01))), Local0)
 M600 (Arg0, 0x0A, Local0, 0xFE7CB391D650A284)
 Store ((Local2 | DerefOf (M602 (0x01, 0x13, 0x01))), Local0)
 M600 (Arg0, 0x0B, Local0, 0xFFFFFFFFFFFFFFFF)
```

```
Local0 = (Local2 | 0x00) M600 (Arg0, 0x0C, Local0, 0xFE7CB391D650A284)
      Local0 = (Local2 | 0xFFFFFFFFFFFFFFFF)
      M600 (Arg0, 0x0D, Local0, 0xFFFFFFFFFFFFFFFF)
     Local0 = (Local2 | AUI5) /* \Delta UI5 */
      M600 (Arg0, 0x0E, Local0, 0xFE7CB391D650A284)
     Local0 = (Local2 | AUIJ) /* \{AUIJ * M600 (Arg0, 0x0F, Local0, 0xFFFFFFFFFFFFFFFF)
      If (Y078)
      {
       Local0 = (Local2 | DerffOf (RefOf (AUI5))) M600 (Arg0, 0x10, Local0, 0xFE7CB391D650A284)
        Local0 = (Local2 | DerefOf (RefOf (AUIJ)))
        M600 (Arg0, 0x11, Local0, 0xFFFFFFFFFFFFFFFF)
      }
     Local0 = (Local2 | DerfOf (PAUI [0x05])) M600 (Arg0, 0x12, Local0, 0xFE7CB391D650A284)
     Local0 = (Local2 | DerefOf (PAUI [0x13])) M600 (Arg0, 0x13, Local0, 0xFFFFFFFFFFFFFFFF)
      /* Method returns Integer */
     Local0 = (Local2 | M601 (0x01, 0x05)) M600 (Arg0, 0x14, Local0, 0xFE7CB391D650A284)
     Local0 = (Local2 | M601 (0x01, 0x13)) M600 (Arg0, 0x15, Local0, 0xFFFFFFFFFFFFFFFF)
      /* Method returns Reference to Integer */
      If (Y500)
      {
        Local0
= (Local2 | DerffOf (M602 (0x01, 0x05, 0x01))) M600 (Arg0, 0x16, Local0, 0xFE7CB391D650A284)
       Local0 = (Local2 | Der60f (M602 (0x01, 0x13, 0x01))) M600 (Arg0, 0x17, Local0, 0xFFFFFFFFFFFFFFFF)
      }
      /* Conversion of the second operand */
     Store ((0x00 | Local2), Local0) M600 (Arg0, 0x18, Local0, 0xFE7CB391D650A284)
     Store ((0xFFFFFFFFFFFFFFFFF | Local2), Local0)
      M600 (Arg0, 0x19, Local0, 0xFFFFFFFFFFFFFFFF)
     Store ((AUI5 | Local2), Local0)
```

```
 M600 (Arg0, 0x1A, Local0, 0xFE7CB391D650A284)
Store ((AUIJ | Local2), Local0)
```

```
 M600 (Arg0, 0x1B, Local0, 0xFFFFFFFFFFFFFFFF)
      If (Y078)
      {
        Store ((DerefOf (RefOf (AUI5)) | Local2), Local0)
        M600 (Arg0, 0x1C, Local0, 0xFE7CB391D650A284)
        Store ((DerefOf (RefOf (AUIJ)) | Local2), Local0)
        M600 (Arg0, 0x1D, Local0,
 0xFFFFFFFFFFFFFFFF)
      }
      Store ((DerefOf (PAUI [0x05]) | Local2), Local0)
      M600 (Arg0, 0x1E, Local0, 0xFE7CB391D650A284)
     Store ((DerefOf (PAUI [0x13]) | Local2), Local0)
      M600 (Arg0, 0x1F, Local0, 0xFFFFFFFFFFFFFFFF)
      /* Method returns Integer */
      Store ((M601 (0x01, 0x05) | Local2), Local0)
      M600 (Arg0, 0x20, Local0, 0xFE7CB391D650A284)
      Store ((M601 (0x01, 0x13) | Local2), Local0)
      M600 (Arg0, 0x21, Local0, 0xFFFFFFFFFFFFFFFF)
      /* Method returns Reference to Integer */
      If (Y500)
      {
        Store ((DerefOf (M602 (0x01, 0x05, 0x01)) | Local2), Local0)
        M600 (Arg0, 0x22, Local0, 0xFE7CB391D650A284)
        Store ((DerefOf (M602 (0x01, 0x13, 0x01)) | Local2), Local0)
        M600 (Arg0, 0x23, Local0, 0xFFFFFFFFFFFFFFFF)
      }
     Local0 = (0x00 | Local2) M600 (Arg0, 0x24, Local0,
 0xFE7CB391D650A284)
      Local0 = (0xFFFFFFFFFFFFFFFF | Local2)
      M600 (Arg0, 0x25, Local0, 0xFFFFFFFFFFFFFFFF)
     Local0 = (AUI5 | Local2) M600 (Arg0, 0x26, Local0, 0xFE7CB391D650A284)
     Local0 = (AUIJ | Local2) M600 (Arg0, 0x27, Local0, 0xFFFFFFFFFFFFFFFF)
      If (Y078)
      {
       Local0 = (DerefOf (RefOf (AUI5)) | Local2) M600 (Arg0, 0x28, Local0, 0xFE7CB391D650A284)
        Local0 = (DerefOf (RefOf (AUIJ)) | Local2)
        M600 (Arg0, 0x29, Local0, 0xFFFFFFFFFFFFFFFF)
      }
```
 $Local0 = (DerefOf (PAUI [0x05]) | Local2)$ 

```
 M600 (Arg0, 0x2A, Local0, 0xFE7CB391D650A284)
  Local0 = (DerefOf (PAUI [0x13]) | Local2) M600 (Arg0, 0x2B, Local0, 0xFFFFFFFFFFFFFFFF)
   /* Method returns Integer */
  Local0 = (M601 (0x01, 0x05) | Local2) M600 (Arg0, 0x2C, Local0, 0xFE7CB391D650A284)
Local0 = (M601 (0x01, 0x13) | Local2) M600 (Arg0, 0x2D, Local0, 0xFFFFFFFFFFFFFFFF)
   /* Method returns Reference to Integer */
   If (Y500)
    {
    Local0 = (DerefOf (M602 (0x01, 0x05, 0x01)) | Local2)
     M600 (Arg0, 0x2E, Local0, 0xFE7CB391D650A284)
     Local0 = (DerefOf (M602 (0x01, 0x13, 0x01)) | Local2)
     M600 (Arg0, 0x2F, Local0, 0xFFFFFFFFFFFFFFFF)
    }
   /* Conversion of the both operands */
  Store ((Local1 | Local2), Local0)
   M600 (Arg0, 0x30, Local0, 0xFE7CB391D650A3A5)
  Store ((Local2 | Local1), Local0)
   M600 (Arg0, 0x31, Local0, 0xFE7CB391D650A3A5)
  Local0 = (Local1 | Local2) M600 (Arg0, 0x32, Local0, 0xFE7CB391D650A3A5)
  Local0 = (Local2 | Local1) M600 (Arg0, 0x33, Local0, 0xFE7CB391D650A3A5)
 }
 /* Or, 32-bit */
 Method (M052, 1, NotSerialized)
  {
```

```
Local1 = Buffer (0x03) {
         0x21, 0x03, 0x00 // !..
 }
     Local2 =Buffer (0x09)
        {
         /* 0000 */ 0x84, 0xA2, 0x50, 0xD6, 0x91, 0xB3, 0x7C, 0xFE, // ..P...|.
        /* 0008*/0xA5 //.
 }
      /* Conversion of the first operand */
     Store ((Local2 \vert 0x00), Local0)
```

```
 Open Source Used In UCS Manager vCenter Remote Plugin 4.0.1 15781
```

```
 M600 (Arg0, 0x00, Local0, 0xD650A284)
Store ((Local2 | 0xFFFFFFFF), Local0)
 M600 (Arg0, 0x01, Local0, 0xFFFFFFFF)
 Store ((Local2 | AUI5), Local0)
 M600 (Arg0, 0x02, Local0, 0xD650A284)
Store ((Local2 | AUII), Local0)
 M600 (Arg0, 0x03, Local0, 0xFFFFFFFF)
 If (Y078)
 {
   Store ((Local2 | DerefOf (RefOf (AUI5))), Local0)
   M600 (Arg0, 0x04, Local0, 0xD650A284)
   Store ((Local2 | DerefOf (RefOf (AUII))), Local0)
   M600 (Arg0, 0x05, Local0, 0xFFFFFFFF)
 }
 Store ((Local2 | DerefOf (PAUI [0x05])), Local0)
 M600 (Arg0, 0x06, Local0, 0xD650A284)
 Store ((Local2 | DerefOf (PAUI [0x12])), Local0)
 M600 (Arg0, 0x07, Local0, 0xFFFFFFFF)
 /* Method returns Integer */
Store ((Local2 | M601 (0x01, 0x05)), Local0)
 M600 (Arg0, 0x08, Local0, 0xD650A284)
Store ((Local2 | M601 (0x01, 0x12)), Local0)
M600 (Arg0, 0x09, Local0, 0xFFFFFFFFF)
```

```
 /* Method returns Reference to Integer */
```

```
 If (Y500)
```
## {

```
 Store ((Local2 | DerefOf (M602 (0x01, 0x05, 0x01))), Local0)
   M600 (Arg0, 0x0A, Local0, 0xD650A284)
   Store ((Local2 | DerefOf (M602 (0x01, 0x12, 0x01))), Local0)
  M600 (Arg0, 0x0B, Local0, 0xFFFFFFFF)
 }
```

```
Local0 =
```

```
 (Local2 | 0x00)
      M600 (Arg0, 0x0C, Local0, 0xD650A284)
     Local0 = (Local2 | 0xFFFFFFFFFFF
      M600 (Arg0, 0x0D, Local0, 0xFFFFFFFF)
     Local0 = (Local2 | AUI5) /* \Delta UI5 */
      M600 (Arg0, 0x0E, Local0, 0xD650A284)
     Local0 = (Local2 | AUII) /* \Lambda UII */
      M600 (Arg0, 0x0F, Local0, 0xFFFFFFFF)
      If (Y078)
       {
        Local0 = (Local2 | DerfOf (RefOf (AUI5)))
```

```
 M600 (Arg0, 0x10, Local0, 0xD650A284)
        Local0 = (Local2 | DerefOf (RefOf (AUII)))
        M600 (Arg0, 0x11, Local0, 0xFFFFFFFF)
      }
     Local0 = (Local2 | DerefOf (PAUI [0x05])) M600 (Arg0, 0x12, Local0, 0xD650A284)
     Local0 = (Local2 | DerfOf (PAUI [0x12])) M600 (Arg0, 0x13, Local0, 0xFFFFFFFF)
      /* Method returns Integer */
     Local0 = (Local2 | M601 (0x01, 0x05)) M600 (Arg0, 0x14, Local0, 0xD650A284)
      Local0
= (Local2 | M601 (0x01, 0x12)) M600 (Arg0, 0x15, Local0, 0xFFFFFFFF)
      /* Method returns Reference to Integer */
      If (Y500)
      {
        Local0 = (Local2 | DerffOf (M602 (0x01, 0x05, 0x01))) M600 (Arg0, 0x16, Local0, 0xD650A284)
       Local0 = (Local2 | Der60f (M602 (0x01, 0x12, 0x01))) M600 (Arg0, 0x17, Local0, 0xFFFFFFFF)
      }
      /* Conversion of the second operand */
     Store ((0x00 | Local2), Local0) M600 (Arg0, 0x18, Local0, 0xD650A284)
     Store ((0xFFFFFFFF | Local2), Local0)
      M600 (Arg0, 0x19, Local0, 0xFFFFFFFF)
     Store ((AUI5 | Local2), Local0)
      M600 (Arg0, 0x1A, Local0, 0xD650A284)
     Store ((AUII | Local2), Local0)
      M600 (Arg0, 0x1B, Local0, 0xFFFFFFFF)
      If (Y078)
      {
         Store ((DerefOf (RefOf (AUI5)) | Local2), Local0)
         M600 (Arg0,
 0x1C, Local0, 0xD650A284)
         Store ((DerefOf (RefOf (AUII)) | Local2), Local0)
        M600 (Arg0, 0x1D, Local0, 0xFFFFFFFFF)
      }
      Store ((DerefOf (PAUI [0x05]) | Local2), Local0)
      M600 (Arg0, 0x1E, Local0, 0xD650A284)
      Store ((DerefOf (PAUI [0x12]) | Local2), Local0)
```
 M600 (Arg0, 0x1F, Local0, 0xFFFFFFFF) /\* Method returns Integer \*/

```
 Store ((M601 (0x01, 0x05) | Local2), Local0)
 M600 (Arg0, 0x20, Local0, 0xD650A284)
 Store ((M601 (0x01, 0x12) | Local2), Local0)
 M600 (Arg0, 0x21, Local0, 0xFFFFFFFF)
 /* Method returns Reference to Integer */
```
## If (Y500)

## {

```
 Store ((DerefOf (M602 (0x01, 0x05, 0x01)) | Local2), Local0)
 M600 (Arg0, 0x22, Local0, 0xD650A284)
 Store ((DerefOf (M602 (0x01, 0x12, 0x01)) | Local2), Local0)
 M600 (Arg0, 0x23, Local0, 0xFFFFFFFF)
```
## }

```
Local0 = (0x00 | Local2) M600 (Arg0, 0x24, Local0, 0xD650A284)
Local0 = (0xFFFFFFFFF | Local2) M600 (Arg0, 0x25, Local0, 0xFFFFFFFF)
Local0 = (AUI5 | Local2) M600 (Arg0, 0x26, Local0, 0xD650A284)
Local0 = (AUII | Local2) M600 (Arg0, 0x27, Local0, 0xFFFFFFFF)
 If (Y078)
 {
   Local0 = (DerefOf (RefOf (AUI5)) | Local2)
   M600 (Arg0, 0x28, Local0, 0xD650A284)
```
 Local0 = (DerefOf (RefOf (AUII)) | Local2) M600 (Arg0, 0x29, Local0, 0xFFFFFFFF)

```
 }
```

```
Local0 = (DerefOf (PAUI [0x05]) | Local2) M600 (Arg0, 0x2A, Local0, 0xD650A284)
Local0 = (DerefOf (PAUI [0x12]) | Local2) M600 (Arg0, 0x2B, Local0, 0xFFFFFFFF)
 /* Method returns Integer */
```

```
Local0 = (M601 (0x01, 0x05) | Local2) M600 (Arg0, 0x2C, Local0, 0xD650A284)
```

```
Local0 = (M601 (0x01, 0x12) | Local2) M600 (Arg0, 0x2D, Local0, 0xFFFFFFFF)
     /* Method returns Reference to Integer */
```
If (Y500)

```
 {
       Local0 = (DerefOf (M602 (0x01, 0x05, 0x01)) | Local2) M600 (Arg0, 0x2E, Local0, 0xD650A284)
       Local0 = (DerefOf (M602 (0x01, 0x12, 0x01)) | Local2) M600 (Arg0, 0x2F, Local0, 0xFFFFFFFF)
       }
      /* Conversion of the both operands */
     Store ((Local1 | Local2), Local0)
      M600 (Arg0, 0x30, Local0, 0xD650A3A5)
     Store ((Local2 | Local1), Local0)
      M600 (Arg0, 0x31, Local0, 0xD650A3A5)
     Local0 = (Local1 | Local2) M600 (Arg0, 0x32, Local0, 0xD650A3A5)
     Local0 = (Local2 | Local1) M600 (Arg0, 0x33, Local0, 0xD650A3A5)
    }
    /* ShiftLeft, common 32-bit/64-bit test */
    Method (M053, 1, NotSerialized)
    {
     Local1 = Buffer (0x03)
         {
          0x21, 0x03, 0x00 // !..
 }
     Local2 =Buffer (0x01)
         {
          0x0B //.
 }
      /* Conversion of the first operand */
     Store ((Local1 << 0x00), Local0)
      M600 (Arg0, 0x00, Local0, 0x0321)
     Store ((Local1 << 0x01), Local0)
      M600 (Arg0, 0x01, Local0, 0x0642)
      Store ((Local1 << AUI5), Local0)
      M600 (Arg0, 0x02, Local0, 0x0321)
      Store ((Local1 << AUI6), Local0)
      M600 (Arg0, 0x03, Local0, 0x0642)
      If (Y078)
       {
         Store ((Local1 << DerefOf (RefOf (AUI5))), Local0)
        M600 (Arg0, 0x04, Local0, 0x0321)
         Store ((Local1 << DerefOf (RefOf (AUI6))), Local0)
         M600 (Arg0, 0x05, Local0, 0x0642)
```

```
 Store ((Local1 <<
 DerefOf (PAUI [0x05])), Local0)
      M600 (Arg0, 0x06, Local0, 0x0321)
      Store ((Local1 << DerefOf (PAUI [0x06])), Local0)
      M600 (Arg0, 0x07, Local0, 0x0642)
      /* Method returns Integer */
      Store ((Local1 << M601 (0x01, 0x05)), Local0)
      M600 (Arg0, 0x08, Local0, 0x0321)
      Store ((Local1 << M601 (0x01, 0x06)), Local0)
      M600 (Arg0, 0x09, Local0, 0x0642)
      /* Method returns Reference to Integer */
      If (Y500)
       {
         Store ((Local1 << DerefOf (M602 (0x01, 0x05, 0x01))), Local0)
         M600 (Arg0, 0x0A, Local0, 0x0321)
         Store ((Local1 << DerefOf (M602 (0x01, 0x06, 0x01))), Local0)
         M600 (Arg0, 0x0B, Local0, 0x0642)
       }
     Local0 = (Local1 \lt 0x00) M600 (Arg0, 0x0C, Local0, 0x0321)
     Local0 = (Local1 \lt 0x01) M600 (Arg0, 0x0D, Local0, 0x0642)
     Local0 = (Local1 <AUI5) /* \AUI5 */
      M600 (Arg0, 0x0E, Local0, 0x0321)
     Local0 = (Local1 \ll AUI6) /* \AUI6 */
      M600 (Arg0, 0x0F, Local0, 0x0642)
      If (Y078)
       {
       Local0 = (Local1 \ll DerffOf (RefOf (AUI5))) M600 (Arg0, 0x10, Local0, 0x0321)
       Local0 = (Local1 \ll DerffOf (RefOf (AUI6))) M600 (Arg0, 0x11, Local0, 0x0642)
       }
     Local0 = (Local1 \ll DerffOf (PAUI [0x05])) M600 (Arg0, 0x12, Local0, 0x0321)
     Local0 = (Local1 \ll DereffOf (PAUI [0x06])) M600 (Arg0, 0x13, Local0, 0x0642)
      /* Method returns Integer */
     Local0 = (Local1 \ll M601 (0x01, 0x05)) M600 (Arg0, 0x14, Local0, 0x0321)
```

```
Local0 = (Local1 \ll M601 (0x01, 0x06)) M600 (Arg0, 0x15, Local0, 0x0642)
      /* Method returns Reference to Integer */
      If (Y500)
       {
        Local0 = (Local1 \ll DerefOf (M602 (0x01, 0x05, 0x01)))
         M600 (Arg0, 0x16, Local0, 0x0321)
         Local0 = (Local1 << DerefOf (M602 (0x01, 0x06, 0x01)))
         M600 (Arg0, 0x17, Local0, 0x0642)
       }
      /* Conversion of the second operand */
     Store ((0x00 \ll Local2), Local0) M600 (Arg0, 0x18, Local0, 0x00)
     Store ((0x01 \ll Local2), Local0)
      M600 (Arg0, 0x19, Local0, 0x0800)
      Store ((AUI5 << Local2), Local0)
      M600 (Arg0, 0x1A, Local0, 0x00)
      Store ((AUI6 << Local2), Local0)
      M600 (Arg0, 0x1B, Local0, 0x0800)
      If (Y078)
       {
         Store ((DerefOf (RefOf (AUI5)) << Local2), Local0)
         M600 (Arg0, 0x1C, Local0, 0x00)
         Store ((DerefOf (RefOf (AUI6)) << Local2), Local0)
         M600 (Arg0, 0x1D, Local0, 0x0800)
       }
     Store ((DerefOf (PAUI [0x05]) << Local2), Local0)
      M600 (Arg0, 0x1E,
 Local0, 0x00)
      Store ((DerefOf (PAUI [0x06]) << Local2), Local0)
      M600 (Arg0, 0x1F, Local0, 0x0800)
      /* Method returns Integer */
      Store ((M601 (0x01, 0x05) << Local2), Local0)
      M600 (Arg0, 0x20, Local0, 0x00)
     Store ((M601 (0x01, 0x06) << Local2), Local0)
      M600 (Arg0, 0x21, Local0, 0x0800)
      /* Method returns Reference to Integer */
      If (Y500)
       {
         Store ((DerefOf (M602 (0x01, 0x05, 0x01)) << Local2), Local0)
         M600 (Arg0, 0x22, Local0, 0x00)
```

```
 Store ((DerefOf (M602 (0x01, 0x06, 0x01)) << Local2), Local0)
        M600 (Arg0, 0x23, Local0, 0x0800)
       }
     Local0 = (0x00 \ll Local2) M600 (Arg0, 0x24, Local0, 0x00)
     Local0 = (0x01 \ll Local2) M600 (Arg0, 0x25, Local0, 0x0800)
     Local0 = (AUI5 \ll Local2) M600 (Arg0, 0x26, Local0, 0x00)
      Local0
= (AUI6 << Local2)
      M600 (Arg0, 0x27, Local0, 0x0800)
      If (Y078)
      {
       Local0 = (DerefOf (RefOf (AUI5)) << Local2) M600 (Arg0, 0x28, Local0, 0x00)
       Local0 = (DerefOf (RefOf (AUI6)) << Local2) M600 (Arg0, 0x29, Local0, 0x0800)
       }
     Local0 = (DerefOf (PAUI [0x05]) < Local2) M600 (Arg0, 0x2A, Local0, 0x00)
     Local0 = (DerefOf (PAUI [0x06]) < Local2) M600 (Arg0, 0x2B, Local0, 0x0800)
      /* Method returns Integer */
     Local0 = (M601 (0x01, 0x05) << Local2) M600 (Arg0, 0x2C, Local0, 0x00)
     Local0 = (M601 (0x01, 0x06) << Local2) M600 (Arg0, 0x2D, Local0, 0x0800)
      /* Method returns Reference to Integer */
      If (Y500)
       {
       Local0 = (DerefOf (M602 (0x01, 0x05, 0x01)) << Local2)
        M600 (Arg0, 0x2E, Local0, 0x00)
        Local0
= (DerefOf (M602 (0x01, 0x06, 0x01)) << Local2)
         M600 (Arg0, 0x2F, Local0, 0x0800)
       }
    }
    /* ShiftLeft, 64-bit */
    Method (M054, 1, NotSerialized)
    {
     Local1 = Buffer (0x03)
```

```
 {
          0x21, 0x03, 0x00 // !..
        }
     Local2 =Buffer (0x09)
        {
          /* 0000 */ 0x84, 0xA2, 0x50, 0xD6, 0x91, 0xB3, 0x7C, 0xFE, // ..P...|.
         /* 0008*/ 0xA5 //.
 }
     Local3 =Buffer (0x01)
        {
          0x0B //.
        }
      /* Conversion of the first operand */
     Store ((Local2 \ll 0x00), Local0)
      M600 (Arg0, 0x00, Local0, 0xFE7CB391D650A284)
     Store ((Local2 \ll 0x01), Local0)
      M600 (Arg0, 0x01, Local0, 0xFCF96723ACA14508)
      Store ((Local2 << AUI5), Local0)
      M600 (Arg0, 0x02, Local0, 0xFE7CB391D650A284)
      Store ((Local2 << AUI6), Local0)
      M600 (Arg0, 0x03, Local0, 0xFCF96723ACA14508)
      If (Y078)
      {
        Store ((Local2 << DerefOf (RefOf (AUI5))), Local0)
        M600 (Arg0, 0x04, Local0, 0xFE7CB391D650A284)
```

```
 }
```

```
 M600 (Arg0, 0x07, Local0, 0xFCF96723ACA14508)
 /* Method returns Integer */
 Store ((Local2 << M601 (0x01, 0x05)), Local0)
 M600 (Arg0, 0x08, Local0, 0xFE7CB391D650A284)
```
 Store ((Local2 << DerefOf (PAUI [0x05])), Local0) M600 (Arg0, 0x06, Local0, 0xFE7CB391D650A284) Store ((Local2 << DerefOf (PAUI [0x06])), Local0)

 Store ((Local2 << DerefOf (RefOf (AUI6))), Local0) M600 (Arg0, 0x05, Local0, 0xFCF96723ACA14508)

```
 Store ((Local2 << M601 (0x01, 0x06)), Local0)
 M600 (Arg0,
```
# 0x09, Local0, 0xFCF96723ACA14508)

```
 /* Method returns Reference to Integer */
```

```
 If (Y500)
```

```
 {
```

```
 Store ((Local2 << DerefOf (M602 (0x01, 0x05, 0x01))), Local0)
 M600 (Arg0, 0x0A, Local0, 0xFE7CB391D650A284)
 Store ((Local2 << DerefOf (M602 (0x01, 0x06, 0x01))), Local0)
```

```
 M600 (Arg0, 0x0B, Local0, 0xFCF96723ACA14508)
 }
```

```
Local0 = (Local2 \lt\lt 0x00) M600 (Arg0, 0x0C, Local0, 0xFE7CB391D650A284)
Local0 = (Local2 \lt 0x01) M600 (Arg0, 0x0D, Local0, 0xFCF96723ACA14508)
Local0 = (Local2 \ll AUI5) /* \AUI5 */
 M600 (Arg0, 0x0E, Local0, 0xFE7CB391D650A284)
Local0 = (Local2 \ll AUI6) /* \AUI6 */
 M600 (Arg0, 0x0F, Local0, 0xFCF96723ACA14508)
 If (Y078)
 {
  Local0 = (Local2 \ll DerffOf (RefOf (AUI5))) M600 (Arg0, 0x10, Local0, 0xFE7CB391D650A284)
```

```
 Local0 = (Local2 << DerefOf (RefOf (AUI6)))
     M600 (Arg0, 0x11, Local0, 0xFCF96723ACA14508)
   }
```

```
Local0 = (Local2 \ll DerffOf (PAUI [0x05])) M600 (Arg0, 0x12, Local0, 0xFE7CB391D650A284)
Local0 = (Local2 \ll DereffOf (PAUI [0x06])) M600 (Arg0, 0x13, Local0, 0xFCF96723ACA14508)
 /* Method returns Integer */
```

```
Local0 = (Local2 \ll M601 (0x01, 0x05)) M600 (Arg0, 0x14, Local0, 0xFE7CB391D650A284)
Local0 = (Local2 \ll M601 (0x01, 0x06)) M600 (Arg0, 0x15, Local0, 0xFCF96723ACA14508)
 /* Method returns Reference to Integer */
```

```
 If (Y500)
```

```
 {
 Local0 = (Local2 \ll Der60f (M602 (0x01, 0x05, 0x01))) M600 (Arg0, 0x16, Local0, 0xFE7CB391D650A284)
 Local0 = (Local2 \ll Der60f (M602 (0x01, 0x06, 0x01))) M600 (Arg0, 0x17, Local0, 0xFCF96723ACA14508)
 }
```
## /\*

Conversion of the second operand \*/

```
Store ((0x00 \ll Local3), Local0)
 M600 (Arg0, 0x18, Local0, 0x00)
Store ((0x01 \ll Local3), Local0)
 M600 (Arg0, 0x19, Local0, 0x0800)
Store ((AUI5 \ll Local3), Local0)
```

```
 M600 (Arg0, 0x1A, Local0, 0x00)
      Store ((AUI6 << Local3), Local0)
      M600 (Arg0, 0x1B, Local0, 0x0800)
      If (Y078)
       {
         Store ((DerefOf (RefOf (AUI5)) << Local3), Local0)
         M600 (Arg0, 0x1C, Local0, 0x00)
         Store ((DerefOf (RefOf (AUI6)) << Local3), Local0)
         M600 (Arg0, 0x1D, Local0, 0x0800)
       }
      Store ((DerefOf (PAUI [0x05]) << Local3), Local0)
      M600 (Arg0, 0x1E, Local0, 0x00)
      Store ((DerefOf (PAUI [0x06]) << Local3), Local0)
      M600 (Arg0, 0x1F, Local0, 0x0800)
      /* Method returns Integer */
     Store ((M601 (0x01, 0x05) << Local3), Local0)
    M600 (Arg0, 0x20, Local0, 0x00)
     Store ((M601 (0x01, 0x06) << Local3), Local0)
      M600 (Arg0, 0x21, Local0, 0x0800)
      /* Method returns Reference to Integer */
      If (Y500)
       {
         Store ((DerefOf (M602 (0x01, 0x05, 0x01)) << Local3), Local0)
         M600 (Arg0, 0x22, Local0, 0x00)
         Store ((DerefOf (M602 (0x01, 0x06, 0x01)) << Local3), Local0)
         M600 (Arg0, 0x23, Local0, 0x0800)
       }
     Local0 = (0x00 \ll Local3) M600 (Arg0, 0x24, Local0, 0x00)
     Local0 = (0x01 \ll Local3) M600 (Arg0, 0x25, Local0, 0x0800)
     Local0 = (AUI5 \ll Local3) M600 (Arg0, 0x26, Local0, 0x00)
     Local0 = (AUI6 \ll Local3) M600 (Arg0, 0x27, Local0, 0x0800)
      If (Y078)
       {
        Local0 = (DerefOf (RefOf (AUI5)) << Local3) M600 (Arg0, 0x28, Local0, 0x00)
         Local0
= (DerefOf (RefOf (AUI6)) << Local3)
         M600 (Arg0, 0x29, Local0, 0x0800)
       }
```

```
Local0 = (DerefOf (PAUI [0x05]) < Local3) M600 (Arg0, 0x2A, Local0, 0x00)
     Local0 = (DerefOf (PAUI [0x06]) << Local3) M600 (Arg0, 0x2B, Local0, 0x0800)
      /* Method returns Integer */
     Local0 = (M601 (0x01, 0x05) < \text{Local3}) M600 (Arg0, 0x2C, Local0, 0x00)
     Local0 = (M601 (0x01, 0x06) << Local3) M600 (Arg0, 0x2D, Local0, 0x0800)
      /* Method returns Reference to Integer */
      If (Y500)
      {
       Local0 = (DerefOf (M602 (0x01, 0x05, 0x01)) << Local3)
        M600 (Arg0, 0x2E, Local0, 0x00)
       Local0 = (DerefOf (M602 (0x01, 0x06, 0x01)) << Local3)
        M600 (Arg0, 0x2F, Local0, 0x0800)
      }
      /* Conversion of the both operands */
      Store ((Local1 << Local3), Local0)
      M600 (Arg0,
 0x30, Local0, 0x00190800)
      Store ((Local2 << Local3), Local0)
      M600 (Arg0, 0x31, Local0, 0xE59C8EB285142000)
     Local0 = (Local1 \ll Local3) M600 (Arg0, 0x32, Local0, 0x00190800)
     Local0 = (Local2 \ll Local3) M600 (Arg0, 0x33, Local0, 0xE59C8EB285142000)
    }
    /* ShiftLeft, 32-bit */
    Method (M055, 1, NotSerialized)
    {
     Local1 = Buffer (0x03) {
          0x21, 0x03, 0x00 // !..
         }
     Local2 =Buffer (0x09)
         {
           /* 0000 */ 0x84, 0xA2, 0x50, 0xD6, 0x91, 0xB3, 0x7C, 0xFE, // ..P...|.
         /* 0008 */ 0xA5 // .
         }
     Local3 =Buffer (0x01)
```

```
 {
0x0B //.
         }
      /* Conversion of the first
 operand */
     Store ((Local2 \ll 0x00), Local0)
      M600 (Arg0, 0x00, Local0, 0xD650A284)
     Store ((Local2 \ll 0x01), Local0)
      M600 (Arg0, 0x01, Local0, 0xACA14508)
      Store ((Local2 << AUI5), Local0)
      M600 (Arg0, 0x02, Local0, 0xD650A284)
      Store ((Local2 << AUI6), Local0)
      M600 (Arg0, 0x03, Local0, 0xACA14508)
      If (Y078)
       {
         Store ((Local2 << DerefOf (RefOf (AUI5))), Local0)
         M600 (Arg0, 0x04, Local0, 0xD650A284)
         Store ((Local2 << DerefOf (RefOf (AUI6))), Local0)
         M600 (Arg0, 0x05, Local0, 0xACA14508)
       }
      Store ((Local2 << DerefOf (PAUI [0x05])), Local0)
      M600 (Arg0, 0x06, Local0, 0xD650A284)
      Store ((Local2 << DerefOf (PAUI [0x06])), Local0)
      M600 (Arg0, 0x07, Local0, 0xACA14508)
      /* Method returns Integer */
      Store ((Local2 << M601 (0x01, 0x05)),
 Local0)
      M600 (Arg0, 0x08, Local0, 0xD650A284)
      Store ((Local2 << M601 (0x01, 0x06)), Local0)
      M600 (Arg0, 0x09, Local0, 0xACA14508)
      /* Method returns Reference to Integer */
      If (Y500)
       {
```

```
 Store ((Local2 << DerefOf (M602 (0x01, 0x05, 0x01))), Local0)
 M600 (Arg0, 0x0A, Local0, 0xD650A284)
 Store ((Local2 << DerefOf (M602 (0x01, 0x06, 0x01))), Local0)
 M600 (Arg0, 0x0B, Local0, 0xACA14508)
```

```
 }
```

```
Local0 = (Local2 \lt\lt 0x00) M600 (Arg0, 0x0C, Local0, 0xD650A284)
Local0 = (Local2 \lt 0x01) M600 (Arg0, 0x0D, Local0, 0xACA14508)
Local0 = (Local2 \ll AUI5) /* \AUI5 */
```

```
 M600 (Arg0, 0x0E, Local0, 0xD650A284)
     Local0 = (Local2 \ll AUI6) /* \AUI6 */
      M600 (Arg0, 0x0F, Local0, 0xACA14508)
      If (Y078)
      {
       Local0 = (Local2 \ll DerefOf (RefOf)(AUI5)) M600 (Arg0, 0x10, Local0, 0xD650A284)
       Local0 = (Local2 \ll DerffOf (RefOf (AUI6))) M600 (Arg0, 0x11, Local0, 0xACA14508)
      }
     Local0 = (Local2 \ll Dereff() (PAUI [0x05])) M600 (Arg0, 0x12, Local0, 0xD650A284)
     Local0 = (Local2 \ll DereffOf (PAUI [0x06])) M600 (Arg0, 0x13, Local0, 0xACA14508)
      /* Method returns Integer */
     Local0 = (Local2 \ll M601 (0x01, 0x05)) M600 (Arg0, 0x14, Local0, 0xD650A284)
     Local0 = (Local2 \ll M601 (0x01, 0x06)) M600 (Arg0, 0x15, Local0, 0xACA14508)
      /* Method returns Reference to Integer */
      If (Y500)
      {
        Local0 = (Local2 \ll Derff (M602 (0x01, 0x05, 0x01)))
        M600 (Arg0, 0x16, Local0, 0xD650A284)
       Local0 = (Local2 \ll Der60f (M602 (0x01, 0x06, 0x01))) M600 (Arg0, 0x17, Local0, 0xACA14508)
      /* Conversion of the second operand */
     Store ((0x00 \ll Local3), Local0) M600 (Arg0, 0x18, Local0, 0x00)
     Store ((0x01 \ll Local3), Local0) M600 (Arg0, 0x19, Local0, 0x0800)
     Store ((AUI5 \ll Local3), Local0)
      M600 (Arg0, 0x1A, Local0, 0x00)
      Store ((AUI6 << Local3), Local0)
      M600 (Arg0, 0x1B, Local0, 0x0800)
      If (Y078)
      {
         Store ((DerefOf (RefOf (AUI5)) << Local3), Local0)
         M600 (Arg0, 0x1C, Local0, 0x00)
         Store ((DerefOf (RefOf (AUI6)) << Local3), Local0)
```

```
 M600 (Arg0, 0x1D, Local0, 0x0800)
 }
 Store ((DerefOf (PAUI [0x05]) << Local3), Local0)
 M600 (Arg0, 0x1E, Local0, 0x00)
Store ((DerefOf (PAUI [0x06]) << Local3), Local0)
 M600 (Arg0, 0x1F, Local0, 0x0800)
 /* Method returns Integer */
Store ((M601 (0x01, 0x05) << Local3),
```
### Local0)

```
 M600 (Arg0, 0x20, Local0, 0x00)
 Store ((M601 (0x01, 0x06) << Local3), Local0)
 M600 (Arg0, 0x21, Local0, 0x0800)
 /* Method returns Reference to Integer */
```

```
 If (Y500)
```
#### {

```
 Store ((DerefOf (M602 (0x01, 0x05, 0x01)) << Local3), Local0)
 M600 (Arg0, 0x22, Local0, 0x00)
Store ((DerefOf (M602 (0x01, 0x06, 0x01)) << Local3), Local0)
 M600 (Arg0, 0x23, Local0, 0x0800)
```

```
 }
```

```
Local0 = (0x00 \ll Local3) M600 (Arg0, 0x24, Local0, 0x00)
Local0 = (0x01 \ll Local3) M600 (Arg0, 0x25, Local0, 0x0800)
Local0 = (AUI5 \ll Local3) M600 (Arg0, 0x26, Local0, 0x00)
Local0 = (AUI6 \ll Local3) M600 (Arg0, 0x27, Local0, 0x0800)
 If (Y078)
 {
  Local0 = (DerefOf (RefOf (AUI5)) << Local3)
```

```
 M600 (Arg0, 0x28, Local0, 0x00)
```

```
Local0 = (DerefOf (RefOf (AUI6)) < Local3) M600 (Arg0, 0x29, Local0, 0x0800)
```

```
 }
```

```
Local0 = (DerefOf (PAUI [0x05]) << Local3) M600 (Arg0, 0x2A, Local0, 0x00)
Local0 = (DerefOf (PAUI [0x06]) < Elocal3) M600 (Arg0, 0x2B, Local0, 0x0800)
 /* Method returns Integer */
```
 $Local0 = (M601 (0x01, 0x05) << Local3)$ 

```
 M600 (Arg0, 0x2C, Local0, 0x00)
     Local0 = (M601 (0x01, 0x06) << Local3) M600 (Arg0, 0x2D, Local0, 0x0800)
      /* Method returns Reference to Integer */
      If (Y500)
      {
       Local0 = (DerefOf (M602 (0x01, 0x05, 0x01)) << Local3)
        M600 (Arg0, 0x2E, Local0, 0x00)
       Local0 = (DerefOf (M602 (0x01, 0x06, 0x01)) << Local3)
        M600 (Arg0, 0x2F, Local0, 0x0800)
      }
      /* Conversion of the both operands */
      Store ((Local1 << Local3), Local0)
       M600 (Arg0, 0x30, Local0, 0x00190800)
      Store ((Local2 << Local3), Local0)
      M600 (Arg0, 0x31, Local0, 0x85142000)
     Local0 = (Local1 \ll Local3) M600 (Arg0, 0x32, Local0, 0x00190800)
     Local0 = (Local2 \ll Local3) M600 (Arg0, 0x33, Local0, 0x85142000)
    }
    /* ShiftRight, common 32-bit/64-bit test */
    Method (M056, 1, NotSerialized)
    {
     Local1 = Buffer (0x03) {
          0x21, 0x03, 0x00 // !..
         }
     Local2 = Buffer (0x01) {
          0x0B //.
         }
      /* Conversion of the first operand */
     Store ((Local1 \gg 0x00), Local0)
      M600 (Arg0, 0x00, Local0, 0x0321)
     Store ((Local1 \gg 0x01), Local0)
      M600 (Arg0, 0x01, Local0, 0x0190)
     Store ((Local1 \gg AUI5),
 Local0)
      M600 (Arg0, 0x02, Local0, 0x0321)
      Store ((Local1 >> AUI6), Local0)
      M600 (Arg0, 0x03, Local0, 0x0190)
```

```
 If (Y078)
  {
     Store ((Local1 >> DerefOf (RefOf (AUI5))), Local0)
    M600 (Arg0, 0x04, Local0, 0x0321)
    Store ((Local1 >> DerefOf (RefOf (AUI6))), Local0)
    M600 (Arg0, 0x05, Local0, 0x0190)
  }
  Store ((Local1 >> DerefOf (PAUI [0x05])), Local0)
  M600 (Arg0, 0x06, Local0, 0x0321)
 Store ((Local1 \gg DerefOf (PAUI [0x06])), Local0)
  M600 (Arg0, 0x07, Local0, 0x0190)
  /* Method returns Integer */
  Store ((Local1 >> M601 (0x01, 0x05)), Local0)
  M600 (Arg0, 0x08, Local0, 0x0321)
  Store ((Local1 >> M601 (0x01, 0x06)), Local0)
  M600 (Arg0, 0x09, Local0, 0x0190)
  /* Method returns Reference to Integer */
  If (Y500)
  {
 Store ((Local1 >> DerefOf (M602 (0x01, 0x05, 0x01))), Local0)
     M600 (Arg0, 0x0A, Local0, 0x0321)
     Store ((Local1 >> DerefOf (M602 (0x01, 0x06, 0x01))), Local0)
     M600 (Arg0, 0x0B, Local0, 0x0190)
  }
 Local0 = (Local1 \gg 0x00) M600 (Arg0, 0x0C, Local0, 0x0321)
 Local0 = (Local1 \gg 0x01) M600 (Arg0, 0x0D, Local0, 0x0190)
 Local0 = (Local1 \gg \text{AUI5}) /* \AUI5 */
  M600 (Arg0, 0x0E, Local0, 0x0321)
 Local0 = (Local1 >> AUI6) /* \AUI6 */
  M600 (Arg0, 0x0F, Local0, 0x0190)
  If (Y078)
  {
   Local0 = (Local1 \gg DerffOf (RefOf (AUI5))) M600 (Arg0, 0x10, Local0, 0x0321)
   Local0 = (Local1 \gg DerefOf (RefOf (AUI6))) M600 (Arg0, 0x11, Local0, 0x0190)
  }
 Local0 = (Local1 \gg DerefOf (PAUI [0x05])) M600 (Arg0, 0x12, Local0, 0x0321)
```

```
Local0 = (Local1 \gg DerefOf (PAUI [0x06])) M600 (Arg0, 0x13, Local0, 0x0190)
      /* Method returns Integer */
     Local0 = (Local1 \gg M601 (0x01, 0x05)) M600 (Arg0, 0x14, Local0, 0x0321)
     Local0 = (Local1 \gg M601 (0x01, 0x06)) M600 (Arg0, 0x15, Local0, 0x0190)
      /* Method returns Reference to Integer */
      If (Y500)
       {
        Local0 = (Local1 >> DerefOf (M602 (0x01, 0x05, 0x01)))
         M600 (Arg0, 0x16, Local0, 0x0321)
        Local0 = (Local1 >> DerefOf (M602 (0x01, 0x06, 0x01)))
         M600 (Arg0, 0x17, Local0, 0x0190)
       }
      /* Conversion of the second operand */
     Store ((0x0321 \gg Local2), Local<sub>0</sub>)
      M600 (Arg0, 0x18, Local0, 0x00)
      Store ((0xD650A284 >> Local2), Local0)
      M600 (Arg0, 0x19, Local0, 0x001ACA14)
      Store ((AUI1 >> Local2), Local0)
      M600 (Arg0, 0x1A, Local0,
 0x00)
      Store ((AUIK >> Local2), Local0)
      M600 (Arg0, 0x1B, Local0, 0x001ACA14)
      If (Y078)
       {
         Store ((DerefOf (RefOf (AUI1)) >> Local2), Local0)
         M600 (Arg0, 0x1C, Local0, 0x00)
         Store ((DerefOf (RefOf (AUIK)) >> Local2), Local0)
         M600 (Arg0, 0x1D, Local0, 0x001ACA14)
       }
     Store ((DerefOf (PAUI [0x01]) >> Local2), Local0)
      M600 (Arg0, 0x1E, Local0, 0x00)
     Store ((DerefOf (PAUI [0x14]) >> Local2), Local0)
      M600 (Arg0, 0x1F, Local0, 0x001ACA14)
      /* Method returns Integer */
      Store ((M601 (0x01, 0x01) >> Local2), Local0)
      M600 (Arg0, 0x20, Local0, 0x00)
     Store ((M601 (0x01, 0x14) >> Local2), Local0)
      M600 (Arg0, 0x21, Local0, 0x001ACA14)
      /* Method returns Reference to Integer */
```

```
 If (Y500)
      {
        Store ((DerefOf (M602 (0x01,
0x01, 0x01) \gg Local2), Local0)
        M600 (Arg0, 0x22, Local0, 0x00)
       Store ((DerefOf (M602 (0x01, 0x14, 0x01)) >> Local2), Local0)
        M600 (Arg0, 0x23, Local0, 0x001ACA14)
      }
     Local0 = (0x0321 \gg Local2) M600 (Arg0, 0x24, Local0, 0x00)
     Local0 = (0xD650A284 >> Local2) M600 (Arg0, 0x25, Local0, 0x001ACA14)
     Local0 = (AUI1 \gg Local2) M600 (Arg0, 0x26, Local0, 0x00)
     Local0 = (AUIK >> Local2) M600 (Arg0, 0x27, Local0, 0x001ACA14)
      If (Y078)
      {
       Local0 = (DerefOf (RefOf (AUI1)) >> Local2) M600 (Arg0, 0x28, Local0, 0x00)
       Local0 = (DerefOf (RefOf (AUIK)) >> Local2) M600 (Arg0, 0x29, Local0, 0x001ACA14)
      }
     Local0 = (DerefOf (PAUI [0x01]) >> Local2) M600 (Arg0, 0x2A, Local0, 0x00)
     Local0 = (DerefOf (PAUI [0x14]) >> Local2) M600 (Arg0, 0x2B, Local0, 0x001ACA14)
      /* Method returns Integer */
     Local0 = (M601 (0x01, 0x01) >> Local2) M600 (Arg0, 0x2C, Local0, 0x00)
     Local0 = (M601 (0x01, 0x14) >> Local2) M600 (Arg0, 0x2D, Local0, 0x001ACA14)
      /* Method returns Reference to Integer */
      If (Y500)
      {
       Local0 = (DerefOf (M602 (0x01, 0x01, 0x01)) >> Local2)
        M600 (Arg0, 0x2E, Local0, 0x00)
       Local0 = (DerefOf (M602 (0x01, 0x14, 0x01)) >> Local2)
        M600 (Arg0, 0x2F, Local0, 0x001ACA14)
      }
    }
    /* ShiftRight, 64-bit */
```

```
 Method (M057, 1, NotSerialized)
    {
     Local1 = Buffer (0x03) {
          0x21, 0x03, 0x00 // !..
        }
     Local2 =Buffer (0x09)
        {
          /* 0000 */ 0x84, 0xA2, 0x50, 0xD6, 0x91, 0xB3,
 0x7C, 0xFE, // ..P...|.
         /* 0008 */ 0xA5 // .
        }
     Local3 =Buffer (0x01)
        {
0x0B //.
 }
      /* Conversion of the first operand */
     Store ((Local2 \gg 0x00), Local0)
      M600 (Arg0, 0x00, Local0, 0xFE7CB391D650A284)
     Store ((Local2 \gg 0x01), Local0)
      M600 (Arg0, 0x01, Local0, 0x7F3E59C8EB285142)
     Store ((Local2 \gg AUI5), Local0)
      M600 (Arg0, 0x02, Local0, 0xFE7CB391D650A284)
      Store ((Local2 >> AUI6), Local0)
      M600 (Arg0, 0x03, Local0, 0x7F3E59C8EB285142)
      If (Y078)
      {
        Store ((Local2 >> DerefOf (RefOf (AUI5))), Local0)
        M600 (Arg0, 0x04, Local0, 0xFE7CB391D650A284)
        Store ((Local2 >> DerefOf (RefOf (AUI6))), Local0)
        M600 (Arg0,
 0x05, Local0, 0x7F3E59C8EB285142)
      }
      Store ((Local2 >> DerefOf (PAUI [0x05])), Local0)
      M600 (Arg0, 0x06, Local0, 0xFE7CB391D650A284)
      Store ((Local2 >> DerefOf (PAUI [0x06])), Local0)
      M600 (Arg0, 0x07, Local0, 0x7F3E59C8EB285142)
      /* Method returns Integer */
```

```
 Store ((Local2 >> M601 (0x01, 0x05)), Local0)
 M600 (Arg0, 0x08, Local0, 0xFE7CB391D650A284)
 Store ((Local2 >> M601 (0x01, 0x06)), Local0)
 M600 (Arg0, 0x09, Local0, 0x7F3E59C8EB285142)
 /* Method returns Reference to Integer */
```

```
 If (Y500)
      {
         Store ((Local2 >> DerefOf (M602 (0x01, 0x05, 0x01))), Local0)
        M600 (Arg0, 0x0A, Local0, 0xFE7CB391D650A284)
        Store ((Local2 >> DerefOf (M602 (0x01, 0x06, 0x01))), Local0)
        M600 (Arg0, 0x0B, Local0, 0x7F3E59C8EB285142)
      }
     Local0 = (Local2 \gg 0x00) M600 (Arg0, 0x0C, Local0, 0xFE7CB391D650A284)
     Local0 = (Local2 >> 0x01) M600 (Arg0, 0x0D, Local0, 0x7F3E59C8EB285142)
     Local0 = (Local2 \gg \text{AUI5}) /* \AUI5 */
      M600 (Arg0, 0x0E, Local0, 0xFE7CB391D650A284)
     Local0 = (Local2 >> AUI6) /* AUI6 */
      M600 (Arg0, 0x0F, Local0, 0x7F3E59C8EB285142)
      If (Y078)
      {
       Local0 = (Local2 \gg DerefOf (RefOf (AUI5))) M600 (Arg0, 0x10, Local0, 0xFE7CB391D650A284)
       Local0 = (Local2 \gg DerefOf (RefOf (AUI6))) M600 (Arg0, 0x11, Local0, 0x7F3E59C8EB285142)
      }
     Local0 = (Local2 \gg DerefOf (PAUI [0x05])) M600 (Arg0, 0x12, Local0, 0xFE7CB391D650A284)
     Local0 = (Local2 \gg DerefOf (PAUI [0x06])) M600 (Arg0, 0x13, Local0, 0x7F3E59C8EB285142)
      /* Method returns Integer */
     Local0 = (Local2 >> M601 (0x01, 0x05)) M600 (Arg0, 0x14,
 Local0, 0xFE7CB391D650A284)
     Local0 = (Local2 >> M601 (0x01, 0x06)) M600 (Arg0, 0x15, Local0, 0x7F3E59C8EB285142)
      /* Method returns Reference to Integer */
      If (Y500)
      {
       Local0 = (Local2 >> DerefOf (M602 (0x01, 0x05, 0x01)))
        M600 (Arg0, 0x16, Local0, 0xFE7CB391D650A284)
       Local0 = (Local2 >> DerefOf (M602 (0x01, 0x06, 0x01)))
        M600 (Arg0, 0x17, Local0, 0x7F3E59C8EB285142)
      }
      /* Conversion of the second operand */
```

```
Store ((0x0321 \gg Local3), Local0)
      M600 (Arg0, 0x18, Local0, 0x00)
      Store ((0xFE7CB391D650A284 >> Local3), Local0)
      M600 (Arg0, 0x19, Local0, 0x001FCF96723ACA14)
     Store ((AUI1 \gg Local3), Local0)
      M600 (Arg0, 0x1A, Local0, 0x00)
     Store ((AUI4 \gg Local3), Local0)
      M600 (Arg0, 0x1B, Local0, 0x001FCF96723ACA14)
      If (Y078)
      {
         Store ((DerefOf (RefOf (AUI1)) >> Local3), Local0)
        M600 (Arg0, 0x1C, Local0, 0x00)
        Store ((DerefOf (RefOf (AUI4)) >> Local3), Local0)
        M600 (Arg0, 0x1D, Local0, 0x001FCF96723ACA14)
      }
      Store ((DerefOf (PAUI [0x01]) >> Local3), Local0)
      M600 (Arg0, 0x1E, Local0, 0x00)
     Store ((DerefOf (PAUI [0x04]) >> Local3), Local0)
      M600 (Arg0, 0x1F, Local0, 0x001FCF96723ACA14)
      /* Method returns Integer */
      Store ((M601 (0x01, 0x01) >> Local3), Local0)
      M600 (Arg0, 0x20, Local0, 0x00)
      Store ((M601 (0x01, 0x04) >> Local3), Local0)
      M600 (Arg0, 0x21, Local0, 0x001FCF96723ACA14)
      /* Method returns Reference to Integer */
      If (Y500)
      {
        Store ((DerefOf (M602 (0x01, 0x01, 0x01)) >> Local3), Local0)
        M600 (Arg0, 0x22, Local0, 0x00)
        Store ((DerefOf (M602
(0x01, 0x04, 0x01)) >> Local3), Local0)
        M600 (Arg0, 0x23, Local0, 0x001FCF96723ACA14)
      }
     Local0 = (0x0321 \gg Local3) M600 (Arg0, 0x24, Local0, 0x00)
     Local0 = (0xFE7CB391D650A284 >> Local3) M600 (Arg0, 0x25, Local0, 0x001FCF96723ACA14)
     Local0 = (AUI1 \gg Local3) M600 (Arg0, 0x26, Local0, 0x00)
     Local0 = (AUI4 \gg Local3) M600 (Arg0, 0x27, Local0, 0x001FCF96723ACA14)
      If (Y078)
      {
       Local0 = (DerefOf (RefOf (AUI1)) >> Local3)
```

```
 M600 (Arg0, 0x28, Local0, 0x00)
 Local0 = (DerefOf (RefOf (AUI4)) >> Local3) M600 (Arg0, 0x29, Local0, 0x001FCF96723ACA14)
 }
```

```
Local0 = (DerefOf (PAUI [0x01]) >> Local3) M600 (Arg0, 0x2A, Local0, 0x00)
     Local0 = (DerefOf (PAUI [0x04]) >> Local3) M600 (Arg0, 0x2B, Local0, 0x001FCF96723ACA14)
      /* Method
 returns Integer */
```

```
Local0 = (M601 (0x01, 0x01) >> Local3) M600 (Arg0, 0x2C, Local0, 0x00)
Local0 = (M601 (0x01, 0x04) >>Local3)
 M600 (Arg0, 0x2D, Local0, 0x001FCF96723ACA14)
 /* Method returns Reference to Integer */
 If (Y500)
```

```
 {
```

```
Local0 = (DerefOf (M602 (0x01, 0x01, 0x01)) >> Local3)
  M600 (Arg0, 0x2E, Local0, 0x00)
 Local0 = (DerefOf (M602 (0x01, 0x04, 0x01)) >> Local3)
  M600 (Arg0, 0x2F, Local0, 0x001FCF96723ACA14)
 }
```

```
 /* Conversion of the both operands */
```

```
 Store ((Local1 >> Local3), Local0)
  M600 (Arg0, 0x30, Local0, 0x00)
  Store ((Local2 >> Local3), Local0)
  M600 (Arg0, 0x31, Local0, 0x001FCF96723ACA14)
 Local0 = (Local1 \gg Local3) M600 (Arg0, 0x32, Local0, 0x00)
 Local0 = (Local2 >> Local3) M600 (Arg0, 0x33, Local0, 0x001FCF96723ACA14)
 }
```

```
 /* ShiftRight, 32-bit */
```

```
 Method (M058, 1, NotSerialized)
    {
    Local1 = Buffer (0x03) {
         0x21, 0x03, 0x00 // !..
 }
    Local2 =Buffer (0x09)
        {
```

```
 /* 0000 */ 0x84, 0xA2, 0x50, 0xD6, 0x91, 0xB3, 0x7C, 0xFE, // ..P...|.
         /* 0008*/ 0xA5 //.
         }
     Local3 =Buffer (0x01)
         {
          0x0B //.
         }
      /* Conversion of the first operand */
     Store ((Local2 \gg 0x00), Local0)
      M600 (Arg0, 0x00, Local0, 0xD650A284)
     Store ((Local2 \gg 0x01), Local0)
      M600 (Arg0, 0x01, Local0, 0x6B285142)
      Store ((Local2 >> AUI5), Local0)
      M600 (Arg0, 0x02, Local0, 0xD650A284)
  Store ((Local2 >> AUI6), Local0)
      M600 (Arg0, 0x03, Local0, 0x6B285142)
      If (Y078)
      {
        Store ((Local2 >> DerefOf (RefOf (AUI5))), Local0)
        M600 (Arg0, 0x04, Local0, 0xD650A284)
        Store ((Local2 >> DerefOf (RefOf (AUI6))), Local0)
        M600 (Arg0, 0x05, Local0, 0x6B285142)
      }
      Store ((Local2 >> DerefOf (PAUI [0x05])), Local0)
      M600 (Arg0, 0x06, Local0, 0xD650A284)
     Store ((Local2 \gg DerefOf (PAUI [0x06])), Local0)
      M600 (Arg0, 0x07, Local0, 0x6B285142)
      /* Method returns Integer */
      Store ((Local2 >> M601 (0x01, 0x05)), Local0)
      M600 (Arg0, 0x08, Local0, 0xD650A284)
      Store ((Local2 >> M601 (0x01, 0x06)), Local0)
      M600 (Arg0, 0x09, Local0, 0x6B285142)
      /* Method returns Reference to Integer */
      If (Y500)
      {
       Store ((Local2 \gg DerefOf (M602 (0x01,
 0x05, 0x01))), Local0)
        M600 (Arg0, 0x0A, Local0, 0xD650A284)
        Store ((Local2 >> DerefOf (M602 (0x01, 0x06, 0x01))), Local0)
        M600 (Arg0, 0x0B, Local0, 0x6B285142)
      }
```

```
Local0 = (Local2 \gg 0x00)
```
```
 M600 (Arg0, 0x0C, Local0, 0xD650A284)
     Local0 = (Local2 \gg 0x01) M600 (Arg0, 0x0D, Local0, 0x6B285142)
     Local0 = (Local2 >> AUI5) /* \AUI5 */
      M600 (Arg0, 0x0E, Local0, 0xD650A284)
     Local0 = (Local2 >> AUI6) /* \AUI6 */
      M600 (Arg0, 0x0F, Local0, 0x6B285142)
      If (Y078)
      {
       Local0 = (Local2 \gg DerffOff (RefOf (AUI5))) M600 (Arg0, 0x10, Local0, 0xD650A284)
       Local0 = (Local2 >> DerefOf (RefOf (AUI6))) M600 (Arg0, 0x11, Local0, 0x6B285142)
      }
     Local0 = (Local2 \gg DerefOf (PAUI [0x05])) M600 (Arg0, 0x12, Local0, 0xD650A284)
 Local0 = (Local2 \gg DerefOf (PAUI [0x06])) M600 (Arg0, 0x13, Local0, 0x6B285142)
      /* Method returns Integer */
     Local0 = (Local2 >> M601 (0x01, 0x05)) M600 (Arg0, 0x14, Local0, 0xD650A284)
     Local0 = (Local2 >> M601 (0x01, 0x06)) M600 (Arg0, 0x15, Local0, 0x6B285142)
      /* Method returns Reference to Integer */
      If (Y500)
      {
       Local0 = (Local2 >> DerefOf (M602 (0x01, 0x05, 0x01)))
        M600 (Arg0, 0x16, Local0, 0xD650A284)
       Local0 = (Local2 >> DerefOf (M602 (0x01, 0x06, 0x01)))
        M600 (Arg0, 0x17, Local0, 0x6B285142)
      }
      /* Conversion of the second operand */
     Store ((0x0321 \gg Local3), Local<sub>0</sub>)
      M600 (Arg0, 0x18, Local0, 0x00)
      Store ((0xD650A284 >> Local3), Local0)
      M600 (Arg0, 0x19, Local0, 0x001ACA14)
     Store ((AUI1 \gg Local3), Local0)
      M600
 (Arg0, 0x1A, Local0, 0x00)
```

```
Store ((AUIK \gg Local3), Local0)
 M600 (Arg0, 0x1B, Local0, 0x001ACA14)
 If (Y078)
```

```
 {
         Store ((DerefOf (RefOf (AUI1)) >> Local3), Local0)
         M600 (Arg0, 0x1C, Local0, 0x00)
         Store ((DerefOf (RefOf (AUIK)) >> Local3), Local0)
        M600 (Arg0, 0x1D, Local0, 0x001ACA14)
      }
     Store ((DerefOf (PAUI [0x01]) >> Local3), Local0)
      M600 (Arg0, 0x1E, Local0, 0x00)
     Store ((DerefOf (PAUI [0x14]) >> Local3), Local0)
      M600 (Arg0, 0x1F, Local0, 0x001ACA14)
      /* Method returns Integer */
      Store ((M601 (0x01, 0x01) >> Local3), Local0)
      M600 (Arg0, 0x20, Local0, 0x00)
     Store ((M601 (0x01, 0x14) >> Local3), Local0)
      M600 (Arg0, 0x21, Local0, 0x001ACA14)
      /* Method returns Reference to Integer */
      If (Y500)
      {
         Store ((DerefOf
(M602 (0x01, 0x01, 0x01)) >> Local3, Local<sub>0</sub>)
         M600 (Arg0, 0x22, Local0, 0x00)
        Store ((DerefOf (M602 (0x01, 0x14, 0x01)) >> Local3), Local0)
        M600 (Arg0, 0x23, Local0, 0x001ACA14)
      }
     Local0 = (0x0321 \gg Local3) M600 (Arg0, 0x24, Local0, 0x00)
     Local0 = (0xD650A284 >> Local3) M600 (Arg0, 0x25, Local0, 0x001ACA14)
     Local0 = (AUI1 \gg Local3) M600 (Arg0, 0x26, Local0, 0x00)
     Local0 = (AUIK \gg Local3) M600 (Arg0, 0x27, Local0, 0x001ACA14)
      If (Y078)
      {
       Local0 = (DerefOf (RefOf (AUI1)) >> Local3) M600 (Arg0, 0x28, Local0, 0x00)
       Local0 = (DerefOf (RefOf (AUIK)) >> Local3) M600 (Arg0, 0x29, Local0, 0x001ACA14)
      }
     Local0 = (DerefOf (PAUI [0x01]) >> Local3) M600 (Arg0, 0x2A, Local0, 0x00)
      Local0 = (DerefOf (PAUI
```

```
[0x14]) >> Local3)
      M600 (Arg0, 0x2B, Local0, 0x001ACA14)
      /* Method returns Integer */
     Local0 = (M601 (0x01, 0x01) >> Local3) M600 (Arg0, 0x2C, Local0, 0x00)
     Local0 = (M601 (0x01, 0x14) >> Local3) M600 (Arg0, 0x2D, Local0, 0x001ACA14)
      /* Method returns Reference to Integer */
      If (Y500)
      {
       Local0 = (DerefOf (M602 (0x01, 0x01, 0x01)) >> Local3)
        M600 (Arg0, 0x2E, Local0, 0x00)
       Local0 = (DerefOf (M602 (0x01, 0x14, 0x01)) >> Local3)
        M600 (Arg0, 0x2F, Local0, 0x001ACA14)
      }
      /* Conversion of the both operands */
     Store ((Local1 \gg Local3), Local0)
      M600 (Arg0, 0x30, Local0, 0x00)
      Store ((Local2 >> Local3), Local0)
      M600 (Arg0, 0x31, Local0, 0x001ACA14)
     Local0 = (Local1 \gg Local3) M600 (Arg0, 0x32, Local0, 0x00)
     Local0 =(Local2 >> Local3) M600 (Arg0, 0x33, Local0, 0x001ACA14)
    }
    /* Subtract, common 32-bit/64-bit test */
    Method (M059, 1, NotSerialized)
    {
     Local1 = Buffer (0x03) {
          0x21, 0x03, 0x00 // !..
         }
      /* Conversion of the first operand */
      Store ((Local1 - 0x00), Local0)
      M600 (Arg0, 0x00, Local0, 0x0321)
      Store ((Local1 - 0x01), Local0)
      M600 (Arg0, 0x01, Local0, 0x0320)
      Store ((Local1 - AUI5), Local0)
      M600 (Arg0, 0x02, Local0, 0x0321)
      Store ((Local1 - AUI6), Local0)
```

```
 M600 (Arg0, 0x03, Local0, 0x0320)
      If (Y078)
       {
         Store ((Local1 - DerefOf (RefOf (AUI5))), Local0)
         M600 (Arg0, 0x04, Local0, 0x0321)
         Store ((Local1 - DerefOf (RefOf (AUI6))), Local0)
         M600 (Arg0, 0x05, Local0,
 0x0320)
       }
      Store ((Local1 - DerefOf (PAUI [0x05])), Local0)
      M600 (Arg0, 0x06, Local0, 0x0321)
      Store ((Local1 - DerefOf (PAUI [0x06])), Local0)
      M600 (Arg0, 0x07, Local0, 0x0320)
      /* Method returns Integer */
      Store ((Local1 - M601 (0x01, 0x05)), Local0)
      M600 (Arg0, 0x08, Local0, 0x0321)
      Store ((Local1 - M601 (0x01, 0x06)), Local0)
      M600 (Arg0, 0x09, Local0, 0x0320)
      /* Method returns Reference to Integer */
      If (Y500)
       {
         Store ((Local1 - DerefOf (M602 (0x01, 0x05, 0x01))), Local0)
         M600 (Arg0, 0x0A, Local0, 0x0321)
         Store ((Local1 - DerefOf (M602 (0x01, 0x06, 0x01))), Local0)
         M600 (Arg0, 0x0B, Local0, 0x0320)
       }
     Local0 = (Local1 - 0x00) M600 (Arg0, 0x0C, Local0, 0x0321)
     Local0 = (Local1 - 0x01) M600 (Arg0, 0x0D, Local0,
 0x0320)
     Local0 = (Local1 - AUI5) /* \Delta UI5 */
      M600 (Arg0, 0x0E, Local0, 0x0321)
     Local0 = (Local1 - AUI6) /* \AUI6 */
      M600 (Arg0, 0x0F, Local0, 0x0320)
      If (Y078)
       {
        Local0 = (Local1 - DerefOf (RefOf (AUI5))) M600 (Arg0, 0x10, Local0, 0x0321)
         Local0 = (Local1 - DerefOf (RefOf (AUI6)))
         M600 (Arg0, 0x11, Local0, 0x0320)
       }
```
 $Local0 = (Local1 - DerefOf (PAUI [0x05]))$ 

```
 M600 (Arg0, 0x12, Local0, 0x0321)
Local0 = (Local1 - DerefOf (PAUI [0x06])) M600 (Arg0, 0x13, Local0, 0x0320)
 /* Method returns Integer */
```

```
Local0 = (Local1 - M601 (0x01, 0x05)) M600 (Arg0, 0x14, Local0, 0x0321)
Local0 = (Local1 - M601 (0x01, 0x06)) M600 (Arg0, 0x15, Local0, 0x0320)
 /* Method returns Reference to Integer */
```
# If (Y500)

```
 {
```

```
Local0 = (Local1 - DerefOf (M602 (0x01, 0x05, 0x01))) M600 (Arg0, 0x16, Local0, 0x0321)
 Local0 = (Local1 - DerefOf (M602 (0x01, 0x06, 0x01))) M600 (Arg0, 0x17, Local0, 0x0320)
 }
```
/\* Conversion of the second operand \*/

```
Store ((0x00 - Local1), Local0)
 M600 (Arg0, 0x18, Local0, 0xFFFFFFFFFFFFFCDF)
Store ((0x01 - Local1), Local0)
M600 (Arg0, 0x19, Local0, 0xFFFFFFFFFFFFFCE0)
Store ((AUI5 - Local1), Local0)
 M600 (Arg0, 0x1A, Local0, 0xFFFFFFFFFFFFFCDF)
Store ((AUI6 - Local1), Local0)
 M600 (Arg0, 0x1B, Local0, 0xFFFFFFFFFFFFFCE0)
 If (Y078)
 {
  Store ((DerefOf (RefOf (AUI5)) - Local1), Local0)
   M600 (Arg0, 0x1C, Local0, 0xFFFFFFFFFFFFFCDF)
  Store ((DerefOf (RefOf (AUI6)) - Local1), Local0)
```

```
 M600 (Arg0, 0x1D, Local0, 0xFFFFFFFFFFFFFCE0)
 }
```

```
Store ((DerefOf (PAUI [0x05]) - Local1), Local0)
 M600 (Arg0, 0x1E, Local0, 0xFFFFFFFFFFFFFCDF)
Store ((DerefOf (PAUI [0x06]) - Local1), Local0)
M600 (Arg0, 0x1F, Local0, 0xFFFFFFFFFFFFFCE0)
 /* Method returns Integer */
```

```
Store ((M601 (0x01, 0x05) - Local1), Local0)
 M600 (Arg0, 0x20, Local0, 0xFFFFFFFFFFFFFCDF)
Store ((M601 (0x01, 0x06) - Local1), Local0)
 M600 (Arg0, 0x21, Local0, 0xFFFFFFFFFFFFFCE0)
```

```
 /* Method returns Reference to Integer */
      If (Y500)
      {
       Store ((DerefOf (M602 (0x01, 0x05, 0x01)) - Local1), Local0)
        M600 (Arg0, 0x22, Local0, 0xFFFFFFFFFFFFFCDF)
        Store ((DerefOf (M602 (0x01, 0x06, 0x01)) - Local1), Local0)
        M600 (Arg0, 0x23, Local0, 0xFFFFFFFFFFFFFCE0)
      }
     Local0 = (0x00 - Local1) M600 (Arg0, 0x24, Local0, 0xFFFFFFFFFFFFFCDF)
     Local0 = (0x01 - Local1) M600 (Arg0, 0x25, Local0, 0xFFFFFFFFFFFFFCE0)
     Local0 = (AUI5 - Local1) M600 (Arg0, 0x26, Local0, 0xFFFFFFFFFFFFFCDF)
     Local0 = (AUI6 - Local1) M600 (Arg0, 0x27, Local0, 0xFFFFFFFFFFFFFCE0)
      If (Y078)
      {
       Local0 = (DerefOf (RefOf (AUI5)) - Local1) M600 (Arg0, 0x28, Local0, 0xFFFFFFFFFFFFFCDF)
        Local0 = (DerefOf (RefOf (AUI6)) - Local1)
        M600 (Arg0, 0x29, Local0, 0xFFFFFFFFFFFFFCE0)
      }
     Local0 = (DerefOf (PAUI [0x05]) - Local1) M600 (Arg0, 0x2A, Local0, 0xFFFFFFFFFFFFFCDF)
     Local0 = (DerefOf (PAUI [0x06]) - Local1) M600 (Arg0, 0x2B, Local0, 0xFFFFFFFFFFFFFCE0)
      /* Method returns Integer */
     Local0 = (M601 (0x01, 0x05) - Local1) M600 (Arg0, 0x2C, Local0, 0xFFFFFFFFFFFFFCDF)
     Local0 = (M601 (0x01, 0x06) - Local1)
      M600 (Arg0, 0x2D, Local0, 0xFFFFFFFFFFFFFCE0)
      /* Method returns Reference to Integer */
      If (Y500)
      {
       Local0 = (DerefOf (M602 (0x01, 0x05, 0x01)) - Local1) M600 (Arg0, 0x2E, Local0, 0xFFFFFFFFFFFFFCDF)
       Local0 = (DerefOf (M602 (0x01, 0x06, 0x01)) - Local1) M600 (Arg0, 0x2F, Local0, 0xFFFFFFFFFFFFFCE0)
      }
    }
```

```
 /* Subtract, 64-bit */
```

```
 Method (M05A, 1, NotSerialized)
    {
     Local1 = Buffer (0x03) {
          0x21, 0x03, 0x00 // !..
 }
     Local2 =Buffer (0x09)
         {
           /* 0000 */ 0x84, 0xA2, 0x50, 0xD6, 0x91, 0xB3, 0x7C, 0xFE, // ..P...|.
          /* 0008 */ 0xA5 // .
         }
      /* Conversion of the first operand */
      Store ((Local2
 - 0x00), Local0)
      M600 (Arg0, 0x00, Local0, 0xFE7CB391D650A284)
      Store ((Local2 - 0x01), Local0)
      M600 (Arg0, 0x01, Local0, 0xFE7CB391D650A283)
      Store ((Local2 - AUI5), Local0)
      M600 (Arg0, 0x02, Local0, 0xFE7CB391D650A284)
      Store ((Local2 - AUI6), Local0)
      M600 (Arg0, 0x03, Local0, 0xFE7CB391D650A283)
      If (Y078)
      {
        Store ((Local2 - DerefOf (RefOf (AUI5))), Local0)
        M600 (Arg0, 0x04, Local0, 0xFE7CB391D650A284)
        Store ((Local2 - DerefOf (RefOf (AUI6))), Local0)
        M600 (Arg0, 0x05, Local0, 0xFE7CB391D650A283)
      }
      Store ((Local2 - DerefOf (PAUI [0x05])), Local0)
      M600 (Arg0, 0x06, Local0, 0xFE7CB391D650A284)
      Store ((Local2 - DerefOf (PAUI [0x06])), Local0)
      M600 (Arg0, 0x07, Local0, 0xFE7CB391D650A283)
      /* Method returns Integer */
```
Store ((Local2

```
 - M601 (0x01, 0x05)), Local0)
      M600 (Arg0, 0x08, Local0, 0xFE7CB391D650A284)
      Store ((Local2 - M601 (0x01, 0x06)), Local0)
      M600 (Arg0, 0x09, Local0, 0xFE7CB391D650A283)
      /* Method returns Reference to Integer */
```
If (Y500)

{

Store ((Local2 - DerefOf (M602 (0x01, 0x05, 0x01))), Local0)

```
 M600 (Arg0, 0x0A, Local0, 0xFE7CB391D650A284)
 Store ((Local2 - DerefOf (M602 (0x01, 0x06, 0x01))), Local0)
 M600 (Arg0, 0x0B, Local0, 0xFE7CB391D650A283)
```
## }

```
Local0 = (Local2 - 0x00) M600 (Arg0, 0x0C, Local0, 0xFE7CB391D650A284)
Local0 = (Local2 - 0x01) M600 (Arg0, 0x0D, Local0, 0xFE7CB391D650A283)
Local0 = (Local2 - AUI5) /* \AUI5 */
 M600 (Arg0, 0x0E, Local0, 0xFE7CB391D650A284)
Local0 = (Local2 - AUI6) /* \Delta UI6 */
 M600 (Arg0, 0x0F, Local0, 0xFE7CB391D650A283)
```
### If (Y078)

```
 {
   Local0 = (Local2 - DerefOf (RefOf (AUI5)))
   M600 (Arg0, 0x10, Local0, 0xFE7CB391D650A284)
  Local0 = (Local2 - DerffOf (RefOf (AUI6))) M600 (Arg0, 0x11, Local0, 0xFE7CB391D650A283)
 }
```

```
Local0 = (Local2 - DerefOf (PAUI [0x05])) M600 (Arg0, 0x12, Local0, 0xFE7CB391D650A284)
Local0 = (Local2 - Dereff(FAUI [0x06])) M600 (Arg0, 0x13, Local0, 0xFE7CB391D650A283)
 /* Method returns Integer */
```

```
Local0 = (Local2 - M601 (0x01, 0x05)) M600 (Arg0, 0x14, Local0, 0xFE7CB391D650A284)
Local0 = (Local2 - M601 (0x01, 0x06)) M600 (Arg0, 0x15, Local0, 0xFE7CB391D650A283)
 /* Method returns Reference to Integer */
```
### If (Y500)

```
 {
 Local0 = (Local2 - DerefOf (M602 (0x01, 0x05, 0x01))) M600 (Arg0, 0x16, Local0, 0xFE7CB391D650A284)
```

```
Local0 = (Local2 - DerOf (M602 (0x01, 0x06, 0x01))) M600 (Arg0, 0x17, Local0, 0xFE7CB391D650A283)
   }
```
/\* Conversion of the second operand \*/

```
Store ((0x00 - Local2), Local0) M600 (Arg0, 0x18, Local0, 0x01834C6E29AF5D7C)
 Store ((0x01 - Local2), Local0)
```

```
 M600 (Arg0, 0x19, Local0, 0x01834C6E29AF5D7D)
      Store ((AUI5 - Local2), Local0)
      M600 (Arg0, 0x1A, Local0, 0x01834C6E29AF5D7C)
      Store ((AUI6 - Local2), Local0)
      M600 (Arg0, 0x1B, Local0, 0x01834C6E29AF5D7D)
      If (Y078)
      {
        Store ((DerefOf (RefOf (AUI5)) - Local2), Local0)
        M600 (Arg0, 0x1C, Local0, 0x01834C6E29AF5D7C)
        Store ((DerefOf (RefOf (AUI6)) - Local2), Local0)
        M600 (Arg0, 0x1D, Local0, 0x01834C6E29AF5D7D)
      }
      Store ((DerefOf (PAUI [0x05]) - Local2), Local0)
      M600 (Arg0, 0x1E, Local0,
 0x01834C6E29AF5D7C)
      Store ((DerefOf (PAUI [0x06]) - Local2), Local0)
      M600 (Arg0, 0x1F, Local0, 0x01834C6E29AF5D7D)
      /* Method returns Integer */
      Store ((M601 (0x01, 0x05) - Local2), Local0)
      M600 (Arg0, 0x20, Local0, 0x01834C6E29AF5D7C)
      Store ((M601 (0x01, 0x06) - Local2), Local0)
      M600 (Arg0, 0x21, Local0, 0x01834C6E29AF5D7D)
      /* Method returns Reference to Integer */
      If (Y500)
      {
        Store ((DerefOf (M602 (0x01, 0x05, 0x01)) - Local2), Local0)
        M600 (Arg0, 0x22, Local0, 0x01834C6E29AF5D7C)
        Store ((DerefOf (M602 (0x01, 0x06, 0x01)) - Local2), Local0)
        M600 (Arg0, 0x23, Local0, 0x01834C6E29AF5D7D)
      }
     Local0 = (0x00 - Local2) M600 (Arg0, 0x24, Local0, 0x01834C6E29AF5D7C)
     Local0 = (0x01 - Local2) M600 (Arg0, 0x25, Local0, 0x01834C6E29AF5D7D)
      Local0
= (AUI5 - Local2) M600 (Arg0, 0x26, Local0, 0x01834C6E29AF5D7C)
     Local0 = (AUI6 - Local2) M600 (Arg0, 0x27, Local0, 0x01834C6E29AF5D7D)
      If (Y078)
      {
        Local0 = (DerefOf (RefOf (AUI5)) - Local2)
        M600 (Arg0, 0x28, Local0, 0x01834C6E29AF5D7C)
        Local0 = (DerefOf (RefOf (AUI6)) - Local2)
```

```
 M600 (Arg0, 0x29, Local0, 0x01834C6E29AF5D7D)
 }
```

```
 Local0 = (DerefOf (PAUI [0x05]) - Local2)
 M600 (Arg0, 0x2A, Local0, 0x01834C6E29AF5D7C)
Local0 = (DerefOf (PAUI [0x06]) - Local2) M600 (Arg0, 0x2B, Local0, 0x01834C6E29AF5D7D)
 /* Method returns Integer */
```

```
Local0 = (M601 (0x01, 0x05) - Local2) M600 (Arg0, 0x2C, Local0, 0x01834C6E29AF5D7C)
Local0 = (M601 (0x01, 0x06) - Local2) M600 (Arg0, 0x2D, Local0, 0x01834C6E29AF5D7D)
 /* Method returns Reference to Integer
```

```
 */
```

```
 If (Y500)
```
## {

```
Local0 = (DerefOf (M602 (0x01, 0x05, 0x01)) -Local2) M600 (Arg0, 0x2E, Local0, 0x01834C6E29AF5D7C)
 Local0 = (DerefOf (M602 (0x01, 0x06, 0x01)) -Local2) M600 (Arg0, 0x2F, Local0, 0x01834C6E29AF5D7D)
 }
```

```
 /* Conversion of the both operands */
```

```
 Store ((Local1 - Local2), Local0)
 M600 (Arg0, 0x30, Local0, 0x01834C6E29AF609D)
Store ((Local2 - Local1), Local0)
 M600 (Arg0, 0x31, Local0, 0xFE7CB391D6509F63)
Local0 = (Local1 - Local2) M600 (Arg0, 0x32, Local0, 0x01834C6E29AF609D)
Local0 = (Local2 - Local1) M600 (Arg0, 0x33, Local0, 0xFE7CB391D6509F63)
```

```
 /* Subtract, 32-bit */
```
}

```
 Method (M05B, 1, NotSerialized)
 {
```

```
Local1 = Buffer (0x03) {
    0x21, 0x03, 0x00 // !..
   }
Local2 =Buffer (0x09)
   {
     /* 0000 */ 0x84, 0xA2, 0x50, 0xD6, 0x91, 0xB3, 0x7C, 0xFE, // ..P...|.
```

```
/* 0008*/ 0xA5 //.
  }
 /* Conversion of the first operand */
```

```
 Store ((Local2 - 0x00), Local0)
 M600 (Arg0, 0x00, Local0, 0xD650A284)
 Store ((Local2 - 0x01), Local0)
 M600 (Arg0, 0x01, Local0, 0xD650A283)
 Store ((Local2 - AUI5), Local0)
 M600 (Arg0, 0x02, Local0, 0xD650A284)
 Store ((Local2 - AUI6), Local0)
 M600 (Arg0, 0x03, Local0, 0xD650A283)
 If (Y078)
 {
   Store ((Local2 - DerefOf (RefOf (AUI5))), Local0)
   M600 (Arg0, 0x04, Local0, 0xD650A284)
   Store ((Local2 - DerefOf (RefOf (AUI6))), Local0)
   M600 (Arg0, 0x05, Local0, 0xD650A283)
```

```
 }
```
Store

 ((Local2 - DerefOf (PAUI [0x05])), Local0) M600 (Arg0, 0x06, Local0, 0xD650A284) Store ((Local2 - DerefOf (PAUI [0x06])), Local0) M600 (Arg0, 0x07, Local0, 0xD650A283) /\* Method returns Integer \*/

```
 Store ((Local2 - M601 (0x01, 0x05)), Local0)
 M600 (Arg0, 0x08, Local0, 0xD650A284)
 Store ((Local2 - M601 (0x01, 0x06)), Local0)
 M600 (Arg0, 0x09, Local0, 0xD650A283)
 /* Method returns Reference to Integer */
```

```
 If (Y500)
```

```
 {
```

```
 Store ((Local2 - DerefOf (M602 (0x01, 0x05, 0x01))), Local0)
 M600 (Arg0, 0x0A, Local0, 0xD650A284)
 Store ((Local2 - DerefOf (M602 (0x01, 0x06, 0x01))), Local0)
 M600 (Arg0, 0x0B, Local0, 0xD650A283)
```

```
 }
```

```
Local0 = (Local2 - 0x00) M600 (Arg0, 0x0C, Local0, 0xD650A284)
Local0 = (Local2 - 0x01) M600 (Arg0, 0x0D, Local0, 0xD650A283)
Local0 = (Local2 - AUI5) /* \AUI5 */
 M600 (Arg0, 0x0E, Local0, 0xD650A284)
Local0 = (Local2 - AUI6) /* \AUI6 */
```

```
 M600 (Arg0, 0x0F, Local0, 0xD650A283)
 If (Y078)
 {
   Local0 = (Local2 - DerefOf (RefOf (AUI5)))
   M600 (Arg0, 0x10, Local0, 0xD650A284)
   Local0 = (Local2 - DerefOf (RefOf (AUI6)))
   M600 (Arg0, 0x11, Local0, 0xD650A283)
 }
Local0 = (Local2 - DerefOf (PAUI [0x05])) M600 (Arg0, 0x12, Local0, 0xD650A284)
Local0 = (Local2 - DerefOf (PAUI [0x06])) M600 (Arg0, 0x13, Local0, 0xD650A283)
 /* Method returns Integer */
Local0 = (Local2 - M601 (0x01, 0x05)) M600 (Arg0, 0x14, Local0, 0xD650A284)
Local0 = (Local2 - M601 (0x01, 0x06)) M600 (Arg0, 0x15, Local0, 0xD650A283)
 /* Method returns Reference to Integer */
 If (Y500)
 {
  Local0 = (Local2 - Dereff (M602 (0x01, 0x05, 0x01))) M600 (Arg0, 0x16, Local0, 0xD650A284)
  Local0 = (Local2 - Dereff (M602 (0x01, 0x06, 0x01))) M600 (Arg0, 0x17, Local0, 0xD650A283)
 }
 /* Conversion of the second operand */
 Store ((0x00 - Local2), Local0)
 M600 (Arg0, 0x18, Local0, 0x29AF5D7C)
 Store ((0x01 - Local2), Local0)
 M600 (Arg0, 0x19, Local0, 0x29AF5D7D)
 Store ((AUI5 - Local2), Local0)
 M600 (Arg0, 0x1A, Local0, 0x29AF5D7C)
 Store ((AUI6 - Local2), Local0)
 M600 (Arg0, 0x1B, Local0, 0x29AF5D7D)
 If (Y078)
 {
   Store ((DerefOf (RefOf (AUI5)) - Local2), Local0)
   M600 (Arg0, 0x1C, Local0, 0x29AF5D7C)
   Store ((DerefOf (RefOf (AUI6)) - Local2), Local0)
   M600 (Arg0, 0x1D, Local0, 0x29AF5D7D)
```

```
 }
```

```
 Store ((DerefOf (PAUI [0x05]) - Local2), Local0)
      M600 (Arg0, 0x1E, Local0, 0x29AF5D7C)
      Store ((DerefOf (PAUI [0x06]) - Local2), Local0)
      M600 (Arg0, 0x1F, Local0, 0x29AF5D7D)
      /* Method returns Integer */
      Store ((M601 (0x01, 0x05) - Local2), Local0)
      M600 (Arg0, 0x20, Local0, 0x29AF5D7C)
      Store ((M601 (0x01, 0x06) - Local2), Local0)
      M600 (Arg0, 0x21, Local0, 0x29AF5D7D)
      /* Method returns Reference to Integer */
      If (Y500)
      {
         Store ((DerefOf (M602 (0x01, 0x05, 0x01)) - Local2), Local0)
         M600 (Arg0, 0x22, Local0, 0x29AF5D7C)
         Store ((DerefOf (M602 (0x01, 0x06, 0x01)) - Local2), Local0)
         M600 (Arg0, 0x23, Local0, 0x29AF5D7D)
      }
     Local0 = (0x00 - Local2) M600 (Arg0, 0x24, Local0, 0x29AF5D7C)
     Local0 = (0x01 - Local2) M600 (Arg0, 0x25,
 Local0, 0x29AF5D7D)
     Local0 = (AUI5 - Local2) M600 (Arg0, 0x26, Local0, 0x29AF5D7C)
     Local0 = (AUI6 - Local2) M600 (Arg0, 0x27, Local0, 0x29AF5D7D)
      If (Y078)
      {
        Local0 = (DerefOf (RefOf (AUI5)) - Local2)
        M600 (Arg0, 0x28, Local0, 0x29AF5D7C)
        Local0 = (DerefOf (RefOf (AUI6)) - Local2)
        M600 (Arg0, 0x29, Local0, 0x29AF5D7D)
      }
     Local0 = (DerefOf (PAUI [0x05]) - Local2) M600 (Arg0, 0x2A, Local0, 0x29AF5D7C)
     Local0 = (DerefOf (PAUI [0x06]) - Local2) M600 (Arg0, 0x2B, Local0, 0x29AF5D7D)
      /* Method returns Integer */
     Local0 = (M601 (0x01, 0x05) - Local2) M600 (Arg0, 0x2C, Local0, 0x29AF5D7C)
     Local0 = (M601 (0x01, 0x06) - Local2) M600 (Arg0, 0x2D, Local0, 0x29AF5D7D)
      /* Method returns Reference to Integer */
```

```
 If (Y500)
    {
     Local0 = (DerefOf (M602 (0x01, 0x05, 0x01)) - Local2)
     M600 (Arg0, 0x2E, Local0, 0x29AF5D7C)
    Local0 = (DerefOf (M602 (0x01, 0x06, 0x01)) - Local2) M600 (Arg0, 0x2F, Local0, 0x29AF5D7D)
   }
   /* Conversion of the both operands */
   Store ((Local1 - Local2), Local0)
   M600 (Arg0, 0x30, Local0, 0x29AF609D)
  Store ((Local2 - Local1), Local0)
   M600 (Arg0, 0x31, Local0, 0xD6509F63)
  Local0 = (Local1 - Local2) M600 (Arg0, 0x32, Local0, 0x29AF609D)
  Local0 = (Local2 - Local1) M600 (Arg0, 0x33, Local0, 0xD6509F63)
 }
 /* XOr, common 32-bit/64-bit test */
 Method (M05C, 1, NotSerialized)
  Local1 = Buffer (0x03) {
       0x21, 0x03, 0x00 // !..
      }
   /* Conversion of the first operand
  Store ((Local1 \land 0x00), Local0)
   M600 (Arg0, 0x00, Local0, 0x0321)
  Store ((Local1 ^ 0xFFFFFFFFFFFFFFFFFF, Local0)
   M600 (Arg0, 0x01, Local0, 0xFFFFFFFFFFFFFCDE)
  Store ((Local1 ^ AUI5), Local0)
   M600 (Arg0, 0x02, Local0, 0x0321)
  Store ((Local1 ^ AUIJ), Local0)
   M600 (Arg0, 0x03, Local0, 0xFFFFFFFFFFFFFCDE)
   If (Y078)
   {
    Store ((Local1 \land DerefOf (RefOf (AUI5))), Local0)
     M600 (Arg0, 0x04, Local0, 0x0321)
    Store ((Local1 \land DerefOf (RefOf (AUIJ))), Local0)
```

```
 M600 (Arg0, 0x05, Local0, 0xFFFFFFFFFFFFFCDE)
```

```
 }
```
{

\*/

```
Store ((Local1 ^ DerefOf (PAUI [0x05])), Local0)
       M600 (Arg0, 0x06, Local0, 0x0321)
      Store ((Local1 ^ DerefOf (PAUI [0x13])), Local0)
       M600 (Arg0, 0x07, Local0, 0xFFFFFFFFFFFFFCDE)
      /* Method returns Integer */
     Store ((Local1 ^ M601 (0x01,
 0x05)), Local0)
      M600 (Arg0, 0x08, Local0, 0x0321)
     Store ((Local1 \land M601 (0x01, 0x13)), Local0)
      M600 (Arg0, 0x09, Local0, 0xFFFFFFFFFFFFFCDE)
      /* Method returns Reference to Integer */
      If (Y500)
       {
        Store ((Local1 ^ DerefOf (M602 (0x01, 0x05, 0x01))), Local0)
         M600 (Arg0, 0x0A, Local0, 0x0321)
        Store ((Local1 ^ DerefOf (M602 (0x01, 0x13, 0x01))), Local0)
         M600 (Arg0, 0x0B, Local0, 0xFFFFFFFFFFFFFCDE)
       }
     Local0 = (Local1 \land 0x00) M600 (Arg0, 0x0C, Local0, 0x0321)
     Local0 = (Local1 ^ \wedge 0 \times FFFFFFFFFFFFFFFFFFF) M600 (Arg0, 0x0D, Local0, 0xFFFFFFFFFFFFFCDE)
     Local0 = (Local1 \land AUI5) /* \AUI5 */
      M600 (Arg0, 0x0E, Local0, 0x0321)
     Local0 = (Local1 \land AUIJ) \frac{*}{\text{AUIJ} *}} M600 (Arg0, 0x0F, Local0, 0xFFFFFFFFFFFFFCDE)
       If (Y078)
       {
Local0 = (Local1 \land DerffOf (RefOf (AUI5))) M600 (Arg0, 0x10, Local0, 0x0321)
        Local0 = (Local1 \land DerffOf (RefOf (AUIJ))) M600 (Arg0, 0x11, Local0, 0xFFFFFFFFFFFFFCDE)
       }
     Local0 = (Local1 \land DerefOf (PAUI [0x05])) M600 (Arg0, 0x12, Local0, 0x0321)
     Local0 = (Local1 \land DerefOf (PAUI [0x13])) M600 (Arg0, 0x13, Local0, 0xFFFFFFFFFFFFFCDE)
      /* Method returns Integer */
     Local0 = (Local1 \land M601 (0x01, 0x05)) M600 (Arg0, 0x14, Local0, 0x0321)
     Local0 = (Local1 \land M601 (0x01, 0x13)) M600 (Arg0, 0x15, Local0, 0xFFFFFFFFFFFFFCDE)
```

```
 /* Method returns Reference to Integer */
      If (Y500)
       {
        Local0 = (Local1 \land Der60f (M602 (0x01, 0x05, 0x01))) M600 (Arg0, 0x16, Local0, 0x0321)
        Local0 = (Local1 \land Der60f (M602 (0x01, 0x13, 0x01))) M600 (Arg0, 0x17,
 Local0, 0xFFFFFFFFFFFFFCDE)
       }
```
/\* Conversion of the second operand \*/

```
Store ((0x00 \land Local1), Local0) M600 (Arg0, 0x18, Local0, 0x0321)
Store ((0xFFFFFFFFFFFFFFFFFFF, ^ Local1), Local0)
 M600 (Arg0, 0x19, Local0, 0xFFFFFFFFFFFFFCDE)
Store ((AUI5 ^ Local1), Local0)
 M600 (Arg0, 0x1A, Local0, 0x0321)
Store ((AUIJ ^ Local1), Local0)
 M600 (Arg0, 0x1B, Local0, 0xFFFFFFFFFFFFFCDE)
 If (Y078)
 {
  Store ((DerefOf (RefOf (AUI5)) ^{\wedge} Local1), Local0)
   M600 (Arg0, 0x1C, Local0, 0x0321)
  Store ((DerefOf (RefOf (AUIJ)) ^ Local1), Local0)
   M600 (Arg0, 0x1D, Local0, 0xFFFFFFFFFFFFFCDE)
```

```
 }
```

```
Store ((DerefOf (PAUI [0x05]) ^ Local1), Local0)
 M600 (Arg0, 0x1E, Local0, 0x0321)
Store ((DerefOf (PAUI [0x13]) \wedge Local1), Local0)
 M600 (Arg0, 0x1F, Local0, 0xFFFFFFFFFFFFFCDE)
 /* Method returns Integer */
```

```
Store ((M601 (0x01, 0x05) ^ Local1), Local0)
 M600 (Arg0, 0x20, Local0, 0x0321)
Store ((M601 (0x01, 0x13) ^ Local1), Local0)
 M600 (Arg0, 0x21, Local0, 0xFFFFFFFFFFFFFCDE)
 /* Method returns Reference to Integer */
```
## If (Y500)

## {

```
Store ((DerefOf (M602 (0x01, 0x05, 0x01)) ^ Local1), Local0)
 M600 (Arg0, 0x22, Local0, 0x0321)
Store ((DerefOf (M602 (0x01, 0x13, 0x01)) ^ Local1), Local0)
 M600 (Arg0, 0x23, Local0, 0xFFFFFFFFFFFFFCDE)
```

```
 }
```

```
Local0 = (0x00 \land Local1) M600 (Arg0, 0x24, Local0, 0x0321)
      Local0 = (0xFFFFFFFFFFFFFFFF ^ Local1)
      M600 (Arg0, 0x25, Local0, 0xFFFFFFFFFFFFFCDE)
     Local0 = (AUI5 \land Local1) M600 (Arg0, 0x26, Local0, 0x0321)
     Local0 = (AUIJ \land Local1) M600 (Arg0, 0x27, Local0, 0xFFFFFFFFFFFFFCDE)
       If (Y078)
       {
        Local0 = (DerefOf (RefOf (AUI5)) ^ \wedge Local1) M600 (Arg0, 0x28, Local0, 0x0321)
        Local0 = (DerefOf (RefOf (AUIJ)) ^ \wedge Local1) M600 (Arg0, 0x29, Local0, 0xFFFFFFFFFFFFFCDE)
       }
     Local0 = (DerefOf (PAUI [0x05]) ^\wedge Local1) M600 (Arg0, 0x2A, Local0, 0x0321)
     Local0 = (DerefOf (PAUI [0x13]) ^\wedge Local1) M600 (Arg0, 0x2B, Local0, 0xFFFFFFFFFFFFFCDE)
      /* Method returns Integer */
     Local0 = (M601 (0x01, 0x05) ^ Local1)
      M600 (Arg0, 0x2C, Local0, 0x0321)
     Local0 = (M601 (0x01, 0x13) \wedge Local1)
      M600 (Arg0, 0x2D, Local0, 0xFFFFFFFFFFFFFCDE)
      /* Method returns Reference to Integer */
      If (Y500)
       {
        Local0 = (DerefOf (M602 (0x01, 0x05, 0x01)) ^{\wedge} Local1)
         M600 (Arg0, 0x2E, Local0, 0x0321)
        Local0 = (DerefOf)(M602 (0x01, 0x13, 0x01)) ^ Local1)
         M600 (Arg0, 0x2F, Local0, 0xFFFFFFFFFFFFFCDE)
      }
    }
    /* XOr, 64-bit */
    Method (M05D, 1, NotSerialized)
    {
     Local1 = Buffer (0x03) {
           0x21, 0x03, 0x00 // !..
 }
     Local2 = Buffer (0x09)
```

```
 {
           /* 0000 */ 0x84, 0xA2, 0x50, 0xD6, 0x91, 0xB3, 0x7C, 0xFE, // ..P...|.
          \frac{1}{8} 0008 */ 0xA5 // .
         }
      /* Conversion of the first operand */
     Store ((Local2 \land 0x00), Local0)
      M600 (Arg0, 0x00, Local0, 0xFE7CB391D650A284)
      Store ((Local2 ^ 0xFFFFFFFFFFFFFFFF), Local0)
      M600 (Arg0, 0x01, Local0, 0x01834C6E29AF5D7B)
     Store ((Local2 \land AUI5), Local0)
      M600 (Arg0, 0x02, Local0, 0xFE7CB391D650A284)
     Store ((Local<sub>2</sub> \wedge AUIJ), Local0)
      M600 (Arg0, 0x03, Local0, 0x01834C6E29AF5D7B)
      If (Y078)
      {
         Store ((Local2 ^ DerefOf (RefOf (AUI5))), Local0)
         M600 (Arg0, 0x04, Local0, 0xFE7CB391D650A284)
         Store ((Local2 ^ DerefOf (RefOf (AUIJ))), Local0)
         M600 (Arg0, 0x05, Local0, 0x01834C6E29AF5D7B)
      }
     Store ((Local2 \land DerefOf (PAUI [0x05])), Local0)
      M600 (Arg0, 0x06, Local0, 0xFE7CB391D650A284)
     Store ((Local2 ^ DerefOf (PAUI [0x13])), Local0)
      M600 (Arg0, 0x07, Local0, 0x01834C6E29AF5D7B)
      /* Method returns Integer */
     Store ((Local2 \land M601 (0x01, 0x05)), Local0)
      M600 (Arg0, 0x08, Local0, 0xFE7CB391D650A284)
     Store ((Local2 \land M601 (0x01, 0x13)), Local0)
      M600 (Arg0, 0x09, Local0, 0x01834C6E29AF5D7B)
      /* Method returns Reference to Integer */
      If (Y500)
      {
         Store
 ((Local2 ^ DerefOf (M602 (0x01, 0x05, 0x01))), Local0)
        M600 (Arg0, 0x0A, Local0, 0xFE7CB391D650A284)
         Store ((Local2 ^ DerefOf (M602 (0x01, 0x13, 0x01))), Local0)
         M600 (Arg0, 0x0B, Local0, 0x01834C6E29AF5D7B)
      }
     Local0 = (Local2 \wedge 0x00 M600 (Arg0, 0x0C, Local0, 0xFE7CB391D650A284)
      Local0 = (Local2 ^ 0xFFFFFFFFFFFFFFFF)
      M600 (Arg0, 0x0D, Local0, 0x01834C6E29AF5D7B)
```

```
Local0 = (Local2 \land AUI5) /* \AUI5 */
      M600 (Arg0, 0x0E, Local0, 0xFE7CB391D650A284)
     Local0 = (Local2 \land \text{AUIJ}) \, \text{/} \, \text{AUIJ} \, \text{/} \, M600 (Arg0, 0x0F, Local0, 0x01834C6E29AF5D7B)
      If (Y078)
       {
        Local0 = (Local2 \land DerffOf (RefOf (AUI5))) M600 (Arg0, 0x10, Local0, 0xFE7CB391D650A284)
        Local0 = (Local2 \land DerffOff (RefOf (AUIJ))) M600 (Arg0, 0x11, Local0, 0x01834C6E29AF5D7B)
       }
      Local0
= (Local2 \land DerefOf (PAUI [0x05]))
      M600 (Arg0, 0x12, Local0, 0xFE7CB391D650A284)
     Local0 = (Local2 \land DerffOf (PAUI [0x13])) M600 (Arg0, 0x13, Local0, 0x01834C6E29AF5D7B)
      /* Method returns Integer */
     Local0 = (Local2 \land M601 (0x01, 0x05)) M600 (Arg0, 0x14, Local0, 0xFE7CB391D650A284)
     Local0 = (Local2 \land M601 (0x01, 0x13)) M600 (Arg0, 0x15, Local0, 0x01834C6E29AF5D7B)
      /* Method returns Reference to Integer */
      If (Y500)
       {
        Local0 = (Local2 \land Der60f (M602 (0x01, 0x05, 0x01))) M600 (Arg0, 0x16, Local0, 0xFE7CB391D650A284)
        Local0 = (Local2 \land Der60f (M602 (0x01, 0x13, 0x01))) M600 (Arg0, 0x17, Local0, 0x01834C6E29AF5D7B)
       }
      /* Conversion of the second operand */
     Store ((0x00 \land Local2), Local0) M600 (Arg0, 0x18, Local0, 0xFE7CB391D650A284)
  Store ((0xFFFFFFFFFFFFFFFFFFF, ^ Local2), Local0)
      M600 (Arg0, 0x19, Local0, 0x01834C6E29AF5D7B)
     Store ((AUI5 ^ Local2), Local0)
      M600 (Arg0, 0x1A, Local0, 0xFE7CB391D650A284)
     Store ((AUIJ ^ Local2), Local0)
      M600 (Arg0, 0x1B, Local0, 0x01834C6E29AF5D7B)
      If (Y078)
       {
        Store ((DerefOf (RefOf (AUI5)) ^ Local2), Local0)
         M600 (Arg0, 0x1C, Local0, 0xFE7CB391D650A284)
```

```
Store ((DerefOf (RefOf (AUIJ)) ^ Local2), Local0)
 M600 (Arg0, 0x1D, Local0, 0x01834C6E29AF5D7B)
```

```
Store ((DerefOf (PAUI [0x05]) ^ Local2), Local0)
 M600 (Arg0, 0x1E, Local0, 0xFE7CB391D650A284)
Store ((DerefOf (PAUI [0x13]) ^ Local2), Local0)
 M600 (Arg0, 0x1F, Local0, 0x01834C6E29AF5D7B)
 /* Method returns Integer */
```

```
Store ((M601 (0x01, 0x05) ^ Local2), Local0)
 M600 (Arg0, 0x20, Local0, 0xFE7CB391D650A284)
Store ((M601 (0x01, 0x13) ^ Local2), Local0)
 M600 (Arg0, 0x21, Local0, 0x01834C6E29AF5D7B)
 /* Method returns Reference to Integer */
```

```
 If (Y500)
```
#### {

}

```
 Store ((DerefOf (M602 (0x01, 0x05, 0x01)) ^ Local2), Local0)
 M600 (Arg0, 0x22, Local0, 0xFE7CB391D650A284)
 Store ((DerefOf (M602 (0x01, 0x13, 0x01)) ^ Local2), Local0)
 M600 (Arg0, 0x23, Local0, 0x01834C6E29AF5D7B)
```

```
 }
```

```
Local0 = (0x00 \landLocal2)
 M600 (Arg0, 0x24, Local0, 0xFE7CB391D650A284)
 Local0 = (0xFFFFFFFFFFFFFFFF ^ Local2)
```

```
 M600 (Arg0, 0x25, Local0, 0x01834C6E29AF5D7B)
Local0 = (AUI5 \land Local2) M600 (Arg0, 0x26, Local0, 0xFE7CB391D650A284)
Local0 = (AUIJ \land Local2) M600 (Arg0, 0x27, Local0, 0x01834C6E29AF5D7B)
```
If (Y078)

```
 {
```

```
Local0 = (DerefOf (RefOf (AUI5)) ^\wedge Local2) M600 (Arg0, 0x28, Local0, 0xFE7CB391D650A284)
 Local0 = (DerefOf (RefOf (AUIJ)) ^\wedge Local2) M600 (Arg0, 0x29, Local0, 0x01834C6E29AF5D7B)
 }
```

```
Local0 = (DerefOf (PAUI [0x05]) ^\wedge Local2) M600 (Arg0, 0x2A, Local0, 0xFE7CB391D650A284)
Local0 = (DerefOf (PAUI [0x13]) ^\wedge Local2) M600 (Arg0, 0x2B, Local0, 0x01834C6E29AF5D7B)
 /* Method returns Integer */
```

```
Local0 = (M601 (0x01, 0x05) ^ Local2)
 M600 (Arg0, 0x2C, Local0, 0xFE7CB391D650A284)
```

```
Local0 = (M601 (0x01, 0x13) ^ Local2)
      M600 (Arg0, 0x2D, Local0, 0x01834C6E29AF5D7B)
      /* Method returns Reference to Integer */
      If (Y500)
      {
       Local0 = (DerefOf (M602 (0x01, 0x05, 0x01)) \wedge Local2)
        M600 (Arg0, 0x2E, Local0, 0xFE7CB391D650A284)
       Local0 = (DerefOf (M602 (0x01, 0x13, 0x01)) ^{\wedge} Local2)
        M600 (Arg0,
 0x2F, Local0, 0x01834C6E29AF5D7B)
      }
      /* Conversion of the both operands */
     Store ((Local1 \wedge Local2), Local0)
      M600 (Arg0, 0x30, Local0, 0xFE7CB391D650A1A5)
     Store ((Local2 \wedge Local1), Local0)
      M600 (Arg0, 0x31, Local0, 0xFE7CB391D650A1A5)
     Local0 = (Local1 \land Local2) M600 (Arg0, 0x32, Local0, 0xFE7CB391D650A1A5)
     Local0 = (Local2 \land Local1) M600 (Arg0, 0x33, Local0, 0xFE7CB391D650A1A5)
    }
    /* XOr, 32-bit */
    Method (M05E, 1, NotSerialized)
    {
     Local1 = Buffer (0x03) {
          0x21, 0x03, 0x00 // !..
         }
     Local2 =Buffer (0x09)
         {
           /* 0000 */ 0x84, 0xA2, 0x50, 0xD6, 0x91, 0xB3, 0x7C, 0xFE, // ..P...|.
          /* 0008*/ 0xA5 //.
         }
  /* Conversion of the first operand */
```
Store ((Local $2 \wedge 0x00$ ), Local $0$ ) M600 (Arg0, 0x00, Local0, 0xD650A284) Store ((Local2 ^ 0xFFFFFFFF), Local0) M600 (Arg0, 0x01, Local0, 0x29AF5D7B) Store ((Local2  $\land$  AUI5), Local0) M600 (Arg0, 0x02, Local0, 0xD650A284) Store ((Local2  $\land$  AUII), Local0)

```
 M600 (Arg0, 0x03, Local0, 0x29AF5D7B)
       If (Y078)
       {
         Store ((Local2 ^ DerefOf (RefOf (AUI5))), Local0)
         M600 (Arg0, 0x04, Local0, 0xD650A284)
        Store ((Local2 \land DerefOf (RefOf (AUII))), Local0)
         M600 (Arg0, 0x05, Local0, 0x29AF5D7B)
       }
      Store ((Local2 ^ DerefOf (PAUI [0x05])), Local0)
       M600 (Arg0, 0x06, Local0, 0xD650A284)
      Store ((Local2 ^ DerefOf (PAUI [0x12])), Local0)
       M600 (Arg0, 0x07, Local0, 0x29AF5D7B)
       /* Method returns Integer */
       Store ((Local2
^{\wedge} M601 (0x01, 0x05)), Local0)
       M600 (Arg0, 0x08, Local0, 0xD650A284)
      Store ((Local2 \land M601 (0x01, 0x12)), Local0)
       M600 (Arg0, 0x09, Local0, 0x29AF5D7B)
       /* Method returns Reference to Integer */
       If (Y500)
       {
         Store ((Local2 ^ DerefOf (M602 (0x01, 0x05, 0x01))), Local0)
         M600 (Arg0, 0x0A, Local0, 0xD650A284)
         Store ((Local2 ^ DerefOf (M602 (0x01, 0x12, 0x01))), Local0)
         M600 (Arg0, 0x0B, Local0, 0x29AF5D7B)
       }
      Local0 = (Local2 \land 0x00) M600 (Arg0, 0x0C, Local0, 0xD650A284)
      Local0 = (Local2 <math>0 \times</math> FFFFFFF) M600 (Arg0, 0x0D, Local0, 0x29AF5D7B)
      Local0 = (Local2 \land \text{AUI5}) \frac{*}{\text{AUI5}} M600 (Arg0, 0x0E, Local0, 0xD650A284)
      Local0 = (Local2 \land \text{AUI}) \, / \, \text{*} \, \text{AUI} \, \text{*} / M600 (Arg0, 0x0F, Local0, 0x29AF5D7B)
       If (Y078)
       {
        Local0 = (Local2 ^ DerefOf (RefOf (AUI5)))
         M600 (Arg0, 0x10, Local0, 0xD650A284)
        Local0 = (Local2 \land DerffOf (RefOf (AUII))) M600 (Arg0, 0x11, Local0, 0x29AF5D7B)
       }
      Local0 = (Local2 \land DerffOf (PAUI [0x05]))
```

```
 M600 (Arg0, 0x12, Local0, 0xD650A284)
Local0 = (Local2 \land DerffOf (PAUI [0x12])) M600 (Arg0, 0x13, Local0, 0x29AF5D7B)
 /* Method returns Integer */
```

```
Local0 = (Local2 \land M601 (0x01, 0x05)) M600 (Arg0, 0x14, Local0, 0xD650A284)
Local0 = (Local2 \land M601 (0x01, 0x12)) M600 (Arg0, 0x15, Local0, 0x29AF5D7B)
 /* Method returns Reference to Integer */
```
## If (Y500)

```
 {
 Local0 = (Local2 \land Der60f (M602 (0x01, 0x05, 0x01))) M600 (Arg0, 0x16, Local0, 0xD650A284)
 Local0 = (Local2 \land Der60f (M602 (0x01, 0x12, 0x01))) M600 (Arg0, 0x17, Local0, 0x29AF5D7B)
 }
```
/\* Conversion of the second operand \*/

```
Store ((0x00 \land Local2), Local0) M600 (Arg0, 0x18, Local0, 0xD650A284)
Store ((0xFFFFFFFF ^ Local2), Local0)
 M600 (Arg0, 0x19, Local0, 0x29AF5D7B)
Store ((AUI5 ^ Local2), Local0)
 M600 (Arg0, 0x1A, Local0, 0xD650A284)
Store ((AUII ^ Local2), Local0)
 M600 (Arg0, 0x1B, Local0, 0x29AF5D7B)
 If (Y078)
```

```
 {
```
}

```
Store ((DerefOf (RefOf (AUI5)) ^ Local2), Local0)
 M600 (Arg0, 0x1C, Local0, 0xD650A284)
Store ((DerefOf (RefOf (AUII)) ^ Local2), Local0)
 M600 (Arg0, 0x1D, Local0, 0x29AF5D7B)
```

```
Store ((DerefOf (PAUI [0x05]) ^ Local2), Local0)
 M600 (Arg0, 0x1E, Local0, 0xD650A284)
Store ((DerefOf (PAUI [0x12]) ^ Local2), Local0)
 M600 (Arg0, 0x1F, Local0, 0x29AF5D7B)
```

```
 /* Method returns Integer
```
\*/

```
Store ((M601 (0x01, 0x05) \land Local2), Local0)
 M600 (Arg0, 0x20, Local0, 0xD650A284)
Store ((M601 (0x01, 0x12) ^ Local2), Local0)
 M600 (Arg0, 0x21, Local0, 0x29AF5D7B)
```

```
 /* Method returns Reference to Integer */
      If (Y500)
       {
        Store ((DerefOf (M602 (0x01, 0x05, 0x01)) ^ Local2), Local0)
         M600 (Arg0, 0x22, Local0, 0xD650A284)
        Store ((DerefOf (M602 (0x01, 0x12, 0x01)) ^ Local2), Local0)
         M600 (Arg0, 0x23, Local0, 0x29AF5D7B)
       }
     Local0 = (0x00 \land Local<sub>2</sub>)
       M600 (Arg0, 0x24, Local0, 0xD650A284)
     Local0 = (0xFFFFFFFFFF ^ Local2)
      M600 (Arg0, 0x25, Local0, 0x29AF5D7B)
     Local0 = (AUI5 \land Local2) M600 (Arg0, 0x26, Local0, 0xD650A284)
     Local0 = (AUII^{\wedge} Local2) M600 (Arg0, 0x27, Local0, 0x29AF5D7B)
      If (Y078)
       {
         Local0
= (DerefOf (RefOf (AUI5)) \wedge Local2)
         M600 (Arg0, 0x28, Local0, 0xD650A284)
        Local0 = (DerefOf (RefOf (AUII)) ^ \wedge Local2) M600 (Arg0, 0x29, Local0, 0x29AF5D7B)
       }
     Local0 = (DerefOf (PAUI [0x05]) ^\wedge Local2) M600 (Arg0, 0x2A, Local0, 0xD650A284)
     Local0 = (DerefOf (PAUI [0x12])^{\wedge} Local2) M600 (Arg0, 0x2B, Local0, 0x29AF5D7B)
      /* Method returns Integer */
     Local0 = (M601 (0x01, 0x05) ^ Local2)
      M600 (Arg0, 0x2C, Local0, 0xD650A284)
     Local0 = (M601 (0x01, 0x12) ^ Local2)
       M600 (Arg0, 0x2D, Local0, 0x29AF5D7B)
      /* Method returns Reference to Integer */
      If (Y500)
       {
        Local0 = (DerefOf (M602 (0x01, 0x05, 0x01)) ^{\circ} Local2)
         M600 (Arg0, 0x2E, Local0, 0xD650A284)
        Local0 = (DerefOf (M602 (0x01, 0x12, 0x01)) \wedge Local2)
         M600 (Arg0, 0x2F, Local0, 0x29AF5D7B)
       }
```

```
 /* Conversion of the both operands */
```

```
Store ((Local1 \wedge Local2), Local0)
   M600 (Arg0, 0x30, Local0, 0xD650A1A5)
  Store ((Local2 \wedge Local1), Local0)
   M600 (Arg0, 0x31, Local0, 0xD650A1A5)
  Local0 = (Local1 \land Local2) M600 (Arg0, 0x32, Local0, 0xD650A1A5)
  Local0 = (Local2 \land Local1) M600 (Arg0, 0x33, Local0, 0xD650A1A5)
 }
```

```
 /* Add, And, Divide, Mod, Multiply, NAnd, NOr, Or, */
 /* ShiftLeft, ShiftRight, Subtract, Xor */
 Method (M64N, 1, NotSerialized)
```
#### { /\* Add \*/

```
 Concatenate (Arg0, "-m03b", Local0)
 SRMT (Local0)
 M03B (Local0)
 Concatenate (Arg0, "-m03c", Local0)
 SRMT (Local0)
 M03C (Local0)
 /* And */
```
 Concatenate (Arg0, "-m03e", Local0) SRMT (Local0) M03E (Local0) Concatenate (Arg0, "-m03f",

#### Local0)

 SRMT (Local0) M03F (Local0) /\* Divide \*/

```
 Concatenate (Arg0, "-m041", Local0)
 SRMT (Local0)
 M041 (Local0)
 Concatenate (Arg0, "-m042", Local0)
 SRMT (Local0)
 M042 (Local0)
 /* Mod */
```
 Concatenate (Arg0, "-m044", Local0) SRMT (Local0) M044 (Local0) Concatenate (Arg0, "-m045", Local0) SRMT (Local0) M045 (Local0)

/\* Multiply \*/

 Concatenate (Arg0, "-m047", Local0) SRMT (Local0) M047 (Local0) Concatenate (Arg0, "-m048", Local0) SRMT (Local0) M048 (Local0) /\* NAnd \*/

 Concatenate (Arg0, "-m04a", Local0) SRMT (Local0) M04A (Local0) Concatenate (Arg0, "-m04b", Local0) SRMT (Local0) M04B (Local0) /\* NOr \*/

 Concatenate (Arg0, "-m04d", Local0) SRMT (Local0) M04D (Local0) Concatenate (Arg0, "-m04e", Local0) SRMT (Local0) M04E (Local0) /\* Or \*/

> Concatenate (Arg0, "-m050", Local0) SRMT (Local0) M050 (Local0) Concatenate (Arg0, "-m051", Local0) SRMT (Local0) M051 (Local0) /\* ShiftLeft \*/

> Concatenate (Arg0, "-m053", Local0) SRMT (Local0) M053 (Local0) Concatenate (Arg0, "-m054", Local0) SRMT (Local0) M054 (Local0) /\* ShiftRight \*/

> Concatenate (Arg0, "-m056", Local0) SRMT (Local0) M056 (Local0) Concatenate (Arg0, "-m057", Local0) SRMT (Local0)

 M057 (Local0) /\* Subtract \*/

```
 Concatenate (Arg0, "-m059", Local0)
 SRMT (Local0)
 M059 (Local0)
 Concatenate (Arg0, "-m05a", Local0)
 SRMT (Local0)
 M05A (Local0)
 /* XOr */
```

```
 Concatenate (Arg0, "-m05c", Local0)
 SRMT (Local0)
 M05C (Local0)
 Concatenate (Arg0, "-m05d", Local0)
 SRMT (Local0)
 M05D (Local0)
```
}

{

Method (M32N, 1, NotSerialized)

/\* Add \*/

```
 Concatenate (Arg0, "-m03b", Local0)
 SRMT (Local0)
 M03B (Local0)
 Concatenate (Arg0, "-m03d", Local0)
 SRMT (Local0)
 M03D (Local0)
 /* And */
```

```
 Concatenate (Arg0, "-m03e", Local0)
 SRMT (Local0)
 M03E (Local0)
 Concatenate (Arg0, "-m040", Local0)
 SRMT (Local0)
 M040 (Local0)
 /* Divide */
```

```
 Concatenate (Arg0, "-m041", Local0)
 SRMT (Local0)
 M041 (Local0)
 Concatenate (Arg0, "-m043", Local0)
 SRMT (Local0)
 M043 (Local0)
 /* Mod */
```
Concatenate (Arg0, "-m044", Local0)

```
 SRMT (Local0)
    M044 (Local0)
    Concatenate (Arg0, "-m046", Local0)
    SRMT (Local0)
    M046 (Local0)
    /* Multiply */
    Concatenate (Arg0, "-m047", Local0)
    SRMT (Local0)
    M047 (Local0)
    Concatenate (Arg0, "-m049", Local0)
    SRMT (Local0)
    M049 (Local0)
   /\ast NAnd \ast/ Concatenate (Arg0, "-m04a", Local0)
    SRMT (Local0)
    If (Y119)
    {
      M04A (Local0)
    }
    Else
    {
      BLCK ()
    }
    Concatenate (Arg0, "-m04c", Local0)
    SRMT (Local0)
    M04C (Local0)
    /* NOr */
    Concatenate (Arg0, "-m04d", Local0)
    SRMT (Local0)
    If (Y119)
    {
 M04D (Local0)
    }
    Else
    {
     BLCK() }
    Concatenate (Arg0, "-m04f", Local0)
    SRMT (Local0)
    M04F (Local0)
   /* Or */
```

```
 Concatenate (Arg0, "-m050", Local0)
 SRMT (Local0)
 If (Y119)
 {
   M050 (Local0)
 }
 Else
 {
   BLCK ()
 }
 Concatenate (Arg0, "-m052", Local0)
 SRMT (Local0)
 M052 (Local0)
 /* ShiftLeft */
 Concatenate (Arg0, "-m053", Local0)
 SRMT (Local0)
 M053 (Local0)
 Concatenate (Arg0, "-m055", Local0)
 SRMT (Local0)
 M055 (Local0)
 /* ShiftRight */
 Concatenate (Arg0, "-m056", Local0)
 SRMT (Local0)
 M056 (Local0)
 Concatenate (Arg0, "-m058", Local0)
 SRMT (Local0)
 M058 (Local0)
 /* Subtract */
 Concatenate (Arg0, "-m059", Local0)
 SRMT (Local0)
 If (Y119)
 {
   M059 (Local0)
 }
 Else
 {
  BLCK() }
 Concatenate (Arg0, "-m05b", Local0)
 SRMT (Local0)
 M05B (Local0)
 /* XOr */
```

```
 Concatenate (Arg0, "-m05c", Local0)
     SRMT (Local0)
     If (Y119)
     {
       M05C (Local0)
     }
     Else
     {
       BLCK ()
     }
     Concatenate (Arg0, "-m05e", Local0)
     SRMT (Local0)
     M05E (Local0)
   }
   /* Buffer to Integer conversion of each Buffer operand */
   /* of the 2-parameter Logical Integer operators LAnd and LOr */
   /* LAnd, common 32-bit/64-bit test */
   Method (M05F, 1, NotSerialized)
   {
    Local1 = Buffer (0x03) {
         0x21, 0x03, 0x00 // !..
        }
     /* Conversion of the first operand */
    Local0 = (Local1 \&\& 0x00) M600 (Arg0, 0x00, Local0, Zero)
    Local0 = (Local1 & & 0x01) M600 (Arg0, 0x01, Local0, Ones)
    Local0 =(Local1 && AUI5)
     M600 (Arg0, 0x02, Local0, Zero)
    Local0 = (Local1 & \& AUI6) M600 (Arg0, 0x03, Local0, Ones)
     If (Y078)
     {
       Local0 = (Local1 && DerefOf (RefOf (AUI5)))
       M600 (Arg0, 0x04, Local0, Zero)
      Local0 = (Local1 & \& DerefOf (RefOf (AUI6))) M600 (Arg0, 0x05, Local0, Ones)
     }
    Local0 = (Local1 \&\& DerffOf (PAUI [0x05])) M600 (Arg0, 0x06, Local0, Zero)
    Local0 = (Local1 \&\& DerffOf (PAUI [0x06])) M600 (Arg0, 0x07, Local0, Ones)
```

```
 /* Method returns Integer */
```

```
 Local0
 = (Local1 && M601 (0x01, 0x05))
      M600 (Arg0, 0x08, Local0, Zero)
     Local0 = (Local1 \&\& M601 (0x01, 0x06)) M600 (Arg0, 0x09, Local0, Ones)
      /* Method returns Reference to Integer */
      If (Y500)
       {
        Local0 = (Local1 && DerefOf (M602 (0x01, 0x05, 0x01)))
        M600 (Arg0, 0x0A, Local0, Zero)
       Local0 = (Local1 \&\&) DerefOf (M602 (0x01, 0x06, 0x01))) M600 (Arg0, 0x0B, Local0, Ones)
       }
      /* Conversion of the second operand */
     Local0 = (0x00 \&\& Local1)
      M600 (Arg0, 0x0C, Local0, Zero)
     Local0 = (0x01 \&\& Local1)
      M600 (Arg0, 0x0D, Local0, Ones)
     Local0 = (AUI5 & & Local1) M600 (Arg0, 0x0E, Local0, Zero)
     Local0 = (AUI6 & & Local1) M600 (Arg0, 0x0F, Local0, Ones)
      If (Y078)
       {
        Local0 = (DerefOf (RefOf (AUI5)) && Local1)
       M600 (Arg0, 0x10, Local0, Zero)
        Local0 = (DerefOf (RefOf (AUI6)) && Local1)
        M600 (Arg0, 0x11, Local0, Ones)
       }
     Local0 = (DerefOf (PAUI [0x05]) & & Local1) M600 (Arg0, 0x12, Local0, Zero)
     Local0 = (DerefOf (PAUI [0x06]) & & Local1)
      M600 (Arg0, 0x13, Local0, Ones)
      /* Method returns Integer */
     Local0 = (M601 (0x01, 0x05) & & Local1) M600 (Arg0, 0x14, Local0, Zero)
     Local0 = (M601 (0x01, 0x06) & & Local1) M600 (Arg0, 0x15, Local0, Ones)
      /* Method returns Reference to Integer */
```

```
 If (Y500)
      {
       Local0 = (DerefOf (M602 (0x01, 0x05, 0x01)) & & Local1)
        M600 (Arg0, 0x16, Local0, Zero)
       Local0 = (DerefOf (M602 (0x01, 0x06, 0x01)) && Local1)
        M600 (Arg0, 0x17, Local0, Ones)
      }
    }
    /* LAnd, 64-bit */
    Method (M060,
 1, NotSerialized)
    {
     Local1 = Buffer (0x03) {
          0x21, 0x03, 0x00 // !..
         }
     Local2 =Buffer (0x09)
         {
           /* 0000 */ 0x84, 0xA2, 0x50, 0xD6, 0x91, 0xB3, 0x7C, 0xFE, // ..P...|.
          /* 0008*/ 0xA5 //.
         }
      /* Conversion of the first operand */
     Local0 =(Local2 & \& 0 \times 00)
      M600 (Arg0, 0x00, Local0, Zero)
     Local0 = (Local2 & \& 0x01) M600 (Arg0, 0x01, Local0, Ones)
     Local0 = (Local2 \&\& \text{AUI5}) M600 (Arg0, 0x02, Local0, Zero)
     Local0 = (Local2 & & AUI6) M600 (Arg0, 0x03, Local0, Ones)
      If (Y078)
      {
        Local0 = (Local2 && DerefOf (RefOf (AUI5)))
        M600 (Arg0, 0x04, Local0, Zero)
        Local0 = (Local2 && DerefOf (RefOf
(AUI6)) M600 (Arg0, 0x05, Local0, Ones)
      }
     Local0 = (Local2 \&\&) DerefOf (PAUI [0x05]))
      M600 (Arg0, 0x06, Local0, Zero)
     Local0 = (Local2 \&\&) DerefOf (PAUI [0x06]))
      M600 (Arg0, 0x07, Local0, Ones)
      /* Method returns Integer */
```

```
Local0 = (Local2 \&\& MO1 (0x01, 0x05)) M600 (Arg0, 0x08, Local0, Zero)
     Local0 = (Local2 \&\& MO01 (0x01, 0x06)) M600 (Arg0, 0x09, Local0, Ones)
      /* Method returns Reference to Integer */
      If (Y500)
       {
       Local0 = (Local2 \&\&) DerefOf (M602 (0x01, 0x05, 0x01))) M600 (Arg0, 0x0A, Local0, Zero)
       Local0 = (Local2 \&\&) DerefOf (M602 (0x01, 0x06, 0x01))) M600 (Arg0, 0x0B, Local0, Ones)
       }
      /* Conversion of the second operand */
     Local0 = (0x00 \&\& Local<sub>2</sub>)
      M600 (Arg0, 0x0C, Local0, Zero)
     Local0 = (0x01 && Local2)
      M600 (Arg0, 0x0D, Local0, Ones)
     Local0 = (AUI5 & & Local2) M600 (Arg0, 0x0E, Local0, Zero)
     Local0 = (AUI6 & & Local2) M600 (Arg0, 0x0F, Local0, Ones)
      If (Y078)
      {
        Local0 = (DerefOf (RefOf (AUI5)) && Local2)
        M600 (Arg0, 0x10, Local0, Zero)
        Local0 = (DerefOf (RefOf (AUI6)) && Local2)
        M600 (Arg0, 0x11, Local0, Ones)
       }
     Local0 = (DerefOf(PAUI [0x05]) & \& Local2) M600 (Arg0, 0x12, Local0, Zero)
     Local0 = (DerefOf (PAUI [0x06]) & & Local2) M600 (Arg0, 0x13, Local0, Ones)
      /* Method returns Integer */
     Local0 = (M601 (0x01, 0x05) & & Local2) M600 (Arg0, 0x14, Local0, Zero)
     Local0 = (M601 (0x01, 0x06) & & Local2) M600 (Arg0, 0x15, Local0, Ones)
      /* Method returns Reference to Integer */
      If (Y500)
       {
       Local0 = (DerefOf (M602 (0x01, 0x05, 0x01)) && Local2)
```

```
 M600 (Arg0, 0x16, Local0, Zero)
       Local0 = (DerefOf (M602 (0x01, 0x06, 0x01)) && Local2)
        M600 (Arg0, 0x17, Local0, Ones)
      }
      /* Conversion of the both operands */
     Local0 = (Local1 & \& \& Local2)
      M600 (Arg0, 0x18, Local0, Ones)
     Local0 = (Local2 & & Local1) M600 (Arg0, 0x19, Local0, Ones)
    }
    /* LAnd, 32-bit */
    Method (M061, 1, NotSerialized)
    {
     Local1 = Buffer (0x03) {
          0x21, 0x03, 0x00 // !..
         }
     Local2 =Buffer (0x09)
         {
           /* 0000 */ 0x84, 0xA2, 0x50, 0xD6, 0x91, 0xB3, 0x7C, 0xFE, // ..P...|.
          /* 0008 */ 0xA5 // .
         }
      /* Conversion of
 the first operand */
     Local0 = (Local2 \&\& 0x00) M600 (Arg0, 0x00, Local0, Zero)
     Local0 = (Local2 \&\& 0x01) M600 (Arg0, 0x01, Local0, Ones)
     Local0 = (Local2 & & AUI5) M600 (Arg0, 0x02, Local0, Zero)
     Local0 = (Local2 & & AUI6) M600 (Arg0, 0x03, Local0, Ones)
      If (Y078)
      {
       Local0 = (Local2 & \& DerefOf (RefOf (AUI5))) M600 (Arg0, 0x04, Local0, Zero)
       Local0 = (Local2 & \& DerefOf (RefOf (AUI6))) M600 (Arg0, 0x05, Local0, Ones)
      }
     Local0 = (Local2 \&\&) DerefOf (PAUI [0x05]))
      M600 (Arg0, 0x06, Local0, Zero)
     Local0 = (Local2 \&\&) DerefOf (PAUI [0x06]))
```

```
 M600 (Arg0, 0x07, Local0, Ones)
      /* Method returns Integer */
     Local0 = (Local2 & 10001 (0x01, 0x05)) M600 (Arg0, 0x08, Local0, Zero)
     Local0 = (Local2 \&\& MO1 (0x01, 0x06)) M600 (Arg0, 0x09, Local0, Ones)
      /* Method returns Reference to Integer */
      If (Y500)
       {
         Local0 = (Local2 && DerefOf (M602 (0x01, 0x05, 0x01)))
         M600 (Arg0, 0x0A, Local0, Zero)
        Local0 = (Local2 \&\&) DerefOf (M602 (0x01, 0x06, 0x01))) M600 (Arg0, 0x0B, Local0, Ones)
       }
      /* Conversion of the second operand */
     Local0 = (0x00 \&\& Local2)
      M600 (Arg0, 0x0C, Local0, Zero)
     Local0 = (0x01 \&\& Local<sub>2</sub>)
      M600 (Arg0, 0x0D, Local0, Ones)
     Local0 = (AUI5 & & Local2) M600 (Arg0, 0x0E, Local0, Zero)
     Local0 = (AUI6 & & Local2) M600 (Arg0, 0x0F, Local0, Ones)
      If (Y078)
       {
         Local0 = (DerefOf (RefOf (AUI5)) && Local2)
         M600 (Arg0, 0x10, Local0, Zero)
         Local0 = (DerefOf (RefOf (AUI6)) && Local2)
         M600 (Arg0,
 0x11, Local0, Ones)
       }
     Local0 = (DerefOf (PAUI [0x05]) \&\& Local<sub>2</sub>)
      M600 (Arg0, 0x12, Local0, Zero)
     Local0 = (DerefOf(PAUI [0x06]) & \& Local2) M600 (Arg0, 0x13, Local0, Ones)
      /* Method returns Integer */
     Local0 = (M601 (0x01, 0x05) & & Local2) M600 (Arg0, 0x14, Local0, Zero)
     Local0 = (M601 (0x01, 0x06) & & Local2) M600 (Arg0, 0x15, Local0, Ones)
      /* Method returns Reference to Integer */
```

```
 If (Y500)
      {
       Local0 = (DerefOf (M602 (0x01, 0x05, 0x01)) & & Local2)
        M600 (Arg0, 0x16, Local0, Zero)
       Local0 = (DerefOf (M602 (0x01, 0x06, 0x01)) && Local2)
        M600 (Arg0, 0x17, Local0, Ones)
      }
      /* Conversion of the both operands */
     Local0 = (Local1 & & Local2) M600 (Arg0, 0x18, Local0, Ones)
     Local0 = (Local2 & & Local1) M600 (Arg0, 0x19, Local0, Ones)
    }
    /* Lor, common 32-bit/64-bit test */
    Method (M062, 1, NotSerialized)
    {
     Local1 = Buffer (0x01) {
          0x00 //.
         }
      /* Conversion of the first operand */
     Local0 = (Local1 || 0x00) M600 (Arg0, 0x00, Local0, Zero)
     Local0 = (Local1 || 0x01) M600 (Arg0, 0x01, Local0, Ones)
     Local0 = (Local1 || AUI5) M600 (Arg0, 0x02, Local0, Zero)
     Local0 = (Local1 || AUI6) M600 (Arg0, 0x03, Local0, Ones)
      If (Y078)
      {
       Local0 = (Local1 || DerfOf (RefOf (AUI5))) M600 (Arg0, 0x04, Local0, Zero)
       Local0 = (Local1 || DerffOf (RefOf (AUI6))) M600 (Arg0, 0x05, Local0, Ones)
      }
     Local0 = (Local1 || DerefOf (PAUI [0x05])) M600
 (Arg0, 0x06, Local0, Zero)
     Local0 = (Local1 || DerefOf (PAUI [0x06])) M600 (Arg0, 0x07, Local0, Ones)
```
```
 /* Method returns Integer */
```

```
Local0 = (Local1 || M601 (0x01, 0x05)) M600 (Arg0, 0x08, Local0, Zero)
Local0 = (Local1 || M601 (0x01, 0x06)) M600 (Arg0, 0x09, Local0, Ones)
 /* Method returns Reference to Integer */
```

```
 If (Y500)
```

```
 {
 Local0 = (Local1 || DerefOf (M602 (0x01, 0x05, 0x01)))
  M600 (Arg0, 0x0A, Local0, Zero)
 Local0 = (Local1 || DerefOf (M602 (0x01, 0x06, 0x01)))
  M600 (Arg0, 0x0B, Local0, Ones)
```
/\* Conversion of the second operand \*/

```
Local0 = (0x00 || Local1) M600 (Arg0, 0x0C, Local0, Zero)
Local0 = (0x01 || Local1) M600 (Arg0, 0x0D, Local0, Ones)
Local0 = (AUI5 || Local1) M600 (Arg0, 0x0E, Local0, Zero)
Local0 = (AUI6 || Local1) M600 (Arg0, 0x0F, Local0, Ones)
 If (Y078)
 {
  Local0 = (DerefOf (RefOf (AUI5)) || Local1) M600 (Arg0, 0x10, Local0, Zero)
  Local0 = (DerefOf (RefOf (AUI6)) || Local1) M600 (Arg0, 0x11, Local0, Ones)
```
}

```
Local0 = (DerefOf (PAUI [0x05]) || Local1) M600 (Arg0, 0x12, Local0, Zero)
Local0 = (DerefOf (PAUI [0x06]) || Local1) M600 (Arg0, 0x13, Local0, Ones)
 /* Method returns Integer */
```

```
Local0 = (M601 (0x01, 0x05) || Local1) M600 (Arg0, 0x14, Local0, Zero)
Local0 = (M601 (0x01, 0x06) || Local1) M600 (Arg0, 0x15, Local0, Ones)
 /* Method returns Reference to Integer */
```
 If (Y500) {

```
Local0 = (DerefOf (M602 (0x01, 0x05, 0x01)) || Local1)
        M600 (Arg0, 0x16, Local0, Zero)
    Local0 = (DerefOf (M602 (0x01, 0x06, 0x01)) || Local1)
        M600 (Arg0, 0x17, Local0, Ones)
      }
    }
   /* Lor, 64-bit */
   Method (M063, 1, NotSerialized)
    {
     Local1 = Buffer (0x09) {
          /* 0000 */ 0x84, 0xA2, 0x50, 0xD6, 0x91, 0xB3, 0x7C, 0xFE, // ..P...|.
         /* 0008 */ 0xA5 // .
        }
     Local2 =Buffer (0x01)
        {
          0x00 //.
        }
      /* Conversion of the first operand */
     Local0 = (Local1 || 0x00) M600 (Arg0, 0x00, Local0, Ones)
     Local0 = (Local1 || 0x01) M600 (Arg0, 0x01, Local0, Ones)
     Local0 = (Local1 || AUI5) M600 (Arg0, 0x02, Local0, Ones)
     Local0 = (Local1 || AUI6) M600 (Arg0, 0x03, Local0, Ones)
 If (Y078)
      {
       Local0 = (Local1 || DerfOf (RefOf (AUI5))) M600 (Arg0, 0x04, Local0, Ones)
       Local0 = (Local1 || DerfOf (RefOf (AUI6))) M600 (Arg0, 0x05, Local0, Ones)
      }
     Local0 = (Local1 || DerefOf (PAUI [0x05])) M600 (Arg0, 0x06, Local0, Ones)
     Local0 = (Local1 || DerefOf (PAUI [0x06])) M600 (Arg0, 0x07, Local0, Ones)
      /* Method returns Integer */
     Local0 = (Local1 || M601 (0x01, 0x05))
```
M600 (Arg0, 0x08, Local0, Ones)

```
Local0 = (Local1 || M601 (0x01, 0x06)) M600 (Arg0, 0x09, Local0, Ones)
      /* Method returns Reference to Integer */
      If (Y500)
       {
        Local0 = (Local1 \parallel Der60f (M602 (0x01, 0x05, 0x01))) M600 (Arg0, 0x0A, Local0, Ones)
        Local0 = (Local1 || DerefOf (M602 (0x01, 0x06, 0x01)))
         M600 (Arg0, 0x0B,
 Local0, Ones)
      }
      /* Conversion of the second operand */
     Local0 = (0x00 || Local1) M600 (Arg0, 0x0C, Local0, Ones)
     Local0 = (0x01 || Local1) M600 (Arg0, 0x0D, Local0, Ones)
     Local0 = (AUI5 || Local1) M600 (Arg0, 0x0E, Local0, Ones)
     Local0 = (AUI6 || Local1) M600 (Arg0, 0x0F, Local0, Ones)
      If (Y078)
       {
         Local0 = (DerefOf (RefOf (AUI5)) || Local1)
         M600 (Arg0, 0x10, Local0, Ones)
         Local0 = (DerefOf (RefOf (AUI6)) || Local1)
         M600 (Arg0, 0x11, Local0, Ones)
       }
     Local0 = (DerefOf (PAUI [0x05]) || Local1) M600 (Arg0, 0x12, Local0, Ones)
     Local0 = (DerefOf (PAUI [0x06]) || Local1) M600 (Arg0, 0x13, Local0, Ones)
      /* Method returns Integer */
     Local0 = (M601 (0x01, 0x05) || Local1) M600 (Arg0, 0x14, Local0,
 Ones)
     Local0 = (M601 (0x01, 0x06) || Local1) M600 (Arg0, 0x15, Local0, Ones)
      /* Method returns Reference to Integer */
      If (Y500)
       {
        Local0 = (DerefOf (M602 (0x01, 0x05, 0x01)) || Local1)
         M600 (Arg0, 0x16, Local0, Ones)
```

```
Local0 = (DerefOf (M602 (0x01, 0x06, 0x01)) || Local1)
        M600 (Arg0, 0x17, Local0, Ones)
       }
      /* Conversion of the both operands */
     Local0 = (Local2 || Local1) M600 (Arg0, 0x18, Local0, Ones)
     Local0 = (Local1 || Local2) M600 (Arg0, 0x19, Local0, Ones)
    }
    /* Lor, 32-bit */
    Method (M064, 1, NotSerialized)
    {
     Local1 = Buffer (0x09) {
           /* 0000 */ 0x84, 0xA2, 0x50, 0xD6, 0x91, 0xB3, 0x7C, 0xFE, // ..P...|.
          \frac{1}{8} 0008 */ 0xA5 // .
    }
     Local2 = Buffer (0x01) {
0x00 //.
         }
      /* Conversion of the first operand */
     Local0 = (Local1 || 0x00) M600 (Arg0, 0x00, Local0, Ones)
     Local0 = (Local1 || 0x01) M600 (Arg0, 0x01, Local0, Ones)
     Local0 = (Local1 || AUI5) M600 (Arg0, 0x02, Local0, Ones)
     Local0 = (Local1 || AUI6) M600 (Arg0, 0x03, Local0, Ones)
      If (Y078)
       {
        Local0 = (Local1 || DerefOf (RefOf (AUI5)))
        M600 (Arg0, 0x04, Local0, Ones)
       Local0 = (Local1 || DerfOf (RefOf (AUI6))) M600 (Arg0, 0x05, Local0, Ones)
       }
     Local0 = (Local1 || DerefOf (PAUI [0x05])) M600 (Arg0, 0x06, Local0, Ones)
     Local0 = (Local1 || DerefOf (PAUI [0x06])) M600 (Arg0, 0x07, Local0, Ones)
```

```
 /* Method returns Integer */
```

```
Local0 = (Local1 || M601 (0x01, 0x05)) M600 (Arg0, 0x08, Local0, Ones)
Local0 = (Local1 || M601 (0x01, 0x06)) M600 (Arg0, 0x09, Local0, Ones)
 /* Method returns Reference to Integer */
```

```
 If (Y500)
```

```
 {
 Local0 = (Local1 || DerefOf (M602 (0x01, 0x05, 0x01)))
  M600 (Arg0, 0x0A, Local0, Ones)
 Local0 = (Local1 || DerefOf (M602 (0x01, 0x06, 0x01)))
  M600 (Arg0, 0x0B, Local0, Ones)
 }
```

```
 /* Conversion of the second operand */
```

```
Local0 = (0x00 || Local1) M600 (Arg0, 0x0C, Local0, Ones)
Local0 = (0x01 || Local1) M600 (Arg0, 0x0D, Local0, Ones)
Local0 = (AUI5 || Local1) M600 (Arg0, 0x0E, Local0, Ones)
Local0 = (AUI6 || Local1) M600 (Arg0, 0x0F, Local0, Ones)
 If (Y078)
 {
```

```
Local0 = (DerefOf (RefOf (AUI5)) || Local1) M600 (Arg0, 0x10, Local0, Ones)
    Local0 = (DerefOf (RefOf (AUI6)) || Local1) M600 (Arg0, 0x11, Local0, Ones)
   }
```

```
Local0 = (DerefOf (PAUI [0x05]) || Local1) M600 (Arg0, 0x12, Local0, Ones)
Local0 = (DerefOf (PAUI [0x06]) || Local1) M600 (Arg0, 0x13, Local0, Ones)
 /* Method returns Integer */
```

```
Local0 = (M601 (0x01, 0x05) || Local1) M600 (Arg0, 0x14, Local0, Ones)
Local0 = (M601 (0x01, 0x06) || Local1) M600 (Arg0, 0x15, Local0, Ones)
 /* Method returns Reference to Integer */
```

```
 If (Y500)
   {
    Local0 = (DerefOf (M602 (0x01, 0x05, 0x01)) || Local1)
     M600 (Arg0, 0x16, Local0, Ones)
    Local0 = (DerefOf (M602 (0x01, 0x06, 0x01)) || Local1)
     M600 (Arg0, 0x17, Local0, Ones)
   }
 /* Conversion of the both operands */
  Local0 = (Local2 || Local1) M600 (Arg0, 0x18, Local0, Ones)
  Local0 = (Local1 || Local2) M600 (Arg0, 0x19, Local0, Ones)
 }
 Method (M64O, 1, NotSerialized)
 {
   /* LAnd */
   Concatenate (Arg0, "-m05f", Local0)
   SRMT (Local0)
   M05F (Local0)
   Concatenate (Arg0, "-m060", Local0)
   SRMT (Local0)
   M060 (Local0)
   /* LOr */
   Concatenate (Arg0, "-m062", Local0)
   SRMT (Local0)
   M062 (Local0)
   Concatenate (Arg0, "-m063", Local0)
   SRMT (Local0)
   M063 (Local0)
 }
 Method (M32O, 1, NotSerialized)
 {
   /* LAnd */
   Concatenate (Arg0, "-m05f", Local0)
   SRMT (Local0)
   M05F (Local0)
   Concatenate (Arg0, "-m061", Local0)
   SRMT (Local0)
```
M061 (Local0)

```
 /* LOr */
```

```
 Concatenate (Arg0, "-m062", Local0)
 SRMT (Local0)
 M062 (Local0)
 Concatenate (Arg0, "-m064", Local0)
 SRMT (Local0)
 M064 (Local0)
```

```
 /* Buffer to Integer conversion of the Buffer second operand of */
 /* Logical operators when the first operand is evaluated as Integer */
 /* (LEqual, LGreater, LGreaterEqual, LLess, LLessEqual, LNotEqual) */
 Method (M64P, 1, NotSerialized)
 {
  Local1 = Buffer (0x09) {
```

```
 /* 0000 */ 0x84, 0xA2, 0x50, 0xD6, 0x91, 0xB3, 0x7C, 0xFE, // ..P...|.
    /* 0008*/ 0xA5 //.
   }
 /* LEqual */
Local0 = (0xFE7CB391D650A284 == Local1) M600 (Arg0, 0x00, Local0, Ones)
Local0 = (0xFE7CB391D650A285 == Local1) M600 (Arg0, 0x01, Local0, Zero)
```

```
Local0 = (0xFE7CB391D650A283 == Local1) M600 (Arg0, 0x02, Local0, Zero)
   Local0 = (AUI4 == Local1) M600 (Arg0, 0x03, Local0, Ones)
   Local0 = (AUID == Local1) M600 (Arg0, 0x04, Local0, Zero)
   Local0 = (AUIF == Local1) M600 (Arg0, 0x05, Local0, Zero)
    If (Y078)
     {
      Local0 = (DerefOf (RefOf (AUI4)) == Local1) M600 (Arg0, 0x06, Local0, Ones)
      Local0 = (DerefOf (RefOf (AUID)) == Local1)
```

```
 M600 (Arg0, 0x07, Local0, Zero)
```

```
Local0 = (DerefOf (RefOf (AUIF)) == Local1) M600 (Arg0, 0x08, Local0, Zero)
```
}

```
Local0 = (DerefOf (PAUI [0x04]) == Local1) M600 (Arg0, 0x09, Local0, Ones)
Local0 = (DerefOf (PAUI [0x0D]) == Local1)
```

```
 M600 (Arg0, 0x0A, Local0, Zero)
Local0 = (DerefOf (PAUI [0x0F]) == Local1) M600 (Arg0, 0x0B, Local0, Zero)
 /* Method returns Integer */
```

```
Local0 = (M601 (0x01, 0x04) == Local1) M600 (Arg0, 0x0C, Local0, Ones)
Local0 = (M601 (0x01, 0x0D) == Local1) M600 (Arg0, 0x0D, Local0, Zero)
Local0 = (M601 (0x01, 0x0F) == Local1) M600 (Arg0, 0x0E, Local0, Zero)
 /* Method returns Reference to Integer */
```

```
 If (Y500)
```

```
 {
```

```
Local0 = (DerefOf (M602 (0x01, 0x04, 0x01)) == Local1)
 M600 (Arg0, 0x0F, Local0, Ones)
Local0 = (DerefOf (M602 (0x01, 0x0D, 0x01)) == Local1)
 M600 (Arg0, 0x10, Local0, Zero)
Local0 = (DerefOf (M602 (0x01, 0x0F, 0x01)) == Local1)
 M600 (Arg0, 0x11, Local0, Zero)
```

```
 /* LGreater */
```

```
 Local0 = (0xFE7CB391D650A284 > Local1)
 M600 (Arg0, 0x12, Local0, Zero)
 Local0 = (0xFE7CB391D650A285 > Local1)
 M600 (Arg0, 0x13, Local0,
```
## Ones)

```
 Local0 = (0xFE7CB391D650A283 > Local1)
 M600 (Arg0, 0x14, Local0, Zero)
Local0 = (AUI4 > Local1) M600 (Arg0, 0x15, Local0, Zero)
Local0 = (AUID > Local1) M600 (Arg0, 0x16, Local0, Ones)
Local0 = (AUIF > Local1) M600 (Arg0, 0x17, Local0, Zero)
 If (Y078)
 {
  Local0 = (DerefOf (RefOf (AUI4)) > Local1) M600 (Arg0, 0x18, Local0, Zero)
  Local0 = (DerefOf (RefOf (AUID)) > Local1) M600 (Arg0, 0x19, Local0, Ones)
  Local0 = (DerefOf (RefOf (AUIF)) > Local1) M600 (Arg0, 0x1A, Local0, Zero)
```

```
 }
```

```
Local0 = (DerefOf (PAUI [0x04]) > Local1) M600 (Arg0, 0x1B, Local0, Zero)
     Local0 = (DerefOf (PAUI [0x0D]) > Local1) M600 (Arg0, 0x1C, Local0, Ones)
     Local0 = (DerefOf (PAUI [0x0F]) > Local1) M600 (Arg0, 0x1D,
 Local0, Zero)
      /* Method returns Integer */
     Local0 = (M601 (0x01, 0x04) > Local1) M600 (Arg0, 0x1E, Local0, Zero)
     Local0 = (M601 (0x01, 0x0D) > Local1) M600 (Arg0, 0x1F, Local0, Ones)
     Local0 = (M601 (0x01, 0x0F) > Local1) M600 (Arg0, 0x20, Local0, Zero)
      /* Method returns Reference to Integer */
      If (Y500)
      {
       Local0 = (DerefOf (M602 (0x01, 0x04, 0x01)) > Local1) M600 (Arg0, 0x21, Local0, Zero)
       Local0 = (DerefOf (M602 (0x01, 0x0D, 0x01)) > Local1) M600 (Arg0, 0x22, Local0, Ones)
       Local0 = (DerefOf (M602 (0x01, 0x0F, 0x01)) > Local1)
        M600 (Arg0, 0x23, Local0, Zero)
      }
      /* LGreaterEqual */
     Local0 = (0xFE7CB391D650A284 >= Local1) M600 (Arg0, 0x24, Local0, Ones)
      Local0 = (0xFE7CB391D650A285 >= Local1)
      M600 (Arg0,
 0x25, Local0, Ones)
      Local0 = (0xFE7CB391D650A283 >= Local1)
      M600 (Arg0, 0x26, Local0, Zero)
     Local0 = (AUI4 >= Local1) M600 (Arg0, 0x27, Local0, Ones)
     Local0 = (AUID >= Local1) M600 (Arg0, 0x28, Local0, Ones)
     Local0 = (AUIF >= Local1) M600 (Arg0, 0x29, Local0, Zero)
      If (Y078)
      {
       Local0 = (DerefOf (RefOf (AUI4)) >= Local1) M600 (Arg0, 0x2A, Local0, Ones)
       Local0 = (DerefOf (RefOf (AUID)) >= Local1) M600 (Arg0, 0x2B, Local0, Ones)
```

```
Local0 = (DerefOf (RefOf (AUIF)) >= Local1) M600 (Arg0, 0x2C, Local0, Zero)
```

```
Local0 = (DerefOf (PAUI [0x04]) >= Local1) M600 (Arg0, 0x2D, Local0, Ones)
Local0 = (DerefOf (PAUI [0x0D]) >= Local1) M600 (Arg0, 0x2E, Local0, Ones)
Local0 = (DerefOf (PAUI [0x0F]) >= Local1)
```

```
 M600 (Arg0, 0x2F, Local0, Zero)
 /* Method returns Integer */
```

```
Local0 = (M601 (0x01, 0x04) >= Local1) M600 (Arg0, 0x30, Local0, Ones)
Local0 = (M601 (0x01, 0x0D) >= Local1) M600 (Arg0, 0x31, Local0, Ones)
Local0 = (M601 (0x01, 0x0F) >= Local1) M600 (Arg0, 0x32, Local0, Zero)
 /* Method returns Reference to Integer */
```

```
 If (Y500)
```

```
 {
```

```
Local0 = (DerefOf (M602 (0x01, 0x04, 0x01)) >= Local1)
 M600 (Arg0, 0x33, Local0, Ones)
Local0 = (DerefOf (M602 (0x01, 0x0D, 0x01)) >= Local1)
 M600 (Arg0, 0x34, Local0, Ones)
Local0 = (DerefOf (M602 (0x01, 0x0F, 0x01)) >= Local1)
 M600 (Arg0, 0x35, Local0, Zero)
```

```
 }
```

```
/* LLess */
```

```
 Local0 = (0xFE7CB391D650A284 < Local1)
 M600 (Arg0, 0x36, Local0, Zero)
 Local0 = (0xFE7CB391D650A285 < Local1)
 M600 (Arg0, 0x37, Local0, Zero)
 Local0 = (0xFE7CB391D650A283 < Local1)
 M600 (Arg0, 0x38, Local0, Ones)
Local0 = (AUI4 < Local1) M600 (Arg0, 0x39, Local0, Zero)
Local0 = (AUID < Local1) M600 (Arg0, 0x3A, Local0, Zero)
Local0 = (AUIF < Local1) M600 (Arg0, 0x3B, Local0, Ones)
 If (Y078)
 {
  Local0 = (DerefOf (RefOf (AUI4)) < Local1)
```

```
 M600 (Arg0, 0x3C, Local0, Zero)
 Local0 = (DerefOf (RefOf (AUID)) < Local1)
 M600 (Arg0, 0x3D, Local0, Zero)
 Local0 = (DerefOf (RefOf (AUIF)) < Local1)
 M600 (Arg0, 0x3E, Local0, Ones)
```

```
 }
```
 $Local0 = (DerefOf (PAUI [0x04]) < Local1)$  M600 (Arg0, 0x3F, Local0, Zero)  $Local0 = (DerefOf (PAUI [0x0D]) < Local1)$  M600 (Arg0, 0x40, Local0, Zero)  $Local0 = (DerefOf (PAUI [0x0F]) < Local1)$  M600 (Arg0, 0x41, Local0, Ones) /\* Method returns Integer \*/

```
Local0 = (M601 (0x01, 0x04) < Local1) M600 (Arg0, 0x42, Local0, Zero)
Local0 = (M601 (0x01, 0x0D) < Local1) M600 (Arg0, 0x43, Local0, Zero)
Local0 = (M601 (0x01, 0x0F) < Local1) M600 (Arg0, 0x44, Local0, Ones)
 /* Method returns Reference to Integer */
```

```
 If (Y500)
```

```
 {
```

```
Local0 = (DerefOf (M602 (0x01, 0x04, 0x01)) < Local1)
   M600 (Arg0, 0x45, Local0, Zero)
 Local0 = (DerefOf (M602 (0x01, 0x0D, 0x01)) < Local1)
  M600 (Arg0, 0x46, Local0, Zero)
 Local0 = (DerefOf (M602 (0x01, 0x0F, 0x01)) < Local1)
  M600 (Arg0, 0x47, Local0, Ones)
 }
```
/\* LLessEqual \*/

```
Local0 = (0xFE7CB391D650A284 \le Local1) M600 (Arg0, 0x48, Local0, Ones)
      Local0 = (0xFE7CB391D650A285
\leq= Local1)
      M600 (Arg0, 0x49, Local0, Zero)
     Local0 = (0xFE7CB391D650A283 \leq Local1) M600 (Arg0, 0x4A, Local0, Ones)
     Local0 = (AUI4 \leq Local1) M600 (Arg0, 0x4B, Local0, Ones)
     Local0 = (AUID \le Local1) M600 (Arg0, 0x4C, Local0, Zero)
     Local0 = (AUIF \leq Local1) M600 (Arg0, 0x4D, Local0, Ones)
```

```
 If (Y078)
      {
       Local0 = (DerefOf (RefOf (AUI4)) \le Local1) M600 (Arg0, 0x4E, Local0, Ones)
       Local0 = (DerefOf (RefOf (AUID)) \leq Local1) M600 (Arg0, 0x4F, Local0, Zero)
       Local0 = (DerefOf (RefOf (AUIF)) < = Local1) M600 (Arg0, 0x50, Local0, Ones)
      }
     Local0 = (DerefOf (PAUI [0x04]) \leq Local1) M600 (Arg0, 0x51, Local0, Ones)
     Local0 = (DerefOf (PAUI [0x0D]) \leq Local1) M600 (Arg0, 0x52, Local0, Zero)
     Local0 = (DerefOf)(PAUI [0x0F]) \leq Local1) M600 (Arg0, 0x53, Local0, Ones)
      /* Method returns Integer */
     Local0 = (M601 (0x01, 0x04) \leq Local1) M600 (Arg0, 0x54, Local0, Ones)
     Local0 = (M601 (0x01, 0x0D) \leq Local1) M600 (Arg0, 0x55, Local0, Zero)
     Local0 = (M601 (0x01, 0x0F) \leq Local1) M600 (Arg0, 0x56, Local0, Ones)
      /* Method returns Reference to Integer */
      If (Y500)
      {
        Local0 = (DerefOf (M602 (0x01, 0x04, 0x01)) <= Local1)
        M600 (Arg0, 0x57, Local0, Ones)
       Local0 = (DerefOf (M602 (0x01, 0x0D, 0x01)) <= Local1)
        M600 (Arg0, 0x58, Local0, Zero)
       Local0 = (DerefOf (M602 (0x01, 0x0F, 0x01)) \leq Local1)
        M600 (Arg0, 0x59, Local0, Ones)
      }
      /* LNotEqual */
      Local0 = (0xFE7CB391D650A284 != Local1)
      M600 (Arg0, 0x5A, Local0, Zero)
      Local0
 = (0xFE7CB391D650A285 != Local1)
      M600 (Arg0, 0x5B, Local0, Ones)
     Local0 = (0xFE7CB391D650A283 != Local1) M600 (Arg0, 0x5C, Local0, Ones)
     Local0 = (AUI4 != Local1) M600 (Arg0, 0x5D, Local0, Zero)
```

```
Local0 = (AUID != Local1) M600 (Arg0, 0x5E, Local0, Ones)
  Local0 = (AUIF != Local1) M600 (Arg0, 0x5F, Local0, Ones)
   If (Y078)
   {
    Local0 = (DerefOf (RefOf (AUI4)) != Local1) M600 (Arg0, 0x60, Local0, Zero)
    Local0 = (DerefOf (RefOf (AUID)) != Local1) M600 (Arg0, 0x61, Local0, Ones)
    Local0 = (DerefOf (RefOf (AUIF)) != Local1) M600 (Arg0, 0x62, Local0, Ones)
   }
  Local0 = (DerefOf (PAUI [0x04]) != Local1) M600 (Arg0, 0x63, Local0, Zero)
  Local0 = (DerefOf (PAUI [0x0D]) != Local1) M600 (Arg0, 0x64, Local0, Ones)
Local0 = (DerefOf (PAUI [0x0F]) != Local1) M600 (Arg0, 0x65, Local0, Ones)
   /* Method returns Integer */
  Local0 = (M601 (0x01, 0x04) != Local1)
   M600 (Arg0, 0x66, Local0, Zero)
  Local0 = (M601 (0x01, 0x0D) != Local1) M600 (Arg0, 0x67, Local0, Ones)
  Local0 = (M601 (0x01, 0x0F) != Local1) M600 (Arg0, 0x68, Local0, Ones)
   /* Method returns Reference to Integer */
   If (Y500)
   {
    Local0 = (DerefOf (M602 (0x01, 0x04, 0x01)) != Local1)
     M600 (Arg0, 0x69, Local0, Zero)
    Local0 = (DerefOf (M602 (0x01, 0x0D, 0x01)) != Local1)
     M600 (Arg0, 0x6A, Local0, Ones)
    Local0 = (DerefOf (M602 (0x01, 0x0F, 0x01)) != Local1)
     M600 (Arg0, 0x6B, Local0, Ones)
   }
 }
 Method (M32P, 1, NotSerialized)
 {
  Local1 = Buffer (0x09) {
```

```
 /* 0000 */ 0x84, 0xA2, 0x50, 0xD6, 0x91, 0xB3, 0x7C, 0xFE, // ..P...|.
   /* 0008*/ 0xA5 //.
   }
 /* LEqual */
```

```
Local0 = (0xD650A284 == Local1) M600 (Arg0, 0x00, Local0, Ones)
     Local0 = (0xD650A285 == Local1) M600 (Arg0, 0x01, Local0, Zero)
     Local0 = (0xD650A283 == Local1) M600 (Arg0, 0x02, Local0, Zero)
     Local0 = (AUIK == Local1) M600 (Arg0, 0x03, Local0, Ones)
     Local0 = (AUIL == Local1) M600 (Arg0, 0x04, Local0, Zero)
     Local0 = (AUIM == Local1) M600 (Arg0, 0x05, Local0, Zero)
      If (Y078)
      {
       Local0 = (DerefOf (RefOf (AUIK)) == Local1) M600 (Arg0, 0x06, Local0, Ones)
       Local0 = (DerefOf (RefOf (AUIL)) == Local1) M600 (Arg0, 0x07, Local0, Zero)
        Local0
= (DerefOf (RefOf (AUIM)) = Local1)
        M600 (Arg0, 0x08, Local0, Zero)
      }
```

```
Local0 = (DerefOf (PAUI [0x14]) == Local1) M600 (Arg0, 0x09, Local0, Ones)
Local0 = (DerefOf (PAUI [0x15]) == Local1) M600 (Arg0, 0x0A, Local0, Zero)
Local0 = (DerefOf (PAUI [0x16]) == Local1) M600 (Arg0, 0x0B, Local0, Zero)
 /* Method returns Integer */
```

```
Local0 = (M601 (0x01, 0x14) == Local1) M600 (Arg0, 0x0C, Local0, Ones)
Local0 = (M601 (0x01, 0x15) == Local1) M600 (Arg0, 0x0D, Local0, Zero)
Local0 = (M601 (0x01, 0x16) == Local1) M600 (Arg0, 0x0E, Local0, Zero)
 /* Method returns Reference to Integer */
```
## If (Y500)

```
 {
```

```
Local0 = (DerefOf (M602 (0x01, 0x14, 0x01)) == Local1)
 M600 (Arg0, 0x0F, Local0, Ones)
```

```
Local0 = (DerefOf (M602 (0x01, 0x15, 0x01)) ==
 Local1)
        M600 (Arg0, 0x10, Local0, Zero)
       Local0 = (DerefOf (M602 (0x01, 0x16, 0x01)) == Local1)
        M600 (Arg0, 0x11, Local0, Zero)
      }
      /* LGreater */
     Local0 = (0xD650A284 > Local1) M600 (Arg0, 0x12, Local0, Zero)
     Local0 = (0xD650A285 > Local1) M600 (Arg0, 0x13, Local0, Ones)
     Local0 = (0xD650A283 > Local1) M600 (Arg0, 0x14, Local0, Zero)
     Local0 = (AUIK > Local1) M600 (Arg0, 0x15, Local0, Zero)
     Local0 = (AUIL > Local1) M600 (Arg0, 0x16, Local0, Ones)
     Local0 = (AUIM > Local1) M600 (Arg0, 0x17, Local0, Zero)
      If (Y078)
      {
       Local0 = (DerefOf (RefOf (AUIK)) > Local1) M600 (Arg0, 0x18, Local0, Zero)
       Local0 = (DerefOf (RefOf (AUIL)) > Local1) M600 (Arg0, 0x19, Local0, Ones)
       Local0 = (DerefOf)(RefOf (AUIM)) > Local1) M600 (Arg0, 0x1A, Local0, Zero)
      }
     Local0 = (DerefOf (PAUI [0x14]) > Local1) M600 (Arg0, 0x1B, Local0, Zero)
     Local0 = (DerefOf (PAUI [0x15]) > Local1) M600 (Arg0, 0x1C, Local0, Ones)
     Local0 = (DerefOf (PAUI [0x16]) > Local1) M600 (Arg0, 0x1D, Local0, Zero)
      /* Method returns Integer */
     Local0 = (M601 (0x01, 0x14) > Local1) M600 (Arg0, 0x1E, Local0, Zero)
     Local0 = (M601 (0x01, 0x15) > Local1) M600 (Arg0, 0x1F, Local0, Ones)
     Local0 = (M601 (0x01, 0x16) > Local1) M600 (Arg0, 0x20, Local0, Zero)
      /* Method returns Reference to Integer */
```

```
 If (Y500)
      {
       Local0 = (DerefOf (M602 (0x01, 0x14, 0x01)) > Local1) M600 (Arg0, 0x21, Local0, Zero)
       Local0 = (DerefOf (M602 (0x01, 0x15, 0x01)) > Local1) M600 (Arg0, 0x22, Local0, Ones)
       Local0 = (DerefOf (M602 (0x01, 0x16, 0x01)) > Local1) M600 (Arg0, 0x23, Local0, Zero)
      }
      /* LGreaterEqual */
     Local0 = (0xD650A284 >= Local1) M600 (Arg0, 0x24, Local0, Ones)
     Local0 = (0xD650A285 >= Local1) M600 (Arg0, 0x25, Local0, Ones)
     Local0 = (0xD650A283 >= Local1) M600 (Arg0, 0x26, Local0, Zero)
     Local0 = (AUIK >= Local1) M600 (Arg0, 0x27, Local0, Ones)
     Local0 = (AULL >= Local1) M600 (Arg0, 0x28, Local0, Ones)
     Local0 = (AUIM >= Local1) M600 (Arg0, 0x29, Local0, Zero)
      If (Y078)
      {
       Local0 = (DerefOf (RefOf (AUIK)) >= Local1) M600 (Arg0, 0x2A, Local0, Ones)
       Local0 = (DerefOf (RefOf (AUIL)) >= Local1) M600 (Arg0, 0x2B, Local0, Ones)
       Local0 = (DerefOf)(RefOf (AUIM)) \geq -Local1)
        M600 (Arg0, 0x2C, Local0, Zero)
      }
     Local0 = (DerefOf (PAUI [0x14]) >= Local1) M600 (Arg0, 0x2D, Local0, Ones)
     Local0 = (DerefOf (PAUI [0x15]) >= Local1)
```

```
 M600 (Arg0, 0x2E, Local0, Ones)
Local0 = (DerefOf (PAUI [0x16]) >= Local1) M600 (Arg0, 0x2F, Local0, Zero)
 /* Method returns Integer */
```

```
Local0 = (M601 (0x01, 0x14) >= Local1) M600 (Arg0, 0x30, Local0, Ones)
Local0 = (M601 (0x01, 0x15) >= Local1) M600 (Arg0, 0x31, Local0, Ones)
```

```
Local0 = (M601 (0x01, 0x16) >= Local1) M600 (Arg0, 0x32, Local0, Zero)
      /* Method returns Reference to Integer */
      If (Y500)
      {
       Local0 = (DerefOf (M602 (0x01, 0x14, 0x01)) >= Local1)
        M600 (Arg0, 0x33, Local0, Ones)
       Local0 = (DerefOf (M602 (0x01, 0x15, 0x01)) >= Local1)
        M600 (Arg0, 0x34, Local0, Ones)
       Local0 = (DerefOf (M602 (0x01, 0x16, 0x01)) >= Local1)
        M600 (Arg0, 0x35, Local0, Zero)
      }
     /* LLess */Local0 = (0xD650A284 < Local1) M600 (Arg0, 0x36, Local0, Zero)
     Local0 = (0xD650A285 < Local1) M600 (Arg0, 0x37, Local0, Zero)
     Local0 = (0xD650A283 < Local1) M600 (Arg0, 0x38, Local0, Ones)
     Local0 = (AUIK < Local1) M600 (Arg0, 0x39, Local0, Zero)
     Local0 = (AUIL < Local1) M600 (Arg0, 0x3A, Local0, Zero)
     Local0 = (AUIM < Local1) M600 (Arg0, 0x3B, Local0, Ones)
      If (Y078)
      {
        Local0 = (DerefOf (RefOf (AUIK)) < Local1)
        M600 (Arg0, 0x3C, Local0, Zero)
        Local0 = (DerefOf (RefOf (AUIL)) < Local1)
        M600 (Arg0, 0x3D, Local0, Zero)
       Local0 = (DerefOf (RefOf (AUIM)) < Local1)
         M600 (Arg0, 0x3E, Local0, Ones)
      }
     Local0 = (DerefOf (PAUI [0x14]) < Local1) M600 (Arg0, 0x3F, Local0, Zero)
     Local0 = (DerefOf (PAUI [0x15]) < Local1) M600 (Arg0, 0x40, Local0, Zero)
     Local0 = (DerefOf (PAUI [0x16]) < Local1) M600 (Arg0, 0x41, Local0, Ones)
      /* Method returns Integer */
```

```
Local0 = (M601 (0x01, 0x14) < Local1) M600 (Arg0, 0x42, Local0, Zero)
     Local0 = (M601 (0x01, 0x15) < Local1) M600 (Arg0, 0x43, Local0, Zero)
     Local0 = (M601 (0x01, 0x16) < Local1) M600 (Arg0, 0x44, Local0, Ones)
      /* Method returns Reference to Integer */
      If (Y500)
      {
       Local0 = (DerefOf (M602 (0x01, 0x14, 0x01)) < Local1)
         M600 (Arg0, 0x45, Local0, Zero)
       Local0 = (DerefOf (M602 (0x01, 0x15, 0x01)) < Local1)
        M600 (Arg0,
 0x46, Local0, Zero)
       Local0 = (DerefOf (M602 (0x01, 0x16, 0x01)) < Local1) M600 (Arg0, 0x47, Local0, Ones)
      }
      /* LLessEqual */
     Local0 = (0xD650A284 \leq Local1) M600 (Arg0, 0x48, Local0, Ones)
     Local0 = (0xD650A285 \leq Local1) M600 (Arg0, 0x49, Local0, Zero)
     Local0 = (0xD650A283 \leq Local1) M600 (Arg0, 0x4A, Local0, Ones)
     Local0 = (AUIK \leq Local1) M600 (Arg0, 0x4B, Local0, Ones)
     Local0 = (AULL \le Local1) M600 (Arg0, 0x4C, Local0, Zero)
     Local0 = (AUIM \leq Local1) M600 (Arg0, 0x4D, Local0, Ones)
      If (Y078)
      {
       Local0 = (DerefOf (RefOf (AUIK)) < = Local1) M600 (Arg0, 0x4E, Local0, Ones)
       Local0 = (DerefOf (RefOf (AUIL)) \leq Local1) M600 (Arg0, 0x4F, Local0, Zero)
       Local0 = (DerefOf (RefOf (AUIM)) \leq Local1)
        M600 (Arg0, 0x50, Local0, Ones)
      }
     Local0 = (DerefOf (PAUI [0x14]) \le Locall) M600 (Arg0, 0x51, Local0, Ones)
     Local0 = (DerefOf (PAUI [0x15]) \le Locall) M600 (Arg0, 0x52, Local0, Zero)
```
Local $0 = (DerefOf (PAUI [0x16]) \leq Local1)$  M600 (Arg0, 0x53, Local0, Ones) /\* Method returns Integer \*/

```
Local0 = (M601 (0x01, 0x14) \leq Local1) M600 (Arg0, 0x54, Local0, Ones)
Local0 = (M601 (0x01, 0x15) \leq Local1) M600 (Arg0, 0x55, Local0, Zero)
Local0 = (M601 (0x01, 0x16) \leq Local1) M600 (Arg0, 0x56, Local0, Ones)
 /* Method returns Reference to Integer */
```

```
 If (Y500)
```
{

```
Local0 = (DerefOf (M602 (0x01, 0x14, 0x01)) <= Local1)
 M600 (Arg0, 0x57, Local0, Ones)
Local0 = (DerefOf (M602 (0x01, 0x15, 0x01)) <= Local1)
 M600 (Arg0,
```
0x58, Local0, Zero)

```
Local0 = (DerefOf (M602 (0x01, 0x16, 0x01)) <= Local1)
 M600 (Arg0, 0x59, Local0, Ones)
```

```
 }
```

```
 /* LNotEqual */
```

```
Local0 = (0xD650A284 != Local1) M600 (Arg0, 0x5A, Local0, Zero)
     Local0 = (0xD650A285 != Local1) M600 (Arg0, 0x5B, Local0, Ones)
     Local0 = (0xD650A283 != Local1) M600 (Arg0, 0x5C, Local0, Ones)
     Local0 = (AUIK != Local1) M600 (Arg0, 0x5D, Local0, Zero)
     Local0 = (AUIL != Local1) M600 (Arg0, 0x5E, Local0, Ones)
     Local0 = (AUIM != Local1) M600 (Arg0, 0x5F, Local0, Ones)
      If (Y078)
      {
       Local0 = (DerefOf (RefOf (AUIK)) != Local1) M600 (Arg0, 0x60, Local0, Zero)
       Local0 = (DerefOf (RefOf (AUIL)) != Local1) M600 (Arg0, 0x61, Local0, Ones)
        Local0 = (DerefOf (RefOf (AUIM))
!= Local1)
        M600 (Arg0, 0x62, Local0, Ones)
      }
```

```
Local0 = (DerefOf (PAUI [0x14]) != Local1) M600 (Arg0, 0x63, Local0, Zero)
     Local0 = (DerefOf (PAUI [0x15]) != Local1) M600 (Arg0, 0x64, Local0, Ones)
     Local0 = (DerefOf (PAUI [0x16]) != Local1) M600 (Arg0, 0x65, Local0, Ones)
      /* Method returns Integer */
     Local0 = (M601 (0x01, 0x14) != Local1) M600 (Arg0, 0x66, Local0, Zero)
     Local0 = (M601 (0x01, 0x15) != Local1)
      M600 (Arg0, 0x67, Local0, Ones)
     Local0 = (M601 (0x01, 0x16) != Local1) M600 (Arg0, 0x68, Local0, Ones)
      /* Method returns Reference to Integer */
      If (Y500)
       {
        Local0 = (DerefOf (M602 (0x01, 0x14, 0x01)) != Local1)
         M600 (Arg0, 0x69, Local0, Zero)
        Local0 = (DerefOf (M602 (0x01, 0x15, 0x01)) != Local1)
         M600
 (Arg0, 0x6A, Local0, Ones)
        Local0 = (DerefOf (M602 (0x01, 0x16, 0x01)) != Local1)
         M600 (Arg0, 0x6B, Local0, Ones)
      }
    }
    Method (M065, 1, NotSerialized)
    {
     Local1 = Buffer (0x03) {
          0x21, 0x03, 0x00 // !..
 }
      /* LEqual */
     Local0 = (0x0321 == Local1) M600 (Arg0, 0x00, Local0, Ones)
     Local0 = (0x0322 == Local1) M600 (Arg0, 0x01, Local0, Zero)
     Local0 = (0x0320 == Local1) M600 (Arg0, 0x02, Local0, Zero)
     Local0 = (AUI1 == Local1) M600 (Arg0, 0x03, Local0, Ones)
     Local0 = (AUIG == Local1) M600 (Arg0, 0x04, Local0, Zero)
     Local0 = (AUIH == Local1) M600 (Arg0, 0x05, Local0, Zero)
```

```
 If (Y078)
      {
       Local0 = (DerefOf (RefOf (AUI1)) == Local1) M600 (Arg0, 0x06, Local0, Ones)
       Local0 = (DerefOf (RefOf (AUIG)) == Local1) M600 (Arg0, 0x07, Local0, Zero)
       Local0 = (DerefOf (RefOf (AUIH)) == Local1) M600 (Arg0, 0x08, Local0, Zero)
      }
     Local0 = (DerefOf (PAUI [0x01]) == Local1) M600 (Arg0, 0x09, Local0, Ones)
     Local0 = (DerefOf (PAUI [0x10]) == Local1) M600 (Arg0, 0x0A, Local0, Zero)
     Local0 = (DerefOf (PAUI [0x11]) == Local1) M600 (Arg0, 0x0B, Local0, Zero)
      /* Method returns Integer */
     Local0 = (M601 (0x01, 0x01) == Local1)
      M600 (Arg0, 0x0C, Local0, Ones)
     Local0 = (M601 (0x01, 0x10) == Local1) M600 (Arg0, 0x0D, Local0, Zero)
     Local0 = (M601 (0x01, 0x11) == Local1) M600 (Arg0, 0x0E, Local0, Zero)
      /* Method returns Reference to Integer */
      If (Y500)
      {
         Local0
= (DerefOf (M602 (0x01, 0x01, 0x01)) == Local1) M600 (Arg0, 0x0F, Local0, Ones)
       Local0 = (DerefOf (M602 (0x01, 0x10, 0x01)) == Local1)
        M600 (Arg0, 0x10, Local0, Zero)
       Local0 = (DerefOf (M602 (0x01, 0x11, 0x01)) == Local1)
        M600 (Arg0, 0x11, Local0, Zero)
      }
      /* LGreater */
     Local0 = (0x0321 > Local1) M600 (Arg0, 0x12, Local0, Zero)
     Local0 = (0x0322 > Local1) M600 (Arg0, 0x13, Local0, Ones)
     Local0 = (0x0320 > Local1) M600 (Arg0, 0x14, Local0, Zero)
     Local0 = (AUI1 > Local1) M600 (Arg0, 0x15, Local0, Zero)
```

```
Local0 = (AUIG > Local1) M600 (Arg0, 0x16, Local0, Ones)
     Local0 = (AUIH > Local1) M600 (Arg0, 0x17, Local0, Zero)
      If (Y078)
      {
       Local0 = (DerefOf (RefOf (AUI1)) > Local1) M600 (Arg0, 0x18,
 Local0, Zero)
       Local0 = (DerefOf (RefOf (AUIG)) > Local1) M600 (Arg0, 0x19, Local0, Ones)
        Local0 = (DerefOf (RefOf (AUIH)) > Local1)
        M600 (Arg0, 0x1A, Local0, Zero)
      }
     Local0 = (DerefOf (PAUI [0x01]) > Local1) M600 (Arg0, 0x1B, Local0, Zero)
     Local0 = (DerefOf (PAUI [0x10]) > Local1) M600 (Arg0, 0x1C, Local0, Ones)
     Local0 = (DerefOf (PAUI [0x11]) > Local1) M600 (Arg0, 0x1D, Local0, Zero)
      /* Method returns Integer */
     Local0 = (M601 (0x01, 0x01) > Local1) M600 (Arg0, 0x1E, Local0, Zero)
     Local0 = (M601 (0x01, 0x10) > Local1) M600 (Arg0, 0x1F, Local0, Ones)
     Local0 = (M601 (0x01, 0x11) > Local1) M600 (Arg0, 0x20, Local0, Zero)
      /* Method returns Reference to Integer */
      If (Y500)
      {
       Local0 = (DerefOf(M602 (0x01,0x01, 0x01) > Local1)
        M600 (Arg0, 0x21, Local0, Zero)
       Local0 = (DerefOf (M602 (0x01, 0x10, 0x01)) > Local1) M600 (Arg0, 0x22, Local0, Ones)
       Local0 = (DerefOf (M602 (0x01, 0x11, 0x01)) > Local1)
        M600 (Arg0, 0x23, Local0, Zero)
      }
      /* LGreaterEqual */
     Local0 = (0x0321 >= Local1) M600 (Arg0, 0x24, Local0, Ones)
     Local0 = (0x0322 >= Local1) M600 (Arg0, 0x25, Local0, Ones)
```

```
Local0 = (0x0320) = Local1) M600 (Arg0, 0x26, Local0, Zero)
     Local0 = (AUI1 >= Local1) M600 (Arg0, 0x27, Local0, Ones)
     Local0 = (AUIG >= Local1) M600 (Arg0, 0x28, Local0, Ones)
     Local0 = (AUIH >= Local1) M600 (Arg0, 0x29, Local0, Zero)
      If (Y078)
       {
       Local0 = (DerefOf (RefOf (AUI1)) >= Local1) M600 (Arg0, 0x2A, Local0, Ones)
        Local0 = (DerefOf (RefOf (AUIG)) >= Local1) M600 (Arg0, 0x2B, Local0, Ones)
       Local0 = (DerefOf (RefOf (AUIH)) >= Local1) M600 (Arg0, 0x2C, Local0, Zero)
       }
     Local0 = (DerefOf (PAUI [0x01]) >= Local1) M600 (Arg0, 0x2D, Local0, Ones)
     Local0 = (DerefOf (PAUI [0x10]) >= Local1) M600 (Arg0, 0x2E, Local0, Ones)
     Local0 = (DerefOf (PAUI [0x11]) >= Local1) M600 (Arg0, 0x2F, Local0, Zero)
      /* Method returns Integer */
     Local0 = (M601 (0x01, 0x01) >= Local1) M600 (Arg0, 0x30, Local0, Ones)
     Local0 = (M601 (0x01, 0x10) >= Local1) M600 (Arg0, 0x31, Local0, Ones)
     Local0 = (M601 (0x01, 0x11)) =Local1)
      M600 (Arg0, 0x32, Local0, Zero)
      /* Method returns Reference to Integer */
      If (Y500)
       {
       Local0 = (DerefOf (M602 (0x01, 0x01, 0x01)) >= Local1)
         M600 (Arg0, 0x33, Local0, Ones)
       Local0 = (DerefOf (M602 (0x01, 0x10, 0x01)) >= Local1)
         M600 (Arg0, 0x34, Local0, Ones)
       Local0 = (DerefOf (M602 (0x01, 0x11, 0x01)) >= Local1)
        M600 (Arg0, 0x35, Local0, Zero)
       }
     /* LLess */Local0 = (0x0321 < Local1)
```

```
 M600 (Arg0, 0x36, Local0, Zero)
     Local0 = (0x0322 < Local1) M600 (Arg0, 0x37, Local0, Zero)
     Local0 = (0x0320 < Local1) M600 (Arg0, 0x38, Local0, Ones)
     Local0 = (AUI1 < Local1) M600 (Arg0, 0x39, Local0, Zero)
     Local0 = (AUIG < Local1) M600 (Arg0, 0x3A, Local0, Zero)
     Local0 = (AUIH < Local1) M600 (Arg0, 0x3B, Local0, Ones)
      If (Y078)
      {
        Local0 = (DerefOf (RefOf (AUI1)) < Local1)
         M600 (Arg0, 0x3C, Local0, Zero)
        Local0
 = (DerefOf (RefOf (AUIG)) < Local1)
        M600 (Arg0, 0x3D, Local0, Zero)
        Local0 = (DerefOf (RefOf (AUIH)) < Local1)
        M600 (Arg0, 0x3E, Local0, Ones)
      }
     Local0 = (DerefOf (PAUI [0x01]) < Local1) M600 (Arg0, 0x3F, Local0, Zero)
     Local0 = (DerefOf (PAUI [0x10]) < Local1)
```

```
 M600 (Arg0, 0x40, Local0, Zero)
```

```
Local0 = (DerefOf (PAUI [0x11]) < Local1)
```

```
 M600 (Arg0, 0x41, Local0, Ones)
```

```
 /* Method returns Integer */
```

```
Local0 = (M601 (0x01, 0x01) < Local1) M600 (Arg0, 0x42, Local0, Zero)
Local0 = (M601 (0x01, 0x10) < Local1) M600 (Arg0, 0x43, Local0, Zero)
Local0 = (M601 (0x01, 0x11) < Local11) M600 (Arg0, 0x44, Local0, Ones)
 /* Method returns Reference to Integer */
```

```
 If (Y500)
```
{

Local0 = (DerefOf (M602 (0x01, 0x01, 0x01)) < Local1)

```
 M600 (Arg0, 0x45, Local0, Zero)
```

```
Local0 = (DerefOf (M602 (0x01, 0x10, 0x01)) < Local1)
 M600 (Arg0, 0x46, Local0, Zero)
Local0 = (DerefOf (M602 (0x01, 0x11, 0x01)) < Local1)
 M600 (Arg0, 0x47, Local0, Ones)
```

```
 }
```

```
 /* LLessEqual */
```

```
Local0 = (0x0321 \leq Local1) M600 (Arg0, 0x48, Local0, Ones)
     Local0 = (0x0322 \leq Local1) M600 (Arg0, 0x49, Local0, Zero)
     Local0 = (0x0320 \leq Local1) M600 (Arg0, 0x4A, Local0, Ones)
     Local0 = (AUI1 \leq Local1) M600 (Arg0, 0x4B, Local0, Ones)
     Local0 = (AUIG \leq Local1) M600 (Arg0, 0x4C, Local0, Zero)
     Local0 = (AUIH \leq Local1) M600 (Arg0, 0x4D, Local0, Ones)
      If (Y078)
       {
        Local0 = (DerefOf (RefOf (AUI1)) \leq Local1) M600 (Arg0, 0x4E, Local0, Ones)
        Local0 = (DerefOf (RefOf (AUIG))
\leq Local1)
        M600 (Arg0, 0x4F, Local0, Zero)
       Local0 = (DerefOf (RefOf (AUIH)) \leq Local1) M600 (Arg0, 0x50, Local0, Ones)
       }
     Local0 = (DerefOf (PAUI [0x01]) \leq Local1) M600 (Arg0, 0x51, Local0, Ones)
     Local0 = (DerefOf (PAUI [0x10]) \le Locall) M600 (Arg0, 0x52, Local0, Zero)
     Local0 = (DerefOf (PAUI [0x11]) \le Locall) M600 (Arg0, 0x53, Local0, Ones)
      /* Method returns Integer */
     Local0 = (M601 (0x01, 0x01) \leq Local1) M600 (Arg0, 0x54, Local0, Ones)
     Local0 = (M601 (0x01, 0x10) \leq Local1) M600 (Arg0, 0x55, Local0, Zero)
     Local0 = (M601 (0x01, 0x11) \leq Local1) M600 (Arg0, 0x56, Local0, Ones)
      /* Method returns Reference to Integer */
      If (Y500)
       {
       Local0 = (DerefOf (M602 (0x01, 0x01, 0x01)) \leq Local1)
        M600 (Arg0,
 0x57, Local0, Ones)
```

```
Local0 = (DerefOf (M602 (0x01, 0x10, 0x01)) \leq Local1)
```

```
 M600 (Arg0, 0x58, Local0, Zero)
Local0 = (DerefOf (M602 (0x01, 0x11, 0x01)) \leq Local1)
 M600 (Arg0, 0x59, Local0, Ones)
```

```
 /* LNotEqual */
```

```
Local0 = (0x0321 != Local1) M600 (Arg0, 0x5A, Local0, Zero)
Local0 = (0x0322 != Local1) M600 (Arg0, 0x5B, Local0, Ones)
Local0 = (0x0320 != Local1) M600 (Arg0, 0x5C, Local0, Ones)
Local0 = (AUI1 != Local1) M600 (Arg0, 0x5D, Local0, Zero)
Local0 = (AUIG != Local1) M600 (Arg0, 0x5E, Local0, Ones)
Local0 = (AUIH != Local1) M600 (Arg0, 0x5F, Local0, Ones)
 If (Y078)
 {
  Local0 = (DerefOf (RefOf (AUI1)) != Local1) M600 (Arg0, 0x60, Local0, Zero)
   Local0 = (DerefOf (RefOf (AUIG)) != Local1)
   M600 (Arg0, 0x61, Local0, Ones)
   Local0 = (DerefOf (RefOf (AUIH)) != Local1)
   M600 (Arg0, 0x62, Local0, Ones)
 }
```

```
Local0 = (DerefOf (PAUI [0x01]) != Local1) M600 (Arg0, 0x63, Local0, Zero)
Local0 = (DerefOf (PAUI [0x10]) != Local1) M600 (Arg0, 0x64, Local0, Ones)
Local0 = (DerefOf (PAUI [0x11]) != Local1) M600 (Arg0, 0x65, Local0, Ones)
 /* Method returns Integer */
```

```
Local0 = (M601 (0x01, 0x01) != Local1) M600 (Arg0, 0x66, Local0, Zero)
Local0 = (M601 (0x01, 0x10) != Local1) M600 (Arg0, 0x67, Local0, Ones)
Local0 = (M601 (0x01, 0x11) != Local1) M600 (Arg0, 0x68, Local0, Ones)
 /* Method returns Reference to Integer */
```
## If (Y500)

{

Local0 = (DerefOf (M602 (0x01, 0x01, 0x01)) != Local1)

```
 M600 (Arg0, 0x69, Local0,
 Zero)
       Local0 = (DerefOf (M602 (0x01, 0x10, 0x01)) != Local1)
         M600 (Arg0, 0x6A, Local0, Ones)
       Local0 = (DerefOf (M602 (0x01, 0x11, 0x01)) != Local1)
         M600 (Arg0, 0x6B, Local0, Ones)
      }
    }
    /* Buffer to Integer intermediate conversion of the Buffer second */
    /* operand of Concatenate operator in case the first one is Integer */
    Method (M64Q, 1, NotSerialized)
    {
     Local1 = Buffer (0x03) {
          0x21, 0x03, 0x00 // !..
         }
     Local2 =Buffer (0x09)
         {
           /* 0000 */ 0x84, 0xA2, 0x50, 0xD6, 0x91, 0xB3, 0x7C, 0xFE, // ..P...|.
          /* 0008*/ 0xA5 //.
         }
     Local0 =Concatenate (0x0321, Local1)
      M600 (Arg0, 0x00, Local0, BB26)
      Local0 = Concatenate
 (0x0321, Local2)
      M600 (Arg0, 0x01, Local0, BB21)
      Local0 = Concatenate (AUI1, Local1)
      M600 (Arg0, 0x02, Local0, BB26)
      Local0 = Concatenate (AUI1, Local2)
      M600 (Arg0, 0x03, Local0, BB21)
      If (Y078)
      {
        Local0 = Concatenate (DerefOf (RefOf (AUI1)), Local1)
        M600 (Arg0, 0x04, Local0, BB26)
        Local0 = Concatenate (DerefOf (RefOf (AUI1)), Local2)
        M600 (Arg0, 0x05, Local0, BB21)
      }
     Local0 =Concatenate (DerefOf (PAUI [0x01]), Local1)
      M600 (Arg0, 0x06, Local0, BB26)
     Local0 = Concatenate (DerefOf (PAUI [0x01]), Local2)
      M600 (Arg0, 0x07, Local0, BB21)
      /* Method returns Integer */
     Local0 =Concatenate (M601 (0x01, 0x01), Local1)
      M600 (Arg0, 0x08, Local0, BB26)
     Local0 =Concatenate (M601 (0x01, 0x01), Local<sub>2</sub>)
```

```
 M600 (Arg0, 0x09, Local0,
 BB21)
      /* Method returns Reference to Integer */
      If (Y500)
       {
        Local0 =Concatenate (DerefOf (M602 (0x01, 0x01, 0x01)), Local1)
         M600 (Arg0, 0x0A, Local0, BB26)
        Local0 =Concatenate (DerefOf (M602 (0x01, 0x01, 0x01)), Local2)
         M600 (Arg0, 0x0B, Local0, BB21)
       }
     Concatenate (0x0321, Local1, Local0)
      M600 (Arg0, 0x0C, Local0, BB26)
      Concatenate (0x0321, Local2, Local0)
      M600 (Arg0, 0x0D, Local0, BB21)
     Concatenate (AUI1, Local1, Local0)
      M600 (Arg0, 0x0E, Local0, BB26)
      Concatenate (AUI1, Local2, Local0)
      M600 (Arg0, 0x0F, Local0, BB21)
      If (Y078)
       {
         Concatenate (DerefOf (RefOf (AUI1)), Local1, Local0)
         M600 (Arg0, 0x10, Local0, BB26)
         Concatenate (DerefOf (RefOf (AUI1)), Local2, Local0)
         M600 (Arg0, 0x11, Local0,
 BB21)
       }
     Concatenate (DerefOf (PAUI [0x01]), Local1, Local0)
      M600 (Arg0, 0x12, Local0, BB26)
      Concatenate (DerefOf (PAUI [0x01]), Local2, Local0)
      M600 (Arg0, 0x13, Local0, BB21)
      /* Method returns Integer */
      Concatenate (M601 (0x01, 0x01), Local1, Local0)
      M600 (Arg0, 0x14, Local0, BB26)
      Concatenate (M601 (0x01, 0x01), Local2, Local0)
      M600 (Arg0, 0x15, Local0, BB21)
      /* Method returns Reference to Integer */
      If (Y500)
       {
         Concatenate (DerefOf (M602 (0x01, 0x01, 0x01)), Local1, Local0)
         M600 (Arg0, 0x16, Local0, BB26)
         Concatenate (DerefOf (M602 (0x01, 0x01, 0x01)), Local2, Local0)
         M600 (Arg0, 0x17, Local0, BB21)
       }
```

```
 }
    Method (M32Q, 1, NotSerialized)
    {
     Local1 = Buffer (0x03) {
            0x21, 0x03, 0x00
                  / !..
         }
     Local2 =Buffer (0x09)
         {
           /* 0000 */ 0x84, 0xA2, 0x50, 0xD6, 0x91, 0xB3, 0x7C, 0xFE, // ..P...|.
          /* 0008*/ 0xA5 //
 }
     Local0 =Concatenate (0x0321, Local1)
      M600 (Arg0, 0x00, Local0, BB27)
     Local0 =Concatenate (0x0321, Local2)
       M600 (Arg0, 0x01, Local0, BB28)
      Local0 = Concatenate (AUI1, Local1)
      M600 (Arg0, 0x02, Local0, BB27)
      Local0 = Concatenate (AUI1, Local2)
       M600 (Arg0, 0x03, Local0, BB28)
      If (Y078)
       {
         Local0 = Concatenate (DerefOf (RefOf (AUI1)), Local1)
         M600 (Arg0, 0x04, Local0, BB27)
         Local0 = Concatenate (DerefOf (RefOf (AUI1)), Local2)
         M600 (Arg0, 0x05, Local0, BB28)
       }
     Local0 = Concatenate (DerefOf (PAUI [0x01]), Local1)
      M600 (Arg0, 0x06, Local0, BB27)
      Local0 = Concatenate (DerefOf (PAUI [0x01]), Local2)
       M600 (Arg0, 0x07, Local0, BB28)
      /* Method returns Integer */
     Local0 =Concatenate (M601 (0x01, 0x01), Local1)
      M600 (Arg0, 0x08, Local0, BB27)
     Local0 =Concatenate (M601 (0x01, 0x01), Local<sub>2</sub>)
       M600 (Arg0, 0x09, Local0, BB28)
      /* Method returns Reference to Integer */
      If (Y500)
       {
        Local0 =Concatenate (DerefOf (M602 (0x01, 0x01, 0x01)), Local1)
         M600 (Arg0, 0x0A, Local0, BB27)
        Local0 = Concatenate (DerefOf (M602 (0x01, 0x01, 0x01)), Local2)
```

```
 M600 (Arg0, 0x0B, Local0, BB28)
      }
     Concatenate (0x0321, Local1, Local0)
      M600 (Arg0, 0x0C, Local0, BB27)
      Concatenate (0x0321, Local2, Local0)
      M600 (Arg0, 0x0D, Local0, BB28)
Concatenate (AUI1, Local1, Local0)
      M600 (Arg0, 0x0E, Local0, BB27)
      Concatenate (AUI1, Local2, Local0)
      M600 (Arg0, 0x0F, Local0, BB28)
      If (Y078)
      {
        Concatenate (DerefOf (RefOf (AUI1)), Local1, Local0)
        M600 (Arg0, 0x10, Local0, BB27)
        Concatenate (DerefOf (RefOf (AUI1)), Local2, Local0)
        M600 (Arg0, 0x11, Local0, BB28)
      }
     Concatenate (DerefOf (PAUI [0x01]), Local1, Local0)
      M600 (Arg0, 0x12, Local0, BB27)
      Concatenate (DerefOf (PAUI [0x01]), Local2, Local0)
      M600 (Arg0, 0x14, Local0, BB28)
      /* Method returns Integer */
      Concatenate (M601 (0x01, 0x01), Local1, Local0)
      M600 (Arg0, 0x15, Local0, BB27)
      Concatenate (M601 (0x01, 0x01), Local2, Local0)
      M600 (Arg0, 0x16, Local0, BB28)
      /* Method returns Reference to Integer */
      If (Y500)
       {
        Concatenate (DerefOf (M602 (0x01, 0x01, 0x01)), Local1, Local0)
        M600 (Arg0, 0x17, Local0, BB27)
        Concatenate (DerefOf (M602 (0x01, 0x01, 0x01)), Local2, Local0)
        M600 (Arg0, 0x18, Local0, BB28)
      }
    }
   /* Buffer to Integer conversion of the Buffer Length (second) */
   /* operand of the ToString operator */
   /* Common 32-bit/64-bit test */
   Method (M066, 1, NotSerialized)
    {
     Local1 = Buffer (0x03) {
```

```
0x21, 0x03, 0x00 // !..
         }
     Local2 =Buffer (0x01)
         {
0x0B //.
         }
     Local0 = ToString (Buffer (0x19)) {
             "This is auxiliary Buffer"
           }, Local2)
      M600 (Arg0, 0x00, Local0, BS1B)
 Local0 = ToString (Buffer (0x19))
 {
             "This is auxiliary Buffer"
           }, Local1)
      M600 (Arg0, 0x01, Local0, BS1C)
     Local0 = ToString (AUB6, Local2) M600 (Arg0, 0x02, Local0, BS1B)
      Local0 = ToString (AUB6, Local1)
      M600 (Arg0, 0x03, Local0, BS1C)
      If (Y078)
       {
        Local0 = ToString (DerefOf (RefOf (AUB6)), Local2)
        M600 (Arg0, 0x04, Local0, BS1B)
        Local0 = ToString (DerefOf (RefOf (AUB6)), Local1)
        M600 (Arg0, 0x05, Local0, BS1C)
       }
     Local0 = ToString (DerefOf (PAUB [0x06]), Local2)
      M600 (Arg0, 0x06, Local0, BS1B)
     Local0 = ToString (DerefOf (PAUB [0x06]), Local1) M600 (Arg0, 0x07, Local0, BS1C)
      /* Method returns Buffer */
     Local0 = ToString (M601 (0x03, 0x06), Local2) M600 (Arg0, 0x08, Local0, BS1B)
     Local0 = ToString (M601 (0x03, 0x06), Local1) M600 (Arg0, 0x09, Local0, BS1C)
      /* Method returns Reference to Buffer */
      If (Y500)
       {
       Local0 = T_0String (DerefOf (M602 (0x03, 0x06, 0x01)), Local<sub>2</sub>)
        M600 (Arg0, 0x0A, Local0, BS1B)
        Local0 = ToString (DerefOf (M602 (0x03, 0x06, 0x01)), Local1)
         M600 (Arg0, 0x0B, Local0, BS1C)
```

```
 }
      ToString (Buffer (0x19)
         {
           "This is auxiliary Buffer"
         }, Local2, Local0)
      M600 (Arg0, 0x0C, Local0, BS1B)
      ToString (Buffer (0x19)
         {
           "This is auxiliary Buffer"
         }, Local1, Local0)
      M600 (Arg0, 0x0D, Local0, BS1C)
      ToString (AUB6, Local2, Local0)
      M600 (Arg0, 0x0E, Local0, BS1B)
      ToString (AUB6, Local1, Local0)
      M600 (Arg0, 0x0F, Local0, BS1C)
   If (Y078)
       {
         ToString (DerefOf (RefOf (AUB6)), Local2, Local0)
         M600 (Arg0, 0x10, Local0, BS1B)
         ToString (DerefOf (RefOf (AUB6)), Local1, Local0)
         M600 (Arg0, 0x11, Local0, BS1C)
       }
      ToString (DerefOf (PAUB [0x06]), Local2, Local0)
      M600 (Arg0, 0x12, Local0, BS1B)
      ToString (DerefOf (PAUB [0x06]), Local1, Local0)
      M600 (Arg0, 0x13, Local0, BS1C)
      /* Method returns Buffer */
      ToString (M601 (0x03, 0x06), Local2, Local0)
      M600 (Arg0, 0x14, Local0, BS1B)
      ToString (M601 (0x03, 0x06), Local1, Local0)
      M600 (Arg0, 0x15, Local0, BS1C)
      /* Method returns Reference to Buffer */
      If (Y500)
       {
         ToString (DerefOf (M602 (0x03, 0x06, 0x01)), Local2, Local0)
         M600 (Arg0, 0x16, Local0, BS1B)
         ToString (DerefOf (M602 (0x03, 0x06, 0x01)),
 Local1, Local0)
         M600 (Arg0, 0x17, Local0, BS1C)
       }
    }
```
Method (M64R, 1, NotSerialized)

```
 {
      Local1 = Buffer (0x09) {
           /* 0000 */ 0x84, 0xA2, 0x50, 0xD6, 0x91, 0xB3, 0x7C, 0xFE, // ..P...|.
          /* 0008*/ 0xA5 //.
         }
      Local0 = ToString (Buffer (0x19)) {
              "This is auxiliary Buffer"
            }, Local1)
       M600 (Arg0, 0x00, Local0, BS1C)
       Local0 = ToString (AUB6, Local1)
       M600 (Arg0, 0x01, Local0, BS1C)
       If (Y078)
       {
         Local0 = ToString (DerefOf (RefOf (AUB6)), Local1)
         M600 (Arg0, 0x02, Local0, BS1C)
       }
       Local0 = ToString (DerefOf (PAUB [0x06]), Local1)
       M600 (Arg0, 0x03, Local0, BS1C)
       /* Method returns Buffer */
       Local0
 = ToString (M601 (0x03, 0x06), Local1)
       M600 (Arg0, 0x04, Local0, BS1C)
       /* Method returns Reference to Buffer */
       If (Y500)
       {
         Local0 = ToString (DerefOf (M602 (0x03, 0x06, 0x01)), Local1)
         M600 (Arg0, 0x05, Local0, BS1C)
       }
       ToString (Buffer (0x19)
\overline{\mathcal{L}} "This is auxiliary Buffer"
         }, Local1, Local0)
       M600 (Arg0, 0x06, Local0, BS1C)
       ToString (AUB6, Local1, Local0)
       M600 (Arg0, 0x07, Local0, BS1C)
       If (Y078)
       {
         ToString (DerefOf (RefOf (AUB6)), Local1, Local0)
         M600 (Arg0, 0x08, Local0, BS1C)
       }
```
ToString (DerefOf (PAUB [0x06]), Local1, Local0)

```
 M600 (Arg0, 0x09, Local0, BS1C)
      /* Method returns Buffer */
      ToString (M601 (0x03, 0x06), Local1, Local0)
      M600 (Arg0, 0x0A, Local0, BS1C)
      /* Method returns Reference to Buffer */
      If (Y500)
      {
        ToString (DerefOf (M602 (0x03, 0x06, 0x01)), Local1, Local0)
        M600 (Arg0, 0x0B, Local0, BS1C)
      }
    }
    Method (M32R, 1, NotSerialized)
    {
     Local1 = Buffer (0x09) {
           /* 0000 */ 0x84, 0xA2, 0x50, 0xD6, 0x91, 0xB3, 0x7C, 0xFE, // ..P...|.
          /* 0008*/ 0xA5 //.
         }
     Local0 = ToString (Buffer (0x19)) {
              "This is auxiliary Buffer"
           }, Local1)
      M600 (Arg0, 0x00, Local0, BS1C)
      Local0 = ToString (AUB6, Local1)
      M600 (Arg0, 0x01, Local0, BS1C)
      If (Y078)
      {
        Local0 = ToString (DerefOf (RefOf (AUB6)), Local1)
        M600 (Arg0, 0x02, Local0, BS1C)
      }
      Local0
= ToString (DerefOf (PAUB [0x06]), Local1)
      M600 (Arg0, 0x03, Local0, BS1C)
      /* Method returns Buffer */
     Local0 = ToString (M601 (0x03, 0x06), Local1) M600 (Arg0, 0x04, Local0, BS1C)
      /* Method returns Reference to Buffer */
      If (Y500)
      {
        Local0 = ToString (DerefOf (M602 (0x03, 0x06, 0x01)), Local1)
        M600 (Arg0, 0x05, Local0, BS1C)
```

```
 }
      ToString (Buffer (0x19)
         {
           "This is auxiliary Buffer"
         }, Local1, Local0)
      M600 (Arg0, 0x06, Local0, BS1C)
      ToString (AUB6, Local1, Local0)
       M600 (Arg0, 0x07, Local0, BS1C)
      If (Y078)
       {
         ToString (DerefOf (RefOf (AUB6)), Local1, Local0)
         M600 (Arg0, 0x08, Local0, BS1C)
       }
      ToString (DerefOf (PAUB [0x06]), Local1, Local0)
      M600 (Arg0, 0x09, Local0, BS1C)
       /* Method returns Buffer */
      ToString (M601 (0x03, 0x06), Local1, Local0)
      M600 (Arg0, 0x0A, Local0, BS1C)
      /* Method returns Reference to Buffer */
      If (Y500)
       {
         ToString (DerefOf (M602 (0x03, 0x06, 0x01)), Local1, Local0)
         M600 (Arg0, 0x0B, Local0, BS1C)
       }
    }
    /* Buffer to Integer conversion of the Buffer Index (second) */
    /* operand of the Index operator */
    Method (M067, 1, NotSerialized)
    {
     Local1 = Buffer (0x01) {
0x0B //.
         }
      Store (AUS6 [Local1], Local0)
       M600 (Arg0, 0x00, DerefOf (Local0), BI10)
       Store (AUB6 [Local1], Local0)
       M600 (Arg0, 0x01, DerefOf (Local0), BI10)
     Store (AUP0 [Local1], Local0)
       M600 (Arg0, 0x02, DerefOf (Local0), BI11)
       If
 (Y078)
       {
         Store (DerefOf (RefOf (AUS6)) [Local1], Local0)
```
 M600 (Arg0, 0x03, DerefOf (Local0), BI10) Store (DerefOf (RefOf (AUB6)) [Local1], Local0) M600 (Arg0, 0x04, DerefOf (Local0), BI10) Store (DerefOf (RefOf (AUP0)) [Local1], Local0) M600 (Arg0, 0x05, DerefOf (Local0), BI11)

 Store (DerefOf (PAUS [0x06]) [Local1], Local0) M600 (Arg0, 0x06, DerefOf (Local0), BI10) Store (DerefOf (PAUB [0x06]) [Local1], Local0) M600 (Arg0, 0x07, DerefOf (Local0), BI10) Store (DerefOf (PAUP [0x00]) [Local1], Local0) M600 (Arg0, 0x08, DerefOf (Local0), BI11) /\* Method returns Object \*/

```
 If (Y900)
```
{

}

 Store (M601 (0x02, 0x06) [Local1], Local0) M600 (Arg0, 0x09, DerefOf (Local0), BI10) Store (M601 (0x03, 0x06) [Local1], Local0)

 M600 (Arg0, 0x0A, DerefOf (Local0), BI10) Store (M601 (0x04, 0x00) [Local1], Local0) M600 (Arg0, 0x0B, DerefOf (Local0), BI11) }

```
 /* Method returns Reference */
```

```
 If (Y500)
```
## {

```
 Store (DerefOf (M602 (0x02, 0x06, 0x01)) [Local1], Local0)
 M600 (Arg0, 0x0C, DerefOf (Local0), BI10)
 Store (DerefOf (M602 (0x03, 0x06, 0x01)) [Local1], Local0)
 M600 (Arg0, 0x0D, DerefOf (Local0), BI10)
 Store (DerefOf (M602 (0x04, 0x00, 0x01)) [Local1], Local0)
 M600 (Arg0, 0x0E, DerefOf (Local0), BI11)
```

```
 }
```

```
Local0 = AUS6 [Local1]
 M600 (Arg0, 0x0F, DerefOf (Local0), BI10)
Local0 = AUB6 [Local1]
 M600 (Arg0, 0x10, DerefOf (Local0), BI10)
Local0 = AUP0 [Local1]
 M600 (Arg0, 0x11, DerefOf (Local0), BI11)
 If (Y078)
 {
   Local0
```
```
 = DerefOf (RefOf (AUS6)) [Local1]
         M600 (Arg0, 0x12, DerefOf (Local0), BI10)
        Local0 = DerefOf (RefOf (AUB6)) [Local1]
        M600 (Arg0, 0x13, DerefOf (Local0), BI10)
        Local0 = DerefOf (RefOf (AUP0)) [Local1]
        M600 (Arg0, 0x14, DerefOf (Local0), BI11)
      }
     Local0 = DerefOf (PAUS [0x06]) [Local1]
      M600 (Arg0, 0x15, DerefOf (Local0), BI10)
     Local0 = DerefOf (PAUB [0x06]) [Local1]
      M600 (Arg0, 0x16, DerefOf (Local0), BI10)
      Local0 = DerefOf (PAUP [0x00]) [Local1]
      M600 (Arg0, 0x17, DerefOf (Local0), BI11)
      /* Method returns Object */
      If (Y900)
      {
       Local0 = M601 (0x02, 0x06) [Local1] M600 (Arg0, 0x18, DerefOf (Local0), BI10)
       Local0 = M601 (0x03, 0x06) [Local1] M600 (Arg0, 0x19, DerefOf (Local0), BI10)
       Local0 = M601 (0x04, 0x00)[Local1]
        M600 (Arg0, 0x1A, DerefOf (Local0), BI11)
      }
      /* Method returns Reference */
      If (Y500)
      {
       Local0 = DerefOf (M602 (0x02, 0x06, 0x01)) [Local1]
         M600 (Arg0, 0x1B, DerefOf (Local0), BI10)
       Local0 = DerefOf (M602 (0x03, 0x06, 0x01)) [Local1]
         M600 (Arg0, 0x1C, DerefOf (Local0), BI10)
       Local0 = DerefOf (M602 (0x04, 0x00, 0x01)) [Local1]
        M600 (Arg0, 0x1D, DerefOf (Local0), BI11)
      }
      If (Y098)
      {
       Local0 = Local2 = AUS6 [Local1]
        M600 (Arg0, 0x1E, DerefOf (Local0), BI10)
       Local0 = Local2 = AUB6 [Local1]
        M600 (Arg0, 0x1F, DerefOf (Local0), BI10)
       Local0 = Local2 = AUP0 [Local1]
         M600 (Arg0, 0x20, DerefOf (Local0), BI11)
      }
```

```
 If (Y078)
      {
       Local0 = Local2 = DerefOf (RefOf (AUS6)) [Local1]
         M600 (Arg0, 0x21, DerefOf (Local0), BI10)
       Local0 = Local2 = DerefOf (RefOf (AUB6)) [Local1] M600 (Arg0, 0x22, DerefOf (Local0), BI10)
       Local0 = Local2 = DerefOf (RefOf (AUP0)) [Local1] M600 (Arg0, 0x23, DerefOf (Local0), BI11)
      }
      If (Y098)
      {
       Local0 = Local2 = DerefOf (PAUS [0x06]) [Local1] M600 (Arg0, 0x24, DerefOf (Local0), BI10)
       Local0 = Local2 = DerefOf (PAUB [0x06]) [Local1] M600 (Arg0, 0x25, DerefOf (Local0), BI10)
       Local0 = Local2 = DerefOf (PAUP [0x00]) [Local1] M600 (Arg0, 0x26, DerefOf (Local0), BI11)
      }
      /* Method returns Object */
      If ((Y900 && Y098))
      {
        Local0 = Local2 = M601 (0x02, 0x06) [Local1] M600 (Arg0, 0x27, DerefOf (Local0), BI10)
       Local0 = Local2= M601 (0x03, 0x06) [Local1]
        M600 (Arg0, 0x28, DerefOf (Local0), BI10)
       Local0 = Local2 = M601 (0x04, 0x00) [Local1] M600 (Arg0, 0x29, DerefOf (Local0), BI11)
      }
      /* Method returns Reference */
      If (Y500)
      {
       Local0 =Local2 =DerefOf (M602 (0x02, 0x06, 0x01)) [Local1]
         M600 (Arg0, 0x2A, DerefOf (Local0), BI10)
       Local0 =Local2 =DerefOf (M602 (0x03, 0x06, 0x01)) [Local1]
        M600 (Arg0, 0x2B, DerefOf (Local0), BI10)
       Local0 = Local2 = DerefOf (M602 (0x04, 0x00, 0x01)) [Local1]
        M600 (Arg0, 0x2C, DerefOf (Local0), BI11)
      }
    }
```

```
 /* Buffer to Integer conversion of the String Arg (third) */
    /* operand of the Fatal operator */
    /* (it can only be checked an exception does not occur) */
    Method (M068, 1, NotSerialized)
    {
     Local1 = Buffer (0x03) {
           0x21, 0x03, 0x00 // !..
         }
     Local2 =Buffer (0x09)
         {
           /* 0000 */ 0x84, 0xA2, 0x50, 0xD6, 0x91, 0xB3, 0x7C, 0xFE, // ..P...|.
          /* 0008*/ 0xA5 //
         }
      CH03 (Arg0, Z117, __LINE__, 0x00, 0x00)
      Fatal (0xFF, 0xFFFFFFFF, Local1)
      If (F64)
       {
         Fatal (0xFF, 0xFFFFFFFF, Local2)
       }
      Else
       {
         Fatal (0xFF, 0xFFFFFFFF, Local2)
       }
      CH03 (Arg0, Z117, __LINE__, 0x00, 0x00)
    }
    /* Buffer to Integer conversion of the Buffer Index and Length */
    /* operands of the Mid operator */
    /* Common 32-bit/64-bit test */
    Method (M069, 1, NotSerialized)
    {
     Local1 = Buffer (0x01) {
            0x0B
 // .
         }
      /* String to Integer conversion of the String Index operand */
     Local0 = Mid ("This is auxiliary String", Local1, 0x0A)
       M600 (Arg0, 0x00, Local0, BS1D)
     Local0 = Mid (Buffer (0x19))
           {
              "This is auxiliary Buffer"
           }, Local1, 0x0A)
      M600 (Arg0, 0x01, Local0, BB32)
     Local0 = Mid (AUS6, Local1, 0x0A)
```

```
 M600 (Arg0, 0x02, Local0, BS1D)
     Local0 = Mid (AUB6, Local1, 0x0A) M600 (Arg0, 0x03, Local0, BB32)
      If (Y078)
      {
         Local0 = Mid (DerefOf (RefOf (AUS6)), Local1, 0x0A)
        M600 (Arg0, 0x04, Local0, BS1D)
        Local0 = Mid (DerefOf (RefOf (AUB6)), Local1, 0x0A)
        M600 (Arg0, 0x05, Local0, BB32)
      }
     Local0 = Mid (DerefOf (PAUS [0x06]), Local1, 0x0A)
      M600 (Arg0,
 0x06, Local0, BS1D)
     Local0 = Mid (DerefOf (PAUB [0x06]), Local1, 0x0A)
      M600 (Arg0, 0x07, Local0, BB32)
      /* Method returns Object */
     Local0 = Mid (M601 (0x02, 0x06), Local1, 0x0A) M600 (Arg0, 0x08, Local0, BS1D)
     Local0 = Mid (M601 (0x03, 0x06), Local1, 0x0A) M600 (Arg0, 0x09, Local0, BB32)
      /* Method returns Reference */
      If (Y500)
      {
         Local0 = Mid (DerefOf (M602 (0x02, 0x06, 0x01)), Local1, 0x0A)
        M600 (Arg0, 0x0A, Local0, BS1D)
       Local0 = Mid (DerefOf (M602 (0x03, 0x06, 0x01)), Local1, 0x0A)
        M600 (Arg0, 0x0B, Local0, BB32)
      }
     Mid ("This is auxiliary String", Local1, 0x0A, Local0)
      M600 (Arg0, 0x0C, Local0, BS1D)
      Mid (Buffer (0x19)
         {
           "This is auxiliary Buffer"
         }, Local1, 0x0A, Local0)
      M600 (Arg0, 0x0D,
 Local0, BB32)
      Mid (AUS6, Local1, 0x0A, Local0)
      M600 (Arg0, 0x0E, Local0, BS1D)
      Mid (AUB6, Local1, 0x0A, Local0)
      M600 (Arg0, 0x0F, Local0, BB32)
      If (Y078)
      {
        Mid (DerefOf (RefOf (AUS6)), Local1, 0x0A, Local0)
        M600 (Arg0, 0x10, Local0, BS1D)
```

```
 Mid (DerefOf (RefOf (AUB6)), Local1, 0x0A, Local0)
 M600 (Arg0, 0x11, Local0, BB32)
```

```
 }
```

```
 Mid (DerefOf (PAUS [0x06]), Local1, 0x0A, Local0)
 M600 (Arg0, 0x12, Local0, BS1D)
 Mid (DerefOf (PAUB [0x06]), Local1, 0x0A, Local0)
 M600 (Arg0, 0x13, Local0, BB32)
 /* Method returns Object */
```

```
 Mid (M601 (0x02, 0x06), Local1, 0x0A, Local0)
 M600 (Arg0, 0x14, Local0, BS1D)
 Mid (M601 (0x03, 0x06), Local1, 0x0A, Local0)
 M600 (Arg0, 0x15, Local0, BB32)
 /* Method returns Reference */
```

```
 If (Y500)
```

```
 {
```

```
 Mid (DerefOf (M602 (0x02, 0x06, 0x01)), Local1, 0x0A, Local0)
 M600 (Arg0, 0x16, Local0, BS1D)
 Mid (DerefOf (M602 (0x03, 0x06, 0x01)), Local1, 0x0A, Local0)
 M600 (Arg0, 0x17, Local0, BB32)
```

```
 }
```

```
 /* String to Integer conversion of the String Length operand */
```

```
Local0 = Mid ("This is auxiliary String", 0x00, Local1)
      M600 (Arg0, 0x18, Local0, BS1B)
     Local0 = Mid (Buffer (0x19)) {
             "This is auxiliary Buffer"
           }, 0x00, Local1)
      M600 (Arg0, 0x19, Local0, BB33)
     Local0 = Mid (AUS6, 0x00, Local1) M600 (Arg0, 0x1A, Local0, BS1B)
     Local0 = Mid (AUB6, 0x00, Local1) M600 (Arg0, 0x1B, Local0, BB33)
      If (Y078)
       {
       Local0 = Mid (DerefOf (RefOf (AUS6)), 0x00, Local1) M600 (Arg0, 0x1C, Local0, BS1B)
      Local0 = Mid (DerefOf (RefOf (AUB6)), 0x00, Local1) M600 (Arg0, 0x1D, Local0, BB33)
       }
     Local0 = Mid (DerefOf (PAUS [0x06]), 0x00, Local1)
```

```
 M600 (Arg0, 0x1E, Local0, BS1B)
```

```
Local0 = Mid (DerefOf (PAUB [0x06]), 0x00, Local1) M600 (Arg0, 0x1F, Local0, BB33)
 /* Method returns Object */
```

```
Local0 = Mid (M601 (0x02, 0x06), 0x00, Local1) M600 (Arg0, 0x20, Local0, BS1B)
Local0 = Mid (M601 (0x03, 0x06), 0x00, Local1) M600 (Arg0, 0x21, Local0, BB33)
 /* Method returns Reference */
```

```
 If (Y500)
```

```
 {
  Local0 = Mid (DerefOf (M602 (0x02, 0x06, 0x01)), 0x00, Local1)
  M600 (Arg0, 0x22, Local0, BS1B)
 Local0 = Mid (DerefOf (M602 (0x03, 0x06, 0x01)), 0x00, Local1)
  M600 (Arg0, 0x23, Local0, BB33)
```
}

```
 Mid ("This is auxiliary String", 0x00, Local1, Local0)
 M600 (Arg0, 0x24, Local0, BS1B)
 Mid (Buffer (0x19)
   {
      "This is auxiliary Buffer"
```

```
 }, 0x00, Local1, Local0)
 M600 (Arg0, 0x25, Local0, BB33)
 Mid (AUS6, 0x00, Local1, Local0)
 M600 (Arg0, 0x25, Local0, BS1B)
 Mid (AUB6, 0x00, Local1, Local0)
 M600 (Arg0, 0x27, Local0, BB33)
 If (Y078)
 {
   Mid (DerefOf (RefOf (AUS6)), 0x00, Local1, Local0)
   M600 (Arg0, 0x28, Local0, BS1B)
   Mid (DerefOf (RefOf (AUB6)), 0x00, Local1, Local0)
   M600 (Arg0, 0x29, Local0, BB33)
```

```
 }
```

```
Mid (DerefOf (PAUS [0x06]), 0x00, Local1, Local0)
 M600 (Arg0, 0x2A, Local0, BS1B)
Mid (DerefOf (PAUB [0x06]), 0x00, Local1, Local0)
 M600 (Arg0, 0x2B, Local0, BB33)
 /* Method returns Object */
```
Mid (M601 (0x02, 0x06), 0x00, Local1, Local0)

```
 M600 (Arg0, 0x2C, Local0, BS1B)
 Mid (M601 (0x03, 0x06), 0x00, Local1, Local0)
 M600 (Arg0, 0x2D, Local0, BB33)
```

```
 /* Method returns Reference */
      If (Y500)
       {
        Mid (DerefOf (M602 (0x02, 0x06, 0x01)), 0x00, Local1, Local0)
         M600 (Arg0, 0x2E, Local0, BS1B)
        Mid (DerefOf (M602 (0x03, 0x06, 0x01)), 0x00, Local1, Local0)
        M600 (Arg0, 0x2F, Local0, BB33)
      }
    }
    Method (M64S, 1, NotSerialized)
    {
     Local1 = Buffer (0x09) {
           /* 0000 */ 0x84, 0xA2, 0x50, 0xD6, 0x91, 0xB3, 0x7C, 0xFE, // ..P...|.
          /* 0008 */ 0xA5 // .
         }
     Local2 =Buffer (0x01)
         {
          0x0B //.
         }
      /* String to Integer conversion of the String
 Length operand */
     Local0 = Mid ("This is auxiliary String", 0x00, Local1)
      M600 (Arg0, 0x00, Local0, BS1E)
     Local0 = Mid (Buffer (0x19)) {
             "This is auxiliary Buffer"
           }, 0x00, Local1)
      M600 (Arg0, 0x01, Local0, BB34)
     Local0 = Mid (AUS6, 0x00, Local1) M600 (Arg0, 0x02, Local0, BS1E)
     Local0 = Mid (AUB6, 0x00, Local1) M600 (Arg0, 0x03, Local0, BB34)
      If (Y078)
       {
        Local0 = Mid (DerefOf (RefOf (AUS6)), 0x00, Local1)
        M600 (Arg0, 0x04, Local0, BS1E)
       Local0 = Mid (DerefOf (RefOf (AUB6)), 0x00, Local1) M600 (Arg0, 0x05, Local0, BB34)
       }
     Local0 = Mid (DerefOf (PAUS [0x06]), 0x00, Local1) M600 (Arg0, 0x06, Local0, BS1E)
     Local0 = Mid (DerefOf (PAUB [0x06]), 0x00, Local1) M600 (Arg0, 0x07, Local0,
```

```
 BB34)
```
/\* Method returns Object \*/

```
Local0 = Mid (M601 (0x02, 0x06), 0x00, Local1) M600 (Arg0, 0x08, Local0, BS1E)
     Local0 = Mid (M601 (0x03, 0x06), 0x00, Local1) M600 (Arg0, 0x09, Local0, BB34)
      /* Method returns Reference */
      If (Y500)
       {
        Local0 = Mid (DerefOf (M602 (0x02, 0x06, 0x01)), 0x00, Local1)
        M600 (Arg0, 0x0A, Local0, BS1E)
       Local0 = Mid (DerefOf (M602 (0x03, 0x06, 0x01)), 0x00, Local1)
        M600 (Arg0, 0x0B, Local0, BB34)
       }
     Mid ("This is auxiliary String", 0x00, Local1, Local0)
      M600 (Arg0, 0x0C, Local0, BS1E)
      Mid (Buffer (0x19)
         {
           "This is auxiliary Buffer"
         }, 0x00, Local1, Local0)
      M600 (Arg0, 0x0D, Local0, BB34)
      Mid (AUS6, 0x00, Local1, Local0)
      M600 (Arg0, 0x0E, Local0, BS1E)
      Mid
 (AUB6, 0x00, Local1, Local0)
      M600 (Arg0, 0x0F, Local0, BB34)
      If (Y078)
       {
        Mid (DerefOf (RefOf (AUS6)), 0x00, Local1, Local0)
         M600 (Arg0, 0x10, Local0, BS1E)
        Mid (DerefOf (RefOf (AUB6)), 0x00, Local1, Local0)
        M600 (Arg0, 0x11, Local0, BB34)
       }
     Mid (DerefOf (PAUS [0x06]), 0x00, Local1, Local0)
      M600 (Arg0, 0x12, Local0, BS1E)
     Mid (DerefOf (PAUB [0x06]), 0x00, Local1, Local0)
      M600 (Arg0, 0x13, Local0, BB34)
      /* Method returns Object */
      Mid (M601 (0x02, 0x06), 0x00, Local1, Local0)
      M600 (Arg0, 0x14, Local0, BS1E)
      Mid (M601 (0x03, 0x06), 0x00, Local1, Local0)
      M600 (Arg0, 0x15, Local0, BB34)
      /* Method returns Reference */
```

```
 If (Y500)
       {
         Mid (DerefOf (M602 (0x02, 0x06, 0x01)), 0x00, Local1, Local0)
         M600 (Arg0, 0x16,
 Local0, BS1E)
         Mid (DerefOf (M602 (0x03, 0x06, 0x01)), 0x00, Local1, Local0)
         M600 (Arg0, 0x17, Local0, BB34)
       }
      /* String to Integer conversion of the both String operands */
      Local0 = Mid ("This is auxiliary String", Local2, Local1)
       M600 (Arg0, 0x18, Local0, BS1F)
      Local0 = Mid (Buffer (0x19)) {
              "This is auxiliary Buffer"
            }, Local2, Local1)
      M600 (Arg0, 0x19, Local0, BB35)
     Local0 = Mid (AUS6, Local2, Local1) M600 (Arg0, 0x1A, Local0, BS1F)
     Local0 = Mid (AUB6, Local2, Local1) M600 (Arg0, 0x1B, Local0, BB35)
       If (Y078)
       {
         Local0 = Mid (DerefOf (RefOf (AUS6)), Local2, Local1)
         M600 (Arg0, 0x1C, Local0, BS1F)
         Local0 = Mid (DerefOf (RefOf (AUB6)), Local2, Local1)
         M600 (Arg0, 0x1D, Local0, BB35)
       }
     Local0 = Mid (DerefOf (PAUS [0x06]), Local2, Local1) M600 (Arg0, 0x1E, Local0, BS1F)
      Local0 = Mid (DerefOf (PAUB [0x06]), Local2, Local1)
       M600 (Arg0, 0x1F, Local0, BB35)
      /* Method returns Object */
     Local0 = Mid (M601 (0x02, 0x06), Local2, Local1) M600 (Arg0, 0x20, Local0, BS1F)
     Local0 = Mid (M601 (0x03, 0x06), Local2, Local1) M600 (Arg0, 0x21, Local0, BB35)
      /* Method returns Reference */
      If (Y500)
       {
        Local0 = Mid (DerefOf (M602 (0x02, 0x06, 0x01)), Local2, Local1)
         M600 (Arg0, 0x22, Local0, BS1F)
         Local0 = Mid (DerefOf (M602 (0x03, 0x06, 0x01)), Local2, Local1)
```

```
 M600 (Arg0, 0x23, Local0, BB35)
       }
     Mid ("This is auxiliary String", Local2, Local1, Local0)
      M600 (Arg0, 0x24, Local0, BS1F)
      Mid (Buffer (0x19)
         {
            "This is auxiliary Buffer"
         }, Local2, Local1, Local0)
      M600 (Arg0, 0x25, Local0, BB35)
      Mid (AUS6, Local2, Local1, Local0)
      M600 (Arg0, 0x26, Local0, BS1F)
      Mid (AUB6, Local2, Local1, Local0)
      M600 (Arg0, 0x27, Local0, BB35)
      If (Y078)
       {
         Mid (DerefOf (RefOf (AUS6)), Local2, Local1, Local0)
         M600 (Arg0, 0x28, Local0, BS1F)
        Mid (DerefOf (RefOf (AUB6)), Local2, Local1, Local0)
         M600 (Arg0, 0x29, Local0, BB35)
       }
     Mid (DerefOf (PAUS [0x06]), Local2, Local1, Local0)
      M600 (Arg0, 0x2A, Local0, BS1F)
     Mid (DerefOf (PAUB [0x06]), Local2, Local1, Local0)
      M600 (Arg0, 0x2B, Local0, BB35)
      /* Method returns Object */
     Mid (M601 (0x02, 0x06), Local2, Local1, Local0)
      M600 (Arg0, 0x2C, Local0, BS1F)
      Mid (M601 (0x03, 0x06), Local2,
 Local1, Local0)
      M600 (Arg0, 0x2D, Local0, BB35)
      /* Method returns Reference */
      If (Y500)
       {
        Mid (DerefOf (M602 (0x02, 0x06, 0x01)), Local2, Local1, Local0)
         M600 (Arg0, 0x2E, Local0, BS1F)
         Mid (DerefOf (M602 (0x03, 0x06, 0x01)), Local2, Local1, Local0)
         M600 (Arg0, 0x2F, Local0, BB35)
      }
    }
    Method (M32S, 1, NotSerialized)
    {
     Local1 = Buffer (0x09) {
```

```
 /* 0000 */ 0x84, 0xA2, 0x50, 0xD6, 0x91, 0xB3, 0x7C, 0xFE, // ..P...|.
          /* 0008*/ 0xA5 //.
         }
     Local2 = Buffer (0x01) {
          0x0B //.
         }
      /* String to Integer conversion of the String Length operand */
     Local0 = Mid ("This is auxiliary String",
 0x00, Local1)
      M600 (Arg0, 0x00, Local0, BS1E)
     Local0 = Mid (Buffer (0x19)) {
             "This is auxiliary Buffer"
           }, 0x00, Local1)
      M600 (Arg0, 0x01, Local0, BB34)
     Local0 = Mid (AUS6, 0x00, Local1) M600 (Arg0, 0x02, Local0, BS1E)
     Local0 = Mid (AUB6, 0x00, Local1) M600 (Arg0, 0x03, Local0, BB34)
      If (Y078)
      {
        Local0 = Mid (DerefOf (RefOf (AUS6)), 0x00, Local1) M600 (Arg0, 0x04, Local0, BS1E)
        Local0 = Mid (DerefOf (RefOf (AUB6)), 0x00, Local1)
        M600 (Arg0, 0x05, Local0, BB34)
      }
     Local0 = Mid (DerefOf (PAUS [0x06]), 0x00, Local1) M600 (Arg0, 0x06, Local0, BS1E)
     Local0 = Mid (DerefOf (PAUB [0x06]), 0x00, Local1)
      M600 (Arg0, 0x07, Local0, BB34)
      /* Method returns Object */
     Local0 = Mid (M601) (0x02, 0x06), 0x00, Local1)
      M600 (Arg0, 0x08, Local0, BS1E)
     Local0 = Mid (M601 (0x03, 0x06), 0x00, Local1) M600 (Arg0, 0x09, Local0, BB34)
      /* Method returns Reference */
      If (Y500)
      {
       Local0 = Mid (DerefOf (M602 (0x02, 0x06, 0x01)), 0x00, Local1)
        M600 (Arg0, 0x0A, Local0, BS1E)
       Local0 = Mid (DerefOf (M602 (0x03, 0x06, 0x01)), 0x00, Local1)
         M600 (Arg0, 0x0B, Local0, BB34)
```

```
 Mid ("This is auxiliary String", 0x00, Local1, Local0)
      M600 (Arg0, 0x0C, Local0, BS1E)
      Mid (Buffer (0x19)
         {
           "This is auxiliary Buffer"
         }, 0x00, Local1, Local0)
      M600 (Arg0, 0x0D, Local0, BB34)
      Mid (AUS6, 0x00, Local1, Local0)
      M600 (Arg0, 0x0E, Local0, BS1E)
      Mid (AUB6, 0x00, Local1, Local0)
      M600 (Arg0, 0x0F, Local0, BB34)
      If (Y078)
       {
         Mid (DerefOf (RefOf (AUS6)), 0x00, Local1, Local0)
         M600 (Arg0, 0x10, Local0, BS1E)
         Mid (DerefOf (RefOf (AUB6)), 0x00, Local1, Local0)
         M600 (Arg0, 0x11, Local0, BB34)
       }
      Mid (DerefOf (PAUS [0x06]), 0x00, Local1, Local0)
      M600 (Arg0, 0x12, Local0, BS1E)
     Mid (DerefOf (PAUB [0x06]), 0x00, Local1, Local0)
      M600 (Arg0, 0x13, Local0, BB34)
      /* Method returns Object */
      Mid (M601 (0x02, 0x06), 0x00, Local1, Local0)
      M600 (Arg0, 0x14, Local0, BS1E)
      Mid (M601 (0x03, 0x06), 0x00, Local1, Local0)
      M600 (Arg0, 0x15, Local0, BB34)
      /* Method returns Reference */
      If (Y500)
       {
         Mid (DerefOf (M602 (0x02, 0x06, 0x01)), 0x00, Local1, Local0)
         M600 (Arg0, 0x16, Local0, BS1E)
         Mid (DerefOf (M602 (0x03, 0x06, 0x01)), 0x00,
 Local1, Local0)
         M600 (Arg0, 0x17, Local0, BB34)
       }
      /* String to Integer conversion of the both String operands */
      Local0 = Mid ("This is auxiliary String", Local2, Local1)
      M600 (Arg0, 0x18, Local0, BS1F)
     Local0 = Mid (Buffer (0x19))
```
}

```
 {
              "This is auxiliary Buffer"
           }, Local2, Local1)
      M600 (Arg0, 0x19, Local0, BB35)
     Local0 = Mid (AUS6, Local2, Local1) M600 (Arg0, 0x1A, Local0, BS1F)
     Local0 = Mid (AUB6, Local2, Local1) M600 (Arg0, 0x1B, Local0, BB35)
      If (Y078)
       {
        Local0 = Mid (DerefOf (RefOf (AUS6)), Local2, Local1)
         M600 (Arg0, 0x1C, Local0, BS1F)
        Local0 = Mid (DerefOf (RefOf (AUB6)), Local2, Local1)
        M600 (Arg0, 0x1D, Local0, BB35)
       }
      Local0 = Mid (DerefOf (PAUS [0x06]), Local2, Local1)
       M600 (Arg0, 0x1E, Local0, BS1F)
     Local0 = Mid (DerefOf (PAUB [0x06]), Local2, Local1) M600 (Arg0, 0x1F, Local0, BB35)
      /* Method returns Object */
     Local0 = Mid (M601 (0x02, 0x06), Local2, Local1) M600 (Arg0, 0x20, Local0, BS1F)
     Local0 = Mid (M601 (0x03, 0x06), Local2, Local1) M600 (Arg0, 0x21, Local0, BB35)
      /* Method returns Reference */
      If (Y500)
       {
        Local0 = Mid (DerefOf (M602 (0x02, 0x06, 0x01)), Local2, Local1)
         M600 (Arg0, 0x22, Local0, BS1F)
       Local0 = Mid (DerefOf (M602 (0x03, 0x06, 0x01)), Local2, Local1)
        M600 (Arg0, 0x23, Local0, BB35)
       }
      Mid ("This is auxiliary String", Local2, Local1, Local0)
      M600 (Arg0, 0x24, Local0, BS1F)
      Mid (Buffer (0x19)
         {
           "This is auxiliary Buffer"
         }, Local2, Local1,
 Local0)
      M600 (Arg0, 0x25, Local0, BB35)
      Mid (AUS6, Local2, Local1, Local0)
      M600 (Arg0, 0x26, Local0, BS1F)
     Mid (AUB6, Local2, Local1, Local0)
      M600 (Arg0, 0x27, Local0, BB35)
```

```
 If (Y078)
       {
         Mid (DerefOf (RefOf (AUS6)), Local2, Local1, Local0)
         M600 (Arg0, 0x28, Local0, BS1F)
        Mid (DerefOf (RefOf (AUB6)), Local2, Local1, Local0)
         M600 (Arg0, 0x29, Local0, BB35)
       }
     Mid (DerefOf (PAUS [0x06]), Local2, Local1, Local0)
      M600 (Arg0, 0x2A, Local0, BS1F)
     Mid (DerefOf (PAUB [0x06]), Local2, Local1, Local0)
      M600 (Arg0, 0x2B, Local0, BB35)
      /* Method returns Object */
      Mid (M601 (0x02, 0x06), Local2, Local1, Local0)
      M600 (Arg0, 0x2C, Local0, BS1F)
      Mid (M601 (0x03, 0x06), Local2, Local1, Local0)
      M600 (Arg0, 0x2D, Local0, BB35)
  /* Method returns Reference */
      If (Y500)
       {
        Mid (DerefOf (M602 (0x02, 0x06, 0x01)), Local2, Local1, Local0)
         M600 (Arg0, 0x2E, Local0, BS1F)
         Mid (DerefOf (M602 (0x03, 0x06, 0x01)), Local2, Local1, Local0)
         M600 (Arg0, 0x2F, Local0, BB35)
      }
    }
    /* Buffer to Integer conversion of the Buffer StartIndex */
    /* operand of the Match operator */
    Method (M06A, 1, NotSerialized)
    {
     Local1 = Buffer (0x01) {
0x0B //.
         }
     Local0 = Match (Package (0x0F)) {
             0x0A50,
             0x0A51,
             0x0A52,
             0x0A53,
            0x0A54.
             0x0A55,
             0x0A56,
             0x0A57,
```

```
 0x0A58,
             0x0A59,
             0x0A5A,
             0x0A5B,
             0x0A5C,
             0x0A5D,
             0x0A5E
           }, MEQ, 0x0A5D, MTR, 0x00, Local1)
      M600 (Arg0, 0x00, Local0, 0x0D)
     Local0 = Match (Package (0x0F)) {
             0x0A50,
             0x0A51,
             0x0A52,
             0x0A53,
             0x0A54,
             0x0A55,
             0x0A56,
             0x0A57,
             0x0A58,
             0x0A59,
             0x0A5A,
             0x0A5B,
             0x0A5C,
             0x0A5D,
             0x0A5E
           }, MEQ, 0x0A5A, MTR, 0x00, Local1)
      M600 (Arg0, 0x01, Local0, Ones)
     Local0 =Match (AUP0, MEQ, 0x0A5D, MTR, 0x00,
 Local1)
      M600 (Arg0, 0x02, Local0, 0x0D)
      Local0 = Match (AUP0, MEQ, 0x0A5A, MTR, 0x00, Local1)
      M600 (Arg0, 0x03, Local0, Ones)
      If (Y078)
      {
        Local0 = Match (DerefOf (RefOf (AUP0)), MEQ, 0x0A5D, MTR, 0x00, Local1)
        M600 (Arg0, 0x04, Local0, 0x0D)
        Local0 = Match (DerefOf (RefOf (AUP0)), MEQ, 0x0A5A, MTR, 0x00, Local1)
        M600 (Arg0, 0x05, Local0, Ones)
      }
     Local0 = Match (DerefOf (PAUP [0x00]), MEQ, 0x0A5D, MTR, 0x00,
        Local1)
      M600 (Arg0, 0x06, Local0, 0x0D)
     Local0 = Match (DerefOf (PAUP [0x00]), MEQ, 0x0A5A, MTR, 0x00,
        Local1)
```

```
 M600 (Arg0, 0x07, Local0, Ones)
```

```
 /* Method returns Object */
```

```
 Local0 = Match (M601 (0x04, 0x00), MEQ, 0x0A5D, MTR, 0x00, Local1)
      M600 (Arg0, 0x08, Local0, 0x0D)
     Local0 = Match (M601 (0x04, 0x00), MEQ, 0x0A5A, MTR,
 0x00, Local1)
      M600 (Arg0, 0x09, Local0, Ones)
      /* Method returns Reference */
      If (Y500)
      {
        Local0 = Match (DerefOf (M602 (0x04, 0x00, 0x01)), MEQ, 0x0A5D, MTR, 0x00,
           Local1)
        M600 (Arg0, 0x0A, Local0, 0x0D)
        Local0 = Match (DerefOf (M602 (0x04, 0x00, 0x01)), MEQ, 0x0A5A, MTR, 0x00,
           Local1)
        M600 (Arg0, 0x0B, Local0, Ones)
      }
    }
   /* Method(m64t, 1) */
    /*	Method(m32t, 1) */
    /* Buffer to Integer conversion of the Buffer sole operand */
    /* of the Method execution control operators (Sleep, Stall) */
    Method (M06B, 1, NotSerialized)
    {
     Local3 =Buffer (0x03)
         {
          0x21, 0x03, 0x00 // !..
         }
     Local4 =Buffer (0x01)
         {
           0x3F 
             // ?
         }
      CH03 (Arg0, Z117, __LINE__, 0x00, 0x00)
      /* Sleep */
     Local0 = Timer Sleep (Local3)
     CH03 (Arg0, Z117, LINE, 0x00, 0x00)
     Local1 = TimerLocal2 = (Local1 - Local0) If ((Local2 < C08C))
      {
        ERR (Arg0, Z117, __LINE__, 0x00, 0x00, Local2, C08C)
      }
```

```
 /* Stall */
  Local0 = Timer Stall (Local4)
   CH03 (Arg0, Z117, __LINE__, 0x00, 0x00)
   Local1 = Timer
  Local2 = (Local1 - Local0)If ((Local2 < 0x03DE)) {
     ERR (Arg0, Z117, __LINE__, 0x00, 0x00, Local2, 0x03DE)
   }
 }
 /* Buffer to Integer conversion of the Buffer TimeoutValue */
 /* (second) operand of the Acquire operator */
 Method (M06C, 1, Serialized)
 {
  Local3 =Buffer (0x03)
     {
   0x21, 0x03, 0x00 // !..
     }
   Mutex (MTX0, 0x00)
   Acquire (MTX0, 0x0000)
   CH03 (Arg0, Z117, __LINE__, 0x00, 0x00)
  Local0 = Timer /* Compiler allows only Integer constant as TimeoutValue (Bug 1)
   Acquire(MTX0, Local3)
   */
   CH03 (Arg0, Z117, __LINE__, 0x00, 0x00)
  Local1 = TimerLocal2 = (Local1 - Local0)If ((Local2 < CO8C)) {
     ERR (Arg0, Z117, __LINE__, 0x00, 0x00, Local2, C08C)
   }
 }
 /* Buffer to Integer conversion of the Buffer TimeoutValue */
 /* (second) operand of the Wait operator */
 Method (M06D, 1, Serialized)
 {
  Local1 = Buffer (0x03) {
       0x21, 0x03, 0x00 // !..
     }
   Event (EVT0)
   CH03 (Arg0, Z117, __LINE__,
```

```
 0x00, 0x00)
     Local0 = Timer Wait (EVT0, Local1)
      CH03 (Arg0, Z117, __LINE__, 0x00, 0x00)
     Local1 = TimerLocal2 = (Local1 - Local0)If ((Local2 < CO8C)) {
        ERR (Arg0, Z117, __LINE__, 0x00, 0x00, Local2, C08C)
      }
    }
    /* Buffer to Integer conversion of the Buffer value */
    /* of Predicate of the Method execution control statements */
    /* (If, ElseIf, While) */
    Method (M06E, 1, Serialized)
    {
      Name (IST0, 0x00)
      Method (M001, 0, NotSerialized)
      {
       Local0 =Buffer (0x01)
           {
            0x00 //.
           }
        If (Local0)
         {
         IST0 = 0x00 }
      }
      Method (M002, 0, NotSerialized)
      {
       Local1 = Buffer (0x03) {
            0x21, 0x03, 0x00 // !..
           }
        If (Local1)
         {
         IST0 = 0x02 }
      }
      Method (M003, 0, NotSerialized)
      {
       Local2 =Buffer (0x09)
           {
             /* 0000 */ 0x84, 0xA2, 0x50, 0xD6, 0x91, 0xB3, 0x7C, 0xFE, // ..P...|.
            /* 0008 */ 0xA5 // .
```

```
 }
      If (Local2)
      {
       IST0 = 0x03 }
    }
    Method (M004, 0, NotSerialized)
    {
     Local2 =Buffer (0x09)
        {
          /* 0000 */ 0x84, 0xA2, 0x50, 0xD6, 0x91, 0xB3, 0x7C, 0xFE, // ..P...|.
         /* 0008 */ 0xA5 // .
 }
      If (Local2)
      {
       IST0 = 0x04 }
    }
    Method (M005, 1, NotSerialized)
    {
     Local0 =Buffer (0x01)
        {
         0x00 //.
        }
      If (Arg0)
      {
       IST0 = 0xFF }
      ElseIf (Local0)
      {
       IST0 = 0x00 }
    }
    Method (M006, 1, NotSerialized)
    {
     Local1 = Buffer (0x03) {
         0x21, 0x03, 0x00 // !..
        }
      If (Arg0)
      {
       IST0 = 0xFF }
      ElseIf (Local1)
```

```
 {
         IST0 = 0x06 }
      }
      Method (M007,
 1, NotSerialized)
      {
       Local2 =Buffer (0x09)
          {
            /* 0000 */ 0x84, 0xA2, 0x50, 0xD6, 0x91, 0xB3, 0x7C, 0xFE, // ..P...|.
           /* 0008 */ 0xA5 // .
          }
        If (Arg0)
        {
         IST0 = 0xFF }
        ElseIf (Local2)
        {
         IST0 = 0x07 }
      }
      Method (M008, 1, NotSerialized)
      {
       Local2 =Buffer (0x09)
          {
            /* 0000 */ 0x84, 0xA2, 0x50, 0xD6, 0x91, 0xB3, 0x7C, 0xFE, // ..P...|.
           /* 0008 */ 0xA5 // .
          }
        If (Arg0)
        {
         IST0 = 0xFF }
        ElseIf (Local2)
        {
   IST0 = 0x08 }
      }
      Method (M009, 0, NotSerialized)
      {
       Local0 =Buffer (0x01)
          {
            0x00 //.
          }
        While (Local0)
```

```
 {
          IST0 = 0x00 Break
         }
       }
     /* If */
     IST0 = 0x01 M001 ()
      M600 (Arg0, 0x00, IST0, 0x01)
      M002 ()
      M600 (Arg0, 0x01, IST0, 0x02)
      M003 ()
      M600 (Arg0, 0x02, IST0, 0x03)
      M004 ()
      M600 (Arg0, 0x03, IST0, 0x04)
      /* ElseIf */
     IST0 = 0x05 M005 (0x00)
      M600 (Arg0, 0x04, IST0, 0x05)
      M006 (0x00)
      M600 (Arg0, 0x05, IST0, 0x06)
      M007 (0x00)
      M600 (Arg0, 0x06, IST0, 0x07)
      M008 (0x00)
      M600 (Arg0,
 0x07, IST0, 0x08)
      /* While */
     IST0 = 0x09 M009 ()
      M600 (Arg0, 0x08, IST0, 0x09)
    }
   /* Method(m64u, 1) */
   /* Method(m32u, 1) */
    /* Buffer to String implicit conversion Cases. */
    /* Buffer to String conversion of the Buffer second operand of */
    /* Logical operators when the first operand is evaluated as String. */
    /* LEqual LGreater LGreaterEqual LLess LLessEqual LNotEqual */
    Method (M06F, 1, NotSerialized)
    {
     Local1 = Buffer (0x03) {
          0x21, 0x03, 0x00 // !..
         }
```

```
Local2 =Buffer (0x43)
        {
          /* 0000 */ 0x21, 0x22, 0x23, 0x24, 0x25, 0x26, 0x27, 0x28, // !"#$%&'(
          /* 0008 */ 0x29, 0x2A, 0x2B, 0x2C, 0x2D, 0x2E, 0x2F, 0x30, // )*+,-./0
          /* 0010 */ 0x31, 0x32, 0x33, 0x34, 0x35, 0x36, 0x37, 0x38,
 // 12345678
          /* 0018 */ 0x39, 0x3A, 0x3B, 0x3C, 0x3D, 0x3E, 0x3F, 0x40, // 9:;<=>?@
          /* 0020 */ 0x41, 0x42, 0x43, 0x44, 0x45, 0x46, 0x47, 0x48, // ABCDEFGH
          /* 0028 */ 0x49, 0x4A, 0x4B, 0x4C, 0x4D, 0x4E, 0x4F, 0x50, // IJKLMNOP
          /* 0030 */ 0x51, 0x52, 0x53, 0x54, 0x55, 0x56, 0x57, 0x58, // QRSTUVWX
          /* 0038 */ 0x59, 0x5A, 0x5B, 0x5C, 0x5D, 0x5E, 0x5F, 0x60, // YZ[\]^_`
         \frac{\sqrt{8}}{0040} */ 0x61, 0x62, 0x63 // abc
        }
      /* LEqual */
     Local0 = ("21 03 00" == Local1) M600 (Arg0, 0x00, Local0, Ones)
     Local0 = ("21 03 01" = Local1)
      M600 (Arg0, 0x01, Local0, Zero)
     Local0 = (AUS9 == Local1) M600 (Arg0, 0x02, Local0, Ones)
     Local0 = (AUSA == Local1) M600 (Arg0, 0x03, Local0, Zero)
      If (Y078)
      {
Local0 = (DerefOf (RefOf (AUS9)) == Local1) M600 (Arg0, 0x04, Local0, Ones)
       Local0 = (DerefOf (RefOf (AUSA)) == Local1) M600 (Arg0, 0x05, Local0, Zero)
      }
     Local0 = (DerefOf (PAUS [0x09]) == Local1) M600 (Arg0, 0x06, Local0, Ones)
     Local0 = (DerefOf (PAUS [0x0A]) == Local1) M600 (Arg0, 0x07, Local0, Zero)
      /* Method returns String */
     Local0 = (M601 (0x02, 0x09) == Local1) M600 (Arg0, 0x08, Local0, Ones)
     Local0 = (M601 (0x02, 0x0A) == Local1) M600 (Arg0, 0x09, Local0, Zero)
      /* Method returns Reference to String */
      If (Y500)
      {
       Local0 = (DerefOf (M602 (0x02, 0x09, 0x01)) == Local1)
        M600 (Arg0, 0x0A, Local0, Ones)
```

```
Local0 = (DerefOf (M602 (0x02, 0x0A, 0x01)) == Local1)
 M600 (Arg0, 0x0B, Local0, Zero)
```

```
 /* LGreater */
```
}

```
Local0 = ("21 03 00" > Local1) M600 (Arg0, 0x0C, Local0, Zero)
     Local0 = ("21 03 01" > Local1) M600 (Arg0, 0x0D, Local0, Ones)
     Local0 = ("21 03 0" > Local1) M600 (Arg0, 0x0E, Local0, Zero)
     Local0 = ("21 03 00q" > Local1) M600 (Arg0, 0x0F, Local0, Ones)
     Local0 = (AUS9 > Local1) M600 (Arg0, 0x10, Local0, Zero)
     Local0 = (AUSA > Local1) M600 (Arg0, 0x11, Local0, Ones)
      If (Y078)
      {
       Local0 = (DerefOf (RefOf (AUS9)) > Local1) M600 (Arg0, 0x12, Local0, Zero)
        Local0 = (DerefOf (RefOf (AUSA)) > Local1)
        M600 (Arg0, 0x13, Local0, Ones)
      }
     Local0 = (DerefOf (PAUS [0x09]) > Local1) M600 (Arg0, 0x14, Local0, Zero)
     Local0 = (DerefOf (PAUS [0x0A]) > Local1) M600 (Arg0, 0x15, Local0, Ones)
 /* Method returns String */
     Local0 = (M601 (0x02, 0x09) > Local1) M600 (Arg0, 0x16, Local0, Zero)
     Local0 = (M601 (0x02, 0x0A) > Local1) M600 (Arg0, 0x17, Local0, Ones)
      /* Method returns Reference to String */
      If (Y500)
      {
       Local0 = (DerefOf (M602 (0x02, 0x09, 0x01)) > Local1)
        M600 (Arg0, 0x18, Local0, Zero)
       Local0 = (DerefOf (M602 (0x02, 0x0A, 0x01)) > Local1)
        M600 (Arg0, 0x19, Local0, Ones)
      }
```

```
 /* LGreaterEqual */
```

```
Local0 = ("21 03 00" >= Local1) M600 (Arg0, 0x1A, Local0, Ones)
     Local0 = ("21 03 01" >= Local1)
      M600 (Arg0, 0x1B, Local0, Ones)
     Local0 = ("21 03 0" >= Local1)
      M600 (Arg0, 0x1C, Local0, Zero)
     Local0 = ("21 03 00q" >= Local1)
      M600 (Arg0, 0x1D, Local0, Ones)
     Local0 = (AUS9 >= Local1) M600
 (Arg0, 0x1E, Local0, Ones)
     Local0 = (AUSA \geq - Local1) M600 (Arg0, 0x1F, Local0, Ones)
      If (Y078)
      {
       Local0 = (DerefOf (RefOf (AUS9)) >= Local1) M600 (Arg0, 0x20, Local0, Ones)
       Local0 = (DerefOf (RefOf (AUSA)) >= Local1) M600 (Arg0, 0x21, Local0, Ones)
      }
     Local0 = (DerefOf (PAUS [0x09]) \geq Local1) M600 (Arg0, 0x22, Local0, Ones)
     Local0 = (DerefOf (PAUS [0x0A]) >= Local1) M600 (Arg0, 0x23, Local0, Ones)
      /* Method returns String */
     Local0 = (M601 (0x02, 0x09) >= Local1) M600 (Arg0, 0x24, Local0, Ones)
     Local0 = (M601 (0x02, 0x0A) >= Local1) M600 (Arg0, 0x25, Local0, Ones)
      /* Method returns Reference to String */
      If (Y500)
      {
       Local0 = (DerefOf (M602 (0x02, 0x09, 0x01)) >= Local1)
        M600 (Arg0, 0x26,
 Local0, Ones)
       Local0 = (DerefOf (M602 (0x02, 0x0A, 0x01)) >= Local1)
         M600 (Arg0, 0x27, Local0, Ones)
      }
     /* LLess */Local0 = ("21 03 00" < Local1) M600 (Arg0, 0x28, Local0, Zero)
```

```
Local0 = ("21 03 01" < Local1) M600 (Arg0, 0x29, Local0, Zero)
     Local0 = ("21 03 0" < Local1) M600 (Arg0, 0x2A, Local0, Ones)
     Local0 = ("21 03 00q" < Local1) M600 (Arg0, 0x2B, Local0, Zero)
     Local0 = (AUS9 < Local1) M600 (Arg0, 0x2C, Local0, Zero)
     Local0 = (AUSA < Local1) M600 (Arg0, 0x2D, Local0, Zero)
      If (Y078)
       {
        Local0 = (DerefOf (RefOf (AUS9)) < Local1)
        M600 (Arg0, 0x2E, Local0, Zero)
        Local0 = (DerefOf (RefOf (AUSA)) < Local1)
        M600 (Arg0, 0x2F, Local0, Zero)
       }
     Local0 = (DerefOf (PAUS [0x09]) < Local1) M600 (Arg0, 0x30, Local0, Zero)
     Local0 = (DerefOf (PAUS [0x0A]) < Local1) M600 (Arg0, 0x31, Local0, Zero)
      /* Method returns String */
     Local0 = (M601 (0x02, 0x09) < Local1) M600 (Arg0, 0x32, Local0, Zero)
     Local0 = (M601 (0x02, 0x0A) < Local1) M600 (Arg0, 0x33, Local0, Zero)
      /* Method returns Reference to String */
      If (Y500)
       {
       Local0 = (DerefOf (M602 (0x02, 0x09, 0x01)) < Local1)
        M600 (Arg0, 0x34, Local0, Zero)
       Local0 = (DerefOf (M602 (0x02, 0x0A, 0x01)) < Local1)
        M600 (Arg0, 0x35, Local0, Zero)
       }
      /* LLessEqual */
     Local0 = ("21 03 00" \leq Local1)
      M600 (Arg0, 0x36, Local0, Ones)
     Local0 = ("21 03 01" \leq Local1)
      M600 (Arg0, 0x37, Local0, Zero)
     Local0 = ("21 03 0" \leq Local1)
      M600 (Arg0, 0x38, Local0,
 Ones)
     Local0 = ("21 03 00q" \le Local1)
```

```
 M600 (Arg0, 0x39, Local0, Zero)
     Local0 = (AUS9 \leq Local1) M600 (Arg0, 0x3A, Local0, Ones)
     Local0 = (AUSA \le Local1) M600 (Arg0, 0x3B, Local0, Zero)
      If (Y078)
      {
       Local0 = (DerefOf (RefOf (AUS9)) \leq Local1) M600 (Arg0, 0x3C, Local0, Ones)
       Local0 = (DerefOf (RefOf (AUSA)) \leq Local1) M600 (Arg0, 0x3D, Local0, Zero)
      }
     Local0 = (DerefOf (PAUS [0x09]) \le Locall) M600 (Arg0, 0x3E, Local0, Ones)
     Local0 = (DerefOf (PAUS [0x0A]) \le Local1) M600 (Arg0, 0x3F, Local0, Zero)
      /* Method returns String */
     Local0 = (M601 (0x02, 0x09) \leq Local1) M600 (Arg0, 0x40, Local0, Ones)
     Local0 = (M601 (0x02, 0x0A) \leq Local1) M600 (Arg0, 0x41, Local0, Zero)
      /* Method returns Reference to
 String */
      If (Y500)
      {
       Local0 = (DerefOf (M602 (0x02, 0x09, 0x01)) <= Local1)
        M600 (Arg0, 0x42, Local0, Ones)
       Local0 = (DerefOf (M602 (0x02, 0x0A, 0x01)) <= Local1)
        M600 (Arg0, 0x43, Local0, Zero)
      }
      /* LNotEqual */
     Local0 = ("21 03 00" != Local1)
      M600 (Arg0, 0x44, Local0, Zero)
     Local0 = ("21 03 01" != Local1)
      M600 (Arg0, 0x45, Local0, Ones)
     Local0 = ("21 03 0" != Local1)
      M600 (Arg0, 0x46, Local0, Ones)
     Local0 = ("21 03 00q" != Local1)
      M600 (Arg0, 0x47, Local0, Ones)
     Local0 = (AUS9 != Local1) M600 (Arg0, 0x48, Local0, Zero)
     Local0 = (AUSA != Local1) M600 (Arg0, 0x49, Local0, Ones)
```

```
 If (Y078)
  {
     Local0 = (DerefOf (RefOf (AUS9)) != Local1)
     M600 (Arg0, 0x4A, Local0, Zero)
Local0 = (DerefOf (RefOf (AUSA)) != Local1) M600 (Arg0, 0x4B, Local0, Ones)
  }
 Local0 = (DerefOf (PAUS [0x09]) != Local1) M600 (Arg0, 0x4C, Local0, Zero)
 Local0 = (DerefOf (PAUS [0x0A]) != Local1) M600 (Arg0, 0x4D, Local0, Ones)
  /* Method returns String */
 Local0 = (M601 (0x02, 0x09) !=Local1)
  M600 (Arg0, 0x4E, Local0, Zero)
 Local0 = (M601 (0x02, 0x0A) != Local1) M600 (Arg0, 0x4F, Local0, Ones)
  /* Method returns Reference to String */
  If (Y500)
  {
    Local0 = (DerefOf (M602 (0x02, 0x09, 0x01)) != Local1)
    M600 (Arg0, 0x50, Local0, Zero)
   Local0 = (DerefOf (M602 (0x02, 0x0A, 0x01)) != Local1)
     M600 (Arg0, 0x51, Local0, Ones)
  }
```
/\* Boundary Cases \*/

 Local0 = ("21 22 23 24 25 26 27 28 29 2A 2B 2C 2D 2E 2F 30 31 32 33 34 35 36 37 38 39 3A 3B 3C 3D 3E 3F 40 41 42 43 44 45 46 47 48 49 4A 4B 4C 4D 4E 4F 50 51 52 53 54 55 56 57 58 59 5A 5B 5C 5D 5E 5F 60 61 62 63" == Local2)

M600 (Arg0, 0x52, Local0, Ones)

 Local0 = ("21 22 23 24 25 26 27 28 29 2A 2B 2C 2D 2E 2F 30 31 32 33 34 35 36 37 38 39 3A 3B 3C 3D 3E 3F 40 41 42 43 44 45 46 47 48 49 4A 4B 4C 4D 4E 4F 50 51 52 53 54 55 56 57 58 59 5A 5B 5C 5D 5E 5F 60 61 62  $64" == Local2$ 

M600 (Arg0, 0x53, Local0, Zero)

 Local0 = ("21 22 23 24 25 26 27 28 29 2A 2B 2C 2D 2E 2F 30 31 32 33 34 35 36 37 38 39 3A 3B 3C 3D 3E 3F 40 41 42 43 44 45 46 47 48 49 4A 4B 4C 4D 4E 4F 50 51 52 53 54 55 56 57 58 59 5A 5B 5C 5D 5E 5F 60 61 62  $63" > Local2$ 

M600 (Arg0, 0x54, Local0, Zero)

 Local0 = ("21 22 23 24 25 26 27 28 29 2A 2B 2C 2D 2E 2F 30 31 32 33 34 35 36 37 38 39 3A 3B 3C 3D 3E 3F 40 41 42 43 44 45 46 47 48 49 4A 4B 4C 4D 4E 4F 50 51 52 53 54 55 56 57 58 59 5A 5B 5C 5D 5E 5F 60 61 62  $64" > Local2$ 

M600 (Arg0, 0x55, Local0, Ones)

 Local0 = ("21 22 23 24 25 26 27 28 29 2A 2B 2C 2D 2E 2F 30 31 32 33 34 35 36 37 38 39 3A 3B 3C 3D 3E 3F 40 41 42 43 44 45 46 47 48 49 4A 4B 4C 4D 4E 4F 50 51 52 53 54 55 56 57 58 59 5A 5B 5C 5D 5E 5F 60 61 62  $63" > = Local2$ 

M600 (Arg0, 0x56, Local0, Ones)

 Local0 = ("21 22 23 24 25 26 27 28 29 2A 2B 2C 2D 2E 2F 30 31 32 33 34 35 36 37 38 39 3A 3B 3C 3D 3E 3F 40 41 42 43 44 45 46 47 48 49 4A 4B 4C 4D 4E 4F 50 51 52 53 54 55 56 57 58 59 5A 5B 5C 5D 5E 5F 60 61 62  $64" > = Local2$ 

M600 (Arg0, 0x57, Local0, Ones)

 Local0 = ("21 22 23 24 25 26 27 28 29 2A 2B 2C 2D 2E 2F 30 31 32 33 34 35 36 37 38 39 3A 3B 3C 3D 3E 3F 40 41 42 43 44 45 46 47 48 49 4A 4B 4C 4D 4E 4F 50 51 52 53 54 55 56 57 58 59 5A 5B 5C 5D 5E 5F 60 61 62  $63" <$  Local2)

M600 (Arg0, 0x58, Local0, Zero)

 Local0 = ("21 22 23 24 25 26 27 28 29 2A 2B 2C 2D 2E 2F 30 31 32 33 34 35 36 37 38 39 3A 3B 3C 3D 3E 3F 40 41 42

43 44 45 46 47 48 49 4A 4B 4C 4D 4E 4F 50 51 52 53 54 55 56 57 58 59 5A 5B 5C 5D 5E 5F 60 61 62 64" <

Local2)

M600 (Arg0, 0x59, Local0, Zero)

 Local0 = ("21 22 23 24 25 26 27 28 29 2A 2B 2C 2D 2E 2F 30 31 32 33 34 35 36 37 38 39 3A 3B 3C 3D 3E 3F 40 41 42 43 44 45 46 47 48 49 4A 4B 4C 4D 4E 4F 50 51 52 53 54 55 56 57 58 59 5A 5B 5C 5D 5E 5F 60 61 62  $63" \leq$  Local<sub>2</sub>)

M600 (Arg0, 0x5A, Local0, Ones)

 Local0 = ("21 22 23 24 25 26 27 28 29 2A 2B 2C 2D 2E 2F 30 31 32 33 34 35 36 37 38 39 3A 3B 3C 3D 3E 3F 40 41 42 43 44 45 46 47 48 49 4A 4B 4C 4D 4E 4F 50 51 52 53 54 55 56 57 58 59 5A 5B 5C 5D 5E 5F 60 61 62  $64" \leq Local2$ 

M600 (Arg0, 0x5B, Local0, Zero)

 Local0 = ("21 22 23 24 25 26 27 28 29 2A 2B 2C 2D 2E 2F 30 31 32 33 34 35 36 37 38 39 3A 3B 3C 3D 3E 3F 40 41 42 43 44 45 46 47 48 49 4A 4B 4C 4D 4E 4F 50 51 52 53 54 55 56 57 58 59 5A 5B 5C 5D 5E 5F 60 61 62  $63" != Local2)$ 

M600 (Arg0, 0x5C, Local0, Zero)

 Local0 = ("21 22 23 24 25 26 27 28 29 2A 2B 2C 2D 2E 2F 30 31 32 33 34 35 36 37 38 39 3A 3B 3C 3D 3E 3F 40 41 42 43 44 45 46 47 48 49 4A 4B 4C 4D 4E 4F 50 51 52 53 54 55 56 57 58 59 5A 5B 5C 5D 5E 5F 60 61 62  $64" != Local2)$ 

M600 (Arg0, 0x5D, Local0, Ones)

}

/\* Buffer to String conversion of the Buffer second operand of \*/

/\* Concatenate operator when the first operand is evaluated as String \*/

```
 Method (M070, 1, NotSerialized)
```

```
 {
 Local1 = Buffer (0x03) {
      0x21, 0x03, 0x00 // !..
     }
 Local2 = Buffer (0x43) {
       /* 0000 */ 0x21, 0x22, 0x23, 0x24, 0x25, 0x26, 0x27, 0x28, // !"#$%&'(
```

```
 /* 0008 */ 0x29, 0x2A, 0x2B, 0x2C, 0x2D, 0x2E, 0x2F, 0x30, // )*+,-./0
           /* 0010 */ 0x31, 0x32, 0x33, 0x34, 0x35, 0x36, 0x37, 0x38, // 12345678
           /* 0018
 */ 0x39, 0x3A, 0x3B, 0x3C, 0x3D, 0x3E, 0x3F, 0x40, // 9:;<=>?@
           /* 0020 */ 0x41, 0x42, 0x43, 0x44, 0x45, 0x46, 0x47, 0x48, // ABCDEFGH
           /* 0028 */ 0x49, 0x4A, 0x4B, 0x4C, 0x4D, 0x4E, 0x4F, 0x50, // IJKLMNOP
           /* 0030 */ 0x51, 0x52, 0x53, 0x54, 0x55, 0x56, 0x57, 0x58, // QRSTUVWX
           /* 0038 */ 0x59, 0x5A, 0x5B, 0x5C, 0x5D, 0x5E, 0x5F, 0x60, // YZ[\]^_`
          \frac{\sqrt{8}}{0040} */ 0x61, 0x62, 0x63 // abc
         }
      Local0 = Concatenate ("", Local1)
      M600 (Arg0, 0x00, Local0, BS25)
     Local0 = Concatenate("1234q", Local1) M600 (Arg0, 0x01, Local0, BS26)
      Local0 = Concatenate (AUS0, Local1)
      M600 (Arg0, 0x02, Local0, BS25)
      Local0 = Concatenate (AUS1, Local1)
      M600 (Arg0, 0x03, Local0, BS26)
      If (Y078)
      {
         Local0 = Concatenate (DerefOf (RefOf
 (AUS0)), Local1)
        M600 (Arg0, 0x04, Local0, BS25)
         Local0 = Concatenate (DerefOf (RefOf (AUS1)), Local1)
        M600 (Arg0, 0x05, Local0, BS26)
      }
      Local0 = Concatenate (DerefOf (PAUS [0x00]), Local1)
      M600 (Arg0, 0x06, Local0, BS25)
      Local0 = Concatenate (DerefOf (PAUS [0x01]), Local1)
      M600 (Arg0, 0x07, Local0, BS26)
      /* Method returns String */
     Local0 =Concatenate (M601 (0x02, 0x00), Local1)
      M600 (Arg0, 0x08, Local0, BS25)
     Local0 =Concatenate (M601 (0x02, 0x01), Local1)
      M600 (Arg0, 0x09, Local0, BS26)
      /* Method returns Reference to String */
      If (Y500)
      {
       Local0 =Concatenate (DerefOf (M602 (0x02, 0x00, 0x01)), Local1)
         M600 (Arg0, 0x0A, Local0, BS25)
       Local0 =Concatenate (DerefOf (M602 (0x02, 0x01, 0x01)), Local1)
        M600 (Arg0, 0x0B,
 Local0, BS26)
      }
```

```
 Concatenate ("", Local1, Local0)
 M600 (Arg0, 0x0C, Local0, BS25)
 Concatenate ("1234q", Local1, Local0)
 M600 (Arg0, 0x0D, Local0, BS26)
 Concatenate (AUS0, Local1, Local0)
 M600 (Arg0, 0x0E, Local0, BS25)
Concatenate (AUS1, Local1, Local0)
 M600 (Arg0, 0x0F, Local0, BS26)
 If (Y078)
 {
   Concatenate (DerefOf (RefOf (AUS0)), Local1, Local0)
   M600 (Arg0, 0x10, Local0, BS25)
   Concatenate (DerefOf (RefOf (AUS1)), Local1, Local0)
   M600 (Arg0, 0x11, Local0, BS26)
 }
```
 Concatenate (DerefOf (PAUS [0x00]), Local1, Local0) M600 (Arg0, 0x12, Local0, BS25) Concatenate (DerefOf (PAUS [0x01]), Local1, Local0) M600 (Arg0, 0x13, Local0, BS26) /\* Method returns String \*/

Concatenate (M601 (0x02, 0x00), Local1, Local0)

```
 M600 (Arg0, 0x14, Local0, BS25)
Concatenate (M601 (0x02, 0x01), Local1, Local0)
 M600 (Arg0, 0x15, Local0, BS26)
 /* Method returns Reference to String */
```
## If (Y500)

## { Concatenate (DerefOf (M602 (0x02, 0x00, 0x01)), Local1, Local0) M600 (Arg0, 0x16, Local0, BS25) Concatenate (DerefOf (M602 (0x02, 0x01, 0x01)), Local1, Local0) M600 (Arg0, 0x17, Local0, BS26) }

```
 /* Boundary Cases */
```

```
Local0 = Concatenate ("", Local2) M600 (Arg0, 0x18, Local0, BS27)
 }
```

```
/* Method(m071, 1) */
 /*	Method(m072, 1) */
 /*
 * Begin of the test body
 */
```

```
 /* Integer to String implicit conversion Cases. */
    /* Integer to String conversion of the Integer second operand of */
    /* Logical operators when the first operand is evaluated as String. */
    /* LEqual LGreater
 LGreaterEqual LLess LLessEqual LNotEqual */
    If (F64)
    {
      Concatenate (__METHOD__, "-m640", Local0)
      SRMT (Local0)
       M640 (Local0)
    }
    Else
    {
      Concatenate (__METHOD__, "-m320", Local0)
      SRMT (Local0)
       M320 (Local0)
    }
    /* Integer to String conversion of the Integer second operand of */
    /* Concatenate operator when the first operand is evaluated as String */
    If (F64)
    {
      Concatenate (__METHOD__, "-m641", Local0)
       SRMT (Local0)
      M641 (Local0)
    }
    Else
    {
      Concatenate (__METHOD__, "-m321", Local0)
      SRMT (Local0)
      M321 (Local0)
    }
    /* Integer to String conversion of the Integer value */
    /* of Expression of Case statement when Expression in */
    /* Switch is either static String data or explicitly */
    /* converted to String by ToDecimalString,
 ToHexString */
    /* or ToString */
    /* */
    /* Note: Expression of Case can be only static data */
    /* Integer to Buffer implicit conversion Cases. */
    /* Integer to Buffer conversion of the Integer second operand of */
   /* Logical operators when the first operand is evaluated as Buffer */ /* (LEqual, LGreater, LGreaterEqual, LLess, LLessEqual, LNotEqual) */
    If (F64)
    {
      Concatenate (METHOD, "-m644", Local0)
```

```
 SRMT (Local0)
      M644 (Local0)
    }
    Else
    {
      Concatenate (__METHOD__, "-m324", Local0)
      SRMT (Local0)
      M324 (Local0)
    }
    /* Integer to Buffer conversion of the both Integer operands of */
    /* Concatenate operator */
    If (F64)
    {
      Concatenate (__METHOD__, "-m645", Local0)
      SRMT (Local0)
      M645 (Local0)
    }
    Else
    {
      Concatenate
 (__METHOD__, "-m325", Local0)
      SRMT (Local0)
      M325 (Local0)
    }
    /* Integer to Buffer conversion of the Integer second operand of */
    /* Concatenate operator when the first operand is evaluated as Buffer */
    If (F64)
    {
      Concatenate (__METHOD__, "-m646", Local0)
      SRMT (Local0)
      M646 (Local0)
    }
    Else
    {
      Concatenate (__METHOD__, "-m326", Local0)
      SRMT (Local0)
      M326 (Local0)
    }
    /* Integer to Buffer conversion of the Integer Source operand of */
    /* ToString operator */
    If (F64)
    {
      Concatenate (__METHOD__, "-m647", Local0)
      SRMT (Local0)
      M647 (Local0)
```

```
 }
    Else
    {
      Concatenate (__METHOD__, "-m327", Local0)
      SRMT (Local0)
      M327 (Local0)
    }
    /* Integer to Buffer conversion of the Integer Source operand of
 */
    /* Mid operator */
    If (F64)
    {
      Concatenate (__METHOD__, "-m648", Local0)
      SRMT (Local0)
      M648 (Local0)
    }
    Else
    {
      Concatenate (__METHOD__, "-m328", Local0)
      SRMT (Local0)
      M328 (Local0)
    }
    /* Integer to Buffer conversion of the Integer value of */
    /* Expression of Case statement when Expression in Switch */
   /* is either static Buffer data or explicitly converted to */ /* Buffer by ToBuffer */
    /* */
    /* Note: Expression of Case can be only static data */
    /* String to Integer implicit conversion Cases. */
    /* String to Integer conversion of the String sole operand */
    /* of the 1-parameter Integer arithmetic operators */
    /* (Decrement, Increment, FindSetLeftBit, FindSetRightBit, Not) */
    If (F64)
    {
      Concatenate (__METHOD__, "-m64b", Local0)
      SRMT (Local0)
       M64B (Local0)
    }
    Else
    {
      Concatenate (__METHOD__, "-m32b", Local0)
      SRMT (Local0)
      M32B (Local0)
    }
```
/\* String to Integer conversion of the String sole operand \*/

```
 /* of the LNot Logical Integer operator */
  Concatenate (__METHOD__, "-m000", Local0)
  SRMT (Local0)
  M000 (Local0)
  /* String to Integer conversion of the String sole operand */
  /* of the FromBCD and ToBCD conversion operators */
  If (F64)
  {
    Concatenate (__METHOD__, "-m64c", Local0)
    SRMT (Local0)
    M64C (Local0)
  }
  Else
  {
    Concatenate (__METHOD__, "-m32c", Local0)
    SRMT (Local0)
    M32C (Local0)
  }
  /* String to Integer conversion of each String operand */
 /* of the 2-parameter Integer arithmetic operators */ /* Add, And, Divide, Mod, Multiply, NAnd, NOr, Or, */
 /* ShiftLeft, ShiftRight, Subtract, Xor */
  If (F64)
  {
    M64D (Concatenate (__METHOD__, "-m64d"))
  }
  Else
  {
    M32D (Concatenate (__METHOD__, "-m32d"))
  }
  /* String to Integer conversion of each String operand */
  /* of the 2-parameter Logical Integer operators LAnd and LOr */
  If (F64)
  {
   M64E (Concatenate (__METHOD__, "-m64e"))
  }
  Else
  {
   M32E (Concatenate ( _METHOD _ , "-m32e"))
  }
  /* String to Integer conversion of the String second operand of */
 /* Logical operators when the first operand is evaluated as Integer */ /* (LEqual, LGreater, LGreaterEqual, LLess, LLessEqual, LNotEqual) */
  Concatenate (__METHOD__, "-m02b", Local0)
```

```
 SRMT (Local0)
    M02B (Local0)
    If (F64)
    {
      Concatenate (__METHOD__, "-m64f", Local0)
      SRMT (Local0)
      M64F (Local0)
    }
    Else
    {
      Concatenate (__METHOD__, "-m32f", Local0)
      SRMT (Local0)
      M32F (Local0)
    }
    /* String to Integer intermediate conversion of the String second */
    /* operand of Concatenate operator in case the first one is Integer */
    If (F64)
    {
      Concatenate (__METHOD__, "-m64g", Local0)
      SRMT (Local0)
      M64G (Local0)
    }
    Else
    {
      Concatenate (__METHOD__, "-m32g", Local0)
      SRMT (Local0)
      M32G (Local0)
    }
    /* String to Integer conversion of the String Length (second) */
    /* operand of the ToString operator */
    Concatenate (__METHOD__, "-m02c", Local0)
    SRMT (Local0)
    M02C (Local0)
    If (F64)
    {
      Concatenate (__METHOD__, "-m64h", Local0)
      SRMT (Local0)
      M64H (Local0)
    }
    Else
    {
     Concatenate (METHOD,
 "-m32h", Local0)
      SRMT (Local0)
      M32H (Local0)
```

```
 }
```

```
 /* String to Integer conversion of the String Index (second) */
 /* operand of the Index operator */
 Concatenate (__METHOD__, "-m02d", Local0)
 SRMT (Local0)
 M02D (Local0)
 /* String to Integer conversion of the String Arg (third) */
 /* operand of the Fatal operator */
/* (it can only be checked an exception does not occur) */ Concatenate (__METHOD__, "-m02e", Local0)
 SRMT (Local0)
 M02E (Local0)
 /* String to Integer conversion of the String Index and Length */
 /* operands of the Mid operator */
 Concatenate (__METHOD__, "-m02f", Local0)
 SRMT (Local0)
 M02F (Local0)
 If (F64)
 {
   Concatenate (__METHOD__, "-m64i", Local0)
   SRMT (Local0)
   M64I (Local0)
 }
 Else
 {
   Concatenate (__METHOD__, "-m32i", Local0)
   SRMT (Local0)
   M32I (Local0)
 }
 /* String to Integer conversion of the String StartIndex */
 /* operand of the Match operator */
 Concatenate (__METHOD__, "-m030", Local0)
 SRMT (Local0)
 M030 (Local0)
 /* String to Integer conversion of the String sole operand */
 /* of the Method execution control operators (Sleep, Stall) */
 Concatenate (__METHOD__, "-m031", Local0)
 SRMT (Local0)
 M031 (Local0)
 /* String to Integer conversion of the String TimeoutValue */
 /* (second) operand of the Acquire operator */
 /* Compiler allows only Integer constant as TimeoutValue (Bug 1)
 Concatenate(ts, "-m032", Local0)
 SRMT(Local0)
 m032(Local0)
 */
```
```
 /* String to Integer conversion of the String TimeoutValue */
 /* (second) operand of the Wait operator */
 Concatenate (__METHOD__, "-m033", Local0)
 SRMT (Local0)
```

```
 M033 (Local0)
```

```
 /* String to Integer conversion of the String value */
 /* of Predicate of the Method execution control statements */
 /* (If, ElseIf, While) */
Concatenate (METHOD, "-m034", Local0)
 SRMT (Local0)
 If (Y111)
 {
   M034 (Local0)
 }
 Else
 {
  BLCK() }
 /* String to Integer conversion of the String value */
 /* of Expression of Case statement when Expression in */
 /* Switch is evaluated as Integer */
 /* */
 /* Note: Expression of Case can be only static data */
 /* String to Buffer implicit conversion Cases. */
 /* String to Buffer conversion of the String second operand of */
/* Logical operators when the first operand is evaluated as Buffer */ /* (LEqual, LGreater, LGreaterEqual, LLess, LLessEqual, LNotEqual) */
 Concatenate (__METHOD__, "-m035", Local0)
 SRMT (Local0)
 M035 (Local0)
 /* String to Buffer conversion of the String second operand of */
 /* Concatenate operator when the first operand is evaluated as Buffer */
 Concatenate (__METHOD__, "-m036", Local0)
 SRMT (Local0)
 M036 (Local0)
 /* String to Buffer conversion of the String Source operand of */
 /* ToString operator (has a visual effect in shortening of the */
 /* String taken the null character) */
Concatenate (METHOD, "-m037", Local0)
 SRMT (Local0)
 M037 (Local0)
 /* Buffer to Integer implicit conversion Cases. */
 /* Buffer to Integer conversion of the Buffer sole operand */
 /* of the 1-parameter Integer arithmetic operators */
 /* (Decrement, Increment, FindSetLeftBit, FindSetRightBit, Not) */
 If (F64)
```

```
 {
      Concatenate (__METHOD__, "-m64l", Local0)
      SRMT (Local0)
      M64L (Local0)
    }
    Else
    {
      Concatenate (__METHOD__,
 "-m32l", Local0)
      SRMT (Local0)
      M32L (Local0)
    }
    /* Buffer to Integer conversion of the Buffer sole operand */
    /* of the LNot Logical Integer operator */
    Concatenate (__METHOD__, "-m03a", Local0)
    SRMT (Local0)
    M03A (Local0)
    /* Buffer to Integer conversion of the Buffer sole operand */
    /* of the FromBCD and ToBCD conversion operators */
    If (F64)
    {
      Concatenate (__METHOD__, "-m64m", Local0)
      SRMT (Local0)
      M64M (Local0)
    }
    Else
    {
      Concatenate (__METHOD__, "-m32m", Local0)
      SRMT (Local0)
      M32M (Local0)
    }
    /* Buffer to Integer conversion of each Buffer operand */
   /* of the 2-parameter Integer arithmetic operators */ /* Add, And, Divide, Mod, Multiply, NAnd, NOr, Or, */
    /* ShiftLeft, ShiftRight, Subtract, Xor */
    If (F64)
    {
      M64N
 (Concatenate (__METHOD__, "-m64n"))
    }
    Else
    {
     M32N (Concatenate (METHOD, "-m32n"))
    }
```
/\* Buffer to Integer conversion of each Buffer operand \*/

```
 /* of the 2-parameter Logical Integer operators LAnd and LOr */
 If (F64)
 {
   M64O (Concatenate (__METHOD__, "-m64o"))
 }
 Else
 {
   M32O (Concatenate (__METHOD__, "-m32o"))
 }
 /* Buffer to Integer conversion of the Buffer second operand of */
 /* Logical operators when the first operand is evaluated as Integer */
 /* (LEqual, LGreater, LGreaterEqual, LLess, LLessEqual, LNotEqual) */
 Concatenate (__METHOD__, "-m065", Local0)
 SRMT (Local0)
 M065 (Local0)
 If (F64)
 {
   Concatenate (__METHOD__, "-m64p", Local0)
   SRMT (Local0)
   M64P (Local0)
 }
 Else
 {
   Concatenate (__METHOD__, "-m32p", Local0)
   SRMT (Local0)
   M32P (Local0)
 }
 /* Buffer to Integer intermediate conversion of the Buffer second */
 /* operand of Concatenate operator in case the first one is Integer */
 If (F64)
 {
   Concatenate (__METHOD__, "-m64q", Local0)
   SRMT (Local0)
   M64Q (Local0)
 }
 Else
 {
  Concatenate (METHOD, "-m32q", Local0)
   SRMT (Local0)
   M32Q (Local0)
 }
 /* Buffer to Integer conversion of the Buffer Length (second) */
 /* operand of the ToString operator */
 Concatenate (__METHOD__, "-m066", Local0)
```

```
 SRMT (Local0)
    M066 (Local0)
    If (F64)
    {
      Concatenate (__METHOD__, "-m64r", Local0)
      SRMT (Local0)
      M64R (Local0)
    }
    Else
    {
      Concatenate (__METHOD__, "-m32r", Local0)
      SRMT (Local0)
      M32R (Local0)
    }
   /* Buffer to Integer conversion of the Buffer Index (second) */
    /* operand of the Index operator */
    Concatenate (__METHOD__, "-m067", Local0)
    SRMT (Local0)
    M067 (Local0)
    /* Buffer to Integer conversion of the String Arg (third) */
    /* operand of the Fatal operator */
    /* (it can only be checked an exception does not occur) */
    Concatenate (__METHOD__, "-m068", Local0)
    SRMT (Local0)
    M068 (Local0)
    /* Buffer to Integer conversion of the Buffer Index and Length */
    /* operands of the Mid operator */
    Concatenate (__METHOD__, "-m069", Local0)
    SRMT (Local0)
    M069 (Local0)
    If (F64)
    {
      Concatenate (__METHOD__, "-m64s", Local0)
      SRMT (Local0)
      M64S (Local0)
    }
    Else
    {
     Concatenate (METHOD, "-m32s", Local0)
      SRMT (Local0)
      M32S (Local0)
    }
    /* Buffer to Integer
 conversion of the Buffer StartIndex */
    /* operand of the Match operator */
```

```
 Concatenate (__METHOD__, "-m06a", Local0)
    SRMT (Local0)
    M06A (Local0)
    /* Buffer to Integer conversion of the Buffer sole operand */
    /* of the Method execution control operators (Sleep, Stall) */
    Concatenate (__METHOD__, "-m06b", Local0)
    SRMT (Local0)
    M06B (Local0)
    /* Buffer to Integer conversion of the Buffer TimeoutValue */
    /* (second) operand of the Acquire operator */
    /* Compiler allows only Integer constant as TimeoutValue (Bug 1)
     Concatenate(ts, "-m06c", Local0)
     SRMT(Local0)
     m06c(Local0)
     */
    /* Buffer to Integer conversion of the Buffer TimeoutValue */
    /* (second) operand of the Wait operator */
    Concatenate (__METHOD__, "-m06d", Local0)
    SRMT (Local0)
    M06D (Local0)
    /* Buffer to Integer conversion of the Buffer value */
    /*
 of Predicate of the Method execution control statements */
    /* (If, ElseIf, While) */
    Concatenate (__METHOD__, "-m06e", Local0)
    SRMT (Local0)
    If (Y111)
    {
      M06E (Local0)
    }
    Else
    {
       BLCK ()
    }
    /* Buffer to Integer conversion of the Buffer value */
    /* of Expression of Case statement when Expression in */
    /* Switch is evaluated as Integer */
    /* */
    /* Note: Expression of Case can be only static data */
    /* Buffer to String implicit conversion Cases. */
    /* Buffer to String conversion of the Buffer second operand of */
    /* Logical operators when the first operand is evaluated as String. */
    /* LEqual LGreater LGreaterEqual LLess LLessEqual LNotEqual */
   Concatenate (METHOD, "-m06f", Local0)
    SRMT (Local0)
    M06F (Local0)
    /* Buffer to String conversion of the Buffer second operand of */
```

```
 /* Concatenate
 operator when the first operand is evaluated as String */
    Concatenate (__METHOD__, "-m070", Local0)
    SRMT (Local0)
    M070 (Local0)
  }
  /* Run-method */
  Method (OPR6, 0, NotSerialized)
  {
    Debug = "TEST: OPR6, Source Operand"
    M618 ()
  }
```

```
Found in path(s):
```
\* /opt/cola/permits/1938739736\_1710926132.5875804/0/acpica-master-3-zip/acpicamaster/tests/aslts/src/runtime/collections/complex/operand/tests/olocal/olocal.asl No license file was found, but licenses were detected in source scan.

/\*

```
* Some or all of this work - Copyright (c) 2006 - 2021, Intel Corp.
```
\* All rights reserved.

\*

\* Redistribution and use in source and binary forms, with or without modification,

\* are permitted provided that the following conditions are met:

\*

\* Redistributions of source code must retain the above copyright notice,

\* this list of conditions and the following disclaimer.

\* Redistributions in binary form must reproduce the above copyright notice,

\* this list of conditions and the following disclaimer in the documentation

\* and/or other materials provided with the distribution.

\* Neither the name of Intel Corporation nor the names of its contributors

\* may be used to endorse or promote products derived from this software

\* without specific prior written permission.

\*

\* THIS SOFTWARE IS PROVIDED BY THE COPYRIGHT HOLDERS AND CONTRIBUTORS "AS IS" \* AND ANY EXPRESS OR IMPLIED WARRANTIES, INCLUDING, BUT NOT

LIMITED TO, THE

\* IMPLIED WARRANTIES OF MERCHANTABILITY AND FITNESS FOR A PARTICULAR PURPOSE

\* ARE DISCLAIMED. IN NO EVENT SHALL THE COPYRIGHT OWNER OR CONTRIBUTORS BE

\* LIABLE FOR ANY DIRECT, INDIRECT, INCIDENTAL, SPECIAL, EXEMPLARY, OR CONSEQUENTIAL

\* DAMAGES (INCLUDING, BUT NOT LIMITED TO, PROCUREMENT OF SUBSTITUTE GOODS OR SERVICES;

\* LOSS OF USE, DATA, OR PROFITS; OR BUSINESS INTERRUPTION) HOWEVER CAUSED AND ON ANY

\* THEORY OF LIABILITY, WHETHER IN CONTRACT, STRICT LIABILITY, OR TORT (INCLUDING \* NEGLIGENCE OR OTHERWISE) ARISING IN ANY WAY OUT OF THE USE OF THIS SOFTWARE,

```
* EVEN IF ADVISED OF THE POSSIBILITY OF SUCH DAMAGE.
```

```
*/
/*
* Bug 172:
*
* SUMMARY: Outstanding allocations to be investigated
*
* COMMENT:
*
* The message Outstanding: 0xFFFFFFFE allocations after execution
* is caused by the Store(id1e, ) operations (see demo).
* There is no any visible reason to get it.
* The cause should be investigated (and eliminated).
*/
	Method(mf5f)
	{
 		Store(id1e,
 ed04)
 		Store(id1e, pd10)
// Store("Outstanding allocations to be investigated!", Debug)
// err("", zFFF, \_LINE", 0, 0, 0, 0)	}
```

```
Found in path(s):
```

```
* /opt/cola/permits/1938739736_1710926132.5875804/0/acpica-master-3-zip/acpica-
master/tests/aslts/src/runtime/collections/bdemo/ACPICA/0172_OUTSTAND_ALLOC/DECL.asl
No license file was found, but licenses were detected in source scan.
```
/\*

```
 * Some or all of this work - Copyright (c) 2006 - 2021, Intel Corp.
```
\* All rights reserved.

 $*$ 

```
 * Redistribution and use in source and binary forms, with or without modification,
```
\* are permitted provided that the following conditions are met:

 $*$ 

```
 * Redistributions of source code must retain the above copyright notice,
```
\* this list of conditions and the following disclaimer.

- \* Redistributions in binary form must reproduce the above copyright notice,
- \* this list of conditions and the following disclaimer in the documentation
- \* and/or other materials provided with the distribution.
- \* Neither the name of Intel Corporation nor the names of its contributors
- \* may be used to endorse or promote products derived from this software
- \* without specific prior written permission.

\*

\* THIS SOFTWARE

IS PROVIDED BY THE COPYRIGHT HOLDERS AND CONTRIBUTORS "AS IS"

\* AND ANY EXPRESS OR IMPLIED WARRANTIES, INCLUDING, BUT NOT LIMITED TO, THE

\* IMPLIED WARRANTIES OF MERCHANTABILITY AND FITNESS FOR A PARTICULAR PURPOSE

\* ARE DISCLAIMED. IN NO EVENT SHALL THE COPYRIGHT OWNER OR CONTRIBUTORS BE

 \* LIABLE FOR ANY DIRECT, INDIRECT, INCIDENTAL, SPECIAL, EXEMPLARY, OR CONSEQUENTIAL

 \* DAMAGES (INCLUDING, BUT NOT LIMITED TO, PROCUREMENT OF SUBSTITUTE GOODS OR SERVICES;

 \* LOSS OF USE, DATA, OR PROFITS; OR BUSINESS INTERRUPTION) HOWEVER CAUSED AND ON ANY

 \* THEORY OF LIABILITY, WHETHER IN CONTRACT, STRICT LIABILITY, OR TORT (INCLUDING \* NEGLIGENCE OR OTHERWISE) ARISING IN ANY WAY OUT OF THE USE OF THIS SOFTWARE, \* EVEN IF ADVISED OF THE POSSIBILITY OF SUCH DAMAGE. \*/ If (STTT ("Demo of bug 131", TCLD, 0x83, W017)) {

```
 SRMT ("m126")
  M126 ()
 }
```
FTTT()

## Found

in path(s):

\* /opt/cola/permits/1938739736\_1710926132.5875804/0/acpica-master-3-zip/acpicamaster/tests/aslts/src/runtime/collections/bdemo/ACPICA/0131/RUN.asl No license file was found, but licenses were detected in source scan.

/\*

\* Some or all of this work - Copyright (c) 2006 - 2021, Intel Corp.

\* All rights reserved.

\*

```
 * Redistribution and use in source and binary forms, with or without modification,
```
\* are permitted provided that the following conditions are met:

\*

```
 * Redistributions of source code must retain the above copyright notice,
```
\* this list of conditions and the following disclaimer.

```
 * Redistributions in binary form must reproduce the above copyright notice,
```
\* this list of conditions and the following disclaimer in the documentation

```
 * and/or other materials provided with the distribution.
```
\* Neither the name of Intel Corporation nor the names of its contributors

```
 * may be used to endorse or promote products derived from this software
```
\* without specific prior written permission.

\*

```
 * THIS SOFTWARE IS PROVIDED BY THE COPYRIGHT HOLDERS AND CONTRIBUTORS "AS
 IS"
```
\* AND ANY EXPRESS OR IMPLIED WARRANTIES, INCLUDING, BUT NOT LIMITED TO, THE

\* IMPLIED WARRANTIES OF MERCHANTABILITY AND FITNESS FOR A PARTICULAR PURPOSE

\* ARE DISCLAIMED. IN NO EVENT SHALL THE COPYRIGHT OWNER OR CONTRIBUTORS BE

 \* LIABLE FOR ANY DIRECT, INDIRECT, INCIDENTAL, SPECIAL, EXEMPLARY, OR CONSEQUENTIAL

 \* DAMAGES (INCLUDING, BUT NOT LIMITED TO, PROCUREMENT OF SUBSTITUTE GOODS OR SERVICES;

 \* LOSS OF USE, DATA, OR PROFITS; OR BUSINESS INTERRUPTION) HOWEVER CAUSED AND ON ANY

```
 * THEORY OF LIABILITY, WHETHER IN CONTRACT, STRICT LIABILITY, OR TORT (INCLUDING
 * NEGLIGENCE OR OTHERWISE) ARISING IN ANY WAY OUT OF THE USE OF THIS SOFTWARE,
 * EVEN IF ADVISED OF THE POSSIBILITY OF SUCH DAMAGE.
```

```
 */
  /*
  * Bug 0051:
 *
  * SUMMARY: Register() macro missing parameter
   *
  * NOTE: introduce into FULL after fixing bug of iASL
  */
  Method (MDDB, 5, NotSerialized)
  {
   If ((Arg0 != Arg1)) {
 ERR (__METHOD__, ZFFF, __LINE__, 0x00, 0x00, Arg0, Arg1)
    }
   If ((Arg2 != Arg3)) {
      ERR (__METHOD__, ZFFF, __LINE__, 0x00, 0x00, Arg0, Arg1)
    }
  }
  Method (MDDC, 0, Serialized)
  {
    Name (RT00, ResourceTemplate ()
    {
      Register (SystemMemory,
        0xF0, // Bit Width
        0xF1, // Bit Offset
         0xF2F3F4F5F6F7F8F9, // Address
        0x01, \theta // Access Size
        \lambda })
    Name (BUF0, ResourceTemplate ()
    {
      Register (SystemMemory,
        0xF0, // Bit Width
```
 $0xF1$ , // Bit Offset

```
 0xF2F3F4F5F6F7F8F9, // Address
       0x01, \frac{1}{2} Access Size
        )
    })
    /* Currently Register macro DescriptorName is not implemented */
   Local0 = ResourceTemplate() {
        Register
 (SystemMemory,
         0xF0, // Bit Width
         0xF1, // Bit Offset
          0xF2F3F4F5F6F7F8F9, // Address
          ,)
        Register (SystemMemory,
         0xF0, // Bit Width
         0xF1, // Bit Offset
          0xF2F3F4F5F6F7F8F9, // Address
          ,)
      }
   MDDB (0x18, 0x03, 0x90, 0x12, " ASI")
    MDDB (0x20, 0x04, 0x98, 0x13, "_RBW")
    MDDB (0x28, 0x05, 0xA0, 0x14, "_RBO")
   MDDB (0x30, 0x06, 0xA8, 0x15, "_ASZ")
    MDDB (0x38, 0x07, 0xB0, 0x16, "_ADR")
   If ((RTO0 != BUF0)) {
      ERR (__METHOD__, ZFFF, __LINE__, 0x00, 0x00, RT00, BUF0)
    }
  }
```

```
Found in path(s):
```

```
* /opt/cola/permits/1938739736_1710926132.5875804/0/acpica-master-3-zip/acpica-
master/tests/aslts/src/runtime/collections/bdemo/ACPICA/0051_ASL_RUNTIME/DECL.asl
No license file was found, but licenses were detected in source scan.
```
/\*

```
* Some or all of this work - Copyright (c) 2006 - 2021, Intel Corp.
```

```
* All rights reserved.
```
\*

```
* Redistribution and use in source and binary forms, with or without modification,
```

```
* are permitted provided that the following conditions are met:
```
\*

```
* Redistributions of source code must retain the above copyright notice,
```

```
* this list of conditions and the following disclaimer.
```
- \* Redistributions in binary form must reproduce the above copyright notice,
- \* this list of conditions and the following disclaimer in the documentation
- \* and/or other materials provided with the distribution.

\* Neither the name of Intel Corporation nor the names of its contributors

\* may be used to endorse or promote products derived from this software

\* without specific prior written permission.

\*

\* THIS SOFTWARE IS PROVIDED BY THE COPYRIGHT HOLDERS AND CONTRIBUTORS "AS IS" \* AND ANY EXPRESS OR IMPLIED WARRANTIES, INCLUDING, BUT NOT

LIMITED TO, THE

\* IMPLIED WARRANTIES OF MERCHANTABILITY AND FITNESS FOR A PARTICULAR PURPOSE \* ARE DISCLAIMED. IN NO EVENT SHALL THE COPYRIGHT OWNER OR CONTRIBUTORS BE \* LIABLE FOR ANY DIRECT, INDIRECT, INCIDENTAL, SPECIAL, EXEMPLARY, OR CONSEQUENTIAL \* DAMAGES (INCLUDING, BUT NOT LIMITED TO, PROCUREMENT OF SUBSTITUTE GOODS OR SERVICES;

\* LOSS OF USE, DATA, OR PROFITS; OR BUSINESS INTERRUPTION) HOWEVER CAUSED AND ON ANY

\* THEORY OF LIABILITY, WHETHER IN CONTRACT, STRICT LIABILITY, OR TORT (INCLUDING \* NEGLIGENCE OR OTHERWISE) ARISING IN ANY WAY OUT OF THE USE OF THIS SOFTWARE, \* EVEN IF ADVISED OF THE POSSIBILITY OF SUCH DAMAGE. \*/

DefinitionBlock(

 "B39.aml", // Output filename "DSDT", // Signature 0x02, // DSDT Revision "Intel", // OEMID "Many", // TABLE ID 0x00000001 // OEM Revision  $\left( \begin{array}{c} 1 \end{array} \right)$ 

 // All declarations Include("../../../../../runtime/cntl/DECL\_5UP.asl") Include("../../../../../runtime/collections/bdemo/ACPICA/0039\_ASL\_RUNTIME/DECL.asl")

 Method(MAIN)

{

 // Initialization STRT(0)

 // Run verification methods Include("../../../../../runtime/collections/bdemo/ACPICA/0039\_ASL\_RUNTIME/RUN.asl")

```
		// Final actions
		Store(FNSH(), Local7)
		return (Local7)
	}
```
}

Found in path(s):

\* /opt/cola/permits/1938739736\_1710926132.5875804/0/acpica-master-3-zip/acpicamaster/tests/aslts/src/runtime/collections/bdemo/ACPICA/0039\_ASL\_RUNTIME/MAIN.asl No license file was found, but licenses were detected in source scan.

/\*

\* Some or all of this work - Copyright (c) 2006 - 2021, Intel Corp.

\* All rights reserved.

\*

- \* Redistribution and use in source and binary forms, with or without modification,
- \* are permitted provided that the following conditions are met:

\*

\* Redistributions of source code must retain the above copyright notice,

\* this list of conditions and the following disclaimer.

- \* Redistributions in binary form must reproduce the above copyright notice,
- \* this list of conditions and the following disclaimer in the documentation
- \* and/or other materials provided with the distribution.
- \* Neither the name of Intel Corporation nor the names of its contributors
- \* may be used to endorse or promote products derived from this software
- \* without specific prior written permission.

\*

 \* THIS SOFTWARE IS PROVIDED BY THE COPYRIGHT HOLDERS AND CONTRIBUTORS "AS IS"

```
 * AND ANY EXPRESS OR IMPLIED WARRANTIES, INCLUDING, BUT NOT LIMITED TO, THE
```
\* IMPLIED WARRANTIES OF MERCHANTABILITY AND FITNESS FOR A PARTICULAR PURPOSE

\* ARE DISCLAIMED. IN NO EVENT SHALL THE COPYRIGHT OWNER OR CONTRIBUTORS BE

 \* LIABLE FOR ANY DIRECT, INDIRECT, INCIDENTAL, SPECIAL, EXEMPLARY, OR **CONSEQUENTIAL** 

 \* DAMAGES (INCLUDING, BUT NOT LIMITED TO, PROCUREMENT OF SUBSTITUTE GOODS OR SERVICES;

 \* LOSS OF USE, DATA, OR PROFITS; OR BUSINESS INTERRUPTION) HOWEVER CAUSED AND ON ANY

\* THEORY OF LIABILITY, WHETHER IN CONTRACT, STRICT LIABILITY, OR TORT (INCLUDING

\* NEGLIGENCE OR OTHERWISE) ARISING IN ANY WAY OUT OF THE USE OF THIS SOFTWARE,

\* EVEN IF ADVISED OF THE POSSIBILITY OF SUCH DAMAGE.

```
 */
 /*
```
\* Bug 0045:

\*

\* SUMMARY: Exception on ToDecimalString for Buffer with 51 elements

```
 */
```
Method (MDD6, 0, Serialized)

{

/\* ToDecimalString() when the number of result characters in string \*/

/\* exceeds

200. Results into 204 (51 \* 4) characters. \*/

```
 Name (B000, Buffer (0x33)
```

```
 {
```

```
 /* 0000 */ 0x01, 0x01, 0x01, 0x01, 0x01, 0x01, 0x01, 0x01, // ........
       /* 0008 */ 0x01, 0x01, 0x01, 0x01, 0x01, 0x01, 0x01, 0x01, // ........
       /* 0010 */ 0x01, 0x01, 0x01, 0x01, 0x01, 0x01, 0x01, 0x01, // ........
       /* 0018 */ 0x01, 0x01, 0x01, 0x01, 0x01, 0x01, 0x01, 0x01, // ........
       /* 0020 */ 0x01, 0x01, 0x01, 0x01, 0x01, 0x01, 0x01, 0x01, // ........
       /* 0028 */ 0x01, 0x01, 0x01, 0x01, 0x01, 0x01, 0x01, 0x01, // ........
      \frac{1}{8} 0030 */ 0x01, 0x01, 0x01 // ...
     })
     Name (B001, Buffer (0x32)
     {
       /* 0000 */ 0x01, 0x01, 0x01, 0x01, 0x01, 0x01, 0x01, 0x01, // ........
       /* 0008 */ 0x01, 0x01, 0x01, 0x01, 0x01, 0x01, 0x01, 0x01, // ........
      \frac{\sqrt{8}}{10010} */ 0x01, 0x01, 0x01, 0x01, 0x01, 0x01, 0x01, 0x01, \frac{\sqrt{2}}{1000} .......
    /* 0018 */ 0x01, 0x01, 0x01, 0x01, 0x01, 0x01, 0x01, 0x01, // ........
      \frac{\sqrt{8}}{10020} */ 0x01, 0x01, 0x01, 0x01, 0x01, 0x01, 0x01, 0x01, \frac{\sqrt{2}}{10000} /* 0028 */ 0x01, 0x01, 0x01, 0x01, 0x01, 0x01, 0x01, 0x01, // ........
      \frac{1}{8} 0030 \frac{*}{2} 0x01, 0x01 // ...
     })
     ToDecimalString (B001, Local0)
     If ((Local0 != "1,1,1,1,1,1,1,1,1,1,1,1,1,1,1,1,1,1,1,1,1,1,1,1,1,1,1,1,1,1,1,1,1,1,1,1,1,1,1,1,1,1,1,1,1,1,1,1,1,1"))
     {
       ERR (__METHOD__, ZFFF, __LINE__, 0x00, 0x00, Local0,
"1,1,1,1,1,1,1,1,1,1,1,1,1,1,1,1,1,1,1,1,1,1,1,1,1,1,1,1,1,1,1,1,1,1,1,1,1,1,1,1,1,1,1,1,1,1,1,1,1,1")
     }
    Local1 = SizeOf (Local0)If ((Local1 != 0x63)) {
       ERR (__METHOD__, ZFFF, __LINE__, 0x00, 0x00, Local1, 0x63)
     }
     ToDecimalString (B000, Local0)
    If ((Local0!)"1,1,1,1,1,1,1,1,1,1,1,1,1,1,1,1,1,1,1,1,1,1,1,1,1,1,1,1,1,1,1,1,1,1,1,1,1,1,1,1,1,1,1,1,1,1,1,1,1,1,1"))
      {
       ERR (__METHOD__, ZFFF, __LINE__, 0x00, 0x00, Local0,
"1,1,1,1,1,1,1,1,1,1,1,1,1,1,1,1,1,1,1,1,1,1,1,1,1,1,1,1,1,1,1,1,1,1,1,1,1,1,1,1,1,1,1,1,1,1,1,1,1,1,1")
     }
    Local1 = SizeOf (Local0)If ((Local1 != 0x65)) {
       ERR (__METHOD__, ZFFF, __LINE__, 0x00, 0x00, Local1, 0x65)
     }
   }
Found in path(s):
```
\* /opt/cola/permits/1938739736\_1710926132.5875804/0/acpica-master-3-zip/acpicamaster/tests/aslts/src/runtime/collections/bdemo/ACPICA/0045/DECL.asl No license file was found, but licenses were detected in source scan.

/\*

\* Some or all of this work - Copyright (c) 2006 - 2021, Intel Corp.

\* All rights reserved.

\*

\* Redistribution and use in source and binary forms, with or without modification,

\* are permitted provided that the following conditions are met:

\*

\* Redistributions of source code must retain the above copyright notice,

\* this list of conditions and the following disclaimer.

\* Redistributions in binary form must reproduce the above copyright notice,

\* this list of conditions and the following disclaimer in the documentation

\* and/or other materials provided with the distribution.

\* Neither the name of Intel Corporation nor the names of its contributors

\* may be used to endorse or promote products derived from this software

\* without specific prior written permission.

\*

\* THIS SOFTWARE IS PROVIDED BY THE COPYRIGHT HOLDERS AND CONTRIBUTORS "AS IS"

\* AND ANY EXPRESS OR IMPLIED WARRANTIES, INCLUDING, BUT NOT

LIMITED TO, THE

\* IMPLIED WARRANTIES OF MERCHANTABILITY AND FITNESS FOR A PARTICULAR PURPOSE

\* ARE DISCLAIMED. IN NO EVENT SHALL THE COPYRIGHT OWNER OR CONTRIBUTORS BE

\* LIABLE FOR ANY DIRECT, INDIRECT, INCIDENTAL, SPECIAL, EXEMPLARY, OR CONSEQUENTIAL \* DAMAGES (INCLUDING, BUT NOT LIMITED TO, PROCUREMENT OF SUBSTITUTE GOODS OR SERVICES;

\* LOSS OF USE, DATA, OR PROFITS; OR BUSINESS INTERRUPTION) HOWEVER CAUSED AND ON ANY

\* THEORY OF LIABILITY, WHETHER IN CONTRACT, STRICT LIABILITY, OR TORT (INCLUDING \* NEGLIGENCE OR OTHERWISE) ARISING IN ANY WAY OUT OF THE USE OF THIS SOFTWARE, \* EVEN IF ADVISED OF THE POSSIBILITY OF SUCH DAMAGE.

\*/

## DefinitionBlock(

 "B174.aml", // Output filename "DSDT", // Signature 0x02, // DSDT Revision "Intel", // OEMID "Many", // TABLE ID 0x00000001 // OEM Revision  $\left( \right)$ 

 // All declarations

 Include("../../../../../runtime/cntl/DECL\_5UP.asl")

 Include("../../../../../runtime/collections/bdemo/ACPICA/common/DECL.asl")

 Include("../../../../../runtime/collections/bdemo/ACPICA/0174/DECL.asl")

```
	Method(MAIN)
 {
```
 // Initialization STRT(0)

 // Run verification methods Include("../../../../../runtime/collections/bdemo/ACPICA/0174/RUN.asl")

 // Final actions Store(FNSH(), Local7)

 return (Local7) } }

Found in path(s):

\* /opt/cola/permits/1938739736\_1710926132.5875804/0/acpica-master-3-zip/acpicamaster/tests/aslts/src/runtime/collections/bdemo/ACPICA/0174/MAIN.asl No license file was found, but licenses were detected in source scan.

/\*

\* Some or all of this work - Copyright (c) 2006 - 2021, Intel Corp.

\* All rights reserved.

\*

\* Redistribution and use in source and binary forms, with or without modification,

\* are permitted provided that the following conditions are met:

\*

\* Redistributions of source code must retain the above copyright notice,

\* this list of conditions and the following disclaimer.

\* Redistributions in binary form must reproduce the above copyright notice,

\* this list of conditions and the following disclaimer in the documentation

\* and/or other materials provided with the distribution.

\* Neither the name of Intel Corporation nor the names of its contributors

\* may be used to endorse or promote products derived from this software

\* without specific prior written permission.

\*

 \* THIS SOFTWARE IS PROVIDED BY THE COPYRIGHT HOLDERS AND CONTRIBUTORS "AS IS"

\* AND ANY EXPRESS OR IMPLIED WARRANTIES, INCLUDING, BUT NOT LIMITED TO, THE

\* IMPLIED WARRANTIES OF MERCHANTABILITY AND FITNESS FOR A PARTICULAR PURPOSE

\* ARE DISCLAIMED. IN NO EVENT SHALL THE COPYRIGHT OWNER OR CONTRIBUTORS BE

 \* LIABLE FOR ANY DIRECT, INDIRECT, INCIDENTAL, SPECIAL, EXEMPLARY, OR CONSEQUENTIAL

 \* DAMAGES (INCLUDING, BUT NOT LIMITED TO, PROCUREMENT OF SUBSTITUTE GOODS OR SERVICES;

\* LOSS OF USE, DATA, OR PROFITS; OR BUSINESS INTERRUPTION) HOWEVER CAUSED AND ON

## ANY

```
 * THEORY OF LIABILITY, WHETHER IN CONTRACT, STRICT LIABILITY, OR TORT (INCLUDING
  * NEGLIGENCE OR OTHERWISE) ARISING IN ANY WAY OUT OF THE USE OF THIS SOFTWARE,
  * EVEN IF ADVISED OF THE POSSIBILITY OF SUCH DAMAGE.
  */
  /*
  * Resource Descriptor macros
 *
  * I2cSerialBus Resource Descriptor Macro
  */
  Device (I2C)
  {
  }
  Name (P456, Package (0x12)
  {
    ResourceTemplate ()
    {
      I2cSerialBusV2 (0x1234, DeviceInitiated,
 0x88775544,
        AddressingMode7Bit, "\\I2C",
         0xEE, ResourceConsumer, , Shared,
         RawDataBuffer (0x04) // Vendor Data
         {
           0xB1, 0xB2, 0xB3, 0xB4
         })
    },
    ResourceTemplate ()
    {
      I2cSerialBusV2 (0x1234, DeviceInitiated, 0x88775544,
         AddressingMode10Bit, "\\I2C",
        0xEE, ResourceConsumer, , Shared,
         RawDataBuffer (0x04) // Vendor Data
         {
           0xB1, 0xB2, 0xB3, 0xB4
         })
    },
    ResourceTemplate ()
    {
      I2cSerialBusV2 (0x1234, ControllerInitiated, 0x88775544,
         AddressingMode7Bit, "\\I2C",
        0xEE, ResourceConsumer, , Shared,
         RawDataBuffer (0x04) // Vendor Data
         {
           0xB1, 0xB2, 0xB3, 0xB4
         })
```

```
 },
    ResourceTemplate ()
    {
     I2cSerialBusV2 (0x1234, ControllerInitiated, 0x88775544,
         AddressingMode10Bit, "\\I2C",
         0xEE, ResourceConsumer, , Shared,
         RawDataBuffer (0x04) // Vendor Data
         {
           0xB1, 0xB2, 0xB3, 0xB4
         })
    },
    ResourceTemplate ()
    {
      I2cSerialBusV2 (0x1234, DeviceInitiated, 0x88775544,
         AddressingMode7Bit, "\\I2C",
         0xEE, ResourceProducer, , Shared,
         RawDataBuffer (0x04) // Vendor Data
         {
           0xB1, 0xB2, 0xB3, 0xB4
         })
    },
    ResourceTemplate ()
    {
      I2cSerialBusV2 (0x1234, DeviceInitiated, 0x88775544,
         AddressingMode10Bit, "\\I2C",
         0xEE, ResourceProducer, , Shared,
         RawDataBuffer (0x04) // Vendor Data
         {
           0xB1, 0xB2, 0xB3, 0xB4
         })
    },
 ResourceTemplate ()
    {
      I2cSerialBusV2 (0x1234, ControllerInitiated, 0x88775544,
         AddressingMode7Bit, "\\I2C",
         0xEE, ResourceProducer, , Shared,
         RawDataBuffer (0x04) // Vendor Data
         {
           0xB1, 0xB2, 0xB3, 0xB4
         })
    },
```

```
 ResourceTemplate ()
    {
      I2cSerialBusV2 (0x1234, ControllerInitiated, 0x88775544,
         AddressingMode10Bit, "\\I2C",
         0xEE, ResourceProducer, , Shared,
         RawDataBuffer (0x04) // Vendor Data
         {
           0xB1, 0xB2, 0xB3, 0xB4
         })
    },
    ResourceTemplate ()
    {
      I2cSerialBusV2 (0x1234, DeviceInitiated, 0x88775544,
         AddressingMode7Bit, "\\I2C",
         0xEE, ResourceConsumer, , Shared,
         )
    },
    ResourceTemplate ()
    {
      I2cSerialBusV2 (0x1234, DeviceInitiated,
 0x88775544,
         AddressingMode10Bit, "\\I2C",
         0xEE, ResourceConsumer, , Exclusive,
         )
    },
    ResourceTemplate ()
    {
      I2cSerialBusV2 (0x1234, ControllerInitiated, 0x88775544,
         AddressingMode7Bit, "\\I2C",
         0xEE, ResourceConsumer, , Exclusive,
         )
    },
    ResourceTemplate ()
    {
      I2cSerialBusV2 (0x1234, ControllerInitiated, 0x88775544,
         AddressingMode10Bit, "\\I2C",
         0xEE, ResourceConsumer, , Exclusive,
        \lambda },
    ResourceTemplate ()
    {
      I2cSerialBusV2 (0x1234, DeviceInitiated, 0x88775544,
         AddressingMode7Bit, "\\I2C",
```

```
 0xEE, ResourceProducer, , Shared,
\overline{\phantom{a}} },
     ResourceTemplate ()
     {
       I2cSerialBusV2 (0x1234, DeviceInitiated, 0x88775544,
          AddressingMode10Bit, "\\I2C",
        0xEE, ResourceProducer, , Exclusive,
\overline{\phantom{a}} },
     ResourceTemplate ()
     {
       I2cSerialBusV2 (0x1234, ControllerInitiated, 0x88775544,
          AddressingMode7Bit, "\\I2C",
          0xEE, ResourceProducer, , Exclusive,
         \lambda },
     ResourceTemplate ()
     {
       I2cSerialBusV2 (0x1234, ControllerInitiated, 0x88775544,
          AddressingMode10Bit, "\\I2C",
          0xEE, ResourceProducer, , Shared,
         \lambda },
     ResourceTemplate ()
     {
       I2cSerialBusV2 (0x1234, ControllerInitiated, 0x88775544,
          AddressingMode7Bit, "\\I2C",
          0x00, ResourceConsumer, , Exclusive,
          )
     },
     ResourceTemplate ()
     {
       I2cSerialBusV2 (0x1234, ControllerInitiated, 0x88775544,
          AddressingMode10Bit, "\\I2C",
          0xEE, ResourceProducer, , Shared,
 RawDataBuffer (0x168) // Vendor Data
\left\{\begin{array}{ccc} & & \\ & & \end{array}\right\} 0xB1, 0xB2, 0xB3, 0xB4, 0xB5, 0xB6, 0xB7, 0xB8,
            0xB1, 0xB2, 0xB3, 0xB4, 0xB5, 0xB6, 0xB7, 0xB8,
             0xB1, 0xB2, 0xB3, 0xB4, 0xB5, 0xB6, 0xB7, 0xB8,
```
 0xB1, 0xB2, 0xB3, 0xB4, 0xB5, 0xB6, 0xB7, 0xB8, 0xB1, 0xB2, 0xB3, 0xB4, 0xB5, 0xB6, 0xB7, 0xB8, 0xB1, 0xB2, 0xB3, 0xB4, 0xB5, 0xB6, 0xB7, 0xB8, 0xB1, 0xB2, 0xB3, 0xB4, 0xB5, 0xB6, 0xB7, 0xB8, 0xB1, 0xB2, 0xB3, 0xB4, 0xB5, 0xB6, 0xB7, 0xB8, 0xB1, 0xB2, 0xB3, 0xB4, 0xB5, 0xB6, 0xB7, 0xB8, 0xB1, 0xB2, 0xB3, 0xB4, 0xB5, 0xB6, 0xB7, 0xB8, 0xB1, 0xB2, 0xB3, 0xB4, 0xB5, 0xB6, 0xB7, 0xB8, 0xB1, 0xB2, 0xB3, 0xB4, 0xB5, 0xB6, 0xB7, 0xB8, 0xB1, 0xB2, 0xB3, 0xB4, 0xB5, 0xB6, 0xB7, 0xB8, 0xB1, 0xB2, 0xB3, 0xB4, 0xB5, 0xB6, 0xB7,

0xB8,

 0xB1, 0xB2, 0xB3, 0xB4, 0xB5, 0xB6, 0xB7, 0xB8, 0xB1, 0xB2, 0xB3, 0xB4, 0xB5, 0xB6, 0xB7, 0xB8, 0xB1, 0xB2, 0xB3, 0xB4, 0xB5, 0xB6, 0xB7, 0xB8, 0xB1, 0xB2, 0xB3, 0xB4, 0xB5, 0xB6, 0xB7, 0xB8, 0xB1, 0xB2, 0xB3, 0xB4, 0xB5, 0xB6, 0xB7, 0xB8, 0xB1, 0xB2, 0xB3, 0xB4, 0xB5, 0xB6, 0xB7, 0xB8, 0xB1, 0xB2, 0xB3, 0xB4, 0xB5, 0xB6, 0xB7, 0xB8, 0xB1, 0xB2, 0xB3, 0xB4, 0xB5, 0xB6, 0xB7, 0xB8, 0xB1, 0xB2, 0xB3, 0xB4, 0xB5, 0xB6, 0xB7, 0xB8, 0xB1, 0xB2, 0xB3, 0xB4, 0xB5, 0xB6, 0xB7, 0xB8, 0xB1, 0xB2, 0xB3, 0xB4, 0xB5, 0xB6, 0xB7, 0xB8, 0xB1, 0xB2, 0xB3, 0xB4, 0xB5, 0xB6, 0xB7, 0xB8, 0xB1, 0xB2, 0xB3, 0xB4, 0xB5, 0xB6, 0xB7, 0xB8, 0xB1, 0xB2, 0xB3, 0xB4, 0xB5, 0xB6, 0xB7, 0xB8, 0xB1, 0xB2, 0xB3, 0xB4,

#### 0xB5, 0xB6, 0xB7, 0xB8,

```
 0xB1, 0xB2, 0xB3, 0xB4, 0xB5, 0xB6, 0xB7, 0xB8,
 0xB1, 0xB2, 0xB3, 0xB4, 0xB5, 0xB6, 0xB7, 0xB8,
 0xB1, 0xB2, 0xB3, 0xB4, 0xB5, 0xB6, 0xB7, 0xB8,
 0xB1, 0xB2, 0xB3, 0xB4, 0xB5, 0xB6, 0xB7, 0xB8,
 0xB1, 0xB2, 0xB3, 0xB4, 0xB5, 0xB6, 0xB7, 0xB8,
 0xB1, 0xB2, 0xB3, 0xB4, 0xB5, 0xB6, 0xB7, 0xB8,
 0xB1, 0xB2, 0xB3, 0xB4, 0xB5, 0xB6, 0xB7, 0xB8,
 0xB1, 0xB2, 0xB3, 0xB4, 0xB5, 0xB6, 0xB7, 0xB8,
 0xB1, 0xB2, 0xB3, 0xB4, 0xB5, 0xB6, 0xB7, 0xB8,
 0xB1, 0xB2, 0xB3, 0xB4, 0xB5, 0xB6, 0xB7, 0xB8,
 0xB1, 0xB2, 0xB3, 0xB4, 0xB5, 0xB6, 0xB7, 0xB8,
 0xB1, 0xB2, 0xB3, 0xB4, 0xB5, 0xB6, 0xB7, 0xB8,
 0xB1, 0xB2, 0xB3, 0xB4, 0xB5, 0xB6, 0xB7, 0xB8,
 0xB1, 0xB2, 0xB3, 0xB4, 0xB5, 0xB6, 0xB7, 0xB8,
```
0xB1, 0xB2, 0xB3, 0xB4, 0xB5, 0xB6, 0xB7, 0xB8,

```
 0xB1, 0xB2, 0xB3, 0xB4, 0xB5, 0xB6, 0xB7, 0xB8
        })
   }
 })
```

```
 Name (P457, Package (0x12)
  {
    ResourceTemplate ()
    {
      I2cSerialBusV2 (0x1234, DeviceInitiated, 0x88775544,
         AddressingMode7Bit, "\\I2C",
         0xEE, ResourceConsumer, , Shared,
         RawDataBuffer (0x04) // Vendor Data
         {
           0xB1, 0xB2, 0xB3, 0xB4
         })
    },
    ResourceTemplate ()
    {
      I2cSerialBusV2 (0x1234, DeviceInitiated, 0x88775544,
         AddressingMode10Bit, "\\I2C",
         0xEE, ResourceConsumer, , Shared,
         RawDataBuffer (0x04) // Vendor Data
         {
           0xB1, 0xB2, 0xB3, 0xB4
         })
    },
    ResourceTemplate ()
    {
       I2cSerialBusV2 (0x1234, ControllerInitiated, 0x88775544,
         AddressingMode7Bit,
 "\\I2C",
         0xEE, ResourceConsumer, , Shared,
         RawDataBuffer (0x04) // Vendor Data
         {
           0xB1, 0xB2, 0xB3, 0xB4
         })
    },
    ResourceTemplate ()
    {
      I2cSerialBusV2 (0x1234, ControllerInitiated, 0x88775544,
         AddressingMode10Bit, "\\I2C",
         0xEE, ResourceConsumer, , Shared,
         RawDataBuffer (0x04) // Vendor Data
         {
           0xB1, 0xB2, 0xB3, 0xB4
         })
    },
    ResourceTemplate ()
```

```
 {
      I2cSerialBusV2 (0x1234, DeviceInitiated, 0x88775544,
         AddressingMode7Bit, "\\I2C",
         0xEE, ResourceProducer, , Shared,
         RawDataBuffer (0x04) // Vendor Data
         {
           0xB1, 0xB2, 0xB3, 0xB4
         })
    },
    ResourceTemplate ()
    {
      I2cSerialBusV2 (0x1234, DeviceInitiated,
 0x88775544,
         AddressingMode10Bit, "\\I2C",
         0xEE, ResourceProducer, , Shared,
         RawDataBuffer (0x04) // Vendor Data
         {
           0xB1, 0xB2, 0xB3, 0xB4
         })
    },
    ResourceTemplate ()
    {
      I2cSerialBusV2 (0x1234, ControllerInitiated, 0x88775544,
         AddressingMode7Bit, "\\I2C",
         0xEE, ResourceProducer, , Shared,
         RawDataBuffer (0x04) // Vendor Data
         {
           0xB1, 0xB2, 0xB3, 0xB4
         })
    },
    ResourceTemplate ()
    {
      I2cSerialBusV2 (0x1234, ControllerInitiated, 0x88775544,
         AddressingMode10Bit, "\\I2C",
         0xEE, ResourceProducer, , Shared,
         RawDataBuffer (0x04) // Vendor Data
         {
           0xB1, 0xB2, 0xB3, 0xB4
         })
    },
    ResourceTemplate ()
    {
```

```
 I2cSerialBusV2 (0x1234, DeviceInitiated, 0x88775544,
        AddressingMode7Bit, "\\I2C",
        0xEE, ResourceConsumer, , Shared,
        )
   },
   ResourceTemplate ()
   {
     I2cSerialBusV2 (0x1234, DeviceInitiated, 0x88775544,
        AddressingMode10Bit, "\\I2C",
        0xEE, ResourceConsumer, , Exclusive,
        )
   },
   ResourceTemplate ()
   {
     I2cSerialBusV2 (0x1234, ControllerInitiated, 0x88775544,
        AddressingMode7Bit, "\\I2C",
        0xEE, ResourceConsumer, , Exclusive,
        )
   },
   ResourceTemplate ()
   {
     I2cSerialBusV2 (0x1234, ControllerInitiated, 0x88775544,
        AddressingMode10Bit, "\\I2C",
        0xEE, ResourceConsumer, , Exclusive,
        )
   },
   ResourceTemplate ()
   {
     I2cSerialBusV2 (0x1234, DeviceInitiated, 0x88775544,
 AddressingMode7Bit, "\\I2C",
        0xEE, ResourceProducer, , Shared,
        )
   },
   ResourceTemplate ()
   {
     I2cSerialBusV2 (0x1234, DeviceInitiated, 0x88775544,
        AddressingMode10Bit, "\\I2C",
        0xEE, ResourceProducer, , Exclusive,
       \lambda },
   ResourceTemplate ()
```

```
 {
       I2cSerialBusV2 (0x1234, ControllerInitiated, 0x88775544,
         AddressingMode7Bit, "\\I2C",
         0xEE, ResourceProducer, , Exclusive,
         )
     },
    ResourceTemplate ()
     {
       I2cSerialBusV2 (0x1234, ControllerInitiated, 0x88775544,
         AddressingMode10Bit, "\\I2C",
         0xEE, ResourceProducer, , Shared,
\overline{\phantom{a}} },
    ResourceTemplate ()
     {
       I2cSerialBusV2 (0x1234, ControllerInitiated, 0x88775544,
         AddressingMode7Bit, "\\I2C",
         0x00, ResourceConsumer,
 , Exclusive,
         )
     },
    ResourceTemplate ()
     {
       I2cSerialBusV2 (0x1234, ControllerInitiated, 0x88775544,
         AddressingMode10Bit, "\\I2C",
         0xEE, ResourceProducer, , Shared,
         RawDataBuffer (0x168) // Vendor Data
         {
           0xB1, 0xB2, 0xB3, 0xB4, 0xB5, 0xB6, 0xB7, 0xB8,
           0xB1, 0xB2, 0xB3, 0xB4, 0xB5, 0xB6, 0xB7, 0xB8,
           0xB1, 0xB2, 0xB3, 0xB4, 0xB5, 0xB6, 0xB7, 0xB8,
           0xB1, 0xB2, 0xB3, 0xB4, 0xB5, 0xB6, 0xB7, 0xB8,
           0xB1, 0xB2, 0xB3, 0xB4, 0xB5, 0xB6, 0xB7, 0xB8,
           0xB1, 0xB2, 0xB3, 0xB4, 0xB5, 0xB6, 0xB7, 0xB8,
           0xB1, 0xB2, 0xB3, 0xB4, 0xB5, 0xB6, 0xB7, 0xB8,
           0xB1, 0xB2, 0xB3, 0xB4, 0xB5, 0xB6, 0xB7, 0xB8,
            0xB1, 0xB2, 0xB3, 0xB4, 0xB5, 0xB6, 0xB7, 0xB8,
           0xB1, 0xB2, 0xB3, 0xB4, 0xB5, 0xB6, 0xB7, 0xB8,
            0xB1, 0xB2, 0xB3, 0xB4, 0xB5, 0xB6, 0xB7, 0xB8,
            0xB1, 0xB2, 0xB3, 0xB4, 0xB5, 0xB6, 0xB7, 0xB8,
            0xB1, 0xB2, 0xB3, 0xB4, 0xB5, 0xB6, 0xB7, 0xB8,
            0xB1, 0xB2, 0xB3, 0xB4, 0xB5, 0xB6, 0xB7, 0xB8,
            0xB1, 0xB2, 0xB3, 0xB4, 0xB5, 0xB6, 0xB7, 0xB8,
           0xB1, 0xB2, 0xB3, 0xB4, 0xB5, 0xB6, 0xB7, 0xB8,
            0xB1, 0xB2, 0xB3, 0xB4, 0xB5, 0xB6, 0xB7, 0xB8,
```
 0xB1, 0xB2, 0xB3, 0xB4, 0xB5, 0xB6, 0xB7, 0xB8, 0xB1, 0xB2, 0xB3, 0xB4, 0xB5, 0xB6, 0xB7, 0xB8, 0xB1, 0xB2, 0xB3, 0xB4, 0xB5, 0xB6, 0xB7, 0xB8, 0xB1, 0xB2, 0xB3, 0xB4, 0xB5, 0xB6, 0xB7, 0xB8, 0xB1, 0xB2, 0xB3, 0xB4, 0xB5, 0xB6, 0xB7, 0xB8, 0xB1, 0xB2, 0xB3, 0xB4, 0xB5, 0xB6, 0xB7, 0xB8, 0xB1, 0xB2, 0xB3, 0xB4, 0xB5, 0xB6, 0xB7, 0xB8, 0xB1, 0xB2, 0xB3, 0xB4, 0xB5,

## 0xB6, 0xB7, 0xB8,

```
 0xB1, 0xB2, 0xB3, 0xB4, 0xB5, 0xB6, 0xB7, 0xB8,
 0xB1, 0xB2, 0xB3, 0xB4, 0xB5, 0xB6, 0xB7, 0xB8,
 0xB1, 0xB2, 0xB3, 0xB4, 0xB5, 0xB6, 0xB7, 0xB8,
 0xB1, 0xB2, 0xB3, 0xB4, 0xB5, 0xB6, 0xB7, 0xB8,
 0xB1, 0xB2, 0xB3, 0xB4, 0xB5, 0xB6, 0xB7, 0xB8,
 0xB1, 0xB2, 0xB3, 0xB4, 0xB5, 0xB6, 0xB7, 0xB8,
 0xB1, 0xB2, 0xB3, 0xB4, 0xB5, 0xB6, 0xB7, 0xB8,
 0xB1, 0xB2, 0xB3, 0xB4, 0xB5, 0xB6, 0xB7, 0xB8,
 0xB1, 0xB2, 0xB3, 0xB4, 0xB5, 0xB6, 0xB7, 0xB8,
 0xB1, 0xB2, 0xB3, 0xB4, 0xB5, 0xB6, 0xB7, 0xB8,
 0xB1, 0xB2, 0xB3, 0xB4, 0xB5, 0xB6, 0xB7, 0xB8,
 0xB1, 0xB2, 0xB3, 0xB4, 0xB5, 0xB6, 0xB7, 0xB8,
 0xB1, 0xB2, 0xB3, 0xB4, 0xB5, 0xB6, 0xB7, 0xB8,
 0xB1, 0xB2, 0xB3, 0xB4, 0xB5, 0xB6, 0xB7, 0xB8,
 0xB1, 0xB2,
```
0xB3, 0xB4, 0xB5, 0xB6, 0xB7, 0xB8,

```
 0xB1, 0xB2, 0xB3, 0xB4, 0xB5, 0xB6, 0xB7, 0xB8,
   0xB1, 0xB2, 0xB3, 0xB4, 0xB5, 0xB6, 0xB7, 0xB8,
   0xB1, 0xB2, 0xB3, 0xB4, 0xB5, 0xB6, 0xB7, 0xB8,
   0xB1, 0xB2, 0xB3, 0xB4, 0xB5, 0xB6, 0xB7, 0xB8,
   0xB1, 0xB2, 0xB3, 0xB4, 0xB5, 0xB6, 0xB7, 0xB8
 })
```

```
 }
```
#### })

Method (RT23, 0, Serialized)

{

/\* Emit test header, set the filename \*/

 THDR (\_\_METHOD\_\_, "I2cSerialBus Resource Descriptor Macro", "i2cserialbus.asl") /\* The main test packages must have the same number of entries \*/

```
If ((SizeOf (P456) != SizeOf (P457)))
```

```
 {
```
ERR ( $METHOD$ , 0xB4,  $LINE$ , 0x00, 0x00, 0x00, "Incorrect package length") Return (Zero)

}

/\* Main test case for packages above \*/

```
 M330 (__METHOD__, SizeOf (P456), "p456", P456, P457)
    /* Check resource descriptor tag
 offsets */
   Local0 = ResourceTemplate() {
        I2cSerialBusV2 (0x1234, DeviceInitiated, 0x88775544,
           AddressingMode10Bit, "\\I2C",
           0xEE, ResourceConsumer, , Exclusive,
           RawDataBuffer (0x04) // Vendor Data
 {
             0xB1, 0xB2, 0xB3, 0xB4
           })
        I2cSerialBusV2 (0x1234, DeviceInitiated, 0x88775544,
           AddressingMode10Bit, "\\I2C",
           0xEE, ResourceConsumer, , Exclusive,
           RawDataBuffer (0x04) // Vendor Data
 {
             0xB1, 0xB2, 0xB3, 0xB4
           })
      }
    M331 (__METHOD__, 0x01, 0x30, 0x30, 0x0108, 0x0108, "_SLV")
    M331 (__METHOD__, 0x02, 0x38, 0x38, 0x0110, 0x0110, "_MOD")
   M331 ( METHOD , 0x03, 0x60, 0x60, 0x0138, 0x0138, " SPE")
    M331 (__METHOD__, 0x04, 0x80, 0x80, 0x0158, 0x0158, "_ADR")
     M331 (__METHOD__, 0x05, 0x90, 0x90, 0x0168, 0x0168, "_VEN")
  }
```
Found in path(s):

\* /opt/cola/permits/1938739736\_1710926132.5875804/0/acpica-master-3-zip/acpicamaster/tests/aslts/src/runtime/collections/functional/descriptor/i2cserialbus.asl No license file was found, but licenses were detected in source scan.

/\*

\* Some or all of this work - Copyright (c) 2006 - 2021, Intel Corp.

\* All rights reserved.

\*

\* Redistribution and use in source and binary forms, with or without modification,

\* are permitted provided that the following conditions are met:

\*

\* Redistributions of source code must retain the above copyright notice,

\* this list of conditions and the following disclaimer.

\* Redistributions in binary form must reproduce the above copyright notice,

\* this list of conditions and the following disclaimer in the documentation

\* and/or other materials provided with the distribution.

\* Neither the name of Intel Corporation nor the names of its contributors

\* may be used to endorse or promote products derived from this software

\* without specific prior written permission.

\* THIS SOFTWARE IS PROVIDED BY THE COPYRIGHT HOLDERS AND CONTRIBUTORS "AS IS"

\* AND ANY EXPRESS OR IMPLIED WARRANTIES, INCLUDING, BUT NOT LIMITED TO, THE

\* IMPLIED WARRANTIES OF MERCHANTABILITY AND FITNESS FOR A PARTICULAR PURPOSE \* ARE DISCLAIMED. IN NO EVENT SHALL THE COPYRIGHT OWNER OR CONTRIBUTORS BE \* LIABLE FOR ANY DIRECT, INDIRECT, INCIDENTAL, SPECIAL, EXEMPLARY, OR CONSEQUENTIAL \* DAMAGES (INCLUDING, BUT NOT LIMITED TO, PROCUREMENT OF SUBSTITUTE GOODS OR

\* LOSS OF USE, DATA, OR PROFITS; OR BUSINESS INTERRUPTION) HOWEVER CAUSED AND ON ANY

\* THEORY OF LIABILITY, WHETHER IN CONTRACT, STRICT LIABILITY, OR TORT (INCLUDING

\* NEGLIGENCE OR OTHERWISE) ARISING IN ANY WAY OUT OF THE USE OF THIS SOFTWARE, \* EVEN IF ADVISED OF THE POSSIBILITY OF SUCH DAMAGE.

\*/

\*

DefinitionBlock(

SERVICES;

 "B233.aml", // Output filename "DSDT", // Signature 0x02, // DSDT Revision "Intel", // OEMID "Many", // TABLE ID 0x00000001 // OEM Revision

 ) {

 // All declarations Include("../../../../../runtime/cntl/DECL\_5UP.asl") Include("../../../../../runtime/collections/bdemo/ACPICA/0233\_ASL/DECL.asl")

 Method(MAIN) {

 // Initialization STRT(0)

 // Run verification methods

```
		// Final actions
		Store(FNSH(), Local7)
```

```
		return (Local7)
	}
```
}

Found in path(s):

\* /opt/cola/permits/1938739736\_1710926132.5875804/0/acpica-master-3-zip/acpicamaster/tests/aslts/src/runtime/collections/bdemo/ACPICA/0233\_ASL/MAIN.asl

No license file was found, but licenses were detected in source scan.

/\*

```
 * Some or all of this work - Copyright (c) 2006 - 2021, Intel Corp.
```
\* All rights reserved.

\*

\* Redistribution and use in source and binary forms, with or without modification,

\* are permitted provided that the following conditions are met:

\*

\* Redistributions of source code must retain the above copyright notice,

\* this list of conditions and the following disclaimer.

\* Redistributions in binary form must reproduce the above copyright notice,

\* this list of conditions and the following disclaimer in the documentation

\* and/or other materials provided with the distribution.

\* Neither the name of Intel Corporation nor the names of its contributors

\* may be used to endorse or promote products derived from this software

\* without specific prior written permission.

\*

 \* THIS SOFTWARE IS PROVIDED BY THE COPYRIGHT HOLDERS AND CONTRIBUTORS "AS IS"

\* AND ANY EXPRESS OR IMPLIED WARRANTIES, INCLUDING, BUT NOT LIMITED TO, THE

\* IMPLIED WARRANTIES OF MERCHANTABILITY AND FITNESS FOR A PARTICULAR PURPOSE

\* ARE DISCLAIMED. IN NO EVENT SHALL THE COPYRIGHT OWNER OR CONTRIBUTORS BE

 \* LIABLE FOR ANY DIRECT, INDIRECT, INCIDENTAL, SPECIAL, EXEMPLARY, OR CONSEQUENTIAL

 \* DAMAGES (INCLUDING, BUT NOT LIMITED TO, PROCUREMENT OF SUBSTITUTE GOODS OR SERVICES;

 \* LOSS OF USE, DATA, OR PROFITS; OR BUSINESS INTERRUPTION) HOWEVER CAUSED AND ON ANY

 \* THEORY OF LIABILITY, WHETHER IN CONTRACT, STRICT LIABILITY, OR TORT (INCLUDING \* NEGLIGENCE OR OTHERWISE) ARISING IN ANY WAY OUT OF THE USE OF THIS SOFTWARE, \* EVEN IF ADVISED OF THE POSSIBILITY OF SUCH DAMAGE.

\*/

 /\* \* Bug 0061:

\*

\* SUMMARY: Crash on Store the OperationRegion result returned by Method

```
 *
```
\* Methods return the object of type OperationRegion

```
 * and just this causes the problems.
```
\*/

Method (M206, 2, NotSerialized)

```
 {
  If (SLCK)
  {
   CH03 ( METHOD , 0x00, LINE , 0x00, 0x00)
  }
  Else
```

```
 {
     CH04 (__METHOD__, 0x00, 0x2F, 0x00, __LINE__, 0x00, 0x00)
   }
 }
 Method (ME02, 0, NotSerialized)
 {
  Local0 = 0x00 /* Store directly a region should not be allowed. */
   /*
   // Removed 09/2015
   CH03("", 0, 0x000, __LINE__, 0)
   Store(rd01, Local7)
   m206(0x001, 0x002)
    */
   Return (Local0)
 }
 Method (ME03, 0, NotSerialized)
 {
   Debug = "============= Start of test"
  Local0 = MED2()Debug = "---------- Finish of test"
 }
 Method (ME04, 0, NotSerialized)
 {
  Local0 = 0x00 /* Store directly a region should not be allowed. */
   /*
   // Removed 09/2015
   CH03("", 0, 0x003, __LINE__, 0)
   Store(rd02, Local7)
   m206(0x004, 0x005)
    */
   Return (Local0)
 }
 Method (ME05, 0, NotSerialized)
 {
  Debug = "me05, point 0"
  Local0 = ME04()Debug = "me05, point 1"
  Local1 = ME04()Debug = "me05, point 2"
 }
 Method (ME06, 0, NotSerialized)
```

```
 {
  Debug = "============== me05 0"
   ME05 ()
   Debug = "============= me05 1"
   ME05 ()
   Debug = "============= me05 2"
   ME05 ()
   /* The message below doesn't appear */
  Debug = " ============== me05 3"
  ID09 = 0x01 }
 Method (ME07, 0, NotSerialized)
 {
  ID09 = 0x00 ME03 ()
   ME06 ()
  If ((ID09 != 0x01)) {
    ERR (METHOD, ZFFF, LINE, 0x00, 0x00, 1D09, 0x01)
   }
 }
```
Found in path(s):

\* /opt/cola/permits/1938739736\_1710926132.5875804/0/acpica-master-3-zip/acpicamaster/tests/aslts/src/runtime/collections/bdemo/ACPICA/0061/DECL.asl No license file was found, but licenses were detected in source scan.

/\*

\* Some or all of this work - Copyright (c) 2006 - 2021, Intel Corp.

\* All rights reserved.

\*

\* Redistribution and use in source and binary forms, with or without modification,

\* are permitted provided that the following conditions are met:

\*

\*

```
 * Redistributions of source code must retain the above copyright notice,
```
\* this list of conditions and the following disclaimer.

```
 * Redistributions in binary form must reproduce the above copyright notice,
```

```
 * this list of conditions and the following disclaimer in the documentation
```
\* and/or other materials provided with the distribution.

\* Neither the name of Intel Corporation nor the names of its contributors

- \* may be used to endorse or promote products derived from this software
- \* without specific prior written permission.

```
 * THIS SOFTWARE IS PROVIDED BY THE COPYRIGHT HOLDERS AND CONTRIBUTORS "AS
 IS"
```
\* AND ANY EXPRESS OR IMPLIED WARRANTIES, INCLUDING, BUT NOT LIMITED TO, THE

\* IMPLIED WARRANTIES OF MERCHANTABILITY AND FITNESS FOR A PARTICULAR PURPOSE

\* ARE DISCLAIMED. IN NO EVENT SHALL THE COPYRIGHT OWNER OR CONTRIBUTORS BE

 \* LIABLE FOR ANY DIRECT, INDIRECT, INCIDENTAL, SPECIAL, EXEMPLARY, OR CONSEQUENTIAL

 \* DAMAGES (INCLUDING, BUT NOT LIMITED TO, PROCUREMENT OF SUBSTITUTE GOODS OR SERVICES;

 \* LOSS OF USE, DATA, OR PROFITS; OR BUSINESS INTERRUPTION) HOWEVER CAUSED AND ON ANY

\* THEORY OF LIABILITY, WHETHER IN CONTRACT, STRICT LIABILITY, OR TORT (INCLUDING

```
 * NEGLIGENCE OR OTHERWISE) ARISING IN ANY WAY OUT OF THE USE OF THIS SOFTWARE,
```

```
 * EVEN IF ADVISED OF THE POSSIBILITY OF SUCH DAMAGE.
```

```
 */
 /*
```

```
 * Bug 0052:
```

```
 *
```
\*/

 \* SUMMARY: The EdgeLevel offset of Interrupt macro (\_HE) is specified as 25-th bit but actually it is implemented as 24-th bit

```
 Method (MDDD, 0, Serialized)
  {
    Name (RT00, ResourceTemplate
\bigcirc {
      Interrupt (ResourceProducer, Edge, ActiveLow, Shared, ,, )
       {
       0x000000000,
       }
    })
   Local0 = 0x19If ((Local0 != 0x19)) {
     ERR (__METHOD__, ZFFF, __LINE__, 0x00, 0x00, Local0, 0x19)
    }
   Local0 = 0x1AIf ((Local0 != 0x1A)) {
      ERR (__METHOD__, ZFFF, __LINE__, 0x00, 0x00, Local0, 0x1A)
    }
   Local0 = 0x1BIf ((Local0 != 0x1B)) {
      ERR (__METHOD__, ZFFF, __LINE__, 0x00, 0x00, Local0, 0x1B)
    }
  }
```
Found in path(s):

\* /opt/cola/permits/1938739736\_1710926132.5875804/0/acpica-master-3-zip/acpicamaster/tests/aslts/src/runtime/collections/bdemo/ACPICA/0052/DECL.asl No license file was found, but licenses were detected in source scan.

/\*

\* Some or all of this work - Copyright (c) 2006 - 2021, Intel Corp.

\* All rights reserved.

\*

\* Redistribution and use in source and binary forms, with or without modification,

\* are permitted provided that the following conditions are met:

\*

\* Redistributions of source code must retain the above copyright notice,

\* this list of conditions and the following disclaimer.

\* Redistributions in binary form must reproduce the above copyright notice,

\* this list of conditions and the following disclaimer in the documentation

\* and/or other materials provided with the distribution.

\* Neither the name of Intel Corporation nor the names of its contributors

\* may be used to endorse or promote products derived from this software

\* without specific prior written permission.

\*

\* THIS SOFTWARE IS PROVIDED BY THE COPYRIGHT HOLDERS AND CONTRIBUTORS "AS IS"

\* AND ANY EXPRESS OR IMPLIED WARRANTIES, INCLUDING, BUT NOT

LIMITED TO, THE

\* IMPLIED WARRANTIES OF MERCHANTABILITY AND FITNESS FOR A PARTICULAR PURPOSE

\* ARE DISCLAIMED. IN NO EVENT SHALL THE COPYRIGHT OWNER OR CONTRIBUTORS BE

\* LIABLE FOR ANY DIRECT, INDIRECT, INCIDENTAL, SPECIAL, EXEMPLARY, OR CONSEQUENTIAL \* DAMAGES (INCLUDING, BUT NOT LIMITED TO, PROCUREMENT OF SUBSTITUTE GOODS OR SERVICES;

\* LOSS OF USE, DATA, OR PROFITS; OR BUSINESS INTERRUPTION) HOWEVER CAUSED AND ON ANY

\* THEORY OF LIABILITY, WHETHER IN CONTRACT, STRICT LIABILITY, OR TORT (INCLUDING \* NEGLIGENCE OR OTHERWISE) ARISING IN ANY WAY OUT OF THE USE OF THIS SOFTWARE, \* EVEN IF ADVISED OF THE POSSIBILITY OF SUCH DAMAGE.

\*/

# DefinitionBlock(

 "B71.aml", // Output filename "DSDT", // Signature 0x02, // DSDT Revision "Intel", // OEMID "Many", // TABLE ID 0x00000001 // OEM Revision  $\left( \right)$ 

 // All declarations Include("../../../../../runtime/cntl/DECL\_5UP.asl") Include("../../../../../runtime/collections/bdemo/ACPICA/0071\_ASL/DECL.asl")  Method(MAIN) {

```
		// Initialization
		STRT(0)
```
 // Run verification methods

```
		// Final actions
		Store(FNSH(), Local7)
```

```
		return (Local7)
	}
}
```

```
Found in path(s):
```
\* /opt/cola/permits/1938739736\_1710926132.5875804/0/acpica-master-3-zip/acpicamaster/tests/aslts/src/runtime/collections/bdemo/ACPICA/0071\_ASL/MAIN.asl No license file was found, but licenses were detected in source scan.

/\*

```
* Some or all of this work - Copyright (c) 2006 - 2021, Intel Corp.
```
\* All rights reserved.

\*

\* Redistribution and use in source and binary forms, with or without modification,

\* are permitted provided that the following conditions are met:

\*

\* Redistributions of source code must retain the above copyright notice,

\* this list of conditions and the following disclaimer.

\* Redistributions in binary form must reproduce the above copyright notice,

\* this list of conditions and the following disclaimer in the documentation

\* and/or other materials provided with the distribution.

\* Neither the name of Intel Corporation nor the names of its contributors

\* may be used to endorse or promote products derived from this software

\* without specific prior written permission.

\*

\* THIS SOFTWARE IS PROVIDED BY THE COPYRIGHT HOLDERS AND CONTRIBUTORS "AS IS" \* AND ANY EXPRESS OR IMPLIED WARRANTIES, INCLUDING, BUT NOT

LIMITED TO, THE

\* IMPLIED WARRANTIES OF MERCHANTABILITY AND FITNESS FOR A PARTICULAR PURPOSE

\* ARE DISCLAIMED. IN NO EVENT SHALL THE COPYRIGHT OWNER OR CONTRIBUTORS BE

\* LIABLE FOR ANY DIRECT, INDIRECT, INCIDENTAL, SPECIAL, EXEMPLARY, OR CONSEQUENTIAL

\* DAMAGES (INCLUDING, BUT NOT LIMITED TO, PROCUREMENT OF SUBSTITUTE GOODS OR SERVICES;

\* LOSS OF USE, DATA, OR PROFITS; OR BUSINESS INTERRUPTION) HOWEVER CAUSED AND ON ANY

\* THEORY OF LIABILITY, WHETHER IN CONTRACT, STRICT LIABILITY, OR TORT (INCLUDING \* NEGLIGENCE OR OTHERWISE) ARISING IN ANY WAY OUT OF THE USE OF THIS SOFTWARE,

\*/

```
/*
* Store Integer/String/Buffer/Package to ThermalZone
*/
// Integer
Method(md5a,, Serialized)
{
	Name(i000, 0xe0385bcd)
	ThermalZone(OOO2) {}
	Store(i000, OOO2)
	Store (0x61, OOO2)
	Store(DeRefof(Refof(OOO2)), Local1)
	if (LNotEqual(Local1, 0x61)) {
 		err("", zFFF, __LINE__, 0, 0, Local1, 0x61)
	}
	if (LNotEqual(i000, 0xe0385bcd)) {
 		err("",
 zFFF, __LINE__, 0, 0, i000, 0xe0385bcd)
	}
}
// String
Method(md51,, Serialized)
{
	Name(s000, "String")
	ThermalZone(OOO2) {}
	Store(s000, OOO2)
	Store(Refof(OOO2), Local0)
	Store (0x61, Index(DeRefof(Local0), 3))
	Store(Refof(OOO2), Local0)
	Store(DeRefof(Local0), Local1)
	if (LNotEqual(Local1, "Strang")) {
 		err("", zFFF, __LINE__, 0, 0, Local1, "Strang")
	}
	if (LNotEqual(s000, "String")) {
 		err("", zFFF, __LINE__, 0, 0, s000, "String")
```
 } }

# // Buffer

```
Method(md52,, Serialized)
{
	Name(b000, Buffer() {1,2,3,4})
	ThermalZone(OOO2) {}
```

```
	Store(b000, OOO2)
```

```
	Store(Refof(OOO2), Local0)
	Store (0x61, Index(DeRefof(Local0), 3))
	Store(DeRefof(Local0), Local1)
```

```
	if (LNotEqual(Local1, Buffer() {1,2,3,0x61})) {
err("", zFFF, __LINE__, 0, 0, Local1, Buffer() {1,2,3,0x61})
	}
	if (LNotEqual(b000, Buffer() {1,2,3,4})) {
err("", zFFF, __LINE__, 0, 0, b000, Buffer() {1,2,3,4})
	}
}
```

```
// Package
```

```
Method(md53,, Serialized)
{
	Name(pppp, Package(1){Buffer() {1,2,3,4}})
	ThermalZone(OOO2)
 {}
```

```
	Store(pppp, OOO2)
	Store(Refof(OOO2), Local0)
	Store (0x61, Index(DerefOf(Index(DeRefof(Local0), 0)), 3))
```

```
	// OOO2
```

```
	Store(DeRefof(Index(DerefOf(Index(DeRefof(Local0), 0)), 0)), Local1)
	if (LNotEqual(Local1, 1)) {
err("", zFFF, LINE, 0, 0, Local1, 1)
	}
	Store(DeRefof(Index(DerefOf(Index(DeRefof(Local0), 0)), 1)), Local1)
	if (LNotEqual(Local1, 2)) {
err("", zFFF, LINE, 0, 0, Local1, 2)
	}
	Store(DeRefof(Index(DerefOf(Index(DeRefof(Local0), 0)), 2)), Local1)
	if (LNotEqual(Local1, 3)) {
```

```
		err("", zFFF, __LINE__, 0, 0, Local1, 3)
	}
	Store(DeRefof(Index(DerefOf(Index(DeRefof(Local0), 0)), 3)), Local1)
	if (LNotEqual(Local1, 0x61)) {
 		err("", zFFF, __LINE__, 0, 0, Local1, 0x61)
	}
	// pppp
	Store(DeRefof(Index(DerefOf(Index(pppp, 0)), 0)), Local0)
	if (LNotEqual(Local0, 1)) {
 		err("", zFFF, __LINE__, 0, 0, Local0, 1)
	}
	Store(DeRefof(Index(DerefOf(Index(pppp, 0)), 1)), Local0)
	if (LNotEqual(Local0, 2)) {
 		err("", zFFF, __LINE__, 0, 0, Local0, 2)
	}
	Store(DeRefof(Index(DerefOf(Index(pppp,
 0)), 2)), Local0)
	if (LNotEqual(Local0, 3)) {
 		err("", zFFF, __LINE__, 0, 0, Local0, 3)
	}
	Store(DeRefof(Index(DerefOf(Index(pppp, 0)), 3)), Local0)
	if (LNotEqual(Local0, 4)) {
 		err("", zFFF, __LINE__, 0, 0, Local0, 4)
	}
}
/* Constant */
// Integer
Method(md54,, Serialized)
{
	ThermalZone(OOO2) {}
	Store(0xe0385bcd, OOO2)
	Store (0x61, OOO2)
	Store(DeRefof(Refof(OOO2)), Local1)
if (LNotEqual(Local1, 0x61)) {
 		err("", zFFF, __LINE__, 0, 0, Local1, 0x61)
	}
}
// String
```
```
Method(md55,, Serialized)
{
	ThermalZone(OOO2) {}
	Store("String", OOO2)
	Store(Refof(OOO2), Local0)
	Store (0x61, Index(DeRefof(Local0), 3))
	Store(Refof(OOO2), Local0)
	Store(DeRefof(Local0), Local1)
	if (LNotEqual(Local1, "Strang")) {
 		err("", zFFF, __LINE__, 0, 0, Local1, "Strang")
	}
}
// Buffer
Method(md56,, Serialized)
{
	ThermalZone(OOO2) {}
	Store(Buffer() {1,2,3,4}, OOO2)
	Store(Refof(OOO2), Local0)
	Store (0x61, Index(DeRefof(Local0), 3))
	Store(DeRefof(Local0),
 Local1)
	if (LNotEqual(Local1, Buffer() {1,2,3,0x61})) {
 err("", zFFF, __LINE__, 0, 0, Local1, Buffer() {1,2,3,0x61})
	}
}
// Package
Method(md57,, Serialized)
{
	ThermalZone(OOO2) {}
	Store(Package(1){Buffer() {1,2,3,4}}, OOO2)
	Store(Refof(OOO2), Local0)
	Store (0x61, Index(DerefOf(Index(DeRefof(Local0), 0)), 3))
	// OOO2
	Store(DeRefof(Index(DerefOf(Index(DeRefof(Local0), 0)), 0)), Local1)
```

```
	if (LNotEqual(Local1, 1)) {
```

```
		err("", zFFF, __LINE__, 0, 0, Local1, 1)
	}
	Store(DeRefof(Index(DerefOf(Index(DeRefof(Local0), 0)), 1)), Local1)
	if (LNotEqual(Local1, 2)) {
 		err("", zFFF, __LINE__, 0, 0, Local1, 2)
	}
	Store(DeRefof(Index(DerefOf(Index(DeRefof(Local0), 0)), 2)), Local1)
	if (LNotEqual(Local1, 3)) {
 		err("", zFFF, __LINE__, 0, 0, Local1, 3)
	}
	Store(DeRefof(Index(DerefOf(Index(DeRefof(Local0), 0)), 3)), Local1)
	if (LNotEqual(Local1, 0x61)) {
 err("", zFFF, LINE , 0, 0, Local1, 0x61)
	}
}
Method(md58)
{
	CH03("", 0, 0xf1a, __LINE__, 0)
	md5a()
	md51()
	md52()
	md53()
	md54()
	md55()
	md56()
	md57()
	CH03("",
0, 0xf1b, \_ LINE \_, 0)
}
```
Found in path(s):

\* /opt/cola/permits/1938739736\_1710926132.5875804/0/acpica-master-3-zip/acpicamaster/tests/aslts/src/runtime/collections/bdemo/ACPICA/0153/ToThermalZone.asl No license file was found, but licenses were detected in source scan.

/\*

```
* Some or all of this work - Copyright (c) 2006 - 2021, Intel Corp.
```

```
* All rights reserved.
```
\*

\* Redistribution and use in source and binary forms, with or without modification,

\* are permitted provided that the following conditions are met:

\*

- \* Redistributions of source code must retain the above copyright notice,
- \* this list of conditions and the following disclaimer.
- \* Redistributions in binary form must reproduce the above copyright notice,
- \* this list of conditions and the following disclaimer in the documentation
- \* and/or other materials provided with the distribution.

\* Neither the name of Intel Corporation nor the names of its contributors

\* may be used to endorse or promote products derived from this software

\* without specific prior written permission.

\*

\* THIS SOFTWARE IS PROVIDED BY THE COPYRIGHT HOLDERS AND CONTRIBUTORS "AS IS" \* AND ANY EXPRESS OR IMPLIED WARRANTIES, INCLUDING, BUT NOT

LIMITED TO, THE

\* IMPLIED WARRANTIES OF MERCHANTABILITY AND FITNESS FOR A PARTICULAR PURPOSE \* ARE DISCLAIMED. IN NO EVENT SHALL THE COPYRIGHT OWNER OR CONTRIBUTORS BE

\* LIABLE FOR ANY DIRECT, INDIRECT, INCIDENTAL, SPECIAL, EXEMPLARY, OR CONSEQUENTIAL

\* DAMAGES (INCLUDING, BUT NOT LIMITED TO, PROCUREMENT OF SUBSTITUTE GOODS OR SERVICES;

\* LOSS OF USE, DATA, OR PROFITS; OR BUSINESS INTERRUPTION) HOWEVER CAUSED AND ON ANY

\* THEORY OF LIABILITY, WHETHER IN CONTRACT, STRICT LIABILITY, OR TORT (INCLUDING \* NEGLIGENCE OR OTHERWISE) ARISING IN ANY WAY OUT OF THE USE OF THIS SOFTWARE, \* EVEN IF ADVISED OF THE POSSIBILITY OF SUCH DAMAGE. \*/

## /\*

\* Bug 253:

\*

\* SUMMARY: Option -b of AcpiExec should be generalized to run any command of ACPICA debugger in a Batch mode

\*/

Found in path(s):

\* /opt/cola/permits/1938739736\_1710926132.5875804/0/acpica-master-3-zip/acpicamaster/tests/aslts/src/runtime/collections/bdemo/ACPICA/0253\_DEMO\_IMPOSSIBLE/DECL.asl No license file was found, but licenses were detected in source scan.

/\*

\* Some or all of this work - Copyright (c) 2006 - 2021, Intel Corp.

\* All rights reserved.

 $*$ 

\* Redistribution and use in source and binary forms, with or without modification,

\* are permitted provided that the following conditions are met:

 $*$ 

\* Redistributions of source code must retain the above copyright notice,

\* this list of conditions and the following disclaimer.

\* Redistributions in binary form must reproduce the above copyright notice,

\* this list of conditions and the following disclaimer in the documentation

\* and/or other materials provided with the distribution.

\* Neither the name of Intel Corporation nor the names of its contributors

\* may be used to endorse or promote products derived from this software

\* without specific prior written permission.

\*

\* THIS SOFTWARE

IS PROVIDED BY THE COPYRIGHT HOLDERS AND CONTRIBUTORS "AS IS"

\* AND ANY EXPRESS OR IMPLIED WARRANTIES, INCLUDING, BUT NOT LIMITED TO, THE

\* IMPLIED WARRANTIES OF MERCHANTABILITY AND FITNESS FOR A PARTICULAR PURPOSE

\* ARE DISCLAIMED. IN NO EVENT SHALL THE COPYRIGHT OWNER OR CONTRIBUTORS BE

 \* LIABLE FOR ANY DIRECT, INDIRECT, INCIDENTAL, SPECIAL, EXEMPLARY, OR CONSEQUENTIAL

 \* DAMAGES (INCLUDING, BUT NOT LIMITED TO, PROCUREMENT OF SUBSTITUTE GOODS OR SERVICES;

 \* LOSS OF USE, DATA, OR PROFITS; OR BUSINESS INTERRUPTION) HOWEVER CAUSED AND ON ANY

```
 * THEORY OF LIABILITY, WHETHER IN CONTRACT, STRICT LIABILITY, OR TORT (INCLUDING
 * NEGLIGENCE OR OTHERWISE) ARISING IN ANY WAY OUT OF THE USE OF THIS SOFTWARE,
 * EVEN IF ADVISED OF THE POSSIBILITY OF SUCH DAMAGE.
 */
```

```
 If (STTT ("Demo of bug 123", TCLD, 0x7B, W017))
 {
   SRMT ("mf05")
   If (F64)
```
{

# MF05 ()

```
 }
   Else
    {
      SKIP ()
    }
 }
```

```
FTTT()
```
Found in path(s):

\* /opt/cola/permits/1938739736\_1710926132.5875804/0/acpica-master-3-zip/acpicamaster/tests/aslts/src/runtime/collections/bdemo/ACPICA/0123/RUN.asl No license file was found, but licenses were detected in source scan.

/\*

```
* Some or all of this work - Copyright (c) 2006 - 2021, Intel Corp.
```

```
* All rights reserved.
```
\*

```
* Redistribution and use in source and binary forms, with or without modification,
```
\* are permitted provided that the following conditions are met:

\*

- \* Redistributions of source code must retain the above copyright notice,
- \* this list of conditions and the following disclaimer.
- \* Redistributions in binary form must reproduce the above copyright notice,
- \* this list of conditions and the following disclaimer in the documentation
- \* and/or other materials provided with the distribution.
- \* Neither the name of Intel Corporation nor the names of its contributors

\* may be used to endorse or promote products derived from this software

\* without specific prior written permission.

\*

\* THIS SOFTWARE IS PROVIDED BY THE COPYRIGHT HOLDERS AND CONTRIBUTORS "AS IS" \* AND ANY EXPRESS OR IMPLIED WARRANTIES, INCLUDING, BUT NOT

LIMITED TO, THE

\* IMPLIED WARRANTIES OF MERCHANTABILITY AND FITNESS FOR A PARTICULAR PURPOSE

\* ARE DISCLAIMED. IN NO EVENT SHALL THE COPYRIGHT OWNER OR CONTRIBUTORS BE

\* LIABLE FOR ANY DIRECT, INDIRECT, INCIDENTAL, SPECIAL, EXEMPLARY, OR CONSEQUENTIAL

\* DAMAGES (INCLUDING, BUT NOT LIMITED TO, PROCUREMENT OF SUBSTITUTE GOODS OR SERVICES;

\* LOSS OF USE, DATA, OR PROFITS; OR BUSINESS INTERRUPTION) HOWEVER CAUSED AND ON ANY

\* THEORY OF LIABILITY, WHETHER IN CONTRACT, STRICT LIABILITY, OR TORT (INCLUDING \* NEGLIGENCE OR OTHERWISE) ARISING IN ANY WAY OUT OF THE USE OF THIS SOFTWARE, \* EVEN IF ADVISED OF THE POSSIBILITY OF SUCH DAMAGE.

\*/

DefinitionBlock(

 "B21.aml", // Output filename "DSDT", // Signature 0x02, // DSDT Revision "Intel", // OEMID "Many", // TABLE ID 0x00000001 // OEM Revision  $\left( \right)$ 

 // All declarations Include("../../../../../runtime/cntl/DECL\_5UP.asl") Include("../../../../../runtime/collections/bdemo/ACPICA/0021/DECL.asl")

 Method(MAIN) {

 // Initialization STRT(0)

 // Run verification methods Include("../../../../../runtime/collections/bdemo/ACPICA/0021/RUN.asl")

```
		// Final actions
Store(FNSH(), Local7)
```

```
		return (Local7)
	}
}
```
Found in path(s):

\* /opt/cola/permits/1938739736\_1710926132.5875804/0/acpica-master-3-zip/acpicamaster/tests/aslts/src/runtime/collections/bdemo/ACPICA/0021/MAIN.asl No license file was found, but licenses were detected in source scan.

/\*

\* Some or all of this work - Copyright (c) 2006 - 2021, Intel Corp.

\* All rights reserved.

\*

\* Redistribution and use in source and binary forms, with or without modification,

\* are permitted provided that the following conditions are met:

\*

\* Redistributions of source code must retain the above copyright notice,

\* this list of conditions and the following disclaimer.

\* Redistributions in binary form must reproduce the above copyright notice,

\* this list of conditions and the following disclaimer in the documentation

\* and/or other materials provided with the distribution.

\* Neither the name of Intel Corporation nor the names of its contributors

\* may be used to endorse or promote products derived from this software

\* without specific prior written permission.

\*

\* THIS SOFTWARE IS PROVIDED BY THE COPYRIGHT HOLDERS AND CONTRIBUTORS "AS IS"

\* AND ANY EXPRESS OR IMPLIED WARRANTIES, INCLUDING, BUT NOT

LIMITED TO, THE

\* IMPLIED WARRANTIES OF MERCHANTABILITY AND FITNESS FOR A PARTICULAR PURPOSE

\* ARE DISCLAIMED. IN NO EVENT SHALL THE COPYRIGHT OWNER OR CONTRIBUTORS BE

\* LIABLE FOR ANY DIRECT, INDIRECT, INCIDENTAL, SPECIAL, EXEMPLARY, OR CONSEQUENTIAL \* DAMAGES (INCLUDING, BUT NOT LIMITED TO, PROCUREMENT OF SUBSTITUTE GOODS OR SERVICES;

\* LOSS OF USE, DATA, OR PROFITS; OR BUSINESS INTERRUPTION) HOWEVER CAUSED AND ON ANY

\* THEORY OF LIABILITY, WHETHER IN CONTRACT, STRICT LIABILITY, OR TORT (INCLUDING \* NEGLIGENCE OR OTHERWISE) ARISING IN ANY WAY OUT OF THE USE OF THIS SOFTWARE,

\* EVEN IF ADVISED OF THE POSSIBILITY OF SUCH DAMAGE.

\*/

```
/*
* Method execution control
*
* Switch, Case, Default operators
*/
Name(z068, 68)
```
Name(swi0, 0)

Name(swi1, 0)

/////////////// {if}

```
Method(m0d0)
{
	Store(2, Local0)
 	Switch (swi0) {
 Case (0) {
 	Store(1, Local0)
 		Switch (swi1) {
 Case (0) {
 		Store(0, Local0)
 		}}
 	}}
	return (Local0)
}
Method(m0d1)
{
	Store(3, Local0)
 	Switch (swi0)
  {
 Case (0) {
 	Store(12345678, Local0)
 		Switch (swi1) {
 Case (0) {
 		Store(0, Local0)
 		}
 Case (1) {
 		Store(1, Local0)
 		}
 		Default {
 		Store(2, Local0)
 		}}
 	}}
	return (Local0)
}
/////////////// {if,else} {if}
Method(m0d2)
{
	Store(12345678, Local0)
 	Switch (swi0) {
 Case (0) {
 	Store(1, Local0)
 		Switch (swi1) {
```

```
		Case (0) {
 		Store(0, Local0)
 		}}
 	}
 	Default {
 	Store(3, Local0)
 		Switch (swi1) {
 Case (0) {
 		Store(2, Local0)
 		}}
 	}}
	return (Local0)
}
/////////////// {if,else} {if,else}
Method(m0d3)
{
	Store(12345678, Local0)
 	Switch (swi0) {
 Case (0) {
 	Store(12345678, Local0)
 		Switch (swi1) {
 		Case (0) {
 		Store(0, Local0)
 		}
 		Default {
 		Store(1, Local0)
 		}}
 	}
 	Default {
 	Store(12345678, Local0)
 		Switch (swi1) {
 Case (0) {
 		Store(2, Local0)
 		}
 		Default {
 		Store(3, Local0)
 		}}
 	}}
	return (Local0)
}
/////////////// {if,else} {if,elseif}
Method(m0d4)
{
```

```
	Store(12345678, Local0)
 	Switch (swi0) {
 Case (0) {
 	Store(2, Local0)
 		Switch (swi1) {
 		Case
  (0) {
 		Store(0, Local0)
 		}
 		Case (1) {
 		Store(1, Local0)
 		}}
 	}
 	Default {
 	Store(5, Local0)
 		Switch (swi1) {
 Case (0) {
 		Store(3, Local0)
 		}
 Case (1) {
 		Store(4, Local0)
 		}}
 	}}
	return (Local0)
}
/////////////// {if,else} {if,elseif,else}
Method(m0d5)
{
	Store(12345678, Local0)
	Switch (swi0) {
 Case (0) {
 	Store(12345678, Local0)
 		Switch (swi1) {
 Case (0) {
 		Store(0, Local0)
 		}
 		Case (1) {
 		Store(1, Local0)
 		}
 		Default {
 		Store(2, Local0)
 		}}
 	}
```
 Default {

 Store(12345678, Local0) Switch (swi1) { Case  $(0)$  { Store(3, Local0) } Case (1) { Store(4, Local0) } Default { Store(5, Local0) }} }} return (Local0) } /////////////// {if,elseif} {if} Method(m0d6) { Store(4, Local0) Switch (swi0) { Case  $(0)$  { Store(1, Local0) Switch (swi1) { Case  $(0)$  { Store(0, Local0) }} } Case (1) { Store(3, Local0) Switch (swi1) { Case (0) { Store(2, Local0) }} }} return (Local0) } /////////////// {if,elseif} {if,else} Method(m0d7) { Store(4, Local0)

 Switch (swi0) { Case  $(0)$  {

```
	Store(12345678, Local0)
 		Switch (swi1) {
 Case (0) {
 		Store(0, Local0)
 		}
 		Default {
 		Store(1, Local0)
 		}}
 	}
 Case (1) {
 	Store(12345678, Local0)
 		Switch (swi1) {
 		Case (0) {
 		Store(2, Local0)
 		}
 		Default {
 		Store(3, Local0)
 		}}
 	}}
 	return (Local0)
}
/////////////// {if,elseif} {if,elseif}
```

```
Method(m0d8)
{
	Store(6, Local0)
Switch (swi0) {
Case (0) {
	Store(2, Local0)
```

```
Switch (swi1) {
		Case (0) {
		Store(0, Local0)
		}
		Case (1) {
		Store(1, Local0)
		}}
	}
Case (1) {
	Store(5, Local0)
		Switch (swi1) {
Case (0) {
		Store(3, Local0)
		}
Case (1) {
		Store(4, Local0)
```

```
		}}
```
 }} return (Local0) }

/////////////// {if,elseif} {if,elseif,else} Method(m0d9) { Store(6, Local0) Switch (swi0) { Case  $(0)$  { Store(12345678, Local0) Switch (swi1) { Case  $(0)$  { Store(0, Local0) } Case  $(1)$  { Store(1, Local0) } Default { Store(2, Local0) }} } Case (1) { Store(12345678, Local0) Switch (swi1) { Case  $(0)$  { Store(3, Local0) } Case  $(1)$  { Store(4, Local0) } Default { Store(5, Local0) }} }} return (Local0) }

/////////////// {if,elseif,else} {if} (restricted)

Method(m0da) { Store(12345678, Local0)

 Switch (swi0) {

```
	Case (0) {
	Store(1, Local0)
 		Switch (swi1) {
 		Case (0) {
 		Store(0, Local0)
 		}}
	}
	Case (1) {
	Store(3, Local0)
 		Switch (swi1) {
 Case (0) {
 		Store(2, Local0)
 		}}
	}
	Default {
	Store(5, Local0)
 		Switch (swi1) {
 Case (0) {
 		Store(4, Local0)
 		}}
	}}
	return (Local0)
}
```
/////////////// {if,elseif,else} {if,else} (restricted)

## Method(m0db)

{ Store(12345678, Local0)

```
	Switch (swi0) {
Case (0) {
	Store(12345678, Local0)
		Switch (swi1) {
Case (0) {
		Store(0, Local0)
		}
		Default {
		Store(1, Local0)
		}}
	}
Case (1) {
	Store(12345678, Local0)
		Switch (swi1) {
Case (0) {
		Store(2, Local0)
		}
		Default {
```

```
		Store(3, Local0)
 		}}
 	}
 	Default {
 	Store(12345678, Local0)
 		Switch (swi1) {
 Case (0) {
 		Store(4, Local0)
 		}
 		Default
  {
 		Store(5, Local0)
 		}}
 	}}
	return (Local0)
}
/////////////// {if,elseif,else} {if,elseif} (restricted)
Method(m0dc)
{
	Store(12345678, Local0)
 	Switch (swi0) {
 	Case (0) {
 	Store(2, Local0)
 		Switch (swi1) {
 Case (0) {
 		Store(0, Local0)
 		}
 		Case (1) {
 		Store(1, Local0)
 		}}
 	}
 Case (1) {
 	Store(5, Local0)
 		Switch (swi1) {
 Case (0) {
 		Store(3, Local0)
 		}
 Case (1) {
 		Store(4, Local0)
 		}}
 	}
 	Default {
 	Store(8, Local0)
 		Switch (swi1) {
 Case (0) {
```

```
		Store(6, Local0)
 		}
 		Case (1) {
 		Store(7, Local0)
 		}}
 	}}
	return (Local0)
}
/////////////// {if,elseif,else} {if,elseif,else} (restricted)
Method(m0dd)
{
	Store(12345678, Local0)
	Switch (swi0) {
 Case (0) {
 	Store(12345678, Local0)
 		Switch (swi1) {
 		Case (0) {
 		Store(10, Local0)
 		}
 Case (1) {
 		Store(11, Local0)
 		}
 		Default {
 		Store(12, Local0)
 		}}
 	}
	Case (1) {
 	Store(12345678, Local0)
 		Switch (swi1) {
 		Case (0) {
 		Store(13, Local0)
 		}
 		Case (1) {
 		Store(14, Local0)
 		}
 		Default {
 Store(15,
  Local0)
 		}}
 	}
 	Case (2) {
 	Store(12345678, Local0)
 Switch (swi1) {
 Case (0) {
 		Store(16, Local0)
```

```
		}
 Case (1) {
 		Store(17, Local0)
 		}
 		Default {
 		Store(18, Local0)
 		}}
 	}
 	Default {
 	Store(12345678, Local0)
 		Switch (swi1) {
 Case (0) {
 		Store(19, Local0)
 		}
 Case (1) {
 		Store(20, Local0)
 		}
 		Default {
 		Store(21, Local0)
 		}}
 	}}
 	return (Local0)
}
// Run the particular method
// (till the time the passing of pointer to method
// will be implemented)
Method(m0c6, 1)
{
 	Store(0x12345678, Local0)
 	switch (arg0) {
 		case (0) {
  			Store(m0d0(), Local0)
 		}
 		case (1) {
  			Store(m0d1(), Local0)
 		}
 		case (2) {
  			Store(m0d2(), Local0)
 		}
 case (3) {
  			Store(m0d3(), Local0)
 		}
 		case (4) {
  			Store(m0d4(), Local0)
 		}
 case (5) {
```

```
			Store(m0d5(), Local0)
 		}
 		case (6) {
  			Store(m0d6(), Local0)
 		}
 		case (7) {
  			Store(m0d7(), Local0)
 		}
 		case (8) {
  			Store(m0d8(), Local0)
 		}
 		case (9) {
  			Store(m0d9(), Local0)
 		}
 		case (10) {
  			Store(m0da(), Local0)
 		}
 		case
  (11) {
  			Store(m0db(), Local0)
 		}
 		case (12) {
  			Store(m0dc(), Local0)
 		}
 		case (13) {
  			Store(m0dd(), Local0)
 		}
 	}
	return (Local0)
}
// Verivication of ?????????????
Method(m0c7, 3, Serialized)
{
	Name(bs00, 0)
	Name(cnt0, 0)
 	Name(cnt1, 0)
	Name(ind1, 0)
	Name(ix00, 0)
	Name(lpN0, 0)
	Name(lpC0, 0)
 	Name(lpN1, 0)
 	Name(lpC1, 0)
 	Store(0, swi0)
```
 Store(DeRefOf(Index(arg2, 0)), ix00) Store(DeRefOf(Index(arg2, 1)), cnt0)

```
	Store(2, ind1)
	Store(cnt0, lpN0)
	Store(0, lpC0)
	While (lpN0) {
		Store(0, swi1)
		Store(DeRefOf(Index(arg2, ind1)), cnt1)
		Store(cnt1, lpN1)
		Store(0, lpC1)
		While (lpN1) {
```

```
			Store(m0c6(arg1), Local0)
```

```
			if (0) {
```

```
				Store("=============:", Debug)
				Store(swi0, Debug)
				Store(swi1, Debug)
				Store(ix00, Debug)
				Store(Local0, Debug)
				Store("=============.", Debug)
			}
```

```
			if (LNotEqual(Local0, ix00)){
 				err(arg0, z068, __LINE__, 0, 0, Local0, ix00)
 			}
 			Increment(ix00)
 			Increment(swi1)
 			Decrement(lpN1)
 			Increment(lpC1)
		}
		Increment(swi0)
		Increment(ind1)
		Decrement(lpN0)
		Increment(lpC0)
	}
```
## return (0)

}

```
// Run-method
Method(SW01,, Serialized)
{
	Store("TEST: SW01, Switch, Case, Default operators", Debug)
```

```
	Name(ts, "SW01")
```

```
	m0c7(ts, 0, Buffer() {0, 2, 2, 1})
	m0c7(ts, 1, Buffer() {0, 2, 3, 1})
	m0c7(ts, 2, Buffer() {0, 2, 2, 2})
	m0c7(ts, 3, Buffer() {0, 2, 2, 2})
	m0c7(ts, 4, Buffer() {0, 2, 3, 3})
	m0c7(ts, 5, Buffer() {0, 2, 3, 3})
	m0c7(ts, 6, Buffer() {0, 3, 2, 2, 1})
	m0c7(ts, 7, Buffer() {0, 3, 2, 2, 1})
	m0c7(ts, 8, Buffer() {0, 3, 3, 3, 1})
	m0c7(ts, 9, Buffer() {0, 3, 3, 3, 1})
	m0c7(ts, 10, Buffer() {0, 3, 2, 2, 2})
	m0c7(ts, 11, Buffer() {0, 3, 2, 2, 2})
	m0c7(ts, 12, Buffer() {0, 3, 3, 3, 3})
	m0c7(ts, 13, Buffer() {10, 4, 3, 3, 3, 3})
```
 return (0)

}

Found in path(s):

\* /opt/cola/permits/1938739736\_1710926132.5875804/0/acpica-master-3-zip/acpicamaster/tests/aslts/src/runtime/collections/functional/control/switch1.asl No license file was found, but licenses were detected in source scan.

/\*

\* Some or all of this work - Copyright (c) 2006 - 2021, Intel Corp.

\* All rights reserved.

\*

\* Redistribution and use in source and binary forms, with or without modification,

\* are permitted provided that the following conditions are met:

\*

\* Redistributions of source code must retain the above copyright notice,

\* this list of conditions and the following disclaimer.

\* Redistributions in binary form must reproduce the above copyright notice,

\* this list of conditions and the following disclaimer in the documentation

\* and/or other materials provided with the distribution.

\* Neither the name of Intel Corporation nor the names of its contributors

\* may be used to endorse or promote products derived from this software

\* without specific prior written permission.

\*

 \* THIS SOFTWARE IS PROVIDED BY THE COPYRIGHT HOLDERS AND CONTRIBUTORS "AS IS"

\* AND ANY EXPRESS OR IMPLIED WARRANTIES, INCLUDING, BUT NOT LIMITED TO, THE

\* IMPLIED WARRANTIES OF MERCHANTABILITY AND FITNESS FOR A PARTICULAR PURPOSE

\* ARE DISCLAIMED. IN NO EVENT SHALL THE COPYRIGHT OWNER OR CONTRIBUTORS BE

 \* LIABLE FOR ANY DIRECT, INDIRECT, INCIDENTAL, SPECIAL, EXEMPLARY, OR **CONSEQUENTIAL** 

\* DAMAGES (INCLUDING, BUT NOT LIMITED TO, PROCUREMENT OF SUBSTITUTE GOODS OR

```
SERVICES;
```

```
 * LOSS OF USE, DATA, OR PROFITS; OR BUSINESS INTERRUPTION) HOWEVER CAUSED AND ON
ANY
   * THEORY OF LIABILITY, WHETHER IN CONTRACT, STRICT LIABILITY, OR TORT (INCLUDING
   * NEGLIGENCE OR OTHERWISE) ARISING IN ANY WAY OUT OF THE USE OF THIS SOFTWARE,
   * EVEN IF ADVISED OF THE POSSIBILITY OF SUCH DAMAGE.
   */
  /*
   * Bug 0102:
 *
   * SUMMARY: The specific combination of operators produces one "Outstanding allocation"
   */
  Method (ME63, 0, Serialized)
  {
    Method (M001, 0, NotSerialized)
    {
      Return (0x12345678)
     }
    Name (P000, Package (0x01)
    {
      M001
    })
  }
```
## Found in path(s):

\* /opt/cola/permits/1938739736\_1710926132.5875804/0/acpica-master-3-zip/acpicamaster/tests/aslts/src/runtime/collections/bdemo/ACPICA/0102/DECL.asl No license file was found, but licenses were detected in source scan.

/\*

```
 * Some or all of this work - Copyright (c) 2006 - 2021, Intel Corp.
```
\* All rights reserved.

```
 * Redistribution and use in source and binary forms, with or without modification,
```
\* are permitted provided that the following conditions are met:

\*

\*

```
 * Redistributions of source code must retain the above copyright notice,
```

```
 * this list of conditions and the following disclaimer.
```

```
 * Redistributions in binary form must reproduce the above copyright notice,
```

```
 * this list of conditions and the following disclaimer in the documentation
```

```
 * and/or other materials provided with the distribution.
```
- \* Neither the name of Intel Corporation nor the names of its contributors
- \* may be used to endorse or promote products derived from this software
- \* without specific prior written permission.

\*

```
 * THIS SOFTWARE IS PROVIDED BY THE COPYRIGHT HOLDERS AND CONTRIBUTORS "AS
```
IS"

\* AND ANY EXPRESS OR IMPLIED WARRANTIES, INCLUDING, BUT NOT LIMITED TO, THE

\* IMPLIED WARRANTIES OF MERCHANTABILITY AND FITNESS FOR A PARTICULAR PURPOSE

\* ARE DISCLAIMED. IN NO EVENT SHALL THE COPYRIGHT OWNER OR CONTRIBUTORS BE

 \* LIABLE FOR ANY DIRECT, INDIRECT, INCIDENTAL, SPECIAL, EXEMPLARY, OR CONSEQUENTIAL

 \* DAMAGES (INCLUDING, BUT NOT LIMITED TO, PROCUREMENT OF SUBSTITUTE GOODS OR SERVICES;

 \* LOSS OF USE, DATA, OR PROFITS; OR BUSINESS INTERRUPTION) HOWEVER CAUSED AND ON ANY

 \* THEORY OF LIABILITY, WHETHER IN CONTRACT, STRICT LIABILITY, OR TORT (INCLUDING \* NEGLIGENCE OR OTHERWISE) ARISING IN ANY WAY OUT OF THE USE OF THIS SOFTWARE, \* EVEN IF ADVISED OF THE POSSIBILITY OF SUCH DAMAGE.

```
 */
  /*
   * Resource Descriptor macros
 *
   * Memory24() Memory Resource Descriptor Macro
  */
  Name (P40E, Package (0x03)
 {
    ResourceTemplate ()
    {
      Memory24 (ReadOnly,
        0xF0F1, 
   // Range Minimum
       0xF2F3, // Range Maximum
       0xF4F5, // Alignment
       0xF6F7, // Length
       \lambda },
    ResourceTemplate ()
    {
      Memory24 (ReadWrite,
       0xF0F1, // Range Minimum
       0xF2F3, // Range Maximum
       0xF4F5, // Alignment
       0xF6F7, // Length
\overline{\phantom{a}} },
    ResourceTemplate ()
\overline{\phantom{a}} Memory24 (ReadWrite,
       0x0000, // Range Minimum
       0x0000, // Range Maximum
       0x0000, // Alignment
```

```
0x0000, // Length
\overline{\phantom{a}} }
  })
  /*
   ACPI Specification, Revision 3.0, September 2, 2004
  6.4.3.1 24-Bit Memory Range Descriptor
  24-Bit Memory Range Descriptor layout:
  Byte 0 (Tag Bits): Value = 10000001B(0x81) (Type = 1, Large item name = 0x1)
  Byte 1 (Length, bits[7:0]): Value = 00001001B(9) Byte 2 (Length, bits[15:8]): Value = 00000000B (0)
   Byte 3 (Information):
  Bit[7:1] Ignored
  Bit[0] Write status, _RW
   1	writeable (read/write)
   0	non-writeable (read-only)
  Byte 4 (Range minimum base address, MIN, bits[7:0]):
   Address bits[15:8] of the minimum base memory address
   for which the card may be configured.
  Byte 5 (Range minimum base address, MIN, bits[15:8]):
   Address bits[23:16] of the minimum base memory address
   for which the card may be configured
  Byte 6 (Range maximum base address, MAX, bits[7:0]):
   Address bits[15:8] of the maximum base memory address
   for which the card may be configured.
   Byte 7 (Range maximum base address, _MAX, bits[15:8]):
   Address bits[23:16] of the maximum base memory address
   for which the card may be configured
   Byte 8 (Base alignment, _ALN, bits[7:0]):
   This
 field contains the lower eight bits of the base alignment.
   The base alignment provides the increment for the minimum base
  address. (0x0000 = 64 KB)
   Byte 9 (Base alignment, _ALN, bits[15:8]):
   This field contains the upper eight bits of the base alignment.
   Byte 10 (Range length, _LEN, bits[7:0]):
  This field contains the lower eight bits of the memory range length.
   The range length provides the length of the memory range in 256 byte blocks.
  Byte 11 (Range length, LEN, bits[15:8]):
  This field contains the upper eight bits of the memory range length.
   */
  Name (P40F, Package (0x03)
  {
    ResourceTemplate ()
     {
       Memory24 (ReadOnly,
        0xF0F1, // Range Minimum
```

```
0xF2F3, // Range Maximum
       0xF4F5, // Alignment
       0xF6F7, // Length
        )
    },
    ResourceTemplate ()
    {
      Memory24
 (ReadWrite,
       0xF0F1, // Range Minimum
       0xF2F3, // Range Maximum
       0xF4F5, // Alignment
       0xF6F7, // Length
        )
    },
    ResourceTemplate ()
    {
      Memory24 (ReadWrite,
       0x0000, // Range Minimum
       0x0000, // Range Maximum
       0x0000, // Alignment
       0x0000, // Length
        )
    }
  })
  Method (RT08, 0, Serialized)
  {
   \!^* Emit test header, set the filename ^*/ THDR (__METHOD__, "Memory24 Resource Descriptor Macro", "memory24.asl")
    /* Main test case for packages above */
    M330 (__METHOD__, 0x03, "p40e", P40E, P40F)
    /* Check resource descriptor tag offsets */
    Local0 = ResourceTemplate ()
      {
        Memory24 (ReadOnly,
          0xF0F1, 
   // Range Minimum
         0xF2F3, // Range Maximum
         0xF4F5, // Alignment
         0xF6F7, // Length
\overline{\phantom{a}} Memory24 (ReadOnly,
         0xF0F1, // Range Minimum
```

```
0xF2F3, // Range Maximum
         0xF4F5, // Alignment
         0xF6F7, // Length
\overline{\phantom{a}} }
    M331 (__METHOD__, 0x01, 0x18, 0x18, 0x78, 0x78, "_RW")
   M331 ( METHOD , 0x02, 0x20, 0x20, 0x80, 0x80, " MIN")
    M331 (__METHOD__, 0x03, 0x30, 0x30, 0x90, 0x90, "_MAX")
    M331 (__METHOD__, 0x04, 0x40, 0x40, 0xA0, 0xA0, "_ALN")
   M331 ( METHOD , 0x05, 0x50, 0x50, 0xB0, 0xB0, "LEN")
```
Found in path(s):

\* /opt/cola/permits/1938739736\_1710926132.5875804/0/acpica-master-3-zip/acpicamaster/tests/aslts/src/runtime/collections/functional/descriptor/memory24.asl No license file was found, but licenses were detected in source scan.

/\*

}

- \* Some or all of this work Copyright (c) 2006 2021, Intel Corp.
- \* All rights reserved.

 $*$ 

\* Redistribution and use in source and binary forms, with or without modification,

\* are permitted provided that the following conditions are met:

 $*$ 

- \* Redistributions of source code must retain the above copyright notice,
- \* this list of conditions and the following disclaimer.
- \* Redistributions in binary form must reproduce the above copyright notice,
- \* this list of conditions and the following disclaimer in the documentation
- \* and/or other materials provided with the distribution.
- \* Neither the name of Intel Corporation nor the names of its contributors
- \* may be used to endorse or promote products derived from this software
- \* without specific prior written permission.

 $*$ \* THIS SOFTWARE

IS PROVIDED BY THE COPYRIGHT HOLDERS AND CONTRIBUTORS "AS IS"

\* AND ANY EXPRESS OR IMPLIED WARRANTIES, INCLUDING, BUT NOT LIMITED TO, THE

\* IMPLIED WARRANTIES OF MERCHANTABILITY AND FITNESS FOR A PARTICULAR PURPOSE

\* ARE DISCLAIMED. IN NO EVENT SHALL THE COPYRIGHT OWNER OR CONTRIBUTORS BE

 \* LIABLE FOR ANY DIRECT, INDIRECT, INCIDENTAL, SPECIAL, EXEMPLARY, OR **CONSEQUENTIAL** 

 \* DAMAGES (INCLUDING, BUT NOT LIMITED TO, PROCUREMENT OF SUBSTITUTE GOODS OR SERVICES;

 \* LOSS OF USE, DATA, OR PROFITS; OR BUSINESS INTERRUPTION) HOWEVER CAUSED AND ON ANY

\* THEORY OF LIABILITY, WHETHER IN CONTRACT, STRICT LIABILITY, OR TORT (INCLUDING

\* NEGLIGENCE OR OTHERWISE) ARISING IN ANY WAY OUT OF THE USE OF THIS SOFTWARE,

\* EVEN IF ADVISED OF THE POSSIBILITY OF SUCH DAMAGE.

\*/

```
 If (STTT ("Demo of bug 150", TCLD, 0x96, W017))
 {
   SRMT ("md8e")
   MD8E ()
 }
```
FTTT()

#### Found

in path(s):

\* /opt/cola/permits/1938739736\_1710926132.5875804/0/acpica-master-3-zip/acpicamaster/tests/aslts/src/runtime/collections/bdemo/ACPICA/0150/RUN.asl No license file was found, but licenses were detected in source scan.

/\*

\* Some or all of this work - Copyright (c) 2006 - 2021, Intel Corp.

\* All rights reserved.

 $*$ 

- \* Redistribution and use in source and binary forms, with or without modification,
- \* are permitted provided that the following conditions are met:

 $*$ 

- \* Redistributions of source code must retain the above copyright notice,
- \* this list of conditions and the following disclaimer.
- \* Redistributions in binary form must reproduce the above copyright notice,
- \* this list of conditions and the following disclaimer in the documentation
- \* and/or other materials provided with the distribution.
- \* Neither the name of Intel Corporation nor the names of its contributors
- \* may be used to endorse or promote products derived from this software
- \* without specific prior written permission.
- $*$ 
	- \* THIS SOFTWARE

IS PROVIDED BY THE COPYRIGHT HOLDERS AND CONTRIBUTORS "AS IS"

\* AND ANY EXPRESS OR IMPLIED WARRANTIES, INCLUDING, BUT NOT LIMITED TO, THE

- \* IMPLIED WARRANTIES OF MERCHANTABILITY AND FITNESS FOR A PARTICULAR PURPOSE
- \* ARE DISCLAIMED. IN NO EVENT SHALL THE COPYRIGHT OWNER OR CONTRIBUTORS BE

 \* LIABLE FOR ANY DIRECT, INDIRECT, INCIDENTAL, SPECIAL, EXEMPLARY, OR CONSEQUENTIAL

 \* DAMAGES (INCLUDING, BUT NOT LIMITED TO, PROCUREMENT OF SUBSTITUTE GOODS OR SERVICES;

 \* LOSS OF USE, DATA, OR PROFITS; OR BUSINESS INTERRUPTION) HOWEVER CAUSED AND ON ANY

- \* THEORY OF LIABILITY, WHETHER IN CONTRACT, STRICT LIABILITY, OR TORT (INCLUDING
- \* NEGLIGENCE OR OTHERWISE) ARISING IN ANY WAY OUT OF THE USE OF THIS SOFTWARE,

```
 * EVEN IF ADVISED OF THE POSSIBILITY OF SUCH DAMAGE.
```
\*/

```
 If (STTT ("Demo of bug 57", TCLD, 0x39, W017))
```

```
 {
```

```
 SRMT ("mdf4")
```

```
 MDF4 ()
 }
```
FTTT()

## Found

in path(s):

\* /opt/cola/permits/1938739736\_1710926132.5875804/0/acpica-master-3-zip/acpicamaster/tests/aslts/src/runtime/collections/bdemo/ACPICA/0057/RUN.asl No license file was found, but licenses were detected in source scan.

/\*

\* Some or all of this work - Copyright (c) 2006 - 2021, Intel Corp.

\* All rights reserved.

\*

\* Redistribution and use in source and binary forms, with or without modification,

\* are permitted provided that the following conditions are met:

\*

\* Redistributions of source code must retain the above copyright notice,

\* this list of conditions and the following disclaimer.

\* Redistributions in binary form must reproduce the above copyright notice,

\* this list of conditions and the following disclaimer in the documentation

\* and/or other materials provided with the distribution.

\* Neither the name of Intel Corporation nor the names of its contributors

\* may be used to endorse or promote products derived from this software

\* without specific prior written permission.

\*

 \* THIS SOFTWARE IS PROVIDED BY THE COPYRIGHT HOLDERS AND CONTRIBUTORS "AS IS"

\* AND ANY EXPRESS OR IMPLIED WARRANTIES, INCLUDING, BUT NOT LIMITED TO, THE

\* IMPLIED WARRANTIES OF MERCHANTABILITY AND FITNESS FOR A PARTICULAR PURPOSE

\* ARE DISCLAIMED. IN NO EVENT SHALL THE COPYRIGHT OWNER OR CONTRIBUTORS BE

 \* LIABLE FOR ANY DIRECT, INDIRECT, INCIDENTAL, SPECIAL, EXEMPLARY, OR **CONSEQUENTIAL** 

 \* DAMAGES (INCLUDING, BUT NOT LIMITED TO, PROCUREMENT OF SUBSTITUTE GOODS OR SERVICES;

 \* LOSS OF USE, DATA, OR PROFITS; OR BUSINESS INTERRUPTION) HOWEVER CAUSED AND ON ANY

 \* THEORY OF LIABILITY, WHETHER IN CONTRACT, STRICT LIABILITY, OR TORT (INCLUDING \* NEGLIGENCE OR OTHERWISE) ARISING IN ANY WAY OUT OF THE USE OF THIS SOFTWARE, \* EVEN IF ADVISED OF THE POSSIBILITY OF SUCH DAMAGE.

```
 */
  /*
   * Bug 0098:
 *
   * SUMMARY: Crash on a specific AML code
```
\*/

```
 Method (ME51, 1, NotSerialized)
```

```
 {
   Local0 = ObjectType (Arg0)Debug = Local0 }
  Method (ME52, 0, Serialized)
  {
    Name (RUN0,
 0x01)
    Name (RUN1, 0x01)
    Name (RUN2, 0x01)
    Name (P000, Package (0x20)
    {
      0x00,
      DD08,
      SD01,
      BD04,
      0x00
    })
    Debug = "============= Test started:"
    If (RUN0)
    {
     Debug = " = = =============== Integer:"
     Local0 = Local1 = PO00 [0x01] Debug = Local1
      ME51 (Local1)
     Debug = Local0 }
    If (RUN1)
    {
     Debug = " = = =============== String:"
     Local0 = Local1 = PO00 [0x02] Debug = Local1
      ME51 (Local1)
      Debug = Local0
    }
    If (RUN2)
    {
     Debug = "================== Buffer:"
     Local0 = Local1 = PO00 [0x03] Debug = Local1
      ME51 (Local1)
     Debug = Local0 }
```

```
 Debug = "============= Test finished."
```

```
 }
  /* Arg0 - the type of object */
  /* (for 8 (- Method) causes crash, Bug
 0097) */
  Method (ME54, 1, Serialized)
     Name (PD02, Package (0x20)
     {
        0x00,
        ID0C,
        SD02,
        BD05,
        PD02,
        FD02,
        DD09,
        ED01,
        ME53,
        MXD1,
        RD03,
        PWD0,
        PRD0,
        TZD0,
        BFD0
     })
    Debug = " ================ Test started:"
     Switch (ToInteger (Arg0))
     {
       Case (0x00) {
          Debug = " = = = = = = = = = = \frac{1}{2} \frac{1}{2} \frac{1}{2} \frac{1}{2} \frac{1}{2} \frac{1}{2} \frac{1}{2} \frac{1}{2} \frac{1}{2} \frac{1}{2} \frac{1}{2} \frac{1}{2} \frac{1}{2} \frac{1}{2} \frac{1}{2} \frac{1}{2} \frac{1}{2}  }
       Case (0x01) {
          Debug = "=\text{3} = \text{3} = \text{4} Integer:"
          Local0 = Local1 = PDO2 [0x01]Debug = Local1 ME56 (Local1)
           Debug = Local0
         }
       Case (0x02) {
          Debug = "== == == == == String:"Local0 = Local1 = PDO2 [0x02] Debug = Local1
           ME56 (Local1)
           Debug = Local0 }
```
{

```
Case (0x03) {
 Debug = "-----1Local0 = Local1 = PD02 [0x03] Debug = Local1
  ME56 (Local1)
 Debug = Local0 }
Case (0x04) {
 Debug = "-----1Local0 = Local1 = PD02 [0x04] Debug = Local1
  ME56 (Local1)
 Debug = Local0 }
Case (0x05) {
  Debug = "============= Field Unit:"
 Local0 = Local1 = PDO2 [0x05] Debug = Local1
  ME56 (Local1)
 Debug = Local0 }
Case (0x06) {
 Debug = "=============== Device:"
 Local0 = Local1 = PDO2 [0x06] Debug = Local1
  ME56 (Local1)
  Debug = Local0
Case (0x07) {
 Debug = "-----1Local0 = Local1 = PDO2 [0x07] Debug = Local1
  ME56 (Local1)
 Debug = Local0 }
Case (0x08) {
 Debug = "-----1Local0 = Local1 = PDO2 [0x08] Debug = Local1
  ME56 (Local1)
  Debug = Local0
```
}

```
 }
 Case (0x09)
 {
  Debug = "-----1Local0 = Local1 = PDO2 [0x09]Debug = Local1 ME56 (Local1)
   Debug = Local0
 }
 Case (0x0A)
 {
  Debug = "============== OperationRegion:"
  Local0 = Local1 = PDO2 [0x0A] Debug = Local1
   ME56 (Local1)
   Debug = Local0
 }
 Case (0x0B)
   Debug = "============= PowerResource:"
  Local0 = Local1 = PDO2 [0x0B]Debug = Local1 ME56 (Local1)
   Debug = Local0
 }
 Case (0x0C)
 {
  Debug = "======__ = \text{Processor:}"
  Local0 = Local1 = PDO2 [0xOC] Debug = Local1
   ME56 (Local1)
  Debug = Local0 }
 Case (0x0D)
 {
  Debug = " ================ ThermalZone:"
  Local0 = Local1 = PDO2 [0x0D] Debug = Local1
```

```
 ME56 (Local1)
Debug = Local0
```
}

 Case (0x0E) {

{

```
 Debug = "============= Buffer Field:"
Local0 = Local1 = PDO2 [0x0E] Debug = Local1
 ME56 (Local1)
```

```
Debug = Local0 }
    } /* Switch */
   Debug = "============= Test finished."
 }
 /*
 * The same as me54 but all the cases are invoked not
 * one by one calling to the me54() Method with the next
 * in turn type of data but all the types of data are
 * exercised simultaneously during one call to me55
 * method.
 */
 Method (ME55, 0, Serialized)
 {
   Name (PD02, Package (0x20)
    {
      0x00,
      ID0C,
      SD02,
      BD05,
      PD02,
      FD02,
      DD09,
      ED01,
      ME53,
      MXD1,
      RD03,
      PWD0,
      PRD0,
      TZD0,
      BFD0
    })
   Debug = "============= Test started:"
  /* Switch (Arg0) { *//* Case (0) { */Debug = " = = = = = = = = = = \frac{1}{2} \frac{1}{2} \frac{1}{2} \frac{1}{2} \frac{1}{2} \frac{1}{2} \frac{1}{2} \frac{1}{2} \frac{1}{2} \frac{1}{2} \frac{1}{2} \frac{1}{2} \frac{1}{2} \frac{1}{2} \frac{1}{2} \frac{1}{2} \frac{1}{2} /* } */
  /* Case (1) { */Debuq = "=============== Integer:"
  Local0 = Local1 = PDO2 [0x01] Debug = Local1
   ME56 (Local1)
   Debug = Local0
  /* } */
```
 $/*$  Case (2) {  $*/$  Debug = "============= String:"  $Local0 = Local1 = PDO2 [0x02]$  Debug = Local1 ME56 (Local1)  $Debug = Local0$  /\* } \*/  $/*$  Case (3) {  $*/$  $Debug = "-----1$  $Local0 = Local1 = PDO2 [0x03]$  Debug = Local1 ME56 (Local1)  $Debug = Local0$  $/*$  } \*/ /\* Case (4)  $\{ * \}$  Debug = "============= Package:"  $Local0 = Local1 = PDO2 [0x04]$  $Debug = Local1$  ME56 (Local1) Debug = Local0 /\* } \*/  $/*$  Case (5) {  $*/$  Debug = "============= Field Unit:"  $Local0 = Local1 = PDO2 [0x05]$  Debug = Local1 ME56 (Local1) Debug = Local0 /\* } \*/  $/*$  Case (6) {  $*/$  $Debug = "$ ===============  $Device:$ "  $Local0 = Local1 = PDO2 [0x06]$  Debug = Local1 ME56 (Local1)  $Debug = Local0$  $/*$  } \*/ /\* Case (7) { \*/  $Debug = "== == == == == = Event:$ "  $Local0 = Local1 = PDO2 [0x07]$  Debug = Local1 ME56 (Local1) Debug = Local0 /\* } \*/ /\* \* Causes crash, Bug 0097 \*  $*$  // Case (8) {  $*$  Store("=============== Method:", Debug)  $*$  Store(Index(pd02, 8, Local1), Local0)

```
 *			Store(Local1, Debug)
      * me56(Local1)
       *			Store(Local0, Debug)
      *//}
       */
     /* Case (9) { */ Debug = "============= Mutex:"
     Local0 = Local1 = PDO2 [0x09]Debug = Local1 ME56 (Local1)
     Debug = Local0/* } */
     /* Case (10) { */ Debug = "============= OperationRegion:"
     Local0 = Local1 = PDO2 [0x0A] Debug = Local1
      ME56 (Local1)
     Debuq = Local0/* } */
     /* Case (11) { */Debug = "=\text{3} = \text{4} = \text{5} = \text{6} = \text{6} = \text{7} = \text{7} = \text{8} = \text{7} = \text{8} = \text{9} = \text{9} = \text{1} = \text{1} = \text{1} = \text{1} = \text{1} = \text{1} = \text{1} = \text{1} = \text{1} = \text{1} = \text{1} = \text{1} = \text{1} = \text{1} = \text{1} = \text{1} = \text{1} = \text{1} = \text{1} = \text{1} = \text{1} = \text{1} = \text{1} = \text{1} =Local0 = Local1 = PDO2 [0x0B] Debug = Local1
      ME56 (Local1)
      Debug = Local0
      /*	}
 */
      /*	Case (12) { */
     Debug = "-----1Local0 = Local1 = PDO2 [0xOC] Debug = Local1
      ME56 (Local1)
     Debug = Local0 /*	} */
     /* Case (13) { */Debug = "====__ == = Thermal}Zone:"
     Local0 = Local1 = PDO2 [0x0D] Debug = Local1
      ME56 (Local1)
      Debug = Local0
     /* } */
     /* Case (14) { */Debug = " \texttt{3} \texttt{3} \texttt{3} \texttt{4} \texttt{5} \texttt{5} \texttt{6} \texttt{6} \texttt{7} \texttt{7} \texttt{7} \texttt{8} \texttt{8} \texttt{8} \texttt{8} \texttt{9} \texttt{16} \texttt{8} \texttt{10} \texttt{8} \texttt{9} \texttt{10} \texttt{10} \texttt{10} \texttt{10} \texttt{10} \texttt{10} \texttt{10} \texttt{10} \texttt{10} \texttt{10} \texttt{10} \texttt{10} \texttt{Local0 = Local1 = PDO2 [0x0E] Debug = Local1
      ME56 (Local1)
      Debug = Local0
     /* } */
```

```
 /*	} // Switch */
    Debug = "============= Test finished."
  }
  Method (ME56, 1, NotSerialized)
  {
   Local0 = ObjectType (Arg0) Debug = Local0
  }
  Method (ME57, 0, NotSerialized)
  {
    ME54 (0x00)
    ME54 (0x01)
    ME54 (0x02)
    ME54 (0x03)
    ME54 (0x04)
    ME54 (0x05)
    ME54 (0x06)
    ME54 (0x07)
    /*
     * Causes
 crash, Bug 0097
    * me54(8)
     */
    ME54 (0x09)
    ME54 (0x0A)
    ME54 (0x0B)
    ME54 (0x0C)
    ME54 (0x0D)
    ME54 (0x0E)
  }
  Method (ME58, 0, NotSerialized)
  {
    /*
     * Exercise one particular type of data
     * which is specified by Arg0.
     *
    * Arg0 - the type of object (0-14) * for 8 (Method) causes crash, Bug 0097
     */
    ME54 (0x0E)
    /*
     * Call to me54 for each type of data excluding
     * 8 (Method) (causes crash, Bug 0097).
     */
    ME57 ()
```

```
 /*
     * The same as me54 but all the cases are invoked not
     * one by one calling to the me54() Method with the next
     * in turn type of data but all the types of data are
     * exercised simultaneously during one call to me55
     * method.
     */
    ME55 ()
  }
```
Found in path(s):

\* /opt/cola/permits/1938739736\_1710926132.5875804/0/acpica-master-3-zip/acpicamaster/tests/aslts/src/runtime/collections/bdemo/ACPICA/0098/DECL.asl No license file was found, but licenses were detected in source scan.

/\*

\* Some or all of this work - Copyright (c) 2006 - 2021, Intel Corp.

\* All rights reserved.

\*

\* Redistribution and use in source and binary forms, with or without modification,

\* are permitted provided that the following conditions are met:

\*

\* Redistributions of source code must retain the above copyright notice,

\* this list of conditions and the following disclaimer.

\* Redistributions in binary form must reproduce the above copyright notice,

\* this list of conditions and the following disclaimer in the documentation

\* and/or other materials provided with the distribution.

\* Neither the name of Intel Corporation nor the names of its contributors

\* may be used to endorse or promote products derived from this software

\* without specific prior written permission.

\*

\* THIS SOFTWARE IS PROVIDED BY THE COPYRIGHT HOLDERS AND CONTRIBUTORS "AS IS" \* AND ANY EXPRESS OR IMPLIED WARRANTIES, INCLUDING, BUT NOT

LIMITED TO, THE

\* IMPLIED WARRANTIES OF MERCHANTABILITY AND FITNESS FOR A PARTICULAR PURPOSE

\* ARE DISCLAIMED. IN NO EVENT SHALL THE COPYRIGHT OWNER OR CONTRIBUTORS BE

\* LIABLE FOR ANY DIRECT, INDIRECT, INCIDENTAL, SPECIAL, EXEMPLARY, OR CONSEQUENTIAL

\* DAMAGES (INCLUDING, BUT NOT LIMITED TO, PROCUREMENT OF SUBSTITUTE GOODS OR SERVICES;

\* LOSS OF USE, DATA, OR PROFITS; OR BUSINESS INTERRUPTION) HOWEVER CAUSED AND ON ANY

\* THEORY OF LIABILITY, WHETHER IN CONTRACT, STRICT LIABILITY, OR TORT (INCLUDING

\* NEGLIGENCE OR OTHERWISE) ARISING IN ANY WAY OUT OF THE USE OF THIS SOFTWARE,

\* EVEN IF ADVISED OF THE POSSIBILITY OF SUCH DAMAGE.

\*/

/\* \* Bug 00

```
*
* SUMMARY:
*
* COMPONENT: iASL
*
* Demo of ASL-incorrectness, - "// comment in the last line".
*
* If the last line of ASL-file ends with the comment (in our case
* "} //") and there is no '\n' (new line) symbol after that comment
* (check that before exercising the demo) then the iASL, mistakenly,
* results in Error and
 reports the "Premature end-of-file reached"
* (produced by AslCompiler.l->comment2() routine) message like below.
*
* If we remove the mentioned comment or insert the '\n' symbol
* after it, or replace it by ** comment - all became Ok.
* See details below:
*
* iasl.exe "gr4.asl"
*
* Intel ACPI Component Architecture
* ASL Optimizing Compiler / AML Disassembler version 20040527 [May 27 2004]
* Copyright (C) 2000 - 2004 Intel Corporation
* Supports ACPI Specification Revision 2.0c
*
                                       gr4.asl 35: } //
* Error 1080 - Premature end-of-file reached ^
*
* ASL Input: gr4.asl - 36 lines, 1494 bytes, 0 keywords
* Compilation complete. 1 Errors, 0 Warnings, 0 Remarks, 0 Optimizations
*/
DefinitionBlock (
  "grammar.aml", //Output filename
 "DSDT", //Signature
 0x01, //DSDT Revision
 "Intel", //OEMID
  "Many", 
   //TABLE ID
 0x00000001 //OEM Revision
  ) {
} //
Found in path(s):
```
\* /opt/cola/permits/1938739736\_1710926132.5875804/0/acpica-master-3-zip/acpicamaster/tests/aslts/src/runtime/collections/bdemo/ACPICA/0227\_ASL/MAIN.asl No license file was found, but licenses were detected in source scan.

/\*
\* Some or all of this work - Copyright (c) 2006 - 2021, Intel Corp.

\* All rights reserved.

\*

\* Redistribution and use in source and binary forms, with or without modification,

\* are permitted provided that the following conditions are met:

\*

\* Redistributions of source code must retain the above copyright notice,

\* this list of conditions and the following disclaimer.

\* Redistributions in binary form must reproduce the above copyright notice,

\* this list of conditions and the following disclaimer in the documentation

\* and/or other materials provided with the distribution.

\* Neither the name of Intel Corporation nor the names of its contributors

\* may be used to endorse or promote products derived from this software

\* without specific prior written permission.

\*

\* THIS SOFTWARE IS PROVIDED BY THE COPYRIGHT HOLDERS AND CONTRIBUTORS "AS IS"

\* AND ANY EXPRESS OR IMPLIED WARRANTIES, INCLUDING, BUT NOT LIMITED TO, THE

\* IMPLIED WARRANTIES OF MERCHANTABILITY AND FITNESS FOR A PARTICULAR PURPOSE

\* ARE DISCLAIMED. IN NO EVENT SHALL THE COPYRIGHT OWNER OR CONTRIBUTORS BE

\* LIABLE FOR ANY DIRECT, INDIRECT, INCIDENTAL, SPECIAL, EXEMPLARY, OR CONSEQUENTIAL

\* DAMAGES (INCLUDING, BUT NOT LIMITED TO, PROCUREMENT OF SUBSTITUTE GOODS OR SERVICES;

\* LOSS OF USE, DATA, OR PROFITS; OR BUSINESS INTERRUPTION) HOWEVER CAUSED AND ON ANY

\* THEORY OF LIABILITY, WHETHER IN CONTRACT, STRICT LIABILITY, OR TORT (INCLUDING \* NEGLIGENCE OR OTHERWISE) ARISING IN ANY WAY OUT OF THE USE OF THIS SOFTWARE, \* EVEN IF ADVISED OF THE POSSIBILITY OF SUCH DAMAGE.

\*/

DefinitionBlock(

 "B169.aml", // Output filename "DSDT", // Signature 0x02, // DSDT Revision "Intel", // OEMID "Many", // TABLE ID 0x00000001 // OEM Revision  $\left( \begin{array}{c} 1 \end{array} \right)$ 

 // All declarations Include("../../../../../runtime/cntl/DECL\_5UP.asl") Include("../../../../../runtime/collections/bdemo/ACPICA/0169/DECL.asl")

 Method(MAIN) {

 // Initialization STRT(0)

 // Run verification methods Include("../../../../../runtime/collections/bdemo/ACPICA/0169/RUN.asl")

 // Final actions Store(FNSH(), Local7)

```
		return (Local7)
	}
}
```
Found in path(s):

\* /opt/cola/permits/1938739736\_1710926132.5875804/0/acpica-master-3-zip/acpicamaster/tests/aslts/src/runtime/collections/bdemo/ACPICA/0169/MAIN.asl No license file was found, but licenses were detected in source scan.

/\*

\* Some or all of this work - Copyright (c) 2006 - 2021, Intel Corp.

\* All rights reserved.

 $*$ 

\* Redistribution and use in source and binary forms, with or without modification,

\* are permitted provided that the following conditions are met:

 $*$ 

\* Redistributions of source code must retain the above copyright notice,

\* this list of conditions and the following disclaimer.

\* Redistributions in binary form must reproduce the above copyright notice,

\* this list of conditions and the following disclaimer in the documentation

\* and/or other materials provided with the distribution.

\* Neither the name of Intel Corporation nor the names of its contributors

\* may be used to endorse or promote products derived from this software

\* without specific prior written permission.

 $*$ 

\* THIS SOFTWARE

IS PROVIDED BY THE COPYRIGHT HOLDERS AND CONTRIBUTORS "AS IS"

\* AND ANY EXPRESS OR IMPLIED WARRANTIES, INCLUDING, BUT NOT LIMITED TO, THE

\* IMPLIED WARRANTIES OF MERCHANTABILITY AND FITNESS FOR A PARTICULAR PURPOSE

\* ARE DISCLAIMED. IN NO EVENT SHALL THE COPYRIGHT OWNER OR CONTRIBUTORS BE

 \* LIABLE FOR ANY DIRECT, INDIRECT, INCIDENTAL, SPECIAL, EXEMPLARY, OR **CONSEQUENTIAL** 

 \* DAMAGES (INCLUDING, BUT NOT LIMITED TO, PROCUREMENT OF SUBSTITUTE GOODS OR SERVICES;

 \* LOSS OF USE, DATA, OR PROFITS; OR BUSINESS INTERRUPTION) HOWEVER CAUSED AND ON ANY

\* THEORY OF LIABILITY, WHETHER IN CONTRACT, STRICT LIABILITY, OR TORT (INCLUDING

\* NEGLIGENCE OR OTHERWISE) ARISING IN ANY WAY OUT OF THE USE OF THIS SOFTWARE,

\* EVEN IF ADVISED OF THE POSSIBILITY OF SUCH DAMAGE.

\*/

If (STTT ("Demo of bug 210", TCLD, 0xD2, W017))

```
\{ \cdot \cdot \cdot \cdot \cdot \cdot \cdot \cdot \cdot \cdot \cdot \cdot \cdot \cdot \cdot \cdot \cdot \cdot \cdot \cdot \cdot \cdot \cdot \cdot \cdot \cdot \cdot \cdot \cdot \cdot \cdot \cdot \cdot \cdot \cdot \cdot 
                                               SRMT ("m819")
                                              M819 ()
                               }
```
 $FTTT()$ 

Found

in path(s):

\* /opt/cola/permits/1938739736\_1710926132.5875804/0/acpica-master-3-zip/acpicamaster/tests/aslts/src/runtime/collections/bdemo/ACPICA/0210/RUN.asl No license file was found, but licenses were detected in source scan.

/\*

\* Some or all of this work - Copyright (c) 2006 - 2021, Intel Corp.

\* All rights reserved.

\*

\* Redistribution and use in source and binary forms, with or without modification,

\* are permitted provided that the following conditions are met:

\*

\* Redistributions of source code must retain the above copyright notice,

\* this list of conditions and the following disclaimer.

\* Redistributions in binary form must reproduce the above copyright notice,

\* this list of conditions and the following disclaimer in the documentation

\* and/or other materials provided with the distribution.

\* Neither the name of Intel Corporation nor the names of its contributors

\* may be used to endorse or promote products derived from this software

\* without specific prior written permission.

\*

 \* THIS SOFTWARE IS PROVIDED BY THE COPYRIGHT HOLDERS AND CONTRIBUTORS "AS IS"

\* AND ANY EXPRESS OR IMPLIED WARRANTIES, INCLUDING, BUT NOT LIMITED TO, THE

\* IMPLIED WARRANTIES OF MERCHANTABILITY AND FITNESS FOR A PARTICULAR PURPOSE

\* ARE DISCLAIMED. IN NO EVENT SHALL THE COPYRIGHT OWNER OR CONTRIBUTORS BE

 \* LIABLE FOR ANY DIRECT, INDIRECT, INCIDENTAL, SPECIAL, EXEMPLARY, OR CONSEQUENTIAL

 \* DAMAGES (INCLUDING, BUT NOT LIMITED TO, PROCUREMENT OF SUBSTITUTE GOODS OR SERVICES;

 \* LOSS OF USE, DATA, OR PROFITS; OR BUSINESS INTERRUPTION) HOWEVER CAUSED AND ON ANY

\* THEORY OF LIABILITY, WHETHER IN CONTRACT, STRICT LIABILITY, OR TORT (INCLUDING

\* NEGLIGENCE OR OTHERWISE) ARISING IN ANY WAY OUT OF THE USE OF THIS SOFTWARE,

\* EVEN IF ADVISED OF THE POSSIBILITY OF SUCH DAMAGE.

\*/

Include ("../../../../../runtime/cntl/common.asl")

Include ("../../../../../runtime/cntl/runpoint.asl")

Include ("../../../../../runtime/cntl/runmode.asl")

Include ("../../../../../runtime/cntl/ehandle.asl")

Found in path(s):

\* /opt/cola/permits/1938739736\_1710926132.5875804/0/acpica-master-3-zip/acpicamaster/tests/aslts/src/runtime/cntl/DECL\_5UP.asl No license file was found, but licenses were detected in source scan.

/\*

\* Some or all of this work - Copyright (c) 2006 - 2021, Intel Corp.

\* All rights reserved.

\*

\* Redistribution and use in source and binary forms, with or without modification,

\* are permitted provided that the following conditions are met:

\*

\* Redistributions of source code must retain the above copyright notice,

\* this list of conditions and the following disclaimer.

\* Redistributions in binary form must reproduce the above copyright notice,

\* this list of conditions and the following disclaimer in the documentation

\* and/or other materials provided with the distribution.

\* Neither the name of Intel Corporation nor the names of its contributors

\* may be used to endorse or promote products derived from this software

\* without specific prior written permission.

\*

 \* THIS SOFTWARE IS PROVIDED BY THE COPYRIGHT HOLDERS AND CONTRIBUTORS "AS IS"

\* AND ANY EXPRESS OR IMPLIED WARRANTIES, INCLUDING, BUT NOT LIMITED TO, THE

\* IMPLIED WARRANTIES OF MERCHANTABILITY AND FITNESS FOR A PARTICULAR PURPOSE

\* ARE DISCLAIMED. IN NO EVENT SHALL THE COPYRIGHT OWNER OR CONTRIBUTORS BE

\* LIABLE FOR ANY DIRECT, INDIRECT, INCIDENTAL, SPECIAL, EXEMPLARY, OR

**CONSEQUENTIAL** 

 \* DAMAGES (INCLUDING, BUT NOT LIMITED TO, PROCUREMENT OF SUBSTITUTE GOODS OR SERVICES;

 \* LOSS OF USE, DATA, OR PROFITS; OR BUSINESS INTERRUPTION) HOWEVER CAUSED AND ON ANY

\* THEORY OF LIABILITY, WHETHER IN CONTRACT, STRICT LIABILITY, OR TORT (INCLUDING

\* NEGLIGENCE OR OTHERWISE) ARISING IN ANY WAY OUT OF THE USE OF THIS SOFTWARE,

\* EVEN IF ADVISED OF THE POSSIBILITY OF SUCH DAMAGE.

\*/

 Include ("../../../../../runtime/collections/bdemo/ACPICA/common/data.asl") Include ("../../../../../runtime/collections/bdemo/ACPICA/common/proc.asl")

Found in path(s):

\* /opt/cola/permits/1938739736\_1710926132.5875804/0/acpica-master-3-zip/acpicamaster/tests/aslts/src/runtime/collections/bdemo/ACPICA/common/DECL.asl No license file was found, but licenses were detected in source scan.

/\*

\* Some or all of this work - Copyright (c) 2006 - 2021, Intel Corp.

\* All rights reserved.

\*

\* Redistribution and use in source and binary forms, with or without modification,

\* are permitted provided that the following conditions are met:

\*

\* Redistributions of source code must retain the above copyright notice,

\* this list of conditions and the following disclaimer.

\* Redistributions in binary form must reproduce the above copyright notice,

\* this list of conditions and the following disclaimer in the documentation

\* and/or other materials provided with the distribution.

\* Neither the name of Intel Corporation nor the names of its contributors

\* may be used to endorse or promote products derived from this software

\* without specific prior written permission.

\*

 \* THIS SOFTWARE IS PROVIDED BY THE COPYRIGHT HOLDERS AND CONTRIBUTORS "AS IS"

\* AND ANY EXPRESS OR IMPLIED WARRANTIES, INCLUDING, BUT NOT LIMITED TO, THE

\* IMPLIED WARRANTIES OF MERCHANTABILITY AND FITNESS FOR A PARTICULAR PURPOSE

\* ARE DISCLAIMED. IN NO EVENT SHALL THE COPYRIGHT OWNER OR CONTRIBUTORS BE

 \* LIABLE FOR ANY DIRECT, INDIRECT, INCIDENTAL, SPECIAL, EXEMPLARY, OR CONSEQUENTIAL

 \* DAMAGES (INCLUDING, BUT NOT LIMITED TO, PROCUREMENT OF SUBSTITUTE GOODS OR SERVICES;

 \* LOSS OF USE, DATA, OR PROFITS; OR BUSINESS INTERRUPTION) HOWEVER CAUSED AND ON ANY

 \* THEORY OF LIABILITY, WHETHER IN CONTRACT, STRICT LIABILITY, OR TORT (INCLUDING \* NEGLIGENCE OR OTHERWISE) ARISING IN ANY WAY OUT OF THE USE OF THIS SOFTWARE,

```
 * EVEN IF ADVISED OF THE POSSIBILITY OF SUCH DAMAGE.
```
\*/

/\*

\* Check implicit conversion being applied to the Objects

\* immediately returned from the called Method

\*/

Name (Z118, 0x76)

Method (M619, 0, Serialized)

{

/\* Integer to String implicit conversion Cases. \*/

/\* Integer to String conversion of the Integer second operand of \*/

/\* Logical operators when the first operand is evaluated as String. \*/

/\* LEqual LGreater LGreaterEqual LLess LLessEqual LNotEqual \*/

```
 Method (M640, 1, NotSerialized)
```
 $\overline{\phantom{a}}$ 

 $/*$  LEqual  $*/$ 

Local0 = ("FE7CB391D650A284" == M604 (0x00, 0x01, 0x04, 0x00)) M600 (Arg0, 0x00, Local0, Ones) Local0 = ("fE7CB391D650A284" == M604 (0x00, 0x01, 0x04, 0x00)) M600 (Arg0, 0x01, Local0, Zero)  $Local0 = (AUS4 == M604 (0x00, 0x01, 0x04, 0x00))$ 

```
 M600 (Arg0, 0x02, Local0, Ones)
     Local0 = (AUS5 == M604 (0x00, 0x01, 0x04, 0x00)) M600 (Arg0, 0x03, Local0, Zero)
      If (Y078)
      {
       Local0 = (DerefOf (RefOf (AUS4)) == M604 (0x00, 0x01, 0x04, 0x00))
        M600 (Arg0, 0x04, Local0, Ones)
       Local0 = (DerefOf (RefOf (AUS5)) == M604 (0x00, 0x01, 0x04, 0x00))
         M600 (Arg0, 0x05, Local0, Zero)
      }
     Local0 = (DerefOf (PAUS [0x04]) == M604 (0x00, 0x01, 0x04,
        0x00))
      M600 (Arg0, 0x06, Local0, Ones)
     Local0 = (DerefOf (PAUS [0x05]) == M604 (0x00, 0x01, 0x04,
       (x(00)) M600 (Arg0, 0x07, Local0, Zero)
      /* Method returns String */
     Local0 = (M601 (0x02, 0x04) = M604 (0x00, 0x01, 0x04, 0x00))
      M600 (Arg0, 0x08, Local0, Ones)
     Local0 = (M601 (0x02, 0x05) = M604 (0x00, 0x01, 0x04, 0x00))
      M600 (Arg0, 0x09, Local0, Zero)
      /* Method returns Reference to String */
      If (Y500)
      {
       Local0 = (DerefOf (M602 (0x02, 0x04, 0x01)) = M604 (0x00, 0x01, 0x04,
           0x00))
        M600 (Arg0, 0x0A, Local0, Ones)
       Local0 = (DerefOf (M602 (0x02, 0x05, 0x01)) == M604 (0x00, 0x01, 0x04,
           0x00))
 M600 (Arg0, 0x0B, Local0, Zero)
      }
      /* LGreater */
      Local0 = ("FE7CB391D650A284" > M604 (0x00, 0x01, 0x04, 0x00))
      M600 (Arg0, 0x0C, Local0, Zero)
     Local0 = ("fE7CB391D650A284" > M604 (0x00, 0x01, 0x04, 0x00))
      M600 (Arg0, 0x0D, Local0, Ones)
     Local0 = ("FE7CB391D650A28" > M604 (0x00, 0x01, 0x04, 0x00))
      M600 (Arg0, 0x0E, Local0, Zero)
     Local0 = ("FE7CB391D650A284q" > M604 (0x00, 0x01, 0x04, 0x00))
      M600 (Arg0, 0x0F, Local0, Ones)
     Local0 = (AUS4 > M604 (0x00, 0x01, 0x04, 0x00)) M600 (Arg0, 0x10, Local0, Zero)
```

```
Local0 = (AUS5 > M604 (0x00, 0x01, 0x04, 0x00)) M600 (Arg0, 0x11, Local0, Ones)
      If (Y078)
      {
       Local0 = (DerefOf (RefOf (AUS4)) > M604 (0x00, 0x01, 0x04, 0x00))
         M600 (Arg0, 0x12, Local0, Zero)
       Local0 = (DerefOf (RefOf (AUS5)) > M604 (0x00, 0x01, 0x04, 0x00))
         M600 (Arg0, 0x13, Local0, Ones)
      }
     Local0 = (DerefOf (PAUS [0x04]) > M604 (0x00, 0x01, 0x04,
         0x00))
      M600 (Arg0, 0x14, Local0, Zero)
     Local0 = (DerefOf (PAUS [0x05]) > M604 (0x00, 0x01, 0x04,
         0x00))
      M600 (Arg0, 0x15, Local0, Ones)
      /* Method returns String */
     Local0 = (M601 (0x02, 0x04) > M604 (0x00, 0x01, 0x04, 0x00))
      M600 (Arg0, 0x16, Local0, Zero)
     Local0 = (M601 (0x02, 0x05) > M604 (0x00, 0x01, 0x04, 0x00))
      M600 (Arg0, 0x17, Local0, Ones)
      /* Method returns Reference to String */
      If (Y500)
      {
       Local0 = (DerefOf (M602 (0x02, 0x04, 0x01)) > M604 (0x00, 0x01, 0x04,
           0x00))
        M600 (Arg0, 0x18, Local0, Zero)
       Local0 = (DerefOf (M602 (0x02, 0x05, 0x01)) > M604 (0x00, 0x01, 0x04,
           0x00))
        M600
 (Arg0, 0x19, Local0, Ones)
      }
      /* LGreaterEqual */
     Local0 = ("FE7CB391D650A284" >= M604 (0x00, 0x01, 0x04, 0x00))
      M600 (Arg0, 0x1A, Local0, Ones)
     Local0 = ("fE7CB391D650A284" >= M604 (0x00, 0x01, 0x04, 0x00))
      M600 (Arg0, 0x1B, Local0, Ones)
     Local0 = ("FE7CB391D650A28" >= M604 (0x00, 0x01, 0x04, 0x00))
      M600 (Arg0, 0x1C, Local0, Zero)
     Local0 = ("FE7CB391D650A284q" >= M604 (0x00, 0x01, 0x04, 0x00))
      M600 (Arg0, 0x1D, Local0, Ones)
     Local0 = (AUS4 \geq M604 (0x00, 0x01, 0x04, 0x00)) M600 (Arg0, 0x1E, Local0, Ones)
     Local0 = (AUS5 \geq M604 (0x00, 0x01, 0x04, 0x00))
```

```
 M600 (Arg0, 0x1F, Local0, Ones)
      If (Y078)
      {
       Local0 = (DerefOf (RefOf (AUS4)) >= M604 (0x00, 0x01, 0x04, 0x00))
        M600 (Arg0, 0x20, Local0, Ones)
       Local0 = (DerefOf (RefOf (AUS5)) >= M604 (0x00, 0x01,
 0x04, 0x00))
        M600 (Arg0, 0x21, Local0, Ones)
      }
     Local0 = (DerefOf (PAUS [0x04]) >= M604 (0x00, 0x01,
         0x04, 0x00))
      M600 (Arg0, 0x22, Local0, Ones)
     Local0 = (DerefOf (PAUS [0x05]) >= M604 (0x00, 0x01,
         0x04, 0x00))
      M600 (Arg0, 0x23, Local0, Ones)
      /* Method returns String */
     Local0 = (M601 (0x02, 0x04) > = M604 (0x00, 0x01, 0x04, 0x00))
      M600 (Arg0, 0x24, Local0, Ones)
     Local0 = (M601 (0x02, 0x05) > = M604 (0x00, 0x01, 0x04, 0x00))
      M600 (Arg0, 0x25, Local0, Ones)
      /* Method returns Reference to String */
      If (Y500)
      {
       Local0 = (DerefOf (M602 (0x02, 0x04, 0x01)) >= M604 (0x00, 0x01,
           0x04, 0x00))
        M600 (Arg0, 0x26, Local0, Ones)
       Local0 = (DerefOf (M602 (0x02, 0x05, 0x01)) >= M604 (0x00, 0x01,
           0x04, 0x00))
       M600 (Arg0, 0x27, Local0, Ones)
      }
      /* LLess */
      Local0 = ("FE7CB391D650A284" < M604 (0x00, 0x01, 0x04, 0x00))
      M600 (Arg0, 0x28, Local0, Zero)
      Local0 = ("fE7CB391D650A284" < M604 (0x00, 0x01, 0x04, 0x00))
      M600 (Arg0, 0x29, Local0, Zero)
      Local0 = ("FE7CB391D650A28 " < M604 (0x00, 0x01, 0x04, 0x00))
      M600 (Arg0, 0x2A, Local0, Ones)
      Local0 = ("FE7CB391D650A284q" < M604 (0x00, 0x01, 0x04, 0x00))
      M600 (Arg0, 0x2B, Local0, Zero)
     Local0 = (AUS4 < M604 (0x00, 0x01, 0x04, 0x00)) M600 (Arg0, 0x2C, Local0, Zero)
     Local0 = (AUS5 < M604 (0x00, 0x01, 0x04, 0x00))
```

```
 M600 (Arg0, 0x2D, Local0, Zero)
      If (Y078)
      {
        Local0 = (DerefOf (RefOf (AUS4)) < M604 (0x00, 0x01, 0x04, 0x00))
        M600 (Arg0, 0x2E, Local0, Zero)
       Local0 = (DerefOf (RefOf (AUS5)) < M604 (0x00, 0x01, 0x04,
 0x00))
        M600 (Arg0, 0x2F, Local0, Zero)
      }
     Local0 = (DerefOf (PAUS [0x04]) < M604 (0x00, 0x01, 0x04,
         0x00))
      M600 (Arg0, 0x30, Local0, Zero)
     Local0 = (DerefOf (PAUS [0x05]) < M604 (0x00, 0x01, 0x04,
         0x00))
      M600 (Arg0, 0x31, Local0, Zero)
      /* Method returns String */
     Local0 = (M601 (0x02, 0x04) < M604 (0x00, 0x01, 0x04, 0x00))
      M600 (Arg0, 0x32, Local0, Zero)
     Local0 = (M601 (0x02, 0x05) < M604 (0x00, 0x01, 0x04, 0x00))
      M600 (Arg0, 0x33, Local0, Zero)
      /* Method returns Reference to String */
      If (Y500)
      {
       Local0 = (DerefOf (M602 (0x02, 0x04, 0x01)) < M604 (0x00, 0x01, 0x04,
           0x00))
        M600 (Arg0, 0x34, Local0, Zero)
       Local0 = (DerefOf (M602 (0x02, 0x05, 0x01)) < M604 (0x00, 0x01, 0x04,
           0x00))
   M600 (Arg0, 0x35, Local0, Zero)
      }
      /* LLessEqual */
     Local0 = ("FE7CB391D650A284" \leq M604 (0x00, 0x01, 0x04, 0x00))
      M600 (Arg0, 0x36, Local0, Ones)
     Local0 = ("fE7CB391D650A284" \langle = M604 (0x00, 0x01, 0x04, 0x00))
      M600 (Arg0, 0x37, Local0, Zero)
     Local0 = ("FE7CB391D650A28" \leq M604 (0x00, 0x01, 0x04, 0x00))
      M600 (Arg0, 0x38, Local0, Ones)
     Local0 = ("FE7CB391D650A284q" <= M604 (0x00, 0x01, 0x04, 0x00))
      M600 (Arg0, 0x39, Local0, Zero)
     Local0 = (AUS4 \leq M604 (0x00, 0x01, 0x04, 0x00)) M600 (Arg0, 0x3A, Local0, Ones)
     Local0 = (AUS5 \leq M604 (0x00, 0x01, 0x04, 0x00))
```

```
 M600 (Arg0, 0x3B, Local0, Zero)
      If (Y078)
      {
       Local0 = (DerefOf (RefOf (AUS4)) <= M604 (0x00, 0x01, 0x04, 0x00))
        M600 (Arg0, 0x3C, Local0, Ones)
       Local0 = (DerefOf (RefOf (AUS5)) <= M604 (0x00, 0x01,
 0x04, 0x00))
        M600 (Arg0, 0x3D, Local0, Zero)
      }
     Local0 = (DerefOf (PAUS [0x04]) <= M604 (0x00, 0x01,
         0x04, 0x00))
      M600 (Arg0, 0x3E, Local0, Ones)
     Local0 = (DerefOf (PAUS [0x05]) <= M604 (0x00, 0x01,
         0x04, 0x00))
      M600 (Arg0, 0x3F, Local0, Zero)
      /* Method returns String */
     Local0 = (M601 (0x02, 0x04) <= M604 (0x00, 0x01, 0x04, 0x00))
      M600 (Arg0, 0x40, Local0, Ones)
     Local0 = (M601 (0x02, 0x05) <= M604 (0x00, 0x01, 0x04, 0x00))
      M600 (Arg0, 0x41, Local0, Zero)
      /* Method returns Reference to String */
      If (Y500)
      {
       Local0 = (DerefOf (M602 (0x02, 0x04, 0x01)) <= M604 (0x00, 0x01,
           0x04, 0x00))
        M600 (Arg0, 0x42, Local0, Ones)
       Local0 = (DerefOf (M602 (0x02, 0x05, 0x01)) <= M604 (0x00, 0x01,
           0x04, 0x00))
         M600 (Arg0, 0x43, Local0, Zero)
      }
      /* LNotEqual */
     Local0 = ("FE7CB391D650A284" != M604 (0x00, 0x01, 0x04, 0x00))
      M600 (Arg0, 0x44, Local0, Zero)
     Local0 = ("fE7CB391D650A284" != M604 (0x00, 0x01, 0x04, 0x00))
      M600 (Arg0, 0x45, Local0, Ones)
     Local0 = ("FE7CB391D650A28" != M604 (0x00, 0x01, 0x04, 0x00))
      M600 (Arg0, 0x46, Local0, Ones)
     Local0 = ("FE7CB391D650A284q" != M604 (0x00, 0x01, 0x04, 0x00))
      M600 (Arg0, 0x47, Local0, Ones)
     Local0 = (AUS4!) = M604 (0x00, 0x01, 0x04, 0x00) M600 (Arg0, 0x48, Local0, Zero)
     Local0 = (AUS5 != M604 (0x00, 0x01, 0x04, 0x00)) M600 (Arg0, 0x49, Local0, Ones)
```

```
 If (Y078)
       {
       Local0 = (DerefOf (RefOf (AUS4)) != M604 (0x00, 0x01, 0x04, 0x00))
        M600 (Arg0, 0x4A, Local0, Zero)
       Local0 = (DerefOf (RefOf (AUS5)) != M604) (0x00, 0x01, 0x04, 0x00))
        M600 (Arg0, 0x4B, Local0, Ones)
       }
     Local0 = (DerefOf (PAUS [0x04]) != M604 (0x00, 0x01,
         0x04, 0x00))
      M600 (Arg0, 0x4C, Local0, Zero)
     Local0 = (DerefOf (PAUS [0x05]) != M604 (0x00, 0x01,
         0x04, 0x00))
      M600 (Arg0, 0x4D, Local0, Ones)
      /* Method returns String */
     Local0 = (M601 (0x02, 0x04) != M604 (0x00, 0x01, 0x04, 0x00))
      M600 (Arg0, 0x4E, Local0, Zero)
     Local0 = (M601 (0x02, 0x05) != M604 (0x00, 0x01, 0x04, 0x00))
      M600 (Arg0, 0x4F, Local0, Ones)
      /* Method returns Reference to String */
      If (Y500)
       {
       Local0 = (DerefOf (M602 (0x02, 0x04, 0x01)) != M604 (0x00, 0x01,
           0x04, 0x00))
        M600 (Arg0, 0x50, Local0, Zero)
       Local0 = (DerefOf (M602 (0x02, 0x05, 0x01)) != M604 (0x00, 0x01,
           0x04,
 0x00))
        M600 (Arg0, 0x51, Local0, Ones)
      }
    }
    Method (M320, 1, NotSerialized)
    {
      /* LEqual */
     Local0 = ("C179B3FE" == M604 (0x00, 0x01, 0x03, 0x00))
      M600 (Arg0, 0x00, Local0, Ones)
     Local0 = ("c179B3FE" == M604 (0x00, 0x01, 0x03, 0x00))
      M600 (Arg0, 0x01, Local0, Zero)
     Local0 = (AUS3 = M604 (0x00, 0x01, 0x03, 0x00))
      M600 (Arg0, 0x02, Local0, Ones)
     Local0 = (AUS2 == M604 (0x00, 0x01, 0x03, 0x00)) M600 (Arg0, 0x03, Local0, Zero)
      If (Y078)
```

```
 {
       Local0 = (DerefOf (RefOf (AUS3)) == M604 (0x00, 0x01, 0x03, 0x00))
        M600 (Arg0, 0x04, Local0, Ones)
       Local0 = (DerefOf (RefOf (AUS2)) == M604 (0x00, 0x01, 0x03, 0x00))
        M600 (Arg0, 0x05, Local0, Zero)
      }
     Local0 = (DerefOf (PAUS [0x03]) == M604 (0x00, 0x01, 0x03,
         0x00))
       M600 (Arg0, 0x06, Local0, Ones)
     Local0 = (DerefOf (PAUS [0x02]) == M604 (0x00, 0x01, 0x03,
         0x00))
      M600 (Arg0, 0x07, Local0, Zero)
      /* Method returns String */
     Local0 = (M601 (0x02, 0x03) = M604 (0x00, 0x01, 0x03, 0x00))
      M600 (Arg0, 0x08, Local0, Ones)
     Local0 = (M601 (0x02, 0x02) = M604 (0x00, 0x01, 0x03, 0x00))
      M600 (Arg0, 0x09, Local0, Zero)
      /* Method returns Reference to String */
      If (Y500)
      {
       Local0 = (DerefOf (M602 (0x02, 0x03, 0x01)) = M604 (0x00, 0x01, 0x03,
           0x00))
        M600 (Arg0, 0x0A, Local0, Ones)
       Local0 = (DerefOf (M602 (0x02, 0x02, 0x01)) = M604 (0x00, 0x01, 0x03,
           0x00))
        M600 (Arg0, 0x0B, Local0, Zero)
      }
      /* LGreater */
     Local0 = ("C179B3FE" > M604 (0x00, 0x01, 0x03, 0x00))
      M600 (Arg0,
 0x0C, Local0, Zero)
     Local0 = ("c179B3FE" > M604 (0x00, 0x01, 0x03, 0x00))
      M600 (Arg0, 0x0D, Local0, Ones)
     Local0 = ("C179B3F" > M604 (0x00, 0x01, 0x03, 0x00))
      M600 (Arg0, 0x0E, Local0, Zero)
     Local0 = ("C179B3FEq" > M604 (0x00, 0x01, 0x03, 0x00))
      M600 (Arg0, 0x0F, Local0, Ones)
     Local0 = (AUS3 > M604 (0x00, 0x01, 0x03, 0x00)) M600 (Arg0, 0x10, Local0, Zero)
     Local0 = (AUS2 > M604 (0x00, 0x01, 0x03, 0x00)) M600 (Arg0, 0x11, Local0, Ones)
      If (Y078)
       {
```

```
Local0 = (DerefOf (RefOf (AUS3)) > M604 (0x00, 0x01, 0x03, 0x00))
        M600 (Arg0, 0x12, Local0, Zero)
        Local0 = (DerefOf (RefOf (AUS2)) > M604 (0x00, 0x01, 0x03, 0x00))
        M600 (Arg0, 0x13, Local0, Ones)
      }
     Local0 = (DerefOf (PAUS [0x03]) > M604 (0x00, 0x01, 0x03,
         0x00))
      M600 (Arg0, 0x14, Local0,
 Zero)
     Local0 = (DerefOf (PAUS [0x02]) > M604 (0x00, 0x01, 0x03,
        0x00))
      M600 (Arg0, 0x15, Local0, Ones)
      /* Method returns String */
     Local0 = (M601 (0x02, 0x03) > M604 (0x00, 0x01, 0x03, 0x00))
      M600 (Arg0, 0x16, Local0, Zero)
     Local0 = (M601 (0x02, 0x02) > M604 (0x00, 0x01, 0x03, 0x00))
      M600 (Arg0, 0x17, Local0, Ones)
      /* Method returns Reference to String */
      If (Y500)
      {
       Local0 = (DerefOf (M602 (0x02, 0x03, 0x01)) > M604 (0x00, 0x01, 0x03,
           0x00))
        M600 (Arg0, 0x18, Local0, Zero)
       Local0 = (DerefOf (M602 (0x02, 0x02, 0x01)) > M604 (0x00, 0x01, 0x03,
           0x00))
        M600 (Arg0, 0x19, Local0, Ones)
      }
      /* LGreaterEqual */
     Local0 = ("C179B3FE" >= M604 (0x00, 0x01, 0x03, 0x00))
      M600 (Arg0, 0x1A, Local0, Ones)
    Local0 = ("c179B3FE" >= M604 (0x00, 0x01, 0x03, 0x00))
      M600 (Arg0, 0x1B, Local0, Ones)
     Local0 = ("C179B3F" >= M604 (0x00, 0x01, 0x03, 0x00))
      M600 (Arg0, 0x1C, Local0, Zero)
     Local0 = ("C179B3FEq" >= M604 (0x00, 0x01, 0x03, 0x00))
      M600 (Arg0, 0x1D, Local0, Ones)
     Local0 = (AUS3 >= M604 (0x00, 0x01, 0x03, 0x00))
      M600 (Arg0, 0x1E, Local0, Ones)
     Local0 = (AUS2 \geq M604 (0x00, 0x01, 0x03, 0x00)) M600 (Arg0, 0x1F, Local0, Ones)
      If (Y078)
       {
```

```
Local0 = (DerefOf (RefOf (AUS3)) >= M604 (0x00, 0x01, 0x03, 0x00))
        M600 (Arg0, 0x20, Local0, Ones)
       Local0 = (DerefOf (RefOf (AUS2)) >= M604 (0x00, 0x01, 0x03, 0x00))
        M600 (Arg0, 0x21, Local0, Ones)
      }
     Local0 = (DerefOf (PAUS [0x03]) >= M604 (0x00, 0x01,
         0x03, 0x00))
      M600 (Arg0, 0x22, Local0, Ones)
 Local0 = (DerefOf (PAUS [0x02]) >= M604 (0x00, 0x01,
        0x03, 0x00))
      M600 (Arg0, 0x23, Local0, Ones)
      /* Method returns String */
     Local0 = (M601 (0x02, 0x03) > = M604 (0x00, 0x01, 0x03, 0x00))
      M600 (Arg0, 0x24, Local0, Ones)
     Local0 = (M601 (0x02, 0x02) > = M604 (0x00, 0x01, 0x03, 0x00))
      M600 (Arg0, 0x25, Local0, Ones)
      /* Method returns Reference to String */
      If (Y500)
      {
       Local0 = (DerefOf (M602 (0x02, 0x03, 0x01)) >= M604 (0x00, 0x01,
           0x03, 0x00))
        M600 (Arg0, 0x26, Local0, Ones)
       Local0 = (DerefOf (M602 (0x02, 0x02, 0x01)) >= M604 (0x00, 0x01,
           0x03, 0x00))
        M600 (Arg0, 0x27, Local0, Ones)
      }
      /* LLess */
     Local0 = ("C179B3FE" < M604 (0x00, 0x01, 0x03, 0x00))
      M600 (Arg0, 0x28, Local0, Zero)
      Local0 = ("c179B3FE"
 < M604 (0x00, 0x01, 0x03, 0x00))
      M600 (Arg0, 0x29, Local0, Zero)
      Local0 = ("C179B3F " < M604 (0x00, 0x01, 0x03, 0x00))
      M600 (Arg0, 0x2A, Local0, Ones)
     Local0 = ("C179B3FEq" < M604 (0x00, 0x01, 0x03, 0x00))
      M600 (Arg0, 0x2B, Local0, Zero)
     Local0 = (AUS3 < M604 (0x00, 0x01, 0x03, 0x00)) M600 (Arg0, 0x2C, Local0, Zero)
     Local0 = (AUS2 < M604 (0x00, 0x01, 0x03, 0x00)) M600 (Arg0, 0x2D, Local0, Zero)
      If (Y078)
      {
```

```
 Local0 = (DerefOf (RefOf (AUS3)) < M604 (0x00, 0x01, 0x03, 0x00))
        M600 (Arg0, 0x2E, Local0, Zero)
        Local0 = (DerefOf (RefOf (AUS2)) < M604 (0x00, 0x01, 0x03, 0x00))
        M600 (Arg0, 0x2F, Local0, Zero)
       }
     Local0 = (DerefOf (PAUS [0x03]) < M604 (0x00, 0x01, 0x03,
         0x00))
      M600 (Arg0, 0x30, Local0, Zero)
     Local0 = (DerefOf (PAUS [0x02])< M604 (0x00, 0x01, 0x03,
        0x00))
      M600 (Arg0, 0x31, Local0, Zero)
      /* Method returns String */
     Local0 = (M601 (0x02, 0x03) < M604 (0x00, 0x01, 0x03, 0x00))
      M600 (Arg0, 0x32, Local0, Zero)
     Local0 = (M601 (0x02, 0x02) < M604 (0x00, 0x01, 0x03, 0x00))
      M600 (Arg0, 0x33, Local0, Zero)
      /* Method returns Reference to String */
      If (Y500)
       {
       Local0 = (DerefOf (M602 (0x02, 0x03, 0x01)) < M604 (0x00, 0x01, 0x03,
           0x00))
        M600 (Arg0, 0x34, Local0, Zero)
       Local0 = (DerefOf (M602 (0x02, 0x02, 0x01)) < M604 (0x00, 0x01, 0x03,
           0x00))
        M600 (Arg0, 0x35, Local0, Zero)
       }
      /* LLessEqual */
     Local0 = ("C179B3FE" \leq M604 (0x00, 0x01, 0x03, 0x00))
      M600 (Arg0, 0x36, Local0, Ones)
     Local0 = ("c179B3FE" \leq M604 (0x00, 0x01, 0x03, 0x00))
       M600 (Arg0, 0x37, Local0, Zero)
     Local0 = ("C179B3F" \leq M604 (0x00, 0x01, 0x03, 0x00))
      M600 (Arg0, 0x38, Local0, Ones)
     Local0 = ("C179B3FEq" \leq M604 (0x00, 0x01, 0x03, 0x00))
      M600 (Arg0, 0x39, Local0, Zero)
     Local0 = (AUS3 \leq M604 (0x00, 0x01, 0x03, 0x00)) M600 (Arg0, 0x3A, Local0, Ones)
     Local0 = (AUS2 \leq M604 (0x00, 0x01, 0x03, 0x00)) M600 (Arg0, 0x3B, Local0, Zero)
      If (Y078)
       {
       Local0 = (DerefOf (RefOf (AUS3)) <= M604 (0x00, 0x01, 0x03, 0x00))
```

```
 M600 (Arg0, 0x3C, Local0, Ones)
Local0 = (DerefOf (RefOf (AUS2)) <= M604 (0x00, 0x01, 0x03, 0x00))
 M600 (Arg0, 0x3D, Local0, Zero)
```

```
Local0 = (DerefOf (PAUS [0x03]) <= M604 (0x00, 0x01,
   0x03, 0x00))
 M600 (Arg0, 0x3E, Local0, Ones)
Local0 = (DerefOf (PAUS [0x02]) <= M604 (0x00, 0x01,
```

```
 0x03, 0x00))
 M600 (Arg0, 0x3F, Local0, Zero)
 /* Method returns String */
```

```
Local0 = (M601 (0x02, 0x03) <= M604 (0x00, 0x01, 0x03, 0x00))
 M600 (Arg0, 0x40, Local0, Ones)
Local0 = (M601 (0x02, 0x02) <= M604 (0x00, 0x01, 0x03, 0x00))
 M600 (Arg0, 0x41, Local0, Zero)
 /* Method returns Reference to String */
```

```
 If (Y500)
```
}

```
 {
```

```
Local0 = (DerefOf (M602 (0x02, 0x03, 0x01)) <= M604 (0x00, 0x01,
     0x03, 0x00))
  M600 (Arg0, 0x42, Local0, Ones)
 Local0 = (DerefOf (M602 (0x02, 0x02, 0x01)) <= M604 (0x00, 0x01,
     0x03, 0x00))
  M600 (Arg0, 0x43, Local0, Zero)
 }
```

```
 /* LNotEqual */
```

```
Local0 = ("C179B3FE" != M604 (0x00, 0x01, 0x03, 0x00))
 M600 (Arg0, 0x44, Local0, Zero)
Local0 = ("c179B3FE" != M604 (0x00, 0x01, 0x03, 0x00))
 M600 (Arg0,
```

```
 0x45, Local0, Ones)
```

```
Local0 = ("C179B3F" != M604 (0x00, 0x01, 0x03, 0x00))
 M600 (Arg0, 0x46, Local0, Ones)
Local0 = ("C179B3FEq" != M604 (0x00, 0x01, 0x03, 0x00))
 M600 (Arg0, 0x47, Local0, Ones)
Local0 = (AUS3!) = M604 (0x00, 0x01, 0x03, 0x00) M600 (Arg0, 0x48, Local0, Zero)
Local0 = (AUS2 != M604 (0x00, 0x01, 0x03, 0x00)) M600 (Arg0, 0x49, Local0, Ones)
 If (Y078)
 {
  Local0 = (DerefOf (RefOf (AUS3)) != M604 (0x00, 0x01, 0x03, 0x00))
```

```
 M600 (Arg0, 0x4A, Local0, Zero)
Local0 = (DerefOf (RefOf (AUS2)) != M604 (0x00, 0x01, 0x03, 0x00))
 M600 (Arg0, 0x4B, Local0, Ones)
```

```
 }
```

```
Local0 = (DerefOf (PAUS [0x03]) != M604 (0x00, 0x01,
   0x03, 0x00))
 M600 (Arg0, 0x4C, Local0, Zero)
Local0 = (DerefOf (PAUS [0x02]) != M604 (0x00, 0x01,
   0x03, 0x00))
 M600 (Arg0, 0x4D, Local0, Ones)
 /* Method returns String */
```

```
Local0 = (M601 (0x02, 0x03) != M604 (0x00, 0x01, 0x03, 0x00))
 M600 (Arg0, 0x4E, Local0, Zero)
Local0 = (M601 (0x02, 0x02) != M604 (0x00, 0x01, 0x03, 0x00))
 M600 (Arg0, 0x4F, Local0, Ones)
 /* Method returns Reference to String */
```

```
 If (Y500)
```

```
 {
    Local0 = (DerefOf (M602 (0x02, 0x03, 0x01)) != M604 (0x00, 0x01,
        0x03, 0x00))
     M600 (Arg0, 0x50, Local0, Zero)
    Local0 = (DerefOf (M602 (0x02, 0x02, 0x01)) != M604 (0x00, 0x01,
        0x03, 0x00))
     M600 (Arg0, 0x51, Local0, Ones)
   }
 /* Integer to String conversion of the Integer second operand of */
```

```
 /* Concatenate operator when the first operand is evaluated as String */
 Method (M641, 1, NotSerialized)
```
# {

}

```
 Local0 = Concatenate
 ("", M604 (0x00, 0x01, 0x04, 0x00))
      M600 (Arg0, 0x00, Local0, BS10)
      Local0 = Concatenate ("1234q", M604 (0x00, 0x01, 0x04, 0x00))
      M600 (Arg0, 0x01, Local0, BS11)
     Local0 =Concatenate (AUS0, M604 (0x00, 0x01, 0x04, 0x00))
      M600 (Arg0, 0x02, Local0, BS10)
     Local0 = Concatenate (AUS1, M604 (0x00, 0x01, 0x04, 0x00))
      M600 (Arg0, 0x03, Local0, BS11)
      If (Y078)
      {
       Local0 = Concatenate (DerefOf (RefOf (AUS0)), M604 (0x00, 0x01, 0x04, 0x00))
         M600 (Arg0, 0x04, Local0, BS10)
       Local0 = Concatenate (DerefOf (RefOf (AUS1)), M604 (0x00, 0x01, 0x04, 0x00))
```

```
 M600 (Arg0, 0x05, Local0, BS11)
```

```
 }
```

```
 Local0 = Concatenate (DerefOf (PAUS [0x00]), M604 (0x00, 0x01, 0x04,
   0x00))
 M600 (Arg0, 0x06, Local0, BS10)
Local0 = Concatenate (DerefOf (PAUS [0x01]), M604 (0x00, 0x01, 0x04,
```

```
 0x00))
 M600 (Arg0, 0x07, Local0, BS11)
 /* Method returns String */
```
Local0 = Concatenate (M601 (0x02, 0x00), M604 (0x00, 0x01, 0x04, 0x00)) M600 (Arg0, 0x08, Local0, BS10) Local0 = Concatenate (M601 (0x02, 0x01), M604 (0x00, 0x01, 0x04, 0x00)) M600 (Arg0, 0x09, Local0, BS11) /\* Method returns Reference to String \*/

```
 If (Y500)
```
### {

```
 Local0 = Concatenate (DerefOf (M602 (0x02, 0x00, 0x01)), M604 (0x00, 0x01, 0x04,
   0x00))
 M600 (Arg0, 0x0A, Local0, BS10)
 Local0 = Concatenate (DerefOf (M602 (0x02, 0x01, 0x01)), M604 (0x00, 0x01, 0x04,
   0x00))
 M600 (Arg0, 0x0B, Local0, BS11)
```

```
 }
```
 Concatenate ("", M604 (0x00, 0x01, 0x04, 0x00), Local0) M600 (Arg0, 0x0C, Local0, BS10) Concatenate ("1234q", M604 (0x00, 0x01, 0x04, 0x00), Local0)

```
 M600 (Arg0, 0x0D, Local0, BS11)
```

```
 Concatenate (AUS0, M604 (0x00, 0x01, 0x04, 0x00), Local0)
 M600 (Arg0, 0x0E, Local0, BS10)
 Concatenate (AUS1, M604 (0x00, 0x01, 0x04, 0x00), Local0)
 M600 (Arg0, 0x0F, Local0, BS11)
```
If (Y078)

# {

 Concatenate (DerefOf (RefOf (AUS0)), M604 (0x00, 0x01, 0x04, 0x00), Local0) M600 (Arg0, 0x10, Local0, BS10) Concatenate (DerefOf (RefOf (AUS1)), M604 (0x00, 0x01, 0x04, 0x00), Local0) M600 (Arg0, 0x11, Local0, BS11)

```
 }
```
 Concatenate (DerefOf (PAUS [0x00]), M604 (0x00, 0x01, 0x04, 0x00), Local0) M600 (Arg0, 0x12, Local0, BS10) Concatenate (DerefOf (PAUS [0x01]), M604 (0x00, 0x01, 0x04, 0x00), Local0)

```
 M600 (Arg0, 0x13, Local0, BS11)
```
/\* Method returns String \*/

```
 Concatenate (M601 (0x02, 0x00), M604 (0x00, 0x01, 0x04, 0x00), Local0)
      M600 (Arg0,
 0x14, Local0, BS10)
      Concatenate (M601 (0x02, 0x01), M604 (0x00, 0x01, 0x04, 0x00), Local0)
      M600 (Arg0, 0x15, Local0, BS11)
      /* Method returns Reference to String */
      If (Y500)
      {
         Concatenate (DerefOf (M602 (0x02, 0x00, 0x01)), M604 (0x00, 0x01, 0x04, 0x00), Local0)
         M600 (Arg0, 0x16, Local0, BS10)
         Concatenate (DerefOf (M602 (0x02, 0x01, 0x01)), M604 (0x00, 0x01, 0x04, 0x00), Local0)
         M600 (Arg0, 0x17, Local0, BS11)
      }
    }
    Method (M321, 1, NotSerialized)
    {
     Local0 = Concatenate ("", M604 (0x00, 0x01, 0x03, 0x00))
      M600 (Arg0, 0x00, Local0, BS12)
     Local0 = Concatenate ("1234q", M604 (0x00, 0x01, 0x03, 0x00))
      M600 (Arg0, 0x01, Local0, BS13)
      Local0 = Concatenate (AUS0, M604 (0x00, 0x01, 0x03, 0x00))
      M600 (Arg0, 0x02, Local0, BS12)
      Local0 = Concatenate (AUS1,
 M604 (0x00, 0x01, 0x03, 0x00))
      M600 (Arg0, 0x03, Local0, BS13)
      If (Y078)
       {
         Local0 = Concatenate (DerefOf (RefOf (AUS0)), M604 (0x00, 0x01, 0x03, 0x00))
        M600 (Arg0, 0x04, Local0, BS12)
        Local0 = Concatenate (DerefOf (RefOf (AUS1)), M604 (0x00, 0x01, 0x03, 0x00))
        M600 (Arg0, 0x05, Local0, BS13)
       }
      Local0 = Concatenate (DerefOf (PAUS [0x00]), M604 (0x00, 0x01, 0x03,
         0x00))
      M600 (Arg0, 0x06, Local0, BS12)
     Local0 =Concatenate (DerefOf (PAUS [0x01]), M604 (0x00, 0x01, 0x03,
         0x00))
      M600 (Arg0, 0x07, Local0, BS13)
      /* Method returns String */
     Local0 = Concatenate (M601 (0x02, 0x00), M604 (0x00, 0x01, 0x03, 0x00))
      M600 (Arg0, 0x08, Local0, BS12)
```

```
Local0 = Concatenate (M601 (0x02, 0x01), M604 (0x00, 0x01, 0x03, 0x00))
 M600 (Arg0, 0x09, Local0,
```
#### BS13)

/\* Method returns Reference to String \*/

```
 If (Y500)
```

```
 {
```

```
 Local0 = Concatenate (DerefOf (M602 (0x02, 0x00, 0x01)), M604 (0x00, 0x01, 0x03,
   0x00))
```
M600 (Arg0, 0x0A, Local0, BS12)

 Local0 = Concatenate (DerefOf (M602 (0x02, 0x01, 0x01)), M604 (0x00, 0x01, 0x03, 0x00))

```
 M600 (Arg0, 0x0B, Local0, BS13)
```
}

```
Local0 = Concatenate ("", M604 (0x00, 0x01, 0x04, 0x00))
      M600 (Arg0, 0x0C, Local0, BS14)
     Local0 = Concatenate ("1234q", M604 (0x00, 0x01, 0x04, 0x00))
      M600 (Arg0, 0x0D, Local0, BS15)
      Concatenate ("", M604 (0x00, 0x01, 0x03, 0x00), Local0)
      M600 (Arg0, 0x0E, Local0, BS12)
      Concatenate ("1234q", M604 (0x00, 0x01, 0x03, 0x00), Local0)
      M600 (Arg0, 0x0F, Local0, BS13)
      Concatenate (AUS0, M604 (0x00, 0x01, 0x03, 0x00), Local0)
      M600
 (Arg0, 0x10, Local0, BS12)
      Concatenate (AUS1, M604 (0x00, 0x01, 0x03, 0x00), Local0)
      M600 (Arg0, 0x11, Local0, BS13)
      If (Y078)
      {
         Concatenate (DerefOf (RefOf (AUS0)), M604 (0x00, 0x01, 0x03, 0x00), Local0)
         M600 (Arg0, 0x12, Local0, BS12)
         Concatenate (DerefOf (RefOf (AUS1)), M604 (0x00, 0x01, 0x03, 0x00), Local0)
        M600 (Arg0, 0x13, Local0, BS13)
       }
      Concatenate (DerefOf (PAUS [0x00]), M604 (0x00, 0x01, 0x03, 0x00), Local0)
      M600 (Arg0, 0x14, Local0, BS12)
      Concatenate (DerefOf (PAUS [0x01]), M604 (0x00, 0x01, 0x03, 0x00), Local0)
      M600 (Arg0, 0x15, Local0, BS13)
      /* Method returns String */
```
 Concatenate (M601 (0x02, 0x00), M604 (0x00, 0x01, 0x03, 0x00), Local0) M600 (Arg0, 0x16, Local0, BS12) Concatenate (M601 (0x02, 0x01), M604 (0x00, 0x01, 0x03, 0x00), Local0) M600 (Arg0, 0x17, Local0, BS13)

/\* Method returns Reference to String \*/

```
 If (Y500)
       {
         Concatenate (DerefOf (M602 (0x02, 0x00, 0x01)), M604 (0x00, 0x01, 0x03, 0x00), Local0)
         M600 (Arg0, 0x18, Local0, BS12)
         Concatenate (DerefOf (M602 (0x02, 0x01, 0x01)), M604 (0x00, 0x01, 0x03, 0x00), Local0)
         M600 (Arg0, 0x19, Local0, BS13)
       }
       Concatenate ("", M604 (0x00, 0x01, 0x04, 0x00), Local0)
       M600 (Arg0, 0x1A, Local0, BS14)
       Concatenate ("1234q", M604 (0x00, 0x01, 0x04, 0x00), Local0)
       M600 (Arg0, 0x1B, Local0, BS15)
     }
   /* Method(m642, 1) */
   /* Method(m322, 1) */
    /*	Method(m643, 1) */
    /*	Method(m323, 1) */
    /* Integer to Buffer implicit conversion Cases. */
    /* Integer to Buffer conversion of the Integer second operand of */
    /* Logical operators when the first operand is evaluated as
 Buffer */
    /* (LEqual, LGreater, LGreaterEqual, LLess, LLessEqual, LNotEqual) */
    Method (M644, 1, NotSerialized)
     {
       /* LEqual */
      Local0 = (Buffer (0x08)) {
              0x84, 0xA2, 0x50, 0xD6, 0x91, 0xB3, 0x7C, 0xFE // ..P...|.
           {}_{ } = M604 (0x00, 0x01, 0x04, 0x00))
       M600 (Arg0, 0x00, Local0, Ones)
      Local0 = (Buffer (0x08)) {
              0x84, 0xA2, 0x50, 0xD6, 0x91, 0xB3, 0x7C, 0xFF // ..P...|.
           {}_{ } = M604 (0x00, 0x01, 0x04, 0x00))
       M600 (Arg0, 0x01, Local0, Zero)
      Local0 = (AUB4 == M604 (0x00, 0x01, 0x04, 0x00))
       M600 (Arg0, 0x02, Local0, Ones)
      Local0 = (AUB3 == M604 (0x00, 0x01, 0x04, 0x00)) M600 (Arg0, 0x03, Local0, Zero)
       If (Y078)
       {
        Local0 = (DerefOf (RefOf (AUB4)) == M604 (0x00, 0x01, 0x04, 0x00))
         M600
 (Arg0, 0x04, Local0, Ones)
        Local0 = (DerefOf (RefOf (AUB3)) == M604 (0x00, 0x01, 0x04, 0x00))
```

```
 M600 (Arg0, 0x05, Local0, Zero)
       }
     Local0 = (DerefOf (PAUB [0x04]) == M604 (0x00, 0x01, 0x04,
         0x00))
      M600 (Arg0, 0x06, Local0, Ones)
     Local0 = (DerefOf (PAUB [0x03]) = M604 (0x00, 0x01, 0x04,
         0x00))
      M600 (Arg0, 0x07, Local0, Zero)
      /* Method returns Buffer */
     Local0 = (M601 (0x03, 0x04) == M604 (0x00, 0x01, 0x04, 0x00))
      M600 (Arg0, 0x08, Local0, Ones)
     Local0 = (M601 (0x03, 0x03) = M604 (0x00, 0x01, 0x04, 0x00))
      M600 (Arg0, 0x09, Local0, Zero)
      /* Method returns Reference to Buffer */
      If (Y500)
       {
        Local0 = (DerefOf (M602 (0x03, 0x04, 0x01)) == M604 (0x00, 0x01, 0x04,
           0x00))
         M600 (Arg0, 0x0A, Local0, Ones)
         Local0
= (DerefOf (M602 (0x03, 0x03, 0x01)) = M604 (0x00, 0x01, 0x04, 0x00))
         M600 (Arg0, 0x0B, Local0, Zero)
       }
      /* LGreater */
     Local0 = (Buffer (0x08)) {
              0x84, 0xA2, 0x50, 0xD6, 0x91, 0xB3, 0x7C, 0xFE // ..P...|.
          \} > M604 (0x00, 0x01, 0x04, 0x00))
      M600 (Arg0, 0x0C, Local0, Zero)
     Local0 = (Buffer (0x08)) {
              0x84, 0xA2, 0x50, 0xD6, 0x91, 0xB3, 0x7C, 0xFF // ..P...|.
          \} > M604 (0x00, 0x01, 0x04, 0x00))
      M600 (Arg0, 0x0D, Local0, Ones)
     Local0 = (Buffer (0x08))\{0x84, 0xA2, 0x50, 0xD6, 0x91, 0xB3, 0x7C, 0xFD // ..P...
          \} > M604 (0x00, 0x01, 0x04, 0x00))
      M600 (Arg0, 0x0E, Local0, Zero)
     Local0 = (Buffer (0x09)) {
              /*
```

```
 0000 */ 0x84, 0xA2, 0x50, 0xD6, 0x91, 0xB3, 0x7C, 0xFE, // ..P...|.
            /* 0008 */ 0x01 //.
          \} > M604 (0x00, 0x01, 0x04, 0x00))
      M600 (Arg0, 0x0F, Local0, Ones)
     Local0 = (AUB4 > M604 (0x00, 0x01, 0x04, 0x00)) M600 (Arg0, 0x10, Local0, Zero)
     Local0 = (AUB5 > M604 (0x00, 0x01, 0x04, 0x00)) M600 (Arg0, 0x11, Local0, Ones)
      If (Y078)
      {
       Local0 = (DerefOf (RefOf (AUB4)) > M604 (0x00, 0x01, 0x04, 0x00))
        M600 (Arg0, 0x12, Local0, Zero)
       Local0 = (DerefOf (RefOf (AUB5)) > M604 (0x00, 0x01, 0x04, 0x00))
        M600 (Arg0, 0x13, Local0, Ones)
      }
     Local0 = (DerefOf (PAUB [0x04]) > M604 (0x00, 0x01, 0x04,
        0x00))
      M600 (Arg0, 0x14, Local0, Zero)
```

```
 0x00))
```
 M600 (Arg0, 0x15, Local0, Ones) /\* Method returns Buffer \*/

```
Local0 = (M601 (0x03, 0x04) > M604 (0x00, 0x01, 0x04, 0x00))
 M600 (Arg0, 0x16, Local0, Zero)
Local0 = (M601 (0x03, 0x05) > M604 (0x00, 0x01, 0x04, 0x00))
 M600 (Arg0, 0x17, Local0, Ones)
 /* Method returns Reference to Buffer */
```
Local0 = (DerefOf (PAUB [0x05]) > M604 (0x00, 0x01, 0x04,

## If (Y500)

## {

```
Local0 = (DerefOf (M602 (0x03, 0x04, 0x01)) > M604 (0x00, 0x01, 0x04,
             0x00))
          M600 (Arg0, 0x18, Local0, Zero)
         Local0 = (DerefOf (M602 (0x03, 0x05, 0x01)) > M604 (0x00, 0x01, 0x04,
             0x00))
          M600 (Arg0, 0x19, Local0, Ones)
        }
       /* LGreaterEqual */
      Local0 = (Buffer (0x08))\left\{ \begin{array}{c} 1 & 1 \\ 1 & 1 \end{array} \right\} 0x84, 0xA2, 0x50, 0xD6, 0x91, 0xB3, 0x7C, 0xFE // ..P...|.
               \geq M604 (0x00, 0x01, 0x04, 0x00))
```

```
 M600 (Arg0, 0x1A, Local0, Ones)
     Local0 = (Buffer (0x08))\{ 0x84, 0xA2, 0x50, 0xD6, 0x91, 0xB3, 0x7C, 0xFF // ..P...|.
            \geq M604 (0x00, 0x01, 0x04, 0x00))
      M600 (Arg0, 0x1B, Local0, Ones)
     Local0 = (Buffer (0x08)) {
                0x84, 0xA2, 0x50, 0xD6, 0x91, 0xB3, 0x7C, 0xFD // ..P...|.
            \geq M604 (0x00, 0x01, 0x04, 0x00))
      M600 (Arg0, 0x1C, Local0, Zero)
     Local0 = (Buffer (0x09)) {
               /* 0000 */ 0x84, 0xA2, 0x50, 0xD6, 0x91, 0xB3, 0x7C, 0xFE, // ..P...|.
              \frac{1}{8} 0008 */ 0x01 // .
            \} >= M604 (0x00, 0x01, 0x04, 0x00))
      M600 (Arg0, 0x1D, Local0, Ones)
     Local0 = (AUB4 >= M604 (0x00, 0x01, 0x04, 0x00))
      M600 (Arg0,
 0x1E, Local0, Ones)
     Local0 = (AUB5 >= M604 (0x00, 0x01, 0x04, 0x00))
      M600 (Arg0, 0x1F, Local0, Ones)
      If (Y078)
      {
       Local0 = (DerefOf (RefOf (AUB4)) >= M604 (0x00, 0x01, 0x04, 0x00))
        M600 (Arg0, 0x20, Local0, Ones)
       Local0 = (DerefOf (RefOf (AUB5)) >= M604 (0x00, 0x01, 0x04, 0x00))
        M600 (Arg0, 0x21, Local0, Ones)
       }
     Local0 = (DerefOf (PAUB [0x04]) >= M604 (0x00, 0x01,
         0x04, 0x00))
      M600 (Arg0, 0x22, Local0, Ones)
     Local0 = (DerefOf (PAUB [0x05]) >= M604 (0x00, 0x01,
         0x04, 0x00))
      M600 (Arg0, 0x23, Local0, Ones)
      /* Method returns Buffer */
     Local0 = (M601 (0x03, 0x04) > = M604 (0x00, 0x01, 0x04, 0x00))
      M600 (Arg0, 0x24, Local0, Ones)
     Local0 = (M601 (0x03, 0x05) > = M604 (0x00, 0x01, 0x04, 0x00))
      M600 (Arg0, 0x25, Local0, Ones)
   /* Method returns Reference to Buffer */
      If (Y500)
       {
       Local0 = (DerefOf (M602 (0x03, 0x04, 0x01)) >= M604 (0x00, 0x01,
```

```
 0x04, 0x00))
        M600 (Arg0, 0x26, Local0, Ones)
       Local0 = (DerefOf (M602 (0x03, 0x05, 0x01)) >= M604 (0x00, 0x01,
           0x04, 0x00))
        M600 (Arg0, 0x27, Local0, Ones)
       }
     /* LLess */Local0 = (Buffer (0x08)) {
              0x84, 0xA2, 0x50, 0xD6, 0x91, 0xB3, 0x7C, 0xFE // ..P...|.
          \} < M604 (0x00, 0x01, 0x04, 0x00)) M600 (Arg0, 0x28, Local0, Zero)
     Local0 = (Buffer (0x08)) {
              0x84, 0xA2, 0x50, 0xD6, 0x91, 0xB3, 0x7C, 0xFF // ..P...|.
          \}< M604 (0x00, 0x01, 0x04, 0x00) M600 (Arg0, 0x29, Local0, Zero)
     Local0 = (Buffer (0x08)) {
        0x84, 0xA2, 0x50, 0xD6, 0x91, 0xB3, 0x7C, 0xFD // ..P...
          \} < M604 (0x00, 0x01, 0x04, 0x00)) M600 (Arg0, 0x2A, Local0, Ones)
     Local0 = (Buffer (0x09)) {
             /* 0000 */ 0x84, 0xA2, 0x50, 0xD6, 0x91, 0xB3, 0x7C, 0xFE, // ..P...|.
            /* 0008 */ 0x01 //.
          \} < M604 (0x00, 0x01, 0x04, 0x00)) M600 (Arg0, 0x2B, Local0, Zero)
     Local0 = (AUB4 < M604 (0x00, 0x01, 0x04, 0x00)) M600 (Arg0, 0x2C, Local0, Zero)
     Local0 = (AUB5 < M604 (0x00, 0x01, 0x04, 0x00)) M600 (Arg0, 0x2D, Local0, Zero)
      If (Y078)
       {
       Local0 = (DerefOf (RefOf (AUB4)) < M604 (0x00, 0x01, 0x04, 0x00))
        M600 (Arg0, 0x2E, Local0, Zero)
       Local0 = (DerefOf (RefOf (AUB5)) < M604 (0x00, 0x01, 0x04, 0x00))
        M600 (Arg0,
 0x2F, Local0, Zero)
       }
     Local0 = (DerefOf (PAUB [0x04]) < M604 (0x00, 0x01, 0x04,
        0x00))
      M600 (Arg0, 0x30, Local0, Zero)
     Local0 = (DerefOf (PAUB [0x05]) < M604 (0x00, 0x01, 0x04,
```

```
 0x00))
 M600 (Arg0, 0x31, Local0, Zero)
 /* Method returns Buffer */
```

```
Local0 = (M601 (0x03, 0x04) < M604 (0x00, 0x01, 0x04, 0x00))
 M600 (Arg0, 0x32, Local0, Zero)
Local0 = (M601 (0x03, 0x05) < M604 (0x00, 0x01, 0x04, 0x00))
 M600 (Arg0, 0x33, Local0, Zero)
 /* Method returns Reference to Buffer */
```

```
 If (Y500)
```

```
 {
 Local0 = (DerefOf (M602 (0x03, 0x04, 0x01)) < M604 (0x00, 0x01, 0x04,
     0x00))
  M600 (Arg0, 0x34, Local0, Zero)
 Local0 = (DerefOf (M602 (0x03, 0x05, 0x01)) < M604 (0x00, 0x01, 0x04,
     0x00))
  M600 (Arg0, 0x35, Local0, Zero)
 }
```

```
 /* LLessEqual */
```

```
Local0 = (Buffer (0x08)) {
               0x84, 0xA2, 0x50, 0xD6, 0x91, 0xB3, 0x7C, 0xFE // ..P...|.
            \}< = M604 (0x00, 0x01, 0x04, 0x00) M600 (Arg0, 0x36, Local0, Ones)
     Local0 = (Buffer (0x08)) {
               0x84, 0xA2, 0x50, 0xD6, 0x91, 0xB3, 0x7C, 0xFF // ..P...|.
            \}< = M604 (0x00, 0x01, 0x04, 0x00) M600 (Arg0, 0x37, Local0, Zero)
     Local0 = (Buffer (0x08)) {
               0x84, 0xA2, 0x50, 0xD6, 0x91, 0xB3, 0x7C, 0xFD // ..P...|.
            \}< = M604 (0x00, 0x01, 0x04, 0x00)) M600 (Arg0, 0x38, Local0, Ones)
     Local0 = (Buffer (0x09)) {
               /* 0000 */ 0x84, 0xA2, 0x50, 0xD6, 0x91, 0xB3, 0x7C, 0xFE, // ..P...|.
 /* 0008*/0x01 //.
            \}< = M604 (0x00, 0x01, 0x04, 0x00) M600 (Arg0, 0x39, Local0, Zero)
     Local0 = (AUB4 \leq M604 (0x00, 0x01, 0x04, 0x00)) M600 (Arg0, 0x3A, Local0, Ones)
     Local0 = (AUB5 \leq M604 (0x00, 0x01, 0x04, 0x00))
```

```
 M600 (Arg0, 0x3B, Local0, Zero)
```

```
 If (Y078)
       {
        Local0 = (DerefOf (RefOf (AUB4)) <= M604 (0x00, 0x01, 0x04, 0x00))
         M600 (Arg0, 0x3C, Local0, Ones)
        Local0 = (DerefOf (RefOf (AUB5)) <= M604 (0x00, 0x01, 0x04, 0x00))
         M600 (Arg0, 0x3D, Local0, Zero)
       }
      Local0 = (DerefOf (PAUB [0x04]) <= M604 (0x00, 0x01,
         0x04, 0x00))
       M600 (Arg0, 0x3E, Local0, Ones)
      Local0 = (DerefOf (PAUB [0x05]) <= M604 (0x00, 0x01,
         0x04, 0x00))
       M600 (Arg0, 0x3F, Local0, Zero)
       /* Method returns
 Buffer */
      Local0 = (M601 (0x03, 0x04) <= M604 (0x00, 0x01, 0x04, 0x00))
       M600 (Arg0, 0x40, Local0, Ones)
      Local0 = (M601 (0x03, 0x05) <= M604 (0x00, 0x01, 0x04, 0x00))
       M600 (Arg0, 0x41, Local0, Zero)
       /* Method returns Reference to Buffer */
       If (Y500)
       {
        Local0 = (DerefOf (M602 (0x03, 0x04, 0x01)) <= M604 (0x00, 0x01,
            0x04, 0x00))
         M600 (Arg0, 0x42, Local0, Ones)
        Local0 = (DerefOf (M602 (0x03, 0x05, 0x01)) <= M604 (0x00, 0x01,
            0x04, 0x00))
         M600 (Arg0, 0x43, Local0, Zero)
       }
       /* LNotEqual */
      Local0 = (Buffer (0x08)) {
                 0x84, 0xA2, 0x50, 0xD6, 0x91, 0xB3, 0x7C, 0xFE // ..P...|.
             } := M604 (0x00, 0x01, 0x04, 0x00)) M600 (Arg0, 0x44, Local0, Zero)
      Local0 = (Buffer (0x08))\{0x84, 0xA2, 0x50, 0xD6, 0x91, 0xB3, 0x7C, 0xFF // ..P....
             } := M604 (0x00, 0x01, 0x04, 0x00)) M600 (Arg0, 0x45, Local0, Ones)
      Local0 = (Buffer (0x08))\left\{ \begin{array}{c} 1 & 1 \\ 1 & 1 \end{array} \right\}0x84, 0xA2, 0x50, 0xD6, 0x91, 0xB3, 0x7C, 0xFD // ..P...
```

```
} := M604 (0x00, 0x01, 0x04, 0x00)) M600 (Arg0, 0x46, Local0, Ones)
     Local0 = (Buffer (0x09))\{ /* 0000 */ 0x84, 0xA2, 0x50, 0xD6, 0x91, 0xB3, 0x7C, 0xFE, // ..P...|.
              /* 0008 */ 0x01 //.
             {}_{1} != M604 (0x00, 0x01, 0x04, 0x00))
      M600 (Arg0, 0x47, Local0, Ones)
     Local0 = (AUB4!) = M604 (0x00, 0x01, 0x04, 0x00) M600 (Arg0, 0x48, Local0, Zero)
     Local0 = (AUB5 != M604 (0x00, 0x01, 0x04, 0x00))
       M600 (Arg0, 0x49, Local0, Ones)
      If (Y078)
       {
        Local0 = (DerefOf (RefOf (AUB4)) != M604 (0x00, 0x01, 0x04, 0x00))
         M600 (Arg0, 0x4A, Local0, Zero)
        Local0 = (DerefOf (RefOf (AUB5)) != M604 (0x00, 0x01, 0x04, 0x00))
         M600 (Arg0, 0x4B, Local0, Ones)
       }
     Local0 = (DerefOf (PAUB [0x04]) != M604 (0x00, 0x01,
         0x04, 0x00))
      M600 (Arg0, 0x4C, Local0, Zero)
     Local0 = (DerefOf (PAUB [0x05]) != M604 (0x00, 0x01,
         0x04, 0x00))
      M600 (Arg0, 0x4D, Local0, Ones)
      /* Method returns Buffer */
     Local0 = (M601 (0x03, 0x04) != M604 (0x00, 0x01, 0x04, 0x00))
      M600 (Arg0, 0x4E, Local0, Zero)
     Local0 = (M601 (0x03, 0x05) != M604 (0x00, 0x01, 0x04, 0x00))
      M600 (Arg0, 0x4F, Local0, Ones)
      /* Method returns Reference to Buffer */
      If (Y500)
        Local0 = (DerefOf (M602 (0x03, 0x04, 0x01)) != M604 (0x00, 0x01,
           0x04, 0x00))
         M600 (Arg0, 0x50, Local0, Zero)
        Local0 = (DerefOf (M602 (0x03, 0x05, 0x01)) != M604 (0x00, 0x01,
           0x04, 0x00))
         M600 (Arg0, 0x51, Local0, Ones)
       }
    }
    Method (M324, 1, NotSerialized)
```
{

{

```
 /* LEqual */
     Local0 = (Buffer (0x04)) {
             0xFE, 0xB3, 0x79, 0xC1 //..y.{}_{1} = M604 (0x00, 0x01, 0x03, 0x00) M600 (Arg0, 0x00, Local0, Ones)
     Local0 = (Buffer (0x04)) {
             0xFE, 0xB3, 0x79, 0xC0 //..y.{}_{ } = M604 (0x00, 0x01, 0x03, 0x00))
      M600 (Arg0, 0x01, Local0, Zero)
     Local0 = (AUB3 = M604 (0x00, 0x01, 0x03, 0x00))
      M600 (Arg0, 0x02, Local0,
 Ones)
     Local0 = (AUB2 == M604 (0x00, 0x01, 0x03, 0x00)) M600 (Arg0, 0x03, Local0, Zero)
      If (Y078)
      {
       Local0 = (DerefOf (RefOf (AUB3)) == M604 (0x00, 0x01, 0x03, 0x00))
        M600 (Arg0, 0x04, Local0, Ones)
       Local0 = (DerefOf (RefOf (AUB2)) == M604 (0x00, 0x01, 0x03, 0x00))
        M600 (Arg0, 0x05, Local0, Zero)
      }
     Local0 = (DerefOf (PAUB [0x03]) == M604 (0x00, 0x01, 0x03,
        0x00))
      M600 (Arg0, 0x06, Local0, Ones)
     Local0 = (DerefOf (PAUB [0x02]) == M604 (0x00, 0x01, 0x03,
        0x00))
      M600 (Arg0, 0x07, Local0, Zero)
      /* Method returns Buffer */
     Local0 = (M601 (0x03, 0x03) = M604 (0x00, 0x01, 0x03, 0x00))
      M600 (Arg0, 0x08, Local0, Ones)
     Local0 = (M601 (0x03, 0x02) = M604 (0x00, 0x01, 0x03, 0x00))
      M600 (Arg0, 0x09, Local0, Zero)
      /* Method
 returns Reference to Buffer */
      If (Y500)
      {
       Local0 = (DerefOf (M602 (0x03, 0x03, 0x01)) = M604 (0x00, 0x01, 0x03,
           0x00))
        M600 (Arg0, 0x0A, Local0, Ones)
       Local0 = (DerefOf (M602 (0x03, 0x02, 0x01)) = M604 (0x00, 0x01, 0x03,
           0x00))
        M600 (Arg0, 0x0B, Local0, Zero)
```

```
 }
     /* LGreater */
    Local0 = (Buffer (0x04)) {
            0xFE, 0xB3, 0x79, 0xC1 //..y.\} > M604 (0x00, 0x01, 0x03, 0x00))
     M600 (Arg0, 0x0C, Local0, Zero)
    Local0 = (Buffer (0x04)) {
            0xFE, 0xB3, 0x79, 0xC2 // ..y.
         \} > M604 (0x00, 0x01, 0x03, 0x00))
     M600 (Arg0, 0x0D, Local0, Ones)
    Local0 = (Buffer (0x04)) {
0xFE, 0xB3, 0x79, 0xC0 //..y.\} > M604 (0x00, 0x01, 0x03, 0x00))
     M600 (Arg0, 0x0E, Local0, Zero)
    Local0 = (Buffer (0x05)) {
            0xFE, 0xB3, 0x79, 0xC1, 0x01 //..y..\} > M604 (0x00, 0x01, 0x03, 0x00))
     M600 (Arg0, 0x0F, Local0, Ones)
    Local0 = (AUB3 > M604 (0x00, 0x01, 0x03, 0x00)) M600 (Arg0, 0x10, Local0, Zero)
    Local0 = (AUB2 > M604 (0x00, 0x01, 0x03, 0x00)) M600 (Arg0, 0x11, Local0, Ones)
     If (Y078)
      {
       Local0 = (DerefOf (RefOf (AUB3)) > M604 (0x00, 0x01, 0x03, 0x00))
        M600 (Arg0, 0x12, Local0, Zero)
        Local0 = (DerefOf (RefOf (AUB2)) > M604 (0x00, 0x01, 0x03, 0x00))
        M600 (Arg0, 0x13, Local0, Ones)
      }
    Local0 = (DerefOf (PAUB [0x03]) > M604 (0x00, 0x01, 0x03,
 0x00))
     M600 (Arg0, 0x14, Local0, Zero)
    Local0 = (DerefOf (PAUB [0x02]) > M604 (0x00, 0x01, 0x03,
        0x00))
     M600 (Arg0, 0x15, Local0, Ones)
      /* Method returns Buffer */
```

```
Local0 = (M601 (0x03, 0x03) > M604 (0x00, 0x01, 0x03, 0x00))
 M600 (Arg0, 0x16, Local0, Zero)
```

```
Local0 = (M601 (0x03, 0x02) > M604 (0x00, 0x01, 0x03, 0x00))
      M600 (Arg0, 0x17, Local0, Ones)
      /* Method returns Reference to Buffer */
      If (Y500)
      {
       Local0 = (DerefOf (M602 (0x03, 0x03, 0x01)) > M604 (0x00, 0x01, 0x03,
          0x00))
        M600 (Arg0, 0x18, Local0, Zero)
       Local0 = (DerefOf (M602 (0x03, 0x02, 0x01)) > M604 (0x00, 0x01, 0x03,
           0x00))
        M600 (Arg0, 0x19, Local0, Ones)
      }
      /* LGreaterEqual */
     Local0 = (Buffer (0x04)) {
        0xFE, 0xB3, 0x79, 0xC1 // ..y.
            \geq M604 (0x00, 0x01, 0x03, 0x00))
      M600 (Arg0, 0x1A, Local0, Ones)
     Local0 = (Buffer (0x04)) {
              0xFE, 0xB3, 0x79, 0xC2 // ..y.
            \geq M604 (0x00, 0x01, 0x03, 0x00))
      M600 (Arg0, 0x1B, Local0, Ones)
     Local0 = (Buffer (0x04)) {
              0xFE, 0xB3, 0x79, 0xC0 // ..y.
            \geq M604 (0x00, 0x01, 0x03, 0x00))
      M600 (Arg0, 0x1C, Local0, Zero)
     Local0 = (Buffer (0x05)) {
              0xFE, 0xB3, 0x79, 0xC1, 0x01 //..y..\geq M604 (0x00, 0x01, 0x03, 0x00))
      M600 (Arg0, 0x1D, Local0, Ones)
     Local0 = (AUB3 >= M604 (0x00, 0x01, 0x03, 0x00))
     M600 (Arg0, 0x1E, Local0, Ones)
     Local0 = (AUB2 >= M604 (0x00, 0x01, 0x03, 0x00))
      M600 (Arg0, 0x1F, Local0, Ones)
      If (Y078)
      {
       Local0 = (DerefOf (RefOf (AUB3)) >= M604 (0x00, 0x01, 0x03, 0x00))
        M600 (Arg0, 0x20, Local0, Ones)
       Local0 = (DerefOf (RefOf (AUB2)) >= M604 (0x00, 0x01, 0x03, 0x00))
        M600 (Arg0, 0x21, Local0, Ones)
```

```
 }
```

```
Local0 = (DerefOf (PAUB [0x03]) >= M604 (0x00, 0x01,
   0x03, 0x00))
 M600 (Arg0, 0x22, Local0, Ones)
Local0 = (DerefOf (PAUB [0x02]) >= M604 (0x00, 0x01,
   0x03, 0x00))
 M600 (Arg0, 0x23, Local0, Ones)
 /* Method returns Buffer */
```

```
Local0 = (M601 (0x03, 0x03) >= M604 (0x00, 0x01, 0x03, 0x00))
 M600 (Arg0, 0x24, Local0, Ones)
Local0 = (M601 (0x03, 0x02) > = M604 (0x00, 0x01, 0x03, 0x00))
 M600 (Arg0, 0x25, Local0,
```
### Ones)

```
 /* Method returns Reference to Buffer */
```
## If (Y500)

### {

```
Local0 = (DerefOf (M602 (0x03, 0x03, 0x01)) >= M604 (0x00, 0x01,
     0x03, 0x00))
  M600 (Arg0, 0x26, Local0, Ones)
 Local0 = (DerefOf (M602 (0x03, 0x02, 0x01)) >= M604 (0x00, 0x01,
     0x03, 0x00))
  M600 (Arg0, 0x27, Local0, Ones)
 }
```

```
/* LLess */
```

```
Local0 = (Buffer (0x04)) {
      0xFE, 0xB3, 0x79, 0xC1 //..y.\} < M604 (0x00, 0x01, 0x03, 0x00) M600 (Arg0, 0x28, Local0, Zero)
Local0 = (Buffer (0x04)) {
      0xFE, 0xB3, 0x79, 0xC2 //..y.\} < M604 (0x00, 0x01, 0x03, 0x00) M600 (Arg0, 0x29, Local0, Zero)
Local0 = (Buffer (0x04)) {
       0xFE, 0xB3, 0x79, 0xC0 //..y.\}< M604 (0x00, 0x01, 0x03, 0x00) M600 (Arg0, 0x2A, Local0, Ones)
Local0 = (Buffer (0x05)) {
      0xFE, 0xB3, 0x79, 0xC1, 0x01 //..y..\}< M604 (0x00, 0x01, 0x03, 0x00)
```

```
 M600 (Arg0, 0x2B, Local0, Zero)
      Local0 = (AUB3 < M604 (0x00, 0x01, 0x03, 0x00)) M600 (Arg0, 0x2C, Local0, Zero)
      Local0 = (AUB2 < M604 (0x00, 0x01, 0x03, 0x00)) M600 (Arg0, 0x2D, Local0, Zero)
       If (Y078)
       {
         Local0 = (DerefOf (RefOf (AUB3)) < M604 (0x00, 0x01, 0x03, 0x00))
         M600 (Arg0, 0x2E, Local0, Zero)
        Local0 = (DerefOf (RefOf (AUB2)) < M604 (0x00, 0x01, 0x03, 0x00))
         M600 (Arg0, 0x2F, Local0, Zero)
       }
      Local0 = (DerefOf (PAUB [0x03]) < M604 (0x00, 0x01,
 0x03,
         0x00))
       M600 (Arg0, 0x30, Local0, Zero)
      Local0 = (DerefOf (PAUB [0x02]) < M604 (0x00, 0x01, 0x03,
         0x00))
       M600 (Arg0, 0x31, Local0, Zero)
       /* Method returns Buffer */
      Local0 = (M601 (0x03, 0x03) < M604 (0x00, 0x01, 0x03, 0x00))
       M600 (Arg0, 0x32, Local0, Zero)
      Local0 = (M601 (0x03, 0x02) < M604 (0x00, 0x01, 0x03, 0x00))
       M600 (Arg0, 0x33, Local0, Zero)
       /* Method returns Reference to Buffer */
       If (Y500)
       {
        Local0 = (DerefOf (M602 (0x03, 0x03, 0x01)) < M604 (0x00, 0x01, 0x03,
            0x00))
         M600 (Arg0, 0x34, Local0, Zero)
        Local0 = (DerefOf (M602 (0x03, 0x02, 0x01)) < M604 (0x00, 0x01, 0x03,
            0x00))
         M600 (Arg0, 0x35, Local0, Zero)
       }
       /* LLessEqual */
      Local0 = (Buffer (0x04)) {
                0xFE, 0xB3, 0x79, 0xC1 //..y.\}<\>=\mathrm{M}604(0x00, 0x01, 0x03, 0x00)) M600 (Arg0, 0x36, Local0, Ones)
      Local0 = (Buffer (0x04))\left\{ \begin{array}{c} 1 & 1 \\ 1 & 1 \end{array} \right\}
```

```
0xFE, 0xB3, 0x79, 0xC2 // ..y.
            \}< = M604 (0x00, 0x01, 0x03, 0x00))
      M600 (Arg0, 0x37, Local0, Zero)
     Local0 = (Buffer (0x04))\{0xFE, 0xB3, 0x79, 0xC0 //..y.\}< = M604 (0x00, 0x01, 0x03, 0x00) M600 (Arg0, 0x38, Local0, Ones)
     Local0 = (Buffer (0x05)) {
               0xFE, 0xB3, 0x79, 0xC1, 0x01 // ..y..
            \}< = M604 (0x00, 0x01, 0x03, 0x00) M600 (Arg0, 0x39, Local0, Zero)
     Local0 = (AUB3 \leq M604 (0x00, 0x01, 0x03, 0x00))
      M600 (Arg0, 0x3A, Local0, Ones)
     Local0 = (AUB2 \leq M604 (0x00, 0x01, 0x03, 0x00)) M600 (Arg0, 0x3B, Local0, Zero)
      If (Y078)
      {
        Local0 = (DerefOf (RefOf (AUB3)) <= M604 (0x00, 0x01, 0x03, 0x00))
        M600 (Arg0, 0x3C, Local0, Ones)
       Local0 = (DerefOf (RefOf (AUB2)) <= M604 (0x00, 0x01, 0x03, 0x00))
        M600 (Arg0, 0x3D, Local0, Zero)
      }
     Local0 = (DerefOf (PAUB [0x03]) <= M604 (0x00, 0x01,
         0x03, 0x00))
      M600 (Arg0, 0x3E, Local0, Ones)
     Local0 = (DerefOf (PAUB [0x02]) <= M604 (0x00, 0x01,
         0x03, 0x00))
      M600 (Arg0, 0x3F, Local0, Zero)
      /* Method returns Buffer */
     Local0 = (M601 (0x03, 0x03) <= M604 (0x00, 0x01, 0x03, 0x00))
      M600 (Arg0, 0x40, Local0, Ones)
     Local0 = (M601 (0x03, 0x02) <= M604 (0x00, 0x01, 0x03, 0x00))
      M600
 (Arg0, 0x41, Local0, Zero)
      /* Method returns Reference to Buffer */
      If (Y500)
      {
       Local0 = (DerefOf (M602 (0x03, 0x03, 0x01)) <= M604 (0x00, 0x01,
           0x03, 0x00))
        M600 (Arg0, 0x42, Local0, Ones)
       Local0 = (DerefOf (M602 (0x03, 0x02, 0x01)) <= M604 (0x00, 0x01,
           0x03, 0x00))
```

```
 M600 (Arg0, 0x43, Local0, Zero)
      }
      /* LNotEqual */
     Local0 = (Buffer (0x04)) {
               0xFE, 0xB3, 0x79, 0xC1 // ..y.
            } := M604 (0x00, 0x01, 0x03, 0x00)) M600 (Arg0, 0x44, Local0, Zero)
     Local0 = (Buffer (0x04)) {
               0xFE, 0xB3, 0x79, 0xC2 // ..y.
            } := M604 (0x00, 0x01, 0x03, 0x00)) M600 (Arg0, 0x45, Local0, Ones)
  Local0 = (Buffer (0x04)) {
               0xFE, 0xB3, 0x79, 0xC0 // . . .} := M604 (0x00, 0x01, 0x03, 0x00)) M600 (Arg0, 0x46, Local0, Ones)
     Local0 = (Buffer (0x05)) {
               0xFE, 0xB3, 0x79, 0xC1, 0x01 //..y..} := M604 (0x00, 0x01, 0x03, 0x00)) M600 (Arg0, 0x47, Local0, Ones)
     Local0 = (AUB3 != M604 (0x00, 0x01, 0x03, 0x00))
      M600 (Arg0, 0x48, Local0, Zero)
     Local0 = (AUB2 != M604 (0x00, 0x01, 0x03, 0x00))
      M600 (Arg0, 0x49, Local0, Ones)
      If (Y078)
      {
       Local0 = (DerefOf (RefOf (AUB3)) != M604 (0x00, 0x01, 0x03, 0x00))
        M600 (Arg0, 0x4A, Local0, Zero)
       Local0 = (DerefOf (RefOf (AUB2)) != M604 (0x00, 0x01, 0x03, 0x00))
        M600 (Arg0, 0x4B, Local0,
 Ones)
      }
     Local0 = (DerefOf (PAUB [0x03]) != M604 (0x00, 0x01,
        0x03, 0x00))
      M600 (Arg0, 0x4C, Local0, Zero)
     Local0 = (DerefOf (PAUB [0x02]) != M604 (0x00, 0x01,
        0x03, 0x00))
      M600 (Arg0, 0x4D, Local0, Ones)
      /* Method returns Buffer */
     Local0 = (M601 (0x03, 0x03) != M604 (0x00, 0x01, 0x03, 0x00))
```

```
 M600 (Arg0, 0x4E, Local0, Zero)
     Local0 = (M601 (0x03, 0x02) != M604 (0x00, 0x01, 0x03, 0x00))
      M600 (Arg0, 0x4F, Local0, Ones)
      /* Method returns Reference to Buffer */
      If (Y500)
       {
        Local0 = (DerefOf (M602 (0x03, 0x03, 0x01)) != M604 (0x00, 0x01,
           0x03, 0x00))
         M600 (Arg0, 0x50, Local0, Zero)
        Local0 = (DerefOf (M602 (0x03, 0x02, 0x01)) != M604 (0x00, 0x01,
           0x03, 0x00))
         M600 (Arg0, 0x51, Local0, Ones)
 }
    }
   /* Integer to Buffer conversion of the both Integer operands of */ /* Concatenate operator */
    Method (M645, 1, NotSerialized)
    {
      Local0 = Concatenate (M604 (0x00, 0x01, 0x04, 0x00), M604 (0x00, 0x01, 0x04,
         0x00))
      M600 (Arg0, 0x00, Local0, BB20)
     Local0 = Concatenate (0x0321, M604 (0x00, 0x01, 0x04, 0x00))
      M600 (Arg0, 0x01, Local0, BB21)
      Local0 = Concatenate (M604 (0x00, 0x01, 0x04, 0x00), 0x0321)
      M600 (Arg0, 0x01, Local0, BB22)
      Concatenate (M604 (0x00, 0x01, 0x04, 0x00), M604 (0x00, 0x01, 0x04, 0x00), Local0)
      M600 (Arg0, 0x00, Local0, BB20)
      Concatenate (0x0321, M604 (0x00, 0x01, 0x04, 0x00), Local0)
      M600 (Arg0, 0x01, Local0, BB21)
      Concatenate (M604 (0x00, 0x01, 0x04, 0x00), 0x0321, Local0)
      M600 (Arg0, 0x01, Local0, BB22)
    }
    Method (M325, 1, NotSerialized)
    {
    Local0 = Concatenate (M604 (0x00, 0x01, 0x03, 0x00), M604 (0x00, 0x01, 0x03,
         0x00))
      M600 (Arg0, 0x00, Local0, BB23)
     Local0 = Concatenate (0x0321, M604 (0x00, 0x01, 0x03, 0x00))
      M600 (Arg0, 0x01, Local0, BB24)
      Local0 = Concatenate (M604 (0x00, 0x01, 0x03, 0x00), 0x0321)
      M600 (Arg0, 0x01, Local0, BB25)
      Concatenate (M604 (0x00, 0x01, 0x03, 0x00), M604 (0x00, 0x01, 0x03, 0x00), Local0)
      M600 (Arg0, 0x00, Local0, BB23)
```
```
 Concatenate (0x0321, M604 (0x00, 0x01, 0x03, 0x00), Local0)
       M600 (Arg0, 0x01, Local0, BB24)
      Concatenate (M604 (0x00, 0x01, 0x03, 0x00), 0x0321, Local0)
       M600 (Arg0, 0x01, Local0, BB25)
    }
   /* Integer to Buffer conversion of the Integer second operand of */ /* Concatenate operator when the first operand is evaluated as Buffer */
    Method (M646, 1, NotSerialized)
    {
      Local0 = Concatenate
 (Buffer (0x01)
           {
             0x5A // Z
           }, M604 (0x00, 0x01, 0x04, 0x00))
      M600 (Arg0, 0x00, Local0, BB10)
     Local0 =Concatenate (Buffer (0x02)
 {
              "Z"
           }, M604 (0x00, 0x01, 0x04, 0x00))
       M600 (Arg0, 0x01, Local0, BB11)
      Local0 = Concatenate (AUB0, M604 (0x00, 0x01, 0x04, 0x00))
      M600 (Arg0, 0x02, Local0, BB10)
      Local0 = Concatenate (AUB1, M604 (0x00, 0x01, 0x04, 0x00))
       M600 (Arg0, 0x03, Local0, BB11)
      If (Y078)
       {
        Local0 = Concatenate (DerefOf (RefOf (AUB0)), M604 (0x00, 0x01, 0x04, 0x00))
         M600 (Arg0, 0x04, Local0, BB10)
         Local0 = Concatenate (DerefOf (RefOf (AUB1)), M604 (0x00, 0x01, 0x04, 0x00))
         M600 (Arg0, 0x05, Local0, BB11)
       }
     Local0 = Concatenate (DerefOf (PAUB [0x00]), M604 (0x00, 0x01, 0x04,
         0x00))
       M600 (Arg0, 0x06, Local0, BB10)
      Local0 = Concatenate (DerefOf (PAUB [0x01]), M604 (0x00, 0x01, 0x04,
         0x00))
       M600 (Arg0, 0x07, Local0, BB11)
       /* Method returns Buffer */
     Local0 = Concatenate (M601 (0x03, 0x00), M604 (0x00, 0x01, 0x04, 0x00))
      M600 (Arg0, 0x08, Local0, BB10)
     Local0 = Concatenate (M601 (0x03, 0x01), M604 (0x00, 0x01, 0x04, 0x00))
       M600 (Arg0, 0x09, Local0, BB11)
       /* Method returns Reference to Buffer */
```

```
 If (Y500)
       {
         Local0 = Concatenate (DerefOf (M602 (0x03, 0x00, 0x01)), M604 (0x00, 0x01, 0x04,
           0x00))
         M600 (Arg0, 0x0A, Local0, BB10)
         Local0 = Concatenate (DerefOf (M602 (0x03, 0x01, 0x01)), M604 (0x00, 0x01, 0x04,
           0x00))
         M600 (Arg0, 0x0B, Local0,
 BB11)
       }
       Concatenate (Buffer (0x01)
         {
           0x5A // Z
         }, M604 (0x00, 0x01, 0x04, 0x00), Local0)
       M600 (Arg0, 0x0C, Local0, BB10)
       Concatenate (Buffer (0x02)
         {
            "Z"
         }, M604 (0x00, 0x01, 0x04, 0x00), Local0)
       M600 (Arg0, 0x0D, Local0, BB11)
       Concatenate (AUB0, M604 (0x00, 0x01, 0x04, 0x00), Local0)
       M600 (Arg0, 0x0E, Local0, BB10)
       Concatenate (AUB1, M604 (0x00, 0x01, 0x04, 0x00), Local0)
       M600 (Arg0, 0x0F, Local0, BB11)
       If (Y078)
       {
         Concatenate (DerefOf (RefOf (AUB0)), M604 (0x00, 0x01, 0x04, 0x00), Local0)
         M600 (Arg0, 0x10, Local0, BB10)
         Concatenate (DerefOf (RefOf (AUB1)), M604 (0x00, 0x01, 0x04, 0x00), Local0)
         M600 (Arg0, 0x11, Local0, BB11)
       }
       Concatenate (DerefOf (PAUB [0x00]), M604 (0x00, 0x01, 0x04, 0x00), Local0)
       M600 (Arg0, 0x12, Local0, BB10)
       Concatenate (DerefOf (PAUB [0x01]), M604 (0x00, 0x01, 0x04, 0x00), Local0)
       M600 (Arg0, 0x13, Local0, BB11)
       /* Method returns Buffer */
       Concatenate (M601 (0x03, 0x00), M604 (0x00, 0x01, 0x04, 0x00), Local0)
       M600 (Arg0, 0x14, Local0, BB10)
       Concatenate (M601 (0x03, 0x01), M604 (0x00, 0x01, 0x04, 0x00), Local0)
       M600 (Arg0, 0x15, Local0, BB11)
       /* Method returns Reference to Buffer */
       If (Y500)
\left\{\begin{array}{ccc} \end{array}\right\}
```

```
 Concatenate (DerefOf (M602 (0x03, 0x00, 0x01)), M604 (0x00, 0x01, 0x04, 0x00), Local0)
         M600 (Arg0, 0x16, Local0, BB10)
         Concatenate (DerefOf (M602 (0x03, 0x01, 0x01)), M604 (0x00, 0x01, 0x04, 0x00), Local0)
         M600 (Arg0, 0x17, Local0, BB11)
       }
    }
    Method (M326, 1, NotSerialized)
     {
     Local0 = Concatenate (Buffer (0x01)
 {
             0x5A // Z
           }, M604 (0x00, 0x01, 0x03, 0x00))
      M600 (Arg0, 0x00, Local0, BB12)
     Local0 =Concatenate (Buffer (0x02)
 {
              "Z"
            }, M604 (0x00, 0x01, 0x03, 0x00))
      M600 (Arg0, 0x01, Local0, BB13)
      Local0 = Concatenate (AUB0, M604 (0x00, 0x01, 0x03, 0x00))
       M600 (Arg0, 0x02, Local0, BB12)
      Local0 = Concatenate (AUB1, M604 (0x00, 0x01, 0x03, 0x00))
      M600 (Arg0, 0x03, Local0, BB13)
      If (Y078)
       {
         Local0 = Concatenate (DerefOf (RefOf (AUB0)), M604 (0x00, 0x01, 0x03, 0x00))
         M600 (Arg0, 0x04, Local0, BB12)
        Local0 = Concatenate (DerefOf (RefOf (AUB1)), M604 (0x00, 0x01, 0x03, 0x00))
         M600 (Arg0, 0x05, Local0,
 BB13)
       }
      Local0 = Concatenate (DerefOf (PAUB [0x00]), M604 (0x00, 0x01, 0x03,
         0x00))
       M600 (Arg0, 0x06, Local0, BB12)
      Local0 = Concatenate (DerefOf (PAUB [0x01]), M604 (0x00, 0x01, 0x03,
         0x00))
       M600 (Arg0, 0x07, Local0, BB13)
       /* Method returns Buffer */
     Local0 = Concatenate (M601 (0x03, 0x00), M604 (0x00, 0x01, 0x03, 0x00))
      M600 (Arg0, 0x08, Local0, BB12)
     Local0 = Concatenate (M601 (0x03, 0x01), M604 (0x00, 0x01, 0x03, 0x00))
       M600 (Arg0, 0x09, Local0, BB13)
       /* Method returns Reference to Buffer */
      If (Y500)
\left\{\begin{array}{ccc} \end{array}\right\}
```

```
 Local0 = Concatenate (DerefOf (M602 (0x03, 0x00, 0x01)), M604 (0x00, 0x01, 0x03,
           0x00))
         M600 (Arg0, 0x0A, Local0, BB12)
        Local0 = Concatenate (DerefOf (M602 (0x03, 0x01, 0x01)), M604 (0x00, 0x01, 0x03,
 0x00))
        M600 (Arg0, 0x0B, Local0, BB13)
      }
     Local0 =Concatenate (Buffer (0x01)
           {
             0x5A // Z
           }, M604 (0x00, 0x01, 0x04, 0x00))
      M600 (Arg0, 0x0C, Local0, BB14)
     Local0 =Concatenate (Buffer (0x02)
 {
             "Z"
           }, M604 (0x00, 0x01, 0x04, 0x00))
      M600 (Arg0, 0x0D, Local0, BB15)
      Concatenate (Buffer (0x01)
         {
0x5A // Z
         }, M604 (0x00, 0x01, 0x03, 0x00), Local0)
      M600 (Arg0, 0x0E, Local0, BB12)
      Concatenate (Buffer (0x02)
         {
           "Z"
         }, M604 (0x00, 0x01, 0x03, 0x00), Local0)
      M600 (Arg0, 0x0F, Local0, BB13)
      Concatenate (AUB0, M604 (0x00, 0x01, 0x03, 0x00), Local0)
       M600 (Arg0, 0x10, Local0, BB12)
      Concatenate (AUB1, M604 (0x00, 0x01, 0x03, 0x00), Local0)
      M600 (Arg0, 0x11, Local0, BB13)
      If (Y078)
      {
         Concatenate (DerefOf (RefOf (AUB0)), M604 (0x00, 0x01, 0x03, 0x00), Local0)
        M600 (Arg0, 0x12, Local0, BB12)
         Concatenate (DerefOf (RefOf (AUB1)), M604 (0x00, 0x01, 0x03, 0x00), Local0)
         M600 (Arg0, 0x13, Local0, BB13)
      }
      Concatenate (DerefOf (PAUB [0x00]), M604 (0x00, 0x01, 0x03, 0x00), Local0)
      M600 (Arg0, 0x14, Local0, BB12)
      Concatenate (DerefOf (PAUB [0x01]), M604 (0x00, 0x01, 0x03, 0x00), Local0)
      M600 (Arg0, 0x15, Local0, BB13)
      /* Method returns Buffer */
```
Concatenate (M601 (0x03, 0x00), M604 (0x00, 0x01, 0x03, 0x00), Local0)

```
 M600 (Arg0, 0x16, Local0, BB12)
       Concatenate (M601 (0x03, 0x01), M604 (0x00, 0x01, 0x03, 0x00), Local0)
       M600 (Arg0, 0x17, Local0, BB13)
      /* Method returns Reference to Buffer */
      If (Y500)
       {
         Concatenate (DerefOf (M602 (0x03, 0x00, 0x01)), M604 (0x00, 0x01, 0x03, 0x00), Local0)
         M600 (Arg0, 0x18, Local0, BB12)
         Concatenate (DerefOf (M602 (0x03, 0x01, 0x01)), M604 (0x00, 0x01, 0x03, 0x00), Local0)
         M600 (Arg0, 0x19, Local0, BB13)
       }
      Concatenate (Buffer (0x01)
         {
0x5A // Z
         }, M604 (0x00, 0x01, 0x04, 0x00), Local0)
       M600 (Arg0, 0x1A, Local0, BB14)
       Concatenate (Buffer (0x02)
         {
           "Z"
         }, M604 (0x00, 0x01, 0x04, 0x00), Local0)
      M600 (Arg0, 0x1B, Local0, BB15)
    }
    /* Integer to Buffer conversion of the Integer Source operand of */
    /* ToString operator */
    Method
 (M647, 1, NotSerialized)
    {
     Local0 = ToString (M604 (0x00, 0x01, 0x0D, 0x00), Ones)
      M600 (Arg0, 0x00, Local0, BS18)
     Local0 = ToString (M604 (0x00, 0x01, 0x0D, 0x00), 0x03)
      M600 (Arg0, 0x01, Local0, BS19)
     Local0 = ToString (M604 (0x00, 0x01, 0x0E, 0x00), Ones)
      M600 (Arg0, 0x02, Local0, BS1A)
     Local0 = ToString (M604 (0x00, 0x01, 0x0D, 0x00), AUI0)
      M600 (Arg0, 0x03, Local0, BS18)
     Local0 = ToString (M604 (0x00, 0x01, 0x0D, 0x00), AUI7)
      M600 (Arg0, 0x04, Local0, BS19)
     Local0 = ToString (M604 (0x00, 0x01, 0x0E, 0x00), AUI0)
      M600 (Arg0, 0x05, Local0, BS1A)
      If (Y078)
       {
        Local0 = ToString (M604 (0x00, 0x01, 0x0D, 0x00), DerefOf (RefOf (AUI0)))
         M600 (Arg0, 0x06, Local0, BS18)
        Local0 = ToString (M604 (0x00, 0x01, 0x0D, 0x00), DerefOf (RefOf (AUI7)))
         M600 (Arg0,
```

```
 0x07, Local0, BS19)
        Local0 = ToString (M604 (0x00, 0x01, 0x0E, 0x00), DerefOf (RefOf (AUI0)))
         M600 (Arg0, 0x08, Local0, BS1A)
       }
       Local0 = ToString (M604 (0x00, 0x01, 0x0D, 0x00), DerefOf (PAUI [0x00]
         ))
       M600 (Arg0, 0x09, Local0, BS18)
       Local0 = ToString (M604 (0x00, 0x01, 0x0D, 0x00), DerefOf (PAUI [0x07]
         ))
       M600 (Arg0, 0x0A, Local0, BS19)
       Local0 = ToString (M604 (0x00, 0x01, 0x0E, 0x00), DerefOf (PAUI [0x00]
         ))
       M600 (Arg0, 0x0B, Local0, BS1A)
       /* Method returns Length parameter */
       Local0 = ToString (M604 (0x00, 0x01, 0x0D, 0x00), M601 (0x01, 0x00))
       M600 (Arg0, 0x0C, Local0, BS18)
       Local0 = ToString (M604 (0x00, 0x01, 0x0D, 0x00), M601 (0x01, 0x07))
       M600 (Arg0, 0x0D, Local0, BS19)
      Local0 = ToString (M604 (0x00, 0x01, 0x0E, 0x00), M601 (0x01, 0x00))
      M600 (Arg0, 0x0E, Local0, BS1A)
       /* Method returns Reference to Length parameter */
       If (Y500)
       {
        Local0 = ToString (M604 (0x00, 0x01, 0x0D, 0x00), DerefOf (M601 (0x01, 0x00))
\overline{\phantom{a}} M600 (Arg0, 0x0F, Local0, BS18)
        Local0 = ToString (M604 (0x00, 0x01, 0x0D, 0x00), DerefOf (M601 (0x01, 0x07))
\overline{\phantom{a}} M600 (Arg0, 0x10, Local0, BS19)
        Local0 = ToString (M604 (0x00, 0x01, 0x0E, 0x00), DerefOf (M601 (0x01, 0x00))
\overline{\phantom{a}} M600 (Arg0, 0x11, Local0, BS1A)
       }
       ToString (M604 (0x00, 0x01, 0x0D, 0x00), Ones, Local0)
       M600 (Arg0, 0x12, Local0, BS18)
       ToString (M604 (0x00, 0x01, 0x0D, 0x00), 0x03, Local0)
       M600 (Arg0, 0x13, Local0, BS19)
       ToString (M604 (0x00, 0x01, 0x0E, 0x00), Ones, Local0)
       M600 (Arg0, 0x14, Local0, BS1A)
       ToString
 (M604 (0x00, 0x01, 0x0D, 0x00), AUI0, Local0)
       M600 (Arg0, 0x15, Local0, BS18)
       ToString (M604 (0x00, 0x01, 0x0D, 0x00), AUI7, Local0)
```

```
 M600 (Arg0, 0x16, Local0, BS19)
      ToString (M604 (0x00, 0x01, 0x0E, 0x00), AUI0, Local0)
      M600 (Arg0, 0x17, Local0, BS1A)
      If (Y078)
       {
         ToString (M604 (0x00, 0x01, 0x0D, 0x00), DerefOf (RefOf (AUI0)), Local0)
        M600 (Arg0, 0x18, Local0, BS18)
        ToString (M604 (0x00, 0x01, 0x0D, 0x00), DerefOf (RefOf (AUI7)), Local0)
         M600 (Arg0, 0x19, Local0, BS19)
        ToString (M604 (0x00, 0x01, 0x0E, 0x00), DerefOf (RefOf (AUI0)), Local0)
        M600 (Arg0, 0x1A, Local0, BS1A)
       }
      ToString (M604 (0x00, 0x01, 0x0D, 0x00), DerefOf (PAUI [0x00]), Local0)
      M600 (Arg0, 0x1B, Local0, BS18)
      ToString (M604 (0x00, 0x01, 0x0D, 0x00), DerefOf (PAUI [0x07]), Local0)
      M600
 (Arg0, 0x1C, Local0, BS19)
      ToString (M604 (0x00, 0x01, 0x0E, 0x00), DerefOf (PAUI [0x00]), Local0)
      M600 (Arg0, 0x1D, Local0, BS1A)
      /* Method returns Length parameter */
      ToString (M604 (0x00, 0x01, 0x0D, 0x00), M601 (0x01, 0x00), Local0)
      M600 (Arg0, 0x1E, Local0, BS18)
      ToString (M604 (0x00, 0x01, 0x0D, 0x00), M601 (0x01, 0x07), Local0)
      M600 (Arg0, 0x1F, Local0, BS19)
      ToString (M604 (0x00, 0x01, 0x0E, 0x00), M601 (0x01, 0x00), Local0)
      M600 (Arg0, 0x20, Local0, BS1A)
      /* Method returns Reference to Length parameter */
      If (Y500)
       {
         ToString (M604 (0x00, 0x01, 0x0D, 0x00), DerefOf (M601 (0x01, 0x00)), Local0)
        M600 (Arg0, 0x21, Local0, BS18)
        ToString (M604 (0x00, 0x01, 0x0D, 0x00), DerefOf (M601 (0x01, 0x07)), Local0)
         M600 (Arg0, 0x22, Local0, BS19)
         ToString (M604 (0x00,
 0x01, 0x0E, 0x00), DerefOf (M601 (0x01, 0x00)), Local0)
        M600 (Arg0, 0x23, Local0, BS1A)
      }
    }
    Method (M327, 1, NotSerialized)
    {
     Local0 = ToString (M604 (0x00, 0x01, 0x0C, 0x00), Ones)
      M600 (Arg0, 0x00, Local0, BS16)
     Local0 = ToString (M604 (0x00, 0x01, 0x0C, 0x00), 0x03)
      M600 (Arg0, 0x01, Local0, BS17)
```

```
Local0 = ToString (M604 (0x00, 0x01, 0x0F, 0x00), Ones)
      M600 (Arg0, 0x02, Local0, BS1A)
      Local0 = ToString (M604 (0x00, 0x01, 0x0C, 0x00), AUI0)
      M600 (Arg0, 0x03, Local0, BS16)
     Local0 = ToString (M604 (0x00, 0x01, 0x0C, 0x00), AUI7)
      M600 (Arg0, 0x04, Local0, BS17)
     Local0 = ToString (M604 (0x00, 0x01, 0x0F, 0x00), AUI0)
      M600 (Arg0, 0x05, Local0, BS1A)
      If (Y078)
      {
       Local0 = ToString (M604 (0x00, 0x01, 0x0C, 0x00), DerefOf (RefOf (AUI0)))
         M600
 (Arg0, 0x06, Local0, BS16)
        Local0 = ToString (M604 (0x00, 0x01, 0x0C, 0x00), DerefOf (RefOf (AUI7)))
         M600 (Arg0, 0x07, Local0, BS17)
       Local0 = ToString (M604 (0x00, 0x01, 0x0F, 0x00), DerefOf (RefOf (AUI0)))
        M600 (Arg0, 0x08, Local0, BS1A)
      }
      Local0 = ToString (M604 (0x00, 0x01, 0x0C, 0x00), DerefOf (PAUI [0x00]
         ))
      M600 (Arg0, 0x09, Local0, BS16)
     Local0 = ToString (M604 (0x00, 0x01, 0x0C, 0x00), DerefOf (PAUI [0x07]
        ))
      M600 (Arg0, 0x0A, Local0, BS17)
     Local0 = ToString (M604 (0x00, 0x01, 0x0F, 0x00), DerefOf (PAUI [0x00] ))
      M600 (Arg0, 0x0B, Local0, BS1A)
      /* Method returns Length parameter */
      Local0 = ToString (M604 (0x00, 0x01, 0x0C, 0x00), M601 (0x01, 0x00))
      M600 (Arg0, 0x0C, Local0, BS16)
     Local0 = ToString (M604 (0x00, 0x01, 0x0C, 0x00), M601
 (0x01, 0x07))
      M600 (Arg0, 0x0D, Local0, BS17)
      Local0 = ToString (M604 (0x00, 0x01, 0x0F, 0x00), M601 (0x01, 0x00))
      M600 (Arg0, 0x0E, Local0, BS1A)
      /* Method returns Reference to Length parameter */
      If (Y500)
      {
       Local0 = ToString (M604 (0x00, 0x01, 0x0C, 0x00), DerefOf (M601 (0x01, 0x00))
           )
         M600 (Arg0, 0x0F, Local0, BS16)
       Local0 = ToString (M604 (0x00, 0x01, 0x0C, 0x00), DerefOf (M601 (0x01, 0x07))
           )
         M600 (Arg0, 0x10, Local0, BS17)
       Local0 = ToString (M604 (0x00, 0x01, 0x0F, 0x00), DerefOf (M601 (0x01, 0x00))
```

```
 )
   M600 (Arg0, 0x11, Local0, BS1A)
 }
```

```
 ToString (M604 (0x00, 0x01, 0x0C, 0x00), Ones, Local0)
 M600 (Arg0, 0x12, Local0, BS16)
 ToString (M604 (0x00, 0x01, 0x0C, 0x00), 0x03, Local0)
 M600 (Arg0, 0x13, Local0,
```
### BS17)

```
 ToString (M604 (0x00, 0x01, 0x0F, 0x00), Ones, Local0)
 M600 (Arg0, 0x14, Local0, BS1A)
 ToString (M604 (0x00, 0x01, 0x0C, 0x00), AUI0, Local0)
 M600 (Arg0, 0x15, Local0, BS16)
 ToString (M604 (0x00, 0x01, 0x0C, 0x00), AUI7, Local0)
 M600 (Arg0, 0x16, Local0, BS17)
 ToString (M604 (0x00, 0x01, 0x0F, 0x00), AUI0, Local0)
 M600 (Arg0, 0x17, Local0, BS1A)
 If (Y078)
 {
```
 ToString (M604 (0x00, 0x01, 0x0C, 0x00), DerefOf (RefOf (AUI0)), Local0) M600 (Arg0, 0x18, Local0, BS16) ToString (M604 (0x00, 0x01, 0x0C, 0x00), DerefOf (RefOf (AUI7)), Local0) M600 (Arg0, 0x19, Local0, BS17) ToString (M604 (0x00, 0x01, 0x0F, 0x00), DerefOf (RefOf (AUI0)), Local0) M600 (Arg0, 0x1A, Local0, BS1A)

```
 ToString (M604 (0x00, 0x01, 0x0C, 0x00), DerefOf (PAUI [0x00]), Local0)
 M600 (Arg0, 0x1B, Local0, BS16)
 ToString (M604 (0x00, 0x01, 0x0C, 0x00), DerefOf (PAUI [0x07]), Local0)
 M600 (Arg0, 0x1C, Local0, BS17)
 ToString (M604 (0x00, 0x01, 0x0F, 0x00), DerefOf (PAUI [0x00]), Local0)
 M600 (Arg0, 0x1D, Local0, BS1A)
 /* Method returns Length parameter */
```

```
 ToString (M604 (0x00, 0x01, 0x0C, 0x00), M601 (0x01, 0x00), Local0)
 M600 (Arg0, 0x1E, Local0, BS16)
 ToString (M604 (0x00, 0x01, 0x0C, 0x00), M601 (0x01, 0x07), Local0)
 M600 (Arg0, 0x1F, Local0, BS17)
 ToString (M604 (0x00, 0x01, 0x0F, 0x00), M601 (0x01, 0x00), Local0)
 M600 (Arg0, 0x20, Local0, BS1A)
 /* Method returns Reference to Length parameter */
```
### If (Y500)

 $\left\{\begin{array}{ccc} \end{array}\right\}$ 

}

```
 ToString (M604 (0x00, 0x01, 0x0C, 0x00), DerefOf (M601 (0x01, 0x00)), Local0)
 M600 (Arg0, 0x21, Local0, BS16)
 ToString (M604 (0x00,
```

```
 0x01, 0x0C, 0x00), DerefOf (M601 (0x01, 0x07)), Local0)
         M600 (Arg0, 0x22, Local0, BS17)
        ToString (M604 (0x00, 0x01, 0x0F, 0x00), DerefOf (M601 (0x01, 0x00)), Local0)
         M600 (Arg0, 0x23, Local0, BS1A)
      }
    }
    /* Integer to Buffer conversion of the Integer Source operand of */
    /* Mid operator */
    Method (M648, 1, NotSerialized)
    {
     Local0 = Mid (M604 (0x00, 0x01, 0x04, 0x00), 0x00, 0x09)
      M600 (Arg0, 0x00, Local0, BB1D)
     Local0 = Mid (M604 (0x00, 0x01, 0x0F, 0x00), 0x01, 0x08)
      M600 (Arg0, 0x01, Local0, BB30)
      Local0 = Mid (M604 (0x00, 0x01, 0x04, 0x00), AUI5, AUIB)
      M600 (Arg0, 0x02, Local0, BB1D)
     Local0 = Mid (M604 (0x00, 0x01, 0x0F, 0x00), AUI6, AUIA) M600 (Arg0, 0x03, Local0, BB30)
      If (Y078)
       {
        Local0 = Mid (M604 (0x00, 0x01, 0x04, 0x00), DerefOf (RefOf (AUI5)),
 DerefOf (
           RefOf (AUIB)))
         M600 (Arg0, 0x04, Local0, BB1D)
        Local0 = Mid (M604 (0x00, 0x01, 0x0F, 0x00), DerefOf (RefOf (AUI6)), DerefOf (
           RefOf (AUIA)))
        M600 (Arg0, 0x05, Local0, BB30)
       }
      Local0 = Mid (M604 (0x00, 0x01, 0x04, 0x00), DerefOf (PAUI [0x05]
         ), DerefOf (PAUI [0x0B]))
      M600 (Arg0, 0x06, Local0, BB1D)
      Local0 = Mid (M604 (0x00, 0x01, 0x0F, 0x00), DerefOf (PAUI [0x06]
         ), DerefOf (PAUI [0x0A]))
      M600 (Arg0, 0x07, Local0, BB30)
      /* Method returns Index and Length parameters */
      Local0 = Mid (M604 (0x00, 0x01, 0x04, 0x00), M601 (0x01, 0x05), M601 (
         0x01, 0x0B))
      M600 (Arg0, 0x08, Local0, BB1D)
     Local0 = Mid (M604 (0x00, 0x01, 0x0F, 0x00), M601 (0x01, 0x06), M601 (
         0x01, 0x0A))
      M600 (Arg0, 0x09, Local0, BB30)
  /* Method returns Reference to Index and Length parameters */
```
If (Y500)

```
 {
       Local0 = Mid (M604 (0x00, 0x01, 0x04, 0x00), DerefOf (M601 (0x01, 0x05)),
           DerefOf (M601 (0x01, 0x0B)))
         M600 (Arg0, 0x0A, Local0, BB1D)
       Local0 = Mid (M604 (0x00, 0x01, 0x0F, 0x00), DerefOf (M601 (0x01, 0x06)),
           DerefOf (M601 (0x01, 0x0A)))
        M600 (Arg0, 0x0B, Local0, BB30)
      }
      Mid (M604 (0x00, 0x01, 0x04, 0x00), 0x00, 0x09, Local0)
      M600 (Arg0, 0x0C, Local0, BB1D)
      Mid (M604 (0x00, 0x01, 0x0F, 0x00), 0x01, 0x08, Local0)
      M600 (Arg0, 0x0D, Local0, BB30)
      Mid (M604 (0x00, 0x01, 0x04, 0x00), AUI5, AUIB, Local0)
      M600 (Arg0, 0x0E, Local0, BB1D)
      Mid (M604 (0x00, 0x01, 0x0F, 0x00), AUI6, AUIA, Local0)
      M600 (Arg0, 0x0F, Local0, BB30)
      If (Y078)
      {
        Mid (M604
 (0x00, 0x01, 0x04, 0x00), DerefOf (RefOf (AUI5)), DerefOf (RefOf (AUIB)),
           Local0)
        M600 (Arg0, 0x10, Local0, BB1D)
         Mid (M604 (0x00, 0x01, 0x0F, 0x00), DerefOf (RefOf (AUI6)), DerefOf (RefOf (AUIA)),
           Local0)
        M600 (Arg0, 0x11, Local0, BB30)
      }
      Mid (M604 (0x00, 0x01, 0x04, 0x00), DerefOf (PAUI [0x05]), DerefOf (
         PAUI [0x0B]), Local0)
      M600 (Arg0, 0x12, Local0, BB1D)
      Mid (M604 (0x00, 0x01, 0x0F, 0x00), DerefOf (PAUI [0x06]), DerefOf (
         PAUI [0x0A]), Local0)
      M600 (Arg0, 0x13, Local0, BB30)
      /* Method returns Index and Length parameters */
      Mid (M604 (0x00, 0x01, 0x04, 0x00), M601 (0x01, 0x05), M601 (0x01, 0x0B),
        Local0)
      M600 (Arg0, 0x14, Local0, BB1D)
      Mid (M604 (0x00, 0x01, 0x0F, 0x00), M601 (0x01, 0x06), M601 (0x01, 0x0A),
         Local0)
    M600 (Arg0, 0x15, Local0, BB30)
      /* Method returns Reference to Index and Length parameters */
      If (Y500)
      {
         Mid (M604 (0x00, 0x01, 0x04, 0x00), DerefOf (M601 (0x01, 0x05)), DerefOf (M601 (
```

```
 0x01, 0x0B)), Local0)
        M600 (Arg0, 0x16, Local0, BB1D)
         Mid (M604 (0x00, 0x01, 0x0F, 0x00), DerefOf (M601 (0x01, 0x06)), DerefOf (M601 (
           0x01, 0x0A)), Local0)
        M600 (Arg0, 0x17, Local0, BB30)
      }
    }
    Method (M328, 1, NotSerialized)
    {
     Local0 = Mid (M604 (0x00, 0x01, 0x03, 0x00), 0x00, 0x05)
      M600 (Arg0, 0x00, Local0, BB1C)
     Local0 = Mid (M604 (0x00, 0x01, 0x0F, 0x00), 0x01, 0x04)
      M600 (Arg0, 0x01, Local0, BB31)
     Local0 = Mid (M604 (0x00, 0x01, 0x03, 0x00), AUI5, AUI9)
      M600 (Arg0, 0x02, Local0, BB1C)
     Local0 = Mid (M604 (0x00, 0x01, 0x0F, 0x00), AU16, AUI8)
      M600 (Arg0, 0x03, Local0, BB31)
      If (Y078)
      {
        Local0 = Mid (M604 (0x00, 0x01, 0x03, 0x00), DerefOf (RefOf (AUI5)), DerefOf (
           RefOf (AUI9)))
        M600 (Arg0, 0x04, Local0, BB1C)
        Local0 = Mid (M604 (0x00, 0x01, 0x0F, 0x00), DerefOf (RefOf (AUI6)), DerefOf (
           RefOf (AUI8)))
        M600 (Arg0, 0x05, Local0, BB31)
      }
      Local0 = Mid (M604 (0x00, 0x01, 0x03, 0x00), DerefOf (PAUI [0x05]
        ), DerefOf (PAUI [0x09]))
      M600 (Arg0, 0x06, Local0, BB1C)
     Local0 = Mid (M604 (0x00, 0x01, 0x0F, 0x00), DerefOf (PAUI [0x06]
         ), DerefOf (PAUI [0x08]))
      M600 (Arg0, 0x07, Local0, BB31)
      /* Method returns Index and Length parameters */
     Local0 = Mid (M604 (0x00, 0x01, 0x03, 0x00), M601 (0x01, 0x05), M601 (
         0x01, 0x09))
      M600 (Arg0, 0x08, Local0, BB1C)
      Local0 = Mid (M604 (0x00, 0x01, 0x0F, 0x00), M601 (0x01, 0x06), M601 (
         0x01, 0x08))
      M600 (Arg0, 0x09, Local0, BB31)
      /* Method returns Reference to Index and Length parameters */
      If (Y500)
      {
       Local0 = Mid (M604 (0x00, 0x01, 0x03, 0x00), DerefOf (M601 (0x01, 0x05)),
```

```
 DerefOf (M601 (0x01, 0x09)))
         M600 (Arg0, 0x0A, Local0, BB1C)
        Local0 = Mid (M604 (0x00, 0x01, 0x0F, 0x00), DerefOf (M601 (0x01, 0x06)),
           DerefOf (M601 (0x01, 0x08)))
        M600 (Arg0, 0x0B, Local0, BB31)
      }
      Mid (M604 (0x00, 0x01, 0x03, 0x00), 0x00, 0x05, Local0)
      M600 (Arg0, 0x0C, Local0, BB1C)
      Mid (M604 (0x00, 0x01, 0x0F, 0x00), 0x01, 0x04, Local0)
      M600 (Arg0, 0x0D, Local0, BB31)
      Mid (M604 (0x00, 0x01, 0x03, 0x00), AUI5, AUI9, Local0)
      M600 (Arg0, 0x0E, Local0, BB1C)
     Mid (M604 (0x00, 0x01, 0x0F, 0x00), AUI6, AUI8, Local0)
      M600 (Arg0, 0x0F, Local0, BB31)
      If (Y078)
      {
        Mid (M604 (0x00, 0x01, 0x03, 0x00), DerefOf (RefOf (AUI5)), DerefOf (RefOf (AUI9)),
           Local0)
         M600 (Arg0, 0x10, Local0, BB1C)
        Mid (M604 (0x00, 0x01, 0x0F, 0x00), DerefOf (RefOf (AUI6)), DerefOf (RefOf (AUI8)),
           Local0)
        M600 (Arg0, 0x11, Local0, BB31)
      }
      Mid (M604 (0x00, 0x01, 0x03, 0x00), DerefOf (PAUI [0x05]), DerefOf (
         PAUI [0x09]), Local0)
      M600 (Arg0, 0x12, Local0, BB1C)
      Mid (M604 (0x00, 0x01, 0x0F, 0x00), DerefOf (PAUI [0x06]), DerefOf (
         PAUI [0x08]), Local0)
      M600 (Arg0, 0x13, Local0, BB31)
      /* Method returns Index and Length parameters */
      Mid (M604 (0x00, 0x01, 0x03, 0x00), M601 (0x01, 0x05), M601 (0x01, 0x09),
 Local0)
      M600 (Arg0, 0x14, Local0, BB1C)
      Mid (M604 (0x00, 0x01, 0x0F, 0x00), M601 (0x01, 0x06), M601 (0x01, 0x08),
```

```
 Local0)
```
M600 (Arg0, 0x15, Local0, BB31)

/\* Method returns Reference to Index and Length parameters \*/

```
 If (Y500)
```
 { Mid (M604 (0x00, 0x01, 0x03, 0x00), DerefOf (M601 (0x01, 0x05)), DerefOf (M601 ( 0x01, 0x09)), Local0) M600 (Arg0, 0x16, Local0, BB1C)

```
 Mid (M604 (0x00, 0x01, 0x0F, 0x00), DerefOf (M601 (0x01, 0x06)), DerefOf (M601 (
           0x01, 0x08)), Local0)
         M600 (Arg0, 0x17, Local0, BB31)
      }
    }
    /*	Method(m649, 1) */
   /* Method(m329, 1) */
   /* Method(m64a, 1) *//* Method(m32a, 1) */ /* String to Integer implicit conversion Cases. */
    /* String to Integer conversion of the String sole operand */
    /* of the 1-parameter Integer
 arithmetic operators */
    /* (Decrement, Increment, FindSetLeftBit, FindSetRightBit, Not) */
    Method (M64B, 1, NotSerialized)
    {
      /* Decrement */
      If (Y501)
      {
        Local0 = M604 (0x00, 0x02, 0x01, 0x00)--
         M600 (Arg0, 0x00, Local0, BI12)
        Local0 = M604 (0x00, 0x02, 0x05, 0x00)--
         M600 (Arg0, 0x01, Local0, BI16)
       }
      /* Increment */
      If (Y501)
       {
        Local0 = M604 (0x00, 0x02, 0x01, 0x00)++ M600 (Arg0, 0x02, Local0, BI13)
        Local0 = M604 (0x00, 0x02, 0x05, 0x00)++ M600 (Arg0, 0x03, Local0, BI17)
       }
      /* FindSetLeftBit */
     Local0 = FindSetLeftBit (M604 (0x00, 0x02, 0x01, 0x00))
      M600 (Arg0, 0x04, Local0, 0x0A)
     Local0 = FindSetLeftBit (M604 (0x00, 0x02, 0x05, 0x00))
      M600 (Arg0, 0x05, Local0, 0x40)
  /* FindSetRightBit */
```
Local0 = FindSetRightBit (M604 (0x00, 0x02, 0x01, 0x00)) M600 (Arg0, 0x06, Local0, 0x01)

```
Local0 = FindSetRightBit (M604 (0x00, 0x02, 0x05, 0x00))
      M600 (Arg0, 0x07, Local0, 0x03)
      /* Not */
      Store (~M604 (0x00, 0x02, 0x01, 0x00), Local0)
      M600 (Arg0, 0x08, Local0, 0xFFFFFFFFFFFFFCDE)
      Store (~M604 (0x00, 0x02, 0x05, 0x00), Local0)
      M600 (Arg0, 0x09, Local0, 0x01834C6E29AF5D7B)
    }
    Method (M32B, 1, NotSerialized)
    {
      /* Decrement */
      If (Y501)
       {
       Local0 = M604 (0x00, 0x02, 0x01, 0x00)--
        M600 (Arg0, 0x00, Local0, BI12)
       Local0 = M604 (0x00, 0x02, 0x04, 0x00)--
        M600 (Arg0, 0x01, Local0, BI14)
       }
      /* Increment */
      If (Y501)
       {
       Local0 = M604 (0x00, 0x02, 0x01, 0x00)++ M600
 (Arg0, 0x02, Local0, BI13)
       Local0 = M604 (0x00, 0x02, 0x04, 0x00)++
        M600 (Arg0, 0x03, Local0, BI15)
       }
      /* FindSetLeftBit */
     Local0 = FindSetLeftBit (M604 (0x00, 0x02, 0x01, 0x00))
      M600 (Arg0, 0x04, Local0, 0x0A)
     Local0 = FindSetLeftBit (M604 (0x00, 0x02, 0x04, 0x00))
      M600 (Arg0, 0x05, Local0, 0x20)
      /* FindSetRightBit */
     Local0 = FindSetRightBit (M604 (0x00, 0x02, 0x01, 0x00))
      M600 (Arg0, 0x06, Local0, 0x01)
     Local0 = FindSetRightBit (M604 (0x00, 0x02, 0x04, 0x00))
      M600 (Arg0, 0x07, Local0, 0x02)
      /* Not */
      Store (~M604 (0x00, 0x02, 0x01, 0x00), Local0)
```

```
 M600 (Arg0, 0x08, Local0, 0xFFFFFCDE)
      Store (~M604 (0x00, 0x02, 0x04, 0x00), Local0)
      M600 (Arg0, 0x09, Local0, 0x3E864C01)
    }
    /* String to Integer conversion of the String sole operand */
    /*
 of the LNot Logical Integer operator */
    Method (M000, 1, NotSerialized)
    {
     Local0 = 1M604 (0x00, 0x02, 0x00, 0x00)
      M600 (Arg0, 0x00, Local0, Ones)
     Local0 = !M604 (0x00, 0x02, 0x01, 0x00) M600 (Arg0, 0x01, Local0, Zero)
      If (F64)
       {
       Local0 = 1M604 (0x00, 0x02, 0x05, 0x00) M600 (Arg0, 0x02, Local0, Zero)
       }
      Else
       {
       Local0 = !M604 (0x00, 0x02, 0x04, 0x00)
        M600 (Arg0, 0x03, Local0, Zero)
       }
    }
    /* String to Integer conversion of the String sole operand */
    /* of the FromBCD and ToBCD conversion operators */
    Method (M64C, 1, NotSerialized)
    {
      /* FromBCD */
     Local0 = FromBCD (M604 (0x00, 0x02, 0x01, 0x00))
      M600 (Arg0, 0x02, Local0, 0x0141)
     Local0 = FromBCD (M604 (0x00, 0x02, 0x15, 0x00))
      M600 (Arg0, 0x03,
 Local0, 0x000D76162EE9EC35)
      FromBCD (M604 (0x00, 0x02, 0x01, 0x00), Local0)
      M600 (Arg0, 0x02, Local0, 0x0141)
      FromBCD (M604 (0x00, 0x02, 0x15, 0x00), Local0)
      M600 (Arg0, 0x03, Local0, 0x000D76162EE9EC35)
      /* ToBCD */
     Local0 = ToBCD (M604 (0x00, 0x02, 0x01, 0x00)) M600 (Arg0, 0x04, Local0, 0x0801)
      /* Error of iASL on constant folding
       Store(ToBCD(m604(0, 2, 22, 0)), Local0)
       m600(arg0, 5, Local0, 0x3789012345678901)
```

```
 */
       ToBCD (M604 (0x00, 0x02, 0x01, 0x00), Local0)
       M600 (Arg0, 0x04, Local0, 0x0801)
      ToBCD (M604 (0x00, 0x02, 0x16, 0x00), Local0)
      M600 (Arg0, 0x05, Local0, 0x3789012345678901)
     }
    Method (M32C, 1, NotSerialized)
\overline{\phantom{a}} /* FromBCD */
     Local0 = FromBCD (M604 (0x00, 0x02, 0x01, 0x00))
       M600 (Arg0, 0x02, Local0, 0x0141)
      Local0 = FromBCD
 (M604 (0x00, 0x02, 0x17, 0x00))
       M600 (Arg0, 0x03, Local0, 0x055F2CC0)
      FromBCD (M604 (0x00, 0x02, 0x01, 0x00), Local0)
       M600 (Arg0, 0x02, Local0, 0x0141)
      FromBCD (M604 (0x00, 0x02, 0x17, 0x00), Local0)
      M600 (Arg0, 0x03, Local0, 0x055F2CC0)
       /* ToBCD */
     Local0 = ToBCD (M604 (0x00, 0x02, 0x01, 0x00)) M600 (Arg0, 0x04, Local0, 0x0801)
     Local0 = ToBCD (M604 (0x00, 0x02, 0x18, 0x00)) M600 (Arg0, 0x05, Local0, 0x90123456)
      ToBCD (M604 (0x00, 0x02, 0x01, 0x00), Local0)
      M600 (Arg0, 0x04, Local0, 0x0801)
      ToBCD (M604 (0x00, 0x02, 0x18, 0x00), Local0)
       M600 (Arg0, 0x05, Local0, 0x90123456)
     }
    /* String to Integer conversion of each String operand */
    /* of the 2-parameter Integer arithmetic operators */
    /* Add, And, Divide, Mod, Multiply, NAnd, NOr, Or, */
    /* ShiftLeft, ShiftRight, Subtract, Xor */
     /* Add, common 32-bit/64-bit test */
    Method (M001, 1, NotSerialized)
     {
      /* Conversion of the first operand */
     Store ((M604 (0x00, 0x02, 0x01, 0x00) + 0x00), Local0)
      M600 (Arg0, 0x00, Local0, 0x0321)
       Store ((M604 (0x00, 0x02, 0x01, 0x00) + 0x01), Local0)
       M600 (Arg0, 0x01, Local0, 0x0322)
      Store ((M604 (0x00, 0x02, 0x01, 0x00) + AUI5), Local0)
       M600 (Arg0, 0x02, Local0, 0x0321)
       Store ((M604 (0x00, 0x02, 0x01, 0x00) + AUI6), Local0)
```

```
 M600 (Arg0, 0x03, Local0, 0x0322)
      If (Y078)
       {
         Store ((M604 (0x00, 0x02, 0x01, 0x00) + DerefOf (RefOf (AUI5))), Local0)
         M600 (Arg0, 0x04, Local0, 0x0321)
         Store ((M604 (0x00, 0x02, 0x01, 0x00) + DerefOf (RefOf (AUI6))), Local0)
        M600 (Arg0, 0x05, Local0, 0x0322)
       }
      Store ((M604 (0x00, 0x02, 0x01, 0x00) + DerefOf (PAUI [0x05])
        ), Local0)
      M600 (Arg0, 0x06, Local0, 0x0321)
      Store ((M604 (0x00, 0x02, 0x01, 0x00) + DerefOf (PAUI [0x06])
         ), Local0)
      M600 (Arg0, 0x07, Local0, 0x0322)
      /* Method returns Integer */
     Store ((M604 (0x00, 0x02, 0x01, 0x00) + M601 (0x01, 0x05)), Local0)
      M600 (Arg0, 0x08, Local0, 0x0321)
      Store ((M604 (0x00, 0x02, 0x01, 0x00) + M601 (0x01, 0x06)), Local0)
      M600 (Arg0, 0x09, Local0, 0x0322)
      /* Method returns Reference to Integer */
      If (Y500)
       {
         Store ((M604 (0x00, 0x02, 0x01, 0x00) + DerefOf (M602 (0x01, 0x05, 0x01))
          ), Local0)
        M600 (Arg0, 0x0A, Local0, 0x0321)
         Store ((M604 (0x00, 0x02, 0x01, 0x00) + DerefOf (M602 (0x01, 0x06, 0x01))
          ), Local0)
        M600 (Arg0, 0x0B, Local0, 0x0322)
       }
     Local0 = (M604 (0x00, 0x02,0x01, 0x00) + 0x00 M600 (Arg0, 0x0C, Local0, 0x0321)
     Local0 = (M604 (0x00, 0x02, 0x01, 0x00) + 0x01) M600 (Arg0, 0x0D, Local0, 0x0322)
     Local0 = (M604 (0x00, 0x02, 0x01, 0x00) + AUI5) /* \AUI5 */
      M600 (Arg0, 0x0E, Local0, 0x0321)
     Local0 = (M604 (0x00, 0x02, 0x01, 0x00) + AUI6) /* \AUI6 */
      M600 (Arg0, 0x0F, Local0, 0x0322)
      If (Y078)
       {
       Local0 = (M604 (0x00, 0x02, 0x01, 0x00) +DerefOf (RefOf (AUI5)))
        M600 (Arg0, 0x10, Local0, 0x0321)
       Local0 = (M604 (0x00, 0x02, 0x01, 0x00) + DerefOf (RefOf (AUI6)))
         M600 (Arg0, 0x11, Local0, 0x0322)
```

```
 }
     Local0 = (M604 (0x00, 0x02, 0x01, 0x00) + DerefOf (PAUI [0x05]))
      M600 (Arg0, 0x12, Local0, 0x0321)
     Local0 = (M604 (0x00, 0x02, 0x01, 0x00) + DerefOf (PAUI [0x06]))
      M600 (Arg0, 0x13, Local0, 0x0322)
      /* Method returns
 Integer */
     Local0 = (M604 (0x00, 0x02, 0x01, 0x00) + M601 (0x01, 0x05))
      M600 (Arg0, 0x14, Local0, 0x0321)
     Local0 = (M604 (0x00, 0x02, 0x01, 0x00) + M601 (0x01, 0x06))
      M600 (Arg0, 0x15, Local0, 0x0322)
      /* Method returns Reference to Integer */
      If (Y500)
       {
        Local0 = (M604 (0x00, 0x02, 0x01, 0x00) + DerefOf (M602 (0x01, 0x05, 0x01)))
        M600 (Arg0, 0x16, Local0, 0x0321)
       Local0 = (M604 (0x00, 0x02, 0x01, 0x00) + DerefOf (M602 (0x01, 0x06, 0x01)))
         M600 (Arg0, 0x17, Local0, 0x0322)
       }
      /* Conversion of the second operand */
     Store ((0x00 + M604 (0x00, 0x02, 0x01, 0x00)), Local0)
      M600 (Arg0, 0x18, Local0, 0x0321)
     Store ((0x01 + M604 (0x00, 0x02, 0x01, 0x00)), Local0)
      M600 (Arg0, 0x19, Local0, 0x0322)
     Store ((AUI5 + M604 (0x00, 0x02, 0x01, 0x00)), Local0)
  M600 (Arg0, 0x1A, Local0, 0x0321)
      Store ((AUI6 + M604 (0x00, 0x02, 0x01, 0x00)), Local0)
      M600 (Arg0, 0x1B, Local0, 0x0322)
      If (Y078)
       {
        Store ((DerefOf (RefOf (AUI5)) + M604 (0x00, 0x02, 0x01, 0x00)), Local0)
         M600 (Arg0, 0x1C, Local0, 0x0321)
        Store ((DerefOf (RefOf (AUI6)) + M604 (0x00, 0x02, 0x01, 0x00)), Local0)
        M600 (Arg0, 0x1D, Local0, 0x0322)
       }
      Store ((DerefOf (PAUI [0x05]) + M604 (0x00, 0x02, 0x01, 0x00)
         ), Local0)
      M600 (Arg0, 0x1E, Local0, 0x0321)
      Store ((DerefOf (PAUI [0x06]) + M604 (0x00, 0x02, 0x01, 0x00)
         ), Local0)
      M600 (Arg0, 0x1F, Local0, 0x0322)
```

```
 /* Method returns Integer */
```

```
 Store ((M601 (0x01, 0x05) + M604 (0x00, 0x02, 0x01, 0x00)), Local0)
      M600 (Arg0, 0x20, Local0, 0x0321)
     Store ((M601 (0x01, 0x06) + M604 (0x00, 0x02, 0x01,
 0x00)), Local0)
      M600 (Arg0, 0x21, Local0, 0x0322)
      /* Method returns Reference to Integer */
      If (Y500)
      {
         Store ((DerefOf (M602 (0x01, 0x05, 0x01)) + M604 (0x00, 0x02, 0x01, 0x00)
          ), Local0)
        M600 (Arg0, 0x22, Local0, 0x0321)
         Store ((DerefOf (M602 (0x01, 0x06, 0x01)) + M604 (0x00, 0x02, 0x01, 0x00)
          ), Local0 M600 (Arg0, 0x23, Local0, 0x0322)
       }
     Local0 = (0x00 + M604 (0x00, 0x02, 0x01, 0x00)) M600 (Arg0, 0x24, Local0, 0x0321)
     Local0 = (0x01 + M604 (0x00, 0x02, 0x01, 0x00)) M600 (Arg0, 0x25, Local0, 0x0322)
     Local0 = (AUI5 + M604 (0x00, 0x02, 0x01, 0x00)) M600 (Arg0, 0x26, Local0, 0x0321)
     Local0 = (AUI6 + M604 (0x00, 0x02, 0x01, 0x00)) M600 (Arg0, 0x27, Local0, 0x0322)
      If (Y078)
      {
        Local0 = (DerefOf(RefOf (AUI5)) + M604 (0x00, 0x02, 0x01, 0x00)) M600 (Arg0, 0x28, Local0, 0x0321)
       Local0 = (DerefOf (RefOf (AUI6)) + M604 (0x00, 0x02, 0x01, 0x00))
        M600 (Arg0, 0x29, Local0, 0x0322)
      }
      Local0 = (DerefOf (PAUI [0x05]) + M604 (0x00, 0x02, 0x01, 0x00))
      M600 (Arg0, 0x2A, Local0, 0x0321)
     Local0 = (DerefOf (PAUI [0x06]) + M604 (0x00, 0x02, 0x01, 0x00))
      M600 (Arg0, 0x2B, Local0, 0x0322)
      /* Method returns Integer */
     Local0 = (M601 (0x01, 0x05) + M604 (0x00, 0x02, 0x01, 0x00))
      M600 (Arg0, 0x2C, Local0, 0x0321)
     Local0 = (M601 (0x01, 0x06) + M604 (0x00, 0x02, 0x01, 0x00))
      M600 (Arg0, 0x2D, Local0, 0x0322)
      /* Method returns Reference to Integer */
```

```
 If (Y500)
      {
        Local0 = (DerefOf (M602 (0x01, 0x05, 0x01)) + M604 (0x00, 0x02, 0x01, 0x00))
         M600 (Arg0, 0x2E, Local0,
 0x0321)
        Local0 = (DerefOf (M602 (0x01, 0x06, 0x01)) + M604 (0x00, 0x02, 0x01, 0x00))
        M600 (Arg0, 0x2F, Local0, 0x0322)
      }
    }
    /* Add, 64-bit */
    Method (M002, 1, NotSerialized)
    {
      /* Conversion of the first operand */
      Store ((M604 (0x00, 0x02, 0x05, 0x00) + 0x00), Local0)
      M600 (Arg0, 0x00, Local0, 0xFE7CB391D650A284)
      Store ((M604 (0x00, 0x02, 0x05, 0x00) + 0x01), Local0)
      M600 (Arg0, 0x01, Local0, 0xFE7CB391D650A285)
     Store ((M604 (0x00, 0x02, 0x05, 0x00) + AUI5), Local0)
      M600 (Arg0, 0x02, Local0, 0xFE7CB391D650A284)
      Store ((M604 (0x00, 0x02, 0x05, 0x00) + AUI6), Local0)
      M600 (Arg0, 0x03, Local0, 0xFE7CB391D650A285)
      If (Y078)
      {
         Store ((M604 (0x00, 0x02, 0x05, 0x00) + DerefOf (RefOf (AUI5))), Local0)
        M600 (Arg0, 0x04, Local0, 0xFE7CB391D650A284)
        Store ((M604 (0x00, 0x02, 0x05, 0x00) + DerefOf (RefOf (AUI6))), Local0)
        M600 (Arg0, 0x05, Local0, 0xFE7CB391D650A285)
      }
      Store ((M604 (0x00, 0x02, 0x05, 0x00) + DerefOf (PAUI [0x05])
        \Lambda, Local\Omega)
      M600 (Arg0, 0x06, Local0, 0xFE7CB391D650A284)
      Store ((M604 (0x00, 0x02, 0x05, 0x00) + DerefOf (PAUI [0x06])
        ), Local0 M600 (Arg0, 0x07, Local0, 0xFE7CB391D650A285)
      /* Method returns Integer */
     Store ((M604 (0x00, 0x02, 0x05, 0x00) + M601 (0x01, 0x05)), Local0)
      M600 (Arg0, 0x08, Local0, 0xFE7CB391D650A284)
      Store ((M604 (0x00, 0x02, 0x05, 0x00) + M601 (0x01, 0x06)), Local0)
      M600 (Arg0, 0x09, Local0, 0xFE7CB391D650A285)
      /* Method returns Reference to Integer */
```
If (Y500)

```
 {
       Store ((M604 (0x00, 0x02, 0x05, 0x00) + DerefOf (M602 (0x01, 0x05, 0x01))
          ),
 Local0)
        M600 (Arg0, 0x0A, Local0, 0xFE7CB391D650A284)
        Store ((M604 (0x00, 0x02, 0x05, 0x00) + DerefOf (M602 (0x01, 0x06, 0x01))
          ), Local0)
        M600 (Arg0, 0x0B, Local0, 0xFE7CB391D650A285)
      }
     Local0 = (M604 (0x00, 0x02, 0x05, 0x00) + 0x00)
      M600 (Arg0, 0x0C, Local0, 0xFE7CB391D650A284)
     Local0 = (M604 (0x00, 0x02, 0x05, 0x00) + 0x01) M600 (Arg0, 0x0D, Local0, 0xFE7CB391D650A285)
     Local0 = (M604 (0x00, 0x02, 0x05, 0x00) + AUI5) /* \AUI5 */
      M600 (Arg0, 0x0E, Local0, 0xFE7CB391D650A284)
     Local0 = (M604 (0x00, 0x02, 0x05, 0x00) + AUI6) /* \AUI6 */
      M600 (Arg0, 0x0F, Local0, 0xFE7CB391D650A285)
      If (Y078)
      {
       Local0 = (M604 (0x00, 0x02, 0x05, 0x00) +DerefOf (RefOf (AUI5)))
        M600 (Arg0, 0x10, Local0, 0xFE7CB391D650A284)
       Local0 = (M604 (0x00, 0x02, 0x05, 0x00) + DerefOf (RefOf (AUI6)))
        M600 (Arg0, 0x11, Local0, 0xFE7CB391D650A285)
      }
     Local0 = (M604 (0x00, 0x02, 0x05, 0x00) + DerefOf (PAUI [0x05]))
      M600 (Arg0, 0x12, Local0, 0xFE7CB391D650A284)
     Local0 = (M604 (0x00, 0x02, 0x05, 0x00) + DerefOf (PAUI [0x06]))
      M600 (Arg0, 0x13, Local0, 0xFE7CB391D650A285)
      /* Method returns Integer */
     Local0 = (M604 (0x00, 0x02, 0x05, 0x00) + M601 (0x01, 0x05))
      M600 (Arg0, 0x14, Local0, 0xFE7CB391D650A284)
     Local0 = (M604 (0x00, 0x02, 0x05, 0x00) + M601 (0x01, 0x06))
      M600 (Arg0, 0x15, Local0, 0xFE7CB391D650A285)
      /* Method returns Reference to Integer */
      If (Y500)
      {
       Local0 = (M604 (0x00, 0x02, 0x05, 0x00) + DerefOf (M602 (0x01, 0x05, 0x01)))
        M600 (Arg0, 0x16, Local0, 0xFE7CB391D650A284)
       Local0 = (M604 (0x00, 0x02, 0x05, 0x00) + DerefOf (M602 (0x01,
 0x06, 0x01)))
        M600 (Arg0, 0x17, Local0, 0xFE7CB391D650A285)
      }
```
/\* Conversion of the second operand \*/

```
Store ((0x00 + M604 (0x00, 0x02, 0x05, 0x00)), Local0)
 M600 (Arg0, 0x18, Local0, 0xFE7CB391D650A284)
Store ((0x01 + M604 (0x00, 0x02, 0x05, 0x00)), Local0)
 M600 (Arg0, 0x19, Local0, 0xFE7CB391D650A285)
Store ((AUI5 + M604 (0x00, 0x02, 0x05, 0x00)), Local0)
 M600 (Arg0, 0x1A, Local0, 0xFE7CB391D650A284)
 Store ((AUI6 + M604 (0x00, 0x02, 0x05, 0x00)), Local0)
 M600 (Arg0, 0x1B, Local0, 0xFE7CB391D650A285)
 If (Y078)
 {
   Store ((DerefOf (RefOf (AUI5)) + M604 (0x00, 0x02, 0x05, 0x00)), Local0)
   M600 (Arg0, 0x1C, Local0, 0xFE7CB391D650A284)
   Store ((DerefOf (RefOf (AUI6)) + M604 (0x00, 0x02, 0x05, 0x00)), Local0)
   M600 (Arg0, 0x1D, Local0, 0xFE7CB391D650A285)
 }
 Store ((DerefOf (PAUI [0x05]) + M604 (0x00, 0x02, 0x05, 0x00)
   ), Local0)
 M600 (Arg0, 0x1E, Local0, 0xFE7CB391D650A284)
 Store ((DerefOf (PAUI [0x06]) + M604 (0x00, 0x02, 0x05, 0x00)
   ), Local0)
 M600 (Arg0, 0x1F, Local0, 0xFE7CB391D650A285)
 /* Method returns Integer */
Store ((M601 (0x01, 0x05) + M604 (0x00, 0x02, 0x05, 0x00)), Local0)
 M600 (Arg0, 0x20, Local0, 0xFE7CB391D650A284)
Store ((M601 (0x01, 0x06) + M604 (0x00, 0x02, 0x05, 0x00)), Local0)
 M600 (Arg0, 0x21, Local0, 0xFE7CB391D650A285)
 /* Method returns Reference to Integer */
 If (Y500)
 {
   Store ((DerefOf (M602 (0x01, 0x05, 0x01)) + M604 (0x00, 0x02, 0x05, 0x00)
    ), Local0)
   M600 (Arg0, 0x22, Local0, 0xFE7CB391D650A284)
   Store ((DerefOf (M602 (0x01, 0x06, 0x01)) + M604 (0x00, 0x02, 0x05, 0x00)
     ), Local0)
   M600 (Arg0, 0x23, Local0, 0xFE7CB391D650A285)
 }
Local0 = (0x00 + M604 (0x00, 0x02, 0x05, 0x00)) M600 (Arg0, 0x24, Local0, 0xFE7CB391D650A284)
Local0 = (0x01 + M604 (0x00, 0x02, 0x05, 0x00)) M600 (Arg0, 0x25, Local0, 0xFE7CB391D650A285)
```

```
Local0 = (AUI5 + M604 (0x00, 0x02, 0x05, 0x00))
```

```
 M600 (Arg0, 0x26, Local0, 0xFE7CB391D650A284)
```

```
Local0 = (AUI6 + M604 (0x00, 0x02, 0x05, 0x00)) M600 (Arg0, 0x27, Local0, 0xFE7CB391D650A285)
      If (Y078)
      {
       Local0 = (DerefOf (RefOf (AUI5)) + M604 (0x00, 0x02, 0x05, 0x00))
        M600 (Arg0, 0x28, Local0, 0xFE7CB391D650A284)
       Local0 = (DerefOf (RefOf (AUI6)) + M604 (0x00, 0x02, 0x05, 0x00))
        M600 (Arg0, 0x29, Local0, 0xFE7CB391D650A285)
      }
     Local0 = (DerefOf (PAUI [0x05]) + M604 (0x00, 0x02, 0x05, 0x00))
     M600 (Arg0, 0x2A, Local0, 0xFE7CB391D650A284)
     Local0 = (DerefOf (PAUI [0x06]) + M604 (0x00, 0x02, 0x05, 0x00))
      M600 (Arg0, 0x2B, Local0, 0xFE7CB391D650A285)
      /* Method returns Integer */
     Local0 = (M601 (0x01, 0x05) + M604 (0x00, 0x02, 0x05, 0x00))
      M600 (Arg0, 0x2C, Local0, 0xFE7CB391D650A284)
     Local0 = (M601 (0x01, 0x06) + M604 (0x00, 0x02, 0x05, 0x00))
      M600 (Arg0, 0x2D, Local0, 0xFE7CB391D650A285)
      /* Method returns Reference to Integer */
      If (Y500)
      {
       Local0 = (DerefOf (M602 (0x01, 0x05, 0x01)) + M604 (0x00, 0x02, 0x05, 0x00))
        M600 (Arg0, 0x2E, Local0, 0xFE7CB391D650A284)
       Local0 = (DerefOf (M602 (0x01, 0x06, 0x01)) + M604 (0x00, 0x02, 0x05, 0x00))
        M600 (Arg0, 0x2F, Local0, 0xFE7CB391D650A285)
      }
      /* Conversion of the both operands */
      Store ((M604 (0x00, 0x02, 0x01,
 0x00) + M604 (0x00, 0x02, 0x05, 0x00)
       ), Local0 M600 (Arg0, 0x30, Local0, 0xFE7CB391D650A5A5)
      Store ((M604 (0x00, 0x02, 0x05, 0x00) + M604 (0x00, 0x02, 0x01, 0x00)
       ), Local0)
      M600 (Arg0, 0x31, Local0, 0xFE7CB391D650A5A5)
     Local0 = (M604 (0x00, 0x02, 0x01, 0x00) + M604 (0x00, 0x02, 0x05, 0x00))
      M600 (Arg0, 0x32, Local0, 0xFE7CB391D650A5A5)
     Local0 = (M604 (0x00, 0x02, 0x05, 0x00) + M604 (0x00, 0x02, 0x01, 0x00))
      M600 (Arg0, 0x33, Local0, 0xFE7CB391D650A5A5)
    }
    /* Add, 32-bit */
```

```
 Method (M003, 1, NotSerialized)
    {
      /* Conversion of the first operand */
     Store ((M604 (0x00, 0x02, 0x04, 0x00) + 0x00), Local0)
      M600 (Arg0, 0x00, Local0, 0xC179B3FE)
     Store ((M604 (0x00, 0x02, 0x04, 0x00) + 0x01), Local0)
      M600 (Arg0, 0x01, Local0, 0xC179B3FF)
      Store ((M604 (0x00, 0x02, 0x04, 0x00)
+ AUI5), Local<sub>0</sub>
      M600 (Arg0, 0x02, Local0, 0xC179B3FE)
      Store ((M604 (0x00, 0x02, 0x04, 0x00) + AUI6), Local0)
      M600 (Arg0, 0x03, Local0, 0xC179B3FF)
      If (Y078)
       {
         Store ((M604 (0x00, 0x02, 0x04, 0x00) + DerefOf (RefOf (AUI5))), Local0)
         M600 (Arg0, 0x04, Local0, 0xC179B3FE)
         Store ((M604 (0x00, 0x02, 0x04, 0x00) + DerefOf (RefOf (AUI6))), Local0)
         M600 (Arg0, 0x05, Local0, 0xC179B3FF)
       }
      Store ((M604 (0x00, 0x02, 0x04, 0x00) + DerefOf (PAUI [0x05])
         ), Local0)
      M600 (Arg0, 0x06, Local0, 0xC179B3FE)
      Store ((M604 (0x00, 0x02, 0x04, 0x00) + DerefOf (PAUI [0x06])
        ), Local0)
      M600 (Arg0, 0x07, Local0, 0xC179B3FF)
      /* Method returns Integer */
      Store ((M604 (0x00, 0x02, 0x04, 0x00) + M601 (0x01, 0x05)), Local0)
      M600 (Arg0, 0x08, Local0, 0xC179B3FE)
      Store ((M604 (0x00, 0x02, 0x04, 0x00) + M601 (0x01, 0x06)), Local0)
      M600 (Arg0, 0x09, Local0, 0xC179B3FF)
      /* Method returns Reference to Integer */
      If (Y500)
       {
         Store ((M604 (0x00, 0x02, 0x04, 0x00) + DerefOf (M602 (0x01, 0x05, 0x01))
          \Lambda. Local\Omega M600 (Arg0, 0x0A, Local0, 0xC179B3FE)
        Store ((M604 (0x00, 0x02, 0x04, 0x00) + DerefOf (M602 (0x01, 0x06, 0x01))
          \lambda, Local\lambda M600 (Arg0, 0x0B, Local0, 0xC179B3FF)
       }
     Local0 = (M604 (0x00, 0x02, 0x04, 0x00) + 0x00) M600 (Arg0, 0x0C, Local0, 0xC179B3FE)
```

```
Local0 = (M604 (0x00, 0x02, 0x04, 0x00) + 0x01) M600 (Arg0, 0x0D, Local0, 0xC179B3FF)
Local0 = (M604 (0x00, 0x02, 0x04, 0x00) + AUI5) /* \AUI5 */
 M600 (Arg0, 0x0E, Local0, 0xC179B3FE)
Local0 = (M604 (0x00, 0x02, 0x04, 0x00) + AUI6) /* \AUI6 */
 M600 (Arg0, 0x0F, Local0, 0xC179B3FF)
 If (Y078)
 {
  Local0 = (M604 (0x00, 0x02, 0x04, 0x00) + DerefOf (RefOf (AUI5))) M600 (Arg0, 0x10, Local0, 0xC179B3FE)
  Local0 = (M604 (0x00, 0x02, 0x04, 0x00) + DerefOf (RefOf (AUI6)))
   M600 (Arg0, 0x11, Local0, 0xC179B3FF)
 }
Local0 = (M604 (0x00, 0x02, 0x04, 0x00) + DerefOf (PAUI [0x05]))
 M600 (Arg0, 0x12, Local0, 0xC179B3FE)
Local0 = (M604 (0x00, 0x02, 0x04, 0x00) + DerefOf (PAUI [0x06]))
 M600 (Arg0, 0x13, Local0, 0xC179B3FF)
 /* Method returns Integer */
Local0 = (M604 (0x00, 0x02, 0x04, 0x00) + M601 (0x01, 0x05))
 M600 (Arg0, 0x14, Local0, 0xC179B3FE)
Local0 = (M604 (0x00, 0x02, 0x04, 0x00) + M601 (0x01, 0x06))
 M600 (Arg0, 0x15, Local0, 0xC179B3FF)
 /* Method returns Reference to Integer */
 If (Y500)
  Local0 = (M604 (0x00, 0x02, 0x04, 0x00) + DerefOf (M602 (0x01, 0x05, 0x01)))
   M600 (Arg0, 0x16, Local0, 0xC179B3FE)
  Local0 = (M604 (0x00, 0x02, 0x04, 0x00) + DerefOf (M602 (0x01, 0x06, 0x01)))
   M600 (Arg0, 0x17, Local0, 0xC179B3FF)
 }
 /* Conversion of the second operand */
Store ((0x00 + M604 (0x00, 0x02, 0x04, 0x00)), Local0)
 M600 (Arg0, 0x18, Local0, 0xC179B3FE)
Store ((0x01 + M604 (0x00, 0x02, 0x04, 0x00)), Local0)
 M600 (Arg0, 0x19, Local0, 0xC179B3FF)
Store ((AUI5 + M604 (0x00, 0x02, 0x04, 0x00)), Local0)
 M600 (Arg0, 0x1A, Local0, 0xC179B3FE)
 Store ((AUI6 + M604 (0x00, 0x02, 0x04, 0x00)), Local0)
 M600 (Arg0, 0x1B, Local0, 0xC179B3FF)
 If (Y078)
```

```
 {
```
{

```
 Store ((DerefOf (RefOf (AUI5)) + M604 (0x00, 0x02, 0x04, 0x00)), Local0)
         M600 (Arg0, 0x1C, Local0,
 0xC179B3FE)
        Store ((DerefOf (RefOf (AUI6)) + M604 (0x00, 0x02, 0x04, 0x00)), Local0)
        M600 (Arg0, 0x1D, Local0, 0xC179B3FF)
      }
      Store ((DerefOf (PAUI [0x05]) + M604 (0x00, 0x02, 0x04, 0x00)
        ), Local0)
      M600 (Arg0, 0x1E, Local0, 0xC179B3FE)
      Store ((DerefOf (PAUI [0x06]) + M604 (0x00, 0x02, 0x04, 0x00)
         ), Local0)
      M600 (Arg0, 0x1F, Local0, 0xC179B3FF)
      /* Method returns Integer */
     Store ((M601 (0x01, 0x05) + M604 (0x00, 0x02, 0x04, 0x00)), Local0)
      M600 (Arg0, 0x20, Local0, 0xC179B3FE)
     Store ((M601 (0x01, 0x06) + M604 (0x00, 0x02, 0x04, 0x00)), Local0)
      M600 (Arg0, 0x21, Local0, 0xC179B3FF)
      /* Method returns Reference to Integer */
      If (Y500)
      {
        Store ((DerefOf (M602 (0x01, 0x05, 0x01)) + M604 (0x00, 0x02, 0x04, 0x00)
          ), Local0 M600 (Arg0, 0x22, Local0, 0xC179B3FE)
         Store ((DerefOf (M602 (0x01, 0x06, 0x01)) + M604 (0x00, 0x02, 0x04, 0x00)
          ), Local0)
        M600 (Arg0, 0x23, Local0, 0xC179B3FF)
      }
     Local0 = (0x00 + M604 (0x00, 0x02, 0x04, 0x00)) M600 (Arg0, 0x24, Local0, 0xC179B3FE)
     Local0 = (0x01 + M604 (0x00, 0x02, 0x04, 0x00)) M600 (Arg0, 0x25, Local0, 0xC179B3FF)
     Local0 = (AUI5 + M604 (0x00, 0x02, 0x04, 0x00)) M600 (Arg0, 0x26, Local0, 0xC179B3FE)
     Local0 = (AUI6 + M604 (0x00, 0x02, 0x04, 0x00)) M600 (Arg0, 0x27, Local0, 0xC179B3FF)
      If (Y078)
      {
       Local0 = (DerefOf (RefOf (AUI5)) + M604 (0x00, 0x02, 0x04, 0x00))
        M600 (Arg0, 0x28, Local0, 0xC179B3FE)
       Local0 = (DerefOf (RefOf (AUI6)) + M604 (0x00, 0x02, 0x04, 0x00))
        M600 (Arg0, 0x29, Local0, 0xC179B3FF)
      }
```

```
Local0 = (DerefOf (PAUI [0x05]) + M604 (0x00, 0x02, 0x04, 0x00))
   M600 (Arg0, 0x2A, Local0, 0xC179B3FE)
  Local0 = (DerefOf (PAUI [0x06]) + M604 (0x00, 0x02, 0x04, 0x00))
   M600 (Arg0, 0x2B, Local0, 0xC179B3FF)
   /* Method returns Integer */
  Local0 = (M601 (0x01, 0x05) + M604 (0x00, 0x02, 0x04, 0x00))
   M600 (Arg0, 0x2C, Local0, 0xC179B3FE)
  Local0 = (M601 (0x01, 0x06) + M604 (0x00, 0x02, 0x04, 0x00))
   M600 (Arg0, 0x2D, Local0, 0xC179B3FF)
   /* Method returns Reference to Integer */
   If (Y500)
    {
     Local0 = (DerefOf (M602 (0x01, 0x05, 0x01)) + M604 (0x00, 0x02, 0x04, 0x00))
```

```
 M600 (Arg0, 0x2E, Local0, 0xC179B3FE)
Local0 = (DerefOf (M602 (0x01, 0x06, 0x01)) + M604 (0x00, 0x02, 0x04, 0x00))
 M600 (Arg0, 0x2F, Local0, 0xC179B3FF)
```

```
 }
```
/\* Conversion of the both operands \*/

### Store

```
((M604 (0x00, 0x02, 0x01, 0x00) + M604 (0x00, 0x02, 0x04, 0x00))), Local0)
      M600 (Arg0, 0x30, Local0, 0xC179B71F)
      Store ((M604 (0x00, 0x02, 0x04, 0x00) + M604 (0x00, 0x02, 0x01, 0x00)
        ), Local0)
      M600 (Arg0, 0x31, Local0, 0xC179B71F)
     Local0 = (M604 (0x00, 0x02, 0x01, 0x00) + M604 (0x00, 0x02, 0x04, 0x00))
      M600 (Arg0, 0x32, Local0, 0xC179B71F)
     Local0 = (M604 (0x00, 0x02, 0x04, 0x00) + M604 (0x00, 0x02, 0x01, 0x00))
      M600 (Arg0, 0x33, Local0, 0xC179B71F)
    }
```
/\* And, common 32-bit/64-bit test \*/

Method (M004, 1, NotSerialized)

```
 {
```
/\* Conversion of the first operand \*/

```
 Store ((M604 (0x00, 0x02, 0x01, 0x00) & 0x00), Local0)
 M600 (Arg0, 0x00, Local0, 0x00)
Store ((M604 (0x00, 0x02, 0x01, 0x00) & 0xFFFFFFFFFFFFFFFFFF, Local0)
 M600 (Arg0, 0x01, Local0, 0x0321)
 Store ((M604 (0x00,
```

```
 0x02, 0x01, 0x00) & AUI5), Local0)
      M600 (Arg0, 0x02, Local0, 0x00)
      Store ((M604 (0x00, 0x02, 0x01, 0x00) & AUIJ), Local0)
      M600 (Arg0, 0x03, Local0, 0x0321)
      If (Y078)
       {
         Store ((M604 (0x00, 0x02, 0x01, 0x00) & DerefOf (RefOf (AUI5))), Local0)
         M600 (Arg0, 0x04, Local0, 0x00)
         Store ((M604 (0x00, 0x02, 0x01, 0x00) & DerefOf (RefOf (AUIJ))), Local0)
         M600 (Arg0, 0x05, Local0, 0x0321)
       }
      Store ((M604 (0x00, 0x02, 0x01, 0x00) & DerefOf (PAUI [0x05])
        \Lambda, Local\Omega M600 (Arg0, 0x06, Local0, 0x00)
      Store ((M604 (0x00, 0x02, 0x01, 0x00) & DerefOf (PAUI [0x13])
         ), Local0)
      M600 (Arg0, 0x07, Local0, 0x0321)
      /* Method returns Integer */
      Store ((M604 (0x00, 0x02, 0x01, 0x00) & M601 (0x01, 0x05)), Local0)
      M600 (Arg0, 0x08, Local0, 0x00)
      Store ((M604
 (0x00, 0x02, 0x01, 0x00) & M601 (0x01, 0x13)), Local0)
      M600 (Arg0, 0x09, Local0, 0x0321)
      /* Method returns Reference to Integer */
      If (Y500)
       {
         Store ((M604 (0x00, 0x02, 0x01, 0x00) & DerefOf (M602 (0x01, 0x05, 0x01))
           ), Local0)
         M600 (Arg0, 0x0A, Local0, 0x00)
         Store ((M604 (0x00, 0x02, 0x01, 0x00) & DerefOf (M602 (0x01, 0x13, 0x01))
          ), Local0 M600 (Arg0, 0x0B, Local0, 0x0321)
       }
     Local0 = (M604 (0x00, 0x02, 0x01, 0x00) & 0x00) M600 (Arg0, 0x0C, Local0, 0x00)
      Local0 = (M604 (0x00, 0x02, 0x01, 0x00) & 0xFFFFFFFFFFFFFFFF)
      M600 (Arg0, 0x0D, Local0, 0x0321)
     Local0 = (M604 (0x00, 0x02, 0x01, 0x00) & AUI5) /* \AUI5 */
      M600 (Arg0, 0x0E, Local0, 0x00)
     Local0 = (M604 (0x00, 0x02, 0x01, 0x00) & AUIJ) /* \AUIJ */
      M600 (Arg0, 0x0F, Local0,
 0x0321)
      If (Y078)
       {
```

```
 Local0 = (M604 (0x00, 0x02, 0x01, 0x00) & DerefOf (RefOf (AUI5)))
  M600 (Arg0, 0x10, Local0, 0x00)
  Local0 = (M604 (0x00, 0x02, 0x01, 0x00) & DerefOf (RefOf (AUIJ)))
   M600 (Arg0, 0x11, Local0, 0x0321)
 }
```

```
Local0 = (M604 (0x00, 0x02, 0x01, 0x00) & DerefOf (PAUI (0x05)))
 M600 (Arg0, 0x12, Local0, 0x00)
Local0 = (M604 (0x00, 0x02, 0x01, 0x00) & DerefOf (PAUI [0x13]))
 M600 (Arg0, 0x13, Local0, 0x0321)
 /* Method returns Integer */
```

```
Local0 = (M604 (0x00, 0x02, 0x01, 0x00) & M601 (0x01, 0x05))
 M600 (Arg0, 0x14, Local0, 0x00)
Local0 = (M604 (0x00, 0x02, 0x01, 0x00) & M601 (0x01, 0x13))
 M600 (Arg0, 0x15, Local0, 0x0321)
 /* Method returns Reference to Integer */
```

```
 If (Y500)
```

```
 {
```
}

```
Local0 = (M604 (0x00, 0x02, 0x01, 0x00) & DerefOf
 (M602 (0x01, 0x05, 0x01)))
        M600 (Arg0, 0x16, Local0, 0x00)
       Local0 = (M604 (0x00, 0x02, 0x01, 0x00) & DerefOf (M602 (0x01, 0x13, 0x01)))
```

```
 M600 (Arg0, 0x17, Local0, 0x0321)
```

```
 /* Conversion of the second operand */
```

```
 Store ((0x00 & M604 (0x00, 0x02, 0x01, 0x00)), Local0)
      M600 (Arg0, 0x18, Local0, 0x00)
      Store ((0xFFFFFFFFFFFFFFFF & M604 (0x00, 0x02, 0x01, 0x00)), Local0)
      M600 (Arg0, 0x19, Local0, 0x0321)
      Store ((AUI5 & M604 (0x00, 0x02, 0x01, 0x00)), Local0)
      M600 (Arg0, 0x1A, Local0, 0x00)
      Store ((AUIJ & M604 (0x00, 0x02, 0x01, 0x00)), Local0)
      M600 (Arg0, 0x1B, Local0, 0x0321)
      If (Y078)
       {
        Store ((DerefOf (RefOf (AUI5)) & M604 (0x00, 0x02, 0x01, 0x00)), Local0)
         M600 (Arg0, 0x1C, Local0, 0x00)
         Store ((DerefOf (RefOf (AUIJ)) & M604 (0x00, 0x02, 0x01, 0x00)),
 Local0)
         M600 (Arg0, 0x1D, Local0, 0x0321)
       }
```

```
 Store ((DerefOf (PAUI [0x05]) & M604 (0x00, 0x02, 0x01, 0x00)
   ), Local0)
```
 M600 (Arg0, 0x1E, Local0, 0x00) Store ((DerefOf (PAUI [0x13]) & M604 (0x00, 0x02, 0x01, 0x00)  $)$ , Local $0$  M600 (Arg0, 0x1F, Local0, 0x0321) /\* Method returns Integer \*/

```
 Store ((M601 (0x01, 0x05) & M604 (0x00, 0x02, 0x01, 0x00)), Local0)
 M600 (Arg0, 0x20, Local0, 0x00)
 Store ((M601 (0x01, 0x13) & M604 (0x00, 0x02, 0x01, 0x00)), Local0)
 M600 (Arg0, 0x21, Local0, 0x0321)
 /* Method returns Reference to Integer */
```
# If (Y500)

{

```
 Store ((DerefOf (M602 (0x01, 0x05, 0x01)) & M604 (0x00, 0x02, 0x01, 0x00)
  ), Local0 M600 (Arg0, 0x22, Local0, 0x00)
 Store ((DerefOf (M602 (0x01, 0x13, 0x01)) & M604 (0x00, 0x02, 0x01,
```
#### 0x00)

```
 ), Local0)
 M600 (Arg0, 0x23, Local0, 0x0321)
```

```
 }
```

```
Local0 = (0x00 \& M604 (0x00, 0x02, 0x01, 0x00)) M600 (Arg0, 0x24, Local0, 0x00)
Local0 = (0xFFFFFFFFFFFFFFFFFFFFFF & M604 (0x00, 0x02, 0x01, 0x00) M600 (Arg0, 0x25, Local0, 0x0321)
Local0 = (AUI5 & M604 (0x00, 0x02, 0x01, 0x00))
 M600 (Arg0, 0x26, Local0, 0x00)
Local0 = (AUIJ & M604 (0x00, 0x02, 0x01, 0x00))
 M600 (Arg0, 0x27, Local0, 0x0321)
 If (Y078)
 {
   Local0 = (DerefOf (RefOf (AUI5)) & M604 (0x00, 0x02, 0x01, 0x00))
   M600 (Arg0, 0x28, Local0, 0x00)
   Local0 = (DerefOf (RefOf (AUIJ)) & M604 (0x00, 0x02, 0x01, 0x00))
   M600 (Arg0, 0x29, Local0, 0x0321)
 }
```

```
Local0 = (DerefOf (PAUI [0x05]) & M604 (0x00, 0x02, 0x01, 0x00))
      M600 (Arg0, 0x2A, Local0, 0x00)
     Local0 = (DerefOf) (PAUI [0x13]) & M604 (0x00, 0x02, 0x01, 0x00))
      M600 (Arg0, 0x2B, Local0, 0x0321)
```

```
 /* Method returns Integer */
```

```
Local0 = (M601 (0x01, 0x05) & M604 (0x00, 0x02, 0x01, 0x00))
 M600 (Arg0, 0x2C, Local0, 0x00)
```

```
Local0 = (M601 (0x01, 0x13) & M604 (0x00, 0x02, 0x01, 0x00))
      M600 (Arg0, 0x2D, Local0, 0x0321)
      /* Method returns Reference to Integer */
      If (Y500)
      {
       Local0 = (DerefOf (M602 (0x01, 0x05, 0x01)) & M604 (0x00, 0x02, 0x01, 0x00))
        M600 (Arg0, 0x2E, Local0, 0x00)
       Local0 = (DerefOf (M602 (0x01, 0x13, 0x01)) & M604 (0x00, 0x02, 0x01, 0x00))
        M600 (Arg0, 0x2F, Local0, 0x0321)
      }
    }
    /* And, 64-bit */
    Method (M005, 1, NotSerialized)
    {
      /* Conversion of the first operand */
      Store ((M604 (0x00, 0x02, 0x05, 0x00) & 0x00), Local0)
      M600 (Arg0, 0x00, Local0,
 0x00)
     Store ((M604 (0x00, 0x02, 0x05, 0x00) & 0xFFFFFFFFFFFFFFFFF, Local0)
      M600 (Arg0, 0x01, Local0, 0xFE7CB391D650A284)
      Store ((M604 (0x00, 0x02, 0x05, 0x00) & AUI5), Local0)
      M600 (Arg0, 0x02, Local0, 0x00)
      Store ((M604 (0x00, 0x02, 0x05, 0x00) & AUIJ), Local0)
      M600 (Arg0, 0x03, Local0, 0xFE7CB391D650A284)
      If (Y078)
      {
        Store ((M604 (0x00, 0x02, 0x05, 0x00) & DerefOf (RefOf (AUI5))), Local0)
        M600 (Arg0, 0x04, Local0, 0x00)
        Store ((M604 (0x00, 0x02, 0x05, 0x00) & DerefOf (RefOf (AUIJ))), Local0)
        M600 (Arg0, 0x05, Local0, 0xFE7CB391D650A284)
      }
      Store ((M604 (0x00, 0x02, 0x05, 0x00) & DerefOf (PAUI [0x05])
        ), Local0 M600 (Arg0, 0x06, Local0, 0x00)
      Store ((M604 (0x00, 0x02, 0x05, 0x00) & DerefOf (PAUI [0x13])
        ), Local0)
      M600 (Arg0, 0x07,
 Local0, 0xFE7CB391D650A284)
      /* Method returns Integer */
      Store ((M604 (0x00, 0x02, 0x05, 0x00) & M601 (0x01, 0x05)), Local0)
      M600 (Arg0, 0x08, Local0, 0x00)
      Store ((M604 (0x00, 0x02, 0x05, 0x00) & M601 (0x01, 0x13)), Local0)
```

```
 M600 (Arg0, 0x09, Local0, 0xFE7CB391D650A284)
      /* Method returns Reference to Integer */
      If (Y500)
      {
        Store ((M604 (0x00, 0x02, 0x05, 0x00) & DerefOf (M602 (0x01, 0x05, 0x01))
          ), Local0)
        M600 (Arg0, 0x0A, Local0, 0x00)
        Store ((M604 (0x00, 0x02, 0x05, 0x00) & DerefOf (M602 (0x01, 0x13, 0x01))
          ), Local0 M600 (Arg0, 0x0B, Local0, 0xFE7CB391D650A284)
       }
     Local0 = (M604 (0x00, 0x02, 0x05, 0x00) & 0x00)
      M600 (Arg0, 0x0C, Local0, 0x00)
      Local0 = (M604 (0x00, 0x02, 0x05, 0x00) & 0xFFFFFFFFFFFFFFFF)
      M600 (Arg0, 0x0D,
 Local0, 0xFE7CB391D650A284)
     Local0 = (M604 (0x00, 0x02, 0x05, 0x00) & AUI5) /* \AUI5 */
      M600 (Arg0, 0x0E, Local0, 0x00)
     Local0 = (M604 (0x00, 0x02, 0x05, 0x00) & AUIJ) /* \AUIJ */
      M600 (Arg0, 0x0F, Local0, 0xFE7CB391D650A284)
      If (Y078)
      {
       Local0 = (M604 (0x00, 0x02, 0x05, 0x00) & DerefOf (RefOf (AUI5)))
        M600 (Arg0, 0x10, Local0, 0x00)
       Local0 = (M604 (0x00, 0x02, 0x05, 0x00) & DerefOf (RefOf (AUIJ)))
        M600 (Arg0, 0x11, Local0, 0xFE7CB391D650A284)
      }
      Local0 = (M604 (0x00, 0x02, 0x05, 0x00) & DerefOf (PAUI [0x05]))
      M600 (Arg0, 0x12, Local0, 0x00)
     Local0 = (M604 (0x00, 0x02, 0x05, 0x00) & DerefOf (PAUI [0x13]))
      M600 (Arg0, 0x13, Local0, 0xFE7CB391D650A284)
      /* Method returns Integer */
     Local0 = (M604 (0x00, 0x02, 0x05, 0x00) & M601 (0x01, 0x05))
      M600 (Arg0, 0x14,
 Local0, 0x00)
     Local0 = (M604 (0x00, 0x02, 0x05, 0x00) & M601 (0x01, 0x13))
      M600 (Arg0, 0x15, Local0, 0xFE7CB391D650A284)
      /* Method returns Reference to Integer */
      If (Y500)
      {
       Local0 = (M604 (0x00, 0x02, 0x05, 0x00) & DerefOf (M602 (0x01, 0x05, 0x01)))
        M600 (Arg0, 0x16, Local0, 0x00)
       Local0 = (M604 (0x00, 0x02, 0x05, 0x00) & DerefOf (M602 (0x01, 0x13, 0x01)))
```

```
 M600 (Arg0, 0x17, Local0, 0xFE7CB391D650A284)
       }
      /* Conversion of the second operand */
      Store ((0x00 & M604 (0x00, 0x02, 0x05, 0x00)), Local0)
      M600 (Arg0, 0x18, Local0, 0x00)
      Store ((0xFFFFFFFFFFFFFFFF & M604 (0x00, 0x02, 0x05, 0x00)), Local0)
      M600 (Arg0, 0x19, Local0, 0xFE7CB391D650A284)
      Store ((AUI5 & M604 (0x00, 0x02, 0x05, 0x00)), Local0)
      M600 (Arg0, 0x1A, Local0, 0x00)
      Store ((AUIJ & M604 (0x00,
 0x02, 0x05, 0x00)), Local0)
      M600 (Arg0, 0x1B, Local0, 0xFE7CB391D650A284)
      If (Y078)
      {
        Store ((DerefOf (RefOf (AUI5)) & M604 (0x00, 0x02, 0x05, 0x00)), Local0)
         M600 (Arg0, 0x1C, Local0, 0x00)
        Store ((DerefOf (RefOf (AUIJ)) & M604 (0x00, 0x02, 0x05, 0x00)), Local0)
        M600 (Arg0, 0x1D, Local0, 0xFE7CB391D650A284)
      }
      Store ((DerefOf (PAUI [0x05]) & M604 (0x00, 0x02, 0x05, 0x00)
        ), Local0)
      M600 (Arg0, 0x1E, Local0, 0x00)
      Store ((DerefOf (PAUI [0x13]) & M604 (0x00, 0x02, 0x05, 0x00)
        ), Local0)
      M600 (Arg0, 0x1F, Local0, 0xFE7CB391D650A284)
      /* Method returns Integer */
      Store ((M601 (0x01, 0x05) & M604 (0x00, 0x02, 0x05, 0x00)), Local0)
      M600 (Arg0, 0x20, Local0, 0x00)
      Store ((M601 (0x01, 0x13) & M604 (0x00, 0x02, 0x05, 0x00)), Local0)
      M600 (Arg0, 0x21,
 Local0, 0xFE7CB391D650A284)
      /* Method returns Reference to Integer */
      If (Y500)
      {
        Store ((DerefOf (M602 (0x01, 0x05, 0x01)) & M604 (0x00, 0x02, 0x05, 0x00)
          ), Local0)
         M600 (Arg0, 0x22, Local0, 0x00)
        Store ((DerefOf (M602 (0x01, 0x13, 0x01)) & M604 (0x00, 0x02, 0x05, 0x00)
          \Lambda. Local\Omega M600 (Arg0, 0x23, Local0, 0xFE7CB391D650A284)
      }
```
Local $0 = (0x00 \& M604 (0x00, 0x02, 0x05, 0x00))$ 

```
 M600 (Arg0, 0x24, Local0, 0x00)
 Local0 = (0xFFFFFFFFFFFFFFFF & M604 (0x00, 0x02, 0x05, 0x00))
 M600 (Arg0, 0x25, Local0, 0xFE7CB391D650A284)
Local0 = (AUI5 & M604 (0x00, 0x02, 0x05, 0x00))
 M600 (Arg0, 0x26, Local0, 0x00)
Local0 = (AUIJ & M604 (0x00, 0x02, 0x05, 0x00))
 M600 (Arg0, 0x27, Local0, 0xFE7CB391D650A284)
 If (Y078)
 {
```

```
 Local0 = (DerefOf (RefOf (AUI5)) & M604 (0x00, 0x02, 0x05, 0x00))
        M600 (Arg0, 0x28, Local0, 0x00)
        Local0 = (DerefOf (RefOf (AUIJ)) & M604 (0x00, 0x02, 0x05, 0x00))
        M600 (Arg0, 0x29, Local0, 0xFE7CB391D650A284)
```

```
 }
```

```
 Local0 = (DerefOf (PAUI [0x05]) & M604 (0x00, 0x02, 0x05, 0x00))
 M600 (Arg0, 0x2A, Local0, 0x00)
Local0 = (DerefOf (PAUI [0x13]) & M604 (0x00, 0x02, 0x05, 0x00))
 M600 (Arg0, 0x2B, Local0, 0xFE7CB391D650A284)
 /* Method returns Integer */
```

```
Local0 = (M601 (0x01, 0x05) & M604 (0x00, 0x02, 0x05, 0x00))
 M600 (Arg0, 0x2C, Local0, 0x00)
Local0 = (M601 (0x01, 0x13) & M604 (0x00, 0x02, 0x05, 0x00))
 M600 (Arg0, 0x2D, Local0, 0xFE7CB391D650A284)
 /* Method returns Reference to Integer */
```

```
 If (Y500)
```
## {

```
Local0 = (DerefOf (M602 (0x01, 0x05, 0x01)) & M604 (0x00, 0x02, 0x05, 0x00))
   M600 (Arg0, 0x2E, Local0, 0x00)
 Local0 = (DerefOf (M602 (0x01, 0x13, 0x01)) & M604 (0x00, 0x02, 0x05, 0x00))
  M600 (Arg0, 0x2F, Local0, 0xFE7CB391D650A284)
 }
```
/\* Conversion of the both operands \*/

```
 Store ((M604 (0x00, 0x02, 0x01, 0x00) & M604 (0x00, 0x02, 0x05, 0x00)
  \lambda, Local<sub>(0)</sub>
 M600 (Arg0, 0x30, Local0, 0x0200)
 Store ((M604 (0x00, 0x02, 0x05, 0x00) & M604 (0x00, 0x02, 0x01, 0x00)
   ), Local0)
 M600 (Arg0, 0x31, Local0, 0x0200)
Local0 = (M604 (0x00, 0x02, 0x01, 0x00) & M604 (0x00, 0x02, 0x05, 0x00))
 M600 (Arg0, 0x32, Local0, 0x0200)
Local0 = (M604 (0x00, 0x02, 0x05, 0x00) & M604 (0x00, 0x02, 0x01, 0x00))
 M600 (Arg0, 0x33, Local0, 0x0200)
```

```
 }
    /* And, 32-bit */
    Method (M006, 1, NotSerialized)
    {
      /* Conversion of the first operand */
      Store
 ((M604 (0x00, 0x02, 0x04, 0x00) & 0x00), Local0)
      M600 (Arg0, 0x00, Local0, 0x00)
      Store ((M604 (0x00, 0x02, 0x04, 0x00) & 0xFFFFFFFF), Local0)
      M600 (Arg0, 0x01, Local0, 0xC179B3FE)
      Store ((M604 (0x00, 0x02, 0x04, 0x00) & AUI5), Local0)
      M600 (Arg0, 0x02, Local0, 0x00)
      Store ((M604 (0x00, 0x02, 0x04, 0x00) & AUII), Local0)
      M600 (Arg0, 0x03, Local0, 0xC179B3FE)
      If (Y078)
       {
         Store ((M604 (0x00, 0x02, 0x04, 0x00) & DerefOf (RefOf (AUI5))), Local0)
         M600 (Arg0, 0x04, Local0, 0x00)
         Store ((M604 (0x00, 0x02, 0x04, 0x00) & DerefOf (RefOf (AUII))), Local0)
         M600 (Arg0, 0x05, Local0, 0xC179B3FE)
       }
      Store ((M604 (0x00, 0x02, 0x04, 0x00) & DerefOf (PAUI [0x05])
        ), Local0)
      M600 (Arg0, 0x06, Local0, 0x00)
      Store ((M604 (0x00, 0x02, 0x04, 0x00) & DerefOf (PAUI [0x12])
       ), Local0)
      M600 (Arg0, 0x07, Local0, 0xC179B3FE)
      /* Method returns Integer */
      Store ((M604 (0x00, 0x02, 0x04, 0x00) & M601 (0x01, 0x05)), Local0)
      M600 (Arg0, 0x08, Local0, 0x00)
      Store ((M604 (0x00, 0x02, 0x04, 0x00) & M601 (0x01, 0x12)), Local0)
      M600 (Arg0, 0x09, Local0, 0xC179B3FE)
      /* Method returns Reference to Integer */
      If (Y500)
       {
         Store ((M604 (0x00, 0x02, 0x04, 0x00) & DerefOf (M602 (0x01, 0x05, 0x01))
           ), Local0)
         M600 (Arg0, 0x0A, Local0, 0x00)
         Store ((M604 (0x00, 0x02, 0x04, 0x00) & DerefOf (M602 (0x01, 0x12, 0x01))
           ), Local0)
         M600 (Arg0, 0x0B, Local0, 0xC179B3FE)
```
```
Local0 = (M604 (0x00, 0x02, 0x04, 0x00) & 0x00) M600 (Arg0, 0x0C, Local0, 0x00)
     Local0 = (M604 (0x00, 0x02, 0x04, 0x00) & 0xFFFFFFFF)
 M600 (Arg0, 0x0D, Local0, 0xC179B3FE)
     Local0 = (M604 (0x00, 0x02, 0x04, 0x00) & AUI5) /* \AUI5 */
      M600 (Arg0, 0x0E, Local0, 0x00)
     Local0 = (M604 (0x00, 0x02, 0x04, 0x00) & AUII) /* \AUII */
      M600 (Arg0, 0x0F, Local0, 0xC179B3FE)
      If (Y078)
      {
        Local0 = (M604 (0x00, 0x02, 0x04, 0x00) & DerefOf (RefOf (AUI5)))
        M600 (Arg0, 0x10, Local0, 0x00)
        Local0 = (M604 (0x00, 0x02, 0x04, 0x00) & DerefOf (RefOf (AUII)))
        M600 (Arg0, 0x11, Local0, 0xC179B3FE)
      }
      Local0 = (M604 (0x00, 0x02, 0x04, 0x00) & DerefOf (PAUI [0x05]))
      M600 (Arg0, 0x12, Local0, 0x00)
     Local0 = (M604 (0x00, 0x02, 0x04, 0x00) & DerefOf (PAUI [0x12]))
      M600 (Arg0, 0x13, Local0, 0xC179B3FE)
      /* Method returns Integer */
     Local0 = (M604 (0x00, 0x02, 0x04, 0x00) & M601 (0x01, 0x05))
      M600 (Arg0, 0x14, Local0, 0x00)
     Local0 = (M604 (0x00, 0x02, 0x04, 0x00) & M601 (0x01, 0x12))
      M600 (Arg0, 0x15, Local0, 0xC179B3FE)
      /* Method returns Reference to Integer */
      If (Y500)
      {
       Local0 = (M604 (0x00, 0x02, 0x04, 0x00) & DerefOf (M602 (0x01, 0x05, 0x01)))
        M600 (Arg0, 0x16, Local0, 0x00)
       Local0 = (M604 (0x00, 0x02, 0x04, 0x00) & DerefOf (M602 (0x01, 0x12, 0x01)))
        M600 (Arg0, 0x17, Local0, 0xC179B3FE)
      }
      /* Conversion of the second operand */
      Store ((0x00 & M604 (0x00, 0x02, 0x04, 0x00)), Local0)
      M600 (Arg0, 0x18, Local0, 0x00)
      Store ((0xFFFFFFFF & M604 (0x00, 0x02, 0x04, 0x00)), Local0)
      M600 (Arg0, 0x19, Local0, 0xC179B3FE)
      Store ((AUI5 & M604 (0x00, 0x02, 0x04, 0x00)), Local0)
      M600 (Arg0, 0x1A, Local0, 0x00)
      Store ((AUII & M604 (0x00, 0x02, 0x04, 0x00)), Local0)
```
}

```
 M600 (Arg0,
 0x1B, Local0, 0xC179B3FE)
      If (Y078)
      {
         Store ((DerefOf (RefOf (AUI5)) & M604 (0x00, 0x02, 0x04, 0x00)), Local0)
         M600 (Arg0, 0x1C, Local0, 0x00)
        Store ((DerefOf (RefOf (AUII)) & M604 (0x00, 0x02, 0x04, 0x00)), Local0)
        M600 (Arg0, 0x1D, Local0, 0xC179B3FE)
      }
      Store ((DerefOf (PAUI [0x05]) & M604 (0x00, 0x02, 0x04, 0x00)
         ), Local0)
      M600 (Arg0, 0x1E, Local0, 0x00)
      Store ((DerefOf (PAUI [0x12]) & M604 (0x00, 0x02, 0x04, 0x00)
        , Local0)
      M600 (Arg0, 0x1F, Local0, 0xC179B3FE)
      /* Method returns Integer */
      Store ((M601 (0x01, 0x05) & M604 (0x00, 0x02, 0x04, 0x00)), Local0)
      M600 (Arg0, 0x20, Local0, 0x00)
      Store ((M601 (0x01, 0x12) & M604 (0x00, 0x02, 0x04, 0x00)), Local0)
      M600 (Arg0, 0x21, Local0, 0xC179B3FE)
      /* Method returns Reference to Integer
 */
      If (Y500)
      {
        Store ((DerefOf (M602 (0x01, 0x05, 0x01)) & M604 (0x00, 0x02, 0x04, 0x00)
          ), Local0)
         M600 (Arg0, 0x22, Local0, 0x00)
        Store ((DerefOf (M602 (0x01, 0x12, 0x01)) & M604 (0x00, 0x02, 0x04, 0x00)
          ), Local0)
        M600 (Arg0, 0x23, Local0, 0xC179B3FE)
      }
     Local0 = (0x00 \& M604 (0x00, 0x02, 0x04, 0x00)) M600 (Arg0, 0x24, Local0, 0x00)
     Local0 = (0xFFFFFFFFF & M604 (0x00, 0x02, 0x04, 0x00) M600 (Arg0, 0x25, Local0, 0xC179B3FE)
     Local0 = (AUI5 & M604 (0x00, 0x02, 0x04, 0x00))
      M600 (Arg0, 0x26, Local0, 0x00)
     Local0 = (AUII & M604 (0x00, 0x02, 0x04, 0x00))
      M600 (Arg0, 0x27, Local0, 0xC179B3FE)
      If (Y078)
      {
        Local0 = (DerefOf (RefOf (AUI5)) & M604 (0x00, 0x02, 0x04, 0x00))
         M600 (Arg0, 0x28, Local0, 0x00)
```

```
 Local0 = (DerefOf (RefOf (AUII)) & M604 (0x00, 0x02, 0x04, 0x00))
        M600 (Arg0, 0x29, Local0, 0xC179B3FE)
       }
     Local0 = (DerefOf (PAUI [0x05]) & M604 (0x00, 0x02, 0x04, 0x00))
      M600 (Arg0, 0x2A, Local0, 0x00)
     Local0 = (DerefOf (PAUI [0x12]) & M604 (0x00, 0x02, 0x04, 0x00))
      M600 (Arg0, 0x2B, Local0, 0xC179B3FE)
      /* Method returns Integer */
     Local0 = (M601 (0x01, 0x05) & M604 (0x00, 0x02, 0x04, 0x00))
      M600 (Arg0, 0x2C, Local0, 0x00)
      Local0 = (M601 (0x01, 0x12) & M604 (0x00, 0x02, 0x04, 0x00))
      M600 (Arg0, 0x2D, Local0, 0xC179B3FE)
      /* Method returns Reference to Integer */
      If (Y500)
       {
       Local0 = (DerefOf (M602 (0x01, 0x05, 0x01)) & M604 (0x00, 0x02, 0x04, 0x00))
        M600 (Arg0, 0x2E, Local0, 0x00)
       Local0 = (DerefOf (M602 (0x01, 0x12, 0x01)) & M604 (0x00, 0x02, 0x04,
 0x00))
        M600 (Arg0, 0x2F, Local0, 0xC179B3FE)
       }
      /* Conversion of the both operands */
      Store ((M604 (0x00, 0x02, 0x01, 0x00) & M604 (0x00, 0x02, 0x04, 0x00)
        ), Local0)
      M600 (Arg0, 0x30, Local0, 0x0320)
      Store ((M604 (0x00, 0x02, 0x04, 0x00) & M604 (0x00, 0x02, 0x01, 0x00)
        ), Local0)
      M600 (Arg0, 0x31, Local0, 0x0320)
     Local0 = (M604 (0x00, 0x02, 0x01, 0x00) & M604 (0x00, 0x02, 0x04, 0x00))
      M600 (Arg0, 0x32, Local0, 0x0320)
     Local0 = (M604 (0x00, 0x02, 0x04, 0x00) & M604 (0x00, 0x02, 0x01, 0x00))
      M600 (Arg0, 0x33, Local0, 0x0320)
    }
    /* Divide, common 32-bit/64-bit test */
    Method (M007, 1, NotSerialized)
    {
      /* Conversion of the first operand */
      Store ((M604 (0x00, 0x02, 0x01, 0x00) / 0x01), Local0)
      M600 (Arg0, 0x00, Local0, 0x0321)
      Store ((M604
```

```
 (0x00, 0x02, 0x01, 0x00) / 0x0321), Local0)
      M600 (Arg0, 0x01, Local0, 0x01)
      Store ((M604 (0x00, 0x02, 0x01, 0x00) / AUI6), Local0)
      M600 (Arg0, 0x02, Local0, 0x0321)
      Store ((M604 (0x00, 0x02, 0x01, 0x00) / AUI1), Local0)
      M600 (Arg0, 0x03, Local0, 0x01)
      If (Y078)
      {
         Store ((M604 (0x00, 0x02, 0x01, 0x00) / DerefOf (RefOf (AUI6))), Local0)
         M600 (Arg0, 0x04, Local0, 0x0321)
         Store ((M604 (0x00, 0x02, 0x01, 0x00) / DerefOf (RefOf (AUI1))), Local0)
         M600 (Arg0, 0x05, Local0, 0x01)
       }
      Store ((M604 (0x00, 0x02, 0x01, 0x00) / DerefOf (PAUI [0x06])
        ), Local0 M600 (Arg0, 0x06, Local0, 0x0321)
      Store ((M604 (0x00, 0x02, 0x01, 0x00) / DerefOf (PAUI [0x01])
        ), Local0 M600 (Arg0, 0x07, Local0, 0x01)
      /* Method returns Integer */
      Store ((M604
 (0x00, 0x02, 0x01, 0x00) / M601 (0x01, 0x06)), Local0)
      M600 (Arg0, 0x08, Local0, 0x0321)
      Store ((M604 (0x00, 0x02, 0x01, 0x00) / M601 (0x01, 0x01)), Local0)
      M600 (Arg0, 0x09, Local0, 0x01)
      /* Method returns Reference to Integer */
      If (Y500)
       {
         Store ((M604 (0x00, 0x02, 0x01, 0x00) / DerefOf (M602 (0x01, 0x06, 0x01))
          ), Local0 M600 (Arg0, 0x0A, Local0, 0x0321)
         Store ((M604 (0x00, 0x02, 0x01, 0x00) / DerefOf (M602 (0x01, 0x01, 0x01))
          ), Local0)
         M600 (Arg0, 0x0B, Local0, 0x01)
       }
     Divide (M604 (0x00, 0x02, 0x01, 0x00), 0x01, Local1, Local0)
      M600 (Arg0, 0x0C, Local0, 0x0321)
      Divide (M604 (0x00, 0x02, 0x01, 0x00), 0x0321, Local1, Local0)
      M600 (Arg0, 0x0D, Local0, 0x01)
      Divide (M604 (0x00, 0x02, 0x01, 0x00), AUI6, Local1, Local0)
      M600 (Arg0,
 0x0E, Local0, 0x0321)
     Divide (M604 (0x00, 0x02, 0x01, 0x00), AUI1, Local1, Local0)
```

```
 M600 (Arg0, 0x0F, Local0, 0x01)
```

```
 If (Y078)
       {
         Divide (M604 (0x00, 0x02, 0x01, 0x00), DerefOf (RefOf (AUI6)), Local1, Local0)
         M600 (Arg0, 0x10, Local0, 0x0321)
         Divide (M604 (0x00, 0x02, 0x01, 0x00), DerefOf (RefOf (AUI1)), Local1, Local0)
         M600 (Arg0, 0x11, Local0, 0x01)
       }
      Divide (M604 (0x00, 0x02, 0x01, 0x00), DerefOf (PAUI [0x06]), Local1,
         Local0)
      M600 (Arg0, 0x12, Local0, 0x0321)
      Divide (M604 (0x00, 0x02, 0x01, 0x00), DerefOf (PAUI [0x01]), Local1,
         Local0)
      M600 (Arg0, 0x13, Local0, 0x01)
      /* Method returns Integer */
      Divide (M604 (0x00, 0x02, 0x01, 0x00), M601 (0x01, 0x06), Local1, Local0)
      M600 (Arg0, 0x14, Local0, 0x0321)
      Divide (M604 (0x00, 0x02, 0x01,
0x00), M601 (0x01, 0x01), Local1, Local0)
      M600 (Arg0, 0x15, Local0, 0x01)
      /* Method returns Reference to Integer */
      If (Y500)
       {
         Divide (M604 (0x00, 0x02, 0x01, 0x00), DerefOf (M602 (0x01, 0x06, 0x01)), Local1,
           Local0)
         M600 (Arg0, 0x16, Local0, 0x0321)
         Divide (M604 (0x00, 0x02, 0x01, 0x00), DerefOf (M602 (0x01, 0x01, 0x01)), Local1,
           Local0)
         M600 (Arg0, 0x17, Local0, 0x01)
       }
      /* Conversion of the second operand */
      Store ((0x01 / M604 (0x00, 0x02, 0x01, 0x00)), Local0)
      M600 (Arg0, 0x18, Local0, 0x00)
      Store ((0x0321 / M604 (0x00, 0x02, 0x01, 0x00)), Local0)
      M600 (Arg0, 0x19, Local0, 0x01)
      Store ((AUI6 / M604 (0x00, 0x02, 0x01, 0x00)), Local0)
      M600 (Arg0, 0x1A, Local0, 0x00)
      Store ((AUI1 / M604 (0x00, 0x02, 0x01, 0x00)), Local0)
       M600 (Arg0, 0x1B, Local0, 0x01)
      If (Y078)
       {
         Store ((DerefOf (RefOf (AUI6)) / M604 (0x00, 0x02, 0x01, 0x00)), Local0)
         M600 (Arg0, 0x1C, Local0, 0x00)
         Store ((DerefOf (RefOf (AUI1)) / M604 (0x00, 0x02, 0x01, 0x00)), Local0)
```

```
 M600 (Arg0, 0x1D, Local0, 0x01)
```

```
 }
```

```
 Store ((DerefOf (PAUI [0x06]) / M604 (0x00, 0x02, 0x01, 0x00)
  ), Local0)
 M600 (Arg0, 0x1E, Local0, 0x00)
 Store ((DerefOf (PAUI [0x01]) / M604 (0x00, 0x02, 0x01, 0x00)
  ), Local0)
```
M600 (Arg0, 0x1F, Local0, 0x01)

/\* Method returns Integer \*/

 Store ((M601 (0x01, 0x06) / M604 (0x00, 0x02, 0x01, 0x00)), Local0) M600 (Arg0, 0x20, Local0, 0x00) Store ((M601 (0x01, 0x01) / M604 (0x00, 0x02, 0x01, 0x00)), Local0) M600 (Arg0, 0x21, Local0, 0x01) /\* Method returns Reference to Integer

\*/

```
 If (Y500)
```
## {

```
 Store ((DerefOf (M602 (0x01, 0x06, 0x01)) / M604 (0x00, 0x02, 0x01, 0x00)
  ), Local0)
 M600 (Arg0, 0x22, Local0, 0x00)
 Store ((DerefOf (M602 (0x01, 0x01, 0x01)) / M604 (0x00, 0x02, 0x01, 0x00)
  ), Local0 M600 (Arg0, 0x23, Local0, 0x01)
```

```
 }
```
}

```
 Divide (0x01, M604 (0x00, 0x02, 0x01, 0x00), Local1, Local0)
 M600 (Arg0, 0x24, Local0, 0x00)
 Divide (0x0321, M604 (0x00, 0x02, 0x01, 0x00), Local1, Local0)
 M600 (Arg0, 0x25, Local0, 0x01)
 Divide (AUI6, M604 (0x00, 0x02, 0x01, 0x00), Local1, Local0)
 M600 (Arg0, 0x26, Local0, 0x00)
 Divide (AUI1, M604 (0x00, 0x02, 0x01, 0x00), Local1, Local0)
 M600 (Arg0, 0x27, Local0, 0x01)
 If (Y078)
 {
   Divide (DerefOf (RefOf (AUI6)), M604 (0x00, 0x02, 0x01, 0x00), Local1, Local0)
 M600 (Arg0, 0x28, Local0, 0x00)
```

```
 Divide (DerefOf (RefOf (AUI1)), M604 (0x00, 0x02, 0x01, 0x00), Local1, Local0)
```

```
 M600 (Arg0, 0x29, Local0, 0x01)
```

```
 Divide (DerefOf (PAUI [0x06]), M604 (0x00, 0x02, 0x01, 0x00), Local1,
   Local0)
 M600 (Arg0, 0x2A, Local0, 0x00)
```

```
 Divide (DerefOf (PAUI [0x01]), M604 (0x00, 0x02, 0x01, 0x00), Local1,
         Local0)
      M600 (Arg0, 0x2B, Local0, 0x01)
      /* Method returns Integer */
      Divide (M601 (0x01, 0x06), M604 (0x00, 0x02, 0x01, 0x00), Local1, Local0)
      M600 (Arg0, 0x2C, Local0, 0x00)
      Divide (M601 (0x01, 0x01), M604 (0x00, 0x02, 0x01, 0x00), Local1, Local0)
      M600 (Arg0, 0x2D, Local0, 0x01)
      /* Method returns Reference to Integer */
      If (Y500)
       {
         Divide (DerefOf (M602 (0x01, 0x06, 0x01)), M604 (0x00, 0x02, 0x01, 0x00), Local1,
       Local0)
         M600 (Arg0, 0x2E, Local0, 0x00)
         Divide (DerefOf (M602 (0x01, 0x01, 0x01)), M604 (0x00, 0x02, 0x01, 0x00), Local1,
           Local0)
         M600 (Arg0, 0x2F, Local0, 0x01)
       }
    }
    /* Divide, 64-bit */
    Method (M008, 1, NotSerialized)
    {
      /* Conversion of the first operand */
      Store ((M604 (0x00, 0x02, 0x05, 0x00) / 0x01), Local0)
      M600 (Arg0, 0x00, Local0, 0xFE7CB391D650A284)
      Store ((M604 (0x00, 0x02, 0x05, 0x00) / 0xFE7CB391D650A284), Local0)
      M600 (Arg0, 0x01, Local0, 0x01)
      Store ((M604 (0x00, 0x02, 0x05, 0x00) / AUI6), Local0)
      M600 (Arg0, 0x02, Local0, 0xFE7CB391D650A284)
      Store ((M604 (0x00, 0x02, 0x05, 0x00) / AUI4), Local0)
      M600 (Arg0, 0x03, Local0, 0x01)
      If (Y078)
       {
         Store ((M604 (0x00, 0x02, 0x05, 0x00) / DerefOf (RefOf (AUI6))),
 Local0)
         M600 (Arg0, 0x04, Local0, 0xFE7CB391D650A284)
         Store ((M604 (0x00, 0x02, 0x05, 0x00) / DerefOf (RefOf (AUI4))), Local0)
         M600 (Arg0, 0x05, Local0, 0x01)
       }
      Store ((M604 (0x00, 0x02, 0x05, 0x00) / DerefOf (PAUI [0x06])
        \lambda, Local\lambda
```

```
 M600 (Arg0, 0x06, Local0, 0xFE7CB391D650A284)
      Store ((M604 (0x00, 0x02, 0x05, 0x00) / DerefOf (PAUI [0x04])
        \lambda, Local<sub>(0)</sub>
      M600 (Arg0, 0x07, Local0, 0x01)
      /* Method returns Integer */
      Store ((M604 (0x00, 0x02, 0x05, 0x00) / M601 (0x01, 0x06)), Local0)
      M600 (Arg0, 0x08, Local0, 0xFE7CB391D650A284)
      Store ((M604 (0x00, 0x02, 0x05, 0x00) / M601 (0x01, 0x04)), Local0)
      M600 (Arg0, 0x09, Local0, 0x01)
      /* Method returns Reference to Integer */
      If (Y500)
       {
         Store ((M604 (0x00, 0x02, 0x05, 0x00) / DerefOf (M602 (0x01, 0x06,
 0x01))
          ), Local0 M600 (Arg0, 0x0A, Local0, 0xFE7CB391D650A284)
         Store ((M604 (0x00, 0x02, 0x05, 0x00) / DerefOf (M602 (0x01, 0x04, 0x01))
           ), Local0)
         M600 (Arg0, 0x0B, Local0, 0x01)
       }
      Divide (M604 (0x00, 0x02, 0x05, 0x00), 0x01, Local1, Local0)
      M600 (Arg0, 0x0C, Local0, 0xFE7CB391D650A284)
      Divide (M604 (0x00, 0x02, 0x05, 0x00), 0xFE7CB391D650A284, Local1, Local0)
      M600 (Arg0, 0x0D, Local0, 0x01)
      Divide (M604 (0x00, 0x02, 0x05, 0x00), AUI6, Local1, Local0)
      M600 (Arg0, 0x0E, Local0, 0xFE7CB391D650A284)
      Divide (M604 (0x00, 0x02, 0x05, 0x00), AUI4, Local1, Local0)
      M600 (Arg0, 0x0F, Local0, 0x01)
      If (Y078)
       {
         Divide (M604 (0x00, 0x02, 0x05, 0x00), DerefOf (RefOf (AUI6)), Local1, Local0)
         M600 (Arg0, 0x10, Local0, 0xFE7CB391D650A284)
     Divide (M604 (0x00, 0x02, 0x05, 0x00), DerefOf (RefOf (AUI4)), Local1, Local0)
         M600 (Arg0, 0x11, Local0, 0x01)
       }
      Divide (M604 (0x00, 0x02, 0x05, 0x00), DerefOf (PAUI [0x06]), Local1,
         Local0)
      M600 (Arg0, 0x12, Local0, 0xFE7CB391D650A284)
      Divide (M604 (0x00, 0x02, 0x05, 0x00), DerefOf (PAUI [0x04]), Local1,
         Local0)
      M600 (Arg0, 0x13, Local0, 0x01)
      /* Method returns Integer */
```

```
 Divide (M604 (0x00, 0x02, 0x05, 0x00), M601 (0x01, 0x06), Local1, Local0)
      M600 (Arg0, 0x14, Local0, 0xFE7CB391D650A284)
      Divide (M604 (0x00, 0x02, 0x05, 0x00), M601 (0x01, 0x04), Local1, Local0)
      M600 (Arg0, 0x15, Local0, 0x01)
      /* Method returns Reference to Integer */
      If (Y500)
       {
         Divide (M604 (0x00, 0x02, 0x05, 0x00), DerefOf (M602 (0x01, 0x06, 0x01)), Local1,
           Local0)
        M600 (Arg0, 0x16, Local0, 0xFE7CB391D650A284)
         Divide (M604 (0x00, 0x02, 0x05, 0x00), DerefOf (M602 (0x01, 0x04, 0x01)), Local1,
           Local0)
         M600 (Arg0, 0x17, Local0, 0x01)
       }
      /* Conversion of the second operand */
      Store ((0x01 / M604 (0x00, 0x02, 0x05, 0x00)), Local0)
      M600 (Arg0, 0x18, Local0, 0x00)
      Store ((0xFE7CB391D650A284 / M604 (0x00, 0x02, 0x05, 0x00)), Local0)
      M600 (Arg0, 0x19, Local0, 0x01)
      Store ((AUI6 / M604 (0x00, 0x02, 0x05, 0x00)), Local0)
      M600 (Arg0, 0x1A, Local0, 0x00)
      Store ((AUI4 / M604 (0x00, 0x02, 0x05, 0x00)), Local0)
      M600 (Arg0, 0x1B, Local0, 0x01)
      If (Y078)
       {
         Store ((DerefOf (RefOf (AUI6)) / M604 (0x00, 0x02, 0x05, 0x00)), Local0)
         M600 (Arg0, 0x1C, Local0, 0x00)
         Store ((DerefOf (RefOf (AUI4)) / M604 (0x00, 0x02, 0x05,
 0x00)), Local0)
         M600 (Arg0, 0x1D, Local0, 0x01)
       }
      Store ((DerefOf (PAUI [0x06]) / M604 (0x00, 0x02, 0x05, 0x00)
        ), Local0 M600 (Arg0, 0x1E, Local0, 0x00)
      Store ((DerefOf (PAUI [0x04]) / M604 (0x00, 0x02, 0x05, 0x00)
        \lambda, Local\lambda M600 (Arg0, 0x1F, Local0, 0x01)
      /* Method returns Integer */
     Store ((M601 (0x01, 0x06) / M604 (0x00, 0x02, 0x05, 0x00)), Local0)
      M600 (Arg0, 0x20, Local0, 0x00)
      Store ((M601 (0x01, 0x04) / M604 (0x00, 0x02, 0x05, 0x00)), Local0)
      M600 (Arg0, 0x21, Local0, 0x01)
```

```
 /* Method returns Reference to Integer */
      If (Y500)
       {
         Store ((DerefOf (M602 (0x01, 0x06, 0x01)) / M604 (0x00, 0x02, 0x05, 0x00)
          ), Local0 M600 (Arg0, 0x22, Local0, 0x00)
         Store ((DerefOf (M602 (0x01, 0x04, 0x01)) / M604 (0x00, 0x02,
 0x05, 0x00)
          ), Local0 M600 (Arg0, 0x23, Local0, 0x01)
       }
      Divide (0x01, M604 (0x00, 0x02, 0x05, 0x00), Local1, Local0)
      M600 (Arg0, 0x24, Local0, 0x00)
      Divide (0xFE7CB391D650A284, M604 (0x00, 0x02, 0x05, 0x00), Local1, Local0)
      M600 (Arg0, 0x25, Local0, 0x01)
      Divide (AUI6, M604 (0x00, 0x02, 0x05, 0x00), Local1, Local0)
      M600 (Arg0, 0x26, Local0, 0x00)
      Divide (AUI4, M604 (0x00, 0x02, 0x05, 0x00), Local1, Local0)
      M600 (Arg0, 0x27, Local0, 0x01)
      If (Y078)
      {
         Divide (DerefOf (RefOf (AUI6)), M604 (0x00, 0x02, 0x05, 0x00), Local1, Local0)
         M600 (Arg0, 0x28, Local0, 0x00)
         Divide (DerefOf (RefOf (AUI4)), M604 (0x00, 0x02, 0x05, 0x00), Local1, Local0)
         M600 (Arg0, 0x29, Local0, 0x01)
       }
      Divide (DerefOf (PAUI [0x06]), M604 (0x00, 0x02, 0x05, 0x00), Local1,
         Local0)
      M600 (Arg0, 0x2A, Local0, 0x00)
      Divide (DerefOf (PAUI [0x04]), M604 (0x00, 0x02, 0x05, 0x00), Local1,
         Local0)
      M600 (Arg0, 0x2B, Local0, 0x01)
      /* Method returns Integer */
      Divide (M601 (0x01, 0x06), M604 (0x00, 0x02, 0x05, 0x00), Local1, Local0)
      M600 (Arg0, 0x2C, Local0, 0x00)
```
 Divide (M601 (0x01, 0x04), M604 (0x00, 0x02, 0x05, 0x00), Local1, Local0) M600 (Arg0, 0x2D, Local0, 0x01)

```
 /* Method returns Reference to Integer */
```

```
 If (Y500)
 {
```
 Divide (DerefOf (M602 (0x01, 0x06, 0x01)), M604 (0x00, 0x02, 0x05, 0x00), Local1, Local0) M600 (Arg0, 0x2E, Local0, 0x00)

```
 Divide (DerefOf (M602 (0x01, 0x04, 0x01)), M604 (0x00, 0x02, 0x05, 0x00), Local1,
           Local0)
         M600 (Arg0, 0x2F, Local0, 0x01)
       }
      /* Conversion
 of the both operands */
      Store ((M604 (0x00, 0x02, 0x01, 0x00) / M604 (0x00, 0x02, 0x05, 0x00)
        ), Local0 M600 (Arg0, 0x30, Local0, 0x00)
      Store ((M604 (0x00, 0x02, 0x05, 0x00) / M604 (0x00, 0x02, 0x01, 0x00)
        ), Local0 M600 (Arg0, 0x31, Local0, 0x0051558EB950F5A7)
      Divide (M604 (0x00, 0x02, 0x01, 0x00), M604 (0x00, 0x02, 0x05, 0x00), Local1,
         Local0)
      M600 (Arg0, 0x32, Local0, 0x00)
      Divide (M604 (0x00, 0x02, 0x05, 0x00), M604 (0x00, 0x02, 0x01, 0x00), Local1,
         Local0)
      M600 (Arg0, 0x33, Local0, 0x0051558EB950F5A7)
    }
    /* Divide, 32-bit */
    Method (M009, 1, NotSerialized)
    {
      /* Conversion of the first operand */
      Store ((M604 (0x00, 0x02, 0x04, 0x00) / 0x01), Local0)
      M600 (Arg0, 0x00, Local0, 0xC179B3FE)
      Store ((M604 (0x00, 0x02, 0x04, 0x00) / 0xC179B3FE),
 Local0)
      M600 (Arg0, 0x01, Local0, 0x01)
      Store ((M604 (0x00, 0x02, 0x04, 0x00) / AUI6), Local0)
      M600 (Arg0, 0x02, Local0, 0xC179B3FE)
      Store ((M604 (0x00, 0x02, 0x04, 0x00) / AUI3), Local0)
      M600 (Arg0, 0x03, Local0, 0x01)
      If (Y078)
       {
         Store ((M604 (0x00, 0x02, 0x04, 0x00) / DerefOf (RefOf (AUI6))), Local0)
         M600 (Arg0, 0x04, Local0, 0xC179B3FE)
         Store ((M604 (0x00, 0x02, 0x04, 0x00) / DerefOf (RefOf (AUI3))), Local0)
         M600 (Arg0, 0x05, Local0, 0x01)
       }
      Store ((M604 (0x00, 0x02, 0x04, 0x00) / DerefOf (PAUI [0x06])
         ), Local0)
      M600 (Arg0, 0x06, Local0, 0xC179B3FE)
```

```
 Store ((M604 (0x00, 0x02, 0x04, 0x00) / DerefOf (PAUI [0x03])
        ), Local0)
       M600 (Arg0, 0x07, Local0, 0x01)
      /* Method returns Integer */
      Store ((M604 (0x00, 0x02, 0x04, 0x00)
 / M601 (0x01, 0x06)), Local0)
      M600 (Arg0, 0x08, Local0, 0xC179B3FE)
       Store ((M604 (0x00, 0x02, 0x04, 0x00) / M601 (0x01, 0x03)), Local0)
      M600 (Arg0, 0x09, Local0, 0x01)
      /* Method returns Reference to Integer */
      If (Y500)
       {
         Store ((M604 (0x00, 0x02, 0x04, 0x00) / DerefOf (M602 (0x01, 0x06, 0x01))
          ), Local0 M600 (Arg0, 0x0A, Local0, 0xC179B3FE)
         Store ((M604 (0x00, 0x02, 0x04, 0x00) / DerefOf (M602 (0x01, 0x03, 0x01))
          ), Local0 M600 (Arg0, 0x0B, Local0, 0x01)
       }
     Divide (M604 (0x00, 0x02, 0x04, 0x00), 0x01, Local1, Local0)
       M600 (Arg0, 0x0C, Local0, 0xC179B3FE)
      Divide (M604 (0x00, 0x02, 0x04, 0x00), 0xC179B3FE, Local1, Local0)
      M600 (Arg0, 0x0D, Local0, 0x01)
       Divide (M604 (0x00, 0x02, 0x04, 0x00), AUI6, Local1, Local0)
      M600 (Arg0,
 0x0E, Local0, 0xC179B3FE)
       Divide (M604 (0x00, 0x02, 0x04, 0x00), AUI3, Local1, Local0)
      M600 (Arg0, 0x0F, Local0, 0x01)
```
 If (Y078) {

```
 Divide (M604 (0x00, 0x02, 0x04, 0x00), DerefOf (RefOf (AUI6)), Local1, Local0)
 M600 (Arg0, 0x10, Local0, 0xC179B3FE)
 Divide (M604 (0x00, 0x02, 0x04, 0x00), DerefOf (RefOf (AUI3)), Local1, Local0)
```

```
 M600 (Arg0, 0x11, Local0, 0x01)
```

```
 }
```

```
 Divide (M604 (0x00, 0x02, 0x04, 0x00), DerefOf (PAUI [0x06]), Local1,
   Local0)
 M600 (Arg0, 0x12, Local0, 0xC179B3FE)
 Divide (M604 (0x00, 0x02, 0x04, 0x00), DerefOf (PAUI [0x03]), Local1,
   Local0)
 M600 (Arg0, 0x13, Local0, 0x01)
 /* Method returns Integer */
```
Divide (M604 (0x00, 0x02, 0x04, 0x00), M601 (0x01, 0x06), Local1, Local0)

```
 M600 (Arg0, 0x14, Local0, 0xC179B3FE)
      Divide (M604 (0x00,
 0x02, 0x04, 0x00), M601 (0x01, 0x03), Local1, Local0)
      M600 (Arg0, 0x15, Local0, 0x01)
      /* Method returns Reference to Integer */
      If (Y500)
       {
         Divide (M604 (0x00, 0x02, 0x04, 0x00), DerefOf (M602 (0x01, 0x06, 0x01)), Local1,
           Local0)
         M600 (Arg0, 0x16, Local0, 0xC179B3FE)
         Divide (M604 (0x00, 0x02, 0x04, 0x00), DerefOf (M602 (0x01, 0x03, 0x01)), Local1,
           Local0)
         M600 (Arg0, 0x17, Local0, 0x01)
       }
      /* Conversion of the second operand */
      Store ((0x01 / M604 (0x00, 0x02, 0x04, 0x00)), Local0)
      M600 (Arg0, 0x18, Local0, 0x00)
      Store ((0xC179B3FE / M604 (0x00, 0x02, 0x04, 0x00)), Local0)
      M600 (Arg0, 0x19, Local0, 0x01)
      Store ((AUI6 / M604 (0x00, 0x02, 0x04, 0x00)), Local0)
      M600 (Arg0, 0x1A, Local0, 0x00)
      Store ((AUI3 / M604 (0x00, 0x02, 0x04,
 0x00)), Local0)
      M600 (Arg0, 0x1B, Local0, 0x01)
      If (Y078)
       {
         Store ((DerefOf (RefOf (AUI6)) / M604 (0x00, 0x02, 0x04, 0x00)), Local0)
         M600 (Arg0, 0x1C, Local0, 0x00)
         Store ((DerefOf (RefOf (AUI3)) / M604 (0x00, 0x02, 0x04, 0x00)), Local0)
         M600 (Arg0, 0x1D, Local0, 0x01)
       }
      Store ((DerefOf (PAUI [0x06]) / M604 (0x00, 0x02, 0x04, 0x00)
        ), Local0 M600 (Arg0, 0x1E, Local0, 0x00)
      Store ((DerefOf (PAUI [0x03]) / M604 (0x00, 0x02, 0x04, 0x00)
         ), Local0)
      M600 (Arg0, 0x1F, Local0, 0x01)
      /* Method returns Integer */
      Store ((M601 (0x01, 0x06) / M604 (0x00, 0x02, 0x04, 0x00)), Local0)
      M600 (Arg0, 0x20, Local0, 0x00)
      Store ((M601 (0x01, 0x03) / M604 (0x00, 0x02, 0x04, 0x00)), Local0)
      M600 (Arg0, 0x21, Local0, 0x01)
      /* Method returns Reference
```

```
 If (Y500)
       {
         Store ((DerefOf (M602 (0x01, 0x06, 0x01)) / M604 (0x00, 0x02, 0x04, 0x00)
          \Lambda, Local\Omega M600 (Arg0, 0x22, Local0, 0x00)
         Store ((DerefOf (M602 (0x01, 0x03, 0x01)) / M604 (0x00, 0x02, 0x04, 0x00)
          ), Local0)
         M600 (Arg0, 0x23, Local0, 0x01)
       }
      Divide (0x01, M604 (0x00, 0x02, 0x04, 0x00), Local1, Local0)
      M600 (Arg0, 0x24, Local0, 0x00)
      Divide (0xC179B3FE, M604 (0x00, 0x02, 0x04, 0x00), Local1, Local0)
      M600 (Arg0, 0x25, Local0, 0x01)
      Divide (AUI6, M604 (0x00, 0x02, 0x04, 0x00), Local1, Local0)
      M600 (Arg0, 0x26, Local0, 0x00)
      Divide (AUI3, M604 (0x00, 0x02, 0x04, 0x00), Local1, Local0)
      M600 (Arg0, 0x27, Local0, 0x01)
      If (Y078)
       {
         Divide (DerefOf (RefOf (AUI6)), M604 (0x00, 0x02, 0x04, 0x00),
 Local1, Local0)
         M600 (Arg0, 0x28, Local0, 0x00)
         Divide (DerefOf (RefOf (AUI3)), M604 (0x00, 0x02, 0x04, 0x00), Local1, Local0)
         M600 (Arg0, 0x29, Local0, 0x01)
       }
      Divide (DerefOf (PAUI [0x06]), M604 (0x00, 0x02, 0x04, 0x00), Local1,
         Local0)
      M600 (Arg0, 0x2A, Local0, 0x00)
      Divide (DerefOf (PAUI [0x03]), M604 (0x00, 0x02, 0x04, 0x00), Local1,
         Local0)
      M600 (Arg0, 0x2B, Local0, 0x01)
      /* Method returns Integer */
      Divide (M601 (0x01, 0x06), M604 (0x00, 0x02, 0x04, 0x00), Local1, Local0)
      M600 (Arg0, 0x2C, Local0, 0x00)
      Divide (M601 (0x01, 0x03), M604 (0x00, 0x02, 0x04, 0x00), Local1, Local0)
      M600 (Arg0, 0x2D, Local0, 0x01)
      /* Method returns Reference to Integer */
      If (Y500)
       {
         Divide (DerefOf (M602 (0x01, 0x06, 0x01)), M604 (0x00, 0x02, 0x04,
```

```
 0x00), Local1,
```
Local0)

```
 M600 (Arg0, 0x2E, Local0, 0x00)
         Divide (DerefOf (M602 (0x01, 0x03, 0x01)), M604 (0x00, 0x02, 0x04, 0x00), Local1,
           Local0)
         M600 (Arg0, 0x2F, Local0, 0x01)
       }
      /* Conversion of the both operands */
      Store ((M604 (0x00, 0x02, 0x01, 0x00) / M604 (0x00, 0x02, 0x04, 0x00)
        ), Local0 M600 (Arg0, 0x30, Local0, 0x00)
      Store ((M604 (0x00, 0x02, 0x04, 0x00) / M604 (0x00, 0x02, 0x01, 0x00)
        ), Local0 M600 (Arg0, 0x31, Local0, 0x003DD5B7)
      Divide (M604 (0x00, 0x02, 0x01, 0x00), M604 (0x00, 0x02, 0x04, 0x00), Local1,
         Local0)
      M600 (Arg0, 0x32, Local0, 0x00)
      Divide (M604 (0x00, 0x02, 0x04, 0x00), M604 (0x00, 0x02, 0x01, 0x00), Local1,
         Local0)
      M600 (Arg0, 0x33, Local0, 0x003DD5B7)
    }
    /* Mod, common 32-bit/64-bit
 test */
    Method (M00A, 1, NotSerialized)
    {
      /* Conversion of the first operand */
      Store ((M604 (0x00, 0x02, 0x01, 0x00) % 0x0322), Local0)
      M600 (Arg0, 0x00, Local0, 0x0321)
      Store ((M604 (0x00, 0x02, 0x01, 0x00) % 0x0320), Local0)
      M600 (Arg0, 0x01, Local0, 0x01)
      Store ((M604 (0x00, 0x02, 0x01, 0x00) % AUIG), Local0)
      M600 (Arg0, 0x02, Local0, 0x0321)
      Store ((M604 (0x00, 0x02, 0x01, 0x00) % AUIH), Local0)
      M600 (Arg0, 0x03, Local0, 0x01)
      If (Y078)
       {
         Store ((M604 (0x00, 0x02, 0x01, 0x00) % DerefOf (RefOf (AUIG))), Local0)
         M600 (Arg0, 0x04, Local0, 0x0321)
         Store ((M604 (0x00, 0x02, 0x01, 0x00) % DerefOf (RefOf (AUIH))), Local0)
         M600 (Arg0, 0x05, Local0, 0x01)
       }
      Store ((M604 (0x00, 0x02, 0x01, 0x00) % DerefOf (PAUI [0x10])
         ), Local0)
```

```
 M600 (Arg0, 0x06, Local0, 0x0321)
 Store ((M604 (0x00, 0x02, 0x01, 0x00) % DerefOf (PAUI [0x11])
  ), Local0 M600 (Arg0, 0x07, Local0, 0x01)
 /* Method returns Integer */
```

```
 Store ((M604 (0x00, 0x02, 0x01, 0x00) % M601 (0x01, 0x10)), Local0)
 M600 (Arg0, 0x08, Local0, 0x0321)
 Store ((M604 (0x00, 0x02, 0x01, 0x00) % M601 (0x01, 0x11)), Local0)
 M600 (Arg0, 0x09, Local0, 0x01)
 /* Method returns Reference to Integer */
```
## If (Y500)

{

 Store ((M604 (0x00, 0x02, 0x01, 0x00) % DerefOf (M602 (0x01, 0x10, 0x01))  $)$ , Local $0$  M600 (Arg0, 0x0A, Local0, 0x0321) Store ((M604 (0x00, 0x02, 0x01, 0x00) % DerefOf (M602 (0x01, 0x11, 0x01))  $)$ , Local $0$ M600 (Arg0, 0x0B, Local0, 0x01)

}

Local0 = (M604 (0x00, 0x02, 0x01, 0x00) % 0x0322)

```
 M600 (Arg0, 0x0C, Local0, 0x0321)
```

```
Local0 = (M604 (0x00, 0x02, 0x01, 0x00) % 0x0320)
 M600 (Arg0, 0x0D, Local0, 0x01)
Local0 = (M604 (0x00, 0x02, 0x01, 0x00) % AUIG) /* \AUIG */
 M600 (Arg0, 0x0E, Local0, 0x0321)
Local0 = (M604 (0x00, 0x02, 0x01, 0x00) % AUIH) /* \AUIH */
 M600 (Arg0, 0x0F, Local0, 0x01)
 If (Y078)
 {
   Local0 = (M604 (0x00, 0x02, 0x01, 0x00) % DerefOf (RefOf (AUIG)))
   M600 (Arg0, 0x10, Local0, 0x0321)
   Local0 = (M604 (0x00, 0x02, 0x01, 0x00) % DerefOf (RefOf (AUIH)))
   M600 (Arg0, 0x11, Local0, 0x01)
 }
```

```
Local0 = (M604 (0x00, 0x02, 0x01, 0x00) % DerefOf (PAUI [0x10]))
 M600 (Arg0, 0x12, Local0, 0x0321)
Local0 = (M604 (0x00, 0x02, 0x01, 0x00) % DerefOf (PAUI [0x11]))
 M600 (Arg0, 0x13, Local0, 0x01)
 /* Method returns Integer */
```

```
Local0 = (M604 (0x00, 0x02, 0x01, 0x00) % M601 (0x01, 0x10))
      M600 (Arg0, 0x14, Local0, 0x0321)
```

```
Local0 = (M604 (0x00, 0x02, 0x01, 0x00) % M601 (0x01, 0x11))
      M600 (Arg0, 0x15, Local0, 0x01)
      /* Method returns Reference to Integer */
      If (Y500)
       {
        Local0 = (M604 (0x00, 0x02, 0x01, 0x00) % DerefOf (M602 (0x01, 0x10, 0x01)))
         M600 (Arg0, 0x16, Local0, 0x0321)
        Local0 = (M604 (0x00, 0x02, 0x01, 0x00) % DerefOf (M602 (0x01, 0x11, 0x01)))
         M600 (Arg0, 0x17, Local0, 0x01)
       }
      /* Conversion of the second operand */
      Store ((0x0322 % M604 (0x00, 0x02, 0x01, 0x00)), Local0)
      M600 (Arg0, 0x18, Local0, 0x01)
      Store ((0x0320 % M604 (0x00, 0x02, 0x01, 0x00)), Local0)
      M600 (Arg0, 0x19, Local0, 0x0320)
      Store ((AUIG % M604 (0x00, 0x02, 0x01, 0x00)), Local0)
      M600 (Arg0, 0x1A, Local0, 0x01)
     Store ((AUIH % M604 (0x00, 0x02, 0x01, 0x00)), Local0)
      M600 (Arg0, 0x1B, Local0, 0x0320)
      If (Y078)
       {
         Store ((DerefOf (RefOf (AUIG)) % M604 (0x00, 0x02, 0x01, 0x00)), Local0)
         M600 (Arg0, 0x1C, Local0, 0x01)
         Store ((DerefOf (RefOf (AUIH)) % M604 (0x00, 0x02, 0x01, 0x00)), Local0)
         M600 (Arg0, 0x1D, Local0, 0x0320)
       }
      Store ((DerefOf (PAUI [0x10]) % M604 (0x00, 0x02, 0x01, 0x00)
        ), Local0)
      M600 (Arg0, 0x1E, Local0, 0x01)
      Store ((DerefOf (PAUI [0x11]) % M604 (0x00, 0x02, 0x01, 0x00)
        ), Local0)
      M600 (Arg0, 0x1F, Local0, 0x0320)
      /* Method returns Integer */
      Store ((M601 (0x01, 0x10) % M604 (0x00, 0x02, 0x01, 0x00)), Local0)
      M600 (Arg0, 0x20, Local0, 0x01)
      Store ((M601 (0x01, 0x11) % M604 (0x00, 0x02, 0x01, 0x00)), Local0)
      M600 (Arg0, 0x21,
 Local0, 0x0320)
      /* Method returns Reference to Integer */
      If (Y500)
       {
```

```
 Open Source Used In UCS Manager vCenter Remote Plugin 4.0.1 16073
```

```
 Store ((DerefOf (M602 (0x01, 0x10, 0x01)) % M604 (0x00, 0x02, 0x01, 0x00)
          ), Local0)
         M600 (Arg0, 0x22, Local0, 0x01)
         Store ((DerefOf (M602 (0x01, 0x11, 0x01)) % M604 (0x00, 0x02, 0x01, 0x00)
          ), Local0)
        M600 (Arg0, 0x23, Local0, 0x0320)
      }
     Local0 = (0x0322 % M604 (0x00, 0x02, 0x01, 0x00)) M600 (Arg0, 0x24, Local0, 0x01)
     Local0 = (0x0320 % M604 (0x00, 0x02, 0x01, 0x00)) M600 (Arg0, 0x25, Local0, 0x0320)
     Local0 = (AUIG % M604 (0x00, 0x02, 0x01, 0x00))
      M600 (Arg0, 0x26, Local0, 0x01)
     Local0 = (AUIH % M604 (0x00, 0x02, 0x01, 0x00))
      M600 (Arg0, 0x27, Local0, 0x0320)
      If (Y078)
      {
       Local0 = (DerefOf (RefOf (AUIG)) % M604 (0x00, 0x02, 0x01,
 0x00))
        M600 (Arg0, 0x28, Local0, 0x01)
        Local0 = (DerefOf (RefOf (AUIH)) % M604 (0x00, 0x02, 0x01, 0x00))
        M600 (Arg0, 0x29, Local0, 0x0320)
      }
      Local0 = (DerefOf (PAUI [0x10]) % M604 (0x00, 0x02, 0x01, 0x00))
      M600 (Arg0, 0x2A, Local0, 0x01)
     Local0 = (DerefOf (PAUI [0x11]) % M604 (0x00, 0x02, 0x01, 0x00))
      M600 (Arg0, 0x2B, Local0, 0x0320)
      /* Method returns Integer */
     Local0 = (M601 (0x01, 0x10) % M604 (0x00, 0x02, 0x01, 0x00))
      M600 (Arg0, 0x2C, Local0, 0x01)
     Local0 = (M601 (0x01, 0x11) % M604 (0x00, 0x02, 0x01, 0x00))
      M600 (Arg0, 0x2D, Local0, 0x0320)
      /* Method returns Reference to Integer */
      If (Y500)
      {
       Local0 = (DerefOf (M602 (0x01, 0x10, 0x01)) % M604 (0x00, 0x02, 0x01, 0x00))
         M600 (Arg0, 0x2E, Local0, 0x01)
       Local0 = (DerefOf (M602 (0x01, 0x11, 0x01)) % M604 (0x00, 0x02, 0x01, 0x00))
         M600 (Arg0, 0x2F, Local0, 0x0320)
      }
    }
    /* Mod, 64-bit */
```
Method (M00B, 1, NotSerialized)

{

```
 /* Conversion of the first operand */
```

```
 Store ((M604 (0x00, 0x02, 0x05, 0x00) % 0xFE7CB391D650A285), Local0)
      M600 (Arg0, 0x00, Local0, 0xFE7CB391D650A284)
      Store ((M604 (0x00, 0x02, 0x05, 0x00) % 0xFE7CB391D650A283), Local0)
      M600 (Arg0, 0x01, Local0, 0x01)
      Store ((M604 (0x00, 0x02, 0x05, 0x00) % AUID), Local0)
      M600 (Arg0, 0x02, Local0, 0xFE7CB391D650A284)
      Store ((M604 (0x00, 0x02, 0x05, 0x00) % AUIF), Local0)
      M600 (Arg0, 0x03, Local0, 0x01)
      If (Y078)
      {
         Store ((M604 (0x00, 0x02, 0x05, 0x00) % DerefOf (RefOf (AUID))), Local0)
         M600 (Arg0, 0x04, Local0, 0xFE7CB391D650A284)
         Store ((M604 (0x00, 0x02, 0x05, 0x00) % DerefOf
 (RefOf (AUIF))), Local0)
        M600 (Arg0, 0x05, Local0, 0x01)
      }
      Store ((M604 (0x00, 0x02, 0x05, 0x00) % DerefOf (PAUI [0x0D])
        ), Local0)
      M600 (Arg0, 0x0D, Local0, 0xFE7CB391D650A284)
      Store ((M604 (0x00, 0x02, 0x05, 0x00) % DerefOf (PAUI [0x0F])
        ), Local0)
      M600 (Arg0, 0x07, Local0, 0x01)
      /* Method returns Integer */
      Store ((M604 (0x00, 0x02, 0x05, 0x00) % M601 (0x01, 0x0D)), Local0)
      M600 (Arg0, 0x08, Local0, 0xFE7CB391D650A284)
      Store ((M604 (0x00, 0x02, 0x05, 0x00) % M601 (0x01, 0x0F)), Local0)
      M600 (Arg0, 0x09, Local0, 0x01)
      /* Method returns Reference to Integer */
      If (Y500)
      {
         Store ((M604 (0x00, 0x02, 0x05, 0x00) % DerefOf (M602 (0x01, 0x0D, 0x01))
          ), Local0)
         M600 (Arg0, 0x0A, Local0, 0xFE7CB391D650A284)
         Store ((M604
 (0x00, 0x02, 0x05, 0x00) % DerefOf (M602 (0x01, 0x0F, 0x01))
           ), Local0)
        M600 (Arg0, 0x0B, Local0, 0x01)
      }
```
Local0 = (M604 (0x00, 0x02, 0x05, 0x00) % 0xFE7CB391D650A285)

```
 M600 (Arg0, 0x0C, Local0, 0xFE7CB391D650A284)
      Local0 = (M604 (0x00, 0x02, 0x05, 0x00) % 0xFE7CB391D650A283)
      M600 (Arg0, 0x0D, Local0, 0x01)
     Local0 = (M604 (0x00, 0x02, 0x05, 0x00) % AUID) /* \AUID */
      M600 (Arg0, 0x0E, Local0, 0xFE7CB391D650A284)
     Local0 = (M604 (0x00, 0x02, 0x05, 0x00) % AUIF) /* \AUIF */
      M600 (Arg0, 0x0F, Local0, 0x01)
      If (Y078)
      {
       Local0 = (M604 (0x00, 0x02, 0x05, 0x00) % DerefOf (RefOf (AUID)))
        M600 (Arg0, 0x10, Local0, 0xFE7CB391D650A284)
        Local0 = (M604 (0x00, 0x02, 0x05, 0x00) % DerefOf (RefOf (AUIF)))
        M600 (Arg0, 0x11, Local0, 0x01)
      }
     Local0 = (M604 (0x00, 0x02, 0x05, 0x00) % DerefOf (PAUI [0x0D]))
      M600 (Arg0, 0x12, Local0, 0xFE7CB391D650A284)
     Local0 = (M604 (0x00, 0x02, 0x05, 0x00) % DerefOf (PAUI [0x0F]))
      M600 (Arg0, 0x13, Local0, 0x01)
      /* Method returns Integer */
     Local0 = (M604 (0x00, 0x02, 0x05, 0x00) % M601 (0x01, 0x0D))
      M600 (Arg0, 0x14, Local0, 0xFE7CB391D650A284)
     Local0 = (M604 (0x00, 0x02, 0x05, 0x00) % M601 (0x01, 0x0F))
      M600 (Arg0, 0x15, Local0, 0x01)
      /* Method returns Reference to Integer */
      If (Y500)
      {
       Local0 = (M604 (0x00, 0x02, 0x05, 0x00) % DerefOf (M602 (0x01, 0x0D, 0x01)))
        M600 (Arg0, 0x16, Local0, 0xFE7CB391D650A284)
       Local0 = (M604 (0x00, 0x02, 0x05, 0x00) % DerefOf (M602 (0x01, 0x0F, 0x01)))
        M600 (Arg0, 0x17, Local0, 0x01)
      }
      /* Conversion of the second operand */
      Store ((0xFE7CB391D650A285
 % M604 (0x00, 0x02, 0x05, 0x00)), Local0)
      M600 (Arg0, 0x18, Local0, 0x01)
     Store ((0xFE7CB391D650A283 % M604 (0x00, 0x02, 0x05, 0x00)), Local0)
      M600 (Arg0, 0x19, Local0, 0xFE7CB391D650A283)
      Store ((AUID % M604 (0x00, 0x02, 0x05, 0x00)), Local0)
      M600 (Arg0, 0x1A, Local0, 0x01)
      Store ((AUIF % M604 (0x00, 0x02, 0x05, 0x00)), Local0)
      M600 (Arg0, 0x1B, Local0, 0xFE7CB391D650A283)
      If (Y078)
```

```
 Open Source Used In UCS Manager vCenter Remote Plugin 4.0.1 16076
```

```
 {
        Store ((DerefOf (RefOf (AUID)) % M604 (0x00, 0x02, 0x05, 0x00)), Local0)
        M600 (Arg0, 0x1C, Local0, 0x01)
        Store ((DerefOf (RefOf (AUIF)) % M604 (0x00, 0x02, 0x05, 0x00)), Local0)
        M600 (Arg0, 0x1D, Local0, 0xFE7CB391D650A283)
      }
      Store ((DerefOf (PAUI [0x0D]) % M604 (0x00, 0x02, 0x05, 0x00)
        ), Local0)
      M600 (Arg0, 0x1E, Local0, 0x01)
      Store ((DerefOf (PAUI [0x0F])
 % M604 (0x00, 0x02, 0x05, 0x00)
       ), Local0 M600 (Arg0, 0x1F, Local0, 0xFE7CB391D650A283)
      /* Method returns Integer */
      Store ((M601 (0x01, 0x0D) % M604 (0x00, 0x02, 0x05, 0x00)), Local0)
      M600 (Arg0, 0x20, Local0, 0x01)
      Store ((M601 (0x01, 0x0F) % M604 (0x00, 0x02, 0x05, 0x00)), Local0)
      M600 (Arg0, 0x21, Local0, 0xFE7CB391D650A283)
      /* Method returns Reference to Integer */
      If (Y500)
      {
        Store ((DerefOf (M602 (0x01, 0x0D, 0x01)) % M604 (0x00, 0x02, 0x05, 0x00)
          ), Local0 M600 (Arg0, 0x22, Local0, 0x01)
        Store ((DerefOf (M602 (0x01, 0x0F, 0x01)) % M604 (0x00, 0x02, 0x05, 0x00)
          \Lambda, Local\Omega M600 (Arg0, 0x23, Local0, 0xFE7CB391D650A283)
      }
      Local0 = (0xFE7CB391D650A285 % M604 (0x00, 0x02, 0x05, 0x00))
      M600 (Arg0, 0x24, Local0, 0x01)
       Local0 = (0xFE7CB391D650A283 % M604 (0x00, 0x02, 0x05, 0x00))
      M600 (Arg0, 0x25, Local0, 0xFE7CB391D650A283)
     Local0 = (AUID % M604 (0x00, 0x02, 0x05, 0x00))
      M600 (Arg0, 0x26, Local0, 0x01)
     Local0 = (AUIF % M604 (0x00, 0x02, 0x05, 0x00))
      M600 (Arg0, 0x27, Local0, 0xFE7CB391D650A283)
      If (Y078)
      {
       Local0 = (DerefOf (RefOf (AUID)) % M604 (0x00, 0x02, 0x05, 0x00))
        M600 (Arg0, 0x28, Local0, 0x01)
       Local0 = (DerefOf (RefOf (AUIF)) % M604 (0x00, 0x02, 0x05, 0x00))
        M600 (Arg0, 0x29, Local0, 0xFE7CB391D650A283)
      }
```

```
 Local0 = (DerefOf (PAUI [0x0D]) % M604 (0x00, 0x02, 0x05, 0x00))
      M600 (Arg0, 0x2A, Local0, 0x01)
      Local0 = (DerefOf (PAUI [0x0F]) % M604 (0x00, 0x02, 0x05, 0x00))
      M600 (Arg0, 0x2B, Local0, 0xFE7CB391D650A283)
      /* Method returns Integer */
     Local0 = (M601 (0x01, 0x0D) % M604 (0x00, 0x02, 0x05, 0x00))
      M600 (Arg0, 0x2C, Local0, 0x01)
     Local0 = (M601 (0x01, 0x0F) % M604 (0x00, 0x02, 0x05, 0x00))
      M600 (Arg0, 0x2D, Local0, 0xFE7CB391D650A283)
      /* Method returns Reference to Integer */
      If (Y500)
      {
       Local0 = (DerefOf (M602 (0x01, 0x0D, 0x01)) % M604 (0x00, 0x02, 0x05, 0x00))
        M600 (Arg0, 0x2E, Local0, 0x01)
       Local0 = (DerefOf (M602 (0x01, 0x0F, 0x01)) % M604 (0x00, 0x02, 0x05, 0x00))
        M600 (Arg0, 0x2F, Local0, 0xFE7CB391D650A283)
      }
      /* Conversion of the both operands */
      Store ((M604 (0x00, 0x02, 0x01, 0x00) % M604 (0x00, 0x02, 0x05, 0x00)
       ), Local0 M600 (Arg0, 0x30, Local0, 0x0321)
      Store ((M604 (0x00, 0x02, 0x05, 0x00) % M604 (0x00, 0x02, 0x01, 0x00)
       ), Local0 M600 (Arg0, 0x31, Local0, 0x02FD)
 Local0 = (M604 (0x00, 0x02, 0x01, 0x00) % M604 (0x00, 0x02, 0x05, 0x00))
      M600 (Arg0, 0x32, Local0, 0x0321)
     Local0 = (M604 (0x00, 0x02, 0x05, 0x00) % M604 (0x00, 0x02, 0x01, 0x00))
      M600 (Arg0, 0x33, Local0, 0x02FD)
    }
    /* Mod, 32-bit */
    Method (M00C, 1, NotSerialized)
    {
      /* Conversion of the first operand */
      Store ((M604 (0x00, 0x02, 0x04, 0x00) % 0xC179B3FF), Local0)
      M600 (Arg0, 0x00, Local0, 0xC179B3FE)
      Store ((M604 (0x00, 0x02, 0x04, 0x00) % 0xC179B3FD), Local0)
      M600 (Arg0, 0x01, Local0, 0x01)
      Store ((M604 (0x00, 0x02, 0x04, 0x00) % AUIC), Local0)
      M600 (Arg0, 0x02, Local0, 0xC179B3FE)
```

```
 Store ((M604 (0x00, 0x02, 0x04, 0x00) % AUIE), Local0)
      M600 (Arg0, 0x0E, Local0, 0x01)
      If (Y078)
      {
         Store ((M604 (0x00, 0x02, 0x04, 0x00) % DerefOf (RefOf (AUIC))), Local0)
 M600 (Arg0, 0x04, Local0, 0xC179B3FE)
         Store ((M604 (0x00, 0x02, 0x04, 0x00) % DerefOf (RefOf (AUIE))), Local0)
        M600 (Arg0, 0x05, Local0, 0x01)
      }
      Store ((M604 (0x00, 0x02, 0x04, 0x00) % DerefOf (PAUI [0x0C])
       ), Local0 M600 (Arg0, 0x0C, Local0, 0xC179B3FE)
      Store ((M604 (0x00, 0x02, 0x04, 0x00) % DerefOf (PAUI [0x0E])
       ), Local0 M600 (Arg0, 0x07, Local0, 0x01)
      /* Method returns Integer */
      Store ((M604 (0x00, 0x02, 0x04, 0x00) % M601 (0x01, 0x0C)), Local0)
      M600 (Arg0, 0x08, Local0, 0xC179B3FE)
      Store ((M604 (0x00, 0x02, 0x04, 0x00) % M601 (0x01, 0x0E)), Local0)
      M600 (Arg0, 0x09, Local0, 0x01)
      /* Method returns Reference to Integer */
      If (Y500)
      {
        Store ((M604 (0x00, 0x02, 0x04, 0x00) % DerefOf (M602 (0x01, 0x0C, 0x01))
          ), Local0)
      M600 (Arg0, 0x0A, Local0, 0xC179B3FE)
         Store ((M604 (0x00, 0x02, 0x04, 0x00) % DerefOf (M602 (0x01, 0x0E, 0x01))
          ), Local0)
        M600 (Arg0, 0x0B, Local0, 0x01)
      }
     Local0 = (M604 (0x00, 0x02, 0x04, 0x00) % 0xC179B3FF) M600 (Arg0, 0x0C, Local0, 0xC179B3FE)
      Local0 = (M604 (0x00, 0x02, 0x04, 0x00) % 0xC179B3FD)
      M600 (Arg0, 0x0D, Local0, 0x01)
     Local0 = (M604 (0x00, 0x02, 0x04, 0x00) % AUIC) /* \AUIC */
      M600 (Arg0, 0x0E, Local0, 0xC179B3FE)
     Local0 = (M604 (0x00, 0x02, 0x04, 0x00) % AUIE) /* \AUIE */
      M600 (Arg0, 0x0F, Local0, 0x01)
      If (Y078)
      {
       Local0 = (M604 (0x00, 0x02, 0x04, 0x00) % DerefOf (RefOf (AUIC)))
         M600 (Arg0, 0x10, Local0, 0xC179B3FE)
```

```
 Local0 = (M604 (0x00, 0x02, 0x04, 0x00) % DerefOf (RefOf (AUIE)))
        M600 (Arg0, 0x11, Local0, 0x01)
      }
     Local0 = (M604 (0x00, 0x02, 0x04, 0x00) % DerefOf (PAUI [0x0C]))
      M600 (Arg0, 0x12, Local0, 0xC179B3FE)
     Local0 = (M604 (0x00, 0x02, 0x04, 0x00) % DerefOf (PAUI [0x0E]))
      M600 (Arg0, 0x13, Local0, 0x01)
      /* Method returns Integer */
     Local0 = (M604 (0x00, 0x02, 0x04, 0x00) % M601 (0x01, 0x0C))
      M600 (Arg0, 0x14, Local0, 0xC179B3FE)
     Local0 = (M604 (0x00, 0x02, 0x04, 0x00) % M601 (0x01, 0x0E))
      M600 (Arg0, 0x15, Local0, 0x01)
      /* Method returns Reference to Integer */
      If (Y500)
      {
       Local0 = (M604 (0x00, 0x02, 0x04, 0x00) % DerefOf (M602 (0x01, 0x0C, 0x01)))
        M600 (Arg0, 0x16, Local0, 0xC179B3FE)
       Local0 = (M604 (0x00, 0x02, 0x04, 0x00) % DerefOf (M602 (0x01, 0x0E, 0x01)))
        M600 (Arg0, 0x17, Local0, 0x01)
      }
      /* Conversion of the second operand */
 Store ((0xC179B3FF % M604 (0x00, 0x02, 0x04, 0x00)), Local0)
      M600 (Arg0, 0x18, Local0, 0x01)
      Store ((0xC179B3FD % M604 (0x00, 0x02, 0x04, 0x00)), Local0)
      M600 (Arg0, 0x19, Local0, 0xC179B3FD)
      Store ((AUIC % M604 (0x00, 0x02, 0x04, 0x00)), Local0)
      M600 (Arg0, 0x1A, Local0, 0x01)
      Store ((AUIE % M604 (0x00, 0x02, 0x04, 0x00)), Local0)
```
If (Y078)

M600 (Arg0, 0x1B, Local0, 0xC179B3FD)

{

```
 Store ((DerefOf (RefOf (AUIC)) % M604 (0x00, 0x02, 0x04, 0x00)), Local0)
 M600 (Arg0, 0x1C, Local0, 0x01)
 Store ((DerefOf (RefOf (AUIE)) % M604 (0x00, 0x02, 0x04, 0x00)), Local0)
 M600 (Arg0, 0x1D, Local0, 0xC179B3FD)
```

```
 }
```
 Store ((DerefOf (PAUI [0x0C]) % M604 (0x00, 0x02, 0x04, 0x00) ), Local0) M600 (Arg0, 0x1E, Local0, 0x01) Store ((DerefOf (PAUI [0x0E]) % M604 (0x00, 0x02, 0x04,

## 0x00)

```
), Local0)
   M600 (Arg0, 0x1F, Local0, 0xC179B3FD)
   /* Method returns Integer */
   Store ((M601 (0x01, 0x0C) % M604 (0x00, 0x02, 0x04, 0x00)), Local0)
   M600 (Arg0, 0x20, Local0, 0x01)
   Store ((M601 (0x01, 0x0E) % M604 (0x00, 0x02, 0x04, 0x00)), Local0)
   M600 (Arg0, 0x21, Local0, 0xC179B3FD)
   /* Method returns Reference to Integer */
   If (Y500)
   {
     Store ((DerefOf (M602 (0x01, 0x0C, 0x01)) % M604 (0x00, 0x02, 0x04, 0x00)
      ), Local0 M600 (Arg0, 0x22, Local0, 0x01)
     Store ((DerefOf (M602 (0x01, 0x0E, 0x01)) % M604 (0x00, 0x02, 0x04, 0x00)
       ), Local0)
     M600 (Arg0, 0x23, Local0, 0xC179B3FD)
   }
  Local0 = (0xC179B3FF % M604 (0x00, 0x02, 0x04, 0x00)) M600 (Arg0, 0x24, Local0, 0x01)
  Local0 = (0xC179B3FD % M604 (0x00, 0x02, 0x04, 0x00)) M600 (Arg0, 0x25, Local0, 0xC179B3FD)
  Local0 = (AUIC % M604 (0x00, 0x02, 0x04, 0x00))
   M600 (Arg0, 0x26, Local0, 0x01)
   Local0 = (AUIE % M604 (0x00, 0x02, 0x04, 0x00))
   M600 (Arg0, 0x27, Local0, 0xC179B3FD)
   If (Y078)
   {
     Local0 = (DerefOf (RefOf (AUIC)) % M604 (0x00, 0x02, 0x04, 0x00))
     M600 (Arg0, 0x28, Local0, 0x01)
     Local0 = (DerefOf (RefOf (AUIE)) % M604 (0x00, 0x02, 0x04, 0x00))
     M600 (Arg0, 0x29, Local0, 0xC179B3FD)
   }
  Local0 = (DerefOf (PAUI [0x0C]) % M604 (0x00, 0x02, 0x04, 0x00))
   M600 (Arg0, 0x2A, Local0, 0x01)
  Local0 = (DerefOf (PAUI [0x0E]) % M604 (0x00, 0x02, 0x04, 0x00))
   M600 (Arg0, 0x2B, Local0, 0xC179B3FD)
   /* Method returns Integer */
  Local0 = (M601 (0x01, 0x0C) % M604 (0x00, 0x02, 0x04, 0x00))
   M600 (Arg0, 0x2C, Local0, 0x01)
Local0 = (M601 (0x01, 0x0E) % M604 (0x00, 0x02, 0x04, 0x00))
   M600 (Arg0, 0x2D, Local0, 0xC179B3FD)
```

```
 /* Method returns Reference to Integer */
   If (Y500)
   {
    Local0 = (DerefOf (M602 (0x01, 0x0C, 0x01)) % M604 (0x00, 0x02, 0x04, 0x00))
     M600 (Arg0, 0x2E, Local0, 0x01)
    Local0 = (DerefOf (M602 (0x01, 0x0E, 0x01)) % M604 (0x00, 0x02, 0x04, 0x00))
     M600 (Arg0, 0x2F, Local0, 0xC179B3FD)
   }
   /* Conversion of the both operands */
   Store ((M604 (0x00, 0x02, 0x01, 0x00) % M604 (0x00, 0x02, 0x04, 0x00)
    ), Local0 M600 (Arg0, 0x30, Local0, 0x0321)
   Store ((M604 (0x00, 0x02, 0x04, 0x00) % M604 (0x00, 0x02, 0x01, 0x00)
     ), Local0)
   M600 (Arg0, 0x31, Local0, 0x0267)
  Local0 = (M604 (0x00, 0x02, 0x01, 0x00) % M604 (0x00, 0x02, 0x04, 0x00))
   M600 (Arg0, 0x32, Local0, 0x0321)
  Local0 = (M604 (0x00, 0x02, 0x04, 0x00) % M604 (0x00, 0x02, 0x01, 0x00))
   M600 (Arg0, 0x33, Local0, 0x0267)
 }
 /* Multiply, common 32-bit/64-bit test */
 Method (M00D, 1, NotSerialized)
 {
   /* Conversion of the first operand */
   Store ((M604 (0x00, 0x02, 0x01, 0x00) * 0x00), Local0)
   M600 (Arg0, 0x00, Local0, 0x00)
   Store ((M604 (0x00, 0x02, 0x01, 0x00) * 0x01), Local0)
   M600 (Arg0, 0x01, Local0, 0x0321)
   Store ((M604 (0x00, 0x02, 0x01, 0x00) * AUI5), Local0)
   M600 (Arg0, 0x02, Local0, 0x00)
   Store ((M604 (0x00, 0x02, 0x01, 0x00) * AUI6), Local0)
   M600 (Arg0, 0x03, Local0, 0x0321)
   If (Y078)
   {
     Store ((M604 (0x00, 0x02, 0x01, 0x00) * DerefOf (RefOf (AUI5))), Local0)
     M600 (Arg0, 0x04, Local0, 0x00)
     Store ((M604 (0x00, 0x02, 0x01, 0x00) * DerefOf (RefOf (AUI6))), Local0)
      M600 (Arg0, 0x05, Local0, 0x0321)
   }
   Store ((M604 (0x00, 0x02, 0x01, 0x00) * DerefOf (PAUI [0x05])
```

```
\lambda, Local\lambda
```

```
 M600 (Arg0, 0x06, Local0, 0x00)
 Store ((M604 (0x00, 0x02, 0x01, 0x00) * DerefOf (PAUI [0x06])
  \lambda, Local<sub>(0)</sub>
 M600 (Arg0, 0x07, Local0, 0x0321)
 /* Method returns Integer */
```

```
 Store ((M604 (0x00, 0x02, 0x01, 0x00) * M601 (0x01, 0x05)), Local0)
 M600 (Arg0, 0x08, Local0, 0x00)
 Store ((M604 (0x00, 0x02, 0x01, 0x00) * M601 (0x01, 0x06)), Local0)
 M600 (Arg0, 0x09, Local0, 0x0321)
 /* Method returns Reference to Integer */
```
## If (Y500)

{

```
 Store ((M604 (0x00, 0x02, 0x01, 0x00) * DerefOf (M602 (0x01, 0x05, 0x01))
  ), Local0 M600 (Arg0, 0x0A, Local0, 0x00)
 Store ((M604 (0x00, 0x02, 0x01, 0x00) * DerefOf (M602 (0x01, 0x06, 0x01))
  ), Local0 M600 (Arg0, 0x0B, Local0, 0x0321)
```

```
 }
```

```
Local0 = (M604 (0x00, 0x02, 0x01, 0x00) * 0x00)
 M600 (Arg0, 0x0C, Local0, 0x00)
Local0 = (M604 (0x00, 0x02, 0x01, 0x00) * 0x01) M600 (Arg0, 0x0D, Local0, 0x0321)
Local0 = (M604 (0x00, 0x02, 0x01, 0x00) * AUI5) /* \AUI5 */
 M600 (Arg0, 0x0E, Local0, 0x00)
Local0 = (M604 (0x00, 0x02, 0x01, 0x00) * AUI6) /* \AUI6 */
 M600 (Arg0, 0x0F, Local0, 0x0321)
 If (Y078)
 {
  Local0 = (M604 (0x00, 0x02, 0x01, 0x00) * DerefOf (RefOf (AUI5))) M600 (Arg0, 0x10, Local0, 0x00)
  Local0 = (M604 (0x00, 0x02, 0x01, 0x00) * DerefOf (RefOf (AUI6)))
   M600 (Arg0, 0x11, Local0, 0x0321)
 }
```

```
 Local0 = (M604 (0x00, 0x02, 0x01, 0x00) * DerefOf (PAUI [0x05]))
 M600 (Arg0, 0x12, Local0, 0x00)
```

```
Local0 =
```

```
 (M604 (0x00, 0x02, 0x01, 0x00) * DerefOf (PAUI [0x06]))
      M600 (Arg0, 0x13, Local0, 0x0321)
      /* Method returns Integer */
```

```
Local0 = (M604 (0x00, 0x02, 0x01, 0x00) * M601 (0x01, 0x05))
 M600 (Arg0, 0x14, Local0, 0x00)
Local0 = (M604 (0x00, 0x02, 0x01, 0x00) * M601 (0x01, 0x06))
```

```
 M600 (Arg0, 0x15, Local0, 0x0321)
      /* Method returns Reference to Integer */
      If (Y500)
       {
        Local0 = (M604 (0x00, 0x02, 0x01, 0x00) * DerefOf (M602 (0x01, 0x05, 0x01)))
         M600 (Arg0, 0x16, Local0, 0x00)
        Local0 = (M604 (0x00, 0x02, 0x01, 0x00) * DerefOf (M602 (0x01, 0x06, 0x01)))
         M600 (Arg0, 0x17, Local0, 0x0321)
       }
      /* Conversion of the second operand */
      Store ((0x00 * M604 (0x00, 0x02, 0x01, 0x00)), Local0)
      M600 (Arg0, 0x18, Local0, 0x00)
      Store ((0x01 * M604 (0x00, 0x02, 0x01, 0x00)), Local0)
       M600 (Arg0, 0x19, Local0, 0x0321)
      Store ((AUI5 * M604 (0x00, 0x02, 0x01, 0x00)), Local0)
      M600 (Arg0, 0x1A, Local0, 0x00)
      Store ((AUI6 * M604 (0x00, 0x02, 0x01, 0x00)), Local0)
      M600 (Arg0, 0x1B, Local0, 0x0321)
      If (Y078)
       {
         Store ((DerefOf (RefOf (AUI5)) * M604 (0x00, 0x02, 0x01, 0x00)), Local0)
         M600 (Arg0, 0x1C, Local0, 0x00)
         Store ((DerefOf (RefOf (AUI6)) * M604 (0x00, 0x02, 0x01, 0x00)), Local0)
         M600 (Arg0, 0x1D, Local0, 0x0321)
       }
      Store ((DerefOf (PAUI [0x05]) * M604 (0x00, 0x02, 0x01, 0x00)
         ), Local0)
      M600 (Arg0, 0x1E, Local0, 0x00)
      Store ((DerefOf (PAUI [0x06]) * M604 (0x00, 0x02, 0x01, 0x00)
        ), Local0 M600 (Arg0, 0x1F, Local0, 0x0321)
      /* Method returns Integer */
     Store ((M601 (0x01, 0x05) * M604 (0x00, 0x02, 0x01, 0x00)),
 Local0)
      M600 (Arg0, 0x20, Local0, 0x00)
      Store ((M601 (0x01, 0x06) * M604 (0x00, 0x02, 0x01, 0x00)), Local0)
      M600 (Arg0, 0x21, Local0, 0x0321)
      /* Method returns Reference to Integer */
      If (Y500)
       {
         Store ((DerefOf (M602 (0x01, 0x05, 0x01)) * M604 (0x00, 0x02, 0x01, 0x00)
          \lambda, Local\lambda
```

```
 M600 (Arg0, 0x22, Local0, 0x00)
        Store ((DerefOf (M602 (0x01, 0x06, 0x01)) * M604 (0x00, 0x02, 0x01, 0x00)
          ), Local0)
        M600 (Arg0, 0x23, Local0, 0x0321)
       }
     Local0 = (0x00 * M604 (0x00, 0x02, 0x01, 0x00)) M600 (Arg0, 0x24, Local0, 0x00)
     Local0 = (0x01 * M604 (0x00, 0x02, 0x01, 0x00)) M600 (Arg0, 0x25, Local0, 0x0321)
     Local0 = (AUI5 * M604 (0x00, 0x02, 0x01, 0x00)) M600 (Arg0, 0x26, Local0, 0x00)
     Local0 = (AUI6 * M604 (0x00, 0x02, 0x01, 0x00)) M600 (Arg0, 0x27, Local0, 0x0321)
      If (Y078)
       {
        Local0 = (DerefOf (RefOf (AUI5)) * M604 (0x00, 0x02, 0x01, 0x00))
         M600 (Arg0, 0x28, Local0, 0x00)
       Local0 = (DerefOf (RefOf (AUI6)) * M604 (0x00, 0x02, 0x01, 0x00))
        M600 (Arg0, 0x29, Local0, 0x0321)
       }
      Local0 = (DerefOf (PAUI [0x05]) * M604 (0x00, 0x02, 0x01, 0x00))
      M600 (Arg0, 0x2A, Local0, 0x00)
     Local0 = (DerefOf (PAUI [0x06]) * M604 (0x00, 0x02, 0x01, 0x00))
      M600 (Arg0, 0x2B, Local0, 0x0321)
      /* Method returns Integer */
     Local0 = (M601 (0x01, 0x05) * M604 (0x00, 0x02, 0x01, 0x00))
      M600 (Arg0, 0x2C, Local0, 0x00)
     Local0 = (M601 (0x01, 0x06) * M604 (0x00, 0x02, 0x01, 0x00))
      M600 (Arg0, 0x2D, Local0, 0x0321)
      /* Method returns Reference to Integer */
      If (Y500)
       {
       Local0 = (DerefOf (M602 (0x01, 0x05, 0x01)) * M604 (0x00, 0x02, 0x01, 0x00))
         M600 (Arg0, 0x2E, Local0, 0x00)
       Local0 = (DerefOf (M602 (0x01, 0x06, 0x01)) * M604 (0x00, 0x02, 0x01, 0x00))
         M600 (Arg0, 0x2F, Local0, 0x0321)
       }
    }
    /* Multiply, 64-bit */
    Method (M00E, 1, NotSerialized)
    {
```
/\* Conversion of the first operand \*/

```
 Store ((M604 (0x00, 0x02, 0x05, 0x00) * 0x00), Local0)
      M600 (Arg0, 0x00, Local0, 0x00)
      Store ((M604 (0x00, 0x02, 0x05, 0x00) * 0x01), Local0)
      M600 (Arg0, 0x01, Local0, 0xFE7CB391D650A284)
      Store ((M604 (0x00, 0x02, 0x05, 0x00) * AUI5), Local0)
      M600 (Arg0, 0x02, Local0, 0x00)
      Store ((M604 (0x00, 0x02, 0x05, 0x00) * AUI6), Local0)
      M600 (Arg0, 0x03, Local0, 0xFE7CB391D650A284)
      If (Y078)
       {
         Store ((M604 (0x00, 0x02, 0x05, 0x00) * DerefOf (RefOf (AUI5))),
 Local0)
         M600 (Arg0, 0x04, Local0, 0x00)
        Store ((M604 (0x00, 0x02, 0x05, 0x00) * DerefOf (RefOf (AUI6))), Local0)
        M600 (Arg0, 0x05, Local0, 0xFE7CB391D650A284)
       }
      Store ((M604 (0x00, 0x02, 0x05, 0x00) * DerefOf (PAUI [0x05])
        ), Local0)
      M600 (Arg0, 0x06, Local0, 0x00)
      Store ((M604 (0x00, 0x02, 0x05, 0x00) * DerefOf (PAUI [0x06])
        ), Local0)
      M600 (Arg0, 0x07, Local0, 0xFE7CB391D650A284)
      /* Method returns Integer */
      Store ((M604 (0x00, 0x02, 0x05, 0x00) * M601 (0x01, 0x05)), Local0)
      M600 (Arg0, 0x08, Local0, 0x00)
      Store ((M604 (0x00, 0x02, 0x05, 0x00) * M601 (0x01, 0x06)), Local0)
      M600 (Arg0, 0x09, Local0, 0xFE7CB391D650A284)
      /* Method returns Reference to Integer */
      If (Y500)
       {
         Store ((M604 (0x00, 0x02, 0x05, 0x00) * DerefOf (M602 (0x01,
 0x05, 0x01))
          ), Local0 M600 (Arg0, 0x0A, Local0, 0x00)
         Store ((M604 (0x00, 0x02, 0x05, 0x00) * DerefOf (M602 (0x01, 0x06, 0x01))
          \Lambda. Local\Omega M600 (Arg0, 0x0B, Local0, 0xFE7CB391D650A284)
       }
     Local0 = (M604 (0x00, 0x02, 0x05, 0x00) * 0x00) M600 (Arg0, 0x0C, Local0, 0x00)
     Local0 = (M604 (0x00, 0x02, 0x05, 0x00) * 0x01)
      M600 (Arg0, 0x0D, Local0, 0xFE7CB391D650A284)
```

```
Local0 = (M604 (0x00, 0x02, 0x05, 0x00) * AUI5) /* \AUI5 */
      M600 (Arg0, 0x0E, Local0, 0x00)
     Local0 = (M604 (0x00, 0x02, 0x05, 0x00) * AUI6) /* \AUI6 */
      M600 (Arg0, 0x0F, Local0, 0xFE7CB391D650A284)
      If (Y078)
      {
       Local0 = (M604 (0x00, 0x02, 0x05, 0x00) * DerefOf (RefOf (AUI5))) M600 (Arg0, 0x10, Local0, 0x00)
        Local0 = (M604 (0x00, 0x02, 0x05, 0x00) * DerefOf (RefOf
(AUI6)) M600 (Arg0, 0x11, Local0, 0xFE7CB391D650A284)
      }
     Local0 = (M604 (0x00, 0x02, 0x05, 0x00) * DerefOf (PAUI [0x05]))
      M600 (Arg0, 0x12, Local0, 0x00)
     Local0 = (M604 (0x00, 0x02, 0x05, 0x00) * DerefOf (PAUI [0x06]))
      M600 (Arg0, 0x13, Local0, 0xFE7CB391D650A284)
      /* Method returns Integer */
     Local0 = (M604 (0x00, 0x02, 0x05, 0x00) * M601 (0x01, 0x05))
      M600 (Arg0, 0x14, Local0, 0x00)
     Local0 = (M604 (0x00, 0x02, 0x05, 0x00) * M601 (0x01, 0x06))
      M600 (Arg0, 0x15, Local0, 0xFE7CB391D650A284)
      /* Method returns Reference to Integer */
      If (Y500)
      {
       Local0 = (M604 (0x00, 0x02, 0x05, 0x00) * DerefOf (M602 (0x01, 0x05, 0x01)))
        M600 (Arg0, 0x16, Local0, 0x00)
       Local0 = (M604 (0x00, 0x02, 0x05, 0x00) * DerefOf (M602 (0x01, 0x06, 0x01)))
        M600 (Arg0, 0x17, Local0, 0xFE7CB391D650A284)
       }
      /* Conversion of the second operand */
      Store ((0x00 * M604 (0x00, 0x02, 0x05, 0x00)), Local0)
      M600 (Arg0, 0x18, Local0, 0x00)
      Store ((0x01 * M604 (0x00, 0x02, 0x05, 0x00)), Local0)
      M600 (Arg0, 0x19, Local0, 0xFE7CB391D650A284)
      Store ((AUI5 * M604 (0x00, 0x02, 0x05, 0x00)), Local0)
      M600 (Arg0, 0x1A, Local0, 0x00)
      Store ((AUI6 * M604 (0x00, 0x02, 0x05, 0x00)), Local0)
      M600 (Arg0, 0x1B, Local0, 0xFE7CB391D650A284)
      If (Y078)
      {
         Store ((DerefOf (RefOf (AUI5)) * M604 (0x00, 0x02, 0x05, 0x00)), Local0)
         M600 (Arg0, 0x1C, Local0, 0x00)
         Store ((DerefOf (RefOf (AUI6)) * M604 (0x00, 0x02, 0x05, 0x00)), Local0)
```

```
 M600 (Arg0, 0x1D, Local0, 0xFE7CB391D650A284)
      }
      Store ((DerefOf (PAUI [0x05]) * M604 (0x00, 0x02, 0x05, 0x00)
        ), Local0)
      M600 (Arg0, 0x1E, Local0, 0x00)
      Store ((DerefOf (PAUI [0x06]) * M604 (0x00, 0x02, 0x05, 0x00)
        ), Local0)
      M600 (Arg0, 0x1F, Local0, 0xFE7CB391D650A284)
      /* Method returns Integer */
      Store ((M601 (0x01, 0x05) * M604 (0x00, 0x02, 0x05, 0x00)), Local0)
      M600 (Arg0, 0x20, Local0, 0x00)
      Store ((M601 (0x01, 0x06) * M604 (0x00, 0x02, 0x05, 0x00)), Local0)
      M600 (Arg0, 0x21, Local0, 0xFE7CB391D650A284)
      /* Method returns Reference to Integer */
      If (Y500)
      {
         Store ((DerefOf (M602 (0x01, 0x05, 0x01)) * M604 (0x00, 0x02, 0x05, 0x00)
          ), Local0)
        M600 (Arg0, 0x22, Local0, 0x00)
         Store ((DerefOf (M602 (0x01, 0x06, 0x01)) * M604 (0x00, 0x02, 0x05, 0x00)
          ), Local0 M600 (Arg0, 0x23, Local0, 0xFE7CB391D650A284)
      }
     Local0 = (0x00 * M604 (0x00)) 0x02, 0x05, 0x00))
      M600 (Arg0, 0x24, Local0, 0x00)
     Local0 = (0x01 * M604 (0x00, 0x02, 0x05, 0x00)) M600 (Arg0, 0x25, Local0, 0xFE7CB391D650A284)
     Local0 = (AUI5 * M604 (0x00, 0x02, 0x05, 0x00)) M600 (Arg0, 0x26, Local0, 0x00)
     Local0 = (AUI6 * M604 (0x00, 0x02, 0x05, 0x00)) M600 (Arg0, 0x27, Local0, 0xFE7CB391D650A284)
      If (Y078)
      {
       Local0 = (DerefOf (RefOf (AUI5)) * M604 (0x00, 0x02, 0x05, 0x00))
        M600 (Arg0, 0x28, Local0, 0x00)
       Local0 = (DerefOf (RefOf (AUI6)) * M604 (0x00, 0x02, 0x05, 0x00))
        M600 (Arg0, 0x29, Local0, 0xFE7CB391D650A284)
      }
     Local0 = (DerefOf (PAUI [0x05]) * M604 (0x00, 0x02, 0x05, 0x00))
      M600 (Arg0, 0x2A, Local0, 0x00)
     Local0 = (DerefOf (PAUI [0x06]) * M604 (0x00, 0x02, 0x05, 0x00))
```
/\* Method returns Integer \*/

}

{

```
Local0 = (M601 (0x01, 0x05) * M604 (0x00, 0x02, 0x05, 0x00))
   M600 (Arg0, 0x2C, Local0, 0x00)
  Local0 = (M601 (0x01, 0x06) * M604 (0x00, 0x02, 0x05, 0x00))
   M600 (Arg0, 0x2D, Local0, 0xFE7CB391D650A284)
   /* Method returns Reference to Integer */
   If (Y500)
   {
    Local0 = (DerefOf (M602 (0x01, 0x05, 0x01)) * M604 (0x00, 0x02, 0x05, 0x00))
     M600 (Arg0, 0x2E, Local0, 0x00)
    Local0 = (DerefOf (M602 (0x01, 0x06, 0x01)) * M604 (0x00, 0x02, 0x05, 0x00))
     M600 (Arg0, 0x2F, Local0, 0xFE7CB391D650A284)
   }
   /* Conversion of the both operands */
   Store ((M604 (0x00, 0x02, 0x01, 0x00) * M604 (0x00, 0x02, 0x05, 0x00)
    ), Local0 M600 (Arg0, 0x30, Local0, 0x442DDB4F924C7F04)
   Store ((M604 (0x00, 0x02, 0x05, 0x00) * M604 (0x00, 0x02, 0x01, 0x00)
    ), Local0 M600 (Arg0, 0x31, Local0, 0x442DDB4F924C7F04)
  Local0 = (M604 (0x00, 0x02, 0x01, 0x00) * M604 (0x00, 0x02, 0x05, 0x00))
   M600 (Arg0, 0x32, Local0, 0x442DDB4F924C7F04)
  Local0 = (M604 (0x00, 0x02, 0x05, 0x00) * M604 (0x00, 0x02, 0x01, 0x00))
   M600 (Arg0, 0x33, Local0, 0x442DDB4F924C7F04)
 /* Multiply, 32-bit */
 Method (M00F, 1, NotSerialized)
   /* Conversion of the first operand */
   Store ((M604 (0x00, 0x02, 0x04, 0x00) * 0x00), Local0)
   M600 (Arg0, 0x00, Local0, 0x00)
   Store ((M604 (0x00, 0x02, 0x04, 0x00) * 0x01), Local0)
   M600 (Arg0, 0x01, Local0, 0xC179B3FE)
   Store ((M604 (0x00, 0x02, 0x04, 0x00) * AUI5), Local0)
   M600 (Arg0, 0x02, Local0, 0x00)
   Store ((M604 (0x00, 0x02, 0x04, 0x00) * AUI6), Local0)
   M600 (Arg0, 0x03, Local0, 0xC179B3FE)
   If (Y078)
   {
```

```
 Store ((M604 (0x00, 0x02, 0x04, 0x00) * DerefOf (RefOf (AUI5))), Local0)
         M600 (Arg0, 0x04, Local0, 0x00)
        Store ((M604 (0x00, 0x02, 0x04, 0x00) * DerefOf (RefOf (AUI6))), Local0)
        M600 (Arg0, 0x05, Local0, 0xC179B3FE)
       }
      Store ((M604 (0x00, 0x02, 0x04, 0x00) * DerefOf (PAUI [0x05])
         ), Local0)
      M600 (Arg0, 0x06, Local0, 0x00)
      Store ((M604 (0x00, 0x02, 0x04, 0x00) * DerefOf (PAUI [0x06])
         ), Local0)
      M600 (Arg0, 0x07, Local0, 0xC179B3FE)
      /* Method returns Integer */
      Store ((M604 (0x00, 0x02, 0x04, 0x00) * M601 (0x01, 0x05)), Local0)
      M600 (Arg0, 0x08, Local0, 0x00)
      Store ((M604 (0x00, 0x02, 0x04, 0x00) * M601 (0x01, 0x06)), Local0)
      M600 (Arg0, 0x09, Local0, 0xC179B3FE)
      /* Method returns Reference to Integer */
      If (Y500)
       {
         Store ((M604 (0x00,
 0x02, 0x04, 0x00) * DerefOf (M602 (0x01, 0x05, 0x01))
          ), Local0 M600 (Arg0, 0x0A, Local0, 0x00)
        Store ((M604 (0x00, 0x02, 0x04, 0x00) * DerefOf (M602 (0x01, 0x06, 0x01))
          ), Local0)
         M600 (Arg0, 0x0B, Local0, 0xC179B3FE)
       }
     Local0 = (M604 (0x00, 0x02, 0x04, 0x00) * 0x00)
      M600 (Arg0, 0x0C, Local0, 0x00)
     Local0 = (M604 (0x00, 0x02, 0x04, 0x00) * 0x01)
      M600 (Arg0, 0x0D, Local0, 0xC179B3FE)
     Local0 = (M604 (0x00, 0x02, 0x04, 0x00) * AUI5) /* \AUI5 */
      M600 (Arg0, 0x0E, Local0, 0x00)
     Local0 = (M604 (0x00, 0x02, 0x04, 0x00) * AUI6) /* \AUI6 */
      M600 (Arg0, 0x0F, Local0, 0xC179B3FE)
      If (Y078)
       {
       Local0 = (M604 (0x00, 0x02, 0x04, 0x00) * DerefOf (RefOf (AUI5)))
         M600 (Arg0, 0x10, Local0, 0x00)
       Local0 = (M604 (0x00, 0x02, 0x04, 0x00) * DerefOf (RefOf (AUI6)))
         M600 (Arg0, 0x11, Local0, 0xC179B3FE)
```

```
 }
```

```
Local0 = (M604 (0x00, 0x02, 0x04, 0x00) * DerefOf (PAUI [0x05]))
 M600 (Arg0, 0x12, Local0, 0x00)
 Local0 = (M604 (0x00, 0x02, 0x04, 0x00) * DerefOf (PAUI [0x06]))
 M600 (Arg0, 0x13, Local0, 0xC179B3FE)
 /* Method returns Integer */
```

```
Local0 = (M604 (0x00, 0x02, 0x04, 0x00) * M601 (0x01, 0x05))
 M600 (Arg0, 0x14, Local0, 0x00)
Local0 = (M604 (0x00, 0x02, 0x04, 0x00) * M601 (0x01, 0x06))
 M600 (Arg0, 0x15, Local0, 0xC179B3FE)
 /* Method returns Reference to Integer */
```

```
 If (Y500)
```
{

```
Local0 = (M604 (0x00, 0x02, 0x04, 0x00) * DerefOf (M602 (0x01, 0x05, 0x01)))
  M600 (Arg0, 0x16, Local0, 0x00)
 Local0 = (M604 (0x00, 0x02, 0x04, 0x00) * DerefOf (M602 (0x01, 0x06, 0x01)))
  M600 (Arg0, 0x17, Local0, 0xC179B3FE)
 }
```
/\* Conversion of the second operand \*/

```
 Store ((0x00 * M604 (0x00, 0x02, 0x04, 0x00)), Local0)
 M600 (Arg0, 0x18, Local0, 0x00)
Store ((0x01 * M604 (0x00, 0x02, 0x04, 0x00)), Local0)
 M600 (Arg0, 0x19, Local0, 0xC179B3FE)
 Store ((AUI5 * M604 (0x00, 0x02, 0x04, 0x00)), Local0)
 M600 (Arg0, 0x1A, Local0, 0x00)
 Store ((AUI6 * M604 (0x00, 0x02, 0x04, 0x00)), Local0)
 M600 (Arg0, 0x1B, Local0, 0xC179B3FE)
 If (Y078)
 {
   Store ((DerefOf (RefOf (AUI5)) * M604 (0x00, 0x02, 0x04, 0x00)), Local0)
   M600 (Arg0, 0x1C, Local0, 0x00)
   Store ((DerefOf (RefOf (AUI6)) * M604 (0x00, 0x02, 0x04, 0x00)), Local0)
   M600 (Arg0, 0x1D, Local0, 0xC179B3FE)
 }
 Store ((DerefOf (PAUI [0x05]) * M604 (0x00, 0x02, 0x04, 0x00)
  \lambda, Local\lambda M600 (Arg0, 0x1E, Local0, 0x00)
 Store ((DerefOf (PAUI [0x06]) * M604 (0x00, 0x02, 0x04, 0x00)
  \Lambda. Local\Omega M600 (Arg0, 0x1F, Local0, 0xC179B3FE)
 /* Method returns Integer */
```
Store ((M601 (0x01, 0x05) \* M604 (0x00, 0x02, 0x04, 0x00)), Local0)

```
 M600 (Arg0, 0x20, Local0, 0x00)
 Store ((M601 (0x01, 0x06) * M604 (0x00, 0x02, 0x04, 0x00)), Local0)
 M600 (Arg0, 0x21, Local0, 0xC179B3FE)
 /* Method returns Reference to Integer */
 If (Y500)
 {
   Store ((DerefOf (M602 (0x01, 0x05, 0x01)) * M604 (0x00, 0x02, 0x04, 0x00)
     ), Local0)
   M600 (Arg0, 0x22, Local0, 0x00)
   Store ((DerefOf (M602 (0x01, 0x06, 0x01)) * M604 (0x00, 0x02, 0x04, 0x00)
     ), Local0)
   M600 (Arg0, 0x23, Local0, 0xC179B3FE)
 }
Local0 = (0x00 * M604 (0x00, 0x02, 0x04, 0x00)) M600 (Arg0, 0x24, Local0, 0x00)
Local0 = (0x01 * M604 (0x00, 0x02, 0x04, 0x00)) M600 (Arg0, 0x25, Local0, 0xC179B3FE)
Local0 = (AUI5 * M604 (0x00, 0x02, 0x04, 0x00)) M600 (Arg0, 0x26, Local0, 0x00)
Local0 = (AUI6 * M604 (0x00, 0x02, 0x04, 0x00)) M600 (Arg0, 0x27, Local0, 0xC179B3FE)
 If (Y078)
 {
  Local0 = (DerefOf (RefOf (AUI5)) * M604 (0x00, 0x02, 0x04, 0x00))
   M600 (Arg0, 0x28, Local0, 0x00)
   Local0 = (DerefOf (RefOf (AUI6)) * M604 (0x00, 0x02, 0x04, 0x00))
   M600 (Arg0, 0x29, Local0, 0xC179B3FE)
 }
Local0 = (DerefOf (PAUI [0x05]) * M604 (0x00, 0x02, 0x04, 0x00))
 M600 (Arg0, 0x2A, Local0, 0x00)
 Local0 = (DerefOf (PAUI [0x06]) * M604 (0x00, 0x02, 0x04, 0x00))
 M600 (Arg0, 0x2B, Local0, 0xC179B3FE)
 /* Method returns Integer */
Local0 = (M601 (0x01, 0x05) * M604 (0x00, 0x02, 0x04, 0x00))
 M600 (Arg0, 0x2C, Local0, 0x00)
Local0 = (M601 (0x01, 0x06) * M604 (0x00, 0x02, 0x04, 0x00))
 M600 (Arg0, 0x2D, Local0, 0xC179B3FE)
 /* Method returns Reference to Integer */
 If (Y500)
 {
  Local0 = (DerefOf (M602 (0x01, 0x05, 0x01)) * M604 (0x00, 0x02, 0x04, 0x00))
   M600 (Arg0, 0x2E, Local0, 0x00)
  Local0 = (DerefOf (M602 (0x01, 0x06, 0x01)) * M604 (0x00, 0x02, 0x04, 0x00))
```
```
 M600 (Arg0, 0x2F, Local0, 0xC179B3FE)
       }
      /* Conversion of the both operands */
      Store ((M604 (0x00, 0x02, 0x01, 0x00) * M604 (0x00, 0x02, 0x04, 0x00)
       ), Local0 M600 (Arg0, 0x30, Local0, 0x5DCC2DBE)
      Store ((M604 (0x00, 0x02, 0x04, 0x00) * M604 (0x00, 0x02, 0x01, 0x00)
       \lambda, Local\lambda M600 (Arg0, 0x31, Local0, 0x5DCC2DBE)
     Local0 = (M604 (0x00, 0x02, 0x01, 0x00) * M604 (0x00,
 0x02, 0x04, 0x00))
      M600 (Arg0, 0x32, Local0, 0x5DCC2DBE)
     Local0 = (M604 (0x00, 0x02, 0x04, 0x00) * M604 (0x00, 0x02, 0x01, 0x00))
      M600 (Arg0, 0x33, Local0, 0x5DCC2DBE)
    }
    /* NAnd, common 32-bit/64-bit test */
    Method (M010, 1, NotSerialized)
    {
      /* Conversion of the first operand */
     Local0 = NAnd (M604 (0x00, 0x02, 0x01, 0x00), 0x00)
      M600 (Arg0, 0x00, Local0, 0xFFFFFFFFFFFFFFFF)
      Local0 = NAnd (M604 (0x00, 0x02, 0x01, 0x00), 0xFFFFFFFFFFFFFFFF)
      M600 (Arg0, 0x01, Local0, 0xFFFFFFFFFFFFFCDE)
      Local0 = NAnd (M604 (0x00, 0x02, 0x01, 0x00), AUI5)
      M600 (Arg0, 0x02, Local0, 0xFFFFFFFFFFFFFFFF)
     Local0 = NAnd (M604 (0x00, 0x02, 0x01, 0x00), AUIJ)
      M600 (Arg0, 0x03, Local0, 0xFFFFFFFFFFFFFCDE)
      If (Y078)
      {
        Local0 = NAnd (M604 (0x00, 0x02, 0x01, 0x00), DerefOf (RefOf (AUI5)))
   M600 (Arg0, 0x04, Local0, 0xFFFFFFFFFFFFFFFF)
        Local0 = NAnd (M604 (0x00, 0x02, 0x01, 0x00), DerefOf (RefOf (AUIJ)))
        M600 (Arg0, 0x05, Local0, 0xFFFFFFFFFFFFFCDE)
      }
     Local0 = NAnd (M604 (0x00, 0x02, 0x01, 0x00), DerefOf (PAUI [0x05] ))
      M600 (Arg0, 0x06, Local0, 0xFFFFFFFFFFFFFFFF)
     Local0 = NAnd (M604 (0x00, 0x02, 0x01, 0x00), DerefOf (PAUI [0x13]
        ))
      M600 (Arg0, 0x07, Local0, 0xFFFFFFFFFFFFFCDE)
      /* Method returns Integer */
```

```
 Local0 = NAnd (M604 (0x00, 0x02, 0x01, 0x00), M601 (0x01, 0x05))
      M600 (Arg0, 0x08, Local0, 0xFFFFFFFFFFFFFFFF)
     Local0 = NAnd (M604 (0x00, 0x02, 0x01, 0x00), M601 (0x01, 0x13))
      M600 (Arg0, 0x09, Local0, 0xFFFFFFFFFFFFFCDE)
      /* Method returns Reference to Integer */
      If (Y500)
      {
       Local0 = NAnd (M604 (0x00, 0x02, 0x01, 0x00), DerefOf (M602
 (0x01, 0x05,
           0x01)))
        M600 (Arg0, 0x0A, Local0, 0xFFFFFFFFFFFFFFFF)
        Local0 = NAnd (M604 (0x00, 0x02, 0x01, 0x00), DerefOf (M602 (0x01, 0x13,
           0x01)))
        M600 (Arg0, 0x0B, Local0, 0xFFFFFFFFFFFFFCDE)
      }
      NAnd (M604 (0x00, 0x02, 0x01, 0x00), 0x00, Local0)
      M600 (Arg0, 0x0C, Local0, 0xFFFFFFFFFFFFFFFF)
      NAnd (M604 (0x00, 0x02, 0x01, 0x00), 0xFFFFFFFFFFFFFFFF, Local0)
      M600 (Arg0, 0x0D, Local0, 0xFFFFFFFFFFFFFCDE)
      NAnd (M604 (0x00, 0x02, 0x01, 0x00), AUI5, Local0)
      M600 (Arg0, 0x0E, Local0, 0xFFFFFFFFFFFFFFFF)
      NAnd (M604 (0x00, 0x02, 0x01, 0x00), AUIJ, Local0)
      M600 (Arg0, 0x0F, Local0, 0xFFFFFFFFFFFFFCDE)
      If (Y078)
      {
        NAnd (M604 (0x00, 0x02, 0x01, 0x00), DerefOf (RefOf (AUI5)), Local0)
        M600 (Arg0, 0x10, Local0, 0xFFFFFFFFFFFFFFFF)
        NAnd
 (M604 (0x00, 0x02, 0x01, 0x00), DerefOf (RefOf (AUIJ)), Local0)
        M600 (Arg0, 0x11, Local0, 0xFFFFFFFFFFFFFCDE)
      }
      NAnd (M604 (0x00, 0x02, 0x01, 0x00), DerefOf (PAUI [0x05]), Local0)
      M600 (Arg0, 0x12, Local0, 0xFFFFFFFFFFFFFFFF)
      NAnd (M604 (0x00, 0x02, 0x01, 0x00), DerefOf (PAUI [0x13]), Local0)
      M600 (Arg0, 0x13, Local0, 0xFFFFFFFFFFFFFCDE)
      /* Method returns Integer */
      NAnd (M604 (0x00, 0x02, 0x01, 0x00), M601 (0x01, 0x05), Local0)
      M600 (Arg0, 0x14, Local0, 0xFFFFFFFFFFFFFFFF)
      NAnd (M604 (0x00, 0x02, 0x01, 0x00), M601 (0x01, 0x13), Local0)
      M600 (Arg0, 0x15, Local0, 0xFFFFFFFFFFFFFCDE)
      /* Method returns Reference to Integer */
```
If (Y500)

```
 {
        NAnd (M604 (0x00, 0x02, 0x01, 0x00), DerefOf (M602 (0x01, 0x05, 0x01)), Local0)
        M600 (Arg0, 0x16, Local0, 0xFFFFFFFFFFFFFFFF)
        NAnd
 (M604 (0x00, 0x02, 0x01, 0x00), DerefOf (M602 (0x01, 0x13, 0x01)), Local0)
        M600 (Arg0, 0x17, Local0, 0xFFFFFFFFFFFFFCDE)
      }
      /* Conversion of the second operand */
     Local0 = NAnd (0x00, M604 (0x00, 0x02, 0x01, 0x00))
      M600 (Arg0, 0x18, Local0, 0xFFFFFFFFFFFFFFFF)
     Local0 = NAnd (0xFFFFFFFFFFFFFFFFFFF, M604 (0x00, 0x02, 0x01, 0x00) M600 (Arg0, 0x19, Local0, 0xFFFFFFFFFFFFFCDE)
     Local0 = NAnd (AUI5, M604 (0x00, 0x02, 0x01, 0x00))
      M600 (Arg0, 0x1A, Local0, 0xFFFFFFFFFFFFFFFF)
     Local0 = NAnd (AUIJ, M604 (0x00, 0x02, 0x01, 0x00))
      M600 (Arg0, 0x1B, Local0, 0xFFFFFFFFFFFFFCDE)
      If (Y078)
      {
        Local0 = NAnd (DerefOf (RefOf (AUI5)), M604 (0x00, 0x02, 0x01, 0x00))
        M600 (Arg0, 0x1C, Local0, 0xFFFFFFFFFFFFFFFF)
        Local0 = NAnd (DerefOf (RefOf (AUIJ)), M604 (0x00, 0x02, 0x01, 0x00))
        M600 (Arg0,
 0x1D, Local0, 0xFFFFFFFFFFFFFCDE)
      }
      Local0 = NAnd (DerefOf (PAUI [0x05]), M604 (0x00, 0x02, 0x01,
        0x00))
      M600 (Arg0, 0x1E, Local0, 0xFFFFFFFFFFFFFFFF)
      Local0 = NAnd (DerefOf (PAUI [0x13]), M604 (0x00, 0x02, 0x01,
        0x00))
      M600 (Arg0, 0x1F, Local0, 0xFFFFFFFFFFFFFCDE)
      /* Method returns Integer */
     Local0 = NAnd (M601 (0x01, 0x05), M604 (0x00, 0x02, 0x01, 0x00))
      M600 (Arg0, 0x20, Local0, 0xFFFFFFFFFFFFFFFF)
     Local0 = NAnd (M601 (0x01, 0x13), M604 (0x00, 0x02, 0x01, 0x00))
      M600 (Arg0, 0x21, Local0, 0xFFFFFFFFFFFFFCDE)
      /* Method returns Reference to Integer */
      If (Y500)
      {
        Local0 = NAnd (DerefOf (M602 (0x01, 0x05, 0x01)), M604 (0x00, 0x02, 0x01,
           0x00))
        M600 (Arg0, 0x22, Local0, 0xFFFFFFFFFFFFFFFF)
       Local0 = NAnd (DerefOf (M602 (0x01, 0x13,
```

```
 Open Source Used In UCS Manager vCenter Remote Plugin 4.0.1 16095
```

```
 0x01)), M604 (0x00, 0x02, 0x01,
           0x00))
        M600 (Arg0, 0x23, Local0, 0xFFFFFFFFFFFFFCDE)
      }
      NAnd (0x00, M604 (0x00, 0x02, 0x01, 0x00), Local0)
      M600 (Arg0, 0x24, Local0, 0xFFFFFFFFFFFFFFFF)
      NAnd (0xFFFFFFFFFFFFFFFF, M604 (0x00, 0x02, 0x01, 0x00), Local0)
      M600 (Arg0, 0x25, Local0, 0xFFFFFFFFFFFFFCDE)
      NAnd (AUI5, M604 (0x00, 0x02, 0x01, 0x00), Local0)
      M600 (Arg0, 0x26, Local0, 0xFFFFFFFFFFFFFFFF)
      NAnd (AUIJ, M604 (0x00, 0x02, 0x01, 0x00), Local0)
      M600 (Arg0, 0x27, Local0, 0xFFFFFFFFFFFFFCDE)
      If (Y078)
      {
        NAnd (DerefOf (RefOf (AUI5)), M604 (0x00, 0x02, 0x01, 0x00), Local0)
        M600 (Arg0, 0x28, Local0, 0xFFFFFFFFFFFFFFFF)
        NAnd (DerefOf (RefOf (AUIJ)), M604 (0x00, 0x02, 0x01, 0x00), Local0)
        M600 (Arg0, 0x29, Local0, 0xFFFFFFFFFFFFFCDE)
      }
      NAnd
 (DerefOf (PAUI [0x05]), M604 (0x00, 0x02, 0x01, 0x00), Local0)
      M600 (Arg0, 0x2A, Local0, 0xFFFFFFFFFFFFFFFF)
      NAnd (DerefOf (PAUI [0x13]), M604 (0x00, 0x02, 0x01, 0x00), Local0)
      M600 (Arg0, 0x2B, Local0, 0xFFFFFFFFFFFFFCDE)
      /* Method returns Integer */
      NAnd (M601 (0x01, 0x05), M604 (0x00, 0x02, 0x01, 0x00), Local0)
      M600 (Arg0, 0x2C, Local0, 0xFFFFFFFFFFFFFFFF)
      NAnd (M601 (0x01, 0x13), M604 (0x00, 0x02, 0x01, 0x00), Local0)
      M600 (Arg0, 0x2D, Local0, 0xFFFFFFFFFFFFFCDE)
      /* Method returns Reference to Integer */
      If (Y500)
      {
        NAnd (DerefOf (M602 (0x01, 0x05, 0x01)), M604 (0x00, 0x02, 0x01, 0x00), Local0)
        M600 (Arg0, 0x2E, Local0, 0xFFFFFFFFFFFFFFFF)
        NAnd (DerefOf (M602 (0x01, 0x13, 0x01)), M604 (0x00, 0x02, 0x01, 0x00), Local0)
        M600 (Arg0, 0x2F, Local0, 0xFFFFFFFFFFFFFCDE)
      }
    }
    /* NAnd, 64-bit */
    Method (M011, 1, NotSerialized)
    {
      /* Conversion of the first operand */
```

```
Local0 = NAnd (M604 (0x00, 0x02, 0x05, 0x00), 0x00)
      M600 (Arg0, 0x00, Local0, 0xFFFFFFFFFFFFFFFF)
     Local0 = NAnd (M604 (0x00, 0x02, 0x05, 0x00), 0xFFFFFFFFFFFFFFFFFF) M600 (Arg0, 0x01, Local0, 0x01834C6E29AF5D7B)
     Local0 = NAnd (M604 (0x00, 0x02, 0x05, 0x00), AUI5)
      M600 (Arg0, 0x02, Local0, 0xFFFFFFFFFFFFFFFF)
     Local0 = NAnd (M604 (0x00, 0x02, 0x05, 0x00), AUIJ)
      M600 (Arg0, 0x03, Local0, 0x01834C6E29AF5D7B)
      If (Y078)
      {
        Local0 = NAnd (M604 (0x00, 0x02, 0x05, 0x00), DerefOf (RefOf (AUI5)))
        M600 (Arg0, 0x04, Local0, 0xFFFFFFFFFFFFFFFF)
        Local0 = NAnd (M604 (0x00, 0x02, 0x05, 0x00), DerefOf (RefOf (AUIJ)))
        M600 (Arg0, 0x05, Local0, 0x01834C6E29AF5D7B)
      }
     Local0 = NAnd (M604 (0x00, 0x02, 0x05, 0x00), DerefOf (PAUI [0x05]
        ))
      M600 (Arg0, 0x06, Local0, 0xFFFFFFFFFFFFFFFF)
     Local0 = NAnd (M604 (0x00, 0x02, 0x05, 0x00), DerefOf (PAUI [0x13]
        ))
      M600 (Arg0, 0x07, Local0, 0x01834C6E29AF5D7B)
      /* Method returns Integer */
     Local0 = NAnd (M604 (0x00, 0x02, 0x05, 0x00), M601 (0x01, 0x05))
      M600 (Arg0, 0x08, Local0, 0xFFFFFFFFFFFFFFFF)
     Local0 = NAnd (M604 (0x00, 0x02, 0x05, 0x00), M601 (0x01, 0x13))
      M600 (Arg0, 0x09, Local0, 0x01834C6E29AF5D7B)
      /* Method returns Reference to Integer */
      If (Y500)
      {
        Local0 = NAnd (M604 (0x00, 0x02, 0x05, 0x00), DerefOf (M602 (0x01, 0x05,
           0x01)))
        M600 (Arg0, 0x0A, Local0, 0xFFFFFFFFFFFFFFFF)
        Local0 = NAnd (M604 (0x00, 0x02, 0x05, 0x00), DerefOf (M602 (0x01, 0x13,
          0x01)))
    M600 (Arg0, 0x0B, Local0, 0x01834C6E29AF5D7B)
      }
      NAnd (M604 (0x00, 0x02, 0x05, 0x00), 0x00, Local0)
      M600 (Arg0, 0x0C, Local0, 0xFFFFFFFFFFFFFFFF)
      NAnd (M604 (0x00, 0x02, 0x05, 0x00), 0xFFFFFFFFFFFFFFFF, Local0)
      M600 (Arg0, 0x0D, Local0, 0x01834C6E29AF5D7B)
      NAnd (M604 (0x00, 0x02, 0x05, 0x00), AUI5, Local0)
```

```
 M600 (Arg0, 0x0E, Local0, 0xFFFFFFFFFFFFFFFF)
      NAnd (M604 (0x00, 0x02, 0x05, 0x00), AUIJ, Local0)
      M600 (Arg0, 0x0F, Local0, 0x01834C6E29AF5D7B)
      If (Y078)
      {
        NAnd (M604 (0x00, 0x02, 0x05, 0x00), DerefOf (RefOf (AUI5)), Local0)
        M600 (Arg0, 0x10, Local0, 0xFFFFFFFFFFFFFFFF)
        NAnd (M604 (0x00, 0x02, 0x05, 0x00), DerefOf (RefOf (AUIJ)), Local0)
        M600 (Arg0, 0x11, Local0, 0x01834C6E29AF5D7B)
      }
      NAnd (M604 (0x00, 0x02, 0x05, 0x00), DerefOf (PAUI [0x05]), Local0)
  M600 (Arg0, 0x12, Local0, 0xFFFFFFFFFFFFFFFF)
      NAnd (M604 (0x00, 0x02, 0x05, 0x00), DerefOf (PAUI [0x13]), Local0)
      M600 (Arg0, 0x13, Local0, 0x01834C6E29AF5D7B)
      /* Method returns Integer */
      NAnd (M604 (0x00, 0x02, 0x05, 0x00), M601 (0x01, 0x05), Local0)
      M600 (Arg0, 0x14, Local0, 0xFFFFFFFFFFFFFFFF)
      NAnd (M604 (0x00, 0x02, 0x05, 0x00), M601 (0x01, 0x13), Local0)
      M600 (Arg0, 0x15, Local0, 0x01834C6E29AF5D7B)
      /* Method returns Reference to Integer */
      If (Y500)
      {
        NAnd (M604 (0x00, 0x02, 0x05, 0x00), DerefOf (M602 (0x01, 0x05, 0x01)), Local0)
        M600 (Arg0, 0x16, Local0, 0xFFFFFFFFFFFFFFFF)
        NAnd (M604 (0x00, 0x02, 0x05, 0x00), DerefOf (M602 (0x01, 0x13, 0x01)), Local0)
        M600 (Arg0, 0x17, Local0, 0x01834C6E29AF5D7B)
      }
      /* Conversion of the second operand */
     Local0 = NAnd (0x00, M604 (0x00, 0x02, 0x05, 0x00))
      M600 (Arg0, 0x18, Local0, 0xFFFFFFFFFFFFFFFF)
     Local0 = NAnd (0xFFFFFFFFFFFFFFFFFF, M604 (0x00, 0x02, 0x05, 0x00))
      M600 (Arg0, 0x19, Local0, 0x01834C6E29AF5D7B)
     Local0 = NAnd (AUI5, M604 (0x00, 0x02, 0x05, 0x00))
      M600 (Arg0, 0x1A, Local0, 0xFFFFFFFFFFFFFFFF)
     Local0 = NAnd (AUIJ, M604 (0x00, 0x02, 0x05, 0x00))
      M600 (Arg0, 0x1B, Local0, 0x01834C6E29AF5D7B)
      If (Y078)
      {
       Local0 = NAnd (DerefOf (RefOf (AUI5)), M604 (0x00, 0x02, 0x05, 0x00))
        M600 (Arg0, 0x1C, Local0, 0xFFFFFFFFFFFFFFFF)
        Local0 = NAnd (DerefOf (RefOf (AUIJ)), M604 (0x00, 0x02, 0x05, 0x00))
```

```
 M600 (Arg0, 0x1D, Local0, 0x01834C6E29AF5D7B)
      }
      Local0 = NAnd (DerefOf (PAUI [0x05]), M604 (0x00, 0x02, 0x05,
        0x00))
      M600 (Arg0, 0x1E, Local0, 0xFFFFFFFFFFFFFFFF)
     Local0 = NAnd (DerefOf (PAUI [0x13]), M604 (0x00, 0x02, 0x05,
        0x00))
      M600 (Arg0, 0x1F, Local0, 0x01834C6E29AF5D7B)
      /* Method returns Integer */
     Local0 = NAnd (M601 (0x01, 0x05), M604 (0x00, 0x02, 0x05, 0x00))
      M600 (Arg0, 0x20, Local0, 0xFFFFFFFFFFFFFFFF)
     Local0 = NAnd (M601 (0x01, 0x13), M604 (0x00, 0x02, 0x05, 0x00))
      M600 (Arg0, 0x21, Local0, 0x01834C6E29AF5D7B)
      /* Method returns Reference to Integer */
      If (Y500)
      {
       Local0 = NAnd (DerefOf (M602 (0x01, 0x05, 0x01)), M604 (0x00, 0x02, 0x05,
           0x00))
        M600 (Arg0, 0x22, Local0, 0xFFFFFFFFFFFFFFFF)
       Local0 = NAnd (DerefOf (M602 (0x01, 0x13, 0x01)), M604 (0x00, 0x02, 0x05,
           0x00))
        M600 (Arg0, 0x23, Local0, 0x01834C6E29AF5D7B)
      }
      NAnd (0x00, M604 (0x00, 0x02, 0x05, 0x00), Local0)
      M600 (Arg0, 0x24, Local0,
 0xFFFFFFFFFFFFFFFF)
      NAnd (0xFFFFFFFFFFFFFFFF, M604 (0x00, 0x02, 0x05, 0x00), Local0)
      M600 (Arg0, 0x25, Local0, 0x01834C6E29AF5D7B)
      NAnd (AUI5, M604 (0x00, 0x02, 0x05, 0x00), Local0)
      M600 (Arg0, 0x26, Local0, 0xFFFFFFFFFFFFFFFF)
      NAnd (AUIJ, M604 (0x00, 0x02, 0x05, 0x00), Local0)
      M600 (Arg0, 0x27, Local0, 0x01834C6E29AF5D7B)
      If (Y078)
      {
        NAnd (DerefOf (RefOf (AUI5)), M604 (0x00, 0x02, 0x05, 0x00), Local0)
        M600 (Arg0, 0x28, Local0, 0xFFFFFFFFFFFFFFFF)
        NAnd (DerefOf (RefOf (AUIJ)), M604 (0x00, 0x02, 0x05, 0x00), Local0)
        M600 (Arg0, 0x29, Local0, 0x01834C6E29AF5D7B)
      }
      NAnd (DerefOf (PAUI [0x05]), M604 (0x00, 0x02, 0x05, 0x00), Local0)
      M600 (Arg0, 0x2A, Local0, 0xFFFFFFFFFFFFFFFF)
```

```
 NAnd (DerefOf (PAUI [0x13]), M604 (0x00, 0x02, 0x05, 0x00), Local0)
```

```
 M600 (Arg0, 0x2B, Local0,
 0x01834C6E29AF5D7B)
```
/\* Method returns Integer \*/

```
 NAnd (M601 (0x01, 0x05), M604 (0x00, 0x02, 0x05, 0x00), Local0)
      M600 (Arg0, 0x2C, Local0, 0xFFFFFFFFFFFFFFFF)
      NAnd (M601 (0x01, 0x13), M604 (0x00, 0x02, 0x05, 0x00), Local0)
      M600 (Arg0, 0x2D, Local0, 0x01834C6E29AF5D7B)
      /* Method returns Reference to Integer */
      If (Y500)
      {
        NAnd (DerefOf (M602 (0x01, 0x05, 0x01)), M604 (0x00, 0x02, 0x05, 0x00), Local0)
        M600 (Arg0, 0x2E, Local0, 0xFFFFFFFFFFFFFFFF)
        NAnd (DerefOf (M602 (0x01, 0x13, 0x01)), M604 (0x00, 0x02, 0x05, 0x00), Local0)
        M600 (Arg0, 0x2F, Local0, 0x01834C6E29AF5D7B)
      }
      /* Conversion of the both operands */
     Local0 = NAnd (M604 (0x00, 0x02, 0x01, 0x00), M604 (0x00, 0x02, 0x05,
        0x00))
      M600 (Arg0, 0x30, Local0, 0xFFFFFFFFFFFFFDFF)
     Local0 = NAnd (M604) (0x00, 0x02, 0x05, 0x00), M604 (0x00, 0x02, 0x01,
        0x00))
      M600 (Arg0, 0x31, Local0, 0xFFFFFFFFFFFFFDFF)
      NAnd (M604 (0x00, 0x02, 0x01, 0x00), M604 (0x00, 0x02, 0x05, 0x00), Local0)
      M600 (Arg0, 0x32, Local0, 0xFFFFFFFFFFFFFDFF)
      NAnd (M604 (0x00, 0x02, 0x05, 0x00), M604 (0x00, 0x02, 0x01, 0x00), Local0)
      M600 (Arg0, 0x33, Local0, 0xFFFFFFFFFFFFFDFF)
    }
    /* NAnd, 32-bit */
    Method (M012, 1, NotSerialized)
    {
      /* Conversion of the first operand */
     Local0 = NAnd (M604 (0x00, 0x02, 0x04, 0x00), 0x00)
      M600 (Arg0, 0x00, Local0, 0xFFFFFFFF)
     Local0 = NAnd (M604 (0x00, 0x02, 0x04, 0x00), 0xFFFFFFF) M600 (Arg0, 0x01, Local0, 0x3E864C01)
     Local0 = NAnd (M604 (0x00, 0x02, 0x04, 0x00), AUI5)
      M600 (Arg0, 0x02, Local0, 0xFFFFFFFF)
     Local0 = NAnd (M604 (0x00, 0x02, 0x04, 0x00), AUII) M600 (Arg0,
```

```
 0x03, Local0, 0x3E864C01)
      If (Y078)
      {
        Local0 = NAnd (M604 (0x00, 0x02, 0x04, 0x00), DerefOf (RefOf (AUI5)))
        M600 (Arg0, 0x04, Local0, 0xFFFFFFFF)
        Local0 = NAnd (M604 (0x00, 0x02, 0x04, 0x00), DerefOf (RefOf (AUII)))
        M600 (Arg0, 0x05, Local0, 0x3E864C01)
      }
     Local0 = NAnd (M604 (0x00, 0x02, 0x04, 0x00), DerefOf (PAUI [0x05] ))
      M600 (Arg0, 0x06, Local0, 0xFFFFFFFF)
     Local0 = NAnd (M604 (0x00, 0x02, 0x04, 0x00), DerefOf (PAUI [0x12]
        ))
      M600 (Arg0, 0x07, Local0, 0x3E864C01)
      /* Method returns Integer */
     Local0 = NAnd (M604 (0x00, 0x02, 0x04, 0x00), M601 (0x01, 0x05))
      M600 (Arg0, 0x08, Local0, 0xFFFFFFFF)
     Local0 = NAnd (M604 (0x00, 0x02, 0x04, 0x00), M601 (0x01, 0x12))
      M600 (Arg0, 0x09, Local0, 0x3E864C01)
      /* Method returns Reference to Integer
 */
      If (Y500)
      {
       Local0 = NAnd (M604 (0x00, 0x02, 0x04, 0x00), DerefOf (M602 (0x01, 0x05,
           0x01)))
        M600 (Arg0, 0x0A, Local0, 0xFFFFFFFF)
        Local0 = NAnd (M604 (0x00, 0x02, 0x04, 0x00), DerefOf (M602 (0x01, 0x12,
           0x01)))
        M600 (Arg0, 0x0B, Local0, 0x3E864C01)
      }
      NAnd (M604 (0x00, 0x02, 0x04, 0x00), 0x00, Local0)
     M600 (Arg0, 0x0C, Local0, 0xFFFFFFFF)
      NAnd (M604 (0x00, 0x02, 0x04, 0x00), 0xFFFFFFFF, Local0)
      M600 (Arg0, 0x0D, Local0, 0x3E864C01)
      NAnd (M604 (0x00, 0x02, 0x04, 0x00), AUI5, Local0)
      M600 (Arg0, 0x0E, Local0, 0xFFFFFFFF)
      NAnd (M604 (0x00, 0x02, 0x04, 0x00), AUII, Local0)
      M600 (Arg0, 0x0F, Local0, 0x3E864C01)
      If (Y078)
      {
        NAnd (M604 (0x00, 0x02, 0x04, 0x00), DerefOf (RefOf (AUI5)), Local0)
        M600 (Arg0,
 0x10, Local0, 0xFFFFFFFF)
        NAnd (M604 (0x00, 0x02, 0x04, 0x00), DerefOf (RefOf (AUII)), Local0)
```

```
 M600 (Arg0, 0x11, Local0, 0x3E864C01)
      }
      NAnd (M604 (0x00, 0x02, 0x04, 0x00), DerefOf (PAUI [0x05]), Local0)
      M600 (Arg0, 0x12, Local0, 0xFFFFFFFF)
      NAnd (M604 (0x00, 0x02, 0x04, 0x00), DerefOf (PAUI [0x12]), Local0)
      M600 (Arg0, 0x13, Local0, 0x3E864C01)
      /* Method returns Integer */
      NAnd (M604 (0x00, 0x02, 0x04, 0x00), M601 (0x01, 0x05), Local0)
      M600 (Arg0, 0x14, Local0, 0xFFFFFFFF)
      NAnd (M604 (0x00, 0x02, 0x04, 0x00), M601 (0x01, 0x12), Local0)
      M600 (Arg0, 0x15, Local0, 0x3E864C01)
      /* Method returns Reference to Integer */
      If (Y500)
      {
        NAnd (M604 (0x00, 0x02, 0x04, 0x00), DerefOf (M602 (0x01, 0x05, 0x01)), Local0)
        M600 (Arg0, 0x16, Local0, 0xFFFFFFFF)
        NAnd
 (M604 (0x00, 0x02, 0x04, 0x00), DerefOf (M602 (0x01, 0x12, 0x01)), Local0)
        M600 (Arg0, 0x17, Local0, 0x3E864C01)
      }
      /* Conversion of the second operand */
     Local0 = NAnd (0x00, M604 (0x00, 0x02, 0x04, 0x00))
      M600 (Arg0, 0x18, Local0, 0xFFFFFFFF)
     Local0 = NAnd (0xFFFFFFFF, M604 (0x00, 0x02, 0x04, 0x00))
      M600 (Arg0, 0x19, Local0, 0x3E864C01)
     Local0 = NAnd (AUI5, M604 (0x00, 0x02, 0x04, 0x00))
      M600 (Arg0, 0x1A, Local0, 0xFFFFFFFF)
     Local0 = NAnd (AUII, M604 (0x00, 0x02, 0x04, 0x00))
      M600 (Arg0, 0x1B, Local0, 0x3E864C01)
      If (Y078)
      {
        Local0 = NAnd (DerefOf (RefOf (AUI5)), M604 (0x00, 0x02, 0x04, 0x00))
       M600 (Arg0, 0x1C, Local0, 0xFFFFFFFF)
        Local0 = NAnd (DerefOf (RefOf (AUII)), M604 (0x00, 0x02, 0x04, 0x00))
        M600 (Arg0, 0x1D, Local0, 0x3E864C01)
      }
  Local0 = NAnd (DerefOf (PAUI [0x05]), M604 (0x00, 0x02, 0x04,
        0x00))
      M600 (Arg0, 0x1E, Local0, 0xFFFFFFFF)
     Local0 = NAnd (DerefOf (PAUI [0x12]), M604 (0x00, 0x02, 0x04,
        0x00))
```

```
 M600 (Arg0, 0x1F, Local0, 0x3E864C01)
 /* Method returns Integer */
```

```
 Local0 = NAnd (M601 (0x01, 0x05), M604 (0x00, 0x02, 0x04, 0x00))
      M600 (Arg0, 0x20, Local0, 0xFFFFFFFF)
     Local0 = NAnd (M601 (0x01, 0x12), M604 (0x00, 0x02, 0x04, 0x00))
      M600 (Arg0, 0x21, Local0, 0x3E864C01)
      /* Method returns Reference to Integer */
      If (Y500)
      {
       Local0 = NAnd (DerefOf (M602 (0x01, 0x05, 0x01)), M604 (0x00, 0x02, 0x04,
          0x(00) M600 (Arg0, 0x22, Local0, 0xFFFFFFFF)
        Local0 = NAnd (DerefOf (M602 (0x01, 0x12, 0x01)), M604 (0x00, 0x02, 0x04,
           0x00))
        M600 (Arg0, 0x23, Local0,
 0x3E864C01)
      }
      NAnd (0x00, M604 (0x00, 0x02, 0x04, 0x00), Local0)
      M600 (Arg0, 0x24, Local0, 0xFFFFFFFF)
      NAnd (0xFFFFFFFF, M604 (0x00, 0x02, 0x04, 0x00), Local0)
      M600 (Arg0, 0x25, Local0, 0x3E864C01)
      NAnd (AUI5, M604 (0x00, 0x02, 0x04, 0x00), Local0)
      M600 (Arg0, 0x26, Local0, 0xFFFFFFFF)
      NAnd (AUII, M604 (0x00, 0x02, 0x04, 0x00), Local0)
      M600 (Arg0, 0x27, Local0, 0x3E864C01)
      If (Y078)
      {
        NAnd (DerefOf (RefOf (AUI5)), M604 (0x00, 0x02, 0x04, 0x00), Local0)
        M600 (Arg0, 0x28, Local0, 0xFFFFFFFF)
        NAnd (DerefOf (RefOf (AUII)), M604 (0x00, 0x02, 0x04, 0x00), Local0)
        M600 (Arg0, 0x29, Local0, 0x3E864C01)
      }
      NAnd (DerefOf (PAUI [0x05]), M604 (0x00, 0x02, 0x04, 0x00), Local0)
      M600 (Arg0, 0x2A, Local0, 0xFFFFFFFF)
      NAnd (DerefOf (PAUI [0x12]), M604 (0x00, 0x02,
 0x04, 0x00), Local0)
      M600 (Arg0, 0x2B, Local0, 0x3E864C01)
      /* Method returns Integer */
      NAnd (M601 (0x01, 0x05), M604 (0x00, 0x02, 0x04, 0x00), Local0)
      M600 (Arg0, 0x2C, Local0, 0xFFFFFFFF)
      NAnd (M601 (0x01, 0x12), M604 (0x00, 0x02, 0x04, 0x00), Local0)
      M600 (Arg0, 0x2D, Local0, 0x3E864C01)
      /* Method returns Reference to Integer */
```

```
 If (Y500)
      {
        NAnd (DerefOf (M602 (0x01, 0x05, 0x01)), M604 (0x00, 0x02, 0x04, 0x00), Local0)
        M600 (Arg0, 0x2E, Local0, 0xFFFFFFFF)
        NAnd (DerefOf (M602 (0x01, 0x12, 0x01)), M604 (0x00, 0x02, 0x04, 0x00), Local0)
        M600 (Arg0, 0x2F, Local0, 0x3E864C01)
      }
      /* Conversion of the both operands */
      Local0 = NAnd (M604 (0x00, 0x02, 0x01, 0x00), M604 (0x00, 0x02, 0x04,
        0x00))
      M600 (Arg0, 0x30, Local0, 0xFFFFFCDF)
      Local0
= NAnd (M604 (0x00, 0x02, 0x04, 0x00), M604 (0x00, 0x02, 0x01,
        0x00))
      M600 (Arg0, 0x31, Local0, 0xFFFFFCDF)
      NAnd (M604 (0x00, 0x02, 0x01, 0x00), M604 (0x00, 0x02, 0x04, 0x00), Local0)
      M600 (Arg0, 0x32, Local0, 0xFFFFFCDF)
      NAnd (M604 (0x00, 0x02, 0x04, 0x00), M604 (0x00, 0x02, 0x01, 0x00), Local0)
      M600 (Arg0, 0x33, Local0, 0xFFFFFCDF)
    }
    /* NOr, common 32-bit/64-bit test */
    Method (M013, 1, NotSerialized)
    {
      /* Conversion of the first operand */
     Local0 = NOr (M604 (0x00, 0x02, 0x01, 0x00), 0x00)
      M600 (Arg0, 0x00, Local0, 0xFFFFFFFFFFFFFCDE)
      Local0 = NOr (M604 (0x00, 0x02, 0x01, 0x00), 0xFFFFFFFFFFFFFFFF)
      M600 (Arg0, 0x01, Local0, 0x00)
     Local0 = NOT (M604 (0x00, 0x02, 0x01, 0x00), AU15) M600 (Arg0, 0x02, Local0, 0xFFFFFFFFFFFFFCDE)
     Local0 = NOT (M604 (0x00, 0x02, 0x01, 0x00), AUIJ) M600 (Arg0, 0x03, Local0, 0x00)
      If (Y078)
      {
       Local0 = NOT (M604 (0x00, 0x02, 0x01, 0x00), DerefOf (RefOf (AUI5)))
        M600 (Arg0, 0x04, Local0, 0xFFFFFFFFFFFFFCDE)
       Local0 = NOr (M604 (0x00, 0x02, 0x01, 0x00), DerefOf (RefOf (AUIJ)))
        M600 (Arg0, 0x05, Local0, 0x00)
      }
```
Local0 = NOr (M604 (0x00, 0x02, 0x01, 0x00), DerefOf (PAUI  $[0x05]$ 

```
 ))
      M600 (Arg0, 0x06, Local0, 0xFFFFFFFFFFFFFCDE)
      Local0 = NOr (M604 (0x00, 0x02, 0x01, 0x00), DerefOf (PAUI [0x13]
        ))
      M600 (Arg0, 0x07, Local0, 0x00)
      /* Method returns Integer */
     Local0 = NOr (M604 (0x00, 0x02, 0x01, 0x00), M601 (0x01, 0x05))
      M600 (Arg0, 0x08, Local0, 0xFFFFFFFFFFFFFCDE)
     Local0 = NOr (M604 (0x00, 0x02, 0x01, 0x00), M601 (0x01, 0x13))
      M600 (Arg0, 0x09, Local0, 0x00)
      /* Method returns Reference
 to Integer */
      If (Y500)
      {
        Local0 = NOr (M604 (0x00, 0x02, 0x01, 0x00), DerefOf (M602 (0x01, 0x05,
           0x01)))
        M600 (Arg0, 0x0A, Local0, 0xFFFFFFFFFFFFFCDE)
       Local0 = NOr (M604 (0x00, 0x02, 0x01, 0x00), DerefOf (M602 (0x01, 0x13,
           0x01)))
        M600 (Arg0, 0x0B, Local0, 0x00)
      }
      NOr (M604 (0x00, 0x02, 0x01, 0x00), 0x00, Local0)
      M600 (Arg0, 0x0C, Local0, 0xFFFFFFFFFFFFFCDE)
      NOr (M604 (0x00, 0x02, 0x01, 0x00), 0xFFFFFFFFFFFFFFFF, Local0)
      M600 (Arg0, 0x0D, Local0, 0x00)
      NOr (M604 (0x00, 0x02, 0x01, 0x00), AUI5, Local0)
      M600 (Arg0, 0x0E, Local0, 0xFFFFFFFFFFFFFCDE)
      NOr (M604 (0x00, 0x02, 0x01, 0x00), AUIJ, Local0)
      M600 (Arg0, 0x0F, Local0, 0x00)
      If (Y078)
      {
        NOr (M604 (0x00, 0x02, 0x01, 0x00), DerefOf (RefOf (AUI5)), Local0)
        M600 (Arg0, 0x10, Local0, 0xFFFFFFFFFFFFFCDE)
        NOr (M604 (0x00, 0x02, 0x01, 0x00), DerefOf (RefOf (AUIJ)), Local0)
        M600 (Arg0, 0x11, Local0, 0x00)
      }
      NOr (M604 (0x00, 0x02, 0x01, 0x00), DerefOf (PAUI [0x05]), Local0)
      M600 (Arg0, 0x12, Local0, 0xFFFFFFFFFFFFFCDE)
      NOr (M604 (0x00, 0x02, 0x01, 0x00), DerefOf (PAUI [0x13]), Local0)
      M600 (Arg0, 0x13, Local0, 0x00)
      /* Method returns Integer */
```
NOr (M604 (0x00, 0x02, 0x01, 0x00), M601 (0x01, 0x05), Local0)

```
 M600 (Arg0, 0x14, Local0, 0xFFFFFFFFFFFFFCDE)
 NOr (M604 (0x00, 0x02, 0x01, 0x00), M601 (0x01, 0x13), Local0)
 M600 (Arg0, 0x15, Local0, 0x00)
 /* Method returns Reference to Integer */
 If (Y500)
 {
   NOr (M604 (0x00, 0x02, 0x01, 0x00), DerefOf (M602 (0x01, 0x05, 0x01)), Local0)
   M600 (Arg0, 0x16, Local0, 0xFFFFFFFFFFFFFCDE)
   NOr (M604 (0x00, 0x02, 0x01, 0x00), DerefOf (M602 (0x01, 0x13, 0x01)), Local0)
   M600 (Arg0, 0x17, Local0, 0x00)
 }
 /* Conversion of the second operand */
Local0 = NOr (0x00, M604 (0x00, 0x02, 0x01, 0x00))
 M600 (Arg0, 0x18, Local0, 0xFFFFFFFFFFFFFCDE)
Local0 = NOr (0xFFFFFFFFFFFFFFFFFFF, M604 (0x00, 0x02, 0x01, 0x00))
 M600 (Arg0, 0x19, Local0, 0x00)
Local0 = NOT (AUI5, M604 (0x00, 0x02, 0x01, 0x00)) M600 (Arg0, 0x1A, Local0, 0xFFFFFFFFFFFFFCDE)
Local0 = NOT (AUIJ, M604 (0x00, 0x02, 0x01, 0x00)) M600 (Arg0, 0x1B, Local0, 0x00)
 If (Y078)
 {
  Local0 = NOr (DerefOf (RefOf (AUI5)), M604 (0x00, 0x02, 0x01, 0x00))
   M600 (Arg0, 0x1C, Local0, 0xFFFFFFFFFFFFFCDE)
   Local0 = NOr (DerefOf (RefOf (AUIJ)), M604 (0x00, 0x02, 0x01, 0x00))
   M600 (Arg0, 0x1D, Local0, 0x00)
 }
 Local0 = NOr (DerefOf (PAUI [0x05]), M604 (0x00, 0x02, 0x01,
   0x00))
 M600 (Arg0, 0x1E, Local0, 0xFFFFFFFFFFFFFCDE)
Local0 = NOr (DerefOf (PAUI [0x13]), M604 (0x00, 0x02, 0x01,
   0x00))
 M600 (Arg0, 0x1F, Local0, 0x00)
 /* Method returns Integer */
Local0 = NOr (M601 (0x01, 0x05), M604 (0x00, 0x02, 0x01, 0x00))
 M600 (Arg0, 0x20, Local0, 0xFFFFFFFFFFFFFCDE)
Local0 = NOr (M601 (0x01, 0x13), M604 (0x00, 0x02, 0x01, 0x00))
 M600 (Arg0, 0x21, Local0, 0x00)
 /* Method returns Reference to Integer */
 If (Y500)
 {
  Local0 = NOr (DerefOf (M602 (0x01, 0x05, 0x01)), M604 (0x00, 0x02, 0x01,
```

```
 0x00))
        M600 (Arg0, 0x22, Local0, 0xFFFFFFFFFFFFFCDE)
        Local0 = NOr (DerefOf (M602 (0x01, 0x13, 0x01)), M604 (0x00, 0x02, 0x01,
          0x00))
      M600 (Arg0, 0x23, Local0, 0x00)
      }
      NOr (0x00, M604 (0x00, 0x02, 0x01, 0x00), Local0)
      M600 (Arg0, 0x24, Local0, 0xFFFFFFFFFFFFFCDE)
      NOr (0xFFFFFFFFFFFFFFFF, M604 (0x00, 0x02, 0x01, 0x00), Local0)
      M600 (Arg0, 0x25, Local0, 0x00)
      NOr (AUI5, M604 (0x00, 0x02, 0x01, 0x00), Local0)
      M600 (Arg0, 0x26, Local0, 0xFFFFFFFFFFFFFCDE)
      NOr (AUIJ, M604 (0x00, 0x02, 0x01, 0x00), Local0)
      M600 (Arg0, 0x27, Local0, 0x00)
      If (Y078)
      {
        NOr (DerefOf (RefOf (AUI5)), M604 (0x00, 0x02, 0x01, 0x00), Local0)
        M600 (Arg0, 0x28, Local0, 0xFFFFFFFFFFFFFCDE)
        NOr (DerefOf (RefOf (AUIJ)), M604 (0x00, 0x02, 0x01, 0x00), Local0)
        M600 (Arg0, 0x29, Local0, 0x00)
      }
      NOr (DerefOf (PAUI [0x05]), M604 (0x00, 0x02, 0x01, 0x00), Local0)
      M600 (Arg0, 0x2A, Local0, 0xFFFFFFFFFFFFFCDE)
 NOr (DerefOf (PAUI [0x13]), M604 (0x00, 0x02, 0x01, 0x00), Local0)
      M600 (Arg0, 0x2B, Local0, 0x00)
      /* Method returns Integer */
      NOr (M601 (0x01, 0x05), M604 (0x00, 0x02, 0x01, 0x00), Local0)
      M600 (Arg0, 0x2C, Local0, 0xFFFFFFFFFFFFFCDE)
      NOr (M601 (0x01, 0x13), M604 (0x00, 0x02, 0x01, 0x00), Local0)
      M600 (Arg0, 0x2D, Local0, 0x00)
      /* Method returns Reference to Integer */
      If (Y500)
      {
        NOr (DerefOf (M602 (0x01, 0x05, 0x01)), M604 (0x00, 0x02, 0x01, 0x00), Local0)
        M600 (Arg0, 0x2E, Local0, 0xFFFFFFFFFFFFFCDE)
        NOr (DerefOf (M602 (0x01, 0x13, 0x01)), M604 (0x00, 0x02, 0x01, 0x00), Local0)
        M600 (Arg0, 0x2F, Local0, 0x00)
      }
    }
   /* NOr, 64-bit */
```

```
 Method (M014, 1, NotSerialized)
    {
      /* Conversion of the first operand */
     Local0 = NOT (M604 (0x00, 0x02, 0x05, 0x00), 0x00)
      M600 (Arg0, 0x00, Local0, 0x01834C6E29AF5D7B)
     Local0 = NOT (M604 (0x00, 0x02, 0x05, 0x00), 0xFFFFFFFFFFFFFFFFFF) M600 (Arg0, 0x01, Local0, 0x00)
     Local0 = NOT (M604 (0x00, 0x02, 0x05, 0x00), AU15) M600 (Arg0, 0x02, Local0, 0x01834C6E29AF5D7B)
     Local0 = NOT (M604 (0x00, 0x02, 0x05, 0x00), AUIJ) M600 (Arg0, 0x03, Local0, 0x00)
      If (Y078)
      {
        Local0 = NOr (M604 (0x00, 0x02, 0x05, 0x00), DerefOf (RefOf (AUI5)))
        M600 (Arg0, 0x04, Local0, 0x01834C6E29AF5D7B)
       Local0 = NOT (M604 (0x00, 0x02, 0x05, 0x00), DerefOf (RefOf (AUIJ))) M600 (Arg0, 0x05, Local0, 0x00)
      }
      Local0 = NOr (M604 (0x00, 0x02, 0x05, 0x00), DerefOf (PAUI [0x05]
        ))
      M600 (Arg0, 0x06, Local0, 0x01834C6E29AF5D7B)
     Local0 = NOr (M604 (0x00, 0x02, 0x05, 0x00), DerefOf (PAUI [0x13]
 ))
      M600 (Arg0, 0x07, Local0, 0x00)
      /* Method returns Integer */
     Local0 = NOr (M604 (0x00, 0x02, 0x05, 0x00), M601 (0x01, 0x05))
      M600 (Arg0, 0x08, Local0, 0x01834C6E29AF5D7B)
     Local0 = NOr (M604 (0x00, 0x02, 0x05, 0x00), M601 (0x01, 0x13))
      M600 (Arg0, 0x09, Local0, 0x00)
      /* Method returns Reference to Integer */
      If (Y500)
      {
        Local0 = NOr (M604 (0x00, 0x02, 0x05, 0x00), DerefOf (M602 (0x01, 0x05,
           0x01)))
        M600 (Arg0, 0x0A, Local0, 0x01834C6E29AF5D7B)
       Local0 = NOr (M604 (0x00, 0x02, 0x05, 0x00), DerefOf (M602 (0x01, 0x13,
          0x(01)) M600 (Arg0, 0x0B, Local0, 0x00)
      }
      NOr (M604 (0x00, 0x02, 0x05, 0x00), 0x00, Local0)
      M600 (Arg0, 0x0C, Local0, 0x01834C6E29AF5D7B)
```

```
 Open Source Used In UCS Manager vCenter Remote Plugin 4.0.1 16108
```

```
 NOr (M604 (0x00, 0x02, 0x05, 0x00), 0xFFFFFFFFFFFFFFFF, Local0)
      M600
 (Arg0, 0x0D, Local0, 0x00)
      NOr (M604 (0x00, 0x02, 0x05, 0x00), AUI5, Local0)
      M600 (Arg0, 0x0E, Local0, 0x01834C6E29AF5D7B)
      NOr (M604 (0x00, 0x02, 0x05, 0x00), AUIJ, Local0)
      M600 (Arg0, 0x0F, Local0, 0x00)
      If (Y078)
      {
        NOr (M604 (0x00, 0x02, 0x05, 0x00), DerefOf (RefOf (AUI5)), Local0)
        M600 (Arg0, 0x10, Local0, 0x01834C6E29AF5D7B)
        NOr (M604 (0x00, 0x02, 0x05, 0x00), DerefOf (RefOf (AUIJ)), Local0)
        M600 (Arg0, 0x11, Local0, 0x00)
      }
      NOr (M604 (0x00, 0x02, 0x05, 0x00), DerefOf (PAUI [0x05]), Local0)
      M600 (Arg0, 0x12, Local0, 0x01834C6E29AF5D7B)
      NOr (M604 (0x00, 0x02, 0x05, 0x00), DerefOf (PAUI [0x13]), Local0)
      M600 (Arg0, 0x13, Local0, 0x00)
      /* Method returns Integer */
      NOr (M604 (0x00, 0x02, 0x05, 0x00), M601 (0x01, 0x05), Local0)
      M600 (Arg0, 0x14, Local0,
 0x01834C6E29AF5D7B)
      NOr (M604 (0x00, 0x02, 0x05, 0x00), M601 (0x01, 0x13), Local0)
      M600 (Arg0, 0x15, Local0, 0x00)
      /* Method returns Reference to Integer */
      If (Y500)
      {
        NOr (M604 (0x00, 0x02, 0x05, 0x00), DerefOf (M602 (0x01, 0x05, 0x01)), Local0)
        M600 (Arg0, 0x16, Local0, 0x01834C6E29AF5D7B)
        NOr (M604 (0x00, 0x02, 0x05, 0x00), DerefOf (M602 (0x01, 0x13, 0x01)), Local0)
        M600 (Arg0, 0x17, Local0, 0x00)
      }
      /* Conversion of the second operand */
     Local0 = NOr (0x00, M604 (0x00, 0x02, 0x05, 0x00))
      M600 (Arg0, 0x18, Local0, 0x01834C6E29AF5D7B)
     Local0 = NOr (0xFFFFFFFFFFFFFFFFFFF, M604 (0x00, 0x02, 0x05, 0x00))
      M600 (Arg0, 0x19, Local0, 0x00)
     Local0 = NOr (AUI5, M604 (0x00, 0x02, 0x05, 0x00))
      M600 (Arg0, 0x1A, Local0, 0x01834C6E29AF5D7B)
     Local0 = NOT (AUIJ, M604 (0x00,0x02, 0x05, 0x00))
      M600 (Arg0, 0x1B, Local0, 0x00)
```

```
 If (Y078)
```

```
 {
   Local0 = NOr (DerefOf (RefOf (AUI5)), M604 (0x00, 0x02, 0x05, 0x00))
   M600 (Arg0, 0x1C, Local0, 0x01834C6E29AF5D7B)
   Local0 = NOr (DerefOf (RefOf (AUIJ)), M604 (0x00, 0x02, 0x05, 0x00))
   M600 (Arg0, 0x1D, Local0, 0x00)
 }
Local0 = NOr (DerefOf (PAUI [0x05]), M604 (0x00, 0x02, 0x05,
   0x00))
 M600 (Arg0, 0x1E, Local0, 0x01834C6E29AF5D7B)
Local0 = NOr (DerefOf (PAUI [0x13]), M604 (0x00, 0x02, 0x05,
   0x00))
 M600 (Arg0, 0x1F, Local0, 0x00)
 /* Method returns Integer */
```

```
Local0 = NOr (M601 (0x01, 0x05), M604 (0x00, 0x02, 0x05, 0x00))
 M600 (Arg0, 0x20, Local0, 0x01834C6E29AF5D7B)
Local0 = NOr (M601 (0x01, 0x13), M604 (0x00, 0x02, 0x05, 0x00))
 M600 (Arg0, 0x21, Local0, 0x00)
```
/\* Method returns Reference to Integer \*/

```
 If (Y500)
```

```
Local0 = NOr (DerefOf (M602 (0x01, 0x05, 0x01)), M604 (0x00, 0x02, 0x05,
   0x00))
 M600 (Arg0, 0x22, Local0, 0x01834C6E29AF5D7B)
Local0 = NOr (DerefOf (M602 (0x01, 0x13, 0x01)), M604 (0x00, 0x02, 0x05,
   0x00))
 M600 (Arg0, 0x23, Local0, 0x00)
```

```
 }
```

```
 NOr (0x00, M604 (0x00, 0x02, 0x05, 0x00), Local0)
      M600 (Arg0, 0x24, Local0, 0x01834C6E29AF5D7B)
      NOr (0xFFFFFFFFFFFFFFFF, M604 (0x00, 0x02, 0x05, 0x00), Local0)
      M600 (Arg0, 0x25, Local0, 0x00)
      NOr (AUI5, M604 (0x00, 0x02, 0x05, 0x00), Local0)
      M600 (Arg0, 0x26, Local0, 0x01834C6E29AF5D7B)
      NOr (AUIJ, M604 (0x00, 0x02, 0x05, 0x00), Local0)
      M600 (Arg0, 0x27, Local0, 0x00)
      If (Y078)
      {
        NOr (DerefOf (RefOf (AUI5)), M604 (0x00, 0x02,
 0x05, 0x00), Local0)
        M600 (Arg0, 0x28, Local0, 0x01834C6E29AF5D7B)
        NOr (DerefOf (RefOf (AUIJ)), M604 (0x00, 0x02, 0x05, 0x00), Local0)
        M600 (Arg0, 0x29, Local0, 0x00)
```

```
 }
```
 NOr (DerefOf (PAUI [0x05]), M604 (0x00, 0x02, 0x05, 0x00), Local0) M600 (Arg0, 0x2A, Local0, 0x01834C6E29AF5D7B) NOr (DerefOf (PAUI [0x13]), M604 (0x00, 0x02, 0x05, 0x00), Local0) M600 (Arg0, 0x2B, Local0, 0x00) /\* Method returns Integer \*/

 NOr (M601 (0x01, 0x05), M604 (0x00, 0x02, 0x05, 0x00), Local0) M600 (Arg0, 0x2C, Local0, 0x01834C6E29AF5D7B) NOr (M601 (0x01, 0x13), M604 (0x00, 0x02, 0x05, 0x00), Local0) M600 (Arg0, 0x2D, Local0, 0x00) /\* Method returns Reference to Integer \*/

```
 If (Y500)
```
{

 NOr (DerefOf (M602 (0x01, 0x05, 0x01)), M604 (0x00, 0x02, 0x05, 0x00), Local0) M600 (Arg0,

0x2E, Local0, 0x01834C6E29AF5D7B)

 NOr (DerefOf (M602 (0x01, 0x13, 0x01)), M604 (0x00, 0x02, 0x05, 0x00), Local0) M600 (Arg0, 0x2F, Local0, 0x00)

}

/\* Conversion of the both operands \*/

```
Local0 = NOr (M604 (0x00, 0x02, 0x01, 0x00), M604 (0x00, 0x02, 0x05,
   0x00))
 M600 (Arg0, 0x30, Local0, 0x01834C6E29AF5C5A)
Local0 = NOr (M604 (0x00, 0x02, 0x05, 0x00), M604 (0x00, 0x02, 0x01,
   0x00))
 M600 (Arg0, 0x31, Local0, 0x01834C6E29AF5C5A)
 NOr (M604 (0x00, 0x02, 0x01, 0x00), M604 (0x00, 0x02, 0x05, 0x00), Local0)
 M600 (Arg0, 0x32, Local0, 0x01834C6E29AF5C5A)
 NOr (M604 (0x00, 0x02, 0x05, 0x00), M604 (0x00, 0x02, 0x01, 0x00), Local0)
 M600 (Arg0, 0x33, Local0, 0x01834C6E29AF5C5A)
```
/\* NOr, 32-bit \*/

Method (M015, 1, NotSerialized)

{

}

/\* Conversion of the first operand \*/

```
Local0 = NOr (M604 (0x00, 0x02, 0x04, 0x00), 0x00)
 M600 (Arg0, 0x00, Local0, 0x3E864C01)
Local0 = NOr (M604 (0x00, 0x02, 0x04, 0x00), 0xFFFFFFFFF
  M600 (Arg0, 0x01, Local0, 0x00)
Local0 = NOr (M604 (0x00, 0x02, 0x04, 0x00), AUI5)
```

```
 M600 (Arg0, 0x02, Local0, 0x3E864C01)
  Local0 = NOT (M604 (0x00, 0x02, 0x04, 0x00), AUII) M600 (Arg0, 0x03, Local0, 0x00)
   If (Y078)
   {
     Local0 = NOr (M604 (0x00, 0x02, 0x04, 0x00), DerefOf (RefOf (AUI5)))
     M600 (Arg0, 0x04, Local0, 0x3E864C01)
     Local0 = NOr (M604 (0x00, 0x02, 0x04, 0x00), DerefOf (RefOf (AUII)))
     M600 (Arg0, 0x05, Local0, 0x00)
   }
   Local0 = NOr (M604 (0x00, 0x02, 0x04, 0x00), DerefOf (PAUI [0x05]
     ))
   M600 (Arg0, 0x06, Local0, 0x3E864C01)
  Local0 = NOr (M604 (0x00, 0x02, 0x04, 0x00), DerefOf (PAUI [0x12]
 ))
   M600 (Arg0, 0x07, Local0, 0x00)
   /* Method returns Integer */
  Local0 = NOr (M604 (0x00, 0x02, 0x04, 0x00), M601 (0x01, 0x05))
   M600 (Arg0, 0x08, Local0, 0x3E864C01)
  Local0 = NOr (M604 (0x00, 0x02, 0x04, 0x00), M601 (0x01, 0x12))
   M600 (Arg0, 0x09, Local0, 0x00)
   /* Method returns Reference to Integer */
   If (Y500)
   {
     Local0 = NOr (M604 (0x00, 0x02, 0x04, 0x00), DerefOf (M602 (0x01, 0x05,
        0x01)))
     M600 (Arg0, 0x0A, Local0, 0x3E864C01)
     Local0 = NOr (M604 (0x00, 0x02, 0x04, 0x00), DerefOf (M602 (0x01, 0x12,
      0x01)) M600 (Arg0, 0x0B, Local0, 0x00)
   }
   NOr (M604 (0x00, 0x02, 0x04, 0x00), 0x00, Local0)
   M600 (Arg0, 0x0C, Local0, 0x3E864C01)
   NOr (M604 (0x00, 0x02, 0x04, 0x00), 0xFFFFFFFF, Local0)
   M600 (Arg0, 0x0D, Local0, 0x00)
   NOr (M604 (0x00, 0x02, 0x04, 0x00), AUI5, Local0)
   M600 (Arg0, 0x0E, Local0, 0x3E864C01)
   NOr (M604 (0x00, 0x02, 0x04, 0x00), AUII, Local0)
   M600 (Arg0, 0x0F, Local0, 0x00)
   If (Y078)
   {
     NOr (M604 (0x00, 0x02, 0x04, 0x00), DerefOf (RefOf (AUI5)), Local0)
     M600 (Arg0, 0x10, Local0, 0x3E864C01)
```

```
 NOr (M604 (0x00, 0x02, 0x04, 0x00), DerefOf (RefOf (AUII)), Local0)
        M600 (Arg0, 0x11, Local0, 0x00)
       }
      NOr (M604 (0x00, 0x02, 0x04, 0x00), DerefOf (PAUI [0x05]), Local0)
      M600 (Arg0, 0x12, Local0, 0x3E864C01)
      NOr (M604 (0x00, 0x02, 0x04, 0x00), DerefOf (PAUI [0x12]), Local0)
      M600 (Arg0, 0x13, Local0, 0x00)
      /* Method returns Integer */
      NOr (M604 (0x00, 0x02, 0x04, 0x00), M601 (0x01, 0x05), Local0)
      M600 (Arg0, 0x14, Local0, 0x3E864C01)
      NOr (M604 (0x00, 0x02, 0x04,
 0x00), M601 (0x01, 0x12), Local0)
      M600 (Arg0, 0x15, Local0, 0x00)
      /* Method returns Reference to Integer */
```

```
 If (Y500)
```

```
 NOr (M604 (0x00, 0x02, 0x04, 0x00), DerefOf (M602 (0x01, 0x05, 0x01)), Local0)
 M600 (Arg0, 0x16, Local0, 0x3E864C01)
 NOr (M604 (0x00, 0x02, 0x04, 0x00), DerefOf (M602 (0x01, 0x12, 0x01)), Local0)
 M600 (Arg0, 0x17, Local0, 0x00)
```

```
 }
```
/\* Conversion of the second operand \*/

```
Local0 = NOr (0x00, M604 (0x00, 0x02, 0x04, 0x00))
 M600 (Arg0, 0x18, Local0, 0x3E864C01)
Local0 = NOr (0xFFFFFFFFF, M604 (0x00, 0x02, 0x04, 0x00))
 M600 (Arg0, 0x19, Local0, 0x00)
Local0 = NOT (AUI5, M604 (0x00, 0x02, 0x04, 0x00)) M600 (Arg0, 0x1A, Local0, 0x3E864C01)
Local0 = NOT (AUII, M604 (0x00, 0x02, 0x04, 0x00)) M600 (Arg0, 0x1B, Local0, 0x00)
 If (Y078)
 {
   Local0 = NOr (DerefOf (RefOf (AUI5)), M604 (0x00, 0x02, 0x04, 0x00))
   M600 (Arg0, 0x1C, Local0, 0x3E864C01)
   Local0 = NOr (DerefOf (RefOf (AUII)), M604 (0x00, 0x02, 0x04, 0x00))
   M600 (Arg0, 0x1D, Local0, 0x00)
 }
 Local0 = NOr (DerefOf (PAUI [0x05]), M604 (0x00, 0x02, 0x04,
   0x00))
 M600 (Arg0, 0x1E, Local0, 0x3E864C01)
Local0 = NOr (DerefOf (PAUI [0x12]), M604 (0x00, 0x02, 0x04,
```
0x00))

```
 M600 (Arg0, 0x1F, Local0, 0x00)
      /* Method returns Integer */
     Local0 = NOr (M601 (0x01, 0x05), M604 (0x00, 0x02, 0x04, 0x00))
      M600 (Arg0, 0x20, Local0, 0x3E864C01)
     Local0 = NOr (M601 (0x01, 0x12), M604 (0x00, 0x02, 0x04, 0x00))
      M600 (Arg0, 0x21, Local0, 0x00)
      /* Method returns Reference to Integer */
      If (Y500)
      {
         Local0 = NOr (DerefOf
 (M602 (0x01, 0x05, 0x01)), M604 (0x00, 0x02, 0x04,
           0x00))
         M600 (Arg0, 0x22, Local0, 0x3E864C01)
       Local0 = NOr (DerefOf (M602 (0x01, 0x12, 0x01)), M604 (0x00, 0x02, 0x04,
           0x00))
        M600 (Arg0, 0x23, Local0, 0x00)
      }
      NOr (0x00, M604 (0x00, 0x02, 0x04, 0x00), Local0)
      M600 (Arg0, 0x24, Local0, 0x3E864C01)
      NOr (0xFFFFFFFF, M604 (0x00, 0x02, 0x04, 0x00), Local0)
      M600 (Arg0, 0x25, Local0, 0x00)
      NOr (AUI5, M604 (0x00, 0x02, 0x04, 0x00), Local0)
      M600 (Arg0, 0x26, Local0, 0x3E864C01)
      NOr (AUII, M604 (0x00, 0x02, 0x04, 0x00), Local0)
      M600 (Arg0, 0x27, Local0, 0x00)
      If (Y078)
      {
        NOr (DerefOf (RefOf (AUI5)), M604 (0x00, 0x02, 0x04, 0x00), Local0)
         M600 (Arg0, 0x28, Local0, 0x3E864C01)
        NOr (DerefOf (RefOf (AUII)), M604 (0x00, 0x02, 0x04,
 0x00), Local0)
         M600 (Arg0, 0x29, Local0, 0x00)
      }
      NOr (DerefOf (PAUI [0x05]), M604 (0x00, 0x02, 0x04, 0x00), Local0)
      M600 (Arg0, 0x2A, Local0, 0x3E864C01)
      NOr (DerefOf (PAUI [0x12]), M604 (0x00, 0x02, 0x04, 0x00), Local0)
      M600 (Arg0, 0x2B, Local0, 0x00)
      /* Method returns Integer */
      NOr (M601 (0x01, 0x05), M604 (0x00, 0x02, 0x04, 0x00), Local0)
      M600 (Arg0, 0x2C, Local0, 0x3E864C01)
      NOr (M601 (0x01, 0x12), M604 (0x00, 0x02, 0x04, 0x00), Local0)
      M600 (Arg0, 0x2D, Local0, 0x00)
      /* Method returns Reference to Integer */
```

```
 If (Y500)
   {
     NOr (DerefOf (M602 (0x01, 0x05, 0x01)), M604 (0x00, 0x02, 0x04, 0x00), Local0)
     M600 (Arg0, 0x2E, Local0, 0x3E864C01)
     NOr (DerefOf (M602 (0x01, 0x12, 0x01)), M604 (0x00, 0x02, 0x04, 0x00), Local0)
     M600 (Arg0, 0x2F, Local0, 0x00)
    }
   /* Conversion of the both operands */
   Local0 = NOr (M604 (0x00, 0x02, 0x01, 0x00), M604 (0x00, 0x02, 0x04,
     0x00))
   M600 (Arg0, 0x30, Local0, 0x3E864C00)
  Local0 = NOr (M604 (0x00, 0x02, 0x04, 0x00), M604 (0x00, 0x02, 0x01,
    (x(00)) M600 (Arg0, 0x31, Local0, 0x3E864C00)
   NOr (M604 (0x00, 0x02, 0x01, 0x00), M604 (0x00, 0x02, 0x04, 0x00), Local0)
   M600 (Arg0, 0x32, Local0, 0x3E864C00)
   NOr (M604 (0x00, 0x02, 0x04, 0x00), M604 (0x00, 0x02, 0x01, 0x00), Local0)
   M600 (Arg0, 0x33, Local0, 0x3E864C00)
 }
 /* Or, common 32-bit/64-bit test */
 Method (M016, 1, NotSerialized)
   /* Conversion of the first operand */
  Store ((M604 (0x00, 0x02, 0x01, 0x00) | 0x00), Local0)
   M600 (Arg0, 0x00, Local0, 0x0321)
  Store ((M604 (0x00, 0x02, 0x01, 0x00) | 0xFFFFFFFFFFFFFFFFF, Local0)
   M600 (Arg0, 0x01, Local0, 0xFFFFFFFFFFFFFFFF)
   Store ((M604 (0x00, 0x02, 0x01, 0x00) | AUI5), Local0)
   M600 (Arg0, 0x02, Local0, 0x0321)
   Store ((M604 (0x00, 0x02, 0x01, 0x00) | AUIJ), Local0)
   M600 (Arg0, 0x03, Local0, 0xFFFFFFFFFFFFFFFF)
   If (Y078)
   {
     Store ((M604 (0x00, 0x02, 0x01, 0x00) | DerefOf (RefOf (AUI5))), Local0)
     M600 (Arg0, 0x04, Local0, 0x0321)
     Store ((M604 (0x00, 0x02, 0x01, 0x00) | DerefOf (RefOf (AUIJ))), Local0)
     M600 (Arg0, 0x05, Local0, 0xFFFFFFFFFFFFFFFF)
   }
   Store ((M604 (0x00, 0x02, 0x01, 0x00) | DerefOf (PAUI [0x05])
```

```
 ), Local0)
```
 M600 (Arg0, 0x06, Local0, 0x0321) Store ((M604 (0x00, 0x02, 0x01, 0x00) | DerefOf (PAUI [0x13])  $)$ , Local $0$  M600 (Arg0, 0x07, Local0, 0xFFFFFFFFFFFFFFFF) /\* Method returns Integer \*/

### Store

```
 ((M604 (0x00, 0x02, 0x01, 0x00) | M601 (0x01, 0x05)), Local0)
      M600 (Arg0, 0x08, Local0, 0x0321)
     Store ((M604 (0x00, 0x02, 0x01, 0x00) | M601 (0x01, 0x13)), Local0)
      M600 (Arg0, 0x09, Local0, 0xFFFFFFFFFFFFFFFF)
      /* Method returns Reference to Integer */
```
### If (Y500)

```
 Store ((M604 (0x00, 0x02, 0x01, 0x00) | DerefOf (M602 (0x01, 0x05, 0x01))
  ), Local0 M600 (Arg0, 0x0A, Local0, 0x0321)
 Store ((M604 (0x00, 0x02, 0x01, 0x00) | DerefOf (M602 (0x01, 0x13, 0x01))
   ), Local0)
 M600 (Arg0, 0x0B, Local0, 0xFFFFFFFFFFFFFFFF)
```

```
 }
```

```
Local0 = (M604 (0x00, 0x02, 0x01, 0x00) | 0x00) M600 (Arg0, 0x0C, Local0, 0x0321)
      Local0 = (M604 (0x00, 0x02, 0x01, 0x00) | 0xFFFFFFFFFFFFFFFF)
      M600 (Arg0, 0x0D, Local0, 0xFFFFFFFFFFFFFFFF)
     Local0 = (M604 (0x00, 0x02, 0x01, 0x00) | AU15) /* \AUI5 */
      M600 (Arg0, 0x0E, Local0, 0x0321)
     Local0 = (M604 (0x00, 0x02, 0x01, 0x00) | AUIJ) /* \AUIJ */
      M600 (Arg0, 0x0F, Local0, 0xFFFFFFFFFFFFFFFF)
      If (Y078)
      {
        Local0 = (M604 (0x00, 0x02, 0x01, 0x00) | DerefOf (RefOf (AUI5)))
        M600 (Arg0, 0x10, Local0, 0x0321)
        Local0 = (M604 (0x00, 0x02, 0x01, 0x00) | DerefOf (RefOf (AUIJ)))
        M600 (Arg0, 0x11, Local0, 0xFFFFFFFFFFFFFFFF)
      }
     Local0 = (M604 (0x00, 0x02, 0x01, 0x00) | DerefOf (PAUI [0x05]))
      M600 (Arg0, 0x12, Local0, 0x0321)
     Local0 = (M604 (0x00, 0x02, 0x01, 0x00) | DerefOf (PAUI [0x13]))
      M600 (Arg0, 0x13, Local0, 0xFFFFFFFFFFFFFFFF)
      /* Method returns Integer */
```

```
Local0 = (M604 (0x00, 0x02, 0x01, 0x00) | M601 (0x01, 0x05))
 M600 (Arg0, 0x14, Local0, 0x0321)
```

```
Local0 = (M604 (0x00, 0x02, 0x01, 0x00) | M601 (0x01,
 0x13))
       M600 (Arg0, 0x15, Local0, 0xFFFFFFFFFFFFFFFF)
       /* Method returns Reference to Integer */
       If (Y500)
       {
        Local0 = (M604 (0x00, 0x02, 0x01, 0x00) | DerefOf (M602 (0x01, 0x05, 0x01)))
         M600 (Arg0, 0x16, Local0, 0x0321)
        Local0 = (M604 (0x00, 0x02, 0x01, 0x00) | DerefOf (M602 (0x01, 0x13, 0x01)))
         M600 (Arg0, 0x17, Local0, 0xFFFFFFFFFFFFFFFF)
       }
       /* Conversion of the second operand */
       Store ((0x00 | M604 (0x00, 0x02, 0x01, 0x00)), Local0)
       M600 (Arg0, 0x18, Local0, 0x0321)
      Store ((0xFFFFFFFFFFFFFFFFFFFF | M604 (0x00, 0x02, 0x01, 0x00)), Local0)
       M600 (Arg0, 0x19, Local0, 0xFFFFFFFFFFFFFFFF)
       Store ((AUI5 | M604 (0x00, 0x02, 0x01, 0x00)), Local0)
       M600 (Arg0, 0x1A, Local0, 0x0321)
       Store ((AUIJ | M604 (0x00, 0x02, 0x01, 0x00)), Local0)
       M600 (Arg0, 0x1B, Local0, 0xFFFFFFFFFFFFFFFF)
       If (Y078)
       {
         Store ((DerefOf (RefOf (AUI5)) | M604 (0x00, 0x02, 0x01, 0x00)), Local0)
         M600 (Arg0, 0x1C, Local0, 0x0321)
         Store ((DerefOf (RefOf (AUIJ)) | M604 (0x00, 0x02, 0x01, 0x00)), Local0)
         M600 (Arg0, 0x1D, Local0, 0xFFFFFFFFFFFFFFFF)
       }
       Store ((DerefOf (PAUI [0x05]) | M604 (0x00, 0x02, 0x01, 0x00)
        ), Local0)
       M600 (Arg0, 0x1E, Local0, 0x0321)
       Store ((DerefOf (PAUI [0x13]) | M604 (0x00, 0x02, 0x01, 0x00)
        ), Local0)
       M600 (Arg0, 0x1F, Local0, 0xFFFFFFFFFFFFFFFF)
       /* Method returns Integer */
       Store ((M601 (0x01, 0x05) | M604 (0x00, 0x02, 0x01, 0x00)), Local0)
       M600 (Arg0, 0x20, Local0, 0x0321)
      Store ((M601 (0x01, 0x13) | M604 (0x00, 0x02, 0x01, 0x00)), Local0)
       M600 (Arg0, 0x21, Local0, 0xFFFFFFFFFFFFFFFF)
       /* Method returns Reference
 to Integer */
       If (Y500)
\left\{\begin{array}{ccc} \end{array}\right\}
```

```
 Store ((DerefOf (M602 (0x01, 0x05, 0x01)) | M604 (0x00, 0x02, 0x01, 0x00)
          ), Local0)
         M600 (Arg0, 0x22, Local0, 0x0321)
         Store ((DerefOf (M602 (0x01, 0x13, 0x01)) | M604 (0x00, 0x02, 0x01, 0x00)
          ), Local0)
        M600 (Arg0, 0x23, Local0, 0xFFFFFFFFFFFFFFFF)
      }
     Local0 = (0x00 | M604 (0x00, 0x02, 0x01, 0x00)) M600 (Arg0, 0x24, Local0, 0x0321)
      Local0 = (0xFFFFFFFFFFFFFFFF | M604 (0x00, 0x02, 0x01, 0x00))
      M600 (Arg0, 0x25, Local0, 0xFFFFFFFFFFFFFFFF)
     Local0 = (AUI5 | M604 (0x00, 0x02, 0x01, 0x00)) M600 (Arg0, 0x26, Local0, 0x0321)
     Local0 = (AUIJ | M604 (0x00, 0x02, 0x01, 0x00)) M600 (Arg0, 0x27, Local0, 0xFFFFFFFFFFFFFFFF)
      If (Y078)
      {
       Local0 = (DerefOf (RefOf (AUI5)) | M604 (0x00, 0x02, 0x01,
 0x00))
         M600 (Arg0, 0x28, Local0, 0x0321)
        Local0 = (DerefOf (RefOf (AUIJ)) | M604 (0x00, 0x02, 0x01, 0x00))
        M600 (Arg0, 0x29, Local0, 0xFFFFFFFFFFFFFFFF)
      }
      Local0 = (DerefOf (PAUI [0x05]) | M604 (0x00, 0x02, 0x01, 0x00))
      M600 (Arg0, 0x2A, Local0, 0x0321)
      Local0 = (DerefOf (PAUI [0x13]) | M604 (0x00, 0x02, 0x01, 0x00))
      M600 (Arg0, 0x2B, Local0, 0xFFFFFFFFFFFFFFFF)
      /* Method returns Integer */
     Local0 = (M601 (0x01, 0x05) | M604 (0x00, 0x02, 0x01, 0x00))
      M600 (Arg0, 0x2C, Local0, 0x0321)
     Local0 = (M601 (0x01, 0x13) | M604 (0x00, 0x02, 0x01, 0x00))
      M600 (Arg0, 0x2D, Local0, 0xFFFFFFFFFFFFFFFF)
      /* Method returns Reference to Integer */
      If (Y500)
      {
       Local0 = (DerefOf (M602 (0x01, 0x05, 0x01)) | M604 (0x00, 0x02, 0x01, 0x00))
         M600 (Arg0, 0x2E, Local0, 0x0321)
        Local0 = (DerefOf (M602 (0x01, 0x13, 0x01)) | M604 (0x00, 0x02, 0x01, 0x00))
         M600 (Arg0, 0x2F, Local0, 0xFFFFFFFFFFFFFFFF)
      }
    }
    /* Or, 64-bit */
```

```
 Method (M017, 1, NotSerialized)
```

```
 /* Conversion of the first operand */
```

```
 Store ((M604 (0x00, 0x02, 0x05, 0x00) | 0x00), Local0)
 M600 (Arg0, 0x00, Local0, 0xFE7CB391D650A284)
Store ((M604 (0x00, 0x02, 0x05, 0x00) | 0xFFFFFFFFFFFFFFFFFF, Local0)
 M600 (Arg0, 0x01, Local0, 0xFFFFFFFFFFFFFFFF)
 Store ((M604 (0x00, 0x02, 0x05, 0x00) | AUI5), Local0)
 M600 (Arg0, 0x02, Local0, 0xFE7CB391D650A284)
 Store ((M604 (0x00, 0x02, 0x05, 0x00) | AUIJ), Local0)
 M600 (Arg0, 0x03, Local0, 0xFFFFFFFFFFFFFFFF)
 If (Y078)
 {
   Store ((M604 (0x00, 0x02, 0x05, 0x00) | DerefOf (RefOf (AUI5))), Local0)
   M600 (Arg0, 0x04, Local0, 0xFE7CB391D650A284)
   Store ((M604 (0x00, 0x02, 0x05, 0x00) | DerefOf (RefOf (AUIJ))), Local0)
   M600 (Arg0, 0x05, Local0, 0xFFFFFFFFFFFFFFFF)
 }
 Store ((M604 (0x00, 0x02, 0x05, 0x00) | DerefOf (PAUI [0x05])
  ), Local0 M600 (Arg0, 0x06, Local0, 0xFE7CB391D650A284)
 Store ((M604 (0x00, 0x02, 0x05, 0x00) | DerefOf (PAUI [0x13])
  ), Local0 M600 (Arg0, 0x07, Local0, 0xFFFFFFFFFFFFFFFF)
 /* Method returns Integer */
 Store ((M604 (0x00, 0x02, 0x05, 0x00) | M601 (0x01, 0x05)), Local0)
 M600 (Arg0, 0x08, Local0, 0xFE7CB391D650A284)
 Store ((M604 (0x00, 0x02, 0x05, 0x00) | M601 (0x01, 0x13)), Local0)
 M600 (Arg0, 0x09, Local0, 0xFFFFFFFFFFFFFFFF)
 /* Method returns Reference to Integer */
 If (Y500)
 {
   Store ((M604 (0x00, 0x02, 0x05, 0x00) | DerefOf (M602 (0x01, 0x05, 0x01))
  ), Local0)
   M600 (Arg0, 0x0A, Local0, 0xFE7CB391D650A284)
   Store ((M604 (0x00, 0x02, 0x05, 0x00) | DerefOf (M602 (0x01, 0x13, 0x01))
    \Lambda. Local\Omega M600 (Arg0, 0x0B, Local0, 0xFFFFFFFFFFFFFFFF)
 }
Local0 = (M604 (0x00, 0x02, 0x05, 0x00) | 0x00) M600 (Arg0, 0x0C, Local0, 0xFE7CB391D650A284)
```
Local0 = (M604 (0x00, 0x02, 0x05, 0x00) | 0xFFFFFFFFFFFFFFFF)

```
 M600 (Arg0, 0x0D, Local0, 0xFFFFFFFFFFFFFFFF)
     Local0 = (M604 (0x00, 0x02, 0x05, 0x00) | AUI5) /* \AUI5 */
      M600 (Arg0, 0x0E, Local0, 0xFE7CB391D650A284)
     Local0 = (M604 (0x00, 0x02, 0x05, 0x00) | AUIJ) /* \AUIJ */
      M600 (Arg0, 0x0F, Local0, 0xFFFFFFFFFFFFFFFF)
      If (Y078)
      {
        Local0 = (M604 (0x00, 0x02, 0x05, 0x00) | DerefOf (RefOf (AUI5)))
        M600 (Arg0, 0x10, Local0, 0xFE7CB391D650A284)
       Local0 = (M604) (0x00, 0x02, 0x05, 0x00) | DerefOf (RefOf (AUIJ)))
        M600 (Arg0, 0x11, Local0, 0xFFFFFFFFFFFFFFFF)
      }
     Local0 = (M604 (0x00, 0x02, 0x05, 0x00) | DerefOf (PAUI [0x05]))
      M600 (Arg0, 0x12, Local0, 0xFE7CB391D650A284)
      Local0 = (M604 (0x00, 0x02, 0x05, 0x00) | DerefOf (PAUI [0x13]))
      M600 (Arg0, 0x13, Local0, 0xFFFFFFFFFFFFFFFF)
      /* Method returns Integer */
     Local0 = (M604 (0x00, 0x02, 0x05, 0x00) | M601 (0x01, 0x05))
      M600 (Arg0, 0x14, Local0, 0xFE7CB391D650A284)
     Local0 = (M604 (0x00, 0x02, 0x05, 0x00) | M601 (0x01, 0x13))
      M600 (Arg0, 0x15, Local0, 0xFFFFFFFFFFFFFFFF)
      /* Method returns Reference to Integer */
      If (Y500)
      {
       Local0 = (M604 (0x00, 0x02, 0x05, 0x00) | DerefOf (M602 (0x01, 0x05, 0x01)))
        M600 (Arg0, 0x16, Local0, 0xFE7CB391D650A284)
       Local0 = (M604 (0x00, 0x02, 0x05,0x00) | DerefOf (M602 (0x01, 0x13, 0x01)))
        M600 (Arg0, 0x17, Local0, 0xFFFFFFFFFFFFFFFF)
      }
      /* Conversion of the second operand */
     Store ((0x00 | M604 (0x00, 0x02, 0x05, 0x00)), Local0)
      M600 (Arg0, 0x18, Local0, 0xFE7CB391D650A284)
     Store ((0xFFFFFFFFFFFFFFFFFFFFF | M604 (0x00, 0x02, 0x05, 0x00)), Local0)
      M600 (Arg0, 0x19, Local0, 0xFFFFFFFFFFFFFFFF)
     Store ((AUI5 | M604 (0x00, 0x02, 0x05, 0x00)), Local0)
      M600 (Arg0, 0x1A, Local0, 0xFE7CB391D650A284)
      Store ((AUIJ | M604 (0x00, 0x02, 0x05, 0x00)), Local0)
      M600 (Arg0, 0x1B, Local0, 0xFFFFFFFFFFFFFFFF)
      If (Y078)
      {
        Store ((DerefOf (RefOf (AUI5)) | M604 (0x00, 0x02, 0x05, 0x00)), Local0)
```

```
 M600 (Arg0, 0x1C, Local0, 0xFE7CB391D650A284)
 Store ((DerefOf (RefOf (AUIJ)) | M604 (0x00, 0x02, 0x05, 0x00)), Local0)
 M600 (Arg0, 0x1D, Local0,
```

```
 0xFFFFFFFFFFFFFFFF)
```
}

```
 Store ((DerefOf (PAUI [0x05]) | M604 (0x00, 0x02, 0x05, 0x00)
  ), Local0)
 M600 (Arg0, 0x1E, Local0, 0xFE7CB391D650A284)
 Store ((DerefOf (PAUI [0x13]) | M604 (0x00, 0x02, 0x05, 0x00)
  ), Local0)
 M600 (Arg0, 0x1F, Local0, 0xFFFFFFFFFFFFFFFF)
 /* Method returns Integer */
```

```
 Store ((M601 (0x01, 0x05) | M604 (0x00, 0x02, 0x05, 0x00)), Local0)
 M600 (Arg0, 0x20, Local0, 0xFE7CB391D650A284)
 Store ((M601 (0x01, 0x13) | M604 (0x00, 0x02, 0x05, 0x00)), Local0)
 M600 (Arg0, 0x21, Local0, 0xFFFFFFFFFFFFFFFF)
 /* Method returns Reference to Integer */
```
### If (Y500)

{

```
 Store ((DerefOf (M602 (0x01, 0x05, 0x01)) | M604 (0x00, 0x02, 0x05, 0x00)
  ), Local0)
 M600 (Arg0, 0x22, Local0, 0xFE7CB391D650A284)
 Store ((DerefOf (M602 (0x01, 0x13,
```

```
 0x01)) | M604 (0x00, 0x02, 0x05, 0x00)
```

```
), Local0 M600 (Arg0, 0x23, Local0, 0xFFFFFFFFFFFFFFFF)
```

```
 }
```

```
Local0 = (0x00 | M604 (0x00, 0x02, 0x05, 0x00)) M600 (Arg0, 0x24, Local0, 0xFE7CB391D650A284)
Local0 = (0xFFFFFFFFFFFFFFFFFFFFFFFFFFFFFFFFF7 (0x00, 0x02, 0x05, 0x00)) M600 (Arg0, 0x25, Local0, 0xFFFFFFFFFFFFFFFF)
Local0 = (AUI5 | M604 (0x00, 0x02, 0x05, 0x00)) M600 (Arg0, 0x26, Local0, 0xFE7CB391D650A284)
Local0 = (AUIJ | M604 (0x00, 0x02, 0x05, 0x00)) M600 (Arg0, 0x27, Local0, 0xFFFFFFFFFFFFFFFF)
 If (Y078)
 {
  Local0 = (DerefOf (RefOf (AUI5)) | M604 (0x00, 0x02, 0x05, 0x00))
   M600 (Arg0, 0x28, Local0, 0xFE7CB391D650A284)
  Local0 = (DerefOf (RefOf (AUIJ)) | M604 (0x00, 0x02, 0x05, 0x00))
   M600 (Arg0, 0x29, Local0, 0xFFFFFFFFFFFFFFFF)
 }
```
Local $0 = (DerefOf$ 

```
 (PAUI [0x05]) | M604 (0x00, 0x02, 0x05, 0x00))
      M600 (Arg0, 0x2A, Local0, 0xFE7CB391D650A284)
     Local0 = (DerefOf (PAUI [0x13]) | M604 (0x00, 0x02, 0x05, 0x00))
      M600 (Arg0, 0x2B, Local0, 0xFFFFFFFFFFFFFFFF)
      /* Method returns Integer */
```

```
Local0 = (M601 (0x01, 0x05) | M604 (0x00, 0x02, 0x05, 0x00))
 M600 (Arg0, 0x2C, Local0, 0xFE7CB391D650A284)
Local0 = (M601 (0x01, 0x13) | M604 (0x00, 0x02, 0x05, 0x00))
 M600 (Arg0, 0x2D, Local0, 0xFFFFFFFFFFFFFFFF)
 /* Method returns Reference to Integer */
```
# If (Y500)

{

```
Local0 = (DerefOf (M602 (0x01, 0x05, 0x01)) | M604 (0x00, 0x02, 0x05, 0x00))
  M600 (Arg0, 0x2E, Local0, 0xFE7CB391D650A284)
 Local0 = (DerefOf (M602 (0x01, 0x13, 0x01)) | M604 (0x00, 0x02, 0x05, 0x00))
   M600 (Arg0, 0x2F, Local0, 0xFFFFFFFFFFFFFFFF)
 }
```
/\* Conversion of the both

## operands \*/

```
 Store ((M604 (0x00, 0x02, 0x01, 0x00) | M604 (0x00, 0x02, 0x05, 0x00)
  ), Local0 M600 (Arg0, 0x30, Local0, 0xFE7CB391D650A3A5)
 Store ((M604 (0x00, 0x02, 0x05, 0x00) | M604 (0x00, 0x02, 0x01, 0x00)
  ), Local0)
 M600 (Arg0, 0x31, Local0, 0xFE7CB391D650A3A5)
Local0 = (M604 (0x00, 0x02, 0x01, 0x00) | M604 (0x00, 0x02, 0x05, 0x00))
 M600 (Arg0, 0x32, Local0, 0xFE7CB391D650A3A5)
Local0 = (M604 (0x00, 0x02, 0x05, 0x00) | M604 (0x00, 0x02, 0x01, 0x00))
 M600 (Arg0, 0x33, Local0, 0xFE7CB391D650A3A5)
```
}

```
 /* Or, 32-bit */
```
Method (M018, 1, NotSerialized)

## {

```
 /* Conversion of the first operand */
```
Store ((M604 (0x00, 0x02, 0x04, 0x00) | 0x00), Local0) M600 (Arg0, 0x00, Local0, 0xC179B3FE) Store ((M604 (0x00, 0x02, 0x04, 0x00) | 0xFFFFFFFF, Local0) M600 (Arg0, 0x01, Local0,

## 0xFFFFFFFF)

```
 Store ((M604 (0x00, 0x02, 0x04, 0x00) | AUI5), Local0)
 M600 (Arg0, 0x02, Local0, 0xC179B3FE)
```

```
 Store ((M604 (0x00, 0x02, 0x04, 0x00) | AUII), Local0)
      M600 (Arg0, 0x03, Local0, 0xFFFFFFFF)
      If (Y078)
       {
        Store ((M604 (0x00, 0x02, 0x04, 0x00) | DerefOf (RefOf (AUI5))), Local0)
         M600 (Arg0, 0x04, Local0, 0xC179B3FE)
        Store ((M604 (0x00, 0x02, 0x04, 0x00) | DerefOf (RefOf (AUII))), Local0)
        M600 (Arg0, 0x05, Local0, 0xFFFFFFFF)
       }
      Store ((M604 (0x00, 0x02, 0x04, 0x00) | DerefOf (PAUI [0x05])
         ), Local0)
      M600 (Arg0, 0x06, Local0, 0xC179B3FE)
      Store ((M604 (0x00, 0x02, 0x04, 0x00) | DerefOf (PAUI [0x12])
        , Local0)
      M600 (Arg0, 0x07, Local0, 0xFFFFFFFF)
      /* Method returns Integer */
      Store ((M604 (0x00, 0x02, 0x04, 0x00) | M601 (0x01, 0x05)),
 Local0)
      M600 (Arg0, 0x08, Local0, 0xC179B3FE)
      Store ((M604 (0x00, 0x02, 0x04, 0x00) | M601 (0x01, 0x12)), Local0)
      M600 (Arg0, 0x09, Local0, 0xFFFFFFFF)
      /* Method returns Reference to Integer */
      If (Y500)
       {
        Store ((M604 (0x00, 0x02, 0x04, 0x00) | DerefOf (M602 (0x01, 0x05, 0x01))
          \Lambda, Local\Omega M600 (Arg0, 0x0A, Local0, 0xC179B3FE)
        Store ((M604 (0x00, 0x02, 0x04, 0x00) | DerefOf (M602 (0x01, 0x12, 0x01))
          ), Local0M600 (Arg0, 0x0B, Local0, 0xFFFFFFFFF)
       }
     Local0 = (M604 (0x00, 0x02, 0x04, 0x00) | 0x00) M600 (Arg0, 0x0C, Local0, 0xC179B3FE)
     Local0 = (M604 (0x00, 0x02, 0x04, 0x00) | 0xFFFFFFF) M600 (Arg0, 0x0D, Local0, 0xFFFFFFFF)
     Local0 = (M604 (0x00, 0x02, 0x04, 0x00) | AUI5) /* \AUI5 */
      M600 (Arg0, 0x0E, Local0, 0xC179B3FE)
  Local0 = (M604 (0x00, 0x02, 0x04, 0x00) | AUII) /* \AUII */
      M600 (Arg0, 0x0F, Local0, 0xFFFFFFFF)
      If (Y078)
       {
       Local0 = (M604 (0x00, 0x02, 0x04, 0x00) | DerefOf (RefOf (AUI5)))
         M600 (Arg0, 0x10, Local0, 0xC179B3FE)
```

```
Local0 = (M604 (0x00, 0x02, 0x04, 0x00) | DerefOf (RefOf (AUII)))
 M600 (Arg0, 0x11, Local0, 0xFFFFFFFF)
```

```
 Local0 = (M604 (0x00, 0x02, 0x04, 0x00) | DerefOf (PAUI [0x05]))
 M600 (Arg0, 0x12, Local0, 0xC179B3FE)
Local0 = (M604 (0x00, 0x02, 0x04, 0x00) | DerefOf (PAUI [0x12]))
 M600 (Arg0, 0x13, Local0, 0xFFFFFFFF)
 /* Method returns Integer */
```

```
Local0 = (M604 (0x00, 0x02, 0x04, 0x00) | M601 (0x01, 0x05))
 M600 (Arg0, 0x14, Local0, 0xC179B3FE)
 Local0 = (M604 (0x00, 0x02, 0x04, 0x00) | M601 (0x01, 0x12))
 M600 (Arg0, 0x15, Local0, 0xFFFFFFFF)
 /* Method
```

```
 returns Reference to Integer */
```
}

```
 If (Y500)
       {
       Local0 = (M604 (0x00, 0x02, 0x04, 0x00) | DerefOf (M602 (0x01, 0x05, 0x01)))
         M600 (Arg0, 0x16, Local0, 0xC179B3FE)
       Local0 = (M604 (0x00, 0x02, 0x04, 0x00) | DerefOf (M602 (0x01, 0x12, 0x01)))
        M600 (Arg0, 0x17, Local0, 0xFFFFFFFF)
       }
      /* Conversion of the second operand */
     Store ((0x00 | M604 (0x00, 0x02, 0x04, 0x00)), Local0)
      M600 (Arg0, 0x18, Local0, 0xC179B3FE)
     Store ((0xFFFFFFFF | M604 (0x00, 0x02, 0x04, 0x00)), Local0)
      M600 (Arg0, 0x19, Local0, 0xFFFFFFFF)
      Store ((AUI5 | M604 (0x00, 0x02, 0x04, 0x00)), Local0)
      M600 (Arg0, 0x1A, Local0, 0xC179B3FE)
      Store ((AUII | M604 (0x00, 0x02, 0x04, 0x00)), Local0)
      M600 (Arg0, 0x1B, Local0, 0xFFFFFFFF)
      If (Y078)
       {
         Store ((DerefOf (RefOf (AUI5)) | M604 (0x00,
 0x02, 0x04, 0x00)), Local0)
        M600 (Arg0, 0x1C, Local0, 0xC179B3FE)
         Store ((DerefOf (RefOf (AUII)) | M604 (0x00, 0x02, 0x04, 0x00)), Local0)
        M600 (Arg0, 0x1D, Local0, 0xFFFFFFFF)
       }
      Store ((DerefOf (PAUI [0x05]) | M604 (0x00, 0x02, 0x04, 0x00)
         ), Local0)
      M600 (Arg0, 0x1E, Local0, 0xC179B3FE)
```
Store ((DerefOf (PAUI [0x12]) | M604 (0x00, 0x02, 0x04, 0x00)

```
), Local0)
      M600 (Arg0, 0x1F, Local0, 0xFFFFFFFF)
      /* Method returns Integer */
      Store ((M601 (0x01, 0x05) | M604 (0x00, 0x02, 0x04, 0x00)), Local0)
      M600 (Arg0, 0x20, Local0, 0xC179B3FE)
     Store ((M601 (0x01, 0x12) | M604 (0x00, 0x02, 0x04, 0x00)), Local0)
     M600 (Arg0, 0x21, Local0, 0xFFFFFFFFF)
      /* Method returns Reference to Integer */
      If (Y500)
      {
         Store ((DerefOf (M602 (0x01, 0x05, 0x01)) | M604
 (0x00, 0x02, 0x04, 0x00)
          ), Local0) M600 (Arg0, 0x22, Local0, 0xC179B3FE)
         Store ((DerefOf (M602 (0x01, 0x12, 0x01)) | M604 (0x00, 0x02, 0x04, 0x00)
          ), Local0)
        M600 (Arg0, 0x23, Local0, 0xFFFFFFFF)
      }
     Local0 = (0x00 | M604 (0x00, 0x02, 0x04, 0x00)) M600 (Arg0, 0x24, Local0, 0xC179B3FE)
     Local0 = (0xFFFFFF] M604 (0x00, 0x02, 0x04, 0x00)) M600 (Arg0, 0x25, Local0, 0xFFFFFFFF)
     Local0 = (AUI5 | M604 (0x00, 0x02, 0x04, 0x00)) M600 (Arg0, 0x26, Local0, 0xC179B3FE)
     Local0 = (AUII | M604 (0x00, 0x02, 0x04, 0x00)) M600 (Arg0, 0x27, Local0, 0xFFFFFFFF)
      If (Y078)
      {
       Local0 = (DerefOf (RefOf (AUI5)) | M604 (0x00, 0x02, 0x04, 0x00))
         M600 (Arg0, 0x28, Local0, 0xC179B3FE)
        Local0 = (DerefOf (RefOf (AUII)) | M604 (0x00, 0x02, 0x04, 0x00))
         M600 (Arg0, 0x29, Local0, 0xFFFFFFFF)
      }
     Local0 = (DerefOf (PAUI [0x05]) | M604 (0x00, 0x02, 0x04, 0x00))
      M600 (Arg0, 0x2A, Local0, 0xC179B3FE)
     Local0 = (DerefOf (PAUI [0x12]) | M604 (0x00, 0x02, 0x04, 0x00))
      M600 (Arg0, 0x2B, Local0, 0xFFFFFFFF)
      /* Method returns Integer */
     Local0 = (M601 (0x01, 0x05) | M604 (0x00, 0x02, 0x04, 0x00))
      M600 (Arg0, 0x2C, Local0, 0xC179B3FE)
     Local0 = (M601 (0x01, 0x12) | M604 (0x00, 0x02, 0x04, 0x00))
      M600 (Arg0, 0x2D, Local0, 0xFFFFFFFF)
      /* Method returns Reference to Integer */
```

```
 If (Y500)
   {
    Local0 = (DerefOf (M602 (0x01, 0x05, 0x01)) | M604 (0x00, 0x02, 0x04, 0x00))
     M600 (Arg0, 0x2E, Local0, 0xC179B3FE)
    Local0 = (DerefOf (M602 (0x01, 0x12, 0x01)) | M604 (0x00, 0x02, 0x04, 0x00))
     M600 (Arg0, 0x2F, Local0, 0xFFFFFFFF)
    }
   /* Conversion of the both operands */
   Store ((M604 (0x00, 0x02, 0x01, 0x00) | M604 (0x00, 0x02, 0x04, 0x00)
    ), Local0 M600 (Arg0, 0x30, Local0, 0xC179B3FF)
   Store ((M604 (0x00, 0x02, 0x04, 0x00) | M604 (0x00, 0x02, 0x01, 0x00)
    ), Local0 M600 (Arg0, 0x31, Local0, 0xC179B3FF)
  Local0 = (M604 (0x00, 0x02, 0x01, 0x00) | M604 (0x00, 0x02, 0x04, 0x00))
   M600 (Arg0, 0x32, Local0, 0xC179B3FF)
  Local0 = (M604 (0x00, 0x02, 0x04, 0x00) | M604 (0x00, 0x02, 0x01, 0x00))
   M600 (Arg0, 0x33, Local0, 0xC179B3FF)
 }
 /* ShiftLeft, common 32-bit/64-bit test */
 Method (M019, 1, NotSerialized)
   /* Conversion of the first operand */
  Store ((M604 (0x00, 0x02, 0x01, 0x00) << 0x00), Local0)
   M600 (Arg0, 0x00, Local0, 0x0321)
  Store ((M604 (0x00, 0x02, 0x01, 0x00) << 0x01), Local0)
   M600 (Arg0, 0x01, Local0, 0x0642)
   Store ((M604 (0x00, 0x02, 0x01, 0x00) << AUI5), Local0)
   M600 (Arg0, 0x02, Local0, 0x0321)
   Store ((M604 (0x00, 0x02, 0x01, 0x00) << AUI6), Local0)
   M600 (Arg0, 0x03, Local0, 0x0642)
   If (Y078)
   {
     Store ((M604 (0x00, 0x02, 0x01, 0x00) << DerefOf (RefOf (AUI5))), Local0)
     M600 (Arg0, 0x04, Local0, 0x0321)
     Store ((M604 (0x00, 0x02, 0x01, 0x00) << DerefOf (RefOf (AUI6))), Local0)
     M600 (Arg0, 0x05, Local0, 0x0642)
   }
   Store ((M604 (0x00, 0x02, 0x01, 0x00) << DerefOf (PAUI [0x05])
     ), Local0)
   M600 (Arg0, 0x06, Local0, 0x0321)
```

```
 Store ((M604 (0x00, 0x02, 0x01, 0x00) << DerefOf (PAUI [0x06])
        ), Local0)
      M600 (Arg0, 0x07, Local0, 0x0642)
      /* Method returns Integer */
      Store ((M604 (0x00, 0x02, 0x01, 0x00) << M601
 (0x01, 0x05)), Local0)
      M600 (Arg0, 0x08, Local0, 0x0321)
      Store ((M604 (0x00, 0x02, 0x01, 0x00) << M601 (0x01, 0x06)), Local0)
      M600 (Arg0, 0x09, Local0, 0x0642)
      /* Method returns Reference to Integer */
      If (Y500)
      {
         Store ((M604 (0x00, 0x02, 0x01, 0x00) << DerefOf (M602 (0x01, 0x05, 0x01))
          ), Local0 M600 (Arg0, 0x0A, Local0, 0x0321)
         Store ((M604 (0x00, 0x02, 0x01, 0x00) << DerefOf (M602 (0x01, 0x06, 0x01))
          ), Local0 M600 (Arg0, 0x0B, Local0, 0x0642)
       }
     Local0 = (M604 (0x00, 0x02, 0x01, 0x00) \ll 0x00) M600 (Arg0, 0x0C, Local0, 0x0321)
     Local0 = (M604 (0x00, 0x02, 0x01, 0x00) \ll 0x01) M600 (Arg0, 0x0D, Local0, 0x0642)
     Local0 = (M604 (0x00, 0x02, 0x01, 0x00) << AUI5) /* \AUI5 */
      M600 (Arg0, 0x0E, Local0, 0x0321)
     Local0 =(M604 (0x00, 0x02, 0x01, 0x00) << AUI6 /* \AUI6 */
      M600 (Arg0, 0x0F, Local0, 0x0642)
      If (Y078)
      {
       Local0 = (M604 (0x00, 0x02, 0x01, 0x00) << DerefOf (RefOf (AUI5)))
        M600 (Arg0, 0x10, Local0, 0x0321)
       Local0 = (M604 (0x00, 0x02, 0x01, 0x00) << DerefOf (RefOf (AUI6)))
        M600 (Arg0, 0x11, Local0, 0x0642)
      }
     Local0 = (M604 (0x00, 0x02, 0x01, 0x00) << DerefOf (PAUI [0x05]))
      M600 (Arg0, 0x12, Local0, 0x0321)
     Local0 = (M604 (0x00, 0x02, 0x01, 0x00) << DerefOf (PAUI (0x061))
      M600 (Arg0, 0x13, Local0, 0x0642)
      /* Method returns Integer */
     Local0 = (M604 (0x00, 0x02, 0x01, 0x00) << M601 (0x01, 0x05))
      M600 (Arg0, 0x14, Local0, 0x0321)
     Local0 = (M604 (0x00, 0x02, 0x01, 0x00) << M601 (0x01, 0x06))
```

```
 M600 (Arg0, 0x15, Local0, 0x0642)
      /* Method returns Reference to Integer */
       If (Y500)
       {
        Local0 = (M604 (0x00, 0x02, 0x01, 0x00) << DerefOf (M602 (0x01, 0x05, 0x01)))
         M600 (Arg0, 0x16, Local0, 0x0321)
        Local0 = (M604 (0x00, 0x02, 0x01, 0x00) << DerefOf (M602 (0x01, 0x06, 0x01)))
         M600 (Arg0, 0x17, Local0, 0x0642)
       }
      /* Conversion of the second operand */
     Store ((0x00 \ll M604 (0x00, 0x02, 0x14, 0x00)), Local0)
      M600 (Arg0, 0x18, Local0, 0x00)
      Store ((0x01 << M604 (0x00, 0x02, 0x14, 0x00)), Local0)
      M600 (Arg0, 0x19, Local0, 0x0800)
     Store ((AUI5 << M604 (0x00, 0x02, 0x14, 0x00)), Local0)
      M600 (Arg0, 0x1A, Local0, 0x00)
      Store ((AUI6 << M604 (0x00, 0x02, 0x14, 0x00)), Local0)
      M600 (Arg0, 0x1B, Local0, 0x0800)
      If (Y078)
       {
         Store ((DerefOf (RefOf (AUI5)) << M604 (0x00, 0x02, 0x14, 0x00)), Local0)
         M600 (Arg0, 0x1C,
 Local0, 0x00)
         Store ((DerefOf (RefOf (AUI6)) << M604 (0x00, 0x02, 0x14, 0x00)), Local0)
         M600 (Arg0, 0x1D, Local0, 0x0800)
       }
      Store ((DerefOf (PAUI [0x05]) << M604 (0x00, 0x02, 0x14, 0x00)
        ), Local0)
      M600 (Arg0, 0x1E, Local0, 0x00)
      Store ((DerefOf (PAUI [0x06]) << M604 (0x00, 0x02, 0x14, 0x00)
        \Lambda, Local\Omega)
      M600 (Arg0, 0x1F, Local0, 0x0800)
      /* Method returns Integer */
      Store ((M601 (0x01, 0x05) << M604 (0x00, 0x02, 0x14, 0x00)), Local0)
      M600 (Arg0, 0x20, Local0, 0x00)
     Store ((M601 (0x01, 0x06) << M604 (0x00, 0x02, 0x14, 0x00)), Local0)
      M600 (Arg0, 0x21, Local0, 0x0800)
      /* Method returns Reference to Integer */
      If (Y500)
       {
         Store ((DerefOf (M602 (0x01, 0x05, 0x01)) << M604 (0x00, 0x02, 0x14, 0x00)
          \lambda, Local\lambda
```
```
 M600 (Arg0,
 0x22, Local0, 0x00)
         Store ((DerefOf (M602 (0x01, 0x06, 0x01)) << M604 (0x00, 0x02, 0x14, 0x00)
          ), Local0 M600 (Arg0, 0x23, Local0, 0x0800)
       }
     Local0 = (0x00 \ll M604 (0x00, 0x02, 0x14, 0x00)) M600 (Arg0, 0x24, Local0, 0x00)
     Local0 = (0x01 \le M604 (0x00, 0x02, 0x14, 0x00)) M600 (Arg0, 0x25, Local0, 0x0800)
     Local0 = (AUI5 \ll M604 (0x00, 0x02, 0x14, 0x00)) M600 (Arg0, 0x26, Local0, 0x00)
     Local0 = (AUI6 \ll M604 (0x00, 0x02, 0x14, 0x00)) M600 (Arg0, 0x27, Local0, 0x0800)
      If (Y078)
       {
        Local0 = (Der\{RefOf (RefOf (AUI5)) \} < M604 (0x00, 0x02, 0x14, 0x00)) M600 (Arg0, 0x28, Local0, 0x00)
       Local0 = (DerefOf (RefOf (AUI6)) << M604 (0x00, 0x02, 0x14, 0x00))
        M600 (Arg0, 0x29, Local0, 0x0800)
       }
     Local0 = (DerefOf (PAUI [0x05]) < M604 (0x00),
 0x02, 0x14, 0x00))
      M600 (Arg0, 0x2A, Local0, 0x00)
     Local0 = (DerefOf (PAUI [0x06]) << M604 (0x00, 0x02, 0x14, 0x00))
      M600 (Arg0, 0x2B, Local0, 0x0800)
      /* Method returns Integer */
     Local0 = (M601 (0x01, 0x05) << M604 (0x00, 0x02, 0x14, 0x00))
      M600 (Arg0, 0x2C, Local0, 0x00)
     Local0 = (M601 (0x01, 0x06) << M604 (0x00, 0x02, 0x14, 0x00))
      M600 (Arg0, 0x2D, Local0, 0x0800)
      /* Method returns Reference to Integer */
      If (Y500)
       {
       Local0 = (DerefOf (M602 (0x01, 0x05, 0x01)) << M604 (0x00, 0x02, 0x14, 0x00))
        M600 (Arg0, 0x2E, Local0, 0x00)
       Local0 = (DerefOf (M602 (0x01, 0x06, 0x01)) << M604 (0x00, 0x02, 0x14, 0x00))
        M600 (Arg0, 0x2F, Local0, 0x0800)
       }
    }
    /* ShiftLeft, 64-bit */
    Method (M01A, 1, NotSerialized)
```

```
 {
      /* Conversion of the first operand
 */
     Store ((M604 (0x00, 0x02, 0x05, 0x00) << 0x00), Local0)
      M600 (Arg0, 0x00, Local0, 0xFE7CB391D650A284)
     Store ((M604 (0x00, 0x02, 0x05, 0x00) << 0x01), Local0)
      M600 (Arg0, 0x01, Local0, 0xFCF96723ACA14508)
      Store ((M604 (0x00, 0x02, 0x05, 0x00) << AUI5), Local0)
      M600 (Arg0, 0x02, Local0, 0xFE7CB391D650A284)
      Store ((M604 (0x00, 0x02, 0x05, 0x00) << AUI6), Local0)
      M600 (Arg0, 0x03, Local0, 0xFCF96723ACA14508)
      If (Y078)
      {
         Store ((M604 (0x00, 0x02, 0x05, 0x00) << DerefOf (RefOf (AUI5))), Local0)
         M600 (Arg0, 0x04, Local0, 0xFE7CB391D650A284)
         Store ((M604 (0x00, 0x02, 0x05, 0x00) << DerefOf (RefOf (AUI6))), Local0)
         M600 (Arg0, 0x05, Local0, 0xFCF96723ACA14508)
      }
      Store ((M604 (0x00, 0x02, 0x05, 0x00) << DerefOf (PAUI [0x05])
        ), Local0)
      M600 (Arg0, 0x06,
 Local0, 0xFE7CB391D650A284)
      Store ((M604 (0x00, 0x02, 0x05, 0x00) << DerefOf (PAUI [0x06])
        ), Local0)
      M600 (Arg0, 0x07, Local0, 0xFCF96723ACA14508)
      /* Method returns Integer */
      Store ((M604 (0x00, 0x02, 0x05, 0x00) << M601 (0x01, 0x05)), Local0)
      M600 (Arg0, 0x08, Local0, 0xFE7CB391D650A284)
      Store ((M604 (0x00, 0x02, 0x05, 0x00) << M601 (0x01, 0x06)), Local0)
      M600 (Arg0, 0x09, Local0, 0xFCF96723ACA14508)
      /* Method returns Reference to Integer */
      If (Y500)
      {
         Store ((M604 (0x00, 0x02, 0x05, 0x00) << DerefOf (M602 (0x01, 0x05, 0x01))
          ), Local0)
        M600 (Arg0, 0x0A, Local0, 0xFE7CB391D650A284)
         Store ((M604 (0x00, 0x02, 0x05, 0x00) << DerefOf (M602 (0x01, 0x06, 0x01))
          \Lambda. Local\Omega M600 (Arg0, 0x0B, Local0, 0xFCF96723ACA14508)
      }
      Local0
= (M604 (0x00, 0x02, 0x05, 0x00) < (0x00)
```

```
 M600 (Arg0, 0x0C, Local0, 0xFE7CB391D650A284)
```

```
Local0 = (M604 (0x00, 0x02, 0x05, 0x00) < 0x01) M600 (Arg0, 0x0D, Local0, 0xFCF96723ACA14508)
     Local0 = (M604 (0x00, 0x02, 0x05, 0x00) << AUI5) /* \AUI5 */
      M600 (Arg0, 0x0E, Local0, 0xFE7CB391D650A284)
     Local0 = (M604 (0x00, 0x02, 0x05, 0x00) << AUI6) /* \AUI6 */
      M600 (Arg0, 0x0F, Local0, 0xFCF96723ACA14508)
      If (Y078)
      {
       Local0 = (M604 (0x00, 0x02, 0x05, 0x00) \llDerefOf (RefOf (AUI5)))
        M600 (Arg0, 0x10, Local0, 0xFE7CB391D650A284)
       Local0 = (M604 (0x00, 0x02, 0x05, 0x00) << DerefOf (RefOf (AUI6)))
        M600 (Arg0, 0x11, Local0, 0xFCF96723ACA14508)
      }
     Local0 = (M604 (0x00, 0x02, 0x05, 0x00) << DerefOf (PAUI [0x05]))
      M600 (Arg0, 0x12, Local0, 0xFE7CB391D650A284)
     Local0 = (M604 (0x00, 0x02, 0x05,0x00 \ll DerefOf (PAUI [0x06]))
      M600 (Arg0, 0x13, Local0, 0xFCF96723ACA14508)
      /* Method returns Integer */
     Local0 = (M604 (0x00, 0x02, 0x05, 0x00) << M601 (0x01, 0x05))
      M600 (Arg0, 0x14, Local0, 0xFE7CB391D650A284)
     Local0 = (M604 (0x00, 0x02, 0x05, 0x00) << M601 (0x01, 0x06))
      M600 (Arg0, 0x15, Local0, 0xFCF96723ACA14508)
      /* Method returns Reference to Integer */
      If (Y500)
      {
       Local0 = (M604 (0x00, 0x02, 0x05, 0x00) << DerefOf (M602 (0x01, 0x05, 0x01)))
        M600 (Arg0, 0x16, Local0, 0xFE7CB391D650A284)
       Local0 = (M604 (0x00, 0x02, 0x05, 0x00) << DerefOf (M602 (0x01, 0x06, 0x01)))
        M600 (Arg0, 0x17, Local0, 0xFCF96723ACA14508)
      }
      /* Conversion of the second operand */
     Store ((0x00 \ll M604 (0x00, 0x02, 0x14, 0x00)), Local0)
      M600 (Arg0, 0x18, Local0, 0x00)
      Store
((0x01 \ll M604 (0x00, 0x02, 0x14, 0x00)), Local0) M600 (Arg0, 0x19, Local0, 0x0800)
      Store ((AUI5 << M604 (0x00, 0x02, 0x14, 0x00)), Local0)
      M600 (Arg0, 0x1A, Local0, 0x00)
      Store ((AUI6 << M604 (0x00, 0x02, 0x14, 0x00)), Local0)
      M600 (Arg0, 0x1B, Local0, 0x0800)
      If (Y078)
       {
```

```
 Store ((DerefOf (RefOf (AUI5)) << M604 (0x00, 0x02, 0x14, 0x00)), Local0)
   M600 (Arg0, 0x1C, Local0, 0x00)
   Store ((DerefOf (RefOf (AUI6)) << M604 (0x00, 0x02, 0x14, 0x00)), Local0)
   M600 (Arg0, 0x1D, Local0, 0x0800)
 }
 Store ((DerefOf (PAUI [0x05]) << M604 (0x00, 0x02, 0x14, 0x00)
  ), Local0)
 M600 (Arg0, 0x1E, Local0, 0x00)
 Store ((DerefOf (PAUI [0x06]) << M604 (0x00, 0x02, 0x14, 0x00)
  ), Local0)
 M600 (Arg0, 0x1F, Local0, 0x0800)
```

```
 /* Method returns Integer */
```

```
 Store ((M601 (0x01, 0x05) << M604 (0x00, 0x02, 0x14, 0x00)), Local0)
      M600 (Arg0, 0x20, Local0, 0x00)
     Store ((M601 (0x01, 0x06) << M604 (0x00, 0x02, 0x14, 0x00)), Local0)
      M600 (Arg0, 0x21, Local0, 0x0800)
      /* Method returns Reference to Integer */
```

```
 If (Y500)
```
## {

```
 Store ((DerefOf (M602 (0x01, 0x05, 0x01)) << M604 (0x00, 0x02, 0x14, 0x00)
   ), Local0)
 M600 (Arg0, 0x22, Local0, 0x00)
 Store ((DerefOf (M602 (0x01, 0x06, 0x01)) << M604 (0x00, 0x02, 0x14, 0x00)
  ), Local0 M600 (Arg0, 0x23, Local0, 0x0800)
```
# }

```
Local0 = (0x00 \ll M604 (0x00, 0x02, 0x14, 0x00)) M600 (Arg0, 0x24, Local0, 0x00)
Local0 = (0x01 \ll M604 (0x00, 0x02, 0x14, 0x00)) M600 (Arg0, 0x25, Local0, 0x0800)
Local0 = (AUI5 \ll M604 (0x00, 0x02, 0x14, 0x00)) M600 (Arg0, 0x26, Local0, 0x00)
Local0 = (AUI6 \ll M604 (0x00, 0x02, 0x14, 0x00)) M600 (Arg0, 0x27, Local0, 0x0800)
 If (Y078)
 {
  Local0 = (DerefOf (RefOf (AUI5)) << M604 (0x00, 0x02, 0x14, 0x00))
   M600 (Arg0, 0x28, Local0, 0x00)
  Local0 = (DerefOf (RefOf (AUI6)) << M604 (0x00, 0x02, 0x14, 0x00))
   M600 (Arg0, 0x29, Local0, 0x0800)
 }
```
Local0 = (DerefOf (PAUI  $[0x05]$ ) << M604 (0x00, 0x02, 0x14, 0x00))

```
 M600 (Arg0, 0x2A, Local0, 0x00)
Local0 = (DerefOf (PAUI [0x06]) << M604 (0x00, 0x02, 0x14, 0x00))
 M600 (Arg0, 0x2B, Local0, 0x0800)
 /* Method returns Integer */
```

```
Local0 = (M601 (0x01, 0x05) << M604 (0x00, 0x02, 0x14, 0x00))
 M600 (Arg0, 0x2C, Local0, 0x00)
Local0 = (M601 (0x01, 0x06) << M604 (0x00, 0x02, 0x14, 0x00))
 M600 (Arg0, 0x2D, Local0, 0x0800)
 /* Method returns Reference to Integer
```
\*/

```
 If (Y500)
```
{

```
Local0 = (DerefOf (M602 (0x01, 0x05, 0x01)) << M604 (0x00, 0x02, 0x14, 0x00))
 M600 (Arg0, 0x2E, Local0, 0x00)
Local0 = (DerefOf (M602 (0x01, 0x06, 0x01)) << M604 (0x00, 0x02, 0x14, 0x00))
 M600 (Arg0, 0x2F, Local0, 0x0800)
```
}

/\* Conversion of the both operands \*/

```
 Store ((M604 (0x00, 0x02, 0x01, 0x00) << M604 (0x00, 0x02, 0x14, 0x00)
  ), Local0)
```

```
 M600 (Arg0, 0x30, Local0, 0x00190800)
```

```
 Store ((M604 (0x00, 0x02, 0x05, 0x00) << M604 (0x00, 0x02, 0x14, 0x00)
  ), Local0)
```
M600 (Arg0, 0x31, Local0, 0xE59C8EB285142000)

```
Local0 = (M604 (0x00, 0x02, 0x01, 0x00) << M604 (0x00, 0x02, 0x14, 0x00))
 M600 (Arg0, 0x32, Local0, 0x00190800)
```

```
Local0 = (M604 (0x00, 0x02, 0x05, 0x00) << M604 (0x00, 0x02, 0x14, 0x00))
 M600 (Arg0, 0x33, Local0, 0xE59C8EB285142000)
```

```
 }
```

```
 /* ShiftLeft, 32-bit */
```

```
 Method (M01B, 1, NotSerialized)
```

```
 {
```

```
 /* Conversion of the first operand */
```

```
Store ((M604 (0x00, 0x02, 0x04, 0x00) << 0x00), Local0)
 M600 (Arg0, 0x00, Local0, 0xC179B3FE)
Store ((M604 (0x00, 0x02, 0x04, 0x00) << 0x01), Local0)
 M600 (Arg0, 0x01, Local0, 0x82F367FC)
Store ((M604 (0x00, 0x02, 0x04, 0x00) << AUI5), Local0)
 M600 (Arg0, 0x02, Local0, 0xC179B3FE)
Store ((M604 (0x00, 0x02, 0x04, 0x00) << AUI6), Local0)
 M600 (Arg0, 0x03, Local0, 0x82F367FC)
```

```
 If (Y078)
      {
         Store ((M604 (0x00, 0x02, 0x04, 0x00) << DerefOf (RefOf (AUI5))), Local0)
        M600 (Arg0, 0x04, Local0, 0xC179B3FE)
        Store ((M604 (0x00, 0x02, 0x04, 0x00) << DerefOf (RefOf (AUI6))), Local0)
        M600 (Arg0, 0x05, Local0, 0x82F367FC)
      }
      Store ((M604 (0x00, 0x02, 0x04,
0x00 \ll DerefOf (PAUI [0x05])
        ), Local0)
      M600 (Arg0, 0x06, Local0, 0xC179B3FE)
      Store ((M604 (0x00, 0x02, 0x04, 0x00) << DerefOf (PAUI [0x06])
        \Lambda, Local\Omega M600 (Arg0, 0x07, Local0, 0x82F367FC)
      /* Method returns Integer */
     Store ((M604 (0x00, 0x02, 0x04, 0x00) << M601 (0x01, 0x05)), Local0)
      M600 (Arg0, 0x08, Local0, 0xC179B3FE)
      Store ((M604 (0x00, 0x02, 0x04, 0x00) << M601 (0x01, 0x06)), Local0)
      M600 (Arg0, 0x09, Local0, 0x82F367FC)
      /* Method returns Reference to Integer */
      If (Y500)
      {
         Store ((M604 (0x00, 0x02, 0x04, 0x00) << DerefOf (M602 (0x01, 0x05, 0x01))
          ), Local0)
        M600 (Arg0, 0x0A, Local0, 0xC179B3FE)
         Store ((M604 (0x00, 0x02, 0x04, 0x00) << DerefOf (M602 (0x01, 0x06, 0x01))
          ), Local0)
        M600 (Arg0, 0x0B, Local0, 0x82F367FC)
       }
     Local0 = (M604 (0x00, 0x02, 0x04, 0x00) < 0x00) M600 (Arg0, 0x0C, Local0, 0xC179B3FE)
     Local0 = (M604 (0x00, 0x02, 0x04, 0x00) \ll 0x01) M600 (Arg0, 0x0D, Local0, 0x82F367FC)
     Local0 = (M604 (0x00, 0x02, 0x04, 0x00) << AUI5) /* \AUI5 */
      M600 (Arg0, 0x0E, Local0, 0xC179B3FE)
     Local0 = (M604 (0x00, 0x02, 0x04, 0x00) << AUI6) /* \AUI6 */
      M600 (Arg0, 0x0F, Local0, 0x82F367FC)
      If (Y078)
      {
       Local0 = (M604 (0x00, 0x02, 0x04, 0x00) << DerefOf (RefOf (AUI5)))
        M600 (Arg0, 0x10, Local0, 0xC179B3FE)
       Local0 = (M604 (0x00, 0x02, 0x04, 0x00) << DerefOf (RefOf (AUI6)))
        M600 (Arg0, 0x11, Local0, 0x82F367FC)
```

```
 }
```

```
Local0 = (M604 (0x00, 0x02, 0x04, 0x00) << DerefOf (PAUI [0x05]))
      M600 (Arg0, 0x12, Local0, 0xC179B3FE)
     Local0 = (M604 (0x00, 0x02, 0x04, 0x00) <<
 DerefOf (PAUI [0x06]))
      M600 (Arg0, 0x13, Local0, 0x82F367FC)
      /* Method returns Integer */
     Local0 = (M604 (0x00, 0x02, 0x04, 0x00) << M601 (0x01, 0x05))
      M600 (Arg0, 0x14, Local0, 0xC179B3FE)
     Local0 = (M604 (0x00, 0x02, 0x04, 0x00) << M601 (0x01, 0x06))
      M600 (Arg0, 0x15, Local0, 0x82F367FC)
      /* Method returns Reference to Integer */
      If (Y500)
       {
        Local0 = (M604 (0x00, 0x02, 0x04, 0x00) << DerefOf (M602 (0x01, 0x05, 0x01)))
         M600 (Arg0, 0x16, Local0, 0xC179B3FE)
         Local0 = (M604 (0x00, 0x02, 0x04, 0x00) << DerefOf (M602 (0x01, 0x06, 0x01)))
         M600 (Arg0, 0x17, Local0, 0x82F367FC)
       }
      /* Conversion of the second operand */
     Store ((0x00 \ll M604 (0x00, 0x02, 0x14, 0x00)), Local0)
      M600 (Arg0, 0x18, Local0, 0x00)
      Store ((0x01 << M604 (0x00, 0x02, 0x14, 0x00)), Local0)
       M600 (Arg0, 0x19, Local0, 0x0800)
     Store ((AUI5 << M604 (0x00, 0x02, 0x14, 0x00)), Local0)
      M600 (Arg0, 0x1A, Local0, 0x00)
      Store ((AUI6 << M604 (0x00, 0x02, 0x14, 0x00)), Local0)
      M600 (Arg0, 0x1B, Local0, 0x0800)
      If (Y078)
       {
         Store ((DerefOf (RefOf (AUI5)) << M604 (0x00, 0x02, 0x14, 0x00)), Local0)
         M600 (Arg0, 0x1C, Local0, 0x00)
         Store ((DerefOf (RefOf (AUI6)) << M604 (0x00, 0x02, 0x14, 0x00)), Local0)
         M600 (Arg0, 0x1D, Local0, 0x0800)
       }
      Store ((DerefOf (PAUI [0x05]) << M604 (0x00, 0x02, 0x14, 0x00)
        \Lambda. Local\Omega M600 (Arg0, 0x1E, Local0, 0x00)
      Store ((DerefOf (PAUI [0x06]) << M604 (0x00, 0x02, 0x14, 0x00)
        \Lambda. Local\Omega M600 (Arg0, 0x1F, Local0, 0x0800)
      /* Method returns Integer */
```

```
Store ((M601 (0x01, 0x05) << M604 (0x00, 0x02, 0x14,
 0x00)), Local0)
       M600 (Arg0, 0x20, Local0, 0x00)
       Store ((M601 (0x01, 0x06) << M604 (0x00, 0x02, 0x14, 0x00)), Local0)
       M600 (Arg0, 0x21, Local0, 0x0800)
       /* Method returns Reference to Integer */
       If (Y500)
       {
         Store ((DerefOf (M602 (0x01, 0x05, 0x01)) << M604 (0x00, 0x02, 0x14, 0x00)
           \Lambda, Local\Omega M600 (Arg0, 0x22, Local0, 0x00)
         Store ((DerefOf (M602 (0x01, 0x06, 0x01)) << M604 (0x00, 0x02, 0x14, 0x00)
           ), Local0 M600 (Arg0, 0x23, Local0, 0x0800)
       }
      Local0 = (0x00 \ll M604 \ (0x00, 0x02, 0x14, 0x00)) M600 (Arg0, 0x24, Local0, 0x00)
      Local0 = (0x01 \ll M604 (0x00, 0x02, 0x14, 0x00)) M600 (Arg0, 0x25, Local0, 0x0800)
      Local0 = (AUI5 \ll M604 (0x00, 0x02, 0x14, 0x00)) M600 (Arg0, 0x26, Local0, 0x00)
      Local0 = (AUI6 \ll M604 (0x00, 0x02,0x14, 0x00))
       M600 (Arg0, 0x27, Local0, 0x0800)
       If (Y078)
       {
        Local0 = (DerefOf (RefOf (AUI5)) << M604 (0x00, 0x02, 0x14, 0x00))
         M600 (Arg0, 0x28, Local0, 0x00)
        Local0 = (DerefOf (RefOf (AUI6)) << M604 (0x00, 0x02, 0x14, 0x00))
         M600 (Arg0, 0x29, Local0, 0x0800)
       }
      Local0 = (DerefOf (PAUI [0x05]) << M604 (0x00, 0x02, 0x14, 0x00))
       M600 (Arg0, 0x2A, Local0, 0x00)
      Local0 = (DerefOf (PAUI [0x06]) << M604 (0x00, 0x02, 0x14, 0x00))
       M600 (Arg0, 0x2B, Local0, 0x0800)
       /* Method returns Integer */
      Local0 = (M601 (0x01, 0x05) \ll M604 (0x00, 0x02, 0x14, 0x00)) M600 (Arg0, 0x2C, Local0, 0x00)
      Local0 = (M601 (0x01, 0x06) \ll M604 (0x00, 0x02, 0x14, 0x00)) M600 (Arg0, 0x2D, Local0, 0x0800)
       /* Method returns Reference to Integer */
       If (Y500)
\left\{\begin{array}{ccc} \end{array}\right\}
```

```
Local0 = (DerefOf (M602 (0x01, 0x05, 0x01)) << M604 (0x00, 0x02, 0x14, 0x00))
        M600 (Arg0, 0x2E, Local0, 0x00)
      Local0 = (DerefOf (M602 (0x01, 0x06, 0x01)) << M604 (0x00, 0x02, 0x14, 0x00))
       M600 (Arg0, 0x2F, Local0, 0x0800)
      }
     /* Conversion of the both operands */
    Store ((M604 (0x00, 0x02, 0x01, 0x00) << M604 (0x00, 0x02, 0x14, 0x00)
       \Lambda, Local\Omega M600 (Arg0, 0x30, Local0, 0x00190800)
     Store ((M604 (0x00, 0x02, 0x04, 0x00) << M604 (0x00, 0x02, 0x14, 0x00)
       ), Local0)
     M600 (Arg0, 0x31, Local0, 0xCD9FF000)
    Local0 = (M604 (0x00, 0x02, 0x01, 0x00) << M604 (0x00, 0x02, 0x14, 0x00))
     M600 (Arg0, 0x32, Local0, 0x00190800)
    Local0 = (M604 (0x00, 0x02, 0x04, 0x00) << M604 (0x00, 0x02, 0x14, 0x00))
     M600 (Arg0, 0x33, Local0, 0xCD9FF000)
   /* ShiftRight, common 32-bit/64-bit test */
    Method (M01C, 1, NotSerialized)
     /* Conversion of the first operand */
     Store ((M604 (0x00, 0x02, 0x01, 0x00) >> 0x00), Local0)
     M600 (Arg0, 0x00, Local0, 0x0321)
    Store ((M604 (0x00, 0x02, 0x01, 0x00) > 0x01), Local0)
     M600 (Arg0, 0x01, Local0, 0x0190)
     Store ((M604 (0x00, 0x02, 0x01, 0x00) >> AUI5), Local0)
     M600 (Arg0, 0x02, Local0, 0x0321)
     Store ((M604 (0x00, 0x02, 0x01, 0x00) >> AUI6), Local0)
     M600 (Arg0, 0x03, Local0, 0x0190)
     If (Y078)
      {
        Store ((M604 (0x00, 0x02, 0x01, 0x00) >> DerefOf (RefOf (AUI5))), Local0)
        M600 (Arg0, 0x04, Local0, 0x0321)
       Store ((M604 (0x00, 0x02, 0x01, 0x00) >> DerefOf (RefOf (AUI6))), Local0)
       M600 (Arg0, 0x05, Local0, 0x0190)
      }
     Store ((M604 (0x00, 0x02, 0x01, 0x00) >> DerefOf (PAUI [0x05])
      \lambda, Local\lambda M600 (Arg0, 0x06, Local0, 0x0321)
     Store ((M604 (0x00, 0x02, 0x01, 0x00) >> DerefOf (PAUI [0x06])
```
}

```
 ), Local0)
     M600 (Arg0, 0x07, Local0, 0x0190)
     /* Method returns Integer */
     Store ((M604 (0x00, 0x02, 0x01, 0x00) >> M601 (0x01, 0x05)), Local0)
     M600 (Arg0, 0x08, Local0, 0x0321)
    Store ((M604 (0x00, 0x02, 0x01, 0x00) >> M601 (0x01, 0x06)), Local0)
     M600 (Arg0, 0x09, Local0, 0x0190)
     /* Method returns Reference to Integer */
     If (Y500)
     {
       Store ((M604 (0x00, 0x02, 0x01, 0x00) >> DerefOf (M602 (0x01, 0x05, 0x01))
        ), Local0 M600 (Arg0, 0x0A, Local0, 0x0321)
       Store ((M604 (0x00, 0x02, 0x01, 0x00) >> DerefOf (M602 (0x01, 0x06, 0x01))
          ), Local0)
       M600 (Arg0, 0x0B, Local0, 0x0190)
     }
    Local0 = (M604 (0x00, 0x02, 0x01, 0x00) >> 0x00) M600 (Arg0, 0x0C, Local0, 0x0321)
    Local0 = (M604 (0x00, 0x02, 0x01, 0x00) >> 0x01)
     M600 (Arg0, 0x0D, Local0, 0x0190)
    Local0 = (M604 (0x00, 0x02, 0x01, 0x00) >> AUI5) /* \AUI5 */
     M600 (Arg0, 0x0E, Local0, 0x0321)
    Local0 = (M604 (0x00, 0x02, 0x01, 0x00) >> AUI6) /* \AUI6 */
     M600 (Arg0, 0x0F, Local0, 0x0190)
     If (Y078)
     {
      Local0 = (M604 (0x00, 0x02, 0x01, 0x00) >> DerefOf (RefOf (AUI5)))
       M600 (Arg0, 0x10, Local0, 0x0321)
      Local0 = (M604 (0x00, 0x02, 0x01, 0x00) >> DerefOf (RefOf (AUI6)))
       M600 (Arg0, 0x11, Local0, 0x0190)
     }
    Local0 = (M604 (0x00, 0x02, 0x01, 0x00) >> DerefOf (PAUI [0x05]))
     M600 (Arg0, 0x12, Local0, 0x0321)
    Local0 = (M604 (0x00, 0x02, 0x01, 0x00) >> DerefOf (PAUI [0x06]))
     M600 (Arg0, 0x13, Local0, 0x0190)
     /* Method returns Integer */
```

```
Local0 = (M604 (0x00, 0x02, 0x01, 0x00) >> M601 (0x01, 0x05))
      M600 (Arg0, 0x14, Local0, 0x0321)
     Local0 = (M604 (0x00, 0x02, 0x01, 0x00) >> M601 (0x01, 0x06))
      M600 (Arg0, 0x15, Local0, 0x0190)
```

```
 /* Method returns Reference to Integer */
      If (Y500)
       {
        Local0 = (M604 (0x00, 0x02, 0x01, 0x00) >> DerefOf (M602 (0x01, 0x05, 0x01)))
         M600 (Arg0, 0x16, Local0, 0x0321)
        Local0 = (M604 (0x00, 0x02, 0x01, 0x00) >> DerefOf (M602 (0x01, 0x06, 0x01)))
         M600 (Arg0, 0x17, Local0, 0x0190)
       }
      /* Conversion of the second operand */
     Store ((0x0321 \gg M604 (0x00, 0x02, 0x14, 0x00)), Local0)
      M600 (Arg0, 0x18, Local0, 0x00)
      Store ((0xC179B3FE >> M604 (0x00, 0x02, 0x14, 0x00)), Local0)
      M600 (Arg0, 0x19, Local0, 0x00182F36)
      Store ((AUI1 >> M604 (0x00, 0x02, 0x14, 0x00)), Local0)
      M600 (Arg0,
 0x1A, Local0, 0x00)
     Store ((AUI3 > M604 (0x00, 0x02, 0x14, 0x00)), Local0)
      M600 (Arg0, 0x1B, Local0, 0x00182F36)
      If (Y078)
       {
         Store ((DerefOf (RefOf (AUI1)) >> M604 (0x00, 0x02, 0x14, 0x00)), Local0)
         M600 (Arg0, 0x1C, Local0, 0x00)
         Store ((DerefOf (RefOf (AUI3)) >> M604 (0x00, 0x02, 0x14, 0x00)), Local0)
         M600 (Arg0, 0x1D, Local0, 0x00182F36)
       }
      Store ((DerefOf (PAUI [0x01]) >> M604 (0x00, 0x02, 0x14, 0x00)
         ), Local0)
      M600 (Arg0, 0x1E, Local0, 0x00)
      Store ((DerefOf (PAUI [0x03]) >> M604 (0x00, 0x02, 0x14, 0x00)
        ), Local0 M600 (Arg0, 0x1F, Local0, 0x00182F36)
      /* Method returns Integer */
      Store ((M601 (0x01, 0x01) >> M604 (0x00, 0x02, 0x14, 0x00)), Local0)
      M600 (Arg0, 0x20, Local0, 0x00)
     Store ((M601 (0x01, 0x03) >> M604 (0x00, 0x02,
 0x14, 0x00)), Local0)
      M600 (Arg0, 0x21, Local0, 0x00182F36)
      /* Method returns Reference to Integer */
      If (Y500)
       {
        Store ((DerefOf (M602 (0x01, 0x01, 0x01)) >> M604 (0x00, 0x02, 0x14, 0x00)
          \lambda, Local\lambda
```

```
 M600 (Arg0, 0x22, Local0, 0x00)
     Store ((DerefOf (M602 (0x01, 0x03, 0x01)) >> M604 (0x00, 0x02, 0x14, 0x00)
       ), Local0)
     M600 (Arg0, 0x23, Local0, 0x00182F36)
   }
  Local0 = (0x0321 \gg M604 (0x00, 0x02, 0x14, 0x00)) M600 (Arg0, 0x24, Local0, 0x00)
  Local0 = (0xC179B3FE >> M604 (0x00, 0x02, 0x14, 0x00)) M600 (Arg0, 0x25, Local0, 0x00182F36)
  Local0 = (AUI1 >> M604 (0x00, 0x02, 0x14, 0x00))
   M600 (Arg0, 0x26, Local0, 0x00)
  Local0 = (AUI3 >> M604 (0x00, 0x02, 0x14, 0x00))
   M600 (Arg0, 0x27, Local0, 0x00182F36)
   If (Y078)
   {
     Local0 = (DerefOf (RefOf (AUI1)) >> M604 (0x00, 0x02, 0x14, 0x00))
     M600 (Arg0, 0x28, Local0, 0x00)
    Local0 = (DerefOf (RefOf (AUI3)) >> M604 (0x00, 0x02, 0x14, 0x00))
     M600 (Arg0, 0x29, Local0, 0x00182F36)
   }
  Local0 = (DerefOf (PAUI [0x01]) >> M604 (0x00, 0x02, 0x14, 0x00))
   M600 (Arg0, 0x2A, Local0, 0x00)
  Local0 = (DerefOf (PAUI [0x03]) >> M604 (0x00, 0x02, 0x14, 0x00))
   M600 (Arg0, 0x2B, Local0, 0x00182F36)
   /* Method returns Integer */
  Local0 = (M601 (0x01, 0x01) >> M604 (0x00, 0x02, 0x14, 0x00))
   M600 (Arg0, 0x2C, Local0, 0x00)
  Local0 = (M601 (0x01, 0x03) >> M604 (0x00, 0x02, 0x14, 0x00))
   M600 (Arg0, 0x2D, Local0, 0x00182F36)
   /* Method returns Reference to Integer */
   If (Y500)
   {
    Local0 = (DerefOf (M602 (0x01, 0x01, 0x01)) >> M604 (0x00, 0x02, 0x14, 0x00))
      M600 (Arg0, 0x2E, Local0, 0x00)
    Local0 = (DerefOf (M602 (0x01, 0x03, 0x01)) >> M604 (0x00, 0x02, 0x14, 0x00))
     M600 (Arg0, 0x2F, Local0, 0x00182F36)
   }
 /* ShiftRight, 64-bit */
 Method (M01D, 1, NotSerialized)
   /* Conversion of the first operand */
```
}

```
 Store ((M604 (0x00, 0x02, 0x05, 0x00) >> 0x00), Local0)
      M600 (Arg0, 0x00, Local0, 0xFE7CB391D650A284)
      Store ((M604 (0x00, 0x02, 0x05, 0x00) >> 0x01), Local0)
      M600 (Arg0, 0x01, Local0, 0x7F3E59C8EB285142)
      Store ((M604 (0x00, 0x02, 0x05, 0x00) >> AUI5), Local0)
      M600 (Arg0, 0x02, Local0, 0xFE7CB391D650A284)
     Store ((M604 (0x00, 0x02, 0x05, 0x00) \gg AUI6), Local0)
      M600 (Arg0, 0x03, Local0, 0x7F3E59C8EB285142)
      If (Y078)
      {
        Store ((M604 (0x00, 0x02, 0x05, 0x00) >> DerefOf (RefOf (AUI5))), Local0)
   M600 (Arg0, 0x04, Local0, 0xFE7CB391D650A284)
        Store ((M604 (0x00, 0x02, 0x05, 0x00) >> DerefOf (RefOf (AUI6))), Local0)
        M600 (Arg0, 0x05, Local0, 0x7F3E59C8EB285142)
      }
      Store ((M604 (0x00, 0x02, 0x05, 0x00) >> DerefOf (PAUI [0x05])
        ), Local0)
      M600 (Arg0, 0x06, Local0, 0xFE7CB391D650A284)
      Store ((M604 (0x00, 0x02, 0x05, 0x00) >> DerefOf (PAUI [0x06])
         ), Local0)
      M600 (Arg0, 0x07, Local0, 0x7F3E59C8EB285142)
      /* Method returns Integer */
     Store ((M604 (0x00, 0x02, 0x05, 0x00) >> M601 (0x01, 0x05)), Local0)
      M600 (Arg0, 0x08, Local0, 0xFE7CB391D650A284)
     Store ((M604 (0x00, 0x02, 0x05, 0x00) >> M601 (0x01, 0x06)), Local0)
      M600 (Arg0, 0x09, Local0, 0x7F3E59C8EB285142)
      /* Method returns Reference to Integer */
      If (Y500)
      {
        Store ((M604 (0x00, 0x02, 0x05, 0x00)
 >> DerefOf (M602 (0x01, 0x05, 0x01))
          ), Local0 M600 (Arg0, 0x0A, Local0, 0xFE7CB391D650A284)
        Store ((M604 (0x00, 0x02, 0x05, 0x00) >> DerefOf (M602 (0x01, 0x06, 0x01))
          \Lambda. Local\Omega M600 (Arg0, 0x0B, Local0, 0x7F3E59C8EB285142)
      }
     Local0 = (M604 (0x00, 0x02, 0x05, 0x00) >> 0x00)
      M600 (Arg0, 0x0C, Local0, 0xFE7CB391D650A284)
     Local0 = (M604 (0x00, 0x02, 0x05, 0x00) >> 0x01) M600 (Arg0, 0x0D, Local0, 0x7F3E59C8EB285142)
     Local0 = (M604 (0x00, 0x02, 0x05, 0x00) >> AUI5) /* \AUI5 */
```

```
 M600 (Arg0, 0x0E, Local0, 0xFE7CB391D650A284)
Local0 = (M604 (0x00, 0x02, 0x05, 0x00) >> AUI6) /* \AUI6 */
 M600 (Arg0, 0x0F, Local0, 0x7F3E59C8EB285142)
 If (Y078)
 {
  Local0 = (M604 (0x00, 0x02, 0x05, 0x00) >> DerefOf (RefOf (AUI5)))
   M600 (Arg0, 0x10, Local0, 0xFE7CB391D650A284)
  Local0 = (M604 (0x00, 0x02, 0x05, 0x00) >> DerefOf (RefOf (AUI6)))
   M600 (Arg0, 0x11, Local0, 0x7F3E59C8EB285142)
 }
Local0 = (M604 (0x00, 0x02, 0x05, 0x00) >> DerefOf (PAUI [0x05]))
 M600 (Arg0, 0x12, Local0, 0xFE7CB391D650A284)
Local0 = (M604 (0x00, 0x02, 0x05, 0x00) >> DerefOf (PAUI [0x06]))
 M600 (Arg0, 0x13, Local0, 0x7F3E59C8EB285142)
 /* Method returns Integer */
Local0 = (M604 (0x00, 0x02, 0x05, 0x00) >> M601 (0x01, 0x05))
 M600 (Arg0, 0x14, Local0, 0xFE7CB391D650A284)
Local0 = (M604 (0x00, 0x02, 0x05, 0x00) >> M601 (0x01, 0x06))
 M600 (Arg0, 0x15, Local0, 0x7F3E59C8EB285142)
 /* Method returns Reference to Integer */
 If (Y500)
 {
  Local0 = (M604 (0x00, 0x02, 0x05, 0x00) >> DerefOf (M602 (0x01, 0x05, 0x01)))
   M600 (Arg0, 0x16, Local0, 0xFE7CB391D650A284)
 Local0 = (M604 (0x00, 0x02, 0x05, 0x00) >> DerefOf (M602 (0x01, 0x06, 0x01)))
   M600 (Arg0, 0x17, Local0, 0x7F3E59C8EB285142)
 }
 /* Conversion of the second operand */
 Store ((0x0321 >> M604 (0x00, 0x02, 0x14, 0x00)), Local0)
 M600 (Arg0, 0x18, Local0, 0x00)
 Store ((0xFE7CB391D650A284 >> M604 (0x00, 0x02, 0x14, 0x00)), Local0)
 M600 (Arg0, 0x19, Local0, 0x001FCF96723ACA14)
Store ((AUI1 >> M604 (0x00, 0x02, 0x14, 0x00)), Local0)
 M600 (Arg0, 0x1A, Local0, 0x00)
 Store ((AUI4 >> M604 (0x00, 0x02, 0x14, 0x00)), Local0)
 M600 (Arg0, 0x1B, Local0, 0x001FCF96723ACA14)
 If (Y078)
 {
  Store ((DerefOf (RefOf (AUI1)) >> M604 (0x00, 0x02, 0x14, 0x00)), Local0)
   M600 (Arg0, 0x1C, Local0, 0x00)
   Store ((DerefOf (RefOf (AUI4)) >> M604 (0x00, 0x02, 0x14, 0x00)), Local0)
   M600 (Arg0,
```

```
 }
      Store ((DerefOf (PAUI [0x01]) >> M604 (0x00, 0x02, 0x14, 0x00)
        ), Local0)
      M600 (Arg0, 0x1E, Local0, 0x00)
      Store ((DerefOf (PAUI [0x04]) >> M604 (0x00, 0x02, 0x14, 0x00)
        ), Local0)
      M600 (Arg0, 0x1F, Local0, 0x001FCF96723ACA14)
      /* Method returns Integer */
      Store ((M601 (0x01, 0x01) >> M604 (0x00, 0x02, 0x14, 0x00)), Local0)
      M600 (Arg0, 0x20, Local0, 0x00)
     Store ((M601 (0x01, 0x04) >> M604 (0x00, 0x02, 0x14, 0x00)), Local0)
      M600 (Arg0, 0x21, Local0, 0x001FCF96723ACA14)
      /* Method returns Reference to Integer */
      If (Y500)
      {
       Store ((DerefOf (M602 (0x01, 0x01, 0x01)) >> M604 (0x00, 0x02, 0x14, 0x00)
          ), Local0)
        M600 (Arg0, 0x22, Local0, 0x00)
        Store ((DerefOf (M602 (0x01, 0x04, 0x01)) >> M604 (0x00, 0x02,
 0x14, 0x00)
          ), Local0) M600 (Arg0, 0x23, Local0, 0x001FCF96723ACA14)
      }
     Local0 = (0x0321 \gg M604 (0x00, 0x02, 0x14, 0x00)) M600 (Arg0, 0x24, Local0, 0x00)
     Local0 = (0xFE7CB391D650A284 >> M604 (0x00, 0x02, 0x14, 0x00)) M600 (Arg0, 0x25, Local0, 0x001FCF96723ACA14)
     Local0 = (AUI1 >> M604 (0x00, 0x02, 0x14, 0x00))
      M600 (Arg0, 0x26, Local0, 0x00)
     Local0 = (AUI4 >> M604 (0x00, 0x02, 0x14, 0x00))
      M600 (Arg0, 0x27, Local0, 0x001FCF96723ACA14)
      If (Y078)
      {
       Local0 = (DerefOf (RefOf (AUI1)) >> M604 (0x00, 0x02, 0x14, 0x00))
        M600 (Arg0, 0x28, Local0, 0x00)
       Local0 = (DerefOf (RefOf (AUI4)) >> M604 (0x00, 0x02, 0x14, 0x00))
        M600 (Arg0, 0x29, Local0, 0x001FCF96723ACA14)
      }
```
Local0 = (DerefOf (PAUI  $[0x01]$ ) >> M604 (0x00, 0x02, 0x14, 0x00))

```
 M600 (Arg0, 0x2A, Local0, 0x00)
  Local0 = (DerefOf (PAUI (0x041) >> M604 (0x00, 0x02, 0x14, 0x00))
```

```
 M600 (Arg0, 0x2B, Local0, 0x001FCF96723ACA14)
 /* Method returns Integer */
```

```
Local0 = (M601 (0x01, 0x01) >> M604 (0x00, 0x02, 0x14, 0x00))
      M600 (Arg0, 0x2C, Local0, 0x00)
     Local0 = (M601 (0x01, 0x04) >> M604 (0x00, 0x02, 0x14, 0x00))
      M600 (Arg0, 0x2D, Local0, 0x001FCF96723ACA14)
      /* Method returns Reference to Integer */
      If (Y500)
      {
        Local0 = (DerefOf (M602 (0x01, 0x01, 0x01)) >> M604 (0x00, 0x02, 0x14, 0x00))
        M600 (Arg0, 0x2E, Local0, 0x00)
       Local0 = (DerefOf (M602 (0x01, 0x04, 0x01)) >> M604 (0x00, 0x02, 0x14, 0x00))
         M600 (Arg0, 0x2F, Local0, 0x001FCF96723ACA14)
      }
      /* Conversion of the both operands */
      Store ((M604 (0x00, 0x02, 0x01, 0x00) >> M604 (0x00, 0x02, 0x14, 0x00)
        ), Local0)
      M600 (Arg0, 0x30, Local0, 0x00)
      Store ((M604 (0x00, 0x02, 0x05, 0x00) >> M604 (0x00, 0x02, 0x14, 0x00)
        ), Local0)
      M600 (Arg0, 0x31, Local0, 0x001FCF96723ACA14)
     Local0 = (M604 (0x00, 0x02, 0x01, 0x00) >> M604 (0x00, 0x02, 0x14, 0x00))
      M600 (Arg0, 0x32, Local0, 0x00)
     Local0 = (M604 (0x00, 0x02, 0x05, 0x00) >> M604 (0x00, 0x02, 0x14, 0x00))
      M600 (Arg0, 0x33, Local0, 0x001FCF96723ACA14)
    }
    /* ShiftRight, 32-bit */
    Method (M01E, 1, NotSerialized)
    {
      /* Conversion of the first operand */
     Store ((M604 (0x00, 0x02, 0x04, 0x00) > 0x00), Local0)
      M600 (Arg0, 0x00, Local0, 0xC179B3FE)
     Store ((M604 (0x00, 0x02, 0x04, 0x00) >> 0x01), Local0)
      M600 (Arg0, 0x01, Local0, 0x60BCD9FF)
     Store ((M604 (0x00, 0x02, 0x04, 0x00) >> AUI5), Local0)
      M600 (Arg0, 0x02, Local0,
 0xC179B3FE)
     Store ((M604 (0x00, 0x02, 0x04, 0x00) \gg AUI6), Local0)
      M600 (Arg0, 0x03, Local0, 0x60BCD9FF)
      If (Y078)
       {
```

```
 Store ((M604 (0x00, 0x02, 0x04, 0x00) >> DerefOf (RefOf (AUI5))), Local0)
         M600 (Arg0, 0x04, Local0, 0xC179B3FE)
         Store ((M604 (0x00, 0x02, 0x04, 0x00) >> DerefOf (RefOf (AUI6))), Local0)
         M600 (Arg0, 0x05, Local0, 0x60BCD9FF)
      }
      Store ((M604 (0x00, 0x02, 0x04, 0x00) >> DerefOf (PAUI [0x05])
        \Lambda, Local\Omega M600 (Arg0, 0x06, Local0, 0xC179B3FE)
      Store ((M604 (0x00, 0x02, 0x04, 0x00) >> DerefOf (PAUI [0x06])
        ), Local0)
      M600 (Arg0, 0x07, Local0, 0x60BCD9FF)
      /* Method returns Integer */
      Store ((M604 (0x00, 0x02, 0x04, 0x00) >> M601 (0x01, 0x05)), Local0)
      M600 (Arg0, 0x08, Local0, 0xC179B3FE)
      Store ((M604 (0x00, 0x02, 0x04, 0x00)
>> M601 (0x01, 0x06), Local0)
      M600 (Arg0, 0x09, Local0, 0x60BCD9FF)
      /* Method returns Reference to Integer */
      If (Y500)
      {
         Store ((M604 (0x00, 0x02, 0x04, 0x00) >> DerefOf (M602 (0x01, 0x05, 0x01))
           ), Local0)
        M600 (Arg0, 0x0A, Local0, 0xC179B3FE)
         Store ((M604 (0x00, 0x02, 0x04, 0x00) >> DerefOf (M602 (0x01, 0x06, 0x01))
          ), Local0 M600 (Arg0, 0x0B, Local0, 0x60BCD9FF)
       }
     Local0 = (M604 (0x00, 0x02, 0x04, 0x00) >> 0x00)
      M600 (Arg0, 0x0C, Local0, 0xC179B3FE)
     Local0 = (M604 (0x00, 0x02, 0x04, 0x00) >> 0x01)
      M600 (Arg0, 0x0D, Local0, 0x60BCD9FF)
     Local0 = (M604 (0x00, 0x02, 0x04, 0x00) >> AUI5) /* \AUI5 */
      M600 (Arg0, 0x0E, Local0, 0xC179B3FE)
     Local0 = (M604 (0x00, 0x02, 0x04, 0x00) >> AUI6) /* \AUI6 */
      M600 (Arg0, 0x0F, Local0, 0x60BCD9FF)
       If (Y078)
      {
       Local0 = (M604 (0x00, 0x02, 0x04, 0x00) >> DerefOf (RefOf (AUI5)))
        M600 (Arg0, 0x10, Local0, 0xC179B3FE)
       Local0 = (M604 (0x00, 0x02, 0x04, 0x00) >> DerefOf (RefOf (AUI6)))
        M600 (Arg0, 0x11, Local0, 0x60BCD9FF)
      }
```
Local0 = (M604 (0x00, 0x02, 0x04, 0x00) >> DerefOf (PAUI  $(0x051)$ )

```
 M600 (Arg0, 0x12, Local0, 0xC179B3FE)
     Local0 = (M604 (0x00, 0x02, 0x04, 0x00) >> DerefOf (PAUI [0x06]))
      M600 (Arg0, 0x13, Local0, 0x60BCD9FF)
      /* Method returns Integer */
     Local0 = (M604 (0x00, 0x02, 0x04, 0x00) >> M601 (0x01, 0x05))
      M600 (Arg0, 0x14, Local0, 0xC179B3FE)
     Local0 = (M604 (0x00, 0x02, 0x04, 0x00) >> M601 (0x01, 0x06))
      M600 (Arg0, 0x15, Local0, 0x60BCD9FF)
      /* Method returns Reference to Integer */
      If (Y500)
       {
       Local0 = (M604)(0x00, 0x02, 0x04, 0x00) >> DerefOf (M602 (0x01, 0x05, 0x01)) M600 (Arg0, 0x16, Local0, 0xC179B3FE)
       Local0 = (M604 (0x00, 0x02, 0x04, 0x00) >> DerefOf (M602 (0x01, 0x06, 0x01)))
         M600 (Arg0, 0x17, Local0, 0x60BCD9FF)
       }
      /* Conversion of the second operand */
     Store ((0x0321 >> M604 (0x00, 0x02, 0x14, 0x00)), Local0)
      M600 (Arg0, 0x18, Local0, 0x00)
      Store ((0xC179B3FE >> M604 (0x00, 0x02, 0x14, 0x00)), Local0)
      M600 (Arg0, 0x19, Local0, 0x00182F36)
      Store ((AUI1 >> M604 (0x00, 0x02, 0x14, 0x00)), Local0)
      M600 (Arg0, 0x1A, Local0, 0x00)
      Store ((AUI3 >> M604 (0x00, 0x02, 0x14, 0x00)), Local0)
      M600 (Arg0, 0x1B, Local0, 0x00182F36)
      If (Y078)
       {
         Store ((DerefOf (RefOf (AUI1)) >> M604 (0x00, 0x02, 0x14, 0x00)), Local0)
         M600 (Arg0, 0x1C, Local0, 0x00)
         Store ((DerefOf
 (RefOf (AUI3)) >> M604 (0x00, 0x02, 0x14, 0x00)), Local0)
        M600 (Arg0, 0x1D, Local0, 0x00182F36)
       }
      Store ((DerefOf (PAUI [0x01]) >> M604 (0x00, 0x02, 0x14, 0x00)
        \Lambda. Local\Omega M600 (Arg0, 0x1E, Local0, 0x00)
      Store ((DerefOf (PAUI [0x03]) >> M604 (0x00, 0x02, 0x14, 0x00)
        ), Local0)
      M600 (Arg0, 0x1F, Local0, 0x00182F36)
      /* Method returns Integer */
     Store ((M601 (0x01, 0x01) >> M604 (0x00, 0x02, 0x14, 0x00)), Local0)
```

```
 M600 (Arg0, 0x20, Local0, 0x00)
     Store ((M601 (0x01, 0x03) >> M604 (0x00, 0x02, 0x14, 0x00)), Local0)
      M600 (Arg0, 0x21, Local0, 0x00182F36)
      /* Method returns Reference to Integer */
      If (Y500)
      {
        Store ((DerefOf (M602 (0x01, 0x01, 0x01)) >> M604 (0x00, 0x02, 0x14, 0x00)
           ), Local0)
         M600 (Arg0, 0x22, Local0, 0x00)
     Store ((DerefOf (M602 (0x01, 0x03, 0x01)) >> M604 (0x00, 0x02, 0x14, 0x00)
          ), Local0)
        M600 (Arg0, 0x23, Local0, 0x00182F36)
      }
     Local0 = (0x0321 \gg M604 (0x00, 0x02, 0x14, 0x00)) M600 (Arg0, 0x24, Local0, 0x00)
     Local0 = (0xC179B3FE >> M604 (0x00, 0x02, 0x14, 0x00)) M600 (Arg0, 0x25, Local0, 0x00182F36)
     Local0 = (AUI1 \gg M604 (0x00, 0x02, 0x14, 0x00)) M600 (Arg0, 0x26, Local0, 0x00)
     Local0 = (AUI3 >> M604 (0x00, 0x02, 0x14, 0x00))
      M600 (Arg0, 0x27, Local0, 0x00182F36)
      If (Y078)
      {
        Local0 = (DerefOf (RefOf (AUI1)) >> M604 (0x00, 0x02, 0x14, 0x00))
        M600 (Arg0, 0x28, Local0, 0x00)
       Local0 = (DerefOf (RefOf (AUI3)) >> M604 (0x00, 0x02, 0x14, 0x00))
        M600 (Arg0, 0x29, Local0, 0x00182F36)
      }
     Local0 = (DerefOf (PAUI [0x01]) >> M604 (0x00,
 0x02, 0x14, 0x00))
      M600 (Arg0, 0x2A, Local0, 0x00)
     Local0 = (DerefOf (PAUI [0x03]) >> M604 (0x00, 0x02, 0x14, 0x00))
      M600 (Arg0, 0x2B, Local0, 0x00182F36)
      /* Method returns Integer */
     Local0 = (M601 (0x01, 0x01) >> M604 (0x00, 0x02, 0x14, 0x00))
      M600 (Arg0, 0x2C, Local0, 0x00)
     Local0 = (M601 (0x01, 0x03) >> M604 (0x00, 0x02, 0x14, 0x00))
      M600 (Arg0, 0x2D, Local0, 0x00182F36)
      /* Method returns Reference to Integer */
      If (Y500)
      {
       Local0 = (DerefOf (M602 (0x01, 0x01, 0x01)) >> M604 (0x00, 0x02, 0x14, 0x00))
```

```
 M600 (Arg0, 0x2E, Local0, 0x00)
    Local0 = (DerefOf (M602 (0x01, 0x03, 0x01)) >> M604 (0x00, 0x02, 0x14, 0x00))
     M600 (Arg0, 0x2F, Local0, 0x00182F36)
   }
   /* Conversion of the both operands */
   Store ((M604 (0x00, 0x02, 0x01, 0x00) >> M604 (0x00, 0x02, 0x14, 0x00)
      ), Local0)
   M600 (Arg0, 0x30, Local0, 0x00)
   Store ((M604 (0x00, 0x02, 0x04, 0x00) >> M604 (0x00, 0x02, 0x14, 0x00)
     ), Local0)
   M600 (Arg0, 0x31, Local0, 0x00182F36)
  Local0 = (M604 (0x00, 0x02, 0x01, 0x00) >> M604 (0x00, 0x02, 0x14, 0x00))
   M600 (Arg0, 0x32, Local0, 0x00)
  Local0 = (M604 (0x00, 0x02, 0x04, 0x00) >> M604 (0x00, 0x02, 0x14, 0x00))
   M600 (Arg0, 0x33, Local0, 0x00182F36)
 }
 /* Subtract, common 32-bit/64-bit test */
 Method (M01F, 1, NotSerialized)
   /* Conversion of the first operand */
   Store ((M604 (0x00, 0x02, 0x01, 0x00) - 0x00), Local0)
   M600 (Arg0, 0x00, Local0, 0x0321)
   Store ((M604 (0x00, 0x02, 0x01, 0x00) - 0x01), Local0)
   M600 (Arg0, 0x01, Local0, 0x0320)
   Store ((M604 (0x00, 0x02, 0x01, 0x00) - AUI5), Local0)
   M600 (Arg0, 0x02, Local0, 0x0321)
   Store ((M604 (0x00, 0x02, 0x01, 0x00) - AUI6), Local0)
   M600 (Arg0, 0x03, Local0, 0x0320)
   If (Y078)
   {
     Store ((M604 (0x00, 0x02, 0x01, 0x00) - DerefOf (RefOf (AUI5))), Local0)
     M600 (Arg0, 0x04, Local0, 0x0321)
     Store ((M604 (0x00, 0x02, 0x01, 0x00) - DerefOf (RefOf (AUI6))), Local0)
     M600 (Arg0, 0x05, Local0, 0x0320)
   }
   Store ((M604 (0x00, 0x02, 0x01, 0x00) - DerefOf (PAUI [0x05])
    ), Local0 M600 (Arg0, 0x06, Local0, 0x0321)
   Store ((M604 (0x00, 0x02, 0x01, 0x00) - DerefOf (PAUI [0x06])
     ), Local0)
   M600 (Arg0, 0x07, Local0, 0x0320)
   /* Method returns Integer */
```

```
 Store ((M604 (0x00, 0x02, 0x01, 0x00) - M601 (0x01, 0x05)), Local0)
      M600 (Arg0, 0x08, Local0, 0x0321)
      Store ((M604 (0x00, 0x02, 0x01, 0x00) - M601 (0x01, 0x06)), Local0)
 M600 (Arg0, 0x09, Local0, 0x0320)
      /* Method returns Reference to Integer */
      If (Y500)
       {
         Store ((M604 (0x00, 0x02, 0x01, 0x00) - DerefOf (M602 (0x01, 0x05, 0x01))
           ), Local0)
         M600 (Arg0, 0x0A, Local0, 0x0321)
         Store ((M604 (0x00, 0x02, 0x01, 0x00) - DerefOf (M602 (0x01, 0x06, 0x01))
           ), Local0)
         M600 (Arg0, 0x0B, Local0, 0x0320)
       }
     Local0 = (M604 (0x00, 0x02, 0x01, 0x00) - 0x00) M600 (Arg0, 0x0C, Local0, 0x0321)
     Local0 = (M604 (0x00, 0x02, 0x01, 0x00) - 0x01) M600 (Arg0, 0x0D, Local0, 0x0320)
     Local0 = (M604 (0x00, 0x02, 0x01, 0x00) - AUI5) /* \AUI5 */
      M600 (Arg0, 0x0E, Local0, 0x0321)
     Local0 = (M604 (0x00, 0x02, 0x01, 0x00) - AUI6) /* \AUI6 */
      M600 (Arg0, 0x0F, Local0, 0x0320)
      If (Y078)
       {
        Local0 = (M604 (0x00, 0x02, 0x01, 0x00) - DerefOf (RefOf (AUI5)))
         M600 (Arg0, 0x10, Local0, 0x0321)
         Local0 = (M604 (0x00, 0x02, 0x01, 0x00) - DerefOf (RefOf (AUI6)))
         M600 (Arg0, 0x11, Local0, 0x0320)
       }
     Local0 = (M604 (0x00, 0x02, 0x01, 0x00) - DerefOf (PAUI [0x05]))
      M600 (Arg0, 0x12, Local0, 0x0321)
     Local0 = (M604 (0x00, 0x02, 0x01, 0x00) - DerefOf (PAUI [0x06]))
      M600 (Arg0, 0x13, Local0, 0x0320)
      /* Method returns Integer */
     Local0 = (M604 (0x00, 0x02, 0x01, 0x00) - M601 (0x01, 0x05))
      M600 (Arg0, 0x14, Local0, 0x0321)
     Local0 = (M604 (0x00, 0x02, 0x01, 0x00) - M601 (0x01, 0x06))
      M600 (Arg0, 0x15, Local0, 0x0320)
      /* Method returns Reference to Integer */
      If (Y500)
```

```
 {
       Local0 = (M604 (0x00, 0x02, 0x01, 0x00) - DerefOf (M602 (0x01, 0x05, 0x01)))
         M600 (Arg0, 0x16, Local0, 0x0321)
        Local0 = (M604 (0x00, 0x02, 0x01, 0x00) - DerefOf (M602 (0x01, 0x06, 0x01)))
        M600 (Arg0, 0x17, Local0, 0x0320)
      }
      /* Conversion of the second operand */
      Store ((0x00 - M604 (0x00, 0x02, 0x01, 0x00)), Local0)
      M600 (Arg0, 0x18, Local0, 0xFFFFFFFFFFFFFCDF)
      Store ((0x01 - M604 (0x00, 0x02, 0x01, 0x00)), Local0)
      M600 (Arg0, 0x19, Local0, 0xFFFFFFFFFFFFFCE0)
      Store ((AUI5 - M604 (0x00, 0x02, 0x01, 0x00)), Local0)
      M600 (Arg0, 0x1A, Local0, 0xFFFFFFFFFFFFFCDF)
      Store ((AUI6 - M604 (0x00, 0x02, 0x01, 0x00)), Local0)
      M600 (Arg0, 0x1B, Local0, 0xFFFFFFFFFFFFFCE0)
      If (Y078)
      {
         Store ((DerefOf (RefOf (AUI5)) - M604 (0x00, 0x02, 0x01, 0x00)), Local0)
         M600 (Arg0, 0x1C, Local0, 0xFFFFFFFFFFFFFCDF)
         Store ((DerefOf (RefOf (AUI6)) - M604 (0x00, 0x02, 0x01, 0x00)), Local0)
     M600 (Arg0, 0x1D, Local0, 0xFFFFFFFFFFFFFCE0)
      }
      Store ((DerefOf (PAUI [0x05]) - M604 (0x00, 0x02, 0x01, 0x00)
       ), Local0 M600 (Arg0, 0x1E, Local0, 0xFFFFFFFFFFFFFCDF)
      Store ((DerefOf (PAUI [0x06]) - M604 (0x00, 0x02, 0x01, 0x00)
        ), Local0)
      M600 (Arg0, 0x1F, Local0, 0xFFFFFFFFFFFFFCE0)
      /* Method returns Integer */
      Store ((M601 (0x01, 0x05) - M604 (0x00, 0x02, 0x01, 0x00)), Local0)
      M600 (Arg0, 0x20, Local0, 0xFFFFFFFFFFFFFCDF)
      Store ((M601 (0x01, 0x06) - M604 (0x00, 0x02, 0x01, 0x00)), Local0)
      M600 (Arg0, 0x21, Local0, 0xFFFFFFFFFFFFFCE0)
      /* Method returns Reference to Integer */
      If (Y500)
      {
        Store ((DerefOf (M602 (0x01, 0x05, 0x01)) - M604 (0x00, 0x02, 0x01, 0x00)
          ), Local0)
        M600 (Arg0, 0x22, Local0, 0xFFFFFFFFFFFFFCDF)
         Store
 ((DerefOf (M602 (0x01, 0x06, 0x01)) - M604 (0x00, 0x02, 0x01, 0x00)
          \lambda, Local<sub>(0)</sub>
```

```
 M600 (Arg0, 0x23, Local0, 0xFFFFFFFFFFFFFCE0)
 }
Local0 = (0x00 - M604 (0x00, 0x02, 0x01, 0x00))
```

```
 M600 (Arg0, 0x24, Local0, 0xFFFFFFFFFFFFFCDF)
Local0 = (0x01 - M604 (0x00, 0x02, 0x01, 0x00))M600 (Arg0, 0x25, Local0, 0xFFFFFFFFFFFFFCE0)
Local0 = (AUI5 - M604 (0x00, 0x02, 0x01, 0x00)) M600 (Arg0, 0x26, Local0, 0xFFFFFFFFFFFFFCDF)
Local0 = (AUI6 - M604 (0x00, 0x02, 0x01, 0x00)) M600 (Arg0, 0x27, Local0, 0xFFFFFFFFFFFFFCE0)
 If (Y078)
 {
  Local0 = (DerefOf (RefOf (AUI5)) - M604 (0x00, 0x02, 0x01, 0x00))
   M600 (Arg0, 0x28, Local0, 0xFFFFFFFFFFFFFCDF)
  Local0 = (DerefOf (RefOf (AUI6)) - M604 (0x00, 0x02, 0x01, 0x00))
   M600 (Arg0, 0x29, Local0, 0xFFFFFFFFFFFFFCE0)
```

```
 }
```
#### Local0

```
= (DerefOf (PAUI [0x05]) - M604 (0x00, 0x02, 0x01, 0x00))
      M600 (Arg0, 0x2A, Local0, 0xFFFFFFFFFFFFFCDF)
      Local0 = (DerefOf (PAUI [0x06]) - M604 (0x00, 0x02, 0x01, 0x00))
      M600 (Arg0, 0x2B, Local0, 0xFFFFFFFFFFFFFCE0)
      /* Method returns Integer */
```

```
Local0 = (M601 (0x01, 0x05) - M604 (0x00, 0x02, 0x01, 0x00))
 M600 (Arg0, 0x2C, Local0, 0xFFFFFFFFFFFFFCDF)
Local0 = (M601 (0x01, 0x06) - M604 (0x00, 0x02, 0x01, 0x00)) M600 (Arg0, 0x2D, Local0, 0xFFFFFFFFFFFFFCE0)
 /* Method returns Reference to Integer */
```

```
 If (Y500)
```

```
Local0 = (DerefOf (M602 (0x01, 0x05, 0x01)) - M604 (0x00, 0x02, 0x01, 0x00))
         M600 (Arg0, 0x2E, Local0, 0xFFFFFFFFFFFFFCDF)
       Local0 = (DerefOf (M602 (0x01, 0x06, 0x01)) - M604 (0x00, 0x02, 0x01, 0x00))
         M600 (Arg0, 0x2F, Local0, 0xFFFFFFFFFFFFFCE0)
      }
    }
    /* Subtract,
 64-bit */
    Method (M020, 1, NotSerialized)
    {
```

```
 /* Conversion of the first operand */
```
 Store ((M604 (0x00, 0x02, 0x05, 0x00) - 0x00), Local0) M600 (Arg0, 0x00, Local0, 0xFE7CB391D650A284) Store ((M604 (0x00, 0x02, 0x05, 0x00) - 0x01), Local0) M600 (Arg0, 0x01, Local0, 0xFE7CB391D650A283) Store ((M604 (0x00, 0x02, 0x05, 0x00) - AUI5), Local0) M600 (Arg0, 0x02, Local0, 0xFE7CB391D650A284) Store ((M604 (0x00, 0x02, 0x05, 0x00) - AUI6), Local0) M600 (Arg0, 0x03, Local0, 0xFE7CB391D650A283) If (Y078) {

```
 Store ((M604 (0x00, 0x02, 0x05, 0x00) - DerefOf (RefOf (AUI5))), Local0)
 M600 (Arg0, 0x04, Local0, 0xFE7CB391D650A284)
 Store ((M604 (0x00, 0x02, 0x05, 0x00) - DerefOf (RefOf (AUI6))), Local0)
 M600 (Arg0, 0x05, Local0, 0xFE7CB391D650A283)
```

```
 }
```
Store ((M604 (0x00,

```
 0x02, 0x05, 0x00) - DerefOf (PAUI [0x05])
```

```
), Local0 M600 (Arg0, 0x06, Local0, 0xFE7CB391D650A284)
 Store ((M604 (0x00, 0x02, 0x05, 0x00) - DerefOf (PAUI [0x06])
  ), Local0 M600 (Arg0, 0x07, Local0, 0xFE7CB391D650A283)
 /* Method returns Integer */
```

```
 Store ((M604 (0x00, 0x02, 0x05, 0x00) - M601 (0x01, 0x05)), Local0)
 M600 (Arg0, 0x08, Local0, 0xFE7CB391D650A284)
 Store ((M604 (0x00, 0x02, 0x05, 0x00) - M601 (0x01, 0x06)), Local0)
 M600 (Arg0, 0x09, Local0, 0xFE7CB391D650A283)
 /* Method returns Reference to Integer */
```
# If (Y500)

```
 Store ((M604 (0x00, 0x02, 0x05, 0x00) - DerefOf (M602 (0x01, 0x05, 0x01))
    \Lambda, Local\Omega M600 (Arg0, 0x0A, Local0, 0xFE7CB391D650A284)
   Store ((M604 (0x00, 0x02, 0x05, 0x00) - DerefOf (M602 (0x01, 0x06, 0x01))
    ), Local0 M600 (Arg0, 0x0B, Local0, 0xFE7CB391D650A283)
 }
```

```
Local0 = (M604 (0x00, 0x02, 0x05, 0x00) - 0x00) M600 (Arg0, 0x0C, Local0, 0xFE7CB391D650A284)
Local0 = (M604 (0x00, 0x02, 0x05, 0x00) - 0x01)
 M600 (Arg0, 0x0D, Local0, 0xFE7CB391D650A283)
Local0 = (M604 (0x00, 0x02, 0x05, 0x00) - AUI5) /* \AUI5 */
 M600 (Arg0, 0x0E, Local0, 0xFE7CB391D650A284)
Local0 = (M604 (0x00, 0x02, 0x05, 0x00) - AUI6) /* \AUI6 */
```

```
 M600 (Arg0, 0x0F, Local0, 0xFE7CB391D650A283)
      If (Y078)
      {
        Local0 = (M604 (0x00, 0x02, 0x05, 0x00) - DerefOf (RefOf (AUI5)))
        M600 (Arg0, 0x10, Local0, 0xFE7CB391D650A284)
       Local0 = (M604 (0x00, 0x02, 0x05, 0x00) - DerefOf (RefOf (AUI6)))
        M600 (Arg0, 0x11, Local0, 0xFE7CB391D650A283)
      }
     Local0 = (M604 (0x00, 0x02, 0x05, 0x00) - DerefOf (PAUI [0x05]))
   M600 (Arg0, 0x12, Local0, 0xFE7CB391D650A284)
      Local0 = (M604 (0x00, 0x02, 0x05, 0x00) - DerefOf (PAUI [0x06]))
      M600 (Arg0, 0x13, Local0, 0xFE7CB391D650A283)
      /* Method returns Integer */
     Local0 = (M604 (0x00, 0x02, 0x05, 0x00) - M601 (0x01, 0x05))
      M600 (Arg0, 0x14, Local0, 0xFE7CB391D650A284)
     Local0 = (M604 (0x00, 0x02, 0x05, 0x00) - M601 (0x01, 0x06))
      M600 (Arg0, 0x15, Local0, 0xFE7CB391D650A283)
      /* Method returns Reference to Integer */
      If (Y500)
      {
       Local0 = (M604 (0x00, 0x02, 0x05, 0x00) - DerefOf (M602 (0x01, 0x05, 0x01)))
        M600 (Arg0, 0x16, Local0, 0xFE7CB391D650A284)
       Local0 = (M604 (0x00, 0x02, 0x05, 0x00) - DerefOf (M602 (0x01, 0x06, 0x01)))
        M600 (Arg0, 0x17, Local0, 0xFE7CB391D650A283)
      }
      /* Conversion of the second operand */
      Store ((0x00 - M604 (0x00, 0x02,
 0x05, 0x00)), Local0)
      M600 (Arg0, 0x18, Local0, 0x01834C6E29AF5D7C)
      Store ((0x01 - M604 (0x00, 0x02, 0x05, 0x00)), Local0)
      M600 (Arg0, 0x19, Local0, 0x01834C6E29AF5D7D)
      Store ((AUI5 - M604 (0x00, 0x02, 0x05, 0x00)), Local0)
      M600 (Arg0, 0x1A, Local0, 0x01834C6E29AF5D7C)
      Store ((AUI6 - M604 (0x00, 0x02, 0x05, 0x00)), Local0)
      M600 (Arg0, 0x1B, Local0, 0x01834C6E29AF5D7D)
      If (Y078)
      {
        Store ((DerefOf (RefOf (AUI5)) - M604 (0x00, 0x02, 0x05, 0x00)), Local0)
        M600 (Arg0, 0x1C, Local0, 0x01834C6E29AF5D7C)
        Store ((DerefOf (RefOf (AUI6)) - M604 (0x00, 0x02, 0x05, 0x00)), Local0)
        M600 (Arg0, 0x1D, Local0, 0x01834C6E29AF5D7D)
      }
```

```
 Store ((DerefOf (PAUI [0x05]) - M604 (0x00, 0x02, 0x05, 0x00)
       \lambda, Local<sub>(0)</sub>
      M600 (Arg0, 0x1E, Local0, 0x01834C6E29AF5D7C)
      Store ((DerefOf (PAUI
 [0x06]) - M604 (0x00, 0x02, 0x05, 0x00)
       ), Local0 M600 (Arg0, 0x1F, Local0, 0x01834C6E29AF5D7D)
      /* Method returns Integer */
      Store ((M601 (0x01, 0x05) - M604 (0x00, 0x02, 0x05, 0x00)), Local0)
      M600 (Arg0, 0x20, Local0, 0x01834C6E29AF5D7C)
      Store ((M601 (0x01, 0x06) - M604 (0x00, 0x02, 0x05, 0x00)), Local0)
      M600 (Arg0, 0x21, Local0, 0x01834C6E29AF5D7D)
      /* Method returns Reference to Integer */
      If (Y500)
      {
        Store ((DerefOf (M602 (0x01, 0x05, 0x01)) - M604 (0x00, 0x02, 0x05, 0x00)
           ), Local0)
        M600 (Arg0, 0x22, Local0, 0x01834C6E29AF5D7C)
        Store ((DerefOf (M602 (0x01, 0x06, 0x01)) - M604 (0x00, 0x02, 0x05, 0x00)
           ), Local0)
        M600 (Arg0, 0x23, Local0, 0x01834C6E29AF5D7D)
      }
     Local0 = (0x00 - M604 (0x00, 0x02, 0x05, 0x00)) M600 (Arg0,
 0x24, Local0, 0x01834C6E29AF5D7C)
     Local0 = (0x01 - M604 (0x00, 0x02, 0x05, 0x00)) M600 (Arg0, 0x25, Local0, 0x01834C6E29AF5D7D)
     Local0 = (AUI5 - M604 (0x00, 0x02, 0x05, 0x00)) M600 (Arg0, 0x26, Local0, 0x01834C6E29AF5D7C)
     Local0 = (AUI6 - M604 (0x00, 0x02, 0x05, 0x00)) M600 (Arg0, 0x27, Local0, 0x01834C6E29AF5D7D)
      If (Y078)
      {
       Local0 = (DerefOf (RefOf (AUI5)) - M604 (0x00, 0x02, 0x05, 0x00))
        M600 (Arg0, 0x28, Local0, 0x01834C6E29AF5D7C)
       Local0 = (DerefOf (RefOf (AUI6)) - M604 (0x00, 0x02, 0x05, 0x00))
        M600 (Arg0, 0x29, Local0, 0x01834C6E29AF5D7D)
      }
     Local0 = (DerefOf (PAUI [0x05]) - M604 (0x00, 0x02, 0x05, 0x00))
      M600 (Arg0, 0x2A, Local0, 0x01834C6E29AF5D7C)
     Local0 = (DerefOf (PAUI [0x06]) - M604 (0x00, 0x02, 0x05, 0x00))
      M600 (Arg0, 0x2B, Local0, 0x01834C6E29AF5D7D)
```
### /\* Method returns Integer \*/

```
Local0 = (M601 (0x01, 0x05) - M604 (0x00, 0x02, 0x05, 0x00))
      M600 (Arg0, 0x2C, Local0, 0x01834C6E29AF5D7C)
     Local0 = (M601 (0x01, 0x06) - M604 (0x00, 0x02, 0x05, 0x00))
      M600 (Arg0, 0x2D, Local0, 0x01834C6E29AF5D7D)
      /* Method returns Reference to Integer */
      If (Y500)
       {
       Local0 = (DerefOf (M602 (0x01, 0x05, 0x01)) - M604 (0x00, 0x02, 0x05, 0x00))
         M600 (Arg0, 0x2E, Local0, 0x01834C6E29AF5D7C)
       Local0 = (DerefOf (M602 (0x01, 0x06, 0x01)) - M604 (0x00, 0x02, 0x05, 0x00))
        M600 (Arg0, 0x2F, Local0, 0x01834C6E29AF5D7D)
      }
      /* Conversion of the both operands */
      Store ((M604 (0x00, 0x02, 0x01, 0x00) - M604 (0x00, 0x02, 0x05, 0x00)
         ), Local0)
      M600 (Arg0, 0x30, Local0, 0x01834C6E29AF609D)
      Store ((M604 (0x00, 0x02, 0x05, 0x00) - M604 (0x00,
 0x02, 0x01, 0x00)
       ), Local0 M600 (Arg0, 0x31, Local0, 0xFE7CB391D6509F63)
     Local0 = (M604 (0x00, 0x02, 0x01, 0x00) - M604 (0x00, 0x02, 0x05, 0x00))
      M600 (Arg0, 0x32, Local0, 0x01834C6E29AF609D)
     Local0 = (M604 (0x00, 0x02, 0x05, 0x00) - M604 (0x00, 0x02, 0x01, 0x00))
      M600 (Arg0, 0x33, Local0, 0xFE7CB391D6509F63)
    }
    /* Subtract, 32-bit */
    Method (M021, 1, NotSerialized)
    {
      /* Conversion of the first operand */
      Store ((M604 (0x00, 0x02, 0x04, 0x00) - 0x00), Local0)
      M600 (Arg0, 0x00, Local0, 0xC179B3FE)
      Store ((M604 (0x00, 0x02, 0x04, 0x00) - 0x01), Local0)
      M600 (Arg0, 0x01, Local0, 0xC179B3FD)
      Store ((M604 (0x00, 0x02, 0x04, 0x00) - AUI5), Local0)
      M600 (Arg0, 0x02, Local0, 0xC179B3FE)
      Store ((M604 (0x00, 0x02, 0x04, 0x00) - AUI6), Local0)
      M600 (Arg0, 0x03, Local0, 0xC179B3FD)
       If (Y078)
      {
         Store ((M604 (0x00, 0x02, 0x04, 0x00) - DerefOf (RefOf (AUI5))), Local0)
```

```
 M600 (Arg0, 0x04, Local0, 0xC179B3FE)
 Store ((M604 (0x00, 0x02, 0x04, 0x00) - DerefOf (RefOf (AUI6))), Local0)
 M600 (Arg0, 0x05, Local0, 0xC179B3FD)
```

```
 }
```

```
 Store ((M604 (0x00, 0x02, 0x04, 0x00) - DerefOf (PAUI [0x05])
  ), Local0 M600 (Arg0, 0x06, Local0, 0xC179B3FE)
 Store ((M604 (0x00, 0x02, 0x04, 0x00) - DerefOf (PAUI [0x06])
  ), Local0 M600 (Arg0, 0x07, Local0, 0xC179B3FD)
 /* Method returns Integer */
```

```
 Store ((M604 (0x00, 0x02, 0x04, 0x00) - M601 (0x01, 0x05)), Local0)
 M600 (Arg0, 0x08, Local0, 0xC179B3FE)
 Store ((M604 (0x00, 0x02, 0x04, 0x00) - M601 (0x01, 0x06)), Local0)
 M600 (Arg0, 0x09, Local0, 0xC179B3FD)
 /* Method returns Reference to Integer */
```
#### If (Y500)

```
 Store ((M604 (0x00, 0x02, 0x04, 0x00) - DerefOf (M602 (0x01, 0x05, 0x01))
   ), Local0)
 M600 (Arg0, 0x0A, Local0, 0xC179B3FE)
 Store ((M604 (0x00, 0x02, 0x04, 0x00) - DerefOf (M602 (0x01, 0x06, 0x01))
  ), Local0 M600 (Arg0, 0x0B, Local0, 0xC179B3FD)
```

```
 }
```

```
Local0 = (M604 (0x00, 0x02, 0x04, 0x00) - 0x00) M600 (Arg0, 0x0C, Local0, 0xC179B3FE)
     Local0 = (M604 (0x00, 0x02, 0x04, 0x00) - 0x01) M600 (Arg0, 0x0D, Local0, 0xC179B3FD)
     Local0 = (M604 (0x00, 0x02, 0x04, 0x00) - AUI5) /* \AUI5 */
      M600 (Arg0, 0x0E, Local0, 0xC179B3FE)
     Local0 = (M604 (0x00, 0x02, 0x04, 0x00) - AUI6) /* \AUI6 */
      M600 (Arg0, 0x0F, Local0, 0xC179B3FD)
      If (Y078)
      {
       Local0 = (M604 (0x00, 0x02, 0x04, 0x00) - DerefOf (RefOf (AUI5)))
        M600
 (Arg0, 0x10, Local0, 0xC179B3FE)
       Local0 = (M604 (0x00, 0x02, 0x04, 0x00) - DerefOf (RefOf (AUI6)))
        M600 (Arg0, 0x11, Local0, 0xC179B3FD)
      }
     Local0 = (M604 (0x00, 0x02, 0x04, 0x00) - DerefOf (PAUI [0x05]))
      M600 (Arg0, 0x12, Local0, 0xC179B3FE)
```

```
Local0 = (M604 (0x00, 0x02, 0x04, 0x00) - DerefOf (PAUI [0x06]))
      M600 (Arg0, 0x13, Local0, 0xC179B3FD)
      /* Method returns Integer */
     Local0 = (M604 (0x00, 0x02, 0x04, 0x00) - M601 (0x01, 0x05))
      M600 (Arg0, 0x14, Local0, 0xC179B3FE)
     Local0 = (M604 (0x00, 0x02, 0x04, 0x00) - M601 (0x01, 0x06))
      M600 (Arg0, 0x15, Local0, 0xC179B3FD)
      /* Method returns Reference to Integer */
      If (Y500)
       {
        Local0 = (M604 (0x00, 0x02, 0x04, 0x00) - DerefOf (M602 (0x01, 0x05, 0x01)))
         M600 (Arg0, 0x16, Local0, 0xC179B3FE)
        Local0 = (M604 (0x00, 0x02, 0x04, 0x00) - DerefOf (M602 (0x01, 0x06, 0x01)))
         M600 (Arg0, 0x17, Local0, 0xC179B3FD)
       }
      /* Conversion of the second operand */
      Store ((0x00 - M604 (0x00, 0x02, 0x04, 0x00)), Local0)
      M600 (Arg0, 0x18, Local0, 0x3E864C02)
      Store ((0x01 - M604 (0x00, 0x02, 0x04, 0x00)), Local0)
      M600 (Arg0, 0x19, Local0, 0x3E864C03)
      Store ((AUI5 - M604 (0x00, 0x02, 0x04, 0x00)), Local0)
      M600 (Arg0, 0x1A, Local0, 0x3E864C02)
      Store ((AUI6 - M604 (0x00, 0x02, 0x04, 0x00)), Local0)
      M600 (Arg0, 0x1B, Local0, 0x3E864C03)
      If (Y078)
       {
         Store ((DerefOf (RefOf (AUI5)) - M604 (0x00, 0x02, 0x04, 0x00)), Local0)
         M600 (Arg0, 0x1C, Local0, 0x3E864C02)
         Store ((DerefOf (RefOf (AUI6)) - M604 (0x00, 0x02, 0x04, 0x00)), Local0)
         M600 (Arg0, 0x1D, Local0, 0x3E864C03)
       }
      Store
 ((DerefOf (PAUI [0x05]) - M604 (0x00, 0x02, 0x04, 0x00)
        \lambda, Local<sub>(0)</sub>
      M600 (Arg0, 0x1E, Local0, 0x3E864C02)
      Store ((DerefOf (PAUI [0x06]) - M604 (0x00, 0x02, 0x04, 0x00)
        \lambda, Local\lambda M600 (Arg0, 0x1F, Local0, 0x3E864C03)
      /* Method returns Integer */
      Store ((M601 (0x01, 0x05) - M604 (0x00, 0x02, 0x04, 0x00)), Local0)
      M600 (Arg0, 0x20, Local0, 0x3E864C02)
```

```
 Store ((M601 (0x01, 0x06) - M604 (0x00, 0x02, 0x04, 0x00)), Local0)
      M600 (Arg0, 0x21, Local0, 0x3E864C03)
      /* Method returns Reference to Integer */
      If (Y500)
      {
         Store ((DerefOf (M602 (0x01, 0x05, 0x01)) - M604 (0x00, 0x02, 0x04, 0x00)
          \Lambda, Local\Omega M600 (Arg0, 0x22, Local0, 0x3E864C02)
         Store ((DerefOf (M602 (0x01, 0x06, 0x01)) - M604 (0x00, 0x02, 0x04, 0x00)
           ), Local0)
         M600 (Arg0,
 0x23, Local0, 0x3E864C03)
      }
     Local0 = (0x00 - M604 (0x00, 0x02, 0x04, 0x00)) M600 (Arg0, 0x24, Local0, 0x3E864C02)
     Local0 = (0x01 - M604 (0x00, 0x02, 0x04, 0x00)) M600 (Arg0, 0x25, Local0, 0x3E864C03)
     Local0 = (AUI5 - M604 (0x00, 0x02, 0x04, 0x00)) M600 (Arg0, 0x26, Local0, 0x3E864C02)
     Local0 = (AUI6 - M604 (0x00, 0x02, 0x04, 0x00)) M600 (Arg0, 0x27, Local0, 0x3E864C03)
      If (Y078)
      {
       Local0 = (DerefOf (RefOf (AUI5)) - M604 (0x00, 0x02, 0x04, 0x00)) M600 (Arg0, 0x28, Local0, 0x3E864C02)
        Local0 = (DerefOf (RefOf (AUI6)) - M604 (0x00, 0x02, 0x04, 0x00))
        M600 (Arg0, 0x29, Local0, 0x3E864C03)
      }
     Local0 = (DerefOf (PAUI [0x05]) - M604 (0x00, 0x02, 0x04, 0x00))
      M600 (Arg0, 0x2A, Local0, 0x3E864C02)
     Local0 = (DerefOf (PAUI [0x06]) - M604 (0x00, 0x02,
 0x04, 0x00))
      M600 (Arg0, 0x2B, Local0, 0x3E864C03)
      /* Method returns Integer */
     Local0 = (M601 (0x01, 0x05) - M604 (0x00, 0x02, 0x04, 0x00))
      M600 (Arg0, 0x2C, Local0, 0x3E864C02)
     Local0 = (M601 (0x01, 0x06) - M604 (0x00, 0x02, 0x04, 0x00)) M600 (Arg0, 0x2D, Local0, 0x3E864C03)
      /* Method returns Reference to Integer */
      If (Y500)
      {
       Local0 = (DerefOf (M602 (0x01, 0x05, 0x01)) - M604 (0x00, 0x02, 0x04, 0x00))
         M600 (Arg0, 0x2E, Local0, 0x3E864C02)
```

```
Local0 = (DerefOf (M602 (0x01, 0x06, 0x01)) - M604 (0x00, 0x02, 0x04, 0x00))
        M600 (Arg0, 0x2F, Local0, 0x3E864C03)
       }
      /* Conversion of the both operands */
      Store ((M604 (0x00, 0x02, 0x01, 0x00) - M604 (0x00, 0x02, 0x04, 0x00)
        \Lambda, Local\Omega M600 (Arg0, 0x30, Local0, 0x3E864F23)
      Store ((M604 (0x00, 0x02, 0x04,
 0x00) - M604 (0x00, 0x02, 0x01, 0x00)
        ), Local0)
      M600 (Arg0, 0x31, Local0, 0xC179B0DD)
     Local0 = (M604 (0x00, 0x02, 0x01, 0x00) - M604 (0x00, 0x02, 0x04, 0x00))
      M600 (Arg0, 0x32, Local0, 0x3E864F23)
     Local0 = (M604 (0x00, 0x02, 0x04, 0x00) - M604 (0x00, 0x02, 0x01, 0x00))
      M600 (Arg0, 0x33, Local0, 0xC179B0DD)
    }
    /* XOr, common 32-bit/64-bit test */
    Method (M022, 1, NotSerialized)
    {
      /* Conversion of the first operand */
     Store ((M604 (0x00, 0x02, 0x01, 0x00) ^ 0x00), Local0)
      M600 (Arg0, 0x00, Local0, 0x0321)
     Store ((M604 (0x00, 0x02, 0x01, 0x00) ^ 0xFFFFFFFFFFFFFFFFFF, Local0)
      M600 (Arg0, 0x01, Local0, 0xFFFFFFFFFFFFFCDE)
      Store ((M604 (0x00, 0x02, 0x01, 0x00) ^ AUI5), Local0)
      M600 (Arg0, 0x02, Local0, 0x0321)
      Store ((M604 (0x00, 0x02, 0x01, 0x00) ^ AUIJ), Local0)
      M600 (Arg0,
 0x03, Local0, 0xFFFFFFFFFFFFFCDE)
      If (Y078)
      {
         Store ((M604 (0x00, 0x02, 0x01, 0x00) ^ DerefOf (RefOf (AUI5))), Local0)
         M600 (Arg0, 0x04, Local0, 0x0321)
        Store ((M604 (0x00, 0x02, 0x01, 0x00) ^ DerefOf (RefOf (AUIJ))), Local0)
        M600 (Arg0, 0x05, Local0, 0xFFFFFFFFFFFFFCDE)
       }
      Store ((M604 (0x00, 0x02, 0x01, 0x00) ^ DerefOf (PAUI [0x05])
         ), Local0)
      M600 (Arg0, 0x06, Local0, 0x0321)
      Store ((M604 (0x00, 0x02, 0x01, 0x00) ^ DerefOf (PAUI [0x13])
         ), Local0)
      M600 (Arg0, 0x07, Local0, 0xFFFFFFFFFFFFFCDE)
```

```
 /* Method returns Integer */
```

```
Store ((M604 (0x00, 0x02, 0x01, 0x00) ^ M601 (0x01, 0x05)), Local0)
 M600 (Arg0, 0x08, Local0, 0x0321)
Store ((M604 (0x00, 0x02, 0x01, 0x00) ^ M601 (0x01, 0x13)), Local0)
 M600 (Arg0, 0x09, Local0, 0xFFFFFFFFFFFFFCDE)
```

```
 /* Method returns Reference to Integer */
```

```
 If (Y500)
      {
         Store ((M604 (0x00, 0x02, 0x01, 0x00) ^ DerefOf (M602 (0x01, 0x05, 0x01))
          ), Local0)
        M600 (Arg0, 0x0A, Local0, 0x0321)
         Store ((M604 (0x00, 0x02, 0x01, 0x00) ^ DerefOf (M602 (0x01, 0x13, 0x01))
          ), Local0 M600 (Arg0, 0x0B, Local0, 0xFFFFFFFFFFFFFCDE)
       }
     Local0 = (M604 (0x00, 0x02, 0x01, 0x00) \land 0x00)
      M600 (Arg0, 0x0C, Local0, 0x0321)
      Local0 = (M604 (0x00, 0x02, 0x01, 0x00) ^ 0xFFFFFFFFFFFFFFFF)
      M600 (Arg0, 0x0D, Local0, 0xFFFFFFFFFFFFFCDE)
     Local0 = (M604 (0x00, 0x02, 0x01, 0x00) ^ AUI5) /* \AUI5 */
      M600 (Arg0, 0x0E, Local0, 0x0321)
     Local0 = (M604 (0x00, 0x02, 0x01, 0x00) ^ AUIJ) /* \AUIJ */
      M600 (Arg0, 0x0F, Local0, 0xFFFFFFFFFFFFFCDE)
      If (Y078)
      {
        Local0 = (M604) (0x00, 0x02, 0x01, 0x00) ^ DerefOf (RefOf (AUI5)))
         M600 (Arg0, 0x10, Local0, 0x0321)
       Local0 = (M604 (0x00, 0x02, 0x01, 0x00) ^ DerefOf (RefOf (AUIJ)))
        M600 (Arg0, 0x11, Local0, 0xFFFFFFFFFFFFFCDE)
      }
     Local0 = (M604 (0x00, 0x02, 0x01, 0x00) \land DerefOf (PAUI [0x05]))
      M600 (Arg0, 0x12, Local0, 0x0321)
     Local0 = (M604 (0x00, 0x02, 0x01, 0x00) \land DerefOf (PAUI [0x13]))
      M600 (Arg0, 0x13, Local0, 0xFFFFFFFFFFFFFCDE)
      /* Method returns Integer */
     Local0 = (M604 (0x00, 0x02, 0x01, 0x00) \land M601 (0x01, 0x05))
      M600 (Arg0, 0x14, Local0, 0x0321)
     Local0 = (M604 (0x00, 0x02, 0x01, 0x00) \land M601 (0x01, 0x13))
      M600 (Arg0, 0x15, Local0, 0xFFFFFFFFFFFFFCDE)
      /* Method returns Reference to Integer */
```

```
 If (Y500)
      {
        Local0 = (M604 (0x00, 0x02, 0x01, 0x00) \land DerefOf (M602 (0x01, 0x05, 0x01)))
        M600 (Arg0, 0x16, Local0, 0x0321)
       Local0 = (M604 (0x00, 0x02, 0x01, 0x00) \land DerefOf (M602 (0x01, 0x13, 0x01)))
        M600 (Arg0, 0x17, Local0, 0xFFFFFFFFFFFFFCDE)
      }
      /* Conversion of the second operand */
     Store ((0x00 ^ M604 (0x00, 0x02, 0x01, 0x00)), Local0)
      M600 (Arg0, 0x18, Local0, 0x0321)
     Store ((0xFFFFFFFFFFFFFFFFFFFFF ^ M604 (0x00, 0x02, 0x01, 0x00)), Local0)
      M600 (Arg0, 0x19, Local0, 0xFFFFFFFFFFFFFCDE)
     Store ((AUI5 ^ M604 (0x00, 0x02, 0x01, 0x00)), Local0)
      M600 (Arg0, 0x1A, Local0, 0x0321)
     Store ((AUIJ ^ M604 (0x00, 0x02, 0x01, 0x00)), Local0)
      M600 (Arg0, 0x1B, Local0, 0xFFFFFFFFFFFFFCDE)
      If (Y078)
      {
        Store ((DerefOf (RefOf (AUI5)) ^ M604 (0x00, 0x02, 0x01, 0x00)), Local0)
         M600 (Arg0, 0x1C, Local0, 0x0321)
         Store ((DerefOf (RefOf (AUIJ)) ^ M604 (0x00, 0x02,
 0x01, 0x00)), Local0)
        M600 (Arg0, 0x1D, Local0, 0xFFFFFFFFFFFFFCDE)
      }
     Store ((DerefOf (PAUI [0x05]) ^ M604 (0x00, 0x02, 0x01, 0x00)
         ), Local0)
      M600 (Arg0, 0x1E, Local0, 0x0321)
      Store ((DerefOf (PAUI [0x13]) ^ M604 (0x00, 0x02, 0x01, 0x00)
        ), Local0)
      M600 (Arg0, 0x1F, Local0, 0xFFFFFFFFFFFFFCDE)
      /* Method returns Integer */
     Store ((M601 (0x01, 0x05) ^ M604 (0x00, 0x02, 0x01, 0x00)), Local0)
      M600 (Arg0, 0x20, Local0, 0x0321)
     Store ((M601 (0x01, 0x13) ^ M604 (0x00, 0x02, 0x01, 0x00)), Local0)
      M600 (Arg0, 0x21, Local0, 0xFFFFFFFFFFFFFCDE)
      /* Method returns Reference to Integer */
      If (Y500)
      {
        Store ((DerefOf (M602 (0x01, 0x05, 0x01)) ^ M604 (0x00, 0x02, 0x01, 0x00)
          ), Local0)
         M600 (Arg0, 0x22, Local0, 0x0321)
         Store ((DerefOf
```

```
 (M602 (0x01, 0x13, 0x01)) ^ M604 (0x00, 0x02, 0x01, 0x00)
          ), Local0)
         M600 (Arg0, 0x23, Local0, 0xFFFFFFFFFFFFFCDE)
       }
     Local0 = (0x00 \land M604 (0x00, 0x02, 0x01, 0x00)) M600 (Arg0, 0x24, Local0, 0x0321)
     Local0 = (0xFFFFFFFFFFFFFFFFFFFFF \land M604 (0x00, 0x02, 0x01, 0x00) M600 (Arg0, 0x25, Local0, 0xFFFFFFFFFFFFFCDE)
     Local0 = (AUI5 \land M604 (0x00, 0x02, 0x01, 0x00))
      M600 (Arg0, 0x26, Local0, 0x0321)
     Local0 = (AUIJ \land M604 (0x00, 0x02, 0x01, 0x00))
      M600 (Arg0, 0x27, Local0, 0xFFFFFFFFFFFFFCDE)
      If (Y078)
      {
        Local0 = (DerefOf (RefOf (AUI5)) \land M604 (0x00, 0x02, 0x01, 0x00))
         M600 (Arg0, 0x28, Local0, 0x0321)
        Local0 = (DerefOf (RefOf (AUIJ)) \land M604 (0x00, 0x02, 0x01, 0x00))
         M600 (Arg0, 0x29, Local0, 0xFFFFFFFFFFFFFCDE)
       }
     Local0 = (DerefOf (PAUI [0x05]))^{\wedge} M604 (0x00, 0x02, 0x01, 0x00))
      M600 (Arg0, 0x2A, Local0, 0x0321)
      Local0 = (DerefOf (PAUI [0x13]) ^ M604 (0x00, 0x02, 0x01, 0x00))
      M600 (Arg0, 0x2B, Local0, 0xFFFFFFFFFFFFFCDE)
      /* Method returns Integer */
     Local0 = (M601 (0x01, 0x05) \land M604 (0x00, 0x02, 0x01, 0x00))
      M600 (Arg0, 0x2C, Local0, 0x0321)
     Local0 = (M601 (0x01, 0x13) \land M604 (0x00, 0x02, 0x01, 0x00))
      M600 (Arg0, 0x2D, Local0, 0xFFFFFFFFFFFFFCDE)
      /* Method returns Reference to Integer */
      If (Y500)
       {
        Local0 = (DerefOf (M602 (0x01, 0x05, 0x01)) \land M604 (0x00, 0x02, 0x01, 0x00))
         M600 (Arg0, 0x2E, Local0, 0x0321)
        Local0 = (DerefOf (M602 (0x01, 0x13, 0x01)) \land M604 (0x00, 0x02, 0x01, 0x00))
         M600 (Arg0, 0x2F, Local0, 0xFFFFFFFFFFFFFCDE)
      }
    }
    /* XOr, 64-bit */
    Method (M023, 1, NotSerialized)
```

```
 /* Conversion of the first operand */
```

```
Store ((M604 (0x00, 0x02, 0x05, 0x00) ^ 0x00), Local0)
 M600 (Arg0, 0x00, Local0, 0xFE7CB391D650A284)
Store ((M604 (0x00, 0x02, 0x05, 0x00) ^ 0xFFFFFFFFFFFFFFFFFF, Local0)
 M600 (Arg0, 0x01, Local0, 0x01834C6E29AF5D7B)
 Store ((M604 (0x00, 0x02, 0x05, 0x00) ^ AUI5), Local0)
 M600 (Arg0, 0x02, Local0, 0xFE7CB391D650A284)
 Store ((M604 (0x00, 0x02, 0x05, 0x00) ^ AUIJ), Local0)
 M600 (Arg0, 0x03, Local0, 0x01834C6E29AF5D7B)
 If (Y078)
 {
   Store ((M604 (0x00, 0x02, 0x05, 0x00) ^ DerefOf (RefOf (AUI5))), Local0)
   M600 (Arg0, 0x04, Local0, 0xFE7CB391D650A284)
   Store ((M604 (0x00, 0x02, 0x05, 0x00) ^ DerefOf (RefOf (AUIJ))), Local0)
   M600 (Arg0, 0x05, Local0, 0x01834C6E29AF5D7B)
 }
 Store ((M604 (0x00, 0x02, 0x05, 0x00) ^ DerefOf (PAUI [0x05])
 ), Local0)
 M600 (Arg0, 0x06, Local0, 0xFE7CB391D650A284)
 Store ((M604 (0x00, 0x02, 0x05, 0x00) ^ DerefOf (PAUI [0x13])
  ), Local0 M600 (Arg0, 0x07, Local0, 0x01834C6E29AF5D7B)
 /* Method returns Integer */
Store ((M604 (0x00, 0x02, 0x05, 0x00) \land M601 (0x01, 0x05)), Local0)
 M600 (Arg0, 0x08, Local0, 0xFE7CB391D650A284)
Store ((M604 (0x00, 0x02, 0x05, 0x00) ^ M601 (0x01, 0x13)), Local0)
 M600 (Arg0, 0x09, Local0, 0x01834C6E29AF5D7B)
 /* Method returns Reference to Integer */
 If (Y500)
 {
   Store ((M604 (0x00, 0x02, 0x05, 0x00) ^ DerefOf (M602 (0x01, 0x05, 0x01))
    ), Local0 M600 (Arg0, 0x0A, Local0, 0xFE7CB391D650A284)
   Store ((M604 (0x00, 0x02, 0x05, 0x00) ^ DerefOf (M602 (0x01, 0x13, 0x01))
    \Lambda. Local\Omega M600 (Arg0, 0x0B, Local0, 0x01834C6E29AF5D7B)
 }
Local0 = (M604 (0x00, 0x02, 0x05, 0x00) \land 0x00)
 M600 (Arg0, 0x0C, Local0, 0xFE7CB391D650A284)
 Local0 = (M604 (0x00, 0x02, 0x05, 0x00) ^ 0xFFFFFFFFFFFFFFFF)
 M600 (Arg0, 0x0D, Local0, 0x01834C6E29AF5D7B)
```

```
Local0 = (M604 (0x00, 0x02, 0x05, 0x00) ^ AUI5) /* \AUI5 */
      M600 (Arg0, 0x0E, Local0, 0xFE7CB391D650A284)
     Local0 = (M604 (0x00, 0x02, 0x05, 0x00) ^ AUIJ) /* \AUIJ */
      M600 (Arg0, 0x0F, Local0, 0x01834C6E29AF5D7B)
      If (Y078)
      {
       Local0 = (M604 (0x00, 0x02, 0x05, 0x00) ^ DerefOf (RefOf (AUI5)))
        M600 (Arg0, 0x10, Local0, 0xFE7CB391D650A284)
       Local0 = (M604 (0x00, 0x02, 0x05, 0x00) ^ DerefOf (RefOf (AUIJ)))
        M600 (Arg0, 0x11, Local0, 0x01834C6E29AF5D7B)
      }
      Local0 = (M604 (0x00, 0x02, 0x05, 0x00) ^ DerefOf (PAUI [0x05]))
      M600 (Arg0, 0x12, Local0, 0xFE7CB391D650A284)
      Local0 = (M604 (0x00, 0x02, 0x05, 0x00) \land DerefOf (PAUI [0x13]))
      M600 (Arg0, 0x13, Local0, 0x01834C6E29AF5D7B)
      /* Method returns Integer */
     Local0 = (M604 (0x00, 0x02, 0x05, 0x00) \land M601 (0x01, 0x05))
      M600 (Arg0, 0x14, Local0, 0xFE7CB391D650A284)
     Local0 = (M604 (0x00, 0x02, 0x05, 0x00) \land M601 (0x01, 0x13))
      M600 (Arg0, 0x15, Local0, 0x01834C6E29AF5D7B)
      /* Method returns Reference to Integer */
      If (Y500)
      {
       Local0 = (M604 (0x00, 0x02, 0x05, 0x00) \land DerefOf (M602 (0x01, 0x05, 0x01)))
        M600 (Arg0, 0x16, Local0, 0xFE7CB391D650A284)
       Local0 = (M604 (0x00, 0x02, 0x05, 0x00) \land DerefOf (M602 (0x01, 0x13, 0x01)))
        M600 (Arg0, 0x17, Local0, 0x01834C6E29AF5D7B)
      }
      /* Conversion of the second operand */
     Store ((0x00 ^ M604 (0x00, 0x02, 0x05, 0x00)), Local0)
      M600
 (Arg0, 0x18, Local0, 0xFE7CB391D650A284)
     Store ((0xFFFFFFFFFFFFFFFFFFFF ^ M604 (0x00, 0x02, 0x05, 0x00)), Local0)
      M600 (Arg0, 0x19, Local0, 0x01834C6E29AF5D7B)
     Store ((AUI5 ^ M604 (0x00, 0x02, 0x05, 0x00)), Local0)
      M600 (Arg0, 0x1A, Local0, 0xFE7CB391D650A284)
     Store ((AUIJ ^ M604 (0x00, 0x02, 0x05, 0x00)), Local0)
      M600 (Arg0, 0x1B, Local0, 0x01834C6E29AF5D7B)
      If (Y078)
      {
       Store ((DerefOf (RefOf (AUI5)) ^ M604 (0x00, 0x02, 0x05, 0x00)), Local0)
        M600 (Arg0, 0x1C, Local0, 0xFE7CB391D650A284)
       Store ((DerefOf (RefOf (AUIJ)) ^ M604 (0x00, 0x02, 0x05, 0x00)), Local0)
```
```
 M600 (Arg0, 0x1D, Local0, 0x01834C6E29AF5D7B)
      }
      Store ((DerefOf (PAUI [0x05]) ^ M604 (0x00, 0x02, 0x05, 0x00)
        ), Local0)
      M600 (Arg0, 0x1E, Local0, 0xFE7CB391D650A284)
     Store ((DerefOf (PAUI [0x13]) ^ M604 (0x00,
 0x02, 0x05, 0x00)
        ), Local0)
      M600 (Arg0, 0x1F, Local0, 0x01834C6E29AF5D7B)
      /* Method returns Integer */
     Store ((M601 (0x01, 0x05) ^ M604 (0x00, 0x02, 0x05, 0x00)), Local0)
      M600 (Arg0, 0x20, Local0, 0xFE7CB391D650A284)
     Store ((M601 (0x01, 0x13) ^ M604 (0x00, 0x02, 0x05, 0x00)), Local0)
      M600 (Arg0, 0x21, Local0, 0x01834C6E29AF5D7B)
      /* Method returns Reference to Integer */
      If (Y500)
      {
        Store ((DerefOf (M602 (0x01, 0x05, 0x01)) ^ M604 (0x00, 0x02, 0x05, 0x00)
          ), Local0)
        M600 (Arg0, 0x22, Local0, 0xFE7CB391D650A284)
        Store ((DerefOf (M602 (0x01, 0x13, 0x01)) ^ M604 (0x00, 0x02, 0x05, 0x00)
          ), Local0)
        M600 (Arg0, 0x23, Local0, 0x01834C6E29AF5D7B)
       }
     Local0 = (0x00 \land M604 (0x00, 0x02, 0x05, 0x00)) M600 (Arg0, 0x24, Local0, 0xFE7CB391D650A284)
      Local0 = (0xFFFFFFFFFFFFFFFFFFFFFF \land M604 (0x00, 0x02, 0x05, 0x00) M600 (Arg0, 0x25, Local0, 0x01834C6E29AF5D7B)
     Local0 = (AUI5 \land M604 (0x00, 0x02, 0x05, 0x00))
      M600 (Arg0, 0x26, Local0, 0xFE7CB391D650A284)
     Local0 = (AUIJ \land M604 (0x00, 0x02, 0x05, 0x00))
      M600 (Arg0, 0x27, Local0, 0x01834C6E29AF5D7B)
      If (Y078)
      {
        Local0 = (DerefOf (RefOf (AUI5)) \land M604 (0x00, 0x02, 0x05, 0x00))
        M600 (Arg0, 0x28, Local0, 0xFE7CB391D650A284)
       Local0 = (DerefOf (RefOf (AUIJ)) \land M604 (0x00, 0x02, 0x05, 0x00))
        M600 (Arg0, 0x29, Local0, 0x01834C6E29AF5D7B)
      }
     Local0 = (DerefOf (PAUI [0x05]) \land M604 (0x00, 0x02, 0x05, 0x00))
      M600 (Arg0, 0x2A, Local0, 0xFE7CB391D650A284)
     Local0 = (DerefOf (PAUI [0x13]) \land M604 (0x00, 0x02, 0x05, 0x00))
      M600 (Arg0, 0x2B, Local0, 0x01834C6E29AF5D7B)
```

```
 /* Method returns Integer */
```

```
Local0 = (M601 (0x01, 0x05) \land M604 (0x00, 0x02, 0x05, 0x00))
      M600 (Arg0, 0x2C, Local0, 0xFE7CB391D650A284)
     Local0 = (M601 (0x01, 0x13) \land M604 (0x00, 0x02, 0x05, 0x00))
      M600 (Arg0, 0x2D, Local0, 0x01834C6E29AF5D7B)
      /* Method returns Reference to Integer */
      If (Y500)
      {
        Local0 = (DerefOf (M602 (0x01, 0x05, 0x01)) \land M604 (0x00, 0x02, 0x05, 0x00))
        M600 (Arg0, 0x2E, Local0, 0xFE7CB391D650A284)
       Local0 = (DerefOf (M602 (0x01, 0x13, 0x01)) \land M604 (0x00, 0x02, 0x05, 0x00))
         M600 (Arg0, 0x2F, Local0, 0x01834C6E29AF5D7B)
      }
      /* Conversion of the both operands */
     Store ((M604 (0x00, 0x02, 0x01, 0x00) ^ M604 (0x00, 0x02, 0x05, 0x00)
        ), Local0)
      M600 (Arg0, 0x30, Local0, 0xFE7CB391D650A1A5)
     Store ((M604 (0x00, 0x02, 0x05, 0x00) ^ M604 (0x00, 0x02, 0x01,
 0x00)
        ), Local0)
      M600 (Arg0, 0x31, Local0, 0xFE7CB391D650A1A5)
     Local0 = (M604 (0x00, 0x02, 0x01, 0x00) \land M604 (0x00, 0x02, 0x05, 0x00))
      M600 (Arg0, 0x32, Local0, 0xFE7CB391D650A1A5)
     Local0 = (M604 (0x00, 0x02, 0x05, 0x00) \land M604 (0x00, 0x02, 0x01, 0x00))
      M600 (Arg0, 0x33, Local0, 0xFE7CB391D650A1A5)
    }
    /* XOr, 32-bit */
    Method (M024, 1, NotSerialized)
    {
      /* Conversion of the first operand */
     Store ((M604 (0x00, 0x02, 0x04, 0x00) ^ 0x00), Local0)
      M600 (Arg0, 0x00, Local0, 0xC179B3FE)
     Store ((M604 (0x00, 0x02, 0x04, 0x00) ^ 0xFFFFFFFFF), Local0)
      M600 (Arg0, 0x01, Local0, 0x3E864C01)
      Store ((M604 (0x00, 0x02, 0x04, 0x00) ^ AUI5), Local0)
      M600 (Arg0, 0x02, Local0, 0xC179B3FE)
     Store ((M604 (0x00, 0x02, 0x04, 0x00) ^ AUII), Local0)
      M600 (Arg0, 0x03, Local0, 0x3E864C01)
```

```
 If (Y078)
   {
     Store ((M604 (0x00, 0x02, 0x04, 0x00) ^ DerefOf (RefOf (AUI5))), Local0)
     M600 (Arg0, 0x04, Local0, 0xC179B3FE)
     Store ((M604 (0x00, 0x02, 0x04, 0x00) ^ DerefOf (RefOf (AUII))), Local0)
     M600 (Arg0, 0x05, Local0, 0x3E864C01)
   }
   Store ((M604 (0x00, 0x02, 0x04, 0x00) ^ DerefOf (PAUI [0x05])
    ), Local0 M600 (Arg0, 0x06, Local0, 0xC179B3FE)
   Store ((M604 (0x00, 0x02, 0x04, 0x00) ^ DerefOf (PAUI [0x12])
    ), Local0 M600 (Arg0, 0x07, Local0, 0x3E864C01)
```
/\* Method returns Integer \*/

```
Store ((M604 (0x00, 0x02, 0x04, 0x00) ^ M601 (0x01, 0x05)), Local0)
 M600 (Arg0, 0x08, Local0, 0xC179B3FE)
Store ((M604 (0x00, 0x02, 0x04, 0x00) ^ M601 (0x01, 0x12)), Local0)
 M600 (Arg0, 0x09, Local0, 0x3E864C01)
 /* Method returns Reference to Integer */
```
## If (Y500)

```
 Store ((M604 (0x00, 0x02, 0x04, 0x00) ^ DerefOf (M602 (0x01, 0x05, 0x01))
  ), Local0)
 M600 (Arg0, 0x0A, Local0, 0xC179B3FE)
 Store ((M604 (0x00, 0x02, 0x04, 0x00) ^ DerefOf (M602 (0x01, 0x12, 0x01))
  ), Local0)
 M600 (Arg0, 0x0B, Local0, 0x3E864C01)
```

```
 }
```

```
Local0 = (M604 (0x00, 0x02, 0x04, 0x00) ^ \wedge 0x00) M600 (Arg0, 0x0C, Local0, 0xC179B3FE)
     Local0 = (M604 (0x00, 0x02, 0x04, 0x00) \land 0xFFFFFFFF)
      M600 (Arg0, 0x0D, Local0, 0x3E864C01)
     Local0 = (M604 (0x00, 0x02, 0x04, 0x00) ^ AUI5) /* \AUI5 */
      M600 (Arg0, 0x0E, Local0, 0xC179B3FE)
     Local0 = (M604 (0x00, 0x02, 0x04, 0x00) ^ AUII) /* \AUII */
      M600 (Arg0, 0x0F, Local0, 0x3E864C01)
      If (Y078)
      {
       Local0 = (M604 (0x00, 0x02, 0x04, 0x00) \land DerefOf (RefOf (AUI5)))
         M600
 (Arg0, 0x10, Local0, 0xC179B3FE)
       Local0 = (M604 (0x00, 0x02, 0x04, 0x00) ^ DerefOf (RefOf (AUII)))
         M600 (Arg0, 0x11, Local0, 0x3E864C01)
```

```
 }
     Local0 = (M604 (0x00, 0x02, 0x04, 0x00) \land DerefOf (PAUI [0x05]))
      M600 (Arg0, 0x12, Local0, 0xC179B3FE)
     Local0 = (M604 (0x00, 0x02, 0x04, 0x00) \land DerefOf (PAUI [0x12]))
      M600 (Arg0, 0x13, Local0, 0x3E864C01)
      /* Method returns Integer */
     Local0 = (M604 (0x00, 0x02, 0x04, 0x00) \land M601 (0x01, 0x05))
      M600 (Arg0, 0x14, Local0, 0xC179B3FE)
     Local0 = (M604 (0x00, 0x02, 0x04, 0x00) \land M601 (0x01, 0x12))
      M600 (Arg0, 0x15, Local0, 0x3E864C01)
      /* Method returns Reference to Integer */
      If (Y500)
       {
       Local0 = (M604 (0x00, 0x02, 0x04, 0x00) \land DerefOf (M602 (0x01, 0x05, 0x01)))
         M600 (Arg0, 0x16, Local0, 0xC179B3FE)
        Local0 = (M604 (0x00,0x02, 0x04, 0x00) ^ DerefOf (M602 (0x01, 0x12, 0x01)))
        M600 (Arg0, 0x17, Local0, 0x3E864C01)
       }
      /* Conversion of the second operand */
     Store ((0x00 \land M604 (0x00, 0x02, 0x04, 0x00)), Local0)
      M600 (Arg0, 0x18, Local0, 0xC179B3FE)
     Store ((0xFFFFFFFF ^ M604 (0x00, 0x02, 0x04, 0x00)), Local0)
      M600 (Arg0, 0x19, Local0, 0x3E864C01)
     Store ((AUI5 ^ M604 (0x00, 0x02, 0x04, 0x00)), Local0)
      M600 (Arg0, 0x1A, Local0, 0xC179B3FE)
     Store ((AUII ^ M604 (0x00, 0x02, 0x04, 0x00)), Local0)
      M600 (Arg0, 0x1B, Local0, 0x3E864C01)
      If (Y078)
       {
        Store ((DerefOf (RefOf (AUI5)) ^ M604 (0x00, 0x02, 0x04, 0x00)), Local0)
        M600 (Arg0, 0x1C, Local0, 0xC179B3FE)
        Store ((DerefOf (RefOf (AUII)) ^ M604 (0x00, 0x02, 0x04, 0x00)), Local0)
         M600 (Arg0, 0x1D, Local0, 0x3E864C01)
       }
Store ((DerefOf (PAUI [0x05]) ^ M604 (0x00, 0x02, 0x04, 0x00)
         ), Local0)
      M600 (Arg0, 0x1E, Local0, 0xC179B3FE)
     Store ((DerefOf (PAUI [0x12]) ^ M604 (0x00, 0x02, 0x04, 0x00)
         ), Local0)
      M600 (Arg0, 0x1F, Local0, 0x3E864C01)
```

```
 /* Method returns Integer */
```

```
 Store ((M601 (0x01, 0x05) ^ M604 (0x00, 0x02, 0x04, 0x00)), Local0)
      M600 (Arg0, 0x20, Local0, 0xC179B3FE)
     Store ((M601 (0x01, 0x12) ^ M604 (0x00, 0x02, 0x04, 0x00)), Local0)
      M600 (Arg0, 0x21, Local0, 0x3E864C01)
      /* Method returns Reference to Integer */
      If (Y500)
       {
        Store ((DerefOf (M602 (0x01, 0x05, 0x01)) ^ M604 (0x00, 0x02, 0x04, 0x00)
           ), Local0)
         M600 (Arg0, 0x22, Local0, 0xC179B3FE)
        Store ((DerefOf (M602 (0x01, 0x12, 0x01)) ^ M604 (0x00, 0x02, 0x04, 0x00)
           ), Local0)
         M600
 (Arg0, 0x23, Local0, 0x3E864C01)
       }
     Local0 = (0x00 \land M604 (0x00, 0x02, 0x04, 0x00)) M600 (Arg0, 0x24, Local0, 0xC179B3FE)
     Local0 = (0xFFFFFFFFF \land M604 (0x00, 0x02, 0x04, 0x00)) M600 (Arg0, 0x25, Local0, 0x3E864C01)
     Local0 = (AUI5 \land M604 (0x00, 0x02, 0x04, 0x00))
      M600 (Arg0, 0x26, Local0, 0xC179B3FE)
     Local0 = (AUII^{\wedge} M604 (0x00, 0x02, 0x04, 0x00)) M600 (Arg0, 0x27, Local0, 0x3E864C01)
      If (Y078)
       {
        Local0 = (DerefOf (RefOf (AUI5)) \land M604 (0x00, 0x02, 0x04, 0x00))
         M600 (Arg0, 0x28, Local0, 0xC179B3FE)
        Local0 = (DerefOf (RefOf (AUII)) \land M604 (0x00, 0x02, 0x04, 0x00))
         M600 (Arg0, 0x29, Local0, 0x3E864C01)
       }
     Local0 = (DerefOf (PAUI [0x05]) \land M604 (0x00, 0x02, 0x04, 0x00))
      M600 (Arg0, 0x2A, Local0, 0xC179B3FE)
     Local0 = (DerefOf (PAUI [0x12]) ^ M604 (0x00,
 0x02, 0x04, 0x00))
      M600 (Arg0, 0x2B, Local0, 0x3E864C01)
      /* Method returns Integer */
     Local0 = (M601 (0x01, 0x05) \land M604 (0x00, 0x02, 0x04, 0x00))
      M600 (Arg0, 0x2C, Local0, 0xC179B3FE)
     Local0 = (M601 (0x01, 0x12) \land M604 (0x00, 0x02, 0x04, 0x00))
      M600 (Arg0, 0x2D, Local0, 0x3E864C01)
      /* Method returns Reference to Integer */
```

```
 If (Y500)
       {
        Local0 = (DerefOf (M602 (0x01, 0x05, 0x01)) \land M604 (0x00, 0x02, 0x04, 0x00))
         M600 (Arg0, 0x2E, Local0, 0xC179B3FE)
        Local0 = (DerefOf (M602 (0x01, 0x12, 0x01)) ^ M604 (0x00, 0x02, 0x04, 0x00))
         M600 (Arg0, 0x2F, Local0, 0x3E864C01)
       }
      /* Conversion of the both operands */
      Store ((M604 (0x00, 0x02, 0x01, 0x00) ^ M604 (0x00, 0x02, 0x04, 0x00)
         ), Local0)
      M600 (Arg0, 0x30, Local0, 0xC179B0DF)
      Store ((M604 (0x00,
 0x02, 0x04, 0x00) ^ M604 (0x00, 0x02, 0x01, 0x00)
         ), Local0)
      M600 (Arg0, 0x31, Local0, 0xC179B0DF)
     Local0 = (M604 (0x00, 0x02, 0x01, 0x00) \land M604 (0x00, 0x02, 0x04, 0x00))
      M600 (Arg0, 0x32, Local0, 0xC179B0DF)
     Local0 = (M604 (0x00, 0x02, 0x04, 0x00) \land M604 (0x00, 0x02, 0x01, 0x00))
      M600 (Arg0, 0x33, Local0, 0xC179B0DF)
    }
    /* Add, And, Divide, Mod, Multiply, NAnd, NOr, Or, */
    /* ShiftLeft, ShiftRight, Subtract, Xor */
    Method (M64D, 1, NotSerialized)
    {
      /* Add */
      Concatenate (Arg0, "-m001", Local0)
      SRMT (Local0)
      M001 (Local0)
      Concatenate (Arg0, "-m002", Local0)
      SRMT (Local0)
      M002 (Local0)
      /* And */
      Concatenate (Arg0, "-m004", Local0)
      SRMT (Local0)
      M004 (Local0)
      Concatenate (Arg0, "-m005", Local0)
      SRMT (Local0)
   M005 (Local0)
      /* Divide */
      Concatenate (Arg0, "-m007", Local0)
      SRMT (Local0)
```
 M007 (Local0) Concatenate (Arg0, "-m008", Local0) SRMT (Local0) M008 (Local0) /\* Mod \*/

 Concatenate (Arg0, "-m00a", Local0) SRMT (Local0) M00A (Local0) Concatenate (Arg0, "-m00b", Local0) SRMT (Local0) M00B (Local0) /\* Multiply \*/

 Concatenate (Arg0, "-m00d", Local0) SRMT (Local0) M00D (Local0) Concatenate (Arg0, "-m00e", Local0) SRMT (Local0) M00E (Local0) /\* NAnd \*/

 Concatenate (Arg0, "-m010", Local0) SRMT (Local0) M010 (Local0) Concatenate (Arg0, "-m011", Local0) SRMT (Local0) M011 (Local0) /\* NOr \*/

Concatenate (Arg0, "-m013", Local0)

## SRMT (Local0)

 M013 (Local0) Concatenate (Arg0, "-m014", Local0) SRMT (Local0) M014 (Local0)  $/*$  Or  $*/$ 

 Concatenate (Arg0, "-m016", Local0) SRMT (Local0) M016 (Local0) Concatenate (Arg0, "-m017", Local0) SRMT (Local0) M017 (Local0) /\* ShiftLeft \*/

Concatenate (Arg0, "-m019", Local0)

 SRMT (Local0) M019 (Local0) Concatenate (Arg0, "-m01a", Local0) SRMT (Local0) M01A (Local0) /\* ShiftRight \*/

 Concatenate (Arg0, "-m01c", Local0) SRMT (Local0) M01C (Local0) Concatenate (Arg0, "-m01d", Local0) SRMT (Local0) M01D (Local0) /\* Subtract \*/

 Concatenate (Arg0, "-m01f", Local0) SRMT (Local0) M01F (Local0) Concatenate (Arg0, "-m020", Local0) SRMT (Local0) M020 (Local0) /\* XOr \*/

 Concatenate (Arg0, "-m022", Local0) SRMT (Local0) M022 (Local0) Concatenate (Arg0, "-m023", Local0) SRMT (Local0) M023 (Local0)

```
 }
```
 Method (M32D, 1, NotSerialized) {

/\* Add \*/

 Concatenate (Arg0, "-m001", Local0) SRMT (Local0) M001 (Local0) Concatenate (Arg0, "-m003", Local0) SRMT (Local0) M003 (Local0) /\* And \*/

 Concatenate (Arg0, "-m004", Local0) SRMT (Local0) M004 (Local0) Concatenate (Arg0, "-m006", Local0) SRMT (Local0)

 M006 (Local0) /\* Divide \*/

```
 Concatenate (Arg0, "-m007", Local0)
 SRMT (Local0)
 M007 (Local0)
 Concatenate (Arg0, "-m009", Local0)
 SRMT (Local0)
 M009 (Local0)
 /* Mod */
```

```
 Concatenate (Arg0, "-m00a", Local0)
 SRMT (Local0)
 M00A (Local0)
 Concatenate (Arg0, "-m00c", Local0)
 SRMT (Local0)
 M00C (Local0)
 /* Multiply */
```

```
 Concatenate (Arg0, "-m00d", Local0)
 SRMT (Local0)
 M00D (Local0)
 Concatenate (Arg0, "-m00f", Local0)
 SRMT (Local0)
 M00F (Local0)
 /* NAnd */
```

```
 Concatenate (Arg0, "-m010", Local0)
 SRMT (Local0)
 If (Y119)
 {
   M010 (Local0)
 }
 Else
 {
   BLCK ()
 }
```

```
 Concatenate (Arg0, "-m012", Local0)
 SRMT (Local0)
 M012 (Local0)
 /* NOr */
```

```
 Concatenate (Arg0, "-m013", Local0)
 SRMT (Local0)
 If (Y119)
 {
   M013 (Local0)
```

```
 }
      Else
       {
         BLCK ()
       }
      Concatenate (Arg0, "-m015", Local0)
      SRMT (Local0)
      M015 (Local0)
      /* Or */
      Concatenate (Arg0, "-m016", Local0)
      SRMT (Local0)
      If (Y119)
       {
         M016 (Local0)
       }
      Else
       {
         BLCK ()
       }
      Concatenate (Arg0, "-m018", Local0)
      SRMT (Local0)
      M018 (Local0)
      /* ShiftLeft */
      Concatenate (Arg0, "-m019", Local0)
      SRMT (Local0)
      M019 (Local0)
      Concatenate (Arg0, "-m01b", Local0)
      SRMT (Local0)
      M01B (Local0)
      /* ShiftRight */
      Concatenate (Arg0, "-m01c", Local0)
      SRMT (Local0)
      M01C (Local0)
      Concatenate (Arg0, "-m01e", Local0)
      SRMT (Local0)
      M01E (Local0)
      /* Subtract */
      Concatenate
 (Arg0, "-m01f", Local0)
      SRMT (Local0)
      If (Y119)
```

```
 {
```

```
 M01F (Local0)
       }
      Else
       {
         BLCK ()
       }
      Concatenate (Arg0, "-m021", Local0)
      SRMT (Local0)
      M021 (Local0)
      /* XOr */
      Concatenate (Arg0, "-m022", Local0)
      SRMT (Local0)
      If (Y119)
       {
         M022 (Local0)
       }
      Else
       {
        BLCK() }
      Concatenate (Arg0, "-m024", Local0)
      SRMT (Local0)
      M024 (Local0)
    }
    /* String to Integer conversion of each String operand */
    /* of the 2-parameter Logical Integer operators LAnd and LOr */
    /* LAnd, common 32-bit/64-bit test */
    Method (M025, 1, NotSerialized)
    {
      /* Conversion of the first operand */
     Local0 = (M604 (0x00, 0x02, 0x01, 0x00) && 0x00)
      M600 (Arg0, 0x00, Local0, Zero)
     Local0 = (M604 (0x00, 0x02, 0x01, 0x00) && 0x01)
      M600 (Arg0, 0x01, Local0, Ones)
     Local0 = (M604 (0x00, 0x02, 0x01, 0x00) & & M AUI5)
      M600 (Arg0, 0x02, Local0, Zero)
     Local0 = (M604 (0x00, 0x02, 0x01, 0x00) & & M M600 (Arg0, 0x03, Local0, Ones)
      If (Y078)
       {
        Local0 = (M604 (0x00, 0x02, 0x01, 0x00) && DerefOf (RefOf (AUI5)))
         M600 (Arg0, 0x04, Local0, Zero)
```

```
 Local0 = (M604 (0x00, 0x02, 0x01, 0x00) && DerefOf (RefOf (AUI6)))
    M600 (Arg0, 0x05, Local0, Ones)
  }
Local0 = (M604 (0x00, 0x02, 0x01, 0x00) && DerefOf (PAUI [0x05]
    ))
 M600 (Arg0, 0x06, Local0, Zero)
Local0 = (M604 (0x00, 0x02, 0x01, 0x00) && DerefOf (PAUI [0x06]
    ))
 M600 (Arg0, 0x07, Local0, Ones)
 /* Method returns Integer
Local0 = (M604 (0x00, 0x02, 0x01, 0x00) && M601 (0x01, 0x05))
  M600 (Arg0, 0x08, Local0, Zero)
Local0 = (M604 (0x00, 0x02, 0x01, 0x00) && M601 (0x01, 0x06))
 M600 (Arg0, 0x09, Local0, Ones)
  /* Method returns Reference to Integer */
 If (Y500)
  {
   Local0 = (M604 (0x00, 0x02, 0x01, 0x00) && DerefOf (M602 (0x01, 0x05,
      0x01)))
    M600 (Arg0, 0x0A, Local0, Zero)
   Local0 = (M604 (0x00, 0x02, 0x01, 0x00) && DerefOf (M602 (0x01, 0x06,
     0x(01)) M600 (Arg0, 0x0B, Local0, Ones)
  }
 /* Conversion of the second operand */
Local0 = (0x00 \&\& M604 (0x00, 0x02, 0x01, 0x00)) M600 (Arg0, 0x0C, Local0, Zero)
Local0 = (0x01 \&& M604 (0x00, 0x02, 0x01, 0x00)) M600 (Arg0, 0x0D, Local0, Ones)
Local0 = (AUI5 && M604 (0x00, 0x02, 0x01, 0x00))
 M600 (Arg0, 0x0E, Local0, Zero)
Local0 = (AUI6 && M604 (0x00, 0x02, 0x01, 0x00))
 M600 (Arg0, 0x0F, Local0, Ones)
 If (Y078)
  {
    Local0 = (DerefOf (RefOf (AUI5)) && M604 (0x00, 0x02, 0x01, 0x00))
    M600 (Arg0, 0x10, Local0, Zero)
    Local0 = (DerefOf (RefOf (AUI6)) && M604 (0x00, 0x02, 0x01, 0x00))
    M600 (Arg0, 0x11, Local0, Ones)
```

```
 }
```
\*/

```
 Local0 = (DerefOf (PAUI [0x05]) && M604 (0x00, 0x02, 0x01,
         0x00))
      M600 (Arg0, 0x12, Local0, Zero)
      Local0 = (DerefOf (PAUI [0x06]) && M604 (0x00, 0x02, 0x01,
         0x00))
      M600 (Arg0, 0x13, Local0, Ones)
      /* Method returns Integer */
     Local0 = (M601 (0x01, 0x05) && M604 (0x00, 0x02, 0x01, 0x00))
      M600 (Arg0, 0x14, Local0, Zero)
     Local0 = (M601 (0x01, 0x06) && M604 (0x00, 0x02, 0x01, 0x00))
      M600 (Arg0, 0x15, Local0,
 Ones)
      /* Method returns Reference to Integer */
      If (Y500)
       {
       Local0 = (DerefOf (M602 (0x01, 0x05, 0x01)) && M604 (0x00, 0x02, 0x01,
           0x00))
        M600 (Arg0, 0x16, Local0, Zero)
       Local0 = (DerefOf (M602 (0x01, 0x06, 0x01)) && M604 (0x00, 0x02, 0x01,
           0x00))
        M600 (Arg0, 0x17, Local0, Ones)
       }
    }
    /* LAnd, 64-bit */
    Method (M026, 1, NotSerialized)
    {
      /* Conversion of the first operand */
     Local0 = (M604 (0x00, 0x02, 0x05, 0x00) & & 0x00)
      M600 (Arg0, 0x00, Local0, Zero)
     Local0 = (M604 (0x00, 0x02, 0x05, 0x00) & & 0x01)
      M600 (Arg0, 0x01, Local0, Ones)
     Local0 = (M604 (0x00, 0x02, 0x05, 0x00) & & M AUI5)
      M600 (Arg0, 0x02, Local0, Zero)
     Local0 = (M604 (0x00, 0x02, 0x05, 0x00) & & M U16) M600 (Arg0, 0x03, Local0, Ones)
       If (Y078)
       {
       Local0 = (M604 (0x00, 0x02, 0x05, 0x00) && DerefOf (RefOf (AUI5)))
        M600 (Arg0, 0x04, Local0, Zero)
       Local0 = (M604 (0x00, 0x02, 0x05, 0x00) && DerefOf (RefOf (AUI6)))
        M600 (Arg0, 0x05, Local0, Ones)
       }
```

```
Local0 = (M604 (0x00, 0x02, 0x05, 0x00) && DerefOf (PAUI [0x05]
         ))
      M600 (Arg0, 0x06, Local0, Zero)
      Local0 = (M604 (0x00, 0x02, 0x05, 0x00) && DerefOf (PAUI [0x06]
         ))
      M600 (Arg0, 0x07, Local0, Ones)
      /* Method returns Integer */
     Local0 = (M604 (0x00, 0x02, 0x05, 0x00) && M601 (0x01, 0x05))
      M600 (Arg0, 0x08, Local0, Zero)
     Local0 = (M604 (0x00, 0x02, 0x05, 0x00) && M601 (0x01, 0x06))
      M600 (Arg0, 0x09, Local0, Ones)
      /* Method returns Reference to Integer */
      If (Y500)
      {
       Local0 = (M604 (0x00, 0x02, 0x05, 0x00) && DerefOf (M602 (0x01, 0x05,
          0x01)) M600 (Arg0, 0x0A, Local0, Zero)
       Local0 = (M604 (0x00, 0x02, 0x05, 0x00) && DerefOf (M602 (0x01, 0x06,
          0x(01)) M600 (Arg0, 0x0B, Local0, Ones)
      }
      /* Conversion of the second operand */
     Local0 = (0x00 \&& M604 (0x00, 0x02, 0x05, 0x00)) M600 (Arg0, 0x0C, Local0, Zero)
     Local0 = (0x01 \&\& M604 (0x00, 0x02, 0x05, 0x00)) M600 (Arg0, 0x0D, Local0, Ones)
     Local0 = (AUI5 && M604 (0x00, 0x02, 0x05, 0x00))
      M600 (Arg0, 0x0E, Local0, Zero)
     Local0 = (AUI6 && M604 (0x00, 0x02, 0x05, 0x00))
      M600 (Arg0, 0x0F, Local0, Ones)
      If (Y078)
      {
        Local0 = (DerefOf (RefOf (AUI5)) && M604 (0x00, 0x02, 0x05, 0x00))
        M600 (Arg0, 0x10, Local0, Zero)
       Local0 = (DerefOf (RefOf (AUI6)) && M604 (0x00,
0x02, 0x05, 0x00))
        M600 (Arg0, 0x11, Local0, Ones)
      }
      Local0 = (DerefOf (PAUI [0x05]) && M604 (0x00, 0x02, 0x05,
         0x00))
      M600 (Arg0, 0x12, Local0, Zero)
      Local0 = (DerefOf (PAUI [0x06]) && M604 (0x00, 0x02, 0x05,
```

```
 0x00))
 M600 (Arg0, 0x13, Local0, Ones)
 /* Method returns Integer */
```

```
Local0 = (M601 (0x01, 0x05) && M604 (0x00, 0x02, 0x05, 0x00))
 M600 (Arg0, 0x14, Local0, Zero)
Local0 = (M601 (0x01, 0x06) && M604 (0x00, 0x02, 0x05, 0x00))
 M600 (Arg0, 0x15, Local0, Ones)
 /* Method returns Reference to Integer */
```

```
 If (Y500)
```

```
 {
 Local0 = (DerefOf (M602 (0x01, 0x05, 0x01)) && M604 (0x00, 0x02, 0x05,
     0x00))
  M600 (Arg0, 0x16, Local0, Zero)
 Local0 = (DerefOf (M602 (0x01, 0x06, 0x01)) && M604 (0x00, 0x02, 0x05,
     0x00))
   M600 (Arg0, 0x17, Local0, Ones)
 }
```
/\* Conversion of the both operands \*/

```
Local0 = (M604 (0x00, 0x02, 0x01, 0x00) && M604 (0x00, 0x02, 0x05,
   0x00))
 M600 (Arg0, 0x18, Local0, Ones)
Local0 = (M604 (0x00, 0x02, 0x05, 0x00) && M604 (0x00, 0x02, 0x01,
   0x00))
 M600 (Arg0, 0x19, Local0, Ones)
```
/\* LAnd, 32-bit \*/

```
 Method (M027, 1, NotSerialized)
```
## {

}

/\* Conversion of the first operand \*/

```
Local0 = (M604 (0x00, 0x02, 0x04, 0x00) & & 0x00)
 M600 (Arg0, 0x00, Local0, Zero)
Local0 = (M604 (0x00, 0x02, 0x04, 0x00) && 0x01)
 M600 (Arg0, 0x01, Local0, Ones)
Local0 = (M604 (0x00, 0x02, 0x04, 0x00) & & M AUI5)
 M600 (Arg0, 0x02, Local0, Zero)
Local0 = (M604 (0x00, 0x02, 0x04, 0x00) & & M M600 (Arg0, 0x03, Local0, Ones)
 If (Y078)
```
{

Local0 = (M604 (0x00, 0x02, 0x04, 0x00) && DerefOf (RefOf (AUI5)))

```
 M600 (Arg0, 0x04, Local0, Zero)
        Local0 = (M604 (0x00, 0x02, 0x04, 0x00) && DerefOf (RefOf (AUI6)))
        M600 (Arg0, 0x05, Local0, Ones)
      }
     Local0 = (M604 (0x00, 0x02, 0x04, 0x00) && DerefOf (PAUI [0x05]
        ))
      M600 (Arg0, 0x06, Local0, Zero)
      Local0 = (M604 (0x00, 0x02, 0x04, 0x00) && DerefOf (PAUI [0x06]
        ))
      M600 (Arg0, 0x07, Local0, Ones)
      /* Method returns Integer */
     Local0 = (M604 (0x00, 0x02, 0x04, 0x00) && M601 (0x01, 0x05))
      M600 (Arg0, 0x08, Local0, Zero)
     Local0 = (M604 (0x00, 0x02, 0x04, 0x00) && M601 (0x01, 0x06))
      M600 (Arg0, 0x09, Local0, Ones)
      /* Method returns Reference to Integer */
      If (Y500)
      {
       Local0 = (M604 (0x00, 0x02, 0x04, 0x00) && DerefOf (M602
 (0x01, 0x05,
           0x01)))
        M600 (Arg0, 0x0A, Local0, Zero)
        Local0 = (M604 (0x00, 0x02, 0x04, 0x00) && DerefOf (M602 (0x01, 0x06,
           0x01)))
        M600 (Arg0, 0x0B, Local0, Ones)
      }
      /* Conversion of the second operand */
     Local0 = (0x00 \&& M604 \ (0x00, 0x02, 0x04, 0x00)) M600 (Arg0, 0x0C, Local0, Zero)
     Local0 = (0x01 \&\& M604 (0x00, 0x02, 0x04, 0x00)) M600 (Arg0, 0x0D, Local0, Ones)
     Local0 = (AUI5 && M604 (0x00, 0x02, 0x04, 0x00))
      M600 (Arg0, 0x0E, Local0, Zero)
     Local0 = (AUI6 && M604 (0x00, 0x02, 0x04, 0x00))
      M600 (Arg0, 0x0F, Local0, Ones)
      If (Y078)
      {
        Local0 = (DerefOf (RefOf (AUI5)) && M604 (0x00, 0x02, 0x04, 0x00))
        M600 (Arg0, 0x10, Local0, Zero)
        Local0 = (DerefOf (RefOf (AUI6)) && M604 (0x00, 0x02, 0x04, 0x00))
      M600 (Arg0, 0x11, Local0, Ones)
```

```
 }
```

```
 Local0 = (DerefOf (PAUI [0x05]) && M604 (0x00, 0x02, 0x04,
         0x00))
      M600 (Arg0, 0x12, Local0, Zero)
      Local0 = (DerefOf (PAUI [0x06]) && M604 (0x00, 0x02, 0x04,
         0x00))
      M600 (Arg0, 0x13, Local0, Ones)
      /* Method returns Integer */
     Local0 = (M601 (0x01, 0x05) && M604 (0x00, 0x02, 0x04, 0x00))
      M600 (Arg0, 0x14, Local0, Zero)
      Local0 = (M601 (0x01, 0x06) && M604 (0x00, 0x02, 0x04, 0x00))
      M600 (Arg0, 0x15, Local0, Ones)
      /* Method returns Reference to Integer */
      If (Y500)
       {
        Local0 = (DerefOf (M602 (0x01, 0x05, 0x01)) && M604 (0x00, 0x02, 0x04,
           0x00))
         M600 (Arg0, 0x16, Local0, Zero)
        Local0 = (DerefOf (M602 (0x01, 0x06, 0x01)) && M604 (0x00, 0x02, 0x04,
           0x00))
         M600 (Arg0,
 0x17, Local0, Ones)
       }
      /* Conversion of the both operands */
      Local0 = (M604 (0x00, 0x02, 0x01, 0x00) && M604 (0x00, 0x02, 0x04,
         0x00))
      M600 (Arg0, 0x18, Local0, Ones)
      Local0 = (M604 (0x00, 0x02, 0x04, 0x00) && M604 (0x00, 0x02, 0x01,
         0x00))
      M600 (Arg0, 0x19, Local0, Ones)
    }
    /* Lor, common 32-bit/64-bit test */
    Method (M028, 1, NotSerialized)
    {
      /* Conversion of the first operand */
     Local0 = (M604 (0x00, 0x02, 0x00, 0x00) || 0x00) M600 (Arg0, 0x00, Local0, Zero)
     Local0 = (M604 (0x00, 0x02, 0x00, 0x00) || 0x01) M600 (Arg0, 0x01, Local0, Ones)
     Local0 = (M604 (0x00, 0x02, 0x00, 0x00) || AU15) M600 (Arg0, 0x02, Local0, Zero)
```

```
Local0 = (M604 (0x00, 0x02, 0x00, 0x00) || AU16) M600 (Arg0, 0x03, Local0, Ones)
      If (Y078)
       {
       Local0 = (M604 (0x00, 0x02, 0x00, 0x00) || DerefOf (RefOf (AUI5)))
         M600 (Arg0, 0x04, Local0, Zero)
         Local0 = (M604 (0x00, 0x02, 0x00, 0x00) || DerefOf (RefOf (AUI6)))
         M600 (Arg0, 0x05, Local0, Ones)
       }
     Local0 = (M604 (0x00, 0x02, 0x00, 0x00) || DerefOf (PAUI [0x05]
         ))
      M600 (Arg0, 0x06, Local0, Zero)
     Local0 = (M604 (0x00, 0x02, 0x00, 0x00) || DerefOf (PAUI [0x06]
         ))
      M600 (Arg0, 0x07, Local0, Ones)
      /* Method returns Integer */
     Local0 = (M604 (0x00, 0x02, 0x00, 0x00) || M601 (0x01, 0x05))
      M600 (Arg0, 0x08, Local0, Zero)
     Local0 = (M604 (0x00, 0x02, 0x00, 0x00) || M601 (0x01, 0x06))
      M600 (Arg0, 0x09, Local0, Ones)
      /* Method returns Reference to Integer */
      If (Y500)
       {
        Local0 = (M604 (0x00, 0x02, 0x00, 0x00) || DerefOf (M602 (0x01,
 0x05,
           0x01)))
         M600 (Arg0, 0x0A, Local0, Zero)
        Local0 = (M604 (0x00, 0x02, 0x00, 0x00) || DerefOf (M602 (0x01, 0x06,
          0x01)) M600 (Arg0, 0x0B, Local0, Ones)
       }
      /* Conversion of the second operand */
     Local0 = (0x00 \parallel M604 (0x00, 0x02, 0x00, 0x00)) M600 (Arg0, 0x0C, Local0, Zero)
     Local0 = (0x01 || M604 (0x00, 0x02, 0x00, 0x00)) M600 (Arg0, 0x0D, Local0, Ones)
     Local0 = (AUI5 || M604 (0x00, 0x02, 0x00, 0x00))
      M600 (Arg0, 0x0E, Local0, Zero)
     Local0 = (AUI6 || M604 (0x00, 0x02, 0x00, 0x00))
      M600 (Arg0, 0x0F, Local0, Ones)
      If (Y078)
       {
```

```
Local0 = (DerefOf (RefOf (AUI5)) || M604 (0x00, 0x02, 0x00, 0x00))
         M600 (Arg0, 0x10, Local0, Zero)
         Local0 = (DerefOf (RefOf (AUI6)) || M604 (0x00, 0x02, 0x00, 0x00))
         M600
 (Arg0, 0x11, Local0, Ones)
       }
     Local0 = (DerefOf (PAUI [0x05]) || M604 (0x00, 0x02, 0x00,
         0x00))
      M600 (Arg0, 0x12, Local0, Zero)
     Local0 = (DerefOf (PAUI [0x06]) || M604 (0x00, 0x02, 0x00,
         0x00))
      M600 (Arg0, 0x13, Local0, Ones)
      /* Method returns Integer */
     Local0 = (M601 (0x01, 0x05) || M604 (0x00, 0x02, 0x00, 0x00))
      M600 (Arg0, 0x14, Local0, Zero)
      Local0 = (M601 (0x01, 0x06) || M604 (0x00, 0x02, 0x00, 0x00))
      M600 (Arg0, 0x15, Local0, Ones)
      /* Method returns Reference to Integer */
      If (Y500)
       {
        Local0 = (DerefOf (M602 (0x01, 0x05, 0x01)) || M604 (0x00, 0x02, 0x00,
           0x00))
         M600 (Arg0, 0x16, Local0, Zero)
        Local0 = (DerefOf (M602 (0x01, 0x06, 0x01)) || M604 (0x00, 0x02, 0x00,
           0x00))
         M600 (Arg0, 0x17,
 Local0, Ones)
       }
    }
    /* Lor, 64-bit */
    Method (M029, 1, NotSerialized)
    {
      /* Conversion of the first operand */
     Local0 = (M604 (0x00, 0x02, 0x05, 0x00) || 0x00)
      M600 (Arg0, 0x00, Local0, Ones)
     Local0 = (M604 (0x00, 0x02, 0x05, 0x00) || 0x01) M600 (Arg0, 0x01, Local0, Ones)
     Local0 = (M604 (0x00, 0x02, 0x05, 0x00) || AU15) M600 (Arg0, 0x02, Local0, Ones)
     Local0 = (M604 (0x00, 0x02, 0x05, 0x00) || AU16) M600 (Arg0, 0x03, Local0, Ones)
      If (Y078)
```

```
 {
    Local0 = (M604 (0x00, 0x02, 0x05, 0x00) || DerefOf (RefOf (AUI5)))
    M600 (Arg0, 0x04, Local0, Ones)
    Local0 = (M604 (0x00, 0x02, 0x05, 0x00) || DerefOf (RefOf (AUI6)))
    M600 (Arg0, 0x05, Local0, Ones)
  }
 Local0 = (M604 (0x00, 0x02, 0x05, 0x00) || DerefOf (PAUI [0x05]
    ))
 M600 (Arg0, 0x06, Local0, Ones)
 Local0 = (M604 (0x00, 0x02, 0x05, 0x00) || DerefOf (PAUI [0x06]
    ))
  M600 (Arg0, 0x07, Local0, Ones)
  /* Method returns Integer */
 Local0 = (M604 (0x00, 0x02, 0x05, 0x00) || M601 (0x01, 0x05))
  M600 (Arg0, 0x08, Local0, Ones)
 Local0 = (M604 (0x00, 0x02, 0x05, 0x00) || M601 (0x01, 0x06))
  M600 (Arg0, 0x09, Local0, Ones)
  /* Method returns Reference to Integer */
  If (Y500)
  {
   Local0 = (M604 (0x00, 0x02, 0x05, 0x00) || DerefOf (M602 (0x01, 0x05,
      0x(01)) M600 (Arg0, 0x0A, Local0, Ones)
   Local0 = (M604 (0x00, 0x02, 0x05, 0x00) || DerefOf (M602 (0x01, 0x06,
       0x01)))
    M600 (Arg0, 0x0B, Local0, Ones)
  }
  /* Conversion of the second operand */
 Local0 = (0x00 \parallel M604 \ (0x00, 0x02, 0x05, 0x00)) M600 (Arg0, 0x0C, Local0, Ones)
 Local0 = (0x01 \parallel M604 \ (0x00, 0x02, 0x05, 0x00)) M600 (Arg0, 0x0D, Local0, Ones)
 Local0 = (AUI5 || M604 (0x00, 0x02, 0x05, 0x00))
  M600 (Arg0, 0x0E, Local0, Ones)
 Local0 = (AUI6 || M604 (0x00, 0x02, 0x05, 0x00)) M600 (Arg0, 0x0F, Local0, Ones)
  If (Y078)
  {
   Local0 = (DerefOf (RefOf (AUI5)) || M604 (0x00, 0x02, 0x05, 0x00))
    M600 (Arg0, 0x10, Local0, Ones)
   Local0 = (DerefOf (RefOf (AUI6)) || M604 (0x00, 0x02, 0x05, 0x00))
    M600 (Arg0, 0x11, Local0, Ones)
```

```
 }
```

```
 Local0 = (DerefOf (PAUI [0x05]) || M604 (0x00, 0x02, 0x05,
   0x00))
 M600 (Arg0, 0x12, Local0, Ones)
Local0 = (DerefOf (PAUI [0x06]) || M604 (0x00, 0x02, 0x05,
   0x00))
 M600 (Arg0, 0x13, Local0, Ones)
 /* Method returns Integer */
```

```
Local0 = (M601 (0x01, 0x05) || M604 (0x00, 0x02, 0x05, 0x00))
      M600 (Arg0, 0x14, Local0, Ones)
     Local0 = (M601 (0x01, 0x06) || M604 (0x00, 0x02, 0x05, 0x00))
      M600 (Arg0, 0x15, Local0, Ones)
      /* Method returns Reference to Integer */
```

```
 If (Y500)
```

```
 Local0 = (DerefOf (M602 (0x01, 0x05, 0x01)) || M604 (0x00, 0x02, 0x05,
     0x00))
  M600 (Arg0, 0x16, Local0, Ones)
 Local0 = (DerefOf (M602 (0x01, 0x06, 0x01)) || M604 (0x00, 0x02, 0x05,
     0x00))
  M600 (Arg0, 0x17, Local0, Ones)
 }
```

```
 /* Conversion of the both operands */
```

```
Local0 = (M604 (0x00, 0x02, 0x00, 0x00) || M604 (0x00, 0x02, 0x05,
   0x00))
 M600 (Arg0, 0x18, Local0, Ones)
Local0 = (M604 (0x00, 0x02, 0x05, 0x00) || M604 (0x00, 0x02, 0x00,
   0x00))
 M600 (Arg0, 0x19, Local0, Ones)
```
## }

```
 /* Lor, 32-bit */
```

```
 Method (M02A, 1, NotSerialized)
```

```
 /* Conversion of the first operand */
```

```
Local0 = (M604 (0x00, 0x02, 0x04, 0x00) \parallel 0x00) M600 (Arg0, 0x00, Local0, Ones)
Local0 = (M604 (0x00, 0x02, 0x04, 0x00) || 0x01) M600 (Arg0, 0x01, Local0, Ones)
```

```
Local0 = (M604 (0x00, 0x02, 0x04, 0x00) || AU15) M600 (Arg0, 0x02, Local0, Ones)
     Local0 = (M604 (0x00, 0x02, 0x04, 0x00) || AU16) M600 (Arg0, 0x03, Local0, Ones)
      If (Y078)
       {
        Local0 = (M604 (0x00, 0x02, 0x04, 0x00) || DerefOf (RefOf (AUI5)))
         M600 (Arg0, 0x04, Local0, Ones)
        Local0 = (M604 (0x00, 0x02, 0x04, 0x00) || DerefOf (RefOf (AUI6)))
         M600 (Arg0, 0x05, Local0, Ones)
       }
     Local0 = (M604 (0x00, 0x02, 0x04, 0x00) || DerefOf (PAUI [0x05]
         ))
      M600 (Arg0, 0x06, Local0,
 Ones)
     Local0 = (M604 (0x00, 0x02, 0x04, 0x00) || DerefOf (PAUI [0x06]
         ))
      M600 (Arg0, 0x07, Local0, Ones)
      /* Method returns Integer */
     Local0 = (M604 (0x00, 0x02, 0x04, 0x00) || M601 (0x01, 0x05))
      M600 (Arg0, 0x08, Local0, Ones)
     Local0 = (M604 (0x00, 0x02, 0x04, 0x00) || M601 (0x01, 0x06))
      M600 (Arg0, 0x09, Local0, Ones)
      /* Method returns Reference to Integer */
      If (Y500)
       {
        Local0 = (M604 (0x00, 0x02, 0x04, 0x00) || DerefOf (M602 (0x01, 0x05,
           0x01)))
         M600 (Arg0, 0x0A, Local0, Ones)
        Local0 = (M604 (0x00, 0x02, 0x04, 0x00) || DerefOf (M602 (0x01, 0x06,
          0x01)) M600 (Arg0, 0x0B, Local0, Ones)
       }
      /* Conversion of the second operand */
     Local0 = (0x00 \parallel M604 (0x00, 0x02, 0x04, 0x00)) M600 (Arg0, 0x0C, Local0,
 Ones)
     Local0 = (0x01 \parallel M604 \ (0x00, 0x02, 0x04, 0x00)) M600 (Arg0, 0x0D, Local0, Ones)
     Local0 = (AUI5 || M604 (0x00, 0x02, 0x04, 0x00))
      M600 (Arg0, 0x0E, Local0, Ones)
     Local0 = (AUI6 || M604 (0x00, 0x02, 0x04, 0x00)) M600 (Arg0, 0x0F, Local0, Ones)
```

```
 If (Y078)
       {
        Local0 = (DerefOf (RefOf (AUI5)) || M604 (0x00, 0x02, 0x04, 0x00))
         M600 (Arg0, 0x10, Local0, Ones)
        Local0 = (DerefOf (RefOf (AUI6)) || M604 (0x00, 0x02, 0x04, 0x00))
         M600 (Arg0, 0x11, Local0, Ones)
       }
     Local0 = (DerefOf (PAUI [0x05]) || M604 (0x00, 0x02, 0x04,
         0x00))
      M600 (Arg0, 0x12, Local0, Ones)
      Local0 = (DerefOf (PAUI [0x06]) || M604 (0x00, 0x02, 0x04,
         0x00))
      M600 (Arg0, 0x13, Local0, Ones)
      /* Method returns Integer */
     Local0 = (M601 (0x01, 0x05) M604 (0x00, 0x02, 0x04, 0x00))
      M600 (Arg0, 0x14, Local0, Ones)
      Local0 = (M601 (0x01, 0x06) || M604 (0x00, 0x02, 0x04, 0x00))
      M600 (Arg0, 0x15, Local0, Ones)
      /* Method returns Reference to Integer */
      If (Y500)
       {
        Local0 = (DerefOf (M602 (0x01, 0x05, 0x01)) || M604 (0x00, 0x02, 0x04,
           0x00))
         M600 (Arg0, 0x16, Local0, Ones)
        Local0 = (DerefOf (M602 (0x01, 0x06, 0x01)) || M604 (0x00, 0x02, 0x04,
           0x00))
         M600 (Arg0, 0x17, Local0, Ones)
       }
      /* Conversion of the both operands */
     Local0 = (M604 (0x00, 0x02, 0x00, 0x00) || M604 (0x00, 0x02, 0x04,
         0x00))
      M600 (Arg0, 0x18, Local0, Ones)
     Local0 = (M604 (0x00, 0x02, 0x04, 0x00) || M604 (0x00, 0x02, 0x00,
         0x00))
      M600 (Arg0, 0x19, Local0, Ones)
    }
    Method (M64E,
 1, NotSerialized)
    {
      /* LAnd */
```

```
 Concatenate (Arg0, "-m025", Local0)
       SRMT (Local0)
       M025 (Local0)
       Concatenate (Arg0, "-m026", Local0)
       SRMT (Local0)
       M026 (Local0)
       /* LOr */
       Concatenate (Arg0, "-m028", Local0)
       SRMT (Local0)
       M028 (Local0)
       Concatenate (Arg0, "-m029", Local0)
       SRMT (Local0)
       M029 (Local0)
     }
    Method (M32E, 1, NotSerialized)
\overline{\phantom{a}} /* LAnd */
       Concatenate (Arg0, "-m025", Local0)
       SRMT (Local0)
       M025 (Local0)
       Concatenate (Arg0, "-m027", Local0)
       SRMT (Local0)
       M027 (Local0)
       /* LOr */
       Concatenate (Arg0, "-m028", Local0)
       SRMT (Local0)
       M028 (Local0)
       Concatenate (Arg0, "-m02a", Local0)
       SRMT (Local0)
       M02A (Local0)
     }
  /* String to Integer conversion of the String second operand of */
    /* Logical operators when the first operand is evaluated as Integer */
    /* (LEqual, LGreater, LGreaterEqual, LLess, LLessEqual, LNotEqual) */
    Method (M64F, 1, NotSerialized)
```

```
 /* LEqual */
```
Local0 =  $(0xFE7CB391D650A284 == M604 (0x00, 0x02, 0x05, 0x00))$  M600 (Arg0, 0x00, Local0, Ones) Local0 =  $(0xFE7CB391D650A285 == M604 (0x00, 0x02, 0x05, 0x00))$ M600 (Arg0, 0x01, Local0, Zero)

```
Local0 = (0xFE7CB391D650A283 = M604 (0x00, 0x02, 0x05, 0x00)) M600 (Arg0, 0x02, Local0, Zero)
Local0 = (AUI4 == M604 (0x00, 0x02, 0x05, 0x00))
 M600 (Arg0, 0x03, Local0, Ones)
Local0 = (AUID = M604 (0x00, 0x02, 0x05, 0x00))
 M600 (Arg0, 0x04, Local0, Zero)
Local0 = (AUIF == M604 (0x00, 0x02, 0x05, 0x00)) M600 (Arg0, 0x05, Local0, Zero)
 If (Y078)
```

```
Local0 = (DerefOf (RefOf (AUI4)) == M604 (0x00, 0x02, 0x05, 0x00))
 M600 (Arg0, 0x06, Local0, Ones)
Local0 = (DerefOf (RefOf (AUID)) == M604 (0x00, 0x02, 0x05, 0x00))
 M600 (Arg0, 0x07, Local0, Zero)
Local0 = (DerefOf (RefOf (AUIF)) == M604 (0x00, 0x02, 0x05, 0x00))
 M600 (Arg0, 0x08, Local0, Zero)
```

```
 }
```

```
Local0 = (DerefOf (PAUI [0x04]) == M604 (0x00, 0x02, 0x05,
   0x00))
 M600 (Arg0, 0x09, Local0, Ones)
Local0 = (DerefOf (PAUI [0x0D]) == M604 (0x00, 0x02, 0x05,
   0x00))
 M600 (Arg0, 0x0A, Local0, Zero)
Local0 = (DerefOf (PAUI [0x0F]) = M604 (0x00, 0x02, 0x05,
   0x00))
 M600 (Arg0, 0x0B, Local0, Zero)
 /* Method returns Integer */
```

```
Local0 = (M601 (0x01, 0x04) == M604 (0x00, 0x02, 0x05, 0x00))
 M600 (Arg0, 0x0C, Local0, Ones)
```

```
Local0 = (M601 (0x01, 0x0D) == M604 (0x00, 0x02, 0x05, 0x00))
   M600 (Arg0, 0x0D, Local0, Zero)
  Local0 = (M601 (0x01, 0x0F) == M604 (0x00, 0x02, 0x05, 0x00))
   M600 (Arg0, 0x0E, Local0, Zero)
   /* Method returns Reference to Integer */
```
## If (Y500)

```
Local0 = (DerefOf (M602 (0x01, 0x04, 0x01)) = M604 (0x00, 0x02, 0x05,
   0x00))
 M600 (Arg0, 0x0F, Local0, Ones)
Local0 = (DerefOf (M602 (0x01, 0x0D, 0x01)) == M604 (0x00, 0x02, 0x05,
   0x00))
 M600 (Arg0, 0x10, Local0, Zero)
Local0 = (DerefOf (M602 (0x01, 0x0F, 0x01)) = M604 (0x00, 0x02, 0x05,
```

```
 0x00))
        M600 (Arg0, 0x11, Local0, Zero)
      }
      /* LGreater */
     Local0 = (0xFE7CB391D650A284 > M604 (0x00, 0x02, 0x05, 0x00)) M600 (Arg0, 0x12, Local0, Zero)
      Local0 = (0xFE7CB391D650A285
> M604 (0x00, 0x02, 0x05, 0x00) M600 (Arg0, 0x13, Local0, Ones)
     Local0 = (0xFE7CB391D650A283 > M604 (0x00, 0x02, 0x05, 0x00)) M600 (Arg0, 0x14, Local0, Zero)
     Local0 = (AUI4 > M604 (0x00, 0x02, 0x05, 0x00))
      M600 (Arg0, 0x15, Local0, Zero)
     Local0 = (AUID > M604 (0x00, 0x02, 0x05, 0x00)) M600 (Arg0, 0x16, Local0, Ones)
     Local0 = (AUIF > M604 (0x00, 0x02, 0x05, 0x00)) M600 (Arg0, 0x17, Local0, Zero)
      If (Y078)
      {
       Local0 = (DerefOf (RefOf (AUI4)) > M604 (0x00, 0x02, 0x05, 0x00))
        M600 (Arg0, 0x18, Local0, Zero)
       Local0 = (DerefOf (RefOf (AUID)) > M604 (0x00, 0x02, 0x05, 0x00))
        M600 (Arg0, 0x19, Local0, Ones)
       Local0 = (DerefOf (RefOf (AUIF)) > M604 (0x00, 0x02, 0x05, 0x00))
        M600 (Arg0, 0x1A, Local0, Zero)
      }
     Local0 = (DerefOf (PAUI [0x04])> M604 (0x00, 0x02, 0x05,
        0x00))
      M600 (Arg0, 0x1B, Local0, Zero)
     Local0 = (DerefOf (PAUI [0x0D]) > M604 (0x00, 0x02, 0x05,
        0x00))
      M600 (Arg0, 0x1C, Local0, Ones)
     Local0 = (DerefOf (PAUI [0x0F]) > M604 (0x00, 0x02, 0x05,
        0x00))
      M600 (Arg0, 0x1D, Local0, Zero)
      /* Method returns Integer */
     Local0 = (M601 (0x01, 0x04) > M604 (0x00, 0x02, 0x05, 0x00))
      M600 (Arg0, 0x1E, Local0, Zero)
     Local0 = (M601 (0x01, 0x0D) > M604 (0x00, 0x02, 0x05, 0x00))
```

```
 M600 (Arg0, 0x1F, Local0, Ones)
```
Local0 = (M601 (0x01, 0x0F) > M604 (0x00, 0x02, 0x05, 0x00))

```
 M600 (Arg0, 0x20, Local0, Zero)
```

```
 /* Method returns Reference to Integer */
```

```
 If (Y500)
      {
       Local0 = (DerefOf (M602 (0x01, 0x04, 0x01)) > M604 (0x00, 0x02, 0x05,
           0x00))
        M600 (Arg0, 0x21, Local0,
 Zero)
       Local0 = (DerefOf (M602 (0x01, 0x0D, 0x01)) > M604 (0x00, 0x02, 0x05,
           0x00))
        M600 (Arg0, 0x22, Local0, Ones)
       Local0 = (DerefOf (M602 (0x01, 0x0F, 0x01)) > M604 (0x00, 0x02, 0x05,
           0x00))
        M600 (Arg0, 0x23, Local0, Zero)
      }
      /* LGreaterEqual */
     Local0 = (0xFE7CB391D650A284 \geq M604 (0x00, 0x02, 0x05, 0x00)) M600 (Arg0, 0x24, Local0, Ones)
     Local0 = (0xFE7CB391D650A285) >= M604 (0x00, 0x02, 0x05, 0x00) M600 (Arg0, 0x25, Local0, Ones)
     Local0 = (0xFE7CB391D650A283 >= M604 (0x00, 0x02, 0x05, 0x00) M600 (Arg0, 0x26, Local0, Zero)
     Local0 = (AUI4 >= M604 (0x00, 0x02, 0x05, 0x00))
      M600 (Arg0, 0x27, Local0, Ones)
     Local0 = (AUID) = M604 (0x00, 0x02, 0x05, 0x00)) M600 (Arg0, 0x28, Local0, Ones)
     Local0 = (AUIF) = M604 (0x00, 0x02, 0x05, 0x00))
      M600 (Arg0, 0x29, Local0, Zero)
      If (Y078)
      {
       Local0 = (DerefOf (RefOf (AUI4)) >= M604 (0x00, 0x02, 0x05, 0x00))
        M600 (Arg0, 0x2A, Local0, Ones)
       Local0 = (DerefOf (RefOf (AUID)) >= M604 (0x00, 0x02, 0x05, 0x00))
        M600 (Arg0, 0x2B, Local0, Ones)
       Local0 = (DerefOf (RefOf (AUIF)) >= M604 (0x00, 0x02, 0x05, 0x00))
        M600 (Arg0, 0x2C, Local0, Zero)
      }
     Local0 = (DerefOf (PAUI [0x04]) >= M604 (0x00, 0x02,
        0x05, 0x00))
      M600 (Arg0, 0x2D, Local0, Ones)
     Local0 = (DerefOf (PAUI [0x0D]) >= M604 (0x00, 0x02,
        0x05, 0x00))
      M600 (Arg0, 0x2E, Local0, Ones)
     Local0 = (DerefOf (PAUI [0x0F]) >= M604 (0x00, 0x02,
        0x05, 0x00))
```

```
 M600 (Arg0, 0x2F, Local0, Zero)
 /* Method returns Integer */
```

```
Local0 = (M601 (0x01, 0x04)) = M604 (0x00, 0x02, 0x05, 0x00))
      M600 (Arg0, 0x30, Local0, Ones)
     Local0 = (M601 (0x01, 0x0D) >= M604 (0x00, 0x02, 0x05, 0x00))
      M600 (Arg0, 0x31, Local0, Ones)
     Local0 = (M601 (0x01, 0x0F) >= M604 (0x00, 0x02, 0x05, 0x00))
      M600 (Arg0, 0x32, Local0, Zero)
      /* Method returns Reference to Integer */
```
## If (Y500)

```
 {
```

```
Local0 = (DerefOf (M602 (0x01, 0x04, 0x01)) >= M604 (0x00, 0x02,
   0x05, 0x00))
 M600 (Arg0, 0x33, Local0, Ones)
Local0 = (DerefOf (M602 (0x01, 0x0D, 0x01)) >= M604 (0x00, 0x02,
   0x05, 0x00))
 M600 (Arg0, 0x34, Local0, Ones)
Local0 = (DerefOf (M602 (0x01, 0x0F, 0x01)) >= M604 (0x00, 0x02,
   0x05, 0x00))
 M600 (Arg0, 0x35, Local0, Zero)
```
 $/*$  LLess  $*/$ 

}

```
 Local0 = (0xFE7CB391D650A284 < M604 (0x00, 0x02, 0x05, 0x00))
 M600 (Arg0, 0x36, Local0, Zero)
 Local0 = (0xFE7CB391D650A285 < M604 (0x00, 0x02, 0x05, 0x00))
 M600 (Arg0, 0x37, Local0, Zero)
 Local0 = (0xFE7CB391D650A283 < M604 (0x00, 0x02, 0x05, 0x00))
 M600 (Arg0, 0x38, Local0, Ones)
Local0 = (AUI4 < M604 (0x00, 0x02, 0x05, 0x00)) M600 (Arg0, 0x39, Local0, Zero)
Local0 = (AUID < M604 (0x00, 0x02, 0x05, 0x00)) M600 (Arg0, 0x3A, Local0, Zero)
Local0 = (AUIF < M604 (0x00, 0x02, 0x05, 0x00)) M600 (Arg0, 0x3B, Local0, Ones)
 If (Y078)
 {
  Local0 = (DerefOf (RefOf (AUI4)) < M604 (0x00, 0x02, 0x05, 0x00))
   M600 (Arg0, 0x3C, Local0, Zero)
  Local0 = (DerefOf (RefOf (AUID)) < M604 (0x00, 0x02, 0x05, 0x00))
   M600 (Arg0, 0x3D, Local0, Zero)
  Local0 = (DerefOf (RefOf (AUIF)) < M604 (0x00, 0x02, 0x05, 0x00))
   M600 (Arg0, 0x3E,
```

```
 Local0, Ones)
        }
```

```
 Local0 = (DerefOf (PAUI [0x04]) < M604 (0x00, 0x02, 0x05,
   0x00))
 M600 (Arg0, 0x3F, Local0, Zero)
Local0 = (DerefOf (PAUI [0x0D]) < M604 (0x00, 0x02, 0x05,
   0x00))
 M600 (Arg0, 0x40, Local0, Zero)
Local0 = (DerefOf (PAUI [0x0F]) < M604 (0x00, 0x02, 0x05,
   0x00))
 M600 (Arg0, 0x41, Local0, Ones)
 /* Method returns Integer */
```

```
Local0 = (M601 (0x01, 0x04) < M604 (0x00, 0x02, 0x05, 0x00))
 M600 (Arg0, 0x42, Local0, Zero)
Local0 = (M601 (0x01, 0x0D) < M604 (0x00, 0x02, 0x05, 0x00))
 M600 (Arg0, 0x43, Local0, Zero)
Local0 = (M601 (0x01, 0x0F) < M604 (0x00, 0x02, 0x05, 0x00))
 M600 (Arg0, 0x44, Local0, Ones)
 /* Method returns Reference to Integer */
```

```
 If (Y500)
```

```
Local0 = (DerefOf (M602 (0x01, 0x04, 0x01)) < M604 (0x00,
```
# 0x02, 0x05,

}

```
 0x00))
 M600 (Arg0, 0x45, Local0, Zero)
Local0 = (DerefOf (M602 (0x01, 0x0D, 0x01)) < M604 (0x00, 0x02, 0x05,
   0x00))
 M600 (Arg0, 0x46, Local0, Zero)
Local0 = (DerefOf (M602 (0x01, 0x0F, 0x01)) < M604 (0x00, 0x02, 0x05,
   0x00))
 M600 (Arg0, 0x47, Local0, Ones)
```

```
 /* LLessEqual */
```

```
Local0 = (0xFE7CB391D650A284 \leq M604 (0x00, 0x02, 0x05, 0x00)) M600 (Arg0, 0x48, Local0, Ones)
Local0 = (0xFE7CB391D650A285 \leq M604 (0x00, 0x02, 0x05, 0x00)) M600 (Arg0, 0x49, Local0, Zero)
Local0 = (0xFE7CB391D650A283 \leq M604 (0x00, 0x02, 0x05, 0x00)) M600 (Arg0, 0x4A, Local0, Ones)
Local0 = (AUI4 \leq M604 (0x00, 0x02, 0x05, 0x00)) M600 (Arg0, 0x4B, Local0, Ones)
Local0 = (AUID <= M604 (0x00, 0x02, 0x05, 0x00))
 M600 (Arg0,
```

```
 0x4C, Local0, Zero)
     Local0 = (AUIF <= M604 (0x00, 0x02, 0x05, 0x00))
      M600 (Arg0, 0x4D, Local0, Ones)
      If (Y078)
      {
        Local0 = (DerefOf (RefOf (AUI4)) <= M604 (0x00, 0x02, 0x05, 0x00))
        M600 (Arg0, 0x4E, Local0, Ones)
       Local0 = (DerefOf (RefOf (AUID)) <= M604 (0x00, 0x02, 0x05, 0x00))
         M600 (Arg0, 0x4F, Local0, Zero)
       Local0 = (DerefOf (RefOf (AUIF)) <= M604 (0x00, 0x02, 0x05, 0x00))
        M600 (Arg0, 0x50, Local0, Ones)
      }
     Local0 = (DerefOf (PAUI [0x04]) <= M604 (0x00, 0x02,
         0x05, 0x00))
      M600 (Arg0, 0x51, Local0, Ones)
     Local0 = (DerefOf (PAUI [0x0D]) <= M604 (0x00, 0x02,
         0x05, 0x00))
      M600 (Arg0, 0x52, Local0, Zero)
     Local0 = (DerefOf (PAUI [0x0F]) <= M604 (0x00, 0x02,
         0x05, 0x00))
      M600 (Arg0, 0x53, Local0, Ones)
      /*
 Method returns Integer */
     Local0 = (M601 (0x01, 0x04) <= M604 (0x00, 0x02, 0x05, 0x00))
      M600 (Arg0, 0x54, Local0, Ones)
     Local0 = (M601 (0x01, 0x0D) <= M604 (0x00, 0x02, 0x05, 0x00))
      M600 (Arg0, 0x55, Local0, Zero)
     Local0 = (M601 (0x01, 0x0F) <= M604 (0x00, 0x02, 0x05, 0x00))
      M600 (Arg0, 0x56, Local0, Ones)
      /* Method returns Reference to Integer */
      If (Y500)
      {
       Local0 = (DerefOf (M602 (0x01, 0x04, 0x01)) <= M604 (0x00, 0x02,
           0x05, 0x00))
```

```
 M600 (Arg0, 0x57, Local0, Ones)
```

```
Local0 = (DerefOf (M602 (0x01, 0x0D, 0x01)) <= M604 (0x00, 0x02,
   0x05, 0x00))
```

```
 M600 (Arg0, 0x58, Local0, Zero)
```

```
Local0 = (DerefOf (M602 (0x01, 0x0F, 0x01)) \leq M604 (0x00, 0x02,
   0x05, 0x00))
```

```
 M600 (Arg0, 0x59, Local0, Ones)
```

```
 }
```

```
 /* LNotEqual */
```

```
Local0 = (0xFE7CB391D650A284 != M604 (0x00, 0x02, 0x05, 0x00)) M600 (Arg0, 0x5A, Local0, Zero)
     Local0 = (0xFE7CB391D650A285 != M604 (0x00, 0x02, 0x05, 0x00)) M600 (Arg0, 0x5B, Local0, Ones)
     Local0 = (0xFE7CB391D650A283 != M604 (0x00, 0x02, 0x05, 0x00)) M600 (Arg0, 0x5C, Local0, Ones)
     Local0 = (AUI4!) = M604 (0x00, 0x02, 0x05, 0x00) M600 (Arg0, 0x5D, Local0, Zero)
     Local0 = (AUID) = M604 (0x00, 0x02, 0x05, 0x00)) M600 (Arg0, 0x5E, Local0, Ones)
     Local0 = (AUIF != M604 (0x00, 0x02, 0x05, 0x00))
      M600 (Arg0, 0x5F, Local0, Ones)
      If (Y078)
      {
        Local0 = (DerefOf (RefOf (AUI4)) != M604 (0x00, 0x02, 0x05, 0x00))
        M600 (Arg0, 0x60, Local0, Zero)
       Local0 = (DerefOf (RefOf (AUID)) != M604 (0x00, 0x02, 0x05, 0x00))
         M600 (Arg0, 0x61, Local0, Ones)
       Local0 = (DerefOf)(RefOf (AUIF)) := M604 (0x00, 0x02, 0x05, 0x00)) M600 (Arg0, 0x62, Local0, Ones)
      }
     Local0 = (DerefOf (PAUI [0x04]) != M604 (0x00, 0x02,
         0x05, 0x00))
      M600 (Arg0, 0x63, Local0, Zero)
     Local0 = (DerefOf (PAUI [0x0D]) != M604 (0x00, 0x02,
         0x05, 0x00))
      M600 (Arg0, 0x64, Local0, Ones)
     Local0 = (DerefOf (PAUI [0x0F]) != M604 (0x00, 0x02,
         0x05, 0x00))
      M600 (Arg0, 0x65, Local0, Ones)
      /* Method returns Integer */
     Local0 = (M601 (0x01, 0x04) != M604 (0x00, 0x02, 0x05, 0x00))
      M600 (Arg0, 0x66, Local0, Zero)
     Local0 = (M601 (0x01, 0x0D) != M604 (0x00, 0x02, 0x05, 0x00))
      M600 (Arg0, 0x67, Local0, Ones)
     Local0 = (M601 (0x01, 0x0F) != M604 (0x00, 0x02, 0x05, 0x00))
      M600 (Arg0, 0x68, Local0, Ones)
      /* Method returns Reference to Integer */
      If (Y500)
       {
       Local0 = (DerefOf (M602 (0x01, 0x04, 0x01)) != M604 (0x00, 0x02,
           0x05, 0x00))
         M600 (Arg0, 0x69, Local0, Zero)
```

```
Local0 = (DerefOf (M602 (0x01, 0x0D, 0x01)) != M604 (0x00, 0x02,
```

```
 0x05, 0x00))
        M600 (Arg0, 0x6A, Local0, Ones)
       Local0 = (DerefOf (M602 (0x01, 0x0F, 0x01)) != M604 (0x00, 0x02,
           0x05, 0x00))
        M600 (Arg0, 0x6B, Local0, Ones)
      }
    }
    Method (M32F, 1, NotSerialized)
    {
      /* LEqual */
     Local0 = (0xC179B3FE = M604 (0x00, 0x02, 0x04, 0x00)) M600 (Arg0, 0x00, Local0, Ones)
     Local0 = (0xC179B3FF == M604 (0x00, 0x02, 0x04, 0x00)) M600 (Arg0, 0x01, Local0, Zero)
     Local0 = (0xC179B3FD = M604 (0x00, 0x02, 0x04, 0x00)) M600 (Arg0, 0x02, Local0, Zero)
     Local0 = (AUI3 == M604 (0x00, 0x02, 0x04, 0x00)) M600 (Arg0, 0x03, Local0, Ones)
     Local0 = (AUIC == M604 (0x00, 0x02, 0x04, 0x00)) M600 (Arg0, 0x04, Local0, Zero)
     Local0 = (AUIE == M604 (0x00, 0x02, 0x04, 0x00)) M600 (Arg0, 0x05, Local0, Zero)
      If (Y078)
      {
       Local0 = (DerefOf (RefOf (AUI3)) == M604 (0x00, 0x02, 0x04, 0x00))
        M600 (Arg0, 0x06, Local0, Ones)
       Local0 = (DerefOf (RefOf (AUIC)) == M604 (0x00, 0x02, 0x04, 0x00))
        M600 (Arg0, 0x07, Local0, Zero)
       Local0 = (DerefOf (RefOf (AUIE)) == M604 (0x00, 0x02, 0x04, 0x00))
        M600 (Arg0, 0x08, Local0, Zero)
      }
     Local0 = (DerefOf (PAUI [0x03]) == M604 (0x00, 0x02, 0x04,
        0x00))
      M600 (Arg0, 0x09, Local0, Ones)
     Local0 = (DerefOf (PAUI [0x0C]) == M604 (0x00, 0x02, 0x04,
        0x00))
      M600 (Arg0, 0x0A, Local0, Zero)
     Local0 = (DerefOf(PAUI [0x0E]) == M604 (0x00, 0x02, 0x04, 0x00))
      M600 (Arg0, 0x0B, Local0, Zero)
      /* Method returns Integer */
     Local0 = (M601 (0x01, 0x03) = M604 (0x00, 0x02, 0x04, 0x00))
      M600 (Arg0, 0x0C, Local0, Ones)
```

```
Local0 = (M601 (0x01, 0x0C) == M604 (0x00, 0x02, 0x04, 0x00))
      M600 (Arg0, 0x0D, Local0, Zero)
     Local0 = (M601 (0x01, 0x0E) == M604 (0x00, 0x02, 0x04, 0x00))
      M600 (Arg0, 0x0E, Local0, Zero)
      /* Method returns Reference to Integer */
      If (Y500)
      {
       Local0 = (DerefOf (M602 (0x01, 0x03, 0x01)) = M604 (0x00, 0x02, 0x04,
          0x(00) M600 (Arg0, 0x0F, Local0, Ones)
       Local0 = (DerefOf (M602 (0x01, 0x0C, 0x01)) == M604 (0x00, 0x02, 0x04,
          (x(00)) M600 (Arg0, 0x10, Local0, Zero)
       Local0 = (DerefOf (M602 (0x01, 0x0E, 0x01)) == M604 (0x00, 0x02,
 0x04,
           0x00))
        M600 (Arg0, 0x11, Local0, Zero)
      }
      /* LGreater */
     Local0 = (0xC179B3FE > M604 (0x00, 0x02, 0x04, 0x00)) M600 (Arg0, 0x12, Local0, Zero)
     Local0 = (0xC179B3FF > M604 (0x00, 0x02, 0x04, 0x00)) M600 (Arg0, 0x13, Local0, Ones)
     Local0 = (0xC179B3FD > M604 (0x00, 0x02, 0x04, 0x00)) M600 (Arg0, 0x14, Local0, Zero)
     Local0 = (AUI3 > M604 (0x00, 0x02, 0x04, 0x00)) M600 (Arg0, 0x15, Local0, Zero)
     Local0 = (AUIC > M604 (0x00, 0x02, 0x04, 0x00)) M600 (Arg0, 0x16, Local0, Ones)
     Local0 = (AUIE > M604 (0x00, 0x02, 0x04, 0x00)) M600 (Arg0, 0x17, Local0, Zero)
      If (Y078)
      {
       Local0 = (DerefOf (RefOf (AUI3)) > M604 (0x00, 0x02, 0x04, 0x00))
         M600 (Arg0, 0x18, Local0, Zero)
       Local0 = (DerefOf (RefOf (AUIC)) > M604 (0x00, 0x02,
 0x04, 0x00))
         M600 (Arg0, 0x19, Local0, Ones)
       Local0 = (DerefOf (RefOf (AUIE)) > M604 (0x00, 0x02, 0x04, 0x00))
        M600 (Arg0, 0x1A, Local0, Zero)
      }
     Local0 = (DerefOf (PAUI [0x03]) > M604 (0x00, 0x02, 0x04,
         0x00))
      M600 (Arg0, 0x1B, Local0, Zero)
```

```
Local0 = (DerefOf (PAUI [0x0C]) > M604 (0x00, 0x02, 0x04,
         0x00))
      M600 (Arg0, 0x1C, Local0, Ones)
     Local0 = (DerefOf (PAUI [0x0E]) > M604 (0x00, 0x02, 0x04,
         0x00))
      M600 (Arg0, 0x1D, Local0, Zero)
      /* Method returns Integer */
     Local0 = (M601 (0x01, 0x03) > M604 (0x00, 0x02, 0x04, 0x00))
      M600 (Arg0, 0x1E, Local0, Zero)
     Local0 = (M601 (0x01, 0x0C) > M604 (0x00, 0x02, 0x04, 0x00))
      M600 (Arg0, 0x1F, Local0, Ones)
     Local0 = (M601 (0x01, 0x0E) > M604 (0x00, 0x02, 0x04, 0x00))
      M600 (Arg0, 0x20,
 Local0, Zero)
      /* Method returns Reference to Integer */
      If (Y500)
      {
       Local0 = (DerefOf (M602 (0x01, 0x03, 0x01)) > M604 (0x00, 0x02, 0x04,
           0x00))
        M600 (Arg0, 0x21, Local0, Zero)
       Local0 = (DerefOf (M602 (0x01, 0x0C, 0x01)) > M604 (0x00, 0x02, 0x04,
           0x00))
        M600 (Arg0, 0x22, Local0, Ones)
       Local0 = (DerefOf (M602 (0x01, 0x0E, 0x01)) > M604 (0x00, 0x02, 0x04,
           0x00))
        M600 (Arg0, 0x23, Local0, Zero)
      }
      /* LGreaterEqual */
     Local0 = (0xC179B3FE) = M604 (0x00, 0x02, 0x04, 0x00) M600 (Arg0, 0x24, Local0, Ones)
     Local0 = (0xC179B3FF >= M604 (0x00, 0x02, 0x04, 0x00) M600 (Arg0, 0x25, Local0, Ones)
     Local0 = (0xC179B3FD >= M604 (0x00, 0x02, 0x04, 0x00) M600 (Arg0, 0x26, Local0, Zero)
     Local0 = (AUI3 >= M604 (0x00, 0x02, 0x04, 0x00))
      M600 (Arg0, 0x27, Local0, Ones)
     Local0 = (AUIC) = M604 (0x00, 0x02, 0x04, 0x00)) M600 (Arg0, 0x28, Local0, Ones)
     Local0 = (AUIE >= M604 (0x00, 0x02, 0x04, 0x00))
      M600 (Arg0, 0x29, Local0, Zero)
      If (Y078)
      {
```

```
Local0 = (DerefOf (RefOf (AUI3)) >= M604 (0x00, 0x02, 0x04, 0x00))
```

```
 M600 (Arg0, 0x2A, Local0, Ones)
Local0 = (DerefOf (RefOf (AUIC)) >= M604 (0x00, 0x02, 0x04, 0x00))
 M600 (Arg0, 0x2B, Local0, Ones)
Local0 = (DerefOf (RefOf (AUIE)) >= M604 (0x00, 0x02, 0x04, 0x00))
 M600 (Arg0, 0x2C, Local0, Zero)
```

```
 }
```

```
Local0 = (DerefOf (PAUI [0x03]) >= M604 (0x00, 0x02,
   0x04, 0x00))
 M600 (Arg0, 0x2D, Local0, Ones)
Local0 = (DerefOf (PAUI [0x0C]) >= M604 (0x00, 0x02,
   0x04, 0x00))
 M600 (Arg0, 0x2E, Local0, Ones)
Local0 = (DerefOf (PAUI [0x0E]) >= M604 (0x00, 0x02,
   0x04, 0x00))
 M600 (Arg0, 0x2F, Local0, Zero)
 /* Method returns Integer */
```

```
Local0 = (M601 (0x01, 0x03) > = M604 (0x00, 0x02, 0x04, 0x00))
 M600 (Arg0, 0x30, Local0, Ones)
Local0 = (M601 (0x01, 0x0C) > = M604 (0x00, 0x02, 0x04, 0x00))
 M600 (Arg0, 0x31, Local0, Ones)
Local0 = (M601 (0x01, 0x0E) >= M604 (0x00, 0x02, 0x04, 0x00))
 M600 (Arg0, 0x32, Local0, Zero)
 /* Method returns Reference to Integer */
```

```
 If (Y500)
```

```
Local0 = (DerefOf (M602 (0x01, 0x03, 0x01)) >= M604 (0x00, 0x02,
           0x04, 0x00))
        M600 (Arg0, 0x33, Local0, Ones)
       Local0 = (DerefOf (M602 (0x01, 0x0C, 0x01)) >= M604 (0x00, 0x02,
           0x04, 0x00))
        M600 (Arg0, 0x34, Local0, Ones)
       Local0 = (DerefOf(M602 (0x01,0x0E, 0x01)) >= M604 (0x00, 0x02,
           0x04, 0x00))
```

```
 M600 (Arg0, 0x35, Local0, Zero)
```

```
 }
```

```
/* LLess */
```

```
Local0 = (0xC179B3FE < M604 (0x00, 0x02, 0x04, 0x00)) M600 (Arg0, 0x36, Local0, Zero)
Local0 = (0xC179B3FF < M604 (0x00, 0x02, 0x04, 0x00)) M600 (Arg0, 0x37, Local0, Zero)
Local0 = (0xC179B3FD < M604 (0x00, 0x02, 0x04, 0x00)) M600 (Arg0, 0x38, Local0, Ones)
```

```
Local0 = (AUI3 < M604 (0x00, 0x02, 0x04, 0x00)) M600 (Arg0, 0x39, Local0, Zero)
     Local0 = (AUIC < M604 (0x00, 0x02, 0x04, 0x00)) M600 (Arg0, 0x3A, Local0, Zero)
     Local0 = (AUIE < M604 (0x00, 0x02, 0x04, 0x00))
      M600 (Arg0, 0x3B, Local0, Ones)
      If (Y078)
      {
         Local0 = (DerefOf (RefOf (AUI3)) < M604 (0x00, 0x02, 0x04, 0x00))
        M600 (Arg0, 0x3C, Local0, Zero)
        Local0 = (DerefOf (RefOf
(AUIC)) < M604 (0x00, 0x02, 0x04, 0x00) M600 (Arg0, 0x3D, Local0, Zero)
        Local0 = (DerefOf (RefOf (AUIE)) < M604 (0x00, 0x02, 0x04, 0x00))
         M600 (Arg0, 0x3E, Local0, Ones)
      }
     Local0 = (DerefOf (PAUI [0x03]) < M604 (0x00, 0x02, 0x04,
         0x00))
      M600 (Arg0, 0x3F, Local0, Zero)
     Local0 = (DerefOf (PAUI [0x0C]) < M604 (0x00, 0x02, 0x04,
         0x00))
      M600 (Arg0, 0x40, Local0, Zero)
      Local0 = (DerefOf (PAUI [0x0E]) < M604 (0x00, 0x02, 0x04,
         0x00))
      M600 (Arg0, 0x41, Local0, Ones)
      /* Method returns Integer */
     Local0 = (M601 (0x01, 0x03) < M604 (0x00, 0x02, 0x04, 0x00))
      M600 (Arg0, 0x42, Local0, Zero)
     Local0 = (M601 (0x01, 0x0C) < M604 (0x00, 0x02, 0x04, 0x00))
      M600 (Arg0, 0x43, Local0, Zero)
     Local0 = (M601 (0x01, 0x0E) < M604 (0x00, 0x02, 0x04, 0x00))
       M600 (Arg0, 0x44, Local0, Ones)
      /* Method returns Reference to Integer */
      If (Y500)
      {
       Local0 = (DerefOf (M602 (0x01, 0x03, 0x01)) < M604 (0x00, 0x02, 0x04,
           0x00))
        M600 (Arg0, 0x45, Local0, Zero)
       Local0 = (DerefOf (M602 (0x01, 0x0C, 0x01)) < M604 (0x00, 0x02, 0x04,
           0x00))
        M600 (Arg0, 0x46, Local0, Zero)
       Local0 = (DerefOf (M602 (0x01, 0x0E, 0x01)) < M604 (0x00, 0x02, 0x04,
           0x00))
        M600 (Arg0, 0x47, Local0, Ones)
      }
```
```
 /* LLessEqual */
```

```
Local0 = (0xC179B3FE \leq M604 (0x00, 0x02, 0x04, 0x00)) M600 (Arg0, 0x48, Local0, Ones)
      Local0 = (0xC179B3FF \leq M604 (0x00, 0x02, 0x04, 0x00)) M600 (Arg0, 0x49, Local0, Zero)
      Local0 = (0xC179B3FD \le M604 (0x00, 0x02, 0x04, 0x00)) M600 (Arg0, 0x4A, Local0, Ones)
    Local0 = (AUI3 \leq M604 (0x00, 0x02, 0x04, 0x00)) M600 (Arg0, 0x4B, Local0, Ones)
      Local0 = (AUIC <= M604 (0x00, 0x02, 0x04, 0x00))
       M600 (Arg0, 0x4C, Local0, Zero)
      Local0 = (AUIE <= M604 (0x00, 0x02, 0x04, 0x00))
       M600 (Arg0, 0x4D, Local0, Ones)
       If (Y078)
       {
        Local0 = (DerefOf (RefOf (AUI3)) <= M604 (0x00, 0x02, 0x04, 0x00))
         M600 (Arg0, 0x4E, Local0, Ones)
        Local0 = (DerefOf (RefOf (AUIC)) <= M604 (0x00, 0x02, 0x04, 0x00))
         M600 (Arg0, 0x4F, Local0, Zero)
        Local0 = (DerefOf (RefOf (AUIE)) <= M604 (0x00, 0x02, 0x04, 0x00))
         M600 (Arg0, 0x50, Local0, Ones)
       }
      Local0 = (DerefOf (PAUI [0x03]) <= M604 (0x00, 0x02,
         0x04, 0x00))
       M600 (Arg0, 0x51, Local0, Ones)
      Local0 = (DerefOf (PAUI [0x0C]) <= M604 (0x00, 0x02,
         0x04, 0x00))
       M600
 (Arg0, 0x52, Local0, Zero)
      Local0 = (DerefOf (PAUI [0x0E]) <= M604 (0x00, 0x02,
         0x04, 0x00))
       M600 (Arg0, 0x53, Local0, Ones)
       /* Method returns Integer */
      Local0 = (M601 (0x01, 0x03) <= M604 (0x00, 0x02, 0x04, 0x00))
       M600 (Arg0, 0x54, Local0, Ones)
      Local0 = (M601 (0x01, 0x0C) \le M604 (0x00, 0x02, 0x04, 0x00)) M600 (Arg0, 0x55, Local0, Zero)
      Local0 = (M601 (0x01, 0x0E) <= M604 (0x00, 0x02, 0x04, 0x00))
       M600 (Arg0, 0x56, Local0, Ones)
       /* Method returns Reference to Integer */
       If (Y500)
\left\{\begin{array}{ccc} \end{array}\right\}
```

```
Local0 = (DerefOf (M602 (0x01, 0x03, 0x01)) <= M604 (0x00, 0x02,
           0x04, 0x00))
         M600 (Arg0, 0x57, Local0, Ones)
       Local0 = (DerefOf (M602 (0x01, 0x0C, 0x01)) <= M604 (0x00, 0x02,
           0x04, 0x00))
         M600 (Arg0, 0x58, Local0, Zero)
        Local0
= (DerefOf (M602 (0x01, 0x0E, 0x01)) \leq M604 (0x00, 0x02,
           0x04, 0x00))
        M600 (Arg0, 0x59, Local0, Ones)
      }
      /* LNotEqual */
     Local0 = (0xC179B3FE != M604 (0x00, 0x02, 0x04, 0x00)
```

```
 M600 (Arg0, 0x5A, Local0, Zero)
Local0 = (0xC179B3FF!= M604 (0x00, 0x02, 0x04, 0x00) M600 (Arg0, 0x5B, Local0, Ones)
Local0 = (0xC179B3FD != M604 (0x00, 0x02, 0x04, 0x00) M600 (Arg0, 0x5C, Local0, Ones)
Local0 = (AUI3!) = M604 (0x00, 0x02, 0x04, 0x00) M600 (Arg0, 0x5D, Local0, Zero)
Local0 = (AUIC != M604 (0x00, 0x02, 0x04, 0x00))
 M600 (Arg0, 0x5E, Local0, Ones)
Local0 = (AUIE!) = M604 (0x00, 0x02, 0x04, 0x00)) M600 (Arg0, 0x5F, Local0, Ones)
 If (Y078)
 {
  Local0 = (DerefOf (RefOf (AUI3)) != M604 (0x00, 0x02, 0x04, 0x00))
   M600 (Arg0, 0x60, Local0, Zero)
  Local0 = (DerefOf (RefOf (AUIC)) != M604 (0x00, 0x02, 0x04, 0x00))
   M600 (Arg0, 0x61, Local0, Ones)
  Local0 = (DerefOf (RefOf (AUIE)) != M604 (0x00, 0x02, 0x04, 0x00))
```
M600 (Arg0, 0x62, Local0, Ones)

}

```
Local0 = (DerefOf (PAUI [0x03]) != M604 (0x00, 0x02,
   0x04, 0x00))
 M600 (Arg0, 0x63, Local0, Zero)
Local0 = (DerefOf (PAUI [0x0C]) != M604 (0x00, 0x02,
   0x04, 0x00))
 M600 (Arg0, 0x64, Local0, Ones)
Local0 = (DerefOf (PAUI [0x0E]) != M604 (0x00, 0x02,
   0x04, 0x00))
 M600 (Arg0, 0x65, Local0, Ones)
 /* Method returns Integer */
```
Local0 = (M601 (0x01, 0x03) != M604 (0x00, 0x02, 0x04, 0x00))

```
 M600 (Arg0, 0x66, Local0, Zero)
     Local0 = (M601 (0x01, 0x0C) != M604 (0x00, 0x02, 0x04, 0x00))
      M600 (Arg0, 0x67, Local0, Ones)
     Local0 = (M601 (0x01,0x0E != M604 (0x00, 0x02, 0x04, 0x00))
      M600 (Arg0, 0x68, Local0, Ones)
      /* Method returns Reference to Integer */
      If (Y500)
      {
       Local0 = (DerefOf (M602 (0x01, 0x03, 0x01)) != M604 (0x00, 0x02,
           0x04, 0x00))
        M600 (Arg0, 0x69, Local0, Zero)
       Local0 = (DerefOf (M602 (0x01, 0x0C, 0x01)) != M604 (0x00, 0x02,
           0x04, 0x00))
        M600 (Arg0, 0x6A, Local0, Ones)
       Local0 = (DerefOf (M602 (0x01, 0x0E, 0x01)) != M604 (0x00, 0x02,
           0x04, 0x00))
        M600 (Arg0, 0x6B, Local0, Ones)
      }
    }
    Method (M02B, 1, NotSerialized)
    {
      /* LEqual */
     Local0 = (0x0321 == M604 (0x00, 0x02, 0x01, 0x00)) M600 (Arg0, 0x00, Local0, Ones)
     Local0 = (0x0322 == M604 (0x00, 0x02, 0x01, 0x00)) M600 (Arg0, 0x01, Local0, Zero)
     Local0 =(0x0320 == M604 (0x00, 0x02, 0x01, 0x00)) M600 (Arg0, 0x02, Local0, Zero)
     Local0 = (AUI1 = M604 (0x00, 0x02, 0x01, 0x00))
      M600 (Arg0, 0x03, Local0, Ones)
     Local0 = (AUIG == M604 (0x00, 0x02, 0x01, 0x00)) M600 (Arg0, 0x04, Local0, Zero)
     Local0 = (AUIH == M604 (0x00, 0x02, 0x01, 0x00)) M600 (Arg0, 0x05, Local0, Zero)
      If (Y078)
      {
       Local0 = (DerefOf (RefOf (AUI1)) == M604 (0x00, 0x02, 0x01, 0x00))
        M600 (Arg0, 0x06, Local0, Ones)
       Local0 = (DerefOf (RefOf (AUIG)) == M604 (0x00, 0x02, 0x01, 0x00))
        M600 (Arg0, 0x07, Local0, Zero)
       Local0 = (DerefOf (RefOf (AUIH)) == M604 (0x00, 0x02, 0x01, 0x00))
        M600 (Arg0, 0x08, Local0, Zero)
      }
```

```
Local0 = (DerefOf (PAUI [0x01]) == M604 (0x00, 0x02, 0x01,
         0x00))
      M600 (Arg0, 0x09, Local0, Ones)
      Local0
= (DerefOf (PAUI [0x10]) = M604 (0x00, 0x02, 0x01,
         0x00))
      M600 (Arg0, 0x0A, Local0, Zero)
     Local0 = (DerefOf (PAUI [0x11]) == M604 (0x00, 0x02, 0x01,
        (x(00)) M600 (Arg0, 0x0B, Local0, Zero)
      /* Method returns Integer */
     Local0 = (M601 (0x01, 0x01) = M604 (0x00, 0x02, 0x01, 0x00))
      M600 (Arg0, 0x0C, Local0, Ones)
     Local0 = (M601 (0x01, 0x10) == M604 (0x00, 0x02, 0x01, 0x00))
      M600 (Arg0, 0x0D, Local0, Zero)
     Local0 = (M601 (0x01, 0x11) = M604 (0x00, 0x02, 0x01, 0x00))
      M600 (Arg0, 0x0E, Local0, Zero)
      /* Method returns Reference to Integer */
      If (Y500)
      {
       Local0 = (DerefOf (M602 (0x01, 0x01, 0x01)) = M604 (0x00, 0x02, 0x01,
           0x00))
        M600 (Arg0, 0x0F, Local0, Ones)
        Local0 = (DerefOf (M602 (0x01, 0x10, 0x01)) == M604 (0x00, 0x02, 0x01,
         0x00))
         M600 (Arg0, 0x10, Local0, Zero)
       Local0 = (DerefOf (M602 (0x01, 0x11, 0x01)) == M604 (0x00, 0x02, 0x01,
           0x00))
        M600 (Arg0, 0x11, Local0, Zero)
      }
      /* LGreater */
     Local0 = (0x0321 > M604 (0x00, 0x02, 0x01, 0x00)) M600 (Arg0, 0x12, Local0, Zero)
     Local0 = (0x0322 > M604 (0x00, 0x02, 0x01, 0x00)) M600 (Arg0, 0x13, Local0, Ones)
     Local0 = (0x0320 > M604 (0x00, 0x02, 0x01, 0x00)) M600 (Arg0, 0x14, Local0, Zero)
     Local0 = (AUI1 > M604 (0x00, 0x02, 0x01, 0x00)) M600 (Arg0, 0x15, Local0, Zero)
     Local0 = (AUIG > M604 (0x00, 0x02, 0x01, 0x00)) M600 (Arg0, 0x16, Local0, Ones)
     Local0 = (AUIH > M604 (0x00, 0x02, 0x01, 0x00))
```

```
 M600 (Arg0, 0x17, Local0, Zero)
      If (Y078)
       {
       Local0 = (DerefOf (RefOf (AUI1)) > M604 (0x00, 0x02, 0x01, 0x00))
        M600 (Arg0, 0x18, Local0, Zero)
       Local0 = (DerefOf (RefOf (AUIG)) > M604 (0x00, 0x02, 0x01, 0x00))
        M600 (Arg0, 0x19, Local0, Ones)
       Local0 = (DerefOf (RefOf (AUIH)) > M604 (0x00, 0x02, 0x01, 0x00))
        M600 (Arg0, 0x1A, Local0, Zero)
       }
     Local0 = (DerefOf (PAUI [0x01]) > M604 (0x00, 0x02, 0x01,
         0x00))
      M600 (Arg0, 0x1B, Local0, Zero)
     Local0 = (DerefOf (PAUI [0x10]) > M604 (0x00, 0x02, 0x01,
         0x00))
      M600 (Arg0, 0x1C, Local0, Ones)
     Local0 = (DerefOf (PAUI [0x11]) > M604 (0x00, 0x02, 0x01,
         0x00))
      M600 (Arg0, 0x1D, Local0, Zero)
      /* Method returns Integer */
     Local0 = (M601 (0x01, 0x01) > M604 (0x00, 0x02, 0x01, 0x00))
      M600 (Arg0, 0x1E, Local0, Zero)
     Local0 = (M601 (0x01, 0x10) > M604 (0x00, 0x02, 0x01, 0x00))
 M600 (Arg0, 0x1F, Local0, Ones)
     Local0 = (M601 (0x01, 0x11) > M604 (0x00, 0x02, 0x01, 0x00))
      M600 (Arg0, 0x20, Local0, Zero)
      /* Method returns Reference to Integer */
      If (Y500)
       {
       Local0 = (DerefOf (M602 (0x01, 0x01, 0x01)) > M604 (0x00, 0x02, 0x01,
           0x00))
        M600 (Arg0, 0x21, Local0, Zero)
       Local0 = (DerefOf (M602 (0x01, 0x10, 0x01)) > M604 (0x00, 0x02, 0x01,
           0x00))
        M600 (Arg0, 0x22, Local0, Ones)
       Local0 = (DerefOf (M602 (0x01, 0x11, 0x01)) > M604 (0x00, 0x02, 0x01,
           0x00))
        M600 (Arg0, 0x23, Local0, Zero)
       }
      /* LGreaterEqual */
     Local0 = (0x0321) = M604 (0x00, 0x02, 0x01, 0x00))
```

```
 M600 (Arg0, 0x24, Local0, Ones)
     Local0 = (0x0322 >= M604 (0x00, 0x02, 0x01, 0x00) M600 (Arg0, 0x25, Local0, Ones)
      Local0
= (0x0320) > = M604 (0x00, 0x02, 0x01, 0x00) M600 (Arg0, 0x26, Local0, Zero)
     Local0 = (AUI1) = M604 (0x00, 0x02, 0x01, 0x00)) M600 (Arg0, 0x27, Local0, Ones)
     Local0 = (AUIG >= M604 (0x00, 0x02, 0x01, 0x00))
      M600 (Arg0, 0x28, Local0, Ones)
     Local0 = (AUIH >= M604 (0x00, 0x02, 0x01, 0x00))
      M600 (Arg0, 0x29, Local0, Zero)
      If (Y078)
      {
        Local0 = (DerefOf (RefOf (AUI1)) >= M604 (0x00, 0x02, 0x01, 0x00))
        M600 (Arg0, 0x2A, Local0, Ones)
       Local0 = (DerefOf (RefOf (AUIG)) >= M604 (0x00, 0x02, 0x01, 0x00))
         M600 (Arg0, 0x2B, Local0, Ones)
       Local0 = (DerefOf (RefOf (AUIH)) >= M604 (0x00, 0x02, 0x01, 0x00))
        M600 (Arg0, 0x2C, Local0, Zero)
      }
     Local0 = (DerefOf (PAUI [0x01]) >= M604 (0x00, 0x02,
         0x01, 0x00))
      M600 (Arg0, 0x2D, Local0, Ones)
 Local0 = (DerefOf (PAUI [0x10]) >= M604 (0x00, 0x02,
         0x01, 0x00))
      M600 (Arg0, 0x2E, Local0, Ones)
     Local0 = (DerefOf (PAUI [0x11]) >= M604 (0x00, 0x02,
         0x01, 0x00))
      M600 (Arg0, 0x2F, Local0, Zero)
      /* Method returns Integer */
     Local0 = (M601 (0x01, 0x01) > = M604 (0x00, 0x02, 0x01, 0x00))
      M600 (Arg0, 0x30, Local0, Ones)
     Local0 = (M601 (0x01, 0x10) > = M604 (0x00, 0x02, 0x01, 0x00))
      M600 (Arg0, 0x31, Local0, Ones)
     Local0 = (M601 (0x01, 0x11) > = M604 (0x00, 0x02, 0x01, 0x00))
      M600 (Arg0, 0x32, Local0, Zero)
      /* Method returns Reference to Integer */
      If (Y500)
      {
       Local0 = (DerefOf (M602 (0x01, 0x01, 0x01)) >= M604 (0x00, 0x02,
           0x01, 0x00))
         M600 (Arg0, 0x33, Local0, Ones)
       Local0 = (DerefOf (M602 (0x01, 0x10, 0x01)) >= M604 (0x00, 0x02,
```

```
 0x01, 0x00))
         M600 (Arg0, 0x34, Local0, Ones)
       Local0 = (DerefOf (M602 (0x01, 0x11, 0x01)) >= M604 (0x00, 0x02,
           0x01, 0x00))
        M600 (Arg0, 0x35, Local0, Zero)
      }
      /* LLess */
     Local0 = (0x0321 \le M604 (0x00, 0x02, 0x01, 0x00)) M600 (Arg0, 0x36, Local0, Zero)
     Local0 = (0x0322 < M604 (0x00, 0x02, 0x01, 0x00)) M600 (Arg0, 0x37, Local0, Zero)
     Local0 = (0x0320 \le M604 (0x00, 0x02, 0x01, 0x00)) M600 (Arg0, 0x38, Local0, Ones)
     Local0 = (AUI1 < M604 (0x00, 0x02, 0x01, 0x00)) M600 (Arg0, 0x39, Local0, Zero)
     Local0 = (AUIG < M604 (0x00, 0x02, 0x01, 0x00)) M600 (Arg0, 0x3A, Local0, Zero)
     Local0 = (AUIH < M604 (0x00, 0x02, 0x01, 0x00)) M600 (Arg0, 0x3B, Local0, Ones)
      If (Y078)
      {
       Local0 = (DerefOf (RefOf (AUI1)) < M604) (0x00, 0x02, 0x01, 0x00))
        M600 (Arg0, 0x3C, Local0, Zero)
        Local0 = (DerefOf (RefOf (AUIG)) < M604 (0x00, 0x02, 0x01, 0x00))
        M600 (Arg0, 0x3D, Local0, Zero)
        Local0 = (DerefOf (RefOf (AUIH)) < M604 (0x00, 0x02, 0x01, 0x00))
        M600 (Arg0, 0x3E, Local0, Ones)
      }
     Local0 = (DerefOf (PAUI [0x01]) < M604 (0x00, 0x02, 0x01,
         0x00))
      M600 (Arg0, 0x3F, Local0, Zero)
     Local0 = (DerefOf (PAUI [0x10]) < M604 (0x00, 0x02, 0x01,
         0x00))
      M600 (Arg0, 0x40, Local0, Zero)
     Local0 = (DerefOf (PAUI [0x11]) < M604 (0x00, 0x02, 0x01,
         0x00))
      M600 (Arg0, 0x41, Local0, Ones)
      /* Method returns Integer */
     Local0 = (M601 (0x01, 0x01) < M604 (0x00, 0x02, 0x01, 0x00) M600 (Arg0, 0x42, Local0, Zero)
     Local0 = (M601 (0x01, 0x10) < M604 (0x00, 0x02, 0x01, 0x00))
```

```
 M600 (Arg0, 0x43, Local0, Zero)
     Local0 = (M601 (0x01, 0x11) < M604 (0x00, 0x02, 0x01, 0x00))
      M600 (Arg0, 0x44, Local0, Ones)
      /* Method returns Reference to Integer */
      If (Y500)
      {
       Local0 = (DerefOf (M602 (0x01, 0x01, 0x01)) < M604 (0x00, 0x02, 0x01,
           0x00))
        M600 (Arg0, 0x45, Local0, Zero)
       Local0 = (DerefOf (M602 (0x01, 0x10, 0x01)) < M604 (0x00, 0x02, 0x01,
           0x00))
        M600 (Arg0, 0x46, Local0, Zero)
       Local0 = (DerefOf (M602 (0x01, 0x11, 0x01)) < M604 (0x00, 0x02, 0x01,
           0x00))
        M600 (Arg0, 0x47, Local0, Ones)
      }
      /* LLessEqual */
     Local0 = (0x0321 \leq M604 (0x00, 0x02, 0x01, 0x00)) M600 (Arg0, 0x48, Local0, Ones)
     Local0 = (0x0322 \leq M604 (0x00, 0x02, 0x01, 0x00)) M600 (Arg0, 0x49, Local0, Zero)
      Local0
= (0x0320 \leq M604 (0x00, 0x02, 0x01, 0x00)) M600 (Arg0, 0x4A, Local0, Ones)
     Local0 = (AUI1 \leq M604 (0x00, 0x02, 0x01, 0x00)) M600 (Arg0, 0x4B, Local0, Ones)
     Local0 = (AUIG \leq M604 (0x00, 0x02, 0x01, 0x00))
      M600 (Arg0, 0x4C, Local0, Zero)
     Local0 = (AUIH <= M604 (0x00, 0x02, 0x01, 0x00))
      M600 (Arg0, 0x4D, Local0, Ones)
      If (Y078)
      {
       Local0 = (DerefOf (RefOf (AUI1)) <= M604 (0x00, 0x02, 0x01, 0x00))
        M600 (Arg0, 0x4E, Local0, Ones)
       Local0 = (DerefOf (RefOf (AUIG)) <= M604 (0x00, 0x02, 0x01, 0x00))
        M600 (Arg0, 0x4F, Local0, Zero)
       Local0 = (DerefOf (RefOf (AUIH)) <= M604 (0x00, 0x02, 0x01, 0x00))
        M600 (Arg0, 0x50, Local0, Ones)
      }
     Local0 = (DerefOf (PAUI [0x01]) <= M604 (0x00, 0x02,
         0x01, 0x00))
      M600 (Arg0, 0x51, Local0, Ones)
```

```
Local0 = (DerefOf (PAUI [0x10]) <= M604 (0x00, 0x02,
       0x01, 0x00))
     M600 (Arg0, 0x52, Local0, Zero)
    Local0 = (DerefOf (PAUI [0x11]) <= M604 (0x00, 0x02,
       0x01, 0x00))
     M600 (Arg0, 0x53, Local0, Ones)
     /* Method returns Integer */
    Local0 = (M601 (0x01, 0x01) <= M604 (0x00, 0x02, 0x01, 0x00))
     M600 (Arg0, 0x54, Local0, Ones)
    Local0 = (M601 (0x01, 0x10) <= M604 (0x00, 0x02, 0x01, 0x00))
     M600 (Arg0, 0x55, Local0, Zero)
    Local0 = (M601 (0x01, 0x11) <= M604 (0x00, 0x02, 0x01, 0x00))
     M600 (Arg0, 0x56, Local0, Ones)
     /* Method returns Reference to Integer */
     If (Y500)
     {
      Local0 = (DerefOf (M602 (0x01, 0x01, 0x01)) <= M604 (0x00, 0x02,
         0x01, 0x00))
       M600 (Arg0, 0x57, Local0, Ones)
      Local0 = (DerefOf (M602 (0x01, 0x10, 0x01)) <= M604 (0x00, 0x02,
         0x01, 0x00))
       M600 (Arg0, 0x58, Local0, Zero)
      Local0 = (DerefOf (M602 (0x01, 0x11, 0x01)) <= M604 (0x00, 0x02,
         0x01, 0x00))
       M600 (Arg0, 0x59, Local0, Ones)
     }
     /* LNotEqual */
    Local0 = (0x0321 != M604 (0x00, 0x02, 0x01, 0x00))
     M600 (Arg0, 0x5A, Local0, Zero)
    Local0 = (0x0322 != M604 (0x00, 0x02, 0x01, 0x00) M600 (Arg0, 0x5B, Local0, Ones)
    Local0 = (0x0320) = M604 (0x00, 0x02, 0x01, 0x00)) M600 (Arg0, 0x5C, Local0, Ones)
    Local0 = (AUI1 != M604 (0x00, 0x02, 0x01, 0x00))
     M600 (Arg0, 0x5D, Local0, Zero)
    Local0 = (AUIG) = M604 (0x00, 0x02, 0x01, 0x00)) M600 (Arg0, 0x5E, Local0, Ones)
    Local0 = (AUIH != M604 (0x00, 0x02, 0x01, 0x00))
     M600 (Arg0, 0x5F, Local0, Ones)
     If (Y078)
     {
      Local0 = (DerefOf (RefOf (AUI1)))
```

```
!= M604 (0x00, 0x02, 0x01, 0x00))
         M600 (Arg0, 0x60, Local0, Zero)
        Local0 = (DerefOf (RefOf (AUIG)) != M604 (0x00, 0x02, 0x01, 0x00))
         M600 (Arg0, 0x61, Local0, Ones)
        Local0 = (DerefOf (RefOf (AUIH)) != M604 (0x00, 0x02, 0x01, 0x00))
         M600 (Arg0, 0x62, Local0, Ones)
       }
     Local0 = (DerefOf (PAUI [0x01]) != M604 (0x00, 0x02,
         0x01, 0x00))
      M600 (Arg0, 0x63, Local0, Zero)
     Local0 = (DerefOf (PAUI [0x10]) != M604 (0x00, 0x02,
         0x01, 0x00))
      M600 (Arg0, 0x64, Local0, Ones)
     Local0 = (DerefOf (PAUI [0x11]) != M604 (0x00, 0x02,
         0x01, 0x00))
      M600 (Arg0, 0x65, Local0, Ones)
      /* Method returns Integer */
     Local0 = (M601 (0x01, 0x01) != M604 (0x00, 0x02, 0x01, 0x00))
      M600 (Arg0, 0x66, Local0, Zero)
     Local0 = (M601 (0x01, 0x10) != M604 (0x00, 0x02, 0x01,
 0x00))
      M600 (Arg0, 0x67, Local0, Ones)
     Local0 = (M601 (0x01, 0x11) != M604 (0x00, 0x02, 0x01, 0x00))
      M600 (Arg0, 0x68, Local0, Ones)
      /* Method returns Reference to Integer */
      If (Y500)
       {
        Local0 = (DerefOf (M602 (0x01, 0x01, 0x01)) != M604 (0x00, 0x02,
           0x01, 0x00))
         M600 (Arg0, 0x69, Local0, Zero)
        Local0 = (DerefOf (M602 (0x01, 0x10, 0x01)) != M604 (0x00, 0x02,
           0x01, 0x00))
         M600 (Arg0, 0x6A, Local0, Ones)
        Local0 = (DerefOf (M602 (0x01, 0x11, 0x01)) != M604 (0x00, 0x02,
           0x01, 0x00))
         M600 (Arg0, 0x6B, Local0, Ones)
       }
    }
    /* String to Integer intermediate conversion of the String second */
    /* operand of Concatenate operator in case the first one is Integer */
    Method (M64G, 1, NotSerialized)
    {
      Local0
```

```
= Concatenate (0x0321, M604 (0x00, 0x02, 0x01, 0x00))
      M600 (Arg0, 0x00, Local0, BB26)
      Local0 = Concatenate (0x0321, M604 (0x00, 0x02, 0x05, 0x00))
      M600 (Arg0, 0x01, Local0, BB21)
      Local0 = Concatenate (AUI1, M604 (0x00, 0x02, 0x01, 0x00))
      M600 (Arg0, 0x02, Local0, BB26)
     Local0 = Concatenate (AUI1, M604 (0x00, 0x02, 0x05, 0x00))
      M600 (Arg0, 0x03, Local0, BB21)
      If (Y078)
      {
        Local0 = Concatenate (DerefOf (RefOf (AUI1)), M604 (0x00, 0x02, 0x01, 0x00))
         M600 (Arg0, 0x04, Local0, BB26)
       Local0 = Concatenate (DerefOf (RefOf (AUI1)), M604 (0x00, 0x02, 0x05, 0x00))
        M600 (Arg0, 0x05, Local0, BB21)
      }
      Local0 = Concatenate (DerefOf (PAUI [0x01]), M604 (0x00, 0x02, 0x01,
         0x00))
      M600 (Arg0, 0x06, Local0, BB26)
```
Local0 = Concatenate (DerefOf (PAUI [0x01]), M604 (0x00, 0x02,

#### 0x05.

```
 0x00))
 M600 (Arg0, 0x07, Local0, BB21)
 /* Method returns Integer */
```

```
Local0 = Concatenate (M601 (0x01, 0x01), M604 (0x00, 0x02, 0x01, 0x00))
 M600 (Arg0, 0x08, Local0, BB26)
Local0 = Concatenate (M601 (0x01, 0x01), M604 (0x00, 0x02, 0x05, 0x00))
 M600 (Arg0, 0x09, Local0, BB21)
 /* Method returns Reference to Integer */
```
### If (Y500)

{

 Local0 = Concatenate (DerefOf (M602 (0x01, 0x01, 0x01)), M604 (0x00, 0x02, 0x01, 0x00)) M600 (Arg0, 0x0A, Local0, BB26)

 Local0 = Concatenate (DerefOf (M602 (0x01, 0x01, 0x01)), M604 (0x00, 0x02, 0x05, 0x00))

```
 M600 (Arg0, 0x0B, Local0, BB21)
```

```
 }
```
 Concatenate (0x0321, M604 (0x00, 0x02, 0x01, 0x00), Local0) M600 (Arg0, 0x0C, Local0, BB26)

Concatenate (0x0321, M604 (0x00, 0x02, 0x05, 0x00),

## Local0)

```
 M600 (Arg0, 0x0D, Local0, BB21)
 Concatenate (AUI1, M604 (0x00, 0x02, 0x01, 0x00), Local0)
 M600 (Arg0, 0x0E, Local0, BB26)
```

```
 Concatenate (AUI1, M604 (0x00, 0x02, 0x05, 0x00), Local0)
      M600 (Arg0, 0x0F, Local0, BB21)
      If (Y078)
      {
        Concatenate (DerefOf (RefOf (AUI1)), M604 (0x00, 0x02, 0x01, 0x00), Local0)
        M600 (Arg0, 0x10, Local0, BB26)
        Concatenate (DerefOf (RefOf (AUI1)), M604 (0x00, 0x02, 0x05, 0x00), Local0)
        M600 (Arg0, 0x11, Local0, BB21)
      }
      Concatenate (DerefOf (PAUI [0x01]), M604 (0x00, 0x02, 0x01, 0x00), Local0)
      M600 (Arg0, 0x12, Local0, BB26)
      Concatenate (DerefOf (PAUI [0x01]), M604 (0x00, 0x02, 0x05, 0x00), Local0)
      M600 (Arg0, 0x13, Local0, BB21)
      /* Method returns Integer */
      Concatenate (M601 (0x01, 0x01), M604 (0x00, 0x02, 0x01, 0x00), Local0)
      M600 (Arg0, 0x14, Local0, BB26)
      Concatenate (M601 (0x01, 0x01), M604 (0x00, 0x02, 0x05, 0x00), Local0)
      M600 (Arg0, 0x15, Local0, BB21)
      /* Method returns Reference to Integer */
      If (Y500)
      {
        Concatenate (DerefOf (M602 (0x01, 0x01, 0x01)), M604 (0x00, 0x02, 0x01, 0x00), Local0)
        M600 (Arg0, 0x16, Local0, BB26)
        Concatenate (DerefOf (M602 (0x01, 0x01, 0x01)), M604 (0x00, 0x02, 0x05, 0x00), Local0)
        M600 (Arg0, 0x17, Local0, BB21)
      }
   Method (M32G, 1, NotSerialized)
      Local0 = Concatenate (0x0321, M604 (0x00, 0x02, 0x01, 0x00))
      M600 (Arg0, 0x00, Local0, BB27)
      Local0 = Concatenate (0x0321, M604 (0x00, 0x02, 0x04, 0x00))
      M600 (Arg0, 0x01, Local0, BB24)
     Local0 = Concatenate (AUI1, M604 (0x00, 0x02, 0x01, 0x00))
      M600 (Arg0, 0x02, Local0, BB27)
Local0 = Concatenate (AUI1, M604 (0x00, 0x02, 0x04, 0x00))
      M600 (Arg0, 0x03, Local0, BB24)
      If (Y078)
      {
       Local0 = Concatenate (DerefOf (RefOf (AUI1)), M604 (0x00, 0x02, 0x01, 0x00))
        M600 (Arg0, 0x04, Local0, BB27)
       Local0 = Concatenate (DerefOf (RefOf (AUI1)), M604 (0x00, 0x02, 0x04, 0x00))
        M600 (Arg0, 0x05, Local0, BB24)
```
{

```
Local0 = Concatenate (DerefOf (PAUI [0x01]), M604 (0x00, 0x02, 0x01,
         0x00))
      M600 (Arg0, 0x06, Local0, BB27)
      Local0 = Concatenate (DerefOf (PAUI [0x01]), M604 (0x00, 0x02, 0x04,
         0x00))
      M600 (Arg0, 0x07, Local0, BB24)
      /* Method returns Integer */
      Local0 = Concatenate (M601 (0x01, 0x01), M604 (0x00, 0x02, 0x01, 0x00))
      M600 (Arg0, 0x08, Local0, BB27)
     Local0 = Concatenate (M601 (0x01, 0x01), M604 (0x00, 0x02, 0x04, 0x00))
      M600
 (Arg0, 0x09, Local0, BB24)
      /* Method returns Reference to Integer */
      If (Y500)
       {
        Local0 = Concatenate (DerefOf (M602 (0x01, 0x01, 0x01)), M604 (0x00, 0x02, 0x01,
           0x00))
        M600 (Arg0, 0x0A, Local0, BB27)
        Local0 = Concatenate (DerefOf (M602 (0x01, 0x01, 0x01)), M604 (0x00, 0x02, 0x04,
           0x00))
        M600 (Arg0, 0x0B, Local0, BB24)
       }
      Concatenate (0x0321, M604 (0x00, 0x02, 0x01, 0x00), Local0)
      M600 (Arg0, 0x0C, Local0, BB27)
      Concatenate (0x0321, M604 (0x00, 0x02, 0x04, 0x00), Local0)
      M600 (Arg0, 0x0D, Local0, BB24)
      Concatenate (AUI1, M604 (0x00, 0x02, 0x01, 0x00), Local0)
      M600 (Arg0, 0x0E, Local0, BB27)
      Concatenate (AUI1, M604 (0x00, 0x02, 0x04, 0x00), Local0)
      M600 (Arg0, 0x0F, Local0, BB24)
      If (Y078)
       {
         Concatenate
 (DerefOf (RefOf (AUI1)), M604 (0x00, 0x02, 0x01, 0x00), Local0)
         M600 (Arg0, 0x10, Local0, BB27)
         Concatenate (DerefOf (RefOf (AUI1)), M604 (0x00, 0x02, 0x04, 0x00), Local0)
        M600 (Arg0, 0x11, Local0, BB24)
       }
      Concatenate (DerefOf (PAUI [0x01]), M604 (0x00, 0x02, 0x01, 0x00), Local0)
      M600 (Arg0, 0x12, Local0, BB27)
      Concatenate (DerefOf (PAUI [0x01]), M604 (0x00, 0x02, 0x04, 0x00), Local0)
      M600 (Arg0, 0x14, Local0, BB24)
```
#### /\* Method returns Integer \*/

```
 Concatenate (M601 (0x01, 0x01), M604 (0x00, 0x02, 0x01, 0x00), Local0)
       M600 (Arg0, 0x15, Local0, BB27)
       Concatenate (M601 (0x01, 0x01), M604 (0x00, 0x02, 0x04, 0x00), Local0)
       M600 (Arg0, 0x16, Local0, BB24)
       /* Method returns Reference to Integer */
       If (Y500)
\left\{\begin{array}{c} \end{array}\right\} Concatenate (DerefOf (M602 (0x01, 0x01, 0x01)), M604 (0x00, 0x02,
 0x01, 0x00), Local0)
         M600 (Arg0, 0x17, Local0, BB27)
         Concatenate (DerefOf (M602 (0x01, 0x01, 0x01)), M604 (0x00, 0x02, 0x04, 0x00), Local0)
         M600 (Arg0, 0x18, Local0, BB24)
       }
     }
    /* String to Integer conversion of the String Length (second) */
    /* operand of the ToString operator */
    /* Common 32-bit/64-bit test */
    Method (M02C, 1, NotSerialized)
     {
      Local0 = ToString (Buffer (0x19)) {
              "This is auxiliary Buffer"
            }, M604 (0x00, 0x02, 0x14, 0x00))
       M600 (Arg0, 0x00, Local0, BS1B)
      Local0 = ToString (Buffer (0x19)) {
              "This is auxiliary Buffer"
            }, M604 (0x00, 0x02, 0x01, 0x00))
       M600 (Arg0, 0x01, Local0, BS1C)
       Local0 = ToString (AUB6, M604 (0x00, 0x02, 0x14, 0x00))
       M600 (Arg0, 0x02, Local0, BS1B)
      Local0 = ToString (AUB6, M604 (0x00, 0x02, 0x01, 0x00))
       M600 (Arg0, 0x03, Local0, BS1C)
       If (Y078)
       {
        Local0 = ToString (DerefOf (RefOf (AUB6)), M604 (0x00, 0x02, 0x14, 0x00))
         M600 (Arg0, 0x04, Local0, BS1B)
        Local0 = ToString (DerefOf (RefOf (AUB6)), M604 (0x00, 0x02, 0x01, 0x00))
         M600 (Arg0, 0x05, Local0, BS1C)
       }
      Local0 = ToString (DerefOf (PAUB [0x06]), M604 (0x00, 0x02, 0x14,
         0x00))
       M600 (Arg0, 0x06, Local0, BS1B)
```
Local0 = ToString (DerefOf (PAUB [0x06]), M604 (0x00, 0x02, 0x01, 0x00)) M600 (Arg0, 0x07, Local0, BS1C) /\* Method returns Buffer \*/ Local0 = ToString (M601 (0x03, 0x06), M604 (0x00, 0x02, 0x14, 0x00)) M600 (Arg0, 0x08, Local0, BS1B) Local0 = ToString (M601 (0x03, 0x06), M604 (0x00, 0x02, 0x01, 0x00)) M600 (Arg0, 0x09, Local0, BS1C) /\* Method returns Reference to Buffer \*/ If (Y500) { 0x00)) M600 (Arg0, 0x0A, Local0, BS1B) 0x00)) M600 (Arg0, 0x0B, Local0, BS1C) } ToString (Buffer (0x19) { "This is auxiliary Buffer" }, M604 (0x00, 0x02, 0x14, 0x00), Local0) M600 (Arg0, 0x0C, Local0, BS1B) ToString (Buffer (0x19) {

 Local0 = ToString (DerefOf (M602 (0x03, 0x06, 0x01)), M604 (0x00, 0x02, 0x14, Local0 = ToString (DerefOf (M602 (0x03, 0x06, 0x01)), M604 (0x00, 0x02, 0x01,

 "This is auxiliary Buffer" }, M604 (0x00, 0x02, 0x01, 0x00), Local0) M600 (Arg0, 0x0D, Local0, BS1C) ToString (AUB6, M604 (0x00, 0x02, 0x14, 0x00), Local0) M600 (Arg0, 0x0E, Local0, BS1B) ToString (AUB6, M604 (0x00, 0x02, 0x01, 0x00), Local0) M600 (Arg0, 0x0F, Local0, BS1C) If (Y078) { ToString (DerefOf (RefOf (AUB6)), M604 (0x00, 0x02, 0x14, 0x00), Local0) M600 (Arg0, 0x10, Local0, BS1B) ToString (DerefOf (RefOf (AUB6)), M604 (0x00, 0x02, 0x01, 0x00), Local0) M600 (Arg0, 0x11, Local0, BS1C) } ToString (DerefOf (PAUB [0x06]), M604 (0x00, 0x02, 0x14, 0x00), Local0) M600 (Arg0, 0x12, Local0, BS1B)

ToString (DerefOf (PAUB [0x06]), M604 (0x00, 0x02, 0x01, 0x00), Local0)

```
 M600 (Arg0, 0x13, Local0, BS1C)
 /* Method returns Buffer */
```
 ToString (M601 (0x03, 0x06), M604 (0x00, 0x02, 0x14, 0x00), Local0) M600 (Arg0, 0x14, Local0, BS1B) ToString (M601 (0x03, 0x06), M604 (0x00, 0x02, 0x01, 0x00), Local0) M600 (Arg0, 0x15, Local0, BS1C) /\* Method returns Reference

```
 to Buffer */
```

```
 If (Y500)
       {
         ToString (DerefOf (M602 (0x03, 0x06, 0x01)), M604 (0x00, 0x02, 0x14, 0x00), Local0)
         M600 (Arg0, 0x16, Local0, BS1B)
         ToString (DerefOf (M602 (0x03, 0x06, 0x01)), M604 (0x00, 0x02, 0x01, 0x00), Local0)
         M600 (Arg0, 0x17, Local0, BS1C)
      }
    }
    Method (M64H, 1, NotSerialized)
    {
     Local0 = ToString (Buffer (0x19))
           {
              "This is auxiliary Buffer"
           }, M604 (0x00, 0x02, 0x05, 0x00))
      M600 (Arg0, 0x00, Local0, BS1C)
     Local0 = ToString (AUB6, M604 (0x00, 0x02, 0x05, 0x00))
      M600 (Arg0, 0x01, Local0, BS1C)
      If (Y078)
       {
        Local0 = ToString (DerefOf (RefOf (AUB6)), M604 (0x00, 0x02, 0x05, 0x00))
         M600 (Arg0, 0x02, Local0, BS1C)
       }
     Local0 = T \circ String (DerefOf (PAUB [0x06]), M604
 (0x00, 0x02, 0x05,
         0x00))
      M600 (Arg0, 0x03, Local0, BS1C)
      /* Method returns Buffer */
     Local0 = ToString (M601 (0x03, 0x06), M604 (0x00, 0x02, 0x05, 0x00))
      M600 (Arg0, 0x04, Local0, BS1C)
      /* Method returns Reference to Buffer */
```

```
 If (Y500)
```

```
 {
```

```
Local0 = ToString (DerefOf (M602 (0x03, 0x06, 0x01)), M604 (0x00, 0x02, 0x05,
   0x00))
```

```
 M600 (Arg0, 0x05, Local0, BS1C)
       }
      ToString (Buffer (0x19)
         {
           "This is auxiliary Buffer"
         }, M604 (0x00, 0x02, 0x05, 0x00), Local0)
      M600 (Arg0, 0x06, Local0, BS1C)
      ToString (AUB6, M604 (0x00, 0x02, 0x05, 0x00), Local0)
      M600 (Arg0, 0x07, Local0, BS1C)
      If (Y078)
      {
         ToString (DerefOf (RefOf (AUB6)), M604 (0x00, 0x02, 0x05, 0x00), Local0)
         M600 (Arg0, 0x08, Local0,
 BS1C)
       }
      ToString (DerefOf (PAUB [0x06]), M604 (0x00, 0x02, 0x05, 0x00), Local0)
      M600 (Arg0, 0x09, Local0, BS1C)
      /* Method returns Buffer */
      ToString (M601 (0x03, 0x06), M604 (0x00, 0x02, 0x05, 0x00), Local0)
      M600 (Arg0, 0x0A, Local0, BS1C)
      /* Method returns Reference to Buffer */
      If (Y500)
       {
         ToString (DerefOf (M602 (0x03, 0x06, 0x01)), M604 (0x00, 0x02, 0x05, 0x00), Local0)
         M600 (Arg0, 0x0B, Local0, BS1C)
       }
    }
    Method (M32H, 1, NotSerialized)
    {
     Local0 = ToString (Buffer (0x19)) {
              "This is auxiliary Buffer"
           }, M604 (0x00, 0x02, 0x04, 0x00))
      M600 (Arg0, 0x00, Local0, BS1C)
     Local0 = ToString (AUB6, M604 (0x00, 0x02, 0x04, 0x00))
      M600 (Arg0, 0x01, Local0, BS1C)
      If (Y078)
       {
        Local0 = ToString (DerefOf (RefOf (AUB6)), M604 (0x00, 0x02, 0x04, 0x00))
         M600 (Arg0, 0x02, Local0, BS1C)
       }
```

```
 Local0 = ToString (DerefOf (PAUB [0x06]), M604 (0x00, 0x02, 0x04,
     0x00))
   M600 (Arg0, 0x03, Local0, BS1C)
   /* Method returns Buffer */
  Local0 = ToString (M601 (0x03, 0x06), M604 (0x00, 0x02, 0x04, 0x00))
   M600 (Arg0, 0x04, Local0, BS1C)
   /* Method returns Reference to Buffer */
   If (Y500)
   {
     Local0 = ToString (DerefOf (M602 (0x03, 0x06, 0x01)), M604 (0x00, 0x02, 0x04,
        0x00))
     M600 (Arg0, 0x05, Local0, BS1C)
   }
   ToString (Buffer (0x19)
     {
        "This is auxiliary Buffer"
      }, M604 (0x00, 0x02, 0x04, 0x00), Local0)
   M600 (Arg0, 0x06, Local0, BS1C)
   ToString (AUB6, M604 (0x00, 0x02, 0x04, 0x00), Local0)
   M600 (Arg0, 0x07, Local0, BS1C)
   If (Y078)
   {
     ToString (DerefOf (RefOf (AUB6)), M604 (0x00, 0x02, 0x04, 0x00), Local0)
     M600 (Arg0, 0x08, Local0, BS1C)
   }
   ToString (DerefOf (PAUB [0x06]), M604 (0x00, 0x02, 0x04, 0x00), Local0)
   M600 (Arg0, 0x09, Local0, BS1C)
   /* Method returns Buffer */
   ToString (M601 (0x03, 0x06), M604 (0x00, 0x02, 0x04, 0x00), Local0)
   M600 (Arg0, 0x0A, Local0, BS1C)
   /* Method returns Reference to Buffer */
   If (Y500)
   {
     ToString (DerefOf (M602 (0x03, 0x06, 0x01)), M604 (0x00, 0x02, 0x04, 0x00), Local0)
     M600 (Arg0, 0x0B, Local0, BS1C)
   }
 /* String to Integer conversion of the String Index (second) */
 /* operand of the Index operator */
 Method (M02D, 1, NotSerialized)
```
{

```
 Store (AUS6 [M604 (0x00, 0x02,
 0x14, 0x00)], Local0)
      M600 (Arg0, 0x00, DerefOf (Local0), BI10)
      Store (AUB6 [M604 (0x00, 0x02, 0x14, 0x00)], Local0)
      M600 (Arg0, 0x01, DerefOf (Local0), BI10)
      Store (AUP0 [M604 (0x00, 0x02, 0x14, 0x00)], Local0)
      M600 (Arg0, 0x02, DerefOf (Local0), BI11)
      If (Y078)
      {
         Store (DerefOf (RefOf (AUS6)) [M604 (0x00, 0x02, 0x14, 0x00)], Local0)
         M600 (Arg0, 0x03, DerefOf (Local0), BI10)
         Store (DerefOf (RefOf (AUB6)) [M604 (0x00, 0x02, 0x14, 0x00)], Local0)
         M600 (Arg0, 0x04, DerefOf (Local0), BI10)
         Store (DerefOf (RefOf (AUP0)) [M604 (0x00, 0x02, 0x14, 0x00)], Local0)
         M600 (Arg0, 0x05, DerefOf (Local0), BI11)
      }
      Store (DerefOf (PAUS [0x06]) [M604 (0x00, 0x02, 0x14, 0x00)]
         , Local0)
      M600 (Arg0, 0x06, DerefOf (Local0), BI10)
      Store (DerefOf (PAUB [0x06]) [M604
 (0x00, 0x02, 0x14, 0x00)]
         , Local0)
      M600 (Arg0, 0x07, DerefOf (Local0), BI10)
      Store (DerefOf (PAUP [0x00]) [M604 (0x00, 0x02, 0x14, 0x00)]
         , Local0)
      M600 (Arg0, 0x08, DerefOf (Local0), BI11)
      /* Method returns Object */
      If (Y900)
      {
         Store (M601 (0x02, 0x06) [M604 (0x00, 0x02, 0x14, 0x00)], Local0)
         M600 (Arg0, 0x09, DerefOf (Local0), BI10)
         Store (M601 (0x03, 0x06) [M604 (0x00, 0x02, 0x14, 0x00)], Local0)
         M600 (Arg0, 0x0A, DerefOf (Local0), BI10)
         Store (M601 (0x04, 0x00) [M604 (0x00, 0x02, 0x14, 0x00)], Local0)
        M600 (Arg0, 0x0B, DerefOf (Local0), BI11)
      }
      Else
      {
       CH03 (Arg0, Z118, LINE, 0x00, 0x00)
         Store (M601 (0x02, 0x06) [M604 (0x00, 0x02, 0x14, 0x00)], Local3)
        CH04 (Arg0, 0x00, 0x55, Z118, LINE, 0x00,
 0x00) /* AE_INDEX_TO_NOT_ATTACHED */
        Store (M601 (0x03, 0x06) [M604 (0x00, 0x02, 0x14, 0x00)], Local3)
        CH04 (Arg0, 0x00, 0x55, Z118, LINE , 0x00, 0x00) /* AE_INDEX_TO_NOT_ATTACHED */
         Store (M601 (0x04, 0x00) [M604 (0x00, 0x02, 0x14, 0x00)], Local3)
         CH04 (Arg0, 0x00, 0x55, Z118, __LINE__, 0x00, 0x00) /* AE_INDEX_TO_NOT_ATTACHED */
```

```
 /* Method returns Reference */
      If (Y500)
       {
        Store (DerefOf (M602 (0x02, 0x06, 0x01)) [M604 (0x00, 0x02, 0x14, 0x00)]
           , Local0)
         M600 (Arg0, 0x0C, DerefOf (Local0), BI10)
        Store (DerefOf (M602 (0x03, 0x06, 0x01)) [M604 (0x00, 0x02, 0x14, 0x00)]
           , Local0)
         M600 (Arg0, 0x0D, DerefOf (Local0), BI10)
         Store (DerefOf (M602 (0x04, 0x00, 0x01)) [M604 (0x00, 0x02, 0x14, 0x00)]
           , Local0)
         M600 (Arg0, 0x0E,
 DerefOf (Local0), BI11)
       }
     Local0 = AUS6 [M604 (0x00, 0x02, 0x14, 0x00)]
      M600 (Arg0, 0x0F, DerefOf (Local0), BI10)
     Local0 = AUB6 [M604 (0x00, 0x02, 0x14, 0x00)]
      M600 (Arg0, 0x10, DerefOf (Local0), BI10)
     Local0 = AUP0 [M604 (0x00, 0x02, 0x14, 0x00)] M600 (Arg0, 0x11, DerefOf (Local0), BI11)
      If (Y078)
       {
         Local0 = DerefOf (RefOf (AUS6)) [M604 (0x00, 0x02, 0x14, 0x00)]
        M600 (Arg0, 0x12, DerefOf (Local0), BI10)
        Local0 = DerefOf (RefOf (AUB6)) [M604 (0x00, 0x02, 0x14, 0x00)]
        M600 (Arg0, 0x13, DerefOf (Local0), BI10)
        Local0 = DerefOf (RefOf (AUP0)) [M604 (0x00, 0x02, 0x14, 0x00)]
        M600 (Arg0, 0x14, DerefOf (Local0), BI11)
       }
     Local0 = DerefOf (PAUS [0x06]) [M604 (0x00, 0x02, 0x14, 0x00)]
      M600 (Arg0, 0x15, DerefOf (Local0), BI10)
     Local0 = DerefOf (PAUB [0x06]) [M604 (0x00, 0x02, 0x14, 0x00)]
      M600 (Arg0, 0x16, DerefOf (Local0), BI10)
     Local0 = DerefOf (PAUP [0x00]) [M604 (0x00, 0x02, 0x14, 0x00)]
      M600 (Arg0, 0x17, DerefOf (Local0), BI11)
      /* Method returns Object */
      If (Y900)
       {
       Local0 = M601 (0x02, 0x06) [M604 (0x00, 0x02, 0x14, 0x00)]
         M600 (Arg0, 0x18, DerefOf (Local0), BI10)
```
Local0 = M601 (0x03, 0x06) [M604 (0x00, 0x02, 0x14, 0x00)]

```
 M600 (Arg0, 0x19, DerefOf (Local0), BI10)
       Local0 = M601 (0x04, 0x00) [M604 (0x00, 0x02, 0x14, 0x00)]
        M600 (Arg0, 0x1A, DerefOf (Local0), BI11)
      }
      Else
      {
       CH03 (Arg0, Z118, LINE, 0x00, 0x00)
       Local0 = M601 (0x02, 0x06) [M604 (0x00, 0x02, 0x14, 0x00)]
        CH04 (Arg0, 0x00, 0x55, Z118, __LINE__, 0x00, 0x00) /* AE_INDEX_TO_NOT_ATTACHED */
        Local0
= M601 (0x03, 0x06) [M604 (0x00, 0x02, 0x14, 0x00)] CH04 (Arg0, 0x00, 0x55, Z118, __LINE__, 0x00, 0x00) /* AE_INDEX_TO_NOT_ATTACHED */
       Local0 = M601 (0x04, 0x00) [M604 (0x00, 0x02, 0x14, 0x00)]
        CH04 (Arg0, 0x00, 0x55, Z118, __LINE__, 0x00, 0x00) /* AE_INDEX_TO_NOT_ATTACHED */
      }
      /* Method returns Reference */
      If (Y500)
      {
       Local0 = DerefOf (M602 (0x02, 0x06, 0x01)) [M604 (0x00, 0x02, 0x14, 0x00)]
        M600 (Arg0, 0x1B, DerefOf (Local0), BI10)
       Local0 = DerefOf (M602 (0x03, 0x06, 0x01)) [M604 (0x00, 0x02, 0x14, 0x00)]
        M600 (Arg0, 0x1C, DerefOf (Local0), BI10)
       Local0 = DerefOf (M602 (0x04, 0x00, 0x01)) [M604 (0x00, 0x02, 0x14, 0x00)]
        M600 (Arg0, 0x1D, DerefOf (Local0), BI11)
      }
      If (Y098)
      {
       Local0 = Local1 = AUS6 [M604 (0x00, 0x02, 0x14, 0x00)]
       M600 (Arg0, 0x1E, DerefOf (Local0), BI10)
       Local0 = Local1 = AUB6 [M604 (0x00, 0x02, 0x14, 0x00)]
        M600 (Arg0, 0x1F, DerefOf (Local0), BI10)
       Local0 = Local1 = AUP0 [M604 (0x00, 0x02, 0x14, 0x00)]
        M600 (Arg0, 0x20, DerefOf (Local0), BI11)
      }
      If (Y078)
      {
       Local0 = Local1 = DerefOf (RefOf (AUS6)) [M604 (0x00, 0x02, 0x14, 0x00)]
        M600 (Arg0, 0x21, DerefOf (Local0), BI10)
       Local0 = Local1 = DerefOf (RefOf (AUB6)) [M604 (0x00, 0x02, 0x14, 0x00)]
        M600 (Arg0, 0x22, DerefOf (Local0), BI10)
       Local0 = Local1 = DerefOf (RefOf (AUP0)) [M604 (0x00, 0x02, 0x14, 0x00)]
        M600 (Arg0, 0x23, DerefOf (Local0), BI11)
      }
```

```
 If (Y098)
       {
        Local0 = Local1 = DerefOf (PAUS [0x06]) [M604 (0x00, 0x02,
          0x14, 0x00)]
         M600 (Arg0, 0x24, DerefOf
 (Local0), BI10)
        Local0 = Local1 = DerefOf (PAUB [0x06]) [M604 (0x00, 0x02,
          0x14, 0x00)]
         M600 (Arg0, 0x25, DerefOf (Local0), BI10)
        Local0 = Local1 = DerefOf (PAUP [0x00]) [M604 (0x00, 0x02,
           0x14, 0x00)]
         M600 (Arg0, 0x26, DerefOf (Local0), BI11)
       }
      /* Method returns Object */
      If ((Y900 && Y098))
       {
        Local0 = Local1 = M601 (0x02, 0x06) [M604 (0x00, 0x02, 0x14, 0x00)]
         M600 (Arg0, 0x27, DerefOf (Local0), BI10)
        Local0 = Local1 = M601 (0x03, 0x06) [M604 (0x00, 0x02, 0x14, 0x00)]
         M600 (Arg0, 0x28, DerefOf (Local0), BI10)
        Local0 = Local1 = M601 (0x04, 0x00) [M604 (0x00, 0x02, 0x14, 0x00)]
         M600 (Arg0, 0x29, DerefOf (Local0), BI11)
       }
      /* Method returns Reference */
      If (Y500)
       {
        Local0 =Local1 = DerefOf (M602 (0x02, 0x06, 0x01)) [M604 (0x00, 0x02,
           0x14, 0x00)]
         M600 (Arg0, 0x2A, DerefOf (Local0), BI10)
        Local0 = Local1 = DerefOf (M602 (0x03, 0x06, 0x01)) [M604 (0x00, 0x02,
          0x14, 0x00)]
         M600 (Arg0, 0x2B, DerefOf (Local0), BI10)
        Local0 = Local1 = DerefOf (M602 (0x04, 0x00, 0x01)) [M604 (0x00, 0x02,
           0x14, 0x00)]
         M600 (Arg0, 0x2C, DerefOf (Local0), BI11)
      }
    }
   /* String to Integer conversion of the String Arg (third) \frac{k}{r} /* operand of the Fatal operator */
   /* (it can only be checked an exception does not occur) */ Method (M02E, 1, NotSerialized)
```

```
 {
      CH03 (Arg0, Z118, __LINE__, 0x00, 0x00)
      Fatal (0xFF, 0xFFFFFFFF, M604 (0x00, 0x02, 0x01, 0x00))
      If (F64)
       {
         Fatal (0xFF, 0xFFFFFFFF, M604 (0x00, 0x02, 0x05, 0x00))
   }
      Else
       {
         Fatal (0xFF, 0xFFFFFFFF, M604 (0x00, 0x02, 0x04, 0x00))
       }
      CH03 (Arg0, Z118, __LINE__, 0x00, 0x00)
     }
    /* String to Integer conversion of the String Index and Length */
    /* operands of the Mid operator */
    /* Common 32-bit/64-bit test */
    Method (M02F, 1, NotSerialized)
    {
      /* String to Integer conversion of the String Index operand */
     Local0 = Mid ("This is auxiliary String", M604 (0x00, 0x02, 0x14, 0x00), 0x0A)
      M600 (Arg0, 0x00, Local0, BS1D)
     Local0 = Mid (Buffer (0x19)) {
              "This is auxiliary Buffer"
           }, M604 (0x00, 0x02, 0x14, 0x00), 0x0A
         )
      M600 (Arg0, 0x01, Local0, BB32)
     Local0 = Mid (AUS6, M604 (0x00, 0x02, 0x14, 0x00), 0x0A)
      M600 (Arg0, 0x02, Local0, BS1D)
     Local0 = Mid (AUB6, M604 (0x00, 0x02, 0x14, 0x00), 0x0A)
      M600 (Arg0, 0x03, Local0, BB32)
      If (Y078)
       {
        Local0 = Mid (DerefOf (RefOf (AUS6)), M604 (0x00, 0x02, 0x14, 0x00), 0x0A
           )
         M600 (Arg0, 0x04, Local0, BS1D)
         Local0 = Mid (DerefOf (RefOf (AUB6)), M604 (0x00, 0x02, 0x14, 0x00), 0x0A
           )
         M600 (Arg0, 0x05, Local0, BB32)
       }
     Local0 = Mid (DerefOf (PAUS [0x06]), M604 (0x00, 0x02, 0x14,
         0x00), 0x0A)
```

```
 M600 (Arg0, 0x06, Local0, BS1D)
     Local0 = Mid (DerefOf (PAUB [0x06]), M604 (0x00, 0x02, 0x14,
         0x00), 0x0A)
       M600 (Arg0, 0x07, Local0, BB32)
      /* Method returns Object */
     Local0 = Mid (M601 (0x02, 0x06), M604 (0x00, 0x02, 0x14, 0x00), 0x0A
\overline{\phantom{a}} M600 (Arg0, 0x08, Local0, BS1D)
     Local0 = Mid (M601 (0x03, 0x06), M604 (0x00, 0x02, 0x14, 0x00), 0x0A
      )
      M600 (Arg0, 0x09, Local0, BB32)
      /* Method returns Reference */
      If (Y500)
       {
        Local0 = Mid (DerefOf (M602 (0x02, 0x06, 0x01)), M604 (0x00, 0x02, 0x14,
           0x00), 0x0A)
         M600 (Arg0, 0x0A, Local0, BS1D)
         Local0 = Mid (DerefOf (M602 (0x03, 0x06, 0x01)), M604 (0x00, 0x02, 0x14,
           0x00), 0x0A)
         M600 (Arg0, 0x0B, Local0, BB32)
       }
       Mid ("This is auxiliary String", M604 (0x00, 0x02, 0x14, 0x00), 0x0A, Local0)
       M600 (Arg0, 0x0C, Local0, BS1D)
      Mid (Buffer (0x19)
         {
            "This is auxiliary Buffer"
         }, M604 (0x00, 0x02, 0x14, 0x00), 0x0A, Local0)
       M600 (Arg0, 0x0D, Local0, BB32)
       Mid (AUS6, M604 (0x00, 0x02, 0x14, 0x00), 0x0A, Local0)
       M600 (Arg0, 0x0E, Local0, BS1D)
       Mid (AUB6, M604 (0x00, 0x02, 0x14, 0x00), 0x0A, Local0)
       M600 (Arg0, 0x0F, Local0, BB32)
      If (Y078)
       {
         Mid (DerefOf (RefOf (AUS6)), M604 (0x00, 0x02, 0x14, 0x00), 0x0A, Local0)
         M600 (Arg0, 0x10, Local0, BS1D)
         Mid (DerefOf (RefOf (AUB6)), M604 (0x00, 0x02, 0x14, 0x00), 0x0A, Local0)
         M600 (Arg0, 0x11, Local0, BB32)
       }
      Mid (DerefOf (PAUS [0x06]), M604 (0x00, 0x02, 0x14, 0x00), 0x0A,
         Local0)
       M600 (Arg0, 0x12, Local0, BS1D)
       Mid (DerefOf (PAUB [0x06]), M604 (0x00, 0x02, 0x14, 0x00), 0x0A,
```

```
 Local0)
 M600 (Arg0, 0x13, Local0, BB32)
 /* Method returns Object */
```

```
 Mid (M601 (0x02, 0x06), M604 (0x00, 0x02, 0x14, 0x00), 0x0A, Local0)
      M600 (Arg0, 0x14, Local0, BS1D)
      Mid (M601 (0x03, 0x06), M604 (0x00, 0x02, 0x14, 0x00), 0x0A, Local0)
      M600 (Arg0, 0x15, Local0, BB32)
       /* Method returns Reference */
       If (Y500)
       {
         Mid (DerefOf (M602 (0x02, 0x06, 0x01)), M604 (0x00, 0x02, 0x14, 0x00), 0x0A,
           Local0)
         M600 (Arg0, 0x16, Local0, BS1D)
         Mid (DerefOf (M602 (0x03, 0x06, 0x01)), M604 (0x00, 0x02, 0x14, 0x00), 0x0A,
           Local0)
         M600 (Arg0, 0x17, Local0, BB32)
       }
      /* String to Integer conversion of the String Length operand */
     Local0 = Mid ("This is auxiliary String", 0x00, M604 (0x00, 0x02, 0x14, 0x00))
       M600 (Arg0, 0x18, Local0, BS1B)
     Local0 = Mid (Buffer (0x19))
 {
              "This is auxiliary Buffer"
            }, 0x00, M604 (0x00, 0x02, 0x14, 0x00)
         )
      M600 (Arg0, 0x19, Local0, BB33)
      Local0 = Mid (AUS6, 0x00, M604 (0x00, 0x02, 0x14, 0x00))
       M600 (Arg0, 0x1A, Local0, BS1B)
      Local0 = Mid (AUB6, 0x00, M604 (0x00, 0x02, 0x14, 0x00))
      M600 (Arg0, 0x1B, Local0, BB33)
      If (Y078)
       {
         Local0 = Mid (DerefOf (RefOf (AUS6)), 0x00, M604 (0x00, 0x02, 0x14, 0x00)
\overline{\phantom{a}} M600 (Arg0, 0x1C, Local0, BS1B)
         Local0 = Mid (DerefOf (RefOf (AUB6)), 0x00, M604 (0x00, 0x02, 0x14, 0x00)
\overline{\phantom{a}} M600 (Arg0, 0x1D, Local0, BB33)
       }
     Local0 = Mid (DerefOf (PAUS [0x06]), 0x00, M604 (0x00, 0x02,
         0x14, 0x00))
       M600 (Arg0, 0x1E, Local0, BS1B)
```

```
Local0 = Mid (DerefOf (PAUB [0x06]), 0x00, M604 (0x00, 0x02,
    0x14, 0x00))
  M600 (Arg0, 0x1F, Local0, BB33)
 /* Method returns Object */
Local0 = Mid (M601 (0x02, 0x06), 0x00, M604 (0x00, 0x02, 0x14, 0x00)
    )
 M600 (Arg0, 0x20, Local0, BS1B)
Local0 = Mid (M601 (0x03, 0x06), 0x00, M604 (0x00, 0x02, 0x14, 0x00)
 )
 M600 (Arg0, 0x21, Local0, BB33)
 /* Method returns Reference */
 If (Y500)
  {
    Local0 = Mid (DerefOf (M602 (0x02, 0x06, 0x01)), 0x00, M604 (0x00, 0x02,
      0x14, 0x00))
    M600 (Arg0, 0x22, Local0, BS1B)
    Local0 = Mid (DerefOf (M602 (0x03, 0x06, 0x01)), 0x00, M604 (0x00, 0x02,
      0x14, 0x00))
    M600 (Arg0, 0x23, Local0, BB33)
  }
 Mid ("This is auxiliary String", 0x00, M604 (0x00, 0x02, 0x14, 0x00), Local0)
 M600 (Arg0, 0x24, Local0, BS1B)
  Mid (Buffer (0x19)
    {
      "This is auxiliary Buffer"
    }, 0x00, M604 (0x00, 0x02, 0x14, 0x00), Local0)
  M600 (Arg0, 0x25, Local0, BB33)
  Mid (AUS6, 0x00, M604 (0x00, 0x02, 0x14, 0x00), Local0)
  M600 (Arg0, 0x25, Local0, BS1B)
 Mid (AUB6, 0x00, M604 (0x00, 0x02, 0x14, 0x00), Local0)
  M600 (Arg0, 0x27, Local0, BB33)
 If (Y078)
  {
    Mid (DerefOf (RefOf (AUS6)), 0x00, M604 (0x00, 0x02, 0x14, 0x00), Local0)
    M600 (Arg0, 0x28, Local0, BS1B)
    Mid (DerefOf (RefOf (AUB6)), 0x00, M604 (0x00, 0x02, 0x14, 0x00), Local0)
    M600 (Arg0, 0x29, Local0, BB33)
  }
 Mid (DerefOf (PAUS [0x06]), 0x00, M604 (0x00, 0x02, 0x14, 0x00),
    Local0)
  M600 (Arg0, 0x2A, Local0, BS1B)
  Mid (DerefOf (PAUB [0x06]), 0x00, M604 (0x00, 0x02, 0x14, 0x00),
    Local0)
```

```
 M600 (Arg0, 0x2B, Local0, BB33)
       /* Method returns Object */
       Mid (M601 (0x02, 0x06), 0x00, M604 (0x00, 0x02, 0x14, 0x00), Local0)
       M600 (Arg0, 0x2C, Local0, BS1B)
       Mid (M601 (0x03, 0x06), 0x00, M604 (0x00, 0x02, 0x14, 0x00), Local0)
       M600 (Arg0, 0x2D, Local0, BB33)
       /* Method returns Reference */
       If (Y500)
       {
         Mid (DerefOf (M602 (0x02, 0x06, 0x01)), 0x00, M604 (0x00, 0x02, 0x14, 0x00),
           Local0)
         M600 (Arg0, 0x2E, Local0, BS1B)
         Mid (DerefOf (M602 (0x03, 0x06, 0x01)), 0x00, M604 (0x00, 0x02, 0x14, 0x00),
           Local0)
         M600 (Arg0, 0x2F, Local0, BB33)
       }
     }
    Method (M64I, 1, NotSerialized)
     {
       /* String to Integer conversion of the String Length operand */
       Local0 = Mid ("This is auxiliary String", 0x00, M604 (0x00, 0x02, 0x05, 0x00))
       M600 (Arg0, 0x00, Local0, BS1E)
      Local0 = Mid (Buffer (0x19)) {
              "This is auxiliary Buffer"
            }, 0x00, M604 (0x00, 0x02, 0x05, 0x00)
         )
       M600 (Arg0, 0x01, Local0, BB34)
      Local0 = Mid (AUS6, 0x00, M604 (0x00, 0x02, 0x05, 0x00))
       M600 (Arg0, 0x02, Local0,
 BS1E)
      Local0 = Mid (AUB6, 0x00, M604 (0x00, 0x02, 0x05, 0x00))
       M600 (Arg0, 0x03, Local0, BB34)
       If (Y078)
       {
         Local0 = Mid (DerefOf (RefOf (AUS6)), 0x00, M604 (0x00, 0x02, 0x05, 0x00)
\overline{\phantom{a}} M600 (Arg0, 0x04, Local0, BS1E)
         Local0 = Mid (DerefOf (RefOf (AUB6)), 0x00, M604 (0x00, 0x02, 0x05, 0x00)
\overline{\phantom{a}} M600 (Arg0, 0x05, Local0, BB34)
       }
```
Local0 = Mid (DerefOf (PAUS [0x06]), 0x00, M604 (0x00, 0x02,

```
 0x05, 0x00))
      M600 (Arg0, 0x06, Local0, BS1E)
      Local0 = Mid (DerefOf (PAUB [0x06]), 0x00, M604 (0x00, 0x02,
         0x05, 0x00))
      M600 (Arg0, 0x07, Local0, BB34)
      /* Method returns Object */
     Local0 = Mid (M601 (0x02, 0x06), 0x00, M604 (0x00, 0x02, 0x05, 0x00)
         )
      M600 (Arg0, 0x08, Local0, BS1E)
     Local0 = Mid (M601) (0x03, 0x06), 0x00, M604 (0x00, 0x02, 0x05, 0x00)
         )
      M600 (Arg0, 0x09, Local0, BB34)
      /* Method returns Reference */
      If (Y500)
       {
         Local0 = Mid (DerefOf (M602 (0x02, 0x06, 0x01)), 0x00, M604 (0x00, 0x02,
           0x05, 0x00))
         M600 (Arg0, 0x0A, Local0, BS1E)
         Local0 = Mid (DerefOf (M602 (0x03, 0x06, 0x01)), 0x00, M604 (0x00, 0x02,
           0x05, 0x00))
         M600 (Arg0, 0x0B, Local0, BB34)
       }
      Mid ("This is auxiliary String", 0x00, M604 (0x00, 0x02, 0x05, 0x00), Local0)
      M600 (Arg0, 0x0C, Local0, BS1E)
      Mid (Buffer (0x19)
         {
           "This is auxiliary Buffer"
         }, 0x00, M604 (0x00, 0x02, 0x05, 0x00), Local0)
      M600 (Arg0, 0x0D, Local0, BB34)
      Mid (AUS6, 0x00, M604 (0x00, 0x02, 0x05, 0x00), Local0)
      M600 (Arg0, 0x0E, Local0, BS1E)
       Mid (AUB6, 0x00, M604 (0x00, 0x02, 0x05, 0x00), Local0)
      M600 (Arg0, 0x0F, Local0, BB34)
      If (Y078)
       {
         Mid (DerefOf (RefOf (AUS6)), 0x00, M604 (0x00, 0x02, 0x05, 0x00), Local0)
         M600 (Arg0, 0x10, Local0, BS1E)
         Mid (DerefOf (RefOf (AUB6)), 0x00, M604 (0x00, 0x02, 0x05, 0x00), Local0)
         M600 (Arg0, 0x11, Local0, BB34)
       }
      Mid (DerefOf (PAUS [0x06]), 0x00, M604 (0x00, 0x02, 0x05, 0x00),
         Local0)
      M600 (Arg0, 0x12, Local0, BS1E)
```
 Mid (DerefOf (PAUB [0x06]), 0x00, M604 (0x00, 0x02, 0x05, 0x00), Local0) M600 (Arg0, 0x13, Local0, BB34) /\* Method returns Object \*/ Mid (M601 (0x02, 0x06), 0x00, M604 (0x00, 0x02, 0x05, 0x00), Local0) M600 (Arg0, 0x14, Local0, BS1E) Mid (M601 (0x03, 0x06), 0x00, M604 (0x00, 0x02, 0x05, 0x00), Local0) M600 (Arg0, 0x15,

### Local0, BB34)

/\* Method returns Reference \*/

```
 If (Y500)
```
{

 Mid (DerefOf (M602 (0x02, 0x06, 0x01)), 0x00, M604 (0x00, 0x02, 0x05, 0x00), Local0) M600 (Arg0, 0x16, Local0, BS1E) Mid (DerefOf (M602 (0x03, 0x06, 0x01)), 0x00, M604 (0x00, 0x02, 0x05, 0x00), Local0) M600 (Arg0, 0x17, Local0, BB34)

}

/\* String to Integer conversion of the both String operands \*/

```
 Local0 = Mid ("This is auxiliary String", M604 (0x00, 0x02, 0x14, 0x00), M604 (0x00, 0x02,
         0x05, 0x00))
       M600 (Arg0, 0x18, Local0, BS1F)
     Local0 = Mid (Buffer (0x19)) {
              "This is auxiliary Buffer"
           }, M604 (0x00, 0x02, 0x14, 0x00), M604 (
         0x00, 0x02, 0x05, 0x00))
       M600 (Arg0, 0x19, Local0, BB35)
     Local0 = Mid (AUS6, M604) (0x00, 0x02, 0x14, 0x00), M604 (0x00, 0x02,
         0x05, 0x00))
      M600 (Arg0, 0x1A, Local0, BS1F)
      Local0 = Mid (AUB6, M604 (0x00, 0x02, 0x14, 0x00), M604 (0x00, 0x02,
         0x05, 0x00))
       M600 (Arg0, 0x1B, Local0, BB35)
      If (Y078)
       {
         Local0 = Mid (DerefOf (RefOf (AUS6)), M604 (0x00, 0x02, 0x14, 0x00), M604 (
           0x00, 0x02, 0x05, 0x00))
         M600 (Arg0, 0x1C, Local0, BS1F)
         Local0 = Mid (DerefOf (RefOf (AUB6)), M604 (0x00, 0x02, 0x14, 0x00), M604 (
           0x00, 0x02, 0x05, 0x00))
         M600 (Arg0, 0x1D, Local0, BB35)
```

```
 }
```

```
 Local0 = Mid (DerefOf (PAUS [0x06]), M604 (0x00, 0x02, 0x14,
   0x00), M604 (0x00, 0x02, 0x05, 0x00))
 M600 (Arg0, 0x1E, Local0, BS1F)
Local0 = Mid (DerefOf (PAUB [0x06]), M604 (0x00, 0x02, 0x14,
   0x00), M604 (0x00, 0x02, 0x05, 0x00))
```
## M600 (Arg0, 0x1F, Local0, BB35)

/\* Method returns Object \*/

 Local0 = Mid (M601 (0x02, 0x06), M604 (0x00, 0x02, 0x14, 0x00), M604 ( 0x00, 0x02, 0x05, 0x00)) M600 (Arg0, 0x20, Local0, BS1F)

Local0 = Mid (M601 (0x03, 0x06), M604 (0x00, 0x02, 0x14, 0x00), M604 (

0x00, 0x02, 0x05, 0x00))

M600 (Arg0, 0x21, Local0, BB35)

/\* Method returns Reference \*/

## If (Y500)

#### {

 Local0 = Mid (DerefOf (M602 (0x02, 0x06, 0x01)), M604 (0x00, 0x02, 0x14, 0x00), M604 (0x00, 0x02, 0x05, 0x00)) M600 (Arg0, 0x22, Local0, BS1F) Local0 = Mid (DerefOf (M602 (0x03, 0x06, 0x01)), M604 (0x00, 0x02, 0x14, 0x00), M604 (0x00, 0x02, 0x05, 0x00)) M600 (Arg0, 0x23, Local0, BB35)

```
 }
```
 Mid ("This is auxiliary String", M604 (0x00, 0x02, 0x14, 0x00), M604 (0x00, 0x02, 0x05, 0x00), Local0) M600 (Arg0, 0x24, Local0, BS1F) Mid (Buffer (0x19) { "This is auxiliary Buffer" }, M604 (0x00, 0x02, 0x14, 0x00), M604 (0x00, 0x02, 0x05, 0x00), Local0) M600 (Arg0, 0x25, Local0, BB35) Mid (AUS6, M604 (0x00, 0x02, 0x14, 0x00), M604 (0x00, 0x02, 0x05, 0x00), Local0)

M600 (Arg0, 0x26, Local0, BS1F)

Mid (AUB6, M604 (0x00, 0x02, 0x14, 0x00), M604 (0x00, 0x02, 0x05, 0x00),

Local0)

M600 (Arg0, 0x27, Local0, BB35)

If (Y078)

{

 Mid (DerefOf (RefOf (AUS6)), M604 (0x00, 0x02, 0x14, 0x00), M604 (0x00, 0x02, 0x05, 0x00), Local0)

```
 M600 (Arg0, 0x28, Local0, BS1F)
        Mid (DerefOf (RefOf (AUB6)), M604 (0x00, 0x02, 0x14, 0x00), M604 (0x00, 0x02,
           0x05, 0x00), Local0)
        M600 (Arg0,
 0x29, Local0, BB35)
```
 Mid (DerefOf (PAUS [0x06]), M604 (0x00, 0x02, 0x14, 0x00), M604 ( 0x00, 0x02, 0x05, 0x00), Local0) M600 (Arg0, 0x2A, Local0, BS1F) Mid (DerefOf (PAUB [0x06]), M604 (0x00, 0x02, 0x14, 0x00), M604 ( 0x00, 0x02, 0x05, 0x00), Local0) M600 (Arg0, 0x2B, Local0, BB35) /\* Method returns Object \*/

 Mid (M601 (0x02, 0x06), M604 (0x00, 0x02, 0x14, 0x00), M604 (0x00, 0x02, 0x05, 0x00), Local0) M600 (Arg0, 0x2C, Local0, BS1F) Mid (M601 (0x03, 0x06), M604 (0x00, 0x02, 0x14, 0x00), M604 (0x00, 0x02, 0x05, 0x00), Local0) M600 (Arg0, 0x2D, Local0, BB35) /\* Method returns Reference \*/

```
 If (Y500)
```
{

```
 Mid (DerefOf (M602 (0x02, 0x06, 0x01)), M604 (0x00, 0x02, 0x14, 0x00), M604 (
   0x00, 0x02, 0x05, 0x00), Local0)
```

```
 M600
```

```
 (Arg0, 0x2E, Local0, BS1F)
```

```
 Mid (DerefOf (M602 (0x03, 0x06, 0x01)), M604 (0x00, 0x02, 0x14, 0x00), M604 (
   0x00, 0x02, 0x05, 0x00), Local0)
 M600 (Arg0, 0x2F, Local0, BB35)
```

```
 }
 }
```

```
 Method (M32I, 1, NotSerialized)
```

```
 {
```
/\* String to Integer conversion of the String Length operand \*/

```
Local0 = Mid ("This is auxiliary String", 0x00, M604 (0x00, 0x02, 0x04, 0x00))
 M600 (Arg0, 0x00, Local0, BS1E)
Local0 = Mid (Buffer (0x19)) {
        "This is auxiliary Buffer"
      }, 0x00, M604 (0x00, 0x02, 0x04, 0x00)
  \lambda M600 (Arg0, 0x01, Local0, BB34)
Local0 = Mid (AUS6, 0x00, M604 (0x00, 0x02, 0x04, 0x00))
```

```
 M600 (Arg0, 0x02, Local0, BS1E)
Local0 = Mid (AUB6, 0x00, M604 (0x00, 0x02, 0x04, 0x00))
 M600 (Arg0, 0x03, Local0, BB34)
 If (Y078)
```

```
 {
```

```
 Local0 = Mid (DerefOf (RefOf (AUS6)), 0x00, M604 (0x00, 0x02, 0x04, 0x00)
\overline{\phantom{a}} M600 (Arg0, 0x04, Local0, BS1E)
         Local0 = Mid (DerefOf (RefOf (AUB6)), 0x00, M604 (0x00, 0x02, 0x04, 0x00)
\overline{\phantom{a}} M600 (Arg0, 0x05, Local0, BB34)
       }
      Local0 = Mid (DerefOf (PAUS [0x06]), 0x00, M604 (0x00, 0x02,
         0x04, 0x00))
       M600 (Arg0, 0x06, Local0, BS1E)
```

```
Local0 = Mid (DerefOf (PAUB [0x06]), 0x00, M604 (0x00, 0x02,
```
0x04, 0x00))

```
 M600 (Arg0, 0x07, Local0, BB34)
```

```
 /* Method returns Object */
```

```
Local0 = Mid (M601 (0x02, 0x06), 0x00, M604 (0x00, 0x02, 0x04, 0x00)
   )
```

```
 M600 (Arg0, 0x08, Local0, BS1E)
```

```
 Local0 = Mid (M601 (0x03, 0x06), 0x00, M604 (0x00, 0x02, 0x04, 0x00)
   )
```

```
 M600 (Arg0, 0x09, Local0, BB34)
```

```
 /* Method returns Reference
```
\*/

```
 If (Y500)
```
# {

```
Local0 = Mid (DerefOf (M602 (0x02, 0x06, 0x01)), 0x00, M604 (0x00, 0x02,
     0x04, 0x00))
  M600 (Arg0, 0x0A, Local0, BS1E)
  Local0 = Mid (DerefOf (M602 (0x03, 0x06, 0x01)), 0x00, M604 (0x00, 0x02,
     0x04, 0x00))
  M600 (Arg0, 0x0B, Local0, BB34)
 }
```

```
 Mid ("This is auxiliary String", 0x00, M604 (0x00, 0x02, 0x04, 0x00), Local0)
 M600 (Arg0, 0x0C, Local0, BS1E)
 Mid (Buffer (0x19)
   {
```

```
 "This is auxiliary Buffer"
   }, 0x00, M604 (0x00, 0x02, 0x04, 0x00), Local0)
 M600 (Arg0, 0x0D, Local0, BB34)
```

```
 Mid (AUS6, 0x00, M604 (0x00, 0x02, 0x04, 0x00), Local0)
      M600 (Arg0, 0x0E, Local0, BS1E)
       Mid (AUB6, 0x00, M604 (0x00, 0x02, 0x04, 0x00), Local0)
      M600 (Arg0, 0x0F, Local0, BB34)
      If (Y078)
       {
      Mid (DerefOf (RefOf (AUS6)), 0x00, M604 (0x00, 0x02, 0x04, 0x00), Local0)
         M600 (Arg0, 0x10, Local0, BS1E)
         Mid (DerefOf (RefOf (AUB6)), 0x00, M604 (0x00, 0x02, 0x04, 0x00), Local0)
         M600 (Arg0, 0x11, Local0, BB34)
       }
      Mid (DerefOf (PAUS [0x06]), 0x00, M604 (0x00, 0x02, 0x04, 0x00),
         Local0)
      M600 (Arg0, 0x12, Local0, BS1E)
      Mid (DerefOf (PAUB [0x06]), 0x00, M604 (0x00, 0x02, 0x04, 0x00),
         Local0)
       M600 (Arg0, 0x13, Local0, BB34)
      /* Method returns Object */
      Mid (M601 (0x02, 0x06), 0x00, M604 (0x00, 0x02, 0x04, 0x00), Local0)
      M600 (Arg0, 0x14, Local0, BS1E)
      Mid (M601 (0x03, 0x06), 0x00, M604 (0x00, 0x02, 0x04, 0x00), Local0)
      M600 (Arg0, 0x15, Local0, BB34)
      /* Method returns Reference */
      If (Y500)
       {
         Mid (DerefOf (M602 (0x02, 0x06, 0x01)),
 0x00, M604 (0x00, 0x02, 0x04, 0x00),
           Local0)
         M600 (Arg0, 0x16, Local0, BS1E)
         Mid (DerefOf (M602 (0x03, 0x06, 0x01)), 0x00, M604 (0x00, 0x02, 0x04, 0x00),
           Local0)
         M600 (Arg0, 0x17, Local0, BB34)
       }
      /* String to Integer conversion of the both String operands */
     Local0 = Mid ("This is auxiliary String", M604 (0x00, 0x02, 0x14, 0x00), M604 (0x00, 0x02,
         0x04, 0x00))
       M600 (Arg0, 0x18, Local0, BS1F)
     Local0 = Mid (Buffer (0x19))\{ "This is auxiliary Buffer"
            }, M604 (0x00, 0x02, 0x14, 0x00), M604 (
         0x00, 0x02, 0x04, 0x00))
```

```
 M600 (Arg0, 0x19, Local0, BB35)
     Local0 = Mid (AUS6, M604 (0x00, 0x02, 0x14, 0x00), M604 (0x00, 0x02,
         0x04, 0x00))
      M600 (Arg0, 0x1A, Local0, BS1F)
     Local0 = Mid (AUB6, M604) (0x00, 0x02, 0x14, 0x00), M604 (0x00, 0x02,
         0x04, 0x00))
      M600 (Arg0, 0x1B, Local0, BB35)
      If (Y078)
      {
        Local0 = Mid (DerefOf (RefOf (AUS6)), M604 (0x00, 0x02, 0x14, 0x00), M604 (
           0x00, 0x02, 0x04, 0x00))
        M600 (Arg0, 0x1C, Local0, BS1F)
        Local0 = Mid (DerefOf (RefOf (AUB6)), M604 (0x00, 0x02, 0x14, 0x00), M604 (
           0x00, 0x02, 0x04, 0x00))
        M600 (Arg0, 0x1D, Local0, BB35)
      }
     Local0 = Mid (DerefOf (PAUS [0x06]), M604 (0x00, 0x02, 0x14,
         0x00), M604 (0x00, 0x02, 0x04, 0x00))
      M600 (Arg0, 0x1E, Local0, BS1F)
     Local0 = Mid (DerefOf (PAUB [0x06]), M604 (0x00, 0x02, 0x14,
         0x00), M604 (0x00, 0x02, 0x04, 0x00))
      M600 (Arg0, 0x1F, Local0, BB35)
      /* Method returns Object */
     Local0 = Mid (M601 (0x02, 0x06), M604 (0x00, 0x02, 0x14, 0x00), M604
        0x00, 0x02, 0x04, 0x00))
      M600 (Arg0, 0x20, Local0, BS1F)
      Local0 = Mid (M601 (0x03, 0x06), M604 (0x00, 0x02, 0x14, 0x00), M604 (
         0x00, 0x02, 0x04, 0x00))
      M600 (Arg0, 0x21, Local0, BB35)
      /* Method returns Reference */
      If (Y500)
      {
        Local0 = Mid (DerefOf (M602 (0x02, 0x06, 0x01)), M604 (0x00, 0x02, 0x14,
           0x00), M604 (0x00, 0x02, 0x04, 0x00))
        M600 (Arg0, 0x22, Local0, BS1F)
       Local0 = Mid (DerefOf (M602 (0x03, 0x06, 0x01)), M604 (0x00, 0x02, 0x14,
           0x00), M604 (0x00, 0x02, 0x04, 0x00))
        M600 (Arg0, 0x23, Local0, BB35)
      }
      Mid ("This is auxiliary String", M604 (0x00, 0x02, 0x14, 0x00), M604 (0x00, 0x02, 0x04, 0x00),
         Local0)
      M600 (Arg0, 0x24, Local0, BS1F)
```
(

```
 Mid (Buffer (0x19)
         {
           "This is auxiliary
 Buffer"
         }, M604 (0x00, 0x02, 0x14, 0x00), M604 (0x00, 0x02,
         0x04, 0x00), Local0)
      M600 (Arg0, 0x25, Local0, BB35)
      Mid (AUS6, M604 (0x00, 0x02, 0x14, 0x00), M604 (0x00, 0x02, 0x04, 0x00),
         Local0)
      M600 (Arg0, 0x26, Local0, BS1F)
      Mid (AUB6, M604 (0x00, 0x02, 0x14, 0x00), M604 (0x00, 0x02, 0x04, 0x00),
         Local0)
      M600 (Arg0, 0x27, Local0, BB35)
      If (Y078)
       {
         Mid (DerefOf (RefOf (AUS6)), M604 (0x00, 0x02, 0x14, 0x00), M604 (0x00, 0x02,
           0x04, 0x00), Local0)
         M600 (Arg0, 0x28, Local0, BS1F)
         Mid (DerefOf (RefOf (AUB6)), M604 (0x00, 0x02, 0x14, 0x00), M604 (0x00, 0x02,
           0x04, 0x00), Local0)
         M600 (Arg0, 0x29, Local0, BB35)
       }
      Mid (DerefOf (PAUS [0x06]), M604 (0x00, 0x02, 0x14, 0x00), M604 (
         0x00, 0x02, 0x04, 0x00),
 Local0)
      M600 (Arg0, 0x2A, Local0, BS1F)
      Mid (DerefOf (PAUB [0x06]), M604 (0x00, 0x02, 0x14, 0x00), M604 (
         0x00, 0x02, 0x04, 0x00), Local0)
      M600 (Arg0, 0x2B, Local0, BB35)
      /* Method returns Object */
      Mid (M601 (0x02, 0x06), M604 (0x00, 0x02, 0x14, 0x00), M604 (0x00, 0x02,
         0x04, 0x00), Local0)
      M600 (Arg0, 0x2C, Local0, BS1F)
      Mid (M601 (0x03, 0x06), M604 (0x00, 0x02, 0x14, 0x00), M604 (0x00, 0x02,
         0x04, 0x00), Local0)
      M600 (Arg0, 0x2D, Local0, BB35)
      /* Method returns Reference */
      If (Y500)
       {
         Mid (DerefOf (M602 (0x02, 0x06, 0x01)), M604 (0x00, 0x02, 0x14, 0x00), M604 (
           0x00, 0x02, 0x04, 0x00), Local0)
         M600 (Arg0, 0x2E, Local0, BS1F)
         Mid (DerefOf (M602 (0x03, 0x06, 0x01)), M604 (0x00, 0x02, 0x14, 0x00), M604 (
           0x00, 0x02,
```

```
 0x04, 0x00), Local0)
        M600 (Arg0, 0x2F, Local0, BB35)
      }
    }
    /* String to Integer conversion of the String StartIndex */
    /* operand of the Match operator */
    Method (M030, 1, NotSerialized)
    {
     Local0 = Match (Package (0x0F)) {
             0x0A50,
             0x0A51,
             0x0A52,
             0x0A53,
             0x0A54,
             0x0A55,
             0x0A56,
             0x0A57,
             0x0A58,
             0x0A59,
             0x0A5A,
             0x0A5B,
             0x0A5C,
             0x0A5D,
             0x0A5E
           }, MEQ, 0x0A5D, MTR, 0x00, M604 (0x00, 0x02, 0x14, 0x00))
      M600 (Arg0, 0x00, Local0, 0x0D)
     Local0 = Match (Package (0x0F)) {
        0x0A50,
             0x0A51,
             0x0A52,
             0x0A53,
             0x0A54,
             0x0A55,
             0x0A56,
             0x0A57,
             0x0A58,
             0x0A59,
             0x0A5A,
             0x0A5B,
             0x0A5C,
             0x0A5D,
             0x0A5E
           }, MEQ, 0x0A5A, MTR, 0x00, M604 (0x00, 0x02, 0x14, 0x00))
      M600 (Arg0, 0x01, Local0, Ones)
```
```
 Local0 = Match (AUP0, MEQ, 0x0A5D, MTR, 0x00, M604 (0x00, 0x02, 0x14,
         0x00))
      M600 (Arg0, 0x02, Local0, 0x0D)
      Local0 = Match (AUP0, MEQ, 0x0A5A, MTR, 0x00, M604 (0x00, 0x02, 0x14,
        0x00))
      M600 (Arg0, 0x03, Local0, Ones)
      If (Y078)
      {
        Local0 = Match (DerefOf (RefOf (AUP0)), MEQ, 0x0A5D, MTR, 0x00,
M604 (0x00,
          0x02, 0x14, 0x00))
        M600 (Arg0, 0x04, Local0, 0x0D)
       Local0 = Match (DerefOf (RefOf (AUP0)), MEQ, 0x0A5A, MTR, 0x00, M604 (0x00,
          0x02, 0x14, 0x00))
        M600 (Arg0, 0x05, Local0, Ones)
      }
     Local0 = Match (DerefOf (PAUP [0x00]), MEO, 0x0A5D, MTR, 0x00,
        M604 (0x00, 0x02, 0x14, 0x00))
      M600 (Arg0, 0x06, Local0, 0x0D)
     Local0 = Match (DerefOf (PAUP [0x00]), MEO, 0x0A5A, MTR, 0x00,
        M604 (0x00, 0x02, 0x14, 0x00))
      M600 (Arg0, 0x07, Local0, Ones)
      /* Method returns Object */
      Local0 = Match (M601 (0x04, 0x00), MEQ, 0x0A5D, MTR, 0x00, M604 (0x00,
        0x02, 0x14, 0x00))
      M600 (Arg0, 0x08, Local0, 0x0D)
     Local0 = Match (M601 (0x04, 0x00), MEQ, 0x0A5A, MTR, 0x00, M604 (0x00,
        0x02, 0x14, 0x00))
      M600 (Arg0, 0x09, Local0, Ones)
    /* Method returns Reference */
      If (Y500)
      {
       Local0 = Match (DerefOf (M602 (0x04, 0x00, 0x01)), MEQ, 0x0A5D, MTR, 0x00,
           M604 (0x00, 0x02, 0x14, 0x00))
        M600 (Arg0, 0x0A, Local0, 0x0D)
       Local0 = Match (DerefOf (M602 (0x04, 0x00, 0x01)), MEQ, 0x0A5A, MTR, 0x00,
           M604 (0x00, 0x02, 0x14, 0x00))
        M600 (Arg0, 0x0B, Local0, Ones)
      }
    }
   /* Method(m64j, 1) */
   /* Method(m32j, 1) */
    /* String to Integer conversion of the String sole operand */
```

```
 /* of the Method execution control operators (Sleep, Stall) */
    Method (M031, 1, NotSerialized)
    {
      CH03 (Arg0, Z118, __LINE__, 0x00, 0x00)
      /* Sleep */
     Local0 = TimerSleep (M604 (0x00, 0x02, 0x01, 0x00))
      CH03 (Arg0, Z118, __LINE__, 0x00, 0x00)
     Local1 = TimerLocal2 = (Local1 - Local0) If ((Local2 < C08C))
       {
        ERR (Arg0, Z118, __LINE__, 0x00, 0x00, Local2, C08C)
       }
     /* Stall */Local0 = Timer Stall (M604 (0x00, 0x02, 0x1B, 0x00))
      CH03 (Arg0, Z118, __LINE__, 0x00, 0x00)
     Local1 = TimerLocal2 = (Local1 - Local0)If ((Local2 < 0x03DE)) {
        ERR (Arg0, Z118, __LINE__, 0x00, 0x00, Local2, 0x03DE)
       }
    }
    /* String to Integer conversion of the String TimeoutValue */
    /* (second) operand of the Acquire operator ??? */
    Method (M032, 1, Serialized)
    {
     Mutex (MTX0, 0x00)
      Acquire (MTX0, 0x0000)
      CH03 (Arg0, Z118, __LINE__, 0x00, 0x00)
     Local0 = Timer /* Compiler allows only Integer constant as TimeoutValue (Bug 1)
       Acquire(MTX0, m604(0, 2, 1, 0))
       */
      CH03 (Arg0, Z118, __LINE__, 0x00,
 0x00)
     Local1 =Timer
     Local2 = (Local1 - Local0)If ((Local2 < CO8C)) {
       ERR (Arg0, Z118, LINE, 0x00, 0x00, Local2, C08C)
       }
```

```
 /* String to Integer conversion of the String TimeoutValue */
    /* (second) operand of the Wait operator */
    Method (M033, 1, Serialized)
    {
       Event (EVT0)
       CH03 (Arg0, Z118, __LINE__, 0x00, 0x00)
      Local0 = Timer Wait (EVT0, M604 (0x00, 0x02, 0x01, 0x00))
       CH03 (Arg0, Z118, __LINE__, 0x00, 0x00)
       Local1 = Timer
      Local2 = (Local1 - Local0) If ((Local2 < C08C))
       {
         ERR (Arg0, Z118, __LINE__, 0x00, 0x00, Local2, C08C)
       }
     }
    /* String to Integer conversion of the String value */
    /* of Predicate of the Method execution control statements */
    /* (If, ElseIf, While) */
    Method (M034, 1, Serialized)
     {
       Name (IST0, 0x00)
       Method (M001, 0, NotSerialized)
       {
         If (M604 (0x00, 0x02, 0x00, 0x00))
         {
          IST0 = 0x00 }
       }
       Method (M002, 0, NotSerialized)
       {
         If (M604 (0x00, 0x02, 0x01, 0x00))
         {
          IST0 = 0x02 }
       }
       Method (M003, 0, NotSerialized)
       {
         If (M604 (0x00, 0x02, 0x04, 0x00))
         {
          IST0 = 0x03 }
       }
```
}

```
 Method (M004, 0, NotSerialized)
       {
         If (M604 (0x00, 0x02, 0x05, 0x00))
         {
           IST0 = 0x04 }
       }
       Method (M005, 1, NotSerialized)
       {
         If (Arg0)
         {
           IST0 = 0xFF }
         ElseIf (M604 (0x00,
 0x02, 0x00, 0x00))
         {
           IST0 = 0x00 }
       }
       Method (M006, 1, NotSerialized)
       {
         If (Arg0)
         {
           IST0 = 0xFF }
         ElseIf (M604 (0x00, 0x02, 0x01, 0x00))
         {
           IST0 = 0x06 }
       }
       Method (M007, 1, NotSerialized)
       {
         If (Arg0)
         {
           IST0 = 0xFF }
         ElseIf (M604 (0x00, 0x02, 0x04, 0x00))
         {
           IST0 = 0x07 }
       }
       Method (M008, 1, NotSerialized)
       {
```

```
 If (Arg0)
   {
    IST0 = 0xFF }
   ElseIf (M604 (0x00, 0x02, 0x05, 0x00))
   {
    IST0 = 0x08 }
 }
```

```
 Method (M009,
```

```
 0, NotSerialized)
       {
         While (M604 (0x00, 0x02, 0x00, 0x00))
         {
          IST0 = 0x00 Break
         }
       }
     /* If */
     IST0 = 0x01 M001 ()
      M600 (Arg0, 0x00, IST0, 0x01)
      M002 ()
      M600 (Arg0, 0x01, IST0, 0x02)
      M003 ()
      M600 (Arg0, 0x02, IST0, 0x03)
      M004 ()
      M600 (Arg0, 0x03, IST0, 0x04)
      /* ElseIf */
     IST0 = 0x05 M005 (0x00)
      M600 (Arg0, 0x04, IST0, 0x05)
      M006 (0x00)
      M600 (Arg0, 0x05, IST0, 0x06)
      M007 (0x00)
      M600 (Arg0, 0x06, IST0, 0x07)
      M008 (0x00)
      M600 (Arg0, 0x07, IST0, 0x08)
```

```
 /* While */
```

```
IST0 = 0x09 M009 ()
 M600 (Arg0, 0x08, IST0, 0x09)
```

```
/* Method(m64k, 1) */
   /* Method(m32k, 1) */
    /* String
 to Buffer implicit conversion Cases. */
    /* String to Buffer conversion of the String second operand of */
   /* Logical operators when the first operand is evaluated as Buffer */ /* (LEqual, LGreater, LGreaterEqual, LLess, LLessEqual, LNotEqual) */
    Method (M035, 1, NotSerialized)
    {
      /* LEqual */
     Local0 = (Buffer (0x05)) {
              "0321"
          {}_{1} = M604 (0x00, 0x02, 0x01, 0x00) M600 (Arg0, 0x00, Local0, Ones)
      Local0 = (Buffer (0x05)) {
             0x30, 0x33, 0x32, 0x31, 0x01 // 0321.
          \} = M604 (0x00, 0x02, 0x01, 0x00) M600 (Arg0, 0x01, Local0, Zero)
     Local0 = (AUB7 == M604 (0x00, 0x02, 0x01, 0x00)) M600 (Arg0, 0x02, Local0, Ones)
     Local0 = (AUB3 = M604 (0x00, 0x02, 0x01, 0x00))
       M600 (Arg0, 0x03, Local0, Zero)
  If (Y078)
       {
        Local0 = (DerefOf (RefOf (AUB7)) == M604 (0x00, 0x02, 0x01, 0x00))
         M600 (Arg0, 0x04, Local0, Ones)
        Local0 = (DerefOf (RefOf (AUB3)) == M604 (0x00, 0x02, 0x01, 0x00))
         M600 (Arg0, 0x05, Local0, Zero)
       }
     Local0 = (DerefOf (PAUB [0x07]) == M604 (0x00, 0x02, 0x01,
         0x00))
       M600 (Arg0, 0x06, Local0, Ones)
     Local0 = (DerefOf (PAUB [0x03]) == M604 (0x00, 0x02, 0x01,
         0x00))
       M600 (Arg0, 0x07, Local0, Zero)
       /* Method returns Buffer */
     Local0 = (M601 (0x03, 0x07) = M604 (0x00, 0x02, 0x01, 0x00))
       M600 (Arg0, 0x08, Local0, Ones)
     Local0 = (M601 (0x03, 0x03) = M604 (0x00, 0x02, 0x01, 0x00))
       M600 (Arg0, 0x09, Local0, Zero)
       /* Method returns Reference to Buffer */
```

```
 If (Y500)
      {
       Local0 = (DerefOf (M602 (0x03, 0x07, 0x01))== M604 (0x00, 0x02, 0x01, 0x00) 0x00))
        M600 (Arg0, 0x0A, Local0, Ones)
       Local0 = (DerefOf (M602 (0x03, 0x03, 0x01)) = M604 (0x00, 0x02, 0x01,
           0x00))
        M600 (Arg0, 0x0B, Local0, Zero)
      }
      /* LGreater */
     Local0 = (Buffer (0x05)) {
             "0321"
          \} > M604 (0x00, 0x02, 0x01, 0x00))
      M600 (Arg0, 0x0C, Local0, Zero)
     Local0 = (Buffer (0x05)) {
            0x30, 0x33, 0x32, 0x31, 0x01 // 0321.
          \} > M604 (0x00, 0x02, 0x01, 0x00))
      M600 (Arg0, 0x0D, Local0, Ones)
     Local0 = (Buffer (0x04)) {
             0x30, 0x33, 0x32, 0x31 // 0321
          \} > M604 (0x00, 0x02, 0x01, 0x00))
      M600 (Arg0, 0x0E, Local0, Zero)
     Local0 = (Buffer (0x06)
           {
             0x30, 0x33, 0x32, 0x31, 0x00, 0x01 // 0321..
          \} > M604 (0x00, 0x02, 0x01, 0x00))
      M600 (Arg0, 0x0F, Local0, Ones)
     Local0 = (AUB7 > M604 (0x00, 0x02, 0x01, 0x00)) M600 (Arg0, 0x10, Local0, Zero)
     Local0 = (AUB8 > M604 (0x00, 0x02, 0x01, 0x00)) M600 (Arg0, 0x11, Local0, Ones)
      If (Y078)
      {
       Local0 = (DerefOf (RefOf (AUB7)) > M604 (0x00, 0x02, 0x01, 0x00))
        M600 (Arg0, 0x12, Local0, Zero)
       Local0 = (DerefOf (RefOf (AUB8)) > M604 (0x00, 0x02, 0x01, 0x00))
        M600 (Arg0, 0x13, Local0, Ones)
      }
```
Local0 = (DerefOf (PAUB [0x07]) > M604 (0x00, 0x02, 0x01,

```
 0x00))
      M600 (Arg0, 0x14, Local0, Zero)
     Local0 = (DerefOf (PAUB [0x08]) > M604 (0x00, 0x02, 0x01,
         0x00))
      M600 (Arg0, 0x15,
 Local0, Ones)
      /* Method returns Buffer */
     Local0 = (M601 (0x03, 0x07) > M604 (0x00, 0x02, 0x01, 0x00))
      M600 (Arg0, 0x16, Local0, Zero)
     Local0 = (M601 (0x03, 0x08) > M604 (0x00, 0x02, 0x01, 0x00))
      M600 (Arg0, 0x17, Local0, Ones)
      /* Method returns Reference to Buffer */
      If (Y500)
       {
        Local0 = (DerefOf (M602 (0x03, 0x07, 0x01)) > M604 (0x00, 0x02, 0x01,
           0x00))
         M600 (Arg0, 0x18, Local0, Zero)
        Local0 = (DerefOf (M602 (0x03, 0x08, 0x01)) > M604 (0x00, 0x02, 0x01,
           0x00))
         M600 (Arg0, 0x19, Local0, Ones)
       }
      /* LGreaterEqual */
     Local0 = (Buffer (0x05)) {
                "0321"
             \geq M604 (0x00, 0x02, 0x01, 0x00))
      M600 (Arg0, 0x1A, Local0, Ones)
     Local0 = (Buffer (0x05)) {
               0x30, 0x33, 0x32, 0x31, 0x01 // 0321.
             \geq M604 (0x00, 0x02, 0x01, 0x00))
      M600 (Arg0, 0x1B, Local0, Ones)
     Local0 = (Buffer (0x04)) {
                0x30, 0x33, 0x32, 0x31 // 0321
             \geq M604 (0x00, 0x02, 0x01, 0x00))
      M600 (Arg0, 0x1C, Local0, Zero)
     Local0 = (Buffer (0x06))\left\{ \begin{array}{c} 1 & 1 \\ 1 & 1 \end{array} \right\}0x30, 0x33, 0x32, 0x31, 0x00, 0x01 // 0321..
             \geq M604 (0x00, 0x02, 0x01, 0x00))
      M600 (Arg0, 0x1D, Local0, Ones)
     Local0 = (AUB7 >= M604 (0x00, 0x02, 0x01, 0x00))
```

```
 M600 (Arg0, 0x1E, Local0, Ones)
     Local0 = (AUB8 >= M604 (0x00, 0x02, 0x01, 0x00))
      M600 (Arg0, 0x1F, Local0, Ones)
      If (Y078)
       {
       Local0 = (DerefOf (RefOf (AUB7))>= M604 (0x00, 0x02, 0x01, 0x00) M600 (Arg0, 0x20, Local0, Ones)
       Local0 = (DerefOf (RefOf (AUB8)) >= M604 (0x00, 0x02, 0x01, 0x00))
        M600 (Arg0, 0x21, Local0, Ones)
       }
     Local0 = (DerefOf (PAUB [0x07]) >= M604 (0x00, 0x02,
         0x01, 0x00))
      M600 (Arg0, 0x22, Local0, Ones)
     Local0 = (DerefOf (PAUB [0x08]) >= M604 (0x00, 0x02,
         0x01, 0x00))
      M600 (Arg0, 0x23, Local0, Ones)
      /* Method returns Buffer */
     Local0 = (M601 (0x03, 0x07) > = M604 (0x00, 0x02, 0x01, 0x00))
      M600 (Arg0, 0x24, Local0, Ones)
     Local0 = (M601 (0x03, 0x08) > = M604 (0x00, 0x02, 0x01, 0x00))
      M600 (Arg0, 0x25, Local0, Ones)
      /* Method returns Reference to Buffer */
      If (Y500)
       {
       Local0 = (DerefOf (M602 (0x03, 0x07, 0x01)) >= M604 (0x00, 0x02,
           0x01, 0x00))
   M600 (Arg0, 0x26, Local0, Ones)
       Local0 = (DerefOf (M602 (0x03, 0x08, 0x01)) >= M604 (0x00, 0x02,
           0x01, 0x00))
        M600 (Arg0, 0x27, Local0, Ones)
       }
     /\mathrm{*} LLess \mathrm{*}/Local0 = (Buffer (0x05)) {
             "0321"
          \}< M604 (0x00, 0x02, 0x01, 0x00))
      M600 (Arg0, 0x28, Local0, Zero)
     Local0 = (Buffer (0x05)) {
             0x30, 0x33, 0x32, 0x31, 0x01 // 0321.
          \}< M604 (0x00, 0x02, 0x01, 0x00))
```

```
 M600 (Arg0, 0x29, Local0, Zero)
     Local0 = (Buffer (0x04)) {
             0x30, 0x33, 0x32, 0x31 // 0321
          \} < M604 (0x00, 0x02, 0x01, 0x00)) M600 (Arg0, 0x2A, Local0, Ones)
     Local0 = (Buffer (0x06)) {
              0x30, 0x33,
0x32, 0x31, 0x00, 0x01 // 0321..
          \} < M604 (0x00, 0x02, 0x01, 0x00)) M600 (Arg0, 0x2B, Local0, Zero)
     Local0 = (AUB7 < M604 (0x00, 0x02, 0x01, 0x00)) M600 (Arg0, 0x2C, Local0, Zero)
     Local0 = (AUB8 < M604 (0x00, 0x02, 0x01, 0x00)) M600 (Arg0, 0x2D, Local0, Zero)
      If (Y078)
      {
        Local0 = (DerefOf (RefOf (AUB7)) < M604 (0x00, 0x02, 0x01, 0x00))
        M600 (Arg0, 0x2E, Local0, Zero)
       Local0 = (DerefOf (RefOf (AUB8)) < M604 (0x00, 0x02, 0x01, 0x00))
        M600 (Arg0, 0x2F, Local0, Zero)
      }
     Local0 = (DerefOf (PAUB [0x07]) < M604 (0x00, 0x02, 0x01,
         0x00))
      M600 (Arg0, 0x30, Local0, Zero)
      Local0 = (DerefOf (PAUB [0x08]) < M604 (0x00, 0x02, 0x01,
         0x00))
      M600 (Arg0, 0x31, Local0, Zero)
      /* Method returns Buffer */
      Local0
= (M601 (0x03, 0x07) < M604 (0x00, 0x02, 0x01, 0x00)) M600 (Arg0, 0x32, Local0, Zero)
     Local0 = (M601 (0x03, 0x08) < M604 (0x00, 0x02, 0x01, 0x00))
      M600 (Arg0, 0x33, Local0, Zero)
      /* Method returns Reference to Buffer */
      If (Y500)
      {
       Local0 = (DerefOf (M602 (0x03, 0x07, 0x01)) < M604 (0x00, 0x02, 0x01,
           0x00))
        M600 (Arg0, 0x34, Local0, Zero)
       Local0 = (DerefOf (M602 (0x03, 0x08, 0x01)) < M604 (0x00, 0x02, 0x01,
           0x00))
        M600 (Arg0, 0x35, Local0, Zero)
```

```
 }
```

```
 /* LLessEqual */
     Local0 = (Buffer (0x05))\{ "0321"
            \}< = M604 (0x00, 0x02, 0x01, 0x00) M600 (Arg0, 0x36, Local0, Ones)
     Local0 = (Buffer (0x05)) {
                0x30, 0x33, 0x32, 0x31, 0x01 
        // 0321.
            \}< = M604 (0x00, 0x02, 0x01, 0x00) M600 (Arg0, 0x37, Local0, Zero)
     Local0 = (Buffer (0x04)) {
               0x30, 0x33, 0x32, 0x31 // 0321
            \}< = M604 (0x00, 0x02, 0x01, 0x00) M600 (Arg0, 0x38, Local0, Ones)
     Local0 = (Buffer (0x06)) {
               0x30, 0x33, 0x32, 0x31, 0x00, 0x01 // 0321..
            \leq M604 (0x00, 0x02, 0x01, 0x00))
      M600 (Arg0, 0x39, Local0, Zero)
     Local0 = (AUB7 \leq M604 (0x00, 0x02, 0x01, 0x00)) M600 (Arg0, 0x3A, Local0, Ones)
     Local0 = (AUB8 \leq M604 (0x00, 0x02, 0x01, 0x00)) M600 (Arg0, 0x3B, Local0, Zero)
      If (Y078)
      {
       Local0 = (DerefOf (RefOf (AUB7)) <= M604 (0x00, 0x02, 0x01, 0x00))
        M600 (Arg0, 0x3C, Local0,
 Ones)
       Local0 = (DerefOf (RefOf (AUB8)) <= M604 (0x00, 0x02, 0x01, 0x00))
        M600 (Arg0, 0x3D, Local0, Zero)
      }
     Local0 = (DerefOf (PAUB [0x07]) <= M604 (0x00, 0x02,
        0x01, 0x00))
      M600 (Arg0, 0x3E, Local0, Ones)
     Local0 = (DerefOf (PAUB [0x08]) <= M604 (0x00, 0x02,
        0x01, 0x00))
      M600 (Arg0, 0x3F, Local0, Zero)
      /* Method returns Buffer */
     Local0 = (M601 (0x03, 0x07) <= M604 (0x00, 0x02, 0x01, 0x00))
      M600 (Arg0, 0x40, Local0, Ones)
     Local0 = (M601 (0x03, 0x08) <= M604 (0x00, 0x02, 0x01, 0x00))
```

```
 M600 (Arg0, 0x41, Local0, Zero)
      /* Method returns Reference to Buffer */
      If (Y500)
      {
       Local0 = (DerefOf (M602 (0x03, 0x07, 0x01)) <= M604 (0x00, 0x02,
           0x01, 0x00))
        M600 (Arg0, 0x42, Local0, Ones)
       Local0 = (DerefOf (M602))(0x03, 0x08, 0x01)) \leq M604 (0x00, 0x02, 0x01, 0x00))
        M600 (Arg0, 0x43, Local0, Zero)
      }
      /* LNotEqual */
     Local0 = (Buffer (0x05)) {
               "0321"
            } := M604 (0x00, 0x02, 0x01, 0x00)) M600 (Arg0, 0x44, Local0, Zero)
     Local0 = (Buffer (0x05)) {
               0x30, 0x33, 0x32, 0x31, 0x01 // 0321.
            } := M604 (0x00, 0x02, 0x01, 0x00)) M600 (Arg0, 0x45, Local0, Ones)
     Local0 = (Buffer (0x04)) {
               0x30, 0x33, 0x32, 0x31 // 0321
            } := M604 (0x00, 0x02, 0x01, 0x00)) M600 (Arg0, 0x46, Local0, Ones)
     Local0 = (Buffer (0x06)) {
                0x30, 0x33, 0x32, 0x31, 0x00, 0x01 
       // 0321..
            } := M604 (0x00, 0x02, 0x01, 0x00)) M600 (Arg0, 0x47, Local0, Ones)
     Local0 = (AUB7 != M604 (0x00, 0x02, 0x01, 0x00))
      M600 (Arg0, 0x48, Local0, Zero)
     Local0 = (AUB8 != M604 (0x00, 0x02, 0x01, 0x00))
      M600 (Arg0, 0x49, Local0, Ones)
      If (Y078)
      {
       Local0 = (DerefOf (RefOf (AUB7)) != M604 (0x00, 0x02, 0x01, 0x00))
        M600 (Arg0, 0x4A, Local0, Zero)
       Local0 = (DerefOf (RefOf (AUB8)) != M604 (0x00, 0x02, 0x01, 0x00))
        M600 (Arg0, 0x4B, Local0, Ones)
      }
```

```
Local0 = (DerefOf (PAUB [0x07]) != M604 (0x00, 0x02,
        0x01, 0x00))
      M600 (Arg0, 0x4C, Local0, Zero)
     Local0 = (DerefOf (PAUB [0x08]) != M604 (0x00, 0x02,
        0x01, 0x00))
      M600 (Arg0, 0x4D, Local0, Ones)
      /* Method returns Buffer */
     Local0 = (M601 (0x03,0x07 != M604 (0x00, 0x02, 0x01, 0x00))
      M600 (Arg0, 0x4E, Local0, Zero)
     Local0 = (M601 (0x03, 0x08) != M604 (0x00, 0x02, 0x01, 0x00))
      M600 (Arg0, 0x4F, Local0, Ones)
      /* Method returns Reference to Buffer */
      If (Y500)
      {
       Local0 = (DerefOf (M602 (0x03, 0x07, 0x01)) != M604 (0x00, 0x02,
          0x01, 0x00))
        M600 (Arg0, 0x50, Local0, Zero)
       Local0 = (DerefOf (M602 (0x03, 0x08, 0x01)) != M604 (0x00, 0x02,
          0x01, 0x00))
        M600 (Arg0, 0x51, Local0, Ones)
      }
      /* Boundary Cases */
     Local0 = (Buffer (0x01)) {
0x00 //.
         } = M604 (0x00, 0x02, 0x0C, 0x00)) M600 (Arg0, 0x52, Local0, Ones)
     Local0 = (Buffer (0x01)) {
             0x01 
                  \mathcal{U}.
         {}_{1} = M604 (0x00, 0x02, 0x0C, 0x00)) M600 (Arg0, 0x53, Local0, Zero)
     Local0 = (Buffer (0x01)) {
0x00 //.
         \} > M604 (0x00, 0x02, 0x0C, 0x00))
      M600 (Arg0, 0x54, Local0, Zero)
     Local0 = (Buffer (0x01)) {
0x01 //.
         \} > M604 (0x00, 0x02, 0x0C, 0x00))
```

```
 M600 (Arg0, 0x55, Local0, Ones)
    Local0 = (Buffer (0x01)) {
0x00 //.
          \geq M604 (0x00, 0x02, 0x0C, 0x00))
     M600 (Arg0, 0x56, Local0, Ones)
    Local0 = (Buffer (0x01)) {
0x01 //.
        \} > M604 (0x00, 0x02, 0x0C, 0x00))
     M600 (Arg0, 0x57, Local0, Ones)
    Local0 = (Buffer (0x01)) {
0x00 //.
        \} < M604 (0x00, 0x02, 0x0C, 0x00)) M600 (Arg0, 0x58, Local0, Zero)
    Local0 = (Buffer (0x01)) {
          0x01 //.
        \}< M604 (0x00, 0x02, 0x0C, 0x00) M600 (Arg0, 0x59, Local0, Zero)
    Local0 = (Buffer (0x01)) {
0x00 //.
          \}< = M604 (0x00, 0x02, 0x0C, 0x00))
     M600 (Arg0, 0x5A, Local0, Ones)
    Local0 = (Buffer (0x01)) {
0x01 //.
          \} \leq M604 (0x00, 0x02, 0x0C, 0x00))
     M600 (Arg0, 0x5B, Local0, Zero)
    Local0 = (Buffer (0x01)) {
0x00 //.
          } := M604 (0x00, 0x02, 0x0C, 0x00)) M600 (Arg0, 0x5C, Local0, Zero)
    Local0 = (Buffer (0x01))\left\{ \begin{array}{c} 1 & 1 \\ 1 & 1 \end{array} \right\}0x01 //.
          {}_{1} != M604 (0x00, 0x02, 0x0C, 0x00))
     M600 (Arg0, 0x5D, Local0, Ones)
    Local0 = (Buffer (0xC9))\{ "!\"#$%&\'()*+,-
./0123456789:;<=>?@ABCDEFGHIJKLMNOPQRSTUVWXYZ[\\]^_`abcdefghijklmnopqrstuvwxyz{|}~
!\"#$%&\'()*+,-
```
./0123456789:;<=>?@ABCDEFGHIJKLMNOPQRSTUVWXYZ[\\]^\_`abcdefghijklmnopqrstuvwxyz{|}~ !\"#\$%&\'()\*"

 ${}_{ }$  = M604 (0x00, 0x02, 0x0E, 0x00)) M600 (Arg0, 0x5E, Local0, Ones)  $Local0 = (Buffer (0xC9))$ 

{

 /\* 0000 \*/ 0x21, 0x22, 0x23, 0x24, 0x25, 0x26, 0x27, 0x28, // !"#\$%&'( /\* 0008 \*/ 0x29, 0x2A, 0x2B, 0x2C, 0x2D, 0x2E, 0x2F, 0x30, // )\*+,-./0 /\* 0010 \*/ 0x31, 0x32, 0x33, 0x34, 0x35, 0x36, 0x37, 0x38, // 12345678 /\* 0018 \*/ 0x39, 0x3A, 0x3B, 0x3C, 0x3D, 0x3E, 0x3F, 0x40, // 9:;<=>?@ /\* 0020 \*/ 0x41, 0x42, 0x43, 0x44, 0x45, 0x46, 0x47, 0x48, // ABCDEFGH /\* 0028 \*/ 0x49, 0x4A, 0x4B, 0x4C, 0x4D, 0x4E, 0x4F, 0x50, // IJKLMNOP /\* 0030 \*/ 0x51, 0x52, 0x53, 0x54, 0x55, 0x56, 0x57, 0x58, // QRSTUVWX /\* 0038 \*/ 0x59, 0x5A, 0x5B, 0x5C, 0x5D, 0x5E, 0x5F, 0x60, // YZ[\]^\_` /\* 0040 \*/ 0x61, 0x62, 0x63, 0x64, 0x65, 0x66, 0x67, 0x68, // abcdefgh /\* 0048 \*/ 0x69, 0x6A, 0x6B, 0x6C, 0x6D, 0x6E, 0x6F, 0x70, // ijklmnop

/\* 0050 \*/ 0x71, 0x72, 0x73, 0x74, 0x75, 0x76, 0x77, 0x78, // qrstuvwx

 /\* 0058 \*/ 0x79, 0x7A, 0x7B, 0x7C, 0x7D, 0x7E, 0x20, 0x21, // yz{|}~ !  $\frac{\cancel{0}^*0060 \cancel{0}^*}{0x22}$ , 0x23, 0x24, 0x25, 0x26, 0x27, 0x28, 0x29,  $\frac{\cancel{0}^*}{15}\%$  &  $\frac{\cancel{0}}{0}$  /\* 0068 \*/ 0x2A, 0x2B, 0x2C, 0x2D, 0x2E, 0x2F, 0x30, 0x31, // \*+,-./01 /\* 0070 \*/ 0x32, 0x33, 0x34, 0x35, 0x36, 0x37, 0x38, 0x39, // 23456789 /\* 0078 \*/ 0x3A, 0x3B, 0x3C, 0x3D, 0x3E, 0x3F, 0x40, 0x41, // :;<=>?@A /\* 0080 \*/ 0x42, 0x43, 0x44, 0x45, 0x46, 0x47, 0x48, 0x49, // BCDEFGHI /\* 0088 \*/ 0x4A, 0x4B, 0x4C, 0x4D, 0x4E, 0x4F, 0x50, 0x51, // JKLMNOPQ /\* 0090 \*/ 0x52, 0x53, 0x54, 0x55, 0x56, 0x57, 0x58, 0x59, // RSTUVWXY  $\frac{\sqrt{6}}{2}$  (9098 \*/ 0x5A, 0x5B, 0x5C, 0x5D, 0x5E, 0x5F, 0x60, 0x61,  $\frac{\sqrt{2}}{2}$ a /\* 00A0 \*/ 0x62, 0x63,

0x64, 0x65, 0x66, 0x67, 0x68, 0x69, // bcdefghi

/\* 00A8 \*/ 0x6A, 0x6B, 0x6C, 0x6D, 0x6E, 0x6F, 0x70, 0x71, // jklmnopq

/\* 00B0 \*/ 0x72, 0x73, 0x74, 0x75, 0x76, 0x77, 0x78, 0x79, // rstuvwxy

/\* 00B8 \*/ 0x7A, 0x7B, 0x7C, 0x7D, 0x7E, 0x20, 0x21, 0x22, // z{|}~ !"

 $\frac{\cancel{0}^*}{0000}$  \*/ 0x23, 0x24, 0x25, 0x26, 0x27, 0x28, 0x29, 0x2A,  $\frac{\cancel{0}^*}{0.0000}$  \*

/\* 00C8 \*/ 0x01 // .

 $\} = M604 (0x00, 0x02, 0x0E, 0x00))$ 

```
 M600 (Arg0, 0x5F, Local0, Zero)
```
 $Local0 = (Buffer (0xC9))$ 

{

```
 "!\"#$%&\'()*+,-
```
./0123456789:;<=>?@ABCDEFGHIJKLMNOPQRSTUVWXYZ[\\]^\_`abcdefghijklmnopqrstuvwxyz{|}~ !\"#\$%&\'()\*+.-

./0123456789:;<=>?@ABCDEFGHIJKLMNOPQRSTUVWXYZ[\\]^\_`abcdefghijklmnopqrstuvwxyz{|}~ !\"#\$%&\'()\*"

 $\} > M604 (0x00, 0x02, 0x0E, 0x00))$ 

M600 (Arg0,

0x60, Local0, Zero)

 $Local0 = (Buffer (0xC9))$ 

 $\{$ 

```
 /* 0000 */ 0x21, 0x22, 0x23, 0x24, 0x25, 0x26, 0x27, 0x28, // !"#$%&'(
 /* 0008 */ 0x29, 0x2A, 0x2B, 0x2C, 0x2D, 0x2E, 0x2F, 0x30, // )*+,-./0
 /* 0010 */ 0x31, 0x32, 0x33, 0x34, 0x35, 0x36, 0x37, 0x38, // 12345678
 /* 0018 */ 0x39, 0x3A, 0x3B, 0x3C, 0x3D, 0x3E, 0x3F, 0x40, // 9:;<=>?@
 /* 0020 */ 0x41, 0x42, 0x43, 0x44, 0x45, 0x46, 0x47, 0x48, // ABCDEFGH
 /* 0028 */ 0x49, 0x4A, 0x4B, 0x4C, 0x4D, 0x4E, 0x4F, 0x50, // IJKLMNOP
 /* 0030 */ 0x51, 0x52, 0x53, 0x54, 0x55, 0x56, 0x57, 0x58, // QRSTUVWX
 /* 0038 */ 0x59, 0x5A, 0x5B, 0x5C, 0x5D, 0x5E, 0x5F, 0x60, // YZ[\]^_`
\frac{\pi}{9040} */ 0x61, 0x62, 0x63, 0x64, 0x65, 0x66, 0x67, 0x68, \frac{\pi}{9040} abcdefgh
 /* 0048 */ 0x69, 0x6A,
```
0x6B, 0x6C, 0x6D, 0x6E, 0x6F, 0x70, // ijklmnop

 /\* 0050 \*/ 0x71, 0x72, 0x73, 0x74, 0x75, 0x76, 0x77, 0x78, // qrstuvwx /\* 0058 \*/ 0x79, 0x7A, 0x7B, 0x7C, 0x7D, 0x7E, 0x20, 0x21, // yz{|}~ ! /\* 0060 \*/ 0x22, 0x23, 0x24, 0x25, 0x26, 0x27, 0x28, 0x29, // "#\$%&'() /\* 0068 \*/ 0x2A, 0x2B, 0x2C, 0x2D, 0x2E, 0x2F, 0x30, 0x31, // \*+,-./01 /\* 0070 \*/ 0x32, 0x33, 0x34, 0x35, 0x36, 0x37, 0x38, 0x39, // 23456789 /\* 0078 \*/ 0x3A, 0x3B, 0x3C, 0x3D, 0x3E, 0x3F, 0x40, 0x41, // :;<=>?@A /\* 0080 \*/ 0x42, 0x43, 0x44, 0x45, 0x46, 0x47, 0x48, 0x49, // BCDEFGHI /\* 0088 \*/ 0x4A, 0x4B, 0x4C, 0x4D, 0x4E, 0x4F, 0x50, 0x51, // JKLMNOPQ /\* 0090 \*/ 0x52, 0x53, 0x54, 0x55, 0x56, 0x57, 0x58, 0x59, // RSTUVWXY /\* 0098 \*/ 0x5A, 0x5B, 0x5C, 0x5D, 0x5E, 0x5F, 0x60,

0x61,  $//Z[\1]^^a$ <sup>'</sup>a

{

 /\* 00A0 \*/ 0x62, 0x63, 0x64, 0x65, 0x66, 0x67, 0x68, 0x69, // bcdefghi /\* 00A8 \*/ 0x6A, 0x6B, 0x6C, 0x6D, 0x6E, 0x6F, 0x70, 0x71, // jklmnopq /\* 00B0 \*/ 0x72, 0x73, 0x74, 0x75, 0x76, 0x77, 0x78, 0x79, // rstuvwxy  $\frac{\pi}{600}$  \*/ 0x7A, 0x7B, 0x7C, 0x7D, 0x7E, 0x20, 0x21, 0x22,  $\frac{\pi}{12}$ ||~ !" /\* 00C0 \*/ 0x23, 0x24, 0x25, 0x26, 0x27, 0x28, 0x29, 0x2A, // #\$%&'()\*  $/* 00C8 */ 0x01$  //.  $\}$  > M604 (0x00, 0x02, 0x0E, 0x00))

M600 (Arg0, 0x61, Local0, Ones)

 $Local0 = (Buffer (0xC9))$ 

```
 "!\"#$%&\'()*+,-
```
./0123456789:;<=>?@ABCDEFGHIJKLMNOPQRSTUVWXYZ[\\]^\_`abcdefghijklmnopqrstuvwxyz{|}~ !\"#\$%&\'()\*+,-

./0123456789:;<=>?@ABCDEFGHIJKLMNOPQRSTUVWXYZ[\\]^\_`abcdefghijklmnopqrstuvwxyz{|}~ !\"#\$%&\'()\*"

 $\}$  >= M604 (0x00, 0x02, 0x0E, 0x00)) M600 (Arg0, 0x62, Local0, Ones)  $Local0 = (Buffer (0xC9))$  $\{$  /\* 0000 \*/ 0x21, 0x22, 0x23, 0x24, 0x25, 0x26, 0x27, 0x28, // !"#\$%&'( /\* 0008 \*/ 0x29, 0x2A, 0x2B, 0x2C, 0x2D, 0x2E, 0x2F, 0x30, // )\*+,-./0 /\* 0010 \*/ 0x31, 0x32, 0x33, 0x34, 0x35, 0x36, 0x37, 0x38, // 12345678 /\* 0018 \*/ 0x39, 0x3A, 0x3B, 0x3C, 0x3D, 0x3E, 0x3F, 0x40, // 9:;<=>?@ /\* 0020 \*/ 0x41, 0x42, 0x43, 0x44, 0x45, 0x46, 0x47, 0x48, // ABCDEFGH

```
 /* 0028 */ 0x49, 0x4A, 0x4B, 0x4C, 0x4D, 0x4E, 0x4F, 0x50, // IJKLMNOP
              /* 0030 */ 0x51, 0x52, 0x53, 0x54, 0x55, 0x56, 0x57, 0x58, // QRSTUVWX
             \frac{\sqrt{6}}{2} (0038 */ 0x59, 0x5A, 0x5B, 0x5C, 0x5D, 0x5E, 0x5F, 0x60, \frac{\sqrt{7}}{2}|\|^_`
              /* 0040 */ 0x61, 0x62, 0x63, 0x64, 0x65, 0x66,
 0x67, 0x68, // abcdefgh
              /* 0048 */ 0x69, 0x6A, 0x6B, 0x6C, 0x6D, 0x6E, 0x6F, 0x70, // ijklmnop
              /* 0050 */ 0x71, 0x72, 0x73, 0x74, 0x75, 0x76, 0x77, 0x78, // qrstuvwx
              /* 0058 */ 0x79, 0x7A, 0x7B, 0x7C, 0x7D, 0x7E, 0x20, 0x21, // yz{|}~ !
              /* 0060 */ 0x22, 0x23, 0x24, 0x25, 0x26, 0x27, 0x28, 0x29, // "#$%&'()
              /* 0068 */ 0x2A, 0x2B, 0x2C, 0x2D, 0x2E, 0x2F, 0x30, 0x31, // *+,-./01
              /* 0070 */ 0x32, 0x33, 0x34, 0x35, 0x36, 0x37, 0x38, 0x39, // 23456789
              /* 0078 */ 0x3A, 0x3B, 0x3C, 0x3D, 0x3E, 0x3F, 0x40, 0x41, // :;<=>?@A
              /* 0080 */ 0x42, 0x43, 0x44, 0x45, 0x46, 0x47, 0x48, 0x49, // BCDEFGHI
              /* 0088 */ 0x4A, 0x4B, 0x4C, 0x4D, 0x4E, 0x4F, 0x50, 0x51, // JKLMNOPQ
              /* 0090 */ 0x52, 0x53, 0x54, 0x55, 0x56, 0x57, 0x58, 0x59, // RSTUVWXY
             \frac{\sqrt{2}}{2} (0098 */ 0x5A, 0x5B, 0x5C, 0x5D, 0x5E, 0x5F, 0x60, 0x61, \frac{\sqrt{2}}{1} a
              /* 00A0 */ 0x62, 0x63, 0x64, 0x65, 0x66, 0x67, 0x68, 0x69, // bcdefghi
              /* 00A8 */ 0x6A, 0x6B, 0x6C, 0x6D, 0x6E, 0x6F, 0x70, 0x71, // jklmnopq
              /* 00B0 */ 0x72, 0x73, 0x74, 0x75, 0x76, 0x77, 0x78, 0x79, // rstuvwxy
              /* 00B8 */ 0x7A, 0x7B, 0x7C, 0x7D, 0x7E, 0x20, 0x21, 0x22, // z{|}~ !"
              /* 00C0 */ 0x23, 0x24, 0x25, 0x26, 0x27, 0x28, 0x29, 0x2A, // #$%&'()*
             /* 00C8 */ 0x01 //.
           \} > M604 (0x00, 0x02, 0x0E, 0x00))
       M600 (Arg0, 0x63, Local0, Ones)
      Local0 = (Buffer (0xC9)) {
             "!\"#$%&\'()*+,-
./0123456789:;<=>?@ABCDEFGHIJKLMNOPQRSTUVWXYZ[\\]^_`abcdefghijklmnopqrstuvwxyz{|}~
!\"#$%&\'()*+,-
./0123456789:;<=>?@ABCDEFGHIJKLMNOPQRSTUVWXYZ[\\]^_`abcdefghijklmnopqrstuvwxyz{|}~
 !\"#$%&\'()*"
```
 $\}< M604 (0x00, 0x02, 0x0E, 0x00))$ 

M600 (Arg0, 0x64, Local0, Zero)

 $Local0 = (Buffer (0xC9))$ 

## {

 /\* 0000 \*/ 0x21, 0x22, 0x23, 0x24, 0x25, 0x26, 0x27, 0x28, // !"#\$%&'( /\* 0008 \*/ 0x29, 0x2A, 0x2B, 0x2C, 0x2D, 0x2E, 0x2F, 0x30, // )\*+,-./0 /\* 0010 \*/ 0x31, 0x32, 0x33, 0x34, 0x35, 0x36, 0x37, 0x38, // 12345678 /\* 0018 \*/ 0x39, 0x3A, 0x3B, 0x3C, 0x3D, 0x3E, 0x3F, 0x40, // 9:;<=>?@ /\* 0020 \*/ 0x41, 0x42, 0x43, 0x44, 0x45, 0x46, 0x47, 0x48, // ABCDEFGH /\* 0028 \*/ 0x49, 0x4A, 0x4B, 0x4C, 0x4D, 0x4E, 0x4F, 0x50, // IJKLMNOP /\* 0030 \*/ 0x51, 0x52, 0x53, 0x54, 0x55, 0x56, 0x57, 0x58, // QRSTUVWX  $\frac{\sqrt{6}}{2}$  (0038 \*/ 0x59, 0x5A, 0x5B, 0x5C, 0x5D, 0x5E, 0x5F, 0x60,  $\frac{\sqrt{2}}{\sqrt{2}}$  $\frac{\cancel{0}^*0040 \cancel{0}^*}{0x61.0x62.0x63.0x64.0x65.0x66.0x67.0x68.}$  // abcdefgh /\* 0048 \*/ 0x69, 0x6A, 0x6B, 0x6C, 0x6D, 0x6E, 0x6F, 0x70, // ijklmnop

/\* 0050 \*/ 0x71, 0x72, 0x73, 0x74, 0x75, 0x76, 0x77, 0x78, // qrstuvwx

/\* 0058 \*/ 0x79, 0x7A, 0x7B, 0x7C, 0x7D, 0x7E, 0x20, 0x21, // yz{|}~ !

 $\frac{\cancel{0.060}}{\cancel{0.060}}$  \*/ 0x22, 0x23, 0x24, 0x25, 0x26, 0x27, 0x28, 0x29, // "#\$%&'() /\* 0068 \*/ 0x2A, 0x2B, 0x2C, 0x2D, 0x2E, 0x2F, 0x30, 0x31, // \*+,-./01 /\* 0070 \*/ 0x32, 0x33, 0x34, 0x35, 0x36, 0x37, 0x38, 0x39, // 23456789 /\* 0078 \*/ 0x3A, 0x3B, 0x3C, 0x3D, 0x3E, 0x3F, 0x40, 0x41, // :;<=>?@A /\* 0080 \*/ 0x42, 0x43, 0x44, 0x45, 0x46, 0x47, 0x48, 0x49, // BCDEFGHI /\* 0088 \*/ 0x4A, 0x4B, 0x4C, 0x4D, 0x4E, 0x4F, 0x50, 0x51, // JKLMNOPQ  $/* 0090 *$ / 0x52, 0x53, 0x54, 0x55, 0x56, 0x57, 0x58, 0x59, // RSTUVWXY  $\frac{\partial f}{\partial x}$  /\* 0098 \*/ 0x5A, 0x5B, 0x5C, 0x5D, 0x5E, 0x5F, 0x60, 0x61,  $\frac{\partial f}{\partial x}$  a /\* 00A0 \*/ 0x62, 0x63, 0x64, 0x65, 0x66, 0x67, 0x68, 0x69, // bcdefghi /\* 00A8 \*/ 0x6A, 0x6B, 0x6C, 0x6D, 0x6E, 0x6F, 0x70, 0x71, // jklmnopq /\* 00B0 \*/ 0x72, 0x73, 0x74, 0x75, 0x76, 0x77, 0x78, 0x79, // rstuvwxy /\* 00B8 \*/ 0x7A, 0x7B, 0x7C, 0x7D, 0x7E, 0x20, 0x21, 0x22, // z{|}~ !" /\* 00C0 \*/ 0x23, 0x24, 0x25, 0x26, 0x27, 0x28, 0x29, 0x2A, // #\$%&'()\*  $/* 00C8 */ 0x01$  //.  $\{ < M604 (0x00, 0x02, 0x0E, 0x00) \}$  M600 (Arg0, 0x65, Local0, Zero)  $Local0 = (Buffer (0xC9))$  { "!\"#\$%&\'()\*+,- ./0123456789:;<=>?@ABCDEFGHIJKLMNOPQRSTUVWXYZ[\\]^\_`abcdefghijklmnopqrstuvwxyz{|}~ !\"#\$%&\'()\*+,-./0123456789:;<=>?@ABCDEFGHIJKLMNOPQRSTUVWXYZ[\\]^\_`abcdefghijklmnopqrstuvwxyz{|}~ !\"#\$%&\'()\*"

 $\}< = M604 (0x00, 0x02, 0x0E, 0x00))$ 

M600 (Arg0, 0x66, Local0, Ones)

 $Local0 = (Buffer (0xC9))$ 

{

```
 /* 0000 */ 0x21, 0x22, 0x23, 0x24, 0x25, 0x26, 0x27, 0x28, // !"#$%&'(
 /* 0008 */ 0x29, 0x2A, 0x2B, 0x2C, 0x2D, 0x2E, 0x2F, 0x30, // )*+,-./0
 /* 0010 */ 0x31, 0x32, 0x33, 0x34, 0x35, 0x36, 0x37, 0x38, // 12345678
 /* 0018 */ 0x39, 0x3A, 0x3B, 0x3C, 0x3D, 0x3E, 0x3F, 0x40, // 9:;<=>?@
 /* 0020 */ 0x41, 0x42, 0x43, 0x44, 0x45, 0x46, 0x47, 0x48, // ABCDEFGH
 /* 0028 */ 0x49, 0x4A, 0x4B, 0x4C, 0x4D, 0x4E, 0x4F, 0x50, // IJKLMNOP
\frac{\sqrt{8}}{9030} */ 0x51, 0x52, 0x53, 0x54, 0x55, 0x56, 0x57, 0x58, //
```
**ORSTUVWX** 

 $\frac{\sqrt{2}}{2}$  (0038 \*/ 0x59, 0x5A, 0x5B, 0x5C, 0x5D, 0x5E, 0x5F, 0x60,  $\frac{\sqrt{2}}{1}$  YZ[\]<sup>^</sup> /\* 0040 \*/ 0x61, 0x62, 0x63, 0x64, 0x65, 0x66, 0x67, 0x68, // abcdefgh /\* 0048 \*/ 0x69, 0x6A, 0x6B, 0x6C, 0x6D, 0x6E, 0x6F, 0x70, // ijklmnop /\* 0050 \*/ 0x71, 0x72, 0x73, 0x74, 0x75, 0x76, 0x77, 0x78, // qrstuvwx /\* 0058 \*/ 0x79, 0x7A, 0x7B, 0x7C, 0x7D, 0x7E, 0x20, 0x21, // yz{|}~ ! /\* 0060 \*/ 0x22, 0x23, 0x24, 0x25, 0x26, 0x27, 0x28, 0x29, // "#\$%&'() /\* 0068 \*/ 0x2A, 0x2B, 0x2C, 0x2D, 0x2E, 0x2F, 0x30, 0x31, // \*+,-./01 /\* 0070 \*/ 0x32, 0x33, 0x34, 0x35, 0x36, 0x37, 0x38, 0x39, // 23456789 /\* 0078 \*/ 0x3A, 0x3B, 0x3C, 0x3D, 0x3E, 0x3F, 0x40, 0x41, // :;<=>?@A /\* 0080 \*/ 0x42, 0x43, 0x44, 0x45, 0x46, 0x47, 0x48, 0x49, // BCDEFGHI

/\* 0088 \*/ 0x4A, 0x4B, 0x4C, 0x4D, 0x4E, 0x4F, 0x50, 0x51, // JKLMNOPQ

 /\* 0090 \*/ 0x52, 0x53, 0x54, 0x55, 0x56, 0x57, 0x58, 0x59, // RSTUVWXY  $\frac{\partial f}{\partial x}$  /\* 0098 \*/ 0x5A, 0x5B, 0x5C, 0x5D, 0x5E, 0x5F, 0x60, 0x61,  $\frac{\partial f}{\partial x}$  a /\* 00A0 \*/ 0x62, 0x63, 0x64, 0x65, 0x66, 0x67, 0x68, 0x69, // bcdefghi /\* 00A8 \*/ 0x6A, 0x6B, 0x6C, 0x6D, 0x6E, 0x6F, 0x70, 0x71, // jklmnopq /\* 00B0 \*/ 0x72, 0x73, 0x74, 0x75, 0x76, 0x77, 0x78, 0x79, // rstuvwxy /\* 00B8 \*/ 0x7A, 0x7B, 0x7C, 0x7D, 0x7E, 0x20, 0x21, 0x22, // z{|}~ !"  $\frac{\cancel{0}^*}{0000}$  \*/ 0x23, 0x24, 0x25, 0x26, 0x27, 0x28, 0x29, 0x2A,  $\frac{\cancel{0}^*}{0.0000}$  \*  $/* 00C8 */ 0x01$  //.

 $\}< = M604 (0x00, 0x02, 0x0E, 0x00))$ 

M600 (Arg0,

0x67, Local0, Zero)

 $Local0 = (Buffer (0xC9))$ 

{

```
 "!\"#$%&\'()*+,-
```
./0123456789:;<=>?@ABCDEFGHIJKLMNOPQRSTUVWXYZ[\\]^\_`abcdefghijklmnopqrstuvwxyz{|}~ !\"#\$%&\'()\*+,-

./0123456789:;<=>?@ABCDEFGHIJKLMNOPQRSTUVWXYZ[\\]^\_`abcdefghijklmnopqrstuvwxyz{|}~ !\"#\$%&\'()\*"

 ${}_{1}$  ! = M604 (0x00, 0x02, 0x0E, 0x00))

M600 (Arg0, 0x68, Local0, Zero)

 $Local0 = (Buffer (0xC9))$ 

{

 /\* 0000 \*/ 0x21, 0x22, 0x23, 0x24, 0x25, 0x26, 0x27, 0x28, // !"#\$%&'( /\* 0008 \*/ 0x29, 0x2A, 0x2B, 0x2C, 0x2D, 0x2E, 0x2F, 0x30, // )\*+,-./0 /\* 0010 \*/ 0x31, 0x32, 0x33, 0x34, 0x35, 0x36, 0x37, 0x38, // 12345678 /\* 0018 \*/ 0x39, 0x3A, 0x3B, 0x3C, 0x3D, 0x3E, 0x3F, 0x40, // 9:;<=>?@ /\* 0020 \*/ 0x41, 0x42, 0x43, 0x44, 0x45, 0x46, 0x47, 0x48, // ABCDEFGH

 /\* 0028 \*/ 0x49, 0x4A, 0x4B, 0x4C, 0x4D, 0x4E, 0x4F, 0x50, // IJKLMNOP /\* 0030 \*/ 0x51, 0x52, 0x53, 0x54, 0x55, 0x56, 0x57, 0x58, // QRSTUVWX /\* 0038 \*/ 0x59, 0x5A, 0x5B, 0x5C, 0x5D, 0x5E, 0x5F, 0x60, // YZ[\]^\_`  $\frac{\pi}{0040}$  \*/ 0x61, 0x62, 0x63, 0x64, 0x65, 0x66, 0x67, 0x68,  $\frac{\pi}{0040}$  abcdefgh /\* 0048 \*/ 0x69, 0x6A, 0x6B, 0x6C, 0x6D, 0x6E, 0x6F, 0x70, // ijklmnop /\* 0050 \*/ 0x71, 0x72, 0x73, 0x74, 0x75, 0x76, 0x77, 0x78, // qrstuvwx /\* 0058 \*/ 0x79, 0x7A, 0x7B, 0x7C, 0x7D, 0x7E, 0x20, 0x21, // yz{|}~ ! /\* 0060 \*/ 0x22, 0x23, 0x24, 0x25, 0x26, 0x27, 0x28, 0x29, // "#\$%&'() /\* 0068 \*/ 0x2A, 0x2B, 0x2C, 0x2D, 0x2E, 0x2F, 0x30, 0x31, // \*+,-./01 /\* 0070 \*/ 0x32, 0x33, 0x34, 0x35, 0x36, 0x37, 0x38, 0x39, // 23456789 /\* 0078 \*/ 0x3A, 0x3B, 0x3C, 0x3D, 0x3E, 0x3F, 0x40, 0x41, // :;<=>?@A /\* 0080 \*/ 0x42, 0x43, 0x44, 0x45, 0x46, 0x47, 0x48, 0x49, // BCDEFGHI /\* 0088 \*/ 0x4A, 0x4B, 0x4C, 0x4D, 0x4E, 0x4F, 0x50, 0x51, // JKLMNOPQ /\* 0090 \*/ 0x52, 0x53, 0x54, 0x55, 0x56, 0x57, 0x58, 0x59, // RSTUVWXY  $\frac{\sqrt{2}}{2}$  (9098 \*/ 0x5A, 0x5B, 0x5C, 0x5D, 0x5E, 0x5F, 0x60, 0x61,  $\frac{\sqrt{2}}{1}$  a /\* 00A0 \*/ 0x62, 0x63, 0x64, 0x65, 0x66, 0x67, 0x68, 0x69, // bcdefghi /\* 00A8 \*/ 0x6A, 0x6B, 0x6C, 0x6D, 0x6E, 0x6F, 0x70, 0x71, // jklmnopq /\* 00B0 \*/ 0x72, 0x73, 0x74, 0x75, 0x76, 0x77, 0x78, 0x79, // rstuvwxy /\* 00B8 \*/ 0x7A, 0x7B, 0x7C, 0x7D, 0x7E, 0x20, 0x21, 0x22, // z{|}~ !" /\* 00C0 \*/ 0x23, 0x24, 0x25, 0x26, 0x27, 0x28, 0x29, 0x2A,

```
 // #$%&'()*
              /* 00C8 */ 0x01 //.
            } := M604 (0x00, 0x02, 0x0E, 0x00)) M600 (Arg0, 0x69, Local0, Ones)
    }
    /* String to Buffer conversion of the String second operand of */
    /* Concatenate operator when the first operand is evaluated as Buffer */
    Method (M036, 1, NotSerialized)
    {
     Local0 =Concatenate (Buffer (0x01))
           {
0x5A // Z
           }, M604 (0x00, 0x02, 0x01, 0x00))
      M600 (Arg0, 0x00, Local0, BB29)
     Local0 =Concatenate (Buffer (0x02)
           {
             "Z"
           }, M604 (0x00, 0x02, 0x01, 0x00))
      M600 (Arg0, 0x01, Local0, BB2A)
     Local0 = Concatenate (AUB0, M604 (0x00, 0x02, 0x01, 0x00))
      M600 (Arg0, 0x02, Local0, BB29)
 Local0 = Concatenate (AUB1, M604 (0x00, 0x02, 0x01, 0x00))
      M600 (Arg0, 0x03, Local0, BB2A)
      If (Y078)
      {
        Local0 = Concatenate (DerefOf (RefOf (AUB0)), M604 (0x00, 0x02, 0x01, 0x00))
        M600 (Arg0, 0x04, Local0, BB29)
        Local0 = Concatenate (DerefOf (RefOf (AUB1)), M604 (0x00, 0x02, 0x01, 0x00))
        M600 (Arg0, 0x05, Local0, BB2A)
       }
      Local0 = Concatenate (DerefOf (PAUB [0x00]), M604 (0x00, 0x02, 0x01,
         0x00))
      M600 (Arg0, 0x06, Local0, BB29)
     Local0 = Concatenate (DerefOf (PAUB [0x01]), M604 (0x00, 0x02, 0x01,
         0x00))
      M600 (Arg0, 0x07, Local0, BB2A)
      /* Method returns Buffer */
     Local0 = Concatenate (M601 (0x03, 0x00), M604 (0x00, 0x02, 0x01, 0x00))
      M600 (Arg0, 0x08, Local0, BB29)
      Local0 = Concatenate (M601 (0x03, 0x01), M604 (0x00, 0x02, 0x01, 0x00))
      M600
 (Arg0, 0x09, Local0, BB2A)
      /* Method returns Reference to Buffer */
```

```
 If (Y500)
       {
         Local0 = Concatenate (DerefOf (M602 (0x03, 0x00, 0x01)), M604 (0x00, 0x02, 0x01,
           0x00))
         M600 (Arg0, 0x0A, Local0, BB29)
         Local0 = Concatenate (DerefOf (M602 (0x03, 0x01, 0x01)), M604 (0x00, 0x02, 0x01,
           0x00))
         M600 (Arg0, 0x0B, Local0, BB2A)
       }
      Concatenate (Buffer (0x01)
         {
0x5A // Z
         }, M604 (0x00, 0x02, 0x01, 0x00), Local0)
      M600 (Arg0, 0x0C, Local0, BB29)
      Concatenate (Buffer (0x02)
         {
           "Z"
         }, M604 (0x00, 0x02, 0x01, 0x00), Local0)
      M600 (Arg0, 0x0D, Local0, BB2A)
      Concatenate (AUB0, M604 (0x00, 0x02, 0x01, 0x00), Local0)
      M600 (Arg0, 0x0E, Local0,
 BB29)
      Concatenate (AUB1, M604 (0x00, 0x02, 0x01, 0x00), Local0)
      M600 (Arg0, 0x0F, Local0, BB2A)
      If (Y078)
      {
         Concatenate (DerefOf (RefOf (AUB0)), M604 (0x00, 0x02, 0x01, 0x00), Local0)
         M600 (Arg0, 0x10, Local0, BB29)
         Concatenate (DerefOf (RefOf (AUB1)), M604 (0x00, 0x02, 0x01, 0x00), Local0)
         M600 (Arg0, 0x11, Local0, BB2A)
       }
      Concatenate (DerefOf (PAUB [0x00]), M604 (0x00, 0x02, 0x01, 0x00), Local0)
      M600 (Arg0, 0x12, Local0, BB29)
      Concatenate (DerefOf (PAUB [0x01]), M604 (0x00, 0x02, 0x01, 0x00), Local0)
      M600 (Arg0, 0x13, Local0, BB2A)
      /* Method returns Buffer */
      Concatenate (M601 (0x03, 0x00), M604 (0x00, 0x02, 0x01, 0x00), Local0)
      M600 (Arg0, 0x14, Local0, BB29)
      Concatenate (M601 (0x03, 0x01), M604 (0x00, 0x02, 0x01, 0x00), Local0)
      M600 (Arg0, 0x15, Local0,
 BB2A)
      /* Method returns Reference to Buffer */
      If (Y500)
```

```
\left\{\begin{array}{ccc} \end{array}\right\}
```

```
 Concatenate (DerefOf (M602 (0x03, 0x00, 0x01)), M604 (0x00, 0x02, 0x01, 0x00), Local0)
         M600 (Arg0, 0x16, Local0, BB29)
         Concatenate (DerefOf (M602 (0x03, 0x01, 0x01)), M604 (0x00, 0x02, 0x01, 0x00), Local0)
         M600 (Arg0, 0x17, Local0, BB2A)
       }
      /* Boundary Cases */
     Local0 =Concatenate (Buffer (0x01)
 {
0x5A // Z
           }, M604 (0x00, 0x02, 0x0C, 0x00))
      M600 (Arg0, 0x18, Local0, BB2B)
     Local0 =Concatenate (Buffer (0x02)
           {
              "Z"
           }, M604 (0x00, 0x02, 0x0C, 0x00))
       M600 (Arg0, 0x19, Local0, BB2C)
     Local1 = 0x00Local0 = Concatenate (Buffer (Local1)\{ \}, M604 (0x00, 0x02, 0x0E, 0x00))
       M600 (Arg0, 0x1A, Local0, BB2D)
    }
    /* String to Buffer conversion of the String Source operand of */
    /* ToString operator (has a visual effect in shortening of the */
    /* String taken the null character, that is impossible to show */
    /* with an immediate String constant). */
    Method (M037, 1, NotSerialized)
      Local0 = ToString (M604 (0x00, 0x02, 0x01, 0x00), Ones)
      M600 (Arg0, 0x00, Local0, BS20)
     Local0 = ToString (M604 (0x00, 0x02, 0x01, 0x00), 0x03)
      M600 (Arg0, 0x01, Local0, BS21)
      Local0 = ToString (M604 (0x00, 0x02, 0x01, 0x00), AUI0)
      M600 (Arg0, 0x02, Local0, BS20)
     Local0 = ToString (M604 (0x00, 0x02, 0x01, 0x00), AUI7)
       M600 (Arg0, 0x03, Local0, BS21)
      If (Y078)
       {
        Local0 = ToString (M604 (0x00, 0x02, 0x01, 0x00), DerefOf (RefOf (AUI0)))
         M600 (Arg0, 0x04, Local0, BS20)
        Local0 = ToString (M604 (0x00, 0x02, 0x01, 0x00), DerefOf (RefOf (AUI7)))
         M600 (Arg0, 0x05, Local0, BS21)
       }
     Local0 = ToString (M604 (0x00, 0x02, 0x01, 0x00), DerefOf (PAUI [0x00]
         ))
       M600 (Arg0, 0x06, Local0, BS20)
```
{

```
Local0 = ToString (M604 (0x00, 0x02, 0x01, 0x00), DerefOf (PAUI [0x07]
         ))
       M600 (Arg0, 0x07, Local0, BS21)
      /* Method returns Length parameter */
      Local0 = ToString (M604 (0x00, 0x02, 0x01, 0x00), M601 (0x01, 0x00))
      M600 (Arg0, 0x08, Local0, BS20)
     Local0 = ToString (M604 (0x00, 0x02, 0x01, 0x00), M601 (0x01, 0x07))
       M600 (Arg0, 0x09, Local0, BS21)
      /* Method returns Reference to Length parameter */
      If (Y500)
       {
         Local0 = ToString (M604 (0x00, 0x02, 0x01, 0x00), DerefOf (M601 (0x01, 0x00))
\overline{\phantom{a}} M600 (Arg0, 0x0A,
 Local0, BS20)
        Local0 = ToString (M604 (0x00, 0x02, 0x01, 0x00), DerefOf (M601 (0x01, 0x07))
           )
         M600 (Arg0, 0x0B, Local0, BS21)
       }
      ToString (M604 (0x00, 0x02, 0x01, 0x00), Ones, Local0)
       M600 (Arg0, 0x0C, Local0, BS20)
      ToString (M604 (0x00, 0x02, 0x01, 0x00), 0x03, Local0)
      M600 (Arg0, 0x0D, Local0, BS21)
      ToString (M604 (0x00, 0x02, 0x01, 0x00), AUI0, Local0)
      M600 (Arg0, 0x0E, Local0, BS20)
      ToString (M604 (0x00, 0x02, 0x01, 0x00), AUI7, Local0)
      M600 (Arg0, 0x0F, Local0, BS21)
      If (Y078)
       {
         ToString (M604 (0x00, 0x02, 0x01, 0x00), DerefOf (RefOf (AUI0)), Local0)
         M600 (Arg0, 0x10, Local0, BS20)
         ToString (M604 (0x00, 0x02, 0x01, 0x00), DerefOf (RefOf (AUI7)), Local0)
         M600 (Arg0, 0x11, Local0, BS21)
       }
      ToString (M604 (0x00, 0x02,
 0x01, 0x00), DerefOf (PAUI [0x00]), Local0)
      M600 (Arg0, 0x12, Local0, BS20)
      ToString (M604 (0x00, 0x02, 0x01, 0x00), DerefOf (PAUI [0x07]), Local0)
       M600 (Arg0, 0x13, Local0, BS21)
      /* Method returns Length parameter */
      ToString (M604 (0x00, 0x02, 0x01, 0x00), M601 (0x01, 0x00), Local0)
       M600 (Arg0, 0x14, Local0, BS20)
       ToString (M604 (0x00, 0x02, 0x01, 0x00), M601 (0x01, 0x07), Local0)
```

```
 M600 (Arg0, 0x15, Local0, BS21)
      /* Method returns Reference to Length parameter */
      If (Y500)
       {
         ToString (M604 (0x00, 0x02, 0x01, 0x00), DerefOf (M601 (0x01, 0x00)), Local0)
         M600 (Arg0, 0x16, Local0, BS20)
         ToString (M604 (0x00, 0x02, 0x01, 0x00), DerefOf (M601 (0x01, 0x07)), Local0)
         M600 (Arg0, 0x17, Local0, BS21)
       }
      /* Boundary Cases */
     Local0 = ToString(M604 (0x00, 0x02, 0x0C, 0x00), Ones)
      M600 (Arg0, 0x18, Local0, BS22)
     Local0 = ToString (M604 (0x00, 0x02, 0x0C, 0x00), 0x03)
      M600 (Arg0, 0x19, Local0, BS22)
     Local0 = ToString (M604 (0x00, 0x02, 0x0E, 0x00), Ones)
      M600 (Arg0, 0x1A, Local0, BS23)
     Local0 = ToString (M604 (0x00, 0x02, 0x0E, 0x00), 0x03)
      M600 (Arg0, 0x1B, Local0, BS24)
    }
    /*	Method(m038, 1) */
    /*	Method(m039, 1) */
    /* Buffer to Integer implicit conversion Cases. */
    /* Buffer to Integer conversion of the Buffer sole operand */
   /* of the 1-parameter Integer arithmetic operators */ /* (Decrement, Increment, FindSetLeftBit, FindSetRightBit, Not) */
    Method (M64L, 1, NotSerialized)
    {
      /* Decrement */
      If (Y501)
       {
        Local0 = M604 (0x00, 0x03, 0x06, 0x00)--
         M600 (Arg0, 0x00, Local0, BI12)
        Local0 = M604 (0x00, 0x03, 0x0A, 0x00)--
         M600 (Arg0, 0x01, Local0, BI16)
       }
      /* Increment */
      If (Y501)
       {
        Local0 = M604 (0x00, 0x03, 0x06, 0x00)++
```

```
 M600 (Arg0, 0x02, Local0, BI13)
 Local0 = M604 (0x00, 0x03, 0x0A, 0x00)++
  M600 (Arg0, 0x03, Local0, BI17)
 }
```

```
 /* FindSetLeftBit */
```

```
Local0 = FindSetLeftBit (M604 (0x00, 0x03, 0x06, 0x00))
 M600 (Arg0, 0x04, Local0, 0x0A)
Local0 = FindSetLeftBit (M604 (0x00, 0x03, 0x0A, 0x00))
 M600 (Arg0, 0x05, Local0, 0x40)
 /* FindSetRightBit */
```

```
Local0 = FindSetRightBit (M604 (0x00, 0x03, 0x06, 0x00))
 M600 (Arg0, 0x06, Local0, 0x01)
Local0 = FindSetRightBit (M604 (0x00, 0x03, 0x0A, 0x00))
 M600 (Arg0, 0x07, Local0, 0x03)
 /* Not */
```
 Store (~M604 (0x00, 0x03, 0x06, 0x00), Local0) M600 (Arg0, 0x08, Local0,

## 0xFFFFFFFFFFFFFCDE)

```
 Store (~M604 (0x00, 0x03, 0x0A, 0x00), Local0)
  M600 (Arg0, 0x09, Local0, 0x01834C6E29AF5D7B)
 }
```

```
 Method (M32L, 1, NotSerialized)
 {
   /* Decrement */
   If (Y501)
   {
    Local0 = M604 (0x00, 0x03, 0x06, 0x00)--
     M600 (Arg0, 0x00, Local0, BI12)
    Local0 = M604 (0x00, 0x03, 0x0A, 0x00)--
     M600 (Arg0, 0x01, Local0, BI18)
   }
   /* Increment */
   If (Y501)
   {
    Local0 = M604 (0x00, 0x03, 0x06, 0x00)++ M600 (Arg0, 0x02, Local0, BI13)
```

```
Local0 = M604 (0x00, 0x03, 0x0A, 0x00)++
 M600 (Arg0, 0x03, Local0, BI19)
```

```
 }
```

```
 /* FindSetLeftBit */
```

```
 Local0 = FindSetLeftBit (M604 (0x00, 0x03, 0x06, 0x00))
 M600 (Arg0, 0x04, Local0, 0x0A)
Local0 = FindSetLeftBit (M604 (0x00, 0x03, 0x0A, 0x00))
```

```
 M600 (Arg0, 0x05, Local0, 0x20)
 /* FindSetRightBit */
```

```
 Local0 = FindSetRightBit (M604 (0x00, 0x03, 0x06, 0x00))
 M600 (Arg0, 0x06, Local0, 0x01)
 Local0 = FindSetRightBit (M604 (0x00, 0x03, 0x0A, 0x00))
 M600 (Arg0, 0x07, Local0, 0x03)
 /* Not */
```

```
 Store (~M604 (0x00, 0x03, 0x06, 0x00), Local0)
 M600 (Arg0, 0x08, Local0, 0xFFFFFCDE)
 Store (~M604 (0x00, 0x03, 0x0A, 0x00), Local0)
 M600 (Arg0, 0x09, Local0, 0x29AF5D7B)
```
}

{

```
 /* Buffer to Integer conversion of the Buffer sole operand */
 /* of the LNot Logical Integer operator */
 Method (M03A, 1, NotSerialized)
```

```
Local0 = 1M604 (0x00, 0x03, 0x00, 0x00)
      M600 (Arg0, 0x00, Local0, Ones)
     Local0 = !M604 (0x00, 0x03, 0x06, 0x00) M600 (Arg0, 0x01, Local0, Zero)
      If (F64)
       {
        Local0 = 1M604 (0x00, 0x03, 0x0A,
 0x00)
         M600 (Arg0, 0x02, Local0, Zero)
       }
      Else
       {
        Local0 = !M604 (0x00, 0x03, 0x0A, 0x00) M600 (Arg0, 0x03, Local0, Zero)
       }
    }
```

```
 /* Buffer to Integer conversion of the Buffer sole operand */
 /* of the FromBCD and ToBCD conversion operators */
 Method (M64M, 1, NotSerialized)
 {
   /* FromBCD */
```

```
Local0 = FromBCD (M604 (0x00, 0x03, 0x06, 0x00))
 M600 (Arg0, 0x02, Local0, 0x0141)
Local0 = From BCD (M604 (0x00, 0x03, 0x0F, 0x00)) M600 (Arg0, 0x03, Local0, 0x000D76162EE9EC35)
 FromBCD (M604 (0x00, 0x03, 0x06, 0x00), Local0)
 M600 (Arg0, 0x02, Local0, 0x0141)
 FromBCD (M604 (0x00, 0x03, 0x0F, 0x00), Local0)
 M600 (Arg0, 0x03, Local0, 0x000D76162EE9EC35)
 /* ToBCD */
```
 $Local0 = ToBCD (M604 (0x00, 0x03, 0x06, 0x00))$ M600 (Arg0, 0x04,

## Local0, 0x0801)

/\* ??? No error of iASL on constant folding \*/

```
Local0 = ToBCD (M604 (0x00, 0x03, 0x10, 0x00)) M600 (Arg0, 0x05, Local0, 0x3789012345678901)
 ToBCD (M604 (0x00, 0x03, 0x06, 0x00), Local0)
 M600 (Arg0, 0x04, Local0, 0x0801)
 ToBCD (M604 (0x00, 0x03, 0x10, 0x00), Local0)
 M600 (Arg0, 0x05, Local0, 0x3789012345678901)
```

```
 Method (M32M, 1, NotSerialized)
```

```
 {
```
}

/\* FromBCD \*/

```
Local0 = FromBCD (M604 (0x00, 0x03, 0x06, 0x00))
 M600 (Arg0, 0x02, Local0, 0x0141)
Local0 = FromBCD (M604 (0x00, 0x03, 0x11, 0x00))
 M600 (Arg0, 0x03, Local0, 0x055F2CC0)
 FromBCD (M604 (0x00, 0x03, 0x06, 0x00), Local0)
 M600 (Arg0, 0x02, Local0, 0x0141)
 FromBCD (M604 (0x00, 0x03, 0x11, 0x00), Local0)
 M600 (Arg0, 0x03, Local0, 0x055F2CC0)
 /* ToBCD */
```

```
Local0 = ToBCD (M604 (0x00, 0x03, 0x06, 0x00))
      M600 (Arg0, 0x04, Local0, 0x0801)
     Local0 = ToBCD (M604 (0x00, 0x03, 0x12, 0x00)) M600 (Arg0, 0x05, Local0, 0x90123456)
      ToBCD (M604 (0x00, 0x03, 0x06, 0x00), Local0)
      M600 (Arg0, 0x04, Local0, 0x0801)
      ToBCD (M604 (0x00, 0x03, 0x12, 0x00), Local0)
      M600 (Arg0, 0x05, Local0, 0x90123456)
```
}

```
 /* Buffer to Integer conversion of each Buffer operand */
   /* of the 2-parameter Integer arithmetic operators */ /* Add, And, Divide, Mod, Multiply, NAnd, NOr, Or, */
    /* ShiftLeft, ShiftRight, Subtract, Xor */
    /* Add, common 32-bit/64-bit test */
    Method (M03B, 1, NotSerialized)
    {
      /* Conversion of the first operand */
     Store ((M604 (0x00, 0x03, 0x06, 0x00) + 0x00), Local0)
      M600 (Arg0, 0x00, Local0, 0x0321)
       Store ((M604 (0x00, 0x03, 0x06, 0x00) + 0x01), Local0)
       M600 (Arg0, 0x01, Local0,
 0x0322)
       Store ((M604 (0x00, 0x03, 0x06, 0x00) + AUI5), Local0)
       M600 (Arg0, 0x02, Local0, 0x0321)
      Store ((M604 (0x00, 0x03, 0x06, 0x00) + AUI6), Local0)
       M600 (Arg0, 0x03, Local0, 0x0322)
      If (Y078)
       {
         Store ((M604 (0x00, 0x03, 0x06, 0x00) + DerefOf (RefOf (AUI5))), Local0)
         M600 (Arg0, 0x04, Local0, 0x0321)
         Store ((M604 (0x00, 0x03, 0x06, 0x00) + DerefOf (RefOf (AUI6))), Local0)
         M600 (Arg0, 0x05, Local0, 0x0322)
       }
      Store ((M604 (0x00, 0x03, 0x06, 0x00) + DerefOf (PAUI [0x05])
        ), Local0 M600 (Arg0, 0x06, Local0, 0x0321)
      Store ((M604 (0x00, 0x03, 0x06, 0x00) + DerefOf (PAUI [0x06])
         ), Local0)
       M600 (Arg0, 0x07, Local0, 0x0322)
       /* Method returns Integer */
      Store ((M604 (0x00, 0x03, 0x06, 0x00) + M601 (0x01, 0x05)), Local0)
       M600 (Arg0,
 0x08, Local0, 0x0321)
      Store ((M604 (0x00, 0x03, 0x06, 0x00) + M601 (0x01, 0x06)), Local0)
      M600 (Arg0, 0x09, Local0, 0x0322)
      /* Method returns Reference to Integer */
      If (Y500)
       {
         Store ((M604 (0x00, 0x03, 0x06, 0x00) + DerefOf (M602 (0x01, 0x05, 0x01))
           \Lambda. Local\Omega M600 (Arg0, 0x0A, Local0, 0x0321)
         Store ((M604 (0x00, 0x03, 0x06, 0x00) + DerefOf (M602 (0x01, 0x06, 0x01))
          \lambda, Local\lambda
```

```
 M600 (Arg0, 0x0B, Local0, 0x0322)
      }
     Local0 = (M604 (0x00, 0x03, 0x06, 0x00) + 0x00) M600 (Arg0, 0x0C, Local0, 0x0321)
     Local0 = (M604 (0x00, 0x03, 0x06, 0x00) + 0x01) M600 (Arg0, 0x0D, Local0, 0x0322)
     Local0 = (M604 (0x00, 0x03, 0x06, 0x00) + AUI5) /* \AUI5 */
      M600 (Arg0, 0x0E, Local0, 0x0321)
     Local0 = (M604 (0x00, 0x03, 0x06, 0x00) + AUI6) /* \AUI6
 */
      M600 (Arg0, 0x0F, Local0, 0x0322)
      If (Y078)
      {
        Local0 = (M604 (0x00, 0x03, 0x06, 0x00) +DerefOf (RefOf (AUI5)))
        M600 (Arg0, 0x10, Local0, 0x0321)
       Local0 = (M604 (0x00, 0x03, 0x06, 0x00) + DerefOf (RefOf (AUI6)))
         M600 (Arg0, 0x11, Local0, 0x0322)
      }
     Local0 = (M604 (0x00, 0x03, 0x06, 0x00) + DerefOf (PAUI [0x05]))
      M600 (Arg0, 0x12, Local0, 0x0321)
     Local0 = (M604 (0x00, 0x03, 0x06, 0x00) + DerefOf (PAUI [0x06]))
      M600 (Arg0, 0x13, Local0, 0x0322)
      /* Method returns Integer */
     Local0 = (M604 (0x00, 0x03, 0x06, 0x00) + M601 (0x01, 0x05))
      M600 (Arg0, 0x14, Local0, 0x0321)
     Local0 = (M604 (0x00, 0x03, 0x06, 0x00) + M601 (0x01, 0x06))
      M600 (Arg0, 0x15, Local0, 0x0322)
      /* Method returns Reference to Integer */
      If (Y500)
      {
        Local0
= (M604 (0x00, 0x03, 0x06, 0x00) + DerffOf (M602 (0x01, 0x05, 0x01))) M600 (Arg0, 0x16, Local0, 0x0321)
       Local0 = (M604 (0x00, 0x03, 0x06, 0x00) + DerefOf (M602 (0x01, 0x06, 0x01)))
        M600 (Arg0, 0x17, Local0, 0x0322)
      }
      /* Conversion of the second operand */
     Store ((0x00 + M604 (0x00, 0x03, 0x06, 0x00)), Local0)
      M600 (Arg0, 0x18, Local0, 0x0321)
     Store ((0x01 + M604 (0x00, 0x03, 0x06, 0x00)), Local0)
      M600 (Arg0, 0x19, Local0, 0x0322)
     Store ((AUI5 + M604 (0x00, 0x03, 0x06, 0x00)), Local0)
```

```
 M600 (Arg0, 0x1A, Local0, 0x0321)
      Store ((AUI6 + M604 (0x00, 0x03, 0x06, 0x00)), Local0)
      M600 (Arg0, 0x1B, Local0, 0x0322)
      If (Y078)
       {
         Store ((DerefOf (RefOf (AUI5)) + M604 (0x00, 0x03, 0x06, 0x00)), Local0)
         M600 (Arg0, 0x1C, Local0, 0x0321)
         Store ((DerefOf (RefOf
(AUI6)) + M604 (0x00, 0x03, 0x06, 0x00)), Local0)
         M600 (Arg0, 0x1D, Local0, 0x0322)
       }
      Store ((DerefOf (PAUI [0x05]) + M604 (0x00, 0x03, 0x06, 0x00)
        \Lambda, Local\Omega M600 (Arg0, 0x1E, Local0, 0x0321)
      Store ((DerefOf (PAUI [0x06]) + M604 (0x00, 0x03, 0x06, 0x00)
         ), Local0)
      M600 (Arg0, 0x1F, Local0, 0x0322)
      /* Method returns Integer */
     Store ((M601 (0x01, 0x05) + M604 (0x00, 0x03, 0x06, 0x00)), Local0)
      M600 (Arg0, 0x20, Local0, 0x0321)
     Store ((M601 (0x01, 0x06) + M604 (0x00, 0x03, 0x06, 0x00)), Local0)
      M600 (Arg0, 0x21, Local0, 0x0322)
      /* Method returns Reference to Integer */
      If (Y500)
       {
         Store ((DerefOf (M602 (0x01, 0x05, 0x01)) + M604 (0x00, 0x03, 0x06, 0x00)
          ), Local0)
         M600 (Arg0, 0x22, Local0, 0x0321)
         Store ((DerefOf (M602
(0x01, 0x06, 0x01) + M604 (0x00, 0x03, 0x06, 0x00)), Local0 M600 (Arg0, 0x23, Local0, 0x0322)
       }
     Local0 = (0x00 + M604 (0x00, 0x03, 0x06, 0x00)) M600 (Arg0, 0x24, Local0, 0x0321)
     Local0 = (0x01 + M604 (0x00, 0x03, 0x06, 0x00)) M600 (Arg0, 0x25, Local0, 0x0322)
     Local0 = (AUI5 + M604 (0x00, 0x03, 0x06, 0x00)) M600 (Arg0, 0x26, Local0, 0x0321)
     Local0 = (AUI6 + M604 (0x00, 0x03, 0x06, 0x00)) M600 (Arg0, 0x27, Local0, 0x0322)
      If (Y078)
       {
        Local0 = (DerefOf (RefOf (AUI5)) + M604 (0x00, 0x03, 0x06, 0x00))
```

```
 M600 (Arg0, 0x28, Local0, 0x0321)
       Local0 = (DerefOf (RefOf (AUI6)) + M604 (0x00, 0x03, 0x06, 0x00))
        M600 (Arg0, 0x29, Local0, 0x0322)
      }
     Local0 = (DerefOf (PAUI [0x05]) + M604 (0x00, 0x03, 0x06, 0x00))
      M600 (Arg0, 0x2A, Local0,
 0x0321)
     Local0 = (DerefOf (PAUI [0x06]) + M604 (0x00, 0x03, 0x06, 0x00))
      M600 (Arg0, 0x2B, Local0, 0x0322)
      /* Method returns Integer */
     Local0 = (M601 (0x01, 0x05) + M604 (0x00, 0x03, 0x06, 0x00))
      M600 (Arg0, 0x2C, Local0, 0x0321)
     Local0 = (M601 (0x01, 0x06) + M604 (0x00, 0x03, 0x06, 0x00))
      M600 (Arg0, 0x2D, Local0, 0x0322)
      /* Method returns Reference to Integer */
      If (Y500)
      {
        Local0 = (DerfOf (M602 (0x01, 0x05, 0x01)) + M604 (0x00, 0x03, 0x06, 0x00)) M600 (Arg0, 0x2E, Local0, 0x0321)
       Local0 = (DerefOf (M602 (0x01, 0x06, 0x01)) + M604 (0x00, 0x03, 0x06, 0x00))
        M600 (Arg0, 0x2F, Local0, 0x0322)
      }
    }
    /* Add, 64-bit */
    Method (M03C, 1, NotSerialized)
    {
      /* Conversion of the first operand */
     Store ((M604 (0x00, 0x03, 0x0A, 0x00) + 0x00),
 Local0)
      M600 (Arg0, 0x00, Local0, 0xFE7CB391D650A284)
      Store ((M604 (0x00, 0x03, 0x0A, 0x00) + 0x01), Local0)
      M600 (Arg0, 0x01, Local0, 0xFE7CB391D650A285)
      Store ((M604 (0x00, 0x03, 0x0A, 0x00) + AUI5), Local0)
      M600 (Arg0, 0x02, Local0, 0xFE7CB391D650A284)
     Store ((M604 (0x00, 0x03, 0x0A, 0x00) + AUI6), Local0)
      M600 (Arg0, 0x03, Local0, 0xFE7CB391D650A285)
      If (Y078)
      {
         Store ((M604 (0x00, 0x03, 0x0A, 0x00) + DerefOf (RefOf (AUI5))), Local0)
         M600 (Arg0, 0x04, Local0, 0xFE7CB391D650A284)
         Store ((M604 (0x00, 0x03, 0x0A, 0x00) + DerefOf (RefOf (AUI6))), Local0)
         M600 (Arg0, 0x05, Local0, 0xFE7CB391D650A285)
```

```
 Store ((M604 (0x00, 0x03, 0x0A, 0x00) + DerefOf (PAUI [0x05])
       ), Local0)
      M600 (Arg0, 0x06, Local0, 0xFE7CB391D650A284)
      Store ((M604 (0x00, 0x03, 0x0A,
0x00 + DerefOf (PAUI [0x06])
       ), Local0 M600 (Arg0, 0x07, Local0, 0xFE7CB391D650A285)
      /* Method returns Integer */
      Store ((M604 (0x00, 0x03, 0x0A, 0x00) + M601 (0x01, 0x05)), Local0)
      M600 (Arg0, 0x08, Local0, 0xFE7CB391D650A284)
      Store ((M604 (0x00, 0x03, 0x0A, 0x00) + M601 (0x01, 0x06)), Local0)
      M600 (Arg0, 0x09, Local0, 0xFE7CB391D650A285)
      /* Method returns Reference to Integer */
      If (Y500)
      {
        Store ((M604 (0x00, 0x03, 0x0A, 0x00) + DerefOf (M602 (0x01, 0x05, 0x01))
          ), Local0)
        M600 (Arg0, 0x0A, Local0, 0xFE7CB391D650A284)
        Store ((M604 (0x00, 0x03, 0x0A, 0x00) + DerefOf (M602 (0x01, 0x06, 0x01))
          ), Local0)
        M600 (Arg0, 0x0B, Local0, 0xFE7CB391D650A285)
      }
     Local0 = (M604 (0x00, 0x03, 0x0A, 0x00) + 0x00)
      M600 (Arg0, 0x0C, Local0,
 0xFE7CB391D650A284)
     Local0 = (M604 (0x00, 0x03, 0x0A, 0x00) + 0x01)
      M600 (Arg0, 0x0D, Local0, 0xFE7CB391D650A285)
     Local0 = (M604 (0x00, 0x03, 0x0A, 0x00) + AUI5) /* \AUI5 */
      M600 (Arg0, 0x0E, Local0, 0xFE7CB391D650A284)
     Local0 = (M604 (0x00, 0x03, 0x0A, 0x00) + AUI6) /* \AUI6 */
      M600 (Arg0, 0x0F, Local0, 0xFE7CB391D650A285)
      If (Y078)
      {
       Local0 = (M604 (0x00, 0x03, 0x0A, 0x00) + DerefOf (RefOf (AUI5)))
        M600 (Arg0, 0x10, Local0, 0xFE7CB391D650A284)
       Local0 = (M604 (0x00, 0x03, 0x0A, 0x00) +DerefOf (RefOf (AUI6)))
        M600 (Arg0, 0x11, Local0, 0xFE7CB391D650A285)
      }
     Local0 = (M604 (0x00, 0x03, 0x0A, 0x00) + DerefOf (PAUI (0x051))
      M600 (Arg0, 0x12, Local0, 0xFE7CB391D650A284)
     Local0 = (M604 (0x00, 0x03, 0x0A, 0x00) + DerefOf (PAUI [0x06]))
      M600 (Arg0, 0x13, Local0, 0xFE7CB391D650A285)
```
}

## /\* Method returns Integer \*/

```
Local0 = (M604 (0x00, 0x03, 0x0A, 0x00) + M601 (0x01, 0x05))
      M600 (Arg0, 0x14, Local0, 0xFE7CB391D650A284)
     Local0 = (M604 (0x00, 0x03, 0x0A, 0x00) + M601 (0x01, 0x06))
      M600 (Arg0, 0x15, Local0, 0xFE7CB391D650A285)
      /* Method returns Reference to Integer */
      If (Y500)
      {
       Local0 = (M604 (0x00, 0x03, 0x0A, 0x00) + DerefOf (M602 (0x01, 0x05, 0x01)))
        M600 (Arg0, 0x16, Local0, 0xFE7CB391D650A284)
       Local0 = (M604 (0x00, 0x03, 0x0A, 0x00) + DerefOf (M602 (0x01, 0x06, 0x01)))
        M600 (Arg0, 0x17, Local0, 0xFE7CB391D650A285)
      }
      /* Conversion of the second operand */
     Store ((0x00 + M604 (0x00, 0x03, 0x0A, 0x00)), Local0)
      M600 (Arg0, 0x18, Local0, 0xFE7CB391D650A284)
     Store ((0x01 + M604 (0x00, 0x03, 0x0A, 0x00)), Local0)
      M600 (Arg0,
 0x19, Local0, 0xFE7CB391D650A285)
     Store ((AUI5 + M604 (0x00, 0x03, 0x0A, 0x00)), Local0)
      M600 (Arg0, 0x1A, Local0, 0xFE7CB391D650A284)
     Store ((AUI6 + M604 (0x00, 0x03, 0x0A, 0x00)), Local0)
      M600 (Arg0, 0x1B, Local0, 0xFE7CB391D650A285)
      If (Y078)
      {
        Store ((DerefOf (RefOf (AUI5)) + M604 (0x00, 0x03, 0x0A, 0x00)), Local0)
        M600 (Arg0, 0x1C, Local0, 0xFE7CB391D650A284)
        Store ((DerefOf (RefOf (AUI6)) + M604 (0x00, 0x03, 0x0A, 0x00)), Local0)
        M600 (Arg0, 0x1D, Local0, 0xFE7CB391D650A285)
      }
      Store ((DerefOf (PAUI [0x05]) + M604 (0x00, 0x03, 0x0A, 0x00)
       ), Local0 M600 (Arg0, 0x1E, Local0, 0xFE7CB391D650A284)
      Store ((DerefOf (PAUI [0x06]) + M604 (0x00, 0x03, 0x0A, 0x00)
       ), Local0)
      M600 (Arg0, 0x1F, Local0, 0xFE7CB391D650A285)
      /* Method returns Integer */
     Store ((M601 (0x01, 0x05) + M604 (0x00, 0x03, 0x0A, 0x00)), Local0)
```
M600 (Arg0, 0x20, Local0, 0xFE7CB391D650A284)

```
 Store ((M601 (0x01, 0x06) + M604 (0x00, 0x03, 0x0A, 0x00)), Local0)
 M600 (Arg0, 0x21, Local0, 0xFE7CB391D650A285)
```

```
 /* Method returns Reference to Integer */
```

```
 If (Y500)
      {
        Store ((DerefOf (M602 (0x01, 0x05, 0x01)) + M604 (0x00, 0x03, 0x0A, 0x00)
          ), Local0)
        M600 (Arg0, 0x22, Local0, 0xFE7CB391D650A284)
        Store ((DerefOf (M602 (0x01, 0x06, 0x01)) + M604 (0x00, 0x03, 0x0A, 0x00)
          ), Local0)
        M600 (Arg0, 0x23, Local0, 0xFE7CB391D650A285)
      }
     Local0 = (0x00 + M604 (0x00, 0x03, 0x0A, 0x00)) M600 (Arg0, 0x24, Local0, 0xFE7CB391D650A284)
     Local0 = (0x01 + M604 (0x00, 0x03, 0x0A, 0x00)) M600 (Arg0, 0x25, Local0, 0xFE7CB391D650A285)
      Local0
= (AUI5 + M604 (0x00, 0x03, 0x0A, 0x00)) M600 (Arg0, 0x26, Local0, 0xFE7CB391D650A284)
     Local0 = (AUI6 + M604 (0x00, 0x03, 0x0A, 0x00)) M600 (Arg0, 0x27, Local0, 0xFE7CB391D650A285)
      If (Y078)
      {
       Local0 = (DerefOf (RefOf (AUI5)) + M604 (0x00, 0x03, 0x0A, 0x00))
        M600 (Arg0, 0x28, Local0, 0xFE7CB391D650A284)
        Local0 = (DerefOf (RefOf (AUI6)) + M604 (0x00, 0x03, 0x0A, 0x00))
        M600 (Arg0, 0x29, Local0, 0xFE7CB391D650A285)
      }
     Local0 = (DerefOf (PAUI [0x05]) + M604 (0x00, 0x03, 0x0A, 0x00))
      M600 (Arg0, 0x2A, Local0, 0xFE7CB391D650A284)
     Local0 = (DerefOf (PAUI [0x06]) + M604 (0x00, 0x03, 0x0A, 0x00))
      M600 (Arg0, 0x2B, Local0, 0xFE7CB391D650A285)
      /* Method returns Integer */
     Local0 = (M601 (0x01, 0x05) + M604 (0x00, 0x03, 0x0A, 0x00))
      M600 (Arg0, 0x2C, Local0, 0xFE7CB391D650A284)
     Local0 = (M601 (0x01, 0x06) + M604 (0x00, 0x03, 0x0A, 0x00))
      M600 (Arg0, 0x2D, Local0, 0xFE7CB391D650A285)
      /* Method returns Reference to Integer */
      If (Y500)
      {
       Local0 = (DerefOf (M602 (0x01, 0x05, 0x01)) + M604 (0x00, 0x03, 0x0A, 0x00))
        M600 (Arg0, 0x2E, Local0, 0xFE7CB391D650A284)
       Local0 = (DerefOf (M602 (0x01, 0x06, 0x01)) + M604 (0x00, 0x03, 0x0A, 0x00))
        M600 (Arg0, 0x2F, Local0, 0xFE7CB391D650A285)
      }
```
/\* Conversion of the both operands \*/

```
 Store ((M604 (0x00, 0x03, 0x06, 0x00) + M604 (0x00, 0x03, 0x0A, 0x00)
        ), Local0)
      M600 (Arg0, 0x30, Local0, 0xFE7CB391D650A5A5)
      Store ((M604 (0x00, 0x03, 0x0A, 0x00) + M604 (0x00, 0x03, 0x06, 0x00)
        ), Local0)
      M600 (Arg0, 0x31, Local0, 0xFE7CB391D650A5A5)
     Local0 = (M604 (0x00, 0x03, 0x06, 0x00) + M604 (0x00, 0x03,
 0x0A, 0x00))
      M600 (Arg0, 0x32, Local0, 0xFE7CB391D650A5A5)
     Local0 = (M604 (0x00, 0x03, 0x0A, 0x00) + M604 (0x00, 0x03, 0x06, 0x00)) M600 (Arg0, 0x33, Local0, 0xFE7CB391D650A5A5)
    }
    /* Add, 32-bit */
    Method (M03D, 1, NotSerialized)
    {
      /* Conversion of the first operand */
      Store ((M604 (0x00, 0x03, 0x0A, 0x00) + 0x00), Local0)
      M600 (Arg0, 0x00, Local0, 0xD650A284)
      Store ((M604 (0x00, 0x03, 0x0A, 0x00) + 0x01), Local0)
      M600 (Arg0, 0x01, Local0, 0xD650A285)
      Store ((M604 (0x00, 0x03, 0x0A, 0x00) + AUI5), Local0)
      M600 (Arg0, 0x02, Local0, 0xD650A284)
      Store ((M604 (0x00, 0x03, 0x0A, 0x00) + AUI6), Local0)
      M600 (Arg0, 0x03, Local0, 0xD650A285)
      If (Y078)
      {
         Store ((M604 (0x00, 0x03, 0x0A, 0x00) + DerefOf (RefOf (AUI5))), Local0)
         M600 (Arg0, 0x04, Local0, 0xD650A284)
         Store ((M604 (0x00, 0x03, 0x0A, 0x00) + DerefOf (RefOf (AUI6))), Local0)
         M600 (Arg0, 0x05, Local0, 0xD650A285)
      }
      Store ((M604 (0x00, 0x03, 0x0A, 0x00) + DerefOf (PAUI [0x05])
        ), Local0)
      M600 (Arg0, 0x06, Local0, 0xD650A284)
      Store ((M604 (0x00, 0x03, 0x0A, 0x00) + DerefOf (PAUI [0x06])
         ), Local0)
      M600 (Arg0, 0x07, Local0, 0xD650A285)
      /* Method returns Integer */
      Store ((M604 (0x00, 0x03, 0x0A, 0x00) + M601 (0x01, 0x05)), Local0)
      M600 (Arg0, 0x08, Local0, 0xD650A284)
```

```
 Store ((M604 (0x00, 0x03, 0x0A, 0x00) + M601 (0x01, 0x06)), Local0)
      M600 (Arg0, 0x09, Local0, 0xD650A285)
      /* Method returns Reference to Integer */
      If (Y500)
      {
        Store ((M604 (0x00, 0x03, 0x0A, 0x00) + DerefOf (M602 (0x01, 0x05, 0x01))
          ), Local0 M600 (Arg0,
 0x0A, Local0, 0xD650A284)
        Store ((M604 (0x00, 0x03, 0x0A, 0x00) + DerefOf (M602 (0x01, 0x06, 0x01))
           ), Local0)
        M600 (Arg0, 0x0B, Local0, 0xD650A285)
      }
     Local0 = (M604 (0x00, 0x03, 0x0A, 0x00) + 0x00) M600 (Arg0, 0x0C, Local0, 0xD650A284)
     Local0 = (M604 (0x00, 0x03, 0x0A, 0x00) + 0x01) M600 (Arg0, 0x0D, Local0, 0xD650A285)
     Local0 = (M604 (0x00, 0x03, 0x0A, 0x00) + AUI5) /* \AUI5 */
      M600 (Arg0, 0x0E, Local0, 0xD650A284)
     Local0 = (M604 (0x00, 0x03, 0x0A, 0x00) + AUI6) /* \AUI6 */
      M600 (Arg0, 0x0F, Local0, 0xD650A285)
      If (Y078)
      {
       Local0 = (M604 (0x00, 0x03, 0x0A, 0x00) + DerefOf (RefOf (AUI5))) M600 (Arg0, 0x10, Local0, 0xD650A284)
       Local0 = (M604 (0x00, 0x03, 0x0A, 0x00) + DerefOf (RefOf (AUI6))) M600 (Arg0, 0x11, Local0, 0xD650A285)
    }
     Local0 = (M604 (0x00, 0x03, 0x0A, 0x00) + DerefOf (PAUI [0x05]))
      M600 (Arg0, 0x12, Local0, 0xD650A284)
     Local0 = (M604 (0x00, 0x03, 0x0A, 0x00) + DerefOf (PAUI [0x06]))
      M600 (Arg0, 0x13, Local0, 0xD650A285)
      /* Method returns Integer */
     Local0 = (M604 (0x00, 0x03, 0x0A, 0x00) + M601 (0x01, 0x05))
      M600 (Arg0, 0x14, Local0, 0xD650A284)
     Local0 = (M604 (0x00, 0x03, 0x0A, 0x00) + M601 (0x01, 0x06))
      M600 (Arg0, 0x15, Local0, 0xD650A285)
      /* Method returns Reference to Integer */
      If (Y500)
      {
       Local0 = (M604 (0x00, 0x03, 0x0A, 0x00) + DerefOf (M602 (0x01, 0x05, 0x01)))
        M600 (Arg0, 0x16, Local0, 0xD650A284)
```
```
Local0 = (M604 (0x00, 0x03, 0x0A, 0x00) + DerefOf (M602 (0x01, 0x06, 0x01)))
        M600 (Arg0, 0x17, Local0, 0xD650A285)
       }
      /* Conversion of the second operand */
      Store ((0x00 + M604 (0x00, 0x03, 0x0A, 0x00)), Local0)
      M600 (Arg0, 0x18, Local0, 0xD650A284)
     Store ((0x01 + M604 (0x00, 0x03, 0x0A, 0x00)), Local0)
      M600 (Arg0, 0x19, Local0, 0xD650A285)
      Store ((AUI5 + M604 (0x00, 0x03, 0x0A, 0x00)), Local0)
      M600 (Arg0, 0x1A, Local0, 0xD650A284)
      Store ((AUI6 + M604 (0x00, 0x03, 0x0A, 0x00)), Local0)
      M600 (Arg0, 0x1B, Local0, 0xD650A285)
      If (Y078)
       {
        Store ((DerefOf (RefOf (AUI5)) + M604 (0x00, 0x03, 0x0A, 0x00)), Local0)
         M600 (Arg0, 0x1C, Local0, 0xD650A284)
        Store ((DerefOf (RefOf (AUI6)) + M604 (0x00, 0x03, 0x0A, 0x00)), Local0)
        M600 (Arg0, 0x1D, Local0, 0xD650A285)
       }
      Store ((DerefOf (PAUI [0x05]) + M604 (0x00, 0x03, 0x0A, 0x00)
        ), Local0)
      M600 (Arg0, 0x1E, Local0, 0xD650A284)
      Store ((DerefOf (PAUI [0x06])
 + M604 (0x00, 0x03, 0x0A, 0x00)
       ), Local0 M600 (Arg0, 0x1F, Local0, 0xD650A285)
      /* Method returns Integer */
     Store ((M601 (0x01, 0x05) + M604 (0x00, 0x03, 0x0A, 0x00)), Local0)
      M600 (Arg0, 0x20, Local0, 0xD650A284)
      Store ((M601 (0x01, 0x06) + M604 (0x00, 0x03, 0x0A, 0x00)), Local0)
      M600 (Arg0, 0x21, Local0, 0xD650A285)
      /* Method returns Reference to Integer */
      If (Y500)
       {
        Store ((DerefOf (M602 (0x01, 0x05, 0x01)) + M604 (0x00, 0x03, 0x0A, 0x00)
          \Lambda. Local\Omega M600 (Arg0, 0x22, Local0, 0xD650A284)
         Store ((DerefOf (M602 (0x01, 0x06, 0x01)) + M604 (0x00, 0x03, 0x0A, 0x00)
           ), Local0)
        M600 (Arg0, 0x23, Local0, 0xD650A285)
       }
```
 $Local0 = (0x00 + M604 (0x00, 0x03, 0x0A, 0x00))$ 

```
 M600 (Arg0, 0x24, Local0, 0xD650A284)
     Local0 = (0x01 + M604 (0x00, 0x03, 0x0A, 0x00))
      M600 (Arg0, 0x25, Local0, 0xD650A285)
     Local0 = (AUI5 + M604 (0x00, 0x03, 0x0A, 0x00)) M600 (Arg0, 0x26, Local0, 0xD650A284)
     Local0 = (AUI6 + M604 (0x00, 0x03, 0x0A, 0x00)) M600 (Arg0, 0x27, Local0, 0xD650A285)
      If (Y078)
      {
       Local0 = (DerefOf (RefOf (AUI5)) + M604 (0x00, 0x03, 0x0A, 0x00))
         M600 (Arg0, 0x28, Local0, 0xD650A284)
        Local0 = (DerefOf (RefOf (AUI6)) + M604 (0x00, 0x03, 0x0A, 0x00))
        M600 (Arg0, 0x29, Local0, 0xD650A285)
      }
     Local0 = (DerefOf (PAUI [0x05]) + M604 (0x00, 0x03, 0x0A, 0x00))
      M600 (Arg0, 0x2A, Local0, 0xD650A284)
     Local0 = (DerefOf (PAUI [0x06]) + M604 (0x00, 0x03, 0x0A, 0x00))
      M600 (Arg0, 0x2B, Local0, 0xD650A285)
      /* Method returns Integer */
     Local0 = (M601 (0x01, 0x05) + M604 (0x00, 0x03, 0x0A, 0x00))
       M600 (Arg0, 0x2C, Local0, 0xD650A284)
     Local0 = (M601 (0x01, 0x06) + M604 (0x00, 0x03, 0x0A, 0x00))
      M600 (Arg0, 0x2D, Local0, 0xD650A285)
      /* Method returns Reference to Integer */
      If (Y500)
      {
       Local0 = (DerefOf (M602 (0x01, 0x05, 0x01)) + M604 (0x00, 0x03, 0x0A, 0x00))
        M600 (Arg0, 0x2E, Local0, 0xD650A284)
       Local0 = (DerefOf (M602 (0x01, 0x06, 0x01)) + M604 (0x00, 0x03, 0x0A, 0x00))
        M600 (Arg0, 0x2F, Local0, 0xD650A285)
      }
      /* Conversion of the both operands */
      Store ((M604 (0x00, 0x03, 0x06, 0x00) + M604 (0x00, 0x03, 0x0A, 0x00)
       \lambda, Local<sub>(0)</sub>
      M600 (Arg0, 0x30, Local0, 0xD650A5A5)
     Store ((M604 (0x00, 0x03, 0x0A, 0x00) + M604 (0x00, 0x03, 0x06, 0x00)
       \lambda, Local\lambda M600 (Arg0, 0x31, Local0, 0xD650A5A5)
     Local0 = (M604 (0x00, 0x03, 0x06, 0x00) + M604 (0x00, 0x03, 0x0A, 0x00))
      M600 (Arg0, 0x32, Local0, 0xD650A5A5)
     Local0 = (M604 (0x00, 0x03, 0x0A, 0x00) + M604 (0x00, 0x03, 0x06, 0x00))
```

```
 M600 (Arg0, 0x33, Local0, 0xD650A5A5)
 }
 /* And, common 32-bit/64-bit test */
 Method (M03E, 1, NotSerialized)
 {
   /* Conversion of the first operand */
   Store ((M604 (0x00, 0x03, 0x06, 0x00) & 0x00), Local0)
   M600 (Arg0, 0x00, Local0, 0x00)
   Store ((M604 (0x00, 0x03, 0x06, 0x00) & 0xFFFFFFFFFFFFFFFF), Local0)
   M600 (Arg0, 0x01, Local0, 0x0321)
   Store ((M604 (0x00, 0x03, 0x06, 0x00) & AUI5), Local0)
   M600 (Arg0, 0x02, Local0, 0x00)
   Store ((M604 (0x00, 0x03, 0x06, 0x00) & AUIJ), Local0)
   M600 (Arg0, 0x03, Local0, 0x0321)
   If (Y078)
   {
     Store ((M604 (0x00, 0x03, 0x06, 0x00) & DerefOf (RefOf (AUI5))), Local0)
     M600 (Arg0, 0x04, Local0, 0x00)
      Store ((M604 (0x00, 0x03, 0x06, 0x00) & DerefOf (RefOf (AUIJ))), Local0)
     M600 (Arg0, 0x05, Local0, 0x0321)
   }
   Store ((M604 (0x00, 0x03, 0x06, 0x00) & DerefOf (PAUI [0x05])
    ), Local0)
   M600 (Arg0, 0x06, Local0, 0x00)
   Store ((M604 (0x00, 0x03, 0x06, 0x00) & DerefOf (PAUI [0x13])
     ), Local0)
   M600 (Arg0, 0x07, Local0, 0x0321)
   /* Method returns Integer */
   Store ((M604 (0x00, 0x03, 0x06, 0x00) & M601 (0x01, 0x05)), Local0)
   M600 (Arg0, 0x08, Local0, 0x00)
   Store ((M604 (0x00, 0x03, 0x06, 0x00) & M601 (0x01, 0x13)), Local0)
   M600 (Arg0, 0x09, Local0, 0x0321)
   /* Method returns Reference to Integer */
   If (Y500)
   {
     Store ((M604 (0x00, 0x03, 0x06, 0x00) & DerefOf (M602 (0x01, 0x05, 0x01))
       ), Local0)
     M600 (Arg0, 0x0A, Local0, 0x00)
      Store ((M604 (0x00, 0x03, 0x06, 0x00) & DerefOf (M602 (0x01, 0x13, 0x01))
        ), Local0)
     M600 (Arg0, 0x0B, Local0, 0x0321)
```

```
 }
```

```
Local0 = (M604 (0x00, 0x03, 0x06, 0x00) \& 0x00) M600 (Arg0, 0x0C, Local0, 0x00)
      Local0 = (M604 (0x00, 0x03, 0x06, 0x00) & 0xFFFFFFFFFFFFFFFF)
      M600 (Arg0, 0x0D, Local0, 0x0321)
     Local0 = (M604 (0x00, 0x03, 0x06, 0x00) & AUI5) /* \AUI5 */
      M600 (Arg0, 0x0E, Local0, 0x00)
     Local0 = (M604 (0x00, 0x03, 0x06, 0x00) & AUIJ) /* \AUIJ */
      M600 (Arg0, 0x0F, Local0, 0x0321)
      If (Y078)
      {
         Local0 = (M604 (0x00, 0x03, 0x06, 0x00) & DerefOf (RefOf (AUI5)))
        M600 (Arg0, 0x10, Local0, 0x00)
       Local0 = (M604 (0x00, 0x03, 0x06, 0x00) & DerefOf (RefOf (AUIJ)))
        M600 (Arg0, 0x11, Local0, 0x0321)
      }
     Local0 = (M604 (0x00, 0x03, 0x06, 0x00) & DerefOf (PAUI [0x05]))
      M600 (Arg0, 0x12, Local0, 0x00)
     Local0 = (M604 (0x00, 0x03, 0x06, 0x00) & DerefOf (PAUI [0x13]))
      M600 (Arg0, 0x13, Local0, 0x0321)
      /* Method returns Integer */
     Local0 = (M604 (0x00, 0x03, 0x06, 0x00) & M601 (0x01, 0x05))
      M600 (Arg0, 0x14, Local0, 0x00)
     Local0 = (M604 (0x00, 0x03, 0x06, 0x00) & M601 (0x01, 0x13))
      M600 (Arg0, 0x15, Local0, 0x0321)
      /* Method returns Reference to Integer */
      If (Y500)
      {
        Local0 = (M604 (0x00, 0x03, 0x06, 0x00) & DerefOf (M602 (0x01, 0x05, 0x01)))
        M600 (Arg0, 0x16, Local0, 0x00)
       Local0 = (M604 (0x00, 0x03, 0x06, 0x00) & DerefOf (M602 (0x01, 0x13, 0x01)))
        M600 (Arg0, 0x17, Local0, 0x0321)
      }
      /* Conversion of the second operand */
      Store ((0x00 & M604 (0x00, 0x03, 0x06, 0x00)), Local0)
  M600 (Arg0, 0x18, Local0, 0x00)
      Store ((0xFFFFFFFFFFFFFFFF & M604 (0x00, 0x03, 0x06, 0x00)), Local0)
      M600 (Arg0, 0x19, Local0, 0x0321)
      Store ((AUI5 & M604 (0x00, 0x03, 0x06, 0x00)), Local0)
      M600 (Arg0, 0x1A, Local0, 0x00)
```
Store ((AUIJ & M604 (0x00, 0x03, 0x06, 0x00)), Local0)

```
 M600 (Arg0, 0x1B, Local0, 0x0321)
      If (Y078)
       {
         Store ((DerefOf (RefOf (AUI5)) & M604 (0x00, 0x03, 0x06, 0x00)), Local0)
         M600 (Arg0, 0x1C, Local0, 0x00)
         Store ((DerefOf (RefOf (AUIJ)) & M604 (0x00, 0x03, 0x06, 0x00)), Local0)
         M600 (Arg0, 0x1D, Local0, 0x0321)
       }
      Store ((DerefOf (PAUI [0x05]) & M604 (0x00, 0x03, 0x06, 0x00)
        \Lambda, Local\Omega M600 (Arg0, 0x1E, Local0, 0x00)
      Store ((DerefOf (PAUI [0x13]) & M604 (0x00, 0x03, 0x06, 0x00)
        ), Local0 M600 (Arg0, 0x1F, Local0, 0x0321)
       /* Method returns Integer */
      Store ((M601 (0x01, 0x05) & M604 (0x00, 0x03, 0x06, 0x00)), Local0)
      M600 (Arg0, 0x20, Local0, 0x00)
      Store ((M601 (0x01, 0x13) & M604 (0x00, 0x03, 0x06, 0x00)), Local0)
      M600 (Arg0, 0x21, Local0, 0x0321)
      /* Method returns Reference to Integer */
      If (Y500)
       {
         Store ((DerefOf (M602 (0x01, 0x05, 0x01)) & M604 (0x00, 0x03, 0x06, 0x00)
          ), Local0)
         M600 (Arg0, 0x22, Local0, 0x00)
         Store ((DerefOf (M602 (0x01, 0x13, 0x01)) & M604 (0x00, 0x03, 0x06, 0x00)
          ), Local0)
         M600 (Arg0, 0x23, Local0, 0x0321)
       }
     Local0 = (0x00 \& M604 (0x00, 0x03, 0x06, 0x00)) M600 (Arg0, 0x24, Local0, 0x00)
      Local0 = (0xFFFFFFFFFFFFFFFF & M604 (0x00, 0x03, 0x06, 0x00))
      M600 (Arg0, 0x25, Local0, 0x0321)
     Local0 = (AUI5 \& M604 (0x00, 0x03, 0x06, 0x00))
      M600 (Arg0, 0x26, Local0, 0x00)
     Local0 = (AUIJ & M604 (0x00, 0x03, 0x06, 0x00))
      M600 (Arg0, 0x27, Local0, 0x0321)
      If (Y078)
       {
        Local0 = (DerefOf (RefOf (AUI5)) & M604 (0x00, 0x03, 0x06, 0x00))
         M600 (Arg0, 0x28, Local0, 0x00)
        Local0 = (DerefOf (RefOf (AUIJ)) & M604 (0x00, 0x03, 0x06, 0x00))
         M600 (Arg0, 0x29, Local0, 0x0321)
```

```
 }
      Local0 = (DerefOf (PAUI [0x05]) & M604 (0x00, 0x03, 0x06, 0x00))
      M600 (Arg0, 0x2A, Local0, 0x00)
     Local0 = (DerefOf (PAUI [0x13]) & M604 (0x00, 0x03, 0x06, 0x00))
      M600 (Arg0, 0x2B, Local0, 0x0321)
      /* Method returns Integer */
     Local0 = (M601 (0x01, 0x05) & M604 (0x00, 0x03, 0x06, 0x00))
      M600 (Arg0, 0x2C, Local0, 0x00)
     Local0 = (M601 (0x01, 0x13) & M604 (0x00, 0x03, 0x06, 0x00))
      M600 (Arg0, 0x2D, Local0,
 0x0321)
      /* Method returns Reference to Integer */
      If (Y500)
      {
        Local0 = (DerefOf (M602 (0x01, 0x05, 0x01)) & M604 (0x00, 0x03, 0x06, 0x00))
        M600 (Arg0, 0x2E, Local0, 0x00)
       Local0 = (DerefOf (M602 (0x01, 0x13, 0x01)) & M604 (0x00, 0x03, 0x06, 0x00))
         M600 (Arg0, 0x2F, Local0, 0x0321)
      }
    }
    /* And, 64-bit */
    Method (M03F, 1, NotSerialized)
    {
      /* Conversion of the first operand */
      Store ((M604 (0x00, 0x03, 0x0A, 0x00) & 0x00), Local0)
      M600 (Arg0, 0x00, Local0, 0x00)
      Store ((M604 (0x00, 0x03, 0x0A, 0x00) & 0xFFFFFFFFFFFFFFFF), Local0)
      M600 (Arg0, 0x01, Local0, 0xFE7CB391D650A284)
      Store ((M604 (0x00, 0x03, 0x0A, 0x00) & AUI5), Local0)
      M600 (Arg0, 0x02, Local0, 0x00)
      Store ((M604 (0x00, 0x03, 0x0A, 0x00) & AUIJ), Local0)
      M600 (Arg0, 0x03, Local0,
 0xFE7CB391D650A284)
      If (Y078)
      {
         Store ((M604 (0x00, 0x03, 0x0A, 0x00) & DerefOf (RefOf (AUI5))), Local0)
        M600 (Arg0, 0x04, Local0, 0x00)
         Store ((M604 (0x00, 0x03, 0x0A, 0x00) & DerefOf (RefOf (AUIJ))), Local0)
         M600 (Arg0, 0x05, Local0, 0xFE7CB391D650A284)
      }
```
Store ((M604 (0x00, 0x03, 0x0A, 0x00) & DerefOf (PAUI [0x05])

 ), Local0) M600 (Arg0, 0x06, Local0, 0x00) Store ((M604 (0x00, 0x03, 0x0A, 0x00) & DerefOf (PAUI [0x13]) ), Local $0$ ) M600 (Arg0, 0x07, Local0, 0xFE7CB391D650A284) /\* Method returns Integer \*/

 Store ((M604 (0x00, 0x03, 0x0A, 0x00) & M601 (0x01, 0x05)), Local0) M600 (Arg0, 0x08, Local0, 0x00) Store ((M604 (0x00, 0x03, 0x0A, 0x00) & M601 (0x01, 0x13)), Local0) M600 (Arg0, 0x09, Local0, 0xFE7CB391D650A284) /\* Method returns Reference to Integer \*/

If (Y500)

{

```
 Store ((M604 (0x00, 0x03, 0x0A, 0x00) & DerefOf (M602 (0x01, 0x05, 0x01))
  ), Local0)
 M600 (Arg0, 0x0A, Local0, 0x00)
 Store ((M604 (0x00, 0x03, 0x0A, 0x00) & DerefOf (M602 (0x01, 0x13, 0x01))
  ), Local0)
 M600 (Arg0, 0x0B, Local0, 0xFE7CB391D650A284)
```
}

```
Local0 = (M604 (0x00, 0x03, 0x0A, 0x00) & 0x00)
      M600 (Arg0, 0x0C, Local0, 0x00)
      Local0 = (M604 (0x00, 0x03, 0x0A, 0x00) & 0xFFFFFFFFFFFFFFFF)
      M600 (Arg0, 0x0D, Local0, 0xFE7CB391D650A284)
     Local0 = (M604 (0x00, 0x03, 0x0A, 0x00) & AUI5) /* \AUI5 */
      M600 (Arg0, 0x0E, Local0, 0x00)
     Local0 = (M604 (0x00, 0x03, 0x0A, 0x00) & AUIJ) /* \AUIJ */
      M600 (Arg0, 0x0F, Local0, 0xFE7CB391D650A284)
      If (Y078)
      {
       Local0 = (M604 (0x00, 0x03, 0x0A, 0x00) & DerefOf (RefOf (AUI5)))
```
 M600 (Arg0, 0x10, Local0, 0x00) Local $0 = (M604 (0x00, 0x03, 0x0A, 0x00)$  & DerefOf (RefOf (AUIJ))) M600 (Arg0, 0x11, Local0, 0xFE7CB391D650A284)

```
 }
```

```
Local0 = (M604 (0x00, 0x03, 0x0A, 0x00) & DerefOf (PAUI (0x051))
 M600 (Arg0, 0x12, Local0, 0x00)
Local0 = (M604 (0x00, 0x03, 0x0A, 0x00) & DerefOf (PAUI [0x13]))
 M600 (Arg0, 0x13, Local0, 0xFE7CB391D650A284)
 /* Method returns Integer */
```
Local0 = (M604 (0x00, 0x03, 0x0A, 0x00) & M601 (0x01, 0x05))

 M600 (Arg0, 0x14, Local0, 0x00) Local0 = (M604 (0x00, 0x03, 0x0A, 0x00) & M601 (0x01, 0x13)) M600 (Arg0, 0x15, Local0, 0xFE7CB391D650A284) /\* Method returns Reference to Integer \*/

```
 If (Y500)
```
{

Local0 = (M604 (0x00, 0x03, 0x0A, 0x00) & DerefOf (M602 (0x01, 0x05, 0x01))) M600 (Arg0, 0x16,

### Local0, 0x00)

```
Local0 = (M604 (0x00, 0x03, 0x0A, 0x00) & DerefOf (M602 (0x01, 0x13, 0x01)))
 M600 (Arg0, 0x17, Local0, 0xFE7CB391D650A284)
```
}

/\* Conversion of the second operand \*/

```
 Store ((0x00 & M604 (0x00, 0x03, 0x0A, 0x00)), Local0)
 M600 (Arg0, 0x18, Local0, 0x00)
 Store ((0xFFFFFFFFFFFFFFFF & M604 (0x00, 0x03, 0x0A, 0x00)), Local0)
 M600 (Arg0, 0x19, Local0, 0xFE7CB391D650A284)
 Store ((AUI5 & M604 (0x00, 0x03, 0x0A, 0x00)), Local0)
 M600 (Arg0, 0x1A, Local0, 0x00)
 Store ((AUIJ & M604 (0x00, 0x03, 0x0A, 0x00)), Local0)
 M600 (Arg0, 0x1B, Local0, 0xFE7CB391D650A284)
 If (Y078)
 {
   Store ((DerefOf (RefOf (AUI5)) & M604 (0x00, 0x03, 0x0A, 0x00)), Local0)
```

```
 M600 (Arg0, 0x1C, Local0, 0x00)
```
Store ((DerefOf (RefOf (AUIJ)) & M604 (0x00, 0x03, 0x0A, 0x00)), Local0)

M600 (Arg0, 0x1D, Local0, 0xFE7CB391D650A284)

}

 Store ((DerefOf (PAUI [0x05]) & M604 (0x00, 0x03, 0x0A, 0x00)  $\Lambda$ , Local $\Omega$ ) M600 (Arg0, 0x1E, Local0, 0x00) Store ((DerefOf (PAUI [0x13]) & M604 (0x00, 0x03, 0x0A, 0x00)  $)$ , Local $0$  M600 (Arg0, 0x1F, Local0, 0xFE7CB391D650A284) /\* Method returns Integer \*/

Store ((M601 (0x01, 0x05) & M604 (0x00, 0x03, 0x0A, 0x00)), Local0) M600 (Arg0, 0x20, Local0, 0x00) Store ((M601 (0x01, 0x13) & M604 (0x00, 0x03, 0x0A, 0x00)), Local0) M600 (Arg0, 0x21, Local0, 0xFE7CB391D650A284) /\* Method returns Reference to Integer \*/

If (Y500)

```
 {
        Store ((DerefOf (M602 (0x01, 0x05, 0x01)) & M604 (0x00, 0x03, 0x0A, 0x00)
          ), Local0 M600 (Arg0, 0x22, Local0, 0x00)
        Store ((DerefOf (M602 (0x01, 0x13, 0x01)) & M604 (0x00,
 0x03, 0x0A, 0x00)
         ), Local0 M600 (Arg0, 0x23, Local0, 0xFE7CB391D650A284)
      }
     Local0 = (0x00 \& M604 (0x00, 0x03, 0x0A, 0x00)) M600 (Arg0, 0x24, Local0, 0x00)
      Local0 = (0xFFFFFFFFFFFFFFFF & M604 (0x00, 0x03, 0x0A, 0x00))
      M600 (Arg0, 0x25, Local0, 0xFE7CB391D650A284)
     Local0 = (AUI5 & M604 (0x00, 0x03, 0x0A, 0x00))
      M600 (Arg0, 0x26, Local0, 0x00)
     Local0 = (AUIJ & M604 (0x00, 0x03, 0x0A, 0x00))
      M600 (Arg0, 0x27, Local0, 0xFE7CB391D650A284)
      If (Y078)
      {
       Local0 = (DerefOf (RefOf (AUI5)) & M604 (0x00, 0x03, 0x0A, 0x00))
        M600 (Arg0, 0x28, Local0, 0x00)
        Local0 = (DerefOf (RefOf (AUIJ)) & M604 (0x00, 0x03, 0x0A, 0x00))
        M600 (Arg0, 0x29, Local0, 0xFE7CB391D650A284)
      }
      Local0 = (DerefOf (PAUI [0x05]) & M604 (0x00, 0x03, 0x0A, 0x00))
 M600 (Arg0, 0x2A, Local0, 0x00)
      Local0 = (DerefOf (PAUI [0x13]) & M604 (0x00, 0x03, 0x0A, 0x00))
      M600 (Arg0, 0x2B, Local0, 0xFE7CB391D650A284)
      /* Method returns Integer */
      Local0 = (M601 (0x01, 0x05) & M604 (0x00, 0x03, 0x0A, 0x00))
      M600 (Arg0, 0x2C, Local0, 0x00)
     Local0 = (M601 (0x01, 0x13) & M604 (0x00, 0x03, 0x0A, 0x00))
      M600 (Arg0, 0x2D, Local0, 0xFE7CB391D650A284)
      /* Method returns Reference to Integer */
      If (Y500)
      {
       Local0 = (DerefOf (M602 (0x01, 0x05, 0x01)) & M604 (0x00, 0x03, 0x0A, 0x00))
        M600 (Arg0, 0x2E, Local0, 0x00)
       Local0 = (DerefOf (M602 (0x01, 0x13, 0x01)) & M604 (0x00, 0x03, 0x0A, 0x00))
        M600 (Arg0, 0x2F, Local0, 0xFE7CB391D650A284)
      }
```

```
 /* Conversion of the both operands */
```

```
 Store ((M604 (0x00, 0x03, 0x06, 0x00) & M604 (0x00, 0x03, 0x0A, 0x00)
      ), Local0)
      M600 (Arg0, 0x30, Local0, 0x0200)
      Store ((M604 (0x00, 0x03, 0x0A, 0x00) & M604 (0x00, 0x03, 0x06, 0x00)
       ), Local0 M600 (Arg0, 0x31, Local0, 0x0200)
     Local0 = (M604 (0x00, 0x03, 0x06, 0x00) & M604 (0x00, 0x03, 0x0A, 0x00))
      M600 (Arg0, 0x32, Local0, 0x0200)
     Local0 = (M604 (0x00, 0x03, 0x0A, 0x00) & M604 (0x00, 0x03, 0x06, 0x00))
      M600 (Arg0, 0x33, Local0, 0x0200)
    }
    /* And, 32-bit */
    Method (M040, 1, NotSerialized)
    {
      /* Conversion of the first operand */
      Store ((M604 (0x00, 0x03, 0x0A, 0x00) & 0x00), Local0)
      M600 (Arg0, 0x00, Local0, 0x00)
      Store ((M604 (0x00, 0x03, 0x0A, 0x00) & 0xFFFFFFFF), Local0)
      M600 (Arg0, 0x01, Local0, 0xD650A284)
      Store ((M604 (0x00, 0x03, 0x0A, 0x00) & AUI5), Local0)
      M600 (Arg0, 0x02, Local0, 0x00)
      Store ((M604 (0x00, 0x03,
 0x0A, 0x00) & AUII), Local0)
      M600 (Arg0, 0x03, Local0, 0xD650A284)
      If (Y078)
       {
         Store ((M604 (0x00, 0x03, 0x0A, 0x00) & DerefOf (RefOf (AUI5))), Local0)
         M600 (Arg0, 0x04, Local0, 0x00)
        Store ((M604 (0x00, 0x03, 0x0A, 0x00) & DerefOf (RefOf (AUII))), Local0)
        M600 (Arg0, 0x05, Local0, 0xD650A284)
       }
      Store ((M604 (0x00, 0x03, 0x0A, 0x00) & DerefOf (PAUI [0x05])
         ), Local0)
      M600 (Arg0, 0x06, Local0, 0x00)
      Store ((M604 (0x00, 0x03, 0x0A, 0x00) & DerefOf (PAUI [0x12])
        ), Local0)
      M600 (Arg0, 0x07, Local0, 0xD650A284)
      /* Method returns Integer */
      Store ((M604 (0x00, 0x03, 0x0A, 0x00) & M601 (0x01, 0x05)), Local0)
      M600 (Arg0, 0x08, Local0, 0x00)
```
Store ((M604 (0x00, 0x03, 0x0A, 0x00) & M601 (0x01, 0x12)), Local0)

```
 M600 (Arg0, 0x09, Local0, 0xD650A284)
       /* Method returns Reference to Integer */
      If (Y500)
      {
         Store ((M604 (0x00, 0x03, 0x0A, 0x00) & DerefOf (M602 (0x01, 0x05, 0x01))
          ), Local0 M600 (Arg0, 0x0A, Local0, 0x00)
         Store ((M604 (0x00, 0x03, 0x0A, 0x00) & DerefOf (M602 (0x01, 0x12, 0x01))
          ), Local0 M600 (Arg0, 0x0B, Local0, 0xD650A284)
      }
     Local0 = (M604 (0x00, 0x03, 0x0A, 0x00) & 0x00)
      M600 (Arg0, 0x0C, Local0, 0x00)
     Local0 = (M604 (0x00, 0x03, 0x0A, 0x00) & 0xFFFFFFFF)
      M600 (Arg0, 0x0D, Local0, 0xD650A284)
     Local0 = (M604 (0x00, 0x03, 0x0A, 0x00) & AUI5) /* \AUI5 */
      M600 (Arg0, 0x0E, Local0, 0x00)
     Local0 = (M604 (0x00, 0x03, 0x0A, 0x00) & AUII) /* \AUII */
      M600 (Arg0, 0x0F, Local0, 0xD650A284)
      If (Y078)
      {
        Local0 = (M604 (0x00, 0x03, 0x0A, 0x00) & DerefOf (RefOf (AUI5)))
        M600 (Arg0, 0x10, Local0, 0x00)
        Local0 = (M604 (0x00, 0x03, 0x0A, 0x00) & DerefOf (RefOf (AUII)))
        M600 (Arg0, 0x11, Local0, 0xD650A284)
      }
      Local0 = (M604 (0x00, 0x03, 0x0A, 0x00) & DerefOf (PAUI [0x05]))
      M600 (Arg0, 0x12, Local0, 0x00)
     Local0 = (M604 (0x00, 0x03, 0x0A, 0x00) & DerefOf (PAUI [0x12]))
      M600 (Arg0, 0x13, Local0, 0xD650A284)
      /* Method returns Integer */
     Local0 = (M604 (0x00, 0x03, 0x0A, 0x00) & M601 (0x01, 0x05))
      M600 (Arg0, 0x14, Local0, 0x00)
     Local0 = (M604 (0x00, 0x03, 0x0A, 0x00) & M601 (0x01, 0x12))
      M600 (Arg0, 0x15, Local0, 0xD650A284)
      /* Method returns Reference to Integer */
      If (Y500)
      {
       Local0 = (M604 (0x00, 0x03, 0x0A, 0x00) & DerefOf (M602 (0x01, 0x05, 0x01)))
         M600 (Arg0, 0x16, Local0, 0x00)
```

```
Local0 = (M604 (0x00, 0x03, 0x0A, 0x00) & DerefOf (M602 (0x01, 0x12, 0x01)))
         M600 (Arg0, 0x17, Local0, 0xD650A284)
      }
      /* Conversion of the second operand */
      Store ((0x00 & M604 (0x00, 0x03, 0x0A, 0x00)), Local0)
      M600 (Arg0, 0x18, Local0, 0x00)
      Store ((0xFFFFFFFF & M604 (0x00, 0x03, 0x0A, 0x00)), Local0)
      M600 (Arg0, 0x19, Local0, 0xD650A284)
      Store ((AUI5 & M604 (0x00, 0x03, 0x0A, 0x00)), Local0)
      M600 (Arg0, 0x1A, Local0, 0x00)
      Store ((AUII & M604 (0x00, 0x03, 0x0A, 0x00)), Local0)
      M600 (Arg0, 0x1B, Local0, 0xD650A284)
      If (Y078)
      {
        Store ((DerefOf (RefOf (AUI5)) & M604 (0x00, 0x03, 0x0A, 0x00)), Local0)
         M600 (Arg0, 0x1C, Local0, 0x00)
        Store ((DerefOf (RefOf (AUII)) & M604 (0x00, 0x03, 0x0A, 0x00)), Local0)
        M600 (Arg0, 0x1D, Local0, 0xD650A284)
      }
       Store ((DerefOf (PAUI [0x05]) & M604 (0x00, 0x03, 0x0A, 0x00)
        ), Local0)
      M600 (Arg0, 0x1E, Local0, 0x00)
      Store ((DerefOf (PAUI [0x12]) & M604 (0x00, 0x03, 0x0A, 0x00)
        ), Local0)
      M600 (Arg0, 0x1F, Local0, 0xD650A284)
      /* Method returns Integer */
      Store ((M601 (0x01, 0x05) & M604 (0x00, 0x03, 0x0A, 0x00)), Local0)
      M600 (Arg0, 0x20, Local0, 0x00)
      Store ((M601 (0x01, 0x12) & M604 (0x00, 0x03, 0x0A, 0x00)), Local0)
      M600 (Arg0, 0x21, Local0, 0xD650A284)
      /* Method returns Reference to Integer */
      If (Y500)
      {
         Store ((DerefOf (M602 (0x01, 0x05, 0x01)) & M604 (0x00, 0x03, 0x0A, 0x00)
          ), Local0)
         M600 (Arg0, 0x22, Local0, 0x00)
         Store ((DerefOf (M602 (0x01, 0x12, 0x01)) & M604 (0x00, 0x03, 0x0A, 0x00)
          ), Local0)
        M600 (Arg0,
 0x23, Local0, 0xD650A284)
      }
```
 $Local0 = (0x00 \& M604 (0x00, 0x03, 0x0A, 0x00))$ 

```
 M600 (Arg0, 0x24, Local0, 0x00)
     Local0 = (0xFFFFFFFF & M604 (0x00, 0x03, 0x0A, 0x00) M600 (Arg0, 0x25, Local0, 0xD650A284)
     Local0 = (AUI5 & M604 (0x00, 0x03, 0x0A, 0x00))
      M600 (Arg0, 0x26, Local0, 0x00)
     Local0 = (AUII & M604 (0x00, 0x03, 0x0A, 0x00))
      M600 (Arg0, 0x27, Local0, 0xD650A284)
      If (Y078)
      {
       Local0 = (DerefOf (RefOf (AUI5)) & M604 (0x00, 0x03, 0x0A, 0x00))
        M600 (Arg0, 0x28, Local0, 0x00)
        Local0 = (DerefOf (RefOf (AUII)) & M604 (0x00, 0x03, 0x0A, 0x00))
        M600 (Arg0, 0x29, Local0, 0xD650A284)
      }
      Local0 = (DerefOf (PAUI [0x05]) & M604 (0x00, 0x03, 0x0A, 0x00))
      M600 (Arg0, 0x2A, Local0, 0x00)
     Local0 = (DerefOf (PAUI [0x12]) & M604 (0x00, 0x03, 0x0A, 0x00))
   M600 (Arg0, 0x2B, Local0, 0xD650A284)
      /* Method returns Integer */
     Local0 = (M601 (0x01, 0x05) & M604 (0x00, 0x03, 0x0A, 0x00))
      M600 (Arg0, 0x2C, Local0, 0x00)
     Local0 = (M601 (0x01, 0x12) & M604 (0x00, 0x03, 0x0A, 0x00))
      M600 (Arg0, 0x2D, Local0, 0xD650A284)
      /* Method returns Reference to Integer */
      If (Y500)
      {
       Local0 = (DerefOf (M602 (0x01, 0x05, 0x01)) & M604 (0x00, 0x03, 0x0A, 0x00))
        M600 (Arg0, 0x2E, Local0, 0x00)
       Local0 = (DerefOf (M602 (0x01, 0x12, 0x01)) & M604 (0x00, 0x03, 0x0A, 0x00))
        M600 (Arg0, 0x2F, Local0, 0xD650A284)
      }
      /* Conversion of the both operands */
      Store ((M604 (0x00, 0x03, 0x06, 0x00) & M604 (0x00, 0x03, 0x0A, 0x00)
        ), Local0)
      M600 (Arg0, 0x30, Local0, 0x0200)
      Store ((M604 (0x00, 0x03, 0x0A, 0x00) & M604 (0x00, 0x03, 0x06,
0x00)
        ), Local0)
      M600 (Arg0, 0x31, Local0, 0x0200)
     Local0 = (M604 (0x00, 0x03, 0x06, 0x00) & M604 (0x00, 0x03, 0x0A, 0x00))
      M600 (Arg0, 0x32, Local0, 0x0200)
```
Local0 = (M604 (0x00, 0x03, 0x0A, 0x00) & M604 (0x00, 0x03, 0x06, 0x00))

```
 M600 (Arg0, 0x33, Local0, 0x0200)
    }
    /* Divide, common 32-bit/64-bit test */
    Method (M041, 1, NotSerialized)
    {
      /* Conversion of the first operand */
      Store ((M604 (0x00, 0x03, 0x06, 0x00) / 0x01), Local0)
      M600 (Arg0, 0x00, Local0, 0x0321)
       Store ((M604 (0x00, 0x03, 0x06, 0x00) / 0x0321), Local0)
      M600 (Arg0, 0x01, Local0, 0x01)
      Store ((M604 (0x00, 0x03, 0x06, 0x00) / AUI6), Local0)
       M600 (Arg0, 0x02, Local0, 0x0321)
      Store ((M604 (0x00, 0x03, 0x06, 0x00) / AUI1), Local0)
      M600 (Arg0, 0x03, Local0, 0x01)
      If (Y078)
       {
   Store ((M604 (0x00, 0x03, 0x06, 0x00) / DerefOf (RefOf (AUI6))), Local0)
         M600 (Arg0, 0x04, Local0, 0x0321)
         Store ((M604 (0x00, 0x03, 0x06, 0x00) / DerefOf (RefOf (AUI1))), Local0)
         M600 (Arg0, 0x05, Local0, 0x01)
       }
      Store ((M604 (0x00, 0x03, 0x06, 0x00) / DerefOf (PAUI [0x06])
         ), Local0)
      M600 (Arg0, 0x06, Local0, 0x0321)
      Store ((M604 (0x00, 0x03, 0x06, 0x00) / DerefOf (PAUI [0x01])
         ), Local0)
      M600 (Arg0, 0x07, Local0, 0x01)
      /* Method returns Integer */
      Store ((M604 (0x00, 0x03, 0x06, 0x00) / M601 (0x01, 0x06)), Local0)
      M600 (Arg0, 0x08, Local0, 0x0321)
      Store ((M604 (0x00, 0x03, 0x06, 0x00) / M601 (0x01, 0x01)), Local0)
      M600 (Arg0, 0x09, Local0, 0x01)
      /* Method returns Reference to Integer */
      If (Y500)
       {
         Store ((M604 (0x00, 0x03, 0x06,
 0x00) / DerefOf (M602 (0x01, 0x06, 0x01))
          \lambda, Local<sub>(0)</sub>
         M600 (Arg0, 0x0A, Local0, 0x0321)
         Store ((M604 (0x00, 0x03, 0x06, 0x00) / DerefOf (M602 (0x01, 0x01, 0x01))
          \lambda, Local\lambda
```

```
 M600 (Arg0, 0x0B, Local0, 0x01)
 }
```

```
Divide (M604 (0x00, 0x03, 0x06, 0x00), 0x01, Local1, Local0)
      M600 (Arg0, 0x0C, Local0, 0x0321)
     Divide (M604 (0x00, 0x03, 0x06, 0x00), 0x0321, Local1, Local0)
      M600 (Arg0, 0x0D, Local0, 0x01)
      Divide (M604 (0x00, 0x03, 0x06, 0x00), AUI6, Local1, Local0)
      M600 (Arg0, 0x0E, Local0, 0x0321)
      Divide (M604 (0x00, 0x03, 0x06, 0x00), AUI1, Local1, Local0)
      M600 (Arg0, 0x0F, Local0, 0x01)
      If (Y078)
       {
         Divide (M604 (0x00, 0x03, 0x06, 0x00), DerefOf (RefOf (AUI6)), Local1, Local0)
         M600 (Arg0, 0x10, Local0, 0x0321)
         Divide (M604 (0x00,
 0x03, 0x06, 0x00), DerefOf (RefOf (AUI1)), Local1, Local0)
         M600 (Arg0, 0x11, Local0, 0x01)
       }
      Divide (M604 (0x00, 0x03, 0x06, 0x00), DerefOf (PAUI [0x06]), Local1,
         Local0)
      M600 (Arg0, 0x12, Local0, 0x0321)
      Divide (M604 (0x00, 0x03, 0x06, 0x00), DerefOf (PAUI [0x01]), Local1,
         Local0)
      M600 (Arg0, 0x13, Local0, 0x01)
      /* Method returns Integer */
      Divide (M604 (0x00, 0x03, 0x06, 0x00), M601 (0x01, 0x06), Local1, Local0)
      M600 (Arg0, 0x14, Local0, 0x0321)
```
 Divide (M604 (0x00, 0x03, 0x06, 0x00), M601 (0x01, 0x01), Local1, Local0) M600 (Arg0, 0x15, Local0, 0x01) /\* Method returns Reference to Integer \*/

```
 If (Y500)
```

```
 {
```
 Divide (M604 (0x00, 0x03, 0x06, 0x00), DerefOf (M602 (0x01, 0x06, 0x01)), Local1, Local0) M600 (Arg0, 0x16, Local0, 0x0321)

 Divide (M604 (0x00, 0x03, 0x06, 0x00), DerefOf (M602 (0x01, 0x01, 0x01)), Local1, Local0) M600 (Arg0, 0x17, Local0, 0x01)

```
 }
```
/\* Conversion of the second operand \*/

Store ((0x01 / M604 (0x00, 0x03, 0x06, 0x00)), Local0)

```
 M600 (Arg0, 0x18, Local0, 0x00)
 Store ((0x0321 / M604 (0x00, 0x03, 0x06, 0x00)), Local0)
 M600 (Arg0, 0x19, Local0, 0x01)
 Store ((AUI6 / M604 (0x00, 0x03, 0x06, 0x00)), Local0)
 M600 (Arg0, 0x1A, Local0, 0x00)
 Store ((AUI1 / M604 (0x00, 0x03, 0x06, 0x00)), Local0)
 M600 (Arg0, 0x1B, Local0, 0x01)
 If (Y078)
 {
   Store ((DerefOf (RefOf (AUI6)) / M604 (0x00, 0x03, 0x06, 0x00)), Local0)
   M600 (Arg0, 0x1C, Local0, 0x00)
   Store ((DerefOf (RefOf (AUI1)) / M604 (0x00, 0x03, 0x06, 0x00)), Local0)
   M600 (Arg0, 0x1D, Local0, 0x01)
```
}

 Store ((DerefOf (PAUI [0x06]) / M604 (0x00, 0x03, 0x06, 0x00) ), Local $0$ ) M600 (Arg0, 0x1E, Local0, 0x00) Store ((DerefOf (PAUI [0x01]) / M604 (0x00, 0x03, 0x06, 0x00) ), Local $0$ ) M600 (Arg0, 0x1F, Local0, 0x01) /\* Method returns Integer \*/

```
 Store ((M601 (0x01, 0x06) / M604 (0x00, 0x03, 0x06, 0x00)), Local0)
 M600 (Arg0, 0x20, Local0, 0x00)
 Store ((M601 (0x01, 0x01) / M604 (0x00, 0x03, 0x06, 0x00)), Local0)
 M600 (Arg0, 0x21, Local0, 0x01)
 /* Method returns Reference to Integer */
```
#### If (Y500)

#### {

 Store ((DerefOf (M602 (0x01, 0x06, 0x01)) / M604 (0x00, 0x03, 0x06, 0x00)  $)$ , Local $0$  M600 (Arg0, 0x22, Local0, 0x00) Store ((DerefOf (M602 (0x01, 0x01, 0x01)) / M604 (0x00, 0x03, 0x06, 0x00) ), Local $0$ ) M600 (Arg0, 0x23,

### Local0, 0x01)

}

 Divide (0x01, M604 (0x00, 0x03, 0x06, 0x00), Local1, Local0) M600 (Arg0, 0x24, Local0, 0x00) Divide (0x0321, M604 (0x00, 0x03, 0x06, 0x00), Local1, Local0) M600 (Arg0, 0x25, Local0, 0x01) Divide (AUI6, M604 (0x00, 0x03, 0x06, 0x00), Local1, Local0) M600 (Arg0, 0x26, Local0, 0x00) Divide (AUI1, M604 (0x00, 0x03, 0x06, 0x00), Local1, Local0)

```
 M600 (Arg0, 0x27, Local0, 0x01)
      If (Y078)
       {
         Divide (DerefOf (RefOf (AUI6)), M604 (0x00, 0x03, 0x06, 0x00), Local1, Local0)
         M600 (Arg0, 0x28, Local0, 0x00)
         Divide (DerefOf (RefOf (AUI1)), M604 (0x00, 0x03, 0x06, 0x00), Local1, Local0)
         M600 (Arg0, 0x29, Local0, 0x01)
       }
      Divide (DerefOf (PAUI [0x06]), M604 (0x00, 0x03, 0x06, 0x00), Local1,
         Local0)
      M600 (Arg0, 0x2A, Local0, 0x00)
 Divide (DerefOf (PAUI [0x01]), M604 (0x00, 0x03, 0x06, 0x00), Local1,
         Local0)
      M600 (Arg0, 0x2B, Local0, 0x01)
      /* Method returns Integer */
      Divide (M601 (0x01, 0x06), M604 (0x00, 0x03, 0x06, 0x00), Local1, Local0)
      M600 (Arg0, 0x2C, Local0, 0x00)
      Divide (M601 (0x01, 0x01), M604 (0x00, 0x03, 0x06, 0x00), Local1, Local0)
      M600 (Arg0, 0x2D, Local0, 0x01)
      /* Method returns Reference to Integer */
      If (Y500)
       {
         Divide (DerefOf (M602 (0x01, 0x06, 0x01)), M604 (0x00, 0x03, 0x06, 0x00), Local1,
           Local0)
         M600 (Arg0, 0x2E, Local0, 0x00)
         Divide (DerefOf (M602 (0x01, 0x01, 0x01)), M604 (0x00, 0x03, 0x06, 0x00), Local1,
           Local0)
         M600 (Arg0, 0x2F, Local0, 0x01)
       }
    }
    /* Divide, 64-bit */
    Method (M042, 1, NotSerialized)
    {
      /* Conversion
 of the first operand */
      Store ((M604 (0x00, 0x03, 0x0A, 0x00) / 0x01), Local0)
      M600 (Arg0, 0x00, Local0, 0xFE7CB391D650A284)
      Store ((M604 (0x00, 0x03, 0x0A, 0x00) / 0xFE7CB391D650A284), Local0)
      M600 (Arg0, 0x01, Local0, 0x01)
      Store ((M604 (0x00, 0x03, 0x0A, 0x00) / AUI6), Local0)
```

```
 M600 (Arg0, 0x02, Local0, 0xFE7CB391D650A284)
```

```
 Store ((M604 (0x00, 0x03, 0x0A, 0x00) / AUI4), Local0)
 M600 (Arg0, 0x03, Local0, 0x01)
 If (Y078)
 {
   Store ((M604 (0x00, 0x03, 0x0A, 0x00) / DerefOf (RefOf (AUI6))), Local0)
   M600 (Arg0, 0x04, Local0, 0xFE7CB391D650A284)
   Store ((M604 (0x00, 0x03, 0x0A, 0x00) / DerefOf (RefOf (AUI4))), Local0)
   M600 (Arg0, 0x05, Local0, 0x01)
 }
 Store ((M604 (0x00, 0x03, 0x0A, 0x00) / DerefOf (PAUI [0x06])
   ), Local0)
 M600 (Arg0, 0x06, Local0, 0xFE7CB391D650A284)
 Store ((M604 (0x00, 0x03, 0x0A, 0x00) / DerefOf (PAUI [0x04])
  , Local0)
 M600 (Arg0, 0x07, Local0, 0x01)
 /* Method returns Integer */
 Store ((M604 (0x00, 0x03, 0x0A, 0x00) / M601 (0x01, 0x06)), Local0)
 M600 (Arg0, 0x08, Local0, 0xFE7CB391D650A284)
 Store ((M604 (0x00, 0x03, 0x0A, 0x00) / M601 (0x01, 0x04)), Local0)
 M600 (Arg0, 0x09, Local0, 0x01)
 /* Method returns Reference to Integer */
 If (Y500)
 {
   Store ((M604 (0x00, 0x03, 0x0A, 0x00) / DerefOf (M602 (0x01, 0x06, 0x01))
    ), Local0 M600 (Arg0, 0x0A, Local0, 0xFE7CB391D650A284)
   Store ((M604 (0x00, 0x03, 0x0A, 0x00) / DerefOf (M602 (0x01, 0x04, 0x01))
     ), Local0)
   M600 (Arg0, 0x0B, Local0, 0x01)
 }
Divide (M604 (0x00, 0x03, 0x0A, 0x00), 0x01, Local1, Local0)
 M600 (Arg0, 0x0C, Local0, 0xFE7CB391D650A284)
 Divide (M604 (0x00, 0x03, 0x0A, 0x00), 0xFE7CB391D650A284, Local1, Local0)
 M600 (Arg0, 0x0D, Local0, 0x01)
 Divide (M604 (0x00, 0x03, 0x0A, 0x00), AUI6, Local1, Local0)
 M600 (Arg0, 0x0E, Local0, 0xFE7CB391D650A284)
 Divide (M604 (0x00, 0x03, 0x0A, 0x00), AUI4, Local1, Local0)
 M600 (Arg0, 0x0F, Local0, 0x01)
 If (Y078)
 {
   Divide (M604 (0x00, 0x03, 0x0A, 0x00), DerefOf (RefOf (AUI6)), Local1, Local0)
   M600 (Arg0, 0x10, Local0, 0xFE7CB391D650A284)
   Divide (M604 (0x00, 0x03, 0x0A, 0x00), DerefOf (RefOf (AUI4)), Local1, Local0)
   M600 (Arg0, 0x11, Local0, 0x01)
```

```
 Divide (M604 (0x00, 0x03, 0x0A, 0x00), DerefOf (PAUI [0x06]), Local1,
         Local0)
      M600 (Arg0, 0x12, Local0, 0xFE7CB391D650A284)
      Divide (M604 (0x00, 0x03, 0x0A, 0x00),
DerefOf (PAUI [0x04]), Local1,
        Local0)
      M600 (Arg0, 0x13, Local0, 0x01)
      /* Method returns Integer */
      Divide (M604 (0x00, 0x03, 0x0A, 0x00), M601 (0x01, 0x06), Local1, Local0)
      M600 (Arg0, 0x14, Local0, 0xFE7CB391D650A284)
      Divide (M604 (0x00, 0x03, 0x0A, 0x00), M601 (0x01, 0x04), Local1, Local0)
      M600 (Arg0, 0x15, Local0, 0x01)
      /* Method returns Reference to Integer */
      If (Y500)
       {
        Divide (M604 (0x00, 0x03, 0x0A, 0x00), DerefOf (M602 (0x01, 0x06, 0x01)), Local1,
           Local0)
        M600 (Arg0, 0x16, Local0, 0xFE7CB391D650A284)
        Divide (M604 (0x00, 0x03, 0x0A, 0x00), DerefOf (M602 (0x01, 0x04, 0x01)), Local1,
           Local0)
        M600 (Arg0, 0x17, Local0, 0x01)
       }
      /* Conversion of the second operand */
      Store ((0x01 / M604 (0x00, 0x03, 0x0A, 0x00)), Local0)
       M600 (Arg0, 0x18, Local0, 0x00)
      Store ((0xFE7CB391D650A284 / M604 (0x00, 0x03, 0x0A, 0x00)), Local0)
      M600 (Arg0, 0x19, Local0, 0x01)
      Store ((AUI6 / M604 (0x00, 0x03, 0x0A, 0x00)), Local0)
      M600 (Arg0, 0x1A, Local0, 0x00)
      Store ((AUI4 / M604 (0x00, 0x03, 0x0A, 0x00)), Local0)
      M600 (Arg0, 0x1B, Local0, 0x01)
      If (Y078)
       {
        Store ((DerefOf (RefOf (AUI6)) / M604 (0x00, 0x03, 0x0A, 0x00)), Local0)
         M600 (Arg0, 0x1C, Local0, 0x00)
        Store ((DerefOf (RefOf (AUI4)) / M604 (0x00, 0x03, 0x0A, 0x00)), Local0)
         M600 (Arg0, 0x1D, Local0, 0x01)
       }
      Store ((DerefOf (PAUI [0x06]) / M604 (0x00, 0x03, 0x0A, 0x00)
         ), Local0)
      M600 (Arg0, 0x1E, Local0, 0x00)
```
}

```
 Store ((DerefOf (PAUI [0x04]) / M604 (0x00, 0x03, 0x0A, 0x00)
        ), Local0)
      M600 (Arg0, 0x1F, Local0,
 0x01)
      /* Method returns Integer */
      Store ((M601 (0x01, 0x06) / M604 (0x00, 0x03, 0x0A, 0x00)), Local0)
      M600 (Arg0, 0x20, Local0, 0x00)
      Store ((M601 (0x01, 0x04) / M604 (0x00, 0x03, 0x0A, 0x00)), Local0)
      M600 (Arg0, 0x21, Local0, 0x01)
      /* Method returns Reference to Integer */
      If (Y500)
       {
         Store ((DerefOf (M602 (0x01, 0x06, 0x01)) / M604 (0x00, 0x03, 0x0A, 0x00)
          ), Local0)
         M600 (Arg0, 0x22, Local0, 0x00)
         Store ((DerefOf (M602 (0x01, 0x04, 0x01)) / M604 (0x00, 0x03, 0x0A, 0x00)
          ), Local0 M600 (Arg0, 0x23, Local0, 0x01)
       }
      Divide (0x01, M604 (0x00, 0x03, 0x0A, 0x00), Local1, Local0)
      M600 (Arg0, 0x24, Local0, 0x00)
      Divide (0xFE7CB391D650A284, M604 (0x00, 0x03, 0x0A, 0x00), Local1, Local0)
      M600 (Arg0, 0x25, Local0, 0x01)
   Divide (AUI6, M604 (0x00, 0x03, 0x0A, 0x00), Local1, Local0)
      M600 (Arg0, 0x26, Local0, 0x00)
      Divide (AUI4, M604 (0x00, 0x03, 0x0A, 0x00), Local1, Local0)
      M600 (Arg0, 0x27, Local0, 0x01)
      If (Y078)
      {
         Divide (DerefOf (RefOf (AUI6)), M604 (0x00, 0x03, 0x0A, 0x00), Local1, Local0)
         M600 (Arg0, 0x28, Local0, 0x00)
         Divide (DerefOf (RefOf (AUI4)), M604 (0x00, 0x03, 0x0A, 0x00), Local1, Local0)
         M600 (Arg0, 0x29, Local0, 0x01)
       }
      Divide (DerefOf (PAUI [0x06]), M604 (0x00, 0x03, 0x0A, 0x00), Local1,
         Local0)
      M600 (Arg0, 0x2A, Local0, 0x00)
      Divide (DerefOf (PAUI [0x04]), M604 (0x00, 0x03, 0x0A, 0x00), Local1,
         Local0)
      M600 (Arg0, 0x2B, Local0, 0x01)
      /* Method returns Integer */
```
Divide (M601 (0x01, 0x06), M604 (0x00, 0x03, 0x0A, 0x00), Local1, Local0)

```
 M600 (Arg0, 0x2C, Local0, 0x00)
     Divide (M601 (0x01, 0x04), M604 (0x00, 0x03, 0x0A, 0x00), Local1, Local0)
     M600 (Arg0, 0x2D, Local0, 0x01)
     /* Method returns Reference to Integer */
     If (Y500)
      {
        Divide (DerefOf (M602 (0x01, 0x06, 0x01)), M604 (0x00, 0x03, 0x0A, 0x00), Local1,
          Local0)
       M600 (Arg0, 0x2E, Local0, 0x00)
       Divide (DerefOf (M602 (0x01, 0x04, 0x01)), M604 (0x00, 0x03, 0x0A, 0x00), Local1,
          Local0)
       M600 (Arg0, 0x2F, Local0, 0x01)
      }
     /* Conversion of the both operands */
     Store ((M604 (0x00, 0x03, 0x06, 0x00) / M604 (0x00, 0x03, 0x0A, 0x00)
        ), Local0)
     M600 (Arg0, 0x30, Local0, 0x00)
     Store ((M604 (0x00, 0x03, 0x0A, 0x00) / M604 (0x00, 0x03, 0x06, 0x00)
        ), Local0)
     M600 (Arg0, 0x31, Local0, 0x0051558EB950F5A7)
 Divide (M604 (0x00, 0x03, 0x06, 0x00), M604 (0x00, 0x03, 0x0A, 0x00), Local1,
       Local0)
     M600 (Arg0, 0x32, Local0, 0x00)
     Divide (M604 (0x00, 0x03, 0x0A, 0x00), M604 (0x00, 0x03, 0x06, 0x00), Local1,
        Local0)
     M600 (Arg0, 0x33, Local0, 0x0051558EB950F5A7)
   }
   /* Divide, 32-bit */
   Method (M043, 1, NotSerialized)
   {
     /* Conversion of the first operand */
     Store ((M604 (0x00, 0x03, 0x0A, 0x00) / 0x01), Local0)
     M600 (Arg0, 0x00, Local0, 0xD650A284)
     Store ((M604 (0x00, 0x03, 0x0A, 0x00) / 0xD650A284), Local0)
     M600 (Arg0, 0x01, Local0, 0x01)
     Store ((M604 (0x00, 0x03, 0x0A, 0x00) / AUI6), Local0)
     M600 (Arg0, 0x02, Local0, 0xD650A284)
     Store ((M604 (0x00, 0x03, 0x0A, 0x00) / AUIK), Local0)
     M600 (Arg0, 0x03, Local0, 0x01)
     If (Y078)
```

```
 {
         Store ((M604 (0x00, 0x03,
 0x0A, 0x00) / DerefOf (RefOf (AUI6))), Local0)
         M600 (Arg0, 0x04, Local0, 0xD650A284)
         Store ((M604 (0x00, 0x03, 0x0A, 0x00) / DerefOf (RefOf (AUIK))), Local0)
         M600 (Arg0, 0x05, Local0, 0x01)
       }
      Store ((M604 (0x00, 0x03, 0x0A, 0x00) / DerefOf (PAUI [0x06])
        \lambda, Local\lambda M600 (Arg0, 0x06, Local0, 0xD650A284)
      Store ((M604 (0x00, 0x03, 0x0A, 0x00) / DerefOf (PAUI [0x14])
        ), Local0 M600 (Arg0, 0x07, Local0, 0x01)
      /* Method returns Integer */
      Store ((M604 (0x00, 0x03, 0x0A, 0x00) / M601 (0x01, 0x06)), Local0)
      M600 (Arg0, 0x08, Local0, 0xD650A284)
      Store ((M604 (0x00, 0x03, 0x0A, 0x00) / M601 (0x01, 0x14)), Local0)
      M600 (Arg0, 0x09, Local0, 0x01)
      /* Method returns Reference to Integer */
      If (Y500)
       {
         Store ((M604 (0x00, 0x03, 0x0A, 0x00) / DerefOf
 (M602 (0x01, 0x06, 0x01))
          ), Local0)
         M600 (Arg0, 0x0A, Local0, 0xD650A284)
         Store ((M604 (0x00, 0x03, 0x0A, 0x00) / DerefOf (M602 (0x01, 0x14, 0x01))
          ), Local0)
         M600 (Arg0, 0x0B, Local0, 0x01)
       }
      Divide (M604 (0x00, 0x03, 0x0A, 0x00), 0x01, Local1, Local0)
      M600 (Arg0, 0x0C, Local0, 0xD650A284)
      Divide (M604 (0x00, 0x03, 0x0A, 0x00), 0xD650A284, Local1, Local0)
      M600 (Arg0, 0x0D, Local0, 0x01)
      Divide (M604 (0x00, 0x03, 0x0A, 0x00), AUI6, Local1, Local0)
      M600 (Arg0, 0x0E, Local0, 0xD650A284)
      Divide (M604 (0x00, 0x03, 0x0A, 0x00), AUIK, Local1, Local0)
      M600 (Arg0, 0x0F, Local0, 0x01)
      If (Y078)
       {
         Divide (M604 (0x00, 0x03, 0x0A, 0x00), DerefOf (RefOf (AUI6)), Local1, Local0)
         M600 (Arg0, 0x10, Local0, 0xD650A284)
         Divide (M604 (0x00,
 0x03, 0x0A, 0x00), DerefOf (RefOf (AUIK)), Local1, Local0)
         M600 (Arg0, 0x11, Local0, 0x01)
```

```
 }
 Divide (M604 (0x00, 0x03, 0x0A, 0x00), DerefOf (PAUI [0x06]), Local1,
   Local0)
 M600 (Arg0, 0x12, Local0, 0xD650A284)
 Divide (M604 (0x00, 0x03, 0x0A, 0x00), DerefOf (PAUI [0x14]), Local1,
   Local0)
 M600 (Arg0, 0x13, Local0, 0x01)
 /* Method returns Integer */
 Divide (M604 (0x00, 0x03, 0x0A, 0x00), M601 (0x01, 0x06), Local1, Local0)
 M600 (Arg0, 0x14, Local0, 0xD650A284)
Divide (M604 (0x00, 0x03, 0x0A, 0x00), M601 (0x01, 0x14), Local1, Local0)
 M600 (Arg0, 0x15, Local0, 0x01)
 /* Method returns Reference to Integer */
 If (Y500)
 {
   Divide (M604 (0x00, 0x03, 0x0A, 0x00), DerefOf (M602 (0x01, 0x06, 0x01)), Local1,
     Local0)
   M600 (Arg0, 0x16, Local0, 0xD650A284)
   Divide (M604 (0x00, 0x03, 0x0A, 0x00), DerefOf (M602 (0x01, 0x14, 0x01)), Local1,
     Local0)
   M600 (Arg0, 0x17, Local0, 0x01)
 }
 /* Conversion of the second operand */
 Store ((0x01 / M604 (0x00, 0x03, 0x0A, 0x00)), Local0)
 M600 (Arg0, 0x18, Local0, 0x00)
 Store ((0xD650A284 / M604 (0x00, 0x03, 0x0A, 0x00)), Local0)
 M600 (Arg0, 0x19, Local0, 0x01)
 Store ((AUI6 / M604 (0x00, 0x03, 0x0A, 0x00)), Local0)
 M600 (Arg0, 0x1A, Local0, 0x00)
 Store ((AUIK / M604 (0x00, 0x03, 0x0A, 0x00)), Local0)
 M600 (Arg0, 0x1B, Local0, 0x01)
 If (Y078)
 {
   Store ((DerefOf (RefOf (AUI6)) / M604 (0x00, 0x03, 0x0A, 0x00)), Local0)
```

```
 M600 (Arg0, 0x1C, Local0, 0x00)
 Store ((DerefOf (RefOf (AUIK)) / M604 (0x00, 0x03, 0x0A, 0x00)), Local0)
 M600 (Arg0, 0x1D, Local0,
```

```
 0x01)
```
}

 Store ((DerefOf (PAUI [0x06]) / M604 (0x00, 0x03, 0x0A, 0x00) ), Local0) M600 (Arg0, 0x1E, Local0, 0x00)

 Store ((DerefOf (PAUI [0x14]) / M604 (0x00, 0x03, 0x0A, 0x00) ), Local $0$ ) M600 (Arg0, 0x1F, Local0, 0x01) /\* Method returns Integer \*/

 Store ((M601 (0x01, 0x06) / M604 (0x00, 0x03, 0x0A, 0x00)), Local0) M600 (Arg0, 0x20, Local0, 0x00) Store ((M601 (0x01, 0x14) / M604 (0x00, 0x03, 0x0A, 0x00)), Local0) M600 (Arg0, 0x21, Local0, 0x01) /\* Method returns Reference to Integer \*/

If (Y500)

{

 Store ((DerefOf (M602 (0x01, 0x06, 0x01)) / M604 (0x00, 0x03, 0x0A, 0x00)  $)$ , Local $0$  M600 (Arg0, 0x22, Local0, 0x00) Store ((DerefOf (M602 (0x01, 0x14, 0x01)) / M604 (0x00, 0x03, 0x0A, 0x00) ), Local $0$ )

M600 (Arg0, 0x23, Local0, 0x01)

}

```
 Divide (0x01, M604 (0x00, 0x03, 0x0A, 0x00), Local1, Local0)
 M600 (Arg0, 0x24, Local0, 0x00)
 Divide (0xD650A284, M604 (0x00, 0x03, 0x0A, 0x00), Local1, Local0)
 M600 (Arg0, 0x25, Local0, 0x01)
 Divide (AUI6, M604 (0x00, 0x03, 0x0A, 0x00), Local1, Local0)
 M600 (Arg0, 0x26, Local0, 0x00)
 Divide (AUIK, M604 (0x00, 0x03, 0x0A, 0x00), Local1, Local0)
 M600 (Arg0, 0x27, Local0, 0x01)
 If (Y078)
 {
   Divide (DerefOf (RefOf (AUI6)), M604 (0x00, 0x03, 0x0A, 0x00), Local1, Local0)
   M600 (Arg0, 0x28, Local0, 0x00)
```
 Divide (DerefOf (RefOf (AUIK)), M604 (0x00, 0x03, 0x0A, 0x00), Local1, Local0) M600 (Arg0, 0x29, Local0, 0x01)

}

 Divide (DerefOf (PAUI [0x06]), M604 (0x00, 0x03, 0x0A, 0x00), Local1, Local0) M600 (Arg0, 0x2A, Local0,

#### 0x00)

 Divide (DerefOf (PAUI [0x14]), M604 (0x00, 0x03, 0x0A, 0x00), Local1, Local0) M600 (Arg0, 0x2B, Local0, 0x01) /\* Method returns Integer \*/

Divide (M601 (0x01, 0x06), M604 (0x00, 0x03, 0x0A, 0x00), Local1, Local0)

```
 M600 (Arg0, 0x2C, Local0, 0x00)
 Divide (M601 (0x01, 0x14), M604 (0x00, 0x03, 0x0A, 0x00), Local1, Local0)
 M600 (Arg0, 0x2D, Local0, 0x01)
 /* Method returns Reference to Integer */
```

```
 If (Y500)
```

```
 {
```
 Divide (DerefOf (M602 (0x01, 0x06, 0x01)), M604 (0x00, 0x03, 0x0A, 0x00), Local1, Local0) M600 (Arg0, 0x2E, Local0, 0x00) Divide (DerefOf (M602 (0x01, 0x14, 0x01)), M604 (0x00, 0x03, 0x0A, 0x00), Local1, Local0) M600 (Arg0, 0x2F, Local0, 0x01)

}

/\* Conversion of the both operands \*/

```
 Store ((M604 (0x00,
```
0x03, 0x06, 0x00) / M604 (0x00, 0x03, 0x0A, 0x00)

```
 ), Local0)
   M600 (Arg0, 0x30, Local0, 0x00)
   Store ((M604 (0x00, 0x03, 0x0A, 0x00) / M604 (0x00, 0x03, 0x06, 0x00)
     ), Local0)
   M600 (Arg0, 0x31, Local0, 0x00447EC3)
   Divide (M604 (0x00, 0x03, 0x06, 0x00), M604 (0x00, 0x03, 0x0A, 0x00), Local1,
     Local0)
   M600 (Arg0, 0x32, Local0, 0x00)
   Divide (M604 (0x00, 0x03, 0x0A, 0x00), M604 (0x00, 0x03, 0x06, 0x00), Local1,
     Local0)
   M600 (Arg0, 0x33, Local0, 0x00447EC3)
 /* Mod, common 32-bit/64-bit test */
```
Method (M044, 1, NotSerialized)

{

}

/\* Conversion of the first operand \*/

 Store ((M604 (0x00, 0x03, 0x06, 0x00) % 0x0322), Local0) M600 (Arg0, 0x00, Local0, 0x0321) Store ((M604 (0x00, 0x03, 0x06, 0x00) % 0x0320), Local0) M600 (Arg0, 0x01, Local0, 0x01)

```
 Store ((M604 (0x00, 0x03, 0x06, 0x00) % AUIG), Local0)
      M600 (Arg0, 0x02, Local0, 0x0321)
      Store ((M604 (0x00, 0x03, 0x06, 0x00) % AUIH), Local0)
      M600 (Arg0, 0x03, Local0, 0x01)
      If (Y078)
```

```
 {
         Store ((M604 (0x00, 0x03, 0x06, 0x00) % DerefOf (RefOf (AUIG))), Local0)
         M600 (Arg0, 0x04, Local0, 0x0321)
         Store ((M604 (0x00, 0x03, 0x06, 0x00) % DerefOf (RefOf (AUIH))), Local0)
         M600 (Arg0, 0x05, Local0, 0x01)
       }
      Store ((M604 (0x00, 0x03, 0x06, 0x00) % DerefOf (PAUI [0x10])
         ), Local0)
      M600 (Arg0, 0x06, Local0, 0x0321)
      Store ((M604 (0x00, 0x03, 0x06, 0x00) % DerefOf (PAUI [0x11])
         ), Local0)
      M600 (Arg0, 0x07, Local0, 0x01)
      /* Method returns Integer */
      Store ((M604 (0x00, 0x03, 0x06, 0x00) % M601 (0x01, 0x10)), Local0)
      M600 (Arg0, 0x08, Local0, 0x0321)
       Store ((M604 (0x00, 0x03, 0x06, 0x00) % M601 (0x01, 0x11)), Local0)
       M600 (Arg0, 0x09, Local0, 0x01)
     \! Method returns Reference to Integer *\! / If (Y500)
       {
         Store ((M604 (0x00, 0x03, 0x06, 0x00) % DerefOf (M602 (0x01, 0x10, 0x01))
           ), Local0)
         M600 (Arg0, 0x0A, Local0, 0x0321)
         Store ((M604 (0x00, 0x03, 0x06, 0x00) % DerefOf (M602 (0x01, 0x11, 0x01))
           ), Local0)
         M600 (Arg0, 0x0B, Local0, 0x01)
       }
     Local0 = (M604 (0x00, 0x03, 0x06, 0x00) % 0x0322)
      M600 (Arg0, 0x0C, Local0, 0x0321)
     Local0 = (M604 (0x00, 0x03, 0x06, 0x00) % 0x0320)
      M600 (Arg0, 0x0D, Local0, 0x01)
     Local0 = (M604 (0x00, 0x03, 0x06, 0x00) % AUIG) /* \AUIG */
      M600 (Arg0, 0x0E, Local0, 0x0321)
     Local0 = (M604 (0x00, 0x03, 0x06, 0x00) % AUIH) /* \AUIH */
      M600 (Arg0, 0x0F,
 Local0, 0x01)
      If (Y078)
       {
        Local0 = (M604 (0x00, 0x03, 0x06, 0x00) % DerefOf (RefOf (AUIG)))
         M600 (Arg0, 0x10, Local0, 0x0321)
        Local0 = (M604 (0x00, 0x03, 0x06, 0x00) % DerefOf (RefOf (AUIH))) M600 (Arg0, 0x11, Local0, 0x01)
```

```
 }
```

```
Local0 = (M604 (0x00, 0x03, 0x06, 0x00) % DerefOf (PAUI [0x10]))
 M600 (Arg0, 0x12, Local0, 0x0321)
Local0 = (M604 (0x00, 0x03, 0x06, 0x00) % DerefOf (PAUI [0x11]))
 M600 (Arg0, 0x13, Local0, 0x01)
 /* Method returns Integer */
```

```
Local0 = (M604 (0x00, 0x03, 0x06, 0x00) % M601 (0x01, 0x10))
 M600 (Arg0, 0x14, Local0, 0x0321)
Local0 = (M604 (0x00, 0x03, 0x06, 0x00) % M601 (0x01, 0x11))
 M600 (Arg0, 0x15, Local0, 0x01)
 /* Method returns Reference to Integer */
```

```
 If (Y500)
```
{

```
Local0 = (M604 (0x00, 0x03, 0x06, 0x00) % DerefOf (M602 (0x01, 0x10, 0x01)))
        M600 (Arg0, 0x16, Local0, 0x0321)
       Local0 = (M604 (0x00, 0x03, 0x06, 0x00) % DerefOf (M602 (0x01, 0x11, 0x01)))
        M600 (Arg0, 0x17, Local0, 0x01)
      }
```
/\* Conversion of the second operand \*/

```
 Store ((0x0322 % M604 (0x00, 0x03, 0x06, 0x00)), Local0)
 M600 (Arg0, 0x18, Local0, 0x01)
 Store ((0x0320 % M604 (0x00, 0x03, 0x06, 0x00)), Local0)
 M600 (Arg0, 0x19, Local0, 0x0320)
 Store ((AUIG % M604 (0x00, 0x03, 0x06, 0x00)), Local0)
 M600 (Arg0, 0x1A, Local0, 0x01)
 Store ((AUIH % M604 (0x00, 0x03, 0x06, 0x00)), Local0)
 M600 (Arg0, 0x1B, Local0, 0x0320)
 If (Y078)
 {
```

```
 Store ((DerefOf (RefOf (AUIG)) % M604 (0x00, 0x03, 0x06, 0x00)), Local0)
 M600 (Arg0, 0x1C, Local0, 0x01)
```

```
 Store ((DerefOf (RefOf (AUIH)) % M604 (0x00, 0x03, 0x06, 0x00)),
```
## Local0)

M600 (Arg0, 0x1D, Local0, 0x0320)

## }

```
 Store ((DerefOf (PAUI [0x10]) % M604 (0x00, 0x03, 0x06, 0x00)
  ), Local0)
 M600 (Arg0, 0x1E, Local0, 0x01)
 Store ((DerefOf (PAUI [0x11]) % M604 (0x00, 0x03, 0x06, 0x00)
  ), Local0)
 M600 (Arg0, 0x1F, Local0, 0x0320)
 /* Method returns Integer */
```

```
 Store ((M601 (0x01, 0x10) % M604 (0x00, 0x03, 0x06, 0x00)), Local0)
       M600 (Arg0, 0x20, Local0, 0x01)
       Store ((M601 (0x01, 0x11) % M604 (0x00, 0x03, 0x06, 0x00)), Local0)
       M600 (Arg0, 0x21, Local0, 0x0320)
       /* Method returns Reference to Integer */
       If (Y500)
       {
         Store ((DerefOf (M602 (0x01, 0x10, 0x01)) % M604 (0x00, 0x03, 0x06, 0x00)
          ), Local0 M600 (Arg0, 0x22, Local0, 0x01)
         Store ((DerefOf (M602 (0x01, 0x11, 0x01)) % M604 (0x00, 0x03, 0x06,
 0x00)
          ), Local0 M600 (Arg0, 0x23, Local0, 0x0320)
       }
      Local0 = (0x0322 % M604 (0x00, 0x03, 0x06, 0x00)) M600 (Arg0, 0x24, Local0, 0x01)
      Local0 = (0x0320 % M604 (0x00, 0x03, 0x06, 0x00)) M600 (Arg0, 0x25, Local0, 0x0320)
      Local0 = (AUIG % M604 (0x00, 0x03, 0x06, 0x00)) M600 (Arg0, 0x26, Local0, 0x01)
      Local0 = (AUIH % M604 (0x00, 0x03, 0x06, 0x00)) M600 (Arg0, 0x27, Local0, 0x0320)
       If (Y078)
       {
         Local0 = (DerefOf (RefOf (AUIG)) % M604 (0x00, 0x03, 0x06, 0x00))
         M600 (Arg0, 0x28, Local0, 0x01)
         Local0 = (DerefOf (RefOf (AUIH)) % M604 (0x00, 0x03, 0x06, 0x00))
         M600 (Arg0, 0x29, Local0, 0x0320)
       }
      Local0 = (DerefOf (PAUI [0x10]) % M604 (0x00, 0x03, 0x06, 0x00))
       M600 (Arg0, 0x2A, Local0, 0x01)
      Local0 = (DerefOf (PAUI [0x11])) % M604 (0x00, 0x03, 0x06, 0x00))
       M600 (Arg0, 0x2B, Local0, 0x0320)
       /* Method returns Integer */
      Local0 = (M601 (0x01, 0x10) % M604 (0x00, 0x03, 0x06, 0x00))
       M600 (Arg0, 0x2C, Local0, 0x01)
      Local0 = (M601 (0x01, 0x11) % M604 (0x00, 0x03, 0x06, 0x00))
       M600 (Arg0, 0x2D, Local0, 0x0320)
       /* Method returns Reference to Integer */
       If (Y500)
\left\{\begin{array}{ccc} \end{array}\right\}
```

```
Local0 = (DerefOf (M602 (0x01, 0x10, 0x01)) % M604 (0x00, 0x03, 0x06, 0x00))
        M600 (Arg0, 0x2E, Local0, 0x01)
       Local0 = (DerefOf (M602 (0x01, 0x11, 0x01)) % M604 (0x00, 0x03, 0x06, 0x00))
        M600 (Arg0, 0x2F, Local0, 0x0320)
      }
    }
    /* Mod, 64-bit */
    Method (M045, 1, NotSerialized)
    {
      /* Conversion of the first operand */
      Store ((M604 (0x00, 0x03, 0x0A, 0x00) % 0xFE7CB391D650A285), Local0)
      M600 (Arg0, 0x00,
 Local0, 0xFE7CB391D650A284)
      Store ((M604 (0x00, 0x03, 0x0A, 0x00) % 0xFE7CB391D650A283), Local0)
      M600 (Arg0, 0x01, Local0, 0x01)
      Store ((M604 (0x00, 0x03, 0x0A, 0x00) % AUID), Local0)
      M600 (Arg0, 0x02, Local0, 0xFE7CB391D650A284)
      Store ((M604 (0x00, 0x03, 0x0A, 0x00) % AUIF), Local0)
      M600 (Arg0, 0x03, Local0, 0x01)
      If (Y078)
      {
        Store ((M604 (0x00, 0x03, 0x0A, 0x00) % DerefOf (RefOf (AUID))), Local0)
        M600 (Arg0, 0x04, Local0, 0xFE7CB391D650A284)
        Store ((M604 (0x00, 0x03, 0x0A, 0x00) % DerefOf (RefOf (AUIF))), Local0)
        M600 (Arg0, 0x05, Local0, 0x01)
      }
      Store ((M604 (0x00, 0x03, 0x0A, 0x00) % DerefOf (PAUI [0x0D])
        \Lambda, Local\Omega M600 (Arg0, 0x0D, Local0, 0xFE7CB391D650A284)
      Store ((M604 (0x00, 0x03, 0x0A, 0x00) % DerefOf (PAUI [0x0F])
         ), Local0)
  M600 (Arg0, 0x07, Local0, 0x01)
      /* Method returns Integer */
      Store ((M604 (0x00, 0x03, 0x0A, 0x00) % M601 (0x01, 0x0D)), Local0)
      M600 (Arg0, 0x08, Local0, 0xFE7CB391D650A284)
      Store ((M604 (0x00, 0x03, 0x0A, 0x00) % M601 (0x01, 0x0F)), Local0)
      M600 (Arg0, 0x09, Local0, 0x01)
      /* Method returns Reference to Integer */
      If (Y500)
      {
         Store ((M604 (0x00, 0x03, 0x0A, 0x00) % DerefOf (M602 (0x01, 0x0D, 0x01))
```

```
), Local0)
 M600 (Arg0, 0x0A, Local0, 0xFE7CB391D650A284)
 Store ((M604 (0x00, 0x03, 0x0A, 0x00) % DerefOf (M602 (0x01, 0x0F, 0x01))
  ), Local0)
 M600 (Arg0, 0x0B, Local0, 0x01)
```

```
 }
```

```
 Local0 = (M604 (0x00, 0x03, 0x0A, 0x00) % 0xFE7CB391D650A285)
 M600 (Arg0, 0x0C, Local0, 0xFE7CB391D650A284)
Local0 = (M604 (0x00, 0x03, 0x0A, 0x00) % 0xFE7CB391D650A283)
 M600 (Arg0, 0x0D, Local0, 0x01)
Local0 = (M604 (0x00, 0x03, 0x0A, 0x00) % AUID) /* \AUID */
 M600 (Arg0, 0x0E, Local0, 0xFE7CB391D650A284)
Local0 = (M604 (0x00, 0x03, 0x0A, 0x00) % AUIF) /* \AUIF */
 M600 (Arg0, 0x0F, Local0, 0x01)
 If (Y078)
 {
  Local0 = (M604 (0x00, 0x03, 0x0A, 0x00) % DerefOf (RefOf (AUID)))
   M600 (Arg0, 0x10, Local0, 0xFE7CB391D650A284)
   Local0 = (M604 (0x00, 0x03, 0x0A, 0x00) % DerefOf (RefOf (AUIF)))
   M600 (Arg0, 0x11, Local0, 0x01)
 }
```

```
Local0 = (M604 (0x00, 0x03, 0x0A, 0x00) % DerefOf (PAUI [0x0D]))
 M600 (Arg0, 0x12, Local0, 0xFE7CB391D650A284)
 Local0 = (M604 (0x00, 0x03, 0x0A, 0x00) % DerefOf (PAUI [0x0F]))
 M600 (Arg0, 0x13, Local0, 0x01)
 /* Method returns Integer */
```

```
Local0 = (M604 (0x00, 0x03, 0x0A, 0x00) % M601 (0x01, 0x0D))
```

```
 M600 (Arg0, 0x14, Local0, 0xFE7CB391D650A284)
```

```
Local0 = (M604 (0x00, 0x03, 0x0A, 0x00) % M601 (0x01, 0x0F))
 M600 (Arg0, 0x15, Local0, 0x01)
 /* Method returns Reference to Integer */
```

```
 If (Y500)
```

```
 {
```

```
Local0 = (M604 (0x00, 0x03, 0x0A, 0x00) % DerefOf (M602 (0x01, 0x0D, 0x01)))
 M600 (Arg0, 0x16, Local0, 0xFE7CB391D650A284)
Local0 = (M604 (0x00, 0x03, 0x0A, 0x00) % DerefOf (M602 (0x01, 0x0F, 0x01)))
 M600 (Arg0, 0x17, Local0, 0x01)
```

```
 }
```

```
 /* Conversion of the second operand */
```
 Store ((0xFE7CB391D650A285 % M604 (0x00, 0x03, 0x0A, 0x00)), Local0) M600 (Arg0, 0x18, Local0, 0x01)

```
 Store ((0xFE7CB391D650A283 % M604 (0x00, 0x03, 0x0A, 0x00)), Local0)
    M600 (Arg0, 0x19, Local0, 0xFE7CB391D650A283)
    Store ((AUID % M604 (0x00, 0x03, 0x0A, 0x00)), Local0)
    M600 (Arg0, 0x1A, Local0, 0x01)
 Store ((AUIF % M604 (0x00, 0x03, 0x0A, 0x00)), Local0)
    M600 (Arg0, 0x1B, Local0, 0xFE7CB391D650A283)
    If (Y078)
    {
      Store ((DerefOf (RefOf (AUID)) % M604 (0x00, 0x03, 0x0A, 0x00)), Local0)
      M600 (Arg0, 0x1C, Local0, 0x01)
      Store ((DerefOf (RefOf (AUIF)) % M604 (0x00, 0x03, 0x0A, 0x00)), Local0)
      M600 (Arg0, 0x1D, Local0, 0xFE7CB391D650A283)
    }
    Store ((DerefOf (PAUI [0x0D]) % M604 (0x00, 0x03, 0x0A, 0x00)
      ), Local0)
    M600 (Arg0, 0x1E, Local0, 0x01)
    Store ((DerefOf (PAUI [0x0F]) % M604 (0x00, 0x03, 0x0A, 0x00)
      ), Local0)
    M600 (Arg0, 0x1F, Local0, 0xFE7CB391D650A283)
    /* Method returns Integer */
    Store ((M601 (0x01, 0x0D) % M604 (0x00, 0x03, 0x0A, 0x00)), Local0)
    M600 (Arg0, 0x20, Local0, 0x01)
```

```
 Store ((M601 (0x01, 0x0F) % M604 (0x00, 0x03, 0x0A, 0x00)), Local0)
```

```
 M600 (Arg0, 0x21, Local0, 0xFE7CB391D650A283)
```

```
 /* Method returns Reference to Integer */
```
## If (Y500)

# { Store ((DerefOf (M602 (0x01, 0x0D, 0x01)) % M604 (0x00, 0x03, 0x0A, 0x00)  $)$ , Local $0$  M600 (Arg0, 0x22, Local0, 0x01) Store ((DerefOf (M602 (0x01, 0x0F, 0x01)) % M604 (0x00, 0x03, 0x0A, 0x00) ), Local $0$ ) M600 (Arg0, 0x23, Local0, 0xFE7CB391D650A283)

```
 }
```

```
 Local0 = (0xFE7CB391D650A285 % M604 (0x00, 0x03, 0x0A, 0x00))
 M600 (Arg0, 0x24, Local0, 0x01)
Local0 = (0xFE7CB391D650A283 % M604 (0x00, 0x03, 0x0A, 0x00)) M600 (Arg0, 0x25, Local0, 0xFE7CB391D650A283)
Local0 = (AUID % M604 (0x00, 0x03, 0x0A, 0x00))
 M600 (Arg0, 0x26, Local0, 0x01)
Local0 = (AUIF % M604 (0x00, 0x03, 0x0A, 0x00)) M600 (Arg0, 0x27, Local0, 0xFE7CB391D650A283)
```

```
 If (Y078)
      {
        Local0 = (DerefOf (RefOf (AUID)) % M604 (0x00, 0x03, 0x0A, 0x00))
        M600 (Arg0, 0x28, Local0, 0x01)
        Local0 = (DerefOf (RefOf (AUIF)) % M604 (0x00, 0x03, 0x0A, 0x00))
        M600 (Arg0, 0x29, Local0, 0xFE7CB391D650A283)
      }
      Local0 = (DerefOf (PAUI [0x0D]) % M604 (0x00, 0x03, 0x0A, 0x00))
      M600 (Arg0, 0x2A, Local0, 0x01)
     Local0 = (DerefOf (PAUI [0x0F]) % M604 (0x00, 0x03, 0x0A, 0x00))
      M600 (Arg0, 0x2B, Local0, 0xFE7CB391D650A283)
      /* Method returns Integer */
     Local0 = (M601 (0x01, 0x0D) % M604 (0x00, 0x03, 0x0A, 0x00))
      M600 (Arg0, 0x2C, Local0, 0x01)
     Local0 = (M601 (0x01, 0x0F) % M604 (0x00, 0x03, 0x0A, 0x00))
      M600 (Arg0, 0x2D, Local0, 0xFE7CB391D650A283)
      /* Method returns Reference to Integer */
      If (Y500)
      {
       Local0 = (DerefOf(M602 (0x01, 0x0D, 0x01)) % M604 (0x00, 0x03, 0x0A, 0x00))
        M600 (Arg0, 0x2E, Local0, 0x01)
       Local0 = (DerefOf (M602 (0x01, 0x0F, 0x01)) % M604 (0x00, 0x03, 0x0A, 0x00))
        M600 (Arg0, 0x2F, Local0, 0xFE7CB391D650A283)
      }
      /* Conversion of the both operands */
      Store ((M604 (0x00, 0x03, 0x06, 0x00) % M604 (0x00, 0x03, 0x0A, 0x00)
       ), Local0 M600 (Arg0, 0x30, Local0, 0x0321)
      Store ((M604 (0x00, 0x03, 0x0A, 0x00) % M604 (0x00, 0x03, 0x06, 0x00)
       ), Local0)
      M600 (Arg0, 0x31, Local0, 0x02FD)
     Local0 = (M604 (0x00, 0x03, 0x06, 0x00) % M604 (0x00, 0x03, 0x0A, 0x00))
      M600 (Arg0, 0x32, Local0, 0x0321)
     Local0 = (M604 (0x00, 0x03, 0x0A, 0x00) % M604 (0x00, 0x03, 0x06, 0x00))
      M600 (Arg0, 0x33, Local0, 0x02FD)
    }
    /* Mod, 32-bit */
    Method (M046, 1, NotSerialized)
    {
      /* Conversion
```
of the first operand \*/

```
 Store ((M604 (0x00, 0x03, 0x0A, 0x00) % 0xD650A285), Local0)
      M600 (Arg0, 0x00, Local0, 0xD650A284)
      Store ((M604 (0x00, 0x03, 0x0A, 0x00) % 0xD650A283), Local0)
      M600 (Arg0, 0x01, Local0, 0x01)
      Store ((M604 (0x00, 0x03, 0x0A, 0x00) % AUIL), Local0)
      M600 (Arg0, 0x02, Local0, 0xD650A284)
      Store ((M604 (0x00, 0x03, 0x0A, 0x00) % AUIM), Local0)
      M600 (Arg0, 0x0E, Local0, 0x01)
      If (Y078)
      {
         Store ((M604 (0x00, 0x03, 0x0A, 0x00) % DerefOf (RefOf (AUIL))), Local0)
         M600 (Arg0, 0x04, Local0, 0xD650A284)
         Store ((M604 (0x00, 0x03, 0x0A, 0x00) % DerefOf (RefOf (AUIM))), Local0)
        M600 (Arg0, 0x05, Local0, 0x01)
      }
      Store ((M604 (0x00, 0x03, 0x0A, 0x00) % DerefOf (PAUI [0x15])
         ), Local0)
      M600 (Arg0, 0x0C, Local0, 0xD650A284)
      Store ((M604
 (0x00, 0x03, 0x0A, 0x00) % DerefOf (PAUI [0x16])
        ), Local0)
      M600 (Arg0, 0x07, Local0, 0x01)
      /* Method returns Integer */
      Store ((M604 (0x00, 0x03, 0x0A, 0x00) % M601 (0x01, 0x15)), Local0)
      M600 (Arg0, 0x08, Local0, 0xD650A284)
      Store ((M604 (0x00, 0x03, 0x0A, 0x00) % M601 (0x01, 0x16)), Local0)
      M600 (Arg0, 0x09, Local0, 0x01)
      /* Method returns Reference to Integer */
      If (Y500)
      {
         Store ((M604 (0x00, 0x03, 0x0A, 0x00) % DerefOf (M602 (0x01, 0x15, 0x01))
          ), Local0)
        M600 (Arg0, 0x0A, Local0, 0xD650A284)
         Store ((M604 (0x00, 0x03, 0x0A, 0x00) % DerefOf (M602 (0x01, 0x16, 0x01))
          \Lambda. Local\Omega M600 (Arg0, 0x0B, Local0, 0x01)
      }
     Local0 = (M604 (0x00, 0x03, 0x0A, 0x00) % 0xD650A285)
      M600 (Arg0, 0x0C, Local0, 0xD650A284)
      Local0
= (M604 (0x00, 0x03, 0x0A, 0x00) % 0xD650A283)
      M600 (Arg0, 0x0D, Local0, 0x01)
```

```
Local0 = (M604 (0x00, 0x03, 0x0A, 0x00) % AUIL) /* \AUIL */
      M600 (Arg0, 0x0E, Local0, 0xD650A284)
     Local0 = (M604 (0x00, 0x03, 0x0A, 0x00) % AUIM) /* \AUIM */
      M600 (Arg0, 0x0F, Local0, 0x01)
      If (Y078)
      {
       Local0 = (M604 (0x00, 0x03, 0x0A, 0x00) % DerefOf (RefOf (AUIL))) M600 (Arg0, 0x10, Local0, 0xD650A284)
        Local0 = (M604 (0x00, 0x03, 0x0A, 0x00) % DerefOf (RefOf (AUIM)))
        M600 (Arg0, 0x11, Local0, 0x01)
      }
     Local0 = (M604 (0x00, 0x03, 0x0A, 0x00) % DerefOf (PAUI [0x15]))
      M600 (Arg0, 0x12, Local0, 0xD650A284)
     Local0 = (M604 (0x00, 0x03, 0x0A, 0x00) % DerefOf (PAUI [0x16]))
      M600 (Arg0, 0x13, Local0, 0x01)
      /* Method returns Integer */
     Local0 = (M604 (0x00, 0x03, 0x0A, 0x00) % M601 (0x01, 0x15))
      M600 (Arg0, 0x14, Local0, 0xD650A284)
     Local0 = (M604 (0x00, 0x03, 0x0A, 0x00) % M601 (0x01, 0x16))
      M600 (Arg0, 0x15, Local0, 0x01)
      /* Method returns Reference to Integer */
      If (Y500)
      {
       Local0 = (M604 (0x00, 0x03, 0x0A, 0x00) % DerefOf (M602 (0x01, 0x15, 0x01)))
        M600 (Arg0, 0x16, Local0, 0xD650A284)
       Local0 = (M604 (0x00, 0x03, 0x0A, 0x00) % DerefOf (M602 (0x01, 0x16, 0x01)))
        M600 (Arg0, 0x17, Local0, 0x01)
      }
      /* Conversion of the second operand */
      Store ((0xD650A285 % M604 (0x00, 0x03, 0x0A, 0x00)), Local0)
      M600 (Arg0, 0x18, Local0, 0x01)
      Store ((0xD650A283 % M604 (0x00, 0x03, 0x0A, 0x00)), Local0)
      M600 (Arg0, 0x19, Local0, 0xD650A283)
      Store ((AUIL % M604 (0x00, 0x03, 0x0A, 0x00)), Local0)
      M600 (Arg0, 0x1A, Local0, 0x01)
      Store ((AUIM
 % M604 (0x00, 0x03, 0x0A, 0x00)), Local0)
      M600 (Arg0, 0x1B, Local0, 0xD650A283)
      If (Y078)
      {
        Store ((DerefOf (RefOf (AUIL)) % M604 (0x00, 0x03, 0x0A, 0x00)), Local0)
        M600 (Arg0, 0x1C, Local0, 0x01)
```

```
 Store ((DerefOf (RefOf (AUIM)) % M604 (0x00, 0x03, 0x0A, 0x00)), Local0)
        M600 (Arg0, 0x1D, Local0, 0xD650A283)
       }
      Store ((DerefOf (PAUI [0x15]) % M604 (0x00, 0x03, 0x0A, 0x00)
         ), Local0)
      M600 (Arg0, 0x1E, Local0, 0x01)
      Store ((DerefOf (PAUI [0x16]) % M604 (0x00, 0x03, 0x0A, 0x00)
        ), Local0)
      M600 (Arg0, 0x1F, Local0, 0xD650A283)
      /* Method returns Integer */
      Store ((M601 (0x01, 0x15) % M604 (0x00, 0x03, 0x0A, 0x00)), Local0)
      M600 (Arg0, 0x20, Local0, 0x01)
      Store ((M601 (0x01, 0x16) % M604 (0x00, 0x03, 0x0A, 0x00)), Local0)
      M600 (Arg0, 0x21, Local0,
 0xD650A283)
      /* Method returns Reference to Integer */
      If (Y500)
       {
        Store ((DerefOf (M602 (0x01, 0x15, 0x01)) % M604 (0x00, 0x03, 0x0A, 0x00)
           ), Local0)
         M600 (Arg0, 0x22, Local0, 0x01)
         Store ((DerefOf (M602 (0x01, 0x16, 0x01)) % M604 (0x00, 0x03, 0x0A, 0x00)
          ), Local0 M600 (Arg0, 0x23, Local0, 0xD650A283)
       }
```

```
Local0 = (0xD650A285 % M604 (0x00, 0x03, 0x0A, 0x00)) M600 (Arg0, 0x24, Local0, 0x01)
     Local0 = (0xD650A283 % M604 (0x00, 0x03, 0x0A, 0x00)) M600 (Arg0, 0x25, Local0, 0xD650A283)
     Local0 = (AUIL % M604 (0x00, 0x03, 0x0A, 0x00))
      M600 (Arg0, 0x26, Local0, 0x01)
     Local0 = (AUIM % M604 (0x00, 0x03, 0x0A, 0x00)) M600 (Arg0, 0x27, Local0, 0xD650A283)
      If (Y078)
      {
       Local0 = (DerefOf (RefOf (AUIL)) % M604 (0x00, 0x03, 0x0A, 0x00))
        M600 (Arg0, 0x28, Local0, 0x01)
       Local0 = (DerefOf (RefOf (AUIM)) % M604 (0x00, 0x03, 0x0A, 0x00))
        M600 (Arg0, 0x29, Local0, 0xD650A283)
      }
```

```
Local0 = (DerefOf (PAUI [0x15]) % M604 (0x00, 0x03, 0x0A, 0x00))
 M600 (Arg0, 0x2A, Local0, 0x01)
```

```
 Local0 = (DerefOf (PAUI [0x16]) % M604 (0x00, 0x03, 0x0A, 0x00))
 M600 (Arg0, 0x2B, Local0, 0xD650A283)
 /* Method returns Integer */
```

```
Local0 = (M601 (0x01, 0x15) % M604 (0x00, 0x03, 0x0A, 0x00))
     M600 (Arg0, 0x2C, Local0, 0x01)
    Local0 = (M601 (0x01, 0x16) % M604 (0x00, 0x03, 0x0A, 0x00))
     M600 (Arg0, 0x2D, Local0, 0xD650A283)
     /* Method returns Reference to Integer */
     If (Y500)
     {
      Local0 = (DerefOf (M602 (0x01, 0x15, 0x01)) % M604 (0x00, 0x03, 0x0A, 0x00))
       M600 (Arg0, 0x2E, Local0, 0x01)
Local0 = (DerefOf (M602 (0x01, 0x16, 0x01)) % M604 (0x00, 0x03, 0x0A, 0x00))
       M600 (Arg0, 0x2F, Local0, 0xD650A283)
     }
     /* Conversion of the both operands */
     Store ((M604 (0x00, 0x03, 0x06, 0x00) % M604 (0x00, 0x03, 0x0A, 0x00)
       ), Local0)
     M600 (Arg0, 0x30, Local0, 0x0321)
     Store ((M604 (0x00, 0x03, 0x0A, 0x00) % M604 (0x00, 0x03, 0x06, 0x00)
      ), Local0)
     M600 (Arg0, 0x31, Local0, 0x0261)
    Local0 = (M604 (0x00, 0x03, 0x06, 0x00) % M604 (0x00, 0x03, 0x0A, 0x00))
     M600 (Arg0, 0x32, Local0, 0x0321)
    Local0 = (M604 (0x00, 0x03, 0x0A, 0x00) % M604 (0x00, 0x03, 0x06, 0x00))
     M600 (Arg0, 0x33, Local0, 0x0261)
   }
  /* Multiply, common 32-bit/64-bit test */
  Method (M047, 1, NotSerialized)
     /* Conversion of the first operand */
     Store ((M604 (0x00, 0x03, 0x06, 0x00) * 0x00), Local0)
     M600 (Arg0, 0x00, Local0, 0x00)
    Store ((M604 (0x00, 0x03, 0x06, 0x00) * 0x01), Local0)
     M600 (Arg0, 0x01, Local0, 0x0321)
     Store ((M604 (0x00, 0x03, 0x06, 0x00) * AUI5), Local0)
     M600 (Arg0, 0x02, Local0, 0x00)
     Store ((M604 (0x00, 0x03, 0x06, 0x00) * AUI6), Local0)
     M600 (Arg0, 0x03, Local0, 0x0321)
     If (Y078)
```
{
```
 {
         Store ((M604 (0x00, 0x03, 0x06, 0x00) * DerefOf (RefOf (AUI5))), Local0)
         M600 (Arg0, 0x04, Local0, 0x00)
         Store ((M604 (0x00, 0x03, 0x06, 0x00) * DerefOf (RefOf (AUI6))), Local0)
         M600 (Arg0, 0x05, Local0, 0x0321)
       }
      Store ((M604 (0x00, 0x03, 0x06, 0x00) * DerefOf (PAUI [0x05])
         ), Local0)
      M600 (Arg0, 0x06, Local0, 0x00)
      Store ((M604 (0x00, 0x03, 0x06, 0x00) * DerefOf (PAUI [0x06])
         ), Local0)
      M600 (Arg0, 0x07, Local0, 0x0321)
       /* Method returns Integer */
      Store ((M604 (0x00, 0x03, 0x06, 0x00) * M601 (0x01, 0x05)), Local0)
      M600 (Arg0, 0x08, Local0, 0x00)
      Store ((M604 (0x00, 0x03, 0x06, 0x00) * M601 (0x01, 0x06)), Local0)
      M600 (Arg0, 0x09, Local0, 0x0321)
     \! Method returns Reference to Integer *\! / If (Y500)
       {
         Store ((M604 (0x00, 0x03, 0x06, 0x00) * DerefOf (M602 (0x01, 0x05, 0x01))
           ), Local0)
         M600 (Arg0, 0x0A, Local0, 0x00)
         Store ((M604 (0x00, 0x03, 0x06, 0x00) * DerefOf (M602 (0x01, 0x06, 0x01))
           ), Local0)
         M600 (Arg0, 0x0B, Local0, 0x0321)
       }
     Local0 = (M604 (0x00, 0x03, 0x06, 0x00) * 0x00)
      M600 (Arg0, 0x0C, Local0, 0x00)
     Local0 = (M604 (0x00, 0x03, 0x06, 0x00) * 0x01)
      M600 (Arg0, 0x0D, Local0, 0x0321)
     Local0 = (M604 (0x00, 0x03, 0x06, 0x00)* AUI5) /* \AUI5 */
      M600 (Arg0, 0x0E, Local0, 0x00)
     Local0 = (M604 (0x00, 0x03, 0x06, 0x00) * AUI6) /* \AUI6 */
      M600 (Arg0, 0x0F, Local0, 0x0321)
      If (Y078)
       {
        Local0 = (M604 (0x00, 0x03, 0x06, 0x00) * DerefOf (RefOf (AUI5))) M600 (Arg0, 0x10, Local0, 0x00)
        Local0 = (M604 (0x00, 0x03, 0x06, 0x00) * DerefOf (RefOf (AUI6)))
         M600 (Arg0, 0x11, Local0, 0x0321)
       }
```

```
Local0 = (M604 (0x00, 0x03, 0x06, 0x00) * DerefOf (PAUI [0x05]))
      M600 (Arg0, 0x12, Local0, 0x00)
     Local0 = (M604 (0x00, 0x03, 0x06, 0x00) * DerefOf (PAUI [0x06]))
      M600 (Arg0, 0x13, Local0, 0x0321)
      /* Method returns Integer */
     Local0 = (M604 (0x00, 0x03, 0x06, 0x00) * M601 (0x01, 0x05))
      M600 (Arg0, 0x14, Local0, 0x00)
     Local0 = (M604 (0x00, 0x03, 0x06, 0x00) * M601 (0x01, 0x06))
      M600 (Arg0, 0x15,
 Local0, 0x0321)
      /* Method returns Reference to Integer */
      If (Y500)
       {
        Local0 = (M604 (0x00, 0x03, 0x06, 0x00) * DerefOf (M602 (0x01, 0x05, 0x01)))
         M600 (Arg0, 0x16, Local0, 0x00)
        Local0 = (M604 (0x00, 0x03, 0x06, 0x00) * DerefOf (M602 (0x01, 0x06, 0x01)))
         M600 (Arg0, 0x17, Local0, 0x0321)
       }
      /* Conversion of the second operand */
      Store ((0x00 * M604 (0x00, 0x03, 0x06, 0x00)), Local0)
      M600 (Arg0, 0x18, Local0, 0x00)
     Store ((0x01 * M604 (0x00, 0x03, 0x06, 0x00)), Local0)
      M600 (Arg0, 0x19, Local0, 0x0321)
      Store ((AUI5 * M604 (0x00, 0x03, 0x06, 0x00)), Local0)
      M600 (Arg0, 0x1A, Local0, 0x00)
      Store ((AUI6 * M604 (0x00, 0x03, 0x06, 0x00)), Local0)
      M600 (Arg0, 0x1B, Local0, 0x0321)
      If (Y078)
       {
         Store ((DerefOf (RefOf (AUI5)) * M604 (0x00,
 0x03, 0x06, 0x00)), Local0)
         M600 (Arg0, 0x1C, Local0, 0x00)
         Store ((DerefOf (RefOf (AUI6)) * M604 (0x00, 0x03, 0x06, 0x00)), Local0)
         M600 (Arg0, 0x1D, Local0, 0x0321)
       }
      Store ((DerefOf (PAUI [0x05]) * M604 (0x00, 0x03, 0x06, 0x00)
         ), Local0)
      M600 (Arg0, 0x1E, Local0, 0x00)
      Store ((DerefOf (PAUI [0x06]) * M604 (0x00, 0x03, 0x06, 0x00)
         ), Local0)
      M600 (Arg0, 0x1F, Local0, 0x0321)
```

```
 /* Method returns Integer */
```

```
 Store ((M601 (0x01, 0x05) * M604 (0x00, 0x03, 0x06, 0x00)), Local0)
 M600 (Arg0, 0x20, Local0, 0x00)
 Store ((M601 (0x01, 0x06) * M604 (0x00, 0x03, 0x06, 0x00)), Local0)
 M600 (Arg0, 0x21, Local0, 0x0321)
 /* Method returns Reference to Integer */
 If (Y500)
 {
   Store ((DerefOf (M602 (0x01, 0x05, 0x01)) * M604 (0x00, 0x03, 0x06, 0x00)
     ), Local0)
   M600 (Arg0, 0x22, Local0, 0x00)
   Store ((DerefOf (M602 (0x01, 0x06, 0x01)) * M604 (0x00, 0x03, 0x06, 0x00)
    ), Local0 M600 (Arg0, 0x23, Local0, 0x0321)
 }
Local0 = (0x00 * M604 (0x00, 0x03, 0x06, 0x00)) M600 (Arg0, 0x24, Local0, 0x00)
Local0 = (0x01 * M604 (0x00, 0x03, 0x06, 0x00)) M600 (Arg0, 0x25, Local0, 0x0321)
Local0 = (AUI5 * M604 (0x00, 0x03, 0x06, 0x00)) M600 (Arg0, 0x26, Local0, 0x00)
Local0 = (AUI6 * M604 (0x00, 0x03, 0x06, 0x00)) M600 (Arg0, 0x27, Local0, 0x0321)
 If (Y078)
 {
  Local0 = (DerefOf (RefOf (AUI5)) * M604 (0x00, 0x03, 0x06, 0x00))
   M600 (Arg0, 0x28, Local0, 0x00)
  Local0 = (DerefOf (RefOf (AUI6)) * M604 (0x00, 0x03, 0x06, 0x00))
   M600 (Arg0, 0x29, Local0, 0x0321)
 }
Local0 = (DerefOf (PAUI [0x05]) * M604 (0x00, 0x03, 0x06, 0x00))
 M600 (Arg0, 0x2A, Local0, 0x00)
Local0 = (DerefOf (PAUI [0x06]) * M604 (0x00, 0x03, 0x06, 0x00))
 M600 (Arg0, 0x2B, Local0, 0x0321)
 /* Method returns Integer */
Local0 = (M601 (0x01, 0x05) * M604 (0x00, 0x03, 0x06, 0x00))
 M600 (Arg0, 0x2C, Local0, 0x00)
Local0 = (M601 (0x01, 0x06) * M604 (0x00, 0x03, 0x06, 0x00))
 M600 (Arg0, 0x2D, Local0, 0x0321)
 /* Method returns Reference to Integer */
 If (Y500)
 {
  Local0 = (DerefOf (M602 (0x01, 0x05, 0x01)) * M604 (0x00, 0x03, 0x06, 0x00))
   M600 (Arg0, 0x2E, Local0, 0x00)
```

```
Local0 = (DerefOf (M602 (0x01, 0x06, 0x01)) * M604 (0x00, 0x03, 0x06, 0x00))
        M600 (Arg0, 0x2F, Local0, 0x0321)
      }
    }
    /* Multiply, 64-bit */
    Method (M048, 1, NotSerialized)
      /* Conversion of the first operand */
      Store ((M604 (0x00, 0x03, 0x0A, 0x00) * 0x00), Local0)
      M600 (Arg0, 0x00, Local0, 0x00)
      Store ((M604 (0x00, 0x03, 0x0A, 0x00) * 0x01), Local0)
      M600 (Arg0, 0x01, Local0, 0xFE7CB391D650A284)
      Store ((M604 (0x00, 0x03, 0x0A, 0x00) * AUI5), Local0)
      M600 (Arg0, 0x02, Local0, 0x00)
      Store ((M604 (0x00, 0x03, 0x0A, 0x00) * AUI6), Local0)
      M600 (Arg0, 0x03, Local0, 0xFE7CB391D650A284)
      If (Y078)
       {
        Store ((M604 (0x00, 0x03, 0x0A, 0x00) * DerefOf (RefOf (AUI5))), Local0)
         M600 (Arg0, 0x04, Local0, 0x00)
        Store ((M604 (0x00, 0x03, 0x0A, 0x00) * DerefOf (RefOf (AUI6))), Local0)
        M600 (Arg0, 0x05, Local0, 0xFE7CB391D650A284)
       }
      Store ((M604 (0x00, 0x03, 0x0A, 0x00) * DerefOf (PAUI [0x05])
         ), Local0)
      M600 (Arg0, 0x06, Local0,
 0x00)
      Store ((M604 (0x00, 0x03, 0x0A, 0x00) * DerefOf (PAUI [0x06])
       ), Local0 M600 (Arg0, 0x07, Local0, 0xFE7CB391D650A284)
      /* Method returns Integer */
      Store ((M604 (0x00, 0x03, 0x0A, 0x00) * M601 (0x01, 0x05)), Local0)
      M600 (Arg0, 0x08, Local0, 0x00)
      Store ((M604 (0x00, 0x03, 0x0A, 0x00) * M601 (0x01, 0x06)), Local0)
      M600 (Arg0, 0x09, Local0, 0xFE7CB391D650A284)
      /* Method returns Reference to Integer */
      If (Y500)
       {
        Store ((M604 (0x00, 0x03, 0x0A, 0x00) * DerefOf (M602 (0x01, 0x05, 0x01))
           ), Local0)
         M600 (Arg0, 0x0A, Local0, 0x00)
```
{

```
 Store ((M604 (0x00, 0x03, 0x0A, 0x00) * DerefOf (M602 (0x01, 0x06, 0x01))
          ), Local0)
        M600 (Arg0, 0x0B, Local0, 0xFE7CB391D650A284)
      }
     Local0 = (M604 (0x00, 0x03, 0x0A, 0x00) * 0x00) M600 (Arg0, 0x0C, Local0, 0x00)
     Local0 = (M604 (0x00, 0x03, 0x0A, 0x00) * 0x01)
      M600 (Arg0, 0x0D, Local0, 0xFE7CB391D650A284)
     Local0 = (M604 (0x00, 0x03, 0x0A, 0x00) * AUI5) /* \AUI5 */
      M600 (Arg0, 0x0E, Local0, 0x00)
     Local0 = (M604 (0x00, 0x03, 0x0A, 0x00) * AUI6) /* \AUI6 */
      M600 (Arg0, 0x0F, Local0, 0xFE7CB391D650A284)
      If (Y078)
      {
        Local0 = (M604 (0x00, 0x03, 0x0A, 0x00) * DerefOf (RefOf (AUI5)))
        M600 (Arg0, 0x10, Local0, 0x00)
       Local0 = (M604 (0x00, 0x03, 0x0A, 0x00) * DerefOf (RefOf (AUI6)))
        M600 (Arg0, 0x11, Local0, 0xFE7CB391D650A284)
      }
     Local0 = (M604 (0x00, 0x03, 0x0A, 0x00) * DerefOf (PAUI [0x05]))
      M600 (Arg0, 0x12, Local0, 0x00)
     Local0 = (M604 (0x00, 0x03, 0x0A, 0x00) * DerefOf (PAUI [0x06]))
      M600 (Arg0, 0x13, Local0, 0xFE7CB391D650A284)
      /* Method
 returns Integer */
     Local0 = (M604 (0x00, 0x03, 0x0A, 0x00) * M601 (0x01, 0x05))
      M600 (Arg0, 0x14, Local0, 0x00)
     Local0 = (M604 (0x00, 0x03, 0x0A, 0x00) * M601 (0x01, 0x06))
      M600 (Arg0, 0x15, Local0, 0xFE7CB391D650A284)
      /* Method returns Reference to Integer */
      If (Y500)
      {
       Local0 = (M604 (0x00, 0x03, 0x0A, 0x00) * DerefOf (M602 (0x01, 0x05, 0x01)))
        M600 (Arg0, 0x16, Local0, 0x00)
       Local0 = (M604 (0x00, 0x03, 0x0A, 0x00) * DerefOf (M602 (0x01, 0x06, 0x01)))
        M600 (Arg0, 0x17, Local0, 0xFE7CB391D650A284)
      }
      /* Conversion of the second operand */
      Store ((0x00 * M604 (0x00, 0x03, 0x0A, 0x00)), Local0)
      M600 (Arg0, 0x18, Local0, 0x00)
      Store ((0x01 * M604 (0x00, 0x03, 0x0A, 0x00)), Local0)
```

```
 M600 (Arg0, 0x19, Local0, 0xFE7CB391D650A284)
      Store ((AUI5 * M604 (0x00, 0x03,
 0x0A, 0x00)), Local0)
      M600 (Arg0, 0x1A, Local0, 0x00)
      Store ((AUI6 * M604 (0x00, 0x03, 0x0A, 0x00)), Local0)
      M600 (Arg0, 0x1B, Local0, 0xFE7CB391D650A284)
      If (Y078)
      {
         Store ((DerefOf (RefOf (AUI5)) * M604 (0x00, 0x03, 0x0A, 0x00)), Local0)
        M600 (Arg0, 0x1C, Local0, 0x00)
        Store ((DerefOf (RefOf (AUI6)) * M604 (0x00, 0x03, 0x0A, 0x00)), Local0)
        M600 (Arg0, 0x1D, Local0, 0xFE7CB391D650A284)
      }
      Store ((DerefOf (PAUI [0x05]) * M604 (0x00, 0x03, 0x0A, 0x00)
       ), Local0 M600 (Arg0, 0x1E, Local0, 0x00)
      Store ((DerefOf (PAUI [0x06]) * M604 (0x00, 0x03, 0x0A, 0x00)
       ), Local0 M600 (Arg0, 0x1F, Local0, 0xFE7CB391D650A284)
      /* Method returns Integer */
      Store ((M601 (0x01, 0x05) * M604 (0x00, 0x03, 0x0A, 0x00)), Local0)
      M600 (Arg0, 0x20, Local0, 0x00)
       Store ((M601 (0x01, 0x06) * M604 (0x00, 0x03, 0x0A, 0x00)), Local0)
      M600 (Arg0, 0x21, Local0, 0xFE7CB391D650A284)
      /* Method returns Reference to Integer */
      If (Y500)
      {
        Store ((DerefOf (M602 (0x01, 0x05, 0x01)) * M604 (0x00, 0x03, 0x0A, 0x00)
          ), Local0 M600 (Arg0, 0x22, Local0, 0x00)
         Store ((DerefOf (M602 (0x01, 0x06, 0x01)) * M604 (0x00, 0x03, 0x0A, 0x00)
          \Lambda, Local\Omega M600 (Arg0, 0x23, Local0, 0xFE7CB391D650A284)
      }
     Local0 = (0x00 * M604 (0x00, 0x03, 0x0A, 0x00)) M600 (Arg0, 0x24, Local0, 0x00)
     Local0 = (0x01 * M604 (0x00, 0x03, 0x0A, 0x00)) M600 (Arg0, 0x25, Local0, 0xFE7CB391D650A284)
     Local0 = (AUI5 * M604 (0x00, 0x03, 0x0A, 0x00)) M600 (Arg0, 0x26, Local0, 0x00)
     Local0 = (AUI6 * M604 (0x00, 0x03, 0x0A, 0x00))
      M600
 (Arg0, 0x27, Local0, 0xFE7CB391D650A284)
      If (Y078)
```

```
 {
 Local0 = (DerefOf (RefOf (AUI5)) * M604 (0x00, 0x03, 0x0A, 0x00))
   M600 (Arg0, 0x28, Local0, 0x00)
  Local0 = (DerefOf (RefOf (AUI6)) * M604 (0x00, 0x03, 0x0A, 0x00))
  M600 (Arg0, 0x29, Local0, 0xFE7CB391D650A284)
```

```
 }
```

```
Local0 = (DerefOf (PAUI [0x05]) * M604 (0x00, 0x03, 0x0A, 0x00))
 M600 (Arg0, 0x2A, Local0, 0x00)
Local0 = (DerefOf (PAUI [0x06]) * M604 (0x00, 0x03, 0x0A, 0x00))
 M600 (Arg0, 0x2B, Local0, 0xFE7CB391D650A284)
 /* Method returns Integer */
```

```
Local0 = (M601 (0x01, 0x05) * M604 (0x00, 0x03, 0x0A, 0x00))
 M600 (Arg0, 0x2C, Local0, 0x00)
Local0 = (M601 (0x01, 0x06) * M604 (0x00, 0x03, 0x0A, 0x00))
 M600 (Arg0, 0x2D, Local0, 0xFE7CB391D650A284)
 /* Method returns Reference to Integer */
```
{

}

}

{

```
 Local0 = (DerefOf (M602 (0x01, 0x05, 0x01)) * M604 (0x00, 0x03, 0x0A, 0x00))
 M600 (Arg0, 0x2E, Local0, 0x00)
Local0 = (DerefOf (M602 (0x01, 0x06, 0x01)) * M604 (0x00, 0x03, 0x0A, 0x00))
 M600 (Arg0, 0x2F, Local0, 0xFE7CB391D650A284)
```
/\* Conversion of the both operands \*/

```
 Store ((M604 (0x00, 0x03, 0x06, 0x00) * M604 (0x00, 0x03, 0x0A, 0x00)
    \Lambda, Local\Omega M600 (Arg0, 0x30, Local0, 0x442DDB4F924C7F04)
   Store ((M604 (0x00, 0x03, 0x0A, 0x00) * M604 (0x00, 0x03, 0x06, 0x00)
    ), Local0)
   M600 (Arg0, 0x31, Local0, 0x442DDB4F924C7F04)
  Local0 = (M604 (0x00, 0x03, 0x06, 0x00) * M604 (0x00, 0x03, 0x0A, 0x00))
   M600 (Arg0, 0x32, Local0, 0x442DDB4F924C7F04)
  Local0 = (M604 (0x00, 0x03, 0x0A, 0x00) * M604 (0x00, 0x03, 0x06, 0x00))
   M600 (Arg0, 0x33, Local0, 0x442DDB4F924C7F04)
 /* Multiply, 32-bit */
 Method (M049, 1, NotSerialized)
```

```
 /* Conversion of the first operand */
```

```
 Store ((M604 (0x00, 0x03, 0x0A, 0x00) * 0x00), Local0)
      M600 (Arg0, 0x00, Local0, 0x00)
      Store ((M604 (0x00, 0x03, 0x0A, 0x00) * 0x01), Local0)
      M600 (Arg0, 0x01, Local0, 0xD650A284)
      Store ((M604 (0x00, 0x03, 0x0A, 0x00) * AUI5), Local0)
      M600 (Arg0, 0x02, Local0, 0x00)
      Store ((M604 (0x00, 0x03, 0x0A, 0x00) * AUI6), Local0)
      M600 (Arg0, 0x03, Local0, 0xD650A284)
      If (Y078)
      {
        Store ((M604 (0x00, 0x03, 0x0A, 0x00) * DerefOf (RefOf (AUI5))), Local0)
         M600 (Arg0, 0x04, Local0, 0x00)
        Store ((M604 (0x00, 0x03, 0x0A, 0x00) * DerefOf (RefOf (AUI6))), Local0)
        M600 (Arg0, 0x05, Local0, 0xD650A284)
      }
      Store ((M604 (0x00, 0x03, 0x0A, 0x00) * DerefOf (PAUI [0x05])
     ), Local0 M600 (Arg0, 0x06, Local0, 0x00)
      Store ((M604 (0x00, 0x03, 0x0A, 0x00) * DerefOf (PAUI [0x06])
       ), Local0 M600 (Arg0, 0x07, Local0, 0xD650A284)
      /* Method returns Integer */
      Store ((M604 (0x00, 0x03, 0x0A, 0x00) * M601 (0x01, 0x05)), Local0)
      M600 (Arg0, 0x08, Local0, 0x00)
      Store ((M604 (0x00, 0x03, 0x0A, 0x00) * M601 (0x01, 0x06)), Local0)
      M600 (Arg0, 0x09, Local0, 0xD650A284)
      /* Method returns Reference to Integer */
      If (Y500)
      {
        Store ((M604 (0x00, 0x03, 0x0A, 0x00) * DerefOf (M602 (0x01, 0x05, 0x01))
          ), Local0 M600 (Arg0, 0x0A, Local0, 0x00)
         Store ((M604 (0x00, 0x03, 0x0A, 0x00) * DerefOf (M602 (0x01, 0x06, 0x01))
          ), Local0 M600 (Arg0, 0x0B, Local0, 0xD650A284)
      }
     Local0 = (M604 (0x00, 0x03,0x0A, 0x00) * 0x00 M600 (Arg0, 0x0C, Local0, 0x00)
     Local0 = (M604 (0x00, 0x03, 0x0A, 0x00) * 0x01) M600 (Arg0, 0x0D, Local0, 0xD650A284)
```

```
Local0 = (M604 (0x00, 0x03, 0x0A, 0x00) * AUI5) /* \AUI5 */
```

```
 M600 (Arg0, 0x0E, Local0, 0x00)
```

```
Local0 = (M604 (0x00, 0x03, 0x0A, 0x00) * AUI6) /* \AUI6 */
      M600 (Arg0, 0x0F, Local0, 0xD650A284)
      If (Y078)
      {
        Local0 = (M604 (0x00, 0x03, 0x0A, 0x00) * DerefOf (RefOf (AUI5)))
         M600 (Arg0, 0x10, Local0, 0x00)
       Local0 = (M604 (0x00, 0x03, 0x0A, 0x00) * DerefOf (RefOf (AUI6))) M600 (Arg0, 0x11, Local0, 0xD650A284)
      }
     Local0 = (M604 (0x00, 0x03, 0x0A, 0x00) * DerefOf (PAUI [0x05]))
      M600 (Arg0, 0x12, Local0, 0x00)
     Local0 = (M604 (0x00, 0x03, 0x0A, 0x00) * DerefOf (PAUI [0x06]))
      M600 (Arg0, 0x13, Local0, 0xD650A284)
      /* Method
 returns Integer */
     Local0 = (M604 (0x00, 0x03, 0x0A, 0x00) * M601 (0x01, 0x05))
      M600 (Arg0, 0x14, Local0, 0x00)
     Local0 = (M604 (0x00, 0x03, 0x0A, 0x00) * M601 (0x01, 0x06))
      M600 (Arg0, 0x15, Local0, 0xD650A284)
      /* Method returns Reference to Integer */
      If (Y500)
      {
       Local0 = (M604 (0x00, 0x03, 0x0A, 0x00) * DerefOf (M602 (0x01, 0x05, 0x01)))
         M600 (Arg0, 0x16, Local0, 0x00)
        Local0 = (M604 (0x00, 0x03, 0x0A, 0x00) * DerefOf (M602 (0x01, 0x06, 0x01)))
        M600 (Arg0, 0x17, Local0, 0xD650A284)
      }
      /* Conversion of the second operand */
      Store ((0x00 * M604 (0x00, 0x03, 0x0A, 0x00)), Local0)
      M600 (Arg0, 0x18, Local0, 0x00)
      Store ((0x01 * M604 (0x00, 0x03, 0x0A, 0x00)), Local0)
      M600 (Arg0, 0x19, Local0, 0xD650A284)
      Store ((AUI5 * M604 (0x00, 0x03, 0x0A, 0x00)), Local0)
       M600 (Arg0, 0x1A, Local0, 0x00)
      Store ((AUI6 * M604 (0x00, 0x03, 0x0A, 0x00)), Local0)
      M600 (Arg0, 0x1B, Local0, 0xD650A284)
      If (Y078)
      {
         Store ((DerefOf (RefOf (AUI5)) * M604 (0x00, 0x03, 0x0A, 0x00)), Local0)
         M600 (Arg0, 0x1C, Local0, 0x00)
        Store ((DerefOf (RefOf (AUI6)) * M604 (0x00, 0x03, 0x0A, 0x00)), Local0)
         M600 (Arg0, 0x1D, Local0, 0xD650A284)
      }
```

```
 Store ((DerefOf (PAUI [0x05]) * M604 (0x00, 0x03, 0x0A, 0x00)
        ), Local0)
      M600 (Arg0, 0x1E, Local0, 0x00)
      Store ((DerefOf (PAUI [0x06]) * M604 (0x00, 0x03, 0x0A, 0x00)
        \Lambda, Local\Omega M600 (Arg0, 0x1F, Local0, 0xD650A284)
      /* Method returns Integer */
      Store ((M601 (0x01, 0x05) * M604 (0x00, 0x03, 0x0A, 0x00)), Local0)
      M600 (Arg0, 0x20, Local0, 0x00)
      Store ((M601 (0x01, 0x06) * M604
 (0x00, 0x03, 0x0A, 0x00)), Local0)
      M600 (Arg0, 0x21, Local0, 0xD650A284)
      /* Method returns Reference to Integer */
      If (Y500)
       {
        Store ((DerefOf (M602 (0x01, 0x05, 0x01)) * M604 (0x00, 0x03, 0x0A, 0x00)
           ), Local0)
         M600 (Arg0, 0x22, Local0, 0x00)
         Store ((DerefOf (M602 (0x01, 0x06, 0x01)) * M604 (0x00, 0x03, 0x0A, 0x00)
           ), Local0)
         M600 (Arg0, 0x23, Local0, 0xD650A284)
       }
     Local0 = (0x00 * M604 (0x00, 0x03, 0x0A, 0x00)) M600 (Arg0, 0x24, Local0, 0x00)
     Local0 = (0x01 * M604 (0x00, 0x03, 0x0A, 0x00)) M600 (Arg0, 0x25, Local0, 0xD650A284)
     Local0 = (AUI5 * M604 (0x00, 0x03, 0x0A, 0x00))
      M600 (Arg0, 0x26, Local0, 0x00)
     Local0 = (AUI6 * M604 (0x00, 0x03, 0x0A, 0x00)) M600 (Arg0, 0x27, Local0, 0xD650A284)
      If (Y078)
       {
        Local0 = (DerefOf (RefOf (AUI5)) * M604 (0x00, 0x03, 0x0A, 0x00))
        M600 (Arg0, 0x28, Local0, 0x00)
        Local0 = (DerefOf (RefOf (AUI6)) * M604 (0x00, 0x03, 0x0A, 0x00))
        M600 (Arg0, 0x29, Local0, 0xD650A284)
       }
     Local0 = (DerefOf (PAUI [0x05]) * M604 (0x00, 0x03, 0x0A, 0x00))
      M600 (Arg0, 0x2A, Local0, 0x00)
     Local0 = (DerefOf (PAUI [0x06]) * M604 (0x00, 0x03, 0x0A, 0x00))
      M600 (Arg0, 0x2B, Local0, 0xD650A284)
      /* Method returns Integer */
```

```
Local0 = (M601 (0x01, 0x05) * M604 (0x00, 0x03, 0x0A, 0x00))
   M600 (Arg0, 0x2C, Local0, 0x00)
  Local0 = (M601 (0x01, 0x06) * M604 (0x00, 0x03, 0x0A, 0x00))
   M600 (Arg0, 0x2D, Local0, 0xD650A284)
   /* Method returns Reference to Integer */
   If (Y500)
   {
    Local0 = (DerefOf (M602 (0x01, 0x05, 0x01)) * M604 (0x00, 0x03, 0x0A, 0x00))
   M600 (Arg0, 0x2E, Local0, 0x00)
    Local0 = (DerefOf (M602 (0x01, 0x06, 0x01)) * M604 (0x00, 0x03, 0x0A, 0x00))
     M600 (Arg0, 0x2F, Local0, 0xD650A284)
   }
   /* Conversion of the both operands */
   Store ((M604 (0x00, 0x03, 0x06, 0x00) * M604 (0x00, 0x03, 0x0A, 0x00)
    ), Local0 M600 (Arg0, 0x30, Local0, 0x924C7F04)
   Store ((M604 (0x00, 0x03, 0x0A, 0x00) * M604 (0x00, 0x03, 0x06, 0x00)
    ), Local0 M600 (Arg0, 0x31, Local0, 0x924C7F04)
  Local0 = (M604 (0x00, 0x03, 0x06, 0x00) * M604 (0x00, 0x03, 0x0A, 0x00))
   M600 (Arg0, 0x32, Local0, 0x924C7F04)
  Local0 = (M604 (0x00, 0x03, 0x0A, 0x00) * M604 (0x00, 0x03, 0x06, 0x00))
   M600 (Arg0, 0x33, Local0, 0x924C7F04)
 /* NAnd, common 32-bit/64-bit test */
 Method (M04A, 1, NotSerialized)
   /* Conversion of the first operand */
  Local0 = NAnd (M604 (0x00, 0x03, 0x06, 0x00), 0x00)
   M600 (Arg0, 0x00, Local0, 0xFFFFFFFFFFFFFFFF)
   Local0 = NAnd (M604 (0x00, 0x03, 0x06, 0x00), 0xFFFFFFFFFFFFFFFF)
   M600 (Arg0, 0x01, Local0, 0xFFFFFFFFFFFFFCDE)
  Local0 = NAnd (M604 (0x00, 0x03, 0x06, 0x00), AUI5)
   M600 (Arg0, 0x02, Local0, 0xFFFFFFFFFFFFFFFF)
  Local0 = NAnd (M604 (0x00, 0x03, 0x06, 0x00), AUIJ)
   M600 (Arg0, 0x03, Local0, 0xFFFFFFFFFFFFFCDE)
   If (Y078)
   {
    Local0 = NAnd (M604 (0x00, 0x03, 0x06, 0x00), DerefOf (RefOf (AUI5)))
     M600 (Arg0, 0x04, Local0, 0xFFFFFFFFFFFFFFFF)
    Local0 = NAnd (M604 (0x00, 0x03, 0x06, 0x00), DerefOf (RefOf (AUIJ)))
```
}

{

```
 M600 (Arg0, 0x05, Local0, 0xFFFFFFFFFFFFFCDE)
 }
 Local0 = NAnd (M604 (0x00, 0x03, 0x06, 0x00), DerefOf (PAUI [0x05]
   ))
 M600 (Arg0, 0x06, Local0, 0xFFFFFFFFFFFFFFFF)
Local0 = NAnd (M604 (0x00, 0x03, 0x06, 0x00), DerefOf (PAUI [0x13]
   ))
 M600 (Arg0, 0x07, Local0, 0xFFFFFFFFFFFFFCDE)
 /* Method returns Integer */
 Local0 = NAnd (M604 (0x00, 0x03, 0x06, 0x00), M601 (0x01, 0x05))
 M600 (Arg0, 0x08, Local0, 0xFFFFFFFFFFFFFFFF)
Local0 = NAnd (M604 (0x00, 0x03, 0x06, 0x00), M601 (0x01, 0x13))
 M600 (Arg0, 0x09, Local0, 0xFFFFFFFFFFFFFCDE)
 /* Method returns Reference to Integer */
 If (Y500)
 {
   Local0 = NAnd (M604 (0x00, 0x03, 0x06, 0x00), DerefOf (M602 (0x01, 0x05,
     0x01)))
   M600 (Arg0, 0x0A, Local0, 0xFFFFFFFFFFFFFFFF)
  Local0 = NAnd (M604 (0x00, 0x03, 0x06, 0x00), DerefOf (M602 (0x01, 0x13,
     0x01)))
   M600 (Arg0, 0x0B, Local0, 0xFFFFFFFFFFFFFCDE)
 }
 NAnd (M604 (0x00, 0x03, 0x06, 0x00), 0x00, Local0)
 M600 (Arg0, 0x0C, Local0, 0xFFFFFFFFFFFFFFFF)
 NAnd (M604 (0x00, 0x03, 0x06, 0x00), 0xFFFFFFFFFFFFFFFF, Local0)
 M600 (Arg0, 0x0D, Local0, 0xFFFFFFFFFFFFFCDE)
 NAnd (M604 (0x00, 0x03, 0x06, 0x00), AUI5, Local0)
 M600 (Arg0, 0x0E, Local0, 0xFFFFFFFFFFFFFFFF)
 NAnd (M604 (0x00, 0x03, 0x06, 0x00), AUIJ, Local0)
 M600 (Arg0, 0x0F, Local0, 0xFFFFFFFFFFFFFCDE)
 If (Y078)
 {
   NAnd (M604 (0x00, 0x03, 0x06, 0x00), DerefOf (RefOf (AUI5)), Local0)
   M600 (Arg0, 0x10, Local0, 0xFFFFFFFFFFFFFFFF)
   NAnd (M604 (0x00, 0x03, 0x06, 0x00), DerefOf (RefOf (AUIJ)), Local0)
   M600 (Arg0, 0x11, Local0, 0xFFFFFFFFFFFFFCDE)
 }
 NAnd (M604 (0x00, 0x03, 0x06, 0x00), DerefOf (PAUI [0x05]), Local0)
 M600 (Arg0, 0x12, Local0, 0xFFFFFFFFFFFFFFFF)
 NAnd (M604 (0x00, 0x03, 0x06, 0x00), DerefOf (PAUI [0x13]), Local0)
 M600 (Arg0, 0x13, Local0, 0xFFFFFFFFFFFFFCDE)
 /* Method returns Integer */
```

```
 NAnd (M604 (0x00, 0x03, 0x06, 0x00), M601 (0x01, 0x05), Local0)
      M600 (Arg0, 0x14, Local0, 0xFFFFFFFFFFFFFFFF)
      NAnd (M604 (0x00, 0x03, 0x06, 0x00), M601 (0x01, 0x13), Local0)
      M600 (Arg0, 0x15, Local0, 0xFFFFFFFFFFFFFCDE)
      /* Method returns Reference to Integer */
      If (Y500)
      {
        NAnd (M604 (0x00, 0x03, 0x06, 0x00), DerefOf (M602 (0x01, 0x05, 0x01)), Local0)
        M600 (Arg0, 0x16, Local0, 0xFFFFFFFFFFFFFFFF)
        NAnd (M604 (0x00, 0x03, 0x06, 0x00), DerefOf (M602 (0x01, 0x13, 0x01)), Local0)
        M600 (Arg0, 0x17, Local0, 0xFFFFFFFFFFFFFCDE)
      }
      /* Conversion of the second operand */
     Local0 = NAnd (0x00, M604 (0x00, 0x03, 0x06, 0x00))
      M600 (Arg0, 0x18, Local0, 0xFFFFFFFFFFFFFFFF)
     Local0 = NAnd (0xFFFFFFFFFFFFFFF, M604 (0x00, 0x03, 0x06, 0x00))
      M600 (Arg0, 0x19, Local0, 0xFFFFFFFFFFFFFCDE)
     Local0 = NAnd (AUI5, M604 (0x00, 0x03, 0x06, 0x00))
      M600 (Arg0, 0x1A, Local0, 0xFFFFFFFFFFFFFFFF)
     Local0 = NAnd (AUIJ, M604 (0x00, 0x03, 0x06, 0x00))
      M600 (Arg0, 0x1B, Local0, 0xFFFFFFFFFFFFFCDE)
      If (Y078)
      {
       Local0 = NAnd (DerefOf (RefOf (AUI5)), M604 (0x00, 0x03, 0x06, 0x00))
        M600 (Arg0, 0x1C, Local0, 0xFFFFFFFFFFFFFFFF)
        Local0 = NAnd (DerefOf (RefOf (AUIJ)), M604 (0x00, 0x03, 0x06, 0x00))
        M600 (Arg0, 0x1D, Local0, 0xFFFFFFFFFFFFFCDE)
      }
     Local0 = NAnd (DerefOf (PAUI [0x05]), M604 (0x00, 0x03, 0x06,
        0x00))
      M600 (Arg0, 0x1E, Local0, 0xFFFFFFFFFFFFFFFF)
     Local0 = NAnd (DerefOf (PAUI [0x13]), M604 (0x00, 0x03, 0x06,
        0x00))
      M600 (Arg0, 0x1F, Local0, 0xFFFFFFFFFFFFFCDE)
      /* Method returns Integer */
     Local0 = NAnd (M601 (0x01, 0x05), M604 (0x00, 0x03, 0x06, 0x00))
      M600 (Arg0, 0x20, Local0, 0xFFFFFFFFFFFFFFFF)
     Local0 = NAnd (M601 (0x01, 0x13), M604 (0x00, 0x03, 0x06, 0x00))
      M600 (Arg0, 0x21, Local0, 0xFFFFFFFFFFFFFCDE)
      /* Method returns Reference to Integer */
```

```
 If (Y500)
      {
        Local0 = NAnd (DerefOf (M602 (0x01, 0x05, 0x01)), M604 (0x00, 0x03, 0x06,
           0x00))
        M600 (Arg0, 0x22, Local0, 0xFFFFFFFFFFFFFFFF)
        Local0 = NAnd (DerefOf (M602 (0x01, 0x13, 0x01)), M604 (0x00, 0x03, 0x06,
           0x00))
        M600 (Arg0, 0x23, Local0, 0xFFFFFFFFFFFFFCDE)
      }
      NAnd (0x00, M604 (0x00, 0x03, 0x06, 0x00), Local0)
      M600 (Arg0, 0x24, Local0, 0xFFFFFFFFFFFFFFFF)
      NAnd (0xFFFFFFFFFFFFFFFF, M604 (0x00, 0x03, 0x06, 0x00), Local0)
      M600 (Arg0,
 0x25, Local0, 0xFFFFFFFFFFFFFCDE)
      NAnd (AUI5, M604 (0x00, 0x03, 0x06, 0x00), Local0)
      M600 (Arg0, 0x26, Local0, 0xFFFFFFFFFFFFFFFF)
      NAnd (AUIJ, M604 (0x00, 0x03, 0x06, 0x00), Local0)
      M600 (Arg0, 0x27, Local0, 0xFFFFFFFFFFFFFCDE)
      If (Y078)
      {
        NAnd (DerefOf (RefOf (AUI5)), M604 (0x00, 0x03, 0x06, 0x00), Local0)
        M600 (Arg0, 0x28, Local0, 0xFFFFFFFFFFFFFFFF)
        NAnd (DerefOf (RefOf (AUIJ)), M604 (0x00, 0x03, 0x06, 0x00), Local0)
        M600 (Arg0, 0x29, Local0, 0xFFFFFFFFFFFFFCDE)
      }
      NAnd (DerefOf (PAUI [0x05]), M604 (0x00, 0x03, 0x06, 0x00), Local0)
      M600 (Arg0, 0x2A, Local0, 0xFFFFFFFFFFFFFFFF)
      NAnd (DerefOf (PAUI [0x13]), M604 (0x00, 0x03, 0x06, 0x00), Local0)
      M600 (Arg0, 0x2B, Local0, 0xFFFFFFFFFFFFFCDE)
      /* Method returns Integer */
      NAnd (M601 (0x01, 0x05), M604 (0x00, 0x03, 0x06,
 0x00), Local0)
      M600 (Arg0, 0x2C, Local0, 0xFFFFFFFFFFFFFFFF)
      NAnd (M601 (0x01, 0x13), M604 (0x00, 0x03, 0x06, 0x00), Local0)
      M600 (Arg0, 0x2D, Local0, 0xFFFFFFFFFFFFFCDE)
      /* Method returns Reference to Integer */
      If (Y500)
      {
        NAnd (DerefOf (M602 (0x01, 0x05, 0x01)), M604 (0x00, 0x03, 0x06, 0x00), Local0)
        M600 (Arg0, 0x2E, Local0, 0xFFFFFFFFFFFFFFFF)
        NAnd (DerefOf (M602 (0x01, 0x13, 0x01)), M604 (0x00, 0x03, 0x06, 0x00), Local0)
        M600 (Arg0, 0x2F, Local0, 0xFFFFFFFFFFFFFCDE)
      }
    }
```

```
 /* NAnd, 64-bit */
    Method (M04B, 1, NotSerialized)
    {
      /* Conversion of the first operand */
     Local0 = NAnd (M604 (0x00, 0x03, 0x0A, 0x00), 0x00)
      M600 (Arg0, 0x00, Local0, 0xFFFFFFFFFFFFFFFF)
      Local0 = NAnd (M604 (0x00, 0x03, 0x0A, 0x00), 0xFFFFFFFFFFFFFFFF)
      M600 (Arg0, 0x01, Local0,
 0x01834C6E29AF5D7B)
     Local0 = NAnd (M604 (0x00, 0x03, 0x0A, 0x00), AUI5)
      M600 (Arg0, 0x02, Local0, 0xFFFFFFFFFFFFFFFF)
     Local0 = NAnd (M604 (0x00, 0x03, 0x0A, 0x00), AUIJ)
      M600 (Arg0, 0x03, Local0, 0x01834C6E29AF5D7B)
      If (Y078)
      {
        Local0 = NAnd (M604 (0x00, 0x03, 0x0A, 0x00), DerefOf (RefOf (AUI5)))
        M600 (Arg0, 0x04, Local0, 0xFFFFFFFFFFFFFFFF)
       Local0 = NAnd (M604 (0x00, 0x03, 0x0A, 0x00), DerefOf (RefOf (AUIJ)))
        M600 (Arg0, 0x05, Local0, 0x01834C6E29AF5D7B)
      }
     Local0 = NAnd (M604 (0x00, 0x03, 0x0A, 0x00), DerefOf (PAUI [0x05]
        ))
      M600 (Arg0, 0x06, Local0, 0xFFFFFFFFFFFFFFFF)
     Local0 = NAnd (M604 (0x00, 0x03, 0x0A, 0x00), DerefOf (PAUI [0x13]
        ))
      M600 (Arg0, 0x07, Local0, 0x01834C6E29AF5D7B)
      /* Method returns Integer */
     Local0 = NAnd (M604) (0x00, 0x03, 0x0A, 0x00), M601 (0x01, 0x05))
      M600 (Arg0, 0x08, Local0, 0xFFFFFFFFFFFFFFFF)
      Local0 = NAnd (M604 (0x00, 0x03, 0x0A, 0x00), M601 (0x01, 0x13))
      M600 (Arg0, 0x09, Local0, 0x01834C6E29AF5D7B)
      /* Method returns Reference to Integer */
      If (Y500)
      {
       Local0 = NAnd (M604 (0x00, 0x03, 0x0A, 0x00), DerefOf (M602 (0x01, 0x05,
          0x01)))
        M600 (Arg0, 0x0A, Local0, 0xFFFFFFFFFFFFFFFF)
       Local0 = NAnd (M604 (0x00, 0x03, 0x0A, 0x00), DerefOf (M602 (0x01, 0x13,
         0x(01)) M600 (Arg0, 0x0B, Local0, 0x01834C6E29AF5D7B)
      }
```

```
 NAnd (M604 (0x00, 0x03, 0x0A, 0x00), 0x00, Local0)
      M600 (Arg0, 0x0C, Local0, 0xFFFFFFFFFFFFFFFF)
      NAnd (M604 (0x00, 0x03, 0x0A, 0x00), 0xFFFFFFFFFFFFFFFF, Local0)
      M600 (Arg0, 0x0D, Local0, 0x01834C6E29AF5D7B)
      NAnd (M604 (0x00, 0x03, 0x0A,
 0x00), AUI5, Local0)
      M600 (Arg0, 0x0E, Local0, 0xFFFFFFFFFFFFFFFF)
      NAnd (M604 (0x00, 0x03, 0x0A, 0x00), AUIJ, Local0)
      M600 (Arg0, 0x0F, Local0, 0x01834C6E29AF5D7B)
      If (Y078)
      {
        NAnd (M604 (0x00, 0x03, 0x0A, 0x00), DerefOf (RefOf (AUI5)), Local0)
        M600 (Arg0, 0x10, Local0, 0xFFFFFFFFFFFFFFFF)
        NAnd (M604 (0x00, 0x03, 0x0A, 0x00), DerefOf (RefOf (AUIJ)), Local0)
        M600 (Arg0, 0x11, Local0, 0x01834C6E29AF5D7B)
      }
      NAnd (M604 (0x00, 0x03, 0x0A, 0x00), DerefOf (PAUI [0x05]), Local0)
      M600 (Arg0, 0x12, Local0, 0xFFFFFFFFFFFFFFFF)
      NAnd (M604 (0x00, 0x03, 0x0A, 0x00), DerefOf (PAUI [0x13]), Local0)
      M600 (Arg0, 0x13, Local0, 0x01834C6E29AF5D7B)
      /* Method returns Integer */
      NAnd (M604 (0x00, 0x03, 0x0A, 0x00), M601 (0x01, 0x05), Local0)
      M600 (Arg0, 0x14, Local0, 0xFFFFFFFFFFFFFFFF)
      NAnd (M604 (0x00, 0x03, 0x0A, 0x00), M601 (0x01, 0x13), Local0)
      M600 (Arg0, 0x15, Local0, 0x01834C6E29AF5D7B)
      /* Method returns Reference to Integer */
      If (Y500)
      {
        NAnd (M604 (0x00, 0x03, 0x0A, 0x00), DerefOf (M602 (0x01, 0x05, 0x01)), Local0)
        M600 (Arg0, 0x16, Local0, 0xFFFFFFFFFFFFFFFF)
        NAnd (M604 (0x00, 0x03, 0x0A, 0x00), DerefOf (M602 (0x01, 0x13, 0x01)), Local0)
        M600 (Arg0, 0x17, Local0, 0x01834C6E29AF5D7B)
      }
      /* Conversion of the second operand */
     Local0 = NAnd (0x00, M604 (0x00, 0x03, 0x0A, 0x00))
      M600 (Arg0, 0x18, Local0, 0xFFFFFFFFFFFFFFFF)
     Local0 = NAnd (0xFFFFFFFFFFFFFFFFFFF, M604 (0x00, 0x03, 0x0A, 0x00)
```
 M600 (Arg0, 0x19, Local0, 0x01834C6E29AF5D7B) Local0 = NAnd (AUI5, M604 (0x00, 0x03, 0x0A, 0x00)) M600 (Arg0, 0x1A, Local0, 0xFFFFFFFFFFFFFFFF)

```
Local0 = NAnd (AUIJ, M604 (0x00, 0x03, 0x0A, 0x00))
      M600 (Arg0, 0x1B, Local0, 0x01834C6E29AF5D7B)
      If (Y078)
      {
        Local0 = NAnd (DerefOf (RefOf (AUI5)), M604 (0x00, 0x03, 0x0A, 0x00))
        M600 (Arg0, 0x1C, Local0, 0xFFFFFFFFFFFFFFFF)
       Local0 = NAnd (DerefOf (RefOf (AUIJ)), M604 (0x00, 0x03, 0x0A, 0x00))
        M600 (Arg0, 0x1D, Local0, 0x01834C6E29AF5D7B)
      }
     Local0 = NAnd (DerefOf (PAUI [0x05]), M604 (0x00, 0x03, 0x0A,
        0x00))
      M600 (Arg0, 0x1E, Local0, 0xFFFFFFFFFFFFFFFF)
     Local0 = NAnd (DerefOf (PAUI [0x13]), M604 (0x00, 0x03, 0x0A,
        0x00))
      M600 (Arg0, 0x1F, Local0, 0x01834C6E29AF5D7B)
      /* Method returns Integer */
     Local0 = NAnd (M601 (0x01, 0x05), M604 (0x00, 0x03, 0x0A, 0x00))
      M600 (Arg0, 0x20, Local0, 0xFFFFFFFFFFFFFFFF)
     Local0 = NAnd (M601 (0x01, 0x13), M604 (0x00,
 0x03, 0x0A, 0x00))
      M600 (Arg0, 0x21, Local0, 0x01834C6E29AF5D7B)
      /* Method returns Reference to Integer */
      If (Y500)
      {
       Local0 = NAnd (DerefOf (M602 (0x01, 0x05, 0x01)), M604 (0x00, 0x03, 0x0A,
          0x00))
        M600 (Arg0, 0x22, Local0, 0xFFFFFFFFFFFFFFFF)
        Local0 = NAnd (DerefOf (M602 (0x01, 0x13, 0x01)), M604 (0x00, 0x03, 0x0A,
           0x00))
        M600 (Arg0, 0x23, Local0, 0x01834C6E29AF5D7B)
      }
      NAnd (0x00, M604 (0x00, 0x03, 0x0A, 0x00), Local0)
      M600 (Arg0, 0x24, Local0, 0xFFFFFFFFFFFFFFFF)
      NAnd (0xFFFFFFFFFFFFFFFF, M604 (0x00, 0x03, 0x0A, 0x00), Local0)
      M600 (Arg0, 0x25, Local0, 0x01834C6E29AF5D7B)
      NAnd (AUI5, M604 (0x00, 0x03, 0x0A, 0x00), Local0)
      M600 (Arg0, 0x26, Local0, 0xFFFFFFFFFFFFFFFF)
      NAnd (AUIJ, M604 (0x00, 0x03, 0x0A, 0x00), Local0)
      M600
 (Arg0, 0x27, Local0, 0x01834C6E29AF5D7B)
      If (Y078)
      {
        NAnd (DerefOf (RefOf (AUI5)), M604 (0x00, 0x03, 0x0A, 0x00), Local0)
        M600 (Arg0, 0x28, Local0, 0xFFFFFFFFFFFFFFFF)
```

```
 NAnd (DerefOf (RefOf (AUIJ)), M604 (0x00, 0x03, 0x0A, 0x00), Local0)
 M600 (Arg0, 0x29, Local0, 0x01834C6E29AF5D7B)
```
}

```
 NAnd (DerefOf (PAUI [0x05]), M604 (0x00, 0x03, 0x0A, 0x00), Local0)
 M600 (Arg0, 0x2A, Local0, 0xFFFFFFFFFFFFFFFF)
 NAnd (DerefOf (PAUI [0x13]), M604 (0x00, 0x03, 0x0A, 0x00), Local0)
 M600 (Arg0, 0x2B, Local0, 0x01834C6E29AF5D7B)
 /* Method returns Integer */
```

```
 NAnd (M601 (0x01, 0x05), M604 (0x00, 0x03, 0x0A, 0x00), Local0)
 M600 (Arg0, 0x2C, Local0, 0xFFFFFFFFFFFFFFFF)
 NAnd (M601 (0x01, 0x13), M604 (0x00, 0x03, 0x0A, 0x00), Local0)
 M600 (Arg0, 0x2D, Local0, 0x01834C6E29AF5D7B)
 /* Method returns
```
Reference to Integer \*/

```
 If (Y500)
   {
     NAnd (DerefOf (M602 (0x01, 0x05, 0x01)), M604 (0x00, 0x03, 0x0A, 0x00), Local0)
     M600 (Arg0, 0x2E, Local0, 0xFFFFFFFFFFFFFFFF)
     NAnd (DerefOf (M602 (0x01, 0x13, 0x01)), M604 (0x00, 0x03, 0x0A, 0x00), Local0)
     M600 (Arg0, 0x2F, Local0, 0x01834C6E29AF5D7B)
   }
   /* Conversion of the both operands */
  Local0 = NAnd (M604 (0x00, 0x03, 0x06, 0x00), M604 (0x00, 0x03, 0x0A,
     0x00))
   M600 (Arg0, 0x30, Local0, 0xFFFFFFFFFFFFFDFF)
  Local0 = NAnd (M604 (0x00, 0x03, 0x0A, 0x00), M604 (0x00, 0x03, 0x06,
     0x00))
   M600 (Arg0, 0x31, Local0, 0xFFFFFFFFFFFFFDFF)
   NAnd (M604 (0x00, 0x03, 0x06, 0x00), M604 (0x00, 0x03, 0x0A, 0x00), Local0)
   M600 (Arg0, 0x32, Local0, 0xFFFFFFFFFFFFFDFF)
   NAnd (M604 (0x00, 0x03, 0x0A, 0x00), M604 (0x00, 0x03, 0x06, 0x00), Local0)
   M600 (Arg0, 0x33, Local0, 0xFFFFFFFFFFFFFDFF)
 }
 /* NAnd, 32-bit */
 Method (M04C, 1, NotSerialized)
 {
   /* Conversion of the first operand */
  Local0 = NAnd (M604 (0x00, 0x03, 0x0A, 0x00), 0x00)
   M600 (Arg0, 0x00, Local0, 0xFFFFFFFF)
  Local0 = NAnd (M604 (0x00, 0x03, 0x0A, 0x00), 0xFFFFFFF)
```

```
 M600 (Arg0, 0x01, Local0, 0x29AF5D7B)
     Local0 = NAnd (M604 (0x00, 0x03, 0x0A, 0x00), AUI5)
      M600 (Arg0, 0x02, Local0, 0xFFFFFFFF)
     Local0 = NAnd (M604 (0x00, 0x03, 0x0A, 0x00), AUII)
      M600 (Arg0, 0x03, Local0, 0x29AF5D7B)
      If (Y078)
      {
        Local0 = NAnd (M604 (0x00, 0x03, 0x0A, 0x00), DerefOf (RefOf (AUI5)))
        M600 (Arg0, 0x04, Local0, 0xFFFFFFFF)
       Local0 = NAnd (M604 (0x00, 0x03, 0x0A, 0x00), DerefOf (RefOf (AUII)))
        M600 (Arg0, 0x05, Local0, 0x29AF5D7B)
      }
    Local0 = NAnd (M604 (0x00, 0x03, 0x0A, 0x00), DerefOf (PAUI [0x05]
        ))
      M600 (Arg0, 0x06, Local0, 0xFFFFFFFF)
     Local0 = NAnd (M604 (0x00, 0x03, 0x0A, 0x00), DerefOf (PAUI [0x12] ))
      M600 (Arg0, 0x07, Local0, 0x29AF5D7B)
      /* Method returns Integer */
      Local0 = NAnd (M604 (0x00, 0x03, 0x0A, 0x00), M601 (0x01, 0x05))
      M600 (Arg0, 0x08, Local0, 0xFFFFFFFF)
     Local0 = NAnd (M604 (0x00, 0x03, 0x0A, 0x00), M601 (0x01, 0x12))
      M600 (Arg0, 0x09, Local0, 0x29AF5D7B)
      /* Method returns Reference to Integer */
      If (Y500)
      {
        Local0 = NAnd (M604 (0x00, 0x03, 0x0A, 0x00), DerefOf (M602 (0x01, 0x05,
           0x01)))
        M600 (Arg0, 0x0A, Local0, 0xFFFFFFFF)
        Local0 = NAnd (M604 (0x00, 0x03, 0x0A, 0x00), DerefOf (M602 (0x01, 0x12,
           0x01)))
        M600 (Arg0, 0x0B,
 Local0, 0x29AF5D7B)
      }
      NAnd (M604 (0x00, 0x03, 0x0A, 0x00), 0x00, Local0)
      M600 (Arg0, 0x0C, Local0, 0xFFFFFFFF)
      NAnd (M604 (0x00, 0x03, 0x0A, 0x00), 0xFFFFFFFF, Local0)
      M600 (Arg0, 0x0D, Local0, 0x29AF5D7B)
      NAnd (M604 (0x00, 0x03, 0x0A, 0x00), AUI5, Local0)
      M600 (Arg0, 0x0E, Local0, 0xFFFFFFFF)
      NAnd (M604 (0x00, 0x03, 0x0A, 0x00), AUII, Local0)
      M600 (Arg0, 0x0F, Local0, 0x29AF5D7B)
      If (Y078)
```

```
 {
        NAnd (M604 (0x00, 0x03, 0x0A, 0x00), DerefOf (RefOf (AUI5)), Local0)
        M600 (Arg0, 0x10, Local0, 0xFFFFFFFF)
        NAnd (M604 (0x00, 0x03, 0x0A, 0x00), DerefOf (RefOf (AUII)), Local0)
        M600 (Arg0, 0x11, Local0, 0x29AF5D7B)
      }
      NAnd (M604 (0x00, 0x03, 0x0A, 0x00), DerefOf (PAUI [0x05]), Local0)
      M600 (Arg0, 0x12, Local0, 0xFFFFFFFF)
      NAnd (M604 (0x00, 0x03, 0x0A, 0x00),
 DerefOf (PAUI [0x12]), Local0)
      M600 (Arg0, 0x13, Local0, 0x29AF5D7B)
      /* Method returns Integer */
      NAnd (M604 (0x00, 0x03, 0x0A, 0x00), M601 (0x01, 0x05), Local0)
      M600 (Arg0, 0x14, Local0, 0xFFFFFFFF)
      NAnd (M604 (0x00, 0x03, 0x0A, 0x00), M601 (0x01, 0x12), Local0)
      M600 (Arg0, 0x15, Local0, 0x29AF5D7B)
      /* Method returns Reference to Integer */
      If (Y500)
      {
        NAnd (M604 (0x00, 0x03, 0x0A, 0x00), DerefOf (M602 (0x01, 0x05, 0x01)), Local0)
        M600 (Arg0, 0x16, Local0, 0xFFFFFFFF)
        NAnd (M604 (0x00, 0x03, 0x0A, 0x00), DerefOf (M602 (0x01, 0x12, 0x01)), Local0)
        M600 (Arg0, 0x17, Local0, 0x29AF5D7B)
      }
      /* Conversion of the second operand */
     Local0 = NAnd (0x00, M604 (0x00, 0x03, 0x0A, 0x00))
      M600 (Arg0, 0x18, Local0, 0xFFFFFFFF)
     Local0 = NAnd (0xFFFFFFFF, M604 (0x00,
 0x03, 0x0A, 0x00))
      M600 (Arg0, 0x19, Local0, 0x29AF5D7B)
     Local0 = NAnd (AUI5, M604 (0x00, 0x03, 0x0A, 0x00))
      M600 (Arg0, 0x1A, Local0, 0xFFFFFFFF)
     Local0 = NAnd (AUII, M604 (0x00, 0x03, 0x0A, 0x00))
      M600 (Arg0, 0x1B, Local0, 0x29AF5D7B)
      If (Y078)
      {
       Local0 = NAnd (DerefOf (RefOf (AUI5)), M604 (0x00, 0x03, 0x0A, 0x00))
        M600 (Arg0, 0x1C, Local0, 0xFFFFFFFF)
        Local0 = NAnd (DerefOf (RefOf (AUII)), M604 (0x00, 0x03, 0x0A, 0x00))
        M600 (Arg0, 0x1D, Local0, 0x29AF5D7B)
      }
```
Local0 = NAnd (DerefOf (PAUI  $[0x05]$ ), M604 (0x00, 0x03, 0x0A,

```
 0x00))
      M600 (Arg0, 0x1E, Local0, 0xFFFFFFFF)
      Local0 = NAnd (DerefOf (PAUI [0x12]), M604 (0x00, 0x03, 0x0A,
        0x00))
      M600 (Arg0, 0x1F, Local0, 0x29AF5D7B)
      /* Method returns Integer */
     Local0 = NAnd (M601 (0x01, 0x05), M604 (0x00, 0x03, 0x0A, 0x00))
      M600 (Arg0, 0x20, Local0, 0xFFFFFFFF)
      Local0 = NAnd (M601 (0x01, 0x12), M604 (0x00, 0x03, 0x0A, 0x00))
      M600 (Arg0, 0x21, Local0, 0x29AF5D7B)
      /* Method returns Reference to Integer */
      If (Y500)
      {
        Local0 = NAnd (DerefOf (M602 (0x01, 0x05, 0x01)), M604 (0x00, 0x03, 0x0A,
          (x(00)) M600 (Arg0, 0x22, Local0, 0xFFFFFFFF)
        Local0 = NAnd (DerefOf (M602 (0x01, 0x12, 0x01)), M604 (0x00, 0x03, 0x0A,
          (x(00)) M600 (Arg0, 0x23, Local0, 0x29AF5D7B)
      }
      NAnd (0x00, M604 (0x00, 0x03, 0x0A, 0x00), Local0)
      M600 (Arg0, 0x24, Local0, 0xFFFFFFFF)
      NAnd (0xFFFFFFFF, M604 (0x00, 0x03, 0x0A, 0x00), Local0)
      M600 (Arg0, 0x25, Local0, 0x29AF5D7B)
      NAnd (AUI5, M604 (0x00, 0x03, 0x0A, 0x00), Local0)
      M600 (Arg0, 0x26, Local0, 0xFFFFFFFF)
       NAnd (AUII, M604 (0x00, 0x03, 0x0A, 0x00), Local0)
      M600 (Arg0, 0x27, Local0, 0x29AF5D7B)
      If (Y078)
      {
        NAnd (DerefOf (RefOf (AUI5)), M604 (0x00, 0x03, 0x0A, 0x00), Local0)
        M600 (Arg0, 0x28, Local0, 0xFFFFFFFF)
        NAnd (DerefOf (RefOf (AUII)), M604 (0x00, 0x03, 0x0A, 0x00), Local0)
        M600 (Arg0, 0x29, Local0, 0x29AF5D7B)
      }
      NAnd (DerefOf (PAUI [0x05]), M604 (0x00, 0x03, 0x0A, 0x00), Local0)
      M600 (Arg0, 0x2A, Local0, 0xFFFFFFFF)
      NAnd (DerefOf (PAUI [0x12]), M604 (0x00, 0x03, 0x0A, 0x00), Local0)
      M600 (Arg0, 0x2B, Local0, 0x29AF5D7B)
      /* Method returns Integer */
```
 NAnd (M601 (0x01, 0x05), M604 (0x00, 0x03, 0x0A, 0x00), Local0) M600 (Arg0, 0x2C, Local0, 0xFFFFFFFF)

```
 NAnd (M601 (0x01, 0x12), M604 (0x00, 0x03, 0x0A, 0x00), Local0)
   M600 (Arg0, 0x2D, Local0, 0x29AF5D7B)
   /* Method returns Reference to Integer */
   If (Y500)
   {
     NAnd (DerefOf (M602 (0x01, 0x05, 0x01)), M604 (0x00, 0x03, 0x0A, 0x00), Local0)
     M600 (Arg0, 0x2E, Local0, 0xFFFFFFFF)
     NAnd (DerefOf (M602 (0x01, 0x12, 0x01)), M604 (0x00, 0x03, 0x0A, 0x00), Local0)
     M600 (Arg0, 0x2F, Local0, 0x29AF5D7B)
   }
   /* Conversion of the both operands */
   Local0 = NAnd (M604 (0x00, 0x03, 0x06, 0x00), M604 (0x00, 0x03, 0x0A,
     0x00))
   M600 (Arg0, 0x30, Local0, 0xFFFFFDFF)
  Local0 = NAnd (M604 (0x00, 0x03, 0x0A, 0x00), M604 (0x00, 0x03, 0x06,
     0x00))
   M600 (Arg0, 0x31, Local0, 0xFFFFFDFF)
   NAnd (M604 (0x00, 0x03, 0x06, 0x00), M604 (0x00, 0x03, 0x0A, 0x00), Local0)
   M600 (Arg0, 0x32, Local0, 0xFFFFFDFF)
   NAnd (M604 (0x00, 0x03, 0x0A, 0x00), M604 (0x00, 0x03, 0x06, 0x00), Local0)
   M600 (Arg0, 0x33, Local0, 0xFFFFFDFF)
 }
 /* NOr, common 32-bit/64-bit test */
 Method (M04D, 1, NotSerialized)
 {
   /* Conversion of the first operand */
  Local0 = NOr (M604 (0x00, 0x03, 0x06, 0x00), 0x00)
   M600 (Arg0, 0x00, Local0, 0xFFFFFFFFFFFFFCDE)
   Local0 = NOr (M604 (0x00, 0x03, 0x06, 0x00), 0xFFFFFFFFFFFFFFFF)
   M600 (Arg0, 0x01, Local0, 0x00)
  Local0 = NOT (M604 (0x00, 0x03, 0x06, 0x00), AU15) M600 (Arg0, 0x02, Local0, 0xFFFFFFFFFFFFFCDE)
  Local0 = NOT (M604 (0x00, 0x03, 0x06, 0x00), AUIJ) M600 (Arg0, 0x03, Local0, 0x00)
   If (Y078)
   {
    Local0 = NOT (M604 (0x00, 0x03, 0x06, 0x00), DerefOf (RefOf (AUI5))) M600 (Arg0, 0x04, Local0, 0xFFFFFFFFFFFFFCDE)
    Local0 = NOT (M604 (0x00, 0x03, 0x06, 0x00), DerefOf (RefOf (AUIJ)))
     M600 (Arg0, 0x05, Local0, 0x00)
```

```
Local0 = NOr (M604 (0x00, 0x03, 0x06, 0x00), DerefOf (PAUI [0x05]
        ))
      M600 (Arg0, 0x06, Local0, 0xFFFFFFFFFFFFFCDE)
     Local0 = NOr (M604 (0x00, 0x03, 0x06, 0x00), DerefOf (PAUI [0x13]
        ))
      M600 (Arg0, 0x07, Local0, 0x00)
      /* Method returns Integer */
     Local0 = NOr (M604 (0x00, 0x03, 0x06, 0x00), M601 (0x01, 0x05))
      M600 (Arg0, 0x08, Local0, 0xFFFFFFFFFFFFFCDE)
     Local0 = NOr (M604 (0x00, 0x03, 0x06, 0x00), M601 (0x01, 0x13))
      M600 (Arg0, 0x09, Local0, 0x00)
      /* Method returns Reference to Integer */
      If (Y500)
      {
       Local0 = NOr (M604 (0x00, 0x03, 0x06, 0x00), DerefOf (M602 (0x01, 0x05,
           0x01)))
        M600 (Arg0, 0x0A, Local0, 0xFFFFFFFFFFFFFCDE)
       Local0 = NOr (M604 (0x00, 0x03, 0x06, 0x00), DerefOf (M602 (0x01, 0x13,
           0x01)))
  M600 (Arg0, 0x0B, Local0, 0x00)
      }
      NOr (M604 (0x00, 0x03, 0x06, 0x00), 0x00, Local0)
      M600 (Arg0, 0x0C, Local0, 0xFFFFFFFFFFFFFCDE)
      NOr (M604 (0x00, 0x03, 0x06, 0x00), 0xFFFFFFFFFFFFFFFF, Local0)
      M600 (Arg0, 0x0D, Local0, 0x00)
      NOr (M604 (0x00, 0x03, 0x06, 0x00), AUI5, Local0)
      M600 (Arg0, 0x0E, Local0, 0xFFFFFFFFFFFFFCDE)
      NOr (M604 (0x00, 0x03, 0x06, 0x00), AUIJ, Local0)
      M600 (Arg0, 0x0F, Local0, 0x00)
      If (Y078)
      {
        NOr (M604 (0x00, 0x03, 0x06, 0x00), DerefOf (RefOf (AUI5)), Local0)
        M600 (Arg0, 0x10, Local0, 0xFFFFFFFFFFFFFCDE)
        NOr (M604 (0x00, 0x03, 0x06, 0x00), DerefOf (RefOf (AUIJ)), Local0)
        M600 (Arg0, 0x11, Local0, 0x00)
      }
      NOr (M604 (0x00, 0x03, 0x06, 0x00), DerefOf (PAUI [0x05]), Local0)
      M600 (Arg0, 0x12, Local0, 0xFFFFFFFFFFFFFCDE)
      NOr (M604
 (0x00, 0x03, 0x06, 0x00), DerefOf (PAUI [0x13]), Local0)
      M600 (Arg0, 0x13, Local0, 0x00)
```
}

### /\* Method returns Integer \*/

```
 NOr (M604 (0x00, 0x03, 0x06, 0x00), M601 (0x01, 0x05), Local0)
      M600 (Arg0, 0x14, Local0, 0xFFFFFFFFFFFFFCDE)
      NOr (M604 (0x00, 0x03, 0x06, 0x00), M601 (0x01, 0x13), Local0)
      M600 (Arg0, 0x15, Local0, 0x00)
      /* Method returns Reference to Integer */
      If (Y500)
      {
        NOr (M604 (0x00, 0x03, 0x06, 0x00), DerefOf (M602 (0x01, 0x05, 0x01)), Local0)
        M600 (Arg0, 0x16, Local0, 0xFFFFFFFFFFFFFCDE)
        NOr (M604 (0x00, 0x03, 0x06, 0x00), DerefOf (M602 (0x01, 0x13, 0x01)), Local0)
        M600 (Arg0, 0x17, Local0, 0x00)
      }
      /* Conversion of the second operand */
     Local0 = NOr (0x00, M604 (0x00, 0x03, 0x06, 0x00))
      M600 (Arg0, 0x18, Local0, 0xFFFFFFFFFFFFFCDE)
     Local0 = NOT (0xFFFFFFFFFFFFFFFF, M604 (0x00, 0x03, 0x06, 0x00))
      M600 (Arg0, 0x19, Local0, 0x00)
     Local0 = NOT (AUI5, M604 (0x00, 0x03, 0x06, 0x00)) M600 (Arg0, 0x1A, Local0, 0xFFFFFFFFFFFFFCDE)
     Local0 = NOT (AUIJ, M604 (0x00, 0x03, 0x06, 0x00)) M600 (Arg0, 0x1B, Local0, 0x00)
      If (Y078)
      {
        Local0 = NOr (DerefOf (RefOf (AUI5)), M604 (0x00, 0x03, 0x06, 0x00))
        M600 (Arg0, 0x1C, Local0, 0xFFFFFFFFFFFFFCDE)
        Local0 = NOr (DerefOf (RefOf (AUIJ)), M604 (0x00, 0x03, 0x06, 0x00))
        M600 (Arg0, 0x1D, Local0, 0x00)
      }
     Local0 = NOr (DerefOf (PAUI [0x05]), M604 (0x00, 0x03, 0x06,
        0x00))
      M600 (Arg0, 0x1E, Local0, 0xFFFFFFFFFFFFFCDE)
      Local0 = NOr (DerefOf (PAUI [0x13]), M604 (0x00, 0x03, 0x06,
        0x00))
      M600 (Arg0, 0x1F, Local0, 0x00)
      /* Method returns Integer */
  Local0 = NOr (M601 (0x01, 0x05), M604 (0x00, 0x03, 0x06, 0x00))
```

```
 M600 (Arg0, 0x20, Local0, 0xFFFFFFFFFFFFFCDE)
Local0 = NOr (M601 (0x01, 0x13), M604 (0x00, 0x03, 0x06, 0x00))
 M600 (Arg0, 0x21, Local0, 0x00)
```

```
 /* Method returns Reference to Integer */
 If (Y500)
 {
  Local0 = NOr (DerefOf (M602 (0x01, 0x05, 0x01)), M604 (0x00, 0x03, 0x06,
      0x00))
   M600 (Arg0, 0x22, Local0, 0xFFFFFFFFFFFFFCDE)
  Local0 = NOr (DerefOf (M602 (0x01, 0x13, 0x01)), M604 (0x00, 0x03, 0x06,
      0x00))
   M600 (Arg0, 0x23, Local0, 0x00)
 }
 NOr (0x00, M604 (0x00, 0x03, 0x06, 0x00), Local0)
 M600 (Arg0, 0x24, Local0, 0xFFFFFFFFFFFFFCDE)
 NOr (0xFFFFFFFFFFFFFFFF, M604 (0x00, 0x03, 0x06, 0x00), Local0)
 M600 (Arg0, 0x25, Local0, 0x00)
 NOr (AUI5, M604 (0x00, 0x03, 0x06, 0x00), Local0)
 M600 (Arg0, 0x26, Local0, 0xFFFFFFFFFFFFFCDE)
 NOr (AUIJ, M604 (0x00, 0x03, 0x06, 0x00), Local0)
 M600 (Arg0, 0x27, Local0, 0x00)
 If (Y078)
 {
   NOr (DerefOf (RefOf (AUI5)), M604 (0x00, 0x03, 0x06, 0x00), Local0)
   M600 (Arg0, 0x28, Local0, 0xFFFFFFFFFFFFFCDE)
   NOr (DerefOf (RefOf (AUIJ)), M604 (0x00, 0x03, 0x06, 0x00), Local0)
   M600 (Arg0, 0x29, Local0, 0x00)
 }
 NOr (DerefOf (PAUI [0x05]), M604 (0x00, 0x03, 0x06, 0x00), Local0)
 M600 (Arg0, 0x2A, Local0, 0xFFFFFFFFFFFFFCDE)
 NOr (DerefOf (PAUI [0x13]), M604 (0x00, 0x03, 0x06, 0x00), Local0)
 M600 (Arg0, 0x2B, Local0, 0x00)
 /* Method returns Integer */
 NOr (M601 (0x01, 0x05), M604 (0x00, 0x03, 0x06, 0x00), Local0)
```

```
 M600 (Arg0, 0x2C, Local0, 0xFFFFFFFFFFFFFCDE)
 NOr (M601 (0x01, 0x13), M604 (0x00, 0x03, 0x06, 0x00), Local0)
 M600 (Arg0, 0x2D, Local0, 0x00)
 /* Method returns Reference to Integer */
```
{

```
 NOr (DerefOf (M602 (0x01, 0x05, 0x01)), M604 (0x00, 0x03, 0x06, 0x00), Local0)
 M600 (Arg0, 0x2E, Local0, 0xFFFFFFFFFFFFFCDE)
 NOr (DerefOf (M602 (0x01, 0x13, 0x01)), M604 (0x00, 0x03, 0x06, 0x00), Local0)
 M600 (Arg0, 0x2F, Local0, 0x00)
```

```
 }
```

```
 }
    /* NOr, 64-bit */
    Method (M04E, 1, NotSerialized)
    {
      /* Conversion of the first operand */
     Local0 = NOT (M604 (0x00, 0x03, 0x0A, 0x00), 0x00) M600 (Arg0, 0x00, Local0, 0x01834C6E29AF5D7B)
     Local0 = NOT (M604 (0x00, 0x03, 0x0A, 0x00), 0xFFFFFFFFFFFFFFFFF) M600 (Arg0, 0x01, Local0, 0x00)
     Local0 = NOT (M604 (0x00, 0x03, 0x0A, 0x00), AU15) M600 (Arg0, 0x02, Local0, 0x01834C6E29AF5D7B)
     Local0 = NOT (M604 (0x00, 0x03, 0x0A, 0x00), AUIJ)
      M600 (Arg0, 0x03, Local0, 0x00)
      If (Y078)
      {
        Local0 = NOr (M604 (0x00, 0x03, 0x0A, 0x00), DerefOf (RefOf (AUI5)))
        M600 (Arg0, 0x04, Local0, 0x01834C6E29AF5D7B)
        Local0 = NOr (M604 (0x00, 0x03, 0x0A, 0x00), DerefOf (RefOf (AUIJ)))
        M600 (Arg0, 0x05, Local0, 0x00)
      }
      Local0 = NOr (M604 (0x00, 0x03, 0x0A, 0x00), DerefOf (PAUI [0x05]
        ))
      M600 (Arg0, 0x06, Local0, 0x01834C6E29AF5D7B)
      Local0 = NOr (M604 (0x00, 0x03, 0x0A, 0x00), DerefOf (PAUI [0x13]
        ))
      M600 (Arg0, 0x07, Local0, 0x00)
      /* Method returns Integer */
      Local0 = NOr (M604 (0x00, 0x03, 0x0A, 0x00), M601 (0x01, 0x05))
      M600 (Arg0, 0x08, Local0, 0x01834C6E29AF5D7B)
     Local0 = NOr (M604 (0x00, 0x03, 0x0A, 0x00), M601 (0x01, 0x13))
      M600 (Arg0, 0x09, Local0, 0x00)
      /* Method
 returns Reference to Integer */
      If (Y500)
      {
       Local0 = NOr (M604 (0x00, 0x03, 0x0A, 0x00), DerefOf (M602 (0x01, 0x05,
           0x01)))
        M600 (Arg0, 0x0A, Local0, 0x01834C6E29AF5D7B)
       Local0 = NOr (M604 (0x00, 0x03, 0x0A, 0x00), DerefOf (M602 (0x01, 0x13,
           0x01)))
        M600 (Arg0, 0x0B, Local0, 0x00)
```

```
 }
```

```
 NOr (M604 (0x00, 0x03, 0x0A, 0x00), 0x00, Local0)
      M600 (Arg0, 0x0C, Local0, 0x01834C6E29AF5D7B)
      NOr (M604 (0x00, 0x03, 0x0A, 0x00), 0xFFFFFFFFFFFFFFFF, Local0)
      M600 (Arg0, 0x0D, Local0, 0x00)
      NOr (M604 (0x00, 0x03, 0x0A, 0x00), AUI5, Local0)
      M600 (Arg0, 0x0E, Local0, 0x01834C6E29AF5D7B)
      NOr (M604 (0x00, 0x03, 0x0A, 0x00), AUIJ, Local0)
      M600 (Arg0, 0x0F, Local0, 0x00)
      If (Y078)
      {
        NOr (M604 (0x00, 0x03, 0x0A, 0x00), DerefOf (RefOf (AUI5)),
 Local0)
        M600 (Arg0, 0x10, Local0, 0x01834C6E29AF5D7B)
        NOr (M604 (0x00, 0x03, 0x0A, 0x00), DerefOf (RefOf (AUIJ)), Local0)
        M600 (Arg0, 0x11, Local0, 0x00)
      }
      NOr (M604 (0x00, 0x03, 0x0A, 0x00), DerefOf (PAUI [0x05]), Local0)
      M600 (Arg0, 0x12, Local0, 0x01834C6E29AF5D7B)
      NOr (M604 (0x00, 0x03, 0x0A, 0x00), DerefOf (PAUI [0x13]), Local0)
      M600 (Arg0, 0x13, Local0, 0x00)
      /* Method returns Integer */
      NOr (M604 (0x00, 0x03, 0x0A, 0x00), M601 (0x01, 0x05), Local0)
      M600 (Arg0, 0x14, Local0, 0x01834C6E29AF5D7B)
```

```
 NOr (M604 (0x00, 0x03, 0x0A, 0x00), M601 (0x01, 0x13), Local0)
 M600 (Arg0, 0x15, Local0, 0x00)
 /* Method returns Reference to Integer */
```
{

 NOr (M604 (0x00, 0x03, 0x0A, 0x00), DerefOf (M602 (0x01, 0x05, 0x01)), Local0) M600 (Arg0, 0x16, Local0,

```
 0x01834C6E29AF5D7B)
```

```
 NOr (M604 (0x00, 0x03, 0x0A, 0x00), DerefOf (M602 (0x01, 0x13, 0x01)), Local0)
 M600 (Arg0, 0x17, Local0, 0x00)
```

```
 }
```
/\* Conversion of the second operand \*/

```
Local0 = NOT (0x00, M604 (0x00, 0x03, 0x0A, 0x00)) M600 (Arg0, 0x18, Local0, 0x01834C6E29AF5D7B)
Local0 = NOT (0xFFFFFFFFFFFFFFFFFF, M604 (0x00, 0x03, 0x0A, 0x00)) M600 (Arg0, 0x19, Local0, 0x00)
Local0 = NOr (AUI5, M604 (0x00, 0x03, 0x0A, 0x00))
 M600 (Arg0, 0x1A, Local0, 0x01834C6E29AF5D7B)
```

```
Local0 = NOT (AUIJ, M604 (0x00, 0x03, 0x0A, 0x00)) M600 (Arg0, 0x1B, Local0, 0x00)
      If (Y078)
      {
        Local0 = NOr (DerefOf (RefOf (AUI5)), M604 (0x00, 0x03, 0x0A, 0x00))
        M600 (Arg0, 0x1C, Local0, 0x01834C6E29AF5D7B)
       Local0 = NOr (DerefOf (RefOf (AUIJ)), M604 (0x00, 0x03, 0x0A, 0x00))
        M600 (Arg0,
 0x1D, Local0, 0x00)
      }
      Local0 = NOr (DerefOf (PAUI [0x05]), M604 (0x00, 0x03, 0x0A,
       (x(00)) M600 (Arg0, 0x1E, Local0, 0x01834C6E29AF5D7B)
      Local0 = NOr (DerefOf (PAUI [0x13]), M604 (0x00, 0x03, 0x0A,
       (x(00)) M600 (Arg0, 0x1F, Local0, 0x00)
      /* Method returns Integer */
     Local0 = NOr (M601 (0x01, 0x05), M604 (0x00, 0x03, 0x0A, 0x00))
      M600 (Arg0, 0x20, Local0, 0x01834C6E29AF5D7B)
     Local0 = NOr (M601 (0x01, 0x13), M604 (0x00, 0x03, 0x0A, 0x00))
      M600 (Arg0, 0x21, Local0, 0x00)
      /* Method returns Reference to Integer */
      If (Y500)
      {
       Local0 = NOr (DerefOf (M602 (0x01, 0x05, 0x01)), M604 (0x00, 0x03, 0x0A,
           0x00))
        M600 (Arg0, 0x22, Local0, 0x01834C6E29AF5D7B)
       Local0 = NOr (DerefOf (M602 (0x01, 0x13, 0x01)), M604 (0x00, 0x03, 0x0A,
   0x00))
        M600 (Arg0, 0x23, Local0, 0x00)
      }
      NOr (0x00, M604 (0x00, 0x03, 0x0A, 0x00), Local0)
      M600 (Arg0, 0x24, Local0, 0x01834C6E29AF5D7B)
      NOr (0xFFFFFFFFFFFFFFFF, M604 (0x00, 0x03, 0x0A, 0x00), Local0)
      M600 (Arg0, 0x25, Local0, 0x00)
      NOr (AUI5, M604 (0x00, 0x03, 0x0A, 0x00), Local0)
      M600 (Arg0, 0x26, Local0, 0x01834C6E29AF5D7B)
      NOr (AUIJ, M604 (0x00, 0x03, 0x0A, 0x00), Local0)
      M600 (Arg0, 0x27, Local0, 0x00)
      If (Y078)
      {
        NOr (DerefOf (RefOf (AUI5)), M604 (0x00, 0x03, 0x0A, 0x00), Local0)
        M600 (Arg0, 0x28, Local0, 0x01834C6E29AF5D7B)
```

```
 NOr (DerefOf (RefOf (AUIJ)), M604 (0x00, 0x03, 0x0A, 0x00), Local0)
        M600 (Arg0, 0x29, Local0, 0x00)
      }
      NOr (DerefOf (PAUI [0x05]), M604 (0x00, 0x03, 0x0A, 0x00), Local0)
      M600 (Arg0, 0x2A, Local0, 0x01834C6E29AF5D7B)
       NOr (DerefOf (PAUI [0x13]), M604 (0x00, 0x03, 0x0A, 0x00), Local0)
      M600 (Arg0, 0x2B, Local0, 0x00)
      /* Method returns Integer */
      NOr (M601 (0x01, 0x05), M604 (0x00, 0x03, 0x0A, 0x00), Local0)
      M600 (Arg0, 0x2C, Local0, 0x01834C6E29AF5D7B)
      NOr (M601 (0x01, 0x13), M604 (0x00, 0x03, 0x0A, 0x00), Local0)
      M600 (Arg0, 0x2D, Local0, 0x00)
      /* Method returns Reference to Integer */
      If (Y500)
      {
        NOr (DerefOf (M602 (0x01, 0x05, 0x01)), M604 (0x00, 0x03, 0x0A, 0x00), Local0)
        M600 (Arg0, 0x2E, Local0, 0x01834C6E29AF5D7B)
        NOr (DerefOf (M602 (0x01, 0x13, 0x01)), M604 (0x00, 0x03, 0x0A, 0x00), Local0)
        M600 (Arg0, 0x2F, Local0, 0x00)
      }
      /* Conversion of the both operands */
     Local0 = NOr (M604 (0x00, 0x03, 0x06, 0x00), M604 (0x00, 0x03, 0x0A,
        0x00))
      M600
 (Arg0, 0x30, Local0, 0x01834C6E29AF5C5A)
     Local0 = NOr (M604 (0x00, 0x03, 0x0A, 0x00), M604 (0x00, 0x03, 0x06,
        0x00))
      M600 (Arg0, 0x31, Local0, 0x01834C6E29AF5C5A)
      NOr (M604 (0x00, 0x03, 0x06, 0x00), M604 (0x00, 0x03, 0x0A, 0x00), Local0)
      M600 (Arg0, 0x32, Local0, 0x01834C6E29AF5C5A)
      NOr (M604 (0x00, 0x03, 0x0A, 0x00), M604 (0x00, 0x03, 0x06, 0x00), Local0)
      M600 (Arg0, 0x33, Local0, 0x01834C6E29AF5C5A)
    }
    /* NOr, 32-bit */
    Method (M04F, 1, NotSerialized)
    {
      /* Conversion of the first operand */
     Local0 = NOr (M604 (0x00, 0x03, 0x0A, 0x00), 0x00)
      M600 (Arg0, 0x00, Local0, 0x29AF5D7B)
     Local0 = NOT (M604 (0x00, 0x03, 0x0A, 0x00), 0xFFFFFFF)
```

```
 M600 (Arg0, 0x01, Local0, 0x00)
     Local0 = NOr (M604 (0x00, 0x03, 0x0A, 0x00), AUI5)
      M600 (Arg0, 0x02, Local0, 0x29AF5D7B)
     Local0 = NOT (M604) (0x00, 0x03, 0x0A, 0x00), AUII)
      M600 (Arg0, 0x03, Local0, 0x00)
      If (Y078)
      {
        Local0 = NOr (M604 (0x00, 0x03, 0x0A, 0x00), DerefOf (RefOf (AUI5)))
        M600 (Arg0, 0x04, Local0, 0x29AF5D7B)
        Local0 = NOr (M604 (0x00, 0x03, 0x0A, 0x00), DerefOf (RefOf (AUII)))
        M600 (Arg0, 0x05, Local0, 0x00)
      }
     Local0 = NOr (M604 (0x00, 0x03, 0x0A, 0x00), DerefOf (PAUI [0x05]
        ))
      M600 (Arg0, 0x06, Local0, 0x29AF5D7B)
     Local0 = NOr (M604 (0x00, 0x03, 0x0A, 0x00), DerefOf (PAUI [0x12] ))
      M600 (Arg0, 0x07, Local0, 0x00)
      /* Method returns Integer */
     Local0 = NOr (M604 (0x00, 0x03, 0x0A, 0x00), M601 (0x01, 0x05))
      M600 (Arg0, 0x08, Local0, 0x29AF5D7B)
     Local0 = NOr (M604 (0x00, 0x03, 0x0A, 0x00), M601 (0x01, 0x12))
      M600 (Arg0, 0x09, Local0, 0x00)
      /* Method
 returns Reference to Integer */
```

```
 If (Y500)
 {
   Local0 = NOr (M604 (0x00, 0x03, 0x0A, 0x00), DerefOf (M602 (0x01, 0x05,
     0x01)))
   M600 (Arg0, 0x0A, Local0, 0x29AF5D7B)
   Local0 = NOr (M604 (0x00, 0x03, 0x0A, 0x00), DerefOf (M602 (0x01, 0x12,
     0x01)))
   M600 (Arg0, 0x0B, Local0, 0x00)
 }
```

```
 NOr (M604 (0x00, 0x03, 0x0A, 0x00), 0x00, Local0)
 M600 (Arg0, 0x0C, Local0, 0x29AF5D7B)
 NOr (M604 (0x00, 0x03, 0x0A, 0x00), 0xFFFFFFFF, Local0)
 M600 (Arg0, 0x0D, Local0, 0x00)
 NOr (M604 (0x00, 0x03, 0x0A, 0x00), AUI5, Local0)
 M600 (Arg0, 0x0E, Local0, 0x29AF5D7B)
 NOr (M604 (0x00, 0x03, 0x0A, 0x00), AUII, Local0)
 M600 (Arg0, 0x0F, Local0, 0x00)
 If (Y078)
```

```
 {
         NOr (M604 (0x00, 0x03, 0x0A, 0x00), DerefOf (RefOf (AUI5)), Local0)
         M600
 (Arg0, 0x10, Local0, 0x29AF5D7B)
         NOr (M604 (0x00, 0x03, 0x0A, 0x00), DerefOf (RefOf (AUII)), Local0)
         M600 (Arg0, 0x11, Local0, 0x00)
      }
```

```
 NOr (M604 (0x00, 0x03, 0x0A, 0x00), DerefOf (PAUI [0x05]), Local0)
 M600 (Arg0, 0x12, Local0, 0x29AF5D7B)
 NOr (M604 (0x00, 0x03, 0x0A, 0x00), DerefOf (PAUI [0x12]), Local0)
 M600 (Arg0, 0x13, Local0, 0x00)
 /* Method returns Integer */
```

```
 NOr (M604 (0x00, 0x03, 0x0A, 0x00), M601 (0x01, 0x05), Local0)
 M600 (Arg0, 0x14, Local0, 0x29AF5D7B)
 NOr (M604 (0x00, 0x03, 0x0A, 0x00), M601 (0x01, 0x12), Local0)
 M600 (Arg0, 0x15, Local0, 0x00)
 /* Method returns Reference to Integer */
```
{

```
 NOr (M604 (0x00, 0x03, 0x0A, 0x00), DerefOf (M602 (0x01, 0x05, 0x01)), Local0)
 M600 (Arg0, 0x16, Local0, 0x29AF5D7B)
 NOr (M604 (0x00, 0x03, 0x0A,
```

```
 0x00), DerefOf (M602 (0x01, 0x12, 0x01)), Local0)
```

```
 M600 (Arg0, 0x17, Local0, 0x00)
```
}

```
 /* Conversion of the second operand */
```

```
Local0 = NOT (0x00, M604 (0x00, 0x03, 0x0A, 0x00)) M600 (Arg0, 0x18, Local0, 0x29AF5D7B)
 Local0 = NOr (0xFFFFFFFF, M604 (0x00, 0x03, 0x0A, 0x00))
 M600 (Arg0, 0x19, Local0, 0x00)
Local0 = NOT (AUI5, M604 (0x00, 0x03, 0x0A, 0x00)) M600 (Arg0, 0x1A, Local0, 0x29AF5D7B)
Local0 = NOT (AUII, M604 (0x00, 0x03, 0x0A, 0x00)) M600 (Arg0, 0x1B, Local0, 0x00)
 If (Y078)
 {
  Local0 = NOT (DerefOf (RefOf (AUI5)), M604 (0x00, 0x03, 0x0A, 0x00)) M600 (Arg0, 0x1C, Local0, 0x29AF5D7B)
   Local0 = NOr (DerefOf (RefOf (AUII)), M604 (0x00, 0x03, 0x0A, 0x00))
   M600 (Arg0, 0x1D, Local0, 0x00)
 }
```
Local $0 = NOT (DerefOf (PAUI [0x05]), M604 (0x00,$ 

```
 0x03, 0x0A,
        (x(00)) M600 (Arg0, 0x1E, Local0, 0x29AF5D7B)
      Local0 = NOr (DerefOf (PAUI [0x12]), M604 (0x00, 0x03, 0x0A,
         0x00))
      M600 (Arg0, 0x1F, Local0, 0x00)
      /* Method returns Integer */
     Local0 = NOr (M601 (0x01, 0x05), M604 (0x00, 0x03, 0x0A, 0x00))
      M600 (Arg0, 0x20, Local0, 0x29AF5D7B)
     Local0 = NOr (M601 (0x01, 0x12), M604 (0x00, 0x03, 0x0A, 0x00))
      M600 (Arg0, 0x21, Local0, 0x00)
      /* Method returns Reference to Integer */
      If (Y500)
      {
        Local0 = NOr (DerefOf (M602 (0x01, 0x05, 0x01)), M604 (0x00, 0x03, 0x0A,
           0x00))
        M600 (Arg0, 0x22, Local0, 0x29AF5D7B)
        Local0 = NOr (DerefOf (M602 (0x01, 0x12, 0x01)), M604 (0x00, 0x03, 0x0A,
           0x00))
        M600 (Arg0, 0x23, Local0, 0x00)
      }
      NOr (0x00, M604 (0x00, 0x03, 0x0A,
 0x00), Local0)
      M600 (Arg0, 0x24, Local0, 0x29AF5D7B)
      NOr (0xFFFFFFFF, M604 (0x00, 0x03, 0x0A, 0x00), Local0)
      M600 (Arg0, 0x25, Local0, 0x00)
      NOr (AUI5, M604 (0x00, 0x03, 0x0A, 0x00), Local0)
      M600 (Arg0, 0x26, Local0, 0x29AF5D7B)
      NOr (AUII, M604 (0x00, 0x03, 0x0A, 0x00), Local0)
      M600 (Arg0, 0x27, Local0, 0x00)
      If (Y078)
      {
        NOr (DerefOf (RefOf (AUI5)), M604 (0x00, 0x03, 0x0A, 0x00), Local0)
        M600 (Arg0, 0x28, Local0, 0x29AF5D7B)
        NOr (DerefOf (RefOf (AUII)), M604 (0x00, 0x03, 0x0A, 0x00), Local0)
        M600 (Arg0, 0x29, Local0, 0x00)
      }
      NOr (DerefOf (PAUI [0x05]), M604 (0x00, 0x03, 0x0A, 0x00), Local0)
      M600 (Arg0, 0x2A, Local0, 0x29AF5D7B)
      NOr (DerefOf (PAUI [0x12]), M604 (0x00, 0x03, 0x0A, 0x00), Local0)
      M600 (Arg0, 0x2B, Local0, 0x00)
      /* Method returns Integer
```

```
 */
```

```
 NOr (M601 (0x01, 0x05), M604 (0x00, 0x03, 0x0A, 0x00), Local0)
 M600 (Arg0, 0x2C, Local0, 0x29AF5D7B)
 NOr (M601 (0x01, 0x12), M604 (0x00, 0x03, 0x0A, 0x00), Local0)
 M600 (Arg0, 0x2D, Local0, 0x00)
 /* Method returns Reference to Integer */
```

```
 If (Y500)
```

```
 {
```
 NOr (DerefOf (M602 (0x01, 0x05, 0x01)), M604 (0x00, 0x03, 0x0A, 0x00), Local0) M600 (Arg0, 0x2E, Local0, 0x29AF5D7B)

```
 NOr (DerefOf (M602 (0x01, 0x12, 0x01)), M604 (0x00, 0x03, 0x0A, 0x00), Local0)
 M600 (Arg0, 0x2F, Local0, 0x00)
```
}

/\* Conversion of the both operands \*/

```
 Local0 = NOr (M604 (0x00, 0x03, 0x06, 0x00), M604 (0x00, 0x03, 0x0A,
   0x00))
 M600 (Arg0, 0x30, Local0, 0x29AF5C5A)
Local0 = NOr (M604 (0x00, 0x03, 0x0A, 0x00), M604 (0x00, 0x03, 0x06,
   0x00))
 M600 (Arg0, 0x31, Local0, 0x29AF5C5A)
 NOr (M604 (0x00, 0x03, 0x06, 0x00), M604 (0x00, 0x03, 0x0A, 0x00), Local0)
 M600 (Arg0, 0x32, Local0, 0x29AF5C5A)
 NOr (M604 (0x00, 0x03, 0x0A, 0x00), M604 (0x00, 0x03, 0x06, 0x00), Local0)
 M600 (Arg0, 0x33, Local0, 0x29AF5C5A)
```
/\* Or, common 32-bit/64-bit test \*/

Method (M050, 1, NotSerialized)

# {

}

/\* Conversion of the first operand \*/

```
Store ((M604 (0x00, 0x03, 0x06, 0x00) | 0x00), Local0)
      M600 (Arg0, 0x00, Local0, 0x0321)
     Store ((M604 (0x00, 0x03, 0x06, 0x00) | 0xFFFFFFFFFFFFFFFFFF, Local0)
      M600 (Arg0, 0x01, Local0, 0xFFFFFFFFFFFFFFFF)
      Store ((M604 (0x00, 0x03, 0x06, 0x00) | AUI5), Local0)
      M600 (Arg0, 0x02, Local0, 0x0321)
      Store ((M604 (0x00, 0x03, 0x06, 0x00) | AUIJ), Local0)
      M600 (Arg0, 0x03, Local0, 0xFFFFFFFFFFFFFFFF)
      If (Y078)
      {
         Store ((M604 (0x00,
 0x03, 0x06, 0x00) | DerefOf (RefOf (AUI5))), Local0)
         M600 (Arg0, 0x04, Local0, 0x0321)
         Store ((M604 (0x00, 0x03, 0x06, 0x00) | DerefOf (RefOf (AUIJ))), Local0)
```

```
 M600 (Arg0, 0x05, Local0, 0xFFFFFFFFFFFFFFFF)
      }
      Store ((M604 (0x00, 0x03, 0x06, 0x00) | DerefOf (PAUI [0x05])
        ), Local0)
      M600 (Arg0, 0x06, Local0, 0x0321)
      Store ((M604 (0x00, 0x03, 0x06, 0x00) | DerefOf (PAUI [0x13])
        ), Local0)
      M600 (Arg0, 0x07, Local0, 0xFFFFFFFFFFFFFFFF)
      /* Method returns Integer */
      Store ((M604 (0x00, 0x03, 0x06, 0x00) | M601 (0x01, 0x05)), Local0)
      M600 (Arg0, 0x08, Local0, 0x0321)
      Store ((M604 (0x00, 0x03, 0x06, 0x00) | M601 (0x01, 0x13)), Local0)
      M600 (Arg0, 0x09, Local0, 0xFFFFFFFFFFFFFFFF)
      /* Method returns Reference to Integer */
      If (Y500)
      {
         Store ((M604
 (0x00, 0x03, 0x06, 0x00) | DerefOf (M602 (0x01, 0x05, 0x01))
          ), Local0 M600 (Arg0, 0x0A, Local0, 0x0321)
         Store ((M604 (0x00, 0x03, 0x06, 0x00) | DerefOf (M602 (0x01, 0x13, 0x01))
          ), Local0 M600 (Arg0, 0x0B, Local0, 0xFFFFFFFFFFFFFFFF)
      }
     Local0 = (M604 (0x00, 0x03, 0x06, 0x00) | 0x00) M600 (Arg0, 0x0C, Local0, 0x0321)
      Local0 = (M604 (0x00, 0x03, 0x06, 0x00) | 0xFFFFFFFFFFFFFFFF)
      M600 (Arg0, 0x0D, Local0, 0xFFFFFFFFFFFFFFFF)
     Local0 = (M604 (0x00, 0x03, 0x06, 0x00) | AUI5) /* \AUI5 */
      M600 (Arg0, 0x0E, Local0, 0x0321)
     Local0 = (M604 (0x00, 0x03, 0x06, 0x00) | AUIJ) /* \AUIJ */
      M600 (Arg0, 0x0F, Local0, 0xFFFFFFFFFFFFFFFF)
      If (Y078)
      {
        Local0 = (M604 (0x00, 0x03, 0x06, 0x00) | DerefOf (RefOf (AUI5)))
        M600 (Arg0, 0x10, Local0, 0x0321)
        Local0 = (M604 (0x00, 0x03, 0x06, 0x00) | DerefOf (RefOf (AUIJ)))
         M600 (Arg0, 0x11, Local0, 0xFFFFFFFFFFFFFFFF)
      }
     Local0 = (M604 (0x00, 0x03, 0x06, 0x00) | DerefOf (PAUI (0x051))
      M600 (Arg0, 0x12, Local0, 0x0321)
     Local0 = (M604 (0x00, 0x03, 0x06, 0x00) | DerefOf (PAUI [0x13]))
      M600 (Arg0, 0x13, Local0, 0xFFFFFFFFFFFFFFFF)
```
### /\* Method returns Integer \*/

```
Local0 = (M604 (0x00, 0x03, 0x06, 0x00) | M601 (0x01, 0x05))
      M600 (Arg0, 0x14, Local0, 0x0321)
     Local0 = (M604 (0x00, 0x03, 0x06, 0x00) | M601 (0x01, 0x13))
      M600 (Arg0, 0x15, Local0, 0xFFFFFFFFFFFFFFFF)
      /* Method returns Reference to Integer */
      If (Y500)
       {
       Local0 = (M604 (0x00, 0x03, 0x06, 0x00) | DerefOf (M602 (0x01, 0x05, 0x01)))
         M600 (Arg0, 0x16, Local0, 0x0321)
       Local0 = (M604 (0x00, 0x03, 0x06, 0x00)) DerefOf (M602 (0x01, 0x13, 0x01)))
        M600 (Arg0, 0x17, Local0, 0xFFFFFFFFFFFFFFFF)
       }
      /* Conversion of the second operand */
     Store ((0x00 | M604 (0x00, 0x03, 0x06, 0x00)), Local0)
      M600 (Arg0, 0x18, Local0, 0x0321)
     Store ((0xFFFFFFFFFFFFFFFFFFFF | M604 (0x00, 0x03, 0x06, 0x00)), Local0)
      M600 (Arg0, 0x19, Local0, 0xFFFFFFFFFFFFFFFF)
      Store ((AUI5 | M604 (0x00, 0x03, 0x06, 0x00)), Local0)
      M600 (Arg0, 0x1A, Local0, 0x0321)
      Store ((AUIJ | M604 (0x00, 0x03, 0x06, 0x00)), Local0)
      M600 (Arg0, 0x1B, Local0, 0xFFFFFFFFFFFFFFFF)
      If (Y078)
       {
         Store ((DerefOf (RefOf (AUI5)) | M604 (0x00, 0x03, 0x06, 0x00)), Local0)
        M600 (Arg0, 0x1C, Local0, 0x0321)
         Store ((DerefOf (RefOf (AUIJ)) | M604 (0x00, 0x03, 0x06, 0x00)), Local0)
         M600 (Arg0, 0x1D, Local0, 0xFFFFFFFFFFFFFFFF)
       }
     Store ((DerefOf (PAUI [0x05]) | M604 (0x00, 0x03, 0x06, 0x00)
        ), Local0 M600 (Arg0, 0x1E, Local0, 0x0321)
      Store ((DerefOf (PAUI [0x13]) | M604 (0x00, 0x03, 0x06, 0x00)
        \Lambda. Local\Omega M600 (Arg0, 0x1F, Local0, 0xFFFFFFFFFFFFFFFF)
      /* Method returns Integer */
     Store ((M601 (0x01, 0x05) | M604 (0x00, 0x03, 0x06, 0x00)), Local0)
      M600 (Arg0, 0x20, Local0, 0x0321)
      Store ((M601 (0x01, 0x13) | M604 (0x00, 0x03, 0x06, 0x00)), Local0)
```

```
 M600 (Arg0, 0x21, Local0, 0xFFFFFFFFFFFFFFFF)
```

```
 /* Method returns Reference to Integer */
      If (Y500)
      {
         Store ((DerefOf (M602 (0x01, 0x05, 0x01)) | M604 (0x00, 0x03, 0x06, 0x00)
          ), Local0 M600 (Arg0, 0x22, Local0, 0x0321)
         Store ((DerefOf (M602 (0x01, 0x13, 0x01)) | M604 (0x00, 0x03, 0x06, 0x00)
           ), Local0)
    M600 (Arg0, 0x23, Local0, 0xFFFFFFFFFFFFFFFF)
      }
     Local0 = (0x00 | M604 (0x00, 0x03, 0x06, 0x00)) M600 (Arg0, 0x24, Local0, 0x0321)
     Local0 = (0xFFFFFFFFFFFFFFFFFFFFFFFFFFFFFF (0x00, 0x03, 0x06, 0x00)) M600 (Arg0, 0x25, Local0, 0xFFFFFFFFFFFFFFFF)
     Local0 = (AUI5 | M604 (0x00, 0x03, 0x06, 0x00)) M600 (Arg0, 0x26, Local0, 0x0321)
     Local0 = (AUIJ | M604 (0x00, 0x03, 0x06, 0x00)) M600 (Arg0, 0x27, Local0, 0xFFFFFFFFFFFFFFFF)
      If (Y078)
      {
        Local0 = (DerefOf (RefOf (AUI5)) | M604 (0x00, 0x03, 0x06, 0x00))
        M600 (Arg0, 0x28, Local0, 0x0321)
       Local0 = (DerefOf (RefOf (AUIJ)) | M604 (0x00, 0x03, 0x06, 0x00))
        M600 (Arg0, 0x29, Local0, 0xFFFFFFFFFFFFFFFF)
      }
     Local0 = (DerefOf (PAUI [0x05]) | M604 (0x00, 0x03, 0x06, 0x00))
      M600 (Arg0, 0x2A, Local0, 0x0321)
     Local0 = (DerefOf (PAUI [0x13]) | M604 (0x00, 0x03, 0x06, 0x00))
      M600 (Arg0, 0x2B, Local0, 0xFFFFFFFFFFFFFFFF)
      /* Method returns Integer */
     Local0 = (M601 (0x01, 0x05) | M604 (0x00, 0x03, 0x06, 0x00))
      M600 (Arg0, 0x2C, Local0, 0x0321)
     Local0 = (M601 (0x01, 0x13) | M604 (0x00, 0x03, 0x06, 0x00))
      M600 (Arg0, 0x2D, Local0, 0xFFFFFFFFFFFFFFFF)
      /* Method returns Reference to Integer */
      If (Y500)
      {
       Local0 = (DerefOf (M602 (0x01, 0x05, 0x01)) | M604 (0x00, 0x03, 0x06, 0x00))
        M600 (Arg0, 0x2E, Local0, 0x0321)
       Local0 = (DerefOf (M602 (0x01, 0x13, 0x01)) | M604 (0x00, 0x03, 0x06, 0x00))
         M600 (Arg0, 0x2F, Local0, 0xFFFFFFFFFFFFFFFF)
```
```
 }
    }
    /* Or, 64-bit */
    Method (M051, 1, NotSerialized)
    {
      /* Conversion of the first operand */
     Store ((M604 (0x00, 0x03, 0x0A, 0x00) | 0x00),
 Local0)
      M600 (Arg0, 0x00, Local0, 0xFE7CB391D650A284)
     Store ((M604 (0x00, 0x03, 0x0A, 0x00) | 0xFFFFFFFFFFFFFFFFFF, Local0)
      M600 (Arg0, 0x01, Local0, 0xFFFFFFFFFFFFFFFF)
      Store ((M604 (0x00, 0x03, 0x0A, 0x00) | AUI5), Local0)
      M600 (Arg0, 0x02, Local0, 0xFE7CB391D650A284)
      Store ((M604 (0x00, 0x03, 0x0A, 0x00) | AUIJ), Local0)
      M600 (Arg0, 0x03, Local0, 0xFFFFFFFFFFFFFFFF)
      If (Y078)
       {
         Store ((M604 (0x00, 0x03, 0x0A, 0x00) | DerefOf (RefOf (AUI5))), Local0)
         M600 (Arg0, 0x04, Local0, 0xFE7CB391D650A284)
        Store ((M604 (0x00, 0x03, 0x0A, 0x00) | DerefOf (RefOf (AUIJ))), Local0)
         M600 (Arg0, 0x05, Local0, 0xFFFFFFFFFFFFFFFF)
       }
      Store ((M604 (0x00, 0x03, 0x0A, 0x00) | DerefOf (PAUI [0x05])
       ), Local0 M600 (Arg0, 0x06, Local0, 0xFE7CB391D650A284)
      Store ((M604 (0x00,
 0x03, 0x0A, 0x00) | DerefOf (PAUI [0x13])
        ), Local0)
      M600 (Arg0, 0x07, Local0, 0xFFFFFFFFFFFFFFFF)
      /* Method returns Integer */
      Store ((M604 (0x00, 0x03, 0x0A, 0x00) | M601 (0x01, 0x05)), Local0)
      M600 (Arg0, 0x08, Local0, 0xFE7CB391D650A284)
      Store ((M604 (0x00, 0x03, 0x0A, 0x00) | M601 (0x01, 0x13)), Local0)
      M600 (Arg0, 0x09, Local0, 0xFFFFFFFFFFFFFFFF)
      /* Method returns Reference to Integer */
      If (Y500)
       {
         Store ((M604 (0x00, 0x03, 0x0A, 0x00) | DerefOf (M602 (0x01, 0x05, 0x01))
          \Lambda. Local\Omega M600 (Arg0, 0x0A, Local0, 0xFE7CB391D650A284)
         Store ((M604 (0x00, 0x03, 0x0A, 0x00) | DerefOf (M602 (0x01, 0x13, 0x01))
          \lambda, Local\lambda
```

```
 M600 (Arg0, 0x0B, Local0, 0xFFFFFFFFFFFFFFFF)
      }
     Local0 = (M604 (0x00, 0x03, 0x0A, 0x00) | 0x00) M600 (Arg0,
 0x0C, Local0, 0xFE7CB391D650A284)
      Local0 = (M604 (0x00, 0x03, 0x0A, 0x00) | 0xFFFFFFFFFFFFFFFF)
      M600 (Arg0, 0x0D, Local0, 0xFFFFFFFFFFFFFFFF)
     Local0 = (M604 (0x00, 0x03, 0x0A, 0x00) | AUI5) /* \AUI5 */
      M600 (Arg0, 0x0E, Local0, 0xFE7CB391D650A284)
     Local0 = (M604 (0x00, 0x03, 0x0A, 0x00) | AUIJ) /* \AUIJ */
      M600 (Arg0, 0x0F, Local0, 0xFFFFFFFFFFFFFFFF)
      If (Y078)
      {
       Local0 = (M604 (0x00, 0x03, 0x0A, 0x00) | DerefOf (RefOf (AUI5)))
        M600 (Arg0, 0x10, Local0, 0xFE7CB391D650A284)
        Local0 = (M604 (0x00, 0x03, 0x0A, 0x00) | DerefOf (RefOf (AUIJ)))
        M600 (Arg0, 0x11, Local0, 0xFFFFFFFFFFFFFFFF)
      }
     Local0 = (M604 (0x00, 0x03, 0x0A, 0x00) | DerefOf (PAUI [0x05]))
      M600 (Arg0, 0x12, Local0, 0xFE7CB391D650A284)
      Local0 = (M604 (0x00, 0x03, 0x0A, 0x00) | DerefOf (PAUI [0x13]))
      M600
 (Arg0, 0x13, Local0, 0xFFFFFFFFFFFFFFFF)
     \hspace{0.1mm}/^* Method returns Integer \hspace{0.1mm}^*Local0 = (M604 (0x00, 0x03, 0x0A, 0x00) | M601 (0x01, 0x05))
      M600 (Arg0, 0x14, Local0, 0xFE7CB391D650A284)
     Local0 = (M604 (0x00, 0x03, 0x0A, 0x00) | M601 (0x01, 0x13))
      M600 (Arg0, 0x15, Local0, 0xFFFFFFFFFFFFFFFF)
      /* Method returns Reference to Integer */
      If (Y500)
      {
       Local0 = (M604 (0x00, 0x03, 0x0A, 0x00) | DerefOf (M602 (0x01, 0x05, 0x01)))
        M600 (Arg0, 0x16, Local0, 0xFE7CB391D650A284)
       Local0 = (M604 (0x00, 0x03, 0x0A, 0x00) | DerefOf (M602 (0x01, 0x13, 0x01)))
        M600 (Arg0, 0x17, Local0, 0xFFFFFFFFFFFFFFFF)
      }
      /* Conversion of the second operand */
      Store ((0x00 | M604 (0x00, 0x03, 0x0A, 0x00)), Local0)
      M600 (Arg0, 0x18, Local0, 0xFE7CB391D650A284)
     Store ((0xFFFFFFFFFFFFFFFFFF | M604 (0x00, 0x03, 0x0A,
 0x00)), Local0)
      M600 (Arg0, 0x19, Local0, 0xFFFFFFFFFFFFFFFF)
```

```
 Store ((AUI5 | M604 (0x00, 0x03, 0x0A, 0x00)), Local0)
      M600 (Arg0, 0x1A, Local0, 0xFE7CB391D650A284)
      Store ((AUIJ | M604 (0x00, 0x03, 0x0A, 0x00)), Local0)
      M600 (Arg0, 0x1B, Local0, 0xFFFFFFFFFFFFFFFF)
      If (Y078)
      {
         Store ((DerefOf (RefOf (AUI5)) | M604 (0x00, 0x03, 0x0A, 0x00)), Local0)
         M600 (Arg0, 0x1C, Local0, 0xFE7CB391D650A284)
         Store ((DerefOf (RefOf (AUIJ)) | M604 (0x00, 0x03, 0x0A, 0x00)), Local0)
         M600 (Arg0, 0x1D, Local0, 0xFFFFFFFFFFFFFFFF)
      }
      Store ((DerefOf (PAUI [0x05]) | M604 (0x00, 0x03, 0x0A, 0x00)
        \Lambda, Local\Omega M600 (Arg0, 0x1E, Local0, 0xFE7CB391D650A284)
      Store ((DerefOf (PAUI [0x13]) | M604 (0x00, 0x03, 0x0A, 0x00)
         ), Local0)
      M600 (Arg0, 0x1F, Local0, 0xFFFFFFFFFFFFFFFF)
      /* Method returns Integer */
      Store ((M601 (0x01, 0x05) | M604 (0x00, 0x03, 0x0A, 0x00)), Local0)
      M600 (Arg0, 0x20, Local0, 0xFE7CB391D650A284)
      Store ((M601 (0x01, 0x13) | M604 (0x00, 0x03, 0x0A, 0x00)), Local0)
      M600 (Arg0, 0x21, Local0, 0xFFFFFFFFFFFFFFFF)
      /* Method returns Reference to Integer */
      If (Y500)
      {
         Store ((DerefOf (M602 (0x01, 0x05, 0x01)) | M604 (0x00, 0x03, 0x0A, 0x00)
           ), Local0)
         M600 (Arg0, 0x22, Local0, 0xFE7CB391D650A284)
         Store ((DerefOf (M602 (0x01, 0x13, 0x01)) | M604 (0x00, 0x03, 0x0A, 0x00)
          ), Local0 M600 (Arg0, 0x23, Local0, 0xFFFFFFFFFFFFFFFF)
      }
     Local0 = (0x00 | M604 (0x00, 0x03, 0x0A, 0x00)) M600 (Arg0, 0x24, Local0, 0xFE7CB391D650A284)
     Local0 = (0xFFFFFFFFFFFFFFFFFFFFFFFFFFFF | M604 (0x00, 0x03, 0x0A, 0x00) M600 (Arg0,
 0x25, Local0, 0xFFFFFFFFFFFFFFFF)
     Local0 = (AUI5 | M604 (0x00, 0x03, 0x0A, 0x00)) M600 (Arg0, 0x26, Local0, 0xFE7CB391D650A284)
     Local0 = (AUIJ \mid M604 \ (0x00, 0x03, 0x0A, 0x00)) M600 (Arg0, 0x27, Local0, 0xFFFFFFFFFFFFFFFF)
      If (Y078)
       {
```

```
 Local0 = (DerefOf (RefOf (AUI5)) | M604 (0x00, 0x03, 0x0A, 0x00))
 M600 (Arg0, 0x28, Local0, 0xFE7CB391D650A284)
 Local0 = (DerefOf (RefOf (AUIJ)) | M604 (0x00, 0x03, 0x0A, 0x00))
 M600 (Arg0, 0x29, Local0, 0xFFFFFFFFFFFFFFFF)
```

```
 }
```

```
Local0 = (DerefOf (PAUI [0x05]) | M604 (0x00, 0x03, 0x0A, 0x00))
 M600 (Arg0, 0x2A, Local0, 0xFE7CB391D650A284)
Local0 = (DerefOf (PAUI [0x13]) | M604 (0x00, 0x03, 0x0A, 0x00))
 M600 (Arg0, 0x2B, Local0, 0xFFFFFFFFFFFFFFFF)
 /* Method returns Integer */
```
Local0 = (M601 (0x01, 0x05) | M604 (0x00, 0x03, 0x0A, 0x00))

```
 M600 (Arg0, 0x2C, Local0, 0xFE7CB391D650A284)
Local0 = (M601 (0x01, 0x13) | M604 (0x00, 0x03, 0x0A, 0x00))
 M600 (Arg0, 0x2D, Local0, 0xFFFFFFFFFFFFFFFF)
 /* Method returns Reference to Integer */
```
If (Y500)

```
 {
 Local0 = (DerefOf (M602 (0x01, 0x05, 0x01)) | M604 (0x00, 0x03, 0x0A, 0x00))
  M600 (Arg0, 0x2E, Local0, 0xFE7CB391D650A284)
 Local0 = (DerefOf (M602 (0x01, 0x13, 0x01)) | M604 (0x00, 0x03, 0x0A, 0x00))
  M600 (Arg0, 0x2F, Local0, 0xFFFFFFFFFFFFFFFF)
 }
```

```
 /* Conversion of the both operands */
```

```
 Store ((M604 (0x00, 0x03, 0x06, 0x00) | M604 (0x00, 0x03, 0x0A, 0x00)
   ), Local0)
 M600 (Arg0, 0x30, Local0, 0xFE7CB391D650A3A5)
 Store ((M604 (0x00, 0x03, 0x0A, 0x00) | M604 (0x00, 0x03, 0x06, 0x00)
  ), Local0)
 M600 (Arg0, 0x31, Local0, 0xFE7CB391D650A3A5)
```

```
Local0 = (M604 (0x00, 0x03, 0x06, 0x00) | M604 (0x00, 0x03, 0x0A, 0x00))
      M600 (Arg0, 0x32, Local0, 0xFE7CB391D650A3A5)
     Local0 = (M604 (0x00, 0x03, 0x0A, 0x00) | M604 (0x00, 0x03, 0x06, 0x00))
      M600 (Arg0, 0x33, Local0, 0xFE7CB391D650A3A5)
    }
```
/\* Or, 32-bit \*/

 Method (M052, 1, NotSerialized) { /\* Conversion of the first operand \*/

```
 Store ((M604 (0x00, 0x03, 0x0A, 0x00) | 0x00), Local0)
      M600 (Arg0, 0x00, Local0, 0xD650A284)
      Store ((M604 (0x00, 0x03, 0x0A, 0x00) | 0xFFFFFFFF), Local0)
      M600 (Arg0, 0x01, Local0, 0xFFFFFFFF)
      Store ((M604 (0x00, 0x03, 0x0A, 0x00) | AUI5), Local0)
      M600 (Arg0, 0x02, Local0, 0xD650A284)
      Store ((M604 (0x00, 0x03, 0x0A, 0x00) | AUII), Local0)
      M600 (Arg0, 0x03, Local0, 0xFFFFFFFF)
      If (Y078)
      {
         Store ((M604 (0x00, 0x03, 0x0A, 0x00) | DerefOf (RefOf (AUI5))),
 Local0)
         M600 (Arg0, 0x04, Local0, 0xD650A284)
        Store ((M604 (0x00, 0x03, 0x0A, 0x00) | DerefOf (RefOf (AUII))), Local0)
         M600 (Arg0, 0x05, Local0, 0xFFFFFFFF)
      }
      Store ((M604 (0x00, 0x03, 0x0A, 0x00) | DerefOf (PAUI [0x05])
       ), Local0 M600 (Arg0, 0x06, Local0, 0xD650A284)
      Store ((M604 (0x00, 0x03, 0x0A, 0x00) | DerefOf (PAUI [0x12])
       ), Local0 M600 (Arg0, 0x07, Local0, 0xFFFFFFFF)
      /* Method returns Integer */
      Store ((M604 (0x00, 0x03, 0x0A, 0x00) | M601 (0x01, 0x05)), Local0)
      M600 (Arg0, 0x08, Local0, 0xD650A284)
      Store ((M604 (0x00, 0x03, 0x0A, 0x00) | M601 (0x01, 0x12)), Local0)
      M600 (Arg0, 0x09, Local0, 0xFFFFFFFF)
      /* Method returns Reference to Integer */
      If (Y500)
      {
        Store ((M604 (0x00, 0x03, 0x0A, 0x00) | DerefOf (M602 (0x01, 0x05,
 0x01))
          ), Local0)
        M600 (Arg0, 0x0A, Local0, 0xD650A284)
         Store ((M604 (0x00, 0x03, 0x0A, 0x00) | DerefOf (M602 (0x01, 0x12, 0x01))
          ), Local0)
       M600 (Arg0, 0x0B, Local0, 0xFFFFFFFFF)
      }
     Local0 = (M604 (0x00, 0x03, 0x0A, 0x00) | 0x00) M600 (Arg0, 0x0C, Local0, 0xD650A284)
     Local0 = (M604 (0x00, 0x03, 0x0A, 0x00) | 0x FFFFFFFFF
      M600 (Arg0, 0x0D, Local0, 0xFFFFFFFF)
     Local0 = (M604 (0x00, 0x03, 0x0A, 0x00) | AUI5) /* \AUI5 */
      M600 (Arg0, 0x0E, Local0, 0xD650A284)
```

```
Local0 = (M604 (0x00, 0x03, 0x0A, 0x00) | AUII) /* \AUII */
 M600 (Arg0, 0x0F, Local0, 0xFFFFFFFF)
 If (Y078)
 {
   Local0 = (M604 (0x00, 0x03, 0x0A, 0x00) | DerefOf (RefOf (AUI5)))
   M600 (Arg0, 0x10, Local0, 0xD650A284)
  Local0 = (M604 (0x00, 0x03, 0x0A, 0x00) | DerefOf (RefOf (AUII)))
   M600 (Arg0, 0x11, Local0, 0xFFFFFFFF)
 }
Local0 = (M604 (0x00, 0x03, 0x0A, 0x00) | DerefOf (PAUI [0x05]))
 M600 (Arg0, 0x12, Local0, 0xD650A284)
 Local0 = (M604 (0x00, 0x03, 0x0A, 0x00) | DerefOf (PAUI [0x12]))
 M600 (Arg0, 0x13, Local0, 0xFFFFFFFF)
 /* Method returns Integer */
Local0 = (M604 (0x00, 0x03, 0x0A, 0x00) | M601 (0x01, 0x05))
 M600 (Arg0, 0x14, Local0, 0xD650A284)
Local0 = (M604 (0x00, 0x03, 0x0A, 0x00) | M601 (0x01, 0x12))
 M600 (Arg0, 0x15, Local0, 0xFFFFFFFF)
 /* Method returns Reference to Integer */
 If (Y500)
 {
  Local0 = (M604 (0x00, 0x03, 0x0A, 0x00) | DerefOf (M602 (0x01, 0x05, 0x01)))
   M600 (Arg0, 0x16, Local0, 0xD650A284)
  Local0 = (M604 (0x00, 0x03, 0x0A, 0x00) | DerefOf (M602 (0x01, 0x12, 0x01)))
   M600 (Arg0, 0x17, Local0, 0xFFFFFFFF)
 }
 /* Conversion of the second operand */
 Store ((0x00 | M604 (0x00, 0x03, 0x0A, 0x00)), Local0)
 M600 (Arg0, 0x18, Local0, 0xD650A284)
Store ((0xFFFFFFFF | M604 (0x00, 0x03, 0x0A, 0x00)), Local0)
 M600 (Arg0, 0x19, Local0, 0xFFFFFFFF)
 Store ((AUI5 | M604 (0x00, 0x03, 0x0A, 0x00)), Local0)
 M600 (Arg0, 0x1A, Local0, 0xD650A284)
 Store ((AUII | M604 (0x00, 0x03, 0x0A, 0x00)), Local0)
 M600 (Arg0, 0x1B, Local0, 0xFFFFFFFF)
 If (Y078)
 {
   Store ((DerefOf (RefOf (AUI5)) | M604 (0x00, 0x03, 0x0A, 0x00)), Local0)
   M600 (Arg0, 0x1C, Local0, 0xD650A284)
   Store ((DerefOf (RefOf (AUII)) | M604 (0x00, 0x03, 0x0A, 0x00)), Local0)
```

```
 M600 (Arg0, 0x1D, Local0, 0xFFFFFFFF)
```

```
 }
```

```
 Store ((DerefOf (PAUI [0x05]) | M604 (0x00, 0x03, 0x0A, 0x00)
        ), Local0)
      M600 (Arg0,
 0x1E, Local0, 0xD650A284)
      Store ((DerefOf (PAUI [0x12]) | M604 (0x00, 0x03, 0x0A, 0x00)
        \Lambda, Local\Omega M600 (Arg0, 0x1F, Local0, 0xFFFFFFFF)
      /* Method returns Integer */
      Store ((M601 (0x01, 0x05) | M604 (0x00, 0x03, 0x0A, 0x00)), Local0)
      M600 (Arg0, 0x20, Local0, 0xD650A284)
      Store ((M601 (0x01, 0x12) | M604 (0x00, 0x03, 0x0A, 0x00)), Local0)
      M600 (Arg0, 0x21, Local0, 0xFFFFFFFF)
      /* Method returns Reference to Integer */
      If (Y500)
      {
         Store ((DerefOf (M602 (0x01, 0x05, 0x01)) | M604 (0x00, 0x03, 0x0A, 0x00)
          ), Local0 M600 (Arg0, 0x22, Local0, 0xD650A284)
         Store ((DerefOf (M602 (0x01, 0x12, 0x01)) | M604 (0x00, 0x03, 0x0A, 0x00)
          ), Local0 M600 (Arg0, 0x23, Local0, 0xFFFFFFFF)
       }
     Local0 = (0x00 | M604 (0x00, 0x03, 0x0A, 0x00)) M600 (Arg0, 0x24, Local0, 0xD650A284)
      Local0 = (0xFFFFFFFF | M604 (0x00, 0x03, 0x0A, 0x00))
      M600 (Arg0, 0x25, Local0, 0xFFFFFFFF)
     Local0 = (AUI5 | M604 (0x00, 0x03, 0x0A, 0x00)) M600 (Arg0, 0x26, Local0, 0xD650A284)
     Local0 = (AUII | M604 (0x00, 0x03, 0x0A, 0x00)) M600 (Arg0, 0x27, Local0, 0xFFFFFFFF)
      If (Y078)
      {
        Local0 = (DerefOf (RefOf (AUI5)) | M604 (0x00, 0x03, 0x0A, 0x00))
        M600 (Arg0, 0x28, Local0, 0xD650A284)
       Local0 = (DerefOf (RefOf (AUII)) | M604 (0x00, 0x03, 0x0A, 0x00))
        M600 (Arg0, 0x29, Local0, 0xFFFFFFFF)
      }
     Local0 = (DerefOf (PAUI [0x05]) | M604 (0x00, 0x03, 0x0A, 0x00))
      M600 (Arg0, 0x2A, Local0, 0xD650A284)
      Local0 = (DerefOf (PAUI [0x12]) | M604 (0x00, 0x03, 0x0A, 0x00))
      M600 (Arg0, 0x2B, Local0, 0xFFFFFFFF)
      /* Method returns Integer
```

```
 */
```

```
Local0 = (M601 (0x01, 0x05) | M604 (0x00, 0x03, 0x0A, 0x00))
      M600 (Arg0, 0x2C, Local0, 0xD650A284)
     Local0 = (M601 (0x01, 0x12) | M604 (0x00, 0x03, 0x0A, 0x00))
      M600 (Arg0, 0x2D, Local0, 0xFFFFFFFF)
      /* Method returns Reference to Integer */
      If (Y500)
       {
        Local0 = (DerefOf (M602 (0x01, 0x05, 0x01)) | M604 (0x00, 0x03, 0x0A, 0x00))
        M600 (Arg0, 0x2E, Local0, 0xD650A284)
       Local0 = (DerefOf (M602 (0x01, 0x12, 0x01)) | M604 (0x00, 0x03, 0x0A, 0x00))
        M600 (Arg0, 0x2F, Local0, 0xFFFFFFFF)
       }
      /* Conversion of the both operands */
      Store ((M604 (0x00, 0x03, 0x06, 0x00) | M604 (0x00, 0x03, 0x0A, 0x00)
        ), Local0)
      M600 (Arg0, 0x30, Local0, 0xD650A3A5)
      Store ((M604 (0x00, 0x03, 0x0A, 0x00) | M604 (0x00, 0x03, 0x06, 0x00)
        ), Local0)
      M600 (Arg0, 0x31,
 Local0, 0xD650A3A5)
     Local0 = (M604 (0x00, 0x03, 0x06, 0x00) | M604 (0x00, 0x03, 0x0A, 0x00))
      M600 (Arg0, 0x32, Local0, 0xD650A3A5)
      Local0 = (M604 (0x00, 0x03, 0x0A, 0x00) | M604 (0x00, 0x03, 0x06, 0x00))
      M600 (Arg0, 0x33, Local0, 0xD650A3A5)
    }
    /* ShiftLeft, common 32-bit/64-bit test */
    Method (M053, 1, NotSerialized)
    {
      /* Conversion of the first operand */
     Store ((M604 (0x00, 0x03, 0x06, 0x00) << 0x00), Local0)
      M600 (Arg0, 0x00, Local0, 0x0321)
     Store ((M604 (0x00, 0x03, 0x06, 0x00) << 0x01), Local0)
      M600 (Arg0, 0x01, Local0, 0x0642)
     Store ((M604 (0x00, 0x03, 0x06, 0x00) << AUI5), Local0)
      M600 (Arg0, 0x02, Local0, 0x0321)
     Store ((M604 (0x00, 0x03, 0x06, 0x00) << AUI6), Local0)
      M600 (Arg0, 0x03, Local0, 0x0642)
      If (Y078)
       {
         Store ((M604 (0x00, 0x03, 0x06, 0x00)
 << DerefOf (RefOf (AUI5))), Local0)
         M600 (Arg0, 0x04, Local0, 0x0321)
```

```
 Store ((M604 (0x00, 0x03, 0x06, 0x00) << DerefOf (RefOf (AUI6))), Local0)
        M600 (Arg0, 0x05, Local0, 0x0642)
       }
      Store ((M604 (0x00, 0x03, 0x06, 0x00) << DerefOf (PAUI [0x05])
        ), Local0 M600 (Arg0, 0x06, Local0, 0x0321)
      Store ((M604 (0x00, 0x03, 0x06, 0x00) << DerefOf (PAUI [0x06])
        ), Local0)
      M600 (Arg0, 0x07, Local0, 0x0642)
      /* Method returns Integer */
      Store ((M604 (0x00, 0x03, 0x06, 0x00) << M601 (0x01, 0x05)), Local0)
      M600 (Arg0, 0x08, Local0, 0x0321)
      Store ((M604 (0x00, 0x03, 0x06, 0x00) << M601 (0x01, 0x06)), Local0)
      M600 (Arg0, 0x09, Local0, 0x0642)
      /* Method returns Reference to Integer */
      If (Y500)
       {
        Store ((M604 (0x00, 0x03, 0x06, 0x00) << DerefOf (M602 (0x01,
 0x05, 0x01))
           ), Local0)
         M600 (Arg0, 0x0A, Local0, 0x0321)
        Store ((M604 (0x00, 0x03, 0x06, 0x00) << DerefOf (M602 (0x01, 0x06, 0x01))
          ), Local0 M600 (Arg0, 0x0B, Local0, 0x0642)
       }
     Local0 = (M604 (0x00, 0x03, 0x06, 0x00) \ll 0x00) M600 (Arg0, 0x0C, Local0, 0x0321)
     Local0 = (M604 (0x00, 0x03, 0x06, 0x00) \ll 0x01) M600 (Arg0, 0x0D, Local0, 0x0642)
     Local0 = (M604 (0x00, 0x03, 0x06, 0x00) << AUI5) /* \AUI5 */
      M600 (Arg0, 0x0E, Local0, 0x0321)
     Local0 = (M604 (0x00, 0x03, 0x06, 0x00) << AUI6) /* \AUI6 */
      M600 (Arg0, 0x0F, Local0, 0x0642)
      If (Y078)
       {
       Local0 = (M604 (0x00, 0x03, 0x06, 0x00) \llDerefOf (RefOf (AUI5)))
        M600 (Arg0, 0x10, Local0, 0x0321)
       Local0 = (M604 (0x00, 0x03, 0x06, 0x00) \llDerefOf (RefOf (AUI6)))
   M600 (Arg0, 0x11, Local0, 0x0642)
       }
     Local0 = (M604 (0x00, 0x03, 0x06, 0x00) << DerefOf (PAUI [0x05]))
      M600 (Arg0, 0x12, Local0, 0x0321)
```

```
Local0 = (M604 (0x00, 0x03, 0x06, 0x00) << DerefOf (PAUI [0x06]))
 M600 (Arg0, 0x13, Local0, 0x0642)
 /* Method returns Integer */
```

```
Local0 = (M604 (0x00, 0x03, 0x06, 0x00) << M601 (0x01, 0x05))
 M600 (Arg0, 0x14, Local0, 0x0321)
Local0 = (M604 (0x00, 0x03, 0x06, 0x00) \ll M601 (0x01, 0x06)) M600 (Arg0, 0x15, Local0, 0x0642)
 /* Method returns Reference to Integer */
```
### If (Y500)

```
 {
```
}

```
Local0 = (M604 (0x00, 0x03, 0x06, 0x00) << DerefOf (M602 (0x01, 0x05, 0x01)))
 M600 (Arg0, 0x16, Local0, 0x0321)
Local0 = (M604 (0x00, 0x03, 0x06, 0x00) << DerefOf (M602 (0x01, 0x06, 0x01)))
 M600 (Arg0, 0x17, Local0, 0x0642)
```

```
 /* Conversion
```

```
 of the second operand */
```

```
 Store ((0x00 << M604 (0x00, 0x03, 0x0E, 0x00)), Local0)
 M600 (Arg0, 0x18, Local0, 0x00)
Store ((0x01 \ll M604 (0x00, 0x03, 0x0E, 0x00)), Local0)
 M600 (Arg0, 0x19, Local0, 0x0800)
 Store ((AUI5 << M604 (0x00, 0x03, 0x0E, 0x00)), Local0)
 M600 (Arg0, 0x1A, Local0, 0x00)
 Store ((AUI6 << M604 (0x00, 0x03, 0x0E, 0x00)), Local0)
 M600 (Arg0, 0x1B, Local0, 0x0800)
 If (Y078)
 {
   Store ((DerefOf (RefOf (AUI5)) << M604 (0x00, 0x03, 0x0E, 0x00)), Local0)
   M600 (Arg0, 0x1C, Local0, 0x00)
   Store ((DerefOf (RefOf (AUI6)) << M604 (0x00, 0x03, 0x0E, 0x00)), Local0)
   M600 (Arg0, 0x1D, Local0, 0x0800)
 }
 Store ((DerefOf (PAUI [0x05]) << M604 (0x00, 0x03, 0x0E, 0x00)
  ), Local0)
 M600 (Arg0, 0x1E, Local0, 0x00)
 Store ((DerefOf (PAUI [0x06]) <<
```

```
 M604 (0x00, 0x03, 0x0E, 0x00)
```

```
), Local0
```

```
 M600 (Arg0, 0x1F, Local0, 0x0800)
```

```
 /* Method returns Integer */
```

```
 Store ((M601 (0x01, 0x05) << M604 (0x00, 0x03, 0x0E, 0x00)), Local0)
 M600 (Arg0, 0x20, Local0, 0x00)
```

```
 Store ((M601 (0x01, 0x06) << M604 (0x00, 0x03, 0x0E, 0x00)), Local0)
      M600 (Arg0, 0x21, Local0, 0x0800)
      /* Method returns Reference to Integer */
      If (Y500)
       {
         Store ((DerefOf (M602 (0x01, 0x05, 0x01)) << M604 (0x00, 0x03, 0x0E, 0x00)
          \Lambda, Local\Omega M600 (Arg0, 0x22, Local0, 0x00)
         Store ((DerefOf (M602 (0x01, 0x06, 0x01)) << M604 (0x00, 0x03, 0x0E, 0x00)
          \Lambda, Local\Omega M600 (Arg0, 0x23, Local0, 0x0800)
       }
     Local0 = (0x00 \ll M604 (0x00, 0x03, 0x0E, 0x00)) M600 (Arg0, 0x24, Local0, 0x00)
     Local0 = (0x01 \ll M604 (0x00, 0x03, 0x0E, 0x00))
      M600 (Arg0, 0x25, Local0, 0x0800)
     Local0 = (AUI5 \ll M604 (0x00, 0x03, 0x0E, 0x00)) M600 (Arg0, 0x26, Local0, 0x00)
     Local0 = (AUI6 \ll M604 (0x00, 0x03, 0x0E, 0x00)) M600 (Arg0, 0x27, Local0, 0x0800)
      If (Y078)
       {
         Local0 = (DerefOf (RefOf (AUI5)) << M604 (0x00, 0x03, 0x0E, 0x00))
         M600 (Arg0, 0x28, Local0, 0x00)
        Local0 = (DerefOf (RefOf (AUI6)) << M604 (0x00, 0x03, 0x0E, 0x00))
         M600 (Arg0, 0x29, Local0, 0x0800)
       }
     Local0 = (DerefOf (PAUI [0x05]) << M604 (0x00, 0x03, 0x0E, 0x00))
      M600 (Arg0, 0x2A, Local0, 0x00)
     Local0 = (DerefOf (PAUI [0x06]) << M604 (0x00, 0x03, 0x0E, 0x00))
      M600 (Arg0, 0x2B, Local0, 0x0800)
      /* Method returns Integer */
     Local0 = (M601 (0x01, 0x05) << M604 (0x00, 0x03, 0x0E, 0x00))
      M600 (Arg0, 0x2C, Local0, 0x00)
 Local0 = (M601 (0x01, 0x06) \ll M604 (0x00, 0x03, 0x0E, 0x00)) M600 (Arg0, 0x2D, Local0, 0x0800)
      /* Method returns Reference to Integer */
      If (Y500)
       {
        Local0 = (DerefOf (M602 (0x01, 0x05, 0x01)) << M604 (0x00, 0x03, 0x0E, 0x00))
         M600 (Arg0, 0x2E, Local0, 0x00)
```

```
Local0 = (DerefOf (M602 (0x01, 0x06, 0x01)) << M604 (0x00, 0x03, 0x0E, 0x00))
        M600 (Arg0, 0x2F, Local0, 0x0800)
      }
    }
    /* ShiftLeft, 64-bit */
    Method (M054, 1, NotSerialized)
    {
      /* Conversion of the first operand */
      Store ((M604 (0x00, 0x03, 0x0A, 0x00) << 0x00), Local0)
      M600 (Arg0, 0x00, Local0, 0xFE7CB391D650A284)
     Store ((M604 (0x00, 0x03, 0x0A, 0x00) << 0x01), Local0)
      M600 (Arg0, 0x01, Local0, 0xFCF96723ACA14508)
      Store ((M604 (0x00, 0x03, 0x0A, 0x00) << AUI5), Local0)
      M600 (Arg0, 0x02, Local0,
 0xFE7CB391D650A284)
      Store ((M604 (0x00, 0x03, 0x0A, 0x00) << AUI6), Local0)
      M600 (Arg0, 0x03, Local0, 0xFCF96723ACA14508)
      If (Y078)
      {
        Store ((M604 (0x00, 0x03, 0x0A, 0x00) << DerefOf (RefOf (AUI5))), Local0)
        M600 (Arg0, 0x04, Local0, 0xFE7CB391D650A284)
        Store ((M604 (0x00, 0x03, 0x0A, 0x00) << DerefOf (RefOf (AUI6))), Local0)
        M600 (Arg0, 0x05, Local0, 0xFCF96723ACA14508)
      }
      Store ((M604 (0x00, 0x03, 0x0A, 0x00) << DerefOf (PAUI [0x05])
        ), Local0)
      M600 (Arg0, 0x06, Local0, 0xFE7CB391D650A284)
      Store ((M604 (0x00, 0x03, 0x0A, 0x00) << DerefOf (PAUI [0x06])
       ), Local0 M600 (Arg0, 0x07, Local0, 0xFCF96723ACA14508)
      /* Method returns Integer */
      Store ((M604 (0x00, 0x03, 0x0A, 0x00) << M601 (0x01, 0x05)), Local0)
      M600 (Arg0, 0x08, Local0, 0xFE7CB391D650A284)
       Store ((M604 (0x00, 0x03, 0x0A, 0x00) << M601 (0x01, 0x06)), Local0)
      M600 (Arg0, 0x09, Local0, 0xFCF96723ACA14508)
      /* Method returns Reference to Integer */
      If (Y500)
       {
        Store ((M604 (0x00, 0x03, 0x0A, 0x00) << DerefOf (M602 (0x01, 0x05, 0x01))
           ), Local0)
        M600 (Arg0, 0x0A, Local0, 0xFE7CB391D650A284)
        Store ((M604 (0x00, 0x03, 0x0A, 0x00) << DerefOf (M602 (0x01, 0x06, 0x01))
```

```
), Local0)
        M600 (Arg0, 0x0B, Local0, 0xFCF96723ACA14508)
      }
     Local0 = (M604 (0x00, 0x03, 0x0A, 0x00) << 0x00)
      M600 (Arg0, 0x0C, Local0, 0xFE7CB391D650A284)
     Local0 = (M604 (0x00, 0x03, 0x0A, 0x00) < 0x01) M600 (Arg0, 0x0D, Local0, 0xFCF96723ACA14508)
     Local0 = (M604 (0x00, 0x03, 0x0A, 0x00) << AUI5) /* \AUI5 */
      M600 (Arg0, 0x0E, Local0, 0xFE7CB391D650A284)
Local0 = (M604 (0x00, 0x03, 0x0A, 0x00) << AUI6) /* \AUI6 */
      M600 (Arg0, 0x0F, Local0, 0xFCF96723ACA14508)
      If (Y078)
      {
       Local0 = (M604 (0x00, 0x03, 0x0A, 0x00) \llDerefOf (RefOf (AUI5)))
        M600 (Arg0, 0x10, Local0, 0xFE7CB391D650A284)
       Local0 = (M604 (0x00, 0x03, 0x0A, 0x00) \llDerefOf (RefOf (AUI6)))
        M600 (Arg0, 0x11, Local0, 0xFCF96723ACA14508)
      }
     Local0 = (M604 (0x00, 0x03, 0x0A, 0x00) << DerefOf (PAUI [0x05]))
      M600 (Arg0, 0x12, Local0, 0xFE7CB391D650A284)
     Local0 = (M604 (0x00, 0x03, 0x0A, 0x00) << DerefOf (PAUI [0x06]))
      M600 (Arg0, 0x13, Local0, 0xFCF96723ACA14508)
      /* Method returns Integer */
     Local0 = (M604 (0x00, 0x03, 0x0A, 0x00) << M601 (0x01, 0x05))
      M600 (Arg0, 0x14, Local0, 0xFE7CB391D650A284)
     Local0 = (M604 (0x00, 0x03, 0x0A, 0x00) << M601 (0x01, 0x06))
      M600 (Arg0,
 0x15, Local0, 0xFCF96723ACA14508)
      /* Method returns Reference to Integer */
      If (Y500)
      {
       Local0 = (M604 (0x00, 0x03, 0x0A, 0x00) << DerefOf (M602 (0x01, 0x05, 0x01)))
        M600 (Arg0, 0x16, Local0, 0xFE7CB391D650A284)
        Local0 = (M604 (0x00, 0x03, 0x0A, 0x00) << DerefOf (M602 (0x01, 0x06, 0x01)))
        M600 (Arg0, 0x17, Local0, 0xFCF96723ACA14508)
      }
      /* Conversion of the second operand */
     Store ((0x00 \le M604 \ (0x00, 0x03, 0x0E, 0x00)), Local<sub>0</sub>)
      M600 (Arg0, 0x18, Local0, 0x00)
     Store ((0x01 \ll M604 (0x00, 0x03, 0x0E, 0x00)), Local<sub>0</sub>)
      M600 (Arg0, 0x19, Local0, 0x0800)
```

```
 Store ((AUI5 << M604 (0x00, 0x03, 0x0E, 0x00)), Local0)
      M600 (Arg0, 0x1A, Local0, 0x00)
      Store ((AUI6 << M604 (0x00, 0x03, 0x0E, 0x00)), Local0)
      M600 (Arg0, 0x1B, Local0, 0x0800)
      If (Y078)
       {
        Store ((DerefOf (RefOf (AUI5)) << M604 (0x00, 0x03, 0x0E, 0x00)), Local0)
         M600 (Arg0, 0x1C, Local0, 0x00)
         Store ((DerefOf (RefOf (AUI6)) << M604 (0x00, 0x03, 0x0E, 0x00)), Local0)
         M600 (Arg0, 0x1D, Local0, 0x0800)
       }
      Store ((DerefOf (PAUI [0x05]) << M604 (0x00, 0x03, 0x0E, 0x00)
        , Local0)
      M600 (Arg0, 0x1E, Local0, 0x00)
      Store ((DerefOf (PAUI [0x06]) << M604 (0x00, 0x03, 0x0E, 0x00)
        ), Local0)
      M600 (Arg0, 0x1F, Local0, 0x0800)
      /* Method returns Integer */
      Store ((M601 (0x01, 0x05) << M604 (0x00, 0x03, 0x0E, 0x00)), Local0)
      M600 (Arg0, 0x20, Local0, 0x00)
      Store ((M601 (0x01, 0x06) << M604 (0x00, 0x03, 0x0E, 0x00)), Local0)
      M600 (Arg0, 0x21, Local0, 0x0800)
      /* Method returns Reference to Integer */
      If (Y500)
       {
         Store ((DerefOf
 (M602 (0x01, 0x05, 0x01)) << M604 (0x00, 0x03, 0x0E, 0x00)
          ), Local0)
         M600 (Arg0, 0x22, Local0, 0x00)
         Store ((DerefOf (M602 (0x01, 0x06, 0x01)) << M604 (0x00, 0x03, 0x0E, 0x00)
          \Lambda, Local\Omega M600 (Arg0, 0x23, Local0, 0x0800)
       }
     Local0 = (0x00 \ll M604 (0x00, 0x03, 0x0E, 0x00)) M600 (Arg0, 0x24, Local0, 0x00)
     Local0 = (0x01 \ll M604 (0x00, 0x03, 0x0E, 0x00)) M600 (Arg0, 0x25, Local0, 0x0800)
     Local0 = (AUI5 \ll M604 (0x00, 0x03, 0x0E, 0x00)) M600 (Arg0, 0x26, Local0, 0x00)
     Local0 = (AUI6 \ll M604 (0x00, 0x03, 0x0E, 0x00)) M600 (Arg0, 0x27, Local0, 0x0800)
      If (Y078)
       {
```

```
Local0 = (DerefOf (RefOf (AUI5)) << M604 (0x00, 0x03, 0x0E, 0x00))
 M600 (Arg0, 0x28, Local0, 0x00)
 Local0 = (DerefOf (RefOf (AUI6)) << M604 (0x00, 0x03, 0x0E, 0x00))
 M600 (Arg0, 0x29, Local0, 0x0800)
```

```
 }
```

```
Local0 = (DerefOf (PAUI [0x05]) << M604 (0x00, 0x03, 0x0E, 0x00))
 M600 (Arg0, 0x2A, Local0, 0x00)
Local0 = (DerefOf (PAUI [0x06]) << M604 (0x00, 0x03, 0x0E, 0x00))
 M600 (Arg0, 0x2B, Local0, 0x0800)
 /* Method returns Integer */
```

```
Local0 = (M601 (0x01, 0x05) << M604 (0x00, 0x03, 0x0E, 0x00))
 M600 (Arg0, 0x2C, Local0, 0x00)
Local0 = (M601 (0x01, 0x06) << M604 (0x00, 0x03, 0x0E, 0x00))
 M600 (Arg0, 0x2D, Local0, 0x0800)
 /* Method returns Reference to Integer */
```

```
 If (Y500)
```
#### {

```
Local0 = (DerefOf (M602 (0x01, 0x05, 0x01)) << M604 (0x00, 0x03, 0x0E, 0x00))
 M600 (Arg0, 0x2E, Local0, 0x00)
Local0 = (DerefOf (M602 (0x01, 0x06, 0x01)) << M604 (0x00, 0x03, 0x0E, 0x00))
 M600 (Arg0, 0x2F, Local0, 0x0800)
```

```
 }
```

```
 /* Conversion
 of the both operands */
```

```
 Store ((M604 (0x00, 0x03, 0x06, 0x00) << M604 (0x00, 0x03, 0x0E, 0x00)
     ), Local0)
   M600 (Arg0, 0x30, Local0, 0x00190800)
   Store ((M604 (0x00, 0x03, 0x0A, 0x00) << M604 (0x00, 0x03, 0x0E, 0x00)
    ), Local0 M600 (Arg0, 0x31, Local0, 0xE59C8EB285142000)
  Local0 = (M604 (0x00, 0x03, 0x06, 0x00) << M604 (0x00, 0x03, 0x0E, 0x00))
   M600 (Arg0, 0x32, Local0, 0x00190800)
  Local0 = (M604 (0x00, 0x03, 0x0A, 0x00) << M604 (0x00, 0x03, 0x0E, 0x00))
   M600 (Arg0, 0x33, Local0, 0xE59C8EB285142000)
 }
 /* ShiftLeft, 32-bit */
 Method (M055, 1, NotSerialized)
 {
   /* Conversion of the first operand */
```
Store ((M604 (0x00, 0x03, 0x0A, 0x00) << 0x00), Local0)

```
 M600 (Arg0, 0x00, Local0, 0xD650A284)
     Store ((M604 (0x00, 0x03, 0x0A, 0x00) << 0x01), Local0)
      M600 (Arg0, 0x01,
 Local0, 0xACA14508)
      Store ((M604 (0x00, 0x03, 0x0A, 0x00) << AUI5), Local0)
      M600 (Arg0, 0x02, Local0, 0xD650A284)
     Store ((M604 (0x00, 0x03, 0x0A, 0x00) << AUI6), Local0)
      M600 (Arg0, 0x03, Local0, 0xACA14508)
      If (Y078)
      {
        Store ((M604 (0x00, 0x03, 0x0A, 0x00) << DerefOf (RefOf (AUI5))), Local0)
         M600 (Arg0, 0x04, Local0, 0xD650A284)
        Store ((M604 (0x00, 0x03, 0x0A, 0x00) << DerefOf (RefOf (AUI6))), Local0)
        M600 (Arg0, 0x05, Local0, 0xACA14508)
      }
      Store ((M604 (0x00, 0x03, 0x0A, 0x00) << DerefOf (PAUI [0x05])
        ), Local0)
      M600 (Arg0, 0x06, Local0, 0xD650A284)
      Store ((M604 (0x00, 0x03, 0x0A, 0x00) << DerefOf (PAUI [0x06])
        ), Local0)
      M600 (Arg0, 0x07, Local0, 0xACA14508)
      /* Method returns Integer */
      Store ((M604 (0x00, 0x03, 0x0A, 0x00) << M601
 (0x01, 0x05)), Local0)
      M600 (Arg0, 0x08, Local0, 0xD650A284)
      Store ((M604 (0x00, 0x03, 0x0A, 0x00) << M601 (0x01, 0x06)), Local0)
      M600 (Arg0, 0x09, Local0, 0xACA14508)
      /* Method returns Reference to Integer */
      If (Y500)
      {
        Store ((M604 (0x00, 0x03, 0x0A, 0x00) << DerefOf (M602 (0x01, 0x05, 0x01))
          \Lambda, Local\Omega M600 (Arg0, 0x0A, Local0, 0xD650A284)
         Store ((M604 (0x00, 0x03, 0x0A, 0x00) << DerefOf (M602 (0x01, 0x06, 0x01))
          ), Local0 M600 (Arg0, 0x0B, Local0, 0xACA14508)
      }
     Local0 = (M604 (0x00, 0x03, 0x0A, 0x00) << 0x00) M600 (Arg0, 0x0C, Local0, 0xD650A284)
     Local0 = (M604 (0x00, 0x03, 0x0A, 0x00) << 0x01)
      M600 (Arg0, 0x0D, Local0, 0xACA14508)
     Local0 = (M604 (0x00, 0x03, 0x0A, 0x00) << AUI5) /* \AUI5 */
      M600 (Arg0, 0x0E, Local0, 0xD650A284)
```

```
Local0 = (M604 (0x00, 0x03, 0x0A, 0x00) << AUI6) /* \AUI6 */
      M600 (Arg0, 0x0F, Local0, 0xACA14508)
      If (Y078)
      {
       Local0 = (M604 (0x00, 0x03, 0x0A, 0x00) \llDerefOf (RefOf (AUI5)))
         M600 (Arg0, 0x10, Local0, 0xD650A284)
       Local0 = (M604 (0x00, 0x03, 0x0A, 0x00) < > DerefOf (RefOf (AUI6)))
        M600 (Arg0, 0x11, Local0, 0xACA14508)
      }
     Local0 = (M604 (0x00, 0x03, 0x0A, 0x00) << DerefOf (PAUI [0x05]))
      M600 (Arg0, 0x12, Local0, 0xD650A284)
     Local0 = (M604 (0x00, 0x03, 0x0A, 0x00) << DerefOf (PAUI [0x06]))
      M600 (Arg0, 0x13, Local0, 0xACA14508)
      /* Method returns Integer */
     Local0 = (M604 (0x00, 0x03, 0x0A, 0x00) << M601 (0x01, 0x05))
      M600 (Arg0, 0x14, Local0, 0xD650A284)
     Local0 = (M604 (0x00, 0x03, 0x0A, 0x00) << M601 (0x01, 0x06))
      M600 (Arg0, 0x15, Local0, 0xACA14508)
       /* Method returns Reference to Integer */
      If (Y500)
      {
       Local0 = (M604 (0x00, 0x03, 0x0A, 0x00) << DerefOf (M602 (0x01, 0x05, 0x01)))
        M600 (Arg0, 0x16, Local0, 0xD650A284)
       Local0 = (M604 (0x00, 0x03, 0x0A, 0x00) << DerefOf (M602 (0x01, 0x06, 0x01)))
        M600 (Arg0, 0x17, Local0, 0xACA14508)
      }
      /* Conversion of the second operand */
      Store ((0x00 << M604 (0x00, 0x03, 0x0E, 0x00)), Local0)
      M600 (Arg0, 0x18, Local0, 0x00)
      Store ((0x01 << M604 (0x00, 0x03, 0x0E, 0x00)), Local0)
      M600 (Arg0, 0x19, Local0, 0x0800)
      Store ((AUI5 << M604 (0x00, 0x03, 0x0E, 0x00)), Local0)
      M600 (Arg0, 0x1A, Local0, 0x00)
      Store ((AUI6 << M604 (0x00, 0x03, 0x0E, 0x00)), Local0)
      M600 (Arg0, 0x1B, Local0, 0x0800)
      If (Y078)
      {
         Store ((DerefOf (RefOf (AUI5)) << M604
 (0x00, 0x03, 0x0E, 0x00)), Local0)
        M600 (Arg0, 0x1C, Local0, 0x00)
        Store ((DerefOf (RefOf (AUI6)) << M604 (0x00, 0x03, 0x0E, 0x00)), Local0)
         M600 (Arg0, 0x1D, Local0, 0x0800)
      }
```

```
 Store ((DerefOf (PAUI [0x05]) << M604 (0x00, 0x03, 0x0E, 0x00)
         ), Local0)
      M600 (Arg0, 0x1E, Local0, 0x00)
      Store ((DerefOf (PAUI [0x06]) << M604 (0x00, 0x03, 0x0E, 0x00)
        \Lambda, Local\Omega M600 (Arg0, 0x1F, Local0, 0x0800)
      /* Method returns Integer */
      Store ((M601 (0x01, 0x05) << M604 (0x00, 0x03, 0x0E, 0x00)), Local0)
      M600 (Arg0, 0x20, Local0, 0x00)
      Store ((M601 (0x01, 0x06) << M604 (0x00, 0x03, 0x0E, 0x00)), Local0)
      M600 (Arg0, 0x21, Local0, 0x0800)
      /* Method returns Reference to Integer */
      If (Y500)
       {
        Store ((DerefOf (M602 (0x01, 0x05, 0x01)) << M604 (0x00, 0x03, 0x0E,
 0x00)
           ), Local0)
         M600 (Arg0, 0x22, Local0, 0x00)
         Store ((DerefOf (M602 (0x01, 0x06, 0x01)) << M604 (0x00, 0x03, 0x0E, 0x00)
           ), Local0)
         M600 (Arg0, 0x23, Local0, 0x0800)
       }
     Local0 = (0x00 \ll M604 (0x00, 0x03, 0x0E, 0x00)) M600 (Arg0, 0x24, Local0, 0x00)
     Local0 = (0x01 \ll M604 (0x00, 0x03, 0x0E, 0x00)) M600 (Arg0, 0x25, Local0, 0x0800)
     Local0 = (AUI5 \ll M604 (0x00, 0x03, 0x0E, 0x00)) M600 (Arg0, 0x26, Local0, 0x00)
     Local0 = (AUI6 \ll M604 (0x00, 0x03, 0x0E, 0x00)) M600 (Arg0, 0x27, Local0, 0x0800)
      If (Y078)
       {
        Local0 = (DerefOf (RefOf (AUI5)) << M604 (0x00, 0x03, 0x0E, 0x00))
         M600 (Arg0, 0x28, Local0, 0x00)
        Local0 = (DerefOf (RefOf (AUI6)) << M604 (0x00, 0x03, 0x0E, 0x00))
         M600 (Arg0, 0x29, Local0, 0x0800)
       }
     Local0 = (DerefOf (PAUI [0x05]) << M604 (0x00, 0x03, 0x0E, 0x00))
      M600 (Arg0, 0x2A, Local0, 0x00)
     Local0 = (DerefOf (PAUI [0x06]) << M604 (0x00, 0x03, 0x0E, 0x00))
      M600 (Arg0, 0x2B, Local0, 0x0800)
      /* Method returns Integer */
```

```
Local0 = (M601 (0x01, 0x05) << M604 (0x00, 0x03, 0x0E, 0x00))
 M600 (Arg0, 0x2C, Local0, 0x00)
Local0 = (M601 (0x01, 0x06) << M604 (0x00, 0x03, 0x0E, 0x00))
 M600 (Arg0, 0x2D, Local0, 0x0800)
 /* Method returns Reference to Integer */
```

```
 If (Y500)
```

```
 {
```

```
Local0 = (DerefOf (M602 (0x01, 0x05, 0x01)) << M604 (0x00, 0x03, 0x0E, 0x00))
 M600 (Arg0, 0x2E, Local0, 0x00)
Local0 = (DerefOf (M602 (0x01, 0x06, 0x01)) << M604 (0x00, 0x03, 0x0E, 0x00))
 M600 (Arg0, 0x2F, Local0, 0x0800)
```
}

/\* Conversion of the both operands \*/

### Store

```
((M604 (0x00, 0x03, 0x06, 0x00) << M604 (0x00, 0x03, 0x0E, 0x00)) ), Local0)
      M600 (Arg0, 0x30, Local0, 0x00190800)
      Store ((M604 (0x00, 0x03, 0x0A, 0x00) << M604 (0x00, 0x03, 0x0E, 0x00)
         ), Local0)
      M600 (Arg0, 0x31, Local0, 0x85142000)
     Local0 = (M604 (0x00, 0x03, 0x06, 0x00) << M604 (0x00, 0x03, 0x0E, 0x00))
      M600 (Arg0, 0x32, Local0, 0x00190800)
     Local0 = (M604 (0x00, 0x03, 0x0A, 0x00) << M604 (0x00, 0x03, 0x0E, 0x00))
      M600 (Arg0, 0x33, Local0, 0x85142000)
    }
```

```
 /* ShiftRight, common 32-bit/64-bit test */
```
Method (M056, 1, NotSerialized)

## {

/\* Conversion of the first operand \*/

```
Store ((M604 (0x00, 0x03, 0x06, 0x00) > 0x00), Local0)
      M600 (Arg0, 0x00, Local0, 0x0321)
      Store ((M604 (0x00, 0x03, 0x06, 0x00) > 0x01), Local0)
       M600 (Arg0, 0x01, Local0, 0x0190)
      Store ((M604 (0x00, 0x03,
0x06, 0x00 \gg \text{AUI}5. Local<sub>0</sub>)
      M600 (Arg0, 0x02, Local0, 0x0321)
     Store ((M604 (0x00, 0x03, 0x06, 0x00) \gg AUI6), Local0)
      M600 (Arg0, 0x03, Local0, 0x0190)
```

```
 If (Y078)
 {
```
Store ((M604 (0x00, 0x03, 0x06, 0x00) >> DerefOf (RefOf (AUI5))), Local0)

```
 M600 (Arg0, 0x04, Local0, 0x0321)
        Store ((M604 (0x00, 0x03, 0x06, 0x00) >> DerefOf (RefOf (AUI6))), Local0)
        M600 (Arg0, 0x05, Local0, 0x0190)
       }
      Store ((M604 (0x00, 0x03, 0x06, 0x00) >> DerefOf (PAUI [0x05])
       ), Local0 M600 (Arg0, 0x06, Local0, 0x0321)
      Store ((M604 (0x00, 0x03, 0x06, 0x00) >> DerefOf (PAUI [0x06])
       ), Local0 M600 (Arg0, 0x07, Local0, 0x0190)
      /* Method returns Integer */
      Store ((M604 (0x00, 0x03, 0x06, 0x00) >> M601 (0x01, 0x05)), Local0)
      M600 (Arg0, 0x08, Local0, 0x0321)
  Store ((M604 (0x00, 0x03, 0x06, 0x00) >> M601 (0x01, 0x06)), Local0)
      M600 (Arg0, 0x09, Local0, 0x0190)
      /* Method returns Reference to Integer */
      If (Y500)
       {
        Store ((M604 (0x00, 0x03, 0x06, 0x00) >> DerefOf (M602 (0x01, 0x05, 0x01))
          ), Local0)
        M600 (Arg0, 0x0A, Local0, 0x0321)
        Store ((M604 (0x00, 0x03, 0x06, 0x00) >> DerefOf (M602 (0x01, 0x06, 0x01))
          ), Local0)
        M600 (Arg0, 0x0B, Local0, 0x0190)
       }
     Local0 = (M604 (0x00, 0x03, 0x06, 0x00) >> 0x00)
      M600 (Arg0, 0x0C, Local0, 0x0321)
     Local0 = (M604 (0x00, 0x03, 0x06, 0x00) >> 0x01)
      M600 (Arg0, 0x0D, Local0, 0x0190)
     Local0 = (M604 (0x00, 0x03, 0x06, 0x00) >> AUI5) /* \AUI5 */
      M600 (Arg0, 0x0E, Local0, 0x0321)
     Local0 = (M604 (0x00, 0x03, 0x06, 0x00) >> AUI6) /* \AUI6 */
      M600 (Arg0, 0x0F,
 Local0, 0x0190)
      If (Y078)
       {
       Local0 = (M604 (0x00, 0x03, 0x06, 0x00) >> DerefOf (RefOf (AUI5)))
        M600 (Arg0, 0x10, Local0, 0x0321)
       Local0 = (M604 (0x00, 0x03, 0x06, 0x00) >> DerefOf (RefOf (AUI6)))
        M600 (Arg0, 0x11, Local0, 0x0190)
       }
```
Local0 = (M604 (0x00, 0x03, 0x06, 0x00) >> DerefOf (PAUI [0x05]))

```
 M600 (Arg0, 0x12, Local0, 0x0321)
     Local0 = (M604 (0x00, 0x03, 0x06, 0x00) >> DerefOf (PAUI [0x06]))
      M600 (Arg0, 0x13, Local0, 0x0190)
      /* Method returns Integer */
     Local0 = (M604 (0x00, 0x03, 0x06, 0x00) >> M601 (0x01, 0x05))
      M600 (Arg0, 0x14, Local0, 0x0321)
     Local0 = (M604 (0x00, 0x03, 0x06, 0x00) >> M601 (0x01, 0x06))
      M600 (Arg0, 0x15, Local0, 0x0190)
      /* Method returns Reference to Integer */
      If (Y500)
       {
        Local0 = (M604 (0x00, 0x03,0x06, 0x00 \gg DerefOf (M602 (0x01, 0x05, 0x01)))
         M600 (Arg0, 0x16, Local0, 0x0321)
        Local0 = (M604 (0x00, 0x03, 0x06, 0x00) >> DerefOf (M602 (0x01, 0x06, 0x01)))
         M600 (Arg0, 0x17, Local0, 0x0190)
       }
      /* Conversion of the second operand */
      Store ((0x0321 >> M604 (0x00, 0x03, 0x0E, 0x00)), Local0)
      M600 (Arg0, 0x18, Local0, 0x00)
      Store ((0xD650A284 >> M604 (0x00, 0x03, 0x0E, 0x00)), Local0)
      M600 (Arg0, 0x19, Local0, 0x001ACA14)
      Store ((AUI1 >> M604 (0x00, 0x03, 0x0E, 0x00)), Local0)
      M600 (Arg0, 0x1A, Local0, 0x00)
      Store ((AUIK >> M604 (0x00, 0x03, 0x0E, 0x00)), Local0)
      M600 (Arg0, 0x1B, Local0, 0x001ACA14)
      If (Y078)
       {
         Store ((DerefOf (RefOf (AUI1)) >> M604 (0x00, 0x03, 0x0E, 0x00)), Local0)
         M600 (Arg0, 0x1C, Local0, 0x00)
         Store ((DerefOf (RefOf (AUIK))
 >> M604 (0x00, 0x03, 0x0E, 0x00)), Local0)
         M600 (Arg0, 0x1D, Local0, 0x001ACA14)
       }
      Store ((DerefOf (PAUI [0x01]) >> M604 (0x00, 0x03, 0x0E, 0x00)
        \lambda, Local\lambda M600 (Arg0, 0x1E, Local0, 0x00)
      Store ((DerefOf (PAUI [0x14]) >> M604 (0x00, 0x03, 0x0E, 0x00)
        \Lambda. Local\Omega M600 (Arg0, 0x1F, Local0, 0x001ACA14)
      /* Method returns Integer */
     Store ((M601 (0x01, 0x01) >> M604 (0x00, 0x03, 0x0E, 0x00)), Local0)
```

```
 M600 (Arg0, 0x20, Local0, 0x00)
     Store ((M601 (0x01, 0x14) >> M604 (0x00, 0x03, 0x0E, 0x00)), Local0)
      M600 (Arg0, 0x21, Local0, 0x001ACA14)
      /* Method returns Reference to Integer */
      If (Y500)
      {
        Store ((DerefOf (M602 (0x01, 0x01, 0x01)) >> M604 (0x00, 0x03, 0x0E, 0x00)
           ), Local0)
        M600 (Arg0, 0x22, Local0, 0x00)
        Store ((DerefOf
 (M602 (0x01, 0x14, 0x01)) >> M604 (0x00, 0x03, 0x0E, 0x00)
          ), Local0 M600 (Arg0, 0x23, Local0, 0x001ACA14)
      }
     Local0 = (0x0321 \gg M604 (0x00, 0x03, 0x0E, 0x00)) M600 (Arg0, 0x24, Local0, 0x00)
     Local0 = (0xD650A284 >> M604 (0x00, 0x03, 0x0E, 0x00)) M600 (Arg0, 0x25, Local0, 0x001ACA14)
     Local0 = (AUI1 \gg M604 (0x00, 0x03, 0x0E, 0x00)) M600 (Arg0, 0x26, Local0, 0x00)
     Local0 = (AUIK \gg M604 (0x00, 0x03, 0x0E, 0x00)) M600 (Arg0, 0x27, Local0, 0x001ACA14)
      If (Y078)
      {
       Local0 = (DerefOf (RefOf (AUI1)) >> M604 (0x00, 0x03, 0x0E, 0x00))
        M600 (Arg0, 0x28, Local0, 0x00)
       Local0 = (DerefOf (RefOf (AUIK)) >> M604 (0x00, 0x03, 0x0E, 0x00))
        M600 (Arg0, 0x29, Local0, 0x001ACA14)
      }
     Local0 = (DerefOf (PAUI [0x01]) >> M604 (0x00, 0x03, 0x0E, 0x00))
       M600 (Arg0, 0x2A, Local0, 0x00)
     Local0 = (DerefOf (PAUI [0x14]) >> M604 (0x00, 0x03, 0x0E, 0x00))
      M600 (Arg0, 0x2B, Local0, 0x001ACA14)
      /* Method returns Integer */
     Local0 = (M601 (0x01, 0x01) >> M604 (0x00, 0x03, 0x0E, 0x00))
      M600 (Arg0, 0x2C, Local0, 0x00)
     Local0 = (M601 (0x01, 0x14) >> M604 (0x00, 0x03, 0x0E, 0x00))
      M600 (Arg0, 0x2D, Local0, 0x001ACA14)
      /* Method returns Reference to Integer */
      If (Y500)
      {
       Local0 = (DerefOf (M602 (0x01, 0x01, 0x01)) >> M604 (0x00, 0x03, 0x0E, 0x00))
        M600 (Arg0, 0x2E, Local0, 0x00)
```

```
Local0 = (DerefOf (M602 (0x01, 0x14, 0x01)) >> M604 (0x00, 0x03, 0x0E, 0x00))
     M600 (Arg0, 0x2F, Local0, 0x001ACA14)
   }
 }
 /* ShiftRight, 64-bit */
 Method (M057, 1, NotSerialized)
 {
   /* Conversion of the first operand */
  Store ((M604 (0x00, 0x03, 0x0A, 0x00) >> 0x00), Local0)
   M600 (Arg0, 0x00, Local0, 0xFE7CB391D650A284)
   Store ((M604 (0x00, 0x03, 0x0A, 0x00) >> 0x01), Local0)
   M600 (Arg0, 0x01, Local0, 0x7F3E59C8EB285142)
   Store ((M604 (0x00, 0x03, 0x0A, 0x00) >> AUI5), Local0)
   M600 (Arg0, 0x02, Local0, 0xFE7CB391D650A284)
   Store ((M604 (0x00, 0x03, 0x0A, 0x00) >> AUI6), Local0)
   M600 (Arg0, 0x03, Local0, 0x7F3E59C8EB285142)
   If (Y078)
   {
     Store ((M604 (0x00, 0x03, 0x0A, 0x00) >> DerefOf (RefOf (AUI5))), Local0)
     M600 (Arg0, 0x04, Local0, 0xFE7CB391D650A284)
     Store ((M604 (0x00, 0x03, 0x0A, 0x00) >> DerefOf (RefOf (AUI6))), Local0)
     M600 (Arg0, 0x05, Local0, 0x7F3E59C8EB285142)
   }
   Store ((M604 (0x00, 0x03, 0x0A, 0x00) >> DerefOf (PAUI [0x05])
    ), Local0 M600 (Arg0, 0x06, Local0, 0xFE7CB391D650A284)
   Store ((M604 (0x00, 0x03, 0x0A, 0x00) >> DerefOf (PAUI [0x06])
    ), Local0 M600 (Arg0, 0x07, Local0, 0x7F3E59C8EB285142)
   /* Method returns Integer */
   Store ((M604 (0x00, 0x03, 0x0A, 0x00) >> M601 (0x01, 0x05)), Local0)
   M600 (Arg0, 0x08, Local0, 0xFE7CB391D650A284)
   Store ((M604 (0x00, 0x03, 0x0A, 0x00) >> M601 (0x01, 0x06)), Local0)
   M600 (Arg0, 0x09, Local0, 0x7F3E59C8EB285142)
   /* Method returns Reference to Integer */
   If (Y500)
   {
    Store ((M604 (0x00, 0x03, 0x0A, 0x00) >> DerefOf (M602 (0x01, 0x05, 0x01))
       ), Local0)
     M600 (Arg0, 0x0A, Local0, 0xFE7CB391D650A284)
     Store ((M604 (0x00, 0x03, 0x0A, 0x00) >> DerefOf (M602 (0x01, 0x06, 0x01))
```

```
), Local0 M600 (Arg0, 0x0B, Local0, 0x7F3E59C8EB285142)
      }
     Local0 = (M604 (0x00,0x03, 0x0A, 0x00) >> 0x00 M600 (Arg0, 0x0C, Local0, 0xFE7CB391D650A284)
     Local0 = (M604 (0x00, 0x03, 0x0A, 0x00) >> 0x01)
      M600 (Arg0, 0x0D, Local0, 0x7F3E59C8EB285142)
     Local0 = (M604 (0x00, 0x03, 0x0A, 0x00) >> AUI5) /* \AUI5 */
      M600 (Arg0, 0x0E, Local0, 0xFE7CB391D650A284)
     Local0 = (M604 (0x00, 0x03, 0x0A, 0x00) >> AUI6) /* \AUI6 */
      M600 (Arg0, 0x0F, Local0, 0x7F3E59C8EB285142)
      If (Y078)
      {
       Local0 = (M604 (0x00, 0x03, 0x0A, 0x00) >> DerefOf (RefOf (AUI5)))
        M600 (Arg0, 0x10, Local0, 0xFE7CB391D650A284)
       Local0 = (M604 (0x00, 0x03, 0x0A, 0x00) >> DerefOf (RefOf (AUI6)))
        M600 (Arg0, 0x11, Local0, 0x7F3E59C8EB285142)
      }
     Local0 = (M604 (0x00, 0x03, 0x0A, 0x00) >> DerefOf (PAUI [0x05]))
      M600 (Arg0, 0x12, Local0, 0xFE7CB391D650A284)
     Local0 = (M604 (0x00, 0x03, 0x0A, 0x00) >>
 DerefOf (PAUI [0x06]))
      M600 (Arg0, 0x13, Local0, 0x7F3E59C8EB285142)
      /* Method returns Integer */
     Local0 = (M604 (0x00, 0x03, 0x0A, 0x00) >> M601 (0x01, 0x05))
      M600 (Arg0, 0x14, Local0, 0xFE7CB391D650A284)
     Local0 = (M604 (0x00, 0x03, 0x0A, 0x00) >> M601 (0x01, 0x06))
      M600 (Arg0, 0x15, Local0, 0x7F3E59C8EB285142)
      /* Method returns Reference to Integer */
      If (Y500)
      {
       Local0 = (M604 (0x00, 0x03, 0x0A, 0x00) >> DerefOf (M602 (0x01, 0x05, 0x01)))
        M600 (Arg0, 0x16, Local0, 0xFE7CB391D650A284)
       Local0 = (M604 (0x00, 0x03, 0x0A, 0x00) >> DerefOf (M602 (0x01, 0x06, 0x01)))
        M600 (Arg0, 0x17, Local0, 0x7F3E59C8EB285142)
      }
      /* Conversion of the second operand */
     Store ((0x0321 \gg M604 (0x00, 0x03, 0x0E, 0x00)), Local<sub>0</sub>)
      M600 (Arg0, 0x18, Local0, 0x00)
      Store ((0xFE7CB391D650A284
```

```
 >> M604 (0x00, 0x03, 0x0E, 0x00)), Local0)
      M600 (Arg0, 0x19, Local0, 0x001FCF96723ACA14)
      Store ((AUI1 >> M604 (0x00, 0x03, 0x0E, 0x00)), Local0)
      M600 (Arg0, 0x1A, Local0, 0x00)
      Store ((AUI4 >> M604 (0x00, 0x03, 0x0E, 0x00)), Local0)
      M600 (Arg0, 0x1B, Local0, 0x001FCF96723ACA14)
      If (Y078)
      {
        Store ((DerefOf (RefOf (AUI1)) >> M604 (0x00, 0x03, 0x0E, 0x00)), Local0)
        M600 (Arg0, 0x1C, Local0, 0x00)
        Store ((DerefOf (RefOf (AUI4)) >> M604 (0x00, 0x03, 0x0E, 0x00)), Local0)
        M600 (Arg0, 0x1D, Local0, 0x001FCF96723ACA14)
      }
      Store ((DerefOf (PAUI [0x01]) >> M604 (0x00, 0x03, 0x0E, 0x00)
       ), Local0 M600 (Arg0, 0x1E, Local0, 0x00)
      Store ((DerefOf (PAUI [0x04]) >> M604 (0x00, 0x03, 0x0E, 0x00)
       ), Local0
```
/\* Method returns Integer \*/

M600 (Arg0, 0x1F, Local0, 0x001FCF96723ACA14)

```
Store ((M601 (0x01, 0x01) >> M604 (0x00, 0x03, 0x0E, 0x00)), Local0)
 M600 (Arg0, 0x20, Local0, 0x00)
Store ((M601 (0x01, 0x04) >> M604 (0x00, 0x03, 0x0E, 0x00)), Local0)
 M600 (Arg0, 0x21, Local0, 0x001FCF96723ACA14)
 /* Method returns Reference to Integer */
```
### If (Y500)

# { Store ((DerefOf (M602 (0x01, 0x01, 0x01))  $\gg$  M604 (0x00, 0x03, 0x0E, 0x00)  $)$ , Local $0$  M600 (Arg0, 0x22, Local0, 0x00) Store ((DerefOf (M602 (0x01, 0x04, 0x01)) >> M604 (0x00, 0x03, 0x0E, 0x00) ), Local $0$ ) M600 (Arg0, 0x23, Local0, 0x001FCF96723ACA14) }

```
Local0 = (0x0321 \gg M604 (0x00, 0x03, 0x0E, 0x00)) M600 (Arg0, 0x24, Local0, 0x00)
Local0 = (0xFE7CB391D650A284 >> M604 (0x00, 0x03, 0x0E, 0x00)) M600 (Arg0, 0x25, Local0, 0x001FCF96723ACA14)
Local0 = (AUI1 >> M604 (0x00, 0x03, 0x0E, 0x00))
 M600 (Arg0, 0x26, Local0, 0x00)
Local0 = (AUI4 >> M604 (0x00, 0x03, 0x0E, 0x00))
 M600 (Arg0, 0x27, Local0, 0x001FCF96723ACA14)
 If (Y078)
```

```
 {
       Local0 = (DerefOf (RefOf (AUI1)) >> M604 (0x00, 0x03, 0x0E, 0x00))
        M600 (Arg0, 0x28, Local0, 0x00)
       Local0 = (DerefOf (RefOf (AUI4)) >> M604 (0x00, 0x03, 0x0E, 0x00))
        M600 (Arg0, 0x29, Local0, 0x001FCF96723ACA14)
      }
     Local0 = (DerefOf (PAUI [0x01]) >> M604 (0x00, 0x03, 0x0E, 0x00))
      M600 (Arg0, 0x2A, Local0, 0x00)
     Local0 = (DerefOf (PAUI [0x04]) >> M604 (0x00, 0x03, 0x0E, 0x00))
      M600 (Arg0, 0x2B, Local0, 0x001FCF96723ACA14)
      /* Method returns Integer */
     Local0 = (M601 (0x01, 0x01) >> M604 (0x00, 0x03, 0x0E, 0x00))
      M600 (Arg0, 0x2C, Local0, 0x00)
     Local0 = (M601 (0x01,0x04 >> M604 (0x00, 0x03, 0x0E, 0x00))
      M600 (Arg0, 0x2D, Local0, 0x001FCF96723ACA14)
      /* Method returns Reference to Integer */
      If (Y500)
      {
       Local0 = (DerefOf (M602 (0x01, 0x01, 0x01)) >> M604 (0x00, 0x03, 0x0E, 0x00))
         M600 (Arg0, 0x2E, Local0, 0x00)
       Local0 = (DerefOf (M602 (0x01, 0x04, 0x01)) >> M604 (0x00, 0x03, 0x0E, 0x00))
        M600 (Arg0, 0x2F, Local0, 0x001FCF96723ACA14)
      }
      /* Conversion of the both operands */
      Store ((M604 (0x00, 0x03, 0x06, 0x00) >> M604 (0x00, 0x03, 0x0E, 0x00)
        \Lambda, Local\Omega M600 (Arg0, 0x30, Local0, 0x00)
      Store ((M604 (0x00, 0x03, 0x0A, 0x00) >> M604 (0x00, 0x03, 0x0E, 0x00)
        \Lambda, Local\Omega M600 (Arg0, 0x31, Local0, 0x001FCF96723ACA14)
     Local0 = (M604 (0x00, 0x03, 0x06, 0x00) >> M604 (0x00, 0x03, 0x0E, 0x00))
      M600 (Arg0, 0x32, Local0,
 0x00)
     Local0 = (M604 (0x00, 0x03, 0x0A, 0x00) >> M604 (0x00, 0x03, 0x0E, 0x00))
      M600 (Arg0, 0x33, Local0, 0x001FCF96723ACA14)
    }
    /* ShiftRight, 32-bit */
    Method (M058, 1, NotSerialized)
    {
      /* Conversion of the first operand */
```

```
 Store ((M604 (0x00, 0x03, 0x0A, 0x00) >> 0x00), Local0)
      M600 (Arg0, 0x00, Local0, 0xD650A284)
      Store ((M604 (0x00, 0x03, 0x0A, 0x00) >> 0x01), Local0)
      M600 (Arg0, 0x01, Local0, 0x6B285142)
      Store ((M604 (0x00, 0x03, 0x0A, 0x00) >> AUI5), Local0)
      M600 (Arg0, 0x02, Local0, 0xD650A284)
      Store ((M604 (0x00, 0x03, 0x0A, 0x00) >> AUI6), Local0)
      M600 (Arg0, 0x03, Local0, 0x6B285142)
      If (Y078)
      {
         Store ((M604 (0x00, 0x03, 0x0A, 0x00) >> DerefOf (RefOf (AUI5))), Local0)
         M600 (Arg0, 0x04, Local0, 0xD650A284)
        Store ((M604 (0x00, 0x03, 0x0A,
0x00 \gg DerefOf (RefOf (AUI6))), Local0)
        M600 (Arg0, 0x05, Local0, 0x6B285142)
      }
      Store ((M604 (0x00, 0x03, 0x0A, 0x00) >> DerefOf (PAUI [0x05])
         ), Local0)
      M600 (Arg0, 0x06, Local0, 0xD650A284)
      Store ((M604 (0x00, 0x03, 0x0A, 0x00) >> DerefOf (PAUI [0x06])
         ), Local0)
      M600 (Arg0, 0x07, Local0, 0x6B285142)
      /* Method returns Integer */
     Store ((M604 (0x00, 0x03, 0x0A, 0x00) >> M601 (0x01, 0x05)), Local0)
      M600 (Arg0, 0x08, Local0, 0xD650A284)
      Store ((M604 (0x00, 0x03, 0x0A, 0x00) >> M601 (0x01, 0x06)), Local0)
      M600 (Arg0, 0x09, Local0, 0x6B285142)
      /* Method returns Reference to Integer */
      If (Y500)
      {
         Store ((M604 (0x00, 0x03, 0x0A, 0x00) >> DerefOf (M602 (0x01, 0x05, 0x01))
          ), Local0)
         M600 (Arg0, 0x0A, Local0, 0xD650A284)
  Store ((M604 (0x00, 0x03, 0x0A, 0x00) >> DerefOf (M602 (0x01, 0x06, 0x01))
           ), Local0)
         M600 (Arg0, 0x0B, Local0, 0x6B285142)
      }
     Local0 = (M604 (0x00, 0x03, 0x0A, 0x00) >> 0x00)
      M600 (Arg0, 0x0C, Local0, 0xD650A284)
     Local0 = (M604 (0x00, 0x03, 0x0A, 0x00) >> 0x01)
      M600 (Arg0, 0x0D, Local0, 0x6B285142)
     Local0 = (M604 (0x00, 0x03, 0x0A, 0x00) >> AUI5) /* \AUI5 */
```

```
 M600 (Arg0, 0x0E, Local0, 0xD650A284)
     Local0 = (M604 (0x00, 0x03, 0x0A, 0x00) >> AUI6) /* \AUI6 */
      M600 (Arg0, 0x0F, Local0, 0x6B285142)
      If (Y078)
      {
       Local0 = (M604 (0x00, 0x03, 0x0A, 0x00) >>DerefOf (RefOf (AUI5)))
        M600 (Arg0, 0x10, Local0, 0xD650A284)
       Local0 = (M604 (0x00, 0x03, 0x0A, 0x00) >> DerefOf (RefOf (AUI6)))
        M600 (Arg0, 0x11, Local0, 0x6B285142)
      }
     Local0 = (M604 (0x00,0x03, 0x0A, 0x00) >> DerefOf (PAUI [0x05]))
      M600 (Arg0, 0x12, Local0, 0xD650A284)
     Local0 = (M604 (0x00, 0x03, 0x0A, 0x00) >> DerefOf (PAUI [0x06]))
      M600 (Arg0, 0x13, Local0, 0x6B285142)
      /* Method returns Integer */
     Local0 = (M604 (0x00, 0x03, 0x0A, 0x00) >> M601 (0x01, 0x05))
      M600 (Arg0, 0x14, Local0, 0xD650A284)
     Local0 = (M604 (0x00, 0x03, 0x0A, 0x00) >> M601 (0x01, 0x06))
      M600 (Arg0, 0x15, Local0, 0x6B285142)
      /* Method returns Reference to Integer */
      If (Y500)
      {
       Local0 = (M604 (0x00, 0x03, 0x0A, 0x00) >> DerefOf (M602 (0x01, 0x05, 0x01)))
        M600 (Arg0, 0x16, Local0, 0xD650A284)
       Local0 = (M604 (0x00, 0x03, 0x0A, 0x00) >> DerefOf (M602 (0x01, 0x06, 0x01)))
        M600 (Arg0, 0x17, Local0, 0x6B285142)
      }
      /* Conversion of the second operand */
     Store ((0x0321) M604 (0x00, 0x03, 0x0E, 0x00)), Local0)
      M600 (Arg0, 0x18, Local0, 0x00)
      Store ((0xD650A284 >> M604 (0x00, 0x03, 0x0E, 0x00)), Local0)
      M600 (Arg0, 0x19, Local0, 0x001ACA14)
     Store ((AUI1 >> M604 (0x00, 0x03, 0x0E, 0x00)), Local0)
      M600 (Arg0, 0x1A, Local0, 0x00)
     Store ((AUIK \gg M604 (0x00, 0x03, 0x0E, 0x00)), Local0)
      M600 (Arg0, 0x1B, Local0, 0x001ACA14)
      If (Y078)
      {
        Store ((DerefOf (RefOf (AUI1)) >> M604 (0x00, 0x03, 0x0E, 0x00)), Local0)
        M600 (Arg0, 0x1C, Local0, 0x00)
       Store ((DerefOf (RefOf (AUIK)) >> M604 (0x00, 0x03, 0x0E, 0x00)), Local0)
```

```
 M600 (Arg0, 0x1D, Local0, 0x001ACA14)
   }
   Store ((DerefOf (PAUI [0x01]) >> M604 (0x00, 0x03, 0x0E, 0x00)
    ), Local0)
   M600 (Arg0, 0x1E, Local0, 0x00)
   Store ((DerefOf (PAUI [0x14]) >> M604 (0x00, 0x03, 0x0E, 0x00)
  ), Local0)
   M600 (Arg0, 0x1F, Local0, 0x001ACA14)
   /* Method returns Integer */
   Store ((M601 (0x01, 0x01) >> M604 (0x00, 0x03, 0x0E, 0x00)), Local0)
   M600 (Arg0, 0x20, Local0, 0x00)
   Store ((M601 (0x01, 0x14) >> M604 (0x00, 0x03, 0x0E, 0x00)), Local0)
   M600 (Arg0, 0x21, Local0, 0x001ACA14)
   /* Method returns Reference to Integer */
   If (Y500)
   {
    Store ((DerefOf (M602 (0x01, 0x01, 0x01)) >> M604 (0x00, 0x03, 0x0E, 0x00)
      ), Local0)
     M600 (Arg0, 0x22, Local0, 0x00)
     Store ((DerefOf (M602 (0x01, 0x14, 0x01)) >> M604 (0x00, 0x03, 0x0E, 0x00)
      ), Local0 M600 (Arg0, 0x23, Local0, 0x001ACA14)
   }
  Local0 = (0x0321 \gg M604 (0x00, 0x03, 0x0E, 0x00)) M600 (Arg0, 0x24, Local0, 0x00)
  Local0 = (0xD650A284 >> M604 (0x00, 0x03, 0x0E, 0x00) M600 (Arg0, 0x25, Local0, 0x001ACA14)
  Local0 = (AUI1 >> M604 (0x00, 0x03, 0x0E, 0x00))
   M600 (Arg0, 0x26, Local0, 0x00)
  Local0 = (AUIK \gg M604 (0x00, 0x03, 0x0E, 0x00)) M600 (Arg0, 0x27, Local0, 0x001ACA14)
   If (Y078)
   {
    Local0 = (DerefOf (RefOf (AUI1)) >> M604 (0x00, 0x03, 0x0E, 0x00))
     M600 (Arg0, 0x28, Local0, 0x00)
    Local0 = (DerefOf (RefOf (AUIK)) >> M604 (0x00, 0x03, 0x0E, 0x00))
     M600 (Arg0, 0x29, Local0, 0x001ACA14)
   }
  Local0 = (DerefOf (PAUI [0x01]) >> M604 (0x00, 0x03, 0x0E, 0x00))
   M600 (Arg0, 0x2A, Local0, 0x00)
  Local0 = (DerefOf (PAUI [0x14]) >> M604 (0x00, 0x03, 0x0E, 0x00))
```

```
 M600 (Arg0, 0x2B, Local0, 0x001ACA14)
      /* Method returns Integer */
     Local0 = (M601 (0x01, 0x01) >> M604 (0x00, 0x03, 0x0E, 0x00))
      M600 (Arg0, 0x2C, Local0, 0x00)
Local0 = (M601 (0x01, 0x14) >> M604 (0x00, 0x03, 0x0E, 0x00))
      M600 (Arg0, 0x2D, Local0, 0x001ACA14)
      /* Method returns Reference to Integer */
      If (Y500)
      {
       Local0 = (DerefOf (M602 (0x01, 0x01, 0x01)) >> M604 (0x00, 0x03, 0x0E, 0x00))
        M600 (Arg0, 0x2E, Local0, 0x00)
       Local0 = (DerefOf (M602 (0x01, 0x14, 0x01)) >> M604 (0x00, 0x03, 0x0E, 0x00))
        M600 (Arg0, 0x2F, Local0, 0x001ACA14)
      }
      /* Conversion of the both operands */
     Store ((M604 (0x00, 0x03, 0x06, 0x00) >> M604 (0x00, 0x03, 0x0E, 0x00)
        ), Local0)
      M600 (Arg0, 0x30, Local0, 0x00)
      Store ((M604 (0x00, 0x03, 0x0A, 0x00) >> M604 (0x00, 0x03, 0x0E, 0x00)
       ), Local0 M600 (Arg0, 0x31, Local0, 0x001ACA14)
     Local0 = (M604 (0x00, 0x03, 0x06, 0x00) >> M604 (0x00, 0x03, 0x0E, 0x00))
      M600 (Arg0, 0x32, Local0, 0x00)
     Local0 = (M604 (0x00, 0x03, 0x0A, 0x00) >> M604 (0x00, 0x03, 0x0E, 0x00))
      M600 (Arg0, 0x33, Local0, 0x001ACA14)
    }
   /* Subtract, common 32-bit/64-bit test */
   Method (M059, 1, NotSerialized)
    {
      /* Conversion of the first operand */
      Store ((M604 (0x00, 0x03, 0x06, 0x00) - 0x00), Local0)
      M600 (Arg0, 0x00, Local0, 0x0321)
      Store ((M604 (0x00, 0x03, 0x06, 0x00) - 0x01), Local0)
      M600 (Arg0, 0x01, Local0, 0x0320)
      Store ((M604 (0x00, 0x03, 0x06, 0x00) - AUI5), Local0)
      M600 (Arg0, 0x02, Local0, 0x0321)
      Store ((M604 (0x00, 0x03, 0x06, 0x00) - AUI6), Local0)
      M600 (Arg0, 0x03, Local0, 0x0320)
      If (Y078)
      {
```

```
 Store ((M604 (0x00, 0x03, 0x06, 0x00) - DerefOf (RefOf (AUI5))), Local0)
         M600 (Arg0, 0x04, Local0, 0x0321)
         Store ((M604 (0x00, 0x03, 0x06, 0x00) - DerefOf (RefOf
 (AUI6))), Local0)
         M600 (Arg0, 0x05, Local0, 0x0320)
       }
      Store ((M604 (0x00, 0x03, 0x06, 0x00) - DerefOf (PAUI [0x05])
         ), Local0)
      M600 (Arg0, 0x06, Local0, 0x0321)
      Store ((M604 (0x00, 0x03, 0x06, 0x00) - DerefOf (PAUI [0x06])
         ), Local0)
      M600 (Arg0, 0x07, Local0, 0x0320)
      /* Method returns Integer */
      Store ((M604 (0x00, 0x03, 0x06, 0x00) - M601 (0x01, 0x05)), Local0)
      M600 (Arg0, 0x08, Local0, 0x0321)
      Store ((M604 (0x00, 0x03, 0x06, 0x00) - M601 (0x01, 0x06)), Local0)
      M600 (Arg0, 0x09, Local0, 0x0320)
      /* Method returns Reference to Integer */
      If (Y500)
       {
         Store ((M604 (0x00, 0x03, 0x06, 0x00) - DerefOf (M602 (0x01, 0x05, 0x01))
          ), Local0) M600 (Arg0, 0x0A, Local0, 0x0321)
         Store ((M604 (0x00, 0x03, 0x06, 0x00) - DerefOf (M602
 (0x01, 0x06, 0x01))
          ), Local0 M600 (Arg0, 0x0B, Local0, 0x0320)
       }
     Local0 = (M604 (0x00, 0x03, 0x06, 0x00) - 0x00) M600 (Arg0, 0x0C, Local0, 0x0321)
     Local0 = (M604 (0x00, 0x03, 0x06, 0x00) - 0x01) M600 (Arg0, 0x0D, Local0, 0x0320)
     Local0 = (M604 (0x00, 0x03, 0x06, 0x00) - AUI5) /* \AUI5 */
      M600 (Arg0, 0x0E, Local0, 0x0321)
     Local0 = (M604 (0x00, 0x03, 0x06, 0x00) - AUI6) /* \AUI6 */
      M600 (Arg0, 0x0F, Local0, 0x0320)
      If (Y078)
       {
        Local0 = (M604 (0x00, 0x03, 0x06, 0x00) - DerefOf (RefOf (AUI5)))
         M600 (Arg0, 0x10, Local0, 0x0321)
        Local0 = (M604 (0x00, 0x03, 0x06, 0x00) - DerefOf (RefOf (AUI6)))
         M600 (Arg0, 0x11, Local0, 0x0320)
       }
```

```
Local0 = (M604 (0x00, 0x03, 0x06, 0x00) - DerefOf (PAUI [0x05]))
 M600 (Arg0, 0x12, Local0, 0x0321)
 Local0 = (M604 (0x00, 0x03, 0x06, 0x00) - DerefOf (PAUI [0x06]))
 M600 (Arg0, 0x13, Local0, 0x0320)
 /* Method returns Integer */
```

```
Local0 = (M604 (0x00, 0x03, 0x06, 0x00) - M601 (0x01, 0x05))
 M600 (Arg0, 0x14, Local0, 0x0321)
Local0 = (M604 (0x00, 0x03, 0x06, 0x00) - M601 (0x01, 0x06))
 M600 (Arg0, 0x15, Local0, 0x0320)
 /* Method returns Reference to Integer */
```
### If (Y500)

{

```
Local0 = (M604 (0x00, 0x03, 0x06, 0x00) - DerefOf (M602 (0x01, 0x05, 0x01)))
 M600 (Arg0, 0x16, Local0, 0x0321)
Local0 = (M604 (0x00, 0x03, 0x06, 0x00) - DerefOf (M602 (0x01, 0x06, 0x01)))
 M600 (Arg0, 0x17, Local0, 0x0320)
```

```
 }
```
/\* Conversion of the second operand \*/

```
 Store ((0x00 - M604 (0x00, 0x03, 0x06, 0x00)), Local0)
 M600 (Arg0, 0x18, Local0, 0xFFFFFFFFFFFFFCDF)
 Store ((0x01
```

```
 - M604 (0x00, 0x03, 0x06, 0x00)), Local0)
```

```
 M600 (Arg0, 0x19, Local0, 0xFFFFFFFFFFFFFCE0)
 Store ((AUI5 - M604 (0x00, 0x03, 0x06, 0x00)), Local0)
 M600 (Arg0, 0x1A, Local0, 0xFFFFFFFFFFFFFCDF)
 Store ((AUI6 - M604 (0x00, 0x03, 0x06, 0x00)), Local0)
 M600 (Arg0, 0x1B, Local0, 0xFFFFFFFFFFFFFCE0)
 If (Y078)
 {
   Store ((DerefOf (RefOf (AUI5)) - M604 (0x00, 0x03, 0x06, 0x00)), Local0)
   M600 (Arg0, 0x1C, Local0, 0xFFFFFFFFFFFFFCDF)
   Store ((DerefOf (RefOf (AUI6)) - M604 (0x00, 0x03, 0x06, 0x00)), Local0)
   M600 (Arg0, 0x1D, Local0, 0xFFFFFFFFFFFFFCE0)
 }
 Store ((DerefOf (PAUI [0x05]) - M604 (0x00, 0x03, 0x06, 0x00)
```

```
\lambda, Local\lambda M600 (Arg0, 0x1E, Local0, 0xFFFFFFFFFFFFFCDF)
      Store ((DerefOf (PAUI [0x06]) - M604 (0x00, 0x03, 0x06, 0x00)
         ), Local0)
       M600 (Arg0, 0x1F, Local0,
 0xFFFFFFFFFFFFFCE0)
      /* Method returns Integer */
```

```
 Store ((M601 (0x01, 0x05) - M604 (0x00, 0x03, 0x06, 0x00)), Local0)
       M600 (Arg0, 0x20, Local0, 0xFFFFFFFFFFFFFCDF)
       Store ((M601 (0x01, 0x06) - M604 (0x00, 0x03, 0x06, 0x00)), Local0)
       M600 (Arg0, 0x21, Local0, 0xFFFFFFFFFFFFFCE0)
      /* Method returns Reference to Integer */
      If (Y500)
       {
         Store ((DerefOf (M602 (0x01, 0x05, 0x01)) - M604 (0x00, 0x03, 0x06, 0x00)
          ), Local0)
         M600 (Arg0, 0x22, Local0, 0xFFFFFFFFFFFFFCDF)
         Store ((DerefOf (M602 (0x01, 0x06, 0x01)) - M604 (0x00, 0x03, 0x06, 0x00)
          ), Local0)
         M600 (Arg0, 0x23, Local0, 0xFFFFFFFFFFFFFCE0)
       }
     Local0 = (0x00 - M604 (0x00, 0x03, 0x06, 0x00)) M600 (Arg0, 0x24, Local0, 0xFFFFFFFFFFFFFCDF)
     Local0 = (0x01 - M604 (0x00, 0x03, 0x06, 0x00)) M600 (Arg0, 0x25, Local0, 0xFFFFFFFFFFFFFCE0)
     Local0 = (AUI5 - M604 (0x00, 0x03, 0x06, 0x00)) M600 (Arg0, 0x26, Local0, 0xFFFFFFFFFFFFFCDF)
      Local0 = (AUI6 - M604 (0x00, 0x03, 0x06, 0x00)) M600 (Arg0, 0x27, Local0, 0xFFFFFFFFFFFFFCE0)
      If (Y078)
       {
         Local0 = (DerefOf (RefOf (AUI5)) - M604 (0x00, 0x03, 0x06, 0x00))
         M600 (Arg0, 0x28, Local0, 0xFFFFFFFFFFFFFCDF)
        Local0 = (DerefOf (RefOf (AUI6)) - M604 (0x00, 0x03, 0x06, 0x00))
         M600 (Arg0, 0x29, Local0, 0xFFFFFFFFFFFFFCE0)
       }
      Local0 = (DerefOf (PAUI [0x05]) - M604 (0x00, 0x03, 0x06, 0x00))
       M600 (Arg0, 0x2A, Local0, 0xFFFFFFFFFFFFFCDF)
     Local0 = (DerefOf (PAUI [0x06]) - M604 (0x00, 0x03, 0x06, 0x00))
       M600 (Arg0, 0x2B, Local0, 0xFFFFFFFFFFFFFCE0)
      /* Method returns Integer */
     Local0 = (M601 (0x01, 0x05) - M604 (0x00, 0x03, 0x06,
 0x00))
       M600 (Arg0, 0x2C, Local0, 0xFFFFFFFFFFFFFCDF)
     Local0 = (M601 (0x01, 0x06) - M604 (0x00, 0x03, 0x06, 0x00)) M600 (Arg0, 0x2D, Local0, 0xFFFFFFFFFFFFFCE0)
      /* Method returns Reference to Integer */
      If (Y500)
\left\{\begin{array}{ccc} \end{array}\right\}
```

```
Local0 = (DerefOf (M602 (0x01, 0x05, 0x01)) - M604 (0x00, 0x03, 0x06, 0x00))
         M600 (Arg0, 0x2E, Local0, 0xFFFFFFFFFFFFFCDF)
       Local0 = (DerefOf (M602 (0x01, 0x06, 0x01)) - M604 (0x00, 0x03, 0x06, 0x00))
        M600 (Arg0, 0x2F, Local0, 0xFFFFFFFFFFFFFCE0)
      }
    }
    /* Subtract, 64-bit */
    Method (M05A, 1, NotSerialized)
    {
      /* Conversion of the first operand */
      Store ((M604 (0x00, 0x03, 0x0A, 0x00) - 0x00), Local0)
      M600 (Arg0, 0x00, Local0, 0xFE7CB391D650A284)
      Store ((M604 (0x00, 0x03, 0x0A, 0x00) - 0x01), Local0)
      M600 (Arg0, 0x01, Local0, 0xFE7CB391D650A283)
       Store ((M604 (0x00, 0x03, 0x0A, 0x00) - AUI5), Local0)
      M600 (Arg0, 0x02, Local0, 0xFE7CB391D650A284)
      Store ((M604 (0x00, 0x03, 0x0A, 0x00) - AUI6), Local0)
      M600 (Arg0, 0x03, Local0, 0xFE7CB391D650A283)
      If (Y078)
      {
         Store ((M604 (0x00, 0x03, 0x0A, 0x00) - DerefOf (RefOf (AUI5))), Local0)
        M600 (Arg0, 0x04, Local0, 0xFE7CB391D650A284)
         Store ((M604 (0x00, 0x03, 0x0A, 0x00) - DerefOf (RefOf (AUI6))), Local0)
         M600 (Arg0, 0x05, Local0, 0xFE7CB391D650A283)
      }
      Store ((M604 (0x00, 0x03, 0x0A, 0x00) - DerefOf (PAUI [0x05])
        ), Local0)
      M600 (Arg0, 0x06, Local0, 0xFE7CB391D650A284)
      Store ((M604 (0x00, 0x03, 0x0A, 0x00) - DerefOf (PAUI [0x06])
       ), Local0 M600 (Arg0, 0x07, Local0, 0xFE7CB391D650A283)
      /* Method returns Integer */
      Store ((M604 (0x00,
 0x03, 0x0A, 0x00) - M601 (0x01, 0x05)), Local0)
      M600 (Arg0, 0x08, Local0, 0xFE7CB391D650A284)
      Store ((M604 (0x00, 0x03, 0x0A, 0x00) - M601 (0x01, 0x06)), Local0)
      M600 (Arg0, 0x09, Local0, 0xFE7CB391D650A283)
      /* Method returns Reference to Integer */
      If (Y500)
      {
         Store ((M604 (0x00, 0x03, 0x0A, 0x00) - DerefOf (M602 (0x01, 0x05, 0x01))
          \lambda, Local\lambda
```

```
 M600 (Arg0, 0x0A, Local0, 0xFE7CB391D650A284)
        Store ((M604 (0x00, 0x03, 0x0A, 0x00) - DerefOf (M602 (0x01, 0x06, 0x01))
          , Local0)
        M600 (Arg0, 0x0B, Local0, 0xFE7CB391D650A283)
      }
     Local0 = (M604 (0x00, 0x03, 0x0A, 0x00) - 0x00) M600 (Arg0, 0x0C, Local0, 0xFE7CB391D650A284)
     Local0 = (M604 (0x00, 0x03, 0x0A, 0x00) - 0x01) M600 (Arg0, 0x0D, Local0, 0xFE7CB391D650A283)
     Local0 = (M604 (0x00, 0x03, 0x0A, 0x00) - AUI5) /* \AUI5 */
      M600 (Arg0, 0x0E, Local0, 0xFE7CB391D650A284)
     Local0 = (M604 (0x00, 0x03, 0x0A, 0x00) - AUI6) /* \AUI6 */
      M600 (Arg0, 0x0F, Local0, 0xFE7CB391D650A283)
      If (Y078)
      {
       Local0 = (M604 (0x00, 0x03, 0x0A, 0x00) - DerefOf (RefOf (AUI5)))
        M600 (Arg0, 0x10, Local0, 0xFE7CB391D650A284)
        Local0 = (M604 (0x00, 0x03, 0x0A, 0x00) - DerefOf (RefOf (AUI6)))
        M600 (Arg0, 0x11, Local0, 0xFE7CB391D650A283)
      }
     Local0 = (M604 (0x00, 0x03, 0x0A, 0x00) - DerefOf (PAUI (0x051))
      M600 (Arg0, 0x12, Local0, 0xFE7CB391D650A284)
      Local0 = (M604 (0x00, 0x03, 0x0A, 0x00) - DerefOf (PAUI [0x06]))
      M600 (Arg0, 0x13, Local0, 0xFE7CB391D650A283)
      /* Method returns Integer */
     Local0 = (M604 (0x00, 0x03, 0x0A, 0x00) - M601 (0x01, 0x05))
      M600 (Arg0, 0x14, Local0, 0xFE7CB391D650A284)
    Local0 = (M604 (0x00, 0x03, 0x0A, 0x00) - M601 (0x01, 0x06))
      M600 (Arg0, 0x15, Local0, 0xFE7CB391D650A283)
      /* Method returns Reference to Integer */
      If (Y500)
      {
       Local0 = (M604 (0x00, 0x03, 0x0A, 0x00) - DerefOf (M602 (0x01, 0x05, 0x01)))
        M600 (Arg0, 0x16, Local0, 0xFE7CB391D650A284)
       Local0 = (M604 (0x00, 0x03, 0x0A, 0x00) - DerefOf (M602 (0x01, 0x06, 0x01)))
        M600 (Arg0, 0x17, Local0, 0xFE7CB391D650A283)
      }
      /* Conversion of the second operand */
      Store ((0x00 - M604 (0x00, 0x03, 0x0A, 0x00)), Local0)
```

```
 M600 (Arg0, 0x18, Local0, 0x01834C6E29AF5D7C)
```

```
 Store ((0x01 - M604 (0x00, 0x03, 0x0A, 0x00)), Local0)
      M600 (Arg0, 0x19, Local0, 0x01834C6E29AF5D7D)
      Store ((AUI5 - M604 (0x00, 0x03, 0x0A, 0x00)), Local0)
      M600 (Arg0, 0x1A, Local0, 0x01834C6E29AF5D7C)
      Store ((AUI6 - M604
 (0x00, 0x03, 0x0A, 0x00)), Local0)
      M600 (Arg0, 0x1B, Local0, 0x01834C6E29AF5D7D)
      If (Y078)
      {
        Store ((DerefOf (RefOf (AUI5)) - M604 (0x00, 0x03, 0x0A, 0x00)), Local0)
        M600 (Arg0, 0x1C, Local0, 0x01834C6E29AF5D7C)
        Store ((DerefOf (RefOf (AUI6)) - M604 (0x00, 0x03, 0x0A, 0x00)), Local0)
        M600 (Arg0, 0x1D, Local0, 0x01834C6E29AF5D7D)
      }
      Store ((DerefOf (PAUI [0x05]) - M604 (0x00, 0x03, 0x0A, 0x00)
       \Lambda, Local\Omega M600 (Arg0, 0x1E, Local0, 0x01834C6E29AF5D7C)
      Store ((DerefOf (PAUI [0x06]) - M604 (0x00, 0x03, 0x0A, 0x00)
         ), Local0)
      M600 (Arg0, 0x1F, Local0, 0x01834C6E29AF5D7D)
      /* Method returns Integer */
      Store ((M601 (0x01, 0x05) - M604 (0x00, 0x03, 0x0A, 0x00)), Local0)
      M600 (Arg0, 0x20, Local0, 0x01834C6E29AF5D7C)
      Store ((M601 (0x01, 0x06) - M604 (0x00, 0x03,
 0x0A, 0x00)), Local0)
      M600 (Arg0, 0x21, Local0, 0x01834C6E29AF5D7D)
      /* Method returns Reference to Integer */
      If (Y500)
      {
        Store ((DerefOf (M602 (0x01, 0x05, 0x01)) - M604 (0x00, 0x03, 0x0A, 0x00)
          ), Local0 M600 (Arg0, 0x22, Local0, 0x01834C6E29AF5D7C)
        Store ((DerefOf (M602 (0x01, 0x06, 0x01)) - M604 (0x00, 0x03, 0x0A, 0x00)
          ), Local0)
        M600 (Arg0, 0x23, Local0, 0x01834C6E29AF5D7D)
       }
     Local0 = (0x00 - M604 (0x00, 0x03, 0x0A, 0x00)) M600 (Arg0, 0x24, Local0, 0x01834C6E29AF5D7C)
     Local0 = (0x01 - M604 (0x00, 0x03, 0x0A, 0x00)) M600 (Arg0, 0x25, Local0, 0x01834C6E29AF5D7D)
     Local0 = (AUI5 - M604 (0x00, 0x03, 0x0A, 0x00)) M600 (Arg0, 0x26, Local0, 0x01834C6E29AF5D7C)
     Local0 = (AUI6 - M604 (0x00, 0x03, 0x0A, 0x00)) M600 (Arg0, 0x27,
```
```
 Local0, 0x01834C6E29AF5D7D)
      If (Y078)
      {
        Local0 = (DerefOf (RefOf (AUI5)) - M604 (0x00, 0x03, 0x0A, 0x00))
        M600 (Arg0, 0x28, Local0, 0x01834C6E29AF5D7C)
       Local0 = (DerefOf (RefOf (AUI6)) - M604 (0x00, 0x03, 0x0A, 0x00))
        M600 (Arg0, 0x29, Local0, 0x01834C6E29AF5D7D)
      }
```

```
Local0 = (DerefOf (PAUI [0x05]) - M604 (0x00, 0x03, 0x0A, 0x00))
 M600 (Arg0, 0x2A, Local0, 0x01834C6E29AF5D7C)
 Local0 = (DerefOf (PAUI [0x06]) - M604 (0x00, 0x03, 0x0A, 0x00))
 M600 (Arg0, 0x2B, Local0, 0x01834C6E29AF5D7D)
 /* Method returns Integer */
```

```
Local0 = (M601 (0x01, 0x05) - M604 (0x00, 0x03, 0x0A, 0x00))
 M600 (Arg0, 0x2C, Local0, 0x01834C6E29AF5D7C)
Local0 = (M601 (0x01, 0x06) - M604 (0x00, 0x03, 0x0A, 0x00))
 M600 (Arg0, 0x2D, Local0, 0x01834C6E29AF5D7D)
 /* Method returns Reference to Integer */
```
### If (Y500)

```
 {
```

```
Local0 = (DerefOf (M602 (0x01, 0x05, 0x01)) - M604 (0x00, 0x03, 0x0A, 0x00))
  M600 (Arg0, 0x2E, Local0, 0x01834C6E29AF5D7C)
 Local0 = (DerefOf (M602 (0x01, 0x06, 0x01)) - M604 (0x00, 0x03, 0x0A, 0x00))
  M600 (Arg0, 0x2F, Local0, 0x01834C6E29AF5D7D)
 }
```
/\* Conversion of the both operands \*/

```
 Store ((M604 (0x00, 0x03, 0x06, 0x00) - M604 (0x00, 0x03, 0x0A, 0x00)
       ), Local0 M600 (Arg0, 0x30, Local0, 0x01834C6E29AF609D)
      Store ((M604 (0x00, 0x03, 0x0A, 0x00) - M604 (0x00, 0x03, 0x06, 0x00)
       ), Local0 M600 (Arg0, 0x31, Local0, 0xFE7CB391D6509F63)
     Local0 = (M604 (0x00, 0x03, 0x06, 0x00) - M604 (0x00, 0x03, 0x0A, 0x00))
      M600 (Arg0, 0x32, Local0, 0x01834C6E29AF609D)
     Local0 = (M604 (0x00, 0x03, 0x0A, 0x00) - M604 (0x00, 0x03, 0x06, 0x00))
      M600 (Arg0, 0x33,
 Local0, 0xFE7CB391D6509F63)
    }
```
/\* Subtract, 32-bit \*/

```
 Method (M05B, 1, NotSerialized)
```

```
 /* Conversion of the first operand */
```
{

```
 Store ((M604 (0x00, 0x03, 0x0A, 0x00) - 0x00), Local0)
      M600 (Arg0, 0x00, Local0, 0xD650A284)
      Store ((M604 (0x00, 0x03, 0x0A, 0x00) - 0x01), Local0)
      M600 (Arg0, 0x01, Local0, 0xD650A283)
      Store ((M604 (0x00, 0x03, 0x0A, 0x00) - AUI5), Local0)
      M600 (Arg0, 0x02, Local0, 0xD650A284)
      Store ((M604 (0x00, 0x03, 0x0A, 0x00) - AUI6), Local0)
      M600 (Arg0, 0x03, Local0, 0xD650A283)
      If (Y078)
      {
        Store ((M604 (0x00, 0x03, 0x0A, 0x00) - DerefOf (RefOf (AUI5))), Local0)
         M600 (Arg0, 0x04, Local0, 0xD650A284)
        Store ((M604 (0x00, 0x03, 0x0A, 0x00) - DerefOf (RefOf (AUI6))), Local0)
        M600 (Arg0, 0x05, Local0, 0xD650A283)
      }
      Store ((M604
 (0x00, 0x03, 0x0A, 0x00) - DerefOf (PAUI [0x05])
       ), Local0 M600 (Arg0, 0x06, Local0, 0xD650A284)
      Store ((M604 (0x00, 0x03, 0x0A, 0x00) - DerefOf (PAUI [0x06])
       ), Local0 M600 (Arg0, 0x07, Local0, 0xD650A283)
      /* Method returns Integer */
      Store ((M604 (0x00, 0x03, 0x0A, 0x00) - M601 (0x01, 0x05)), Local0)
      M600 (Arg0, 0x08, Local0, 0xD650A284)
      Store ((M604 (0x00, 0x03, 0x0A, 0x00) - M601 (0x01, 0x06)), Local0)
      M600 (Arg0, 0x09, Local0, 0xD650A283)
      /* Method returns Reference to Integer */
      If (Y500)
      {
        Store ((M604 (0x00, 0x03, 0x0A, 0x00) - DerefOf (M602 (0x01, 0x05, 0x01))
          ), Local0 M600 (Arg0, 0x0A, Local0, 0xD650A284)
         Store ((M604 (0x00, 0x03, 0x0A, 0x00) - DerefOf (M602 (0x01, 0x06, 0x01))
          ), Local0)
        M600 (Arg0, 0x0B,
 Local0, 0xD650A283)
      }
     Local0 = (M604 (0x00, 0x03, 0x0A, 0x00) - 0x00) M600 (Arg0, 0x0C, Local0, 0xD650A284)
     Local0 = (M604 (0x00, 0x03, 0x0A, 0x00) - 0x01)
```

```
 M600 (Arg0, 0x0D, Local0, 0xD650A283)
     Local0 = (M604 (0x00, 0x03, 0x0A, 0x00) - AUI5) /* \AUI5 */
      M600 (Arg0, 0x0E, Local0, 0xD650A284)
     Local0 = (M604 (0x00, 0x03, 0x0A, 0x00) - AUI6) /* \AUI6 */
      M600 (Arg0, 0x0F, Local0, 0xD650A283)
      If (Y078)
      {
       Local0 = (M604 (0x00, 0x03, 0x0A, 0x00) - DerefOf (RefOf (AUI5)))
        M600 (Arg0, 0x10, Local0, 0xD650A284)
       Local0 = (M604 (0x00, 0x03, 0x0A, 0x00) - DerefOf (RefOf (AUI6))) M600 (Arg0, 0x11, Local0, 0xD650A283)
      }
     Local0 = (M604 (0x00, 0x03, 0x0A, 0x00) - DerefOf (PAUI [0x05]))
      M600 (Arg0, 0x12, Local0, 0xD650A284)
     Local0 = (M604 (0x00, 0x03, 0x0A, 0x00) - DerefOf (PAUI [0x06]))
      M600 (Arg0, 0x13, Local0, 0xD650A283)
      /* Method returns Integer */
     Local0 = (M604 (0x00, 0x03, 0x0A, 0x00) - M601 (0x01, 0x05))
      M600 (Arg0, 0x14, Local0, 0xD650A284)
     Local0 = (M604 (0x00, 0x03, 0x0A, 0x00) - M601 (0x01, 0x06))
      M600 (Arg0, 0x15, Local0, 0xD650A283)
      /* Method returns Reference to Integer */
      If (Y500)
      {
       Local0 = (M604 (0x00, 0x03, 0x0A, 0x00) - DerefOf (M602 (0x01, 0x05, 0x01)))
        M600 (Arg0, 0x16, Local0, 0xD650A284)
       Local0 = (M604 (0x00, 0x03, 0x0A, 0x00) - DerefOf (M602 (0x01, 0x06, 0x01)))
        M600 (Arg0, 0x17, Local0, 0xD650A283)
      }
      /* Conversion of the second operand */
      Store ((0x00 - M604 (0x00, 0x03, 0x0A, 0x00)), Local0)
      M600 (Arg0, 0x18, Local0, 0x29AF5D7C)
      Store ((0x01 - M604 (0x00, 0x03, 0x0A, 0x00)), Local0)
       M600 (Arg0, 0x19, Local0, 0x29AF5D7D)
      Store ((AUI5 - M604 (0x00, 0x03, 0x0A, 0x00)), Local0)
      M600 (Arg0, 0x1A, Local0, 0x29AF5D7C)
      Store ((AUI6 - M604 (0x00, 0x03, 0x0A, 0x00)), Local0)
      M600 (Arg0, 0x1B, Local0, 0x29AF5D7D)
      If (Y078)
      {
        Store ((DerefOf (RefOf (AUI5)) - M604 (0x00, 0x03, 0x0A, 0x00)), Local0)
        M600 (Arg0, 0x1C, Local0, 0x29AF5D7C)
```

```
 Store ((DerefOf (RefOf (AUI6)) - M604 (0x00, 0x03, 0x0A, 0x00)), Local0)
        M600 (Arg0, 0x1D, Local0, 0x29AF5D7D)
      }
      Store ((DerefOf (PAUI [0x05]) - M604 (0x00, 0x03, 0x0A, 0x00)
       , Local0)
      M600 (Arg0, 0x1E, Local0, 0x29AF5D7C)
      Store ((DerefOf (PAUI [0x06]) - M604 (0x00, 0x03, 0x0A, 0x00)
       ), Local0)
      M600 (Arg0, 0x1F, Local0, 0x29AF5D7D)
      /* Method returns Integer */
      Store ((M601 (0x01,
 0x05) - M604 (0x00, 0x03, 0x0A, 0x00)), Local0)
      M600 (Arg0, 0x20, Local0, 0x29AF5D7C)
      Store ((M601 (0x01, 0x06) - M604 (0x00, 0x03, 0x0A, 0x00)), Local0)
      M600 (Arg0, 0x21, Local0, 0x29AF5D7D)
      /* Method returns Reference to Integer */
      If (Y500)
      {
        Store ((DerefOf (M602 (0x01, 0x05, 0x01)) - M604 (0x00, 0x03, 0x0A, 0x00)
           ), Local0)
        M600 (Arg0, 0x22, Local0, 0x29AF5D7C)
        Store ((DerefOf (M602 (0x01, 0x06, 0x01)) - M604 (0x00, 0x03, 0x0A, 0x00)
          ), Local0 M600 (Arg0, 0x23, Local0, 0x29AF5D7D)
      }
     Local0 = (0x00 - M604 (0x00, 0x03, 0x0A, 0x00)) M600 (Arg0, 0x24, Local0, 0x29AF5D7C)
     Local0 = (0x01 - M604 (0x00, 0x03, 0x0A, 0x00)) M600 (Arg0, 0x25, Local0, 0x29AF5D7D)
     Local0 = (AUI5 - M604 (0x00, 0x03, 0x0A, 0x00))
      M600 (Arg0, 0x26, Local0,
 0x29AF5D7C)
      Local0 = (AUI6 - M604 (0x00, 0x03, 0x0A, 0x00))
      M600 (Arg0, 0x27, Local0, 0x29AF5D7D)
      If (Y078)
      {
       Local0 = (DerefOf (RefOf (AUI5)) - M604 (0x00, 0x03, 0x0A, 0x00))
        M600 (Arg0, 0x28, Local0, 0x29AF5D7C)
       Local0 = (DerefOf (RefOf (AUI6)) - M604 (0x00, 0x03, 0x0A, 0x00))
        M600 (Arg0, 0x29, Local0, 0x29AF5D7D)
      }
     Local0 = (DerefOf (PAUI [0x05]) - M604 (0x00, 0x03, 0x0A, 0x00))
      M600 (Arg0, 0x2A, Local0, 0x29AF5D7C)
```
Local0 = (DerefOf (PAUI [0x06]) - M604 (0x00, 0x03, 0x0A, 0x00)) M600 (Arg0, 0x2B, Local0, 0x29AF5D7D) /\* Method returns Integer \*/

```
Local0 = (M601 (0x01, 0x05) - M604 (0x00, 0x03, 0x0A, 0x00))
 M600 (Arg0, 0x2C, Local0, 0x29AF5D7C)
Local0 = (M601 (0x01, 0x06) - M604 (0x00, 0x03, 0x0A, 0x00))
 M600 (Arg0, 0x2D, Local0, 0x29AF5D7D)
```
/\* Method returns Reference to Integer \*/

```
 If (Y500)
      {
       Local0 = (DerefOf (M602 (0x01, 0x05, 0x01)) - M604 (0x00, 0x03, 0x0A, 0x00))
         M600 (Arg0, 0x2E, Local0, 0x29AF5D7C)
        Local0 = (DerefOf (M602 (0x01, 0x06, 0x01)) - M604 (0x00, 0x03, 0x0A, 0x00))
        M600 (Arg0, 0x2F, Local0, 0x29AF5D7D)
      }
      /* Conversion of the both operands */
      Store ((M604 (0x00, 0x03, 0x06, 0x00) - M604 (0x00, 0x03, 0x0A, 0x00)
         ), Local0)
      M600 (Arg0, 0x30, Local0, 0x29AF609D)
      Store ((M604 (0x00, 0x03, 0x0A, 0x00) - M604 (0x00, 0x03, 0x06, 0x00)
        ), Local0)
      M600 (Arg0, 0x31, Local0, 0xD6509F63)
     Local0 = (M604 (0x00, 0x03, 0x06, 0x00) - M604 (0x00, 0x03, 0x0A, 0x00))
      M600 (Arg0, 0x32, Local0, 0x29AF609D)
     Local0 = (M604 (0x00, 0x03, 0x0A, 0x00) - M604 (0x00, 0x03, 0x06, 0x00))
      M600 (Arg0,
 0x33, Local0, 0xD6509F63)
    }
    /* XOr, common 32-bit/64-bit test */
    Method (M05C, 1, NotSerialized)
    {
      /* Conversion of the first operand */
     Store ((M604 (0x00, 0x03, 0x06, 0x00) ^ 0x00), Local0)
      M600 (Arg0, 0x00, Local0, 0x0321)
     Store ((M604 (0x00, 0x03, 0x06, 0x00) ^ 0xFFFFFFFFFFFFFFFFFF, Local0)
      M600 (Arg0, 0x01, Local0, 0xFFFFFFFFFFFFFCDE)
      Store ((M604 (0x00, 0x03, 0x06, 0x00) ^ AUI5), Local0)
      M600 (Arg0, 0x02, Local0, 0x0321)
      Store ((M604 (0x00, 0x03, 0x06, 0x00) ^ AUIJ), Local0)
      M600 (Arg0, 0x03, Local0, 0xFFFFFFFFFFFFFCDE)
```

```
 If (Y078)
 {
   Store ((M604 (0x00, 0x03, 0x06, 0x00) ^ DerefOf (RefOf (AUI5))), Local0)
   M600 (Arg0, 0x04, Local0, 0x0321)
   Store ((M604 (0x00, 0x03, 0x06, 0x00) ^ DerefOf (RefOf (AUIJ))), Local0)
   M600 (Arg0, 0x05, Local0, 0xFFFFFFFFFFFFFCDE)
 }
```

```
 Store ((M604 (0x00, 0x03, 0x06, 0x00) ^ DerefOf (PAUI [0x05])
  \lambda, Local\lambda M600 (Arg0, 0x06, Local0, 0x0321)
 Store ((M604 (0x00, 0x03, 0x06, 0x00) ^ DerefOf (PAUI [0x13])
  \lambda, Local\lambda M600 (Arg0, 0x07, Local0, 0xFFFFFFFFFFFFFCDE)
 /* Method returns Integer */
```

```
Store ((M604 (0x00, 0x03, 0x06, 0x00) ^ M601 (0x01, 0x05)), Local0)
 M600 (Arg0, 0x08, Local0, 0x0321)
Store ((M604 (0x00, 0x03, 0x06, 0x00) ^ M601 (0x01, 0x13)), Local0)
 M600 (Arg0, 0x09, Local0, 0xFFFFFFFFFFFFFCDE)
 /* Method returns Reference to Integer */
```
#### If (Y500)

#### {

 Store ((M604 (0x00, 0x03, 0x06, 0x00) ^ DerefOf (M602 (0x01, 0x05, 0x01))  $)$ , Local $0$  M600 (Arg0, 0x0A, Local0, 0x0321) Store ((M604 (0x00, 0x03, 0x06, 0x00) ^ DerefOf (M602 (0x01, 0x13, 0x01))

### ), Local $0$ )

M600 (Arg0, 0x0B, Local0, 0xFFFFFFFFFFFFFCDE)

## }

```
Local0 = (M604 (0x00, 0x03, 0x06, 0x00) \land 0x00)
 M600 (Arg0, 0x0C, Local0, 0x0321)
 Local0 = (M604 (0x00, 0x03, 0x06, 0x00) ^ 0xFFFFFFFFFFFFFFFF)
 M600 (Arg0, 0x0D, Local0, 0xFFFFFFFFFFFFFCDE)
Local0 = (M604 (0x00, 0x03, 0x06, 0x00) ^ AUI5) /* \AUI5 */
 M600 (Arg0, 0x0E, Local0, 0x0321)
Local0 = (M604 (0x00, 0x03, 0x06, 0x00) ^ AUIJ) /* \AUIJ */
 M600 (Arg0, 0x0F, Local0, 0xFFFFFFFFFFFFFCDE)
 If (Y078)
 {
  Local0 = (M604 (0x00, 0x03, 0x06, 0x00) \land DerefOf (RefOf (AUI5)))
   M600 (Arg0, 0x10, Local0, 0x0321)
  Local0 = (M604 (0x00, 0x03, 0x06, 0x00) \land DerefOf (RefOf (AUIJ)))
   M600 (Arg0, 0x11, Local0, 0xFFFFFFFFFFFFFCDE)
 }
```

```
Local0 = (M604 (0x00, 0x03, 0x06, 0x00) \land DerefOf (PAUI [0x05]))
      M600 (Arg0,
 0x12, Local0, 0x0321)
     Local0 = (M604 (0x00, 0x03, 0x06, 0x00) \land DerefOf (PAUI [0x13]))
      M600 (Arg0, 0x13, Local0, 0xFFFFFFFFFFFFFCDE)
      /* Method returns Integer */
     Local0 = (M604 (0x00, 0x03, 0x06, 0x00) \land M601 (0x01, 0x05))
      M600 (Arg0, 0x14, Local0, 0x0321)
     Local0 = (M604 (0x00, 0x03, 0x06, 0x00) \land M601 (0x01, 0x13))
      M600 (Arg0, 0x15, Local0, 0xFFFFFFFFFFFFFCDE)
      /* Method returns Reference to Integer */
      If (Y500)
       {
       Local0 = (M604 (0x00, 0x03, 0x06, 0x00) \land DerefOf (M602 (0x01, 0x05, 0x01)))
         M600 (Arg0, 0x16, Local0, 0x0321)
       Local0 = (M604 (0x00, 0x03, 0x06, 0x00) \land DerefOf (M602 (0x01, 0x13, 0x01)))
        M600 (Arg0, 0x17, Local0, 0xFFFFFFFFFFFFFCDE)
       }
      /* Conversion of the second operand */
     Store ((0x00 ^ M604 (0x00, 0x03, 0x06, 0x00)), Local0)
      M600 (Arg0, 0x18,
 Local0, 0x0321)
     Store ((0xFFFFFFFFFFFFFFFFFFFFF ^ M604 (0x00, 0x03, 0x06, 0x00)), Local0)
      M600 (Arg0, 0x19, Local0, 0xFFFFFFFFFFFFFCDE)
     Store ((AUI5 ^ M604 (0x00, 0x03, 0x06, 0x00)), Local0)
      M600 (Arg0, 0x1A, Local0, 0x0321)
     Store ((AUIJ ^ M604 (0x00, 0x03, 0x06, 0x00)), Local0)
      M600 (Arg0, 0x1B, Local0, 0xFFFFFFFFFFFFFCDE)
      If (Y078)
       {
        Store ((DerefOf (RefOf (AUI5)) ^ M604 (0x00, 0x03, 0x06, 0x00)), Local0)
        M600 (Arg0, 0x1C, Local0, 0x0321)
        Store ((DerefOf (RefOf (AUIJ)) ^ M604 (0x00, 0x03, 0x06, 0x00)), Local0)
         M600 (Arg0, 0x1D, Local0, 0xFFFFFFFFFFFFFCDE)
       }
     Store ((DerefOf (PAUI [0x05]) ^ M604 (0x00, 0x03, 0x06, 0x00)
         ), Local0)
      M600 (Arg0, 0x1E, Local0, 0x0321)
     Store ((DerefOf (PAUI [0x13]) ^ M604 (0x00, 0x03, 0x06, 0x00)
         ), Local0)
      M600
```
#### (Arg0, 0x1F, Local0, 0xFFFFFFFFFFFFFCDE)

/\* Method returns Integer \*/

```
Store ((M601 (0x01, 0x05) ^ M604 (0x00, 0x03, 0x06, 0x00)), Local0)
      M600 (Arg0, 0x20, Local0, 0x0321)
     Store ((M601 (0x01, 0x13) ^ M604 (0x00, 0x03, 0x06, 0x00)), Local0)
      M600 (Arg0, 0x21, Local0, 0xFFFFFFFFFFFFFCDE)
      /* Method returns Reference to Integer */
      If (Y500)
       {
         Store ((DerefOf (M602 (0x01, 0x05, 0x01)) ^ M604 (0x00, 0x03, 0x06, 0x00)
          ), Local0)
        M600 (Arg0, 0x22, Local0, 0x0321)
        Store ((DerefOf (M602 (0x01, 0x13, 0x01)) ^ M604 (0x00, 0x03, 0x06, 0x00)
          ), Local0 M600 (Arg0, 0x23, Local0, 0xFFFFFFFFFFFFFCDE)
       }
     Local0 = (0x00 \land M604 (0x00, 0x03, 0x06, 0x00)) M600 (Arg0, 0x24, Local0, 0x0321)
     Local0 = (0xFFFFFFFFFFFFFFFFFFFFFFFFFFF \land M604 (0x00, 0x03, 0x06, 0x00) M600 (Arg0, 0x25, Local0, 0xFFFFFFFFFFFFFCDE)
     Local0 = (AUI5 \land M604 (0x00, 0x03, 0x06, 0x00))
      M600 (Arg0, 0x26, Local0, 0x0321)
     Local0 = (AUIJ \land M604 (0x00, 0x03, 0x06, 0x00)) M600 (Arg0, 0x27, Local0, 0xFFFFFFFFFFFFFCDE)
      If (Y078)
      {
       Local0 = (DerefOf (RefOf (AUI5)) \land M604 (0x00, 0x03, 0x06, 0x00))
        M600 (Arg0, 0x28, Local0, 0x0321)
       Local0 = (DerefOf (RefOf (AUIJ)) \land M604 (0x00, 0x03, 0x06, 0x00))
        M600 (Arg0, 0x29, Local0, 0xFFFFFFFFFFFFFCDE)
       }
     Local0 = (DerefOf (PAUI [0x05]) \land M604 (0x00, 0x03, 0x06, 0x00))
      M600 (Arg0, 0x2A, Local0, 0x0321)
     Local0 = (DerefOf (PAUI [0x13]) \land M604 (0x00, 0x03, 0x06, 0x00))
      M600 (Arg0, 0x2B, Local0, 0xFFFFFFFFFFFFFCDE)
      /* Method returns Integer */
     Local0 = (M601 (0x01, 0x05) \land M604 (0x00, 0x03, 0x06, 0x00))
      M600 (Arg0, 0x2C,
 Local0, 0x0321)
     Local0 = (M601 (0x01, 0x13) \land M604 (0x00, 0x03, 0x06, 0x00))
      M600 (Arg0, 0x2D, Local0, 0xFFFFFFFFFFFFFCDE)
      /* Method returns Reference to Integer */
```

```
 If (Y500)
       {
        Local0 = (DerefOf (M602 (0x01, 0x05, 0x01)) \land M604 (0x00, 0x03, 0x06, 0x00))
         M600 (Arg0, 0x2E, Local0, 0x0321)
        Local0 = (DerefOf (M602 (0x01, 0x13, 0x01)) \land M604 (0x00, 0x03, 0x06, 0x00))
         M600 (Arg0, 0x2F, Local0, 0xFFFFFFFFFFFFFCDE)
      }
    }
    /* XOr, 64-bit */
    Method (M05D, 1, NotSerialized)
    {
      /* Conversion of the first operand */
     Store ((M604 (0x00, 0x03, 0x0A, 0x00) ^ 0x00), Local0)
      M600 (Arg0, 0x00, Local0, 0xFE7CB391D650A284)
     Store ((M604 (0x00, 0x03, 0x0A, 0x00) ^ 0xFFFFFFFFFFFFFFFFFF, Local0)
      M600 (Arg0, 0x01, Local0, 0x01834C6E29AF5D7B)
      Store ((M604 (0x00, 0x03, 0x0A,
0x00<sup>\wedge</sup> AUI5), Local<sub>0</sub>)
      M600 (Arg0, 0x02, Local0, 0xFE7CB391D650A284)
      Store ((M604 (0x00, 0x03, 0x0A, 0x00) ^ AUIJ), Local0)
      M600 (Arg0, 0x03, Local0, 0x01834C6E29AF5D7B)
      If (Y078)
       {
         Store ((M604 (0x00, 0x03, 0x0A, 0x00) ^ DerefOf (RefOf (AUI5))), Local0)
         M600 (Arg0, 0x04, Local0, 0xFE7CB391D650A284)
         Store ((M604 (0x00, 0x03, 0x0A, 0x00) ^ DerefOf (RefOf (AUIJ))), Local0)
         M600 (Arg0, 0x05, Local0, 0x01834C6E29AF5D7B)
       }
      Store ((M604 (0x00, 0x03, 0x0A, 0x00) ^ DerefOf (PAUI [0x05])
        \Lambda, Local\Omega)
      M600 (Arg0, 0x06, Local0, 0xFE7CB391D650A284)
      Store ((M604 (0x00, 0x03, 0x0A, 0x00) ^ DerefOf (PAUI [0x13])
        ), Local0 M600 (Arg0, 0x07, Local0, 0x01834C6E29AF5D7B)
      /* Method returns Integer */
     Store ((M604 (0x00, 0x03, 0x0A, 0x00) \land M601 (0x01, 0x05)), Local0)
       M600 (Arg0, 0x08, Local0, 0xFE7CB391D650A284)
     Store ((M604 (0x00, 0x03, 0x0A, 0x00) ^ M601 (0x01, 0x13)), Local0)
      M600 (Arg0, 0x09, Local0, 0x01834C6E29AF5D7B)
      /* Method returns Reference to Integer */
```
If (Y500)

```
 {
        Store ((M604 (0x00, 0x03, 0x0A, 0x00) ^ DerefOf (M602 (0x01, 0x05, 0x01))
          , Local0)
        M600 (Arg0, 0x0A, Local0, 0xFE7CB391D650A284)
        Store ((M604 (0x00, 0x03, 0x0A, 0x00) ^ DerefOf (M602 (0x01, 0x13, 0x01))
          ), Local0)
        M600 (Arg0, 0x0B, Local0, 0x01834C6E29AF5D7B)
      }
     Local0 = (M604 (0x00, 0x03, 0x0A, 0x00) ^ \wedge 0x00) M600 (Arg0, 0x0C, Local0, 0xFE7CB391D650A284)
      Local0 = (M604 (0x00, 0x03, 0x0A, 0x00) ^ 0xFFFFFFFFFFFFFFFF)
      M600 (Arg0, 0x0D, Local0, 0x01834C6E29AF5D7B)
     Local0 = (M604 (0x00, 0x03, 0x0A, 0x00) ^ AUI5) /* \AUI5 */
 M600 (Arg0, 0x0E, Local0, 0xFE7CB391D650A284)
     Local0 = (M604 (0x00, 0x03, 0x0A, 0x00) ^ AUIJ) /* \AUIJ */
      M600 (Arg0, 0x0F, Local0, 0x01834C6E29AF5D7B)
      If (Y078)
      {
       Local0 = (M604 (0x00, 0x03, 0x0A, 0x00) \wedge DerefOf (RefOf (AUI5)))
        M600 (Arg0, 0x10, Local0, 0xFE7CB391D650A284)
       Local0 = (M604 (0x00, 0x03, 0x0A, 0x00) ^ DerefOf (RefOf (AUIJ)))
        M600 (Arg0, 0x11, Local0, 0x01834C6E29AF5D7B)
      }
     Local0 = (M604 (0x00, 0x03, 0x0A, 0x00) \land DerefOf (PAUI [0x05]))
      M600 (Arg0, 0x12, Local0, 0xFE7CB391D650A284)
     Local0 = (M604 (0x00, 0x03, 0x0A, 0x00) \land DerefOf (PAUI [0x13]))
      M600 (Arg0, 0x13, Local0, 0x01834C6E29AF5D7B)
      /* Method returns Integer */
     Local0 = (M604 (0x00, 0x03, 0x0A, 0x00) \land M601 (0x01, 0x05))
      M600 (Arg0, 0x14, Local0, 0xFE7CB391D650A284)
     Local0 = (M604 (0x00, 0x03, 0x0A,0x00) ^ M601 (0x01, 0x13))
      M600 (Arg0, 0x15, Local0, 0x01834C6E29AF5D7B)
      /* Method returns Reference to Integer */
      If (Y500)
      {
       Local0 = (M604 (0x00, 0x03, 0x0A, 0x00) \land DerefOf (M602 (0x01, 0x05, 0x01)))
        M600 (Arg0, 0x16, Local0, 0xFE7CB391D650A284)
       Local0 = (M604 (0x00, 0x03, 0x0A, 0x00) \land DerefOf (M602 (0x01, 0x13, 0x01)))
        M600 (Arg0, 0x17, Local0, 0x01834C6E29AF5D7B)
      }
```

```
 /* Conversion of the second operand */
```

```
Store ((0x00 ^ M604 (0x00, 0x03, 0x0A, 0x00)), Local0)
      M600 (Arg0, 0x18, Local0, 0xFE7CB391D650A284)
     Store ((0xFFFFFFFFFFFFFFFFFFFFF ^ M604 (0x00, 0x03, 0x0A, 0x00)), Local0)
      M600 (Arg0, 0x19, Local0, 0x01834C6E29AF5D7B)
     Store ((AUI5 ^ M604 (0x00, 0x03, 0x0A, 0x00)), Local0)
      M600 (Arg0, 0x1A, Local0, 0xFE7CB391D650A284)
     Store ((AUIJ ^ M604 (0x00, 0x03, 0x0A, 0x00)),
 Local0)
      M600 (Arg0, 0x1B, Local0, 0x01834C6E29AF5D7B)
      If (Y078)
      {
        Store ((DerefOf (RefOf (AUI5)) ^ M604 (0x00, 0x03, 0x0A, 0x00)), Local0)
        M600 (Arg0, 0x1C, Local0, 0xFE7CB391D650A284)
       Store ((DerefOf (RefOf (AUIJ)) ^ M604 (0x00, 0x03, 0x0A, 0x00)), Local0)
        M600 (Arg0, 0x1D, Local0, 0x01834C6E29AF5D7B)
      }
      Store ((DerefOf (PAUI [0x05]) ^ M604 (0x00, 0x03, 0x0A, 0x00)
        ), Local0)
      M600 (Arg0, 0x1E, Local0, 0xFE7CB391D650A284)
      Store ((DerefOf (PAUI [0x13]) ^ M604 (0x00, 0x03, 0x0A, 0x00)
         ), Local0)
      M600 (Arg0, 0x1F, Local0, 0x01834C6E29AF5D7B)
      /* Method returns Integer */
     Store ((M601 (0x01, 0x05) ^ M604 (0x00, 0x03, 0x0A, 0x00)), Local0)
      M600 (Arg0, 0x20, Local0, 0xFE7CB391D650A284)
     Store ((M601 (0x01, 0x13) ^ M604 (0x00, 0x03, 0x0A, 0x00)), Local0)
       M600 (Arg0, 0x21, Local0, 0x01834C6E29AF5D7B)
      /* Method returns Reference to Integer */
      If (Y500)
      {
       Store ((DerefOf (M602 (0x01, 0x05, 0x01)) ^ M604 (0x00, 0x03, 0x0A, 0x00)
          ), Local0)
        M600 (Arg0, 0x22, Local0, 0xFE7CB391D650A284)
       Store ((DerefOf (M602 (0x01, 0x13, 0x01)) ^ M604 (0x00, 0x03, 0x0A, 0x00)
          ), Local0)
        M600 (Arg0, 0x23, Local0, 0x01834C6E29AF5D7B)
       }
```

```
Local0 = (0x00 \land M604 (0x00, 0x03, 0x0A, 0x00)) M600 (Arg0, 0x24, Local0, 0xFE7CB391D650A284)
Local0 = (0xFFFFFFFFFFFFFFFFFFFFFFFFFFFF \land M604 (0x00, 0x03, 0x0A, 0x00) M600 (Arg0, 0x25, Local0, 0x01834C6E29AF5D7B)
Local0 = (AUI5 \land M604 (0x00, 0x03, 0x0A, 0x00))
 M600 (Arg0, 0x26, Local0, 0xFE7CB391D650A284)
```

```
Local0 = (AUIJ \land M604 (0x00, 0x03, 0x0A, 0x00))
      M600 (Arg0, 0x27, Local0, 0x01834C6E29AF5D7B)
       If (Y078)
      {
       Local0 = (DerefOf (RefOf (AUI5)) \land M604 (0x00, 0x03, 0x0A, 0x00))
         M600 (Arg0, 0x28, Local0, 0xFE7CB391D650A284)
       Local0 = (DerefOf (RefOf (AUIJ)) \land M604 (0x00, 0x03, 0x0A, 0x00))
        M600 (Arg0, 0x29, Local0, 0x01834C6E29AF5D7B)
      }
     Local0 = (DerefOf (PAUI [0x05]) \land M604 (0x00, 0x03, 0x0A, 0x00))
      M600 (Arg0, 0x2A, Local0, 0xFE7CB391D650A284)
     Local0 = (DerefOf (PAUI [0x13]) \land M604 (0x00, 0x03, 0x0A, 0x00))
      M600 (Arg0, 0x2B, Local0, 0x01834C6E29AF5D7B)
      /* Method returns Integer */
     Local0 = (M601 (0x01, 0x05) \land M604 (0x00, 0x03, 0x0A, 0x00))
      M600 (Arg0, 0x2C, Local0, 0xFE7CB391D650A284)
     Local0 = (M601 (0x01, 0x13) \land M604 (0x00, 0x03, 0x0A, 0x00))
      M600 (Arg0, 0x2D, Local0, 0x01834C6E29AF5D7B)
      /* Method returns Reference to Integer */
      If
 (Y500)
       {
       Local0 = (DerefOf (M602 (0x01, 0x05, 0x01)) \land M604 (0x00, 0x03, 0x0A, 0x00))
         M600 (Arg0, 0x2E, Local0, 0xFE7CB391D650A284)
       Local0 = (DerefOf (M602 (0x01, 0x13, 0x01)) ^ M604 (0x00, 0x03, 0x0A, 0x00))
        M600 (Arg0, 0x2F, Local0, 0x01834C6E29AF5D7B)
      }
      /* Conversion of the both operands */
      Store ((M604 (0x00, 0x03, 0x06, 0x00) ^ M604 (0x00, 0x03, 0x0A, 0x00)
        \Lambda, Local\Omega)
      M600 (Arg0, 0x30, Local0, 0xFE7CB391D650A1A5)
     Store ((M604 (0x00, 0x03, 0x0A, 0x00) ^ M604 (0x00, 0x03, 0x06, 0x00)
        ), Local0 M600 (Arg0, 0x31, Local0, 0xFE7CB391D650A1A5)
     Local0 = (M604 (0x00, 0x03, 0x06, 0x00) \land M604 (0x00, 0x03, 0x0A, 0x00))
      M600 (Arg0, 0x32, Local0, 0xFE7CB391D650A1A5)
     Local0 = (M604 (0x00, 0x03, 0x0A, 0x00) \land M604 (0x00, 0x03, 0x06, 0x00))
      M600 (Arg0, 0x33, Local0, 0xFE7CB391D650A1A5)
     }
    /* XOr, 32-bit */
```

```
 Method (M05E, 1, NotSerialized)
```

```
 /* Conversion of the first operand */
```
{

```
Store ((M604 (0x00, 0x03, 0x0A, 0x00) ^ 0x00), Local0)
      M600 (Arg0, 0x00, Local0, 0xD650A284)
     Store ((M604 (0x00, 0x03, 0x0A, 0x00) ^ 0xFFFFFFFF), Local0)
      M600 (Arg0, 0x01, Local0, 0x29AF5D7B)
      Store ((M604 (0x00, 0x03, 0x0A, 0x00) ^ AUI5), Local0)
      M600 (Arg0, 0x02, Local0, 0xD650A284)
     Store ((M604 (0x00, 0x03, 0x0A, 0x00) ^ AUII), Local0)
      M600 (Arg0, 0x03, Local0, 0x29AF5D7B)
      If (Y078)
      {
        Store ((M604 (0x00, 0x03, 0x0A, 0x00) ^ DerefOf (RefOf (AUI5))), Local0)
         M600 (Arg0, 0x04, Local0, 0xD650A284)
        Store ((M604 (0x00, 0x03, 0x0A, 0x00) ^ DerefOf (RefOf (AUII))), Local0)
        M600 (Arg0, 0x05, Local0, 0x29AF5D7B)
      }
      Store ((M604 (0x00,
 0x03, 0x0A, 0x00) ^ DerefOf (PAUI [0x05])
       ), Local0 M600 (Arg0, 0x06, Local0, 0xD650A284)
      Store ((M604 (0x00, 0x03, 0x0A, 0x00) ^ DerefOf (PAUI [0x12])
       ), Local0 M600 (Arg0, 0x07, Local0, 0x29AF5D7B)
      /* Method returns Integer */
     Store ((M604 (0x00, 0x03, 0x0A, 0x00) ^ M601 (0x01, 0x05)), Local0)
      M600 (Arg0, 0x08, Local0, 0xD650A284)
     Store ((M604 (0x00, 0x03, 0x0A, 0x00) ^ M601 (0x01, 0x12)), Local0)
      M600 (Arg0, 0x09, Local0, 0x29AF5D7B)
      /* Method returns Reference to Integer */
      If (Y500)
      {
        Store ((M604 (0x00, 0x03, 0x0A, 0x00) ^ DerefOf (M602 (0x01, 0x05, 0x01))
          ), Local0 M600 (Arg0, 0x0A, Local0, 0xD650A284)
        Store ((M604 (0x00, 0x03, 0x0A, 0x00) ^ DerefOf (M602 (0x01, 0x12, 0x01))
          ), Local0)
        M600 (Arg0, 0x0B, Local0,
 0x29AF5D7B)
      }
     Local0 = (M604 (0x00, 0x03, 0x0A, 0x00) \land 0x00)
      M600 (Arg0, 0x0C, Local0, 0xD650A284)
     Local0 = (M604 (0x00, 0x03, 0x0A, 0x00) \land 0xFFFFFFFF)
```

```
 M600 (Arg0, 0x0D, Local0, 0x29AF5D7B)
     Local0 = (M604 (0x00, 0x03, 0x0A, 0x00) ^ AUI5) /* \AUI5 */
      M600 (Arg0, 0x0E, Local0, 0xD650A284)
     Local0 = (M604 (0x00, 0x03, 0x0A, 0x00) ^ AUII) /* \AUII */
      M600 (Arg0, 0x0F, Local0, 0x29AF5D7B)
      If (Y078)
      {
       Local0 = (M604 (0x00, 0x03, 0x0A, 0x00) ^ DerefOf (RefOf (AUI5)))
         M600 (Arg0, 0x10, Local0, 0xD650A284)
       Local0 = (M604 (0x00, 0x03, 0x0A, 0x00) ^ DerefOf (RefOf (AUII)))
        M600 (Arg0, 0x11, Local0, 0x29AF5D7B)
      }
     Local0 = (M604 (0x00, 0x03, 0x0A, 0x00) \land DerefOf (PAUI [0x05]))
      M600 (Arg0, 0x12, Local0, 0xD650A284)
     Local0 = (M604 (0x00, 0x03, 0x0A, 0x00) ^ DerefOf (PAUI [0x12]))
      M600 (Arg0, 0x13, Local0, 0x29AF5D7B)
      /* Method returns Integer */
     Local0 = (M604 (0x00, 0x03, 0x0A, 0x00) \land M601 (0x01, 0x05))
      M600 (Arg0, 0x14, Local0, 0xD650A284)
     Local0 = (M604 (0x00, 0x03, 0x0A, 0x00) \land M601 (0x01, 0x12))
      M600 (Arg0, 0x15, Local0, 0x29AF5D7B)
      /* Method returns Reference to Integer */
      If (Y500)
      {
       Local0 = (M604 (0x00, 0x03, 0x0A, 0x00) \land DerefOf (M602 (0x01, 0x05, 0x01)))
         M600 (Arg0, 0x16, Local0, 0xD650A284)
       Local0 = (M604 (0x00, 0x03, 0x0A, 0x00) \land DerefOf (M602 (0x01, 0x12, 0x01)))
        M600 (Arg0, 0x17, Local0, 0x29AF5D7B)
      }
      /* Conversion of the second operand */
     Store ((0x00 ^ M604 (0x00, 0x03, 0x0A, 0x00)), Local0)
      M600 (Arg0, 0x18, Local0, 0xD650A284)
      Store ((0xFFFFFFFF ^ M604 (0x00, 0x03, 0x0A, 0x00)), Local0)
       M600 (Arg0, 0x19, Local0, 0x29AF5D7B)
     Store ((AUI5 ^ M604 (0x00, 0x03, 0x0A, 0x00)), Local0)
      M600 (Arg0, 0x1A, Local0, 0xD650A284)
     Store ((AUII ^ M604 (0x00, 0x03, 0x0A, 0x00)), Local0)
      M600 (Arg0, 0x1B, Local0, 0x29AF5D7B)
      If (Y078)
      {
         Store ((DerefOf (RefOf (AUI5)) ^ M604 (0x00, 0x03, 0x0A, 0x00)), Local0)
         M600 (Arg0, 0x1C, Local0, 0xD650A284)
```

```
 Store ((DerefOf (RefOf (AUII)) ^ M604 (0x00, 0x03, 0x0A, 0x00)), Local0)
        M600 (Arg0, 0x1D, Local0, 0x29AF5D7B)
       }
      Store ((DerefOf (PAUI [0x05]) ^ M604 (0x00, 0x03, 0x0A, 0x00)
        ), Local0)
      M600 (Arg0, 0x1E, Local0, 0xD650A284)
      Store ((DerefOf (PAUI [0x12]) ^ M604 (0x00, 0x03, 0x0A, 0x00)
        ), Local0)
      M600 (Arg0, 0x1F, Local0, 0x29AF5D7B)
      /* Method returns Integer */
      Store ((M601 (0x01,
 0x05) ^ M604 (0x00, 0x03, 0x0A, 0x00)), Local0)
      M600 (Arg0, 0x20, Local0, 0xD650A284)
     Store ((M601 (0x01, 0x12) ^ M604 (0x00, 0x03, 0x0A, 0x00)), Local0)
      M600 (Arg0, 0x21, Local0, 0x29AF5D7B)
      /* Method returns Reference to Integer */
      If (Y500)
       {
       Store ((DerefOf (M602 (0x01, 0x05, 0x01)) ^ M604 (0x00, 0x03, 0x0A, 0x00)
           ), Local0)
         M600 (Arg0, 0x22, Local0, 0xD650A284)
        Store ((DerefOf (M602 (0x01, 0x12, 0x01)) ^ M604 (0x00, 0x03, 0x0A, 0x00)
          ), Local0 M600 (Arg0, 0x23, Local0, 0x29AF5D7B)
       }
     Local0 = (0x00 \land M604 (0x00, 0x03, 0x0A, 0x00)) M600 (Arg0, 0x24, Local0, 0xD650A284)
     Local0 = (0xFFFFFFFFF \land M604 (0x00, 0x03, 0x0A, 0x00))
      M600 (Arg0, 0x25, Local0, 0x29AF5D7B)
     Local0 = (AUI5 \land M604 (0x00, 0x03, 0x0A, 0x00))
      M600 (Arg0, 0x26,
 Local0, 0xD650A284)
     Local0 = (AUII \land M604 (0x00, 0x03, 0x0A, 0x00))
      M600 (Arg0, 0x27, Local0, 0x29AF5D7B)
      If (Y078)
       {
       Local0 = (DerefOf (RefOf (AUI5)) \land M604 (0x00, 0x03, 0x0A, 0x00))
        M600 (Arg0, 0x28, Local0, 0xD650A284)
       Local0 = (DerefOf (RefOf (AUII)) \land M604 (0x00, 0x03, 0x0A, 0x00))
        M600 (Arg0, 0x29, Local0, 0x29AF5D7B)
       }
     Local0 = (DerefOf (PAUI [0x05]) \land M604 (0x00, 0x03, 0x0A, 0x00))
```

```
 M600 (Arg0, 0x2A, Local0, 0xD650A284)
```

```
Local0 = (DerefOf (PAUI [0x12]) \land M604 (0x00, 0x03, 0x0A, 0x00))
 M600 (Arg0, 0x2B, Local0, 0x29AF5D7B)
 /* Method returns Integer */
```

```
Local0 = (M601 (0x01, 0x05) \land M604 (0x00, 0x03, 0x0A, 0x00))
 M600 (Arg0, 0x2C, Local0, 0xD650A284)
Local0 = (M601 (0x01, 0x12) \land M604 (0x00, 0x03, 0x0A, 0x00))
 M600 (Arg0, 0x2D, Local0, 0x29AF5D7B)
 /* Method returns Reference to Integer */
```

```
 If (Y500)
```
{

```
Local0 = (DerefOf (M602 (0x01, 0x05, 0x01)) \land M604 (0x00, 0x03, 0x0A, 0x00))
 M600 (Arg0, 0x2E, Local0, 0xD650A284)
Local0 = (DerefOf (M602 (0x01, 0x12, 0x01)) ^ M604 (0x00, 0x03, 0x0A, 0x00))
 M600 (Arg0, 0x2F, Local0, 0x29AF5D7B)
```

```
 }
```
/\* Conversion of the both operands \*/

```
 Store ((M604 (0x00, 0x03, 0x06, 0x00) ^ M604 (0x00, 0x03, 0x0A, 0x00)
   ), Local0)
 M600 (Arg0, 0x30, Local0, 0xD650A1A5)
```

```
 Store ((M604 (0x00, 0x03, 0x0A, 0x00) ^ M604 (0x00, 0x03, 0x06, 0x00)
  ), Local0)
```

```
 M600 (Arg0, 0x31, Local0, 0xD650A1A5)
```

```
Local0 = (M604 (0x00, 0x03, 0x06, 0x00) \land M604 (0x00, 0x03, 0x0A, 0x00))
```

```
 M600 (Arg0, 0x32, Local0, 0xD650A1A5)
```

```
Local0 = (M604 (0x00, 0x03, 0x0A, 0x00) \land M604 (0x00, 0x03, 0x06, 0x00))
 M600
```

```
 (Arg0, 0x33, Local0, 0xD650A1A5)
```

```
 }
```

```
 /* Add, And, Divide, Mod, Multiply, NAnd, NOr, Or, */
 /* ShiftLeft, ShiftRight, Subtract, Xor */
 Method (M64N, 1, NotSerialized)
 {
```

```
 /* Add */
```

```
 Concatenate (Arg0, "-m03b", Local0)
 SRMT (Local0)
 M03B (Local0)
 Concatenate (Arg0, "-m03c", Local0)
 SRMT (Local0)
 M03C (Local0)
 /* And */
```
 Concatenate (Arg0, "-m03e", Local0) SRMT (Local0) M03E (Local0) Concatenate (Arg0, "-m03f", Local0) SRMT (Local0) M03F (Local0) /\* Divide \*/

 Concatenate (Arg0, "-m041", Local0) SRMT (Local0) M041 (Local0) Concatenate (Arg0, "-m042", Local0) SRMT (Local0) M042 (Local0)  $/\mathrm{*}$  Mod $\mathrm{*}/$ 

 Concatenate (Arg0, "-m044", Local0) SRMT (Local0) M044 (Local0) Concatenate (Arg0, "-m045", Local0) SRMT (Local0) M045 (Local0) /\* Multiply \*/

 Concatenate (Arg0, "-m047", Local0) SRMT (Local0) M047 (Local0) Concatenate (Arg0, "-m048", Local0) SRMT (Local0) M048 (Local0) /\* NAnd \*/

 Concatenate (Arg0, "-m04a", Local0) SRMT (Local0) M04A (Local0) Concatenate (Arg0, "-m04b", Local0) SRMT (Local0) M04B (Local0) /\* NOr \*/

 Concatenate (Arg0, "-m04d", Local0) SRMT (Local0) M04D (Local0) Concatenate (Arg0, "-m04e", Local0) SRMT (Local0) M04E (Local0) /\* Or \*/

 Concatenate (Arg0, "-m050", Local0) SRMT (Local0) M050 (Local0) Concatenate (Arg0, "-m051", Local0) SRMT (Local0) M051 (Local0) /\* ShiftLeft \*/

 Concatenate (Arg0, "-m053", Local0) SRMT (Local0) M053 (Local0) Concatenate (Arg0, "-m054", Local0) SRMT (Local0) M054 (Local0) /\* ShiftRight \*/

 Concatenate (Arg0, "-m056", Local0) SRMT (Local0) M056 (Local0) Concatenate (Arg0, "-m057", Local0) SRMT (Local0) M057 (Local0) /\* Subtract \*/

 Concatenate (Arg0, "-m059", Local0) SRMT (Local0) M059 (Local0) Concatenate (Arg0, "-m05a", Local0) SRMT (Local0) M05A (Local0) /\* XOr \*/

```
 Concatenate (Arg0, "-m05c", Local0)
 SRMT (Local0)
 M05C (Local0)
 Concatenate (Arg0, "-m05d", Local0)
 SRMT (Local0)
 M05D (Local0)
```
 Method (M32N, 1, NotSerialized)  $\overline{\phantom{a}}$ /\* Add \*/

}

 Concatenate (Arg0, "-m03b", Local0) SRMT (Local0) M03B (Local0)

 Concatenate (Arg0, "-m03d", Local0) SRMT (Local0) M03D (Local0) /\* And \*/

 Concatenate (Arg0, "-m03e", Local0) SRMT (Local0) M03E (Local0) Concatenate (Arg0, "-m040", Local0) SRMT (Local0) M040 (Local0) /\* Divide \*/

 Concatenate (Arg0, "-m041", Local0) SRMT (Local0) M041 (Local0) Concatenate (Arg0, "-m043", Local0) SRMT (Local0) M043 (Local0) /\* Mod \*/

 Concatenate (Arg0, "-m044", Local0) SRMT (Local0) M044 (Local0) Concatenate (Arg0, "-m046", Local0) SRMT (Local0) M046 (Local0) /\* Multiply \*/

 Concatenate (Arg0, "-m047", Local0) SRMT (Local0) M047 (Local0)

 Concatenate (Arg0, "-m049", Local0) SRMT (Local0) M049 (Local0) /\* NAnd \*/

```
 Concatenate (Arg0, "-m04a", Local0)
 SRMT (Local0)
 If (Y119)
 {
   M04A (Local0)
 }
 Else
 {
   BLCK ()
 }
```

```
 Concatenate (Arg0, "-m04c", Local0)
 SRMT (Local0)
 M04C (Local0)
 /* NOr */
 Concatenate (Arg0, "-m04d", Local0)
 SRMT (Local0)
 If (Y119)
 {
   M04D (Local0)
 }
 Else
 {
   BLCK ()
 }
 Concatenate (Arg0, "-m04f", Local0)
 SRMT (Local0)
 M04F (Local0)
 /* Or */
 Concatenate (Arg0, "-m050", Local0)
 SRMT (Local0)
 If (Y119)
 {
   M050 (Local0)
 }
 Else
 {
    BLCK ()
 }
 Concatenate (Arg0, "-m052", Local0)
 SRMT (Local0)
 M052 (Local0)
 /* ShiftLeft */
 Concatenate (Arg0, "-m053", Local0)
 SRMT (Local0)
 M053 (Local0)
 Concatenate (Arg0, "-m055", Local0)
 SRMT (Local0)
 M055 (Local0)
 /* ShiftRight */
 Concatenate (Arg0, "-m056", Local0)
 SRMT (Local0)
```
 **Open Source Used In UCS Manager vCenter Remote Plugin 4.0.1 16400**

```
 M056 (Local0)
      Concatenate (Arg0, "-m058", Local0)
      SRMT (Local0)
      M058 (Local0)
      /* Subtract */
      Concatenate (Arg0, "-m059", Local0)
      SRMT (Local0)
      If (Y119)
       {
         M059 (Local0)
       }
      Else
       {
         BLCK ()
       }
      Concatenate (Arg0, "-m05b", Local0)
      SRMT (Local0)
      M05B (Local0)
      /* XOr */
      Concatenate (Arg0,
 "-m05c", Local0)
      SRMT (Local0)
      If (Y119)
       {
         M05C (Local0)
       }
      Else
       {
         BLCK ()
       }
      Concatenate (Arg0, "-m05e", Local0)
      SRMT (Local0)
      M05E (Local0)
    }
    /* Buffer to Integer conversion of each Buffer operand */
    /* of the 2-parameter Logical Integer operators LAnd and LOr */
    /* LAnd, common 32-bit/64-bit test */
    Method (M05F, 1, NotSerialized)
    {
      /* Conversion of the first operand */
     Local0 = (M604 (0x00, 0x03, 0x06, 0x00) & & 0x00)
      M600 (Arg0, 0x00, Local0, Zero)
```

```
Local0 = (M604 (0x00, 0x03, 0x06, 0x00) & & 0x01) M600 (Arg0, 0x01, Local0, Ones)
     Local0 = (M604 (0x00, 0x03, 0x06, 0x00) & & \text{AUI5}) M600 (Arg0, 0x02, Local0, Zero)
     Local0 = (M604 (0x00, 0x03, 0x06, 0x00) & & M M600 (Arg0, 0x03, Local0,
 Ones)
      If (Y078)
      {
       Local0 = (M604 (0x00, 0x03, 0x06, 0x00) & & DerefOf (RefOf (AUI5)))
        M600 (Arg0, 0x04, Local0, Zero)
        Local0 = (M604 (0x00, 0x03, 0x06, 0x00) && DerefOf (RefOf (AUI6)))
        M600 (Arg0, 0x05, Local0, Ones)
      }
     Local0 = (M604 (0x00, 0x03, 0x06, 0x00) && DerefOf (PAUI [0x05]
         ))
      M600 (Arg0, 0x06, Local0, Zero)
     Local0 = (M604 (0x00, 0x03, 0x06, 0x00) && DerefOf (PAUI [0x06]
         ))
      M600 (Arg0, 0x07, Local0, Ones)
      /* Method returns Integer */
     Local0 = (M604 (0x00, 0x03, 0x06, 0x00) && M601 (0x01, 0x05))
      M600 (Arg0, 0x08, Local0, Zero)
      Local0 = (M604 (0x00, 0x03, 0x06, 0x00) && M601 (0x01, 0x06))
      M600 (Arg0, 0x09, Local0, Ones)
      /* Method returns Reference to Integer */
      If (Y500)
      {
       Local0 = (M604) (0x00, 0x03, 0x06, 0x00) && DerefOf (M602 (0x01, 0x05,
          0x01)) M600 (Arg0, 0x0A, Local0, Zero)
       Local0 = (M604 (0x00, 0x03, 0x06, 0x00) && DerefOf (M602 (0x01, 0x06,
          0x(01)) M600 (Arg0, 0x0B, Local0, Ones)
      }
      /* Conversion of the second operand */
     Local0 = (0x00 \&\& M604 (0x00, 0x03, 0x06, 0x00)) M600 (Arg0, 0x0C, Local0, Zero)
     Local0 = (0x01 \&& M604 \ (0x00, 0x03, 0x06, 0x00)) M600 (Arg0, 0x0D, Local0, Ones)
     Local0 = (AUI5 && M604 (0x00, 0x03, 0x06, 0x00))
      M600 (Arg0, 0x0E, Local0, Zero)
```

```
Local0 = (AUI6 && M604 (0x00, 0x03, 0x06, 0x00))
      M600 (Arg0, 0x0F, Local0, Ones)
      If (Y078)
       {
        Local0 = (DerefOf (RefOf (AUI5)) && M604 (0x00, 0x03, 0x06, 0x00))
         M600 (Arg0, 0x10, Local0, Zero)
       Local0 = (DerefOf (RefOf (AUI6)) \&\& M604 (0x00, 0x03, 0x06, 0x00))
        M600 (Arg0, 0x11, Local0, Ones)
       }
      Local0 = (DerefOf (PAUI [0x05]) && M604 (0x00, 0x03, 0x06,
         0x00))
      M600 (Arg0, 0x12, Local0, Zero)
      Local0 = (DerefOf (PAUI [0x06]) && M604 (0x00, 0x03, 0x06,
         0x00))
      M600 (Arg0, 0x13, Local0, Ones)
      /* Method returns Integer */
     Local0 = (M601 (0x01, 0x05) && M604 (0x00, 0x03, 0x06, 0x00))
      M600 (Arg0, 0x14, Local0, Zero)
     Local0 = (M601 (0x01, 0x06) && M604 (0x00, 0x03, 0x06, 0x00))
      M600 (Arg0, 0x15, Local0, Ones)
      /* Method returns Reference to Integer */
      If (Y500)
       {
        Local0 = (DerefOf (M602 (0x01, 0x05, 0x01)) && M604 (0x00, 0x03, 0x06,
           0x00))
        M600 (Arg0, 0x16, Local0, Zero)
        Local0 = (DerefOf (M602 (0x01, 0x06, 0x01)) && M604 (0x00, 0x03, 0x06,
      0x00))
         M600 (Arg0, 0x17, Local0, Ones)
       }
    }
    /* LAnd, 64-bit */
    Method (M060, 1, NotSerialized)
    {
      /* Conversion of the first operand */
     Local0 = (M604 (0x00, 0x03, 0x0A, 0x00) && 0x00)
      M600 (Arg0, 0x00, Local0, Zero)
     Local0 = (M604 (0x00, 0x03, 0x0A, 0x00) & & 0x01) M600 (Arg0, 0x01, Local0, Ones)
     Local0 = (M604 (0x00, 0x03, 0x0A, 0x00) & & M AUI5)
```

```
 M600 (Arg0, 0x02, Local0, Zero)
     Local0 = (M604 (0x00, 0x03, 0x0A, 0x00) & & M M600 (Arg0, 0x03, Local0, Ones)
      If (Y078)
      {
         Local0 = (M604 (0x00, 0x03, 0x0A, 0x00) && DerefOf (RefOf (AUI5)))
        M600 (Arg0, 0x04, Local0, Zero)
        Local0 = (M604 (0x00, 0x03, 0x0A, 0x00) && DerefOf (RefOf (AUI6)))
        M600 (Arg0, 0x05, Local0, Ones)
      }
      Local0 = (M604 (0x00, 0x03, 0x0A, 0x00)
 && DerefOf (PAUI [0x05]
         ))
      M600 (Arg0, 0x06, Local0, Zero)
      Local0 = (M604 (0x00, 0x03, 0x0A, 0x00) && DerefOf (PAUI [0x06]
         ))
      M600 (Arg0, 0x07, Local0, Ones)
      /* Method returns Integer */
     Local0 = (M604 (0x00, 0x03, 0x0A, 0x00) && M601 (0x01, 0x05))
      M600 (Arg0, 0x08, Local0, Zero)
     Local0 = (M604 (0x00, 0x03, 0x0A, 0x00) && M601 (0x01, 0x06))
      M600 (Arg0, 0x09, Local0, Ones)
      /* Method returns Reference to Integer */
      If (Y500)
      {
       Local0 = (M604 (0x00, 0x03, 0x0A, 0x00) && DerefOf (M602 (0x01, 0x05,
           0x01)))
        M600 (Arg0, 0x0A, Local0, Zero)
       Local0 = (M604 (0x00, 0x03, 0x0A, 0x00) && DerefOf (M602 (0x01, 0x06,
          0x01)) M600 (Arg0, 0x0B, Local0, Ones)
      }
      /* Conversion of the second operand */
 Local0 = (0x00 \&\& M604 (0x00, 0x03, 0x0A, 0x00)) M600 (Arg0, 0x0C, Local0, Zero)
     Local0 = (0x01 \&\& M604 \ (0x00, 0x03, 0x0A, 0x00)) M600 (Arg0, 0x0D, Local0, Ones)
     Local0 = (AUI5 && M604 (0x00, 0x03, 0x0A, 0x00))
      M600 (Arg0, 0x0E, Local0, Zero)
     Local0 = (AUI6 && M604 (0x00, 0x03, 0x0A, 0x00))
      M600 (Arg0, 0x0F, Local0, Ones)
```

```
 If (Y078)
```

```
 {
     Local0 = (DerefOf (RefOf (AUI5)) && M604 (0x00, 0x03, 0x0A, 0x00))
     M600 (Arg0, 0x10, Local0, Zero)
     Local0 = (DerefOf (RefOf (AUI6)) && M604 (0x00, 0x03, 0x0A, 0x00))
     M600 (Arg0, 0x11, Local0, Ones)
   }
   Local0 = (DerefOf (PAUI [0x05]) && M604 (0x00, 0x03, 0x0A,
     0x00))
   M600 (Arg0, 0x12, Local0, Zero)
  Local0 = (DerefOf (PAUI [0x06]) && M604 (0x00, 0x03, 0x0A,
     0x00))
   M600 (Arg0, 0x13, Local0, Ones)
   /* Method returns Integer */
  Local0 = (M601 (0x01, 0x05) && M604 (0x00, 0x03, 0x0A, 0x00))
   M600 (Arg0, 0x14, Local0, Zero)
  Local0 = (M601 (0x01, 0x06) && M604 (0x00, 0x03, 0x0A, 0x00))
   M600 (Arg0, 0x15, Local0, Ones)
   /* Method returns Reference to Integer */
   If (Y500)
   {
     Local0 = (DerefOf (M602 (0x01, 0x05, 0x01)) && M604 (0x00, 0x03, 0x0A,
        0x00))
     M600 (Arg0, 0x16, Local0, Zero)
    Local0 = (DerefOf (M602 (0x01, 0x06, 0x01)) && M604 (0x00, 0x03, 0x0A,
        0x00))
     M600 (Arg0, 0x17, Local0, Ones)
   }
   /* Conversion of the both operands */
   Local0 = (M604 (0x00, 0x03, 0x06, 0x00) && M604 (0x00, 0x03, 0x0A,
     0x00))
   M600 (Arg0, 0x18, Local0, Ones)
  Local0 = (M604 (0x00, 0x03, 0x0A, 0x00) && M604 (0x00, 0x03, 0x06,
     0x00))
   M600 (Arg0, 0x19, Local0, Ones)
 /* LAnd, 32-bit */
 Method (M061, 1, NotSerialized)
   /* Conversion of the first operand */
```
Local0 = (M604 (0x00, 0x03, 0x0A, 0x00) && 0x00)

}

{

```
 M600 (Arg0, 0x00, Local0, Zero)
     Local0 = (M604 (0x00, 0x03, 0x0A, 0x00) && 0x01)
      M600 (Arg0, 0x01, Local0, Ones)
     Local0 = (M604 (0x00, 0x03, 0x0A, 0x00) & & M AUI5)
      M600 (Arg0, 0x02, Local0, Zero)
     Local0 = (M604 (0x00, 0x03, 0x0A, 0x00) & & M M600 (Arg0, 0x03, Local0, Ones)
      If (Y078)
      {
       Local0 = (M604 (0x00, 0x03, 0x0A, 0x00) & & DerefOf (RefOf (AUI5)))
        M600 (Arg0, 0x04, Local0, Zero)
        Local0 = (M604 (0x00, 0x03, 0x0A, 0x00) && DerefOf (RefOf (AUI6)))
        M600 (Arg0, 0x05, Local0, Ones)
      }
      Local0 = (M604 (0x00, 0x03, 0x0A, 0x00) && DerefOf (PAUI [0x05]
         ))
      M600 (Arg0, 0x06, Local0, Zero)
      Local0 = (M604 (0x00, 0x03, 0x0A, 0x00) && DerefOf (PAUI [0x06]
         ))
      M600 (Arg0, 0x07, Local0, Ones)
      /* Method returns Integer */
      Local0 = (M604 (0x00, 0x03, 0x0A, 0x00) && M601 (0x01, 0x05))
      M600 (Arg0, 0x08, Local0, Zero)
     Local0 = (M604 (0x00, 0x03, 0x0A, 0x00) && M601 (0x01, 0x06))
      M600 (Arg0, 0x09, Local0, Ones)
      /* Method returns Reference to Integer */
      If (Y500)
      {
       Local0 = (M604 (0x00, 0x03, 0x0A, 0x00) && DerefOf (M602 (0x01, 0x05,
           0x01)))
        M600 (Arg0, 0x0A, Local0, Zero)
       Local0 = (M604 (0x00, 0x03, 0x0A, 0x00) && DerefOf (M602 (0x01, 0x06,
           0x01)))
        M600 (Arg0, 0x0B, Local0, Ones)
      }
      /* Conversion of the second operand */
     Local0 = (0x00 \&\& M604 (0x00, 0x03, 0x0A, 0x00))
      M600 (Arg0, 0x0C, Local0, Zero)
     Local0 = (0x01 \&& M604 \ (0x00, 0x03, 0x0A, 0x00)) M600 (Arg0, 0x0D, Local0, Ones)
     Local0 = (AUI5 && M604 (0x00, 0x03, 0x0A, 0x00))
      M600 (Arg0, 0x0E, Local0, Zero)
```

```
Local0 = (AUI6 && M604 (0x00, 0x03, 0x0A, 0x00))
      M600 (Arg0, 0x0F, Local0, Ones)
      If (Y078)
      {
        Local0 = (DerefOf (RefOf (AUI5)) && M604 (0x00, 0x03, 0x0A, 0x00))
        M600 (Arg0, 0x10, Local0, Zero)
       Local0 = (DerefOf (RefOf (AUI6)) && M604 (0x00, 0x03, 0x0A, 0x00))
        M600 (Arg0, 0x11, Local0, Ones)
      }
      Local0 = (DerefOf (PAUI [0x05]) && M604 (0x00, 0x03, 0x0A,
        0x00))
      M600 (Arg0, 0x12, Local0, Zero)
     Local0 = (DerefOf (PAUI [0x06]) && M604 (0x00, 0x03, 0x0A,
         0x00))
      M600 (Arg0, 0x13, Local0, Ones)
      /* Method returns
 Integer */
     Local0 = (M601 (0x01, 0x05) && M604 (0x00, 0x03, 0x0A, 0x00))
      M600 (Arg0, 0x14, Local0, Zero)
     Local0 = (M601 (0x01, 0x06) && M604 (0x00, 0x03, 0x0A, 0x00))
      M600 (Arg0, 0x15, Local0, Ones)
      /* Method returns Reference to Integer */
      If (Y500)
      {
        Local0 = (DerefOf (M602 (0x01, 0x05, 0x01)) && M604 (0x00, 0x03, 0x0A,
           0x00))
        M600 (Arg0, 0x16, Local0, Zero)
        Local0 = (DerefOf (M602 (0x01, 0x06, 0x01)) && M604 (0x00, 0x03, 0x0A,
           0x00))
        M600 (Arg0, 0x17, Local0, Ones)
      }
```
/\* Conversion of the both operands \*/

```
 Local0 = (M604 (0x00, 0x03, 0x06, 0x00) && M604 (0x00, 0x03, 0x0A,
         0x00))
      M600 (Arg0, 0x18, Local0, Ones)
     Local0 = (M604 (0x00, 0x03, 0x0A, 0x00) && M604 (0x00, 0x03, 0x06,
         0x00))
      M600 (Arg0,
 0x19, Local0, Ones)
    }
    /* Lor, common 32-bit/64-bit test */
```

```
 Method (M062, 1, NotSerialized)
  {
    /* Conversion of the first operand */
   Local0 = (M604 (0x00, 0x03, 0x00, 0x00) || 0x00)
    M600 (Arg0, 0x00, Local0, Zero)
   Local0 = (M604 (0x00, 0x03, 0x00, 0x00) || 0x01) M600 (Arg0, 0x01, Local0, Ones)
   Local0 = (M604 (0x00, 0x03, 0x00, 0x00) || AU15) M600 (Arg0, 0x02, Local0, Zero)
   Local0 = (M604 (0x00, 0x03, 0x00, 0x00) || AU16) M600 (Arg0, 0x03, Local0, Ones)
    If (Y078)
    {
     Local0 = (M604 (0x00, 0x03, 0x00, 0x00) || DerefOf (RefOf (AUI5)))
      M600 (Arg0, 0x04, Local0, Zero)
      Local0 = (M604 (0x00, 0x03, 0x00, 0x00) || DerefOf (RefOf (AUI6)))
      M600 (Arg0, 0x05, Local0, Ones)
    }
   Local0 = (M604 (0x00, 0x03, 0x00, 0x00) || DerefOf (PAUI [0x05]
 ))
    M600 (Arg0, 0x06, Local0, Zero)
   Local0 = (M604 (0x00, 0x03, 0x00, 0x00) || DerefOf (PAUI [0x06]
      ))
    M600 (Arg0, 0x07, Local0, Ones)
    /* Method returns Integer */
   Local0 = (M604 (0x00, 0x03, 0x00, 0x00) || M601 (0x01, 0x05))
    M600 (Arg0, 0x08, Local0, Zero)
   Local0 = (M604 (0x00, 0x03, 0x00, 0x00) || M601 (0x01, 0x06))
    M600 (Arg0, 0x09, Local0, Ones)
    /* Method returns Reference to Integer */
    If (Y500)
    {
     Local0 = (M604 (0x00, 0x03, 0x00, 0x00) || DerefOf (M602 (0x01, 0x05,
        0x01)) M600 (Arg0, 0x0A, Local0, Zero)
     Local0 = (M604 (0x00, 0x03, 0x00, 0x00) || DerefOf (M602 (0x01, 0x06,
         0x01)))
      M600 (Arg0, 0x0B, Local0, Ones)
    }
    /* Conversion of the second operand */
   Local0 = (0x00 \parallel M604 \ (0x00, 0x03, 0x00,
```

```
 0x00))
      M600 (Arg0, 0x0C, Local0, Zero)
     Local0 = (0x01 \parallel M604 \ (0x00, 0x03, 0x00, 0x00)) M600 (Arg0, 0x0D, Local0, Ones)
     Local0 = (AUI5 || M604 (0x00, 0x03, 0x00, 0x00))
       M600 (Arg0, 0x0E, Local0, Zero)
     Local0 = (AUI6 || M604 (0x00, 0x03, 0x00, 0x00)) M600 (Arg0, 0x0F, Local0, Ones)
      If (Y078)
       {
        Local0 = (DerefOf (RefOf (AUI5)) || M604 (0x00, 0x03, 0x00, 0x00))
         M600 (Arg0, 0x10, Local0, Zero)
         Local0 = (DerefOf (RefOf (AUI6)) || M604 (0x00, 0x03, 0x00, 0x00))
         M600 (Arg0, 0x11, Local0, Ones)
       }
      Local0 = (DerefOf (PAUI [0x05]) || M604 (0x00, 0x03, 0x00,
         0x00))
      M600 (Arg0, 0x12, Local0, Zero)
      Local0 = (DerefOf (PAUI [0x06]) || M604 (0x00, 0x03, 0x00,
         0x00))
      M600 (Arg0, 0x13, Local0, Ones)
      /* Method returns Integer */
      Local0 = (M601 (0x01, 0x05) || M604 (0x00, 0x03, 0x00, 0x00))
      M600 (Arg0, 0x14, Local0, Zero)
     Local0 = (M601 (0x01, 0x06) || M604 (0x00, 0x03, 0x00, 0x00))
      M600 (Arg0, 0x15, Local0, Ones)
      /* Method returns Reference to Integer */
      If (Y500)
       {
        Local0 = (DerefOf (M602 (0x01, 0x05, 0x01)) || M604 (0x00, 0x03, 0x00,
           0x00))
         M600 (Arg0, 0x16, Local0, Zero)
        Local0 = (DerefOf (M602 (0x01, 0x06, 0x01)) || M604 (0x00, 0x03, 0x00,
           0x00))
         M600 (Arg0, 0x17, Local0, Ones)
       }
    }
    /* Lor, 64-bit */
    Method (M063, 1, NotSerialized)
    {
      /* Conversion of the first operand */
```
Local0 = (M604 (0x00, 0x03, 0x0A, 0x00)  $|| 0x00$ )

```
 M600 (Arg0, 0x00, Local0, Ones)
     Local0 = (M604 (0x00, 0x03, 0x0A, 0x00) || 0x01) M600 (Arg0, 0x01,
 Local0, Ones)
     Local0 = (M604 (0x00, 0x03, 0x0A, 0x00) || AU15) M600 (Arg0, 0x02, Local0, Ones)
     Local0 = (M604 (0x00, 0x03, 0x0A, 0x00) || AU16) M600 (Arg0, 0x03, Local0, Ones)
      If (Y078)
       {
        Local0 = (M604 (0x00, 0x03, 0x0A, 0x00) || DerefOf (RefOf (AUI5)))
         M600 (Arg0, 0x04, Local0, Ones)
         Local0 = (M604 (0x00, 0x03, 0x0A, 0x00) || DerefOf (RefOf (AUI6)))
         M600 (Arg0, 0x05, Local0, Ones)
       }
     Local0 = (M604 (0x00, 0x03, 0x0A, 0x00) || DerefOf (PAUI [0x05]
         ))
      M600 (Arg0, 0x06, Local0, Ones)
     Local0 = (M604 (0x00, 0x03, 0x0A, 0x00) || DerefOf (PAUI [0x06]
         ))
      M600 (Arg0, 0x07, Local0, Ones)
      /* Method returns Integer */
     Local0 = (M604 (0x00, 0x03, 0x0A, 0x00) || M601 (0x01, 0x05))
      M600 (Arg0, 0x08, Local0, Ones)
     Local0 = (M604) (0x00, 0x03, 0x0A, 0x00) || M601 (0x01, 0x06))
      M600 (Arg0, 0x09, Local0, Ones)
      /* Method returns Reference to Integer */
      If (Y500)
       {
        Local0 = (M604 (0x00, 0x03, 0x0A, 0x00) || DerefOf (M602 (0x01, 0x05,
           0x01)))
         M600 (Arg0, 0x0A, Local0, Ones)
        Local0 = (M604 (0x00, 0x03, 0x0A, 0x00) || DerefOf (M602 (0x01, 0x06,
          0x01)) M600 (Arg0, 0x0B, Local0, Ones)
       }
      /* Conversion of the second operand */
     Local0 = (0x00 \parallel M604 (0x00, 0x03, 0x0A, 0x00)) M600 (Arg0, 0x0C, Local0, Ones)
     Local0 = (0x01 || M604 (0x00, 0x03, 0x0A, 0x00)) M600 (Arg0, 0x0D, Local0, Ones)
     Local0 = (AUI5 || M604 (0x00, 0x03, 0x0A, 0x00))
```

```
 M600 (Arg0, 0x0E, Local0, Ones)
     Local0 = (AUI6 || M604 (0x00, 0x03, 0x0A, 0x00))
      M600 (Arg0, 0x0F, Local0, Ones)
     If (Y078)
      {
        Local0 = (DerefOf (RefOf (AUI5)) || M604 (0x00, 0x03, 0x0A, 0x00))
         M600 (Arg0, 0x10, Local0, Ones)
         Local0 = (DerefOf (RefOf (AUI6)) || M604 (0x00, 0x03, 0x0A, 0x00))
         M600 (Arg0, 0x11, Local0, Ones)
       }
      Local0 = (DerefOf (PAUI [0x05]) || M604 (0x00, 0x03, 0x0A,
         0x00))
      M600 (Arg0, 0x12, Local0, Ones)
     Local0 = (DerefOf (PAUI [0x06]) || M604 (0x00, 0x03, 0x0A,
         0x00))
      M600 (Arg0, 0x13, Local0, Ones)
      /* Method returns Integer */
     Local0 = (M601 (0x01, 0x05) || M604 (0x00, 0x03, 0x0A, 0x00))
      M600 (Arg0, 0x14, Local0, Ones)
     Local0 = (M601 (0x01, 0x06) || M604 (0x00, 0x03, 0x0A, 0x00))
      M600 (Arg0, 0x15, Local0, Ones)
      /* Method returns Reference to Integer */
      If (Y500)
       {
        Local0 = (DerefOf(M602 (0x01, 0x05, 0x01)) || M604 (0x00, 0x03, 0x0A,
           0x00))
         M600 (Arg0, 0x16, Local0, Ones)
        Local0 = (DerefOf (M602 (0x01, 0x06, 0x01)) || M604 (0x00, 0x03, 0x0A,
           0x00))
         M600 (Arg0, 0x17, Local0, Ones)
       }
      /* Conversion of the both operands */
     Local0 = (M604 (0x00, 0x03, 0x00, 0x00) || M604 (0x00, 0x03, 0x0A,
         0x00))
      M600 (Arg0, 0x18, Local0, Ones)
     Local0 = (M604 (0x00, 0x03, 0x0A, 0x00) || M604 (0x00, 0x03, 0x00,
         0x00))
      M600 (Arg0, 0x19, Local0, Ones)
    }
    /* Lor, 32-bit */
```

```
 Method (M064, 1, NotSerialized)
    {
      /* Conversion of the first operand */
     Local0 = (M604 (0x00, 0x03, 0x0A, 0x00) || 0x00) M600 (Arg0, 0x00, Local0, Ones)
     Local0 = (M604 (0x00, 0x03, 0x0A, 0x00) || 0x01) M600 (Arg0, 0x01, Local0, Ones)
      Local0
= (M604 (0x00, 0x03, 0x0A, 0x00) || AUI5)
      M600 (Arg0, 0x02, Local0, Ones)
     Local0 = (M604 (0x00, 0x03, 0x0A, 0x00) || AU16) M600 (Arg0, 0x03, Local0, Ones)
      If (Y078)
       {
         Local0 = (M604 (0x00, 0x03, 0x0A, 0x00) || DerefOf (RefOf (AUI5)))
         M600 (Arg0, 0x04, Local0, Ones)
        Local0 = (M604 (0x00, 0x03, 0x0A, 0x00) || DerefOf (RefOf (AUI6)))
         M600 (Arg0, 0x05, Local0, Ones)
       }
     Local0 = (M604 (0x00, 0x03, 0x0A, 0x00) || DerefOf (PAUI [0x05]
         ))
      M600 (Arg0, 0x06, Local0, Ones)
     Local0 = (M604 (0x00, 0x03, 0x0A, 0x00) || DerefOf (PAUI [0x06]
         ))
      M600 (Arg0, 0x07, Local0, Ones)
      /* Method returns Integer */
     Local0 = (M604 (0x00, 0x03, 0x0A, 0x00) || M601 (0x01, 0x05))
      M600 (Arg0, 0x08, Local0, Ones)
     Local0 = (M604 (0x00, 0x03, 0x0A, 0x00) M601 (0x01, 0x06))
      M600 (Arg0, 0x09, Local0, Ones)
      /* Method returns Reference to Integer */
      If (Y500)
       {
        Local0 = (M604 (0x00, 0x03, 0x0A, 0x00) || DerefOf (M602 (0x01, 0x05,
           0x01)))
         M600 (Arg0, 0x0A, Local0, Ones)
        Local0 = (M604 (0x00, 0x03, 0x0A, 0x00) || DerefOf (M602 (0x01, 0x06,
           0x01)))
         M600 (Arg0, 0x0B, Local0, Ones)
       }
```

```
 /* Conversion of the second operand */
```
Local0 =  $(0x00 \parallel M604 (0x00, 0x03, 0x0A, 0x00))$  M600 (Arg0, 0x0C, Local0, Ones) Local0 =  $(0x01 \parallel M604 (0x00, 0x03, 0x0A, 0x00))$  M600 (Arg0, 0x0D, Local0, Ones) Local0 = (AUI5 || M604 (0x00, 0x03, 0x0A, 0x00)) M600 (Arg0, 0x0E, Local0, Ones)  $Local0 = (AUI6 || M604 (0x00, 0x03, 0x0A, 0x00))$  M600 (Arg0, 0x0F, Local0, Ones) If (Y078)

# {

```
 Local0 = (DerefOf (RefOf (AUI5)) || M604 (0x00, 0x03, 0x0A, 0x00))
 M600 (Arg0, 0x10, Local0, Ones)
Local0 = (DerefOf (RefOf (AUI6)) || M604 (0x00, 0x03, 0x0A, 0x00))
 M600 (Arg0, 0x11, Local0, Ones)
```
# }

Local0 = (DerefOf (PAUI [0x05]) || M604 (0x00, 0x03, 0x0A, 0x00)) M600 (Arg0, 0x12, Local0, Ones) Local0 = (DerefOf (PAUI [0x06]) || M604 (0x00, 0x03, 0x0A, 0x00)) M600 (Arg0, 0x13, Local0, Ones) /\* Method returns Integer \*/

```
Local0 = (M601 (0x01, 0x05) || M604 (0x00, 0x03, 0x0A, 0x00))
 M600 (Arg0, 0x14, Local0, Ones)
Local0 = (M601 (0x01, 0x06) || M604 (0x00, 0x03, 0x0A, 0x00))
 M600 (Arg0, 0x15, Local0, Ones)
 /* Method returns Reference to Integer */
```
#### If (Y500)

{

Local0 = (DerefOf (M602 (0x01, 0x05, 0x01)) || M604 (0x00, 0x03,

#### 0x0A,

```
 0x00))
 M600 (Arg0, 0x16, Local0, Ones)
Local0 = (DerefOf (M602 (0x01, 0x06, 0x01)) || M604 (0x00, 0x03, 0x0A,
   0x00))
 M600 (Arg0, 0x17, Local0, Ones)
```
}

/\* Conversion of the both operands \*/

Local0 = (M604 (0x00, 0x03, 0x00, 0x00) || M604 (0x00, 0x03, 0x0A, 0x00)) M600 (Arg0, 0x18, Local0, Ones)

```
Local0 = (M604 (0x00, 0x03, 0x0A, 0x00) || M604 (0x00, 0x03, 0x00,
         0x00))
      M600 (Arg0, 0x19, Local0, Ones)
    }
    Method (M64O, 1, NotSerialized)
    {
      /* LAnd */
      Concatenate (Arg0, "-m05f", Local0)
      SRMT (Local0)
      M05F (Local0)
      Concatenate (Arg0, "-m060", Local0)
      SRMT (Local0)
      M060 (Local0)
      /* LOr */
      Concatenate (Arg0, "-m062", Local0)
      SRMT (Local0)
 M062 (Local0)
      Concatenate (Arg0, "-m063", Local0)
      SRMT (Local0)
      M063 (Local0)
    }
    Method (M32O, 1, NotSerialized)
    {
      /* LAnd */
      Concatenate (Arg0, "-m05f", Local0)
      SRMT (Local0)
      M05F (Local0)
      Concatenate (Arg0, "-m061", Local0)
      SRMT (Local0)
      M061 (Local0)
      /* LOr */
      Concatenate (Arg0, "-m062", Local0)
      SRMT (Local0)
      M062 (Local0)
      Concatenate (Arg0, "-m064", Local0)
      SRMT (Local0)
      M064 (Local0)
    }
```
/\* Buffer to Integer conversion of the Buffer second operand of \*/

 $/*$  Logical operators when the first operand is evaluated as Integer  $*/$ 

```
 /* (LEqual, LGreater, LGreaterEqual, LLess, LLessEqual, LNotEqual) */
    Method (M64P, 1, NotSerialized)
    {
      /* LEqual */
     Local0 = (0xFE7CB391D650A284 == M604 (0x00, 0x03, 0x0A, 0x00))
      M600 (Arg0, 0x00, Local0, Ones)
     Local0 = (0xFE7CB391D650A285 == M604 (0x00, 0x03, 0x0A, 0x00)) M600 (Arg0, 0x01, Local0, Zero)
     Local0 = (0xFE7CB391D650A283 == M604 (0x00, 0x03, 0x0A, 0x00)) M600 (Arg0, 0x02, Local0, Zero)
     Local0 = (AUI4 == M604 (0x00, 0x03, 0x0A, 0x00))
      M600 (Arg0, 0x03, Local0, Ones)
     Local0 = (AUID = M604 (0x00, 0x03, 0x0A, 0x00))
      M600 (Arg0, 0x04, Local0, Zero)
     Local0 = (AUIF == M604 (0x00, 0x03, 0x0A, 0x00))
      M600 (Arg0, 0x05, Local0, Zero)
      If (Y078)
      {
       Local0 = (DerefOf (RefOf (AUI4)) = M604 (0x00, 0x03, 0x0A, 0x00))
        M600 (Arg0, 0x06, Local0, Ones)
       Local0 = (DerefOf (RefOf (AUID)) == M604 (0x00, 0x03, 0x0A, 0x00))
        M600 (Arg0, 0x07, Local0, Zero)
       Local0 = (DerefOf (RefOf (AUIF)) == M604 (0x00, 0x03, 0x0A, 0x00))
      M600 (Arg0, 0x08, Local0, Zero)
      }
     Local0 = (DerefOf (PAUI [0x04]) = M604 (0x00, 0x03, 0x0A,
        0x00))
      M600 (Arg0, 0x09, Local0, Ones)
     Local0 = (DerefOf (PAUI [0x0D]) == M604 (0x00, 0x03, 0x0A,
        0x00))
      M600 (Arg0, 0x0A, Local0, Zero)
     Local0 = (DerefOf (PAUI [0x0F]) == M604 (0x00, 0x03, 0x0A,
        0x00))
      M600 (Arg0, 0x0B, Local0, Zero)
      /* Method returns Integer */
     Local0 = (M601 (0x01, 0x04) = M604 (0x00, 0x03, 0x0A, 0x00))
      M600 (Arg0, 0x0C, Local0, Ones)
     Local0 = (M601 (0x01, 0x0D) == M604 (0x00, 0x03, 0x0A, 0x00))
      M600 (Arg0, 0x0D, Local0, Zero)
     Local0 = (M601 (0x01, 0x0F) == M604 (0x00, 0x03, 0x0A, 0x00))
      M600 (Arg0, 0x0E, Local0, Zero)
      /* Method returns Reference to Integer */
```

```
 If (Y500)
      {
        Local0 = (DerefOf(M602 (0x01,0x04, 0x01) = M604 (0x00, 0x03, 0x0A,
           0x00))
         M600 (Arg0, 0x0F, Local0, Ones)
       Local0 = (DerefOf (M602 (0x01, 0x0D, 0x01)) == M604 (0x00, 0x03, 0x0A,
           0x00))
         M600 (Arg0, 0x10, Local0, Zero)
       Local0 = (DerefOf (M602 (0x01, 0x0F, 0x01)) = M604 (0x00, 0x03, 0x0A,
           0x00))
        M600 (Arg0, 0x11, Local0, Zero)
      }
      /* LGreater */
```

```
 Local0 = (0xFE7CB391D650A284 > M604 (0x00, 0x03, 0x0A, 0x00))
 M600 (Arg0, 0x12, Local0, Zero)
Local0 = (0xFE7CB391D650A285 > M604 (0x00, 0x03, 0x0A, 0x00)) M600 (Arg0, 0x13, Local0, Ones)
Local0 = (0xFE7CB391D650A283 > M604 (0x00, 0x03, 0x0A, 0x00)) M600 (Arg0, 0x14, Local0, Zero)
Local0 = (AUI4 > M604 (0x00, 0x03, 0x0A, 0x00)) M600 (Arg0, 0x15, Local0, Zero)
Local0 = (AUID > M604 (0x00, 0x03, 0x0A, 0x00)) M600 (Arg0, 0x16, Local0, Ones)
Local0 = (AUIF > M604 (0x00, 0x03, 0x0A, 0x00)) M600 (Arg0, 0x17, Local0, Zero)
 If (Y078)
 {
  Local0 = (DerefOf (RefOf (AUI4)) > M604 (0x00, 0x03, 0x0A, 0x00))
   M600 (Arg0, 0x18, Local0, Zero)
  Local0 = (DerefOf (RefOf (AUID)) > M604 (0x00, 0x03, 0x0A, 0x00))
   M600 (Arg0, 0x19, Local0, Ones)
  Local0 = (DerefOf (RefOf (AUIF)) > M604 (0x00, 0x03, 0x0A, 0x00))
   M600 (Arg0, 0x1A, Local0, Zero)
 }
Local0 = (DerefOf (PAUI [0x04]) > M604 (0x00, 0x03, 0x0A,
   0x00))
 M600 (Arg0, 0x1B, Local0, Zero)
```

```
Local0 = (DerefOf (PAUI [0x0D]) > M604 (0x00, 0x03, 0x0A,
   0x00))
 M600 (Arg0, 0x1C, Local0, Ones)
Local0 = (DerefOf (PAUI [0x0F]) > M604 (0x00, 0x03, 0x0A,
   0x00))
 M600 (Arg0, 0x1D, Local0, Zero)
```
## /\* Method returns Integer \*/

Local0 = (M601 (0x01, 0x04) > M604 (0x00, 0x03, 0x0A, 0x00)) M600 (Arg0, 0x1E, Local0, Zero) Local0 = (M601 (0x01, 0x0D) > M604 (0x00, 0x03, 0x0A, 0x00)) M600 (Arg0, 0x1F, Local0, Ones) Local0 = (M601 (0x01, 0x0F) > M604 (0x00, 0x03, 0x0A, 0x00)) M600 (Arg0, 0x20, Local0, Zero) /\* Method returns Reference to Integer \*/

## If (Y500)

```
 {
 Local0 = (DerefOf (M602 (0x01, 0x04, 0x01)) > M604 (0x00, 0x03, 0x0A,
     0x00))
   M600 (Arg0, 0x21, Local0, Zero)
  Local0 = (DerefOf (M602 (0x01, 0x0D, 0x01)) > M604 (0x00, 0x03, 0x0A,
     0x00))
   M600 (Arg0, 0x22, Local0, Ones)
 Local0 = (DerefOf (M602 (0x01, 0x0F, 0x01)) > M604 (0x00, 0x03, 0x0A,
     0x00))
  M600 (Arg0, 0x23, Local0, Zero)
 }
```

```
 /*
```
LGreaterEqual \*/

```
Local0 = (0xFE7CB391D650A284 \geq M604 (0x00, 0x03, 0x0A, 0x00)) M600 (Arg0, 0x24, Local0, Ones)
  Local0 = (0xFE7CB391D650A285 >= M604 (0x00, 0x03, 0x0A, 0x00) M600 (Arg0, 0x25, Local0, Ones)
  Local0 = (0xFE7CB391D650A283 >= M604 (0x00, 0x03, 0x0A, 0x00))
   M600 (Arg0, 0x26, Local0, Zero)
  Local0 = (AUI4 >= M604 (0x00, 0x03, 0x0A, 0x00))
   M600 (Arg0, 0x27, Local0, Ones)
  Local0 = (AUID >= M604 (0x00, 0x03, 0x0A, 0x00))
   M600 (Arg0, 0x28, Local0, Ones)
  Local0 = (AUIF >= M604 (0x00, 0x03, 0x0A, 0x00))
   M600 (Arg0, 0x29, Local0, Zero)
   If (Y078)
   {
    Local0 = (DerefOf (RefOf (AUI4)) >= M604 (0x00, 0x03, 0x0A, 0x00))
     M600 (Arg0, 0x2A, Local0, Ones)
    Local0 = (DerefOf (RefOf (AUID)) >= M604 (0x00, 0x03, 0x0A, 0x00))
     M600 (Arg0, 0x2B, Local0, Ones)
Local0 = (DerefOf (RefOf (AUIF)) >= M604 (0x00, 0x03, 0x0A, 0x00))
     M600 (Arg0, 0x2C, Local0, Zero)
   }
```

```
Local0 = (DerefOf (PAUI [0x04]) >= M604 (0x00, 0x03,
   0x0A, 0x00))
 M600 (Arg0, 0x2D, Local0, Ones)
Local0 = (DerefOf (PAUI [0x0D]) >= M604 (0x00, 0x03,
   0x0A, 0x00))
 M600 (Arg0, 0x2E, Local0, Ones)
Local0 = (DerefOf (PAUI [0x0F]) >= M604 (0x00, 0x03,
   0x0A, 0x00))
 M600 (Arg0, 0x2F, Local0, Zero)
 /* Method returns Integer */
```

```
Local0 = (M601 (0x01, 0x04) > = M604 (0x00, 0x03, 0x0A, 0x00))
 M600 (Arg0, 0x30, Local0, Ones)
Local0 = (M601 (0x01, 0x0D) >= M604 (0x00, 0x03, 0x0A, 0x00))
 M600 (Arg0, 0x31, Local0, Ones)
Local0 = (M601 (0x01, 0x0F) >= M604 (0x00, 0x03, 0x0A, 0x00))
 M600 (Arg0, 0x32, Local0, Zero)
 /* Method returns Reference to Integer */
```
#### If (Y500)

#### {

```
Local0 = (DerefOf (M602 (0x01, 0x04, 0x01)) >= M604 (0x00, 0x03,
   0x0A, 0x00))
 M600 (Arg0, 0x33, Local0, Ones)
Local0 = (DerefOf (M602 (0x01, 0x0D, 0x01)) >= M604 (0x00, 0x03,
   0x0A, 0x00))
 M600 (Arg0, 0x34, Local0, Ones)
Local0 = (DerefOf (M602 (0x01, 0x0F, 0x01)) >= M604 (0x00, 0x03,
   0x0A, 0x00))
 M600 (Arg0, 0x35, Local0, Zero)
```

```
 }
```

```
/* LLess */
```

```
 Local0 = (0xFE7CB391D650A284 < M604 (0x00, 0x03, 0x0A, 0x00))
      M600 (Arg0, 0x36, Local0, Zero)
      Local0 = (0xFE7CB391D650A285 < M604 (0x00, 0x03, 0x0A, 0x00))
      M600 (Arg0, 0x37, Local0, Zero)
     Local0 = (0xFE7CB391D650A283 < M604 (0x00, 0x03, 0x0A, 0x00)) M600 (Arg0, 0x38, Local0, Ones)
     Local0 = (AUI4 < M604 (0x00, 0x03, 0x0A, 0x00)) M600 (Arg0,
 0x39, Local0, Zero)
     Local0 = (AUID < M604 (0x00, 0x03, 0x0A, 0x00)) M600 (Arg0, 0x3A, Local0, Zero)
     Local0 = (AUIF < M604 (0x00, 0x03, 0x0A, 0x00))
```

```
 M600 (Arg0, 0x3B, Local0, Ones)
```

```
 If (Y078)
      {
         Local0 = (DerefOf (RefOf (AUI4)) < M604 (0x00, 0x03, 0x0A, 0x00))
        M600 (Arg0, 0x3C, Local0, Zero)
       Local0 = (DerefOf (RefOf (AUID)) < M604 (0x00, 0x03, 0x0A, 0x00))
         M600 (Arg0, 0x3D, Local0, Zero)
       Local0 = (DerefOf (RefOf (AUIF)) < M604 (0x00, 0x03, 0x0A, 0x00))
        M600 (Arg0, 0x3E, Local0, Ones)
      }
     Local0 = (DerefOf (PAUI [0x04]) < M604 (0x00, 0x03, 0x0A,
         0x00))
      M600 (Arg0, 0x3F, Local0, Zero)
     Local0 = (DerefOf (PAUI [0x0D]) < M604 (0x00, 0x03, 0x0A,
         0x00))
      M600 (Arg0, 0x40, Local0, Zero)
     Local0 = (DerefOf (PAUI [0x0F]) < M604 (0x00, 0x03, 0x0A,
        0x00))
      M600 (Arg0, 0x41, Local0, Ones)
      /* Method returns Integer */
     Local0 = (M601 (0x01, 0x04) < M604 (0x00, 0x03, 0x0A, 0x00))
      M600 (Arg0, 0x42, Local0, Zero)
     Local0 = (M601 (0x01, 0x0D) < M604 (0x00, 0x03, 0x0A, 0x00))
      M600 (Arg0, 0x43, Local0, Zero)
     Local0 = (M601 (0x01, 0x0F) < M604 (0x00, 0x03, 0x0A, 0x00))
      M600 (Arg0, 0x44, Local0, Ones)
      /* Method returns Reference to Integer */
      If (Y500)
      {
       Local0 = (DerefOf (M602 (0x01, 0x04, 0x01)) < M604 (0x00, 0x03, 0x0A,
           0x00))
        M600 (Arg0, 0x45, Local0, Zero)
       Local0 = (DerefOf (M602 (0x01, 0x0D, 0x01)) < M604 (0x00, 0x03, 0x0A,
           0x00))
        M600 (Arg0, 0x46, Local0, Zero)
       Local0 = (DerefOf (M602 (0x01, 0x0F, 0x01)) < M604 (0x00, 0x03, 0x0A,
           0x00))
         M600 (Arg0, 0x47, Local0, Ones)
      }
      /* LLessEqual */
     Local0 = (0xFE7CB391D650A284 \leq M604 (0x00, 0x03, 0x0A, 0x00)) M600 (Arg0, 0x48, Local0, Ones)
     Local0 = (0xFE7CB391D650A285 \leq M604 (0x00, 0x03, 0x0A, 0x00))
```

```
 M600 (Arg0, 0x49, Local0, Zero)
     Local0 = (0xFE7CB391D650A283 \leq M604 (0x00, 0x03, 0x0A, 0x00)) M600 (Arg0, 0x4A, Local0, Ones)
     Local0 = (AUI4 \leq M604 (0x00, 0x03, 0x0A, 0x00)) M600 (Arg0, 0x4B, Local0, Ones)
     Local0 = (AUID \le M604 (0x00, 0x03, 0x0A, 0x00)) M600 (Arg0, 0x4C, Local0, Zero)
     Local0 = (AUIF \leq M604 (0x00, 0x03, 0x0A, 0x00))
      M600 (Arg0, 0x4D, Local0, Ones)
      If (Y078)
      {
        Local0 = (DerefOf (RefOf (AUI4)) <= M604 (0x00, 0x03, 0x0A, 0x00))
        M600 (Arg0, 0x4E, Local0, Ones)
       Local0 = (DerefOf (RefOf (AUID)) <= M604 (0x00, 0x03,
 0x0A, 0x00))
        M600 (Arg0, 0x4F, Local0, Zero)
       Local0 = (DerefOf (RefOf (AUIF)) <= M604 (0x00, 0x03, 0x0A, 0x00))
         M600 (Arg0, 0x50, Local0, Ones)
      }
     Local0 = (DerefOf (PAUI [0x04]) <= M604 (0x00, 0x03,
         0x0A, 0x00))
      M600 (Arg0, 0x51, Local0, Ones)
     Local0 = (DerefOf (PAUI [0x0D]) <= M604 (0x00, 0x03,
         0x0A, 0x00))
      M600 (Arg0, 0x52, Local0, Zero)
     Local0 = (DerefOf (PAUI [0x0F]) <= M604 (0x00, 0x03,
         0x0A, 0x00))
      M600 (Arg0, 0x53, Local0, Ones)
      /* Method returns Integer */
     Local0 = (M601 (0x01, 0x04) <= M604 (0x00, 0x03, 0x0A, 0x00))
      M600 (Arg0, 0x54, Local0, Ones)
     Local0 = (M601 (0x01, 0x0D) <= M604 (0x00, 0x03, 0x0A, 0x00))
      M600 (Arg0, 0x55, Local0, Zero)
     Local0 = (M601 (0x01, 0x0F) <= M604 (0x00, 0x03, 0x0A, 0x00))
      M600 (Arg0, 0x56,
 Local0, Ones)
      /* Method returns Reference to Integer */
      If (Y500)
      {
       Local0 = (DerefOf (M602 (0x01, 0x04, 0x01)) <= M604 (0x00, 0x03,
           0x0A, 0x00))
        M600 (Arg0, 0x57, Local0, Ones)
       Local0 = (DerefOf (M602 (0x01, 0x0D, 0x01)) <= M604 (0x00, 0x03,
           0x0A, 0x00))
         M600 (Arg0, 0x58, Local0, Zero)
```

```
Local0 = (DerefOf (M602 (0x01, 0x0F, 0x01)) <= M604 (0x00, 0x03,
           0x0A, 0x00))
        M600 (Arg0, 0x59, Local0, Ones)
      }
      /* LNotEqual */
     Local0 = (0xFE7CB391D650A284 != M604 (0x00, 0x03, 0x0A, 0x00)) M600 (Arg0, 0x5A, Local0, Zero)
     Local0 = (0xFE7CB391D650A285 != M604 (0x00, 0x03, 0x0A, 0x00)) M600 (Arg0, 0x5B, Local0, Ones)
     Local0 = (0xFE7CB391D650A283 != M604 (0x00, 0x03, 0x0A, 0x00)) M600 (Arg0, 0x5C, Local0, Ones)
     Local0 = (AUI4 != M604 (0x00, 0x03, 0x0A, 0x00))
      M600 (Arg0, 0x5D, Local0, Zero)
     Local0 = (AUID != M604 (0x00, 0x03, 0x0A, 0x00))
      M600 (Arg0, 0x5E, Local0, Ones)
     Local0 = (AUIF != M604 (0x00, 0x03, 0x0A, 0x00))
      M600 (Arg0, 0x5F, Local0, Ones)
      If (Y078)
      {
       Local0 = (DerefOf (RefOf (AUI4)) != M604 (0x00, 0x03, 0x0A, 0x00))
        M600 (Arg0, 0x60, Local0, Zero)
       Local0 = (DerefOf (RefOf (AUID)) != M604 (0x00, 0x03, 0x0A, 0x00))
        M600 (Arg0, 0x61, Local0, Ones)
       Local0 = (DerefOf (RefOf (AUIF)) != M604 (0x00, 0x03, 0x0A, 0x00))
        M600 (Arg0, 0x62, Local0, Ones)
      }
     Local0 = (DerefOf (PAUI [0x04]) != M604 (0x00, 0x03,
        0x0A, 0x00))
      M600 (Arg0, 0x63, Local0, Zero)
     Local0 = (DerefOf (PAUI [0x0D]) != M604 (0x00, 0x03,
        0x0A, 0x00))
 M600 (Arg0, 0x64, Local0, Ones)
     Local0 = (DerefOf (PAUI [0x0F]) != M604 (0x00, 0x03,
        0x0A, 0x00))
      M600 (Arg0, 0x65, Local0, Ones)
      /* Method returns Integer */
     Local0 = (M601 (0x01, 0x04) != M604 (0x00, 0x03, 0x0A, 0x00))
      M600 (Arg0, 0x66, Local0, Zero)
     Local0 = (M601 (0x01, 0x0D) != M604 (0x00, 0x03, 0x0A, 0x00))
      M600 (Arg0, 0x67, Local0, Ones)
     Local0 = (M601 (0x01, 0x0F) != M604 (0x00, 0x03, 0x0A, 0x00))
      M600 (Arg0, 0x68, Local0, Ones)
```

```
 /* Method returns Reference to Integer */
      If (Y500)
      {
       Local0 = (DerefOf (M602 (0x01, 0x04, 0x01)) != M604 (0x00, 0x03,
           0x0A, 0x00))
        M600 (Arg0, 0x69, Local0, Zero)
       Local0 = (DerefOf (M602 (0x01, 0x0D, 0x01)) != M604 (0x00, 0x03,
           0x0A, 0x00))
        M600 (Arg0, 0x6A, Local0, Ones)
        Local0
= (DerefOf (M602 (0x01, 0x0F, 0x01)) != M604 (0x00, 0x03, 0x0A, 0x00))
        M600 (Arg0, 0x6B, Local0, Ones)
      }
    }
    Method (M32P, 1, NotSerialized)
    {
      /* LEqual */
     Local0 = (0xD650A284 = M604 (0x00, 0x03, 0x0A, 0x00)) M600 (Arg0, 0x00, Local0, Ones)
     Local0 = (0xD650A285 = M604 (0x00, 0x03, 0x0A, 0x00)) M600 (Arg0, 0x01, Local0, Zero)
     Local0 = (0xD650A283 = M604 (0x00, 0x03, 0x0A, 0x00)) M600 (Arg0, 0x02, Local0, Zero)
     Local0 = (AUIK == M604 (0x00, 0x03, 0x0A, 0x00))
      M600 (Arg0, 0x03, Local0, Ones)
     Local0 = (AUIL == M604 (0x00, 0x03, 0x0A, 0x00))
      M600 (Arg0, 0x04, Local0, Zero)
     Local0 = (AUIM == M604 (0x00, 0x03, 0x0A, 0x00)) M600 (Arg0, 0x05, Local0, Zero)
      If (Y078)
      {
       Local0 = (DerefOf (RefOf (AUIK)) == M604 (0x00, 0x03, 0x0A,
 0x00))
        M600 (Arg0, 0x06, Local0, Ones)
       Local0 = (DerefOf (RefOf (AUIL)) == M604 (0x00, 0x03, 0x0A, 0x00))
        M600 (Arg0, 0x07, Local0, Zero)
       Local0 = (DerefOf (RefOf (AUIM)) = M604 (0x00, 0x03, 0x0A, 0x00))
        M600 (Arg0, 0x08, Local0, Zero)
      }
     Local0 = (DerefOf (PAUI [0x14]) = M604 (0x00, 0x03, 0x0A,
        0x00))
      M600 (Arg0, 0x09, Local0, Ones)
     Local0 = (DerefOf (PAUI [0x15]) = M604 (0x00, 0x03, 0x0A,
```

```
 0x00))
      M600 (Arg0, 0x0A, Local0, Zero)
     Local0 = (DerefOf (PAUI [0x16]) == M604 (0x00, 0x03, 0x0A,
         0x00))
      M600 (Arg0, 0x0B, Local0, Zero)
      /* Method returns Integer */
     Local0 = (M601 (0x01, 0x14) == M604 (0x00, 0x03, 0x0A, 0x00))
      M600 (Arg0, 0x0C, Local0, Ones)
     Local0 = (M601 (0x01, 0x15) = M604 (0x00, 0x03, 0x0A, 0x00))
      M600
 (Arg0, 0x0D, Local0, Zero)
     Local0 = (M601 (0x01, 0x16) == M604 (0x00, 0x03, 0x0A, 0x00))
      M600 (Arg0, 0x0E, Local0, Zero)
      /* Method returns Reference to Integer */
      If (Y500)
      {
       Local0 = (DerefOf (M602 (0x01, 0x14, 0x01)) == M604 (0x00, 0x03, 0x0A,
           0x00))
        M600 (Arg0, 0x0F, Local0, Ones)
       Local0 = (DerefOf (M602 (0x01, 0x15, 0x01)) = M604 (0x00, 0x03, 0x0A,
           0x00))
        M600 (Arg0, 0x10, Local0, Zero)
       Local0 = (DerefOf (M602 (0x01, 0x16, 0x01)) = M604 (0x00, 0x03, 0x0A,
           0x00))
        M600 (Arg0, 0x11, Local0, Zero)
      }
      /* LGreater */
     Local0 = (0xD650A284 > M604 (0x00, 0x03, 0x0A, 0x00)) M600 (Arg0, 0x12, Local0, Zero)
     Local0 = (0xD650A285 > M604 (0x00, 0x03, 0x0A, 0x00)) M600 (Arg0, 0x13, Local0, Ones)
      Local0
= (0xD650A283 > M604 (0x00, 0x03, 0x0A, 0x00)) M600 (Arg0, 0x14, Local0, Zero)
     Local0 = (AUIK > M604 (0x00, 0x03, 0x0A, 0x00)) M600 (Arg0, 0x15, Local0, Zero)
     Local0 = (AUIL > M604 (0x00, 0x03, 0x0A, 0x00)) M600 (Arg0, 0x16, Local0, Ones)
     Local0 = (AUIM > M604 (0x00, 0x03, 0x0A, 0x00)) M600 (Arg0, 0x17, Local0, Zero)
      If (Y078)
      {
       Local0 = (DerefOf (RefOf (AUIK)) > M604 (0x00, 0x03, 0x0A, 0x00))
        M600 (Arg0, 0x18, Local0, Zero)
```

```
Local0 = (DerefOf (RefOf (AUIL)) > M604 (0x00, 0x03, 0x0A, 0x00))
        M600 (Arg0, 0x19, Local0, Ones)
        Local0 = (DerefOf (RefOf (AUIM)) > M604 (0x00, 0x03, 0x0A, 0x00))
        M600 (Arg0, 0x1A, Local0, Zero)
      }
     Local0 = (DerefOf (PAUI [0x14]) > M604 (0x00, 0x03, 0x0A,
         0x00))
      M600 (Arg0, 0x1B, Local0, Zero)
      Local0
= (DerefOf (PAUI [0x15]) > M604 (0x00, 0x03, 0x0A,
        0x00))
      M600 (Arg0, 0x1C, Local0, Ones)
     Local0 = (DerefOf (PAUI [0x16]) > M604 (0x00, 0x03, 0x0A,
         0x00))
      M600 (Arg0, 0x1D, Local0, Zero)
      /* Method returns Integer */
     Local0 = (M601 (0x01, 0x14) > M604 (0x00, 0x03, 0x0A, 0x00))
      M600 (Arg0, 0x1E, Local0, Zero)
     Local0 = (M601 (0x01, 0x15) > M604 (0x00, 0x03, 0x0A, 0x00))
      M600 (Arg0, 0x1F, Local0, Ones)
     Local0 = (M601 (0x01, 0x16) > M604 (0x00, 0x03, 0x0A, 0x00))
      M600 (Arg0, 0x20, Local0, Zero)
      /* Method returns Reference to Integer */
      If (Y500)
      {
       Local0 = (DerefOf (M602 (0x01, 0x14, 0x01)) > M604 (0x00, 0x03, 0x0A,
           0x00))
        M600 (Arg0, 0x21, Local0, Zero)
       Local0 = (DerefOf (M602 (0x01, 0x15, 0x01)) > M604 (0x00, 0x03, 0x0A,
       0x00))
         M600 (Arg0, 0x22, Local0, Ones)
       Local0 = (DerefOf (M602 (0x01, 0x16, 0x01)) > M604 (0x00, 0x03, 0x0A,
           0x00))
        M600 (Arg0, 0x23, Local0, Zero)
      }
      /* LGreaterEqual */
     Local0 = (0xD650A284) > = M604 (0x00, 0x03, 0x0A, 0x00) M600 (Arg0, 0x24, Local0, Ones)
     Local0 = (0xD650A285) = M604 (0x00, 0x03, 0x0A, 0x00) M600 (Arg0, 0x25, Local0, Ones)
     Local0 = (0xD650A283) > = M604 (0x00, 0x03, 0x0A, 0x00)
```

```
 M600 (Arg0, 0x26, Local0, Zero)
```

```
Local0 = (AUIK >= M604 (0x00, 0x03, 0x0A, 0x00))
      M600 (Arg0, 0x27, Local0, Ones)
     Local0 = (AUIL >= M604 (0x00, 0x03, 0x0A, 0x00))
      M600 (Arg0, 0x28, Local0, Ones)
     Local0 = (AUIM) = M604 (0x00, 0x03, 0x0A, 0x00)) M600 (Arg0, 0x29, Local0, Zero)
      If (Y078)
      {
       Local0 = (DerefOf (RefOf)(AUIK)) \geq M604 (0x00, 0x03, 0x0A, 0x00) M600 (Arg0, 0x2A, Local0, Ones)
        Local0 = (DerefOf (RefOf (AUIL)) >= M604 (0x00, 0x03, 0x0A, 0x00))
        M600 (Arg0, 0x2B, Local0, Ones)
       Local0 = (DerefOf (RefOf (AUIM)) >= M604 (0x00, 0x03, 0x0A, 0x00))
        M600 (Arg0, 0x2C, Local0, Zero)
      }
     Local0 = (DerefOf (PAUI [0x14]) >= M604 (0x00, 0x03,
         0x0A, 0x00))
      M600 (Arg0, 0x2D, Local0, Ones)
     Local0 = (DerefOf (PAUI [0x15]) >= M604 (0x00, 0x03,
         0x0A, 0x00))
      M600 (Arg0, 0x2E, Local0, Ones)
     Local0 = (DerefOf (PAUI [0x16]) >= M604 (0x00, 0x03,
         0x0A, 0x00))
      M600 (Arg0, 0x2F, Local0, Zero)
      /* Method returns Integer */
     Local0 = (M601 (0x01, 0x14) >= M604 (0x00, 0x03, 0x0A, 0x00))
      M600 (Arg0, 0x30, Local0, Ones)
     Local0 = (M601 (0x01, 0x15) >= M604 (0x00, 0x03,
 0x0A, 0x00))
      M600 (Arg0, 0x31, Local0, Ones)
     Local0 = (M601 (0x01, 0x16) >= M604 (0x00, 0x03, 0x0A, 0x00))
      M600 (Arg0, 0x32, Local0, Zero)
      /* Method returns Reference to Integer */
      If (Y500)
      {
       Local0 = (DerefOf (M602 (0x01, 0x14, 0x01)) >= M604 (0x00, 0x03,
           0x0A, 0x00))
        M600 (Arg0, 0x33, Local0, Ones)
       Local0 = (DerefOf (M602 (0x01, 0x15, 0x01)) >= M604 (0x00, 0x03,
           0x0A, 0x00))
         M600 (Arg0, 0x34, Local0, Ones)
       Local0 = (DerefOf (M602 (0x01, 0x16, 0x01)) >= M604 (0x00, 0x03,
           0x0A, 0x00))
         M600 (Arg0, 0x35, Local0, Zero)
```

```
 }
      /* LLess */
     Local0 = (0xD650A284 < M604 (0x00, 0x03, 0x0A, 0x00)) M600 (Arg0, 0x36, Local0, Zero)
     Local0 = (0xD650A285 \lt M604 (0x00, 0x03, 0x0A, 0x00)) M600 (Arg0, 0x37,
 Local0, Zero)
     Local0 = (0xD650A283 < M604 (0x00, 0x03, 0x0A, 0x00)) M600 (Arg0, 0x38, Local0, Ones)
     Local0 = (AUIK < M604 (0x00, 0x03, 0x0A, 0x00)) M600 (Arg0, 0x39, Local0, Zero)
     Local0 = (AUIL < M604 (0x00, 0x03, 0x0A, 0x00)) M600 (Arg0, 0x3A, Local0, Zero)
     Local0 = (AUIM < M604 (0x00, 0x03, 0x0A, 0x00)) M600 (Arg0, 0x3B, Local0, Ones)
      If (Y078)
      {
       Local0 = (DerefOf (RefOf (AUIK)) < M604 (0x00, 0x03, 0x0A, 0x00))
         M600 (Arg0, 0x3C, Local0, Zero)
        Local0 = (DerefOf (RefOf (AUIL)) < M604 (0x00, 0x03, 0x0A, 0x00))
        M600 (Arg0, 0x3D, Local0, Zero)
        Local0 = (DerefOf (RefOf (AUIM)) < M604 (0x00, 0x03, 0x0A, 0x00))
        M600 (Arg0, 0x3E, Local0, Ones)
      }
     Local0 = (DerefOf (PAUI [0x14]) < M604 (0x00, 0x03, 0x0A,
         0x00))
      M600 (Arg0, 0x3F,
 Local0, Zero)
     Local0 = (DerefOf (PAUI [0x15]) < M604 (0x00, 0x03, 0x0A,
         0x00))
      M600 (Arg0, 0x40, Local0, Zero)
     Local0 = (DerefOf (PAUI [0x16]) < M604 (0x00, 0x03, 0x0A,
         0x00))
      M600 (Arg0, 0x41, Local0, Ones)
      /* Method returns Integer */
     Local0 = (M601 (0x01, 0x14) < M604 (0x00, 0x03, 0x0A, 0x00))
      M600 (Arg0, 0x42, Local0, Zero)
     Local0 = (M601 (0x01, 0x15) < M604 (0x00, 0x03, 0x0A, 0x00) M600 (Arg0, 0x43, Local0, Zero)
     Local0 = (M601 (0x01, 0x16) < M604 (0x00, 0x03, 0x0A, 0x00))
      M600 (Arg0, 0x44, Local0, Ones)
      /* Method returns Reference to Integer */
```

```
 If (Y500)
```

```
 {
       Local0 = (DerefOf (M602 (0x01, 0x14, 0x01)) < M604 (0x00, 0x03, 0x0A,
           0x00))
        M600 (Arg0, 0x45, Local0, Zero)
       Local0 = (DerefOf (M602 (0x01, 0x15, 0x01)) < M604
 (0x00, 0x03, 0x0A,
           0x00))
        M600 (Arg0, 0x46, Local0, Zero)
       Local0 = (DerefOf (M602 (0x01, 0x16, 0x01)) < M604 (0x00, 0x03, 0x0A,
          (x(00)) M600 (Arg0, 0x47, Local0, Ones)
      }
      /* LLessEqual */
     Local0 = (0xD650A284 \leq M604 (0x00, 0x03, 0x0A, 0x00)) M600 (Arg0, 0x48, Local0, Ones)
     Local0 = (0xD650A285 \leq M604 (0x00, 0x03, 0x0A, 0x00)) M600 (Arg0, 0x49, Local0, Zero)
     Local0 = (0xD650A283 \le M604 (0x00, 0x03, 0x0A, 0x00)) M600 (Arg0, 0x4A, Local0, Ones)
     Local0 = (AUIK \leq M604 (0x00, 0x03, 0x0A, 0x00)) M600 (Arg0, 0x4B, Local0, Ones)
     Local0 = (AUIL \leq M604 (0x00, 0x03, 0x0A, 0x00)) M600 (Arg0, 0x4C, Local0, Zero)
     Local0 = (AUIM \leq M604 (0x00, 0x03, 0x0A, 0x00)) M600 (Arg0, 0x4D, Local0, Ones)
      If (Y078)
      {
Local0 = (DerefOf (RefOf (AUIK)) <= M604 (0x00, 0x03, 0x0A, 0x00))
         M600 (Arg0, 0x4E, Local0, Ones)
        Local0 = (DerefOf (RefOf (AUIL)) <= M604 (0x00, 0x03, 0x0A, 0x00))
        M600 (Arg0, 0x4F, Local0, Zero)
       Local0 = (DerefOf (RefOf (AUIM)) <= M604 (0x00, 0x03, 0x0A, 0x00))
        M600 (Arg0, 0x50, Local0, Ones)
      }
     Local0 = (DerefOf (PAUI [0x14]) <= M604 (0x00, 0x03,
         0x0A, 0x00))
      M600 (Arg0, 0x51, Local0, Ones)
     Local0 = (DerefOf (PAUI [0x15]) <= M604 (0x00, 0x03,
         0x0A, 0x00))
      M600 (Arg0, 0x52, Local0, Zero)
     Local0 = (DerefOf (PAUI [0x16]) <= M604 (0x00, 0x03,
         0x0A, 0x00))
      M600 (Arg0, 0x53, Local0, Ones)
      /* Method returns Integer */
```

```
Local0 = (M601 (0x01, 0x14) <= M604 (0x00, 0x03, 0x0A, 0x00))
      M600 (Arg0, 0x54, Local0, Ones)
     Local0 = (M601 (0x01,0x15 \leq M604 (0x00, 0x03, 0x0A, 0x00) M600 (Arg0, 0x55, Local0, Zero)
     Local0 = (M601 (0x01, 0x16) <= M604 (0x00, 0x03, 0x0A, 0x00))
      M600 (Arg0, 0x56, Local0, Ones)
      /* Method returns Reference to Integer */
      If (Y500)
      {
       Local0 = (DerefOf (M602 (0x01, 0x14, 0x01)) <= M604 (0x00, 0x03,
           0x0A, 0x00))
         M600 (Arg0, 0x57, Local0, Ones)
```

```
Local0 = (DerefOf (M602 (0x01, 0x15, 0x01)) <= M604 (0x00, 0x03,
   0x0A, 0x00))
```

```
 M600 (Arg0, 0x58, Local0, Zero)
```

```
Local0 = (DerefOf (M602 (0x01, 0x16, 0x01)) <= M604 (0x00, 0x03,
   0x0A, 0x00))
```

```
 M600 (Arg0, 0x59, Local0, Ones)
```

```
 }
```

```
 /* LNotEqual */
```

```
Local0 = (0xD650A284! = M604 (0x00, 0x03, 0x0A, 0x00) M600 (Arg0, 0x5A, Local0, Zero)
Local0 = (0xD650A285! = M604 (0x00, 0x03, 0x0A, 0x00) M600 (Arg0, 0x5B, Local0, Ones)
Local0 = (0xD650A283! = M604 (0x00, 0x03, 0x0A, 0x00) M600 (Arg0, 0x5C, Local0, Ones)
Local0 = (AUIK != M604 (0x00, 0x03, 0x0A, 0x00))
 M600 (Arg0, 0x5D, Local0, Zero)
Local0 = (AUIL != M604 (0x00, 0x03, 0x0A, 0x00))
 M600 (Arg0, 0x5E, Local0, Ones)
Local0 = (AUIM != M604 (0x00, 0x03, 0x0A, 0x00))
 M600 (Arg0, 0x5F, Local0, Ones)
 If (Y078)
 {
  Local0 = (DerefOf (RefOf (AUIK)) != M604 (0x00, 0x03, 0x0A, 0x00))
   M600 (Arg0, 0x60, Local0, Zero)
  Local0 = (DerefOf (RefOf (AUIL)) != M604 (0x00, 0x03, 0x0A, 0x00))
   M600 (Arg0, 0x61, Local0, Ones)
  Local0 = (DerefOf (RefOf (AUIM)) != M604 (0x00, 0x03, 0x0A, 0x00))
   M600 (Arg0, 0x62, Local0, Ones)
 }
```
Local0 = (DerefOf (PAUI  $[0x14]$ ) != M604 (0x00, 0x03,

```
 0x0A,
 0x00))
      M600 (Arg0, 0x63, Local0, Zero)
     Local0 = (DerefOf (PAUI [0x15]) != M604 (0x00, 0x03,
         0x0A, 0x00))
      M600 (Arg0, 0x64, Local0, Ones)
     Local0 = (DerefOf (PAUI [0x16]) != M604 (0x00, 0x03,
         0x0A, 0x00))
      M600 (Arg0, 0x65, Local0, Ones)
      /* Method returns Integer */
     Local0 = (M601 (0x01, 0x14) != M604 (0x00, 0x03, 0x0A, 0x00))
      M600 (Arg0, 0x66, Local0, Zero)
     Local0 = (M601 (0x01, 0x15) != M604 (0x00, 0x03, 0x0A, 0x00))
      M600 (Arg0, 0x67, Local0, Ones)
     Local0 = (M601 (0x01, 0x16) != M604 (0x00, 0x03, 0x0A, 0x00))
      M600 (Arg0, 0x68, Local0, Ones)
      /* Method returns Reference to Integer */
```

```
 If (Y500)
```

```
 {
       Local0 = (DerefOf (M602 (0x01, 0x14, 0x01)) != M604 (0x00, 0x03,
           0x0A, 0x00))
        M600 (Arg0, 0x69, Local0, Zero)
        Local0
= (DerefOf (M602 (0x01, 0x15, 0x01)) != M604 (0x00, 0x03, 0x0A, 0x00))
        M600 (Arg0, 0x6A, Local0, Ones)
       Local0 = (DerefOf (M602 (0x01, 0x16, 0x01)) != M604 (0x00, 0x03,
           0x0A, 0x00))
        M600 (Arg0, 0x6B, Local0, Ones)
      }
    }
    Method (M065, 1, NotSerialized)
    {
      /* LEqual */
     Local0 = (0x0321 == M604 (0x00, 0x03, 0x06, 0x00)) M600 (Arg0, 0x00, Local0, Ones)
     Local0 = (0x0322 == M604 (0x00, 0x03, 0x06, 0x00)) M600 (Arg0, 0x01, Local0, Zero)
     Local0 = (0x0320 == M604 (0x00, 0x03, 0x06, 0x00)) M600 (Arg0, 0x02, Local0, Zero)
     Local0 = (AUI1 = M604 (0x00, 0x03, 0x06, 0x00))
      M600 (Arg0, 0x03, Local0, Ones)
     Local0 = (AUIG == M604 (0x00, 0x03, 0x06, 0x00))
```
M600 (Arg0, 0x04, Local0, Zero)

```
Local0 = (AUIH == M604 (0x00, 0x03, 0x06, 0x00)) M600 (Arg0, 0x05, Local0, Zero)
      If (Y078)
      {
        Local0 = (DerefOf (RefOf (AUI1)) == M604 (0x00, 0x03, 0x06, 0x00))
        M600 (Arg0, 0x06, Local0, Ones)
       Local0 = (DerefOf (RefOf (AUIG)) == M604 (0x00, 0x03, 0x06, 0x00))
         M600 (Arg0, 0x07, Local0, Zero)
       Local0 = (DerefOf (RefOf (AUIH)) == M604 (0x00, 0x03, 0x06, 0x00))
        M600 (Arg0, 0x08, Local0, Zero)
      }
     Local0 = (DerefOf (PAUI [0x01]) == M604 (0x00, 0x03, 0x06,
         0x00))
      M600 (Arg0, 0x09, Local0, Ones)
     Local0 = (DerefOf (PAUI [0x10]) == M604 (0x00, 0x03, 0x06,
         0x00))
      M600 (Arg0, 0x0A, Local0, Zero)
     Local0 = (DerefOf (PAUI [0x11]) == M604 (0x00, 0x03, 0x06,
         0x00))
      M600 (Arg0, 0x0B, Local0, Zero)
      /* Method returns Integer */
     Local0 = (M601 (0x01, 0x01) = M604 (0x00, 0x03,
 0x06, 0x00))
      M600 (Arg0, 0x0C, Local0, Ones)
     Local0 = (M601 (0x01, 0x10) = M604 (0x00, 0x03, 0x06, 0x00))
      M600 (Arg0, 0x0D, Local0, Zero)
     Local0 = (M601 (0x01, 0x11) = M604 (0x00, 0x03, 0x06, 0x00))
      M600 (Arg0, 0x0E, Local0, Zero)
      /* Method returns Reference to Integer */
      If (Y500)
      {
       Local0 = (DerefOf (M602 (0x01, 0x01, 0x01)) = M604 (0x00, 0x03, 0x06,
           0x00))
        M600 (Arg0, 0x0F, Local0, Ones)
       Local0 = (DerefOf (M602 (0x01, 0x10, 0x01)) == M604 (0x00, 0x03, 0x06,
           0x00))
        M600 (Arg0, 0x10, Local0, Zero)
       Local0 = (DerefOf (M602 (0x01, 0x11, 0x01)) == M604 (0x00, 0x03, 0x06,
           0x00))
        M600 (Arg0, 0x11, Local0, Zero)
      }
      /* LGreater */
```

```
Local0 = (0x0321 > M604 (0x00, 0x03, 0x06, 0x00)) M600 (Arg0, 0x12,
 Local0, Zero)
     Local0 = (0x0322 > M604 (0x00, 0x03, 0x06, 0x00)) M600 (Arg0, 0x13, Local0, Ones)
     Local0 = (0x0320 > M604 (0x00, 0x03, 0x06, 0x00)) M600 (Arg0, 0x14, Local0, Zero)
     Local0 = (AUI1 > M604 (0x00, 0x03, 0x06, 0x00)) M600 (Arg0, 0x15, Local0, Zero)
     Local0 = (AUIG > M604 (0x00, 0x03, 0x06, 0x00)) M600 (Arg0, 0x16, Local0, Ones)
     Local0 = (AUIH > M604 (0x00, 0x03, 0x06, 0x00)) M600 (Arg0, 0x17, Local0, Zero)
      If (Y078)
      {
        Local0 = (DerefOf (RefOf (AUI1)) > M604 (0x00, 0x03, 0x06, 0x00))
        M600 (Arg0, 0x18, Local0, Zero)
       Local0 = (DerefOf (RefOf (AUIG)) > M604 (0x00, 0x03, 0x06, 0x00))
        M600 (Arg0, 0x19, Local0, Ones)
       Local0 = (DerefOf (RefOf (AUIH)) > M604 (0x00, 0x03, 0x06, 0x00))
        M600 (Arg0, 0x1A, Local0, Zero)
      }
```
Local0

```
= (DerefOf (PAUI [0x01]) > M604 (0x00, 0x03, 0x06,
        0x00))
      M600 (Arg0, 0x1B, Local0, Zero)
     Local0 = (DerefOf (PAUI [0x10]) > M604 (0x00, 0x03, 0x06,
         0x00))
      M600 (Arg0, 0x1C, Local0, Ones)
     Local0 = (DerefOf (PAUI [0x11]) > M604 (0x00, 0x03, 0x06,
         0x00))
      M600 (Arg0, 0x1D, Local0, Zero)
      /* Method returns Integer */
```

```
Local0 = (M601 (0x01, 0x01) > M604 (0x00, 0x03, 0x06, 0x00))
 M600 (Arg0, 0x1E, Local0, Zero)
Local0 = (M601 (0x01, 0x10) > M604 (0x00, 0x03, 0x06, 0x00))
 M600 (Arg0, 0x1F, Local0, Ones)
Local0 = (M601 (0x01, 0x11) > M604 (0x00, 0x03, 0x06, 0x00))
 M600 (Arg0, 0x20, Local0, Zero)
```
/\* Method returns Reference to Integer \*/

```
 If (Y500)
 {
  Local0 = (DerefOf (M602 (0x01, 0x01, 0x01)) > M604 (0x00, 0x03, 0x06,
     0x00))
```

```
 M600 (Arg0, 0x21, Local0, Zero)
       Local0 = (DerefOf (M602 (0x01, 0x10, 0x01)) > M604 (0x00, 0x03, 0x06,
           0x00))
        M600 (Arg0, 0x22, Local0, Ones)
       Local0 = (DerefOf (M602 (0x01, 0x11, 0x01)) > M604 (0x00, 0x03, 0x06,
           0x00))
        M600 (Arg0, 0x23, Local0, Zero)
      }
      /* LGreaterEqual */
     Local0 = (0x0321 >= M604 (0x00, 0x03, 0x06, 0x00) M600 (Arg0, 0x24, Local0, Ones)
     Local0 = (0x0322 >= M604 (0x00, 0x03, 0x06, 0x00) M600 (Arg0, 0x25, Local0, Ones)
     Local0 = (0x0320) = M604 (0x00, 0x03, 0x06, 0x00)) M600 (Arg0, 0x26, Local0, Zero)
     Local0 = (AUI1 >= M604 (0x00, 0x03, 0x06, 0x00)) M600 (Arg0, 0x27, Local0, Ones)
     Local0 = (AUIG >= M604 (0x00, 0x03, 0x06, 0x00))
      M600 (Arg0, 0x28, Local0, Ones)
     Local0 = (AUIH >= M604 (0x00, 0x03, 0x06, 0x00))
       M600 (Arg0, 0x29, Local0, Zero)
      If (Y078)
      {
       Local0 = (DerefOf (RefOf (AUI1)) >= M604 (0x00, 0x03, 0x06, 0x00))
         M600 (Arg0, 0x2A, Local0, Ones)
       Local0 = (DerefOf (RefOf (AUIG)) >= M604 (0x00, 0x03, 0x06, 0x00))
        M600 (Arg0, 0x2B, Local0, Ones)
       Local0 = (DerefOf (RefOf (AUIH)) >= M604 (0x00, 0x03, 0x06, 0x00))
        M600 (Arg0, 0x2C, Local0, Zero)
      }
     Local0 = (DerefOf (PAUI [0x01]) >= M604 (0x00, 0x03,
         0x06, 0x00))
      M600 (Arg0, 0x2D, Local0, Ones)
     Local0 = (DerefOf (PAUI [0x10]) >= M604 (0x00, 0x03,
         0x06, 0x00))
      M600 (Arg0, 0x2E, Local0, Ones)
     Local0 = (DerefOf (PAUI [0x11]) >= M604 (0x00, 0x03,
         0x06, 0x00))
      M600 (Arg0, 0x2F, Local0, Zero)
      /* Method returns Integer */
     Local0 = (M601 (0x01, 0x01)) = M604 (0x00, 0x03, 0x06, 0x00))
      M600 (Arg0, 0x30, Local0, Ones)
     Local0 = (M601 (0x01, 0x10) > = M604 (0x00, 0x03, 0x06, 0x00))
```

```
 M600 (Arg0, 0x31, Local0, Ones)
Local0 = (M601 (0x01, 0x11) > = M604 (0x00, 0x03, 0x06, 0x00))
 M600 (Arg0, 0x32, Local0, Zero)
 /* Method returns Reference to Integer */
```

```
 If (Y500)
```

```
 {
```

```
Local0 = (DerefOf (M602 (0x01, 0x01, 0x01)) >= M604 (0x00, 0x03,
   0x06, 0x00))
 M600 (Arg0, 0x33, Local0, Ones)
Local0 = (DerefOf (M602 (0x01, 0x10, 0x01)) >= M604 (0x00, 0x03,
   0x06, 0x00))
 M600 (Arg0, 0x34, Local0, Ones)
Local0 = (DerefOf (M602 (0x01, 0x11, 0x01)) >= M604 (0x00, 0x03,
   0x06, 0x00))
 M600 (Arg0, 0x35, Local0, Zero)
```

```
 }
```
 $/*$  LLess  $*/$ 

 $Local0 = (0x0321 < M604 (0x00, 0x03, 0x06, 0x00))$ M600 (Arg0,

```
 0x36, Local0, Zero)
```

```
Local0 = (0x0322 < M604 (0x00, 0x03, 0x06, 0x00)) M600 (Arg0, 0x37, Local0, Zero)
Local0 = (0x0320 < M604 (0x00, 0x03, 0x06, 0x00)) M600 (Arg0, 0x38, Local0, Ones)
Local0 = (AUI1 < M604 (0x00, 0x03, 0x06, 0x00)) M600 (Arg0, 0x39, Local0, Zero)
Local0 = (AUIG < M604 (0x00, 0x03, 0x06, 0x00)) M600 (Arg0, 0x3A, Local0, Zero)
Local0 = (AUIH < M604 (0x00, 0x03, 0x06, 0x00)) M600 (Arg0, 0x3B, Local0, Ones)
 If (Y078)
 {
  Local0 = (DerefOf (RefOf (AUI1)) < M604 (0x00, 0x03, 0x06, 0x00))
   M600 (Arg0, 0x3C, Local0, Zero)
  Local0 = (DerefOf (RefOf (AUIG)) < M604 (0x00, 0x03, 0x06, 0x00))
```

```
 M600 (Arg0, 0x3D, Local0, Zero)
```

```
Local0 = (DerefOf (RefOf (AUIH)) < M604 (0x00, 0x03, 0x06, 0x00))
 M600 (Arg0, 0x3E, Local0, Ones)
```

```
 }
```
Local0 = (DerefOf (PAUI  $[0x01]$ ) < M604 (0x00, 0x03, 0x06, 0x00)) M600 (Arg0, 0x3F, Local0, Zero) Local0 = (DerefOf (PAUI  $[0x10]$ ) < M604 (0x00, 0x03, 0x06,

```
 0x00))
 M600 (Arg0, 0x40, Local0, Zero)
Local0 = (DerefOf (PAUI [0x11]) < M604 (0x00, 0x03, 0x06,
   0x00))
 M600 (Arg0, 0x41, Local0, Ones)
 /* Method returns Integer */
Local0 = (M601 (0x01, 0x01) < M604 (0x00, 0x03, 0x06, 0x00))
 M600 (Arg0, 0x42, Local0, Zero)
Local0 = (M601 (0x01, 0x10) < M604 (0x00, 0x03, 0x06, 0x00))
 M600 (Arg0, 0x43, Local0, Zero)
Local0 = (M601 (0x01, 0x11) < M604 (0x00, 0x03, 0x06, 0x00))
 M600 (Arg0, 0x44, Local0, Ones)
 /* Method returns Reference to Integer */
 If (Y500)
 {
  Local0 = (DerefOf (M602 (0x01, 0x01, 0x01)) < M604 (0x00, 0x03, 0x06,
     0x00))
  M600 (Arg0, 0x45, Local0, Zero)
  Local0 = (DerefOf (M602 (0x01, 0x10, 0x01)) < M604 (0x00, 0x03, 0x06,
     0x00))
   M600 (Arg0, 0x46, Local0, Zero)
  Local0 = (DerefOf (M602 (0x01, 0x11, 0x01)) < M604 (0x00, 0x03, 0x06,
     0x00))
   M600 (Arg0, 0x47, Local0, Ones)
 }
 /* LLessEqual */
Local0 = (0x0321 \le M604 (0x00, 0x03, 0x06, 0x00)) M600 (Arg0, 0x48, Local0, Ones)
Local0 = (0x0322 \le M604 (0x00, 0x03, 0x06, 0x00)) M600 (Arg0, 0x49, Local0, Zero)
Local0 = (0x0320 \le M604 (0x00, 0x03, 0x06, 0x00)) M600 (Arg0, 0x4A, Local0, Ones)
Local0 = (AUI1 \leq M604 (0x00, 0x03, 0x06, 0x00)) M600 (Arg0, 0x4B, Local0, Ones)
Local0 = (AUIG \leq M604 (0x00, 0x03, 0x06, 0x00))
 M600 (Arg0, 0x4C, Local0, Zero)
Local0 = (AUIH \leq M604 (0x00, 0x03, 0x06, 0x00)) M600 (Arg0, 0x4D, Local0, Ones)
 If (Y078)
 {
  Local0 = (DerefOf (RefOf (AUI1)) <= M604 (0x00, 0x03, 0x06, 0x00))
   M600 (Arg0, 0x4E, Local0, Ones)
  Local0 = (DerefOf (RefOf (AUIG)) <= M604 (0x00, 0x03, 0x06, 0x00))
```

```
 M600 (Arg0, 0x4F, Local0, Zero)
Local0 = (DerefOf (RefOf (AUIH)) <= M604 (0x00, 0x03, 0x06, 0x00))
 M600 (Arg0, 0x50, Local0, Ones)
```

```
 }
```

```
Local0 = (DerefOf (PAUI [0x01]) \leq M604 (0x00, 0x03,
   0x06, 0x00))
 M600 (Arg0, 0x51, Local0, Ones)
Local0 = (DerefOf (PAUI [0x10]) <= M604 (0x00, 0x03,
   0x06, 0x00))
 M600 (Arg0, 0x52, Local0, Zero)
Local0 = (DerefOf (PAUI [0x11]) <= M604 (0x00, 0x03,
   0x06, 0x00))
 M600 (Arg0, 0x53, Local0, Ones)
 /* Method returns Integer */
```
Local $0 = (M601 (0x01, 0x01) \le M604 (0x00,$ 

## 0x03, 0x06, 0x00))

```
 M600 (Arg0, 0x54, Local0, Ones)
Local0 = (M601 (0x01, 0x10) <= M604 (0x00, 0x03, 0x06, 0x00))
 M600 (Arg0, 0x55, Local0, Zero)
Local0 = (M601 (0x01, 0x11) <= M604 (0x00, 0x03, 0x06, 0x00))
 M600 (Arg0, 0x56, Local0, Ones)
 /* Method returns Reference to Integer */
```
# If (Y500)

```
 {
```

```
Local0 = (DerefOf (M602 (0x01, 0x01, 0x01)) <= M604 (0x00, 0x03,
   0x06, 0x00))
 M600 (Arg0, 0x57, Local0, Ones)
Local0 = (DerefOf (M602 (0x01, 0x10, 0x01)) <= M604 (0x00, 0x03,
   0x06, 0x00))
 M600 (Arg0, 0x58, Local0, Zero)
Local0 = (DerefOf (M602 (0x01, 0x11, 0x01)) \leq M604 (0x00, 0x03,
   0x06, 0x00))
 M600 (Arg0, 0x59, Local0, Ones)
```
#### }

```
 /* LNotEqual */
```

```
Local0 = (0x0321 != M604 (0x00, 0x03, 0x06, 0x00))
      M600
 (Arg0, 0x5A, Local0, Zero)
     Local0 = (0x0322) = M604 (0x00, 0x03, 0x06, 0x00)) M600 (Arg0, 0x5B, Local0, Ones)
     Local0 = (0x0320) = M604 (0x00, 0x03, 0x06, 0x00)) M600 (Arg0, 0x5C, Local0, Ones)
     Local0 = (AUI1 != M604 (0x00, 0x03, 0x06, 0x00))
```

```
 M600 (Arg0, 0x5D, Local0, Zero)
Local0 = (AUIG != M604 (0x00, 0x03, 0x06, 0x00))
 M600 (Arg0, 0x5E, Local0, Ones)
Local0 = (AUIH != M604 (0x00, 0x03, 0x06, 0x00))
 M600 (Arg0, 0x5F, Local0, Ones)
 If (Y078)
 {
  Local0 = (DerefOf (RefOf (AUI1)) != M604 (0x00, 0x03, 0x06, 0x00))
   M600 (Arg0, 0x60, Local0, Zero)
  Local0 = (DerefOf (RefOf (AUIG)) != M604 (0x00, 0x03, 0x06, 0x00))
   M600 (Arg0, 0x61, Local0, Ones)
  Local0 = (DerefOf (RefOf (AUIH)) != M604 (0x00, 0x03, 0x06, 0x00))
   M600 (Arg0, 0x62, Local0, Ones)
 }
Local0 = (DerefOf (PAUI [0x01]) != M604 (0x00, 0x03,
   0x06, 0x00))
 M600 (Arg0, 0x63, Local0, Zero)
Local0 = (DerefOf (PAUI [0x10]) != M604 (0x00, 0x03,
   0x06, 0x00))
 M600 (Arg0, 0x64, Local0, Ones)
Local0 = (DerefOf (PAUI [0x11]) != M604 (0x00, 0x03,
   0x06, 0x00))
 M600 (Arg0, 0x65, Local0, Ones)
 /* Method returns Integer */
Local0 = (M601 (0x01, 0x01) != M604 (0x00, 0x03, 0x06, 0x00))
 M600 (Arg0, 0x66, Local0, Zero)
Local0 = (M601 (0x01, 0x10) != M604 (0x00, 0x03, 0x06, 0x00))
```
M600 (Arg0, 0x67, Local0, Ones)

Local0 = (M601 (0x01, 0x11) != M604 (0x00, 0x03, 0x06, 0x00)) M600 (Arg0, 0x68, Local0, Ones)

/\* Method returns Reference to Integer \*/

```
 If (Y500)
```
{

Local0 = (DerefOf (M602 (0x01, 0x01, 0x01)) != M604 (0x00, 0x03,

```
 0x06, 0x00))
```

```
 M600 (Arg0, 0x69, Local0, Zero)
    Local0 = (DerefOf (M602 (0x01, 0x10, 0x01)) != M604 (0x00, 0x03,
       0x06, 0x00))
     M600 (Arg0, 0x6A, Local0, Ones)
    Local0 = (DerefOf (M602 (0x01, 0x11, 0x01)) != M604 (0x00, 0x03,
       0x06, 0x00))
     M600 (Arg0, 0x6B, Local0, Ones)
   }
 }
```

```
 /* Buffer to Integer intermediate conversion of the Buffer second */
    /* operand of Concatenate operator in case the first one is Integer */
    Method (M64Q, 1, NotSerialized)
    {
      Local0 = Concatenate (0x0321, M604 (0x00, 0x03, 0x06, 0x00))
      M600 (Arg0, 0x00, Local0, BB26)
      Local0 = Concatenate (0x0321, M604 (0x00, 0x03, 0x0A, 0x00))
      M600 (Arg0, 0x01, Local0, BB21)
     Local0 = Concatenate (AUI1, M604 (0x00, 0x03, 0x06, 0x00))
      M600 (Arg0, 0x02, Local0, BB26)
      Local0 = Concatenate
 (AUI1, M604 (0x00, 0x03, 0x0A, 0x00))
      M600 (Arg0, 0x03, Local0, BB21)
      If (Y078)
       {
         Local0 = Concatenate (DerefOf (RefOf (AUI1)), M604 (0x00, 0x03, 0x06, 0x00))
         M600 (Arg0, 0x04, Local0, BB26)
         Local0 = Concatenate (DerefOf (RefOf (AUI1)), M604 (0x00, 0x03, 0x0A, 0x00))
         M600 (Arg0, 0x05, Local0, BB21)
       }
      Local0 = Concatenate (DerefOf (PAUI [0x01]), M604 (0x00, 0x03, 0x06,
         0x00))
      M600 (Arg0, 0x06, Local0, BB26)
     Local0 = Concatenate (DerefOf (PAUI [0x01]), M604 (0x00, 0x03, 0x0A,
         0x00))
      M600 (Arg0, 0x07, Local0, BB21)
      /* Method returns Integer */
      Local0 = Concatenate (M601 (0x01, 0x01), M604 (0x00, 0x03, 0x06, 0x00))
      M600 (Arg0, 0x08, Local0, BB26)
      Local0 = Concatenate (M601 (0x01, 0x01), M604 (0x00, 0x03, 0x0A, 0x00))
      M600 (Arg0, 0x09, Local0,
 BB21)
      /* Method returns Reference to Integer */
      If (Y500)
       {
        Local0 = Concatenate (DerefOf (M602 (0x01, 0x01, 0x01)), M604 (0x00, 0x03, 0x06,
           0x00))
         M600 (Arg0, 0x0A, Local0, BB26)
        Local0 = Concatenate (DerefOf (M602 (0x01, 0x01, 0x01)), M604 (0x00, 0x03, 0x0A,
           0x00))
         M600 (Arg0, 0x0B, Local0, BB21)
       }
```
Concatenate (0x0321, M604 (0x00, 0x03, 0x06, 0x00), Local0)

```
 M600 (Arg0, 0x0C, Local0, BB26)
 Concatenate (0x0321, M604 (0x00, 0x03, 0x0A, 0x00), Local0)
 M600 (Arg0, 0x0D, Local0, BB21)
 Concatenate (AUI1, M604 (0x00, 0x03, 0x06, 0x00), Local0)
 M600 (Arg0, 0x0E, Local0, BB26)
 Concatenate (AUI1, M604 (0x00, 0x03, 0x0A, 0x00), Local0)
 M600 (Arg0, 0x0F, Local0, BB21)
 If (Y078)
 {
   Concatenate (DerefOf (RefOf
```

```
 (AUI1)), M604 (0x00, 0x03, 0x06, 0x00), Local0)
         M600 (Arg0, 0x10, Local0, BB26)
         Concatenate (DerefOf (RefOf (AUI1)), M604 (0x00, 0x03, 0x0A, 0x00), Local0)
         M600 (Arg0, 0x11, Local0, BB21)
```

```
 }
```

```
 Concatenate (DerefOf (PAUI [0x01]), M604 (0x00, 0x03, 0x06, 0x00), Local0)
 M600 (Arg0, 0x12, Local0, BB26)
 Concatenate (DerefOf (PAUI [0x01]), M604 (0x00, 0x03, 0x0A, 0x00), Local0)
 M600 (Arg0, 0x13, Local0, BB21)
 /* Method returns Integer */
```

```
 Concatenate (M601 (0x01, 0x01), M604 (0x00, 0x03, 0x06, 0x00), Local0)
 M600 (Arg0, 0x14, Local0, BB26)
 Concatenate (M601 (0x01, 0x01), M604 (0x00, 0x03, 0x0A, 0x00), Local0)
 M600 (Arg0, 0x15, Local0, BB21)
 /* Method returns Reference to Integer */
```
#### If (Y500)

#### {

```
 Concatenate (DerefOf (M602 (0x01, 0x01, 0x01)), M604 (0x00, 0x03, 0x06, 0x00), Local0)
   M600 (Arg0, 0x16, Local0, BB26)
   Concatenate (DerefOf (M602 (0x01, 0x01, 0x01)), M604 (0x00, 0x03, 0x0A, 0x00), Local0)
   M600 (Arg0, 0x17, Local0, BB21)
 }
```

```
 }
```
{

```
 Method (M32Q, 1, NotSerialized)
```

```
Local0 = Concatenate (0x0321, M604 (0x00, 0x03, 0x06, 0x00))
 M600 (Arg0, 0x00, Local0, BB27)
Local0 = Concatenate (0x0321, M604 (0x00, 0x03, 0x0A, 0x00)) M600 (Arg0, 0x01, Local0, BB28)
Local0 = Concatenate (AUI1, M604 (0x00, 0x03, 0x06, 0x00))
 M600 (Arg0, 0x02, Local0, BB27)
Local0 = Concatenate (AUI1, M604 (0x00, 0x03, 0x0A, 0x00))
 M600 (Arg0, 0x03, Local0, BB28)
 If (Y078)
```

```
 {
       Local0 = Concatenate (DerefOf (RefOf (AUI1)), M604 (0x00, 0x03, 0x06, 0x00))
         M600 (Arg0, 0x04, Local0, BB27)
       Local0 = Concatenate (DerefOf (RefOf (AUI1)), M604 (0x00, 0x03, 0x0A,
 0x00))
        M600 (Arg0, 0x05, Local0, BB28)
      }
     Local0 = Concatenate (DerefOf (PAUI [0x01]), M604 (0x00, 0x03, 0x06,
        (x(00)) M600 (Arg0, 0x06, Local0, BB27)
      Local0 = Concatenate (DerefOf (PAUI [0x01]), M604 (0x00, 0x03, 0x0A,
        (x(00)) M600 (Arg0, 0x07, Local0, BB28)
      /* Method returns Integer */
      Local0 = Concatenate (M601 (0x01, 0x01), M604 (0x00, 0x03, 0x06, 0x00))
      M600 (Arg0, 0x08, Local0, BB27)
     Local0 = Concatenate (M601 (0x01, 0x01), M604 (0x00, 0x03, 0x0A, 0x00))
      M600 (Arg0, 0x09, Local0, BB28)
      /* Method returns Reference to Integer */
      If (Y500)
      {
        Local0 = Concatenate (DerefOf (M602 (0x01, 0x01, 0x01)), M604 (0x00, 0x03, 0x06,
           0x00))
        M600 (Arg0, 0x0A, Local0, BB27)
       Local0 = Concatenate (DerefOf (M602 (0x01, 0x01, 0x01)),
 M604 (0x00, 0x03, 0x0A,
           0x00))
        M600 (Arg0, 0x0B, Local0, BB28)
      }
      Concatenate (0x0321, M604 (0x00, 0x03, 0x06, 0x00), Local0)
      M600 (Arg0, 0x0C, Local0, BB27)
      Concatenate (0x0321, M604 (0x00, 0x03, 0x0A, 0x00), Local0)
      M600 (Arg0, 0x0D, Local0, BB28)
      Concatenate (AUI1, M604 (0x00, 0x03, 0x06, 0x00), Local0)
      M600 (Arg0, 0x0E, Local0, BB27)
      Concatenate (AUI1, M604 (0x00, 0x03, 0x0A, 0x00), Local0)
      M600 (Arg0, 0x0F, Local0, BB28)
      If (Y078)
      {
         Concatenate (DerefOf (RefOf (AUI1)), M604 (0x00, 0x03, 0x06, 0x00), Local0)
         M600 (Arg0, 0x10, Local0, BB27)
         Concatenate (DerefOf (RefOf (AUI1)), M604 (0x00, 0x03, 0x0A, 0x00), Local0)
         M600 (Arg0, 0x11, Local0, BB28)
      }
```

```
 Concatenate (DerefOf (PAUI [0x01]), M604 (0x00, 0x03, 0x06, 0x00), Local0)
```

```
 M600 (Arg0, 0x12, Local0, BB27)
 Concatenate (DerefOf (PAUI [0x01]), M604 (0x00, 0x03, 0x0A, 0x00), Local0)
 M600 (Arg0, 0x14, Local0, BB28)
 /* Method returns Integer */
```

```
 Concatenate (M601 (0x01, 0x01), M604 (0x00, 0x03, 0x06, 0x00), Local0)
 M600 (Arg0, 0x15, Local0, BB27)
 Concatenate (M601 (0x01, 0x01), M604 (0x00, 0x03, 0x0A, 0x00), Local0)
 M600 (Arg0, 0x16, Local0, BB28)
 /* Method returns Reference to Integer */
```

```
 If (Y500)
```
}

\*/

{

```
 {
         Concatenate (DerefOf (M602 (0x01, 0x01, 0x01)), M604 (0x00, 0x03, 0x06, 0x00), Local0)
         M600 (Arg0, 0x17, Local0, BB27)
         Concatenate (DerefOf (M602 (0x01, 0x01, 0x01)), M604 (0x00, 0x03, 0x0A, 0x00), Local0)
         M600 (Arg0, 0x18, Local0, BB28)
       }
    /* Buffer to Integer conversion of the Buffer Length (second) */
    /* operand of the ToString operator
    /* Common 32-bit/64-bit test */
    Method (M066, 1, NotSerialized)
      Local0 = ToString (Buffer (0x19)) {
              "This is auxiliary Buffer"
            }, M604 (0x00, 0x03, 0x0E, 0x00))
       M600 (Arg0, 0x00, Local0, BS1B)
      Local0 = ToString (Buffer (0x19)) {
              "This is auxiliary Buffer"
            }, M604 (0x00, 0x03, 0x06, 0x00))
```

```
 M600 (Arg0, 0x01, Local0, BS1C)
```

```
Local0 = ToString (AUB6, M604 (0x00, 0x03, 0x0E, 0x00))
```

```
 M600 (Arg0, 0x02, Local0, BS1B)
```

```
Local0 = ToString (AUB6, M604 (0x00, 0x03, 0x06, 0x00))
```

```
 M600 (Arg0, 0x03, Local0, BS1C)
```

```
 If (Y078)
```

```
 {
```

```
Local0 = ToString (DerefOf (RefOf (AUB6)), M604 (0x00, 0x03, 0x0E, 0x00))
 M600 (Arg0, 0x04, Local0, BS1B)
Local0 = T \circ String (DerefOf (RefOf (AUB6)), M604 (0x00, 0x03,
```

```
 0x06, 0x00))
         M600 (Arg0, 0x05, Local0, BS1C)
       }
      Local0 = ToString (DerefOf (PAUB [0x06]), M604 (0x00, 0x03, 0x0E,
         0x00))
       M600 (Arg0, 0x06, Local0, BS1B)
      Local0 = ToString (DerefOf (PAUB [0x06]), M604 (0x00, 0x03, 0x06,
         0x00))
       M600 (Arg0, 0x07, Local0, BS1C)
       /* Method returns Buffer */
      Local0 = ToString (M601 (0x03, 0x06), M604 (0x00, 0x03, 0x0E, 0x00))
       M600 (Arg0, 0x08, Local0, BS1B)
      Local0 = ToString (M601 (0x03, 0x06), M604 (0x00, 0x03, 0x06, 0x00))
       M600 (Arg0, 0x09, Local0, BS1C)
       /* Method returns Reference to Buffer */
       If (Y500)
       {
         Local0 = ToString (DerefOf (M602 (0x03, 0x06, 0x01)), M604 (0x00, 0x03, 0x0E,
           0x00))
         M600 (Arg0, 0x0A, Local0, BS1B)
         Local0 = ToString (DerefOf (M602 (0x03, 0x06, 0x01)), M604 (0x00,
 0x03, 0x06,
           0x00))
         M600 (Arg0, 0x0B, Local0, BS1C)
       }
       ToString (Buffer (0x19)
         {
            "This is auxiliary Buffer"
         }, M604 (0x00, 0x03, 0x0E, 0x00), Local0)
       M600 (Arg0, 0x0C, Local0, BS1B)
       ToString (Buffer (0x19)
\overline{\mathcal{L}} "This is auxiliary Buffer"
         }, M604 (0x00, 0x03, 0x06, 0x00), Local0)
       M600 (Arg0, 0x0D, Local0, BS1C)
       ToString (AUB6, M604 (0x00, 0x03, 0x0E, 0x00), Local0)
       M600 (Arg0, 0x0E, Local0, BS1B)
       ToString (AUB6, M604 (0x00, 0x03, 0x06, 0x00), Local0)
       M600 (Arg0, 0x0F, Local0, BS1C)
       If (Y078)
       {
         ToString (DerefOf (RefOf (AUB6)), M604 (0x00, 0x03, 0x0E, 0x00), Local0)
         M600 (Arg0, 0x10, Local0, BS1B)
```

```
 ToString (DerefOf (RefOf (AUB6)), M604 (0x00, 0x03, 0x06, 0x00), Local0)
```

```
 M600 (Arg0, 0x11, Local0, BS1C)
       }
       ToString (DerefOf (PAUB [0x06]), M604 (0x00, 0x03, 0x0E, 0x00), Local0)
       M600 (Arg0, 0x12, Local0, BS1B)
       ToString (DerefOf (PAUB [0x06]), M604 (0x00, 0x03, 0x06, 0x00), Local0)
       M600 (Arg0, 0x13, Local0, BS1C)
       /* Method returns Buffer */
       ToString (M601 (0x03, 0x06), M604 (0x00, 0x03, 0x0E, 0x00), Local0)
       M600 (Arg0, 0x14, Local0, BS1B)
       ToString (M601 (0x03, 0x06), M604 (0x00, 0x03, 0x06, 0x00), Local0)
       M600 (Arg0, 0x15, Local0, BS1C)
       /* Method returns Reference to Buffer */
       If (Y500)
       {
         ToString (DerefOf (M602 (0x03, 0x06, 0x01)), M604 (0x00, 0x03, 0x0E, 0x00), Local0)
         M600 (Arg0, 0x16, Local0, BS1B)
         ToString (DerefOf (M602 (0x03, 0x06, 0x01)), M604 (0x00, 0x03, 0x06, 0x00), Local0)
         M600 (Arg0, 0x17, Local0, BS1C)
       }
     }
    Method (M64R, 1, NotSerialized)
\overline{\phantom{a}}Local0 = ToString (Buffer (0x19))
            {
              "This is auxiliary Buffer"
            }, M604 (0x00, 0x03, 0x0A, 0x00))
       M600 (Arg0, 0x00, Local0, BS1C)
      Local0 = ToString (AUB6, M604 (0x00, 0x03, 0x0A, 0x00))
       M600 (Arg0, 0x01, Local0, BS1C)
       If (Y078)
       {
        Local0 = ToString (DerefOf (RefOf (AUB6)), M604 (0x00, 0x03, 0x0A, 0x00))
         M600 (Arg0, 0x02, Local0, BS1C)
       }
      Local0 = ToString (DerefOf (PAUB [0x06]), M604 (0x00, 0x03, 0x0A,
         0x00))
       M600 (Arg0, 0x03, Local0, BS1C)
       /* Method returns Buffer */
      Local0 = ToString (M601 (0x03, 0x06), M604 (0x00, 0x03, 0x0A, 0x00))
       M600 (Arg0, 0x04, Local0, BS1C)
```

```
 /* Method returns Reference to Buffer */
```

```
 If (Y500)
       {
         Local0
= ToString (DerefOf (M602 (0x03, 0x06, 0x01)), M604 (0x00, 0x03, 0x0A,
           0x00))
         M600 (Arg0, 0x05, Local0, BS1C)
       }
      ToString (Buffer (0x19)
         {
            "This is auxiliary Buffer"
         }, M604 (0x00, 0x03, 0x0A, 0x00), Local0)
      M600 (Arg0, 0x06, Local0, BS1C)
      ToString (AUB6, M604 (0x00, 0x03, 0x0A, 0x00), Local0)
      M600 (Arg0, 0x07, Local0, BS1C)
      If (Y078)
       {
         ToString (DerefOf (RefOf (AUB6)), M604 (0x00, 0x03, 0x0A, 0x00), Local0)
         M600 (Arg0, 0x08, Local0, BS1C)
       }
      ToString (DerefOf (PAUB [0x06]), M604 (0x00, 0x03, 0x0A, 0x00), Local0)
      M600 (Arg0, 0x09, Local0, BS1C)
      /* Method returns Buffer */
      ToString (M601 (0x03, 0x06), M604 (0x00, 0x03, 0x0A, 0x00), Local0)
      M600 (Arg0, 0x0A, Local0, BS1C)
      /* Method returns Reference to
 Buffer */
      If (Y500)
       {
         ToString (DerefOf (M602 (0x03, 0x06, 0x01)), M604 (0x00, 0x03, 0x0A, 0x00), Local0)
         M600 (Arg0, 0x0B, Local0, BS1C)
       }
     }
    Method (M32R, 1, NotSerialized)
     {
     Local0 = ToString (Buffer (0x19))\{ "This is auxiliary Buffer"
           }, M604 (0x00, 0x03, 0x0A, 0x00))
      M600 (Arg0, 0x00, Local0, BS1C)
     Local0 = ToString (AUB6, M604 (0x00, 0x03, 0x0A, 0x00))
      M600 (Arg0, 0x01, Local0, BS1C)
       If (Y078)
```

```
 {
        Local0 = ToString (DerefOf (RefOf (AUB6)), M604 (0x00, 0x03, 0x0A, 0x00))
         M600 (Arg0, 0x02, Local0, BS1C)
       }
     Local0 = ToString (DerefOf (PAUB [0x06]), M604 (0x00, 0x03, 0x0A,
         0x00))
      M600 (Arg0, 0x03, Local0, BS1C)
      /* Method returns Buffer */
     Local0 = ToString (M601 (0x03, 0x06), M604 (0x00, 0x03, 0x0A, 0x00))
      M600 (Arg0, 0x04, Local0, BS1C)
      /* Method returns Reference to Buffer */
      If (Y500)
       {
         Local0 = ToString (DerefOf (M602 (0x03, 0x06, 0x01)), M604 (0x00, 0x03, 0x0A,
           0x00))
         M600 (Arg0, 0x05, Local0, BS1C)
       }
      ToString (Buffer (0x19)
         {
           "This is auxiliary Buffer"
         }, M604 (0x00, 0x03, 0x0A, 0x00), Local0)
      M600 (Arg0, 0x06, Local0, BS1C)
      ToString (AUB6, M604 (0x00, 0x03, 0x0A, 0x00), Local0)
      M600 (Arg0, 0x07, Local0, BS1C)
      If (Y078)
       {
         ToString (DerefOf (RefOf (AUB6)), M604 (0x00, 0x03, 0x0A, 0x00), Local0)
         M600 (Arg0, 0x08, Local0, BS1C)
       }
      ToString (DerefOf (PAUB [0x06]), M604 (0x00, 0x03, 0x0A, 0x00), Local0)
      M600 (Arg0, 0x09, Local0, BS1C)
       /* Method returns Buffer */
      ToString (M601 (0x03, 0x06), M604 (0x00, 0x03, 0x0A, 0x00), Local0)
      M600 (Arg0, 0x0A, Local0, BS1C)
      /* Method returns Reference to Buffer */
      If (Y500)
       {
         ToString (DerefOf (M602 (0x03, 0x06, 0x01)), M604 (0x00, 0x03, 0x0A, 0x00), Local0)
         M600 (Arg0, 0x0B, Local0, BS1C)
       }
```

```
 }
    /* Buffer to Integer conversion of the Buffer Index (second) */
    /* operand of the Index operator */
    Method (M067, 1, NotSerialized)
    {
      Store (AUS6 [M604 (0x00, 0x03, 0x0E, 0x00)], Local0)
      M600 (Arg0, 0x00, DerefOf (Local0), BI10)
      Store (AUB6 [M604 (0x00, 0x03, 0x0E, 0x00)], Local0)
      M600 (Arg0, 0x01, DerefOf (Local0), BI10)
      Store (AUP0 [M604 (0x00, 0x03, 0x0E, 0x00)], Local0)
      M600 (Arg0, 0x02, DerefOf (Local0), BI11)
      If (Y078)
       {
     Store (DerefOf (RefOf (AUS6)) [M604 (0x00, 0x03, 0x0E, 0x00)], Local0)
         M600 (Arg0, 0x03, DerefOf (Local0), BI10)
         Store (DerefOf (RefOf (AUB6)) [M604 (0x00, 0x03, 0x0E, 0x00)], Local0)
         M600 (Arg0, 0x04, DerefOf (Local0), BI10)
         Store (DerefOf (RefOf (AUP0)) [M604 (0x00, 0x03, 0x0E, 0x00)], Local0)
         M600 (Arg0, 0x05, DerefOf (Local0), BI11)
       }
      Store (DerefOf (PAUS [0x06]) [M604 (0x00, 0x03, 0x0E, 0x00)]
         , Local0)
      M600 (Arg0, 0x06, DerefOf (Local0), BI10)
      Store (DerefOf (PAUB [0x06]) [M604 (0x00, 0x03, 0x0E, 0x00)]
         , Local0)
      M600 (Arg0, 0x07, DerefOf (Local0), BI10)
      Store (DerefOf (PAUP [0x00]) [M604 (0x00, 0x03, 0x0E, 0x00)]
         , Local0)
      M600 (Arg0, 0x08, DerefOf (Local0), BI11)
      /* Method returns Object */
      If (Y900)
       {
         Store (M601
 (0x02, 0x06) [M604 (0x00, 0x03, 0x0E, 0x00)], Local0)
         M600 (Arg0, 0x09, DerefOf (Local0), BI10)
         Store (M601 (0x03, 0x06) [M604 (0x00, 0x03, 0x0E, 0x00)], Local0)
         M600 (Arg0, 0x0A, DerefOf (Local0), BI10)
         Store (M601 (0x04, 0x00) [M604 (0x00, 0x03, 0x0E, 0x00)], Local0)
         M600 (Arg0, 0x0B, DerefOf (Local0), BI11)
       }
      Else
       {
        CH03 (Arg0, Z118, LINE, 0x00, 0x00)
         Store (M601 (0x02, 0x06) [M604 (0x00, 0x03, 0x0E, 0x00)], Local3)
```

```
 CH04 (Arg0, 0x00, 0x55, Z118, __LINE__, 0x00, 0x00) /* AE_INDEX_TO_NOT_ATTACHED */
        Store (M601 (0x03, 0x06) [M604 (0x00, 0x03, 0x0E, 0x00)], Local3)
        CH04 (Arg0, 0x00, 0x55, Z118, __LINE__, 0x00, 0x00) /* AE_INDEX_TO_NOT_ATTACHED */
        Store (M601 (0x04, 0x00) [M604 (0x00, 0x03, 0x0E, 0x00)], Local3)
        CH04 (Arg0, 0x00, 0x55, Z118, __LINE__, 0x00,
 0x00) /* AE_INDEX_TO_NOT_ATTACHED */
      }
      /* Method returns Reference */
      If (Y500)
      {
        Store (DerefOf (M602 (0x02, 0x06, 0x01)) [M604 (0x00, 0x03, 0x0E, 0x00)]
           , Local0)
        M600 (Arg0, 0x0C, DerefOf (Local0), BI10)
        Store (DerefOf (M602 (0x03, 0x06, 0x01)) [M604 (0x00, 0x03, 0x0E, 0x00)]
           , Local0)
        M600 (Arg0, 0x0D, DerefOf (Local0), BI10)
        Store (DerefOf (M602 (0x04, 0x00, 0x01)) [M604 (0x00, 0x03, 0x0E, 0x00)]
           , Local0)
        M600 (Arg0, 0x0E, DerefOf (Local0), BI11)
      }
     Local0 = AUS6 [M604 (0x00, 0x03, 0x0E, 0x00)]
      M600 (Arg0, 0x0F, DerefOf (Local0), BI10)
     Local0 = AUB6 [M604 (0x00, 0x03, 0x0E, 0x00)]
      M600 (Arg0, 0x10, DerefOf (Local0), BI10)
     Local0 = AUP0 [M604 (0x00, 0x03, 0x0E, 0x00)] M600 (Arg0, 0x11, DerefOf
 (Local0), BI11)
      If (Y078)
      {
        Local0 = DerefOf (RefOf (AUS6)) [M604 (0x00, 0x03, 0x0E, 0x00)]
        M600 (Arg0, 0x12, DerefOf (Local0), BI10)
        Local0 = DerefOf (RefOf (AUB6)) [M604 (0x00, 0x03, 0x0E, 0x00)]
        M600 (Arg0, 0x13, DerefOf (Local0), BI10)
       Local0 = DerefOf (RefOf (AUP0)) [M604 (0x00, 0x03, 0x0E, 0x00)]
        M600 (Arg0, 0x14, DerefOf (Local0), BI11)
      }
     Local0 = DerefOf (PAUS [0x06]) [M604 (0x00, 0x03, 0x0E, 0x00)]
      M600 (Arg0, 0x15, DerefOf (Local0), BI10)
     Local0 = DerefOf (PAUB [0x06]) [M604 (0x00, 0x03, 0x0E, 0x00)]
      M600 (Arg0, 0x16, DerefOf (Local0), BI10)
     Local0 = DerefOf (PAUP [0x00]) [M604 (0x00, 0x03, 0x0E, 0x00)]
      M600 (Arg0, 0x17, DerefOf (Local0), BI11)
      /* Method returns Object */
```

```
 If (Y900)
      {
       Local0 = M601 (0x02, 0x06) [M604 (0x00, 0x03, 0x0E, 0x00)]
        M600 (Arg0, 0x18, DerefOf (Local0), BI10)
       Local0 = M601 (0x03, 0x06) [M604 (0x00, 0x03, 0x0E, 0x00)]
        M600 (Arg0, 0x19, DerefOf (Local0), BI10)
       Local0 = M601 (0x04, 0x00) [M604 (0x00, 0x03, 0x0E, 0x00)]
        M600 (Arg0, 0x1A, DerefOf (Local0), BI11)
      }
      Else
      {
       CH03 (Arg0, Z118, LINE, 0x00, 0x00)
       Local0 = M601 (0x02, 0x06) [M604 (0x00, 0x03, 0x0E, 0x00)]
        CH04 (Arg0, 0x00, 0x55, Z118, __LINE__, 0x00, 0x00) /* AE_INDEX_TO_NOT_ATTACHED */
       Local0 = M601 (0x03, 0x06) [M604 (0x00, 0x03, 0x0E, 0x00)]
        CH04 (Arg0, 0x00, 0x55, Z118, __LINE__, 0x00, 0x00) /* AE_INDEX_TO_NOT_ATTACHED */
       Local0 = M601 (0x04, 0x00) [M604 (0x00, 0x03, 0x0E, 0x00)]
        CH04 (Arg0, 0x00, 0x55, Z118, __LINE__, 0x00, 0x00) /* AE_INDEX_TO_NOT_ATTACHED */
      }
      /* Method
 returns Reference */
      If (Y500)
      {
       Local0 = DerefOf (M602 (0x02, 0x06, 0x01)) [M604 (0x00, 0x03, 0x0E, 0x00)]
        M600 (Arg0, 0x1B, DerefOf (Local0), BI10)
       Local0 = DerefOf (M602 (0x03, 0x06, 0x01)) [M604 (0x00, 0x03, 0x0E, 0x00)]
        M600 (Arg0, 0x1C, DerefOf (Local0), BI10)
       Local0 = DerefOf (M602 (0x04, 0x00, 0x01)) [M604 (0x00, 0x03, 0x0E, 0x00)]
        M600 (Arg0, 0x1D, DerefOf (Local0), BI11)
      }
      If (Y098)
      {
       Local0 = Local1 = AUS6 [M604 (0x00, 0x03, 0x0E, 0x00)]
        M600 (Arg0, 0x1E, DerefOf (Local0), BI10)
       Local0 = Local1 = AUB6 [M604 (0x00, 0x03, 0x0E, 0x00)]
        M600 (Arg0, 0x1F, DerefOf (Local0), BI10)
       Local0 = Local1 = AUP0 [M604 (0x00, 0x03, 0x0E, 0x00)]
        M600 (Arg0, 0x20, DerefOf (Local0), BI11)
      }
      If (Y078)
       {
        Local0 = Local1 = DerefOf (RefOf (AUS6)) [M604 (0x00, 0x03, 0x0E, 0x00)]
        M600 (Arg0, 0x21, DerefOf (Local0), BI10)
```

```
Local0 = Local1 = DerefOf (RefOf (AUB6)) [M604 (0x00, 0x03, 0x0E, 0x00)]
        M600 (Arg0, 0x22, DerefOf (Local0), BI10)
       Local0 = Local1 = DerefOf (RefOf (AUP0)) [M604 (0x00, 0x03, 0x0E, 0x00)]
        M600 (Arg0, 0x23, DerefOf (Local0), BI11)
      }
      If (Y098)
      {
       Local0 = Local1 = DerefOf (PAUS [0x06]) [M604 (0x00, 0x03,
           0x0E, 0x00)]
        M600 (Arg0, 0x24, DerefOf (Local0), BI10)
       Local0 = Local1 = DerefOf (PAUB [0x06]) [M604 (0x00, 0x03,
           0x0E, 0x00)]
        M600 (Arg0, 0x25, DerefOf (Local0), BI10)
       Local0 = Local1 = DerefOf (PAUP [0x00]) [M604 (0x00, 0x03,
           0x0E, 0x00)]
        M600 (Arg0, 0x26, DerefOf (Local0), BI11)
      /* Method returns Object */
      If ((Y900 && Y098))
      {
       Local0 = Local1 = M601 (0x02, 0x06) [M604 (0x00, 0x03, 0x0E, 0x00)]
        M600 (Arg0, 0x27, DerefOf (Local0), BI10)
       Local0 = Local1 = M601 (0x03, 0x06) [M604 (0x00, 0x03, 0x0E, 0x00)]
        M600 (Arg0, 0x28, DerefOf (Local0), BI10)
       Local0 = Local1 = M601 (0x04, 0x00) [M604 (0x00, 0x03, 0x0E, 0x00)]
        M600 (Arg0, 0x29, DerefOf (Local0), BI11)
      }
      /* Method returns Reference */
      If (Y500)
      {
       Local0 = Local1 = DerefOf (M602 (0x02, 0x06, 0x01)) [M604 (0x00, 0x03,
           0x0E, 0x00)]
        M600 (Arg0, 0x2A, DerefOf (Local0), BI10)
       Local0 = Local1 = DerefOf (M602 (0x03, 0x06, 0x01)) [M604 (0x00, 0x03,
           0x0E, 0x00)]
        M600 (Arg0, 0x2B, DerefOf (Local0), BI10)
       Local0 = Local1= DerefOf (M602 (0x04, 0x00, 0x01)) [M604 (0x00, 0x03,
           0x0E, 0x00)]
         M600 (Arg0, 0x2C, DerefOf (Local0), BI11)
      }
```
}

}

```
 Open Source Used In UCS Manager vCenter Remote Plugin 4.0.1 16448
```

```
 /* Buffer to Integer conversion of the String Arg (third) */
    /* operand of the Fatal operator */
    /* (it can only be checked an exception does not occur) */
    Method (M068, 1, NotSerialized)
    {
      CH03 (Arg0, Z118, LINE, 0x00, 0x00)
       Fatal (0xFF, 0xFFFFFFFF, M604 (0x00, 0x03, 0x06, 0x00))
       If (F64)
       {
         Fatal (0xFF, 0xFFFFFFFF, M604 (0x00, 0x03, 0x0A, 0x00))
       }
       Else
       {
         Fatal (0xFF, 0xFFFFFFFF, M604 (0x00, 0x03, 0x0A, 0x00))
       }
       CH03 (Arg0, Z118, __LINE__, 0x00, 0x00)
     }
    /* Buffer to Integer conversion of the Buffer Index and Length */
    /* operands of the Mid operator */
    /* Common 32-bit/64-bit test */
    Method (M069,
 1, NotSerialized)
    {
       /* String to Integer conversion of the String Index operand */
      Local0 = Mid ("This is auxiliary String", M604 (0x00, 0x03, 0x0E, 0x00), 0x0A)
       M600 (Arg0, 0x00, Local0, BS1D)
      Local0 = Mid (Buffer (0x19)) {
              "This is auxiliary Buffer"
            }, M604 (0x00, 0x03, 0x0E, 0x00), 0x0A
         )
       M600 (Arg0, 0x01, Local0, BB32)
      Local0 = Mid (AUS6, M604 (0x00, 0x03, 0x0E, 0x00), 0x0A)
       M600 (Arg0, 0x02, Local0, BS1D)
       Local0 = Mid (AUB6, M604 (0x00, 0x03, 0x0E, 0x00), 0x0A)
       M600 (Arg0, 0x03, Local0, BB32)
       If (Y078)
       {
        Local0 = Mid (DerefOf (RefOf (AUS6)), M604 (0x00, 0x03, 0x0E, 0x00), 0x0A
\overline{\phantom{a}} M600 (Arg0, 0x04, Local0, BS1D)
         Local0 = Mid (DerefOf (RefOf (AUB6)), M604 (0x00, 0x03, 0x0E, 0x00), 0x0A
```

```
 )
         M600 (Arg0, 0x05, Local0, BB32)
       }
      Local0 = Mid (DerefOf (PAUS [0x06]), M604 (0x00, 0x03, 0x0E,
         0x00), 0x0A)
       M600 (Arg0, 0x06, Local0, BS1D)
      Local0 = Mid (DerefOf (PAUB [0x06]), M604 (0x00, 0x03, 0x0E,
         0x00), 0x0A)
       M600 (Arg0, 0x07, Local0, BB32)
       /* Method returns Object */
      Local0 = Mid (M601 (0x02, 0x06), M604 (0x00, 0x03, 0x0E, 0x00), 0x0A
\overline{\phantom{a}} M600 (Arg0, 0x08, Local0, BS1D)
      Local0 = Mid (M601 (0x03, 0x06), M604 (0x00, 0x03, 0x0E, 0x00), 0x0A
\overline{\phantom{a}} M600 (Arg0, 0x09, Local0, BB32)
       /* Method returns Reference */
       If (Y500)
       {
         Local0 = Mid (DerefOf (M602 (0x02, 0x06, 0x01)), M604 (0x00, 0x03, 0x0E,
            0x00), 0x0A)
         M600 (Arg0, 0x0A, Local0, BS1D)
        Local0 = Mid (DerefOf (M602 (0x03, 0x06, 0x01)),
 M604 (0x00, 0x03, 0x0E,
           0x00), 0x0A)
         M600 (Arg0, 0x0B, Local0, BB32)
       }
       Mid ("This is auxiliary String", M604 (0x00, 0x03, 0x0E, 0x00), 0x0A, Local0)
       M600 (Arg0, 0x0C, Local0, BS1D)
       Mid (Buffer (0x19)
         {
            "This is auxiliary Buffer"
         }, M604 (0x00, 0x03, 0x0E, 0x00), 0x0A, Local0)
       M600 (Arg0, 0x0D, Local0, BB32)
       Mid (AUS6, M604 (0x00, 0x03, 0x0E, 0x00), 0x0A, Local0)
       M600 (Arg0, 0x0E, Local0, BS1D)
       Mid (AUB6, M604 (0x00, 0x03, 0x0E, 0x00), 0x0A, Local0)
       M600 (Arg0, 0x0F, Local0, BB32)
       If (Y078)
       {
         Mid (DerefOf (RefOf (AUS6)), M604 (0x00, 0x03, 0x0E, 0x00), 0x0A, Local0)
         M600 (Arg0, 0x10, Local0, BS1D)
         Mid (DerefOf (RefOf (AUB6)), M604 (0x00, 0x03, 0x0E, 0x00), 0x0A, Local0)
         M600 (Arg0, 0x11, Local0, BB32)
```

```
 Mid (DerefOf (PAUS [0x06]), M604 (0x00, 0x03, 0x0E, 0x00), 0x0A,
         Local0)
      M600 (Arg0, 0x12, Local0, BS1D)
       Mid (DerefOf (PAUB [0x06]), M604 (0x00, 0x03, 0x0E, 0x00), 0x0A,
         Local0)
      M600 (Arg0, 0x13, Local0, BB32)
       /* Method returns Object */
      Mid (M601 (0x02, 0x06), M604 (0x00, 0x03, 0x0E, 0x00), 0x0A, Local0)
       M600 (Arg0, 0x14, Local0, BS1D)
      Mid (M601 (0x03, 0x06), M604 (0x00, 0x03, 0x0E, 0x00), 0x0A, Local0)
      M600 (Arg0, 0x15, Local0, BB32)
       /* Method returns Reference */
      If (Y500)
       {
         Mid (DerefOf (M602 (0x02, 0x06, 0x01)), M604 (0x00, 0x03, 0x0E, 0x00), 0x0A,
           Local0)
         M600 (Arg0, 0x16, Local0, BS1D)
         Mid (DerefOf (M602 (0x03, 0x06, 0x01)), M604 (0x00, 0x03, 0x0E, 0x00), 0x0A,
           Local0)
         M600 (Arg0, 0x17,
 Local0, BB32)
       }
      /* String to Integer conversion of the String Length operand */
     Local0 = Mid ("This is auxiliary String", 0x00, M604 (0x00, 0x03, 0x0E, 0x00))
       M600 (Arg0, 0x18, Local0, BS1B)
     Local0 = Mid (Buffer (0x19)) {
              "This is auxiliary Buffer"
            }, 0x00, M604 (0x00, 0x03, 0x0E, 0x00)
         )
      M600 (Arg0, 0x19, Local0, BB33)
     Local0 = Mid (AUS6, 0x00, M604 (0x00, 0x03, 0x0E, 0x00))
      M600 (Arg0, 0x1A, Local0, BS1B)
     Local0 = Mid (AUB6, 0x00, M604 (0x00, 0x03, 0x0E, 0x00))
      M600 (Arg0, 0x1B, Local0, BB33)
      If (Y078)
       {
         Local0 = Mid (DerefOf (RefOf (AUS6)), 0x00, M604 (0x00, 0x03, 0x0E, 0x00)
\overline{\phantom{a}} M600 (Arg0, 0x1C, Local0, BS1B)
        Local0 = Mid (DerefOf (RefOf (AUB6)), 0x00, M604 (0x00, 0x03, 0x0E, 0x00)
```
}

```
 )
         M600 (Arg0, 0x1D, Local0, BB33)
       }
      Local0 = Mid (DerefOf (PAUS [0x06]), 0x00, M604 (0x00, 0x03,
         0x0E, 0x00))
       M600 (Arg0, 0x1E, Local0, BS1B)
      Local0 = Mid (DerefOf (PAUB [0x06]), 0x00, M604 (0x00, 0x03,
         0x0E, 0x00))
       M600 (Arg0, 0x1F, Local0, BB33)
       /* Method returns Object */
      Local0 = Mid (M601 (0x02, 0x06), 0x00, M604 (0x00, 0x03, 0x0E, 0x00)
\overline{\phantom{a}} M600 (Arg0, 0x20, Local0, BS1B)
      Local0 = Mid (M601 (0x03, 0x06), 0x00, M604 (0x00, 0x03, 0x0E, 0x00)
\overline{\phantom{a}} M600 (Arg0, 0x21, Local0, BB33)
       /* Method returns Reference */
       If (Y500)
       {
         Local0 = Mid (DerefOf (M602 (0x02, 0x06, 0x01)), 0x00, M604 (0x00, 0x03,
            0x0E, 0x00))
         M600 (Arg0, 0x22, Local0, BS1B)
        Local0 = Mid (DerefOf (M602 (0x03, 0x06, 0x01)),
 0x00, M604 (0x00, 0x03,
           0x0E, 0x00))
         M600 (Arg0, 0x23, Local0, BB33)
       }
       Mid ("This is auxiliary String", 0x00, M604 (0x00, 0x03, 0x0E, 0x00), Local0)
       M600 (Arg0, 0x24, Local0, BS1B)
       Mid (Buffer (0x19)
         {
            "This is auxiliary Buffer"
         }, 0x00, M604 (0x00, 0x03, 0x0E, 0x00), Local0)
       M600 (Arg0, 0x25, Local0, BB33)
       Mid (AUS6, 0x00, M604 (0x00, 0x03, 0x0E, 0x00), Local0)
       M600 (Arg0, 0x25, Local0, BS1B)
       Mid (AUB6, 0x00, M604 (0x00, 0x03, 0x0E, 0x00), Local0)
       M600 (Arg0, 0x27, Local0, BB33)
       If (Y078)
       {
         Mid (DerefOf (RefOf (AUS6)), 0x00, M604 (0x00, 0x03, 0x0E, 0x00), Local0)
         M600 (Arg0, 0x28, Local0, BS1B)
         Mid (DerefOf (RefOf (AUB6)), 0x00, M604 (0x00, 0x03, 0x0E, 0x00), Local0)
         M600 (Arg0, 0x29, Local0, BB33)
```
```
 Mid (DerefOf (PAUS [0x06]), 0x00, M604 (0x00, 0x03, 0x0E, 0x00),
         Local0)
      M600 (Arg0, 0x2A, Local0, BS1B)
       Mid (DerefOf (PAUB [0x06]), 0x00, M604 (0x00, 0x03, 0x0E, 0x00),
         Local0)
      M600 (Arg0, 0x2B, Local0, BB33)
       /* Method returns Object */
      Mid (M601 (0x02, 0x06), 0x00, M604 (0x00, 0x03, 0x0E, 0x00), Local0)
       M600 (Arg0, 0x2C, Local0, BS1B)
      Mid (M601 (0x03, 0x06), 0x00, M604 (0x00, 0x03, 0x0E, 0x00), Local0)
      M600 (Arg0, 0x2D, Local0, BB33)
       /* Method returns Reference */
      If (Y500)
       {
         Mid (DerefOf (M602 (0x02, 0x06, 0x01)), 0x00, M604 (0x00, 0x03, 0x0E, 0x00),
           Local0)
         M600 (Arg0, 0x2E, Local0, BS1B)
         Mid (DerefOf (M602 (0x03, 0x06, 0x01)), 0x00, M604 (0x00, 0x03, 0x0E, 0x00),
           Local0)
         M600 (Arg0, 0x2F,
 Local0, BB33)
       }
     }
    Method (M64S, 1, NotSerialized)
     {
      /* String to Integer conversion of the String Length operand */
      Local0 = Mid ("This is auxiliary String", 0x00, M604 (0x00, 0x03, 0x0A, 0x00))
       M600 (Arg0, 0x00, Local0, BS1E)
     Local0 = Mid (Buffer (0x19)) {
              "This is auxiliary Buffer"
            }, 0x00, M604 (0x00, 0x03, 0x0A, 0x00)
         )
      M600 (Arg0, 0x01, Local0, BB34)
     Local0 = Mid (AUS6, 0x00, M604 (0x00, 0x03, 0x0A, 0x00))
      M600 (Arg0, 0x02, Local0, BS1E)
     Local0 = Mid (AUB6, 0x00, M604 (0x00, 0x03, 0x0A, 0x00))
      M600 (Arg0, 0x03, Local0, BB34)
      If (Y078)
       {
         Local0 = Mid (DerefOf (RefOf (AUS6)), 0x00, M604 (0x00, 0x03, 0x0A, 0x00)
\overline{\phantom{a}}
```
}

```
 M600 (Arg0, 0x04, Local0, BS1E)
         Local0 = Mid (DerefOf (RefOf
 (AUB6)), 0x00, M604 (0x00, 0x03, 0x0A, 0x00)
           )
         M600 (Arg0, 0x05, Local0, BB34)
       }
     Local0 = Mid (DerefOf (PAUS [0x06]), 0x00, M604 (0x00, 0x03,
         0x0A, 0x00))
      M600 (Arg0, 0x06, Local0, BS1E)
     Local0 = Mid (DerefOf (PAUB [0x06]), 0x00, M604 (0x00, 0x03,
         0x0A, 0x00))
      M600 (Arg0, 0x07, Local0, BB34)
      /* Method returns Object */
      Local0 = Mid (M601 (0x02, 0x06), 0x00, M604 (0x00, 0x03, 0x0A, 0x00)
         )
      M600 (Arg0, 0x08, Local0, BS1E)
     Local0 = Mid (M601 (0x03, 0x06), 0x00, M604 (0x00, 0x03, 0x0A, 0x00)
\overline{\phantom{a}} M600 (Arg0, 0x09, Local0, BB34)
      /* Method returns Reference */
      If (Y500)
       {
         Local0 = Mid (DerefOf (M602 (0x02, 0x06, 0x01)), 0x00, M604 (0x00, 0x03,
           0x0A, 0x00))
         M600 (Arg0, 0x0A, Local0, BS1E)
         Local0 = Mid (DerefOf (M602 (0x03, 0x06, 0x01)), 0x00, M604 (0x00, 0x03,
           0x0A, 0x00))
         M600 (Arg0, 0x0B, Local0, BB34)
       }
      Mid ("This is auxiliary String", 0x00, M604 (0x00, 0x03, 0x0A, 0x00), Local0)
      M600 (Arg0, 0x0C, Local0, BS1E)
      Mid (Buffer (0x19)
         {
           "This is auxiliary Buffer"
         }, 0x00, M604 (0x00, 0x03, 0x0A, 0x00), Local0)
       M600 (Arg0, 0x0D, Local0, BB34)
       Mid (AUS6, 0x00, M604 (0x00, 0x03, 0x0A, 0x00), Local0)
       M600 (Arg0, 0x0E, Local0, BS1E)
      Mid (AUB6, 0x00, M604 (0x00, 0x03, 0x0A, 0x00), Local0)
      M600 (Arg0, 0x0F, Local0, BB34)
      If (Y078)
       {
         Mid (DerefOf (RefOf (AUS6)), 0x00, M604 (0x00, 0x03, 0x0A, 0x00), Local0)
         M600 (Arg0, 0x10, Local0, BS1E)
```

```
 Mid (DerefOf (RefOf (AUB6)), 0x00, M604 (0x00, 0x03, 0x0A, 0x00),
 Local0)
        M600 (Arg0, 0x11, Local0, BB34)
       }
      Mid (DerefOf (PAUS [0x06]), 0x00, M604 (0x00, 0x03, 0x0A, 0x00),
        Local0)
      M600 (Arg0, 0x12, Local0, BS1E)
      Mid (DerefOf (PAUB [0x06]), 0x00, M604 (0x00, 0x03, 0x0A, 0x00),
        Local0)
      M600 (Arg0, 0x13, Local0, BB34)
      /* Method returns Object */
      Mid (M601 (0x02, 0x06), 0x00, M604 (0x00, 0x03, 0x0A, 0x00), Local0)
      M600 (Arg0, 0x14, Local0, BS1E)
      Mid (M601 (0x03, 0x06), 0x00, M604 (0x00, 0x03, 0x0A, 0x00), Local0)
      M600 (Arg0, 0x15, Local0, BB34)
      /* Method returns Reference */
      If (Y500)
```
## {

}

 Mid (DerefOf (M602 (0x02, 0x06, 0x01)), 0x00, M604 (0x00, 0x03, 0x0A, 0x00), Local0) M600 (Arg0, 0x16, Local0, BS1E) Mid (DerefOf (M602 (0x03, 0x06, 0x01)), 0x00, M604 (0x00, 0x03, 0x0A, 0x00), Local0) M600 (Arg0, 0x17, Local0, BB34)

/\* String to Integer conversion of the both String operands \*/

```
 Local0 = Mid ("This is auxiliary String", M604 (0x00, 0x03, 0x0E, 0x00), M604 (0x00, 0x03,
         0x0A, 0x00))
       M600 (Arg0, 0x18, Local0, BS1F)
     Local0 = Mid (Buffer (0x19)) {
              "This is auxiliary Buffer"
           }, M604 (0x00, 0x03, 0x0E, 0x00), M604 (
         0x00, 0x03, 0x0A, 0x00))
      M600 (Arg0, 0x19, Local0, BB35)
     Local0 = Mid (AUS6, M604 (0x00, 0x03, 0x0E, 0x00), M604 (0x00, 0x03,
         0x0A, 0x00))
      M600 (Arg0, 0x1A, Local0, BS1F)
      Local0 = Mid (AUB6, M604 (0x00, 0x03, 0x0E, 0x00), M604 (0x00, 0x03,
         0x0A, 0x00))
       M600 (Arg0, 0x1B, Local0, BB35)
       If (Y078)
       {
```

```
Local0 = Mid (DerefOf (RefOf (AUS6)), M604) (0x00, 0x03, 0x0E, 0x00), M604 (
           0x00, 0x03, 0x0A, 0x00))
        M600 (Arg0, 0x1C, Local0, BS1F)
        Local0 = Mid (DerefOf (RefOf (AUB6)), M604 (0x00, 0x03, 0x0E, 0x00), M604 (
           0x00, 0x03, 0x0A, 0x00))
        M600 (Arg0, 0x1D, Local0, BB35)
      }
     Local0 = Mid (DerefOf (PAUS [0x06]), M604 (0x00, 0x03, 0x0E,
         0x00), M604 (0x00, 0x03, 0x0A, 0x00))
      M600 (Arg0, 0x1E, Local0, BS1F)
      Local0 = Mid (DerefOf (PAUB [0x06]), M604 (0x00, 0x03, 0x0E,
         0x00), M604 (0x00, 0x03, 0x0A, 0x00))
      M600 (Arg0, 0x1F, Local0, BB35)
      /* Method returns Object */
     Local0 = Mid (M601 (0x02, 0x06), M604 (0x00, 0x03, 0x0E, 0x00), M604 (
         0x00, 0x03, 0x0A, 0x00))
      M600 (Arg0, 0x20, Local0, BS1F)
     Local0 = Mid (M601 (0x03, 0x06), M604 (0x00, 0x03, 0x0E, 0x00), M604 (
         0x00, 0x03, 0x0A, 0x00))
       M600 (Arg0, 0x21, Local0, BB35)
      /* Method returns Reference */
      If (Y500)
      {
       Local0 = Mid (DerefOf (M602 (0x02, 0x06, 0x01)), M604 (0x00, 0x03, 0x0E,
           0x00), M604 (0x00, 0x03, 0x0A, 0x00))
        M600 (Arg0, 0x22, Local0, BS1F)
       Local0 = Mid (DerefOf (M602 (0x03, 0x06, 0x01)), M604 (0x00, 0x03, 0x0E,
           0x00), M604 (0x00, 0x03, 0x0A, 0x00))
        M600 (Arg0, 0x23, Local0, BB35)
      }
      Mid ("This is auxiliary String", M604 (0x00, 0x03, 0x0E, 0x00), M604 (0x00, 0x03, 0x0A, 0x00),
        Local0)
      M600 (Arg0, 0x24, Local0, BS1F)
      Mid (Buffer (0x19)
         {
           "This is auxiliary Buffer"
         }, M604 (0x00, 0x03, 0x0E, 0x00), M604 (0x00, 0x03,
         0x0A, 0x00), Local0)
      M600 (Arg0, 0x25, Local0, BB35)
      Mid (AUS6, M604 (0x00, 0x03, 0x0E,
 0x00), M604 (0x00, 0x03, 0x0A, 0x00),
        Local0)
```

```
 M600 (Arg0, 0x26, Local0, BS1F)
```

```
 Mid (AUB6, M604 (0x00, 0x03, 0x0E, 0x00), M604 (0x00, 0x03, 0x0A, 0x00),
        Local0)
      M600 (Arg0, 0x27, Local0, BB35)
      If (Y078)
       {
         Mid (DerefOf (RefOf (AUS6)), M604 (0x00, 0x03, 0x0E, 0x00), M604 (0x00, 0x03,
           0x0A, 0x00), Local0)
        M600 (Arg0, 0x28, Local0, BS1F)
        Mid (DerefOf (RefOf (AUB6)), M604 (0x00, 0x03, 0x0E, 0x00), M604 (0x00, 0x03,
           0x0A, 0x00), Local0)
        M600 (Arg0, 0x29, Local0, BB35)
       }
      Mid (DerefOf (PAUS [0x06]), M604 (0x00, 0x03, 0x0E, 0x00), M604 (
         0x00, 0x03, 0x0A, 0x00), Local0)
      M600 (Arg0, 0x2A, Local0, BS1F)
      Mid (DerefOf (PAUB [0x06]), M604 (0x00, 0x03, 0x0E, 0x00), M604 (
         0x00, 0x03, 0x0A, 0x00), Local0)
      M600 (Arg0, 0x2B,
 Local0, BB35)
      /* Method returns Object */
      Mid (M601 (0x02, 0x06), M604 (0x00, 0x03, 0x0E, 0x00), M604 (0x00, 0x03,
         0x0A, 0x00), Local0)
      M600 (Arg0, 0x2C, Local0, BS1F)
      Mid (M601 (0x03, 0x06), M604 (0x00, 0x03, 0x0E, 0x00), M604 (0x00, 0x03,
         0x0A, 0x00), Local0)
      M600 (Arg0, 0x2D, Local0, BB35)
      /* Method returns Reference */
      If (Y500)
       {
         Mid (DerefOf (M602 (0x02, 0x06, 0x01)), M604 (0x00, 0x03, 0x0E, 0x00), M604 (
           0x00, 0x03, 0x0A, 0x00), Local0)
        M600 (Arg0, 0x2E, Local0, BS1F)
        Mid (DerefOf (M602 (0x03, 0x06, 0x01)), M604 (0x00, 0x03, 0x0E, 0x00), M604 (
           0x00, 0x03, 0x0A, 0x00), Local0)
        M600 (Arg0, 0x2F, Local0, BB35)
      }
    }
    Method (M32S, 1, NotSerialized)
    {
      /* String to Integer conversion of the String Length
 operand */
     Local0 = Mid ("This is auxiliary String", 0x00, M604 (0x00, 0x03, 0x0A, 0x00))
```

```
 M600 (Arg0, 0x00, Local0, BS1E)
```

```
Local0 = Mid (Buffer (0x19)) {
              "This is auxiliary Buffer"
           }, 0x00, M604 (0x00, 0x03, 0x0A, 0x00)
         )
      M600 (Arg0, 0x01, Local0, BB34)
     Local0 = Mid (AUS6, 0x00, M604 (0x00, 0x03, 0x0A, 0x00))
      M600 (Arg0, 0x02, Local0, BS1E)
     Local0 = Mid (AUB6, 0x00, M604 (0x00, 0x03, 0x0A, 0x00))
      M600 (Arg0, 0x03, Local0, BB34)
      If (Y078)
       {
         Local0 = Mid (DerefOf (RefOf (AUS6)), 0x00, M604 (0x00, 0x03, 0x0A, 0x00)
\overline{\phantom{a}} M600 (Arg0, 0x04, Local0, BS1E)
         Local0 = Mid (DerefOf (RefOf (AUB6)), 0x00, M604 (0x00, 0x03, 0x0A, 0x00)
\overline{\phantom{a}} M600 (Arg0, 0x05, Local0, BB34)
       }
     Local0 = Mid (DerefOf (PAUS [0x06]), 0x00, M604 (0x00, 0x03,
         0x0A, 0x00))
      M600 (Arg0, 0x06, Local0, BS1E)
     Local0 = Mid (DerefOf (PAUB [0x06]), 0x00, M604 (0x00, 0x03,
         0x0A, 0x00))
      M600 (Arg0, 0x07, Local0, BB34)
      /* Method returns Object */
      Local0 = Mid (M601 (0x02, 0x06), 0x00, M604 (0x00, 0x03, 0x0A, 0x00)
         )
      M600 (Arg0, 0x08, Local0, BS1E)
     Local0 = Mid (M601 (0x03, 0x06), 0x00, M604 (0x00, 0x03, 0x0A, 0x00)
         )
      M600 (Arg0, 0x09, Local0, BB34)
      /* Method returns Reference */
      If (Y500)
       {
        Local0 = Mid (DerefOf (M602 (0x02, 0x06, 0x01)), 0x00, M604 (0x00, 0x03,
           0x0A, 0x00))
         M600 (Arg0, 0x0A, Local0, BS1E)
        Local0 = Mid (DerefOf (M602 (0x03, 0x06, 0x01)), 0x00, M604 (0x00, 0x03,
           0x0A, 0x00))
         M600 (Arg0, 0x0B,
 Local0, BB34)
       }
```
 Mid ("This is auxiliary String", 0x00, M604 (0x00, 0x03, 0x0A, 0x00), Local0) M600 (Arg0, 0x0C, Local0, BS1E) Mid (Buffer (0x19) { "This is auxiliary Buffer" }, 0x00, M604 (0x00, 0x03, 0x0A, 0x00), Local0) M600 (Arg0, 0x0D, Local0, BB34) Mid (AUS6, 0x00, M604 (0x00, 0x03, 0x0A, 0x00), Local0) M600 (Arg0, 0x0E, Local0, BS1E) Mid (AUB6, 0x00, M604 (0x00, 0x03, 0x0A, 0x00), Local0) M600 (Arg0, 0x0F, Local0, BB34) If (Y078) { Mid (DerefOf (RefOf (AUS6)), 0x00, M604 (0x00, 0x03, 0x0A, 0x00), Local0) M600 (Arg0, 0x10, Local0, BS1E) Mid (DerefOf (RefOf (AUB6)), 0x00, M604 (0x00, 0x03, 0x0A, 0x00), Local0) M600 (Arg0, 0x11, Local0, BB34) } Mid (DerefOf (PAUS [0x06]), 0x00, M604 (0x00, 0x03, 0x0A, 0x00), Local0) M600 (Arg0, 0x12, Local0, BS1E) Mid (DerefOf (PAUB [0x06]), 0x00, M604 (0x00, 0x03, 0x0A, 0x00), Local0) M600 (Arg0, 0x13, Local0, BB34) /\* Method returns Object \*/ Mid (M601 (0x02, 0x06), 0x00, M604 (0x00, 0x03, 0x0A, 0x00), Local0) M600 (Arg0, 0x14, Local0, BS1E) Mid (M601 (0x03, 0x06), 0x00, M604 (0x00, 0x03, 0x0A, 0x00), Local0) M600 (Arg0, 0x15, Local0, BB34) /\* Method returns Reference \*/ If (Y500) { Mid (DerefOf (M602 (0x02, 0x06, 0x01)), 0x00, M604 (0x00, 0x03, 0x0A, 0x00), Local0) M600 (Arg0, 0x16, Local0, BS1E) Mid (DerefOf (M602 (0x03, 0x06, 0x01)), 0x00, M604 (0x00, 0x03, 0x0A, 0x00), Local0) M600 (Arg0, 0x17, Local0, BB34) }

 /\* String to Integer conversion of the both String operands \*/

> Local0 = Mid ("This is auxiliary String", M604 (0x00, 0x03, 0x0E, 0x00), M604 (0x00, 0x03, 0x0A, 0x00))

```
 M600 (Arg0, 0x18, Local0, BS1F)
     Local0 = Mid (Buffer (0x19))\{ "This is auxiliary Buffer"
           }, M604 (0x00, 0x03, 0x0E, 0x00), M604 (
         0x00, 0x03, 0x0A, 0x00))
      M600 (Arg0, 0x19, Local0, BB35)
      Local0 = Mid (AUS6, M604 (0x00, 0x03, 0x0E, 0x00), M604 (0x00, 0x03,
         0x0A, 0x00))
      M600 (Arg0, 0x1A, Local0, BS1F)
     Local0 = Mid (AUB6, M604 (0x00, 0x03, 0x0E, 0x00), M604 (0x00, 0x03,
         0x0A, 0x00))
      M600 (Arg0, 0x1B, Local0, BB35)
      If (Y078)
       {
         Local0 = Mid (DerefOf (RefOf (AUS6)), M604 (0x00, 0x03, 0x0E, 0x00), M604 (
           0x00, 0x03, 0x0A, 0x00))
         M600 (Arg0, 0x1C, Local0, BS1F)
         Local0
= Mid (DerefOf (RefOf (AUB6)), M604 (0x00, 0x03, 0x0E, 0x00), M604 (
           0x00, 0x03, 0x0A, 0x00))
         M600 (Arg0, 0x1D, Local0, BB35)
       }
     Local0 = Mid (DerefOf (PAUS [0x06]), M604 (0x00, 0x03, 0x0E,
         0x00), M604 (0x00, 0x03, 0x0A, 0x00))
       M600 (Arg0, 0x1E, Local0, BS1F)
     Local0 = Mid (DerefOf (PAUB [0x06]), M604 (0x00, 0x03, 0x0E,
         0x00), M604 (0x00, 0x03, 0x0A, 0x00))
      M600 (Arg0, 0x1F, Local0, BB35)
      /* Method returns Object */
      Local0 = Mid (M601 (0x02, 0x06), M604 (0x00, 0x03, 0x0E, 0x00), M604 (
         0x00, 0x03, 0x0A, 0x00))
      M600 (Arg0, 0x20, Local0, BS1F)
     Local0 = Mid (M601 (0x03, 0x06), M604 (0x00, 0x03, 0x0E, 0x00), M604 (
         0x00, 0x03, 0x0A, 0x00))
      M600 (Arg0, 0x21, Local0, BB35)
      /* Method returns Reference */
      If (Y500)
       {
        Local0 = Mid (DerefOf (M602 (0x02, 0x06, 0x01)), M604 (0x00, 0x03, 0x0E,
           0x00), M604 (0x00, 0x03, 0x0A, 0x00))
         M600 (Arg0, 0x22, Local0, BS1F)
        Local0 = Mid (DerefOf (M602 (0x03, 0x06, 0x01)), M604 (0x00, 0x03, 0x0E,
           0x00), M604 (0x00, 0x03, 0x0A, 0x00))
```

```
 M600 (Arg0, 0x23, Local0, BB35)
```

```
 }
```

```
 Mid ("This is auxiliary String", M604 (0x00, 0x03, 0x0E, 0x00), M604 (0x00, 0x03, 0x0A, 0x00),
        Local0)
      M600 (Arg0, 0x24, Local0, BS1F)
      Mid (Buffer (0x19)
         {
           "This is auxiliary Buffer"
         }, M604 (0x00, 0x03, 0x0E, 0x00), M604 (0x00, 0x03,
        0x0A, 0x00), Local0)
      M600 (Arg0, 0x25, Local0, BB35)
      Mid (AUS6, M604 (0x00, 0x03, 0x0E, 0x00), M604 (0x00, 0x03, 0x0A, 0x00),
        Local0)
      M600 (Arg0, 0x26, Local0, BS1F)
      Mid (AUB6, M604 (0x00, 0x03, 0x0E,
 0x00), M604 (0x00, 0x03, 0x0A, 0x00),
        Local0)
      M600 (Arg0, 0x27, Local0, BB35)
      If (Y078)
       {
        Mid (DerefOf (RefOf (AUS6)), M604 (0x00, 0x03, 0x0E, 0x00), M604 (0x00, 0x03,
           0x0A, 0x00), Local0)
        M600 (Arg0, 0x28, Local0, BS1F)
        Mid (DerefOf (RefOf (AUB6)), M604 (0x00, 0x03, 0x0E, 0x00), M604 (0x00, 0x03,
           0x0A, 0x00), Local0)
        M600 (Arg0, 0x29, Local0, BB35)
       }
      Mid (DerefOf (PAUS [0x06]), M604 (0x00, 0x03, 0x0E, 0x00), M604 (
         0x00, 0x03, 0x0A, 0x00), Local0)
      M600 (Arg0, 0x2A, Local0, BS1F)
      Mid (DerefOf (PAUB [0x06]), M604 (0x00, 0x03, 0x0E, 0x00), M604 (
         0x00, 0x03, 0x0A, 0x00), Local0)
      M600 (Arg0, 0x2B, Local0, BB35)
      /* Method returns Object */
      Mid (M601 (0x02, 0x06), M604 (0x00, 0x03, 0x0E, 0x00), M604 (0x00, 0x03,
     0x0A, 0x00), Local0)
      M600 (Arg0, 0x2C, Local0, BS1F)
      Mid (M601 (0x03, 0x06), M604 (0x00, 0x03, 0x0E, 0x00), M604 (0x00, 0x03,
         0x0A, 0x00), Local0)
      M600 (Arg0, 0x2D, Local0, BB35)
      /* Method returns Reference */
      If (Y500)
```

```
\left\{\begin{array}{ccc} \end{array}\right\}
```

```
 Mid (DerefOf (M602 (0x02, 0x06, 0x01)), M604 (0x00, 0x03, 0x0E, 0x00), M604 (
        0x00, 0x03, 0x0A, 0x00), Local0)
     M600 (Arg0, 0x2E, Local0, BS1F)
     Mid (DerefOf (M602 (0x03, 0x06, 0x01)), M604 (0x00, 0x03, 0x0E, 0x00), M604 (
        0x00, 0x03, 0x0A, 0x00), Local0)
     M600 (Arg0, 0x2F, Local0, BB35)
   }
 }
 /* Buffer to Integer conversion of the Buffer StartIndex */
 /* operand of the Match operator */
 Method (M06A, 1, NotSerialized)
 {
  Local0 = Match (Package (0x0F)) {
          0x0A50,
       0x0A51,
          0x0A52,
          0x0A53,
          0x0A54,
          0x0A55,
          0x0A56,
          0x0A57,
          0x0A58,
          0x0A59,
          0x0A5A,
          0x0A5B,
          0x0A5C,
          0x0A5D,
          0x0A5E
        }, MEQ, 0x0A5D, MTR, 0x00, M604 (0x00, 0x03, 0x0E, 0x00))
   M600 (Arg0, 0x00, Local0, 0x0D)
  Local0 = Match (Package (0x0F)) {
          0x0A50,
          0x0A51,
          0x0A52,
          0x0A53,
          0x0A54,
          0x0A55,
          0x0A56,
          0x0A57,
          0x0A58,
          0x0A59,
```
0x0A5A,

0x0A5B,

0x00,

```
 0x0A5C,
       0x0A5D,
       0x0A5E
     }, MEQ, 0x0A5A, MTR, 0x00, M604 (0x00, 0x03, 0x0E, 0x00))
 M600 (Arg0, 0x01, Local0, Ones)
Local0 = Match (AUP0, MEO, 0x0A5D, MTR, 0x00, M604 (0x00, 0x03, 0x0E,
   0x00))
 M600 (Arg0, 0x02, Local0, 0x0D)
Local0 = Match (AUP0, MEO, 0x0A5A, MTR, 0x00, M604 (0x00, 0x03, 0x0E,
   0x00))
 M600 (Arg0, 0x03, Local0, Ones)
 If (Y078)
 {
   Local0 = Match (DerefOf (RefOf (AUP0)), MEQ, 0x0A5D, MTR, 0x00, M604 (0x00,
     0x03, 0x0E, 0x00))
   M600 (Arg0, 0x04, Local0, 0x0D)
  Local0 = Match (DerefOf (RefOf (AUP0)), MEQ, 0x0A5A, MTR, 0x00, M604 (0x00,
     0x03, 0x0E, 0x00))
   M600 (Arg0, 0x05, Local0, Ones)
 }
Local0 = Match (DerefOf (PAUP [0x00]), MEQ, 0x0A5D, MTR,
   M604 (0x00, 0x03, 0x0E, 0x00))
 M600 (Arg0, 0x06, Local0, 0x0D)
Local0 = Match (DerefOf (PAUP [0x00]), MEQ, 0x0A5A, MTR, 0x00,
   M604 (0x00, 0x03, 0x0E, 0x00))
 M600 (Arg0, 0x07, Local0, Ones)
 /* Method returns Object */
 Local0 = Match (M601 (0x04, 0x00), MEQ, 0x0A5D, MTR, 0x00, M604 (0x00,
   0x03, 0x0E, 0x00))
 M600 (Arg0, 0x08, Local0, 0x0D)
 Local0 = Match (M601 (0x04, 0x00), MEQ, 0x0A5A, MTR, 0x00, M604 (0x00,
   0x03, 0x0E, 0x00))
 M600 (Arg0, 0x09, Local0, Ones)
 /* Method returns Reference */
 If (Y500)
 {
  Local0 = Match (DerefOf (M602 (0x04, 0x00, 0x01)), MEO, 0x0A5D, MTR, 0x00,
     M604 (0x00, 0x03, 0x0E, 0x00))
   M600 (Arg0, 0x0A, Local0, 0x0D)
  Local0 = Match (DerefOf (M602 (0x04, 0x00, 0x01)), MEQ, 0x0A5A, MTR, 0x00,
```
 M604 (0x00, 0x03, 0x0E, 0x00)) M600 (Arg0, 0x0B, Local0, Ones)

```
 }
   }
  /*	Method(m64t, 1) */
  /*	Method(m32t, 1) */
  /* Buffer to Integer conversion of the Buffer sole operand */
 /* of the Method execution control operators (Sleep, Stall) */ Method (M06B, 1, NotSerialized)
  {
     CH03 (Arg0, Z118, __LINE__, 0x00, 0x00)
     /* Sleep */
    Local0 = TimerSleep (M604 (0x00, 0x03, 0x06, 0x00))
     CH03 (Arg0, Z118, __LINE__, 0x00, 0x00)
    Local1 = TimerLocal2 = (Local1 - Local0)If ((Local2 < CO8C)) {
       ERR (Arg0, Z118, __LINE__, 0x00, 0x00, Local2, C08C)
     }
    /* Stall */Local0 = Timer Stall (M604 (0x00, 0x03, 0x13, 0x00))
     CH03 (Arg0, Z118, __LINE__, 0x00, 0x00)
    Local1 = TimerLocal2 = (Local1 - Local0)If ((Local2 < 0x03DE)) {
       ERR (Arg0, Z118, __LINE__, 0x00, 0x00, Local2, 0x03DE)
     }
   }
  /* Buffer to Integer conversion of the Buffer TimeoutValue */
  /* (second) operand of the Acquire operator */
  Method (M06C, 1, Serialized)
  {
     Mutex (MTX0, 0x00)
     Acquire (MTX0, 0x0000)
     CH03 (Arg0, Z118, __LINE__, 0x00, 0x00)
    Local0 = Timer /* Compiler allows only Integer constant as TimeoutValue (Bug 1)
     Acquire(MTX0, m604(0, 3, 6, 0))
      */
     CH03 (Arg0, Z118, __LINE__, 0x00, 0x00)
```

```
Local1 = TimerLocal2 = (Local1 - Local0)If ((Local2 < CO8C)) {
         ERR (Arg0, Z118, __LINE__, 0x00, 0x00, Local2, C08C)
       }
     }
    /* Buffer to Integer conversion of the Buffer TimeoutValue */
    /* (second) operand of the Wait operator */
    Method (M06D, 1, Serialized)
     {
       Event (EVT0)
       CH03 (Arg0, Z118, __LINE__, 0x00, 0x00)
      Local0 = Timer Wait (EVT0, M604 (0x00, 0x03, 0x06, 0x00))
       CH03 (Arg0, Z118, __LINE__, 0x00, 0x00)
      Local1 = TimerLocal2 = (Local1 - Local0) If ((Local2 < C08C))
       {
         ERR (Arg0, Z118, __LINE__, 0x00, 0x00, Local2, C08C)
       }
     }
    /* Buffer to Integer conversion of the Buffer value */
    /* of Predicate of the Method execution control statements */
    /* (If, ElseIf, While) */
    Method (M06E, 1, Serialized)
     {
       Name (IST0, 0x00)
       Method (M001, 0, NotSerialized)
       {
         If (M604 (0x00, 0x03, 0x00, 0x00))
         {
          IST0 = 0x00 }
       }
       Method (M002, 0, NotSerialized)
       {
         If (M604 (0x00, 0x03, 0x06, 0x00))
         {
           IST0 = 0x02 }
       }
```

```
 Method (M003, 0, NotSerialized)
```

```
 {
   If (M604 (0x00, 0x03, 0x0A, 0x00))
   {
     IST0 = 0x03 }
 }
 Method (M004, 0, NotSerialized)
 {
   If (M604 (0x00, 0x03, 0x0A, 0x00))
   {
     IST0 = 0x04 }
 }
 Method (M005, 1, NotSerialized)
 {
   If (Arg0)
   {
     IST0 = 0xFF }
   ElseIf (M604 (0x00, 0x03, 0x00, 0x00))
   {
     IST0 = 0x00 }
 }
 Method (M006, 1, NotSerialized)
 {
   If (Arg0)
   {
     IST0 = 0xFF }
   ElseIf (M604 (0x00, 0x03, 0x06, 0x00))
   {
     IST0 = 0x06 }
 }
 Method (M007, 1, NotSerialized)
 {
   If (Arg0)
   {
     IST0 = 0xFF }
   ElseIf (M604 (0x00, 0x03, 0x0A, 0x00))
   {
```

```
IST0 = 0x07 }
 }
 Method (M008, 1, NotSerialized)
 {
   If (Arg0)
   {
    IST0 = 0xFF }
   ElseIf (M604 (0x00, 0x03, 0x0A, 0x00))
   {
    IST0 = 0x08 }
 }
 Method (M009, 0, NotSerialized)
 {
   While (M604 (0x00, 0x03, 0x00, 0x00))
   {
    IST0 = 0x00 Break
   }
 }
/* If */
IST0 = 0x01 M001 ()
 M600 (Arg0, 0x00, IST0, 0x01)
 M002 ()
 M600 (Arg0, 0x01, IST0, 0x02)
 M003 ()
 M600 (Arg0, 0x02, IST0, 0x03)
 M004 ()
 M600 (Arg0, 0x03, IST0, 0x04)
 /* ElseIf */
IST0 = 0x05 M005 (0x00)
 M600 (Arg0, 0x04, IST0, 0x05)
 M006 (0x00)
 M600 (Arg0, 0x05, IST0, 0x06)
 M007 (0x00)
 M600 (Arg0, 0x06, IST0, 0x07)
 M008 (0x00)
 M600 (Arg0, 0x07, IST0, 0x08)
 /* While */
```

```
IST0 = 0x09 M009 ()
      M600 (Arg0, 0x08, IST0, 0x09)
    }
   /* Method(m64u, 1) */
   /* Method(m32u, 1) */
    /* Buffer to String implicit conversion Cases. */
    /* Buffer to String conversion of the Buffer second operand of */
    /* Logical operators when the first operand is evaluated as String. */
    /* LEqual LGreater LGreaterEqual LLess LLessEqual LNotEqual */
    Method (M06F, 1, NotSerialized)
    {
      /* LEqual */
     Local0 = ("2103\ 00'' = M604\ (0x00, 0x03, 0x06, 0x00) M600 (Arg0, 0x00, Local0, Ones)
     Local0 = ("21 03 01" = M604 (0x00, 0x03, 0x06, 0x00))
      M600 (Arg0, 0x01, Local0, Zero)
     Local0 = (AUS9 == M604 (0x00, 0x03, 0x06, 0x00)) M600 (Arg0, 0x02, Local0, Ones)
     Local0 = (AUSA == M604 (0x00, 0x03, 0x06, 0x00)) M600 (Arg0, 0x03, Local0, Zero)
      If (Y078)
       {
       Local0 = (DerefOf (RefOf (AUS9)) == M604 (0x00, 0x03, 0x06, 0x00))
        M600 (Arg0, 0x04, Local0, Ones)
       Local0 = (DerefOf (RefOf (AUSA)) == M604 (0x00, 0x03, 0x06, 0x00))
        M600 (Arg0, 0x05, Local0, Zero)
       }
     Local0 = (DerefOf (PAUS [0x09]) == M604 (0x00, 0x03, 0x06,
         0x00))
      M600 (Arg0, 0x06, Local0, Ones)
     Local0 = (DerefOf (PAUS [0x0A]) == M604 (0x00, 0x03, 0x06,
         0x00))
      M600 (Arg0, 0x07, Local0, Zero)
       /* Method returns String */
     Local0 = (M601 (0x02, 0x09) = M604 (0x00, 0x03, 0x06, 0x00))
      M600 (Arg0, 0x08, Local0, Ones)
     Local0 = (M601 (0x02, 0x0A) == M604 (0x00, 0x03, 0x06, 0x00))
      M600 (Arg0, 0x09, Local0, Zero)
      /* Method returns Reference to String */
      If (Y500)
```

```
 {
       Local0 = (DerefOf (M602 (0x02, 0x09, 0x01)) == M604 (0x00, 0x03, 0x06,
           0x00))
        M600 (Arg0, 0x0A, Local0, Ones)
       Local0 = (DerefOf (M602 (0x02, 0x0A, 0x01)) = M604 (0x00, 0x03, 0x06,
           0x00))
        M600 (Arg0, 0x0B, Local0, Zero)
      }
      /* LGreater */
     Local0 = ("21 03 00" > M604 (0x00, 0x03, 0x06, 0x00))
      M600 (Arg0, 0x0C, Local0, Zero)
     Local0 = ("21 03 01" > M604 (0x00, 0x03, 0x06, 0x00))
      M600 (Arg0, 0x0D, Local0, Ones)
     Local0 = ("21 03 0" > M604 (0x00,
 0x03, 0x06, 0x00))
      M600 (Arg0, 0x0E, Local0, Zero)
     Local0 = ("21 03 00q" > M604 (0x00, 0x03, 0x06, 0x00))
      M600 (Arg0, 0x0F, Local0, Ones)
     Local0 = (AUS9 > M604 (0x00, 0x03, 0x06, 0x00)) M600 (Arg0, 0x10, Local0, Zero)
     Local0 = (AUSA > M604 (0x00, 0x03, 0x06, 0x00)) M600 (Arg0, 0x11, Local0, Ones)
      If (Y078)
      {
       Local0 = (DerefOf (RefOf (AUS9)) > M604 (0x00, 0x03, 0x06, 0x00))
        M600 (Arg0, 0x12, Local0, Zero)
       Local0 = (DerefOf (RefOf (AUSA)) > M604 (0x00, 0x03, 0x06, 0x00))
        M600 (Arg0, 0x13, Local0, Ones)
      }
     Local0 = (DerefOf (PAUS [0x09]) > M604 (0x00, 0x03, 0x06,
        0x00))
      M600 (Arg0, 0x14, Local0, Zero)
     Local0 = (DerefOf (PAUS [0x0A]) > M604 (0x00, 0x03, 0x06,
        0x00))
      M600 (Arg0, 0x15, Local0, Ones)
      /* Method returns String
 */
     Local0 = (M601 (0x02, 0x09) > M604 (0x00, 0x03, 0x06, 0x00))
      M600 (Arg0, 0x16, Local0, Zero)
     Local0 = (M601 (0x02, 0x0A) > M604 (0x00, 0x03, 0x06, 0x00))
      M600 (Arg0, 0x17, Local0, Ones)
      /* Method returns Reference to String */
```

```
 If (Y500)
```

```
 {
       Local0 = (DerefOf (M602 (0x02, 0x09, 0x01)) > M604 (0x00, 0x03, 0x06,
           0x00))
        M600 (Arg0, 0x18, Local0, Zero)
       Local0 = (DerefOf (M602 (0x02, 0x0A, 0x01)) > M604 (0x00, 0x03, 0x06,
           0x00))
        M600 (Arg0, 0x19, Local0, Ones)
      }
      /* LGreaterEqual */
     Local0 = ("21 03 00" > = M604 (0x00, 0x03, 0x06, 0x00))
      M600 (Arg0, 0x1A, Local0, Ones)
     Local0 = ("21 03 01" > -M604 (0x00, 0x03, 0x06, 0x00))
      M600 (Arg0, 0x1B, Local0, Ones)
     Local0 = ("21 03 0" > = M604 (0x00, 0x03, 0x06, 0x00))
  M600 (Arg0, 0x1C, Local0, Zero)
     Local0 = ("21 03 00q" > = M604 (0x00, 0x03, 0x06, 0x00))
      M600 (Arg0, 0x1D, Local0, Ones)
     Local0 = (AUS9 >= M604 (0x00, 0x03, 0x06, 0x00)) M600 (Arg0, 0x1E, Local0, Ones)
     Local0 = (AUSA >= M604 (0x00, 0x03, 0x06, 0x00))
      M600 (Arg0, 0x1F, Local0, Ones)
      If (Y078)
      {
       Local0 = (DerefOf (RefOf (AUS9)) >= M604 (0x00, 0x03, 0x06, 0x00))
        M600 (Arg0, 0x20, Local0, Ones)
       Local0 = (DerefOf (RefOf (AUSA)) >= M604 (0x00, 0x03, 0x06, 0x00))
        M600 (Arg0, 0x21, Local0, Ones)
      }
     Local0 = (DerefOf (PAUS [0x09]) >= M604 (0x00, 0x03,
         0x06, 0x00))
      M600 (Arg0, 0x22, Local0, Ones)
     Local0 = (DerefOf (PAUS [0x0A]) >= M604 (0x00, 0x03,
         0x06, 0x00))
      M600 (Arg0, 0x23, Local0, Ones)
      /* Method returns String */
      Local0
= (M601 (0x02, 0x09) \ge M604 (0x00, 0x03, 0x06, 0x00)) M600 (Arg0, 0x24, Local0, Ones)
     Local0 = (M601 (0x02, 0x0A) >= M604 (0x00, 0x03, 0x06, 0x00))
      M600 (Arg0, 0x25, Local0, Ones)
      /* Method returns Reference to String */
```
If (Y500)

```
 {
       Local0 = (DerefOf (M602 (0x02, 0x09, 0x01)) >= M604 (0x00, 0x03,
           0x06, 0x00))
        M600 (Arg0, 0x26, Local0, Ones)
       Local0 = (DerefOf (M602 (0x02, 0x0A, 0x01)) >= M604 (0x00, 0x03,
           0x06, 0x00))
        M600 (Arg0, 0x27, Local0, Ones)
      }
     /* LLess */Local0 = ("21 03 00" < M604 (0x00, 0x03, 0x06, 0x00)) M600 (Arg0, 0x28, Local0, Zero)
     Local0 = ("21 03 01" < M604 (0x00, 0x03, 0x06, 0x00))
      M600 (Arg0, 0x29, Local0, Zero)
     Local0 = ("21 03 0" < M604 (0x00, 0x03, 0x06, 0x00))
      M600 (Arg0, 0x2A, Local0,
 Ones)
     Local0 = ("21 03 00q" < M604 (0x00, 0x03, 0x06, 0x00))
      M600 (Arg0, 0x2B, Local0, Zero)
     Local0 = (AUS9 < M604 (0x00, 0x03, 0x06, 0x00)) M600 (Arg0, 0x2C, Local0, Zero)
     Local0 = (AUSA < M604 (0x00, 0x03, 0x06, 0x00)) M600 (Arg0, 0x2D, Local0, Zero)
      If (Y078)
      {
        Local0 = (DerefOf (RefOf (AUS9)) < M604 (0x00, 0x03, 0x06, 0x00))
        M600 (Arg0, 0x2E, Local0, Zero)
        Local0 = (DerefOf (RefOf (AUSA)) < M604 (0x00, 0x03, 0x06, 0x00))
        M600 (Arg0, 0x2F, Local0, Zero)
      }
     Local0 = (DerefOf (PAUS [0x09]) < M604 (0x00, 0x03, 0x06,
        0x00))
      M600 (Arg0, 0x30, Local0, Zero)
     Local0 = (DerefOf (PAUS [0x0A]) < M604 (0x00, 0x03, 0x06,
        0x00))
      M600 (Arg0, 0x31, Local0, Zero)
      /* Method returns String */
     Local0 = (M601 (0x02, 0x09) < M604 (0x00,0x03, 0x06, 0x00))
      M600 (Arg0, 0x32, Local0, Zero)
     Local0 = (M601 (0x02, 0x0A) < M604 (0x00, 0x03, 0x06, 0x00))
      M600 (Arg0, 0x33, Local0, Zero)
      /* Method returns Reference to String */
      If (Y500)
```

```
 {
       Local0 = (DerefOf (M602 (0x02, 0x09, 0x01)) < M604 (0x00, 0x03, 0x06,
           0x00))
        M600 (Arg0, 0x34, Local0, Zero)
       Local0 = (DerefOf (M602 (0x02, 0x0A, 0x01)) < M604 (0x00, 0x03, 0x06,
           0x00))
        M600 (Arg0, 0x35, Local0, Zero)
       }
      /* LLessEqual */
     Local0 = ("21 03 00" \leq M604 (0x00, 0x03, 0x06, 0x00))
      M600 (Arg0, 0x36, Local0, Ones)
     Local0 = ("21 03 01" <= M604 (0x00, 0x03, 0x06, 0x00))
      M600 (Arg0, 0x37, Local0, Zero)
     Local0 = ("21 03 0" \leq M604 (0x00, 0x03, 0x06, 0x00))
      M600 (Arg0, 0x38, Local0, Ones)
     Local0 = ("2103 00q" \langle = M604 (0x00, 0x03, 0x06, 0x00))
      M600 (Arg0, 0x39, Local0, Zero)
     Local0 = (AUS9 \leq M604 (0x00, 0x03, 0x06, 0x00)) M600 (Arg0, 0x3A, Local0, Ones)
     Local0 = (AUSA \leq M604 (0x00, 0x03, 0x06, 0x00)) M600 (Arg0, 0x3B, Local0, Zero)
      If (Y078)
       {
        Local0 = (DerefOf (RefOf (AUS9)) <= M604 (0x00, 0x03, 0x06, 0x00))
        M600 (Arg0, 0x3C, Local0, Ones)
       Local0 = (DerefOf (RefOf (AUSA)) <= M604 (0x00, 0x03, 0x06, 0x00))
        M600 (Arg0, 0x3D, Local0, Zero)
       }
     Local0 = (DerefOf (PAUS [0x09]) <= M604 (0x00, 0x03,
         0x06, 0x00))
      M600 (Arg0, 0x3E, Local0, Ones)
     Local0 = (DerefOf (PAUS [0x0A]) <= M604 (0x00, 0x03,
         0x06, 0x00))
      M600 (Arg0, 0x3F, Local0, Zero)
      /* Method returns String */
     Local0 = (M601 (0x02, 0x09) <= M604 (0x00, 0x03, 0x06, 0x00))
       M600 (Arg0, 0x40, Local0, Ones)
     Local0 = (M601 (0x02, 0x0A) \leq M604 (0x00, 0x03, 0x06, 0x00))
      M600 (Arg0, 0x41, Local0, Zero)
      /* Method returns Reference to String */
      If (Y500)
       {
```

```
Local0 = (DerefOf (M602 (0x02, 0x09, 0x01)) <= M604 (0x00, 0x03,
            0x06, 0x00))
         M600 (Arg0, 0x42, Local0, Ones)
        Local0 = (DerefOf (M602 (0x02, 0x0A, 0x01)) <= M604 (0x00, 0x03,
            0x06, 0x00))
         M600 (Arg0, 0x43, Local0, Zero)
       }
       /* LNotEqual */
      Local0 = ("21 03 00" != M604 (0x00, 0x03, 0x06, 0x00))
       M600 (Arg0, 0x44, Local0, Zero)
      Local0 = ("21 03 01" != M604 (0x00, 0x03, 0x06, 0x00))
       M600 (Arg0, 0x45, Local0, Ones)
      Local0 = ("21 03 0 " != M604 (0x00, 0x03, 0x06, 0x00))
       M600 (Arg0, 0x46, Local0, Ones)
      Local0 = ("21 03 00q" != M604 (0x00,
 0x03, 0x06, 0x00))
       M600 (Arg0, 0x47, Local0, Ones)
      Local0 = (AUS9 != M604 (0x00, 0x03, 0x06, 0x00))
       M600 (Arg0, 0x48, Local0, Zero)
      Local0 = (AUSA != M604 (0x00, 0x03, 0x06, 0x00))
       M600 (Arg0, 0x49, Local0, Ones)
       If (Y078)
       {
        Local0 = (DerefOf (RefOf (AUS9)) != M604 (0x00, 0x03, 0x06, 0x00))
         M600 (Arg0, 0x4A, Local0, Zero)
        Local0 = (DerefOf (RefOf (AUSA)) != M604 (0x00, 0x03, 0x06, 0x00))
         M600 (Arg0, 0x4B, Local0, Ones)
       }
      Local0 = (DerefOf (PAUS [0x09]) != M604 (0x00, 0x03,
         0x06, 0x00))
       M600 (Arg0, 0x4C, Local0, Zero)
      Local0 = (DerefOf (PAUS [0x0A]) != M604 (0x00, 0x03,
         0x06, 0x00))
       M600 (Arg0, 0x4D, Local0, Ones)
       /* Method returns String */
      Local0 = (M601 (0x02, 0x09) != M604 (0x00, 0x03, 0x06, 0x00))
       M600 (Arg0,
 0x4E, Local0, Zero)
      Local0 = (M601 (0x02, 0x0A) != M604 (0x00, 0x03, 0x06, 0x00))
       M600 (Arg0, 0x4F, Local0, Ones)
       /* Method returns Reference to String */
       If (Y500)
\left\{\begin{array}{ccc} \end{array}\right\}
```

```
Local0 = (DerefOf (M602 (0x02, 0x09, 0x01)) != M604 (0x00, 0x03,
     0x06, 0x00))
   M600 (Arg0, 0x50, Local0, Zero)
 Local0 = (DerefOf (M602 (0x02, 0x0A, 0x01)) != M604 (0x00, 0x03,
     0x06, 0x00))
  M600 (Arg0, 0x51, Local0, Ones)
 }
```
/\* Boundary Cases \*/

 Local0 = ("21 22 23 24 25 26 27 28 29 2A 2B 2C 2D 2E 2F 30 31 32 33 34 35 36 37 38 39 3A 3B 3C 3D 3E 3F 40 41 42 43 44 45 46 47 48 49 4A 4B 4C 4D 4E 4F 50 51 52 53 54 55 56 57 58 59 5A 5B 5C 5D 5E 5F 60 61 62  $63'' = M604 (0x00, 0x03, 0x0C, 0x00)$ 

M600 (Arg0, 0x52, Local0, Ones)

Local0 = ("21 22 23 24 25 26 27 28 29 2A 2B 2C 2D 2E 2F 30 31 32 33 34 35 36 37

 38 39 3A 3B 3C 3D 3E 3F 40 41 42 43 44 45 46 47 48 49 4A 4B 4C 4D 4E 4F 50 51 52 53 54 55 56 57 58 59 5A 5B 5C 5D 5E 5F 60 61 62 64" == M604 (0x00, 0x03, 0x0C, 0x00))

M600 (Arg0, 0x53, Local0, Zero)

 Local0 = ("21 22 23 24 25 26 27 28 29 2A 2B 2C 2D 2E 2F 30 31 32 33 34 35 36 37 38 39 3A 3B 3C 3D 3E 3F 40 41 42 43 44 45 46 47 48 49 4A 4B 4C 4D 4E 4F 50 51 52 53 54 55 56 57 58 59 5A 5B 5C 5D 5E 5F 60 61 62 63" > M604 (0x00, 0x03, 0x0C, 0x00))

M600 (Arg0, 0x54, Local0, Zero)

 Local0 = ("21 22 23 24 25 26 27 28 29 2A 2B 2C 2D 2E 2F 30 31 32 33 34 35 36 37 38 39 3A 3B 3C 3D 3E 3F 40 41 42 43 44 45 46 47 48 49 4A 4B 4C 4D 4E 4F 50 51 52 53 54 55 56 57 58 59 5A 5B 5C 5D 5E 5F 60 61 62 64" > M604 (0x00, 0x03, 0x0C, 0x00))

M600 (Arg0, 0x55, Local0, Ones)

 Local0 = ("21 22 23 24 25 26 27 28 29 2A 2B 2C 2D 2E 2F 30 31 32 33 34 35 36 37 38 39 3A 3B 3C 3D 3E 3F 40 41 42 43 44 45 46 47 48 49 4A 4B 4C 4D 4E 4F 50 51 52 53 54 55 56

57 58 59 5A 5B 5C 5D 5E 5F 60 61 62 63" >= M604 (0x00, 0x03, 0x0C, 0x00))

M600 (Arg0, 0x56, Local0, Ones)

 Local0 = ("21 22 23 24 25 26 27 28 29 2A 2B 2C 2D 2E 2F 30 31 32 33 34 35 36 37 38 39 3A 3B 3C 3D 3E 3F 40 41 42 43 44 45 46 47 48 49 4A 4B 4C 4D 4E 4F 50 51 52 53 54 55 56 57 58 59 5A 5B 5C 5D 5E 5F 60 61 62  $64" > = M604 (0x00, 0x03, 0x0C, 0x00))$ 

M600 (Arg0, 0x57, Local0, Ones)

 Local0 = ("21 22 23 24 25 26 27 28 29 2A 2B 2C 2D 2E 2F 30 31 32 33 34 35 36 37 38 39 3A 3B 3C 3D 3E 3F 40 41 42 43 44 45 46 47 48 49 4A 4B 4C 4D 4E 4F 50 51 52 53 54 55 56 57 58 59 5A 5B 5C 5D 5E 5F 60 61 62 63" < M604 (0x00, 0x03, 0x0C, 0x00))

M600 (Arg0, 0x58, Local0, Zero)

 Local0 = ("21 22 23 24 25 26 27 28 29 2A 2B 2C 2D 2E 2F 30 31 32 33 34 35 36 37 38 39 3A 3B 3C 3D 3E 3F 40 41 42 43 44 45 46 47 48 49 4A 4B 4C 4D 4E 4F 50 51 52 53 54 55 56 57 58 59 5A 5B 5C 5D 5E 5F 60 61 62 64" < M604 (0x00, 0x03, 0x0C, 0x00))

M600 (Arg0,

0x59, Local0, Zero)

 Local0 = ("21 22 23 24 25 26 27 28 29 2A 2B 2C 2D 2E 2F 30 31 32 33 34 35 36 37 38 39 3A 3B 3C 3D 3E 3F 40 41 42 43 44 45 46 47 48 49 4A 4B 4C 4D 4E 4F 50 51 52 53 54 55 56 57 58 59 5A 5B 5C 5D 5E 5F 60 61 62  $63'' \leq M604 (0x00, 0x03, 0x0C, 0x00)$ 

M600 (Arg0, 0x5A, Local0, Ones)

Local0 = ("21 22 23 24 25 26 27 28 29 2A 2B 2C 2D 2E 2F 30 31 32 33 34 35 36 37 38 39 3A 3B 3C 3D 3E

3F 40 41 42 43 44 45 46 47 48 49 4A 4B 4C 4D 4E 4F 50 51 52 53 54 55 56 57 58 59 5A 5B 5C 5D 5E 5F 60 61 62  $64'' \leq M604 (0x00, 0x03, 0x0C, 0x00))$ 

M600 (Arg0, 0x5B, Local0, Zero)

```
 Local0 = ("21 22 23 24 25 26 27 28 29 2A 2B 2C 2D 2E 2F 30 31 32 33 34 35 36 37 38 39 3A 3B 3C 3D 3E
3F 40 41 42 43 44 45 46 47 48 49 4A 4B 4C 4D 4E 4F 50 51 52 53 54 55 56 57 58 59 5A 5B 5C 5D 5E 5F 60 61 62
63" != M604 (0x00, 0x03, 0x0C, 0x00))
```
M600 (Arg0, 0x5C, Local0, Zero)

```
 Local0 = ("21 22 23 24 25 26 27 28 29 2A 2B 2C 2D 2E
```
 2F 30 31 32 33 34 35 36 37 38 39 3A 3B 3C 3D 3E 3F 40 41 42 43 44 45 46 47 48 49 4A 4B 4C 4D 4E 4F 50 51 52 53 54 55 56 57 58 59 5A 5B 5C 5D 5E 5F 60 61 62 64" != M604 (0x00, 0x03, 0x0C, 0x00))

M600 (Arg0, 0x5D, Local0, Ones)

```
 }
```

```
 /* Buffer to String conversion of the Buffer second operand of */
```

```
 /* Concatenate operator when the first operand is evaluated as String */
```

```
 Method (M070, 1, NotSerialized)
```

```
 {
```

```
Local0 = Concatenate ("", M604 (0x00, 0x03, 0x06, 0x00))
```

```
 M600 (Arg0, 0x00, Local0, BS25)
```

```
 Local0 = Concatenate ("1234q", M604 (0x00, 0x03, 0x06, 0x00))
```

```
 M600 (Arg0, 0x01, Local0, BS26)
```

```
 Local0 = Concatenate (AUS0, M604 (0x00, 0x03, 0x06, 0x00))
```

```
 M600 (Arg0, 0x02, Local0, BS25)
```

```
Local0 = Concatenate (AUS1, M604 (0x00, 0x03, 0x06, 0x00))
```

```
 M600 (Arg0, 0x03, Local0, BS26)
```

```
 If (Y078)
```

```
 {
```
Local0 = Concatenate (DerefOf (RefOf

```
 (AUS0)), M604 (0x00, 0x03, 0x06, 0x00))
```

```
 M600 (Arg0, 0x04, Local0, BS25)
```

```
Local0 = Concatenate (DerefOf (RefOf (AUS1)), M604 (0x00, 0x03, 0x06, 0x00))
 M600 (Arg0, 0x05, Local0, BS26)
```

```
 }
```

```
 Local0 = Concatenate (DerefOf (PAUS [0x00]), M604 (0x00, 0x03, 0x06,
   0x00))
 M600 (Arg0, 0x06, Local0, BS25)
Local0 = Concatenate (DerefOf (PAUS [0x01]), M604 (0x00, 0x03, 0x06,
   0x00))
 M600 (Arg0, 0x07, Local0, BS26)
 /* Method returns String */
```

```
Local0 = Concatenate (M601 (0x02, 0x00), M604 (0x00, 0x03, 0x06, 0x00))
 M600 (Arg0, 0x08, Local0, BS25)
Local0 = Concatenate (M601 (0x02, 0x01), M604 (0x00, 0x03, 0x06, 0x00))
 M600 (Arg0, 0x09, Local0, BS26)
 /* Method returns Reference to String */
```

```
 If (Y500)
       {
        Local0 = Concatenate (DerefOf (M602 (0x02, 0x00, 0x01)),
 M604 (0x00, 0x03, 0x06,
           0x00))
         M600 (Arg0, 0x0A, Local0, BS25)
        Local0 = Concatenate (DerefOf (M602 (0x02, 0x01, 0x01)), M604 (0x00, 0x03, 0x06,
           0x00))
         M600 (Arg0, 0x0B, Local0, BS26)
       }
      Concatenate ("", M604 (0x00, 0x03, 0x06, 0x00), Local0)
      M600 (Arg0, 0x0C, Local0, BS25)
      Concatenate ("1234q", M604 (0x00, 0x03, 0x06, 0x00), Local0)
      M600 (Arg0, 0x0D, Local0, BS26)
      Concatenate (AUS0, M604 (0x00, 0x03, 0x06, 0x00), Local0)
      M600 (Arg0, 0x0E, Local0, BS25)
      Concatenate (AUS1, M604 (0x00, 0x03, 0x06, 0x00), Local0)
      M600 (Arg0, 0x0F, Local0, BS26)
      If (Y078)
       {
         Concatenate (DerefOf (RefOf (AUS0)), M604 (0x00, 0x03, 0x06, 0x00), Local0)
         M600 (Arg0, 0x10, Local0, BS25)
         Concatenate (DerefOf (RefOf (AUS1)), M604 (0x00, 0x03, 0x06,
 0x00), Local0)
         M600 (Arg0, 0x11, Local0, BS26)
       }
      Concatenate (DerefOf (PAUS [0x00]), M604 (0x00, 0x03, 0x06, 0x00), Local0)
      M600 (Arg0, 0x12, Local0, BS25)
      Concatenate (DerefOf (PAUS [0x01]), M604 (0x00, 0x03, 0x06, 0x00), Local0)
      M600 (Arg0, 0x13, Local0, BS26)
      /* Method returns String */
      Concatenate (M601 (0x02, 0x00), M604 (0x00, 0x03, 0x06, 0x00), Local0)
      M600 (Arg0, 0x14, Local0, BS25)
      Concatenate (M601 (0x02, 0x01), M604 (0x00, 0x03, 0x06, 0x00), Local0)
      M600 (Arg0, 0x15, Local0, BS26)
      /* Method returns Reference to String */
      If (Y500)
       {
         Concatenate (DerefOf (M602 (0x02, 0x00, 0x01)), M604 (0x00, 0x03, 0x06, 0x00), Local0)
         M600 (Arg0, 0x16, Local0, BS25)
         Concatenate (DerefOf (M602 (0x02, 0x01, 0x01)), M604 (0x00, 0x03, 0x06, 0x00), Local0)
         M600
 (Arg0, 0x17, Local0, BS26)
       }
```

```
 /* Boundary Cases */
      Local0 = Concatenate ("", M604 (0x00, 0x03, 0x0C, 0x00))
      M600 (Arg0, 0x18, Local0, BS27)
    }
   /* Method(m071, 1) */
   /* Method(m072, 1) */
    /*
     * Begin of the test body
     */
    /* Integer to String implicit conversion Cases. */
    /* Integer to String conversion of the Integer second operand of */
    /* Logical operators when the first operand is evaluated as String. */
    /* LEqual LGreater LGreaterEqual LLess LLessEqual LNotEqual */
    If (F64)
    {
      Concatenate (__METHOD__, "-m640", Local0)
      SRMT (Local0)
      M640 (Local0)
    }
    Else
    {
      Concatenate (__METHOD__, "-m320", Local0)
      SRMT (Local0)
       M320 (Local0)
    }
    /* Integer to String conversion of the Integer second operand of */
    /* Concatenate operator when the
 first operand is evaluated as String */
    If (F64)
    {
      Concatenate (__METHOD__, "-m641", Local0)
      SRMT (Local0)
      M641 (Local0)
    }
    Else
    {
     Concatenate (METHOD, "-m321", Local0)
      SRMT (Local0)
      M321 (Local0)
    }
    /* Integer to Buffer implicit conversion Cases. */
    /* Integer to Buffer conversion of the Integer second operand of */
   /* Logical operators when the first operand is evaluated as Buffer */
```

```
 /* (LEqual, LGreater, LGreaterEqual, LLess, LLessEqual, LNotEqual) */
    If (F64)
    {
      Concatenate (__METHOD__, "-m644", Local0)
      SRMT (Local0)
      M644 (Local0)
    }
    Else
    {
      Concatenate (__METHOD__, "-m324", Local0)
      SRMT (Local0)
      M324 (Local0)
    }
    /* Integer to Buffer conversion of the both Integer operands of */
    /* Concatenate operator
 */
    If (F64)
    {
      Concatenate (__METHOD__, "-m645", Local0)
      SRMT (Local0)
      M645 (Local0)
    }
    Else
    {
      Concatenate (__METHOD__, "-m325", Local0)
      SRMT (Local0)
      M325 (Local0)
    }
    /* Integer to Buffer conversion of the Integer second operand of */
    /* Concatenate operator when the first operand is evaluated as Buffer */
    If (F64)
    {
      Concatenate (__METHOD__, "-m646", Local0)
      SRMT (Local0)
      M646 (Local0)
    }
    Else
    {
     Concatenate (METHOD, "-m326", Local0)
      SRMT (Local0)
      M326 (Local0)
    }
    /* Integer to Buffer conversion of the Integer Source operand of */
    /* ToString operator */
    If (F64)
```

```
 {
    Concatenate (__METHOD__, "-m647", Local0)
    SRMT (Local0)
    M647 (Local0)
  }
  Else
 {
    Concatenate (__METHOD__, "-m327", Local0)
    SRMT (Local0)
    M327 (Local0)
  }
  /* Integer to Buffer conversion of the Integer Source operand of */
  /* Mid operator */
  If (F64)
  {
    Concatenate (__METHOD__, "-m648", Local0)
    SRMT (Local0)
    M648 (Local0)
  }
  Else
  {
    Concatenate (__METHOD__, "-m328", Local0)
    SRMT (Local0)
    M328 (Local0)
  }
  /* String to Integer implicit conversion Cases. */
  /* String to Integer conversion of the String sole operand */
  /* of the 1-parameter Integer arithmetic operators */
  /* (Decrement, Increment, FindSetLeftBit, FindSetRightBit, Not) */
  If (F64)
  {
    Concatenate (__METHOD__, "-m64b", Local0)
    SRMT (Local0)
    M64B (Local0)
  }
  Else
  {
   Concatenate (METHOD, "-m32b", Local0)
  SRMT (Local0)
    M32B (Local0)
  }
  /* String to Integer conversion of the String sole operand */
  /* of the LNot Logical Integer operator */
```

```
 Concatenate (__METHOD__, "-m000", Local0)
 SRMT (Local0)
 M000 (Local0)
 /* String to Integer conversion of the String sole operand */
 /* of the FromBCD and ToBCD conversion operators */
 If (F64)
 {
   Concatenate (__METHOD__, "-m64c", Local0)
   SRMT (Local0)
   M64C (Local0)
 }
 Else
 {
   Concatenate (__METHOD__, "-m32c", Local0)
   SRMT (Local0)
   M32C (Local0)
 }
 /* String to Integer conversion of each String operand */
 /* of the 2-parameter Integer arithmetic operators */
 /* Add, And, Divide, Mod, Multiply, NAnd, NOr, Or, */
 /* ShiftLeft, ShiftRight, Subtract, Xor */
 If (F64)
 {
   M64D (Concatenate (__METHOD__, "-m64d"))
 }
 Else
 {
   M32D (Concatenate (__METHOD__, "-m32d"))
 }
 /* String to Integer conversion of each String operand */
 /* of the 2-parameter Logical Integer operators LAnd and LOr */
 If (F64)
 {
   M64E (Concatenate (__METHOD__, "-m64e"))
 }
 Else
 {
  M32E (Concatenate (METHOD, "-m32e"))
 }
 /* String to Integer conversion of the String second operand of */
 /* Logical operators when the first operand is evaluated as Integer */
 /* (LEqual, LGreater, LGreaterEqual, LLess, LLessEqual, LNotEqual) */
Concatenate (METHOD, "-m02b", Local0)
 SRMT (Local0)
 M02B (Local0)
```

```
 If (F64)
  {
    Concatenate (__METHOD__, "-m64f", Local0)
    SRMT (Local0)
    M64F (Local0)
  }
  Else
  {
    Concatenate (__METHOD__, "-m32f", Local0)
    SRMT (Local0)
 M32F (Local0)
  }
  /* String to Integer intermediate conversion of the String second */
  /* operand of Concatenate operator in case the first one is Integer */
  If (F64)
  {
    Concatenate (__METHOD__, "-m64g", Local0)
    SRMT (Local0)
    M64G (Local0)
  }
  Else
  {
    Concatenate (__METHOD__, "-m32g", Local0)
    SRMT (Local0)
    M32G (Local0)
  }
  /* String to Integer conversion of the String Length (second) */
  /* operand of the ToString operator */
  Concatenate (__METHOD__, "-m02c", Local0)
  SRMT (Local0)
  M02C (Local0)
  If (F64)
  {
    Concatenate (__METHOD__, "-m64h", Local0)
    SRMT (Local0)
    M64H (Local0)
  }
  Else
  {
    Concatenate (__METHOD__, "-m32h", Local0)
    SRMT (Local0)
    M32H (Local0)
  }
```

```
 /* String to Integer conversion
```

```
 of the String Index (second) */
    /* operand of the Index operator */
    Concatenate (__METHOD__, "-m02d", Local0)
    SRMT (Local0)
    M02D (Local0)
    /* String to Integer conversion of the String Arg (third) */
    /* operand of the Fatal operator */
    /* (it can only be checked an exception does not occur) */
    Concatenate (__METHOD__, "-m02e", Local0)
    SRMT (Local0)
    M02E (Local0)
    /* String to Integer conversion of the String Index and Length */
    /* operands of the Mid operator */
    Concatenate (__METHOD__, "-m02f", Local0)
    SRMT (Local0)
    M02F (Local0)
    If (F64)
    {
      Concatenate (__METHOD__, "-m64i", Local0)
      SRMT (Local0)
      M64I (Local0)
    }
    Else
    {
      Concatenate (__METHOD__, "-m32i", Local0)
      SRMT (Local0)
      M32I (Local0)
    }
    /* String to Integer conversion of the String StartIndex
 */
    /* operand of the Match operator */
    Concatenate (__METHOD__, "-m030", Local0)
    SRMT (Local0)
    M030 (Local0)
    /* String to Integer conversion of the String sole operand */
    /* of the Method execution control operators (Sleep, Stall) */
    Concatenate (__METHOD__, "-m031", Local0)
    SRMT (Local0)
    M031 (Local0)
    /* String to Integer conversion of the String TimeoutValue */
    /* (second) operand of the Acquire operator */
    /* Compiler allows only Integer constant as TimeoutValue (Bug 1)
     Concatenate(ts, "-m032", Local0)
     SRMT(Local0)
     m032(Local0)
     */
    /* String to Integer conversion of the String TimeoutValue */
```

```
 /* (second) operand of the Wait operator */
    Concatenate (__METHOD__, "-m033", Local0)
    SRMT (Local0)
    M033 (Local0)
    /* String to Integer conversion of the String value */
    /* of Predicate of the Method execution
 control statements */
    /* (If, ElseIf, While) */
    Concatenate (__METHOD__, "-m034", Local0)
    SRMT (Local0)
    If (Y111)
    {
      M034 (Local0)
    }
    Else
    {
      BLCK ()
    }
    /* String to Integer conversion of the String value */
    /* of Expression of Case statement when Expression in */
    /* Switch is evaluated as Integer */
    /* */
    /* Note: Expression of Case can be only static data */
    /* String to Buffer implicit conversion Cases. */
    /* String to Buffer conversion of the String second operand of */
    /* Logical operators when the first operand is evaluated as Buffer */
    /* (LEqual, LGreater, LGreaterEqual, LLess, LLessEqual, LNotEqual) */
   Concatenate (METHOD, "-m035", Local0)
    SRMT (Local0)
    M035 (Local0)
    /* String to Buffer conversion of the String second operand of */
    /* Concatenate operator when the first
 operand is evaluated as Buffer */
    Concatenate (__METHOD__, "-m036", Local0)
    SRMT (Local0)
    M036 (Local0)
    /* String to Buffer conversion of the String Source operand of */
    /* ToString operator (has a visual effect in shortening of the */
    /* String taken the null character) */
   Concatenate (METHOD, "-m037", Local0)
    SRMT (Local0)
    M037 (Local0)
    /* Buffer to Integer implicit conversion Cases. */
    /* Buffer to Integer conversion of the Buffer sole operand */
    /* of the 1-parameter Integer arithmetic operators */
    /* (Decrement, Increment, FindSetLeftBit, FindSetRightBit, Not) */
    If (F64)
```

```
 {
      Concatenate (__METHOD__, "-m64l", Local0)
      SRMT (Local0)
      M64L (Local0)
    }
    Else
    {
      Concatenate (__METHOD__, "-m32l", Local0)
      SRMT (Local0)
      M32L (Local0)
    }
    /* Buffer to Integer
 conversion of the Buffer sole operand */
    /* of the LNot Logical Integer operator */
    Concatenate (__METHOD__, "-m03a", Local0)
    SRMT (Local0)
    M03A (Local0)
    /* Buffer to Integer conversion of the Buffer sole operand */
    /* of the FromBCD and ToBCD conversion operators */
    If (F64)
    {
      Concatenate (__METHOD__, "-m64m", Local0)
      SRMT (Local0)
      M64M (Local0)
    }
    Else
    {
      Concatenate (__METHOD__, "-m32m", Local0)
      SRMT (Local0)
      M32M (Local0)
    }
    /* Buffer to Integer conversion of each Buffer operand */
   /* of the 2-parameter Integer arithmetic operators */ /* Add, And, Divide, Mod, Multiply, NAnd, NOr, Or, */
    /* ShiftLeft, ShiftRight, Subtract, Xor */
    If (F64)
    {
     M64N (Concatenate (METHOD, "-m64n"))
    }
    Else
    {
      M32N (Concatenate (__METHOD__, "-m32n"))
     }
    /* Buffer to Integer conversion of each Buffer operand */
    /* of the 2-parameter Logical Integer operators LAnd and LOr */
```

```
 If (F64)
    {
      M64O (Concatenate (__METHOD__, "-m64o"))
    }
    Else
    {
      M32O (Concatenate (__METHOD__, "-m32o"))
    }
    /* Buffer to Integer conversion of the Buffer second operand of */
   /* Logical operators when the first operand is evaluated as Integer */ /* (LEqual, LGreater, LGreaterEqual, LLess, LLessEqual, LNotEqual) */
    Concatenate (__METHOD__, "-m065", Local0)
    SRMT (Local0)
    M065 (Local0)
    If (F64)
    {
      Concatenate (__METHOD__, "-m64p", Local0)
      SRMT (Local0)
      M64P (Local0)
    }
    Else
    {
      Concatenate (__METHOD__, "-m32p", Local0)
      SRMT (Local0)
      M32P (Local0)
    }
    /* Buffer to Integer intermediate conversion of the
 Buffer second */
    /* operand of Concatenate operator in case the first one is Integer */
    If (F64)
    {
      Concatenate (__METHOD__, "-m64q", Local0)
      SRMT (Local0)
      M64Q (Local0)
    }
    Else
    {
      Concatenate (__METHOD__, "-m32q", Local0)
      SRMT (Local0)
      M32Q (Local0)
    }
    /* Buffer to Integer conversion of the Buffer Length (second) */
    /* operand of the ToString operator */
   Concatenate (METHOD, "-m066", Local0)
    SRMT (Local0)
```

```
 M066 (Local0)
   If (F64)
    {
      Concatenate (__METHOD__, "-m64r", Local0)
      SRMT (Local0)
      M64R (Local0)
    }
   Else
    {
      Concatenate (__METHOD__, "-m32r", Local0)
      SRMT (Local0)
      M32R (Local0)
    }
   /* Buffer to Integer conversion of the Buffer Index (second) */
   /* operand of the Index operator */
 Concatenate (__METHOD__, "-m067", Local0)
   SRMT (Local0)
   M067 (Local0)
   /* Buffer to Integer conversion of the String Arg (third) */
   /* operand of the Fatal operator */
   /* (it can only be checked an exception does not occur) */
   Concatenate (__METHOD__, "-m068", Local0)
   SRMT (Local0)
   M068 (Local0)
   /* Buffer to Integer conversion of the Buffer Index and Length */
   /* operands of the Mid operator */
   Concatenate (__METHOD__, "-m069", Local0)
   SRMT (Local0)
   M069 (Local0)
   If (F64)
    {
      Concatenate (__METHOD__, "-m64s", Local0)
      SRMT (Local0)
      M64S (Local0)
    }
   Else
    {
      Concatenate (__METHOD__, "-m32s", Local0)
      SRMT (Local0)
      M32S (Local0)
    }
   /* Buffer to Integer conversion of the Buffer StartIndex */
   /* operand of the Match operator */
  Concatenate ( _METHOD _,
```

```
 "-m06a", Local0)
    SRMT (Local0)
    M06A (Local0)
    /* Buffer to Integer conversion of the Buffer sole operand */
    /* of the Method execution control operators (Sleep, Stall) */
    Concatenate (__METHOD__, "-m06b", Local0)
    SRMT (Local0)
    M06B (Local0)
    /* Buffer to Integer conversion of the Buffer TimeoutValue */
    /* (second) operand of the Acquire operator */
    /* Compiler allows only Integer constant as TimeoutValue (Bug 1)
     Concatenate(ts, "-m06c", Local0)
     SRMT(Local0)
     m06c(Local0)
     */
    /* Buffer to Integer conversion of the Buffer TimeoutValue */
    /* (second) operand of the Wait operator */
    Concatenate (__METHOD__, "-m06d", Local0)
    SRMT (Local0)
    M06D (Local0)
    /* Buffer to Integer conversion of the Buffer value */
    /* of Predicate of the Method execution control statements */
    /* (If, ElseIf, While) */
   Concatenate ( _METHOD __,
 "-m06e", Local0)
    SRMT (Local0)
    If (Y111)
    {
      M06E (Local0)
    }
    Else
    {
       BLCK ()
    }
    /* Buffer to Integer conversion of the Buffer value */
    /* of Expression of Case statement when Expression in */
    /* Switch is evaluated as Integer */
    /* */
    /* Note: Expression of Case can be only static data */
    /* Buffer to String implicit conversion Cases. */
    /* Buffer to String conversion of the Buffer second operand of */
    /* Logical operators when the first operand is evaluated as String. */
    /* LEqual LGreater LGreaterEqual LLess LLessEqual LNotEqual */
   Concatenate (METHOD, "-m06f", Local0)
    SRMT (Local0)
    M06F (Local0)
    /* Buffer to String conversion of the Buffer second operand of */
```

```
 /* Concatenate operator when the first operand is evaluated as String */
 Concatenate (__METHOD__, "-m070", Local0)
```

```
 SRMT (Local0)
  M070 (Local0)
  /* Check consistency of the test Named Objects */
 /* in the root Scope of the Global ACPI namespace */ Concatenate (__METHOD__, "-m606", Local0)
  SRMT (Local0)
  M606 (Local0)
 }
```

```
 /* Run-method */
```

```
 Method (OPR7, 0, NotSerialized)
 {
   Debug = "TEST: OPR7, Source Operand"
   M619 ()
 }
```
Found in path(s):

\* /opt/cola/permits/1938739736\_1710926132.5875804/0/acpica-master-3-zip/acpicamaster/tests/aslts/src/runtime/collections/complex/operand/tests/oreturn/oreturn.asl No license file was found, but licenses were detected in source scan.

/\*

- \* Some or all of this work Copyright (c) 2006 2021, Intel Corp.
- \* All rights reserved.

 $*$ 

- \* Redistribution and use in source and binary forms, with or without modification,
- \* are permitted provided that the following conditions are met:

 $*$ 

- \* Redistributions of source code must retain the above copyright notice,
- \* this list of conditions and the following disclaimer.
- \* Redistributions in binary form must reproduce the above copyright notice,
- \* this list of conditions and the following disclaimer in the documentation
- \* and/or other materials provided with the distribution.
- \* Neither the name of Intel Corporation nor the names of its contributors
- \* may be used to endorse or promote products derived from this software
- \* without specific prior written permission.
- \*

\* THIS SOFTWARE

IS PROVIDED BY THE COPYRIGHT HOLDERS AND CONTRIBUTORS "AS IS"

\* AND ANY EXPRESS OR IMPLIED WARRANTIES, INCLUDING, BUT NOT LIMITED TO, THE

\* IMPLIED WARRANTIES OF MERCHANTABILITY AND FITNESS FOR A PARTICULAR PURPOSE

\* ARE DISCLAIMED. IN NO EVENT SHALL THE COPYRIGHT OWNER OR CONTRIBUTORS BE

 \* LIABLE FOR ANY DIRECT, INDIRECT, INCIDENTAL, SPECIAL, EXEMPLARY, OR **CONSEQUENTIAL**
\* DAMAGES (INCLUDING, BUT NOT LIMITED TO, PROCUREMENT OF SUBSTITUTE GOODS OR SERVICES;

 \* LOSS OF USE, DATA, OR PROFITS; OR BUSINESS INTERRUPTION) HOWEVER CAUSED AND ON ANY

```
 * THEORY OF LIABILITY, WHETHER IN CONTRACT, STRICT LIABILITY, OR TORT (INCLUDING
 * NEGLIGENCE OR OTHERWISE) ARISING IN ANY WAY OUT OF THE USE OF THIS SOFTWARE,
 * EVEN IF ADVISED OF THE POSSIBILITY OF SUCH DAMAGE.
 */
 If (STTT ("Demo of bug 289", TCLD, 0x0121, W017))
 {
  SRMT ("m289")
  M289 ()
 }
```
 $FTTT()$ 

#### Found

in path(s):

\* /opt/cola/permits/1938739736\_1710926132.5875804/0/acpica-master-3-zip/acpicamaster/tests/aslts/src/runtime/collections/bdemo/ACPICA/0289/RUN.asl No license file was found, but licenses were detected in source scan.

/\*

\* Some or all of this work - Copyright (c) 2006 - 2021, Intel Corp.

\* All rights reserved.

\*

\* Redistribution and use in source and binary forms, with or without modification,

\* are permitted provided that the following conditions are met:

\*

\* Redistributions of source code must retain the above copyright notice,

\* this list of conditions and the following disclaimer.

\* Redistributions in binary form must reproduce the above copyright notice,

\* this list of conditions and the following disclaimer in the documentation

\* and/or other materials provided with the distribution.

\* Neither the name of Intel Corporation nor the names of its contributors

\* may be used to endorse or promote products derived from this software

\* without specific prior written permission.

\*

 \* THIS SOFTWARE IS PROVIDED BY THE COPYRIGHT HOLDERS AND CONTRIBUTORS "AS IS"

\* AND ANY EXPRESS OR IMPLIED WARRANTIES, INCLUDING, BUT NOT LIMITED TO, THE

\* IMPLIED WARRANTIES OF MERCHANTABILITY AND FITNESS FOR A PARTICULAR PURPOSE

\* ARE DISCLAIMED. IN NO EVENT SHALL THE COPYRIGHT OWNER OR CONTRIBUTORS BE

 \* LIABLE FOR ANY DIRECT, INDIRECT, INCIDENTAL, SPECIAL, EXEMPLARY, OR CONSEQUENTIAL

 \* DAMAGES (INCLUDING, BUT NOT LIMITED TO, PROCUREMENT OF SUBSTITUTE GOODS OR SERVICES;

\* LOSS OF USE, DATA, OR PROFITS; OR BUSINESS INTERRUPTION) HOWEVER CAUSED AND ON

```
ANY
```

```
 * THEORY OF LIABILITY, WHETHER IN CONTRACT, STRICT LIABILITY, OR TORT (INCLUDING
  * NEGLIGENCE OR OTHERWISE) ARISING IN ANY WAY OUT OF THE USE OF THIS SOFTWARE,
  * EVEN IF ADVISED OF THE POSSIBILITY OF SUCH DAMAGE.
  */
  /*
  * Check implicit conversion being applied to Buffer Field Objects'
  * values obtained by dereference of the references to these Objects.
  */
  Name (Z120, 0x78)
  Method (M61B, 0, Serialized)
 {
    /* Buffer Field
 to Buffer implicit conversion Cases. */
    /* Buffer Field to Buffer conversion of the Buffer Field second operand */
    /* of Logical operators when the first operand is evaluated as Buffer */
    /* (LEqual, LGreater, LGreaterEqual, LLess, LLessEqual, LNotEqual) */
    Method (M644, 1, NotSerialized)
    {
      /* LEqual */
     Local0 = (Buffer (0x08)) {
              0x84, 0xA2, 0x50, 0xD6, 0x91, 0xB3, 0x7C, 0xFE // ..P...|.
           = DerefOf (RefOf (BF65)))
      M600 (Arg0, 0x00, Local0, Ones)
     Local0 = (Buffer (0x08)) {
              0x84, 0xA2, 0x50, 0xD6, 0x91, 0xB3, 0x7C, 0xFF // ..P...|.
           = DerefOf (RefOf (BF65)))
      M600 (Arg0, 0x01, Local0, Zero)
     Local0 = (AUB4 == Dereff (RefOf (BFG5))) M600 (Arg0, 0x02, Local0, Ones)
     Local0 = (AUB3 == DerefOf (RefOf (BF65))) M600
 (Arg0, 0x03, Local0, Zero)
      If (Y078)
       {
        Local0 = (DerefOf (RefOf (AUB4)) == DerefOf (RefOf (BFG5))) M600 (Arg0, 0x04, Local0, Ones)
        Local0 = (DerefOf (RefOf (AUB3)) == DerefOf (RefOf (BFG5))) M600 (Arg0, 0x05, Local0, Zero)
       }
     Local0 = (DerefOf (PAUB [0x04]) == DerefOf (RefOf (BF65))) M600 (Arg0, 0x06, Local0, Ones)
     Local0 = (DerefOf (PAUB [0x03]) == DerefOf (RefOf (BF65))) M600 (Arg0, 0x07, Local0, Zero)
```

```
 /* Method returns Buffer */
```

```
Local0 = (M601 (0x03, 0x04) == DerefOf (RefOf (BF65)))
      M600 (Arg0, 0x08, Local0, Ones)
     Local0 = (M601 (0x03, 0x03) == DerefOf (RefOf (BF65)))
      M600 (Arg0, 0x09, Local0, Zero)
      /* Method returns Reference to Buffer */
      If (Y500)
       {
       Local0 = (DerefOf (M602 (0x03, 0x04, 0x01)) == DerefOf (RefOf (BF65)))
        M600 (Arg0, 0x0A, Local0, Ones)
       Local0 = (DerefOf (M602 (0x03, 0x03, 0x01)) == DerefOf (RefOf (BF65)))
        M600 (Arg0, 0x0B, Local0, Zero)
       }
      /* LGreater */
     Local0 = (Buffer (0x08)) {
              0x84, 0xA2, 0x50, 0xD6, 0x91, 0xB3, 0x7C, 0xFE // ..P...|.
          \} > DerefOf (RefOf (BF65)))
      M600 (Arg0, 0x0C, Local0, Zero)
     Local0 = (Buffer (0x08)) {
              0x84, 0xA2, 0x50, 0xD6, 0x91, 0xB3, 0x7C, 0xFF // ..P...|.
          \} > DerefOf (RefOf (BF65)))
      M600 (Arg0, 0x0D, Local0, Ones)
     Local0 = (Buffer (0x08)) {
             0x84, 0xA2, 0x50, 0xD6, 0x91, 0xB3, 0x7C, 0xFD // ..P...
          \} > DerefOf (RefOf (BF65)))
      M600 (Arg0, 0x0E, Local0, Zero)
     Local0 = (Buffer (0x09)) {
        /* 0000 */ 0x84, 0xA2, 0x50, 0xD6, 0x91, 0xB3, 0x7C, 0xFE, // ..P...|.
            /* 0008 */ 0x01 //.
          \} > DerefOf (RefOf (BF65)))
      M600 (Arg0, 0x0F, Local0, Ones)
     Local0 = (AUB4 > DerefOf (RefOf (BF65))) M600 (Arg0, 0x10, Local0, Zero)
     Local0 = (AUB5 > DerefOf (RefOf (BF65))) M600 (Arg0, 0x11, Local0, Ones)
      If (Y078)
       {
       Local0 = (DerefOf (RefOf (AUB4)) > DerefOf (RefOf (BFG5)))
```

```
 M600 (Arg0, 0x12, Local0, Zero)
        Local0 = (DerefOf (RefOf (AUB5)) > DerefOf (RefOf (BFG5))) M600 (Arg0, 0x13, Local0, Ones)
       }
      Local0 = (DerefOf (PAUB [0x04]) > DerefOf (RefOf (BF65))) M600 (Arg0, 0x14, Local0, Zero)
      Local0 = (DerefOf (PAUB [0x05]) > DerefOf (RefOf (BF65))) M600 (Arg0, 0x15, Local0, Ones)
       /*
 Method returns Buffer */
      Local0 = (M601 (0x03, 0x04) > DerefOf (RefOf (BF65))) M600 (Arg0, 0x16, Local0, Zero)
      Local0 = (M601 (0x03, 0x05) > DerefOf (RefOf (BF65)))
       M600 (Arg0, 0x17, Local0, Ones)
       /* Method returns Reference to Buffer */
       If (Y500)
       {
        Local0 = (DerefOf (M602 (0x03, 0x04, 0x01)) > DerefOf (RefOf (BF65)))
         M600 (Arg0, 0x18, Local0, Zero)
        Local0 = (DerefOf (M602 (0x03, 0x05, 0x01)) > DerefOf (RefOf (BF65)))
         M600 (Arg0, 0x19, Local0, Ones)
       }
       /* LGreaterEqual */
      Local0 = (Buffer (0x08)) {
                  0x84, 0xA2, 0x50, 0xD6, 0x91, 0xB3, 0x7C, 0xFE // ..P...|.
              \geq DerefOf (RefOf (BF65)))
       M600 (Arg0, 0x1A, Local0, Ones)
      Local0 = (Buffer (0x08)) {
                  0x84,
 0xA2, 0x50, 0xD6, 0x91, 0xB3, 0x7C, 0xFF // ..P...|.
              \geq DerefOf (RefOf (BF65)))
       M600 (Arg0, 0x1B, Local0, Ones)
      Local0 = (Buffer (0x08))\left\{ \begin{array}{c} 1 & 1 \\ 1 & 1 \end{array} \right\} 0x84, 0xA2, 0x50, 0xD6, 0x91, 0xB3, 0x7C, 0xFD // ..P...|.
              \geq DerefOf (RefOf (BF65)))
       M600 (Arg0, 0x1C, Local0, Zero)
      Local0 = (Buffer (0x09))\left\{ \begin{array}{c} 1 & 1 \\ 1 & 1 \end{array} \right\}
```

```
 /* 0000 */ 0x84, 0xA2, 0x50, 0xD6, 0x91, 0xB3, 0x7C, 0xFE, // ..P...|.
/* 0008 */ 0x01 //
```

```
\geq DerefOf (RefOf (BF65)))
      M600 (Arg0, 0x1D, Local0, Ones)
     Local0 = (AUB4 >= DerefOf (RefOf (BF65))) M600 (Arg0, 0x1E, Local0, Ones)
     Local0 = (AUB5 >= DerefOf (RefOf (BF65))) M600 (Arg0, 0x1F, Local0, Ones)
      If (Y078)
       {
 Local0 = (DerefOf (RefOf (AUB4)) >= DerefOf (RefOf (BFG5))) M600 (Arg0, 0x20, Local0, Ones)
        Local0 = (DerefOf (RefOf (AUB5)) >= DerefOf (RefOf (BFG5))) M600 (Arg0, 0x21, Local0, Ones)
       }
     Local0 = (DerefOf (PAUB [0x04]) >= DerefOf (RefOf (BF65))) M600 (Arg0, 0x22, Local0, Ones)
     Local0 = (DerefOf (PAUB [0x05]) >= DerefOf (RefOf (BF65))) M600 (Arg0, 0x23, Local0, Ones)
      /* Method returns Buffer */
     Local0 = (M601 (0x03, 0x04) ) = DerefOf (RefOf (BF65)))
      M600 (Arg0, 0x24, Local0, Ones)
     Local0 = (M601 (0x03, 0x05) ) = DerefOf (RefOf (BF65)))
      M600 (Arg0, 0x25, Local0, Ones)
      /* Method returns Reference to Buffer */
      If (Y500)
       {
        Local0 = (DerefOf (M602 (0x03, 0x04, 0x01)) >= DerefOf (RefOf (BF65)))
         M600 (Arg0, 0x26, Local0, Ones)
        Local0 = (DerefOf)(M602 (0x03, 0x05, 0x01)) >= DerefOf (RefOf (BF65)))
         M600 (Arg0, 0x27, Local0, Ones)
       }
     /* LLess */Local0 = (Buffer (0x08)) {
              0x84, 0xA2, 0x50, 0xD6, 0x91, 0xB3, 0x7C, 0xFE // ..P...|.
           } < DerefOf (RefOf (BF65)))
      M600 (Arg0, 0x28, Local0, Zero)
     Local0 = (Buffer (0x08))\{ 0x84, 0xA2, 0x50, 0xD6, 0x91, 0xB3, 0x7C, 0xFF // ..P...|.
          \} < DerefOf (RefOf (BF65)))
       M600 (Arg0, 0x29, Local0, Zero)
```

```
Local0 = (Buffer (0x08)) {
              0x84, 0xA2, 0x50, 0xD6, 0x91, 0xB3, 0x7C, 0xFD // ..P...|.
           \} < DerefOf (RefOf (BF65)))
       M600 (Arg0, 0x2A, Local0, Ones)
      Local0 = (Buffer (0x09)) {
              /* 0000 */ 0x84, 0xA2, 0x50, 0xD6, 0x91, 0xB3, 0x7C, 0xFE, // ..P...|.
             \frac{1}{8} 0008 */ 0x01 // .
            } < DerefOf (RefOf (BF65)))
       M600 (Arg0, 0x2B, Local0, Zero)
       Local0 = (AUB4 < DerefOf (RefOf (BF65)))
       M600 (Arg0, 0x2C, Local0, Zero)
      Local0 = (AUB5 < Deroff (RefOf (BF65))) M600 (Arg0, 0x2D, Local0, Zero)
       If (Y078)
       {
        Local0 = (DerefOf (RefOf (AUB4)) < DerefOf (RefOf (BFG5))) M600 (Arg0, 0x2E, Local0, Zero)
         Local0 = (DerefOf (RefOf (AUB5)) < DerefOf (RefOf (BF65)))
         M600 (Arg0, 0x2F, Local0, Zero)
       }
      Local0 = (DerffOf (PAUB [0x04]) < DerffOf (RefOf (BF65))) M600 (Arg0, 0x30, Local0, Zero)
      Local0 = (DerefOf (PAUB [0x05]) < DerefOf (RefOf (BFG5))) M600 (Arg0, 0x31, Local0, Zero)
       /* Method returns Buffer */
      Local0 = (M601 (0x03, 0x04) <DerefOf (RefOf
 (BF65)))
       M600 (Arg0, 0x32, Local0, Zero)
      Local0 = (M601 (0x03, 0x05) <DerefOf (RefOf (BF65)))
       M600 (Arg0, 0x33, Local0, Zero)
       /* Method returns Reference to Buffer */
       If (Y500)
       {
        Local0 = (DerefOf (M602 (0x03, 0x04, 0x01)) < DerefOf (RefOf (BF65)))
         M600 (Arg0, 0x34, Local0, Zero)
        Local0 = (DerefOf (M602 (0x03, 0x05, 0x01)) < DerefOf (RefOf (BF65)))
         M600 (Arg0, 0x35, Local0, Zero)
       }
       /* LLessEqual */
      Local0 = (Buffer (0x08))\left\{ \begin{array}{c} 1 & 1 \\ 1 & 1 \end{array} \right\}
```

```
 0x84, 0xA2, 0x50, 0xD6, 0x91, 0xB3, 0x7C, 0xFE // ..P...|.
            \} \le DerefOf (RefOf (BF65)))
      M600 (Arg0, 0x36, Local0, Ones)
     Local0 = (Buffer (0x08))\{ 0x84, 0xA2, 0x50, 0xD6, 0x91, 0xB3, 0x7C, 0xFF // ..P...|.
            \} <=
 DerefOf (RefOf (BF65)))
      M600 (Arg0, 0x37, Local0, Zero)
     Local0 = (Buffer (0x08)) {
                0x84, 0xA2, 0x50, 0xD6, 0x91, 0xB3, 0x7C, 0xFD // ..P...|.
            \}< DerefOf (RefOf (BF65)))
      M600 (Arg0, 0x38, Local0, Ones)
     Local0 = (Buffer (0x09)) {
               /* 0000 */ 0x84, 0xA2, 0x50, 0xD6, 0x91, 0xB3, 0x7C, 0xFE, // ..P...|.
              \frac{1}{8} 0008 */ 0x01 // .
            \leq DerefOf (RefOf (BF65)))
      M600 (Arg0, 0x39, Local0, Zero)
     Local0 = (AUB4 \leq DerefOf (RefOf (BF65))) M600 (Arg0, 0x3A, Local0, Ones)
     Local0 = (AUB5 \leq DerefOf (RefOf (BF65))) M600 (Arg0, 0x3B, Local0, Zero)
      If (Y078)
       {
       Local0 = (DerefOf (RefOf (AUB4)) \le DerefOf (RefOf (BFG5))) M600
 (Arg0, 0x3C, Local0, Ones)
       Local0 = (DerefOf (RefOf (AUB5)) \le DerefOf (RefOf (BFG5))) M600 (Arg0, 0x3D, Local0, Zero)
       }
     Local0 = (DerefOf (PAUB [0x04]) \le DerefOf (RefOf (BFG5))) M600 (Arg0, 0x3E, Local0, Ones)
     Local0 = (DerefOf (PAUB [0x05]) \le DerefOf (RefOf (BF65))) M600 (Arg0, 0x3F, Local0, Zero)
      /* Method returns Buffer */
     Local0 = (M601 (0x03, 0x04) \leq DerefOf (RefOf (BF65)))
      M600 (Arg0, 0x40, Local0, Ones)
     Local0 = (M601 (0x03, 0x05) \leq DerefOf (RefOf (BF65)))
      M600 (Arg0, 0x41, Local0, Zero)
      /* Method returns Reference to Buffer */
      If (Y500)
       {
       Local0 = (DerefOf (M602 (0x03, 0x04, 0x01)) <= DerefOf (RefOf (BF65)))
```

```
 M600 (Arg0, 0x42, Local0, Ones)
       Local0 = (DerefOf (M602 (0x03, 0x05, 0x01)) <= DerefOf (RefOf (BF65)))
        M600 (Arg0,
 0x43, Local0, Zero)
       }
      /* LNotEqual */
     Local0 = (Buffer (0x08)) {
                0x84, 0xA2, 0x50, 0xD6, 0x91, 0xB3, 0x7C, 0xFE // ..P...|.
            ] != DerefOf (RefOf (BF65)))
      M600 (Arg0, 0x44, Local0, Zero)
     Local0 = (Buffer (0x08)) {
                0x84, 0xA2, 0x50, 0xD6, 0x91, 0xB3, 0x7C, 0xFF // ..P...|.
            ] != DerefOf (RefOf (BF65)))
      M600 (Arg0, 0x45, Local0, Ones)
     Local0 = (Buffer (0x08)) {
                0x84, 0xA2, 0x50, 0xD6, 0x91, 0xB3, 0x7C, 0xFD // ..P...|.
            ] := DerefOf (RefOf (BF65)))
      M600 (Arg0, 0x46, Local0, Ones)
     Local0 = (Buffer (0x09)) {
               /* 0000 */ 0x84, 0xA2, 0x50, 0xD6, 0x91, 0xB3, 0x7C, 0xFE, // ..P...|.
 /* 0008 */ 0x01 //.
            ] := DerefOf (RefOf (BF65)))
      M600 (Arg0, 0x47, Local0, Ones)
     Local0 = (AUB4 != DerefOf (RefOf (BF65))) M600 (Arg0, 0x48, Local0, Zero)
     Local0 = (AUB5 != DerefOf (RefOf (BF65))) M600 (Arg0, 0x49, Local0, Ones)
      If (Y078)
      {
       Local0 = (DerefOf (RefOf (AUB4)) != DerefOf (RefOf (BFG5))) M600 (Arg0, 0x4A, Local0, Zero)
       Local0 = (DerefOf (RefOf (AUB5)) != DerefOf (RefOf (BFG5))) M600 (Arg0, 0x4B, Local0, Ones)
       }
     Local0 = (DerefOf (PAUB [0x04]) != DerefOf (RefOf (BF65))) M600 (Arg0, 0x4C, Local0, Zero)
     Local0 = (DerefOf (PAUB [0x05]) != DerefOf (RefOf (BF65))) M600 (Arg0, 0x4D, Local0, Ones)
      /* Method returns Buffer */
```

```
Local0 = (M601 (0x03, 0x04)!) = DerefOf (RefOf (BF65)))
```

```
 M600 (Arg0, 0x4E, Local0, Zero)
  Local0 = (M601 (0x03, 0x05) != DerefOf (RefOf (BF65)))
   M600 (Arg0, 0x4F, Local0, Ones)
   /* Method returns Reference to Buffer */
   If (Y500)
   {
    Local0 = (DerefOf (M602 (0x03, 0x04, 0x01)) != DerefOf (RefOf (BF65)))
     M600 (Arg0, 0x50, Local0, Zero)
    Local0 = (DerefOf (M602 (0x03, 0x05, 0x01)) != DerefOf (RefOf (BF65)))
     M600 (Arg0, 0x51, Local0, Ones)
   }
 }
 Method (M324, 1, NotSerialized)
 {
   /* LEqual */
  Local0 = (Buffer (0x04)) {
         0xFE, 0xB3, 0x79, 0xC1 //..y.= DerefOf (RefOf (BF62)))
   M600 (Arg0, 0x00, Local0, Ones)
  Local0 = (Buffer (0x04)) {
         0xFE, 0xB3, 0x79, 0xC0 // ..y.
 = DerefOf (RefOf (BF62)))
   M600 (Arg0, 0x01, Local0, Zero)
  Local0 = (AUB3 == DerefOf (RefOf (BFG2))) M600 (Arg0, 0x02, Local0, Ones)
  Local0 = (AUB2 == DerefOf (RefOf (BFG2))) M600 (Arg0, 0x03, Local0, Zero)
   If (Y078)
   {
    Local0 = (DerefOf (RefOf (AUB3)) == DerefOf (RefOf (BFG2))) M600 (Arg0, 0x04, Local0, Ones)
    Local0 = (DerefOf (RefOf (AUB2)) == DerefOf (RefOf (BFG2))) M600 (Arg0, 0x05, Local0, Zero)
   }
  Local0 = (DerefOf (PAUB [0x03]) == DerefOf (RefOf (BF62))) M600 (Arg0, 0x06, Local0, Ones)
  Local0 = (DerefOf (PAUB [0x02]) == DerefOf (RefOf (BFG2))) M600 (Arg0, 0x07, Local0, Zero)
   /* Method returns Buffer */
```

```
Local0 = (M601 (0x03, 0x03) == DerefOf (RefOf (BF62)))
      M600 (Arg0, 0x08, Local0, Ones)
     Local0 = (M601 (0x03, 0x02) == DerefOf (RefOf (BF62)))
      M600 (Arg0, 0x09, Local0, Zero)
      /* Method returns Reference to Buffer */
      If (Y500)
      {
       Local0 = (DerefOf (M602 (0x03, 0x03, 0x01)) == DerefOf (RefOf (BF62)))
        M600 (Arg0, 0x0A, Local0, Ones)
       Local0 = (DerefOf (M602 (0x03, 0x02, 0x01)) == DerefOf (RefOf (BF62)))
        M600 (Arg0, 0x0B, Local0, Zero)
      }
      /* LGreater */
     Local0 = (Buffer (0x04)) {
            0xFE, 0xB3, 0x79, 0xC1 //..y.\} > DerefOf (RefOf (BF62)))
      M600 (Arg0, 0x0C, Local0, Zero)
     Local0 = (Buffer (0x04)) {
            0xFE, 0xB3, 0x79, 0xC2 // ..y.
          \} > DerefOf (RefOf (BF62)))
      M600 (Arg0, 0x0D, Local0, Ones)
     Local0 = (Buffer (0x04)) {
         0xFE, 0xB3, 0x79, 0xC0 //..y.\} > DerefOf (RefOf (BF62)))
      M600 (Arg0, 0x0E, Local0, Zero)
     Local0 = (Buffer (0x05)) {
            0xFE, 0xB3, 0x79, 0xC1, 0x01 //..y..\} > DerefOf (RefOf (BF62)))
      M600 (Arg0, 0x0F, Local0, Ones)
     Local0 = (AUB3 > DerefOf (RefOf (BF62))) M600 (Arg0, 0x10, Local0, Zero)
     Local0 = (AUB2 > DerefOf (RefOf (BFG2))) M600 (Arg0, 0x11, Local0, Ones)
      If (Y078)
      {
       Local0 = (DerefOf (RefOf (AUB3)) > DerefOf (RefOf (BFG2))) M600 (Arg0, 0x12, Local0, Zero)
       Local0 = (DerefOf (RefOf (AUB2)) > DerefOf (RefOf (BFG2)))
```

```
 M600 (Arg0, 0x13, Local0, Ones)
       }
     Local0 = (DerefOf (PAUB [0x03]) > DerefOf (RefOf (BFG2))) M600 (Arg0, 0x14, Local0, Zero)
      Local0 = (DerefOf (PAUB [0x02]) > DerefOf (RefOf (BF62))) M600 (Arg0, 0x15, Local0, Ones)
      /* Method returns Buffer */
     Local0 = (M601 (0x03, 0x03) > DerefOf (RefOf (BF62))) M600 (Arg0, 0x16, Local0, Zero)
     Local0 = (M601 (0x03, 0x02) >DerefOf (RefOf (BF62)))
      M600 (Arg0, 0x17, Local0, Ones)
      /* Method returns Reference to Buffer */
      If (Y500)
       {
        Local0 = (DerefOf (M602 (0x03, 0x03, 0x01)) > DerefOf (RefOf (BF62)))
        M600 (Arg0, 0x18, Local0, Zero)
        Local0 = (DerefOf (M602 (0x03, 0x02, 0x01)) > DerefOf (RefOf (BF62)))
        M600 (Arg0, 0x19, Local0, Ones)
       }
      /* LGreaterEqual */
     Local0 = (Buffer (0x04)) {
               0xFE, 0xB3, 0x79, 0xC1 //..y.\geq DerefOf (RefOf (BF62)))
      M600
 (Arg0, 0x1A, Local0, Ones)
     Local0 = (Buffer (0x04)) {
               0xFE, 0xB3, 0x79, 0xC2 // ..y.
            \geq DerefOf (RefOf (BF62)))
      M600 (Arg0, 0x1B, Local0, Ones)
     Local0 = (Buffer (0x04)) {
               0xFE, 0xB3, 0x79, 0xC0 \frac{1}{2}.y.
            \geq DerefOf (RefOf (BF62)))
      M600 (Arg0, 0x1C, Local0, Zero)
     Local0 = (Buffer (0x05))\left\{ \begin{array}{c} 1 & 1 \\ 1 & 1 \end{array} \right\}0xFE, 0xB3, 0x79, 0xC1, 0x01 // ..y..
            \geq DerefOf (RefOf (BF62)))
      M600 (Arg0, 0x1D, Local0, Ones)
     Local0 = (AUB3 >= DerefOf (RefOf (BFG2))) M600 (Arg0, 0x1E, Local0, Ones)
```

```
Local0 = (AUB2 >= DerefOf (RefOf (BF62))) M600 (Arg0, 0x1F, Local0, Ones)
      If (Y078)
      {
        Local0 = (DerefOf (RefOf (AUB3)) >= DerefOf (RefOf (BFG2))) M600 (Arg0, 0x20, Local0, Ones)
       Local0 = (DerefOf (RefOf (AUB2)) >= DerefOf (RefOf (BFG2))) M600 (Arg0, 0x21, Local0, Ones)
      }
     Local0 = (DerefOf (PAUB [0x03]) >= DerefOf (RefOf (BF62))) M600 (Arg0, 0x22, Local0, Ones)
     Local0 = (DerefOf (PAUB [0x02]) \ge DerefOf (RefOf (BFG2))) M600 (Arg0, 0x23, Local0, Ones)
      /* Method returns Buffer */
     Local0 = (M601 (0x03, 0x03) ) = DerefOf (RefOf (BF62)))
      M600 (Arg0, 0x24, Local0, Ones)
     Local0 = (M601 (0x03, 0x02) ) = DerefOf (RefOf (BF62)))
      M600 (Arg0, 0x25, Local0, Ones)
      /* Method returns Reference to Buffer */
      If (Y500)
      {
       Local0 = (DerefOf (M602 (0x03, 0x03, 0x01)) >= DerefOf (RefOf (BF62)))
        M600 (Arg0, 0x26, Local0, Ones)
         Local0
= (DerefOf (M602 (0x03, 0x02, 0x01)) \ge DerefOf (RefOf (BF62))) M600 (Arg0, 0x27, Local0, Ones)
      }
     /* LLess */Local0 = (Buffer (0x04)) {
             0xFE, 0xB3, 0x79, 0xC1 //..y.\} < DerefOf (RefOf (BF62)))
      M600 (Arg0, 0x28, Local0, Zero)
     Local0 = (Buffer (0x04)) {
             0xFE, 0xB3, 0x79, 0xC2 //..y. } < DerefOf (RefOf (BF62)))
      M600 (Arg0, 0x29, Local0, Zero)
     Local0 = (Buffer (0x04))\{0xFE, 0xB3, 0x79, 0xC0 // .y.\} < DerefOf (RefOf (BF62)))
      M600 (Arg0, 0x2A, Local0, Ones)
```

```
Local0 = (Buffer (0x05)) {
              0xFE, 0xB3, 0x79, 0xC1, 0x01 \frac{\text{y}}{\text{x}}...
       \} < DerefOf (RefOf (BF62)))
       M600 (Arg0, 0x2B, Local0, Zero)
      Local0 = (AUB3 < Deroff (RefOf (BF62))) M600 (Arg0, 0x2C, Local0, Zero)
      Local0 = (AUB2 < DerOf (RefOf (BFG2))) M600 (Arg0, 0x2D, Local0, Zero)
       If (Y078)
       {
         Local0 = (DerefOf (RefOf (AUB3)) < DerefOf (RefOf (BF62)))
         M600 (Arg0, 0x2E, Local0, Zero)
         Local0 = (DerefOf (RefOf (AUB2)) < DerefOf (RefOf (BF62)))
         M600 (Arg0, 0x2F, Local0, Zero)
       }
      Local0 = (DerefOf (PAUB [0x03]) < DerefOf (RefOf (BFG2))) M600 (Arg0, 0x30, Local0, Zero)
      Local0 = (DerefOf (PAUB [0x02]) < DerefOf (RefOf (BFG2))) M600 (Arg0, 0x31, Local0, Zero)
       /* Method returns Buffer */
      Local0 = (M601 (0x03, 0x03) <DerefOf (RefOf (BF62)))
       M600 (Arg0, 0x32, Local0, Zero)
      Local0 = (M601 (0x03, 0x02) <DerefOf
 (RefOf (BF62)))
       M600 (Arg0, 0x33, Local0, Zero)
       /* Method returns Reference to Buffer */
       If (Y500)
       {
        Local0 = (DerefOf (M602 (0x03, 0x03, 0x01)) < DerefOf (RefOf (BF62)))
         M600 (Arg0, 0x34, Local0, Zero)
        Local0 = (DerefOf (M602 (0x03, 0x02, 0x01)) < DerefOf (RefOf (BF62)))
         M600 (Arg0, 0x35, Local0, Zero)
       }
       /* LLessEqual */
      Local0 = (Buffer (0x04))\left\{ \begin{array}{c} 1 & 1 \\ 1 & 1 \end{array} \right\}0xFE, 0xB3, 0x79, 0xC1 //..y.\}<= DerefOf (RefOf (BF62)))
       M600 (Arg0, 0x36, Local0, Ones)
      Local0 = (Buffer (0x04))\left\{ \begin{array}{c} 1 & 1 \\ 1 & 1 \end{array} \right\}
```

```
0xFE, 0xB3, 0x79, 0xC2 // ..y.
            \leq DerefOf (RefOf (BF62)))
      M600 (Arg0, 0x37, Local0, Zero)
     Local0 = (Buffer (0x04)) {
               0xFE, 0xB3, 0x79, 0xC0 //..y.\leq DerefOf (RefOf (BF62)))
      M600 (Arg0, 0x38, Local0, Ones)
     Local0 = (Buffer (0x05)) {
               0xFE, 0xB3, 0x79, 0xC1, 0x01 //..y..\} <= DerefOf (RefOf (BF62)))
      M600 (Arg0, 0x39, Local0, Zero)
     Local0 = (AUB3 \leq DerefOf (RefOf (BFG2))) M600 (Arg0, 0x3A, Local0, Ones)
     Local0 = (AUB2 \leq DerefOf (RefOf (BF62))) M600 (Arg0, 0x3B, Local0, Zero)
      If (Y078)
       {
        Local0 = (DerefOf (RefOf (AUB3)) \le DerefOf (RefOf (BFG2))) M600 (Arg0, 0x3C, Local0, Ones)
       Local0 = (DerefOf (RefOf (AUB2)) \le DerefOf (RefOf (BFG2))) M600 (Arg0, 0x3D, Local0, Zero)
       }
     Local0 = (DerefOf (PAUB [0x03]) \le DerefOf (RefOf) (BF62)))
      M600 (Arg0, 0x3E, Local0, Ones)
     Local0 = (DerefOf (PAUB [0x02]) \le DerefOf (RefOf (BF62))) M600 (Arg0, 0x3F, Local0, Zero)
      /* Method returns Buffer */
     Local0 = (M601 (0x03, 0x03) \leq DerefOf (RefOf (BF62)))
      M600 (Arg0, 0x40, Local0, Ones)
     Local0 = (M601 (0x03, 0x02) \leq DerefOf (RefOf (BF62)))
      M600 (Arg0, 0x41, Local0, Zero)
      /* Method returns Reference to Buffer */
      If (Y500)
       {
       Local0 = (DerefOf (M602 (0x03, 0x03, 0x01)) \leq DerefOf (RefOf (BFG2))) M600 (Arg0, 0x42, Local0, Ones)
       Local0 = (DerefOf (M602 (0x03, 0x02, 0x01)) <= DerefOf (RefOf (BF62)))
        M600 (Arg0, 0x43, Local0, Zero)
       }
```

```
 /* LNotEqual */
```

```
Local0 = (Buffer (0x04)) {
               0xFE, 0xB3, 0x79, 0xC1 //..y.\} != DerefOf (RefOf (BF62)))
      M600 (Arg0, 0x44, Local0, Zero)
     Local0 = (Buffer (0x04)) {
               0xFE, 0xB3, 0x79, 0xC2 //..y.] := DerefOf (RefOf (BF62)))
      M600 (Arg0, 0x45, Local0, Ones)
     Local0 = (Buffer (0x04)) {
               0xFE, 0xB3, 0x79, 0xC0 //..y.\} != DerefOf (RefOf (BF62)))
      M600 (Arg0, 0x46, Local0, Ones)
     Local0 = (Buffer (0x05)) {
               0xFE, 0xB3, 0x79, 0xC1, 0x01 // ..y..
            \} != DerefOf (RefOf (BF62)))
      M600 (Arg0, 0x47, Local0, Ones)
     Local0 = (AUB3 != DerefOf (RefOf (BF62))) M600 (Arg0, 0x48, Local0, Zero)
     Local0 = (AUB2 != DerefOf (RefOf (BF62))) M600 (Arg0, 0x49,
 Local0, Ones)
      If (Y078)
     \left\{ \right.Local0 = (DerefOf (RefOf (AUB3)) != DerefOf (RefOf (BFG2))) M600 (Arg0, 0x4A, Local0, Zero)
       Local0 = (DerefOf (RefOf (AUB2)) != DerefOf (RefOf (BFG2))) M600 (Arg0, 0x4B, Local0, Ones)
      }
     Local0 = (DerefOf (PAUB [0x03]) != DerefOf (RefOf (BF62))) M600 (Arg0, 0x4C, Local0, Zero)
     Local0 = (DerefOf (PAUB [0x02]) != DerefOf (RefOf (BF62))) M600 (Arg0, 0x4D, Local0, Ones)
      /* Method returns Buffer */
     Local0 = (M601 (0x03, 0x03)!) = DerefOf (RefOf (BF62)))
      M600 (Arg0, 0x4E, Local0, Zero)
     Local0 = (M601 (0x03, 0x02) != DerefOf (RefOf (BF62)))
      M600 (Arg0, 0x4F, Local0, Ones)
      /* Method returns Reference to Buffer */
      If (Y500)
```

```
 {
        Local0 = (DerefOf (M602 (0x03, 0x03, 0x01)) != DerefOf (RefOf (BF62)))
  M600 (Arg0, 0x50, Local0, Zero)
        Local0 = (DerefOf (M602 (0x03, 0x02, 0x01)) != DerefOf (RefOf (BF62)))
         M600 (Arg0, 0x51, Local0, Ones)
       }
     }
    /* Buffer Field to Buffer conversion of the both Integer operands */
    /* of Concatenate operator */
    Method (M645, 1, NotSerialized)
     {
      Local0 = Concatenate (DerefOf (RefOf (BF65)), DerefOf (RefOf (BF65)))
       M600 (Arg0, 0x00, Local0, BB20)
     Local0 =Concatenate (0x0321, DerefOf (RefOf (BF65)))
      M600 (Arg0, 0x01, Local0, BB21)
      Local0 =Concatenate (DerefOf (RefOf (BF65)), 0x0321)
       M600 (Arg0, 0x01, Local0, BB22)
      Concatenate (DerefOf (RefOf (BF65)), DerefOf (RefOf (BF65)), Local0)
       M600 (Arg0, 0x00, Local0, BB20)
       Concatenate (0x0321, DerefOf (RefOf (BF65)), Local0)
       M600 (Arg0, 0x01, Local0, BB21)
       Concatenate (DerefOf (RefOf (BF65)), 0x0321, Local0)
       M600 (Arg0, 0x01, Local0, BB22)
     }
    Method (M325, 1, NotSerialized)
\overline{\phantom{a}} Local0 = Concatenate (DerefOf (RefOf (BF62)), DerefOf (RefOf (BF62)))
       M600 (Arg0, 0x00, Local0, BB23)
     Local0 =Concatenate (0x0321, DerefOf (RefOf (BF62)))
       M600 (Arg0, 0x01, Local0, BB24)
      Local0 = Concatenate (DerefOf (RefOf (BF62)), 0x0321)
       M600 (Arg0, 0x01, Local0, BB25)
      Concatenate (DerefOf (RefOf (BF62)), DerefOf (RefOf (BF62)), Local0)
       M600 (Arg0, 0x00, Local0, BB23)
       Concatenate (0x0321, DerefOf (RefOf (BF62)), Local0)
       M600 (Arg0, 0x01, Local0, BB24)
      Concatenate (DerefOf (RefOf (BF62)), 0x0321, Local0)
       M600 (Arg0, 0x01, Local0, BB25)
```
}

 /\* Buffer Field to Buffer conversion of the Buffer Field second operand \*/  $\frac{1}{2}$  of Concatenate operator when the first operand is evaluated as Buffer  $\frac{k}{2}$  Method (M646, 1, NotSerialized)

{

```
Local0 =Concatenate (Buffer (0x01)
           {
             0x5A // Z
           }, DerefOf (RefOf (BF65)))
      M600 (Arg0, 0x00, Local0, BB10)
     Local0 =Concatenate (Buffer (0x02)
 {
              "Z"
           }, DerefOf (RefOf (BF65)))
      M600 (Arg0, 0x01, Local0, BB11)
      Local0 = Concatenate (AUB0, DerefOf (RefOf (BF65)))
       M600 (Arg0, 0x02, Local0, BB10)
      Local0 = Concatenate (AUB1, DerefOf (RefOf (BF65)))
      M600 (Arg0, 0x03, Local0, BB11)
      If (Y078)
       {
         Local0 = Concatenate (DerefOf (RefOf (AUB0)), DerefOf (RefOf (BF65)))
         M600 (Arg0, 0x04, Local0, BB10)
         Local0 = Concatenate (DerefOf (RefOf (AUB1)), DerefOf (RefOf (BF65)))
         M600 (Arg0, 0x05, Local0, BB11)
       }
  Local0 = Concatenate (DerefOf (PAUB [0x00]), DerefOf (RefOf (BF65)))
       M600 (Arg0, 0x06, Local0, BB10)
      Local0 = Concatenate (DerefOf (PAUB [0x01]), DerefOf (RefOf (BF65)))
      M600 (Arg0, 0x07, Local0, BB11)
      /* Method returns Buffer */
     Local0 =Concatenate (M601 (0x03, 0x00), DerefOf (RefOf (BF65)))
      M600 (Arg0, 0x08, Local0, BB10)
     Local0 =Concatenate (M601 (0x03, 0x01), DerefOf (RefOf (BF65)))
      M600 (Arg0, 0x09, Local0, BB11)
      /* Method returns Reference to Buffer */
      If (Y500)
       {
         Local0 = Concatenate (DerefOf (M602 (0x03, 0x00, 0x01)), DerefOf (RefOf (BF65)))
         M600 (Arg0, 0x0A, Local0, BB10)
        Local0 =Concatenate (DerefOf (M602 (0x03, 0x01, 0x01)), DerefOf (RefOf (BF65)))
         M600 (Arg0, 0x0B, Local0, BB11)
       }
       Concatenate (Buffer (0x01)
\left\{ \begin{array}{c} \end{array} \right.0x5A\mathbb{Z}/Z }, DerefOf (RefOf (BF65)), Local0)
```

```
 M600 (Arg0, 0x0C, Local0, BB10)
      Concatenate (Buffer (0x02)
         {
           "Z"
         }, DerefOf (RefOf (BF65)), Local0)
      M600 (Arg0, 0x0D, Local0, BB11)
      Concatenate (AUB0, DerefOf (RefOf (BF65)), Local0)
      M600 (Arg0, 0x0E, Local0, BB10)
      Concatenate (AUB1, DerefOf (RefOf (BF65)), Local0)
      M600 (Arg0, 0x0F, Local0, BB11)
      If (Y078)
       {
         Concatenate (DerefOf (RefOf (AUB0)), DerefOf (RefOf (BF65)), Local0)
         M600 (Arg0, 0x10, Local0, BB10)
         Concatenate (DerefOf (RefOf (AUB1)), DerefOf (RefOf (BF65)), Local0)
         M600 (Arg0, 0x11, Local0, BB11)
       }
      Concatenate (DerefOf (PAUB [0x00]), DerefOf (RefOf (BF65)), Local0)
      M600 (Arg0, 0x12, Local0, BB10)
      Concatenate
 (DerefOf (PAUB [0x01]), DerefOf (RefOf (BF65)), Local0)
      M600 (Arg0, 0x13, Local0, BB11)
      /* Method returns Buffer */
      Concatenate (M601 (0x03, 0x00), DerefOf (RefOf (BF65)), Local0)
      M600 (Arg0, 0x14, Local0, BB10)
      Concatenate (M601 (0x03, 0x01), DerefOf (RefOf (BF65)), Local0)
      M600 (Arg0, 0x15, Local0, BB11)
      /* Method returns Reference to Buffer */
      If (Y500)
       {
         Concatenate (DerefOf (M602 (0x03, 0x00, 0x01)), DerefOf (RefOf (BF65)), Local0)
         M600 (Arg0, 0x16, Local0, BB10)
         Concatenate (DerefOf (M602 (0x03, 0x01, 0x01)), DerefOf (RefOf (BF65)), Local0)
         M600 (Arg0, 0x17, Local0, BB11)
      }
    }
    Method (M326, 1, NotSerialized)
    {
     Local0 =Concatenate (Buffer (0x01))
           {
0x5A // Z
   }, DerefOf (RefOf (BF62)))
      M600 (Arg0, 0x00, Local0, BB12)
```

```
Local0 =Concatenate (Buffer (0x02)
\{ "Z"
           }, DerefOf (RefOf (BF62)))
      M600 (Arg0, 0x01, Local0, BB13)
      Local0 = Concatenate (AUB0, DerefOf (RefOf (BF62)))
      M600 (Arg0, 0x02, Local0, BB12)
      Local0 = Concatenate (AUB1, DerefOf (RefOf (BF62)))
      M600 (Arg0, 0x03, Local0, BB13)
      If (Y078)
      {
        Local0 = Concatenate (DerefOf (RefOf (AUB0)), DerefOf (RefOf (BF62)))
        M600 (Arg0, 0x04, Local0, BB12)
        Local0 = Concatenate (DerefOf (RefOf (AUB1)), DerefOf (RefOf (BF62)))
        M600 (Arg0, 0x05, Local0, BB13)
      }
     Local0 =Concatenate (DerefOf (PAUB [0x00]), DerefOf (RefOf (BF62)))
      M600 (Arg0, 0x06, Local0, BB12)
      Local0 = Concatenate (DerefOf (PAUB [0x01]), DerefOf (RefOf (BF62)))
       M600 (Arg0, 0x07, Local0, BB13)
      /* Method returns Buffer */
     Local0 =Concatenate (M601 (0x03, 0x00), DerefOf (RefOf (BF62)))
      M600 (Arg0, 0x08, Local0, BB12)
     Local0 =Concatenate (M601 (0x03, 0x01), DerefOf (RefOf (BF62)))
      M600 (Arg0, 0x09, Local0, BB13)
      /* Method returns Reference to Buffer */
      If (Y500)
      {
       Local0 =Concatenate (DerefOf (M602 (0x03, 0x00, 0x01)), DerefOf (RefOf (BF62)))
        M600 (Arg0, 0x0A, Local0, BB12)
       Local0 = Concatenate (DerefOf (M602 (0x03, 0x01, 0x01)), DerefOf (RefOf (BF62)))
        M600 (Arg0, 0x0B, Local0, BB13)
      }
     Local0 =Concatenate (Buffer (0x01)
           {
0x5A // Z
           }, DerefOf (RefOf (BF65)))
      M600 (Arg0, 0x0C, Local0, BB10)
      Local0 = Concatenate (Buffer
 (0x02)
\{ "Z"
           }, DerefOf (RefOf (BF65)))
      M600 (Arg0, 0x0D, Local0, BB11)
```

```
 Concatenate (Buffer (0x01)
         {
          0x5A // Z
         }, DerefOf (RefOf (BF62)), Local0)
      M600 (Arg0, 0x0E, Local0, BB12)
      Concatenate (Buffer (0x02)
         {
           "Z"
         }, DerefOf (RefOf (BF62)), Local0)
      M600 (Arg0, 0x0F, Local0, BB13)
      Concatenate (AUB0, DerefOf (RefOf (BF62)), Local0)
      M600 (Arg0, 0x10, Local0, BB12)
      Concatenate (AUB1, DerefOf (RefOf (BF62)), Local0)
      M600 (Arg0, 0x11, Local0, BB13)
      If (Y078)
      {
        Concatenate (DerefOf (RefOf (AUB0)), DerefOf (RefOf (BF62)), Local0)
        M600 (Arg0, 0x12, Local0, BB12)
        Concatenate (DerefOf (RefOf (AUB1)), DerefOf
 (RefOf (BF62)), Local0)
        M600 (Arg0, 0x13, Local0, BB13)
      }
      Concatenate (DerefOf (PAUB [0x00]), DerefOf (RefOf (BF62)), Local0)
      M600 (Arg0, 0x14, Local0, BB12)
      Concatenate (DerefOf (PAUB [0x01]), DerefOf (RefOf (BF62)), Local0)
      M600 (Arg0, 0x15, Local0, BB13)
      /* Method returns Buffer */
      Concatenate (M601 (0x03, 0x00), DerefOf (RefOf (BF62)), Local0)
      M600 (Arg0, 0x16, Local0, BB12)
      Concatenate (M601 (0x03, 0x01), DerefOf (RefOf (BF62)), Local0)
      M600 (Arg0, 0x17, Local0, BB13)
      /* Method returns Reference to Buffer */
      If (Y500)
      {
        Concatenate (DerefOf (M602 (0x03, 0x00, 0x01)), DerefOf (RefOf (BF62)), Local0)
        M600 (Arg0, 0x18, Local0, BB12)
        Concatenate (DerefOf (M602 (0x03, 0x01, 0x01)), DerefOf (RefOf (BF62)), Local0)
        M600 (Arg0, 0x19, Local0, BB13)
     }
      Concatenate (Buffer (0x01)
         {
          0x5A // Z
         }, DerefOf (RefOf (BF65)), Local0)
```

```
 M600 (Arg0, 0x1A, Local0, BB10)
      Concatenate (Buffer (0x02)
         {
           "Z"
         }, DerefOf (RefOf (BF65)), Local0)
      M600 (Arg0, 0x1B, Local0, BB11)
    }
    /* Buffer Field to Buffer conversion of the Buffer Field Source operand */
    /* of ToString operator */
    Method (M647, 1, NotSerialized)
    {
      Local0 = ToString (DerefOf (RefOf (BF71)), Ones)
      M600 (Arg0, 0x00, Local0, BS18)
     Local0 = ToString (DerefOf (RefOf (BF71)), 0x03)
      M600 (Arg0, 0x01, Local0, BS19)
      Local0 = ToString (DerefOf (RefOf (BF72)), Ones)
      M600 (Arg0, 0x02, Local0, BS1A)
      Local0 = ToString (DerefOf (RefOf (BF71)), AUI0)
      M600 (Arg0, 0x03, Local0,
 BS18)
      Local0 = ToString (DerefOf (RefOf (BF71)), AUI7)
      M600 (Arg0, 0x04, Local0, BS19)
      Local0 = ToString (DerefOf (RefOf (BF72)), AUI0)
      M600 (Arg0, 0x05, Local0, BS1A)
      If (Y078)
       {
         Local0 = ToString (DerefOf (RefOf (BF71)), DerefOf (RefOf (AUI0)))
         M600 (Arg0, 0x06, Local0, BS18)
         Local0 = ToString (DerefOf (RefOf (BF71)), DerefOf (RefOf (AUI7)))
         M600 (Arg0, 0x07, Local0, BS19)
         Local0 = ToString (DerefOf (RefOf (BF72)), DerefOf (RefOf (AUI0)))
         M600 (Arg0, 0x08, Local0, BS1A)
       }
      Local0 = ToString (DerefOf (RefOf (BF71)), DerefOf (PAUI [0x00]))
      M600 (Arg0, 0x09, Local0, BS18)
     Local0 = T \circ String (DerefOf (RefOf (BF71)), DerefOf (PAUI [0x07]))
      M600 (Arg0, 0x0A, Local0, BS19)
     Local0 = ToString (DerefOf (RefOf (BF72)), DerefOf (PAUI [0x00]))
 M600 (Arg0, 0x0B, Local0, BS1A)
      /* Method returns Length parameter */
     Local0 = T \circ String (DerefOf (RefOf (BF71)), M601 (0x01, 0x00)) M600 (Arg0, 0x0C, Local0, BS18)
     Local0 = ToString (DerefOf (RefOf (BF71)), M601 (0x01, 0x07))
      M600 (Arg0, 0x0D, Local0, BS19)
```

```
Local0 = T \circ String (DerefOf (RefOf (BF72)), M601 (0x01, 0x00)) M600 (Arg0, 0x0E, Local0, BS1A)
 /* Method returns Reference to Length parameter */
```

```
 If (Y500)
```

```
 {
```

```
Local0 = ToString (DerefOf (RefOf (BF71)), DerefOf (M601 (0x01, 0x00)))
 M600 (Arg0, 0x0F, Local0, BS18)
Local0 = ToString (DerefOf (RefOf (BF71)), DerefOf (M601 (0x01, 0x07)))
 M600 (Arg0, 0x10, Local0, BS19)
Local0 = T\text{oString} (DerefOf (RefOf (BF72)), DerefOf (M601 (0x01, 0x00)))
 M600 (Arg0, 0x11, Local0, BS1A)
```

```
 }
```
ToString (DerefOf (RefOf (BF71)),

#### Ones, Local0)

```
 M600 (Arg0, 0x12, Local0, BS18)
 ToString (DerefOf (RefOf (BF71)), 0x03, Local0)
 M600 (Arg0, 0x13, Local0, BS19)
 ToString (DerefOf (RefOf (BF72)), Ones, Local0)
 M600 (Arg0, 0x14, Local0, BS1A)
 ToString (DerefOf (RefOf (BF71)), AUI0, Local0)
 M600 (Arg0, 0x15, Local0, BS18)
 ToString (DerefOf (RefOf (BF71)), AUI7, Local0)
 M600 (Arg0, 0x16, Local0, BS19)
 ToString (DerefOf (RefOf (BF72)), AUI0, Local0)
 M600 (Arg0, 0x17, Local0, BS1A)
 If (Y078)
```
{

```
 ToString (DerefOf (RefOf (BF71)), DerefOf (RefOf (AUI0)), Local0)
 M600 (Arg0, 0x18, Local0, BS18)
 ToString (DerefOf (RefOf (BF71)), DerefOf (RefOf (AUI7)), Local0)
 M600 (Arg0, 0x19, Local0, BS19)
 ToString (DerefOf (RefOf (BF72)), DerefOf (RefOf (AUI0)), Local0)
 M600 (Arg0, 0x1A, Local0,
```
### BS1A)

}

```
 ToString (DerefOf (RefOf (BF71)), DerefOf (PAUI [0x00]), Local0)
 M600 (Arg0, 0x1B, Local0, BS18)
 ToString (DerefOf (RefOf (BF71)), DerefOf (PAUI [0x07]), Local0)
 M600 (Arg0, 0x1C, Local0, BS19)
 ToString (DerefOf (RefOf (BF72)), DerefOf (PAUI [0x00]), Local0)
 M600 (Arg0, 0x1D, Local0, BS1A)
 /* Method returns Length parameter */
```

```
 ToString (DerefOf (RefOf (BF71)), M601 (0x01, 0x00), Local0)
 M600 (Arg0, 0x1E, Local0, BS18)
```

```
 ToString (DerefOf (RefOf (BF71)), M601 (0x01, 0x07), Local0)
      M600 (Arg0, 0x1F, Local0, BS19)
      ToString (DerefOf (RefOf (BF72)), M601 (0x01, 0x00), Local0)
      M600 (Arg0, 0x20, Local0, BS1A)
      /* Method returns Reference to Length parameter */
      If (Y500)
       {
         ToString (DerefOf (RefOf (BF71)), DerefOf (M601 (0x01, 0x00)), Local0)
         M600 (Arg0,
 0x21, Local0, BS18)
         ToString (DerefOf (RefOf (BF71)), DerefOf (M601 (0x01, 0x07)), Local0)
         M600 (Arg0, 0x22, Local0, BS19)
         ToString (DerefOf (RefOf (BF72)), DerefOf (M601 (0x01, 0x00)), Local0)
         M600 (Arg0, 0x23, Local0, BS1A)
      }
    }
    Method (M327, 1, NotSerialized)
    {
      Local0 = ToString (DerefOf (RefOf (BF70)), Ones)
      M600 (Arg0, 0x00, Local0, BS16)
     Local0 = ToString (DerefOf (RefOf (BF70)), 0x03) M600 (Arg0, 0x01, Local0, BS17)
      Local0 = ToString (DerefOf (RefOf (BF73)), Ones)
      M600 (Arg0, 0x02, Local0, BS1A)
      Local0 = ToString (DerefOf (RefOf (BF70)), AUI0)
      M600 (Arg0, 0x03, Local0, BS16)
      Local0 = ToString (DerefOf (RefOf (BF70)), AUI7)
      M600 (Arg0, 0x04, Local0, BS17)
      Local0 = ToString (DerefOf (RefOf (BF73)), AUI0)
      M600 (Arg0, 0x05, Local0, BS1A)
       If (Y078)
       {
         Local0 = ToString (DerefOf (RefOf (BF70)), DerefOf (RefOf (AUI0)))
         M600 (Arg0, 0x06, Local0, BS16)
         Local0 = ToString (DerefOf (RefOf (BF70)), DerefOf (RefOf (AUI7)))
         M600 (Arg0, 0x07, Local0, BS17)
         Local0 = ToString (DerefOf (RefOf (BF73)), DerefOf (RefOf (AUI0)))
         M600 (Arg0, 0x08, Local0, BS1A)
       }
     Local0 = T \circ String (DerefOf (RefOf (BF70)), DerefOf (PAUI [0x00]))
      M600 (Arg0, 0x09, Local0, BS16)
     Local0 = T \circ String (DerefOf (RefOf (BF70)), DerefOf (PAUI [0x07]))
      M600 (Arg0, 0x0A, Local0, BS17)
```

```
Local0 = ToString (DerefOf (RefOf (BF73)), DerefOf (PAUI [0x00]))
 M600 (Arg0, 0x0B, Local0, BS1A)
```
/\* Method returns Length parameter \*/

```
Local0 = T \circ String (DerefOf (RefOf (BF70)), M601 (0x01, 0x00)) M600 (Arg0, 0x0C, Local0, BS16)
     Local0 = ToString (DerefOf (RefOf (BF70)), M601 (0x01, 0x07))
      M600 (Arg0, 0x0D, Local0, BS17)
     Local0 = ToString (DerefOf (RefOf (BF73)), M601 (0x01, 0x00))
      M600 (Arg0, 0x0E, Local0, BS1A)
      /* Method returns Reference to Length parameter */
      If (Y500)
       {
       Local0 = ToString (DerefOf (RefOf (BF70)), DerefOf (M601 (0x01, 0x00))) M600 (Arg0, 0x0F, Local0, BS16)
       Local0 = ToString (DerefOf (RefOf (BF70)), DerefOf (M601 (0x01, 0x07)))
        M600 (Arg0, 0x10, Local0, BS17)
       Local0 = T_0String (DerefOf (RefOf (BF73)), DerefOf (M601 (0x01, 0x00)))
        M600 (Arg0, 0x11, Local0, BS1A)
      }
      ToString (DerefOf (RefOf (BF70)), Ones, Local0)
      M600 (Arg0, 0x12, Local0, BS16)
      ToString (DerefOf (RefOf (BF70)), 0x03, Local0)
      M600 (Arg0, 0x13, Local0, BS17)
      ToString (DerefOf (RefOf (BF73)), Ones, Local0)
       M600 (Arg0, 0x14, Local0, BS1A)
      ToString (DerefOf (RefOf (BF70)), AUI0, Local0)
      M600 (Arg0, 0x15, Local0, BS16)
      ToString (DerefOf (RefOf (BF70)), AUI7, Local0)
      M600 (Arg0, 0x16, Local0, BS17)
      ToString (DerefOf (RefOf (BF73)), AUI0, Local0)
      M600 (Arg0, 0x17, Local0, BS1A)
      If (Y078)
      {
         ToString (DerefOf (RefOf (BF70)), DerefOf (RefOf (AUI0)), Local0)
        M600 (Arg0, 0x18, Local0, BS16)
        ToString (DerefOf (RefOf (BF70)), DerefOf (RefOf (AUI7)), Local0)
         M600 (Arg0, 0x19, Local0, BS17)
        ToString (DerefOf (RefOf (BF73)), DerefOf (RefOf (AUI0)), Local0)
        M600 (Arg0, 0x1A, Local0, BS1A)
      }
      ToString (DerefOf (RefOf (BF70)), DerefOf (PAUI [0x00]), Local0)
      M600 (Arg0, 0x1B, Local0, BS16)
      ToString (DerefOf (RefOf (BF70)), DerefOf (PAUI [0x07]), Local0)
       M600 (Arg0, 0x1C, Local0, BS17)
      ToString (DerefOf (RefOf (BF73)), DerefOf (PAUI [0x00]), Local0)
```
 M600 (Arg0, 0x1D, Local0, BS1A) /\* Method returns Length parameter \*/

```
 ToString (DerefOf (RefOf (BF70)), M601 (0x01, 0x00), Local0)
 M600 (Arg0, 0x1E, Local0, BS16)
 ToString (DerefOf (RefOf (BF70)), M601 (0x01, 0x07), Local0)
 M600 (Arg0, 0x1F, Local0, BS17)
 ToString (DerefOf (RefOf (BF73)), M601 (0x01, 0x00), Local0)
 M600 (Arg0, 0x20, Local0, BS1A)
 /* Method returns Reference to Length parameter */
```
If (Y500)

```
 {
         ToString (DerefOf (RefOf (BF70)), DerefOf (M601 (0x01, 0x00)), Local0)
         M600 (Arg0, 0x21, Local0, BS16)
         ToString (DerefOf (RefOf (BF70)), DerefOf (M601 (0x01, 0x07)), Local0)
         M600 (Arg0, 0x22, Local0, BS17)
         ToString (DerefOf (RefOf (BF73)), DerefOf (M601
 (0x01, 0x00)), Local0)
         M600 (Arg0, 0x23, Local0, BS1A)
       }
     }
    /* Buffer Field to Buffer conversion of the Buffer Field Source operand */
    /* of Mid operator */
    Method (M648, 1, NotSerialized)
     {
     Local0 = Mid (DerefOf (RefOf (BF65)), 0x00, 0x09)
      M600 (Arg0, 0x00, Local0, BB1D)
     Local0 = Mid (DerefOf (RefOf (BF66)), 0x00, 0x09) M600 (Arg0, 0x01, Local0, BB1F)
     Local0 = Mid (DerefOf (RefOf (BF73)), 0x01, 0x08)
      M600 (Arg0, 0x02, Local0, BB30)
      Local0 = Mid (DerefOf (RefOf (BF65)), AUI5, AUIB)
       M600 (Arg0, 0x03, Local0, BB1D)
      Local0 = Mid (DerefOf (RefOf (BF66)), AUI5, AUIB)
      M600 (Arg0, 0x04, Local0, BB1F)
     Local0 = Mid (DerefOf (RefOf (BF73)), AUI6, AUIA) M600 (Arg0, 0x05, Local0, BB30)
      If (Y078)
       {
         Local0 = Mid (DerefOf (RefOf (BF65)), DerefOf (RefOf
 (AUI5)), DerefOf (RefOf (AUIB))
\overline{\phantom{a}} M600 (Arg0, 0x06, Local0, BB1D)
         Local0 = Mid (DerefOf (RefOf (BF66)), DerefOf (RefOf (AUI5)), DerefOf (RefOf (AUIB))
\overline{\phantom{a}} M600 (Arg0, 0x07, Local0, BB1F)
```

```
 Local0 = Mid (DerefOf (RefOf (BF73)), DerefOf (RefOf (AUI6)), DerefOf (RefOf (AUIA))
\overline{\phantom{a}} M600 (Arg0, 0x08, Local0, BB30)
       }
       Local0 = Mid (DerefOf (RefOf (BF65)), DerefOf (PAUI [0x05]), DerefOf (
```

```
PAUI [0x0B]))
 M600 (Arg0, 0x09, Local0, BB1D)
 Local0 = Mid (DerefOf (RefOf (BF66)), DerefOf (PAUI [0x05]), DerefOf (
  PAUI [0x0B]))
 M600 (Arg0, 0x0A, Local0, BB1F)
 Local0 = Mid (DerefOf (RefOf (BF73)), DerefOf (PAUI [0x06]), DerefOf (
   PAUI [0x0A]))
 M600 (Arg0, 0x0B, Local0, BB30)
 /* Method returns Index and Length parameters */
```

```
 Local0 = Mid (DerefOf (RefOf (BF65)), M601 (0x01, 0x05), M601 (0x01, 0x0B)
        )
      M600 (Arg0, 0x0C, Local0, BB1D)
      Local0 = Mid (DerefOf (RefOf (BF66)), M601 (0x01, 0x05), M601 (0x01, 0x0B)
        )
      M600 (Arg0, 0x0D, Local0, BB1F)
      Local0 = Mid (DerefOf (RefOf (BF73)), M601 (0x01, 0x06), M601 (0x01, 0x0A)
        )
      M600 (Arg0, 0x0E, Local0, BB30)
      /* Method returns Reference to Index and Length parameters */
      If (Y500)
      {
        Local0 = Mid (DerefOf (RefOf (BF65)), DerefOf (M601 (0x01, 0x05)), DerefOf (M601 (
           0x01, 0x0B)))
         M600 (Arg0, 0x0F, Local0, BB1D)
        Local0 = Mid (DerefOf (RefOf (BF66)), DerefOf (M601 (0x01, 0x05)), DerefOf (M601 (
           0x01, 0x0B)))
        M600 (Arg0, 0x10, Local0, BB1F)
       Local0 = Mid (DerefOf (RefOf (BF73)), DerefOf (M601 (0x01, 0x06)), DerefOf
 (M601 (
           0x01, 0x0A)))
```

```
 M600 (Arg0, 0x11, Local0, BB30)
```

```
 }
```

```
 Mid (DerefOf (RefOf (BF65)), 0x00, 0x09, Local0)
 M600 (Arg0, 0x12, Local0, BB1D)
 Mid (DerefOf (RefOf (BF66)), 0x00, 0x09, Local0)
 M600 (Arg0, 0x13, Local0, BB1F)
 Mid (DerefOf (RefOf (BF73)), 0x01, 0x08, Local0)
 M600 (Arg0, 0x14, Local0, BB30)
```

```
 Mid (DerefOf (RefOf (BF65)), AUI5, AUIB, Local0)
      M600 (Arg0, 0x15, Local0, BB1D)
      Mid (DerefOf (RefOf (BF66)), AUI5, AUIB, Local0)
      M600 (Arg0, 0x16, Local0, BB1F)
      Mid (DerefOf (RefOf (BF73)), AUI6, AUIA, Local0)
      M600 (Arg0, 0x17, Local0, BB30)
      If (Y078)
      {
         Mid (DerefOf (RefOf (BF65)), DerefOf (RefOf (AUI5)), DerefOf (RefOf (AUIB)), Local0)
         M600 (Arg0, 0x18, Local0, BB1D)
         Mid (DerefOf (RefOf (BF66)), DerefOf (RefOf (AUI5)), DerefOf
 (RefOf (AUIB)), Local0)
         M600 (Arg0, 0x19, Local0, BB1F)
        Mid (DerefOf (RefOf (BF73)), DerefOf (RefOf (AUI6)), DerefOf (RefOf (AUIA)), Local0)
         M600 (Arg0, 0x1A, Local0, BB30)
      }
      Mid (DerefOf (RefOf (BF65)), DerefOf (PAUI [0x05]), DerefOf (PAUI [
         0x0B]), Local0)
      M600 (Arg0, 0x1B, Local0, BB1D)
      Mid (DerefOf (RefOf (BF66)), DerefOf (PAUI [0x05]), DerefOf (PAUI [
         0x0B]), Local0)
      M600 (Arg0, 0x1C, Local0, BB1F)
      Mid (DerefOf (RefOf (BF73)), DerefOf (PAUI [0x06]), DerefOf (PAUI [
         0x0A]), Local0)
      M600 (Arg0, 0x1D, Local0, BB30)
      /* Method returns Index and Length parameters */
      Mid (DerefOf (RefOf (BF65)), M601 (0x01, 0x05), M601 (0x01, 0x0B), Local0)
      M600 (Arg0, 0x1E, Local0, BB1D)
      Mid (DerefOf (RefOf (BF66)), M601 (0x01, 0x05), M601 (0x01, 0x0B), Local0)
      M600
 (Arg0, 0x1F, Local0, BB1F)
      Mid (DerefOf (RefOf (BF73)), M601 (0x01, 0x06), M601 (0x01, 0x0A), Local0)
      M600 (Arg0, 0x20, Local0, BB30)
      /* Method returns Reference to Index and Length parameters */
      If (Y500)
      {
        Mid (DerefOf (RefOf (BF65)), DerefOf (M601 (0x01, 0x05)), DerefOf (M601 (0x01, 0x0B)),
           Local0)
         M600 (Arg0, 0x21, Local0, BB1D)
         Mid (DerefOf (RefOf (BF66)), DerefOf (M601 (0x01, 0x05)), DerefOf (M601 (0x01, 0x0B)),
           Local0)
         M600 (Arg0, 0x22, Local0, BB1F)
         Mid (DerefOf (RefOf (BF73)), DerefOf (M601 (0x01, 0x06)), DerefOf (M601 (0x01, 0x0A)),
           Local0)
         M600 (Arg0, 0x23, Local0, BB30)
```

```
 }
     }
     Method (M328, 1, NotSerialized)
\{ \cdot \cdot \cdot \cdot \cdot \cdot \cdot \cdot \cdot \cdot \cdot \cdot \cdot \cdot \cdot \cdot \cdot \cdot \cdot \cdot \cdot \cdot \cdot \cdot \cdot \cdot \cdot \cdot \cdot \cdot \cdot \cdot \cdot \cdot \cdot \cdot 
      Local0 = Mid (DerefOf (RefOf (BF62)), 0x00, 0x05)
       M600 (Arg0, 0x00, Local0, BB1C)
  Local0 = Mid (DerefOf (RefOf (BFG3)), 0x00, 0x05) M600 (Arg0, 0x01, Local0, BB1E)
      Local0 = Mid (DerefOf (RefOf (BF77)), 0x01, 0x04)
       M600 (Arg0, 0x02, Local0, BB31)
      Local0 = Mid (DerefOf (RefOf (BFG2)), AUIS, AUI9) M600 (Arg0, 0x03, Local0, BB1C)
       Local0 = Mid (DerefOf (RefOf (BF63)), AUI5, AUI9)
       M600 (Arg0, 0x04, Local0, BB1E)
       Local0 = Mid (DerefOf (RefOf (BF77)), AUI6, AUI8)
       M600 (Arg0, 0x05, Local0, BB31)
       If (Y078)
        {
          Local0 = Mid (DerefOf (RefOf (BF62)), DerefOf (RefOf (AUI5)), DerefOf (RefOf (AUI9))
            )
          M600 (Arg0, 0x06, Local0, BB1C)
          Local0 = Mid (DerefOf (RefOf (BF63)), DerefOf (RefOf (AUI5)), DerefOf (RefOf (AUI9))
            )
          M600 (Arg0, 0x07, Local0, BB1E)
          Local0 = Mid (DerefOf (RefOf (BF77)), DerefOf (RefOf (AUI6)), DerefOf (RefOf (AUI8))
\overline{\phantom{a}} M600 (Arg0, 0x08, Local0, BB31)
        }
       Local0 = Mid (DerefOf (RefOf (BF62)), DerefOf (PAUI [0x05]), DerefOf (
          PAUI [0x09]))
       M600 (Arg0, 0x09, Local0, BB1C)
       Local0 = Mid (DerefOf (RefOf (BF63)), DerefOf (PAUI [0x05]), DerefOf (
          PAUI [0x09]))
       M600 (Arg0, 0x0A, Local0, BB1E)
       Local0 = Mid (DerefOf (RefOf (BF77)), DerefOf (PAUI [0x06]), DerefOf (
          PAUI [0x08]))
       M600 (Arg0, 0x0B, Local0, BB31)
       /* Method returns Index and Length parameters */
       Local0 = Mid (DerefOf (RefOf (BF62)), M601 (0x01, 0x05), M601 (0x01, 0x09)
         \lambda M600 (Arg0, 0x0C, Local0, BB1C)
      Local0 = Mid (DerefOf (RefOf (BF63)), M601 (0x01, 0x05), M601 (0x01, 0x09)
         \lambda M600 (Arg0, 0x0D, Local0, BB1E)
```

```
 Local0 = Mid (DerefOf (RefOf (BF77)), M601 (0x01, 0x06), M601 (0x01, 0x08)
\overline{\phantom{a}} M600 (Arg0, 0x0E, Local0, BB31)
      /* Method returns Reference to Index and Length parameters */
      If (Y500)
       {
         Local0 = Mid (DerefOf (RefOf (BF62)), DerefOf (M601 (0x01, 0x05)), DerefOf (M601 (
           0x01, 0x09)))
         M600 (Arg0, 0x0F, Local0, BB1C)
        Local0 = Mid (DerfOff (Ref63)), DerfOff (M601 (0x01, 0x05)), DerfOff (M601 ( 0x01, 0x09)))
         M600 (Arg0, 0x10, Local0, BB1E)
         Local0 = Mid (DerefOf (RefOf (BF77)), DerefOf (M601 (0x01, 0x06)), DerefOf (M601 (
           0x01, 0x08)))
         M600 (Arg0, 0x11, Local0, BB31)
       }
      Mid (DerefOf (RefOf (BF62)), 0x00, 0x05, Local0)
       M600 (Arg0, 0x12, Local0, BB1C)
       Mid (DerefOf (RefOf (BF63)), 0x00, 0x05, Local0)
       M600 (Arg0, 0x13, Local0, BB1E)
       Mid (DerefOf (RefOf (BF77)), 0x01, 0x04, Local0)
       M600 (Arg0, 0x14, Local0, BB31)
       Mid (DerefOf (RefOf (BF62)), AUI5, AUI9, Local0)
       M600 (Arg0, 0x15, Local0, BB1C)
       Mid (DerefOf (RefOf (BF63)), AUI5, AUI9, Local0)
       M600 (Arg0, 0x16, Local0, BB1E)
       Mid (DerefOf (RefOf (BF77)), AUI6, AUI8, Local0)
       M600 (Arg0, 0x17, Local0, BB31)
      If (Y078)
       {
         Mid (DerefOf (RefOf (BF62)), DerefOf (RefOf (AUI5)), DerefOf (RefOf (AUI9)), Local0)
         M600 (Arg0, 0x18, Local0, BB1C)
         Mid (DerefOf (RefOf (BF63)), DerefOf (RefOf (AUI5)), DerefOf (RefOf (AUI9)), Local0)
         M600 (Arg0, 0x19, Local0, BB1E)
```

```
 Mid (DerefOf (RefOf (BF77)), DerefOf (RefOf (AUI6)), DerefOf (RefOf (AUI8)), Local0)
 M600 (Arg0, 0x1A, Local0, BB31)
```
}

```
 Mid (DerefOf (RefOf (BF62)), DerefOf (PAUI [0x05]), DerefOf (PAUI [
         0x09]), Local0)
      M600 (Arg0, 0x1B,
 Local0, BB1C)
      Mid (DerefOf (RefOf (BF63)), DerefOf (PAUI [0x05]), DerefOf (PAUI [
         0x09]), Local0)
      M600 (Arg0, 0x1C, Local0, BB1E)
      Mid (DerefOf (RefOf (BF77)), DerefOf (PAUI [0x06]), DerefOf (PAUI [
```
0x08]), Local0)

M600 (Arg0, 0x1D, Local0, BB31)

/\* Method returns Index and Length parameters \*/

 Mid (DerefOf (RefOf (BF62)), M601 (0x01, 0x05), M601 (0x01, 0x09), Local0) M600 (Arg0, 0x1E, Local0, BB1C) Mid (DerefOf (RefOf (BF63)), M601 (0x01, 0x05), M601 (0x01, 0x09), Local0) M600 (Arg0, 0x1F, Local0, BB1E) Mid (DerefOf (RefOf (BF77)), M601 (0x01, 0x06), M601 (0x01, 0x08), Local0) M600 (Arg0, 0x20, Local0, BB31) /\* Method returns Reference to Index and Length parameters \*/

## If (Y500)

{

 Mid (DerefOf (RefOf (BF62)), DerefOf (M601 (0x01, 0x05)), DerefOf (M601 (0x01, 0x09)), Local0) M600 (Arg0, 0x21, Local0, BB1C) Mid (DerefOf (RefOf (BF63)), DerefOf (M601 (0x01, 0x05)), DerefOf (M601 (0x01, 0x09)), Local0) M600 (Arg0, 0x22, Local0, BB1E) Mid (DerefOf (RefOf (BF77)), DerefOf (M601 (0x01, 0x06)), DerefOf (M601 (0x01, 0x08)), Local0) M600 (Arg0, 0x23, Local0, BB31)

```
 }
 }
```

```
 /* Buffer Field to Integer implicit conversion Cases. */
```

```
 /* Buffer Field to Integer conversion of the Buffer Field sole operand */
```

```
/* of the 1-parameter Integer arithmetic operators */
```

```
 /* (Decrement, Increment, FindSetLeftBit, FindSetRightBit, Not) */
```

```
 Method (M64L, 1, NotSerialized)
```
# {

If (Y365)

{

/\* Decrement \*/

 $Local0 = DerefOf (RefOf (BF91))--$  M600 (Arg0, 0x00, Local0, BI12)  $Local0 = DerefOf (RefOf (BF95))--$  M600 (Arg0, 0x01, Local0, BI16) /\* Increment \*/

```
Local0 = DerefOf (RefOf (BFA1))++ M600 (Arg0, 0x02, Local0, BI23)
Local0 = DerefOf (RefOf (BFA5))++ M600 (Arg0, 0x03, Local0, BI27)
```

```
 }
```
/\* FindSetLeftBit \*/

```
 Local0 = FindSetLeftBit (DerefOf (RefOf (BF61)))
 M600 (Arg0, 0x00, Local0, 0x0A)
 Local0 = FindSetLeftBit (DerefOf (RefOf (BF65)))
 M600 (Arg0, 0x01, Local0, 0x40)
 /* FindSetRightBit */
```

```
 Local0 = FindSetRightBit (DerefOf (RefOf (BF61)))
 M600 (Arg0, 0x02, Local0, 0x01)
 Local0 = FindSetRightBit (DerefOf (RefOf (BF65)))
 M600 (Arg0, 0x03, Local0, 0x03)
 /* Not */
```

```
 Store (~DerefOf (RefOf (BF61)), Local0)
      M600 (Arg0, 0x04, Local0, 0xFFFFFFFFFFFFFCDE)
      Store (~DerefOf (RefOf (BF65)), Local0)
      M600 (Arg0,
 0x05, Local0, 0x01834C6E29AF5D7B)
```

```
 }
```

```
 Method (M32L, 1, NotSerialized)
 {
```

```
 If (Y365)
 {
```
/\* Decrement \*/

```
Local0 = DerefOf (RefOf (BF91))-- M600 (Arg0, 0x00, Local0, BI12)
Local0 = DerefOf (RefOf (BF95))-- M600 (Arg0, 0x01, Local0, BI18)
 /* Increment */
```

```
Local0 = DerefOf (RefOf (BFA1))++ M600 (Arg0, 0x02, Local0, BI23)
Local0 = DerefOf (RefOf (BFA5))++ M600 (Arg0, 0x03, Local0, BI29)
```

```
 /* FindSetLeftBit */
```
}

```
 Local0 = FindSetLeftBit (DerefOf (RefOf (BF61)))
 M600 (Arg0, 0x00, Local0, 0x0A)
 Local0 = FindSetLeftBit (DerefOf (RefOf (BF65)))
 M600 (Arg0, 0x01, Local0, 0x20)
 /* FindSetRightBit */
```
Local0 = FindSetRightBit (DerefOf (RefOf (BF61)))

```
 M600 (Arg0, 0x02, Local0, 0x01)
 Local0 = FindSetRightBit (DerefOf (RefOf (BF65)))
     M600 (Arg0, 0x03, Local0, 0x03)
     /* Not */
     Store (~DerefOf (RefOf (BF61)), Local0)
     M600 (Arg0, 0x04, Local0, 0xFFFFFCDE)
     Store (~DerefOf (RefOf (BF65)), Local0)
     M600 (Arg0, 0x05, Local0, 0x29AF5D7B)
   }
   /* Buffer Field to Integer conversion of the Buffer Field sole operand */
   /* of the LNot Logical Integer operator */
   Method (M03A, 1, NotSerialized)
   {
    Local0 = !DerefOf (RefOf (BF76)) M600 (Arg0, 0x00, Local0, Ones)
    Local0 = !DerefOf (RefOf (BF61)) M600 (Arg0, 0x01, Local0, Zero)
     If (F64)
     {
      Local0 = !DerefOf (RefOf (BF65)) M600 (Arg0, 0x02, Local0, Zero)
     }
     Else
     {
      Local0 = !DerefOf (RefOf (BFG5)) M600 (Arg0, 0x03, Local0, Zero)
     }
   }
 /* Buffer Field to Integer conversion of the Buffer Field sole operand */
   /* of the FromBCD and ToBCD conversion operators */
   Method (M64M, 1, NotSerialized)
   {
     /* FromBCD */
     Local0 = FromBCD (DerefOf (RefOf (BF61)))
     M600 (Arg0, 0x02, Local0, 0x0141)
     Local0 = FromBCD (DerefOf (RefOf (BF6C)))
     M600 (Arg0, 0x03, Local0, 0x000D76162EE9EC35)
     FromBCD (DerefOf (RefOf (BF61)), Local0)
     M600 (Arg0, 0x02, Local0, 0x0141)
     FromBCD (DerefOf (RefOf (BF6C)), Local0)
     M600 (Arg0, 0x03, Local0, 0x000D76162EE9EC35)
     /* ToBCD */
```

```
 Local0 = ToBCD (DerefOf (RefOf (BF61)))
 M600 (Arg0, 0x04, Local0, 0x0801)
 /* ??? No error of iASL on constant folding */
```

```
 Local0 = ToBCD (DerefOf (RefOf (BF6D)))
 M600 (Arg0, 0x05, Local0, 0x3789012345678901)
 ToBCD (DerefOf (RefOf (BF61)), Local0)
 M600 (Arg0,
```

```
 0x04, Local0, 0x0801)
```

```
 ToBCD (DerefOf (RefOf (BF6D)), Local0)
 M600 (Arg0, 0x05, Local0, 0x3789012345678901)
```

```
 }
```

```
 Method (M32M, 1, NotSerialized)
```

```
 {
```

```
 /* FromBCD */
```

```
 Local0 = FromBCD (DerefOf (RefOf (BF61)))
 M600 (Arg0, 0x02, Local0, 0x0141)
 Local0 = FromBCD (DerefOf (RefOf (BF6E)))
 M600 (Arg0, 0x03, Local0, 0x055F2CC0)
 FromBCD (DerefOf (RefOf (BF61)), Local0)
 M600 (Arg0, 0x02, Local0, 0x0141)
 FromBCD (DerefOf (RefOf (BF6E)), Local0)
 M600 (Arg0, 0x03, Local0, 0x055F2CC0)
 /* ToBCD */
```

```
 Local0 = ToBCD (DerefOf (RefOf (BF61)))
 M600 (Arg0, 0x04, Local0, 0x0801)
 Local0 = ToBCD (DerefOf (RefOf (BF6F)))
 M600 (Arg0, 0x05, Local0, 0x90123456)
 ToBCD (DerefOf (RefOf (BF61)), Local0)
 M600 (Arg0, 0x04, Local0, 0x0801)
 ToBCD (DerefOf (RefOf (BF6F)), Local0)
 M600 (Arg0, 0x05, Local0, 0x90123456)
```

```
 }
```

```
 /* Buffer Field to Integer conversion of each Buffer operand */
```

```
/* of the 2-parameter Integer arithmetic operators */
```

```
 /* Add, And, Divide, Mod, Multiply, NAnd, NOr, Or, */
```

```
 /* ShiftLeft, ShiftRight, Subtract, Xor */
```

```
 /* Add, common 32-bit/64-bit test */
```

```
 Method (M03B, 1, NotSerialized)
```
#### {

/\* Conversion of the first operand \*/

```
Store ((DerefOf (RefOf (BF61)) + 0x00), Local0)
```

```
 M600 (Arg0, 0x00, Local0, 0x0321)
     Store ((DerefOf (RefOf (BF61)) + 0x01), Local0)
      M600 (Arg0, 0x01, Local0, 0x0322)
      Store ((DerefOf (RefOf (BF61)) + AUI5), Local0)
      M600 (Arg0, 0x02, Local0, 0x0321)
      Store ((DerefOf (RefOf (BF61)) + AUI6), Local0)
      M600 (Arg0, 0x03, Local0, 0x0322)
      If (Y078)
       {
         Store ((DerefOf (RefOf (BF61)) + DerefOf (RefOf (AUI5))), Local0)
        M600 (Arg0, 0x04, Local0, 0x0321)
        Store ((DerefOf (RefOf (BF61)) + DerefOf (RefOf (AUI6))), Local0)
        M600 (Arg0, 0x05, Local0, 0x0322)
       }
      Store ((DerefOf (RefOf (BF61)) + DerefOf (PAUI [0x05])), Local0)
      M600 (Arg0, 0x06, Local0, 0x0321)
      Store ((DerefOf (RefOf (BF61)) + DerefOf (PAUI [0x06])), Local0)
      M600 (Arg0, 0x07, Local0, 0x0322)
      /* Method returns Integer */
      Store ((DerefOf (RefOf (BF61)) + M601 (0x01, 0x05)), Local0)
      M600 (Arg0, 0x08, Local0, 0x0321)
      Store ((DerefOf (RefOf (BF61)) + M601 (0x01, 0x06)), Local0)
      M600 (Arg0, 0x09, Local0, 0x0322)
      /* Method returns Reference to Integer */
      If (Y500)
       {
         Store ((DerefOf (RefOf (BF61)) + DerefOf (M602 (0x01, 0x05, 0x01))), Local0)
         M600 (Arg0, 0x0A, Local0, 0x0321)
         Store ((DerefOf (RefOf (BF61))
 + DerefOf (M602 (0x01, 0x06, 0x01))), Local0)
         M600 (Arg0, 0x0B, Local0, 0x0322)
       }
     Local0 = (DerefOf (RefOf (BF61)) + 0x00) M600 (Arg0, 0x0C, Local0, 0x0321)
     Local0 = (DerefOf (RefOf (BFG1)) + 0x01) M600 (Arg0, 0x0D, Local0, 0x0322)
     Local0 = (DerefOf (RefOf (BF61)) + AUI5) /* \AUI5 */
      M600 (Arg0, 0x0E, Local0, 0x0321)
     Local0 = (DerefOf (RefOf (BF61)) + AUI6) /* \AU16 */
      M600 (Arg0, 0x0F, Local0, 0x0322)
      If (Y078)
       {
       Local0 = (DerefOf (RefOf (BF61)) + DerefOf (RefOf (AUI5)))
```

```
 M600 (Arg0, 0x10, Local0, 0x0321)
       Local0 = (DerefOf (RefOf (BF61)) + DerefOf (RefOf (AUI6))) M600 (Arg0, 0x11, Local0, 0x0322)
      }
     Local0 = (DerefOf (RefOf (BF61)) + DerefOf (PAUI [0x05])) M600 (Arg0, 0x12, Local0, 0x0321)
     Local0 = (DerefOf (RefOf (BF61)) + DerefOf (PAUI [0x06]))
      M600 (Arg0, 0x13, Local0, 0x0322)
      /* Method returns Integer */
      Local0 = (DerefOf (RefOf (BF61)) + M601 (0x01, 0x05))
      M600 (Arg0, 0x14, Local0, 0x0321)
     Local0 = (DerefOf (RefOf (BF61)) + M601 (0x01, 0x06)) M600 (Arg0, 0x15, Local0, 0x0322)
      /* Method returns Reference to Integer */
      If (Y500)
      {
        Local0 = (DerefOf (RefOf (BF61)) + DerefOf (M602 (0x01, 0x05, 0x01))) M600 (Arg0, 0x16, Local0, 0x0321)
       Local0 = (DerefOf (RefOf (BF61)) + DerefOf (M602 (0x01, 0x06, 0x01)))
        M600 (Arg0, 0x17, Local0, 0x0322)
      }
      /* Conversion of the second operand */
     Store ((0x00 + DerffOf(RefOf(BF61))), Local0) M600 (Arg0, 0x18, Local0, 0x0321)
     Store ((0x01 + DerffOf(RefOf(BF61))), Local0) M600 (Arg0, 0x19, Local0, 0x0322)
     Store ((AUI5 + DerefOf (RefOf (BF61))), Local0)
      M600 (Arg0, 0x1A, Local0, 0x0321)
      Store ((AUI6 + DerefOf (RefOf (BF61))), Local0)
      M600 (Arg0, 0x1B, Local0, 0x0322)
      If (Y078)
      {
        Store ((DerefOf (RefOf (AUI5)) + DerefOf (RefOf (BF61))), Local0)
         M600 (Arg0, 0x1C, Local0, 0x0321)
         Store ((DerefOf (RefOf (AUI6)) + DerefOf (RefOf (BF61))), Local0)
         M600 (Arg0, 0x1D, Local0, 0x0322)
      }
      Store ((DerefOf (PAUI [0x05]) + DerefOf (RefOf (BF61))), Local0)
      M600 (Arg0, 0x1E, Local0, 0x0321)
      Store ((DerefOf (PAUI [0x06]) + DerefOf (RefOf (BF61))), Local0)
```

```
 M600 (Arg0, 0x1F, Local0, 0x0322)
 /* Method returns Integer */
```

```
 Store ((M601 (0x01, 0x05) + DerefOf (RefOf (BF61))), Local0)
      M600 (Arg0, 0x20, Local0, 0x0321)
      Store ((M601 (0x01, 0x06) + DerefOf (RefOf (BF61))), Local0)
      M600 (Arg0,
 0x21, Local0, 0x0322)
      /* Method returns Reference to Integer */
      If (Y500)
      {
         Store ((DerefOf (M602 (0x01, 0x05, 0x01)) + DerefOf (RefOf (BF61))), Local0)
         M600 (Arg0, 0x22, Local0, 0x0321)
         Store ((DerefOf (M602 (0x01, 0x06, 0x01)) + DerefOf (RefOf (BF61))), Local0)
        M600 (Arg0, 0x23, Local0, 0x0322)
      }
     Local0 = (0x00 + DerffOf (RefOf (BF61))) M600 (Arg0, 0x24, Local0, 0x0321)
     Local0 = (0x01 + DerfOf (RefOf (BF61))) M600 (Arg0, 0x25, Local0, 0x0322)
     Local0 = (AUI5 + DerefOf (RefOf (BF61))) M600 (Arg0, 0x26, Local0, 0x0321)
     Local0 = (AUI6 + DerefOf (RefOf (BF61))) M600 (Arg0, 0x27, Local0, 0x0322)
      If (Y078)
      {
       Local0 = (DerefOf (RefOf (AUI5)) + DerefOf (RefOf (BFG1))) M600 (Arg0, 0x28, Local0, 0x0321)
       Local0 = (DerefOf (RefOf (AUI6)) + DerefOf (RefOf (BF61)))
        M600 (Arg0, 0x29, Local0, 0x0322)
      }
     Local0 = (DerefOf (PAUI [0x05]) + DerefOf (RefOf (BF61))) M600 (Arg0, 0x2A, Local0, 0x0321)
     Local0 = (DerefOf (PAUI [0x06]) + DerefOf (RefOf (BF61))) M600 (Arg0, 0x2B, Local0, 0x0322)
      /* Method returns Integer */
```

```
Local0 = (M601 (0x01, 0x05) + DerefOf (RefOf (BFG1))) M600 (Arg0, 0x2C, Local0, 0x0321)
Local0 = (M601 (0x01, 0x06) + DerefOf (RefOf (BF61))) M600 (Arg0, 0x2D, Local0, 0x0322)
 /* Method returns Reference to Integer */
```
If (Y500)
```
 {
        Local0 = (DerefOf (M602 (0x01, 0x05, 0x01)) + DerefOf (RefOf (BF61)))
         M600 (Arg0, 0x2E, Local0, 0x0321)
        Local0 = (DerefOf (M602 (0x01, 0x06, 0x01)) + DerefOf (RefOf (BF61)))
         M600 (Arg0, 0x2F, Local0, 0x0322)
       }
     }
     /* Add, 64-bit */
    Method (M03C, 1, NotSerialized)
    {
      /* Conversion of the first operand */
      Store ((DerefOf (RefOf (BF65)) + 0x00), Local0)
       M600 (Arg0, 0x00, Local0, 0xFE7CB391D650A284)
     Store ((DerefOf (RefOf (BF65)) + 0x01), Local0)
       M600 (Arg0, 0x01, Local0, 0xFE7CB391D650A285)
       Store ((DerefOf (RefOf (BF65)) + AUI5), Local0)
       M600 (Arg0, 0x02, Local0, 0xFE7CB391D650A284)
       Store ((DerefOf (RefOf (BF65)) + AUI6), Local0)
       M600 (Arg0, 0x03, Local0, 0xFE7CB391D650A285)
      If (Y078)
       {
         Store ((DerefOf (RefOf (BF65)) + DerefOf (RefOf (AUI5))), Local0)
         M600 (Arg0, 0x04, Local0, 0xFE7CB391D650A284)
         Store ((DerefOf (RefOf (BF65)) + DerefOf (RefOf (AUI6))), Local0)
         M600 (Arg0, 0x05, Local0, 0xFE7CB391D650A285)
       }
       Store ((DerefOf (RefOf (BF65)) + DerefOf (PAUI [0x05])),
 Local0)
       M600 (Arg0, 0x06, Local0, 0xFE7CB391D650A284)
       Store ((DerefOf (RefOf (BF65)) + DerefOf (PAUI [0x06])), Local0)
       M600 (Arg0, 0x07, Local0, 0xFE7CB391D650A285)
       /* Method returns Integer */
       Store ((DerefOf (RefOf (BF65)) + M601 (0x01, 0x05)), Local0)
       M600 (Arg0, 0x08, Local0, 0xFE7CB391D650A284)
     Store ((DerefOf (RefOf (BF65)) + M601 (0x01, 0x06)), Local0)
       M600 (Arg0, 0x09, Local0, 0xFE7CB391D650A285)
       /* Method returns Reference to Integer */
      If (Y500)
\left\{\begin{array}{ccc} \end{array}\right\} Store ((DerefOf (RefOf (BF65)) + DerefOf (M602 (0x01, 0x05, 0x01))), Local0)
         M600 (Arg0, 0x0A, Local0, 0xFE7CB391D650A284)
         Store ((DerefOf (RefOf (BF65)) + DerefOf (M602 (0x01, 0x06, 0x01))), Local0)
```

```
 M600 (Arg0, 0x0B, Local0, 0xFE7CB391D650A285)
      }
     Local0 = (DerefOf (RefOf (BF65)) + 0x00) M600
 (Arg0, 0x0C, Local0, 0xFE7CB391D650A284)
     Local0 = (DerefOf (RefOf (BF65)) + 0x01) M600 (Arg0, 0x0D, Local0, 0xFE7CB391D650A285)
     Local0 = (DerefOf (RefOf (BF65)) + AUI5) /* \AUI5 */
      M600 (Arg0, 0x0E, Local0, 0xFE7CB391D650A284)
     Local0 = (DerefOf (RefOf (BF65)) + AUI6) /* \LambdaUI6 */
      M600 (Arg0, 0x0F, Local0, 0xFE7CB391D650A285)
      If (Y078)
      {
       Local0 = (DerefOf (RefOf (BFG5)) + DerefOf (RefOf (AUI5))) M600 (Arg0, 0x10, Local0, 0xFE7CB391D650A284)
        Local0 = (DerefOf (RefOf (BF65)) + DerefOf (RefOf (AUI6)))
        M600 (Arg0, 0x11, Local0, 0xFE7CB391D650A285)
      }
     Local0 = (DerefOf (RefOf (BFG5)) + DerefOf (PAUI [0x05])) M600 (Arg0, 0x12, Local0, 0xFE7CB391D650A284)
     Local0 = (DerefOf (RefOf (BF65)) + DerefOf (PAUI [0x06])) M600 (Arg0, 0x13, Local0, 0xFE7CB391D650A285)
      /* Method
 returns Integer */
     Local0 = (DerefOf (RefOf (BFG5)) + M601 (0x01, 0x05)) M600 (Arg0, 0x14, Local0, 0xFE7CB391D650A284)
     Local0 = (DerefOf (RefOf (BF65)) + M601 (0x01, 0x06)) M600 (Arg0, 0x15, Local0, 0xFE7CB391D650A285)
      /* Method returns Reference to Integer */
      If (Y500)
      {
       Local0 = (DerefOf (RefOf (BF65)) + DerefOf (M602 (0x01, 0x05, 0x01)))
        M600 (Arg0, 0x16, Local0, 0xFE7CB391D650A284)
       Local0 = (DerefOf (RefOf (BF65)) + DerefOf (M602 (0x01, 0x06, 0x01)))
        M600 (Arg0, 0x17, Local0, 0xFE7CB391D650A285)
      }
      /* Conversion of the second operand */
     Store ((0x00 + Der\epsilon\hat{Of} (Ref\hat{Of} (BF65))), Local0) M600 (Arg0, 0x18, Local0, 0xFE7CB391D650A284)
     Store ((0x01 + Dereff GF(Ref GF(BF65)))), Local0)
      M600 (Arg0, 0x19, Local0, 0xFE7CB391D650A285)
      Store ((AUI5 + DerefOf (RefOf
```

```
 (BF65))), Local0)
      M600 (Arg0, 0x1A, Local0, 0xFE7CB391D650A284)
      Store ((AUI6 + DerefOf (RefOf (BF65))), Local0)
      M600 (Arg0, 0x1B, Local0, 0xFE7CB391D650A285)
      If (Y078)
      {
        Store ((DerefOf (RefOf (AUI5)) + DerefOf (RefOf (BF65))), Local0)
        M600 (Arg0, 0x1C, Local0, 0xFE7CB391D650A284)
        Store ((DerefOf (RefOf (AUI6)) + DerefOf (RefOf (BF65))), Local0)
        M600 (Arg0, 0x1D, Local0, 0xFE7CB391D650A285)
      }
      Store ((DerefOf (PAUI [0x05]) + DerefOf (RefOf (BF65))), Local0)
      M600 (Arg0, 0x1E, Local0, 0xFE7CB391D650A284)
      Store ((DerefOf (PAUI [0x06]) + DerefOf (RefOf (BF65))), Local0)
      M600 (Arg0, 0x1F, Local0, 0xFE7CB391D650A285)
      /* Method returns Integer */
      Store ((M601 (0x01, 0x05) + DerefOf (RefOf (BF65))), Local0)
      M600 (Arg0, 0x20, Local0, 0xFE7CB391D650A284)
      Store ((M601
(0x01, 0x06) + DerefOf (RefOf (BF65))), Local0)
      M600 (Arg0, 0x21, Local0, 0xFE7CB391D650A285)
      /* Method returns Reference to Integer */
      If (Y500)
      {
        Store ((DerefOf (M602 (0x01, 0x05, 0x01)) + DerefOf (RefOf (BF65))), Local0)
        M600 (Arg0, 0x22, Local0, 0xFE7CB391D650A284)
        Store ((DerefOf (M602 (0x01, 0x06, 0x01)) + DerefOf (RefOf (BF65))), Local0)
        M600 (Arg0, 0x23, Local0, 0xFE7CB391D650A285)
      }
     Local0 = (0x00 + DerefOf (RefOf (BF65))) M600 (Arg0, 0x24, Local0, 0xFE7CB391D650A284)
     Local0 = (0x01 + DerffOf (RefOf (BF65))) M600 (Arg0, 0x25, Local0, 0xFE7CB391D650A285)
     Local0 = (AUI5 + DerefOf (RefOf (BF65))) M600 (Arg0, 0x26, Local0, 0xFE7CB391D650A284)
     Local0 = (AUI6 + DerefOf (RefOf (BF65))) M600 (Arg0, 0x27, Local0, 0xFE7CB391D650A285)
      If (Y078)
  {
       Local0 = (DerefOf (RefOf (AUI5)) + DerefOf (RefOf (BFG5))) M600 (Arg0, 0x28, Local0, 0xFE7CB391D650A284)
       Local0 = (DerefOf (RefOf (AUI6)) + DerefOf (RefOf (BFG5))) M600 (Arg0, 0x29, Local0, 0xFE7CB391D650A285)
```

```
Local0 = (DerefOf (PAUI [0x05]) + DerefOf (RefOf (BFG5))) M600 (Arg0, 0x2A, Local0, 0xFE7CB391D650A284)
     Local0 = (DerefOf (PAUI [0x06]) + DerefOf (RefOf (BFG5))) M600 (Arg0, 0x2B, Local0, 0xFE7CB391D650A285)
      /* Method returns Integer */
     Local0 = (M601 (0x01, 0x05) + DerefOf (RefOf (BFG5))) M600 (Arg0, 0x2C, Local0, 0xFE7CB391D650A284)
     Local0 = (M601 (0x01, 0x06) + DerfOf (RefOf (BF65))) M600 (Arg0, 0x2D, Local0, 0xFE7CB391D650A285)
      /* Method returns Reference to Integer */
      If (Y500)
       {
       Local0 = (DerefOf (M602 (0x01, 0x05, 0x01)) + DerefOf (RefOf (BF65)))
        M600 (Arg0, 0x2E, Local0, 0xFE7CB391D650A284)
       Local0 = (DerefOf (M602 (0x01, 0x06, 0x01)) + DerefOf (RefOf (BF65)))
        M600 (Arg0, 0x2F, Local0, 0xFE7CB391D650A285)
      }
      /* Conversion of the both operands */
      Store ((DerefOf (RefOf (BF61)) + DerefOf (RefOf (BF65))), Local0)
      M600 (Arg0, 0x30, Local0, 0xFE7CB391D650A5A5)
      Store ((DerefOf (RefOf (BF65)) + DerefOf (RefOf (BF61))), Local0)
      M600 (Arg0, 0x31, Local0, 0xFE7CB391D650A5A5)
     Local0 = (DerefOf (RefOf (BF61)) + DerefOf (RefOf (BF65))) M600 (Arg0, 0x32, Local0, 0xFE7CB391D650A5A5)
     Local0 = (DerefOf (RefOf (BFG5)) + DerefOf (RefOf (BFG1))) M600 (Arg0, 0x33, Local0, 0xFE7CB391D650A5A5)
    }
    /* Add, 32-bit */
    Method (M03D, 1, NotSerialized)
    {
      /* Conversion of the first operand */
      Store ((DerefOf (RefOf (BF65))
+ 0x00), Local<sub>0</sub>
      M600 (Arg0, 0x00, Local0, 0xD650A284)
     Store ((DerefOf (RefOf (BF65)) + 0x01), Local0)
      M600 (Arg0, 0x01, Local0, 0xD650A285)
      Store ((DerefOf (RefOf (BF65)) + AUI5), Local0)
      M600 (Arg0, 0x02, Local0, 0xD650A284)
```

```
 Store ((DerefOf (RefOf (BF65)) + AUI6), Local0)
      M600 (Arg0, 0x03, Local0, 0xD650A285)
      If (Y078)
      {
         Store ((DerefOf (RefOf (BF65)) + DerefOf (RefOf (AUI5))), Local0)
         M600 (Arg0, 0x04, Local0, 0xD650A284)
        Store ((DerefOf (RefOf (BF65)) + DerefOf (RefOf (AUI6))), Local0)
        M600 (Arg0, 0x05, Local0, 0xD650A285)
      }
      Store ((DerefOf (RefOf (BF65)) + DerefOf (PAUI [0x05])), Local0)
      M600 (Arg0, 0x06, Local0, 0xD650A284)
      Store ((DerefOf (RefOf (BF65)) + DerefOf (PAUI [0x06])), Local0)
      M600 (Arg0, 0x07, Local0, 0xD650A285)
      /* Method
 returns Integer */
     Store ((DerefOf (RefOf (BF65)) + M601 (0x01, 0x05)), Local0)
      M600 (Arg0, 0x08, Local0, 0xD650A284)
      Store ((DerefOf (RefOf (BF65)) + M601 (0x01, 0x06)), Local0)
      M600 (Arg0, 0x09, Local0, 0xD650A285)
      /* Method returns Reference to Integer */
      If (Y500)
      {
         Store ((DerefOf (RefOf (BF65)) + DerefOf (M602 (0x01, 0x05, 0x01))), Local0)
         M600 (Arg0, 0x0A, Local0, 0xD650A284)
        Store ((DerefOf (RefOf (BF65)) + DerefOf (M602 (0x01, 0x06, 0x01))), Local0)
        M600 (Arg0, 0x0B, Local0, 0xD650A285)
      }
     Local0 = (DerefOf (RefOf (BF65)) + 0x00) M600 (Arg0, 0x0C, Local0, 0xD650A284)
     Local0 = (DerefOf (RefOf (BF65)) + 0x01) M600 (Arg0, 0x0D, Local0, 0xD650A285)
     Local0 = (DerefOf (RefOf (BF65)) + AUI5) /* \AUI5 */
      M600 (Arg0, 0x0E, Local0, 0xD650A284)
      Local0
= (DerefOf (RefOf (BF65)) + AUI6) /* \AUI6 */
      M600 (Arg0, 0x0F, Local0, 0xD650A285)
      If (Y078)
      {
       Local0 = (DerefOf (RefOf (BFG5)) + DerefOf (RefOf (AUI5))) M600 (Arg0, 0x10, Local0, 0xD650A284)
       Local0 = (DerefOf (RefOf (BFG5)) + DerefOf (RefOf (AUI6))) M600 (Arg0, 0x11, Local0, 0xD650A285)
      }
```

```
Local0 = (DerefOf (RefOf (BFG5)) + DerefOf (PAUI [0x05])) M600 (Arg0, 0x12, Local0, 0xD650A284)
Local0 = (DerefOf (RefOf (BF65)) + DerefOf (PAUI [0x06])) M600 (Arg0, 0x13, Local0, 0xD650A285)
 /* Method returns Integer */
```

```
Local0 = (DerefOf (RefOf (BFG5)) + M601 (0x01, 0x05)) M600 (Arg0, 0x14, Local0, 0xD650A284)
Local0 = (DerefOf (RefOf (BF65)) + M601 (0x01, 0x06)) M600 (Arg0, 0x15, Local0, 0xD650A285)
 /* Method returns Reference to Integer */
```
### If (Y500)

{

```
Local0 = (DerefOf (RefOf (BFG5)) + DerefOf (M602 (0x01, 0x05, 0x01))) M600 (Arg0, 0x16, Local0, 0xD650A284)
 Local0 = (DerefOf (RefOf (BF65)) + DerefOf (M602 (0x01, 0x06, 0x01)))
   M600 (Arg0, 0x17, Local0, 0xD650A285)
 }
```
/\* Conversion of the second operand \*/

```
Store ((0x00 + Dereff G (Ref G (BF 65))), Local 0) M600 (Arg0, 0x18, Local0, 0xD650A284)
     Store ((0x01 + Dereff GF(Ref GF(BF65)))), Local0)
      M600 (Arg0, 0x19, Local0, 0xD650A285)
      Store ((AUI5 + DerefOf (RefOf (BF65))), Local0)
      M600 (Arg0, 0x1A, Local0, 0xD650A284)
      Store ((AUI6 + DerefOf (RefOf (BF65))), Local0)
      M600 (Arg0, 0x1B, Local0, 0xD650A285)
      If (Y078)
      {
         Store ((DerefOf (RefOf (AUI5)) + DerefOf (RefOf (BF65))), Local0)
         M600 (Arg0, 0x1C, Local0, 0xD650A284)
         Store ((DerefOf
 (RefOf (AUI6)) + DerefOf (RefOf (BF65))), Local0)
        M600 (Arg0, 0x1D, Local0, 0xD650A285)
      }
      Store ((DerefOf (PAUI [0x05]) + DerefOf (RefOf (BF65))), Local0)
      M600 (Arg0, 0x1E, Local0, 0xD650A284)
      Store ((DerefOf (PAUI [0x06]) + DerefOf (RefOf (BF65))), Local0)
      M600 (Arg0, 0x1F, Local0, 0xD650A285)
      /* Method returns Integer */
```

```
Store ((M601 (0x01, 0x05) + DerefOf (RefOf (BF65))), Local0)
 M600 (Arg0, 0x20, Local0, 0xD650A284)
Store ((M601 (0x01, 0x06) + DerefOf (RefOf (BF65))), Local0)
```

```
 M600 (Arg0, 0x21, Local0, 0xD650A285)
      /* Method returns Reference to Integer */
      If (Y500)
      {
        Store ((DerefOf (M602 (0x01, 0x05, 0x01)) + DerefOf (RefOf (BF65))), Local0)
        M600 (Arg0, 0x22, Local0, 0xD650A284)
        Store ((DerefOf (M602 (0x01, 0x06, 0x01)) + DerefOf (RefOf (BF65))), Local0)
         M600 (Arg0, 0x23, Local0, 0xD650A285)
      }
     Local0 = (0x00 + DerffOf (RefOf (BF65))) M600 (Arg0, 0x24, Local0, 0xD650A284)
     Local0 = (0x01 + DerffOf (RefOf (BF65))) M600 (Arg0, 0x25, Local0, 0xD650A285)
     Local0 = (AUI5 + DerefOf (RefOf (BF65))) M600 (Arg0, 0x26, Local0, 0xD650A284)
     Local0 = (AUI6 + DerefOf (RefOf (BFG5))) M600 (Arg0, 0x27, Local0, 0xD650A285)
      If (Y078)
      {
       Local0 = (DerefOf (RefOf (AUI5)) + DerefOf (RefOf (BFG5))) M600 (Arg0, 0x28, Local0, 0xD650A284)
       Local0 = (DerefOf (RefOf (AUI6)) + DerefOf (RefOf (BFG5))) M600 (Arg0, 0x29, Local0, 0xD650A285)
      }
     Local0 = (DerefOf (PAUI [0x05]) + DerefOf (RefOf (BFG5))) M600 (Arg0, 0x2A, Local0, 0xD650A284)
     Local0 = (DerefOf (PAUI [0x06]) + DerefOf (RefOf (BF65))) M600 (Arg0,
 0x2B, Local0, 0xD650A285)
      /* Method returns Integer */
     Local0 = (M601 (0x01, 0x05) + DerefOf (RefOf (BFG5))) M600 (Arg0, 0x2C, Local0, 0xD650A284)
     Local0 = (M601 (0x01, 0x06) + DerefOf (RefOf (BF65))) M600 (Arg0, 0x2D, Local0, 0xD650A285)
      /* Method returns Reference to Integer */
      If (Y500)
      {
       Local0 = (DerefOf (M602 (0x01, 0x05, 0x01)) + DerefOf (RefOf (BF65))) M600 (Arg0, 0x2E, Local0, 0xD650A284)
       Local0 = (DerefOf (M602 (0x01, 0x06, 0x01)) + DerefOf (RefOf (BF65))) M600 (Arg0, 0x2F, Local0, 0xD650A285)
      }
```
/\* Conversion of the both operands \*/

```
 Store ((DerefOf (RefOf (BF61)) + DerefOf (RefOf (BF65))), Local0)
   M600 (Arg0, 0x30, Local0, 0xD650A5A5)
   Store ((DerefOf (RefOf (BF65)) + DerefOf (RefOf (BF61))), Local0)
   M600 (Arg0, 0x31, Local0, 0xD650A5A5)
 Local0 = (DerefOf (RefOf (BF61)) + DerefOf (RefOf (BF65))) M600 (Arg0, 0x32, Local0, 0xD650A5A5)
  Local0 = (DerefOf (RefOf (BFG5)) + DerefOf (RefOf (BFG1))) M600 (Arg0, 0x33, Local0, 0xD650A5A5)
 }
 /* And, common 32-bit/64-bit test */
 Method (M03E, 1, NotSerialized)
 {
   /* Conversion of the first operand */
   Store ((DerefOf (RefOf (BF61)) & 0x00), Local0)
   M600 (Arg0, 0x00, Local0, 0x00)
  Store ((DerefOf (RefOf (BF61)) & 0xFFFFFFFFFFFFFFFFFF, Local0)
   M600 (Arg0, 0x01, Local0, 0x0321)
   Store ((DerefOf (RefOf (BF61)) & AUI5), Local0)
   M600 (Arg0, 0x02, Local0, 0x00)
   Store ((DerefOf (RefOf (BF61)) & AUIJ), Local0)
   M600 (Arg0, 0x03, Local0, 0x0321)
   If (Y078)
   {
     Store ((DerefOf (RefOf (BF61)) & DerefOf (RefOf (AUI5))), Local0)
     M600 (Arg0, 0x04, Local0, 0x00)
    Store ((DerefOf (RefOf (BF61)) & DerefOf (RefOf (AUIJ))), Local0)
     M600 (Arg0, 0x05, Local0, 0x0321)
   }
   Store ((DerefOf (RefOf (BF61)) & DerefOf (PAUI [0x05])), Local0)
   M600 (Arg0, 0x06, Local0, 0x00)
   Store ((DerefOf (RefOf (BF61)) & DerefOf (PAUI [0x13])), Local0)
   M600 (Arg0, 0x07, Local0, 0x0321)
   /* Method returns Integer */
   Store ((DerefOf (RefOf (BF61)) & M601 (0x01, 0x05)), Local0)
   M600 (Arg0, 0x08, Local0, 0x00)
   Store ((DerefOf (RefOf (BF61)) & M601 (0x01, 0x13)), Local0)
   M600 (Arg0, 0x09, Local0, 0x0321)
   /* Method returns Reference to Integer */
```

```
 If (Y500)
      {
         Store ((DerefOf (RefOf (BF61)) & DerefOf (M602 (0x01, 0x05, 0x01))), Local0)
         M600 (Arg0, 0x0A, Local0, 0x00)
         Store ((DerefOf (RefOf (BF61)) & DerefOf (M602 (0x01, 0x13, 0x01))), Local0)
    M600 (Arg0, 0x0B, Local0, 0x0321)
      }
     Local0 = (DerefOf (RefOf (BFG1)) \& 0x00) M600 (Arg0, 0x0C, Local0, 0x00)
     Local0 = (DerefOf (RefOf (BF61)) & 0xFFFFFFFFFFFFFFFFFFF) M600 (Arg0, 0x0D, Local0, 0x0321)
     Local0 = (DerefOf (RefOf (BF61)) & AUI5) /* \Delta U15 */
      M600 (Arg0, 0x0E, Local0, 0x00)
     Local0 = (DerefOf (RefOf (BF61)) & AUIJ) /* \AUIJ */
      M600 (Arg0, 0x0F, Local0, 0x0321)
      If (Y078)
      {
        Local0 = (DerefOf (RefOf (BF61)) & DerefOf (RefOf (AUI5)))
         M600 (Arg0, 0x10, Local0, 0x00)
        Local0 = (DerefOf (RefOf (BF61)) & DerefOf (RefOf (AUIJ)))
        M600 (Arg0, 0x11, Local0, 0x0321)
      }
     Local0 = (DerefOf (RefOf (BF61)) \& DerefOf (PAUI [0x05])) M600 (Arg0, 0x12, Local0, 0x00)
     Local0 = (DerefOf (RefOf (BF61)) \& DerefOf (PAUI [0x13])) M600 (Arg0, 0x13, Local0,
 0x0321)
      /* Method returns Integer */
     Local0 = (DerefOf (RefOf (BF61)) & M601 (0x01, 0x05))
      M600 (Arg0, 0x14, Local0, 0x00)
     Local0 = (DerefOf (RefOf (BF61)) \& M601 (0x01, 0x13)) M600 (Arg0, 0x15, Local0, 0x0321)
      /* Method returns Reference to Integer */
      If (Y500)
      {
       Local0 = (DerefOf (RefOf (BF61)) & DerefOf (M602 (0x01, 0x05, 0x01)))
        M600 (Arg0, 0x16, Local0, 0x00)
       Local0 = (DerefOf (RefOf (BF61)) & DerefOf (M602 (0x01, 0x13, 0x01)))
         M600 (Arg0, 0x17, Local0, 0x0321)
      }
```

```
 /* Conversion of the second operand */
```

```
 Store ((0x00 & DerefOf (RefOf (BF61))), Local0)
      M600 (Arg0, 0x18, Local0, 0x00)
      Store ((0xFFFFFFFFFFFFFFFF & DerefOf (RefOf (BF61))), Local0)
      M600 (Arg0, 0x19, Local0, 0x0321)
      Store ((AUI5 & DerefOf (RefOf (BF61))), Local0)
  M600 (Arg0, 0x1A, Local0, 0x00)
      Store ((AUIJ & DerefOf (RefOf (BF61))), Local0)
      M600 (Arg0, 0x1B, Local0, 0x0321)
      If (Y078)
      {
         Store ((DerefOf (RefOf (AUI5)) & DerefOf (RefOf (BF61))), Local0)
         M600 (Arg0, 0x1C, Local0, 0x00)
        Store ((DerefOf (RefOf (AUIJ)) & DerefOf (RefOf (BF61))), Local0)
        M600 (Arg0, 0x1D, Local0, 0x0321)
      }
      Store ((DerefOf (PAUI [0x05]) & DerefOf (RefOf (BF61))), Local0)
      M600 (Arg0, 0x1E, Local0, 0x00)
      Store ((DerefOf (PAUI [0x13]) & DerefOf (RefOf (BF61))), Local0)
      M600 (Arg0, 0x1F, Local0, 0x0321)
      /* Method returns Integer */
      Store ((M601 (0x01, 0x05) & DerefOf (RefOf (BF61))), Local0)
      M600 (Arg0, 0x20, Local0, 0x00)
      Store ((M601 (0x01, 0x13) & DerefOf (RefOf (BF61))), Local0)
      M600 (Arg0, 0x21, Local0, 0x0321)
      /* Method returns
 Reference to Integer */
      If (Y500)
      {
         Store ((DerefOf (M602 (0x01, 0x05, 0x01)) & DerefOf (RefOf (BF61))), Local0)
        M600 (Arg0, 0x22, Local0, 0x00)
         Store ((DerefOf (M602 (0x01, 0x13, 0x01)) & DerefOf (RefOf (BF61))), Local0)
         M600 (Arg0, 0x23, Local0, 0x0321)
      }
     Local0 = (0x00 \& DerefOf (RefOf (BF61))) M600 (Arg0, 0x24, Local0, 0x00)
      Local0 = (0xFFFFFFFFFFFFFFFF & DerefOf (RefOf (BF61)))
      M600 (Arg0, 0x25, Local0, 0x0321)
     Local0 = (AUI5 & DerffOf (RefOf (BF61))) M600 (Arg0, 0x26, Local0, 0x00)
     Local0 = (AUIJ & DerefOf (RefOf (BF61))) M600 (Arg0, 0x27, Local0, 0x0321)
      If (Y078)
```

```
 {
```

```
 Local0 = (DerefOf (RefOf (AUI5)) & DerefOf (RefOf (BF61)))
   M600 (Arg0, 0x28, Local0, 0x00)
  Local0 = (DerefOf (RefOf (AUIJ)) & DerefOf (RefOf (BF61)))
   M600 (Arg0, 0x29, Local0, 0x0321)
 }
```

```
Local0 = (DerefOf (PAUI [0x05]) \& DerefOf (RefOf (BF61))) M600 (Arg0, 0x2A, Local0, 0x00)
Local0 = (DerefOf (PAUI [0x13]) \& DerefOf (RefOf (BF61))) M600 (Arg0, 0x2B, Local0, 0x0321)
 /* Method returns Integer */
```

```
Local0 = (M601 (0x01, 0x05) & DerefOf (RefOf (BF61))) M600 (Arg0, 0x2C, Local0, 0x00)
Local0 = (M601 (0x01, 0x13) & DerefOf (RefOf (BF61))) M600 (Arg0, 0x2D, Local0, 0x0321)
 /* Method returns Reference to Integer */
```

```
 If (Y500)
```

```
 {
```

```
Local0 = (DerefOf (M602 (0x01, 0x05, 0x01)) & DerefOf (RefOf (BF61)))
   M600 (Arg0, 0x2E, Local0, 0x00)
  Local0 = (DerefOf (M602 (0x01, 0x13, 0x01)) & DerefOf (RefOf (BF61)))
   M600 (Arg0, 0x2F, Local0, 0x0321)
 }
```

```
 }
```

```
 /* And, 64-bit */
```

```
 Method (M03F, 1,
```

```
 NotSerialized)
```

```
 {
```

```
 /* Conversion of the first operand */
```

```
 Store ((DerefOf (RefOf (BF65)) & 0x00), Local0)
 M600 (Arg0, 0x00, Local0, 0x00)
 Store ((DerefOf (RefOf (BF65)) & 0xFFFFFFFFFFFFFFFF), Local0)
 M600 (Arg0, 0x01, Local0, 0xFE7CB391D650A284)
 Store ((DerefOf (RefOf (BF65)) & AUI5), Local0)
 M600 (Arg0, 0x02, Local0, 0x00)
 Store ((DerefOf (RefOf (BF65)) & AUIJ), Local0)
 M600 (Arg0, 0x03, Local0, 0xFE7CB391D650A284)
 If (Y078)
 {
   Store ((DerefOf (RefOf (BF65)) & DerefOf (RefOf (AUI5))), Local0)
   M600 (Arg0, 0x04, Local0, 0x00)
   Store ((DerefOf (RefOf (BF65)) & DerefOf (RefOf (AUIJ))), Local0)
   M600 (Arg0, 0x05, Local0, 0xFE7CB391D650A284)
```

```
 Store ((DerefOf (RefOf (BF65)) & DerefOf (PAUI [0x05])), Local0)
      M600 (Arg0, 0x06, Local0, 0x00)
      Store
((\text{DerefOf (RefOf (BF65)) & DerefOf (PAUI [0x13])), Local0) M600 (Arg0, 0x07, Local0, 0xFE7CB391D650A284)
      /* Method returns Integer */
      Store ((DerefOf (RefOf (BF65)) & M601 (0x01, 0x05)), Local0)
      M600 (Arg0, 0x08, Local0, 0x00)
      Store ((DerefOf (RefOf (BF65)) & M601 (0x01, 0x13)), Local0)
      M600 (Arg0, 0x09, Local0, 0xFE7CB391D650A284)
      /* Method returns Reference to Integer */
      If (Y500)
      {
        Store ((DerefOf (RefOf (BF65)) & DerefOf (M602 (0x01, 0x05, 0x01))), Local0)
        M600 (Arg0, 0x0A, Local0, 0x00)
        Store ((DerefOf (RefOf (BF65)) & DerefOf (M602 (0x01, 0x13, 0x01))), Local0)
        M600 (Arg0, 0x0B, Local0, 0xFE7CB391D650A284)
      }
     Local0 = (DerefOf (RefOf (BF65)) \& 0x00) M600 (Arg0, 0x0C, Local0, 0x00)
     Local0 = (DerefOf (RefOf (BFG5)) & OxFFFFFFFFFFFFFFFFFF) M600 (Arg0, 0x0D,
 Local0, 0xFE7CB391D650A284)
     Local0 = (DerefOf (RefOf (BFG5)) \& AUI5) /* \AUI5 */
      M600 (Arg0, 0x0E, Local0, 0x00)
     Local0 = (DerefOf (RefOf (BF65)) & AUIJ) /* \AUIJ */
      M600 (Arg0, 0x0F, Local0, 0xFE7CB391D650A284)
      If (Y078)
      {
        Local0 = (DerefOf (RefOf (BF65)) & DerefOf (RefOf (AUI5)))
        M600 (Arg0, 0x10, Local0, 0x00)
        Local0 = (DerefOf (RefOf (BF65)) & DerefOf (RefOf (AUIJ)))
        M600 (Arg0, 0x11, Local0, 0xFE7CB391D650A284)
      }
     Local0 = (DerefOf (RefOf (BFG5)) \& DerefOf (PAUI [0x05])) M600 (Arg0, 0x12, Local0, 0x00)
     Local0 = (DerefOf (RefOf (BF65)) \& DerefOf (PAUI [0x13])) M600 (Arg0, 0x13, Local0, 0xFE7CB391D650A284)
      /* Method returns Integer */
     Local0 = (DerefOf (RefOf (BF65)) & M601 (0x01, 0x05))
```

```
 M600 (Arg0, 0x14, Local0, 0x00)
```

```
Local0 = (DerefOf (RefOf) (BF65)) & M601 (0x01, 0x13))
      M600 (Arg0, 0x15, Local0, 0xFE7CB391D650A284)
      /* Method returns Reference to Integer */
      If (Y500)
      {
       Local0 = (DerefOf (RefOf (BF65)) & DerefOf (M602 (0x01, 0x05, 0x01)))
         M600 (Arg0, 0x16, Local0, 0x00)
       Local0 = (DerefOf (RefOf (BF65)) & DerefOf (M602 (0x01, 0x13, 0x01)))
        M600 (Arg0, 0x17, Local0, 0xFE7CB391D650A284)
      }
      /* Conversion of the second operand */
      Store ((0x00 & DerefOf (RefOf (BF65))), Local0)
      M600 (Arg0, 0x18, Local0, 0x00)
      Store ((0xFFFFFFFFFFFFFFFF & DerefOf (RefOf (BF65))), Local0)
      M600 (Arg0, 0x19, Local0, 0xFE7CB391D650A284)
      Store ((AUI5 & DerefOf (RefOf (BF65))), Local0)
      M600 (Arg0, 0x1A, Local0, 0x00)
      Store ((AUIJ & DerefOf (RefOf (BF65))), Local0)
      M600 (Arg0, 0x1B, Local0, 0xFE7CB391D650A284)
  If (Y078)
      {
         Store ((DerefOf (RefOf (AUI5)) & DerefOf (RefOf (BF65))), Local0)
        M600 (Arg0, 0x1C, Local0, 0x00)
         Store ((DerefOf (RefOf (AUIJ)) & DerefOf (RefOf (BF65))), Local0)
         M600 (Arg0, 0x1D, Local0, 0xFE7CB391D650A284)
      }
      Store ((DerefOf (PAUI [0x05]) & DerefOf (RefOf (BF65))), Local0)
      M600 (Arg0, 0x1E, Local0, 0x00)
      Store ((DerefOf (PAUI [0x13]) & DerefOf (RefOf (BF65))), Local0)
      M600 (Arg0, 0x1F, Local0, 0xFE7CB391D650A284)
      /* Method returns Integer */
      Store ((M601 (0x01, 0x05) & DerefOf (RefOf (BF65))), Local0)
      M600 (Arg0, 0x20, Local0, 0x00)
      Store ((M601 (0x01, 0x13) & DerefOf (RefOf (BF65))), Local0)
      M600 (Arg0, 0x21, Local0, 0xFE7CB391D650A284)
      /* Method returns Reference to Integer */
      If (Y500)
       {
         Store ((DerefOf (M602 (0x01, 0x05,
```

```
 0x01)) & DerefOf (RefOf (BF65))), Local0)
        M600 (Arg0, 0x22, Local0, 0x00)
        Store ((DerefOf (M602 (0x01, 0x13, 0x01)) & DerefOf (RefOf (BF65))), Local0)
        M600 (Arg0, 0x23, Local0, 0xFE7CB391D650A284)
      }
     Local0 = (0x00 \& DerefOf (RefOf (BF65))) M600 (Arg0, 0x24, Local0, 0x00)
     Local0 = (0xFFFFFFFFFFFFFFFFFFFFFFFFFFFF\& DerefOf (RefOf (BF65)))
      M600 (Arg0, 0x25, Local0, 0xFE7CB391D650A284)
     Local0 = (AUI5 & DerefOf (RefOf (BF65))) M600 (Arg0, 0x26, Local0, 0x00)
     Local0 = (AUIJ & DerefOf (RefOf (BF65))) M600 (Arg0, 0x27, Local0, 0xFE7CB391D650A284)
      If (Y078)
      {
        Local0 = (DerefOf (RefOf (AUI5)) & DerefOf (RefOf (BF65)))
        M600 (Arg0, 0x28, Local0, 0x00)
        Local0 = (DerefOf (RefOf (AUIJ)) & DerefOf (RefOf (BF65)))
        M600 (Arg0, 0x29, Local0, 0xFE7CB391D650A284)
 }
     Local0 = (DerefOf (PAUI [0x05]) \& DerefOf (RefOf (BF65))) M600 (Arg0, 0x2A, Local0, 0x00)
     Local0 = (DerefOf (PAUI [0x13]) \& DerefOf (RefOf (BF65))) M600 (Arg0, 0x2B, Local0, 0xFE7CB391D650A284)
      /* Method returns Integer */
     Local0 = (M601 (0x01, 0x05) \& DerefOf (RefOf (BF65)))
      M600 (Arg0, 0x2C, Local0, 0x00)
     Local0 = (M601 (0x01, 0x13) \& DerefOf (RefOf (BF65)))
      M600 (Arg0, 0x2D, Local0, 0xFE7CB391D650A284)
      /* Method returns Reference to Integer */
      If (Y500)
      {
       Local0 = (DerefOf (M602 (0x01, 0x05, 0x01)) & DerefOf (RefOf (BF65)))
        M600 (Arg0, 0x2E, Local0, 0x00)
       Local0 = (DerefOf (M602 (0x01, 0x13, 0x01)) & DerefOf (RefOf (BF65)))
        M600 (Arg0, 0x2F, Local0, 0xFE7CB391D650A284)
      }
      /* Conversion of the both operands */
```

```
 Store ((DerefOf (RefOf (BF61))
 & DerefOf (RefOf (BF65))), Local0)
      M600 (Arg0, 0x30, Local0, 0x0200)
```

```
 Store ((DerefOf (RefOf (BF65)) & DerefOf (RefOf (BF61))), Local0)
      M600 (Arg0, 0x31, Local0, 0x0200)
      Local0 = (DerefOf (RefOf (BF61)) & DerefOf (RefOf (BF65)))
      M600 (Arg0, 0x32, Local0, 0x0200)
      Local0 = (DerefOf (RefOf (BF65)) & DerefOf (RefOf (BF61)))
      M600 (Arg0, 0x33, Local0, 0x0200)
    }
    /* And, 32-bit */
    Method (M040, 1, NotSerialized)
    {
      /* Conversion of the first operand */
      Store ((DerefOf (RefOf (BF65)) & 0x00), Local0)
      M600 (Arg0, 0x00, Local0, 0x00)
      Store ((DerefOf (RefOf (BF65)) & 0xFFFFFFFF), Local0)
      M600 (Arg0, 0x01, Local0, 0xD650A284)
      Store ((DerefOf (RefOf (BF65)) & AUI5), Local0)
      M600 (Arg0, 0x02, Local0, 0x00)
      Store ((DerefOf (RefOf (BF65)) & AUII), Local0)
      M600 (Arg0, 0x03, Local0,
 0xD650A284)
      If (Y078)
       {
         Store ((DerefOf (RefOf (BF65)) & DerefOf (RefOf (AUI5))), Local0)
         M600 (Arg0, 0x04, Local0, 0x00)
         Store ((DerefOf (RefOf (BF65)) & DerefOf (RefOf (AUII))), Local0)
         M600 (Arg0, 0x05, Local0, 0xD650A284)
       }
      Store ((DerefOf (RefOf (BF65)) & DerefOf (PAUI [0x05])), Local0)
      M600 (Arg0, 0x06, Local0, 0x00)
      Store ((DerefOf (RefOf (BF65)) & DerefOf (PAUI [0x12])), Local0)
      M600 (Arg0, 0x07, Local0, 0xD650A284)
      /* Method returns Integer */
      Store ((DerefOf (RefOf (BF65)) & M601 (0x01, 0x05)), Local0)
      M600 (Arg0, 0x08, Local0, 0x00)
      Store ((DerefOf (RefOf (BF65)) & M601 (0x01, 0x12)), Local0)
      M600 (Arg0, 0x09, Local0, 0xD650A284)
      /* Method returns Reference to Integer */
      If (Y500)
       {
         Store ((DerefOf (RefOf (BF65))
 & DerefOf (M602 (0x01, 0x05, 0x01))), Local0)
         M600 (Arg0, 0x0A, Local0, 0x00)
```

```
 Store ((DerefOf (RefOf (BF65)) & DerefOf (M602 (0x01, 0x12, 0x01))), Local0)
        M600 (Arg0, 0x0B, Local0, 0xD650A284)
      }
     Local0 = (DerefOf (RefOf (BF65)) \& 0x00) M600 (Arg0, 0x0C, Local0, 0x00)
     Local0 = (DerefOf (RefOf (BFG5)) \& 0xFFFFFFF) M600 (Arg0, 0x0D, Local0, 0xD650A284)
     Local0 = (DerefOf (RefOf (BF65)) & AUI5) /* \AUI5 */
      M600 (Arg0, 0x0E, Local0, 0x00)
     Local0 = (DerefOf (RefOf (BF65)) & AUII) /* \AUII */
      M600 (Arg0, 0x0F, Local0, 0xD650A284)
      If (Y078)
      {
         Local0 = (DerefOf (RefOf (BF65)) & DerefOf (RefOf (AUI5)))
        M600 (Arg0, 0x10, Local0, 0x00)
        Local0 = (DerefOf (RefOf (BF65)) & DerefOf (RefOf (AUII)))
         M600 (Arg0, 0x11, Local0, 0xD650A284)
      }
 Local0 = (DerefOf (RefOf (BFG5)) \& DerefOf (PAUI [0x05])) M600 (Arg0, 0x12, Local0, 0x00)
     Local0 = (DerefOf (RefOf (BFG5)) \& DerefOf (PAUI [0x12])) M600 (Arg0, 0x13, Local0, 0xD650A284)
      /* Method returns Integer */
     Local0 = (DerefOf (RefOf (BF65)) & M601 (0x01, 0x05))
      M600 (Arg0, 0x14, Local0, 0x00)
     Local0 = (DerefOf (RefOf (BF65)) \& M601 (0x01, 0x12)) M600 (Arg0, 0x15, Local0, 0xD650A284)
      /* Method returns Reference to Integer */
      If (Y500)
      {
       Local0 = (DerefOf (RefOf (BF65)) & DerefOf (M602 (0x01, 0x05, 0x01)))
        M600 (Arg0, 0x16, Local0, 0x00)
       Local0 = (DerefOf (RefOf (BF65)) & DerefOf (M602 (0x01, 0x12, 0x01)))
        M600 (Arg0, 0x17, Local0, 0xD650A284)
      }
      /* Conversion of the second operand */
      Store ((0x00 & DerefOf (RefOf (BF65))), Local0)
      M600
 (Arg0, 0x18, Local0, 0x00)
      Store ((0xFFFFFFFF & DerefOf (RefOf (BF65))), Local0)
```

```
 M600 (Arg0, 0x19, Local0, 0xD650A284)
```

```
 Store ((AUI5 & DerefOf (RefOf (BF65))), Local0)
      M600 (Arg0, 0x1A, Local0, 0x00)
      Store ((AUII & DerefOf (RefOf (BF65))), Local0)
      M600 (Arg0, 0x1B, Local0, 0xD650A284)
      If (Y078)
      {
         Store ((DerefOf (RefOf (AUI5)) & DerefOf (RefOf (BF65))), Local0)
         M600 (Arg0, 0x1C, Local0, 0x00)
         Store ((DerefOf (RefOf (AUII)) & DerefOf (RefOf (BF65))), Local0)
        M600 (Arg0, 0x1D, Local0, 0xD650A284)
      }
      Store ((DerefOf (PAUI [0x05]) & DerefOf (RefOf (BF65))), Local0)
      M600 (Arg0, 0x1E, Local0, 0x00)
      Store ((DerefOf (PAUI [0x12]) & DerefOf (RefOf (BF65))), Local0)
      M600 (Arg0, 0x1F, Local0, 0xD650A284)
      /* Method returns Integer */
      Store ((M601 (0x01, 0x05)
 & DerefOf (RefOf (BF65))), Local0)
      M600 (Arg0, 0x20, Local0, 0x00)
      Store ((M601 (0x01, 0x12) & DerefOf (RefOf (BF65))), Local0)
      M600 (Arg0, 0x21, Local0, 0xD650A284)
      /* Method returns Reference to Integer */
      If (Y500)
      {
         Store ((DerefOf (M602 (0x01, 0x05, 0x01)) & DerefOf (RefOf (BF65))), Local0)
         M600 (Arg0, 0x22, Local0, 0x00)
         Store ((DerefOf (M602 (0x01, 0x12, 0x01)) & DerefOf (RefOf (BF65))), Local0)
        M600 (Arg0, 0x23, Local0, 0xD650A284)
      }
     Local0 = (0x00 \& DerefOf (RefOf (BF65))) M600 (Arg0, 0x24, Local0, 0x00)
     Local0 = (0xFFFFFFFFFFE & DerefOf (RefOf (BF65)))
      M600 (Arg0, 0x25, Local0, 0xD650A284)
     Local0 = (AUI5 \& DerefOf (RefOf (BF65))) M600 (Arg0, 0x26, Local0, 0x00)
     Local0 = (AUII & DerefOf (RefOf (BF65))) M600 (Arg0, 0x27, Local0, 0xD650A284)
       If (Y078)
      {
        Local0 = (DerefOf (RefOf (AUI5)) & DerefOf (RefOf (BF65)))
        M600 (Arg0, 0x28, Local0, 0x00)
        Local0 = (DerefOf (RefOf (AUII)) & DerefOf (RefOf (BF65)))
         M600 (Arg0, 0x29, Local0, 0xD650A284)
```

```
 }
```

```
Local0 = (DerefOf (PAUI [0x05]) \& DerefOf (RefOf (BFG5))) M600 (Arg0, 0x2A, Local0, 0x00)
Local0 = (DerefOf (PAUI [0x12]) & DerefOf (RefOf (BFG5))) M600 (Arg0, 0x2B, Local0, 0xD650A284)
 /* Method returns Integer */
```

```
Local0 = (M601 (0x01, 0x05) \& DerefOf (RefOf (BF65)))
 M600 (Arg0, 0x2C, Local0, 0x00)
Local0 = (M601 (0x01, 0x12) \& DerefOf (RefOf (BF65))) M600 (Arg0, 0x2D, Local0, 0xD650A284)
 /* Method returns Reference to Integer */
```

```
 If (Y500)
```
{

Local0 = (DerefOf (M602 (0x01, 0x05, 0x01)) & DerefOf (RefOf (BF65)))

```
 M600 (Arg0, 0x2E, Local0, 0x00)
```

```
Local0 = (DerefOf (M602 (0x01, 0x12, 0x01)) & DerefOf (RefOf (BF65)))
 M600 (Arg0, 0x2F, Local0, 0xD650A284)
```
}

/\* Conversion of the both operands \*/

```
 Store ((DerefOf (RefOf (BF61)) & DerefOf (RefOf (BF65))), Local0)
 M600 (Arg0, 0x30, Local0, 0x0200)
 Store ((DerefOf (RefOf (BF65)) & DerefOf (RefOf (BF61))), Local0)
 M600 (Arg0, 0x31, Local0, 0x0200)
 Local0 = (DerefOf (RefOf (BF61)) & DerefOf (RefOf (BF65)))
 M600 (Arg0, 0x32, Local0, 0x0200)
 Local0 = (DerefOf (RefOf (BF65)) & DerefOf (RefOf (BF61)))
 M600 (Arg0, 0x33, Local0, 0x0200)
```

```
 }
```
/\* Divide, common 32-bit/64-bit test \*/

```
 Method (M041, 1, NotSerialized)
```

```
 {
```
/\* Conversion of the first operand \*/

 Store ((DerefOf (RefOf (BF61)) / 0x01), Local0) M600 (Arg0, 0x00, Local0, 0x0321)

```
 Store ((DerefOf (RefOf (BF61)) / 0x0321), Local0)
     M600 (Arg0, 0x01, Local0, 0x01)
     Store ((DerefOf (RefOf (BF61)) / AUI6), Local0)
     M600 (Arg0, 0x02, Local0, 0x0321)
     Store ((DerefOf (RefOf (BF61)) / AUI1), Local0)
```

```
 M600 (Arg0, 0x03, Local0, 0x01)
      If (Y078)
       {
         Store ((DerefOf (RefOf (BF61)) / DerefOf (RefOf (AUI6))), Local0)
         M600 (Arg0, 0x04, Local0, 0x0321)
         Store ((DerefOf (RefOf (BF61)) / DerefOf (RefOf (AUI1))), Local0)
         M600 (Arg0, 0x05, Local0, 0x01)
       }
      Store ((DerefOf (RefOf (BF61)) / DerefOf (PAUI [0x06])), Local0)
      M600 (Arg0, 0x06, Local0, 0x0321)
      Store ((DerefOf (RefOf (BF61)) / DerefOf (PAUI [0x01])), Local0)
      M600 (Arg0, 0x07, Local0, 0x01)
      /* Method returns Integer */
      Store ((DerefOf (RefOf (BF61)) / M601 (0x01, 0x06)), Local0)
      M600 (Arg0,
 0x08, Local0, 0x0321)
      Store ((DerefOf (RefOf (BF61)) / M601 (0x01, 0x01)), Local0)
      M600 (Arg0, 0x09, Local0, 0x01)
      /* Method returns Reference to Integer */
      If (Y500)
       {
         Store ((DerefOf (RefOf (BF61)) / DerefOf (M602 (0x01, 0x06, 0x01))), Local0)
         M600 (Arg0, 0x0A, Local0, 0x0321)
         Store ((DerefOf (RefOf (BF61)) / DerefOf (M602 (0x01, 0x01, 0x01))), Local0)
         M600 (Arg0, 0x0B, Local0, 0x01)
       }
     Divide (DerefOf (RefOf (BF61)), 0x01, Local1, Local0)
      M600 (Arg0, 0x0C, Local0, 0x0321)
     Divide (DerefOf (RefOf (BF61)), 0x0321, Local1, Local0)
      M600 (Arg0, 0x0D, Local0, 0x01)
      Divide (DerefOf (RefOf (BF61)), AUI6, Local1, Local0)
      M600 (Arg0, 0x0E, Local0, 0x0321)
     Divide (DerefOf (RefOf (BF61)), AUI1, Local1, Local0)
      M600 (Arg0, 0x0F, Local0, 0x01)
      If (Y078)
       {
         Divide (DerefOf (RefOf (BF61)), DerefOf (RefOf (AUI6)), Local1, Local0)
         M600 (Arg0, 0x10, Local0, 0x0321)
         Divide (DerefOf (RefOf (BF61)), DerefOf (RefOf (AUI1)), Local1, Local0)
         M600 (Arg0, 0x11, Local0, 0x01)
       }
```
 Divide (DerefOf (RefOf (BF61)), DerefOf (PAUI [0x06]), Local1, Local0) M600 (Arg0, 0x12, Local0, 0x0321)

```
 Divide (DerefOf (RefOf (BF61)), DerefOf (PAUI [0x01]), Local1, Local0)
 M600 (Arg0, 0x13, Local0, 0x01)
 /* Method returns Integer */
```

```
 Divide (DerefOf (RefOf (BF61)), M601 (0x01, 0x06), Local1, Local0)
 M600 (Arg0, 0x14, Local0, 0x0321)
 Divide (DerefOf (RefOf (BF61)), M601 (0x01, 0x01), Local1, Local0)
 M600 (Arg0, 0x15, Local0, 0x01)
 /* Method returns Reference to Integer */
```

```
 If (Y500)
```
{

 Divide (DerefOf (RefOf (BF61)), DerefOf (M602 (0x01, 0x06, 0x01)), Local1, Local0) M600 (Arg0, 0x16, Local0, 0x0321) Divide (DerefOf (RefOf (BF61)), DerefOf (M602 (0x01, 0x01, 0x01)), Local1, Local0) M600 (Arg0, 0x17, Local0, 0x01)

```
 }
```
/\* Conversion of the second operand \*/

```
 Store ((0x01 / DerefOf (RefOf (BF61))), Local0)
 M600 (Arg0, 0x18, Local0, 0x00)
 Store ((0x0321 / DerefOf (RefOf (BF61))), Local0)
 M600 (Arg0, 0x19, Local0, 0x01)
 Store ((AUI6 / DerefOf (RefOf (BF61))), Local0)
 M600 (Arg0, 0x1A, Local0, 0x00)
 Store ((AUI1 / DerefOf (RefOf (BF61))), Local0)
 M600 (Arg0, 0x1B, Local0, 0x01)
 If (Y078)
 {
```

```
 Store ((DerefOf (RefOf (AUI6)) / DerefOf (RefOf (BF61))), Local0)
 M600 (Arg0, 0x1C, Local0, 0x00)
 Store ((DerefOf (RefOf (AUI1)) / DerefOf (RefOf (BF61))), Local0)
 M600 (Arg0, 0x1D,
```
# Local0, 0x01)

```
 }
```

```
 Store ((DerefOf (PAUI [0x06]) / DerefOf (RefOf (BF61))), Local0)
 M600 (Arg0, 0x1E, Local0, 0x00)
 Store ((DerefOf (PAUI [0x01]) / DerefOf (RefOf (BF61))), Local0)
 M600 (Arg0, 0x1F, Local0, 0x01)
 /* Method returns Integer */
```

```
 Store ((M601 (0x01, 0x06) / DerefOf (RefOf (BF61))), Local0)
 M600 (Arg0, 0x20, Local0, 0x00)
 Store ((M601 (0x01, 0x01) / DerefOf (RefOf (BF61))), Local0)
 M600 (Arg0, 0x21, Local0, 0x01)
```

```
 /* Method returns Reference to Integer */
 If (Y500)
 {
   Store ((DerefOf (M602 (0x01, 0x06, 0x01)) / DerefOf (RefOf (BF61))), Local0)
   M600 (Arg0, 0x22, Local0, 0x00)
   Store ((DerefOf (M602 (0x01, 0x01, 0x01)) / DerefOf (RefOf (BF61))), Local0)
   M600 (Arg0, 0x23, Local0, 0x01)
 }
 Divide (0x01, DerefOf (RefOf (BF61)), Local1, Local0)
 M600 (Arg0, 0x24, Local0, 0x00)
Divide (0x0321, DerefOf (RefOf (BF61)), Local1, Local0)
 M600 (Arg0, 0x25, Local0, 0x01)
 Divide (AUI6, DerefOf (RefOf (BF61)), Local1, Local0)
 M600 (Arg0, 0x26, Local0, 0x00)
 Divide (AUI1, DerefOf (RefOf (BF61)), Local1, Local0)
 M600 (Arg0, 0x27, Local0, 0x01)
 If (Y078)
 {
   Divide (DerefOf (RefOf (AUI6)), DerefOf (RefOf (BF61)), Local1, Local0)
   M600 (Arg0, 0x28, Local0, 0x00)
   Divide (DerefOf (RefOf (AUI1)), DerefOf (RefOf (BF61)), Local1, Local0)
```

```
 }
```
 Divide (DerefOf (PAUI [0x06]), DerefOf (RefOf (BF61)), Local1, Local0) M600 (Arg0, 0x2A, Local0, 0x00) Divide (DerefOf (PAUI [0x01]), DerefOf (RefOf (BF61)), Local1, Local0) M600 (Arg0, 0x2B, Local0, 0x01) /\* Method returns Integer \*/

 Divide (M601 (0x01, 0x06), DerefOf (RefOf (BF61)), Local1, Local0) M600 (Arg0, 0x2C, Local0, 0x00) Divide (M601 (0x01, 0x01), DerefOf (RefOf (BF61)), Local1, Local0) M600 (Arg0, 0x2D, Local0, 0x01) /\* Method returns Reference to Integer \*/

# If (Y500)

```
 {
```
 Divide (DerefOf (M602 (0x01, 0x06, 0x01)), DerefOf (RefOf (BF61)), Local1, Local0) M600 (Arg0, 0x2E, Local0, 0x00) Divide (DerefOf (M602 (0x01, 0x01, 0x01)), DerefOf (RefOf (BF61)), Local1, Local0)

```
 M600 (Arg0, 0x2F, Local0, 0x01)
```
M600 (Arg0, 0x29, Local0, 0x01)

```
 }
```

```
 /* Divide, 64-bit */
    Method (M042, 1, NotSerialized)
    {
      /* Conversion of the first operand */
      Store ((DerefOf (RefOf (BF65)) / 0x01), Local0)
      M600 (Arg0, 0x00, Local0, 0xFE7CB391D650A284)
      Store ((DerefOf (RefOf (BF65)) / 0xFE7CB391D650A284), Local0)
      M600 (Arg0,
 0x01, Local0, 0x01)
      Store ((DerefOf (RefOf (BF65)) / AUI6), Local0)
      M600 (Arg0, 0x02, Local0, 0xFE7CB391D650A284)
      Store ((DerefOf (RefOf (BF65)) / AUI4), Local0)
      M600 (Arg0, 0x03, Local0, 0x01)
      If (Y078)
       {
         Store ((DerefOf (RefOf (BF65)) / DerefOf (RefOf (AUI6))), Local0)
         M600 (Arg0, 0x04, Local0, 0xFE7CB391D650A284)
         Store ((DerefOf (RefOf (BF65)) / DerefOf (RefOf (AUI4))), Local0)
         M600 (Arg0, 0x05, Local0, 0x01)
       }
      Store ((DerefOf (RefOf (BF65)) / DerefOf (PAUI [0x06])), Local0)
      M600 (Arg0, 0x06, Local0, 0xFE7CB391D650A284)
      Store ((DerefOf (RefOf (BF65)) / DerefOf (PAUI [0x04])), Local0)
      M600 (Arg0, 0x07, Local0, 0x01)
      /* Method returns Integer */
      Store ((DerefOf (RefOf (BF65)) / M601 (0x01, 0x06)), Local0)
      M600 (Arg0, 0x08, Local0, 0xFE7CB391D650A284)
      Store ((DerefOf (RefOf (BF65)) / M601 (0x01, 0x04)), Local0)
      M600 (Arg0, 0x09, Local0, 0x01)
      /* Method returns Reference to Integer */
      If (Y500)
       {
         Store ((DerefOf (RefOf (BF65)) / DerefOf (M602 (0x01, 0x06, 0x01))), Local0)
         M600 (Arg0, 0x0A, Local0, 0xFE7CB391D650A284)
         Store ((DerefOf (RefOf (BF65)) / DerefOf (M602 (0x01, 0x04, 0x01))), Local0)
         M600 (Arg0, 0x0B, Local0, 0x01)
       }
     Divide (DerefOf (RefOf (BF65)), 0x01, Local1, Local0)
      M600 (Arg0, 0x0C, Local0, 0xFE7CB391D650A284)
      Divide (DerefOf (RefOf (BF65)), 0xFE7CB391D650A284, Local1, Local0)
      M600 (Arg0, 0x0D, Local0, 0x01)
```

```
 Divide (DerefOf (RefOf (BF65)), AUI6, Local1, Local0)
 M600 (Arg0, 0x0E, Local0, 0xFE7CB391D650A284)
 Divide (DerefOf (RefOf (BF65)), AUI4, Local1, Local0)
 M600 (Arg0, 0x0F, Local0, 0x01)
 If (Y078)
 {
   Divide (DerefOf (RefOf (BF65)), DerefOf (RefOf (AUI6)), Local1, Local0)
   M600 (Arg0, 0x10, Local0, 0xFE7CB391D650A284)
   Divide (DerefOf (RefOf (BF65)), DerefOf (RefOf (AUI4)), Local1, Local0)
   M600 (Arg0, 0x11, Local0, 0x01)
 }
 Divide (DerefOf (RefOf (BF65)), DerefOf (PAUI [0x06]), Local1, Local0)
 M600 (Arg0, 0x12, Local0, 0xFE7CB391D650A284)
 Divide (DerefOf (RefOf (BF65)), DerefOf (PAUI [0x04]), Local1, Local0)
 M600 (Arg0, 0x13, Local0, 0x01)
 /* Method returns Integer */
 Divide (DerefOf (RefOf (BF65)), M601 (0x01, 0x06), Local1, Local0)
 M600 (Arg0, 0x14, Local0, 0xFE7CB391D650A284)
 Divide (DerefOf (RefOf (BF65)), M601 (0x01, 0x04), Local1, Local0)
 M600 (Arg0, 0x15, Local0, 0x01)
 /* Method returns Reference to Integer */
 If (Y500)
 {
  Divide (DerefOf (RefOf (BF65)), DerefOf (M602 (0x01, 0x06, 0x01)), Local1, Local0)
   M600 (Arg0, 0x16, Local0, 0xFE7CB391D650A284)
   Divide (DerefOf (RefOf (BF65)), DerefOf (M602 (0x01, 0x04, 0x01)), Local1, Local0)
   M600 (Arg0, 0x17, Local0, 0x01)
 }
 /* Conversion of the second operand */
 Store ((0x01 / DerefOf (RefOf (BF65))), Local0)
 M600 (Arg0, 0x18, Local0, 0x00)
 Store ((0xFE7CB391D650A284 / DerefOf (RefOf (BF65))), Local0)
 M600 (Arg0, 0x19, Local0, 0x01)
 Store ((AUI6 / DerefOf (RefOf (BF65))), Local0)
 M600 (Arg0, 0x1A, Local0, 0x00)
 Store ((AUI4 / DerefOf (RefOf (BF65))), Local0)
 M600 (Arg0, 0x1B, Local0, 0x01)
 If (Y078)
 {
   Store ((DerefOf (RefOf (AUI6)) / DerefOf (RefOf (BF65))), Local0)
   M600 (Arg0, 0x1C, Local0, 0x00)
```

```
 Store ((DerefOf (RefOf
 (AUI4)) / DerefOf (RefOf (BF65))), Local0)
```
M600 (Arg0, 0x1D, Local0, 0x01)

}

```
 Store ((DerefOf (PAUI [0x06]) / DerefOf (RefOf (BF65))), Local0)
 M600 (Arg0, 0x1E, Local0, 0x00)
 Store ((DerefOf (PAUI [0x04]) / DerefOf (RefOf (BF65))), Local0)
 M600 (Arg0, 0x1F, Local0, 0x01)
 /* Method returns Integer */
```

```
 Store ((M601 (0x01, 0x06) / DerefOf (RefOf (BF65))), Local0)
 M600 (Arg0, 0x20, Local0, 0x00)
 Store ((M601 (0x01, 0x04) / DerefOf (RefOf (BF65))), Local0)
 M600 (Arg0, 0x21, Local0, 0x01)
 /* Method returns Reference to Integer */
```
If (Y500)

#### {

```
 Store ((DerefOf (M602 (0x01, 0x06, 0x01)) / DerefOf (RefOf (BF65))), Local0)
 M600 (Arg0, 0x22, Local0, 0x00)
 Store ((DerefOf (M602 (0x01, 0x04, 0x01)) / DerefOf (RefOf (BF65))), Local0)
 M600 (Arg0, 0x23, Local0, 0x01)
```

```
 }
```

```
Divide (0x01, DerefOf (RefOf (BF65)), Local1, Local0)
 M600 (Arg0, 0x24, Local0, 0x00)
 Divide (0xFE7CB391D650A284, DerefOf (RefOf (BF65)), Local1, Local0)
 M600 (Arg0, 0x25, Local0, 0x01)
 Divide (AUI6, DerefOf (RefOf (BF65)), Local1, Local0)
 M600 (Arg0, 0x26, Local0, 0x00)
 Divide (AUI4, DerefOf (RefOf (BF65)), Local1, Local0)
 M600 (Arg0, 0x27, Local0, 0x01)
 If (Y078)
 {
   Divide (DerefOf (RefOf (AUI6)), DerefOf (RefOf (BF65)), Local1, Local0)
   M600 (Arg0, 0x28, Local0, 0x00)
   Divide (DerefOf (RefOf (AUI4)), DerefOf (RefOf (BF65)), Local1, Local0)
   M600 (Arg0, 0x29, Local0, 0x01)
 }
```
 Divide (DerefOf (PAUI [0x06]), DerefOf (RefOf (BF65)), Local1, Local0) M600 (Arg0, 0x2A, Local0, 0x00) Divide (DerefOf (PAUI [0x04]), DerefOf (RefOf (BF65)), Local1, Local0) M600 (Arg0, 0x2B, Local0, 0x01) /\* Method returns Integer \*/

Divide (M601 (0x01, 0x06), DerefOf (RefOf (BF65)), Local1, Local0)

```
 M600 (Arg0, 0x2C, Local0, 0x00)
     Divide (M601 (0x01, 0x04), DerefOf (RefOf (BF65)), Local1, Local0)
      M600 (Arg0, 0x2D, Local0, 0x01)
      /* Method returns Reference to Integer */
      If (Y500)
       {
         Divide (DerefOf (M602 (0x01, 0x06, 0x01)), DerefOf (RefOf (BF65)), Local1, Local0)
         M600 (Arg0, 0x2E, Local0, 0x00)
         Divide (DerefOf (M602 (0x01, 0x04, 0x01)), DerefOf (RefOf (BF65)), Local1, Local0)
         M600 (Arg0, 0x2F, Local0, 0x01)
       }
      /* Conversion of the both operands */
      Store ((DerefOf (RefOf (BF61)) / DerefOf (RefOf (BF65))), Local0)
      M600 (Arg0, 0x30, Local0, 0x00)
      Store ((DerefOf (RefOf (BF65)) / DerefOf (RefOf (BF61))), Local0)
 M600 (Arg0, 0x31, Local0, 0x0051558EB950F5A7)
      Divide (DerefOf (RefOf (BF61)), DerefOf (RefOf (BF65)), Local1, Local0)
      M600 (Arg0, 0x32, Local0, 0x00)
      Divide (DerefOf (RefOf (BF65)), DerefOf (RefOf (BF61)), Local1, Local0)
      M600 (Arg0, 0x33, Local0, 0x0051558EB950F5A7)
    }
    /* Divide, 32-bit */
    Method (M043, 1, NotSerialized)
    {
      /* Conversion of the first operand */
      Store ((DerefOf (RefOf (BF65)) / 0x01), Local0)
      M600 (Arg0, 0x00, Local0, 0xD650A284)
      Store ((DerefOf (RefOf (BF65)) / 0xD650A284), Local0)
      M600 (Arg0, 0x01, Local0, 0x01)
      Store ((DerefOf (RefOf (BF65)) / AUI6), Local0)
      M600 (Arg0, 0x02, Local0, 0xD650A284)
      Store ((DerefOf (RefOf (BF65)) / AUIK), Local0)
      M600 (Arg0, 0x03, Local0, 0x01)
      If (Y078)
       {
         Store ((DerefOf (RefOf (BF65)) / DerefOf (RefOf (AUI6))),
 Local0)
         M600 (Arg0, 0x04, Local0, 0xD650A284)
         Store ((DerefOf (RefOf (BF65)) / DerefOf (RefOf (AUIK))), Local0)
         M600 (Arg0, 0x05, Local0, 0x01)
```

```
 }
```
 Store ((DerefOf (RefOf (BF65)) / DerefOf (PAUI [0x06])), Local0) M600 (Arg0, 0x06, Local0, 0xD650A284) Store ((DerefOf (RefOf (BF65)) / DerefOf (PAUI [0x14])), Local0) M600 (Arg0, 0x07, Local0, 0x01) /\* Method returns Integer \*/

 Store ((DerefOf (RefOf (BF65)) / M601 (0x01, 0x06)), Local0) M600 (Arg0, 0x08, Local0, 0xD650A284) Store ((DerefOf (RefOf (BF65)) / M601 (0x01, 0x14)), Local0) M600 (Arg0, 0x09, Local0, 0x01) /\* Method returns Reference to Integer \*/

```
 If (Y500)
```
{

```
 Store ((DerefOf (RefOf (BF65)) / DerefOf (M602 (0x01, 0x06, 0x01))), Local0)
         M600 (Arg0, 0x0A, Local0, 0xD650A284)
         Store ((DerefOf
 (RefOf (BF65)) / DerefOf (M602 (0x01, 0x14, 0x01))), Local0)
```
M600 (Arg0, 0x0B, Local0, 0x01)

}

```
Divide (DerefOf (RefOf (BF65)), 0x01, Local1, Local0)
 M600 (Arg0, 0x0C, Local0, 0xD650A284)
 Divide (DerefOf (RefOf (BF65)), 0xD650A284, Local1, Local0)
 M600 (Arg0, 0x0D, Local0, 0x01)
 Divide (DerefOf (RefOf (BF65)), AUI6, Local1, Local0)
 M600 (Arg0, 0x0E, Local0, 0xD650A284)
Divide (DerefOf (RefOf (BF65)), AUIK, Local1, Local0)
 M600 (Arg0, 0x0F, Local0, 0x01)
 If (Y078)
 {
   Divide (DerefOf (RefOf (BF65)), DerefOf (RefOf (AUI6)), Local1, Local0)
   M600 (Arg0, 0x10, Local0, 0xD650A284)
   Divide (DerefOf (RefOf (BF65)), DerefOf (RefOf (AUIK)), Local1, Local0)
```

```
 M600 (Arg0, 0x11, Local0, 0x01)
```

```
 }
```

```
 Divide (DerefOf (RefOf (BF65)), DerefOf (PAUI [0x06]), Local1, Local0)
 M600 (Arg0, 0x12, Local0, 0xD650A284)
 Divide (DerefOf (RefOf (BF65)), DerefOf (PAUI [0x14]), Local1, Local0)
 M600 (Arg0, 0x13, Local0, 0x01)
 /* Method returns Integer */
```
 Divide (DerefOf (RefOf (BF65)), M601 (0x01, 0x06), Local1, Local0) M600 (Arg0, 0x14, Local0, 0xD650A284) Divide (DerefOf (RefOf (BF65)), M601 (0x01, 0x14), Local1, Local0) M600 (Arg0, 0x15, Local0, 0x01)

```
 /* Method returns Reference to Integer */
      If (Y500)
       {
         Divide (DerefOf (RefOf (BF65)), DerefOf (M602 (0x01, 0x06, 0x01)), Local1, Local0)
         M600 (Arg0, 0x16, Local0, 0xD650A284)
         Divide (DerefOf (RefOf (BF65)), DerefOf (M602 (0x01, 0x14, 0x01)), Local1, Local0)
         M600 (Arg0, 0x17, Local0, 0x01)
       }
      /* Conversion of the second operand */
      Store ((0x01 / DerefOf (RefOf (BF65))), Local0)
   M600 (Arg0, 0x18, Local0, 0x00)
      Store ((0xD650A284 / DerefOf (RefOf (BF65))), Local0)
      M600 (Arg0, 0x19, Local0, 0x01)
      Store ((AUI6 / DerefOf (RefOf (BF65))), Local0)
      M600 (Arg0, 0x1A, Local0, 0x00)
      Store ((AUIK / DerefOf (RefOf (BF65))), Local0)
      M600 (Arg0, 0x1B, Local0, 0x01)
      If (Y078)
       {
         Store ((DerefOf (RefOf (AUI6)) / DerefOf (RefOf (BF65))), Local0)
         M600 (Arg0, 0x1C, Local0, 0x00)
         Store ((DerefOf (RefOf (AUIK)) / DerefOf (RefOf (BF65))), Local0)
         M600 (Arg0, 0x1D, Local0, 0x01)
       }
      Store ((DerefOf (PAUI [0x06]) / DerefOf (RefOf (BF65))), Local0)
      M600 (Arg0, 0x1E, Local0, 0x00)
      Store ((DerefOf (PAUI [0x14]) / DerefOf (RefOf (BF65))), Local0)
      M600 (Arg0, 0x1F, Local0, 0x01)
      /* Method returns Integer */
      Store ((M601 (0x01, 0x06) / DerefOf (RefOf
 (BF65))), Local0)
      M600 (Arg0, 0x20, Local0, 0x00)
      Store ((M601 (0x01, 0x14) / DerefOf (RefOf (BF65))), Local0)
      M600 (Arg0, 0x21, Local0, 0x01)
      /* Method returns Reference to Integer */
      If (Y500)
       {
         Store ((DerefOf (M602 (0x01, 0x06, 0x01)) / DerefOf (RefOf (BF65))), Local0)
         M600 (Arg0, 0x22, Local0, 0x00)
         Store ((DerefOf (M602 (0x01, 0x14, 0x01)) / DerefOf (RefOf (BF65))), Local0)
         M600 (Arg0, 0x23, Local0, 0x01)
```
}

```
 Divide (0x01, DerefOf (RefOf (BF65)), Local1, Local0)
      M600 (Arg0, 0x24, Local0, 0x00)
      Divide (0xD650A284, DerefOf (RefOf (BF65)), Local1, Local0)
      M600 (Arg0, 0x25, Local0, 0x01)
      Divide (AUI6, DerefOf (RefOf (BF65)), Local1, Local0)
      M600 (Arg0, 0x26, Local0, 0x00)
      Divide (AUIK, DerefOf (RefOf (BF65)), Local1, Local0)
      M600 (Arg0, 0x27,
 Local0, 0x01)
      If (Y078)
       {
         Divide (DerefOf (RefOf (AUI6)), DerefOf (RefOf (BF65)), Local1, Local0)
         M600 (Arg0, 0x28, Local0, 0x00)
         Divide (DerefOf (RefOf (AUIK)), DerefOf (RefOf (BF65)), Local1, Local0)
         M600 (Arg0, 0x29, Local0, 0x01)
       }
      Divide (DerefOf (PAUI [0x06]), DerefOf (RefOf (BF65)), Local1, Local0)
      M600 (Arg0, 0x2A, Local0, 0x00)
     Divide (DerefOf (PAUI [0x14]), DerefOf (RefOf (BF65)), Local1, Local0)
      M600 (Arg0, 0x2B, Local0, 0x01)
      /* Method returns Integer */
     Divide (M601 (0x01, 0x06), DerefOf (RefOf (BF65)), Local1, Local0)
      M600 (Arg0, 0x2C, Local0, 0x00)
     Divide (M601 (0x01, 0x14), DerefOf (RefOf (BF65)), Local1, Local0)
      M600 (Arg0, 0x2D, Local0, 0x01)
      /* Method returns Reference to Integer */
      If (Y500)
       {
         Divide (DerefOf
 (M602 (0x01, 0x06, 0x01)), DerefOf (RefOf (BF65)), Local1, Local0)
         M600 (Arg0, 0x2E, Local0, 0x00)
         Divide (DerefOf (M602 (0x01, 0x14, 0x01)), DerefOf (RefOf (BF65)), Local1, Local0)
         M600 (Arg0, 0x2F, Local0, 0x01)
       }
      /* Conversion of the both operands */
      Store ((DerefOf (RefOf (BF61)) / DerefOf (RefOf (BF65))), Local0)
      M600 (Arg0, 0x30, Local0, 0x00)
      Store ((DerefOf (RefOf (BF65)) / DerefOf (RefOf (BF61))), Local0)
      M600 (Arg0, 0x31, Local0, 0x00447EC3)
      Divide (DerefOf (RefOf (BF61)), DerefOf (RefOf (BF65)), Local1, Local0)
```
M600 (Arg0, 0x32, Local0, 0x00)

```
 Divide (DerefOf (RefOf (BF65)), DerefOf (RefOf (BF61)), Local1, Local0)
      M600 (Arg0, 0x33, Local0, 0x00447EC3)
    }
    /* Mod, common 32-bit/64-bit test */
    Method (M044, 1, NotSerialized)
    {
      /* Conversion of the first operand */
       Store ((DerefOf (RefOf (BF61)) % 0x0322), Local0)
      M600 (Arg0, 0x00, Local0, 0x0321)
      Store ((DerefOf (RefOf (BF61)) % 0x0320), Local0)
      M600 (Arg0, 0x01, Local0, 0x01)
      Store ((DerefOf (RefOf (BF61)) % AUIG), Local0)
      M600 (Arg0, 0x02, Local0, 0x0321)
      Store ((DerefOf (RefOf (BF61)) % AUIH), Local0)
      M600 (Arg0, 0x03, Local0, 0x01)
      If (Y078)
       {
         Store ((DerefOf (RefOf (BF61)) % DerefOf (RefOf (AUIG))), Local0)
         M600 (Arg0, 0x04, Local0, 0x0321)
         Store ((DerefOf (RefOf (BF61)) % DerefOf (RefOf (AUIH))), Local0)
         M600 (Arg0, 0x05, Local0, 0x01)
       }
      Store ((DerefOf (RefOf (BF61)) % DerefOf (PAUI [0x10])), Local0)
      M600 (Arg0, 0x06, Local0, 0x0321)
      Store ((DerefOf (RefOf (BF61)) % DerefOf (PAUI [0x11])), Local0)
      M600 (Arg0, 0x07, Local0, 0x01)
      /* Method
 returns Integer */
      Store ((DerefOf (RefOf (BF61)) % M601 (0x01, 0x10)), Local0)
      M600 (Arg0, 0x08, Local0, 0x0321)
      Store ((DerefOf (RefOf (BF61)) % M601 (0x01, 0x11)), Local0)
      M600 (Arg0, 0x09, Local0, 0x01)
      /* Method returns Reference to Integer */
      If (Y500)
       {
         Store ((DerefOf (RefOf (BF61)) % DerefOf (M602 (0x01, 0x10, 0x01))), Local0)
         M600 (Arg0, 0x0A, Local0, 0x0321)
         Store ((DerefOf (RefOf (BF61)) % DerefOf (M602 (0x01, 0x11, 0x01))), Local0)
         M600 (Arg0, 0x0B, Local0, 0x01)
       }
```
Local $0 = (DerefOf (RefOf (BF61)) % 0x0322)$ 

```
 M600 (Arg0, 0x0C, Local0, 0x0321)
     Local0 = (DerefOf (RefOf (BF61)) % 0x0320) M600 (Arg0, 0x0D, Local0, 0x01)
     Local0 = (DerefOf (RefOf (BF61)) % AUIG) /* \AUIG */
      M600 (Arg0, 0x0E, Local0, 0x0321)
     Local0 = (DerefOf (RefOf) (BF61)) % AUIH) /* \AUIH */
      M600 (Arg0, 0x0F, Local0, 0x01)
      If (Y078)
      {
        Local0 = (DerefOf (RefOf (BF61)) % DerefOf (RefOf (AUIG)))
         M600 (Arg0, 0x10, Local0, 0x0321)
        Local0 = (DerefOf (RefOf (BF61)) % DerefOf (RefOf (AUIH)))
        M600 (Arg0, 0x11, Local0, 0x01)
      }
     Local0 = (DerefOf (RefOf (BF61)) % DerefOf (PAUI [0x10])) M600 (Arg0, 0x12, Local0, 0x0321)
     Local0 = (DerefOf (RefOf (BF61)) % DerefOf (PAUI [0x11])) M600 (Arg0, 0x13, Local0, 0x01)
      /* Method returns Integer */
     Local0 = (DerefOf (RefOf (BF61)) % M601 (0x01, 0x10)) M600 (Arg0, 0x14, Local0, 0x0321)
     Local0 = (DerefOf (RefOf (BF61)) % M601 (0x01, 0x11)) M600 (Arg0, 0x15, Local0, 0x01)
      /* Method returns Reference to Integer */
      If (Y500)
      {
       Local0 = (DerefOf (RefOf (BF61)) % DerefOf (M602 (0x01, 0x10, 0x01)))
        M600 (Arg0, 0x16, Local0, 0x0321)
       Local0 = (DerefOf (RefOf (BF61)) % DerefOf (M602 (0x01, 0x11, 0x01)))
        M600 (Arg0, 0x17, Local0, 0x01)
      }
      /* Conversion of the second operand */
      Store ((0x0322 % DerefOf (RefOf (BF61))), Local0)
      M600 (Arg0, 0x18, Local0, 0x01)
      Store ((0x0320 % DerefOf (RefOf (BF61))), Local0)
      M600 (Arg0, 0x19, Local0, 0x0320)
      Store ((AUIG % DerefOf (RefOf (BF61))), Local0)
      M600 (Arg0, 0x1A, Local0, 0x01)
      Store ((AUIH % DerefOf (RefOf (BF61))), Local0)
      M600 (Arg0, 0x1B, Local0, 0x0320)
```

```
 If (Y078)
```

```
 {
         Store ((DerefOf (RefOf (AUIG)) % DerefOf (RefOf (BF61))), Local0)
         M600 (Arg0, 0x1C, Local0, 0x01)
         Store ((DerefOf (RefOf (AUIH)) % DerefOf (RefOf (BF61))), Local0)
         M600 (Arg0, 0x1D, Local0,
 0x0320)
```

```
 }
```

```
 Store ((DerefOf (PAUI [0x10]) % DerefOf (RefOf (BF61))), Local0)
 M600 (Arg0, 0x1E, Local0, 0x01)
 Store ((DerefOf (PAUI [0x11]) % DerefOf (RefOf (BF61))), Local0)
 M600 (Arg0, 0x1F, Local0, 0x0320)
 /* Method returns Integer */
```

```
 Store ((M601 (0x01, 0x10) % DerefOf (RefOf (BF61))), Local0)
 M600 (Arg0, 0x20, Local0, 0x01)
 Store ((M601 (0x01, 0x11) % DerefOf (RefOf (BF61))), Local0)
 M600 (Arg0, 0x21, Local0, 0x0320)
 /* Method returns Reference to Integer */
```
### If (Y500)

```
 {
```

```
 Store ((DerefOf (M602 (0x01, 0x10, 0x01)) % DerefOf (RefOf (BF61))), Local0)
 M600 (Arg0, 0x22, Local0, 0x01)
 Store ((DerefOf (M602 (0x01, 0x11, 0x01)) % DerefOf (RefOf (BF61))), Local0)
 M600 (Arg0, 0x23, Local0, 0x0320)
```

```
Local0 = (0x0322 % DerffOf (RefOf (BF61)))
```

```
 M600 (Arg0, 0x24, Local0, 0x01)
Local0 = (0x0320 % DerefOf (RefOf (BF61))) M600 (Arg0, 0x25, Local0, 0x0320)
 Local0 = (AUIG % DerefOf (RefOf (BF61)))
 M600 (Arg0, 0x26, Local0, 0x01)
 Local0 = (AUIH % DerefOf (RefOf (BF61)))
 M600 (Arg0, 0x27, Local0, 0x0320)
 If (Y078)
 {
   Local0 = (DerefOf (RefOf (AUIG)) % DerefOf (RefOf (BF61)))
   M600 (Arg0, 0x28, Local0, 0x01)
   Local0 = (DerefOf (RefOf (AUIH)) % DerefOf (RefOf (BF61)))
   M600 (Arg0, 0x29, Local0, 0x0320)
 }
Local0 = (DerefOf (PAUI [0x10]) % DerefOf (RefOf (BF61))) M600 (Arg0, 0x2A, Local0, 0x01)
```

```
Local0 = (DerefOf (PAUI [0x11]) % DerefOf (RefOf (BF61)))
```

```
 M600 (Arg0, 0x2B, Local0, 0x0320)
      /* Method returns Integer */
     Local0 = (M601 (0x01, 0x10) % DerefOf (RefOf (BF61)))
      M600 (Arg0, 0x2C,
 Local0, 0x01)
     Local0 = (M601 (0x01, 0x11) % DerefOf (RefOf (BF61))) M600 (Arg0, 0x2D, Local0, 0x0320)
      /* Method returns Reference to Integer */
      If (Y500)
      {
       Local0 = (DerefOf (M602 (0x01, 0x10, 0x01)) % DerefOf (RefOf (BF61)))
        M600 (Arg0, 0x2E, Local0, 0x01)
       Local0 = (DerefOf (M602 (0x01, 0x11, 0x01)) % DerefOf (RefOf (BF61)))
        M600 (Arg0, 0x2F, Local0, 0x0320)
      }
    }
    /* Mod, 64-bit */
    Method (M045, 1, NotSerialized)
    {
      /* Conversion of the first operand */
      Store ((DerefOf (RefOf (BF65)) % 0xFE7CB391D650A285), Local0)
      M600 (Arg0, 0x00, Local0, 0xFE7CB391D650A284)
      Store ((DerefOf (RefOf (BF65)) % 0xFE7CB391D650A283), Local0)
      M600 (Arg0, 0x01, Local0, 0x01)
      Store ((DerefOf (RefOf (BF65)) % AUID), Local0)
      M600 (Arg0, 0x02, Local0, 0xFE7CB391D650A284)
       Store ((DerefOf (RefOf (BF65)) % AUIF), Local0)
      M600 (Arg0, 0x03, Local0, 0x01)
      If (Y078)
      {
         Store ((DerefOf (RefOf (BF65)) % DerefOf (RefOf (AUID))), Local0)
        M600 (Arg0, 0x04, Local0, 0xFE7CB391D650A284)
         Store ((DerefOf (RefOf (BF65)) % DerefOf (RefOf (AUIF))), Local0)
         M600 (Arg0, 0x05, Local0, 0x01)
      }
      Store ((DerefOf (RefOf (BF65)) % DerefOf (PAUI [0x0D])), Local0)
      M600 (Arg0, 0x0D, Local0, 0xFE7CB391D650A284)
      Store ((DerefOf (RefOf (BF65)) % DerefOf (PAUI [0x0F])), Local0)
      M600 (Arg0, 0x07, Local0, 0x01)
      /* Method returns Integer */
```
Store ((DerefOf (RefOf (BF65)) % M601 (0x01, 0x0D)), Local0)

 M600 (Arg0, 0x08, Local0, 0xFE7CB391D650A284) Store ((DerefOf (RefOf (BF65)) % M601 (0x01, 0x0F)), Local0) M600 (Arg0, 0x09, Local0, 0x01)

/\* Method returns Reference to Integer \*/

```
 If (Y500)
      {
        Store ((DerefOf (RefOf (BF65)) % DerefOf (M602 (0x01, 0x0D, 0x01))), Local0)
        M600 (Arg0, 0x0A, Local0, 0xFE7CB391D650A284)
        Store ((DerefOf (RefOf (BF65)) % DerefOf (M602 (0x01, 0x0F, 0x01))), Local0)
        M600 (Arg0, 0x0B, Local0, 0x01)
      }
      Local0 = (DerefOf (RefOf (BF65)) % 0xFE7CB391D650A285)
      M600 (Arg0, 0x0C, Local0, 0xFE7CB391D650A284)
      Local0 = (DerefOf (RefOf (BF65)) % 0xFE7CB391D650A283)
      M600 (Arg0, 0x0D, Local0, 0x01)
     Local0 = (DerefOf (RefOf (BF65)) % AUID) /* \DeltaUID */
      M600 (Arg0, 0x0E, Local0, 0xFE7CB391D650A284)
     Local0 = (DerefOf (RefOf (BFG5))) % AUIF) /* \AUIF */
      M600 (Arg0, 0x0F, Local0, 0x01)
      If (Y078)
      {
        Local0 = (DerefOf (RefOf (BF65)) % DerefOf (RefOf (AUID)))
        M600 (Arg0, 0x10,
 Local0, 0xFE7CB391D650A284)
        Local0 = (DerefOf (RefOf (BF65)) % DerefOf (RefOf (AUIF)))
        M600 (Arg0, 0x11, Local0, 0x01)
      }
     Local0 = (DerefOf (RefOf (BF65)) % DerefOf (PAUI [0x0D])) M600 (Arg0, 0x12, Local0, 0xFE7CB391D650A284)
      Local0 = (DerefOf (RefOf (BF65)) % DerefOf (PAUI [0x0F]))
      M600 (Arg0, 0x13, Local0, 0x01)
      /* Method returns Integer */
     Local0 = (DerefOf (RefOf (BFG5)) % M601 (0x01, 0x0D)) M600 (Arg0, 0x14, Local0, 0xFE7CB391D650A284)
     Local0 = (DerefOf (RefOf (BF65)) % M601 (0x01, 0x0F))
      M600 (Arg0, 0x15, Local0, 0x01)
      /* Method returns Reference to Integer */
      If (Y500)
      {
       Local0 = (DerefOf (RefOf (BF65)) % DerefOf (M602 (0x01, 0x0D, 0x01)))
        M600 (Arg0, 0x16, Local0, 0xFE7CB391D650A284)
       Local0 = (DerefOf (RefOf (BF65))) % DerefOf (M602 (0x01, 0x0F,
```

```
0x(01)) M600 (Arg0, 0x17, Local0, 0x01)
      }
      /* Conversion of the second operand */
      Store ((0xFE7CB391D650A285 % DerefOf (RefOf (BF65))), Local0)
      M600 (Arg0, 0x18, Local0, 0x01)
      Store ((0xFE7CB391D650A283 % DerefOf (RefOf (BF65))), Local0)
      M600 (Arg0, 0x19, Local0, 0xFE7CB391D650A283)
      Store ((AUID % DerefOf (RefOf (BF65))), Local0)
      M600 (Arg0, 0x1A, Local0, 0x01)
      Store ((AUIF % DerefOf (RefOf (BF65))), Local0)
      M600 (Arg0, 0x1B, Local0, 0xFE7CB391D650A283)
      If (Y078)
      {
        Store ((DerefOf (RefOf (AUID)) % DerefOf (RefOf (BF65))), Local0)
        M600 (Arg0, 0x1C, Local0, 0x01)
        Store ((DerefOf (RefOf (AUIF)) % DerefOf (RefOf (BF65))), Local0)
        M600 (Arg0, 0x1D, Local0, 0xFE7CB391D650A283)
      }
      Store ((DerefOf (PAUI [0x0D]) % DerefOf (RefOf (BF65))), Local0)
       M600 (Arg0, 0x1E, Local0, 0x01)
      Store ((DerefOf (PAUI [0x0F]) % DerefOf (RefOf (BF65))), Local0)
      M600 (Arg0, 0x1F, Local0, 0xFE7CB391D650A283)
      /* Method returns Integer */
      Store ((M601 (0x01, 0x0D) % DerefOf (RefOf (BF65))), Local0)
      M600 (Arg0, 0x20, Local0, 0x01)
      Store ((M601 (0x01, 0x0F) % DerefOf (RefOf (BF65))), Local0)
      M600 (Arg0, 0x21, Local0, 0xFE7CB391D650A283)
      /* Method returns Reference to Integer */
      If (Y500)
      {
        Store ((DerefOf (M602 (0x01, 0x0D, 0x01)) % DerefOf (RefOf (BF65))), Local0)
        M600 (Arg0, 0x22, Local0, 0x01)
        Store ((DerefOf (M602 (0x01, 0x0F, 0x01)) % DerefOf (RefOf (BF65))), Local0)
        M600 (Arg0, 0x23, Local0, 0xFE7CB391D650A283)
      }
      Local0 = (0xFE7CB391D650A285 % DerefOf (RefOf (BF65)))
      M600 (Arg0, 0x24, Local0, 0x01)
      Local0
= (0xFE7CB391D650A283 % DerefOf (RefOf (BF65)))
      M600 (Arg0, 0x25, Local0, 0xFE7CB391D650A283)
     Local0 = (AUID % DerefOf (RefOf (BF65)))
```

```
 M600 (Arg0, 0x26, Local0, 0x01)
      Local0 = (AUIF % DerefOf (RefOf (BF65)))
      M600 (Arg0, 0x27, Local0, 0xFE7CB391D650A283)
      If (Y078)
      {
        Local0 = (DerefOf (RefOf (AUID)) % DerefOf (RefOf (BF65)))
        M600 (Arg0, 0x28, Local0, 0x01)
        Local0 = (DerefOf (RefOf (AUIF)) % DerefOf (RefOf (BF65)))
        M600 (Arg0, 0x29, Local0, 0xFE7CB391D650A283)
      }
      Local0 = (DerefOf (PAUI [0x0D]) % DerefOf (RefOf (BF65)))
      M600 (Arg0, 0x2A, Local0, 0x01)
     Local0 = (DerefOf (PAUI [0x0F]) % DerefOf (RefOf (BFG5))) M600 (Arg0, 0x2B, Local0, 0xFE7CB391D650A283)
      /* Method returns Integer */
     Local0 = (M601 (0x01, 0x0D) % DerefOf (RefOf (BF65))) M600 (Arg0,
 0x2C, Local0, 0x01)
     Local0 = (M601 (0x01, 0x0F) % DerefOf (RefOf (BFG5))) M600 (Arg0, 0x2D, Local0, 0xFE7CB391D650A283)
      /* Method returns Reference to Integer */
      If (Y500)
      {
       Local0 = (DerefOf (M602 (0x01, 0x0D, 0x01)) % DerefOf (RefOf (BF65)))
        M600 (Arg0, 0x2E, Local0, 0x01)
       Local0 = (DerefOf (M602 (0x01, 0x0F, 0x01)) % DerefOf (RefOf (BF65)))
        M600 (Arg0, 0x2F, Local0, 0xFE7CB391D650A283)
      }
      /* Conversion of the both operands */
      Store ((DerefOf (RefOf (BF61)) % DerefOf (RefOf (BF65))), Local0)
      M600 (Arg0, 0x30, Local0, 0x0321)
      Store ((DerefOf (RefOf (BF65)) % DerefOf (RefOf (BF61))), Local0)
      M600 (Arg0, 0x31, Local0, 0x02FD)
      Local0 = (DerefOf (RefOf (BF61)) % DerefOf (RefOf (BF65)))
      M600 (Arg0, 0x32, Local0, 0x0321)
      Local0 = (DerefOf (RefOf (BF65)) % DerefOf
 (RefOf (BF61)))
      M600 (Arg0, 0x33, Local0, 0x02FD)
    }
    /* Mod, 32-bit */
    Method (M046, 1, NotSerialized)
```
/\* Conversion of the first operand \*/

```
 Store ((DerefOf (RefOf (BF65)) % 0xD650A285), Local0)
 M600 (Arg0, 0x00, Local0, 0xD650A284)
 Store ((DerefOf (RefOf (BF65)) % 0xD650A283), Local0)
 M600 (Arg0, 0x01, Local0, 0x01)
 Store ((DerefOf (RefOf (BF65)) % AUIL), Local0)
 M600 (Arg0, 0x02, Local0, 0xD650A284)
 Store ((DerefOf (RefOf (BF65)) % AUIM), Local0)
 M600 (Arg0, 0x0E, Local0, 0x01)
 If (Y078)
 {
   Store ((DerefOf (RefOf (BF65)) % DerefOf (RefOf (AUIL))), Local0)
   M600 (Arg0, 0x04, Local0, 0xD650A284)
   Store ((DerefOf (RefOf (BF65)) % DerefOf (RefOf (AUIM))), Local0)
   M600 (Arg0, 0x05, Local0, 0x01)
```

```
 }
```
{

Store ((DerefOf (RefOf (BF65))

```
 % DerefOf (PAUI [0x15])), Local0)
      M600 (Arg0, 0x0C, Local0, 0xD650A284)
      Store ((DerefOf (RefOf (BF65)) % DerefOf (PAUI [0x16])), Local0)
      M600 (Arg0, 0x07, Local0, 0x01)
      /* Method returns Integer */
```

```
 Store ((DerefOf (RefOf (BF65)) % M601 (0x01, 0x15)), Local0)
 M600 (Arg0, 0x08, Local0, 0xD650A284)
 Store ((DerefOf (RefOf (BF65)) % M601 (0x01, 0x16)), Local0)
 M600 (Arg0, 0x09, Local0, 0x01)
 /* Method returns Reference to Integer */
```
#### If (Y500)

{

```
 Store ((DerefOf (RefOf (BF65)) % DerefOf (M602 (0x01, 0x15, 0x01))), Local0)
 M600 (Arg0, 0x0A, Local0, 0xD650A284)
 Store ((DerefOf (RefOf (BF65)) % DerefOf (M602 (0x01, 0x16, 0x01))), Local0)
 M600 (Arg0, 0x0B, Local0, 0x01)
```

```
Local0 = (DerefOf (RefOf (BF65)) % 0xD650A285) M600 (Arg0, 0x0C, Local0, 0xD650A284)
```

```
Local0 = (DerefOf (RefOf (BFG5)) % 0xD650A283) M600 (Arg0, 0x0D, Local0, 0x01)
 Local0 = (DerefOf (RefOf (BF65)) % AUIL) /* \AUIL */
  M600 (Arg0, 0x0E, Local0, 0xD650A284)
 Local0 = (DerefOf (RefOf (BF65)) % AUIM) /* \AUIM */
```
```
 M600 (Arg0, 0x0F, Local0, 0x01)
      If (Y078)
      {
        Local0 = (DerefOf (RefOf (BF65)) % DerefOf (RefOf (AUIL)))
        M600 (Arg0, 0x10, Local0, 0xD650A284)
        Local0 = (DerefOf (RefOf (BF65)) % DerefOf (RefOf (AUIM)))
        M600 (Arg0, 0x11, Local0, 0x01)
      }
     Local0 = (DerefOf (RefOf (BF65)) % DerefOf (PAUI [0x15])) M600 (Arg0, 0x12, Local0, 0xD650A284)
     Local0 = (DerefOf (RefOf (BF65)) % DerefOf (PAUI [0x16])) M600 (Arg0, 0x13, Local0, 0x01)
      /* Method returns Integer */
     Local0 = (DerefOf (RefOf (BFG5)) % M601 (0x01, 0x15)) M600 (Arg0, 0x14, Local0,
 0xD650A284)
     Local0 = (DerefOf (RefOf (BFG5)) % M601 (0x01, 0x16)) M600 (Arg0, 0x15, Local0, 0x01)
      /* Method returns Reference to Integer */
      If (Y500)
      {
       Local0 = (DerefOf (RefOf (BF65)) % DerefOf (M602 (0x01, 0x15, 0x01)))
        M600 (Arg0, 0x16, Local0, 0xD650A284)
       Local0 = (DerefOf (RefOf (BF65)) % DerefOf (M602 (0x01, 0x16, 0x01)))
        M600 (Arg0, 0x17, Local0, 0x01)
      }
      /* Conversion of the second operand */
      Store ((0xD650A285 % DerefOf (RefOf (BF65))), Local0)
      M600 (Arg0, 0x18, Local0, 0x01)
      Store ((0xD650A283 % DerefOf (RefOf (BF65))), Local0)
      M600 (Arg0, 0x19, Local0, 0xD650A283)
      Store ((AUIL % DerefOf (RefOf (BF65))), Local0)
      M600 (Arg0, 0x1A, Local0, 0x01)
      Store ((AUIM % DerefOf (RefOf (BF65))), Local0)
      M600 (Arg0, 0x1B, Local0, 0xD650A283)
       If (Y078)
      {
         Store ((DerefOf (RefOf (AUIL)) % DerefOf (RefOf (BF65))), Local0)
         M600 (Arg0, 0x1C, Local0, 0x01)
         Store ((DerefOf (RefOf (AUIM)) % DerefOf (RefOf (BF65))), Local0)
         M600 (Arg0, 0x1D, Local0, 0xD650A283)
```

```
 }
```

```
 Store ((DerefOf (PAUI [0x15]) % DerefOf (RefOf (BF65))), Local0)
 M600 (Arg0, 0x1E, Local0, 0x01)
 Store ((DerefOf (PAUI [0x16]) % DerefOf (RefOf (BF65))), Local0)
 M600 (Arg0, 0x1F, Local0, 0xD650A283)
 /* Method returns Integer */
```

```
 Store ((M601 (0x01, 0x15) % DerefOf (RefOf (BF65))), Local0)
 M600 (Arg0, 0x20, Local0, 0x01)
 Store ((M601 (0x01, 0x16) % DerefOf (RefOf (BF65))), Local0)
 M600 (Arg0, 0x21, Local0, 0xD650A283)
 /* Method returns Reference to Integer */
```

```
 If (Y500)
```

```
 Store ((DerefOf (M602 (0x01, 0x15, 0x01)) % DerefOf
 (RefOf (BF65))), Local0)
        M600 (Arg0, 0x22, Local0, 0x01)
        Store ((DerefOf (M602 (0x01, 0x16, 0x01)) % DerefOf (RefOf (BF65))), Local0)
        M600 (Arg0, 0x23, Local0, 0xD650A283)
      }
     Local0 = (0xD650A285 % DerefOf (RefOf (BFG5))) M600 (Arg0, 0x24, Local0, 0x01)
     Local0 = (0xD650A283 % DerefOf (RefOf (BF65))) M600 (Arg0, 0x25, Local0, 0xD650A283)
      Local0 = (AUIL % DerefOf (RefOf (BF65)))
```

```
 M600 (Arg0, 0x26, Local0, 0x01)
```

```
Local0 = (AUIM % DerefOf (RefOf (BF65)))
```

```
 M600 (Arg0, 0x27, Local0, 0xD650A283)
```

```
 If (Y078)
```

```
 {
```

```
 Local0 = (DerefOf (RefOf (AUIL)) % DerefOf (RefOf (BF65)))
 M600 (Arg0, 0x28, Local0, 0x01)
 Local0 = (DerefOf (RefOf (AUIM)) % DerefOf (RefOf (BF65)))
 M600 (Arg0, 0x29, Local0, 0xD650A283)
```

```
 }
```

```
Local0 = (DerefOf (PAUI [0x15]))%
 DerefOf (RefOf (BF65)))
      M600 (Arg0, 0x2A, Local0, 0x01)
     Local0 = (DerefOf (PAUI [0x16]) % DerefOf (RefOf (BF65))) M600 (Arg0, 0x2B, Local0, 0xD650A283)
      /* Method returns Integer */
```

```
Local0 = (M601 (0x01, 0x15) % DerefOf (RefOf (BF65))) M600 (Arg0, 0x2C, Local0, 0x01)
Local0 = (M601 (0x01, 0x16) % DerefOf (RefOf (BF65))) M600 (Arg0, 0x2D, Local0, 0xD650A283)
```

```
 /* Method returns Reference to Integer */
      If (Y500)
       {
        Local0 = (DerefOf (M602 (0x01, 0x15, 0x01)) % DerefOf (RefOf (BF65)))
         M600 (Arg0, 0x2E, Local0, 0x01)
        Local0 = (DerefOf (M602 (0x01, 0x16, 0x01)) % DerefOf (RefOf (BF65)))
         M600 (Arg0, 0x2F, Local0, 0xD650A283)
       }
      /* Conversion of the both operands */
      Store ((DerefOf (RefOf (BF61)) % DerefOf (RefOf (BF65))), Local0)
      M600 (Arg0, 0x30, Local0,
 0x0321)
      Store ((DerefOf (RefOf (BF65)) % DerefOf (RefOf (BF61))), Local0)
      M600 (Arg0, 0x31, Local0, 0x0261)
      Local0 = (DerefOf (RefOf (BF61)) % DerefOf (RefOf (BF65)))
      M600 (Arg0, 0x32, Local0, 0x0321)
      Local0 = (DerefOf (RefOf (BF65)) % DerefOf (RefOf (BF61)))
      M600 (Arg0, 0x33, Local0, 0x0261)
    }
    /* Multiply, common 32-bit/64-bit test */
    Method (M047, 1, NotSerialized)
    {
      /* Conversion of the first operand */
      Store ((DerefOf (RefOf (BF61)) * 0x00), Local0)
      M600 (Arg0, 0x00, Local0, 0x00)
      Store ((DerefOf (RefOf (BF61)) * 0x01), Local0)
      M600 (Arg0, 0x01, Local0, 0x0321)
      Store ((DerefOf (RefOf (BF61)) * AUI5), Local0)
      M600 (Arg0, 0x02, Local0, 0x00)
      Store ((DerefOf (RefOf (BF61)) * AUI6), Local0)
      M600 (Arg0, 0x03, Local0, 0x0321)
      If (Y078)
       {
   Store ((DerefOf (RefOf (BF61)) * DerefOf (RefOf (AUI5))), Local0)
         M600 (Arg0, 0x04, Local0, 0x00)
         Store ((DerefOf (RefOf (BF61)) * DerefOf (RefOf (AUI6))), Local0)
         M600 (Arg0, 0x05, Local0, 0x0321)
       }
      Store ((DerefOf (RefOf (BF61)) * DerefOf (PAUI [0x05])), Local0)
      M600 (Arg0, 0x06, Local0, 0x00)
```

```
 Store ((DerefOf (RefOf (BF61)) * DerefOf (PAUI [0x06])), Local0)
      M600 (Arg0, 0x07, Local0, 0x0321)
      /* Method returns Integer */
      Store ((DerefOf (RefOf (BF61)) * M601 (0x01, 0x05)), Local0)
      M600 (Arg0, 0x08, Local0, 0x00)
      Store ((DerefOf (RefOf (BF61)) * M601 (0x01, 0x06)), Local0)
      M600 (Arg0, 0x09, Local0, 0x0321)
      /* Method returns Reference to Integer */
      If (Y500)
      {
         Store ((DerefOf (RefOf (BF61)) * DerefOf (M602 (0x01, 0x05, 0x01))), Local0)
        M600 (Arg0,
 0x0A, Local0, 0x00)
        Store ((DerefOf (RefOf (BF61)) * DerefOf (M602 (0x01, 0x06, 0x01))), Local0)
        M600 (Arg0, 0x0B, Local0, 0x0321)
       }
     Local0 = (DerefOf (RefOf (BF61)) * 0x00) M600 (Arg0, 0x0C, Local0, 0x00)
     Local0 = (DerefOf (RefOf (BF61)) * 0x01) M600 (Arg0, 0x0D, Local0, 0x0321)
     Local0 = (DerefOf (RefOf (BF61)) * AUI5) / * \DeltaUI5 */ M600 (Arg0, 0x0E, Local0, 0x00)
     Local0 = (DerefOf (RefOf (BF61)) * AUI6) /* \AUI6 */
      M600 (Arg0, 0x0F, Local0, 0x0321)
      If (Y078)
       {
         Local0 = (DerefOf (RefOf (BF61)) * DerefOf (RefOf (AUI5)))
        M600 (Arg0, 0x10, Local0, 0x00)
        Local0 = (DerefOf (RefOf (BF61)) * DerefOf (RefOf (AUI6)))
        M600 (Arg0, 0x11, Local0, 0x0321)
       }
     Local0 = (DerefOf (RefOf (BF61)) * DerefOf (PAUI [0x05])) M600 (Arg0, 0x12, Local0,
 0x00)
     Local0 = (DerefOf (RefOf (BF61)) * DerefOf (PAUI [0x06])) M600 (Arg0, 0x13, Local0, 0x0321)
      /* Method returns Integer */
     Local0 = (DerefOf (RefOf (BF61)) * M601 (0x01, 0x05))
      M600 (Arg0, 0x14, Local0, 0x00)
     Local0 = (DerefOf (RefOf (BF61)) * M601 (0x01, 0x06)) M600 (Arg0, 0x15, Local0, 0x0321)
      /* Method returns Reference to Integer */
```

```
 If (Y500)
       {
         Local0 = (DerefOf (RefOf (BF61)) * DerefOf (M602 (0x01, 0x05, 0x01)))
         M600 (Arg0, 0x16, Local0, 0x00)
        Local0 = (DerefOf (RefOf (BF61)) * DerefOf (M602 (0x01, 0x06, 0x01)))
         M600 (Arg0, 0x17, Local0, 0x0321)
       }
      /* Conversion of the second operand */
      Store ((0x00 * DerefOf (RefOf (BF61))), Local0)
      M600 (Arg0, 0x18, Local0, 0x00)
      Store ((0x01 * DerefOf (RefOf (BF61))), Local0)
      M600 (Arg0,
 0x19, Local0, 0x0321)
      Store ((AUI5 * DerefOf (RefOf (BF61))), Local0)
      M600 (Arg0, 0x1A, Local0, 0x00)
      Store ((AUI6 * DerefOf (RefOf (BF61))), Local0)
      M600 (Arg0, 0x1B, Local0, 0x0321)
      If (Y078)
       {
         Store ((DerefOf (RefOf (AUI5)) * DerefOf (RefOf (BF61))), Local0)
         M600 (Arg0, 0x1C, Local0, 0x00)
         Store ((DerefOf (RefOf (AUI6)) * DerefOf (RefOf (BF61))), Local0)
         M600 (Arg0, 0x1D, Local0, 0x0321)
       }
      Store ((DerefOf (PAUI [0x05]) * DerefOf (RefOf (BF61))), Local0)
      M600 (Arg0, 0x1E, Local0, 0x00)
      Store ((DerefOf (PAUI [0x06]) * DerefOf (RefOf (BF61))), Local0)
      M600 (Arg0, 0x1F, Local0, 0x0321)
      /* Method returns Integer */
      Store ((M601 (0x01, 0x05) * DerefOf (RefOf (BF61))), Local0)
      M600 (Arg0, 0x20, Local0, 0x00)
      Store ((M601 (0x01, 0x06) * DerefOf (RefOf
 (BF61))), Local0)
      M600 (Arg0, 0x21, Local0, 0x0321)
      /* Method returns Reference to Integer */
      If (Y500)
       {
         Store ((DerefOf (M602 (0x01, 0x05, 0x01)) * DerefOf (RefOf (BF61))), Local0)
         M600 (Arg0, 0x22, Local0, 0x00)
         Store ((DerefOf (M602 (0x01, 0x06, 0x01)) * DerefOf (RefOf (BF61))), Local0)
         M600 (Arg0, 0x23, Local0, 0x0321)
       }
```

```
Local0 = (0x00 * DerefOf (RefOf (BF61))) M600 (Arg0, 0x24, Local0, 0x00)
     Local0 = (0x01 * DerefOf (RefOf (BF61))) M600 (Arg0, 0x25, Local0, 0x0321)
     Local0 = (AUI5 * DerefOf (RefOf (BF61))) M600 (Arg0, 0x26, Local0, 0x00)
     Local0 = (AUI6 * DerefOf (RefOf (BF61))) M600 (Arg0, 0x27, Local0, 0x0321)
      If (Y078)
      {
        Local0 = (DerefOf (RefOf (AUI5)) * DerefOf (RefOf (BF61)))
         M600 (Arg0, 0x28, Local0,
 0x00)
        Local0 = (DerefOf (RefOf (AUI6)) * DerefOf (RefOf (BF61)))
        M600 (Arg0, 0x29, Local0, 0x0321)
      }
     Local0 = (DerefOf (PAUI [0x05]) * DerefOf (RefOf (BF61))) M600 (Arg0, 0x2A, Local0, 0x00)
     Local0 = (DerefOf (PAUI [0x06]) * DerefOf (RefOf (BF61))) M600 (Arg0, 0x2B, Local0, 0x0321)
      /* Method returns Integer */
     Local0 = (M601 (0x01, 0x05) * DerefOf (RefOf (BF61))) M600 (Arg0, 0x2C, Local0, 0x00)
     Local0 = (M601 (0x01, 0x06) * DerefOf (RefOf (BF61))) M600 (Arg0, 0x2D, Local0, 0x0321)
      /* Method returns Reference to Integer */
      If (Y500)
      {
       Local0 = (DerefOf (M602 (0x01, 0x05, 0x01)) * DerefOf (RefOf (BF61)))
         M600 (Arg0, 0x2E, Local0, 0x00)
       Local0 = (DerefOf (M602 (0x01, 0x06, 0x01)) * DerefOf (RefOf (BF61)))
        M600 (Arg0, 0x2F, Local0, 0x0321)
       }
    }
    /* Multiply, 64-bit */
    Method (M048, 1, NotSerialized)
    {
      /* Conversion of the first operand */
      Store ((DerefOf (RefOf (BF65)) * 0x00), Local0)
      M600 (Arg0, 0x00, Local0, 0x00)
      Store ((DerefOf (RefOf (BF65)) * 0x01), Local0)
      M600 (Arg0, 0x01, Local0, 0xFE7CB391D650A284)
```

```
 Store ((DerefOf (RefOf (BF65)) * AUI5), Local0)
      M600 (Arg0, 0x02, Local0, 0x00)
      Store ((DerefOf (RefOf (BF65)) * AUI6), Local0)
      M600 (Arg0, 0x03, Local0, 0xFE7CB391D650A284)
      If (Y078)
      {
         Store ((DerefOf (RefOf (BF65)) * DerefOf (RefOf (AUI5))), Local0)
         M600 (Arg0, 0x04, Local0, 0x00)
         Store ((DerefOf (RefOf (BF65)) * DerefOf (RefOf (AUI6))), Local0)
        M600 (Arg0, 0x05, Local0, 0xFE7CB391D650A284)
      }
      Store ((DerefOf (RefOf (BF65)) * DerefOf (PAUI [0x05])),
 Local0)
      M600 (Arg0, 0x06, Local0, 0x00)
      Store ((DerefOf (RefOf (BF65)) * DerefOf (PAUI [0x06])), Local0)
      M600 (Arg0, 0x07, Local0, 0xFE7CB391D650A284)
      /* Method returns Integer */
      Store ((DerefOf (RefOf (BF65)) * M601 (0x01, 0x05)), Local0)
      M600 (Arg0, 0x08, Local0, 0x00)
      Store ((DerefOf (RefOf (BF65)) * M601 (0x01, 0x06)), Local0)
      M600 (Arg0, 0x09, Local0, 0xFE7CB391D650A284)
      /* Method returns Reference to Integer */
      If (Y500)
      {
         Store ((DerefOf (RefOf (BF65)) * DerefOf (M602 (0x01, 0x05, 0x01))), Local0)
         M600 (Arg0, 0x0A, Local0, 0x00)
         Store ((DerefOf (RefOf (BF65)) * DerefOf (M602 (0x01, 0x06, 0x01))), Local0)
        M600 (Arg0, 0x0B, Local0, 0xFE7CB391D650A284)
      }
     Local0 = (DerefOf (RefOf (BF65)) * 0x00) M600 (Arg0, 0x0C, Local0, 0x00)
     Local0 = (DerefOf) (RefOf (BF65)) * 0x01)
      M600 (Arg0, 0x0D, Local0, 0xFE7CB391D650A284)
     Local0 = (DerefOf (RefOf (BF65)) * AUI5) /* \Delta U15 */
      M600 (Arg0, 0x0E, Local0, 0x00)
     Local0 = (DerefOf (RefOf (BF65)) * AUI6) /* \AUI6 */
      M600 (Arg0, 0x0F, Local0, 0xFE7CB391D650A284)
      If (Y078)
      {
        Local0 = (DerefOf (RefOf (BF65)) * DerefOf (RefOf (AUI5)))
        M600 (Arg0, 0x10, Local0, 0x00)
        Local0 = (DerefOf (RefOf (BF65)) * DerefOf (RefOf (AUI6)))
         M600 (Arg0, 0x11, Local0, 0xFE7CB391D650A284)
```

```
Local0 = (DerefOf (RefOf (BF65)) * DerefOf (PAUI [0x05])) M600 (Arg0, 0x12, Local0, 0x00)
     Local0 = (DerefOf (RefOf (BF65)) * DerefOf (PAUI [0x06])) M600 (Arg0, 0x13, Local0, 0xFE7CB391D650A284)
      /* Method returns Integer */
     Local0 = (DerefOf (RefOf (BF65)) * M601 (0x01, 0x05))
      M600 (Arg0,
 0x14, Local0, 0x00)
     Local0 = (DerefOf (RefOf (BF65)) * M601 (0x01, 0x06))
      M600 (Arg0, 0x15, Local0, 0xFE7CB391D650A284)
      /* Method returns Reference to Integer */
      If (Y500)
      {
        Local0 = (DerefOf (RefOf (BFG5)) * DerefOf (M602 (0x01, 0x05, 0x01))) M600 (Arg0, 0x16, Local0, 0x00)
       Local0 = (DerefOf (RefOf (BF65)) * DerefOf (M602 (0x01, 0x06, 0x01)))
         M600 (Arg0, 0x17, Local0, 0xFE7CB391D650A284)
      }
      /* Conversion of the second operand */
      Store ((0x00 * DerefOf (RefOf (BF65))), Local0)
      M600 (Arg0, 0x18, Local0, 0x00)
      Store ((0x01 * DerefOf (RefOf (BF65))), Local0)
      M600 (Arg0, 0x19, Local0, 0xFE7CB391D650A284)
      Store ((AUI5 * DerefOf (RefOf (BF65))), Local0)
      M600 (Arg0, 0x1A, Local0, 0x00)
      Store ((AUI6 * DerefOf (RefOf (BF65))), Local0)
      M600 (Arg0,
 0x1B, Local0, 0xFE7CB391D650A284)
      If (Y078)
      {
         Store ((DerefOf (RefOf (AUI5)) * DerefOf (RefOf (BF65))), Local0)
         M600 (Arg0, 0x1C, Local0, 0x00)
         Store ((DerefOf (RefOf (AUI6)) * DerefOf (RefOf (BF65))), Local0)
         M600 (Arg0, 0x1D, Local0, 0xFE7CB391D650A284)
      }
      Store ((DerefOf (PAUI [0x05]) * DerefOf (RefOf (BF65))), Local0)
      M600 (Arg0, 0x1E, Local0, 0x00)
      Store ((DerefOf (PAUI [0x06]) * DerefOf (RefOf (BF65))), Local0)
      M600 (Arg0, 0x1F, Local0, 0xFE7CB391D650A284)
      /* Method returns Integer */
```

```
 Store ((M601 (0x01, 0x05) * DerefOf (RefOf (BF65))), Local0)
 M600 (Arg0, 0x20, Local0, 0x00)
 Store ((M601 (0x01, 0x06) * DerefOf (RefOf (BF65))), Local0)
 M600 (Arg0, 0x21, Local0, 0xFE7CB391D650A284)
 /* Method returns Reference to Integer */
 If (Y500)
 {
  Store ((DerefOf (M602 (0x01, 0x05, 0x01)) * DerefOf (RefOf (BF65))), Local0)
   M600 (Arg0, 0x22, Local0, 0x00)
   Store ((DerefOf (M602 (0x01, 0x06, 0x01)) * DerefOf (RefOf (BF65))), Local0)
   M600 (Arg0, 0x23, Local0, 0xFE7CB391D650A284)
 }
Local0 = (0x00 * DerefOf (RefOf (BF65))) M600 (Arg0, 0x24, Local0, 0x00)
Local0 = (0x01 * DerefOf (RefOf (BFG5))) M600 (Arg0, 0x25, Local0, 0xFE7CB391D650A284)
Local0 = (AUI5 * DerefOf (RefOf (BF65))) M600 (Arg0, 0x26, Local0, 0x00)
Local0 = (AUI6 * DerefOf (RefOf (BF65))) M600 (Arg0, 0x27, Local0, 0xFE7CB391D650A284)
 If (Y078)
 {
   Local0 = (DerefOf (RefOf (AUI5)) * DerefOf (RefOf (BF65)))
   M600 (Arg0, 0x28, Local0, 0x00)
   Local0 = (DerefOf (RefOf (AUI6)) * DerefOf (RefOf (BF65)))
   M600 (Arg0, 0x29, Local0, 0xFE7CB391D650A284)
 }
Local0 = (DerefOf (PAUI [0x05]) * DerefOf (RefOf (BF65))) M600 (Arg0, 0x2A, Local0, 0x00)
Local0 = (DerefOf (PAUI [0x06]) * DerefOf (RefOf (BF65))) M600 (Arg0, 0x2B, Local0, 0xFE7CB391D650A284)
 /* Method returns Integer */
Local0 = (M601 (0x01, 0x05) * DerefOf (RefOf (BFG5))) M600 (Arg0, 0x2C, Local0, 0x00)
Local0 = (M601 (0x01, 0x06) * DerefOf (RefOf (BFG5))) M600 (Arg0, 0x2D, Local0, 0xFE7CB391D650A284)
 /* Method returns Reference to Integer */
 If (Y500)
 {
  Local0 = (DerefOf (M602 (0x01, 0x05, 0x01)) * DerefOf (RefOf (BF65)))
   M600 (Arg0, 0x2E, Local0, 0x00)
  Local0 = (DerefOf (M602 (0x01, 0x06, 0x01)) * DerefOf (RefOf (BF65)))
```

```
 M600 (Arg0, 0x2F, Local0, 0xFE7CB391D650A284)
       }
      /* Conversion of the both operands */
  Store ((DerefOf (RefOf (BF61)) * DerefOf (RefOf (BF65))), Local0)
      M600 (Arg0, 0x30, Local0, 0x442DDB4F924C7F04)
      Store ((DerefOf (RefOf (BF65)) * DerefOf (RefOf (BF61))), Local0)
      M600 (Arg0, 0x31, Local0, 0x442DDB4F924C7F04)
      Local0 = (DerefOf (RefOf (BF61)) * DerefOf (RefOf (BF65)))
      M600 (Arg0, 0x32, Local0, 0x442DDB4F924C7F04)
      Local0 = (DerefOf (RefOf (BF65)) * DerefOf (RefOf (BF61)))
      M600 (Arg0, 0x33, Local0, 0x442DDB4F924C7F04)
    }
    /* Multiply, 32-bit */
    Method (M049, 1, NotSerialized)
    {
      /* Conversion of the first operand */
      Store ((DerefOf (RefOf (BF65)) * 0x00), Local0)
      M600 (Arg0, 0x00, Local0, 0x00)
      Store ((DerefOf (RefOf (BF65)) * 0x01), Local0)
      M600 (Arg0, 0x01, Local0, 0xD650A284)
      Store ((DerefOf (RefOf (BF65)) * AUI5), Local0)
      M600 (Arg0, 0x02, Local0, 0x00)
      Store
 ((DerefOf (RefOf (BF65)) * AUI6), Local0)
      M600 (Arg0, 0x03, Local0, 0xD650A284)
      If (Y078)
       {
        Store ((DerefOf (RefOf (BF65)) * DerefOf (RefOf (AUI5))), Local0)
         M600 (Arg0, 0x04, Local0, 0x00)
         Store ((DerefOf (RefOf (BF65)) * DerefOf (RefOf (AUI6))), Local0)
        M600 (Arg0, 0x05, Local0, 0xD650A284)
       }
      Store ((DerefOf (RefOf (BF65)) * DerefOf (PAUI [0x05])), Local0)
      M600 (Arg0, 0x06, Local0, 0x00)
      Store ((DerefOf (RefOf (BF65)) * DerefOf (PAUI [0x06])), Local0)
      M600 (Arg0, 0x07, Local0, 0xD650A284)
      /* Method returns Integer */
      Store ((DerefOf (RefOf (BF65)) * M601 (0x01, 0x05)), Local0)
      M600 (Arg0, 0x08, Local0, 0x00)
```

```
 Store ((DerefOf (RefOf (BF65)) * M601 (0x01, 0x06)), Local0)
```

```
 M600 (Arg0, 0x09, Local0, 0xD650A284)
  /* Method returns Reference to Integer */
 If (Y500)
  {
     Store ((DerefOf (RefOf (BF65)) * DerefOf (M602 (0x01, 0x05, 0x01))), Local0)
     M600 (Arg0, 0x0A, Local0, 0x00)
     Store ((DerefOf (RefOf (BF65)) * DerefOf (M602 (0x01, 0x06, 0x01))), Local0)
    M600 (Arg0, 0x0B, Local0, 0xD650A284)
  }
 Local0 = (DerefOf (RefOf (BF65)) * 0x00) M600 (Arg0, 0x0C, Local0, 0x00)
 Local0 = (DerefOf (RefOf (BF65)) * 0x01) M600 (Arg0, 0x0D, Local0, 0xD650A284)
 Local0 = (DerefOf (RefOf (BF65)) * AUI5) / * \ALU5 * / M600 (Arg0, 0x0E, Local0, 0x00)
 Local0 = (DerefOf (RefOf (BF65)) * AUI6) /* \LambdaUI6 */
  M600 (Arg0, 0x0F, Local0, 0xD650A284)
  If (Y078)
  {
    Local0 = (DerefOf (RefOf (BF65)) * DerefOf (RefOf (AUI5)))
     M600 (Arg0, 0x10, Local0, 0x00)
    Local0 = (DerefOf (RefOf (BF65)) * DerefOf (RefOf (AUI6)))
 M600 (Arg0, 0x11, Local0, 0xD650A284)
  }
 Local0 = (DerefOf (RefOf (BFG5)) * DerefOf (PAUI [0x05])) M600 (Arg0, 0x12, Local0, 0x00)
 Local0 = (DerefOf (RefOf (BFG5)) * DerefOf (PAUI [0x06])) M600 (Arg0, 0x13, Local0, 0xD650A284)
  /* Method returns Integer */
 Local0 = (DerefOf (RefOf (BF65)) * M601 (0x01, 0x05))
  M600 (Arg0, 0x14, Local0, 0x00)
 Local0 = (DerefOf (RefOf (BF65)) * M601 (0x01, 0x06))
  M600 (Arg0, 0x15, Local0, 0xD650A284)
  /* Method returns Reference to Integer */
  If (Y500)
  {
   Local0 = (DerefOf (RefOf (BF65)) * DerefOf (M602 (0x01, 0x05, 0x01)))
    M600 (Arg0, 0x16, Local0, 0x00)
   Local0 = (DerefOf (RefOf (BF65)) * DerefOf (M602 (0x01, 0x06, 0x01)))
     M600 (Arg0, 0x17, Local0, 0xD650A284)
  }
```
/\* Conversion of the second operand \*/

```
 Store ((0x00 * DerefOf (RefOf (BF65))), Local0)
      M600 (Arg0, 0x18, Local0, 0x00)
      Store ((0x01 * DerefOf (RefOf (BF65))), Local0)
      M600 (Arg0, 0x19, Local0, 0xD650A284)
      Store ((AUI5 * DerefOf (RefOf (BF65))), Local0)
      M600 (Arg0, 0x1A, Local0, 0x00)
      Store ((AUI6 * DerefOf (RefOf (BF65))), Local0)
      M600 (Arg0, 0x1B, Local0, 0xD650A284)
      If (Y078)
       {
         Store ((DerefOf (RefOf (AUI5)) * DerefOf (RefOf (BF65))), Local0)
         M600 (Arg0, 0x1C, Local0, 0x00)
        Store ((DerefOf (RefOf (AUI6)) * DerefOf (RefOf (BF65))), Local0)
         M600 (Arg0, 0x1D, Local0, 0xD650A284)
       }
      Store ((DerefOf (PAUI [0x05]) * DerefOf (RefOf (BF65))), Local0)
      M600 (Arg0, 0x1E, Local0, 0x00)
      Store ((DerefOf (PAUI [0x06]) * DerefOf (RefOf (BF65))), Local0)
      M600 (Arg0, 0x1F, Local0, 0xD650A284)
 /* Method returns Integer */
      Store ((M601 (0x01, 0x05) * DerefOf (RefOf (BF65))), Local0)
      M600 (Arg0, 0x20, Local0, 0x00)
      Store ((M601 (0x01, 0x06) * DerefOf (RefOf (BF65))), Local0)
      M600 (Arg0, 0x21, Local0, 0xD650A284)
      /* Method returns Reference to Integer */
      If (Y500)
       {
         Store ((DerefOf (M602 (0x01, 0x05, 0x01)) * DerefOf (RefOf (BF65))), Local0)
        M600 (Arg0, 0x22, Local0, 0x00)
         Store ((DerefOf (M602 (0x01, 0x06, 0x01)) * DerefOf (RefOf (BF65))), Local0)
         M600 (Arg0, 0x23, Local0, 0xD650A284)
       }
     Local0 = (0x00 * DerefOf (RefOf (BFG5))) M600 (Arg0, 0x24, Local0, 0x00)
     Local0 = (0x01 * DerefOf (RefOf (BF65))) M600 (Arg0, 0x25, Local0, 0xD650A284)
     Local0 = (AUI5 * DerefOf (RefOf (BF65))) M600 (Arg0, 0x26, Local0, 0x00)
     Local0 = (AUI6 * DerefOf (RefOf)
```

```
 (BF65)))
      M600 (Arg0, 0x27, Local0, 0xD650A284)
      If (Y078)
      {
        Local0 = (DerefOf (RefOf (AUI5)) * DerefOf (RefOf (BF65)))
         M600 (Arg0, 0x28, Local0, 0x00)
       Local0 = (DerefOf (RefOf (AUI6)) * DerefOf (RefOf (BFG5))) M600 (Arg0, 0x29, Local0, 0xD650A284)
      }
     Local0 = (DerefOf (PAUI [0x05]) * DerefOf (RefOf (BF65))) M600 (Arg0, 0x2A, Local0, 0x00)
     Local0 = (DerefOf (PAUI [0x06]) * DerefOf (RefOf (BF65))) M600 (Arg0, 0x2B, Local0, 0xD650A284)
      /* Method returns Integer */
     Local0 = (M601 (0x01, 0x05) * DerefOf (RefOf (BF65))) M600 (Arg0, 0x2C, Local0, 0x00)
     Local0 = (M601 (0x01, 0x06) * DerefOf (RefOf (BF65))) M600 (Arg0, 0x2D, Local0, 0xD650A284)
      /* Method returns Reference to Integer */
      If (Y500)
      {
       Local0 = (DerefOf (M602))(0x01, 0x05, 0x01) * DerefOf (RefOf (BF65)))
        M600 (Arg0, 0x2E, Local0, 0x00)
        Local0 = (DerefOf (M602 (0x01, 0x06, 0x01)) * DerefOf (RefOf (BF65)))
        M600 (Arg0, 0x2F, Local0, 0xD650A284)
      }
      /* Conversion of the both operands */
      Store ((DerefOf (RefOf (BF61)) * DerefOf (RefOf (BF65))), Local0)
      M600 (Arg0, 0x30, Local0, 0x924C7F04)
      Store ((DerefOf (RefOf (BF65)) * DerefOf (RefOf (BF61))), Local0)
      M600 (Arg0, 0x31, Local0, 0x924C7F04)
     Local0 = (DerefOf (RefOf (BF61)) * DerefOf (RefOf (BFG5))) M600 (Arg0, 0x32, Local0, 0x924C7F04)
     Local0 = (DerefOf (RefOf (BFG5)) * DerefOf (RefOf (BFG1))) M600 (Arg0, 0x33, Local0, 0x924C7F04)
    }
    /* NAnd, common 32-bit/64-bit test */
    Method (M04A, 1, NotSerialized)
    {
      /* Conversion of the first operand */
```

```
Local0 = NAnd (DerefOf (RefOf (BF61)), 0x00)
      M600 (Arg0, 0x00, Local0, 0xFFFFFFFFFFFFFFFF)
      Local0 = NAnd (DerefOf (RefOf (BF61)), 0xFFFFFFFFFFFFFFFF)
      M600 (Arg0, 0x01, Local0, 0xFFFFFFFFFFFFFCDE)
      Local0 = NAnd (DerefOf (RefOf (BF61)), AUI5)
      M600 (Arg0, 0x02, Local0, 0xFFFFFFFFFFFFFFFF)
      Local0 = NAnd (DerefOf (RefOf (BF61)), AUIJ)
      M600 (Arg0, 0x03, Local0, 0xFFFFFFFFFFFFFCDE)
      If (Y078)
      {
        Local0 = NAnd (DerefOf (RefOf (BF61)), DerefOf (RefOf (AUI5)))
        M600 (Arg0, 0x04, Local0, 0xFFFFFFFFFFFFFFFF)
        Local0 = NAnd (DerefOf (RefOf (BF61)), DerefOf (RefOf (AUIJ)))
        M600 (Arg0, 0x05, Local0, 0xFFFFFFFFFFFFFCDE)
      }
     Local0 = NAnd (DerefOf (RefOf (BF61)), DerefOf (PAUI [0x05]))
      M600 (Arg0, 0x06, Local0, 0xFFFFFFFFFFFFFFFF)
     Local0 = NAnd (DerefOf (RefOf (BF61)), DerefOf (PAUI [0x13]))
      M600 (Arg0, 0x07,
 Local0, 0xFFFFFFFFFFFFFCDE)
      /* Method returns Integer */
     Local0 = NAnd (DerefOf (RefOf (BF61)), M601 (0x01, 0x05))
      M600 (Arg0, 0x08, Local0, 0xFFFFFFFFFFFFFFFF)
      Local0 = NAnd (DerefOf (RefOf (BF61)), M601 (0x01, 0x13))
      M600 (Arg0, 0x09, Local0, 0xFFFFFFFFFFFFFCDE)
      /* Method returns Reference to Integer */
      If (Y500)
      {
       Local0 = NAnd (DerefOf (RefOf (BF61)), DerefOf (M602 (0x01, 0x05, 0x01)))
        M600 (Arg0, 0x0A, Local0, 0xFFFFFFFFFFFFFFFF)
       Local0 = NAnd (DerefOf (RefOf (BF61)), DerefOf (M602 (0x01, 0x13, 0x01)))
        M600 (Arg0, 0x0B, Local0, 0xFFFFFFFFFFFFFCDE)
      }
      NAnd (DerefOf (RefOf (BF61)), 0x00, Local0)
      M600 (Arg0, 0x0C, Local0, 0xFFFFFFFFFFFFFFFF)
      NAnd (DerefOf (RefOf (BF61)), 0xFFFFFFFFFFFFFFFF, Local0)
      M600 (Arg0, 0x0D, Local0, 0xFFFFFFFFFFFFFCDE)
      NAnd (DerefOf
 (RefOf (BF61)), AUI5, Local0)
      M600 (Arg0, 0x0E, Local0, 0xFFFFFFFFFFFFFFFF)
      NAnd (DerefOf (RefOf (BF61)), AUIJ, Local0)
```

```
 M600 (Arg0, 0x0F, Local0, 0xFFFFFFFFFFFFFCDE)
```

```
 If (Y078)
      {
        NAnd (DerefOf (RefOf (BF61)), DerefOf (RefOf (AUI5)), Local0)
        M600 (Arg0, 0x10, Local0, 0xFFFFFFFFFFFFFFFF)
        NAnd (DerefOf (RefOf (BF61)), DerefOf (RefOf (AUIJ)), Local0)
        M600 (Arg0, 0x11, Local0, 0xFFFFFFFFFFFFFCDE)
      }
      NAnd (DerefOf (RefOf (BF61)), DerefOf (PAUI [0x05]), Local0)
      M600 (Arg0, 0x12, Local0, 0xFFFFFFFFFFFFFFFF)
      NAnd (DerefOf (RefOf (BF61)), DerefOf (PAUI [0x13]), Local0)
      M600 (Arg0, 0x13, Local0, 0xFFFFFFFFFFFFFCDE)
      /* Method returns Integer */
      NAnd (DerefOf (RefOf (BF61)), M601 (0x01, 0x05), Local0)
      M600 (Arg0, 0x14, Local0, 0xFFFFFFFFFFFFFFFF)
      NAnd (DerefOf (RefOf
 (BF61)), M601 (0x01, 0x13), Local0)
      M600 (Arg0, 0x15, Local0, 0xFFFFFFFFFFFFFCDE)
      /* Method returns Reference to Integer */
      If (Y500)
      {
        NAnd (DerefOf (RefOf (BF61)), DerefOf (M602 (0x01, 0x05, 0x01)), Local0)
        M600 (Arg0, 0x16, Local0, 0xFFFFFFFFFFFFFFFF)
        NAnd (DerefOf (RefOf (BF61)), DerefOf (M602 (0x01, 0x13, 0x01)), Local0)
        M600 (Arg0, 0x17, Local0, 0xFFFFFFFFFFFFFCDE)
      }
      /* Conversion of the second operand */
     Local0 = NAnd (0x00, DerefOf (RefOf (BF61))) M600 (Arg0, 0x18, Local0, 0xFFFFFFFFFFFFFFFF)
     Local0 = NAnd (0xFFFFFFFFFFFFFFFFFFFF, DerefOf (RefOf (BF61)))
      M600 (Arg0, 0x19, Local0, 0xFFFFFFFFFFFFFCDE)
      Local0 = NAnd (AUI5, DerefOf (RefOf (BF61)))
      M600 (Arg0, 0x1A, Local0, 0xFFFFFFFFFFFFFFFF)
      Local0 = NAnd (AUIJ, DerefOf (RefOf (BF61)))
      M600 (Arg0, 0x1B,
 Local0, 0xFFFFFFFFFFFFFCDE)
      If (Y078)
      {
        Local0 = NAnd (DerefOf (RefOf (AUI5)), DerefOf (RefOf (BF61)))
        M600 (Arg0, 0x1C, Local0, 0xFFFFFFFFFFFFFFFF)
        Local0 = NAnd (DerefOf (RefOf (AUIJ)), DerefOf (RefOf (BF61)))
        M600 (Arg0, 0x1D, Local0, 0xFFFFFFFFFFFFFCDE)
      }
```

```
 Local0 = NAnd (DerefOf (PAUI [0x05]), DerefOf (RefOf (BF61)))
 M600 (Arg0, 0x1E, Local0, 0xFFFFFFFFFFFFFFFF)
 Local0 = NAnd (DerefOf (PAUI [0x13]), DerefOf (RefOf (BF61)))
 M600 (Arg0, 0x1F, Local0, 0xFFFFFFFFFFFFFCDE)
 /* Method returns Integer */
```

```
Local0 = NAnd (M601 (0x01, 0x05), DerefOf (RefOf (BF61)))
 M600 (Arg0, 0x20, Local0, 0xFFFFFFFFFFFFFFFF)
Local0 = NAnd (M601 (0x01, 0x13), DerefOf (RefOf (BF61)))
 M600 (Arg0, 0x21, Local0, 0xFFFFFFFFFFFFFCDE)
 /* Method returns Reference to Integer */
```
{

```
 Local0 = NAnd (DerefOf (M602 (0x01, 0x05, 0x01)), DerefOf (RefOf (BF61)))
 M600 (Arg0, 0x22, Local0, 0xFFFFFFFFFFFFFFFF)
 Local0 = NAnd (DerefOf (M602 (0x01, 0x13, 0x01)), DerefOf (RefOf (BF61)))
 M600 (Arg0, 0x23, Local0, 0xFFFFFFFFFFFFFCDE)
```
}

```
 NAnd (0x00, DerefOf (RefOf (BF61)), Local0)
 M600 (Arg0, 0x24, Local0, 0xFFFFFFFFFFFFFFFF)
 NAnd (0xFFFFFFFFFFFFFFFF, DerefOf (RefOf (BF61)), Local0)
 M600 (Arg0, 0x25, Local0, 0xFFFFFFFFFFFFFCDE)
 NAnd (AUI5, DerefOf (RefOf (BF61)), Local0)
 M600 (Arg0, 0x26, Local0, 0xFFFFFFFFFFFFFFFF)
 NAnd (AUIJ, DerefOf (RefOf (BF61)), Local0)
 M600 (Arg0, 0x27, Local0, 0xFFFFFFFFFFFFFCDE)
 If (Y078)
 {
```

```
 NAnd (DerefOf (RefOf (AUI5)), DerefOf (RefOf (BF61)), Local0)
 M600 (Arg0, 0x28, Local0, 0xFFFFFFFFFFFFFFFF)
 NAnd
```

```
 (DerefOf (RefOf (AUIJ)), DerefOf (RefOf (BF61)), Local0)
```

```
 M600 (Arg0, 0x29, Local0, 0xFFFFFFFFFFFFFCDE)
 }
```

```
 NAnd (DerefOf (PAUI [0x05]), DerefOf (RefOf (BF61)), Local0)
 M600 (Arg0, 0x2A, Local0, 0xFFFFFFFFFFFFFFFF)
 NAnd (DerefOf (PAUI [0x13]), DerefOf (RefOf (BF61)), Local0)
 M600 (Arg0, 0x2B, Local0, 0xFFFFFFFFFFFFFCDE)
 /* Method returns Integer */
```

```
 NAnd (M601 (0x01, 0x05), DerefOf (RefOf (BF61)), Local0)
 M600 (Arg0, 0x2C, Local0, 0xFFFFFFFFFFFFFFFF)
 NAnd (M601 (0x01, 0x13), DerefOf (RefOf (BF61)), Local0)
 M600 (Arg0, 0x2D, Local0, 0xFFFFFFFFFFFFFCDE)
 /* Method returns Reference to Integer */
```

```
 If (Y500)
      {
        NAnd (DerefOf (M602 (0x01, 0x05, 0x01)), DerefOf (RefOf (BF61)), Local0)
        M600 (Arg0, 0x2E, Local0, 0xFFFFFFFFFFFFFFFF)
        NAnd (DerefOf (M602 (0x01, 0x13, 0x01)), DerefOf
 (RefOf (BF61)), Local0)
        M600 (Arg0, 0x2F, Local0, 0xFFFFFFFFFFFFFCDE)
      }
    }
    /* NAnd, 64-bit */
    Method (M04B, 1, NotSerialized)
    {
      /* Conversion of the first operand */
     Local0 = NAnd (DerefOf (RefOf (BF65)), 0x00) M600 (Arg0, 0x00, Local0, 0xFFFFFFFFFFFFFFFF)
      Local0 = NAnd (DerefOf (RefOf (BF65)), 0xFFFFFFFFFFFFFFFF)
      M600 (Arg0, 0x01, Local0, 0x01834C6E29AF5D7B)
      Local0 = NAnd (DerefOf (RefOf (BF65)), AUI5)
      M600 (Arg0, 0x02, Local0, 0xFFFFFFFFFFFFFFFF)
      Local0 = NAnd (DerefOf (RefOf (BF65)), AUIJ)
      M600 (Arg0, 0x03, Local0, 0x01834C6E29AF5D7B)
      If (Y078)
      {
        Local0 = NAnd (DerefOf (RefOf (BF65)), DerefOf (RefOf (AUI5)))
        M600 (Arg0, 0x04, Local0, 0xFFFFFFFFFFFFFFFF)
        Local0 = NAnd (DerefOf (RefOf (BF65)), DerefOf (RefOf (AUIJ)))
        M600 (Arg0, 0x05,
 Local0, 0x01834C6E29AF5D7B)
      }
     Local0 = NAnd (DerefOf (RefOf (BF65)), DerefOf (PAUI [0x05]))
      M600 (Arg0, 0x06, Local0, 0xFFFFFFFFFFFFFFFF)
     Local0 = NAnd (DerefOf (RefOf (BF65)), DerefOf (PAUI [0x13]))
      M600 (Arg0, 0x07, Local0, 0x01834C6E29AF5D7B)
      /* Method returns Integer */
     Local0 = NAnd (DerefOf (RefOf (BF65)), M601 (0x01, 0x05))
      M600 (Arg0, 0x08, Local0, 0xFFFFFFFFFFFFFFFF)
     Local0 = NAnd (DerefOf (RefOf (BF65)), M601 (0x01, 0x13))
      M600 (Arg0, 0x09, Local0, 0x01834C6E29AF5D7B)
      /* Method returns Reference to Integer */
      If (Y500)
      {
```

```
Local0 = NAnd (DerefOf (RefOf (BF65)), DerefOf (M602 (0x01, 0x05, 0x01)))
 M600 (Arg0, 0x0A, Local0, 0xFFFFFFFFFFFFFFFF)
 Local0 = NAnd (DerefOf (RefOf (BF65)), DerefOf (M602 (0x01, 0x13, 0x01)))
 M600 (Arg0, 0x0B, Local0, 0x01834C6E29AF5D7B)
```

```
 }
```

```
 NAnd (DerefOf (RefOf (BF65)), 0x00, Local0)
 M600 (Arg0, 0x0C, Local0, 0xFFFFFFFFFFFFFFFF)
 NAnd (DerefOf (RefOf (BF65)), 0xFFFFFFFFFFFFFFFF, Local0)
 M600 (Arg0, 0x0D, Local0, 0x01834C6E29AF5D7B)
 NAnd (DerefOf (RefOf (BF65)), AUI5, Local0)
 M600 (Arg0, 0x0E, Local0, 0xFFFFFFFFFFFFFFFF)
 NAnd (DerefOf (RefOf (BF65)), AUIJ, Local0)
 M600 (Arg0, 0x0F, Local0, 0x01834C6E29AF5D7B)
 If (Y078)
 {
```

```
 NAnd (DerefOf (RefOf (BF65)), DerefOf (RefOf (AUI5)), Local0)
 M600 (Arg0, 0x10, Local0, 0xFFFFFFFFFFFFFFFF)
 NAnd (DerefOf (RefOf (BF65)), DerefOf (RefOf (AUIJ)), Local0)
 M600 (Arg0, 0x11, Local0, 0x01834C6E29AF5D7B)
```

```
 }
```

```
 NAnd (DerefOf (RefOf (BF65)), DerefOf (PAUI [0x05]), Local0)
 M600 (Arg0, 0x12, Local0, 0xFFFFFFFFFFFFFFFF)
 NAnd (DerefOf (RefOf (BF65)), DerefOf
```

```
 (PAUI [0x13]), Local0)
```

```
 M600 (Arg0, 0x13, Local0, 0x01834C6E29AF5D7B)
 /* Method returns Integer */
```

```
 NAnd (DerefOf (RefOf (BF65)), M601 (0x01, 0x05), Local0)
 M600 (Arg0, 0x14, Local0, 0xFFFFFFFFFFFFFFFF)
 NAnd (DerefOf (RefOf (BF65)), M601 (0x01, 0x13), Local0)
 M600 (Arg0, 0x15, Local0, 0x01834C6E29AF5D7B)
 /* Method returns Reference to Integer */
```

```
 If (Y500)
```

```
 {
```

```
 NAnd (DerefOf (RefOf (BF65)), DerefOf (M602 (0x01, 0x05, 0x01)), Local0)
 M600 (Arg0, 0x16, Local0, 0xFFFFFFFFFFFFFFFF)
 NAnd (DerefOf (RefOf (BF65)), DerefOf (M602 (0x01, 0x13, 0x01)), Local0)
 M600 (Arg0, 0x17, Local0, 0x01834C6E29AF5D7B)
```

```
 }
```

```
 /* Conversion of the second operand */
```

```
Local0 = NAnd (0x00, DerefOf (RefOf (BF65))) M600 (Arg0, 0x18, Local0, 0xFFFFFFFFFFFFFFFF)
Local0 = NAnd (0xFFFFFFFFFFFFFFFFFFFF,
```

```
 DerefOf (RefOf (BF65)))
      M600 (Arg0, 0x19, Local0, 0x01834C6E29AF5D7B)
      Local0 = NAnd (AUI5, DerefOf (RefOf (BF65)))
      M600 (Arg0, 0x1A, Local0, 0xFFFFFFFFFFFFFFFF)
      Local0 = NAnd (AUIJ, DerefOf (RefOf (BF65)))
      M600 (Arg0, 0x1B, Local0, 0x01834C6E29AF5D7B)
      If (Y078)
      {
        Local0 = NAnd (DerefOf (RefOf (AUI5)), DerefOf (RefOf (BF65)))
        M600 (Arg0, 0x1C, Local0, 0xFFFFFFFFFFFFFFFF)
        Local0 = NAnd (DerefOf (RefOf (AUIJ)), DerefOf (RefOf (BF65)))
        M600 (Arg0, 0x1D, Local0, 0x01834C6E29AF5D7B)
      }
     Local0 = NAnd (DerefOf (PAUI [0x05]), DerefOf (RefOf (BF65)))
      M600 (Arg0, 0x1E, Local0, 0xFFFFFFFFFFFFFFFF)
      Local0 = NAnd (DerefOf (PAUI [0x13]), DerefOf (RefOf (BF65)))
      M600 (Arg0, 0x1F, Local0, 0x01834C6E29AF5D7B)
      /* Method returns Integer */
     Local0 = NAnd (M601 (0x01, 0x05), DerefOf
 (RefOf (BF65)))
      M600 (Arg0, 0x20, Local0, 0xFFFFFFFFFFFFFFFF)
     Local0 = NAnd (M601 (0x01, 0x13), DerefOf (RefOf (BF65)))
      M600 (Arg0, 0x21, Local0, 0x01834C6E29AF5D7B)
      /* Method returns Reference to Integer */
      If (Y500)
      {
       Local0 = NAnd (DerefOf (M602 (0x01, 0x05, 0x01)), DerefOf (RefOf (BF65)))
        M600 (Arg0, 0x22, Local0, 0xFFFFFFFFFFFFFFFF)
       Local0 = NAnd (DerefOf (M602 (0x01, 0x13, 0x01)), DerefOf (RefOf (BF65)))
        M600 (Arg0, 0x23, Local0, 0x01834C6E29AF5D7B)
      }
      NAnd (0x00, DerefOf (RefOf (BF65)), Local0)
      M600 (Arg0, 0x24, Local0, 0xFFFFFFFFFFFFFFFF)
      NAnd (0xFFFFFFFFFFFFFFFF, DerefOf (RefOf (BF65)), Local0)
      M600 (Arg0, 0x25, Local0, 0x01834C6E29AF5D7B)
      NAnd (AUI5, DerefOf (RefOf (BF65)), Local0)
      M600 (Arg0, 0x26, Local0, 0xFFFFFFFFFFFFFFFF)
      NAnd (AUIJ, DerefOf
 (RefOf (BF65)), Local0)
      M600 (Arg0, 0x27, Local0, 0x01834C6E29AF5D7B)
      If (Y078)
      {
        NAnd (DerefOf (RefOf (AUI5)), DerefOf (RefOf (BF65)), Local0)
        M600 (Arg0, 0x28, Local0, 0xFFFFFFFFFFFFFFFF)
```

```
 NAnd (DerefOf (RefOf (AUIJ)), DerefOf (RefOf (BF65)), Local0)
 M600 (Arg0, 0x29, Local0, 0x01834C6E29AF5D7B)
```

```
 NAnd (DerefOf (PAUI [0x05]), DerefOf (RefOf (BF65)), Local0)
 M600 (Arg0, 0x2A, Local0, 0xFFFFFFFFFFFFFFFF)
 NAnd (DerefOf (PAUI [0x13]), DerefOf (RefOf (BF65)), Local0)
 M600 (Arg0, 0x2B, Local0, 0x01834C6E29AF5D7B)
 /* Method returns Integer */
```

```
 NAnd (M601 (0x01, 0x05), DerefOf (RefOf (BF65)), Local0)
 M600 (Arg0, 0x2C, Local0, 0xFFFFFFFFFFFFFFFF)
 NAnd (M601 (0x01, 0x13), DerefOf (RefOf (BF65)), Local0)
 M600 (Arg0, 0x2D, Local0, 0x01834C6E29AF5D7B)
 /* Method returns
```

```
 Reference to Integer */
```
# If (Y500)

#### {

```
 NAnd (DerefOf (M602 (0x01, 0x05, 0x01)), DerefOf (RefOf (BF65)), Local0)
 M600 (Arg0, 0x2E, Local0, 0xFFFFFFFFFFFFFFFF)
 NAnd (DerefOf (M602 (0x01, 0x13, 0x01)), DerefOf (RefOf (BF65)), Local0)
 M600 (Arg0, 0x2F, Local0, 0x01834C6E29AF5D7B)
```

```
 }
```
/\* Conversion of the both operands \*/

```
 Local0 = NAnd (DerefOf (RefOf (BF61)), DerefOf (RefOf (BF65)))
 M600 (Arg0, 0x30, Local0, 0xFFFFFFFFFFFFFDFF)
 Local0 = NAnd (DerefOf (RefOf (BF65)), DerefOf (RefOf (BF61)))
 M600 (Arg0, 0x31, Local0, 0xFFFFFFFFFFFFFDFF)
 NAnd (DerefOf (RefOf (BF61)), DerefOf (RefOf (BF65)), Local0)
 M600 (Arg0, 0x32, Local0, 0xFFFFFFFFFFFFFDFF)
 NAnd (DerefOf (RefOf (BF65)), DerefOf (RefOf (BF61)), Local0)
 M600 (Arg0, 0x33, Local0, 0xFFFFFFFFFFFFFDFF)
```

```
 }
```
/\* NAnd, 32-bit

```
 */
```
 $\overline{\phantom{a}}$ 

```
 Method (M04C, 1, NotSerialized)
```

```
 /* Conversion of the first operand */
```

```
Local0 = NAnd (DerefOf (RefOf (BF65)), 0x00) M600 (Arg0, 0x00, Local0, 0xFFFFFFFF)
Local0 = NAnd (DerefOf (RefOf (BF65)), 0xFFFFFFF) M600 (Arg0, 0x01, Local0, 0x29AF5D7B)
```

```
Local0 = NAnd (DerefOf (RefOf (BF65)), AUI5) M600 (Arg0, 0x02, Local0, 0xFFFFFFFF)
      Local0 = NAnd (DerefOf (RefOf (BF65)), AUII)
      M600 (Arg0, 0x03, Local0, 0x29AF5D7B)
      If (Y078)
      {
        Local0 = NAnd (DerefOf (RefOf (BF65)), DerefOf (RefOf (AUI5)))
        M600 (Arg0, 0x04, Local0, 0xFFFFFFFF)
        Local0 = NAnd (DerefOf (RefOf (BF65)), DerefOf (RefOf (AUII)))
        M600 (Arg0, 0x05, Local0, 0x29AF5D7B)
      }
      Local0 = NAnd (DerefOf (RefOf (BF65)), DerefOf (PAUI [0x05]))
      M600 (Arg0, 0x06, Local0, 0xFFFFFFFF)
     Local0 = NAnd (DerefOf (RefOf (BF65)), DerefOf (PAUI [0x12]))
      M600 (Arg0, 0x07, Local0, 0x29AF5D7B)
      /* Method returns Integer */
     Local0 = NAnd (DerefOf (RefOf (BF65)), M601 (0x01, 0x05))
      M600 (Arg0, 0x08, Local0, 0xFFFFFFFF)
     Local0 = NAnd (DerefOf (RefOf (BF65)), M601 (0x01, 0x12))
      M600 (Arg0, 0x09, Local0, 0x29AF5D7B)
      /* Method returns Reference to Integer */
      If (Y500)
      {
       Local0 = NAnd (DerefOf (RefOf (BF65)), DerefOf (M602 (0x01, 0x05, 0x01)))
        M600 (Arg0, 0x0A, Local0, 0xFFFFFFFF)
       Local0 = NAnd (DerefOf (RefOf (BF65)), DerefOf (M602 (0x01, 0x12, 0x01)))
        M600 (Arg0, 0x0B, Local0, 0x29AF5D7B)
      }
      NAnd (DerefOf (RefOf (BF65)), 0x00, Local0)
      M600 (Arg0, 0x0C, Local0, 0xFFFFFFFF)
      NAnd (DerefOf (RefOf (BF65)), 0xFFFFFFFF, Local0)
      M600 (Arg0, 0x0D, Local0, 0x29AF5D7B)
      NAnd (DerefOf (RefOf (BF65)), AUI5, Local0)
      M600 (Arg0, 0x0E, Local0, 0xFFFFFFFF)
      NAnd (DerefOf (RefOf (BF65)), AUII, Local0)
      M600 (Arg0, 0x0F, Local0, 0x29AF5D7B)
      If (Y078)
      {
        NAnd (DerefOf (RefOf (BF65)), DerefOf (RefOf (AUI5)), Local0)
        M600 (Arg0, 0x10, Local0, 0xFFFFFFFF)
        NAnd (DerefOf (RefOf (BF65)), DerefOf (RefOf (AUII)), Local0)
        M600 (Arg0, 0x11, Local0, 0x29AF5D7B)
```

```
 NAnd (DerefOf (RefOf (BF65)), DerefOf (PAUI [0x05]), Local0)
 M600 (Arg0, 0x12, Local0, 0xFFFFFFFF)
 NAnd (DerefOf (RefOf (BF65)), DerefOf (PAUI [0x12]), Local0)
 M600 (Arg0, 0x13, Local0, 0x29AF5D7B)
 /* Method returns Integer */
```

```
 NAnd (DerefOf (RefOf (BF65)), M601 (0x01, 0x05), Local0)
 M600 (Arg0, 0x14, Local0, 0xFFFFFFFF)
 NAnd (DerefOf (RefOf (BF65)), M601 (0x01, 0x12), Local0)
 M600 (Arg0, 0x15, Local0, 0x29AF5D7B)
 /* Method returns Reference to Integer */
```

```
 If (Y500)
```
{

}

```
 NAnd (DerefOf (RefOf (BF65)), DerefOf (M602 (0x01, 0x05, 0x01)), Local0)
 M600 (Arg0, 0x16, Local0, 0xFFFFFFFF)
 NAnd (DerefOf (RefOf (BF65)), DerefOf (M602 (0x01, 0x12, 0x01)), Local0)
 M600 (Arg0, 0x17, Local0, 0x29AF5D7B)
```
}

/\* Conversion of the second operand \*/

```
Local0 = NAnd (0x00, DerefOf (RefOf (BF65))) M600 (Arg0, 0x18, Local0, 0xFFFFFFFF)
     Local0 = NAnd (0xFFFFFF, DerefOf (RefOf (BF65))) M600 (Arg0, 0x19, Local0, 0x29AF5D7B)
      Local0 = NAnd (AUI5, DerefOf (RefOf (BF65)))
      M600 (Arg0, 0x1A, Local0, 0xFFFFFFFF)
      Local0 = NAnd (AUII, DerefOf (RefOf (BF65)))
      M600 (Arg0, 0x1B, Local0, 0x29AF5D7B)
      If (Y078)
      {
        Local0 = NAnd (DerefOf
 (RefOf (AUI5)), DerefOf (RefOf (BF65)))
        M600 (Arg0, 0x1C, Local0, 0xFFFFFFFF)
        Local0 = NAnd (DerefOf (RefOf (AUII)), DerefOf (RefOf (BF65)))
        M600 (Arg0, 0x1D, Local0, 0x29AF5D7B)
      }
```

```
Local0 = NAnd (DerefOf (PAUI [0x05]). DerefOf (RefOf (BFG5))) M600 (Arg0, 0x1E, Local0, 0xFFFFFFFF)
Local0 = NAnd (DerefOf (PAUI [0x12]), DerefOf (RefOf (BF65)))
 M600 (Arg0, 0x1F, Local0, 0x29AF5D7B)
 /* Method returns Integer */
```
Local $0 = N$ And (M601 (0x01, 0x05), DerefOf (RefOf (BF65)))

```
 M600 (Arg0, 0x20, Local0, 0xFFFFFFFF)
      Local0 = NAnd (M601 (0x01, 0x12), DerefOf (RefOf (BF65)))
      M600 (Arg0, 0x21, Local0, 0x29AF5D7B)
      /* Method returns Reference to Integer */
      If (Y500)
       {
       Local0 = NAnd (DerefOf (M602 (0x01, 0x05, 0x01)), DerefOf (RefOf (BF65)))
        M600 (Arg0, 0x22, Local0, 0xFFFFFFFF)
        Local0 = NAnd (DerefOf (M602 (0x01, 0x12, 0x01)), DerefOf (RefOf (BF65)))
        M600 (Arg0, 0x23, Local0, 0x29AF5D7B)
      }
      NAnd (0x00, DerefOf (RefOf (BF65)), Local0)
      M600 (Arg0, 0x24, Local0, 0xFFFFFFFF)
      NAnd (0xFFFFFFFF, DerefOf (RefOf (BF65)), Local0)
      M600 (Arg0, 0x25, Local0, 0x29AF5D7B)
      NAnd (AUI5, DerefOf (RefOf (BF65)), Local0)
      M600 (Arg0, 0x26, Local0, 0xFFFFFFFF)
      NAnd (AUII, DerefOf (RefOf (BF65)), Local0)
      M600 (Arg0, 0x27, Local0, 0x29AF5D7B)
      If (Y078)
      {
        NAnd (DerefOf (RefOf (AUI5)), DerefOf (RefOf (BF65)), Local0)
        M600 (Arg0, 0x28, Local0, 0xFFFFFFFF)
        NAnd (DerefOf (RefOf (AUII)), DerefOf (RefOf (BF65)), Local0)
        M600 (Arg0, 0x29, Local0, 0x29AF5D7B)
      }
      NAnd (DerefOf (PAUI [0x05]), DerefOf (RefOf (BF65)), Local0)
 M600 (Arg0, 0x2A, Local0, 0xFFFFFFFF)
      NAnd (DerefOf (PAUI [0x12]), DerefOf (RefOf (BF65)), Local0)
      M600 (Arg0, 0x2B, Local0, 0x29AF5D7B)
      /* Method returns Integer */
      NAnd (M601 (0x01, 0x05), DerefOf (RefOf (BF65)), Local0)
      M600 (Arg0, 0x2C, Local0, 0xFFFFFFFF)
      NAnd (M601 (0x01, 0x12), DerefOf (RefOf (BF65)), Local0)
      M600 (Arg0, 0x2D, Local0, 0x29AF5D7B)
      /* Method returns Reference to Integer */
      If (Y500)
      {
        NAnd (DerefOf (M602 (0x01, 0x05, 0x01)), DerefOf (RefOf (BF65)), Local0)
        M600 (Arg0, 0x2E, Local0, 0xFFFFFFFF)
        NAnd (DerefOf (M602 (0x01, 0x12, 0x01)), DerefOf (RefOf (BF65)), Local0)
        M600 (Arg0, 0x2F, Local0, 0x29AF5D7B)
```

```
 }
```

```
 /* Conversion of the both operands */
```

```
 Local0 = NAnd (DerefOf (RefOf (BF61)), DerefOf (RefOf (BF65)))
 M600 (Arg0, 0x30, Local0, 0xFFFFFDFF)
 Local0 = NAnd (DerefOf (RefOf (BF65)), DerefOf (RefOf (BF61)))
 M600 (Arg0, 0x31, Local0, 0xFFFFFDFF)
 NAnd (DerefOf (RefOf (BF61)), DerefOf (RefOf (BF65)), Local0)
 M600 (Arg0, 0x32, Local0, 0xFFFFFDFF)
 NAnd (DerefOf (RefOf (BF65)), DerefOf (RefOf (BF61)), Local0)
 M600 (Arg0, 0x33, Local0, 0xFFFFFDFF)
```

```
 }
```

```
 /* NOr, common 32-bit/64-bit test */
```

```
 Method (M04D, 1, NotSerialized)
```

```
 {
```

```
 /* Conversion of the first operand */
```

```
Local0 = NOT (DerefOf (RefOf (BF61)), 0x00) M600 (Arg0, 0x00, Local0, 0xFFFFFFFFFFFFFCDE)
 Local0 = NOr (DerefOf (RefOf (BF61)), 0xFFFFFFFFFFFFFFFF)
 M600 (Arg0, 0x01, Local0, 0x00)
 Local0 = NOr (DerefOf (RefOf (BF61)), AUI5)
 M600 (Arg0, 0x02, Local0, 0xFFFFFFFFFFFFFCDE)
 Local0 = NOr (DerefOf (RefOf (BF61)), AUIJ)
 M600 (Arg0, 0x03, Local0, 0x00)
 If (Y078)
 {
   Local0 = NOr (DerefOf (RefOf (BF61)), DerefOf (RefOf (AUI5)))
   M600 (Arg0, 0x04, Local0, 0xFFFFFFFFFFFFFCDE)
   Local0 = NOr (DerefOf (RefOf (BF61)), DerefOf (RefOf (AUIJ)))
   M600 (Arg0, 0x05, Local0, 0x00)
```

```
 }
```

```
 Local0 = NOr (DerefOf (RefOf (BF61)), DerefOf (PAUI [0x05]))
 M600 (Arg0, 0x06, Local0, 0xFFFFFFFFFFFFFCDE)
 Local0 = NOr (DerefOf (RefOf (BF61)), DerefOf (PAUI [0x13]))
 M600 (Arg0, 0x07, Local0, 0x00)
 /* Method returns Integer */
```

```
Local0 = NOT (DerefOf (RefOf (BF61)), M601 (0x01, 0x05)) M600 (Arg0, 0x08, Local0, 0xFFFFFFFFFFFFFCDE)
Local0 = NOT (DerefOf (RefOf (BFG1)), M601 (0x01, 0x13)) M600 (Arg0, 0x09, Local0, 0x00)
 /* Method returns Reference to Integer */
```

```
 If (Y500)
      {
        Local0 = NOr (DerefOf (RefOf (BF61)), DerefOf (M602 (0x01, 0x05,
0x01)) M600 (Arg0, 0x0A, Local0, 0xFFFFFFFFFFFFFCDE)
       Local0 = NOr (DerefOf (RefOf (BF61)), DerefOf (M602 (0x01, 0x13, 0x01)))
        M600 (Arg0, 0x0B, Local0, 0x00)
      }
      NOr (DerefOf (RefOf (BF61)), 0x00, Local0)
      M600 (Arg0, 0x0C, Local0, 0xFFFFFFFFFFFFFCDE)
      NOr (DerefOf (RefOf (BF61)), 0xFFFFFFFFFFFFFFFF, Local0)
      M600 (Arg0, 0x0D, Local0, 0x00)
      NOr (DerefOf (RefOf (BF61)), AUI5, Local0)
      M600 (Arg0, 0x0E, Local0, 0xFFFFFFFFFFFFFCDE)
      NOr (DerefOf (RefOf (BF61)), AUIJ, Local0)
      M600 (Arg0, 0x0F, Local0, 0x00)
      If (Y078)
      {
        NOr (DerefOf (RefOf (BF61)), DerefOf (RefOf (AUI5)), Local0)
        M600 (Arg0, 0x10, Local0, 0xFFFFFFFFFFFFFCDE)
        NOr (DerefOf (RefOf (BF61)), DerefOf (RefOf (AUIJ)), Local0)
        M600 (Arg0, 0x11, Local0, 0x00)
      }
      NOr (DerefOf
 (RefOf (BF61)), DerefOf (PAUI [0x05]), Local0)
      M600 (Arg0, 0x12, Local0, 0xFFFFFFFFFFFFFCDE)
      NOr (DerefOf (RefOf (BF61)), DerefOf (PAUI [0x13]), Local0)
      M600 (Arg0, 0x13, Local0, 0x00)
      /* Method returns Integer */
```

```
 NOr (DerefOf (RefOf (BF61)), M601 (0x01, 0x05), Local0)
 M600 (Arg0, 0x14, Local0, 0xFFFFFFFFFFFFFCDE)
 NOr (DerefOf (RefOf (BF61)), M601 (0x01, 0x13), Local0)
 M600 (Arg0, 0x15, Local0, 0x00)
 /* Method returns Reference to Integer */
```

```
 If (Y500)
```

```
 {
```

```
 NOr (DerefOf (RefOf (BF61)), DerefOf (M602 (0x01, 0x05, 0x01)), Local0)
 M600 (Arg0, 0x16, Local0, 0xFFFFFFFFFFFFFCDE)
 NOr (DerefOf (RefOf (BF61)), DerefOf (M602 (0x01, 0x13, 0x01)), Local0)
 M600 (Arg0, 0x17, Local0, 0x00)
```

```
 }
```

```
 /* Conversion of the second operand */
```

```
Local0 = NOT (0x00, DerefOf (RefOf (BFG1))) M600 (Arg0, 0x18, Local0, 0xFFFFFFFFFFFFFCDE)
Local0 = NOr (0xFFFFFFFFFFFFFFFFFFFF, DerefOf (RefOf (BF61)))
 M600 (Arg0, 0x19, Local0, 0x00)
 Local0 = NOr (AUI5, DerefOf (RefOf (BF61)))
 M600 (Arg0, 0x1A, Local0, 0xFFFFFFFFFFFFFCDE)
 Local0 = NOr (AUIJ, DerefOf (RefOf (BF61)))
 M600 (Arg0, 0x1B, Local0, 0x00)
 If (Y078)
 {
   Local0 = NOr (DerefOf (RefOf (AUI5)), DerefOf (RefOf (BF61)))
   M600 (Arg0, 0x1C, Local0, 0xFFFFFFFFFFFFFCDE)
   Local0 = NOr (DerefOf (RefOf (AUIJ)), DerefOf (RefOf (BF61)))
   M600 (Arg0, 0x1D, Local0, 0x00)
 }
```

```
Local0 = NOT (DerefOf (PAUI [0x05]), DerefOf (RefOf (BF61))) M600 (Arg0, 0x1E, Local0, 0xFFFFFFFFFFFFFCDE)
Local0 = NOT (DerefOf (PAUI [0x13]), DerefOf (RefOf (BFG1))) M600 (Arg0, 0x1F, Local0, 0x00)
 /* Method returns Integer */
```

```
Local0 = NOT (M601 (0x01, 0x05), DerefOf (RefOf (BF61))) M600 (Arg0, 0x20, Local0, 0xFFFFFFFFFFFFFCDE)
 Local0 = NOT (M601 (0x01, 0x13), DerefOf (RefOf (BF61))) M600 (Arg0, 0x21, Local0, 0x00)
  /* Method returns Reference to Integer */
```

```
Local0 = NOr (DerefOf (M602 (0x01, 0x05, 0x01)), DerefOf (RefOf (BF61)))
 M600 (Arg0, 0x22, Local0, 0xFFFFFFFFFFFFFCDE)
Local0 = NOr (DerefOf (M602 (0x01, 0x13, 0x01)), DerefOf (RefOf (BF61)))
 M600 (Arg0, 0x23, Local0, 0x00)
```

```
 }
```

```
 NOr (0x00, DerefOf (RefOf (BF61)), Local0)
      M600 (Arg0, 0x24, Local0, 0xFFFFFFFFFFFFFCDE)
      NOr (0xFFFFFFFFFFFFFFFF, DerefOf (RefOf (BF61)), Local0)
      M600 (Arg0, 0x25, Local0, 0x00)
      NOr (AUI5, DerefOf (RefOf (BF61)), Local0)
      M600 (Arg0, 0x26, Local0, 0xFFFFFFFFFFFFFCDE)
      NOr (AUIJ, DerefOf (RefOf
 (BF61)), Local0)
      M600 (Arg0, 0x27, Local0, 0x00)
      If (Y078)
      {
```

```
 NOr (DerefOf (RefOf (AUI5)), DerefOf (RefOf (BF61)), Local0)
 M600 (Arg0, 0x28, Local0, 0xFFFFFFFFFFFFFCDE)
 NOr (DerefOf (RefOf (AUIJ)), DerefOf (RefOf (BF61)), Local0)
 M600 (Arg0, 0x29, Local0, 0x00)
```

```
 NOr (DerefOf (PAUI [0x05]), DerefOf (RefOf (BF61)), Local0)
 M600 (Arg0, 0x2A, Local0, 0xFFFFFFFFFFFFFCDE)
 NOr (DerefOf (PAUI [0x13]), DerefOf (RefOf (BF61)), Local0)
 M600 (Arg0, 0x2B, Local0, 0x00)
 /* Method returns Integer */
```

```
 NOr (M601 (0x01, 0x05), DerefOf (RefOf (BF61)), Local0)
 M600 (Arg0, 0x2C, Local0, 0xFFFFFFFFFFFFFCDE)
 NOr (M601 (0x01, 0x13), DerefOf (RefOf (BF61)), Local0)
 M600 (Arg0, 0x2D, Local0, 0x00)
 /* Method returns Reference to Integer */
```

```
 If (Y500)
```
{

```
 NOr (DerefOf (M602 (0x01, 0x05, 0x01)), DerefOf (RefOf (BF61)), Local0)
 M600 (Arg0, 0x2E, Local0, 0xFFFFFFFFFFFFFCDE)
 NOr (DerefOf (M602 (0x01, 0x13, 0x01)), DerefOf (RefOf (BF61)), Local0)
 M600 (Arg0, 0x2F, Local0, 0x00)
```

```
 }
 }
```

```
 /* NOr, 64-bit */
```

```
 Method (M04E, 1, NotSerialized)
```

```
 /* Conversion of the first operand */
```

```
Local0 = NOT (DerefOf (RefOf (BF65)), 0x00) M600 (Arg0, 0x00, Local0, 0x01834C6E29AF5D7B)
 Local0 = NOr (DerefOf (RefOf (BF65)), 0xFFFFFFFFFFFFFFFF)
 M600 (Arg0, 0x01, Local0, 0x00)
 Local0 = NOr (DerefOf (RefOf (BF65)), AUI5)
 M600 (Arg0, 0x02, Local0, 0x01834C6E29AF5D7B)
 Local0 = NOr (DerefOf (RefOf (BF65)), AUIJ)
 M600 (Arg0, 0x03, Local0, 0x00)
 If (Y078)
 {
   Local0 = NOr (DerefOf (RefOf (BF65)), DerefOf (RefOf (AUI5)))
 M600 (Arg0, 0x04, Local0, 0x01834C6E29AF5D7B)
   Local0 = NOr (DerefOf (RefOf (BF65)), DerefOf (RefOf (AUIJ)))
   M600 (Arg0, 0x05, Local0, 0x00)
```

```
 }
     Local0 = NOT (DerefOf (RefOf (BF65)), DerefOf (PAUI [0x05]))
      M600 (Arg0, 0x06, Local0, 0x01834C6E29AF5D7B)
     Local0 = NOT (DerefOf (RefOf (BF65)), DerefOf (PAUI [0x13])) M600 (Arg0, 0x07, Local0, 0x00)
      /* Method returns Integer */
     Local0 = NOT (DerefOf (RefOf (BF65)), M601 (0x01, 0x05)) M600 (Arg0, 0x08, Local0, 0x01834C6E29AF5D7B)
     Local0 = NOT (DerefOf (RefOf (BF65)), M601 (0x01, 0x13)) M600 (Arg0, 0x09, Local0, 0x00)
      /* Method returns Reference to Integer */
      If (Y500)
      {
       Local0 = NOr (DerefOf (RefOf (BF65)), DerefOf (M602 (0x01, 0x05, 0x01)))
        M600 (Arg0, 0x0A, Local0, 0x01834C6E29AF5D7B)
        Local0 = NOr (DerefOf
 (RefOf (BF65)), DerefOf (M602 (0x01, 0x13, 0x01)))
        M600 (Arg0, 0x0B, Local0, 0x00)
      }
      NOr (DerefOf (RefOf (BF65)), 0x00, Local0)
      M600 (Arg0, 0x0C, Local0, 0x01834C6E29AF5D7B)
      NOr (DerefOf (RefOf (BF65)), 0xFFFFFFFFFFFFFFFF, Local0)
      M600 (Arg0, 0x0D, Local0, 0x00)
      NOr (DerefOf (RefOf (BF65)), AUI5, Local0)
      M600 (Arg0, 0x0E, Local0, 0x01834C6E29AF5D7B)
      NOr (DerefOf (RefOf (BF65)), AUIJ, Local0)
      M600 (Arg0, 0x0F, Local0, 0x00)
      If (Y078)
      {
        NOr (DerefOf (RefOf (BF65)), DerefOf (RefOf (AUI5)), Local0)
        M600 (Arg0, 0x10, Local0, 0x01834C6E29AF5D7B)
        NOr (DerefOf (RefOf (BF65)), DerefOf (RefOf (AUIJ)), Local0)
        M600 (Arg0, 0x11, Local0, 0x00)
      }
      NOr (DerefOf (RefOf (BF65)), DerefOf (PAUI [0x05]), Local0)
      M600 (Arg0, 0x12, Local0, 0x01834C6E29AF5D7B)
       NOr (DerefOf (RefOf (BF65)), DerefOf (PAUI [0x13]), Local0)
      M600 (Arg0, 0x13, Local0, 0x00)
      /* Method returns Integer */
```

```
 NOr (DerefOf (RefOf (BF65)), M601 (0x01, 0x05), Local0)
 M600 (Arg0, 0x14, Local0, 0x01834C6E29AF5D7B)
 NOr (DerefOf (RefOf (BF65)), M601 (0x01, 0x13), Local0)
```

```
 M600 (Arg0, 0x15, Local0, 0x00)
      /* Method returns Reference to Integer */
      If (Y500)
      {
        NOr (DerefOf (RefOf (BF65)), DerefOf (M602 (0x01, 0x05, 0x01)), Local0)
        M600 (Arg0, 0x16, Local0, 0x01834C6E29AF5D7B)
        NOr (DerefOf (RefOf (BF65)), DerefOf (M602 (0x01, 0x13, 0x01)), Local0)
        M600 (Arg0, 0x17, Local0, 0x00)
      }
      /* Conversion of the second operand */
     Local0 = NOT (0x00, DerfOf (RefOf (BF65))) M600 (Arg0, 0x18, Local0, 0x01834C6E29AF5D7B)
      Local0 = NOr (0xFFFFFFFFFFFFFFFF,
 DerefOf (RefOf (BF65)))
      M600 (Arg0, 0x19, Local0, 0x00)
     Local0 = NOT (AUI5, DerefOf (RefOf (BF65))) M600 (Arg0, 0x1A, Local0, 0x01834C6E29AF5D7B)
      Local0 = NOr (AUIJ, DerefOf (RefOf (BF65)))
      M600 (Arg0, 0x1B, Local0, 0x00)
      If (Y078)
      {
        Local0 = NOr (DerefOf (RefOf (AUI5)), DerefOf (RefOf (BF65)))
        M600 (Arg0, 0x1C, Local0, 0x01834C6E29AF5D7B)
        Local0 = NOr (DerefOf (RefOf (AUIJ)), DerefOf (RefOf (BF65)))
        M600 (Arg0, 0x1D, Local0, 0x00)
      }
      Local0 = NOr (DerefOf (PAUI [0x05]), DerefOf (RefOf (BF65)))
      M600 (Arg0, 0x1E, Local0, 0x01834C6E29AF5D7B)
     Local0 = NOT (DerefOf (PAUI [0x13]), DerefOf (RefOf (BF65))) M600 (Arg0, 0x1F, Local0, 0x00)
      /* Method returns Integer */
     Local0 = NOT (M601 (0x01, 0x05), DerefOf (RefOf (BF65))) M600 (Arg0, 0x20, Local0,
 0x01834C6E29AF5D7B)
     Local0 = NOT (M601 (0x01, 0x13), DerefOf (RefOf (BFG5))) M600 (Arg0, 0x21, Local0, 0x00)
      /* Method returns Reference to Integer */
      If (Y500)
      {
       Local0 = NOr (DerefOf (M602 (0x01, 0x05, 0x01)), DerefOf (RefOf (BF65)))
        M600 (Arg0, 0x22, Local0, 0x01834C6E29AF5D7B)
       Local0 = NOr (DerefOf (M602 (0x01, 0x13, 0x01)), DerefOf (RefOf (BF65)))
```

```
 M600 (Arg0, 0x23, Local0, 0x00)
```

```
 NOr (0x00, DerefOf (RefOf (BF65)), Local0)
 M600 (Arg0, 0x24, Local0, 0x01834C6E29AF5D7B)
 NOr (0xFFFFFFFFFFFFFFFF, DerefOf (RefOf (BF65)), Local0)
 M600 (Arg0, 0x25, Local0, 0x00)
 NOr (AUI5, DerefOf (RefOf (BF65)), Local0)
 M600 (Arg0, 0x26, Local0, 0x01834C6E29AF5D7B)
 NOr (AUIJ, DerefOf (RefOf (BF65)), Local0)
 M600 (Arg0, 0x27, Local0, 0x00)
 If (Y078)
 {
   NOr (DerefOf (RefOf (AUI5)), DerefOf (RefOf (BF65)), Local0)
   M600 (Arg0, 0x28, Local0, 0x01834C6E29AF5D7B)
   NOr (DerefOf (RefOf (AUIJ)), DerefOf (RefOf (BF65)), Local0)
   M600 (Arg0, 0x29, Local0, 0x00)
 }
```

```
 NOr (DerefOf (PAUI [0x05]), DerefOf (RefOf (BF65)), Local0)
 M600 (Arg0, 0x2A, Local0, 0x01834C6E29AF5D7B)
 NOr (DerefOf (PAUI [0x13]), DerefOf (RefOf (BF65)), Local0)
 M600 (Arg0, 0x2B, Local0, 0x00)
 /* Method returns Integer */
```

```
 NOr (M601 (0x01, 0x05), DerefOf (RefOf (BF65)), Local0)
 M600 (Arg0, 0x2C, Local0, 0x01834C6E29AF5D7B)
 NOr (M601 (0x01, 0x13), DerefOf (RefOf (BF65)), Local0)
 M600 (Arg0, 0x2D, Local0, 0x00)
 /* Method returns Reference to Integer */
```

```
 If (Y500)
```
{

NOr (DerefOf (M602 (0x01, 0x05, 0x01)), DerefOf (RefOf (BF65)), Local0)

```
 M600 (Arg0, 0x2E, Local0, 0x01834C6E29AF5D7B)
```

```
 NOr (DerefOf (M602 (0x01, 0x13, 0x01)), DerefOf (RefOf (BF65)), Local0)
 M600 (Arg0, 0x2F, Local0, 0x00)
```

```
 }
```
/\* Conversion of the both operands \*/

```
 Local0 = NOr (DerefOf (RefOf (BF61)), DerefOf (RefOf (BF65)))
 M600 (Arg0, 0x30, Local0, 0x01834C6E29AF5C5A)
 Local0 = NOr (DerefOf (RefOf (BF65)), DerefOf (RefOf (BF61)))
 M600 (Arg0, 0x31, Local0, 0x01834C6E29AF5C5A)
 NOr (DerefOf (RefOf (BF61)), DerefOf (RefOf (BF65)), Local0)
 M600 (Arg0, 0x32, Local0, 0x01834C6E29AF5C5A)
```

```
 NOr (DerefOf (RefOf (BF65)), DerefOf (RefOf (BF61)), Local0)
      M600 (Arg0, 0x33, Local0, 0x01834C6E29AF5C5A)
    }
    /* NOr, 32-bit */
    Method (M04F, 1, NotSerialized)
    {
      /* Conversion of the first operand */
     Local0 = NOT (DerefOf (RefOf (BF65)), 0x00) M600 (Arg0, 0x00,
 Local0, 0x29AF5D7B)
     Local0 = NOT (DerefOf (RefOf (BFG5)), 0xFFFFFFF) M600 (Arg0, 0x01, Local0, 0x00)
     Local0 = NOT (DerefOf (RefOf (BF65)), AUI5) M600 (Arg0, 0x02, Local0, 0x29AF5D7B)
      Local0 = NOr (DerefOf (RefOf (BF65)), AUII)
      M600 (Arg0, 0x03, Local0, 0x00)
      If (Y078)
      {
        Local0 = NOr (DerefOf (RefOf (BF65)), DerefOf (RefOf (AUI5)))
        M600 (Arg0, 0x04, Local0, 0x29AF5D7B)
        Local0 = NOr (DerefOf (RefOf (BF65)), DerefOf (RefOf (AUII)))
        M600 (Arg0, 0x05, Local0, 0x00)
      }
      Local0 = NOr (DerefOf (RefOf (BF65)), DerefOf (PAUI [0x05]))
      M600 (Arg0, 0x06, Local0, 0x29AF5D7B)
     Local0 = NOT (DerefOf (RefOf (BF65)), DerefOf (PAUI [0x12]))
      M600 (Arg0, 0x07, Local0, 0x00)
      /* Method returns Integer */
      Local0 = NOr (DerefOf (RefOf (BF65)), M601 (0x01, 0x05))
   M600 (Arg0, 0x08, Local0, 0x29AF5D7B)
     Local0 = NOT (DerefOf (RefOf (BF65)), M601 (0x01, 0x12)) M600 (Arg0, 0x09, Local0, 0x00)
      /* Method returns Reference to Integer */
      If (Y500)
      {
       Local0 = NOr (DerefOf (RefOf (BF65)), DerefOf (M602 (0x01, 0x05, 0x01)))
        M600 (Arg0, 0x0A, Local0, 0x29AF5D7B)
       Local0 = NOr (DerefOf (RefOf (BF65)), DerefOf (M602 (0x01, 0x12, 0x01)))
        M600 (Arg0, 0x0B, Local0, 0x00)
      }
```

```
 NOr (DerefOf (RefOf (BF65)), 0x00, Local0)
 M600 (Arg0, 0x0C, Local0, 0x29AF5D7B)
 NOr (DerefOf (RefOf (BF65)), 0xFFFFFFFF, Local0)
 M600 (Arg0, 0x0D, Local0, 0x00)
 NOr (DerefOf (RefOf (BF65)), AUI5, Local0)
 M600 (Arg0, 0x0E, Local0, 0x29AF5D7B)
 NOr (DerefOf (RefOf (BF65)), AUII, Local0)
 M600 (Arg0, 0x0F, Local0, 0x00)
 If (Y078)
 {
```

```
 NOr (DerefOf (RefOf (BF65)), DerefOf (RefOf (AUI5)), Local0)
     M600 (Arg0, 0x10, Local0, 0x29AF5D7B)
    NOr (DerefOf (RefOf (BF65)), DerefOf (RefOf (AUII)), Local0)
    M600 (Arg0, 0x11, Local0, 0x00)
  }
```

```
 NOr (DerefOf (RefOf (BF65)), DerefOf (PAUI [0x05]), Local0)
 M600 (Arg0, 0x12, Local0, 0x29AF5D7B)
 NOr (DerefOf (RefOf (BF65)), DerefOf (PAUI [0x12]), Local0)
 M600 (Arg0, 0x13, Local0, 0x00)
 /* Method returns Integer */
```

```
 NOr (DerefOf (RefOf (BF65)), M601 (0x01, 0x05), Local0)
 M600 (Arg0, 0x14, Local0, 0x29AF5D7B)
 NOr (DerefOf (RefOf (BF65)), M601 (0x01, 0x12), Local0)
 M600 (Arg0, 0x15, Local0, 0x00)
 /* Method returns Reference to Integer */
```
## {

```
 NOr (DerefOf (RefOf (BF65)), DerefOf (M602 (0x01, 0x05, 0x01)), Local0)
 M600 (Arg0, 0x16, Local0, 0x29AF5D7B)
 NOr (DerefOf (RefOf (BF65)), DerefOf (M602 (0x01, 0x12, 0x01)), Local0)
 M600 (Arg0, 0x17, Local0, 0x00)
```

```
 }
```
/\* Conversion of the second operand \*/

```
Local0 = NOT (0x00, DerefOf (RefOf (BF65))) M600 (Arg0, 0x18, Local0, 0x29AF5D7B)
Local0 = NOT (0xFFFFFF, DerefOf (RefOf (BF65))) M600 (Arg0, 0x19, Local0, 0x00)
 Local0 = NOr (AUI5, DerefOf (RefOf (BF65)))
 M600 (Arg0, 0x1A, Local0, 0x29AF5D7B)
Local0 = NOT (AUII, DerefOf (RefOf (BF65))) M600 (Arg0, 0x1B, Local0, 0x00)
 If (Y078)
```

```
 {
  Local0 = NOr (DerefOf (RefOf (AUI5)), DerefOf (RefOf (BF65)))
   M600 (Arg0, 0x1C, Local0, 0x29AF5D7B)
  Local0 = NOr (DerefOf (RefOf (AUII)), DerefOf (RefOf (BF65)))
  M600 (Arg0, 0x1D, Local0, 0x00)
```

```
 }
```

```
Local0 = NOT (DerefOf (PAUI [0x05]), DerefOf (RefOf (BFG5))) M600 (Arg0, 0x1E, Local0, 0x29AF5D7B)
Local0 = NOT (DerefOf (PAUI [0x12]), DerefOf (RefOf (BFG5))) M600 (Arg0, 0x1F, Local0, 0x00)
 /* Method returns Integer */
```

```
Local0 = NOT (M601 (0x01, 0x05), DerefOf (RefOf (BF65))) M600 (Arg0, 0x20, Local0, 0x29AF5D7B)
 Local0 = NOr (M601 (0x01, 0x12), DerefOf (RefOf (BF65)))
 M600 (Arg0, 0x21, Local0, 0x00)
 /* Method returns Reference to Integer */
```

```
 {
```
}

```
Local0 = NOr (DerefOf (M602 (0x01, 0x05, 0x01)), DerefOf (RefOf (BF65)))
 M600 (Arg0, 0x22, Local0, 0x29AF5D7B)
Local0 = NOT (DerefOf (M602 (0x01, 0x12, 0x01)), DerefOf (RefOf (BF65)))
 M600 (Arg0, 0x23, Local0, 0x00)
```

```
 NOr (0x00, DerefOf (RefOf (BF65)), Local0)
 M600 (Arg0, 0x24, Local0, 0x29AF5D7B)
 NOr (0xFFFFFFFF, DerefOf (RefOf (BF65)), Local0)
 M600 (Arg0, 0x25, Local0, 0x00)
 NOr (AUI5, DerefOf (RefOf (BF65)), Local0)
 M600 (Arg0, 0x26, Local0, 0x29AF5D7B)
 NOr (AUII, DerefOf (RefOf (BF65)), Local0)
 M600 (Arg0, 0x27, Local0, 0x00)
 If (Y078)
```

```
 NOr (DerefOf (RefOf (AUI5)), DerefOf (RefOf (BF65)), Local0)
 M600 (Arg0, 0x28, Local0, 0x29AF5D7B)
 NOr (DerefOf (RefOf (AUII)), DerefOf (RefOf (BF65)), Local0)
 M600 (Arg0, 0x29, Local0, 0x00)
```

```
 }
```

```
 NOr (DerefOf (PAUI [0x05]), DerefOf (RefOf (BF65)), Local0)
 M600 (Arg0, 0x2A, Local0, 0x29AF5D7B)
 NOr (DerefOf (PAUI [0x12]), DerefOf (RefOf (BF65)), Local0)
 M600 (Arg0, 0x2B, Local0, 0x00)
 /* Method returns Integer */
```

```
 NOr (M601 (0x01, 0x05), DerefOf (RefOf (BF65)), Local0)
      M600 (Arg0, 0x2C, Local0, 0x29AF5D7B)
      NOr (M601 (0x01, 0x12), DerefOf (RefOf
 (BF65)), Local0)
      M600 (Arg0, 0x2D, Local0, 0x00)
      /* Method returns Reference to Integer */
      If (Y500)
       {
        NOr (DerefOf (M602 (0x01, 0x05, 0x01)), DerefOf (RefOf (BF65)), Local0)
         M600 (Arg0, 0x2E, Local0, 0x29AF5D7B)
        NOr (DerefOf (M602 (0x01, 0x12, 0x01)), DerefOf (RefOf (BF65)), Local0)
        M600 (Arg0, 0x2F, Local0, 0x00)
       }
      /* Conversion of the both operands */
      Local0 = NOr (DerefOf (RefOf (BF61)), DerefOf (RefOf (BF65)))
      M600 (Arg0, 0x30, Local0, 0x29AF5C5A)
      Local0 = NOr (DerefOf (RefOf (BF65)), DerefOf (RefOf (BF61)))
      M600 (Arg0, 0x31, Local0, 0x29AF5C5A)
      NOr (DerefOf (RefOf (BF61)), DerefOf (RefOf (BF65)), Local0)
      M600 (Arg0, 0x32, Local0, 0x29AF5C5A)
      NOr (DerefOf (RefOf (BF65)), DerefOf (RefOf (BF61)), Local0)
      M600 (Arg0, 0x33, Local0, 0x29AF5C5A)
  }
    /* Or, common 32-bit/64-bit test */
    Method (M050, 1, NotSerialized)
    {
      /* Conversion of the first operand */
      Store ((DerefOf (RefOf (BF61)) | 0x00), Local0)
      M600 (Arg0, 0x00, Local0, 0x0321)
     Store ((DerefOf (RefOf (BF61)) | 0xFFFFFFFFFFFFFFFFFF, Local0)
      M600 (Arg0, 0x01, Local0, 0xFFFFFFFFFFFFFFFF)
      Store ((DerefOf (RefOf (BF61)) | AUI5), Local0)
      M600 (Arg0, 0x02, Local0, 0x0321)
      Store ((DerefOf (RefOf (BF61)) | AUIJ), Local0)
      M600 (Arg0, 0x03, Local0, 0xFFFFFFFFFFFFFFFF)
      If (Y078)
       {
         Store ((DerefOf (RefOf (BF61)) | DerefOf (RefOf (AUI5))), Local0)
         M600 (Arg0, 0x04, Local0, 0x0321)
         Store ((DerefOf (RefOf (BF61)) | DerefOf (RefOf (AUIJ))), Local0)
```

```
 M600 (Arg0, 0x05, Local0, 0xFFFFFFFFFFFFFFFF)
      }
      Store ((DerefOf (RefOf (BF61)) | DerefOf (PAUI
[0x05]), Local0)
      M600 (Arg0, 0x06, Local0, 0x0321)
      Store ((DerefOf (RefOf (BF61)) | DerefOf (PAUI [0x13])), Local0)
      M600 (Arg0, 0x07, Local0, 0xFFFFFFFFFFFFFFFF)
      /* Method returns Integer */
      Store ((DerefOf (RefOf (BF61)) | M601 (0x01, 0x05)), Local0)
      M600 (Arg0, 0x08, Local0, 0x0321)
      Store ((DerefOf (RefOf (BF61)) | M601 (0x01, 0x13)), Local0)
      M600 (Arg0, 0x09, Local0, 0xFFFFFFFFFFFFFFFF)
      /* Method returns Reference to Integer */
      If (Y500)
      {
         Store ((DerefOf (RefOf (BF61)) | DerefOf (M602 (0x01, 0x05, 0x01))), Local0)
         M600 (Arg0, 0x0A, Local0, 0x0321)
         Store ((DerefOf (RefOf (BF61)) | DerefOf (M602 (0x01, 0x13, 0x01))), Local0)
        M600 (Arg0, 0x0B, Local0, 0xFFFFFFFFFFFFFFFF)
      }
     Local0 = (DerefOf (RefOf (BF61)) | 0x00) M600 (Arg0, 0x0C, Local0, 0x0321)
   Local0 = (DerefOf (RefOf (BF61)) | 0xFFFFFFFFFFFFFFFFF) M600 (Arg0, 0x0D, Local0, 0xFFFFFFFFFFFFFFFF)
     Local0 = (DerefOf (RefOf (BF61)) | AUI5) /* \AUI5 */
      M600 (Arg0, 0x0E, Local0, 0x0321)
     Local0 = (DerefOf (RefOf (BF61)) | AUIJ) /* \AUIJ */
      M600 (Arg0, 0x0F, Local0, 0xFFFFFFFFFFFFFFFF)
      If (Y078)
      {
        Local0 = (DerefOf (RefOf (BF61)) | DerefOf (RefOf (AUI5)))
        M600 (Arg0, 0x10, Local0, 0x0321)
        Local0 = (DerefOf (RefOf (BF61)) | DerefOf (RefOf (AUIJ)))
        M600 (Arg0, 0x11, Local0, 0xFFFFFFFFFFFFFFFF)
      }
     Local0 = (DerefOf (RefOf (BFGI)) | DerefOf (PAUI [0x05])) M600 (Arg0, 0x12, Local0, 0x0321)
     Local0 = (DerefOf (RefOf (BF61)) | DerefOf (PAUI [0x13])) M600 (Arg0, 0x13, Local0, 0xFFFFFFFFFFFFFFFF)
      /* Method returns Integer */
```
 $Local0 = (DerefOf (RefOf (BF61)) | M601$ 

```
 (0x01, 0x05))
      M600 (Arg0, 0x14, Local0, 0x0321)
     Local0 = (DerefOf (RefOf (BF61)) | M601 (0x01, 0x13)) M600 (Arg0, 0x15, Local0, 0xFFFFFFFFFFFFFFFF)
      /* Method returns Reference to Integer */
      If (Y500)
       {
        Local0 = (DerefOf (RefOf (BF61)) | DerefOf (M602 (0x01, 0x05, 0x01)))
        M600 (Arg0, 0x16, Local0, 0x0321)
       Local0 = (DerefOf (RefOf (BF61)) | DerefOf (M602 (0x01, 0x13, 0x01)))
        M600 (Arg0, 0x17, Local0, 0xFFFFFFFFFFFFFFFF)
       }
      /* Conversion of the second operand */
      Store ((0x00 | DerefOf (RefOf (BF61))), Local0)
      M600 (Arg0, 0x18, Local0, 0x0321)
     Store ((0xFFFFFFFFFFFFFFFFFFFFFF | DerefOf (RefOf (BF61))), Local0)
      M600 (Arg0, 0x19, Local0, 0xFFFFFFFFFFFFFFFF)
      Store ((AUI5 | DerefOf (RefOf (BF61))), Local0)
      M600 (Arg0, 0x1A, Local0, 0x0321)
      Store ((AUIJ |
 DerefOf (RefOf (BF61))), Local0)
      M600 (Arg0, 0x1B, Local0, 0xFFFFFFFFFFFFFFFF)
      If (Y078)
       {
        Store ((DerefOf (RefOf (AUI5)) | DerefOf (RefOf (BF61))), Local0)
         M600 (Arg0, 0x1C, Local0, 0x0321)
         Store ((DerefOf (RefOf (AUIJ)) | DerefOf (RefOf (BF61))), Local0)
        M600 (Arg0, 0x1D, Local0, 0xFFFFFFFFFFFFFFFF)
       }
      Store ((DerefOf (PAUI [0x05]) | DerefOf (RefOf (BF61))), Local0)
      M600 (Arg0, 0x1E, Local0, 0x0321)
      Store ((DerefOf (PAUI [0x13]) | DerefOf (RefOf (BF61))), Local0)
      M600 (Arg0, 0x1F, Local0, 0xFFFFFFFFFFFFFFFF)
      /* Method returns Integer */
      Store ((M601 (0x01, 0x05) | DerefOf (RefOf (BF61))), Local0)
      M600 (Arg0, 0x20, Local0, 0x0321)
      Store ((M601 (0x01, 0x13) | DerefOf (RefOf (BF61))), Local0)
      M600 (Arg0, 0x21, Local0, 0xFFFFFFFFFFFFFFFF)
      /* Method returns Reference
 to Integer */
      If (Y500)
```

```
 {
```
```
 Store ((DerefOf (M602 (0x01, 0x05, 0x01)) | DerefOf (RefOf (BF61))), Local0)
        M600 (Arg0, 0x22, Local0, 0x0321)
        Store ((DerefOf (M602 (0x01, 0x13, 0x01)) | DerefOf (RefOf (BF61))), Local0)
        M600 (Arg0, 0x23, Local0, 0xFFFFFFFFFFFFFFFF)
      }
     Local0 = (0x00 | DerefOf (RefOf (BF61))) M600 (Arg0, 0x24, Local0, 0x0321)
      Local0 = (0xFFFFFFFFFFFFFFFF | DerefOf (RefOf (BF61)))
      M600 (Arg0, 0x25, Local0, 0xFFFFFFFFFFFFFFFF)
     Local0 = (AUI5 | DerfOf (RefOf (BF61))) M600 (Arg0, 0x26, Local0, 0x0321)
      Local0 = (AUIJ | DerefOf (RefOf (BF61)))
      M600 (Arg0, 0x27, Local0, 0xFFFFFFFFFFFFFFFF)
      If (Y078)
      {
        Local0 = (DerefOf (RefOf (AUI5)) | DerefOf (RefOf (BF61)))
        M600 (Arg0, 0x28, Local0, 0x0321)
       Local0 = (DerefOf) (RefOf (AUIJ)) | DerefOf (RefOf (BF61)))
        M600 (Arg0, 0x29, Local0, 0xFFFFFFFFFFFFFFFF)
      }
     Local0 = (DerefOf (PAUI [0x05]) | DerefOf (RefOf (BFG1))) M600 (Arg0, 0x2A, Local0, 0x0321)
     Local0 = (DerefOf (PAUI [0x13]) | DerefOf (RefOf (BFG1))) M600 (Arg0, 0x2B, Local0, 0xFFFFFFFFFFFFFFFF)
      /* Method returns Integer */
     Local0 = (M601 (0x01, 0x05) | DerfOf (RefOf (BF61))) M600 (Arg0, 0x2C, Local0, 0x0321)
     Local0 = (M601 (0x01, 0x13) | DerfOf (RefOf (BF61))) M600 (Arg0, 0x2D, Local0, 0xFFFFFFFFFFFFFFFF)
      /* Method returns Reference to Integer */
      If (Y500)
      {
       Local0 = (DerefOf (M602 (0x01, 0x05, 0x01)) | DerefOf (RefOf (BF61)))
        M600 (Arg0, 0x2E, Local0, 0x0321)
       Local0 = (DerefOf (M602 (0x01, 0x13, 0x01)) | DerefOf (RefOf (BF61)))
        M600 (Arg0, 0x2F, Local0, 0xFFFFFFFFFFFFFFFF)
       }
    }
    /* Or, 64-bit */
    Method (M051, 1, NotSerialized)
    {
```
/\* Conversion of the first operand \*/

```
 Store ((DerefOf (RefOf (BF65)) | 0x00), Local0)
 M600 (Arg0, 0x00, Local0, 0xFE7CB391D650A284)
 Store ((DerefOf (RefOf (BF65)) | 0xFFFFFFFFFFFFFFFF), Local0)
 M600 (Arg0, 0x01, Local0, 0xFFFFFFFFFFFFFFFF)
 Store ((DerefOf (RefOf (BF65)) | AUI5), Local0)
 M600 (Arg0, 0x02, Local0, 0xFE7CB391D650A284)
 Store ((DerefOf (RefOf (BF65)) | AUIJ), Local0)
 M600 (Arg0, 0x03, Local0, 0xFFFFFFFFFFFFFFFF)
 If (Y078)
 {
   Store ((DerefOf (RefOf (BF65)) | DerefOf (RefOf (AUI5))), Local0)
   M600 (Arg0, 0x04, Local0, 0xFE7CB391D650A284)
   Store ((DerefOf (RefOf (BF65)) | DerefOf (RefOf (AUIJ))), Local0)
   M600 (Arg0, 0x05, Local0, 0xFFFFFFFFFFFFFFFF)
 }
```

```
 Store ((DerefOf (RefOf (BF65)) | DerefOf (PAUI [0x05])), Local0)
   M600 (Arg0, 0x06, Local0, 0xFE7CB391D650A284)
   Store ((DerefOf (RefOf (BF65)) | DerefOf (PAUI [0x13])), Local0)
   M600 (Arg0, 0x07, Local0, 0xFFFFFFFFFFFFFFFF)
   /* Method returns Integer */
```

```
 Store ((DerefOf (RefOf (BF65)) | M601 (0x01, 0x05)), Local0)
 M600 (Arg0, 0x08, Local0, 0xFE7CB391D650A284)
 Store ((DerefOf (RefOf (BF65)) | M601 (0x01, 0x13)), Local0)
 M600 (Arg0, 0x09, Local0, 0xFFFFFFFFFFFFFFFF)
 /* Method returns Reference to Integer */
```
# If (Y500)

{

```
 Store ((DerefOf (RefOf (BF65)) | DerefOf (M602 (0x01, 0x05, 0x01))), Local0)
 M600 (Arg0, 0x0A, Local0, 0xFE7CB391D650A284)
 Store ((DerefOf (RefOf (BF65)) | DerefOf (M602 (0x01, 0x13, 0x01))), Local0)
 M600 (Arg0, 0x0B, Local0, 0xFFFFFFFFFFFFFFFF)
```

```
 }
```
Local0

```
= (DerefOf (RefOf (BF65)) \vert 0x00)
```

```
 M600 (Arg0, 0x0C, Local0, 0xFE7CB391D650A284)
Local0 = (DerefOf (RefOf (BF65)) | 0xFFFFFFFFFFFFFFFFFF) M600 (Arg0, 0x0D, Local0, 0xFFFFFFFFFFFFFFFF)
Local0 = (DerffOff (BFG5)) | {AUI5} / * \langle AUI5 * \rangle M600 (Arg0, 0x0E, Local0, 0xFE7CB391D650A284)
Local0 = (DerefOf (RefOf (BF65)) | AUIJ) /* \AUIJ */
 M600 (Arg0, 0x0F, Local0, 0xFFFFFFFFFFFFFFFF)
```

```
 If (Y078)
      {
        Local0 = (DerefOf (RefOf (BF65)) | DerefOf (RefOf (AUI5)))
        M600 (Arg0, 0x10, Local0, 0xFE7CB391D650A284)
        Local0 = (DerefOf (RefOf (BF65)) | DerefOf (RefOf (AUIJ)))
        M600 (Arg0, 0x11, Local0, 0xFFFFFFFFFFFFFFFF)
      }
     Local0 = (DerefOf (RefOf (BF65)) | DerefOf (PAUI [0x05])) M600 (Arg0, 0x12, Local0, 0xFE7CB391D650A284)
     Local0 = (DerefOf (RefOf (BF65)) | DerefOf (PAUI [0x13])) M600 (Arg0, 0x13, Local0, 0xFFFFFFFFFFFFFFFF)
      /* Method returns Integer */
     Local0 = (DerefOf (RefOf (BFG5)) | M601 (0x01, 0x05)) M600 (Arg0, 0x14, Local0, 0xFE7CB391D650A284)
     Local0 = (DerefOf (RefOf (BF65)) | M601 (0x01, 0x13)) M600 (Arg0, 0x15, Local0, 0xFFFFFFFFFFFFFFFF)
      /* Method returns Reference to Integer */
      If (Y500)
      {
       Local0 = (DerefOf (RefOf (BFG5)) | DerefOf (M602 (0x01, 0x05, 0x01))) M600 (Arg0, 0x16, Local0, 0xFE7CB391D650A284)
       Local0 = (DerefOf (RefOf (BF65)) | DerefOf (M602 (0x01, 0x13, 0x01)))
        M600 (Arg0, 0x17, Local0, 0xFFFFFFFFFFFFFFFF)
      }
      /* Conversion of the second operand */
     Store ((0x00 | DerefOf (RefOf (BF65))), Local0)
      M600 (Arg0, 0x18, Local0, 0xFE7CB391D650A284)
     Store ((0xFFFFFFFFFFFFFFFFFFFF | DerefOf (RefOf (BF65))), Local0)
      M600
 (Arg0, 0x19, Local0, 0xFFFFFFFFFFFFFFFF)
      Store ((AUI5 | DerefOf (RefOf (BF65))), Local0)
      M600 (Arg0, 0x1A, Local0, 0xFE7CB391D650A284)
      Store ((AUIJ | DerefOf (RefOf (BF65))), Local0)
      M600 (Arg0, 0x1B, Local0, 0xFFFFFFFFFFFFFFFF)
      If (Y078)
      {
        Store ((DerefOf (RefOf (AUI5)) | DerefOf (RefOf (BF65))), Local0)
        M600 (Arg0, 0x1C, Local0, 0xFE7CB391D650A284)
        Store ((DerefOf (RefOf (AUIJ)) | DerefOf (RefOf (BF65))), Local0)
        M600 (Arg0, 0x1D, Local0, 0xFFFFFFFFFFFFFFFF)
       }
```

```
 Store ((DerefOf (PAUI [0x05]) | DerefOf (RefOf (BF65))), Local0)
 M600 (Arg0, 0x1E, Local0, 0xFE7CB391D650A284)
 Store ((DerefOf (PAUI [0x13]) | DerefOf (RefOf (BF65))), Local0)
 M600 (Arg0, 0x1F, Local0, 0xFFFFFFFFFFFFFFFF)
 /* Method returns Integer */
```

```
 Store ((M601 (0x01, 0x05) | DerefOf (RefOf (BF65))), Local0)
 M600 (Arg0, 0x20, Local0, 0xFE7CB391D650A284)
 Store ((M601 (0x01, 0x13) | DerefOf (RefOf (BF65))), Local0)
 M600 (Arg0, 0x21, Local0, 0xFFFFFFFFFFFFFFFF)
 /* Method returns Reference to Integer */
```
# If (Y500)

{

}

```
 Store ((DerefOf (M602 (0x01, 0x05, 0x01)) | DerefOf (RefOf (BF65))), Local0)
 M600 (Arg0, 0x22, Local0, 0xFE7CB391D650A284)
 Store ((DerefOf (M602 (0x01, 0x13, 0x01)) | DerefOf (RefOf (BF65))), Local0)
 M600 (Arg0, 0x23, Local0, 0xFFFFFFFFFFFFFFFF)
```

```
Local0 = (0x00 \mid DerefOf (RefOf (BFG5))) M600 (Arg0, 0x24, Local0, 0xFE7CB391D650A284)
 Local0 = (0xFFFFFFFFFFFFFFFF | DerefOf (RefOf (BF65)))
 M600 (Arg0, 0x25, Local0, 0xFFFFFFFFFFFFFFFF)
Local0 = (AUI5 | DerfOf (RefOf (BF65))) M600 (Arg0, 0x26, Local0, 0xFE7CB391D650A284)
Local0 = (AUIJ | DerefOf (RefOf (BF65))) M600 (Arg0, 0x27, Local0, 0xFFFFFFFFFFFFFFFF)
 If (Y078)
 {
```

```
 Local0 = (DerefOf (RefOf (AUI5)) | DerefOf (RefOf (BF65)))
   M600 (Arg0, 0x28, Local0, 0xFE7CB391D650A284)
  Local0 = (DerefOf (RefOf (AUIJ)) | DerefOf (RefOf (BF65)))
  M600 (Arg0, 0x29, Local0, 0xFFFFFFFFFFFFFFFF)
 }
```

```
Local0 = (Der\ of (PAUI [0x05]) | Der\ of (RefOf (BF65))) M600 (Arg0, 0x2A, Local0, 0xFE7CB391D650A284)
Local0 = (DerefOf (PAUI [0x13]) | DerefOf (RefOf (BF65))) M600 (Arg0, 0x2B, Local0, 0xFFFFFFFFFFFFFFFF)
 /* Method returns Integer */
```

```
Local0 = (M601 (0x01, 0x05) | DerfOf (RefOf (BF65))) M600 (Arg0, 0x2C, Local0, 0xFE7CB391D650A284)
Local0 = (M601 (0x01, 0x13) | DerfOf (RefOf (BFG5))) M600 (Arg0, 0x2D, Local0, 0xFFFFFFFFFFFFFFFF)
 /* Method returns Reference to Integer */
```

```
 If (Y500)
```

```
 {
   Local0 = (DerefOf (M602 (0x01, 0x05, 0x01)) | DerefOf (RefOf (BF65)))
   M600 (Arg0, 0x2E, Local0, 0xFE7CB391D650A284)
  Local0 = (DerefOf (M602 (0x01, 0x13, 0x01)) | DerefOf (RefOf (BF65)))
   M600 (Arg0, 0x2F, Local0, 0xFFFFFFFFFFFFFFFF)
```

```
 }
```
/\* Conversion of the both operands \*/

```
 Store ((DerefOf (RefOf (BF61)) | DerefOf (RefOf (BF65))), Local0)
 M600 (Arg0, 0x30, Local0, 0xFE7CB391D650A3A5)
 Store ((DerefOf (RefOf (BF65)) | DerefOf (RefOf (BF61))), Local0)
 M600 (Arg0, 0x31, Local0, 0xFE7CB391D650A3A5)
 Local0 = (DerefOf (RefOf (BF61)) | DerefOf (RefOf (BF65)))
 M600 (Arg0, 0x32, Local0, 0xFE7CB391D650A3A5)
 Local0 = (DerefOf (RefOf (BF65)) | DerefOf (RefOf (BF61)))
 M600 (Arg0, 0x33, Local0, 0xFE7CB391D650A3A5)
```

```
 }
```

```
 /* Or, 32-bit */
```
Method (M052, 1, NotSerialized)

```
 {
```
/\* Conversion of the first operand \*/

```
 Store ((DerefOf (RefOf (BF65)) | 0x00), Local0)
 M600 (Arg0, 0x00, Local0, 0xD650A284)
 Store ((DerefOf (RefOf (BF65)) | 0xFFFFFFFF), Local0)
 M600 (Arg0, 0x01, Local0, 0xFFFFFFFF)
 Store ((DerefOf (RefOf (BF65)) | AUI5), Local0)
 M600 (Arg0, 0x02, Local0, 0xD650A284)
 Store ((DerefOf (RefOf (BF65)) | AUII), Local0)
 M600 (Arg0, 0x03, Local0, 0xFFFFFFFF)
 If (Y078)
 {
   Store ((DerefOf (RefOf (BF65)) | DerefOf (RefOf (AUI5))), Local0)
   M600 (Arg0, 0x04, Local0, 0xD650A284)
   Store ((DerefOf (RefOf (BF65)) | DerefOf (RefOf (AUII))), Local0)
   M600 (Arg0, 0x05, Local0, 0xFFFFFFFF)
 }
 Store ((DerefOf (RefOf (BF65)) | DerefOf (PAUI [0x05])), Local0)
 M600 (Arg0, 0x06, Local0, 0xD650A284)
 Store ((DerefOf (RefOf (BF65)) | DerefOf
```

```
 (PAUI [0x12])), Local0)
      M600 (Arg0, 0x07, Local0, 0xFFFFFFFF)
      /* Method returns Integer */
      Store ((DerefOf (RefOf (BF65)) | M601 (0x01, 0x05)), Local0)
      M600 (Arg0, 0x08, Local0, 0xD650A284)
      Store ((DerefOf (RefOf (BF65)) | M601 (0x01, 0x12)), Local0)
     M600 (Arg0, 0x09, Local0, 0xFFFFFFFFF)
      /* Method returns Reference to Integer */
      If (Y500)
      {
         Store ((DerefOf (RefOf (BF65)) | DerefOf (M602 (0x01, 0x05, 0x01))), Local0)
         M600 (Arg0, 0x0A, Local0, 0xD650A284)
         Store ((DerefOf (RefOf (BF65)) | DerefOf (M602 (0x01, 0x12, 0x01))), Local0)
         M600 (Arg0, 0x0B, Local0, 0xFFFFFFFF)
      }
     Local0 = (DerefOf (RefOf (BF65)) | 0x00) M600 (Arg0, 0x0C, Local0, 0xD650A284)
     Local0 = (DerefOf (RefOf (BF65)) | 0xFFFFFFF) M600 (Arg0, 0x0D, Local0, 0xFFFFFFFF)
     Local0 = (DerefOf (RefOf (BF65)) | AUI5) /* \AUI5 */
      M600 (Arg0, 0x0E, Local0, 0xD650A284)
     Local0 = (DerefOf (RefOf (BF65)) | AUII) /* \AUII */
      M600 (Arg0, 0x0F, Local0, 0xFFFFFFFF)
      If (Y078)
      {
         Local0 = (DerefOf (RefOf (BF65)) | DerefOf (RefOf (AUI5)))
        M600 (Arg0, 0x10, Local0, 0xD650A284)
        Local0 = (DerefOf (RefOf (BF65)) | DerefOf (RefOf (AUII)))
        M600 (Arg0, 0x11, Local0, 0xFFFFFFFF)
      }
     Local0 = (DerefOf (RefOf (BFG5)) | DerefOf (PAUI [0x05])) M600 (Arg0, 0x12, Local0, 0xD650A284)
     Local0 = (DerefOf (RefOf (BFG5)) | DerefOf (PAUI [0x12])) M600 (Arg0, 0x13, Local0, 0xFFFFFFFF)
      /* Method returns Integer */
     Local0 = (DerefOf (RefOf (BFG5)) | M601 (0x01, 0x05)) M600 (Arg0, 0x14, Local0, 0xD650A284)
     Local0 = (DerefOf (RefOf (BFG5)) | M601 (0x01, 0x12)) M600 (Arg0,
 0x15, Local0, 0xFFFFFFFF)
      /* Method returns Reference to Integer */
```

```
 If (Y500)
       {
         Local0 = (DerefOf (RefOf (BF65)) | DerefOf (M602 (0x01, 0x05, 0x01)))
        M600 (Arg0, 0x16, Local0, 0xD650A284)
       Local0 = (DerefOf (RefOf (BF65)) | DerefOf (M602 (0x01, 0x12, 0x01)))
        M600 (Arg0, 0x17, Local0, 0xFFFFFFFF)
       }
      /* Conversion of the second operand */
     Store ((0x00 | DerefOf (RefOf (BF65))), Local0)
      M600 (Arg0, 0x18, Local0, 0xD650A284)
     Store ((0xFFFFFFFF | DerefOf (RefOf (BF65))), Local0)
      M600 (Arg0, 0x19, Local0, 0xFFFFFFFF)
      Store ((AUI5 | DerefOf (RefOf (BF65))), Local0)
      M600 (Arg0, 0x1A, Local0, 0xD650A284)
      Store ((AUII | DerefOf (RefOf (BF65))), Local0)
      M600 (Arg0, 0x1B, Local0, 0xFFFFFFFF)
      If (Y078)
       {
         Store ((DerefOf (RefOf (AUI5)) |
 DerefOf (RefOf (BF65))), Local0)
         M600 (Arg0, 0x1C, Local0, 0xD650A284)
         Store ((DerefOf (RefOf (AUII)) | DerefOf (RefOf (BF65))), Local0)
        M600 (Arg0, 0x1D, Local0, 0xFFFFFFFFF)
       }
      Store ((DerefOf (PAUI [0x05]) | DerefOf (RefOf (BF65))), Local0)
      M600 (Arg0, 0x1E, Local0, 0xD650A284)
      Store ((DerefOf (PAUI [0x12]) | DerefOf (RefOf (BF65))), Local0)
      M600 (Arg0, 0x1F, Local0, 0xFFFFFFFF)
      /* Method returns Integer */
      Store ((M601 (0x01, 0x05) | DerefOf (RefOf (BF65))), Local0)
      M600 (Arg0, 0x20, Local0, 0xD650A284)
      Store ((M601 (0x01, 0x12) | DerefOf (RefOf (BF65))), Local0)
      M600 (Arg0, 0x21, Local0, 0xFFFFFFFF)
      /* Method returns Reference to Integer */
      If (Y500)
       {
         Store ((DerefOf (M602 (0x01, 0x05, 0x01)) | DerefOf (RefOf (BF65))), Local0)
         M600 (Arg0, 0x22, Local0,
 0xD650A284)
         Store ((DerefOf (M602 (0x01, 0x12, 0x01)) | DerefOf (RefOf (BF65))), Local0)
         M600 (Arg0, 0x23, Local0, 0xFFFFFFFF)
```

```
 }
```

```
Local0 = (0x00 | DerefOf (RefOf (BF65))) M600 (Arg0, 0x24, Local0, 0xD650A284)
     Local0 = (0xFFFFFFFFF | DerefOf (RefOf (BF65)))
      M600 (Arg0, 0x25, Local0, 0xFFFFFFFF)
     Local0 = (AUI5 | DerfOf (RefOf (BF65))) M600 (Arg0, 0x26, Local0, 0xD650A284)
     Local0 = (AUII | DerefOf (RefOf (BF65)))M600 (Arg0, 0x27, Local0, 0xFFFFFFFFF)
      If (Y078)
      {
        Local0 = (DerefOf (RefOf (AUI5)) | DerefOf (RefOf (BF65)))
        M600 (Arg0, 0x28, Local0, 0xD650A284)
        Local0 = (DerefOf (RefOf (AUII)) | DerefOf (RefOf (BF65)))
        M600 (Arg0, 0x29, Local0, 0xFFFFFFFF)
      }
     Local0 = (DerefOf (PAUI [0x05]) | DerefOf (RefOf (BF65))) M600 (Arg0,
 0x2A, Local0, 0xD650A284)
     Local0 = (Der\ of (PAUI [0x12]) | Der\ of (RefOf (BF65))) M600 (Arg0, 0x2B, Local0, 0xFFFFFFFF)
      /* Method returns Integer */
     Local0 = (M601 (0x01, 0x05) | DerefOf (RefOf (BFG5))) M600 (Arg0, 0x2C, Local0, 0xD650A284)
     Local0 = (M601 (0x01, 0x12) | DerefOf (RefOf (BF65))) M600 (Arg0, 0x2D, Local0, 0xFFFFFFFF)
      /* Method returns Reference to Integer */
      If (Y500)
      {
       Local0 = (DerefOf (M602 (0x01, 0x05, 0x01)) | DerefOf (RefOf (BF65)))
        M600 (Arg0, 0x2E, Local0, 0xD650A284)
```

```
 Local0 = (DerefOf (M602 (0x01, 0x12, 0x01)) | DerefOf (RefOf (BF65)))
 M600 (Arg0, 0x2F, Local0, 0xFFFFFFFF)
```

```
 }
```
/\* Conversion of the both operands \*/

```
 Store ((DerefOf (RefOf (BF61)) | DerefOf (RefOf (BF65))), Local0)
      M600 (Arg0, 0x30, Local0, 0xD650A3A5)
      Store
 ((DerefOf (RefOf (BF65)) | DerefOf (RefOf (BF61))), Local0)
      M600 (Arg0, 0x31, Local0, 0xD650A3A5)
      Local0 = (DerefOf (RefOf (BF61)) | DerefOf (RefOf (BF65)))
      M600 (Arg0, 0x32, Local0, 0xD650A3A5)
      Local0 = (DerefOf (RefOf (BF65)) | DerefOf (RefOf (BF61)))
      M600 (Arg0, 0x33, Local0, 0xD650A3A5)
```

```
 }
    /* ShiftLeft, common 32-bit/64-bit test */
    Method (M053, 1, NotSerialized)
    {
      /* Conversion of the first operand */
     Store ((DerefOf (RefOf (BF61)) << 0x00), Local0)
      M600 (Arg0, 0x00, Local0, 0x0321)
      Store ((DerefOf (RefOf (BF61)) << 0x01), Local0)
      M600 (Arg0, 0x01, Local0, 0x0642)
      Store ((DerefOf (RefOf (BF61)) << AUI5), Local0)
      M600 (Arg0, 0x02, Local0, 0x0321)
      Store ((DerefOf (RefOf (BF61)) << AUI6), Local0)
      M600 (Arg0, 0x03, Local0, 0x0642)
      If (Y078)
       {
 Store ((DerefOf (RefOf (BF61)) << DerefOf (RefOf (AUI5))), Local0)
         M600 (Arg0, 0x04, Local0, 0x0321)
         Store ((DerefOf (RefOf (BF61)) << DerefOf (RefOf (AUI6))), Local0)
         M600 (Arg0, 0x05, Local0, 0x0642)
       }
      Store ((DerefOf (RefOf (BF61)) << DerefOf (PAUI [0x05])), Local0)
      M600 (Arg0, 0x06, Local0, 0x0321)
      Store ((DerefOf (RefOf (BF61)) << DerefOf (PAUI [0x06])), Local0)
      M600 (Arg0, 0x07, Local0, 0x0642)
      /* Method returns Integer */
      Store ((DerefOf (RefOf (BF61)) << M601 (0x01, 0x05)), Local0)
      M600 (Arg0, 0x08, Local0, 0x0321)
      Store ((DerefOf (RefOf (BF61)) << M601 (0x01, 0x06)), Local0)
      M600 (Arg0, 0x09, Local0, 0x0642)
      /* Method returns Reference to Integer */
      If (Y500)
       {
         Store ((DerefOf (RefOf (BF61)) << DerefOf (M602 (0x01, 0x05, 0x01))), Local0)
         M600
 (Arg0, 0x0A, Local0, 0x0321)
         Store ((DerefOf (RefOf (BF61)) << DerefOf (M602 (0x01, 0x06, 0x01))), Local0)
         M600 (Arg0, 0x0B, Local0, 0x0642)
       }
     Local0 = (DerefOf (RefOf (BF61)) < < 0x00) M600 (Arg0, 0x0C, Local0, 0x0321)
```

```
Local0 = (DerefOf (RefOf (BF61)) < 0x01) M600 (Arg0, 0x0D, Local0, 0x0642)
     Local0 = (DerefOf (RefOf (BF61)) << AUI5) /* \AUI5 */
      M600 (Arg0, 0x0E, Local0, 0x0321)
     Local0 = (DerefOf (RefOf (BF61)) << AUI6) /* \AUI6 */
      M600 (Arg0, 0x0F, Local0, 0x0642)
      If (Y078)
       {
        Local0 = (DerefOf (RefOf (BFG1)) \ll DerefOf (RefOf (AUI5))) M600 (Arg0, 0x10, Local0, 0x0321)
         Local0 = (DerefOf (RefOf (BF61)) << DerefOf (RefOf (AUI6)))
         M600 (Arg0, 0x11, Local0, 0x0642)
       }
     Local0 = (DerefOf (RefOf (BF61)) \ll DerefOf (PAUI [0x05])) M600 (Arg0, 0x12, Local0, 0x0321)
     Local0 = (DerefOf (RefOf (BF61)) \ll DerefOf (PAUI [0x06])) M600 (Arg0, 0x13, Local0, 0x0642)
      /* Method returns Integer */
     Local0 = (DerefOf (RefOf (BF61)) < \ M601 (0x01, 0x05)) M600 (Arg0, 0x14, Local0, 0x0321)
     Local0 = (DerefOf (RefOf (BF61)) < \langle M601 (0x01, 0x06) \rangle M600 (Arg0, 0x15, Local0, 0x0642)
      /* Method returns Reference to Integer */
      If (Y500)
       {
        Local0 = (DerefOf (RefOf (BF61)) \ll DerefOf (M602 (0x01, 0x05, 0x01))) M600 (Arg0, 0x16, Local0, 0x0321)
        Local0 = (DerefOf (RefOf (BF61)) << DerefOf (M602 (0x01, 0x06, 0x01))) M600 (Arg0, 0x17, Local0, 0x0642)
       }
      /* Conversion of the second operand */
     Store ((0x00 \ll \text{Der}fOf (RefOf (BF74))), \text{Local}0) M600 (Arg0, 0x18, Local0, 0x00)
     Store ((0x01 \ll \text{Der}fOf (RefOf (BF74))), Local0)
      M600 (Arg0, 0x19, Local0, 0x0800)
      Store ((AUI5 << DerefOf (RefOf (BF74))), Local0)
      M600 (Arg0, 0x1A, Local0, 0x00)
      Store ((AUI6 << DerefOf (RefOf (BF74))), Local0)
      M600 (Arg0, 0x1B, Local0, 0x0800)
      If (Y078)
       {
```

```
 Store ((DerefOf (RefOf (AUI5)) << DerefOf (RefOf (BF74))), Local0)
         M600 (Arg0, 0x1C, Local0, 0x00)
         Store ((DerefOf (RefOf (AUI6)) << DerefOf (RefOf (BF74))), Local0)
         M600 (Arg0, 0x1D, Local0, 0x0800)
       }
      Store ((DerefOf (PAUI [0x05]) << DerefOf (RefOf (BF74))), Local0)
      M600 (Arg0, 0x1E, Local0, 0x00)
      Store ((DerefOf (PAUI [0x06]) << DerefOf (RefOf (BF74))), Local0)
      M600 (Arg0, 0x1F, Local0, 0x0800)
      /* Method returns Integer */
     Store ((M601 (0x01, 0x05) << DerefOf (RefOf (BF74))), Local0)
      M600 (Arg0, 0x20, Local0, 0x00)
     Store ((M601 (0x01, 0x06) << DerefOf (RefOf (BF74))), Local0)
      M600 (Arg0, 0x21, Local0, 0x0800)
      /* Method returns Reference to Integer */
      If (Y500)
       {
         Store ((DerefOf (M602 (0x01, 0x05, 0x01)) << DerefOf (RefOf (BF74))), Local0)
         M600 (Arg0, 0x22, Local0, 0x00)
        Store ((DerefOf (M602 (0x01, 0x06, 0x01)) << DerefOf (RefOf (BF74))), Local0)
        M600 (Arg0, 0x23, Local0, 0x0800)
       }
     Local0 = (0x00 \ll DerffOf (RefOf (BF74))) M600 (Arg0, 0x24, Local0, 0x00)
     Local0 = (0x01 \ll Der60f (Ref0f (BF74))) M600 (Arg0, 0x25, Local0, 0x0800)
     Local0 = (AUI5 \ll DereffOf (RefOf (BF74))) M600 (Arg0, 0x26, Local0, 0x00)
     Local0 = (AUI6 \ll DerffOf (RefOf (BF74))) M600 (Arg0, 0x27, Local0, 0x0800)
      If (Y078)
       {
        Local0 = (DerefOf (RefOf (AUI5)) << DerefOf
 (RefOf (BF74)))
        M600 (Arg0, 0x28, Local0, 0x00)
       Local0 = (DerefOf (RefOf (AUI6)) < \text{PerefOf} (RefOf (BF74))) M600 (Arg0, 0x29, Local0, 0x0800)
       }
     Local0 = (Der\{CFAUI | (0x05]) \ll Der\{Cf (RefOf (BF74))\} M600 (Arg0, 0x2A, Local0, 0x00)
     Local0 = (Der\ of (PAUI [0x06]) \ll Der\ of (RefOf (BF74))) M600 (Arg0, 0x2B, Local0, 0x0800)
```

```
 /* Method returns Integer */
```

```
Local0 = (M601 (0x01, 0x05) \llDerefOf (RefOf (BF74)))
      M600 (Arg0, 0x2C, Local0, 0x00)
     Local0 = (M601 (0x01, 0x06) \llDerefOf (RefOf (BF74)))
      M600 (Arg0, 0x2D, Local0, 0x0800)
      /* Method returns Reference to Integer */
      If (Y500)
      {
       Local0 = (DerefOf (M602 (0x01, 0x05, 0x01)) << DerefOf (RefOf (BF74)))
         M600 (Arg0, 0x2E, Local0, 0x00)
       Local0 = (DerefOf (M602 (0x01, 0x06, 0x01)) << DerefOf
 (RefOf (BF74)))
        M600 (Arg0, 0x2F, Local0, 0x0800)
      }
    }
    /* ShiftLeft, 64-bit */
    Method (M054, 1, NotSerialized)
    {
      /* Conversion of the first operand */
     Store ((DerefOf (RefOf (BF65)) << 0x00), Local0)
      M600 (Arg0, 0x00, Local0, 0xFE7CB391D650A284)
     Store ((DerefOf (RefOf (BF65)) << 0x01), Local0)
      M600 (Arg0, 0x01, Local0, 0xFCF96723ACA14508)
      Store ((DerefOf (RefOf (BF65)) << AUI5), Local0)
      M600 (Arg0, 0x02, Local0, 0xFE7CB391D650A284)
      Store ((DerefOf (RefOf (BF65)) << AUI6), Local0)
      M600 (Arg0, 0x03, Local0, 0xFCF96723ACA14508)
      If (Y078)
      {
         Store ((DerefOf (RefOf (BF65)) << DerefOf (RefOf (AUI5))), Local0)
         M600 (Arg0, 0x04, Local0, 0xFE7CB391D650A284)
         Store ((DerefOf (RefOf (BF65)) << DerefOf (RefOf (AUI6))), Local0)
        M600 (Arg0, 0x05, Local0,
 0xFCF96723ACA14508)
      }
      Store ((DerefOf (RefOf (BF65)) << DerefOf (PAUI [0x05])), Local0)
      M600 (Arg0, 0x06, Local0, 0xFE7CB391D650A284)
      Store ((DerefOf (RefOf (BF65)) << DerefOf (PAUI [0x06])), Local0)
      M600 (Arg0, 0x07, Local0, 0xFCF96723ACA14508)
      /* Method returns Integer */
```
Store ((DerefOf (RefOf (BF65)) << M601 (0x01, 0x05)), Local0)

```
 M600 (Arg0, 0x08, Local0, 0xFE7CB391D650A284)
      Store ((DerefOf (RefOf (BF65)) << M601 (0x01, 0x06)), Local0)
      M600 (Arg0, 0x09, Local0, 0xFCF96723ACA14508)
      /* Method returns Reference to Integer */
      If (Y500)
      {
        Store ((DerefOf (RefOf (BF65)) << DerefOf (M602 (0x01, 0x05, 0x01))), Local0)
        M600 (Arg0, 0x0A, Local0, 0xFE7CB391D650A284)
        Store ((DerefOf (RefOf (BF65)) << DerefOf (M602 (0x01, 0x06, 0x01))), Local0)
        M600 (Arg0, 0x0B, Local0,
 0xFCF96723ACA14508)
      }
     Local0 = (DerefOf (RefOf (BF65)) << 0x00) M600 (Arg0, 0x0C, Local0, 0xFE7CB391D650A284)
     Local0 = (DerefOf (RefOf (BF65)) << 0x01) M600 (Arg0, 0x0D, Local0, 0xFCF96723ACA14508)
     Local0 = (DerefOf (RefOf (BF65)) << AUI5) /* \AUI5 */
      M600 (Arg0, 0x0E, Local0, 0xFE7CB391D650A284)
     Local0 = (DerefOf (RefOf (BF65)) << AUI6) /* \AUI6 */
      M600 (Arg0, 0x0F, Local0, 0xFCF96723ACA14508)
      If (Y078)
      {
       Local0 = (DerefOf (RefOf (BFG5)) \ll DerefOf (RefOf (AUI5))) M600 (Arg0, 0x10, Local0, 0xFE7CB391D650A284)
       Local0 = (DerefOf (RefOf (BFG5)) << DerefOf (RefOf (AUI6))) M600 (Arg0, 0x11, Local0, 0xFCF96723ACA14508)
      }
      Local0 = (DerefOf (RefOf (BF65)) << DerefOf (PAUI [0x05]))
      M600 (Arg0, 0x12, Local0, 0xFE7CB391D650A284)
     Local0 = (DerefOf (RefOf) (BF65)) << DerefOf (PAUI [0x06]))
      M600 (Arg0, 0x13, Local0, 0xFCF96723ACA14508)
      /* Method returns Integer */
     Local0 = (DerefOf (RefOf (BF65)) << M601 (0x01, 0x05)) M600 (Arg0, 0x14, Local0, 0xFE7CB391D650A284)
     Local0 = (DerefOf (RefOf (BF65)) << M601 (0x01, 0x06)) M600 (Arg0, 0x15, Local0, 0xFCF96723ACA14508)
      /* Method returns Reference to Integer */
      If (Y500)
      {
       Local0 = (DerefOf (RefOf (BF65)) << DerefOf (M602 (0x01, 0x05, 0x01))) M600 (Arg0, 0x16, Local0, 0xFE7CB391D650A284)
       Local0 = (DerefOf (RefOf (BF65)) << DerefOf (M602 (0x01, 0x06, 0x01)))
```

```
 M600 (Arg0, 0x17, Local0, 0xFCF96723ACA14508)
       }
      /* Conversion of the second operand */
      Store ((0x00 << DerefOf (RefOf (BF74))), Local0)
      M600 (Arg0, 0x18, Local0, 0x00)
      Store ((0x01 << DerefOf (RefOf (BF74))),
 Local0)
      M600 (Arg0, 0x19, Local0, 0x0800)
      Store ((AUI5 << DerefOf (RefOf (BF74))), Local0)
      M600 (Arg0, 0x1A, Local0, 0x00)
      Store ((AUI6 << DerefOf (RefOf (BF74))), Local0)
      M600 (Arg0, 0x1B, Local0, 0x0800)
      If (Y078)
       {
         Store ((DerefOf (RefOf (AUI5)) << DerefOf (RefOf (BF74))), Local0)
         M600 (Arg0, 0x1C, Local0, 0x00)
         Store ((DerefOf (RefOf (AUI6)) << DerefOf (RefOf (BF74))), Local0)
         M600 (Arg0, 0x1D, Local0, 0x0800)
       }
      Store ((DerefOf (PAUI [0x05]) << DerefOf (RefOf (BF74))), Local0)
      M600 (Arg0, 0x1E, Local0, 0x00)
      Store ((DerefOf (PAUI [0x06]) << DerefOf (RefOf (BF74))), Local0)
      M600 (Arg0, 0x1F, Local0, 0x0800)
      /* Method returns Integer */
      Store ((M601 (0x01, 0x05) << DerefOf (RefOf (BF74))), Local0)
      M600 (Arg0, 0x20, Local0, 0x00)
 Store ((M601 (0x01, 0x06) << DerefOf (RefOf (BF74))), Local0)
      M600 (Arg0, 0x21, Local0, 0x0800)
      /* Method returns Reference to Integer */
      If (Y500)
       {
         Store ((DerefOf (M602 (0x01, 0x05, 0x01)) << DerefOf (RefOf (BF74))), Local0)
         M600 (Arg0, 0x22, Local0, 0x00)
         Store ((DerefOf (M602 (0x01, 0x06, 0x01)) << DerefOf (RefOf (BF74))), Local0)
         M600 (Arg0, 0x23, Local0, 0x0800)
       }
     Local0 = (0x00 \ll DerffOf (RefOf (BF74))) M600 (Arg0, 0x24, Local0, 0x00)
     Local0 = (0x01 \ll DerffOf (RefOf (BF74))) M600 (Arg0, 0x25, Local0, 0x0800)
     Local0 = (AUI5 \ll Dereff() (RefOf (BF74)))
```

```
 M600 (Arg0, 0x26, Local0, 0x00)
Local0 = (AUI6 \ll Dereff (RefOf (BF74))) M600 (Arg0, 0x27, Local0, 0x0800)
 If (Y078)
 {
  Local0 = (DerefOf (RefOf (AUI5)) \ll DerefOf (RefOf (BF74))) M600 (Arg0, 0x28, Local0, 0x00)
  Local0 = (DerefOf (RefOf (AUI6)) < \text{PerefOf} (RefOf (RefOf (BF74))) M600 (Arg0, 0x29, Local0, 0x0800)
 }
Local0 = (DerefOf (PAUI [0x05]) \ll DerefOf (RefOf (BF74))) M600 (Arg0, 0x2A, Local0, 0x00)
Local0 = (Der\ of (PAUI [0x06]) \ll Der\ of (RefOf (BF74))) M600 (Arg0, 0x2B, Local0, 0x0800)
 /* Method returns Integer */
Local0 = (M601 (0x01, 0x05) \llDerefOf (RefOf (BF74)))
 M600 (Arg0, 0x2C, Local0, 0x00)
Local0 = (M601 (0x01, 0x06) \llDerefOf (RefOf (BF74)))
 M600 (Arg0, 0x2D, Local0, 0x0800)
 /* Method returns Reference to Integer */
 If (Y500)
 {
  Local0 = (DerefOf (M602 (0x01, 0x05, 0x01)) << DerefOf (RefOf (BF74)))
   M600 (Arg0, 0x2E, Local0, 0x00)
  Local0 = (DerefOf (M602 (0x01, 0x06, 0x01)) << DerefOf (RefOf (BF74)))
   M600 (Arg0, 0x2F, Local0, 0x0800)
 }
 /* Conversion of the both operands */
 Store ((DerefOf (RefOf (BF61)) << DerefOf (RefOf (BF74))), Local0)
 M600 (Arg0, 0x30, Local0, 0x00190800)
 Store ((DerefOf (RefOf (BF65)) << DerefOf (RefOf (BF74))), Local0)
 M600 (Arg0, 0x31, Local0, 0xE59C8EB285142000)
Local0 = (DerefOf (RefOf (BF61)) \ll DerefOf (RefOf (BF74))) M600 (Arg0, 0x32, Local0, 0x00190800)
Local0 = (DerefOf (RefOf (BFG5)) \ll DerefOf (RefOf (BFG4))) M600 (Arg0, 0x33, Local0, 0xE59C8EB285142000)
```

```
 /* ShiftLeft, 32-bit */
```
Method (M055, 1, NotSerialized)

{

}

```
 /* Conversion of the first operand */
```

```
Store ((DerefOf (RefOf (BF65)) << 0x00), Local0)
      M600 (Arg0, 0x00, Local0, 0xD650A284)
      Store ((DerefOf (RefOf (BF65)) << 0x01), Local0)
      M600 (Arg0, 0x01, Local0, 0xACA14508)
       Store ((DerefOf (RefOf (BF65)) << AUI5), Local0)
      M600 (Arg0, 0x02, Local0, 0xD650A284)
      Store ((DerefOf (RefOf (BF65)) << AUI6), Local0)
      M600 (Arg0, 0x03, Local0, 0xACA14508)
      If (Y078)
      {
         Store ((DerefOf (RefOf (BF65)) << DerefOf (RefOf (AUI5))), Local0)
         M600 (Arg0, 0x04, Local0, 0xD650A284)
         Store ((DerefOf (RefOf (BF65)) << DerefOf (RefOf (AUI6))), Local0)
         M600 (Arg0, 0x05, Local0, 0xACA14508)
      }
      Store ((DerefOf (RefOf (BF65)) << DerefOf (PAUI [0x05])), Local0)
      M600 (Arg0, 0x06, Local0, 0xD650A284)
      Store ((DerefOf (RefOf (BF65)) << DerefOf (PAUI [0x06])), Local0)
      M600 (Arg0, 0x07, Local0, 0xACA14508)
      /* Method returns Integer */
     Store ((DerefOf (RefOf (BF65)) << M601 (0x01, 0x05)), Local0)
      M600 (Arg0, 0x08, Local0, 0xD650A284)
      Store ((DerefOf
(RefOf (BF65)) \ll M601 (0x01, 0x06), Local0)
      M600 (Arg0, 0x09, Local0, 0xACA14508)
      /* Method returns Reference to Integer */
      If (Y500)
      {
         Store ((DerefOf (RefOf (BF65)) << DerefOf (M602 (0x01, 0x05, 0x01))), Local0)
         M600 (Arg0, 0x0A, Local0, 0xD650A284)
         Store ((DerefOf (RefOf (BF65)) << DerefOf (M602 (0x01, 0x06, 0x01))), Local0)
         M600 (Arg0, 0x0B, Local0, 0xACA14508)
      }
     Local0 = (DerefOf (RefOf (BF65)) << 0x00) M600 (Arg0, 0x0C, Local0, 0xD650A284)
     Local0 = (DerefOf (RefOf (BF65)) << 0x01) M600 (Arg0, 0x0D, Local0, 0xACA14508)
     Local0 = (DerefOf (RefOf (BFG5)) << AUI5) /* \AUI5 */
      M600 (Arg0, 0x0E, Local0, 0xD650A284)
     Local0 = (DerefOf (RefOf (BFG5)) \ll AUI6) /* \AUI6 */
      M600 (Arg0, 0x0F, Local0, 0xACA14508)
      If (Y078)
       {
```

```
 Local0
= (DerefOf (RefOf (BF65)) << DerefOf (RefOf (AUI5)))
        M600 (Arg0, 0x10, Local0, 0xD650A284)
        Local0 = (DerefOf (RefOf (BF65)) << DerefOf (RefOf (AUI6)))
        M600 (Arg0, 0x11, Local0, 0xACA14508)
```

```
 }
```

```
Local0 = (DerefOf (RefOf (BF65)) \ll DerefOf (PAUI [0x05])) M600 (Arg0, 0x12, Local0, 0xD650A284)
Local0 = (DerefOf (RefOf (BFG5)) \ll DerefOf (PAUI [0x06])) M600 (Arg0, 0x13, Local0, 0xACA14508)
 /* Method returns Integer */
```

```
Local0 = (DerefOf (RefOf (BF65)) << M601 (0x01, 0x05)) M600 (Arg0, 0x14, Local0, 0xD650A284)
Local0 = (DerefOf (RefOf (BF65)) << M601 (0x01, 0x06)) M600 (Arg0, 0x15, Local0, 0xACA14508)
 /* Method returns Reference to Integer */
```
## If (Y500)

```
 {
 Local0 = (DerefOf (RefOf (BF65)) << DerefOf (M602 (0x01, 0x05, 0x01)))
  M600 (Arg0, 0x16, Local0, 0xD650A284)
  Local0 = (DerefOf (RefOf (BFG5)) << DerefOf (M602 (0x01, 0x06, 0x01))) M600 (Arg0, 0x17, Local0, 0xACA14508)
 }
```

```
 Store ((0x00 << DerefOf (RefOf (BF74))), Local0)
 M600 (Arg0, 0x18, Local0, 0x00)
 Store ((0x01 << DerefOf (RefOf (BF74))), Local0)
 M600 (Arg0, 0x19, Local0, 0x0800)
 Store ((AUI5 << DerefOf (RefOf (BF74))), Local0)
 M600 (Arg0, 0x1A, Local0, 0x00)
 Store ((AUI6 << DerefOf (RefOf (BF74))), Local0)
 M600 (Arg0, 0x1B, Local0, 0x0800)
 If (Y078)
 {
   Store ((DerefOf (RefOf (AUI5)) << DerefOf (RefOf (BF74))), Local0)
   M600 (Arg0, 0x1C, Local0, 0x00)
   Store ((DerefOf (RefOf (AUI6)) << DerefOf (RefOf (BF74))), Local0)
   M600 (Arg0, 0x1D, Local0, 0x0800)
 }
 Store ((DerefOf (PAUI [0x05]) << DerefOf
```

```
 (RefOf (BF74))), Local0)
      M600 (Arg0, 0x1E, Local0, 0x00)
```

```
 Store ((DerefOf (PAUI [0x06]) << DerefOf (RefOf (BF74))), Local0)
      M600 (Arg0, 0x1F, Local0, 0x0800)
      /* Method returns Integer */
      Store ((M601 (0x01, 0x05) << DerefOf (RefOf (BF74))), Local0)
      M600 (Arg0, 0x20, Local0, 0x00)
     Store ((M601 (0x01, 0x06) << DerefOf (RefOf (BF74))), Local0)
      M600 (Arg0, 0x21, Local0, 0x0800)
      /* Method returns Reference to Integer */
      If (Y500)
       {
         Store ((DerefOf (M602 (0x01, 0x05, 0x01)) << DerefOf (RefOf (BF74))), Local0)
         M600 (Arg0, 0x22, Local0, 0x00)
         Store ((DerefOf (M602 (0x01, 0x06, 0x01)) << DerefOf (RefOf (BF74))), Local0)
        M600 (Arg0, 0x23, Local0, 0x0800)
       }
     Local0 = (0x00 \ll DerOf (RefOf (BF74))) M600 (Arg0, 0x24, Local0, 0x00)
     Local0 = (0x01 \lt\lt DerefOf (RefOf (BF74)))
      M600 (Arg0, 0x25, Local0, 0x0800)
     Local0 = (AUI5 \ll Dereff() (RefOf (BF74)))
      M600 (Arg0, 0x26, Local0, 0x00)
     Local0 = (AUI6 \ll DereffOf (RefOf (BF74))) M600 (Arg0, 0x27, Local0, 0x0800)
      If (Y078)
       {
        Local0 = (DerefOf (RefOf (AUI5)) < > DerefOf (RefOf (BF74))) M600 (Arg0, 0x28, Local0, 0x00)
       Local0 = (DerefOf (RefOf (AUI6)) < > DerefOf (RefOf (BF74))) M600 (Arg0, 0x29, Local0, 0x0800)
       }
     Local0 = (Der\ of (PAUI [0x05]) \ll Der\ of (RefOf (BF74))) M600 (Arg0, 0x2A, Local0, 0x00)
     Local0 = (DerefOf (PAUI [0x06]) \ll DerefOf (RefOf (BF74))) M600 (Arg0, 0x2B, Local0, 0x0800)
      /* Method returns Integer */
     Local0 = (M601 (0x01, 0x05) << DerefOf (RefOf (BF74)))
      M600 (Arg0, 0x2C, Local0, 0x00)
     Local0 = (M601 (0x01, 0x06) < \text{PerefOf}) (RefOf (BF74)))
      M600 (Arg0, 0x2D, Local0, 0x0800)
      /* Method returns Reference to Integer */
```

```
 If (Y500)
       {
        Local0 = (DerefOf (M602 (0x01, 0x05, 0x01)) << DerefOf (RefOf (BF74)))
         M600 (Arg0, 0x2E, Local0, 0x00)
        Local0 = (DerefOf (M602 (0x01, 0x06, 0x01)) << DerefOf (RefOf (BF74)))
         M600 (Arg0, 0x2F, Local0, 0x0800)
       }
      /* Conversion of the both operands */
      Store ((DerefOf (RefOf (BF61)) << DerefOf (RefOf (BF74))), Local0)
      M600 (Arg0, 0x30, Local0, 0x00190800)
      Store ((DerefOf (RefOf (BF65)) << DerefOf (RefOf (BF74))), Local0)
      M600 (Arg0, 0x31, Local0, 0x85142000)
     Local0 = (DerefOf (RefOf (BF61)) < \text{PerefOf} (RefOf (BFT4))) M600 (Arg0, 0x32, Local0, 0x00190800)
      Local0 = (DerefOf (RefOf (BF65)) << DerefOf (RefOf (BF74)))
      M600 (Arg0, 0x33, Local0, 0x85142000)
    /* ShiftRight, common 32-bit/64-bit test */
    Method (M056, 1, NotSerialized)
    {
      /* Conversion of the first operand */
     Store ((DerefOf (RefOf (BF61)) >> 0x00), Local0)
      M600 (Arg0, 0x00, Local0, 0x0321)
     Store ((DerefOf (RefOf (BF61)) >> 0x01), Local0)
      M600 (Arg0, 0x01, Local0, 0x0190)
      Store ((DerefOf (RefOf (BF61)) >> AUI5), Local0)
      M600 (Arg0, 0x02, Local0, 0x0321)
      Store ((DerefOf (RefOf (BF61)) >> AUI6), Local0)
      M600 (Arg0, 0x03, Local0, 0x0190)
      If (Y078)
       {
         Store ((DerefOf (RefOf (BF61)) >> DerefOf (RefOf (AUI5))), Local0)
         M600 (Arg0, 0x04, Local0, 0x0321)
         Store ((DerefOf (RefOf (BF61)) >> DerefOf (RefOf (AUI6))), Local0)
         M600 (Arg0, 0x05, Local0, 0x0190)
       }
      Store ((DerefOf (RefOf (BF61)) >> DerefOf (PAUI [0x05])), Local0)
      M600
 (Arg0, 0x06, Local0, 0x0321)
     Store ((DerefOf (RefOf (BF61)) \gg DerefOf (PAUI [0x06])), Local0)
      M600 (Arg0, 0x07, Local0, 0x0190)
```
}

## /\* Method returns Integer \*/

```
 Store ((DerefOf (RefOf (BF61)) >> M601 (0x01, 0x05)), Local0)
       M600 (Arg0, 0x08, Local0, 0x0321)
       Store ((DerefOf (RefOf (BF61)) >> M601 (0x01, 0x06)), Local0)
       M600 (Arg0, 0x09, Local0, 0x0190)
       /* Method returns Reference to Integer */
       If (Y500)
       {
         Store ((DerefOf (RefOf (BF61)) >> DerefOf (M602 (0x01, 0x05, 0x01))), Local0)
         M600 (Arg0, 0x0A, Local0, 0x0321)
         Store ((DerefOf (RefOf (BF61)) >> DerefOf (M602 (0x01, 0x06, 0x01))), Local0)
         M600 (Arg0, 0x0B, Local0, 0x0190)
       }
      Local0 = (DerefOf (RefOf (BF61)) >> 0x00) M600 (Arg0, 0x0C, Local0, 0x0321)
      Local0 = (DerefOf (RefOf (BF61)) >> 0x01) M600
 (Arg0, 0x0D, Local0, 0x0190)
      Local0 = (DerefOf (RefOf (BF61)) >> AUI5) /* \AUI5 */
       M600 (Arg0, 0x0E, Local0, 0x0321)
      Local0 = (DerefOf (RefOf (BF61)) >> AUI6) /* \AUI6 */
       M600 (Arg0, 0x0F, Local0, 0x0190)
       If (Y078)
       {
         Local0 = (DerefOf (RefOf (BF61)) >> DerefOf (RefOf (AUI5)))
         M600 (Arg0, 0x10, Local0, 0x0321)
        Local0 = (DerefOf (RefOf (BF61)) >> DerefOf (RefOf (AUI6))) M600 (Arg0, 0x11, Local0, 0x0190)
       }
      Local0 = (DerefOf (RefOf (BF61)) >> DerefOf (PAUI [0x05])) M600 (Arg0, 0x12, Local0, 0x0321)
      Local0 = (DerefOf (RefOf (BF61)) >> DerefOf (PAUI [0x06])) M600 (Arg0, 0x13, Local0, 0x0190)
       /* Method returns Integer */
      Local0 = (DerefOf (RefOf (BF61)) >> M601 (0x01, 0x05))
       M600 (Arg0, 0x14, Local0, 0x0321)
      Local0 = (DerefOf (RefOf (BF61)) >> M601 (0x01, 0x06))
       M600 (Arg0, 0x15, Local0, 0x0190)
       /* Method returns Reference to Integer */
       If (Y500)
\left\{\begin{array}{ccc} \end{array}\right\}
```

```
Local0 = (DerefOf (RefOf (BF61)) >> DerefOf (M602 (0x01, 0x05, 0x01)))
        M600 (Arg0, 0x16, Local0, 0x0321)
       Local0 = (DerefOf (RefOf (BF61)) >> DerefOf (M602 (0x01, 0x06, 0x01)))
         M600 (Arg0, 0x17, Local0, 0x0190)
      }
      /* Conversion of the second operand */
     Store ((0x0321 \gg DerefOf (RefOf (BF74))), Local0)
      M600 (Arg0, 0x18, Local0, 0x00)
      Store ((0xD650A284 >> DerefOf (RefOf (BF74))), Local0)
      M600 (Arg0, 0x19, Local0, 0x001ACA14)
      Store ((AUI1 >> DerefOf (RefOf (BF74))), Local0)
      M600 (Arg0, 0x1A, Local0, 0x00)
      Store ((AUIK >> DerefOf (RefOf (BF74))), Local0)
      M600 (Arg0, 0x1B, Local0, 0x001ACA14)
      If (Y078)
      {
         Store ((DerefOf (RefOf
(AUI1)) \gg DerefOf (RefOf (BF74))), Local0)
         M600 (Arg0, 0x1C, Local0, 0x00)
         Store ((DerefOf (RefOf (AUIK)) >> DerefOf (RefOf (BF74))), Local0)
        M600 (Arg0, 0x1D, Local0, 0x001ACA14)
      }
      Store ((DerefOf (PAUI [0x01]) >> DerefOf (RefOf (BF74))), Local0)
      M600 (Arg0, 0x1E, Local0, 0x00)
      Store ((DerefOf (PAUI [0x14]) >> DerefOf (RefOf (BF74))), Local0)
      M600 (Arg0, 0x1F, Local0, 0x001ACA14)
      /* Method returns Integer */
      Store ((M601 (0x01, 0x01) >> DerefOf (RefOf (BF74))), Local0)
      M600 (Arg0, 0x20, Local0, 0x00)
      Store ((M601 (0x01, 0x14) >> DerefOf (RefOf (BF74))), Local0)
      M600 (Arg0, 0x21, Local0, 0x001ACA14)
      /* Method returns Reference to Integer */
      If (Y500)
      {
       Store ((DerefOf (M602 (0x01, 0x01, 0x01)) >> DerefOf (RefOf (BF74))), Local0)
        M600 (Arg0, 0x22,
 Local0, 0x00)
        Store ((DerefOf (M602 (0x01, 0x14, 0x01)) >> DerefOf (RefOf (BF74))), Local0)
         M600 (Arg0, 0x23, Local0, 0x001ACA14)
      }
     Local0 = (0x0321 \gg DerefOf (RefOf (BF74))) M600 (Arg0, 0x24, Local0, 0x00)
```

```
Local0 = (0xD650A284 \gg DerefOf (RefOf (BF74))) M600 (Arg0, 0x25, Local0, 0x001ACA14)
     Local0 = (AUI1 \gg DerefOf (RefOf (BF74))) M600 (Arg0, 0x26, Local0, 0x00)
     Local0 = (AUIK \gg DerefOf (RefOf (BF74))) M600 (Arg0, 0x27, Local0, 0x001ACA14)
      If (Y078)
      {
       Local0 = (DerefOf (RefOf (AUI1)) >> DerefOf (RefOf (BF74))) M600 (Arg0, 0x28, Local0, 0x00)
       Local0 = (DerefOf (RefOf (AUIK)) >> DerefOf (RefOf (BF74))) M600 (Arg0, 0x29, Local0, 0x001ACA14)
      }
     Local0 = (DerefOf (PAUI [0x01]) >> DerefOf (RefOf (BF74))) M600 (Arg0, 0x2A, Local0,
 0x00)
     Local0 = (DerffOf (PAUI [0x14]) >> DerffOf (RefOf (BF74))) M600 (Arg0, 0x2B, Local0, 0x001ACA14)
      /* Method returns Integer */
     Local0 = (M601 (0x01, 0x01) >> DerefOf (RefOf (BF74)))
      M600 (Arg0, 0x2C, Local0, 0x00)
     Local0 = (M601 (0x01, 0x14) >>DerefOf (RefOf (BF74)))
      M600 (Arg0, 0x2D, Local0, 0x001ACA14)
      /* Method returns Reference to Integer */
      If (Y500)
      {
       Local0 = (DerefOf (M602 (0x01, 0x01, 0x01)) >> DerefOf (RefOf (BF74)))
        M600 (Arg0, 0x2E, Local0, 0x00)
       Local0 = (DerefOf (M602 (0x01, 0x14, 0x01)) >> DerefOf (RefOf (BF74)))
        M600 (Arg0, 0x2F, Local0, 0x001ACA14)
      }
    }
    /* ShiftRight, 64-bit */
    Method (M057, 1, NotSerialized)
    {
      /* Conversion of the first operand */
     Store ((DerefOf (RefOf (BF65)) >> 0x00), Local0)
  M600 (Arg0, 0x00, Local0, 0xFE7CB391D650A284)
     Store ((DerefOf (RefOf (BF65)) >> 0x01), Local0)
      M600 (Arg0, 0x01, Local0, 0x7F3E59C8EB285142)
      Store ((DerefOf (RefOf (BF65)) >> AUI5), Local0)
```

```
 M600 (Arg0, 0x02, Local0, 0xFE7CB391D650A284)
      Store ((DerefOf (RefOf (BF65)) >> AUI6), Local0)
      M600 (Arg0, 0x03, Local0, 0x7F3E59C8EB285142)
      If (Y078)
      {
        Store ((DerefOf (RefOf (BF65)) >> DerefOf (RefOf (AUI5))), Local0)
        M600 (Arg0, 0x04, Local0, 0xFE7CB391D650A284)
        Store ((DerefOf (RefOf (BF65)) >> DerefOf (RefOf (AUI6))), Local0)
        M600 (Arg0, 0x05, Local0, 0x7F3E59C8EB285142)
      }
      Store ((DerefOf (RefOf (BF65)) >> DerefOf (PAUI [0x05])), Local0)
      M600 (Arg0, 0x06, Local0, 0xFE7CB391D650A284)
      Store ((DerefOf (RefOf (BF65)) >> DerefOf (PAUI [0x06])), Local0)
      M600 (Arg0, 0x07, Local0, 0x7F3E59C8EB285142)
      /* Method returns Integer */
     Store ((DerefOf (RefOf (BF65)) >> M601 (0x01, 0x05)), Local0)
      M600 (Arg0, 0x08, Local0, 0xFE7CB391D650A284)
      Store ((DerefOf (RefOf (BF65)) >> M601 (0x01, 0x06)), Local0)
      M600 (Arg0, 0x09, Local0, 0x7F3E59C8EB285142)
      /* Method returns Reference to Integer */
      If (Y500)
      {
        Store ((DerefOf (RefOf (BF65)) >> DerefOf (M602 (0x01, 0x05, 0x01))), Local0)
        M600 (Arg0, 0x0A, Local0, 0xFE7CB391D650A284)
        Store ((DerefOf (RefOf (BF65)) >> DerefOf (M602 (0x01, 0x06, 0x01))), Local0)
        M600 (Arg0, 0x0B, Local0, 0x7F3E59C8EB285142)
      }
     Local0 = (DerefOf (RefOf (BF65)) >> 0x00) M600 (Arg0, 0x0C, Local0, 0xFE7CB391D650A284)
     Local0 = (DerefOf (RefOf (BF65)) >> 0x01) M600 (Arg0, 0x0D, Local0, 0x7F3E59C8EB285142)
     Local0 = (DerefOf (RefOf)(BF65)) >> AUI5 /* \AUI5 */
      M600 (Arg0, 0x0E, Local0, 0xFE7CB391D650A284)
     Local0 = (DerefOf (RefOf (BF65)) >> AUI6) /* \AUI6 */
      M600 (Arg0, 0x0F, Local0, 0x7F3E59C8EB285142)
      If (Y078)
      {
       Local0 = (DerefOf (RefOf (BFG5)) >> DerefOf (RefOf (AUI5))) M600 (Arg0, 0x10, Local0, 0xFE7CB391D650A284)
        Local0 = (DerefOf (RefOf (BF65)) >> DerefOf (RefOf (AUI6)))
        M600 (Arg0, 0x11, Local0, 0x7F3E59C8EB285142)
      }
```

```
 Open Source Used In UCS Manager vCenter Remote Plugin 4.0.1 16619
```

```
Local0 = (DerefOf (RefOf (BFG5)) >> DerefOf (PAUI [0x05])) M600 (Arg0, 0x12, Local0, 0xFE7CB391D650A284)
Local0 = (DerefOf (RefOf (BF65)) >> DerefOf (PAUI [0x06])) M600 (Arg0, 0x13, Local0, 0x7F3E59C8EB285142)
 /* Method returns Integer */
```

```
Local0 = (DerefOf (RefOf (BF65)) >> M601 (0x01, 0x05))
      M600 (Arg0, 0x14, Local0, 0xFE7CB391D650A284)
     Local0 = (DerefOf (RefOf)(BF65)) >> M601 (0x01, 0x06)
```

```
 M600 (Arg0, 0x15, Local0, 0x7F3E59C8EB285142)
```

```
 /* Method returns Reference to Integer */
```

```
 If (Y500)
```
{

}

```
Local0 = (DerefOf (RefOf (BF65)) >> DerefOf (M602 (0x01, 0x05, 0x01)))
 M600 (Arg0, 0x16, Local0, 0xFE7CB391D650A284)
Local0 = (DerefOf (RefOf (BF65)) >> DerefOf (M602 (0x01, 0x06, 0x01))) M600 (Arg0, 0x17, Local0, 0x7F3E59C8EB285142)
```

```
Store ((0x0321 \gg \text{Der}f\text{Of}(\text{RefOf}(\text{BF74}))), \text{Local0}) M600 (Arg0, 0x18, Local0, 0x00)
 Store ((0xFE7CB391D650A284 >> DerefOf (RefOf (BF74))), Local0)
 M600 (Arg0, 0x19, Local0, 0x001FCF96723ACA14)
 Store ((AUI1 >> DerefOf (RefOf (BF74))), Local0)
 M600 (Arg0, 0x1A, Local0, 0x00)
 Store ((AUI4 >> DerefOf (RefOf (BF74))), Local0)
 M600 (Arg0, 0x1B, Local0, 0x001FCF96723ACA14)
 If (Y078)
 {
   Store ((DerefOf (RefOf (AUI1)) >> DerefOf (RefOf (BF74))), Local0)
   M600 (Arg0, 0x1C, Local0, 0x00)
   Store ((DerefOf (RefOf (AUI4)) >> DerefOf (RefOf (BF74))), Local0)
   M600 (Arg0, 0x1D, Local0, 0x001FCF96723ACA14)
 }
 Store ((DerefOf (PAUI [0x01]) >> DerefOf (RefOf (BF74))), Local0)
 M600 (Arg0, 0x1E, Local0, 0x00)
```

```
 Store ((DerefOf (PAUI [0x04]) >> DerefOf (RefOf (BF74))), Local0)
 M600 (Arg0, 0x1F, Local0, 0x001FCF96723ACA14)
```

```
 /* Method returns Integer */
```

```
Store ((M601 (0x01, 0x01) >> DerefOf (RefOf (BF74))), Local0)
 M600 (Arg0, 0x20, Local0, 0x00)
Store ((M601 (0x01, 0x04) >> DerefOf (RefOf (BF74))), Local0)
```

```
 M600 (Arg0, 0x21, Local0, 0x001FCF96723ACA14)
      /* Method returns Reference to Integer */
      If (Y500)
      {
         Store
((\text{Der}fOf(M602 (0x01, 0x01, 0x01)) >> \text{Der}fOf(RefOf(BF74))), \text{Local}0) M600 (Arg0, 0x22, Local0, 0x00)
        Store ((DerefOf (M602 (0x01, 0x04, 0x01)) >> DerefOf (RefOf (BF74))), Local0)
        M600 (Arg0, 0x23, Local0, 0x001FCF96723ACA14)
      }
     Local0 = (0x0321 \gg DerefOf (RefOf (BF74))) M600 (Arg0, 0x24, Local0, 0x00)
      Local0 = (0xFE7CB391D650A284 >> DerefOf (RefOf (BF74)))
      M600 (Arg0, 0x25, Local0, 0x001FCF96723ACA14)
     Local0 = (AUI1 \gg DerefOf (RefOf (BF74))) M600 (Arg0, 0x26, Local0, 0x00)
     Local0 = (AUI4 \gg DerefOf (RefOf (BF74))) M600 (Arg0, 0x27, Local0, 0x001FCF96723ACA14)
      If (Y078)
      {
       Local0 = (DerefOf (RefOf (AUI1)) >> DerefOf (RefOf (BF74))) M600 (Arg0, 0x28, Local0, 0x00)
       Local0 = (DerefOf (RefOf (AUI4)) >> DerefOf (RefOf (BF74))) M600 (Arg0, 0x29, Local0,
 0x001FCF96723ACA14)
      }
     Local0 = (Der\ of (PAUI [0x01]) >> Der\ of (RefOf (BF74))) M600 (Arg0, 0x2A, Local0, 0x00)
     Local0 = (Der\ of (PAUI [0x04]) >> Der\ of (RefOf (BF74))) M600 (Arg0, 0x2B, Local0, 0x001FCF96723ACA14)
      /* Method returns Integer */
     Local0 = (M601 (0x01, 0x01) >> DerefOf (RefOf (BF74)))
      M600 (Arg0, 0x2C, Local0, 0x00)
     Local0 = (M601 (0x01, 0x04) >> DerefOf (RefOf (BF74)))
      M600 (Arg0, 0x2D, Local0, 0x001FCF96723ACA14)
      /* Method returns Reference to Integer */
      If (Y500)
      {
       Local0 = (DerefOf (M602 (0x01, 0x01, 0x01)) >> DerefOf (RefOf (BF74)))
        M600 (Arg0, 0x2E, Local0, 0x00)
       Local0 = (DerefOf (M602 (0x01, 0x04, 0x01)) >> DerefOf (RefOf (BF74)))
        M600 (Arg0, 0x2F, Local0, 0x001FCF96723ACA14)
      }
```

```
 /* Conversion of the both operands
```

```
 */
```

```
 Store ((DerefOf (RefOf (BF61)) >> DerefOf (RefOf (BF74))), Local0)
     M600 (Arg0, 0x30, Local0, 0x00)
     Store ((DerefOf (RefOf (BF65)) >> DerefOf (RefOf (BF74))), Local0)
     M600 (Arg0, 0x31, Local0, 0x001FCF96723ACA14)
    Local0 = (DerefOf (RefOf (BFG1)) >> DerefOf (RefOf (BFG4))) M600 (Arg0, 0x32, Local0, 0x00)
    Local0 = (DerefOf (RefOf (BF65)) >> DerefOf (RefOf (BF74))) M600 (Arg0, 0x33, Local0, 0x001FCF96723ACA14)
   }
   /* ShiftRight, 32-bit */
   Method (M058, 1, NotSerialized)
   {
     /* Conversion of the first operand */
    Store ((DerefOf (RefOf (BF65)) >> 0x00), Local0)
     M600 (Arg0, 0x00, Local0, 0xD650A284)
    Store ((DerefOf (RefOf (BF65)) >> 0x01), Local0)
     M600 (Arg0, 0x01, Local0, 0x6B285142)
     Store ((DerefOf (RefOf (BF65)) >> AUI5), Local0)
     M600 (Arg0, 0x02, Local0, 0xD650A284)
 Store ((DerefOf (RefOf (BF65)) >> AUI6), Local0)
     M600 (Arg0, 0x03, Local0, 0x6B285142)
     If (Y078)
     {
        Store ((DerefOf (RefOf (BF65)) >> DerefOf (RefOf (AUI5))), Local0)
        M600 (Arg0, 0x04, Local0, 0xD650A284)
       Store ((DerefOf (RefOf (BF65)) >> DerefOf (RefOf (AUI6))), Local0)
        M600 (Arg0, 0x05, Local0, 0x6B285142)
     }
     Store ((DerefOf (RefOf (BF65)) >> DerefOf (PAUI [0x05])), Local0)
     M600 (Arg0, 0x06, Local0, 0xD650A284)
     Store ((DerefOf (RefOf (BF65)) >> DerefOf (PAUI [0x06])), Local0)
     M600 (Arg0, 0x07, Local0, 0x6B285142)
     /* Method returns Integer */
     Store ((DerefOf (RefOf (BF65)) >> M601 (0x01, 0x05)), Local0)
     M600 (Arg0, 0x08, Local0, 0xD650A284)
     Store ((DerefOf (RefOf (BF65)) >> M601 (0x01, 0x06)), Local0)
     M600 (Arg0, 0x09, Local0, 0x6B285142)
```

```
 /* Method returns
```

```
 Reference to Integer */
```

```
 If (Y500)
      {
        Store ((DerefOf (RefOf (BF65)) >> DerefOf (M602 (0x01, 0x05, 0x01))), Local0)
        M600 (Arg0, 0x0A, Local0, 0xD650A284)
        Store ((DerefOf (RefOf (BF65)) >> DerefOf (M602 (0x01, 0x06, 0x01))), Local0)
        M600 (Arg0, 0x0B, Local0, 0x6B285142)
      }
     Local0 = (DerefOf (RefOf (BF65)) >> 0x00) M600 (Arg0, 0x0C, Local0, 0xD650A284)
     Local0 = (DerefOf (RefOf (BF65)) >> 0x01) M600 (Arg0, 0x0D, Local0, 0x6B285142)
     Local0 = (DerefOf (RefOf (BF65)) >> AUI5) /* \AUI5 */
      M600 (Arg0, 0x0E, Local0, 0xD650A284)
     Local0 = (DerefOf (RefOf (BF65)) >> AUI6) /* \AUI6 */
      M600 (Arg0, 0x0F, Local0, 0x6B285142)
      If (Y078)
      {
       Local0 = (DerefOf (RefOf (BFG5)) >> DerefOf (RefOf (AUI5))) M600 (Arg0, 0x10, Local0, 0xD650A284)
        Local0
= (DerefOf (RefOf (BF65)) >> DerefOf (RefOf (AUI6)))
        M600 (Arg0, 0x11, Local0, 0x6B285142)
      }
     Local0 = (DerefOf (RefOf (BF65)) >> DerefOf (PAUI [0x05])) M600 (Arg0, 0x12, Local0, 0xD650A284)
     Local0 = (DerefOf (RefOf (BF65)) >> DerefOf (PAUI [0x06])) M600 (Arg0, 0x13, Local0, 0x6B285142)
      /* Method returns Integer */
     Local0 = (DerefOf (RefOf (BF65)) >> M601 (0x01, 0x05))
      M600 (Arg0, 0x14, Local0, 0xD650A284)
     Local0 = (DerefOf (RefOf (BF65)) >> M601 (0x01, 0x06))
      M600 (Arg0, 0x15, Local0, 0x6B285142)
      /* Method returns Reference to Integer */
      If (Y500)
      {
       Local0 = (DerefOf (RefOf (BF65)) >> DerefOf (M602 (0x01, 0x05, 0x01)))
        M600 (Arg0, 0x16, Local0, 0xD650A284)
       Local0 = (DerefOf (RefOf (BF65)) >> DerefOf (M602 (0x01, 0x06, 0x01)))
        M600 (Arg0, 0x17, Local0,
 0x6B285142)
      }
```

```
Store ((0x0321 \gg DerefOf (RefOf (BF74))), Local0)
      M600 (Arg0, 0x18, Local0, 0x00)
      Store ((0xD650A284 >> DerefOf (RefOf (BF74))), Local0)
      M600 (Arg0, 0x19, Local0, 0x001ACA14)
     Store ((AUI1 \gg DerefOf (RefOf (BF74))), Local0) M600 (Arg0, 0x1A, Local0, 0x00)
      Store ((AUIK >> DerefOf (RefOf (BF74))), Local0)
      M600 (Arg0, 0x1B, Local0, 0x001ACA14)
      If (Y078)
      {
         Store ((DerefOf (RefOf (AUI1)) >> DerefOf (RefOf (BF74))), Local0)
         M600 (Arg0, 0x1C, Local0, 0x00)
         Store ((DerefOf (RefOf (AUIK)) >> DerefOf (RefOf (BF74))), Local0)
        M600 (Arg0, 0x1D, Local0, 0x001ACA14)
      }
      Store ((DerefOf (PAUI [0x01]) >> DerefOf (RefOf (BF74))), Local0)
      M600 (Arg0, 0x1E, Local0, 0x00)
      Store ((DerefOf (PAUI [0x14])
 >> DerefOf (RefOf (BF74))), Local0)
      M600 (Arg0, 0x1F, Local0, 0x001ACA14)
      /* Method returns Integer */
      Store ((M601 (0x01, 0x01) >> DerefOf (RefOf (BF74))), Local0)
      M600 (Arg0, 0x20, Local0, 0x00)
     Store ((M601 (0x01, 0x14) >> DerefOf (RefOf (BF74))), Local0)
      M600 (Arg0, 0x21, Local0, 0x001ACA14)
      /* Method returns Reference to Integer */
      If (Y500)
      {
         Store ((DerefOf (M602 (0x01, 0x01, 0x01)) >> DerefOf (RefOf (BF74))), Local0)
         M600 (Arg0, 0x22, Local0, 0x00)
         Store ((DerefOf (M602 (0x01, 0x14, 0x01)) >> DerefOf (RefOf (BF74))), Local0)
        M600 (Arg0, 0x23, Local0, 0x001ACA14)
      }
     Local0 = (0x0321 \gg DerefOf (RefOf (BF74))) M600 (Arg0, 0x24, Local0, 0x00)
     Local0 = (0xD650A284 \gg DerefOf (RefOf (BF74))) M600 (Arg0, 0x25, Local0, 0x001ACA14)
      Local0
= (AUI1 \gg DerefOf (RefOf (BF74))) M600 (Arg0, 0x26, Local0, 0x00)
     Local0 = (AUIK \gg DerefOf (RefOf (BF74))) M600 (Arg0, 0x27, Local0, 0x001ACA14)
```

```
 If (Y078)
  {
   Local0 = (DerefOf (RefOf (AUI1)) >> DerefOf (RefOf (BF74))) M600 (Arg0, 0x28, Local0, 0x00)
   Local0 = (DerefOf (RefOf (AUIK)) >> DerefOf (RefOf (BF74))) M600 (Arg0, 0x29, Local0, 0x001ACA14)
  }
 Local0 = (Der\ of (PAUI [0x01]) >> Der\ of (RefOf (BF74))) M600 (Arg0, 0x2A, Local0, 0x00)
 Local0 = (DerefOf (PAUI [0x14]) >> DerefOf (RefOf (BF74))) M600 (Arg0, 0x2B, Local0, 0x001ACA14)
  /* Method returns Integer */
 Local0 = (M601 (0x01, 0x01) >>DerefOf (RefOf (BF74)))
  M600 (Arg0, 0x2C, Local0, 0x00)
 Local0 = (M601 (0x01, 0x14) >>DerefOf (RefOf (BF74)))
  M600 (Arg0, 0x2D, Local0, 0x001ACA14)
 /* Method returns Reference to Integer */
```

```
 If (Y500)
```

```
 {
  Local0 = (DerefOf (M602 (0x01, 0x01, 0x01)) >> DerefOf (RefOf (BF74)))
  M600 (Arg0, 0x2E, Local0, 0x00)
 Local0 = (DerefOf (M602 (0x01, 0x14, 0x01)) >> DerefOf (RefOf (BF74)))
  M600 (Arg0, 0x2F, Local0, 0x001ACA14)
 }
```

```
 /* Conversion of the both operands */
```

```
 Store ((DerefOf (RefOf (BF61)) >> DerefOf (RefOf (BF74))), Local0)
 M600 (Arg0, 0x30, Local0, 0x00)
 Store ((DerefOf (RefOf (BF65)) >> DerefOf (RefOf (BF74))), Local0)
 M600 (Arg0, 0x31, Local0, 0x001ACA14)
Local0 = (DerefOf (RefOf (BF61)) >> DerefOf (RefOf (BF74))) M600 (Arg0, 0x32, Local0, 0x00)
Local0 = (DerefOf (RefOf (BF65)) >> DerefOf (RefOf (BF74))) M600 (Arg0, 0x33, Local0, 0x001ACA14)
```

```
 }
```

```
 /* Subtract, common 32-bit/64-bit test */
```

```
 Method (M059,
```

```
 1, NotSerialized)
```

```
 {
```

```
 /* Conversion of the first operand */
```

```
 Store ((DerefOf (RefOf (BF61)) - 0x00), Local0)
 M600 (Arg0, 0x00, Local0, 0x0321)
 Store ((DerefOf (RefOf (BF61)) - 0x01), Local0)
 M600 (Arg0, 0x01, Local0, 0x0320)
 Store ((DerefOf (RefOf (BF61)) - AUI5), Local0)
 M600 (Arg0, 0x02, Local0, 0x0321)
 Store ((DerefOf (RefOf (BF61)) - AUI6), Local0)
 M600 (Arg0, 0x03, Local0, 0x0320)
 If (Y078)
 {
   Store ((DerefOf (RefOf (BF61)) - DerefOf (RefOf (AUI5))), Local0)
   M600 (Arg0, 0x04, Local0, 0x0321)
   Store ((DerefOf (RefOf (BF61)) - DerefOf (RefOf (AUI6))), Local0)
   M600 (Arg0, 0x05, Local0, 0x0320)
 }
 Store ((DerefOf (RefOf (BF61)) - DerefOf (PAUI [0x05])), Local0)
```

```
 M600 (Arg0, 0x06, Local0, 0x0321)
      Store ((DerefOf (RefOf (BF61)) - DerefOf (PAUI
[0x06])), Local0)
      M600 (Arg0, 0x07, Local0, 0x0320)
```
/\* Method returns Integer \*/

```
 Store ((DerefOf (RefOf (BF61)) - M601 (0x01, 0x05)), Local0)
 M600 (Arg0, 0x08, Local0, 0x0321)
 Store ((DerefOf (RefOf (BF61)) - M601 (0x01, 0x06)), Local0)
 M600 (Arg0, 0x09, Local0, 0x0320)
 /* Method returns Reference to Integer */
```
#### If (Y500)

```
 {
   Store ((DerefOf (RefOf (BF61)) - DerefOf (M602 (0x01, 0x05, 0x01))), Local0)
   M600 (Arg0, 0x0A, Local0, 0x0321)
  Store ((DerefOf (RefOf (BF61)) - DerefOf (M602 (0x01, 0x06, 0x01))), Local0)
  M600 (Arg0, 0x0B, Local0, 0x0320)
```

```
 }
```

```
Local0 = (DerefOf (RefOf (BF61)) - 0x00) M600 (Arg0, 0x0C, Local0, 0x0321)
Local0 = (DerefOf (RefOf (BF61)) - 0x01) M600 (Arg0, 0x0D, Local0, 0x0320)
Local0 = (DerefOf (RefOf (BFGI)) - AUI5) /* \AUI5 */
 M600 (Arg0, 0x0E, Local0, 0x0321)
Local0 = (DerefOf (RefOf (BF61)) - AUI6) /* \AUI6 */
 M600 (Arg0, 0x0F, Local0, 0x0320)
 If (Y078)
 {
   Local0 = (DerefOf (RefOf (BF61)) - DerefOf (RefOf (AUI5)))
```

```
 M600 (Arg0, 0x10, Local0, 0x0321)
 Local0 = (DerefOf (RefOf (BF61)) - DerefOf (RefOf (AUI6)))
 M600 (Arg0, 0x11, Local0, 0x0320)
```

```
 }
```

```
Local0 = (DerefOf (RefOf (BF61)) - DerefOf (PAUI [0x05])) M600 (Arg0, 0x12, Local0, 0x0321)
Local0 = (DerefOf (RefOf (BF61)) - DerefOf (PAUI [0x06])) M600 (Arg0, 0x13, Local0, 0x0320)
 /* Method returns Integer */
```

```
Local0 = (DerefOf (RefOf (BF61)) - M601 (0x01, 0x05))
 M600 (Arg0, 0x14, Local0, 0x0321)
Local0 = (DerefOf (RefOf (BF61)) - M601 (0x01, 0x06)) M600 (Arg0, 0x15, Local0, 0x0320)
 /* Method returns Reference to
```
## Integer \*/

```
 If (Y500)
 {
  Local0 = (DerefOf (RefOf (BF61)) - DerefOf (M602 (0x01, 0x05, 0x01))) M600 (Arg0, 0x16, Local0, 0x0321)
  Local0 = (DerefOf (RefOf (BF61)) - DerefOf (M602 (0x01, 0x06, 0x01)))
   M600 (Arg0, 0x17, Local0, 0x0320)
 }
```

```
 Store ((0x00 - DerefOf (RefOf (BF61))), Local0)
      M600 (Arg0, 0x18, Local0, 0xFFFFFFFFFFFFFCDF)
      Store ((0x01 - DerefOf (RefOf (BF61))), Local0)
      M600 (Arg0, 0x19, Local0, 0xFFFFFFFFFFFFFCE0)
      Store ((AUI5 - DerefOf (RefOf (BF61))), Local0)
      M600 (Arg0, 0x1A, Local0, 0xFFFFFFFFFFFFFCDF)
      Store ((AUI6 - DerefOf (RefOf (BF61))), Local0)
      M600 (Arg0, 0x1B, Local0, 0xFFFFFFFFFFFFFCE0)
      If (Y078)
      {
        Store ((DerefOf (RefOf (AUI5)) - DerefOf (RefOf (BF61))), Local0)
        M600 (Arg0,
 0x1C, Local0, 0xFFFFFFFFFFFFFCDF)
        Store ((DerefOf (RefOf (AUI6)) - DerefOf (RefOf (BF61))), Local0)
        M600 (Arg0, 0x1D, Local0, 0xFFFFFFFFFFFFFCE0)
      }
      Store ((DerefOf (PAUI [0x05]) - DerefOf (RefOf (BF61))), Local0)
      M600 (Arg0, 0x1E, Local0, 0xFFFFFFFFFFFFFCDF)
      Store ((DerefOf (PAUI [0x06]) - DerefOf (RefOf (BF61))), Local0)
```

```
 M600 (Arg0, 0x1F, Local0, 0xFFFFFFFFFFFFFCE0)
      /* Method returns Integer */
      Store ((M601 (0x01, 0x05) - DerefOf (RefOf (BF61))), Local0)
      M600 (Arg0, 0x20, Local0, 0xFFFFFFFFFFFFFCDF)
      Store ((M601 (0x01, 0x06) - DerefOf (RefOf (BF61))), Local0)
      M600 (Arg0, 0x21, Local0, 0xFFFFFFFFFFFFFCE0)
      /* Method returns Reference to Integer */
      If (Y500)
      {
        Store ((DerefOf (M602 (0x01, 0x05, 0x01)) - DerefOf (RefOf (BF61))), Local0)
        M600 (Arg0, 0x22, Local0, 0xFFFFFFFFFFFFFCDF)
         Store ((DerefOf (M602 (0x01, 0x06, 0x01)) - DerefOf (RefOf (BF61))), Local0)
        M600 (Arg0, 0x23, Local0, 0xFFFFFFFFFFFFFCE0)
      }
     Local0 = (0x00 - DerefOf (RefOf (BF61))) M600 (Arg0, 0x24, Local0, 0xFFFFFFFFFFFFFCDF)
     Local0 = (0x01 - DerffOf (RefOf (BF61))) M600 (Arg0, 0x25, Local0, 0xFFFFFFFFFFFFFCE0)
     Local0 = (AUI5 - DerefOf (RefOf (BF61))) M600 (Arg0, 0x26, Local0, 0xFFFFFFFFFFFFFCDF)
     Local0 = (AUI6 - DerefOf (RefOf (BF61))) M600 (Arg0, 0x27, Local0, 0xFFFFFFFFFFFFFCE0)
      If (Y078)
      {
        Local0 = (DerefOf (RefOf (AUI5)) - DerefOf (RefOf (BF61)))
        M600 (Arg0, 0x28, Local0, 0xFFFFFFFFFFFFFCDF)
        Local0 = (DerefOf (RefOf (AUI6)) - DerefOf (RefOf (BF61)))
        M600 (Arg0, 0x29, Local0, 0xFFFFFFFFFFFFFCE0)
      }
     Local0 = (DerefOf (PAUI [0x05])) - DerefOf (RefOf (BF61)))
      M600 (Arg0, 0x2A, Local0, 0xFFFFFFFFFFFFFCDF)
     Local0 = (DerefOf (PAUI [0x06]) - DerefOf (RefOf (BF61))) M600 (Arg0, 0x2B, Local0, 0xFFFFFFFFFFFFFCE0)
      /* Method returns Integer */
     Local0 = (M601 (0x01, 0x05) - DerefOf (RefOf (BF61))) M600 (Arg0, 0x2C, Local0, 0xFFFFFFFFFFFFFCDF)
     Local0 = (M601 (0x01, 0x06) - DerefOf (RefOf (BF61))) M600 (Arg0, 0x2D, Local0, 0xFFFFFFFFFFFFFCE0)
      /* Method returns Reference to Integer */
      If (Y500)
      {
```

```
 Local0 = (DerefOf (M602 (0x01, 0x05, 0x01)) - DerefOf (RefOf (BF61)))
     M600 (Arg0, 0x2E, Local0, 0xFFFFFFFFFFFFFCDF)
     Local0 = (DerefOf (M602 (0x01, 0x06, 0x01)) - DerefOf (RefOf (BF61)))
     M600 (Arg0, 0x2F, Local0, 0xFFFFFFFFFFFFFCE0)
   }
 }
 /* Subtract, 64-bit */
 Method (M05A, 1, NotSerialized)
 {
  /* Conversion of the first operand */
   Store ((DerefOf (RefOf (BF65)) - 0x00), Local0)
   M600 (Arg0, 0x00, Local0, 0xFE7CB391D650A284)
   Store ((DerefOf (RefOf (BF65)) - 0x01), Local0)
   M600 (Arg0, 0x01, Local0, 0xFE7CB391D650A283)
   Store ((DerefOf (RefOf (BF65)) - AUI5), Local0)
   M600 (Arg0, 0x02, Local0, 0xFE7CB391D650A284)
   Store ((DerefOf (RefOf (BF65)) - AUI6), Local0)
   M600 (Arg0, 0x03, Local0, 0xFE7CB391D650A283)
   If (Y078)
   {
     Store ((DerefOf (RefOf (BF65)) - DerefOf (RefOf (AUI5))), Local0)
     M600 (Arg0, 0x04, Local0, 0xFE7CB391D650A284)
     Store ((DerefOf (RefOf (BF65)) - DerefOf (RefOf (AUI6))), Local0)
     M600 (Arg0, 0x05, Local0, 0xFE7CB391D650A283)
   }
   Store ((DerefOf (RefOf (BF65)) - DerefOf (PAUI [0x05])), Local0)
   M600 (Arg0, 0x06, Local0, 0xFE7CB391D650A284)
 Store ((DerefOf (RefOf (BF65)) - DerefOf (PAUI [0x06])), Local0)
   M600 (Arg0, 0x07, Local0, 0xFE7CB391D650A283)
   /* Method returns Integer */
   Store ((DerefOf (RefOf (BF65)) - M601 (0x01, 0x05)), Local0)
   M600 (Arg0, 0x08, Local0, 0xFE7CB391D650A284)
   Store ((DerefOf (RefOf (BF65)) - M601 (0x01, 0x06)), Local0)
   M600 (Arg0, 0x09, Local0, 0xFE7CB391D650A283)
   /* Method returns Reference to Integer */
   If (Y500)
   {
     Store ((DerefOf (RefOf (BF65)) - DerefOf (M602 (0x01, 0x05, 0x01))), Local0)
     M600 (Arg0, 0x0A, Local0, 0xFE7CB391D650A284)
     Store ((DerefOf (RefOf (BF65)) - DerefOf (M602 (0x01, 0x06, 0x01))), Local0)
```

```
 M600 (Arg0, 0x0B, Local0, 0xFE7CB391D650A283)
      }
     Local0 = (DerefOf (RefOf (BF65)) - 0x00) M600 (Arg0, 0x0C, Local0, 0xFE7CB391D650A284)
     Local0 = (DerefOf (RefOf (BF65)))-0x01 M600 (Arg0, 0x0D, Local0, 0xFE7CB391D650A283)
     Local0 = (DerefOf (RefOf (BFG5)) - AUI5) /* \AUI5 */
      M600 (Arg0, 0x0E, Local0, 0xFE7CB391D650A284)
     Local0 = (DerefOf (RefOf (BF65)) - AUI6) /* \AUI6 */
      M600 (Arg0, 0x0F, Local0, 0xFE7CB391D650A283)
      If (Y078)
      {
        Local0 = (DerefOf (RefOf (BF65)) - DerefOf (RefOf (AUI5)))
        M600 (Arg0, 0x10, Local0, 0xFE7CB391D650A284)
        Local0 = (DerefOf (RefOf (BF65)) - DerefOf (RefOf (AUI6)))
        M600 (Arg0, 0x11, Local0, 0xFE7CB391D650A283)
      }
     Local0 = (DerefOf (RefOf (BFG5)) - DerefOf (PAUI [0x05])) M600 (Arg0, 0x12, Local0, 0xFE7CB391D650A284)
     Local0 = (DerefOf (RefOf (BFG5)) - DerefOf (PAUI [0x06])) M600 (Arg0, 0x13, Local0, 0xFE7CB391D650A283)
      /* Method returns Integer */
     Local0 = (DerefOf (RefOf (BFG5)) - M601 (0x01, 0x05)) M600 (Arg0, 0x14, Local0, 0xFE7CB391D650A284)
     Local0 = (DerefOf (RefOf (BFG5)) - M601 (0x01, 0x06)) M600 (Arg0, 0x15, Local0, 0xFE7CB391D650A283)
      /* Method returns Reference to Integer */
      If (Y500)
      {
       Local0 = (DerefOf (RefOf (BF65)) - DerefOf (M602 (0x01, 0x05, 0x01)))
        M600 (Arg0, 0x16, Local0, 0xFE7CB391D650A284)
       Local0 = (DerefOf (RefOf (BF65)) - DerefOf (M602 (0x01, 0x06, 0x01)))
        M600 (Arg0, 0x17, Local0, 0xFE7CB391D650A283)
      }
      /* Conversion of the second operand */
      Store ((0x00 - DerefOf (RefOf (BF65))), Local0)
```

```
 M600 (Arg0, 0x18, Local0, 0x01834C6E29AF5D7C)
 Store ((0x01 - DerefOf (RefOf (BF65))), Local0)
 M600 (Arg0, 0x19, Local0, 0x01834C6E29AF5D7D)
 Store ((AUI5 - DerefOf (RefOf (BF65))), Local0)
 M600 (Arg0, 0x1A, Local0, 0x01834C6E29AF5D7C)
```

```
 Store ((AUI6 - DerefOf (RefOf (BF65))), Local0)
      M600 (Arg0, 0x1B, Local0, 0x01834C6E29AF5D7D)
      If (Y078)
      {
        Store ((DerefOf (RefOf (AUI5)) - DerefOf (RefOf (BF65))), Local0)
        M600 (Arg0, 0x1C, Local0, 0x01834C6E29AF5D7C)
        Store ((DerefOf (RefOf (AUI6)) - DerefOf (RefOf (BF65))), Local0)
        M600 (Arg0, 0x1D, Local0, 0x01834C6E29AF5D7D)
      }
      Store ((DerefOf (PAUI [0x05]) - DerefOf (RefOf (BF65))), Local0)
      M600 (Arg0, 0x1E, Local0, 0x01834C6E29AF5D7C)
      Store ((DerefOf (PAUI [0x06]) - DerefOf (RefOf (BF65))), Local0)
      M600 (Arg0, 0x1F, Local0, 0x01834C6E29AF5D7D)
      /* Method returns Integer */
      Store ((M601 (0x01, 0x05) - DerefOf (RefOf (BF65))), Local0)
      M600 (Arg0, 0x20, Local0, 0x01834C6E29AF5D7C)
      Store ((M601 (0x01, 0x06) - DerefOf (RefOf (BF65))), Local0)
      M600 (Arg0, 0x21, Local0,
 0x01834C6E29AF5D7D)
      /* Method returns Reference to Integer */
      If (Y500)
      {
        Store ((DerefOf (M602 (0x01, 0x05, 0x01)) - DerefOf (RefOf (BF65))), Local0)
        M600 (Arg0, 0x22, Local0, 0x01834C6E29AF5D7C)
        Store ((DerefOf (M602 (0x01, 0x06, 0x01)) - DerefOf (RefOf (BF65))), Local0)
        M600 (Arg0, 0x23, Local0, 0x01834C6E29AF5D7D)
      }
     Local0 = (0x00 - DerefOf (RefOf (BFG5))) M600 (Arg0, 0x24, Local0, 0x01834C6E29AF5D7C)
     Local0 = (0x01 - DerefOf (RefOf (BF65))) M600 (Arg0, 0x25, Local0, 0x01834C6E29AF5D7D)
     Local0 = (AUI5 - DerefOf (RefOf (BFG5))) M600 (Arg0, 0x26, Local0, 0x01834C6E29AF5D7C)
      Local0 = (AUI6 - DerefOf (RefOf (BF65)))
      M600 (Arg0, 0x27, Local0, 0x01834C6E29AF5D7D)
      If (Y078)
      {
        Local0 = (DerefOf (RefOf (AUI5)) - DerefOf (RefOf (BF65)))
        M600 (Arg0, 0x28, Local0, 0x01834C6E29AF5D7C)
        Local0 = (DerefOf (RefOf (AUI6)) - DerefOf (RefOf (BF65)))
        M600 (Arg0, 0x29, Local0, 0x01834C6E29AF5D7D)
      }
```

```
Local0 = (DerefOf (PAUI [0x05]) - DerefOf (RefOf (BF65))) M600 (Arg0, 0x2A, Local0, 0x01834C6E29AF5D7C)
Local0 = (DerefOf (PAUI [0x06]) - DerefOf (RefOf (BF65))) M600 (Arg0, 0x2B, Local0, 0x01834C6E29AF5D7D)
 /* Method returns Integer */
```

```
Local0 = (M601 (0x01, 0x05) - DerefOf (RefOf (BF65))) M600 (Arg0, 0x2C, Local0, 0x01834C6E29AF5D7C)
Local0 = (M601 (0x01, 0x06) - DerefOf (RefOf (BF65))) M600 (Arg0, 0x2D, Local0, 0x01834C6E29AF5D7D)
 /* Method returns Reference to Integer */
```
#### If (Y500)

```
 {
```

```
Local0 = (DerefOf (M602 (0x01, 0x05, 0x01)) - DerefOf (RefOf (BF65))) M600 (Arg0, 0x2E, Local0, 0x01834C6E29AF5D7C)
```
 Local0 = (DerefOf (M602 (0x01, 0x06, 0x01)) - DerefOf (RefOf (BF65))) M600 (Arg0, 0x2F, Local0, 0x01834C6E29AF5D7D)

}

/\* Conversion of the both operands \*/

```
 Store ((DerefOf (RefOf (BF61)) - DerefOf (RefOf (BF65))), Local0)
 M600 (Arg0, 0x30, Local0, 0x01834C6E29AF609D)
 Store ((DerefOf (RefOf (BF65)) - DerefOf (RefOf (BF61))), Local0)
 M600 (Arg0, 0x31, Local0, 0xFE7CB391D6509F63)
 Local0 = (DerefOf (RefOf (BF61)) - DerefOf (RefOf (BF65)))
 M600 (Arg0, 0x32, Local0, 0x01834C6E29AF609D)
 Local0 = (DerefOf (RefOf (BF65)) - DerefOf (RefOf (BF61)))
 M600 (Arg0, 0x33, Local0, 0xFE7CB391D6509F63)
```

```
 }
```
/\* Subtract, 32-bit \*/

```
 Method (M05B, 1, NotSerialized)
```

```
 {
```
/\* Conversion of the first operand \*/

```
 Store ((DerefOf (RefOf (BF65)) - 0x00), Local0)
 M600 (Arg0, 0x00, Local0, 0xD650A284)
```

```
 Store ((DerefOf (RefOf (BF65)) - 0x01), Local0)
  M600 (Arg0, 0x01, Local0, 0xD650A283)
  Store ((DerefOf (RefOf (BF65)) - AUI5), Local0)
  M600 (Arg0, 0x02, Local0, 0xD650A284)
  Store ((DerefOf (RefOf (BF65)) - AUI6), Local0)
```
```
 M600 (Arg0, 0x03, Local0, 0xD650A283)
      If (Y078)
      {
         Store ((DerefOf (RefOf (BF65)) - DerefOf (RefOf (AUI5))), Local0)
         M600 (Arg0, 0x04, Local0, 0xD650A284)
         Store ((DerefOf (RefOf (BF65)) - DerefOf (RefOf (AUI6))), Local0)
        M600 (Arg0, 0x05, Local0, 0xD650A283)
      }
      Store ((DerefOf (RefOf (BF65)) - DerefOf (PAUI [0x05])), Local0)
      M600 (Arg0, 0x06, Local0, 0xD650A284)
      Store ((DerefOf (RefOf (BF65)) - DerefOf (PAUI [0x06])), Local0)
      M600 (Arg0, 0x07, Local0, 0xD650A283)
      /* Method returns Integer */
      Store ((DerefOf (RefOf (BF65)) - M601 (0x01,
 0x05)), Local0)
      M600 (Arg0, 0x08, Local0, 0xD650A284)
      Store ((DerefOf (RefOf (BF65)) - M601 (0x01, 0x06)), Local0)
      M600 (Arg0, 0x09, Local0, 0xD650A283)
      /* Method returns Reference to Integer */
      If (Y500)
      {
         Store ((DerefOf (RefOf (BF65)) - DerefOf (M602 (0x01, 0x05, 0x01))), Local0)
         M600 (Arg0, 0x0A, Local0, 0xD650A284)
        Store ((DerefOf (RefOf (BF65)) - DerefOf (M602 (0x01, 0x06, 0x01))), Local0)
        M600 (Arg0, 0x0B, Local0, 0xD650A283)
      }
     Local0 = (DerefOf (RefOf (BF65)) - 0x00) M600 (Arg0, 0x0C, Local0, 0xD650A284)
     Local0 = (DerefOf (RefOf (BF65)) - 0x01) M600 (Arg0, 0x0D, Local0, 0xD650A283)
     Local0 = (DerefOf (RefOf (BFG5)) - AUI5) /* \AUI5 */
      M600 (Arg0, 0x0E, Local0, 0xD650A284)
     Local0 = (DerefOf (RefOf (BF65)) - AUI6) /* \AUI6 */
      M600 (Arg0,
 0x0F, Local0, 0xD650A283)
      If (Y078)
      {
        Local0 = (DerefOf (RefOf (BF65)) - DerefOf (RefOf (AUI5)))
        M600 (Arg0, 0x10, Local0, 0xD650A284)
        Local0 = (DerefOf (RefOf (BF65)) - DerefOf (RefOf (AUI6)))
        M600 (Arg0, 0x11, Local0, 0xD650A283)
      }
```
 $Local0 = (DerefOf (RefOf (BFG5)) - DerefOf (PAUI [0x05]))$ 

```
 M600 (Arg0, 0x12, Local0, 0xD650A284)
     Local0 = (DerefOf (RefOf (BFG5)) - DerefOf (PAUI [0x06])) M600 (Arg0, 0x13, Local0, 0xD650A283)
      /* Method returns Integer */
     Local0 = (DerefOf (RefOf (BF65)) - M601 (0x01, 0x05)) M600 (Arg0, 0x14, Local0, 0xD650A284)
     Local0 = (DerefOf (RefOf (BF65)) - M601 (0x01, 0x06)) M600 (Arg0, 0x15, Local0, 0xD650A283)
      /* Method returns Reference to Integer */
      If (Y500)
       {
        Local0 = (DerefOf (RefOf (BF65)) - DerefOf (M602
 (0x01, 0x05, 0x01)))
        M600 (Arg0, 0x16, Local0, 0xD650A284)
        Local0 = (DerefOf (RefOf (BF65)) - DerefOf (M602 (0x01, 0x06, 0x01)))
         M600 (Arg0, 0x17, Local0, 0xD650A283)
      }
      /* Conversion of the second operand */
      Store ((0x00 - DerefOf (RefOf (BF65))), Local0)
      M600 (Arg0, 0x18, Local0, 0x29AF5D7C)
      Store ((0x01 - DerefOf (RefOf (BF65))), Local0)
      M600 (Arg0, 0x19, Local0, 0x29AF5D7D)
      Store ((AUI5 - DerefOf (RefOf (BF65))), Local0)
      M600 (Arg0, 0x1A, Local0, 0x29AF5D7C)
      Store ((AUI6 - DerefOf (RefOf (BF65))), Local0)
      M600 (Arg0, 0x1B, Local0, 0x29AF5D7D)
      If (Y078)
      {
         Store ((DerefOf (RefOf (AUI5)) - DerefOf (RefOf (BF65))), Local0)
         M600 (Arg0, 0x1C, Local0, 0x29AF5D7C)
         Store ((DerefOf (RefOf (AUI6)) - DerefOf (RefOf (BF65))), Local0)
         M600
 (Arg0, 0x1D, Local0, 0x29AF5D7D)
      }
      Store ((DerefOf (PAUI [0x05]) - DerefOf (RefOf (BF65))), Local0)
      M600 (Arg0, 0x1E, Local0, 0x29AF5D7C)
      Store ((DerefOf (PAUI [0x06]) - DerefOf (RefOf (BF65))), Local0)
      M600 (Arg0, 0x1F, Local0, 0x29AF5D7D)
      /* Method returns Integer */
      Store ((M601 (0x01, 0x05) - DerefOf (RefOf (BF65))), Local0)
      M600 (Arg0, 0x20, Local0, 0x29AF5D7C)
```
Store ((M601 (0x01, 0x06) - DerefOf (RefOf (BF65))), Local0)

```
 M600 (Arg0, 0x21, Local0, 0x29AF5D7D)
    /* Method returns Reference to Integer */
    If (Y500)
    {
      Store ((DerefOf (M602 (0x01, 0x05, 0x01)) - DerefOf (RefOf (BF65))), Local0)
      M600 (Arg0, 0x22, Local0, 0x29AF5D7C)
      Store ((DerefOf (M602 (0x01, 0x06, 0x01)) - DerefOf (RefOf (BF65))), Local0)
      M600 (Arg0, 0x23, Local0, 0x29AF5D7D)
    }
Local0 = (0x00 - DerffOf (RefOf (BF65))) M600 (Arg0, 0x24, Local0, 0x29AF5D7C)
   Local0 = (0x01 - DerffOf (RefOf (BF65))) M600 (Arg0, 0x25, Local0, 0x29AF5D7D)
    Local0 = (AUI5 - DerefOf (RefOf (BF65)))
    M600 (Arg0, 0x26, Local0, 0x29AF5D7C)
   Local0 = (AUI6 - DerfOf (RefOf (BF65))) M600 (Arg0, 0x27, Local0, 0x29AF5D7D)
    If (Y078)
    {
      Local0 = (DerefOf (RefOf (AUI5)) - DerefOf (RefOf (BF65)))
      M600 (Arg0, 0x28, Local0, 0x29AF5D7C)
      Local0 = (DerefOf (RefOf (AUI6)) - DerefOf (RefOf (BF65)))
      M600 (Arg0, 0x29, Local0, 0x29AF5D7D)
    }
   Local0 = (DerefOf (PAUI [0x05]) - DerefOf (RefOf (BF65))) M600 (Arg0, 0x2A, Local0, 0x29AF5D7C)
   Local0 = (DerefOf (PAUI [0x06]) - DerefOf (RefOf (BFG5))) M600 (Arg0, 0x2B, Local0, 0x29AF5D7D)
    /* Method returns Integer */
 Local0 = (M601 (0x01, 0x05) - DerefOf (RefOf (BF65))) M600 (Arg0, 0x2C, Local0, 0x29AF5D7C)
   Local0 = (M601 (0x01, 0x06) - DerefOf (RefOf (BF65))) M600 (Arg0, 0x2D, Local0, 0x29AF5D7D)
    /* Method returns Reference to Integer */
    If (Y500)
    {
     Local0 = (DerefOf (M602 (0x01, 0x05, 0x01)) - DerefOf (RefOf (BF65))) M600 (Arg0, 0x2E, Local0, 0x29AF5D7C)
     Local0 = (DerefOf (M602 (0x01, 0x06, 0x01)) - DerefOf (RefOf (BF65))) M600 (Arg0, 0x2F, Local0, 0x29AF5D7D)
    }
```
/\* Conversion of the both operands \*/

```
 Store ((DerefOf (RefOf (BF61)) - DerefOf (RefOf (BF65))), Local0)
      M600 (Arg0, 0x30, Local0, 0x29AF609D)
      Store ((DerefOf (RefOf (BF65)) - DerefOf (RefOf (BF61))), Local0)
      M600 (Arg0, 0x31, Local0, 0xD6509F63)
      Local0 = (DerefOf (RefOf (BF61)) - DerefOf (RefOf (BF65)))
  M600 (Arg0, 0x32, Local0, 0x29AF609D)
      Local0 = (DerefOf (RefOf (BF65)) - DerefOf (RefOf (BF61)))
      M600 (Arg0, 0x33, Local0, 0xD6509F63)
    }
    /* XOr, common 32-bit/64-bit test */
    Method (M05C, 1, NotSerialized)
    {
      /* Conversion of the first operand */
     Store ((DerefOf (RefOf (BF61)) \land 0x00), Local0)
      M600 (Arg0, 0x00, Local0, 0x0321)
     Store ((DerefOf (RefOf (BF61)) ^ 0xFFFFFFFFFFFFFFFFFF, Local0)
      M600 (Arg0, 0x01, Local0, 0xFFFFFFFFFFFFFCDE)
     Store ((DerefOf (RefOf (BF61)) ^ AUI5), Local0)
      M600 (Arg0, 0x02, Local0, 0x0321)
     Store ((DerefOf (RefOf (BF61)) ^ AUIJ), Local0)
      M600 (Arg0, 0x03, Local0, 0xFFFFFFFFFFFFFCDE)
      If (Y078)
      {
        Store ((DerefOf (RefOf (BF61)) ^ DerefOf (RefOf (AUI5))), Local0)
         M600 (Arg0, 0x04, Local0, 0x0321)
         Store ((DerefOf (RefOf (BF61)) ^ DerefOf
 (RefOf (AUIJ))), Local0)
         M600 (Arg0, 0x05, Local0, 0xFFFFFFFFFFFFFCDE)
      }
     Store ((DerefOf (RefOf (BF61)) ^ DerefOf (PAUI [0x05])), Local0)
      M600 (Arg0, 0x06, Local0, 0x0321)
     Store ((DerefOf (RefOf (BF61)) ^ DerefOf (PAUI [0x13])), Local0)
      M600 (Arg0, 0x07, Local0, 0xFFFFFFFFFFFFFCDE)
      /* Method returns Integer */
     Store ((DerefOf (RefOf (BF61)) ^ M601 (0x01, 0x05)), Local0)
      M600 (Arg0, 0x08, Local0, 0x0321)
     Store ((DerefOf (RefOf (BF61)) ^ M601 (0x01, 0x13)), Local0)
      M600 (Arg0, 0x09, Local0, 0xFFFFFFFFFFFFFCDE)
      /* Method returns Reference to Integer */
```

```
 If (Y500)
       {
         Store ((DerefOf (RefOf (BF61)) ^ DerefOf (M602 (0x01, 0x05, 0x01))), Local0)
         M600 (Arg0, 0x0A, Local0, 0x0321)
        Store ((DerefOf (RefOf (BF61)) ^ DerefOf (M602 (0x01, 0x13, 0x01))), Local0)
  M600 (Arg0, 0x0B, Local0, 0xFFFFFFFFFFFFFCDE)
       }
     Local0 = (DerefOf (RefOf (BF61)) ^ \wedge 0x00) M600 (Arg0, 0x0C, Local0, 0x0321)
      Local0 = (DerefOf (RefOf (BF61)) ^ 0xFFFFFFFFFFFFFFFF)
      M600 (Arg0, 0x0D, Local0, 0xFFFFFFFFFFFFFCDE)
     Local0 = (DerefOf (RefOf (BF61)) \land AUI5) /* \AUI5 */
      M600 (Arg0, 0x0E, Local0, 0x0321)
     Local0 = (DerefOf (RefOf (BF61)) \land AUIJ) /* \AUIJ */
      M600 (Arg0, 0x0F, Local0, 0xFFFFFFFFFFFFFCDE)
      If (Y078)
       {
        Local0 = (DerefOf (RefOf (BF61)) ^\wedge DerefOf (RefOf (AUI5))) M600 (Arg0, 0x10, Local0, 0x0321)
        Local0 = (DerefOf (RefOf (BFG1)) ^ \wedge DerefOf (RefOf (AUIJ))) M600 (Arg0, 0x11, Local0, 0xFFFFFFFFFFFFFCDE)
       }
     Local0 = (DerefOf (RefOf (BF61)) ^\wedge DerefOf (PAUI [0x05])) M600 (Arg0, 0x12, Local0, 0x0321)
     Local0 = (DerefOf (RefOf (BF61)) ^\wedge DerefOf (PAUI [0x13]))
      M600 (Arg0, 0x13, Local0, 0xFFFFFFFFFFFFFCDE)
      /* Method returns Integer */
     Local0 = (DerefOf (RefOf (BF61)) \land M601 (0x01, 0x05))
      M600 (Arg0, 0x14, Local0, 0x0321)
     Local0 = (DerefOf (RefOf (BF61)) ^ \wedge M601 (0x01, 0x13)) M600 (Arg0, 0x15, Local0, 0xFFFFFFFFFFFFFCDE)
      /* Method returns Reference to Integer */
      If (Y500)
       {
        Local0 = (DerefOf (RefOf (BF61)) ^\wedge DerefOf (M602 (0x01, 0x05, 0x01))) M600 (Arg0, 0x16, Local0, 0x0321)
        Local0 = (DerefOf (RefOf (BF61)) \land DerefOf (M602 (0x01, 0x13, 0x01)))
        M600 (Arg0, 0x17, Local0, 0xFFFFFFFFFFFFFFCDE)
       }
```

```
 /* Conversion of the second operand */
```

```
Store ((0x00 ^ DerefOf (RefOf (BF61))), Local0)
      M600 (Arg0, 0x18, Local0, 0x0321)
      Store ((0xFFFFFFFFFFFFFFFF ^ DerefOf (RefOf (BF61))), Local0)
      M600 (Arg0,
 0x19, Local0, 0xFFFFFFFFFFFFFCDE)
      Store ((AUI5 ^ DerefOf (RefOf (BF61))), Local0)
      M600 (Arg0, 0x1A, Local0, 0x0321)
      Store ((AUIJ ^ DerefOf (RefOf (BF61))), Local0)
      M600 (Arg0, 0x1B, Local0, 0xFFFFFFFFFFFFFCDE)
      If (Y078)
      {
        Store ((DerefOf (RefOf (AUI5)) \land DerefOf (RefOf (BF61))), Local0)
         M600 (Arg0, 0x1C, Local0, 0x0321)
        Store ((DerefOf (RefOf (AUIJ)) ^ DerefOf (RefOf (BF61))), Local0)
         M600 (Arg0, 0x1D, Local0, 0xFFFFFFFFFFFFFCDE)
      }
      Store ((DerefOf (PAUI [0x05]) ^ DerefOf (RefOf (BF61))), Local0)
      M600 (Arg0, 0x1E, Local0, 0x0321)
     Store ((DerefOf (PAUI [0x13]) ^ DerefOf (RefOf (BF61))), Local0)
      M600 (Arg0, 0x1F, Local0, 0xFFFFFFFFFFFFFCDE)
      /* Method returns Integer */
      Store ((M601 (0x01, 0x05) ^ DerefOf (RefOf (BF61))), Local0)
      M600 (Arg0, 0x20, Local0, 0x0321)
       Store ((M601 (0x01, 0x13) ^ DerefOf (RefOf (BF61))), Local0)
      M600 (Arg0, 0x21, Local0, 0xFFFFFFFFFFFFFCDE)
      /* Method returns Reference to Integer */
      If (Y500)
      {
         Store ((DerefOf (M602 (0x01, 0x05, 0x01)) ^ DerefOf (RefOf (BF61))), Local0)
        M600 (Arg0, 0x22, Local0, 0x0321)
         Store ((DerefOf (M602 (0x01, 0x13, 0x01)) ^ DerefOf (RefOf (BF61))), Local0)
         M600 (Arg0, 0x23, Local0, 0xFFFFFFFFFFFFFCDE)
      }
     Local0 = (0x00 \land Der60f (Ref0f (BF61))) M600 (Arg0, 0x24, Local0, 0x0321)
      Local0 = (0xFFFFFFFFFFFFFFFF ^ DerefOf (RefOf (BF61)))
      M600 (Arg0, 0x25, Local0, 0xFFFFFFFFFFFFFCDE)
     Local0 = (AUI5 \land Der6F(RefOf (BF61))) M600 (Arg0, 0x26, Local0, 0x0321)
     Local0 = (AUIJ \wedge DerefOf (RefOf (BF61))) M600 (Arg0, 0x27, Local0, 0xFFFFFFFFFFFFFCDE)
      If (Y078)
```

```
 {
      Local0 = (DerefOf (RefOf (AUI5)) ^\wedge DerefOf (RefOf (BFG1))) M600 (Arg0, 0x28, Local0, 0x0321)
       Local0 = (DerefOf (RefOf (AUIJ)) ^ DerefOf (RefOf (BF61)))
       M600 (Arg0, 0x29, Local0, 0xFFFFFFFFFFFFFCDE)
     }
   Local0 = (DerefOf (PAUI [0x05]) ^\wedge DerefOf (RefOf (BF61))) M600 (Arg0, 0x2A, Local0, 0x0321)
   Local0 = (DerefOf (PAUI [0x13]) \wedge DerefOf (RefOf (BF61))) M600 (Arg0, 0x2B, Local0, 0xFFFFFFFFFFFFFCDE)
     /* Method returns Integer */
   Local0 = (M601 (0x01, 0x05) ^ DerefOf (RefOf (BF61)))
     M600 (Arg0, 0x2C, Local0, 0x0321)
   Local0 = (M601 (0x01, 0x13) ^ DerefOf (RefOf (BF61)))
    M600 (Arg0, 0x2D, Local0, 0xFFFFFFFFFFFFFCDE)
     /* Method returns Reference to Integer */
    If (Y500)
     {
      Local0 = (DerefOf (M602 (0x01, 0x05, 0x01)) \land DerefOf (RefOf (BF61)))
 M600 (Arg0, 0x2E, Local0, 0x0321)
      Local0 = (DerefOf (M602 (0x01, 0x13, 0x01)) \land DerefOf (RefOf (BF61)))
       M600 (Arg0, 0x2F, Local0, 0xFFFFFFFFFFFFFCDE)
     }
  }
  /* XOr, 64-bit */
  Method (M05D, 1, NotSerialized)
  {
    /* Conversion of the first operand */
   Store ((DerefOf (RefOf (BF65)) \land 0x00), Local0)
     M600 (Arg0, 0x00, Local0, 0xFE7CB391D650A284)
    Store ((DerefOf (RefOf (BF65)) ^ 0xFFFFFFFFFFFFFFFFFF, Local0)
     M600 (Arg0, 0x01, Local0, 0x01834C6E29AF5D7B)
   Store ((DerefOf (RefOf (BF65)) ^ AUI5), Local0)
     M600 (Arg0, 0x02, Local0, 0xFE7CB391D650A284)
    Store ((DerefOf (RefOf (BF65)) ^ AUIJ), Local0)
     M600 (Arg0, 0x03, Local0, 0x01834C6E29AF5D7B)
    If (Y078)
     {
      Store ((DerefOf (RefOf (BF65)) \land DerefOf (RefOf (AUI5))), Local0)
       M600 (Arg0, 0x04, Local0, 0xFE7CB391D650A284)
```

```
Store ((DerefOf (RefOf (BF65)) ^ DerefOf (RefOf (AUIJ))), Local0)
        M600 (Arg0, 0x05, Local0, 0x01834C6E29AF5D7B)
       }
      Store ((DerefOf (RefOf (BF65)) ^ DerefOf (PAUI [0x05])), Local0)
      M600 (Arg0, 0x06, Local0, 0xFE7CB391D650A284)
     Store ((DerefOf (RefOf (BF65)) ^ DerefOf (PAUI [0x13])), Local0)
      M600 (Arg0, 0x07, Local0, 0x01834C6E29AF5D7B)
      /* Method returns Integer */
     Store ((DerefOf (RefOf (BF65)) ^ M601 (0x01, 0x05)), Local0)
      M600 (Arg0, 0x08, Local0, 0xFE7CB391D650A284)
     Store ((DerefOf (RefOf (BF65)) ^ M601 (0x01, 0x13)), Local0)
      M600 (Arg0, 0x09, Local0, 0x01834C6E29AF5D7B)
      /* Method returns Reference to Integer */
      If (Y500)
      {
       Store ((DerefOf (RefOf (BF65)) ^ DerefOf (M602 (0x01, 0x05, 0x01))), Local0)
        M600 (Arg0, 0x0A, Local0, 0xFE7CB391D650A284)
        Store
 ((DerefOf (RefOf (BF65)) ^ DerefOf (M602 (0x01, 0x13, 0x01))), Local0)
        M600 (Arg0, 0x0B, Local0, 0x01834C6E29AF5D7B)
      }
     Local0 = (DerefOf (RefOf (BF65)) ^ \wedge 0x00) M600 (Arg0, 0x0C, Local0, 0xFE7CB391D650A284)
      Local0 = (DerefOf (RefOf (BF65)) ^ 0xFFFFFFFFFFFFFFFF)
      M600 (Arg0, 0x0D, Local0, 0x01834C6E29AF5D7B)
     Local0 = (DerefOf (RefOf (BF65)) \land AUI5) /* \AUI5 */
      M600 (Arg0, 0x0E, Local0, 0xFE7CB391D650A284)
     Local0 = (DerefOf (RefOf (BF65)) \land AUIJ) /* \AUIJ */
      M600 (Arg0, 0x0F, Local0, 0x01834C6E29AF5D7B)
      If (Y078)
      {
       Local0 = (DerefOf (RefOf (BFG5)) ^* DerefOf (RefOf (AUI5))) M600 (Arg0, 0x10, Local0, 0xFE7CB391D650A284)
       Local0 = (DerefOf (RefOf (BFG5)) ^* DerefOf (RefOf (AUIJ))) M600 (Arg0, 0x11, Local0, 0x01834C6E29AF5D7B)
      }
     Local0 = (DerefOf (RefOf (BF65)))\land DerefOf (PAUI [0x05]))
      M600 (Arg0, 0x12, Local0, 0xFE7CB391D650A284)
     Local0 = (DerefOf (RefOf (BFG5)) ^\wedge DerefOf (PAUI [0x13])) M600 (Arg0, 0x13, Local0, 0x01834C6E29AF5D7B)
      /* Method returns Integer */
```

```
Local0 = (DerefOf (RefOf (BF65)) \land M601 (0x01, 0x05))
 M600 (Arg0, 0x14, Local0, 0xFE7CB391D650A284)
Local0 = (DerefOf (RefOf (BF65)) \land M601 (0x01, 0x13))
 M600 (Arg0, 0x15, Local0, 0x01834C6E29AF5D7B)
 /* Method returns Reference to Integer */
```

```
 If (Y500)
```

```
Local0 = (DerefOf (RefOf (BF65)) \land DerefOf (M602 (0x01, 0x05, 0x01)))
 M600 (Arg0, 0x16, Local0, 0xFE7CB391D650A284)
Local0 = (DerefOf (RefOf (BF65)) \land DerefOf (M602 (0x01, 0x13, 0x01)))
 M600 (Arg0, 0x17, Local0, 0x01834C6E29AF5D7B)
```

```
 }
```
{

/\* Conversion of the second operand \*/

```
 Store ((0x00 ^ DerefOf (RefOf
```
## (BF65))), Local0)

```
 M600 (Arg0, 0x18, Local0, 0xFE7CB391D650A284)
Store ((0xFFFFFFFFFFFFFFFFFFFFFF ^ DerefOf (RefOf (BF65))), Local0)
 M600 (Arg0, 0x19, Local0, 0x01834C6E29AF5D7B)
 Store ((AUI5 ^ DerefOf (RefOf (BF65))), Local0)
 M600 (Arg0, 0x1A, Local0, 0xFE7CB391D650A284)
 Store ((AUIJ ^ DerefOf (RefOf (BF65))), Local0)
 M600 (Arg0, 0x1B, Local0, 0x01834C6E29AF5D7B)
 If (Y078)
 {
```

```
 Store ((DerefOf (RefOf (AUI5)) ^ DerefOf (RefOf (BF65))), Local0)
 M600 (Arg0, 0x1C, Local0, 0xFE7CB391D650A284)
Store ((DerefOf (RefOf (AUIJ)) ^ DerefOf (RefOf (BF65))), Local0)
 M600 (Arg0, 0x1D, Local0, 0x01834C6E29AF5D7B)
```

```
 }
```

```
 Store ((DerefOf (PAUI [0x05]) ^ DerefOf (RefOf (BF65))), Local0)
 M600 (Arg0, 0x1E, Local0, 0xFE7CB391D650A284)
Store ((DerefOf (PAUI [0x13]) ^ DerefOf (RefOf (BF65))), Local0)
```

```
 M600 (Arg0, 0x1F, Local0, 0x01834C6E29AF5D7B)
 /* Method returns Integer */
```

```
 Store ((M601 (0x01, 0x05) ^ DerefOf (RefOf (BF65))), Local0)
 M600 (Arg0, 0x20, Local0, 0xFE7CB391D650A284)
 Store ((M601 (0x01, 0x13) ^ DerefOf (RefOf (BF65))), Local0)
 M600 (Arg0, 0x21, Local0, 0x01834C6E29AF5D7B)
 /* Method returns Reference to Integer */
```
 If (Y500)  $\left\{\begin{array}{ccc} \end{array}\right\}$ 

```
 Store ((DerefOf (M602 (0x01, 0x05, 0x01)) ^ DerefOf (RefOf (BF65))), Local0)
         M600 (Arg0, 0x22, Local0, 0xFE7CB391D650A284)
         Store ((DerefOf (M602 (0x01, 0x13, 0x01)) ^ DerefOf (RefOf (BF65))), Local0)
         M600 (Arg0, 0x23, Local0, 0x01834C6E29AF5D7B)
      }
     Local0 = (0x00 \land Deroff(RefOf(BF65))) M600 (Arg0, 0x24, Local0, 0xFE7CB391D650A284)
      Local0 = (0xFFFFFFFFFFFFFFFF ^ DerefOf (RefOf (BF65)))
      M600 (Arg0, 0x25, Local0, 0x01834C6E29AF5D7B)
      Local0 = (AUI5 \land Der60f (Ref0f (BF65))) M600 (Arg0, 0x26, Local0, 0xFE7CB391D650A284)
     Local0 = (AUIJ \land DerfOf (RefOf (BF65))) M600 (Arg0, 0x27, Local0, 0x01834C6E29AF5D7B)
      If (Y078)
      {
       Local0 = (DerefOf (RefOf (AUI5)) ^\wedge DerefOf (RefOf (BF65))) M600 (Arg0, 0x28, Local0, 0xFE7CB391D650A284)
       Local0 = (DerefOf (RefOf (AUIJ)) ^ \wedge DerefOf (RefOf (BFG5))) M600 (Arg0, 0x29, Local0, 0x01834C6E29AF5D7B)
       }
     Local0 = (DerefOf (PAUI [0x05]) ^\wedge DerefOf (RefOf (BF65))) M600 (Arg0, 0x2A, Local0, 0xFE7CB391D650A284)
     Local0 = (DerefOf (PAUI [0x13]) ^\wedge DerefOf (RefOf (BF65))) M600 (Arg0, 0x2B, Local0, 0x01834C6E29AF5D7B)
      /* Method returns Integer */
     Local0 = (M601 (0x01, 0x05) ^ DerefOf (RefOf (BF65)))
      M600 (Arg0, 0x2C, Local0, 0xFE7CB391D650A284)
     Local0 = (M601 (0x01, 0x13) ^ DerefOf (RefOf (BF65)))
      M600 (Arg0, 0x2D, Local0, 0x01834C6E29AF5D7B)
      /* Method returns Reference to Integer */
      If (Y500)
      {
       Local0 = (DerefOf (M602 (0x01, 0x05, 0x01)) \land DerefOf (RefOf (BF65)))
         M600 (Arg0, 0x2E, Local0, 0xFE7CB391D650A284)
       Local0 = (DerefOf (M602 (0x01, 0x13, 0x01)) ^{\circ} DerefOf (RefOf (BF65)))
         M600 (Arg0, 0x2F, Local0, 0x01834C6E29AF5D7B)
       }
      /* Conversion of the both operands */
     Store ((DerefOf (RefOf (BF61)) ^ DerefOf (RefOf (BF65))), Local0)
```

```
 M600 (Arg0, 0x30, Local0, 0xFE7CB391D650A1A5)
```

```
Store ((DerefOf (RefOf (BF65)) \land DerefOf (RefOf (BF61))), Local0)
```

```
 M600 (Arg0, 0x31, Local0, 0xFE7CB391D650A1A5)
     Local0 = (DerefOf (RefOf (BF61)) ^\wedge DerefOf (RefOf (BF65))) M600 (Arg0, 0x32, Local0, 0xFE7CB391D650A1A5)
     Local0 = (DerefOf (RefOf (BF65)) ^ DerefOf (RefOf (BF61)))
      M600 (Arg0, 0x33, Local0, 0xFE7CB391D650A1A5)
    }
    /* XOr, 32-bit */
    Method (M05E, 1, NotSerialized)
    {
      /* Conversion of the first operand */
     Store ((DerefOf (RefOf (BF65)) \land 0x00), Local0)
      M600 (Arg0, 0x00, Local0, 0xD650A284)
     Store ((DerefOf (RefOf (BF65)) ^ 0xFFFFFFFF), Local0)
      M600 (Arg0, 0x01, Local0, 0x29AF5D7B)
     Store ((DerefOf (RefOf (BF65)) ^ AUI5), Local0)
      M600 (Arg0, 0x02, Local0, 0xD650A284)
     Store ((DerefOf (RefOf (BF65)) ^ AUII), Local0)
      M600 (Arg0, 0x03, Local0, 0x29AF5D7B)
      If (Y078)
      {
        Store ((DerefOf (RefOf (BF65)) ^ DerefOf (RefOf (AUI5))), Local0)
         M600 (Arg0, 0x04, Local0, 0xD650A284)
        Store ((DerefOf (RefOf (BF65)) ^ DerefOf (RefOf (AUII))), Local0)
        M600 (Arg0, 0x05, Local0, 0x29AF5D7B)
      }
     Store ((DerefOf (RefOf (BF65)) ^ DerefOf (PAUI [0x05])), Local0)
      M600 (Arg0, 0x06, Local0, 0xD650A284)
      Store ((DerefOf (RefOf (BF65)) ^ DerefOf (PAUI [0x12])), Local0)
      M600 (Arg0, 0x07, Local0, 0x29AF5D7B)
      /* Method returns Integer */
      Store ((DerefOf (RefOf (BF65)) ^ M601 (0x01, 0x05)), Local0)
      M600 (Arg0, 0x08, Local0, 0xD650A284)
     Store ((DerefOf (RefOf (BF65)) ^ M601 (0x01, 0x12)), Local0)
      M600 (Arg0, 0x09, Local0, 0x29AF5D7B)
      /* Method returns Reference to Integer */
      If (Y500)
      {
        Store ((DerefOf (RefOf (BF65)) ^ DerefOf (M602 (0x01, 0x05, 0x01))), Local0)
         M600 (Arg0, 0x0A, Local0, 0xD650A284)
```
Store ((DerefOf (RefOf (BF65)) ^ DerefOf (M602 (0x01, 0x12, 0x01))), Local0)

```
 M600 (Arg0, 0x0B, Local0, 0x29AF5D7B)
       }
     Local0 = (DerefOf (RefOf (BF65)) ^ \wedge 0x00) M600 (Arg0, 0x0C, Local0, 0xD650A284)
     Local0 = (DerefOf (RefOf (BFG5)) ^ \wedge 0xFFFFFFF) M600 (Arg0, 0x0D, Local0, 0x29AF5D7B)
     Local0 = (DerefOf (RefOf (BF65)) ^ AUI5) /* \AUI5 */
      M600 (Arg0, 0x0E, Local0, 0xD650A284)
     Local0 = (DerefOf (RefOf (BF65)) ^ AUII) /* \AUII */
      M600 (Arg0, 0x0F, Local0, 0x29AF5D7B)
      If (Y078)
       {
        Local0 = (DerefOf (RefOf (BFG5)) ^{\wedge} DerefOf (RefOf (AUI5))) M600 (Arg0, 0x10, Local0, 0xD650A284)
       Local0 = (DerefOf (RefOf (BFG5)) ^* DerefOf (RefOf (AUII))) M600 (Arg0, 0x11, Local0, 0x29AF5D7B)
       }
     Local0 = (DerefOf (RefOf (BFG5)) ^\wedge DerefOf (PAUI [0x05])) M600 (Arg0, 0x12, Local0, 0xD650A284)
     Local0 = (DerefOf (RefOf (BF65)) ^\wedge DerefOf (PAUI [0x12])) M600 (Arg0, 0x13, Local0, 0x29AF5D7B)
      /* Method returns Integer */
     Local0 = (DerefOf) (RefOf (BF65)) ^ M601 (0x01, 0x05))
      M600 (Arg0, 0x14, Local0, 0xD650A284)
     Local0 = (DerefOf (RefOf (BF65)) \land M601 (0x01, 0x12))
      M600 (Arg0, 0x15, Local0, 0x29AF5D7B)
      /* Method returns Reference to Integer */
      If (Y500)
       {
        Local0 = (DerefOf (RefOf (BF65)) \land DerefOf (M602 (0x01, 0x05, 0x01)))
        M600 (Arg0, 0x16, Local0, 0xD650A284)
       Local0 = (DerefOf (RefOf (BF65)) \land DerefOf (M602 (0x01, 0x12, 0x01)))
        M600 (Arg0, 0x17, Local0, 0x29AF5D7B)
       }
      /* Conversion of the second operand */
      Store ((0x00 ^ DerefOf (RefOf (BF65))), Local0)
      M600 (Arg0, 0x18, Local0, 0xD650A284)
      Store ((0xFFFFFFFF ^ DerefOf (RefOf (BF65))), Local0)
      M600 (Arg0, 0x19, Local0, 0x29AF5D7B)
      Store ((AUI5 ^ DerefOf (RefOf (BF65))), Local0)
```

```
 M600 (Arg0, 0x1A, Local0, 0xD650A284)
      Store ((AUII
 ^ DerefOf (RefOf (BF65))), Local0)
      M600 (Arg0, 0x1B, Local0, 0x29AF5D7B)
      If (Y078)
       {
        Store ((DerefOf (RefOf (AUI5)) \land DerefOf (RefOf (BF65))), Local0)
         M600 (Arg0, 0x1C, Local0, 0xD650A284)
        Store ((DerefOf (RefOf (AUII)) ^ DerefOf (RefOf (BF65))), Local0)
         M600 (Arg0, 0x1D, Local0, 0x29AF5D7B)
       }
      Store ((DerefOf (PAUI [0x05]) ^ DerefOf (RefOf (BF65))), Local0)
      M600 (Arg0, 0x1E, Local0, 0xD650A284)
     Store ((DerefOf (PAUI [0x12]) ^ DerefOf (RefOf (BF65))), Local0)
      M600 (Arg0, 0x1F, Local0, 0x29AF5D7B)
      /* Method returns Integer */
      Store ((M601 (0x01, 0x05) ^ DerefOf (RefOf (BF65))), Local0)
      M600 (Arg0, 0x20, Local0, 0xD650A284)
      Store ((M601 (0x01, 0x12) ^ DerefOf (RefOf (BF65))), Local0)
      M600 (Arg0, 0x21, Local0, 0x29AF5D7B)
      /* Method returns Reference to Integer
 */
      If (Y500)
       {
         Store ((DerefOf (M602 (0x01, 0x05, 0x01)) ^ DerefOf (RefOf (BF65))), Local0)
         M600 (Arg0, 0x22, Local0, 0xD650A284)
         Store ((DerefOf (M602 (0x01, 0x12, 0x01)) ^ DerefOf (RefOf (BF65))), Local0)
        M600 (Arg0, 0x23, Local0, 0x29AF5D7B)
       }
     Local0 = (0x00 \land Deroff(RefOf(BF65))) M600 (Arg0, 0x24, Local0, 0xD650A284)
     Local0 = (0x FFFFFFFFFF \wedge DerefOf (RefOf (BF65)))
      M600 (Arg0, 0x25, Local0, 0x29AF5D7B)
     Local0 = (AUI5 \land Der6Of (RefOf (BF65))) M600 (Arg0, 0x26, Local0, 0xD650A284)
     Local0 = (AUII^{\wedge} DerfOf(RefOf(BF65))) M600 (Arg0, 0x27, Local0, 0x29AF5D7B)
      If (Y078)
       {
       Local0 = (DerefOf (RefOf (AUI5)) ^\wedge DerefOf (RefOf (BFG5))) M600 (Arg0, 0x28, Local0, 0xD650A284)
       Local0 = (DerefOf (RefOf (AUIT)) ^ \wedge DerefOf (RefOf) (BF65)))
         M600 (Arg0, 0x29, Local0, 0x29AF5D7B)
```

```
Local0 = (DerefOf (PAUI [0x05]) ^\wedge DerefOf (RefOf (BF65))) M600 (Arg0, 0x2A, Local0, 0xD650A284)
     Local0 = (DerefOf (PAUI [0x12]) ^\wedge DerefOf (RefOf (BF65))) M600 (Arg0, 0x2B, Local0, 0x29AF5D7B)
      /* Method returns Integer */
     Local0 = (M601 (0x01, 0x05) ^ DerefOf (RefOf (BF65)))
      M600 (Arg0, 0x2C, Local0, 0xD650A284)
     Local0 = (M601 (0x01, 0x12) ^ DerefOf (RefOf (BF65)))
      M600 (Arg0, 0x2D, Local0, 0x29AF5D7B)
      /* Method returns Reference to Integer */
      If (Y500)
       {
       Local0 = (DerefOf (M602 (0x01, 0x05, 0x01)) \land DerefOf (RefOf (BF65)))
         M600 (Arg0, 0x2E, Local0, 0xD650A284)
       Local0 = (DerefOf (M602 (0x01, 0x12, 0x01)) \land DerefOf (RefOf (BF65)))
        M600 (Arg0, 0x2F, Local0, 0x29AF5D7B)
       }
      /* Conversion
 of the both operands */
     Store ((DerefOf (RefOf (BF61)) ^ DerefOf (RefOf (BF65))), Local0)
      M600 (Arg0, 0x30, Local0, 0xD650A1A5)
```

```
 Store ((DerefOf (RefOf (BF65)) ^ DerefOf (RefOf (BF61))), Local0)
 M600 (Arg0, 0x31, Local0, 0xD650A1A5)
Local0 = (DerefOf (RefOf (BF61)) ^\wedge DerefOf (RefOf (BF65))) M600 (Arg0, 0x32, Local0, 0xD650A1A5)
Local0 = (DerefOf (RefOf (BFG5)) ^\wedge DerefOf (RefOf (BFG1))) M600 (Arg0, 0x33, Local0, 0xD650A1A5)
```

```
 /* Add, And, Divide, Mod, Multiply, NAnd, NOr, Or, */
     /* ShiftLeft, ShiftRight, Subtract, Xor */
     Method (M64N, 1, NotSerialized)
\overline{\phantom{a}}
```

```
 /* Add */
```

```
 Concatenate (Arg0, "-m03b", Local0)
 SRMT (Local0)
 M03B (Local0)
 Concatenate (Arg0, "-m03c", Local0)
 SRMT (Local0)
 M03C (Local0)
 /* And */
```
Concatenate (Arg0, "-m03e", Local0)

 SRMT (Local0) M03E (Local0) Concatenate (Arg0, "-m03f", Local0) SRMT (Local0) M03F (Local0) /\* Divide \*/

 Concatenate (Arg0, "-m041", Local0) SRMT (Local0) M041 (Local0) Concatenate (Arg0, "-m042", Local0) SRMT (Local0) M042 (Local0) /\* Mod \*/

 Concatenate (Arg0, "-m044", Local0) SRMT (Local0) M044 (Local0) Concatenate (Arg0, "-m045", Local0) SRMT (Local0) M045 (Local0) /\* Multiply \*/

 Concatenate (Arg0, "-m047", Local0) SRMT (Local0) M047 (Local0) Concatenate (Arg0, "-m048", Local0) SRMT (Local0) M048 (Local0) /\* NAnd \*/

 Concatenate (Arg0, "-m04a", Local0) SRMT (Local0) M04A (Local0) Concatenate (Arg0, "-m04b", Local0)

 SRMT (Local0) M04B (Local0) /\* NOr \*/

 Concatenate (Arg0, "-m04d", Local0) SRMT (Local0) M04D (Local0) Concatenate (Arg0, "-m04e", Local0) SRMT (Local0)

 M04E (Local0) /\* Or \*/

```
 Concatenate (Arg0, "-m050", Local0)
 SRMT (Local0)
 M050 (Local0)
 Concatenate (Arg0, "-m051", Local0)
 SRMT (Local0)
 M051 (Local0)
 /* ShiftLeft */
```
 Concatenate (Arg0, "-m053", Local0) SRMT (Local0) M053 (Local0) Concatenate (Arg0, "-m054", Local0) SRMT (Local0) M054 (Local0) /\* ShiftRight \*/

 Concatenate (Arg0, "-m056", Local0) SRMT (Local0) M056 (Local0) Concatenate (Arg0, "-m057", Local0) SRMT (Local0) M057 (Local0) /\* Subtract \*/

 Concatenate (Arg0, "-m059", Local0) SRMT (Local0) M059 (Local0) Concatenate (Arg0, "-m05a", Local0) SRMT (Local0) M05A (Local0) /\* XOr \*/

> Concatenate (Arg0, "-m05c", Local0) SRMT (Local0) M05C (Local0) Concatenate (Arg0, "-m05d", Local0) SRMT (Local0) M05D (Local0)

```
 Method (M32N, 1, NotSerialized)
 {
   /* Add */
```

```
 Concatenate (Arg0, "-m03b", Local0)
      SRMT (Local0)
      M03B (Local0)
      Concatenate (Arg0, "-m03d", Local0)
      SRMT (Local0)
      M03D (Local0)
      /* And */
      Concatenate (Arg0, "-m03e", Local0)
      SRMT (Local0)
      M03E (Local0)
      Concatenate (Arg0, "-m040", Local0)
      SRMT (Local0)
      M040 (Local0)
      /* Divide */
      Concatenate (Arg0, "-m041", Local0)
      SRMT
 (Local0)
      M041 (Local0)
      Concatenate (Arg0, "-m043", Local0)
      SRMT (Local0)
      M043 (Local0)
      /* Mod */
      Concatenate (Arg0, "-m044", Local0)
      SRMT (Local0)
      M044 (Local0)
      Concatenate (Arg0, "-m046", Local0)
      SRMT (Local0)
      M046 (Local0)
      /* Multiply */
      Concatenate (Arg0, "-m047", Local0)
      SRMT (Local0)
      M047 (Local0)
      Concatenate (Arg0, "-m049", Local0)
      SRMT (Local0)
      M049 (Local0)
      /* NAnd */
      Concatenate (Arg0, "-m04a", Local0)
      SRMT (Local0)
      If (Y119)
       {
        M04A (Local0)
       }
      Else
```

```
 {
   BLCK ()
 }
 Concatenate (Arg0, "-m04c", Local0)
 SRMT (Local0)
 M04C (Local0)
 /* NOr */
 Concatenate (Arg0, "-m04d", Local0)
 SRMT (Local0)
 If (Y119)
 {
   M04D (Local0)
 }
 Else
 {
   BLCK ()
 }
 Concatenate (Arg0, "-m04f", Local0)
 SRMT (Local0)
 M04F (Local0)
 /* Or */
 Concatenate (Arg0, "-m050", Local0)
 SRMT (Local0)
 If (Y119)
 {
   M050 (Local0)
 }
 Else
 {
   BLCK ()
 }
 Concatenate (Arg0, "-m052", Local0)
 SRMT (Local0)
 M052 (Local0)
/* ShiftLeft */ Concatenate (Arg0, "-m053", Local0)
 SRMT (Local0)
 M053 (Local0)
 Concatenate (Arg0, "-m055", Local0)
 SRMT (Local0)
 M055 (Local0)
 /* ShiftRight */
```

```
 Concatenate (Arg0, "-m056", Local0)
      SRMT (Local0)
      M056 (Local0)
      Concatenate
 (Arg0, "-m058", Local0)
      SRMT (Local0)
      M058 (Local0)
      /* Subtract */
      Concatenate (Arg0, "-m059", Local0)
      SRMT (Local0)
      If (Y119)
       {
         M059 (Local0)
       }
      Else
       {
         BLCK ()
       }
      Concatenate (Arg0, "-m05b", Local0)
      SRMT (Local0)
      M05B (Local0)
      /* XOr */
      Concatenate (Arg0, "-m05c", Local0)
      SRMT (Local0)
      If (Y119)
       {
         M05C (Local0)
       }
      Else
       {
         BLCK ()
       }
      Concatenate (Arg0, "-m05e", Local0)
      SRMT (Local0)
      M05E (Local0)
    }
    /* Buffer Field to Integer conversion of each Buffer operand */
    /* of the 2-parameter Logical Integer operators LAnd and LOr */
    /* LAnd, common 32-bit/64-bit test */
    Method
 (M05F, 1, NotSerialized)
    {
```
/\* Conversion of the first operand \*/

```
Local0 = (DerefOf (RefOf (BF61)) \& \& 0x00) M600 (Arg0, 0x00, Local0, Zero)
Local0 = (DerefOf (RefOf (BF61)) \& \& 0x01) M600 (Arg0, 0x01, Local0, Ones)
Local0 = (DerefOf (RefOf (BF61)) & & AUI5) M600 (Arg0, 0x02, Local0, Zero)
Local0 = (DerefOf (RefOf (BF61)) && AUI6) M600 (Arg0, 0x03, Local0, Ones)
 If (Y078)
 {
   Local0 = (DerefOf (RefOf (BF61)) && DerefOf (RefOf (AUI5)))
   M600 (Arg0, 0x04, Local0, Zero)
   Local0 = (DerefOf (RefOf (BF61)) && DerefOf (RefOf (AUI6)))
   M600 (Arg0, 0x05, Local0, Ones)
 }
```

```
Local0 = (DerefOf (RefOf (BF61)) \&\& DerefOf (PAUI [0x05])) M600 (Arg0, 0x06, Local0, Zero)
 Local0 = (DerefOf (RefOf (BF61)) && DerefOf (PAUI [0x06]))
 M600 (Arg0, 0x07, Local0,
```
## Ones)

```
 /* Method returns Integer */
```

```
 Local0 = (DerefOf (RefOf (BF61)) && M601 (0x01, 0x05))
 M600 (Arg0, 0x08, Local0, Zero)
Local0 = (DerefOf (RefOf (BF61)) && M601 (0x01, 0x06))
 M600 (Arg0, 0x09, Local0, Ones)
 /* Method returns Reference to Integer */
```
## If (Y500)

{

```
 Local0 = (DerefOf (RefOf (BF61)) && DerefOf (M602 (0x01, 0x05, 0x01)))
 M600 (Arg0, 0x0A, Local0, Zero)
 Local0 = (DerefOf (RefOf (BF61)) && DerefOf (M602 (0x01, 0x06, 0x01)))
 M600 (Arg0, 0x0B, Local0, Ones)
```

```
 /* Conversion of the second operand */
```

```
Local0 = (0x00 \&\& DerefOf (RefOf (BF61)))
 M600 (Arg0, 0x0C, Local0, Zero)
Local0 = (0x01 \&\& DerefOf (RefOf (BF61)))
 M600 (Arg0, 0x0D, Local0, Ones)
Local0 = (AUI5 & & DerefOf (RefOf (BF61))) M600 (Arg0, 0x0E, Local0, Zero)
```

```
Local0 = (AUI6 & & DerefOf (RefOf (BF61))) M600 (Arg0, 0x0F, Local0, Ones)
      If (Y078)
      {
        Local0 = (DerefOf (RefOf (AUI5)) && DerefOf (RefOf (BF61)))
        M600 (Arg0, 0x10, Local0, Zero)
        Local0 = (DerefOf (RefOf (AUI6)) && DerefOf (RefOf (BF61)))
        M600 (Arg0, 0x11, Local0, Ones)
      }
     Local0 = (DerefOf (PAUI [0x05]) & & DerefOf (RefOf (BF61))) M600 (Arg0, 0x12, Local0, Zero)
      Local0 = (DerefOf (PAUI [0x06]) && DerefOf (RefOf (BF61)))
      M600 (Arg0, 0x13, Local0, Ones)
      /* Method returns Integer */
      Local0 = (M601 (0x01, 0x05) && DerefOf (RefOf (BF61)))
      M600 (Arg0, 0x14, Local0, Zero)
     Local0 = (M601 (0x01, 0x06) && DerefOf (RefOf (BF61)))
      M600 (Arg0, 0x15, Local0, Ones)
      /* Method returns Reference to Integer */
      If (Y500)
      {
        Local0
 = (DerefOf (M602 (0x01, 0x05, 0x01)) && DerefOf (RefOf (BF61)))
         M600 (Arg0, 0x16, Local0, Zero)
        Local0 = (DerefOf (M602 (0x01, 0x06, 0x01)) && DerefOf (RefOf (BF61)))
        M600 (Arg0, 0x17, Local0, Ones)
      }
    }
    /* LAnd, 64-bit */
    Method (M060, 1, NotSerialized)
    {
      /* Conversion of the first operand */
     Local0 = (DerefOf (RefOf (BF65)) & \& 0x00) M600 (Arg0, 0x00, Local0, Zero)
     Local0 = (DerefOf (RefOf (BF65)) \& \& 0x01) M600 (Arg0, 0x01, Local0, Ones)
     Local0 = (DerefOf (RefOf (BFG5)) \&& AUI5) M600 (Arg0, 0x02, Local0, Zero)
     Local0 = (DerefOf (RefOf (BFG5)) \&& AUI6) M600 (Arg0, 0x03, Local0, Ones)
      If (Y078)
```

```
 {
```

```
 Local0 = (DerefOf (RefOf (BF65)) && DerefOf (RefOf (AUI5)))
        M600 (Arg0, 0x04, Local0, Zero)
       Local0 = (DerefOf (RefOf (BF65))) && DerefOf (RefOf (AUI6)))
        M600 (Arg0, 0x05, Local0, Ones)
```

```
 }
```
Local $0 = (DerefOf (RefOf (BFG5)) \&\& DerefOf (PAUI [0x05]))$  M600 (Arg0, 0x06, Local0, Zero) Local $0 = (DerefOf (RefOf (BFG5)) \&& DerefOf (PAUI [0x06]))$  M600 (Arg0, 0x07, Local0, Ones) /\* Method returns Integer \*/

```
Local0 = (DerefOf (RefOf (BF65)) && M601 (0x01, 0x05))
 M600 (Arg0, 0x08, Local0, Zero)
Local0 = (DerefOf (RefOf (BF65)) && M601 (0x01, 0x06))
 M600 (Arg0, 0x09, Local0, Ones)
 /* Method returns Reference to Integer */
```
If (Y500)

```
 {
  Local0 = (DerefOf (RefOf (BF65)) && DerefOf (M602 (0x01, 0x05, 0x01)))
  M600 (Arg0, 0x0A, Local0, Zero)
  Local0 = (DerefOf (RefOf (BF65)) && DerefOf (M602 (0x01, 0x06, 0x01)))
  M600 (Arg0, 0x0B, Local0, Ones)
```

```
 }
```
/\* Conversion of the second

## operand \*/

```
Local0 = (0x00 \&\& DerefOf (RefOf (BF65)))
 M600 (Arg0, 0x0C, Local0, Zero)
Local0 = (0x01 \&\& \text{DerefOf (RefOf (BF65))}) M600 (Arg0, 0x0D, Local0, Ones)
Local0 = (AUI5 & & DerefOf (RefOf (BF65))) M600 (Arg0, 0x0E, Local0, Zero)
Local0 = (AUI6 & & DerefOf (RefOf (BF65))) M600 (Arg0, 0x0F, Local0, Ones)
 If (Y078)
 {
  Local0 = (DerefOf (RefOf (AUI5)) \&\& DerefOf (RefOf (BFG5))) M600 (Arg0, 0x10, Local0, Zero)
   Local0 = (DerefOf (RefOf (AUI6)) && DerefOf (RefOf (BF65)))
   M600 (Arg0, 0x11, Local0, Ones)
 }
Local0 = (DerefOf (PAUI [0x05]) \&\& DerefOf (RefOf (BF65)))
```

```
 M600 (Arg0, 0x12, Local0, Zero)
```

```
Local0 = (DerefOf (PAUI [0x06]) & & DerefOf (RefOf (BF65))) M600 (Arg0, 0x13, Local0, Ones)
      /* Method returns Integer */
     Local0 = (M601) (0x01, 0x05) && DerefOf (RefOf (BF65)))
      M600 (Arg0, 0x14, Local0, Zero)
     Local0 = (M601 (0x01, 0x06) & & DerefOf (RefOf (BF65)))
      M600 (Arg0, 0x15, Local0, Ones)
      /* Method returns Reference to Integer */
      If (Y500)
      {
       Local0 = (DerefOf (M602 (0x01, 0x05, 0x01)) && DerefOf (RefOf (BF65)))
         M600 (Arg0, 0x16, Local0, Zero)
        Local0 = (DerefOf (M602 (0x01, 0x06, 0x01)) && DerefOf (RefOf (BF65)))
        M600 (Arg0, 0x17, Local0, Ones)
      }
      /* Conversion of the both operands */
      Local0 = (DerefOf (RefOf (BF61)) && DerefOf (RefOf (BF65)))
      M600 (Arg0, 0x18, Local0, Ones)
      Local0 = (DerefOf (RefOf (BF65)) && DerefOf (RefOf (BF61)))
      M600 (Arg0, 0x19, Local0, Ones)
    }
    /* LAnd, 32-bit */
    Method (M061, 1, NotSerialized)
    {
      /* Conversion of the first operand */
     Local0 = (DerefOf (RefOf (BF65)) \&& 0x00) M600 (Arg0, 0x00, Local0, Zero)
     Local0 = (DerefOf (RefOf (BF65)) && 0x01) M600 (Arg0, 0x01, Local0, Ones)
     Local0 = (DerefOf (RefOf (BFG5)) & & AllI5) M600 (Arg0, 0x02, Local0, Zero)
     Local0 = (DerefOf (RefOf (BF65)) && AUI6) M600 (Arg0, 0x03, Local0, Ones)
      If (Y078)
      {
       Local0 = (DerefOf (RefOf (BFG5)) \&\& DerefOf (RefOf (AUI5))) M600 (Arg0, 0x04, Local0, Zero)
       Local0 = (DerefOf (RefOf (BFG5)) \&\& DerefOf (RefOf (AUI6))) M600 (Arg0, 0x05, Local0, Ones)
```

```
Local0 = (DerefOf (RefOf (BF65)) &&& DerefOf (PAUI [0x05])) M600 (Arg0, 0x06, Local0, Zero)
     Local0 = (DerefOf (RefOf (BFG5)) && DerefOf (PAUI [0x06])) M600 (Arg0, 0x07, Local0, Ones)
      /* Method returns Integer */
     Local0 = (DerefOf (RefOf (BF65))) && M601 (0x01, 0x05))
      M600 (Arg0, 0x08, Local0, Zero)
      Local0 = (DerefOf (RefOf (BF65)) && M601 (0x01, 0x06))
      M600 (Arg0, 0x09, Local0, Ones)
      /* Method returns Reference to Integer */
      If (Y500)
      {
        Local0 = (DerefOf (RefOf (BF65)) && DerefOf (M602 (0x01, 0x05, 0x01)))
        M600 (Arg0, 0x0A, Local0, Zero)
        Local0 = (DerefOf (RefOf (BF65)) && DerefOf (M602 (0x01, 0x06, 0x01)))
         M600 (Arg0, 0x0B, Local0, Ones)
      }
      /* Conversion of the second operand */
     Local0 = (0x00 \&\& DerefOf (RefOf (BF65)))
      M600 (Arg0, 0x0C, Local0, Zero)
     Local0 = (0x01 \&\& DerefOf (RefOf (BF65)))
      M600 (Arg0, 0x0D, Local0, Ones)
     Local0 = (AUI5 & & DerefOf (RefOf (BF65))) M600 (Arg0, 0x0E, Local0, Zero)
     Local0 = (AUI6 & & DerefOf (RefOf (BF65))) M600 (Arg0, 0x0F, Local0, Ones)
       If (Y078)
      {
        Local0 = (DerefOf (RefOf (AUI5)) && DerefOf (RefOf (BF65)))
        M600 (Arg0, 0x10, Local0, Zero)
        Local0 = (DerefOf (RefOf (AUI6)) && DerefOf (RefOf (BF65)))
        M600 (Arg0, 0x11, Local0, Ones)
      }
     Local0 = (DerefOf (PAUI [0x05]) \&\& DerefOf (RefOf (BF65))) M600 (Arg0, 0x12, Local0, Zero)
     Local0 = (DerefOf (PAUI [0x06]) & & DerefOf (RefOf (BF65))) M600 (Arg0, 0x13, Local0, Ones)
      /* Method returns Integer */
```
 $Local0 = (M601 (0x01, 0x05) & & DerefOf (RefOf (BF65)))$ 

```
 M600 (Arg0, 0x14, Local0, Zero)
     Local0 = (M601 (0x01, 0x06) && DerefOf (RefOf (BF65)))
      M600 (Arg0, 0x15, Local0, Ones)
      /* Method returns Reference to Integer */
      If (Y500)
       {
         Local0 = (DerefOf (M602 (0x01, 0x05, 0x01)) && DerefOf (RefOf (BF65)))
         M600 (Arg0,
 0x16, Local0, Zero)
         Local0 = (DerefOf (M602 (0x01, 0x06, 0x01)) && DerefOf (RefOf (BF65)))
         M600 (Arg0, 0x17, Local0, Ones)
       }
      /* Conversion of the both operands */
      Local0 = (DerefOf (RefOf (BF61)) && DerefOf (RefOf (BF65)))
      M600 (Arg0, 0x18, Local0, Ones)
      Local0 = (DerefOf (RefOf (BF65)) && DerefOf (RefOf (BF61)))
      M600 (Arg0, 0x19, Local0, Ones)
    }
    /* Lor, common 32-bit/64-bit test */
    Method (M062, 1, NotSerialized)
    {
      /* Conversion of the first operand */
     Local0 = (DerefOf (RefOf (BF76)) \parallel 0x00) M600 (Arg0, 0x00, Local0, Zero)
     Local0 = (DerefOf (RefOf (BF76)) \parallel 0x01) M600 (Arg0, 0x01, Local0, Ones)
     Local0 = (DerefOf (RefOf (BF76)) || AUI5) M600 (Arg0, 0x02, Local0, Zero)
     Local0 = (DerefOf (RefOf (BF76)) || AUI6) M600 (Arg0, 0x03, Local0, Ones)
       If (Y078)
       {
         Local0 = (DerefOf (RefOf (BF76)) || DerefOf (RefOf (AUI5)))
         M600 (Arg0, 0x04, Local0, Zero)
         Local0 = (DerefOf (RefOf (BF76)) || DerefOf (RefOf (AUI6)))
         M600 (Arg0, 0x05, Local0, Ones)
       }
     Local0 = (DerefOf (RefOf (BF76)) || DerefOf (PAUI [0x05])) M600 (Arg0, 0x06, Local0, Zero)
     Local0 = (DerefOf (RefOf (BF76)) || DerefOf (PAUI [0x06])) M600 (Arg0, 0x07, Local0, Ones)
```

```
 /* Method returns Integer */
```

```
Local0 = (DerefOf (RefOf (BF76)) || M601 (0x01, 0x05))
      M600 (Arg0, 0x08, Local0, Zero)
     Local0 = (DerefOf (RefOf (BF76)) || M601 (0x01, 0x06))
       M600 (Arg0, 0x09, Local0, Ones)
      /* Method returns Reference to Integer */
      If (Y500)
       {
        Local0 = (DerefOf (RefOf (BF76)) || DerefOf (M602 (0x01, 0x05, 0x01)))
         M600 (Arg0,
 0x0A, Local0, Zero)
        Local0 = (DerefOf (RefOf (BF76)) || DerefOf (M602 (0x01, 0x06, 0x01)))
         M600 (Arg0, 0x0B, Local0, Ones)
       }
      /* Conversion of the second operand */
     Local0 = (0x00 \parallel \text{Der}fOf(\text{Ref}of(\text{BF76}))) M600 (Arg0, 0x0C, Local0, Zero)
     Local0 = (0x01 \parallel \text{Der}fOf(\text{Ref}of(\text{BF76}))) M600 (Arg0, 0x0D, Local0, Ones)
     Local0 = (AUI5 \parallel DerfOf (RefOf (BF76))) M600 (Arg0, 0x0E, Local0, Zero)
     Local0 = (AUI6 \parallel DerefOf (RefOf (BF76))) M600 (Arg0, 0x0F, Local0, Ones)
      If (Y078)
       {
         Local0 = (DerefOf (RefOf (AUI5)) || DerefOf (RefOf (BF76)))
         M600 (Arg0, 0x10, Local0, Zero)
         Local0 = (DerefOf (RefOf (AUI6)) || DerefOf (RefOf (BF76)))
         M600 (Arg0, 0x11, Local0, Ones)
       }
     Local0 = (DerefOf (PAUI [0x05]) || DerefOf (RefOf (BF76))) M600 (Arg0, 0x12, Local0, Zero)
     Local0 = (DerefOf (PAUI [0x06]) || DerefOf (RefOf (BF76))) M600 (Arg0, 0x13, Local0, Ones)
      /* Method returns Integer */
     Local0 = (M601 (0x01, 0x05) || DerefOf (RefOf (BF76)))
      M600 (Arg0, 0x14, Local0, Zero)
     Local0 = (M601 (0x01, 0x06) || DerefOf (RefOf (BF76)))
       M600 (Arg0, 0x15, Local0, Ones)
      /* Method returns Reference to Integer */
```

```
 If (Y500)
       {
         Local0 = (DerefOf (M602 (0x01, 0x05, 0x01)) || DerefOf (RefOf (BF76)))
         M600 (Arg0, 0x16, Local0, Zero)
        Local0 = (DerefOf (M602 (0x01, 0x06, 0x01)) || DerefOf (RefOf (BF76)))
         M600 (Arg0, 0x17, Local0, Ones)
      }
    }
    /* Lor, 64-bit */
    Method (M063, 1, NotSerialized)
    {
      /* Conversion of the first operand */
     Local0 = (DerefOf (RefOf (BF65)) || 0x00) M600 (Arg0,
 0x00, Local0, Ones)
     Local0 = (DerefOf (RefOf (BF65)) \parallel 0x01) M600 (Arg0, 0x01, Local0, Ones)
     Local0 = (DerefOf (RefOf (BF65)) || AUI5) M600 (Arg0, 0x02, Local0, Ones)
     Local0 = (DerefOf (RefOf (BF65)) || AUI6) M600 (Arg0, 0x03, Local0, Ones)
      If (Y078)
       {
         Local0 = (DerefOf (RefOf (BF65)) || DerefOf (RefOf (AUI5)))
         M600 (Arg0, 0x04, Local0, Ones)
         Local0 = (DerefOf (RefOf (BF65)) || DerefOf (RefOf (AUI6)))
         M600 (Arg0, 0x05, Local0, Ones)
       }
     Local0 = (DerefOf (RefOf (BFG5)) || DerefOf (PAUI [0x05])) M600 (Arg0, 0x06, Local0, Ones)
     Local0 = (DerefOf (RefOf (BFG5)) || DerefOf (PAUI [0x06])) M600 (Arg0, 0x07, Local0, Ones)
      /* Method returns Integer */
     Local0 = (DerefOf (RefOf (BF65)) || M601 (0x01, 0x05))
      M600 (Arg0, 0x08, Local0, Ones)
      Local0 = (DerefOf (RefOf (BF65)) || M601 (0x01, 0x06))
      M600 (Arg0, 0x09, Local0, Ones)
      /* Method returns Reference to Integer */
      If (Y500)
       {
        Local0 = (DerefOf (RefOf (BF65)) || DerefOf (M602 (0x01, 0x05, 0x01)))
         M600 (Arg0, 0x0A, Local0, Ones)
```

```
Local0 = (DerefOf (RefOf (BF65)) || DerefOf (M602 (0x01, 0x06, 0x01)))
         M600 (Arg0, 0x0B, Local0, Ones)
       }
      /* Conversion of the second operand */
     Local0 = (0x00 \parallel DerffOf (RefOf (BF65))) M600 (Arg0, 0x0C, Local0, Ones)
     Local0 = (0x01 \parallel \text{Der}fOf(\text{Ref}of(\text{BF}65))) M600 (Arg0, 0x0D, Local0, Ones)
     Local0 = (AUI5 || DerefOf (RefOf (BF65))) M600 (Arg0, 0x0E, Local0, Ones)
     Local0 = (AUI6 \parallel Der60f (Ref0f (BF65))) M600 (Arg0, 0x0F, Local0, Ones)
      If (Y078)
       {
        Local0 = (DerefOf) (RefOf (AUI5)) || DerefOf (RefOf (BF65)))
         M600 (Arg0, 0x10, Local0, Ones)
         Local0 = (DerefOf (RefOf (AUI6)) || DerefOf (RefOf (BF65)))
         M600 (Arg0, 0x11, Local0, Ones)
       }
     Local0 = (DerefOf (PAUI [0x05]) || DerefOf (RefOf (BF65))) M600 (Arg0, 0x12, Local0, Ones)
     Local0 = (DerefOf (PAUI [0x06]) || DerefOf (RefOf (BFG5))) M600 (Arg0, 0x13, Local0, Ones)
      /* Method returns Integer */
     Local0 = (M601 (0x01, 0x05) || DerefOf (RefOf (BF65)))
      M600 (Arg0, 0x14, Local0, Ones)
     Local0 = (M601 (0x01, 0x06) || DerefOf (RefOf (BF65)))
      M600 (Arg0, 0x15, Local0, Ones)
      /* Method returns Reference to Integer */
      If (Y500)
       {
        Local0 = (DerefOf (M602 (0x01, 0x05, 0x01)) || DerefOf (RefOf (BF65)))
         M600 (Arg0, 0x16, Local0, Ones)
        Local0 = (DerefOf(M602 (0x01, 0x06, 0x01)) || DerefOf (RefOf (BF65)))
         M600 (Arg0, 0x17, Local0, Ones)
       }
      /* Conversion of the both operands */
     Local0 = (DerefOf (RefOf (BF76)) || DerefOf (RefOf (BF65))) M600 (Arg0, 0x18, Local0, Ones)
```

```
 Local0 = (DerefOf (RefOf (BF65)) || DerefOf (RefOf (BF76)))
      M600 (Arg0, 0x19, Local0, Ones)
    }
    /* Lor, 32-bit */
    Method (M064, 1, NotSerialized)
    {
      /* Conversion of the first operand */
     Local0 = (DerefOf (RefOf (BF65)) \parallel 0x00) M600 (Arg0, 0x00, Local0, Ones)
     Local0 = (DerefOf (RefOf (BF65)) || 0x01) M600 (Arg0, 0x01, Local0, Ones)
     Local0 = (DerefOf (RefOf (BF65)) || AUI5) M600 (Arg0, 0x02, Local0, Ones)
     Local0 = (DerefOf (RefOf (BF65)) || AUI6) M600 (Arg0, 0x03, Local0, Ones)
      If (Y078)
       {
        Local0 = (DerefOf (RefOf (BFG5)) || DerefOf (RefOf (AUI5)))
         M600 (Arg0, 0x04, Local0, Ones)
         Local0 = (DerefOf (RefOf (BF65)) || DerefOf (RefOf (AUI6)))
         M600 (Arg0, 0x05, Local0, Ones)
       }
      Local0 = (DerefOf (RefOf (BF65)) || DerefOf (PAUI [0x05]))
      M600 (Arg0, 0x06, Local0, Ones)
     Local0 = (DerefOf (RefOf (BFG5)) || DerefOf (PAUI [0x06])) M600 (Arg0, 0x07, Local0, Ones)
      /* Method returns Integer */
     Local0 = (DerefOf (RefOf (BF65)) || M601 (0x01, 0x05))
      M600 (Arg0, 0x08, Local0, Ones)
     Local0 = (DerefOf (RefOf (BF65)) || M601 (0x01, 0x06))
      M600 (Arg0, 0x09, Local0, Ones)
      /* Method returns Reference to Integer */
      If (Y500)
       {
        Local0 = (DerefOf (RefOf (BF65)) || DerefOf (M602 (0x01, 0x05, 0x01)))
         M600 (Arg0, 0x0A, Local0, Ones)
        Local0 = (DerefOf (RefOf (BFG5)) || DerefOf (M602 (0x01, 0x06, 0x01)))
         M600 (Arg0, 0x0B, Local0, Ones)
       }
```
/\* Conversion of the second operand \*/

```
Local0 = (0x00 \parallel \text{Der}fOf(\text{Ref}of(\text{BF}65))) M600 (Arg0, 0x0C, Local0, Ones)
     Local0 = (0x01 \parallel Der60f (Ref0f (BF65))) M600 (Arg0, 0x0D, Local0, Ones)
     Local0 = (AUI5 \parallel Der60f (Ref0f (BF65))) M600 (Arg0, 0x0E, Local0, Ones)
     Local0 = (AUI6 \parallel Der60f (Ref0f (BF65))) M600 (Arg0, 0x0F, Local0, Ones)
      If (Y078)
       {
         Local0 = (DerefOf (RefOf (AUI5)) || DerefOf (RefOf (BF65)))
         M600 (Arg0, 0x10, Local0, Ones)
         Local0 = (DerefOf (RefOf (AUI6)) || DerefOf (RefOf (BF65)))
         M600 (Arg0, 0x11, Local0, Ones)
       }
     Local0 = (DerefOf (PAUI [0x05]) || DerefOf (RefOf (BFG5))) M600 (Arg0, 0x12, Local0, Ones)
     Local0 = (DerefOf (PAUI [0x06]) || DerefOf (RefOf) (BF65)))
      M600 (Arg0, 0x13, Local0, Ones)
      /* Method returns Integer */
      Local0 = (M601 (0x01, 0x05) || DerefOf (RefOf (BF65)))
       M600 (Arg0, 0x14, Local0, Ones)
      Local0 = (M601 (0x01, 0x06) || DerefOf (RefOf (BF65)))
      M600 (Arg0, 0x15, Local0, Ones)
      /* Method returns Reference to Integer */
      If (Y500)
       {
         Local0 = (DerefOf (M602 (0x01, 0x05, 0x01)) || DerefOf (RefOf (BF65)))
         M600 (Arg0, 0x16, Local0, Ones)
        Local0 = (DerefOf (M602 (0x01, 0x06, 0x01)) || DerefOf (RefOf (BF65)))
         M600 (Arg0, 0x17, Local0, Ones)
       }
      /* Conversion of the both operands */
     Local0 = (DerefOf (RefOf (BF76)) || DerefOf (RefOf (BF65))) M600 (Arg0, 0x18, Local0, Ones)
      Local0 = (DerefOf (RefOf (BF65)) || DerefOf (RefOf (BF76)))
      M600 (Arg0, 0x19, Local0, Ones)
    }
```
Method

```
 (M64O, 1, NotSerialized)
    {
      /\mathrm{*} LAnd \mathrm{*}/ Concatenate (Arg0, "-m05f", Local0)
      SRMT (Local0)
      M05F (Local0)
      Concatenate (Arg0, "-m060", Local0)
      SRMT (Local0)
      M060 (Local0)
      /* LOr */
      Concatenate (Arg0, "-m062", Local0)
      SRMT (Local0)
       M062 (Local0)
      Concatenate (Arg0, "-m063", Local0)
      SRMT (Local0)
      M063 (Local0)
    }
    Method (M32O, 1, NotSerialized)
    {
      /* LAnd */
      Concatenate (Arg0, "-m05f", Local0)
      SRMT (Local0)
      M05F (Local0)
      Concatenate (Arg0, "-m061", Local0)
      SRMT (Local0)
      M061 (Local0)
      /* LOr */
      Concatenate (Arg0, "-m062", Local0)
      SRMT (Local0)
       M062 (Local0)
      Concatenate (Arg0, "-m064", Local0)
```
 /\* Buffer Field to Integer conversion of the Buffer Field second operand \*/  $\frac{1}{2}$  of Logical operators when the first operand is evaluated as Integer  $\frac{k}{2}$  /\* (LEqual, LGreater, LGreaterEqual, LLess, LLessEqual, LNotEqual) \*/ Method (M64P, 1, NotSerialized) {

/\* LEqual \*/

 SRMT (Local0) M064 (Local0)

```
Local0 = (0xFE7CB391D650A284 == DerefOf (RefOf (BF65))) M600 (Arg0, 0x00, Local0, Ones)
     Local0 = (0xFE7CB391D650A285 == DerefOf (RefOf (BF65))) M600 (Arg0, 0x01, Local0, Zero)
     Local0 = (0xFE7CB391D650A283 == Dereff(RefOf(BF65))) M600 (Arg0, 0x02, Local0, Zero)
     Local0 = (AUI4 == Dereff (RefOf (BFG5))) M600 (Arg0, 0x03, Local0, Ones)
     Local0 = (AUID == DerefOf (RefOf (BF65))) M600 (Arg0, 0x04, Local0, Zero)
     Local0 = (AUIF == DerefOf (RefOf (BF65))) M600 (Arg0, 0x05, Local0, Zero)
      If (Y078)
      {
   Local0 = (DerefOf (RefOf (AUI4)) == DerefOf (RefOf (BFG5))) M600 (Arg0, 0x06, Local0, Ones)
       Local0 = (DerefOf (RefOf (AUID)) == DerefOf (RefOf (BFG5))) M600 (Arg0, 0x07, Local0, Zero)
       Local0 = (DerefOf (RefOf (AUIF)) == DerefOf (RefOf (BFG5))) M600 (Arg0, 0x08, Local0, Zero)
      }
     Local0 = (DerffOf (PAUI [0x04]) == DerffOf (RefOf (BF65))) M600 (Arg0, 0x09, Local0, Ones)
     Local0 = (DerefOf (PAUI [0x0D]) == DerefOf (RefOf (BF65))) M600 (Arg0, 0x0A, Local0, Zero)
     Local0 = (DerefOf (PAUI [0x0F]) == DerefOf (RefOf (BFG5))) M600 (Arg0, 0x0B, Local0, Zero)
      /* Method returns Integer */
     Local0 = (M601 (0x01, 0x04) == DerefOf (RefOf (BF65)))
      M600 (Arg0, 0x0C, Local0, Ones)
     Local0 = (M601 (0x01, 0x0D)) = DerefOf (RefOf (BF65)))
      M600 (Arg0, 0x0D, Local0, Zero)
      Local0
= (M601 (0x01, 0x0F) == DerefOf (RefOf (BF65)))
      M600 (Arg0, 0x0E, Local0, Zero)
      /* Method returns Reference to Integer */
      If (Y500)
      {
       Local0 = (DerefOf (M602 (0x01, 0x04, 0x01)) == DerefOf (RefOf (BF65)))
        M600 (Arg0, 0x0F, Local0, Ones)
       Local0 = (DerefOf (M602 (0x01, 0x0D, 0x01)) == DerefOf (RefOf (BF65)))
        M600 (Arg0, 0x10, Local0, Zero)
       Local0 = (DerefOf (M602 (0x01, 0x0F, 0x01)) = DerefOf (RefOf (BF65)))
        M600 (Arg0, 0x11, Local0, Zero)
```

```
 /* LGreater */
```

```
 Local0 = (0xFE7CB391D650A284 > DerefOf (RefOf (BF65)))
      M600 (Arg0, 0x12, Local0, Zero)
     Local0 = (0xFE7CB391D650A285 > DerefOf (RefOf (BF65))) M600 (Arg0, 0x13, Local0, Ones)
      Local0 = (0xFE7CB391D650A283 > DerefOf (RefOf (BF65)))
      M600 (Arg0, 0x14, Local0, Zero)
     Local0 = (AUI4 > DerefOf (RefOf (BF65)))
      M600 (Arg0, 0x15, Local0, Zero)
     Local0 = (AUID > DerefOf (RefOf (BF65))) M600 (Arg0, 0x16, Local0, Ones)
     Local0 = (AUIF > DerefOf (RefOf (BF65))) M600 (Arg0, 0x17, Local0, Zero)
      If (Y078)
      {
        Local0 = (DerefOf (RefOf (AUI4)) > DerefOf (RefOf (BF65)))
        M600 (Arg0, 0x18, Local0, Zero)
        Local0 = (DerefOf (RefOf (AUID)) > DerefOf (RefOf (BF65)))
        M600 (Arg0, 0x19, Local0, Ones)
       Local0 = (DerefOf (RefOf (AUIF)) > DerefOf (RefOf (BFG5))) M600 (Arg0, 0x1A, Local0, Zero)
      }
     Local0 = (DerefOf (PAUI [0x04]) > DerefOf (RefOf (BFG5))) M600 (Arg0, 0x1B, Local0, Zero)
     Local0 = (DerefOf (PAUI [0x0D]) > DerefOf (RefOf (BF65))) M600 (Arg0, 0x1C, Local0, Ones)
     Local0 = (DerefOf (PAUI [0x0F]) > DerefOf (RefOf (BF65))) M600 (Arg0,
 0x1D, Local0, Zero)
      /* Method returns Integer */
     Local0 = (M601 (0x01, 0x04) > DerefOf (RefOf (BF65)))
      M600 (Arg0, 0x1E, Local0, Zero)
     Local0 = (M601 (0x01, 0x0D) > DerefOf (RefOf (BF65)))
      M600 (Arg0, 0x1F, Local0, Ones)
     Local0 = (M601 (0x01, 0x0F) > DerefOf (RefOf (BF65))) M600 (Arg0, 0x20, Local0, Zero)
      /* Method returns Reference to Integer */
      If (Y500)
      {
       Local0 = (DerefOf (M602 (0x01, 0x04, 0x01)) > DerefOf (RefOf (BF65)))
        M600 (Arg0, 0x21, Local0, Zero)
```

```
Local0 = (DerefOf (M602 (0x01, 0x0D, 0x01)) > DerefOf (RefOf (BF65)))
 M600 (Arg0, 0x22, Local0, Ones)
Local0 = (DerefOf (M602 (0x01, 0x0F, 0x01)) > DerefOf (RefOf (BF65)))
 M600 (Arg0, 0x23, Local0, Zero)
```

```
 }
```

```
 /* LGreaterEqual */
```

```
Local0 = (0xFE7CB391D650A284) = DerefOf (RefOf (BF65)))
 M600 (Arg0, 0x24, Local0, Ones)
Local0 = (0xFE7CB391D650A285) >= DerefOf (RefOf (BF65)))
 M600 (Arg0, 0x25, Local0, Ones)
 Local0 = (0xFE7CB391D650A283 >= DerefOf (RefOf (BF65)))
 M600 (Arg0, 0x26, Local0, Zero)
Local0 = (AUI4 >= DerefOf (RefOf (BF65))) M600 (Arg0, 0x27, Local0, Ones)
Local0 = (AUID) = DerefOf (RefOf (BF65)))
 M600 (Arg0, 0x28, Local0, Ones)
Local0 = (AUIF >= DerefOf (RefOf (BF65))) M600 (Arg0, 0x29, Local0, Zero)
 If (Y078)
 {
  Local0 = (DerefOf (RefOf (AUI4)) >= DerefOf (RefOf (BFG5))) M600 (Arg0, 0x2A, Local0, Ones)
  Local0 = (DerefOf (RefOf (AUID)) >= DerefOf (RefOf (BFG5))) M600 (Arg0, 0x2B, Local0, Ones)
  Local0 = (DerefOf (RefOf (AUIF)) >= DerefOf (RefOf (BFG5))) M600 (Arg0, 0x2C, Local0, Zero)
 }
```

```
Local0 = (DerefOf (PAUI [0x04]) >= DerefOf (RefOf (BF65))) M600 (Arg0, 0x2D, Local0, Ones)
     Local0 = (DerefOf (PAUI [0x0D]) >= DerefOf (RefOf (BFG5))) M600 (Arg0, 0x2E, Local0, Ones)
     Local0 = (DerefOf (PAUI [0x0F]) >= DerefOf (RefOf (BF65))) M600 (Arg0, 0x2F, Local0, Zero)
      /* Method returns Integer */
```

```
Local0 = (M601 (0x01, 0x04) ) = DerefOf (RefOf (BF65)))
 M600 (Arg0, 0x30, Local0, Ones)
Local0 = (M601 (0x01, 0x0D) >= DerefOf (RefOf (BF65))) M600 (Arg0, 0x31, Local0, Ones)
Local0 = (M601 (0x01, 0x0F)) = DerefOf (RefOf (BF65)))
 M600 (Arg0, 0x32, Local0, Zero)
 /* Method returns Reference to Integer */
```

```
 {
       Local0 = (DerefOf (M602 (0x01, 0x04, 0x01)) >= DerefOf (RefOf (BF65)))
        M600 (Arg0, 0x33, Local0, Ones)
       Local0 = (DerefOf (M602 (0x01, 0x0D, 0x01)) >= DerefOf
 (RefOf (BF65)))
        M600 (Arg0, 0x34, Local0, Ones)
       Local0 = (DerefOf (M602 (0x01, 0x0F, 0x01)) >= DerefOf (RefOf (BF65)))
        M600 (Arg0, 0x35, Local0, Zero)
      }
     /* LLess */ Local0 = (0xFE7CB391D650A284 < DerefOf (RefOf (BF65)))
      M600 (Arg0, 0x36, Local0, Zero)
      Local0 = (0xFE7CB391D650A285 < DerefOf (RefOf (BF65)))
      M600 (Arg0, 0x37, Local0, Zero)
      Local0 = (0xFE7CB391D650A283 < DerefOf (RefOf (BF65)))
      M600 (Arg0, 0x38, Local0, Ones)
     Local0 = (AUI4 < Der1Of (RefOf (BF65))) M600 (Arg0, 0x39, Local0, Zero)
     Local0 = (AUID < Deroff (RefOf (BFG5))) M600 (Arg0, 0x3A, Local0, Zero)
     Local0 = (AUIF < DerOf (RefOf (BF65))) M600 (Arg0, 0x3B, Local0, Ones)
      If (Y078)
      {
       Local0 = (DerefOf (RefOf (AUI4)) < DerefOf (RefOf (BFG5))) M600
 (Arg0, 0x3C, Local0, Zero)
        Local0 = (DerefOf (RefOf (AUID)) < DerefOf (RefOf (BF65)))
        M600 (Arg0, 0x3D, Local0, Zero)
        Local0 = (DerefOf (RefOf (AUIF)) < DerefOf (RefOf (BF65)))
        M600 (Arg0, 0x3E, Local0, Ones)
      }
     Local0 = (DerefOf (PAUI [0x04]) < DerefOf (RefOf (BF65))) M600 (Arg0, 0x3F, Local0, Zero)
     Local0 = (DerefOf (PAUI [0x0D]) < DerefOf (RefOf (BFG5))) M600 (Arg0, 0x40, Local0, Zero)
     Local0 = (DerefOf (PAUI [0x0F]) < DerffOf (RefOf (BFG5))) M600 (Arg0, 0x41, Local0, Ones)
      /* Method returns Integer */
     Local0 = (M601 (0x01, 0x04) <DerefOf (RefOf (BF65)))
      M600 (Arg0, 0x42, Local0, Zero)
     Local0 = (M601 (0x01, 0x0D) < DerefOf (RefOf (BF65))) M600 (Arg0, 0x43, Local0, Zero)
     Local0 = (M601 (0x01, 0x0F) < DerffOf (RefOf (BF65)))
```

```
 M600 (Arg0, 0x44, Local0, Ones)
       /* Method returns Reference to Integer */
      If (Y500)
      {
        Local0 = (DerefOf (M602 (0x01, 0x04, 0x01)) < DerefOf (RefOf (BF65)))
        M600 (Arg0, 0x45, Local0, Zero)
       Local0 = (DerefOf (M602 (0x01, 0x0D, 0x01)) < DerefOf (RefOf (BF65)))
         M600 (Arg0, 0x46, Local0, Zero)
       Local0 = (DerefOf (M602 (0x01, 0x0F, 0x01)) < DerefOf (RefOf (BF65)))
        M600 (Arg0, 0x47, Local0, Ones)
      }
      /* LLessEqual */
     Local0 = (0xFE7CB391D650A284 \leqDerefOf (RefOf (BF65)))
      M600 (Arg0, 0x48, Local0, Ones)
     Local0 = (0xFE7CB391D650A285 \leqDerefOf (RefOf (BF65)))
      M600 (Arg0, 0x49, Local0, Zero)
     Local0 = (0xFE7CB391D650A283 \leq DerefOf (RefOf (BFG5))) M600 (Arg0, 0x4A, Local0, Ones)
     Local0 = (AUI4 \leq DereffOf (RefOf (BF65))) M600 (Arg0, 0x4B, Local0, Ones)
     Local0 = (AUID)\leq DerefOf (RefOf (BF65)))
      M600 (Arg0, 0x4C, Local0, Zero)
     Local0 = (AUIF \leq DerefOf (RefOf (BF65))) M600 (Arg0, 0x4D, Local0, Ones)
      If (Y078)
      {
       Local0 = (DerefOf (RefOf (AUI4)) \le DerefOf (RefOf (BFG5))) M600 (Arg0, 0x4E, Local0, Ones)
       Local0 = (DerefOf (RefOf (AUID)) \le DerefOf (RefOf (BFG5))) M600 (Arg0, 0x4F, Local0, Zero)
       Local0 = (DerefOf (RefOf (AUIF)) \le DerefOf (RefOf (BFG5))) M600 (Arg0, 0x50, Local0, Ones)
      }
     Local0 = (DerefOf (PAUI [0x04]) \leq DerefOf (RefOf (BFG5))) M600 (Arg0, 0x51, Local0, Ones)
     Local0 = (DerefOf (PAUI [0x0D]) \le DerefOf (RefOf (BF65))) M600 (Arg0, 0x52, Local0, Zero)
     Local0 = (DerefOf (PAUI [0x0F]) \leq DerefOf (RefOf (BFG5))) M600 (Arg0, 0x53, Local0, Ones)
      /* Method returns Integer */
```
Local0
```
= (M601 (0x01, 0x04) \leq DerefOf (RefOf (BF65)))
      M600 (Arg0, 0x54, Local0, Ones)
     Local0 = (M601 (0x01, 0x0D) \leq DerefOf (RefOf (BF65)))
      M600 (Arg0, 0x55, Local0, Zero)
     Local0 = (M601 (0x01, 0x0F) \leq DerefOf (RefOf (BF65)))
      M600 (Arg0, 0x56, Local0, Ones)
      /* Method returns Reference to Integer */
      If (Y500)
      {
       Local0 = (DerefOf (M602 (0x01, 0x04, 0x01)) <= DerefOf (RefOf (BF65)))
        M600 (Arg0, 0x57, Local0, Ones)
       Local0 = (DerefOf (M602 (0x01, 0x0D, 0x01)) <= DerefOf (RefOf (BF65)))
        M600 (Arg0, 0x58, Local0, Zero)
       Local0 = (DerefOf (M602 (0x01, 0x0F, 0x01)) <= DerefOf (RefOf (BF65)))
        M600 (Arg0, 0x59, Local0, Ones)
      }
      /* LNotEqual */
     Local0 = (0xFE7CB391D650A284 != DerefOf (RefOf (BF65))) M600 (Arg0, 0x5A, Local0, Zero)
      Local0 = (0xFE7CB391D650A285
!= DerefOf (RefOf (BF65)))
      M600 (Arg0, 0x5B, Local0, Ones)
     Local0 = (0xFE7CB391D650A283 !=DerefOf (RefOf (BF65)))
      M600 (Arg0, 0x5C, Local0, Ones)
     Local0 = (AUI4 != DerefOf (RefOf (BF65))) M600 (Arg0, 0x5D, Local0, Zero)
     Local0 = (AUID != DerefOf (RefOf (BF65))) M600 (Arg0, 0x5E, Local0, Ones)
     Local0 = (AUIF != DerefOf (RefOf (BF65))) M600 (Arg0, 0x5F, Local0, Ones)
      If (Y078)
      {
       Local0 = (DerefOf (RefOf (AUI4)) != DerefOf (RefOf (BFG5))) M600 (Arg0, 0x60, Local0, Zero)
       Local0 = (DerefOf (RefOf (AUID)) != DerefOf (RefOf (BFG5))) M600 (Arg0, 0x61, Local0, Ones)
       Local0 = (DerefOf (RefOf (AUIF)) != DerefOf (RefOf (BFG5))) M600 (Arg0, 0x62, Local0, Ones)
      }
     Local0 = (DerefOf (PAUI [0x04]) != DerefOf (RefOf (BF65))) M600 (Arg0,
 0x63, Local0, Zero)
     Local0 = (Der\{PAUI} [0x0D]) != DerefOf (RefOf (BF65)))
      M600 (Arg0, 0x64, Local0, Ones)
```

```
Local0 = (DerefOf (PAUI [0x0F]) != DerefOf (RefOf (BF65))) M600 (Arg0, 0x65, Local0, Ones)
 /* Method returns Integer */
```

```
Local0 = (M601 (0x01, 0x04) != DerefOf (RefOf (BF65)))
 M600 (Arg0, 0x66, Local0, Zero)
Local0 = (M601 (0x01, 0x0D) != DerefOf (RefOf (BFG5))) M600 (Arg0, 0x67, Local0, Ones)
Local0 = (M601 (0x01, 0x0F) != DerefOf (RefOf (BF65)))
 M600 (Arg0, 0x68, Local0, Ones)
 /* Method returns Reference to Integer */
```
## If (Y500)

```
 {
```

```
Local0 = (DerefOf (M602 (0x01, 0x04, 0x01)) != DerefOf (RefOf (BF65)))
 M600 (Arg0, 0x69, Local0, Zero)
Local0 = (DerefOf (M602 (0x01, 0x0D, 0x01)) != DerefOf (RefOf (BF65)))
 M600 (Arg0, 0x6A, Local0, Ones)
```

```
Local0 = (DerefOf (M602 (0x01, 0x0F, 0x01)) != DerefOf (RefOf (BF65)))
      M600 (Arg0, 0x6B, Local0, Ones)
    }
  }
```

```
 Method (M32P, 1, NotSerialized)
```

```
 /* LEqual */
```
{

```
Local0 = (0xD650A284 == DerefOf (RefOf (BFG5))) M600 (Arg0, 0x00, Local0, Ones)
Local0 = (0xD650A285 == Dereff (RefOf (BFG5))) M600 (Arg0, 0x01, Local0, Zero)
```

```
Local0 = (0xD650A283 == DerefOf (RefOf (BFG5)))
```

```
 M600 (Arg0, 0x02, Local0, Zero)
```

```
Local0 = (AUIK == DerefOf (RefOf (BF65)))
```

```
 M600 (Arg0, 0x03, Local0, Ones)
```

```
Local0 = (AUIL == DerefOf (RefOf (BF65)))
```

```
 M600 (Arg0, 0x04, Local0, Zero)
```

```
Local0 = (AUIM == DerefOf (RefOf (BF65)))
```

```
 M600 (Arg0, 0x05, Local0, Zero)
```
If (Y078)

```
 {
```

```
Local0 = (DerefOf (RefOf (AUIK)) == DerefOf (RefOf (BFG5))) M600 (Arg0, 0x06, Local0, Ones)
```

```
Local0 = (DerefOf (RefOf (AUIL)) == DerefOf (RefOf (BFG5))) M600 (Arg0, 0x07, Local0, Zero)
    Local0 = (DerefOf (RefOf (AUIM)) == DerefOf (RefOf (BFG5)))
```

```
 M600 (Arg0, 0x08, Local0, Zero)
```

```
 }
```

```
Local0 = (DerefOf (PAUI [0x14]) == DerefOf (RefOf (BFG5))) M600 (Arg0, 0x09, Local0, Ones)
Local0 = (DerefOf (PAUI [0x15]) == DerefOf (RefOf (BF65))) M600 (Arg0, 0x0A, Local0, Zero)
Local0 = (DerefOf (PAUI [0x16]) == DerefOf (RefOf (BF65))) M600 (Arg0, 0x0B, Local0, Zero)
 /* Method returns Integer */
```

```
Local0 = (M601 (0x01, 0x14) == DerefOf (RefOf (BF65)))
 M600 (Arg0, 0x0C, Local0, Ones)
Local0 = (M601 (0x01, 0x15) == DerefOf (RefOf (BF65)))
 M600 (Arg0, 0x0D, Local0, Zero)
Local0 = (M601 (0x01, 0x16) == DerefOf (RefOf (BF65)))
 M600 (Arg0, 0x0E, Local0, Zero)
 /* Method returns
```
Reference to Integer \*/

```
 If (Y500)
```
{

}

```
Local0 = (DerefOf (M602 (0x01, 0x14, 0x01)) == DerefOf (RefOf (BF65)))
 M600 (Arg0, 0x0F, Local0, Ones)
Local0 = (DerefOf (M602 (0x01, 0x15, 0x01)) == DerefOf (RefOf (BF65)))
 M600 (Arg0, 0x10, Local0, Zero)
Local0 = (DerefOf (M602 (0x01, 0x16, 0x01)) == DerefOf (RefOf (BF65)))
 M600 (Arg0, 0x11, Local0, Zero)
```
/\* LGreater \*/

```
Local0 = (0xD650A284 > DerefOf (RefOf (BF65))) M600 (Arg0, 0x12, Local0, Zero)
     Local0 = (0xD650A285 > DerefOf (RefOf (BF65))) M600 (Arg0, 0x13, Local0, Ones)
     Local0 = (0xD650A283 > DerefOf (RefOf (BFG5))) M600 (Arg0, 0x14, Local0, Zero)
     Local0 = (AUIK > DerefOf (RefOf (BF65))) M600 (Arg0, 0x15, Local0, Zero)
     Local0 = (AUIL > DerefOf (RefOf (BF65))) M600 (Arg0, 0x16,
 Local0, Ones)
     Local0 = (AUIM > DerefOf (RefOf (BF65))) M600 (Arg0, 0x17, Local0, Zero)
      If (Y078)
      {
       Local0 = (DerefOf (RefOf (AUIK)) > DerefOf (RefOf (BFG5)))
```

```
 M600 (Arg0, 0x18, Local0, Zero)
       Local0 = (DerefOf (RefOf (AUIL)) > DerefOf (RefOf (BFG5))) M600 (Arg0, 0x19, Local0, Ones)
        Local0 = (DerefOf (RefOf (AUIM)) > DerefOf (RefOf (BF65)))
        M600 (Arg0, 0x1A, Local0, Zero)
      }
     Local0 = (DerefOf (PAUI [0x14]) > DerefOf (RefOf (BF65))) M600 (Arg0, 0x1B, Local0, Zero)
     Local0 = (DerefOf (PAUI [0x15]) > DerefOf (RefOf (BFG5))) M600 (Arg0, 0x1C, Local0, Ones)
     Local0 = (DerefOf (PAUI [0x16]) > DerefOf (RefOf (BF65))) M600 (Arg0, 0x1D, Local0, Zero)
      /* Method returns Integer */
     Local0 = (M601 (0x01, 0x14) >DerefOf (RefOf (BF65)))
      M600 (Arg0,
 0x1E, Local0, Zero)
     Local0 = (M601 (0x01, 0x15) >DerefOf (RefOf (BF65)))
      M600 (Arg0, 0x1F, Local0, Ones)
     Local0 = (M601 (0x01, 0x16) >DerefOf (RefOf (BF65)))
      M600 (Arg0, 0x20, Local0, Zero)
      /* Method returns Reference to Integer */
      If (Y500)
      {
       Local0 = (DerefOf (M602 (0x01, 0x14, 0x01)) > DerefOf (RefOf (BF65)))
        M600 (Arg0, 0x21, Local0, Zero)
       Local0 = (DerefOf (M602 (0x01, 0x15, 0x01)) > DerefOf (RefOf (BF65)))
        M600 (Arg0, 0x22, Local0, Ones)
       Local0 = (DerefOf (M602 (0x01, 0x16, 0x01)) > DerefOf (RefOf (BF65)))
        M600 (Arg0, 0x23, Local0, Zero)
      }
      /* LGreaterEqual */
     Local0 = (0xD650A284) = DerefOf (RefOf (BF65)))
      M600 (Arg0, 0x24, Local0, Ones)
     Local0 = (0xD650A285 >= DerfOf (RefOf (BFG5))) M600 (Arg0, 0x25, Local0, Ones)
   Local0 = (0xD650A283) = DerefOf (RefOf (BF65)))
      M600 (Arg0, 0x26, Local0, Zero)
     Local0 = (AUIK >= DerefOf (RefOf (BF65))) M600 (Arg0, 0x27, Local0, Ones)
     Local0 = (AUIL \geq DerefOf (RefOf (BF65))) M600 (Arg0, 0x28, Local0, Ones)
     Local0 = (AUIM >= DerefOf (RefOf (BFG5)))
```

```
 M600 (Arg0, 0x29, Local0, Zero)
      If (Y078)
      {
       Local0 = (DerefOf (RefOf (AUIK)) >= DerefOf (RefOf (BFG5))) M600 (Arg0, 0x2A, Local0, Ones)
       Local0 = (DerefOf (RefOf (AUIL)) >= DerefOf (RefOf (BFG5))) M600 (Arg0, 0x2B, Local0, Ones)
       Local0 = (DerefOf (RefOf (AUIM)) >= DerefOf (RefOf (BFG5))) M600 (Arg0, 0x2C, Local0, Zero)
      }
     Local0 = (DerefOf (PAUI [0x14]) >= DerefOf (RefOf (BF65))) M600 (Arg0, 0x2D, Local0, Ones)
     Local0 = (Der\ of (PAUI [0x15]) \ge Der\ of (RefOf (BF65))) M600 (Arg0, 0x2E, Local0, Ones)
     Local0 = (Der\ of (PAUI [0x16]) \ge Der\ of (RefOf (BF65))) M600 (Arg0, 0x2F, Local0, Zero)
      /* Method returns Integer */
     Local0 = (M601 (0x01, 0x14) ) = DerefOf (RefOf (BF65)))
      M600 (Arg0, 0x30, Local0, Ones)
     Local0 = (M601 (0x01, 0x15) ) = DerefOf (RefOf (BF65)))
      M600 (Arg0, 0x31, Local0, Ones)
     Local0 = (M601 (0x01, 0x16) ) = DerefOf (RefOf (BF65)))
      M600 (Arg0, 0x32, Local0, Zero)
      /* Method returns Reference to Integer */
      If (Y500)
      {
       Local0 = (DerefOf (M602 (0x01, 0x14, 0x01)) >= DerefOf (RefOf (BF65)))
        M600 (Arg0, 0x33, Local0, Ones)
       Local0 = (DerefOf (M602 (0x01, 0x15, 0x01)) >= DerefOf (RefOf (BF65)))
        M600 (Arg0, 0x34, Local0, Ones)
       Local0 = (DerefOf (M602 (0x01, 0x16, 0x01)) >= DerefOf (RefOf (BF65)))
 M600 (Arg0, 0x35, Local0, Zero)
      }
      /* LLess */
     Local0 = (0xD650A284 < DerOf(RefOf(BF65))) M600 (Arg0, 0x36, Local0, Zero)
     Local0 = (0xD650A285 \le DerefOf (RefOf (BFG5))) M600 (Arg0, 0x37, Local0, Zero)
     Local0 = (0xD650A283 <DerefOf (RefOf (BF65)))
      M600 (Arg0, 0x38, Local0, Ones)
     Local0 = (AUIK < Deroff (RefOf (BF65))) M600 (Arg0, 0x39, Local0, Zero)
```

```
Local0 = (AUIL < Deroff (RefOf (BF65))) M600 (Arg0, 0x3A, Local0, Zero)
      Local0 = (AUIM < DerefOf (RefOf (BF65)))
      M600 (Arg0, 0x3B, Local0, Ones)
      If (Y078)
      {
       Local0 = (DerefOf (RefOf (AUIK)) < DerefOf (RefOf (BFG5))) M600 (Arg0, 0x3C, Local0, Zero)
        Local0 = (DerefOf (RefOf (AUIL)) < DerefOf (RefOf (BF65)))
         M600 (Arg0, 0x3D, Local0, Zero)
        Local0 = (DerefOf (RefOf (AUIM))
 < DerefOf (RefOf (BF65)))
        M600 (Arg0, 0x3E, Local0, Ones)
      }
     Local0 = (DerefOf (PAUI [0x14]) < DerefOf (RefOf (BFG5))) M600 (Arg0, 0x3F, Local0, Zero)
     Local0 = (DerefOf (PAUI [0x15]) < DerefOf (RefOf (BFG5))) M600 (Arg0, 0x40, Local0, Zero)
     Local0 = (DerefOf (PAUI [0x16]) < DerefOf (RefOf (BFG5))) M600 (Arg0, 0x41, Local0, Ones)
      /* Method returns Integer */
     Local0 = (M601 (0x01, 0x14) <DerefOf (RefOf (BF65)))
      M600 (Arg0, 0x42, Local0, Zero)
     Local0 = (M601 (0x01, 0x15) < DerffOf (RefOf (BFG5))) M600 (Arg0, 0x43, Local0, Zero)
     Local0 = (M601 (0x01, 0x16) <DerefOf (RefOf (BF65)))
      M600 (Arg0, 0x44, Local0, Ones)
      /* Method returns Reference to Integer */
      If (Y500)
      {
       Local0 = (DerefOf (M602 (0x01, 0x14, 0x01)) < DerefOf (RefOf (BF65)))
        M600
 (Arg0, 0x45, Local0, Zero)
       Local0 = (DerefOf (M602 (0x01, 0x15, 0x01)) < DerefOf (RefOf (BF65)))
```

```
 M600 (Arg0, 0x46, Local0, Zero)
```

```
Local0 = (DerefOf (M602 (0x01, 0x16, 0x01)) < DerefOf (RefOf (BF65)))
 M600 (Arg0, 0x47, Local0, Ones)
```

```
 }
```

```
 /* LLessEqual */
```

```
Local0 = (0xD650A284 \leq DerefOf (RefOf (BFG5))) M600 (Arg0, 0x48, Local0, Ones)
Local0 = (0xD650A285 \leq DerefOf (RefOf (BFG5))) M600 (Arg0, 0x49, Local0, Zero)
```

```
Local0 = (0xD650A283 \leq DerefOf (RefOf (BF65))) M600 (Arg0, 0x4A, Local0, Ones)
Local0 = (AUIK \leq DerefOf (RefOf (BF65))) M600 (Arg0, 0x4B, Local0, Ones)
Local0 = (AUIL \leq DerefOf (RefOf (BF65))) M600 (Arg0, 0x4C, Local0, Zero)
Local0 = (AUIM \leq DerffOf (RefOf (BFG5))) M600 (Arg0, 0x4D, Local0, Ones)
 If (Y078)
 {
```

```
Local0 = (DerefOf (RefOf (AUIK)) < = DerefOf (RefOf (BFG5))) M600 (Arg0, 0x4E, Local0, Ones)
      Local0 = (DerefOf (RefOf (AUIL)) \le DerefOf (RefOf (BFG5))) M600 (Arg0, 0x4F, Local0, Zero)
      Local0 = (DerefOf (RefOf (AUIM)) \leq DerefOf (RefOf (BFG5))) M600 (Arg0, 0x50, Local0, Ones)
```

```
 }
```

```
Local0 = (Der\ of (PAUI [0x14]) \le Der\ of (RefOf (BF65))) M600 (Arg0, 0x51, Local0, Ones)
Local0 = (Der\ of (PAUI [0x15]) \le Der\ of (RefOf (BF65))) M600 (Arg0, 0x52, Local0, Zero)
Local0 = (Der\{P(AUI | 0x16]) \leq Der\{Of (RefOf (BFG5))\} M600 (Arg0, 0x53, Local0, Ones)
 /* Method returns Integer */
```

```
Local0 = (M601 (0x01, 0x14) \leq DerefOf (RefOf (BF65)))
      M600 (Arg0, 0x54, Local0, Ones)
     Local0 = (M601 (0x01, 0x15) \leq DerefOf (RefOf (BF65)))
      M600 (Arg0, 0x55, Local0, Zero)
      Local0
= (M601 (0x01, 0x16) \leq DerefOf (RefOf (BF65)))
```

```
 M600 (Arg0, 0x56, Local0, Ones)
 /* Method returns Reference to Integer */
```

```
 If (Y500)
```

```
 {
```
}

```
Local0 = (DerefOf (M602 (0x01, 0x14, 0x01)) <= DerefOf (RefOf (BF65)))
 M600 (Arg0, 0x57, Local0, Ones)
Local0 = (DerefOf (M602 (0x01, 0x15, 0x01)) <= DerefOf (RefOf (BF65)))
 M600 (Arg0, 0x58, Local0, Zero)
Local0 = (DerefOf (M602 (0x01, 0x16, 0x01)) <= DerefOf (RefOf (BF65)))
 M600 (Arg0, 0x59, Local0, Ones)
```

```
 /* LNotEqual */
```

```
Local0 = (0xD650A284 != DerefOf (RefOf (BF65))) M600 (Arg0, 0x5A, Local0, Zero)
Local0 = (0xD650A285 != DerefOf (RefOf (BF65))) M600 (Arg0, 0x5B, Local0, Ones)
Local0 = (0xD650A283 != DerfOf (RefOf (BF65))) M600 (Arg0, 0x5C, Local0, Ones)
Local0 = (AUIK != DerefOf (RefOf (BF65))) M600 (Arg0, 0x5D, Local0, Zero)
Local0 = (AUIL != DerefOf (RefOf (BF65))) M600 (Arg0, 0x5E, Local0, Ones)
Local0 = (AUIM != DerefOf (RefOf (BF65))) M600 (Arg0, 0x5F, Local0, Ones)
 If (Y078)
 {
  Local0 = (DerefOf (RefOf (AUIK)) != DerefOf (RefOf (BFG5))) M600 (Arg0, 0x60, Local0, Zero)
   Local0 = (DerefOf (RefOf (AUIL)) != DerefOf (RefOf (BF65)))
   M600 (Arg0, 0x61, Local0, Ones)
   Local0 = (DerefOf (RefOf (AUIM)) != DerefOf (RefOf (BF65)))
   M600 (Arg0, 0x62, Local0, Ones)
```

```
 }
```

```
Local0 = (Der\{PAUI} [0x14]) != DerefOf (RefOf (BF65))) M600 (Arg0, 0x63, Local0, Zero)
Local0 = (Der\ of (PAUI [0x15]) != Der\ of (RefOf (BF65))) M600 (Arg0, 0x64, Local0, Ones)
Local0 = (DerefOf (PAUI [0x16]) != DerefOf (RefOf (BF65))) M600 (Arg0, 0x65, Local0,
```
## Ones)

```
 /* Method returns Integer */
```

```
Local0 = (M601 (0x01, 0x14)!) = DerefOf (RefOf (BF65)))
 M600 (Arg0, 0x66, Local0, Zero)
Local0 = (M601 (0x01, 0x15) != DerefOf (RefOf (BF65)))
 M600 (Arg0, 0x67, Local0, Ones)
Local0 = (M601 (0x01, 0x16)!) = DerefOf (RefOf (BF65)))
 M600 (Arg0, 0x68, Local0, Ones)
 /* Method returns Reference to Integer */
```
## If (Y500)

{

```
Local0 = (DerefOf (M602 (0x01, 0x14, 0x01)) := DerefOf (RefOf (BF65))) M600 (Arg0, 0x69, Local0, Zero)
Local0 = (DerefOf (M602 (0x01, 0x15, 0x01)) != DerefOf (RefOf (BF65)))
 M600 (Arg0, 0x6A, Local0, Ones)
Local0 = (DerefOf (M602 (0x01, 0x16, 0x01)) != DerefOf (RefOf (BF65)))
 M600 (Arg0, 0x6B, Local0, Ones)
```

```
 }
```

```
 }
    Method (M065, 1, NotSerialized)
    {
      /* LEqual */
     Local0 =(0x0321 == DerefOf (RefOf (BF61)))
      M600 (Arg0, 0x00, Local0, Ones)
     Local0 = (0x0322 == Dereff (RefOf (BFG1))) M600 (Arg0, 0x01, Local0, Zero)
     Local0 = (0x0320 == DerffOf (RefOf (BFG1))) M600 (Arg0, 0x02, Local0, Zero)
     Local0 = (AUI1 == DereffOf (RefOf (BF61))) M600 (Arg0, 0x03, Local0, Ones)
     Local0 = (AUIG == DerefOf (RefOf (BF61))) M600 (Arg0, 0x04, Local0, Zero)
     Local0 = (AUIH == DerefOf (RefOf (BF61))) M600 (Arg0, 0x05, Local0, Zero)
      If (Y078)
      {
       Local0 = (DerefOf (RefOf (AUI1)) == DerefOf (RefOf (BFG1))) M600 (Arg0, 0x06, Local0, Ones)
       Local0 = (DerefOf (RefOf (AUIG)) == DerefOf (RefOf (BFG1))) M600 (Arg0, 0x07, Local0, Zero)
        Local0 = (DerefOf (RefOf (AUIH)) == DerefOf (RefOf (BF61)))
        M600 (Arg0, 0x08, Local0, Zero)
      }
    Local0 = (DerefOf (PAUI [0x01]) == DerefOf (RefOf (BF61))) M600 (Arg0, 0x09, Local0, Ones)
     Local0 = (DerefOf (PAUI [0x10]) == DerefOf (RefOf (BF61))) M600 (Arg0, 0x0A, Local0, Zero)
     Local0 = (Der\ of (PAUI [0x11]) == Der\ of (RefOf (BF61))) M600 (Arg0, 0x0B, Local0, Zero)
      /* Method returns Integer */
     Local0 = (M601 (0x01, 0x01) == DerefOf (RefOf (BF61))) M600 (Arg0, 0x0C, Local0, Ones)
     Local0 = (M601 (0x01, 0x10) == DerefOf (RefOf (BF61)))
      M600 (Arg0, 0x0D, Local0, Zero)
     Local0 = (M601 (0x01, 0x11) == DerefOf (RefOf (BF61))) M600 (Arg0, 0x0E, Local0, Zero)
```
/\* Method returns Reference to Integer \*/

```
 If (Y500)
 {
```

```
Local0 = (DerefOf (M602 (0x01, 0x01, 0x01)) == DerefOf (RefOf (BF61)))
        M600 (Arg0, 0x0F, Local0, Ones)
       Local0 = (DerefOf (M602 (0x01, 0x10, 0x01))== DerefOf (RefOf (BF61)))
        M600 (Arg0, 0x10, Local0, Zero)
       Local0 = (DerefOf (M602 (0x01, 0x11, 0x01)) == DerefOf (RefOf (BF61)))
        M600 (Arg0, 0x11, Local0, Zero)
      }
      /* LGreater */
     Local0 = (0x0321 > DerefOf (RefOf (BF61))) M600 (Arg0, 0x12, Local0, Zero)
     Local0 = (0x0322 > DerefOf (RefOf (BF61))) M600 (Arg0, 0x13, Local0, Ones)
     Local0 = (0x0320 > DerefOf (RefOf (BF61))) M600 (Arg0, 0x14, Local0, Zero)
     Local0 = (AUI1 > DerefOf (RefOf (BF61))) M600 (Arg0, 0x15, Local0, Zero)
     Local0 = (AUIG > DerefOf (RefOf (BF61))) M600 (Arg0, 0x16, Local0, Ones)
     Local0 = (AUIH > DerefOf (RefOf (BF61))) M600 (Arg0, 0x17, Local0, Zero)
      If (Y078)
      {
       Local0 = (DerefOf (RefOf (AUI1)) > DerefOf (RefOf (BFG1))) M600 (Arg0, 0x18, Local0, Zero)
         Local0 = (DerefOf (RefOf (AUIG)) > DerefOf (RefOf (BF61)))
        M600 (Arg0, 0x19, Local0, Ones)
        Local0 = (DerefOf (RefOf (AUIH)) > DerefOf (RefOf (BF61)))
        M600 (Arg0, 0x1A, Local0, Zero)
      }
     Local0 = (DerefOf (PAUI [0x01]) > DerefOf (RefOf (BF61))) M600 (Arg0, 0x1B, Local0, Zero)
     Local0 = (DerefOf (PAUI [0x10]) > DerefOf (RefOf (BF61))) M600 (Arg0, 0x1C, Local0, Ones)
     Local0 = (DerefOf (PAUI [0x11]) > DerefOf (RefOf (BF61))) M600 (Arg0, 0x1D, Local0, Zero)
      /* Method returns Integer */
     Local0 = (M601 (0x01, 0x01) > DerefOf (RefOf (BFG1))) M600 (Arg0, 0x1E, Local0, Zero)
     Local0 = (M601 (0x01, 0x10) > DerefOf (RefOf (BF61)))
      M600 (Arg0, 0x1F, Local0, Ones)
     Local0 = (M601 (0x01, 0x11) > DerefOf (RefOf (BF61))) M600 (Arg0, 0x20, Local0, Zero)
```

```
 /* Method returns
```

```
 If (Y500)
      {
       Local0 = (DerefOf (M602 (0x01, 0x01, 0x01)) > DerefOf (RefOf (BF61)))
        M600 (Arg0, 0x21, Local0, Zero)
       Local0 = (DerefOf (M602 (0x01, 0x10, 0x01)) > DerefOf (RefOf (BF61))) M600 (Arg0, 0x22, Local0, Ones)
       Local0 = (DerefOf (M602 (0x01, 0x11, 0x01)) > DerefOf (RefOf (BF61)))
        M600 (Arg0, 0x23, Local0, Zero)
      }
      /* LGreaterEqual */
     Local0 = (0x0321 \geq DerefOf(RefOf(BF61))) M600 (Arg0, 0x24, Local0, Ones)
     Local0 = (0x0322 \ge DerefOf (RefOf (BF61))) M600 (Arg0, 0x25, Local0, Ones)
     Local0 = (0x0320) = DerefOf (RefOf (BF61)))
      M600 (Arg0, 0x26, Local0, Zero)
     Local0 = (AUI1 >= DerefOf (RefOf (BF61))) M600 (Arg0, 0x27, Local0, Ones)
     Local0 = (AUIG >= DerefOf (RefOf (BF61))) M600 (Arg0, 0x28,
 Local0, Ones)
     Local0 = (AUIH >= DerefOf (RefOf (BF61))) M600 (Arg0, 0x29, Local0, Zero)
      If (Y078)
      {
       Local0 = (DerefOf (RefOf (AUI1)) >= DerefOf (RefOf (BFG1))) M600 (Arg0, 0x2A, Local0, Ones)
       Local0 = (DerefOf (RefOf (AUIG)) >= DerefOf (RefOf (BFG1))) M600 (Arg0, 0x2B, Local0, Ones)
       Local0 = (DerefOf (RefOf (AUIH)) >= DerefOf (RefOf (BFG1))) M600 (Arg0, 0x2C, Local0, Zero)
      }
     Local0 = (DerefOf (PAUI [0x01]) >= DerefOf (RefOf (BF61))) M600 (Arg0, 0x2D, Local0, Ones)
     Local0 = (DerefOf (PAUI [0x10]) >= DerefOf (RefOf (BFG1))) M600 (Arg0, 0x2E, Local0, Ones)
     Local0 = (DerefOf (PAUI [0x11]) >= DerefOf (RefOf (BF61))) M600 (Arg0, 0x2F, Local0, Zero)
```
/\* Method returns Integer \*/

Local $0 = (M601 (0x01, 0x01)) =$  DerefOf (RefOf (BF61)))

```
 M600 (Arg0, 0x30, Local0, Ones)
     Local0 = (M601 (0x01, 0x10) ) = DerefOf (RefOf (BF61)))
      M600 (Arg0, 0x31, Local0, Ones)
     Local0 = (M601 (0x01, 0x11)) = DerefOf (RefOf (BF61)))
      M600 (Arg0, 0x32, Local0, Zero)
      /* Method returns Reference to Integer */
      If (Y500)
      {
       Local0 = (DerefOf (M602 (0x01, 0x01, 0x01)) >= DerefOf (RefOf (BF61)))
        M600 (Arg0, 0x33, Local0, Ones)
        Local0 = (DerefOf (M602 (0x01, 0x10, 0x01)) >= DerefOf (RefOf (BF61)))
        M600 (Arg0, 0x34, Local0, Ones)
       Local0 = (DerefOf (M602 (0x01, 0x11, 0x01)) >= DerefOf (RefOf (BF61)))
         M600 (Arg0, 0x35, Local0, Zero)
      }
     /* LLess */Local0 = (0x0321 < DerefOf (RefOf (BF61)))
      M600 (Arg0, 0x36, Local0, Zero)
     Local0 = (0x0322 < Deroff(RefOf(BF61))) M600 (Arg0, 0x37, Local0, Zero)
Local0 = (0x0320 < DerefOf (RefOf (BF61)))
      M600 (Arg0, 0x38, Local0, Ones)
     Local0 = (AUI1 < Der10f (Ref0f (BF61))) M600 (Arg0, 0x39, Local0, Zero)
      Local0 = (AUIG < DerefOf (RefOf (BF61)))
      M600 (Arg0, 0x3A, Local0, Zero)
      Local0 = (AUIH < DerefOf (RefOf (BF61)))
      M600 (Arg0, 0x3B, Local0, Ones)
      If (Y078)
      {
        Local0 = (DerefOf (RefOf (AUI1)) < DerefOf (RefOf (BF61)))
        M600 (Arg0, 0x3C, Local0, Zero)
        Local0 = (DerefOf (RefOf (AUIG)) < DerefOf (RefOf (BF61)))
         M600 (Arg0, 0x3D, Local0, Zero)
        Local0 = (DerefOf (RefOf (AUIH)) < DerefOf (RefOf (BF61)))
        M600 (Arg0, 0x3E, Local0, Ones)
      }
     Local0 = (DerefOf (PAUI [0x01]) < DerefOf (RefOf (BF61))) M600 (Arg0, 0x3F, Local0, Zero)
     Local0 = (DerefOf (PAUI [0x10]) < DerefOf (RefOf (BFG1))) M600
 (Arg0, 0x40, Local0, Zero)
     Local0 = (DerefOf (PAUI [0x11]) < DerefOf (RefOf (BFG1)))
```
 M600 (Arg0, 0x41, Local0, Ones) /\* Method returns Integer \*/

```
Local0 = (M601 (0x01, 0x01) <DerefOf (RefOf (BF61)))
 M600 (Arg0, 0x42, Local0, Zero)
Local0 = (M601 (0x01, 0x10) <DerefOf (RefOf (BF61)))
 M600 (Arg0, 0x43, Local0, Zero)
Local0 = (M601 (0x01, 0x11) < DerffOf (RefOf (BF61))) M600 (Arg0, 0x44, Local0, Ones)
 /* Method returns Reference to Integer */
```
#### If (Y500)

```
 {
```

```
Local0 = (DerefOf (M602 (0x01, 0x01, 0x01)) < DerefOf (RefOf (BF61)))
 M600 (Arg0, 0x45, Local0, Zero)
Local0 = (DerefOf (M602 (0x01, 0x10, 0x01)) < DerefOf (RefOf (BF61)))
 M600 (Arg0, 0x46, Local0, Zero)
Local0 = (DerefOf (M602 (0x01, 0x11, 0x01)) < DerefOf (RefOf (BF61)))
 M600 (Arg0, 0x47, Local0,
```
#### Ones)

}

/\* LLessEqual \*/

```
Local0 = (0x0321 \leq DerefOf (RefOf (BF61)))
 M600 (Arg0, 0x48, Local0, Ones)
Local0 = (0x0322 \leq DerefOf (RefOf (BF61)))
 M600 (Arg0, 0x49, Local0, Zero)
Local0 = (0x0320 \leq DerefOf (RefOf (BF61)))
 M600 (Arg0, 0x4A, Local0, Ones)
Local0 = (AUI1 \leq DerffOf (RefOf (BF61))) M600 (Arg0, 0x4B, Local0, Ones)
Local0 = (AUIG \leq DerefOf (RefOf (BF61))) M600 (Arg0, 0x4C, Local0, Zero)
Local0 = (AUIH \leq DerefOf (RefOf (BF61))) M600 (Arg0, 0x4D, Local0, Ones)
 If (Y078)
 {
  Local0 = (DerefOf (RefOf (AUI1)) \le DerefOf (RefOf (BFG1))) M600 (Arg0, 0x4E, Local0, Ones)
  Local0 = (DerefOf (RefOf (AUIG)) \le DerefOf (RefOf (BFG1))) M600 (Arg0, 0x4F, Local0, Zero)
  Local0 = (DerefOf (RefOf (AUIH)) \leq DerefOf (RefOf (BFG1))) M600 (Arg0, 0x50, Local0, Ones)
 }
```

```
Local0 = (Der\ of (PAUI [0x01]) \le Der\ of (RefOf (BF61))) M600 (Arg0, 0x51, Local0, Ones)
```

```
Local0 = (DerefOf (PAUI [0x10]) \le DerefOf (RefOf (BF61))) M600 (Arg0, 0x52, Local0, Zero)
Local0 = (Der\ of (PAUI [0x11]) \le Der\ of (RefOf (BF61))) M600 (Arg0, 0x53, Local0, Ones)
 /* Method returns Integer */
```

```
Local0 = (M601 (0x01, 0x01) \leq DerffOf (RefOf (BF61))) M600 (Arg0, 0x54, Local0, Ones)
Local0 = (M601 (0x01, 0x10) \leq DerefOf (RefOf (BF61)))
 M600 (Arg0, 0x55, Local0, Zero)
Local0 = (M601 (0x01, 0x11) \leq DerefOf (RefOf (BF61)))
 M600 (Arg0, 0x56, Local0, Ones)
 /* Method returns Reference to Integer */
```

```
 If (Y500)
```
{

```
Local0 = (DerefOf (M602 (0x01, 0x01, 0x01)) <= DerefOf (RefOf (BF61)))
 M600 (Arg0, 0x57,
```
Local0, Ones)

```
Local0 = (DerefOf (M602 (0x01, 0x10, 0x01)) <= DerefOf (RefOf (BF61)))
 M600 (Arg0, 0x58, Local0, Zero)
Local0 = (DerefOf (M602 (0x01, 0x11, 0x01)) <= DerefOf (RefOf (BF61)))
 M600 (Arg0, 0x59, Local0, Ones)
```

```
 }
```

```
 /* LNotEqual */
```

```
Local0 = (0x0321 != \text{Der}fOf(\text{Ref}of(\text{BF}61))) M600 (Arg0, 0x5A, Local0, Zero)
     Local0 = (0x0322)! = DerefOf (RefOf (BF61)))
      M600 (Arg0, 0x5B, Local0, Ones)
     Local0 = (0x0320)! = DerefOf (RefOf (BF61)))
      M600 (Arg0, 0x5C, Local0, Ones)
     Local0 = (AUI1 != DerefOf (RefOf (BF61))) M600 (Arg0, 0x5D, Local0, Zero)
     Local0 = (AUIG != DerefOf (RefOf (BF61))) M600 (Arg0, 0x5E, Local0, Ones)
     Local0 = (AUIH != DerefOf (RefOf (BF61))) M600 (Arg0, 0x5F, Local0, Ones)
      If (Y078)
       {
        Local0 = (DerefOf (RefOf (AUI1)))!= DerefOf (RefOf (BF61)))
         M600 (Arg0, 0x60, Local0, Zero)
         Local0 = (DerefOf (RefOf (AUIG)) != DerefOf (RefOf (BF61)))
         M600 (Arg0, 0x61, Local0, Ones)
```

```
Local0 = (DerefOf (RefOf (AUIH)) != DerefOf (RefOf (BFG1)))
```

```
 M600 (Arg0, 0x62, Local0, Ones)
```

```
 }
```

```
Local0 = (DerefOf (PAUI [0x01]) != DerefOf (RefOf (BF61))) M600 (Arg0, 0x63, Local0, Zero)
     Local0 = (DerefOf (PAUI [0x10]) != DerefOf (RefOf (BF61))) M600 (Arg0, 0x64, Local0, Ones)
     Local0 = (DerefOf (PAUI [0x11]) != DerefOf (RefOf (BF61))) M600 (Arg0, 0x65, Local0, Ones)
      /* Method returns Integer */
     Local0 = (M601 (0x01, 0x01)!) = DerefOf (RefOf (BF61)))
      M600 (Arg0, 0x66, Local0, Zero)
     Local0 = (M601 (0x01, 0x10) != DerefOf (RefOf (BF61)))
      M600 (Arg0, 0x67, Local0, Ones)
     Local0 = (M601 (0x01, 0x11) != DerefOf
 (RefOf (BF61)))
      M600 (Arg0, 0x68, Local0, Ones)
      /* Method returns Reference to Integer */
      If (Y500)
       {
       Local0 = (DerefOf (M602 (0x01, 0x01, 0x01)) != DerefOf (RefOf (BF61)))
         M600 (Arg0, 0x69, Local0, Zero)
        Local0 = (DerefOf (M602 (0x01, 0x10, 0x01)) != DerefOf (RefOf (BF61)))
         M600 (Arg0, 0x6A, Local0, Ones)
       Local0 = (DerefOf (M602 (0x01, 0x11, 0x01)) != DerefOf (RefOf (BF61)))
        M600 (Arg0, 0x6B, Local0, Ones)
       }
    }
    /* Buffer Field to Integer intermediate conversion of the Buffer Field */
    /* second operand of Concatenate operator in case the first one is Integer */
    Method (M64Q, 1, NotSerialized)
    {
     Local0 =Concatenate (0x0321, DerefOf (RefOf (BF61)))
      M600 (Arg0, 0x00, Local0, BB26)
     Local0 =Concatenate (0x0321, DerefOf (RefOf (BF65)))
      M600 (Arg0,
 0x01, Local0, BB21)
      Local0 = Concatenate (AUI1, DerefOf (RefOf (BF61)))
      M600 (Arg0, 0x02, Local0, BB26)
     Local0 = Concatenate (AUI1, DerefOf (RefOf (BFG5))) M600 (Arg0, 0x03, Local0, BB21)
      If (Y078)
       {
        Local0 = Concatenate (DerefOf (RefOf (AUI1)), DerefOf (RefOf (BF61)))
         M600 (Arg0, 0x04, Local0, BB26)
        Local0 = Concatenate (DerefOf (RefOf (AUI1)), DerefOf (RefOf (BF65)))
```

```
 M600 (Arg0, 0x05, Local0, BB21)
```

```
 }
```

```
 Local0 = Concatenate (DerefOf (PAUI [0x01]), DerefOf (RefOf (BF61)))
 M600 (Arg0, 0x06, Local0, BB26)
 Local0 = Concatenate (DerefOf (PAUI [0x01]), DerefOf (RefOf (BF65)))
 M600 (Arg0, 0x07, Local0, BB21)
 /* Method returns Integer */
```

```
Local0 =Concatenate (M601 (0x01, 0x01), DerefOf (RefOf (BF61)))
 M600 (Arg0, 0x08, Local0, BB26)
```

```
 Local0 = Concatenate
```

```
 (M601 (0x01, 0x01), DerefOf (RefOf (BF65)))
```

```
 M600 (Arg0, 0x09, Local0, BB21)
```

```
 /* Method returns Reference to Integer */
```

```
 If (Y500)
```
# {

```
Local0 = Concatenate (DerefOf (M602 (0x01, 0x01, 0x01)), DerefOf (RefOf (BF61)))
 M600 (Arg0, 0x0A, Local0, BB26)
Local0 = Concatenate (DerefOf (M602 (0x01, 0x01, 0x01)), DerefOf (RefOf (BF65)))
 M600 (Arg0, 0x0B, Local0, BB21)
```

```
 }
```

```
 Concatenate (0x0321, DerefOf (RefOf (BF61)), Local0)
 M600 (Arg0, 0x0C, Local0, BB26)
 Concatenate (0x0321, DerefOf (RefOf (BF65)), Local0)
 M600 (Arg0, 0x0D, Local0, BB21)
 Concatenate (AUI1, DerefOf (RefOf (BF61)), Local0)
 M600 (Arg0, 0x0E, Local0, BB26)
 Concatenate (AUI1, DerefOf (RefOf (BF65)), Local0)
 M600 (Arg0, 0x0F, Local0, BB21)
 If (Y078)
 {
```
Concatenate (DerefOf (RefOf

```
 (AUI1)), DerefOf (RefOf (BF61)), Local0)
        M600 (Arg0, 0x10, Local0, BB26)
         Concatenate (DerefOf (RefOf (AUI1)), DerefOf (RefOf (BF65)), Local0)
         M600 (Arg0, 0x11, Local0, BB21)
```

```
 }
```

```
 Concatenate (DerefOf (PAUI [0x01]), DerefOf (RefOf (BF61)), Local0)
 M600 (Arg0, 0x12, Local0, BB26)
 Concatenate (DerefOf (PAUI [0x01]), DerefOf (RefOf (BF65)), Local0)
 M600 (Arg0, 0x13, Local0, BB21)
 /* Method returns Integer */
```
Concatenate (M601 (0x01, 0x01), DerefOf (RefOf (BF61)), Local0)

```
 M600 (Arg0, 0x14, Local0, BB26)
      Concatenate (M601 (0x01, 0x01), DerefOf (RefOf (BF65)), Local0)
      M600 (Arg0, 0x15, Local0, BB21)
      /* Method returns Reference to Integer */
      If (Y500)
       {
         Concatenate (DerefOf (M602 (0x01, 0x01, 0x01)), DerefOf (RefOf (BF61)), Local0)
         M600 (Arg0, 0x16, Local0, BB26)
         Concatenate (DerefOf (M602 (0x01, 0x01, 0x01)), DerefOf (RefOf (BF65)), Local0)
         M600 (Arg0, 0x17, Local0, BB21)
      }
    }
    Method (M32Q, 1, NotSerialized)
    {
     Local0 =Concatenate (0x0321, DerefOf (RefOf (BF61)))
      M600 (Arg0, 0x00, Local0, BB27)
     Local0 =Concatenate (0x0321, DerefOf (RefOf (BF65)))
      M600 (Arg0, 0x01, Local0, BB28)
      Local0 = Concatenate (AUI1, DerefOf (RefOf (BF61)))
      M600 (Arg0, 0x02, Local0, BB27)
      Local0 = Concatenate (AUI1, DerefOf (RefOf (BF65)))
      M600 (Arg0, 0x03, Local0, BB28)
      If (Y078)
       {
         Local0 = Concatenate (DerefOf (RefOf (AUI1)), DerefOf (RefOf (BF61)))
        M600 (Arg0, 0x04, Local0, BB27)
        Local0 = Concatenate (DerefOf (RefOf (AUI1)), DerefOf (RefOf (BF65)))
        M600 (Arg0, 0x05, Local0, BB28)
       }
      Local0 = Concatenate
 (DerefOf (PAUI [0x01]), DerefOf (RefOf (BF61)))
      M600 (Arg0, 0x06, Local0, BB27)
      Local0 = Concatenate (DerefOf (PAUI [0x01]), DerefOf (RefOf (BF65)))
      M600 (Arg0, 0x07, Local0, BB28)
      /* Method returns Integer */
     Local0 =Concatenate (M601 (0x01, 0x01), DerefOf (RefOf (BF61)))
      M600 (Arg0, 0x08, Local0, BB27)
     Local0 =Concatenate (M601 (0x01, 0x01), DerefOf (RefOf (BF65)))
      M600 (Arg0, 0x09, Local0, BB28)
      /* Method returns Reference to Integer */
      If (Y500)
       {
       Local0 =Concatenate (DerefOf (M602 (0x01, 0x01, 0x01)), DerefOf (RefOf (BF61)))
```

```
 M600 (Arg0, 0x0A, Local0, BB27)
        Local0 = Concatenate (DerefOf (M602 (0x01, 0x01, 0x01)), DerefOf (RefOf (BF65)))
         M600 (Arg0, 0x0B, Local0, BB28)
       }
      Concatenate (0x0321, DerefOf (RefOf (BF61)), Local0)
      M600 (Arg0, 0x0C,
 Local0, BB27)
      Concatenate (0x0321, DerefOf (RefOf (BF65)), Local0)
      M600 (Arg0, 0x0D, Local0, BB28)
      Concatenate (AUI1, DerefOf (RefOf (BF61)), Local0)
      M600 (Arg0, 0x0E, Local0, BB27)
      Concatenate (AUI1, DerefOf (RefOf (BF65)), Local0)
      M600 (Arg0, 0x0F, Local0, BB28)
      If (Y078)
       {
         Concatenate (DerefOf (RefOf (AUI1)), DerefOf (RefOf (BF61)), Local0)
         M600 (Arg0, 0x10, Local0, BB27)
         Concatenate (DerefOf (RefOf (AUI1)), DerefOf (RefOf (BF65)), Local0)
         M600 (Arg0, 0x11, Local0, BB28)
       }
      Concatenate (DerefOf (PAUI [0x01]), DerefOf (RefOf (BF61)), Local0)
      M600 (Arg0, 0x12, Local0, BB27)
      Concatenate (DerefOf (PAUI [0x01]), DerefOf (RefOf (BF65)), Local0)
      M600 (Arg0, 0x14, Local0, BB28)
      /* Method returns Integer */
      Concatenate (M601 (0x01, 0x01), DerefOf (RefOf
 (BF61)), Local0)
      M600 (Arg0, 0x15, Local0, BB27)
      Concatenate (M601 (0x01, 0x01), DerefOf (RefOf (BF65)), Local0)
      M600 (Arg0, 0x16, Local0, BB28)
      /* Method returns Reference to Integer */
      If (Y500)
       {
         Concatenate (DerefOf (M602 (0x01, 0x01, 0x01)), DerefOf (RefOf (BF61)), Local0)
         M600 (Arg0, 0x17, Local0, BB27)
         Concatenate (DerefOf (M602 (0x01, 0x01, 0x01)), DerefOf (RefOf (BF65)), Local0)
         M600 (Arg0, 0x18, Local0, BB28)
      }
    }
    /* Buffer Field to Integer conversion of the Buffer Field Length */
    /* (second) operand of the ToString operator */
```

```
 /* Common 32-bit/64-bit test */
```

```
 Method (M066, 1, NotSerialized)
```

```
 {
     Local0 = ToString (Buffer (0x19)) {
              "This is auxiliary Buffer"
           }, DerefOf (RefOf (BF74)))
      M600 (Arg0,
 0x00, Local0, BS1B)
     Local0 = ToString (Buffer (0x19)) {
              "This is auxiliary Buffer"
           }, DerefOf (RefOf (BF61)))
      M600 (Arg0, 0x01, Local0, BS1C)
      Local0 = ToString (AUB6, DerefOf (RefOf (BF74)))
      M600 (Arg0, 0x02, Local0, BS1B)
     Local0 = ToString (AUB6, DerefOf (RefOf (BF61))) M600 (Arg0, 0x03, Local0, BS1C)
      If (Y078)
       {
        Local0 = ToString (DerefOf (RefOf (AUB6)), DerefOf (RefOf (BF74)))
        M600 (Arg0, 0x04, Local0, BS1B)
        Local0 = ToString (DerefOf (RefOf (AUB6)), DerefOf (RefOf (BF61)))
        M600 (Arg0, 0x05, Local0, BS1C)
       }
      Local0 = ToString (DerefOf (PAUB [0x06]), DerefOf (RefOf (BF74)))
      M600 (Arg0, 0x06, Local0, BS1B)
      Local0 = ToString (DerefOf (PAUB [0x06]), DerefOf (RefOf (BF61)))
      M600 (Arg0, 0x07, Local0, BS1C)
      /* Method returns Buffer */
     Local0 = ToString(M601 (0x03, 0x06), DerefOf(RefOf(BF74))) M600 (Arg0, 0x08, Local0, BS1B)
      Local0 = ToString (M601 (0x03, 0x06), DerefOf (RefOf (BF61)))
      M600 (Arg0, 0x09, Local0, BS1C)
      /* Method returns Reference to Buffer */
      If (Y500)
       {
       Local0 = ToString (DerefOf (M602 (0x03, 0x06, 0x01)), DerefOf (RefOf (BF74)))
         M600 (Arg0, 0x0A, Local0, BS1B)
       Local0 = ToString (DerefOf (M602 (0x03, 0x06, 0x01)), DerefOf (RefOf (BF61)))
         M600 (Arg0, 0x0B, Local0, BS1C)
       }
      ToString (Buffer (0x19)
         {
           "This is auxiliary Buffer"
```

```
 }, DerefOf (RefOf (BF74)), Local0)
       M600 (Arg0, 0x0C, Local0, BS1B)
       ToString (Buffer (0x19)
         {
            "This is auxiliary Buffer"
         }, DerefOf (RefOf (BF61)),
 Local0)
       M600 (Arg0, 0x0D, Local0, BS1C)
       ToString (AUB6, DerefOf (RefOf (BF74)), Local0)
       M600 (Arg0, 0x0E, Local0, BS1B)
       ToString (AUB6, DerefOf (RefOf (BF61)), Local0)
       M600 (Arg0, 0x0F, Local0, BS1C)
       If (Y078)
       {
         ToString (DerefOf (RefOf (AUB6)), DerefOf (RefOf (BF74)), Local0)
         M600 (Arg0, 0x10, Local0, BS1B)
         ToString (DerefOf (RefOf (AUB6)), DerefOf (RefOf (BF61)), Local0)
         M600 (Arg0, 0x11, Local0, BS1C)
       }
       ToString (DerefOf (PAUB [0x06]), DerefOf (RefOf (BF74)), Local0)
       M600 (Arg0, 0x12, Local0, BS1B)
       ToString (DerefOf (PAUB [0x06]), DerefOf (RefOf (BF61)), Local0)
       M600 (Arg0, 0x13, Local0, BS1C)
       /* Method returns Buffer */
       ToString (M601 (0x03, 0x06), DerefOf (RefOf (BF74)), Local0)
       M600 (Arg0, 0x14, Local0, BS1B)
       ToString (M601
 (0x03, 0x06), DerefOf (RefOf (BF61)), Local0)
       M600 (Arg0, 0x15, Local0, BS1C)
       /* Method returns Reference to Buffer */
       If (Y500)
       {
         ToString (DerefOf (M602 (0x03, 0x06, 0x01)), DerefOf (RefOf (BF74)), Local0)
         M600 (Arg0, 0x16, Local0, BS1B)
         ToString (DerefOf (M602 (0x03, 0x06, 0x01)), DerefOf (RefOf (BF61)), Local0)
         M600 (Arg0, 0x17, Local0, BS1C)
       }
     }
    Method (M64R, 1, NotSerialized)
\overline{\phantom{a}}Local0 = ToString (Buffer (0x19)) {
              "This is auxiliary Buffer"
            }, DerefOf (RefOf (BF65)))
```

```
 M600 (Arg0, 0x00, Local0, BS1C)
     Local0 = ToString (AUB6, DerefOf (RefOf (BF65))) M600 (Arg0, 0x01, Local0, BS1C)
      If (Y078)
       {
         Local0 = ToString (DerefOf (RefOf (AUB6)), DerefOf (RefOf (BF65)))
         M600 (Arg0, 0x02,
 Local0, BS1C)
      }
      Local0 = ToString (DerefOf (PAUB [0x06]), DerefOf (RefOf (BF65)))
      M600 (Arg0, 0x03, Local0, BS1C)
      /* Method returns Buffer */
     Local0 = ToString (M601 (0x03, 0x06), DerefOf (RefOf (BF65)))
      M600 (Arg0, 0x04, Local0, BS1C)
      /* Method returns Reference to Buffer */
      If (Y500)
       {
        Local0 = ToString (DerefOf (M602 (0x03, 0x06, 0x01)), DerefOf (RefOf (BF65)))
         M600 (Arg0, 0x05, Local0, BS1C)
       }
      ToString (Buffer (0x19)
         {
           "This is auxiliary Buffer"
         }, DerefOf (RefOf (BF65)), Local0)
      M600 (Arg0, 0x06, Local0, BS1C)
      ToString (AUB6, DerefOf (RefOf (BF65)), Local0)
      M600 (Arg0, 0x07, Local0, BS1C)
      If (Y078)
       {
         ToString (DerefOf (RefOf (AUB6)), DerefOf (RefOf (BF65)), Local0)
         M600
 (Arg0, 0x08, Local0, BS1C)
       }
      ToString (DerefOf (PAUB [0x06]), DerefOf (RefOf (BF65)), Local0)
      M600 (Arg0, 0x09, Local0, BS1C)
      /* Method returns Buffer */
      ToString (M601 (0x03, 0x06), DerefOf (RefOf (BF65)), Local0)
      M600 (Arg0, 0x0A, Local0, BS1C)
      /* Method returns Reference to Buffer */
      If (Y500)
       {
```

```
 ToString (DerefOf (M602 (0x03, 0x06, 0x01)), DerefOf (RefOf (BF65)), Local0)
         M600 (Arg0, 0x0B, Local0, BS1C)
      }
    }
    Method (M32R, 1, NotSerialized)
    {
     Local0 = ToString (Buffer (0x19)) {
              "This is auxiliary Buffer"
           }, DerefOf (RefOf (BF65)))
      M600 (Arg0, 0x00, Local0, BS1C)
      Local0 = ToString (AUB6, DerefOf (RefOf (BF65)))
      M600 (Arg0, 0x01, Local0, BS1C)
      If (Y078)
       {
         Local0
 = ToString (DerefOf (RefOf (AUB6)), DerefOf (RefOf (BF65)))
         M600 (Arg0, 0x02, Local0, BS1C)
       }
      Local0 = ToString (DerefOf (PAUB [0x06]), DerefOf (RefOf (BF65)))
      M600 (Arg0, 0x03, Local0, BS1C)
      /* Method returns Buffer */
      Local0 = ToString (M601 (0x03, 0x06), DerefOf (RefOf (BF65)))
      M600 (Arg0, 0x04, Local0, BS1C)
      /* Method returns Reference to Buffer */
      If (Y500)
       {
        Local0 = ToString (DerefOf (M602 (0x03, 0x06, 0x01)), DerefOf (RefOf (BF65)))
         M600 (Arg0, 0x05, Local0, BS1C)
       }
      ToString (Buffer (0x19)
         {
           "This is auxiliary Buffer"
         }, DerefOf (RefOf (BF65)), Local0)
      M600 (Arg0, 0x06, Local0, BS1C)
      ToString (AUB6, DerefOf (RefOf (BF65)), Local0)
      M600 (Arg0, 0x07, Local0, BS1C)
      If (Y078)
       {
   ToString (DerefOf (RefOf (AUB6)), DerefOf (RefOf (BF65)), Local0)
         M600 (Arg0, 0x08, Local0, BS1C)
       }
```

```
 ToString (DerefOf (PAUB [0x06]), DerefOf (RefOf (BF65)), Local0)
      M600 (Arg0, 0x09, Local0, BS1C)
      /* Method returns Buffer */
      ToString (M601 (0x03, 0x06), DerefOf (RefOf (BF65)), Local0)
      M600 (Arg0, 0x0A, Local0, BS1C)
      /* Method returns Reference to Buffer */
      If (Y500)
       {
         ToString (DerefOf (M602 (0x03, 0x06, 0x01)), DerefOf (RefOf (BF65)), Local0)
         M600 (Arg0, 0x0B, Local0, BS1C)
       }
    }
    /* Buffer Field to Integer conversion of the Buffer Field Index */
    /* (second) operand of the Index operator */
    Method (M067, 1, NotSerialized)
    {
      Store (AUS6 [DerefOf (RefOf (BF74))], Local0)
      M600 (Arg0, 0x00, DerefOf (Local0), BI10)
      Store (AUB6 [DerefOf (RefOf (BF74))],
 Local0)
      M600 (Arg0, 0x01, DerefOf (Local0), BI10)
      Store (AUP0 [DerefOf (RefOf (BF74))], Local0)
      M600 (Arg0, 0x02, DerefOf (Local0), BI11)
      If (Y078)
       {
         Store (DerefOf (RefOf (AUS6)) [DerefOf (RefOf (BF74))], Local0)
         M600 (Arg0, 0x03, DerefOf (Local0), BI10)
         Store (DerefOf (RefOf (AUB6)) [DerefOf (RefOf (BF74))], Local0)
         M600 (Arg0, 0x04, DerefOf (Local0), BI10)
         Store (DerefOf (RefOf (AUP0)) [DerefOf (RefOf (BF74))], Local0)
         M600 (Arg0, 0x05, DerefOf (Local0), BI11)
       }
      Store (DerefOf (PAUS [0x06]) [DerefOf (RefOf (BF74))], Local0)
      M600 (Arg0, 0x06, DerefOf (Local0), BI10)
      Store (DerefOf (PAUB [0x06]) [DerefOf (RefOf (BF74))], Local0)
      M600 (Arg0, 0x07, DerefOf (Local0), BI10)
      Store (DerefOf (PAUP [0x00]) [DerefOf (RefOf (BF74))], Local0)
      M600 (Arg0,
 0x08, DerefOf (Local0), BI11)
      /* Method returns Object */
      If (Y900)
```

```
 {
```

```
 Store (M601 (0x02, 0x06) [DerefOf (RefOf (BF74))], Local0)
        M600 (Arg0, 0x09, DerefOf (Local0), BI10)
        Store (M601 (0x03, 0x06) [DerefOf (RefOf (BF74))], Local0)
        M600 (Arg0, 0x0A, DerefOf (Local0), BI10)
        Store (M601 (0x04, 0x00) [DerefOf (RefOf (BF74))], Local0)
        M600 (Arg0, 0x0B, DerefOf (Local0), BI11)
      }
      Else
      {
       CH03 (Arg0, Z120, LINE, 0x00, 0x00)
        Store (M601 (0x02, 0x06) [DerefOf (RefOf (BF74))], Local3)
        CH04 (Arg0, 0x00, 0x55, Z120, __LINE__, 0x00, 0x00) /* AE_INDEX_TO_NOT_ATTACHED */
        Store (M601 (0x03, 0x06) [DerefOf (RefOf (BF74))], Local3)
        CH04 (Arg0, 0x00, 0x55, Z120, __LINE__, 0x00, 0x00) /* AE_INDEX_TO_NOT_ATTACHED */
        Store (M601 (0x04, 0x00)
 [DerefOf (RefOf (BF74))], Local3)
        CH04 (Arg0, 0x00, 0x55, Z120, __LINE__, 0x00, 0x00) /* AE_INDEX_TO_NOT_ATTACHED */
      }
      /* Method returns Reference */
      If (Y500)
      {
        Store (DerefOf (M602 (0x02, 0x06, 0x01)) [DerefOf (RefOf (BF74))], Local0)
        M600 (Arg0, 0x0C, DerefOf (Local0), BI10)
        Store (DerefOf (M602 (0x03, 0x06, 0x01)) [DerefOf (RefOf (BF74))], Local0)
        M600 (Arg0, 0x0D, DerefOf (Local0), BI10)
        Store (DerefOf (M602 (0x04, 0x00, 0x01)) [DerefOf (RefOf (BF74))], Local0)
        M600 (Arg0, 0x0E, DerefOf (Local0), BI11)
      }
     Local0 = AUS6 [DerefOf (RefOf (BF74))]
      M600 (Arg0, 0x0F, DerefOf (Local0), BI10)
     Local0 = AUB6 [DerefOf (RefOf (BF74))]
      M600 (Arg0, 0x10, DerefOf (Local0), BI10)
     Local0 = AUP0 [DerefOf (RefOf (BF74))]
      M600 (Arg0, 0x11, DerefOf (Local0), BI11)
       If (Y078)
      {
        Local0 = DerefOf (RefOf (AUS6)) [DerefOf (RefOf (BF74))]
        M600 (Arg0, 0x12, DerefOf (Local0), BI10)
       Local0 = DerefOf (RefOf (AUB6)) [DerefOf (RefOf (BF74))] M600 (Arg0, 0x13, DerefOf (Local0), BI10)
        Local0 = DerefOf (RefOf (AUP0)) [DerefOf (RefOf (BF74))]
        M600 (Arg0, 0x14, DerefOf (Local0), BI11)
      }
```
 $Local0 = DerefOf (PAUS [0x06]) [DerefOf (RefOf (BF74))]$ 

```
 M600 (Arg0, 0x15, DerefOf (Local0), BI10)
     Local0 = DerefOf (PAUB [0x06]) [DerefOf (RefOf (BF74))]
      M600 (Arg0, 0x16, DerefOf (Local0), BI10)
     Local0 = DerefOf (PAUP [0x00]) [DerefOf (RefOf (BF74))]
      M600 (Arg0, 0x17, DerefOf (Local0), BI11)
      /* Method returns Object */
      If (Y900)
      {
       Local0 = M601 (0x02, 0x06) [DerefOf (RefOf (BF74))] M600 (Arg0, 0x18, DerefOf
 (Local0), BI10)
       Local0 = M601 (0x03, 0x06) [DerefOf (RefOf (BF74))] M600 (Arg0, 0x19, DerefOf (Local0), BI10)
       Local0 = M601 (0x04, 0x00) [DerefOf (RefOf (BF74))]
        M600 (Arg0, 0x1A, DerefOf (Local0), BI11)
      }
      Else
      {
        CH03 (Arg0, Z120, __LINE__, 0x00, 0x00)
       Local0 = M601 (0x02, 0x06) [DerefOf (RefOf (BF74))] CH04 (Arg0, 0x00, 0x55, Z120, __LINE__, 0x00, 0x00) /* AE_INDEX_TO_NOT_ATTACHED */
       Local0 = M601 (0x03, 0x06) [DerefOf (RefOf (BF74))]
        CH04 (Arg0, 0x00, 0x55, Z120, __LINE__, 0x00, 0x00) /* AE_INDEX_TO_NOT_ATTACHED */
       Local0 = M601 (0x04, 0x00) [DerefOf (RefOf (BF74))] CH04 (Arg0, 0x00, 0x55, Z120, __LINE__, 0x00, 0x00) /* AE_INDEX_TO_NOT_ATTACHED */
      }
      /* Method returns Reference */
      If (Y500)
      {
        Local0 = DerefOf
 (M602 (0x02, 0x06, 0x01)) [DerefOf (RefOf (BF74))]
        M600 (Arg0, 0x1B, DerefOf (Local0), BI10)
        Local0 = DerefOf (M602 (0x03, 0x06, 0x01)) [DerefOf (RefOf (BF74))]
        M600 (Arg0, 0x1C, DerefOf (Local0), BI10)
       Local0 = DerefOf (M602 (0x04, 0x00, 0x01)) [DerefOf (RefOf (BF74))]
        M600 (Arg0, 0x1D, DerefOf (Local0), BI11)
      }
      If (Y098)
      {
       Local0 = Local1 = AUS6 [DerefOf (RefOf (BF74))] M600 (Arg0, 0x1E, DerefOf (Local0), BI10)
       Local0 = Local1 = AUB6 [DerefOf (RefOf (BF74))] M600 (Arg0, 0x1F, DerefOf (Local0), BI10)
       Local0 = Local1 = AUP0 [DerefOf (RefOf (BF74))]
```

```
 M600 (Arg0, 0x20, DerefOf (Local0), BI11)
     }
     If (Y078)
     {
       Local0 = Local1 = DerefOf (RefOf (AUS6)) [DerefOf (RefOf (BF74))] M600 (Arg0, 0x21, DerefOf (Local0), BI10)
       Local0 = Local1 = DereffOf (RefOf (AUB6)) [DerefOf (RefOf (BF74))] M600 (Arg0, 0x22, DerefOf (Local0), BI10)
      Local0 = Local1 = DerefOf (RefOf (AUP0)) [DerefOf (RefOf (BF74))] M600 (Arg0, 0x23, DerefOf (Local0), BI11)
     }
     If (Y098)
     {
      Local0 = Local1 = DerefOf (PAUS [0x06]) [DerefOf (RefOf (BF74))] M600 (Arg0, 0x24, DerefOf (Local0), BI10)
       Local0 = Local1 = Dereff (PAUB [0x06]) [DerefOf (RefOf (BF74))]
       M600 (Arg0, 0x25, DerefOf (Local0), BI10)
      Local0 =Local1 =DerefOf (PAUP [0x00]) [DerefOf (RefOf (BF74))]
        M600 (Arg0, 0x26, DerefOf (Local0), BI11)
     }
     /* Method returns Object */
     If ((Y900 && Y098))
     {
      Local0 = Local1 = M601 (0x02, 0x06) [DerefOf (RefOf (BF74))] M600 (Arg0, 0x27, DerefOf (Local0), BI10)
Local0 = Local1 = M601 (0x03, 0x06) [DerefOf (RefOf (BF74))] M600 (Arg0, 0x28, DerefOf (Local0), BI10)
      Local0 =Local1 = M601 (0x04, 0x00) [DerefOf (RefOf (BF74))]
       M600 (Arg0, 0x29, DerefOf (Local0), BI11)
     }
     /* Method returns Reference */
     If (Y500)
     {
      Local0 = Local1 = DerefOf (M602 (0x02, 0x06, 0x01)) [DerefOf (RefOf (BF74))]
       M600 (Arg0, 0x2A, DerefOf (Local0), BI10)
      Local0 = Local1 = DerefOf (M602 (0x03, 0x06, 0x01)) [DerefOf (RefOf (BF74))]
        M600 (Arg0, 0x2B, DerefOf (Local0), BI10)
      Local0 = Local1 = DerefOf (M602 (0x04, 0x00, 0x01)) [DerefOf (RefOf (BF74))]
        M600 (Arg0, 0x2C, DerefOf (Local0), BI11)
     }
   }
```

```
 /* Buffer Field to Integer conversion of the Buffer Field Arg (third) */
    /* operand of the Fatal operator */
    /* (it can only be checked an exception
 does not occur) */
    Method (M068, 1, NotSerialized)
     {
       CH03 (Arg0, Z120, __LINE__, 0x00, 0x00)
       Fatal (0xFF, 0xFFFFFFFF, DerefOf (RefOf (BF61)))
       If (F64)
       {
         Fatal (0xFF, 0xFFFFFFFF, DerefOf (RefOf (BF65)))
       }
       Else
       {
         Fatal (0xFF, 0xFFFFFFFF, DerefOf (RefOf (BF65)))
       }
       CH03 (Arg0, Z120, __LINE__, 0x00, 0x00)
     }
    /* Buffer Field to Integer conversion of the Buffer Field Index */
    /* and Length operands of the Mid operator */
    /* Common 32-bit/64-bit test */
    Method (M069, 1, NotSerialized)
     {
       /* Buffer Field to Integer conversion of the Buffer Field Index operand */
       Local0 = Mid ("This is auxiliary String", DerefOf (RefOf (BF74)), 0x0A)
       M600 (Arg0, 0x00, Local0, BS1D)
      Local0 = Mid (Buffer (0x19)) {
              "This is
 auxiliary Buffer"
            }, DerefOf (RefOf (BF74)), 0x0A)
       M600 (Arg0, 0x01, Local0, BB32)
      Local0 = Mid (AUS6, DerefOf (RefOf (BF74)), 0x0A) M600 (Arg0, 0x02, Local0, BS1D)
      Local0 = Mid (AUB6, DerefOf (RefOf (BF74)), 0x0A) M600 (Arg0, 0x03, Local0, BB32)
       If (Y078)
       {
         Local0 = Mid (DerefOf (RefOf (AUS6)), DerefOf (RefOf (BF74)), 0x0A)
         M600 (Arg0, 0x04, Local0, BS1D)
        Local0 = Mid (DerefOf (RefOf (AUB6)), DerefOf (RefOf (BF74)), 0x0A)
         M600 (Arg0, 0x05, Local0, BB32)
       }
```

```
 Open Source Used In UCS Manager vCenter Remote Plugin 4.0.1 16695
```

```
 Local0 = Mid (DerefOf (PAUS [0x06]), DerefOf (RefOf (BF74)), 0x0A
\overline{\phantom{a}} M600 (Arg0, 0x06, Local0, BS1D)
      Local0 = Mid (DerefOf (PAUB [0x06]), DerefOf (RefOf (BF74)), 0x0A
\overline{\phantom{a}} M600 (Arg0, 0x07, Local0, BB32)
      /* Method returns Object */
     Local0 = Mid (M601 (0x02, 0x06), DerefOf (RefOf (BF74)), 0x0A)
       M600 (Arg0, 0x08, Local0, BS1D)
      Local0 = Mid (M601 (0x03, 0x06), DerefOf (RefOf (BF74)), 0x0A)
       M600 (Arg0, 0x09, Local0, BB32)
      /* Method returns Reference */
      If (Y500)
       {
        Local0 = Mid (DerefOf (M602 (0x02, 0x06, 0x01)), DerefOf (RefOf (BF74)), 0x0A
           )
         M600 (Arg0, 0x0A, Local0, BS1D)
        Local0 = Mid (DerefOf (M602 (0x03, 0x06, 0x01)), DerefOf (RefOf (BF74)), 0x0A
           )
         M600 (Arg0, 0x0B, Local0, BB32)
       }
       Mid ("This is auxiliary String", DerefOf (RefOf (BF74)), 0x0A, Local0)
       M600 (Arg0, 0x0C, Local0, BS1D)
      Mid (Buffer (0x19)
         {
            "This is auxiliary Buffer"
         }, DerefOf (RefOf (BF74)), 0x0A, Local0)
       M600 (Arg0, 0x0D, Local0, BB32)
       Mid (AUS6, DerefOf (RefOf (BF74)), 0x0A,
 Local0)
       M600 (Arg0, 0x0E, Local0, BS1D)
       Mid (AUB6, DerefOf (RefOf (BF74)), 0x0A, Local0)
       M600 (Arg0, 0x0F, Local0, BB32)
      If (Y078)
       {
         Mid (DerefOf (RefOf (AUS6)), DerefOf (RefOf (BF74)), 0x0A, Local0)
         M600 (Arg0, 0x10, Local0, BS1D)
         Mid (DerefOf (RefOf (AUB6)), DerefOf (RefOf (BF74)), 0x0A, Local0)
         M600 (Arg0, 0x11, Local0, BB32)
       }
       Mid (DerefOf (PAUS [0x06]), DerefOf (RefOf (BF74)), 0x0A, Local0)
       M600 (Arg0, 0x12, Local0, BS1D)
       Mid (DerefOf (PAUB [0x06]), DerefOf (RefOf (BF74)), 0x0A, Local0)
```
 M600 (Arg0, 0x13, Local0, BB32) /\* Method returns Object \*/

```
 Mid (M601 (0x02, 0x06), DerefOf (RefOf (BF74)), 0x0A, Local0)
      M600 (Arg0, 0x14, Local0, BS1D)
       Mid (M601 (0x03, 0x06), DerefOf (RefOf (BF74)), 0x0A, Local0)
       M600 (Arg0, 0x15, Local0, BB32)
    /* Method returns Reference */
       If (Y500)
       {
         Mid (DerefOf (M602 (0x02, 0x06, 0x01)), DerefOf (RefOf (BF74)), 0x0A, Local0)
         M600 (Arg0, 0x16, Local0, BS1D)
         Mid (DerefOf (M602 (0x03, 0x06, 0x01)), DerefOf (RefOf (BF74)), 0x0A, Local0)
         M600 (Arg0, 0x17, Local0, BB32)
       }
      /* Buffer Field to Integer conversion of the Buffer Field Length operand */
     Local0 = Mid ("This is auxiliary String", 0x00, DerefOf (RefOf (BF74)))
       M600 (Arg0, 0x18, Local0, BS1B)
     Local0 = Mid (Buffer (0x19)) {
              "This is auxiliary Buffer"
           }, 0x00, DerefOf (RefOf (BF74)))
       M600 (Arg0, 0x19, Local0, BB33)
     Local0 = Mid (AUS6, 0x00, DerefOf (RefOf (BF74))) M600 (Arg0, 0x1A, Local0, BS1B)
     Local0 = Mid (AUB6, 0x00, DerefOf (RefOf (BF74))) M600 (Arg0, 0x1B, Local0,
 BB33)
      If (Y078)
       {
        Local0 = Mid (DerefOf (RefOf (AUS6)), 0x00, DerefOf (RefOf (BF74)))
         M600 (Arg0, 0x1C, Local0, BS1B)
         Local0 = Mid (DerefOf (RefOf (AUB6)), 0x00, DerefOf (RefOf (BF74)))
         M600 (Arg0, 0x1D, Local0, BB33)
       }
     Local0 = Mid (DerefOf (PAUS [0x06]), 0x00, DerefOf (RefOf (BF74))
         )
       M600 (Arg0, 0x1E, Local0, BS1B)
     Local0 = Mid (DerefOf (PAUB [0x06]), 0x00, DerefOf (RefOf (BF74))
        \lambda M600 (Arg0, 0x1F, Local0, BB33)
      /* Method returns Object */
```

```
 Local0 = Mid (M601 (0x02, 0x06), 0x00, DerefOf (RefOf (BF74)))
       M600 (Arg0, 0x20, Local0, BS1B)
       Local0 = Mid (M601 (0x03, 0x06), 0x00, DerefOf (RefOf (BF74)))
       M600 (Arg0, 0x21, Local0, BB33)
       /* Method returns Reference */
       If (Y500)
       {
        Local0 = Mid (DerefOf) (M602 (0x02, 0x06, 0x01)), 0x00, DerefOf (RefOf (BF74))
\overline{\phantom{a}} M600 (Arg0, 0x22, Local0, BS1B)
        Local0 = Mid (DerefOf (M602 (0x03, 0x06, 0x01)), 0x00, DerefOf (RefOf (BF74))
\overline{\phantom{a}} M600 (Arg0, 0x23, Local0, BB33)
       }
       Mid ("This is auxiliary String", 0x00, DerefOf (RefOf (BF74)), Local0)
       M600 (Arg0, 0x24, Local0, BS1B)
       Mid (Buffer (0x19)
         {
            "This is auxiliary Buffer"
         }, 0x00, DerefOf (RefOf (BF74)), Local0)
       M600 (Arg0, 0x25, Local0, BB33)
       Mid (AUS6, 0x00, DerefOf (RefOf (BF74)), Local0)
       M600 (Arg0, 0x25, Local0, BS1B)
       Mid (AUB6, 0x00, DerefOf (RefOf (BF74)), Local0)
       M600 (Arg0, 0x27, Local0, BB33)
       If (Y078)
       {
         Mid (DerefOf (RefOf (AUS6)), 0x00, DerefOf (RefOf (BF74)), Local0)
         M600 (Arg0, 0x28, Local0,
 BS1B)
         Mid (DerefOf (RefOf (AUB6)), 0x00, DerefOf (RefOf (BF74)), Local0)
         M600 (Arg0, 0x29, Local0, BB33)
       }
       Mid (DerefOf (PAUS [0x06]), 0x00, DerefOf (RefOf (BF74)), Local0)
       M600 (Arg0, 0x2A, Local0, BS1B)
       Mid (DerefOf (PAUB [0x06]), 0x00, DerefOf (RefOf (BF74)), Local0)
       M600 (Arg0, 0x2B, Local0, BB33)
       /* Method returns Object */
       Mid (M601 (0x02, 0x06), 0x00, DerefOf (RefOf (BF74)), Local0)
       M600 (Arg0, 0x2C, Local0, BS1B)
       Mid (M601 (0x03, 0x06), 0x00, DerefOf (RefOf (BF74)), Local0)
       M600 (Arg0, 0x2D, Local0, BB33)
       /* Method returns Reference */
```

```
 If (Y500)
       {
         Mid (DerefOf (M602 (0x02, 0x06, 0x01)), 0x00, DerefOf (RefOf (BF74)), Local0)
         M600 (Arg0, 0x2E, Local0, BS1B)
         Mid (DerefOf (M602 (0x03, 0x06, 0x01)), 0x00, DerefOf (RefOf (BF74)), Local0)
      M600 (Arg0, 0x2F, Local0, BB33)
       }
    }
    Method (M64S, 1, NotSerialized)
      /* Buffer Field to Integer conversion of the Buffer Field Length operand */
     Local0 = Mid ("This is auxiliary String", 0x00, DerefOf (RefOf (BF65)))
      M600 (Arg0, 0x00, Local0, BS1E)
     Local0 = Mid (Buffer (0x19)) {
              "This is auxiliary Buffer"
           }, 0x00, DerefOf (RefOf (BF65)))
      M600 (Arg0, 0x01, Local0, BB34)
     Local0 = Mid (AUS6, 0x00, DerefOf (RefOf (BF65))) M600 (Arg0, 0x02, Local0, BS1E)
     Local0 = Mid (AUB6, 0x00, DerefOf (RefOf (BF65))) M600 (Arg0, 0x03, Local0, BB34)
      If (Y078)
       {
         Local0 = Mid (DerefOf (RefOf (AUS6)), 0x00, DerefOf (RefOf (BF65)))
         M600 (Arg0, 0x04, Local0, BS1E)
         Local0 = Mid (DerefOf (RefOf (AUB6)), 0x00, DerefOf (RefOf (BF65)))
         M600 (Arg0, 0x05, Local0, BB34)
       }
     Local0 = Mid (DerefOf (PAUS [0x06]), 0x00, DerefOf (RefOf (BF65))
         )
       M600 (Arg0, 0x06, Local0, BS1E)
     Local0 = Mid (DerefOf (PAUB [0x06]), 0x00, DerefOf (RefOf (BF65))
         )
       M600 (Arg0, 0x07, Local0, BB34)
      /* Method returns Object */
     Local0 = Mid (M601 (0x02, 0x06), 0x00, DerefOf (RefOf (BF65))) M600 (Arg0, 0x08, Local0, BS1E)
     Local0 = Mid (M601 (0x03, 0x06), 0x00, DerefOf (RefOf (BF65)))
       M600 (Arg0, 0x09, Local0, BB34)
       /* Method returns Reference */
```
{

```
 If (Y500)
       {
        Local0 = Mid (DerefOf (M602 (0x02, 0x06, 0x01)), 0x00, DerefOf (RefOf (BF65))
           )
        M600 (Arg0, 0x0A, Local0, BS1E)
        Local0 = Mid (DerefOf (M602 (0x03, 0x06, 0x01)), 0x00, DerefOf (RefOf (BF65))
           )
   M600 (Arg0, 0x0B, Local0, BB34)
       }
      Mid ("This is auxiliary String", 0x00, DerefOf (RefOf (BF65)), Local0)
      M600 (Arg0, 0x0C, Local0, BS1E)
      Mid (Buffer (0x19)
        {
           "This is auxiliary Buffer"
         }, 0x00, DerefOf (RefOf (BF65)), Local0)
      M600 (Arg0, 0x0D, Local0, BB34)
      Mid (AUS6, 0x00, DerefOf (RefOf (BF65)), Local0)
      M600 (Arg0, 0x0E, Local0, BS1E)
      Mid (AUB6, 0x00, DerefOf (RefOf (BF65)), Local0)
      M600 (Arg0, 0x0F, Local0, BB34)
      If (Y078)
       {
        Mid (DerefOf (RefOf (AUS6)), 0x00, DerefOf (RefOf (BF65)), Local0)
        M600 (Arg0, 0x10, Local0, BS1E)
        Mid (DerefOf (RefOf (AUB6)), 0x00, DerefOf (RefOf (BF65)), Local0)
        M600 (Arg0, 0x11, Local0, BB34)
       }
      Mid (DerefOf (PAUS [0x06]), 0x00, DerefOf (RefOf (BF65)), Local0)
      M600 (Arg0,
 0x12, Local0, BS1E)
      Mid (DerefOf (PAUB [0x06]), 0x00, DerefOf (RefOf (BF65)), Local0)
      M600 (Arg0, 0x13, Local0, BB34)
      /* Method returns Object */
      Mid (M601 (0x02, 0x06), 0x00, DerefOf (RefOf (BF65)), Local0)
      M600 (Arg0, 0x14, Local0, BS1E)
      Mid (M601 (0x03, 0x06), 0x00, DerefOf (RefOf (BF65)), Local0)
      M600 (Arg0, 0x15, Local0, BB34)
      /* Method returns Reference */
      If (Y500)
       {
        Mid (DerefOf (M602 (0x02, 0x06, 0x01)), 0x00, DerefOf (RefOf (BF65)), Local0)
         M600 (Arg0, 0x16, Local0, BS1E)
         Mid (DerefOf (M602 (0x03, 0x06, 0x01)), 0x00, DerefOf (RefOf (BF65)), Local0)
```

```
 M600 (Arg0, 0x17, Local0, BB34)
       }
      /* Buffer Field to Integer conversion of the both String operands */
      Local0 = Mid ("This is auxiliary String", DerefOf (RefOf (BF74)), DerefOf (RefOf (BF65)))
       M600
 (Arg0, 0x18, Local0, BS1F)
      Local0 = Mid (Buffer (0x19)) {
              "This is auxiliary Buffer"
           }, DerefOf (RefOf (BF74)), DerefOf (RefOf (BF65))
        \lambda M600 (Arg0, 0x19, Local0, BB35)
      Local0 = Mid (AUS6, DerefOf (RefOf (BF74)), DerefOf (RefOf (BF65)))
      M600 (Arg0, 0x1A, Local0, BS1F)
      Local0 = Mid (AUB6, DerefOf (RefOf (BF74)), DerefOf (RefOf (BF65)))
       M600 (Arg0, 0x1B, Local0, BB35)
      If (Y078)
       {
         Local0 = Mid (DerefOf (RefOf (AUS6)), DerefOf (RefOf (BF74)), DerefOf (RefOf (BF65))
           )
         M600 (Arg0, 0x1C, Local0, BS1F)
         Local0 = Mid (DerefOf (RefOf (AUB6)), DerefOf (RefOf (BF74)), DerefOf (RefOf (BF65))
           )
         M600 (Arg0, 0x1D, Local0, BB35)
       }
      Local0 = Mid (DerefOf (PAUS [0x06]), DerefOf (RefOf (BF74)), DerefOf (
        RefOf (BF65)))
       M600 (Arg0, 0x1E, Local0, BS1F)
      Local0 = Mid (DerefOf (PAUB [0x06]), DerefOf (RefOf (BF74)), DerefOf (
         RefOf (BF65)))
       M600 (Arg0, 0x1F, Local0, BB35)
      /* Method returns Object */
      Local0 = Mid (M601 (0x02, 0x06), DerefOf (RefOf (BF74)), DerefOf (RefOf (BF65))
         )
       M600 (Arg0, 0x20, Local0, BS1F)
     Local0 = Mid (M601 (0x03, 0x06), DerefOf (RefOf (BF74)), DerefOf (RefOf (BF65)) )
       M600 (Arg0, 0x21, Local0, BB35)
      /* Method returns Reference */
      If (Y500)
       {
        Local0 = Mid (DerefOf (M602 (0x02, 0x06, 0x01)), DerefOf (RefOf (BF74)), DerefOf (
```

```
 RefOf (BF65)))
        M600 (Arg0, 0x22, Local0, BS1F)
        Local0 = Mid (DerefOf (M602 (0x03, 0x06, 0x01)), DerefOf (RefOf (BF74)), DerefOf (
           RefOf (BF65)))
        M600 (Arg0,
 0x23, Local0, BB35)
```
}

```
 Mid ("This is auxiliary String", DerefOf (RefOf (BF74)), DerefOf (RefOf (BF65)), Local0)
 M600 (Arg0, 0x24, Local0, BS1F)
 Mid (Buffer (0x19)
```

```
 {
     "This is auxiliary Buffer"
   }, DerefOf (RefOf (BF74)), DerefOf (RefOf (BF65)), Local0)
 M600 (Arg0, 0x25, Local0, BB35)
 Mid (AUS6, DerefOf (RefOf (BF74)), DerefOf (RefOf (BF65)), Local0)
 M600 (Arg0, 0x26, Local0, BS1F)
 Mid (AUB6, DerefOf (RefOf (BF74)), DerefOf (RefOf (BF65)), Local0)
 M600 (Arg0, 0x27, Local0, BB35)
 If (Y078)
 {
   Mid (DerefOf (RefOf (AUS6)), DerefOf (RefOf (BF74)), DerefOf (RefOf (BF65)), Local0)
   M600 (Arg0, 0x28, Local0, BS1F)
   Mid (DerefOf (RefOf (AUB6)), DerefOf (RefOf (BF74)), DerefOf (RefOf (BF65)), Local0)
```

```
 M600 (Arg0, 0x29, Local0, BB35)
```

```
 }
```

```
 Mid (DerefOf (PAUS [0x06]), DerefOf (RefOf (BF74)), DerefOf (RefOf (BF65)),
      Local0)
    M600 (Arg0, 0x2A, Local0, BS1F)
    Mid (DerefOf (PAUB [0x06]), DerefOf (RefOf (BF74)), DerefOf (RefOf (BF65)),
      Local0)
    M600 (Arg0, 0x2B, Local0, BB35)
    /* Method returns Object */
```

```
 Mid (M601 (0x02, 0x06), DerefOf (RefOf (BF74)), DerefOf (RefOf (BF65)), Local0)
 M600 (Arg0, 0x2C, Local0, BS1F)
 Mid (M601 (0x03, 0x06), DerefOf (RefOf (BF74)), DerefOf (RefOf (BF65)), Local0)
 M600 (Arg0, 0x2D, Local0, BB35)
 /* Method returns Reference */
```

```
 If (Y500)
```

```
 {
```
 Mid (DerefOf (M602 (0x02, 0x06, 0x01)), DerefOf (RefOf (BF74)), DerefOf (RefOf (BF65)), Local0) M600 (Arg0, 0x2E, Local0, BS1F) Mid (DerefOf (M602 (0x03, 0x06, 0x01)), DerefOf (RefOf (BF74)), DerefOf (RefOf (BF65)),

```
 Local0)
         M600 (Arg0, 0x2F, Local0, BB35)
       }
     }
    Method (M32S, 1, NotSerialized)
     {
       /* Buffer Field to Integer conversion of the Buffer Field Length operand */
      Local0 = Mid ("This is auxiliary String", 0x00, DerefOf (RefOf (BF65)))
       M600 (Arg0, 0x00, Local0, BS1E)
      Local0 = Mid (Buffer (0x19)) {
              "This is auxiliary Buffer"
            }, 0x00, DerefOf (RefOf (BF65)))
       M600 (Arg0, 0x01, Local0, BB34)
      Local0 = Mid (AUS6, 0x00, DerefOf (RefOf (BFG5))) M600 (Arg0, 0x02, Local0, BS1E)
      Local0 = Mid (AUB6, 0x00, DerefOf (RefOf (BF65))) M600 (Arg0, 0x03, Local0, BB34)
       If (Y078)
       {
         Local0 = Mid (DerefOf (RefOf (AUS6)), 0x00, DerefOf (RefOf (BF65)))
         M600 (Arg0, 0x04, Local0, BS1E)
         Local0 = Mid (DerefOf (RefOf (AUB6)), 0x00, DerefOf
 (RefOf (BF65)))
         M600 (Arg0, 0x05, Local0, BB34)
       }
      Local0 = Mid (DerefOf (PAUS [0x06]), 0x00, DerefOf (RefOf (BF65))
        \lambda M600 (Arg0, 0x06, Local0, BS1E)
       Local0 = Mid (DerefOf (PAUB [0x06]), 0x00, DerefOf (RefOf (BF65))
         )
       M600 (Arg0, 0x07, Local0, BB34)
       /* Method returns Object */
       Local0 = Mid (M601 (0x02, 0x06), 0x00, DerefOf (RefOf (BF65)))
       M600 (Arg0, 0x08, Local0, BS1E)
      Local0 = Mid (M601 (0x03, 0x06), 0x00, DerefOf (RefOf (BF65))) M600 (Arg0, 0x09, Local0, BB34)
       /* Method returns Reference */
       If (Y500)
       {
         Local0 = Mid (DerefOf (M602 (0x02, 0x06, 0x01)), 0x00, DerefOf (RefOf (BF65))
\overline{\phantom{a}}
```

```
 M600 (Arg0, 0x0A, Local0, BS1E)
 Local0 = Mid (DerefOf (M602 (0x03, 0x06, 0x01)), 0x00, DerefOf (RefOf (BF65))
  M600 (Arg0, 0x0B, Local0, BB34)
 }
```

```
 Mid ("This is auxiliary String", 0x00, DerefOf (RefOf (BF65)), Local0)
    M600 (Arg0, 0x0C, Local0, BS1E)
    Mid (Buffer (0x19)
      {
        "This is auxiliary Buffer"
      }, 0x00, DerefOf (RefOf (BF65)), Local0)
    M600 (Arg0, 0x0D, Local0, BB34)
    Mid (AUS6, 0x00, DerefOf (RefOf (BF65)), Local0)
    M600 (Arg0, 0x0E, Local0, BS1E)
   Mid (AUB6, 0x00, DerefOf (RefOf (BF65)), Local0)
    M600 (Arg0, 0x0F, Local0, BB34)
   If (Y078)
    {
      Mid (DerefOf (RefOf (AUS6)), 0x00, DerefOf (RefOf (BF65)), Local0)
      M600 (Arg0, 0x10, Local0, BS1E)
      Mid (DerefOf (RefOf (AUB6)), 0x00, DerefOf (RefOf (BF65)), Local0)
      M600 (Arg0, 0x11, Local0, BB34)
    }
    Mid (DerefOf (PAUS [0x06]), 0x00, DerefOf (RefOf (BF65)), Local0)
 M600 (Arg0, 0x12, Local0, BS1E)
    Mid (DerefOf (PAUB [0x06]), 0x00, DerefOf (RefOf (BF65)), Local0)
    M600 (Arg0, 0x13, Local0, BB34)
   /* Method returns Object */
   Mid (M601 (0x02, 0x06), 0x00, DerefOf (RefOf (BF65)), Local0)
   M600 (Arg0, 0x14, Local0, BS1E)
    Mid (M601 (0x03, 0x06), 0x00, DerefOf (RefOf (BF65)), Local0)
    M600 (Arg0, 0x15, Local0, BB34)
```

```
 /* Method returns Reference */
```
## If (Y500)

```
 {
```
)

 Mid (DerefOf (M602 (0x02, 0x06, 0x01)), 0x00, DerefOf (RefOf (BF65)), Local0) M600 (Arg0, 0x16, Local0, BS1E) Mid (DerefOf (M602 (0x03, 0x06, 0x01)), 0x00, DerefOf (RefOf (BF65)), Local0) M600 (Arg0, 0x17, Local0, BB34)

```
 }
```
/\* Buffer Field to Integer conversion of the both String operands \*/
```
 Local0 = Mid ("This is auxiliary String", DerefOf (RefOf (BF74)), DerefOf (RefOf (BF65)))
       M600 (Arg0, 0x18, Local0, BS1F)
      Local0 = Mid (Buffer (0x19))\{ "This is auxiliary Buffer"
            }, DerefOf (RefOf (BF74)), DerefOf (RefOf (BF65))
         )
       M600 (Arg0, 0x19, Local0, BB35)
      Local0 = Mid (AUS6, DerefOf (RefOf (BF74)), DerefOf (RefOf (BF65)))
      M600 (Arg0, 0x1A, Local0, BS1F)
       Local0 = Mid (AUB6, DerefOf (RefOf (BF74)), DerefOf (RefOf (BF65)))
       M600 (Arg0, 0x1B, Local0, BB35)
      If (Y078)
       {
         Local0 = Mid (DerefOf (RefOf (AUS6)), DerefOf (RefOf (BF74)), DerefOf (RefOf (BF65))
\overline{\phantom{a}} M600 (Arg0, 0x1C, Local0, BS1F)
         Local0 = Mid (DerefOf (RefOf (AUB6)), DerefOf (RefOf (BF74)), DerefOf (RefOf (BF65))
\overline{\phantom{a}} M600 (Arg0, 0x1D, Local0, BB35)
       }
      Local0 = Mid (DerefOf (PAUS [0x06]), DerefOf (RefOf (BF74)),
 DerefOf (
         RefOf (BF65)))
       M600 (Arg0, 0x1E, Local0, BS1F)
      Local0 = Mid (DerefOf (PAUB [0x06]), DerefOf (RefOf (BF74)), DerefOf (
         RefOf (BF65)))
      M600 (Arg0, 0x1F, Local0, BB35)
      /* Method returns Object */
      Local0 = Mid (M601 (0x02, 0x06), DerefOf (RefOf (BF74)), DerefOf (RefOf (BF65))
         )
       M600 (Arg0, 0x20, Local0, BS1F)
     Local0 = Mid (M601 (0x03, 0x06), DerefOf (RefOf (BF74)), DerefOf (RefOf (BF65)) )
       M600 (Arg0, 0x21, Local0, BB35)
       /* Method returns Reference */
      If (Y500)
       {
         Local0 = Mid (DerefOf (M602 (0x02, 0x06, 0x01)), DerefOf (RefOf (BF74)), DerefOf (
           RefOf (BF65)))
         M600 (Arg0, 0x22, Local0, BS1F)
         Local0 = Mid (DerefOf (M602 (0x03, 0x06, 0x01)), DerefOf (RefOf (BF74)), DerefOf (
           RefOf (BF65)))
```

```
 M600 (Arg0, 0x23, Local0, BB35)
   }
   Mid ("This is auxiliary String", DerefOf (RefOf (BF74)), DerefOf (RefOf (BF65)), Local0)
   M600 (Arg0, 0x24, Local0, BS1F)
   Mid (Buffer (0x19)
     {
        "This is auxiliary Buffer"
     }, DerefOf (RefOf (BF74)), DerefOf (RefOf (BF65)), Local0)
   M600 (Arg0, 0x25, Local0, BB35)
   Mid (AUS6, DerefOf (RefOf (BF74)), DerefOf (RefOf (BF65)), Local0)
   M600 (Arg0, 0x26, Local0, BS1F)
   Mid (AUB6, DerefOf (RefOf (BF74)), DerefOf (RefOf (BF65)), Local0)
   M600 (Arg0, 0x27, Local0, BB35)
   If (Y078)
   {
     Mid (DerefOf (RefOf (AUS6)), DerefOf (RefOf (BF74)), DerefOf (RefOf (BF65)), Local0)
     M600 (Arg0, 0x28, Local0, BS1F)
     Mid (DerefOf (RefOf (AUB6)), DerefOf (RefOf (BF74)), DerefOf (RefOf (BF65)), Local0)
     M600 (Arg0, 0x29, Local0, BB35)
   Mid (DerefOf (PAUS [0x06]), DerefOf (RefOf (BF74)), DerefOf (RefOf (BF65)),
     Local0)
   M600 (Arg0, 0x2A, Local0, BS1F)
   Mid (DerefOf (PAUB [0x06]), DerefOf (RefOf (BF74)), DerefOf (RefOf (BF65)),
     Local0)
   M600 (Arg0, 0x2B, Local0, BB35)
   /* Method returns Object */
   Mid (M601 (0x02, 0x06), DerefOf (RefOf (BF74)), DerefOf (RefOf (BF65)), Local0)
   M600 (Arg0, 0x2C, Local0, BS1F)
```

```
 Mid (M601 (0x03, 0x06), DerefOf (RefOf (BF74)), DerefOf (RefOf (BF65)), Local0)
 M600 (Arg0, 0x2D, Local0, BB35)
```

```
 /* Method returns Reference */
```

```
 If (Y500)
```
## {

}

```
 Mid (DerefOf (M602 (0x02, 0x06, 0x01)), DerefOf (RefOf (BF74)), DerefOf (RefOf (BF65)),
   Local0)
 M600 (Arg0, 0x2E, Local0, BS1F)
```

```
 Mid (DerefOf (M602 (0x03, 0x06, 0x01)), DerefOf (RefOf (BF74)), DerefOf (RefOf (BF65)),
```

```
 Local0)
   M600 (Arg0, 0x2F, Local0, BB35)
 }
```

```
 }
```

```
 /* Buffer Field to Integer conversion of the Buffer Field StartIndex */
    /* operand of the Match operator */
    Method (M06A, 1, NotSerialized)
    {
     Local0 = Match (Package (0x0F)) {
             0x0A50,
             0x0A51,
             0x0A52,
             0x0A53,
             0x0A54,
             0x0A55,
             0x0A56,
             0x0A57,
             0x0A58,
             0x0A59,
             0x0A5A,
             0x0A5B,
             0x0A5C,
             0x0A5D,
             0x0A5E
           }, MEQ, 0x0A5D, MTR, 0x00, DerefOf (RefOf (BF74)))
      M600 (Arg0, 0x00, Local0, 0x0D)
     Local0 = Match (Package (0x0F)) {
            0x0A50,
             0x0A51,
             0x0A52,
             0x0A53,
             0x0A54,
             0x0A55,
             0x0A56,
             0x0A57,
             0x0A58,
             0x0A59,
             0x0A5A,
             0x0A5B,
             0x0A5C,
             0x0A5D,
             0x0A5E
           }, MEQ, 0x0A5A, MTR, 0x00, DerefOf (RefOf (BF74)))
      M600 (Arg0, 0x01, Local0, Ones)
     Local0 = Match (AUP0, MEQ, 0x0A5D, MTR, 0x00, DerefOf (RefOf (BF74)))
      M600 (Arg0, 0x02, Local0, 0x0D)
     Local0 = Match (AUP0, MEQ, 0x0A5A, MTR, 0x00, DerefOf (RefOf (BF74))) M600 (Arg0, 0x03, Local0, Ones)
```

```
 If (Y078)
   {
     Local0 = Match (DerefOf (RefOf (AUP0)), MEQ, 0x0A5D, MTR, 0x00, DerefOf (RefOf (
       BF74)))
      M600 (Arg0, 0x04, Local0, 0x0D)
     Local0 = Match (DerefOf (RefOf (AUP0)), MEQ, 0x0A5A, MTR, 0x00, DerefOf (RefOf (
       BF74)))
     M600 (Arg0, 0x05, Local0, Ones)
   }
  Local0 = Match (DerefOf (PAUP [0x00]), MEQ, 0x0A5D, MTR, 0x00,
     DerefOf (RefOf (BF74)))
   M600 (Arg0, 0x06, Local0, 0x0D)
  Local0 = Match (DerefOf (PAUP [0x00]), MEQ, 0x0A5A, MTR, 0x00,
     DerefOf (RefOf (BF74)))
   M600 (Arg0, 0x07, Local0, Ones)
   /* Method returns Object */
  Local0 = Match (M601 (0x04, 0x00), MEQ, 0x0A5D, MTR, 0x00, DerefOf (RefOf (
     BF74)))
   M600 (Arg0, 0x08, Local0, 0x0D)
  Local0 = Match (M601 (0x04, 0x00), MEQ, 0x0A5A, MTR, 0x00, DerefOf (RefOf (
     BF74)))
   M600 (Arg0, 0x09, Local0, Ones)
   /* Method returns Reference */
   If (Y500)
   {
 Local0 = Match (DerefOf (M602 (0x04, 0x00, 0x01)), MEQ, 0x0A5D, MTR, 0x00,
       DerefOf (RefOf (BF74)))
     M600 (Arg0, 0x0A, Local0, 0x0D)
     Local0 = Match (DerefOf (M602 (0x04, 0x00, 0x01)), MEQ, 0x0A5A, MTR, 0x00,
       DerefOf (RefOf (BF74)))
     M600 (Arg0, 0x0B, Local0, Ones)
   }
 }
 /* Buffer Field to Integer conversion of the Buffer Field sole operand */
/* of the Method execution control operators (Sleep, Stall) */ Method (M06B, 1, NotSerialized)
 {
  CH03 (Arg0, Z120, LINE, 0x00, 0x00)
   /* Sleep */
  Local0 =Timer
   Sleep (DerefOf (RefOf (BF61)))
   CH03 (Arg0, Z120, __LINE__, 0x00, 0x00)
```

```
Local1 = TimerLocal2 = (Local1 - Local0)If ((Local2 < CO8C)) {
         ERR (Arg0, Z120, __LINE__, 0x00, 0x00, Local2, C08C)
       }
      /* Stall
 */
     Local0 = Timer Stall (DerefOf (RefOf (BF75)))
      CH03 (Arg0, Z120, __LINE__, 0x00, 0x00)
     Local1 = TimerLocal2 = (Local1 - Local0)If ((Local2 < 0x03DE)) {
         ERR (Arg0, Z120, __LINE__, 0x00, 0x00, Local2, 0x03DE)
       }
    }
    /* Buffer Field to Integer conversion of the Buffer Field TimeoutValue */
    /* (second) operand of the Acquire operator */
    Method (M06C, 1, Serialized)
    {
      Mutex (MTX0, 0x00)
      Acquire (MTX0, 0x0000)
      CH03 (Arg0, Z120, __LINE__, 0x00, 0x00)
     Local0 = Timer /* Compiler allows only Integer constant as TimeoutValue (Bug 1)
       Acquire(MTX0, Derefof(Refof(bf61)))
       */
      CH03 (Arg0, Z120, __LINE__, 0x00, 0x00)
     Local1 = TimerLocal2 = (Local1 - Local0)If ((Local2 < CO8C)) {
         ERR (Arg0,
 Z120, __LINE__, 0x00, 0x00, Local2, C08C)
      }
    }
    /* Buffer Field to Integer conversion of the Buffer Field TimeoutValue */
    /* (second) operand of the Wait operator */
    Method (M06D, 1, Serialized)
    {
      Event (EVT0)
      CH03 (Arg0, Z120, __LINE__, 0x00, 0x00)
```

```
Local0 = Timer Wait (EVT0, DerefOf (RefOf (BF61)))
       CH03 (Arg0, Z120, __LINE__, 0x00, 0x00)
      Local1 = TimerLocal2 = (Local1 - Local0)If ((Local2 < CO8C)) {
         ERR (Arg0, Z120, __LINE__, 0x00, 0x00, Local2, C08C)
       }
     }
    /* Buffer Field to Integer conversion of the Buffer Field value */
    /* of Predicate of the Method execution control statements */
    /* (If, ElseIf, While) */
    Method (M06E, 1, Serialized)
    {
      Name (IST0, 0x00)
       Method (M001, 0, NotSerialized)
       {
         If (DerefOf
 (RefOf (BF76)))
         {
          IST0 = 0x00 }
       }
       Method (M002, 0, NotSerialized)
       {
         If (DerefOf (RefOf (BF61)))
         {
          IST0 = 0x02 }
       }
       Method (M003, 0, NotSerialized)
       {
         If (DerefOf (RefOf (BF65)))
         {
          IST0 = 0x03 }
       }
       Method (M004, 0, NotSerialized)
       {
         If (DerefOf (RefOf (BF65)))
         {
          IST0 = 0x04 }
```

```
 }
 Method (M005, 1, NotSerialized)
 {
   If (Arg0)
   {
    IST0 = 0xFF }
   ElseIf (DerefOf (RefOf (BF76)))
   {
    IST0 = 0x00 }
 }
 Method (M006, 1, NotSerialized)
 {
  If (Arg0)
   {
    IST0 = 0xFF }
   ElseIf (DerefOf (RefOf (BF61)))
   {
    IST0 = 0x06 }
 }
 Method (M007, 1, NotSerialized)
 {
   If (Arg0)
   {
    IST0 = 0xFF }
   ElseIf (DerefOf (RefOf (BF65)))
   {
    IST0 = 0x07 }
 }
 Method (M008, 1, NotSerialized)
 {
   If (Arg0)
   {
    IST0 = 0xFF }
   ElseIf (DerefOf (RefOf (BF65)))
   {
    IST0 = 0x08
```

```
 }
   }
   Method (M009, 0, NotSerialized)
   {
     While (DerefOf (RefOf (BF76)))
     {
      IST0 = 0x00 Break
     }
   }
   /* If */
  IST0 = 0x01 M001 ()
   M600 (Arg0, 0x00, IST0, 0x01)
   M002 ()
   M600 (Arg0, 0x01, IST0, 0x02)
   M003 ()
   M600 (Arg0, 0x02, IST0, 0x03)
   M004 ()
   M600 (Arg0, 0x03, IST0, 0x04)
   /* ElseIf */
  IST0 = 0x05 M005 (0x00)
   M600 (Arg0, 0x04, IST0, 0x05)
   M006 (0x00)
   M600 (Arg0, 0x05, IST0, 0x06)
   M007 (0x00)
   M600 (Arg0, 0x06, IST0, 0x07)
   M008 (0x00)
   M600 (Arg0, 0x07, IST0, 0x08)
   /* While */
  IST0 = 0x09 M009 ()
   M600 (Arg0, 0x08, IST0, 0x09)
 }
 /* Initialize Buffer Fields */
 Method (M073, 0, NotSerialized)
 {
  BF61 = Buffer (0x03) {
       0x21, 0x03, 0x00 // !..
```

```
 }
     BF62 = Buffer (0x04) {
          0xFE, 0xB3, 0x79, 0xC1 // ..y.
         }
     BF63 = Buffer (0x05) {
          0xFE, 0xB3, 0x79, 0xC1, 0xA5 //..y.. }
     BF64 = Buffer (0x08) {
           0x84, 0xA2, 0x50, 0xD6, 0x91, 0xB3, 0x7C, 0xFE // ..P...|.
         }
     BF65 = Buffer (0x08) {
           0x84, 0xA2, 0x50, 0xD6, 0x91, 0xB3, 0x7C, 0xFE // ..P...|.
         }
     BF66 = Buffer (0x09) {
         \frac{\sqrt{8}}{10000} */ 0x21, 0x03, 0x00, 0x00, 0x00, 0x00, 0x00, 0x00, \frac{\sqrt{11}}{10000}\frac{1}{8} 0008 */ 0x01 // .
         }
     BF69 = Buffer (0x43) {
           /* 0000 */ 0x21, 0x22, 0x23, 0x24, 0x25, 0x26, 0x27, 0x28, // !"#$%&'(
          /* 0008 */ 0x29, 0x2A, 0x2B, 0x2C, 0x2D, 0x2E, 0x2F, 0x30, // )*+,-./0
           /* 0010 */ 0x31, 0x32, 0x33, 0x34, 0x35, 0x36, 0x37, 0x38, // 12345678
           /* 0018 */ 0x39, 0x3A, 0x3B, 0x3C, 0x3D, 0x3E, 0x3F, 0x40, // 9:;<=>?@
           /* 0020 */ 0x41, 0x42, 0x43, 0x44, 0x45, 0x46, 0x47, 0x48, // ABCDEFGH
           /* 0028 */ 0x49, 0x4A, 0x4B, 0x4C, 0x4D, 0x4E, 0x4F, 0x50, // IJKLMNOP
           /* 0030 */ 0x51, 0x52, 0x53, 0x54, 0x55, 0x56, 0x57, 0x58, // QRSTUVWX
           /* 0038 */ 0x59, 0x5A, 0x5B, 0x5C, 0x5D, 0x5E, 0x5F, 0x60, // YZ[\]^_`
          \frac{\cancel{0.040}}{\cancel{0.040}} // 0x61, 0x62, 0x63 // abc
         }
     BF6C = Buffer (0x08) {
          0x01, 0x89, 0x67, 0x45, 0x23, 0x01, 0x89, 0x37 // ..gE#..7
         }
     BF6D = Buffer (0x07) {
          0x35, 0xEC, 0xE9, 0x2E, 0x16, 0x76, 0x0D // 5...,v.
        }
     BF6E = Buffer (0x04) {
          0x56, 0x34, 0x12, 0x90 // V4..
         }
```

```
BF6F = Buffer (0x04) {
       0xC0, 0x2C, 0x5F, 0x05 // ....
     }
   BF70 = 0x6179534E
  BF71 = Buffer (0x08) {
        0x14, 0x22, 0x50, 0x36, 0x41, 0x53, 0x7C, 0x6E // ."P6AS|n
     }
  BF72 = Buffer (0x08) {
        0x14, 0x22, 0x00, 0x36, 0x41, 0x53, 0x00, 0x6E // .".6AS.n
     }
  BF73 = Buffer (0x08) {
        0x14, 0x22, 0x00, 0x36, 0x41, 0x53, 0x7C, 0x6E // .".6AS|n
     }
  BF74 = 0x0BBF75 = 0x3FBF76 = 0x00BF77 = 0x36002214 If (Y365)
   {
    BF91 = Buffer (0x03) {
    0x21, 0x03, 0x00 // !..
       }
    BF95 = Buffer (0x08) {
          0x84, 0xA2, 0x50, 0xD6, 0x91, 0xB3, 0x7C, 0xFE // ..P...|.
       }
    BFA1 = Butter (0x03) {
         0x21, 0x03, 0x00 // !..
       }
    BFA5 = Buffer (0x08) {
          0x84, 0xA2, 0x50, 0xD6, 0x91, 0xB3, 0x7C, 0xFE // ..P...|.
       }
   }
 }
 /* Check Buffer Fields consistency */
 Method (M074, 1, NotSerialized)
   M600 (Arg0, 0x00, BF61, Buffer()
```
{

```
 {
           0x21, 0x03, 0x00, 0x00
         })
      M600 (Arg0, 0x01, BF62, Buffer()
         {
           0xFE, 0xB3, 0x79, 0xC1
         })
      M600 (Arg0, 0x02, BF63, Buffer
 (0x05)
         {
          0xFE, 0xB3, 0x79, 0xC1, 0x01 //..y.. })
      M600 (Arg0, 0x03, BF64, Buffer (0x08)
         {
          0x84, 0xA2, 0x50, 0xD6, 0x91, 0xB3, 0x7C, 0x7E // ..P...|~
         })
      M600 (Arg0, 0x04, BF65, Buffer (0x08)
         {
            0x84, 0xA2, 0x50, 0xD6, 0x91, 0xB3, 0x7C, 0xFE // ..P...|.
         })
      M600 (Arg0, 0x05, BF66, Buffer (0x09)
         {
          \frac{\sqrt{8}}{10000} */ 0x21, 0x03, 0x00, 0x00, 0x00, 0x00, 0x00, 0x00, \frac{\sqrt{11}}{10000}/* 0008*/ 0x01 //.
         })
      M600 (Arg0, 0x06, BF69, Buffer (0x43)
         {
           /* 0000 */ 0x21, 0x22, 0x23, 0x24, 0x25, 0x26, 0x27, 0x28, // !"#$%&'(
           /* 0008 */ 0x29, 0x2A, 0x2B, 0x2C, 0x2D, 0x2E, 0x2F, 0x30, // )*+,-./0
    /* 0010 */ 0x31, 0x32, 0x33, 0x34, 0x35, 0x36, 0x37, 0x38, // 12345678
           /* 0018 */ 0x39, 0x3A, 0x3B, 0x3C, 0x3D, 0x3E, 0x3F, 0x40, // 9:;<=>?@
           /* 0020 */ 0x41, 0x42, 0x43, 0x44, 0x45, 0x46, 0x47, 0x48, // ABCDEFGH
           /* 0028 */ 0x49, 0x4A, 0x4B, 0x4C, 0x4D, 0x4E, 0x4F, 0x50, // IJKLMNOP
           /* 0030 */ 0x51, 0x52, 0x53, 0x54, 0x55, 0x56, 0x57, 0x58, // QRSTUVWX
           /* 0038 */ 0x59, 0x5A, 0x5B, 0x5C, 0x5D, 0x5E, 0x5F, 0x60, // YZ[\]^_`
          \frac{\cancel{0.040}}{\cancel{0.040}} // 0x61, 0x62, 0x63 // abc
         })
      M600 (Arg0, 0x07, BF6C, Buffer (0x09)
         {
           /* 0000 */ 0x01, 0x89, 0x67, 0x45, 0x23, 0x01, 0x89, 0x37, // ..gE#..7
          /* 0008 * / 0x00 //
         })
      M600 (Arg0, 0x08, BF6D, Buffer (0x09)
         {
```

```
 /* 0000 */ 0x35, 0xEC, 0xE9, 0x2E, 0x16, 0x76, 0x0D, 0x00, // 5....v..
          /* 0008 */ 0x00 \# .
         })
      M600 (Arg0, 0x09, BF6E, Buffer (0x05)
        {
          0x56, 0x34, 0x12, 0x90, 0x00 // V4...
         })
      M600 (Arg0, 0x0A, BF6F, Buffer (0x05)
         {
          0xC0, 0x2C, 0x5F, 0x05, 0x00 \frac{1}{2}...
         })
      M600 (Arg0, 0x0B, BF70, Buffer()
        {
           0x4E, 0x53, 0x79, 0x61
         })
      M600 (Arg0, 0x0C, BF71, Buffer (0x08)
         {
           0x14, 0x22, 0x50, 0x36, 0x41, 0x53, 0x7C, 0x6E // ."P6AS|n
         })
      M600 (Arg0, 0x0D, BF72, Buffer (0x08)
        {
           0x14, 0x22, 0x00, 0x36, 0x41, 0x53, 0x00, 0x6E // .".6AS.n
         })
      M600 (Arg0,
 0x0E, BF73, Buffer (0x08)
         {
           0x14, 0x22, 0x00, 0x36, 0x41, 0x53, 0x7C, 0x6E // .".6AS|n
         })
      M600 (Arg0, 0x0F, BF74, Buffer (0x05)
        {
          0x0B, 0x00, 0x00, 0x00, 0x00 \frac{\text{m}}{\text{m}} ....
         })
      M600 (Arg0, 0x10, BF75, Buffer (0x05)
        {
          0x3F, 0x00, 0x00, 0x00, 0x00 // ?....
         })
      M600 (Arg0, 0x11, BF76, Buffer (0x05)
         {
          0x00, 0x00, 0x00, 0x00, 0x00 // .....
         })
      M600 (Arg0, 0x12, BF77, Buffer()
```

```
 {
           0x14, 0x22, 0x00, 0x36
         })
      If (Y365)
       {
         M600 (Arg0, 0x13, BF91, 0x0320)
         M600 (Arg0, 0x14, BFA1, 0x0322)
         M600 (Arg0, 0x15, BF95, Buffer (0x08)
         {
 0x83, 0xA2, 0x50, 0xD6, 0x00, 0x00, 0x00, 0x00 // ..P.....
         })
         M600 (Arg0, 0x16, BFA5, Buffer (0x08)
         {
          0x85, 0xA2, 0x50, 0xD6, 0x00, 0x00, 0x00, 0x00 // ..P.....
         })
       }
    }
    /*
     * Begin of the test body
     */
    M073 ()
    /* Buffer Field to Buffer implicit conversion Cases. */
    /* Buffer Field to Buffer conversion of the Buffer Field second operand */
    /* of Logical operators when the first operand is evaluated as Buffer */
    /* (LEqual, LGreater, LGreaterEqual, LLess, LLessEqual, LNotEqual) */
    If (F64)
    {
      Concatenate (__METHOD__, "-m644", Local0)
      SRMT (Local0)
      M644 (Local0)
    }
    Else
    {
      Concatenate (__METHOD__, "-m324", Local0)
      SRMT (Local0)
      M324 (Local0)
    }
    /* Buffer Field to Buffer conversion of the both Integer
 operands */
    /* of Concatenate operator */
    If (F64)
    {
      Concatenate (__METHOD__, "-m645", Local0)
       SRMT (Local0)
```

```
 M645 (Local0)
    }
    Else
    {
      Concatenate (__METHOD__, "-m325", Local0)
      SRMT (Local0)
      M325 (Local0)
    }
    /* Buffer Field to Buffer conversion of the Buffer Field second operand */
    /* of Concatenate operator when the first operand is evaluated as Buffer */
    If (F64)
    {
      Concatenate (__METHOD__, "-m646", Local0)
      SRMT (Local0)
      M646 (Local0)
    }
    Else
    {
      Concatenate (__METHOD__, "-m326", Local0)
      SRMT (Local0)
      M326 (Local0)
    }
   /* Buffer Field to Buffer conversion of the Buffer Field Source operand */
    /* of ToString operator */
    If (F64)
    {
      Concatenate (__METHOD__, "-m647", Local0)
 SRMT (Local0)
      M647 (Local0)
    }
    Else
    {
      Concatenate (__METHOD__, "-m327", Local0)
      SRMT (Local0)
      M327 (Local0)
    }
    /* Buffer Field to Buffer conversion of the Buffer Field Source operand */
    /* of Mid operator */
    If (F64)
    {
      Concatenate (__METHOD__, "-m648", Local0)
      SRMT (Local0)
      M648 (Local0)
    }
```

```
 Else
 {
   Concatenate (__METHOD__, "-m328", Local0)
   SRMT (Local0)
   M328 (Local0)
 }
 /* Buffer Field to Integer implicit conversion Cases. */
 /* Buffer Field to Integer conversion of the Buffer Field sole operand */
/* of the 1-parameter Integer arithmetic operators */ /* (Decrement, Increment, FindSetLeftBit, FindSetRightBit, Not) */
 If (F64)
 {
   Concatenate (__METHOD__, "-m64l", Local0)
   SRMT (Local0)
   M64L (Local0)
 }
 Else
 {
   Concatenate (__METHOD__, "-m32l", Local0)
   SRMT (Local0)
   M32L (Local0)
 }
 /* Buffer Field to Integer conversion of the Buffer Field sole operand */
 /* of the LNot Logical Integer operator */
 Concatenate (__METHOD__, "-m03a", Local0)
 SRMT (Local0)
 M03A (Local0)
 /* Buffer Field to Integer conversion of the Buffer Field sole operand */
 /* of the FromBCD and ToBCD conversion operators */
 If (F64)
 {
   Concatenate (__METHOD__, "-m64m", Local0)
   SRMT (Local0)
   M64M (Local0)
 }
 Else
 {
   Concatenate (__METHOD__, "-m32m", Local0)
   SRMT (Local0)
   M32M (Local0)
 }
 /* Buffer Field to Integer conversion of each Buffer operand */
/* of the 2-parameter Integer arithmetic operators */ /* Add, And, Divide, Mod, Multiply, NAnd, NOr, Or, */
```

```
 /* ShiftLeft, ShiftRight, Subtract, Xor */
 If (F64)
 {
   M64N (Concatenate (__METHOD__, "-m64n"))
 }
 Else
 {
   M32N (Concatenate (__METHOD__, "-m32n"))
 }
 /* Buffer Field to Integer conversion of each Buffer operand */
 /* of the 2-parameter Logical Integer operators LAnd and LOr */
 If (F64)
 {
   M64O (Concatenate (__METHOD__, "-m64o"))
 }
 Else
 {
   M32O (Concatenate (__METHOD__, "-m32o"))
 }
 /* Buffer Field to Integer conversion of the Buffer Field second operand */
/* of Logical operators when the first operand is evaluated as Integer */ /* (LEqual, LGreater, LGreaterEqual, LLess, LLessEqual, LNotEqual) */
 Concatenate (__METHOD__, "-m065", Local0)
 SRMT (Local0)
 M065 (Local0)
 If (F64)
 {
   Concatenate (__METHOD__, "-m64p", Local0)
   SRMT (Local0)
  M64P (Local0)
 }
 Else
 {
   Concatenate (__METHOD__, "-m32p", Local0)
   SRMT (Local0)
   M32P (Local0)
 }
 /* Buffer Field to Integer intermediate conversion of the Buffer Field */
 /* second operand of Concatenate operator in case the first one is Integer */
 If (F64)
 {
   Concatenate (__METHOD__, "-m64q", Local0)
   SRMT (Local0)
   M64Q (Local0)
```

```
 }
    Else
    {
      Concatenate (__METHOD__, "-m32q", Local0)
      SRMT (Local0)
      M32Q (Local0)
    }
    /* Buffer Field to Integer conversion of the Buffer Field Length */
    /* (second) operand of the ToString operator */
    Concatenate (__METHOD__, "-m066", Local0)
    SRMT (Local0)
    M066 (Local0)
    If (F64)
    {
      Concatenate (__METHOD__, "-m64r", Local0)
      SRMT (Local0)
      M64R (Local0)
    }
 Else
    {
      Concatenate (__METHOD__, "-m32r", Local0)
      SRMT (Local0)
      M32R (Local0)
    }
    /* Buffer Field to Integer conversion of the Buffer Field Index */
    /* (second) operand of the Index operator */
    Concatenate (__METHOD__, "-m067", Local0)
    SRMT (Local0)
    M067 (Local0)
    /* Buffer Field to Integer conversion of the Buffer Field Arg (third) */
    /* operand of the Fatal operator */
    /* (it can only be checked an exception does not occur) */
    Concatenate (__METHOD__, "-m068", Local0)
    SRMT (Local0)
    M068 (Local0)
    /* Buffer Field to Integer conversion of the Buffer Field Index */
    /* and Length operands of the Mid operator */
   Concatenate (METHOD, "-m069", Local0)
    SRMT (Local0)
    M069 (Local0)
    If (F64)
    {
      Concatenate (__METHOD__, "-m64s", Local0)
      SRMT (Local0)
      M64S (Local0)
```

```
 }
     Else
     {
       Concatenate (__METHOD__, "-m32s", Local0)
       SRMT (Local0)
       M32S (Local0)
     }
     /* Buffer Field to Integer conversion of the Buffer Field StartIndex */
     /* operand of the Match operator */
     Concatenate (__METHOD__, "-m06a", Local0)
     SRMT (Local0)
     M06A (Local0)
     /* Buffer Field to Integer conversion of the Buffer Field sole operand */
     /* of the Method execution control operators (Sleep, Stall) */
     Concatenate (__METHOD__, "-m06b", Local0)
     SRMT (Local0)
     M06B (Local0)
     /* Buffer Field to Integer conversion of the Buffer Field TimeoutValue */
     /* (second) operand of the Wait operator */
     Concatenate (__METHOD__, "-m06d", Local0)
     SRMT (Local0)
     M06D (Local0)
     /* Buffer Field to Integer conversion of the Buffer Field value */
     /* of Predicate of the Method execution control statements */
    /* (If,
 ElseIf, While) */
     Concatenate (__METHOD__, "-m06e", Local0)
     SRMT (Local0)
     If (Y364)
     {
       M06E (Local0)
     }
     Else
     {
       BLCK ()
     }
     /* Check Buffer Fields consistency */
    Concatenate (METHOD, "-m074", Local0)
     SRMT (Local0)
     M074 (Local0)
   }
Found in path(s):
```
\* /opt/cola/permits/1938739736\_1710926132.5875804/0/acpica-master-3-zip/acpica-

master/tests/aslts/src/runtime/collections/complex/operand/tests/oreftonamed/oreftonamed2.asl No license file was found, but licenses were detected in source scan.

/\*

\* Some or all of this work - Copyright (c) 2006 - 2021, Intel Corp.

\* All rights reserved.

\*

\* Redistribution and use in source and binary forms, with or without modification,

\* are permitted provided that the following conditions are met:

\*

\* Redistributions of source code must retain the above copyright notice,

\* this list of conditions and the following disclaimer.

\* Redistributions in binary form must reproduce the above copyright notice,

\* this list of conditions and the following disclaimer in the documentation

\* and/or other materials provided with the distribution.

\* Neither the name of Intel Corporation nor the names of its contributors

\* may be used to endorse or promote products derived from this software

\* without specific prior written permission.

\*

\* THIS SOFTWARE IS PROVIDED BY THE COPYRIGHT HOLDERS AND CONTRIBUTORS "AS IS" \* AND ANY EXPRESS OR IMPLIED WARRANTIES, INCLUDING, BUT NOT

LIMITED TO, THE

\* IMPLIED WARRANTIES OF MERCHANTABILITY AND FITNESS FOR A PARTICULAR PURPOSE

\* ARE DISCLAIMED. IN NO EVENT SHALL THE COPYRIGHT OWNER OR CONTRIBUTORS BE

\* LIABLE FOR ANY DIRECT, INDIRECT, INCIDENTAL, SPECIAL, EXEMPLARY, OR CONSEQUENTIAL \* DAMAGES (INCLUDING, BUT NOT LIMITED TO, PROCUREMENT OF SUBSTITUTE GOODS OR SERVICES;

\* LOSS OF USE, DATA, OR PROFITS; OR BUSINESS INTERRUPTION) HOWEVER CAUSED AND ON ANY

\* THEORY OF LIABILITY, WHETHER IN CONTRACT, STRICT LIABILITY, OR TORT (INCLUDING \* NEGLIGENCE OR OTHERWISE) ARISING IN ANY WAY OUT OF THE USE OF THIS SOFTWARE, \* EVEN IF ADVISED OF THE POSSIBILITY OF SUCH DAMAGE.

\*/

DefinitionBlock( "B3.aml", // Output filename "DSDT", // Signature 0x02, // DSDT Revision "Intel", // OEMID "Many", // TABLE ID 0x00000001 // OEM Revision ) {

 // All declarations Include("../../../../../runtime/cntl/DECL\_5UP.asl") Include("../../../../../runtime/collections/bdemo/ACPICA/0003\_ASL/DECL.asl")

 Method(MAIN)

{

```
		// Initialization
		STRT(0)
```
 // Run verification methods Include("../../../../../runtime/collections/bdemo/ACPICA/0003\_ASL/RUN.asl")

```
		// Final actions
		Store(FNSH(), Local7)
```

```
		return (Local7)
	}
}
```

```
Found in path(s):
```
\* /opt/cola/permits/1938739736\_1710926132.5875804/0/acpica-master-3-zip/acpicamaster/tests/aslts/src/runtime/collections/bdemo/ACPICA/0003\_ASL/MAIN.asl No license file was found, but licenses were detected in source scan.

/\*

```
* Some or all of this work - Copyright (c) 2006 - 2021, Intel Corp.
```
\* All rights reserved.

\*

\* Redistribution and use in source and binary forms, with or without modification,

\* are permitted provided that the following conditions are met:

\*

\* Redistributions of source code must retain the above copyright notice,

\* this list of conditions and the following disclaimer.

\* Redistributions in binary form must reproduce the above copyright notice,

\* this list of conditions and the following disclaimer in the documentation

\* and/or other materials provided with the distribution.

\* Neither the name of Intel Corporation nor the names of its contributors

\* may be used to endorse or promote products derived from this software

\* without specific prior written permission.

\*

\* THIS SOFTWARE IS PROVIDED BY THE COPYRIGHT HOLDERS AND CONTRIBUTORS "AS IS" \* AND ANY EXPRESS OR IMPLIED WARRANTIES, INCLUDING, BUT NOT

LIMITED TO, THE

\* IMPLIED WARRANTIES OF MERCHANTABILITY AND FITNESS FOR A PARTICULAR PURPOSE

\* ARE DISCLAIMED. IN NO EVENT SHALL THE COPYRIGHT OWNER OR CONTRIBUTORS BE

\* LIABLE FOR ANY DIRECT, INDIRECT, INCIDENTAL, SPECIAL, EXEMPLARY, OR CONSEQUENTIAL

\* DAMAGES (INCLUDING, BUT NOT LIMITED TO, PROCUREMENT OF SUBSTITUTE GOODS OR SERVICES;

\* LOSS OF USE, DATA, OR PROFITS; OR BUSINESS INTERRUPTION) HOWEVER CAUSED AND ON ANY

\* THEORY OF LIABILITY, WHETHER IN CONTRACT, STRICT LIABILITY, OR TORT (INCLUDING \* NEGLIGENCE OR OTHERWISE) ARISING IN ANY WAY OUT OF THE USE OF THIS SOFTWARE,

\* EVEN IF ADVISED OF THE POSSIBILITY OF SUCH DAMAGE.

\*/

DefinitionBlock( "B41.aml", // Output filename "DSDT", // Signature 0x01, // DSDT Revision "Intel", // OEMID "Many", // TABLE ID 0x00000001 // OEM Revision ) {

 // All declarations Include("../../../../../runtime/cntl/DECL\_5UP.asl") Include("../../../../../runtime/collections/bdemo/ACPICA/0041/DECL.asl")

 Method(MAIN) {

 // Initialization STRT(0)

 // Run verification methods Include("../../../../../runtime/collections/bdemo/ACPICA/0041/RUN.asl")

```
		// Final actions
		Store(FNSH(), Local7)
```

```
		return (Local7)
	}
}
```
Found in path(s):

\* /opt/cola/permits/1938739736\_1710926132.5875804/0/acpica-master-3-zip/acpicamaster/tests/aslts/src/runtime/collections/bdemo/ACPICA/0041/MAIN.asl No license file was found, but licenses were detected in source scan.

/\*

```
* Some or all of this work - Copyright (c) 2006 - 2021, Intel Corp.
```
\* All rights reserved.

\*

\* Redistribution and use in source and binary forms, with or without modification,

\* are permitted provided that the following conditions are met:

- \*
- \* Redistributions of source code must retain the above copyright notice,

\* this list of conditions and the following disclaimer.

\* Redistributions in binary form must reproduce the above copyright notice,

\* this list of conditions and the following disclaimer in the documentation

- \* and/or other materials provided with the distribution.
- \* Neither the name of Intel Corporation nor the names of its contributors
- \* may be used to endorse or promote products derived from this software
- \* without specific prior written permission.

\*

\* THIS SOFTWARE IS PROVIDED BY THE COPYRIGHT HOLDERS AND CONTRIBUTORS "AS IS" \* AND ANY EXPRESS OR IMPLIED WARRANTIES, INCLUDING, BUT NOT

LIMITED TO, THE

\* IMPLIED WARRANTIES OF MERCHANTABILITY AND FITNESS FOR A PARTICULAR PURPOSE

\* ARE DISCLAIMED. IN NO EVENT SHALL THE COPYRIGHT OWNER OR CONTRIBUTORS BE

\* LIABLE FOR ANY DIRECT, INDIRECT, INCIDENTAL, SPECIAL, EXEMPLARY, OR CONSEQUENTIAL

\* DAMAGES (INCLUDING, BUT NOT LIMITED TO, PROCUREMENT OF SUBSTITUTE GOODS OR SERVICES;

\* LOSS OF USE, DATA, OR PROFITS; OR BUSINESS INTERRUPTION) HOWEVER CAUSED AND ON ANY

\* THEORY OF LIABILITY, WHETHER IN CONTRACT, STRICT LIABILITY, OR TORT (INCLUDING \* NEGLIGENCE OR OTHERWISE) ARISING IN ANY WAY OUT OF THE USE OF THIS SOFTWARE, \* EVEN IF ADVISED OF THE POSSIBILITY OF SUCH DAMAGE. \*/

DefinitionBlock(

 "B200.aml", // Output filename "DSDT", // Signature 0x02, // DSDT Revision "Intel", // OEMID "Many", // TABLE ID 0x00000001 // OEM Revision  $\left( \begin{array}{c} 1 \end{array} \right)$ 

 // All declarations Include("../../../../../runtime/cntl/DECL\_5UP.asl") Include("../../../../../runtime/collections/bdemo/ACPICA/0200/DECL.asl")

 Method(MAIN)

{

 // Initialization STRT(0)

 // Run verification methods Include("../../../../../runtime/collections/bdemo/ACPICA/0200/RUN.asl")

 // Final actions Store(FNSH(), Local7)

 return (Local7) }

}

Found in path(s):

\* /opt/cola/permits/1938739736\_1710926132.5875804/0/acpica-master-3-zip/acpicamaster/tests/aslts/src/runtime/collections/bdemo/ACPICA/0200/MAIN.asl No license file was found, but licenses were detected in source scan.

/\*

\* Some or all of this work - Copyright (c) 2006 - 2021, Intel Corp.

\* All rights reserved.

\*

\* Redistribution and use in source and binary forms, with or without modification,

\* are permitted provided that the following conditions are met:

\*

\* Redistributions of source code must retain the above copyright notice,

\* this list of conditions and the following disclaimer.

\* Redistributions in binary form must reproduce the above copyright notice,

\* this list of conditions and the following disclaimer in the documentation

\* and/or other materials provided with the distribution.

\* Neither the name of Intel Corporation nor the names of its contributors

\* may be used to endorse or promote products derived from this software

\* without specific prior written permission.

\*

\* THIS SOFTWARE IS PROVIDED BY THE COPYRIGHT HOLDERS AND CONTRIBUTORS "AS IS" \* AND ANY EXPRESS OR IMPLIED WARRANTIES, INCLUDING, BUT NOT LIMITED TO, THE

\* IMPLIED WARRANTIES OF MERCHANTABILITY AND FITNESS FOR A PARTICULAR PURPOSE

\* ARE DISCLAIMED. IN NO EVENT SHALL THE COPYRIGHT OWNER OR CONTRIBUTORS BE

\* LIABLE FOR ANY DIRECT, INDIRECT, INCIDENTAL, SPECIAL, EXEMPLARY, OR CONSEQUENTIAL

\* DAMAGES (INCLUDING, BUT NOT LIMITED TO, PROCUREMENT OF SUBSTITUTE GOODS OR SERVICES;

\* LOSS OF USE, DATA, OR PROFITS; OR BUSINESS INTERRUPTION) HOWEVER CAUSED AND ON ANY

\* THEORY OF LIABILITY, WHETHER IN CONTRACT, STRICT LIABILITY, OR TORT (INCLUDING \* NEGLIGENCE OR OTHERWISE) ARISING IN ANY WAY OUT OF THE USE OF THIS SOFTWARE, \* EVEN IF ADVISED OF THE POSSIBILITY OF SUCH DAMAGE.

\*/

## DefinitionBlock(

 "B76.aml", // Output filename "DSDT", // Signature 0x02. // DSDT Revision "Intel", // OEMID "Many", // TABLE ID 0x00000001 // OEM Revision ) {

 // All declarations Include("../../../../../runtime/cntl/DECL\_5UP.asl")  Include("../../../../../runtime/collections/bdemo/ACPICA/common/DECL.asl") Include("../../../../../runtime/collections/bdemo/ACPICA/0076/DECL.asl")

```
	Method(MAIN)
 {
```
 // Initialization STRT(0)

 // Run verification methods Include("../../../../../runtime/collections/bdemo/ACPICA/0076/RUN.asl")

```
		// Final actions
		Store(FNSH(), Local7)
```

```
		return (Local7)
	}
}
```
Found in path(s):

\* /opt/cola/permits/1938739736\_1710926132.5875804/0/acpica-master-3-zip/acpicamaster/tests/aslts/src/runtime/collections/bdemo/ACPICA/0076/MAIN.asl No license file was found, but licenses were detected in source scan.

/\*

\* Some or all of this work - Copyright (c) 2006 - 2021, Intel Corp.

\* All rights reserved.

\*

\* Redistribution and use in source and binary forms, with or without modification,

\* are permitted provided that the following conditions are met:

\*

\* Redistributions of source code must retain the above copyright notice,

- \* this list of conditions and the following disclaimer.
- \* Redistributions in binary form must reproduce the above copyright notice,
- \* this list of conditions and the following disclaimer in the documentation
- \* and/or other materials provided with the distribution.
- \* Neither the name of Intel Corporation nor the names of its contributors
- \* may be used to endorse or promote products derived from this software
- \* without specific prior written permission.

\*

 \* THIS SOFTWARE IS PROVIDED BY THE COPYRIGHT HOLDERS AND CONTRIBUTORS "AS IS"

\* AND ANY EXPRESS OR IMPLIED WARRANTIES, INCLUDING, BUT NOT LIMITED TO, THE

\* IMPLIED WARRANTIES OF MERCHANTABILITY AND FITNESS FOR A PARTICULAR PURPOSE

\* ARE DISCLAIMED. IN NO EVENT SHALL THE COPYRIGHT OWNER OR CONTRIBUTORS BE

 \* LIABLE FOR ANY DIRECT, INDIRECT, INCIDENTAL, SPECIAL, EXEMPLARY, OR **CONSEQUENTIAL** 

\* DAMAGES (INCLUDING, BUT NOT LIMITED TO, PROCUREMENT OF SUBSTITUTE GOODS OR

SERVICES;

```
 * LOSS OF USE, DATA, OR PROFITS; OR BUSINESS INTERRUPTION) HOWEVER CAUSED AND ON
ANY
   * THEORY OF LIABILITY, WHETHER IN CONTRACT, STRICT LIABILITY, OR TORT (INCLUDING
   * NEGLIGENCE OR OTHERWISE) ARISING IN ANY WAY OUT OF THE USE OF THIS SOFTWARE,
   * EVEN IF ADVISED OF THE POSSIBILITY OF SUCH DAMAGE.
   */
  /*
   * Bug 229:
 *
   * SUMMARY: Clarify what is the proper behaviour in case of the zero length buffer
   */
  Method (M10F, 1, Serialized)
  {
    Name (B000, Buffer (Arg0){})
    CH03 (__METHOD__, 0x00, __LINE__, 0x00,
 0x00)
   Local0 = (B000 + 0x00)CH03 ( METHOD , 0x00, LINE , 0x00, 0x00)
    CH03 (__METHOD__, 0x00, __LINE__, 0x00, 0x00)
    ToInteger (B000, Local0)
    CH04 (__METHOD__, 0x00, 0x36, 0x00, __LINE__, 0x00, 0x00) /* AE_AML_BUFFER_LIMIT */
  }
```
Found in path(s):

```
* /opt/cola/permits/1938739736_1710926132.5875804/0/acpica-master-3-zip/acpica-
master/tests/aslts/src/runtime/collections/bdemo/ACPICA/0229/DECL.asl
No license file was found, but licenses were detected in source scan.
```
/\*

\* Some or all of this work - Copyright (c) 2006 - 2021, Intel Corp.

\* All rights reserved.

\*

\* Redistribution and use in source and binary forms, with or without modification,

\* are permitted provided that the following conditions are met:

\*

\*

```
 * Redistributions of source code must retain the above copyright notice,
```
\* this list of conditions and the following disclaimer.

```
 * Redistributions in binary form must reproduce the above copyright notice,
```

```
 * this list of conditions and the following disclaimer in the documentation
```
\* and/or other materials provided with the distribution.

\* Neither the name of Intel Corporation nor the names of its contributors

- \* may be used to endorse or promote products derived from this software
- \* without specific prior written permission.

```
 * THIS SOFTWARE IS PROVIDED BY THE COPYRIGHT HOLDERS AND CONTRIBUTORS "AS
 IS"
```
\* AND ANY EXPRESS OR IMPLIED WARRANTIES, INCLUDING, BUT NOT LIMITED TO, THE

\* IMPLIED WARRANTIES OF MERCHANTABILITY AND FITNESS FOR A PARTICULAR PURPOSE

\* ARE DISCLAIMED. IN NO EVENT SHALL THE COPYRIGHT OWNER OR CONTRIBUTORS BE

 \* LIABLE FOR ANY DIRECT, INDIRECT, INCIDENTAL, SPECIAL, EXEMPLARY, OR **CONSEQUENTIAL** 

 \* DAMAGES (INCLUDING, BUT NOT LIMITED TO, PROCUREMENT OF SUBSTITUTE GOODS OR SERVICES;

 \* LOSS OF USE, DATA, OR PROFITS; OR BUSINESS INTERRUPTION) HOWEVER CAUSED AND ON ANY

```
 * THEORY OF LIABILITY, WHETHER IN CONTRACT, STRICT LIABILITY, OR TORT (INCLUDING
  * NEGLIGENCE OR OTHERWISE) ARISING IN ANY WAY OUT OF THE USE OF THIS SOFTWARE,
  * EVEN IF ADVISED OF THE POSSIBILITY OF SUCH DAMAGE.
  */
  /*
  * Bug 293:
 *
  * SUMMARY: Incorrect zero-length Buffer to String conversion
  */
  Method (M293, 0, NotSerialized)
  {
    /* Prepare zero-length Buffer */
   Local0 = 0x00Local1 = Buffer (Local0){} Local2 = ToHexString (Local1)
   Debug = Local2Debug = SizeOf (Local2) Local3 = ToDecimalString (Local1)
   Debug = Local3Debug = SizeOf (Local3)If ((SizeOf (Local2) != 0x00)) {
      ERR (__METHOD__, ZFFF, __LINE__, 0x00, 0x00, SizeOf (Local2), 0x00)
    }
   If ((SizeOf (Local3) != 0x00)) {
      ERR (__METHOD__, ZFFF, __LINE__, 0x00, 0x00, SizeOf (Local3), 0x00)
    }
   If ((" " != Local1)) {
     ERR ( METHOD , ZFFF, LINE , 0x00, 0x00, "", Local1)
    }
   If ((" " != Local2)) {
     ERR ( METHOD , ZFFF, LINE , 0x00, 0x00, "", Local2)
    }
```

```
If ((" " != Local3)) {
     ERR (__METHOD__, ZFFF, __LINE__, 0x00, 0x00, "", Local3)
   }
 If ((Local2 != Local3)) {
     ERR (__METHOD__, ZFFF, __LINE__, 0x00, 0x00, Local2, Local3)
   }
 If ((Local2 != Local1)) {
 ERR (__METHOD__, ZFFF, __LINE__, 0x00, 0x00, Local2, Local1)
   }
 If ((Local3 != Local1)) {
     ERR (__METHOD__, ZFFF, __LINE__, 0x00, 0x00, Local3, Local1)
   }
 }
```
Found in path(s):

\* /opt/cola/permits/1938739736\_1710926132.5875804/0/acpica-master-3-zip/acpicamaster/tests/aslts/src/runtime/collections/bdemo/ACPICA/0293/DECL.asl No license file was found, but licenses were detected in source scan.

/\*

\* Some or all of this work - Copyright (c) 2006 - 2021, Intel Corp.

\* All rights reserved.

\*

\* Redistribution and use in source and binary forms, with or without modification,

\* are permitted provided that the following conditions are met:

\*

\* Redistributions of source code must retain the above copyright notice,

\* this list of conditions and the following disclaimer.

\* Redistributions in binary form must reproduce the above copyright notice,

\* this list of conditions and the following disclaimer in the documentation

\* and/or other materials provided with the distribution.

\* Neither the name of Intel Corporation nor the names of its contributors

\* may be used to endorse or promote products derived from this software

\* without specific prior written permission.

\*

\* THIS SOFTWARE IS PROVIDED BY THE COPYRIGHT HOLDERS AND CONTRIBUTORS "AS IS"

\* AND ANY EXPRESS OR IMPLIED WARRANTIES, INCLUDING, BUT NOT LIMITED TO, THE

\* IMPLIED WARRANTIES OF MERCHANTABILITY AND FITNESS FOR A PARTICULAR PURPOSE

\* ARE DISCLAIMED. IN NO EVENT SHALL THE COPYRIGHT OWNER OR CONTRIBUTORS BE

\* LIABLE FOR ANY DIRECT, INDIRECT, INCIDENTAL, SPECIAL, EXEMPLARY, OR CONSEQUENTIAL

\* DAMAGES (INCLUDING, BUT NOT LIMITED TO, PROCUREMENT OF SUBSTITUTE GOODS OR SERVICES;

\* LOSS OF USE, DATA, OR PROFITS; OR BUSINESS INTERRUPTION) HOWEVER CAUSED AND ON ANY

\* THEORY OF LIABILITY, WHETHER IN CONTRACT, STRICT LIABILITY, OR TORT (INCLUDING

\* NEGLIGENCE OR OTHERWISE) ARISING IN ANY WAY OUT OF THE USE OF THIS SOFTWARE,

\* EVEN IF ADVISED OF THE POSSIBILITY OF SUCH DAMAGE.

\*/

```
/*
```
\* Method invocations do add layers of Packages processing

```
*
```
\* 0x1 Outstanding allocations because of

\* AcpiExec doesn't run the unload of the table have been processed.

\* All they are caused by call to SRMT Method.

\*

\* Outstanding: 0x1 allocations after execution.

\*/

```
/*
```
\* Web of references performed by several method invocations

\*/

Method(mfd9,,

Serialized)

{

Name(sz, 32)  $\text{/}$  full size of Package applied in algorithm Name(szzz, 64) // full size of Package Name(prt, 16) // number of different parts Name(nm16, 0) // 1/16 of size Name(i1, 0)  $\frac{1}{16}$  of size Name(i2, 0)  $\frac{1}{2}$  2/16 of size Name $(i3, 0)$  Name(i4, 0) Name $(i5, 0)$ Name $(i6, 0)$  Name(i8, 0) Name(i9, 0) Name(i10, 0) Name(i11, 0) Name(i12, 0) Name $(i13, 0)$  Name(i14, 0) Name $(i16, 0)$ 

Name(p000, Package(szzz) {}) Name(p001, Package(szzz) {})

```
Name(p002, Package(szzz) {})
Name(p003, Package(szzz) {})
Name(p004, Package(szzz) {})
Name(p005, Package(szzz) {})
Name(p006, Package(szzz) {})
Name(p007, Package(szzz) {})
	Name(i000, 0xabcd0000)
	Name(i001, 0xabcd0100)
	Name(i002, 0xabcd0200)
	Name(i003, 0xabcd0300)
	Name(i004, 0xabcd0400)
	Name(i005, 0xabcd0500)
	Name(i006, 0xabcd0600)
	Name(i007, 0xabcd0700)
	Divide(sz, prt, Local0, nm16)
	Store(nm16, i1)
	Multiply(nm16, 2, i2)
	Multiply(nm16, 3, i3)
	Multiply(nm16, 4, i4)
Multiply(nm16, 5, i5)
	Multiply(nm16,
 6, i6)
	Multiply(nm16, 8, i8)
	Multiply(nm16, 9, i9)
	Multiply(nm16, 10, i10)
	Multiply(nm16, 11, i11)
	Multiply(nm16, 12, i12)
	Multiply(nm16, 13, i13)
	Multiply(nm16, 14, i14)
	Multiply(nm16, 16, i16)
	/* Initializing full Packages with monotone increasing Integers */
	Method(m000,, Serialized)
	{
		Name(qq00, 0)
Name(qq01, 0)		Method(m000)
		{
 			mfc7(p000, 0, sz, i000)
 			mfc7(p001, 0, sz, i001)
		}
		Method(m001)
		{
```

```
			if (qq00) {
 				m000()
 			}
 			mfc7(p002, 0, sz, i002)
 			mfc7(p003, 0, sz, i003)
 			mfc7(p004, 0, sz, i004)
		}
		Method(m002)
 		{
 			mfc7(p005, 0, sz, i005)
 			if (qq01) {
 				Store("never", Debug)
 			} else {
 				mfc7(p006, 0, sz, i006)
 			}
 		}
		Store(1, qq00)
		if (qq00) {
 			m001()
		}
		m002()
		if (qq00) {
 			mfc7(p007, 0, sz, i007)
		}
	}
	/* Initializing the Package with IRefs */
	/* Generate two-directional ring of references */
	Method(m001,, Serialized)
	{
		Name(uu00, 0xeeff0000)
		Name(ii00, 0xabcd0000)
		Name(pp00, Package(sz)
 {})
		Name(qq00, 0)
		Method(m001)
 		{
 			mfc8(p000, p001, 0, i8, nm16, 0, 0)
 		}
		Method(m002)
 		{
 			mfc8(p001, p002, 0, i8, nm16, 0, 0)
```

```
		}
		Method(m003)
		{
			m001()
			m002()
			mfc8(p002, p003, 0, i8, nm16, 0, 0)
		}
		Method(m004)
		{
			m003()
			mfc8(p003, p004, 0, i8, nm16, 0, 0)
		}
		Method(m005)
		{
			m004()
			mfc8(p004, p005, 0, i8, nm16, 0, 0)
		}
		Method(m006)
		{
			mfc8(p005, p006, 0, i8, nm16, 0, 0)
		}
		Method(m007)
		{
			if (qq00) {
 				mfc8(p006, p007, 0, i8, nm16, 0, 0)
 			}
		}
		Method(m008)
		{
			if (qq00) {
 				m005()
 				m006()
 				m007()
 				mfc8(p007, p000, 0, i8, nm16, 0, 0)
 			}
		}
		Method(m009)
		{
			if (qq00) {
 				mfc8(p007, p006, i1, i9, nm16, 0, 0)
 			}
		}
		Method(m00a)
		{
			if (qq00) {
 				mfc8(p006, p005, i1, i9, nm16, 0, 0)
```

```
			}
		}
		Method(m00b)
		{
 			if (qq00) {
 				mfc8(p005, p004, i1, i9, nm16, 0, 0)
 			}
		}
		Method(m00c)
		{
 			if (qq00) {
 				mfc8(p004, p003, i1, i9, nm16, 0, 0)
 			}
		}
		Method(m00d)
		{
 			if
 (qq00) {
 				mfc8(p003, p002, i1, i9, nm16, 0, 0)
 			}
		}
		Method(m00e)
		{
 			if (qq00) {
 				mfc8(p002, p001, i1, i9, nm16, 0, 0)
 			}
		}
		Method(m00f)
		{
 			if (qq00) {
 				mfc8(p001, p000, i1, i9, nm16, 0, 0)
 			}
		}
		Method(m010)
		{
 			m00b()
 			m00c()
 			m00d()
 			m00e()
 			m00f()
 			mfc8(p000, p007, i1, i9, nm16, 0, 0)
		}
		Store(1, qq00)
		m000()
		if (qq00) {
```

```
			m008()
 			m009()
 			m00a()
		}
		mfc7(pp00, 0, sz, uu00)
		// Causes Outstanding allocations
		mfc8(p000, pp00, 0, i8, nm16, 0, 0)
		mfc8(pp00, p000, 0, i16, nm16, 0, 0)
		m010()
		mfcc(pp00, i8, nm16, ii00, 0, 0x100)
		mfcc(p000, i16, nm16, uu00, 0, 0x101)
	}
	/*
	 * Join all other packages
	 * (two directions for each two points)
	 */
	Method(m002,, Serialized)
	{
		Name(qq01, 0)
		m001()
		if (qq01) {
 			Store("never", Debug)
		} else {
 			mfc8(p002, p000, i2, i10, nm16, 0, 0)
 			mfc8(p003, p000, i3, i11, nm16, 0, 0)
 			if (qq01) {
 				Store("never", Debug)
 			} else {
 				mfc8(p004, p000, i4, i12,
 nm16, 0, 0)
 				mfc8(p005, p000, i5, i13, nm16, 0, 0)
 			}
 			mfc8(p006, p000, i6, i14, nm16, 0, 0)
		}
		mfc8(p003, p001, i3, i11, nm16, 0, 0)
		mfc8(p004, p001, i4, i12, nm16, 0, 0)
		mfc8(p005, p001, i5, i13, nm16, 0, 0)
		mfc8(p006, p001, i6, i14, nm16, 0, 0)
		mfc8(p007, p001, i2, i10, nm16, 0, 0)
```

```
		mfc8(p004, p002, i4, i12, nm16, 0, 0)
		mfc8(p005, p002, i5, i13, nm16, 0, 0)
		mfc8(p006, p002, i6, i14, nm16, 0, 0)
		mfc8(p007, p002, i2, i10, nm16, 0, 0)
		mfc8(p000, p002, i3, i11, nm16, 0, 0)
```

```
		mfc8(p005, p003, i5, i13, nm16, 0, 0)
		mfc8(p006, p003, i6, i14, nm16, 0, 0)
		mfc8(p007, p003, i2, i10, nm16, 0, 0)
		mfc8(p000, p003, i3, i11, nm16, 0, 0)
		mfc8(p001, p003, i4, i12, nm16, 0, 0)
```

```
		mfc8(p006, p004, i6, i14, nm16, 0, 0)
		mfc8(p007, p004, i2, i10, nm16, 0, 0)
		mfc8(p000, p004, i3, i11, nm16, 0, 0)
		mfc8(p001, p004, i4, i12, nm16, 0, 0)
		mfc8(p002, p004, i5, i13, nm16, 0, 0)
```

```
		mfc8(p007, p005, i2, i10, nm16, 0, 0)
		mfc8(p000, p005, i3, i11, nm16, 0, 0)
		mfc8(p001,
 p005, i4, i12, nm16, 0, 0)
		mfc8(p002, p005, i5, i13, nm16, 0, 0)
		mfc8(p003, p005, i6, i14, nm16, 0, 0)
```

```
		mfc8(p000, p006, i3, i11, nm16, 0, 0)
		mfc8(p001, p006, i4, i12, nm16, 0, 0)
		mfc8(p002, p006, i5, i13, nm16, 0, 0)
		mfc8(p003, p006, i6, i14, nm16, 0, 0)
		mfc8(p004, p006, i2, i10, nm16, 0, 0)
```

```
		mfc8(p001, p007, i4, i12, nm16, 0, 0)
		mfc8(p002, p007, i5, i13, nm16, 0, 0)
		mfc8(p003, p007, i6, i14, nm16, 0, 0)
		mfc8(p004, p007, i2, i10, nm16, 0, 0)
		mfc8(p005, p007, i3, i11, nm16, 0, 0)
	}
```
 /\* Verifying access to Packages through the IRefs \*/

```
	/* Two-directional ring of references */
```

```
	Method(m003)
	{
		m002()
```
 mfcc(p001, i8, nm16, i000, 0, 0x102)

```
		mfcc(p002, i8, nm16, i001, 0, 0x103)
		mfcc(p003, i8, nm16, i002, 0, 0x104)
		mfcc(p004, i8, nm16, i003, 0, 0x105)
		mfcc(p005, i8, nm16, i004, 0, 0x106)
		mfcc(p006, i8, nm16, i005, 0, 0x107)
		mfcc(p007, i8, nm16, i006, 0, 0x108)
		mfcc(p000, i8, nm16, i007, 0, 0x109)
	}
	Method(m004)
\left\{ \right.		Method(m000)
		{
 			Add(i002,
 nm16, i002)
 			Add(i001, nm16, i001)
 			Add(i000, nm16, i000)
 			mfcc(p006, i9, nm16, i007, 0, 0x10a)
 			mfcc(p005, i9, nm16, i006, 0, 0x10b)
		}
		m003()
		Add(i007, nm16, i007)
		Add(i006, nm16, i006)
		Add(i005, nm16, i005)
		Add(i004, nm16, i004)
		Add(i003, nm16, i003)
		m000()
		mfcc(p004, i9, nm16, i005, 0, 0x10c)
		mfcc(p003, i9, nm16, i004, 0, 0x10d)
		mfcc(p002, i9, nm16, i003, 0, 0x10e)
		mfcc(p001, i9, nm16, i002, 0, 0x10f)
		mfcc(p000, i9, nm16, i001, 0, 0x110)
		mfcc(p007, i9, nm16, i000, 0, 0x111)
	}
	/* Verify other references */
	Method(m005)
	{
       Method(m000)
       {
        Method(m000)
        {
```

```
 Method(m000)
       {
        Method(m000)
        {
        Method(m000)
        {
         Method(m000)
\{ Method(m000)
          {
          Method(m000)
          {
          Method(m000)
```

```
 {
```
}

```
 Method(m000)
          {
          Method(m000)
\{ Method(m000)
 {
           Method(m000)
 {
            Method(m000)
 {
            Method(m000)
 {
             mfcc(p006, i10, nm16, i004, 0, 0x112)
             mfcc(p007, i10, nm16, i004, 0, 0x113)
 }
            mfcc(p005, i10, nm16, i007, 0, 0x114)
            m000()
            }
            mfcc(p004, i10, nm16, i007, 0, 0x115)
            m000()
 }
           mfcc(p003, i10, nm16, i007, 0, 0x116)
           m000()
 }
           mfcc(p002, i10, nm16, i007, 0, 0x117)
           m000()
          mfcc(p001, i10, nm16, i007, 0, 0x118)
          m000()
 }
          mfcc(p000, i10, nm16, i002, 0, 0x119)
          m000()
```
```
 }
            Add(i000, nm16, i000)
           m000()
           }
           Add(i001, nm16, i001)
           m000()
          }
          Add(i002, nm16, i002)
          m000()
          }
          Add(i003, nm16, i003)
          m000()
         }
         Add(i004, nm16, i004)
         m000()
         }
         Add(i005, nm16, i005)
        m000()
        }
        Add(i006, nm16, i006)
        m000()
       }
       Add(i007, nm16, i007)
       m000()
		m004()
		m000()
	Method(m006)
		m005()
		Add(i007, nm16, i007)
		Add(i006, nm16, i006)
		Add(i005, nm16, i005)
		Add(i004, nm16,
 i004)
		Add(i003, nm16, i003)
		Add(i002, nm16, i002)
		Add(i001, nm16, i001)
		Add(i000, nm16, i000)
		mfcc(p000, i11, nm16, i003, 0, 0x11a)
		mfcc(p001, i11, nm16, i003, 0, 0x11b)
		mfcc(p002, i11, nm16, i000, 0, 0x11c)
```
 }

 }

 {

```
		mfcc(p003, i11, nm16, i000, 0, 0x11d)
		mfcc(p004, i11, nm16, i000, 0, 0x11e)
		mfcc(p005, i11, nm16, i000, 0, 0x11f)
		mfcc(p006, i11, nm16, i000, 0, 0x120)
		mfcc(p007, i11, nm16, i005, 0, 0x121)
	}
	Method(m007,, Serialized)
	{
		Name(qq00, 0)
		m006()
		Add(i007, nm16, i007)
		Add(i006, nm16, i006)
		Add(i005, nm16, i005)
		Add(i004, nm16, i004)
		Add(i003, nm16, i003)
		Add(i002, nm16, i002)
		Add(i001, nm16, i001)
		Add(i000, nm16, i000)
       if (qq00) {
 			Store("never", Debug)
		} else {
 			mfcc(p000, i12, nm16, i004, 0, 0x122)
 			mfcc(p001, i12, nm16, i004, 0, 0x123)
 			mfcc(p002, i12, nm16, i004, 0, 0x124)
 			mfcc(p003, i12, nm16, i001, 0, 0x125)
 			mfcc(p004, i12, nm16, i001, 0, 0x126)
 			mfcc(p005, i12, nm16, i001, 0, 0x127)
 			mfcc(p006,
 i12, nm16, i001, 0, 0x128)
 			mfcc(p007, i12, nm16, i001, 0, 0x129)
       }
	}
	Method(m008)
	{
		m007()
		Add(i007, nm16, i007)
		Add(i006, nm16, i006)
		Add(i005, nm16, i005)
		Add(i004, nm16, i004)
		Add(i003, nm16, i003)
		Add(i002, nm16, i002)
		Add(i001, nm16, i001)
```

```
		Add(i000, nm16, i000)
```

```
		mfcc(p000, i13, nm16, i005, 0, 0x12a)
		mfcc(p001, i13, nm16, i005, 0, 0x12b)
		mfcc(p002, i13, nm16, i005, 0, 0x12c)
		mfcc(p003, i13, nm16, i005, 0, 0x12d)
		mfcc(p004, i13, nm16, i002, 0, 0x12e)
		mfcc(p005, i13, nm16, i002, 0, 0x12f)
		mfcc(p006, i13, nm16, i002, 0, 0x130)
		mfcc(p007, i13, nm16, i002, 0, 0x131)
	}
```
 Method(m009,, Serialized) { Name(uu00, 0xeeff0000) Name(ii00, 0xabcd0000) Name(pp00, Package(sz) {})

 m008()

 Add(i007, nm16, i007) Add(i006, nm16, i006) Add(i005, nm16, i005) Add(i004, nm16, i004) Add(i003, nm16, i003) Add(i002, nm16, i002) Add(i001, nm16, i001) Add(i000, nm16, i000)

```
		mfc7(pp00, 0, sz, uu00)
		mfc8(p000, pp00, 0, i8, nm16,
 0, 0)
		mfc8(pp00, p000, 0, i16, nm16, 0, 0)
```

```
		mfcc(p000, i14, nm16, i006, 0, 0x132)
		mfcc(p001, i14, nm16, i006, 0, 0x133)
		mfcc(p002, i14, nm16, i006, 0, 0x134)
		mfcc(p003, i14, nm16, i006, 0, 0x135)
		mfcc(p004, i14, nm16, i006, 0, 0x136)
		mfcc(p005, i14, nm16, i003, 0, 0x137)
		mfcc(p006, i14, nm16, i003, 0, 0x138)
		mfcc(p007, i14, nm16, i003, 0, 0x139)
```

```
		mfcc(pp00, i8, nm16, ii00, 0, 0x13a)
		mfcc(p000, i16, nm16, uu00, 0, 0x13b)
	}
```
 m009()

}

```
Method(mfda)
```

```
{
	SRMT("mfd9")
	mfd9()
}
```
Found in path(s):

\* /opt/cola/permits/1938739736\_1710926132.5875804/0/acpica-master-3-zip/acpicamaster/tests/aslts/src/runtime/collections/bdemo/ACPICA/0135/Methods.asl No license file was found, but licenses were detected in source scan.

/\*

\* Some or all of this work - Copyright (c) 2006 - 2021, Intel Corp.

\* All rights reserved.

\*

\* Redistribution and use in source and binary forms, with or without modification,

\* are permitted provided that the following conditions are met:

\*

\* Redistributions of source code must retain the above copyright notice,

\* this list of conditions and the following disclaimer.

\* Redistributions in binary form must reproduce the above copyright notice,

\* this list of conditions and the following disclaimer in the documentation

\* and/or other materials provided with the distribution.

\* Neither the name of Intel Corporation nor the names of its contributors

\* may be used to endorse or promote products derived from this software

\* without specific prior written permission.

\*

\* THIS SOFTWARE IS PROVIDED BY THE COPYRIGHT HOLDERS AND CONTRIBUTORS "AS IS"

\* AND ANY EXPRESS OR IMPLIED WARRANTIES, INCLUDING, BUT NOT

LIMITED TO, THE

\* IMPLIED WARRANTIES OF MERCHANTABILITY AND FITNESS FOR A PARTICULAR PURPOSE

\* ARE DISCLAIMED. IN NO EVENT SHALL THE COPYRIGHT OWNER OR CONTRIBUTORS BE

\* LIABLE FOR ANY DIRECT, INDIRECT, INCIDENTAL, SPECIAL, EXEMPLARY, OR CONSEQUENTIAL

\* DAMAGES (INCLUDING, BUT NOT LIMITED TO, PROCUREMENT OF SUBSTITUTE GOODS OR SERVICES;

\* LOSS OF USE, DATA, OR PROFITS; OR BUSINESS INTERRUPTION) HOWEVER CAUSED AND ON ANY

\* THEORY OF LIABILITY, WHETHER IN CONTRACT, STRICT LIABILITY, OR TORT (INCLUDING

\* NEGLIGENCE OR OTHERWISE) ARISING IN ANY WAY OUT OF THE USE OF THIS SOFTWARE,

\* EVEN IF ADVISED OF THE POSSIBILITY OF SUCH DAMAGE.

\*/

DefinitionBlock ("oreftopackageel", "DSDT", 2, "Intel", "Many", 0x00000001)

{

/\* All declarations \*/

Include ("../../../../../../runtime/cntl/DECL\_6UP.asl")

Include ("../../../../../../runtime/collections/complex/operand/common/ocommon.asl")

 Include ("../../../../../../runtime/collections/complex/operand/tests/oreftopackageel/oreftopackageel.asl") Method (MAIN, 0, NotSerialized)

## /\* Initialization \*/  $Y500 =$ Ones STRT (0x00) /\* Run verification methods \*/ Include ("../../../../../../runtime/collections/complex/operand/tests/oreftopackageel/RUN.asl") /\* Final actions \*/

 Store (FNSH (), Local7) Return (Local7)

 } }

{

## Found in path(s):

\* /opt/cola/permits/1938739736\_1710926132.5875804/0/acpica-master-3-zip/acpicamaster/tests/aslts/src/runtime/collections/complex/operand/tests/oreftopackageel/MAIN.asl No license file was found, but licenses were detected in source scan.

/\*

\* Some or all of this work - Copyright (c) 2006 - 2021, Intel Corp.

\* All rights reserved.

\*

\* Redistribution and use in source and binary forms, with or without modification,

\* are permitted provided that the following conditions are met:

\*

\* Redistributions of source code must retain the above copyright notice,

\* this list of conditions and the following disclaimer.

\* Redistributions in binary form must reproduce the above copyright notice,

\* this list of conditions and the following disclaimer in the documentation

\* and/or other materials provided with the distribution.

\* Neither the name of Intel Corporation nor the names of its contributors

\* may be used to endorse or promote products derived from this software

\* without specific prior written permission.

\*

\* THIS SOFTWARE IS PROVIDED BY THE COPYRIGHT HOLDERS AND CONTRIBUTORS "AS IS" \* AND ANY EXPRESS OR IMPLIED WARRANTIES, INCLUDING, BUT NOT

LIMITED TO, THE

\* IMPLIED WARRANTIES OF MERCHANTABILITY AND FITNESS FOR A PARTICULAR PURPOSE

\* ARE DISCLAIMED. IN NO EVENT SHALL THE COPYRIGHT OWNER OR CONTRIBUTORS BE

\* LIABLE FOR ANY DIRECT, INDIRECT, INCIDENTAL, SPECIAL, EXEMPLARY, OR CONSEQUENTIAL \* DAMAGES (INCLUDING, BUT NOT LIMITED TO, PROCUREMENT OF SUBSTITUTE GOODS OR SERVICES;

\* LOSS OF USE, DATA, OR PROFITS; OR BUSINESS INTERRUPTION) HOWEVER CAUSED AND ON ANY

\* THEORY OF LIABILITY, WHETHER IN CONTRACT, STRICT LIABILITY, OR TORT (INCLUDING

## \* NEGLIGENCE OR OTHERWISE) ARISING IN ANY WAY OUT OF THE USE OF THIS SOFTWARE, \* EVEN IF ADVISED OF THE POSSIBILITY OF SUCH DAMAGE.

\*/

/\*

\* Tests exercized during ACPICA to MS implementation comparison \*/

Name(z179, 179)

/\*

\*

\* Stuff not working under MS:

\*

- \* 1) String to Integer Implicit operand conversion, ms10: a063, b063, c063 -
- \* a failure when a String in a position of an Integer; errors in e063,

\* f063, g063, h063 are inverted by q004 flag (Implicit Operand conversion

- \* on MS contradicts ACPI Spec).
- \* 2) No exception on DerefOf of an arbitrary Source, ms11: b083, d083 -
- an expected failure on DerefOf of an Integer.
- \* 3) Access to FieldObject element of Package causes exception, ms16: f118 -
- \* a failure when an Integer is stored to a Named Package.
- \* 4) The Read access automatic dereference ... doesn't work, ms17: b126,
- $c126$  a failure when a reference in ArgX is used in a position of Data.
- \* 5) CopyObject of immediately passed Index ... is not a reference, ms18:
- a127 a failure due to the CopyObject operator in AML code.
- \* 6) Copying the RefOf reference to Named object ..., ms19: d128, e128 -
- \* a failure when a reference is stored to a Package element.
- \* 7) Store to the Index reference ... returned by Method ..., ms1a: a131,
- b131, c131 a failure when a Method call is the Target of Store.
- \* 8) Read access automatic dereference for Index reference ..., ms1b: a132,
- b132
- a failure when the Index argument is used without Derefof.
- \* 9) Write access automatic dereference for Index reference ..., ms1c: b133 -
- a failure when a String element is to be changed.
- \* 10) Forward reference within a control method, ms20: cmfr an expected
- \* failure when a Named Object is accessed before its declaration.
- \* 11) Recursive Serialized method execution, ms21: erec an expected
- failure for the enough deep recursion.
- \* 12) Implicit return, ms23: emir?, fmir?, gmir Break in the specifically
- declared while doesn't work.
- \* 13) Store(..., DeRefof(...)) behavior, ms25: a failure when a Refof or
- \* Derefof is the Target of Store.
- \* 14) IndexField implementation, my27: jife a failure when the Access type
- of a Field is specified to be QWordAcc.
- \* 15) Acquire/Release, ms29: a hang when used with the Dynamic Mutex.
- \* 16) ToBuffer optional store, ms2a: it looks like ToBuffer does not work.

\* 17) Package size calculation, ms2b: pac2

```
 actually should be used with
```
- \* Package(3){1, 2, 3, 4, 5}) declaration, but iASL reports "Initializer
- \* list too long" error. Use it with -f iASL option.
- \* 18) Bug 246 issue, ms2f: c246 actually should be used without
- \* While(1){... Break) declaration, but iASL reports "No enclosing While
- \* statement" error. Use it with -f iASL option.
- \* 19) Storing of an improper specified Device object ..., ms33:
- \* a blue screen appears on the MS OS booting if that Device is global.
- \*

```
* 99)
```

```
*/
```
// Useful for indirect storing

```
Method(RSTO, 2) {Store(arg0, arg1)}
```
Method(DSTO, 2) {Store(Derefof(arg0), arg1)}

```
/*
```

```
* Bug 63 issue:
```

```
*
```
\* SUMMARY: String to Integer conversion contradicts new April 2005 Conversion Rules \*/

```
Method(ms10, 1, Serialized)
```

```
{
```

```
	Name(ts, "ms10")
```

```
	Method(m063, 2)
```

```
	{
```
 OUTP("Bug 63: Add(\"0x1111\", 0, Local0) should return 0?")

```
		OUTP("Addend1:")
		OUTP(arg0)
```
 Add(arg0, 0, Local0)

```
		OUTP("Result (Local0):")
		OUTP(Local0)
```

```
		if (LNotEqual(arg1, Local0))
 {
 			err(ts, z179, __LINE__, 0, 0, Local0, arg1)
		}
	}
```

```
	Method(n063, 3, Serialized)
	{
```
 OUTP("Bug 63upd: Implicit conversion \"0x1111\" to Integer should return 0?")

 OUTP("String:") OUTP(arg0)

 Store(arg0, INT0)

```
		OUTP("Result (INT0):")
		OUTP(INT0)
```

```
		if (LAnd(ABUU, LNot(q004))) {
			// Implicit Operand conversion on MS contradicts ACPI Spec
 			if (LNotEqual(arg2, INT0)) {
 				err(ts, z179, __LINE__, 0, 0, INT0, arg2)
 			}
		} else {
 			if (LNotEqual(arg1, INT0)) {
 				err(ts, z179, __LINE__, 0, 0, INT0, arg1)
 			}
		}
	}
	Method(m000)
	{
		if (ABUU) {
		} else {
			m063("0", 0)
 			m063("0x", 0)
			m063("0x1111", 0)
		}
		m063(1, 1)
		n063("0", 0, 0x30)
		n063("0x", 0, 0x7830)
		n063("0x1111", 0, 0x31317830)
		n063("0x111111111", 0, 0x31317830)
	}
CH03(ts, z179, 0x002, LINE , 0)	switch (ToInteger (Arg0)) {
		case (0) { m000() }
case (1) { m063("0", 0) }
		case (2) { m063("0x", 0) }
		case (3) { m063("0x1111", 0) }
		case (4) { m063(1,
```

```
 1) }
 		case (5) { n063("0", 0, 0x30) }
 		case (6) { n063("0x", 0, 0x7830) }
 		case (7) { n063("0x1111", 0, 0x31317830) }
 		case (8) { n063("0x111111111", 0, 0x31317830) }
	}
	CH03(ts, z179, 0x003, __LINE__, 0)
}
/* Methods to run manually (for ABBU only) */
Method(a063) { IIN0() ms10(1) Return(POUT) }
Method(b063) { IIN0() ms10(2) Return(POUT) }
Method(c063) { IIN0() ms10(3) Return(POUT) }
Method(d063) { IIN0() ms10(4) Return(POUT) }
Method(e063) { IIN0() ms10(5) Return(POUT) }
Method(f063) { IIN0() ms10(6) Return(POUT) }
Method(g063) { IIN0() ms10(7) Return(POUT) }
Method(h063) { IIN0() ms10(8) Return(POUT) }
/*
* Bug 83 issue:
*
* SUMMARY: No exception on DerefOf of an arbitrary Source
*/
Method(ms11, 1, Serialized)
{
	Name(ts, "ms11")
	Method(m083, 1, Serialized)
	{
 		Name(i000, 0x89abcdef)
 		OUTP("Bug 83: Derefof of non-Ref. (f.e. Integer) should produce exception")
 		OUTP("Name(i000, 0x89abcdef)")
 		if (arg0) {
 			Store(Derefof(i000), Local0)
```

```
			CH04(ts, 0, 0xff, z179,
LINE_, 0, 0)
		} else {
			Store(Derefof(Refof(i000)), Local0)
CH03(ts, z179, 0x005, LINE, 0)
		}
```
 }

 Method(n083, 1, Serialized) { Name(i000, 0x89abcdef)

 OUTP("Bug 83upd: Derefof of non-Ref. (f.e. Integer) should produce exception")

```
		if (arg0) {
 			Store(0x89abcdef, Local0)
 			OUTP("Store(0x89abcdef, Local0)")
 		} else {
 			Store(Refof(i000), Local0)
 			OUTP("Store(Refof(i000), Local0)")
 		}
		Store(Derefof(Local0), Local1)
		if (arg0) {
 			CH04(ts, 0, 0xff, z179, __LINE__, 0, 0)
 		} else {
 			CH03(ts, z179, 0x007, __LINE__, 0)
 		}
	}
	Method(m000)
	{
		m083(0)
		if (ABUU) {
		} else {
 			m083(1)
 		}
		n083(0)
		if (ABUU) {
		} else {
 			n083(1)
 		}
	}
	CH03(ts, z179, 0x008, __LINE__, 0)
	switch (ToInteger (Arg0)) {
		case (0) { m000() }
		case (1) { m083(0) }
case (2) {m083(1)}
case (3) { n083(0) }
case (4) \{ n083(1) \}	}
	CH03(ts, z179, 0x009, __LINE__, 0)
}
```

```
/* Methods to run manually (for ABBU only) */
Method(a083) { IIN0() ms11(1) Return(POUT) }
Method(b083)
 { IIN0() ms11(2) Return(POUT) }
Method(x083) {HNO() ms11(3) Return(POUT) }
Method(d083) { IIN0() ms11(4) Return(POUT) }
/*
* Bug 100 issue:
*
* SUMMARY: The specific combination of operators aborts execution
*/
Method(ms12,, Serialized)
{
	Name(ts, "ms12")
	Method(m100)
	{
 		Method(m000)
 		{
 			return (0)
 		}
 		Method(m001,, Serialized)
 		{
  			m000()
  			Device(d000) {}
  			Name(i000, 0xabcdef)
  			OUTP("Finish of test")
 		}
 		OUTP("Bug 100 (fixed for 20050526): some combination of operators aborts execution")
 		m001()
	}
	CH03(ts, z179, 0x00a, __LINE__, 0)
	m100()
	CH03(ts, z179, 0x00b, __LINE__, 0)
}
/* Methods to run manually (for ABBU only) */
Method(a100) {\text{IIN0}() \text{ ms}12() \text{Return}(\text{POUT}) }
```

```
/*
```

```
* Bug 113 issue:
```
\* \* SUMMARY: Unexpected dereference of Index reference immediately passed to Method \*/

```
Method(ms13, 1, Serialized)
{
```
 Name(ts, "ms13")

```
	Name(p001, Package(){0x10, 0x11, 0x12, 0x13, 0x14})
	Name(p002, Package(){0x20, 0x21, 0x22, 0x23, 0x24})
	Name(p003,
 Package(){0x30, 0x31, 0x32, 0x33, 0x34})
	Name(p004, Package(){0x40, 0x41, 0x42, 0x43, 0x44})
```

```
	Name(p005, Package(){0x50, 0x51, 0x52, 0x53, 0x54})
```

```
	Method(a113)
	{
		Method(m000, 2)
		{
 			Store(Derefof(arg0), Local0)
 if (CH03(ts, z179, 0x00c, __LINE_, 0)) {
 			} elseif (LNotEqual(Local0, arg1)) {
 err(ts, z179, \_LINE, 0, 0, Local0, arg1)			}
		}
```
 OUTP("Bug 113: immediate Indexed Ref. as parameters of Methods are unexpectedly dereferenced 1")

```
		m000(Index(p001, 0), 0x10)
	}
	Method(b113)
	{
		Method(m000, 2)
		{
 			Store(Derefof(arg0), Local0)
 if (CH03(ts, z179, 0x00e, __LINE_, 0)) {
 			} elseif (LNotEqual(Local0, arg1)) {
 				err(ts, z179, __LINE__, 0, 0, Local0, arg1)
 			}
		}
```
 OUTP("Bug 113: immediate Indexed Ref. as parameters of Methods are unexpectedly dereferenced 2")

```
		Store(Index(p001, 0), Local0)
```

```
		m000(Local0, 0x10)
```

```
	}
```

```
Method(s113)
	{
		Method(m000, 6)
		{
 			OUTP(Derefof(arg0))
 			CH03(ts, z179, 0x012, __LINE__, 0)
 			OUTP(Derefof(arg1))
 			CH03(ts,
 z179, 0x013, __LINE__, 0)
 			OUTP(Derefof(arg2))
 			CH03(ts, z179, 0x014, __LINE__, 0)
 			OUTP(Derefof(arg3))
 			CH03(ts, z179, 0x015, __LINE__, 0)
 			OUTP(Derefof(arg4))
 			CH03(ts, z179, 0x016, __LINE__, 0)
 			OUTP(Derefof(arg5))
 			CH03(ts, z179, 0x017, __LINE__, 0)
		}
```
 OUTP("Bug 113 MS: immediate Indexed Ref. as parameters of Methods can be dereferenced 3")

```
		Store(Index(p002, 1), Local0)
```
 Index(p004, 3, Local1)

 Store(Index(p005, 4, Local2), Local3)

 m000(Index(p001, 0), Local0, Index(p003, 2, Local4), Local1, Local2, Local3)

```
		OUTP(Derefof(Local4))
	}
```

```
	CH03(ts, z179, 0x018, __LINE__, 0)
	switch (ToInteger (Arg0)) {
		case (0) { a113() b113() s113()}
case (1) { a113() }
		case (2) { b113() }
		case (3) { s113() }
	}
CH03(ts, z179, 0x019, \quad LINE, 0)}
```

```
/* Methods to run manually (for ABBU only) */
Method(a113) {\text{IIN0}() \text{ ms13}(1) \text{Return}(\text{POUT}) }
Method(b113) { IIN0() ms13(2) Return(POUT) }
Method(c113) { IIN0() ms13(3) Return(POUT) }
```

```
/*
* Bug 114 issue:
*
*
 SUMMARY: Method object as a Source of Index operation is treated by iASL as a call to that Method
* Note: M001 will become a method call. No parens needed because it has no argument.
*/
Method(ms14, 1, Serialized)
{
	Name(ts, "ms14")
	Method(m114, 1)
	{
 		Method(m000, 1, Serialized)
 		{
  			Name(i001, 0)
 			Name(b001, Buffer(){10,2,3,4,5})
  			Method(m001)
  			{
  				Increment(i001)
  				return (Buffer(){10,2,3,4,5})
  			}
  			Method(m002)
  			{
  				Increment(i001)
  				return (Package(){10,2,3,4,5})
  			}
  if (LEqual(arg0, 0)) {
  				OUTP("Start of test: Method returns (Buffer(){10,2,3,4,5})")
  				OUTP("Index(m001, 0, Local0)")
  				Index(m001, 0, Local0)
  				if (LAnd(ABUU, LNot(q005))) {
   				} elseif (LNot(i001)) {
   					err(ts, z179, __LINE__, 0, 0, i001, 0)
   				}
  			} elseif (LEqual(arg0, 1)) {
  				OUTP("Start of test: Method returns (Package(){10,2,3,4,5})")
  				OUTP("Index(m001, 0, Local0)")
  				Index(m001, 0, Local0)
  if (LAnd(ABUU, LNot(q005))) {
  				} elseif (LNot(i001)) {
   					err(ts,
 z179, __LINE__, 0, 0, i001, 0)
   				}
  \} elseif (LEqual(arg0, 2)) {
```

```
				OUTP("Start of test: Name(b001, Buffer(){10,2,3,4,5})")
  				OUTP("Index(b001, 0, Local0)")
  				Index(b001, 0, Local0)
  				OUTP(i001)
  				Store(DerefOf(Local0), Local1)
  				OUTP(Local1)
  			}
  			OUTP("Finish of test")
 		}
 		OUTP("Bug 114: Method object as a Source of Index operation")
 		m000(arg0)
	}
	Method(m000)
	{
 		m114(0)
 		m114(1)
 		m114(2)
	}
	CH03(ts, z179, 0x01e, __LINE__, 0)
	switch (ToInteger (Arg0)) {
 		case (0) { m000()}
 		case (1) { m114(0) }
 case (2) \{ m114(1) \}		case (3) { m114(2) }
	}
	CH03(ts, z179, 0x01f, __LINE__, 0)
}
/* Methods to run manually (for ABBU only) */
Method(a114) { IIN0() ms14(1) Return(POUT) }
Method(b114) { IIN0() ms14(2) Return(POUT) }
Method(c114) { IIN0() ms14(3) Return(POUT) }
/*
* Bug 115 issue:
*
* SUMMARY: Unexpected dereference of Index reference returned by Method and immediately passed to another
Method
*/
Method(ms15, 1, Serialized)
{
	Name(ts, "ms15")
```

```
	Name(p001,
```

```
Package(){0x10})
	Name(p002, Package(){0x20})
	Name(p003, Package(){0x30})
	Name(p004, Package(){0x40})
	Name(p005, Package(){0x50})
	Name(p006, Package(){0x60})
	Method(m001) {Return(Index(p001, 0))}
	Method(m002) {Store(Index(p002, 0), Local0)
   				 Return(Local0)}
	Method(m003) {Return(Index(p003, 0, Local0))}
	Method(m004) {Index(p004, 0, Local0)
   				 Return(Local0)}
Method(m005) {Store(Index(p005, 0, Local0), Local1)
   				 Return(Local1)}
	Method(m006) {Store(Index(p006, 0, Local0), Local1)
   				 Return(Local0)}
	Method(a115)
	{
		Method(m000, 2)
		{
 			Store(Derefof(arg0), Local0)
 			if (CH03(ts, z179, 0x020, __LINE__, 0)) {
 			} elseif (LNotEqual(Local0, arg1)) {
 				err(ts, z179, __LINE__, 0, 0, Local0, arg1)
 			}
		}
```
 OUTP("Bug 115: immediately returned Indexed Ref. as parameters of Methods are unexpectedly dereferenced 1")

```
		m000(m001(), 0x10)
	}
	Method(b115)
	{
		Method(m000, 2)
		{
 			Store(Derefof(arg0), Local0)
 if (CH03(ts, z179, 0x022, LINE,
 0)) {
 			} elseif (LNotEqual(Local0, arg1)) {
 				err(ts, z179, __LINE__, 0, 0, Local0, arg1)
 			}
		}
```
 OUTP("Bug 115: immediately returned Indexed Ref. as parameters of Methods are unexpectedly dereferenced 2")

```
		m000(m002(), 0x20)
	}
Method(c115)
	{
		Method(m000, 2)
		{
 			Store(Derefof(arg0), Local0)
 			if (CH03(ts, z179, 0x024, __LINE__, 0)) {
 			} elseif (LNotEqual(Local0, arg1)) {
 err(ts, z179, \_LINE, 0, 0, Local0, arg1)			}
		}
```
 OUTP("Bug 115: immediately returned Indexed Ref. as parameters of Methods are unexpectedly dereferenced 3")

```
		m000(m003(), 0x30)
	}
	Method(d115)
	{
		Method(m000, 2)
		{
 			Store(Derefof(arg0), Local0)
			if (CH03(ts, z179, 0x026, __LINE__, 0)) {
 			} elseif (LNotEqual(Local0, arg1)) {
 err(ts, z179, \_LINE, 0, 0, Local0, arg1)			}
		}
```
 OUTP("Bug 115: immediately returned Indexed Ref. as parameters of Methods are unexpectedly dereferenced 4")

```
		m000(m004(), 0x40)
	}
	Method(e115)
	{
		Method(m000, 2)
		{
 			Store(Derefof(arg0),
 Local0)
 			if (CH03(ts, z179, 0x028, __LINE__, 0)) {
```

```
			} elseif (LNotEqual(Local0, arg1)) {
 				err(ts, z179, __LINE__, 0, 0, Local0, arg1)
 			}
		}
```
 OUTP("Bug 115: immediately returned Indexed Ref. as parameters of Methods are unexpectedly dereferenced 5")

```
		m000(m005(), 0x50)
	}
Method(f115)
	{
		Method(m000, 2)
		{
 			Store(Derefof(arg0), Local0)
 			if (CH03(ts, z179, 0x02a, __LINE__, 0)) {
 			} elseif (LNotEqual(Local0, arg1)) {
 				err(ts, z179, __LINE__, 0, 0, Local0, arg1)
 			}
		}
```
 OUTP("Bug 115: immediately returned Indexed Ref. as parameters of Methods are unexpectedly dereferenced 6")

```
		m000(m006(), 0x60)
	}
```

```
	CH03(ts, z179, 0x02c, __LINE__, 0)
	switch (ToInteger (Arg0)) {
		case (0) { a115() b115() c115() d115() e115() f115()}
		case (1) { a115() }
		case (2) { b115() }
		case (3) { c115() }
		case (4) { d115() }
case (5) { e115() }
		case (6) { f115() }
	}
	CH03(ts, z179, 0x02d, __LINE__, 0)
}
```

```
/* Methods to run manually (for ABBU only) */
Method(a115)
 { IIN0() ms15(1) Return(POUT) }
Method(b115) { IIN0() ms15(2) Return(POUT) }
Method(c115) {\text{IIN0}() ms15(3) Return(POUT) }
Method(d115) {IINO() ms15(4) Return(POUT)}
Method(e115) { IIN0() ms15(5) Return(POUT) }
Method(f115) { IIN0() ms15(6) Return(POUT) }
```

```
/*
* Bug 118 issue:
*
* SUMMARY: Access to FieldObject element of Package causes exception
*/
Method(ms16, 1, Serialized)
{
	Name(ts, "ms16")
	Method(a118,, Serialized)
	{
 		Name(p90d, Package() {0xd650a284})
 		// Access to the Integer data as an element of Package
 		Method(m000)
 		{
 			OUTP("Test m000 started")
 			Store(Index(p90d, 0), Local0)
 			Store(DerefOf(Local0), Local1)
 			Store(ObjectType(Local1), Local2)
 			if (LNotEqual(Local2, 1)) {
  				err(ts, z179, __LINE__, 0, 0, Local2, 1)
  				if (LEqual(Local2, 2)) {
  					OUTP(Local1)
  				} else {
  					OUTP(Local2)
  				}
  			} else {
  				OUTP(Local1)
  				if (LNotEqual(Local1, 0xd650a284)) {
  					err(ts, z179, __LINE__, 0, 0, Local1, 0xd650a284)
  				} else {
  					OUTP("Ok")
  				}
  			}
 			OUTP("Test
 m000 finished")
 		}
 		OUTP("Bug 118: Integer data as an element of Package")
 		m000()
```

```
	}
```

```
	Method(b118,, Serialized)
	{
		Name(i900, 0xd650a284)
		Name(p90d, Package() {i900})
		// Access to the named Integer object as an element of Package
		Method(m000)
		{
 			OUTP("Test m000 started")
 			Store(Index(p90d, 0), Local0)
 			Store(DerefOf(Local0), Local1)
 			Store(ObjectType(Local1), Local2)
 			if (LAnd(ABUU, LNot(q006))) {
 				if (LNotEqual(Local2, 2)) {
  					err(ts, z179, __LINE__, 0, 0, Local2, 2)
 				}
 			} elseif (LNotEqual(Local2, 1)) {
 				err(ts, z179, __LINE__, 0, 0, Local2, 1)
 			} else {
 				OUTP(Local1)
 				if (LNotEqual(Local1, 0xd650a284)) {
  					err(ts, z179, __LINE__, 0, 0, Local1, 0xd650a284)
 				} else {
  					OUTP("Ok")
 				}
 			}
 			OUTP("Test m000 finished")
		}
		OUTP("Bug 118: Named Integer Object reference in Package")
		m000()
	}
	Method(c118,, Serialized)
	{
		Name(b900, Buffer() {10,2,3,4,5,6,7,8,9})
		CreateField(b900, 0,
 8, bf90)
		Name(p915, Package() {bf90})
```
 // Access to the Buffer Field object as an element of Package

```
		Method(m001)
		{
 			OUTP("Test m001 started")
 			Store(Index(p915, 0), Local0)
 			Store(DerefOf(Local0), Local1)
 			Store(ObjectType(Local1), Local2)
 			if (LAnd(ABUU, LNot(q006))) {
 				if (LNotEqual(Local2, 2)) {
  					err(ts, z179, __LINE__, 0, 0, Local2, 2)
  				}
 			} elseif (LNotEqual(Local2, 0x3)) {
 				err(ts, z179, __LINE__, 0, 0, Local2, 0x3)
 			} elseif (y118) {
 				OUTP(Local1)
 				if (LNotEqual(Local1, 10)) {
  err(ts, z179, \_ LINE<sub>-0</sub>, 0, 0, Local1, 10)
  				} else {
  					OUTP("Ok")
  				}
 			}
 			OUTP("Test m001 finished")
		}
		OUTP("Bug 118: Named Buffer Field Object reference in Package")
		m001()
	}
	Method(d118,, Serialized)
	{
		Name(b900, Buffer() {10,2,3,4,5,6,7,8,9})
		CreateField(b900, 0, 8, bf90)
		// Access to the Buffer Field object by Reference
		Method(m001)
		{
 			OUTP("Test m001 started: Store bf90 to Local1")
 			Store(bf90, Local1)
 			Store(ObjectType(Local1),
 Local2)
 if (LAnd(ABUU, LNot(q007))) {
 				if (LNotEqual(Local2, 3)) {
```

```
					err(ts, z179, __LINE__, 0, 0, Local2, 3)
  				}
 			} elseif (LNotEqual(Local2, 0x3)) {
 				err(ts, z179, __LINE__, 0, 0, Local2, 0x3)
 			} else {
 				OUTP(Local1)
 if (LNotEqual(Local1, Buffer()\{0xA\})) {
  err(ts, z179, _LINE_0, 0, 0, Local1, Buffer(){0xA})
  				} else {
  					OUTP("Ok")
  				}
 			}
 			OUTP("Test m001 finished")
		}
		OUTP("Bug 118 issue: Fields are immediately resolved to integers/buffers.")
		m001()
	}
	Method(e118,, Serialized)
	{
		Name(b900, Buffer() {10,2,3,4,5,6,7,8,9})
		CreateField(b900, 0, 8, bf90)
		// Access to the Buffer Field object by Reference
		Method(m001)
		{
 			OUTP("Test m001 started: Store DerefOf(Refof(bf90)) to Local1")
 			Store(Refof(bf90), Local0)
 			Store(DerefOf(Local0), Local1)
 			Store(ObjectType(Local1), Local2)
 			if (LAnd(ABUU, LNot(q007))) {
 				if (LNotEqual(Local2, 3)) {
  					err(ts, z179, __LINE__, 0, 0, Local2, 3)
  				}
 			}
 elseif (LNotEqual(Local2, 0x3)) {
 err(ts, z179, LINE , 0, 0, Local2, 0x3)
 			} else {
 				OUTP(Local1)
 if (LNotEqual (Local1, Buffer() \{ 0xA \}))err(ts, z179, LINE , 0, 0, Local1, Buffer()\{0xA\})
  				} else {
```

```
					OUTP("Ok")
  				}
 			}
 			OUTP("Test m001 finished")
		}
		OUTP("Bug 118 issue: Fields are immediately resolved to integers/buffers.")
		m001()
	}
	Method(f118,, Serialized)
	{
		Name(b900, Buffer() {10,2,3,4,5,6,7,8,9})
		CreateField(b900, 0, 8, bf90)
		Name(p915, Package(1) {})
		// Access to the Buffer Field object by Reference
		Method(m001)
		{
 Method(m000, 1) {return(arg0)}
 			OUTP("Test m001 started: Store DerefOf(Refof(bf90)) to Named Package")
 			Store(Refof(bf90), Local0)
 			Store(DerefOf(Local0), p915)
 			Store(ObjectType(p915), Local2)
 			if (LNotEqual(Local2, 1)) {
 				err(ts, z179, __LINE__, 0, 0, Local2, 1)
 			} else {
 				OUTP(p915)
 				if (LNotEqual(m000(p915), 10)) {
  					err(ts, z179, __LINE__, 0, 0, p915, 10)
  				} else {
  					OUTP("Ok")
  				}
 			}
 			OUTP("Test
 m001 finished")
		}
```
 OUTP("Bug 118 issue: Fields are immediately resolved to integers/buffers.")

```
		m001()
	}
	Method(g118,, Serialized)
	{
		Name(i900, 0xd650a284)
		Name(p90d, Package() {i900})
		// Access to the named Integer object as an element of Package
		Method(m000)
 		{
 			OUTP("Test m000 started")
 			Store(Index(p90d, 0), Local0)
 			Store(DerefOf(Local0), Local1)
 			Store(ObjectType(Local1), Local2)
 			if (LAnd(ABUU, LNot(q006))) {
  				if (LNotEqual(Local2, 2)) {
  					err(ts, z179, __LINE__, 0, 0, Local2, 2)
  				}
 			} elseif (LNotEqual(Local2, 1)) {
 				err(ts, z179, __LINE__, 0, 0, Local2, 1)
 			} else {
  				OUTP(Local1)
  				if (LNotEqual(Local1, 0xd650a284)) {
  					err(ts, z179, __LINE__, 0, 0, Local1, 0xd650a284)
  				} else {
  					OUTP("Ok")
  				}
 			}
 			OUTP("Test m000 finished")
 		}
		OUTP("Bug 118: DerefOf Named Integer Object reference in Package")
		m000()
	}
	Method(m000)
	{
		a118()
		b118()
		c118()
		d118()
		e118()
```

```
		if
 (ABUU) {
 		} else {
 			f118()
 		}
		g118()
	}
	CH03(ts, z179, 0x03c, __LINE__, 0)
	switch (ToInteger (Arg0)) {
		case (0) { m000() }
		case (1) { a118() }
		case (2) { b118() }
		case (3) { c118() }
		case (4) { d118() }
		case (5) { e118() }
		case (6) { f118() }
		case (7) { g118() }
	}
	CH03(ts, z179, 0x03d, __LINE__, 0)
}
```

```
/* Methods to run manually (for ABBU only) */
Method(a118) { IIN0() ms16(1) Return(POUT) }
Method(b118) { IIN0() ms16(2) Return(POUT) }
Method(c118) { IIN0() ms16(3) Return(POUT) }
Method(d118) { IIN0() ms16(4) Return(POUT) }
Method(e118) { IIN0() ms16(5) Return(POUT) }
Method(f118) { IIN0() ms16(6) Return(POUT) }
Method(g118) { IIN0() ms16(7) Return(POUT) }
```

```
/*
* Bug 126 issue:
*
* SUMMARY: The Read access automatic dereference for RefOf reference doesn't work
*/
Method(ms17, 1, Serialized)
{
	Name(ts, "ms17")
	Method(m126, 1, Serialized)
	{
 		Method(m000, 1, Serialized)
 		{
 			Name(i001, 0)
 			OUTP("m000 started, apply DerefOf()")
```

```
			Store(DerefOf(arg0),
 Local0)
 			Add(Local0, 1, Local6)
 			CH03(ts, z179, 0x03e, __LINE__, 0)
 			OUTP(Local6)
 			Store(DerefOf(arg0), i001)
 			OUTP(i001)
 			Add(i001, 1, Local7)
 			CH03(ts, z179, 0x03f, __LINE__, 0)
 			OUTP(Local7)
 			if (LNotEqual(Local6, Local7)) {
 				err(ts, z179, __LINE__, 0, 0, Local6, Local7)
 			}
 			OUTP("m000 finished")
		}
		Method(m001, 1, Serialized)
		{
			Name(i001, 0)
 			OUTP("m001 started, DON'T apply DerefOf()")
 			Store(arg0, Local0)
 			OUTP("Before Add")
 			Add(Local0, 1, Local6)
			CH03(ts, z179, 0x041, __LINE__, 0)
 			OUTP("After Add")
 			OUTP(Local6)
 			OUTP("sit 1")
 			Store(arg0, i001)
			CH03(ts, z179, 0x042, __LINE__, 0)
 			OUTP(i001)
 			Add(i001, 1, Local7)
 CH03(ts, z179, 0x043, LINE , 0)			if (LNotEqual(Local6, Local7)) {
 err(ts, z179, LINE , 0, 0, Local6, Local7)
 			}
 			OUTP("m001 finished")
		}
		Method(m002, 1)
```

```
		{
 			OUTP("m002 started, immediate Arg")
 			OUTP("Before Add")
 			Add(arg0, 1, Local7)
 			CH03(ts, z179, 0x045,
LINE_0			OUTP("After Add")
 			if (LNotEqual(8, Local7)) {
 				err(ts, z179, __LINE__, 0, 0, Local7, 8)
 			}
 			OUTP("m002 finished")
		}
		Method(m003, 1)
		{
 			OUTP("m003 started, apply DerefOf(Arg)")
 			OUTP("Before Add")
 			Add(DerefOf(arg0), 1, Local7)
 			CH03(ts, z179, 0x047, __LINE__, 0)
 			OUTP("After Add")
 			if (LNotEqual(8, Local7)) {
 				err(ts, z179, __LINE__, 0, 0, Local7, 8)
 			}
 			OUTP("m003 finished")
		}
		Name(i000, 7)
		Name(i001, 7)
		Name(i002, 7)
		Name(i003, 7)
		OUTP("Bug 126: automatic dereference on reading issue")
if (LEqual(arg(0, 0)) {
			m000(RefOf(i000))
\} elseif (LEqual(arg0, 1)) {
 			m001(RefOf(i001))
		} elseif (LEqual(arg0, 2)) {
			m002(RefOf(i002))
		} elseif (LEqual(arg0, 3)) {
			m003(RefOf(i003))
		}
	}
```

```
	Method(m000)
	{
		m126(0)
		if (ABUU) {
 		} else {
 			m126(1)
 			m126(2)
 		}
		m126(3)
	}
	CH03(ts, z179, 0x049, __LINE__, 0)
	switch (ToInteger (Arg0)) {
		case (0) { m000() }
		case (1) { m126(0) }
		case (2) { m126(1) }
		case
 (3) { m126(2) }
		case (4) { m126(3) }
	}
	CH03(ts, z179, 0x04a, __LINE__, 0)
}
```

```
/* Methods to run manually (for ABBU only) */
Method(a126) { IIN0() ms17(1) Return(POUT) }
Method(b126) { IIN0() ms17(2) Return(POUT) }
Method(c126) { IIN0() ms17(3) Return(POUT) }
Method(d126) { IIN0() ms17(4) Return(POUT) }
```

```
/*
* Bug 127 issue:
*
* SUMMARY: Unexpectedly CopyObject of immediately passed Index reference is not reference
*/
Method(ms18,, Serialized)
{
	Name(ts, "ms18")
	Method(m127,, Serialized)
	{
 		Name (p000, Package(2) {1, 2})
```
 OUTP("Bug 127: CopyObject unexpectedly performs dereference")

OUTP("Store(Index(p000, 0, Local0), Local1):")

Store(Index(p000, 0, Local0), Local1)

```
		Store(Derefof(Local0), Local4)
 		CH03(ts, z179, 0x04b, __LINE__, 0)
 		Store(Derefof(Local1), Local4)
 		CH03(ts, z179, 0x04c, __LINE__, 0)
 		OUTP("CopyObject(Index(p000, 0, Local2), Local3):")
 		CopyObject(Index(p000, 0, Local2), Local3)
 		Store(Derefof(Local2), Local4)
 		CH03(ts, z179, 0x04d,
_LINE_0, 0)
 		Store(Derefof(Local3), Local4)
 		CH03(ts, z179, 0x04e, __LINE__, 0)
	}
	CH03(ts, z179, 0x04f, __LINE__, 0)
	m127()
	CH03(ts, z179, 0x050, __LINE__, 0)
}
/* Methods to run manually (for ABBU only) */
Method(a127) { IIN0() ms18() Return(POUT) }
/*
* Bug 128 issue:
*
* SUMMARY: Copying the RefOf reference to Named object spoils that reference
*/
Method(ms19, 1, Serialized)
{
	Name(ts, "ms19")
	// Store Object_Reference to LocalX (No exception, Ok)
	Method(a128,, Serialized)
 	{
 		Name(i000, 0x1234)
 		OUTP("Bug 128:")
 		OUTP("a128 started: Store Object_Reference to LocalX (No exception, Ok)")
 		Store(RefOf(i000), Local0)
 		Store(DerefOf(Local0), Local1)
```

```
		if (LNotEqual(Local1, 0x1234)) {
 			err(ts, z179, __LINE__, 0, 0, Local1, 0x1234)
		}
		OUTP("a128 finished")
	}
	// Store Object_Reference to NamedX (Exception, Ok)
	Method(b128,, Serialized)
	{
		Name(i000, 0x1234)
		Name(ref0, 0)
```

```
		OUTP("Bug 128:")
```
 OUTP("b128 started: Store Object\_Reference to NamedX (Exception, Ok)")

 Store(RefOf(i000), ref0) CH04(ts, 0, 0xff, z179, \_\_LINE\_\_, 0, 0)

 OUTP("b128 finished") }

 // CopyObject Object\_Reference to NamedX (Exception, Bug) Method(c128,, Serialized) { Name(i000, 0x1234) Name(ref0, 0)

```
		OUTP("Bug 128:")
```
 OUTP("c128 started: CopyObject Object\_Reference to NamedX (Exception, Bug)")

```
		CopyObject(RefOf(i000), ref0)
if (CH04(ts, 0, 0xff, z179, _LINE_0, 0, 0)) {
			return
		}
```
 // When an invocation of a Method tries to return a Package, // where some reference was saved, the AE\_TYPE exception occurs. //OUTP(ref0)

 Store(DerefOf(ref0), Local1)

 if (LNotEqual(Local1, 0x1234)) { err(ts, z179, LINE , 0, 0, Local1, 0x1234)

```
		}
```

```
		OUTP("c128 finished")
	}
```
 // Store Object\_Reference to uninit Package element (No exception, Ok) Method(d128,, Serialized) { Name(i000, 0x1234)

Name( $p000$ , Package( $1$ ){})

 OUTP("Bug 128:")

 OUTP("d128 started: Store Object\_Reference to uninit Package element (No exception, Ok)")

 Store(RefOf(i000), Index(p000, 0))

```
		Store(DerefOf(DerefOf(Index(p000, 0))), Local1)
```

```
		if (LNotEqual(Local1, 0x1234)) {
			err(ts, z179, __LINE__, 0, 0, Local1, 0x1234)
		}
```

```
		OUTP("d128 finished")
	}
```

```
	// Store Object_Reference to init Package element (No exception, Ok)
	Method(e128,, Serialized)
	{
		Name(i000, 0x1234)
```

```
		Name(p000, Package(1){0x5678})
```

```
		OUTP("Bug 128:")
```
 OUTP("d128 started: Store Object\_Reference to init Package element (No exception, Ok)")

```
		Store(RefOf(i000), Index(p000, 0))
```
 Store(DerefOf(DerefOf(Index(p000, 0))), Local1)

```
		if (LNotEqual(Local1, 0x1234)) {
			err(ts, z179, __LINE__, 0, 0, Local1, 0x1234)
		}
```

```
		OUTP("d128 finished")
	}
```

```
	Method(m000)
 	{
 		a128()
 		// Causes exception
 		if (ABUU) {
 		} else {
  			b128()
 		}
 		// Causes exception
 		if (ABUU) {
 		} else {
  			c128()
 		}
 		if (ABUU) {
 		} else {
  			d128()
 		}
 		if (ABUU) {
 		} else {
  			e128()
 		}
 	}
 	CH03(ts, z179, 0x057, __LINE__, 0)
 	switch (ToInteger (Arg0)) {
 		case (0) { m000() }
 		case
  (1) { a128() }
 		case (2) { b128() }
 		case (3) { c128() }
 		case (4) { d128() }
 		case (5) { e128() }
 	}
	CH03(ts, z179, 0x058, __LINE__, 0)
}
/* Methods to run manually (for ABBU only) */
```

```
Method(a128) { IIN0() ms19(1) Return(POUT) }
Method(b128) { IIN0() ms19(2) Return(POUT) }
Method(c128) { IIN0() ms19(3) Return(POUT) }
Method(d128) { IIN0() ms19(4) Return(POUT) }
Method(e128) { IIN0() ms19(5) Return(POUT) }
```

```
/*
```

```
* Bug 131 issue:
*
* SUMMARY: Store to the Index reference immediately returned by Method doesn't work
*/
Method(ms1a, 1, Serialized)
{
	Name(ts, "ms1a")
	Method(a131,, Serialized)
	{
 		Name(i000, 0x77)
 		Name(i001, 0)
 		Method(m000)
 		{
 			Increment(i001)
 			return (RefOf(i000))
 		}
 		Method(m001)
 		{
 			Increment(i001)
  			Store(RefOf(i000), Local0)
  			return (Local0)
 		}
 		OUTP("Case return (RefOf(i000))")
/*
// Removed 09/2015. iASL store to method invocation is not supported
 		Store(5, m000())
*/
 		if (LEqual(i001, 0)) {
 			err(ts, z179, __LINE__, 0, 0,
 i001, 0)
 		} elseif (LNotEqual(i000, 5)) {
 			err(ts, z179, __LINE__, 0, 0, i000, 5)
 		} else {
 			OUTP("Ok a131")
 		}
	}
	Method(b131,, Serialized)
	{
 		Name(i000, 0x77)
 		Name(i001, 0)
```

```
		Method(m000)
 		{
  			Increment(i001)
  			return (RefOf(i000))
 		}
 		Method(m001)
 		{
  			Increment(i001)
  			Store(RefOf(i000), Local0)
  			return (Local0)
 		}
 		OUTP("Case return (Local0) (= RefOf(i000))")
/*
// Removed 09/2015. iASL store to method invocation not supported
 		Store(0x15, m001())
*/
 		if (LEqual(i001, 0)) {
  			err(ts, z179, __LINE__, 0, 0, i001, 0)
 		} elseif (LNotEqual(i000, 0x15)) {
  			err(ts, z179, __LINE__, 0, 0, i000, 0x15)
 		} else {
  			OUTP("Ok b131")
 		}
 	}
 	Method(c131,, Serialized)
 	{
 		Name(i000, 0x77)
 		Name(i001, 0)
 		Method(m000)
 		{
  			Increment(i001)
  			return (RefOf(i000))
 		}
 		Method(m001)
 		{
  			Increment(i001)
  			Store(RefOf(i000), Local0)
  			return (Local0)
 		}
```

```
		Store(Refof(Local0), Local1)
		OUTP("Case Store(return (RefOf(i000)), Local0)")
		Store(m000(),
 Local0)
		Store(0x25, Derefof(Local1))
		if (LEqual(i001, 0)) {
			err(ts, z179, __LINE__, 0, 0, i001, 0)
		} elseif (LNotEqual(i000, 0x25)) {
			err(ts, z179, __LINE__, 0, 0, i000, 0x25)
		} else {
			OUTP("Ok c131")
		}
	}
	Method(d131,, Serialized)
	{
		Name(i000, 0x77)
		Name(i001, 0)
		Method(m000)
		{
			Increment(i001)
 			return (RefOf(i000))
		}
		Method(m001)
		{
			Increment(i001)
 			Store(RefOf(i000), Local0)
 			return (Local0)
		}
		OUTP("Case - test tools proper work indication")
		RSTO(0x35, m000())
if (LEqual(i001, 0)) {
			err(ts, z179, __LINE__, 0, 0, i001, 0)
		} elseif (LNotEqual(i000, 0x35)) {
 			err(ts, z179, __LINE__, 0, 0, i000, 0x35)
		} else {
			OUTP("Ok d131")
		}
```

```
	}
```

```
	Method(e131,, Serialized)
	{
		Name(i000, 0x77)
		Name(i001, 0)
		Method(m000)
		{
 			Increment(i001)
 			return (RefOf(i000))
		}
		OUTP("Case Store(return (RefOf(i000)), Local0), step 1")
		Store(m000(), Local0)
		if (LEqual(i001, 0)) {
 err(ts, z179, __LINE__, 0, 0, i001,
 0)
		} else {
 			OUTP("Ok e131")
		}
	}
	Method(m000)
	{
		if (ABUU) {
		} else {
 			a131()
		}
		if (ABUU) {
		} else {
 			b131()
		}
		if (ABUU) {
		} else {
 			c131()
		}
d131()		e131()
	}
	OUTP("Bug 131: Writing to the reference immediately returned by Method")
```

```
	CH03(ts, z179, 0x062, __LINE__, 0)
```
```
	switch (ToInteger (Arg0)) {
 		case (0) { m000() }
 		case (1) { a131() }
 		case (2) { b131() }
 		case (3) { c131() }
 		case (4) { d131() }
 		case (5) { e131() }
	}
	CH03(ts, z179, 0x063, __LINE__, 0)
}
```

```
/* Methods to run manually (for ABBU only) */
Method(a131) { IIN0() ms1a(1) Return(POUT) }
Method(b131) { IIN0() ms1a(2) Return(POUT) }
Method(c131) { IIN0() ms1a(3) Return(POUT) }
Method(d131) { IIN0() ms1a(4) Return(POUT) }
Method(e131) { IIN0() ms1a(4) Return(POUT) }
```
/\*

```
* Bug 132 issue:
```
\*

```
* SUMMARY: The Read access automatic dereference for Index reference doesn't work
*/
```
Method(ms1b, 1, Serialized)

```
{
```
 Name(ts, "ms1b")

```
	Method(m132, 2, Serialized)
	{
		Name(p000, Package(1)
{0x77}
```

```
Method(m000, 2)
		{
```
 OUTP("m000 started")

if  $(\arg 1)$  { Add(DerefOf(arg0), 1, Local7) } else { Add(arg0, 1, Local7) } CH03(ts, z179, 0x064, \_\_LINE\_\_, 0)

```
			OUTP("After Add")
```

```
if (LNotEqual(Local7, 0x78)) {
				err(ts, z179, __LINE__, 0, 0, Local7, 0x78)
```

```
			} else {
 				OUTP("Ok 0")
 			}
			OUTP(Local7)
			if (arg1) {
 				OUTP("Accessed with DerefOf properly!")
			} else {
 				OUTP("Accessed without DerefOf properly!")
 			}
		}
```
 OUTP("Bug 132: read access \"Automatic dereference\" for Index Reference")

```
		if (arg0) {
 			OUTP("Transfer Index reference by LocalX:")
 			Index(p000, 0, Local0)
 			m000(Local0, arg1)
		} else {
 			OUTP("Specify Index reference immediately:")
 			m000(Index(p000, 0), arg1)
		}
	}
	Method(m000)
	{
		if (ABUU) {
		} else {
 			m132(0, 0)
		}
		if (ABUU) {
		} else {
 			m132(1, 0)
		}
		m132(0, 1)
		m132(1, 1)
	}
CH03(ts, z179, 0x066, \quad LINE, 0)	switch (ToInteger (Arg0)) {
		case (0) { m000() }
		case (1) { m132(0, 0)
 }
		case (2) { m132(1, 0) }
		case (3) { m132(0, 1) }
		case (4) { m132(1, 1) }
```

```
	}
	CH03(ts, z179, 0x067, __LINE__, 0)
}
```

```
/* Methods to run manually (for ABBU only) */
Method(a132) { IIN0() ms1b(1) Return(POUT) }
Method(b132) { IIN0() ms1b(2) Return(POUT) }
Method(c132) { IIN0() ms1b(3) Return(POUT) }
Method(d132) { IIN0() ms1b(4) Return(POUT) }
```
/\*

\*

\*/

```
* Bug 133 issue:
```
\* SUMMARY: The Write access automatic dereference for Index reference doesn't work

Method(ms1c, 1, Serialized)

```
{
```

```
	Name(ts, "ms1c")
```

```
	Method(m133, 1, Serialized)
	{
		Name(i000, 0)
		Name(s000, "q_er0000")
```
 Name(b000, Buffer(4) {1,0,3,4}) Name(p000, Package(3) {5,0,7})

```
		Method(m000, 1)
		{
Store(0x77, arg0)		}
```
 OUTP("Bug 133: WRITE access to the initial object by reference in ArgX")

```
if (LEqual(arg0, 0)) {
			OUTP("Writing by RefOf reference to Integer")
```

```
			Store(RefOf(i000), Local0)
 			m000(Local0)
 			if (LNotEqual(i000, 0x77)) {
 				err(ts, z179, __LINE__, 0, 0, i000, 0x77)
 			} else {
 				OUTP("Ok
 0")
 			}
 			OUTP(i000)
```

```
		} elseif (LEqual(arg0, 1)) {
			OUTP("Writing by Index to String")
```

```
			Index(s000, 1, Local0)
			m000(Local0)
			Store(Derefof(Local0), Local1)
			if (LNotEqual(Local1, 0x77)) {
				err(ts, z179, __LINE__, 0, 0, Local1, 0x77)
			} else {
				OUTP("Ok 1")
			OUTP(s000)
		} elseif (LEqual(arg0, 2)) {
			OUTP("Writing by Index to Buffer")
			Index(b000, 1, Local0)
			m000(Local0)
			Store(Derefof(Local0), Local1)
			if (LNotEqual(Local1, 0x77)) {
				err(ts, z179, __LINE__, 0, 0, Local1, 0x77)
			} else {
				OUTP("Ok 2")
			OUTP(b000)
		} elseif (LEqual(arg0, 3)) {
			OUTP("Check Index of Package")
			Index(p000, 1, Local0)
			Store(DerefOf(Local0), Local1)
			if (LNotEqual(Local1, 0)) {
				err(ts, z179, __LINE__, 0, 0, Local1, 0)
			} else {
				OUTP("Ok 3")
			OUTP(Local1)
		} elseif (LEqual(arg0, 4)) {
			OUTP("Writing by Index to Package")
Index(p000, 1, Local0)			m000(Local0)
			Store(DerefOf(Local0), Local1)
			if (LNotEqual(Local1,
```
 }

 }

 }

```
 0x77)) {
  				err(ts, z179, __LINE__, 0, 0, Local1, 0x77)
  			} else {
  				OUTP("Ok 4")
  			}
  			OUTP(Local1)
 		}
	}
	Method(m000)
	{
 		m133(0)
 		if (ABUU) {
 		} else {
 			m133(1)
 		}
 		m133(2)
 		m133(3)
 		m133(4)
	}
	CH03(ts, z179, 0x06d, __LINE__, 0)
	switch (ToInteger (Arg0)) {
 		case (0) { m000() }
 		case (1) { m133(0) }
 		case (2) { m133(1) }
 		case (3) { m133(2) }
 		case (4) { m133(3) }
 		case (5) { m133(4) }
	}
	CH03(ts, z179, 0x06e, __LINE__, 0)
}
/* Methods to run manually (for ABBU only) */
Method(a133) { IIN0() ms1c(1) Return(POUT) }
Method(b133) { IIN0() ms1c(2) Return(POUT) }
Method(c133) { IIN0() ms1c(3) Return(POUT) }
Method(d133) { IIN0() ms1c(4) Return(POUT) }
Method(e133) { IIN0() ms1c(5) Return(POUT) }
/*
* Bug 134 issue:
*
* SUMMARY: Writing RefOf reference from inside Method breaks effectively local Arg
*/
```

```
Method(ms1d, 1, Serialized)
```

```
{
	Name(ts, "ms1d")
	Method(m134, 1, Serialized)
	{
		Name(i000, 0x11)
		Name(i001, 0x22)
		Name(i002, 0x33)
		Name(i003,
 0x44)
		Name(i004, 0x55)
		Name(i005, 0x66)
		Name(i006, 0x77)
		Method(m000, 7)
 		{
 			OUTP("LocalX case of Method started:")
 			Store(RefOf(i000), Local0)
 			Store(Local0, Local1)
 			Store(Local1, Local2)
 			Store(Local2, Local3)
 			Store(Local3, Local4)
 			Store(Local4, Local5)
 			Store(Local5, Local6)
 			Store(0x88, Local6)
 			if (LAnd(ABUU, LNot(q008))) {
  				if (LNotEqual(i000, 0x88)) {
  					err(ts, z179, __LINE__, 0, 0, i000, 0x88)
  				}
  			} elseif (LNotEqual(i000, 0x11)) {
  				err(ts, z179, __LINE__, 0, 0, i000, 0x11)
  			} else {
  				if (LNotEqual(Local6, 0x88)) {
  					err(ts, z179, __LINE__, 0, 0, Local6, 0x88)
  				} else {
  					OUTP("Ok 0:")
  				}
  				OUTP(Local6)
  			}
 			OUTP("LocalX case of Method finished")
 		}
Method(m001, 7)
 		{
```

```
			Store(RefOf(i000), arg0)
 			Store(arg0, arg1)
 			Store(arg1, arg2)
 			Store(arg2, arg3)
 			Store(arg3, arg4)
 			Store(arg4, arg5)
 			Store(arg5, arg6)
 			Store(0x88, arg6)
 			if (LAnd(ABUU,
 LNot(q008))) {
 				if (LNotEqual(i000, 0x88)) {
  					err(ts, z179, __LINE__, 0, 0, i000, 0x88)
  				}
 			} elseif (LNotEqual(i000, 0x11)) {
 				err(ts, z179, __LINE__, 0, 0, i000, 0x11)
 			} else {
 				if (LNotEqual(arg6, 0x88)) {
  					err(ts, z179, __LINE__, 0, 0, arg6, 0x88)
  				} else {
  					OUTP("Ok 1:")
  				}
 				OUTP(arg6)
 			}
 			OUTP("ArgX case of Method finished")
		}
		Method(m002, 7)
 			OUTP("references in ArgX case of Method started:")
 			Store(RefOf(i000), arg0)
 			Store(arg0, arg1)
 			Store(arg1, arg2)
 			Store(arg2, arg3)
 			Store(arg3, arg4)
 			Store(arg4, arg5)
 			Store(arg5, arg6)
 			Store(0x88, arg6)
 			if (LAnd(ABUU, LNot(q008))) {
 				if (LNotEqual(i000, 0x88)) {
  					err(ts, z179, __LINE__, 0, 0, i000, 0x88)
```
 {

```
				}
  			} elseif (LNotEqual(i000, 0x11)) {
  				err(ts, z179, __LINE__, 0, 0, i000, 0x11)
  				OUTP(i000)
  			} else {
  				Store(DerefOf(arg6), Local1)
  				if (LNotEqual(Local1, 0x88)) {
  					err(ts, z179, __LINE__, 0, 0, Local1, 0x88)
  				} else {
  					OUTP("Ok
 1:")
  				}
  				OUTP(arg6)
  			}
 			OUTP("ArgX case of Method finished")
 		}
 		OUTP("Bug 134: ArgX term effectively becomes a LocalX term")
 if (LEqual(arg(0, 0)) {
 			m000(i000,i001,i002,i003,i004,i005,i006)
 		} elseif (LEqual(arg0, 1)) {
 			m001(i000,i001,i002,i003,i004,i005,i006)
 		} elseif (LEqual(arg0, 2)) {
 			m002(Refof(Local0),Refof(Local1),Refof(Local2),Refof(Local3),Refof(Local4),
  				Refof(Local5),Refof(Local6))
 		}
	}
	Method(m000)
	{
		m134(0)
		m134(1)
		m134(2)
	}
	CH03(ts, z179, 0x075, __LINE__, 0)
	switch (ToInteger (Arg0)) {
case (0) {m000()}
case (1) { m134(0) }
case (2) \{ m134(1) \}		case (3) { m134(2) }
	}
CH03(ts, z179, 0x076, \quad LINE, 0)}
```

```
/* Methods to run manually (for ABBU only) */
```

```
Method(a134) { IIN0() ms1d(1) Return(POUT) }
Method(b134) { IIN0() ms1d(2) Return(POUT) }
Method(c134) { IIN0() ms1d(3) Return(POUT) }
/*
* Bug 136 issue:
*
* SUMMARY: CopyObject of named Buffer to the longer named Buffer works incorrectly
*/
Method(ms1e,,
 Serialized)
{
	Name(ts, "ms1e")
	Method(m136,, Serialized)
	{
 		Name(b000, Buffer(1){0x3c})
 		Name(b001, Buffer(3){0x01, 0x02, 0x03})
 		OUTP("Bug 136: CopyObject does not perform an implicit store")
 		CopyObject(b000, b001)
 		if (LEqual(b000, b001)) {
 			OUTP("Ok")
 		} else {
 			err(ts, z179, __LINE__, 0, 0, b000, b001)
 		}
 		OUTP(b000)
 		OUTP(b001)
	}
	CH03(ts, z179, 0x078, __LINE__, 0)
	m136()
	CH03(ts, z179, 0x079, __LINE__, 0)
}
/* Methods to run manually (for ABBU only) */
Method(a136) { IIN0() ms1e() Return(POUT) }
/*
* Hot issue:
*
* Checks store of a Local Reference into the Package
*/
Method(ms1f, 1, Serialized)
{
	Name(ts, "ms1f")
```

```
	Name(I999, 0)
	Name(PREF, Package(4) {0xa5a5a5a5, I999, I999})
	Method(mlrp, 2)
	{
		Store(ObjectType(Arg0), Local0)
		Store(Arg0, Index(PREF, Arg1))
		CH03(ts, z179, 0x07a, __LINE__, 0)
		Store(ObjectType(Index(PREF, Arg1)), Local1)
		if (LNotEqual(Local0, Local1)) {
 			err(ts, z179, __LINE__, 0, 0, Local1, Local0)
		}
	}
	Method(mlr0)
	{
		OUTP("Store
 a Local Reference to Uninit Package element")
		Store("Local0", Local0)
		mlrp(Refof(Local0), 3)
	}
	Method(mlr1)
	{
		OUTP("Store a Local Reference to Integer Package element")
		Store("Local0", Local0)
		mlrp(Refof(Local0), 0)
	}
	Method(mlr2)
	{
		OUTP("Store a Local Reference to Reference Package element")
		Store("Local0", Local0)
		mlrp(Refof(Local0), 1)
	}
	Method(mlr3)
	{
		OUTP("Store a Integer to Reference Package element")
		Store("Local0", Local0)
```

```
mlrp(3, 2)	}
	Method(m000)
	{
 		mlr0()
 		mlr1()
 		mlr2()
 		mlr3()
	}
	CH03(ts, z179, 0x07c, __LINE__, 0)
	switch (ToInteger (Arg0)) {
 		case (0) { m000() }
 		case (1) { mlr0() }
 		case (2) { mlr1() }
 case (3) { mlr2() }
 		case (4) { mlr3() }
	}
	CH03(ts, z179, 0x07d, __LINE__, 0)
}
/* Methods to run manually (for ABBU only) */
Method(alrp) { IIN0() ms1f(1) Return(POUT) }
Method(blrp) { IIN0() ms1f(2) Return(POUT) }
```

```
Method(clrp) { IIN0() ms1f(3) Return(POUT) }
Method(dlrp) { IIN0() ms1f(4)
 Return(POUT) }
Method(elrp) { IIN0() ms1f(0) Return(POUT) }
```

```
/*
* Hot issue:
*
* Forward reference within a control method
*/
Method(ms20, 1, Serialized)
{
	Name(ts, "ms20")
  Name (Y, 2)
	Method(mfr0,, Serialized)
	{
 		OUTP("Forward reference within a control method 0")
```

```
	 Store (Y, Local0)
		if (LNotEqual(Local0, 2)) {
```

```
			err(ts, z179, __LINE__, 0, 0, Local0, 2)
		}
  	 Name (Y, 1)
  	 Store (Y, Local0)
		if (LNotEqual(Local0, 1)) {
 			err(ts, z179, __LINE__, 0, 0, Local0, 1)
		}
	}
	Method(mfr1,, Serialized)
	{
		OUTP("Natural reference within a control method")
  	 Name (Y, 1)
  	 Store (^Y, Local0)
		if (LNotEqual(Local0, 2)) {
 			err(ts, z179, __LINE__, 0, 0, Local0, 2)
		}
  	 Store (Y, Local0)
		if (LNotEqual(Local0, 1)) {
			err(ts, z179, __LINE__, 0, 0, Local0, 1)
		}
	}
	Method(mfr2,, Serialized)
	{
		OUTP("Forward reference within a control method 2")
  	 Store (^mfr2.Y, Local0)
		CH04(ts, 0, 0xff, z179, __LINE__, "^mfr2.Y", Local0)
  	 Name (Y,
 1)
  	 Store (^mfr2.Y, Local0)
		if (LNotEqual(Local0, 1)) {
 err(ts, z179, \quad LINE, 0, 0, Local0, 1)		}
	}
	Method(mfr3,, Serialized)
	{
		OUTP("Forward reference within a control method 3")
```

```
	 Name (Y, 1)
   	 Store (^mfr3.Y, Local0)
 		if (LNotEqual(Local0, 1)) {
  			err(ts, z179, __LINE__, 0, 0, Local0, 1)
 		}
	}
	Method(m000)
	{
 		mfr0()
 		mfr1()
 		if (ABUU) {
 		} else {
 			mfr2()
 		}
 		mfr3()
	}
	CH03(ts, z179, 0x085, __LINE__, 0)
	switch (ToInteger (Arg0)) {
 		case (0) { m000() }
 		case (1) { mfr0() }
 		case (2) { mfr1() }
 case (3) { mfr2() }
 		case (4) { mfr3() }
	}
	CH03(ts, z179, 0x086, __LINE__, 0)
}
/* Methods to run manually (for ABBU only) */
Method(amfr) { IIN0() ms20(1) Return(POUT) }
Method(bmfr) { IIN0() ms20(2) Return(POUT) }
Method(cmfr) { IIN0() ms20(3) Return(POUT) }
Method(dmfr) { IIN0() ms20(4) Return(POUT) }
/*
```

```
* Hot issue: AE_AML_METHOD_LIMIT
*
* Recursive Serialized method execution
*/
Method(ms21, 1, Serialized)
{
	Name(ts, "ms21")
	Method(aact,
```

```
 1, Serialized)
	{
		if (Arg0) {
			Return (Add(Arg0, aact(Subtract(Arg0, 1))))
		} else {
			Return (0)
		}
	}
	Method(mac0)
	{
		OUTP("Recursive method execution aact(0)")
		OUTP(aact(0))
	}
	Method(mac1)
	{
		OUTP("Recursive method execution aact(1)")
		OUTP(aact(1))
	}
	Method(mac2)
	{
		OUTP("Recursive method execution aact(2)")
		OUTP(aact(2))
	}
	Method(mac3)
	{
		OUTP("Recursive method execution aact(6)")
		OUTP(aact(6))
	}
	Method(mac4)
	{
		OUTP("Recursive method execution aact(513)")
		OUTP(aact(513))
		CH04(ts, 0, 0xff, z179, __LINE__, "recursion", 513)
	}
	Method(m000)
	{
		mac0()
		mac1()
		mac2()
		mac3()
		if (ABUU) {
```

```
		} else {
  			mac4()
 		}
	}
	CH03(ts, z179, 0x088, __LINE__, 0)
	switch (ToInteger (Arg0)) {
 case (0) {m000()}
 case (1) { mac0() }
 case (2) { mac1() }
 		case (3) { mac2() }
 		case (4) { mac3() }
 		case (5) { mac4() }
	}
	CH03(ts, z179, 0x089, __LINE__, 0)
}
/* Methods to run manually (for ABBU only) */
Method(arec) { IIN0() ms21(1)
 Return(POUT) }
Method(brec) { IIN0() ms21(2) Return(POUT) }
Method(crec) { IIN0() ms21(3) Return(POUT) }
Method(drec) { IIN0() ms21(4) Return(POUT) }
Method(erec) { IIN0() ms21(5) Return(POUT) }
/*
* Hot issue:
*
* Conditional reference within a control method
*/
Method(ms22, 1, Serialized)
{
	Name(ts, "ms22")
	Name(iact, 0)
	Method(cact, 1, Serialized)
	{
 		if (Arg0) {
 			Name(iact, 0xffffffff)
 		}
 		Return (iact)
	}
	Method(m000)
 	{
 		OUTP("Conditional reference within a control method 0")
```

```
		OUTP("expected iact 0:")
 		Store(cact(0), Local0)
 		if (LNotEqual(Local0, 0)) {
 			err(ts, z179, __LINE__, 0, 0, Local0, 0)
 		}
	}
	Method(m001)
	{
 		OUTP("Conditional reference within a control method 1")
 		OUTP("expected iact 0xffffffff:")
 		Store(cact(1), Local0)
 		if (LNotEqual(Local0, 0xffffffff)) {
 			err(ts, z179, __LINE__, 0, 0, Local0, 0xffffffff)
 		}
	}
	CH03(ts, z179, 0x08c, __LINE__, 0)
	switch (ToInteger (Arg0)) {
 		case (0) { m000() m001() }
 		case (1) { m000() }
 		case
(2) { m001() }
	}
	CH03(ts, z179, 0x08d, __LINE__, 0)
}
/* Methods to run manually (for ABBU only) */
Method(amcr) { IIN0() ms22(1) Return(POUT) }
Method(bmcr) { IIN0() ms22(2) Return(POUT) }
/*
* Hot issue:
*
* Implicit return
*/
Method(ms23, 1, Serialized)
{
	Name(ts, "ms23")
	Method(mir0,, Serialized)
	{
 		Name(fl00, 0)
 		Method(m001)
```

```
		{
			if (fl00) {
 				Store(Add (0xabcd, 0), Local1)
 			} elseif (0) {
 				return (1)
 			}
		}
```

```
		OUTP("Implicit return no operator")
		OUTP("An exception is expected: ...")
		Store(m001(), Local0)
		CH04(ts, 0, 0xff, z179, __LINE__, 0, 0)
	}
	Method(mir1,, Serialized)
	{
		Name(fl00, 1)
		Method(m001)
		{
 			if (fl00) {
 				Store(Add (0xabcd, 0), Local1)
 			} else {
 				return (1)
 			}
		}
		OUTP("Implicit return after Add")
		OUTP("0xabcd expected: ...")
		Store(m001(), Local0)
		if (SLCK) {
 if (CH03(ts, z179, 0x08f, \_\_LINE, 0)) {return}
 			if (LNotEqual(Local0, 0xabcd)) {
 				err(ts, z179, __LINE__, 0, 0, Local0, 0xabcd)
 			}
		}
 else {
 			CH04(ts, 0, 0xff, z179, __LINE__, 0, 0)
		}
	}
	Method(mir2,, Serialized)
	{
		Name(fl00, 0)
```

```
		Method(m001)
		{
 			if (fl00) {
 				Return (0xabce)
 			} elseif (0) {
 				return (1)
 			}
		}
		OUTP("Implicit return no operator 2")
		OUTP("An exception is expected: ...")
		Store(m001(), Local0)
		CH04(ts, 0, 0xff, z179, __LINE__, 0, 0)
	}
	Method(mir3,, Serialized)
	{
		Name(fl00, 1)
		Method(m001)
		{
 			if (fl00) {
 				Return (0xabce)
 			} else {
 				return (1)
 			}
		}
		OUTP("Explicit return conditionally")
		OUTP("0xabce expected: ...")
		Store(m001(), Local0)
		if (SLCK) {
 			if (CH03(ts, z179, 0x093, __LINE__, 0)) {return}
 			if (LNotEqual(Local0, 0xabce)) {
 				err(ts, z179, __LINE__, 0, 0, Local0, 0xabce)
 			}
		} else {
 			CH04(ts, 0, 0xff, z179, __LINE__, 0, 0)
		}
	}
	Method(mir4,, Serialized)
	{
		Name(fl00, 0)
```

```
		Name(i000, 0xabcd0000)
		Name(i001, 0xabcd0001)
		Method(m000, 0, Serialized)
		{
 			Switch (ToInteger (Store(0xabcd000f, i001))) {
 				Case
 (0) {
  					if (fl00) {
   						Return (0)
  					}
  				}
 			}
		}
		OUTP("Implicit return on Switch")
		Store(0xdddd9000, i000)
		Store(m000, i000)
		if (SLCK) {
 if (CH03(ts, z179, 0x096, __LINE__, 0)) {return}
 			//y901: Predicate generates Implicit Return since ACPICA release 20080926
 			if (y901) {
 				Store(0, Local0)
 			} else {
 				Store(0xabcd000f, Local0)
 			}
 			if (LNotEqual(i000, Local0)) {
 err(ts, z179, LINE _, 0, 0, i000, Local0)
 			}
		} else {
 			CH04(ts, 0, 0xff, z179, __LINE__, 0, 0)
		}
	}
	Method(mir5,, Serialized)
	{
		Name(fl00, 0)
		Name(i000, 0xabcd0000)
		Name(i001, 0xabcd0001)
		Method(m000)
		{
 			if (Store(0xabcd000d, i001)) {
 				if (fl00) {
```

```
					Return (0)
  				}
 			}
		}
		OUTP("Implicit return on If")
		Store(0xdddd9000, i000)
		Store(m000, i000)
		if (SLCK) {
 			if (CH03(ts, z179, 0x099, __LINE__, 0)) {return}
 			//y901: Predicate generates Implicit Return since ACPICA release 20080926
 			if (y901) {
 				Store(0, Local0)
 			} else {
 				Store(0xabcd000d,
 Local0)
 			}
 			if (LNotEqual(i000, Local0)) {
 err(ts, z179, LINE _, 0, 0, i000, Local0)
 			}
		} else {
 			CH04(ts, 0, 0xff, z179, __LINE__, 0, 0)
		}
	}
	Method(mir6,, Serialized)
	{
		Name(fl00, 0)
		Name(i000, 0xabcd0000)
		Name(i001, 0xabcd0001)
		Method(m000)
		{
 			While (Store(0xabcd000e, i001)) {
 				if (fl00) {
  					Return (0)
  				}
 				Break
 			}
		}
		OUTP("Implicit return on While")
		Store(0xdddd9000, i000)
```
 Store(m000, i000)

```
		if (SLCK) {
			if (CH03(ts, z179, 0x09c, __LINE__, 0)) {return}
```

```
			//y901: Predicate generates Implicit Return since ACPICA release 20080926
 			if (y901) {
 				Store(0, Local0)
 			} else {
 				Store(0xabcd000e, Local0)
 			}
 			if (LNotEqual(i000, Local0)) {
 				err(ts, z179, __LINE__, 0, 0, i000, Local0)
 			}
		} else {
 			CH04(ts, 0, 0xff, z179, __LINE__, 0, 0)
		}
	}
	Method(m000)
	{
		mir0()
		mir1()
		mir2()
		mir3()
		if (ABUU) {
		} else {
 			mir4()
		}
		if (ABUU) {
		} else {
 			mir5()
		}
		if (ABUU)
 {
		} else {
 			mir6()
		}
	}
	CH03(ts, z179, 0x09f, __LINE__, 0)
	switch (ToInteger (Arg0)) {
		case (0) { m000() }
case (1) { \text{mir0}() }
```

```
case (2) { mir1() }
case (3) { mir2() }
		case (4) { mir3() }
		case (5) { mir4() }
case (6) { mir5() }
case (7) { mir6() }
	}
	CH03(ts, z179, 0x0a0, __LINE__, 0)
}
```

```
/* Methods to run manually (for ABBU only) */
Method(amir) { IIN0() ms23(1) Return(POUT) }
Method(bmir) { IIN0() ms23(2) Return(POUT) }
Method(cmir) { IIN0() ms23(3) Return(POUT) }
Method(dmir) { IIN0() ms23(4) Return(POUT) }
Method(emir) { IIN0() ms23(5) Return(POUT) }
Method(fmir) { IIN0() ms23(6) Return(POUT) }
Method(gmir) { IIN0() ms23(7) Return(POUT) }
```

```
/*
```

```
* Hot issue:
*
* Increment/Decrement with String/Buffer
*/
Method(ms24,, Serialized)
{
	Name(ts, "ms24")
	Method(mmid,, Serialized)
	{
 		Name(s000, "0321")
 		Name(s001, "0321")
 		Name(b000, Buffer(3){0x21, 0x03, 0x00})
 		Name(b001, Buffer(3){0x21, 0x03, 0x00})
```

```
		OUTP("Increment/Decrement with String/Buffer")
```
 OUTP(s000) OUTP(s001) Subtract(s000, 1, s000) Decrement(s001)

```
		Store(ObjectType(s000), Local0)
		Store(ObjectType(s001), Local1)
```

```
		if (LNotEqual(Local0, Local1)) {
err(ts, z179, LINE, 0, 0, Local0, Local1)
```

```
		} elseif (LNotEqual(s000, s001)) {
			err(ts, z179, __LINE__, 0, 0, s000, s001)
		} else {
			OUTP("Ok Subtract/Decrement for String")
		}
```

```
OUTP("====")
```
 OUTP(b000) OUTP(b001) Add(b000, 1, b000) Increment(b001)

```
		Store(ObjectType(b000), Local0)
		Store(ObjectType(b001), Local1)
```

```
		if (LNotEqual(Local0, Local1)) {
 			err(ts, z179, __LINE__, 0, 0, Local0, Local1)
		} elseif (LNotEqual(b000, b001)) {
			err(ts, z179, __LINE__, 0, 0, Local0, Local1)
		} else {
			OUTP("Ok Add/Increment for Buffer")
		}
	}
```

```
	CH03(ts, z179, 0x0a5, __LINE__, 0)
	mmid()
	CH03(ts, z179, 0x0a6, __LINE__, 0)
}
```

```
/* Methods to run manually (for ABBU only) */
Method(amid) { IIN0() ms24() Return(POUT) }
```

```
/*
* Hot issue:
*
* Check Store(..., DeRefof(...)) behavior
*/
Method(ms25, 1,
 Serialized)
{
	Name(ts, "ms25")
	Method(msd0,, Serialized)
	{
 		Name(i000, 0xffffffff)
 		Name(i001, 0x12345678)
```

```
		OUTP("Check Store(..., DeRefof(...)) behavior: none DeRefof")
```

```
		Store(i001, Refof(i000))
		CH03(ts, z179, 0x0a7, __LINE__, 0)
		if (LNotEqual(i000, 0x12345678)) {
			err(ts, z179, __LINE__, 0, 0, i000, 0x12345678)
		}
	}
	Method(msd1,, Serialized)
	{
		Name(i000, 0xffffffff)
		Name(i001, 0x12345678)
		OUTP("Check Store(..., DeRefof(...)) behavior: Refof(Named)")
		Store(i001, DeRefof(Refof(i000)))
		CH03(ts, z179, 0x0a9, __LINE__, 0)
		if (LNotEqual(i000, 0x12345678)) {
 			err(ts, z179, __LINE__, 0, 0, i000, 0x12345678)
		}
	}
	Method(msd2,, Serialized)
	{
		Name(i000, 0xffffffff)
		Name(i001, 0x12345678)
		OUTP("Check Store(..., DeRefof(...)) behavior: Refof in LocalX")
		Store(Refof(i000), Local2)
		Store(i001, DeRefof(Local2))
		CH03(ts, z179, 0x0ab, __LINE__, 0)
		if (LNotEqual(i000, 0x12345678)) {
			err(ts, z179, __LINE__, 0, 0, i000, 0x12345678)
		}
	}
	Method(msd3,,
 Serialized)
	{
		Name(i000, 0xffffffff)
		Name(i001, 0x12345678)
```
 OUTP("Check Store(..., DeRefof(...)) behavior: DeRefof(2xRefof)")

```
		Store(Refof(i000), Local1)
 		Store(Refof(Local1), Local2)
 		Store(i001, DeRefof(Local2))
 		CH03(ts, z179, 0x0ad, __LINE__, 0)
 		if (LNotEqual(i000, 0xffffffff)) {
  			err(ts, z179, __LINE__, 0, 0, i000, 0xffffffff)
 		}
 		Store(Derefof(Local1), Local4)
 if (CH04(ts, 0, 0xff, z179, __LINE__, 0, 0)) {
 		} elseif (LNotEqual(Local1, 0x12345678)) {
  			err(ts, z179, __LINE__, 0, 0, Local1, 0x12345678)
 		}
	}
CH03(ts, z179, 0x0b1, LINE, 0)	switch (ToInteger (Arg0)) {
 		case (0) { msd0() msd1() msd2() msd3() }
 case (1) { msd0()}
 case (2) { msd1() }
 case (3) { msd2() }
 		case (4) { msd3() }
	}
	CH03(ts, z179, 0x0b2, __LINE__, 0)
}
/* Methods to run manually (for ABBU only) */
```

```
Method(amsd) { IIN0() ms25(1) Return(POUT) }
Method(bmsd) { IIN0() ms25(2) Return(POUT) }
Method(cmsd) { IIN0() ms25(3) Return(POUT) }
Method(dmsd) { IIN0()
 ms25(4) Return(POUT) }
```
// Video memory address to maintain SystemMemory OpRegions // Name(VMEM, 0xA0000) // VGA memory // Name(VMEM, 0xF0000000) // T22 Savage3 // Name(VMEM, 0xD0000000) // IntelliStation Z Pro NVidia Name(VMEM, 0xA0000) // VGA memory

// SystemMemory OpRegions base address is maintained flag Name(SMBA, 1)

```
/*
* Hot issue:
*
```
\* Exceeding Field Unit

\*/ Method(ms26, 1, Serialized) { Name(ts, "ms26") OperationRegion(OPR0, SystemMemory, VMEM, 256) Method(rfu0,, Serialized) { Field(OPR0, ByteAcc, NoLock, Preserve) { g001, 0x80, } Field(OPR0, ByteAcc, NoLock, Preserve) { Offset(0x8), FU01, 8, } OUTP("Store Integer exceeding Field Unit") Store(0, g001) Store(FU01, Local0) Store(0, Local1) if (LNotEqual(Local0, Local1)) { err(ts, z179, \_\_LINE\_\_, 0, 0, Local0, Local1) } Store(0x5a, FU01) Store(FU01, Local0) Store(0x5a, Local1) if (LNotEqual(Local0, Local1)) { err(ts, z179, \_\_LINE\_\_, 0, 0, Local0, Local1) } Store(0x3c69, FU01) Store(FU01, Local0) Store(0x69, Local1) if (LNotEqual(Local0, Local1)) { err(ts, z179, \_\_LINE\_\_, 0, 0, Local0, Local1) } } Method(rfu1,, Serialized) { Field(OPR0, ByteAcc, NoLock, Preserve) {

```
			g001, 0x80,
```

```
		Field(OPR0, ByteAcc, NoLock, Preserve) {
 			Offset(0x8), FU01, 8,
		}
		OUTP("Store Buffer exceeding Field Unit")
		Store(0, g001)
		Store(FU01, Local0)
		Store(0, Local1)
		if (LNotEqual(Local0, Local1)) {
			err(ts, z179, __LINE__, 0, 0, Local0, Local1)
		}
		Store(0x5a, FU01)
		Store(FU01, Local0)
		Store(0x5a, Local1)
		if (LNotEqual(Local0, Local1)) {
			err(ts, z179, __LINE__, 0, 0, Local0, Local1)
		}
		Store(Buffer(){0x3c, 0x69}, FU01)
		Store(FU01, Local0)
		Store(0x3c, Local1)
		if (LAnd(ABUU, LNot(q009))) {
 			Store(0x69, Local1)
 			if (LNotEqual(Local0, Local1)) {
 				err(ts, z179, __LINE__, 0, 0, Local0, Local1)
 			}
		} elseif (LNotEqual(Local0, Local1)) {
 			err(ts, z179, __LINE__, 0, 0, Local0, Local1)
		}
	}
	Method(rfu2,, Serialized)
	{
		Field(OPR0,
 ByteAcc, NoLock, Preserve) {
			g001, 0x80,
		}
		Field(OPR0, ByteAcc, NoLock, Preserve) {
 			Offset(0x8), FU01, 8,
		}
		OUTP("Store String exceeding Field Unit")
```

```
 Open Source Used In UCS Manager vCenter Remote Plugin 4.0.1 16803
```

```
		Store(0, g001)
```

```
		Store(FU01, Local0)
		Store(0, Local1)
		if (LNotEqual(Local0, Local1)) {
 			err(ts, z179, __LINE__, 0, 0, Local0, Local1)
		}
		Store(0x5a, FU01)
		Store(FU01, Local0)
		Store(0x5a, Local1)
		if (LNotEqual(Local0, Local1)) {
			err(ts, z179, __LINE__, 0, 0, Local0, Local1)
		}
		Store("79", FU01)
		Store(FU01, Local0)
		Store(0x37, Local1)
		if (LAnd(ABUU, LNot(q009))) {
 			Store(0x39, Local1)
 			if (LNotEqual(Local0, Local1)) {
 				err(ts, z179, __LINE__, 0, 0, Local0, Local1)
 			}
		} elseif (LNotEqual(Local0, Local1)) {
			err(ts, z179, __LINE__, 0, 0, Local0, Local1)
		}
	}
	Method(rfu3,, Serialized)
	{
		Field(OPR0, ByteAcc, NoLock, Preserve) {
 			g001, 0x80,
		}
		Field(OPR0, ByteAcc, NoLock, Preserve) {
 			Offset(0x8), FU01, 6, FU02, 2
		}
		OUTP("Store Buffer exceeding
 6-bit Field Unit")
		Store(0, g001)
		Store(FU01, Local0)
		Store(0, Local1)
		if (LNotEqual(Local0, Local1)) {
			err(ts, z179, __LINE__, 0, 0, Local0, Local1)
		}
```

```
		Store(0x5a, FU01)
		Store(FU01, Local0)
		Store(0x1a, Local1)
		if (LNotEqual(Local0, Local1)) {
			err(ts, z179, __LINE__, 0, 0, Local0, Local1)
		}
```

```
		Store(Buffer(){0x7c, 0x69}, FU01)
		Store(FU01, Local0)
		Store(0x3c, Local1)
		if (LAnd(ABUU, LNot(q009))) {
			Store(0x29, Local1)
			if (LNotEqual(Local0, Local1)) {
 				err(ts, z179, __LINE__, 0, 0, Local0, Local1)
			}
		} elseif (LNotEqual(Local0, Local1)) {
			err(ts, z179, __LINE__, 0, 0, Local0, Local1)
		}
```

```
		Store(FU02, Local0)
		Store(0, Local1)
		if (LAnd(ABUU, LNot(q009))) {
 			Store(0x01, Local1)
 			if (LNotEqual(Local0, Local1)) {
 				err(ts, z179, __LINE__, 0, 0, Local0, Local1)
 			}
		} elseif (LNotEqual(Local0, Local1)) {
 			err(ts, z179, __LINE__, 0, 0, Local0, Local1)
		}
	}
```

```
	Method(rfu4,, Serialized)
	{
		Field(OPR0, ByteAcc, NoLock, Preserve)
 {
 			g001, 0x80,
 		}
```
 Field(OPR0, ByteAcc, NoLock, Preserve) { Offset(0x8), FU01, 6, FU02, 2 }

 OUTP("Store String exceeding 6-bit Field Unit")

 Store(0, g001)

 Store(FU01, Local0)

```
		Store(0, Local1)
		if (LNotEqual(Local0, Local1)) {
			err(ts, z179, __LINE__, 0, 0, Local0, Local1)
		}
```

```
		Store(0x5a, FU01)
		Store(FU01, Local0)
		Store(0x1a, Local1)
		if (LNotEqual(Local0, Local1)) {
			err(ts, z179, __LINE__, 0, 0, Local0, Local1)
		}
```

```
		Store("79", FU01)
		Store(FU01, Local0)
		Store(0x37, Local1)
		if (LAnd(ABUU, LNot(q009))) {
			Store(0x39, Local1)
			if (LNotEqual(Local0, Local1)) {
 				err(ts, z179, __LINE__, 0, 0, Local0, Local1)
			}
		} elseif (LNotEqual(Local0, Local1)) {
			err(ts, z179, __LINE__, 0, 0, Local0, Local1)
		}
```

```
		Store(FU02, Local0)
		Store(0, Local1)
		if (LAnd(ABUU, LNot(q009))) {
 			Store(0x01, Local1)
 			if (LNotEqual(Local0, Local1)) {
 				err(ts, z179, __LINE__, 0, 0, Local0, Local1)
 			}
		} elseif (LNotEqual(Local0, Local1)) {
 			err(ts,
 z179, __LINE__, 0, 0, Local0, Local1)
		}
	}
	Method(rfu5,, Serialized)
	{
		Field(OPR0, ByteAcc, NoLock, Preserve) {
 			g001, 0x80,
		}
		Field(OPR0, ByteAcc, NoLock, Preserve) {
```

```
			Offset(0x8), FU01, 10, FU02, 6
```
 }

```
		OUTP("Store Buffer exceeding 10-bit Field Unit")
```

```
		Store(0, g001)
		Store(FU01, Local0)
		Store(0, Local1)
		if (LNotEqual(Local0, Local1)) {
			err(ts, z179, __LINE__, 0, 0, Local0, Local1)
		}
		Store(0x5a, FU01)
		Store(FU01, Local0)
		Store(0x5a, Local1)
		if (LNotEqual(Local0, Local1)) {
 			err(ts, z179, __LINE__, 0, 0, Local0, Local1)
		}
		Store(Buffer(){0x3c, 0x69}, FU01)
		Store(FU01, Local0)
		Store(0x13c, Local1)
		if (LNotEqual(Local0, Local1)) {
 			err(ts, z179, __LINE__, 0, 0, Local0, Local1)
		}
		Store(FU02, Local0)
		Store(0, Local1)
		if (LAnd(ABUU, LNot(q009))) {
 			Store(0x1a, Local1)
 			if (LNotEqual(Local0, Local1)) {
 				err(ts, z179, __LINE__, 0, 0, Local0, Local1)
 			}
		} elseif (LNotEqual(Local0, Local1)) {
err(ts, z179, \_\_\_\_\_\_\ 0, 0, Local0, Local1)
		}
	}
	Method(rfu6,, Serialized)
	{
		Field(OPR0, ByteAcc, NoLock, Preserve) {
 			g001, 0x80,
		}
		Field(OPR0, ByteAcc, NoLock, Preserve) {
 			Offset(0x8), FU01, 10, FU02, 6
		}
```
 OUTP("Store String exceeding 10-bit Field Unit")

```
		Store(0, g001)
```

```
		Store(FU01, Local0)
		Store(0, Local1)
		if (LNotEqual(Local0, Local1)) {
			err(ts, z179, __LINE__, 0, 0, Local0, Local1)
		}
		Store(0x5a, FU01)
```
 Store(FU01, Local0) Store(0x5a, Local1) if (LNotEqual(Local0, Local1)) { err(ts, z179, \_\_LINE\_\_, 0, 0, Local0, Local1) }

 Store("79", FU01) Store(FU01, Local0) Store(0x137, Local1) if (LNotEqual(Local0, Local1)) { err(ts, z179, \_\_LINE\_\_, 0, 0, Local0, Local1) }

```
		Store(FU02, Local0)
		Store(0, Local1)
		if (LAnd(ABUU, LNot(q009))) {
 			Store(0x0e, Local1)
 			if (LNotEqual(Local0, Local1)) {
 				err(ts, z179, __LINE__, 0, 0, Local0, Local1)
 			}
		} elseif (LNotEqual(Local0, Local1)) {
 			err(ts, z179, __LINE__, 0, 0, Local0, Local1)
		}
	}
```

```
Method(rfu7,,
 Serialized)
	{
		Field(OPR0, ByteAcc, NoLock, Preserve) {
			g001, 0x80,
		}
```

```
		Field(OPR0, ByteAcc, NoLock, Preserve) {
			Offset(0x8), FU01, 10, FU02, 6
		}
```
 OUTP("Store 3-byte Buffer exceeding 10-bit Field Unit")

 Store(0, g001)

```
		Store(FU01, Local0)
		Store(0, Local1)
		if (LNotEqual(Local0, Local1)) {
			err(ts, z179, __LINE__, 0, 0, Local0, Local1)
		}
```
 Store(0x5a, FU01) Store(FU01, Local0) Store(0x5a, Local1) if (LNotEqual(Local0, Local1)) { err(ts, z179, \_\_LINE\_\_, 0, 0, Local0, Local1) }

```
		Store(Buffer(){0x3c, 0x69, 0xa5}, FU01)
		Store(FU01, Local0)
		Store(0x13c, Local1)
		if (LAnd(ABUU, LNot(q009))) {
			Store(0xa5, Local1)
			if (LNotEqual(Local0, Local1)) {
 				err(ts, z179, __LINE__, 0, 0, Local0, Local1)
			}
		} elseif (LNotEqual(Local0, Local1)) {
			err(ts, z179, __LINE__, 0, 0, Local0, Local1)
		}
```

```
		Store(FU02, Local0)
		Store(0, Local1)
		if (LAnd(ABUU, LNot(q009))) {
 			Store(0x1a, Local1)
 			if (LNotEqual(Local0, Local1)) {
 				err(ts,
 z179, __LINE__, 0, 0, Local0, Local1)
 			}
		} elseif (LNotEqual(Local0, Local1)) {
 			err(ts, z179, __LINE__, 0, 0, Local0, Local1)
		}
	}
```
 Method(rfu8,, Serialized) { Field(OPR0, ByteAcc, NoLock, Preserve) { g001, 0x80, }

```
		Field(OPR0, ByteAcc, NoLock, Preserve) {
			Offset(0x8), FU01, 10, FU02, 6
		}
```

```
		OUTP("Store 3-char String exceeding 10-bit Field Unit")
```

```
		Store(0, g001)
```

```
		Store(FU01, Local0)
		Store(0, Local1)
		if (LNotEqual(Local0, Local1)) {
			err(ts, z179, __LINE__, 0, 0, Local0, Local1)
		}
```

```
		Store(0x5a, FU01)
		Store(FU01, Local0)
		Store(0x5a, Local1)
		if (LNotEqual(Local0, Local1)) {
			err(ts, z179, __LINE__, 0, 0, Local0, Local1)
		}
```

```
		Store("795", FU01)
		Store(FU01, Local0)
		Store(0x137, Local1)
		if (LAnd(ABUU, LNot(q009))) {
			Store(0x35, Local1)
			if (LNotEqual(Local0, Local1)) {
 				err(ts, z179, __LINE__, 0, 0, Local0, Local1)
			}
		} elseif (LNotEqual(Local0, Local1)) {
			err(ts, z179, __LINE__, 0, 0, Local0, Local1)
		}
```

```
		Store(FU02,
 Local0)
		Store(0, Local1)
		if (LAnd(ABUU, LNot(q009))) {
 			Store(0x0e, Local1)
 			if (LNotEqual(Local0, Local1)) {
 				err(ts, z179, __LINE__, 0, 0, Local0, Local1)
 			}
		} elseif (LNotEqual(Local0, Local1)) {
			err(ts, z179, __LINE__, 0, 0, Local0, Local1)
		}
	}
	Method(m000)
```
 { rfu0()  $rfu1()$  rfu2()

```
		rfu3()
 		rfu4()
 		rfu5()
 		rfu6()
 		rfu7()
 		rfu8()
	}
	CH03(ts, z179, 0x0d4, __LINE__, 0)
	switch (ToInteger (Arg0)) {
 		case (0) { m000() }
 case (1) { rfu0() }
 case (2) { rful()}
 		case (3) { rfu2() }
 case (4) { rfu3() }
 		case (5) { rfu4() }
 		case (6) { rfu5() }
 case (7) { rfu6() }
 		case (8) { rfu7() }
 		case (9) { rfu8() }
	}
	CH03(ts, z179, 0x0d5, __LINE__, 0)
}
```

```
/* Methods to run manually (for ABBU only) */
Method(arfu) { IIN0() ms26(1) Return(POUT) }
Method(brfu) { IIN0() ms26(2) Return(POUT) }
Method(crfu) { IIN0() ms26(3) Return(POUT) }
Method(drfu) { IIN0() ms26(4) Return(POUT) }
Method(erfu) { IIN0() ms26(5) Return(POUT) }
Method(frfu) { IIN0() ms26(6)
 Return(POUT) }
Method(grfu) { IIN0() ms26(7) Return(POUT) }
Method(hrfu) { IIN0() ms26(8) Return(POUT) }
Method(irfu) { IIN0() ms26(9) Return(POUT) }
```
/\* \* Hot issue: \* \* Check IndexField implementation \*/ Method(ms27, 1, Serialized) { Name(ts, "ms27")

 OperationRegion(OPR0, SystemMemory, VMEM, 256)

```
	Field(OPR0, ByteAcc, NoLock, Preserve) {
		tot0, 32,
		tot1, 32,
	}
	Method(ifd0,, Serialized)
	{
		Field(OPR0, ByteAcc, NoLock, WriteAsZeros) {
 			idx1, 4,
 			dta1, 3,
		}
		IndexField(idx1, dta1, ByteAcc, NoLock, WriteAsZeros) {
 			re10, 3,
 			re11, 3,
 			re12, 3,
 			re13, 3,
		}
		Method(TRY0, 3, Serialized)
		{
 			Store(Zero, tot0)
 			switch (ToInteger (Arg0)) {
 Case (0) {Store(Ones, ^re10)}
 Case (1) {Store(Ones, ^re11)}
 Case (2) {Store(Ones, ^re12)}
 Case (3) {Store(Ones, ^re13)}
 			}
 			Store(idx1, Local0)
 			Store(dta1, Local1)
 			Multiply(arg0, 2, Local2)
 			if (LNotEqual(Local0, arg1)) {
 err(ts, z179, \_LINE, 0, 0, Local0, arg1)			}
 			if (LNotEqual(Local1,
 arg2)) {
 				err(ts, z179, __LINE__, 0, 0, Local1, arg2)
 			}
		}
		OUTP("Check IndexField ByteAcc 4-3 Ones write 3-3-3-3")
		TRY0(0, 0, 0x7)
		TRY0(1, 0, 0x0)
Store(0x1, Local0)
```
```
		if (LAnd(ABUU, LNot(q00a))) {
 			Store(0x07, Local0)
		}
		TRY0(2, 0, Local0)
		TRY0(3, 0, 0x06)
	}
	Method(ifd1,, Serialized)
	{
		Field(OPR0, ByteAcc, NoLock, WriteAsZeros) {
			idx1, 8,
			dta1, 8,
		}
		IndexField(idx1, dta1, ByteAcc, NoLock, WriteAsZeros) {
 			re10, 8,
			re11, 8,
			re12, 8,
			re13, 8,
		}
		Method(TRY0, 3, Serialized)
		{
 			Store(Zero, tot0)
 			switch (ToInteger (Arg0)) {
 Case (0) {Store(0x12345678, ^re10)}
 Case (1) {Store(0x12345678, ^re11)}
 Case (2) {Store(0x12345678, ^re12)}
 Case (3) {Store(0x12345678, ^re13)}
 			}
 			Store(idx1, Local0)
 			Store(dta1, Local1)
 			Multiply(arg0, 2, Local2)
 			if (LNotEqual(Local0, arg1)) {
 err(ts, z179, \_LINE, 0, 0, Local0, arg1)			}
 			if (LNotEqual(Local1, arg2)) {
 err(ts, z179, LINE, 0, 0, Local1,
 arg2)
 			}
		}
		OUTP("Check IndexField ByteAcc 0x12345678 write 8-8-8-8")
```

```
		TRY0(0, 0, 0x78)
```

```
		TRY0(1, 1, 0x78)
		TRY0(2, 2, 0x78)
		TRY0(3, 3, 0x78)
	}
	Method(ifd2,, Serialized)
	{
		Field(OPR0, ByteAcc, NoLock, WriteAsZeros) {
 			idx1, 8,
 			dta1, 8,
		}
		IndexField(idx1, dta1, ByteAcc, NoLock, WriteAsZeros) {
 			, 7,
 			re10, 1,
 			re11, 1,
 Offset(2),
 			re12, 4,
 			re13, 4,
		}
		Method(TRY0, 3, Serialized)
		{
 			Store(Zero, tot0)
 			switch (ToInteger (Arg0)) {
 Case (0) {Store(Ones, ^re10)}
 Case (1) {Store(Ones, ^re11)}
 Case (2) {Store(Ones, ^re12)}
 Case (3) {Store(Ones, 'rel3)}			}
 			Store(idx1, Local0)
 			Store(dta1, Local1)
 			Multiply(arg0, 2, Local2)
 			if (LNotEqual(Local0, arg1)) {
 				err(ts, z179, __LINE__, 0, 0, Local0, arg1)
 			}
 			if (LNotEqual(Local1, arg2)) {
 				err(ts, z179, __LINE__, 0, 0, Local1, arg2)
 			}
		}
		OUTP("Check IndexField ByteAcc Ones write Offset (0:7)1-(1:0)1-(2:0)4-4")
```
 TRY0(0, 0, 0x80)

 Store(0x01, Local0)

```
		if
 (LAnd(ABUU, LNot(q00a))) {
 			Store(0xff, Local0)
		}
		TRY0(1, 1, Local0)
		Store(0x0f, Local0)
		if (LAnd(ABUU, LNot(q00a))) {
			Store(0xff, Local0)
		}
		TRY0(2, 2, Local0)
		TRY0(3, 2, 0xf0)
	}
	Method(ifd3,, Serialized)
	{
		Field(OPR0, ByteAcc, NoLock, WriteAsZeros) {
			idx1, 8,
			dta1, 8,
		}
		IndexField(idx1, dta1, ByteAcc, NoLock, WriteAsZeros) {
 Offset(1),
 			re10, 8,
 Offset(2),
 			re11, 8,
 Offset(7),
 			re12, 8,
 Offset(16),
 			re13, 8,
		}
		Method(TRY0, 3, Serialized)
		{
 			Store(Zero, tot0)
 			switch (ToInteger (Arg0)) {
 Case (0) {Store(0x12345678, ^re10)}
 Case (1) {Store(0x12345678, ^re11)}
 Case (2) {Store(0x12345678, ^re12)}
 Case (3) {Store(0x12345678, ^re13)}
 			}
 			Store(idx1, Local0)
 			Store(dta1, Local1)
 			Multiply(arg0, 2, Local2)
 			if (LNotEqual(Local0, arg1)) {
```

```
				err(ts, z179, __LINE__, 0, 0, Local0, arg1)
  			}
 			if (LNotEqual(Local1, arg2)) {
  				err(ts, z179, __LINE__, 0, 0, Local1, arg2)
 			}
 		}
 		OUTP("Check IndexField
 ByteAcc 0x12345678 write Offset (1:0)8-(2:0)8-(7:0)8-(16:0)8")
 		TRY0(0, 1, 0x78)
 		TRY0(1, 2, 0x78)
 		TRY0(2, 7, 0x78)
 		TRY0(3, 16, 0x78)
	}
	CH03(ts, z179, 0x0e6, __LINE__, 0)
	switch (ToInteger (Arg0)) {
 		case (0) {
 			ifd0()
 ifdl()if d2()ifd3()		}
 		case (1) { ifd0() }
 		case (2) { ifd1() }
 case (3) { if d2() }
 		case (4) { ifd3() }
	}
	CH03(ts, z179, 0x0e7, __LINE__, 0)
}
Method(mt27, 1, Serialized)
{
	Name(ts, "mt27")
	OperationRegion(OPR0, SystemMemory, VMEM, 256)
	Field(OPR0, ByteAcc, NoLock, Preserve) {
 		tot0, 32,
 		tot1, 32,
	}
	Method(ifd4,, Serialized)
	{
 		Field(OPR0, WordAcc, NoLock, WriteAsZeros) {
 			idx1, 16,
 			dta1, 16,
```

```
		IndexField(idx1, dta1, WordAcc, NoLock, WriteAsZeros) {
			re10, 8,
			re11, 8,
 			re12, 8,
			re13, 8,
		}
		Method(TRY0, 3, Serialized)
		{
 			Store(Zero, tot0)
 			switch (ToInteger (Arg0)) {
 Case (0) {Store(0x12345678, ^re10)}
 Case (1) {Store(0x12345678, ^re11)}
 Case (2) {Store(0x12345678, ^re12)}
 			Case
 (3) {Store(0x12345678, ^re13)}
 			}
 			Store(idx1, Local0)
 			Store(dta1, Local1)
 			Multiply(arg0, 2, Local2)
 			if (LNotEqual(Local0, arg1)) {
 				err(ts, z179, __LINE__, 0, 0, Local0, arg1)
 			}
 			if (LNotEqual(Local1, arg2)) {
 err(ts, z179, _LINE_0, 0, 0, Local1, arg2)
 			}
		}
		OUTP("Check IndexField WordAcc Ones write 8-8-8-8")
		Store(0x0078, Local0)
		if (LAnd(ABUU, LNot(q00a))) {
			Store(0x5678, Local0)
		}
		TRY0(0, 0, Local0)
		TRY0(1, 0, 0x7800)
		Store(0x0078, Local0)
if (LAnd(ABUU, LNot(q00a))) {
			Store(0x5678, Local0)
		}
		TRY0(2, 2, Local0)
```
 }

```
		TRY0(3, 2, 0x7800)
	}
	Method(ifd5,, Serialized)
	{
		Field(OPR0, ByteAcc, NoLock, WriteAsZeros) {
 			idx1, 8,
 			dta1, 8,
		}
		IndexField(idx1, dta1, ByteAcc, NoLock, WriteAsZeros) {
 			, 1,
 			re10, 8,
 			, 1,
 			re11, 8,
 			, 1,
 			re12, 8,
 			, 1,
 			re13, 8,
		}
		Method(TRY0, 3, Serialized)
		{
 			Store(Zero, tot0)
 			switch (ToInteger (Arg0)) {
 Case (0) {Store(Ones, ^re10)}
 			Case (1) {Store(Ones,
\text{^{\land}rel1)}Case (2) {Store(Ones, ^re12)}
 Case (3) {Store(Ones, ^re13)}
 			}
 			Store(idx1, Local0)
 			Store(dta1, Local1)
 			Multiply(arg0, 2, Local2)
 			if (LNotEqual(Local0, arg1)) {
 				err(ts, z179, __LINE__, 0, 0, Local0, arg1)
 			}
 			if (LNotEqual(Local1, arg2)) {
 				err(ts, z179, __LINE__, 0, 0, Local1, arg2)
 			}
		}
		OUTP("Check IndexField ByteAcc Ones write (:1)8-(:1)8-(:1)8-(:1)8")
		TRY0(0, 1, 0x1)
```
 TRY0(1, 2, 0x3)

```
		TRY0(2, 3, 0x7)
		TRY0(3, 4, 0xf)
	}
	Method(ifd6,, Serialized)
	{
		Field(OPR0, DWordAcc, NoLock, WriteAsZeros) {
 			idx1, 32,
 			dta1, 32,
		}
		IndexField(idx1, dta1, DWordAcc, NoLock, WriteAsZeros) {
 			re10, 8,
 			re11, 8,
 			re12, 8,
 			re13, 8,
		}
		Method(TRY0, 3, Serialized)
		{
 			Store(Zero, tot0)
 			Store(Zero, tot1)
 			switch (ToInteger (Arg0)) {
 Case (0) {Store(Ones, ^re10)}
 Case (1) {Store(Ones, ^re11)}
 Case (2) {Store(Ones, ^re12)}
 Case (3) {Store(Ones, ^re13)}
 			}
 			Store(idx1, Local0)
 			Store(dta1, Local1)
 			Multiply(arg0,
 2, Local2)
 			if (LNotEqual(Local0, arg1)) {
 				err(ts, z179, __LINE__, 0, 0, Local0, arg1)
 			}
 			if (LNotEqual(Local1, arg2)) {
 				err(ts, z179, __LINE__, 0, 0, Local1, arg2)
 			}
		}
		OUTP("Check IndexField DWordAcc Ones write 8-8-8-8")
		Store(0xff, Local0)
		if (LAnd(ABUU, LNot(q00a))) {
 			Store(0xffffffff, Local0)
		}
```

```
		TRY0(0, 0, Local0)
		Store(0xff00, Local0)
		if (LAnd(ABUU, LNot(q00a))) {
 Store(0xffffff00, Local0)
		}
		TRY0(1, 0, Local0)
		Store(0xff0000, Local0)
		if (LAnd(ABUU, LNot(q00a))) {
 			Store(0xffff0000, Local0)
		}
		TRY0(2, 0, Local0)
		TRY0(3, 0, 0xff000000)
	}
	Method(ifd7,, Serialized)
	{
		Field(OPR0, ByteAcc, NoLock, WriteAsZeros) {
 			idx1, 8,
 			dta1, 8,
		}
		IndexField(idx1, dta1, ByteAcc, NoLock, WriteAsZeros) {
 			, 2,
 			re10, 7,
 			, 2,
 			re11, 7,
 			, 2,
 			re12, 7,
 			, 2,
 			re13, 7,
		}
		Method(TRY0, 3, Serialized)
		{
 			Store(Zero, tot0)
 			switch (ToInteger (Arg0)) {
 Case (0) {Store(Ones, ^re10)}
 			Case (1)
 {Store(Ones, ^re11)}
 Case (2) {Store(Ones, ^re12)}
 Case (3) {Store(Ones, ^re13)}
 			}
 			Store(idx1, Local0)
 			Store(dta1, Local1)
```

```
			Multiply(arg0, 2, Local2)
			if (LNotEqual(Local0, arg1)) {
 				err(ts, z179, __LINE__, 0, 0, Local0, arg1)
			}
			if (LNotEqual(Local1, arg2)) {
 				err(ts, z179, __LINE__, 0, 0, Local1, arg2)
			}
		}
```

```
		OUTP("Check IndexField ByteAcc Ones write (:2)7-(:2)7-(:2)7-(:2)7")
```

```
		Store(0x1, Local0)
		if (LAnd(ABUU, LNot(q00a))) {
			Store(0x3, Local0)
		}
		TRY0(0, 1, Local0)
		Store(0x3, Local0)
		if (LAnd(ABUU, LNot(q00a))) {
			Store(0x7, Local0)
		}
		TRY0(1, 2, Local0)
		Store(0x7, Local0)
		if (LAnd(ABUU, LNot(q00a))) {
			Store(0xf, Local0)
		}
		TRY0(2, 3, Local0)
		Store(0xf, Local0)
if (LAnd(ABUU, LNot(q00a))) {
			Store(0x1f, Local0)
		}
		TRY0(3, 4, Local0)
	}
	CH03(ts, z179, 0x0e8, __LINE__, 0)
	switch (ToInteger (Arg0)) {
case (0) {
if d4()if d5()ifd6()			ifd7()
		}
		case (5) { ifd4() }
case (6) { ifd5() }
```
 case

```
 (7) { ifd6() }
 		case (8) { ifd7() }
	}
	CH03(ts, z179, 0x0e9, __LINE__, 0)
}
Method(mu27, 1, Serialized)
{
	Name(ts, "mu27")
	OperationRegion(OPR0, SystemMemory, VMEM, 256)
	Field(OPR0, ByteAcc, NoLock, Preserve) {
 		tot0, 32,
 		tot1, 32,
	}
	Method(ifd8,, Serialized)
	{
 		Field(OPR0, DWordAcc, NoLock, WriteAsZeros) {
 			idx1, 32,
 			dta1, 32,
 		}
 		IndexField(idx1, dta1, DWordAcc, NoLock, WriteAsZeros) {
 Offset(1),
 			re10, 8,
 Offset(4),
 			re11, 8,
 Offset(9),
 			re12, 8,
 Offset(12),
 			re13, 8,
 		}
 		Method(TRY0, 3, Serialized)
 		{
 			Store(Zero, tot0)
 			Store(Zero, tot1)
 			switch (ToInteger (Arg0)) {
 Case (0) {Store(0x12345678, \n^{\circ}re10)}Case (1) {Store(0x12345678, \n^{\text{th}}1)}Case (2) {Store(0x12345678, ^re12)}
 Case (3) {Store(0x12345678, ^re13)}
  			}
 			Store(idx1, Local0)
 			Store(dta1, Local1)
```

```
			Multiply(arg0, 2, Local2)
 			if (LNotEqual(Local0, arg1)) {
 				err(ts, z179, __LINE__, 0, 0, Local0, arg1)
 			}
 			if (LNotEqual(Local1, arg2)) {
 				err(ts,
 z179, __LINE__, 0, 0, Local1, arg2)
 			}
		}
```

```
		OUTP("Check IndexField DWordAcc 0x12345678 write Offset (1)8-(4)8-(9)8-(12)8")
```

```
		Store(0x7800, Local0)
if (LAnd(ABUU, LNot(q00a))) {
			Store(0x34567800, Local0)
		}
		TRY0(0, 0, Local0)
		Store(0x78, Local0)
if (LAnd(ABUU, LNot(q00a))) {
			Store(0x12345678, Local0)
		}
		TRY0(1, 4, Local0)
		Store(0x7800, Local0)
if (LAnd(ABUU, LNot(q00a))) {
			Store(0x34567800, Local0)
		}
		TRY0(2, 8, Local0)
		Store(0x78, Local0)
		if (LAnd(ABUU, LNot(q00a))) {
			Store(0x12345678, Local0)
		}
		TRY0(3, 12, Local0)
	}
	Method(ifd9,, Serialized)
	{
		Field(OPR0, WordAcc, NoLock, WriteAsZeros) {
			idx1, 16,
			dta1, 16,
		}
		IndexField(idx1, dta1, WordAcc, NoLock, WriteAsZeros) {
 Offset(1),
 			re10, 8,
```

```
Offset(4),
 			re11, 8,
 Offset(9),
 			re12, 8,
 Offset(12),
 			re13, 8,
		}
		Method(TRY0, 3, Serialized)
		{
 			Store(Zero, tot0)
 			switch (ToInteger (Arg0)) {
 Case (0) {Store(0x12345678, ^re10)}
 			Case (1) {Store(0x12345678,
\text{^{\land}re11)}Case (2) {Store(0x12345678, ^re12)}
 Case (3) {Store(0x12345678, ^re13)}
 			}
 			Store(idx1, Local0)
 			Store(dta1, Local1)
 			Multiply(arg0, 2, Local2)
 			if (LNotEqual(Local0, arg1)) {
 				err(ts, z179, __LINE__, 0, 0, Local0, arg1)
 			}
 			if (LNotEqual(Local1, arg2)) {
 				err(ts, z179, __LINE__, 0, 0, Local1, arg2)
 			}
		}
		OUTP("Check IndexField WordAcc 0x12345678 write Offset (1)8-(4)8-(9)8-(12)8")
		TRY0(0, 0, 0x7800)
```

```
		Store(0x78, Local0)
if (LAnd(ABUU, LNot(q00a))) {
			Store(0x5678, Local0)
		}
		TRY0(1, 4, Local0)
		TRY0(2, 8, 0x7800)
		Store(0x78, Local0)
		if (LAnd(ABUU, LNot(q00a))) {
			Store(0x5678, Local0)
```

```
		}
		TRY0(3, 12, Local0)
```

```
	}
	Method(ifda,, Serialized)
	{
		Field(OPR0, ByteAcc, NoLock, WriteAsZeros) {
 			idx1, 16,
 			dta1, 16,
		}
		IndexField(idx1, dta1, ByteAcc, NoLock, WriteAsZeros) {
 Offset(1),
 			re10, 8,
 Offset(4),
 			re11, 8,
 Offset(9),
 			re12, 8,
 Offset(12),
 			re13, 8,
		}
		Method(TRY0, 3, Serialized)
		{
 			Store(Zero,
 tot0)
 			switch (ToInteger (Arg0)) {
 Case (0) {Store(0x12345678, ^re10)}
 Case (1) {Store(0x12345678, ^re11)}
 Case (2) {Store(0x12345678, ^re12)}
 Case (3) {Store(0x12345678, ^re13)}
 			}
 			Store(idx1, Local0)
 			Store(dta1, Local1)
 			Multiply(arg0, 2, Local2)
 			if (LNotEqual(Local0, arg1)) {
 				err(ts, z179, __LINE__, 0, 0, Local0, arg1)
 			}
 			if (LNotEqual(Local1, arg2)) {
 				err(ts, z179, __LINE__, 0, 0, Local1, arg2)
 			}
		}
```
 OUTP("Check IndexField ByteAcc 0x12345678 write Offset (1)8-(4)8-(9)8-(12)8")

 TRY0(0, 1, 0x78) TRY0(1, 4, 0x78) TRY0(2, 9, 0x78)

```
		TRY0(3, 12, 0x78)
	}
	Method(ifdb,, Serialized)
	{
		Field(OPR0, AnyAcc, NoLock, WriteAsZeros) {
 			idx1, 16,
 			dta1, 16,
		}
		IndexField(idx1, dta1, AnyAcc, NoLock, WriteAsZeros) {
 Offset(1),
 			re10, 8,
 Offset(4),
 			re11, 8,
 Offset(9),
 			re12, 8,
 Offset(12),
 			re13, 8,
		}
		Method(TRY0, 3, Serialized)
		{
 			Store(Zero, tot0)
 			switch (ToInteger (Arg0)) {
 			Case
 (0) {Store(0x12345678, ^re10)}
 Case (1) {Store(0x12345678, ^re11)}
 Case (2) {Store(0x12345678, ^re12)}
 Case (3) {Store(0x12345678, ^re13)}
 			}
 			Store(idx1, Local0)
 			Store(dta1, Local1)
 			Multiply(arg0, 2, Local2)
 			if (LNotEqual(Local0, arg1)) {
 				err(ts, z179, __LINE__, 0, 0, Local0, arg1)
 			}
 			if (LNotEqual(Local1, arg2)) {
 				err(ts, z179, __LINE__, 0, 0, Local1, arg2)
 			}
		}
		OUTP("Check IndexField AnyAcc 0x12345678 write Offset (1)8-(4)8-(9)8-(12)8")
		TRY0(0, 1, 0x78)
```
 TRY0(1, 4, 0x78)

```
		TRY0(2, 9, 0x78)
 		TRY0(3, 12, 0x78)
	}
	CH03(ts, z179, 0x0ea, __LINE__, 0)
	switch (ToInteger (Arg0)) {
 case (0) {
 			ifd8()
 			ifd9()
 			ifda()
 			ifdb()
 		}
 		case (9) { ifd8() }
 		case (10) { ifd9() }
 		case (11) { ifda() }
 		case (12) { ifdb() }
	}
	CH03(ts, z179, 0x0eb, __LINE__, 0)
}
Method(mv27, 1, Serialized)
{
	Name(ts, "mv27")
	OperationRegion(OPR0, SystemMemory, VMEM, 256)
	Field(OPR0, ByteAcc, NoLock, Preserve) {
 		tot0, 32,
 		tot1, 32,
	}
	Method(ifdc,,
 Serialized)
	{
 		Field(OPR0, WordAcc, NoLock, WriteAsZeros) {
 			idx0, 16,
 			dta0, 16,
 		}
 		IndexField(idx0, dta0, WordAcc, NoLock, WriteAsZeros) {
 			idf0, 8,
 Offset(3),
  			idf1, 8,
  Offset(6),
 			idf2, 8,
  Offset(11),
 			idf3, 8,
 		}
```

```
		Method(TRY0, 4)
		{
 			Store(idx0, Local0)
 			Store(dta0, Local1)
 			Multiply(arg0, 2, Local2)
 			if (LNotEqual(Local0, arg1)) {
 				err(ts, z179, __LINE__, 0, 0, Local0, arg1)
 			}
 			if (LNotEqual(Local1, arg2)) {
 				err(ts, z179, __LINE__, 0, 0, Local1, arg2)
 			}
		}
		OUTP("Check IndexField WordAcc read")
		Store(0x1234ffff, tot0)
		TRY0(0, 0, 0x1234, idf0)
		Store(0x5678ffff, tot0)
		TRY0(2, 2, 0x5678, idf1)
		Store(0x9abcffff, tot0)
		TRY0(3, 6, 0x9abc, idf2)
		Store(0xde01ffff, tot0)
		TRY0(4, 10, 0xde01, idf3)
	}
	Method(TRY4, 5)
	{
		Method(TRY0, 3)
		{
 			Store(arg0, tot0)
 			Store(Derefof(arg1), Local0)
 			Store(tot0, Local1)
 			Store(DeRefof(Index(arg2, 0)), Local2)
 			Store(DeRefof(Index(arg2, 1)), Local3)
 			Store(DeRefof(Index(arg2,
 2)), Local4)
 			Add(0x140, Multiply(Local2, 2), Local2)
 			if (LNotEqual(Local0, Local3)) {
 				err(ts, z179, __LINE__, 0, 0, Local0, Local3)
 			}
 			if (LNotEqual(Local1, Local4)) {
 				err(ts, z179, __LINE__, 0, 0, Local1, Local4)
 			}
```

```
		Store(DeRefof(Index(arg0, 0)), Local0)
		TRY0(Local0, arg1, DeRefof(Index(arg0, 1)))
		TRY0(Local0, arg2, DeRefof(Index(arg0, 2)))
		TRY0(Local0, arg3, DeRefof(Index(arg0, 3)))
		TRY0(Local0, arg4, DeRefof(Index(arg0, 4)))
	}
```

```
	Method(ifdd,, Serialized)
	{
		Field(OPR0, ByteAcc, NoLock, Preserve) {
 			idx1, 8,
 			dta1, 8,
		}
```

```
		IndexField(idx1, dta1, ByteAcc, NoLock, Preserve) {
			, 4,
			re10, 1,
			re11, 1,
			re12, 3,
			re13, 3,
```
 }

```
		OUTP("Check IndexField implementation ByteAcc 4,1-1-3-3")
```

```
		Store(Package(){0xa5a5a5a5,
```

```
				Package(){0, 0x0, 0xa5a5a500},
Package(){1, 0x1, 0xa5a5a500},
Package(){2, 0x6, 0xa5a5a501},
				Package(){3, 0x2, 0xa5a5a501},},
			Local0)
```

```
		if (LAnd(ABUU, LNot(q00a))) {
 Store(0x96,
 Index(DeRefof(Index(Local0, 3)), 1))
		}
```
 TRY4(Local0, Refof(re10), Refof(re11), Refof(re12), Refof(re13))

```
		Store(Package(){0x5a5a5a5a,
 Package(){4, 0x1, 0x5a5a5a00},
 Package(){5, 0x0, 0x5a5a5a00},
 Package(){6, 0x1, 0x5a5a5a01},
 Package(){7, 0x5, 0x5a5a5a01},},
			Local0)
```

```
		if (LAnd(ABUU, LNot(q00a))) {
			Store(0x169, Index(DeRefof(Index(Local0, 3)), 1))
		}
```

```
		TRY4(Local0, Refof(re10), Refof(re11), Refof(re12), Refof(re13))
	}
```

```
	Method(ifde,, Serialized)
	{
		Field(OPR0, WordAcc, NoLock, Preserve) {
 			idx1, 16,
 			dta1, 16,
		}
```

```
		IndexField(idx1, dta1, WordAcc, NoLock, Preserve) {
			, 4,
			re10, 1,
			re11, 1,
			re12, 3,
			re13, 3,
		}
```

```
		OUTP("Check IndexField implementation WordAcc 4,1-1-3-3")
```

```
		Store(Package(){0xa5a5a5a5,
 				Package(){8, 0x0, 0xa5a50000},
 Package(){9, 0x1, 0xa5a50000},
 				Package(){10, 0x6, 0xa5a50000},
 Package(){11, 0x2, 0xa5a50000},},
			Local0)
		TRY4(Local0, Refof(re10), Refof(re11), Refof(re12), Refof(re13))
```

```
		Store(Package(){0x5a5a5a5a,
 Package(){12,
0x1, 0x5a5a0000},
 Package(){13, 0x0, 0x5a5a0000},
 Package(){14, 0x1, 0x5a5a0000},
 				Package(){15, 0x5, 0x5a5a0000},},
 			Local0)
		TRY4(Local0, Refof(re10), Refof(re11), Refof(re12), Refof(re13))
	}
	Method(ifdf,, Serialized)
	{
		Field(OPR0, ByteAcc, NoLock, Preserve) {
 			idx1, 8,
```
 dta1, 8,

 }

```
		IndexField(idx1, dta1, ByteAcc, NoLock, Preserve) {
			, 7,
			re10, 1,
			re11, 1,
Offset(2),
			re12, 4,
			re13, 4,
		}
```
 OUTP("Check IndexField implementation ByteAcc 7,1-1,O2,4-4")

```
		Store(Package(){0xa5a5a5a5,
 Package(){16, 0x1, 0xa5a5a500},
 				Package(){17, 0x1, 0xa5a5a501},
				Package(){18, 0x5, 0xa5a5a502},
 Package(){19, 0xa, 0xa5a5a502},},
			Local0)
		TRY4(Local0, Refof(re10), Refof(re11), Refof(re12), Refof(re13))
```

```
		Store(Package(){0x5a5a5a5a,
 Package(){20, 0x0, 0x5a5a5a00},
 				Package(){21, 0x0, 0x5a5a5a01},
 Package(){22, 0xa, 0x5a5a5a02},
 Package(){23, 0x5, 0x5a5a5a02},},
			Local0)
		TRY4(Local0,
 Refof(re10), Refof(re11), Refof(re12), Refof(re13))
	}
```

```
	CH03(ts, z179, 0x0ec, __LINE__, 0)
	switch (ToInteger (Arg0)) {
 case (0) {
 			ifdc()
 			ifdd()
 			ifde()
 			ifdf()
 		}
 		case (13) { ifdc() }
 		case (14) { ifdd() }
 		case (15) { ifde() }
 		case (16) { ifdf() }
	}
	CH03(ts, z179, 0x0ed, __LINE__, 0)
}
```

```
Method(mw27, 1, Serialized)
{
	Name(ts, "mw27")
	OperationRegion(OPR0, SystemMemory, VMEM, 256)
	Field(OPR0, ByteAcc, NoLock, Preserve) {
 		tot0, 32,
 		tot1, 32,
	}
	Method(ife0,, Serialized)
	{
 		Field(OPR0, ByteAcc, NoLock, WriteAsZeros) {
 			idx0, 16,
 			dta0, 16,
 		}
 		IndexField(idx0, dta0, ByteAcc, NoLock, WriteAsZeros) {
 			idf0, 1, , 6, idf1, 1,
 			idf2, 1, , 6, idf3, 1,
 			idf4, 1, , 6, idf5, 1,
 			idf6, 1, , 6, idf7, 1,
 		}
 Method(m000, 5)
 		{
 			Store(arg0, tot0)
 			Store(Derefof(arg1), Local0)
 			Store(tot0, Local1)
 			if (LNotEqual(Local0, arg3)) {
  				err(ts, z179, __LINE__, 0, 0, Local0, arg3)
  			}
 			if (LNotEqual(Local1, arg4)) {
  				err(ts, z179,
LINE_, 0, 0, Local1, arg4)
 			}
 		}
 		OUTP("Check IndexField implementation: ByteAcc2")
 		m000(0x0001ffff, Refof(idf0), 0x150, 0x1, 0x00010000)
 		m000(0x0080ffff, Refof(idf1), 0x152, 0x1, 0x00800000)
 		m000(0x0001ffff, Refof(idf2), 0x154, 0x1, 0x00010001)
 		m000(0x0080ffff, Refof(idf3), 0x156, 0x1, 0x00800001)
 		m000(0x0001ffff, Refof(idf4), 0x158, 0x1, 0x00010002)
```
 m000(0x0080ffff, Refof(idf5), 0x15a, 0x1, 0x00800002) m000(0x0001ffff, Refof(idf6), 0x15c, 0x1, 0x00010003)

 m000(0x0080ffff, Refof(idf7), 0x15e, 0x1, 0x00800003)

```
	}
	Method(ife1,, Serialized)
	{
		Field(OPR0, WordAcc, NoLock, WriteAsZeros) {
 			idx0, 16,
 			dta0, 16,
		}
		IndexField(idx0, dta0, ByteAcc, NoLock, WriteAsZeros) {
			idf0, 1, , 6, idf1, 1,
 			idf2, 1, , 6, idf3, 1,
 			idf4, 1, , 6, idf5, 1,
 			idf6, 1, , 6, idf7, 1,
		}
		Method(m000, 5)
		{
 			Store(arg0, tot0)
			Store(Derefof(arg1), Local0)
 			Store(tot0, Local1)
 			if (LNotEqual(Local0, arg3)) {
 				err(ts, z179, __LINE__, 0, 0, Local0, arg3)
 			}
 			if
 (LNotEqual(Local1, arg4)) {
 				err(ts, z179, __LINE__, 0, 0, Local1, arg4)
 			}
		}
		OUTP("Check IndexField implementation: WordAccByteAcc")
		m000(0x0001ffff, Refof(idf0), 0x160, 0x1, 0x00010000)
		m000(0x0080ffff, Refof(idf1), 0x162, 0x1, 0x00800000)
		m000(0x0001ffff, Refof(idf2), 0x164, 0x1, 0x00010001)
		m000(0x0080ffff, Refof(idf3), 0x166, 0x1, 0x00800001)
		m000(0x0001ffff, Refof(idf4), 0x168, 0x1, 0x00010002)
		m000(0x0080ffff, Refof(idf5), 0x16a, 0x1, 0x00800002)
		m000(0x0001ffff, Refof(idf6), 0x16c, 0x1, 0x00010003)
		m000(0x0080ffff, Refof(idf7), 0x16e, 0x1, 0x00800003)
	}
	Method(ife2,, Serialized)
	{
		Field(OPR0, ByteAcc, NoLock, WriteAsZeros) {
 			idx0, 16,
 			dta0, 16,
		}
```
 IndexField(idx0, dta0, WordAcc, NoLock, WriteAsZeros) {

```
			idf0, 1, , 6, idf1, 1,
 			idf2, 1, , 6, idf3, 1,
 			idf4, 1, , 6, idf5, 1,
 			idf6, 1, , 6, idf7, 1,
		}
		Method(m000, 5)
		{
 			Store(arg0, tot0)
 			Store(Derefof(arg1), Local0)
 			Store(tot0, Local1)
 			if (LNotEqual(Local0,
 arg3)) {
  				err(ts, z179, __LINE__, 0, 0, Local0, arg3)
 			}
 			if (LNotEqual(Local1, arg4)) {
 				err(ts, z179, __LINE__, 0, 0, Local1, arg4)
 			}
		}
```

```
		OUTP("Check IndexField implementation: ByteAccWordAcc")
```

```
		m000(0x0001ffff, Refof(idf0), 0x170, 0x1, 0x00010000)
		m000(0x0080ffff, Refof(idf1), 0x172, 0x1, 0x00800000)
		m000(0x0001ffff, Refof(idf2), 0x174, 0x0, 0x00010000)
		m000(0x0080ffff, Refof(idf3), 0x176, 0x0, 0x00800000)
		m000(0x0001ffff, Refof(idf4), 0x178, 0x1, 0x00010002)
		m000(0x0080ffff, Refof(idf5), 0x17a, 0x1, 0x00800002)
		m000(0x0001ffff, Refof(idf6), 0x17c, 0x0, 0x00010002)
		m000(0x0080ffff, Refof(idf7), 0x17e, 0x0, 0x00800002)
	}
```

```
	Method(ife3,, Serialized)
```

```
	{
		Field(OPR0, WordAcc, NoLock, WriteAsZeros) {
 			idx0, 16,
 			dta0, 16,
		}
		IndexField(idx0, dta0, WordAcc, NoLock, WriteAsZeros) {
 			idf0, 1, , 6, idf1, 1,
 			idf2, 1, , 6, idf3, 1,
 			idf4, 1, , 6, idf5, 1,
 			idf6, 1, , 6, idf7, 1,
		}
Method(m000, 5)
		{
 			Store(arg0, tot0)
 			Store(Derefof(arg1),
```

```
 Local0)
 			Store(tot0, Local1)
 			if (LNotEqual(Local0, arg3)) {
 				err(ts, z179, __LINE__, 0, 0, Local0, arg3)
 			}
 			if (LNotEqual(Local1, arg4)) {
 				err(ts, z179, __LINE__, 0, 0, Local1, arg4)
 			}
		}
```
 OUTP("Check IndexField implementation: WordAcc2")

```
		m000(0x0001ffff, Refof(idf0), 0x180, 0x1, 0x00010000)
		m000(0x0080ffff, Refof(idf1), 0x182, 0x1, 0x00800000)
		m000(0x0001ffff, Refof(idf2), 0x184, 0x0, 0x00010000)
		m000(0x0080ffff, Refof(idf3), 0x186, 0x0, 0x00800000)
		m000(0x0001ffff, Refof(idf4), 0x188, 0x1, 0x00010002)
		m000(0x0080ffff, Refof(idf5), 0x18a, 0x1, 0x00800002)
		m000(0x0001ffff, Refof(idf6), 0x18c, 0x0, 0x00010002)
		m000(0x0080ffff, Refof(idf7), 0x18e, 0x0, 0x00800002)
	}
```

```
	CH03(ts, z179, 0x0ee, __LINE__, 0)
	switch (ToInteger (Arg0)) {
case (0) {
 			ife0()
 			ife1()
 			ife2()
 			ife3()
 		}
 		case (17) { ife0() }
		case (18) { ife1() }
		case (19) { ife2() }
		case (20) { ife3() }
	}
	CH03(ts, z179, 0x0ef, __LINE__, 0)
}
```

```
Method(mx27, 1,
 Serialized)
{
	Name(ts, "mx27")
```
 OperationRegion(OPR0, SystemMemory, VMEM, 256)

 Field(OPR0, ByteAcc, NoLock, Preserve) {

```
		tot0, 32,
		tot1, 32,
	}
	Method(ife4,, Serialized)
	{
		Field(OPR0, ByteAcc, NoLock, WriteAsZeros) {
 			idx0, 16,
 			dta0, 4,
		}
		IndexField(idx0, dta0, ByteAcc, NoLock, WriteAsZeros) {
 			idf0, 1, , 6, idf1, 1,
 			idf2, 1, , 6, idf3, 1,
 			idf4, 1, , 6, idf5, 1,
 			idf6, 1, , 6, idf7, 1,
		}
		Method(m000, 5)
		{
 			Store(arg0, tot0)
 			Store(Derefof(arg1), Local0)
 			Store(tot0, Local1)
 			if (LNotEqual(Local0, arg3)) {
 				err(ts, z179, __LINE__, 0, 0, Local0, arg3)
 			}
 			if (LNotEqual(Local1, arg4)) {
 				err(ts, z179, __LINE__, 0, 0, Local1, arg4)
 			}
		}
```
 OUTP("Check IndexField implementation: ByteAcc2, dta0:4")

```
		m000(0x0001ffff, Refof(idf0), 0x190, 0x1, 0x00010000)
		m000(0xffffffff, Refof(idf1), 0x192, 0x0, 0xffff0000)
		m000(0x0001ffff, Refof(idf2), 0x194, 0x1, 0x00010001)
		m000(0xffffffff, Refof(idf3), 0x196, 0x0, 0xffff0001)
		m000(0x0001ffff,
 Refof(idf4), 0x198, 0x1, 0x00010002)
		m000(0xffffffff, Refof(idf5), 0x19a, 0x0, 0xffff0002)
		m000(0x0001ffff, Refof(idf6), 0x19c, 0x1, 0x00010003)
		m000(0xffffffff, Refof(idf7), 0x19e, 0x0, 0xffff0003)
	}
	Method(ife5,, Serialized)
```

```
	{
		Field(OPR0, ByteAcc, NoLock, WriteAsZeros) {
 			idx0, 8,
 			dta0, 8,
```

```
		}
		IndexField(idx0, dta0, WordAcc, NoLock, WriteAsZeros) {
			idf0, 1, , 6, idf1, 1,
			idf2, 1, , 6, idf3, 1,
			idf4, 1, , 6, idf5, 1,
			idf6, 1, , 6, idf7, 1,
		}
		Method(m000, 5)
		{
			Store(arg0, tot0)
			Store(Derefof(arg1), Local0)
			Store(tot0, Local1)
			if (LNotEqual(Local0, arg3)) {
 				err(ts, z179, __LINE__, 0, 0, Local0, arg3)
 			}
			if (LNotEqual(Local1, arg4)) {
 				err(ts, z179, __LINE__, 0, 0, Local1, arg4)
 			}
		}
```
 OUTP("Check IndexField implementation: ByteAccWordAcc, idx0, 8, dta0, 8")

```
		m000(0x000001ff, Refof(idf0), 0x1a0, 0x1, 0x00000100)
		m000(0x000080ff, Refof(idf1), 0x1a2, 0x1, 0x00008000)
		m000(0xffffffff, Refof(idf2), 0x1a4, 0x0, 0xffffff00)
		m000(0xffffffff,
 Refof(idf3), 0x1a6, 0x0, 0xffffff00)
		m000(0x000001ff, Refof(idf4), 0x1a8, 0x1, 0x00000102)
		m000(0x000080ff, Refof(idf5), 0x1aa, 0x1, 0x00008002)
		m000(0xffffffff, Refof(idf6), 0x1ac, 0x0, 0xffffff02)
		m000(0xffffffff, Refof(idf7), 0x1ae, 0x0, 0xffffff02)
	}
	Method(ife6,, Serialized)
	{
		Field(OPR0, ByteAcc, NoLock, WriteAsZeros) {
 			idx0, 32,
 			dta0, 32,
		}
		IndexField(idx0, dta0, WordAcc, NoLock, WriteAsZeros) {
 			idf0, 1, , 6, idf1, 1,
 			idf2, 1, , 6, idf3, 1,
 			idf4, 1, , 6, idf5, 1,
			idf6, 1, , 6, idf7, 1,
		}
		Method(m000, 6)
```

```
			Store(0xffffffff, tot0)
 			Store(arg0, tot1)
 			Store(Derefof(arg1), Local0)
 			Store(tot1, Local1)
 			Store(tot0, Local2)
 			if (LNotEqual(Local0, arg3)) {
 				err(ts, z179, __LINE__, 0, 0, Local0, arg3)
 			}
			if (LNotEqual(Local1, arg4)) {
 				err(ts, z179, __LINE__, 0, 0, Local1, arg4)
 			}
 			if (LNotEqual(Local2, arg5)) {
 				err(ts, z179, __LINE__, 0, 0, Local2, arg5)
 			}
		}
		OUTP("Check IndexField
 implementation: ByteAccWordAcc, idx0, 32, dta0, 32")
		m000(0x00000001, Refof(idf0), 0x1b0, 0x1, 0x00000001, 0)
		m000(0x00000080, Refof(idf1), 0x1b3, 0x1, 0x00000080, 0)
		m000(0x00000100, Refof(idf2), 0x1b6, 0x1, 0x00000100, 0)
		m000(0x00008000, Refof(idf3), 0x1b9, 0x1, 0x00008000, 0)
		m000(0x00000001, Refof(idf4), 0x1bc, 0x1, 0x00000001, 2)
		m000(0x00000080, Refof(idf5), 0x1bf, 0x1, 0x00000080, 2)
		m000(0x00000100, Refof(idf6), 0x1c2, 0x1, 0x00000100, 2)
		m000(0x00008000, Refof(idf7), 0x1c5, 0x1, 0x00008000, 2)
	}
	Method(ife7,, Serialized)
	{
		Field(OPR0, DWordAcc, NoLock, WriteAsZeros) {
 			idx0, 32,
 			dta0, 32,
		}
		IndexField(idx0, dta0, WordAcc, NoLock, WriteAsZeros) {
 			idf0, 1, , 6, idf1, 1,
 			idf2, 1, , 6, idf3, 1,
 			idf4, 1, , 6, idf5, 1,
 			idf6, 1, , 6, idf7, 1,
		}
		Method(m000, 6)
		{
 			Store(0xffffffff, tot0)
 			Store(arg0, tot1)
 			Store(Derefof(arg1), Local0)
```

```
			Store(tot1, Local1)
```

```
			Store(tot0, Local2)
```

```
			if (LNotEqual(Local0, arg3)) {
 				err(ts,
 z179, __LINE__, 0, 0, Local0, arg3)
 			}
 			if (LNotEqual(Local1, arg4)) {
 				err(ts, z179, __LINE__, 0, 0, Local1, arg4)
 			}
 			if (LNotEqual(Local2, arg5)) {
 				err(ts, z179, __LINE__, 0, 0, Local2, arg5)
 			}
		}
```

```
OUTP("Check IndexField implementation: DWordAccWordAcc, idx0, 32, dta0, 32")
```

```
		m000(0x00000001, Refof(idf0), 0x1f0, 0x1, 0x00000001, 0)
 		m000(0x00000080, Refof(idf1), 0x1f3, 0x1, 0x00000080, 0)
 		m000(0x00000100, Refof(idf2), 0x1f6, 0x1, 0x00000100, 0)
 		m000(0x00008000, Refof(idf3), 0x1f9, 0x1, 0x00008000, 0)
 		m000(0x00000001, Refof(idf4), 0x1fc, 0x1, 0x00000001, 2)
 		m000(0x00000080, Refof(idf5), 0x1ff, 0x1, 0x00000080, 2)
 		m000(0x00000100, Refof(idf6), 0x202, 0x1, 0x00000100, 2)
 		m000(0x00008000, Refof(idf7), 0x215, 0x1, 0x00008000, 2)
	}
	CH03(ts, z179, 0x1c8, __LINE__, 0)
	switch (ToInteger (Arg0)) {
 case (0) {
 			ife4()
 			ife5()
 			ife6()
 			ife7()
 		}
 		case (21) { ife4() }
 		case (22) { ife5() }
 		case (23) { ife6() }
 		case (24) { ife7() }
	}
	CH03(ts,
z179, 0x1c9, LINE , 0)}
Method(my27, 1, Serialized)
{
	Name(ts, "my27")
```
 OperationRegion(OPR0, SystemMemory, VMEM, 256)

```
	Field(OPR0, ByteAcc, NoLock, Preserve) {
		tot0, 32,
		tot1, 32,
	}
	Method(ife8,, Serialized)
\left\{ \right.		Field(OPR0, ByteAcc, NoLock, WriteAsZeros) {
 			idx0, 32,
 			dta0, 32,
		}
		IndexField(idx0, dta0, DWordAcc, NoLock, WriteAsZeros) {
 			idf0, 1, , 14, idf1, 1,
 			idf2, 1, , 14, idf3, 1,
 			idf4, 1, , 14, idf5, 1,
 			idf6, 1, , 14, idf7, 1,
		}
Method(m000, 6)
		{
 			Store(0xffffffff, tot0)
 			Store(arg0, tot1)
 			Store(Derefof(arg1), Local0)
 			Store(tot1, Local1)
 			Store(tot0, Local2)
 			if (LNotEqual(Local0, arg3)) {
 				err(ts, z179, __LINE__, 0, 0, Local0, arg3)
 			}
 			if (LNotEqual(Local1, arg4)) {
 				err(ts, z179, __LINE__, 0, 0, Local1, arg4)
 			}
 			if (LNotEqual(Local2, arg5)) {
 				err(ts, z179, __LINE__, 0, 0, Local2, arg5)
 			}
		}
```
 OUTP("Check IndexField implementation: ByteAccDWordAcc, idx0, 32, dta0, 32")

 m000(0x00000001, Refof(idf0), 0x200, 0x1, 0x00000001, 0) m000(0x00008000, Refof(idf1), 0x203, 0x1, 0x00008000, 0) m000(0x00010000, Refof(idf2), 0x206, 0x1, 0x00010000, 0) m000(0x80000000, Refof(idf3), 0x209, 0x1, 0x80000000, 0) m000(0x00000001, Refof(idf4), 0x20c, 0x1, 0x00000001, 4) m000(0x00008000, Refof(idf5), 0x20f, 0x1, 0x00008000, 4) m000(0x00010000, Refof(idf6), 0x212, 0x1, 0x00010000, 4) m000(0x80000000, Refof(idf7), 0x215, 0x1, 0x80000000, 4)

```
	}
	Method(ife9,, Serialized)
	{
		Field(OPR0, ByteAcc, NoLock, WriteAsZeros) {
 			idx0, 32,
 			dta0, 32,
		}
		IndexField(idx0, dta0, QWordAcc, NoLock, WriteAsZeros) {
 			idf0, 1, , 14, idf1, 1,
 			idf2, 1, , 14, idf3, 1,
 			idf4, 1, , 14, idf5, 1,
 			idf6, 1, , 14, idf7, 1,
 		}
		Method(m000, 6)
 		{
 			Store(0xffffffff, tot0)
 			Store(arg0, tot1)
 			Store(Derefof(arg1), Local0)
 			Store(tot1, Local1)
 			Store(tot0, Local2)
 			if (LNotEqual(Local0, arg3)) {
  				err(ts, z179, __LINE__, 0, 0, Local0, arg3)
  			}
 			if (LNotEqual(Local1, arg4))
 {
  				err(ts, z179, __LINE__, 0, 0, Local1, arg4)
  			}
 			if (LNotEqual(Local2, arg5)) {
  				err(ts, z179, __LINE__, 0, 0, Local2, arg5)
 			}
 		}
```
 OUTP("Check IndexField implementation: ByteAccQWordAcc, idx0, 32, dta0, 32")

```
		m000(0x00000001, Refof(idf0), 0x220, 0x1, 0x00000001, 0)
		m000(0x00008000, Refof(idf1), 0x223, 0x1, 0x00008000, 0)
		m000(0x00010000, Refof(idf2), 0x226, 0x1, 0x00010000, 0)
		m000(0x80000000, Refof(idf3), 0x229, 0x1, 0x80000000, 0)
		m000(0xffffffff, Refof(idf4), 0x22c, 0x0, 0xffffffff, 0)
		m000(0xffffffff, Refof(idf5), 0x22f, 0x0, 0xffffffff, 0)
		m000(0xffffffff, Refof(idf6), 0x232, 0x0, 0xffffffff, 0)
		m000(0xffffffff, Refof(idf7), 0x235, 0x0, 0xffffffff, 0)
	}
	Method(ifea,, Serialized)
```

```
	{
```

```
		Field(OPR0, ByteAcc, NoLock, WriteAsZeros) {
 			idx0, 16,
 			dta0, 16,
		}
		IndexField(idx0, dta0, ByteAcc, NoLock, WriteAsZeros) {
 			idf0, 1, , 6, idf1, 1,
 			idf2, 1, , 6, idf3, 1,
 			idf4, 1, , 6, idf5, 1,
 			idf6, 1, , 6, idf7, 1,
		}
		Method(m000, 4, Serialized)
		{
 			Store(arg0,
 tot0)
 			switch (ToInteger (Arg1)) {
 case (0) {Store(1, idf0)}
 			case (1) {Store(1, idf1)}
 case (2) {Store(1, idf2)}			case (3) {Store(1, idf3)}
 			case (4) {Store(1, idf4)}
 			case (5) {Store(1, idf5)}
 			case (6) {Store(1, idf6)}
 			case (7) {Store(1, idf7)}
 			}
 			Store(tot0, Local0)
 			if (LNotEqual(Local0, arg3)) {
 				err(ts, z179, __LINE__, 0, 0, Local0, arg3)
 			}
		}
```

```
		OUTP("Check IndexField implementation: ByteAcc2, Store")
```

```
		m000(0xffffffff, 0, 0x240, 0x00010000)
		m000(0xffffffff, 1, 0x241, 0x00800000)
		m000(0xffffffff, 2, 0x242, 0x00010001)
		m000(0xffffffff, 3, 0x243, 0x00800001)
		m000(0xffffffff, 4, 0x244, 0x00010002)
		m000(0xffffffff, 5, 0x245, 0x00800002)
		m000(0xffffffff, 6, 0x246, 0x00010003)
		m000(0xffffffff, 7, 0x247, 0x00800003)
	}
	Method(ifeb,, Serialized)
```

```
	{
		Field(OPR0, ByteAcc, NoLock, WriteAsZeros) {
 			idx0, 16,
 			dta0, 16,
```

```
		}
		IndexField(idx0, dta0, WordAcc, NoLock, WriteAsZeros) {
 			idf0, 1, , 6, idf1, 1,
 			idf2,
 1, , 6, idf3, 1,
 			idf4, 1, , 6, idf5, 1,
 			idf6, 1, , 6, idf7, 1,
		}
		Method(m000, 4, Serialized)
		{
 			Store(arg0, tot0)
 			switch (ToInteger (Arg1)) {
 case (0) {Store(1, idf0)}
 			case (1) {Store(1, idf1)}
 case (2) {Store(1, idf2)}case (3) {Store(1, idf3)}			case (4) {Store(1, idf4)}
 			case (5) {Store(1, idf5)}
 			case (6) {Store(1, idf6)}
 			case (7) {Store(1, idf7)}
 			}
 			Store(tot0, Local0)
 			if (LNotEqual(Local0, arg3)) {
 				err(ts, z179, __LINE__, 0, 0, Local0, arg3)
 			}
		}
		OUTP("Check IndexField implementation: ByteAccWordAcc, Store")
		m000(0xffffffff, 0, 0x248, 0x00010000)
		m000(0xffffffff, 1, 0x249, 0x00800000)
		m000(0xffffffff, 2, 0x24a, 0x01000000)
		m000(0xffffffff, 3, 0x24b, 0x80000000)
		m000(0xffffffff, 4, 0x24c, 0x00010002)
		m000(0xffffffff, 5, 0x24d, 0x00800002)
		m000(0xffffffff, 6, 0x24e, 0x01000002)
		m000(0xffffffff, 7, 0x24f, 0x80000002)
	}
```

```
CH03(ts, z179, 0x1ca, LINE , 0)	switch (ToInteger (Arg0)) {
case (0) {
			ife8()
 			if
 (ABUU) {
```

```
			} else {
```

```
				ife9()
  			}
  			if (ABUU) {
  			} else {
  				ifea()
  			}
  			if (ABUU) {
  			} else {
  				ifeb()
  			}
 		}
 		case (25) { ife8() }
 		case (26) { ife9() }
 		case (27) { ifea() }
 		case (28) { ifeb() }
	}
	CH03(ts, z179, 0x1cb, __LINE__, 0)
}
Method(mz27, 1, Serialized)
{
	Name(ts, "mz27")
	OperationRegion(OPR0, SystemMemory, VMEM, 256)
	Field(OPR0, ByteAcc, NoLock, Preserve) {
 		tot0, 32,
 		tot1, 32,
	}
	Method(ifec,, Serialized)
	{
 		Field(OPR0, ByteAcc, NoLock, WriteAsZeros) {
 			idx0, 32,
 			dta0, 32,
 		}
 		IndexField(idx0, dta0, DWordAcc, NoLock, WriteAsZeros) {
 			idf0, 1, , 14, idf1, 1,
 			idf2, 1, , 14, idf3, 1,
 			idf4, 1, , 14, idf5, 1,
 			idf6, 1, , 14, idf7, 1,
 		}
 		Method(m000, 5, Serialized)
 		{
  			Store(0xffffffff, tot0)
  			Store(arg0, tot1)
```

```
			switch (ToInteger (Arg1)) {
 case (0) {Store(1, idf0)}
 			case (1) {Store(1, idf1)}
 			case (2) {Store(1, idf2)}
 case (3) {Store(1, idf3)}			case (4) {Store(1, idf4)}
 case (5) {Store(1,  idf5)}
 case (6) \{Store(1, idf6)\}			case (7) {Store(1, idf7)}
 			}
 			Store(tot1, Local0)
 			Store(tot0, Local1)
 			if (LNotEqual(Local0, arg3)) {
 				err(ts, z179, __LINE__, 0, 0, Local0, arg3)
 			}
 			if (LNotEqual(Local1, arg4)) {
 				err(ts, z179, __LINE__, 0, 0, Local1, arg4)
 			}
		}
```

```
		OUTP("Check IndexField implementation: ByteAccDWordAcc, Store")
```

```
		m000(0xffffffff, 0, 0x250, 0x00000001, 0)
		m000(0xffffffff, 1, 0x252, 0x00008000, 0)
		m000(0xffffffff, 2, 0x254, 0x00010000, 0)
		m000(0xffffffff, 3, 0x256, 0x80000000, 0)
		m000(0xffffffff, 4, 0x258, 0x00000001, 4)
		m000(0xffffffff, 5, 0x25a, 0x00008000, 4)
		m000(0xffffffff, 6, 0x25c, 0x00010000, 4)
		m000(0xffffffff, 7, 0x25e, 0x80000000, 4)
	}
```

```
	Method(ifed,, Serialized)
```
 {

```
		Field(OPR0, ByteAcc, NoLock, WriteAsZeros) {
			idx0, 8,
			dta0, 24,
		}
		IndexField(idx0, dta0, ByteAcc, NoLock, WriteAsZeros) {
			, 15,
			idf0, 1
		}
```
 OUTP("Check IndexField implementation: dta wider than idf Access width")

 Store(0x3FF,

```
		Store(tot0, Local0)
		if (LNotEqual(Local0, 0x8001)) {
 			err(ts, z179, __LINE__, 0, 0, Local0, 0x8001)
		}
	}
	Method(ifee,, Serialized)
	{
		Field(OPR0, ByteAcc, NoLock, WriteAsZeros) {
 			idx0, 8,
 			dta0, 24,
		}
		IndexField(idx0, dta0, ByteAcc, NoLock, WriteAsZeros) {
 			, 7,
 			idf0, 1
		}
		OUTP("Check IndexField implementation: dta wider than idf Access width 2")
		Store(0xFF, idf0)
		Store(tot0, Local0)
		if (LNotEqual(Local0, 0x8000)) {
 			err(ts, z179, __LINE__, 0, 0, Local0, 0x8000)
		}
	}
	Method(ifef,, Serialized)
	{
		Field(OPR0, ByteAcc, NoLock, WriteAsZeros) {
 			idx1, 8,
 			dta1, 8,
		}
		IndexField(idx1, dta1, ByteAcc, NoLock, WriteAsZeros) {
 			, 2,
 			re10, 6,
 			, 3,
 			re11, 5,
 			, 4,
 			re12, 4,
```
 , 5, re13, 3, }

idf0)

 Method(TRY0, 3, Serialized)

```
		{
  			Store(Zero, tot0)
  			switch (ToInteger (Arg0)) {
  Case (0) {Store(Ones, ^re10)}
  Case (1) {Store(Ones, ^re11)}
  Case (2) {Store(Ones, ^re12)}
  Case (3) {Store(Ones, 'rel3)}			}
  			Store(idx1,
  Local0)
  			Store(dta1, Local1)
  			Multiply(arg0, 2, Local2)
  			if (LNotEqual(Local0, arg1)) {
  				err(ts, z179, __LINE__, 0, 0, Local0, arg1)
  			}
  			if (LNotEqual(Local1, arg2)) {
  				err(ts, z179, __LINE__, 0, 0, Local1, arg2)
  			}
 		}
 		OUTP("Check IndexField ByteAcc Ones write (:2)6-(:3)5-(:4)4-(:5)3")
 		TRY0(0, 0, 0xfc)
 		TRY0(1, 1, 0xf8)
 		TRY0(2, 2, 0xf0)
 		TRY0(3, 3, 0xe0)
 	}
 	CH03(ts, z179, 0x1cc, __LINE__, 0)
 	switch (ToInteger (Arg0)) {
 case (0) {
  			ifec()
  			ifed()
  			ifee()
  			ifef()
 		}
 		case (29) { ifec() }
 		case (30) { ifed() }
 		case (31) { ifee() }
 		case (32) { ifef() }
 	}
	CH03(ts, z179, 0x1cd, __LINE__, 0)
}
/* Methods to run manually (for ABBU only) */
```
Method(aifd) { IIN0() ms27(1) Return(POUT) }

```
Method(bifd) { IIN0() ms27(2) Return(POUT) }
Method(cifd) { IIN0() ms27(3) Return(POUT) }
Method(difd) { IIN0() ms27(4) Return(POUT) }
Method(sifd) { IIN0() ms27(0) Return(POUT) }
Method(eifd) { IIN0() mt27(5) Return(POUT) }
Method(fifd) { IIN0() mt27(6)
 Return(POUT) }
Method(gifd) { IIN0() mt27(7) Return(POUT) }
Method(hifd) { IIN0() mt27(8) Return(POUT) }
Method(tifd) { IIN0() mt27(0) Return(POUT) }
Method(iifd) { IIN0() mu27(9) Return(POUT) }
Method(jifd) { IIN0() mu27(10) Return(POUT) }
Method(kifd) { IIN0() mu27(11) Return(POUT) }
Method(lifd) { IIN0() mu27(12) Return(POUT) }
Method(uifd) { IIN0() mu27(0) Return(POUT) }
Method(mifd) { IIN0() mv27(13) Return(POUT) }
Method(nifd) { IIN0() mv27(14) Return(POUT) }
Method(oifd) { IIN0() mv27(15) Return(POUT) }
Method(pifd) { IIN0() mv27(16) Return(POUT) }
Method(vifd) { IIN0() mv27(0) Return(POUT) }
Method(aife) { IIN0() mw27(17) Return(POUT) }
Method(bife) { IIN0() mw27(18) Return(POUT) }
Method(cife) { IIN0() mw27(19) Return(POUT) }
Method(dife) { IIN0() mw27(20) Return(POUT) }
Method(wife) { IIN0() mw27(0) Return(POUT) }
Method(eife) { IIN0() mx27(21) Return(POUT) }
Method(fife) { IIN0() mx27(22) Return(POUT) }
Method(gife) { IIN0() mx27(23) Return(POUT) }
Method(hife) { IIN0() mx27(24)
 Return(POUT) }
Method(xife) { IIN0() mx27(0) Return(POUT) }
Method(iife) { IIN0() my27(25) Return(POUT) }
Method(jife) { IIN0() my27(26) Return(POUT) }
Method(kife) { IIN0() my27(27) Return(POUT) }
Method(life) { IIN0() my27(28) Return(POUT) }
Method(yife) { IIN0() my27(0) Return(POUT) }
Method(mife) { IIN0() mz27(29) Return(POUT) }
Method(nife) { IIN0() mz27(30) Return(POUT) }
Method(oife) { IIN0() mz27(31) Return(POUT) }
Method(pife) { IIN0() mz27(32) Return(POUT) }
Method(zife) { IIN0() mz27(0) Return(POUT) }
/*
* Hot issue:
*
* Check BankField implementation
```

```
*/
```

```
Method(ms28,, Serialized)
```
```
{
	Name(ts, "ms28")
	OperationRegion(OPR0, SystemMemory, 0, 256)
	Field(OPR0, ByteAcc, NoLock, Preserve) {
		tot0, 32,
		tot1, 32,
	}
	Method(bfd0,, Serialized)
	{
		Field (OPR0, ByteAcc, NoLock, Preserve) {
 			bnk0, 8
 		}
		Field (OPR0, ByteAcc, NoLock, Preserve) {
 			tot0, 80
		}
		BankField (OPR0, bnk0, 0, ByteAcc, NoLock, Preserve) {
 Offset(8),
 			bf00, 8,
		}
		BankField (OPR0,
 bnk0, 1, ByteAcc, NoLock, Preserve) {
 Offset(9),
 			bf01, 8,
		}
		OUTP("Check BankField implementation")
		// Deal with 0-th bank layout:
		Store(0, bnk0)
		if (LNotEqual(bnk0, 0)) {
 			err(ts, z179, __LINE__, 0, 0, bnk0, 0)
		}
		Store(0x87, bf00)
		if (LNotEqual(bnk0, 0)) {
 			err(ts, z179, __LINE__, 0, 0, bnk0, 0)
		}
		if (LNotEqual(bf00, 0x87)) {
 			err(ts, z179, __LINE__, 0, 0, bf00, 0x87)
 		}
```

```
		// Deal with 1-th bank layout:
 		Store(1, bnk0)
 		if (LNotEqual(bnk0, 1)) {
 			err(ts, z179, __LINE__, 0, 0, bnk0, 1)
 		}
 		Store(0x96, bf01)
 		if (LNotEqual(bnk0, 1)) {
 			err(ts, z179, __LINE__, 0, 0, bnk0, 1)
 		}
 		if (LNotEqual(bf01, 0x96)) {
 err(ts, z179, \_LINE\_, 0, 0, bf01, 0x96)
 		}
	}
	CH03(ts, z179, 0x276, __LINE__, 0)
	bfd0()
	CH03(ts, z179, 0x277, __LINE__, 0)
}
/* Methods to run manually (for ABBU only) */
Method(abfd) { IIN0() ms28() Return(POUT) }
Mutex (C152, 0)
Mutex (C153, 0)
Mutex (C154, 0)
Mutex (C155, 0)
Mutex (C156, 0)
Mutex (C159, 0)
/*
*
 Hot issue:
*
* Check Acquire/Release
*/
Method(ms29, 1, Serialized)
{
	Name(ts, "ms29")
	Method (C157, 1, NotSerialized)
	{
```

```
		if (arg0) {
			Store(Acquire (C154, 0xFFFF), Local0)
		} else {
```

```
			Store(Acquire (C154, 0), Local0)
		}
		Return (Local0)
	}
	Method (C158, 0, NotSerialized)
	{
		Release (C154)
	}
	Method (C160, 0, NotSerialized)
	{
		Release (C152)
	}
	Method(mut0)
	{
		OUTP("Check Release by different ASL Methods")
		C160()
		CH04(ts, 0, 0xff, z179, __LINE__, 0, 0)
	}
	Method(mut1)
	{
		OUTP("Check Acquire/Release by different ASL Methods")
		OUTP("Acquire")
		Store(C157(1), Local0)
		if (LNotEqual(Local0, 0)) {
			err(ts, z179, __LINE__, 0, 0, Local0, 0)
		}
		OUTP("Release")
		C158()
	}
	Method(mut2)
	{
		OUTP("Check Acquire/Acquire by the different Method's calls")
		OUTP("Acquire 1")
		Store(C157(1), Local0)
		if (LNotEqual(Local0, 0)) {
			err(ts, z179, __LINE__, 0, 0, Local0, 0)
		}
```

```
		OUTP("Acquire 2")
		Store(C157(1), Local0)
		if (LNotEqual(Local0, 0))
 {
			err(ts, z179, __LINE__, 0, 0, Local0, 0)
		}
	}
	Method(mut3)
	{
		OUTP("Check Acquire/Acquire in one Method")
		OUTP("Acquire 1")
    Store(Acquire (C155, 0xFFFF), Local0)
		if (LNotEqual(Local0, 0)) {
 			err(ts, z179, __LINE__, 0, 0, Local0, 0)
		}
		OUTP("Acquire 2")
    Store(Acquire (C155, 0xFFFF), Local0)
		if (LNotEqual(Local0, 0)) {
			err(ts, z179, __LINE__, 0, 0, Local0, 0)
		}
	}
	Method(mut4)
	{
		OUTP("Check Acquire/Release/Release by different ASL Methods")
		OUTP("Acquire")
		Store(C157(1), Local0)
		if (LNotEqual(Local0, 0)) {
			err(ts, z179, __LINE__, 0, 0, Local0, 0)
		}
		OUTP("Release 1")
		C158()
		OUTP("Release 2")
		C158()
		CH04(ts, 0, 0xff, z179, __LINE__, 0, 0)
	}
```

```
	Method(mut5)
	{
		OUTP("Check Acquire(,0xFFFF)/Acquire(,0) in one Method")
		OUTP("Acquire( , 0xFFFF) 1")
    Store(Acquire (C156, 0xFFFF), Local0)
		if (LNotEqual(Local0, 0)) {
			err(ts, z179, __LINE__, 0, 0, Local0, 0)
		}
		OUTP("Acquire( , 0) 2")
    Store(Acquire
 (C156, 0), Local0)
		if (LNotEqual(Local0, 0)) {
			err(ts, z179, __LINE__, 0, 0, Local0, 0)
		}
	}
	Method(mut6)
	{
		OUTP("Check Acquire2/Release2 in one Method")
		OUTP("Acquire 1")
    Store(Acquire (C153, 0xFFFF), Local0)
		if (LNotEqual(Local0, 0)) {
 			err(ts, z179, __LINE__, 0, 0, Local0, 0)
		}
		OUTP("Acquire 2")
    Store(Acquire (C153, 0xFFFF), Local0)
		if (LNotEqual(Local0, 0)) {
 			err(ts, z179, __LINE__, 0, 0, Local0, 0)
		}
		OUTP("Release 1")
		Release (C153)
		OUTP("Release 2")
		Release (C153)
	}
	Method(mut7)
```

```
	{
		OUTP("Check Acquire2/Release3 in one Method")
```

```
		OUTP("Acquire 1")
    Store(Acquire (C159, 0xFFFF), Local0)
```

```
		if (LNotEqual(Local0, 0)) {
			err(ts, z179, __LINE__, 0, 0, Local0, 0)
		}
```

```
		OUTP("Acquire 2")
    Store(Acquire (C159, 0xFFFF), Local0)
```

```
		if (LNotEqual(Local0, 0)) {
			err(ts, z179, __LINE__, 0, 0, Local0, 0)
		}
```

```
		OUTP("Release 1")
		Release (C159)
```

```
		OUTP("Release 2")
		Release (C159)
```

```
		OUTP("Release
 3")
		Release (C159)
		CH04(ts, 0, 0xff, z179, __LINE__, 0, 0)
	}
```

```
	Method(mut8)
	{
		OUTP("Check Acquire2/Release2 in one Method")
		OUTP("Acquire 1")
    Store(Acquire (C153, 0xFFFF), Local0)
		if (LNotEqual(Local0, 0)) {
 			err(ts, z179, __LINE__, 0, 0, Local0, 0)
		}
		OUTP("Acquire 2")
    Store(Acquire (C153, 0xFFFF), Local0)
```

```
		if (LNotEqual(Local0, 0)) {
			err(ts, z179, __LINE__, 0, 0, Local0, 0)
		}
```

```
		OUTP("Release 1")
		Release (C153)
		OUTP("Release 2")
		Release (C153)
	}
	Method(mut9,, Serialized)
	{
		Mutex (C159, 0)
		OUTP("Check Acquire2/Release2 in one Method for dynamic Mutex")
		OUTP("Acquire 1")
    Store(Acquire (C159, 0xFFFF), Local0)
		if (LNotEqual(Local0, 0)) {
			err(ts, z179, __LINE__, 0, 0, Local0, 0)
		}
		OUTP("Acquire 2")
    Store(Acquire (C159, 0xFFFF), Local0)
		if (LNotEqual(Local0, 0)) {
			err(ts, z179, __LINE__, 0, 0, Local0, 0)
		}
		OUTP("Release 1")
		Release (C159)
		OUTP("Release 2")
		Release (C159)
		OUTP("Release
 3")
		Release (C159)
		CH04(ts, 0, 0xff, z179, __LINE__, 0, 0)
	}
	Method(m000)
	{
		if (ABUU) {
		} else {
			mut0()
		}
```

```
mut1()		if (ABUU) {
 		} else {
 			mut3()
 		}
 		if (ABUU) {
 		} else {
 			mut4()
 		}
 mut5()		mut6()
 		if (ABUU) {
 		} else {
 			mut7()
 		}
 		mut8()
 		if (ABUU) {
 		} else {
 			mut9()
 		}
	}
	CH03(ts, z179, 0x292, __LINE__, 0)
	switch (ToInteger (Arg0)) {
 		case (0) { m000() }
 case (1) { mut0() }
 case (2) { mut1() }
 		case (3) { mut2() }
 case (4) { mut3() }
 		case (5) { mut4() }
 		case (6) { mut5() }
 		case (7) { mut6() }
 		case (8) { mut7() }
 		case (9) { mut8() }
 case (10) { mut9() }
	}
	CH03(ts, z179, 0x293, __LINE__, 0)
}
/* Methods to run manually (for ABBU only) */
Method(amut) { IIN0() ms29(1) Return(POUT) }
Method(bmut) { IIN0() ms29(2) Return(POUT) }
```

```
Method(cmut) { IIN0() ms29(3) Return(POUT) }
Method(dmut) { IIN0() ms29(4) Return(POUT) }
Method(emut) { IIN0() ms29(5) Return(POUT) }
Method(fmut) { IIN0() ms29(6) Return(POUT) }
Method(gmut)
 { IIN0() ms29(7) Return(POUT) }
Method(hmut) { IIN0() ms29(8) Return(POUT) }
Method(imut) { IIN0() ms29(9) Return(POUT) }
Method(jmut) { IIN0() ms29(10) Return(POUT) }
Method(kmut) { IIN0() ms29(0) Return(POUT) }
// LEqual implementation for Buffers to use on MS
Method(BCMP, 2)
{
	if (ABUU) {
 		Store(Sizeof(Arg0), Local0)
 		if (LNotEqual(Local0, Sizeof(Arg1))) {
 			return (0)
 		}
 		Store(Sizeof(Arg0), Local0)
 		while(Local0) {
 			Decrement(Local0)
 			Store(Derefof(Index(Arg0, Local0)), Local1)
 			Store(Derefof(Index(Arg1, Local0)), Local2)
 			if (LNotEqual(Local1, Local2)) {
  				return (0)
  			}
 		}
 		return (1)
	} else {
 		return (LEqual(arg0, arg1))
	}
}
/*
* Hot issue:
*
* Check ToBuffer optional store (Bug 194)
*/
Method(ms2a, 1, Serialized)
{
	Name(ts, "ms2a")
	Name(F64, 0)
	Method(tob0)
```

```
	{
		Method(m000, 1, Serialized)
		{
 			Name(b000, Buffer(1){0x3c})
 			Name(b001, Buffer(3){0x01, 0x02, 0x03})
 			if (arg0) {
 				OUTP("ToBuffer(b001, b000)")
 				ToBuffer(b001,
 b000)
 			} else {
 				OUTP("ToBuffer(b000, b001)")
 				ToBuffer(b000, b001)
 			}
 			if (LNot(BCMP(b000, b001))) {
 				err(ts, z179, __LINE__, 0, 0, b000, b001)
 			}
		}
		OUTP("Check ToBuffer optional store behaves like CopyObject")
		m000(0)
		m000(1)
	}
	Method(tob1)
	{
		OUTP("Check ToBuffer(0x456789ab)")
		Store(ToBuffer(0x456789ab), Local0)
		if (F64) {
			Store(Buffer(8){0xab, 0x89, 0x67, 0x45}, Local1)
		} else {
 			Store(Buffer(4){0xab, 0x89, 0x67, 0x45}, Local1)
		}
		if (LNot(BCMP(Local1, Local0))) {
 			err(ts, z179, __LINE__, 0, 0, Local0, Local1)
		}
	}
Method(tob2)
	{
		OUTP("Check ToBuffer(\"456789ab\")")
		Store(ToBuffer("456789ab"), Local0)
		Store(Buffer(){"456789ab"}, Local1)
		if (LNot(BCMP(Local1, Local0))) {
 			err(ts, z179, __LINE__, 0, 0, Local0, Local1)
```

```
		}
	}
	Method(tob3)
	{
		OUTP("Check ToBuffer(Buffer(4){0x45, 0x67, 0x89, 0xab})")
		Store(ToBuffer(Buffer(4){0x45, 0x67, 0x89, 0xab}), Local0)
		Store(Buffer(4){0x45, 0x67, 0x89, 0xab}, Local1)
		if
 (LNot(BCMP(Local1, Local0))) {
 			err(ts, z179, __LINE__, 0, 0, Local0, Local1)
		}
	}
	Method(tob4)
	{
		OUTP("Check ToBuffer(0x456789ab, Local0)")
		ToBuffer(0x456789ab, Local0)
		if (F64) {
 			Store(Buffer(8){0xab, 0x89, 0x67, 0x45}, Local1)
		} else {
 			Store(Buffer(4){0xab, 0x89, 0x67, 0x45}, Local1)
		}
		if (LNot(BCMP(Local1, Local0))) {
			err(ts, z179, __LINE__, 0, 0, Local0, Local1)
		}
	}
	Method(tob5)
	{
		OUTP("Check ToBuffer(\"456789ab\", Local0)")
		ToBuffer("456789ab", Local0)
		Store(Buffer(){"456789ab"}, Local1)
		if (LNot(BCMP(Local1, Local0))) {
 			err(ts, z179, __LINE__, 0, 0, Local0, Local1)
		}
	}
	Method(tob6)
	{
		OUTP("Check ToBuffer(Buffer(4){0x45, 0x67, 0x89, 0xab}, Local0)")
		ToBuffer(Buffer(4){0x45, 0x67, 0x89, 0xab}, Local0)
		Store(Buffer(4){0x45, 0x67, 0x89, 0xab}, Local1)
		if (LNot(BCMP(Local1, Local0))) {
 err(ts, z179, LINE, 0, 0, Local0, Local1)
		}
	}
```

```
	Method(tob7,, Serialized)
	{
		Name(i000, 0)
```

```
		OUTP("Check ToBuffer(0x456789ab, i000)")
		ToBuffer(0x456789ab,
 i000)
		if (F64) {
 			Store(Buffer(8){0xab, 0x89, 0x67, 0x45}, Local1)
		} else {
 			Store(Buffer(4){0xab, 0x89, 0x67, 0x45}, Local1)
 		}
		Store(ObjectType(i000), Local2)
		if (LNotEqual(Local2, 3)) {
 			err(ts, z179, __LINE__, 0, 0, Local2, 3)
		} elseif (LNot(BCMP(Local1, i000))) {
 			err(ts, z179, __LINE__, 0, 0, i000, Local1)
		}
	}
	Method(tob8,, Serialized)
	{
		Name(s000, "s000")
		OUTP("Check ToBuffer(\"456789ab\", s000)")
		ToBuffer("456789ab", s000)
		Store(Buffer(){"456789ab"}, Local1)
		Store(ObjectType(s000), Local2)
		if (LNotEqual(Local2, 3)) {
 			err(ts, z179, __LINE__, 0, 0, Local2, 3)
		} elseif (LNot(BCMP(Local1, s000))) {
 err(ts, z179, LINE _, 0, 0, s000, Local1)
		}
	}
	Method(tob9,, Serialized)
	{
Name(b000, Buffer(2)\)
		OUTP("Check ToBuffer(Buffer(4){0x45, 0x67, 0x89, 0xab}, b000)")
		ToBuffer(Buffer(4){0x45, 0x67, 0x89, 0xab}, b000)
		Store(Buffer(4){0x45, 0x67, 0x89, 0xab}, Local1)
		Store(ObjectType(b000), Local2)
		if
 (LNotEqual(Local2, 3)) {
 			err(ts, z179, __LINE__, 0, 0, Local2, 3)
		} elseif (LNot(BCMP(Local1, b000))) {
 err(ts, z179, \quad LINE, 0, 0, b000, Local1)
```

```
		}
	}
	Method(toba)
	{
		Method(m000, 1, Serialized)
		{
 			Name(b000, Buffer(1){0x3c})
 			Name(b001, Buffer(3){0x01, 0x02, 0x03})
 			if (arg0) {
 				OUTP("Store(b001, b000)")
 				Store(b001, b000)
 				Store(Buffer(1){0x01}, Local0)
 				if (LNot(BCMP(b000, Local0))) {
  					err(ts, z179, __LINE__, 0, 0, b000, Local0)
  				}
 			} else {
 				OUTP("Store(b000, b001)")
 				Store(b000, b001)
 				Store(Buffer(3){0x3c}, Local0)
 				if (LNot(BCMP(b001, Local0))) {
  					err(ts, z179, __LINE__, 0, 0, b001, Local0)
  				}
 			}
		}
		OUTP("Check if Store fails the same way as ToBuffer optional store")
		m000(0)
		m000(1)
	}
	Method(m000)
	{
		if (ABUU) {
		} else {
 			tob0()
 tob1()			tob2()
 			tob3()
 			tob4()
 tob5()			tob6()
 tob7()
```

```
			tob8()
 			tob9()
 		}
		toba()
	}
	if (ABUU) {
	} elseif (LEqual(SizeOf(F64), 8)) {
		Store
 (1, F64)
	}
	CH03(ts, z179, 0x2a4, __LINE__, 0)
	switch (ToInteger (Arg0)) {
		case (0) { m000() }
		case (1) { tob0() }
 case (2) \{ \text{tob1}() \}		case (3) { tob2() }
 		case (4) { tob3() }
 case (5) { tob4() }
		case (6) { tob5() }
 		case (7) { tob6() }
 		case (8) { tob7() }
		case (9) { tob8() }
		case (10) { tob9() }
case (11) { toba() }
	}
	CH03(ts, z179, 0x2a5, __LINE__, 0)
}
```

```
/* Methods to run manually (for ABBU only) */
Method(atob) { IIN0() ms2a(1) Return(POUT) }
Method(btob) { IIN0() ms2a(2) Return(POUT) }
Method(ctob) { IIN0() ms2a(3) Return(POUT) }
Method(dtob) { IIN0() ms2a(4) Return(POUT) }
Method(etob) { IIN0() ms2a(5) Return(POUT) }
Method(ftob) { IIN0() ms2a(6) Return(POUT) }
Method(gtob) { IIN0() ms2a(7) Return(POUT) }
Method(htob) { IIN0() ms2a(8) Return(POUT) }
Method(itob) { IIN0() ms2a(9) Return(POUT) }
Method(jtob) { IIN0() ms2a(10) Return(POUT) }
Method(ktob) { IIN0() ms2a(11) Return(POUT) }
```
/\*

```
* Hot issue:
```

```
*
```
\* Check Package size calculation

```
*/
Method(ms2b,
 1, Serialized)
{
	Name(ts, "ms2b")
	Method(pac0,, Serialized)
	{
 		Name(p000, Package(5){1, 2, 3})
```
 OUTP("Check if Package list < explicit size the last is in use")

```
		Store(SizeOf(p000), Local0)
		if (LNotEqual(Local0, 5)) {
 			err(ts, z179, __LINE__, 0, 0, Local0, 5)
		}
	}
```

```
	Method(pac1,, Serialized)
	{
		Name(p000, Package(5){1, 2, 3})
```
 OUTP("Check if Package list < explicit size there are undef elements")

```
		Store(ObjectType(Index(p000, 2)), Local0)
		if (Local0) {
		} else {
			err(ts, z179, __LINE__, 0, 0, Local0, 1)
		}
```

```
		Store(ObjectType(Index(p000, 3)), Local0)
		if (Local0) {
 			err(ts, z179, __LINE__, 0, 0, Local0, 0)
		}
	}
```

```
// This test actually should be used with Package(3){1, 2, 3, 4, 5}	// declaration, but iASL reports "Initializer list too long" error.
	// Uncomment, set 'fopt' below to 1 and use it with -f iASL option
	Method(pac2,, Serialized)
	{
 		Name(fopt, 0)
// Name(p000, Package(3){1, 2, 3, 4, 5})
 		Name(p000, Package(3){1, 2, 3})
 		OUTP("Check if
```

```
 Package list > explicit size the former is in use")
```

```
		if (fopt) {
  			Store(SizeOf(p000), Local0)
 		} else {
  			Store(5, Local0)
 		}
 		if (LNotEqual(Local0, 5)) {
 			err(ts, z179, __LINE__, 0, 0, Local0, 5)
 		}
	}
	CH03(ts, z179, 0x2ab, __LINE__, 0)
	switch (ToInteger (Arg0)) {
 		case (0) { pac0() pac1() pac2() }
 		case (1) { pac0() }
 case (2) { pac1()}
 		case (3) { pac2() }
	}
	CH03(ts, z179, 0x2ac, __LINE__, 0)
}
/* Methods to run manually (for ABBU only) */
Method(apac) { IIN0() ms2b(1) Return(POUT) }
Method(bpac) { IIN0() ms2b(2) Return(POUT) }
Method(cpac) { IIN0() ms2b(3) Return(POUT) }
/*
* Hot issue:
*
* Check Switch implementation
*
* isw0 test should expectedly fail
*/
Method(ms2c, 1, Serialized)
{
	Name(ts, "ms2c")
	Method(sw00, 0, Serialized)
	{
 		Method(m000, 1, Serialized)
 		{
  			Store(0, Local1)
  			switch (ToInteger (Arg0)) {
  case (1) { Store(1, Local1) }
  				case (2) { Store(2, Local1) }
  			}
```
 return (Local1)

```
 Open Source Used In UCS Manager vCenter Remote Plugin 4.0.1 16864
```

```
		OUTP("Check Switch implementation
 0: standalone")
		Store(2, Local0)
Store(0, Local1)
		switch (ToInteger (Local0)) {
 			case (1) { Store(1, Local1) }
 			case (2) { Store(2, Local1) }
		}
		if (LNotEqual(Local1, 2)) {
 err(ts, z179, \_ LINE<sub>, 0</sub>, 0, Local1, 2)
		}
		Store(m000(1), Local1)
		if (LNotEqual(Local1, 1)) {
 			err(ts, z179, __LINE__, 0, 0, Local1, 1)
		}
	}
	Method(sw01)
	{
		OUTP("Check While implementation 1: standalone")
		Store(2, Local0)
		Store(0, Local1)
while (Local0) {
 			if (LEqual(Local0, 1)) {
 				Increment(Local1)
 			} else {
 				Increment(Local1)
 			}
 			Decrement(Local0)
		}
		if (LNotEqual(Local1, 2)) {
 err(ts, z179, \quad LINE, 0, 0, Local1, 2)		}
	}
	Method(sw02, 0, Serialized)
	{
		OUTP("Check Switch implementation 2: inside While (1 step)")
```
 }

```
 Open Source Used In UCS Manager vCenter Remote Plugin 4.0.1 16865
```

```
		Store(1, Local0)
		Store(0, Local1)
		Store(0, Local2)
while (Local0) {
 			switch (ToInteger (Local0)) {
 				case (1) { Increment(Local1) }
 				case (2) { Increment(Local2) }
 			}
 			Decrement(Local0)
 		}
		if (LNotEqual(Local1,
 1)) {
 			err(ts, z179, __LINE__, 0, 0, Local1, 1)
 		}
		if (LNotEqual(Local2, 0)) {
 			err(ts, z179, __LINE__, 0, 0, Local2, 0)
		}
	}
	Method(sw03, 0, Serialized)
	{
		OUTP("Check Switch implementation 3: inside While (2 steps)")
		Store(2, Local0)
		Store(0, Local1)
		Store(0, Local2)
while (Local0) {
 			switch (ToInteger (Local0)) {
 				case (1) { Increment(Local1) }
 				case (2) { Increment(Local2) }
 			}
 			Decrement(Local0)
 		}
		if (LNotEqual(Local1, 1)) {
 			err(ts, z179, __LINE__, 0, 0, Local1, 1)
 		}
		if (LNotEqual(Local2, 1)) {
 			err(ts, z179, __LINE__, 0, 0, Local2, 1)
		}
	}
	Method(sw04, 0, Serialized)
	{
		OUTP("Check Switch implementation 4: inside While 2, 2 Breaks")
		Store(2, Local0)
```

```
		Store(0, Local1)
		Store(0, Local2)
while (Local0) {
 			switch (ToInteger (Local0)) {
 case (1) {
  				 Increment(Local1)
  				 Break
  				}
 case (2) {
  				 Increment(Local2)
  				 Break
  				}
 			}
 			Decrement(Local0)
		}
		if (LNotEqual(Local0, 0)) {
 			err(ts, z179,
 __LINE__, 0, 0, Local0, 0)
		}
		if (LNotEqual(Local1, 1)) {
 			err(ts, z179, __LINE__, 0, 0, Local1, 1)
		}
		if (LNotEqual(Local2, 1)) {
 			err(ts, z179, __LINE__, 0, 0, Local2, 1)
		}
	}
	Method(sw05, 0, Serialized)
	{
		OUTP("Check Switch implementation 5: inside While 1, 2 Breaks")
		Store(1, Local0)
		Store(0, Local1)
		Store(0, Local2)
while (Local0) {
 			switch (ToInteger (Local0)) {
 				case (1) {
  				 Increment(Local1)
  				 Break
  				}
  				case (2) {
  				 Increment(Local2)
  				 Break
  				}
 			}
 			Decrement(Local0)
```

```
		}
		if (LNotEqual(Local0, 0)) {
 			err(ts, z179, __LINE__, 0, 0, Local0, 0)
		}
		if (LNotEqual(Local1, 1)) {
 			err(ts, z179, __LINE__, 0, 0, Local1, 1)
		}
		if (LNotEqual(Local2, 0)) {
 			err(ts, z179, __LINE__, 0, 0, Local2, 0)
		}
	}
```

```
	Method(sw06, 0, Serialized)
	{
		OUTP("Check Switch implementation 6: inside While 2, 1 Break")
		Store(2, Local0)
		Store(0, Local1)
		Store(0, Local2)
while (Local0) {
 			switch (ToInteger (Local0)) {
 				case (1)
 {
  				 Increment(Local1)
  				}
 				case (2) {
  				 Increment(Local2)
  				 Break
  				}
 			}
 			Decrement(Local0)
		}
		if (LNotEqual(Local0, 0)) {
 			err(ts, z179, __LINE__, 0, 0, Local0, 0)
		}
		if (LNotEqual(Local1, 1)) {
 			err(ts, z179, __LINE__, 0, 0, Local1, 1)
		}
		if (LNotEqual(Local2, 1)) {
 			err(ts, z179, __LINE__, 0, 0, Local2, 1)
		}
	}
	Method(sw07,, Serialized)
	{
		OUTP("Check While implementation 7: Name inside, 1 step")
```

```
		Store(1, Local0)
		Store(0, Local1)
		Name(WHIN, Ones)
while (Local0) {
 			if (Local1) {
 				CH04(ts, 0, 0xff, z179, __LINE__, 0, 0)
 			} else {
 				CH03(ts, z179, 0x2be, __LINE__, 0)
 			}
 			Store(Local1, WHIN)
 			Decrement(Local0)
 			Increment(Local1)
		}
	}
	Method(sw08,, Serialized)
	{
		OUTP("Check While implementation 8: Name inside, 2 steps")
		Store(2, Local0)
		Store(0, Local1)
		Name(WHIN, Ones)
while (Local0) {
 			if (LGreater(Local1, 2)) {
 				CH04(ts, 0, 0xff, z179, __LINE__, 0, 0)
 			} else {
 				CH03(ts, z179, 0x2c0, __LINE__,
 0)
 			}
 			Store(Local1, WHIN)
 			Decrement(Local0)
 			Increment(Local1)
		}
	}
	Method(m000)
	{
		sw00()
		sw01()
		sw02()
		sw03()
```

```
		if (LAnd(ABUU, LNot(q00a))) {
```

```
		} else {
  			sw04()
  			sw05()
  			sw06()
 		}
 		sw07()
 		if (ABUU) {
 		} else {
  			sw08()
 		}
	}
	CH03(ts, z179, 0x2c1, __LINE__, 0)
	switch (ToInteger (Arg0)) {
 		case (0) { m000() }
 case (1) { sw00() }
 		case (2) { sw01() }
 		case (3) { sw02() }
 case (4) { sw03() }
 		case (5) { sw04() }
 case (6) { sw05() }
 		case (7) { sw06() }
 		case (8) { sw07() }
 		case (9) { sw08() }
 	}
	CH03(ts, z179, 0x2c2, __LINE__, 0)
}
/* Methods to run manually (for ABBU only) */
Method(asw0) { IIN0() ms2c(1) Return(POUT) }
Method(bsw0) { IIN0() ms2c(2) Return(POUT) }
Method(csw0) { IIN0() ms2c(3) Return(POUT) }
Method(dsw0) { IIN0() ms2c(4) Return(POUT) }
Method(esw0) { IIN0() ms2c(5) Return(POUT) }
Method(fsw0) { IIN0() ms2c(6) Return(POUT) }
Method(gsw0) { IIN0() ms2c(7) Return(POUT) }
Method(hsw0) { IIN0() ms2c(8) Return(POUT)
```

```
 }
```
Method(isw0) { IIN0() ms2c(9) Return(POUT) }

```
/*
* Hot issue:
*
* Recursive method with local named
*
* bwac & cwac tests should expectedly fail
```

```
*/
Method(ms2d, 1, Serialized)
{
	Name(ts, "ms2d")
Name(Y, 0)	Method (M001, 1, NotSerialized)
	{
 		Name (X, Zero)
 If (Y) {
 			If (y300) {
  				CH03(ts, z179, 0x3c3, __LINE__, 0)
  			} else {
  				CH04(ts, 0, 0xff, z179, __LINE__, 0, 0)
  			}
 		} else {
 			CH03(ts, z179, 0x2c4, __LINE__, 0)
 		}
 		Increment (Y)
 Increment (X)		Decrement (Arg0)
 		If (LGreater (Arg0, Zero)) {
 			M001 (Arg0)
 		}
	}
	Method(wac0)
	{
 		OUTP("Recursive method with local named execution 1")
 Store(0, Y)		M001 (0x1)
	}
	Method(wac1)
	{
 		OUTP("Recursive method with local named execution 2")
 Store(0, Y)		M001 (0x2)
	}
	Method(wac2)
	{
 		OUTP("Recursive method with local named execution 4")
```

```
Store(0, Y)		M001 (0x4)
	}
	Method(m000)
	{
wac0()		if (ABUU) {
		} else {
 			wac1()
		}
		if (ABUU) {
		} else {
 			wac2()
		}
	}
	CH03(ts, z179,
0x2c5, \_LINE, 0)	switch (ToInteger (Arg0)) {
		case (0) { m000() }
		case (1) { wac0() }
case (2) { wac1() }
		case (3) { wac2() }
	}
	CH03(ts, z179, 0x2c6, __LINE__, 0)
}
```
/\* Methods to run manually (for ABBU only) \*/ Method(awac) { IIN0() ms2d(1) Return(POUT) } Method(bwac) { IIN0() ms2d(2) Return(POUT) } Method(cwac) { IIN0() ms2d(3) Return(POUT) } Method(dwac) { IIN0() ms2d(4) Return(POUT) }

/\*

```
* Hot issue:
```
\*

\* Recursive method with local named: handmade asynchronous test:

\* - bzac can be called many times

- \* after azac any bzac should fail, but then after czac succeed again
- \* 3 consecutive execution of dzac in the different instances of ABBU
- \* should show actual behavior, on acpiexec run "thr 4 1 dzac"

```
*/
```
Event(EV00)

```
Method (MZAC, 1, NotSerialized)
{
	Name (X, Zero)
Increment (X)	OUTP(X)
	If (LGreater (Arg0, Zero))
	{
 		// Block on event
 		Wait(EV00, 0xFFFF)
	}
}
Method(zac0)
{
	OUTP("Method with local named execution 1: Block")
MZAC (0x1)
}
Method(zac1)
{
	OUTP("Method
 with local named execution 2: Pass")
	MZAC (0x0)
}
Method(zac2)
{
	Sleep(5000)
	OUTP("Method with local named execution 3: Signal")
	Signal (EV00)
}
Name(zacz, 5)
Method(zac3)
{
	Sleep(1000)
	Decrement(zacz)
if (LEqual(zacz, 4)) \{zac0() \}	elseif (LEqual(zacz, 2)) {zac2()}
	else {zac1()}
```

```
	Return (zacz)
}
/* Methods to run manually (for ABBU only) */
Method(azac) { IIN0() zac0() Return(POUT) }
Method(bzac) { IIN0() zac1() Return(POUT) }
Method(czac) { IIN0() zac2() Return(POUT) }
Method(dzac) { IIN0() zac3() Return(POUT) }
```
/\*

```
* Hot issue:
*
* Example from Bob,
* Buffer is not shortened on storing short string
*/
Method(ms2e,, Serialized)
{
	Name(ts, "ms2e")
```

```
	Name (BUF0, Buffer (12) {})
```
 OUTP("Buffer is not shortened on storing short string")

```
	CH03(ts, z179, 0x2c7, __LINE__, 0)
```
 Store ("ABCD", BUF0)

 Store(SizeOf (BUF0), Local0)

 if (LNotEqual(Local0, 12)) { err(ts, z179, \_\_LINE\_\_, 0, 0, Local0, 12) }

 CH03(ts, z179, 0x2c9, \_\_LINE\_\_, 0) }

/\* Methods to run manually (for ABBU only) \*/ Method(abuf) { IIN0() ms2e() Return(POUT) }

```
/*
* Bug 246 issue:
*
* SUMMARY: Switch implementation can cause AE_ALREADY_EXISTS exception
* when Switch is within While
*/
Method(ms2f, 1, Serialized)
```
{

```
	Name(ts, "ms2f")
	Method(B246, 0, Serialized)
	{
		Name(LN00, 2)
		OUTP("Switch implementation can cause AE_ALREADY_EXISTS 1")
		Store(0, Local1)
		while (LN00) {
 			switch (ToInteger (LN00)) {
 				case (1) {
  					Add(Local1, 1, Local1)
  				}
 				case (2) {
  					Add(Local1, 2, Local1)
  				}
 			}
 			Decrement(LN00)
		}
		if (LNotEqual(Local1, 3)) {
 			err(ts, z179, __LINE__, 0, 0, Local1, 3)
		}
	}
	Method(U246, 0, Serialized)
	{
		Name(LN00, 1)
		OUTP("Switch implementation can cause AE_ALREADY_EXISTS 2")
		Store(0, Local1)
		while (LN00) {
 			switch (ToInteger (LN00)) {
 case (1) {
  					Add(Local1, 1, Local1)
  				}
 				case (2) {
  					Add(Local1, 2, Local1)
  				}
 			}
 			Decrement(LN00)
		}
		if (LNotEqual(Local1, 1))
```

```
 {
  			err(ts, z179, __LINE__, 0, 0, Local1, 1)
 		}
	}
	CH03(ts, z179, 0x2cc, __LINE__, 0)
	switch (ToInteger (Arg0)) {
 		case (0) { b246() u246() }
 		case (1) { b246() }
 		case (2) { u246() }
	}
	CH03(ts, z179, 0x2cd, __LINE__, 0)
}
/* Methods to run manually (for ABBU only) */
Method(a246) { IIN0() ms2f(1) Return(POUT) }
Method(b246) { IIN0() ms2f(2) Return(POUT) }
/*
* Bug 247 issue:
*
* SUMMARY: ASL compiler incorrectly implements Break within Switch
*/
Method(ms30,, Serialized)
{
	Name(ts, "ms30")
	// This test actually should be used without "while (1) { ... Break}"
	// wrapping, but iASL reports "Initializer list too long" error.
	// Comment the wrappers and compile with -f iASL option.
	Method(B247)
	{
 		Method(m000, 4, Serialized)
 		{
  			Name(LN00, 2)
  			Name(CH10, 0)
  			Name(CH11, 0)
  			Name(CH20, 0)
  			Name(CH21, 0)
  			OUTP(arg0)
// Workaround for "No enclosing While statement" iASl error
while (1) {
  			switch (ToInteger (arg3)) {
  case (1) {
   if (Arg1) {
   Store(1,
```

```
 CH10)
    						Break
   					}
   					Store(1, CH11)
   				}
   				case (2) {
   					if (Arg2) {
    						Store(1, CH20)
    						Break
   					}
   					Store(1, CH21)
   				}
  			}
Break }
  			if (LEqual(Arg3, 1)) {
   				if (LNotEqual(CH10, Arg1)) {
   					err(ts, z179, __LINE__, 0, 0, CH10, Arg1)
   				}
   				if (LEqual(CH11, Arg1)) {
   					err(ts, z179, __LINE__, 0, 0, CH11, Arg1)
   				}
  			}
  			if (LEqual(Arg3, 2)) {
  				if (LNotEqual(CH20, Arg2)) {
   					err(ts, z179, __LINE__, 0, 0, CH20, Arg2)
   				}
   				if (LEqual(CH21, Arg2)) {
   					err(ts, z179, __LINE__, 0, 0, CH21, Arg2)
   				}
  			}
 		}
```
 OUTP("Switch implementation can cause AE\_ALREADY\_EXISTS 3")

```
		m000("Break 100", 0, 0, 1)
		m000("Break 101", 0, 1, 1)
		m000("Break 110", 1, 0, 1)
		m000("Break 111", 1, 1, 1)
		m000("Break 200", 0, 0, 2)
		m000("Break 201", 0, 1, 2)
		m000("Break 210", 1, 0, 2)
		m000("Break 211", 1, 1, 2)
	}
	CH03(ts, z179, 0x2d2, __LINE__, 0)
	b247()
	CH03(ts, z179, 0x2d3, __LINE__, 0)
```

```
}
/* Methods to run manually (for ABBU only)
 */
Method(a247) { IIN0() ms30() Return(POUT) }
/*
* Hot issue:
*
* Load ASL operator
*/
Method(ms31, 1, Serialized)
{
	Name(ts, "ms31")
	// Originated from table/ssdt0.asl: iasl -tc ssdt0.asl
	Name(BUF0, Buffer() {
 0x53.0x53.0x44.0x54.0x34.0x00.0x00.0x00, /* 00000000 "SSDT4..." */
 0x02,0xDE,0x49,0x6E,0x74,0x65,0x6C,0x00, /* 00000008 "..Intel." */
 0x4D,0x61,0x6E,0x79,0x00,0x00,0x00,0x00, /* 00000010 "Many...." */
 0x01,0x00,0x00,0x00,0x49,0x4E,0x54,0x4C, /* 00000018 "....INTL" */
 0x15,0x12,0x06,0x20,0x14,0x0F,0x5C,0x53, /* 00000020 "... ..\mathcal{S}" */
 0x53,0x30,0x30,0x00,0xA4,0x0D,0x5C,0x53, /* 00000028 "S00...\S" */
 		0x53,0x30,0x30,0x00,
	})
	OperationRegion (IST0, SystemMemory, VMEM, 0x34)
	Field(IST0, ByteAcc, NoLock, Preserve) {
 		RFU0, 0x1a0,
	}
	Name(DDBH, 0)
	External(\SS00)
	Method(m000)
	{
 		OUTP("ldt0: Simple Load/Unload(Field, LocalX) test")
 		Store(BUF0, RFU0)
 		Load(RFU0, Local0)
 		CH03(ts, z179, 0x2d4, __LINE__, 0)
 		OUTP("SSDT
 loaded")
 		UnLoad(Local0)
```

```
		CH03(ts, z179, 0x2d5, __LINE__, 0)
		OUTP("SSDT unloaded")
	}
	// Manual test for ABBU
	Method(m001)
	{
		OUTP("ldt1: Simple Load(OpRegion, LocalX) test")
		Store(BUF0, RFU0)
		Load(IST0, Local0)
		CH03(ts, z179, 0x2d6, __LINE__, 0)
		OUTP("SSDT loaded")
	}
	Method(m002)
	{
		OUTP("ldt2: Simple Load/Unload(OpRegion, LocalX) test")
		Store(BUF0, RFU0)
		Load(IST0, DDBH)
		CH03(ts, z179, 0x2d7, __LINE__, 0)
		OUTP("SSDT loaded")
		Unload(DDBH)
		CH03(ts, z179, 0x2d8, __LINE__, 0)
		OUTP("SSDT unloaded")
	}
	Method(m003)
	{
		OUTP("ldt3: Simple Load/ObjectType(DDBHandle) test")
		Store(BUF0, RFU0)
		Load(IST0, Local0)
		CH03(ts, z179, 0x2d9, __LINE__, 0)
		OUTP("SSDT loaded")
		Store(ObjectType(Local0), Local1)
if (LNotEqual(15, Local1)) {
 err(ts, z179, \_ LINE<sub>, 0</sub>, 0, Local1, 15)
		}
		Unload(DDBH)
		CH03(ts, z179, 0x2db, __LINE__, 0)
```

```
		OUTP("SSDT unloaded")
	}
```

```
	// Manual test for ABBU: hangs on MS
	Method(m013)
	{
		OUTP("ldt13: Simple Load/ObjectType(DDBHandle)
 test")
```

```
		Store(BUF0, RFU0)
```
 Load(IST0, Local0) CH03(ts, z179, 0x2dc, \_\_LINE\_\_, 0) OUTP("SSDT loaded")

```
		Store(ObjectType(Local0), Local1)
		if (LNotEqual(15, Local1)) {
 err(ts, z179, \_ LINE<sub>, 0</sub>, 0, Local1, 15)
		}
	}
```
 Method(m004,, Serialized) { Name(DDBH, 0)

 OUTP("ldt4: Simple Load/ObjectType(Named DDBHandle) test")

```
		Store(BUF0, RFU0)
```
 Load(IST0, DDBH) CH03(ts, z179, 0x2de, \_\_LINE\_\_, 0) OUTP("SSDT loaded")

```
		Store(ObjectType(DDBH), Local1)
		if (LNotEqual(15, Local1)) {
			err(ts, z179, __LINE__, 0, 0, Local1, 15)
		}
```

```
		UnLoad(DDBH)
CH03(ts, z179, 0x2e0, \quad LINE, 0)		OUTP("SSDT unloaded")
	}
```
 // Manual test for ABBU: hangs on MS Method(m014,, Serialized) { Name(DDBH, 0)

 OUTP("ldt14: Simple Load/ObjectType(Named DDBHandle) test")

```
		Store(BUF0, RFU0)
```

```
		Load(IST0, DDBH)
		CH03(ts, z179, 0x2e1, __LINE__, 0)
		OUTP("SSDT loaded")
```

```
		Store(ObjectType(DDBH), Local1)
		if (LNotEqual(15, Local1)) {
			err(ts, z179, __LINE__, 0,
 0, Local1, 15)
		}
```

```
	Method(m005,, Serialized)
	{
Name(PAC0, Package(1){})
```
 OUTP("ldt5: Simple Load(OpRegion, Indexed DDBHandle) test")

 Store(BUF0, RFU0)

 }

 Load(IST0, Index(PAC0, 0)) CH03(ts, z179, 0x2e3, \_\_LINE\_\_, 0) OUTP("SSDT loaded")

 Store(Derefof(Index(PAC0, 0)), Local0)

 UnLoad(Local0) CH03(ts, z179, 0x2e4, \_\_LINE\_\_, 0) OUTP("SSDT unloaded") }

```
	// Manual test for ABBU
	Method(m015,, Serialized)
	{
Name(PAC0, Package(1){})
```
 OUTP("ldt15: Simple Load(OpRegion, Indexed DDBHandle) test")

 Store(BUF0, RFU0)

```
		Load(IST0, Index(PAC0, 0))
CH03(ts, z179, 0x2e5, LINE , 0)		OUTP("SSDT loaded")
	}
```

```
	Method(m006)
	{
		OUTP("ldt6: Complex Load(OpRegion, LocalX) - CondRefof test")
		Store(BUF0, RFU0)
		Store(CondRefof(\SS00, Local1), Local2)
		OUTP("CondRefof before Load")
		if (Local2) {
			err(ts, z179, __LINE__, 0, 0, Local2, 0)
		}
		Load(IST0, Local0)
		CH03(ts, z179, 0x2e7, __LINE__, 0)
		Store(CondRefof(\SS00, Local3), Local4)
		OUTP("CondRefof
 after Load")
		if (Local4) {
		} else {
			err(ts, z179, __LINE__, 0, 0, Local4, 1)
		}
		UnLoad(Local0)
		CH03(ts, z179, 0x2e9, __LINE__, 0)
		Store(CondRefof(\SS00, Local5), Local6)
		OUTP("CondRefof after UnLoad")
if (Local6) {
			err(ts, z179, __LINE__, 0, 0, Local6, 0)
		}
	}
	// Manual test for ABBU
	Method(m016)
	{
		OUTP("ldt16: Complex Load(OpRegion, LocalX) - CondRefof test")
		Store(BUF0, RFU0)
		Store(CondRefof(\SS00, Local1), Local2)
		OUTP("CondRefof before Load")
		if (Local2) {
 			err(ts, z179, __LINE__, 0, 0, Local2, 0)
		}
		Load(IST0, Local0)
CH03(ts, z179, 0x2ec, LINE, 0)
```

```
		Store(CondRefof(\SS00, Local3), Local4)
		OUTP("CondRefof after Load")
		if (Local4) {
		} else {
 			err(ts, z179, __LINE__, 0, 0, Local4, 1)
 		}
	}
	Method(m010)
\{		m000()
		if (y290) {
 			m002()
 			m003()
 			m004()
 		}
		if (LAnd(y261, y290)) {
 			m005()
 		}
		if (y290) {
 			m006()
 		}
	}
	CH03(ts, z179, 0x2ee, __LINE__, 0)
	switch (ToInteger (Arg0)) {
		case (0) { m010()
 }
		case (1) { m000() }
		case (2) { m001() }
case (3) {m002()}
		case (4) { m003() }
		case (5) { m004() }
case (6) {m005()}
		case (7) { m006() }
		case (8) { m013() }
		case (9) { m014() }
		case (10) { m015() }
		case (11) { m016() }
	}
	CH03(ts, z179, 0x2ef, __LINE__, 0)
}
```

```
/* Methods to run manually (for ABBU only) */
```

```
Method(aldt) { IIN0() ms31(1) Return(POUT) }
Method(bldt) { IIN0() ms31(2) Return(POUT) }
Method(cldt) { IIN0() ms31(3) Return(POUT) }
Method(dldt) { IIN0() ms31(4) Return(POUT) }
Method(eldt) { IIN0() ms31(5) Return(POUT) }
Method(fldt) { IIN0() ms31(6) Return(POUT) }
Method(gldt) { IIN0() ms31(7) Return(POUT) }
Method(hldt) { IIN0() ms31(8) Return(POUT) }
Method(ildt) { IIN0() ms31(9) Return(POUT) }
Method(jldt) { IIN0() ms31(10) Return(POUT) }
Method(kldt) { IIN0() ms31(11) Return(POUT) }
```

```
/*
* Hot issue:
*
* CondRefOf ASL operator
*/
Method(ms32, 1, Serialized)
{
	Name(ts, "ms32")
	Method(m000)
	{
 		OUTP("cnr0: Simple CondRefof() positive test")
 		Store(CondRefof(\_SB.ABBU.IMAX),
 Local0)
 		CH03(ts, z179, 0x2f0, __LINE__, 0)
	}
	Method(m001)
	{
 		OUTP("cnr1: Simple CondRefof( , ) positive test 2")
 Store(CondRefof(\_SB.ABBU._HID, Local1), Local0)
 		CH03(ts, z179, 0x2f1, __LINE__, 0)
 		if (Local0) {
 		} else {
 			err(ts, z179, __LINE__, 0, 0, Local0, 1)
 		}
	}
	Method(m002,, Serialized)
	{
 		Name(I000, 0x76543210)
```
 OUTP("cnr2: Simple CondRefof( , ) positive test for dynamic object")
```
		Store(CondRefof(^m002.I000, Local1), Local0)
		if (Local0) {
 			Store(Derefof(Local1), Local2)
 			if (LNotEqual(0x76543210, Local2)) {
 				err(ts, z179, __LINE__, 0, 0, Local2, 0x76543210)
 			}
		} else {
 			err(ts, z179, __LINE__, 0, 0, Local0, 1)
		}
	}
	Method(m003,, Serialized)
	{
		OUTP("cnr3: Simple CondRefof( , ) negative test for dynamic object")
		Store(CondRefof(^M003.I000, Local1), Local0)
		if (Local0) {
			err(ts, z179, __LINE__, 0, 0, Local0, 1)
		}
		Name(I000, 1)
		Store(CondRefof(^M003.I000, Local1), Local0)
		if (Local0)
 {
		} else {
			err(ts, z179, __LINE__, 0, 0, Local0, 0)
		}
	}
	Method(m004)
	{
		OUTP("cnr4: Simple CondRefof(_OSI, Local0) test")
		OUTP("if (CondRefOf (_OSI, Local0))")
		if (CondRefOf (_OSI, Local0))
		{
 			OUTP("True")
 			OUTP("_OSI (\"Windows 2001\"):")
 if (\angle OSI ("Windows 2001"))
 			{
 				OUTP("True")
 			} else {
 				OUTP("False")
 			}
		} else {
 			OUTP("False")
```

```
		}
 		CH03(ts, z179, 0x2f7, __LINE__, 0)
	}
	Method(m010)
	{
 		m000()
 		m001()
 		m002()
 		m003()
 		m004()
	}
	CH03(ts, z179, 0x2f8, __LINE__, 0)
	switch (ToInteger (Arg0)) {
 		case (0) { m010() }
 		case (1) { m000() }
 case (2) {m001()}
 		case (3) { m002() }
 		case (4) { m003() }
 case (5) {m004()}
	}
	CH03(ts, z179, 0x2f9, __LINE__, 0)
}
/* Methods to run manually (for ABBU only) */
Method(acnr) { IIN0() ms32(1) Return(POUT) }
Method(bcnr) { IIN0() ms32(2) Return(POUT) }
Method(ccnr) { IIN0() ms32(3) Return(POUT) }
Method(dcnr) { IIN0() ms32(4) Return(POUT) }
Method(ecnr) { IIN0() ms32(5) Return(POUT)
 }
/*
* Hot issue:
*
* Check storing of a Device into LocalX
*/
Method(ms33, 1, Serialized)
{
	Name(ts, "ms33")
	Method(asdl)
	{
/*
// Removed 09/2015. iASL now disallows these stores
```
 OUTP("Store \_SB.ABBU Device object into LocalX, don't check the type")

```
		Store(\_SB.ABBU, Local0)
*/
 		if (LOr(ABUU, SLCK)) {
  			CH03(ts, z179, 0x2fa, __LINE__, 0)
 		} else {
 			CH04(ts, 0, 0xff, z179, __LINE__, 0, 0)
 		}
	}
	Method(bsdl)
	{
/*
// Removed 09/2015. iASL now disallows these stores
 		OUTP("Store _SB.ABBU Device object into LocalX")
 		Store(\_SB.ABBU, Local0)
*/
 		if (LOr(ABUU, SLCK)) {
  			Store(ObjectType(Local0), Local1)
  			if (LNotEqual(6, Local1)) {
  				err(ts, z179, __LINE__, 0, 0, Local1, 6)
  			}
 		} else {
 			CH04(ts, 0, 0xff, z179, __LINE__, 0, 0)
 		}
	}
	Method(csdl,, Serialized)
	{
 Device(DLOC) {}
/*
// Removed 09/2015. iASL now disallows these stores
 		OUTP("Store an improper dynamic Device object into LocalX")
 		Store(DLOC, Local0)
*/
 		if (LOr(ABUU, SLCK)) {
 			Store(ObjectType(Local0),
 Local1)
  			if (LNotEqual(6, Local1)) {
  				err(ts, z179, __LINE__, 0, 0, Local1, 6)
  			} else {
```

```
				OUTP("Ok: ObjectType succeeded")
 			}
		} else {
 			CH04(ts, 0, 0xff, z179, __LINE__, 0, 0)
		}
	}
```

```
	Method(dsdl)
	{
		External(\_SB.LNKA)
```
 OUTP("Store \_SB.LNKA Device object into LocalX")

```
		if (CondRefof(\_SB.LNKA, Local2)) {
		} else {
			OUTP("CondRefof for _SB.LNKA returns FALSE")
			return
		}
```

```
		Store(\_SB.LNKA, Local0)
```

```
		if (LOr(ABUU, SLCK)) {
 			Store(ObjectType(Local0), Local1)
 			if (LNotEqual(6, Local1)) {
 				err(ts, z179, __LINE__, 0, 0, Local1, 6)
 			}
		} else {
 			CH04(ts, 0, 0xff, z179, __LINE__, 0, 0)
		}
	}
```

```
	CH03(ts, z179, 0x2a2, __LINE__, 0)
	switch (ToInteger (Arg0)) {
 case (0) {
 			asdl()
 			bsdl()
 			csdl()
 			dsdl()
 		}
 case (1) { asdl() }
 case (2) { bsdl() }
 case (3) { csdl() }
 		case (4) { dsdl() }
	}
	CH03(ts, z179, 0x2a3, __LINE__, 0)
}
```

```
/* Methods to run manually (for ABBU only) */
```

```
Method(asdl) { IIN0() ms33(1) Return(POUT)
 }
Method(bsdl) { IIN0() ms33(2) Return(POUT) }
Method(csdl) { IIN0() ms33(3) Return(POUT) }
Method(dsdl) { IIN0() ms33(4) Return(POUT) }
Method(msfe)
{
	// Bug 63 issues
	SRMT("ms10")
	ms10(0)
	// Bug 83 issues
	SRMT("ms11")
	ms11(0)
	// Bug 100 issues
	SRMT("ms12")
	ms12()
	// Bug 113 issues
	SRMT("ms13")
	ms13(0)
	// Bug 114 issues
	SRMT("ms14")
	ms14(0)
	// Bug 115 issues
	SRMT("ms15")
	ms15(0)
	// Bug 118 issues
	SRMT("ms16")
	ms16(0)
	// Bug 126 issues
	SRMT("ms17")
	ms17(0)
	// Bug 127 issues
	SRMT("ms18")
	if (ABUU) {
 		BLCK()
	} else {
 		ms18()
	}
```

```
	// Bug 128 issues
	SRMT("ms19")
	ms19(0)
	// Bug 131 issues
	SRMT("ms1a")
ms1a(0)	// Bug 132 issues
	SRMT("ms1b")
ms1b(0)	// Bug 133 issues
	SRMT("ms1c")
ms1c(0)	// Bug 134 issues
	SRMT("ms1d")
ms1d(0)	// Bug 136 issues
	SRMT("ms1e")
	if (ABUU) {
		BLCK()
	} else {
		ms1e()
	}
	// Local Reference into the Package issues
	SRMT("ms1f")
ms1f(0)	// Forward reference within a control method
	SRMT("ms20")
	ms20(0)
	//
 Recursive method execution
	SRMT("ms21")
	ms21(0)
	// Conditional reference within a control method
	SRMT("ms22")
	ms22(0)
	// Implicit return
```
 SRMT("ms23") ms23(0)

```
	// Increment/Decrement with String/Buffer
	SRMT("ms24")
	if (ABUU) {
		BLCK()
	} else {
		ms24()
	}
	// Check Store(..., DeRefof(...)) behavior
	SRMT("ms25")
	if (ABUU) {
		BLCK()
	} else {
		ms25(0)
	}
	// Exceeding Field Unit
	SRMT("ms26")
	if (SMBA) {
		ms26(0)
	} else {
		BLCK()
	}
	// Check IndexField implementation
	SRMT("ms27")
	if (SMBA) {
		ms27(0)
	} else {
		BLCK()
	}
	SRMT("mt27")
	if (SMBA) {
		mt27(0)
	} else {
		BLCK()
	}
	SRMT("mu27")
	if (SMBA) {
		mu27(0)
	} else {
		BLCK()
	}
	SRMT("mv27")
```

```
	if (SMBA) {
		mv27(0)
	} else {
		BLCK()
	}
	SRMT("mw27")
	if (SMBA) {
		mw27(0)
	} else {
		BLCK()
	}
	SRMT("mx27")
	if (SMBA) {
		mx27(0)
	} else {
		BLCK()
	}
	SRMT("my27")
	if (SMBA) {
		my27(0)
	} else {
		BLCK()
	}
	SRMT("mz27")
	if (SMBA) {
		mz27(0)
	} else {
		BLCK()
	}
	// Check BankField
 implementation
	SRMT("ms28")
	if (SMBA) {
		ms28()
	} else {
		BLCK()
	}
	// Check Acquire/Release
	SRMT("ms29")
	ms29(0)
	// Check ToBuffer optional store
```
 SRMT("ms2a")  $ms2a(0)$ 

 // Check Package size calculation SRMT("ms2b")  $ms2b(0)$ 

 // Check Switch implementation SRMT("ms2c")  $ms2c(0)$ 

 // Recursive method with local named SRMT("ms2d") ms2d(0)

 // Buffer is not shortened on storing short string SRMT("ms2e")  $ms2e()$ 

 // Bug 246 issues SRMT("ms2f")  $ms2f(0)$ 

```
	// Bug 247 issues
	SRMT("ms30")
	if (ABUU) {
		BLCK()
	} else {
		ms30()
	}
```

```
	// Load ASL operator
	SRMT("ms31")
	if (ABUU) {
		BLCK()
	} else {
		ms31(0)
	}
```
 // CondRefOf ASL operator SRMT("ms32") ms32(0)

 // Storing of a Device into LocalX SRMT("ms33") ms33(0) }

Found in path(s):

\* /opt/cola/permits/1938739736\_1710926132.5875804/0/acpica-master-3-zip/acpicamaster/tests/aslts/src/runtime/collections/Identity2MS/abbu/misc/ms1.asl No license file was found, but licenses were detected in source scan.

/\*

\* Some or all of this work - Copyright (c) 2006 - 2021, Intel Corp.

\* All rights reserved.

\*

\* Redistribution and use in source and binary forms, with or without modification,

\* are permitted provided that the following conditions are met:

\*

\* Redistributions of source code must retain the above copyright notice,

\* this list of conditions and the following disclaimer.

\* Redistributions in binary form must reproduce the above copyright notice,

\* this list of conditions and the following disclaimer in the documentation

\* and/or other materials provided with the distribution.

\* Neither the name of Intel Corporation nor the names of its contributors

\* may be used to endorse or promote products derived from this software

\* without specific prior written permission.

\*

\* THIS SOFTWARE IS PROVIDED BY THE COPYRIGHT HOLDERS AND CONTRIBUTORS "AS IS" \* AND ANY EXPRESS OR IMPLIED WARRANTIES, INCLUDING, BUT NOT

LIMITED TO, THE

\* IMPLIED WARRANTIES OF MERCHANTABILITY AND FITNESS FOR A PARTICULAR PURPOSE

\* ARE DISCLAIMED. IN NO EVENT SHALL THE COPYRIGHT OWNER OR CONTRIBUTORS BE

\* LIABLE FOR ANY DIRECT, INDIRECT, INCIDENTAL, SPECIAL, EXEMPLARY, OR CONSEQUENTIAL

\* DAMAGES (INCLUDING, BUT NOT LIMITED TO, PROCUREMENT OF SUBSTITUTE GOODS OR SERVICES;

\* LOSS OF USE, DATA, OR PROFITS; OR BUSINESS INTERRUPTION) HOWEVER CAUSED AND ON ANY

\* THEORY OF LIABILITY, WHETHER IN CONTRACT, STRICT LIABILITY, OR TORT (INCLUDING \* NEGLIGENCE OR OTHERWISE) ARISING IN ANY WAY OUT OF THE USE OF THIS SOFTWARE, \* EVEN IF ADVISED OF THE POSSIBILITY OF SUCH DAMAGE.

\*/

Separate test for CopyObject ASL operator should be implemented there.

Found in path(s):

\* /opt/cola/permits/1938739736\_1710926132.5875804/0/acpica-master-3-zip/acpicamaster/tests/aslts/src/runtime/collections/functional/copyobject/DECL.asl No license file was found, but licenses were detected in source scan.

/\*

\* Some or all of this work - Copyright (c) 2006 - 2021, Intel Corp.

\* All rights reserved.

\*

\* Redistribution and use in source and binary forms, with or without modification,

\* are permitted provided that the following conditions are met:

\*

\* Redistributions of source code must retain the above copyright notice,

\* this list of conditions and the following disclaimer.

\* Redistributions in binary form must reproduce the above copyright notice,

\* this list of conditions and the following disclaimer in the documentation

\* and/or other materials provided with the distribution.

\* Neither the name of Intel Corporation nor the names of its contributors

\* may be used to endorse or promote products derived from this software

\* without specific prior written permission.

\*

\* THIS SOFTWARE IS PROVIDED BY THE COPYRIGHT HOLDERS AND CONTRIBUTORS "AS IS" \* AND ANY EXPRESS OR IMPLIED WARRANTIES, INCLUDING, BUT NOT

LIMITED TO, THE

\* IMPLIED WARRANTIES OF MERCHANTABILITY AND FITNESS FOR A PARTICULAR PURPOSE

\* ARE DISCLAIMED. IN NO EVENT SHALL THE COPYRIGHT OWNER OR CONTRIBUTORS BE

\* LIABLE FOR ANY DIRECT, INDIRECT, INCIDENTAL, SPECIAL, EXEMPLARY, OR CONSEQUENTIAL \* DAMAGES (INCLUDING, BUT NOT LIMITED TO, PROCUREMENT OF SUBSTITUTE GOODS OR SERVICES;

\* LOSS OF USE, DATA, OR PROFITS; OR BUSINESS INTERRUPTION) HOWEVER CAUSED AND ON ANY

\* THEORY OF LIABILITY, WHETHER IN CONTRACT, STRICT LIABILITY, OR TORT (INCLUDING \* NEGLIGENCE OR OTHERWISE) ARISING IN ANY WAY OUT OF THE USE OF THIS SOFTWARE,

\* EVEN IF ADVISED OF THE POSSIBILITY OF SUCH DAMAGE.

\*/

DefinitionBlock ("exc\_operand1", "DSDT", 2, "Intel", "Many", 0x00000001)

{

/\* All declarations \*/

Include ("../../../../../runtime/cntl/DECL\_5UP.asl")

Include ("../../../../../runtime/common/operations.asl")

Include ("../../../../../runtime/common/conversion/oproc.asl")

Include ("../../../../../runtime/common/conversion/otest.asl")

Include ("../../../../../runtime/collections/exceptions/exc\_operand/exc\_operand1/exc\_operand1.asl")

```
 Method (MAIN, 0, NotSerialized)
```
{

/\* Initialization \*/

STRT (0x00)

/\* Run verification methods \*/

 Include ("../../../../../runtime/collections/exceptions/exc\_operand/exc\_operand1/RUN.asl") /\* Final actions \*/

```
 Store (FNSH (), Local7)
 Return (Local7)
```

```
}
```
}

Found in path(s):

\* /opt/cola/permits/1938739736\_1710926132.5875804/0/acpica-master-3-zip/acpicamaster/tests/aslts/src/runtime/collections/exceptions/exc\_operand/exc\_operand1/MAIN.asl No license file was found, but licenses were detected in source scan.

/\*

\* Some or all of this work - Copyright (c) 2006 - 2021, Intel Corp.

\* All rights reserved.

\*

\* Redistribution and use in source and binary forms, with or without modification,

\* are permitted provided that the following conditions are met:

\*

\* Redistributions of source code must retain the above copyright notice,

\* this list of conditions and the following disclaimer.

\* Redistributions in binary form must reproduce the above copyright notice,

\* this list of conditions and the following disclaimer in the documentation

\* and/or other materials provided with the distribution.

\* Neither the name of Intel Corporation nor the names of its contributors

\* may be used to endorse or promote products derived from this software

\* without specific prior written permission.

\*

\* THIS SOFTWARE IS PROVIDED BY THE COPYRIGHT HOLDERS AND CONTRIBUTORS "AS IS" \* AND ANY EXPRESS OR IMPLIED WARRANTIES, INCLUDING, BUT NOT

LIMITED TO, THE

\* IMPLIED WARRANTIES OF MERCHANTABILITY AND FITNESS FOR A PARTICULAR PURPOSE

\* ARE DISCLAIMED. IN NO EVENT SHALL THE COPYRIGHT OWNER OR CONTRIBUTORS BE

\* LIABLE FOR ANY DIRECT, INDIRECT, INCIDENTAL, SPECIAL, EXEMPLARY, OR CONSEQUENTIAL

\* DAMAGES (INCLUDING, BUT NOT LIMITED TO, PROCUREMENT OF SUBSTITUTE GOODS OR SERVICES;

\* LOSS OF USE, DATA, OR PROFITS; OR BUSINESS INTERRUPTION) HOWEVER CAUSED AND ON ANY

\* THEORY OF LIABILITY, WHETHER IN CONTRACT, STRICT LIABILITY, OR TORT (INCLUDING \* NEGLIGENCE OR OTHERWISE) ARISING IN ANY WAY OUT OF THE USE OF THIS SOFTWARE, \* EVEN IF ADVISED OF THE POSSIBILITY OF SUCH DAMAGE.

\*/

/\*

\* The LoadTable operator tests auxiliary SSDT,

\* specifies an object with the same \\_XT2 name

\* also declared in the "OEM1" Definition Block.

\*/

DefinitionBlock(

 "ssdt4.aml", // Output filename "SSDT", // Signature 0x02. // DSDT Revision "iASLTS", // OEMID "LTBL0001", // TABLE ID

```
	0x00000001 // OEM Revision
	) {
```

```
	Scope(\)
 {
 		Name(_XT2, "absolute location obj")
	}
}
```
Found in path(s):

\* /opt/cola/permits/1938739736\_1710926132.5875804/0/acpica-master-3-zip/acpicamaster/tests/aslts/src/runtime/collections/functional/table/ssdt4.asl No license file was found, but licenses were detected in source scan.

/\*

\* Some or all of this work - Copyright (c) 2006 - 2021, Intel Corp.

\* All rights reserved.

\*

\* Redistribution and use in source and binary forms, with or without modification,

\* are permitted provided that the following conditions are met:

\*

\* Redistributions of source code must retain the above copyright notice,

\* this list of conditions and the following disclaimer.

\* Redistributions in binary form must reproduce the above copyright notice,

\* this list of conditions and the following disclaimer in the documentation

\* and/or other materials provided with the distribution.

\* Neither the name of Intel Corporation nor the names of its contributors

\* may be used to endorse or promote products derived from this software

\* without specific prior written permission.

\*

\* THIS SOFTWARE IS PROVIDED BY THE COPYRIGHT HOLDERS AND CONTRIBUTORS "AS IS"

\* AND ANY EXPRESS OR IMPLIED WARRANTIES, INCLUDING, BUT NOT LIMITED TO, THE

\* IMPLIED WARRANTIES OF MERCHANTABILITY AND FITNESS FOR A PARTICULAR PURPOSE

\* ARE DISCLAIMED. IN NO EVENT SHALL THE COPYRIGHT OWNER OR CONTRIBUTORS BE

\* LIABLE FOR ANY DIRECT, INDIRECT, INCIDENTAL, SPECIAL, EXEMPLARY, OR CONSEQUENTIAL \* DAMAGES (INCLUDING, BUT NOT LIMITED TO, PROCUREMENT OF SUBSTITUTE GOODS OR SERVICES;

\* LOSS OF USE, DATA, OR PROFITS; OR BUSINESS INTERRUPTION) HOWEVER CAUSED AND ON ANY

\* THEORY OF LIABILITY, WHETHER IN CONTRACT, STRICT LIABILITY, OR TORT (INCLUDING

\* NEGLIGENCE OR OTHERWISE) ARISING IN ANY WAY OUT OF THE USE OF THIS SOFTWARE, \* EVEN IF ADVISED OF THE POSSIBILITY OF SUCH DAMAGE.

\*/

DefinitionBlock( "B203.aml", // Output filename "DSDT", // Signature

0x02, // DSDT Revision "Intel", // OEMID "Many", // TABLE ID 0x00000001 // OEM Revision ) {

 // All declarations Include("../../../../../runtime/cntl/DECL\_5UP.asl") Include("../../../../../runtime/collections/bdemo/ACPICA/0203/DECL.asl")

 Method(MAIN)

{

 // Initialization STRT(0)

 // Run verification methods Include("../../../../../runtime/collections/bdemo/ACPICA/0203/RUN.asl")

 // Final actions Store(FNSH(), Local7)

 return (Local7) } }

Found in path(s):

\* /opt/cola/permits/1938739736\_1710926132.5875804/0/acpica-master-3-zip/acpicamaster/tests/aslts/src/runtime/collections/bdemo/ACPICA/0203/MAIN.asl No license file was found, but licenses were detected in source scan.

/\*

\* Some or all of this work - Copyright (c) 2006 - 2021, Intel Corp.

\* All rights reserved.

 $*$ 

\* Redistribution and use in source and binary forms, with or without modification,

\* are permitted provided that the following conditions are met:

 $*$ 

\* Redistributions of source code must retain the above copyright notice,

\* this list of conditions and the following disclaimer.

\* Redistributions in binary form must reproduce the above copyright notice,

\* this list of conditions and the following disclaimer in the documentation

\* and/or other materials provided with the distribution.

\* Neither the name of Intel Corporation nor the names of its contributors

\* may be used to endorse or promote products derived from this software

\* without specific prior written permission.

\*

\* THIS SOFTWARE

IS PROVIDED BY THE COPYRIGHT HOLDERS AND CONTRIBUTORS "AS IS"

\* AND ANY EXPRESS OR IMPLIED WARRANTIES, INCLUDING, BUT NOT LIMITED TO, THE

\* IMPLIED WARRANTIES OF MERCHANTABILITY AND FITNESS FOR A PARTICULAR PURPOSE

\* ARE DISCLAIMED. IN NO EVENT SHALL THE COPYRIGHT OWNER OR CONTRIBUTORS BE

 \* LIABLE FOR ANY DIRECT, INDIRECT, INCIDENTAL, SPECIAL, EXEMPLARY, OR CONSEQUENTIAL

 \* DAMAGES (INCLUDING, BUT NOT LIMITED TO, PROCUREMENT OF SUBSTITUTE GOODS OR SERVICES;

 \* LOSS OF USE, DATA, OR PROFITS; OR BUSINESS INTERRUPTION) HOWEVER CAUSED AND ON ANY

 \* THEORY OF LIABILITY, WHETHER IN CONTRACT, STRICT LIABILITY, OR TORT (INCLUDING \* NEGLIGENCE OR OTHERWISE) ARISING IN ANY WAY OUT OF THE USE OF THIS SOFTWARE, \* EVEN IF ADVISED OF THE POSSIBILITY OF SUCH DAMAGE. \*/ If (STTT ("Demo of bug 179", TCLD, 0xB3, W017)) { SRMT ("mf58")

```
 MF58 ()
 }
```
 $FTTT()$ 

## Found

in path(s):

\* /opt/cola/permits/1938739736\_1710926132.5875804/0/acpica-master-3-zip/acpicamaster/tests/aslts/src/runtime/collections/bdemo/ACPICA/0179/RUN.asl No license file was found, but licenses were detected in source scan.

/\*

\* Some or all of this work - Copyright (c) 2006 - 2021, Intel Corp.

\* All rights reserved.

\*

\* Redistribution and use in source and binary forms, with or without modification,

\* are permitted provided that the following conditions are met:

\*

\* Redistributions of source code must retain the above copyright notice,

\* this list of conditions and the following disclaimer.

\* Redistributions in binary form must reproduce the above copyright notice,

\* this list of conditions and the following disclaimer in the documentation

\* and/or other materials provided with the distribution.

\* Neither the name of Intel Corporation nor the names of its contributors

\* may be used to endorse or promote products derived from this software

\* without specific prior written permission.

\*

\* THIS SOFTWARE IS PROVIDED BY THE COPYRIGHT HOLDERS AND CONTRIBUTORS "AS IS"

\* AND ANY EXPRESS OR IMPLIED WARRANTIES, INCLUDING, BUT NOT LIMITED TO, THE

\* IMPLIED WARRANTIES OF MERCHANTABILITY AND FITNESS FOR A PARTICULAR PURPOSE

\* ARE DISCLAIMED. IN NO EVENT SHALL THE COPYRIGHT OWNER OR CONTRIBUTORS BE

\* LIABLE FOR ANY DIRECT, INDIRECT, INCIDENTAL, SPECIAL, EXEMPLARY, OR CONSEQUENTIAL

\* DAMAGES (INCLUDING, BUT NOT LIMITED TO, PROCUREMENT OF SUBSTITUTE GOODS OR SERVICES;

\* LOSS OF USE, DATA, OR PROFITS; OR BUSINESS INTERRUPTION) HOWEVER CAUSED AND ON ANY

\* THEORY OF LIABILITY, WHETHER IN CONTRACT, STRICT LIABILITY, OR TORT (INCLUDING \* NEGLIGENCE OR OTHERWISE) ARISING IN ANY WAY OUT OF THE USE OF THIS SOFTWARE, \* EVEN IF ADVISED OF THE POSSIBILITY OF SUCH DAMAGE. \*/

DefinitionBlock(

 "B178.aml", // Output filename "DSDT", // Signature 0x02, // DSDT Revision "Intel", // OEMID "Many", // TABLE ID 0x00000001 // OEM Revision  $\left( \begin{array}{c} 1 \end{array} \right)$ 

 // All declarations Include("../../../../../runtime/cntl/DECL\_5UP.asl") Include("../../../../../runtime/collections/bdemo/ACPICA/0178/DECL.asl")

 Method(MAIN) {

 // Initialization STRT(0)

```
		// Run verification methods
		Include("../../../../../runtime/collections/bdemo/ACPICA/0178/RUN.asl")
```

```
		// Final actions
		Store(FNSH(), Local7)
```

```
		return (Local7)
	}
}
```
Found in path(s):

\* /opt/cola/permits/1938739736\_1710926132.5875804/0/acpica-master-3-zip/acpicamaster/tests/aslts/src/runtime/collections/bdemo/ACPICA/0178/MAIN.asl No license file was found, but licenses were detected in source scan.

/\*

- \* Some or all of this work Copyright (c) 2006 2021, Intel Corp.
- \* All rights reserved.

 $*$ 

\* Redistribution and use in source and binary forms, with or without modification,

\* are permitted provided that the following conditions are met:

 $*$ 

\* Redistributions of source code must retain the above copyright notice,

\* this list of conditions and the following disclaimer.

\* Redistributions in binary form must reproduce the above copyright notice,

```
 * this list of conditions and the following disclaimer in the documentation
```
\* and/or other materials provided with the distribution.

\* Neither the name of Intel Corporation nor the names of its contributors

\* may be used to endorse or promote products derived from this software

\* without specific prior written permission.

 $*$ 

\* THIS SOFTWARE

IS PROVIDED BY THE COPYRIGHT HOLDERS AND CONTRIBUTORS "AS IS"

\* AND ANY EXPRESS OR IMPLIED WARRANTIES, INCLUDING, BUT NOT LIMITED TO, THE

\* IMPLIED WARRANTIES OF MERCHANTABILITY AND FITNESS FOR A PARTICULAR PURPOSE

\* ARE DISCLAIMED. IN NO EVENT SHALL THE COPYRIGHT OWNER OR CONTRIBUTORS BE

 \* LIABLE FOR ANY DIRECT, INDIRECT, INCIDENTAL, SPECIAL, EXEMPLARY, OR CONSEQUENTIAL

 \* DAMAGES (INCLUDING, BUT NOT LIMITED TO, PROCUREMENT OF SUBSTITUTE GOODS OR SERVICES;

 \* LOSS OF USE, DATA, OR PROFITS; OR BUSINESS INTERRUPTION) HOWEVER CAUSED AND ON ANY

\* THEORY OF LIABILITY, WHETHER IN CONTRACT, STRICT LIABILITY, OR TORT (INCLUDING

- \* NEGLIGENCE OR OTHERWISE) ARISING IN ANY WAY OUT OF THE USE OF THIS SOFTWARE,
- \* EVEN IF ADVISED OF THE POSSIBILITY OF SUCH DAMAGE.

```
 */
```

```
 If (STTT ("Demo of bug 281", TCLD, 0x0119, W017))
```

```
\overline{\phantom{a}}
```

```
 SRMT ("m281")
```
M281 ()

}

 $FTTT()$ 

## Found

in path(s):

\* /opt/cola/permits/1938739736\_1710926132.5875804/0/acpica-master-3-zip/acpicamaster/tests/aslts/src/runtime/collections/bdemo/ACPICA/0281/RUN.asl No license file was found, but licenses were detected in source scan.

/\*

\* Some or all of this work - Copyright (c) 2006 - 2021, Intel Corp.

\* All rights reserved.

\*

\* Redistribution and use in source and binary forms, with or without modification,

\* are permitted provided that the following conditions are met:

\*

\* Redistributions of source code must retain the above copyright notice,

\* this list of conditions and the following disclaimer.

- \* Redistributions in binary form must reproduce the above copyright notice,
- \* this list of conditions and the following disclaimer in the documentation

\* and/or other materials provided with the distribution.

- \* Neither the name of Intel Corporation nor the names of its contributors
- \* may be used to endorse or promote products derived from this software
- \* without specific prior written permission.

\*

 \* THIS SOFTWARE IS PROVIDED BY THE COPYRIGHT HOLDERS AND CONTRIBUTORS "AS IS"

\* AND ANY EXPRESS OR IMPLIED WARRANTIES, INCLUDING, BUT NOT LIMITED TO, THE

\* IMPLIED WARRANTIES OF MERCHANTABILITY AND FITNESS FOR A PARTICULAR PURPOSE

\* ARE DISCLAIMED. IN NO EVENT SHALL THE COPYRIGHT OWNER OR CONTRIBUTORS BE

 \* LIABLE FOR ANY DIRECT, INDIRECT, INCIDENTAL, SPECIAL, EXEMPLARY, OR CONSEQUENTIAL

 \* DAMAGES (INCLUDING, BUT NOT LIMITED TO, PROCUREMENT OF SUBSTITUTE GOODS OR SERVICES;

 \* LOSS OF USE, DATA, OR PROFITS; OR BUSINESS INTERRUPTION) HOWEVER CAUSED AND ON ANY

\* THEORY OF LIABILITY, WHETHER IN CONTRACT, STRICT LIABILITY, OR TORT (INCLUDING

\* NEGLIGENCE OR OTHERWISE) ARISING IN ANY WAY OUT OF THE USE OF THIS SOFTWARE,

\* EVEN IF ADVISED OF THE POSSIBILITY OF SUCH DAMAGE.

```
 */
```
/\*

\* Check Result Object processing on optional storing

```
 * in the explicit conversion operators
```

```
 */
```
Name (Z126, 0x7E)

```
 /* m693(<store op>, <exc. conditions>, */
```
/\* <Target scale>, <Result scale>, <kind of Source-Target

pair>) \*/

```
 Method (M693, 5, Serialized)
```
{

```
 Name (TS, "m693")
```
/\*

- choose a type of the Object to store into:
- = Uninitialized
- $=$  Integer
- $=$  String
- = Buffer
- = Package

...

- choose a value of the Object to store into
- choose kind of the Object to store into:

```
 = Named Object
```
= Method LocalX Object

- determine the destination Object to store into: it should exist

and be initialized with the chosen value (Dst0)

 - choose a way to obtain some result object (Expr ~ Result Object returned by any Explicit conversion Operator (Op)):

```
= ToInteger
```
- $= ToBCD$
- $=$  FromBCD
- $=$  ToString
- = ToHexString
- = ToDecimalString
- = ToBuffer
- choose storing expression:
- $=$  Store(Op(Src0, ...), Dst0)
- = CopyObject(Op(Src0, ...), Dst0)
- $=$  Op(Src0, ..., Dst0)
- the

type of the result Object depend on the Operator

```
 - choose specific source objects to obtain the result Object of
     the specified type: it should exist and be initialized (Src0, ...)
     - choose a benchmark value according to a storing expression,
     chosen source objects, the value of the target object and
     relevant result conversion rule (if any) - Bval
     - check that the destination Object Dst0 is properly initialized
     - perform storing expression:
     Store(Expr(Src0, ...), Dst0)
     CopyObject(Expr(Src0, ...), Dst0)
     Op(Expr(Src0, ...), Dst0)
     - check that the benchmark value Bval is equal to the updated
     destination Object Dst0:
     - check that the source objects are not updated:
     - update the destination Object again and check that the source
     objects are not updated
     */
    /* Object-initializers are used either with Source or Target */
    /* (names ended by
 0 and 1 respectively) */
    /* Integer */
    Name (INT0, 0xFEDCBA9876543210)
    Name (INT1, 0xFEDCBA9876543211)
    /* String */
    Name (STR0, "source string")
    Name (STR1, "target string")
    /* Buffer */
    Name (BUF0, Buffer (0x09)
     {
       /* 0000 */ 0x09, 0x08, 0x07, 0x06, 0x05, 0x04, 0x03, 0x02, // ........
```

```
/* 0008 */ 0x01 //.
    })
    Name (BUF1, Buffer (0x11)
    {
     0xC3 //.
    })
    /* Base of Buffer Fields */
   Name (BUFZ, Buffer (0x14){}))
    Name (PAC1, Package (0x01)
    {
      "target package"
    })
    /* Device */
    Device (DEV1)
    {
      Name (S000, "DEV1")
    }
   /* Event */
    Event (EVE1)
    /* Method */
    Name (MM01, "ff1Y") /* Value, returned from MMMY */
    Name (MMM1, 0x00) /* Method
 as Target Object */
    Method (MMMY, 0, NotSerialized)
    {
      Return (MM01) /* \M693.MM01 */
    }
    /* Mutex */
    Mutex (MTX1, 0x00)
    If (Y361)
    {
      /* Operation Region */
      OperationRegion (OPR0, SystemMemory, 0x00, 0x14)
      OperationRegion (OPR1, SystemMemory, 0x00, 0x14)
    }
    /* Power Resource */
    PowerResource (PWR1, 0x00, 0x0000)
    {
```

```
 Name (S000, "PWR1")
     }
    /* Processor */
   Processor (CPU1, 0x00, 0xFFFFFFFF, 0x00)
     {
       Name (S000, "CPU1")
     }
    /* Thermal Zone */
    ThermalZone (TZN1)
    {
       Name (S000, "TZN1")
     }
    /* Reference */
   Name (REF0, Package (0x01){})
   Name (REF1, Package (0x01){})
    /* Data to gather statistics */
    Name (STCS, 0x00)
    Name (INDM, 0xFF)
   Name (PAC2, Package (0x01){})
    Name (IND2, 0x00)
 Name (PAC3, Package (0x01){}))
    Name (IND3, 0x00)
    Name (PAC4, Package (0x03)
    {
       "Store",
       "Copyobject",
       "Optional"
     })
    Name (TERR, "-test error")
    /* Update statistics */
    /* m000(<type>, <shift>, <low>, <up>) */
    Method (M000, 4, NotSerialized)
    {
      If ((Arg0 == 0x02)) {
        If ((IND2 < INDM))\overline{\mathcal{L}} Store (((Arg3 * Arg1) + Arg2), PAC2 [IND2])
           IND2++
         }
```

```
 }
     ElseIf ((Arg0 == 0x03)) {
        If ((IND3 < INDM)) {
           Store (((Arg3 * Arg1) + Arg2), PAC3 [IND3])
          IND3++ }
       }
    }
    /* Initialize statistics */
    Method (M001, 0, NotSerialized)
    {
      If (STCS)
      {
        PAC2 = Package (0xFF){}IND2 = 0x00PAC3 = Package (0xFF){}IND3 = 0x00 }
    }
    /* Output statistics */
    Method (M002, 1, Serialized)
    {
      Name (LPN0, 0x00)
      Name (LPC0, 0x00)
      If (STCS)
       {
        Debug = Arg0 If (IND2)
         {
           Debug = "Run-time exceptions:"
           Debug = IND2 /* \M693.IND2 */
          Debug = "Types:"LPNO = IND2 /* M693.IND2 */
          LPC0 = 0x00 While (LPN0)
\{ Debug = DerefOf (PAC2 [LPC0])
             LPN0--
             LPC0++
           }
         }
```

```
 If (IND3)
         {
           Debug = "Type mismatch:"
           Debug = IND3 /* \M693.IND3 */
          LPNO = IND3 /* \M693.IND3 */
          LPC0 = 0x00 While (LPN0)
           {
             Debug = DerefOf (PAC3 [LPC0])
             LPN0--
             LPC0++
           }
         }
       }
    }
    /* Prepare Target of specified type */
    Method (M003, 4, Serialized)
    {
      Switch (ToInteger (Arg1))
       {
         Case (0x00)
         {
                  /* Only check */
         }
         Case (0x01)
         {
           CopyObject (DerefOf (Arg3), INT1) /* \M693.INT1 */
           CopyObject (INT1, Arg2)
         }
         Case (0x02)
         {
           CopyObject (DerefOf (Arg3), STR1) /* \M693.STR1 */
           CopyObject (STR1, Arg2)
         }
        Case (0x03) {
           CopyObject (DerefOf (Arg3), BUF1) /* \M693.BUF1 */
          Local0 = SizeOf (BUF1)
          If ((Local0 != 0x11)) {
             ERR (Concatenate (Arg0, TERR), Z126, __LINE__, 0x00, 0x00, Local0, 0x11)
             Return (0x01)
           }
```

```
 CopyObject (BUF1, Arg2)
 }
Case (0x04) {
   CopyObject (DerefOf (Arg3), PAC1) /* \M693.PAC1 */
   CopyObject (PAC1, Arg2)
 }
Case (0x05) {
          /* Check only */
 }
 Case (0x06)
 {
   CopyObject (DEV1, Arg2)
 }
 Case (0x07)
 {
   CopyObject (EVE1, Arg2)
 }
 Case (0x08)
 {
   CopyObject (DerefOf (RefOf (MMMY)), MMM1) /* \M693.MMM1 */
   CopyObject (DerefOf (RefOf (MMM1)), Arg2)
 Case (0x09)
 {
   CopyObject (MTX1, Arg2)
 }
 Case (0x0A)
 {
```

```
 }
```

```
 CopyObject (OPR1, Arg2)
 }
 Case (0x0B)
 {
   CopyObject (PWR1, Arg2)
 }
 Case (0x0C)
 {
   CopyObject (CPU1, Arg2)
 }
 Case (0x0D)
 {
   CopyObject (TZN1, Arg2)
 }
 Case (0x0E)
 {
          /* Check only */
```

```
 }
    Case (0x11) {
        CopyObject (RefOf (REF0), REF1) /* \M693.REF1 */
        /*if (y522) { */
        CopyObject (REF1, Arg2)
               /*} else { */
     /*	CopyObject(DeRefof(REF1), arg2) */
     /*} */
      }
   /* Unexpected Target Type */
     Default
      {
        ERR (Concatenate (Arg0, TERR), Z126, __LINE__, 0x00, 0x00, Arg1, 0x00)
        Return (0x01)
      }
   }
   If (CH03 (Arg0, Z126, __LINE__, 0x00, 0x00))
   {
     /*Exception during preparing of Target Object */
     Return (0x01)
   }
   Local0 = ObjectType (Arg2)
  If ((Local0 != Arg1)) {
     /* ObjectType of Target can not be set up */
     ERR (Arg0, Z126, __LINE__, 0x00, 0x00, Local0, Arg1)
     Return (0x01)
   }
   Return (0x00)
 }
 /* Prepare Source of specified type */
 Method (M004, 4, Serialized)
   Switch (ToInteger (Arg1))
   {
    Case (0x01)
```
{

```
 {
           CopyObject (DerefOf (Arg3), INT0) /* \M693.INT0 */
     CopyObject (INT0, Arg2)
         }
        Case (0x02) {
           CopyObject (DerefOf (Arg3), STR0) /* \M693.STR0 */
           CopyObject (STR0, Arg2)
         }
        Case (0x03) {
           If (Y136)
           {
             CopyObject (DerefOf (Arg3), BUF0) /* \M693.BUF0 */
 }
           Else
 {
             M687 (DerefOf (Arg3), RefOf (BUF0))
           }
           CopyObject (BUF0, Arg2)
         }
         /* Unexpected Source Type */
         Default
         {
           ERR (Concatenate (Arg0, TERR), Z126, __LINE__, 0x00, 0x00, Arg1, 0x00)
           Return (0x01)
         }
       }
      If (CH03 (Arg0, Z126, __LINE__, 0x00, 0x00))
       {
         /* Exception during preparing of Source Object */
          Return (0x01)
       }
     Local0 = ObjectType (Arg2)If ((Local0 != Arg1)) {
         /* ObjectType of Source can not be set up */
         ERR (Arg0, Z126, __LINE__, 0x00, 0x00, Local0, Arg1)
         Return (0x01)
       }
```

```
 Return (0x00)
 }
 /* Check Source Object type is not corrupted after storing, */
 /* for the computational data types verify its value against */
 /* the Object-initializer value */
 Method (M005, 4, Serialized)
 {
  Local0 = ObjectType (Arg2)If ((Local0 != Arg1)) {
      /* ObjectType of Source object is corrupted */
      ERR (Arg0, Z126, __LINE__, 0x00, 0x00, Local0, Arg1)
      Return (0x01)
    }
   Switch (ToInteger (Arg1))
    {
     Case (0x01) {
       Local0 = ObjectType (INT0) }
     Case (0x02) {
        Local0 = ObjectType (STR0)
      }
     Case (0x03) {
       Local0 = ObjectType(BUF0) }
      /* Unexpected Result Type */
      Default
      {
        ERR (Arg0, Z126, __LINE__, 0x00, 0x00, Arg1, 0x00)
        Return (0x01)
      }
    }
  If ((Local0 != Arg1)) {
      /* Mismatch of Source Type against specified one */
      ERR (Arg0, Z126, __LINE__, 0x00, 0x00, Local0, Arg1)
```

```
 If (STCS)
        {
          M000 (0x03, 0x01000000, Local0, Arg0)
        }
        Return (0x01)
      }
      Else
      {
        /* Check equality of the Source value to the Object-initializer one */
        Switch (ToInteger (Arg1))
        {
   Case (0x01) {
           If ((INT0 != DerffOf (Arg3))) {
              ERR (Arg0, Z126, __LINE__, 0x00, 0x00, INT0, DerefOf (Arg3))
              Return (0x01)
 }
           If ((\text{Der}f\text{Of}(Arg2) := \text{INT}0)) {
              ERR (Arg0, Z126, __LINE__, 0x00, 0x00, DerefOf (Arg2), INT0)
              Return (0x01)
 }
          }
         Case (0x02) {
           If ((STR0 != DerefOf(Arg3))) {
              ERR (Arg0, Z126, __LINE__, 0x00, 0x00, STR0, DerefOf (Arg3))
              Return (0x01)
 }
           If ((DerefOf (Arg2) != STR0)) {
              ERR (Arg0, Z126, __LINE__, 0x00, 0x00, DerefOf (Arg2), STR0)
              Return (0x01)
 }
          }
         Case (0x03)\{If ((BUF0 != DerefOf(Arg3))) {
              ERR (Arg0, Z126, __LINE__, 0x00, 0x00, BUF0, DerefOf (Arg3))
```

```
 Return (0x01)
 }
             If ((\text{Der}fOf(Arg2) != \text{BUF0}))\{ ERR (Arg0, Z126, __LINE__, 0x00, 0x00, DerefOf (Arg2), BUF0)
                Return (0x01)
 }
            }
         }
       }
       Return (0x00)
     }
    /* Check Target Object to have the expected type and value */
   \frac{\text{m006}}{\text{m006}} /* m006(<msg>, <ref to target>, <target type>, <source type>, */
   /* <op>, <target save type>, <test data package>) */
    Method (M006, 7, Serialized)
    {
       Name (MMM2, 0x00) /* The
 auxiliary Object to invoke Method */
       Local2 = ObjectType (Arg1)
      If ((Local2 != Arg2)) {
         If (STCS)
         {
           M000 (0x03, 0x00010000, Arg2, Local2)
         }
       }
       If (M686 (Arg5, Arg2, Arg3))
       {
         /* Target must save type */
        If ((Local2 != Arg2)) {
           /* Types mismatch Target/Target on storing */
          If ((Arg2 == C016))\{ If (X170)
              {
                ERR (Arg0, Z126, __LINE__, 0x00, 0x00, Local2, Arg2)
 }
            }
           Else
```

```
 {
               ERR (Arg0, Z126, __LINE__, 0x00, 0x00, Local2, Arg2)
            }
            If (STCS)
            {
               M000 (0x03, 0x0100, Arg2, Local2)
         }
            Return (0x01)
          }
        }
       ElseIf /* Target must accept type of the Result Object */
((Local2 != Arg3)) {
         If ((M684 (Arg3) != 0x01)) {
            /* Types mismatch Result/Target on storing */
            ERR (Arg0, Z126, __LINE__, 0x00, 0x00, Local2, Arg3)
            Return (0x01)
          }
         ElseIf ((Local2 != 0x03))
          {
            /* Types mismatch Result/Target on storing */
            /* Test fixed type Objects are converted to Buffer */
            ERR (Arg0, Z126, __LINE__, 0x00, 0x00, Local2, 0x03)
            Return (0x01)
          }
          If (STCS)
          {
            M000 (0x03, 0x0100, Arg3, Local2)
          }
        }
       /* Retrieve the benchmark value */
       If (M686 (Arg5, Arg2, Arg3))
       {
          /* Save type of Target */
          /* Retrieve the benchmark value */
         Local7 = DerefOf (DerefOf (Arg6 [0x04]) [Arg2])
        }
       Else
```

```
 {
        Local7 = DerefOf (Arg6 [0x03])
       }
      If ((\text{Der}f\text{Of}(Arg1) != \text{Local7})) {
        If (((\text{Arg2} == \text{CO0B}) \& \& (\text{Arg3} == \text{CO0B}))) {
            If (X194)
            {
              ERR (Arg0, Z126, __LINE__, 0x00, 0x00, DerefOf (Arg1), Local7)
            }
          }
         Else
          {
            ERR (Arg0, Z126, __LINE__, 0x00, 0x00, DerefOf (Arg1), Local7)
          }
         Return (0x01)
       }
       Return (0x00)
     }
    /* Check processing of an Source Named Object of the specified type */
    /* on immediate storing to a Target Named Object of the specified type */
   /* m008(<msg>, <aux>,
 <target type>, <source type>, */
   /* <op>, <exc. condition>, <test data package>) */
    Method (M008, 7, Serialized)
     {
       /* Source Named Object */
       Name (SRC0, 0x00)
       /* Target Named Object */
       Name (DST0, 0x00)
       /* Retrieve index of the verified Explicit conversion Operator */
      Local6 =DerefOf (Arg6 [0x00])
       Concatenate (Arg0, "-", Arg0)
       Concatenate (Arg0, Concatenate (Mid (Local6, 0x00, 0x02), Concatenate (Mid (Arg4, 0x00,
         0x02), Concatenate (Mid (Arg2, 0x00, 0x02), Mid (Arg3, 0x00, 0x02)
         ))), Arg0)
       If (STCS)
       {
        Debug = Arg0 }
```

```
 /* Prepare Source of specified type and value */
      Store (Arg6 [0x01], Local7)
      If (M004 (Concatenate (Arg0, "-m004"), Arg3, RefOf (SRC0), Local7))
       {
         /* Source Object can not be prepared */
   ERR (Concatenate (Arg0, TERR), Z126, __LINE__, 0x00, 0x00, Arg3, 0x00)
         Return (0x01)
       }
      /* Prepare Target of specified type */
      Store (DerefOf (Arg6 [0x02]) [Arg2], Local7)
     If ((Arg2 == 0x05)) {
         /* Field Unit Target */
         Field (OPR0, ByteAcc, NoLock, Preserve)
         {
           FLUX, 69,
           FLU1, 69
         }
        Local1 = RefOf (FLU1) }
     ElseIf ((Arg2 == 0x0E)) {
         /* Buffer Field Target */
         CreateField (BUFZ, 0x50, 0x45, BFL1)
        Local1 = RefOf(BFL1) }
      Else
       {
        Local1 = RefOf (DST0) }
      If (M003 (Concatenate (Arg0, "-m003"), Arg2, Local1, Local7))
       {
         /* Target Object can not be prepared */
         ERR (Concatenate (Arg0, TERR), Z126,
 __LINE__, 0x00, 0x00, Arg2, 0x00)
         Return (0x01)
       }
```

```
 /* Use a Source Object to immediately store into the Target */
```
{

```
If ((Arg2 == 0x05)) /* Field Unit Target */
      If ((Arg4 == 0x00)) {
        /* Store */
        Switch (ToInteger (Local6))
        {
          Case (0x00)
 {
            FLU1 = ToInteger (SRC0)
 }
         Case (0x01) {
            FLU1 = ToBCD (SRC0)
 }
          Case (0x02)
 {
            FLU1 = FromBCD (SRC0)
 }
          Case (0x03)
 {
            FLU1 = ToString (SRC0, Ones)
 }
         Case (0x04) {
            FLU1 = ToHexString (SRC0)
 }
         Case (0x05) {
            FLU1 = ToDecimalString (SRC0)
 }
         Case (0x06) {
            FLU1 = ToBuffer (SRC0)
 }
        }
       }
      ElseIf ((Arg4 == 0x01)) {
        /* CopyObject */
```

```
 Switch (ToInteger (Local6))
\{ Case (0x00)
\{ CopyObject (ToInteger (SRC0), FLU1) /* \M693.M008.FLU1 */
 }
           Case (0x01) {
              CopyObject (ToBCD (SRC0), FLU1) /* \M693.M008.FLU1 */
 }
           Case (0x02) CopyObject (FromBCD (SRC0), FLU1) /* \M693.M008.FLU1 */
 }
           Case (0x03) {
              CopyObject (ToString (SRC0, Ones), FLU1) /* \M693.M008.FLU1 */
 }
            Case (0x04)
 {
              CopyObject (ToHexString (SRC0), FLU1) /* \M693.M008.FLU1 */
 }
           Case (0x05) {
              CopyObject (ToDecimalString (SRC0), FLU1) /* \M693.M008.FLU1 */
 }
            Case (0x06)
 {
              CopyObject (ToBuffer (SRC0), FLU1) /* \M693.M008.FLU1 */
 }
          }
        }
       ElseIf ((Arg4 == 0x02)) {
          /* Optional storing */
          Switch (ToInteger
 (Local6))
\{ Case (0x00)
\left\{ \begin{array}{c} 1 & 1 \\ 1 & 1 \end{array} \right\} ToInteger (SRC0, FLU1) /* \M693.M008.FLU1 */
 }
           Case (0x01)\left\{ \begin{array}{c} 1 & 1 \\ 1 & 1 \end{array} \right\} ToBCD (SRC0, FLU1) /* \M693.M008.FLU1 */
```
{

```
 }
           Case (0x02)\{ FromBCD (SRC0, FLU1) /* \M693.M008.FLU1 */
 }
           Case (0x03) {
              ToString (SRC0, Ones, FLU1) /* \M693.M008.FLU1 */
 }
           Case (0x04) {
              ToHexString (SRC0, FLU1) /* \M693.M008.FLU1 */
 }
            Case (0x05)
 {
              ToDecimalString (SRC0, FLU1) /* \M693.M008.FLU1 */
           Case (0x06) {
              ToBuffer (SRC0, FLU1) /* \M693.M008.FLU1 */
 }
          }
        }
        Else
        {
          /* Unexpected Kind of Op (0 - Store, ...) */
          ERR (Concatenate (Arg0, TERR), Z126, __LINE__, 0x00, 0x00, Arg4, 0x00)
          Return (0x01)
        }
      }
     ElseIf ((Arg2 == 0x0E)) {
        /* Buffer Field Target */
       If ((Arg4 == 0x00)) {
          /* Store */
          Switch (ToInteger (Local6))
          {
           Case (0x00)\left\{ \begin{array}{c} 1 & 1 \\ 1 & 1 \end{array} \right\} BFL1 = ToInteger (SRC0)
 }
           Case (0x01)
```
}

```
\{BFL1 = ToBCD (SRC0) }
          Case (0x02)\{ BFL1 = FromBCD (SRC0)
 }
           Case (0x03) {
              BFL1 = ToString (SRC0, Ones)
 }
            Case (0x04)
 {
              BFL1 = ToHexString (SRC0)
 }
            Case (0x05)
 {
              BFL1 = ToDecimalString (SRC0)
 }
           Case (0x06) {
              BFL1 = ToBuffer (SRC0)
 }
          }
        }
       ElseIf ((Arg4 == 0x01)) {
          /* CopyObject */
          Switch (ToInteger (Local6))
 {
            Case (0x00)
 {
  CopyObject (ToInteger (SRC0), BFL1) /* \M693.M008.BFL1 */
 }
            Case (0x01)
\left\{ \begin{array}{c} 1 & 1 \\ 1 & 1 \end{array} \right\} CopyObject (ToBCD (SRC0), BFL1) /* \M693.M008.BFL1 */
 }
            Case (0x02)
\left\{ \begin{array}{c} 1 & 1 \\ 1 & 1 \end{array} \right\} CopyObject (FromBCD (SRC0), BFL1) /* \M693.M008.BFL1 */
 }
            Case (0x03)
\left\{ \begin{array}{c} 1 & 1 \\ 1 & 1 \end{array} \right\}
```
```
 CopyObject (ToString (SRC0, Ones), BFL1) /* \M693.M008.BFL1 */
 }
            Case (0x04)
\{ CopyObject (ToHexString (SRC0), BFL1) /* \M693.M008.BFL1 */
 }
           Case (0x05) {
              CopyObject (ToDecimalString (SRC0), BFL1) /* \M693.M008.BFL1 */
 }
           Case (0x06) {
              CopyObject (ToBuffer (SRC0), BFL1) /* \M693.M008.BFL1 */
 }
          }
       ElseIf ((Arg4 == 0x02)) /* Optional storing */
          Switch (ToInteger (Local6))
          {
            Case (0x00)
 {
              ToInteger (SRC0, BFL1) /* \M693.M008.BFL1 */
 }
            Case (0x01)
 {
              ToBCD (SRC0, BFL1) /* \M693.M008.BFL1 */
 }
            Case (0x02)
 {
              FromBCD (SRC0, BFL1) /* \M693.M008.BFL1 */
 }
           Case (0x03) {
              ToString (SRC0, Ones, BFL1) /* \M693.M008.BFL1 */
 }
        Case (0x04)\left\{ \begin{array}{c} 1 & 1 \\ 1 & 1 \end{array} \right\} ToHexString (SRC0, BFL1) /* \M693.M008.BFL1 */
 }
           Case (0x05)\left\{ \begin{array}{c} 1 & 1 \\ 1 & 1 \end{array} \right\} ToDecimalString (SRC0, BFL1) /* \M693.M008.BFL1 */
 }
```
 $\overline{\mathcal{L}}$ 

```
Case (0x06)\{ ToBuffer (SRC0, BFL1) /* \M693.M008.BFL1 */
 }
           }
         }
        Else
         {
          /* Unexpected Kind of Op (0 - Store, ...) */
          ERR (Concatenate (Arg0, TERR), Z126, __LINE__, 0x00, 0x00, Arg4, 0x00)
          Return (0x01)
         }
      }
     ElseIf ((Arg4 == 0x00)) {
        /* Store */
        Switch (ToInteger (Local6))
         {
          Case (0x00)
           {
   DST0 = ToInteger (SRC0)
           }
         Case (0x01) {
             DST0 = ToBCD (SRC0)
           }
         Case (0x02) {
             DST0 = FromBCD (SRC0)
 }
         Case (0x03) {
             DST0 = ToString (SRC0, Ones)
           }
          Case (0x04)
           {
             DST0 = ToHexString (SRC0)
           }
         Case (0x05) {
             DST0 = ToDecimalString (SRC0)
           }
           Case (0x06)
\{
```

```
 DST0 = ToBuffer (SRC0)
      }
   }
 }
ElseIf ((Arg4 == 0x01)) {
   /* CopyObject */
   Switch (ToInteger (Local6))
```

```
 {
```
Case  $(0x00)$ 

}

```
 {
             CopyObject (ToInteger (SRC0), DST0) /* \M693.M008.DST0 */
           }
           Case (0x01)
 {
             CopyObject (ToBCD (SRC0), DST0) /* \M693.M008.DST0 */
           }
          Case (0x02) {
             CopyObject (FromBCD (SRC0), DST0) /* \M693.M008.DST0 */
           }
           Case (0x03)
           {
             CopyObject (ToString (SRC0, Ones), DST0) /* \M693.M008.DST0 */
           }
          Case (0x04) {
             CopyObject (ToHexString (SRC0), DST0) /* \M693.M008.DST0 */
           }
          Case (0x05) {
             CopyObject (ToDecimalString (SRC0), DST0) /* \M693.M008.DST0 */
           }
          Case (0x06) {
        CopyObject (ToBuffer (SRC0), DST0) /* \M693.M008.DST0 */
           }
         }
     ElseIf ((Arg4 == 0x02)) /* Optional storing */
```

```
 Switch (ToInteger (Local6))
         {
           Case (0x00)
           {
             ToInteger (SRC0, DST0) /* \M693.M008.DST0 */
           }
          Case (0x01) {
             ToBCD (SRC0, DST0) /* \M693.M008.DST0 */
 }
           Case (0x02)
           {
             FromBCD (SRC0, DST0) /* \M693.M008.DST0 */
           }
          Case (0x03) {
             ToString (SRC0, Ones, DST0) /* \M693.M008.DST0 */
 }
          Case (0x04) {
             ToHexString (SRC0, DST0) /* \M693.M008.DST0 */
          Case (0x05) {
             ToDecimalString (SRC0, DST0) /* \M693.M008.DST0 */
           }
          Case (0x06) {
             ToBuffer (SRC0, DST0) /* \M693.M008.DST0 */
           }
         }
       }
      Else
       {
         /* Unexpected Kind of Op (0 - Store, ...) */
         ERR (Concatenate (Arg0, TERR), Z126, __LINE__, 0x00, 0x00, Arg4, 0x00)
         Return (0x01)
       }
      If (Arg5)
       {
         /* Exception is expected */
         If (!CH06 (Arg0, 0x1A, 0xFF))
         {
```

```
 If (STCS)
         {
            M000 (0x02, 0x0100, Arg2, Arg3)
         }
       }
    }
    ElseIf (CH03 (Arg0, Z126, __LINE__, 0x00, Arg2))
    {
      /* Storing caused unexpected exception */
      If (STCS)
       {
         M000 (0x02, 0x0100, Arg2, Arg3)
       }
    }
    Else
    {
      /* Check Target Object to have the expected type and value */
     /* Target accept type on storing to Named of Store operator is 0 */If ((Arg4 == 0x00)) {
        Local0 = 0x00 }
      Else
       {
        Local0 = 0x02 }
      M006 (Concatenate (Arg0, "-m006"), Local1, Arg2, Arg3, Arg4, Local0, Arg6)
    }
    /* Check Source Object type is not corrupted after storing */
    Store (Arg6 [0x01], Local7)
    If (M005 (Concatenate (Arg0, "-m005"), Arg3, RefOf (SRC0), Local7))
    {
      If (STCS)
      {
         Debug = "m008, Source Object has been corrupted during storing"
       }
    }
 Return (0x00)
  /* Check processing of an Source Named Object of the specified type */
```

```
 /* on immediate storing to a Target LocalX Object of the specified type */
\frac{\text{m009}}{\text{m009}} (<msg>, <aux>, <target type>, <source type>, */
/* <br/> <op>, <exc. condition>, <test data package>) */
 Method (M009, 7, Serialized)
 {
   /* Source Named Object */
   Name (SRC0, 0x00)
   /* Target Named Object: Local4 */
   /* Retrieve index of the verified Explicit conversion Operator */
  Local6 = DerefOf (Arg6 [0x00]) Concatenate (Arg0, "-", Arg0)
   Concatenate (Arg0, Concatenate (Mid (Local6, 0x00, 0x02), Concatenate (Mid (Arg4, 0x00,
      0x02), Concatenate (Mid (Arg2, 0x00, 0x02), Mid (Arg3, 0x00, 0x02)
      ))), Arg0)
   If (STCS)
   {
     Debug = Arg0 }
   /* Prepare Source of specified type and value */
 Store (Arg6 [0x01], Local7)
   If (M004 (Concatenate (Arg0, "-m004"), Arg3, RefOf (SRC0), Local7))
   {
     /* Source Object can not be prepared */
     ERR (Concatenate (Arg0, TERR), Z126, __LINE__, 0x00, 0x00, Arg3, 0x00)
      Return (0x01)
   }
   /* Prepare Target of specified type */
   Store (DerefOf (Arg6 [0x02]) [Arg2], Local7)
   If (M003 (Concatenate (Arg0, "-m003"), Arg2, RefOf (Local4), Local7))
   {
     /* Target Object can not be prepared */
    ERR (Concatenate (Arg0, TERR), Z126, LINE , 0x00, 0x00, Arg2, 0x00)
      Return (0x01)
   }
   /* Use a Source Object to immediately store into the Target */
  If ((Arg4 == 0x00)) {
      /* Store */
```

```
 Switch (ToInteger (Local6))
        {
          Case (0x00)
          {
 Local4 = ToInteger (SRC0)
          }
          Case (0x01)
          {
            Local4 = ToBCD (SRC0)
          }
          Case (0x02)
          {
            Local4 = FromBCD (SRC0)
          }
          Case (0x03)
          {
            Local4 = ToString (SRC0, Ones)
          }
         Case (0x04) {
            Local4 = ToHexString (SRC0)
          }
          Case (0x05)
          {
            Local4 = ToDecimalString (SRC0)
          }
         Case (0x06) {
            Local4 = ToBuffer (SRC0)
          }
        }
     }
    ElseIf ((Arg4 == 0x01)) {
       /* CopyObject */
       Switch (ToInteger (Local6))
        {
     Case (0x00) {
            CopyObject (ToInteger (SRC0), Local4)
          }
         Case (0x01) {
```

```
 CopyObject (ToBCD (SRC0), Local4)
           }
           Case (0x02)
           {
             CopyObject (FromBCD (SRC0), Local4)
           }
          Case (0x03) {
             CopyObject (ToString (SRC0, Ones), Local4)
 }
           Case (0x04)
           {
             CopyObject (ToHexString (SRC0), Local4)
           }
          Case (0x05) {
             CopyObject (ToDecimalString (SRC0), Local4)
           }
           Case (0x06)
           {
              CopyObject (ToBuffer (SRC0), Local4)
           }
         }
     ElseIf ((Arg4 == 0x02)) /* Optional storing */
         Switch (ToInteger (Local6))
         {
           Case (0x00)
           {
             ToInteger (SRC0, Local4)
           }
           Case (0x01)
           {
             ToBCD (SRC0, Local4)
           }
           Case (0x02)
\{ FromBCD (SRC0, Local4)
           }
          Case (0x03) {
             ToString (SRC0, Ones, Local4)
           }
```

```
Case (0x04) {
              ToHexString (SRC0, Local4)
            }
          Case (0x05) {
              ToDecimalString (SRC0, Local4)
            }
          Case (0x06) {
              ToBuffer (SRC0,
 Local4)
            }
         }
       }
       Else
       {
         /* Unexpected Kind of Op (0 - Store, ...) */
         ERR (Concatenate (Arg0, TERR), Z126, __LINE__, 0x00, 0x00, Arg4, 0x00)
         Return (0x01)
       }
       If (Arg5)
       {
         /* Exception is expected */
         If (!CH06 (Arg0, 0x1F, 0xFF))
         {
           If (STCS)
            {
              M000 (0x02, 0x0100, Arg2, Arg3)
            }
         }
       }
       ElseIf (CH03 (Arg0, Z126, __LINE__, 0x00, Arg2))
       {
         /* Storing caused unexpected exception */
         If (STCS)
         {
           M000 (0x02, 0x0100, Arg2, Arg3)
         }
       }
       Else
       {
         /* Check Target Object to have the expected type and value */
```

```
 /* Target accept type
 on storing to LocalX is 1 */
        Local0 = 0x01 M006 (Concatenate (Arg0, "-m006"), RefOf (Local4), Arg2, Arg3, Arg4, Local0, Arg6)
       }
      /* Check Source Object type is not corrupted after storing */
      Store (Arg6 [0x01], Local7)
      If (M005 (Concatenate (Arg0, "-m005"), Arg3, RefOf (SRC0), Local7))
       {
         If (STCS)
         {
           Debug = "m009, Source Object has been corrupted during storing"
         }
       }
      Return (0x00)
    }
    /* Test data packages */
    /* ToInteger */
    Name (P032, Package (0x11)
    {
      /* index of the Operator */
      0x00,
      /* SRC0 initial value */
      0xFEDCBA9876543210,
      /* Target Objects initial values */
      Package (0x11)
       {
         0x00,
         0xFEDCBA9876543211,
         "target string",
        Buffer (0x11)
         {
           0xC3 //.
         },
         Package (0x01)
         {
           "target package"
         },
```

```
 0x00,
 0x00,
 0x00,
 0x00,
 0x00,
 0x00,
 0x00,
 0x00,
 0x00,
 0x00,
 0x00,
 0x00
```
{

/\* Benchmark Result object value \*/

```
 0xFEDCBA9876543210,
```

```
 Package (0x11)
   0x00,
   0xFEDCBA9876543210,
   "76543210",
   Buffer (0x11)
   {
    0x10, 0x32, 0x54, 0x76 // .2Tv
   },
   0x00,
   Buffer (0x09)
   {
    0x10, 0x32, 0x54, 0x76 // .2Tv
   },
   0x00,
   0x00,
   0x00,
   0x00,
   0x00,
   0x00,
   0x00,
   0x00,
   Buffer (0x09)
   {
    0x10, 0x32, 0x54, 0x76 // .2Tv
   },
```

```
 0x00,
      0x00
    }
 })
 Name (P064, Package (0x11)
 {
   /* index of the Operator */
   0x00,
   /* SRC0 initial value */
   0xFEDCBA9876543210,
   /* Target Objects initial values */
   Package (0x11)
    {
      0x00,
      0xFEDCBA9876543211,
      "target string",
      Buffer (0x11)
      {
        0xC3 //.
 },
      Package (0x01)
      {
        "target package"
      },
      0x00,
      0x00,
      0x00,
      0x00,
      0x00,
      0x00,
      0x00,
      0x00,
      0x00,
      0x00,
      0x00,
      0x00
```
/\* Benchmark Result object value \*/

```
 0xFEDCBA9876543210,
```

```
 Package (0x11)
 {
   0x00,
   0xFEDCBA9876543210,
   "FEDCBA9876543210",
   Buffer (0x11)
   {
     0x10, 0x32, 0x54, 0x76, 0x98, 0xBA, 0xDC, 0xFE //.2Tv....
   },
   0x00,
   Buffer (0x09)
```

```
 {
```

```
0x10, 0x32, 0x54, 0x76, 0x98, 0xBA, 0xDC, 0xFE // .2Tv....
```

```
 0x00,
      0x00,
      0x00,
      0x00,
      0x00,
      0x00,
      0x00,
      0x00,
      Buffer (0x09)
      {
        0x10, 0x32, 0x54, 0x76, 0x98, 0xBA, 0xDC, 0xFE //.2Tv....
      },
      0x00,
      0x00
    }
 })
/\ast To<br>BCD \ast/ Name (P132, Package (0x11)
   /* index of the Operator */
   0x01,
   /* SRC0 initial value */
   0x055F2CC0,
   /* Target Objects initial values */
   Package (0x11)
```

```
 {
   0x00,
   0xFEDCBA9876543211,
   "target string",
   Buffer (0x11)
   {
     0xC3 //.
   },
   Package (0x01)
   {
      "target package"
   },
   0x00,
   0x00,
   0x00,
   0x00,
   0x00,
   0x00,
   0x00,
   0x00,
   0x00,
   0x00,
   0x00,
   0x00
 /* Benchmark Result object value */
 Package (0x11)
   0x00,
   0x90123456,
   "90123456",
   Buffer (0x11)
```

```
 0x90123456,
```

```
 /* Benchmark Result object converted to Target type values */
```

```
 {
   {
    0x56, 0x34, 0x12, 0x90 // V4..
   },
  0x00,
  Buffer (0x09)
   {
    0x56, 0x34, 0x12, 0x90 // V4..
```

```
 },
      0x00,
      0x00,
      0x00,
      0x00,
      0x00,
 0x00,
      0x00,
      0x00,
      Buffer (0x09)
       {
        0x56, 0x34, 0x12, 0x90 // V4..
       },
      0x00,
      0x00
    }
  })
  Name (P164, Package (0x11)
  {
    /* index of the Operator */
    0x01,
    /* SRC0 initial value */
    0x000D76162EE9EC35,
    /* Target Objects initial values */
    Package (0x11)
    {
      0x00,
      0xFEDCBA9876543211,
      "target string",
      Buffer (0x11)
      {
        0xC3 //.
       },
      Package (0x01)
       {
         "target package"
       },
      0x00,
      0x00,
      0x00,
```
 0x00, 0x00, 0x00, 0x00, 0x00, 0x00, 0x00, 0x00, 0x00

},

/\* Benchmark Result object value \*/

```
 0x3789012345678901,
```

```
 Package (0x11)
 {
    0x00,
    0x3789012345678901,
    "3789012345678901",
    Buffer (0x11)
    {
      0x01, 0x89, 0x67, 0x45, 0x23, 0x01, 0x89, 0x37 // ..gE#..7
    },
    0x00,
    Buffer (0x09)
    {
       0x01, 0x89, 0x67, 0x45, 0x23, 0x01, 0x89, 0x37 // ..gE#..7
    },
    0x00,
    0x00,
    0x00,
    0x00,
    0x00,
    0x00,
    0x00,
    0x00,
    Buffer (0x09)
    {
0x01, 0x89, 0x67, 0x45, 0x23, 0x01, 0x89, 0x37 // ..gE#..7
    },
    0x00,
    0x00
```

```
 }
 })
 /* FromBCD */
 Name (P232, Package (0x11)
 {
   /* index of the Operator */
   0x02,
   /* SRC0 initial value */
   0x90123456,
   /* Target Objects initial values */
   Package (0x11)
   {
     0x00,
     0xFEDCBA9876543211,
      "target string",
     Buffer (0x11)
      {
       0xC3 //.
      },
     Package (0x01)
      {
        "target package"
      },
     0x00,
     0x00,
     0x00,
     0x00,
     0x00,
     0x00,
     0x00,
     0x00,
     0x00,
     0x00,
     0x00,
     0x00
   },
   /* Benchmark Result object value */
```
## 0x055F2CC0,

```
 Package (0x11)
   {
     0x00,
     0x055F2CC0,
     "055F2CC0",
     Buffer (0x11)
     {
       0xC0, 0x2C, 0x5F, 0x05 // .,...
     },
     0x00,
     Buffer (0x09)
     {
       0xC0, 0x2C, 0x5F, 0x05 // .,...
     },
     0x00,
     0x00,
     0x00,
     0x00,
     0x00,
     0x00,
     0x00,
     0x00,
     Buffer (0x09)
     {
       0xC0, 0x2C, 0x5F, 0x05 // .,...
     },
     0x00,
     0x00
    }
 Name (P264, Package (0x11)
   /* index of the Operator */
   0x02,
   /* SRC0 initial value */
   0x3789012345678901,
   /* Target Objects initial values */
   Package (0x11)
   {
     0x00,
     0xFEDCBA9876543211,
```
})

```
 "target string",
   Buffer (0x11)
   {
     0xC3 //.
   },
   Package (0x01)
   {
      "target package"
   },
   0x00,
   0x00,
   0x00,
   0x00,
   0x00,
   0x00,
   0x00,
   0x00,
   0x00,
   0x00,
   0x00,
   0x00
 /* Benchmark Result object value */
```

```
 0x000D76162EE9EC35,
```

```
 Package (0x11)
 {
   0x00,
   0x000D76162EE9EC35,
   "000D76162EE9EC35",
   Buffer (0x11)
   {
     0x35, 0xEC, 0xE9, 0x2E, 0x16, 0x76, 0x0D // 5....v.
   },
   0x00,
   Buffer (0x09)
   {
     0x35, 0xEC, 0xE9, 0x2E, 0x16, 0x76, 0x0D // 5....v.
   },
   0x00,
```

```
 0x00,
         0x00,
         0x00,
         0x00,
         0x00,
         0x00,
         0x00,
         Buffer (0x09)
         {
           0x35, 0xEC, 0xE9, 0x2E, 0x16, 0x76, 0x0D // 5....v.
         },
         0x00,
         0x00
       }
    })
    /* ToString */
    Name (P332, Package (0x11)
    {
      /* index
 of the Operator */
      0x03,
      /* SRC0 initial value */
      "fedcba98 string",
      /* Target Objects initial values */
      Package (0x11)
       {
         0x00,
         0xFEDCBA9876543211,
         "target string",
         Buffer (0x11)
         {
           0xC3 //.
         },
         Package (0x01)
         {
           "target package"
```
 0x00, 0x00, 0x00, 0x00,

```
 0x00,
 0x00,
 0x00,
 0x00,
 0x00,
 0x00,
 0x00,
0x00
```
/\* Benchmark Result object value \*/

```
 "fedcba98 string",
```

```
 Package (0x11)
 {
   0x00,
   0xFEDCBA98,
   "fedcba98 string",
   Buffer (0x11)
   {
     /* 0000 */ 0x66, 0x65, 0x64, 0x63, 0x62, 0x61, 0x39, 0x38, // fedcba98
     /* 0008 */ 0x20, 0x73, 0x74, 0x72, 0x69, 0x6E, 0x67 // string
   },
   0x00,
   Buffer (0x09)
   {
     0x66, 0x65, 0x64, 0x63, 0x62, 0x61, 0x39, 0x38 // fedcba98
   },
   0x00,
   0x00,
   0x00,
   0x00,
   0x00,
   0x00,
   0x00,
   0x00,
   Buffer (0x09)
   {
     0x66, 0x65, 0x64, 0x63, 0x62, 0x61, 0x39, 0x38 // fedcba98
   },
   0x00,
   0x00
 }
```

```
 })
 Name (P364, Package (0x11)
 {
   /* index of the Operator
   0x03,
   /* SRC0 initial value */
   "fedcba9876543210 string",
   /* Target Objects initial values */
   Package (0x11)
   {
     0x00,
     0xFEDCBA9876543211,
     "target string",
     Buffer (0x11)
      {
       0xC3 //.
      },
     Package (0x01)
      {
        "target package"
      },
     0x00,
     0x00,
     0x00,
     0x00,
     0x00,
     0x00,
     0x00,
     0x00,
     0x00,
     0x00,
     0x00,
    0x00
```

```
 },
```
\*/

/\* Benchmark Result object value \*/

"fedcba9876543210 string",

/\* Benchmark Result object converted to Target type values \*/

Package (0x11)

```
 {
        0x00,
        0xFEDCBA9876543210,
        "fedcba9876543210 string",
        Buffer (0x11)
        {
          /* 0000 */ 0x66, 0x65, 0x64, 0x63, 0x62, 0x61, 0x39, 0x38, // fedcba98
          /* 0008 */ 0x37, 0x36, 0x35, 0x34, 0x33, 0x32, 0x31, 0x30, // 76543210
         /* 0010*/ 0x20 //
        },
        0x00,
        Buffer (0x09)
        {
          /* 0000 */ 0x66, 0x65, 0x64, 0x63, 0x62, 0x61, 0x39, 0x38, // fedcba98
         /* 0008*/ 0x17 //.
        },
        0x00,
        0x00,
        0x00,
        0x00,
        0x00,
        0x00,
        0x00,
        0x00,
        Buffer (0x09)
        {
          /* 0000 */ 0x66, 0x65, 0x64, 0x63,
0x62, 0x61, 0x39, 0x38, // fedcba98
         /* 0008 */ 0x17 //.
        },
        0x00,
        0x00
      }
    })
    /* ToHexString */
    Name (P432, Package (0x11)
    {
      /* index of the Operator */
      0x04,
      /* SRC0 initial value */
      "fedcba98 string",
      /* Target Objects initial values */
```

```
 Package (0x11)
 {
   0x00,
   0xFEDCBA9876543211,
   "target string",
   Buffer (0x11)
   {
     0xC3 //.
   },
   Package (0x01)
   {
     "target package"
   },
   0x00,
   0x00,
   0x00,
   0x00,
   0x00,
   0x00,
   0x00,
  0x00,
   0x00,
   0x00,
   0x00,
   0x00
 },
```
/\* Benchmark Result object value \*/

```
 "fedcba98 string",
```

```
 Package (0x11)
 {
   0x00,
   0xFEDCBA98,
   "fedcba98 string",
  Buffer (0x11) {
     /* 0000 */ 0x66, 0x65, 0x64, 0x63, 0x62, 0x61, 0x39, 0x38, // fedcba98
     /* 0008 */ 0x20, 0x73, 0x74, 0x72, 0x69, 0x6E, 0x67 // string
   },
   0x00,
```

```
 Buffer (0x09)
      {
        0x66, 0x65, 0x64, 0x63, 0x62, 0x61, 0x39, 0x38 // fedcba98
      },
     0x00,
     0x00,
     0x00,
     0x00,
     0x00,
     0x00,
     0x00,
     0x00,
      Buffer (0x09)
      {
        0x66, 0x65, 0x64, 0x63, 0x62, 0x61, 0x39, 0x38 // fedcba98
      },
     0x00,
     0x00
   }
 })
 Name (P464, Package (0x11)
   /* index of the Operator */
   0x04,
   /* SRC0 initial value */
   "fedcba9876543210 string",
   /* Target Objects initial values */
   Package (0x11)
   {
     0x00,
     0xFEDCBA9876543211,
     "target string",
     Buffer (0x11)
      {
       0xC3 //.
      },
     Package (0x01)
      {
        "target package"
      },
     0x00,
```

```
 0x00,
 0x00,
 0x00,
 0x00,
 0x00,
 0x00,
```
## 0x00,

.

 0x00, 0x00, 0x00, 0x00 },

/\* Benchmark Result object value \*/

```
 "fedcba9876543210 string",
```

```
 /* Benchmark Result object converted to Target type values */
```

```
 Package (0x11)
 {
   0x00,
   0xFEDCBA9876543210,
   "fedcba9876543210 string",
   Buffer (0x11)
   {
     /* 0000 */ 0x66, 0x65, 0x64, 0x63, 0x62, 0x61, 0x39, 0x38, // fedcba98
     /* 0008 */ 0x37, 0x36, 0x35, 0x34, 0x33, 0x32, 0x31, 0x30, // 76543210
    /* 0010*/ 0x20 //
   },
   0x00,
   Buffer (0x09)
   {
     /* 0000 */ 0x66, 0x65, 0x64, 0x63, 0x62, 0x61, 0x39, 0x38, // fedcba98
    /* 0008 * / 0x17 //
   },
   0x00,
   0x00,
   0x00,
   0x00,
   0x00,
   0x00,
   0x00,
   0x00,
   Buffer (0x09)
```

```
 {
        /* 0000 */ 0x66, 0x65, 0x64, 0x63, 0x62, 0x61, 0x39, 0x38, // fedcba98
       /* 0008 */ 0x17 // .
      },
      0x00,
      0x00
   }
 })
 /* ToDecimalString */
 Name (P532, Package (0x11)
 {
   /* index of the Operator */
   0x05,
   /* SRC0 initial value */
   "fedcba98 string",
   /* Target Objects initial values */
   Package (0x11)
   {
      0x00,
      0xFEDCBA9876543211,
      "target string",
      Buffer (0x11)
      {
        0xC3
       \mathcal{U}.
      },
      Package (0x01)
      {
        "target package"
      },
      0x00,
      0x00,
      0x00,
      0x00,
      0x00,
      0x00,
      0x00,
      0x00,
      0x00,
      0x00,
```

```
 0x00,
```

```
 0x00
 },
 /* Benchmark Result object value */
 "fedcba98 string",
 /* Benchmark Result object converted to Target type values */
 Package (0x11)
 {
   0x00,
   0xFEDCBA98,
   "fedcba98 string",
   Buffer (0x11)
   {
     /* 0000 */ 0x66, 0x65, 0x64, 0x63, 0x62, 0x61, 0x39, 0x38, // fedcba98
     /* 0008 */ 0x20, 0x73, 0x74, 0x72, 0x69, 0x6E, 0x67 // string
   },
   0x00,
```
Buffer (0x09)

{

{

},

0x66, 0x65, 0x64, 0x63, 0x62, 0x61, 0x39, 0x38 // fedcba98

```
 0x00,
      0x00,
      0x00,
      0x00,
      0x00,
      0x00,
      0x00,
      0x00,
      Buffer (0x09)
      {
        0x66, 0x65, 0x64, 0x63, 0x62, 0x61, 0x39, 0x38 // fedcba98
      },
      0x00,
      0x00
   }
 })
 Name (P564, Package (0x11)
   /* index of the Operator */
   0x05,
```

```
 /* SRC0 initial value */
  "fedcba9876543210 string",
  /* Target Objects initial values */
  Package (0x11)
  {
    0x00,
    0xFEDCBA9876543211,
    "target string",
    Buffer (0x11)
    {
       0xC3/\!/ .
     },
    Package (0x01)
     {
       "target package"
     },
    0x00,
    0x00,
    0x00,
    0x00,
    0x00,
    0x00,
    0x00,
    0x00,
    0x00,
    0x00,
    0x00,
    0x00
  },
  /* Benchmark Result object value */
  "fedcba9876543210 string",
  /* Benchmark Result object converted to Target type values */
  Package (0x11)
  {
    0x00,
    0xFEDCBA9876543210,
    "fedcba9876543210 string",
    Buffer (0x11)
     {
       /* 0000 */ 0x66, 0x65, 0x64, 0x63, 0x62, 0x61, 0x39, 0x38, // fedcba98
```

```
 /* 0008 */ 0x37, 0x36, 0x35, 0x34, 0x33, 0x32, 0x31, 0x30, // 76543210
           /* 0010 */ 0x20 
 //
         },
        0x00,
        Buffer (0x09)
         {
           /* 0000 */ 0x66, 0x65, 0x64, 0x63, 0x62, 0x61, 0x39, 0x38, // fedcba98
          /* 0008 */ 0x17 //.
         },
        0x00,
        0x00,
        0x00,
        0x00,
        0x00,
        0x00,
        0x00,
        0x00,
        Buffer (0x09)
         {
          /* 0000 */ 0x66, 0x65, 0x64, 0x63, 0x62, 0x61, 0x39, 0x38, // fedcba98
         /* 0008 */ 0x17 //.
         },
        0x00,
        0x00
       }
    })
    /* ToBuffer */
    Name (P632, Package (0x11)
      /* index of the Operator */
      0x06,
      /* SRC0 initial value */
      Buffer
 (0x07)
      {
        0x07, 0x06, 0x05, 0x04, 0x03, 0x02, 0x01 // .......
       },
      /* Target Objects initial values */
      Package (0x11)
```

```
 {
    0x00,
    0xFEDCBA9876543211,
    "target string",
    Buffer (0x11)
     {
       0xC3 //.
     },
    Package (0x01)
     {
       "target package"
     },
    0x00,
    0x00,
    0x00,
    0x00,
    0x00,
    0x00,
    0x00,
    0x00,
    0x00,
    0x00,
    0x00,
    0x00
  },
  /* Benchmark Result object value */
  Buffer (0x07)
  {
    0x07, 0x06, 0x05, 0x04, 0x03, 0x02, 0x01 // .......
 },
  /* Benchmark Result object converted to Target type values */
  Package (0x11)
  {
    0x00,
   0x04050607.
     "07 06 05 04 03 02 01",
    Buffer (0x11)
     {
       0x07, 0x06, 0x05, 0x04, 0x03, 0x02, 0x01 // .......
     },
```

```
 0x00,
         Buffer (0x09)
         {
           0x07, 0x06, 0x05, 0x04, 0x03, 0x02, 0x01 // .......
         },
         0x00,
         0x00,
         0x00,
         0x00,
         0x00,
         0x00,
         0x00,
         0x00,
         Buffer (0x09)
         {
           0x07, 0x06, 0x05, 0x04, 0x03, 0x02, 0x01 // .......
         },
         0x00,
         0x00
       }
    })
    Name (P664, Package (0x11)
    {
      /* index of the
 Operator */
      0x06,
     \prime\ast SRC0 initial value \ast/ Buffer (0x07)
       {
         0x07, 0x06, 0x05, 0x04, 0x03, 0x02, 0x01 // .......
       },
      /* Target Objects initial values */
      Package (0x11)
       {
         0x00,
         0xFEDCBA9876543211,
         "target string",
         Buffer (0x11)
         {
           0xC3 //.
         },
```

```
 Package (0x01)
    {
      "target package"
    },
   0x00,
   0x00,
   0x00,
   0x00,
   0x00,
   0x00,
   0x00,
   0x00,
   0x00,
   0x00,
   0x00,
  0x00
 },
 /* Benchmark Result object value */
 Buffer (0x07)
   0x07, 0x06, 0x05, 0x04, 0x03, 0x02, 0x01 // .......
 },
 /* Benchmark Result object converted to Target type values */
 Package (0x11)
 {
   0x00,
   0x0001020304050607,
   "07 06 05 04 03 02 01",
   Buffer (0x11)
    {
     0x07, 0x06, 0x05, 0x04, 0x03, 0x02, 0x01 // .......
    },
   0x00,
   Buffer (0x09)
    {
     0x07, 0x06, 0x05, 0x04, 0x03, 0x02, 0x01 // .......
    },
   0x00,
   0x00,
   0x00,
```

```
 0x00,
     0x00,
     0x00,
     0x00,
     0x00,
     Buffer (0x09)
      {
        0x07, 0x06, 0x05, 0x04, 0x03, 0x02, 0x01 // .......
      },
     0x00,
     0x00
   }
 })
 Name (P320, Package (0x07)
 {
   P032,
   P132,
   P232,
   P332,
   P432,
   P532,
   P632
 })
 Name (P640, Package (0x07)
 {
   P064,
   P164,
   P264,
   P364,
   P464,
   P564,
   P664
 })
 Name (SCL0, Buffer (0x07)
 {
   0x01, 0x01, 0x01, 0x02, 0x02, 0x02, 0x03 // .......
 })
 Name (LPN0, 0x11)
 Name (LPC0, 0x00)
 Name (LPN1, 0x00)
 Name (LPC1, 0x00)
If ((Arg0 == 0x00)) {
   Concatenate (TS, "-S", TS) /* \M693.TS__ */
 }
ElseIf ((Arg0 == 0x01))
```

```
 {
      Concatenate (TS, "-C", TS) /* \M693.TS__ */
    }
   ElseIf ((Arg0 == 0x02)) {
      Concatenate (TS, "-O", TS) /* \M693.TS__ */
    }
   If ((Arg4 == 0x00)) {
      Concatenate
 (TS, "-N", TS) /* \M693.TS__ */
    }
    Else
    {
      Concatenate (TS, "-L", TS) /* \M693.TS__ */
    }
    If (Arg1)
    {
      Concatenate (TS, "-Exc", TS) /* \M693.TS__ */
    }
    SRMT (TS)
    /* Initialize statistics */
    M001 ()
   If ((Arg0 > 0x02)) {
      /* Unexpected Kind of Op (0 - Store, ...) */
      ERR (Concatenate (TS, TERR), Z126, __LINE__, 0x00, 0x00, Arg0, 0x00)
      Return (0x01)
    }
   If ((Arg4 > 0x01)) {
      /* Unexpected Kind of Source-Target pair */
      ERR (Concatenate (TS, TERR), Z126, __LINE__, 0x00, 0x00, Arg4, 0x00)
      Return (0x01)
    }
    /* Flags of Store from and to Named to check */
    /* exceptional conditions on storing */
   If ((Arg0 != 0x00)) {
     Local0 = 0x00
```

```
Local1 = 0x00 }
    Else
     {
      Local0 = 0x01Local1 = (Arg4)== 0x00 }
     /* Enumerate Target types */
     While (LPN0)
     {
       If ((DerefOf (B670 [LPC0]) && DerefOf (Arg2 [LPC0])))
        {
          /* Not invalid type of the Target Object to store in */
         LPN1 = 0x07LPC1 = 0x00 /* Enumerate the Explicit conversion operators */
          /* which determine expected Result types */
          While (LPN1)
          {
            /* Choose expected Result type */
            If (Y900)
             {
              Local2 = DerefOf (Index (Buffer (0x07))
 {
                         0x01, 0x01, 0x01, 0x02, 0x02, 0x02, 0x03 // .......
                       }, LPC1))
             }
            Else
             {
               Local2 = DerefOf (SCL0 [LPC1])
             }
            If
 ((DerefOf (B671 [Local2]) && DerefOf (Arg3 [Local2])))
             {
               /* Not invalid type of the result Object to be stored */
               If (F64)
\left\{ \begin{array}{c} 1 & 1 \\ 1 & 1 \end{array} \right\}Local3 = DerefOf (P640 [LPC1]) }
               Else
\left\{ \begin{array}{c} 1 & 1 \\ 1 & 1 \end{array} \right\}
```
```
 Local3 = DerefOf (P320 [LPC1])
 }
           If (Arg1)
\{ /* Skip cases without exceptional conditions */
             If (!M685 ((Arg0 != 0x00), LPC0, Local2, Local0, Local1))
\{ LPN1--
               LPC1++
               Continue
 }
 }
          ElseIf /* Skip cases with exceptional conditions */(M685 ((Arg0 != 0x00), LPC0,
Local2, Local0, Local1))
 {
             LPN1--
            LPC1++ Continue
 }
          If ((Arg4 == 0x00)) {
             /* Named Source and Target */
             M008 (Concatenate (TS, "-m008"), 0x00, LPC0, Local2, Arg0, Arg1, Local3)
 }
          ElseIf ((Arg4 == 0x01)) {
             /* LocalX Target */
             M009 (Concatenate (TS, "-m009"), 0x00, LPC0, Local2, Arg0, Arg1, Local3)
 }
          }
         LPN1--
        LPC1++ }
      }
     LPN0--
      LPC0++
    }
    /* Output statistics */
```

```
 M002 (Concatenate ("Storing of the result of Explicit conversion to Named Object with ", DerefOf (PAC4
[Arg0])))
     Return (0x00)
   }
  /* Run-method */
  Method (RES3, 0, NotSerialized)
   {
     Debug = "TEST: RES3, Result Object optional storing in the explicit conversion operators"
     /* Named Source and Target */
    /* Store the result of the explicit conversion operators */ M693 (0x00, 0x00, B676, B676, 0x00)
     /* CopyObject the result of the explicit conversion operators */
     M693 (0x01, 0x00, B676, B676, 0x00)
    /* Optional storing of the result of the explicit conversion operators \frac{*}{s} M693 (0x02, 0x00, B676, B676, 0x00)
     /* LocalX Target */
     /* Store the result of the explicit conversion operators */
     M693 (0x00, 0x00, B677, B676, 0x01)
     /* CopyObject the result of the explicit conversion operators */
     M693 (0x01, 0x00, B677, B676, 0x01)
     /* Optional storing of the result of the explicit conversion operators */
     M693 (0x02, 0x00, B677, B676, 0x01)
   }
Found in path(s):
```

```
*
```
 /opt/cola/permits/1938739736\_1710926132.5875804/0/acpica-master-3-zip/acpicamaster/tests/aslts/src/runtime/collections/complex/result/tests/rexplicitconv/rexplicitconv.asl No license file was found, but licenses were detected in source scan.

/\*

\* Some or all of this work - Copyright (c) 2006 - 2021, Intel Corp.

```
 * All rights reserved.
```
\*

- \* Redistribution and use in source and binary forms, with or without modification,
- \* are permitted provided that the following conditions are met:
- \*
	- \* Redistributions of source code must retain the above copyright notice,
	- \* this list of conditions and the following disclaimer.
	- \* Redistributions in binary form must reproduce the above copyright notice,
	- \* this list of conditions and the following disclaimer in the documentation

\* and/or other materials provided with the distribution.

\* Neither the name of Intel Corporation nor the names of its contributors

\* may be used to endorse or promote products derived from this software

\* without specific prior written permission.

\*

 \* THIS SOFTWARE IS PROVIDED BY THE COPYRIGHT HOLDERS AND CONTRIBUTORS "AS IS"

\* AND ANY EXPRESS OR IMPLIED WARRANTIES, INCLUDING, BUT NOT LIMITED TO, THE

\* IMPLIED WARRANTIES OF MERCHANTABILITY AND FITNESS FOR A PARTICULAR PURPOSE

\* ARE DISCLAIMED. IN NO EVENT SHALL THE COPYRIGHT OWNER OR CONTRIBUTORS BE

 \* LIABLE FOR ANY DIRECT, INDIRECT, INCIDENTAL, SPECIAL, EXEMPLARY, OR CONSEQUENTIAL

 \* DAMAGES (INCLUDING, BUT NOT LIMITED TO, PROCUREMENT OF SUBSTITUTE GOODS OR SERVICES;

 \* LOSS OF USE, DATA, OR PROFITS; OR BUSINESS INTERRUPTION) HOWEVER CAUSED AND ON ANY

 \* THEORY OF LIABILITY, WHETHER IN CONTRACT, STRICT LIABILITY, OR TORT (INCLUDING \* NEGLIGENCE OR OTHERWISE) ARISING IN ANY WAY OUT OF THE USE OF THIS SOFTWARE, \* EVEN IF ADVISED OF THE POSSIBILITY OF SUCH DAMAGE.

```
 */
 /*
```
\* Data type conversion and manipulation

```
 *
   * Convert Buffer To String
```

```
 */
```
Name (Z048, 0x30)

```
 Name (P330, Package (0x0D)
```

```
 {
```

```
 Buffer (0x08)
```

```
 {
```
0xFF, 0xFF, 0xFF, 0xFF, 0xFF, 0xFF, 0xFF, 0xFF

// ........

```
 },
```

```
 Buffer (0xC8)
```
 $\overline{\phantom{a}}$ 

```
\frac{\sqrt{8}}{10000} */ 0x01, 0x02, 0x03, 0x04, 0x05, 0x06, 0x07, 0x08, \frac{\sqrt{8}}{10000} /* 0008 */ 0x09, 0x0A, 0x0B, 0x0C, 0x0D, 0x0E, 0x0F, 0x10, // ........
 /* 0010 */ 0x11, 0x12, 0x13, 0x14, 0x15, 0x16, 0x17, 0x18, // ........
\frac{\cancel{0}^*0018 \cancel{0}^*}{0018 \cancel{0}^*0019}, 0x1A, 0x1B, 0x1C, 0x1D, 0x1E, 0x1F, 0x20, \frac{\cancel{0}^*0018 \cancel{0}^*}{0018 \cancel{0}^*0018} /* 0020 */ 0x21, 0x22, 0x23, 0x24, 0x25, 0x26, 0x27, 0x28, // !"#$%&'(
 /* 0028 */ 0x29, 0x2A, 0x2B, 0x2C, 0x2D, 0x2E, 0x2F, 0x30, // )*+,-./0
 /* 0030 */ 0x31, 0x32, 0x33, 0x34, 0x35, 0x36, 0x37, 0x38, // 12345678
 /* 0038 */ 0x39, 0x3A, 0x3B, 0x3C, 0x3D, 0x3E, 0x3F, 0x40, // 9:;<=>?@
 /* 0040 */ 0x41, 0x42, 0x43, 0x44, 0x45, 0x46, 0x47, 0x48, // ABCDEFGH
 /* 0048 */ 0x49, 0x4A, 0x4B, 0x4C, 0x4D, 0x4E, 0x4F, 0x50, // IJKLMNOP
 /* 0050 */ 0x51, 0x52, 0x53, 0x54, 0x55, 0x56, 0x57, 0x58, // QRSTUVWX
```

```
\frac{\sqrt{2}}{2} (0058 */ 0x59, 0x5A, 0x5B, 0x5C, 0x5D, 0x5E, 0x5F, 0x60, \frac{\sqrt{2}}{\sqrt{2}} /* 0060 */ 0x61, 0x62, 0x63, 0x64, 0x65, 0x66, 0x67, 0x68, // abcdefgh
       /* 0068 */ 0x69, 0x6A, 0x6B, 0x6C, 0x6D, 0x6E, 0x6F, 0x70, // ijklmnop
       /* 0070 */ 0x71, 0x72, 0x73, 0x74, 0x75, 0x76, 0x77, 0x78, // qrstuvwx
       /* 0078 */ 0x79, 0x7A, 0x7B, 0x7C, 0x7D, 0x7E, 0x7F, 0x80, // yz{|}~..
       /* 0080 */ 0x81, 0x82, 0x83, 0x84, 0x85, 0x86, 0x87, 0x88, // ........
       /* 0088 */ 0x89, 0x8A, 0x8B, 0x8C, 0x8D, 0x8E, 0x8F, 0x90, // ........
       /* 0090 */ 0x91, 0x92, 0x93, 0x94, 0x95, 0x96, 0x97, 0x98, // ........
       /* 0098 */ 0x99, 0x9A, 0x9B, 0x9C, 0x9D, 0x9E, 0x9F, 0xA0, // ........
       /* 00A0 */ 0xA1, 0xA2, 0xA3, 0xA4, 0xA5, 0xA6, 0xA7, 0xA8, // ........
       /* 00A8 */ 0xA9, 0xAA, 0xAB, 0xAC, 0xAD, 0xAE, 0xAF, 0xB0, // ........
       /* 00B0 */ 0xB1, 0xB2, 0xB3, 0xB4, 0xB5, 0xB6, 0xB7, 0xB8,
 // ........
       /* 00B8 */ 0xB9, 0xBA, 0xBB, 0xBC, 0xBD, 0xBE, 0xBF, 0xC0, // ........
       /* 00C0 */ 0xC1, 0xC2, 0xC3, 0xC4, 0xC5, 0xC6, 0xC7, 0xC8 // ........
    },
    Buffer (0x08)
    {
       0xFF, 0xFF, 0xFF, 0xFF, 0xFF, 0xFF, 0xFF, 0xFF // ........
    },
    Buffer (0x80)
    {
       /* 0000 */ 0x01, 0x02, 0x03, 0x04, 0x05, 0x06, 0x07, 0x08, // ........
       /* 0008 */ 0x09, 0x0A, 0x0B, 0x0C, 0x0D, 0x0E, 0x0F, 0x10, // ........
      \frac{\cancel{0}^*0010 \cancel{0}^*}{0x11}, 0x12, 0x13, 0x14, 0x15, 0x16, 0x17, 0x18, \frac{\cancel{0}^*}{0x1} /* 0018 */ 0x19, 0x1A, 0x1B, 0x1C, 0x1D, 0x1E, 0x1F, 0x20, // .......
       /* 0020 */ 0x21, 0x22, 0x23, 0x24, 0x25, 0x26, 0x27, 0x28, // !"#$%&'(
       /* 0028 */ 0x29, 0x2A, 0x2B, 0x2C, 0x2D, 0x2E, 0x2F, 0x30, // )*+,-./0
       /* 0030 */ 0x31, 0x32, 0x33, 0x34, 0x35, 0x36, 0x37, 0x38, // 12345678
       /* 0038 */ 0x39, 0x3A, 0x3B, 0x3C, 0x3D, 0x3E,
0x3F, 0x40, // 9 :; <= >?@
       /* 0040 */ 0x41, 0x42, 0x43, 0x44, 0x45, 0x46, 0x47, 0x48, // ABCDEFGH
       /* 0048 */ 0x49, 0x4A, 0x4B, 0x4C, 0x4D, 0x4E, 0x4F, 0x50, // IJKLMNOP
       /* 0050 */ 0x51, 0x52, 0x53, 0x54, 0x55, 0x56, 0x57, 0x58, // QRSTUVWX
       /* 0058 */ 0x59, 0x5A, 0x5B, 0x5C, 0x5D, 0x5E, 0x5F, 0x60, // YZ[\]^_`
       /* 0060 */ 0x61, 0x62, 0x63, 0x64, 0x65, 0x66, 0x67, 0x68, // abcdefgh
       /* 0068 */ 0x69, 0x6A, 0x6B, 0x6C, 0x6D, 0x6E, 0x6F, 0x70, // ijklmnop
       /* 0070 */ 0x71, 0x72, 0x73, 0x74, 0x75, 0x76, 0x77, 0x78, // qrstuvwx
       /* 0078 */ 0x79, 0x7A, 0x7B, 0x7C, 0x7D, 0x7E, 0x7F, 0x80 // yz{|}~..
    },
    Buffer (0x08)
    {
       0xFF, 0xFF, 0xFF, 0xFF, 0xFF, 0xFF, 0xFF, 0xFF // ........
    },
```

```
 Buffer (0x10)
    {
      /* 0000 */ 0x01, 0x02, 0x03, 0x04, 0x05, 0x06, 0x07, 0x08, // ........
      /* 0008 */ 0x09, 0x0A, 0x0B, 0x0C,
0x0D, 0x0E, 0x0F, 0x10 // ........
    },
    Buffer (0x08)
    {
       0xFF, 0xFF, 0xFF, 0xFF, 0xFF, 0xFF, 0xFF, 0xFF // ........
    },
    Buffer (0x08)
    {
      0x01, 0x02, 0x03, 0x04, 0x05, 0x06, 0x07, 0x08 // ........
    },
    Buffer (0x08)
    {
       0xFF, 0xFF, 0xFF, 0xFF, 0xFF, 0xFF, 0xFF, 0xFF // ........
    },
    Buffer (0x04)
    {
      0x01, 0x02, 0x03, 0x04 // ....
    },
    Buffer (0x08)
    {
       0xFF, 0xFF, 0xFF, 0xFF, 0xFF, 0xFF, 0xFF, 0xFF // ........
    },
    Buffer (0x01)
    {
      0x01 //.
    },
    Buffer (0x08)
    {
      0xFF, 0xFF, 0xFF, 0xFF, 0xFF, 0xFF, 0xFF, 0xFF // ........
    }
  })
  Name (B330, Buffer (0x06)
  {
   0xC8, 0x80, 0x10, 0x08, 0x04, 0x01 // ......
  })
  /* Init buffer
```

```
 with the symbols 1-255 */
  Method (M303, 2, NotSerialized)
  {
   Local0 = 0x00While ((Local0 < Arg1)) {
     Local1 = ((Local0 + 0x01) % 0x0100)Arg0 [Local0] = Local1
     Local0++ }
  }
  /* Verify the contents of result string */
  Method (M305, 5, NotSerialized)
  {
   Local0 = 0x00While ((Local0 < Arg2)) {
     Local1 = ((Local0 + 0x01) % 0x0100) If ((DerefOf (Arg1 [Local0]) != Local1))
       {
         ERR (Arg0, Z048, __LINE__, 0x00, 0x00, Local0, Arg4)
       }
      Local0++
    }
  }
 /* Verify type, length of the obtained string, call to m305 */ Method (M307, 5, NotSerialized)
  {
   If ((ObjectType (Arg1) != 0x02)) {
      ERR (Arg0, Z048, __LINE__, 0x00, 0x00, Arg2, "Type")
    }
   ElseIf ((SizeOf (Arg1) != Arg2)) {
      ERR (Arg0, Z048, __LINE__, 0x00, 0x00, Arg2, "Sizeof")
     }
    Else
    {
      M305 (Arg0, Arg1, Arg2, Arg3, Arg4)
    }
  }
```

```
 /* Check the surrounding control buffers are safe */
```

```
 Method (M309, 3, NotSerialized)
  {
    /* control buffer */
   Local1 = DerefOf (P330 [Arg1])Local0 = 0x00While ((Local0 < 0x08)) {
     If ((DerefOf (Local1 [Local0]) != 0xFF))
       {
         ERR (Arg0, Z048, __LINE__, 0x00, 0x00, Local0, "buf8")
       }
     Local0++ }
  }
  /* Check all positions of null character (0-200) */
  Method (M30A, 1, Serialized)
  {
    Name (LENS, Buffer (0x0A)
    {
      /* 0000 */ 0xC8, 0xC7, 0x81, 0x80, 0x7F, 0x09, 0x08, 0x07, // ........
     \frac{1}{8} 0008 \frac{*}{2} 0x01, 0x00 \frac{1}{2} ...
    })
   Name (BUF0, Buffer (0xFF){})
    /* Buffer (255 bytes) initialized with non-zero bytes */
    M303 (BUF0, 0xFF)
   Local1 = 0x00 While
((Local1 < 0x0A)) {
      /* Fill zero byte in position specified by LENS */
      Local0 = DerefOf (LENS [Local1])
      Local5 = DerefOf (BUF0 [Local0])
     BUP0 [Local0] = 0x00
      /* The contents of buffer is not more changed in checkings below */
      /* Checking for unspecified Length parameter */
      /* Invoke ToString without Length */
     Local2 = ToString (BUF0, Ones) M307 (Arg0, Local2, Local0, 0x01, "Omit")
      /* Invoke ToString with Ones */
```

```
 ToString (BUF0, Ones, Local2)
      M307 (Arg0, Local2, Local0, 0x02, "Ones")
      /* Checking for particular values of Length parameter (0, 32, 64...) */
     Local3 = 0x00 /* Length */
      While ((Local3 < 0x0191)) {
        Local4 = Local0 /* expected size */If ((Local3 < Local4)) {
          Local4 = Local3 }
 ToString (BUF0, Local3, Local2)
         M307 (Arg0, Local2, Local4, 0x03, "Size")
        Local3 + 0x20 }
      /* Restore position specified by LENS */
     BUF0 [Local0] = Local5
      Local1++
    }
  }
  Method (M333, 1, NotSerialized)
  {
   Local0 = 0x00 Local0 = ToString (DerefOf (Arg0), Ones)
   Debug = Local0 }
  /* Check Buffer->Length effective condition. */
  /* Don't put null characters. Check the surrounding */
  /* control buffers are safe. */
 Method (M30B, 1, Serialized)
  {
    Name (LOC8, 0x00)
   Local5 = 0x00 /* index of control buffer 1 */
   While ((LOC8 < 0x06)) {
      /* Choose the buffer from package */
     Local0 = \text{Der}(\text{B330} | \text{LOCS}] /* length */
     Local1 = (LOC8 * 0x02) * index of a buffer */
     Local1 \div 0 \times 01Local6 = (Local1 + 0x01) /* index of control buffer 2 */
```

```
Store (P330 [Local1], Local4) /* ref to test buffer */
      /* Checking for unspecified Length parameter */
      /* Invoke ToString without Length */
      Local2 = ToString (DerefOf (Local4), Ones)
       M307 (Arg0, Local2, Local0, 0x04, "Omit")
       M309 (Arg0, Local5, 0x04) /* check control buffers */
       M309 (Arg0, Local6, 0x04)
      /* Invoke ToString with Ones */
      ToString (DerefOf (Local4), Ones, Local2)
       M307 (Arg0, Local2, Local0, 0x05, "Ones")
       M309 (Arg0, Local5, 0x05) /* check control buffers */
       M309 (Arg0, Local6, 0x05)
      /* Checking for particular values of Length parameter */
     /* exceeding (by 0, 1, 2, 3, ... 8) the actual lengths of Buffer \frac{k}{4}Local7 = (Local0 + 0x09) /* Max. Length */
     Local3 =Local0 /* Length */
       While ((Local3 < Local7))
       {
         ToString (DerefOf (Local4), Local3,
 Local2)
         M307 (Arg0, Local2, Local0, 0x06, "Size")
         M309 (Arg0, Local5, 0x06) /* check control buffers */
         M309 (Arg0, Local6, 0x06)
         Local3++
       }
     Local5 = Local6 LOC8++
    }
  }
  /* Check zero length buffer, and, in passing, */
  /* dynamically allocated buffers. */
  Method (M30C, 1, Serialized)
    Name (LENS, Buffer (0x04)
    {
      0xC8, 0xC7, 0x01, 0x00 // ....
    })
   Local1 = 0x00While ((Local1 < 0x04)) {
      /* Allocate buffer dynamically and initialize it, */
      /* don't put null characters. */
      Local0 = DerefOf (LENS [Local1])
     Local4 = Buffer (Local0){} M303 (Local4, Local0)
```
{

```
 /* Checking for unspecified Length parameter */
 /* Invoke ToString without Length */
 Local2 = ToString (Local4, Ones)
```
 M307 (Arg0, Local2, Local0, 0x07, "Omit") /\* Invoke ToString with Ones \*/

```
 ToString (Local4, Ones, Local2)
 M307 (Arg0, Local2, Local0, 0x08, "Ones")
/* Allocate buffer of +1 size and put null characters */ /* into the last byte. */
Local4 =Buffer ((Local0 + 0x01))\} M303 (Local4, Local0)
Local4 [Local0] = 0x00
 /* Invoke ToString without Length */
```

```
 Local2 = ToString (Local4, Ones)
 M307 (Arg0, Local2, Local0, 0x09, "Omit")
 /* Invoke ToString with Ones */
```

```
 ToString (Local4, Ones, Local2)
 M307 (Arg0, Local2, Local0, 0x0A, "Ones")
 Local1++
```

```
 /* Run-method */
```
 } }

```
 Method (TOS0, 0, Serialized)
 {
   Debug = "TEST: TOS0, Convert Buffer To String"
   M30A (__METHOD__)
   M30B (__METHOD__)
   M30C (__METHOD__)
 }
```
Found in path(s):

\* /opt/cola/permits/1938739736\_1710926132.5875804/0/acpica-master-3-zip/acpicamaster/tests/aslts/src/runtime/collections/functional/manipulation/tostring.asl No license file was found, but licenses were detected in source scan.

/\*

```
 * Some or all of this work - Copyright (c) 2006 - 2021, Intel Corp.
     * All rights reserved.
 *
     * Redistribution and use in source and binary forms, with or without modification,
     * are permitted provided that the following conditions are met:
```
- \* Redistributions of source code must retain the above copyright notice,
- \* this list of conditions and the following disclaimer.
- \* Redistributions in binary form must reproduce the above copyright notice,
- \* this list of conditions and the following disclaimer in the documentation
- \* and/or other materials provided with the distribution.
- \* Neither the name of Intel Corporation nor the names of its contributors
- \* may be used to endorse or promote products derived from this software
- \* without specific prior written permission.
- $*$ 
	- \* THIS SOFTWARE

IS PROVIDED BY THE COPYRIGHT HOLDERS AND CONTRIBUTORS "AS IS"

- \* AND ANY EXPRESS OR IMPLIED WARRANTIES, INCLUDING, BUT NOT LIMITED TO, THE
- \* IMPLIED WARRANTIES OF MERCHANTABILITY AND FITNESS FOR A PARTICULAR PURPOSE
- \* ARE DISCLAIMED. IN NO EVENT SHALL THE COPYRIGHT OWNER OR CONTRIBUTORS BE
- \* LIABLE FOR ANY DIRECT, INDIRECT, INCIDENTAL, SPECIAL, EXEMPLARY, OR CONSEQUENTIAL
- \* DAMAGES (INCLUDING, BUT NOT LIMITED TO, PROCUREMENT OF SUBSTITUTE GOODS OR SERVICES;
- \* LOSS OF USE, DATA, OR PROFITS; OR BUSINESS INTERRUPTION) HOWEVER CAUSED AND ON ANY
	- \* THEORY OF LIABILITY, WHETHER IN CONTRACT, STRICT LIABILITY, OR TORT (INCLUDING \* NEGLIGENCE OR OTHERWISE) ARISING IN ANY WAY OUT OF THE USE OF THIS SOFTWARE, \* EVEN IF ADVISED OF THE POSSIBILITY OF SUCH DAMAGE. \*/

```
 If (STTT ("Demo of bug 174", TCLD, 0xAE, W017))
```

```
 {
   SRMT ("mf60")
   MF60 ()
 }
```

```
FTTT()
```
### Found

in path(s):

\* /opt/cola/permits/1938739736\_1710926132.5875804/0/acpica-master-3-zip/acpicamaster/tests/aslts/src/runtime/collections/bdemo/ACPICA/0174/RUN.asl No license file was found, but licenses were detected in source scan.

```
/*
```
\* Some or all of this work - Copyright (c) 2006 - 2021, Intel Corp.

```
 * All rights reserved.
```
- \*
	- \* Redistribution and use in source and binary forms, with or without modification,
	- \* are permitted provided that the following conditions are met:
- \*
	- \* Redistributions of source code must retain the above copyright notice,
	- \* this list of conditions and the following disclaimer.
	- \* Redistributions in binary form must reproduce the above copyright notice,

\* this list of conditions and the following disclaimer in the documentation

\* and/or other materials provided with the distribution.

\* Neither the name of Intel Corporation nor the names of its contributors

\* may be used to endorse or promote products derived from this software

\* without specific prior written permission.

\*

\*/

 \* THIS SOFTWARE IS PROVIDED BY THE COPYRIGHT HOLDERS AND CONTRIBUTORS "AS IS"

\* AND ANY EXPRESS OR IMPLIED WARRANTIES, INCLUDING, BUT NOT LIMITED TO, THE

\* IMPLIED WARRANTIES OF MERCHANTABILITY AND FITNESS FOR A PARTICULAR PURPOSE

\* ARE DISCLAIMED. IN NO EVENT SHALL THE COPYRIGHT OWNER OR CONTRIBUTORS BE

 \* LIABLE FOR ANY DIRECT, INDIRECT, INCIDENTAL, SPECIAL, EXEMPLARY, OR CONSEQUENTIAL

 \* DAMAGES (INCLUDING, BUT NOT LIMITED TO, PROCUREMENT OF SUBSTITUTE GOODS OR SERVICES;

 \* LOSS OF USE, DATA, OR PROFITS; OR BUSINESS INTERRUPTION) HOWEVER CAUSED AND ON ANY

 \* THEORY OF LIABILITY, WHETHER IN CONTRACT, STRICT LIABILITY, OR TORT (INCLUDING \* NEGLIGENCE OR OTHERWISE) ARISING IN ANY WAY OUT OF THE USE OF THIS SOFTWARE, \* EVEN IF ADVISED OF THE POSSIBILITY OF SUCH DAMAGE.

```
 /*
   * Bug 262:
 *
   * SUMMARY: Unexpected AE_STACK_OVERFLOW for a method call expression with nested calls
   */
  Method (M027, 0, Serialized)
  {
    Name (IAD1, 0x01)
    Name (IAD2, 0x10)
    Name (IAD3, 0x0100)
     Name (IAD4, 0x1000)
    Name (IAD5, 0x00010000)
    Name (IAD6, 0x00100000)
    Name (IAD7, 0x01000000)
    Method (MAD1, 1, NotSerialized)
     {
       Return (Arg0)
     }
    Method (MAD7, 7, NotSerialized)
\overline{\phantom{a}}Return (((((((Arg0 + Arg1) + Arg2) +
        Arg3 + Arg4 + Arg5 + Arg6) }
    Method (M000, 0, NotSerialized)
\overline{\phantom{a}}
```

```
 Local0 = MAD7 (MAD1 (IAD1), MAD1 (IAD2), MAD1 (IAD3), MAD1 (IAD4), MAD1 (
        IAD5), MAD1 (IAD6), MAD7 (MAD1 (IAD1), MAD1 (IAD2), MAD1 (IAD3), MAD1 (IAD4), MAD1 (
        IAD5), MAD1 (IAD6), MAD7 (MAD1 (IAD1), MAD1 (IAD2), MAD1 (IAD3), MAD1 (IAD4), MAD1 (
        IAD5), MAD1 (IAD6), MAD7 (MAD1 (IAD1), MAD1 (IAD2), MAD1 (IAD3), MAD1 (IAD4), MAD1 (
        IAD5), MAD1 (IAD6), MAD7 (MAD1 (IAD1), MAD1 (IAD2), MAD1 (IAD3), MAD1 (IAD4), MAD1 (
        IAD5), MAD1 (IAD6), MAD7 (MAD1 (IAD1), MAD1 (IAD2), MAD1 (IAD3), MAD1 (IAD4),
 MAD1 (
        IAD5), MAD1 (IAD6), MAD7 (MAD1 (IAD1), MAD1 (IAD2), MAD1 (IAD3), MAD1 (IAD4), MAD1 (
        IAD5), MAD1 (IAD6), MAD1 (IAD7))))))))
     Debug = Local0If ((Local0 != 0x01777777)) {
       ERR ( METHOD , ZFFF, LINE , 0x00, 0x00, Local0, 0x01777777)
      }
    }
    CH03 (__METHOD__, 0x00, __LINE__, 0x00, 0x00)
    M000 ()
    CH03 (__METHOD__, 0x00, __LINE__, 0x00, 0x00)
  }
Found in path(s):
```
\* /opt/cola/permits/1938739736\_1710926132.5875804/0/acpica-master-3-zip/acpicamaster/tests/aslts/src/runtime/collections/bdemo/ACPICA/0262/DECL.asl No license file was found, but licenses were detected in source scan.

/\*

\* Some or all of this work - Copyright (c) 2006 - 2021, Intel Corp.

\* All rights reserved.

\*

\* Redistribution and use in source and binary forms, with or without modification,

\* are permitted provided that the following conditions are met:

\*

\* Redistributions of source code must retain the above copyright notice,

\* this list of conditions and the following disclaimer.

\* Redistributions in binary form must reproduce the above copyright notice,

\* this list of conditions and the following disclaimer in the documentation

\* and/or other materials provided with the distribution.

\* Neither the name of Intel Corporation nor the names of its contributors

\* may be used to endorse or promote products derived from this software

\* without specific prior written permission.

\*

\* THIS SOFTWARE IS PROVIDED BY THE COPYRIGHT HOLDERS AND CONTRIBUTORS "AS IS" \* AND ANY EXPRESS OR IMPLIED WARRANTIES, INCLUDING, BUT NOT LIMITED TO, THE

\* IMPLIED WARRANTIES OF MERCHANTABILITY AND FITNESS FOR A PARTICULAR PURPOSE

\* ARE DISCLAIMED. IN NO EVENT SHALL THE COPYRIGHT OWNER OR CONTRIBUTORS BE

\* LIABLE FOR ANY DIRECT, INDIRECT, INCIDENTAL, SPECIAL, EXEMPLARY, OR CONSEQUENTIAL

\* DAMAGES (INCLUDING, BUT NOT LIMITED TO, PROCUREMENT OF SUBSTITUTE GOODS OR SERVICES;

\* LOSS OF USE, DATA, OR PROFITS; OR BUSINESS INTERRUPTION) HOWEVER CAUSED AND ON ANY

\* THEORY OF LIABILITY, WHETHER IN CONTRACT, STRICT LIABILITY, OR TORT (INCLUDING \* NEGLIGENCE OR OTHERWISE) ARISING IN ANY WAY OUT OF THE USE OF THIS SOFTWARE, \* EVEN IF ADVISED OF THE POSSIBILITY OF SUCH DAMAGE.

\*/

// ACPI table management

Found in path(s):

\* /opt/cola/permits/1938739736\_1710926132.5875804/0/acpica-master-3-zip/acpicamaster/tests/aslts/src/compilation/collection/table.asl No license file was found, but licenses were detected in source scan.

/\*

\* Some or all of this work - Copyright (c) 2006 - 2021, Intel Corp.

\* All rights reserved.

\*

\* Redistribution and use in source and binary forms, with or without modification,

\* are permitted provided that the following conditions are met:

\*

\* Redistributions of source code must retain the above copyright notice,

\* this list of conditions and the following disclaimer.

\* Redistributions in binary form must reproduce the above copyright notice,

\* this list of conditions and the following disclaimer in the documentation

\* and/or other materials provided with the distribution.

\* Neither the name of Intel Corporation nor the names of its contributors

\* may be used to endorse or promote products derived from this software

\* without specific prior written permission.

\*

\* THIS SOFTWARE IS PROVIDED BY THE COPYRIGHT HOLDERS AND CONTRIBUTORS "AS IS" \* AND ANY EXPRESS OR IMPLIED WARRANTIES, INCLUDING, BUT NOT

LIMITED TO, THE

\* IMPLIED WARRANTIES OF MERCHANTABILITY AND FITNESS FOR A PARTICULAR PURPOSE

\* ARE DISCLAIMED. IN NO EVENT SHALL THE COPYRIGHT OWNER OR CONTRIBUTORS BE

\* LIABLE FOR ANY DIRECT, INDIRECT, INCIDENTAL, SPECIAL, EXEMPLARY, OR CONSEQUENTIAL \* DAMAGES (INCLUDING, BUT NOT LIMITED TO, PROCUREMENT OF SUBSTITUTE GOODS OR SERVICES;

\* LOSS OF USE, DATA, OR PROFITS; OR BUSINESS INTERRUPTION) HOWEVER CAUSED AND ON ANY

\* THEORY OF LIABILITY, WHETHER IN CONTRACT, STRICT LIABILITY, OR TORT (INCLUDING \* NEGLIGENCE OR OTHERWISE) ARISING IN ANY WAY OUT OF THE USE OF THIS SOFTWARE,

\* EVEN IF ADVISED OF THE POSSIBILITY OF SUCH DAMAGE.

\*/

if (STTT("Demo of bug 172", TCLD, 172, W017)) {

 SRMT("mf5f") mf5f() } FTTT()

Found in path(s):

\* /opt/cola/permits/1938739736\_1710926132.5875804/0/acpica-master-3-zip/acpicamaster/tests/aslts/src/runtime/collections/bdemo/ACPICA/0172\_OUTSTAND\_ALLOC/RUN.asl No license file was found, but licenses were detected in source scan.

/\*

\* Some or all of this work - Copyright (c) 2006 - 2021, Intel Corp.

\* All rights reserved.

\*

\* Redistribution and use in source and binary forms, with or without modification,

\* are permitted provided that the following conditions are met:

\*

\* Redistributions of source code must retain the above copyright notice,

\* this list of conditions and the following disclaimer.

\* Redistributions in binary form must reproduce the above copyright notice,

\* this list of conditions and the following disclaimer in the documentation

\* and/or other materials provided with the distribution.

\* Neither the name of Intel Corporation nor the names of its contributors

\* may be used to endorse or promote products derived from this software

\* without specific prior written permission.

\*

 \* THIS SOFTWARE IS PROVIDED BY THE COPYRIGHT HOLDERS AND CONTRIBUTORS "AS IS"

\* AND ANY EXPRESS OR IMPLIED WARRANTIES, INCLUDING, BUT NOT LIMITED TO, THE

\* IMPLIED WARRANTIES OF MERCHANTABILITY AND FITNESS FOR A PARTICULAR PURPOSE

\* ARE DISCLAIMED. IN NO EVENT SHALL THE COPYRIGHT OWNER OR CONTRIBUTORS BE

 \* LIABLE FOR ANY DIRECT, INDIRECT, INCIDENTAL, SPECIAL, EXEMPLARY, OR CONSEQUENTIAL

 \* DAMAGES (INCLUDING, BUT NOT LIMITED TO, PROCUREMENT OF SUBSTITUTE GOODS OR SERVICES;

 \* LOSS OF USE, DATA, OR PROFITS; OR BUSINESS INTERRUPTION) HOWEVER CAUSED AND ON ANY

 \* THEORY OF LIABILITY, WHETHER IN CONTRACT, STRICT LIABILITY, OR TORT (INCLUDING \* NEGLIGENCE OR OTHERWISE) ARISING IN ANY WAY OUT OF THE USE OF THIS SOFTWARE, \* EVEN IF ADVISED OF THE POSSIBILITY OF SUCH DAMAGE.

```
 */
 /*
```
\* Bug 0023:

\*

 \* SUMMARY: FromBCD/ToBCD works incorrectly in 64-bit mode starting with the large enough values \*/

Method (MDB8, 0, NotSerialized)

{

### /\* Ok, FromBCD(0x9999999999) \*/

```
 Local0 = 0x0000009999999999
   Local1 = 0x00000002540BE3FF
  CH03 (__METHOD__, 0x00, __LINE__, 0x00, 0x00)
 FromBCD (Local0, Local2)
 If ((Local2 != Local1)) {
    ERR (__METHOD__, ZFFF, __LINE__, 0x00, 0x00, Local2, Local1)
   }
 /* Bug, FromBCD(0x10000000000) */
 Local0 = 0x00000100000000000 Local1 = 0x00000002540BE400
  CH03 (__METHOD__, 0x00, __LINE__, 0x00, 0x00)
 FromBCD (Local0, Local2)
 If ((Local2 != Local1)) {
    ERR (__METHOD__, ZFFF, __LINE__, 0x00, 0x00, Local2, Local1)
   }
  /* Ok, ToBCD(10000000000) */
 Local0 = 0x00000002540BE400 Local1 = 0x0000010000000000
  CH03 (__METHOD__, 0x00, __LINE__, 0x00, 0x00)
  ToBCD (Local0, Local2)
 If ((Local2 != Local1)) {
    ERR (__METHOD__, ZFFF, __LINE__, 0x00, 0x00, Local2, Local1)
   }
  CH03 (__METHOD__, 0x00, __LINE__, 0x00, 0x00)
 }
```
Found in path(s):

\* /opt/cola/permits/1938739736\_1710926132.5875804/0/acpica-master-3-zip/acpicamaster/tests/aslts/src/runtime/collections/bdemo/ACPICA/0023/DECL.asl No license file was found, but licenses were detected in source scan.

/\*

\* Some or all of this work - Copyright (c) 2006 - 2021, Intel Corp.

\* All rights reserved.

\*

\* Redistribution and use in source and binary forms, with or without modification,

\* are permitted provided that the following conditions are met:

\*

\* Redistributions of source code must retain the above copyright notice,

\* this list of conditions and the following disclaimer.

- \* Redistributions in binary form must reproduce the above copyright notice,
- \* this list of conditions and the following disclaimer in the documentation

\* and/or other materials provided with the distribution.

\* Neither the name of Intel Corporation nor the names of its contributors

\* may be used to endorse or promote products derived from this software

\* without specific prior written permission.

\*

\* THIS SOFTWARE IS PROVIDED BY THE COPYRIGHT HOLDERS AND CONTRIBUTORS "AS IS"

\* AND ANY EXPRESS OR IMPLIED WARRANTIES, INCLUDING, BUT NOT

LIMITED TO, THE

\* IMPLIED WARRANTIES OF MERCHANTABILITY AND FITNESS FOR A PARTICULAR PURPOSE

\* ARE DISCLAIMED. IN NO EVENT SHALL THE COPYRIGHT OWNER OR CONTRIBUTORS BE

\* LIABLE FOR ANY DIRECT, INDIRECT, INCIDENTAL, SPECIAL, EXEMPLARY, OR CONSEQUENTIAL \* DAMAGES (INCLUDING, BUT NOT LIMITED TO, PROCUREMENT OF SUBSTITUTE GOODS OR SERVICES;

\* LOSS OF USE, DATA, OR PROFITS; OR BUSINESS INTERRUPTION) HOWEVER CAUSED AND ON ANY

\* THEORY OF LIABILITY, WHETHER IN CONTRACT, STRICT LIABILITY, OR TORT (INCLUDING \* NEGLIGENCE OR OTHERWISE) ARISING IN ANY WAY OUT OF THE USE OF THIS SOFTWARE, \* EVEN IF ADVISED OF THE POSSIBILITY OF SUCH DAMAGE.

\*/

/\*

\* Tests originated from namespace/ns0

\*/

/\*

\* Trying to get the chain of calls of methods such that

\* sections of operative stack corresponding to different

\* methods contain the internal object (itself, not a RefOf

\* reference to it) of the same Name Space node.

\*

\* Then force (by Store/CopyObject):

\* 1) changing the value of that

internal object

\* 2) replacing the internal object itself by some another one

\*

\* Check that the changing/replacing has no effect on the

\* values evaluated on the lowest stages of calculation.

\*

\* Accessing objects by argX and directly by name too.

\*/

Name(z163, 163)

/\*

```
* Named Integer i000
*/
/*
* Simple, 3-level
*/
Method(in00, 1, Serialized)
{
	Name(ts, "in00")
	Name(i000, 0x00000001)
	Name(p000, Package() {1,2,3,4})
	Name(i001, 0)
	Store(arg0, i001)
	Method(m001)
	{
 		Method(m002)
 		{
 			Method(m003)
  			{
  				if (i001) {
  					CopyObject(p000, i000)
  				}
  				Return (0xabcd0000)
  			}
 			Return (Add(i000, m003()))
 		}
 		Return (Add(i000, m002()))
	}
	Store(Add(i000, m001()), Local0)
	if (LNotEqual(Local0, 0xabcd0003)) {
 		err(ts, z163, __LINE__, 0, 0, Local0, 0xabcd0003)
	}
}
/*
* 8-level
* added writing into i000:
* Store(0x00040000, i000)
*/
Method(in01, 1, Serialized)
{
	Name(ts, "in01")
	Name(i000, 0x00000001)
	Name(i001, 0)
	Name(p000, Package() {1,2,3,4})
```

```
	Store(arg0,
 i001)
	Method(m001)
	{
		Method(m002)
 		{
 			Method(m003)
  			{
  				Method(m004)
  				{
   					Method(m005)
   					{
   						Method(m006)
    						{
    							Method(m007)
     							{
     								Method(m008)
     								{
      									if (i001)
      									{
       										CopyObject(p000, i000)
      									}
      									Return (0)
     								}
     Store(0x80000000, i000)
     								Return (Add(i000, m008()))
     							}
    Store(0x07000000, i000)
    							Return (Add(i000, m007()))
    						}
   						Store(0x00600000, i000)
   						Return (Add(i000, m006()))
   					}
   					Store(0x00050000, i000)
   					Return (Add(i000, m005()))
  				}
  				Store(0x00004000, i000)
  				Return (Add(i000, m004()))
  			}
 			Store(0x00000300, i000)
 			Return (Add(i000, m003()))
 		}
		Store(0x00000020, i000)
		Return (Add(i000, m002()))
	}
	Store(Add(i000, m001()), Local0)
```

```
	if (LNotEqual(Local0, 0x87654321)) {
 		err(ts, z163, __LINE__, 0, 0, Local0, 0x87654321)
	}
	if (LNotEqual(i000, 0x80000000)) {
 		err(ts, z163, __LINE__, 0, 0, i000, 0x80000000)
	}
}
/*
 * Recurcive execution of m001:
* Add(i000, m001(), Local0)
*/
Method(in02,, Serialized)
{
	Name(ts, "in02")
	Name(i000, 0x00100000)
	Name(i001, 0)
	Method(m001)
	{
 		/*
 		 * Because of the stack overflow issues on MS the number
 		 * of repetitions was changed from 100 to 11 here.
 		 */
 		if (LLess(i001, 11)) {
 			Increment(i000)
 			Increment(i001)
 			Add(i000, m001(), Local0)
 			Return (Local0)
 		}
 		Return (0)
	}
	Store(Add(i000, m001()), Local0)
	if (LNotEqual(Local0, 0x00c00042)) {
 		err(ts, z163, __LINE__, 0, 0, Local0, 0x00c00042)
	}
	if (LNotEqual(i000, 0x0010000b)) {
 		err(ts, z163, __LINE__, 0, 0, i000, 0x0010000b)
	}
}
/*
* Local instead of i000 (in in01)
*/
```

```
Method(in03, 1, Serialized)
{
	Name(ts, "in03")
	Name(i001, 0)
	Name(p000, Package() {1,2,3,4})
	Store(arg0, i001)
	Store(0x00000001, Local7)
	Method(m001)
	{
 		Method(m002)
 		{
  			Method(m003)
  			{
   				Method(m004)
   				{
    					Method(m005)
    					{
    						Method(m006)
    						{
     							Method(m007)
     							{
      								Method(m008)
      								{
      									if
 (i001)
       \left\{ \right.										CopyObject(p000, Local7)
       									}
       									Return (0)
      								}
      								Store(0x80000000, Local7)
      								Return (Add(Local7, m008()))
     							}
     							Store(0x07000000, Local7)
     							Return (Add(Local7, m007()))
     						}
    						Store(0x00600000, Local7)
    						Return (Add(Local7, m006()))
    					}
    					Store(0x00050000, Local7)
    					Return (Add(Local7, m005()))
   				}
   				Store(0x00004000, Local7)
   				Return (Add(Local7, m004()))
  			}
```

```
			Store(0x00000300, Local7)
 			Return (Add(Local7, m003()))
 		}
 		Store(0x00000020, Local7)
 		Return (Add(Local7, m002()))
	}
Store(Add(Local7, m001()), Local0)
	if (LNotEqual(Local0, 0x87654321)) {
 		err(ts, z163, __LINE__, 0, 0, Local0, 0x87654321)
	}
	if (LNotEqual(Local7, 1)) {
 		err(ts, z163, __LINE__, 0, 0, Local7, 1)
	}
}
/*
* Arg instead of i000 (in in01)
*
* see ns_0100.asl
*/
/*
* 8-level
* added writing into i000:
* Store(0x00040000, i000)
*
* in01 +:
 * m00X are passed with i000
* argX inside m00X is rewritten
*/
Method(in04,, Serialized)
{
	Name(ts, "in04")
	Name(i000, 0x00000001)
	Name(i001, 0)
	Name(p000, Package() {1,2,3,4})
Method(m001, 2)
	{
 Method(m002, 2)
 		{
 			Method(m003, 2)
  			{
  				Method(m004, 2)
  				{
   					Method(m005, 2)
```

```
					{
   						Method(m006, 2)
    						{
    							Method(m007, 2)
     							{
     								/*
      								 * ====================== >>>>>>>>
      								 * Sometimes, after I added a big group of
      								 * 'If' operators, this fragment of code causes
      								 * break of execution on MS. But, namely --
      								 * sometimes! To investigate the reason I
      								 * commented part by part of it to find
      								 * workable code, then un-commented it
      								 * part by part too.
      								 * It entire initial code
      								 * started working on MS again!
      								 */
     								/*
     								Method(m008, 2)
     								{
      									if (i001)
      									{
       										CopyObject(p000, i000)
      									}
      									Store(0x10000008, arg0)
      									Return
 (0)
     								}
     Store(0x80000000, i000)
     								Store(0x10000007, arg0)
     								Return (Add(i000, m008(i000, arg0)))
      								 */
     								/*
      								 * ====================== <<<<<<<<
      								 */
     Store(0x80000000, i000)
     								Store(0x10000007, arg0)
     								Add(i000, 0, Local0)
     								Return (Local0)
     							}
    Store(0x07000000, i000)
    							Store(0x10000006, arg0)
    							Return (Add(i000, m007(i000, arg0)))
    						}
   Store(0x00600000, i000)
   						Store(0x10000005, arg0)
```

```
						Return (Add(i000, m006(i000, arg0)))
  					}
  					Store(0x00050000, i000)
  					Store(0x10000004, arg0)
  					Return (Add(i000, m005(i000, arg0)))
  				}
 				if (LNotEqual(arg0, 0x00000300)) {
  					err(ts, z163, __LINE__, 0, 0, arg0, 0x00000300)
  				}
 				if (LNotEqual(arg1, 0x10000001)) {
  					err(ts, z163, __LINE__, 0, 0, arg1, 0x10000001)
  				}
 				Store(0x00004000, i000)
 				Store(0x10000003, arg0)
 				Return (Add(i000, m004(i000, arg0)))
 			}
 			if (LNotEqual(arg0, 0x00000020))
 {
 				err(ts, z163, __LINE__, 0, 0, arg0, 0x00000020)
 			}
 			if (LNotEqual(i000, 0x00000020)) {
 				err(ts, z163, __LINE__, 0, 0, i000, 0x00000020)
 			}
 			Store(0x10000002, arg0)
 			if (LNotEqual(i000, 0x00000020)) {
 				err(ts, z163, __LINE__, 0, 0, i000, 0x00000020)
 			}
 			if (LNotEqual(arg0, 0x10000002)) {
 				err(ts, z163, __LINE__, 0, 0, arg0, 0x10000002)
 			}
 			Store(0x00000300, i000)
 			if (LNotEqual(i000, 0x00000300)) {
 				err(ts, z163, __LINE__, 0, 0, i000, 0x00000300)
 			}
 			if (LNotEqual(arg0, 0x10000002)) {
 				err(ts, z163, __LINE__, 0, 0, arg0, 0x10000002)
 			}
 			if (LNotEqual(arg1, 0x10000001)) {
 				err(ts, z163, __LINE__, 0, 0, arg1, 0x10000001)
 			}
 			Store(0x10000002, arg0)
 			Store(0x00000300, i000)
 			Return (Add(i000, m003(i000, arg1)))
		}
		if (LNotEqual(arg0, 0x00000001)) {
 			err(ts, z163, __LINE__, 0, 0, arg0, 0x00000001)
		}
		if (LNotEqual(i000, 0x00000001)) {
```

```
			err(ts, z163, __LINE__, 0, 0, i000, 0x00000001)
 		}
 		Store(0x10000001, arg0)
 		if
 (LNotEqual(i000, 0x00000001)) {
 			err(ts, z163, __LINE__, 0, 0, i000, 0x00000001)
 		}
 		if (LNotEqual(arg0, 0x10000001)) {
 			err(ts, z163, __LINE__, 0, 0, arg0, 0x10000001)
 		}
 		Store(0x00000020, i000)
 		if (LNotEqual(i000, 0x00000020)) {
 			err(ts, z163, __LINE__, 0, 0, i000, 0x00000020)
 		}
 		if (LNotEqual(arg0, 0x10000001)) {
 			err(ts, z163, __LINE__, 0, 0, arg0, 0x10000001)
 		}
 		if (LNotEqual(arg1, 0x10000000)) {
 			err(ts, z163, __LINE__, 0, 0, arg1, 0x10000000)
 		}
 		Store(0x10000001, arg0)
 		Store(0x00000020, i000)
 		Return (Add(i000, m002(i000, arg0)))
	}
	Store(Add(i000, m001(i000, 0x10000000)), Local0)
	if (LNotEqual(Local0, 0x87654321)) {
 		err(ts, z163, __LINE__, 0, 0, Local0, 0x87654321)
	}
	if (LNotEqual(i000, 0x80000000)) {
 		err(ts, z163, __LINE__, 0, 0, i000, 0x80000000)
	}
}
/*
* Note: now the checkings are so that in05 succeeds on MS.
*/
Method(in05,, Serialized)
{
	Name(ts, "in05")
	Name(i000, 0xabcd0000)
	Name(s000, "qwrtyu0003")
	Name(b000, Buffer()
 {0xb0,0xb1,0xb2,0xb3,0xb4})
	Name(p000, Package() {0xabcd0001, 0xabcd0002, 0xabcd0003})
	Event(e000)
```

```
	Mutex(mx00, 0)
	Method(mmm0,, Serialized) {
		Name(im00, 0xabcd0004)
		Name(sm00, "qwertyui")
		// Return ( "qwertyui" )
	}
	Method(mmm1,, Serialized) {
		Name(im00, 0xabcd0004)
		Name(sm00, "qwertyui")
		// Return ( 0xabcd0004 )
		Return ( "qwertyui" )
	}
	Device(d000) { Name(id00, 0xabcd0005) }
	ThermalZone(tz00) { Name(itz0, 0xabcd0006) }
Processor(pr00, 0, 0xFFFFFFFF, 0) { Name(ipr0, 0xabcd0007) }
	PowerResource(pw00, 1, 0) { Name(ipw0, 0xabcd0008) }
	OperationRegion(r000, SystemMemory, 0x100, 0x100)
	Name(b001, Buffer() {0xa0,0xa1,0xa2,0xa3,0xa4})
	CreateField(b001, 0, 8, bf00)
	OperationRegion(r001, SystemMemory, 0x100, 0x100)
	Field(r001, ByteAcc, NoLock, Preserve) {f000,32, f001,32, f002,32, f003,32}
	BankField(r001, f001, 0, ByteAcc, NoLock, Preserve) {bnk0,32}
	IndexField(f002, f003, ByteAcc, NoLock, Preserve) {if00,32, if01,32}
	Method(m001, 2)
	{
		Store(ObjectType(arg0),
 Local0)
		if (LNotEqual(Local0, arg1)) {
 err(ts, z163, LINE, 0, 0, Local0, arg1)
		}
		Return (5)
	}
	CH03(ts, z163, 0x000, __LINE__, 0)
	Store(Add(DerefOf(Index(p000, 0)), m001(i000, c009)), Local0)
	if (LNotEqual(Local0, 0xabcd0006)) {
err(ts, z163, LINE, 0, 0, Local0, 0xabcd0006)
	}
	Store(Add(DerefOf(Index(p000, 0)), m001(s000, c00a)), Local0)
	if (LNotEqual(Local0, 0xabcd0006)) {
err(ts, z163, LINE, 0, 0, Local0, 0xabcd0006)
	}
	Store(Add(DerefOf(Index(p000, 0)), m001(b000, c00b)), Local0)
	if (LNotEqual(Local0, 0xabcd0006)) {
```
 err(ts, z163, \_\_LINE\_\_, 0, 0, Local0, 0xabcd0006) } Store(Add(DerefOf(Index(p000, 0)), m001(p000, c00c)), Local0) if (LNotEqual(Local0, 0xabcd0006)) { err(ts, z163, \_\_LINE\_\_, 0, 0, Local0, 0xabcd0006) } Store(Add(DerefOf(Index(p000, 0)), m001(e000, c00f)), Local0) if (LNotEqual(Local0, 0xabcd0006)) { err(ts, z163, \_\_LINE\_\_, 0, 0, Local0, 0xabcd0006) } Store(Add(DerefOf(Index(p000, 0)), m001(mx00, c011)), Local0) if (LNotEqual(Local0, 0xabcd0006)) { err(ts, z163, \_\_LINE\_\_, 0, 0, Local0, 0xabcd0006) } Store(Add(DerefOf(Index(p000, 0)), m001(mmm0, c008)), Local0) if (LNotEqual(Local0, 0xabcd0006)) { err(ts, z163,  $LINE$ , 0, 0, Local0, 0xabcd0006) } Store(Add(DerefOf(Index(p000, 0)), m001(mmm1, c00a)), Local0) if (LNotEqual(Local0, 0xabcd0006)) { err(ts, z163, \_\_LINE\_\_, 0, 0, Local0, 0xabcd0006) } Store(Add(DerefOf(Index(p000, 0)), m001(d000, c00e)), Local0) if (LNotEqual(Local0, 0xabcd0006)) { err(ts, z163, \_\_LINE\_\_, 0, 0, Local0, 0xabcd0006) } Store(Add(DerefOf(Index(p000, 0)), m001(tz00, c015)), Local0) if (LNotEqual(Local0, 0xabcd0006)) { err(ts, z163, \_\_LINE\_\_, 0, 0, Local0, 0xabcd0006) } Store(Add(DerefOf(Index(p000, 0)), m001(pr00, c014)), Local0) if (LNotEqual(Local0, 0xabcd0006)) { err(ts, z163, \_\_LINE\_\_, 0, 0, Local0, 0xabcd0006) } Store(Add(DerefOf(Index(p000, 0)), m001(pw00, c013)), Local0) if (LNotEqual(Local0, 0xabcd0006)) { err(ts, z163, \_\_LINE\_\_, 0, 0, Local0, 0xabcd0006) } Store(Add(DerefOf(Index(p000, 0)), m001(r000, c012)), Local0) if (LNotEqual(Local0, 0xabcd0006)) { err(ts, z $163$ , LINE, 0, 0, Local0, 0xabcd0006) } Store(Add(DerefOf(Index(p000, 0)), m001(bf00, c00b)), Local0) if (LNotEqual(Local0, 0xabcd0006)) { err(ts, z163,  $LINE$ , 0, 0, Local0, 0xabcd0006) }

 Store(Add(DerefOf(Index(p000, 0)), m001(f000, c009)), Local0) if (LNotEqual(Local0, 0xabcd0006)) { err(ts, z163, \_\_LINE\_\_, 0, 0, Local0, 0xabcd0006) } Store(Add(DerefOf(Index(p000, 0)), m001(bnk0, c009)), Local0) if (LNotEqual(Local0, 0xabcd0006)) { err(ts, z163, \_\_LINE\_\_, 0, 0, Local0, 0xabcd0006) } Store(Add(DerefOf(Index(p000, 0)), m001(if00, c009)), Local0) if (LNotEqual(Local0, 0xabcd0006)) { err(ts, z163, \_\_LINE\_\_, 0, 0, Local0, 0xabcd0006) }

```
	Store(ObjectType(f000), Local0)
	if (LNotEqual(Local0, c00d)) {
		err(ts, z163, __LINE__, 0, 0, Local0, c00d)
	}
	Store(ObjectType(if00), Local0)
	if (LNotEqual(Local0, c00d)) {
err(ts, z163, \_LINE_ 0, 0, Local0, c00d)
	}
	Store(ObjectType(bnk0), Local0)
	if (LNotEqual(Local0, c00d)) {
		err(ts, z163, __LINE__, 0, 0, Local0, c00d)
	}
	Store(ObjectType(bf00), Local0)
	if (LNotEqual(Local0, c016)) {
		err(ts, z163, __LINE__, 0, 0, Local0, c016)
	}
```

```
	CH03(ts, z163, 0x000, __LINE__, 0)
}
```

```
Method(in06,, Serialized)
{
	Name(ts, "in06")
	Name(i000, 0xabcd0000)
```

```
	Store(ObjectType(i000), Local0)
	if (LNotEqual(Local0, c009)) {
		err(ts, z163, __LINE__, 0, 0, Local0, c009)
	}
}
```

```
Method(ini0)
```

```
{
```

```
	SRMT("in00-0")
in00(0)	SRMT("in01-0")
	in01(0)
	SRMT("in02")
	in02()
	SRMT("in03-0")
	in03(0)
	SRMT("in04")
in04()	SRMT("in05")
	if (LAnd(fix1, chk2)) {
		/*
 		 * It breaks MS while re-booting,
 		 * for ACPICA it causes exception
 		 * and breaks path.
 		 */
in05()	} else {
		BLCK()
	}
	SRMT("in06")
	in06()
```

```
	CH03("ini0", z163, 0x000, __LINE__, 0)
}
```
Found in path(s):

\* /opt/cola/permits/1938739736\_1710926132.5875804/0/acpica-master-3-zip/acpicamaster/tests/aslts/src/runtime/collections/Identity2MS/abbu/initial/ns\_in00.asl No license file was found, but licenses were detected in source scan.

/\*

\* Some or all of this work - Copyright (c) 2006 - 2021, Intel Corp.

\* All rights reserved.

\*

\* Redistribution and use in source and binary forms, with or without modification,

\* are permitted provided that the following conditions are met:

\*

\* Redistributions of source code must retain the above copyright notice,

\* this list of conditions and the following disclaimer.

\* Redistributions in binary form must reproduce the above copyright notice,

\* this list of conditions and the following disclaimer in the documentation

\* and/or other materials provided with the distribution.

\* Neither the name of Intel Corporation nor the names of its contributors

\* may be used to endorse or promote products derived from this software

\* without specific prior written permission.

\*

\* THIS SOFTWARE IS PROVIDED BY THE COPYRIGHT HOLDERS AND CONTRIBUTORS "AS IS"

\* AND ANY EXPRESS OR IMPLIED WARRANTIES, INCLUDING, BUT NOT

LIMITED TO, THE

\* IMPLIED WARRANTIES OF MERCHANTABILITY AND FITNESS FOR A PARTICULAR PURPOSE \* ARE DISCLAIMED. IN NO EVENT SHALL THE COPYRIGHT OWNER OR CONTRIBUTORS BE \* LIABLE FOR ANY DIRECT, INDIRECT, INCIDENTAL, SPECIAL, EXEMPLARY, OR CONSEQUENTIAL \* DAMAGES (INCLUDING, BUT NOT LIMITED TO, PROCUREMENT OF SUBSTITUTE GOODS OR SERVICES;

\* LOSS OF USE, DATA, OR PROFITS; OR BUSINESS INTERRUPTION) HOWEVER CAUSED AND ON ANY

\* THEORY OF LIABILITY, WHETHER IN CONTRACT, STRICT LIABILITY, OR TORT (INCLUDING \* NEGLIGENCE OR OTHERWISE) ARISING IN ANY WAY OUT OF THE USE OF THIS SOFTWARE, \* EVEN IF ADVISED OF THE POSSIBILITY OF SUCH DAMAGE.

```
*/
```
DefinitionBlock( "B259.aml", // Output filename "DSDT", // Signature 0x02. // DSDT Revision "Intel", // OEMID "Many", // TABLE ID 0x00000001 // OEM Revision  $\left( \begin{array}{c} 1 \end{array} \right)$ 

 // All declarations Include("../../../../../runtime/cntl/DECL\_5UP.asl") Include("../../../../../runtime/collections/bdemo/ACPICA/0259/DECL.asl")

```
	Method(MAIN)
 {
```
 // Initialization STRT(0)

 // Run verification methods Include("../../../../../runtime/collections/bdemo/ACPICA/0259/RUN.asl")

```
		// Final actions
		Store(FNSH(), Local7)
```

```
		return (Local7)
	}
}
```
Found in path(s):

```
* /opt/cola/permits/1938739736_1710926132.5875804/0/acpica-master-3-zip/acpica-
master/tests/aslts/src/runtime/collections/bdemo/ACPICA/0259/MAIN.asl
```
No license file was found, but licenses were detected in source scan.

/\*

\* Some or all of this work - Copyright (c) 2006 - 2021, Intel Corp.

\* All rights reserved.

 $*$ 

- \* Redistribution and use in source and binary forms, with or without modification,
- \* are permitted provided that the following conditions are met:

 $*$ 

- \* Redistributions of source code must retain the above copyright notice,
- \* this list of conditions and the following disclaimer.
- \* Redistributions in binary form must reproduce the above copyright notice,
- \* this list of conditions and the following disclaimer in the documentation
- \* and/or other materials provided with the distribution.
- \* Neither the name of Intel Corporation nor the names of its contributors
- \* may be used to endorse or promote products derived from this software
- \* without specific prior written permission.

 $*$ 

\* THIS SOFTWARE

IS PROVIDED BY THE COPYRIGHT HOLDERS AND CONTRIBUTORS "AS IS"

- \* AND ANY EXPRESS OR IMPLIED WARRANTIES, INCLUDING, BUT NOT LIMITED TO, THE
- \* IMPLIED WARRANTIES OF MERCHANTABILITY AND FITNESS FOR A PARTICULAR PURPOSE
- \* ARE DISCLAIMED. IN NO EVENT SHALL THE COPYRIGHT OWNER OR CONTRIBUTORS BE
- \* LIABLE FOR ANY DIRECT, INDIRECT, INCIDENTAL, SPECIAL, EXEMPLARY, OR CONSEQUENTIAL

 \* DAMAGES (INCLUDING, BUT NOT LIMITED TO, PROCUREMENT OF SUBSTITUTE GOODS OR SERVICES;

 \* LOSS OF USE, DATA, OR PROFITS; OR BUSINESS INTERRUPTION) HOWEVER CAUSED AND ON ANY

\* THEORY OF LIABILITY, WHETHER IN CONTRACT, STRICT LIABILITY, OR TORT (INCLUDING

- \* NEGLIGENCE OR OTHERWISE) ARISING IN ANY WAY OUT OF THE USE OF THIS SOFTWARE,
- \* EVEN IF ADVISED OF THE POSSIBILITY OF SUCH DAMAGE.

\*/

If (STTT ("Demo of bug 67", TCLD, 0x43, W017))

```
 {
```

```
 SRMT ("md86")
  MD86 ()
 }
```

```
FTTT ()
```
## Found

in path(s):

\* /opt/cola/permits/1938739736\_1710926132.5875804/0/acpica-master-3-zip/acpicamaster/tests/aslts/src/runtime/collections/bdemo/ACPICA/0067/RUN.asl No license file was found, but licenses were detected in source scan.

/\*

\* Some or all of this work - Copyright (c) 2006 - 2021, Intel Corp.

\* All rights reserved.

\*

\* Redistribution and use in source and binary forms, with or without modification,

\* are permitted provided that the following conditions are met:

\*

\* Redistributions of source code must retain the above copyright notice,

\* this list of conditions and the following disclaimer.

\* Redistributions in binary form must reproduce the above copyright notice,

\* this list of conditions and the following disclaimer in the documentation

\* and/or other materials provided with the distribution.

\* Neither the name of Intel Corporation nor the names of its contributors

\* may be used to endorse or promote products derived from this software

\* without specific prior written permission.

\*

\* THIS SOFTWARE IS PROVIDED BY THE COPYRIGHT HOLDERS AND CONTRIBUTORS "AS IS"

\* AND ANY EXPRESS OR IMPLIED WARRANTIES, INCLUDING, BUT NOT LIMITED TO, THE

\* IMPLIED WARRANTIES OF MERCHANTABILITY AND FITNESS FOR A PARTICULAR PURPOSE

\* ARE DISCLAIMED. IN NO EVENT SHALL THE COPYRIGHT OWNER OR CONTRIBUTORS BE

\* LIABLE FOR ANY DIRECT, INDIRECT, INCIDENTAL, SPECIAL, EXEMPLARY, OR CONSEQUENTIAL

\* DAMAGES (INCLUDING, BUT NOT LIMITED TO, PROCUREMENT OF SUBSTITUTE GOODS OR SERVICES;

\* LOSS OF USE, DATA, OR PROFITS; OR BUSINESS INTERRUPTION) HOWEVER CAUSED AND ON ANY

\* THEORY OF LIABILITY, WHETHER IN CONTRACT, STRICT LIABILITY, OR TORT (INCLUDING

\* NEGLIGENCE OR OTHERWISE) ARISING IN ANY WAY OUT OF THE USE OF THIS SOFTWARE,

\* EVEN IF ADVISED OF THE POSSIBILITY OF SUCH DAMAGE.

\*/

Store("COLLECTION: all functional tests", Debug)

Include("../../../../runtime/collections/functional/arithmetic/RUN.asl")

Include("../../../../runtime/collections/functional/bfield/RUN.asl")

Include("../../../../runtime/collections/functional/constant/RUN.asl")

Include("../../../../runtime/collections/functional/control/RUN.asl")

Include("../../../../runtime/collections/functional/descriptor/RUN.asl")

Include("../../../../runtime/collections/functional/logic/RUN.asl")

Include("../../../../runtime/collections/functional/manipulation/RUN.asl")

Include("../../../../runtime/collections/functional/name/RUN.asl")

Include("../../../../runtime/collections/functional/reference/RUN.asl")

Include("../../../../runtime/collections/functional/region/RUN.asl")

Include("../../../../runtime/collections/functional/synchronization/RUN.asl")

Include("../../../../runtime/collections/functional/table/RUN.asl")

Found

in path(s):

\* /opt/cola/permits/1938739736\_1710926132.5875804/0/acpica-master-3-zip/acpica-

master/tests/aslts/src/runtime/collections/functional/FULL/RUN.asl No license file was found, but licenses were detected in source scan.

/\*

\* Some or all of this work - Copyright (c) 2006 - 2021, Intel Corp.

\* All rights reserved.

\*

\* Redistribution and use in source and binary forms, with or without modification,

\* are permitted provided that the following conditions are met:

\*

\* Redistributions of source code must retain the above copyright notice,

\* this list of conditions and the following disclaimer.

\* Redistributions in binary form must reproduce the above copyright notice,

\* this list of conditions and the following disclaimer in the documentation

\* and/or other materials provided with the distribution.

\* Neither the name of Intel Corporation nor the names of its contributors

\* may be used to endorse or promote products derived from this software

\* without specific prior written permission.

\*

\* THIS SOFTWARE IS PROVIDED BY THE COPYRIGHT HOLDERS AND CONTRIBUTORS "AS IS" \* AND ANY EXPRESS OR IMPLIED WARRANTIES, INCLUDING, BUT NOT

LIMITED TO, THE

\* IMPLIED WARRANTIES OF MERCHANTABILITY AND FITNESS FOR A PARTICULAR PURPOSE

\* ARE DISCLAIMED. IN NO EVENT SHALL THE COPYRIGHT OWNER OR CONTRIBUTORS BE

\* LIABLE FOR ANY DIRECT, INDIRECT, INCIDENTAL, SPECIAL, EXEMPLARY, OR CONSEQUENTIAL \* DAMAGES (INCLUDING, BUT NOT LIMITED TO, PROCUREMENT OF SUBSTITUTE GOODS OR SERVICES;

\* LOSS OF USE, DATA, OR PROFITS; OR BUSINESS INTERRUPTION) HOWEVER CAUSED AND ON ANY

\* THEORY OF LIABILITY, WHETHER IN CONTRACT, STRICT LIABILITY, OR TORT (INCLUDING \* NEGLIGENCE OR OTHERWISE) ARISING IN ANY WAY OUT OF THE USE OF THIS SOFTWARE, \* EVEN IF ADVISED OF THE POSSIBILITY OF SUCH DAMAGE.

\*/

DefinitionBlock( "B63.aml", // Output filename "DSDT", // Signature 0x02, // DSDT Revision "Intel", // OEMID "Many", // TABLE ID 0x00000001 // OEM Revision ) {

 // All declarations Include("../../../../../runtime/cntl/DECL\_5UP.asl") Include("../../../../../runtime/collections/bdemo/ACPICA/0063/DECL.asl")

 Method(MAIN)

{

```
		// Initialization
		STRT(0)
```
 // Run verification methods Include("../../../../../runtime/collections/bdemo/ACPICA/0063/RUN.asl")

```
		// Final actions
		Store(FNSH(), Local7)
```

```
		return (Local7)
	}
}
```

```
Found in path(s):
```
\* /opt/cola/permits/1938739736\_1710926132.5875804/0/acpica-master-3-zip/acpicamaster/tests/aslts/src/runtime/collections/bdemo/ACPICA/0063/MAIN.asl No license file was found, but licenses were detected in source scan.

/\*

```
* Some or all of this work - Copyright (c) 2006 - 2021, Intel Corp.
```
\* All rights reserved.

\*

\* Redistribution and use in source and binary forms, with or without modification,

\* are permitted provided that the following conditions are met:

\*

\* Redistributions of source code must retain the above copyright notice,

\* this list of conditions and the following disclaimer.

\* Redistributions in binary form must reproduce the above copyright notice,

\* this list of conditions and the following disclaimer in the documentation

\* and/or other materials provided with the distribution.

\* Neither the name of Intel Corporation nor the names of its contributors

\* may be used to endorse or promote products derived from this software

\* without specific prior written permission.

\*

\* THIS SOFTWARE IS PROVIDED BY THE COPYRIGHT HOLDERS AND CONTRIBUTORS "AS IS" \* AND ANY EXPRESS OR IMPLIED WARRANTIES, INCLUDING, BUT NOT

LIMITED TO, THE

\* IMPLIED WARRANTIES OF MERCHANTABILITY AND FITNESS FOR A PARTICULAR PURPOSE

\* ARE DISCLAIMED. IN NO EVENT SHALL THE COPYRIGHT OWNER OR CONTRIBUTORS BE

\* LIABLE FOR ANY DIRECT, INDIRECT, INCIDENTAL, SPECIAL, EXEMPLARY, OR CONSEQUENTIAL

\* DAMAGES (INCLUDING, BUT NOT LIMITED TO, PROCUREMENT OF SUBSTITUTE GOODS OR SERVICES;

\* LOSS OF USE, DATA, OR PROFITS; OR BUSINESS INTERRUPTION) HOWEVER CAUSED AND ON ANY

\* THEORY OF LIABILITY, WHETHER IN CONTRACT, STRICT LIABILITY, OR TORT (INCLUDING \* NEGLIGENCE OR OTHERWISE) ARISING IN ANY WAY OUT OF THE USE OF THIS SOFTWARE,

# \* EVEN IF ADVISED OF THE POSSIBILITY OF SUCH DAMAGE.

\*/

if (STTT("Demo of bug 153", TCLD, 153, W017)) { SRMT("Exc") md04() SRMT("Mix") md07() SRMT("ToBuffer") m00e() SRMT("ToDevice") md17() md67() SRMT("ToEvent") md20() SRMT("ToInteger") md23() SRMT("ToMutex") md2c() SRMT("ToPackage") md31() SRMT("ToPowerRes") md3a() SRMT("ToProcessor") md43() SRMT("ToRegion") md4c() SRMT("ToString") md50() SRMT("ToThermalZone") md58() } FTTT()

Found

in path(s):

\* /opt/cola/permits/1938739736\_1710926132.5875804/0/acpica-master-3-zip/acpicamaster/tests/aslts/src/runtime/collections/bdemo/ACPICA/0153/RUN.asl No license file was found, but licenses were detected in source scan.

/\*

\* Some or all of this work - Copyright (c) 2006 - 2021, Intel Corp.

\* All rights reserved.

\*

\* Redistribution and use in source and binary forms, with or without modification,

\* are permitted provided that the following conditions are met:

\*

\* Redistributions of source code must retain the above copyright notice,

- \* this list of conditions and the following disclaimer.
- \* Redistributions in binary form must reproduce the above copyright notice,
- \* this list of conditions and the following disclaimer in the documentation
- \* and/or other materials provided with the distribution.
- \* Neither the name of Intel Corporation nor the names of its contributors
- \* may be used to endorse or promote products derived from this software
- \* without specific prior written permission.

\*

\* THIS SOFTWARE IS PROVIDED BY THE COPYRIGHT HOLDERS AND CONTRIBUTORS "AS IS"

\* AND ANY EXPRESS OR IMPLIED WARRANTIES, INCLUDING, BUT NOT

LIMITED TO, THE

\* IMPLIED WARRANTIES OF MERCHANTABILITY AND FITNESS FOR A PARTICULAR PURPOSE

\* ARE DISCLAIMED. IN NO EVENT SHALL THE COPYRIGHT OWNER OR CONTRIBUTORS BE

\* LIABLE FOR ANY DIRECT, INDIRECT, INCIDENTAL, SPECIAL, EXEMPLARY, OR CONSEQUENTIAL \* DAMAGES (INCLUDING, BUT NOT LIMITED TO, PROCUREMENT OF SUBSTITUTE GOODS OR SERVICES;

\* LOSS OF USE, DATA, OR PROFITS; OR BUSINESS INTERRUPTION) HOWEVER CAUSED AND ON ANY

\* THEORY OF LIABILITY, WHETHER IN CONTRACT, STRICT LIABILITY, OR TORT (INCLUDING \* NEGLIGENCE OR OTHERWISE) ARISING IN ANY WAY OUT OF THE USE OF THIS SOFTWARE, \* EVEN IF ADVISED OF THE POSSIBILITY OF SUCH DAMAGE.

\*/

### DefinitionBlock(

 "B97.aml", // Output filename "DSDT", // Signature 0x02, // DSDT Revision "Intel", // OEMID "Many", // TABLE ID 0x00000001 // OEM Revision ) {

 // All declarations Include("../../../../../runtime/cntl/DECL\_5UP.asl") Include("../../../../../runtime/collections/bdemo/ACPICA/0097/DECL.asl")

 Method(MAIN) {

 // Initialization STRT(0)

 // Run verification methods Include("../../../../../runtime/collections/bdemo/ACPICA/0097/RUN.asl")

 // Final actions Store(FNSH(), Local7)
```
		return (Local7)
	}
}
```
Found in path(s):

\* /opt/cola/permits/1938739736\_1710926132.5875804/0/acpica-master-3-zip/acpicamaster/tests/aslts/src/runtime/collections/bdemo/ACPICA/0097/MAIN.asl No license file was found, but licenses were detected in source scan.

/\*

\* Some or all of this work - Copyright (c) 2006 - 2021, Intel Corp.

\* All rights reserved.

\*

\* Redistribution and use in source and binary forms, with or without modification,

\* are permitted provided that the following conditions are met:

\*

\* Redistributions of source code must retain the above copyright notice,

\* this list of conditions and the following disclaimer.

\* Redistributions in binary form must reproduce the above copyright notice,

\* this list of conditions and the following disclaimer in the documentation

\* and/or other materials provided with the distribution.

\* Neither the name of Intel Corporation nor the names of its contributors

\* may be used to endorse or promote products derived from this software

\* without specific prior written permission.

\*

\* THIS SOFTWARE IS PROVIDED BY THE COPYRIGHT HOLDERS AND CONTRIBUTORS "AS IS"

\* AND ANY EXPRESS OR IMPLIED WARRANTIES, INCLUDING, BUT NOT

LIMITED TO, THE

\* IMPLIED WARRANTIES OF MERCHANTABILITY AND FITNESS FOR A PARTICULAR PURPOSE

\* ARE DISCLAIMED. IN NO EVENT SHALL THE COPYRIGHT OWNER OR CONTRIBUTORS BE

\* LIABLE FOR ANY DIRECT, INDIRECT, INCIDENTAL, SPECIAL, EXEMPLARY, OR CONSEQUENTIAL \* DAMAGES (INCLUDING, BUT NOT LIMITED TO, PROCUREMENT OF SUBSTITUTE GOODS OR

SERVICES;

\* LOSS OF USE, DATA, OR PROFITS; OR BUSINESS INTERRUPTION) HOWEVER CAUSED AND ON ANY

\* THEORY OF LIABILITY, WHETHER IN CONTRACT, STRICT LIABILITY, OR TORT (INCLUDING \* NEGLIGENCE OR OTHERWISE) ARISING IN ANY WAY OUT OF THE USE OF THIS SOFTWARE, \* EVEN IF ADVISED OF THE POSSIBILITY OF SUCH DAMAGE.

\*/

DefinitionBlock ("arithmetic", "DSDT", 2, "Intel", "Many", 0x00000001)

{

```
 /* All declarations */
```
Include ("../../../../runtime/cntl/DECL.asl")

Include ("../../../../runtime/collections/functional/arithmetic/DECL.asl")

Method (MAIN, 0, NotSerialized)

```
 {
```

```
 /* Initialization */
```

```
 STRT (0x00)
     /* Run verification methods
 */
     Include ("../../../../runtime/collections/functional/arithmetic/RUN.asl")
     /* Final actions */
     Store (FNSH (), Local7)
     Return (Local7)
  }
}
```
Found in path(s):

\* /opt/cola/permits/1938739736\_1710926132.5875804/0/acpica-master-3-zip/acpicamaster/tests/aslts/src/runtime/collections/functional/arithmetic/MAIN.asl No license file was found, but licenses were detected in source scan.

/\*

\* Some or all of this work - Copyright (c) 2006 - 2021, Intel Corp.

\* All rights reserved.

\*

\* Redistribution and use in source and binary forms, with or without modification,

\* are permitted provided that the following conditions are met:

\*

\* Redistributions of source code must retain the above copyright notice,

\* this list of conditions and the following disclaimer.

\* Redistributions in binary form must reproduce the above copyright notice,

\* this list of conditions and the following disclaimer in the documentation

\* and/or other materials provided with the distribution.

\* Neither the name of Intel Corporation nor the names of its contributors

\* may be used to endorse or promote products derived from this software

\* without specific prior written permission.

\*

\* THIS SOFTWARE IS PROVIDED BY THE COPYRIGHT HOLDERS AND CONTRIBUTORS "AS IS" \* AND ANY EXPRESS OR IMPLIED WARRANTIES, INCLUDING, BUT NOT

LIMITED TO, THE

\* IMPLIED WARRANTIES OF MERCHANTABILITY AND FITNESS FOR A PARTICULAR PURPOSE

\* ARE DISCLAIMED. IN NO EVENT SHALL THE COPYRIGHT OWNER OR CONTRIBUTORS BE

\* LIABLE FOR ANY DIRECT, INDIRECT, INCIDENTAL, SPECIAL, EXEMPLARY, OR CONSEQUENTIAL \* DAMAGES (INCLUDING, BUT NOT LIMITED TO, PROCUREMENT OF SUBSTITUTE GOODS OR SERVICES;

\* LOSS OF USE, DATA, OR PROFITS; OR BUSINESS INTERRUPTION) HOWEVER CAUSED AND ON ANY

\* THEORY OF LIABILITY, WHETHER IN CONTRACT, STRICT LIABILITY, OR TORT (INCLUDING

\* NEGLIGENCE OR OTHERWISE) ARISING IN ANY WAY OUT OF THE USE OF THIS SOFTWARE,

\* EVEN IF ADVISED OF THE POSSIBILITY OF SUCH DAMAGE.

\*/

DefinitionBlock(

 "B157.aml", // Output filename "DSDT", // Signature 0x02, // DSDT Revision "Intel", // OEMID "Many", // TABLE ID 0x00000001 // OEM Revision ) {

 // All declarations Include("../../../../../runtime/cntl/DECL\_5UP.asl") Include("../../../../../runtime/collections/bdemo/ACPICA/0157/DECL.asl")

 Method(MAIN)

{

 // Initialization STRT(0)

 // Run verification methods Include("../../../../../runtime/collections/bdemo/ACPICA/0157/RUN.asl")

 // Final actions Store(FNSH(), Local7)

```
		return (Local7)
	}
}
```
Found in path(s):

\* /opt/cola/permits/1938739736\_1710926132.5875804/0/acpica-master-3-zip/acpicamaster/tests/aslts/src/runtime/collections/bdemo/ACPICA/0157/MAIN.asl No license file was found, but licenses were detected in source scan.

/\*

\* Some or all of this work - Copyright (c) 2006 - 2021, Intel Corp.

\* All rights reserved.

\*

\* Redistribution and use in source and binary forms, with or without modification,

\* are permitted provided that the following conditions are met:

\*

\* Redistributions of source code must retain the above copyright notice,

\* this list of conditions and the following disclaimer.

\* Redistributions in binary form must reproduce the above copyright notice,

\* this list of conditions and the following disclaimer in the documentation

\* and/or other materials provided with the distribution.

\* Neither the name of Intel Corporation nor the names of its contributors

\* may be used to endorse or promote products derived from this software

\* without specific prior written permission.

 \* THIS SOFTWARE IS PROVIDED BY THE COPYRIGHT HOLDERS AND CONTRIBUTORS "AS IS"

\* AND ANY EXPRESS OR IMPLIED WARRANTIES, INCLUDING, BUT NOT LIMITED TO, THE

\* IMPLIED WARRANTIES OF MERCHANTABILITY AND FITNESS FOR A PARTICULAR PURPOSE

```
 * ARE DISCLAIMED. IN NO EVENT SHALL THE COPYRIGHT OWNER OR CONTRIBUTORS BE
```
 \* LIABLE FOR ANY DIRECT, INDIRECT, INCIDENTAL, SPECIAL, EXEMPLARY, OR CONSEQUENTIAL

 \* DAMAGES (INCLUDING, BUT NOT LIMITED TO, PROCUREMENT OF SUBSTITUTE GOODS OR SERVICES;

 \* LOSS OF USE, DATA, OR PROFITS; OR BUSINESS INTERRUPTION) HOWEVER CAUSED AND ON ANY

 \* THEORY OF LIABILITY, WHETHER IN CONTRACT, STRICT LIABILITY, OR TORT (INCLUDING \* NEGLIGENCE OR OTHERWISE) ARISING IN ANY WAY OUT OF THE USE OF THIS SOFTWARE, \* EVEN IF ADVISED OF THE POSSIBILITY OF SUCH DAMAGE. \*/ /\* \* Bug 189: \* \* SUMMARY: The 1-byte buffer passed to ConcatenateResTemplate doesn't cause a run-time error \*/ Method (MF7D, 0, Serialized) { Name (RT00, ResourceTemplate () { IRQNoFlags  $\bigcirc$  {1} })

```
Local0 =Buffer (0x01)
    {
     0x79 // y
    }
 CH03 ( METHOD , 0x00, LINE , 0x00, 0x00)
  Local1 = ConcatenateResTemplate (RT00, Local0)
  CH04 (__METHOD__, 0x00, 0xFF, 0x00, __LINE__, 0x00, 0x00)
 Local0 = Buffer (0x01) {
     0x78 // x
    }
  Local1 = ConcatenateResTemplate (RT00, Local0)
 CH04 (METHOD, 0x00, 0xFF, 0x00, LINE, 0x00, 0x00)
 }
```
Found in path(s):

\*

```
* /opt/cola/permits/1938739736_1710926132.5875804/0/acpica-master-3-zip/acpica-
master/tests/aslts/src/runtime/collections/bdemo/ACPICA/0189/DECL.asl
```
No license file was found, but licenses were detected in source scan.

/\*

\* Some or all of this work - Copyright (c) 2006 - 2021, Intel Corp.

\* All rights reserved.

\*

\* Redistribution and use in source and binary forms, with or without modification,

\* are permitted provided that the following conditions are met:

\*

\* Redistributions of source code must retain the above copyright notice,

\* this list of conditions and the following disclaimer.

\* Redistributions in binary form must reproduce the above copyright notice,

\* this list of conditions and the following disclaimer in the documentation

\* and/or other materials provided with the distribution.

\* Neither the name of Intel Corporation nor the names of its contributors

\* may be used to endorse or promote products derived from this software

\* without specific prior written permission.

\*

\* THIS SOFTWARE IS PROVIDED BY THE COPYRIGHT HOLDERS AND CONTRIBUTORS "AS IS" \* AND ANY EXPRESS OR IMPLIED WARRANTIES, INCLUDING, BUT NOT

LIMITED TO, THE

\* IMPLIED WARRANTIES OF MERCHANTABILITY AND FITNESS FOR A PARTICULAR PURPOSE

\* ARE DISCLAIMED. IN NO EVENT SHALL THE COPYRIGHT OWNER OR CONTRIBUTORS BE

\* LIABLE FOR ANY DIRECT, INDIRECT, INCIDENTAL, SPECIAL, EXEMPLARY, OR CONSEQUENTIAL \* DAMAGES (INCLUDING, BUT NOT LIMITED TO, PROCUREMENT OF SUBSTITUTE GOODS OR SERVICES;

\* LOSS OF USE, DATA, OR PROFITS; OR BUSINESS INTERRUPTION) HOWEVER CAUSED AND ON ANY

\* THEORY OF LIABILITY, WHETHER IN CONTRACT, STRICT LIABILITY, OR TORT (INCLUDING \* NEGLIGENCE OR OTHERWISE) ARISING IN ANY WAY OUT OF THE USE OF THIS SOFTWARE, \* EVEN IF ADVISED OF THE POSSIBILITY OF SUCH DAMAGE. \*/

## DefinitionBlock(

 "B288.aml", // Output filename "DSDT", // Signature 0x02. // DSDT Revision "Intel", // OEMID "Many", // TABLE ID 0x00000001 // OEM Revision  $\left( \begin{array}{c} 1 \end{array} \right)$ 

 // All declarations

 Include("../../../../../runtime/cntl/DECL\_5UP.asl") Include("../../../../../runtime/collections/bdemo/ACPICA/common/DECL.asl") Include("../../../../../runtime/collections/bdemo/ACPICA/0288\_ASL\_RUNTIME/DECL.asl")

 Method(MAIN)

{

```
		// Initialization
		STRT(0)
```
 // Run verification methods Include("../../../../../runtime/collections/bdemo/ACPICA/0288\_ASL\_RUNTIME/RUN.asl")

```
		// Final actions
		Store(FNSH(), Local7)
```

```
		return (Local7)
	}
}
```

```
Found in path(s):
```
\* /opt/cola/permits/1938739736\_1710926132.5875804/0/acpica-master-3-zip/acpicamaster/tests/aslts/src/runtime/collections/bdemo/ACPICA/0288\_ASL\_RUNTIME/MAIN.asl No license file was found, but licenses were detected in source scan.

/\*

```
* Some or all of this work - Copyright (c) 2006 - 2021, Intel Corp.
```
\* All rights reserved.

\*

\* Redistribution and use in source and binary forms, with or without modification,

\* are permitted provided that the following conditions are met:

\*

\* Redistributions of source code must retain the above copyright notice,

\* this list of conditions and the following disclaimer.

\* Redistributions in binary form must reproduce the above copyright notice,

\* this list of conditions and the following disclaimer in the documentation

\* and/or other materials provided with the distribution.

\* Neither the name of Intel Corporation nor the names of its contributors

\* may be used to endorse or promote products derived from this software

\* without specific prior written permission.

\*

\* THIS SOFTWARE IS PROVIDED BY THE COPYRIGHT HOLDERS AND CONTRIBUTORS "AS IS" \* AND ANY EXPRESS OR IMPLIED WARRANTIES, INCLUDING, BUT NOT

LIMITED TO, THE

\* IMPLIED WARRANTIES OF MERCHANTABILITY AND FITNESS FOR A PARTICULAR PURPOSE

\* ARE DISCLAIMED. IN NO EVENT SHALL THE COPYRIGHT OWNER OR CONTRIBUTORS BE

\* LIABLE FOR ANY DIRECT, INDIRECT, INCIDENTAL, SPECIAL, EXEMPLARY, OR CONSEQUENTIAL

\* DAMAGES (INCLUDING, BUT NOT LIMITED TO, PROCUREMENT OF SUBSTITUTE GOODS OR SERVICES;

\* LOSS OF USE, DATA, OR PROFITS; OR BUSINESS INTERRUPTION) HOWEVER CAUSED AND ON ANY

\* THEORY OF LIABILITY, WHETHER IN CONTRACT, STRICT LIABILITY, OR TORT (INCLUDING \* NEGLIGENCE OR OTHERWISE) ARISING IN ANY WAY OUT OF THE USE OF THIS SOFTWARE,

```
* EVEN IF ADVISED OF THE POSSIBILITY OF SUCH DAMAGE.
```
\*/

```
DefinitionBlock(
	"B161.aml", // Output filename
	"DSDT", // Signature
0x02, // DSDT Revision
"Intel", // OEMID
"Many", // TABLE ID
	0x00000001 // OEM Revision
	) {
```

```
	// All declarations
	Include("../../../../../runtime/cntl/DECL_5UP.asl")
	Include("../../../../../runtime/collections/bdemo/ACPICA/common/DECL.asl")
	Include("../../../../../runtime/collections/bdemo/ACPICA/0161/DECL.asl")
```
 Method(MAIN) {

 // Initialization STRT(0)

```
		// Run verification methods
		Include("../../../../../runtime/collections/bdemo/ACPICA/0161/RUN.asl")
```

```
		// Final actions
		Store(FNSH(), Local7)
```

```
		return (Local7)
	}
}
```

```
Found in path(s):
```

```
* /opt/cola/permits/1938739736_1710926132.5875804/0/acpica-master-3-zip/acpica-
master/tests/aslts/src/runtime/collections/bdemo/ACPICA/0161/MAIN.asl
No license file was found, but licenses were detected in source scan.
```
/\*

```
* Some or all of this work - Copyright (c) 2006 - 2021, Intel Corp.
```
\* All rights reserved.

\*

```
* Redistribution and use in source and binary forms, with or without modification,
```

```
* are permitted provided that the following conditions are met:
```
\*

- \* Redistributions of source code must retain the above copyright notice,
- \* this list of conditions and the following disclaimer.
- \* Redistributions in binary form must reproduce the above copyright notice,
- \* this list of conditions and the following disclaimer in the documentation
- \* and/or other materials provided with the distribution.
- \* Neither the name of Intel Corporation nor the names of its contributors
- \* may be used to endorse or promote products derived from this software

\* without specific prior written permission.

\*

\* THIS SOFTWARE IS PROVIDED BY THE COPYRIGHT HOLDERS AND CONTRIBUTORS "AS IS"

\* AND ANY EXPRESS OR IMPLIED WARRANTIES, INCLUDING, BUT NOT

LIMITED TO, THE

\* IMPLIED WARRANTIES OF MERCHANTABILITY AND FITNESS FOR A PARTICULAR PURPOSE

\* ARE DISCLAIMED. IN NO EVENT SHALL THE COPYRIGHT OWNER OR CONTRIBUTORS BE

\* LIABLE FOR ANY DIRECT, INDIRECT, INCIDENTAL, SPECIAL, EXEMPLARY, OR CONSEQUENTIAL \* DAMAGES (INCLUDING, BUT NOT LIMITED TO, PROCUREMENT OF SUBSTITUTE GOODS OR SERVICES;

\* LOSS OF USE, DATA, OR PROFITS; OR BUSINESS INTERRUPTION) HOWEVER CAUSED AND ON ANY

\* THEORY OF LIABILITY, WHETHER IN CONTRACT, STRICT LIABILITY, OR TORT (INCLUDING \* NEGLIGENCE OR OTHERWISE) ARISING IN ANY WAY OUT OF THE USE OF THIS SOFTWARE, \* EVEN IF ADVISED OF THE POSSIBILITY OF SUCH DAMAGE.

\*/

#### DefinitionBlock(

 "B303.aml", // Output filename "DSDT", // Signature 0x02, // DSDT Revision "Intel", // OEMID "Many", // TABLE ID 0x00000001 // OEM Revision  $\left( \right)$ 

 // All declarations Include("../../../../../runtime/cntl/DECL\_5UP.asl") Include("../../../../../runtime/collections/bdemo/ACPICA/0303/DECL.asl")

 Method(MAIN)

{

 // Initialization STRT(0)

```
		// Run verification methods
		Include("../../../../../runtime/collections/bdemo/ACPICA/0303/RUN.asl")
```

```
		// Final actions
		Store(FNSH(), Local7)
```

```
		return (Local7)
	}
```
}

#### Found in path(s):

\* /opt/cola/permits/1938739736\_1710926132.5875804/0/acpica-master-3-zip/acpicamaster/tests/aslts/src/runtime/collections/bdemo/ACPICA/0303/MAIN.asl No license file was found, but licenses were detected in source scan.

/\*

- \* Some or all of this work Copyright (c) 2006 2021, Intel Corp.
- \* All rights reserved.

\*

\* Redistribution and use in source and binary forms, with or without modification,

\* are permitted provided that the following conditions are met:

\*

\* Redistributions of source code must retain the above copyright notice,

- \* this list of conditions and the following disclaimer.
- \* Redistributions in binary form must reproduce the above copyright notice,
- \* this list of conditions and the following disclaimer in the documentation
- \* and/or other materials provided with the distribution.
- \* Neither the name of Intel Corporation nor the names of its contributors
- \* may be used to endorse or promote products derived from this software
- \* without specific prior written permission.

\*

\* THIS SOFTWARE IS PROVIDED BY THE COPYRIGHT HOLDERS AND CONTRIBUTORS "AS IS" \* AND ANY EXPRESS OR IMPLIED WARRANTIES, INCLUDING, BUT NOT

#### LIMITED TO, THE

- \* IMPLIED WARRANTIES OF MERCHANTABILITY AND FITNESS FOR A PARTICULAR PURPOSE
- \* ARE DISCLAIMED. IN NO EVENT SHALL THE COPYRIGHT OWNER OR CONTRIBUTORS BE
- \* LIABLE FOR ANY DIRECT, INDIRECT, INCIDENTAL, SPECIAL, EXEMPLARY, OR CONSEQUENTIAL
- \* DAMAGES (INCLUDING, BUT NOT LIMITED TO, PROCUREMENT OF SUBSTITUTE GOODS OR SERVICES;

\* LOSS OF USE, DATA, OR PROFITS; OR BUSINESS INTERRUPTION) HOWEVER CAUSED AND ON ANY

\* THEORY OF LIABILITY, WHETHER IN CONTRACT, STRICT LIABILITY, OR TORT (INCLUDING \* NEGLIGENCE OR OTHERWISE) ARISING IN ANY WAY OUT OF THE USE OF THIS SOFTWARE,

\* EVEN IF ADVISED OF THE POSSIBILITY OF SUCH DAMAGE.

\*/

// Complex tests collection

Include("../../../../runtime/collections/complex/misc/misc.asl")

Include("../../../../runtime/collections/complex/provoke/provoke.asl")

Include("../../../../runtime/collections/complex/operand/tests/oconst/oconst.asl")

Include("../../../../runtime/collections/complex/operand/tests/onamedglob/onamedglob1.asl")

Include("../../../../runtime/collections/complex/operand/tests/onamedglob/onamedglob2.asl")

Include("../../../../runtime/collections/complex/operand/tests/onamedloc/onamedloc1.asl")

Include("../../../../runtime/collections/complex/operand/tests/onamedloc/onamedloc2.asl")

Include("../../../../runtime/collections/complex/operand/tests/opackageel/opackageel.asl") Include("../../../../runtime/collections/complex/operand/tests/oreftonamed/oreftonamed1.asl") Include("../../../../runtime/collections/complex/operand/tests/oreftonamed/oreftonamed2.asl") Include("../../../../runtime/collections/complex/operand/tests/oarg/oarg.asl") Include("../../../../runtime/collections/complex/operand/tests/olocal/olocal.asl") Include("../../../../runtime/collections/complex/operand/tests/oreturn/oreturn.asl") Include("../../../../runtime/collections/complex/operand/tests/oreftopackageel/oreftopackageel.asl")

Include("../../../../runtime/collections/complex/operand/tests/oconversion/oconversion.asl") Include("../../../../runtime/collections/complex/result/tests/rconversion/rconversion.asl")

## Found

in path(s):

\* /opt/cola/permits/1938739736\_1710926132.5875804/0/acpica-master-3-zip/acpicamaster/tests/aslts/src/runtime/collections/complex/FULL/DECL.asl No license file was found, but licenses were detected in source scan.

### /\*

\* Some or all of this work - Copyright (c) 2006 - 2021, Intel Corp.

\* All rights reserved.

\*

\* Redistribution and use in source and binary forms, with or without modification,

\* are permitted provided that the following conditions are met:

\*

\* Redistributions of source code must retain the above copyright notice,

\* this list of conditions and the following disclaimer.

\* Redistributions in binary form must reproduce the above copyright notice,

\* this list of conditions and the following disclaimer in the documentation

\* and/or other materials provided with the distribution.

\* Neither the name of Intel Corporation nor the names of its contributors

\* may be used to endorse or promote products derived from this software

\* without specific prior written permission.

\*

 \* THIS SOFTWARE IS PROVIDED BY THE COPYRIGHT HOLDERS AND CONTRIBUTORS "AS IS"

\* AND ANY EXPRESS OR IMPLIED WARRANTIES, INCLUDING, BUT NOT LIMITED TO, THE

\* IMPLIED WARRANTIES OF MERCHANTABILITY AND FITNESS FOR A PARTICULAR PURPOSE

\* ARE DISCLAIMED. IN NO EVENT SHALL THE COPYRIGHT OWNER OR CONTRIBUTORS BE

 \* LIABLE FOR ANY DIRECT, INDIRECT, INCIDENTAL, SPECIAL, EXEMPLARY, OR **CONSEQUENTIAL** 

 \* DAMAGES (INCLUDING, BUT NOT LIMITED TO, PROCUREMENT OF SUBSTITUTE GOODS OR SERVICES;

 \* LOSS OF USE, DATA, OR PROFITS; OR BUSINESS INTERRUPTION) HOWEVER CAUSED AND ON ANY

\* THEORY OF LIABILITY, WHETHER IN CONTRACT, STRICT LIABILITY, OR TORT (INCLUDING

\* NEGLIGENCE OR OTHERWISE) ARISING IN ANY WAY OUT OF THE USE OF THIS SOFTWARE,

\* EVEN IF ADVISED OF THE POSSIBILITY OF SUCH DAMAGE.

\*/

```
 /*
```
\* This test should be investigated and probably fixed because

\* it most likely not conforms with the changed functionality of

\* the Store operator - storing of non-computational data and

\* BufferFields and Fields was once

 disabled. \*

```
 * Such are exc_operand1, exc_result, oconversion and rconversion tests.
 */
 /* Run-method */
 Method (OCV3, 0, NotSerialized)
 {
   M560 (0x01)
 }
```
Found in path(s):

\* /opt/cola/permits/1938739736\_1710926132.5875804/0/acpica-master-3-zip/acpicamaster/tests/aslts/src/runtime/collections/exceptions/exc\_result/exc\_result1/exc\_result1.asl No license file was found, but licenses were detected in source scan.

/\*

\* Some or all of this work - Copyright (c) 2006 - 2021, Intel Corp.

\* All rights reserved.

\*

\* Redistribution and use in source and binary forms, with or without modification,

\* are permitted provided that the following conditions are met:

\*

\* Redistributions of source code must retain the above copyright notice,

\* this list of conditions and the following disclaimer.

\* Redistributions in binary form must reproduce the above copyright notice,

\* this list of conditions and the following disclaimer in the documentation

\* and/or other materials provided with the distribution.

\* Neither the name of Intel Corporation nor the names of its contributors

\* may be used to endorse or promote products derived from this software

\* without specific prior written permission.

\*

\* THIS SOFTWARE IS PROVIDED BY THE COPYRIGHT HOLDERS AND CONTRIBUTORS "AS IS" \* AND ANY EXPRESS OR IMPLIED WARRANTIES, INCLUDING, BUT NOT

LIMITED TO, THE

\* IMPLIED WARRANTIES OF MERCHANTABILITY AND FITNESS FOR A PARTICULAR PURPOSE

\* ARE DISCLAIMED. IN NO EVENT SHALL THE COPYRIGHT OWNER OR CONTRIBUTORS BE

\* LIABLE FOR ANY DIRECT, INDIRECT, INCIDENTAL, SPECIAL, EXEMPLARY, OR CONSEQUENTIAL

\* DAMAGES (INCLUDING, BUT NOT LIMITED TO, PROCUREMENT OF SUBSTITUTE GOODS OR SERVICES;

\* LOSS OF USE, DATA, OR PROFITS; OR BUSINESS INTERRUPTION) HOWEVER CAUSED AND ON ANY

\* THEORY OF LIABILITY, WHETHER IN CONTRACT, STRICT LIABILITY, OR TORT (INCLUDING \* NEGLIGENCE OR OTHERWISE) ARISING IN ANY WAY OUT OF THE USE OF THIS SOFTWARE,

```
*/
/*
* Test of Impllicit Return
*
* The last operation of Methods is Store.
*/
Name(z138, 138)
Method(mf6c,, Serialized)
{
	Name(fl00, 0)
	Name(i000, 0xabcd0000)
	Name(i001, 0xabcd0001)
 	Method(m000)
 	{
 		Store(0xabcd0002, i001)
 		if (fl00) {
  			Store(0xdddd0000, i001)
  			Return (0)
 		}
 	}
 	Method(m001)
 	{
 		if (fl00) {
  			Store(0xdddd0001,
  i001)
  			Return (0)
 		}
 		Store(0xabcd0003, i001)
 	}
 	Method(m002, 1)
 	{
 		if (fl00) {
  			Store(0xdddd0002, i001)
  			Return (0)
 		}
 		if (fl00) {
  			Return (0)
 		}
 		if (arg0) {
  			Store(0xabcd0004, i001)
 		}
```

```
	}
	Method(m003, 1)
	{
		if (fl00) {
 			Store(0xdddd0003, i001)
 			Return (0)
		}
		if (fl00) {
 			Return (0)
		}
		if (arg0) {
 			Store(0xabcd0005, i001)
		} else {
 			Store(0xabcd0006, i001)
		}
	}
	Method(m004, 1)
	{
		if (fl00) {
 			Return (0)
		}
		switch (arg0) {
 case (0) {
 				Store(0xabcd0007, i001)
 			}
 			case (0x12345678) {
 				Store(0xabcd0008, i001)
 			}
 			default {
 				Store(0xabcd0009, i001)
 			}
		}
	}
	Method(m005)
	{
		if (fl00) {
 			Return (0)
		}
While (1) {
 			Store(0xabcd000a, i001)
 			Break
		}
	}
```

```
	Method(m006)
	{
		if (fl00) {
 			Return (0)
		}
		Store(0xabcd000b, i001)
		While (1) {
 			Break
		}
	}
	Method(m007,, Serialized)
	{
		Name(i000, 0)
		Name(num, 0)
		Name(lpN0, 0)
		Name(lpC0, 0)
		Store(10, num)
		Store(num, lpN0)
		Store(0, lpC0)
		if
 (fl00) {
 			Return (0)
		}
		While (lpN0) {
 			if (i000) {
 				Break
 			}
 			Decrement(lpN0)
 			Increment(lpC0)
 			Store(1, i000)
 			Store(0xabcd000c, i001)
 			Continue
		}
	}
	Method(m008)
	{
		Method(m000)
		{
 			Store(0xabcd000d, i001)
		}
```

```
		if (fl00) {
 			Return (0)
		}
		m000()
	}
	// m000
	Store(0xabcd9000, i000)
	CH03("", z138, 0x000, __LINE__, 0)
	Store(m000(), i000)
	if (SLCK) {
		CH03("", z138, 0x001, __LINE__, 0)
		if (y901) {
 			Store(0, Local0)
		} else {
 			Store(0xabcd0002, Local0)
 		}
		if (LNotEqual(i000, Local0)) {
 			err("", z138, __LINE__, 0, 0, i000, Local0)
		}
	} else {
		CH04("", 0, 0xff, z138, __LINE__, 0, 0)
	}
	// m001
	Store(0xabcd9001, i000)
	CH03("", z138, 0x004, __LINE__, 0)
	Store(m001(), i000)
	if (SLCK) {
CH03("", z138, 0x005, LINE , 0)
		if (LNotEqual(i000, 0xabcd0003)) {
 			err("", z138, __LINE__, 0, 0, i000, 0xabcd0003)
		}
	} else {
		CH04("", 0, 0xff, z138, __LINE__, 0, 0)
	}
```

```
	// m002
	Store(0xabcd9002, i000)
	CH03("",
 z138, 0x008, __LINE__, 0)
	Store(m002(1), i000)
	if (SLCK) {
		CH03("", z138, 0x009, __LINE__, 0)
		if (LNotEqual(i000, 0xabcd0004)) {
 			err("", z138, __LINE__, 0, 0, i000, 0xabcd0004)
		}
	} else {
		CH04("", 0, 0xff, z138, __LINE__, 0, 0)
	}
	// m003
	Store(0xabcd9003, i000)
	CH03("", z138, 0x00c, __LINE__, 0)
	Store(m003(0), i000)
	if (SLCK) {
		CH03("", z138, 0x00d, __LINE__, 0)
		if (LNotEqual(i000, 0xabcd0006)) {
 			err("", z138, __LINE__, 0, 0, i000, 0xabcd0006)
		}
	} else {
		CH04("", 0, 0xff, z138, __LINE__, 0, 0)
	}
	// m004(0)
	Store(0xabcd9004, i000)
CH03("", z138, 0x010, LINE , 0)
	Store(m004(0), i000)
	if (SLCK) {
		CH03("", z138, 0x011, __LINE__, 0)
		if (LNotEqual(i000, 0xabcd0007)) {
 err("", z138, LINE , 0, 0, i000, 0xabcd0007)
		}
```

```
	} else {
		CH04("", 0, 0xff, z138, __LINE__, 0, 0)
	}
	// m004(0x12345678)
	Store(0xabcd9005, i000)
	CH03("", z138, 0x014, __LINE__, 0)
	Store(m004(0x12345678), i000)
	if (SLCK) {
		CH03("", z138, 0x015, __LINE__,
 0)
		if (LNotEqual(i000, 0xabcd0008)) {
 			err("", z138, __LINE__, 0, 0, i000, 0xabcd0008)
		}
	} else {
		CH04("", 0, 0xff, z138, __LINE__, 0, 0)
	}
	// m004(Default)
	Store(0xabcd9006, i000)
	CH03("", z138, 0x018, __LINE__, 0)
	Store(m004(1111), i000)
	if (SLCK) {
		CH03("", z138, 0x019, __LINE__, 0)
		if (LNotEqual(i000, 0xabcd0009)) {
 			err("", z138, __LINE__, 0, 0, i000, 0xabcd0009)
		}
	} else {
		CH04("", 0, 0xff, z138, __LINE__, 0, 0)
	}
	// m005
	Store(0xabcd9007, i000)
	CH03("", z138, 0x01c, __LINE__, 0)
	Store(m005(), i000)
	if (SLCK) {
```

```
		CH03("", z138, 0x01d, __LINE__, 0)
		if (LNotEqual(i000, 0xabcd000a)) {
 			err("", z138, __LINE__, 0, 0, i000, 0xabcd000a)
		}
	} else {
		CH04("", 0, 0xff, z138, __LINE__, 0, 0)
	}
	// m006
	Store(0xabcd9008, i000)
	CH03("", z138, 0x020, __LINE__, 0)
	Store(m006(), i000)
	if (SLCK) {
		CH03("", z138, 0x021, __LINE__, 0)
		if (y901) {
 			Store(1, Local0)
		} else {
 			Store(0xabcd000b, Local0)
		}
		if (LNotEqual(i000,
 Local0)) {
 			err("", z138, __LINE__, 0, 0, i000, Local0)
		}
	} else {
		CH04("", 0, 0xff, z138, __LINE__, 0, 0)
	}
	// m007
	Store(0xabcd9009, i000)
	CH03("", z138, 0x024, __LINE__, 0)
	Store(m007(), i000)
	if (SLCK) {
		CH03("", z138, 0x025, __LINE__, 0)
		if (y901) {
 Store(1, Local0)
		} else {
 			Store(0xabcd000c, Local0)
		}
		if (LNotEqual(i000, Local0)) {
 			err("", z138, __LINE__, 0, 0, i000, Local0)
```

```
		}
	} else {
		CH04("", 0, 0xff, z138, __LINE__, 0, 0)
	}
	// m008
	Store(0xabcd900a, i000)
	CH03("", z138, 0x028, __LINE__, 0)
	Store(m008(), i000)
	if (SLCK) {
		CH03("", z138, 0x029, __LINE__, 0)
```

```
		if (LNotEqual(i000, 0xabcd000d)) {
			err("", z138, __LINE__, 0, 0, i000, 0xabcd000d)
		}
	} else {
		CH04("", 0, 0xff, z138, __LINE__, 0, 0)
	}
```

```
Method(mf6e,, Serialized)
{
	Name(fl00, 0)
	Name(i000, 0xaaaa0000)
	Name(i001, 0xaaaa0001)
	Name(i002, 0xaaaa0002)
	Name(i003, 0xaaaa0003)
```
}

```
	Method(m000)
	{
		if (fl00) {
			Return (0)
		}
		Increment(i002)
		Store(Add(0xaaaa0003,
 0), Local1)
		Store(Subtract(0xaaaa0004, 0), Local1)
		Store(Multiply(0xaaaa0005, 1), Local1)
		Store(0xaaaa0006, i001)
	}
```

```
	Method(m001)
	{
		if (fl00) {
 			Return (0)
```

```
		}
		if (Store(0xaaaa0007, i001)) {
 			Increment(i002)
 			Store(Add(0xaaaa0008, 0), Local1)
 			Store(Subtract(0xaaaa0009, 0), Local1)
 			Store(Multiply(0xaaaa000a, 1), Local1)
 			Store(0xaaaa000d, i001)
 			Decrement(i001)
		}
	}
	Method(m002)
	{
		if (fl00) {
 			Return (0)
		}
		if (Add(0xaaaa000d, 0)) {
		if (0xaaaa000e) {
 			Increment(i002)
 			Store(Add(0xaaaa000f, 0), Local1)
 			Store(Subtract(0xaaaa0010, 0), Local1)
 			Store(Multiply(0xaaaa0011, 1), Local1)
 			Store(0xaaaa0012, i001)
 			Increment(i001)
		}}
	}
	Method(m003)
	{
		if (fl00) {
 			Return (0)
		}
while (Subtract(0xaaaa0014, 0)) {
 			Increment(i002)
 			Store(Add(0xaaaa0015, 0), Local1)
 			Store(Subtract(0xaaaa0016, 0), Local1)
 			Store(Multiply(0xaaaa0017, 1), Local1)
 			Store(0xaaaa0018, i001)
 			Store(Multiply(0xaaaa0019, 1), Local1)
 			Break
		}
	}
	Method(m004)
	{
		if
 (fl00) {
 			Return (0)
```

```
		}
		switch (Multiply(0xaaaa001a, 1)) {
 			case (0) {
  				Store(0xaaaa001b, i001)
 			}
 			case (0xaaaa001a) {
  				Store(0xaaaa001c, i001)
  			}
 			default {
  				Store(0xaaaa001d, i001)
 			}
 		}
	}
	// Predicates of If
	Method(m006)
	{
		if (fl00) {
 			return (0xabcd0000)
 		}
	}
	Method(m007)
	{
		if (0) {
 			return (0xabcd0000)
 		}
	}
	Method(m008)
	{
		if (0) {
 			return (0xabcd0001)
 		}
		if (0xabcd0000) {
 		}
	}
	Method(m009,, Serialized)
	{
		Name(i000, 0xabcd0000)
		if (0) {
 			return (0xabcd0001)
 		}
		if (i000) {
```

```
		}
	}
	Name(i004, 0xabcd0008)
	Method(m00a)
	{
		if (0) {
 			return (0xabcd0001)
		}
		if (i004) {
		}
	}
	Method(m00b)
	{
		if (0) {
 			return (0xabcd0005)
		}
		if (LEqual(0xabcd0008, i004)) {
		}
	}
	Method(m00c)
	{
if (0) {
 			return (0xabcd0005)
		}
		if (LEqual(0xabcd0009, i004)) {
		}
	}
	// Predicates of While
	Method(m00d)
	{
		if (0) {
 			return (0xabcd0005)
 		}
		While (0xabcd0009) {
 			Break
		}
	}
	Method(m00e)
	{
		if
```

```
 (0) {
 			return (0xabcd0005)
		}
		While (LEqual(0xabcd0008, i004)) {
 			Break
		}
	}
	Method(m00f)
	{
		if (0) {
 			return (0xabcd0005)
		}
		While (LEqual(0xabcd0009, i004)) {
 			Break
		}
	}
	Method(m010)
	{
if (0) {
 			return (0xabcd0005)
		}
		While (i004) {
 			Break
		}
	}
	// Predicates of Switch
	Method(m011)
	{
		if (0) {
 			return (0xabcd0005)
		}
		Switch (0xabcd0009) {
 			Case (0xabcd0007) {
 			}
 			Case (0xabcd0008) {
 			}
 		}
	}
	Method(m012)
	{
if (0) {
 			return (0xabcd0005)
		}
```

```
		Switch (0xabcd0009) {
 			Case (0xabcd0007) {
 			}
 			Case (0xabcd0009) {
 			}
 			Case (0xabcd0008) {
 			}
		}
	}
	Name(i006, 0x11220000)
	Name(i007, 0x33440000)
	Method(m005, 1, Serialized)
	{
     Name(r001, 1)
     Name(r002, 1)
     Name(r003, 1)
     Name(brk0, 0)
     Name(tmp0, 0)
     if (LEqual(arg0, 1)) {
        Store(0, r001)
      }
     if (LEqual(arg0, 2)) {
        Store(0, r002)
         Store(i006, brk0)
     }
    if (LEqual(arg(0, 3)) {
        Store(0, r003)
        Store(i007, brk0)
     }
     Store(0xdddd0000, i000)
     CH03("", z138, 0x02c, __LINE__, 0)
     Store(m000(), i000)
     if (SLCK) {
        CH03("", z138, 0x02d, __LINE__, 0)
        Store(0xaaaa0006, Local0)
        if (LNotEqual(i000, Local0)) {
          err("", z138, LINE , 0, 0, i000, Local0)
        }
      } else {
        CH04("", 0, 0xff, z138, __LINE__, 0, 0)
      }
     Store(0xdddd0000, i000)
     CH03("", z138, 0x030, __LINE__, 0)
```

```
 Store(m001(), i000)
 if (SLCK) {
   CH03("", z138, 0x031, __LINE__, 0)
   Store(0xaaaa000c, Local0)
   if (LNotEqual(i000, Local0)) {
      err("", z138, __LINE__, 0, 0, i000, Local0)
   }
 } else {
   CH04("", 0, 0xff, z138, __LINE__, 0, 0)
```
# }

```
 Store(0xdddd0000, i000)
 CH03("", z138, 0x034, __LINE__, 0)
 Store(m002(), i000)
 if (SLCK) {
   CH03("", z138, 0x035, __LINE__, 0)
   Store(0xaaaa0013, Local0)
   if (LNotEqual(i000, Local0)) {
      err("", z138, __LINE__, 0, 0, i000, Local0)
   }
 } else {
   CH04("", 0, 0xff, z138, __LINE__, 0, 0)
 }
 Store(0xdddd0000, i000)
 CH03("", z138, 0x038, __LINE__, 0)
 Store(m003(), i000)
 if (SLCK) {
   CH03("", z138, 0x039, __LINE__, 0)
   Store(0xaaaa0019, Local0)
   if (LNotEqual(i000, Local0)) {
      err("", z138, __LINE__, 0, 0, i000, Local0)
   }
 } else {
   CH04("", 0, 0xff, z138, __LINE__, 0, 0)
```
 // Predicates

}

```
 Store(0xdddd0000, i000)
 CH03("", z138, 0x03c, __LINE__, 0)
 Store(m006(), i000)
```

```
 if (LAnd(SLCK, y901)) {
     CH03("", z138, 0x03d, __LINE__, 0)
```

```
 Store(0, Local0)
        if (LNotEqual(i000, Local0)) {
           err("", z138, __LINE__, 0, 0, i000, Local0)
        }
      } else {
        CH04("", 0, 0xff, z138, __LINE__, 0, 0)
      }
      Store(0xdddd0000, i000)
     CH03("", z138, 0x040, LINE , 0)
      Store(m007(), i000)
      if (LAnd(SLCK, y901)) {
        CH03("", z138, 0x041, __LINE__, 0)
        Store(0, Local0)
        if (LNotEqual(i000, Local0)) {
           err("", z138, __LINE__, 0, 0, i000, Local0)
        }
      } else {
        CH04("", 0, 0xff, z138, __LINE__, 0, 0)
      }
      Store(0xdddd0000, i000)
      CH03("", z138, 0x044, __LINE__, 0)
      Store(m008(), i000)
     if (LAnd(SLCK, y901)) {
        CH03("", z138, 0x045, __LINE__, 0)
        Store(0xabcd0000, Local0)
        if (LNotEqual(i000,
Local(0)) {
           err("", z138, __LINE__, 0, 0, i000, Local0)
        }
      } else {
        CH04("", 0, 0xff, z138, __LINE__, 0, 0)
      }
      Store(0xdddd0000, i000)
      CH03("", z138, 0x048, __LINE__, 0)
      Store(m009(), i000)
     if (LAnd(SLCK, y901)) {
       CH03("", z138, 0x049, LINE, 0)
        Store(0xabcd0000, Local0)
       if (LNotEqual(i000, Local0)) {
          err("", z138, __LINE__, 0, 0, i000, Local0)
        }
      } else {
        CH04("", 0, 0xff, z138, __LINE__, 0, 0)
      }
```

```
 Store(0xdddd0000, i000)
  CH03("", z138, 0x04c, __LINE__, 0)
   Store(m00a(), i000)
  if (LAnd(SLCK, y901)) {
     CH03("", z138, 0x04d, __LINE__, 0)
     Store(0xabcd0008, Local0)
     if (LNotEqual(i000, Local0)) {
       err("", z138, __LINE__, 0, 0, i000, Local0)
     }
   } else
     CH04("", 0, 0xff, z138, __LINE__, 0, 0)
   }
  Store(0, tmp0)
  if (LAnd(SLCK, LOr(y901, y263))) {
     Store(1, tmp0)
   }
   Store(0xdddd0000, i000)
  CH03("", z138, 0x050, __LINE__, 0)
   Store(m00b(), i000)
  if (tmp0) {
     CH03("", z138, 0x051, __LINE__, 0)
     // Oct 2013, David Box
     // Implicit return for logical operations (LNot, LEqual, ...)
     // returns logical value of the operation
     Store(Ones, Local0)
     if (LNotEqual(i000, Local0)) {
       err("", z138, __LINE__, 0, 0, i000, Local0)
     }
   } else {
     CH04("", 0, 0xff, z138, __LINE__, 0, 0)
   }
  Store(0, tmp0)
  if (LAnd(SLCK, LOr(y901, y263))) {
     Store(1, tmp0)
   }
  Store(0xdddd0000, i000)
 CH03("", z138, 0x054, LINE, 0)
  Store(m00c(), i000)
if (tmp0) {
     CH03("", z138, 0x055, __LINE__, 0)
     // Oct 2013, David Box
     // Implicit return for logical operations (LNot, LEqual, ...)
     // returns logical value of the operation
     Store(Zero, Local0)
```
{

```
 if (LNotEqual(i000, Local0)) {
         err("", z138, __LINE__, 0, 0, i000, Local0)
      }
    } else {
      CH04("", 0, 0xff, z138, __LINE__, 0, 0)
    }
    Store(0xdddd0000, i000)
    CH03("", z138, 0x058, __LINE__, 0)
    Store(m00d(), i000)
    if (LAnd(SLCK, y901)) {
      CH03("", z138, 0x059, __LINE__, 0)
      Store(0xabcd0009, Local0)
      if (LNotEqual(i000, Local0)) {
         err("", z138, __LINE__, 0, 0, i000, Local0)
      }
    } else {
      CH04("", 0, 0xff, z138, __LINE__, 0, 0)
    }
    Store(0, tmp0)
    if (LAnd(SLCK, LOr(y901, y263))) {
 Store(1, tmp0)
    }
    Store(0xdddd0000, i000)
    CH03("", z138, 0x05c, __LINE__, 0)
    Store(m00e(), i000)
   if (tmp\theta) {
      CH03("", z138, 0x05d, __LINE__, 0)
      // Oct 2013, David Box
      // Implicit return for logical operations (LNot, LEqual, ...)
      // returns logical value of the operation
      Store(Ones, Local0)
      if (LNotEqual(i000, Local0)) {
         err("", z138, __LINE__, 0, 0, i000, Local0)
      }
    } else {
      CH04("", 0, 0xff, z138, __LINE__, 0, 0)
    }
    Store(0, tmp0)
    if (LAnd(SLCK, LOr(y901, y263))) {
      Store(1, tmp0)
    }
    Store(0xdddd0000, i000)
   CH03("", z138, 0x060, LINE, 0)
    Store(m00f(), i000)
```

```
if (tmp0) {
        CH03("", z138, 0x061, __LINE__, 0)
        // Oct 2013, David Box
        // Implicit return for logical operations
 (LNot, LEqual, ...)
        // returns logical value of the operation
        Store(Zero, Local0)
        if (LNotEqual(i000, Local0)) {
           err("", z138, __LINE__, 0, 0, i000, Local0)
        }
      } else {
        CH04("", 0, 0xff, z138, __LINE__, 0, 0)
      }
      Store(0xdddd0000, i000)
      CH03("", z138, 0x064, __LINE__, 0)
      Store(m010(), i000)
      if (LAnd(SLCK, y901)) {
        CH03("", z138, 0x065, __LINE__, 0)
        Store(0xabcd0008, Local0)
        if (LNotEqual(i000, Local0)) {
           err("", z138, __LINE__, 0, 0, i000, Local0)
        }
      } else {
        CH04("", 0, 0xff, z138, __LINE__, 0, 0)
      }
     if (y901) {
      Store(0xdddd0000, i000)
      CH03("", z138, 0x068, __LINE__, 0)
      Store(m011(), i000)
      if (LAnd(SLCK, y901)) {
        CH03("", z138, 0x069, __LINE__, 0)
        Store(Zero,
 Local0)
        if (LNotEqual(i000, Local0)) {
           err("", z138, __LINE__, 0, 0, i000, Local0)
        }
      } else {
       CH04("", 0, 0xff, z138, LINE , 0, 0)
      }
      Store(0xdddd0000, i000)
      CH03("", z138, 0x06c, __LINE__, 0)
      Store(m012(), i000)
      if (LAnd(SLCK, y901)) {
        CH03("", z138, 0x06d, __LINE__, 0)
```

```
 Store(Ones, Local0)
   if (LNotEqual(i000, Local0)) {
      err("", z138, __LINE__, 0, 0, i000, Local0)
   }
 } else {
   CH04("", 0, 0xff, z138, __LINE__, 0, 0)
 }
 } /* if (y901) */
```

```
		// Should be the last
```

```
 Store(0xdddd0000, i000)
     CH03("", z138, 0x070, __LINE__, 0)
     Store(m004(), i000)
     if (SLCK) {
        CH03("", z138, 0x071, __LINE__, 0)
        Store(0xaaaa001c, Local0)
        if (LNotEqual(i000, Local0)) {
          err("",
 z138, __LINE__, 0, 0, i000, Local0)
        }
     } else {
        CH04("", 0, 0xff, z138, __LINE__, 0, 0)
      }
     if (r001) {
    while (0xabcd0000) {
       m000()
```

```
 while (0xabcd0002) {
  if (0xabcd0003) {
   while (0xabcd0004) {
```
if (0xabcd0001) {

 m001() m002() m003() m004()

```
 if (0xabcd0005) {
 while (0xabcd0006) {
```
if (0xabcd0007) {

```
 Store(0xdddd0000, i000)
 CH03("", z138, 0x040, __LINE__, 0)
 Store(m000(), i000)
```

```
 if (r002) {
```

```
 if (SLCK) {
                CH03("", z138, 0x041, __LINE__, 0)
                if (LNotEqual(i000, 0xaaaa0006)) {
                  err("", z138, __LINE__, 0, 0, i000, 0xaaaa0006)
 }
              } else {
                CH04("", 0, 0xff, z138, __LINE__, 0, 0)
 }
              Store(0xdddd0000, i000)
              CH03("", z138, 0x044, __LINE__, 0)
              Store(m001(), i000)
              if (SLCK) {
                CH03("", z138, 0x045, __LINE__, 0)
                if (LNotEqual(i000, 0xaaaa000c)) {
                  err("", z138, __LINE__, 0, 0, i000, 0xaaaa000c)
 }
              } else {
                CH04("", 0, 0xff, z138, __LINE__, 0, 0)
 }
              Store(0xdddd0123, i000)
              if (r003) {
              CH03("", z138, 0x048, __LINE__, 0)
              Store(m002(), i000)
              if (SLCK) {
   CH03("", z138, 0x049, __LINE__, 0)
                if (LNotEqual(i000, 0xaaaa0013)) {
                  err("", z138, __LINE__, 0, 0, i000, 0xaaaa0013)
 }
              } else {
                CH04("", 0, 0xff, z138, __LINE__, 0, 0)
 }
              Store(0xdddd0000, i000)
              CH03("", z138, 0x04c, __LINE__, 0)
              Store(m003(), i000)
              if (SLCK) {
               CH03("", z138, 0x04d, LINE , 0)
                if (LNotEqual(i000, 0xaaaa0019)) {
                  err("", z138, __LINE__, 0, 0, i000, 0xaaaa0019)
 }
              } else {
               CH04("", 0, 0xff, z138, LINE , 0, 0)
 }
```

```
 Store(0xdddd0000, i000)
 CH03("", z138, 0x050, __LINE__, 0)
              Store(m004(), i000)
              if (SLCK) {
                CH03("", z138, 0x051, __LINE__, 0)
                if (LNotEqual(i000, 0xaaaa001c)) {
                  err("", z138, __LINE__, 0, 0, i000, 0xaaaa001c)
 }
              } else {
                CH04("", 0, 0xff, z138, __LINE__, 0, 0)
 }
              while (0xabcd0008) {
               if (0xabcd0009) {
                while (0xabcd000a) {
                 if (0xabcd000b) {
                  while (0xabcd000c) {
                    if (0xabcd000d) {
                     while (0xabcd000e) {
                      if (0xabcd000f) {
                        if (0) {
           Store("Impossible 0", Debug)
                        } else {
                         if (0xabcd0010) {
                            return (0xabcd0030)
 }
 }
           }}}}
           m000()
           m001()
           m002()
           m003()
           m004()
       }}}}
       m000()
       m001()
       m002()
       m003()
       m004()
       } else {
          Break
      \} /* r003 */
       } else {
          Break
```

```
\} /* r002 */
        }
       if (brk0) {
           Break
       }
       }}
       if (brk0) {
           Break
        }
       }}
       if (brk0) {
           Break
       }
      }}
       if (brk0) {
           Break
       }
       }
     } /* if (r001) */
	}
	// 0000
	Store(0xdddd0000, i003)
	CH03("", z138, 0x054, __LINE__, 0)
	Store(m005(0), i003)
	if (SLCK) {
		CH03("", z138, 0x055, __LINE__, 0)
		if (LNotEqual(i003, 0xabcd0030)) {
 			err("", z138, __LINE__, 0, 0, i003, 0xabcd0030)
		}
	} else {
		CH03("", z138, 0x057, __LINE__, 0)
	}
	// r001
	Store(0xdddd0000, i003)
	CH03("", z138, 0x058, __LINE__, 0)
	Store(m005(1), i003)
	if (SLCK) {
		CH03("", z138, 0x059, __LINE__, 0)
		if (y901) {
 			Store(0, Local0)
		} else {
 			Store(Ones, Local0)
```

```
		}
```

```
		if (LNotEqual(i003, Local0)) {
 			err("", z138, __LINE__, 0, 0, i003, Local0)
 		}
	} else {
		CH04("", 0, 0xff, z138, __LINE__, 0, 0)
	}
	// r002
	Store(0xdddd0000, i003)
	CH03("", z138, 0x05c, __LINE__, 0)
	Store(m005(2), i003)
	if (SLCK) {
		CH03("", z138, 0x05d, __LINE__, 0)
		if (y901) {
 			Store(i006, Local0)
 		} else {
 			Store(0xaaaa0006, Local0)
 		}
		if (LNotEqual(i003,
Local(0)) {
 			err("", z138, __LINE__, 0, 0, i003, Local0)
		}
	} else {
		CH04("", 0, 0xff, z138, __LINE__, 0, 0)
	}
	// r003
	Store(0xdddd0000, i003)
	CH03("", z138, 0x060, __LINE__, 0)
	Store(m005(3), i003)
	if (SLCK) {
		CH03("", z138, 0x061, __LINE__, 0)
		if (y901) {
 			Store(i007, Local0)
 		} else {
 			Store(0xdddd0123, Local0)
 		}
		if (LNotEqual(i003, Local0)) {
 err("", z138, LINE , 0, 0, i003, Local0)
 		}
	} else {
		CH04("", 0, 0xff, z138, __LINE__, 0, 0)
	}
}
```
// Reproduces specific implicit return conditions

```
Method(mff1,, Serialized)
{
	Name(fl00, 0)
	Name(i000, 0)
	Name(i001, 0)
	Name(i002, 0)
	Name(i003, 0)
	Name(i004, 0)
	Name(i005, 0)
	Name(i006, 0)
	Name(i007, 0)
	Name(i008, 0)
  Method (m000, 1)
  {
 		if (fl00) {
 			Return ("m000")
 		}
     Store (Arg0, i000)
 		m001 (Arg0)
   }
  Method (m001, 1)
   {
     Store (Arg0, i001)
   }
	Method(m002)
	{
 		if (fl00) {
 			Return ("m002")
 		}
 		Or (0xf2, 0x01, Local0)
 		m000 (Local0)
	}
	// Case
 to call AcpiDsDoImplicitReturn with AddReference == 1 and
	// WalkState->ImplicitReturnObj == NULL
  Method (m003)
   {
 		Store(0xfabec, Local0)
   }
	Method(m004)
	{
 		if (fl00) {
```

```
			Return ("m004")
		}
		m003()
	}
// Case to call AcpiDsDoImplicitReturn with AddReference == 1 and
// WalkState->ImplicitReturnObj == NULL, then check which a case of
	// AcpiDsClearImplicitReturn will be called when a new result appears.
  Method (m005)
  {
		Store(0xfabec, Local0)
  }
	Method(m006)
	{
		if (fl00) {
 			Return ("m006")
		}
		m005()
		Store(0xcedab, Local0)
	}
// Case to call AcpiDsDoImplicitReturn with AddReference == 1 and
// ReturnDesc != NULL && (WalkState->ImplicitReturnObj == ReturnDesc)
	// Case when Result is used
  Method (m007)
  {
		Store(Store(Store(0xabcd, i002), i003), i004)
  }
	Method(m008)
	{
		if (fl00) {
 			Return ("m008")
		}
		m007()
	}
// Case to call AcpiDsDoImplicitReturn with AddReference == 1 and
	// ReturnDesc != NULL && (WalkState->ImplicitReturnObj
== ReturnDesc)
	// Case when Result is not used
```
```
 Method (m009, 1)
  {
		if (arg0) {
 			Store(Store(0x1234, i005), i006)
		} else {
 			Store(Store(0x5678, i007), i008)
		}
  }
	Method(m00a)
	{
		if (fl00) {
 			Return ("m00a")
		}
		m009(0)
		m009(1)
	}
	Method(m00b)
	{
		if (fl00) {
 			Return ("m00b")
		}
		m009(1)
		m009(0)
	}
	// m002
	Store(0, Local0)
	CH03("", z138, 0x064, __LINE__, 0)
	Store(m002(), Local0)
	if (SLCK) {
		CH03("", z138, 0x065, __LINE__, 0)
		if (LNotEqual(Local0, 0xf3)) {
 			err("", z138, __LINE__, 0, 0, Local0, 0xf3)
		}
	} else {
		CH04("", 0, 0xff, z138, __LINE__, 0, 0)
	}
	// m004
	Store(0, Local0)
	CH03("", z138, 0x068, __LINE__, 0)
	Store(m004(), Local0)
	if (SLCK) {
		CH03("", z138, 0x069, __LINE__, 0)
```

```
		if (LNotEqual(Local0, 0xfabec)) {
 			err("", z138, __LINE__, 0, 0, Local0, 0xfabec)
		}
	} else {
		CH04("", 0, 0xff, z138, __LINE__, 0, 0)
	}
	// m006
	Store(0, Local0)
	CH03("", z138, 0x06e, __LINE__, 0)
	Store(m006(),
 Local0)
	if (SLCK) {
		CH03("", z138, 0x06f, __LINE__, 0)
		if (LNotEqual(Local0, 0xcedab)) {
 			err("", z138, __LINE__, 0, 0, Local0, 0xcedab)
		}
	} else {
		CH04("", 0, 0xff, z138, __LINE__, 0, 0)
	}
	// m008
	Store(0, Local0)
	CH03("", z138, 0x072, __LINE__, 0)
	Store(m008(), Local0)
	if (SLCK) {
		CH03("", z138, 0x073, __LINE__, 0)
		if (LNotEqual(Local0, 0xabcd)) {
 			err("", z138, __LINE__, 0, 0, Local0, 0xabcd)
		}
	} else {
		CH04("", 0, 0xff, z138, __LINE__, 0, 0)
	}
	// m00a
	Store(0, Local0)
CH03("", z138, 0x076, LINE, 0)
	Store(m00a(), Local0)
	if (SLCK) {
CH03("", z138, 0x077, LINE , 0)
		if (LNotEqual(Local0, 0x1234)) {
 err("", z138, LINE , 0, 0, Local0, 0x1234)
		}
	} else {
		CH04("", 0, 0xff, z138, __LINE__, 0, 0)
```
 }

 // m00b

```
	Store(0, Local0)
	CH03("", z138, 0x080, __LINE__, 0)
	Store(m00b(), Local0)
	if (SLCK) {
 		CH03("", z138, 0x081, __LINE__, 0)
 		if (LNotEqual(Local0, 0x5678)) {
 			err("", z138, __LINE__, 0, 0, Local0, 0x5678)
 		}
	} else {
 		CH04("",
 0, 0xff, z138, __LINE__, 0, 0)
	}
if (LNotEqual(i000, 0xf3)) {
 		err("", z138, __LINE__, 0, 0, i000, 0xf3)
	}
	if (LNotEqual(i001, 0xf3)) {
 		err("", z138, __LINE__, 0, 0, i001, 0xf3)
	}
	if (LNotEqual(i002, 0xabcd)) {
 		err("", z138, __LINE__, 0, 0, i002, 0xabcd)
	}
	if (LNotEqual(i003, 0xabcd)) {
 		err("", z138, __LINE__, 0, 0, i003, 0xabcd)
	}
	if (LNotEqual(i004, 0xabcd)) {
 		err("", z138, __LINE__, 0, 0, i004, 0xabcd)
	}
	if (LNotEqual(i005, 0x1234)) {
 		err("", z138, __LINE__, 0, 0, i005, 0x1234)
	}
	if (LNotEqual(i006, 0x1234)) {
 		err("", z138, __LINE__, 0, 0, i006, 0x1234)
	}
	if (LNotEqual(i007, 0x5678)) {
 err("", z138, LINE , 0, 0, i007, 0x5678)
	}
	if (LNotEqual(i008, 0x5678)) {
 err("", z138, LINE , 0, 0, i008, 0x5678)
	}
}
Found in path(s):
```
\* /opt/cola/permits/1938739736\_1710926132.5875804/0/acpica-master-3-zip/acpica-

master/tests/aslts/src/runtime/collections/functional/control/ImplicitReturn/store.asl No license file was found, but licenses were detected in source scan.

/\*

\* Some or all of this work - Copyright (c) 2006 - 2021, Intel Corp.

\* All rights reserved.

\*

\* Redistribution and use in source and binary forms, with or without modification,

\* are permitted provided that the following conditions are met:

\*

\* Redistributions of source code must retain the above copyright notice,

\* this list of conditions and the following disclaimer.

\* Redistributions in binary form must reproduce the above copyright notice,

\* this list of conditions and the following disclaimer in the documentation

\* and/or other materials provided with the distribution.

\* Neither the name of Intel Corporation nor the names of its contributors

\* may be used to endorse or promote products derived from this software

\* without specific prior written permission.

\*

\* THIS SOFTWARE IS PROVIDED BY THE COPYRIGHT HOLDERS AND CONTRIBUTORS "AS IS" \* AND ANY EXPRESS OR IMPLIED WARRANTIES, INCLUDING, BUT NOT

LIMITED TO, THE

\* IMPLIED WARRANTIES OF MERCHANTABILITY AND FITNESS FOR A PARTICULAR PURPOSE

\* ARE DISCLAIMED. IN NO EVENT SHALL THE COPYRIGHT OWNER OR CONTRIBUTORS BE

\* LIABLE FOR ANY DIRECT, INDIRECT, INCIDENTAL, SPECIAL, EXEMPLARY, OR CONSEQUENTIAL \* DAMAGES (INCLUDING, BUT NOT LIMITED TO, PROCUREMENT OF SUBSTITUTE GOODS OR SERVICES;

\* LOSS OF USE, DATA, OR PROFITS; OR BUSINESS INTERRUPTION) HOWEVER CAUSED AND ON ANY

\* THEORY OF LIABILITY, WHETHER IN CONTRACT, STRICT LIABILITY, OR TORT (INCLUDING \* NEGLIGENCE OR OTHERWISE) ARISING IN ANY WAY OUT OF THE USE OF THIS SOFTWARE, \* EVEN IF ADVISED OF THE POSSIBILITY OF SUCH DAMAGE.

\*/

```
/*
```
\* Bug 279:

\*

\* SUMMARY: iASL unexpected behavior for the same multiple External

\*/

External(\SS00)

External(\SS00)

External(\SS00)

Method(m279)

{

```
	if (CondRefof(\SS00, Local0)) {
err("", zFFF, __LINE__, 0, 0, "\\SS00", 1)
	}
}
```
## Found in path(s):

\* /opt/cola/permits/1938739736\_1710926132.5875804/0/acpica-master-3-zip/acpicamaster/tests/aslts/src/runtime/collections/bdemo/ACPICA/0279\_ASL\_RUNTIME/DECL.asl No license file was found, but licenses were detected in source scan.

/\*

\* Some or all of this work - Copyright (c) 2006 - 2021, Intel Corp.

\* All rights reserved.

\*

\* Redistribution and use in source and binary forms, with or without modification,

\* are permitted provided that the following conditions are met:

\*

\* Redistributions of source code must retain the above copyright notice,

\* this list of conditions and the following disclaimer.

\* Redistributions in binary form must reproduce the above copyright notice,

\* this list of conditions and the following disclaimer in the documentation

\* and/or other materials provided with the distribution.

\* Neither the name of Intel Corporation nor the names of its contributors

\* may be used to endorse or promote products derived from this software

\* without specific prior written permission.

\*

\* THIS SOFTWARE IS PROVIDED BY THE COPYRIGHT HOLDERS AND CONTRIBUTORS "AS IS"

\* AND ANY EXPRESS OR IMPLIED WARRANTIES, INCLUDING, BUT NOT

LIMITED TO, THE

\* IMPLIED WARRANTIES OF MERCHANTABILITY AND FITNESS FOR A PARTICULAR PURPOSE

\* ARE DISCLAIMED. IN NO EVENT SHALL THE COPYRIGHT OWNER OR CONTRIBUTORS BE

\* LIABLE FOR ANY DIRECT, INDIRECT, INCIDENTAL, SPECIAL, EXEMPLARY, OR CONSEQUENTIAL \* DAMAGES (INCLUDING, BUT NOT LIMITED TO, PROCUREMENT OF SUBSTITUTE GOODS OR SERVICES;

\* LOSS OF USE, DATA, OR PROFITS; OR BUSINESS INTERRUPTION) HOWEVER CAUSED AND ON ANY

\* THEORY OF LIABILITY, WHETHER IN CONTRACT, STRICT LIABILITY, OR TORT (INCLUDING \* NEGLIGENCE OR OTHERWISE) ARISING IN ANY WAY OUT OF THE USE OF THIS SOFTWARE, \* EVEN IF ADVISED OF THE POSSIBILITY OF SUCH DAMAGE.

\*/

DefinitionBlock( "B268.aml", // Output filename "DSDT", // Signature 0x02. // DSDT Revision "Intel", // OEMID "Many", // TABLE ID 0x00000001 // OEM Revision

## ) {

 // All declarations Include("../../../../../runtime/cntl/DECL\_5UP.asl") Include("../../../../../runtime/collections/bdemo/ACPICA/0268/DECL.asl")

 Method(MAIN)

{

 // Initialization STRT(0)

 // Run verification methods Include("../../../../../runtime/collections/bdemo/ACPICA/0268/RUN.asl")

```
		// Final actions
		Store(FNSH(), Local7)
		return (Local7)
```
 } }

Found in path(s):

\* /opt/cola/permits/1938739736\_1710926132.5875804/0/acpica-master-3-zip/acpicamaster/tests/aslts/src/runtime/collections/bdemo/ACPICA/0268/MAIN.asl No license file was found, but licenses were detected in source scan.

/\*

\* Some or all of this work - Copyright (c) 2006 - 2021, Intel Corp.

\* All rights reserved.

\*

\* Redistribution and use in source and binary forms, with or without modification,

\* are permitted provided that the following conditions are met:

\*

\* Redistributions of source code must retain the above copyright notice,

\* this list of conditions and the following disclaimer.

\* Redistributions in binary form must reproduce the above copyright notice,

\* this list of conditions and the following disclaimer in the documentation

\* and/or other materials provided with the distribution.

\* Neither the name of Intel Corporation nor the names of its contributors

\* may be used to endorse or promote products derived from this software

\* without specific prior written permission.

\*

 \* THIS SOFTWARE IS PROVIDED BY THE COPYRIGHT HOLDERS AND CONTRIBUTORS "AS IS"

\* AND ANY EXPRESS OR IMPLIED WARRANTIES, INCLUDING, BUT NOT LIMITED TO, THE

\* IMPLIED WARRANTIES OF MERCHANTABILITY AND FITNESS FOR A PARTICULAR PURPOSE

\* ARE DISCLAIMED. IN NO EVENT SHALL THE COPYRIGHT OWNER OR CONTRIBUTORS BE

 \* LIABLE FOR ANY DIRECT, INDIRECT, INCIDENTAL, SPECIAL, EXEMPLARY, OR **CONSEQUENTIAL** 

 \* DAMAGES (INCLUDING, BUT NOT LIMITED TO, PROCUREMENT OF SUBSTITUTE GOODS OR SERVICES;

 \* LOSS OF USE, DATA, OR PROFITS; OR BUSINESS INTERRUPTION) HOWEVER CAUSED AND ON ANY

\* THEORY OF LIABILITY, WHETHER IN CONTRACT, STRICT LIABILITY, OR TORT (INCLUDING

```
 * NEGLIGENCE OR OTHERWISE) ARISING IN ANY WAY OUT OF THE USE OF THIS SOFTWARE,
 * EVEN IF ADVISED OF THE POSSIBILITY OF SUCH DAMAGE.
 */
 /*
 * Bug 0180:
 *
 * SUMMARY: Failed to compiler Switch/Case operators
 */
 Method (ME89, 1, Serialized)
 {
  Local0 = 0xFF Switch (ToInteger (Arg0))
   {
    Case (0x00) {
   Local0 = 0x00 }
    Case (0x01) {
      Local0 = 0x01 }
     Default
     {
      Local0 = 0x02 }
   }
  If ((Arg0 == 0x00)) {
    If ((Local0 != 0x00)) {
      ERR (METHOD, ZFFF, LINE, 0x00, 0x00, Local0, 0x00)
     }
   }
  If ((Arg0 == 0x01)) {
    If ((Local0 != 0x01)) {
```

```
 ERR (__METHOD__, ZFFF, __LINE__, 0x00, 0x00, Local0, 0x01)
     }
   }
 If ((Arg0 == 0x02)) {
    If ((Local0 != 0x02)) {
       ERR (__METHOD__, ZFFF, __LINE__, 0x00, 0x00, Local0, 0x02)
     }
   }
 }
```

```
 Method (ME8A, 0, NotSerialized)
```

```
 ME89 (0x00)
 ME89 (0x01)
 ME89 (0x02)
```
}

{

Found in path(s):

\* /opt/cola/permits/1938739736\_1710926132.5875804/0/acpica-master-3-zip/acpicamaster/tests/aslts/src/runtime/collections/bdemo/ACPICA/0180\_ASL\_RUNTIME/DECL.asl No license file was found, but licenses were detected in source scan.

/\*

```
 * Some or all of this work - Copyright (c) 2006 - 2021, Intel Corp.
```
\* All rights reserved.

\*

\* Redistribution and use in source and binary forms, with or without modification,

- \* are permitted provided that the following conditions are met:
- \*

\* Redistributions of source code must retain the above copyright notice,

- \* this list of conditions and the following disclaimer.
- \* Redistributions in binary form must reproduce the above copyright notice,
- \* this list of conditions and the following disclaimer in the documentation
- \* and/or other materials provided with the distribution.
- \* Neither the name of Intel Corporation nor the names of its contributors
- \* may be used to endorse or promote products derived from this software
- \* without specific prior written permission.
- \*

 \* THIS SOFTWARE IS PROVIDED BY THE COPYRIGHT HOLDERS AND CONTRIBUTORS "AS IS"

\* AND ANY EXPRESS OR IMPLIED WARRANTIES, INCLUDING, BUT NOT LIMITED TO, THE

- \* IMPLIED WARRANTIES OF MERCHANTABILITY AND FITNESS FOR A PARTICULAR PURPOSE
- \* ARE DISCLAIMED. IN NO EVENT SHALL THE COPYRIGHT OWNER OR CONTRIBUTORS BE

 \* LIABLE FOR ANY DIRECT, INDIRECT, INCIDENTAL, SPECIAL, EXEMPLARY, OR **CONSEQUENTIAL** 

 \* DAMAGES (INCLUDING, BUT NOT LIMITED TO, PROCUREMENT OF SUBSTITUTE GOODS OR SERVICES;

```
 * LOSS OF USE, DATA, OR PROFITS; OR BUSINESS INTERRUPTION) HOWEVER CAUSED AND ON
ANY
   * THEORY OF LIABILITY, WHETHER IN CONTRACT, STRICT LIABILITY, OR TORT (INCLUDING
   * NEGLIGENCE OR OTHERWISE) ARISING IN ANY WAY OUT OF THE USE OF THIS SOFTWARE,
   * EVEN IF ADVISED OF THE POSSIBILITY OF SUCH DAMAGE.
   */
  /*
   * Data type conversion and manipulation
 *
   * Convert Data to Buffer
   */
  Name (Z043, 0x2B)
  /* Integer */
  /* 32-bit */
  Name (P320, Package (0x06)
  {
    0x00,
    0x81,
    0x8232,
    0x76543201,
    0xF89ABCDE,
    0xFFFFFFFF
  })
  Name (P321, Package (0x06)
  {
    Buffer (0x04)
    {
      0x00, 0x00, 0x00, 0x00 // ....
    },
    Buffer (0x04)
    {
      0x81, 0x00, 0x00, 0x00 // ....
    },
    Buffer (0x04)
    {
      0x32, 0x82, 0x00, 0x00 // 2...
    },
    Buffer (0x04)
    {
      0x01, 0x32, 0x54, 0x76 // .2Tv
    },
```
Buffer (0x04)

```
 {
     0xDE, 0xBC, 0x9A, 0xF8 // ....
   },
   Buffer (0x04)
   {
     0xFF, 0xFF, 0xFF, 0xFF // ....
   }
 })
 /* 64-bit */
 Name (P322, Package (0x09)
 {
   0x00,
   0x81,
   0x8232,
   0x76543201,
   0x0000008123456789,
   0x00008CDAE2376890,
   0x0076543201FABCDE,
   0xABCDEF9876543201,
   0xFFFFFFFFFFFFFFFF
 })
 Name (P323, Package (0x09)
 {
   Buffer (0x08)
   {
     0x00, 0x00, 0x00, 0x00, 0x00, 0x00, 0x00, 0x00 // ........
   },
   Buffer (0x08)
   {
     0x81, 0x00, 0x00, 0x00, 0x00, 0x00, 0x00, 0x00 // ........
   },
   Buffer (0x08)
   {
     0x32, 0x82, 0x00, 0x00, 0x00, 0x00, 0x00, 0x00 // 2.......
   },
   Buffer (0x08)
   {
     0x01, 0x32, 0x54, 0x76, 0x00, 0x00, 0x00, 0x00 //.2Tv....
   },
   Buffer (0x08)
   {
     0x89, 0x67, 0x45, 0x23, 0x81, 0x00, 0x00, 0x00 // .gE#....
```

```
 },
   Buffer (0x08)
   {
     0x90, 0x68, 0x37, 0xE2, 0xDA, 0x8C, 0x00, 0x00 //.h7.....
   },
   Buffer (0x08)
   {
      0xDE, 0xBC, 0xFA, 0x01, 0x32, 0x54, 0x76, 0x00 // ....2Tv.
   },
   Buffer (0x08)
   {
      0x01, 0x32, 0x54, 0x76, 0x98, 0xEF, 0xCD, 0xAB
 // .2Tv....
   },
   Buffer (0x08)
   {
      0xFF, 0xFF, 0xFF, 0xFF, 0xFF, 0xFF, 0xFF, 0xFF // ........
   }
 })
 /* Buffer */
 Name (P325, Package (0x06)
 {
   Buffer (0x01)
   {
     0x01 //.
   },
   Buffer (0x04)
   {
     0x01, 0x02, 0x03, 0x04 // ....
   },
   Buffer (0x08)
   {
     0x01, 0x02, 0x03, 0x04, 0x05, 0x06, 0x07, 0x08 // ........
   },
   Buffer (0x80)
   {
     \frac{\sqrt{8}}{10000} */ 0x01, 0x02, 0x03, 0x04, 0x05, 0x06, 0x07, 0x08, \frac{\sqrt{8}}{10000} /* 0008 */ 0x09, 0x0A, 0x0B, 0x0C, 0x0D, 0x0E, 0x0F, 0x10, // ........
    \frac{\sqrt{8}}{10010} */ 0x11, 0x12, 0x13, 0x14, 0x15, 0x16, 0x17, 0x18, \frac{\sqrt{8}}{1000} .......
      /* 0018 */ 0x19, 0x1A, 0x1B, 0x1C, 0x1D, 0x1E, 0x1F, 0x20, // .......
```

```
 /* 0020 */ 0x21, 0x22, 0x23, 0x24, 0x25, 0x26, 0x27, 0x28, // !"#$%&'(
   /* 0028 */ 0x29, 0x2A, 0x2B, 0x2C, 0x2D, 0x2E, 0x2F, 0x30, // )*+,-./0
  /* 0030 */ 0x31, 0x32, 0x33, 0x34, 0x35, 0x36, 0x37, 0x38, // 12345678
  /* 0038 */ 0x39, 0x3A, 0x3B, 0x3C, 0x3D, 0x3E, 0x3F, 0x40, // 9:;<=>?@
  /* 0040 */ 0x41, 0x42, 0x43, 0x44, 0x45, 0x46, 0x47, 0x48, // ABCDEFGH
   /* 0048 */ 0x49, 0x4A, 0x4B, 0x4C, 0x4D, 0x4E, 0x4F, 0x50, // IJKLMNOP
  /* 0050 */ 0x51, 0x52, 0x53, 0x54, 0x55, 0x56, 0x57, 0x58, // QRSTUVWX
  /* 0058 */ 0x59, 0x5A, 0x5B, 0x5C, 0x5D, 0x5E, 0x5F, 0x60, // YZ[\]^_`
   /* 0060 */ 0x61, 0x62, 0x63, 0x64, 0x65, 0x66, 0x67, 0x68, // abcdefgh
  /* 0068 */ 0x69, 0x6A, 0x6B, 0x6C, 0x6D, 0x6E, 0x6F, 0x70, // ijklmnop
  /* 0070 */ 0x71, 0x72, 0x73, 0x74, 0x75, 0x76, 0x77, 0x78, // qrstuvwx
  /* 0078 */ 0x79, 0x7A, 0x7B, 0x7C, 0x7D, 0x7E, 0x7F, 0x80 // yz{|}~..
 },
```

```
 Buffer (0xC8)
```

```
 {
```
/\* 0000

 $*$  0x01, 0x02, 0x03, 0x04, 0x05, 0x06, 0x07, 0x08,  $\frac{\pi}{2}$  .......

 /\* 0008 \*/ 0x09, 0x0A, 0x0B, 0x0C, 0x0D, 0x0E, 0x0F, 0x10, // ........  $\frac{\sqrt{8}}{0010}$  \*/ 0x11, 0x12, 0x13, 0x14, 0x15, 0x16, 0x17, 0x18,  $\frac{\sqrt{8}}{1000}$  ....... /\* 0018 \*/ 0x19, 0x1A, 0x1B, 0x1C, 0x1D, 0x1E, 0x1F, 0x20, // ....... /\* 0020 \*/ 0x21, 0x22, 0x23, 0x24, 0x25, 0x26, 0x27, 0x28, // !"#\$%&'( /\* 0028 \*/ 0x29, 0x2A, 0x2B, 0x2C, 0x2D, 0x2E, 0x2F, 0x30, // )\*+,-./0 /\* 0030 \*/ 0x31, 0x32, 0x33, 0x34, 0x35, 0x36, 0x37, 0x38, // 12345678 /\* 0038 \*/ 0x39, 0x3A, 0x3B, 0x3C, 0x3D, 0x3E, 0x3F, 0x40, // 9:;<=>?@ /\* 0040 \*/ 0x41, 0x42, 0x43, 0x44, 0x45, 0x46, 0x47, 0x48, // ABCDEFGH /\* 0048 \*/ 0x49, 0x4A, 0x4B, 0x4C, 0x4D, 0x4E, 0x4F, 0x50, // IJKLMNOP /\* 0050 \*/ 0x51, 0x52, 0x53, 0x54, 0x55, 0x56, 0x57, 0x58, // QRSTUVWX  $\frac{\sqrt{6}}{2}$  (0058 \*/ 0x59, 0x5A, 0x5B, 0x5C, 0x5D, 0x5E, 0x5F, 0x60,  $\frac{\sqrt{7}}{2}$  /\* 0060 \*/ 0x61, 0x62, 0x63, 0x64, 0x65, 0x66, 0x67, 0x68, // abcdefgh /\* 0068 \*/ 0x69, 0x6A, 0x6B, 0x6C, 0x6D, 0x6E, 0x6F, 0x70, // ijklmnop /\* 0070 \*/ 0x71, 0x72, 0x73, 0x74, 0x75, 0x76, 0x77, 0x78, // qrstuvwx /\* 0078 \*/ 0x79, 0x7A, 0x7B, 0x7C, 0x7D, 0x7E, 0x7F, 0x80, // yz{|}~..  $\frac{\cancel{0.080 \times 0.081}}{0.080 \times 0.081}$ , 0x82, 0x83, 0x84, 0x85, 0x86, 0x87, 0x88,  $\frac{\cancel{0.080 \times 0.081}}{0.080 \times 0.081}$  /\* 0088 \*/ 0x89, 0x8A, 0x8B, 0x8C, 0x8D, 0x8E, 0x8F, 0x90, // ........ /\* 0090 \*/ 0x91, 0x92, 0x93, 0x94, 0x95, 0x96, 0x97, 0x98, // ........ /\* 0098 \*/ 0x99, 0x9A, 0x9B, 0x9C, 0x9D, 0x9E, 0x9F, 0xA0, // ........ /\* 00A0 \*/ 0xA1, 0xA2, 0xA3, 0xA4, 0xA5, 0xA6, 0xA7, 0xA8, // ........ /\* 00A8 \*/ 0xA9, 0xAA, 0xAB, 0xAC, 0xAD, 0xAE, 0xAF, 0xB0, // ........ /\* 00B0 \*/ 0xB1, 0xB2, 0xB3, 0xB4, 0xB5, 0xB6, 0xB7, 0xB8, // ........ /\* 00B8 \*/ 0xB9, 0xBA, 0xBB, 0xBC, 0xBD, 0xBE, 0xBF,  $0xC0, 11$  ........ /\* 00C0 \*/ 0xC1, 0xC2, 0xC3, 0xC4, 0xC5, 0xC6, 0xC7, 0xC8 // ........ },

Buffer (0x0101)

```
 {
```
 $\frac{\cancel{0.0000}}{10000}$  \*/ 0x01, 0x02, 0x03, 0x04, 0x05, 0x06, 0x07, 0x08,  $\frac{\cancel{0.00000}}{100000}$ 

```
 /* 0008 */ 0x09, 0x0A, 0x0B, 0x0C, 0x0D, 0x0E, 0x0F, 0x10, // ........
     \frac{\cancel{0}^*0010 \cancel{0}^*}{0x11}, 0x12, 0x13, 0x14, 0x15, 0x16, 0x17, 0x18, \frac{\cancel{0}^*}{0x1}.......
      /* 0018 */ 0x19, 0x1A, 0x1B, 0x1C, 0x1D, 0x1E, 0x1F, 0x20, // .......
      /* 0020 */ 0x21, 0x22, 0x23, 0x24, 0x25, 0x26, 0x27, 0x28, // !"#$%&'(
      /* 0028 */ 0x29, 0x2A, 0x2B, 0x2C, 0x2D, 0x2E, 0x2F, 0x30, // )*+,-./0
      /* 0030 */ 0x31, 0x32, 0x33, 0x34, 0x35, 0x36, 0x37, 0x38, // 12345678
      /* 0038 */ 0x39, 0x3A, 0x3B, 0x3C, 0x3D, 0x3E, 0x3F, 0x40, // 9:;<=>?@
      /* 0040 */ 0x41, 0x42, 0x43, 0x44, 0x45, 0x46, 0x47, 0x48, // ABCDEFGH
      /* 0048 */ 0x49, 0x4A, 0x4B, 0x4C, 0x4D, 0x4E, 0x4F, 0x50, // IJKLMNOP
       /* 0050 */ 0x51, 0x52, 0x53, 0x54, 0x55, 0x56, 0x57, 0x58, // QRSTUVWX
      /* 0058 */ 0x59, 0x5A, 0x5B, 0x5C, 0x5D, 0x5E, 0x5F, 0x60, // YZ[\]^_`
      /* 0060 */ 0x61, 0x62, 0x63, 0x64, 0x65, 0x66, 0x67, 0x68, // abcdefgh
      /* 0068 */ 0x69, 0x6A, 0x6B, 0x6C, 0x6D, 0x6E, 0x6F, 0x70, // ijklmnop
      /* 0070 */ 0x71, 0x72, 0x73, 0x74, 0x75, 0x76, 0x77, 0x78, // qrstuvwx
      /* 0078 */ 0x79, 0x7A, 0x7B, 0x7C, 0x7D, 0x7E, 0x7F, 0x80, // yz{|}~..
      /* 0080 */ 0x81, 0x82, 0x83, 0x84, 0x85, 0x86, 0x87, 0x88, // ........
      /* 0088 */ 0x89, 0x8A, 0x8B, 0x8C, 0x8D, 0x8E, 0x8F, 0x90, // ........
     \frac{\cancel{0.000}}{10000} */ 0x91, 0x92, 0x93, 0x94, 0x95, 0x96, 0x97, 0x98, \frac{\cancel{0.0000}}{10000} /* 0098 */ 0x99, 0x9A, 0x9B, 0x9C, 0x9D, 0x9E, 0x9F, 0xA0, // ........
      /* 00A0 */ 0xA1, 0xA2, 0xA3, 0xA4, 0xA5, 0xA6, 0xA7, 0xA8, // ........
       /* 00A8 */ 0xA9, 0xAA, 0xAB, 0xAC, 0xAD, 0xAE, 0xAF,
0xB0, // ........
      /* 00B0 */ 0xB1, 0xB2, 0xB3, 0xB4, 0xB5, 0xB6, 0xB7, 0xB8, // ........
      /* 00B8 */ 0xB9, 0xBA, 0xBB, 0xBC, 0xBD, 0xBE, 0xBF, 0xC0, // ........
      /* 00C0 */ 0xC1, 0xC2, 0xC3, 0xC4, 0xC5, 0xC6, 0xC7, 0xC8, // ........
      /* 00C8 */ 0xC9, 0xCA, 0xCB, 0xCC, 0xCD, 0xCE, 0xCF, 0xD0, // ........
      /* 00D0 */ 0xD1, 0xD2, 0xD3, 0xD4, 0xD5, 0xD6, 0xD7, 0xD8, // ........
      /* 00D8 */ 0xD9, 0xDA, 0xDB, 0xDC, 0xDD, 0xDE, 0xDF, 0xE0, // ........
      /* 00E0 */ 0xE1, 0xE2, 0xE3, 0xE4, 0xE5, 0xE6, 0xE7, 0xE8, // ........
      /* 00E8 */ 0xE9, 0xEA, 0xEB, 0xEC, 0xED, 0xEE, 0xEF, 0xF0, // ........
      /* 00F0 */ 0xF1, 0xF2, 0xF3, 0xF4, 0xF5, 0xF6, 0xF7, 0xF8, // ........
      /* 00F8 */ 0xF9, 0xFA, 0xFB, 0xFC, 0xFD, 0xFE, 0xFF, 0x00, // ........
     \frac{1}{8} 0100 \frac{*}{2} 0x01 //.
    }
  })
  /* Verify type, length of the
 obtained buffer */
  /* call to m305 to check the contents */
  Method (M320, 6, NotSerialized)
  {
   If ((ObjectType (Arg1) != 0x03))
    {
     ERR (Arg0, Z043, LINE, 0x00, 0x00, Arg2, "Type")
    }
   ElseIf ((SizeOf (Arg1) != (Arg2 + Arg3))) {
     ERR (Arg0, Z043, LINE, 0x00, 0x00, Arg2, "Sizeof")
    }
```

```
 Else
   {
     M305 (Arg0, Arg1, Arg2, Arg4, Arg5)
   }
 }
 /* Checking strings with different lengths */
 Method (M321, 1, Serialized)
 {
   Name (LENS, Buffer (0x0A)
   {
     /* 0000 */ 0xC8, 0xC7, 0x81, 0x80, 0x7F, 0x09, 0x08, 0x07, // ........
    \frac{1}{8} 0008 */ 0x01, 0x00 // ..
   })
  Local1 = 0x00While ((Local1 < 0x0A)) {
     /* Prepare benchmark buffer */
     Local0 = DerefOf (LENS [Local1])
    Local4 = Buffer (Local0){ } M303 (Local4, Local0)
  /* Convert benchmark buffer to string */
    Local2 = ToString (Local4, Ones) /* Create the same benchmark buffer anew */
     /* with null character appended */
    Local5 = Buffer ((Local0 + 0x01)) {}
     M303 (Local5, Local0)
    Local5 [Local0] = 0x00 /* Convert string to buffer */
     ToBuffer (Local2, Local3)
     /* Verify obtained buffer with the benchmark one */
    If ((Local3 != Local5)) {
       ERR (Arg0, Z043, LINE, 0x00, 0x00, Local0, "NotEqual")
      }
     /* Check the source string was not corrupted */
     M307 (Arg0, Local2, Local0, 0x02, "Source")
     /* Check both buffers state too */
     M320 (Arg0, Local3, Local0, 0x01, 0x03, "Dest")
```

```
 M320 (Arg0, Local4, Local0, 0x00, 0x04, "Test")
      Local1++ }
  }
  /* Checking buffers with different lengths */
  /* (zero length in the first
 order). */
  Method (M322, 1, Serialized)
  {
    Name (LENS, Package (0x02)
    {
      0x00.
       0x0201
     })
   Local1 = 0x00While ((Local1 < 0x02)) {
       /* Prepare benchmark buffer */
       Local0 = DerefOf (LENS [Local1])
      Local4 = Buffer (Local0){ } M303 (Local4, Local0)
       /*
        * // ToBuffer caused destroying of source buffer (passed
        * // by Data parameter), so they are duplicated below.
 *
        * Store(Local4, Local5)
        */
       ToBuffer (Local4, Local3)
      If ((Local3 != Local4)) {
         ERR (Arg0, Z043, __LINE__, 0x00, 0x00, Local0, "NotEqual")
       }
       /* Check the buffers were not corrupted */
       /* (because know Data parameter was) */
       M320 (Arg0, Local3, Local0, 0x00, 0x06, "Dest")
       M320 (Arg0, Local4, Local0, 0x00, 0x07, "Source")
       Local1++
     }
  }
  /* Run-method */
  Method (TOB0, 0, Serialized)
  {
    Debug = "TEST: TOB0, Convert Data to Buffer"
```

```
 /* From integer */
 If ((F64 == 0x01)) {
     M302 (__METHOD__, 0x09, "p322", P322, P323, 0x01)
   }
  Else
   {
     M302 (__METHOD__, 0x06, "p320", P320, P321, 0x01)
   }
  /* From string */
  M321 (__METHOD__)
  /* From buffer */
  M322 (__METHOD__)
 M302 ( METHOD , 0x06, "p325", P325, P325, 0x01)
 }
```
Found in path(s):

\* /opt/cola/permits/1938739736\_1710926132.5875804/0/acpica-master-3-zip/acpicamaster/tests/aslts/src/runtime/collections/functional/manipulation/tobuffer.asl No license file was found, but licenses were detected in source scan.

/\*

\* Some or all of this work - Copyright (c) 2006 - 2021, Intel Corp.

\* All rights reserved.

\*

\* Redistribution and use in source and binary forms, with or without modification,

- \* are permitted provided that the following conditions are met:
- \*
	- \* Redistributions of source code must retain the above copyright notice,
	- \* this list of conditions and the following disclaimer.
	- \* Redistributions in binary form must reproduce the above copyright notice,
	- \* this list of conditions and the following disclaimer in the documentation
	- \* and/or other materials provided with the distribution.
	- \* Neither the name of Intel Corporation nor the names of its contributors
	- \* may be used to endorse or promote products derived from this software
	- \* without specific prior written permission.
- \*

 \* THIS SOFTWARE IS PROVIDED BY THE COPYRIGHT HOLDERS AND CONTRIBUTORS "AS IS"

\* AND ANY EXPRESS OR IMPLIED WARRANTIES, INCLUDING, BUT NOT LIMITED TO, THE

- \* IMPLIED WARRANTIES OF MERCHANTABILITY AND FITNESS FOR A PARTICULAR PURPOSE
- \* ARE DISCLAIMED. IN NO EVENT SHALL THE COPYRIGHT OWNER OR CONTRIBUTORS BE

 \* LIABLE FOR ANY DIRECT, INDIRECT, INCIDENTAL, SPECIAL, EXEMPLARY, OR **CONSEQUENTIAL** 

```
 * DAMAGES (INCLUDING, BUT NOT LIMITED TO, PROCUREMENT OF SUBSTITUTE GOODS OR
SERVICES;
```

```
 * LOSS OF USE, DATA, OR PROFITS; OR BUSINESS INTERRUPTION) HOWEVER CAUSED AND ON
ANY
   * THEORY OF LIABILITY, WHETHER IN CONTRACT, STRICT LIABILITY, OR TORT (INCLUDING
   * NEGLIGENCE OR OTHERWISE) ARISING IN ANY WAY OUT OF THE USE OF THIS SOFTWARE,
   * EVEN IF ADVISED OF THE POSSIBILITY OF SUCH DAMAGE.
   */
  /*
   * DynObj: Exceptions
   */
  Name (Z132, 0x84)
  /* Check exceptions */
  Method (M374, 0, Serialized)
   {
    /* Package for _TCI-begin statistics */
    /* (use NamedX, don't use ArgX/LocalX). */
    Name (PP0A,
Package (0x01){}) Method (M000, 1, NotSerialized)
     {
      Divide (0x01, Arg0, Local0, Local1)
     }
    /* Create and initialize the Memory Consumption Statistics Packages */
   Local1 = M3A0 (C200) \frac{*}{\text{TCI-end statistics}} */
   PP0A = M3A0 (C201) /* _TCI-begin statistics */
   Local3 = M3A0 (0x00) \frac{\text{#}}{\text{#}} difference */
    SET0 (Z132, __METHOD__, 0x00)
    If (RN00)
     {
       CH03 (__METHOD__, Z132, __LINE__, 0x00, 0x00)
       _TCI (C200, Local1)
       M000 (0x00)
       _TCI (C201, PP0A)
       CH04 (__METHOD__, 0x00, 0xFF, Z132, __LINE__, 0x00, 0x00)
       M3A3 (Local1, PP0A, Local3)
       M3A4 (Local1, PP0A, Local3, 0x00, 0x00, 0x00, 0x00)
     }
    RST0 ()
   }
```

```
Found in path(s):
```
\* /opt/cola/permits/1938739736\_1710926132.5875804/0/acpica-master-3-zip/acpicamaster/tests/aslts/src/runtime/collections/IMPL/ACPICA/tests/dynobj/dobexceptions.asl No license file was found, but licenses were detected in source scan.

/\*

\* Some or all of this work - Copyright (c) 2006 - 2021, Intel Corp.

\* All rights reserved.

 $*$ 

- \* Redistribution and use in source and binary forms, with or without modification,
- \* are permitted provided that the following conditions are met:

 $*$ 

- \* Redistributions of source code must retain the above copyright notice,
- \* this list of conditions and the following disclaimer.
- \* Redistributions in binary form must reproduce the above copyright notice,
- \* this list of conditions and the following disclaimer in the documentation
- \* and/or other materials provided with the distribution.
- \* Neither the name of Intel Corporation nor the names of its contributors
- \* may be used to endorse or promote products derived from this software
- \* without specific prior written permission.

 $*$ 

\* THIS SOFTWARE

IS PROVIDED BY THE COPYRIGHT HOLDERS AND CONTRIBUTORS "AS IS"

- \* AND ANY EXPRESS OR IMPLIED WARRANTIES, INCLUDING, BUT NOT LIMITED TO, THE
- \* IMPLIED WARRANTIES OF MERCHANTABILITY AND FITNESS FOR A PARTICULAR PURPOSE
- \* ARE DISCLAIMED. IN NO EVENT SHALL THE COPYRIGHT OWNER OR CONTRIBUTORS BE
- \* LIABLE FOR ANY DIRECT, INDIRECT, INCIDENTAL, SPECIAL, EXEMPLARY, OR CONSEQUENTIAL

 \* DAMAGES (INCLUDING, BUT NOT LIMITED TO, PROCUREMENT OF SUBSTITUTE GOODS OR SERVICES;

 \* LOSS OF USE, DATA, OR PROFITS; OR BUSINESS INTERRUPTION) HOWEVER CAUSED AND ON ANY

\* THEORY OF LIABILITY, WHETHER IN CONTRACT, STRICT LIABILITY, OR TORT (INCLUDING

- \* NEGLIGENCE OR OTHERWISE) ARISING IN ANY WAY OUT OF THE USE OF THIS SOFTWARE,
- \* EVEN IF ADVISED OF THE POSSIBILITY OF SUCH DAMAGE.

\*/

If (STTT ("Demo of bug 10", TCLD, 0x0A, W017))

```
 {
```

```
 SRMT ("mda9")
  MDA9 ()
 }
```
FTTT $\Omega$ 

## Found

in path(s):

\* /opt/cola/permits/1938739736\_1710926132.5875804/0/acpica-master-3-zip/acpicamaster/tests/aslts/src/runtime/collections/bdemo/ACPICA/0010/RUN.asl No license file was found, but licenses were detected in source scan.

/\*

\* Some or all of this work - Copyright (c) 2006 - 2021, Intel Corp.

\* All rights reserved.

 $*$ 

\* Redistribution and use in source and binary forms, with or without modification,

\* are permitted provided that the following conditions are met:

 $*$ 

```
 * Redistributions of source code must retain the above copyright notice,
```
\* this list of conditions and the following disclaimer.

- \* Redistributions in binary form must reproduce the above copyright notice,
- \* this list of conditions and the following disclaimer in the documentation

\* and/or other materials provided with the distribution.

\* Neither the name of Intel Corporation nor the names of its contributors

\* may be used to endorse or promote products derived from this software

\* without specific prior written permission.

 $*$ 

\* THIS SOFTWARE

IS PROVIDED BY THE COPYRIGHT HOLDERS AND CONTRIBUTORS "AS IS"

\* AND ANY EXPRESS OR IMPLIED WARRANTIES, INCLUDING, BUT NOT LIMITED TO, THE

\* IMPLIED WARRANTIES OF MERCHANTABILITY AND FITNESS FOR A PARTICULAR PURPOSE

\* ARE DISCLAIMED. IN NO EVENT SHALL THE COPYRIGHT OWNER OR CONTRIBUTORS BE

\* LIABLE FOR ANY DIRECT, INDIRECT, INCIDENTAL, SPECIAL, EXEMPLARY, OR

CONSEQUENTIAL

 \* DAMAGES (INCLUDING, BUT NOT LIMITED TO, PROCUREMENT OF SUBSTITUTE GOODS OR SERVICES;

 \* LOSS OF USE, DATA, OR PROFITS; OR BUSINESS INTERRUPTION) HOWEVER CAUSED AND ON ANY

\* THEORY OF LIABILITY, WHETHER IN CONTRACT, STRICT LIABILITY, OR TORT (INCLUDING

 \* NEGLIGENCE OR OTHERWISE) ARISING IN ANY WAY OUT OF THE USE OF THIS SOFTWARE, \* EVEN IF ADVISED OF THE POSSIBILITY OF SUCH DAMAGE.

```
 */
```
 If (STTT ("Demo of bug 241", TCLD, 0xF1, W017)) {

```
 SRMT ("m129")
 M129 ()
```

```
 }
```
 $FTTTO$ 

Found

in path(s):

\* /opt/cola/permits/1938739736\_1710926132.5875804/0/acpica-master-3-zip/acpicamaster/tests/aslts/src/runtime/collections/bdemo/ACPICA/0241/RUN.asl No license file was found, but licenses were detected in source scan.

/\*

\* Some or all of this work - Copyright (c) 2006 - 2021, Intel Corp.

\* All rights reserved.

\*

\* Redistribution and use in source and binary forms, with or without modification,

\* are permitted provided that the following conditions are met:

\*

\* Redistributions of source code must retain the above copyright notice,

\* this list of conditions and the following disclaimer.

\* Redistributions in binary form must reproduce the above copyright notice,

\* this list of conditions and the following disclaimer in the documentation

\* and/or other materials provided with the distribution.

\* Neither the name of Intel Corporation nor the names of its contributors

\* may be used to endorse or promote products derived from this software

\* without specific prior written permission.

\*

 \* THIS SOFTWARE IS PROVIDED BY THE COPYRIGHT HOLDERS AND CONTRIBUTORS "AS IS"

\* AND ANY EXPRESS OR IMPLIED WARRANTIES, INCLUDING, BUT NOT LIMITED TO, THE

\* IMPLIED WARRANTIES OF MERCHANTABILITY AND FITNESS FOR A PARTICULAR PURPOSE

\* ARE DISCLAIMED. IN NO EVENT SHALL THE COPYRIGHT OWNER OR CONTRIBUTORS BE

 \* LIABLE FOR ANY DIRECT, INDIRECT, INCIDENTAL, SPECIAL, EXEMPLARY, OR CONSEQUENTIAL

 \* DAMAGES (INCLUDING, BUT NOT LIMITED TO, PROCUREMENT OF SUBSTITUTE GOODS OR SERVICES;

 \* LOSS OF USE, DATA, OR PROFITS; OR BUSINESS INTERRUPTION) HOWEVER CAUSED AND ON ANY

 \* THEORY OF LIABILITY, WHETHER IN CONTRACT, STRICT LIABILITY, OR TORT (INCLUDING \* NEGLIGENCE OR OTHERWISE) ARISING IN ANY WAY OUT OF THE USE OF THIS SOFTWARE,

```
 * EVEN IF ADVISED OF THE POSSIBILITY OF SUCH DAMAGE.
```
 \*/ /\*

\* Bug 258:

\*

\* SUMMARY: Load operator should fail if its Object parameter being a Region

```
 * is not in SystemMemory
```

```
 */
```

```
 /*
```
\* Original source code:

DefinitionBlock("ssdt.aml", "SSDT", 0x02, "Intel",

```
 "Many", 0x00000001)
  {
```
 Device(AUXD) {

Method(M000)

{

Return ("\\AUXD.M000 ()")

 } }

```
 }
```
\*/

```
 Name (B258, Buffer (0x42)
```

```
 {
    /* 0000 */ 0x53, 0x53, 0x44, 0x54, 0x42, 0x00, 0x00, 0x00, // SSDTB...
    /* 0008 */ 0x02, 0x81, 0x49, 0x6E, 0x74, 0x65, 0x6C, 0x00, // ..Intel.
    /* 0010 */ 0x4D, 0x61, 0x6E, 0x79, 0x00, 0x00, 0x00, 0x00, // Many....
    /* 0018 */ 0x01, 0x00, 0x00, 0x00, 0x49, 0x4E, 0x54, 0x4C, // ....INTL
    /* 0020 */ 0x11, 0x10, 0x06, 0x20, 0x5B, 0x82, 0x1C, 0x41, // ... [..A
    /* 0028 */ 0x55, 0x58, 0x44, 0x14, 0x16, 0x4D, 0x30, 0x30, // UXD..M00
    /* 0030 */ 0x30, 0x00, 0xA4, 0x0D, 0x5C, 0x41, 0x55, 0x58, // 0...\AUX
    /* 0038 */ 0x44, 0x2E, 0x4D, 0x30, 0x30, 0x30, 0x20, 0x28, // D.M000 (
   /* 0040 * / 0x29, 0x00 //).
   })
  Name (H258, 0x00)
  OperationRegion (R258, 0x80, 0x00, 0x42)
  Field (R258, ByteAcc,
 NoLock, Preserve)
  {
    F258, 528
   }
  Method (M17E, 0, NotSerialized)
   {
   F258 = B258 /* \B258 */
    If (CondRefOf (\AUXD, Local0))
    {
       ERR (__METHOD__, ZFFF, __LINE__, 0x00, 0x00, "\\AUXD", 0x01)
       Return (Zero)
     }
    If (CH03 (__METHOD__, 0x00, __LINE__, 0x00, 0x00))
     {
       Return (Zero)
     }
    Load (R258, H258) /* \H258 */
    If (CH04 (__METHOD__, 0x00, 0x08, 0x00, __LINE__, 0x00, 0x00))
     {
      Return ( /* AE_TYPE */
Zero)
     }
    If (CondRefOf (\AUXD, Local0)){}
    Else
     {
      ERR (METHOD, ZFFF, LINE, 0x00, 0x00, "\AUXD", 0x00)
       Return (Zero)
     }
```

```
Local1 = ObjectType (Local0)If ((Local1 != 0x06)) {
   ERR (__METHOD__, ZFFF, __LINE__, 0x00, 0x00, Local1, 0x06)
   Return (Zero)
 }
Local0 = ObjectType (\AUXD.M000)If ((Local0 != 0x08)) {
   ERR (__METHOD__, ZFFF, __LINE__, 0x00, 0x00, Local0, 0x08)
   Return (Zero)
 }
 Unload (H258)
 If (CondRefOf (\AUXD, Local0))
 {
  ERR (METHOD, ZFFF, LINE, 0x00, 0x00, "\AUXD", 0x01)
 }
```
Found in path(s):

\* /opt/cola/permits/1938739736\_1710926132.5875804/0/acpica-master-3-zip/acpicamaster/tests/aslts/src/runtime/collections/bdemo/ACPICA/0258/DECL.asl No license file was found, but licenses were detected in source scan.

/\*

}

\* Some or all of this work - Copyright (c) 2006 - 2021, Intel Corp.

\* All rights reserved.

 $*$ 

\* Redistribution and use in source and binary forms, with or without modification,

\* are permitted provided that the following conditions are met:

 $*$ 

- \* Redistributions of source code must retain the above copyright notice,
- \* this list of conditions and the following disclaimer.
- \* Redistributions in binary form must reproduce the above copyright notice,
- \* this list of conditions and the following disclaimer in the documentation
- \* and/or other materials provided with the distribution.
- \* Neither the name of Intel Corporation nor the names of its contributors
- \* may be used to endorse or promote products derived from this software
- \* without specific prior written permission.
- \*
	- \* THIS SOFTWARE

```
 IS PROVIDED BY THE COPYRIGHT HOLDERS AND CONTRIBUTORS "AS IS"
```
\* AND ANY EXPRESS OR IMPLIED WARRANTIES, INCLUDING, BUT NOT LIMITED TO, THE

\* IMPLIED WARRANTIES OF MERCHANTABILITY AND FITNESS FOR A PARTICULAR PURPOSE

- \* ARE DISCLAIMED. IN NO EVENT SHALL THE COPYRIGHT OWNER OR CONTRIBUTORS BE
- \* LIABLE FOR ANY DIRECT, INDIRECT, INCIDENTAL, SPECIAL, EXEMPLARY, OR

CONSEQUENTIAL

 \* DAMAGES (INCLUDING, BUT NOT LIMITED TO, PROCUREMENT OF SUBSTITUTE GOODS OR SERVICES;

 \* LOSS OF USE, DATA, OR PROFITS; OR BUSINESS INTERRUPTION) HOWEVER CAUSED AND ON ANY

\* THEORY OF LIABILITY, WHETHER IN CONTRACT, STRICT LIABILITY, OR TORT (INCLUDING

```
 * NEGLIGENCE OR OTHERWISE) ARISING IN ANY WAY OUT OF THE USE OF THIS SOFTWARE,
```

```
 * EVEN IF ADVISED OF THE POSSIBILITY OF SUCH DAMAGE.
```
\*/

 If (STTT ("Exceptions caused by inappropriate use of Load, UnLoad, LoadTable", TCLE, 0x06, W019))  $\{$ 

 TLD1 () TUL1 ()

 $TLT1()$ 

}

 $FTTT()$ 

Found in path(s):

\* /opt/cola/permits/1938739736\_1710926132.5875804/0/acpica-master-3-zip/acpicamaster/tests/aslts/src/runtime/collections/exceptions/exc\_tbl/RUN.asl No license file was found, but licenses were detected in source scan.

/\*

\* Some or all of this work - Copyright (c) 2006 - 2021, Intel Corp.

\* All rights reserved.

\*

\* Redistribution and use in source and binary forms, with or without modification,

\* are permitted provided that the following conditions are met:

\*

\* Redistributions of source code must retain the above copyright notice,

\* this list of conditions and the following disclaimer.

\* Redistributions in binary form must reproduce the above copyright notice,

\* this list of conditions and the following disclaimer in the documentation

\* and/or other materials provided with the distribution.

\* Neither the name of Intel Corporation nor the names of its contributors

\* may be used to endorse or promote products derived from this software

\* without specific prior written permission.

\*

\* THIS SOFTWARE IS PROVIDED BY THE COPYRIGHT HOLDERS AND CONTRIBUTORS "AS IS" \* AND ANY EXPRESS OR IMPLIED WARRANTIES, INCLUDING, BUT NOT LIMITED TO, THE

\* IMPLIED WARRANTIES OF MERCHANTABILITY AND FITNESS FOR A PARTICULAR PURPOSE

\* ARE DISCLAIMED. IN NO EVENT SHALL THE COPYRIGHT OWNER OR CONTRIBUTORS BE

\* LIABLE FOR ANY DIRECT, INDIRECT, INCIDENTAL, SPECIAL, EXEMPLARY, OR CONSEQUENTIAL \* DAMAGES (INCLUDING, BUT NOT LIMITED TO, PROCUREMENT OF SUBSTITUTE GOODS OR SERVICES;

\* LOSS OF USE, DATA, OR PROFITS; OR BUSINESS INTERRUPTION) HOWEVER CAUSED AND ON ANY

\* THEORY OF LIABILITY, WHETHER IN CONTRACT, STRICT LIABILITY, OR TORT (INCLUDING \* NEGLIGENCE OR OTHERWISE) ARISING IN ANY WAY OUT OF THE USE OF THIS SOFTWARE, \* EVEN IF ADVISED OF THE POSSIBILITY OF SUCH DAMAGE. \*/

if (STTT("Demo of bug 159", TCLD, 159, W017)) { SRMT("mf47") mf47() } FTTT()

Found in path(s):

\* /opt/cola/permits/1938739736\_1710926132.5875804/0/acpica-master-3-zip/acpicamaster/tests/aslts/src/runtime/collections/bdemo/ACPICA/0159\_ML/RUN.asl No license file was found, but licenses were detected in source scan.

/\*

\* Some or all of this work - Copyright (c) 2006 - 2021, Intel Corp.

\* All rights reserved.

\*

\* Redistribution and use in source and binary forms, with or without modification,

\* are permitted provided that the following conditions are met:

\*

\* Redistributions of source code must retain the above copyright notice,

\* this list of conditions and the following disclaimer.

- \* Redistributions in binary form must reproduce the above copyright notice,
- \* this list of conditions and the following disclaimer in the documentation

\* and/or other materials provided with the distribution.

\* Neither the name of Intel Corporation nor the names of its contributors

\* may be used to endorse or promote products derived from this software

\* without specific prior written permission.

\*

 \* THIS SOFTWARE IS PROVIDED BY THE COPYRIGHT HOLDERS AND CONTRIBUTORS "AS IS"

\* AND ANY EXPRESS OR IMPLIED WARRANTIES, INCLUDING, BUT NOT LIMITED TO, THE

\* IMPLIED WARRANTIES OF MERCHANTABILITY AND FITNESS FOR A PARTICULAR PURPOSE

\* ARE DISCLAIMED. IN NO EVENT SHALL THE COPYRIGHT OWNER OR CONTRIBUTORS BE

 \* LIABLE FOR ANY DIRECT, INDIRECT, INCIDENTAL, SPECIAL, EXEMPLARY, OR **CONSEQUENTIAL** 

 \* DAMAGES (INCLUDING, BUT NOT LIMITED TO, PROCUREMENT OF SUBSTITUTE GOODS OR SERVICES;

 \* LOSS OF USE, DATA, OR PROFITS; OR BUSINESS INTERRUPTION) HOWEVER CAUSED AND ON ANY

\* THEORY OF LIABILITY, WHETHER IN CONTRACT, STRICT LIABILITY, OR TORT (INCLUDING

\* NEGLIGENCE OR OTHERWISE) ARISING IN ANY WAY OUT OF THE USE OF THIS SOFTWARE,

\* EVEN IF ADVISED OF THE POSSIBILITY OF SUCH DAMAGE.

 \*/ /\*

=================================== !!!!!!!!!!!!!!!!!!!!!!!!!!!! IT IS IN PROGRESS !!!!!!!!!!! !!!!!!!!!!!!!!!!!!!!!!!!!!!!

============================

 SEE: LEqual (and LGreater ?) tests were mostly checked for 64-bit mode only. Do that after ACPICA bugs are fixed. SEE: what can be removed from m48b \*/ /\* \*/ /\* Implicit Source Operand Conversion, complex test \*/ /\* \*/ Name (Z065, 0x41) /\* Acquire (mux, wrd)  $\Rightarrow$  Boolean \*/ /\* \*/ /\* Total scale of unacceptable types: \*/ /\* SyncObject: 0x5cff \*/ /\* Total scale of acceptable types: \*/ /\* SyncObject: 0x0200 \*/ Method (M400, 1, Serialized) { Name (OP, 0x00) Name (TS, "m400") TS00 (TS) If (Arg0) { M486 () DF00 = 0x0900 Local7 = M488 (OP, 0x5CFF, 0x00, 0x00, 0x00, 0x00) } Else { Local7 = M48D (OP, 0x0900, 0x00, 0x00, 0x00, Zero, Zero) Local7 = M48D (OP, 0x0901, 0x00, 0x00, 0x00, Zero, Zero) } } /\* Add, check all unavailable non-hex symbols \*/ Method (M4A2, 1, Serialized) { Name (TS, "m4a2")

```
Name (S000, "`-=qwrtyuiop[]\\sghjkl;\'zxvnm,./~!@#$%^&*()_+QWRTYUIOP{}|SGHJKL:\"ZXVNM<>?
 ")
   Name (LPN0, 0x49)
```

```
 Name (LPC0, 0x00)
    While (LPN0)
    {
      Local0 = M4A1 (S000, LPC0)
      Local1 = ObjectType (Local0)
     If ((Local1 != 0x02)) {
        ERR (Arg0, Z065, __LINE__, 0x00, 0x00, Local1, 0x02)
      }
      Else
      {
       Local1 = SizeOf (Local0)If ((Local1 != 0x01)) {
           ERR (Arg0, Z065, __LINE__, 0x00, 0x00, Local1, 0x01)
         }
        Else
         {
           CH03 (TS, Z065, __LINE__, 0x00, 0x00)
          Local7 = (Local0 + 0x00) CH04 (Arg0, 0x00, 0x22, Z065, __LINE__, 0x00, 0x00) /* AE_BAD_HEX_CONSTANT */
           CH03 (TS, Z065, __LINE__, 0x00, 0x00)
          Local7 = (0x00 + Local0) CH04 (Arg0, 0x00, 0x22, Z065, __LINE__, 0x00, 0x00) /* AE_BAD_HEX_CONSTANT
 */
         }
      }
      Debug = Local0
      LPN0--
      LPC0++
    }
  }
  /* Add, check all available hex symbols */
  Method (M4A4, 1, Serialized)
  {
    Name (TS, "m4a4")
    Name (S000, "0123456789abcdefABCDEF")
    Name (LPN0, 0x16)
    Name (LPC0, 0x00)
    While (LPN0)
    {
     Local0 = M4A1 (S000, LPCO) Local1 = ObjectType (Local0)
     If ((Local1 != 0x02)) {
```

```
 ERR (Arg0, Z065, __LINE__, 0x00, 0x00, Local1, 0x02)
      }
      Else
      {
       Local1 = SizeOf (Local0)If ((Local1 != 0x01)) {
          ERR (Arg0, Z065, __LINE__, 0x00, 0x00, Local1, 0x01)
        }
        Else
        {
          CH03 (TS, Z065, __LINE__, 0x00, 0x00)
         Local7 = (Local0 + 0x00) CH03 (TS, Z065, __LINE__, 0x00, 0x00)
          CH03 (TS, Z065, __LINE__, 0x00, 0x00)
         Local7 = (0x00 + Local0)CH03 (TS, Z065, LINE, 0x00, 0x00)
        }
      }
     Debug = Local0 LPN0--
      LPC0++
    }
  }
 /* Add, checkings in accordance with the Table 1 */
 Method (M4A0, 1, Serialized)
  {
    Name (TS, "m4a0")
    TS00 (TS)
    If (Arg0)
    {
      CH03 (TS, Z065, __LINE__, 0x00, 0x00)
     Local7 = ("fedcba98765432101" + 0x00)
      CH04 (__METHOD__, 0x00, 0x22, Z065, __LINE__, 0x00, 0x00) /* AE_BAD_HEX_CONSTANT */
      CH03 (TS, Z065, __LINE__, 0x00, 0x00)
     Local7 = (0x00 + "feedback98765432101")CH04 (METHOD, 0x00, 0x22, Z065, LINE, 0x00, 0x00) /* AE_BAD_HEX_CONSTANT */
      CH03 (TS, Z065, __LINE__, 0x00, 0x00)
     Local7 = ("1234q" + 0x00)
      CH04 (__METHOD__, 0x00, 0x22, Z065, __LINE__, 0x00, 0x00) /*
 AE_BAD_HEX_CONSTANT */
     CH03 (TS, Z065, LINE, 0x00, 0x00)
     Local7 = (0x00 + "1234q") CH04 (__METHOD__, 0x00, 0x22, Z065, __LINE__, 0x00, 0x00) /* AE_BAD_HEX_CONSTANT */
```

```
 If (0x00)
      {
        CH03 (TS, Z065, __LINE__, 0x00, 0x00)
       Local7 = ("0xfedcba98765432" + 0x00)
        CH04 (__METHOD__, 0x00, 0x22, Z065, __LINE__, 0x00, 0x00) /* AE_BAD_HEX_CONSTANT */
        CH03 (TS, Z065, __LINE__, 0x00, 0x00)
       Local7 = (0x00 + "0xfeedback98765432") CH04 (__METHOD__, 0x00, 0x22, Z065, __LINE__, 0x00, 0x00) /* AE_BAD_HEX_CONSTANT */
        CH03 (TS, Z065, __LINE__, 0x00, 0x00)
       Local7 = ("" + 0x00) CH04 (__METHOD__, 0x00, 0x22, Z065, __LINE__, 0x00, 0x00) /* AE_BAD_HEX_CONSTANT */
        CH03 (TS, Z065, __LINE__, 0x00, 0x00)
       Local7 = (0x00 + "") CH04 (__METHOD__, 0x00, 0x22, Z065,
LINE_, 0x00, 0x00) /* AE_BAD_HEX_CONSTANT */
        CH03 (TS, Z065, __LINE__, 0x00, 0x00)
       Local7 = (" " + 0x00) CH04 (__METHOD__, 0x00, 0x22, Z065, __LINE__, 0x00, 0x00) /* AE_BAD_HEX_CONSTANT */
        CH03 (TS, Z065, __LINE__, 0x00, 0x00)
       Local7 = (0x00 + "") CH04 (__METHOD__, 0x00, 0x22, Z065, __LINE__, 0x00, 0x00) /* AE_BAD_HEX_CONSTANT */
      }
      M4A2 (TS)
    }
   /\ast Buffers \ast/ /* Buffer Units */
    Else
    {
      /* Integers, directly */
     Local7 = (0xD1 + 0x00) M4C0 (TS, Local7, 0xD1, 0xD1)
     Local7 = (0x000000024CB016EA + 0x00) M4C0 (TS, Local7, 0x000000024CB016EA, 0x4CB016EA)
     Local7 = (0xFEDCBA9876543210 + 0x00) M4C0 (TS, Local7, 0xFEDCBA9876543210, 0x76543210)
     Local7 = (0x00 + 0x00) M4C0 (TS, Local7, 0x00, 0x00)
      Local7 = (0xFFFFFFFFFFFFFFFF
+ 0x00M4C0 (TS, Local7, 0xFFFFFFFFFFFFFFFFFF, 0xFFFFFFFFF
     Local7 = (0x00 + 0xD1) M4C0 (TS, Local7, 0xD1, 0xD1)
     Local7 = (0x00 + 0x000000024CB016EA) M4C0 (TS, Local7, 0x000000024CB016EA, 0x4CB016EA)
     Local7 = (0x00 + 0xFEDCBA9876543210) M4C0 (TS, Local7, 0xFEDCBA9876543210, 0x76543210)
```

```
 Local7 = (0x00 + 0xFFFFFFFFFFFFFFFF)
     M4C0 (TS, Local7, 0xFFFFFFFFFFFFFFFFF, 0xFFFFFFFFF
      /* Strings, directly */
     Local7 = ("0321" + 0x00) M4C0 (TS, Local7, 0x0321, 0x0321)
     Local7 = ("9876543210" + 0x00)
      M4C0 (TS, Local7, 0x0000009876543210, 0x76543210)
     Local7 = ("321" + 0x00) M4C0 (TS, Local7, 0x0321, 0x0321)
     Local7 = ("fedcba9876543210" + 0x00)
      M4C0 (TS, Local7, 0xFEDCBA9876543210, 0x76543210)
      M4A4 (TS)
    }
    /*
     Add(xxxxxx, 0, Local7)
     m4c0(ts,
 Local7, 0, 0)
     Add("xxxxxx", 0, Local7)
     m4c0(ts, Local7, 0, 0)
     */
    If (0x00)
    {
      Debug = 0x000000024CB016EA
    }
  }
 \frac{\text{4}}{8} Add (int, int, Result) => Integer \frac{\text{4}}{8} /* */
  /* Total scale of unacceptable types: */
  /* Addend1: 0x1ed1 */
  /* Addend2: 0x1ed1 */
  /* Total scale of acceptable types: */
  /* Addend1: 0x402e */
  /* Addend1: 0x402e */
  Method (M401, 1, Serialized)
  {
    Name (OP, 0x01)
    TS00 ("m401")
    /* Expected results: 64-bit, 32-bit */
    Name (P000, Package (0x62)
    {
     /* X - Integer */ 0x58765432,
     0x58765432.
```
 /\* X - String \*/ "Exc", "Exc", "Exc", "Exc", "Exc", "Exc", "Exc", "Exc", 0x9876, 0x9876, 0xABCD, 0xABCD, 0x1234567890987654,

## 0x90987654,

 0xDAFECBAABBDDFFEE, 0xBBDDFFEE, 0x1234567890ABCDEF, 0x90ABCDEF, 0xFDEACB0132547698, 0x32547698, "Exc", "Exc", "Exc", "Exc", "Exc", "Exc", "Exc", "Exc", "Exc", "Exc", "Exc", "Exc", "Exc", "Exc",  $/\mathrm{*}$  X - Buffer  $\mathrm{*}/$  0x00832291, 0x00832291, 0x80, 0x80, 0x8281, 0x8281, 0x86858483, 0x86858483,

0x0000009B9A999887,

 0x9A999887, 0xA3A2A1A09F9E9D9C, 0x9F9E9D9C, 0xBBBAB9B8A7A6A5A4, 0xA7A6A5A4, 0x6261605F94939291, 0x94939291, 0x0807060504030201, 0x04030201,  $/* X - Field Unit */$  0x7F, 0x7F, 0x07, 0x07, 0x8D, 0x8D, 0x8C8D, 0x8C8D, 0x8A8B8C8D, 0x8A8B8C8D, 0x00000001FFFFFFFFF, 0xFFFFFFFF, 0x5CDEFA1988374658, 0x88374658, 0xDCDEFA1988379A58, 0x88379A58, 0xDCDEFA198837C758, 0x8837C758, 0xEFCDAB9078563482, 0x78563482, 0x52CD1299EFCDAB93, 0xEFCDAB93, /\* X - Buffer Field \*/ 0x918654AB, 0x918654AB, 0x07, 0x07, 0x8D, 0x8D, 0x8C8D, 0x8C8D, 0x8A8B8C8D, 0x8A8B8C8D, 0x00000001FFFFFFFFFF, 0xFFFFFFFF, 0x5CDEFA1988374658,

```
 0x88374658,
     0xDCDEFA1988379A58,
     0x88379A58,
     0xDCDEFA198837C758,
     0x8837C758,
     0xEFCDAB9078563482,
    0x78563482,
     0x52CD1299EFCDAB93,
     0xEFCDAB93
   })
   If (Arg0)
   {
     If (0x00)
     {
       M486 ()
      DF00 = 0x0100DF01 = 0x0100 Local7 = M488 (OP, 0x1ED1, 0x1ED1, 0x00, 0x00, 0x00)
      }
     M4A0 (0x01)
   }
   ElseIf (0x00)
   {
    FLG1 = 0x01COM2 = 0x01 /*		Store(p000, PKG1) */
    /* Store(PKG0, PKG2) */
     M48B (OP, 0x0104)
    /* Store(PKG0, PKG1) *//* Store(PKG0, PKG2) */
    COM2 = 0x00FLG1 = 0x00 }
   Else
   {
     M4A0 (0x00)
   }
 }
/* And (int, int, Result) \Rightarrow Integer */
 /* */
 /* Total scale of unacceptable types: */
 /* Source1: 0x1ed1 */
 /* Source2: 0x1ed1 */
 /* Total scale of acceptable types: */
 /* Source1: 0x402e */
```

```
 /* Source2: 0x402e */
 Method
 (M402, 1, Serialized)
  {
    Name (OP, 0x02)
    TS00 ("m402")
    /* Expected results: 64-bit, 32-bit */
    Name (P000, Package (0x62)
    {
     /* X - Integer */ 0x58765432,
      0x58765432,
     /* X - String */ "Exc",
      "Exc",
      "Exc",
      "Exc",
      "Exc",
      "Exc",
      "Exc",
      "Exc",
      0x9876,
      0x9876,
      0xABCD,
      0xABCD,
      0x1234567890987654,
      0x90987654,
      0xDAFECBAABBDDFFEE,
      0xBBDDFFEE,
      0x1234567890ABCDEF,
      0x90ABCDEF,
      0xFDEACB0132547698,
      0x32547698,
      "Exc",
      "Exc",
      "Exc",
      "Exc",
      "Exc",
      "Exc",
      "Exc",
      "Exc",
      "Exc",
      "Exc",
      "Exc",
      "Exc",
```
 "Exc", "Exc", /\* X - Buffer \*/ 0x00832291, 0x00832291, 0x80, 0x80, 0x8281, 0x8281, 0x86858483, 0x86858483, 0x0000009B9A999887, 0x9A999887, 0xA3A2A1A09F9E9D9C, 0x9F9E9D9C, 0xBBBAB9B8A7A6A5A4, 0xA7A6A5A4, 0x6261605F94939291, 0x94939291, 0x0807060504030201, 0x04030201, /\* X - Field Unit \*/ 0x7F, 0x7F, 0x07, 0x07, 0x8D, 0x8D, 0x8C8D, 0x8C8D, 0x8A8B8C8D, 0x8A8B8C8D, 0x00000001FFFFFFFF, 0xFFFFFFFF, 0x5CDEFA1988374658, 0x88374658, 0xDCDEFA1988379A58, 0x88379A58, 0xDCDEFA198837C758, 0x8837C758, 0xEFCDAB9078563482, 0x78563482,

 0x52CD1299EFCDAB93, 0xEFCDAB93,

```
 /* X - Buffer Field */
      0x918654AB,
      0x918654AB,
      0x07,
      0x07,
      0x8D,
      0x8D,
      0x8C8D,
      0x8C8D,
      0x8A8B8C8D,
      0x8A8B8C8D,
     0x00000001FFFFFFFFFF,
      0xFFFFFFFF,
      0x5CDEFA1988374658,
      0x88374658,
      0xDCDEFA1988379A58,
      0x88379A58,
      0xDCDEFA198837C758,
      0x8837C758,
      0xEFCDAB9078563482,
      0x78563482,
      0x52CD1299EFCDAB93,
      0xEFCDAB93
    })
    If (Arg0)
    {
      M486 ()
     DF00 = 0x0100DF01 = 0x0100Local7 = M488 (OP, 0x1ED1, 0x1ED1, 0x00, 0x00, 0x00)
    }
    Else
    {
     FLG1 = 0x01COM2 = 0x01/* Store(p000, PKG1) *//* Store(PKG0, PKG2) */ M48B (OP, 0x0106)
     /* Store(PKG0,
 PKG1) */
     /* Store(PKG0, PKG2) */COM2 = 0x00FLG1 = 0x00 }
  }
```

```
 /* Concatenate({int|str|buf}, {int|str|buf}, Result) => ComputationalData */
```

```
 /* */
 /* Total scale of unacceptable types: */
 /* Source1: 0x1ed1 */
 /* Source2: 0x1ed1 */
 /* Total scale of acceptable types: */
 /* Source1: 0x402e */
 /* Source2: 0x402e */
 Method (M403, 1, Serialized)
   Name (OP, 0x03)
   TS00 ("m403")
   /* Expected results: 64-bit, 32-bit */
   Name (P000, Package (0x62)
   {
     /* X - Integer */ Buffer (0x10)
      {
        /* 0000 */ 0x78, 0x56, 0x34, 0x42, 0x89, 0xF1, 0xED, 0xAB, // xV4B....
        /* 0008 */ 0x32, 0x54, 0x76, 0x58, 0x00, 0x00, 0x00, 0x00 // 2TvX....
      },
      Buffer (0x08)
      {
         0x78, 0x56, 0x34, 0x42, 0x32, 0x54, 0x76, 0x58 // xV4B2TvX
      },
     /* X - String */
      "Exc",
      "Exc",
      "Exc",
      "Exc",
      "Exc",
      "Exc",
      "Exc",
      "Exc",
      Buffer (0x10)
      {
        /* 0000 */ 0x78, 0x56, 0x34, 0x42, 0x89, 0xF1, 0xED, 0xAB, // xV4B....
       \frac{\sqrt{8}}{10008} */ 0x76, 0x98, 0x00, 0x00, 0x00, 0x00, 0x00, 0x00 // v.......
      },
      Buffer (0x08)
      {
        0x78, 0x56, 0x34, 0x42, 0x76, 0x98, 0x00, 0x00 // xV4Bv...
```
{
```
 },
      Buffer (0x10)
       {
         /* 0000 */ 0x78, 0x56, 0x34, 0x42, 0x89, 0xF1, 0xED, 0xAB, // xV4B....
         /* 0008 */ 0xCD, 0xAB, 0x00, 0x00, 0x00, 0x00, 0x00, 0x00 // ........
       },
      Buffer (0x08)
       {
         0x78, 0x56, 0x34, 0x42, 0xCD, 0xAB, 0x00, 0x00 // xV4B....
       },
      Buffer (0x10)
       {
         /* 0000 */ 0x78, 0x56, 0x34,
 0x42, 0x89, 0xF1, 0xED, 0xAB, // xV4B....
         /* 0008 */ 0x54, 0x76, 0x98, 0x90, 0x78, 0x56, 0x34, 0x12 // Tv..xV4.
       },
      Buffer (0x08)
       {
         0x78, 0x56, 0x34, 0x42, 0x54, 0x76, 0x98, 0x90 // xV4BTv..
       },
      Buffer (0x10)
       {
         /* 0000 */ 0x78, 0x56, 0x34, 0x42, 0x89, 0xF1, 0xED, 0xAB, // xV4B....
         /* 0008 */ 0xEE, 0xFF, 0xDD, 0xBB, 0xAA, 0xCB, 0xFE, 0xDA // ........
       },
      Buffer (0x08)
       {
          0x78, 0x56, 0x34, 0x42, 0xEE, 0xFF, 0xDD, 0xBB // xV4B....
       },
      Buffer (0x10)
       {
         /* 0000 */ 0x78, 0x56, 0x34, 0x42, 0x89, 0xF1, 0xED, 0xAB, // xV4B....
         /* 0008 */ 0xEF, 0xCD, 0xAB, 0x90, 0x78, 0x56, 0x34, 0x12 // ....xV4.
       },
      Buffer (0x08)
       {
         0x78, 0x56, 0x34, 0x42, 0xEF, 0xCD, 0xAB, 0x90 // xV4B....
       },
       Buffer (0x10)
```

```
 {
         /* 0000 */ 0x78, 0x56, 0x34, 0x42, 0x89, 0xF1, 0xED, 0xAB, // xV4B....
         /* 0008 */ 0x98, 0x76, 0x54, 0x32, 0x01, 0xCB, 0xEA, 0xFD // .vT2....
       },
       Buffer (0x08)
       {
          0x78, 0x56, 0x34, 0x42, 0x98, 0x76, 0x54, 0x32 // xV4B.vT2
       },
       "Exc",
       "Exc",
       "Exc",
       "Exc",
       "Exc",
       "Exc",
       "Exc",
       "Exc",
       "Exc",
       "Exc",
       "Exc",
       "Exc",
       "Exc",
       "Exc",
       /* X - Buffer */
       Buffer (0x10)
       {
         /* 0000 */ 0x78, 0x56, 0x34, 0x42, 0x89, 0xF1, 0xED, 0xAB, // xV4B....
         /* 0008 */ 0x91, 0x22, 0x83, 0x00, 0x00, 0x00, 0x00, 0x00 // ."......
       },
       Buffer (0x08)
       {
          0x78, 0x56, 0x34, 0x42, 0x91,
0x22, 0x83, 0x00 // xV4B."..
       },
       Buffer (0x10)
       {
         /* 0000 */ 0x78, 0x56, 0x34, 0x42, 0x89, 0xF1, 0xED, 0xAB, // xV4B....
        \frac{\sqrt{8}}{10008} */ 0x80, 0x00, 0x00, 0x00, 0x00, 0x00, 0x00, 0x00 // .......
       },
       Buffer (0x08)
       {
         0x78, 0x56, 0x34, 0x42, 0x80, 0x00, 0x00, 0x00 // xV4B....
       },
```

```
 Buffer (0x10)
 {
   /* 0000 */ 0x78, 0x56, 0x34, 0x42, 0x89, 0xF1, 0xED, 0xAB, // xV4B....
  \frac{\sqrt{8}}{10008} */ 0x81, 0x82, 0x00, 0x00, 0x00, 0x00, 0x00, 0x00 // .......
 },
 Buffer (0x08)
 {
   0x78, 0x56, 0x34, 0x42, 0x81, 0x82, 0x00, 0x00 // xV4B....
 },
 Buffer (0x10)
 {
   /* 0000 */ 0x78, 0x56, 0x34, 0x42, 0x89, 0xF1, 0xED, 0xAB, // xV4B....
  \frac{\sqrt{8}}{10008} */ 0x83, 0x84, 0x85, 0x86, 0x00, 0x00, 0x00, 0x00 // .......
 },
 Buffer (0x08)
 {
   0x78, 0x56, 0x34, 0x42, 0x83, 0x84, 0x85, 0x86 // xV4B....
 },
 Buffer (0x10)
 {
   /* 0000 */ 0x78, 0x56, 0x34, 0x42, 0x89, 0xF1, 0xED, 0xAB, // xV4B....
   /* 0008 */ 0x87, 0x98, 0x99, 0x9A, 0x9B, 0x00, 0x00, 0x00 // ........
 },
 Buffer (0x08)
 {
   0x78, 0x56, 0x34, 0x42, 0x87, 0x98, 0x99, 0x9A // xV4B....
 },
 Buffer (0x10)
 {
   /* 0000 */ 0x78, 0x56, 0x34, 0x42, 0x89, 0xF1, 0xED, 0xAB, // xV4B....
   /* 0008 */ 0x9C, 0x9D, 0x9E, 0x9F, 0xA0, 0xA1, 0xA2, 0xA3 // ........
 },
 Buffer (0x08)
 {
   0x78, 0x56, 0x34, 0x42, 0x9C, 0x9D, 0x9E, 0x9F // xV4B....
 },
 Buffer (0x10)
 {
   /* 0000 */ 0x78, 0x56, 0x34, 0x42, 0x89, 0xF1, 0xED,
```

```
 0xAB, // xV4B....
         /* 0008 */ 0xA4, 0xA5, 0xA6, 0xA7, 0xB8, 0xB9, 0xBA, 0xBB // ........
       },
      Buffer (0x08)
       {
         0x78, 0x56, 0x34, 0x42, 0xA4, 0xA5, 0xA6, 0xA7 // xV4B....
       },
      Buffer (0x10)
       {
         /* 0000 */ 0x78, 0x56, 0x34, 0x42, 0x89, 0xF1, 0xED, 0xAB, // xV4B....
         /* 0008 */ 0x91, 0x92, 0x93, 0x94, 0x5F, 0x60, 0x61, 0x62 // ...._`ab
       },
      Buffer (0x08)
       {
         0x78, 0x56, 0x34, 0x42, 0x91, 0x92, 0x93, 0x94 // xV4B....
       },
      Buffer (0x10)
       {
         /* 0000 */ 0x78, 0x56, 0x34, 0x42, 0x89, 0xF1, 0xED, 0xAB, // xV4B....
         /* 0008 */ 0x01, 0x02, 0x03, 0x04, 0x05, 0x06, 0x07, 0x08 // ........
       },
      Buffer (0x08)
       {
         0x78, 0x56, 0x34, 0x42, 0x01, 0x02, 0x03, 0x04 // xV4B....
       },
     /* X - Field Unit */
      Buffer (0x10)
       {
         /* 0000 */ 0x78, 0x56, 0x34, 0x42, 0x89, 0xF1, 0xED, 0xAB, // xV4B....
         /* 0008 */ 0x7F, 0x00, 0x00, 0x00, 0x00, 0x00, 0x00, 0x00 // ........
       },
      Buffer (0x08)
       {
         0x78, 0x56, 0x34, 0x42, 0x7F, 0x00, 0x00, 0x00 // xV4B....
       },
      Buffer (0x10)
       {
         /* 0000 */ 0x78, 0x56, 0x34, 0x42, 0x89, 0xF1, 0xED, 0xAB, // xV4B....
```

```
 /* 0008 */ 0x07, 0x00, 0x00, 0x00, 0x00, 0x00, 0x00, 0x00 // ........
 },
 Buffer (0x08)
 {
   0x78, 0x56, 0x34, 0x42, 0x07, 0x00, 0x00, 0x00 // xV4B....
 },
 Buffer (0x10)
 {
   /* 0000 */ 0x78, 0x56, 0x34, 0x42, 0x89, 0xF1, 0xED, 0xAB, // xV4B....
   /* 0008 */ 0x8D, 0x00, 0x00, 0x00, 0x00, 0x00, 0x00, 0x00 // ........
 },
 Buffer (0x08)
 {
    0x78, 0x56, 0x34, 0x42, 0x8D, 0x00, 0x00, 0x00 // xV4B....
 },
 Buffer (0x10)
 {
   /* 0000 */ 0x78, 0x56, 0x34, 0x42, 0x89, 0xF1, 0xED, 0xAB, // xV4B....
   /* 0008 */ 0x8D, 0x8C, 0x00, 0x00, 0x00, 0x00, 0x00, 0x00 // ........
 },
 Buffer (0x08)
 {
   0x78, 0x56, 0x34, 0x42, 0x8D, 0x8C, 0x00, 0x00 // xV4B....
 },
 Buffer (0x10)
 {
   /* 0000 */ 0x78, 0x56, 0x34, 0x42, 0x89, 0xF1, 0xED, 0xAB, // xV4B....
   /* 0008 */ 0x8D, 0x8C, 0x8B, 0x8A, 0x00, 0x00, 0x00, 0x00 // ........
 },
 Buffer (0x08)
 {
    0x78, 0x56, 0x34, 0x42, 0x8D, 0x8C, 0x8B, 0x8A // xV4B....
 },
 Buffer (0x10)
 {
   /* 0000 */ 0x78, 0x56, 0x34, 0x42, 0x89, 0xF1, 0xED, 0xAB, // xV4B....
   /* 0008 */ 0xFF, 0xFF, 0xFF, 0xFF, 0x01, 0x00, 0x00, 0x00 // ........
 },
```

```
 Buffer (0x08)
 {
    0x78, 0x56, 0x34, 0x42, 0xFF, 0xFF, 0xFF, 0xFF // xV4B....
 },
 Buffer (0x10)
 {
   /* 0000 */ 0x78, 0x56, 0x34, 0x42, 0x89, 0xF1, 0xED, 0xAB, // xV4B....
   /* 0008 */ 0x58, 0x46, 0x37, 0x88, 0x19, 0xFA, 0xDE, 0x5C // XF7....\
 },
 Buffer (0x08)
 {
   0x78, 0x56, 0x34, 0x42, 0x58, 0x46, 0x37, 0x88 // xV4BXF7.
 },
 Buffer (0x10)
 {
   /* 0000 */ 0x78, 0x56, 0x34, 0x42, 0x89, 0xF1, 0xED, 0xAB, // xV4B....
   /* 0008 */ 0x58, 0x9A, 0x37, 0x88, 0x19, 0xFA, 0xDE, 0xDC // X.7.....
 },
 Buffer (0x08)
 {
    0x78, 0x56, 0x34, 0x42, 0x58, 0x9A, 0x37, 0x88 // xV4BX.7.
 },
 Buffer (0x10)
 {
   /* 0000 */ 0x78, 0x56, 0x34, 0x42, 0x89, 0xF1, 0xED, 0xAB, // xV4B....
   /* 0008 */ 0x58, 0xC7, 0x37, 0x88, 0x19, 0xFA, 0xDE, 0xDC // X.7.....
 },
 Buffer (0x08)
 {
   0x78, 0x56, 0x34, 0x42, 0x58, 0xC7, 0x37, 0x88 // xV4BX.7.
 },
 Buffer (0x10)
 {
   /* 0000 */ 0x78, 0x56, 0x34, 0x42, 0x89, 0xF1, 0xED, 0xAB, // xV4B....
   /* 0008 */ 0x82, 0x34, 0x56, 0x78, 0x90, 0xAB, 0xCD, 0xEF // .4Vx....
 },
 Buffer (0x08)
 {
    0x78, 0x56, 0x34, 0x42, 0x82, 0x34, 0x56, 0x78 // xV4B.4Vx
 },
```

```
 Buffer (0x10)
       {
         /* 0000 */ 0x78, 0x56, 0x34, 0x42, 0x89, 0xF1, 0xED, 0xAB, // xV4B....
         /* 0008 */ 0x93, 0xAB, 0xCD, 0xEF, 0x99, 0x12, 0xCD, 0x52 // .......R
       },
       Buffer (0x08)
       {
 0x78, 0x56, 0x34, 0x42, 0x93, 0xAB, 0xCD, 0xEF // xV4B....
       },
       /* X - Buffer Field */
       Buffer (0x10)
       {
         /* 0000 */ 0x78, 0x56, 0x34, 0x42, 0x89, 0xF1, 0xED, 0xAB, // xV4B....
         /* 0008 */ 0xAB, 0x54, 0x86, 0x91, 0x00, 0x00, 0x00, 0x00 // .T......
       },
       Buffer (0x08)
       {
         0x78, 0x56, 0x34, 0x42, 0xAB, 0x54, 0x86, 0x91 // xV4B.T..
       },
       Buffer (0x10)
       {
         /* 0000 */ 0x78, 0x56, 0x34, 0x42, 0x89, 0xF1, 0xED, 0xAB, // xV4B....
        \frac{\sqrt{8}}{10008} */ 0x07, 0x00, 0x00, 0x00, 0x00, 0x00, 0x00, 0x00 // .......
       },
       Buffer (0x08)
       {
         0x78, 0x56, 0x34, 0x42, 0x07, 0x00, 0x00, 0x00 // xV4B....
       },
       Buffer (0x10)
       {
         /* 0000 */ 0x78, 0x56, 0x34, 0x42, 0x89, 0xF1, 0xED, 0xAB, // xV4B....
         /* 0008
* 0x8D, 0x00, 0x00, 0x00, 0x00, 0x00, 0x00, 0x00 \frac{1}{2} .......
       },
       Buffer (0x08)
       {
         0x78, 0x56, 0x34, 0x42, 0x8D, 0x00, 0x00, 0x00 // xV4B....
       },
```

```
 Buffer (0x10)
       {
         /* 0000 */ 0x78, 0x56, 0x34, 0x42, 0x89, 0xF1, 0xED, 0xAB, // xV4B....
         /* 0008 */ 0x8D, 0x8C, 0x00, 0x00, 0x00, 0x00, 0x00, 0x00 // ........
       },
       Buffer (0x08)
       {
         0x78, 0x56, 0x34, 0x42, 0x8D, 0x8C, 0x00, 0x00 // xV4B....
       },
       Buffer (0x10)
       {
         /* 0000 */ 0x78, 0x56, 0x34, 0x42, 0x89, 0xF1, 0xED, 0xAB, // xV4B....
         /* 0008 */ 0x8D, 0x8C, 0x8B, 0x8A, 0x00, 0x00, 0x00, 0x00 // ........
       },
       Buffer (0x08)
       {
          0x78, 0x56, 0x34, 0x42, 0x8D, 0x8C, 0x8B, 0x8A // xV4B....
       },
       Buffer (0x10)
       {
      /* 0000 */ 0x78, 0x56, 0x34, 0x42, 0x89, 0xF1, 0xED, 0xAB, // xV4B....
         /* 0008 */ 0xFF, 0xFF, 0xFF, 0xFF, 0x01, 0x00, 0x00, 0x00 // ........
       },
       Buffer (0x08)
       {
          0x78, 0x56, 0x34, 0x42, 0xFF, 0xFF, 0xFF, 0xFF // xV4B....
       },
       Buffer (0x10)
       {
         /* 0000 */ 0x78, 0x56, 0x34, 0x42, 0x89, 0xF1, 0xED, 0xAB, // xV4B....
         /* 0008 */ 0x58, 0x46, 0x37, 0x88, 0x19, 0xFA, 0xDE, 0x5C // XF7....\
       },
       Buffer (0x08)
       {
          0x78, 0x56, 0x34, 0x42, 0x58, 0x46, 0x37, 0x88 // xV4BXF7.
       },
       Buffer (0x10)
\left\{\begin{array}{ccc} \end{array}\right\}
```

```
 /* 0000 */ 0x78, 0x56, 0x34, 0x42, 0x89, 0xF1, 0xED, 0xAB, // xV4B....
         /* 0008 */ 0x58, 0x9A, 0x37, 0x88, 0x19, 0xFA, 0xDE, 0xDC // X.7.....
       },
       Buffer (0x08)
       {
          0x78, 0x56, 0x34, 0x42,
0x58, 0x9A, 0x37, 0x88 // xV4BX.7.
       },
       Buffer (0x10)
       {
         /* 0000 */ 0x78, 0x56, 0x34, 0x42, 0x89, 0xF1, 0xED, 0xAB, // xV4B....
         /* 0008 */ 0x58, 0xC7, 0x37, 0x88, 0x19, 0xFA, 0xDE, 0xDC // X.7.....
       },
       Buffer (0x08)
       {
         0x78, 0x56, 0x34, 0x42, 0x58, 0xC7, 0x37, 0x88 // xV4BX.7.
       },
       Buffer (0x10)
       {
         /* 0000 */ 0x78, 0x56, 0x34, 0x42, 0x89, 0xF1, 0xED, 0xAB, // xV4B....
         /* 0008 */ 0x82, 0x34, 0x56, 0x78, 0x90, 0xAB, 0xCD, 0xEF // .4Vx....
       },
       Buffer (0x08)
       {
          0x78, 0x56, 0x34, 0x42, 0x82, 0x34, 0x56, 0x78 // xV4B.4Vx
       },
       Buffer (0x10)
       {
         /* 0000 */ 0x78, 0x56, 0x34, 0x42, 0x89, 0xF1, 0xED, 0xAB, // xV4B....
         /* 0008 */ 0x93, 0xAB, 0xCD, 0xEF, 0x99, 0x12, 0xCD, 0x52 //
 .......R
       },
       Buffer (0x08)
       {
          0x78, 0x56, 0x34, 0x42, 0x93, 0xAB, 0xCD, 0xEF // xV4B....
       }
     })
    /* Expected results: 64-bit, 32-bit */
    Name (P001, Package (0x62)
     {
```

```
/* X - Integer */ Buffer (0x10)
 {
   /* 0000 */ 0x32, 0x54, 0x76, 0x58, 0x00, 0x00, 0x00, 0x00, // 2TvX....
   /* 0008 */ 0x78, 0x56, 0x34, 0x42, 0x89, 0xF1, 0xED, 0xAB // xV4B....
 },
 Buffer (0x08)
 {
   0x32, 0x54, 0x76, 0x58, 0x78, 0x56, 0x34, 0x42 // 2TvXxV4B
 },
/* X - String */ "qwrtABEDF18942345678",
 "qwrt42345678",
 "svnmjklABEDF18942345678",
 "svnmjkl42345678",
 "1234zyqABEDF18942345678",
 "1234zyq42345678",
 "abcdefzyqABEDF18942345678",
 "abcdefzyq42345678",
 "9876ABEDF18942345678",
 "987642345678",
 "aBcDABEDF18942345678",
 "aBcD42345678",
 "1234567890987654ABEDF18942345678",
 "123456789098765442345678",
 "daFeCBaabbddffeeABEDF18942345678",
 "daFeCBaabbddffee42345678",
 "1234567890abCdeFABEDF18942345678",
 "1234567890abCdeF42345678",
 "FdeAcb0132547698ABEDF18942345678",
 "FdeAcb013254769842345678",
 "12345678909876540ABEDF18942345678",
 "1234567890987654042345678",
 "fdeacb01325476980ABEDF18942345678",
 "fdeacb0132547698042345678",
 "123456789011223344556677889998765432199983337744ABEDF18942345678",
 "12345678901122334455667788999876543219998333774442345678",
 "abcdefaAbbccddeeffffeeddccaabbddeeffaaaabbbbeeefffddABEDF18942345678",
 "abcdefaAbbccddeeffffeeddccaabbddeeffaaaabbbbeeefffdd42345678",
 "1234567890abcdef9876543210fedbca1122334455667788fdeacbABEDF18942345678",
 "1234567890abcdef9876543210fedbca1122334455667788fdeacb42345678",
 "defa1234567890abcdef9876543210fedbca1122334455667788fdeacbABEDF18942345678",
 "defa1234567890abcdef9876543210fedbca1122334455667788fdeacb42345678",
 "123456789011223344556677889998765432199983337744zABEDF18942345678",
```

```
 "123456789011223344556677889998765432199983337744z42345678",
 /* X - Buffer */
 Buffer (0x0B)
 {
   /* 0000 */ 0x91, 0x22, 0x83, 0x78, 0x56, 0x34, 0x42, 0x89, // .".xV4B.
 \frac{1}{8} 0008 */ 0xF1, 0xED, 0xAB // ...
 },
 Buffer (0x07)
 {
  0x91, 0x22, 0x83, 0x78, 0x56, 0x34, 0x42 // .".xV4B
 },
 Buffer (0x09)
 {
  /* 0000 */ 0x80, 0x78, 0x56, 0x34, 0x42, 0x89, 0xF1, 0xED, // .xV4B...
  /* 0008 */ 0xAB 
         \frac{1}{2} },
 Buffer (0x05)
 {
  0x80, 0x78, 0x56, 0x34, 0x42 // .xV4B
 },
 Buffer (0x0A)
 {
  /* 0000 */ 0x81, 0x82, 0x78, 0x56, 0x34, 0x42, 0x89, 0xF1, // ..xV4B..
 /* 0008 */ 0xED, 0xAB // ..
 },
 Buffer (0x06)
 {
  0x81, 0x82, 0x78, 0x56, 0x34, 0x42 // ..xV4B
 },
 Buffer (0x0C)
 {
  /* 0000 */ 0x83, 0x84, 0x85, 0x86, 0x78, 0x56, 0x34, 0x42, // ....xV4B
  /* 0008 */ 0x89, 0xF1, 0xED, 0xAB // ....
 },
 Buffer (0x08)
 {
   0x83, 0x84, 0x85, 0x86, 0x78, 0x56, 0x34, 0x42 // ....xV4B
 },
```

```
 Buffer (0x0D)
       {
         /* 0000 */ 0x87, 0x98, 0x99, 0x9A, 0x9B,
 0x78, 0x56, 0x34, // .....xV4
        /* 0008 * / 0x42, 0x89, 0xF1, 0xED, 0xAB // B....
       },
      Buffer (0x09)
       {
        /* 0000 */ 0x87, 0x98, 0x99, 0x9A, 0x9B, 0x78, 0x56, 0x34, // .....xV4
        /* 0008*/ 0x42 // B
       },
      Buffer (0x10)
       {
        /* 0000 */ 0x9C, 0x9D, 0x9E, 0x9F, 0xA0, 0xA1, 0xA2, 0xA3, // ........
         /* 0008 */ 0x78, 0x56, 0x34, 0x42, 0x89, 0xF1, 0xED, 0xAB // xV4B....
       },
      Buffer (0x0C)
       {
        /* 0000 */ 0x9C, 0x9D, 0x9E, 0x9F, 0xA0, 0xA1, 0xA2, 0xA3, // ........
        /* 0008 */ 0x78, 0x56, 0x34, 0x42 // xV4B
       },
      Buffer (0x11)
       {
         /* 0000 */ 0xA4, 0xA5, 0xA6, 0xA7, 0xB8, 0xB9, 0xBA, 0xBB, // ........
         /* 0008 */ 0xBC, 0x78, 0x56,
0x34, 0x42, 0x89, 0xF1, 0xED, //.xV4B...
        /* 0010 */ 0xAB //.
       },
      Buffer (0x0D)
       {
         /* 0000 */ 0xA4, 0xA5, 0xA6, 0xA7, 0xB8, 0xB9, 0xBA, 0xBB, // ........
        /* 0008 */ 0xBC, 0x78, 0x56, 0x34, 0x42 // .xV4B
       },
      Buffer (0xD0)
       {
        \frac{\cancel{0}^*0000 \cancel{0}^*}{0x91}, 0x92, 0x93, 0x94, 0x5F, 0x60, 0x61, 0x62, \frac{\cancel{0}^*0000 \cancel{0}^*}{0x} ab
         /* 0008 */ 0x63, 0x0A, 0x0B, 0x0C, 0x0D, 0x0E, 0x0F, 0x10, // c.......
         /* 0010 */ 0x11, 0x12, 0x13, 0x14, 0x15, 0x16, 0x17, 0x18, // ........
         /* 0018 */ 0x19, 0x1A, 0x1B, 0x1C, 0x1D, 0x1E, 0x1F, 0x20, // .......
         /* 0020 */ 0x21, 0x22, 0x23, 0x24, 0x25, 0x26, 0x27, 0x28, // !"#$%&'(
         /* 0028 */ 0x29, 0x2A, 0x2B, 0x2C, 0x2D, 0x2E, 0x2F, 0x30, // )*+,-./0
         /* 0030 */ 0x31, 0x32, 0x33, 0x34,
```
0x35, 0x36, 0x37, 0x38, // 12345678

 /\* 0038 \*/ 0x39, 0x3A, 0x3B, 0x3C, 0x3D, 0x3E, 0x3F, 0x40, // 9:;<=>?@ /\* 0040 \*/ 0x41, 0x42, 0x43, 0x44, 0x45, 0x46, 0x47, 0x48, // ABCDEFGH /\* 0048 \*/ 0x49, 0x4A, 0x4B, 0x4C, 0x4D, 0x4E, 0x4F, 0x50, // IJKLMNOP /\* 0050 \*/ 0x51, 0x52, 0x53, 0x54, 0x55, 0x56, 0x57, 0x58, // QRSTUVWX /\* 0058 \*/ 0x59, 0x5A, 0x5B, 0x5C, 0x5D, 0x5E, 0x5F, 0x60, // YZ[\]^\_` /\* 0060 \*/ 0x61, 0x62, 0x63, 0x64, 0x65, 0x66, 0x67, 0x68, // abcdefgh /\* 0068 \*/ 0x69, 0x6A, 0x6B, 0x6C, 0x6D, 0x6E, 0x6F, 0x70, // ijklmnop /\* 0070 \*/ 0x71, 0x72, 0x73, 0x74, 0x75, 0x76, 0x77, 0x78, // qrstuvwx  $\frac{\sqrt{8}}{2}$  (0.078 \*/ 0x79, 0x7A, 0x7B, 0x7C, 0x7D, 0x7E, 0x7F, 0x80,  $\frac{\sqrt{8}}{2}$  | | ~.. /\* 0080 \*/ 0x81, 0x82, 0x83, 0x84, 0x85, 0x86, 0x87, 0x88, // ........ /\* 0088 \*/ 0x89, 0x8A, 0x8B, 0x8C, 0x8D, 0x8E, 0x8F, 0x90,

### // ........

 /\* 0090 \*/ 0x91, 0x92, 0x93, 0x94, 0x95, 0x96, 0x97, 0x98, // ........ /\* 0098 \*/ 0x99, 0x9A, 0x9B, 0x9C, 0x9D, 0x9E, 0x9F, 0xA0, // ........ /\* 00A0 \*/ 0xA1, 0xA2, 0xA3, 0xA4, 0xA5, 0xA6, 0xA7, 0xA8, // ........ /\* 00A8 \*/ 0xA9, 0xAA, 0xAB, 0xAC, 0xAD, 0xAE, 0xAF, 0xB0, // ........ /\* 00B0 \*/ 0xB1, 0xB2, 0xB3, 0xB4, 0xB5, 0xB6, 0xB7, 0xB8, // ........ /\* 00B8 \*/ 0xB9, 0xBA, 0xBB, 0xBC, 0xBD, 0xBE, 0xBF, 0xC0, // ........ /\* 00C0 \*/ 0xC1, 0xC2, 0xC3, 0xC4, 0xC5, 0xC6, 0xC7, 0xC8, // ........ /\* 00C8 \*/ 0x78, 0x56, 0x34, 0x42, 0x89, 0xF1, 0xED, 0xAB // xV4B.... },

Buffer (0xCC)

{

/\* 0000 \*/ 0x91, 0x92, 0x93, 0x94, 0x5F, 0x60, 0x61, 0x62, // ....\_`ab

 /\* 0008 \*/ 0x63, 0x0A, 0x0B, 0x0C, 0x0D, 0x0E, 0x0F, 0x10, // c....... /\* 0010 \*/ 0x11, 0x12,

### $0x13, 0x14, 0x15, 0x16, 0x17, 0x18, 0, ...$

 /\* 0018 \*/ 0x19, 0x1A, 0x1B, 0x1C, 0x1D, 0x1E, 0x1F, 0x20, // ....... /\* 0020 \*/ 0x21, 0x22, 0x23, 0x24, 0x25, 0x26, 0x27, 0x28, // !"#\$%&'( /\* 0028 \*/ 0x29, 0x2A, 0x2B, 0x2C, 0x2D, 0x2E, 0x2F, 0x30, // )\*+,-./0 /\* 0030 \*/ 0x31, 0x32, 0x33, 0x34, 0x35, 0x36, 0x37, 0x38, // 12345678 /\* 0038 \*/ 0x39, 0x3A, 0x3B, 0x3C, 0x3D, 0x3E, 0x3F, 0x40, // 9:;<=>?@ /\* 0040 \*/ 0x41, 0x42, 0x43, 0x44, 0x45, 0x46, 0x47, 0x48, // ABCDEFGH /\* 0048 \*/ 0x49, 0x4A, 0x4B, 0x4C, 0x4D, 0x4E, 0x4F, 0x50, // IJKLMNOP /\* 0050 \*/ 0x51, 0x52, 0x53, 0x54, 0x55, 0x56, 0x57, 0x58, // QRSTUVWX /\* 0058 \*/ 0x59, 0x5A, 0x5B, 0x5C, 0x5D, 0x5E, 0x5F, 0x60, // YZ[\]^\_` /\* 0060 \*/ 0x61, 0x62, 0x63, 0x64, 0x65, 0x66, 0x67, 0x68, // abcdefgh /\* 0068 \*/ 0x69, 0x6A, 0x6B, 0x6C, 0x6D, 0x6E, 0x6F, 0x70,  $\pi$  ijklmnop  $\frac{\sqrt{8}}{2}$  0070  $\frac{\sqrt{8}}{2}$  0x71, 0x72, 0x73, 0x74, 0x75, 0x76, 0x77, 0x78,  $\frac{\sqrt{8}}{2}$  arstuvwx  $\frac{\sqrt{8}}{2}$  (0078 \*/ 0x79, 0x7A, 0x7B, 0x7C, 0x7D, 0x7E, 0x7F, 0x80,  $\frac{\sqrt{8}}{2}$  | | ~.. /\* 0080 \*/ 0x81, 0x82, 0x83, 0x84, 0x85, 0x86, 0x87, 0x88, // ........ /\* 0088 \*/ 0x89, 0x8A, 0x8B, 0x8C, 0x8D, 0x8E, 0x8F, 0x90, // ........  $\frac{\cancel{0.090}}{10000}$  \*/ 0x91, 0x92, 0x93, 0x94, 0x95, 0x96, 0x97, 0x98,  $\frac{\cancel{0.090}}{10000}$ 

/\* 0098 \*/ 0x99, 0x9A, 0x9B, 0x9C, 0x9D, 0x9E, 0x9F, 0xA0, // ........

/\* 00A0 \*/ 0xA1, 0xA2, 0xA3, 0xA4, 0xA5, 0xA6, 0xA7, 0xA8, // ........

```
 /* 00A8 */ 0xA9, 0xAA, 0xAB, 0xAC, 0xAD, 0xAE, 0xAF, 0xB0, // ........
 /* 00B0 */ 0xB1, 0xB2, 0xB3, 0xB4, 0xB5, 0xB6, 0xB7, 0xB8, // ........
 /* 00B8 */ 0xB9, 0xBA, 0xBB, 0xBC, 0xBD, 0xBE, 0xBF, 0xC0, // ........
 /* 00C0 */ 0xC1, 0xC2, 0xC3, 0xC4, 0xC5, 0xC6, 0xC7, 0xC8, // ........
\frac{\cancel{0}^*}{\cancel{0}0} // xV4B
```
},

```
 Buffer (0x0109)
```
 {  $\frac{\sqrt{8}}{10000}$  \*/ 0x01, 0x02, 0x03, 0x04, 0x05, 0x06, 0x07, 0x08,  $\frac{\sqrt{8}}{10000}$  /\* 0008 \*/ 0x09, 0x0A, 0x0B, 0x0C, 0x0D, 0x0E, 0x0F, 0x10, // ........ /\* 0010 \*/ 0x11, 0x12, 0x13, 0x14, 0x15, 0x16, 0x17, 0x18, // ........ /\* 0018 \*/ 0x19, 0x1A, 0x1B, 0x1C, 0x1D, 0x1E, 0x1F, 0x20, // ....... /\* 0020 \*/ 0x21, 0x22, 0x23, 0x24, 0x25, 0x26, 0x27, 0x28, // !"#\$%&'( /\* 0028 \*/ 0x29, 0x2A, 0x2B, 0x2C, 0x2D, 0x2E, 0x2F, 0x30, // )\*+,-./0 /\* 0030 \*/ 0x31, 0x32, 0x33, 0x34, 0x35, 0x36, 0x37, 0x38, // 12345678 /\* 0038 \*/ 0x39, 0x3A, 0x3B, 0x3C, 0x3D, 0x3E, 0x3F, 0x40, // 9:;<=>?@ /\* 0040 \*/ 0x41, 0x42, 0x43, 0x44, 0x45, 0x46, 0x47, 0x48, // ABCDEFGH /\* 0048 \*/ 0x49, 0x4A, 0x4B, 0x4C,

## 0x4D, 0x4E, 0x4F, 0x50, // IJKLMNOP

 /\* 0050 \*/ 0x51, 0x52, 0x53, 0x54, 0x55, 0x56, 0x57, 0x58, // QRSTUVWX /\* 0058 \*/ 0x59, 0x5A, 0x5B, 0x5C, 0x5D, 0x5E, 0x5F, 0x60, // YZ[\]^\_` /\* 0060 \*/ 0x61, 0x62, 0x63, 0x64, 0x65, 0x66, 0x67, 0x68, // abcdefgh /\* 0068 \*/ 0x69, 0x6A, 0x6B, 0x6C, 0x6D, 0x6E, 0x6F, 0x70, // ijklmnop /\* 0070 \*/ 0x71, 0x72, 0x73, 0x74, 0x75, 0x76, 0x77, 0x78, // qrstuvwx  $\frac{\sqrt{8}}{2}$  (0.078 \*/ 0x79, 0x7A, 0x7B, 0x7C, 0x7D, 0x7E, 0x7F, 0x80,  $\frac{\sqrt{8}}{2}$  | | ~..  $\frac{\sqrt{8}}{9080}$  \*/ 0x81, 0x82, 0x83, 0x84, 0x85, 0x86, 0x87, 0x88,  $\frac{\sqrt{8}}{1000}$  ....... /\* 0088 \*/ 0x89, 0x8A, 0x8B, 0x8C, 0x8D, 0x8E, 0x8F, 0x90, // ........  $\frac{\cancel{0.090}}{10000}$  \*/ 0x91, 0x92, 0x93, 0x94, 0x95, 0x96, 0x97, 0x98,  $\frac{\cancel{0.090}}{10000}$  /\* 0098 \*/ 0x99, 0x9A, 0x9B, 0x9C, 0x9D, 0x9E, 0x9F, 0xA0, // ........ /\* 00A0 \*/ 0xA1, 0xA2, 0xA3, 0xA4, 0xA5, 0xA6, 0xA7,

0xA8, // ........

```
 /* 00A8 */ 0xA9, 0xAA, 0xAB, 0xAC, 0xAD, 0xAE, 0xAF, 0xB0, // ........
  /* 00B0 */ 0xB1, 0xB2, 0xB3, 0xB4, 0xB5, 0xB6, 0xB7, 0xB8, // ........
  /* 00B8 */ 0xB9, 0xBA, 0xBB, 0xBC, 0xBD, 0xBE, 0xBF, 0xC0, // ........
   /* 00C0 */ 0xC1, 0xC2, 0xC3, 0xC4, 0xC5, 0xC6, 0xC7, 0xC8, // ........
  /* 00C8 */ 0xC9, 0xCA, 0xCB, 0xCC, 0xCD, 0xCE, 0xCF, 0xD0, // ........
  /* 00D0 */ 0xD1, 0xD2, 0xD3, 0xD4, 0xD5, 0xD6, 0xD7, 0xD8, // ........
  /* 00D8 */ 0xD9, 0xDA, 0xDB, 0xDC, 0xDD, 0xDE, 0xDF, 0xE0, // ........
  /* 00E0 */ 0xE1, 0xE2, 0xE3, 0xE4, 0xE5, 0xE6, 0xE7, 0xE8, // ........
  /* 00E8 */ 0xE9, 0xEA, 0xEB, 0xEC, 0xED, 0xEE, 0xEF, 0xF0, // ........
   /* 00F0 */ 0xF1, 0xF2, 0xF3, 0xF4, 0xF5, 0xF6, 0xF7, 0xF8, // ........
  /* 00F8 */ 0xF9, 0xFA, 0xFB, 0xFC, 0xFD, 0xFE, 0xFF, 0x00, // ........
  /* 0100 */ 0x01, 0x78, 0x56, 0x34, 0x42, 0x89, 0xF1, 0xED, // .xV4B...
 /* 0108*/0xAB //
 },
```

```
 Buffer (0x0105)
```

```
 {
         \frac{\sqrt{8}}{10000} */ 0x01, 0x02, 0x03, 0x04, 0x05, 0x06, 0x07, 0x08, \frac{\sqrt{8}}{10000} .......
         /* 0008 */ 0x09, 0x0A, 0x0B, 0x0C, 0x0D, 0x0E, 0x0F, 0x10, // ........
        \frac{\sqrt{8}}{10010} */ 0x11, 0x12, 0x13, 0x14, 0x15, 0x16, 0x17, 0x18, \frac{\sqrt{8}}{1000} .......
         /* 0018 */ 0x19, 0x1A, 0x1B, 0x1C, 0x1D, 0x1E, 0x1F, 0x20, // .......
         /* 0020 */ 0x21, 0x22, 0x23, 0x24, 0x25, 0x26, 0x27, 0x28, // !"#$%&'(
         /* 0028 */ 0x29, 0x2A, 0x2B, 0x2C, 0x2D, 0x2E, 0x2F, 0x30, // )*+,-./0
         /* 0030 */ 0x31, 0x32, 0x33, 0x34, 0x35, 0x36, 0x37, 0x38, // 12345678
         /* 0038 */ 0x39, 0x3A, 0x3B, 0x3C, 0x3D, 0x3E, 0x3F, 0x40, // 9:;<=>?@
         /* 0040 */ 0x41, 0x42, 0x43, 0x44, 0x45, 0x46,
 0x47, 0x48, // ABCDEFGH
         /* 0048 */ 0x49, 0x4A, 0x4B, 0x4C, 0x4D, 0x4E, 0x4F, 0x50, // IJKLMNOP
         /* 0050 */ 0x51, 0x52, 0x53, 0x54, 0x55, 0x56, 0x57, 0x58, // QRSTUVWX
         /* 0058 */ 0x59, 0x5A, 0x5B, 0x5C, 0x5D, 0x5E, 0x5F, 0x60, // YZ[\]^_`
         /* 0060 */ 0x61, 0x62, 0x63, 0x64, 0x65, 0x66, 0x67, 0x68, // abcdefgh
         /* 0068 */ 0x69, 0x6A, 0x6B, 0x6C, 0x6D, 0x6E, 0x6F, 0x70, // ijklmnop
         /* 0070 */ 0x71, 0x72, 0x73, 0x74, 0x75, 0x76, 0x77, 0x78, // qrstuvwx
         /* 0078 */ 0x79, 0x7A, 0x7B, 0x7C, 0x7D, 0x7E, 0x7F, 0x80, // yz{|}~..
         /* 0080 */ 0x81, 0x82, 0x83, 0x84, 0x85, 0x86, 0x87, 0x88, // ........
         /* 0088 */ 0x89, 0x8A, 0x8B, 0x8C, 0x8D, 0x8E, 0x8F, 0x90, // ........
        \frac{\cancel{0.090}}{10000} */ 0x91, 0x92, 0x93, 0x94, 0x95, 0x96, 0x97, 0x98, \frac{\cancel{0.090}}{10000} /* 0098 */ 0x99, 0x9A, 0x9B, 0x9C, 0x9D, 0x9E, 0x9F, 0xA0, // ........
          /* 00A0 */ 0xA1, 0xA2, 0xA3, 0xA4, 0xA5, 0xA6, 0xA7, 0xA8, // ........
         /* 00A8 */ 0xA9, 0xAA, 0xAB, 0xAC, 0xAD, 0xAE, 0xAF, 0xB0, // ........
         /* 00B0 */ 0xB1, 0xB2, 0xB3, 0xB4, 0xB5, 0xB6, 0xB7, 0xB8, // ........
          /* 00B8 */ 0xB9, 0xBA, 0xBB, 0xBC, 0xBD, 0xBE, 0xBF, 0xC0, // ........
         /* 00C0 */ 0xC1, 0xC2, 0xC3, 0xC4, 0xC5, 0xC6, 0xC7, 0xC8, // ........
         /* 00C8 */ 0xC9, 0xCA, 0xCB, 0xCC, 0xCD, 0xCE, 0xCF, 0xD0, // ........
          /* 00D0 */ 0xD1, 0xD2, 0xD3, 0xD4, 0xD5, 0xD6, 0xD7, 0xD8, // ........
         /* 00D8 */ 0xD9, 0xDA, 0xDB, 0xDC, 0xDD, 0xDE, 0xDF, 0xE0, // ........
         /* 00E0 */ 0xE1, 0xE2, 0xE3, 0xE4, 0xE5, 0xE6, 0xE7, 0xE8, // ........
          /* 00E8 */ 0xE9, 0xEA, 0xEB, 0xEC, 0xED, 0xEE, 0xEF, 0xF0, // ........
         /* 00F0 */ 0xF1, 0xF2, 0xF3, 0xF4, 0xF5, 0xF6, 0xF7, 0xF8, // ........
 /* 00F8 */ 0xF9, 0xFA, 0xFB, 0xFC, 0xFD, 0xFE, 0xFF, 0x00, // ........
        \frac{\cancel{0}^*0100 \cancel{0}^*}{2 \cancel{0}^*0100 \cancel{0}^*} 0x78, 0x56, 0x34, 0x42 \frac{\cancel{0}^*0100 \cancel{0}^*}{2 \cancel{0}^*0100 \cancel{0}^*} },
```
 $/* X - Field$  Unit  $*/$ 

Buffer (0x10)

{

```
 /* 0000 */ 0x7F, 0x00, 0x00, 0x00, 0x00, 0x00, 0x00, 0x00, // ........
 /* 0008 */ 0x78, 0x56, 0x34, 0x42, 0x89, 0xF1, 0xED, 0xAB // xV4B....
```

```
 },
```
Buffer (0x08)

```
 {
         0x7F, 0x00, 0x00, 0x00, 0x78, 0x56, 0x34, 0x42 // ....xV4B
      },
     Buffer (0x10)
      {
       \frac{\sqrt{8}}{10000} */ 0x07, 0x00, 0x00, 0x00, 0x00, 0x00, 0x00, 0x00, \frac{\sqrt{8}}{10000} /* 0008 */ 0x78, 0x56, 0x34, 0x42, 0x89, 0xF1, 0xED, 0xAB // xV4B....
      },
     Buffer (0x08)
      {
        0x07, 0x00, 0x00, 0x00, 0x78, 0x56, 0x34, 0x42 // ....xV4B
      },
     Buffer (0x10)
      {
 /* 0000 */ 0x8D, 0x00, 0x00, 0x00, 0x00, 0x00, 0x00, 0x00, // ........
        /* 0008 */ 0x78, 0x56, 0x34, 0x42, 0x89, 0xF1, 0xED, 0xAB // xV4B....
      },
     Buffer (0x08)
      {
         0x8D, 0x00, 0x00, 0x00, 0x78, 0x56, 0x34, 0x42 // ....xV4B
      },
     Buffer (0x10)
      {
        /* 0000 */ 0x8D, 0x8C, 0x00, 0x00, 0x00, 0x00, 0x00, 0x00, // ........
        /* 0008 */ 0x78, 0x56, 0x34, 0x42, 0x89, 0xF1, 0xED, 0xAB // xV4B....
      },
     Buffer (0x08)
      {
         0x8D, 0x8C, 0x00, 0x00, 0x78, 0x56, 0x34, 0x42 // ....xV4B
      },
     Buffer (0x10)
      {
        /* 0000 */ 0x8D, 0x8C, 0x8B, 0x8A, 0x00, 0x00, 0x00, 0x00, // ........
        /* 0008 */ 0x78, 0x56, 0x34, 0x42, 0x89, 0xF1, 0xED, 0xAB // xV4B....
      },
     Buffer (0x08)
      {
         0x8D, 0x8C, 0x8B, 0x8A, 0x78,
```

```
 0x56, 0x34, 0x42 // ....xV4B
        },
        Buffer (0x10)
        {
           /* 0000 */ 0xFF, 0xFF, 0xFF, 0xFF, 0x01, 0x00, 0x00, 0x00, // ........
           /* 0008 */ 0x78, 0x56, 0x34, 0x42, 0x89, 0xF1, 0xED, 0xAB // xV4B....
        },
        Buffer (0x09)
        {
           /* 0000 */ 0xFF, 0xFF, 0xFF, 0xFF, 0x01, 0x78, 0x56, 0x34, // .....xV4
         /* 0008 * / 0x42 // B
        },
        Buffer (0x10)
        {
           /* 0000 */ 0x58, 0x46, 0x37, 0x88, 0x19, 0xFA, 0xDE, 0x5C, // XF7....\
           /* 0008 */ 0x78, 0x56, 0x34, 0x42, 0x89, 0xF1, 0xED, 0xAB // xV4B....
        },
        Buffer (0x0C)
        {
           /* 0000 */ 0x58, 0x46, 0x37, 0x88, 0x19, 0xFA, 0xDE, 0x5C, // XF7....\
         \frac{\cancel{0.008} \times 0.008 \times 0.0008}{\cancel{0.008} \times 0.0008 \times 0.0008 \times 0.0008} },
        Buffer (0x10)
         {
           /* 0000 */ 0x58, 0x9A, 0x37, 0x88, 0x19, 0xFA, 0xDE, 0xDC, // X.7.....
           /* 0008 */ 0x78, 0x56, 0x34, 0x42, 0x89, 0xF1, 0xED, 0xAB // xV4B....
        },
        Buffer (0x0C)
        {
           /* 0000 */ 0x58, 0x9A, 0x37, 0x88, 0x19, 0xFA, 0xDE, 0xDC, // X.7.....
          \frac{\cancel{0.008} \times 0.008 \times 0.0008 \times 0.0008 \times  },
        Buffer (0x11)
        {
           /* 0000 */ 0x58, 0xC7, 0x37, 0x88, 0x19, 0xFA, 0xDE, 0xDC, // X.7.....
           /* 0008 */ 0x00, 0x78, 0x56, 0x34, 0x42, 0x89, 0xF1, 0xED, // .xV4B...
          /* 0010*/ 0xAB //.
        },
        Buffer (0x0D)
        {
```

```
 /* 0000 */ 0x58, 0xC7, 0x37, 0x88, 0x19, 0xFA, 0xDE, 0xDC, // X.7.....
         /* 0008 */ 0x00, 0x78, 0x56, 0x34, 0x42 // .xV4B
       },
       Buffer
 (0x18)
       {
         /* 0000 */ 0x82, 0x34, 0x56, 0x78, 0x90, 0xAB, 0xCD, 0xEF, // .4Vx....
         /* 0008 */ 0x55, 0x00, 0x00, 0x00, 0x00, 0x00, 0x00, 0x00, // U.......
         /* 0010 */ 0x78, 0x56, 0x34, 0x42, 0x89, 0xF1, 0xED, 0xAB // xV4B....
       },
       Buffer (0x14)
       {
         /* 0000 */ 0x82, 0x34, 0x56, 0x78, 0x90, 0xAB, 0xCD, 0xEF, // .4Vx....
         /* 0008 */ 0x55, 0x00, 0x00, 0x00, 0x00, 0x00, 0x00, 0x00, // U.......
         /* 0010 */ 0x78, 0x56, 0x34, 0x42 // xV4B
       },
       Buffer (0x29)
       {
         /* 0000 */ 0x93, 0xAB, 0xCD, 0xEF, 0x99, 0x12, 0xCD, 0x52, // .......R
        \frac{\sqrt{8}}{10008} */ 0x87, 0x00, 0x00, 0x00, 0x00, 0x00, 0x00, 0x00, \frac{\sqrt{2}}{10000}\frac{\sqrt{8}}{10010} */ 0x00, 0x00, 0x00, 0x00, 0x00, 0x00, 0x00, 0x00, \frac{\sqrt{2}}{1000} .......
         /* 0018 */ 0x00, 0x00, 0x00, 0x00, 0x00, 0x00, 0x00,
0x00, 11 ........
         /* 0020 */ 0x00, 0x78, 0x56, 0x34, 0x42, 0x89, 0xF1, 0xED, // .xV4B...
        /* 0028 * / 0xAB //.
       },
       Buffer (0x25)
       {
         /* 0000 */ 0x93, 0xAB, 0xCD, 0xEF, 0x99, 0x12, 0xCD, 0x52, // .......R
         /* 0008 */ 0x87, 0x00, 0x00, 0x00, 0x00, 0x00, 0x00, 0x00, // ........
        \frac{\sqrt{8}}{10000} */ 0x00, 0x00, 0x00, 0x00, 0x00, 0x00, 0x00, 0x00, \frac{\sqrt{2}}{10000} .......
         /* 0018 */ 0x00, 0x00, 0x00, 0x00, 0x00, 0x00, 0x00, 0x00, // ........
        \frac{\cancel{0}^*0020 \cancel{0}^*}{XV4B} (x78, 0x56, 0x34, 0x42 // .xV4B)
       },
       /* X - Buffer Field */
       Buffer (0x10)
       {
         /* 0000 */ 0xAB, 0x54, 0x86, 0x91, 0x00, 0x00, 0x00, 0x00, // .T......
         /* 0008 */ 0x78, 0x56, 0x34, 0x42, 0x89, 0xF1, 0xED, 0xAB // xV4B....
       },
       Buffer (0x08)
```

```
 {
          0xAB, 0x54, 0x86, 0x91, 0x78, 0x56, 0x34, 0x42 // .T..xV4B
       },
       Buffer (0x10)
       {
        \frac{\sqrt{8}}{10000} */ 0x07, 0x00, 0x00, 0x00, 0x00, 0x00, 0x00, 0x00, \frac{\sqrt{8}}{10000} /* 0008 */ 0x78, 0x56, 0x34, 0x42, 0x89, 0xF1, 0xED, 0xAB // xV4B....
       },
       Buffer (0x08)
       {
         0x07, 0x00, 0x00, 0x00, 0x78, 0x56, 0x34, 0x42 // ....xV4B
       },
       Buffer (0x10)
       {
        \frac{\sqrt{8}}{10000} */ 0x8D, 0x00, 0x00, 0x00, 0x00, 0x00, 0x00, 0x00, \frac{\sqrt{2}}{10000} /* 0008 */ 0x78, 0x56, 0x34, 0x42, 0x89, 0xF1, 0xED, 0xAB // xV4B....
       },
       Buffer (0x08)
       {
          0x8D, 0x00, 0x00, 0x00, 0x78, 0x56, 0x34, 0x42 // ....xV4B
       },
       Buffer (0x10)
       {
         /* 0000 */ 0x8D, 0x8C, 0x00, 0x00, 0x00, 0x00, 0x00, 0x00, // ........
         /* 0008
 */ 0x78, 0x56, 0x34, 0x42, 0x89, 0xF1, 0xED, 0xAB // xV4B....
       },
       Buffer (0x08)
       {
          0x8D, 0x8C, 0x00, 0x00, 0x78, 0x56, 0x34, 0x42 // ....xV4B
       },
       Buffer (0x10)
       {
         /* 0000 */ 0x8D, 0x8C, 0x8B, 0x8A, 0x00, 0x00, 0x00, 0x00, // ........
         /* 0008 */ 0x78, 0x56, 0x34, 0x42, 0x89, 0xF1, 0xED, 0xAB // xV4B....
       },
       Buffer (0x08)
       {
          0x8D, 0x8C, 0x8B, 0x8A, 0x78, 0x56, 0x34, 0x42 // ....xV4B
       },
```

```
 Buffer (0x10)
 {
   /* 0000 */ 0xFF, 0xFF, 0xFF, 0xFF, 0x01, 0x00, 0x00, 0x00, // ........
   /* 0008 */ 0x78, 0x56, 0x34, 0x42, 0x89, 0xF1, 0xED, 0xAB // xV4B....
 },
 Buffer (0x09)
 {
   /* 0000 */ 0xFF, 0xFF, 0xFF, 0xFF, 0x01, 0x78, 0x56, 0x34, // .....xV4
   /* 0008 */ 0x42 
         // B
 },
 Buffer (0x10)
 {
   /* 0000 */ 0x58, 0x46, 0x37, 0x88, 0x19, 0xFA, 0xDE, 0x5C, // XF7....\
   /* 0008 */ 0x78, 0x56, 0x34, 0x42, 0x89, 0xF1, 0xED, 0xAB // xV4B....
 },
 Buffer (0x0C)
 {
   /* 0000 */ 0x58, 0x46, 0x37, 0x88, 0x19, 0xFA, 0xDE, 0x5C, // XF7....\
   /* 0008 */ 0x78, 0x56, 0x34, 0x42 // xV4B
 },
 Buffer (0x10)
 {
   /* 0000 */ 0x58, 0x9A, 0x37, 0x88, 0x19, 0xFA, 0xDE, 0xDC, // X.7.....
   /* 0008 */ 0x78, 0x56, 0x34, 0x42, 0x89, 0xF1, 0xED, 0xAB // xV4B....
 },
 Buffer (0x0C)
 {
   /* 0000 */ 0x58, 0x9A, 0x37, 0x88, 0x19, 0xFA, 0xDE, 0xDC, // X.7.....
   /* 0008 */ 0x78, 0x56, 0x34, 0x42 // xV4B
 },
 Buffer (0x11)
 {
  /* 0000 */ 0x58, 0xC7, 0x37, 0x88, 0x19, 0xFA, 0xDE, 0xDC, // X.7.....
   /* 0008 */ 0x00, 0x78, 0x56, 0x34, 0x42, 0x89, 0xF1, 0xED, // .xV4B...
  /* 0010 * / 0xAB //.
 },
 Buffer (0x0D)
 {
   /* 0000 */ 0x58, 0xC7, 0x37, 0x88, 0x19, 0xFA, 0xDE, 0xDC, // X.7.....
```

```
 /* 0008 */ 0x00, 0x78, 0x56, 0x34, 0x42 // .xV4B
        },
       Buffer (0x18)
        {
          /* 0000 */ 0x82, 0x34, 0x56, 0x78, 0x90, 0xAB, 0xCD, 0xEF, // .4Vx....
         \frac{\sqrt{8}}{10008} */ 0x55, 0x00, 0x00, 0x00, 0x00, 0x00, 0x00, 0x00, \frac{\sqrt{2}}{10000} // U......
          /* 0010 */ 0x78, 0x56, 0x34, 0x42, 0x89, 0xF1, 0xED, 0xAB // xV4B....
        },
       Buffer (0x14)
       {
          /* 0000 */ 0x82, 0x34, 0x56, 0x78, 0x90, 0xAB, 0xCD, 0xEF, // .4Vx....
         /* 0008 */0x55, 0x00, 0x00, 0x00, 0x00, 0x00, 0x00, 0x00, // U.......
         \frac{\cancel{0}10 \times 0.010 \times 78}{N \times 78, 0x56, 0x34, 0x42} // xV4B
        },
       Buffer (0x29)
        {
          /* 0000 */ 0x93, 0xAB, 0xCD, 0xEF, 0x99, 0x12, 0xCD, 0x52, // .......R
          /* 0008 */ 0x87, 0x00, 0x00, 0x00, 0x00, 0x00, 0x00, 0x00, // ........
         \frac{\sqrt{8}}{10000} */ 0x00, 0x00, 0x00, 0x00, 0x00, 0x00, 0x00, 0x00, \frac{\sqrt{8}}{10000} .......
         \frac{\sqrt{8}}{10018} */ 0x00, 0x00, 0x00, 0x00, 0x00, 0x00, 0x00, 0x00, \frac{\sqrt{2}}{10000} /* 0020 */ 0x00, 0x78, 0x56, 0x34, 0x42, 0x89, 0xF1, 0xED, // .xV4B...
         /* 0028 */ 0xAB //.
        },
       Buffer (0x25)
        {
          /* 0000 */ 0x93, 0xAB, 0xCD, 0xEF, 0x99, 0x12, 0xCD, 0x52, // .......R
         \frac{\sqrt{8}}{10008} */ 0x87, 0x00, 0x00, 0x00, 0x00, 0x00, 0x00, 0x00, \frac{\sqrt{2}}{10000}/* 0010 * / 0x00, 0x00,0x00, 0x00, 0x00, 0x00, 0x00, 0x00, \frac{\partial x}{\partial 0}, \frac{\partial x}{\partial 0} /* 0018 */ 0x00, 0x00, 0x00, 0x00, 0x00, 0x00, 0x00, 0x00, // ........
         \frac{\cancel{0}^*0020 \cancel{0}^*}{XV4B} (x78, 0x56, 0x34, 0x42 // .xV4B)
       }
     })
    /* Expected results: 64-bit, 32-bit */
    Name (P002, Package (0x62)
     {
      /* X - Integer */ "98760000000058765432",
       "987658765432",
       /* X - String */
```
 "9876qwrt", "9876qwrt", "9876svnmjkl", "9876svnmjkl", "98761234zyq", "98761234zyq", "9876abcdefzyq", "9876abcdefzyq", "98769876", "98769876", "9876aBcD", "9876aBcD", "98761234567890987654", "98761234567890987654", "9876daFeCBaabbddffee", "9876daFeCBaabbddffee", "98761234567890abCdeF", "98761234567890abCdeF", "9876FdeAcb0132547698", "9876FdeAcb0132547698", "987612345678909876540", "987612345678909876540", "9876fdeacb01325476980", "9876fdeacb01325476980", "9876123456789011223344556677889998765432199983337744", "9876123456789011223344556677889998765432199983337744", "9876abcdefaAbbccddeeffffeeddccaabbddeeffaaaabbbbeeefffdd", "9876abcdefaAbbccddeeffffeeddccaabbddeeffaaaabbbbeeefffdd", "98761234567890abcdef9876543210fedbca1122334455667788fdeacb", "98761234567890abcdef9876543210fedbca1122334455667788fdeacb", "9876defa1234567890abcdef9876543210fedbca1122334455667788fdeacb", "9876defa1234567890abcdef9876543210fedbca1122334455667788fdeacb", "9876123456789011223344556677889998765432199983337744z", "9876123456789011223344556677889998765432199983337744z", /\* X - Buffer \*/ "987691 22 83",

 "987691 22 83", "987680", "987680", "987681 82", "987681 82", "987683 84 85 86", "987683 84 85 86", "987687 98 99 9A 9B", "987687 98 99 9A 9B",  "98769C 9D 9E 9F A0 A1 A2 A3", "98769C 9D 9E 9F A0 A1 A2 A3", "9876A4 A5 A6 A7 B8 B9 BA BB BC", "9876A4 A5 A6 A7 B8 B9 BA BB BC", "Exc", "Exc", "Exc", "Exc",

/\* X - Field Unit \*/

 "9876000000000000007F", "98760000007F", "98760000000000000007", "987600000007", "9876000000000000008D", "98760000008D", "98760000000000008C8D", "987600008C8D",

"9876000000008A8B8C8D",

"98768A8B8C8D",

"987600000001FFFFFFFF",

"9876FF FF FF FF 01",

"98765CDEFA1988374658",

"987658 46 37 88 19 FA DE

5C",

 "9876DCDEFA1988379A58", "987658 9A 37 88 19 FA DE DC", "987658 C7 37 88 19 FA DE DC 00", "987658 C7 37 88 19 FA DE DC 00", "987682 34 56 78 90 AB CD EF 55 00 00 00 00 00 00 00", "987682 34 56 78 90 AB CD EF 55 00 00 00 00 00 00 00", "987693 AB CD EF 99 12 CD 52 87 00 00 00 00 00 00 00 00 00 00 00 00 00 00 00 00 00 00 00 00 00 00 00

00",

"987693 AB CD EF 99 12 CD 52 87 00 00 00 00 00 00 00 00 00 00 00 00 00 00 00 00 00 00 00 00 00 00 00

00",

/\* X - Buffer Field \*/

 "987600000000918654AB", "9876918654AB", "98760000000000000007", "987600000007", "9876000000000000008D", "98760000008D", "98760000000000008C8D", "987600008C8D", "9876000000008A8B8C8D", "98768A8B8C8D",

"987600000001FFFFFFFF",

 "9876FF FF FF FF 01", "98765CDEFA1988374658", "987658 46 37 88 19 FA DE 5C", "9876DCDEFA1988379A58", "987658 9A 37 88 19 FA DE DC", "987658 C7 37 88 19 FA DE DC 00", "987658 C7 37 88 19 FA DE DC 00", "987682 34 56 78 90 AB CD EF 55 00 00 00 00 00 00 00", "987682 34 56 78 90 AB CD EF 55 00 00 00 00 00 00 00", "987693 AB CD EF 99 12 CD 52 87 00 00 00 00 00 00 00 00 00 00 00 00 00 00 00 00 00 00 00 00 00 00 00

### 00",

"987693 AB CD EF 99 12 CD 52 87 00 00 00 00 00 00 00 00 00 00 00 00 00 00 00 00 00 00 00 00 00 00 00

00"

```
 })
 /* Expected results: 64-bit, 32-bit */
 Name (P003, Package (0x62)
 {
  /* X - Integer */ Buffer (0x10)
   {
     /* 0000 */ 0x32, 0x54, 0x76, 0x58, 0x00, 0x00, 0x00, 0x00, // 2TvX....
     /* 0008 */ 0x76, 0x98, 0x00, 0x00, 0x00, 0x00, 0x00, 0x00 // v.......
   },
   Buffer (0x08)
   {
      0x32, 0x54, 0x76, 0x58, 0x76, 0x98, 0x00, 0x00 // 2TvXv...
   },
   /* X - String */
   "qwrt9876",
   "qwrt9876",
   "svnmjkl9876",
   "svnmjkl9876",
   "1234zyq9876",
   "1234zyq9876",
   "abcdefzyq9876",
   "abcdefzyq9876",
   "98769876",
   "98769876",
   "aBcD9876",
   "aBcD9876",
   "12345678909876549876",
   "12345678909876549876",
   "daFeCBaabbddffee9876",
```

```
 "daFeCBaabbddffee9876",
       "1234567890abCdeF9876",
       "1234567890abCdeF9876",
       "FdeAcb01325476989876",
       "FdeAcb01325476989876",
       "123456789098765409876",
      "123456789098765409876",
       "fdeacb013254769809876",
       "fdeacb013254769809876",
       "1234567890112233445566778899987654321999833377449876",
       "1234567890112233445566778899987654321999833377449876",
       "abcdefaAbbccddeeffffeeddccaabbddeeffaaaabbbbeeefffdd9876",
       "abcdefaAbbccddeeffffeeddccaabbddeeffaaaabbbbeeefffdd9876",
       "1234567890abcdef9876543210fedbca1122334455667788fdeacb9876",
       "1234567890abcdef9876543210fedbca1122334455667788fdeacb9876",
       "defa1234567890abcdef9876543210fedbca1122334455667788fdeacb9876",
       "defa1234567890abcdef9876543210fedbca1122334455667788fdeacb9876",
      "123456789011223344556677889998765432199983337744z9876",
      "123456789011223344556677889998765432199983337744z9876",
      /* X - Buffer */
      Buffer (0x07)
       {
        0x91, 0x22, 0x83, 0x39, 0x38, 0x37, 0x36 // .".9876
       },
      Buffer (0x07)
       {
        0x91, 0x22, 0x83, 0x39, 0x38, 0x37, 0x36 // .".9876
       },
      Buffer (0x05)
       {
        0x80, 0x39, 0x38, 0x37, 0x36 // .9876
       },
      Buffer (0x05)
       {
        0x80, 0x39, 0x38, 0x37, 0x36 // .9876
       },
      Buffer (0x06)
       {
        0x81, 0x82, 0x39, 0x38, 0x37, 0x36 // ..9876
       },
      Buffer (0x06)
\left\{\begin{array}{ccc} \end{array}\right\}
```

```
0x81, 0x82, 0x39, 0x38, 0x37, 0x36 // ..9876
            },
           Buffer (0x08)
            {
                0x83, 0x84, 0x85, 0x86, 0x39, 0x38, 0x37, 0x36 // ....9876
            },
           Buffer (0x08)
            {
                0x83, 0x84, 0x85, 0x86, 0x39, 0x38, 0x37, 0x36 // ....9876
            },
           Buffer (0x09)
            {
              /* 0000 */ 0x87, 0x98, 0x99, 0x9A, 0x9B, 0x39, 0x38, 0x37, // .....987
              \frac{1}{8} 0008 */ 0x36 // 6
            },
           Buffer (0x09)
            {
               /* 0000 */ 0x87, 0x98, 0x99, 0x9A,
0x9B, 0x39, 0x38, 0x37, // .....987
              /* 0008*/0x36 // 6
           },
           Buffer (0x0C)
           {
              /* 0000 */ 0x9C, 0x9D, 0x9E, 0x9F, 0xA0, 0xA1, 0xA2, 0xA3, // ........
             \frac{\cancel{0.008} \times 0.008 \times 0.0008}{1.0008 \times 0.0008 \times 0.0008 \times 0.0008 \times 0.0008 \times 0.0008 \times 0.0008 \times 0.0008 \times 0.0008 \times 0.0008 \times 0.0008 \times 0.0008 \times 0.0008 \times 0.0008 \times 0.0008 \times 0.0008 \times 0.0008 \times 0.0008 \times 0.0008 \times 0.0008 \times 0.0008 \times 0. },
           Buffer (0x0C)
           {
              /* 0000 */ 0x9C, 0x9D, 0x9E, 0x9F, 0xA0, 0xA1, 0xA2, 0xA3, // ........
              \frac{\cancel{0.008} \times 0.008 \times 0.0008}{1.0008 \times 0.0008 \times 0.0008 \times 0.0008 \times 0.0008 \times 0.0008 \times 0.0008 \times 0.0008 \times 0.0008 \times 0.0008 \times 0.0008 \times 0.0008 \times 0.0008 \times 0.0008 \times 0.0008 \times 0.0008 \times 0.0008 \times 0.0008 \times 0.0008 \times 0.0008 \times 0.0008 \times 0. },
           Buffer (0x0D)
            {
              /* 0000 */ 0xA4, 0xA5, 0xA6, 0xA7, 0xB8, 0xB9, 0xBA, 0xBB, // ........
              \frac{\cancel{0.008} \times 0.08 \times 0.008 \times 0.0008 \times 0.0008 \times 0.0008 \times 0.0008 \times 0.0008 \times 0.0008 \times 0.0008 \times 0.0008 \times 0.0008 \times 0.0008 \times 0.0008 \times 0.0008 \times 0.0008 \times 0.0008 \times 0.0008 \times 0.0008 \times 0.0008 \times 0.0008 \times 0.0008 \times 0.0008 \times 0.0008 \times 0. },
           Buffer (0x0D)
            {
               /* 0000 */ 0xA4, 0xA5, 0xA6, 0xA7, 0xB8, 0xB9, 0xBA, 0xBB, // ........
               /* 0008 */ 0xBC, 0x39, 0x38,
```

```
0x37, 0x36 // .9876
       },
       Buffer (0xCC)
       {
         /* 0000 */ 0x91, 0x92, 0x93, 0x94, 0x5F, 0x60, 0x61, 0x62, // ...._`ab
         /* 0008 */ 0x63, 0x0A, 0x0B, 0x0C, 0x0D, 0x0E, 0x0F, 0x10, // c.......
        \frac{\sqrt{8}}{10010} */ 0x11, 0x12, 0x13, 0x14, 0x15, 0x16, 0x17, 0x18, \frac{\sqrt{8}}{1000} .......
         /* 0018 */ 0x19, 0x1A, 0x1B, 0x1C, 0x1D, 0x1E, 0x1F, 0x20, // .......
         /* 0020 */ 0x21, 0x22, 0x23, 0x24, 0x25, 0x26, 0x27, 0x28, // !"#$%&'(
         /* 0028 */ 0x29, 0x2A, 0x2B, 0x2C, 0x2D, 0x2E, 0x2F, 0x30, // )*+,-./0
         /* 0030 */ 0x31, 0x32, 0x33, 0x34, 0x35, 0x36, 0x37, 0x38, // 12345678
         /* 0038 */ 0x39, 0x3A, 0x3B, 0x3C, 0x3D, 0x3E, 0x3F, 0x40, // 9:;<=>?@
         /* 0040 */ 0x41, 0x42, 0x43, 0x44, 0x45, 0x46, 0x47, 0x48, // ABCDEFGH
         /* 0048 */ 0x49, 0x4A, 0x4B, 0x4C, 0x4D, 0x4E, 0x4F, 0x50, // IJKLMNOP
   /* 0050 */ 0x51, 0x52, 0x53, 0x54, 0x55, 0x56, 0x57, 0x58, // QRSTUVWX
        \frac{\sqrt{6}}{2} (0058 */ 0x59, 0x5A, 0x5B, 0x5C, 0x5D, 0x5E, 0x5F, 0x60, \frac{\sqrt{2}}{\sqrt{2}} /* 0060 */ 0x61, 0x62, 0x63, 0x64, 0x65, 0x66, 0x67, 0x68, // abcdefgh
         /* 0068 */ 0x69, 0x6A, 0x6B, 0x6C, 0x6D, 0x6E, 0x6F, 0x70, // ijklmnop
         /* 0070 */ 0x71, 0x72, 0x73, 0x74, 0x75, 0x76, 0x77, 0x78, // qrstuvwx
         /* 0078 */ 0x79, 0x7A, 0x7B, 0x7C, 0x7D, 0x7E, 0x7F, 0x80, // yz{|}~..
         /* 0080 */ 0x81, 0x82, 0x83, 0x84, 0x85, 0x86, 0x87, 0x88, // ........
         /* 0088 */ 0x89, 0x8A, 0x8B, 0x8C, 0x8D, 0x8E, 0x8F, 0x90, // ........
         /* 0090 */ 0x91, 0x92, 0x93, 0x94, 0x95, 0x96, 0x97, 0x98, // ........
         /* 0098 */ 0x99, 0x9A, 0x9B, 0x9C, 0x9D, 0x9E, 0x9F, 0xA0, // ........
         /* 00A0 */ 0xA1, 0xA2, 0xA3, 0xA4, 0xA5, 0xA6, 0xA7, 0xA8, // ........
        /* 00A8 */ 0xA9.0xAA, 0xAB, 0xAC, 0xAD, 0xAE, 0xAF, 0xB0, // ........
         /* 00B0 */ 0xB1, 0xB2, 0xB3, 0xB4, 0xB5, 0xB6, 0xB7, 0xB8, // ........
         /* 00B8 */ 0xB9, 0xBA, 0xBB, 0xBC, 0xBD, 0xBE, 0xBF, 0xC0, // ........
         /* 00C0 */ 0xC1, 0xC2, 0xC3, 0xC4, 0xC5, 0xC6, 0xC7, 0xC8, // ........
         /* 00C8 */ 0x39, 0x38, 0x37, 0x36 // 9876
       },
       Buffer (0xCC)
       {
         /* 0000 */ 0x91, 0x92, 0x93, 0x94, 0x5F, 0x60, 0x61, 0x62, // ...._`ab
         /* 0008 */ 0x63, 0x0A, 0x0B, 0x0C, 0x0D, 0x0E, 0x0F, 0x10, // c.......
        \frac{\cancel{0}^*0010 \cancel{0}^*}{0x11}, 0x12, 0x13, 0x14, 0x15, 0x16, 0x17, 0x18, \frac{\cancel{0}^*}{0x1} /* 0018 */ 0x19, 0x1A, 0x1B, 0x1C, 0x1D, 0x1E, 0x1F, 0x20, // .......
         /* 0020 */ 0x21, 0x22, 0x23, 0x24, 0x25, 0x26, 0x27, 0x28, // !"#$%&'(
         /* 0028 */ 0x29, 0x2A, 0x2B, 0x2C, 0x2D, 0x2E, 0x2F, 0x30, // )*+,-./0
         /* 0030 */ 0x31, 0x32, 0x33, 0x34, 0x35, 0x36, 0x37, 0x38, // 12345678
         /* 0038 */ 0x39, 0x3A, 0x3B, 0x3C, 0x3D, 0x3E, 0x3F, 0x40, // 9:;<=>?@
         /* 0040 */ 0x41, 0x42, 0x43, 0x44, 0x45, 0x46, 0x47, 0x48, // ABCDEFGH
         /* 0048 */ 0x49, 0x4A, 0x4B, 0x4C, 0x4D, 0x4E, 0x4F, 0x50, // IJKLMNOP
```
 /\* 0050 \*/ 0x51, 0x52, 0x53, 0x54, 0x55, 0x56, 0x57, 0x58, // QRSTUVWX  $\frac{\sqrt{2}}{2}$  (0.58 \*/ 0x59, 0x5A, 0x5B, 0x5C, 0x5D, 0x5E, 0x5F, 0x60,  $\frac{\sqrt{2}}{\sqrt{2}}$  /\* 0060 \*/ 0x61, 0x62, 0x63, 0x64, 0x65, 0x66, 0x67, 0x68, // abcdefgh /\* 0068 \*/ 0x69, 0x6A, 0x6B, 0x6C, 0x6D, 0x6E, 0x6F, 0x70, // ijklmnop /\* 0070 \*/ 0x71, 0x72, 0x73, 0x74, 0x75, 0x76, 0x77, 0x78, // qrstuvwx /\* 0078 \*/ 0x79, 0x7A, 0x7B, 0x7C, 0x7D, 0x7E, 0x7F, 0x80, // yz{|}~..  $\frac{\cancel{0.080 \times 0.081}}{0.080 \times 0.081}$ , 0x82, 0x83, 0x84, 0x85, 0x86, 0x87, 0x88,  $\frac{\cancel{0.080 \times 0.081}}{0.080 \times 0.081}$  /\* 0088 \*/ 0x89, 0x8A, 0x8B, 0x8C, 0x8D, 0x8E, 0x8F, 0x90, // ........ /\* 0090 \*/ 0x91, 0x92, 0x93, 0x94, 0x95, 0x96, 0x97, 0x98, // ........ /\* 0098 \*/ 0x99, 0x9A, 0x9B, 0x9C, 0x9D, 0x9E, 0x9F, 0xA0, // ........

/\* 00A0 \*/ 0xA1, 0xA2, 0xA3, 0xA4, 0xA5, 0xA6, 0xA7, 0xA8, // ........

/\* 00A8 \*/ 0xA9, 0xAA, 0xAB, 0xAC, 0xAD, 0xAE, 0xAF, 0xB0, // ........

/\* 00B0 \*/ 0xB1, 0xB2, 0xB3, 0xB4, 0xB5, 0xB6, 0xB7, 0xB8, // ........

/\* 00B8 \*/ 0xB9, 0xBA, 0xBB, 0xBC, 0xBD, 0xBE, 0xBF, 0xC0, // ........

/\* 00C0 \*/ 0xC1, 0xC2, 0xC3, 0xC4, 0xC5, 0xC6, 0xC7, 0xC8, // ........

/\* 00C8 \*/ 0x39, 0x38, 0x37, 0x36 // 9876

},

### Buffer (0x0105)

{

 $\frac{\sqrt{8}}{10000}$  \*/ 0x01, 0x02, 0x03, 0x04, 0x05, 0x06, 0x07, 0x08,  $\frac{\sqrt{8}}{10000}$  ....... /\* 0008 \*/ 0x09, 0x0A, 0x0B, 0x0C, 0x0D, 0x0E, 0x0F, 0x10, //

........

 $\frac{\sqrt{8}}{10010}$  \*/ 0x11, 0x12, 0x13, 0x14, 0x15, 0x16, 0x17, 0x18,  $\frac{\sqrt{8}}{1000}$  ....... /\* 0018 \*/ 0x19, 0x1A, 0x1B, 0x1C, 0x1D, 0x1E, 0x1F, 0x20, // ....... /\* 0020 \*/ 0x21, 0x22, 0x23, 0x24, 0x25, 0x26, 0x27, 0x28, // !"#\$%&'( /\* 0028 \*/ 0x29, 0x2A, 0x2B, 0x2C, 0x2D, 0x2E, 0x2F, 0x30, // )\*+,-./0 /\* 0030 \*/ 0x31, 0x32, 0x33, 0x34, 0x35, 0x36, 0x37, 0x38, // 12345678 /\* 0038 \*/ 0x39, 0x3A, 0x3B, 0x3C, 0x3D, 0x3E, 0x3F, 0x40, // 9:;<=>?@ /\* 0040 \*/ 0x41, 0x42, 0x43, 0x44, 0x45, 0x46, 0x47, 0x48, // ABCDEFGH /\* 0048 \*/ 0x49, 0x4A, 0x4B, 0x4C, 0x4D, 0x4E, 0x4F, 0x50, // IJKLMNOP /\* 0050 \*/ 0x51, 0x52, 0x53, 0x54, 0x55, 0x56, 0x57, 0x58, // QRSTUVWX  $\frac{\sqrt{2}}{2}$  (0.58 \*/ 0x59, 0x5A, 0x5B, 0x5C, 0x5D, 0x5E, 0x5F, 0x60,  $\frac{\sqrt{2}}{1}$  YZ[\]<sup>^</sup> /\* 0060 \*/ 0x61, 0x62, 0x63, 0x64, 0x65, 0x66, 0x67, 0x68, // abcdefgh

 /\* 0068 \*/ 0x69, 0x6A, 0x6B, 0x6C, 0x6D, 0x6E, 0x6F, 0x70, // ijklmnop /\* 0070 \*/ 0x71, 0x72, 0x73, 0x74, 0x75, 0x76, 0x77, 0x78, // qrstuvwx /\* 0078 \*/ 0x79, 0x7A, 0x7B, 0x7C, 0x7D, 0x7E, 0x7F, 0x80, // yz{|}~..  $\frac{\cancel{0.080 \times 0.081}}{0.080 \times 0.081}$ , 0x82, 0x83, 0x84, 0x85, 0x86, 0x87, 0x88,  $\frac{\cancel{0.080 \times 0.081}}{0.080 \times 0.081}$  /\* 0088 \*/ 0x89, 0x8A, 0x8B, 0x8C, 0x8D, 0x8E, 0x8F, 0x90, // ........  $\frac{\cancel{0.090}}{\cancel{0.090}}$  \*/ 0x91, 0x92, 0x93, 0x94, 0x95, 0x96, 0x97, 0x98,  $\frac{\cancel{0.090}}{\cancel{0.090}}$  /\* 0098 \*/ 0x99, 0x9A, 0x9B, 0x9C, 0x9D, 0x9E, 0x9F, 0xA0, // ........ /\* 00A0 \*/ 0xA1, 0xA2, 0xA3, 0xA4, 0xA5, 0xA6, 0xA7, 0xA8, // ........ /\* 00A8 \*/ 0xA9, 0xAA, 0xAB, 0xAC, 0xAD, 0xAE, 0xAF, 0xB0, // ........ /\* 00B0 \*/ 0xB1, 0xB2, 0xB3, 0xB4, 0xB5, 0xB6, 0xB7, 0xB8, // ........ /\* 00B8 \*/ 0xB9, 0xBA, 0xBB, 0xBC, 0xBD, 0xBE, 0xBF, 0xC0, // ........  $/* 00C0 */ 0xC1.$ 

### 0xC2, 0xC3, 0xC4, 0xC5, 0xC6, 0xC7, 0xC8, // ........

```
 /* 00C8 */ 0xC9, 0xCA, 0xCB, 0xCC, 0xCD, 0xCE, 0xCF, 0xD0, // ........
   /* 00D0 */ 0xD1, 0xD2, 0xD3, 0xD4, 0xD5, 0xD6, 0xD7, 0xD8, // ........
   /* 00D8 */ 0xD9, 0xDA, 0xDB, 0xDC, 0xDD, 0xDE, 0xDF, 0xE0, // ........
   /* 00E0 */ 0xE1, 0xE2, 0xE3, 0xE4, 0xE5, 0xE6, 0xE7, 0xE8, // ........
   /* 00E8 */ 0xE9, 0xEA, 0xEB, 0xEC, 0xED, 0xEE, 0xEF, 0xF0, // ........
   /* 00F0 */ 0xF1, 0xF2, 0xF3, 0xF4, 0xF5, 0xF6, 0xF7, 0xF8, // ........
   /* 00F8 */ 0xF9, 0xFA, 0xFB, 0xFC, 0xFD, 0xFE, 0xFF, 0x00, // ........
  \frac{\cancel{0}876}{\cancel{0}100 \cancel{0}} // .0x01, 0x39, 0x38, 0x37, 0x36 // .9876
 },
```
### Buffer (0x0105)

{

 /\* 0000 \*/ 0x01, 0x02, 0x03, 0x04, 0x05, 0x06, 0x07, 0x08, // ........ /\* 0008 \*/ 0x09, 0x0A, 0x0B, 0x0C, 0x0D, 0x0E, 0x0F, 0x10, // ........  $\frac{\sqrt{8}}{10010}$  \*/ 0x11, 0x12, 0x13, 0x14, 0x15, 0x16, 0x17, 0x18,  $\frac{\sqrt{8}}{1000}$  ....... /\* 0018 \*/ 0x19, 0x1A, 0x1B, 0x1C, 0x1D, 0x1E, 0x1F, 0x20, // ....... /\* 0020 \*/ 0x21, 0x22, 0x23, 0x24, 0x25, 0x26, 0x27, 0x28, // !"#\$%&'( /\* 0028 \*/ 0x29, 0x2A, 0x2B, 0x2C, 0x2D, 0x2E, 0x2F, 0x30, // )\*+,-./0 /\* 0030 \*/ 0x31, 0x32, 0x33, 0x34, 0x35, 0x36, 0x37, 0x38, // 12345678 /\* 0038 \*/ 0x39, 0x3A, 0x3B, 0x3C, 0x3D, 0x3E, 0x3F, 0x40, // 9:;<=>?@ /\* 0040 \*/ 0x41, 0x42, 0x43, 0x44, 0x45, 0x46, 0x47, 0x48, // ABCDEFGH /\* 0048 \*/ 0x49, 0x4A, 0x4B, 0x4C, 0x4D, 0x4E, 0x4F, 0x50, // IJKLMNOP /\* 0050 \*/ 0x51, 0x52, 0x53, 0x54, 0x55, 0x56, 0x57, 0x58, // QRSTUVWX /\* 0058 \*/ 0x59, 0x5A, 0x5B, 0x5C, 0x5D, 0x5E, 0x5F, 0x60, // YZ[\]^\_`  $\frac{\sqrt{6}}{2}$  0060 \*/ 0x61, 0x62, 0x63, 0x64, 0x65, 0x66, 0x67, 0x68,  $\frac{\sqrt{6}}{2}$  abcdefgh /\* 0068

# \*/ 0x69, 0x6A, 0x6B, 0x6C, 0x6D, 0x6E, 0x6F, 0x70, // ijklmnop

 /\* 0070 \*/ 0x71, 0x72, 0x73, 0x74, 0x75, 0x76, 0x77, 0x78, // qrstuvwx /\* 0078 \*/ 0x79, 0x7A, 0x7B, 0x7C, 0x7D, 0x7E, 0x7F, 0x80, // yz{|}~.. /\* 0080 \*/ 0x81, 0x82, 0x83, 0x84, 0x85, 0x86, 0x87, 0x88, // ........ /\* 0088 \*/ 0x89, 0x8A, 0x8B, 0x8C, 0x8D, 0x8E, 0x8F, 0x90, // ........  $\frac{\sqrt{8}}{9090 \times 0.0000}$  // 0x91, 0x92, 0x93, 0x94, 0x95, 0x96, 0x97, 0x98,  $\frac{\sqrt{2}}{2}$  ....... /\* 0098 \*/ 0x99, 0x9A, 0x9B, 0x9C, 0x9D, 0x9E, 0x9F, 0xA0, // ........ /\* 00A0 \*/ 0xA1, 0xA2, 0xA3, 0xA4, 0xA5, 0xA6, 0xA7, 0xA8, // ........ /\* 00A8 \*/ 0xA9, 0xAA, 0xAB, 0xAC, 0xAD, 0xAE, 0xAF, 0xB0, // ........ /\* 00B0 \*/ 0xB1, 0xB2, 0xB3, 0xB4, 0xB5, 0xB6, 0xB7, 0xB8, // ........ /\* 00B8 \*/ 0xB9, 0xBA, 0xBB, 0xBC, 0xBD, 0xBE, 0xBF, 0xC0, // ........ /\* 00C0 \*/ 0xC1, 0xC2, 0xC3, 0xC4, 0xC5, 0xC6, 0xC7, 0xC8, // ........

 /\* 00C8 \*/ 0xC9, 0xCA, 0xCB, 0xCC, 0xCD, 0xCE, 0xCF, 0xD0, // ........ /\* 00D0 \*/ 0xD1, 0xD2, 0xD3, 0xD4, 0xD5, 0xD6, 0xD7, 0xD8, // ........ /\* 00D8 \*/ 0xD9, 0xDA, 0xDB, 0xDC, 0xDD, 0xDE, 0xDF, 0xE0, // ........ /\* 00E0 \*/ 0xE1, 0xE2, 0xE3, 0xE4, 0xE5, 0xE6, 0xE7, 0xE8, // ........ /\* 00E8 \*/ 0xE9, 0xEA, 0xEB, 0xEC, 0xED, 0xEE, 0xEF, 0xF0, // ........ /\* 00F0 \*/ 0xF1, 0xF2, 0xF3, 0xF4, 0xF5, 0xF6, 0xF7, 0xF8, // ........ /\* 00F8 \*/ 0xF9, 0xFA, 0xFB, 0xFC, 0xFD, 0xFE, 0xFF, 0x00, // ........  $\frac{\cancel{0}876}{\cancel{0}100 \cancel{0}100}$  // .0x39, 0x38, 0x37, 0x36 // .9876

```
 },
       /* X - Field Unit */
       Buffer (0x10)
       {
         \frac{\sqrt{8}}{10000} */ 0x7F, 0x00, 0x00, 0x00, 0x00, 0x00, 0x00, 0x00, \frac{\sqrt{8}}{10000} /* 0008 */ 0x76, 0x98, 0x00, 0x00, 0x00, 0x00, 0x00,
0x00 // v.......
       },
       Buffer (0x08)
       {
          0x7F, 0x00, 0x00, 0x00, 0x76, 0x98, 0x00, 0x00 // ....v...
       },
       Buffer (0x10)
       {
         \frac{\sqrt{8}}{10000} */ 0x07, 0x00, 0x00, 0x00, 0x00, 0x00, 0x00, 0x00, \frac{\sqrt{8}}{10000} /* 0008 */ 0x76, 0x98, 0x00, 0x00, 0x00, 0x00, 0x00, 0x00 // v.......
       },
       Buffer (0x08)
       {
          0x07, 0x00, 0x00, 0x00, 0x76, 0x98, 0x00, 0x00 // ....v...
       },
       Buffer (0x10)
       {
          /* 0000 */ 0x8D, 0x00, 0x00, 0x00, 0x00, 0x00, 0x00, 0x00, // ........
          /* 0008 */ 0x76, 0x98, 0x00, 0x00, 0x00, 0x00, 0x00, 0x00 // v.......
       },
       Buffer (0x08)
       {
          0x8D, 0x00, 0x00, 0x00, 0x76, 0x98, 0x00, 0x00 // ....v...
       },
       Buffer (0x10)
       {
          /* 0000 */ 0x8D, 0x8C, 0x00, 0x00,
0x00, 0x00, 0x00, 0x00, 0x00, 0.\frac{\sqrt{8}}{10008} */ 0x76, 0x98, 0x00, 0x00, 0x00, 0x00, 0x00, 0x00 // v.......
       },
       Buffer (0x08)
       {
          0x8D, 0x8C, 0x00, 0x00, 0x76, 0x98, 0x00, 0x00 // ....v...
```

```
 },
 Buffer (0x10)
 {
   /* 0000 */ 0x8D, 0x8C, 0x8B, 0x8A, 0x00, 0x00, 0x00, 0x00, // ........
  \frac{\sqrt{8}}{10008} */ 0x76, 0x98, 0x00, 0x00, 0x00, 0x00, 0x00, 0x00 // v.......
 },
 Buffer (0x08)
 {
   0x8D, 0x8C, 0x8B, 0x8A, 0x76, 0x98, 0x00, 0x00 // ....v...
 },
 Buffer (0x10)
 {
   /* 0000 */ 0xFF, 0xFF, 0xFF, 0xFF, 0x01, 0x00, 0x00, 0x00, // ........
   /* 0008 */ 0x76, 0x98, 0x00, 0x00, 0x00, 0x00, 0x00, 0x00 // v.......
 },
 Buffer (0x09)
 {
   /* 0000 */ 0xFF, 0xFF, 0xFF, 0xFF, 0x01, 0x39, 0x38, 0x37, // .....987
   /* 0008*/0x36 // 6
 },
 Buffer (0x10)
 {
   /* 0000 */ 0x58, 0x46, 0x37, 0x88, 0x19, 0xFA, 0xDE, 0x5C, // XF7....\
   /* 0008 */ 0x76, 0x98, 0x00, 0x00, 0x00, 0x00, 0x00, 0x00 // v.......
 },
 Buffer (0x0C)
 {
   /* 0000 */ 0x58, 0x46, 0x37, 0x88, 0x19, 0xFA, 0xDE, 0x5C, // XF7....\
   /* 0008 */ 0x39, 0x38, 0x37, 0x36 // 9876
 },
 Buffer (0x10)
 {
   /* 0000 */ 0x58, 0x9A, 0x37, 0x88, 0x19, 0xFA, 0xDE, 0xDC, // X.7.....
  \frac{\sqrt{8}}{10008} */ 0x76, 0x98, 0x00, 0x00, 0x00, 0x00, 0x00, 0x00 // v.......
 },
 Buffer (0x0C)
 {
   /* 0000 */ 0x58, 0x9A, 0x37, 0x88, 0x19, 0xFA, 0xDE, 0xDC, // X.7.....
   /* 0008 */ 0x39, 0x38, 0x37, 0x36
```

```
 // 9876
       },
       Buffer (0x0D)
       {
         /* 0000 */ 0x58, 0xC7, 0x37, 0x88, 0x19, 0xFA, 0xDE, 0xDC, // X.7.....
         /* 0008 */ 0x00, 0x39, 0x38, 0x37, 0x36 // .9876
       },
       Buffer (0x0D)
       {
         /* 0000 */ 0x58, 0xC7, 0x37, 0x88, 0x19, 0xFA, 0xDE, 0xDC, // X.7.....
         /* 0008 */ 0x00, 0x39, 0x38, 0x37, 0x36 // .9876
       },
       Buffer (0x14)
       {
         /* 0000 */ 0x82, 0x34, 0x56, 0x78, 0x90, 0xAB, 0xCD, 0xEF, // .4Vx....
         /* 0008 */ 0x55, 0x00, 0x00, 0x00, 0x00, 0x00, 0x00, 0x00, // U.......
         /* 0010 */ 0x39, 0x38, 0x37, 0x36 // 9876
       },
       Buffer (0x14)
       {
         /* 0000 */ 0x82, 0x34, 0x56, 0x78, 0x90, 0xAB, 0xCD, 0xEF, // .4Vx....
         /* 0008 */ 0x55, 0x00, 0x00, 0x00, 0x00,
0x00, 0x00, 0x00, // U.......
        \frac{\cancel{0}76}{\cancel{0}010} */ 0x39, 0x38, 0x37, 0x36 // 9876
       },
       Buffer (0x25)
       {
         /* 0000 */ 0x93, 0xAB, 0xCD, 0xEF, 0x99, 0x12, 0xCD, 0x52, // .......R
         /* 0008 */ 0x87, 0x00, 0x00, 0x00, 0x00, 0x00, 0x00, 0x00, // ........
        \frac{\sqrt{8}}{10000} */ 0x00, 0x00, 0x00, 0x00, 0x00, 0x00, 0x00, 0x00, \frac{\sqrt{8}}{10000} .......
         /* 0018 */ 0x00, 0x00, 0x00, 0x00, 0x00, 0x00, 0x00, 0x00, // ........
        \frac{\cancel{0}76}{\cancel{0}020} */ 0x00, 0x39, 0x38, 0x37, 0x36 // .9876
       },
       Buffer (0x25)
       {
         /* 0000 */ 0x93, 0xAB, 0xCD, 0xEF, 0x99, 0x12, 0xCD, 0x52, // .......R
        \frac{\sqrt{8}}{10008} */ 0x87, 0x00, 0x00, 0x00, 0x00, 0x00, 0x00, 0x00, \frac{\sqrt{2}}{10000}\frac{\sqrt{8}}{10000} */ 0x00, 0x00, 0x00, 0x00, 0x00, 0x00, 0x00, 0x00, \frac{\sqrt{8}}{10000} .......
         /* 0018 */ 0x00, 0x00, 0x00, 0x00, 0x00, 0x00,
0x00, 0x00, 11 ........
        \frac{\cancel{0}76}{\cancel{0}020} */ 0x00, 0x39, 0x38, 0x37, 0x36 // .9876
       },
```

```
 /* X - Buffer Field */
       Buffer (0x10)
       {
          /* 0000 */ 0xAB, 0x54, 0x86, 0x91, 0x00, 0x00, 0x00, 0x00, // .T......
         \frac{\sqrt{8}}{10008} */ 0x76, 0x98, 0x00, 0x00, 0x00, 0x00, 0x00, 0x00 // v.......
       },
       Buffer (0x08)
       {
          0xAB, 0x54, 0x86, 0x91, 0x76, 0x98, 0x00, 0x00 //.T.v...
       },
       Buffer (0x10)
       {
          /* 0000 */ 0x07, 0x00, 0x00, 0x00, 0x00, 0x00, 0x00, 0x00, // ........
         \frac{\sqrt{8}}{10008} */ 0x76, 0x98, 0x00, 0x00, 0x00, 0x00, 0x00, 0x00 // v.......
       },
       Buffer (0x08)
       {
          0x07, 0x00, 0x00, 0x00, 0x76, 0x98, 0x00, 0x00 // ....v...
       },
       Buffer (0x10)
       {
          /* 0000 */ 0x8D, 0x00, 0x00, 0x00, 0x00,
0x00, 0x00, 0x00, // ........
          /* 0008 */ 0x76, 0x98, 0x00, 0x00, 0x00, 0x00, 0x00, 0x00 // v.......
       },
       Buffer (0x08)
       {
          0x8D, 0x00, 0x00, 0x00, 0x76, 0x98, 0x00, 0x00 // ....v...
       },
       Buffer (0x10)
       {
         \frac{\sqrt{8}}{10000} */ 0x8D, 0x8C, 0x00, 0x00, 0x00, 0x00, 0x00, 0x00, \frac{\sqrt{2}}{10000}\frac{\sqrt{8}}{10008} */ 0x76, 0x98, 0x00, 0x00, 0x00, 0x00, 0x00, 0x00 // v.......
       },
       Buffer (0x08)
       {
          0x8D, 0x8C, 0x00, 0x00, 0x76, 0x98, 0x00, 0x00 // ....v...
       },
```

```
 Buffer (0x10)
       {
         /* 0000 */ 0x8D, 0x8C, 0x8B, 0x8A, 0x00, 0x00, 0x00, 0x00, // ........
         /* 0008 */ 0x76, 0x98, 0x00, 0x00, 0x00, 0x00, 0x00, 0x00 // v.......
       },
       Buffer (0x08)
       {
         0x8D, 0x8C, 0x8B, 0x8A, 0x76, 0x98, 0x00, 0x00 // ....v...
  },
       Buffer (0x10)
       {
         /* 0000 */ 0xFF, 0xFF, 0xFF, 0xFF, 0x01, 0x00, 0x00, 0x00, // ........
        \frac{\sqrt{8}}{10008} */ 0x76, 0x98, 0x00, 0x00, 0x00, 0x00, 0x00, 0x00 // v.......
       },
       Buffer (0x09)
       {
         /* 0000 */ 0xFF, 0xFF, 0xFF, 0xFF, 0x01, 0x39, 0x38, 0x37, // .....987
        /* 0008*/0x36 // 6
       },
       Buffer (0x10)
       {
         /* 0000 */ 0x58, 0x46, 0x37, 0x88, 0x19, 0xFA, 0xDE, 0x5C, // XF7....\
         /* 0008 */ 0x76, 0x98, 0x00, 0x00, 0x00, 0x00, 0x00, 0x00 // v.......
       },
       Buffer (0x0C)
       {
         /* 0000 */ 0x58, 0x46, 0x37, 0x88, 0x19, 0xFA, 0xDE, 0x5C, // XF7....\
        \frac{\cancel{0.008} \times 0.008 \times 0.0008}{1.0008 \times 0.0008 \times 0.0008 \times 0.0008} },
       Buffer (0x10)
       {
         /* 0000 */ 0x58,
0x9A, 0x37, 0x88, 0x19, 0xFA, 0xDE, 0xDC, //X.7.....
        \frac{\sqrt{8}}{10008} */ 0x76, 0x98, 0x00, 0x00, 0x00, 0x00, 0x00, 0x00 // v.......
       },
       Buffer (0x0C)
       {
         /* 0000 */ 0x58, 0x9A, 0x37, 0x88, 0x19, 0xFA, 0xDE, 0xDC, // X.7.....
         /* 0008 */ 0x39, 0x38, 0x37, 0x36 // 9876
       },
```

```
 Buffer (0x0D)
      {
         /* 0000 */ 0x58, 0xC7, 0x37, 0x88, 0x19, 0xFA, 0xDE, 0xDC, // X.7.....
         /* 0008 */ 0x00, 0x39, 0x38, 0x37, 0x36 // .9876
      },
      Buffer (0x0D)
      {
         /* 0000 */ 0x58, 0xC7, 0x37, 0x88, 0x19, 0xFA, 0xDE, 0xDC, // X.7.....
         /* 0008 */ 0x00, 0x39, 0x38, 0x37, 0x36 // .9876
      },
      Buffer (0x14)
      {
         /* 0000 */ 0x82, 0x34, 0x56, 0x78, 0x90, 0xAB, 0xCD, 0xEF, // .4Vx....
 /* 0008 */ 0x55, 0x00, 0x00, 0x00, 0x00, 0x00, 0x00, 0x00, // U.......
        \frac{\cancel{0}76}{\cancel{0}010} */ 0x39, 0x38, 0x37, 0x36 // 9876
      },
      Buffer (0x14)
      {
         /* 0000 */ 0x82, 0x34, 0x56, 0x78, 0x90, 0xAB, 0xCD, 0xEF, // .4Vx....
         /* 0008 */ 0x55, 0x00, 0x00, 0x00, 0x00, 0x00, 0x00, 0x00, // U.......
        \frac{\cancel{0}76}{\cancel{0}010} */ 0x39, 0x38, 0x37, 0x36 // 9876
      },
      Buffer (0x25)
      {
         /* 0000 */ 0x93, 0xAB, 0xCD, 0xEF, 0x99, 0x12, 0xCD, 0x52, // .......R
        \frac{\sqrt{8}}{10008} */ 0x87, 0x00, 0x00, 0x00, 0x00, 0x00, 0x00, 0x00, \frac{\sqrt{2}}{10000}\frac{\sqrt{8}}{10010} */ 0x00, 0x00, 0x00, 0x00, 0x00, 0x00, 0x00, 0x00, \frac{\sqrt{2}}{1000} .......
        \frac{\sqrt{8}}{10018} */ 0x00, 0x00, 0x00, 0x00, 0x00, 0x00, 0x00, 0x00, \frac{\sqrt{2}}{10000}\frac{\cancel{0}76}{\cancel{0}020} */ 0x00, 0x39, 0x38, 0x37, 0x36 // .9876
      },
   Buffer (0x25)
      {
         /* 0000 */ 0x93, 0xAB, 0xCD, 0xEF, 0x99, 0x12, 0xCD, 0x52, // .......R
        \frac{\sqrt{8}}{10008} */ 0x87, 0x00, 0x00, 0x00, 0x00, 0x00, 0x00, 0x00, \frac{\sqrt{2}}{10000}\frac{\sqrt{8}}{10000} */ 0x00, 0x00, 0x00, 0x00, 0x00, 0x00, 0x00, 0x00, \frac{\sqrt{2}}{10000} .......
         /* 0018 */ 0x00, 0x00, 0x00, 0x00, 0x00, 0x00, 0x00, 0x00, // ........
        \frac{\cancel{0}^*0020 \cancel{0}^*}{0x00}, 0x39, 0x38, 0x37, 0x36 // .9876
      }
    })
   /* Expected results: 64-bit, 32-bit */
```

```
 Name (P004, Package (0x62)
    {
     /* X - Integer */ Buffer (0x0A)
      {
        /* 0000 */ 0x81, 0x82, 0x32, 0x54, 0x76, 0x58, 0x00, 0x00, // ..2TvX..
       \frac{1}{8} 0008 \frac{*}{2} 0x00, 0x00 \frac{1}{2} ...
      },
      Buffer (0x06)
      {
        0x81, 0x82, 0x32, 0x54, 0x76, 0x58 // ..2TvX
      },
      /* X
 - String */
      Buffer (0x06)
      {
        0x81, 0x82, 0x71, 0x77, 0x72, 0x74 // ..qwrt
      },
      Buffer (0x06)
      {
        0x81, 0x82, 0x71, 0x77, 0x72, 0x74 \frac{\pi}{4} ..qwrt
      },
      Buffer (0x09)
      {
        /* 0000 */ 0x81, 0x82, 0x73, 0x76, 0x6E, 0x6D, 0x6A, 0x6B, // ..svnmjk
       /* 0008*/ 0x6C // l
      },
      Buffer (0x09)
      {
        /* 0000 */ 0x81, 0x82, 0x73, 0x76, 0x6E, 0x6D, 0x6A, 0x6B, // ..svnmjk
       /* 0008*/ 0x6C // l
      },
      Buffer (0x09)
      {
        /* 0000 */ 0x81, 0x82, 0x31, 0x32, 0x33, 0x34, 0x7A, 0x79, // ..1234zy
       /* 0008*/0x71 // q
      },
      Buffer (0x09)
```
```
 {
   /* 0000 */ 0x81, 0x82, 0x31, 0x32, 0x33, 0x34, 0x7A, 0x79, // ..1234zy
 /* 0008*/ 0x71 // q
 },
 Buffer (0x0B)
 {
   /* 0000 */ 0x81, 0x82, 0x61, 0x62, 0x63, 0x64, 0x65, 0x66, // ..abcdef
 \frac{\text{N}}{\text{N}} 0008 */ 0x7A, 0x79, 0x71 // zyq
 },
 Buffer (0x0B)
 {
   /* 0000 */ 0x81, 0x82, 0x61, 0x62, 0x63, 0x64, 0x65, 0x66, // ..abcdef
  \frac{\sqrt{2}}{2} 0008 \frac{\sqrt{2}}{4} 0x7A, 0x79, 0x71 // zyq
 },
 Buffer (0x06)
 {
  0x81, 0x82, 0x39, 0x38, 0x37, 0x36 // ..9876
 },
 Buffer (0x06)
 {
   0x81, 0x82, 0x39, 0x38, 0x37, 0x36 // ..9876
 },
 Buffer (0x06)
 {
   0x81, 0x82, 0x61, 0x42, 0x63, 0x44
  // ..aBcD
 },
 Buffer (0x06)
 {
  0x81, 0x82, 0x61, 0x42, 0x63, 0x44 // ..aBcD
 },
 Buffer (0x12)
 {
   /* 0000 */ 0x81, 0x82, 0x31, 0x32, 0x33, 0x34, 0x35, 0x36, // ..123456
   /* 0008 */ 0x37, 0x38, 0x39, 0x30, 0x39, 0x38, 0x37, 0x36, // 78909876
  \frac{\cancel{0010} \times 0.010 \times}{54} 0x35, 0x34 // 54
 },
 Buffer (0x12)
 {
   /* 0000 */ 0x81, 0x82, 0x31, 0x32, 0x33, 0x34, 0x35, 0x36, // ..123456
```

```
 /* 0008 */ 0x37, 0x38, 0x39, 0x30, 0x39, 0x38, 0x37, 0x36, // 78909876
       \frac{\cancel{0010} \times 0.010 \times 0.0034}{1.54} },
      Buffer (0x12)
      {
        /* 0000 */ 0x81, 0x82, 0x64, 0x61, 0x46, 0x65, 0x43, 0x42, // ..daFeCB
        /* 0008 */ 0x61, 0x61, 0x62, 0x62, 0x64, 0x64, 0x66,
 0x66, // aabbddff
       \frac{1}{8} 0010 \frac{*}{2} 0x65, 0x65 // ee
      },
      Buffer (0x12)
      {
        /* 0000 */ 0x81, 0x82, 0x64, 0x61, 0x46, 0x65, 0x43, 0x42, // ..daFeCB
        /* 0008 */ 0x61, 0x61, 0x62, 0x62, 0x64, 0x64, 0x66, 0x66, // aabbddff
       \frac{1}{8} 0010 */ 0x65, 0x65 // ee
      },
      Buffer (0x12)
      {
        /* 0000 */ 0x81, 0x82, 0x31, 0x32, 0x33, 0x34, 0x35, 0x36, // ..123456
        /* 0008 */ 0x37, 0x38, 0x39, 0x30, 0x61, 0x62, 0x43, 0x64, // 7890abCd
       \frac{1}{8} 0010 */ 0x65, 0x46 // eF
      },
      Buffer (0x12)
      {
        /* 0000 */ 0x81, 0x82, 0x31, 0x32, 0x33, 0x34, 0x35, 0x36, // ..123456
        /* 0008 */ 0x37, 0x38, 0x39, 0x30, 0x61, 0x62, 0x43, 0x64, // 7890abCd
        /* 0010 */
0x65, 0x46 // eF
      },
      Buffer (0x12)
      {
        /* 0000 */ 0x81, 0x82, 0x46, 0x64, 0x65, 0x41, 0x63, 0x62, // ..FdeAcb
        /* 0008 */ 0x30, 0x31, 0x33, 0x32, 0x35, 0x34, 0x37, 0x36, // 01325476
       /* 0010*/0x39,0x38 // 98
      },
      Buffer (0x12)
      {
        /* 0000 */ 0x81, 0x82, 0x46, 0x64, 0x65, 0x41, 0x63, 0x62, // ..FdeAcb
        /* 0008 */ 0x30, 0x31, 0x33, 0x32, 0x35, 0x34, 0x37, 0x36, // 01325476
       /* 0010*/0x39.0x38 // 98
      },
```

```
 Buffer (0x13)
       {
         /* 0000 */ 0x81, 0x82, 0x31, 0x32, 0x33, 0x34, 0x35, 0x36, // ..123456
         /* 0008 */ 0x37, 0x38, 0x39, 0x30, 0x39, 0x38, 0x37, 0x36, // 78909876
         /* 0010 */ 0x35, 0x34, 0x30 
  // 540
       },
      Buffer (0x13)
       {
         /* 0000 */ 0x81, 0x82, 0x31, 0x32, 0x33, 0x34, 0x35, 0x36, // ..123456
         /* 0008 */ 0x37, 0x38, 0x39, 0x30, 0x39, 0x38, 0x37, 0x36, // 78909876
        \frac{\cancel{0010} \times 0.010 \times 0.0000}{1.540} // 540
       },
      Buffer (0x13)
       {
         /* 0000 */ 0x81, 0x82, 0x66, 0x64, 0x65, 0x61, 0x63, 0x62, // ..fdeacb
         /* 0008 */ 0x30, 0x31, 0x33, 0x32, 0x35, 0x34, 0x37, 0x36, // 01325476
        /* 0010*/0x39, 0x38, 0x30 //980
       },
      Buffer (0x13)
       {
         /* 0000 */ 0x81, 0x82, 0x66, 0x64, 0x65, 0x61, 0x63, 0x62, // ..fdeacb
         /* 0008 */ 0x30, 0x31, 0x33, 0x32, 0x35, 0x34, 0x37, 0x36, // 01325476
        \frac{\cancel{0000}}{\cancel{0000}} // 0x39, 0x38, 0x30 // 980
       },
       Buffer (0x32)
       {
         /* 0000 */ 0x81, 0x82, 0x31, 0x32, 0x33, 0x34, 0x35, 0x36, // ..123456
         /* 0008 */ 0x37, 0x38, 0x39, 0x30, 0x31, 0x31, 0x32, 0x32, // 78901122
         /* 0010 */ 0x33, 0x33, 0x34, 0x34, 0x35, 0x35, 0x36, 0x36, // 33445566
         /* 0018 */ 0x37, 0x37, 0x38, 0x38, 0x39, 0x39, 0x39, 0x38, // 77889998
         /* 0020 */ 0x37, 0x36, 0x35, 0x34, 0x33, 0x32, 0x31, 0x39, // 76543219
         /* 0028 */ 0x39, 0x39, 0x38, 0x33, 0x33, 0x33, 0x37, 0x37, // 99833377
        \frac{\cancel{0030} \times 0.034}{144} // 44
       },
      Buffer (0x32)
       {
         /* 0000 */ 0x81, 0x82, 0x31, 0x32, 0x33, 0x34, 0x35, 0x36, // ..123456
         /* 0008 */ 0x37, 0x38, 0x39, 0x30, 0x31, 0x31, 0x32, 0x32, // 78901122
         /* 0010 */ 0x33, 0x33, 0x34, 0x34, 0x35, 0x35, 0x36, 0x36, // 33445566
         /* 0018 */ 0x37, 0x37,
 0x38, 0x38, 0x39, 0x39, 0x39, 0x38, // 77889998
         /* 0020 */ 0x37, 0x36, 0x35, 0x34, 0x33, 0x32, 0x31, 0x39, // 76543219
```

```
 /* 0028 */ 0x39, 0x39, 0x38, 0x33, 0x33, 0x33, 0x37, 0x37, // 99833377
 \frac{1}{8} 0030 */ 0x34, 0x34 // 44
 },
```

```
 Buffer (0x36)
```

```
 {
  /* 0000 */ 0x81, 0x82, 0x61, 0x62, 0x63, 0x64, 0x65, 0x66, // ..abcdef
  /* 0008 */ 0x61, 0x41, 0x62, 0x62, 0x63, 0x63, 0x64, 0x64, // aAbbccdd
 \frac{\pi}{0010} */ 0x65, 0x65, 0x66, 0x66, 0x66, 0x66, 0x65, 0x65, \frac{\pi}{60000} eeffffee
  /* 0018 */ 0x64, 0x64, 0x63, 0x63, 0x61, 0x61, 0x62, 0x62, // ddccaabb
  /* 0020 */ 0x64, 0x64, 0x65, 0x65, 0x66, 0x66, 0x61, 0x61, // ddeeffaa
  /* 0028 */ 0x61, 0x61, 0x62, 0x62, 0x62, 0x62, 0x65, 0x65, // aabbbbee
  /* 0030 */ 0x65, 0x66, 0x66, 0x66, 0x64, 0x64 // efffdd
```

```
 },
```

```
 Buffer (0x36)
```

```
 {
```

```
 /* 0000 */ 0x81, 0x82, 0x61, 0x62, 0x63, 0x64, 0x65, 0x66, // ..abcdef
   /* 0008 */ 0x61, 0x41, 0x62, 0x62, 0x63, 0x63, 0x64, 0x64, // aAbbccdd
  \frac{\pi}{0010} */ 0x65, 0x65, 0x66, 0x66, 0x66, 0x66, 0x65, 0x65, \frac{\pi}{65} /* 0018 */ 0x64, 0x64, 0x63, 0x63, 0x61, 0x61, 0x62, 0x62, // ddccaabb
   /* 0020 */ 0x64, 0x64, 0x65, 0x65, 0x66, 0x66, 0x61, 0x61, // ddeeffaa
   /* 0028 */ 0x61, 0x61, 0x62, 0x62, 0x62, 0x62, 0x65, 0x65, // aabbbbee
  \frac{\cancel{0.030}}{\cancel{0.030}} */ 0x65, 0x66, 0x66, 0x66, 0x64, 0x64 // efffdd
 },
```

```
 Buffer (0x38)
```
{

 /\* 0000 \*/ 0x81, 0x82, 0x31, 0x32, 0x33, 0x34, 0x35, 0x36, // ..123456 /\* 0008 \*/ 0x37, 0x38, 0x39, 0x30, 0x61, 0x62, 0x63, 0x64, // 7890abcd /\* 0010 \*/ 0x65, 0x66, 0x39, 0x38, 0x37, 0x36, 0x35, 0x34, // ef987654

```
 /* 0018 */ 0x33, 0x32, 0x31, 0x30, 0x66, 0x65, 0x64, 0x62, // 3210fedb
       /* 0020 */ 0x63, 0x61, 0x31, 0x31, 0x32, 0x32, 0x33, 0x33, // ca112233
       /* 0028 */ 0x34, 0x34, 0x35, 0x35, 0x36, 0x36, 0x37, 0x37, // 44556677
       /* 0030 */ 0x38, 0x38, 0x66, 0x64, 0x65, 0x61, 0x63, 0x62 // 88fdeacb
     },
```

```
 Buffer (0x38)
```
{

```
 /* 0000 */ 0x81, 0x82, 0x31, 0x32, 0x33, 0x34, 0x35, 0x36, // ..123456
 /* 0008 */ 0x37, 0x38, 0x39, 0x30, 0x61, 0x62, 0x63, 0x64, // 7890abcd
 /* 0010 */ 0x65, 0x66, 0x39, 0x38, 0x37, 0x36, 0x35, 0x34, // ef987654
 /* 0018 */ 0x33, 0x32, 0x31, 0x30, 0x66, 0x65, 0x64, 0x62, // 3210fedb
 /* 0020 */ 0x63, 0x61, 0x31, 0x31, 0x32, 0x32, 0x33, 0x33, // ca112233
 /* 0028 */ 0x34, 0x34, 0x35, 0x35, 0x36, 0x36, 0x37, 0x37, // 44556677
 /* 0030 */ 0x38, 0x38, 0x66, 0x64, 0x65, 0x61, 0x63,
```

```
 0x62 // 88fdeacb
       },
      Buffer (0x3C)
       {
         /* 0000 */ 0x81, 0x82, 0x64, 0x65, 0x66, 0x61, 0x31, 0x32, // ..defa12
         /* 0008 */ 0x33, 0x34, 0x35, 0x36, 0x37, 0x38, 0x39, 0x30, // 34567890
         /* 0010 */ 0x61, 0x62, 0x63, 0x64, 0x65, 0x66, 0x39, 0x38, // abcdef98
         /* 0018 */ 0x37, 0x36, 0x35, 0x34, 0x33, 0x32, 0x31, 0x30, // 76543210
         /* 0020 */ 0x66, 0x65, 0x64, 0x62, 0x63, 0x61, 0x31, 0x31, // fedbca11
         /* 0028 */ 0x32, 0x32, 0x33, 0x33, 0x34, 0x34, 0x35, 0x35, // 22334455
         /* 0030 */ 0x36, 0x36, 0x37, 0x37, 0x38, 0x38, 0x66, 0x64, // 667788fd
         /* 0038 */ 0x65, 0x61, 0x63, 0x62 // eacb
       },
      Buffer (0x3C)
       {
         /* 0000 */ 0x81, 0x82, 0x64, 0x65, 0x66, 0x61, 0x31, 0x32, // ..defa12
         /* 0008 */ 0x33, 0x34, 0x35, 0x36, 0x37, 0x38, 0x39,
 0x30, // 34567890
         /* 0010 */ 0x61, 0x62, 0x63, 0x64, 0x65, 0x66, 0x39, 0x38, // abcdef98
         /* 0018 */ 0x37, 0x36, 0x35, 0x34, 0x33, 0x32, 0x31, 0x30, // 76543210
         /* 0020 */ 0x66, 0x65, 0x64, 0x62, 0x63, 0x61, 0x31, 0x31, // fedbca11
         /* 0028 */ 0x32, 0x32, 0x33, 0x33, 0x34, 0x34, 0x35, 0x35, // 22334455
         /* 0030 */ 0x36, 0x36, 0x37, 0x37, 0x38, 0x38, 0x66, 0x64, // 667788fd
         /* 0038 */ 0x65, 0x61, 0x63, 0x62 // eacb
       },
      Buffer (0x33)
       {
         /* 0000 */ 0x81, 0x82, 0x31, 0x32, 0x33, 0x34, 0x35, 0x36, // ..123456
         /* 0008 */ 0x37, 0x38, 0x39, 0x30, 0x31, 0x31, 0x32, 0x32, // 78901122
         /* 0010 */ 0x33, 0x33, 0x34, 0x34, 0x35, 0x35, 0x36, 0x36, // 33445566
         /* 0018 */ 0x37, 0x37, 0x38, 0x38, 0x39, 0x39, 0x39, 0x38, // 77889998
        /* 0020 * / 0x37, 0x36, 0x35, 0x34, 0x33, 0x32, 0x31, 0x39, // 76543219
         /* 0028 */ 0x39, 0x39, 0x38, 0x33, 0x33, 0x33, 0x37, 0x37, // 99833377
        \frac{\cancel{0.030} \times 0.034}{44z} // 44z
       },
      Buffer (0x33)
       {
         /* 0000 */ 0x81, 0x82, 0x31, 0x32, 0x33, 0x34, 0x35, 0x36, // ..123456
         /* 0008 */ 0x37, 0x38, 0x39, 0x30, 0x31, 0x31, 0x32, 0x32, // 78901122
         /* 0010 */ 0x33, 0x33, 0x34, 0x34, 0x35, 0x35, 0x36, 0x36, // 33445566
         /* 0018 */ 0x37, 0x37, 0x38, 0x38, 0x39, 0x39, 0x39, 0x38, // 77889998
         /* 0020 */ 0x37, 0x36, 0x35, 0x34, 0x33, 0x32, 0x31, 0x39, // 76543219
         /* 0028 */ 0x39, 0x39, 0x38, 0x33, 0x33, 0x33, 0x37, 0x37, // 99833377
```

```
\frac{\cancel{0030} \times 0.034}{44z} // 44z
     },
     /* X - Buffer */
     Buffer (0x05)
     {
0x81, 0x82, 0x91, 0x22, 0x83 \frac{1}{2} ...".
     },
     Buffer (0x05)
      {
       0x81, 0x82, 0x91, 0x22, 0x83 // ...".
     },
     Buffer (0x03)
     {
       0x81, 0x82, 0x80 // ...
     },
     Buffer (0x03)
      {
       0x81, 0x82, 0x80 // ...
     },
     Buffer (0x04)
     {
       0x81, 0x82, 0x81, 0x82 // ....
     },
     Buffer (0x04)
      {
       0x81, 0x82, 0x81, 0x82 // ....
      },
     Buffer (0x06)
      {
       0x81, 0x82, 0x83, 0x84, 0x85, 0x86 // ......
     },
     Buffer (0x06)
      {
       0x81, 0x82, 0x83, 0x84, 0x85, 0x86 // ......
      },
```

```
 Buffer (0x07)
       {
         0x81, 0x82, 0x87, 0x98, 0x99, 0x9A, 0x9B // .......
       },
       Buffer (0x07)
       {
        0x81, 0x82, 0x87, 0x98, 0x99, 0x9A, 0x9B // .......
       },
      Buffer (0x0A)
       {
         /* 0000 */ 0x81, 0x82, 0x9C, 0x9D, 0x9E, 0x9F, 0xA0, 0xA1, // ........
        /* 0008 */ 0xA2, 0xA3 // ..
       },
      Buffer (0x0A)
       {
         /* 0000 */ 0x81, 0x82, 0x9C, 0x9D, 0x9E, 0x9F, 0xA0, 0xA1, // ........
        /* 0008*/ 0xA2, 0xA3 // ..
       },
      Buffer (0x0B)
       {
         /* 0000 */ 0x81, 0x82, 0xA4, 0xA5, 0xA6, 0xA7, 0xB8, 0xB9, // ........
        /* 0008*/ 0xBA, 0xBB, 0xBC // ...
       },
      Buffer (0x0B)
       {
         /* 0000
 */ 0x81, 0x82, 0xA4, 0xA5, 0xA6, 0xA7, 0xB8, 0xB9, // ........
        \frac{1}{8} 0008 */ 0xBA, 0xBB, 0xBC \frac{1}{2} ...
       },
      Buffer (0xCA)
       {
         /* 0000 */ 0x81, 0x82, 0x91, 0x92, 0x93, 0x94, 0x5F, 0x60, // ......_`
         /* 0008 */ 0x61, 0x62, 0x63, 0x0A, 0x0B, 0x0C, 0x0D, 0x0E, // abc.....
        \frac{\sqrt{8}}{10010} */ 0x0F, 0x10, 0x11, 0x12, 0x13, 0x14, 0x15, 0x16, \frac{\sqrt{8}}{1000} .......
         /* 0018 */ 0x17, 0x18, 0x19, 0x1A, 0x1B, 0x1C, 0x1D, 0x1E, // ........
         /* 0020 */ 0x1F, 0x20, 0x21, 0x22, 0x23, 0x24, 0x25, 0x26, // . !"#$%&
        \frac{\sqrt{8}}{2} (bx27, 0x28, 0x29, 0x2A, 0x2B, 0x2C, 0x2D, 0x2E, \frac{\sqrt{8}}{2} +,-.
         /* 0030 */ 0x2F, 0x30, 0x31, 0x32, 0x33, 0x34, 0x35, 0x36, // /0123456
         /* 0038 */ 0x37, 0x38, 0x39, 0x3A, 0x3B, 0x3C, 0x3D, 0x3E, // 789:;<=>
         /* 0040 */ 0x3F, 0x40, 0x41, 0x42, 0x43, 0x44, 0x45, 0x46, //
 ?@ABCDEF
         /* 0048 */ 0x47, 0x48, 0x49, 0x4A, 0x4B, 0x4C, 0x4D, 0x4E, // GHIJKLMN
```
 /\* 0050 \*/ 0x4F, 0x50, 0x51, 0x52, 0x53, 0x54, 0x55, 0x56, // OPQRSTUV  $\frac{\sqrt{2}}{2}$  (0058 \*/ 0x57, 0x58, 0x59, 0x5A, 0x5B, 0x5C, 0x5D, 0x5E,  $\frac{\sqrt{2}}{2}$  WXYZ[\]<sup>^</sup>  $\frac{\sqrt{6}}{10000}$  \*/ 0x5F, 0x60, 0x61, 0x62, 0x63, 0x64, 0x65, 0x66,  $\frac{\sqrt{6}}{10000}$  abcdef /\* 0068 \*/ 0x67, 0x68, 0x69, 0x6A, 0x6B, 0x6C, 0x6D, 0x6E, // ghijklmn /\* 0070 \*/ 0x6F, 0x70, 0x71, 0x72, 0x73, 0x74, 0x75, 0x76, // opqrstuv /\* 0078 \*/ 0x77, 0x78, 0x79, 0x7A, 0x7B, 0x7C, 0x7D, 0x7E, // wxyz{|}~  $\frac{\sqrt{8}}{10080}$  \*/ 0x7F, 0x80, 0x81, 0x82, 0x83, 0x84, 0x85, 0x86,  $\frac{\sqrt{8}}{1000}$  ....... /\* 0088 \*/ 0x87, 0x88, 0x89, 0x8A, 0x8B, 0x8C, 0x8D, 0x8E, // ........ /\* 0090 \*/ 0x8F, 0x90, 0x91, 0x92, 0x93, 0x94, 0x95, 0x96, // ........ /\* 0098 \*/ 0x97, 0x98, 0x99, 0x9A, 0x9B, 0x9C, 0x9D, 0x9E, // ........

 /\* 00A0 \*/ 0x9F, 0xA0, 0xA1, 0xA2, 0xA3, 0xA4, 0xA5, 0xA6, // ........ /\* 00A8 \*/ 0xA7, 0xA8, 0xA9, 0xAA, 0xAB, 0xAC, 0xAD, 0xAE, // ........ /\* 00B0 \*/ 0xAF, 0xB0, 0xB1, 0xB2, 0xB3, 0xB4, 0xB5, 0xB6, // ........ /\* 00B8 \*/ 0xB7, 0xB8, 0xB9, 0xBA, 0xBB, 0xBC, 0xBD, 0xBE, // ........ /\* 00C0 \*/ 0xBF, 0xC0, 0xC1, 0xC2, 0xC3, 0xC4, 0xC5, 0xC6, // ........  $\frac{1}{8}$  00C8 \*/ 0xC7, 0xC8 // ..

},

## Buffer (0xCA)

{

 $\frac{\sqrt{8}}{10000}$  \*/ 0x81, 0x82, 0x91, 0x92, 0x93, 0x94, 0x5F, 0x60,  $\frac{\sqrt{8}}{10000}$  /\* 0008 \*/ 0x61, 0x62, 0x63, 0x0A, 0x0B, 0x0C, 0x0D, 0x0E, // abc.....  $\frac{\cancel{0}^*0010 \cancel{0}^*}{0x0}$ , 0x10, 0x11, 0x12, 0x13, 0x14, 0x15, 0x16,  $\frac{\cancel{0}^*}{0x}$  ....... /\* 0018 \*/ 0x17, 0x18, 0x19, 0x1A, 0x1B, 0x1C, 0x1D, 0x1E, // ........ /\* 0020 \*/ 0x1F, 0x20, 0x21, 0x22, 0x23, 0x24, 0x25, 0x26,

// . !"#\$%&

 /\* 0028 \*/ 0x27, 0x28, 0x29, 0x2A, 0x2B, 0x2C, 0x2D, 0x2E, // '()\*+,-. /\* 0030 \*/ 0x2F, 0x30, 0x31, 0x32, 0x33, 0x34, 0x35, 0x36, // /0123456 /\* 0038 \*/ 0x37, 0x38, 0x39, 0x3A, 0x3B, 0x3C, 0x3D, 0x3E, // 789:;<=> /\* 0040 \*/ 0x3F, 0x40, 0x41, 0x42, 0x43, 0x44, 0x45, 0x46, // ?@ABCDEF /\* 0048 \*/ 0x47, 0x48, 0x49, 0x4A, 0x4B, 0x4C, 0x4D, 0x4E, // GHIJKLMN /\* 0050 \*/ 0x4F, 0x50, 0x51, 0x52, 0x53, 0x54, 0x55, 0x56, // OPQRSTUV  $\frac{\sqrt{2}}{2}$  (0058 \*/ 0x57, 0x58, 0x59, 0x5A, 0x5B, 0x5C, 0x5D, 0x5E,  $\frac{\sqrt{2}}{2}$  WXYZ[\]<sup>^</sup> /\* 0060 \*/ 0x5F, 0x60, 0x61, 0x62, 0x63, 0x64, 0x65, 0x66, // \_`abcdef /\* 0068 \*/ 0x67, 0x68, 0x69, 0x6A, 0x6B, 0x6C, 0x6D, 0x6E, // ghijklmn /\* 0070 \*/ 0x6F, 0x70, 0x71, 0x72, 0x73, 0x74, 0x75, 0x76, // opqrstuv /\* 0078 \*/ 0x77, 0x78, 0x79, 0x7A, 0x7B, 0x7C, 0x7D, 0x7E, // wxyz{|}~

 $\frac{\cancel{0.080}}{\cancel{0.080}}$  \*/ 0x7F, 0x80, 0x81, 0x82, 0x83, 0x84, 0x85, 0x86,  $\frac{\cancel{0.080}}{\cancel{0.080}}$  /\* 0088 \*/ 0x87, 0x88, 0x89, 0x8A, 0x8B, 0x8C, 0x8D, 0x8E, // ........  $\frac{\cancel{0.0000}}{10000}$  \*/ 0x8F, 0x90, 0x91, 0x92, 0x93, 0x94, 0x95, 0x96,  $\frac{\cancel{0.00000}}{100000}$  /\* 0098 \*/ 0x97, 0x98, 0x99, 0x9A, 0x9B, 0x9C, 0x9D, 0x9E, // ........ /\* 00A0 \*/ 0x9F, 0xA0, 0xA1, 0xA2, 0xA3, 0xA4, 0xA5, 0xA6, // ........ /\* 00A8 \*/ 0xA7, 0xA8, 0xA9, 0xAA, 0xAB, 0xAC, 0xAD, 0xAE, // ........ /\* 00B0 \*/ 0xAF, 0xB0, 0xB1, 0xB2, 0xB3, 0xB4, 0xB5, 0xB6, // ........ /\* 00B8 \*/ 0xB7, 0xB8, 0xB9, 0xBA, 0xBB, 0xBC, 0xBD, 0xBE, // ........ /\* 00C0 \*/ 0xBF, 0xC0, 0xC1, 0xC2, 0xC3, 0xC4, 0xC5, 0xC6, // ........

Buffer (0x0103)

{

},

/\* 0000 \*/ 0x81, 0x82, 0x01, 0x02, 0x03, 0x04,

 $0x05, 0x06, \#$  ........

 /\* 0008 \*/ 0x07, 0x08, 0x09, 0x0A, 0x0B, 0x0C, 0x0D, 0x0E, // ........ /\* 0010 \*/ 0x0F, 0x10, 0x11, 0x12, 0x13, 0x14, 0x15, 0x16, // ........ /\* 0018 \*/ 0x17, 0x18, 0x19, 0x1A, 0x1B, 0x1C, 0x1D, 0x1E, // ........ /\* 0020 \*/ 0x1F, 0x20, 0x21, 0x22, 0x23, 0x24, 0x25, 0x26, // . !"#\$%& /\* 0028 \*/ 0x27, 0x28, 0x29, 0x2A, 0x2B, 0x2C, 0x2D, 0x2E, // '()\*+,-. /\* 0030 \*/ 0x2F, 0x30, 0x31, 0x32, 0x33, 0x34, 0x35, 0x36, // /0123456 /\* 0038 \*/ 0x37, 0x38, 0x39, 0x3A, 0x3B, 0x3C, 0x3D, 0x3E, // 789:;<=> /\* 0040 \*/ 0x3F, 0x40, 0x41, 0x42, 0x43, 0x44, 0x45, 0x46, // ?@ABCDEF /\* 0048 \*/ 0x47, 0x48, 0x49, 0x4A, 0x4B, 0x4C, 0x4D, 0x4E, // GHIJKLMN /\* 0050 \*/ 0x4F, 0x50, 0x51, 0x52, 0x53, 0x54, 0x55, 0x56, // OPQRSTUV  $\frac{\sqrt{2}}{2}$  (0058 \*/ 0x57, 0x58, 0x59, 0x5A, 0x5B, 0x5C, 0x5D, 0x5E,  $\frac{\sqrt{2}}{2}$  WXYZ[\]<sup>^</sup> /\* 0060 \*/ 0x5F, 0x60, 0x61, 0x62, 0x63, 0x64, 0x65, 0x66, // \_`abcdef /\* 0068 \*/ 0x67, 0x68, 0x69, 0x6A, 0x6B, 0x6C, 0x6D, 0x6E, // ghijklmn  $\frac{\sqrt{8}}{10070}$  \*/ 0x6F, 0x70, 0x71, 0x72, 0x73, 0x74, 0x75, 0x76,  $\frac{\sqrt{9}}{100}$  operatuv /\* 0078 \*/ 0x77, 0x78, 0x79, 0x7A, 0x7B, 0x7C, 0x7D, 0x7E, // wxyz{|}~ /\* 0080 \*/ 0x7F, 0x80, 0x81, 0x82, 0x83, 0x84, 0x85, 0x86, // ........ /\* 0088 \*/ 0x87, 0x88, 0x89, 0x8A, 0x8B, 0x8C, 0x8D, 0x8E, // ........ /\* 0090 \*/ 0x8F, 0x90, 0x91, 0x92, 0x93, 0x94, 0x95, 0x96, // ........ /\* 0098 \*/ 0x97, 0x98, 0x99, 0x9A, 0x9B, 0x9C, 0x9D, 0x9E, // ........ /\* 00A0 \*/ 0x9F, 0xA0, 0xA1, 0xA2, 0xA3, 0xA4, 0xA5, 0xA6, // ........ /\* 00A8 \*/ 0xA7, 0xA8, 0xA9, 0xAA, 0xAB, 0xAC, 0xAD, 0xAE, // ........ /\* 00B0 \*/ 0xAF, 0xB0, 0xB1, 0xB2, 0xB3, 0xB4, 0xB5, 0xB6, // ........

 /\* 00B8 \*/ 0xB7, 0xB8, 0xB9, 0xBA, 0xBB, 0xBC, 0xBD, 0xBE, // ........ /\* 00C0 \*/ 0xBF, 0xC0, 0xC1, 0xC2, 0xC3, 0xC4, 0xC5, 0xC6, // ........ /\* 00C8 \*/ 0xC7, 0xC8, 0xC9, 0xCA, 0xCB, 0xCC, 0xCD, 0xCE, // ........ /\* 00D0 \*/ 0xCF, 0xD0, 0xD1, 0xD2, 0xD3, 0xD4, 0xD5, 0xD6, // ........ /\* 00D8 \*/ 0xD7, 0xD8, 0xD9, 0xDA, 0xDB, 0xDC, 0xDD, 0xDE, // ........ /\* 00E0 \*/ 0xDF, 0xE0, 0xE1, 0xE2, 0xE3, 0xE4, 0xE5, 0xE6, // ........ /\* 00E8 \*/ 0xE7, 0xE8, 0xE9, 0xEA, 0xEB, 0xEC, 0xED, 0xEE, // ........ /\* 00F0 \*/ 0xEF, 0xF0, 0xF1, 0xF2, 0xF3, 0xF4, 0xF5, 0xF6, // ........ /\* 00F8 \*/ 0xF7, 0xF8, 0xF9, 0xFA, 0xFB, 0xFC, 0xFD, 0xFE, // ........  $\frac{1}{8}$  0100  $\frac{*}{2}$  0xFF, 0x00, 0x01  $\frac{1}{2}$  ...

```
 },
```
Buffer (0x0103)

{

/\* 0000 \*/ 0x81, 0x82, 0x01, 0x02, 0x03, 0x04, 0x05, 0x06,

// ........

 /\* 0008 \*/ 0x07, 0x08, 0x09, 0x0A, 0x0B, 0x0C, 0x0D, 0x0E, // ........  $\frac{\cancel{0}^*0010 \cancel{0}^*}{0x0}$  (0x10, 0x11, 0x12, 0x13, 0x14, 0x15, 0x16,  $\frac{\cancel{0}^*}{0x}$  .......

```
 /* 0018 */ 0x17, 0x18, 0x19, 0x1A, 0x1B, 0x1C, 0x1D, 0x1E, // ........
 /* 0020 */ 0x1F, 0x20, 0x21, 0x22, 0x23, 0x24, 0x25, 0x26, // . !"#$%&
 /* 0028 */ 0x27, 0x28, 0x29, 0x2A, 0x2B, 0x2C, 0x2D, 0x2E, // '()*+,-.
 /* 0030 */ 0x2F, 0x30, 0x31, 0x32, 0x33, 0x34, 0x35, 0x36, // /0123456
 /* 0038 */ 0x37, 0x38, 0x39, 0x3A, 0x3B, 0x3C, 0x3D, 0x3E, // 789:;<=>
 /* 0040 */ 0x3F, 0x40, 0x41, 0x42, 0x43, 0x44, 0x45, 0x46, // ?@ABCDEF
 /* 0048 */ 0x47, 0x48, 0x49, 0x4A, 0x4B, 0x4C, 0x4D, 0x4E, // GHIJKLMN
 /* 0050 */ 0x4F, 0x50, 0x51, 0x52, 0x53, 0x54, 0x55, 0x56, // OPQRSTUV
 /* 0058 */ 0x57, 0x58, 0x59, 0x5A, 0x5B, 0x5C, 0x5D, 0x5E, // WXYZ[\]^
\frac{\text{N}}{2} 0060 \text{*} / 0x5F, 0x60, 0x61, 0x62, 0x63, 0x64, 0x65, 0x66, \frac{\text{N}}{2} abcdef
 /* 0068 */ 0x67, 0x68, 0x69, 0x6A, 0x6B, 0x6C, 0x6D, 0x6E, // ghijklmn
 /* 0070 */ 0x6F, 0x70, 0x71, 0x72, 0x73, 0x74, 0x75, 0x76, // opqrstuv
 /* 0078 */ 0x77, 0x78, 0x79, 0x7A, 0x7B, 0x7C, 0x7D, 0x7E, // wxyz{|}~
 /* 0080 */ 0x7F, 0x80, 0x81, 0x82, 0x83, 0x84, 0x85, 0x86, // ........
```
/\* 0088 \*/ 0x87, 0x88, 0x89, 0x8A, 0x8B, 0x8C, 0x8D, 0x8E, // ........

```
 /* 0090 */ 0x8F, 0x90, 0x91, 0x92, 0x93, 0x94, 0x95, 0x96, // ........
```
/\* 0098 \*/ 0x97, 0x98, 0x99, 0x9A, 0x9B, 0x9C, 0x9D, 0x9E, // ........

/\* 00A0 \*/ 0x9F, 0xA0, 0xA1, 0xA2, 0xA3, 0xA4, 0xA5, 0xA6, // ........

/\* 00A8 \*/ 0xA7, 0xA8, 0xA9, 0xAA, 0xAB, 0xAC, 0xAD, 0xAE, // ........

 /\* 00B0 \*/ 0xAF, 0xB0, 0xB1, 0xB2, 0xB3, 0xB4, 0xB5, 0xB6, // ........ /\* 00B8 \*/

0xB7, 0xB8, 0xB9, 0xBA, 0xBB, 0xBC, 0xBD, 0xBE, // .......

```
 /* 00C0 */ 0xBF, 0xC0, 0xC1, 0xC2, 0xC3, 0xC4, 0xC5, 0xC6, // ........
 /* 00C8 */ 0xC7, 0xC8, 0xC9, 0xCA, 0xCB, 0xCC, 0xCD, 0xCE, // ........
 /* 00D0 */ 0xCF, 0xD0, 0xD1, 0xD2, 0xD3, 0xD4, 0xD5, 0xD6, // ........
 /* 00D8 */ 0xD7, 0xD8, 0xD9, 0xDA, 0xDB, 0xDC, 0xDD, 0xDE, // ........
 /* 00E0 */ 0xDF, 0xE0, 0xE1, 0xE2, 0xE3, 0xE4, 0xE5, 0xE6, // ........
 /* 00E8 */ 0xE7, 0xE8, 0xE9, 0xEA, 0xEB, 0xEC, 0xED, 0xEE, // ........
 /* 00F0 */ 0xEF, 0xF0, 0xF1, 0xF2, 0xF3, 0xF4, 0xF5, 0xF6, // ........
 /* 00F8 */ 0xF7, 0xF8, 0xF9, 0xFA, 0xFB, 0xFC, 0xFD, 0xFE, // ........
\frac{1}{8} 0100 */ 0xFF, 0x00, 0x01 // ...
```

```
 },
```
},

 $/* X - Field Unit */$ 

```
 Buffer (0x0A)
\left\{\begin{array}{c} \end{array}\right\}
```
/\* 0000 \*/ 0x81, 0x82, 0x7F, 0x00,

```
0x00, 0x00, 0x00, 0x00, 0x00, 0.
```

```
\frac{1}{8} 0008 \frac{*}{2} 0x00, 0x00 \frac{1}{2} ...
 },
 Buffer (0x06)
 {
```

```
0x81, 0x82, 0x7F, 0x00, 0x00, 0x00 // ......
```

```
 Buffer (0x0A)
      {
        /* 0000 */ 0x81, 0x82, 0x07, 0x00, 0x00, 0x00, 0x00, 0x00, // ........
       \frac{1}{8} 0008 */ 0x00, 0x00 // ..
      },
     Buffer (0x06)
      {
        0x81, 0x82, 0x07, 0x00, 0x00, 0x00 // ......
      },
     Buffer (0x0A)
      {
       \frac{\sqrt{8}}{10000} */ 0x81, 0x82, 0x8D, 0x00, 0x00, 0x00, 0x00, 0x00, \frac{\sqrt{2}}{10000}\frac{1}{8} 0008 \frac{*}{2} 0x00, 0x00 \frac{1}{2} ...
      },
     Buffer (0x06)
      {
       0x81, 0x82, 0x8D, 0x00, 0x00, 0x00 // ......
      },
 Buffer (0x0A)
      {
        /* 0000 */ 0x81, 0x82, 0x8D, 0x8C, 0x00, 0x00, 0x00, 0x00, // ........
       \frac{1}{8} 0008 \frac{*}{2} 0x00, 0x00 \frac{1}{2} ...
      },
     Buffer (0x06)
      {
        0x81, 0x82, 0x8D, 0x8C, 0x00, 0x00 // ......
      },
     Buffer (0x0A)
      {
       /* 0000 */ 0x81, 0x82, 0x8D, 0x8C, 0x8B, 0x8A, 0x00, 0x00, // ........
       \frac{1}{8} 0008 \frac{*}{2} 0x00, 0x00 \frac{1}{2} ...
      },
     Buffer (0x06)
      {
        0x81, 0x82, 0x8D, 0x8C, 0x8B, 0x8A // ......
      },
     Buffer (0x0A)
      {
        /* 0000 */ 0x81, 0x82, 0xFF, 0xFF, 0xFF, 0xFF, 0x01, 0x00, // ........
```

```
\frac{1}{8} 0008 \frac{*}{2} 0x00, 0x00 \frac{1}{2} ...
       },
      Buffer (0x07)
      {
         0x81,
0x82, 0xFF, 0xFF, 0xFF, 0xFF, 0x01 // .......
       },
      Buffer (0x0A)
      {
        /* 0000 */ 0x81, 0x82, 0x58, 0x46, 0x37, 0x88, 0x19, 0xFA, // ..XF7...
       /* 0008 */ 0xDE, 0x5C // .\
      },
      Buffer (0x0A)
       {
        /* 0000 */ 0x81, 0x82, 0x58, 0x46, 0x37, 0x88, 0x19, 0xFA, // ..XF7...
       /* 0008*/ 0xDE, 0x5C // .\
      },
      Buffer (0x0A)
       {
        /* 0000 */ 0x81, 0x82, 0x58, 0x9A, 0x37, 0x88, 0x19, 0xFA, // ..X.7...
       \frac{1}{8} 0008 */ 0xDE, 0xDC \frac{1}{2} ...
       },
      Buffer (0x0A)
       {
        /* 0000 */ 0x81, 0x82, 0x58, 0x9A, 0x37, 0x88, 0x19, 0xFA, // ..X.7...
       \frac{1}{2} 0008 */ 0xDE, 0xDC // ..
      },
      Buffer
 (0x0B)
      {
        /* 0000 */ 0x81, 0x82, 0x58, 0xC7, 0x37, 0x88, 0x19, 0xFA, // ..X.7...
       \frac{1}{8} 0008 \frac{*}{2} 0xDE, 0xDC, 0x00 \frac{1}{2} ...
      },
      Buffer (0x0B)
      {
        /* 0000 */ 0x81, 0x82, 0x58, 0xC7, 0x37, 0x88, 0x19, 0xFA, // ..X.7...
       \frac{1}{8} 0008 \frac{*}{2} 0xDE, 0xDC, 0x00 \frac{1}{2} ...
       },
      Buffer (0x12)
       {
```

```
 /* 0000 */ 0x81, 0x82, 0x82, 0x34, 0x56, 0x78, 0x90, 0xAB, // ...4Vx..
         /* 0008 */ 0xCD, 0xEF, 0x55, 0x00, 0x00, 0x00, 0x00, 0x00, // ..U.....
        \frac{1}{8} 0010 \frac{*}{2} 0x00, 0x00 \frac{1}{2} ...
       },
       Buffer (0x12)
       {
         /* 0000 */ 0x81, 0x82, 0x82, 0x34, 0x56, 0x78, 0x90, 0xAB, // ...4Vx..
         /* 0008 */ 0xCD, 0xEF, 0x55, 0x00, 0x00, 0x00, 0x00, 0x00, // ..U.....
        /* 0010*/ 0x00, 0x00 //..
       },
       Buffer (0x23)
       {
         /* 0000 */ 0x81, 0x82, 0x93, 0xAB, 0xCD, 0xEF, 0x99, 0x12, // ........
         /* 0008 */ 0xCD, 0x52, 0x87, 0x00, 0x00, 0x00, 0x00, 0x00, // .R......
         /* 0010 */ 0x00, 0x00, 0x00, 0x00, 0x00, 0x00, 0x00, 0x00, // ........
         /* 0018 */ 0x00, 0x00, 0x00, 0x00, 0x00, 0x00, 0x00, 0x00, // ........
        \frac{1}{8} 0020 \frac{*}{2} 0x00, 0x00, 0x00 \frac{1}{2} ...
       },
       Buffer (0x23)
       {
         /* 0000 */ 0x81, 0x82, 0x93, 0xAB, 0xCD, 0xEF, 0x99, 0x12, // ........
         /* 0008 */ 0xCD, 0x52, 0x87, 0x00, 0x00, 0x00, 0x00, 0x00, // .R......
        \frac{\sqrt{8}}{10010} */ 0x00, 0x00, 0x00, 0x00, 0x00, 0x00, 0x00, 0x00, \frac{\sqrt{2}}{1000} .......
         /* 0018 */ 0x00, 0x00, 0x00, 0x00, 0x00, 0x00, 0x00, 0x00, // ........
         /* 0020 */ 0x00,
0x00, 0x00 // ...
       },
       /* X - Buffer Field */
       Buffer (0x0A)
       {
         /* 0000 */ 0x81, 0x82, 0xAB, 0x54, 0x86, 0x91, 0x00, 0x00, // ...T....
        \frac{1}{8} 0008 \frac{*}{2} 0x00, 0x00 \frac{1}{2} ...
       },
       Buffer (0x06)
       {
         0x81, 0x82, 0xAB, 0x54, 0x86, 0x91 // ...T..
       },
       Buffer (0x0A)
       {
         /* 0000 */ 0x81, 0x82, 0x07, 0x00, 0x00, 0x00, 0x00, 0x00, // ........
```

```
\frac{1}{8} 0008 \frac{*}{2} 0x00, 0x00 \frac{1}{2} ...
       },
       Buffer (0x06)
       {
         0x81, 0x82, 0x07, 0x00, 0x00, 0x00 // ......
       },
       Buffer (0x0A)
       {
        \frac{\sqrt{8}}{10000} */ 0x81, 0x82, 0x8D, 0x00, 0x00, 0x00, 0x00, 0x00, \frac{\sqrt{2}}{10000} /* 0008 */ 0x00, 0x00 
                  \mathcal{U}..
       },
       Buffer (0x06)
       {
         0x81, 0x82, 0x8D, 0x00, 0x00, 0x00 // ......
       },
       Buffer (0x0A)
       {
        \frac{\sqrt{8}}{10000} */ 0x81, 0x82, 0x8D, 0x8C, 0x00, 0x00, 0x00, 0x00, \frac{\sqrt{2}}{10000} .......
        \frac{1}{8} 0008 \frac{*}{2} 0x00, 0x00 \frac{1}{2} ...
       },
       Buffer (0x06)
       {
         0x81, 0x82, 0x8D, 0x8C, 0x00, 0x00 // ......
       },
       Buffer (0x0A)
       {
         /* 0000 */ 0x81, 0x82, 0x8D, 0x8C, 0x8B, 0x8A, 0x00, 0x00, // ........
        \frac{1}{8} 0008 \frac{*}{2} 0x00, 0x00 \frac{1}{2} ...
       },
       Buffer (0x06)
       {
         0x81, 0x82, 0x8D, 0x8C, 0x8B, 0x8A // ......
       },
       Buffer (0x0A)
       {
         /* 0000 */ 0x81, 0x82, 0xFF, 0xFF, 0xFF,
0xFF, 0x01, 0x00, // ........
        /* 0008 */ 0x00, 0x00 // ..
       },
```

```
 Buffer (0x07)
    {
      0x81, 0x82, 0xFF, 0xFF, 0xFF, 0xFF, 0x01 // .......
    },
    Buffer (0x0A)
    {
      /* 0000 */ 0x81, 0x82, 0x58, 0x46, 0x37, 0x88, 0x19, 0xFA, // ..XF7...
     /* 0008 */ 0xDE, 0x5C // .\
    },
    Buffer (0x0A)
    {
      /* 0000 */ 0x81, 0x82, 0x58, 0x46, 0x37, 0x88, 0x19, 0xFA, // ..XF7...
     /* 0008 */ 0xDE, 0x5C // .\
    },
    Buffer (0x0A)
    {
      /* 0000 */ 0x81, 0x82, 0x58, 0x9A, 0x37, 0x88, 0x19, 0xFA, // ..X.7...
     /* 0008*/ 0xDE, 0xDC // ..
    },
    Buffer (0x0A)
    {
 /* 0000 */ 0x81, 0x82, 0x58, 0x9A, 0x37, 0x88, 0x19, 0xFA, // ..X.7...
     /* 0008*/ 0xDE, 0xDC // ..
    },
    Buffer (0x0B)
    {
      /* 0000 */ 0x81, 0x82, 0x58, 0xC7, 0x37, 0x88, 0x19, 0xFA, // ..X.7...
     \frac{1}{8} 0008 \frac{*}{2} 0xDE, 0xDC, 0x00 \frac{1}{2} ...
    },
    Buffer (0x0B)
    {
      /* 0000 */ 0x81, 0x82, 0x58, 0xC7, 0x37, 0x88, 0x19, 0xFA, // ..X.7...
     \frac{1}{8} 0008 \frac{*}{2} 0xDE, 0xDC, 0x00 \frac{1}{2} ...
    },
    Buffer (0x12)
    {
      /* 0000 */ 0x81, 0x82, 0x82, 0x34, 0x56, 0x78, 0x90, 0xAB, // ...4Vx..
      /* 0008 */ 0xCD, 0xEF, 0x55, 0x00, 0x00, 0x00, 0x00, 0x00, // ..U.....
     \frac{1}{8} 0010 \frac{*}{2} 0x00, 0x00 \frac{1}{2} ...
```

```
 },
       Buffer (0x12)
       {
     /* 0000 */ 0x81, 0x82, 0x82, 0x34, 0x56, 0x78, 0x90, 0xAB, // ...4Vx..
          /* 0008 */ 0xCD, 0xEF, 0x55, 0x00, 0x00, 0x00, 0x00, 0x00, // ..U.....
         \frac{1}{8} 0010 \frac{*}{2} 0x00, 0x00 \frac{1}{2} ...
       },
       Buffer (0x23)
       {
          /* 0000 */ 0x81, 0x82, 0x93, 0xAB, 0xCD, 0xEF, 0x99, 0x12, // ........
          /* 0008 */ 0xCD, 0x52, 0x87, 0x00, 0x00, 0x00, 0x00, 0x00, // .R......
         \frac{\sqrt{8}}{10000} */ 0x00, 0x00, 0x00, 0x00, 0x00, 0x00, 0x00, 0x00, \frac{\sqrt{8}}{10000} .......
          /* 0018 */ 0x00, 0x00, 0x00, 0x00, 0x00, 0x00, 0x00, 0x00, // ........
         \frac{1}{8} 0020 \frac{*}{2} 0x00, 0x00, 0x00 \frac{1}{2} ...
       },
       Buffer (0x23)
       {
          /* 0000 */ 0x81, 0x82, 0x93, 0xAB, 0xCD, 0xEF, 0x99, 0x12, // ........
          /* 0008 */ 0xCD, 0x52, 0x87, 0x00, 0x00, 0x00, 0x00, 0x00, // .R......
          /*
0010 */ 0x00, 0x00, 0x00, 0x00, 0x00, 0x00, 0x00, 0x00, // ........
         \frac{\sqrt{8}}{10018} */ 0x00, 0x00, 0x00, 0x00, 0x00, 0x00, 0x00, 0x00, \frac{\sqrt{2}}{10000}\frac{1}{8} 0020 \frac{*}{2} 0x00, 0x00, 0x00 \frac{1}{2} ...
       }
     })
    /* Expected results: 64-bit, 32-bit */
    Name (P005, Package (0x62)
     {
      /* X - Integer */ Buffer (0x10)
       {
          /* 0000 */ 0x32, 0x54, 0x76, 0x58, 0x00, 0x00, 0x00, 0x00, // 2TvX....
          /* 0008 */ 0x81, 0x82, 0x00, 0x00, 0x00, 0x00, 0x00, 0x00 // ........
       },
       Buffer (0x08)
       {
         0x32, 0x54, 0x76, 0x58, 0x81, 0x82, 0x00, 0x00 // 2TvX....
       },
       /* X - String */
```

```
 "qwrt81 82",
 "qwrt81 82",
 "svnmjkl81 82",
 "svnmjkl81 82",
 "1234zyq81 82",
 "1234zyq81 82",
```
82",

```
 "abcdefzyq81 82",
  "abcdefzyq81
  "987681 82",
  "987681 82",
  "aBcD81 82",
  "aBcD81 82",
  "123456789098765481 82",
  "123456789098765481 82",
  "daFeCBaabbddffee81 82",
  "daFeCBaabbddffee81 82",
  "1234567890abCdeF81 82",
  "1234567890abCdeF81 82",
  "FdeAcb013254769881 82",
  "FdeAcb013254769881 82",
  "1234567890987654081 82",
  "1234567890987654081 82",
  "fdeacb0132547698081 82",
  "fdeacb0132547698081 82",
  "12345678901122334455667788999876543219998333774481 82",
  "12345678901122334455667788999876543219998333774481 82",
  "abcdefaAbbccddeeffffeeddccaabbddeeffaaaabbbbeeefffdd81 82",
  "abcdefaAbbccddeeffffeeddccaabbddeeffaaaabbbbeeefffdd81 82",
  "1234567890abcdef9876543210fedbca1122334455667788fdeacb81 82",
  "1234567890abcdef9876543210fedbca1122334455667788fdeacb81 82",
 "defa1234567890abcdef9876543210fedbca1122334455667788fdeacb81 82",
  "defa1234567890abcdef9876543210fedbca1122334455667788fdeacb81 82",
  "123456789011223344556677889998765432199983337744z81 82",
  "123456789011223344556677889998765432199983337744z81 82",
 /* X - Buffer */ Buffer (0x05)
  {
    0x91, 0x22, 0x83, 0x81, 0x82 // ."...
  },
  Buffer (0x05)
  {
    0x91, 0x22, 0x83, 0x81, 0x82 // ."...
  },
```

```
 Buffer (0x03)
 {
  0x80, 0x81, 0x82 \frac{1}{2} ...
 },
 Buffer (0x03)
 {
  0x80, 0x81, 0x82 // ...
 },
 Buffer (0x04)
 {
  0x81, 0x82, 0x81, 0x82 // ....
 },
 Buffer (0x04)
 {
  0x81, 0x82, 0x81, 0x82 // ....
 },
 Buffer (0x06)
 {
  0x83, 0x84, 0x85, 0x86, 0x81, 0x82 // ......
 },
 Buffer (0x06)
 {
  0x83, 0x84, 0x85, 0x86, 0x81, 0x82 // ......
 },
 Buffer (0x07)
 {
  0x87, 0x98, 0x99, 0x9A, 0x9B, 0x81, 0x82 // ......
 },
 Buffer (0x07)
 {
  0x87, 0x98, 0x99, 0x9A, 0x9B, 0x81, 0x82 // .......
 },
 Buffer (0x0A)
 {
  /* 0000 */ 0x9C, 0x9D, 0x9E, 0x9F, 0xA0, 0xA1, 0xA2, 0xA3, // ........
 \frac{1}{8} 0008 */ 0x81, 0x82 // ..
 },
 Buffer (0x0A)
 {
```

```
\frac{1}{8} 0008 */ 0x81, 0x82 // ..
       },
       Buffer (0x0B)
       {
         /* 0000 */ 0xA4, 0xA5, 0xA6, 0xA7, 0xB8, 0xB9, 0xBA, 0xBB, // ........
        \frac{1}{8} 0008 */ 0xBC, 0x81, 0x82 \frac{1}{2} ...
       },
       Buffer (0x0B)
       {
         /* 0000 */ 0xA4, 0xA5, 0xA6, 0xA7, 0xB8, 0xB9, 0xBA, 0xBB, // ........
        \frac{1}{8} 0008 \frac{*}{2} 0xBC, 0x81, 0x82 \frac{1}{2} ...
       },
       Buffer (0xCA)
       {
         /* 0000 */ 0x91, 0x92, 0x93, 0x94, 0x5F, 0x60, 0x61, 0x62, // ...._`ab
         /* 0008 */ 0x63, 0x0A, 0x0B, 0x0C, 0x0D, 0x0E, 0x0F, 0x10, // c.......
        \frac{\cancel{0}^*0010 \cancel{0}^*}{0x11}, 0x12, 0x13, 0x14, 0x15, 0x16, 0x17, 0x18, \frac{\cancel{0}^*}{0x1}.......
         /* 0018 */ 0x19, 0x1A, 0x1B, 0x1C, 0x1D, 0x1E, 0x1F, 0x20, // .......
         /* 0020 */ 0x21, 0x22, 0x23, 0x24, 0x25,
 0x26, 0x27, 0x28, // !"#$%&'(
         /* 0028 */ 0x29, 0x2A, 0x2B, 0x2C, 0x2D, 0x2E, 0x2F, 0x30, // )*+,-./0
         /* 0030 */ 0x31, 0x32, 0x33, 0x34, 0x35, 0x36, 0x37, 0x38, // 12345678
         /* 0038 */ 0x39, 0x3A, 0x3B, 0x3C, 0x3D, 0x3E, 0x3F, 0x40, // 9:;<=>?@
         /* 0040 */ 0x41, 0x42, 0x43, 0x44, 0x45, 0x46, 0x47, 0x48, // ABCDEFGH
         /* 0048 */ 0x49, 0x4A, 0x4B, 0x4C, 0x4D, 0x4E, 0x4F, 0x50, // IJKLMNOP
         /* 0050 */ 0x51, 0x52, 0x53, 0x54, 0x55, 0x56, 0x57, 0x58, // QRSTUVWX
         /* 0058 */ 0x59, 0x5A, 0x5B, 0x5C, 0x5D, 0x5E, 0x5F, 0x60, // YZ[\]^_`
         /* 0060 */ 0x61, 0x62, 0x63, 0x64, 0x65, 0x66, 0x67, 0x68, // abcdefgh
         /* 0068 */ 0x69, 0x6A, 0x6B, 0x6C, 0x6D, 0x6E, 0x6F, 0x70, // ijklmnop
         /* 0070 */ 0x71, 0x72, 0x73, 0x74, 0x75, 0x76, 0x77, 0x78, // qrstuvwx
         /* 0078 */ 0x79, 0x7A, 0x7B, 0x7C, 0x7D, 0x7E, 0x7F, 0x80, //
yz\{|\} ~..
         /* 0080 */ 0x81, 0x82, 0x83, 0x84, 0x85, 0x86, 0x87, 0x88, // ........
         /* 0088 */ 0x89, 0x8A, 0x8B, 0x8C, 0x8D, 0x8E, 0x8F, 0x90, // ........
        \frac{\cancel{0.0000}}{10000} */ 0x91, 0x92, 0x93, 0x94, 0x95, 0x96, 0x97, 0x98, \frac{\cancel{0.00000}}{100000} /* 0098 */ 0x99, 0x9A, 0x9B, 0x9C, 0x9D, 0x9E, 0x9F, 0xA0, // ........
         /* 00A0 */ 0xA1, 0xA2, 0xA3, 0xA4, 0xA5, 0xA6, 0xA7, 0xA8, // ........
         /* 00A8 */ 0xA9, 0xAA, 0xAB, 0xAC, 0xAD, 0xAE, 0xAF, 0xB0, // ........
         /* 00B0 */ 0xB1, 0xB2, 0xB3, 0xB4, 0xB5, 0xB6, 0xB7, 0xB8, // ........
         /* 00B8 */ 0xB9, 0xBA, 0xBB, 0xBC, 0xBD, 0xBE, 0xBF, 0xC0, // ........
         /* 00C0 */ 0xC1, 0xC2, 0xC3, 0xC4, 0xC5, 0xC6, 0xC7, 0xC8, // ........
        /* 00C8 */ 0x81.0x82 // ..
```
},

```
 Buffer (0xCA)
```
{

/\* 0000 \*/ 0x91, 0x92, 0x93, 0x94,

```
 0x5F, 0x60, 0x61, 0x62, // ...._`ab
```

```
 /* 0008 */ 0x63, 0x0A, 0x0B, 0x0C, 0x0D, 0x0E, 0x0F, 0x10, // c.......
        \frac{\cancel{0}^*0010 \cancel{0}^*}{0x11}, 0x12, 0x13, 0x14, 0x15, 0x16, 0x17, 0x18, \frac{\cancel{0}^*}{0x1} /* 0018 */ 0x19, 0x1A, 0x1B, 0x1C, 0x1D, 0x1E, 0x1F, 0x20, // .......
         /* 0020 */ 0x21, 0x22, 0x23, 0x24, 0x25, 0x26, 0x27, 0x28, // !"#$%&'(
         /* 0028 */ 0x29, 0x2A, 0x2B, 0x2C, 0x2D, 0x2E, 0x2F, 0x30, // )*+,-./0
         /* 0030 */ 0x31, 0x32, 0x33, 0x34, 0x35, 0x36, 0x37, 0x38, // 12345678
         /* 0038 */ 0x39, 0x3A, 0x3B, 0x3C, 0x3D, 0x3E, 0x3F, 0x40, // 9:;<=>?@
         /* 0040 */ 0x41, 0x42, 0x43, 0x44, 0x45, 0x46, 0x47, 0x48, // ABCDEFGH
         /* 0048 */ 0x49, 0x4A, 0x4B, 0x4C, 0x4D, 0x4E, 0x4F, 0x50, // IJKLMNOP
         /* 0050 */ 0x51, 0x52, 0x53, 0x54, 0x55, 0x56, 0x57, 0x58, // QRSTUVWX
         /* 0058 */ 0x59, 0x5A, 0x5B, 0x5C, 0x5D, 0x5E, 0x5F, 0x60,
 // YZ[\]^_`
        \frac{\pi}{0060} */ 0x61, 0x62, 0x63, 0x64, 0x65, 0x66, 0x67, 0x68, \frac{\pi}{0060} abcdefgh
```

```
 /* 0068 */ 0x69, 0x6A, 0x6B, 0x6C, 0x6D, 0x6E, 0x6F, 0x70, // ijklmnop
 /* 0070 */ 0x71, 0x72, 0x73, 0x74, 0x75, 0x76, 0x77, 0x78, // qrstuvwx
\frac{\sqrt{8}}{2} (9078 */ 0x79, 0x7A, 0x7B, 0x7C, 0x7D, 0x7E, 0x7F, 0x80, \frac{\sqrt{8}}{2} vz{|}~..
\frac{\cancel{0.080 \times 0.081}}{0.080 \times 0.081}, 0x82, 0x83, 0x84, 0x85, 0x86, 0x87, 0x88, \frac{\cancel{0.080 \times 0.081}}{0.080 \times 0.081} /* 0088 */ 0x89, 0x8A, 0x8B, 0x8C, 0x8D, 0x8E, 0x8F, 0x90, // ........
\frac{\cancel{0.090}}{10000} */ 0x91, 0x92, 0x93, 0x94, 0x95, 0x96, 0x97, 0x98, \frac{\cancel{0.090}}{10000} /* 0098 */ 0x99, 0x9A, 0x9B, 0x9C, 0x9D, 0x9E, 0x9F, 0xA0, // ........
 /* 00A0 */ 0xA1, 0xA2, 0xA3, 0xA4, 0xA5, 0xA6, 0xA7, 0xA8, // ........
 /* 00A8 */ 0xA9, 0xAA, 0xAB, 0xAC, 0xAD, 0xAE, 0xAF, 0xB0, // ........
 /* 00B0 */ 0xB1, 0xB2, 0xB3, 0xB4, 0xB5, 0xB6, 0xB7, 0xB8, // ........
```
 /\* 00B8 \*/ 0xB9, 0xBA, 0xBB, 0xBC, 0xBD, 0xBE, 0xBF, 0xC0, // ........ /\* 00C0 \*/ 0xC1, 0xC2, 0xC3, 0xC4, 0xC5, 0xC6, 0xC7, 0xC8, // ........  $/* 00C8 */ 0x81, 0x82$  // ..

},

Buffer (0x0103)

## {

```
\frac{\sqrt{8}}{10000} */ 0x01, 0x02, 0x03, 0x04, 0x05, 0x06, 0x07, 0x08, \frac{\sqrt{8}}{10000} /* 0008 */ 0x09, 0x0A, 0x0B, 0x0C, 0x0D, 0x0E, 0x0F, 0x10, // ........
         \frac{\cancel{0}^*0010 \cancel{0}^*}{0x11}, 0x12, 0x13, 0x14, 0x15, 0x16, 0x17, 0x18, \frac{\cancel{0}^*}{0x1} /* 0018 */ 0x19, 0x1A, 0x1B, 0x1C, 0x1D, 0x1E, 0x1F, 0x20, // .......
          /* 0020 */ 0x21, 0x22, 0x23, 0x24, 0x25, 0x26, 0x27, 0x28, // !"#$%&'(
          /* 0028 */ 0x29, 0x2A, 0x2B, 0x2C, 0x2D, 0x2E, 0x2F, 0x30, // )*+,-./0
          /* 0030 */ 0x31, 0x32, 0x33, 0x34, 0x35, 0x36, 0x37, 0x38, // 12345678
          /* 0038 */ 0x39, 0x3A, 0x3B, 0x3C, 0x3D, 0x3E,
0x3F, 0x40, \frac{\pi}{9}:\leftarrow >?@
```
 /\* 0040 \*/ 0x41, 0x42, 0x43, 0x44, 0x45, 0x46, 0x47, 0x48, // ABCDEFGH /\* 0048 \*/ 0x49, 0x4A, 0x4B, 0x4C, 0x4D, 0x4E, 0x4F, 0x50, // IJKLMNOP /\* 0050 \*/ 0x51, 0x52, 0x53, 0x54, 0x55, 0x56, 0x57, 0x58, // QRSTUVWX

 $\frac{\sqrt{6}}{2}$  (0058 \*/ 0x59, 0x5A, 0x5B, 0x5C, 0x5D, 0x5E, 0x5F, 0x60,  $\frac{\sqrt{2}}{1}$  YZ[\]<sup>^</sup>  $\frac{\sqrt{6}}{2}$  0060 \*/ 0x61, 0x62, 0x63, 0x64, 0x65, 0x66, 0x67, 0x68,  $\frac{\sqrt{6}}{2}$  abcdefgh /\* 0068 \*/ 0x69, 0x6A, 0x6B, 0x6C, 0x6D, 0x6E, 0x6F, 0x70, // ijklmnop /\* 0070 \*/ 0x71, 0x72, 0x73, 0x74, 0x75, 0x76, 0x77, 0x78, // qrstuvwx /\* 0078 \*/ 0x79, 0x7A, 0x7B, 0x7C, 0x7D, 0x7E, 0x7F, 0x80, // yz{|}~.. /\* 0080 \*/ 0x81, 0x82, 0x83, 0x84, 0x85, 0x86, 0x87, 0x88, // ........ /\* 0088 \*/ 0x89, 0x8A, 0x8B, 0x8C, 0x8D, 0x8E, 0x8F, 0x90, // ........ /\* 0090 \*/ 0x91, 0x92, 0x93, 0x94, 0x95, 0x96, 0x97, 0x98, // ........ /\* 0098 \*/ 0x99, 0x9A, 0x9B, 0x9C, 0x9D, 0x9E, 0x9F, 0xA0, // ........ /\* 00A0 \*/ 0xA1, 0xA2, 0xA3, 0xA4, 0xA5, 0xA6, 0xA7, 0xA8, // ........ /\* 00A8 \*/ 0xA9, 0xAA, 0xAB, 0xAC, 0xAD, 0xAE, 0xAF, 0xB0, // ........ /\* 00B0 \*/ 0xB1, 0xB2, 0xB3, 0xB4, 0xB5, 0xB6, 0xB7, 0xB8, // ........ /\* 00B8 \*/ 0xB9, 0xBA, 0xBB, 0xBC, 0xBD, 0xBE, 0xBF, 0xC0, // ........ /\* 00C0 \*/ 0xC1, 0xC2, 0xC3, 0xC4, 0xC5, 0xC6, 0xC7, 0xC8, // ........ /\* 00C8 \*/ 0xC9, 0xCA, 0xCB, 0xCC, 0xCD, 0xCE, 0xCF, 0xD0, // ........ /\* 00D0 \*/ 0xD1, 0xD2, 0xD3, 0xD4, 0xD5, 0xD6, 0xD7, 0xD8, // ........ /\* 00D8 \*/ 0xD9, 0xDA, 0xDB, 0xDC, 0xDD, 0xDE, 0xDF, 0xE0, // ........ /\* 00E0 \*/ 0xE1, 0xE2, 0xE3, 0xE4, 0xE5, 0xE6, 0xE7, 0xE8, // ........ /\* 00E8 \*/ 0xE9, 0xEA, 0xEB, 0xEC, 0xED, 0xEE, 0xEF, 0xF0, // ........

/\* 00F0 \*/ 0xF1, 0xF2, 0xF3, 0xF4, 0xF5, 0xF6, 0xF7, 0xF8, // ........

 /\* 00F8 \*/ 0xF9, 0xFA, 0xFB, 0xFC, 0xFD, 0xFE, 0xFF, 0x00, // ........  $\frac{1}{8}$  0100  $\frac{*}{2}$  0x01, 0x81, 0x82  $\frac{1}{2}$  ...

},

Buffer (0x0103)

{

 /\* 0000 \*/ 0x01, 0x02, 0x03, 0x04, 0x05, 0x06, 0x07, 0x08, // ........ /\* 0008 \*/ 0x09, 0x0A, 0x0B, 0x0C, 0x0D, 0x0E, 0x0F, 0x10, // ........  $\frac{\sqrt{8}}{10010}$  \*/ 0x11, 0x12, 0x13, 0x14, 0x15, 0x16, 0x17, 0x18,  $\frac{\sqrt{8}}{1000}$  ....... /\* 0018 \*/ 0x19, 0x1A, 0x1B, 0x1C, 0x1D, 0x1E, 0x1F, 0x20, // ....... /\* 0020 \*/ 0x21, 0x22, 0x23, 0x24, 0x25, 0x26, 0x27, 0x28, // !"#\$%&'( /\* 0028 \*/ 0x29, 0x2A, 0x2B, 0x2C, 0x2D, 0x2E, 0x2F, 0x30, // )\*+,-./0 /\* 0030 \*/ 0x31, 0x32, 0x33, 0x34, 0x35, 0x36, 0x37, 0x38, // 12345678 /\* 0038 \*/ 0x39, 0x3A, 0x3B, 0x3C, 0x3D, 0x3E, 0x3F, 0x40, // 9:;<=>?@ /\* 0040 \*/ 0x41, 0x42, 0x43, 0x44, 0x45, 0x46, 0x47, 0x48, // ABCDEFGH /\* 0048 \*/ 0x49, 0x4A, 0x4B, 0x4C, 0x4D, 0x4E, 0x4F, 0x50, // IJKLMNOP

 /\* 0050 \*/ 0x51, 0x52, 0x53, 0x54, 0x55, 0x56, 0x57, 0x58, // QRSTUVWX  $\frac{\sqrt{2}}{2}$  (0.58 \*/ 0x59, 0x5A, 0x5B, 0x5C, 0x5D, 0x5E, 0x5F, 0x60,  $\frac{\sqrt{2}}{1}$  YZ[\]^\_` /\* 0060 \*/ 0x61, 0x62, 0x63, 0x64, 0x65, 0x66, 0x67, 0x68, // abcdefgh /\* 0068 \*/ 0x69, 0x6A, 0x6B, 0x6C, 0x6D, 0x6E, 0x6F, 0x70, // ijklmnop /\* 0070 \*/ 0x71, 0x72, 0x73, 0x74, 0x75, 0x76, 0x77, 0x78, // qrstuvwx /\* 0078 \*/ 0x79, 0x7A, 0x7B, 0x7C, 0x7D, 0x7E, 0x7F, 0x80, // yz{|}~..  $\frac{\cancel{0.080 \times 0.081}}{0.080 \times 0.081}$ , 0x82, 0x83, 0x84, 0x85, 0x86, 0x87, 0x88,  $\frac{\cancel{0.080 \times 0.081}}{0.080 \times 0.081}$ /\* 0088 \*/ 0x89, 0x8A, 0x8B, 0x8C, 0x8D, 0x8E, 0x8F, 0x90, // ........

 $\frac{\sqrt{8}}{2}$  0090  $\frac{\sqrt{8}}{2}$  0x91, 0x92, 0x93, 0x94, 0x95, 0x96, 0x97, 0x98,  $\frac{\sqrt{8}}{2}$  .......

```
 /* 0098 */ 0x99, 0x9A, 0x9B, 0x9C, 0x9D, 0x9E, 0x9F, 0xA0, // ........
         /* 00A0 */ 0xA1, 0xA2, 0xA3, 0xA4, 0xA5, 0xA6, 0xA7, 0xA8, // ........
         /* 00A8 */ 0xA9, 0xAA, 0xAB, 0xAC, 0xAD, 0xAE, 0xAF, 0xB0, // ........
         /* 00B0 */ 0xB1, 0xB2, 0xB3, 0xB4, 0xB5, 0xB6, 0xB7, 0xB8, // ........
         /* 00B8 */ 0xB9, 0xBA, 0xBB, 0xBC, 0xBD, 0xBE, 0xBF, 0xC0, // ........
         /* 00C0 */ 0xC1, 0xC2, 0xC3, 0xC4, 0xC5, 0xC6, 0xC7, 0xC8, // ........
         /* 00C8 */ 0xC9, 0xCA, 0xCB, 0xCC, 0xCD, 0xCE, 0xCF, 0xD0, // ........
         /* 00D0 */ 0xD1, 0xD2, 0xD3, 0xD4, 0xD5, 0xD6, 0xD7, 0xD8, // ........
         /* 00D8 */ 0xD9, 0xDA, 0xDB, 0xDC, 0xDD, 0xDE, 0xDF, 0xE0, // ........
         /* 00E0 */ 0xE1, 0xE2, 0xE3, 0xE4, 0xE5, 0xE6, 0xE7, 0xE8, // ........
         /* 00E8 */ 0xE9, 0xEA, 0xEB, 0xEC, 0xED, 0xEE, 0xEF, 0xF0, // ........
         /* 00F0 */
0xF1, 0xF2, 0xF3, 0xF4, 0xF5, 0xF6, 0xF7, 0xF8, // ........
         /* 00F8 */ 0xF9, 0xFA, 0xFB, 0xFC, 0xFD, 0xFE, 0xFF, 0x00, // ........
        \frac{1}{8} 0100 \frac{*}{2} 0x01, 0x81, 0x82 \frac{1}{2} ...
      },
      /* X - Field Unit */
      Buffer (0x10)
       {
         /* 0000 */ 0x7F, 0x00, 0x00, 0x00, 0x00, 0x00, 0x00, 0x00, // ........
        \frac{\sqrt{8}}{10008} */ 0x81, 0x82, 0x00, 0x00, 0x00, 0x00, 0x00, 0x00 // .......
       },
      Buffer (0x08)
       {
         0x7F, 0x00, 0x00, 0x00, 0x81, 0x82, 0x00, 0x00 // ........
       },
      Buffer (0x10)
       {
        \frac{\sqrt{8}}{10000} */ 0x07, 0x00, 0x00, 0x00, 0x00, 0x00, 0x00, 0x00, \frac{\sqrt{2}}{10000}\frac{\sqrt{8}}{10008} */ 0x81, 0x82, 0x00, 0x00, 0x00, 0x00, 0x00, 0x00 // .......
       },
      Buffer (0x08)
       {
         0x07, 0x00, 0x00, 0x00, 0x81, 0x82, 0x00, 0x00 // ........
       },
      Buffer (0x10)
       {
        \frac{\sqrt{8}}{10000} */ 0x8D, 0x00, 0x00, 0x00, 0x00, 0x00, 0x00, 0x00, \frac{\sqrt{2}}{10000}\frac{\sqrt{8}}{10008} */ 0x81, 0x82, 0x00, 0x00, 0x00, 0x00, 0x00, 0x00 // .......
       },
      Buffer (0x08)
```

```
 {
        0x8D, 0x00, 0x00, 0x00, 0x81, 0x82, 0x00, 0x00 // ........
     },
     Buffer (0x10)
     {
       \frac{\sqrt{8}}{10000} */ 0x8D, 0x8C, 0x00, 0x00, 0x00, 0x00, 0x00, 0x00, \frac{\sqrt{2}}{10000} /* 0008 */ 0x81, 0x82, 0x00, 0x00, 0x00, 0x00, 0x00, 0x00 // ........
     },
     Buffer (0x08)
     {
       0x8D, 0x8C, 0x00, 0x00, 0x81, 0x82, 0x00, 0x00 // ........
     },
     Buffer (0x10)
     {
       \frac{\sqrt{8}}{10000} */ 0x8D, 0x8C, 0x8B, 0x8A, 0x00, 0x00, 0x00, 0x00, \frac{\sqrt{2}}{10000}\frac{\sqrt{8}}{10008} */ 0x81, 0x82, 0x00, 0x00, 0x00, 0x00, 0x00, 0x00 // .......
     },
 Buffer (0x08)
     {
       0x8D, 0x8C, 0x8B, 0x8A, 0x81, 0x82, 0x00, 0x00 // .......
     },
     Buffer (0x10)
     {
        /* 0000 */ 0xFF, 0xFF, 0xFF, 0xFF, 0x01, 0x00, 0x00, 0x00, // ........
        /* 0008 */ 0x81, 0x82, 0x00, 0x00, 0x00, 0x00, 0x00, 0x00 // ........
     },
     Buffer (0x07)
     {
       0xFF, 0xFF, 0xFF, 0xFF, 0x01, 0x81, 0x82 // .......
     },
     ToUUID ("88374658-fa19-5cde-8182-000000000000"),
     Buffer (0x0A)
     {
        /* 0000 */ 0x58, 0x46, 0x37, 0x88, 0x19, 0xFA, 0xDE, 0x5C, // XF7....\
       /* 0008 */ 0x81.0x82 // ..
     },
     Buffer (0x10)
     {
        /* 0000 */ 0x58, 0x9A, 0x37, 0x88, 0x19, 0xFA, 0xDE, 0xDC, // X.7.....
```

```
 /* 0008 */ 0x81, 0x82, 0x00, 0x00, 0x00, 0x00, 0x00, 0x00 // ........
 },
 Buffer (0x0A)
 {
   /* 0000 */ 0x58, 0x9A, 0x37, 0x88, 0x19, 0xFA, 0xDE, 0xDC, // X.7.....
  /* 0008*/ 0x81, 0x82 // ..
 },
 Buffer (0x0B)
 {
   /* 0000 */ 0x58, 0xC7, 0x37, 0x88, 0x19, 0xFA, 0xDE, 0xDC, // X.7.....
  \frac{1}{8} 0008 \frac{*}{2} 0x00, 0x81, 0x82 \frac{1}{2} ...
 },
 Buffer (0x0B)
 {
   /* 0000 */ 0x58, 0xC7, 0x37, 0x88, 0x19, 0xFA, 0xDE, 0xDC, // X.7.....
  \frac{1}{8} 0008 */ 0x00, 0x81, 0x82 \frac{1}{2} ...
 },
 Buffer (0x12)
 {
   /* 0000 */ 0x82, 0x34, 0x56, 0x78, 0x90, 0xAB, 0xCD, 0xEF, // .4Vx....
   /* 0008 */ 0x55, 0x00, 0x00, 0x00, 0x00, 0x00, 0x00, 0x00, // U.......
  /* 0010*/ 0x81, 0x82 // ..
 },
 Buffer (0x12)
 {
   /* 0000 */ 0x82, 0x34, 0x56, 0x78, 0x90, 0xAB, 0xCD, 0xEF, // .4Vx....
   /* 0008 */ 0x55, 0x00, 0x00, 0x00, 0x00, 0x00, 0x00, 0x00, // U.......
  \frac{1}{8} 0010 \frac{*}{9} 0x81, 0x82 \frac{1}{10} ...
 },
 Buffer (0x23)
 {
   /* 0000 */ 0x93, 0xAB, 0xCD, 0xEF, 0x99, 0x12, 0xCD, 0x52, // .......R
   /* 0008 */ 0x87, 0x00, 0x00, 0x00, 0x00, 0x00, 0x00, 0x00, // ........
  \frac{\sqrt{8}}{10010} */ 0x00, 0x00, 0x00, 0x00, 0x00, 0x00, 0x00, 0x00, \frac{\sqrt{2}}{10000} .......
   /* 0018 */ 0x00, 0x00, 0x00, 0x00, 0x00, 0x00, 0x00, 0x00, // ........
  \frac{1}{8} 0020 \frac{*}{2} 0x00, 0x81, 0x82 \frac{1}{2} ...
 },
 Buffer (0x23)
 {
   /* 0000 */ 0x93, 0xAB, 0xCD, 0xEF, 0x99, 0x12, 0xCD, 0x52, // .......R
   /* 0008 */ 0x87, 0x00,
```

```
0x00, 0x00, 0x00, 0x00, 0x00, 0x00, // ........
         \frac{\sqrt{8}}{10000} */ 0x00, 0x00, 0x00, 0x00, 0x00, 0x00, 0x00, 0x00, \frac{\sqrt{8}}{10000} .......
          /* 0018 */ 0x00, 0x00, 0x00, 0x00, 0x00, 0x00, 0x00, 0x00, // ........
         \frac{1}{8} 0020 \frac{*}{2} 0x00, 0x81, 0x82 \frac{1}{2} ...
        },
        /* X - Buffer Field */
        Buffer (0x10)
        {
          /* 0000 */ 0xAB, 0x54, 0x86, 0x91, 0x00, 0x00, 0x00, 0x00, // .T......
          /* 0008 */ 0x81, 0x82, 0x00, 0x00, 0x00, 0x00, 0x00, 0x00 // ........
        },
        Buffer (0x08)
        {
          0xAB, 0x54, 0x86, 0x91, 0x81, 0x82, 0x00, 0x00 // .T......
        },
        Buffer (0x10)
        {
         \frac{\sqrt{8}}{10000} */ 0x07, 0x00, 0x00, 0x00, 0x00, 0x00, 0x00, 0x00, \frac{\sqrt{2}}{10000} .......
         \frac{\sqrt{8}}{10008} */ 0x81, 0x82, 0x00, 0x00, 0x00, 0x00, 0x00, 0x00 // .......
        },
        Buffer (0x08)
   {
          0x07, 0x00, 0x00, 0x00, 0x81, 0x82, 0x00, 0x00 // ........
        },
        Buffer (0x10)
        {
         \frac{\sqrt{8}}{10000} */ 0x8D, 0x00, 0x00, 0x00, 0x00, 0x00, 0x00, 0x00, \frac{\sqrt{2}}{10000}\frac{\sqrt{8}}{10008} */ 0x81, 0x82, 0x00, 0x00, 0x00, 0x00, 0x00, 0x00 // .......
        },
        Buffer (0x08)
        {
          0x8D, 0x00, 0x00, 0x00, 0x81, 0x82, 0x00, 0x00 // ........
        },
        Buffer (0x10)
        {
         \frac{\sqrt{8}}{10000} */ 0x8D, 0x8C, 0x00, 0x00, 0x00, 0x00, 0x00, 0x00, \frac{\sqrt{8}}{10000}\frac{\sqrt{8}}{10008} */ 0x81, 0x82, 0x00, 0x00, 0x00, 0x00, 0x00, 0x00 // .......
        },
```

```
 Buffer (0x08)
       {
         0x8D, 0x8C, 0x00, 0x00, 0x81, 0x82, 0x00, 0x00 // ........
       },
       Buffer (0x10)
       {
         /* 0000 */ 0x8D, 0x8C, 0x8B, 0x8A, 0x00, 0x00, 0x00, 0x00, // ........
         /* 0008 */ 0x81, 0x82,
0x00, 0x00, 0x00, 0x00, 0x00, 0x00 \frac{1}{2} .......
       },
       Buffer (0x08)
       {
         0x8D, 0x8C, 0x8B, 0x8A, 0x81, 0x82, 0x00, 0x00 // .......
       },
       Buffer (0x10)
       {
         /* 0000 */ 0xFF, 0xFF, 0xFF, 0xFF, 0x01, 0x00, 0x00, 0x00, // ........
        \frac{\sqrt{8}}{10008} */ 0x81, 0x82, 0x00, 0x00, 0x00, 0x00, 0x00, 0x00 // .......
       },
       Buffer (0x07)
       {
         0xFF, 0xFF, 0xFF, 0xFF, 0x01, 0x81, 0x82 // .......
       },
       ToUUID ("88374658-fa19-5cde-8182-000000000000"),
       Buffer (0x0A)
       {
         /* 0000 */ 0x58, 0x46, 0x37, 0x88, 0x19, 0xFA, 0xDE, 0x5C, // XF7....\
        \frac{1}{8} 0008 */ 0x81, 0x82 // ..
       },
       Buffer (0x10)
       {
         /* 0000 */ 0x58, 0x9A, 0x37, 0x88, 0x19, 0xFA, 0xDE, 0xDC, // X.7.....
  \frac{\sqrt{8}}{10008} */ 0x81, 0x82, 0x00, 0x00, 0x00, 0x00, 0x00, 0x00 // .......
       },
       Buffer (0x0A)
       {
         /* 0000 */ 0x58, 0x9A, 0x37, 0x88, 0x19, 0xFA, 0xDE, 0xDC, // X.7.....
        \frac{1}{8} 0008 */ 0x81, 0x82 // ..
       },
```

```
 Buffer (0x0B)
       {
         /* 0000 */ 0x58, 0xC7, 0x37, 0x88, 0x19, 0xFA, 0xDE, 0xDC, // X.7.....
        \frac{1}{8} 0008 */ 0x00, 0x81, 0x82 \frac{1}{2} ...
       },
       Buffer (0x0B)
       {
         /* 0000 */ 0x58, 0xC7, 0x37, 0x88, 0x19, 0xFA, 0xDE, 0xDC, // X.7.....
        \frac{1}{8} 0008 \frac{*}{2} 0x00, 0x81, 0x82 // ...
       },
       Buffer (0x12)
       {
         /* 0000 */ 0x82, 0x34, 0x56, 0x78, 0x90, 0xAB, 0xCD, 0xEF, // .4Vx....
         /* 0008 */ 0x55, 0x00, 0x00, 0x00, 0x00, 0x00, 0x00, 0x00, // U.......
       \frac{1}{8} 0010 */ 0x81, 0x82 // ...
       },
       Buffer (0x12)
       {
         /* 0000 */ 0x82, 0x34, 0x56, 0x78, 0x90, 0xAB, 0xCD, 0xEF, // .4Vx....
         /* 0008 */ 0x55, 0x00, 0x00, 0x00, 0x00, 0x00, 0x00, 0x00, // U.......
        /* 0010*/ 0x81, 0x82 // ..
       },
       Buffer (0x23)
       {
         /* 0000 */ 0x93, 0xAB, 0xCD, 0xEF, 0x99, 0x12, 0xCD, 0x52, // .......R
         /* 0008 */ 0x87, 0x00, 0x00, 0x00, 0x00, 0x00, 0x00, 0x00, // ........
        \frac{\sqrt{8}}{10000} */ 0x00, 0x00, 0x00, 0x00, 0x00, 0x00, 0x00, 0x00, \frac{\sqrt{8}}{10000} .......
         /* 0018 */ 0x00, 0x00, 0x00, 0x00, 0x00, 0x00, 0x00, 0x00, // ........
        \frac{1}{8} 0020 \frac{*}{2} 0x00, 0x81, 0x82 \frac{1}{2} ...
       },
       Buffer (0x23)
       {
         /* 0000 */ 0x93, 0xAB, 0xCD, 0xEF,
0x99, 0x12, 0xCD, 0x52, // .......R
         /* 0008 */ 0x87, 0x00, 0x00, 0x00, 0x00, 0x00, 0x00, 0x00, // ........
         /* 0010 */ 0x00, 0x00, 0x00, 0x00, 0x00, 0x00, 0x00, 0x00, // ........
         /* 0018 */ 0x00, 0x00, 0x00, 0x00, 0x00, 0x00, 0x00, 0x00, // ........
        \frac{1}{8} 0020 \frac{*}{2} 0x00, 0x81, 0x82 \frac{1}{2} ...
       }
    })
    If (Arg0)
     {
```

```
 M486 ()
      DF00 = 0x0100DF01 = 0x0100 Local7 = M488 (OP, 0x1ED1, 0x1ED1, 0x00, 0x00, 0x00)
        /* Store(0x200, df00) */\frac{\text{# Store}(m488(op, 0, 0x1ed1, 0, 0, 0), Local7) \cdot \text{*}}{/* Store(0x300, df00) */
   \frac{\text{# Store}(m488(op, 0, 0x1ed1, 0, 0, 0), Local7) \cdot \text{*}}{ }
    Else
    {
      FLG1 = 0x01/* (Integer = \ge All other types) *//* (All other types = > Integer) */COM2 = 0x02 /*		Store(p000, PKG1) */
      /* Store(p001,
 PKG2) */
       M48B (OP, 0x0103)
      /* (String ==> All other types) *//* (All other types = \ge String) */COM2 = 0x02 /*		Store(p002, PKG1) */
       /*		Store(p003, PKG2) */
       M48B (OP, 0x0204)
      /* (Buffer = \ge All other types) *//* (All other types = \geq Buffer) */COM2 = 0x02 /*		Store(p004, PKG1) */
      /* Store(p005, PKG2) */ M48B (OP, 0x0302)
       /*		Store(PKG0, PKG1) */
      /* Store(PKG0, PKG2) */COM2 = 0x00FLG1 = 0x00 }
  }
  /* ConcatenateResTemplate (rtb, rtb, Result) => Buffer */
  /* */
  /* Total scale of unacceptable types: */
  /* Source1: 0x5ef7 */
  /* Source2: 0x5ef7 */
  /* Total scale of acceptable types: */
  /* Source1: 0x0008 */
  /* Source2: 0x0008 */
  Method (M404, 1, Serialized)
  {
```

```
 Name (OP, 0x04)
   TS00 ("m404")
   If (Arg0)
   {
      M486 ()
     DF00 = 0x030BDF01 = 0x030B Local7 = M488 (OP, 0x5FFF, 0x5FFF, 0x00, 0x00, 0x00)
    }
   Else
   {
    }
 }
 /* CondRefOf (any, Result) => Boolean */
 /* */
 /* Total scale of unacceptable types: */
 /* Source: 0x0000 */
 /* Total scale of acceptable types: */
 /* Source: 0x5eff */
 Method (M405, 1, Serialized)
 {
   Name (OP, 0x05)
   TS00 ("m405")
   If (Arg0)
   {
      M486 ()
     /* Error: CondRefOf fails with the Uninitialized type */
     Local7 = M488 (OP, 0x01, 0x00, 0x00, 0x00, 0x00)
    }
   Else
   {
    }
 }
 /* CopyObject (any, Destination) => DataRefObject */
 /* */
 /* Total scale of unacceptable types: */
 /* Source: 0x0000 */
 /* Total scale of acceptable types: */
 /* Source: 0x5eff */
 Method (M406, 1, Serialized)
 {
   Name (OP, 0x06)
    TS00 ("m406")
   If (Arg0)
```

```
 {
      M486 ()
      /* Error: CopyObject fails with the Uninitialized type */
     Local7 = M488 (OP, 0x01, 0x00, 0x00, 0x00, 0x00) }
    Else
    {
    }
  }
 /* Decrement (int) \Rightarrow Integer */
  /* */
  /* Total scale of unacceptable types: */
  /* Minuend: 0x1ed1 */
  /* Total scale of acceptable types: */
  /* Minuend: 0x402e */
  Method (M407, 1, Serialized)
  {
    Name (OP, 0x07)
    Name (TS, "m407")
    TS00 (TS)
    If (Arg0)
    {
      M486 ()
      Local7 = M488 (OP, 0x1ED1, 0x00, 0x00, 0x00, 0x00)
    }
    Else
    {
      Local7 = M48D (OP, 0x0102, 0x00, 0x00, 0x00, 0x12345677, 0x12345677)
      Local7 = M48D (OP, 0x0204, 0x00, 0x00, 0x00, 0x9875, 0x9875)
      Local7 = M48D (OP, 0x0209, 0x00, 0x00, 0x00, 0xFDEACB0132547697, 0x32547697)
     Local7 = M48D (OP, 0x0302, 0x00, 0x00, 0x00, 0x8280,
 0x8280)
      Local7 = M48D (OP, 0x0308, 0x00, 0x00, 0x00, 0x0807060504030200, 0x04030200)
      Local7 = M48D (OP, 0x0506, 0x00, 0x00, 0x00, 0x5CDEFA1988374657, 0x88374657)
      Local7 = M48D (OP, 0x0E06, 0x00, 0x00, 0x00, 0x5CDEFA1988374657, 0x88374657)
      /* Exceptions */
      Local7 = M48D (OP, 0x0202, 0x00, 0x00, 0x00, "Exc", "Exc")
      Local7 = M48D (OP, 0x020A, 0x00, 0x00, 0x00, "Exc", "Exc")
     Local7 = M48D (OP, 0x0210, 0x00, 0x00, 0x00, "Exc", "Exc")
    }
  }
 \frac{1}{8} DerefOf ({ref|str}) => Object */
  /* */
  /* Total scale of unacceptable types: */
```

```
 /* Source: 0x5fff */
  /* Total scale of acceptable types: */
  /* Source: 0x0000 */
  Method (M408, 1, Serialized)
  {
    Name (OP, 0x08)
    TS00 ("m408")
    If (Arg0)
    {
      M486 ()
     Local7 = M488 (OP, 0x5FFF, 0x00, 0x00, 0x00, 0x00)
    }
    Else
    {
    }
  }
  /* Divide (int, int,
 Remainder, Result) => Integer */
  /* */
  /* Total scale of unacceptable types: */
  /* Dividend: 0x1ed1 */
  /* Divisor: 0x1ed1 */
  /* Total scale of acceptable types: */
  /* Dividend: 0x402e */
  /* Divisor: 0x402e */
  Method (M409, 1, Serialized)
  {
    Name (OP, 0x09)
    TS00 ("m409")
    If (Arg0)
    {
      M486 ()
     DF00 = 0x0100DF01 = 0x0100Local7 = M488 (OP, 0x1ED1, 0x1ED1, 0x00, 0x00, 0x00)
    }
    Else
    {
     Local7 = M48D (OP, 0x0102, 0x0102, 0x00, 0x00, 0x01, 0x01)
      Local7 = M48D (OP, 0x0103, 0x0102, 0x00, 0x00, 0x0000000971C214EA, 0x03)
     Local7 = M48D (OP, 0x0204, 0x0102, 0x00, 0x00, 0x00, 0x00)
     Local7 = M48D (OP, 0x0209, 0x0102, 0x00, 0x00, 0x0000000DF2B5C737, 0x02)
      Local7 = M48D (OP, 0x0302, 0x0102, 0x00, 0x00, 0x00, 0x00)
      Local7 = M48D (OP, 0x0308, 0x0102, 0x00, 0x00, 0x70E2C4AA, 0x00)
    Local7 = M48D (OP, 0x0506, 0x0102, 0x00, 0x00, 0x0000000519FF9D32, 0x07)
```

```
 Local7 = M48D (OP, 0x0E06, 0x0102, 0x00, 0x00, 0x0000000519FF9D32, 0x07)
```

```
 Local7 = M48D (OP, 0x0103, 0x0204, 0x00, 0x00, 0x000120B0A1E2C2D5, 0x6F2A)
       /* Exceptions */
       Local7 = M48D (OP, 0x0202, 0x0102, 0x00, 0x00, "Exc", "Exc")
       Local7 = M48D (OP, 0x020A, 0x0102, 0x00, 0x00, "Exc", "Exc")
       Local7 = M48D (OP, 0x0210, 0x0102, 0x00, 0x00, "Exc", "Exc")
       Local7 = M48D (OP, 0x0102, 0x0202, 0x00, 0x00, "Exc", "Exc")
       Local7 = M48D (OP, 0x0102, 0x020A, 0x00, 0x00, "Exc", "Exc")
       Local7 = M48D (OP, 0x0102, 0x0210, 0x00, 0x00, "Exc", "Exc")
    }
  }
  /* Fatal (byt, dwd, int) */
  /* */
  /* iasl: "Fatal operator requires [Integer|String|Buffer]" */
  /* Total scale of unacceptable types: */
  /* Arg: 0x1ed1 */
  /* Total scale of acceptable types: */
  /* Arg: 0x402e */
  Method (M410,
 1, Serialized)
  {
    Name (OP, 0x0A)
    TS00 ("m410")
    If (Arg0)
    {
       M486 ()
       Local7 = M488 (OP, 0x1ED1, 0x00, 0x00, 0x00, 0x00)
     }
    Else
     {
     }
  }
 \frac{\text{#} \text{FindSetLeftBit}}{\text{int, Result}} => Integer \frac{\text{#}}{\text{right}} /* */
  /* Total scale of unacceptable types: */
 /* Source: 0x1ed1 */
  /* Total scale of acceptable types: */
  /* Source: 0x402e */
  Method (M411, 1, Serialized)
  {
    Name (OP, 0x0B)
    TS00 ("m411")
    If (Arg0)
    {
       M486 ()
      Local7 = M488 (OP, 0x1ED1, 0x00, 0x00, 0x00, 0x00)
```

```
 }
    Else
     {
      Local7 = M48D (OP, 0x0102, 0x00, 0x00, 0x00, 0x1D, 0x1D)
      Local7 = M48D (OP, 0x0204, 0x00, 0x00, 0x00, 0x10, 0x10)
      Local7 = M48D (OP, 0x0206, 0x00, 0x00, 0x00, 0x3D, 0x20)
       /* Exceptions */
       Local7 = M48D (OP, 0x0202, 0x00, 0x00, 0x00, "Exc", "Exc")
      Local7 = M48D (OP,
 0x020A, 0x00, 0x00, 0x00, "Exc", "Exc")
       Local7 = M48D (OP, 0x0210, 0x00, 0x00, 0x00, "Exc", "Exc")
    }
  }
 \frac{1}{*} FindSetRightBit (int, Result) => Integer \frac{1}{*} /* */
  /* Total scale of unacceptable types: */
  /* Source: 0x1ed1 */
  /* Total scale of acceptable types: */
  /* Source: 0x402e */
  Method (M412, 1, Serialized)
  {
    Name (OP, 0x0C)
    TS00 ("m412")
    If (Arg0)
    {
       M486 ()
      Local7 = M488 (OP, 0x1ED1, 0x00, 0x00, 0x00, 0x00)
     }
    Else
     {
       Local7 = M48D (OP, 0x0102, 0x00, 0x00, 0x00, 0x04, 0x04)
       Local7 = M48D (OP, 0x0204, 0x00, 0x00, 0x00, 0x02, 0x02)
      Local7 = M48D (OP, 0x0206, 0x00, 0x00, 0x00, 0x03, 0x03)
       /* Exceptions */
       Local7 = M48D (OP, 0x0202, 0x00, 0x00, 0x00, "Exc", "Exc")
       Local7 = M48D (OP, 0x020A, 0x00, 0x00, 0x00, "Exc", "Exc")
      Local7 = M48D (OP, 0x0210, 0x00, 0x00, 0x00, 0x00) "Exc", "Exc")
    }
  }
 \frac{\text{#} \times \text{From} BCD \cdot (\text{int, Result})}{\text{#} \times \text{H}} /* */
  /* Total scale of unacceptable types: */
  /* BCDValue: 0x1ed1 */
```

```
 /* Total scale of acceptable types: */
  /* BCDValue: 0x402e */
  Method (M413, 1, Serialized)
  {
    Name (OP, 0x0D)
    TS00 ("m413")
    If (Arg0)
    {
      M486 ()
     Local7 = M488 (OP, 0x1ED1, 0x00, 0x00, 0x00, 0x00)
    }
    Else
    {
    }
  }
 /* Increment (int) => Integer */ /* */
  /* Total scale of unacceptable types: */
  /* Addend: 0x1ed1 */
  /* Total scale of acceptable types: */
  /* Addend: 0x402e */
  Method (M414, 1, Serialized)
  {
    Name (OP, 0x0E)
    TS00 ("m414")
    If (Arg0)
    {
      M486 ()
     Local7 = M488 (OP, 0x1ED1, 0x00, 0x00, 0x00, 0x00) }
    Else
    {
      Local7 = M48D (OP, 0x0102, 0x00, 0x00, 0x00, 0x12345679, 0x12345679)
     Local7 = M48D (OP, 0x0204, 0x00, 0x00, 0x00, 0x9877, 0x9877)
      Local7 = M48D (OP, 0x0209, 0x00, 0x00, 0x00, 0xFDEACB0132547699, 0x32547699)
      Local7 = M48D (OP, 0x0302, 0x00, 0x00, 0x00, 0x8282, 0x8282)
      Local7 = M48D (OP, 0x0308, 0x00, 0x00, 0x00, 0x0807060504030202, 0x04030202)
      Local7 = M48D (OP, 0x0506, 0x00, 0x00, 0x00, 0x5CDEFA1988374659, 0x88374659)
      Local7 = M48D (OP, 0x0E06, 0x00, 0x00, 0x00, 0x5CDEFA1988374659, 0x88374659)
      /* Exceptions */
      Local7 = M48D (OP, 0x0202, 0x00, 0x00, 0x00, "Exc", "Exc")
      Local7 = M48D (OP, 0x020A, 0x00, 0x00, 0x00, "Exc", "Exc")
      Local7 = M48D (OP, 0x0210, 0x00, 0x00, 0x00, "Exc", "Exc")
    }
  }
```

```
\frac{\text{# Index}(\{str|buf|pkg\}, int, Destination)}{gt} ObjectReference */
 /* */
 /* Total scale of unacceptable types: */
 /* Source: 0x5fe3 */
 /* Index: 0x1ed1 */
 /* Total scale of acceptable types: */
 /* Source: 0x001c */
 /* 
 Index: 0x402e */
 Method (M415, 1, Serialized)
 {
    Name (OP, 0x0F)
    TS00 ("m415")
    If (Arg0)
    {
      M486 ()
     DF00 = 0x0200DF01 = 0x0104 /* Zero */
      Local7 = M488 (OP, 0x5FE3, 0x1ED1, 0x00, 0x00, 0x00)
         /*
    // The action above together with those below generates exception
    Store(0x300, df00)
    Store(m488(op, 0, 0x1ed1, 0, 0, 0), Local7)
    Store(0x400, df00)
    Store(m488(op, 0, 0x1ed1, 0, 0, 0), Local7)
    */
    }
    Else
    {
    }
 }
/* LAnd (int, int) => Boolean */ /* */
 /* Total scale of unacceptable types: */
 /* Source1: 0x1ed1 */
 /* Source2: 0x1ed1 */
 /* Total scale of acceptable types: */
 /* Source1: 0x402e */
 /* Source2: 0x402e */
 Method (M416, 1, Serialized)
 {
    Name (OP, 0x10)
    TS00 ("m416")
    If (Arg0)
    {
      M486 ()
```

```
DF00 =0x0100
      DF01 = 0x0100
      Local7 = M488 (OP, 0x1ED1, 0x1ED1, 0x00, 0x00, 0x00)
    }
    Else
    {
    }
  }
/* LEqual ({int|str|buf}, {int|str|buf}) => Boolean */
  /* */
 /* Total scale of unacceptable types: */
 /* Source1: 0x1ed1 */
  /* Source2: 0x1ed1 */
 /* Total scale of acceptable types: */
  /* Source1: 0x402e */
  /* Source2: 0x402e */
  Method (M417, 1, Serialized)
  {
    Name (OP, 0x11)
    TS00 ("m417")
    /* Expected results: 64-bit, 32-bit */
    Name (P000, Package (0x62)
    {
      /* X - Integer */ Zero,
       Zero,
      /* X - String */
       "Exc",
       "Exc",
       "Exc",
       "Exc",
       "Exc",
       "Exc",
       "Exc",
       "Exc",
      Zero,
       Zero,
      Zero,
      Zero,
       Zero,
      Zero,
       Zero,
       Zero,
```
Zero, Zero, Zero, Zero, "Exc", "Exc", "Exc", "Exc", "Exc", "Exc", "Exc", "Exc", "Exc", "Exc", "Exc", "Exc", "Exc", "Exc",  $/\mathrm{*}$  X - Buffer  $\mathrm{*}/$  Zero, Zero, Zero, Zero, Zero, Zero, Zero, Zero, Zero, Zero, Zero, Zero, Zero, Zero, Zero, Zero, Zero, Zero,  $/* X - Field Unit */$  Zero, Zero, Zero, Zero, Zero, Zero, Zero,

 Zero, Zero, Zero, Zero, Zero, Zero, Zero, Zero,

## Zero,

 Zero, Zero, Zero, Zero, Zero, Zero,  $/\ast$  X - Buffer Field  $\ast/$  Zero, Zero, Zero, Zero, Zero, Zero, Zero, Zero, Zero, Zero, Zero, Zero, Zero, Zero, Zero, Zero, Zero, Zero, Zero, Zero, Zero, Zero }) /\* Expected results: 64-bit, 32-bit \*/ Name (P001, Package (0x62)  $/* X - Integer */$ 

Zero,

{

 Zero,  $/* X - String */$  Zero, Zero, Zero, Zero, Zero, Zero, Zero, Zero, Zero, Zero, Zero, Zero, Zero, Zero, Zero, Zero, Zero, Zero, Zero, Zero, Zero, Zero, Zero, Zero, Zero, Zero, Zero, Zero, Zero, Zero, Zero, Zero, Zero, Zero,  $/\mathrm{*}$  X - Buffer  $\mathrm{*}/$  Zero, Zero, Zero, Zero, Zero, Zero, Zero, Zero, Zero,

 Zero, Zero, Zero, Zero, Zero, Zero, Zero, Zero, Zero, /\* X - Field Unit \*/ Zero, Zero, Zero, Zero, Zero, Zero, Zero, Zero, Zero, Zero, Zero, Zero, Zero, Zero, Zero, Zero, Zero, Zero, Zero, Zero, Zero, Zero,  $/\ast$  X - Buffer Field  $\ast/$  Zero, Zero, Zero, Zero, Zero,

 Zero, Zero,

Zero,

Zero,

Zero,

 Zero, Zero,

 Zero, Zero, Zero, Zero, Zero, Zero, Zero, Zero }) /\* Expected results: 64-bit, 32-bit \*/ Name (P002, Package (0x62) {  $/* X - Integer */$  Zero, Zero, /\* X - String \*/ Zero, Zero, Zero, Zero,

Zero,

Zero,

 Zero, Zero, Zero, Zero, Ones, Ones, Zero, Zero,

 Zero, Zero, Zero, Zero, Zero, Zero, Zero, Zero, Zero, Zero, Zero, Zero, Zero,

 Zero, Zero, Zero, Zero, Zero, Zero, Zero,  $/\mathrm{*}$  X - Buffer  $\mathrm{*}/$  Zero, Zero, Zero, Zero, Zero, Zero, Zero, Zero, Zero, Zero, Zero, Zero, Zero, Zero, "Exc", "Exc", "Exc", "Exc", /\* X - Field Unit \*/ Zero, Zero, Zero, Zero, Zero, Zero, Zero, Zero, Zero, Zero, Zero, Zero, Zero, Zero, Zero, Zero, Zero, Zero,

 Zero, Zero, Zero, Zero, /\* X - Buffer Field \*/ Zero, Zero, Zero, Zero, Zero, Zero, Zero, Zero, Zero, Zero, Zero, Zero, Zero, Zero, Zero, Zero, Zero, Zero, Zero, Zero, Zero, Zero }) /\* Expected results: 64-bit, 32-bit \*/ Name (P003, Package (0x62) {  $/* X - Integer */$  Zero, Zero, /\* X - String \*/ Zero, Zero, Zero, Zero, Zero, Zero, Zero, Zero, Ones,

 **Open Source Used In UCS Manager vCenter Remote Plugin 4.0.1 17143**

 Ones, Zero, Zero, Zero, Zero, Zero, Zero, Zero, Zero, Zero, Zero, Zero, Zero, Zero, Zero, Zero, Zero, Zero, Zero, Zero, Zero, Zero, Zero, Zero, Zero, /\* X - Buffer \*/ Zero, Zero, Zero, Zero, Zero, Zero, Zero, Zero, Zero, Zero, Zero, Zero, Zero, Zero, Zero, Zero, Zero, Zero, /\* X - Field Unit \*/ Zero,

 Zero, Zero, Zero, Zero, Zero, Zero, Zero, Zero, Zero, Zero, Zero, Zero, Zero, Zero, Zero, Zero, Zero, Zero, Zero, Zero, Zero, /\* X - Buffer Field \*/ Zero, Zero, Zero, Zero, Zero, Zero, Zero, Zero, Zero, Zero, Zero, Zero, Zero, Zero, Zero, Zero, Zero, Zero, Zero, Zero, Zero, Zero }) /\* Expected results: 64-bit, 32-bit \*/  Name (P004, Package (0x62)  $/* X - Integer */$  Zero, Zero,  $/* X - String */$  Zero, Zero, Zero, Zero, Zero, Zero, Zero, Zero, Zero, Zero, Zero, Zero, Zero, Zero, Zero, Zero, Zero, Zero, Zero, Zero, Zero, Zero, Zero, Zero, Zero, Zero, Zero, Zero, Zero, Zero, Zero, Zero, Zero, Zero,  $/\mathrm{*}$  X - Buffer  $\mathrm{*}/$  Zero, Zero, Zero,

{

 **Open Source Used In UCS Manager vCenter Remote Plugin 4.0.1 17146**

 Zero, Ones, Ones, Zero, Zero, Zero, Zero, Zero, Zero, Zero, Zero, Zero, Zero, Zero, Zero, /\* X - Field Unit \*/ Zero, Zero, Zero, Zero, Zero, Zero, Zero, Zero, Zero, Zero, Zero, Zero, Zero, Zero, Zero, Zero, Zero, Zero, Zero, Zero, Zero, Zero, /\* X - Buffer Field \*/ Zero, Zero, Zero, Zero, Zero, Zero,

 Zero, Zero, Zero, Zero, Zero, Zero, Zero, Zero, Zero, Zero, Zero, Zero, Zero, Zero, Zero, Zero }) /\* Expected results: 64-bit, 32-bit \*/

Name (P005, Package (0x62)

# {

 $/* X - Integer */$ 

## Zero,

 Zero, /\* X - String \*/

Zero,

 Zero, Zero, Zero, Zero, Zero, Zero,

Zero,

 Zero, Zero, Zero, Zero, Zero, Zero, Zero, Zero, Zero, Zero, Zero, Zero,

 Zero, Zero, Zero, Zero, Zero, Zero, Zero, Zero, Zero, Zero, Zero, Zero, Zero, Zero,  $/\mathrm{*}$  X - Buffer  $\mathrm{*}/$  Zero, Zero, Zero, Zero, Ones, Ones, Zero, Zero, Zero, Zero, Zero, Zero, Zero, Zero, Zero, Zero, Zero, Zero, /\* X - Field Unit \*/ Zero, Zero, Zero, Zero, Zero, Zero, Zero, Zero, Zero,

Zero,

```
 Zero,
  Zero,
  Zero,
  Zero,
  Zero,
  Zero,
  Zero,
  Zero,
  Zero,
  Zero,
  Zero,
 /\ast X - Buffer Field \ast/ Zero,
  Zero,
  Zero,
  Zero,
  Zero,
  Zero,
  Zero,
  Zero,
  Zero,
  Zero,
  Zero,
  Zero,
  Zero,
  Zero,
  Zero,
  Zero,
  Zero,
  Zero,
  Zero,
  Zero,
  Zero,
  Zero
})
If (Arg0)
{
  M486 ()
 DF00 = 0x0100DF01 = 0x0100Local7 = M488 (OP, 0x1ED1, 0x1ED1, 0x00, 0x00, 0x00)
}
Else
{
 FLG1 = 0x01/* (Integer = \ge All other types) */ /* (All other types
```

```
\equiv > Integer)2556 \frac{*}{ }COM2 = 0x02 /*		Store(p000, PKG1) */
    /* Store(p001, PKG2) */
     M48B (OP, 0x0103)
    /* (String = \ge All other types) *//* (All other types = \gg String) */COM2 = 0x02 /*		Store(p002, PKG1) */
     /*		Store(p003, PKG2) */
     M48B (OP, 0x0204)
    /* (Buffer = \ge All other types) *//* (All other types = \geq Buffer) */COM2 = 0x02/* Store(p004, PKG1) *//* Store(p005, PKG2) */
     M48B (OP, 0x0302)
    /* Store(PKG0, PKG1) */ /*		Store(PKG0, PKG2) */
    COM2 = 0x00FLG1 = 0x00 }
 }
 /* LGreater ({int|str|buf}, {int|str|buf}) => Boolean */
 /* */
 /* Total scale of unacceptable types: */
 /* Source1: 0x1ed1 */
/* Source2: 0x1ed1 */
 /* Total scale of acceptable types: */
 /* Source1: 0x402e */
 /* Source2: 0x402e
*/
 Method (M418, 1, Serialized)
 {
   Name (OP, 0x12)
   TS00 ("m418")
   /* Expected results: 64-bit, 32-bit */
   Name (P000, Package (0x62)
   {
    /* X - Integer, (0) */ Ones,
     Zero,
    /* X - String, (1) */ "Exc",
```
 "Exc", "Exc", "Exc", "Exc", "Exc", "Exc", "Exc", Ones, Ones, Ones, Ones, Ones, Zero, Zero, Zero, Ones, Zero, Zero, Ones, "Exc", "Exc", "Exc", "Exc", "Exc", "Exc", "Exc", "Exc", "Exc", "Exc", "Exc", "Exc", "Exc", "Exc", /\* X - Buffer, (18) \*/ Ones, Ones, Ones, Ones, Ones, Ones, Ones, Zero, Ones, Zero, Ones, Zero,

 Zero, Ones, Zero, Ones, Ones, /\* X - Field Unit, (27) \*/

 Ones, Ones, Ones, Ones, Ones, Ones, Ones, Ones, Ones, Zero, Ones, Zero, Ones, Zero, Zero, Zero, Zero, Zero, Zero, Zero, Ones, Zero, /\* X - Buffer Field, (38) \*/ Ones, Zero, Ones, Ones, Ones, Ones, Ones, Ones,

 Ones, Zero, Ones, Zero, Ones, Zero, Zero,

Zero,

 Zero, Zero, Zero, Ones, Zero }) /\* Expected results: 64-bit, 32-bit \*/

```
 Name (P001, Package (0x62)
```
## {

 $/* X - Integer, (0) */$ 

Zero,

Ones,

 $/* X - String, (1) */$ 

Ones,

 Ones, Ones, Ones, Zero, Zero, Ones, Ones, Zero, Ones, Ones, Ones, Zero, Zero, Ones, Ones, Zero, Zero, Ones, Ones, Zero, Zero, Ones, Ones, Zero, Zero, Ones, Ones,

Zero,

 Zero, Ones,

 Zero, Zero, /\*  $X$ - Buffer, (18) \*/

> Ones, Ones, Ones, Ones, Ones, Ones, Ones, Ones, Ones, Ones, Ones, Ones, Ones, Ones, Ones, Ones, Zero, Zero, /\* X - Field Unit, (27) \*/ Zero, Zero, Zero, Zero, Zero, Zero, Zero, Zero, Zero, Ones, Zero, Ones, Zero, Zero, Ones, Zero, Zero, Zero, Ones, Ones, Ones, Ones,

/\* X - Buffer Field, (38) \*/

 Zero, Ones, Zero, Zero, Zero, Zero, Zero, Zero, Zero, Ones, Zero, Ones, Zero, Zero, Ones, Zero, Zero, Zero, Ones, Ones, Ones, Ones }) /\* Expected results: 64-bit, 32-bit \*/ Name (P002, Package (0x62) {  $/* X - Integer, (0) */$  Ones, Ones, /\* X - String, (1) \*/ Zero, Zero, Zero, Zero, Ones, Ones, Zero, Zero, Zero, Zero, Zero, Zero, Ones, Ones,

 Zero, Zero, Ones, Ones, Zero, Zero, Ones, Ones, Zero, Zero, Ones, Ones, Zero, Zero, Ones, Ones, Zero, Zero, Ones, Ones, /\* X - Buffer, (18) \*/ Ones, Ones, Ones, Ones, Ones, Ones, Ones, Ones, Ones, Ones, Zero, Zero, Zero, Zero, "Exc", "Exc", "Exc", "Exc", /\* X - Field Unit, (27) \*/ Ones, Ones, Ones, Ones, Ones, Ones,

 Ones, Ones, Ones, Ones, Ones, Zero, Ones, Ones, Zero, Ones, Ones, Ones, Ones, Ones, Ones, Ones, /\* X - Buffer Field, (38) \*/ Ones,

 Ones, Ones, Ones, Ones,

Ones,

Ones,

 Ones, Ones, Ones, Ones, Zero, Ones, Ones, Zero, Ones, Ones, Ones, Ones, Ones, Ones, Ones }) /\* Expected results: 64-bit, 32-bit \*/ Name (P003, Package (0x62) {

 $/* X - Integer, (0) */$ 

 Ones, Ones, /\* X - String, (1) \*/ Ones, Ones, Ones, Ones, Zero, Zero, Ones, Ones, Zero, Zero, Ones, Ones, Zero, Zero, Ones, Ones, Zero, Zero, Ones, Ones, Zero, Zero, Ones, Ones, Zero, Zero, Ones,

#### Zero,

Ones,

 Zero, Ones, Ones, Zero, Zero, /\* X - Buffer, (18) \*/ Ones, Ones,

Ones,

Ones,

Ones,

Ones,

 Ones, Ones, Ones, Ones, Ones, Ones, Ones, Ones, Ones, Zero, Zero, /\* X - Field Unit, (27) \*/ Zero, Zero, Zero, Zero, Zero, Zero, Zero, Zero, Ones, Ones, Ones, Ones, Ones, Ones, Ones, Ones, Ones, Ones, Ones, Ones, Ones, Ones, /\* X - Buffer Field, (38) \*/ Ones, Ones, Zero, Zero, Zero, Zero,

Zero,

Zero,

Ones,

 Ones, Ones, Ones, Ones, Ones, Ones, Ones, Ones, Ones, Ones, Ones, Ones }) /\* Expected results: 64-bit, 32-bit \*/ Name (P004, Package (0x62) {  $/* X - Integer, (0) */$  Ones, Ones, /\* X - String, (1) \*/

Ones,

 Ones, Ones, Ones, Ones, Ones, Ones, Ones, Ones, Ones, Ones, Ones, Ones, Ones, Ones, Ones, Ones, Ones, Ones, Ones, Ones, Ones, Ones, Ones,

 Ones, Ones, Ones, Ones, Ones, Ones, Ones, Ones, Ones, /\* X - Buffer, (18) \*/ Zero, Zero, Ones, Ones, Zero, Zero, Zero, Zero, Zero, Zero, Zero, Zero, Zero, Zero, Zero, Zero, Ones, Ones, /\* X - Field Unit, (27) \*/ Ones, Ones, Ones, Ones, Zero, Zero, Zero, Zero, Zero, Zero, Zero, Zero, Ones, Ones, Ones, Ones,

 Ones, Ones, Zero, Zero, Zero, Zero, /\* X - Buffer Field, (38) \*/

Zero,

 Zero, Ones, Ones, Zero, Zero, Zero, Zero, Zero, Zero, Zero, Zero, Ones, Ones, Ones, Ones, Ones, Ones, Zero, Zero, Zero, Zero }) /\* Expected results: 64-bit, 32-bit \*/ Name (P005, Package (0x62) {  $/* X - Integer, (0) */$  Ones, Ones, /\* X - String, (1) \*/ Ones, Ones, Ones, Ones, Zero, Zero,

 Ones, Ones, Ones, Ones, Ones, Ones, Zero, Zero, Ones, Ones, Zero, Zero, Ones, Ones, Zero, Zero, Ones, Ones, Zero, Zero, Ones, Ones, Zero, Zero, Ones, Ones, Zero, Zero, /\* X - Buffer, (18) \*/ Ones, Ones, Zero, Zero, Zero, Zero, Ones, Ones, Ones, Ones, Ones, Ones, Ones, Ones, Ones, Ones, Zero,

 Zero, /\* X - Field Unit, (27) \*/

 Zero, Zero,

Zero,

Zero,

Zero,

Zero,

 Ones, Ones,

Ones,

 Ones, Ones,

Ones,

Ones,

 Zero, Ones,

Zero,

 Zero, Zero,

Ones,

 Ones, Ones,

## Ones,

/\* X - Buffer Field, (38) \*/

 Ones, Ones, Zero, Zero, Zero, Zero, Ones, Ones, Ones, Ones, Ones, Ones, Ones, Zero, Ones, Zero, Zero, Zero, Ones,

```
 Ones,
    Ones
  })
  If (Arg0)
  {
    M486 ()
   DF00 = 0x0100DF01 = 0x0100Local7 = M488 (OP, 0x1ED1, 0x1ED1, 0x00, 0x00, 0x00)
  }
  Else
  {
   FLG1 = 0x01 /* (Integer ==> All other types) */
   /* (All other types = > Integer) */COM2 = 0x02/* Store(p000, PKG1) */
   * Store(p001, PKG2) */
    M48B (OP, 0x0103)
   /* (String ==> All other types) *//* (All other types = \gg String) */COM2 = 0x02/* Store(p002, PKG1) *//* Store(p003, PKG2) */
    M48B (OP, 0x0204)
   /* (Buffer = \ge All other types) *//* (All other types = \geq Buffer) */COM2 = 0x02/* Store(p004, PKG1) */ /*		Store(p005, PKG2) */
    M48B (OP, 0x0302)
   /* Store(PKG0, PKG1) */ /*		Store(PKG0, PKG2) */
   COM2 = 0x00FLG1 = 0x00 }
}
/* LGreaterEqual ({int|str|buf}, {int|str|buf}) => Boolean */
/* */
/* Total scale of unacceptable types: */
/* Source1: 0x1ed1 */
/* Source2: 0x1ed1 */
/* Total scale of acceptable types: */
/* Source1: 0x402e */
/* Source2: 0x402e */
```

```
 Method (M419, 1, Serialized)
```
{

```
 Name (OP, 0x13)
TS00 ("m419")
/* Expected results: 64-bit, 32-bit */
```

```
 Name (P000, Package (0x62)
```
{

 $/* X - Integer, (0) */$ 

Ones,

Zero,

/\* X - String, (1) \*/

 "Exc", "Exc",

 "Exc", "Exc",

"Exc",

"Exc",

"Exc",

 "Exc", Ones,

Ones,

Ones,

Ones,

Ones,

 Zero, Zero,

Zero,

Ones,

Zero,

Zero,

Ones,

 "Exc", "Exc",

"Exc",

"Exc",

"Exc",

"Exc",

"Exc",

"Exc",

"Exc",

"Exc",

 "Exc", "Exc",

"Exc",

"Exc",

/\* X - Buffer, (18) \*/

Ones,

Ones,

Ones,

 Ones, Ones,

Ones,

Ones,

Zero,

 Ones, Zero,

Ones,

Zero,

Zero,

Zero,

Ones,

## Zero,

 Ones, Ones, /\* X - Field Unit, (27) \*/

Ones,

Ones,

Ones,

Ones,

 Ones, Ones,

Ones,

Ones,

Ones,

Zero,

 Ones, Zero,

Ones,

Zero,

Zero,

Zero,

Zero,

 Zero, Zero,

Zero,

Ones,

Zero,

/\* X - Buffer Field, (38) \*/

 Zero, Ones, Ones, Ones, Ones, Ones, Ones, Ones, Zero, Ones, Zero, Ones, Zero, Zero, Zero, Zero, Zero, Zero, Zero, Ones, Zero }) /\* Expected results: 64-bit, 32-bit \*/

Name (P001, Package

# $(0x62)$ {

 $/* X - Integer, (0) */$ 

Zero,

Ones,

 $/* X - String, (1) */$ 

Ones,

 Ones, Ones,

Ones,

Zero,

Zero,

 Ones, Ones,

Zero,

Ones,

Ones,

Ones,

Zero,

 Zero, Ones,

 Ones, Zero, Zero, Ones, Ones, Zero, Zero, Ones, Ones, Zero, Zero, Ones, Ones, Zero, Zero, Ones, Ones, Zero, Zero, /\* X - Buffer, (18) \*/ Ones,

Ones,

Ones,

Ones,

Ones,

 Ones, Ones,

Ones,

 Ones, Ones,

Ones,

Ones,

Ones,

 Ones, Ones, Ones, Zero, Zero, /\* X - Field Unit, (27) \*/

 Zero, Zero,

Zero,

Zero,

Zero,

 Zero, Zero, Zero, Ones, Zero, Ones, Zero, Zero, Ones, Zero, Zero, Zero, Ones, Ones, Ones, Ones, /\* X - Buffer Field, (38) \*/ Zero, Ones, Zero, Zero, Zero, Zero, Zero, Zero, Zero, Ones, Zero, Ones, Zero, Zero, Ones, Zero, Zero, Zero, Ones, Ones, Ones, Ones }) /\* Expected results: 64-bit, 32-bit \*/ Name (P002, Package (0x62) {  $/* X - Integer, (0) */$ 

 Ones, Ones, /\* X - String, (1) \*/ Zero, Zero, Zero, Zero, Ones, Ones, Zero, Zero, Ones, Ones, Zero, Zero, Ones, Ones, Zero, Zero, Ones, Ones, Zero, Zero, Ones, Ones, Zero, Zero, Ones, Ones, Zero, Zero, Ones, Ones, Zero, Zero, Ones, Ones, /\* X - Buffer, (18) \*/ Ones, Ones, Ones, Ones, Ones, Ones, Ones, Ones,
Ones,

 Ones, Zero, Zero, Zero, Zero, "Exc", "Exc", "Exc", "Exc", /\* X - Field Unit, (27) \*/ Ones,

Ones,

 Ones, Ones,

Ones,

Ones,

Ones,

 Ones, Ones,

Ones,

Ones,

Zero,

Ones,

 Ones, Zero,

Ones,

Ones,

Ones,

Ones,

 Ones, Ones,

Ones,

/\* X - Buffer Field, (38) \*/

Ones,

Ones,

Ones,

 Ones, Ones,

Ones,

Ones,

Ones,

Ones,

Ones,

```
 Zero,
   Ones,
   Ones,
   Zero,
   Ones,
   Ones,
   Ones,
   Ones,
   Ones,
   Ones,
   Ones
 })
 /* Expected results: 64-bit, 32-bit */
 Name (P003, Package (0x62)
 {
  /* X - Integer, (0) */ Ones,
   Ones,
   /* X - String, (1) */
   Ones,
   Ones,
   Ones,
   Ones,
   Zero,
   Zero,
   Ones,
   Ones,
   Ones,
   Ones,
   Ones,
   Ones,
   Zero,
   Zero,
   Ones,
   Ones,
   Zero,
   Zero,
   Ones,
   Ones,
   Zero,
   Zero,
   Ones,
   Ones,
   Zero,
```
 Zero, Ones, Ones, Zero, Zero, Ones, Ones, Zero, Zero, /\* X - Buffer, (18) \*/ Ones, Ones, Ones, Ones, Ones, Ones, Ones, Ones, Ones, Ones, Ones, Ones, Ones, Ones, Ones, Ones, Zero, Zero, /\* X - Field Unit, (27) \*/ Zero, Zero, Zero, Zero, Zero, Zero, Zero, Zero, Ones, Ones, Ones, Ones, Ones, Ones,

Ones,

Ones,

 Ones, Ones, Ones, Ones, Ones, /\* X - Buffer Field, (38) \*/ Ones,

 Ones, Zero, Zero, Zero, Zero, Zero, Zero, Ones, Ones, Ones, Ones, Ones, Ones, Ones, Ones, Ones, Ones, Ones, Ones,

Ones,

Ones

### })

/\* Expected results: 64-bit, 32-bit \*/

Name (P004, Package (0x62)

{

 $/* X - Integer, (0) */$ 

Ones,

 Ones, /\* X - String, (1) \*/

Ones,

 Ones, Ones,

Ones,

Ones,

Ones,

Ones,

 Ones, Ones, Ones, Ones, Ones, Ones, Ones, Ones, Ones, Ones, Ones, Ones, Ones, Ones, Ones, Ones, Ones, Ones, Ones, Ones, Ones, Ones, Ones, Ones, Ones, Ones, /\* X - Buffer, (18) \*/ Zero, Zero, Ones, Ones, Ones, Ones, Zero, Zero, Zero, Zero, Zero, Zero, Zero, Zero, Zero, Zero, Ones, Ones, /\* X - Field Unit, (27) \*/

 Ones, Ones, Ones, Ones, Zero, Zero, Zero, Zero, Zero, Zero, Zero, Zero, Ones, Ones, Ones, Ones, Ones, Ones, Zero, Zero, Zero, Zero,  $/* X - Buffer Field, (38)$  \*/ Zero, Zero, Ones, Ones, Zero, Zero, Zero, Zero, Zero, Zero, Zero, Zero, Ones, Ones, Ones, Ones, Ones, Ones, Zero, Zero, Zero, Zero }) /\* Expected results: 64-bit, 32-bit \*/

```
 Name (P005, Package (0x62)
 {
  /* X - Integer, (0) */ Ones,
   Ones,
   /* X - String, (1) */
   Ones,
   Ones,
   Ones,
   Ones,
   Zero,
   Zero,
   Ones,
   Ones,
   Ones,
   Ones,
   Ones,
   Ones,
   Zero,
   Zero,
   Ones,
   Ones,
   Zero,
   Zero,
   Ones,
   Ones,
   Zero,
   Zero,
   Ones,
   Ones,
   Zero,
   Zero,
   Ones,
   Ones,
   Zero,
   Zero,
   Ones,
   Ones,
   Zero,
   Zero,
   /* X - Buffer, (18)
   Ones,
```
Ones,

\*/

 Zero, Zero, Ones, Ones, Ones, Ones, Ones, Ones, Ones, Ones, Ones, Ones, Ones, Ones, Zero, Zero, /\* X - Field Unit, (27) \*/ Zero, Zero, Zero, Zero, Zero, Zero, Ones, Ones, Ones, Ones, Ones, Ones, Ones, Zero, Ones, Zero, Zero, Zero, Ones, Ones, Ones, Ones, /\* X - Buffer Field, (38) \*/ Ones, Ones, Zero, Zero, Zero, Zero,

```
 Ones,
   Ones,
   Ones,
   Ones,
   Ones,
   Ones,
   Ones,
   Zero,
   Ones,
   Zero,
   Zero,
   Zero,
   Ones,
   Ones,
   Ones,
   Ones
 })
 If (Arg0)
 {
   M486 ()
  DF00 = 0x0100DF01 = 0x0100Local7 = M488 (OP, 0x1ED1, 0x1ED1, 0x00, 0x00, 0x00)
 }
 Else
 {
  FLG1 = 0x01/* (Integer = \ge All other types) *//* (All other types = > Integer) */COM2 = 0x02 /*		Store(p000, PKG1) */
  * Store(p001, PKG2) */
   M48B (OP, 0x0103)
  /* (String ==> All other types) *//* (All other types = \ge String) */COM2 = 0x02 /*		Store(p002, PKG1) */
   /*		Store(p003, PKG2) */
   M48B (OP, 0x0204)
  /* (Buffer = \ge All other types) *//* (All other types = \Rightarrow Buffer) */
  COM2 = 0x02 /*		Store(p004, PKG1) */
  /* Store(p005, PKG2) */
   M48B (OP, 0x0302)
  /* Store(PKG0, PKG1) *//* Store(PKG0, PKG2) */
```

```
COM2 = 0x00FLG1 = 0x00 }
 }
 /* LLess ({int|str|buf}, {int|str|buf}) => Boolean */
/* */ /* Total scale of unacceptable types: */
 /* Source1: 0x1ed1 */
 /* Source2: 0x1ed1 */
 /* Total scale of acceptable types: */
 /* Source1: 0x402e */
 /* Source2: 0x402e */
 Method (M420, 1, Serialized)
 {
   Name (OP, 0x14)
   TS00 ("m420")
   /* Expected results: 64-bit, 32-bit */
   Name (P000, Package (0x62)
   {
    /* X - Integer, (0) */ Zero,
      Ones,
     /* X - String, (1) */
      "Exc",
      "Exc",
      "Exc",
      "Exc",
      "Exc",
      "Exc",
      "Exc",
      "Exc",
      Zero,
     Zero,
     Zero,
      Zero,
     Zero,
      Ones,
      Ones,
      Ones,
      Zero,
      Ones,
      Ones,
      Zero,
      "Exc",
```
 "Exc", "Exc", "Exc", "Exc", "Exc", "Exc", "Exc", "Exc", "Exc", "Exc", "Exc", "Exc", "Exc", /\* X - Buffer, (18) \*/ Zero, Zero, Zero, Zero, Zero, Zero, Zero, Ones, Zero, Ones, Zero, Ones, Ones, Ones, Zero, Ones, Zero, Zero, /\* X - Field Unit, (27) \*/ Zero, Zero, Zero, Zero, Zero, Zero, Zero, Zero, Zero, Ones, Zero, Ones,

 Zero, Ones, Ones, Ones, Ones, Ones, Ones, Ones, Zero, Ones, /\* X - Buffer Field, (38) \*/ Zero, Ones, Zero, Zero, Zero, Zero, Zero, Zero, Zero, Ones, Zero, Ones, Zero, Ones, Ones, Ones, Ones, Ones, Ones, Ones, Zero, Ones }) /\* Expected results: 64-bit, 32-bit \*/ Name (P001, Package (0x62) {  $/* X - Integer, (0) */$  Ones, Zero, /\* X - String, (1) \*/ Zero, Zero,

Zero,

 Zero, Ones, Ones, Zero, Zero, Ones, Zero, Zero, Zero, Ones, Ones, Zero, Zero, Ones, Ones, Zero, Zero, Ones, Ones, Zero, Zero, Ones, Ones, Zero, Zero, Ones, Ones, Zero, Zero, Ones, Ones, /\* X - Buffer, (18) \*/ Zero, Zero, Zero, Zero, Zero, Zero, Zero, Zero, Zero, Zero, Zero, Zero, Zero, Zero, Zero,

 Zero, Ones, Ones, /\* X - Field Unit, (27) \*/

Ones,

Ones,

 Ones, Ones,

Ones,

Ones,

#### Ones,

Ones,

Ones,

 Zero, Ones,

Zero,

Ones,

Ones,

Zero,

 Ones, Ones,

Ones,

Zero,

Zero,

Zero,

Zero,

/\* X - Buffer Field, (38) \*/

Ones,

Zero,

 Ones, Ones,

Ones,

Ones,

Ones,

Ones,

Ones,

Zero,

Ones,

 Zero, Ones,

Ones,

Zero,

Ones,

Ones,

```
 Zero,
   Zero,
   Zero,
   Zero
 })
 /* Expected results: 64-bit, 32-bit */
 Name (P002, Package (0x62)
 {
  /* X - Integer, (0) */ Zero,
   Zero,
   /* X - String, (1) */
   Ones,
   Ones,
   Ones,
   Ones,
    Zero,
   Zero,
   Ones,
   Ones,
   Zero,
   Zero,
   Ones,
   Ones,
   Zero,
   Zero,
   Ones,
   Ones,
   Zero,
   Zero,
   Ones,
   Ones,
   Zero,
   Zero,
   Ones,
   Ones,
   Zero,
   Zero,
   Ones,
   Ones,
   Zero,
   Zero,
   Ones,
   Ones,
   Zero,
```
 Zero, /\* X - Buffer, (18) \*/ Zero, Zero, Zero, Zero, Zero, Zero, Zero, Zero, Zero, Zero, Ones, Ones, Ones, Ones, "Exc", "Exc", "Exc", "Exc", /\* X - Field Unit, (27) \*/ Zero,

 Zero, Zero, Zero, Zero, Zero, Zero, Zero, Zero, Zero, Zero, Ones, Zero, Zero, Ones, Zero, Zero, Zero, Zero, Zero, Zero, Zero, /\* X - Buffer Field, (38) \*/

Zero,

 Zero, Zero, Zero, Zero, Zero, Zero, Zero, Zero, Zero, Zero, Ones, Zero, Zero, Ones, Zero, Zero, Zero, Zero, Zero, Zero, Zero }) /\* Expected results: 64-bit, 32-bit \*/ Name (P003, Package (0x62) {  $/* X - Integer, (0) */$ 

# Zero,

 Zero, /\* X - String, (1) \*/

### Zero,

 Zero, Zero, Zero, Ones, Ones, Zero, Zero, Zero, Zero, Zero, Zero, Ones, Ones, Zero,

 **Open Source Used In UCS Manager vCenter Remote Plugin 4.0.1 17189**

 Zero, Ones, Ones, Zero, Zero, Ones, Ones, Zero, Zero, Ones, Ones, Zero, Zero, Ones, Ones, Zero, Zero, Ones, Ones, /\* X - Buffer, (18) \*/ Zero, Zero, Zero, Zero, Zero, Zero, Zero, Zero, Zero, Zero, Zero, Zero, Zero, Zero, Zero, Zero, Ones, Ones,  $/* X - Field Unit, (27)$ 

\*/

 Ones, Ones, Ones, Ones, Ones, Ones,

 Ones, Ones, Zero, Zero, Zero, Zero, Zero, Zero, Zero, Zero, Zero, Zero, Zero, Zero, Zero, Zero, /\* X - Buffer Field, (38) \*/ Zero, Zero, Ones, Ones, Ones, Ones, Ones, Ones, Zero, Zero, Zero, Zero, Zero, Zero, Zero, Zero, Zero, Zero, Zero, Zero, Zero, Zero }) /\* Expected results: 64-bit, 32-bit \*/ Name (P004, Package (0x62) {  $/* X - Integer, (0) */$ Zero,

 Zero, /\* X - String, (1) \*/ Zero, Zero, Zero, Zero, Zero, Zero, Zero, Zero, Zero, Zero, Zero, Zero, Zero, Zero, Zero, Zero, Zero, Zero, Zero, Zero, Zero, Zero, Zero, Zero, Zero, Zero, Zero, Zero, Zero, Zero, Zero, Zero, Zero, Zero, /\* X - Buffer, (18) \*/ Ones, Ones, Zero, Zero, Zero, Zero, Ones, Ones,

 Ones, Ones, Ones, Ones, Ones, Ones, Ones, Ones, Zero, Zero, /\* X - Field Unit, (27) \*/ Zero, Zero, Zero, Zero, Ones, Ones, Ones, Ones, Ones, Ones, Ones, Ones, Zero, Zero, Zero, Zero, Zero, Zero, Ones, Ones, Ones, Ones, /\* X - Buffer Field, (38) \*/ Ones, Ones, Zero, Zero, Ones, Ones, Ones, Ones, Ones, Ones, Ones, Ones,

```
 Zero,
   Zero,
   Zero,
   Zero,
   Zero,
   Zero,
   Ones,
   Ones,
   Ones,
   Ones
 })
 /* Expected results: 64-bit, 32-bit */
 Name (P005, Package (0x62)
  /* X - Integer, (0) */ Zero,
   Zero,
  /* X - String, (1) */ Zero,
   Zero,
   Zero,
   Zero,
   Ones,
   Ones,
   Zero,
   Zero,
   Zero,
   Zero,
   Zero,
   Zero,
   Ones,
   Ones,
   Zero,
   Zero,
   Ones,
   Ones,
   Zero,
   Zero,
   Ones,
   Ones,
   Zero,
   Zero,
   Ones,
   Ones,
```
{

 Zero, Zero, Ones, Ones, Zero, Zero, Ones, Ones, /\* X - Buffer, (18) \*/ Zero, Zero, Ones, Ones, Zero, Zero, Zero, Zero, Zero, Zero, Zero, Zero, Zero, Zero, Zero, Zero, Ones, Ones,  $/* X - Field Unit, (27)$  \*/ Ones,

 Ones, Ones, Ones, Ones, Ones, Zero, Zero, Zero, Zero, Zero, Zero, Zero, Ones,

 Zero, Ones,

Ones,

```
 Zero,
       Zero,
       Zero,
       Zero,
       /* X - Buffer Field, (38) */
       Zero,
       Zero,
       Ones,
       Ones,
       Ones,
       Ones,
       Zero,
       Zero,
       Zero,
       Zero,
       Zero,
       Zero,
       Zero,
       Ones,
       Zero,
       Ones,
       Ones,
       Ones,
       Zero,
       Zero,
       Zero,
       Zero
     })
    If (Arg0)
     {
 M486 ()
      DF00 = 0x0100DF01 = 0x0100 Local7 = M488 (OP, 0x1ED1, 0x1ED1, 0x00, 0x00, 0x00)
     }
    Else
     {
      FLG1 = 0x01/* (Integer = \ge All other types) */\frac{\text{# (All other types} == \text{Integer}) \cdot \text{#}}{\text{[pi]}COM2 = 0x02/* Store(p000, PKG1) */
      /* Store(p001, PKG2) */
       M48B (OP, 0x0103)
      \frac{\text{# (String == > All other types)} \cdot \text{#}}{/* (All other types = \ge String) */
```

```
COM2 = 0x02 /*		Store(p002, PKG1) */
       /*		Store(p003, PKG2) */
       M48B (OP, 0x0204)
      /* (Buffer = \ge All other types) */
      /* (All other types = \geq Buffer) */COM2 = 0x02/* Store(p004, PKG1) */ /*		Store(p005, PKG2) */
       M48B (OP, 0x0302)
       /*		Store(PKG0, PKG1) */
       /*		Store(PKG0, PKG2) */
      COM2 = 0x00FLG1 = 0x00 }
  }
  /* LLessEqual
(\{\text{int}|str|buf\}, \{\text{int}|str|buf\}) \Longrightarrow \text{Boolean}^* /* */
  /* Total scale of unacceptable types: */
 /* Source1: 0x1ed1 */
 /* Source2: 0x1ed1 */
  /* Total scale of acceptable types: */
  /* Source1: 0x402e */
  /* Source2: 0x402e */
  Method (M421, 1, Serialized)
  {
    Name (OP, 0x15)
    TS00 ("m421")
    /* Expected results: 64-bit, 32-bit */
    Name (P000, Package (0x62)
    {
      /* X - Integer, (0) */ Zero,
       Ones,
       /* X - String, (1) */
       "Exc",
       "Exc",
       "Exc",
       "Exc",
       "Exc",
       "Exc",
       "Exc",
       "Exc",
```
 Zero, Zero, Zero, Zero, Zero, Ones, Ones, Ones, Zero, Ones, Ones, Zero, "Exc", "Exc", "Exc", "Exc", "Exc", "Exc", "Exc", "Exc", "Exc", "Exc", "Exc", "Exc", "Exc", "Exc", /\* X - Buffer, (18) \*/ Zero, Zero, Zero, Zero, Zero, Zero, Zero, Ones, Zero, Ones, Zero, Ones, Ones, Ones, Zero, Ones, Zero, Zero, /\* X - Field Unit, (27) \*/  Zero, Zero, Zero, Zero, Zero, Zero, Zero, Zero, Zero, Ones, Zero, Ones, Zero, Ones, Ones, Ones, Ones, Ones, Ones, Ones, Zero, Ones,

 $/* X -$ 

Buffer Field, (38) \*/

 Zero, Ones, Zero, Zero, Zero, Zero, Zero, Zero, Zero, Ones, Zero, Ones, Zero, Ones, Ones, Ones, Ones, Ones, Ones, Ones, Zero,

Ones

```
 })
    /* Expected results: 64-bit, 32-bit */
    Name (P001, Package (0x62)
    {
     /* X - Integer, (0) */ Ones,
      Zero,
      /* X - String, (1) */
      Zero,
      Zero,
      Zero,
      Zero,
      Ones,
      Ones,
      Zero,
      Zero,
      Ones,
      Zero,
      Zero,
      Zero,
      Ones,
      Ones,
      Zero,
      Zero,
      Ones,
      Ones,
      Zero,
      Zero,
 Ones,
      Ones,
      Zero,
      Zero,
      Ones,
      Ones,
      Zero,
      Zero,
```
 Ones, Ones, Zero, Zero, Ones, Ones,

/\* X - Buffer, (18) \*/

 **Open Source Used In UCS Manager vCenter Remote Plugin 4.0.1 17200**

 Zero, Zero, Zero, Zero, Zero, Zero, Zero, Zero, Zero, Zero, Zero, Zero, Zero, Zero, Zero, Zero, Ones, Ones, /\* X - Field Unit, (27) \*/

Ones,

Ones,

 Ones, Ones,

Ones,

Ones,

Ones,

Ones,

 Ones, Zero,

Ones,

Zero,

Ones,

 Ones, Zero,

Ones,

Ones,

Ones,

Zero,

 Zero, Zero,

Zero,

/\* X - Buffer Field, (38) \*/

Ones,

Zero,

Ones,

```
 Ones,
   Ones,
   Ones,
   Ones,
   Ones,
   Zero,
   Ones,
   Zero,
   Ones,
   Ones,
   Zero,
   Ones,
   Ones,
   Ones,
   Zero,
   Zero,
   Zero,
   Zero
 })
 /* Expected results: 64-bit, 32-bit */
 Name (P002, Package (0x62)
 {
   /* X - Integer, (0) */
   Zero,
   Zero,
   /* X - String, (1) */
   Ones,
   Ones,
   Ones,
   Ones,
   Zero,
   Zero,
   Ones,
   Ones,
   Ones,
   Ones,
   Ones,
   Ones,
   Zero,
   Zero,
   Ones,
   Ones,
   Zero,
```
 Zero, Ones, Ones, Zero, Zero, Ones, Ones, Zero, Zero, Ones, Ones, Zero, Zero, Ones, Ones, Zero, Zero, /\* X - Buffer, (18) \*/ Zero, Zero, Zero, Zero, Zero, Zero, Zero, Zero, Zero, Zero, Ones, Ones, Ones, Ones, "Exc", "Exc", "Exc", "Exc",  $/* X - Field Unit, (27)$  \*/ Zero, Zero, Zero, Zero, Zero, Zero, Zero, Zero, Zero,

 Zero, Zero, Ones, Zero, Zero, Ones,

Zero,

## Zero,

 Zero, Zero, Zero, Zero, Zero,  $/\ast$  X - Buffer Field, (38)  $\ast/$ 

 Zero, Zero, Zero, Zero, Zero, Zero, Zero, Zero, Zero, Zero, Zero, Ones, Zero, Zero, Ones, Zero, Zero, Zero, Zero, Zero, Zero, Zero }) /\* Expected results: 64-bit, 32-bit \*/ Name (P003, Package (0x62) {  $/* X - Integer, (0) */$  Zero, Zero,

/\* X - String, (1) \*/

 Zero, Zero, Zero, Zero, Ones, Ones, Zero, Zero, Ones, Ones, Zero, Zero, Ones, Ones, Zero, Zero, Ones, Ones, Zero, Zero, Ones, Ones, Zero, Zero, Ones, Ones, Zero, Zero, Ones, Ones, Zero, Zero, Ones, Ones, /\* X - Buffer, (18) \*/ Zero, Zero, Zero, Zero, Zero, Zero, Zero, Zero, Zero, Zero,

 Zero, Zero, Zero, Zero, Zero, Zero, Ones, Ones, /\* X - Field Unit, (27) \*/ Ones, Ones, Ones, Ones,

Ones,

Ones,

 Ones, Ones, Zero, Zero, Zero, Zero,

Zero,

Zero,

 Zero, Zero, Zero, Zero, Zero, Zero, Zero, Zero, /\* X - Buffer Field, (38) \*/

 Zero, Zero, Ones, Ones, Ones, Ones, Ones, Ones, Zero, Zero, Zero,

 Zero, Zero,

 Zero, Zero, Zero, Zero, Zero, Zero, Zero, Zero, Zero }) /\* Expected results: 64-bit, 32-bit \*/ Name (P004, Package (0x62)  $/* X - Integer, (0) */$  Zero, Zero, /\* X - String, (1) \*/ Zero, Zero, Zero, Zero, Zero, Zero, Zero, Zero, Zero, Zero, Zero, Zero, Zero, Zero, Zero, Zero, Zero, Zero, Zero, Zero, Zero, Zero, Zero, Zero, Zero, Zero, Zero, Zero,

{

 Zero, Zero, Zero, Zero, Zero, Zero, /\* X - Buffer, (18) \*/

 Ones, Ones, Zero, Zero, Ones, Ones, Ones, Ones, Ones, Ones, Ones, Ones, Ones, Ones, Ones, Ones, Zero, Zero,  $/* X - Field Unit, (27)$  \*/ Zero, Zero,

Ones,

 Zero, Zero, Ones, Ones, Ones, Ones, Ones, Ones,

 Ones, Zero, Zero, Zero, Zero, Zero, Zero, Ones,

 **Open Source Used In UCS Manager vCenter Remote Plugin 4.0.1 17208**
Ones, Ones, Ones, /\* X - Buffer Field, (38) \*/ Ones, Ones, Zero, Zero, Ones, Ones, Ones, Ones, Ones, Ones, Ones, Ones, Zero, Zero, Zero, Zero, Zero, Zero, Ones, Ones, Ones, Ones }) /\* Expected results: 64-bit, 32-bit \*/ Name (P005, Package (0x62) {  $/* X - Integer, (0) */$  Zero, Zero, /\* X - String, (1) \*/ Zero, Zero, Zero, Zero, Ones, Ones, Zero,

Zero,

Zero,

Zero,

 Zero, Zero, Ones, Ones, Zero, Zero, Ones, Ones, Zero, Zero, Ones, Ones, Zero, Zero, Ones, Ones, Zero, Zero, Ones, Ones, Zero, Zero, Ones, Ones, /\* X - Buffer, (18) \*/ Zero, Zero, Ones, Ones, Ones, Ones, Zero, Zero, Zero, Zero, Zero, Zero, Zero, Zero, Zero, Zero, Ones, Ones, /\* X - Field Unit, (27) \*/ Ones, Ones,

 Ones, Ones, Ones, Ones, Zero, Zero, Zero, Zero, Zero, Zero, Zero, Ones, Zero, Ones, Ones, Ones, Zero, Zero, Zero, Zero, /\* X - Buffer Field, (38) \*/ Zero, Zero, Ones, Ones, Ones, Ones, Zero, Zero, Zero, Zero, Zero, Zero, Zero, Ones, Zero, Ones, Ones, Ones, Zero, Zero, Zero, Zero })

 If (Arg0) {

```
 M486 ()
     DF00 = 0x0100DF01 = 0x0100 Local7 = M488 (OP, 0x1ED1, 0x1ED1, 0x00, 0x00, 0x00)
    }
    Else
    {
     FLG1 = 0x01/* (Integer = \ge All other types) */ /* (All
other types ==> Integer) */
     COM2 = 0x02 /*		Store(p000, PKG1) */
      /*		Store(p001, PKG2) */
      M48B (OP, 0x0103)
      /* (String ==> All other types) */
     /* (All other types = \ge String) */COM2 = 0x02/* Store(p002, PKG1) */
     /* Store(p003, PKG2) */
      M48B (OP, 0x0204)
     /* (Buffer = \ge All other types) *//* (All other types = \geq Buffer) */
     COM2 = 0x02/* Store(p004, PKG1) */
      /*		Store(p005, PKG2) */
      M48B (OP, 0x0302)
      /*		Store(PKG0, PKG1) */
     /* Store(PKG0, PKG2) */COM2 = 0x00FLG1 = 0x00 }
  }
/* LNot (int) => Boolean */ /* */
  /* Total scale of unacceptable types: */
  /* Source: 0x1ed1 */
  /* Total scale of acceptable types: */
  /* Source: 0x402e */
  Method (M422, 1, Serialized)
  {
    Name (OP, 0x16)
    TS00
 ("m422")
    If (Arg0)
    {
      M486 ()
```

```
 Local7 = M488 (OP, 0x1ED1, 0x00, 0x00, 0x00, 0x00)
    }
   Else
   {
    }
 }
 /* LNotEqual ({int|str|buf}, {int|str|buf}) => Boolean */
 /* */
 /* Total scale of unacceptable types: */
 /* Source1: 0x1ed1 */
 /* Source2: 0x1ed1 */
 /* Total scale of acceptable types: */
 /* Source1: 0x402e */
 /* Source2: 0x402e */
 Method (M423, 1, Serialized)
 {
   Name (OP, 0x17)
   TS00 ("m423")
   /* Expected results: 64-bit, 32-bit */
   Name (P000, Package (0x62)
   {
     /* X - Integer */ Ones,
      Ones,
      /* X - String */
      "Exc",
      "Exc",
      "Exc",
      "Exc",
      "Exc",
      "Exc",
      "Exc",
      "Exc",
      Ones,
      Ones,
      Ones,
      Ones,
      Ones,
      Ones,
      Ones,
      Ones,
      Ones,
      Ones,
      Ones,
```
 Ones, "Exc", "Exc", "Exc", "Exc", "Exc", "Exc", "Exc", "Exc", "Exc", "Exc", "Exc", "Exc", "Exc", "Exc", /\* X - Buffer \*/ Ones, Ones, Ones, Ones, Ones, Ones, Ones, Ones, Ones, Ones, Ones, Ones, Ones, Ones, Ones, Ones, Ones, Ones,  $/\ast$  X - Field Unit  $\ast/$  Ones, Ones, Ones, Ones, Ones, Ones, Ones, Ones, Ones, Ones, Ones,

 Ones, Ones, Ones, Ones, Ones, Ones, Ones, Ones, Ones, Ones,  $/\ast$  X - Buffer Field  $\ast/$ 

Ones,

Ones,

Ones,

 Ones, Ones,

Ones,

Ones,

Ones,

 Ones, Ones,

Ones,

Ones,

Ones,

Ones,

 Ones, Ones,

Ones,

Ones,

Ones,

Ones,

Ones,

 Ones, Ones

})

/\* Expected results: 64-bit, 32-bit \*/

 Name (P001, Package (0x62) {  $/* X - Integer */$  Ones, Ones,  $/* X - String */$ Ones,

Ones,

Ones,

Ones,

Ones,

Ones,

 Ones, Ones,

Ones,

Ones,

Ones,

#### Ones,

Ones,

 Ones, Ones,

Ones,

Ones,

Ones,

Ones,

Ones,

 Ones, Ones,

Ones,

Ones,

Ones,

Ones,

 Ones, Ones,

Ones,

Ones,

Ones,

Ones,

Ones,

/\* X - Buffer \*/

Ones,

Ones,

 Ones, Ones,

Ones,

Ones,

Ones,

Ones,

Ones,

 Ones, Ones,

Ones,

 Ones, Ones, Ones, Ones, Ones, /\* X - Field Unit \*/

Ones,

Ones,

Ones,

 Ones, Ones,

Ones,

Ones,

Ones,

Ones,

Ones,

Ones,

Ones,

### Ones,

Ones,

 Ones, Ones,

Ones,

Ones,

Ones,

Ones,

Ones,

Ones,

 $/\ast$  X - Buffer Field  $\ast/$ 

Ones,

Ones,

Ones,

Ones,

 Ones, Ones,

Ones,

Ones,

Ones,

Ones,

 Ones, Ones,

Ones,

Ones,

Ones,

 Ones, Ones, Ones, Ones, Ones, Ones }) /\* Expected results: 64-bit, 32-bit \*/

Name (P002, Package (0x62)

{

 $/* X - Integer */$ 

Ones,

Ones,

 $/\mathrm{*}$  X - String  $\mathrm{*}/$ 

Ones,

Ones,

 Ones, Ones,

Ones,

Ones,

Ones,

Ones,

 Zero, Zero,

Ones,

Ones,

Ones,

Ones,

Ones,

Ones,

Ones,

 Ones, Ones,

Ones,

Ones,

Ones,

Ones,

Ones,

 Ones, Ones,

Ones,

Ones,

Ones,

Ones,

 Ones, Ones, Ones,  $/\mathrm{*}$  X - Buffer  $\mathrm{*}/$  Ones, Ones, Ones, Ones, Ones, Ones, Ones, Ones, Ones, Ones, Ones, Ones, Ones, Ones, "Exc", "Exc", "Exc", "Exc", /\* X - Field Unit \*/ Ones, Ones, Ones, Ones, Ones, Ones, Ones, Ones, Ones, Ones, Ones, Ones, Ones, Ones, Ones, Ones, Ones, Ones, Ones, Ones, Ones, Ones,

/\* X - Buffer Field \*/

 Ones, Ones, Ones, Ones, Ones, Ones, Ones, Ones, Ones, Ones, Ones, Ones, Ones, Ones, Ones, Ones, Ones, Ones, Ones, Ones, Ones, Ones }) /\* Expected results: 64-bit, 32-bit \*/ Name (P003, Package (0x62) {  $/* X - Integer */$  Ones, Ones,  $/\mathrm{*}$  X - String  $\mathrm{*}/$  Ones, Ones, Ones, Ones, Ones, Ones, Ones, Ones, Zero, Zero, Ones, Ones, Ones,

 Ones, Ones, Ones, Ones, Ones, Ones, Ones, Ones, Ones, Ones, Ones, Ones, Ones, Ones, Ones, Ones, Ones, Ones, Ones, Ones, Ones, /\* X - Buffer \*/ Ones, Ones, Ones, Ones, Ones, Ones, Ones, Ones, Ones, Ones, Ones, Ones, Ones, Ones, Ones, Ones, Ones, Ones, /\* X - Field Unit \*/ Ones, Ones, Ones, Ones, Ones,

 Ones, Ones, Ones, Ones, Ones, Ones, Ones, Ones, Ones, Ones, Ones, Ones, Ones, Ones, Ones, Ones, Ones, /\* X - Buffer Field \*/ Ones, Ones, Ones, Ones, Ones, Ones, Ones, Ones, Ones, Ones, Ones, Ones, Ones, Ones, Ones, Ones, Ones, Ones, Ones, Ones, Ones, Ones }) /\* Expected results: 64-bit, 32-bit \*/

 Name (P004, Package (0x62) {

 $/* X - Integer */$ 

 Ones, Ones,  $/\ast$  X - String  $\ast/$ 

Ones,

 Ones, Ones, Ones,

Ones,

 Ones, Ones,

 Ones, Ones,

Ones,

Ones,

Ones,

 Ones, Ones,

Ones,

Ones,

Ones,

Ones,

 Ones, Ones,

Ones,

Ones,

 Ones, Ones,

Ones,

Ones,

Ones,

Ones,

 Ones, Ones,

Ones,

Ones,

Ones,

Ones,

/\* X - Buffer \*/

Ones,

Ones,

Ones,

Ones,

Zero,

Zero,

 Ones, Ones, Ones, Ones, Ones, Ones, Ones, Ones,

Ones,

Ones,

Ones,

Ones,

/\* X - Field Unit \*/

Ones,

Ones,

Ones,

 Ones, Ones,

Ones,

Ones,

# Ones,

Ones,

Ones,

 Ones, Ones,

Ones,

Ones,

Ones,

Ones,

Ones,

Ones,

 Ones, Ones,

Ones,

Ones,

/\* X - Buffer Field \*/

Ones,

Ones,

 Ones, Ones,

Ones,

Ones,

Ones,

Ones,

 Ones, Ones, Ones, Ones, Ones, Ones, Ones, Ones, Ones, Ones, Ones, Ones, Ones }) /\* Expected results: 64-bit, 32-bit \*/

```
 Name (P005, Package (0x62)
```
# {

 $/* X - Integer */$ 

#### Ones,

Ones,

 $/* X - String */$ 

Ones,

Ones,

Ones,

 Ones, Ones,

Ones,

Ones,

Ones,

Ones,

Ones,

Ones,

 Ones, Ones,

Ones,

Ones,

Ones,

Ones,

Ones,

Ones,

 Ones, Ones,

Ones,

Ones,

 Ones, Ones, Ones, Ones, Ones, Ones, Ones, Ones, Ones, Ones,  $/\mathrm{*}$  X - Buffer  $\mathrm{*}/$  Ones, Ones, Ones, Ones, Zero, Zero, Ones, Ones, Ones, Ones, Ones, Ones, Ones, Ones, Ones, Ones, Ones, Ones, /\* X - Field Unit \*/ Ones, Ones, Ones, Ones, Ones, Ones, Ones, Ones, Ones, Ones, Ones, Ones, Ones, Ones, Ones, Ones,

```
 Ones,
   Ones,
   Ones,
   Ones,
   Ones,
   Ones,
   /* X - Buffer Field */
   Ones,
   Ones,
   Ones,
   Ones,
   Ones,
   Ones,
   Ones,
   Ones,
   Ones,
   Ones,
   Ones,
   Ones,
   Ones,
   Ones,
   Ones,
   Ones,
   Ones,
   Ones,
   Ones,
   Ones,
   Ones,
   Ones
 })
 If (Arg0)
 {
   M486 ()
  DF00 = 0x0100DF01 = 0x0100 Local7 = M488 (OP, 0x1ED1, 0x1ED1, 0x00, 0x00, 0x00)
 }
 Else
 {
  FLG1 = 0x01/* (Integer = \ge All other types) */
   /* (All other types = > Integer) */
  COM2 = 0x02 /*		Store(p000, PKG1) */
   /*		Store(p001, PKG2) */
   M48B (OP, 0x0103)
  /* (String = \ge All other types) */
```

```
\frac{\text{N}}{\text{N}} (All other types = \frac{\text{N}}{\text{N}}) */
      COM2 = 0x02 /*		Store(p002, PKG1) */
       /*		Store(p003, PKG2) */
       M48B (OP, 0x0204)
      /* (Buffer = \ge All other types) *//* (All other types = \geq Buffer) */
      COM2 = 0x02 /*		Store(p004, PKG1) */
      /* Store(p005, PKG2) */ M48B (OP, 0x0302)
       /*		Store(PKG0, PKG1) */
       /*		Store(PKG0, PKG2) */
      COM2 = 0x00FLG1 = 0x00 }
  }
 \frac{\partial^*}{\partial t} LOr (int, int) => Boolean */
 /* */
  /* Total scale of unacceptable types: */
  /* Source1: 0x1ed1 */
  /* Source2: 0x1ed1 */
  /* Total scale of acceptable types: */
  /* Source1: 0x402e */
  /* Source2: 0x402e
 */
  Method (M424, 1, Serialized)
  {
    Name (OP, 0x18)
    TS00 ("m424")
    If (Arg0)
    {
       M486 ()
      DF00 = 0x0100DF01 = 0x0100Local7 = M488 (OP, 0x1ED1, 0x1ED1, 0x00, 0x00, 0x00)
     }
    Else
    {
     }
  }
 /* Match (pkg, byt, int, byt, int, int) => Ones | Integer */ /* */
  /* Total scale of unacceptable types: */
  /* */
  /* Total Currently excluded from it */
```

```
 /* SearchPackage: 0x5eef */
 /* MatchObject1: 0x1ed1 */
 /* MatchObject2: 0x1ed1 0x1ed1 (causes error) */
 /* StartIndex: 0x1ed1 0x1ed1 (causes error) */
 /* Total scale of acceptable types: */
 /* SearchPackage: 0x0010 */
 /* MatchObject1: 0x402e */
 /* MatchObject2: 0x402e */
 /* StartIndex: 0x402e */
 Method (M425, 1, Serialized)
 {
   Name (OP, 0x19)
   TS00 ("m425")
   If (Arg0)
   {
     M486 ()
     DF00 = 0x0400DF01 = 0x0100DF02 = 0x0100DF03 = 0x0100DF04 = 0x0100 Local7 = M488 (OP, 0x5EEF, 0x00, 0x1ED1, 0x00, 0x00)
   }
   Else
   {
   }
 }
/* Mid ({str|buf}, int, int, Result) => Buffer or String */ /* */
 /* Total scale of unacceptable types: */
 /* */
 /* Total Currently excluded from it */
 /* Source: 0x1ed1 */
 /* Index: 0x1ed1 0x0400 Op.Region (causes error) */
 /* Length: 0x1ed1 0x0400 Op.Region (causes error) */
 /* Total scale of acceptable types: */
 /* Source: 0x402e */
 /* Index: 0x402e */
 /* Length: 0x402e */
 Method (M426, 1, Serialized)
 {
   Name (OP, 0x1A)
   TS00 ("m426")
   If (Arg0)
   {
     M486 ()
    DF00 = 0x0200
```

```
DF01 = 0x0100DF02 = 0x0100Local7 = M488 (OP, 0x1ED1, 0x1AD1, 0x1AD1, 0x00, 0x00)
     }
 Else
    {
     }
  }
 \frac{\text{#} \text{Mod} (\text{int, int, Result}) \text{=} \text{Integer} \cdot \text{#}}{ /* */
  /* Total scale of unacceptable types: */
  /* Dividend: 0x1ed1 */
  /* Divisor: 0x1ed1 */
  /* Total scale of acceptable types: */
  /* Dividend: 0x402e */
  /* Divisor: 0x402e */
  Method (M427, 1, Serialized)
  {
    Name (OP, 0x1B)
    TS00 ("m427")
    If (Arg0)
    {
       M486 ()
      DF00 = 0x0100DF01 = 0x0100 Local7 = M488 (OP, 0x1ED1, 0x1ED1, 0x00, 0x00, 0x00)
     }
    Else
    {
     }
  }
 /* Multiply (int, int, Result) => Integer */ /* */
  /* Total scale of unacceptable types: */
  /* Multiplicand: 0x1ed1 */
  /* Multiplier: 0x1ed1 */
  /* Total scale of acceptable types: */
  /* Multiplicand: 0x402e */
  /* Multiplier: 0x402e */
  Method (M428, 1, Serialized)
  {
    Name (OP, 0x1C)
    TS00 ("m428")
    If (Arg0)
     {
```

```
 M486 ()
      DF00 = 0x0100DF01 = 0x0100Local7 = M488 (OP, 0x1ED1, 0x1ED1, 0x00, 0x00, 0x00)
    }
    Else
    {
    }
  }
 /* NAnd (int, int, Result) => Integer */ /* */
 /* Total scale of unacceptable types: */
  /* Source1: 0x1ed1 */
  /* Source2: 0x1ed1 */
  /* Total scale of acceptable types: */
  /* Source1: 0x402e */
  /* Source2: 0x402e */
  Method (M429, 1, Serialized)
  {
    Name (OP, 0x1D)
    TS00 ("m429")
    If (Arg0)
    {
      M486 ()
      DF00 = 0x0100DF01 = 0x0100Local7 = M488 (OP, 0x1ED1, 0x1ED1, 0x00, 0x00, 0x00)
    }
    Else
    {
    }
  }
 \frac{\text{N}}{\text{N}} NOr (int, int, Result) => Integer */
  /* */
 /* Total scale of unacceptable types: */
  /* Source1: 0x1ed1 */
 /* Source2: 0x1ed1 */
 /* Total scale of acceptable types: */
  /* Source1: 0x402e */
  /* Source2: 0x402e */
  Method
 (M430, 1, Serialized)
  {
    Name (OP, 0x1E)
    TS00 ("m430")
```

```
 If (Arg0)
    {
       M486 ()
      DF00 = 0x0100DF01 = 0x0100Local7 = M488 (OP, 0x1ED1, 0x1ED1, 0x00, 0x00, 0x00)
    }
    Else
    {
    }
  }
 /* Not (int, Result) => Integer */ /* */
  /* Total scale of unacceptable types: */
 /* Source: 0x1ed1 */
 /* Total scale of acceptable types: */
  /* Source: 0x402e */
  Method (M431, 1, Serialized)
  {
    Name (OP, 0x1F)
    TS00 ("m431")
    If (Arg0)
    {
      M486 ()
     Local7 = M488 (OP, 0x1ED1, 0x00, 0x00, 0x00, 0x00) }
    Else
    {
    }
  }
  /* ObjectType (any) => Integer */
  /* */
 /* Total scale of unacceptable types: */
 /* Object: 0x0000 */
 /* Total scale of acceptable types: */
  /* Object: 0x5eff */
  Method (M432, 1, Serialized)
  {
    Name (OP, 0x20)
    TS00
 ("m432")
    If (Arg0)
    {
       M486 ()
       /* Error: ObjectType fails with the Uninitialized type */
```

```
Local7 = M488 (OP, 0x01, 0x00, 0x00, 0x00, 0x00) }
      Else
      {
       }
   }
 \frac{\text{# Or (int, int, Result)}}{ \text{# } \cdot \text{#} \cdot \text{#} \cdot \text /* */
  /* Total scale of unacceptable types: */
  /* Source1: 0x1ed1 */
  /* Source2: 0x1ed1 */
  /* Total scale of acceptable types: */
  /* Source1: 0x402e */
  /* Source2: 0x402e */
  Method (M433, 1, Serialized)
   {
      Name (OP, 0x21)
      TS00 ("m433")
      If (Arg0)
      {
         M486 ()
         DF00 = 0x0100DF01 = 0x0100 Local7 = M488 (OP, 0x1ED1, 0x1ED1, 0x00, 0x00, 0x00)
       }
      Else
      {
       }
   }
 /* RefOf (any) \Rightarrow ObjectReference */
  /* */
  /* Total scale of unacceptable types: */
  /* Object: 0x0000 */
  /* Total scale of acceptable types: */
  /* Object: 0x5eff */
  Method
 (M434, 1, Serialized)
  {
      Name (OP, 0x22)
      TS00 ("m434")
      If (Arg0)
      {
          M486 ()
          /* Error: RefOf fails with the Uninitialized type */
         Local7 = M488 (OP, 0x01, 0x00, 0x00, 0x00, 0x00)
```

```
 }
   Else
   {
    }
 }
 /* Release (mux) */
 /* */
 /* Total scale of unacceptable types: */
 /* SyncObject: 0x5cff */
 /* Total scale of acceptable types: */
 /* SyncObject: 0x0200 */
 Method (M435, 1, Serialized)
 {
   Name (OP, 0x23)
   TS00 ("m435")
   If (Arg0)
   {
     M486 ()
     Local7 = M488 (OP, 0x5CFF, 0x00, 0x00, 0x00, 0x00)
    }
   Else
   {
    }
 }
/* Reset (evt) */ /* */
 /* Total scale of unacceptable types: */
 /* SyncObject: 0x5e7f */
 /* Total scale of acceptable types: */
 /* SyncObject: 0x0080 */
 Method (M436, 1, Serialized)
 {
   Name (OP, 0x24)
   TS00 ("m436")
    If (Arg0)
   {
      M486 ()
     Local7 = M488 (OP, 0x5E7F, 0x00, 0x00, 0x00, 0x00)
    }
   Else
   {
    }
 }
 /* Return ({any|ref}) */
 /* */
```

```
 /* Total scale of unacceptable types: */
  /* Arg: 0x0000 */
  /* Total scale of acceptable types: */
  /* Arg: 0x5eff */
 Method (M437, 1, Serialized)
  {
    Name (OP, 0x25)
    TS00 ("m437")
    If (Arg0)
    {
      M486 ()
      /* Error: Return fails with the Uninitialized type */
      Local7 = M488 (OP, 0x01, 0x00, 0x00, 0x00, 0x00)
     }
    Else
    {
     }
  }
 \frac{1}{8} ShiftLeft (int, int, Result) => Integer \frac{1}{8} /* */
 /* Total scale of unacceptable types: */
  /* Source: 0x1ed1 */
  /* ShiftCount: 0x1ed1 */
  /* Total scale of acceptable types: */
  /* Source: 0x402e */
  /* ShiftCount: 0x402e */
  Method (M438, 1, Serialized)
  {
    Name (OP, 0x26)
    TS00
 ("m438")
    If (Arg0)
    {
       M486 ()
     DF00 = 0x0100DF01 = 0x0100 Local7 = M488 (OP, 0x1ED1, 0x1ED1, 0x00, 0x00, 0x00)
     }
    Else
    {
     }
  }
 /* ShiftRight (int, int, Result) => Integer */ /* */
  /* Total scale of unacceptable types: */
```

```
 /* Source: 0x1ed1 */
 /* ShiftCount: 0x1ed1 */
 /* Total scale of acceptable types: */
  /* Source: 0x402e */
  /* ShiftCount: 0x402e */
  Method (M439, 1, Serialized)
  {
    Name (OP, 0x27)
    TS00 ("m439")
    If (Arg0)
    {
       M486 ()
      DF00 = 0x0100DF01 = 0x0100Local7 = M488 (OP, 0x1ED1, 0x1ED1, 0x00, 0x00, 0x00)
     }
    Else
    {
     }
  }
  /* Signal (evt) */
  /* */
  /* Total scale of unacceptable types: */
  /* SyncObject: 0x5e7f */
  /* Total scale of acceptable types: */
  /* SyncObject: 0x0080 */
  Method
 (M440, 1, Serialized)
  {
    Name (OP, 0x28)
    TS00 ("m440")
    If (Arg0)
    {
       M486 ()
       Local7 = M488 (OP, 0x5E7F, 0x00, 0x00, 0x00, 0x00)
     }
    Else
    {
     }
  }
 \frac{\text{%}}{\text{%}} SizeOf ({int|str|buf|pkg}) => Integer \frac{\text{*}}{\text{}} /* */
  /* Total scale of unacceptable types: */
 /* ObjectName: 0x5ee3 */
  /* Total scale of acceptable types: */
 /* ObjectName: 0x004c */
```

```
 Method (M441, 1, Serialized)
 {
   Name (OP, 0x29)
   TS00 ("m441")
   If (Arg0)
   {
     M486 ()
     Local7 = M488 (OP, 0x5EE3, 0x00, 0x00, 0x00, 0x00)
    }
   Else
   {
    }
 }
/* Sleep (int) */ /* */
 /* Total scale of unacceptable types: */
 /* MilliSeconds: 0x1ed1 */
 /* Total scale of acceptable types: */
 /* MilliSeconds: 0x402e */
 Method (M442, 1, Serialized)
 {
   Name (OP, 0x2A)
   TS00 ("m442")
   If (Arg0)
   {
  M486 ()
     Local7 = M488 (OP, 0x1ED1, 0x00, 0x00, 0x00, 0x00)
   }
   Else
   {
    }
 }
/* Stall (int) */ /* */
 /* Total scale of unacceptable types: */
 /* MicroSeconds: 0x1ed1 */
 /* Total scale of acceptable types: */
 /* MicroSeconds: 0x402e */
 Method (M443, 1, Serialized)
 {
   Name (OP, 0x2B)
   TS00 ("m443")
   If (Arg0)
   {
      M486 ()
```

```
Local7 = M488 (OP, 0x1ED1, 0x00, 0x00, 0x00, 0x00)
    }
    Else
    {
    }
  }
  /* Store (any, Destination) => DataRefObject */
  /* */
  /* Total scale of unacceptable types: */
  /* Source: 0x0000 */
 /* Total scale of acceptable types: */
  /* Source: 0x5eff */
  Method (M444, 1, Serialized)
  {
    Name (OP, 0x2C)
    TS00 ("m444")
    If (Arg0)
    {
      M486 ()
      /* Error: Store fails with the Uninitialized type */
     Local7 = M488 (OP, 0x01, 0x00, 0x00, 0x00, 0x00)
    }
    Else
    {
    }
  }
 /* Subtract (int, int, Result) \Rightarrow Integer */
  /* */
  /* Total scale of unacceptable types: */
 /* Minuend: 0x1ed1 */
 /* Subtrahend: 0x1ed1 */
  /* Total scale of acceptable types: */
  /* Minuend: 0x402e */
  /* Subtrahend: 0x402e */
 Method (M445, 1, Serialized)
  {
    Name (OP, 0x2D)
    TS00 ("m445")
    If (Arg0)
    {
      M486 ()
     DF00 = 0x0100DF01 = 0x0100Local7 = M488 (OP, 0x1ED1, 0x1ED1, 0x00, 0x00, 0x00)
```

```
 }
     Else
     {
     }
  }
 \frac{\text{#} \times \text{FoBCD}}{\text{FoBCD}} (int, Result) => Integer \frac{\text{#} \times \text{FoBCD}}{\text{FoBCD}} /* */
  /* Total scale of unacceptable types: */
  /* Value: 0x1ed1 */
  /* Total scale of acceptable types: */
  /* Value: 0x402e */
  Method (M446, 1, Serialized)
  {
     Name (OP, 0x2E)
     TS00 ("m446")
     If (Arg0)
     {
       M486 ()
      Local7 = M488 (OP, 0x1ED1, 0x00, 0x00, 0x00, 0x00)
     }
     Else
     {
     }
  }
  /* ToBuffer ({int|str|buf}, Result) => Buffer */
  /* */
  /* Total scale of unacceptable types: */
  /* Data: 0x1ed1 */
  /* Total scale of acceptable types: */
  /* Data: 0x402e */
  Method (M447, 1, Serialized)
  {
     Name (OP, 0x2F)
     TS00 ("m447")
     If (Arg0)
     {
       M486 ()
      Local7 = M488 (OP, 0x1ED1, 0x00, 0x00, 0x00, 0x00)
     }
     Else
     {
     }
  }
  /* ToDecimalString ({int|str|buf}, Result) => String */
```

```
 /* */
  /* Total scale of unacceptable types: */
  /* Data: 0x1ed1 */
  /* Total scale of acceptable types: */
  /* Data: 0x402e */
  Method (M448, 1, Serialized)
  {
    Name (OP, 0x30)
    TS00 ("m448")
    If (Arg0)
    {
      M486 ()
      Local7 = M488 (OP, 0x1ED1, 0x00, 0x00, 0x00, 0x00)
    }
    Else
    {
     Local7 = M48D (OP, 0x0102, 0x00, 0x00, 0x00, "305419896", "305419896")
      Local7 = M48D (OP, 0x0204, 0x00, 0x00, 0x00, "9876", "9876")
      Local7 = M48D (OP, 0x0209, 0x00, 0x00, 0x00, "FdeAcb0132547698", "FdeAcb0132547698")
      Local7 = M48D (OP, 0x0302, 0x00, 0x00, 0x00, "129,130", "129,130")
      Local7 = M48D (OP, 0x0303, 0x00, 0x00, 0x00, "131,132,133,134", "131,132,133,134")
      Local7 = M48D (OP, 0x0506, 0x00, 0x00, 0x00, "6692061083885586008", "88,70,55,136,25,250,198,82")
      Local7 = M48D (OP, 0x0E06, 0x00, 0x00, 0x00, "6692061083885586008", "88,70,55,136,25,250,198,82")
    }
  }
  /* ToHexString ({int|str|buf}, Result) => String */
 /* */
  /* Total scale of unacceptable types: */
 /* Data: 0x1ed1 */
  /* Total scale of acceptable types: */
  /* Data: 0x402e */
  Method (M449, 1, Serialized)
  {
    Name (OP, 0x31)
    TS00 ("m449")
    If (Arg0)
    {
      M486 ()
      Local7
= M488 (OP, 0x1ED1, 0x00, 0x00, 0x00, 0x00)
    }
    Else
    {
     Local7 = M48D (OP, 0x0102, 0x00, 0x00, 0x00, "0000000012345678", "12345678")
      Local7 = M48D (OP, 0x0204, 0x00, 0x00, 0x00, "9876", "9876")
      Local7 = M48D (OP, 0x0209, 0x00, 0x00, 0x00, "FdeAcb0132547698", "FdeAcb0132547698")
```

```
 Local7 = M48D (OP, 0x0302, 0x00, 0x00, 0x00, "81,82", "81,82")
      Local7 = M48D (OP, 0x0303, 0x00, 0x00, 0x00, "83,84,85,86", "83,84,85,86")
      Local7 = M48D (OP, 0x0506, 0x00, 0x00, 0x00, "6692061083885586008", "58,46,37,88,19,FA,C6,52")
      Local7 = M48D (OP, 0x0E06, 0x00, 0x00, 0x00, "6692061083885586008", "58,46,37,88,19,FA,C6,52")
    }
  }
 /* ToInteger ({int|str|buf}, Result) => Integer */ /* */
  /* Total scale of unacceptable types: */
  /* Data: 0x1ed1 */
  /* Total scale of acceptable types: */
  /* Data: 0x402e */
  Method (M450, 1, Serialized)
  {
    Name (OP, 0x32)
   TS00 ("m450")
    If (Arg0)
    {
      M486 ()
     Local7 = M488 (OP, 0x1ED1, 0x00, 0x00, 0x00, 0x00) }
    Else
    {
      Local7 = M48D (OP, 0x0102, 0x00, 0x00, 0x00, 0x12345678, 0x12345678)
     Local7 = M48D (OP, 0x0204, 0x00, 0x00, 0x00, 0x9876, 0x9876)
      Local7 = M48D (OP, 0x0211, 0x00, 0x00, 0x00, 0xF1DAB98E0D794BC5, 0x0D794BC5)
      Local7 = M48D (OP, 0x0302, 0x00, 0x00, 0x00, 0x8281, 0x8281)
      Local7 = M48D (OP, 0x0303, 0x00, 0x00, 0x00, 0x86858483, 0x86858483)
      Local7 = M48D (OP, 0x0506, 0x00, 0x00, 0x00, 0x52C6FA1988374658, 0x88374658)
      Local7 = M48D (OP, 0x0E06, 0x00, 0x00, 0x00, 0x52C6FA1988374658, 0x88374658)
    }
  }
 \frac{\text{#} \times \text{7}}{2} ToString (buf, int, Result) => String */
  /* */
  /* Total scale of unacceptable types: */
  /* Source: 0x1ed1 */
 /* Length: 0x1ed1 */ /* Total scale of acceptable types: */
  /* Source: 0x402e */
  /* Length:
 0x402e */
  Method (M451, 1, Serialized)
  {
    Name (OP, 0x33)
    TS00 ("m451")
```

```
 If (Arg0)
    {
       M486 ()
      DF00 = 0x0300DF01 = 0x0100Local7 = M488 (OP, 0x1ED1, 0x1ED1, 0x00, 0x00, 0x00)
     }
    Else
    {
     }
  }
 /* Wait (evt, int) \Rightarrow Boolean */
  /* */
  /* Total scale of unacceptable types: */
 /* SyncObject: 0x5e7f */
  /* SyncObject: 0x1ed1 */
  /* Total scale of acceptable types: */
  /* SyncObject: 0x0080 */
  /* SyncObject: 0x402e */
  Method (M452, 1, Serialized)
  {
    Name (OP, 0x34)
    TS00 ("m452")
    If (Arg0)
    {
       M486 ()
      DF00 = 0x0700DF01 = 0x0100 Local7 = M488 (OP, 0x5E7F, 0x1ED1, 0x00, 0x00, 0x00)
     }
    Else
    {
     }
  }
 \frac{\text{#} \times \text{For (int, int, Result)}}{ \text{#} \times \text{[right)}} /* */
  /* Total scale of unacceptable types: */
 /* Source1: 0x1ed1
 */
 /* Source2: 0x1ed1 */
 /* Total scale of acceptable types: */
  /* Source1: 0x402e */
  /* Source2: 0x402e */
  Method (M453, 1, Serialized)
  {
    Name (OP, 0x35)
```

```
 TS00 ("m453")
   If (Arg0)
   {
     M486 ()
    DF00 = 0x0100DF01 = 0x0100Local7 = M488 (OP, 0x1ED1, 0x1ED1, 0x00, 0x00, 0x00)
   }
   Else
   {
   }
 }
 Method (M460, 1, Serialized)
 {
   If (0x01)
   {
     M400 (Arg0)
     M401 (Arg0)
     M402 (Arg0)
     M403 (Arg0)
```
 **Open Source Used In UCS Manager vCenter Remote Plugin 4.0.1 17243**

 M404 (Arg0) M405 (Arg0) M406 (Arg0) M407 (Arg0) M408 (Arg0) M409 (Arg0) M410 (Arg0) M411 (Arg0) M412 (Arg0) M413 (Arg0) M414 (Arg0) M415 (Arg0) M416 (Arg0) M417 (Arg0) M418 (Arg0)

> M419 (Arg0) M420 (Arg0) M421 (Arg0) M422 (Arg0) M423 (Arg0) M424 (Arg0) M425 (Arg0) M426 (Arg0) M427 (Arg0) M428 (Arg0) M429 (Arg0) M430 (Arg0)

```
 M431 (Arg0)
      M432 (Arg0)
      M433 (Arg0)
      M434 (Arg0)
      M435 (Arg0)
      M436 (Arg0)
      M437 (Arg0)
      M438 (Arg0)
      M439 (Arg0)
      M440 (Arg0)
      M441 (Arg0)
      M442 (Arg0)
      M443 (Arg0)
      M444 (Arg0)
      M445 (Arg0)
      M446 (Arg0)
      M447 (Arg0)
      M448 (Arg0)
      M449 (Arg0)
      M450 (Arg0)
      M451 (Arg0)
      M452 (Arg0)
      M453 (Arg0)
    }
    Else
    {
     /* m400(arg0) */* m401(arg0) */
     * m402(arg0) */
      /*	m403(arg0) */
      /*	m407(arg0) */
      /*	m409(arg0)
 */
     /* m411(arg0) *//* m412(arg0) *//* m414(arg0) */
     /* m417(arg0) *//* m418(arg0) */ /*	m448(arg0) */
      /*	m449(arg0) */
     /* m450(arg0) */* m400(arg0) */
      M401 (Arg0)
    }
    If (0x00)
    {
      Name (XXXX, 0x00)
```
```
 Name (B000, Buffer (0x0A){})
      Name (S000, "000000000000000000000000000000")
     Debug = "-----------------"Local0 = (0x0A > 0x05) Debug = Local0
     Local0 = (0x05 > 0x0A)Debuq = Local0Local0 = ("11" > 0x11)Debug = Local0Local0 = ("11" == 0x11) Debug = Local0
     XXXX = "11"Debug = XXXX /* \MA60.XXXX */
     Local0 = ("11" > 0x0FFFFFFFFF
     Debug = Local0Local0 = (0x12 > "11")Debug = Local0 XXXX = "1234567890abCdeF"
      Debug
= XXXX * \M460.XXXX */
     XXXX = "FdeAcb0132547698"Debug = XXXX /* \MA60.XXXX */
      XXXX = "FdeAcb0132547698"
     Debug = XXXX /* \text{M460.XXXX} */
      /* [ACPI Debug] Integer: 0x90ABCDEF */
      /* [ACPI Debug] Integer: 0x32547698 */
     B000 = "qwrt" Debug = B000 /* \M460.B000 */
      /* 71 77 72 74 00 00 00 00 00 00 */
      S000 = 0xABEDF18942345678
      Debug = S000 /* \M460.S000 */
      /* "ABEDF18942345678" */
      B000 = "ABEDF18942345678"
      Debug = B000 /* \M460.B000 */
        /* 41 42 45 44 46 31 38 39 34 32 */
    }
```

```
Found in path(s):
```
\* /opt/cola/permits/1938739736\_1710926132.5875804/0/acpica-master-3-zip/acpicamaster/tests/aslts/src/runtime/common/conversion/otest.asl No license file was found, but licenses were detected in source scan.

/\*

}

```
* Some or all of this work - Copyright (c) 2006 - 2021, Intel Corp.
```

```
* All rights reserved.
```
- \*
- \* Redistribution and use in source and binary forms, with or without modification,
- \* are permitted provided that the following conditions are met:

\*

- \* Redistributions of source code must retain the above copyright notice,
- \* this list of conditions and the following disclaimer.
- \* Redistributions in binary form must reproduce the above copyright notice,
- \* this list of conditions and the following disclaimer in the documentation
- \* and/or other materials provided with the distribution.
- \* Neither the name of Intel Corporation nor the names of its contributors
- \* may be used to endorse or promote products derived from this software
- \* without specific prior written permission.
- \*

\* THIS SOFTWARE IS PROVIDED BY THE COPYRIGHT HOLDERS AND CONTRIBUTORS "AS IS" \* AND ANY EXPRESS OR IMPLIED WARRANTIES, INCLUDING, BUT NOT

LIMITED TO, THE

\* IMPLIED WARRANTIES OF MERCHANTABILITY AND FITNESS FOR A PARTICULAR PURPOSE

\* ARE DISCLAIMED. IN NO EVENT SHALL THE COPYRIGHT OWNER OR CONTRIBUTORS BE

\* LIABLE FOR ANY DIRECT, INDIRECT, INCIDENTAL, SPECIAL, EXEMPLARY, OR CONSEQUENTIAL \* DAMAGES (INCLUDING, BUT NOT LIMITED TO, PROCUREMENT OF SUBSTITUTE GOODS OR SERVICES;

\* LOSS OF USE, DATA, OR PROFITS; OR BUSINESS INTERRUPTION) HOWEVER CAUSED AND ON ANY

\* THEORY OF LIABILITY, WHETHER IN CONTRACT, STRICT LIABILITY, OR TORT (INCLUDING \* NEGLIGENCE OR OTHERWISE) ARISING IN ANY WAY OUT OF THE USE OF THIS SOFTWARE, \* EVEN IF ADVISED OF THE POSSIBILITY OF SUCH DAMAGE.

\*/

/\*

- \* Accumulate features which don't work on MS
- \*
- \* This should help to adapt tests to MS
- \*
- \* Stuff not working under MS:
- \*
- \* 1) Mod
- \* 2) Concatenate
- \* 3) CopyObject
- \* 4) POUT is restricted by abbu, apparently, by byte-size(!),
- not by the number of elements (!), and ABBU reports Failure in
- \* that case not distinguishable

from failures of MS being examined.

- $*$  5) Return (Add(i000, m001())) --!! but this works: Return (Add(Local7, m006()))
- $*$  6) Arg instead of i000 (in m001):
- Store(0x07000000, arg1)
- \* Return  $(Add(\arg 1, m007())$
- \* 7) LNotEqual(bf00, 0x80) : bf00 Buffer Field

```
*
```
- \* 8) (?) Buffer Field by arg -- doesn't work (?) (see xxx)
- \* 9) Field passed by arg -- doesn't work (see m30c)
- \* 10) Bank Field passed by arg -- doesn't work (see m30d):
- \* 11) Index Field passed by arg -- doesn't work (see m30e):

\*

```
* 12) write access to element of String by Index/DerefOf
```
- \* 13) Stack overflow on about 10-12 method calls depth,
- \* call methods chain is restricted by ~11
- \* 14) Named element of Package is, perhaps, not implemented by MS,
- \* i000 in Package(){i000} is, on MS, the same as Package(){"i000"},
- \* (see ns1.asl for example).
- \* 15) Stack (resource) overflow depends very much on other
- \* reasons, not only the depth of method calls.
- \* So, trying to wrap methods

of ns0.asl into one parent method

- \* decreases the available number of levels by more than 4 levels.
- \* 16) Internal objects of methods on MS consume some internal
- \* resources of ACPI MS interpreter. Pulling some internal objects
- \* of that method helps to prevent breakage of MS interpreter.

```
*/
```

```
Name(z161, 161)
```

```
/*
* Named Integer i000
*/
/*
* CopyObject
*
* fail
*/
Method(mf00,, Serialized)
{
	Name(ts, "mf00")
	Name(i000, 0xabcd0000)
	Name(i001, 0xabcd0001)
	/* Breaks on this command itself */
	CopyObject(i000, i001)
	if (chk0) {
 		if (LNotEqual(i001, 0xabcd0000)) {
 			err(ts, z161, __LINE__, 0, 0, i001, 0xabcd0000)
 		}
	}
	Return(POUT)
```

```
}
/*
* Concatenate
*
* success/fail
*/
Method(mf01,, Serialized)
{
	Name(ts, "mf01")
	Name(s000, "qwertyuiop")
	Name(s001, "_sdfghjkl")
	/* Doesn't break on this command itself */
	Concatenate(s000, s001, Local0)
	OUTP(Local0)
	if (chk0) {
 		/* This LNotEqual breaks */
 		if (LNotEqual(Local0, "qwertyuiop_sdfghjkl")) {
 			err(ts,
z161, \underline{\quad LINE\_}, 0, 0, \underline{\quad} Local\boxed{\quad}, "qwertyuiop_sdfghjkl")
 		}
	}
	Return(POUT)
}
/*
* LEqual of Strings
*
* fail
*/
Method(mf02,, Serialized)
{
	Name(ts, "mf02")
	Name(s000, "qwertyuiop")
	Name(s001, "_sdfghjkl")
	Store(LEqual("qwerty", "sdfghj"), Local3)
if (chk0) {
 		/* This LNotEqual breaks */
 		if (LEqual("qwerty", "sdfghj")) {
 err(ts, z161, _LINE_0, 0, "qwerty", "sdfghj")
 		}
	}
```

```
	Return(POUT)
}
/*
* Return (Add(i000, m001()))
*
* success
*/
Method(mf03,, Serialized)
{
	Name(ts, "mf03")
	Name(i000, 0x12340001)
	Method(m000)
	{
 		Method(m001)
 		{
 			Method(m002)
  			{
  				Return (1)
  			}
 			Return (Add(i000, m002()))
 		}
 		Return (Add(i000, m001()))
	}
	m000()
	if (chk1) {
 		Store(m000(), Local0)
 		if (LNotEqual(Local0, 0x24680003)) {
 			err(ts, z161, __LINE__, 0, 0, Local0, 0x24680003)
 		}
	}
	Return(POUT)
}
/*
* Store to uninitialized ArgX (no value passed by that ArgX)
*
* Store(0x00001000, arg6)
* Return (Add(arg6, m007()))
*
* fail
*/
Method(mf04,,
```

```
 Serialized)
{
	Name(ts, "mf04")
	Name(i000, 0xabcd0000)
	Method(m000)
	{
 		Store(0x00001001, arg6)
 		Return (Add(arg6, 5))
	}
	Method(m001)
	{
 		// With this line commented works:
 		// Store(0x00001001, arg6)
 		Store(0x00001001, arg6)
 		// Doesn't work:
 		// Return (Add(arg6, 5))
 \frac{1}{2} Return (0)
	}
	m001()
if (chk0) {
 		Store(m000(), Local0)
 		if (LNotEqual(Local0, 0x1006)) {
 			err(ts, z161, __LINE__, 0, 0, Local0, 0x1006)
 		}
 		CH03(ts, z161, 0x00b, __LINE__, 0)
	}
	Return(POUT)
}
/*
* Store to initialized ArgX (ArgX is passed with Constant Integer)
*
* Store(0x00001000, arg0)
* Return (Add(arg0, m007(0xabcd0000)))
*
* succeeded
*/
Method(mf05,, Serialized)
{
	Name(ts, "mf05")
```

```
	Method(m000, 1)
	{
 		Store(0x00001001, arg0)
 		Return (Add(arg0, 5))
	}
	m000(0xabcd0000)
	if (chk1) {
 		Store(m000(0xabcd0000), Local0)
 		if (LNotEqual(Local0, 0x1006)) {
 			err(ts, z161, __LINE__, 0, 0, Local0, 0x1006)
 		}
	}
	Return(POUT)
}
/*
* Store to initialized ArgX (ArgX
 is passed with Named Integer)
*
* Store(0x00001000, arg0)
* Return (Add(arg0, m007(i000)))
*
\hspace{0.1mm}^* succeeded
*/
Method(mf06,, Serialized)
{
	Name(ts, "mf06")
	Name(i000, 0xabcd0000)
	Method(m000, 1)
	{
 		Store(0x00001001, arg0)
 		Return (Add(arg0, 5))
	}
	Store(m000(i000), Local0)
	if (chk1) {
 		if (LNotEqual(Local0, 0x1006)) {
 			err(ts, z161, __LINE__, 0, 0, Local0, 0x1006)
 		}
 		if (LNotEqual(i000, 0xabcd0000)) {
 			err(ts, z161, __LINE__, 0, 0, i000, 0xabcd0000)
 		}
	}
```

```
	Return(POUT)
}
/*
* Store to initialized ArgX (ArgX is passed with Integer by LocalX)
*
* Store(0x00001000, arg0)
* Return (Add(arg0, m007(i000)))
*
* succeeded
*/
Method(mf07,, Serialized)
{
	Name(ts, "mf07")
	Method(m000, 1)
	{
 		Store(0x00001001, arg0)
 		Return (Add(arg0, 5))
	}
	Store(0xabcd0000, Local7)
	Store(m000(Local7), Local0)
	if (chk1) {
 		if (LNotEqual(Local0, 0x1006)) {
 			err(ts, z161, __LINE__, 0, 0, Local0, 0x1006)
 		}
 		if (LNotEqual(Local7, 0xabcd0000)) {
 err(ts, z161, \_\_LINE_ 0, 0, Local7, 0xabcd0000)
 		}
	}
	Return(POUT)
}
/*
* LNotEqual(bf00, 0x80)
* bf00 -- Buffer Field
*
* fail
*/
Method(mf08,, Serialized)
{
	Name(ts, "mf08")
	Name(pr, 1)
```
 Name(i001, 0) Name(b000, Buffer(9) {0x10, 0x11, 0x12, 0x13, 0x14, 0x15, 0x16, 0x17, 0x18}) CreateField(b000, 0, 8, bf00)

 // Doesn't work Store(LNotEqual(bf00, 0x80), Local3)

 if (chk0) {

 // Works Store(bf00, Local0)

 // Doesn't work (!) too: Store(LNotEqual(Local0, 0x80), Local3)

```
	// Doesn't work (!) too:
	Store(Local0, Local1)
	Store(LNotEqual(Local1, 0x80), Local3)
```

```
	// Works
if (pr) \{		OUTP(Local0)
		OUTP(bf00)
	}
```

```
	// Works
	Store(0x80, bf00)
```

```
	// Works
if (pr) \{		// There is ok:
		OUTP(bf00)
```

```
	}
```

```
	Store(0x80, bf00)
```

```
if (LNotEqual(bf00, Buffer(){0x80})) {
		err(ts, z161, __LINE__, 0, 0, bf00, Buffer(){0x80})
	}
```

```
	} /* if(chk0) */
```

```
	Return(POUT)
```

```
}
```
/\*

\* Write access to element of String by Index operator

\*

```
* fail
*/
Method(mf09,, Serialized)
{
	Name(ts, "mf09")
	Name(s000, "qqqqqqqqqqqqqq")
	Store(0x38,
 Index(s000, 0))
	if (chk0) {
 		Store(DerefOf(Index(s000, 0)), Local0)
 		if (LNotEqual(Local0, 0x38)) {
 			err(ts, z161, __LINE__, 0, 0, Local0, 0x38)
 		}
	}
	Return(POUT)
}
/*
* Field passed by agrX doesn't work
*
* success
*/
Method(mf0a,, Serialized)
{
	Name(ts, "mf0a")
	OperationRegion(r000, SystemMemory, 0x100, 0x100)
Field(r000, ByteAcc, NoLock, Preserve) { f000, 32 }
	Method(m000, 1)
	{
 		Method(m001, 1)
 		{
 			Store(0x00000020, arg0)
 			Return (Add(arg0, 5))
 		}
 		Add(arg0, 1, Local0)
 		Store(Local0, arg0)
 		Store(Add(arg0, m001(arg0)), Local0)
 		Return (Local0)
	}
	Method(m001, 1)
```

```
	{
 Method(m001, 1)
 		{
 			Return (Add(arg0, 5))
 		}
 		Store(Add(arg0, m001(arg0)), Local0)
 		Return (Local0)
	}
	Store(0x12345678, f000)
	Store(m000(f000), Local0)
	if (chk1) {
 		if (LNotEqual(Local0, 0x1234569e)) {
 			err(ts, z161, __LINE__, 0, 0, Local0, 0x1234569e)
 		}
 		if (LNotEqual(f000, 0x12345678)) {
 			err(ts, z161, __LINE__, 0, 0, f000, 0x12345678)
 		}
	}
	Store(0x12345675,
 f000)
	Store(m001(f000), Local0)
	if (chk1) {
 		if (LNotEqual(Local0, 0x2468acef)) {
 			err(ts, z161, __LINE__, 0, 0, Local0, 0x2468acef)
 		}
 		if (LNotEqual(f000, 0x12345675)) {
 			err(ts, z161, __LINE__, 0, 0, f000, 0x12345675)
 		}
	}
	Return(POUT)
}
/*
* Bank Field passed by agrX doesn't work
*
* succeeded
*/
Method(mf0b,, Serialized)
{
	Name(ts, "mf0b")
	OperationRegion(r000, SystemMemory, 0x100, 0x100)
	Field(r000, ByteAcc, NoLock, Preserve) { f000,32, f001,32 }
	BankField(r000, f001, 0, ByteAcc, NoLock, Preserve) { bnk0, 32 }
```

```
	Method(m000, 1)
	{
		Method(m001, 1)
		{
 			Store(0x00000020, arg0)
 			Return (Add(arg0, 5))
		}
		Add(arg0, 1, Local0)
		Store(Local0, arg0)
		Store(Add(arg0, m001(arg0)), Local0)
		Return (Local0)
	}
	Method(m001, 1)
	{
		Method(m001, 1)
		{
			Return (Add(arg0, 5))
		}
		Store(Add(arg0, m001(arg0)), Local0)
		Return (Local0)
	}
	Store(0x12345678, bnk0)
	Store(m000(bnk0), Local0)
	if (chk1) {
		if (LNotEqual(Local0,
 0x1234569e)) {
 			err(ts, z161, __LINE__, 0, 0, Local0, 0x1234569e)
		}
		if (LNotEqual(bnk0, 0x12345678)) {
			err(ts, z161, __LINE__, 0, 0, bnk0, 0x12345678)
		}
	}
	Store(0x12345675, bnk0)
	Store(m001(bnk0), Local0)
	if (chk1) {
		if (LNotEqual(Local0, 0x2468acef)) {
			err(ts, z161, __LINE__, 0, 0, Local0, 0x2468acef)
		}
		if (LNotEqual(bnk0, 0x12345675)) {
```

```
			err(ts, z161, __LINE__, 0, 0, bnk0, 0x12345675)
 		}
	}
	Return(POUT)
}
/*
* Index Field passed by agrX doesn't work
*
* succeeded
*/
Method(mf0c,, Serialized)
{
	Name(ts, "mf0c")
	OperationRegion(r000, SystemMemory, 0x100, 0x100)
	Field(r000, ByteAcc, NoLock, Preserve) { f000,32, f001,32 }
	IndexField(f000, f001, ByteAcc, NoLock, Preserve) { if00, 32 }
	Method(m000, 1)
	{
 		Method(m001, 1)
 		{
 			Store(0x00000020, arg0)
 			Return (Add(arg0, 5))
 		}
 		Add(arg0, 1, Local0)
 		Store(Local0, arg0)
 		Store(Add(arg0, m001(arg0)), Local0)
 		Return (Local0)
	}
	Method(m001, 1)
	{
 Method(m001, 1)
 		{
 			Return (Add(arg0,
 5))
 		}
 		Store(Add(arg0, m001(arg0)), Local0)
 		Return (Local0)
	}
```

```
	Store(0x12345678, if00)
	Store(m000(if00), Local0)
	if (chk1) {
 		if (LNotEqual(Local0, 0x12121238)) {
 			err(ts, z161, __LINE__, 0, 0, Local0, 0x12121238)
 		}
 		if (LNotEqual(if00, 0x12121212)) {
 			err(ts, z161, __LINE__, 0, 0, if00, 0x12121212)
 		}
	}
	Store(0x12345675, if00)
	Store(m001(if00), Local0)
	if (chk1) {
 		if (LNotEqual(Local0, 0x24242429)) {
 			err(ts, z161, __LINE__, 0, 0, Local0, 0x24242429)
 		}
 		if (LNotEqual(if00, 0x12121212)) {
 			err(ts, z161, __LINE__, 0, 0, if00, 0x12121212)
 		}
	}
	Return(POUT)
}
/*
* Buffer Field passed by agrX
*
* fail
*/
Method(mf0d,, Serialized)
{
	Name(ts, "mf0d")
	Name(b000, Buffer(16) {})
	CreateField(b000, 5, 32, bf00)
	Method(m000, 1)
	{
 		Method(m001, 1)
 		{
 			Store(0x00000020, arg0)
 			Return (Add(arg0, 5))
 		}
 		Add(arg0, 1, Local0)
 		Store(Local0, arg0)
 		Store(Add(arg0, m001(arg0)), Local0)
```

```
		Return (Local0)
	}
	Store(0x12345678, bf00)
	Store(m000(bf00),
 Local0)
	if (chk0) {
 		if (LNotEqual(Local0, 0x1234569e)) {
 			err(ts, z161, __LINE__, 0, 0, Local0, 0x1234569e)
 		}
 		if (LNotEqual(bf00, Buffer(){0x78, 0x56, 0x34, 0x12})) {
 err(ts, z161, _LINE_, 0, 0, bf00, Buffer(){0x78, 0x56, 0x34, 0x12})
 		}
	}
	Return(POUT)
}
/*
* Buffer Field passed by agrX
*
* fail
*/
Method(mf0e,, Serialized)
{
	Name(ts, "mf0e")
	Name(b000, Buffer(16) {})
	CreateField(b000, 5, 32, bf00)
	Method(m001, 1)
	{
 Method(m001, 1)
 		{
 			Return (Add(arg0, 5))
 		}
 		Store(Add(arg0, m001(arg0)), Local0)
 		Return (Local0)
	}
	Store(0x12345675, bf00)
	Store(m001(bf00), Local0)
	if (chk0) {
 		if (LNotEqual(Local0, 0x2468acef)) {
 			err(ts, z161, __LINE__, 0, 0, Local0, 0x2468acef)
 		}
```

```
		if (LNotEqual(bf00, Buffer(){0x75, 0x56, 0x34, 0x12})) {
 err(ts, z161, _LINE_, 0, 0, bf00, Buffer(){0x75, 0x56, 0x34, 0x12})
 		}
	}
	Return(POUT)
}
/*
* Buffer Field passed by agrX
*
* fail
*/
Method(mf0f,, Serialized)
{
	Name(ts, "mf0f")
	Name(b000, Buffer(16)
 {})
	CreateField(b000, 5, 32, bf00)
	Method(m000, 1)
	{
 Method(m001, 1)
 		{
 			Store(0x00000020, arg0)
 			Return (Add(arg0, 5))
 		}
 		Add(arg0, 1, Local0)
 		Store(Local0, arg0)
 		Store(Add(arg0, m001(arg0)), Local0)
 		Return (Local0)
	}
	Method(m001, 1)
	{
 		Method(m001, 1)
 		{
 			Return (Add(arg0, 5))
 		}
 		Store(Add(arg0, m001(arg0)), Local0)
 		Return (Local0)
	}
```

```
	Store(0x12345678, bf00)
	Store(m000(bf00), Local0)
	if (chk0) {
 		if (LNotEqual(Local0, 0x1234569e)) {
 			err(ts, z161, __LINE__, 0, 0, Local0, 0x1234569e)
 		}
 		if (LNotEqual(bf00, Buffer(){0x78, 0x56, 0x34, 0x12})) {
 err(ts, z161, _LINE_, 0, 0, bf00, Buffer(){0x78, 0x56, 0x34, 0x12})
 		}
	}
	Store(0x12345675, bf00)
	Store(m001(bf00), Local0)
	if (chk0) {
 		if (LNotEqual(Local0, 0x2468acef)) {
 			err(ts, z161, __LINE__, 0, 0, Local0, 0x2468acef)
 		}
 		if (LNotEqual(bf00, Buffer(){0x75, 0x56, 0x34, 0x12})) {
 err(ts, z161, _LINE_, 0, 0, bf00, Buffer(){0x75, 0x56, 0x34, 0x12})
 		}
	}
	Return(POUT)
}
/*
 * Buffer Field passed by agrX
*
* fail
*/
Method(mf10,, Serialized)
{
	Name(ts, "mf10")
	Name(b000, Buffer(16) {})
	CreateField(b000, 0, 32, bf00)
	Method(m000, 1)
	{
 		Return (arg0)
	}
	// Ok
	OUTP(b000)
	// This write works correctly:
	Store(0x12345678, bf00)
	// Succeeds:
```
 Store(m000(bf00), Local0)

```
	// Breaks:
	// LNotEqual(Local0, 0x12345678)
	// Breaks:
// Add (Local0, 0)	// Breaks:
	// Add(bf00, 0)
\mathcal{N} Ok
	OUTP(b000)
 		if (LNotEqual(Local0, Buffer(){0x78, 0x56, 0x34, 0x12})) {
 err(ts, z161, _LINE_, 0, 0, Local0, Buffer(){0x78, 0x56, 0x34, 0x12})
 		}
 if (LNotEqual(bf00, Buffer(){0x78, 0x56, 0x34, 0x12})) {
 			err(ts, z161, __LINE__, 0, 0, bf00, Buffer(){0x78, 0x56, 0x34, 0x12})
 		}
	Return(POUT)
}
/*
* LEqual of Buffers
*
* fail
*/
Method(mf11,, Serialized)
{
	Name(ts, "mf11")
	Name(b000, Buffer(4) {0x10, 0x11, 0x12, 0x13})
	Name(b001, Buffer(4) {0x10, 0x11, 0x12, 0x13})
	Store(LEqual(b000, b001), Local3)
	Return(POUT)
}
/*
* Method calculation
 stack overflow
*
* If remove one level the test succeeds
*
* fail
*/
```

```
Method(mf12,, Serialized)
	Name(ts, "mf12")
 	Name(i000, 0)
 	Name(i001, 0)
 	Name(i002, 0)
 	Name(i003, 0)
 	Name(i004, 0)
 	Name(i005, 0)
 	Name(i006, 0)
 	Name(i007, 0)
 	Name(i008, 0)
 	Name(i009, 0)
 	Name(i00a, 0)
 	Name(i00b, 0)
 	Name(i00c, 0)
 	Method(m000)
 		Method(m001)
  		{
  			Method(m002)
   			{
   				Method(m003)
   				{
    					Method(m004)
    					{
     						Method(m005)
      						{
     							Method(m006)
      							{
       								Method(m007)
       								{
       									Method(m008)
\left\{\begin{array}{ccc} \end{array}\right\}										Method(m009)
         										{
         											Method(m00a)
          											{
          												Method(m00b)
          												{
           													Method(m00c)
           													{
            														Store(0xabcd000c, i00c)
           													}
           													Store(0xabcd000b, i00b)
           													m00c()
```
{

 {

```
												}
         												Store(0xabcd000a, i00a)
         												m00b()
        											}
        											Store(0xabcd0009, i009)
        											m00a()
        										}
       										Store(0xabcd0008, i008)
       										m009()
       									}
      									Store(0xabcd0007,
 i007)
      									m008()
      								}
     								Store(0xabcd0006, i006)
     								m007()
     							}
     							Store(0xabcd0005, i005)
    							m006()
    						}
    						Store(0xabcd0004, i004)
    						m005()
   					}
   					Store(0xabcd0003, i003)
   					m004()
  				}
  				Store(0xabcd0002, i002)
  				m003()
  			}
 			Store(0xabcd0001, i001)
 			m002()
 		}
		Store(0xabcd0000, i000)
		m001()
	}
	/*
 	 * If remove one level the test succeeds
 	 */
	m000()
	if (LNotEqual(i000, 0xabcd0000)) {
		err(ts, z161, __LINE__, 0, 0, i000, 0xabcd0000)
	}
	if (LNotEqual(i001, 0xabcd0001)) {
		err(ts, z161, __LINE__, 0, 0, i001, 0xabcd0001)
	}
	if (LNotEqual(i002, 0xabcd0002)) {
```
 err(ts, z161, \_\_LINE\_\_, 0, 0, i002, 0xabcd0002) } if (LNotEqual(i003, 0xabcd0003)) { err(ts, z161, \_\_LINE\_\_, 0, 0, i003, 0xabcd0003) } if (LNotEqual(i004, 0xabcd0004)) { err(ts, z161, \_\_LINE\_\_, 0, 0, i004, 0xabcd0004) } if (LNotEqual(i005, 0xabcd0005)) { err(ts, z161, \_\_LINE\_\_, 0, 0, i005, 0xabcd0005) } if (LNotEqual(i006, 0xabcd0006)) { err(ts, z161, \_\_LINE\_\_, 0, 0, i006, 0xabcd0006) } if (LNotEqual(i007, 0xabcd0007)) { err(ts, z161, \_\_LINE\_\_, 0, 0, i007, 0xabcd0007) } if (LNotEqual(i008, 0xabcd0008)) { err(ts, z161, \_\_LINE\_\_, 0, 0, i008, 0xabcd0008) } if (LNotEqual(i009, 0xabcd0009)) { err(ts, z161, \_\_LINE\_\_, 0, 0, i009, 0xabcd0009) } if (LNotEqual(i00a, 0xabcd000a)) { err(ts, z161, \_\_LINE\_\_, 0, 0, i00a, 0xabcd000a) } if (LNotEqual(i00b, 0xabcd000b)) { err(ts, z161, \_\_LINE\_\_, 0, 0, i00b, 0xabcd000b) } if (LNotEqual(i00c, 0xabcd000c)) { err(ts, z161, \_\_LINE\_\_, 0, 0, i00c, 0xabcd000c) } Return(POUT) } /\* \* Method calculation stack overflow \* \* If remove one level the test succeeds \* \* fail \*/ Method(mf13,, Serialized) { Name(ts, "mf13")

```
	Name(i000, 0)
	Name(i001, 0)
	Name(i002, 0)
	Name(i003, 0)
	Name(i004, 0)
	Name(i005, 0)
	Name(i006, 0)
	Name(i007, 0)
	Name(i008, 0)
	Name(i009, 0)
	Name(i00a, 0)
	Name(i00b, 0)
	Name(i00c, 0)
	Name(i00d, 0)
	Name(i00e,
 0)
	Name(i00f, 0)
	Name(i010, 0)
	Method(m000)
	{
		Store(0xabcd0000, i000)
	}
	Method(m001)
	{
		Store(0xabcd0001, i001)
		m000()
	}
	Method(m002)
	{
		Store(0xabcd0002, i002)
		m001()
	}
	Method(m003)
	{
		Store(0xabcd0003, i003)
		m002()
	}
	Method(m004)
	{
		Store(0xabcd0004, i004)
		m003()
	}
	Method(m005)
	{
		Store(0xabcd0005, i005)
		m004()
```

```
	}
	Method(m006)
	{
		Store(0xabcd0006, i006)
		m005()
	}
	Method(m007)
	{
		Store(0xabcd0007, i007)
		m006()
	}
	Method(m008)
	{
		Store(0xabcd0008, i008)
		m007()
	}
	Method(m009)
	{
		Store(0xabcd0009, i009)
		m008()
	}
	Method(m00a)
	{
		Store(0xabcd000a, i00a)
		m009()
	}
	Method(m00b)
	{
		Store(0xabcd000b, i00b)
		m00a()
	}
	Method(m00c)
	{
		Store(0xabcd000c, i00c)
		m00b()
	}
	Method(m00d)
	{
		Store(0xabcd000d, i00d)
		m00c()
	}
	Method(m00e)
	{
		Store(0xabcd000e, i00e)
		m00d()
	}
	Method(m00f)
	{
```

```
		Store(0xabcd000f, i00f)
		m00e()
	}
	Method(m010)
	{
		Store(0xabcd0010, i010)
m00f()	}
```
 /\* \* If remove one level the test succeeds \*/ m010()

 if (LNotEqual(i000, 0xabcd0000)) { err(ts, z161, \_\_LINE\_\_, 0, 0, i000, 0xabcd0000) } if (LNotEqual(i001, 0xabcd0001)) { err(ts, z161, \_\_LINE\_\_, 0, 0, i001, 0xabcd0001) } if (LNotEqual(i002, 0xabcd0002)) { err(ts, z161, \_\_LINE\_\_, 0, 0, i002, 0xabcd0002) } if (LNotEqual(i003, 0xabcd0003)) { err(ts, z161, \_\_LINE\_\_, 0, 0, i003, 0xabcd0003) } if (LNotEqual(i004, 0xabcd0004)) { err(ts, z161, \_\_LINE\_\_, 0, 0, i004, 0xabcd0004) } if (LNotEqual(i005, 0xabcd0005)) { err(ts, z161, \_\_LINE\_\_, 0, 0, i005, 0xabcd0005) } if (LNotEqual(i006, 0xabcd0006)) { err(ts, z161, \_\_LINE\_\_, 0, 0, i006, 0xabcd0006) } if (LNotEqual(i007, 0xabcd0007)) { err(ts, z161, \_\_LINE\_\_, 0, 0, i007, 0xabcd0007) } if (LNotEqual(i008, 0xabcd0008)) { err(ts, z161, \_\_LINE\_\_, 0, 0, i008, 0xabcd0008) } if (LNotEqual(i009, 0xabcd0009)) { err(ts, z161, \_\_LINE\_\_, 0, 0, i009, 0xabcd0009) } if (LNotEqual(i00a, 0xabcd000a)) {

```
		err(ts, z161, __LINE__, 0, 0, i00a, 0xabcd000a)
	}
	if
 (LNotEqual(i00b, 0xabcd000b)) {
 		err(ts, z161, __LINE__, 0, 0, i00b, 0xabcd000b)
	}
	if (LNotEqual(i00c, 0xabcd000c)) {
 		err(ts, z161, __LINE__, 0, 0, i00c, 0xabcd000c)
	}
	if (LNotEqual(i00d, 0xabcd000d)) {
 		err(ts, z161, __LINE__, 0, 0, i00d, 0xabcd000d)
	}
	if (LNotEqual(i00e, 0xabcd000e)) {
 		err(ts, z161, __LINE__, 0, 0, i00e, 0xabcd000e)
	}
	if (LNotEqual(i00f, 0xabcd000f)) {
 		err(ts, z161, __LINE__, 0, 0, i00f, 0xabcd000f)
	}
	if (LNotEqual(i010, 0xabcd0010)) {
 		err(ts, z161, __LINE__, 0, 0, i010, 0xabcd0010)
	}
	Return(POUT)
}
/*
* Check Timer
*
* fail
*/
Method(mf14,, Serialized)
{
	Name(ts, "mf14")
	Name(i000, 0)
	Store(Timer, i000)
	OUTP(i000)
	Return(POUT)
}
/*
* Mod
*
* fail
*/
Method(mf15,, Serialized)
{
```

```
	Name(ts, "mf15")
	Store(0x1234567d, Local1)
	Store(8, Local2)
	/* This Mod breaks */
	Mod(Local1, Local2, Local0)
	OUTP(Local0)
	if (chk0) {
 		if (LNotEqual(Local0, 5)) {
 			err(ts, z161, __LINE__, 0, 0, Local0, 5)
 		}
	}
	Return(POUT)
}
/*
 * Return (Package)
*
* success
*/
Method(mf16,, Serialized)
{
	Name(ts, "mf16")
	Name(p000, Package() {0xabcd0000, 0xabcd0001, 0xabcd0003})
	Method(m000, 1)
	{
 		Return (arg0)
	}
	Store(m000(p000), Local0)
	Store(DerefOf(Index(Local0, 1)), Local0)
	if (LNotEqual(Local0, 0xabcd0001)) {
 		err(ts, z161, __LINE__, 0, 0, Local0, 0xabcd0001)
	}
	Return(POUT)
}
/*
* Return (Package)
*
* success
```

```
*/
Method(mf17,, Serialized)
{
	Name(ts, "mf17")
	Name(p000, Package() {0xabcd0000, 0xabcd0001, 0xabcd0003})
	Method(m000,, Serialized)
	{
 		Name(pp00, Package() {0xabcd0000, 0xabcd0001, 0xabcd0003})
 		Return (pp00)
	}
	Store(m000(), Local0)
	Store(DerefOf(Index(Local0, 1)), Local0)
	if (LNotEqual(Local0, 0xabcd0001)) {
 		err(ts, z161, __LINE__, 0, 0, Local0, 0xabcd0001)
	}
	Return(POUT)
}
/*
* LEqual (String, String)
*
* fail
*/
Method(mf18,, Serialized)
{
	Name(ts, "mf18")
	Name(s000, "qwertyuiop")
	Name(s001, "qwertyuiop")
	Store(LEqual(s000, s001), Local3)
	if (chk0)
 {
 		Store(LEqual(s000, s001), Local0)
 		if (LNot(Local0)) {
 			err(ts, z161, __LINE__, 0, 0, Local0, Ones)
 		}
	}
	Return(POUT)
}
/*
* LEqual (Buffer, Buffer)
```

```
* fail
*/
Method(mf19,, Serialized)
{
	Name(ts, "mf19")
	Name(b000, Buffer(4) {0x10, 0x11, 0x12, 0x13})
	Name(b001, Buffer(4) {0x10, 0x11, 0x12, 0x13})
	Store(LEqual(b000, b001), Local3)
	if (chk0) {
 		Store(LEqual(b000, b001), Local0)
 		if (LNot(Local0)) {
 			err(ts, z161, __LINE__, 0, 0, Local0, Ones)
 		}
	}
	Return(POUT)
}
/*
* Store (Package, Package)
*
* fail
*/
Method(mf1a,, Serialized)
{
	Name(ts, "mf1a")
	Name(p000, Package() {0xabcd0000, 0xabcd0001, 0xabcd0003})
Name(pp00, Package(3) \{\}\	Store(p000, pp00)
	if (chk0) {
 		Store(DerefOf(Index(pp00, 1)), Local0)
 		if (LNotEqual(Local0, 0xabcd0001)) {
 			err(ts, z161, __LINE__, 0, 0, Local0, 0xabcd0001)
 		}
	}
	Return(POUT)
}
/*
* Add (String, String)
*
```
\*

```
* fail
*/
Method(mf1b,, Serialized)
{
	Name(ts, "mf1b")
	Name(s000, "12345678")
	Name(s001, "56789012")
	Store(Add(s000,
 s001), Local3)
	if (chk0) {
 		Store(Add(s000, s001), Local0)
 		if (LNotEqual(Local0, 0x68ACE68A)) {
 			err(ts, z161, __LINE__, 0, 0, Local0, 0x68ACE68A)
 		}
	}
	Return(POUT)
}
/*
* Add (Buffer, Buffer)
*
* fail
*/
Method(mf1c,, Serialized)
{
	Name(ts, "mf1c")
	Name(b000, Buffer(4) {0x10, 0x11, 0x12, 0x13})
	Name(b001, Buffer(4) {0x24, 0x35, 0x46, 0x57})
	Store(Add(b000, b001), Local3)
	if (chk0) {
 		Store(Add(b000, b001), Local0)
 		if (LNotEqual(Local0, 0x6A584634)) {
 			err(ts, z161, __LINE__, 0, 0, Local0, 0x6A584634)
 		}
	}
	Return(POUT)
}
/*
* LEqual (Field, ....)
*
* success
```

```
*/
Method(mf1d,, Serialized)
{
	Name(ts, "mf1d")
	OperationRegion(r000, SystemMemory, 0x100, 0x100)
	Field(r000, ByteAcc, NoLock, Preserve) {f000,32}
	Store(0xabcd0000, f000)
	Store(LEqual(f000, 0xabcd0000), Local3)
	Store(LEqual(f000, 0xabcd0000), Local0)
	if (LNot(Local0)) {
 		err(ts, z161, __LINE__, 0, 0, Local0, Ones)
	}
	Return(POUT)
}
/*
* LEqual (Field, ....)
 *
* success
*/
Method(mf1e,, Serialized)
{
	Name(ts, "mf1e")
	OperationRegion(r000, SystemMemory, 0x100, 0x100)
	Field(r000, ByteAcc, NoLock, Preserve) {f000,32}
	Store(0xabcd0000, f000)
	Method(m000, 1)
	{
 		Store(LEqual(arg0, 0xabcd0000), Local0)
 		Return (Local0)
	}
	m000(f000)
	Store(m000(f000), Local0)
	if (LNot(Local0)) {
 		err(ts, z161, __LINE__, 0, 0, Local0, Ones)
	}
	Return(POUT)
}
```

```
/*
* LNotEqual (Field, ....)
*
* success
*/
Method(mf1f,, Serialized)
{
	Name(ts, "mf1f")
	OperationRegion(r000, SystemMemory, 0x100, 0x100)
	Field(r000, ByteAcc, NoLock, Preserve) {f000,32}
	Store(0xabcd0000, f000)
	Method(m000, 1)
	{
 		if (LNotEqual(arg0, 0xabcd0000)) {
 			err(ts, z161, __LINE__, 0, 0, arg0, 0xabcd0000)
 		}
	}
	m000(f000)
	Return(POUT)
}
/*
* Add (Field, .......)
*
* success
*/
Method(mf20,, Serialized)
{
	Name(ts, "mf20")
	OperationRegion(r000, SystemMemory, 0x100, 0x100)
	Field(r000, ByteAcc, NoLock, Preserve) {f000,32}
	Store(0xabcd0000, f000)
	Store(Add(f000,
 0x12), Local3)
	Store(Add(f000, 0x12), Local0)
	if (LNotEqual(Local0, 0xabcd0012)) {
 		err(ts, z161, __LINE__, 0, 0, Local0, 0xabcd0012)
	}
	Return(POUT)
}
```

```
/*
* Add (Field, .......)
*
* success
*/
Method(mf21,, Serialized)
{
	Name(ts, "mf21")
	OperationRegion(r000, SystemMemory, 0x100, 0x100)
	Field(r000, ByteAcc, NoLock, Preserve) {f000,32}
	Store(0xabcd0000, f000)
	Method(m000, 1)
	{
 		Store(Add(arg0, 0x12), Local0)
 		Return (Local0)
	}
	m000(f000)
	Store(m000(f000), Local0)
	if (LNotEqual(Local0, 0xabcd0012)) {
 		err(ts, z161, __LINE__, 0, 0, Local0, 0xabcd0012)
	}
	Return(POUT)
}
/*
* LNotEqual (Index Field, ....)
*
* success
*/
Method(mf22,, Serialized)
{
	Name(ts, "mf22")
	OperationRegion(r003, SystemMemory, 0x180, 0x080)
	Field(r003, ByteAcc, NoLock, Preserve) {f004,32, f005,32}
	IndexField(f004, f005, ByteAcc, NoLock, Preserve) {if02,32}
	Store(0xabcd0000, if02)
	Method(m000, 1)
	{
 		if (LNotEqual(arg0, 0xabababab)) {
 			err(ts, z161, __LINE__, 0,
```

```
 0, arg0, 0xabababab)
 		}
	}
	m000(if02)
	Return(POUT)
}
/*
* Two the same simultaneously (Index Field, ....)
*
* success
*/
Method(mf23,, Serialized)
{
	Name(ts, "mf23")
	OperationRegion(r003, SystemMemory, 0x180, 0x080)
	Field(r003, ByteAcc, NoLock, Preserve) {f004,32, f005,32}
	IndexField(f004, f005, ByteAcc, NoLock, Preserve) {if02,32}
	Store(0xabcd0000, if02)
	Method(m000, 2)
	{
		if (LNotEqual(arg0, 0xabababab)) {
 			err(ts, z161, __LINE__, 0, 0, arg0, 0xabababab)
 		}
		if (LNotEqual(arg1, 0xabababab)) {
 			err(ts, z161, __LINE__, 0, 0, arg1, 0xabababab)
 		}
	}
	m000(if02, if02)
	Return(POUT)
}
/*
* Two the same simultaneously (Index Field, ....)
*
* success
*/
Method(mf24,, Serialized)
{
	Name(ts, "mf24")
	OperationRegion(r003, SystemMemory, 0x180, 0x080)
	Field(r003, ByteAcc, NoLock, Preserve) {f004,32, f005,32}
```

```
	Store(0xabcd0000, if02)
	Method(m001, 1)
	{
 		if (LNotEqual(arg0, 0xabababab)) {
 			err(ts,
 z161, __LINE__, 0, 0, arg0, 0xabababab)
 		}
 		Return (arg0)
 	}
	Method(m002, 2)
	{
 		if (LNotEqual(arg0, 0xabababab)) {
 			err(ts, z161, __LINE__, 0, 0, arg0, 0xabababab)
 		}
 		if (LNotEqual(arg1, 0xabababab)) {
 			err(ts, z161, __LINE__, 0, 0, arg1, 0xabababab)
 		}
 		Return (arg1)
	}
	Store(m001(if02), Local0)
	Store(m002(if02, if02), Local0)
	Return(POUT)
}
/*
* Store (Device, Local)
*
* succeed
*/
Method(mf25,, Serialized)
{
/*
// Removed 09/2015. iASL now disallows these stores
	Name(ts, "mf25")
	Device(d000) { Name(id00, 0xabcd0005) }
	Store(d000, Local1)
	Store(ObjectType(Local1), Local0)
	if (LNotEqual(Local0, c00e)) {
 		err(ts, z161, __LINE__, 0, 0, Local0, c00e)
	}
*/
```

```
	Return(POUT)
}
/*
* Store (Event, Local)
*
* success
*/
Method(mf27,, Serialized)
{
/*
// Removed 09/2015. iASL now disallows these stores
	Name(ts, "mf27")
	Event(e000)
	Store(e000, Local1)
	Store(ObjectType(Local1), Local0)
	if (LNotEqual(Local0, c00f)) {
 		err(ts, z161, __LINE__, 0, 0, Local0,
 c00f)
	}
*/
	Return(POUT)
}
/*
* Store (Mutex, Local)
*
* success
*/
Method(mf28,, Serialized)
{
/*
// Removed 09/2015. iASL now disallows these stores
	Name(ts, "mf28")
	Mutex(mx00, 0)
	Store(mx00, Local1)
	Store(ObjectType(Local1), Local0)
	if (LNotEqual(Local0, c011)) {
 		err(ts, z161, __LINE__, 0, 0, Local0, c011)
	}
*/
	Return(POUT)
}
```

```
/*
* Store (Event, Local)
*
* success
*/
Method(mf29, 1, Serialized)
{
/*
// Removed 09/2015. iASL now disallows these stores
	Name(ts, "mf29")
	Event(e000)
	Store(e000, arg0)
	Store(ObjectType(arg0), Local0)
	if (LNotEqual(Local0, c00f)) {
 		err(ts, z161, __LINE__, 0, 0, Local0, c00f)
	}
*/
	Return(POUT)
}
/*
* Store (Mutex, Local)
*
* success
*/
Method(mf2a, 1, Serialized)
{
/*
// Removed 09/2015. iASL now disallows these stores
	Name(ts, "mf2a")
	Mutex(mx00, 0)
	Store(mx00, arg0)
	Store(ObjectType(arg0), Local0)
	if (LNotEqual(Local0, c011)) {
 		err(ts, z161, __LINE__, 0, 0, Local0, c011)
	}
*/
	Return(POUT)
}
/*
```
```
* Store
 (Device, Local)
* Store (another type object, into the same Local)
*
* fail
*/
Method(mf2b,, Serialized)
{
/*
// Removed 09/2015. iASL now disallows these stores
	Name(ts, "mf2b")
	Device(d000) { Name(id00, 0xabcd0005) }
	Store(d000, Local1)
	Store(0, Local1)
	if (chk0) {
 		Store(d000, Local1)
 		Store(ObjectType(Local1), Local0)
 		if (LNotEqual(Local0, c00e)) {
 			err(ts, z161, __LINE__, 0, 0, Local0, c00e)
 		}
	}
*/
	Return(POUT)
}
/*
* Store (Device, Arg)
* Store (another type object, into the same Arg)
*
* fail
*/
Method(mf2c, 1, Serialized)
{
/*
// Removed 09/2015. iASL now disallows these stores
	Name(ts, "mf2c")
	Device(d000) { Name(id00, 0xabcd0005) }
	Store(d000, arg0)
	Store(0, arg0)
if (chk0) {
 		Store(d000, arg0)
 		Store(ObjectType(arg0), Local0)
```

```
		if (LNotEqual(Local0, c00e)) {
 			err(ts, z161, __LINE__, 0, 0, Local0, c00e)
 		}
	}
*/
	Return(POUT)
}
Method(msf0)
{
	SRMT("mf00")
	if (chk0) {
 		mf00()
	} else {
 		BLCK()
	}
	SRMT("mf01")
	mf01()
	SRMT("mf02")
	if
 (chk0) {
 		mf02()
	} else {
 		BLCK()
	}
	SRMT("mf03")
	mf03()
	SRMT("mf04")
	if (LAnd(chk0, y275)) {
		mf04()
	} else {
 		BLCK()
	}
	SRMT("mf05")
	mf05()
	SRMT("mf06")
	mf06()
	SRMT("mf07")
	mf07()
	SRMT("mf08")
if (chk0) {
 		mf08()
	} else {
 		BLCK()
	}
	SRMT("mf09")
if (chk0) {
```

```
		mf09()
	} else {
		BLCK()
	}
	SRMT("mf0a")
	mf0a()
	SRMT("mf0b")
	mf0b()
	SRMT("mf0c")
	mf0c()
	SRMT("mf0d")
	if (chk0) {
		mf0d()
	} else {
		BLCK()
	}
	SRMT("mf0e")
if (chk0) {
		mf0e()
	} else {
		BLCK()
	}
	SRMT("mf0f")
	if (chk0) {
		mf0f()
	} else {
		BLCK()
	}
	SRMT("mf10")
	if (chk0) {
		mf10()
	} else {
		BLCK()
	}
	SRMT("mf11")
	if (chk0) {
		mf11()
	} else {
		BLCK()
	}
	SRMT("mf12")
if (chk0) {
		mf12()
	} else {
		BLCK()
	}
	SRMT("mf13")
if (chk0) {
```

```
		mf13()
	} else {
		BLCK()
	}
	SRMT("mf14")
	if (chk0) {
		mf14()
	} else {
		BLCK()
	}
	SRMT("mf15")
	if (chk0) {
		mf15()
	} else {
		BLCK()
	}
	SRMT("mf16")
	mf16()
	SRMT("mf17")
	mf17()
	SRMT("mf18")
	if (chk0) {
		mf18()
	} else
 {
		BLCK()
	}
	SRMT("mf19")
if (chk0) {
		mf19()
	} else {
		BLCK()
	}
	SRMT("mf1a")
	if (chk0) {
		mf1a()
	} else {
		BLCK()
	}
	SRMT("mf1b")
if (chk0) {
mf1b()	} else {
		BLCK()
	}
	SRMT("mf1c")
	if (chk0) {
		mf1c()
```
 } else { BLCK() } SRMT("mf1d")  $mf1d()$  SRMT("mf1e") mf1e() SRMT("mf1f") mf1f() SRMT("mf20") mf20() SRMT("mf21") mf21() SRMT("mf22") mf22() SRMT("mf23") mf23() SRMT("mf24") mf24() SRMT("mf25") if (SLC0) { mf25() } else { BLCK() } SRMT("mf26") if (LAnd(SLC0, chk0)) { mf26() } else { BLCK() } SRMT("mf27") if (SLC0) { mf27() } else { BLCK() } SRMT("mf28") if (SLC0) { mf28() } else { BLCK() } SRMT("mf29") if (SLC0) { mf29(0) } else { BLCK()

```
	}
	SRMT("mf2a")
	if (SLC0) {
mf2a(0)	} else {
		BLCK()
	}
	SRMT("mf2b")
	if (LAnd(SLC0, chk0)) {
mf2b()	} else {
		BLCK()
	}
	SRMT("mf2c")
	if (LAnd(SLC0, chk0)) {
mf2c(0)	} else {
		BLCK()
	}
}
```
Found in path(s):

\* /opt/cola/permits/1938739736\_1710926132.5875804/0/acpica-master-3-zip/acpicamaster/tests/aslts/src/runtime/collections/Identity2MS/abbu/MsFail/msfail.asl No license file was found, but licenses were detected in source scan.

/\*

- \* Some or all of this work Copyright (c) 2006 2021, Intel Corp.
- \* All rights reserved.

 $*$ 

- \* Redistribution and use in source and binary forms, with or without modification,
- \* are permitted provided that the following conditions are met:
- $*$ 
	- \* Redistributions of source code must retain the above copyright notice,
	- \* this list of conditions and the following disclaimer.
	- \* Redistributions in binary form must reproduce the above copyright notice,
	- \* this list of conditions and the following disclaimer in the documentation
	- \* and/or other materials provided with the distribution.
	- \* Neither the name of Intel Corporation nor the names of its contributors
	- \* may be used to endorse or promote products derived from this software
	- \* without specific prior written permission.
- \*
	- \* THIS SOFTWARE

```
 IS PROVIDED BY THE COPYRIGHT HOLDERS AND CONTRIBUTORS "AS IS"
```
- \* AND ANY EXPRESS OR IMPLIED WARRANTIES, INCLUDING, BUT NOT LIMITED TO, THE
- \* IMPLIED WARRANTIES OF MERCHANTABILITY AND FITNESS FOR A PARTICULAR PURPOSE
- \* ARE DISCLAIMED. IN NO EVENT SHALL THE COPYRIGHT OWNER OR CONTRIBUTORS BE
- \* LIABLE FOR ANY DIRECT, INDIRECT, INCIDENTAL, SPECIAL, EXEMPLARY, OR

CONSEQUENTIAL

 \* DAMAGES (INCLUDING, BUT NOT LIMITED TO, PROCUREMENT OF SUBSTITUTE GOODS OR SERVICES;

 \* LOSS OF USE, DATA, OR PROFITS; OR BUSINESS INTERRUPTION) HOWEVER CAUSED AND ON ANY

\* THEORY OF LIABILITY, WHETHER IN CONTRACT, STRICT LIABILITY, OR TORT (INCLUDING

\* NEGLIGENCE OR OTHERWISE) ARISING IN ANY WAY OUT OF THE USE OF THIS SOFTWARE,

```
 * EVEN IF ADVISED OF THE POSSIBILITY OF SUCH DAMAGE.
```
\*/

/\*

\* Note: many tests of Identity2MS test case verifies

```
 * behaviour of the name space component of ACPICA too.
```

```
 */
 /*
```

```
 * The NameSpace tests
```
\*

```
 * Name of methods below:
```
\* nxyy

```
 * yy - name of test
```

```
 * x - modification of yy test
```
\* 0 - initial test

\* 1 - the test contains root names

\*/

```
 If (STTT ("The tests of Name Space component", TCLC, 0x13, W012))
```
{

 N000 () N001 () N002 () N003 () N004 ()  $*$  n005() \*/ N006 () N100 () N102 () SCP0 () FPD0 ()

```
FTTT ()
```
}

Found in path(s):

\* /opt/cola/permits/1938739736\_1710926132.5875804/0/acpica-master-3-zip/acpicamaster/tests/aslts/src/runtime/collections/complex/namespace/RUN.asl No license file was found, but licenses were detected in source scan.

/\*

\* Some or all of this work - Copyright (c) 2006 - 2021, Intel Corp.

\* All rights reserved.

\*

\* Redistribution and use in source and binary forms, with or without modification,

\* are permitted provided that the following conditions are met:

\*

\* Redistributions of source code must retain the above copyright notice,

\* this list of conditions and the following disclaimer.

- \* Redistributions in binary form must reproduce the above copyright notice,
- \* this list of conditions and the following disclaimer in the documentation

\* and/or other materials provided with the distribution.

\* Neither the name of Intel Corporation nor the names of its contributors

\* may be used to endorse or promote products derived from this software

\* without specific prior written permission.

 $*$ 

\* THIS SOFTWARE

IS PROVIDED BY THE COPYRIGHT HOLDERS AND CONTRIBUTORS "AS IS"

\* AND ANY EXPRESS OR IMPLIED WARRANTIES, INCLUDING, BUT NOT LIMITED TO, THE

\* IMPLIED WARRANTIES OF MERCHANTABILITY AND FITNESS FOR A PARTICULAR PURPOSE

\* ARE DISCLAIMED. IN NO EVENT SHALL THE COPYRIGHT OWNER OR CONTRIBUTORS BE

 \* LIABLE FOR ANY DIRECT, INDIRECT, INCIDENTAL, SPECIAL, EXEMPLARY, OR **CONSEQUENTIAL** 

 \* DAMAGES (INCLUDING, BUT NOT LIMITED TO, PROCUREMENT OF SUBSTITUTE GOODS OR SERVICES;

 \* LOSS OF USE, DATA, OR PROFITS; OR BUSINESS INTERRUPTION) HOWEVER CAUSED AND ON ANY

\* THEORY OF LIABILITY, WHETHER IN CONTRACT, STRICT LIABILITY, OR TORT (INCLUDING

\* NEGLIGENCE OR OTHERWISE) ARISING IN ANY WAY OUT OF THE USE OF THIS SOFTWARE,

```
 * EVEN IF ADVISED OF THE POSSIBILITY OF SUCH DAMAGE.
```

```
 */
```
If (STTT ("Demo of bug 138", TCLD, 0x8A, W017))

```
 {
   SRMT ("mf29")
```

```
 If (F64)
```

```
 {
```
SKIP ()

```
 }
   Else
    {
      MF29 ()
    }
 }
```
## FTTT ()

Found in path(s):

\* /opt/cola/permits/1938739736\_1710926132.5875804/0/acpica-master-3-zip/acpicamaster/tests/aslts/src/runtime/collections/bdemo/ACPICA/0138/RUN.asl

No license file was found, but licenses were detected in source scan.

/\*

\* Some or all of this work - Copyright (c) 2006 - 2021, Intel Corp.

\* All rights reserved.

\*

- \* Redistribution and use in source and binary forms, with or without modification,
- \* are permitted provided that the following conditions are met:

 $*$ 

- \* Redistributions of source code must retain the above copyright notice,
- \* this list of conditions and the following disclaimer.
- \* Redistributions in binary form must reproduce the above copyright notice,
- \* this list of conditions and the following disclaimer in the documentation
- \* and/or other materials provided with the distribution.
- \* Neither the name of Intel Corporation nor the names of its contributors
- \* may be used to endorse or promote products derived from this software
- \* without specific prior written permission.

 $*$ 

\* THIS SOFTWARE

IS PROVIDED BY THE COPYRIGHT HOLDERS AND CONTRIBUTORS "AS IS"

- \* AND ANY EXPRESS OR IMPLIED WARRANTIES, INCLUDING, BUT NOT LIMITED TO, THE
- \* IMPLIED WARRANTIES OF MERCHANTABILITY AND FITNESS FOR A PARTICULAR PURPOSE
- \* ARE DISCLAIMED. IN NO EVENT SHALL THE COPYRIGHT OWNER OR CONTRIBUTORS BE
- \* LIABLE FOR ANY DIRECT, INDIRECT, INCIDENTAL, SPECIAL, EXEMPLARY, OR CONSEQUENTIAL

 \* DAMAGES (INCLUDING, BUT NOT LIMITED TO, PROCUREMENT OF SUBSTITUTE GOODS OR SERVICES;

 \* LOSS OF USE, DATA, OR PROFITS; OR BUSINESS INTERRUPTION) HOWEVER CAUSED AND ON ANY

\* THEORY OF LIABILITY, WHETHER IN CONTRACT, STRICT LIABILITY, OR TORT (INCLUDING

- \* NEGLIGENCE OR OTHERWISE) ARISING IN ANY WAY OUT OF THE USE OF THIS SOFTWARE,
- \* EVEN IF ADVISED OF THE POSSIBILITY OF SUCH DAMAGE.

```
 */
```

```
 If (STTT ("Demo of bug 111", TCLD, 0x6F, W017))
```

```
 {
```

```
 SRMT ("me76")
  ME76 ()
 }
```

```
FTTT ()
```
## Found

in path(s):

\* /opt/cola/permits/1938739736\_1710926132.5875804/0/acpica-master-3-zip/acpicamaster/tests/aslts/src/runtime/collections/bdemo/ACPICA/0111/RUN.asl No license file was found, but licenses were detected in source scan.

/\*

\* Some or all of this work - Copyright (c) 2006 - 2021, Intel Corp.

\* All rights reserved.

\*

\* Redistribution and use in source and binary forms, with or without modification,

\* are permitted provided that the following conditions are met:

\*

\* Redistributions of source code must retain the above copyright notice,

\* this list of conditions and the following disclaimer.

\* Redistributions in binary form must reproduce the above copyright notice,

\* this list of conditions and the following disclaimer in the documentation

\* and/or other materials provided with the distribution.

\* Neither the name of Intel Corporation nor the names of its contributors

\* may be used to endorse or promote products derived from this software

\* without specific prior written permission.

\*

 \* THIS SOFTWARE IS PROVIDED BY THE COPYRIGHT HOLDERS AND CONTRIBUTORS "AS IS"

\* AND ANY EXPRESS OR IMPLIED WARRANTIES, INCLUDING, BUT NOT LIMITED TO, THE

\* IMPLIED WARRANTIES OF MERCHANTABILITY AND FITNESS FOR A PARTICULAR PURPOSE

\* ARE DISCLAIMED. IN NO EVENT SHALL THE COPYRIGHT OWNER OR CONTRIBUTORS BE

\* LIABLE FOR ANY DIRECT, INDIRECT, INCIDENTAL, SPECIAL, EXEMPLARY, OR

CONSEQUENTIAL

 \* DAMAGES (INCLUDING, BUT NOT LIMITED TO, PROCUREMENT OF SUBSTITUTE GOODS OR SERVICES;

 \* LOSS OF USE, DATA, OR PROFITS; OR BUSINESS INTERRUPTION) HOWEVER CAUSED AND ON ANY

\* THEORY OF LIABILITY, WHETHER IN CONTRACT, STRICT LIABILITY, OR TORT (INCLUDING

\* NEGLIGENCE OR OTHERWISE) ARISING IN ANY WAY OUT OF THE USE OF THIS SOFTWARE,

```
 * EVEN IF ADVISED OF THE POSSIBILITY OF SUCH DAMAGE.
```
\*/

/\*

\* Miscellaneous not systematized tests

\*/

Name (Z054, 0x36)

/\* Looks like Default is at all not implemented \*/

Method (M110, 1, Serialized)

```
 {
```
 $Local0 = 0x00$ 

```
Local1 = 0x00
```
/\* Bug XXX. This Switch

code below causes ASL-compiler to fail \*/

/\* for full.asl file with the diagnostics like this: \*/

/\* nssearch-0397: \*\*\* Error: NsSearchAndEnter: \*/

/\* Bad character in ACPI Name: 5B5F545F \*/

/\* and fall into recursion: \*/

/\* Remark 3040 - Recursive method call  $\wedge$  (ERR ) \*/

/\* Note: (0x5B5F545F is equal to "[ $T$ ") \*/

```
 Switch (ToInteger (Local1))
   {
     Case (0x05) {
       Local0 = 0x05 }
     Default
      {
       Local0 = 0x01 }
   }
  If ((Local0 != 0x01)) {
     ERR (Arg0, Z054, __LINE__, 0x00, 0x00, Local0, 0x00)
   }
 }
 /* Concatenate operator affects the object passed as Source2 parameter */
 Method (M111, 1, NotSerialized)
 {
   Local5 = Concatenate ("qwertyuiop", Arg0)
 }
 Method (M112, 1, NotSerialized)
 {
  Local0 = 0x00 M111 (Local0)
  If ((Local0 != 0x00)) {
     ERR (Arg0, Z054, __LINE__, 0x00, 0x00, Local0, 0x00)
   }
  Local0 = 0x00 Local5 = Concatenate ("qwertyuiop", Local0)
  If ((Local0 != 0x00)) {
     ERR (Arg0, Z054, __LINE__, 0x00, 0x00, Local0, 0x00)
   }
 }
 /* Unexpected value returned by ObjectType for Field Unit objects */
 /* The field passed as explicit reference (RefOf) */
 Method (M113, 1, Serialized)
 {
   OperationRegion (R000, SystemMemory, 0x0100, 0x0100)
```

```
 Field (R000, ByteAcc, NoLock, Preserve)
    {
      F000, 32
    }
    Local0 = ObjectType (RefOf (F000))
   If ((Local0 != 0x05)) {
      ERR (Arg0, Z054, __LINE__, 0x00, 0x00, Local0, 0x00)
    }
  }
  /* The BankField corrupts the contents of OperationRegion */
  Method (M114, 1, Serialized)
  {
    OperationRegion (R000, SystemMemory, 0x0100, 0x0100)
    Field (R000, ByteAcc, NoLock,
 Preserve)
    {
      BNK0, 8
    }
    BankField (R000, BNK0, 0x00, ByteAcc, NoLock, Preserve)
    {
     Offset (0x10),
      BF00, 8
    }
    BankField (R000, BNK0, 0x01, ByteAcc, NoLock, Preserve)
    {
     Offset (0x11),
      BF01, 8
    }
    /* Deal with 0-th bank layout: */
   BNK0 = 0x00If ((BNK0 != 0x00)) {
      ERR (Arg0, Z054, __LINE__, 0x00, 0x00, BNK0, 0x00)
    }
   BF00 = 0x87If ((BNK0 != 0x00)) {
      ERR (Arg0, Z054, __LINE__, 0x00, 0x00, BNK0, 0x00)
    }
```

```
If ((BF00 != 0x87)) {
     ERR (Arg0, Z054, __LINE__, 0x00, 0x00, BF00, 0x87)
   }
   /* Deal with 1-th bank layout: */
  BNK0 = 0x01If ((BNK0 != 0x01))\{ ERR (Arg0, Z054, __LINE__, 0x00, 0x00, BNK0, 0x01)
   }
  BF01 = 0x96 If (X192)
   {
    If ((BNK0 != 0x01)) {
       ERR (Arg0, Z054, __LINE__, 0x00, 0x00, BNK0, 0x01)
     }
   }
  If ((BF01 != 0x96)) {
     ERR (Arg0, Z054, __LINE__, 0x00, 0x00, BF01, 0x96)
   }
 }
 /* ToBuffer caused destroying of source buffer passed by Data parameter */
 Method (M115, 1, NotSerialized)
 {
  Local0 = Buffer (0x04) {
       0x0A, 0x0B, 0x0C, 0x0D // ....
     }
  Local1 = ObjectType (Local0)If ((Local1 != COOB)) {
    ERR (Arg0, Z054, LINE, 0x00, 0x00, Local1, 0x00)
   }
   ToBuffer (Local0, Local2)
  Local3 = 0xAA Local3 = ObjectType (Local0)
  If ((Local3 != COOB)) {
```

```
 ERR (Arg0, Z054, __LINE__, 0x00, 0x00, Local3, 0x00)
    }
  }
 /* ObjectType() operator should be allowed to deal with the */ /* uninitialized objects. */
  /* Uncomment this when the problem will be fixed and
 compile */
  /* will not fail in this case like it do now: "Method local */
  /* variable is not initialized (Local0)". */
  Method (M116, 1, NotSerialized)
  {
   Local1 = ObjectType (Local0) }
  /* Now, this cause exception but should not */
  Method (M117, 2, Serialized)
  {
    If (Arg1)
    {
      Local0 = 0x00 }
    CH03 (__METHOD__, Z054, __LINE__, 0x00, 0x00)
   Local1 = ObjectType (Local0)If ((Local1 != 0x00)) {
       ERR (Arg0, Z054, __LINE__, 0x00, 0x00, Local1, 0x00)
    }
    CH03 (__METHOD__, Z054, __LINE__, 0x00, 0x00)
  }
  Method (M118, 1, NotSerialized)
  {
    M117 (Arg0, 0x00)
  }
  /*
  * Bug 12, Bugzilla 5360.
  * DerefOf. If the Source evaluates to a string, the string is evaluated
  * as an ASL name (relative to the current scope) and the contents of that
  * object are returned.
  */
  Method (M119, 1, Serialized)
  {
    Name (B000,
```

```
 Buffer (0x08)
    {
      0x01, 0x02, 0x03, 0x04, 0x05, 0x06, 0x07, 0x08 // ........
    })
   Local0 = "b000"Debug = "================== 0:"
   Local1 = DerefOf (Local0)Debug = "================= 1:"
   Local2 = ObjectType (Local1)If ((Local2 != 0x03))\{ ERR (Arg0, Z054, __LINE__, 0x00, 0x00, Local2, 0x00)
    }
   Debug = "================= 2:"
    Debug = Local1
   Debug = Local2 CH03 (Arg0, Z054, __LINE__, 0x00, 0x00)
    Return (0x00)
  }
  /*
  // Currently, incorrect test
  // The size of Strings in Package is determined incorrectly
  Method(m11a, 1)
  {
  Name(p000, Package() {
  "012",
  "0123456789abcdef",
  Buffer() {17,28,69,11,22,34,35,56,67,11},
  "012345",
  })
  Store(DeRefOf(Index(p000, 1)), Local0)
  Store(0, Index(Local0, 5))
  Store(0, Index(p000, 1))
  Store(DeRefOf(Index(p000, 1)), Local0)
 \frac{1}{\sqrt{2}} Store(0, Index(Local0,
 5))
  Store("=================:", Debug)
  Store(Local0, Debug)
 \frac{1}{0} Store(DeRefOf(Index(p000, 0)), Local2)
  Store(SizeOf(Local2), Local3)
  Store(Local3, Debug)
  if (LNotEqual(Local3, 3)) {
  err(arg0, z054, __LINE__, 0, 0, Local3, 3)
  }
 /// 1
```

```
 Store(DeRefOf(Index(p000, 1)), Local2)
  Store(SizeOf(Local2), Local3)
   Store(Local3, Debug)
  if (LNotEqual(Local3, 9)) {
  err(arg0, z054, __LINE__, 0, 0, Local3, 9)
   }
  // 2
  Store(DeRefOf(Index(p000, 2)), Local2)
   Store(SizeOf(Local2), Local3)
  Store(Local3, Debug)
  if (LNotEqual(Local3, 6)) {
   err(arg0, z054, __LINE__, 0, 0, Local3, 6)
   }
  Store(SizeOf(p000), Local0)
  Store(Local0, Debug)
  if (LNotEqual(Local0, 3)) {
  err(arg0, z054, __LINE__, 0, 0, Local0, 3)
   }
   }
   */
  /*
  // ATTENTION: such type tests have to be added and extended
  Method(m11b, 1)
   {
  Name(p000, Package() {
  0x12345678, 0x90abcdef,
   })
  Name(b000, Buffer() {0x78,0x56,0x34,0x12, 0xef,0xcd,0xab,0x90})
   Store(DeRefOf(Index(p000, 0)), Local7)
  if (LEqual(b000, Local7)) {
  err(arg0, z054, __LINE__, 0, 0, b000, Local7)
   }
  if (LEqual(Local7, b000)) {
  err(arg0, z054, __LINE__, 0, 0, Local7, b000)
   }
  return (0)
   }
   */
  /* Bug 54: All the ASL Operators which deal with at least two Buffer type */
  /* objects cause unexpected exceptions in cases when both Buffer type objects */
  /* are passed immediately */
  Method (M11C, 1, Serialized)
  {
    CH03 (__METHOD__, Z054, __LINE__, 0x00, 0x00)
    Store ((Buffer (0x01)
         {
0x79 // y
        + Buffer (0x01)
```

```
 {
0x79 // y
         \}), Local5)
     CH03 (__METHOD__, Z054, __LINE__, 0x00, 0x00)
   }
  /* Bug 57: The empty Return
 operator (without specifying the returning value) */
  /* is processed incorrectly */
  Method (M11D, 1, NotSerialized)
   {
     Method (M11E, 2, NotSerialized)
     {
       If (Arg1)
        {
          Return (0x1234)
              \text{\texttt{/}}* ASL-compiler report Warning in this case \text{\texttt{*}}\text{\texttt{/}} /* Store("ERROR 0: m121, after Return !!!", Debug) */
        }
       ERR (Arg0, Z054, __LINE__, 0x00, 0x00, 0x00, 0x00)
        Return (0x5678)
     }
     Method (M11F, 2, NotSerialized)
     {
       If (Arg1)
        {
         Return ( \frac{\text{?}}{\text{?}} ASL-compiler DOESN'T report Warning in this case!!! */
          /* And the Store operator below is actually processed!!! */
Zero)
         ERR (Arg0, Z054, __LINE__, 0x00, 0x00, 0x00, 0x00)
        }
       ERR (Arg0, Z054, __LINE__, 0x00, 0x00, 0x00, 0x00)
       Return (Zero)
     }
    Local7 = M11E (Arg0, 0x01) M11F
 (Arg0, 0x01)
     Return (0x00)
   }
   /*
   * Obsolete:
   * Bug 59: The String to Buffer Rule from the Table 17-8 "Object Conversion
   * Rules" says "If the string is shorter than the buffer, the buffer size is
```

```
 * reduced".
 * Updated specs 12.03.05:
 * "If the string is shorter than the buffer,
 * the remaining buffer bytes are set to zero".
 */
 Method (M11E, 1, Serialized)
 {
  Name (STR0, "\x01\x02")
   Name (BUF0, Buffer (0x04)
   {
     0x03, 0x04, 0x05, 0x06 // ....
   })
  BUF0 = STR0 /* M11E.STR0 */
   /*
    * Obsolete:
    *
    * if (LNotEqual(Sizeof(buf0), 3)) {
    *	// Error: length of the buffer not reduced to the stored string
   * err(arg0, z054, __LINE__, 0, 0, 0, 0)
    * }
    *
    * New:
    */
  If ((BUP0 != Butfer (0x04)) {
              0x01, 0x02, 0x00, 0x00 
         // ....
          }))
   {
      ERR (Arg0, Z054, __LINE__, 0x00, 0x00, BUF0, Buffer (0x04)
        {
          0x01, 0x02, 0x00, 0x00 // ....
        })
   }
   Return (0x00)
 }
 /* Bug 65: The Buffer Field type objects should be passed */
 /* to Methods without any conversion, but instead */
 /* they are converted to Buffers or Integers depending */
 /* on the size of the Buffer Field object and the */
 /* run mode (32-bit or 64/bit mode). */
 /* */
 /* CANCELED: now it should perform opposite assertion because */
 /* this bug was canceled. */
 Method (M11F, 1, Serialized)
 {
```

```
 Name (B000, Buffer (0xC8){})
    CreateField (B000, 0x00, 0x1F, BF00)
    CreateField (B000, 0x1F, 0x20, BF01)
    CreateField (B000, 0x3F, 0x21, BF02)
    CreateField (B000, 0x60, 0x3F, BF03)
    CreateField (B000, 0x9F, 0x40, BF04)
    CreateField
 (B000, 0xDF, 0x41, BF05)
    Method (M000, 4, NotSerialized)
    {
      Local0 = ObjectType (Arg1)
     If ((Local0 != Arg2)) {
         ERR (Arg0, Z054, __LINE__, 0x00, 0x00, Local0, Arg2)
       }
     Local0 = SizeOf(Arg1)If ((Local0 != Arg3)) {
         ERR (Arg0, Z054, __LINE__, 0x00, 0x00, Local0, Arg3)
       }
    }
    Method (M001, 1, NotSerialized)
    {
     Local0 = ObjectType(BFO0)If ((Local0 != 0x0E)) {
         ERR (Arg0, Z054, __LINE__, 0x00, 0x00, Local0, 0x0E)
       }
     Local0 = ObjectType(BFO1)If ((Local0 != 0x0E)) {
         ERR (Arg0, Z054, __LINE__, 0x00, 0x00, Local0, 0x0E)
       }
     Local0 = ObjectType (BFO2)If ((Local0 != 0x0E)) {
         ERR (Arg0, Z054, __LINE__, 0x00, 0x00, Local0, 0x0E)
       }
Local0 = ObjectType (BF03)If ((Local0 != 0x0E)) {
         ERR (Arg0, Z054, __LINE__, 0x00, 0x00, Local0, 0x0E)
```

```
 }
     Local0 = ObjectType (BF04)If ((Local0 != 0x0E)) {
         ERR (Arg0, Z054, __LINE__, 0x00, 0x00, Local0, 0x0E)
       }
     Local0 = ObjectType (BF05)If ((Local0 != 0x0E)) {
         ERR (Arg0, Z054, __LINE__, 0x00, 0x00, Local0, 0x0E)
       }
      M000 (Arg0, BF00, 0x03, 0x04)
      M000 (Arg0, BF01, 0x03, 0x04)
      M000 (Arg0, BF02, 0x03, 0x05)
      M000 (Arg0, BF03, 0x03, 0x08)
      M000 (Arg0, BF04, 0x03, 0x08)
      M000 (Arg0, BF05, 0x03, 0x09)
    }
    M001 (Arg0)
  /* Bug 66: The Field Unit type objects should be passed */
  /* to Methods without any conversion, but instead */
  /* they are converted to Buffers or Integers depending */
  /* on the size of the Buffer
 Field object and the */
  /* run mode (32-bit or 64/bit mode). */
  /* */
  /* CANCELED: now it should perform opposite assertion because */
  /* this bug was canceled. */
  Method (M120, 1, Serialized)
    OperationRegion (R000, SystemMemory, 0x0100, 0x0100)
    Field (R000, ByteAcc, NoLock, Preserve)
    {
      F000, 31,
      F001, 32,
      F002, 33,
      F003, 63,
      F004, 64,
      F005, 65
    }
```
}

{

```
 Method (M000, 4, NotSerialized)
```

```
 {
     Local0 = ObjectType (Arg1)If ((Local0 != Arg2)) {
         ERR (Arg0, Z054, __LINE__, 0x00, 0x00, Local0, Arg2)
       }
     Local0 = SizeOf(Arg1)If ((Local0 != Arg3)) {
         ERR (Arg0, Z054, __LINE__, 0x00, 0x00, Local0, Arg3)
       }
    }
    Method (M001, 1, NotSerialized)
    {
      Local0 = ObjectType (F000)
      If
((Local0 != 0x05)) {
         ERR (Arg0, Z054, __LINE__, 0x00, 0x00, Local0, 0x05)
       }
     Local0 = ObjectType (F001)If ((Local0 != 0x05)) {
         ERR (Arg0, Z054, __LINE__, 0x00, 0x00, Local0, 0x05)
       }
      Local0 = ObjectType (F002)
     If ((Local0 != 0x05)) {
         ERR (Arg0, Z054, __LINE__, 0x00, 0x00, Local0, 0x05)
       }
     Local0 = ObjectType (F003)If ((Local0 != 0x05)) {
         ERR (Arg0, Z054, __LINE__, 0x00, 0x00, Local0, 0x05)
       }
     Local0 = ObjectType (F004)If ((Local0 != 0x05)) {
         ERR (Arg0, Z054, __LINE__, 0x00, 0x00, Local0, 0x05)
       }
     Local0 = ObjectType (F005)
```

```
If ((Local0 != 0x05)) {
         ERR (Arg0, Z054, __LINE__, 0x00, 0x00, Local0, 0x05)
       }
      If (F64)
    {
         M000 (Arg0, F000, 0x01, 0x08)
         M000 (Arg0, F001, 0x01, 0x08)
         M000 (Arg0, F002, 0x01, 0x08)
         M000 (Arg0, F003, 0x01, 0x08)
         M000 (Arg0, F004, 0x01, 0x08)
         M000 (Arg0, F005, 0x03, 0x09)
       }
      Else
       {
         M000 (Arg0, F000, 0x01, 0x04)
         M000 (Arg0, F001, 0x01, 0x04)
         M000 (Arg0, F002, 0x03, 0x05)
         M000 (Arg0, F003, 0x03, 0x08)
         M000 (Arg0, F004, 0x03, 0x08)
         M000 (Arg0, F005, 0x03, 0x09)
       }
    }
    M001 (Arg0)
  /* Bug 67: The Buffer Field type objects should be RETURNED */
  /* by Methods without any conversion, but instead */
  /* they are converted to Buffers or Integers depending */
  /* on the size of the Buffer Field object and the */
  /* run mode (32-bit or 64/bit mode). */
  /* */
  /* CANCELED: now it should perform opposite
 assertion because */
  /* this bug was canceled. */
  Method (M121, 1, Serialized)
   Name (B000, Buffer (0xC8){})
    CreateField (B000, 0x00, 0x1F, BF00)
    CreateField (B000, 0x1F, 0x20, BF01)
    CreateField (B000, 0x3F, 0x21, BF02)
    CreateField (B000, 0x60, 0x3F, BF03)
    CreateField (B000, 0x9F, 0x40, BF04)
    CreateField (B000, 0xDF, 0x41, BF05)
    Method (M000, 1, NotSerialized)
```
}

{

```
 {
  If ((Arg0 == 0x00)) {
     Return (BF00) /* \M121.BF00 */
   }
  ElseIf ((Arg0 == 0x01)) {
     Return (BF01) /* \M121.BF01 */
   }
  ElseIf ((Arg0 == 0x02)) {
     Return (BF02) /* \M121.BF02 */
   }
  ElseIf ((Arg0 == 0x03)) {
     Return (BF03) /* \M121.BF03 */
   }
  ElseIf ((Arg0 == 0x04)) {
     Return (BF04) /* \M121.BF04 */
  ElseIf ((Arg0 == 0x05)) {
     Return (BF05) /* \M121.BF05 */
   }
   Return ("qw")
 }
 Method (M001, 4, NotSerialized)
 {
  Local1 = M000 (Arg1) Local0 = ObjectType (Local1)
  If ((Local0 != Arg2)) {
     ERR (Arg0, Z054, __LINE__, 0x00, 0x00, Local0, Arg2)
   }
  Local0 = SizeOf (Local1)If ((Local0 != Arg3)) {
     ERR (Arg0, Z054, __LINE__, 0x00, 0x00, Local0, Arg3)
   }
 }
 Method (M002, 1, NotSerialized)
 {
```
}

```
 M001 (Arg0, 0x00, 0x03, 0x04)
      M001 (Arg0, 0x01, 0x03, 0x04)
       M001 (Arg0, 0x02, 0x03, 0x05)
      M001 (Arg0, 0x03, 0x03, 0x08)
      M001 (Arg0, 0x04, 0x03, 0x08)
      M001 (Arg0, 0x05, 0x03, 0x09)
    }
    M002 (Arg0)
  }
  /* Bug 68: The Field Unit type objects should be RETURNED */
 /* by
 Methods without any conversion, but instead */
  /* they are converted to Buffers or Integers depending */
  /* on the size of the Buffer Field object and the */
  /* run mode (32-bit or 64/bit mode). */
  /* */
  /* CANCELED: now it should perform opposite assertion because */
  /* this bug was canceled. */
  Method (M122, 1, Serialized)
  {
    OperationRegion (R000, SystemMemory, 0x0100, 0x0100)
    Field (R000, ByteAcc, NoLock, Preserve)
    {
      F000, 31,
      F001, 32,
      F002, 33,
      F003, 63,
      F004, 64,
      F005, 65
    }
    Method (M000, 1, NotSerialized)
    {
     If ((Arg0 == 0x00)) {
         Return (F000) /* \M122.F000 */
       }
     ElseIf ((Arg0 == 0x01)) {
         Return (F001) /* \M122.F001 */
       }
      ElseIf ((Arg0 == 0x02)) {
         Return (F002) /* \M122.F002 */
       }
      ElseIf ((Arg0 == 0x03))
```

```
 {
     Return (F003) /* \M122.F003 */
   }
  ElseIf ((Arg0 == 0x04)) {
     Return (F004) /* \M122.F004 */
   }
  ElseIf ((Arg0 == 0x05)) {
     Return (F005) /* \M122.F005 */
   }
   Return ("qw")
 }
 Method (M001, 4, NotSerialized)
 {
  Local1 = M000 (Arg1) Local0 = ObjectType (Local1)
  If ((Local0 != Arg2)) {
     ERR (Arg0, Z054, __LINE__, 0x00, 0x00, Local0, Arg2)
   }
   Local0 = SizeOf (Local1)
  If ((Local0 != Arg3)) {
     ERR (Arg0, Z054, __LINE__, 0x00, 0x00, Local0, Arg3)
   }
 }
 Method (M002, 1, NotSerialized)
 {
   If (F64)
   {
     M001 (Arg0, 0x00, 0x01, 0x08)
     M001 (Arg0, 0x01, 0x01, 0x08)
     M001 (Arg0, 0x02, 0x01, 0x08)
     M001 (Arg0, 0x03, 0x01, 0x08)
     M001 (Arg0, 0x04, 0x01, 0x08)
     M001 (Arg0, 0x05, 0x03, 0x09)
   }
   Else
   {
     M001 (Arg0, 0x00, 0x01, 0x04)
     M001 (Arg0, 0x01, 0x01, 0x04)
     M001 (Arg0, 0x02, 0x03, 0x05)
```

```
 M001 (Arg0, 0x03, 0x03, 0x08)
        M001 (Arg0, 0x04, 0x03, 0x08)
        M001 (Arg0, 0x05, 0x03, 0x09)
     }
   }
   M002 (Arg0)
 }
/* Bug 30. This test may be removed there after */ /* the Field relative tests will be implemented. */
 /* Caused crash. */
 Method (M123, 1, NotSerialized)
 {
   Method (M000, 0, Serialized)
   {
     /* Field Unit */
     OperationRegion (R000, SystemMemory, 0x0100, 0x0100)
     Field (R000, ByteAcc, NoLock, Preserve)
      {
        F000, 8,
        F001, 16,
     F002, 32,
        F003, 33,
        F004, 1,
        F005, 64
      }
     Debug = "------------ Fields:"
     Debug = F000 /* \M123.M000.F000 */
     Debug = F001 /* \M123.M000.F001 */
     Debug = F002 /* \M123.M000.F002 */
     Debug = F003 /* \M123.M000.F003 */
     Debug = F004 /* \M123.M000.F004 */
     Debug = F005 /* \M123.M000.F005 */
     Debug = "------------."
     Return (0x00)
   }
   Method (M001, 0, Serialized)
   {
     /* Field Unit */
     OperationRegion (R000, SystemMemory, 0x0100, 0x0100)
     Field (R000, ByteAcc, NoLock, Preserve)
      {
```

```
 F000, 8,
        F001, 16,
        F002, 32,
        F003, 33,
        F004, 7,
        F005, 64
      }
     Debug = "------------ Fields:"
     Debug = F000 /* \M123.M001.F000 */
    Debug = F001 /* \M123.M001.F001 */
     Debug = F002 /* \M123.M001.F002 */
     Debug = F003 /* \M123.M001.F003 */
     Debug = F004 /* \M123.M001.F004 */
     Debug = F005 /* \M123.M001.F005 */
     Debug = "------------."
     Return (0x00)
   }
   M000 ()
   M001 ()
   Return (0x00)
 }
 /* Bug 81. */
 Method (M124, 1, NotSerialized)
 {
   Method (M000, 0, NotSerialized)
   {
     Return (0x12345678)
   }
   Method (M001, 1, NotSerialized)
   {
     Return (0x12345678)
   }
   CH03 (Arg0, Z054, __LINE__, 0x00, 0x00)
  Local0 = ObjectType (M000)If ((Local0 != CO10)) {
     ERR (Arg0, Z054, __LINE__, 0x00, 0x00, Local0, C010)
   }
   /* Bug 81. */
 /*
 * Removed, invalid test.
```

```
 * Compiler disallow method invocation as an operand to ObjectType.
    */
  /* Nov. 2012: Method invocation as arg to ObjectType
 is now illegal */
  /*Store(ObjectType(m000()), Local0) */
  /*if (LNotEqual(Local0, c009)) { */
 \frac{\text{#} \, \text{err}(\text{arg0}, \text{z054}, \text{LINE}, 0, 0, \text{Local0}, \text{c009}) \text{ *}}{\text{LINE}}/*} */
 /* *//*Store(ObjectType(m001(123)), Local1) */
  /*if (LNotEqual(Local1, c009)) { */
 \frac{\text{#} \, \text{err}(\text{arg0}, \text{z054}, \text{LINE}, 0, 0, \text{Local1}, \text{c009}) \text{ *}}{ \text{Line} \, \text{Line} \,/*} */
  /* */
  /*CH03(arg0, z054, 0x106, __LINE__, 0) */
   }
  /*
    * Bug 117. Modification of the duplicated String
    * modifies the initial String Object also.
    *
    * This test should be a part of another complex test.
 *
    * New objects creation and safety of the source
    * objects referred as parameters to operators.
    */
  Method (M125, 1, NotSerialized)
   {
      Method (M001, 1, Serialized)
      {
         Name (S000, "String")
         Local0 = S000 /* \M125.M001.S000 */
        Local0 [0x03] = 0x61
        If ((Local0 != "Strang")) {
             ERR (Arg0, Z054, __LINE__, 0x00, 0x00,
 Local0, "Strang")
          }
        If ((S000 != "String")) {
            ERR (Arg0, Z054, LINE, 0x00, 0x00, S000, "String")
          }
      }
      Method (M002, 1, Serialized)
      {
         Name (B000, Buffer (0x06)
```

```
 {
        0xA0, 0xA1, 0xA2, 0xA3, 0xA4, 0xA5 // ......
       })
      Local0 = B000 /* \M125.M002.B000 */
     Local0 [0x03] = 0x61
     If ((Local0 != Buffer (0x06)) {
               0xA0, 0xA1, 0xA2, 0x61, 0xA4, 0xA5 // ...a..
             }))
       {
        ERR (Arg0, Z054, __LINE__, 0x00, 0x00, Local0, Buffer (0x06)
           {
            0xA0, 0xA1, 0xA2, 0x61, 0xA4, 0xA5 // ...a..
           })
       }
     If ((B000 != Butfer (0x06)) {
                0xA0, 0xA1, 0xA2, 0xA3, 0xA4, 0xA5
        // ......
             }))
       {
        ERR (Arg0, Z054, __LINE__, 0x00, 0x00, B000, Buffer (0x06)
           {
            0xA0, 0xA1, 0xA2, 0xA3, 0xA4, 0xA5 // ......
           })
      }
    }
    Method (M003, 1, Serialized)
    {
      Name (P000, Package (0x06)
       {
        0xFFF0,
        0xFFF1,
        0xFFF2,
        0xFFF3,
        0xFFF4,
        0xFFF5
       })
      Local0 = P000 /* \M125.M003.P000 */
     Local0 [0x03] = 0x61If ((DerefOf (Local0 [0x00]) != 0xFFF0))
       {
       ERR (Arg0, Z054, LINE, 0x00, 0x00, DerefOf (Local0 [0x00]), 0xFFF0)
       }
     If ((DerefOf (Local0 [0x01]) != 0xFFF1))
```

```
 {
         ERR (Arg0, Z054, __LINE__, 0x00, 0x00, DerefOf (Local0 [0x01]), 0xFFF1)
       }
      If ((DerefOf
(Local0 [0x02]) != 0xFFF2)) {
         ERR (Arg0, Z054, __LINE__, 0x00, 0x00, DerefOf (Local0 [0x02]), 0xFFF2)
       }
     If ((DerefOf (Local0 [0x03]) != 0x61))
       {
         ERR (Arg0, Z054, __LINE__, 0x00, 0x00, DerefOf (Local0 [0x03]), 0x61)
       }
     If ((DerefOf (Local0 [0x04]) != 0xFFF4))
       {
        ERR (Arg0, Z054, LINE , 0x00, 0x00, DerefOf (Local0 [0x04]), 0xFFF4)
       }
     If ((DerefOf (Local0 [0x05]) != 0xFFF5))
       {
         ERR (Arg0, Z054, __LINE__, 0x00, 0x00, DerefOf (Local0 [0x05]), 0xFFF5)
       }
     If ((DerefOf (P000 [0x00]) != 0xFFF0))
       {
         ERR (Arg0, Z054, __LINE__, 0x00, 0x00, DerefOf (P000 [0x00]), 0xFFF0)
       }
     If ((DerefOf (P000 [0x01]) != 0xFFF1))
       {
         ERR (Arg0, Z054, __LINE__, 0x00, 0x00, DerefOf (P000 [0x01]), 0xFFF1)
       }
      If ((DerefOf
(PO00 [0x02]) := 0xFFF2) {
         ERR (Arg0, Z054, __LINE__, 0x00, 0x00, DerefOf (P000 [0x02]), 0xFFF2)
       }
     If ((DerefOf (P000 [0x03]) != 0xFFF3))
       {
         ERR (Arg0, Z054, __LINE__, 0x00, 0x00, DerefOf (P000 [0x03]), 0xFFF3)
       }
     If ((DerefOf (P000 [0x04]) != 0xFFF4))
       {
```

```
 ERR (Arg0, Z054, __LINE__, 0x00, 0x00, DerefOf (P000 [0x04]), 0xFFF4)
       }
     If ((DerefOf (P000 [0x05]) != 0xFFF5))
       {
         ERR (Arg0, Z054, __LINE__, 0x00, 0x00, DerefOf (P000 [0x05]), 0xFFF5)
       }
    }
    M001 (Arg0)
    M002 (Arg0)
    M003 (Arg0)
  }
 /* No exception should arisen. */
  Method (MF74, 0, Serialized)
  {
   Local0 = 0x00 Switch (ToInteger (Local0))
    {
      Case (0x65)
       {
         Device (D000)
         {
         }
         Method (M002,
 0, NotSerialized)
         {
         }
       }
    }
  }
 Method (MF75, 1, NotSerialized)
  {
    Method (MM00, 0, Serialized)
    {
     Local0 = 0x00 Switch (ToInteger (Local0))
       {
        Case (0x65) {
           Method (M000, 0, NotSerialized)
            {
            }
```

```
 Method (M001, 0, NotSerialized)
            {
            }
          }
       }
     }
    Method (MM01, 0, Serialized)
     {
      Local0 = 0x00 Switch (ToInteger (Local0))
       {
        Case (0x65) {
            Method (M002, 0, NotSerialized)
            {
            }
            Device (DV00)
            {
            }
          }
       }
     }
    Method (MM02, 0, Serialized)
     {
       Local0
= 0x00 Switch (ToInteger (Local0))
       {
        Case (0x65) {
            Device (DV01)
            {
            }
            Method (M003, 0, NotSerialized)
            {
            }
          }
       }
     }
```

```
 Method (MM03, 0, Serialized)
    {
     Local0 = 0x00 Switch (ToInteger (Local0))
       {
        Case (0x65) {
           Device (DV02)
           {
 }
           Device (DV03)
           {
           }
         }
      }
    }
    CH03 (Arg0, Z054, __LINE__, 0x00, 0x00)
    MF74 ()
    CH03 (Arg0, Z054, __LINE__, 0x00, 0x00)
    CH03 (Arg0, Z054, __LINE__, 0x00, 0x00)
    MM00 ()
    CH03 (Arg0, Z054, __LINE__, 0x00, 0x00)
    CH03 (Arg0, Z054, __LINE__, 0x00, 0x00)
    MM01 ()
    CH03
 (Arg0, Z054, __LINE__, 0x00, 0x00)
    CH03 (Arg0, Z054, __LINE__, 0x00, 0x00)
    MM02 ()
    CH03 (Arg0, Z054, __LINE__, 0x00, 0x00)
    CH03 (Arg0, Z054, __LINE__, 0x00, 0x00)
    MM03 ()
    CH03 (Arg0, Z054, __LINE__, 0x00, 0x00)
  }
  /*
   * Bug 153, Bugzilla 5314.
   * The corresponding bug has been fixed.
   * This is an invalid test, should be removed from test suite.
   * Method mf77 will fail on ABBU unexpectedly even without Method mf76.
   *
  * Method(mf76, 1)
   * {
  * if (LNotEqual(arg0, "Strang")) {
  * err(arg0, z054, LINE, 0, 0, arg0, "Strang")
   *	}
```

```
 * }
 *
  * Method(mf77, 1)
   * {
   *	Name(s000, "String")
  * Name(p000, Package(){0})
 *
   *	Store(s000, p000)
 *
   *	Store(s000, Debug)
   *	Store(p000, Debug)
   *
  * Store (0x61, Index(p000, 3)) *
  * mf76(p000)
  * if (LNotEqual(s000, "String")) {
  * err(arg0, z054, __LINE__, 0, 0, s000, "String")
   *	}
   * }
  */
  /* Bug 196 */
  Method (MF86, 1, NotSerialized)
  {
    CH03 ("mf86", Z054, __LINE__, 0x00, 0x00)
   Local1 = "0x0x12345678" ToInteger (Local1, Local0)
   If ((Local0 != 0x00)) {
      ERR (Arg0, Z054, __LINE__, 0x00, 0x00, Local0, 0x00)
     }
    CH04 ("mf86", 0x00, 0xFF, Z054, __LINE__, 0x00, 0x00)
  }
  Method (MF87, 1, NotSerialized)
  {
    CH03 ("mf87", Z054, __LINE__, 0x00, 0x00)
   Local0 = ("0x0xabcdef" + 0x00010234)If ((Local0 != 0x00010234)) {
     ERR (Arg0, Z054, LINE, 0x00, 0x00, Local0, 0x00010234)
     }
    CH03 ("mf87", Z054, __LINE__, 0x00, 0x00)
   Local0 = (0x00010234 + "0x0xabcdef")If ((Local0 != 0x00010234)) {
      ERR (Arg0, Z054, __LINE__, 0x00, 0x00, Local0, 0x00010234)
```

```
 }
    CH03 ("mf87", Z054, __LINE__, 0x00, 0x00)
  }
  Method (M15B, 0, Serialized)
  {
    /* ****************
 Definitions **************** */
    Method (MM00, 0, NotSerialized)
    {
      Return (0xABCD0000)
    }
    Name (P000, Package (0x03)
    {
      0xABCD0001,
      MM00,
      0xABCD0002
    })
    /* **************** Run checkings **************** */
    /* Store */
    Method (M000, 0, NotSerialized)
    {
     Local0 = MM00()If ((Local0 != 0xABCD0000)) {
        ERR (__METHOD__, Z054, __LINE__, 0x00, 0x00, Local0, 0xABCD0000)
      }
    }
    Method (M001, 0, NotSerialized)
    {
      CH03 (__METHOD__, Z054, __LINE__, 0x00, 0x00)
      Local0 = DerefOf (RefOf (MM00))
      If (SLCK)
      {
        CH03 (__METHOD__, Z054, __LINE__, 0x00, 0x00)
        Local1 = ObjectType (Local0)
       If ((Local1 != CO10)) {
          ERR (__METHOD__, Z054, __LINE__, 0x00, 0x00, Local1, C010)
         }
      }
      Else
      {
        CH04 (__METHOD__, 0x00, 0x2F, Z054, __LINE__, 0x00, 0x00) /* AE_AML_OPERAND_TYPE */
```

```
 }
     }
    Method (M002, 0, NotSerialized)
     {
       CH03 (__METHOD__, Z054, __LINE__, 0x00, 0x00)
      Local0 = DerefOf (P000 [0x01]) If (SLCK)
       {
         CH03 (__METHOD__, Z054, __LINE__, 0x00, 0x00)
        Local1 = ObjectType (Local0)If ((Local1 != CO10)) {
           ERR (__METHOD__, Z054, __LINE__, 0x00, 0x00, Local1, C010)
         }
       }
       Else
       {
         CH04 (__METHOD__, 0x00, 0x2F, Z054, __LINE__, 0x00, 0x00) /* AE_AML_OPERAND_TYPE */
       }
     }
    Method (M003, 0, NotSerialized)
    {
         /* 10/2016: Compiler now catches illegal DerefOf(StringConstant) */
   /* CH03(ts, z054, 0x009, LINE , 0) */
   /* Store(DerefOf("mm00"),
Local0) *//* if (SLCK) { */\frac{\text{N*}}{\text{CH03(ts, z054, 0x00a, \_LINE_0, 0) *}}/* Store(ObjectType(Local0), Local1) */
   /* if (LNotEqual(Local1, c010)) { \frac{*}{ }\frac{\text{err}(ts, z054, \text{LINE}_0, 0, 0, \text{Local1}, c010) \cdot \text{C}}{100}/* } */
   /* \} else { */
    /*			CH04(ts, 0, 47, z054, __LINE__, 0, 0) // AE_AML_OPERAND_TYPE */
    /*		} */
     }
    /* CopyObject */
    Method (M004, 0, NotSerialized)
     {
       CopyObject (MM00 (), Local0)
      If ((Local0 != 0xABCD0000)) {
         ERR (__METHOD__, Z054, __LINE__, 0x00, 0x00, Local0, 0xABCD0000)
       }
```
```
 }
  Method (M005, 0, NotSerialized)
  {
    CH03 (__METHOD__, Z054, __LINE__, 0x00, 0x00)
    CopyObject (DerefOf (RefOf (MM00)), Local0)
   CH03 ( METHOD , Z054, LINE , 0x00, 0x00)
   Local1 = ObjectType (Local0)If ((Local1 |= CO10)) {
      ERR (__METHOD__, Z054, __LINE__, 0x00, 0x00, Local1, C010)
    }
  }
  Method (M006, 0, NotSerialized)
  {
   CH03 ( METHOD , Z054, LINE , 0x00, 0x00)
    CopyObject (DerefOf (P000 [0x01]), Local0)
    CH03 (__METHOD__, Z054, __LINE__, 0x00, 0x00)
   Local1 = ObjectType (Local0)If ((Local1 != CO10)) {
      ERR (__METHOD__, Z054, __LINE__, 0x00, 0x00, Local1, C010)
    }
  }
  Method (M007, 0, NotSerialized)
  {
      /* 10/2016: Compiler now catches illegal DerefOf(StringConstant) */
 \frac{\text{N}}{\text{N}} CH03(ts, z054, 0x014, __LINE__, 0) */
  /*		CopyObject(DerefOf("mm00"), Local0) */
 \frac{\text{N}}{\text{N}} CH03(ts, z054, 0x015, __LINE__, 0) */
  /* */
 /*		Store(ObjectType(Local0), Local1) */
 /* if (LNotEqual(Local1, c010)) { \frac{*}{ }/* err(ts, z054, __LINE__, 0, 0, Local1, c010) */
 /* } */
  }
  /* Add */
  Method (M008, 0, NotSerialized)
  {
   Local0 = (MMO0() + 0x01)If ((Local0 != 0xABCD0001)) {
```

```
 ERR (__METHOD__, Z054, __LINE__, 0x00, 0x00, Local0, 0xABCD0001)
      }
    }
    Method (M009, 0, NotSerialized)
    {
     CH03 ( METHOD , Z054, LINE , 0x00, 0x00)
     Local0 = (DerefOf (RefOf (MMO0)) + 0x02) CH04 (__METHOD__, 0x00, 0x2F, Z054, __LINE__, 0x00, 0x00) /* AE_AML_OPERAND_TYPE */
    }
    Method (M00A, 0, NotSerialized)
    {
      CH03 (__METHOD__, Z054, __LINE__, 0x00, 0x00)
     Local0 = (DerefOf (P000 [0x01]) + 0x03) CH04 (__METHOD__, 0x00, 0x2F, Z054, __LINE__, 0x00, 0x00) /* AE_AML_OPERAND_TYPE */
    }
    Method (M00B, 0, NotSerialized)
    {
        /* 10/2016: Compiler now catches illegal DerefOf(StringConstant) */
   /* CH03(ts, z054, 0x01c, __LINE__, 0) */
    /*		Add(DerefOf("mm00"),
 4, Local0) */
    /*		CH04(ts, 0, 47, z054, __LINE__, 0, 0) // AE_AML_OPERAND_TYPE */
    }
    /* ObjectType */
    Method (M00C, 0, NotSerialized)
    {
     Local0 = ObjectType (MMO0)If ((Local0 != CO10)) {
        ERR (__METHOD__, Z054, __LINE__, 0x00, 0x00, Local0, C010)
      }
    }
    Method (M00D, 0, NotSerialized)
    {
      Local0 = ObjectType (DerefOf (RefOf (MM00)))
     If ((Local0 |= CO10)) {
        ERR (__METHOD__, Z054, __LINE__, 0x00, 0x00, Local0, C010)
      }
    }
```

```
 Method (M00E, 0, NotSerialized)
```

```
 {
     Local0 = ObjectType (DerefOf (P000 [0x01]))
     If ((Local0 != CO10)) {
        ERR (__METHOD__, Z054, __LINE__, 0x00, 0x00, Local0, C010)
      }
    }
    Method (M00F, 0, NotSerialized)
    {
        /* 10/2016: Compiler now catches illegal DerefOf(StringConstant)
 */
    /*		Store(ObjectType(DerefOf("mm00")), Local0) */
   \frac{*}{*} if (LNotEqual(Local0, c010)) {*//* err(ts, z054, __LINE__, 0, 0, Local0, c010) */
   /* } */
    }
    Method (M100, 0, NotSerialized)
    {
      SRMT ("m15b-0")
      M000 ()
      SRMT ("m15b-1")
      M001 ()
      SRMT ("m15b-2")
      M002 ()
      SRMT ("m15b-3")
      M003 ()
      SRMT ("m15b-4")
      M004 ()
      SRMT ("m15b-5")
      M005 ()
      SRMT ("m15b-6")
      M006 ()
      SRMT ("m15b-7")
      M007 ()
      SRMT ("m15b-8")
      M008 ()
      SRMT ("m15b-9")
      M009 ()
      SRMT ("m15b-a")
     M00A() SRMT ("m15b-b")
      M00B ()
      SRMT ("m15b-c")
      M00C ()
      SRMT ("m15b-d")
      M00D ()
```

```
 SRMT ("m15b-e")
     M00E ()
     SRMT
 ("m15b-f")
     M00F ()
    }
   M100 ()
  }
 /* Run-method */
 Method (MSC0, 0, Serialized)
  {
   SRMT ("m110")
   M110 (__METHOD__)
   SRMT ("m112")
   M112 (__METHOD__)
   SRMT ("m113")
   M113 (__METHOD__)
   SRMT ("m114")
   M114 (__METHOD__)
   SRMT ("m115")
   M115 (__METHOD__)
   SRMT ("m116")
   M116 (__METHOD__)
   SRMT ("m118")
   M118 (__METHOD__)
   SRMT ("m119")
  M119 (METHOD)
   SRMT ("m11c")
   M11C (__METHOD__)
   SRMT ("m11d")
   M11D (__METHOD__)
   SRMT ("m11e")
   M11E (__METHOD__)
   SRMT ("m11f")
   M11F (__METHOD__)
   SRMT ("m120")
  M120 (__METHOD__)
   SRMT ("m121")
  M121 ( METHOD )
   SRMT ("m122")
   M122 (__METHOD__)
   SRMT ("m123")
  M123 ( METHOD )
   SRMT ("m124")
   M124 (__METHOD__)
```

```
 SRMT ("m125")
   M125 (__METHOD__)
 SRMT ("mf75")
  MF75 ( METHOD )
   /*SRMT("mf77") */
   /*mf77(ts) */
   SRMT ("mf86")
   MF86 (__METHOD__)
   SRMT ("mf87")
   MF87 (__METHOD__)
   M15B ()
```
}

Found in path(s):

\* /opt/cola/permits/1938739736\_1710926132.5875804/0/acpica-master-3-zip/acpicamaster/tests/aslts/src/runtime/collections/complex/misc/misc.asl No license file was found, but licenses were detected in source scan.

/\*

\* Some or all of this work - Copyright (c) 2006 - 2021, Intel Corp.

\* All rights reserved.

\*

\* Redistribution and use in source and binary forms, with or without modification,

\* are permitted provided that the following conditions are met:

\*

\* Redistributions of source code must retain the above copyright notice,

\* this list of conditions and the following disclaimer.

\* Redistributions in binary form must reproduce the above copyright notice,

\* this list of conditions and the following disclaimer in the documentation

\* and/or other materials provided with the distribution.

\* Neither the name of Intel Corporation nor the names of its contributors

\* may be used to endorse or promote products derived from this software

\* without specific prior written permission.

\*

\* THIS SOFTWARE IS PROVIDED BY THE COPYRIGHT HOLDERS AND CONTRIBUTORS "AS IS"

\* AND ANY EXPRESS OR IMPLIED WARRANTIES, INCLUDING, BUT NOT

LIMITED TO, THE

\* IMPLIED WARRANTIES OF MERCHANTABILITY AND FITNESS FOR A PARTICULAR PURPOSE

\* ARE DISCLAIMED. IN NO EVENT SHALL THE COPYRIGHT OWNER OR CONTRIBUTORS BE

\* LIABLE FOR ANY DIRECT, INDIRECT, INCIDENTAL, SPECIAL, EXEMPLARY, OR CONSEQUENTIAL

\* DAMAGES (INCLUDING, BUT NOT LIMITED TO, PROCUREMENT OF SUBSTITUTE GOODS OR SERVICES;

\* LOSS OF USE, DATA, OR PROFITS; OR BUSINESS INTERRUPTION) HOWEVER CAUSED AND ON ANY

\* THEORY OF LIABILITY, WHETHER IN CONTRACT, STRICT LIABILITY, OR TORT (INCLUDING \* NEGLIGENCE OR OTHERWISE) ARISING IN ANY WAY OUT OF THE USE OF THIS SOFTWARE,

\* EVEN IF ADVISED OF THE POSSIBILITY OF SUCH DAMAGE.

```
*/
/*
* Bug 0096:
*
* SUMMARY: The ASL Compiler fails to recognize specific Uninitialized LocalX
*/
	Method(me49, 1)
	{
 		Store("============= Test started:", Debug)
 		if (Arg0) {
 			Store(0, Local0)
 		} else {
 			Store("============= Before using uninitialized Local0:", Debug)
 			Store(Local0, Debug)
 		}
 		Store("============= Test finished.",
 Debug)
	}
	Method(me4a, 1)
	{
 		Store("============= Test started:", Debug)
 		if (Arg0) {
 			Store(0, Local0)
 		}
 		Store("============= Before using uninitialized Local0:", Debug)
 		Store(Local0, Debug)
 		Store("============= Test finished.", Debug)
	}
	Method(me4b)
	{
 		if (SLCK) {
 			CH03("", 0, 0x000, __LINE__, 0)
```

```
			me49(0)
 			CH03("", 0, 0x001, __LINE__, 0)
 me4a(0)			CH03("", 0, 0x002, __LINE__, 0)
		} else {
 			CH03("", 0, 0x003, __LINE__, 0)
 			me49(0)
 			CH04("", 0, 49, 0, __LINE__, 0, 0) // AE_AML_UNINITIALIZED_LOCAL
 			CH03("", 0, 0x005, __LINE__, 0)
 me4a(0)			CH04("", 0, 49, 0, __LINE__, 0, 0) // AE_AML_UNINITIALIZED_LOCAL
		}
	}
```
\* /opt/cola/permits/1938739736\_1710926132.5875804/0/acpica-master-3-zip/acpicamaster/tests/aslts/src/runtime/collections/bdemo/ACPICA/0096\_ASL/DECL.asl No license file was found, but licenses were detected in source scan.

#### /\*

\* Some or all of this work - Copyright (c) 2006 - 2021, Intel Corp.

\* All rights reserved.

\*

\* Redistribution and use in source and binary forms, with or without modification,

\* are permitted provided that the following conditions are met:

\*

\* Redistributions of source code must retain the above copyright notice,

\* this list of conditions and the following disclaimer.

\* Redistributions in binary form must reproduce the above copyright notice,

\* this list of conditions and the following disclaimer in the documentation

\* and/or other materials provided with the distribution.

\* Neither the name of Intel Corporation nor the names of its contributors

\* may be used to endorse or promote products derived from this software

\* without specific prior written permission.

\*

\* THIS SOFTWARE IS PROVIDED BY THE COPYRIGHT HOLDERS AND CONTRIBUTORS "AS IS"

\* AND ANY EXPRESS OR IMPLIED WARRANTIES, INCLUDING, BUT NOT

LIMITED TO, THE

\* IMPLIED WARRANTIES OF MERCHANTABILITY AND FITNESS FOR A PARTICULAR PURPOSE

\* ARE DISCLAIMED. IN NO EVENT SHALL THE COPYRIGHT OWNER OR CONTRIBUTORS BE

\* LIABLE FOR ANY DIRECT, INDIRECT, INCIDENTAL, SPECIAL, EXEMPLARY, OR CONSEQUENTIAL

\* DAMAGES (INCLUDING, BUT NOT LIMITED TO, PROCUREMENT OF SUBSTITUTE GOODS OR SERVICES;

\* LOSS OF USE, DATA, OR PROFITS; OR BUSINESS INTERRUPTION) HOWEVER CAUSED AND ON ANY

\* THEORY OF LIABILITY, WHETHER IN CONTRACT, STRICT LIABILITY, OR TORT (INCLUDING \* NEGLIGENCE OR OTHERWISE) ARISING IN ANY WAY OUT OF THE USE OF THIS SOFTWARE,

\* EVEN IF ADVISED OF THE POSSIBILITY OF SUCH DAMAGE.

\*/

```
DefinitionBlock ("reference", "DSDT", 2, "Intel", "Many", 0x00000001)
{
  /* All declarations */
  Include ("../../../../runtime/cntl/DECL.asl")
  Include ("../../../../runtime/common/data.asl")
  Include ("../../../../runtime/common/dataproc.asl")
  Include ("../../../../runtime/common/datastproc.asl")
  Include ("../../../../runtime/common/operations.asl")
   Include ("../../../../runtime/collections/functional/reference/DECL.asl")
 /* Include("../../../../runtime/collections/IMPL/ACPICA/common/icommon.asl") */
  Method (M1A8, 3, NotSerialized)
   {
     Debug = "It is implemented in exc_ref.asl, not used here"
   }
  Method (MAIN, 0, NotSerialized)
   {
     /* Initialization */
```

```
 STRT (0x00)
```

```
 /* Run verification methods */
 Include ("../../../../runtime/collections/functional/reference/RUN.asl")
 /* Final actions */
```

```
 Store (FNSH (), Local7)
 Return (Local7)
```

```
 }
}
```
Found in path(s):

```
* /opt/cola/permits/1938739736_1710926132.5875804/0/acpica-master-3-zip/acpica-
master/tests/aslts/src/runtime/collections/functional/reference/MAIN.asl
No license file was found, but licenses were detected in source scan.
```
/\*

```
 * Some or all of this work - Copyright (c) 2006 - 2021, Intel Corp.
```
\* All rights reserved.

\*

```
 * Redistribution and use in source and binary forms, with or without modification,
```

```
 * are permitted provided that the following conditions are met:
```
\*

- \* Redistributions of source code must retain the above copyright notice,
- \* this list of conditions and the following disclaimer.
- \* Redistributions in binary form must reproduce the above copyright notice,
- \* this list of conditions and the following disclaimer in the documentation
- \* and/or other materials provided with the distribution.

\* Neither the name of Intel Corporation nor the names of its contributors

\* may be used to endorse or promote products derived from this software

\* without specific prior written permission.

\*

\* THIS SOFTWARE

IS PROVIDED BY THE COPYRIGHT HOLDERS AND CONTRIBUTORS "AS IS"

\* AND ANY EXPRESS OR IMPLIED WARRANTIES, INCLUDING, BUT NOT LIMITED TO, THE

\* IMPLIED WARRANTIES OF MERCHANTABILITY AND FITNESS FOR A PARTICULAR PURPOSE

\* ARE DISCLAIMED. IN NO EVENT SHALL THE COPYRIGHT OWNER OR CONTRIBUTORS BE

 \* LIABLE FOR ANY DIRECT, INDIRECT, INCIDENTAL, SPECIAL, EXEMPLARY, OR CONSEQUENTIAL

 \* DAMAGES (INCLUDING, BUT NOT LIMITED TO, PROCUREMENT OF SUBSTITUTE GOODS OR SERVICES;

 \* LOSS OF USE, DATA, OR PROFITS; OR BUSINESS INTERRUPTION) HOWEVER CAUSED AND ON ANY

\* THEORY OF LIABILITY, WHETHER IN CONTRACT, STRICT LIABILITY, OR TORT (INCLUDING

- \* NEGLIGENCE OR OTHERWISE) ARISING IN ANY WAY OUT OF THE USE OF THIS SOFTWARE,
- \* EVEN IF ADVISED OF THE POSSIBILITY OF SUCH DAMAGE.

\*/

If (STTT ("Demo of bug 49", TCLD, 0x31, W017))

 $\overline{\phantom{a}}$ 

```
 SRMT ("mdd9")
  MDD9 ()
 }
```
FTTT()

# Found

in path(s):

```
* /opt/cola/permits/1938739736_1710926132.5875804/0/acpica-master-3-zip/acpica-
master/tests/aslts/src/runtime/collections/bdemo/ACPICA/0049/RUN.asl
No license file was found, but licenses were detected in source scan.
```
/\*

```
* Some or all of this work - Copyright (c) 2006 - 2021, Intel Corp.
```
\* All rights reserved.

\*

\* Redistribution and use in source and binary forms, with or without modification,

\* are permitted provided that the following conditions are met:

\*

\* Redistributions of source code must retain the above copyright notice,

\* this list of conditions and the following disclaimer.

\* Redistributions in binary form must reproduce the above copyright notice,

- \* this list of conditions and the following disclaimer in the documentation
- \* and/or other materials provided with the distribution.
- \* Neither the name of Intel Corporation nor the names of its contributors
- \* may be used to endorse or promote products derived from this software
- \* without specific prior written permission.

\* THIS SOFTWARE IS PROVIDED BY THE COPYRIGHT HOLDERS AND CONTRIBUTORS "AS IS"

\* AND ANY EXPRESS OR IMPLIED WARRANTIES, INCLUDING, BUT NOT LIMITED TO, THE

\* IMPLIED WARRANTIES OF MERCHANTABILITY AND FITNESS FOR A PARTICULAR PURPOSE \* ARE DISCLAIMED. IN NO EVENT SHALL THE COPYRIGHT OWNER OR CONTRIBUTORS BE \* LIABLE FOR ANY DIRECT, INDIRECT, INCIDENTAL, SPECIAL, EXEMPLARY, OR CONSEQUENTIAL \* DAMAGES (INCLUDING, BUT NOT LIMITED TO, PROCUREMENT OF SUBSTITUTE GOODS OR SERVICES;

\* LOSS OF USE, DATA, OR PROFITS; OR BUSINESS INTERRUPTION) HOWEVER CAUSED AND ON ANY

\* THEORY OF LIABILITY, WHETHER IN CONTRACT, STRICT LIABILITY, OR TORT (INCLUDING

\* NEGLIGENCE OR OTHERWISE) ARISING IN ANY WAY OUT OF THE USE OF THIS SOFTWARE, \* EVEN IF ADVISED OF THE POSSIBILITY OF SUCH DAMAGE.

\*/

\*

```
DefinitionBlock(
```
 "B101.aml", // Output filename "DSDT", // Signature 0x02, // DSDT Revision "Intel", // OEMID "Many", // TABLE ID 0x00000001 // OEM Revision

 ) {

 // All declarations Include("../../../../../runtime/cntl/DECL\_5UP.asl") Include("../../../../../runtime/collections/bdemo/ACPICA/0101/DECL.asl")

 Method(MAIN) {

 // Initialization STRT(0)

 // Run verification methods Include("../../../../../runtime/collections/bdemo/ACPICA/0101/RUN.asl")

```
		// Final actions
		Store(FNSH(), Local7)
```

```
		return (Local7)
	}
```
}

Found in path(s):

\* /opt/cola/permits/1938739736\_1710926132.5875804/0/acpica-master-3-zip/acpicamaster/tests/aslts/src/runtime/collections/bdemo/ACPICA/0101/MAIN.asl

No license file was found, but licenses were detected in source scan.

/\*

\* Some or all of this work - Copyright (c) 2006 - 2021, Intel Corp.

\* All rights reserved.

\*

- \* Redistribution and use in source and binary forms, with or without modification,
- \* are permitted provided that the following conditions are met:

 $*$ 

- \* Redistributions of source code must retain the above copyright notice,
- \* this list of conditions and the following disclaimer.
- \* Redistributions in binary form must reproduce the above copyright notice,
- \* this list of conditions and the following disclaimer in the documentation
- \* and/or other materials provided with the distribution.
- \* Neither the name of Intel Corporation nor the names of its contributors
- \* may be used to endorse or promote products derived from this software
- \* without specific prior written permission.

 $*$ 

\* THIS SOFTWARE

IS PROVIDED BY THE COPYRIGHT HOLDERS AND CONTRIBUTORS "AS IS"

- \* AND ANY EXPRESS OR IMPLIED WARRANTIES, INCLUDING, BUT NOT LIMITED TO, THE
- \* IMPLIED WARRANTIES OF MERCHANTABILITY AND FITNESS FOR A PARTICULAR PURPOSE
- \* ARE DISCLAIMED. IN NO EVENT SHALL THE COPYRIGHT OWNER OR CONTRIBUTORS BE
- \* LIABLE FOR ANY DIRECT, INDIRECT, INCIDENTAL, SPECIAL, EXEMPLARY, OR CONSEQUENTIAL

 \* DAMAGES (INCLUDING, BUT NOT LIMITED TO, PROCUREMENT OF SUBSTITUTE GOODS OR SERVICES;

 \* LOSS OF USE, DATA, OR PROFITS; OR BUSINESS INTERRUPTION) HOWEVER CAUSED AND ON ANY

\* THEORY OF LIABILITY, WHETHER IN CONTRACT, STRICT LIABILITY, OR TORT (INCLUDING

- \* NEGLIGENCE OR OTHERWISE) ARISING IN ANY WAY OUT OF THE USE OF THIS SOFTWARE,
- \* EVEN IF ADVISED OF THE POSSIBILITY OF SUCH DAMAGE.

\*/

```
 If (STTT ("Demo of bug 272", TCLD, 0x0110, W017))
```

```
 {
```

```
 SRMT ("m020")
  M020 ()
 }
```
FTTT ()

## Found

in path(s):

\* /opt/cola/permits/1938739736\_1710926132.5875804/0/acpica-master-3-zip/acpicamaster/tests/aslts/src/runtime/collections/bdemo/ACPICA/0272/RUN.asl No license file was found, but licenses were detected in source scan.

/\*

- \* Some or all of this work Copyright (c) 2006 2021, Intel Corp.
- \* All rights reserved.

\*

- \* Redistribution and use in source and binary forms, with or without modification,
- \* are permitted provided that the following conditions are met:

\*

- \* Redistributions of source code must retain the above copyright notice,
- \* this list of conditions and the following disclaimer.
- \* Redistributions in binary form must reproduce the above copyright notice,
- \* this list of conditions and the following disclaimer in the documentation
- \* and/or other materials provided with the distribution.
- \* Neither the name of Intel Corporation nor the names of its contributors
- \* may be used to endorse or promote products derived from this software
- \* without specific prior written permission.

\*

```
* THIS SOFTWARE IS PROVIDED BY THE COPYRIGHT HOLDERS AND CONTRIBUTORS "AS IS"
```

```
* AND ANY EXPRESS OR IMPLIED WARRANTIES, INCLUDING, BUT NOT
 LIMITED TO, THE
```
\* IMPLIED WARRANTIES OF MERCHANTABILITY AND FITNESS FOR A PARTICULAR PURPOSE

\* ARE DISCLAIMED. IN NO EVENT SHALL THE COPYRIGHT OWNER OR CONTRIBUTORS BE

\* LIABLE FOR ANY DIRECT, INDIRECT, INCIDENTAL, SPECIAL, EXEMPLARY, OR CONSEQUENTIAL

\* DAMAGES (INCLUDING, BUT NOT LIMITED TO, PROCUREMENT OF SUBSTITUTE GOODS OR SERVICES;

\* LOSS OF USE, DATA, OR PROFITS; OR BUSINESS INTERRUPTION) HOWEVER CAUSED AND ON ANY

\* THEORY OF LIABILITY, WHETHER IN CONTRACT, STRICT LIABILITY, OR TORT (INCLUDING \* NEGLIGENCE OR OTHERWISE) ARISING IN ANY WAY OUT OF THE USE OF THIS SOFTWARE, \* EVEN IF ADVISED OF THE POSSIBILITY OF SUCH DAMAGE.

\*/

DefinitionBlock ("roptional", "DSDT", 2, "Intel", "Many", 0x00000001)

{

/\* All declarations \*/

```
 Include ("../../../../../../runtime/cntl/DECL_6UP.asl")
```
Include ("../../../../../../runtime/collections/complex/result/common/rcommon.asl")

Include ("../../../../../../runtime/collections/complex/result/tests/roptional/roptional.asl")

Method (MAIN, 0, NotSerialized)

{

/\* Initialization \*/

```
 STRT (0x00)
```

```
 /* Run verification methods */
 Include ("../../../../../../runtime/collections/complex/result/tests/roptional/RUN.asl")
 /* Final actions */
```

```
 Store (FNSH (), Local7)
 Return (Local7)
```
}

\* /opt/cola/permits/1938739736\_1710926132.5875804/0/acpica-master-3-zip/acpicamaster/tests/aslts/src/runtime/collections/complex/result/tests/roptional/MAIN.asl No license file was found, but licenses were detected in source scan.

/\*

\* Some or all of this work - Copyright (c) 2006 - 2021, Intel Corp.

\* All rights reserved.

\*

\* Redistribution and use in source and binary forms, with or without modification,

\* are permitted provided that the following conditions are met:

\*

\* Redistributions of source code must retain the above copyright notice,

- \* this list of conditions and the following disclaimer.
- \* Redistributions in binary form must reproduce the above copyright notice,

\* this list of conditions and the following disclaimer in the documentation

\* and/or other materials provided with the distribution.

\* Neither the name of Intel Corporation nor the names of its contributors

\* may be used to endorse or promote products derived from this software

\* without specific prior written permission.

\*

\*/

 \* THIS SOFTWARE IS PROVIDED BY THE COPYRIGHT HOLDERS AND CONTRIBUTORS "AS IS"

\* AND ANY EXPRESS OR IMPLIED WARRANTIES, INCLUDING, BUT NOT LIMITED TO, THE

\* IMPLIED WARRANTIES OF MERCHANTABILITY AND FITNESS FOR A PARTICULAR PURPOSE

\* ARE DISCLAIMED. IN NO EVENT SHALL THE COPYRIGHT OWNER OR CONTRIBUTORS BE

 \* LIABLE FOR ANY DIRECT, INDIRECT, INCIDENTAL, SPECIAL, EXEMPLARY, OR CONSEQUENTIAL

 \* DAMAGES (INCLUDING, BUT NOT LIMITED TO, PROCUREMENT OF SUBSTITUTE GOODS OR SERVICES;

 \* LOSS OF USE, DATA, OR PROFITS; OR BUSINESS INTERRUPTION) HOWEVER CAUSED AND ON ANY

 \* THEORY OF LIABILITY, WHETHER IN CONTRACT, STRICT LIABILITY, OR TORT (INCLUDING \* NEGLIGENCE OR OTHERWISE) ARISING IN ANY WAY OUT OF THE USE OF THIS SOFTWARE,

```
 * EVEN IF ADVISED OF THE POSSIBILITY OF SUCH DAMAGE.
```

```
 /*
   * Bug 0040:
 *
   * SUMMARY: Crash on sync-objects reusing
   */
  Method (MDD0, 0, Serialized)
 {
    Mutex (MTX0, 0x00)
   Local0 = Acquire (MTX0, 0x0000) Release (MTX0)
```

```
 }
 Method (MDD1, 0, NotSerialized)
 {
  Local0 = 0x78 While (Local0)
   {
    MDD0() Local0--
   }
 }
```
\* /opt/cola/permits/1938739736\_1710926132.5875804/0/acpica-master-3-zip/acpicamaster/tests/aslts/src/runtime/collections/bdemo/ACPICA/0040/DECL.asl No license file was found, but licenses were detected in source scan.

/\*

\* Some or all of this work - Copyright (c) 2006 - 2021, Intel Corp.

\* All rights reserved.

\*

\* Redistribution and use in source and binary forms, with or without modification,

\* are permitted provided that the following conditions are met:

\*

\* Redistributions of source code must retain the above copyright notice,

\* this list of conditions and the following disclaimer.

\* Redistributions in binary form must reproduce the above copyright notice,

\* this list of conditions and the following disclaimer in the documentation

\* and/or other materials provided with the distribution.

\* Neither the name of Intel Corporation nor the names of its contributors

\* may be used to endorse or promote products derived from this software

\* without specific prior written permission.

\*

\* THIS SOFTWARE IS PROVIDED BY THE COPYRIGHT HOLDERS AND CONTRIBUTORS "AS IS"

\* AND ANY EXPRESS OR IMPLIED WARRANTIES, INCLUDING, BUT NOT LIMITED TO, THE

\* IMPLIED WARRANTIES OF MERCHANTABILITY AND FITNESS FOR A PARTICULAR PURPOSE

\* ARE DISCLAIMED. IN NO EVENT SHALL THE COPYRIGHT OWNER OR CONTRIBUTORS BE

\* LIABLE FOR ANY DIRECT, INDIRECT, INCIDENTAL, SPECIAL, EXEMPLARY, OR CONSEQUENTIAL

\* DAMAGES (INCLUDING, BUT NOT LIMITED TO, PROCUREMENT OF SUBSTITUTE GOODS OR SERVICES;

\* LOSS OF USE, DATA, OR PROFITS; OR BUSINESS INTERRUPTION) HOWEVER CAUSED AND ON ANY

\* THEORY OF LIABILITY, WHETHER IN CONTRACT, STRICT LIABILITY, OR TORT (INCLUDING \* NEGLIGENCE OR OTHERWISE) ARISING IN ANY WAY OUT OF THE USE OF THIS SOFTWARE, \* EVEN IF ADVISED OF THE POSSIBILITY OF SUCH DAMAGE.

\*/

DefinitionBlock ("bfield", "DSDT", 2, "Intel", "Many", 0x00000001)

```
 /* All declarations */
 Include ("../../../../runtime/cntl/DECL.asl")
 Include ("../../../../runtime/collections/functional/bfield/DECL.asl")
 Method (MAIN, 0, NotSerialized)
 {
   /* Initialization */
   STRT (0x00)
   /* Run verification methods */
    Include ("../../../../runtime/collections/functional/bfield/RUN.asl")
   /* Final actions */
```

```
 Store (FNSH (), Local7)
 Return (Local7)
```
}

}

{

Found in path(s):

\* /opt/cola/permits/1938739736\_1710926132.5875804/0/acpica-master-3-zip/acpicamaster/tests/aslts/src/runtime/collections/functional/bfield/MAIN.asl No license file was found, but licenses were detected in source scan.

/\*

\* Some or all of this work - Copyright (c) 2006 - 2021, Intel Corp.

\* All rights reserved.

\*

\* Redistribution and use in source and binary forms, with or without modification,

\* are permitted provided that the following conditions are met:

\*

\* Redistributions of source code must retain the above copyright notice,

\* this list of conditions and the following disclaimer.

\* Redistributions in binary form must reproduce the above copyright notice,

\* this list of conditions and the following disclaimer in the documentation

\* and/or other materials provided with the distribution.

\* Neither the name of Intel Corporation nor the names of its contributors

\* may be used to endorse or promote products derived from this software

\* without specific prior written permission.

\*

\* THIS SOFTWARE IS PROVIDED BY THE COPYRIGHT HOLDERS AND CONTRIBUTORS "AS IS"

\* AND ANY EXPRESS OR IMPLIED WARRANTIES, INCLUDING, BUT NOT LIMITED TO, THE

\* IMPLIED WARRANTIES OF MERCHANTABILITY AND FITNESS FOR A PARTICULAR PURPOSE

\* ARE DISCLAIMED. IN NO EVENT SHALL THE COPYRIGHT OWNER OR CONTRIBUTORS BE

\* LIABLE FOR ANY DIRECT, INDIRECT, INCIDENTAL, SPECIAL, EXEMPLARY, OR CONSEQUENTIAL \* DAMAGES (INCLUDING, BUT NOT LIMITED TO, PROCUREMENT OF SUBSTITUTE GOODS OR SERVICES;

\* LOSS OF USE, DATA, OR PROFITS; OR BUSINESS INTERRUPTION) HOWEVER CAUSED AND ON

ANY

\* THEORY OF LIABILITY, WHETHER IN CONTRACT, STRICT LIABILITY, OR TORT (INCLUDING \* NEGLIGENCE OR OTHERWISE) ARISING IN ANY WAY OUT OF THE USE OF THIS SOFTWARE, \* EVEN IF ADVISED OF THE POSSIBILITY OF SUCH DAMAGE.

\*/

DefinitionBlock( "B114.aml", // Output filename "DSDT", // Signature 0x02. // DSDT Revision "Intel", // OEMID "Many", // TABLE ID 0x00000001 // OEM Revision ) {

 // All declarations Include("../../../../../runtime/cntl/DECL\_5UP.asl") Include("../../../../../runtime/collections/bdemo/ACPICA/0114\_ASL/DECL.asl")

 Method(MAIN) {

 // Initialization STRT(0)

 // Run verification methods

```
		// Final actions
		Store(FNSH(), Local7)
```

```
		return (Local7)
	}
}
```
Found in path(s):

\* /opt/cola/permits/1938739736\_1710926132.5875804/0/acpica-master-3-zip/acpicamaster/tests/aslts/src/runtime/collections/bdemo/ACPICA/0114\_ASL/MAIN.asl No license file was found, but licenses were detected in source scan.

/\*

```
* Some or all of this work - Copyright (c) 2006 - 2021, Intel Corp.
```
\* All rights reserved.

\*

\* Redistribution and use in source and binary forms, with or without modification,

\* are permitted provided that the following conditions are met:

\*

\* Redistributions of source code must retain the above copyright notice,

\* this list of conditions and the following disclaimer.

- \* Redistributions in binary form must reproduce the above copyright notice,
- \* this list of conditions and the following disclaimer in the documentation
- \* and/or other materials provided with the distribution.
- \* Neither the name of Intel Corporation nor the names of its contributors

\* may be used to endorse or promote products derived from this software

\* without specific prior written permission.

\*

\* THIS SOFTWARE IS PROVIDED BY THE COPYRIGHT HOLDERS AND CONTRIBUTORS "AS IS"

\* AND ANY EXPRESS OR IMPLIED WARRANTIES, INCLUDING, BUT NOT

LIMITED TO, THE

\* IMPLIED WARRANTIES OF MERCHANTABILITY AND FITNESS FOR A PARTICULAR PURPOSE

\* ARE DISCLAIMED. IN NO EVENT SHALL THE COPYRIGHT OWNER OR CONTRIBUTORS BE

\* LIABLE FOR ANY DIRECT, INDIRECT, INCIDENTAL, SPECIAL, EXEMPLARY, OR CONSEQUENTIAL

\* DAMAGES (INCLUDING, BUT NOT LIMITED TO, PROCUREMENT OF SUBSTITUTE GOODS OR SERVICES;

\* LOSS OF USE, DATA, OR PROFITS; OR BUSINESS INTERRUPTION) HOWEVER CAUSED AND ON ANY

\* THEORY OF LIABILITY, WHETHER IN CONTRACT, STRICT LIABILITY, OR TORT (INCLUDING \* NEGLIGENCE OR OTHERWISE) ARISING IN ANY WAY OUT OF THE USE OF THIS SOFTWARE, \* EVEN IF ADVISED OF THE POSSIBILITY OF SUCH DAMAGE.

\*/

### DefinitionBlock(

 "B16.aml", // Output filename "DSDT", // Signature 0x02, // DSDT Revision "Intel", // OEMID "Many", // TABLE ID 0x00000001 // OEM Revision  $\left( \right)$ 

```
	// All declarations
	Include("../../../../../runtime/cntl/DECL_5UP.asl")
	Include("../../../../../runtime/collections/bdemo/ACPICA/0016/DECL.asl")
```
 Method(MAIN)

{

```
		// Initialization
		STRT(0)
```
 // Run verification methods Include("../../../../../runtime/collections/bdemo/ACPICA/0016/RUN.asl")

 // Final actions Store(FNSH(), Local7)

 return (Local7)

 } }

Found in path(s):

\* /opt/cola/permits/1938739736\_1710926132.5875804/0/acpica-master-3-zip/acpicamaster/tests/aslts/src/runtime/collections/bdemo/ACPICA/0016/MAIN.asl No license file was found, but licenses were detected in source scan.

/\*

- \* Some or all of this work Copyright (c) 2006 2021, Intel Corp.
- \* All rights reserved.

\*

\* Redistribution and use in source and binary forms, with or without modification,

\* are permitted provided that the following conditions are met:

\*

\* Redistributions of source code must retain the above copyright notice,

\* this list of conditions and the following disclaimer.

\* Redistributions in binary form must reproduce the above copyright notice,

\* this list of conditions and the following disclaimer in the documentation

\* and/or other materials provided with the distribution.

\* Neither the name of Intel Corporation nor the names of its contributors

\* may be used to endorse or promote products derived from this software

\* without specific prior written permission.

\*

 \* THIS SOFTWARE IS PROVIDED BY THE COPYRIGHT HOLDERS AND CONTRIBUTORS "AS IS"

\* AND ANY EXPRESS OR IMPLIED WARRANTIES, INCLUDING, BUT NOT LIMITED TO, THE

\* IMPLIED WARRANTIES OF MERCHANTABILITY AND FITNESS FOR A PARTICULAR PURPOSE

\* ARE DISCLAIMED. IN NO EVENT SHALL THE COPYRIGHT OWNER OR CONTRIBUTORS BE

 \* LIABLE FOR ANY DIRECT, INDIRECT, INCIDENTAL, SPECIAL, EXEMPLARY, OR **CONSEQUENTIAL** 

 \* DAMAGES (INCLUDING, BUT NOT LIMITED TO, PROCUREMENT OF SUBSTITUTE GOODS OR SERVICES;

 \* LOSS OF USE, DATA, OR PROFITS; OR BUSINESS INTERRUPTION) HOWEVER CAUSED AND ON ANY

 \* THEORY OF LIABILITY, WHETHER IN CONTRACT, STRICT LIABILITY, OR TORT (INCLUDING \* NEGLIGENCE OR OTHERWISE) ARISING IN ANY WAY OUT OF THE USE OF THIS SOFTWARE, \* EVEN IF ADVISED OF THE POSSIBILITY OF SUCH DAMAGE.

```
 */
 /*
```
\* Bug 0046:

\*

\* SUMMARY: Exception on ToHexString for Buffer with 67 elements

\*/

Method (MDD7, 0, Serialized)

 { Name (B000, Buffer (0x43)

```
 {
```

```
 /* 0000 */ 0x01, 0x01, 0x01, 0x01, 0x01, 0x01,
0x01, 0x01, 11... /* 0008 */ 0x01, 0x01, 0x01, 0x01, 0x01, 0x01, 0x01, 0x01, // ........
       \frac{\sqrt{8}}{10010} */ 0x01, 0x01, 0x01, 0x01, 0x01, 0x01, 0x01, 0x01, \frac{\sqrt{2}}{10000} /* 0018 */ 0x01, 0x01, 0x01, 0x01, 0x01, 0x01, 0x01, 0x01, // ........
        /* 0020 */ 0x01, 0x01, 0x01, 0x01, 0x01, 0x01, 0x01, 0x01, // ........
       \frac{\sqrt{8}}{10028} */ 0x01, 0x01, 0x01, 0x01, 0x01, 0x01, 0x01, 0x01, \frac{\sqrt{2}}{1000} .......
        /* 0030 */ 0x01, 0x01, 0x01, 0x01, 0x01, 0x01, 0x01, 0x01, // ........
        /* 0038 */ 0x01, 0x01, 0x01, 0x01, 0x01, 0x01, 0x01, 0x01, // ........
       \frac{1}{8} 0040 */ 0x01, 0x01, 0x01 // ...
     })
     Name (B001, Buffer (0x42)
     {
        /* 0000 */ 0x01, 0x01, 0x01, 0x01, 0x01, 0x01, 0x01, 0x01, // ........
        /* 0008 */ 0x01, 0x01, 0x01, 0x01, 0x01, 0x01, 0x01, 0x01, // ........
        /* 0010 */ 0x01, 0x01, 0x01, 0x01, 0x01, 0x01, 0x01, 0x01,
  // ........
       \frac{\sqrt{8}}{10018} */ 0x01, 0x01, 0x01, 0x01, 0x01, 0x01, 0x01, 0x01, \frac{\sqrt{2}}{10000} .......
       \frac{\sqrt{8}}{10020} */ 0x01, 0x01, 0x01, 0x01, 0x01, 0x01, 0x01, 0x01, \frac{\sqrt{2}}{1000} .......
        /* 0028 */ 0x01, 0x01, 0x01, 0x01, 0x01, 0x01, 0x01, 0x01, // ........
       \frac{\sqrt{8}}{10030} */ 0x01, 0x01, 0x01, 0x01, 0x01, 0x01, 0x01, 0x01, \frac{\sqrt{2}}{10000}\frac{\sqrt{8}}{10038} */ 0x01, 0x01, 0x01, 0x01, 0x01, 0x01, 0x01, 0x01, \frac{\sqrt{2}}{10000}\frac{1}{8} 0040 \frac{*}{2} 0x01, 0x01 // ...
     })
     ToHexString (B001, Local0)
    If ((Local0 !="01,01,01,01,01,01,01,01,01,01,01,01,01,01,01,01,01,01,01,01,01,01,01,01,01,01,01,01,01,01,01,01,01,01,01,01,01,
01,01,01,01,01,01,01,01,01,01,01,01,01,01,01,01,01,01,01,01,01,01,01,01,01,01,01,01,01"))
     {
       ERR (METHOD, ZFFF, LINE, 0x00, 0x00, Local0,
"01,01,01,01,01,01,01,01,01,01,01,01,01,01,01,01,01,01,01,01,01,01,01,01,01,01,01,01,01,01,01,01,01,01,01,01,01,
01,01,01,01,01,01,01,01,01,01,01,01,01,01,01,01,01,01,01,01,01,01,01,01,01,01,01,01,01")
      }
    Local1 = SizeOf (Local0)If ((Local1 != 0xC5)) {
        ERR (__METHOD__, ZFFF, __LINE__, 0x00, 0x00, Local1, 0xC5)
     }
     ToHexString (B000, Local0)
    If ((Local0 !="01,01,01,01,01,01,01,01,01,01,01,01,01,01,01,01,01,01,01,01,01,01,01,01,01,01,01,01,01,01,01,01,01,01,01,01,01,
01,01,01,01,01,01,01,01,01,01,01,01,01,01,01,01,01,01,01,01,01,01,01,01,01,01,01,01,01,01"))
     {
       ERR (METHOD, ZFFF, LINE, 0x00, 0x00, Local0,
"01,01,01,01,01,01,01,01,01,01,01,01,01,01,01,01,01,01,01,01,01,01,01,01,01,01,01,01,01,01,01,01,01,01,01,01,01,
01,01,01,01,01,01,01,01,01,01,01,01,01,01,01,01,01,01,01,01,01,01,01,01,01,01,01,01,01,01")
```

```
 }
 Local1 = SizeOf (Local0)If ((Local1 != 0xC8)) {
     ERR (__METHOD__, ZFFF, __LINE__, 0x00, 0x00, Local1, 0xC8)
   }
 }
```
\* /opt/cola/permits/1938739736\_1710926132.5875804/0/acpica-master-3-zip/acpicamaster/tests/aslts/src/runtime/collections/bdemo/ACPICA/0046/DECL.asl No license file was found, but licenses were detected in source scan.

/\*

\* Some or all of this work - Copyright (c) 2006 - 2021, Intel Corp.

\* All rights reserved.

\*

\* Redistribution and use in source and binary forms, with or without modification,

\* are permitted provided that the following conditions are met:

\*

\* Redistributions of source code must retain the above copyright notice,

\* this list of conditions and the following disclaimer.

\* Redistributions in binary form must reproduce the above copyright notice,

\* this list of conditions and the following disclaimer in the documentation

\* and/or other materials provided with the distribution.

\* Neither the name of Intel Corporation nor the names of its contributors

\* may be used to endorse or promote products derived from this software

\* without specific prior written permission.

\*

\* THIS SOFTWARE IS PROVIDED BY THE COPYRIGHT HOLDERS AND CONTRIBUTORS "AS IS"

\* AND ANY EXPRESS OR IMPLIED WARRANTIES, INCLUDING, BUT NOT LIMITED TO, THE

\* IMPLIED WARRANTIES OF MERCHANTABILITY AND FITNESS FOR A PARTICULAR PURPOSE

\* ARE DISCLAIMED. IN NO EVENT SHALL THE COPYRIGHT OWNER OR CONTRIBUTORS BE

\* LIABLE FOR ANY DIRECT, INDIRECT, INCIDENTAL, SPECIAL, EXEMPLARY, OR CONSEQUENTIAL \* DAMAGES (INCLUDING, BUT NOT LIMITED TO, PROCUREMENT OF SUBSTITUTE GOODS OR SERVICES;

\* LOSS OF USE, DATA, OR PROFITS; OR BUSINESS INTERRUPTION) HOWEVER CAUSED AND ON ANY

\* THEORY OF LIABILITY, WHETHER IN CONTRACT, STRICT LIABILITY, OR TORT (INCLUDING

\* NEGLIGENCE OR OTHERWISE) ARISING IN ANY WAY OUT OF THE USE OF THIS SOFTWARE, \* EVEN IF ADVISED OF THE POSSIBILITY OF SUCH DAMAGE.

\*/

/\* \* Bug 295: \*

\* SUMMARY: iASL reports the improper "operator has no effect" warning for LoadTable \*/

```
Device (D295) {
	Name(PLDT, 0)
}
```
### Method(m295)

```
{
LoadTable("OEM1", "", "", , "\\D294.PLDT", 1)
}
```
Found in path(s):

\* /opt/cola/permits/1938739736\_1710926132.5875804/0/acpica-master-3-zip/acpicamaster/tests/aslts/src/runtime/collections/bdemo/ACPICA/0295\_ASL/DECL.asl No license file was found, but licenses were detected in source scan.

/\*

- \* Some or all of this work Copyright (c) 2006 2021, Intel Corp.
- \* All rights reserved.

\*

- \* Redistribution and use in source and binary forms, with or without modification,
- \* are permitted provided that the following conditions are met:
- \*

\* Redistributions of source code must retain the above copyright notice,

- \* this list of conditions and the following disclaimer.
- \* Redistributions in binary form must reproduce the above copyright notice,
- \* this list of conditions and the following disclaimer in the documentation
- \* and/or other materials provided with the distribution.
- \* Neither the name of Intel Corporation nor the names of its contributors
- \* may be used to endorse or promote products derived from this software
- \* without specific prior written permission.

\*

\* THIS SOFTWARE IS PROVIDED BY THE COPYRIGHT HOLDERS AND CONTRIBUTORS "AS IS"

\* AND ANY EXPRESS OR IMPLIED WARRANTIES, INCLUDING, BUT NOT LIMITED TO, THE

\* IMPLIED WARRANTIES OF MERCHANTABILITY AND FITNESS FOR A PARTICULAR PURPOSE

\* ARE DISCLAIMED. IN NO EVENT SHALL THE COPYRIGHT OWNER OR CONTRIBUTORS BE

\* LIABLE FOR ANY DIRECT, INDIRECT, INCIDENTAL, SPECIAL, EXEMPLARY, OR CONSEQUENTIAL

\* DAMAGES (INCLUDING, BUT NOT LIMITED TO, PROCUREMENT OF SUBSTITUTE GOODS OR SERVICES;

\* LOSS OF USE, DATA, OR PROFITS; OR BUSINESS INTERRUPTION) HOWEVER CAUSED AND ON ANY

\* THEORY OF LIABILITY, WHETHER IN CONTRACT, STRICT LIABILITY, OR TORT (INCLUDING \* NEGLIGENCE OR OTHERWISE) ARISING IN ANY WAY OUT OF THE USE OF THIS SOFTWARE, \* EVEN IF ADVISED OF THE POSSIBILITY OF SUCH DAMAGE.

\*/

```
/*
* Store Integer/String/Buffer/Package to OperationRegion
*/
// Integer
Method(md44,, Serialized)
{
	Name(i000, 0xe0385bcd)
	OperationRegion(OOO2, SystemMemory, 0x100, 0x100)
	Store(i000, OOO2)
	Store (0x61, OOO2)
	Store(DeRefof(Refof(OOO2)), Local1)
	if (LNotEqual(Local1, 0x61)) {
 		err("", zFFF, __LINE__, 0, 0, Local1, 0x61)
	}
	if (LNotEqual(i000,
 0xe0385bcd)) {
 		err("", zFFF, __LINE__, 0, 0, i000, 0xe0385bcd)
	}
}
// String
Method(md45,, Serialized)
{
	Name(s000, "String")
	OperationRegion(OOO2, SystemMemory, 0x100, 0x100)
	Store(s000, OOO2)
	Store(Refof(OOO2), Local0)
	Store (0x61, Index(DeRefof(Local0), 3))
	Store(Refof(OOO2), Local0)
	Store(DeRefof(Local0), Local1)
	if (LNotEqual(Local1, "Strang")) {
 err("", zFFF, LINE , 0, 0, Local1, "Strang")
	}
	if (LNotEqual(s000, "String")) {
 err("", zFFF, LINE , 0, 0, s000, "String")
	}
}
```
## // Buffer

```
Method(md46,, Serialized)
{
	Name(b000, Buffer() {1,2,3,4})
	OperationRegion(OOO2, SystemMemory, 0x100, 0x100)
```
 Store(b000, OOO2)

```
	Store(Refof(OOO2), Local0)
	Store (0x61, Index(DeRefof(Local0), 3))
	Store(DeRefof(Local0), Local1)
```

```
	if (LNotEqual(Local1, Buffer() {1,2,3,0x61})) {
err("", zFFF, __LINE__, 0, 0, Local1, Buffer() {1,2,3,0x61})
	}
	if (LNotEqual(b000, Buffer() {1,2,3,4})) {
err("", zFFF, __LINE__, 0, 0, b000, Buffer() {1,2,3,4})
	}
}
```
// Package

```
Method(md47,,
 Serialized)
{
	Name(pppp, Package(1){Buffer() {1,2,3,4}})
	OperationRegion(OOO2, SystemMemory, 0x100, 0x100)
```

```
	Store(pppp, OOO2)
	Store(Refof(OOO2), Local0)
	Store (0x61, Index(DerefOf(Index(DeRefof(Local0), 0)), 3))
```
 // OOO2

```
	Store(DeRefof(Index(DerefOf(Index(DeRefof(Local0), 0)), 0)), Local1)
	if (LNotEqual(Local1, 1)) {
		err("", zFFF, __LINE__, 0, 0, Local1, 1)
	}
	Store(DeRefof(Index(DerefOf(Index(DeRefof(Local0), 0)), 1)), Local1)
	if (LNotEqual(Local1, 2)) {
err("", zFFF", LINE", 0, 0, Local1, 2)	}
	Store(DeRefof(Index(DerefOf(Index(DeRefof(Local0), 0)), 2)), Local1)
	if (LNotEqual(Local1, 3)) {
err("", zFFF, LINE, 0, 0, Local1, 3)
	}
	Store(DeRefof(Index(DerefOf(Index(DeRefof(Local0), 0)), 3)), Local1)
```

```
	if (LNotEqual(Local1, 0x61)) {
		err("", zFFF, __LINE__, 0, 0, Local1, 0x61)
	}
```

```
	// pppp
```

```
	Store(DeRefof(Index(DerefOf(Index(pppp, 0)), 0)), Local0)
	if (LNotEqual(Local0, 1)) {
 		err("", zFFF, __LINE__, 0, 0, Local0, 1)
	}
	Store(DeRefof(Index(DerefOf(Index(pppp,
 0)), 1)), Local0)
	if (LNotEqual(Local0, 2)) {
 		err("", zFFF, __LINE__, 0, 0, Local0, 2)
	}
	Store(DeRefof(Index(DerefOf(Index(pppp, 0)), 2)), Local0)
	if (LNotEqual(Local0, 3)) {
 		err("", zFFF, __LINE__, 0, 0, Local0, 3)
	}
	Store(DeRefof(Index(DerefOf(Index(pppp, 0)), 3)), Local0)
	if (LNotEqual(Local0, 4)) {
 		err("", zFFF, __LINE__, 0, 0, Local0, 4)
	}
}
/* Constant */
// Integer
Method(md48,, Serialized)
{
	OperationRegion(OOO2, SystemMemory, 0x100, 0x100)
	Store(0xe0385bcd, OOO2)
	Store (0x61, OOO2)
	Store(DeRefof(Refof(OOO2)), Local1)
	if (LNotEqual(Local1, 0x61)) {
 err("", zFFF, LINE , 0, 0, Local1, 0x61)
	}
}
// String
Method(md49,, Serialized)
{
	OperationRegion(OOO2, SystemMemory, 0x100, 0x100)
```

```
	Store("String", OOO2)
	Store(Refof(OOO2), Local0)
	Store (0x61, Index(DeRefof(Local0), 3))
	Store(Refof(OOO2), Local0)
	Store(DeRefof(Local0), Local1)
	if (LNotEqual(Local1, "Strang")) {
 		err("", zFFF, __LINE__, 0, 0, Local1, "Strang")
	}
}
// Buffer
Method(md4a,,
 Serialized)
{
	OperationRegion(OOO2, SystemMemory, 0x100, 0x100)
	Store(Buffer() {1,2,3,4}, OOO2)
	Store(Refof(OOO2), Local0)
	Store (0x61, Index(DeRefof(Local0), 3))
	Store(DeRefof(Local0), Local1)
	if (LNotEqual(Local1, Buffer() {1,2,3,0x61})) {
 err("", zFFF, __LINE__, 0, 0, Local1, Buffer() {1,2,3,0x61})
	}
}
// Package
Method(md4b,, Serialized)
{
	OperationRegion(OOO2, SystemMemory, 0x100, 0x100)
	Store(Package(1){Buffer() {1,2,3,4}}, OOO2)
	Store(Refof(OOO2), Local0)
	Store (0x61, Index(DerefOf(Index(DeRefof(Local0), 0)), 3))
	// OOO2
	Store(DeRefof(Index(DerefOf(Index(DeRefof(Local0), 0)), 0)), Local1)
	if (LNotEqual(Local1, 1)) {
 err("", zFFF, LINE, 0, 0, Local1, 1)
	}
	Store(DeRefof(Index(DerefOf(Index(DeRefof(Local0), 0)), 1)), Local1)
```

```
	if (LNotEqual(Local1, 2)) {
		err("", zFFF, __LINE__, 0, 0, Local1, 2)
	}
	Store(DeRefof(Index(DerefOf(Index(DeRefof(Local0), 0)), 2)), Local1)
	if (LNotEqual(Local1, 3)) {
 		err("", zFFF, __LINE__, 0, 0, Local1,
 3)
	}
	Store(DeRefof(Index(DerefOf(Index(DeRefof(Local0), 0)), 3)), Local1)
if (LNotEqual(Local1, 0x61)) {
		err("", zFFF, __LINE__, 0, 0, Local1, 0x61)
	}
}
Method(md4c)
{
```

```
	CH03("", 0, 0xf16, __LINE__, 0)
	md44()
	md45()
	md46()
	md47()
	md48()
	md49()
	md4a()
	md4b()
	CH03("", 0, 0xf17, __LINE__, 0)
}
```
\* /opt/cola/permits/1938739736\_1710926132.5875804/0/acpica-master-3-zip/acpicamaster/tests/aslts/src/runtime/collections/bdemo/ACPICA/0153/ToRegion.asl No license file was found, but licenses were detected in source scan.

/\*

\* Some or all of this work - Copyright (c) 2006 - 2021, Intel Corp.

\* All rights reserved.

\*

\* Redistribution and use in source and binary forms, with or without modification,

\* are permitted provided that the following conditions are met:

\*

\* Redistributions of source code must retain the above copyright notice,

\* this list of conditions and the following disclaimer.

\* Redistributions in binary form must reproduce the above copyright notice,

\* this list of conditions and the following disclaimer in the documentation

\* and/or other materials provided with the distribution.

\* Neither the name of Intel Corporation nor the names of its contributors

\* may be used to endorse or promote products derived from this software

\* without specific prior written permission.

\*

\* THIS SOFTWARE

IS PROVIDED BY THE COPYRIGHT HOLDERS AND CONTRIBUTORS "AS IS"

\* AND ANY EXPRESS OR IMPLIED WARRANTIES, INCLUDING, BUT NOT LIMITED TO, THE

\* IMPLIED WARRANTIES OF MERCHANTABILITY AND FITNESS FOR A PARTICULAR PURPOSE

\* ARE DISCLAIMED. IN NO EVENT SHALL THE COPYRIGHT OWNER OR CONTRIBUTORS BE

\* LIABLE FOR ANY DIRECT, INDIRECT, INCIDENTAL, SPECIAL, EXEMPLARY, OR

CONSEQUENTIAL

 \* DAMAGES (INCLUDING, BUT NOT LIMITED TO, PROCUREMENT OF SUBSTITUTE GOODS OR SERVICES;

 \* LOSS OF USE, DATA, OR PROFITS; OR BUSINESS INTERRUPTION) HOWEVER CAUSED AND ON ANY

\* THEORY OF LIABILITY, WHETHER IN CONTRACT, STRICT LIABILITY, OR TORT (INCLUDING

\* NEGLIGENCE OR OTHERWISE) ARISING IN ANY WAY OUT OF THE USE OF THIS SOFTWARE,

```
 * EVEN IF ADVISED OF THE POSSIBILITY OF SUCH DAMAGE.
```
\*/

```
 If (STTT ("Demo of bug 292", TCLD, 0x0124, W017))
\overline{\phantom{a}} SRMT ("m292")
       M292 ()
```
}

```
FTTT()
```
Found

in path(s):

\* /opt/cola/permits/1938739736\_1710926132.5875804/0/acpica-master-3-zip/acpicamaster/tests/aslts/src/runtime/collections/bdemo/ACPICA/0292/RUN.asl No license file was found, but licenses were detected in source scan.

/\*

\* Some or all of this work - Copyright (c) 2006 - 2021, Intel Corp.

\* All rights reserved.

\*

\* Redistribution and use in source and binary forms, with or without modification,

\* are permitted provided that the following conditions are met:

\*

\* Redistributions of source code must retain the above copyright notice,

\* this list of conditions and the following disclaimer.

\* Redistributions in binary form must reproduce the above copyright notice,

\* this list of conditions and the following disclaimer in the documentation

\* and/or other materials provided with the distribution.

\* Neither the name of Intel Corporation nor the names of its contributors

\* may be used to endorse or promote products derived from this software

\* without specific prior written permission.

\*

\* THIS SOFTWARE IS PROVIDED BY THE COPYRIGHT HOLDERS AND CONTRIBUTORS "AS

IS"

\* AND ANY EXPRESS OR IMPLIED WARRANTIES, INCLUDING, BUT NOT LIMITED TO, THE

\* IMPLIED WARRANTIES OF MERCHANTABILITY AND FITNESS FOR A PARTICULAR PURPOSE

\* ARE DISCLAIMED. IN NO EVENT SHALL THE COPYRIGHT OWNER OR CONTRIBUTORS BE

 \* LIABLE FOR ANY DIRECT, INDIRECT, INCIDENTAL, SPECIAL, EXEMPLARY, OR CONSEQUENTIAL

 \* DAMAGES (INCLUDING, BUT NOT LIMITED TO, PROCUREMENT OF SUBSTITUTE GOODS OR SERVICES;

 \* LOSS OF USE, DATA, OR PROFITS; OR BUSINESS INTERRUPTION) HOWEVER CAUSED AND ON ANY

 \* THEORY OF LIABILITY, WHETHER IN CONTRACT, STRICT LIABILITY, OR TORT (INCLUDING \* NEGLIGENCE OR OTHERWISE) ARISING IN ANY WAY OUT OF THE USE OF THIS SOFTWARE, \* EVEN IF ADVISED OF THE POSSIBILITY OF SUCH DAMAGE.

```
 */
 /*
```
\* Miscellaneous named object creation

```
 */
```
/\*

```
 !!!!!!!!!!!!!!!!!!!!!!!!!!!!!
```

```
 SEE: see below, update needed
```

```
 !!!!!!!!!!!!!!!!!!!!!!!!!!!!!
```

```
 */
```

```
 /* Package, Declare Package Object */
```

```
 /* */
```

```
 /* Update needed:
```

```
 */
```

```
 /* */
```

```
/* m1f4() - this test should be implemented after references to Control */
```

```
 /* Methods as elements of Package will be implemented by ACPICA. */
```

```
 /* m1f7() - this test should be implemented after ObjectType stops aborting */
```

```
 /* program when dealing with uninitialized objects. */
```

```
/* all - add references to Control Methods to all other tests of this file. */ /* */
```
 /\* Note: verification of the contents of Packages is not performed, too complex. \*/ Name (Z051, 0x33)

```
 /* Step {1,2,4,8,16,32}. Use 16, too much time for 1 there. */
```

```
 Name (C040, 0x10)
```

```
 /* Max number of iterations of Mix test. */
```

```
/* Use 25, though available are \{1-29\}. */
```

```
 Name (C041, 0x16)
```

```
 /* Check Integers */
```

```
 Method (M1F0, 0, Serialized)
 {
```

```
 Name (P000, Package (0xFF)
```

```
 {
  /* 0 */
```
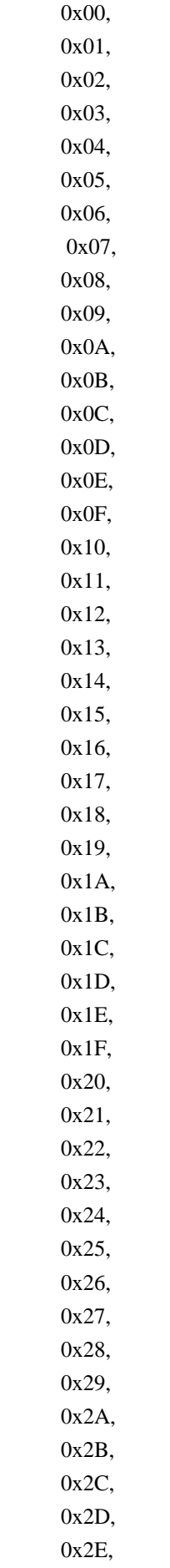

# 0x2F, 0x30, 0x31, 0x32, 0x33, 0x34, 0x35, 0x36, 0x37, 0x38, 0x39, 0x3A, 0x3B, 0x3C, 0x3D,

## 0x3E,

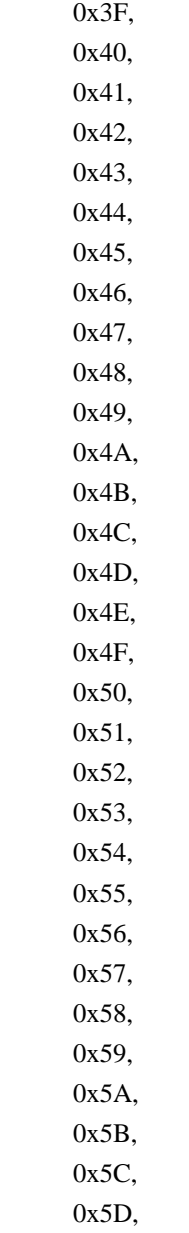

 0x5F, /\* 96 \*/ 0x8765AC00, 0x8765AC01, 0x8765AC02, 0x8765AC03, 0x8765AC04, 0x8765AC05, 0x8765AC06, 0x8765AC07, 0x8765AC08, 0x8765AC09, 0x8765AC0A, 0x8765AC0B, 0x8765AC0C, 0x8765AC0D, 0x8765AC0E, 0x8765AC0F, 0x8765AC10, 0x8765AC11, 0x8765AC12, 0x8765AC13, 0x8765AC14, 0x8765AC15, 0x8765AC16, 0x8765AC17, 0x8765AC18, 0x8765AC19, 0x8765AC1A, 0x8765AC1B, 0x8765AC1C, 0x8765AC1D, 0x8765AC1E, 0x8765AC1F, 0x8765AC20, 0x8765AC21, 0x8765AC22, 0x8765AC23, 0x8765AC24, 0x8765AC25, 0x8765AC26, 0x8765AC27, 0x8765AC28, 0x8765AC29, 0x8765AC2A,

0x5E,

0x8765AC2B,

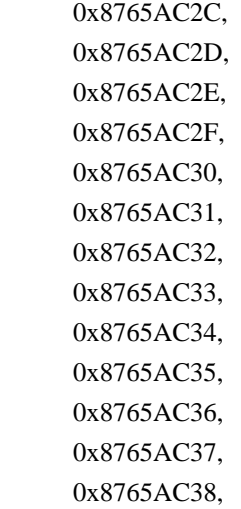

#### 0x8765AC39,

 0x8765AC3A, 0x8765AC3B, 0x8765AC3C, 0x8765AC3D, 0x8765AC3E, 0x8765AC3F,  $/* 160$   $*/$ 

 0x8765ACBA11223300, 0x8765ACBA11223301, 0x8765ACBA11223302, 0x8765ACBA11223303, 0x8765ACBA11223304, 0x8765ACBA11223305, 0x8765ACBA11223306, 0x8765ACBA11223307, 0x8765ACBA11223308, 0x8765ACBA11223309, 0x8765ACBA1122330A, 0x8765ACBA1122330B, 0x8765ACBA1122330C, 0x8765ACBA1122330D, 0x8765ACBA1122330E, 0x8765ACBA1122330F, 0x8765ACBA11223310, 0x8765ACBA11223311, 0x8765ACBA11223312, 0x8765ACBA11223313, 0x8765ACBA11223314, 0x8765ACBA11223315, 0x8765ACBA11223316, 0x8765ACBA11223317, 0x8765ACBA11223318,

 0x8765ACBA11223319, 0x8765ACBA1122331A, 0x8765ACBA1122331B, 0x8765ACBA1122331C, 0x8765ACBA1122331D, 0x8765ACBA1122331E, 0x8765ACBA1122331F, 0x8765ACBA11223320, 0x8765ACBA11223321, 0x8765ACBA11223322, 0x8765ACBA11223323,  $/* 196 */$ 

 0xC4, 0xC5, 0xC6, 0xC7, 0xC8, 0xC9, 0xCA, 0xCB, 0xCC, 0xCD, 0xCE, 0xCF, 0xD0, 0xD1, 0xD2, 0xD3, 0xD4, 0xD5, 0xD6, 0xD7, 0xD8, 0xD9, 0xDA, 0xDB, 0xDC, 0xDD, 0xDE, 0xDF, 0xE0, 0xE1, 0xE2, 0xE3, 0xE4, 0xE5, 0xE6,

```
 0xE7,
      0xE8,
      0xE9,
      0xEA,
      0xEB,
      0xEC,
      0xED,
      0xEE,
      0xEF,
      0xF0,
      0xF1,
      0xF2,
      0xF3,
      0xF4,
      0xF5,
      0xF6,
      0xF7,
      0xF8,
      0xF9,
      0xFA,
      0xFB,
      0xFC,
      0xFD,
      0xFE
    })
    TS00 (__METHOD__)
   /* Too much time for 1 there, so use \{8/16\} */
   Local6 = C040 /* \text{\textdegree} \C040 */
   Divide (0xFF, Local6, Local1, Local0)
   Local1 = 0x00Local4 = 0x00Local5 = 0x00 While (Local0)
    {
      Local2 = DerefOf (P000 [Local1])
      Local3 = Local1
     If ((Local1 \le 0x5F)) {
        If ((Local2 != Local3)) {
           ERR (__METHOD__, Z051, __LINE__, 0x00, 0x00, Local2, Local3)
         }
       }
      ElseIf
((Local1 \le 0x9F)) {
```

```
Local3 = (0x8765AC00 + Local4)If ((Local2 != Local3)) {
           ERR (__METHOD__, Z051, __LINE__, 0x00, 0x00, Local2, Local3)
         }
       Local4 + Local6 }
     ElseIf ((Local1 \le 0 \times C3)) {
       Local3 = (0x8765ACBA11223300 + Local5)If ((Local2 != Local3)) {
           ERR (__METHOD__, Z051, __LINE__, 0x00, 0x00, Local2, Local3)
         }
       Local5 += Local6 }
     ElseIf ((Local2 != Local3))
      {
       ERR (__METHOD__, Z051, __LINE__, 0x00, 0x00, Local2, Local3)
      }
      Local3 = ObjectType (Local2)
     If ((Local3 != 0x01)) {
        ERR (__METHOD__, Z051, __LINE__, 0x00, 0x00, Local3, 0x01)
      }
     Local1 += Local6 Local0--
    }
    Local0
= SizeOf (P000)
   If ((Local0 != 0xFF)) {
      ERR (__METHOD__, Z051, __LINE__, 0x00, 0x00, Local0, 0xFF)
    }
  /* Check Strings */
  Method (M1F1, 0, Serialized)
    Name (P000, Package (0x0A)
    {
      "",
```
}

{

```
 "0",
 "01",
 "012",
 " 0 0",
 " 9 ",
 "vqwert",
 "1234567",
 "01234567",
```
"01234567890123456789012345678901234567890123456789012345678901234567890123456789012345678901 234567890123456789012345678901234567890123456789012345678901234567890123456789012345678901234 567890123456789"

```
 })
    TS00 (__METHOD__)
   Local0 = 0x0ALocal1 = 0x00Local5 = 0x00 While (Local0)
    {
     Local2 = DerefOf (P000 [Local1])Local3 = SizeOf (Local2)Local4 = Local1If ((Local1 == 0x09)) {
       Local4 = 0xC8 }
      If
((Local4 != Local3)) {
       ERR (__METHOD__, Z051, __LINE__, 0x00, 0x00, Local4, Local3)
      }
      Local3 = ObjectType (Local2)
     If ((Local3 != 0x02)) {
        ERR (__METHOD__, Z051, __LINE__, 0x00, 0x00, Local3, 0x02)
      }
      Local1++
      Local0--
    }
   Local0 = SizeOf (P000)If ((Local0 != 0x0A)) {
      ERR (__METHOD__, Z051, __LINE__, 0x00, 0x00, Local0, 0x0A)
    }
  }
```
```
 /* Check Buffers */
  Method (M1F2, 0, Serialized)
  {
    Name (P000, Package (0xFF)
    {
      Buffer (0x01){},
      Buffer (0x02) { },
      Buffer (0x03){},
      Buffer (0x04) { },
      Buffer (0x05){},
      Buffer (0x06)\},Buffer (0x07)\,
       Buffer (0x08){},
       Buffer (0x09){},
      Buffer (0x0A){\},
       Buffer (0x0B)
       {
         /* 0000 */ 0x01, 0x02, 0x03,
0x04, 0x05, 0x06, 0x07, 0x08, // ........
        \frac{1}{8} 0008 \frac{*}{2} 0x09, 0x0A, 0x0B \frac{1}{2} ...
       },
       Buffer (0x0C)
       {
         /* 0000 */ 0x01, 0x02, 0x03, 0x04, 0x05, 0x06, 0x07, 0x08, // ........
        \frac{1}{8} 0008 \frac{*}{2} 0x09, 0x0A, 0x0B, 0x0C \frac{1}{2} ...
       },
       Buffer (0x0D)
       {
         /* 0000 */ 0x01, 0x02, 0x03, 0x04, 0x05, 0x06, 0x07, 0x08, // ........
        \frac{1}{8} 0008 */ 0x09, 0x0A, 0x0B, 0x0C, 0x0D // .....
       },
       Buffer (0x0E)
       {
         /* 0000 */ 0x01, 0x02, 0x03, 0x04, 0x05, 0x06, 0x07, 0x08, // ........
         /* 0008 */ 0x09, 0x0A, 0x0B, 0x0C, 0x0D, 0x0E // ......
       },
       Buffer (0x0F)
       {
        \frac{\cancel{0.0000}}{10000} */ 0x01, 0x02, 0x03, 0x04, 0x05, 0x06, 0x07, 0x08, \frac{\cancel{0.00000}}{100000} /* 0008 */ 0x09,
0x0A, 0x0B, 0x0C, 0x0D, 0x0E, 0x0F // .......
       },
```

```
 Buffer (0x10)
       {
         /* 0000 */ 0x01, 0x02, 0x03, 0x04, 0x05, 0x06, 0x07, 0x08, // ........
         /* 0008 */ 0x09, 0x0A, 0x0B, 0x0C, 0x0D, 0x0E, 0x0F, 0x10 // ........
       },
       Buffer (0x11)
       {
        \frac{\sqrt{8}}{10000} */ 0x01, 0x02, 0x03, 0x04, 0x05, 0x06, 0x07, 0x08, \frac{\sqrt{8}}{10000} /* 0008 */ 0x09, 0x0A, 0x0B, 0x0C, 0x0D, 0x0E, 0x0F, 0x10, // ........
        /* 0010*/ 0x11 //.
       },
       Buffer (0x12)
       {
         /* 0000 */ 0x01, 0x02, 0x03, 0x04, 0x05, 0x06, 0x07, 0x08, // ........
         /* 0008 */ 0x09, 0x0A, 0x0B, 0x0C, 0x0D, 0x0E, 0x0F, 0x10, // ........
        \frac{1}{8} 0010 */ 0x11, 0x12 // ...
       },
       Buffer (0x13)
       {
         /*
0000 */ 0x01, 0x02, 0x03, 0x04, 0x05, 0x06, 0x07, 0x08, // ........
         /* 0008 */ 0x09, 0x0A, 0x0B, 0x0C, 0x0D, 0x0E, 0x0F, 0x10, // ........
        \frac{\cancel{0}10 \div 0.010 \div 0.0011, 0x12, 0x13} // ...
       },
       Buffer (0x14)
       {
         /* 0000 */ 0x01, 0x02, 0x03, 0x04, 0x05, 0x06, 0x07, 0x08, // ........
         /* 0008 */ 0x09, 0x0A, 0x0B, 0x0C, 0x0D, 0x0E, 0x0F, 0x10, // ........
        \frac{\cancel{0}10 \times 0.010 \times 0.0011}{\cancel{0}11, 0x12, 0x13, 0x14} // ...
       },
      Buffer (0x15){},
      Buffer (0x16)\},
      Buffer (0x17){},
      Buffer (0x18) },
      Buffer (0x19) { },
      Buffer (0x1A){},
      Buffer (0x1B) },
      Buffer (0x1C){,
      Buffer (0x1D) },
      Buffer (0x1E){},
      Buffer (0x1F) },
      Buffer (0x20) { },
```

```
 Buffer (0x21){},
       Buffer (0x22){},
       Buffer
(0x23){ },
       Buffer (0x24){},
      Buffer (0x25) { },
       Buffer (0x26){},
       Buffer (0x27){},
       Buffer (0x28){},
       Buffer (0x29){},
       Buffer (0x2A){},
       Buffer (0x2B){},
       Buffer (0x2C){},
       Buffer (0x2D){},
       Buffer (0x2E){},
       Buffer (0x2F){},
       Buffer (0x30){},
       Buffer (0x31){},
       Buffer (0x32){},
       Buffer (0x33){},
       Buffer (0x34){},
       Buffer (0x35){},
      Buffer (0x36) { },
       Buffer (0x37){},
       Buffer (0x38){},
       Buffer (0x39){},
       Buffer (0x3A){},
       Buffer (0x3B){},
      Buffer (0x3C){},
       Buffer (0x3D){},
       Buffer (0x3E){},
      Buffer (0x3F) },
       Buffer (0x40){},
      Buffer (0x41){,
      Buffer (0x42) { },
       Buffer (0x43){},
      Buffer (0x44) { },
      Buffer (0x45) { },
       Buffer (0x46){},
       Buffer (0x47){},
       Buffer (0x48){},
       Buffer (0x49){},
       Buffer (0x4A){},
       Buffer (0x4B){},
       Buffer (0x4C){},
       Buffer (0x4D){},
      Buffer (0x4E){},
       Buffer (0x4F){},
```

```
 Buffer (0x50){},
     Buffer (0x51){},
     Buffer (0x52){},
      Buffer (0x53){},
      Buffer (0x54){},
       Buffer (0x55){},
     Buffer (0x56) { },
      Buffer (0x57){},
       Buffer (0x58){},
      Buffer (0x59){},
      Buffer (0x5A){},
      Buffer (0x5B){},
      Buffer (0x5C){},
      Buffer (0x5D){},
      Buffer (0x5E){},
      Buffer (0x5F){},
      Buffer (0x60){},
      Buffer (0x61){},
      Buffer (0x62){},
      Buffer (0x63){},
      Buffer (0x64){},
      Buffer (0x65){},
     Buffer (0x66)\},
     Buffer (0x67){},
       Buffer
(0x68){,
      Buffer (0x69){},
      Buffer (0x6A){},
     Buffer (0x6B){\}, Buffer (0x6C){},
     Buffer (0x6D){},
     Buffer (0x6E){},
     Buffer (0x6F){\}, Buffer (0x70){},
     Buffer (0x71){},
      Buffer (0x72){},
     Buffer (0x73){},
     Buffer (0x74) { },
      Buffer (0x75){},
      Buffer (0x76){},
      Buffer (0x77)\,
      Buffer (0x78){},
      Buffer (0x79){},
      Buffer (0x7A){},
      Buffer (0x7B){},
      Buffer (0x7C){},
     Buffer (0x7D){},
       Buffer (0x7E){},
```
 Buffer (0x7F){}, Buffer (0x80){}, Buffer (0x81){}, Buffer (0x82){}, Buffer (0x83){}, Buffer (0x84){}, Buffer (0x85){}, Buffer (0x86){}, Buffer (0x87){}, Buffer (0x88){}, Buffer (0x89){}, Buffer (0x8A){}, Buffer (0x8B){}, Buffer (0x8C){}, Buffer (0x8D){}, Buffer (0x8E){}, Buffer (0x8F){}, Buffer (0x90){}, Buffer (0x91){}, Buffer (0x92){}, Buffer (0x93){}, Buffer (0x94){}, Buffer  $(0x95)$ {}, Buffer (0x96){}, Buffer (0x97){}, Buffer (0x98){}, Buffer (0x99){}, Buffer (0x9A){}, Buffer (0x9B){}, Buffer (0x9C){}, Buffer (0x9D){}, Buffer (0x9E){}, Buffer (0x9F){}, Buffer (0xA0){}, Buffer  $(0xA1){$ , Buffer (0xA2){}, Buffer  $(0xA3){$ , Buffer  $(0xA4){$ , Buffer  $(0xA5){$ }, Buffer (0xA6){}, Buffer  $(0xA7){$ }, Buffer (0xA8){}, Buffer (0xA9){}, Buffer  $(0xAA){$ }, Buffer  $(0xAB){}$ , Buffer (0xAC){}, Buffer

## (0xAD){},

Buffer  $(0xAE){ }$ , Buffer  $(0xAF){ }$ , Buffer (0xB0){}, Buffer  $(0xB1)$  }, Buffer  $(0xB2)$  }, Buffer  $(0xB3)$ {}, Buffer (0xB4){}, Buffer  $(0xB5)$  { }, Buffer (0xB6){}, Buffer (0xB7){}, Buffer (0xB8){}, Buffer (0xB9){}, Buffer  $(0xBA){ }$ , Buffer (0xBB){}, Buffer (0xBC){}, Buffer  $(0xBD){ }$ , Buffer (0xBE){}, Buffer (0xBF){}, Buffer (0xC0){}, Buffer (0xC1){}, Buffer (0xC2){}, Buffer  $(0xC3)$ {}, Buffer  $(0xC4)$  { }, Buffer (0xC5){}, Buffer  $(0xC6)$  { }, Buffer (0xC7){}, Buffer (0xC8){}, Buffer  $(0xC9)$  { }, Buffer (0xCA){}, Buffer  $(0xCB){ }$ , Buffer  $(0xCC){ }$ , Buffer  $(0xCD){ }$ , Buffer (0xCE){}, Buffer  $(0xCF){}$ , Buffer  $(0xD0)$  { }, Buffer  $(0xD1){$ }, Buffer  $(0xD2){$ }, Buffer (0xD3){}, Buffer  $(0xD4)$  { }, Buffer  $(0xD5)\$ , Buffer  $(0xD6)$  { }, Buffer (0xD7){}, Buffer (0xD8){}, Buffer (0xD9){}, Buffer (0xDA){}, Buffer  $(0xDB)$  }, Buffer (0xDC){},

```
Buffer (0xDD){ },
     Buffer (0xDE){ },
       Buffer (0xDF){},
      Buffer (0xE0){},
     Buffer (0xE1){,
      Buffer (0xE2) { },
      Buffer (0xE3){},
      Buffer (0xE4){},
      Buffer (0xE5) { },
      Buffer (0xE6){},
      Buffer (0xE7){},
       Buffer (0xE8){},
      Buffer (0xE9){},
     Buffer (0xEA){ },
      Buffer (0xEB){},
     Buffer (0xEC){},
      Buffer (0xED){},
      Buffer (0xEE){},
     Buffer (0xEF){},
      Buffer (0xF0){},
      Buffer (0xF1){,
       Buffer
(0xF2){},
     Buffer (0xF3){\}, Buffer (0xF4){},
     Buffer (0xF5){},
      Buffer (0xF6) },
      Buffer (0xF7){},
      Buffer (0xF8){},
      Buffer (0xF9){},
     Buffer (0xFA){ },
     Buffer (0xFB){ },
     Buffer (0xFC){ },
      Buffer (0xFD){},
      Buffer (0xFE){ },
      Buffer (0xFF){}
    })
    TS00 (__METHOD__)
    /* Too much time for 1 there, so use {8/16} */
   Local6 = CO40 /* \setminus CO40 */
    Divide (0xFF, Local6, Local1, Local0)
   Local1 = 0x00Local5 = 0x00 While (Local0)
    {
     Local2 = Dereff (P000 [Local1])
     Local3 = SizeOf (Local2)
```

```
Local4 = (Local1 + 0x01)If ((Local4 != Local3)) {
        ERR (__METHOD__, Z051, __LINE__, 0x00, 0x00, Local4, Local3)
      }
     Local3 = ObjectType (Local2)
    If ((Local3 != 0x03)) {
    ERR (__METHOD__, Z051, __LINE__, 0x00, 0x00, Local3, 0x03)
      }
    Local1 += Local6 Local0--
   }
  Local0 = SizeOf (P000)If ((Local0 != 0xFF)) {
     ERR (__METHOD__, Z051, __LINE__, 0x00, 0x00, Local0, 0xFF)
   }
 }
/\ast Packages \ast/ Method (M1F3, 0, Serialized)
 {
   Name (P000, Package (0xFF)
   {
     Package (0x01){},
     Package (0x02){},
     Package (0x03){},
     Package (0x04){},
     Package (0x05){},
     Package (0x06){},
     Package (0x07){},
     Package (0x08){},
     Package (0x09){},
    Package (0x0A){ },
     Package (0x0B)
      {
        0x01,
        0x02,
        0x03,
        0x04,
        0x05,
        0x06,
```
 0x07, 0x08, 0x09, 0x0A, 0x0B

},

 Package (0x0C) { 0x01, 0x02, 0x03, 0x04, 0x05, 0x06, 0x07, 0x08, 0x09, 0x0A, 0x0B, 0x0C }, Package (0x0D) { 0x01, 0x02, 0x03, 0x04, 0x05, 0x06, 0x07, 0x08, 0x09, 0x0A, 0x0B, 0x0C, 0x0D }, Package (0x0E) { 0x01, 0x02, 0x03,

> 0x04, 0x05,

```
 0x06,
    0x07,
    0x08,
    0x09,
    0x0A,
    0x0B,
    0x0C,
    0x0D,
 0x0E
 },
 Package (0x0F)
 {
    0x01,
    0x02,
    0x03,
    0x04,
    0x05,
    0x06,
    0x07,
    0x08,
    0x09,
    0x0A,
    0x0B,
    0x0C,
    0x0D,
    0x0E,
    0x0F
 },
 Package (0x10)
 {
    0x01,
    0x02,
    0x03,
    0x04,
    0x05,
    0x06,
    0x07,
    0x08,
    0x09,
    0x0A,
    0x0B,
    0x0C,
    0x0D,
    0x0E,
    0x0F,
```

```
 0x10
 },
 Package (0x11)
 {
   0x01,
   0x02,
   0x03,
   0x04,
   0x05,
   0x06,
   0x07,
   0x08,
   0x09,
   0x0A,
   0x0B,
   0x0C,
   0x0D,
   0x0E,
   0x0F,
   0x10,
   0x11
 },
 Package (0x12)
 {
   0x01,
   0x02,
   0x03,
   0x04,
   0x05,
   0x06,
   0x07,
   0x08,
   0x09,
   0x0A,
   0x0B,
   0x0C,
   0x0D,
   0x0E,
   0x0F,
   0x10,
   0x11,
   0x12
 },
```
Package (0x13)

 0x01, 0x02, 0x03, 0x04, 0x05, 0x06, 0x07, 0x08, 0x09, 0x0A, 0x0B,

{

## 0x0C,

 0x0D, 0x0E, 0x0F, 0x10, 0x11, 0x12, 0x13 },

Package (0x14)

{

 0x01, 0x02, 0x03, 0x04, 0x05, 0x06, 0x07, 0x08, 0x09, 0x0A, 0x0B, 0x0C, 0x0D, 0x0E, 0x0F, 0x10, 0x11, 0x12, 0x13, 0x14 },

Package (0x15){},

 Package (0x16){}, Package (0x17){}, Package (0x18){}, Package (0x19){}, Package  $(0x1A)$ { }, Package (0x1B){}, Package  $(0x1C){$ , Package (0x1D){}, Package (0x1E){}, Package (0x1F){}, Package (0x20){}, Package (0x21){}, Package (0x22){}, Package (0x23){}, Package (0x24){}, Package (0x25){}, Package (0x26){}, Package (0x27){}, Package (0x28){}, Package (0x29){}, Package  $(0x2A)$ { $\},$ Package (0x2B){}, Package  $(0x2C){}$ , Package (0x2D){}, Package (0x2E){}, Package  $(0x2F){ }$ , Package (0x30){}, Package (0x31){}, Package (0x32){}, Package (0x33){}, Package (0x34){}, Package (0x35){}, Package (0x36){}, Package (0x37){}, Package (0x38){}, Package (0x39){}, Package (0x3A){}, Package (0x3B){}, Package (0x3C){}, Package (0x3D){}, Package (0x3E){}, Package  $(0x3F){$ , Package (0x40){}, Package  $(0x41){$ , Package (0x42){}, Package (0x43){}, Package  $(0x44)$ {},

```
 Package (0x45){},
      Package (0x46){},
      Package (0x47){},
      Package (0x48){},
     Package (0x49){},
     Package (0x4A){},
     Package (0x4B){},
      Package (0x4C){},
     Package (0x4D){},
     Package (0x4E){},
     Package (0x4F){ },
      Package (0x50){},
      Package (0x51){},
     Package (0x52){},
      Package (0x53){},
      Package (0x54){},
     Package (0x55){},
      Package (0x56){},
      Package (0x57){},
      Package (0x58){},
     Package (0x59){},
      Package (0x5A){},
     Package (0x5B){},
     Package (0x5C){},
     Package (0x5D){},
      Package (0x5E){},
     Package (0x5F){},
      Package (0x60){},
      Package (0x61){},
      Package
(0x62){ },
     Package (0x63) },
      Package (0x64){},
     Package (0x65){},
      Package (0x66){},
      Package (0x67){},
      Package (0x68){},
     Package (0x69){},
      Package (0x6A){},
     Package (0x6B){},
      Package (0x6C){},
     Package (0x6D){,
     Package (0x6E){},
      Package (0x6F){},
      Package (0x70){},
     Package (0x71){},
      Package (0x72){},
      Package (0x73){},
```
 Package (0x74){}, Package (0x75){}, Package (0x76){}, Package (0x77){}, Package (0x78){}, Package (0x79){}, Package (0x7A){}, Package (0x7B){}, Package (0x7C){}, Package (0x7D){}, Package (0x7E){}, Package (0x7F){}, Package (0x80){}, Package (0x81){}, Package (0x82){}, Package (0x83){}, Package (0x84){}, Package (0x85){}, Package (0x86){}, Package (0x87){}, Package (0x88){}, Package (0x89){}, Package  $(0x8A)$ {}, Package (0x8B){}, Package (0x8C){}, Package (0x8D){}, Package (0x8E){}, Package (0x8F){}, Package (0x90){}, Package (0x91){}, Package (0x92){}, Package (0x93){}, Package (0x94){}, Package (0x95){}, Package (0x96){}, Package (0x97){}, Package (0x98){}, Package (0x99){}, Package (0x9A){}, Package (0x9B){}, Package (0x9C){}, Package  $(0x9D)$  {}, Package (0x9E){}, Package (0x9F){}, Package  $(0xA0){$ , Package  $(0xA1){$ , Package  $(0xA2){$ , Package  $(0xA3){$ , Package (0xA4){},

Package  $(0xA5){$ }, Package (0xA6){}, Package (0xA7){}, Package (0xA8){}, Package (0xA9){}, Package (0xAA){}, Package (0xAB){}, Package (0xAC){}, Package (0xAD){}, Package (0xAE){}, Package (0xAF){}, Package (0xB0){}, Package  $(0xB1){$ , Package (0xB2){}, Package (0xB3){}, Package  $(0xB4)$  $\}$ , Package (0xB5){}, Package (0xB6){}, Package (0xB7){}, Package (0xB8){}, Package (0xB9){}, Package (0xBA){}, Package (0xBB){}, Package (0xBC){}, Package (0xBD){}, Package (0xBE){}, Package (0xBF){}, Package (0xC0){}, Package (0xC1){}, Package  $(0xC2)$ {}, Package (0xC3){}, Package  $(0xC4){}$ , Package (0xC5){}, Package  $(0xC6){$ , Package (0xC7){}, Package (0xC8){}, Package (0xC9){}, Package (0xCA){}, Package (0xCB){}, Package (0xCC){}, Package (0xCD){}, Package (0xCE){}, Package (0xCF){}, Package  $(0xD0){$ }, Package  $(0xD1){$ },

```
 Package (0xD2){},
  Package (0xD3){},
   Package (0xD4){},
  Package (0xD5){},
   Package (0xD6){},
   Package (0xD7){},
  Package (0xD8){},
   Package (0xD9){},
  Package (0xDA){},
  Package (0xDB){},
  Package (0xDC){},
  Package (0xDD){},
  Package (0xDE){},
  Package (0xDF){},
  Package (0xE0) { },
  Package (0xE1){},
   Package (0xE2){},
  Package (0xE3) {},
  Package (0xE4){},
  Package (0xE5){},
   Package (0xE6){},
   Package (0xE7){},
   Package (0xE8){},
   Package (0xE9){},
  Package (0xEA){},
  Package (0xEB){},
  Package (0xEC){},
  Package (0xED){},
  Package (0xEE){},
  Package (0xEF){},
  Package (0xF0) { },
  Package (0xF1){,
   Package (0xF2){},
   Package (0xF3){},
  Package (0xF4) {},
   Package (0xF5){},
  Package (0xF6) { },
   Package (0xF7){},
   Package (0xF8){},
   Package (0xF9){},
  Package (0xFA){},
  Package (0xFB){},
  Package (0xFC){},
  Package (0xFD){},
  Package (0xFE){},
  Package (0xFF){}
 })
TS00 ( METHOD )
```

```
/* Too much time for 1 there, so use \{8/16\} */
   Local6 = C040 /* \text{\textbackslash}C040 */
   Divide (0xFF, Local6, Local1, Local0)
   Local1 = 0x00Local5 = 0x00 While (Local0)
    {
      Local2 = DerefOf
 (P000 [Local1])
     Local3 = SizeOf (Local2)Local4 = (Local1 + 0x01)If ((Local4 != Local3)) {
         ERR (__METHOD__, Z051, __LINE__, 0x00, 0x00, Local4, Local3)
       }
      Local3 = ObjectType (Local2)
     If ((Local3 != 0x04)) {
         ERR (__METHOD__, Z051, __LINE__, 0x00, 0x00, Local3, 0x04)
       }
     Local1 += Local6 Local0--
    }
   Local0 = SizeOf (P000)If ((Local0 != 0xFF)) {
      ERR (__METHOD__, Z051, __LINE__, 0x00, 0x00, Local0, 0xFF)
    }
  }
  /* Do test for Methods, when Methods will be implemented !!!!!!!!!!!!!!! */
  Method (M1F4, 0, Serialized)
  {
    TS00 (__METHOD__)
    /* Not implemented yet */
    Method (M000, 0, NotSerialized)
    {
       Return ("aaaa")
    }
    Method (M001, 0, NotSerialized)
    {
```

```
 Return (Buffer (0x04)
 {
        0x01, 0x02, 0x03, 0x04 // ....
      })
    }
   Method (M002, 0, NotSerialized)
    {
      Return (Package (0x05)
      {
        0x01,
        0x02,
        0x03,
        0x04,
        0x05
      })
    }
  /* Method(m003) {return (0)} */
   Debug = "============= vvvvvvvvvvvvv"
  Local0 = RefOf (M000)Local1 = SizeOf (Local0) /* Store(SizeOf(m000), Local1) */
  Debug = Local0 Debug = Local1
   Debug = "============= ccccccccccccc"
   Return (0x00)
 }
 Method (M1F5, 3, Serialized)
 {
   /* n000 - decr cur counter (levels num) */
   /* n001 - incr cur counter */
   /* n002 - type of target object */
   /* n004 - size of target object */
   /* n003 - incr cur counter (index of first level) */
   Name (N000, 0x00)
   Name (N001, 0x00)
   Name (N002, 0x1234)
    Name (N004, 0x00)
   Name (N003, 0x04)
   /* Type of target object */
   N002 = DerefOf (Arg2 [0x00])
   /* Size of target object */
```

```
 N004 = DerefOf (Arg2 [0x01])
    /* Repetition */
    N000 = DerefOf (Arg2 [0x03])
    /* Cur de-reference */
   Local7 = Arg1 While (N000)
    {
      /* Index in cur object */
     Local0 = DerefOf (Arg2 [N003]) /* Cur de-reference */
      Local7 = DerefOf (Local7 [Local0])
      Local0 = ObjectType (Local7)
      N003++
     N001++ N000--
    }
    /* Type */
    Local0 = ObjectType (Local7)
   If ((Local0 != N002)) {
      ERR (Arg0, Z051, __LINE__, 0x00, 0x00, Local0, N002)
    }
    /* Contents */
   If ((N002 \ge 0x01)) {
     If ((N002 \leq 0x03)) {
        Local6 = 0x00Local1 = 0x00 Local0 = DerefOf
 (Arg2 [0x02])
        If ((N002 := 0x01)) {
          Local1 = SizeOf (Local0) }
        If ((Local1 != N004)) {
           ERR (Arg0, Z051, __LINE__, 0x00, 0x00, Local1, N004)
```

```
Local6 = 0x01 }
       ElseIf ((Local7 != Local0)) {
          ERR (Arg0, Z051, __LINE__, 0x00, 0x00, Local7, Local0)
         Local6 = 0x01 }
        If (Local6)
        {
         Debug = "=============== To ERROR:"
          Debug = Local0
          Debug = Local7
         Debug = "---------- }
      }
   }
 }
/* Mix */
 /* - all one level combinations */
/* - 255 levels in depth */ Method (M1F6, 0, Serialized)
 {
   Name (P000, Package (0xFF)
   {
    /* 0 */ 0xB2345678,
      "qwert",
      Buffer (0x06)
      {
       0x01, 0x02, 0x03, 0x04, 0x05, 0x06 // ......
      },
     Package (0x01){},
     /* 4, Integer, String, Buffer */
     Package (0x01)
      {
       0x00
      },
     Package (0x01)
      {
        "qwhj"
      },
```

```
 Package (0x02)
     {
       0x01,
       "qwu"
     },
     Package (0x02)
     {
       "er",
       0x02
     },
     Package (0x01)
     {
       Buffer (0x01)
       {
        0x01 //.
       }
     },
    Package (0x02)
     {
       0x03,
       Buffer (0x02)
       {
        0x02, 0x03 // ..
       }
     },
 Package (0x02)
     {
       Buffer (0x03)
       {
        0x04, 0x05, 0x06 // ...
       },
```

```
 Package (0x02)
 {
   "a",
   Buffer (0x04)
   {
    0x07, 0x08, 0x09, 0x0A // ....
   }
```
0x04

},

},

```
 Package (0x02)
 {
   Buffer (0x05)
   {
    0x0B, 0x0C, 0x0D, 0x0E, 0x0F // .....
   },
   "qw"
 },
 Package (0x03)
 {
   Buffer (0x02)
   {
    0x10, 0x11 // ..
   },
   "12r",
   0x37
 },
 Package (0x03)
 {
   Buffer (0x02)
   {
  0x12, 0x13 // ..
   },
   0x38,
   "ghjk"
 },
 Package (0x03)
 {
   0x39,
   Buffer (0x03)
   {
    0x14, 0x15, 0x16 // ...
   },
   "ghjkf"
 },
 Package (0x03)
 {
   0x3A,
```

```
 "sdfghj",
        Buffer (0x02)
        {
         0x17, 0x18 // ..
        }
      },
     Package (0x03)
      {
        "sdfghjg",
        Buffer (0x01)
        {
         0x19 //.
        },
        0x3B
      },
     Package (0x03)
      {
        "sdfghjgg",
        0x3C,
 Buffer (0x02)
        {
         0x1A, 0x1B // ..
        }
      },
     /* 19, Integer, String, Buffer, Package */
     Package (0x01)
      {
        Package (0x01)
        {
          0x00
        }
      },
     Package (0x02)
      {
        0x00,
        Package (0x02)
        {
          0x00,
          0x01
        }
      },
```

```
 Package (0x02)
       {
          Package (0x01)
          {
           0x00
          },
          0x01
       },
       Package (0x02)
       {
          "qwhj",
          Package (0x03)
          {
            0x00,
            0x01,
            0x02
          }
       },
       Package (0x02)
       {
          Package
 (0x01)
          {
            0x00
          },
          "ffrgg"
       },
       Package (0x03)
       {
          0x01,
          "qwum",
          Package (0x04)
          {
            0x03,
            0x04,
            0x04,
            0x04
          }
       },
       Package (0x03)
       {
```

```
 0x02,
   Package (0x05)
   {
      0x05,
      0x05,
      0x05,
      0x05,
      0x05
   },
   "dfgh"
 },
 Package (0x03)
 {
    "qwu",
   0x03,
   Package (0x06)
    {
      0x06,
      0x06,
      0x06,
      0x06,
      0x06,
      0x06
    }
 },
 Package (0x03)
 {
    "qwuuio",
   Package (0x07)
   {
      0x07,
      0x07,
      0x07,
      0x07,
      0x07,
      0x07,
      0x07
    },
   0x04
 },
 Package (0x03)
 {
```

```
 Package (0x08)
   {
      0x08,
      0x08,
      0x08,
      0x08,
      0x08,
      0x08,
      0x08,
      0x08
    },
   "asd0000f",
   0x05
 },
Package (0x03)
 {
   Package (0x07)
   {
      0x09,
      0x09,
      0x09,
      0x09,
      0x09,
      0x09,
    0x09
    },
   0x06,
   "fasdfbvcd"
 },
 /* 30 */
 Package (0x02)
 {
   Package (0x06)
   {
      0x0A,
      0x01,
      0x01,
      0x01,
      0x01,
      0x02
    },
```

```
 Buffer (0x06)
   {
     0x1C, 0x02, 0x03, 0x04, 0x05, 0x06 // ......
   }
 },
 Package (0x02)
 {
   Buffer (0x06)
   {
     0x1D, 0x02, 0x03, 0x04, 0x05, 0x06 // ......
   },
   Package (0x05)
   {
      0x09,
      0x08,
      0x07,
      0x06,
      0x05
   }
 },
Package (0x03)
 {
   Package (0x04)
   {
      0x00,
      0x08,
      0x07,
      0x06
   },
   0x09,
   Buffer (0x06)
   {
     0x01, 0x02, 0x1E, 0x04, 0x05, 0x06 // ......
   }
 },
 Package (0x03)
 {
  Package (0x03)
   {
      0x06,
      0x05,
      0x03
```

```
 },
   Buffer (0x06)
   {
     0x01, 0x02, 0x1F, 0x04, 0x05, 0x06 // ......
   },
   0x0A
 },
 Package (0x03)
 {
   Buffer (0x06)
   {
     0x01, 0x02, 0x20, 0x04, 0x05, 0x06 // ....
   },
   Package (0x02)
   {
     0x06,
 0x07
   },
   0x0B
 },
 Package (0x03)
 {
   Buffer (0x06)
   {
     0x01, 0x02, 0x21, 0x04, 0x05, 0x06 // ..!...
   },
   0x0C,
   Package (0x07)
   {
    0x00
   }
 },
 Package (0x03)
 {
   0x0C,
   Package (0x02)
   {
     0x07,
     0x06
```

```
 },
   Buffer (0x06)
   {
     0x01, 0x02, 0x22, 0x04, 0x05, 0x06 // .."...
   }
 },
Package (0x03)
 {
   0x0D,
   Buffer (0x06)
   {
     0x01, 0x02, 0x23, 0x04, 0x05, 0x06 \#...#...
   },
  Package (0x03)
   {
    0x05,
     0x04,
     0x06
   }
 },
Package (0x03)
 {
   Package (0x04)
   {
     0x08,
     0x07,
     0x06,
     0x05
   },
   "sdfghjg0",
   Buffer (0x01)
   {
     0x24 // $
   }
 },
 Package (0x03)
 {
   Package (0x05)
   {
     0x08,
     0x07,
```

```
 0x08,
       0x09,
       0x00
     },
    Buffer (0x02)
    {
      0x25, 0x26 // % &
     },
    "cbvnm"
  },
 /\mathrm{*} 40 \mathrm{*}/ Package (0x03)
  {
 "sdfgh1jg",
    Buffer (0x01)
     {
      0x27 // '
     },
    Package (0x06)
     {
       0x09,
       0x09,
       0x07,
       0x06,
       0x05,
       0x04
    }
  },
  Package (0x03)
  {
    "sdf2ghjg",
    Package (0x07)
    {
       0x09,
       0x00,
       0x03,
       0x04,
       0x05,
       0x07,
       0x06
     },
```

```
 Buffer (0x03)
   {
     0x28, 0x01, 0x02 // (...
   }
 },
 Package (0x03)
 {
   Buffer (0x02)
   {
      0x29, 0x02 
                \mathcal{U}).
   },
   "cb3vnm",
   Package (0x06)
   {
     0x08,
     0x00,
     0x03,
     0x05,
     0x01,
     0x08
   }
 },
 Package (0x03)
 {
   Buffer (0x02)
   {
     0x01, 0x2A \frac{1}{x^*} },
   Package (0x05)
   {
     0x08,
     0x07,
     0x06,
     0x05,
     0x04
   },
   "zx"
 },
 Package (0x04)
 {
```

```
 Package (0x04)
      {
        0x02,
        0x07,
        0x00,
        0x04
      },
      "sdfgh4jg",
 Buffer (0x03)
      {
        0x01, 0x02, 0x2B \frac{1}{2} ...+
      },
      0x3B
    },
    Package (0x04)
    {
      Package (0x03)
      {
        0x37,
        0x42,
        0x4D
      },
      "sdfghj5g",
      0x46,
      Buffer (0x04)
      {
        0x01, 0x02, 0x2C, 0x2D // ..,-
      }
    },
    Package (0x04)
    {
      Package (0x02)
      {
        0x63,
        0x0C
      },
      Buffer (0x05)
      {
        0x2E, 0x2F, 0x30, 0x01, 0x02 // ./0..
      },
```

```
 "g6g",
         0x3B
       },
      Package (0x04)
      {
         Package
 (0x01)
         {
           0x04D2
         },
         Buffer (0x03)
         {
           0x31, 0x01, 0x02 // 1..
         },
         0x3B,
         "d7fg"
       },
      Package (0x04)
       {
         Package (0x02)
         {
           0x2E,
           0x3B
         },
         0x07,
         "8sdfghjg",
         Buffer (0x03)
         {
           0x01, 0x02, 0x32 // ..2
         }
       },
      Package (0x04)
       {
         Package (0x03)
         {
           0x4C,
           0x62,
           0x3E
         },
         0x08,
         Buffer (0x02)
```

```
 {
    0x33, 0x02 // 3.
   },
    "9sdfghjg"
 },
 /* 50 */
 Package (0x04)
 {
   "s10dfghjg",
   Package (0x04)
   {
     0x2F,
     0x4E,
     0x4A,
     0x25
   },
   Buffer (0x02)
   {
    0x01, 0x34 // .4
   },
   0x3B
 },
 Package (0x04)
 {
   "sdf11ghjg",
   Package (0x05)
   {
     0x46,
     0x0C,
     0x22,
     0x2D,
     0x38
   },
   0x46,
   Buffer (0x01)
   {
    0x35 // 5
   }
 },
 Package (0x04)
```

```
 {
        Buffer
 (0x03)
        {
          0x01, 0x02, 0x36 // ..6
         },
        Package (0x06)
        {
           0x5A,
           0x0C,
           0x0D,
           0x0E,
           0x0F,
           0x13
         },
        "g12g",
        0x3B
      },
      Package (0x04)
      {
        Buffer (0x03)
        {
          0x01, 0x02, 0x37 // ..7
         },
        Package (0x05)
        {
           0x57,
           0x5E,
           0x53,
           0x2A,
           0x36
        },
        0x3B,
        "d1f3g"
      },
      Package (0x04)
      {
        0x07,
        Package (0x04)
        {
           0x22,
```
```
 0x38,
     0x4E,
     0x5A
   },
   "1sdf4ghjg",
   Buffer (0x03)
   {
     0x01, 0x02, 0x38 \frac{\pi}{8} }
 },
 Package (0x04)
 {
   0x08,
   Package (0x03)
   {
     0x4C,
     0x2B,
     0x4F
   },
   Buffer (0x04)
   {
     0x01, 0x02, 0x39, 0x3A // ..9:
   },
   "s1dfg5hjg"
 },
 Package (0x04)
 {
   "sd1fg6hjg",
   Buffer (0x03)
   {
     0x01, 0x02, 0x3B \frac{1}{2} ...;
   },
   Package (0x02)
   {
     0x37,
    0x59
   0x3B
 },
```
},

```
 Package (0x04)
 {
   "sdfg17hjg",
   0x46,
   Package (0x01)
   {
     0x5C
   },
   Buffer (0x03)
   {
    0x01, 0x3C, 0x02 \frac{1}{3} // .
   }
 },
 Package (0x04)
 {
   Buffer (0x02)
   {
    0x3D, 0x02 // =.
   },
   "g18g",
   Package (0x02)
   {
     0x43,
    0x59
   },
   0x3B
 },
 Package (0x04)
 {
   Buffer (0x02)
   {
    0x01, 0x3E \# },
   0x3B,
  Package (0x03)
  {
     0x2E,
     0x59,
     0x5A
   },
```

```
 "dfg19"
 },
/\mathrm{*} 60 \mathrm{*}/ Package (0x04)
 {
   0x82987640,
   "sdf2gh0jg",
   Package (0x04)
   {
     0x2B,
     0x4F,
     0x2D,
     0x43
   },
   Buffer (0x03)
   {
    0x01, 0x02, 0x3F //..? }
 },
 Package (0x04)
 {
   0x08,
   Buffer (0x03)
   {
    0x40, 0x01, 0x02 // \omega..
   },
  Package (0x03)
   {
     0x38,
     0x4E,
     0x60
   },
   "21sdfghjg"
 },
 Package (0x04)
 {
   "sd22fghjg",
   Buffer (0x01)
   {
    0x41 // A
   },
```

```
 0x3B,
   Package (0x02)
   {
     0x31,
     0x3C
   }
 },
 Package (0x04)
 {
   "sdfg23hjg",
   0x46,
   Buffer (0x04)
   {
     0x42, 0x43, 0x01, 0x02 // BC..
   },
   Package (0x01)
   {
     0x14
   }
 },
 Package (0x04)
 {
   Buffer (0x05)
   {
     0x01, 0x02, 0x44, 0x45, 0x46 // ..DEF
   },
   "2g4g",
   0x3B,
   Package (0x02)
   {
     0x0B,
     0x16
   }
 },
 Package (0x04)
 {
   Buffer (0x02)
   {
     0x47, 0x02 // G.
   },
```

```
 0x3B,
   "2dfg5",
  Package (0x03)
   {
     0x0B,
     0x16,
     0x21
   }
 },
 Package (0x04)
 {
   0x07,
   "sd26fghjg",
   Buffer (0x02)
   {
     0x01, 0x48 // .H
   },
   Package (0x04)
   {
     0x37,
     0x42,
     0x4D,
     0x58
   }
 },
 Package (0x04)
 {
   0x00117B4D,
   Buffer (0x05)
  {
     0x01, 0x49, 0x02, 0x03, 0x04 // .I...
   },
   "shjd2fg7hjg",
   Package (0x07)
   {
     0x59,
     0x43,
     0x36,
     0x20,
     0x01,
     0x02,
     0x03
   }
```

```
 },
      Package (0x01)
      {
        Package (0x01)
        {
          Package (0x01)
          {
            Package (0x01)
 {
              Package (0x01)
\{ 0x9B8DEF45
 }
 }
          }
        }
      },
      Package (0xFF)
      {
        0x09,
        0x07,
        0x08,
        0x59,
        0x43,
        0x36,
        0x20,
        0x01,
        0x02,
        0x03,
        0x04D2,
        0x0006F855
      },
     /* 70 * / Package (0x0A)
      {
        0x00A88B2D,
        Buffer (0xCA)
        {
          0x01, 0x49, 0x5C, 0x27, 0x04 // .I\'.
        },
        Buffer (0x05)
        {
          0x01, 0x49, 0x5C, 0x27, 0x04 // .I\'.
```
},

## "shjd2fg7hjg0123456",

"0123456789qwertyuiop0123456789012345678901234567890123456789012345678901234567890123456789012 345678901234567890123456789012345678901234567890123456789012345678901234567890123456789012345 67890123456789",

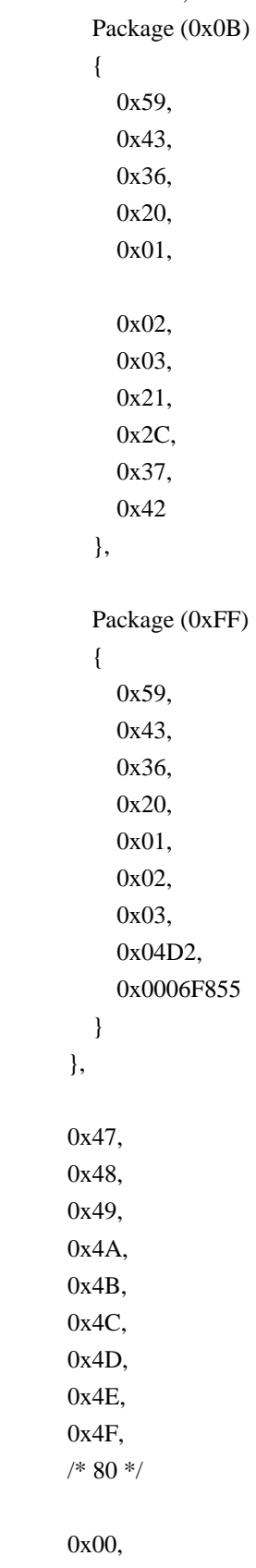

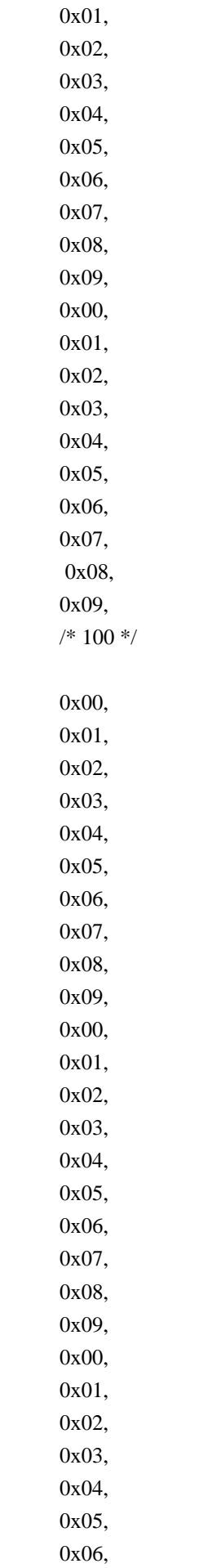

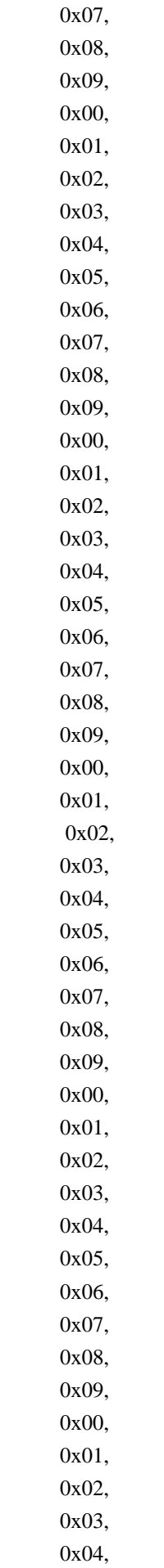

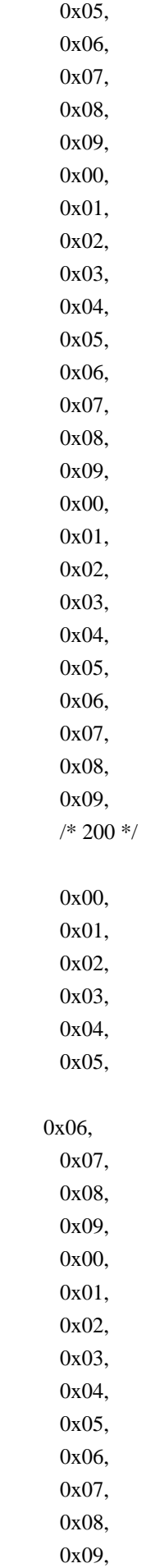

```
 0x00,
       0x01,
       0x02,
       0x03,
       0x04,
       0x05,
       0x06,
       0x07,
       0x08,
       0x09,
       0x00,
       0x01,
       0x02,
       0x03,
       0x04,
       0x05,
       0x06,
       0x07,
       0x08,
       0x09,
       0x00,
       0x01,
       0x02,
       0x03,
       0x04,
       0x05,
       0x06,
       0x07,
       0x08,
       0x09,
       /* 250 */
       0xFA,
       0xFB,
       0xFC,
       0xFD,
       /* 254 (maximal element) */
      /* + one encircling Package, 0-63 */ Package (0xFF)
       {
         Package (0x01)
         {
            Package (0x01)
\{ Package (0x01)
              {
                Package (0x01)
```

```
\{ Package (0x01)
 {
       Package (0x01)
\{ Package (0x01)
{
        Package (0x01)
{
         Package (0x01)
\{ Package (0x01)
 {
          Package (0x01)
 {
          Package (0x01)
 {
            Package (0x01)
{
            Package (0x01)
{
             Package (0x05)
 {
              Package (0x01)
 {
               Package (0x01)
 {
    Package (0x01)
 {
                Package (0x01)
\{ Package (0x01)
\{ Package (0x01)
 {
                  Package (0x01)
\{ Package (0x01)
\{ Package (0x01)
\{ Package (0x01)
\{ Package (0x01)
\{
```
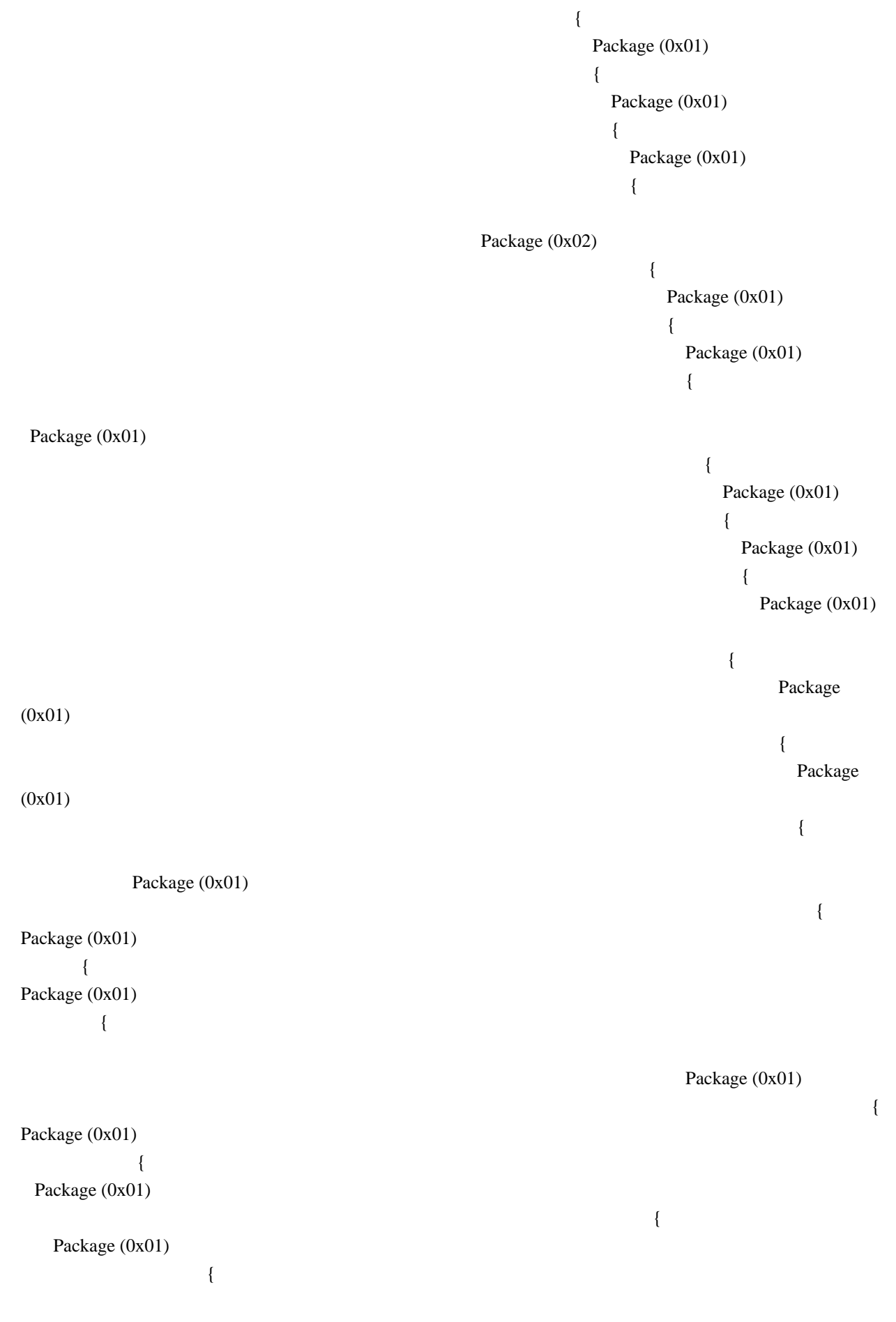

```
 Package (0x01)
 {
Package in the state of the state of the state of the state of the state of the state of the state of the state of the state of the state of the state of the state of the state of the state of the state of the state of the
(0x01)
    {
         Package (0x01)
     {
        Package (0x01)
\{ Package (0x01)
 {
              Package (0x01)
{
        Package (0x01)
 {
         Package (0x01)
\{ Package (0x01)
\{ Package (0x01)
 {
            Package (0x01)
\{ Package (0x01)
 {
              Package (0x01)
{
               Package (0x01)
\{ Package (0x01)
{
                 Package (0x01)
{
                  Package (0x02)
{
                  /* 64-127
 */
                  Package (0x01)
{
                   Package (0x01)
```
 $\{$  Package (0x01) { Package (0x01)  $\{$ Package (0x01)  $\{$  Package (0x01) {\bmodification } \end{\bmodification}}} Package (0x01) { Package (0x01) { **Package 2016 Package** { Package (0x01) { Package (0x01) { Package (0x01) { Package (0x01) { Package (0x01)  $\{$  Package (0x01)  $\{$  Package (0x01)  $\{$  Package (0x01) { Package (0x01)  $\{$   $\}$ 

(0x01)

Package (0x01)

 $\{$ 

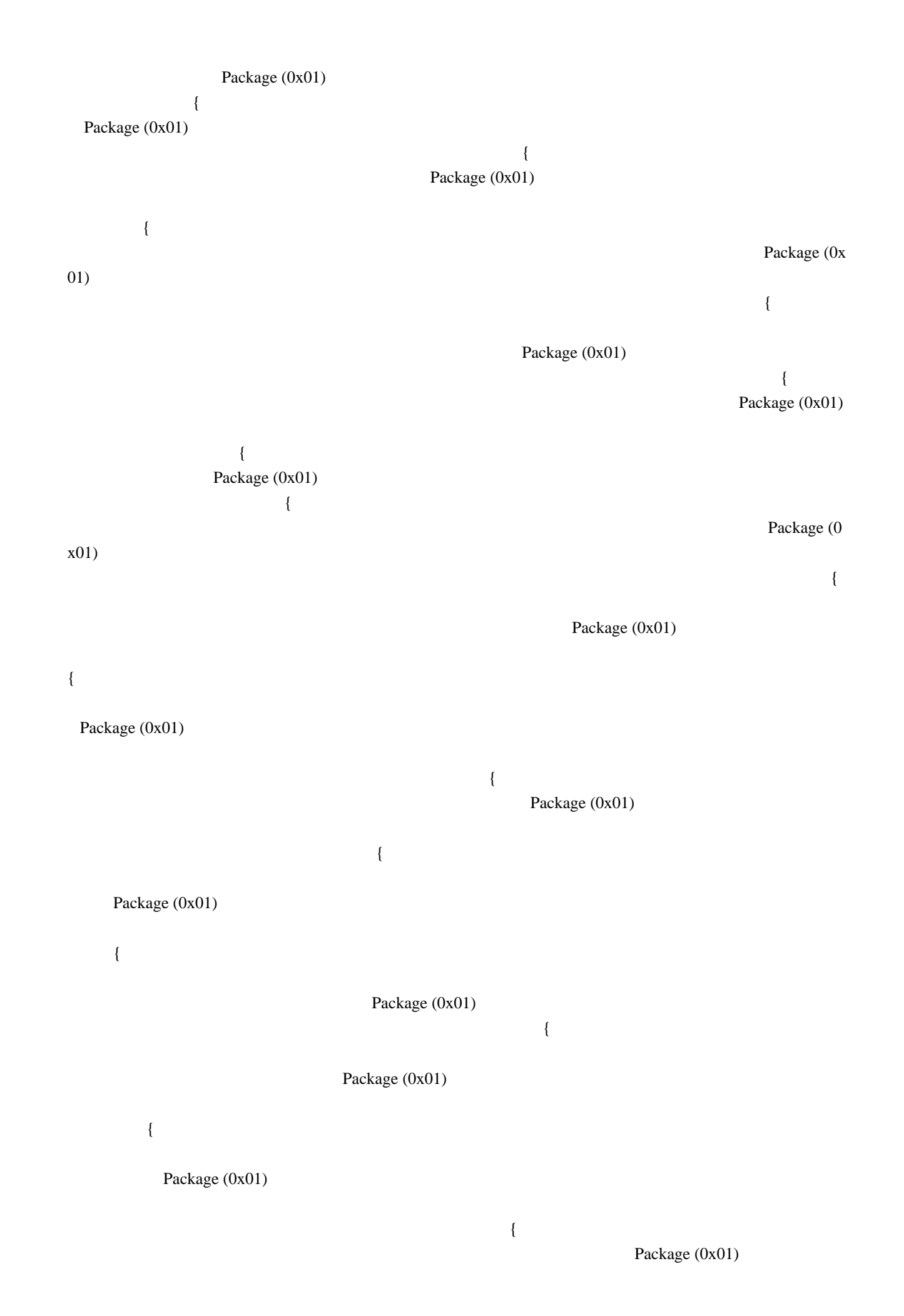

 $\{$ 

{

age (0x01)

{

Package (0x01)

Package (0x01)

{

 $\{$ 

Package (0x01)

Package (0x01)

{

Package (0x01)

Package (0x01)

{

 $\{$ 

 $\{$ Package (0x01)

Package (0x01)

{

**Pack Pack** 

{

Package (0x01)

 $\{$ 

{

Package (0x01)

 **Open Source Used In UCS Manager vCenter Remote Plugin 4.0.1 17405**

 $\{$  Package (0x01) { Package (0x01) { Package (0x01) { Package (0x01) { Package (0x01) { Package (0x01)  $\{$  Package (0x01) { Package (0x01) { Package (0x01)  $\{$  Package (0x01)  $\{$ Package (0x01)

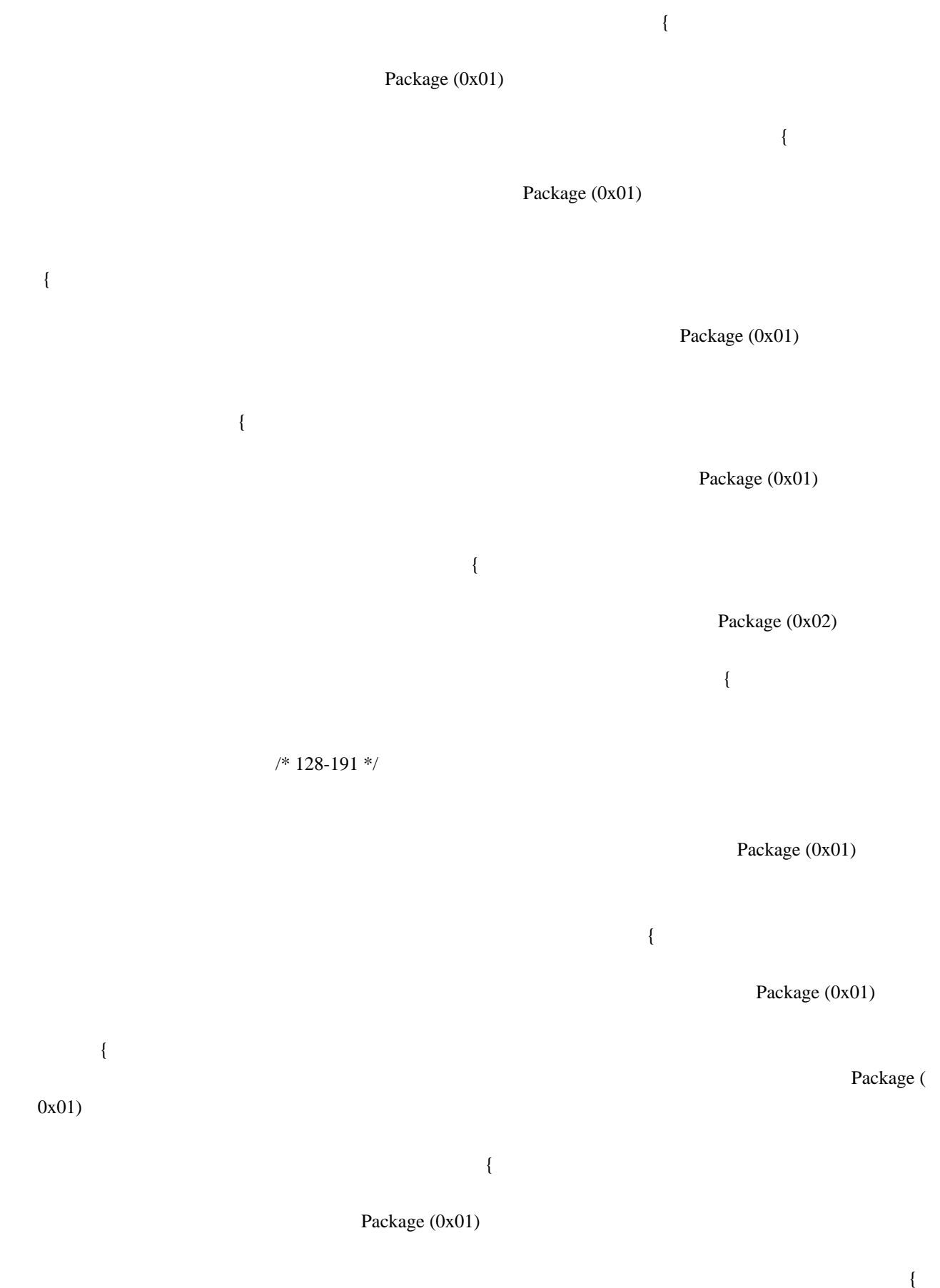

{

{ Package (0x01)

 $\{$ Packa

ge (0x01) {

 { Package (0x01)

 $\{$ Package (0x01)

Package (0x01)

{

{

Package (0x01)

{

Package (0x01)

Package (0x01)

 $\{$ 

Package (0x01)

{ Package (0x01)

 { Package (0x01)

 { Package (0x01)

Package (0x01)

 $\{$ Package (0x01)

 $\{$ 

Package (0x01)

{

Package (0x01)

{

 $\{$ 

Package (0x01)

 $\{$ 

{

Package (0x01)

{

Package (0x01)

Package (0x01)

{

{

{

 Package (0x01)  $\{$ 

 $\{$ Package (0x01)

Package (0x01)

 $\{$ 

Package (0x01)

Package in the state of the state of the state of the state of the state of the state of the state of the state of the state of the state of the state of the state of the state of the state of the state of the state of the

Package (0x01)

 **Open Source Used In UCS Manager vCenter Remote Plugin 4.0.1 17410**

(0x01)

{

 $\{$ Package (0x01)

## Package (0x01)

{

## Package (0x01)

{

## Package (0x01)

{

## Package (0x01)

{

Package (0x01)

{

Package (0x01)

 $\{$ 

 $\{$ 

{

Package (0x01)

Package (0x01)

Package (0x01)

{

{

(0x01)

Package (0x01)

{

{

{

Package in the state of the state of the state of the state of the state of the state of the state of the state of the state of the state of the state of the state of the state of the state of the state of the state of the

{

 $\{$ 

{

Package (0x01)

Package (0x01)

Package (0x01)

Package (0x

{

 { Package and the property of the property of the property of the property of the property of the property of the property of the property of the property of the property of the property of the property of the property of th e (0x01)  $\{$ 

## Package (0x01)

 { Particular and the contract of the contract of the contract of the contract of the contract of the contract of the contract of the contract of the contract of the contract of the contract of the contract of the contract of ckage (0x01)

{ Package (0x01)

{

Package (0x01)

 { Package (0x01)

Package (0x01)

 **Open Source Used In UCS Manager vCenter Remote Plugin 4.0.1 17413**

 $\{$ 

 { Package

 (0x01) {

Package (0x02)

{

# Package (0x01)

{

 $\{$ 

{

Package (0x01)

/\* 192-253 \*/

# Package (0x01)

Package (0x01)

 $\{$ 

 $\{$ 

{

## Package (0x01)

{

#### Package in the state of the state of the state of the state of the state of the state of the state of the state of the state of the state of the state of the state of the state of the state of the state of the state of the

## Package (0x01)

Package (0x01)

{

# Package (0x01)

 $\{$ 

Package (0x01)

 $\{$ 

Package (0x01)

# (0x01)

{

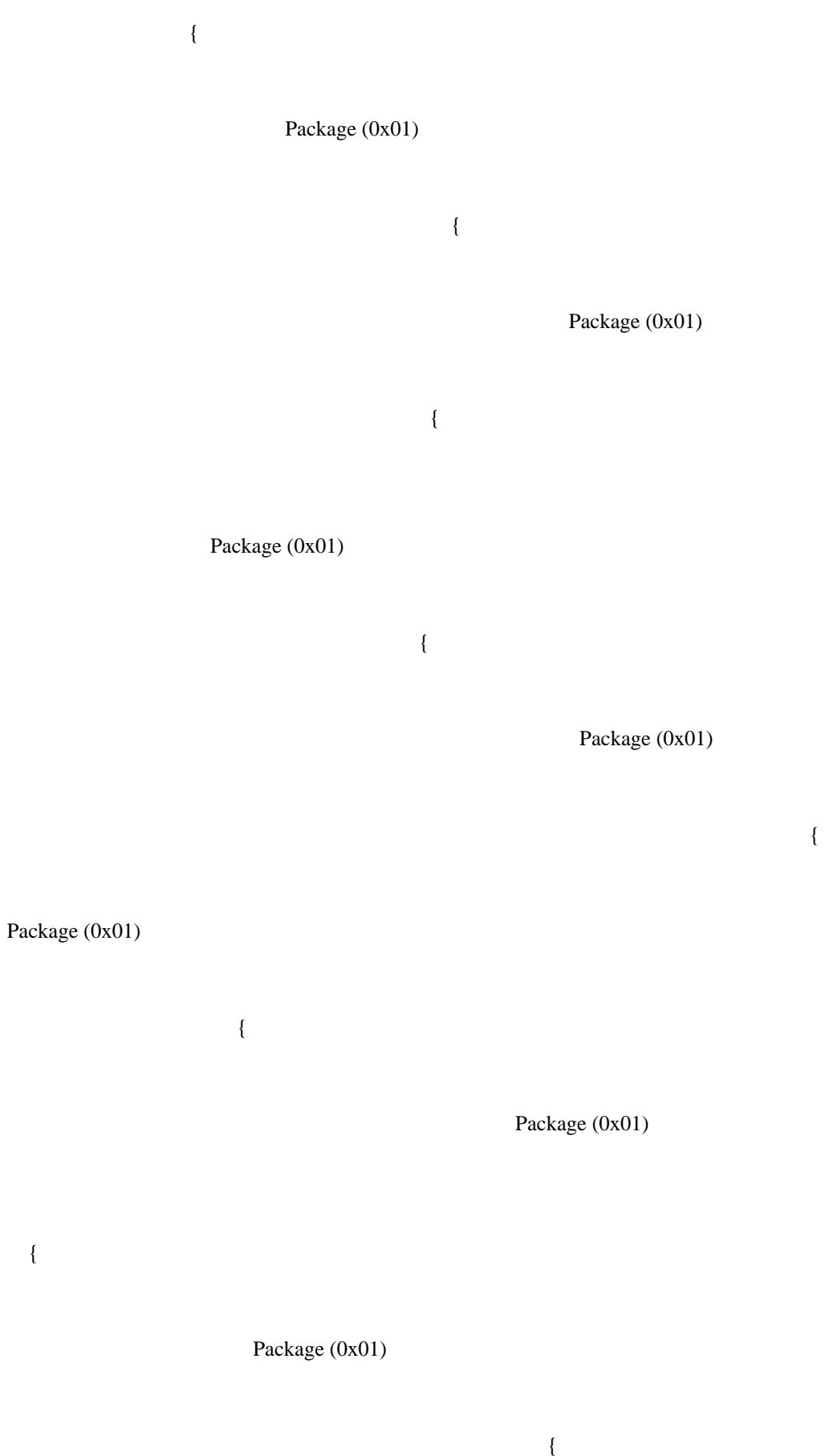

 **Open Source Used In UCS Manager vCenter Remote Plugin 4.0.1 17416**

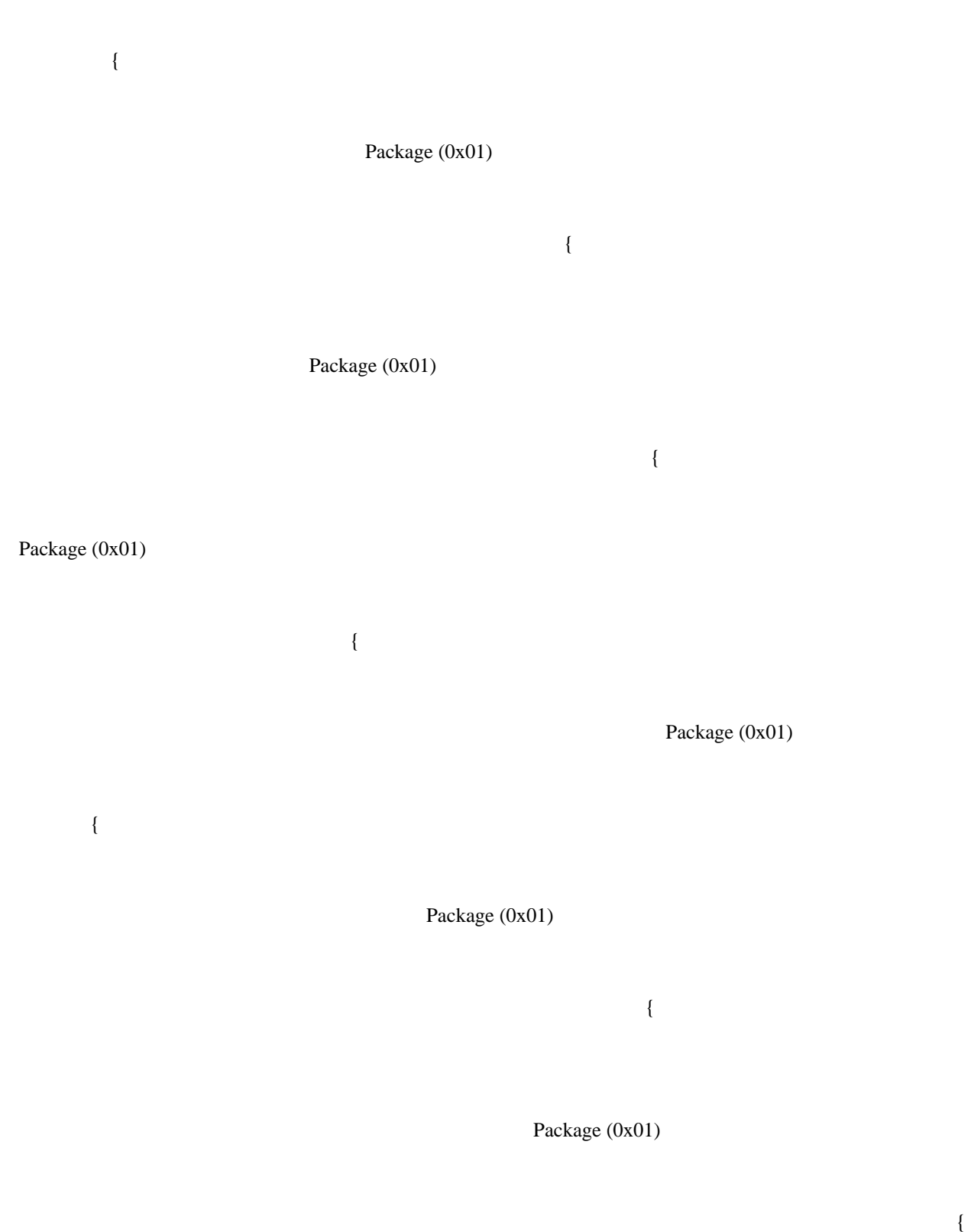

Package (0x01)

 $\{$ 

# Package (0x01)

 $\{$ 

# Package (0x01)

{

{

{

 $\{$ 

# Package (0x01)

# Package (0x01)

Package (0x01)

Package in the state of the state of the state of the state of the state of the state of the state of the state of the state of the state of the state of the state of the state of the state of the state of the state of the

## (0x01)

Package (0x01)

{

Package (0x01)

{

Package (0x01)

 $\{$ 

{

Package (0x01)

 $\{$ 

Package (0x01)

 $\{$ 

{

# Package (0x01)

 $\{$ 

# Package (0x01)

{

Package (0x01)

{

Package

Package (0x01)

{

(0x01)

{

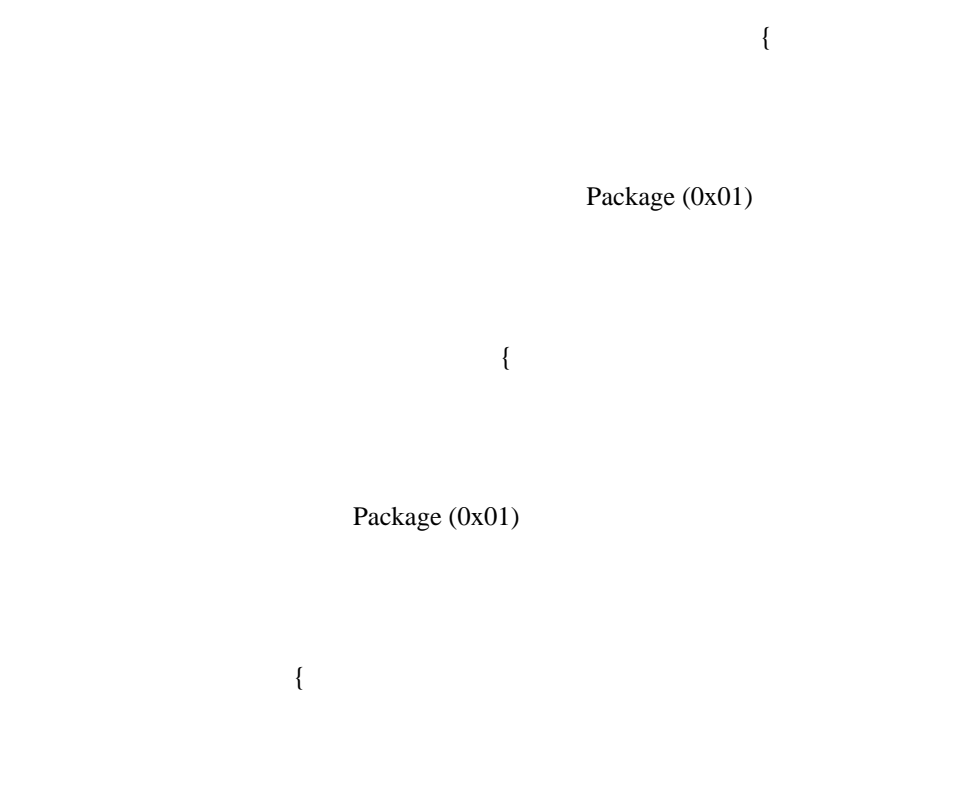

{

## Package (0x01)

{

## ackage (0x01)

{

kage (0x01)

Pacific the state of the state of the state of the state of the state of the state of the state of the state of the state of the state of the state of the state of the state of the state of the state of the state of the st

P<sub>P</sub>

{

Package (0x01)

{

Package (0x01)

{

Package (0x01)

{

Package (0x01)

 $\{$ 

 **Open Source Used In UCS Manager vCenter Remote Plugin 4.0.1 17423**

 { Package (0x04) { 0x9B8DEF45, "q0w1e2r3t4y5u6i7o8p91234567890", Buffer (0x0A) { /\* 0000 \*/ 0x11, 0x1C, 0x45, 0x0B, 0x16, 0x22, 0x23, 0x38, // ..E.."#8

\*/  $0x43$ ,  $0x0B$  // C.

Package (0x01)

 $\},\$ 

/\* 0008

0x13,

0x1B,

0x4A,

{

 $0x20,$ 

 $0x12$ ,

0x02,

0x03,

0x43,

 $0x22$ 

}
}

}

}

}

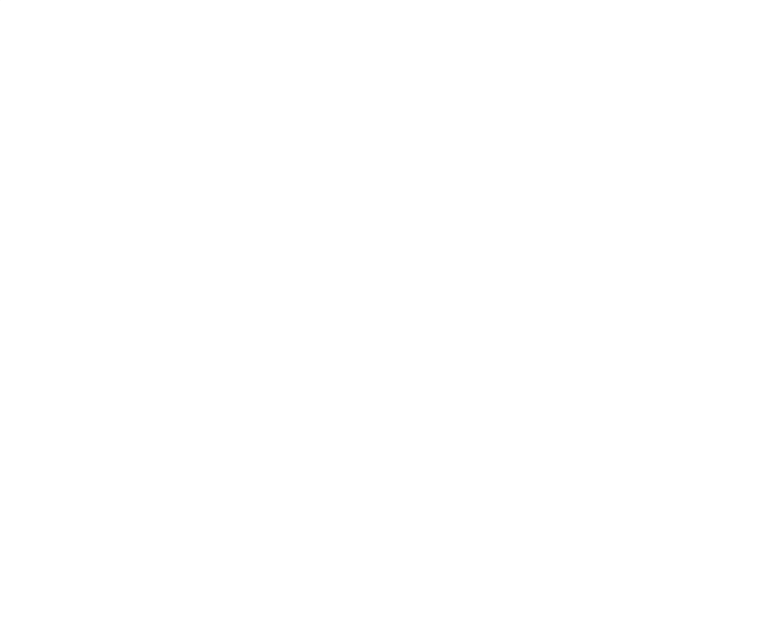

}

}

}

}

}

}

}

}

}

}

 $\overline{\phantom{a}}$ 

}

}

}

}

}

}

}

}

}

}

 $\overline{\phantom{a}}$ 

}

}

 $\hspace{0.1cm}$  }

}

}

}

}

 } } }  $\}$  } } } }  $\}$  } } } }

 }  $\overline{\phantom{a}}$  } } }  $\overline{\phantom{a}}$ }

 } },

# 0x19283746

}

}

 /\* 128-19 1 \*/

}

 }  $\overline{\phantom{a}}$ }

 } }  $\overline{\phantom{a}}$  } } }  $\left\{\right\}$  } } } }  $\overline{\phantom{a}}$  } } }  $\overline{\phantom{a}}$ } } } }

}

}

 } } } } } } } } } } } } } } } } } }

}

}

}

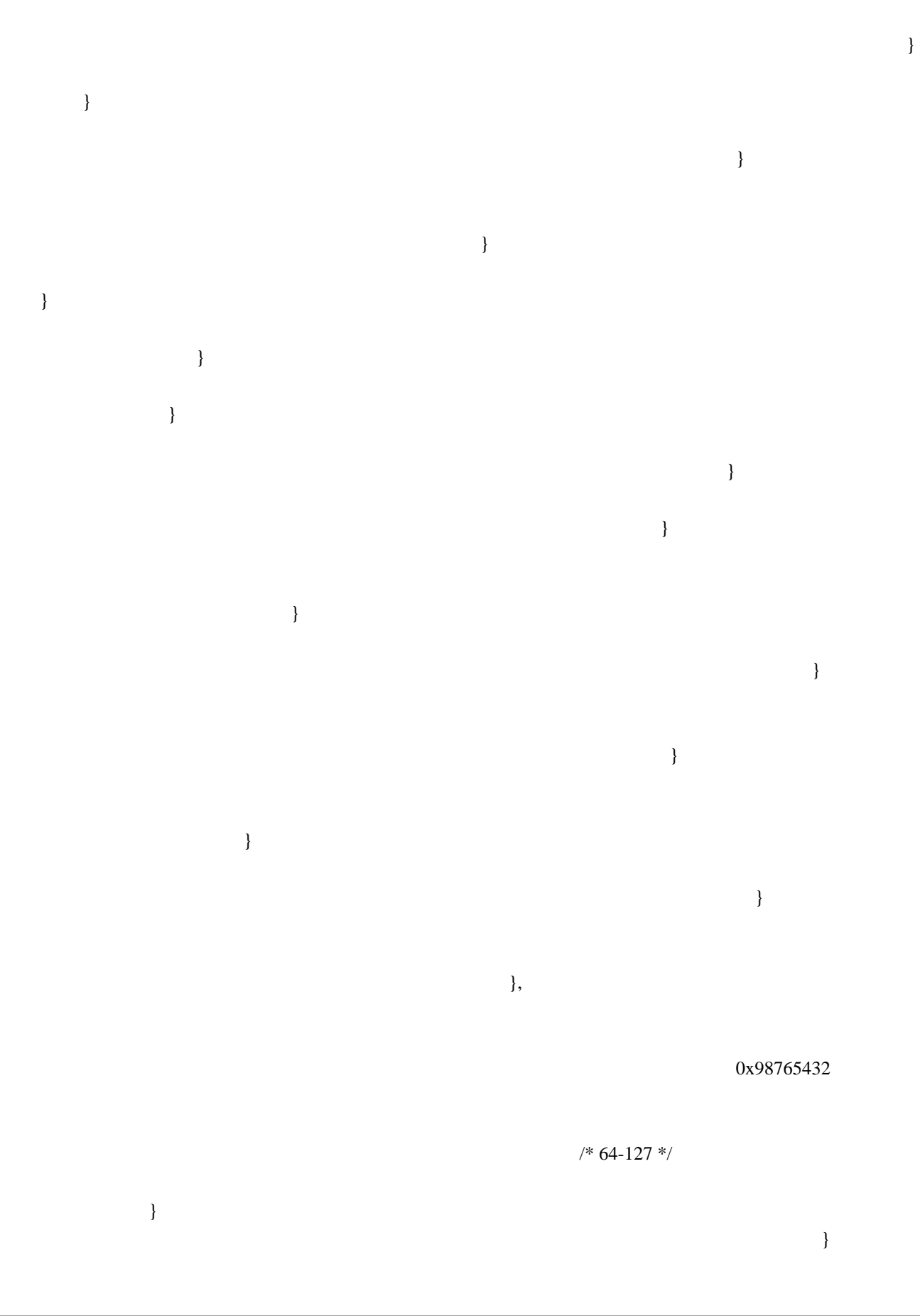

 }  $\bar{\mathcal{E}}$  } }  $\overline{\phantom{a}}$  } } } }  $\}$  } } }  $\overline{\phantom{a}}$  } } } } } } }

 } } } } }

}

 } } } } } } } } } } } }  $\left\{\right\}$  } } }  $\}$  } }  $\}$  }  $\bar{\mathcal{E}}$  } } } } } } } } }  $\overline{\phantom{a}}$  } }  $\left\{\begin{array}{c}1\end{array}\right\}$  } } } } }

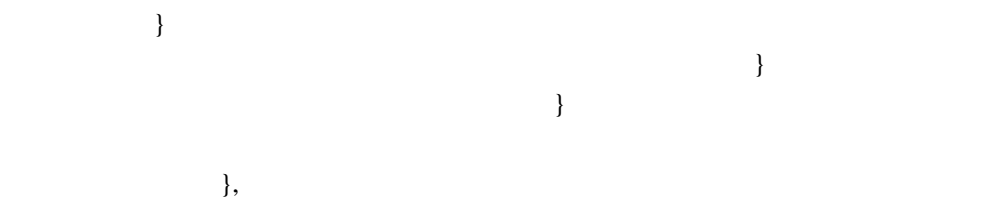

## 0x12345678

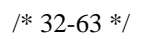

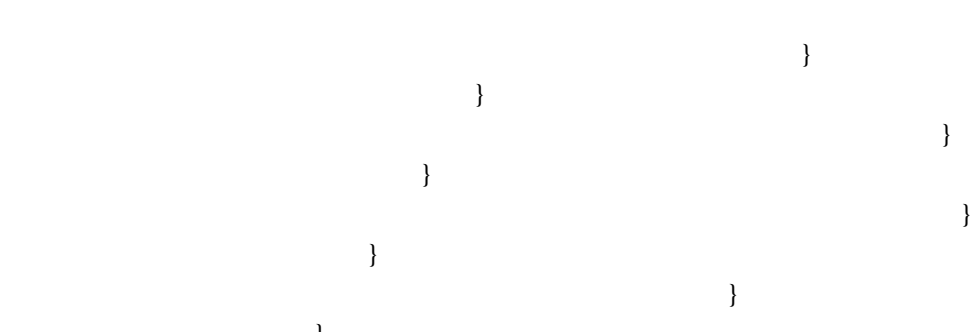

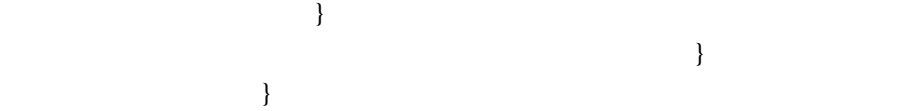

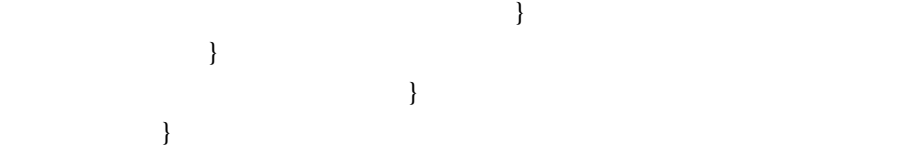

}

 } }

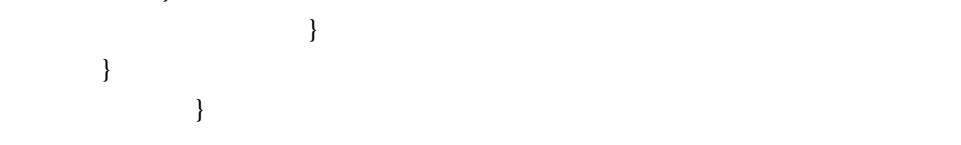

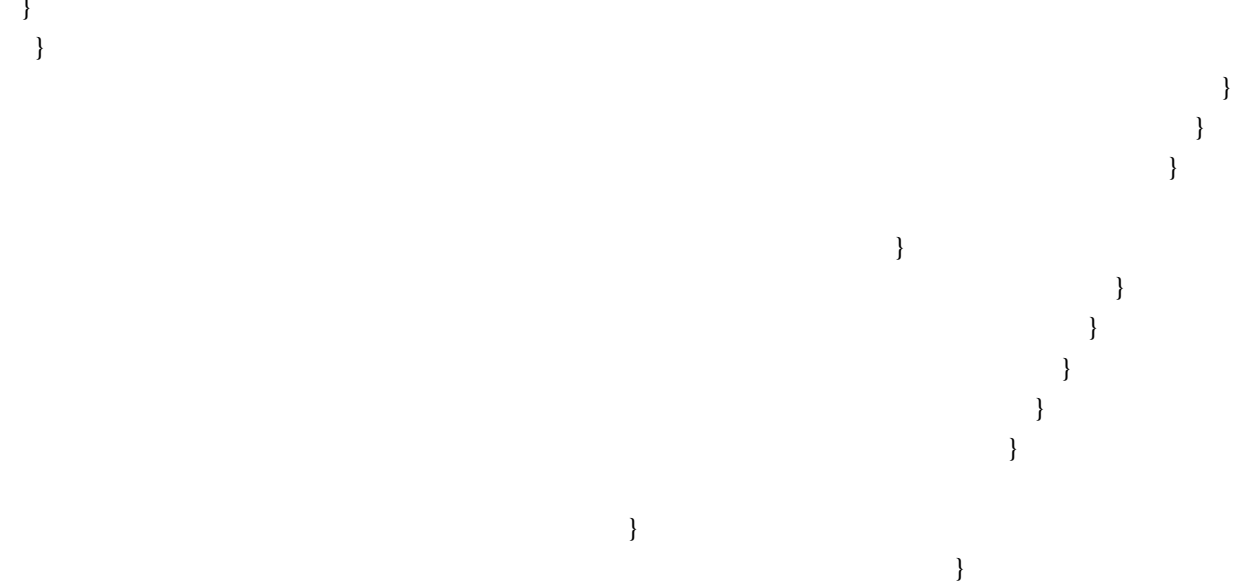

0xB0AC61DF

 $\},$ 

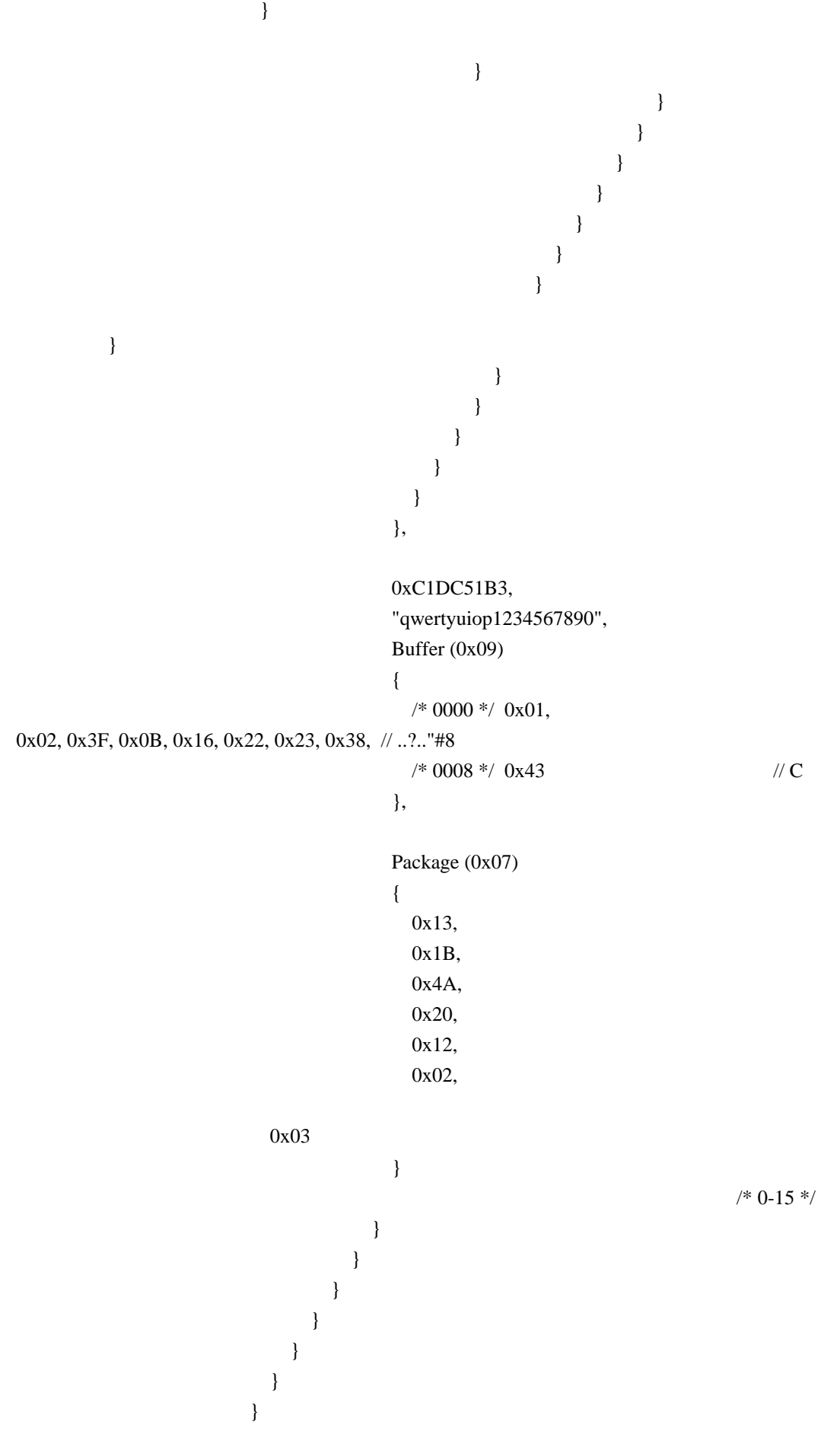

 } } } } } } } }, /\* 1

\*/

 0x01, 0x02, 0x03, 0x04, 0x05, 0x06, 0x07, 0x08, 0x09,  $/* 10 */$  0x00, 0x01, 0x02, 0x03, 0x04, 0x05, 0x06, 0x07, 0x08, 0x09, 0x00, 0x01, 0x02, 0x03, 0x04, 0x05, 0x06, 0x07, 0x08, 0x09, 0x00, 0x01, 0x02, 0x03,

0x04,

 0x05, 0x06, 0x07, 0x08, 0x09, 0x00, 0x01, 0x02, 0x03, 0x04, 0x05, 0x06, 0x07, 0x08, 0x09, 0x00, 0x01, 0x02, 0x03, 0x04, 0x05, 0x06, 0x07, 0x08, 0x09, 0x00, 0x01, 0x02, 0x03, 0x04, 0x05, 0x06, 0x07, 0x08, 0x09, 0x00, 0x01, 0x02, 0x03, 0x04, 0x05, 0x06, 0x07, 0x08, 0x09, 0x00, 0x01, 0x02,

 0x03, 0x04, 0x05, 0x06, 0x07, 0x08, 0x09,

### 0x00,

 0x01, 0x02, 0x03, 0x04, 0x05, 0x06, 0x07, 0x08, 0x09, /\* 100 \*/ 0x00, 0x01, 0x02, 0x03, 0x04, 0x05, 0x06, 0x07, 0x08, 0x09, 0x00, 0x01, 0x02, 0x03, 0x04, 0x05, 0x06, 0x07, 0x08, 0x09, 0x00, 0x01, 0x02, 0x03, 0x04, 0x05, 0x06, 0x07,

 0x08, 0x09, 0x00, 0x01, 0x02, 0x03,

### 0x04,

 0x05, 0x06, 0x07, 0x08, 0x09, 0x00, 0x01, 0x02, 0x03, 0x04, 0x05, 0x06, 0x07, 0x08, 0x09, 0x00, 0x01, 0x02, 0x03, 0x04, 0x05, 0x06, 0x07, 0x08, 0x09, 0x00, 0x01, 0x02, 0x03, 0x04, 0x05, 0x06, 0x07, 0x08, 0x09, 0x00, 0x01, 0x02, 0x03, 0x04,

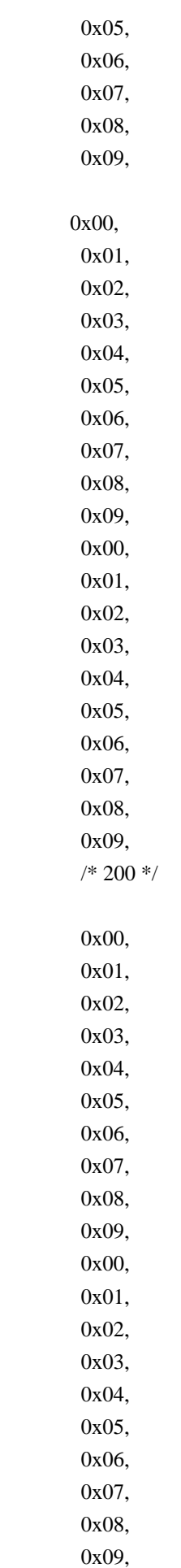

```
 0x00,
 0x01,
 0x02,
 0x03,
```
0x04,

{

```
 0x05,
      0x06,
      0x07,
      0x08,
      0x09,
      0x00,
      0x01,
      0x02,
      0x03,
      0x04,
      0x05,
      0x06,
      0x07,
      0x08,
      0x09,
      0x00,
      0x01,
      0x02,
      0x03,
      0x04,
      0x05,
      0x06,
      0x07,
      0x08,
      0x09,
      /* 250 */
      0xFA,
      0xFB,
      0xFC,
      0xFD,
      Buffer (0x012C)
      {
        /* 0000 */ 0x01, 0x02, 0x3F, 0x63, 0x05, 0x43, 0x0E, 0x00, // ..?c.C..
       \frac{1}{8} 0008 */ 0x06, 0x00, 0x1F \frac{1}{2} ...
      }
   }
 })
 Name (P001, Package (0x1D)
```

```
/* 0 - 12 */ Package (0x05)
 {
    0x01,
    0x00,
    0xB2345678,
    0x01,
    0x00
 },
 Package (0x05)
 {
    0x02,
    0x05,
    "qwert",
    0x01,
    0x01
 },
 Package (0x05)
 {
    0x03,
    0x06,
    Buffer (0x06)
    {
      0x01, 0x02, 0x03, 0x04, 0x05, 0x06 // ......
    },
    0x01,
    0x02
 },
 Package (0x05)
 {
    0x04,
    0x01,
    0x00,
    0x01,
    0x03
 },
 Package (0x06)
 {
    0x01,
    0x00,
    0x82987640,
    0x02,
```

```
 0x3C,
   0x00
  },
 Package (0x06)
 {
   0x02,
   0x09,
   "sdf2gh0jg",
   0x02,
   0x3C,
   0x01
 },
 Package (0x06)
 {
   0x04,
   0x04,
   0x00,
   0x02,
   0x3C,
   0x02
 },
 Package (0x06)
 {
   0x03,
   0x03,
   Buffer (0x03)
   {
     0x01, 0x02, 0x3F //..? },
   0x02,
   0x3C,
   0x03
 },
 Package (0x06)
 {
   0x01,
   0x00,
   0x00117B4D,
   0x02,
   0x43,
   0x00
 },
```

```
 Package (0x06)
    {
       0x03,
       0x05,
 Buffer (0x05)
       {
         0x01, 0x49, 0x02, 0x03, 0x04 \frac{\text{N}}{\text{N}}.I...
       },
       0x02,
       0x43,
       0x01
    },
    Package (0x06)
    {
       0x02,
       0x0B,
       "shjd2fg7hjg",
       0x02,
       0x43,
       0x02
    },
    Package (0x06)
    {
       0x04,
       0x07,
       0x00,
       0x02,
       0x43,
       0x03
    },
    Package (0x0A)
    {
       0x01,
       0x00,
       0x9B8DEF45,
       0x06,
       0x44,
       0x00,
       0x00,
       0x00,
       0x00,
       0x00
    },
```

```
 /* 13-19 */
 Package (0x06)
 {
   0x01,
   0x00,
 0x00A88B2D,
   0x02,
   0x46,
   0x00
 },
Package (0x06)
 {
   0x03,
   0xCA,
   Buffer (0xCA)
   {
     0x01, 0x49, 0x5C, 0x27, 0x04 // .I\'.
   },
   0x02,
   0x46,
   0x01
 },
 Package (0x06)
 {
   0x03,
   0x05,
   Buffer (0x05)
   {
     0x01, 0x49, 0x5C, 0x27, 0x04 // .I\'.
   },
   0x02,
   0x46,
   0x02
 },
 Package (0x06)
 {
   0x02,
   0x12,
   "shjd2fg7hjg0123456",
   0x02,
```

```
 0x46,
   0x03
 },
 Package (0x06)
```
{

0x02,

0xC8,

"0123456789qwertyuiop0123456789012345678901234567890123456789012345678901234567890123456789012 345678901234567890123456789012345678901234567890123456789012345678901234567890123456789012345 67890123456789",

```
 0x02,
   0x46,
   0x04
 },
Package (0x06)
 {
   0x04,
   0x0B,
   0x00,
   0x02,
   0x46,
   0x05
 },
 Package (0x06)
 {
   0x04,
   0xFF,
   0x00,
   0x02,
   0x46,
   0x06
 },
/* 20 * / Package (0x06)
 {
  0x03.
   0x012C,
   Buffer (0x012C)
   {
      /* 0000 */ 0x01, 0x02, 0x3F, 0x63, 0x05, 0x43, 0x0E, 0x00, // ..?c.C..
      /* 0008 */ 0x06, 0x00, 0x1F
```

```
 // ...
   },
   0x02,
   0xFE,
   0xFE
 },
 /* 21-28 */
 Package (0x15)
 {
   0x01,
   0x00,
   0xC1DC51B3,
   0x11,
   0xFE,
  /* 0-15 */ 0x00,
   0x00,
   0x00,
   0x00,
   0x00,
   0x00,
   0x00,
   0x00,
   0x00,
   0x00,
   0x00,
   0x00,
   0x00,
   0x00,
   0x00,
   0x01
 },
 Package (0x15)
 {
   0x02,
   0x14,
   "qwertyuiop1234567890",
   0x11,
   0xFE,
  /* 0-15 */ 0x00,
   0x00,
```

```
 0x00,
      0x00,
      0x00,
      0x00,
      0x00,
      0x00,
      0x00,
      0x00,
      0x00,
      0x00,
      0x00,
      0x00,
      0x00,
      0x02
    },
  Package (0x15)
    {
      0x03,
      0x09,
      Buffer (0x09)
      {
        /* 0000 */ 0x01, 0x02, 0x3F, 0x0B, 0x16, 0x22, 0x23, 0x38, // ..?.."#8
       /* 0008 */ 0x43 // C
      },
      0x11,
      0xFE,
     /* 0-15 */ 0x00,
      0x00,
      0x00,
      0x00,
      0x00,
      0x00,
      0x00,
      0x00,
      0x00,
      0x00,
      0x00,
      0x00,
      0x00,
      0x00,
 0x00,
      0x03
```

```
 },
 Package (0x15)
 {
   0x04,
   0x07,
   Package (0x07)
   {
      0x13,
      0x1B,
      0x4A,
      0x20,
      0x12,
      0x02,
      0x03
    },
   0x11,
   0xFE,
  /\ast 0-15 \ast/ 0x00,
   0x00,
   0x00,
   0x00,
   0x00,
   0x00,
   0x00,
   0x00,
   0x00,
   0x00,
   0x00,
   0x00,
   0x00,
   0x00,
   0x00,
   0x04
 },
 Package (0x25)
 {
   0x01,
   0x00,
   0xB0AC61DF,
   0x21,
   0xFE,
   /* 0-31
```

```
 0x00,
   0x00,
   0x00,
   0x00,
   0x00,
   0x00,
   0x00,
   0x00,
   0x00,
   0x00,
   0x00,
   0x00,
   0x00,
   0x00,
   0x00,
   0x00,
   0x00,
   0x00,
   0x00,
   0x00,
   0x00,
   0x00,
   0x00,
   0x00,
   0x00,
   0x00,
   0x00,
   0x00,
   0x00,
   0x00,
   0x00,
   0x01
 },
 Package (0x45)
 {
   0x01,
   0x00,
   0x12345678,
   0x41,
   0xFE,
  /* 0.63 * / 0x00,
   0x00,
   0x00,
```
 0x00, 0x00, 0x00, 0x00, 0x00, 0x00, 0x00, 0x00, 0x00, 0x00, 0x00, 0x00, 0x00, 0x00, 0x00, 0x00, 0x00, 0x00, 0x00, 0x00, 0x00, 0x00, 0x00, 0x00, 0x00, 0x00, 0x00, 0x00, 0x00, 0x00, 0x00, 0x00, 0x00, 0x00, 0x00, 0x00, 0x00, 0x00, 0x00, 0x00, 0x00, 0x00, 0x00, 0x00, 0x00, 0x00,

 0x00, 0x00, 0x00, 0x00, 0x00, 0x00, 0x00, 0x00, 0x00, 0x00, 0x00, 0x00, 0x00, 0x00, 0x01 }, Package (0x85) { 0x01, 0x00, 0x98765432, 0x81, 0xFE,  $/* 0.63 */$  0x00, 0x00, 0x00, 0x00, 0x00, 0x00, 0x00, 0x00, 0x00, 0x00, 0x00, 0x00, 0x00, 0x00, 0x00, 0x00, 0x00, 0x00, 0x00, 0x00, 0x00, 0x00,

 0x00, 0x00, 0x00, 0x00, 0x00, 0x00, 0x00, 0x00, 0x00, 0x00, 0x00, 0x00, 0x00, 0x00, 0x00, 0x00, 0x00, 0x00, 0x00, 0x00, 0x00, 0x00, 0x00, 0x00, 0x00, 0x00, 0x00, 0x00, 0x00, 0x00, 0x00, 0x00, 0x00, 0x00, 0x00, 0x00, 0x00, 0x00, 0x00, 0x00, 0x00, 0x00, /\* 64-127 \*/ 0x00, 0x00, 0x00, 0x00,

 **Open Source Used In UCS Manager vCenter Remote Plugin 4.0.1 17454**

 0x00, 0x00, 0x00, 0x00, 0x00, 0x00, 0x00, 0x00, 0x00, 0x00, 0x00, 0x00, 0x00, 0x00, 0x00, 0x00, 0x00, 0x00, 0x00, 0x00, 0x00, 0x00, 0x00, 0x00, 0x00, 0x00, 0x00, 0x00, 0x00, 0x00, 0x00, 0x00, 0x00, 0x00, 0x00, 0x00, 0x00, 0x00, 0x00, 0x00, 0x00, 0x00, 0x00, 0x00,

0x00,

0x00,

0x00,

```
 0x00,
         0x00,
         0x00,
         0x00,
         0x00,
         0x00,
         0x00,
         0x00,
         0x00,
         0x00,
         0x00,
         0x00,
         0x01
       },
      Package (0x0103)
       {
         0x01,
         0x00,
         0x9B8DEF45,
         0xFF,
         0xFE,
        /* 0.63 * / 0x00,
         0x00,
         0x00,
         0x00,
         0x00,
         0x00,
         0x00,
         0x00,
         0x00,
         0x00,
         0x00,
         0x00,
         0x00,
         0x00,
         0x00,
         0x00,
         0x00,
         0x00,
         0x00,
 0x00,
         0x00,
         0x00,
         0x00,
```
 0x00, 0x00, 0x00, 0x00, 0x00, 0x00, 0x00, 0x00, 0x00, 0x00, 0x00, 0x00, 0x00, 0x00, 0x00, 0x00, 0x00, 0x00, 0x00, 0x00, 0x00, 0x00, 0x00, 0x00, 0x00, 0x00, 0x00, 0x00, 0x00, 0x00, 0x00, 0x00, 0x00, 0x00, 0x00, 0x00, 0x00, 0x00, 0x00, 0x00, 0x00, /\* 64-127

 0x00, 0x00,

\*/

0x00,

0x00,

 0x00, 0x00, 0x00, 0x00, 0x00, 0x00, 0x00, 0x00, 0x00, 0x00, 0x00, 0x00, 0x00, 0x00, 0x00, 0x00, 0x00, 0x00, 0x00, 0x00, 0x00, 0x00, 0x00, 0x00, 0x00, 0x00, 0x00, 0x00, 0x00, 0x00, 0x00, 0x00, 0x00, 0x00, 0x00, 0x00, 0x00, 0x00, 0x00, 0x00, 0x00, 0x00, 0x00, 0x00, 0x00,

0x00,

0x00,

 0x00, 0x00, 0x00, 0x00, 0x00, 0x00, 0x00, 0x00, 0x00, 0x00, 0x00, 0x00, 0x00, /\* 128-191 \*/ 0x00, 0x00, 0x00, 0x00, 0x00, 0x00, 0x00, 0x00, 0x00, 0x00, 0x00, 0x00, 0x00, 0x00, 0x00, 0x00, 0x00, 0x00, 0x00, 0x00, 0x00, 0x00, 0x00, 0x00, 0x00, 0x00, 0x00, 0x00, 0x00, 0x00, 0x00, 0x00,

 0x00, 0x00, 0x00, 0x00, 0x00, 0x00, 0x00, 0x00, 0x00, 0x00, 0x00, 0x00, 0x00, 0x00, 0x00, 0x00, 0x00, 0x00, 0x00, 0x00, 0x00, 0x00, 0x00, 0x00, 0x00, 0x00, 0x00, 0x00, 0x00, 0x00, 0x00, 0x00, /\* 192-253 \*/ 0x00, 0x00, 0x00, 0x00, 0x00, 0x00, 0x00, 0x00, 0x00, 0x00, 0x00, 0x00, 0x00,
0x00, 0x00, 0x00, 0x00, 0x00, 0x00, 0x00, 0x00, 0x00, 0x00, 0x00, 0x00, 0x00, 0x00, 0x00, 0x00, 0x00, 0x00, 0x00, 0x00, 0x00, 0x00, 0x00, 0x00, 0x00, 0x00, 0x00, 0x00, 0x00, 0x00, 0x00, 0x00, 0x00, 0x00, 0x00, 0x00, 0x00, 0x00, 0x00, 0x00, 0x00, 0x00, 0x00, 0x00, 0x00, 0x00, 0x00, 0x00,

```
 0x00
       }
    })
    /* n000 - step */
    /* n001 - decr cur counter */
    /* n002 - incr cur counter */
   TS00 ( METHOD )
    Name (N000, 0x00)
    Name (N001, 0x00)
    Name (N002, 0x00)
    /* Too much time for 1 there, so use {8/16} */
   N000 = 0x01 Divide (C041, N000, N002, N001) /* \M1F6.N001 */
   N002 = 0x00 While (N001)
    {
      If (PR02)
       {
         Debug = N001 /* \M1F6.N001 */
       }
      Local0 = DerefOf (P001 [N002])
     Local1 = ObjectType (Local0) M1F5 (__METHOD__, P000, Local0)
      N002 += N000 /* \M1F6.N000 */
      N001--
    }
   Local0 = SizeOf (P000) If
((Local0 != 0xFF)) {
      ERR (__METHOD__, Z051, __LINE__, 0x00, 0x00, Local0, 0xFF)
    }
   Local0 = SizeOf (P001)If ((Local0 != 0x1D)) {
      ERR (__METHOD__, Z051, __LINE__, 0x00, 0x00, Local0, 0x1D)
    }
  }
 /* Check uninitialized elements of Package */
  /* */
  /* Now - causes crash!!!!!!! */
  /* Do this test when ObjectType will be fixed. */
  Method (M1F7, 0, Serialized)
```

```
 {
    TS00 (__METHOD__)
    Name (P000, Package (0xFF){})
    /*	Store(DeRefOf(Index(p000, 0)), Local0) */
    Store (P000 [0x00], Local0)
   Local2 = ObjectType (Local0) /*	Store(ObjectType(Local0), Local1) */
  }
 /* Write Integers into Package, then Read and verify */
  /* */
  /* <Package>,<size>,<start value> */
 Method (M1F8, 3, Serialized)
  {
    Name (N000, 0x00)
    Name (NCUR, 0x00)
    /* Writing with indexes */
   N000 = Arg1NCUR = 0x00Local0 = Arg2
    While (N000)
    {
     Arg0 [NCUR] = Local0
      If (0x00)
       {
       Debug = Local0 }
      Local0++
      N000--
      NCUR++
    }
    /* Reading and verifying */
   N000 = Arg1NCUR = 0x00Local0 = Arg2 While (N000)
    {
      Local1 = DerefOf (Arg0 [NCUR])
      If (0x00)
       {
       Debug = Local1 }
```

```
If ((Local1 != Local0)) {
        ERR (__METHOD__, Z051, __LINE__, 0x00, 0x00, Local1, Local0)
      }
      Local0++
      N000--
     NCUR++
    }
  Local0 = ObjectType (Arg0)If ((Local0 != 0x04)) {
      ERR (__METHOD__, Z051, __LINE__, 0x00, 0x00, Local0, 0x04)
    }
  Local0 = SizeOf(Arg0)If ((Local0 != Arg1)) {
      ERR (__METHOD__, Z051, __LINE__, 0x00, 0x00, Local0, Arg1)
    }
 }
 Method (M1F9, 1, Serialized)
 {
   Name (P000, Package (Arg0){})
   /* Write */
   M1F8 (P000, Arg0, 0x80000000)
   /* Re-write */
   M1F8 (P000, Arg0, 0x12345678)
 }
 /* Write/rewrite Integers into Package and verify */
 Method (M1FA, 0, Serialized)
 {
  TS00 ( METHOD )
   M1F9 (0xFF)
 }
 /* Write Strings into Package, then Read and verify */
 /* */
 /* <Package>,<size>,<start string> */
 Method (M1FB, 3, Serialized)
```

```
 {
    Name (N000, 0x00)
    Name (NCUR, 0x00)
    /* Writing with indexes */
   N000 = Arg1NCUR = 0x00 While (N000)
    {
      Concatenate (Arg2, NCUR, Local0)
      Arg0 [NCUR] = Local0
      If (0x00)
      {
        Debug = Local0
      }
      N000--
      NCUR++
    }
    /* Reading and verifying */
   N000 = Arg1NCUR = 0x00 While (N000)
    {
      Concatenate
 (Arg2, NCUR, Local0)
     Local1 = DerefOf (Arg0 [NCUR]) If (0x00)
      {
        Debug = Local1
      }
     If ((Local1 != Local0)) {
        ERR (__METHOD__, Z051, __LINE__, 0x00, 0x00, Local1, Local0)
      }
      N000--
      NCUR++
    }
   Local0 = ObjectType (Arg0)If ((Local0 != 0x04)) {
      ERR (__METHOD__, Z051, __LINE__, 0x00, 0x00, Local0, 0x04)
    }
```

```
Local0 = SizeOf(Arg0)If ((Local0 != Arg1)) {
      ERR (__METHOD__, Z051, __LINE__, 0x00, 0x00, Local0, Arg1)
    }
  }
  Method (M1FC, 1, Serialized)
  {
    Name (P000, Package (Arg0){})
    /* Write */
    M1FB (P000, Arg0, "qwert")
    /* Re-write */
    M1FB (P000, Arg0, "mnbvcxzdf0123456789qwertyuiopllkjhgfdsa")
  }
 /* Write/rewrite Strings into Package and verify */
  Method (M1FD, 0, Serialized)
  {
    TS00
 (__METHOD__)
    M1FC (0xFF)
  }
 /* Write Buffers into Package, then Read and verify */
  /* */
  /* <Package>,<size>,<start buffer> */
  Method (M1FE, 3, Serialized)
  {
    Name (N000, 0x00)
    Name (NCUR, 0x00)
    /* Writing with indexes */
   N000 = Arg1NCUR = 0x00 While (N000)
    {
      Concatenate (Arg2, NCUR, Local0)
     Arg0 [NCUR] = Local0
      If (0x00)
       {
         Debug = Local0
       }
```

```
 N000--
      NCUR++
    }
    /* Reading and verifying */
   N000 = Arg1NCUR = 0x00 While (N000)
    {
      Concatenate (Arg2, NCUR, Local0)
      Local1 = DerefOf (Arg0 [NCUR])
      If (0x00)
      {
       Debug = NCUR /* MIFE. NCUR */
        Debug = Local0
        Debug = Local1
      }
     If ((Local1 != Local0)) {
        ERR (__METHOD__,
 Z051, __LINE__, 0x00, 0x00, 0x00, 0x00)
       Debug = Local0 Debug = Local1
        Return (Ones)
      }
      N000--
      NCUR++
    }
   Local0 = ObjectType (Arg0)If ((Local0 != 0x04)) {
      ERR (__METHOD__, Z051, __LINE__, 0x00, 0x00, Local0, 0x04)
    }
   Local0 = SizeOf(Arg0)If ((Local0 != Arg1)) {
      ERR (__METHOD__, Z051, __LINE__, 0x00, 0x00, Local0, Arg1)
    }
    Return (Zero)
  }
```
/\* More complex cases with buffers of different sizes \*/

```
 /* are performed into conversion tests. */
  Method (M1FF, 1, Serialized)
  {
    Name (P000, Package (Arg0){})
    /* Write */
    M1FE (P000, Arg0, Buffer (0x05)
       {
         0x51, 0x52, 0x53, 0x54, 0x55 // QRSTU
       })
   /\ast Re-write \ast/ M1FE (P000, Arg0, Buffer (0x05)
       {
          0x01, 0x02, 0x03, 0x04,
0x05 // .....
      })
  }
  /* Write/rewrite Buffers into Package and verify */
  Method (M200, 0, Serialized)
  {
    TS00 (__METHOD__)
    M1FF (0xFF)
  }
  /* Write Packages into Package, then Read (and verify) */
  /* */
  /* <Package>,<size>,<start Package> */
  Method (M201, 3, Serialized)
  {
    Name (PR00, 0x00)
    Name (N000, 0x00)
    Name (NCUR, 0x00)
    /* Writing with indexes */
   N000 = Arg1NCUR = 0x00 If (PR00)
    {
      Debug = "Writing:"
    }
    While (N000)
    {
      If (PR00)
       {
```

```
 Debug = NCUR /* \M201.NCUR */
   }
  Arg0 [NCUR] = Arg2 N000--
   NCUR++
 }
 /* Reading (and verifying) */
N000 = Arg1NCUR = 0x00 If (PR00)
 {
   Debug = "Reading:"
 }
 While (N000)
 {
   If (PR00)
  {
    Debug = NCUR /* M201.NCUR */
   }
   Local1 = DerefOf (Arg0 [NCUR])
   Local0 = ObjectType (Local1)
  If ((Local0 != 0x04)) {
     ERR (__METHOD__, Z051, __LINE__, 0x00, 0x00, Local0, 0x04)
     Return (Ones)
   }
   N000--
   NCUR++
 }
Local0 = ObjectType (Arg0)If ((Local0 != 0x04)) {
   ERR (__METHOD__, Z051, __LINE__, 0x00, 0x00, Local0, 0x04)
 }
Local0 = SizeOf(Arg0)If ((Local0 != Arg1)) {
   ERR (__METHOD__, Z051, __LINE__, 0x00, 0x00, Local0, Arg1)
 }
```

```
 Return (Zero)
 }
 /* More complex cases are performed into obj_deletion.asl test */
 Method (M202, 1, Serialized)
 {
   Name (P000, Package (Arg0){})
   /* Write */
   M201 (P000, Arg0, Package (0x01)
      {
        0x51
      })
   /* Re-write */
  M201 (P000, Arg0, Package (0x01)
      {
       0x51
      })
 }
 /* Write/rewrite Packages into Package (and verify) */
 /* */
 /* Verification of the contents of Packages is not */
 /* performed, too complex. */
 Method (M203, 0, Serialized)
 {
   TS00 (__METHOD__)
  /* m202(255) */ M202 (0x01)
 }
 /* Run-method */
 Method (PCG0, 0, NotSerialized)
 {
   Debug = "TEST: PCG0, Declare Package Object"
   SRMT ("m1f0")
   M1F0 ()
   SRMT ("m1f1")
   M1F1 ()
   SRMT ("m1f2")
   M1F2 ()
   SRMT ("m1f3")
```

```
 M1F3 ()
 /*	SRMT("m1f4") */
/* m1f4() */ SRMT ("m1f6")
 M1F6 ()
 /*	SRMT("m1f7") */
/* m1f7() */ SRMT ("m1fa")
M1FA() SRMT ("m1fd")
 M1FD ()
 SRMT ("m200")
 M200 ()
 SRMT ("m203")
 M203 ()
```
Found in path(s):

\* /opt/cola/permits/1938739736\_1710926132.5875804/0/acpica-master-3-zip/acpicamaster/tests/aslts/src/runtime/collections/functional/name/package.asl No license file was found, but licenses were detected in source scan.

/\*

}

\* Some or all of this work - Copyright (c) 2006 - 2021, Intel Corp.

\* All rights reserved.

\*

\* Redistribution and use in source and binary forms, with or without modification,

\* are permitted provided that the following conditions are met:

\*

\* Redistributions of source code must retain the above copyright notice,

\* this list of conditions and the following disclaimer.

\* Redistributions in binary form must reproduce the above copyright notice,

\* this list of conditions and the following disclaimer in the documentation

\* and/or other materials provided with the distribution.

\* Neither the name of Intel Corporation nor the names of its contributors

\* may be used to endorse or promote products derived from this software

\* without specific prior written permission.

\*

 \* THIS SOFTWARE IS PROVIDED BY THE COPYRIGHT HOLDERS AND CONTRIBUTORS "AS IS"

\* AND ANY EXPRESS OR IMPLIED WARRANTIES, INCLUDING, BUT NOT LIMITED TO, THE

\* IMPLIED WARRANTIES OF MERCHANTABILITY AND FITNESS FOR A PARTICULAR PURPOSE

\* ARE DISCLAIMED. IN NO EVENT SHALL THE COPYRIGHT OWNER OR CONTRIBUTORS BE

 \* LIABLE FOR ANY DIRECT, INDIRECT, INCIDENTAL, SPECIAL, EXEMPLARY, OR CONSEQUENTIAL

 \* DAMAGES (INCLUDING, BUT NOT LIMITED TO, PROCUREMENT OF SUBSTITUTE GOODS OR SERVICES;

\* LOSS OF USE, DATA, OR PROFITS; OR BUSINESS INTERRUPTION) HOWEVER CAUSED AND ON

### ANY

```
 * THEORY OF LIABILITY, WHETHER IN CONTRACT, STRICT LIABILITY, OR TORT (INCLUDING
 * NEGLIGENCE OR OTHERWISE) ARISING IN ANY WAY OUT OF THE USE OF THIS SOFTWARE,
 * EVEN IF ADVISED OF THE POSSIBILITY OF SUCH DAMAGE.
 */
 /*
 * Data type conversion and manipulation
 */
 /* Convert data to integer */
 Name (Z047, 0x2F)
 /* Integer */
 /* 32-bit */
 Name (P300, Package (0x06)
 {
   0x00,
   0x81,
   0x8232,
   0x76543201,
   0xF89ABCDE,
   0xFFFFFFFF
 })
 /* 64-bit */
 Name (P302, Package (0x05)
 {
   0x0000008123456789,
   0x00008CDAE2376890,
   0x76543201F89ABCDE,
   0xF89ABCDE76543201,
   0xFFFFFFFFFFFFFFFF
 })
 /* Hexadecimal numeric String */
 /* 32-bit */
 Name (P304, Package (0x20)
 {
  "0x0", *0*/ "0x00",
   "0x1",
   "0x83",
   "0x456",
   "0x8232",
   "0xbcdef",
   "0x123456",
   "0x789abcd",
   "0xffffffff",
   "0x01234567", /* 10 */
   "0X12345678",
```
"0x23456789",

```
 "0x3456789a",
   "0x456789ab",
   "0x56789abc",
   "0x6789abcd",
   "0x789abcde",
   "0x89abcdef",
   "0x9abcdefA",
   "0xabcdefAB", /* 20 */
   "0xbcdefABC",
   "0xcdefABCD",
   "0xdefABCDE",
   "0xefABCDEF",
   "0xfABCDEF0",
   "0xABCDEF01",
   "0xBCDEF012",
   "0xCDEF0123",
   "0xDEF01234",
   "0xEF012345", /* 30 */
   "0xF0123456"
 })
 Name (P305, Package (0x20)
   0x00,
   0x00,
   0x01,
   0x83,
   0x0456,
   0x8232,
   0x000BCDEF,
   0x00123456,
   0x0789ABCD,
   0xFFFFFFFF,
   0x01234567,
   0x12345678,
   0x23456789,
   0x3456789A,
   0x456789AB,
   0x56789ABC,
   0x6789ABCD,
   0x789ABCDE,
   0x89ABCDEF,
   0x9ABCDEFA,
   0xABCDEFAB,
   0xBCDEFABC,
   0xCDEFABCD,
   0xDEFABCDE,
   0xEFABCDEF,
   0xFABCDEF0,
```

```
 0xABCDEF01,
   0xBCDEF012,
   0xCDEF0123,
   0xDEF01234,
   0xEF012345,
   0xF0123456
 })
 /* 64-bit */
 Name (P306, Package (0x20)
 {
   "0x123456789", /* 0 */
   "0x8123456789",
   "0xabcdef01234",
   "0x876543210abc",
   "0x1234567abcdef",
   "0x8234567abcdef1",
   "0x6789abcdef01234",
   "0x76543201f89abcde",
 "0xf89abcde76543201",
   "0xffffffffffffffff",
   "0X0123456789abcdef", /* 10 */
   "0x123456789abcdefA",
   "0x23456789abcdefAB",
   "0x3456789abcdefABC",
   "0x456789abcdefABCD",
   "0x56789abcdefABCDE",
   "0x6789abcdefABCDEF",
   "0x789abcdefABCDEF0",
   "0x89abcdefABCDEF01",
   "0x9abcdefABCDEF012",
   "0xabcdefABCDEF0123", /* 20 */
   "0xbcdefABCDEF01234",
   "0xcdefABCDEF012345",
   "0xdefABCDEF0123456",
   "0xefABCDEF01234567",
   "0xfABCDEF012345678",
   "0xABCDEF0123456789",
   "0xBCDEF0123456789a",
   "0xCDEF0123456789ab",
   "0xDEF0123456789abc",
   "0xEF0123456789abcd", /* 30 */
   "0xF0123456789abcde"
 })
 Name (P307, Package (0x20)
 {
  0x0000000123456789.
```

```
 0x0000008123456789,
   0x00000ABCDEF01234,
   0x0000876543210ABC,
   0x0001234567ABCDEF,
   0x008234567ABCDEF1,
   0x06789ABCDEF01234,
   0x76543201F89ABCDE,
   0xF89ABCDE76543201,
   0xFFFFFFFFFFFFFFFF,
   0x0123456789ABCDEF,
   0x123456789ABCDEFA,
   0x23456789ABCDEFAB,
   0x3456789ABCDEFABC,
   0x456789ABCDEFABCD,
   0x56789ABCDEFABCDE,
   0x6789ABCDEFABCDEF,
   0x789ABCDEFABCDEF0,
   0x89ABCDEFABCDEF01,
   0x9ABCDEFABCDEF012,
   0xABCDEFABCDEF0123,
   0xBCDEFABCDEF01234,
   0xCDEFABCDEF012345,
   0xDEFABCDEF0123456,
   0xEFABCDEF01234567,
   0xFABCDEF012345678,
   0xABCDEF0123456789,
   0xBCDEF0123456789A,
   0xCDEF0123456789AB,
   0xDEF0123456789ABC,
   0xEF0123456789ABCD,
   0xF0123456789ABCDE
 })
 /* Decimal numeric String */
 /* 32-bit */
 Name (P308, Package (0x15)
 {
   "0",
   "12",
   "345",
   "6789",
   "12345",
   "678901",
   "2345678",
   "90123456",
   "789012345",
  "4294967295", /* == "0xffffffff" */ "4294967295",
```

```
\alpha^* = 0xfffffffff" */
   "0123456789",
   "1234567890",
   "2345678901",
   "3456789012",
   "1567890123",
   "2678901234",
   "3789012345",
   "1890123456",
   "2901234567",
   "3012345678"
 })
 Name (P309, Package (0x15)
 {
   0x00,
   0x0C,
   0x0159,
   0x1A85,
   0x3039,
   0x000A5BF5,
   0x0023CACE,
   0x055F2CC0,
   0x2F075F79,
   0xFFFFFFFF,
   0xFFFFFFFF,
   0x075BCD15,
   0x499602D2,
   0x8BD03835,
   0xCE0A6A14,
   0x5D741ACB,
   0x9FACC9F2,
   0xE1D7BD79,
   0x70A8FEC0,
   0xACED5387,
   0xB38CBF4E
 })
 /* 64-bit */
 Name (P310, Package (0x15)
 {
   "30123456790",
   "123456789012",
   "3456789012345",
   "26789012346789",
   "123456789012345",
   "3789012345678901",
   "23456789012345678",
   "301234567890123456",
```
"1890123456789012345",

```
 "18446744073709551615", /* == "0xffffffffffffffff" */
   "18446744073709551615", /* == "0xffffffffffffffffff" */
    "01234567890123456789",
    "12345678901234567890",
    "13456789012345678901",
    "14567890123456789012",
    "15678901231567890123",
    "16789012342678901234",
    "17890123453789012345",
    "18301234561890123456",
    "18012345672901234567",
    "10123456783012345678"
  })
  Name (P311, Package (0x15)
  {
    0x00000007037F7916,
    0x0000001CBE991A14,
    0x00000324D8AE5F79,
    0x0000185D4D9097A5,
    0x00007048860DDF79,
    0x000D76162EE9EC35,
    0x005355D348A6F34E,
    0x042E333E5528BAC0,
    0x1A3B1145078ADF79,
    0xFFFFFFFFFFFFFFFF,
    0xFFFFFFFFFFFFFFFF,
    0x112210F47DE98115,
    0xAB54A98CEB1F0AD2,
    0xBAC01E4F423E6C35,
    0xCA2B8AE21F903A14,
    0xD996A5998809E6CB,
    0xE8FE8DC60F0651F2,
    0xF8467C7ECAFA8179,
    0xFDFB0BDEB48FFEC0,
    0xF9F8B4F4BCD28F87,
    0x8C7DBE4ECA78374E
  })
  /* Buffer */
  /* 32-bit */
  Name (P312, Package (0x05)
  {
    /* buffer, 32-bit integer */
    Buffer (0x01)
    {
0x81 //.
```

```
 },
   Buffer (0x02)
   {
    0x82, 0x83 // ..
   },
   Buffer (0x03)
   {
    0x84, 0x85, 0x86 // ...
   },
   Buffer (0x04)
   {
    0x87, 0x88, 0x89, 0x8A // ....
   },
   /* for 32-bit mode only */
   Buffer (0x05)
   {
    0x8B, 0x8C, 0x8D, 0x8E, 0x8F // .....
   }
 })
 Name (P313, Package (0x05)
 {
   0x81,
   0x8382,
   0x00868584,
   0x8A898887,
   0x8E8D8C8B
 })
 /* 64-bit */
 Name (P314, Package (0x05)
 {
   Buffer (0x05)
   {
    0x85, 0x84, 0x83, 0x82, 0x81 // .....
   },
   Buffer (0x06)
   {
    0x8B, 0x8A, 0x89, 0x88, 0x87, 0x86 // ......
   },
   Buffer (0x07)
   {
```

```
0x82, 0x81, 0x80, 0x8F, 0x8E, 0x8D, 0x8C // .......
    },
   Buffer (0x08)
    {
     0x8A, 0x89, 0x88, 0x87, 0x86, 0x85, 0x84, 0x83 // ........
    },
   Buffer (0x09)
    {
      /* 0000 */ 0x83, 0x82, 0x81, 0x80, 0x8F, 0x8E, 0x8D, 0x8C, // ........
     /* 0008 */ 0x8B // .
    }
  })
 Name (P315, Package (0x05)
  {
   /* buffer, 32-bit integer */
   0x0000008182838485,
   0x0000868788898A8B,
   0x008C8D8E8F808182,
   0x838485868788898A,
   0x8C8D8E8F80818283
  })
 /* Run-method */
 Method (TOI0, 0, Serialized)
  {
   Debug = "TEST: TOI0, Convert data to integer"
 /* From integer */
  If ((F64 == 0x01)) {
      M302 (__METHOD__, 0x06, "p300", P300, P300, 0x00)
      M302 (__METHOD__, 0x05, "p302", P302, P302, 0x00)
    }
   Else
    {
      M302 (__METHOD__, 0x06, "p300", P300, P300, 0x00)
    }
   /* From hexadecimal numeric string */
  If ((F64 == 0x01)) {
     M302 ( METHOD , 0x20, "p304", P304, P305, 0x00)
      M302 (__METHOD__, 0x20, "p306", P306, P307, 0x00)
```

```
 }
    Else
    {
      M302 (__METHOD__, 0x20, "p304", P304, P305, 0x00)
    }
    /* From decimal numeric string */
   If ((F64 == 0x01)) {
      M302 (__METHOD__, 0x15, "p308", P308, P309, 0x00)
      M302 (__METHOD__, 0x15, "p310", P310, P311, 0x00)
    }
    Else
    {
      M302 (__METHOD__, 0x15, "p308", P308, P309, 0x00)
    }
    /* From buffer */
   If ((F64 == 0x01)) {
      M302 (__METHOD__,
 0x04, "p312", P312, P313, 0x00)
      M302 (__METHOD__, 0x05, "p314", P314, P315, 0x00)
    }
    Else
    {
      M302 (__METHOD__, 0x05, "p312", P312, P313, 0x00)
    }
    /* Suppression of zeroes */
    If (Y602)
    {
      CH03 (__METHOD__, Z047, __LINE__, 0x00, 0x00)
      Local0 = "0x0123456789abcdefa"
      ToInteger (Local0, Local2)
      CH04 (__METHOD__, 0x00, 0x22, Z047, __LINE__, 0x00, 0x00)
     CH03 ( METHOD , Z047, LINE , 0x00, 0x00)
      Local0 = "0x000123456789abcdefa"
      ToInteger (Local0, Local2)
      CH04 (__METHOD__, 0x00, 0x22, Z047, __LINE__, 0x00, 0x00)
    }
    Else
    {
      Local0 = "0x0123456789abcdefa"
     Local1 = 0x123456789ABCDERA
```

```
 ToInteger (Local0, Local2)
     If ((Local2 != Local1)) {
        ERR (__METHOD__, Z047, __LINE__, 0x00, 0x00, Local0, 0x00)
       }
 Local0 = "0x000123456789abcdefa"
```

```
 ToInteger (Local0, Local2)
    If ((Local2 != Local1)) {
       ERR (__METHOD__, Z047, __LINE__, 0x00, 0x00, Local0, 0x00)
     }
   }
 }
```
Found in path(s):

\* /opt/cola/permits/1938739736\_1710926132.5875804/0/acpica-master-3-zip/acpicamaster/tests/aslts/src/runtime/collections/functional/manipulation/tointeger.asl No license file was found, but licenses were detected in source scan.

/\*

```
 * Some or all of this work - Copyright (c) 2006 - 2021, Intel Corp.
```
\* All rights reserved.

\*

\* Redistribution and use in source and binary forms, with or without modification,

\* are permitted provided that the following conditions are met:

\*

\* Redistributions of source code must retain the above copyright notice,

\* this list of conditions and the following disclaimer.

\* Redistributions in binary form must reproduce the above copyright notice,

- \* this list of conditions and the following disclaimer in the documentation
- \* and/or other materials provided with the distribution.
- \* Neither the name of Intel Corporation nor the names of its contributors

\* may be used to endorse or promote products derived from this software

\* without specific prior written permission.

\*

 \* THIS SOFTWARE IS PROVIDED BY THE COPYRIGHT HOLDERS AND CONTRIBUTORS "AS IS"

\* AND ANY EXPRESS OR IMPLIED WARRANTIES, INCLUDING, BUT NOT LIMITED TO, THE

\* IMPLIED WARRANTIES OF MERCHANTABILITY AND FITNESS FOR A PARTICULAR PURPOSE

\* ARE DISCLAIMED. IN NO EVENT SHALL THE COPYRIGHT OWNER OR CONTRIBUTORS BE

 \* LIABLE FOR ANY DIRECT, INDIRECT, INCIDENTAL, SPECIAL, EXEMPLARY, OR **CONSEQUENTIAL** 

 \* DAMAGES (INCLUDING, BUT NOT LIMITED TO, PROCUREMENT OF SUBSTITUTE GOODS OR SERVICES;

 \* LOSS OF USE, DATA, OR PROFITS; OR BUSINESS INTERRUPTION) HOWEVER CAUSED AND ON ANY

```
 * THEORY OF LIABILITY, WHETHER IN CONTRACT, STRICT LIABILITY, OR TORT (INCLUDING
  * NEGLIGENCE OR OTHERWISE) ARISING IN ANY WAY OUT OF THE USE OF THIS SOFTWARE,
  * EVEN IF ADVISED OF THE POSSIBILITY OF SUCH DAMAGE.
  */
  /*
  * Resource Descriptor macros
 *
  * Extended Memory Resource Descriptor Macro
  */
  Name (P42A, Package (0x56)
  {
    ResourceTemplate ()
    {
      ExtendedMemory (ResourceProducer, PosDecode, MinNotFixed,
 MaxNotFixed, NonCacheable, ReadWrite,
        0xD0D1D2D3D4D5D6D7, // Granularity
        0xD8D9DADBDCDDDEDF, // Range Minimum
        0xE0E1E2E3E4E5E6E7, // Range Maximum
```

```
 0xE8E9EAEBECEDEEEF, // Translation Offset
 0xF0F1F2F3F4F5F6F7, // Length
```

```
 0xF8F9FAFBFCFDFEFF, // Type-Specific Attributes
```

```
 , AddressRangeMemory, TypeStatic)
```

```
 },
```

```
 ResourceTemplate ()
```
{

```
 ExtendedMemory (ResourceProducer, PosDecode, MinNotFixed, MaxFixed, NonCacheable, ReadWrite,
   0xD0D1D2D3D4D5D6D7, // Granularity
   0xD8D9DADBDCDDDEDF, // Range Minimum
   0xE0E1E2E3E4E5E6E7, // Range Maximum
   0xE8E9EAEBECEDEEEF, // Translation Offset
   0xF0F1F2F3F4F5F6F7, // Length
  0xF8F9FAFBFCFDFEFF, // Type-Specific Attributes
   , AddressRangeMemory, TypeStatic)
```
},

```
 ResourceTemplate ()
```
## {

```
 ExtendedMemory (ResourceProducer, PosDecode, MinFixed, MaxNotFixed, NonCacheable, ReadWrite,
   0xD0D1D2D3D4D5D6D7, // Granularity
   0xD8D9DADBDCDDDEDF, // Range Minimum
   0xE0E1E2E3E4E5E6E7, // Range Maximum
   0xE8E9EAEBECEDEEEF, // Translation Offset
   0xF0F1F2F3F4F5F6F7, // Length
   0xF8F9FAFBFCFDFEFF, // Type-Specific Attributes
   , AddressRangeMemory, TypeStatic)
```
},

#### {

```
 ExtendedMemory (ResourceProducer, PosDecode, MinFixed, MaxFixed, NonCacheable, ReadWrite,
   0xD0D1D2D3D4D5D6D7, // Granularity
   0xD8D9DADBDCDDDEDF, // Range Minimum
   0xE0E1E2E3E4E5E6E7, // Range Maximum
   0xE8E9EAEBECEDEEEF, // Translation Offset
   0xF0F1F2F3F4F5F6F7, // Length
   0xF8F9FAFBFCFDFEFF, // Type-Specific Attributes
   , AddressRangeMemory, TypeStatic)
```

```
 },
```
ResourceTemplate ()

#### {

```
 ExtendedMemory (ResourceProducer, SubDecode, MinNotFixed, MaxNotFixed, NonCacheable, ReadWrite,
   0xD0D1D2D3D4D5D6D7, // Granularity
   0xD8D9DADBDCDDDEDF, // Range Minimum
   0xE0E1E2E3E4E5E6E7, // Range Maximum
```
0xE8E9EAEBECEDEEEF, // Translation Offset

```
 0xF0F1F2F3F4F5F6F7, // Length
```

```
 0xF8F9FAFBFCFDFEFF, // Type-Specific Attributes
```
, AddressRangeMemory, TypeStatic)

```
 },
```
ResourceTemplate ()

## {

 ExtendedMemory (ResourceProducer, SubDecode, MinNotFixed, MaxFixed, NonCacheable, ReadWrite, 0xD0D1D2D3D4D5D6D7, // Granularity 0xD8D9DADBDCDDDEDF, // Range Minimum 0xE0E1E2E3E4E5E6E7, // Range Maximum

0xE8E9EAEBECEDEEEF, // Translation Offset

0xF0F1F2F3F4F5F6F7, // Length

0xF8F9FAFBFCFDFEFF, // Type-Specific

## Attributes

, AddressRangeMemory, TypeStatic)

```
 },
```
ResourceTemplate ()

```
 {
```
 ExtendedMemory (ResourceProducer, SubDecode, MinFixed, MaxNotFixed, NonCacheable, ReadWrite, 0xD0D1D2D3D4D5D6D7, // Granularity 0xD8D9DADBDCDDDEDF, // Range Minimum 0xE0E1E2E3E4E5E6E7, // Range Maximum 0xE8E9EAEBECEDEEEF, // Translation Offset 0xF0F1F2F3F4F5F6F7, // Length 0xF8F9FAFBFCFDFEFF, // Type-Specific Attributes , AddressRangeMemory, TypeStatic)

```
 },
```
## {

 ExtendedMemory (ResourceProducer, SubDecode, MinFixed, MaxFixed, NonCacheable, ReadWrite, 0xD0D1D2D3D4D5D6D7, // Granularity 0xD8D9DADBDCDDDEDF, // Range Minimum 0xE0E1E2E3E4E5E6E7, // Range Maximum

0xE8E9EAEBECEDEEEF, // Translation Offset

0xF0F1F2F3F4F5F6F7,

## // Length

 0xF8F9FAFBFCFDFEFF, // Type-Specific Attributes , AddressRangeMemory, TypeStatic)

},

```
 ResourceTemplate ()
```
{

ExtendedMemory (ResourceConsumer, PosDecode, MinNotFixed, MaxNotFixed, NonCacheable,

# ReadWrite,

 0xD0D1D2D3D4D5D6D7, // Granularity 0xD8D9DADBDCDDDEDF, // Range Minimum 0xE0E1E2E3E4E5E6E7, // Range Maximum 0xE8E9EAEBECEDEEEF, // Translation Offset 0xF0F1F2F3F4F5F6F7, // Length 0xF8F9FAFBFCFDFEFF, // Type-Specific Attributes , AddressRangeMemory, TypeStatic)

},

ResourceTemplate ()

## {

 ExtendedMemory (ResourceConsumer, PosDecode, MinNotFixed, MaxFixed, NonCacheable, ReadWrite, 0xD0D1D2D3D4D5D6D7, // Granularity 0xD8D9DADBDCDDDEDF, // Range Minimum 0xE0E1E2E3E4E5E6E7, // Range Maximum

0xE8E9EAEBECEDEEEF,

## // Translation Offset

 0xF0F1F2F3F4F5F6F7, // Length 0xF8F9FAFBFCFDFEFF, // Type-Specific Attributes , AddressRangeMemory, TypeStatic)

```
 },
```
ResourceTemplate ()

{

 ExtendedMemory (ResourceConsumer, PosDecode, MinFixed, MaxNotFixed, NonCacheable, ReadWrite, 0xD0D1D2D3D4D5D6D7, // Granularity 0xD8D9DADBDCDDDEDF, // Range Minimum 0xE0E1E2E3E4E5E6E7, // Range Maximum 0xE8E9EAEBECEDEEEF, // Translation Offset

```
 0xF0F1F2F3F4F5F6F7, // Length
 0xF8F9FAFBFCFDFEFF, // Type-Specific Attributes
 , AddressRangeMemory, TypeStatic)
```
},

```
 ResourceTemplate ()
```
{

```
 ExtendedMemory (ResourceConsumer, PosDecode, MinFixed, MaxFixed, NonCacheable, ReadWrite,
   0xD0D1D2D3D4D5D6D7, // Granularity
```
0xD8D9DADBDCDDDEDF, // Range Minimum

0xE0E1E2E3E4E5E6E7,

// Range Maximum

 0xE8E9EAEBECEDEEEF, // Translation Offset 0xF0F1F2F3F4F5F6F7, // Length 0xF8F9FAFBFCFDFEFF, // Type-Specific Attributes , AddressRangeMemory, TypeStatic)

},

ResourceTemplate ()

{

ExtendedMemory (ResourceConsumer, SubDecode, MinNotFixed, MaxNotFixed, NonCacheable,

ReadWrite,

```
 0xD0D1D2D3D4D5D6D7, // Granularity
 0xD8D9DADBDCDDDEDF, // Range Minimum
 0xE0E1E2E3E4E5E6E7, // Range Maximum
 0xE8E9EAEBECEDEEEF, // Translation Offset
 0xF0F1F2F3F4F5F6F7, // Length
 0xF8F9FAFBFCFDFEFF, // Type-Specific Attributes
 , AddressRangeMemory, TypeStatic)
```
},

ResourceTemplate ()

{

 ExtendedMemory (ResourceConsumer, SubDecode, MinNotFixed, MaxFixed, NonCacheable, ReadWrite, 0xD0D1D2D3D4D5D6D7, // Granularity 0xD8D9DADBDCDDDEDF,

// Range Minimum

 0xE0E1E2E3E4E5E6E7, // Range Maximum 0xE8E9EAEBECEDEEEF, // Translation Offset 0xF0F1F2F3F4F5F6F7, // Length 0xF8F9FAFBFCFDFEFF, // Type-Specific Attributes , AddressRangeMemory, TypeStatic)

},

ResourceTemplate ()

{

 ExtendedMemory (ResourceConsumer, SubDecode, MinFixed, MaxNotFixed, NonCacheable, ReadWrite, 0xD0D1D2D3D4D5D6D7, // Granularity

```
 0xD8D9DADBDCDDDEDF, // Range Minimum
 0xE0E1E2E3E4E5E6E7, // Range Maximum
 0xE8E9EAEBECEDEEEF, // Translation Offset
 0xF0F1F2F3F4F5F6F7, // Length
 0xF8F9FAFBFCFDFEFF, // Type-Specific Attributes
 , AddressRangeMemory, TypeStatic)
```
},

```
 ResourceTemplate ()
```
{

ExtendedMemory (ResourceConsumer, SubDecode, MinFixed, MaxFixed, NonCacheable, ReadWrite,

0xD0D1D2D3D4D5D6D7, // Granularity

```
 0xD8D9DADBDCDDDEDF, // Range Minimum
 0xE0E1E2E3E4E5E6E7, // Range Maximum
 0xE8E9EAEBECEDEEEF, // Translation Offset
 0xF0F1F2F3F4F5F6F7, // Length
 0xF8F9FAFBFCFDFEFF, // Type-Specific Attributes
 , AddressRangeMemory, TypeStatic)
```
},

ResourceTemplate ()

{

```
 ExtendedMemory (ResourceConsumer, PosDecode, MinNotFixed, MaxNotFixed, NonCacheable, ReadOnly,
   0xD0D1D2D3D4D5D6D7, // Granularity
   0xD8D9DADBDCDDDEDF, // Range Minimum
   0xE0E1E2E3E4E5E6E7, // Range Maximum
   0xE8E9EAEBECEDEEEF, // Translation Offset
   0xF0F1F2F3F4F5F6F7, // Length
  0xF8F9FAFBFCFDFEFF, // Type-Specific Attributes
```

```
 , AddressRangeMemory, TypeStatic)
```
},

ResourceTemplate ()

```
 ExtendedMemory (ResourceConsumer, PosDecode,
 MinNotFixed, MaxNotFixed, NonCacheable, ReadOnly,
        0xD0D1D2D3D4D5D6D7, // Granularity
        0xD8D9DADBDCDDDEDF, // Range Minimum
        0xE0E1E2E3E4E5E6E7, // Range Maximum
        0xE8E9EAEBECEDEEEF, // Translation Offset
        0xF0F1F2F3F4F5F6F7, // Length
        0xF8F9FAFBFCFDFEFF, // Type-Specific Attributes
        , AddressRangeMemory, TypeTranslation)
    },
    ResourceTemplate ()
```

```
 {
```
 ExtendedMemory (ResourceConsumer, PosDecode, MinNotFixed, MaxNotFixed, NonCacheable, ReadOnly, 0xD0D1D2D3D4D5D6D7, // Granularity 0xD8D9DADBDCDDDEDF, // Range Minimum 0xE0E1E2E3E4E5E6E7, // Range Maximum 0xE8E9EAEBECEDEEEF, // Translation Offset 0xF0F1F2F3F4F5F6F7, // Length 0xF8F9FAFBFCFDFEFF, // Type-Specific Attributes , AddressRangeReserved, TypeStatic)

},

{

ResourceTemplate

()

 ExtendedMemory (ResourceConsumer, PosDecode, MinNotFixed, MaxNotFixed, NonCacheable, ReadOnly, 0xD0D1D2D3D4D5D6D7, // Granularity 0xD8D9DADBDCDDDEDF, // Range Minimum 0xE0E1E2E3E4E5E6E7, // Range Maximum 0xE8E9EAEBECEDEEEF, // Translation Offset 0xF0F1F2F3F4F5F6F7, // Length 0xF8F9FAFBFCFDFEFF, // Type-Specific Attributes , AddressRangeReserved, TypeTranslation)

},

ResourceTemplate ()

{

 ExtendedMemory (ResourceConsumer, PosDecode, MinNotFixed, MaxNotFixed, NonCacheable, ReadOnly, 0xD0D1D2D3D4D5D6D7, // Granularity 0xD8D9DADBDCDDDEDF, // Range Minimum 0xE0E1E2E3E4E5E6E7, // Range Maximum 0xE8E9EAEBECEDEEEF, // Translation Offset 0xF0F1F2F3F4F5F6F7, // Length 0xF8F9FAFBFCFDFEFF, // Type-Specific Attributes

, AddressRangeACPI, TypeStatic)

},

ResourceTemplate ()

{

```
 ExtendedMemory (ResourceConsumer, PosDecode, MinNotFixed, MaxNotFixed, NonCacheable, ReadOnly,
   0xD0D1D2D3D4D5D6D7, // Granularity
   0xD8D9DADBDCDDDEDF, // Range Minimum
   0xE0E1E2E3E4E5E6E7, // Range Maximum
   0xE8E9EAEBECEDEEEF, // Translation Offset
   0xF0F1F2F3F4F5F6F7, // Length
   0xF8F9FAFBFCFDFEFF, // Type-Specific Attributes
   , AddressRangeACPI, TypeTranslation)
```
},

#### {

 ExtendedMemory (ResourceConsumer, PosDecode, MinNotFixed, MaxNotFixed, NonCacheable, ReadOnly, 0xD0D1D2D3D4D5D6D7, // Granularity 0xD8D9DADBDCDDDEDF, // Range Minimum 0xE0E1E2E3E4E5E6E7, // Range Maximum 0xE8E9EAEBECEDEEEF, // Translation Offset 0xF0F1F2F3F4F5F6F7, // Length

0xF8F9FAFBFCFDFEFF, // Type-Specific Attributes

```
 , AddressRangeNVS, TypeStatic)
```
},

ResourceTemplate ()

### {

```
 ExtendedMemory (ResourceConsumer, PosDecode, MinNotFixed, MaxNotFixed, NonCacheable, ReadOnly,
   0xD0D1D2D3D4D5D6D7, // Granularity
   0xD8D9DADBDCDDDEDF, // Range Minimum
   0xE0E1E2E3E4E5E6E7, // Range Maximum
   0xE8E9EAEBECEDEEEF, // Translation Offset
   0xF0F1F2F3F4F5F6F7, // Length
   0xF8F9FAFBFCFDFEFF, // Type-Specific Attributes
```
, AddressRangeNVS, TypeTranslation)

```
 },
```
ResourceTemplate ()

## $\overline{\phantom{a}}$

 ExtendedMemory (ResourceConsumer, PosDecode, MinNotFixed, MaxNotFixed, NonCacheable, ReadWrite,

 0xD0D1D2D3D4D5D6D7, // Granularity 0xD8D9DADBDCDDDEDF, // Range Minimum 0xE0E1E2E3E4E5E6E7, // Range Maximum

0xE8E9EAEBECEDEEEF, // Translation

## **Offset**

 0xF0F1F2F3F4F5F6F7, // Length 0xF8F9FAFBFCFDFEFF, // Type-Specific Attributes , AddressRangeMemory, TypeStatic)

## },

ResourceTemplate ()

{

 ExtendedMemory (ResourceConsumer, PosDecode, MinNotFixed, MaxNotFixed, NonCacheable, ReadWrite,

 0xD0D1D2D3D4D5D6D7, // Granularity 0xD8D9DADBDCDDDEDF, // Range Minimum 0xE0E1E2E3E4E5E6E7, // Range Maximum 0xE8E9EAEBECEDEEEF, // Translation Offset 0xF0F1F2F3F4F5F6F7, // Length

0xF8F9FAFBFCFDFEFF, // Type-Specific Attributes

, AddressRangeMemory, TypeTranslation)

},

ResourceTemplate ()

 $\{$ 

 ExtendedMemory (ResourceConsumer, PosDecode, MinNotFixed, MaxNotFixed, NonCacheable, ReadWrite,

 0xD0D1D2D3D4D5D6D7, // Granularity 0xD8D9DADBDCDDDEDF, // Range Minimum 0xE0E1E2E3E4E5E6E7,

// Range Maximum

 0xE8E9EAEBECEDEEEF, // Translation Offset 0xF0F1F2F3F4F5F6F7, // Length 0xF8F9FAFBFCFDFEFF, // Type-Specific Attributes , AddressRangeReserved, TypeStatic)

},

ResourceTemplate ()

{

 ExtendedMemory (ResourceConsumer, PosDecode, MinNotFixed, MaxNotFixed, NonCacheable, ReadWrite,

 0xD0D1D2D3D4D5D6D7, // Granularity 0xD8D9DADBDCDDDEDF, // Range Minimum 0xE0E1E2E3E4E5E6E7, // Range Maximum 0xE8E9EAEBECEDEEEF, // Translation Offset 0xF0F1F2F3F4F5F6F7, // Length 0xF8F9FAFBFCFDFEFF, // Type-Specific Attributes , AddressRangeReserved, TypeTranslation)

},

ResourceTemplate ()

 $\overline{\phantom{a}}$ 

 ExtendedMemory (ResourceConsumer, PosDecode, MinNotFixed, MaxNotFixed, NonCacheable, ReadWrite,

0xD0D1D2D3D4D5D6D7, // Granularity

 0xD8D9DADBDCDDDEDF, // Range Minimum 0xE0E1E2E3E4E5E6E7, // Range Maximum

 0xE8E9EAEBECEDEEEF, // Translation Offset 0xF0F1F2F3F4F5F6F7, // Length 0xF8F9FAFBFCFDFEFF, // Type-Specific Attributes , AddressRangeACPI, TypeStatic)

```
 },
```
ResourceTemplate ()

{

ExtendedMemory (ResourceConsumer, PosDecode, MinNotFixed, MaxNotFixed, NonCacheable,

## ReadWrite,

```
 0xD0D1D2D3D4D5D6D7, // Granularity
 0xD8D9DADBDCDDDEDF, // Range Minimum
 0xE0E1E2E3E4E5E6E7, // Range Maximum
 0xE8E9EAEBECEDEEEF, // Translation Offset
 0xF0F1F2F3F4F5F6F7, // Length
 0xF8F9FAFBFCFDFEFF, // Type-Specific Attributes
 , AddressRangeACPI, TypeTranslation)
```
},

ResourceTemplate ()

 $\overline{\phantom{a}}$ 

 ExtendedMemory (ResourceConsumer, PosDecode, MinNotFixed, MaxNotFixed, NonCacheable, ReadWrite,

 0xD0D1D2D3D4D5D6D7, // Granularity 0xD8D9DADBDCDDDEDF, // Range Minimum 0xE0E1E2E3E4E5E6E7, // Range Maximum 0xE8E9EAEBECEDEEEF, // Translation Offset 0xF0F1F2F3F4F5F6F7, // Length 0xF8F9FAFBFCFDFEFF, // Type-Specific Attributes , AddressRangeNVS, TypeStatic)

},

ResourceTemplate ()

{

 ExtendedMemory (ResourceConsumer, PosDecode, MinNotFixed, MaxNotFixed, NonCacheable, ReadWrite,

```
 0xD0D1D2D3D4D5D6D7, // Granularity
 0xD8D9DADBDCDDDEDF, // Range Minimum
 0xE0E1E2E3E4E5E6E7, // Range Maximum
 0xE8E9EAEBECEDEEEF, // Translation Offset
 0xF0F1F2F3F4F5F6F7, // Length
 0xF8F9FAFBFCFDFEFF, // Type-Specific Attributes
 , AddressRangeNVS, TypeTranslation)
```
},

```
 ResourceTemplate ()
```
{

ExtendedMemory (ResourceConsumer,

PosDecode, MinNotFixed, MaxNotFixed, Cacheable, ReadOnly,

0xD0D1D2D3D4D5D6D7, // Granularity

0xD8D9DADBDCDDDEDF, // Range Minimum

0xE0E1E2E3E4E5E6E7, // Range Maximum

0xE8E9EAEBECEDEEEF, // Translation Offset

0xF0F1F2F3F4F5F6F7, // Length

0xF8F9FAFBFCFDFEFF, // Type-Specific Attributes

```
 , AddressRangeMemory, TypeStatic)
```
},

{

```
 ExtendedMemory (ResourceConsumer, PosDecode, MinNotFixed, MaxNotFixed, Cacheable, ReadOnly,
   0xD0D1D2D3D4D5D6D7, // Granularity
   0xD8D9DADBDCDDDEDF, // Range Minimum
   0xE0E1E2E3E4E5E6E7, // Range Maximum
   0xE8E9EAEBECEDEEEF, // Translation Offset
   0xF0F1F2F3F4F5F6F7, // Length
   0xF8F9FAFBFCFDFEFF, // Type-Specific Attributes
   , AddressRangeMemory, TypeTranslation)
```
},

{

ResourceTemplate

()

```
 ExtendedMemory (ResourceConsumer, PosDecode, MinNotFixed, MaxNotFixed, Cacheable, ReadOnly,
   0xD0D1D2D3D4D5D6D7, // Granularity
   0xD8D9DADBDCDDDEDF, // Range Minimum
   0xE0E1E2E3E4E5E6E7, // Range Maximum
   0xE8E9EAEBECEDEEEF, // Translation Offset
   0xF0F1F2F3F4F5F6F7, // Length
   0xF8F9FAFBFCFDFEFF, // Type-Specific Attributes
   , AddressRangeReserved, TypeStatic)
```
},

ResourceTemplate ()

{

```
 ExtendedMemory (ResourceConsumer, PosDecode, MinNotFixed, MaxNotFixed, Cacheable, ReadOnly,
   0xD0D1D2D3D4D5D6D7, // Granularity
   0xD8D9DADBDCDDDEDF, // Range Minimum
   0xE0E1E2E3E4E5E6E7, // Range Maximum
   0xE8E9EAEBECEDEEEF, // Translation Offset
   0xF0F1F2F3F4F5F6F7, // Length
   0xF8F9FAFBFCFDFEFF, // Type-Specific Attributes
```
, AddressRangeReserved, TypeTranslation)

## },

ResourceTemplate ()

```
 ExtendedMemory (ResourceConsumer, PosDecode, MinNotFixed, MaxNotFixed, Cacheable, ReadOnly,
   0xD0D1D2D3D4D5D6D7, // Granularity
   0xD8D9DADBDCDDDEDF, // Range Minimum
   0xE0E1E2E3E4E5E6E7, // Range Maximum
   0xE8E9EAEBECEDEEEF, // Translation Offset
   0xF0F1F2F3F4F5F6F7, // Length
   0xF8F9FAFBFCFDFEFF, // Type-Specific Attributes
```
, AddressRangeACPI, TypeStatic)

},

```
 ResourceTemplate ()
```
{

```
 ExtendedMemory (ResourceConsumer, PosDecode, MinNotFixed, MaxNotFixed, Cacheable, ReadOnly,
   0xD0D1D2D3D4D5D6D7, // Granularity
```
 0xD8D9DADBDCDDDEDF, // Range Minimum 0xE0E1E2E3E4E5E6E7, // Range Maximum 0xE8E9EAEBECEDEEEF, // Translation Offset 0xF0F1F2F3F4F5F6F7, // Length

## 0xF8F9FAFBFCFDFEFF, // Type-Specific Attributes

```
 , AddressRangeACPI, TypeTranslation)
```
},

## ResourceTemplate ()

{

```
 ExtendedMemory (ResourceConsumer, PosDecode, MinNotFixed, MaxNotFixed, Cacheable, ReadOnly,
   0xD0D1D2D3D4D5D6D7, // Granularity
   0xD8D9DADBDCDDDEDF, // Range Minimum
   0xE0E1E2E3E4E5E6E7, // Range Maximum
   0xE8E9EAEBECEDEEEF, // Translation Offset
   0xF0F1F2F3F4F5F6F7, // Length
   0xF8F9FAFBFCFDFEFF, // Type-Specific Attributes
   , AddressRangeNVS, TypeStatic)
```
},

## ResourceTemplate ()

{

```
 ExtendedMemory (ResourceConsumer, PosDecode, MinNotFixed, MaxNotFixed, Cacheable, ReadOnly,
   0xD0D1D2D3D4D5D6D7, // Granularity
   0xD8D9DADBDCDDDEDF, // Range Minimum
   0xE0E1E2E3E4E5E6E7, // Range Maximum
   0xE8E9EAEBECEDEEEF, // Translation Offset
```

```
 0xF0F1F2F3F4F5F6F7, // Length
  0xF8F9FAFBFCFDFEFF, // Type-Specific Attributes
  , AddressRangeNVS, TypeTranslation)
```

```
 },
```

```
 ResourceTemplate ()
```

```
 ExtendedMemory (ResourceConsumer, PosDecode, MinNotFixed, MaxNotFixed, Cacheable, ReadWrite,
   0xD0D1D2D3D4D5D6D7, // Granularity
   0xD8D9DADBDCDDDEDF, // Range Minimum
   0xE0E1E2E3E4E5E6E7, // Range Maximum
   0xE8E9EAEBECEDEEEF, // Translation Offset
```

```
 0xF0F1F2F3F4F5F6F7, // Length
 0xF8F9FAFBFCFDFEFF, // Type-Specific Attributes
 , AddressRangeMemory, TypeStatic)
```
},

```
 ResourceTemplate ()
```
{

```
 ExtendedMemory (ResourceConsumer, PosDecode, MinNotFixed, MaxNotFixed, Cacheable, ReadWrite,
   0xD0D1D2D3D4D5D6D7, // Granularity
   0xD8D9DADBDCDDDEDF, // Range Minimum
   0xE0E1E2E3E4E5E6E7, // Range Maximum
   0xE8E9EAEBECEDEEEF, // Translation Offset
   0xF0F1F2F3F4F5F6F7, // Length
   0xF8F9FAFBFCFDFEFF, // Type-Specific Attributes
   , AddressRangeMemory, TypeTranslation)
```
},

#### ResourceTemplate ()

{

```
 ExtendedMemory (ResourceConsumer, PosDecode, MinNotFixed, MaxNotFixed, Cacheable, ReadWrite,
   0xD0D1D2D3D4D5D6D7, // Granularity
   0xD8D9DADBDCDDDEDF, // Range Minimum
   0xE0E1E2E3E4E5E6E7, // Range Maximum
   0xE8E9EAEBECEDEEEF, // Translation Offset
   0xF0F1F2F3F4F5F6F7, // Length
   0xF8F9FAFBFCFDFEFF, // Type-Specific Attributes
   , AddressRangeReserved, TypeStatic)
```
},

ResourceTemplate ()

{

```
 ExtendedMemory (ResourceConsumer, PosDecode, MinNotFixed, MaxNotFixed, Cacheable, ReadWrite,
   0xD0D1D2D3D4D5D6D7, // Granularity
```

```
 0xD8D9DADBDCDDDEDF, //
```
Range Minimum

```
 0xE0E1E2E3E4E5E6E7, // Range Maximum
 0xE8E9EAEBECEDEEEF, // Translation Offset
 0xF0F1F2F3F4F5F6F7, // Length
 0xF8F9FAFBFCFDFEFF, // Type-Specific Attributes
 , AddressRangeReserved, TypeTranslation)
```
},

ResourceTemplate ()

```
 ExtendedMemory (ResourceConsumer, PosDecode, MinNotFixed, MaxNotFixed, Cacheable, ReadWrite,
   0xD0D1D2D3D4D5D6D7, // Granularity
   0xD8D9DADBDCDDDEDF, // Range Minimum
   0xE0E1E2E3E4E5E6E7, // Range Maximum
```
 0xE8E9EAEBECEDEEEF, // Translation Offset 0xF0F1F2F3F4F5F6F7, // Length 0xF8F9FAFBFCFDFEFF, // Type-Specific Attributes , AddressRangeACPI, TypeStatic)

},

ResourceTemplate ()

{

 ExtendedMemory (ResourceConsumer, PosDecode, MinNotFixed, MaxNotFixed, Cacheable, ReadWrite, 0xD0D1D2D3D4D5D6D7,

// Granularity

 0xD8D9DADBDCDDDEDF, // Range Minimum 0xE0E1E2E3E4E5E6E7, // Range Maximum 0xE8E9EAEBECEDEEEF, // Translation Offset 0xF0F1F2F3F4F5F6F7, // Length 0xF8F9FAFBFCFDFEFF, // Type-Specific Attributes , AddressRangeACPI, TypeTranslation)

},

ResourceTemplate ()

{

 ExtendedMemory (ResourceConsumer, PosDecode, MinNotFixed, MaxNotFixed, Cacheable, ReadWrite, 0xD0D1D2D3D4D5D6D7, // Granularity 0xD8D9DADBDCDDDEDF, // Range Minimum 0xE0E1E2E3E4E5E6E7, // Range Maximum 0xE8E9EAEBECEDEEEF, // Translation Offset 0xF0F1F2F3F4F5F6F7, // Length 0xF8F9FAFBFCFDFEFF, // Type-Specific Attributes , AddressRangeNVS, TypeStatic)

},

ResourceTemplate ()

 $\overline{\phantom{a}}$ 

ExtendedMemory (ResourceConsumer, PosDecode, MinNotFixed,

MaxNotFixed, Cacheable, ReadWrite,

 0xD0D1D2D3D4D5D6D7, // Granularity 0xD8D9DADBDCDDDEDF, // Range Minimum 0xE0E1E2E3E4E5E6E7, // Range Maximum 0xE8E9EAEBECEDEEEF, // Translation Offset 0xF0F1F2F3F4F5F6F7, // Length 0xF8F9FAFBFCFDFEFF, // Type-Specific Attributes , AddressRangeNVS, TypeTranslation)

},

ResourceTemplate ()

{

 ExtendedMemory (ResourceConsumer, PosDecode, MinNotFixed, MaxNotFixed, WriteCombining, ReadOnly,

```
 0xD0D1D2D3D4D5D6D7, // Granularity
     0xD8D9DADBDCDDDEDF, // Range Minimum
     0xE0E1E2E3E4E5E6E7, // Range Maximum
     0xE8E9EAEBECEDEEEF, // Translation Offset
     0xF0F1F2F3F4F5F6F7, // Length
     0xF8F9FAFBFCFDFEFF, // Type-Specific Attributes
     , AddressRangeMemory, TypeStatic)
 },
```

```
 {
```
 ExtendedMemory (ResourceConsumer, PosDecode, MinNotFixed, MaxNotFixed, WriteCombining, ReadOnly,

```
 0xD0D1D2D3D4D5D6D7, // Granularity
 0xD8D9DADBDCDDDEDF, // Range Minimum
 0xE0E1E2E3E4E5E6E7, // Range Maximum
 0xE8E9EAEBECEDEEEF, // Translation Offset
 0xF0F1F2F3F4F5F6F7, // Length
 0xF8F9FAFBFCFDFEFF, // Type-Specific Attributes
 , AddressRangeMemory, TypeTranslation)
```
},

ResourceTemplate ()

{

 ExtendedMemory (ResourceConsumer, PosDecode, MinNotFixed, MaxNotFixed, WriteCombining, ReadOnly,

```
 0xD0D1D2D3D4D5D6D7, // Granularity
 0xD8D9DADBDCDDDEDF, // Range Minimum
 0xE0E1E2E3E4E5E6E7, // Range Maximum
 0xE8E9EAEBECEDEEEF, // Translation Offset
 0xF0F1F2F3F4F5F6F7, // Length
 0xF8F9FAFBFCFDFEFF, // Type-Specific Attributes
 , AddressRangeReserved,
```
TypeStatic)

},

ResourceTemplate ()

 $\overline{\phantom{a}}$ 

 ExtendedMemory (ResourceConsumer, PosDecode, MinNotFixed, MaxNotFixed, WriteCombining, ReadOnly,

 0xD0D1D2D3D4D5D6D7, // Granularity 0xD8D9DADBDCDDDEDF, // Range Minimum 0xE0E1E2E3E4E5E6E7, // Range Maximum 0xE8E9EAEBECEDEEEF, // Translation Offset 0xF0F1F2F3F4F5F6F7, // Length

0xF8F9FAFBFCFDFEFF, // Type-Specific Attributes

, AddressRangeReserved, TypeTranslation)

```
 },
```
 $\{$  \cdot \cdot \cdot \cdot \cdot \cdot \cdot \cdot \cdot \cdot \cdot \cdot \cdot \cdot \cdot \cdot \cdot \cdot \cdot \cdot \cdot \cdot \cdot \cdot \cdot \cdot \cdot \cdot \cdot \cdot \cdot \cdot \cdot \cdot \cdot \cdot

 ExtendedMemory (ResourceConsumer, PosDecode, MinNotFixed, MaxNotFixed, WriteCombining, ReadOnly,

 0xD0D1D2D3D4D5D6D7, // Granularity 0xD8D9DADBDCDDDEDF, // Range Minimum 0xE0E1E2E3E4E5E6E7, // Range Maximum 0xE8E9EAEBECEDEEEF, // Translation Offset 0xF0F1F2F3F4F5F6F7, // Length 0xF8F9FAFBFCFDFEFF,

// Type-Specific Attributes

```
 , AddressRangeACPI, TypeStatic)
```

```
 },
```

```
 ResourceTemplate ()
```
 $\overline{\phantom{a}}$ 

 ExtendedMemory (ResourceConsumer, PosDecode, MinNotFixed, MaxNotFixed, WriteCombining, ReadOnly,

```
 0xD0D1D2D3D4D5D6D7, // Granularity
 0xD8D9DADBDCDDDEDF, // Range Minimum
 0xE0E1E2E3E4E5E6E7, // Range Maximum
 0xE8E9EAEBECEDEEEF, // Translation Offset
 0xF0F1F2F3F4F5F6F7, // Length
 0xF8F9FAFBFCFDFEFF, // Type-Specific Attributes
 , AddressRangeACPI, TypeTranslation)
```
},

ResourceTemplate ()

{

ExtendedMemory (ResourceConsumer, PosDecode, MinNotFixed, MaxNotFixed, WriteCombining,

ReadOnly,

```
 0xD0D1D2D3D4D5D6D7, // Granularity
 0xD8D9DADBDCDDDEDF, // Range Minimum
 0xE0E1E2E3E4E5E6E7, // Range Maximum
 0xE8E9EAEBECEDEEEF, // Translation Offset
 0xF0F1F2F3F4F5F6F7, // Length
 0xF8F9FAFBFCFDFEFF, // Type-Specific Attributes
 , AddressRangeNVS, TypeStatic)
```
},

ResourceTemplate ()

{

 ExtendedMemory (ResourceConsumer, PosDecode, MinNotFixed, MaxNotFixed, WriteCombining, ReadOnly,

 0xD0D1D2D3D4D5D6D7, // Granularity 0xD8D9DADBDCDDDEDF, // Range Minimum
0xE0E1E2E3E4E5E6E7, // Range Maximum 0xE8E9EAEBECEDEEEF, // Translation Offset 0xF0F1F2F3F4F5F6F7, // Length 0xF8F9FAFBFCFDFEFF, // Type-Specific Attributes , AddressRangeNVS, TypeTranslation)

},

```
 ResourceTemplate ()
```
### $\overline{\phantom{a}}$

 ExtendedMemory (ResourceConsumer, PosDecode, MinNotFixed, MaxNotFixed, WriteCombining, ReadWrite,

 0xD0D1D2D3D4D5D6D7, // Granularity 0xD8D9DADBDCDDDEDF, // Range Minimum 0xE0E1E2E3E4E5E6E7, //

### Range Maximum

 0xE8E9EAEBECEDEEEF, // Translation Offset 0xF0F1F2F3F4F5F6F7, // Length 0xF8F9FAFBFCFDFEFF, // Type-Specific Attributes , AddressRangeMemory, TypeStatic)

},

ResourceTemplate ()

## {

ExtendedMemory (ResourceConsumer, PosDecode, MinNotFixed, MaxNotFixed, WriteCombining,

# ReadWrite,

 0xD0D1D2D3D4D5D6D7, // Granularity 0xD8D9DADBDCDDDEDF, // Range Minimum 0xE0E1E2E3E4E5E6E7, // Range Maximum 0xE8E9EAEBECEDEEEF, // Translation Offset 0xF0F1F2F3F4F5F6F7, // Length 0xF8F9FAFBFCFDFEFF, // Type-Specific Attributes , AddressRangeMemory, TypeTranslation)

},

ResourceTemplate ()

 $\overline{\phantom{a}}$ 

 ExtendedMemory (ResourceConsumer, PosDecode, MinNotFixed, MaxNotFixed, WriteCombining, ReadWrite,

0xD0D1D2D3D4D5D6D7, // Granularity

```
 0xD8D9DADBDCDDDEDF, // Range Minimum
```
 0xE0E1E2E3E4E5E6E7, // Range Maximum 0xE8E9EAEBECEDEEEF, // Translation Offset 0xF0F1F2F3F4F5F6F7, // Length 0xF8F9FAFBFCFDFEFF, // Type-Specific Attributes , AddressRangeReserved, TypeStatic)

},

ResourceTemplate ()

{

 ExtendedMemory (ResourceConsumer, PosDecode, MinNotFixed, MaxNotFixed, WriteCombining, ReadWrite,

 0xD0D1D2D3D4D5D6D7, // Granularity 0xD8D9DADBDCDDDEDF, // Range Minimum 0xE0E1E2E3E4E5E6E7, // Range Maximum 0xE8E9EAEBECEDEEEF, // Translation Offset 0xF0F1F2F3F4F5F6F7, // Length 0xF8F9FAFBFCFDFEFF, // Type-Specific Attributes , AddressRangeReserved, TypeTranslation)

},

ResourceTemplate ()

{

ExtendedMemory (ResourceConsumer, PosDecode, MinNotFixed, MaxNotFixed, WriteCombining,

ReadWrite,

 0xD0D1D2D3D4D5D6D7, // Granularity 0xD8D9DADBDCDDDEDF, // Range Minimum 0xE0E1E2E3E4E5E6E7, // Range Maximum 0xE8E9EAEBECEDEEEF, // Translation Offset 0xF0F1F2F3F4F5F6F7, // Length 0xF8F9FAFBFCFDFEFF, // Type-Specific Attributes , AddressRangeACPI, TypeStatic)

```
 },
```
ResourceTemplate ()

{

 ExtendedMemory (ResourceConsumer, PosDecode, MinNotFixed, MaxNotFixed, WriteCombining, ReadWrite,

 0xD0D1D2D3D4D5D6D7, // Granularity 0xD8D9DADBDCDDDEDF, // Range Minimum 0xE0E1E2E3E4E5E6E7, // Range Maximum 0xE8E9EAEBECEDEEEF, // Translation Offset 0xF0F1F2F3F4F5F6F7, // Length 0xF8F9FAFBFCFDFEFF, // Type-Specific Attributes , AddressRangeACPI, TypeTranslation)

},

ResourceTemplate ()

{

ExtendedMemory

(ResourceConsumer, PosDecode, MinNotFixed, MaxNotFixed, WriteCombining, ReadWrite,

0xD0D1D2D3D4D5D6D7, // Granularity

0xD8D9DADBDCDDDEDF, // Range Minimum

0xE0E1E2E3E4E5E6E7, // Range Maximum

0xE8E9EAEBECEDEEEF, // Translation Offset

0xF0F1F2F3F4F5F6F7, // Length

```
 0xF8F9FAFBFCFDFEFF, // Type-Specific Attributes
```
, AddressRangeNVS, TypeStatic)

},

```
 ResourceTemplate ()
```
 $\{$  \cdot \cdot \cdot \cdot \cdot \cdot \cdot \cdot \cdot \cdot \cdot \cdot \cdot \cdot \cdot \cdot \cdot \cdot \cdot \cdot \cdot \cdot \cdot \cdot \cdot \cdot \cdot \cdot \cdot \cdot \cdot \cdot \cdot \cdot \cdot \cdot

 ExtendedMemory (ResourceConsumer, PosDecode, MinNotFixed, MaxNotFixed, WriteCombining, ReadWrite,

 0xD0D1D2D3D4D5D6D7, // Granularity 0xD8D9DADBDCDDDEDF, // Range Minimum 0xE0E1E2E3E4E5E6E7, // Range Maximum 0xE8E9EAEBECEDEEEF, // Translation Offset 0xF0F1F2F3F4F5F6F7, // Length 0xF8F9FAFBFCFDFEFF, // Type-Specific Attributes , AddressRangeNVS, TypeTranslation)

},

ResourceTemplate ()

{

```
 ExtendedMemory (ResourceConsumer, PosDecode, MinNotFixed, MaxNotFixed, Prefetchable, ReadOnly,
  0xD0D1D2D3D4D5D6D7, // Granularity
  0xD8D9DADBDCDDDEDF, // Range Minimum
  0xE0E1E2E3E4E5E6E7, // Range Maximum
  0xE8E9EAEBECEDEEEF, // Translation Offset
  0xF0F1F2F3F4F5F6F7, // Length
  0xF8F9FAFBFCFDFEFF, // Type-Specific Attributes
  , AddressRangeMemory, TypeStatic)
```
},

ResourceTemplate ()

{

```
 ExtendedMemory (ResourceConsumer, PosDecode, MinNotFixed, MaxNotFixed, Prefetchable, ReadOnly,
  0xD0D1D2D3D4D5D6D7, // Granularity
  0xD8D9DADBDCDDDEDF, // Range Minimum
  0xE0E1E2E3E4E5E6E7, // Range Maximum
  0xE8E9EAEBECEDEEEF, // Translation Offset
  0xF0F1F2F3F4F5F6F7, // Length
  0xF8F9FAFBFCFDFEFF, // Type-Specific Attributes
```

```
 , AddressRangeMemory, TypeTranslation)
```
},

ResourceTemplate ()

```
 ExtendedMemory (ResourceConsumer, PosDecode, MinNotFixed, MaxNotFixed, Prefetchable, ReadOnly,
  0xD0D1D2D3D4D5D6D7, // Granularity
  0xD8D9DADBDCDDDEDF, // Range Minimum
  0xE0E1E2E3E4E5E6E7, // Range Maximum
```

```
 0xE8E9EAEBECEDEEEF, // Translation Offset
0xF0F1F2F3F4F5F6F7, // Length
0xF8F9FAFBFCFDFEFF, // Type-Specific Attributes
, AddressRangeReserved, TypeStatic)
```
},

```
 ResourceTemplate ()
```
{

```
 ExtendedMemory (ResourceConsumer, PosDecode, MinNotFixed, MaxNotFixed, Prefetchable, ReadOnly,
  0xD0D1D2D3D4D5D6D7, // Granularity
  0xD8D9DADBDCDDDEDF, // Range Minimum
  0xE0E1E2E3E4E5E6E7, // Range Maximum
  0xE8E9EAEBECEDEEEF, // Translation Offset
  0xF0F1F2F3F4F5F6F7,
```
// Length

0xF8F9FAFBFCFDFEFF, // Type-Specific Attributes

, AddressRangeReserved, TypeTranslation)

},

ResourceTemplate ()

{

 ExtendedMemory (ResourceConsumer, PosDecode, MinNotFixed, MaxNotFixed, Prefetchable, ReadOnly, 0xD0D1D2D3D4D5D6D7, // Granularity 0xD8D9DADBDCDDDEDF, // Range Minimum 0xE0E1E2E3E4E5E6E7, // Range Maximum 0xE8E9EAEBECEDEEEF, // Translation Offset 0xF0F1F2F3F4F5F6F7, // Length 0xF8F9FAFBFCFDFEFF, // Type-Specific Attributes

, AddressRangeACPI, TypeStatic)

},

ResourceTemplate ()

{

 ExtendedMemory (ResourceConsumer, PosDecode, MinNotFixed, MaxNotFixed, Prefetchable, ReadOnly, 0xD0D1D2D3D4D5D6D7, // Granularity 0xD8D9DADBDCDDDEDF, // Range Minimum

0xE0E1E2E3E4E5E6E7, // Range Maximum

0xE8E9EAEBECEDEEEF,

// Translation Offset

```
 0xF0F1F2F3F4F5F6F7, // Length
0xF8F9FAFBFCFDFEFF, // Type-Specific Attributes
```
, AddressRangeACPI, TypeTranslation)

```
 },
```
ResourceTemplate ()

{

 ExtendedMemory (ResourceConsumer, PosDecode, MinNotFixed, MaxNotFixed, Prefetchable, ReadOnly, 0xD0D1D2D3D4D5D6D7, // Granularity

 0xD8D9DADBDCDDDEDF, // Range Minimum 0xE0E1E2E3E4E5E6E7, // Range Maximum 0xE8E9EAEBECEDEEEF, // Translation Offset 0xF0F1F2F3F4F5F6F7, // Length 0xF8F9FAFBFCFDFEFF, // Type-Specific Attributes , AddressRangeNVS, TypeStatic)

},

#### ResourceTemplate ()

{

```
 ExtendedMemory (ResourceConsumer, PosDecode, MinNotFixed, MaxNotFixed, Prefetchable, ReadOnly,
  0xD0D1D2D3D4D5D6D7, // Granularity
  0xD8D9DADBDCDDDEDF, // Range Minimum
```
0xE0E1E2E3E4E5E6E7, // Range Maximum

```
 0xE8E9EAEBECEDEEEF, // Translation Offset
0xF0F1F2F3F4F5F6F7, // Length
0xF8F9FAFBFCFDFEFF, // Type-Specific Attributes
, AddressRangeNVS, TypeTranslation)
```
},

### ResourceTemplate ()

{

 ExtendedMemory (ResourceConsumer, PosDecode, MinNotFixed, MaxNotFixed, Prefetchable, ReadWrite, 0xD0D1D2D3D4D5D6D7, // Granularity 0xD8D9DADBDCDDDEDF, // Range Minimum 0xE0E1E2E3E4E5E6E7, // Range Maximum 0xE8E9EAEBECEDEEEF, // Translation Offset 0xF0F1F2F3F4F5F6F7, // Length 0xF8F9FAFBFCFDFEFF, // Type-Specific Attributes , AddressRangeMemory, TypeStatic)

},

```
 ResourceTemplate ()
```
{

```
 ExtendedMemory (ResourceConsumer, PosDecode, MinNotFixed, MaxNotFixed, Prefetchable, ReadWrite,
  0xD0D1D2D3D4D5D6D7, // Granularity
```
0xD8D9DADBDCDDDEDF, // Range Minimum

```
 0xE0E1E2E3E4E5E6E7, // Range Maximum
```
0xE8E9EAEBECEDEEEF, // Translation Offset

0xF0F1F2F3F4F5F6F7, // Length

0xF8F9FAFBFCFDFEFF, // Type-Specific Attributes

```
 , AddressRangeMemory, TypeTranslation)
```

```
 },
```

```
 ResourceTemplate ()
```
{

ExtendedMemory (ResourceConsumer, PosDecode, MinNotFixed, MaxNotFixed, Prefetchable, ReadWrite,

```
 0xD0D1D2D3D4D5D6D7, // Granularity
0xD8D9DADBDCDDDEDF, // Range Minimum
0xE0E1E2E3E4E5E6E7, // Range Maximum
0xE8E9EAEBECEDEEEF, // Translation Offset
0xF0F1F2F3F4F5F6F7, // Length
0xF8F9FAFBFCFDFEFF, // Type-Specific Attributes
, AddressRangeReserved, TypeStatic)
```

```
 },
```
ResourceTemplate ()

```
 {
```
ExtendedMemory (ResourceConsumer, PosDecode, MinNotFixed, MaxNotFixed,

Prefetchable, ReadWrite,

```
 0xD0D1D2D3D4D5D6D7, // Granularity
0xD8D9DADBDCDDDEDF, // Range Minimum
0xE0E1E2E3E4E5E6E7, // Range Maximum
0xE8E9EAEBECEDEEEF, // Translation Offset
0xF0F1F2F3F4F5F6F7, // Length
0xF8F9FAFBFCFDFEFF, // Type-Specific Attributes
, AddressRangeReserved, TypeTranslation)
```
},

ResourceTemplate ()

{

```
 ExtendedMemory (ResourceConsumer, PosDecode, MinNotFixed, MaxNotFixed, Prefetchable, ReadWrite,
  0xD0D1D2D3D4D5D6D7, // Granularity
  0xD8D9DADBDCDDDEDF, // Range Minimum
  0xE0E1E2E3E4E5E6E7, // Range Maximum
  0xE8E9EAEBECEDEEEF, // Translation Offset
  0xF0F1F2F3F4F5F6F7, // Length
  0xF8F9FAFBFCFDFEFF, // Type-Specific Attributes
  , AddressRangeACPI, TypeStatic)
```
},

ResourceTemplate ()

{

```
 ExtendedMemory (ResourceConsumer, PosDecode, MinNotFixed, MaxNotFixed, Prefetchable, ReadWrite,
       0xD0D1D2D3D4D5D6D7, // Granularity
       0xD8D9DADBDCDDDEDF, // Range Minimum
       0xE0E1E2E3E4E5E6E7, // Range Maximum
       0xE8E9EAEBECEDEEEF, // Translation Offset
       0xF0F1F2F3F4F5F6F7, // Length
       0xF8F9FAFBFCFDFEFF, // Type-Specific Attributes
       , AddressRangeACPI, TypeTranslation)
  },
```
ResourceTemplate ()

{

 ExtendedMemory (ResourceConsumer, PosDecode, MinNotFixed, MaxNotFixed, Prefetchable, ReadWrite, 0xD0D1D2D3D4D5D6D7, // Granularity 0xD8D9DADBDCDDDEDF, // Range Minimum 0xE0E1E2E3E4E5E6E7, // Range Maximum 0xE8E9EAEBECEDEEEF, // Translation Offset 0xF0F1F2F3F4F5F6F7, // Length 0xF8F9FAFBFCFDFEFF, // Type-Specific Attributes , AddressRangeNVS, TypeStatic)

},

ResourceTemplate ()

{

 ExtendedMemory (ResourceConsumer, PosDecode, MinNotFixed, MaxNotFixed, Prefetchable, ReadWrite, 0xD0D1D2D3D4D5D6D7, // Granularity 0xD8D9DADBDCDDDEDF, // Range Minimum 0xE0E1E2E3E4E5E6E7, // Range Maximum 0xE8E9EAEBECEDEEEF, // Translation Offset 0xF0F1F2F3F4F5F6F7, // Length 0xF8F9FAFBFCFDFEFF, // Type-Specific Attributes , AddressRangeNVS, TypeTranslation)

},

ResourceTemplate ()

{

 ExtendedMemory (ResourceConsumer, PosDecode, MinNotFixed, MaxNotFixed, NonCacheable, ReadWrite,

 0xD0D1D2D3D4D5D6D7, // Granularity 0xD8D9DADBDCDDDEDF, // Range Minimum 0xE0E1E2E3E4E5E6E7, // Range Maximum 0xE8E9EAEBECEDEEEF, // Translation Offset 0xF0F1F2F3F4F5F6F7, // Length 0xF8F9FAFBFCFDFEFF, // Type-Specific

## Attributes

, AddressRangeMemory, TypeStatic)

},

ResourceTemplate ()

 $\overline{\phantom{a}}$ 

ExtendedMemory (ResourceConsumer, PosDecode, MinNotFixed, MaxNotFixed, NonCacheable,

ReadWrite,

```
 0xD0D1D2D3D4D5D6D7, // Granularity
0xD8D9DADBDCDDDEDF, // Range Minimum
0xE0E1E2E3E4E5E6E7, // Range Maximum
0xE8E9EAEBECEDEEEF, // Translation Offset
0xF0F1F2F3F4F5F6F7, // Length
0x0000000000000000, // Type-Specific Attributes
, AddressRangeMemory, TypeStatic)
```

```
 },
```
ResourceTemplate ()

{

 ExtendedMemory (ResourceConsumer, PosDecode, MinNotFixed, MaxNotFixed, NonCacheable, ReadWrite,

 0xD0D1D2D3D4D5D6D7, // Granularity 0xD8D9DADBDCDDDEDF, // Range Minimum 0xE0E1E2E3E4E5E6E7, // Range Maximum 0xE8E9EAEBECEDEEEF, // Translation Offset 0xF0F1F2F3F4F5F6F7,

## // Length

 0xF8F9FAFBFCFDFEFF, // Type-Specific Attributes , AddressRangeMemory, TypeStatic)

},

```
 ResourceTemplate ()
```
{

 ExtendedMemory (ResourceConsumer, PosDecode, MinNotFixed, MaxNotFixed, NonCacheable, ReadWrite,

 0xD0D1D2D3D4D5D6D7, // Granularity 0xD8D9DADBDCDDDEDF, // Range Minimum 0xE0E1E2E3E4E5E6E7, // Range Maximum 0xE8E9EAEBECEDEEEF, // Translation Offset 0xF0F1F2F3F4F5F6F7, // Length 0x0000000000000000, // Type-Specific Attributes , AddressRangeMemory, TypeStatic)

},

ResourceTemplate ()

{

 ExtendedMemory (ResourceConsumer, SubDecode, MinFixed, MaxFixed, NonCacheable, ReadOnly, 0xD0D1D2D3D4D5D6D7, // Granularity 0xD8D9DADBDCDDDEDF, // Range Minimum 0xE0E1E2E3E4E5E6E7, // Range Maximum 0xE8E9EAEBECEDEEEF,

// Translation Offset

 0xF0F1F2F3F4F5F6F7, // Length 0xF8F9FAFBFCFDFEFF, // Type-Specific Attributes , AddressRangeACPI, TypeTranslation)

},

ResourceTemplate ()

{

 ExtendedMemory (ResourceConsumer, SubDecode, MinFixed, MaxFixed, NonCacheable, ReadOnly, 0x0000000000000000, // Granularity 0x0000000000000000, // Range Minimum 0x0000000000000000, // Range Maximum

 0x0000000000000000, // Translation Offset 0x0000000000000000, // Length 0x0000000000000000, // Type-Specific Attributes , AddressRangeACPI, TypeTranslation) } }) /\* ACPI Specification, Revision 3.0, September 2, 2004 6.4.3.5.4 Extended Address Space Descriptor Memory Extended Address Space Descriptor layout: Byte 0 (Tag Bits): Value=10001011B (0x8b) (Type = 1, Large item name =  $0xB$ ) Byte 1 (Length, bits[7:0]): Variable: Value = 53 (minimum) Byte 2 (Length, bits[15:8]): Variable: Value = 0 (minimum) Byte 3 (Resource Type): 0 Memory range Byte 4 (General Flags): Bits[7:4] Reserved (must be 0) Bit[3] Min Address Fixed, \_MAF: 1 The specified maximum address is fixed 0 The specified maximum address is not fixed and can be changed Bit[2] Max Address Fixed, MIF: 1 The specified minimum address is fixed 0 The specified minimum address is not fixed and can be changed Bit[1] Decode Type, \_DEC: 1 This bridge subtractively decodes this address (top level bridges only) 0 This bridge positively decodes this address Bit[0] Consumer/Producer: 1-This device consumes this resource 0-This device produces and consumes this resource Byte 5 (Type Specific Flags): Flags that are specific to each resource type. The meaning of the flags in this field depends on the value of the Resource Type field (see above) Bits[7:6] Reserved (must be 0) Bit[5] Memory to I/O Translation, \_TTP 1 TypeTranslation: This resource, which is memory on the secondary side of the bridge, is I/O on the primary side of the bridge. 0 TypeStatic: This resource, which is memory on the secondary side of the bridge, is also memory on the primary side of the bridge. Bits[4:3] Memory attributes, \_MTP. These bits are only defined if this memory resource describes system RAM. For a definition of the labels described here, see section 15, "System Address Map Interfaces." 0 AddressRangeMemory 1 AddressRangeReserved

 2 AddressRangeACPI 3 AddressRangeNVS Bits[2:1] Memory attributes, \_MEM 0 The memory is non-cacheable. 1 The memory is cacheable. 2 The memory is cacheable and supports write combining. 3 The memory is cacheable and prefetchable. (Notice: OSPM ignores this field in the Extended address space descriptor. Instead it uses the Type Specific Attributes field to determine memory attributes) Bit[0] Write status, \_RW 1 This memory range is read-write. 0 This memory range is read-only. Byte 6 (Revision ID): Indicates the revision of the Extended Address Space descriptor. For ACPI 3.0, this value is 1. Byte 7 (Reserved): 0 Byte 8 (Address space granularity, GRA bits[7:0]): A set bit in this mask means that this bit is decoded. All bits less significant than the most significant set bit must be set. (in other words, the value of the full Address Space Granularity field (all 32 bits) must be a number (2\*\*n-1). Byte 9 (Address space granularity, \_GRA bits[15:8]) Byte 10 (Address space granularity, GRA bits[23:16]) Byte 11 (Address space granularity, \_GRA bits[31:24]) Byte 12 (Address space granularity, \_GRA bits[39:32]) Byte 13 (Address space granularity, \_GRA bits[47:40]) Byte 14 (Address space granularity, \_GRA bits[55:48]) Byte 15 (Address space granularity, \_GRA bits[63:56]) Byte 16 (Address range minimum, \_MIN bits [7:0]): For bridges that translate addresses, this is the address space on the secondary side of the bridge Byte 17 (Address range minimum, MIN bits[15:8]) Byte 18 (Address range minimum, \_MIN bits[23:16]) Byte 19 (Address range minimum, \_MIN bits[31:24]) Byte 20 (Address range minimum, \_MIN bits[39:32]) Byte 21 (Address range minimum, \_MIN bits[47:40]) Byte 22 (Address range minimum, \_MIN bits[55:48]) Byte 23 (Address range minimum,  $\text{MIN bits}[63:56]$ ) Byte 24 (Address range maximum, MAX bits [7:0]): See comment for MIN Byte 25 (Address range maximum, MAX bits[15:8]) Byte 26 (Address range maximum,  $MAX \; bits[23:16]$ ) Byte 27 (Address range maximum, \_MAX bits[31:24]) Byte 28 (Address range maximum, MAX bits[39:32]) Byte 29 (Address range maximum, MAX bits[47:40]) Byte 30 (Address range maximum, MAX bits[55:48])

 Byte 31 (Address range maximum, \_MAX bits[63:56]) Byte 32 (Address Translation offset, \_TRA bits [7:0]): For bridges that translate addresses across the bridge, this is the offset that must be added to the address on the secondary side to obtain the address on the primary side. Non-bridge devices must list 0 for all Address Translation offset bits Byte 33 (Address Translation offset, TRA bits[15:8]) Byte 34 (Address Translation offset, \_TRA bits[23:16]) Byte 35 (Address Translation offset, \_TRA bits[31:24]) Byte 36 (Address Translation offset, TRA bits[39:32]) Byte 37 (Address Translation offset, \_TRA bits[47:40]) Byte 38 (Address Translation offset, \_TRA bits[55:48]) Byte 39 (Address Translation offset, \_TRA bits[63:56]) Byte 40 (Address Length, \_LEN bits [7:0]) Byte 41 (Address Length, \_LEN bits[15:8]) Byte 42 (Address Length, \_LEN bits[23:16]) Byte 43 (Address Length, \_LEN bits[31:24]) Byte 44 (Address Length, LEN bits[39:32]) Byte 45 (Address Length, \_LEN bits[47:40]) Byte 46 (Address Length, \_LEN bits[55:48]) Byte 47 (Address Length, \_LEN bits[63:56]) Byte 48 (Type Specific Attribute, \_ATT bits [7:0]): Attributes that are specific to each resource type. The meaning of the attributes in this field depends on the value of the Resource Type field (see above). For the Memory Resource Type, the definition is defined section 6.4.3.5.4.1. For other Resource Types, this field is reserved to 0 Byte 49 (Type Specific Attribute, \_ATT bits[15:8]) Byte 50 (Type Specific Attribute, \_ATT bits[23:16]) Byte 51 (Type Specific Attribute, \_ATT bits[31:24]) Byte 52 (Type Specific Attribute, \_ATT bits[39:32]) Byte 53 (Type Specific Attribute, \_ATT bits[47:40]) Byte 54 (Type Specific Attribute, \_ATT bits[55:48]) Byte 55 (Type Specific Attribute, \_ATT bits[63:56]) \*/ Name (P42B, Package (0x56) { /\* Byte 4 (General Flags) of Extended Address Space Descriptor \*/ ResourceTemplate () { ExtendedMemory (ResourceProducer, PosDecode, MinNotFixed, MaxNotFixed, NonCacheable, ReadWrite, 0xD0D1D2D3D4D5D6D7, // Granularity 0xD8D9DADBDCDDDEDF, // Range Minimum 0xE0E1E2E3E4E5E6E7, // Range Maximum 0xE8E9EAEBECEDEEEF, // Translation Offset 0xF0F1F2F3F4F5F6F7, // Length

```
 0xF8F9FAFBFCFDFEFF, // Type-Specific Attributes
```
, AddressRangeMemory, TypeStatic)

},

```
 ResourceTemplate ()
```
 $\{$  \cdot \cdot \cdot \cdot \cdot \cdot \cdot \cdot \cdot \cdot \cdot \cdot \cdot \cdot \cdot \cdot \cdot \cdot \cdot \cdot \cdot \cdot \cdot \cdot \cdot \cdot \cdot \cdot \cdot \cdot \cdot \cdot \cdot \cdot \cdot \cdot

```
 ExtendedMemory (ResourceProducer, PosDecode, MinNotFixed, MaxFixed, NonCacheable, ReadWrite,
  0xD0D1D2D3D4D5D6D7, // Granularity
```
 0xD8D9DADBDCDDDEDF, // Range Minimum 0xE0E1E2E3E4E5E6E7, // Range Maximum

0xE8E9EAEBECEDEEEF,

# // Translation Offset

 0xF0F1F2F3F4F5F6F7, // Length 0xF8F9FAFBFCFDFEFF, // Type-Specific Attributes , AddressRangeMemory, TypeStatic)

},

## ResourceTemplate ()

{

```
 ExtendedMemory (ResourceProducer, PosDecode, MinFixed, MaxNotFixed, NonCacheable, ReadWrite,
  0xD0D1D2D3D4D5D6D7, // Granularity
  0xD8D9DADBDCDDDEDF, // Range Minimum
  0xE0E1E2E3E4E5E6E7, // Range Maximum
  0xE8E9EAEBECEDEEEF, // Translation Offset
  0xF0F1F2F3F4F5F6F7, // Length
  0xF8F9FAFBFCFDFEFF, // Type-Specific Attributes
  , AddressRangeMemory, TypeStatic)
```
},

ResourceTemplate ()

{

```
 ExtendedMemory (ResourceProducer, PosDecode, MinFixed, MaxFixed, NonCacheable, ReadWrite,
  0xD0D1D2D3D4D5D6D7, // Granularity
  0xD8D9DADBDCDDDEDF, // Range Minimum
 0xE0E1E2E3E4E5E6E7,
```
// Range Maximum

```
 0xE8E9EAEBECEDEEEF, // Translation Offset
0xF0F1F2F3F4F5F6F7, // Length
0xF8F9FAFBFCFDFEFF, // Type-Specific Attributes
, AddressRangeMemory, TypeStatic)
```
},

```
 ResourceTemplate ()
```

```
 ExtendedMemory (ResourceProducer, SubDecode, MinNotFixed, MaxNotFixed, NonCacheable, ReadWrite,
  0xD0D1D2D3D4D5D6D7, // Granularity
  0xD8D9DADBDCDDDEDF, // Range Minimum
  0xE0E1E2E3E4E5E6E7, // Range Maximum
```
 0xE8E9EAEBECEDEEEF, // Translation Offset 0xF0F1F2F3F4F5F6F7, // Length 0xF8F9FAFBFCFDFEFF, // Type-Specific Attributes , AddressRangeMemory, TypeStatic)

},

```
 ResourceTemplate ()
```
{

 ExtendedMemory (ResourceProducer, SubDecode, MinNotFixed, MaxFixed, NonCacheable, ReadWrite, 0xD0D1D2D3D4D5D6D7, // Granularity

```
 0xD8D9DADBDCDDDEDF, // Range Minimum
```
 0xE0E1E2E3E4E5E6E7, // Range Maximum 0xE8E9EAEBECEDEEEF, // Translation Offset 0xF0F1F2F3F4F5F6F7, // Length 0xF8F9FAFBFCFDFEFF, // Type-Specific Attributes , AddressRangeMemory, TypeStatic)

},

ResourceTemplate ()

{

 ExtendedMemory (ResourceProducer, SubDecode, MinFixed, MaxNotFixed, NonCacheable, ReadWrite, 0xD0D1D2D3D4D5D6D7, // Granularity 0xD8D9DADBDCDDDEDF, // Range Minimum 0xE0E1E2E3E4E5E6E7, // Range Maximum 0xE8E9EAEBECEDEEEF, // Translation Offset 0xF0F1F2F3F4F5F6F7, // Length 0xF8F9FAFBFCFDFEFF, // Type-Specific Attributes , AddressRangeMemory, TypeStatic)

## },

ResourceTemplate ()

 $\overline{\phantom{a}}$ 

ExtendedMemory (ResourceProducer, SubDecode, MinFixed, MaxFixed, NonCacheable, ReadWrite,

```
 0xD0D1D2D3D4D5D6D7, // Granularity
```
 0xD8D9DADBDCDDDEDF, // Range Minimum 0xE0E1E2E3E4E5E6E7, // Range Maximum 0xE8E9EAEBECEDEEEF, // Translation Offset 0xF0F1F2F3F4F5F6F7, // Length 0xF8F9FAFBFCFDFEFF, // Type-Specific Attributes , AddressRangeMemory, TypeStatic)

},

ResourceTemplate ()

{

 ExtendedMemory (ResourceConsumer, PosDecode, MinNotFixed, MaxNotFixed, NonCacheable, ReadWrite,

```
 0xD0D1D2D3D4D5D6D7, // Granularity
0xD8D9DADBDCDDDEDF, // Range Minimum
0xE0E1E2E3E4E5E6E7, // Range Maximum
0xE8E9EAEBECEDEEEF, // Translation Offset
0xF0F1F2F3F4F5F6F7, // Length
0xF8F9FAFBFCFDFEFF, // Type-Specific Attributes
, AddressRangeMemory, TypeStatic)
```

```
 },
```

```
 ResourceTemplate ()
```

```
 {
```
ExtendedMemory (ResourceConsumer, PosDecode,

MinNotFixed, MaxFixed, NonCacheable, ReadWrite,

0xD0D1D2D3D4D5D6D7, // Granularity

 0xD8D9DADBDCDDDEDF, // Range Minimum 0xE0E1E2E3E4E5E6E7, // Range Maximum 0xE8E9EAEBECEDEEEF, // Translation Offset 0xF0F1F2F3F4F5F6F7, // Length

0xF8F9FAFBFCFDFEFF, // Type-Specific Attributes

, AddressRangeMemory, TypeStatic)

},

ResourceTemplate ()

{

 ExtendedMemory (ResourceConsumer, PosDecode, MinFixed, MaxNotFixed, NonCacheable, ReadWrite, 0xD0D1D2D3D4D5D6D7, // Granularity 0xD8D9DADBDCDDDEDF, // Range Minimum 0xE0E1E2E3E4E5E6E7, // Range Maximum 0xE8E9EAEBECEDEEEF, // Translation Offset 0xF0F1F2F3F4F5F6F7, // Length 0xF8F9FAFBFCFDFEFF, // Type-Specific Attributes , AddressRangeMemory, TypeStatic)

},

ResourceTemplate ()

{

 ExtendedMemory (ResourceConsumer, PosDecode, MinFixed, MaxFixed, NonCacheable, ReadWrite, 0xD0D1D2D3D4D5D6D7, // Granularity 0xD8D9DADBDCDDDEDF, // Range Minimum 0xE0E1E2E3E4E5E6E7, // Range Maximum 0xE8E9EAEBECEDEEEF, // Translation Offset 0xF0F1F2F3F4F5F6F7, // Length 0xF8F9FAFBFCFDFEFF, // Type-Specific Attributes , AddressRangeMemory, TypeStatic)

},

ResourceTemplate ()

{

ExtendedMemory (ResourceConsumer, SubDecode, MinNotFixed, MaxNotFixed, NonCacheable,

## ReadWrite,

 0xD0D1D2D3D4D5D6D7, // Granularity 0xD8D9DADBDCDDDEDF, // Range Minimum 0xE0E1E2E3E4E5E6E7, // Range Maximum 0xE8E9EAEBECEDEEEF, // Translation Offset 0xF0F1F2F3F4F5F6F7, // Length 0xF8F9FAFBFCFDFEFF, // Type-Specific Attributes , AddressRangeMemory,

## TypeStatic)

},

ResourceTemplate ()

### {

```
 ExtendedMemory (ResourceConsumer, SubDecode, MinNotFixed, MaxFixed, NonCacheable, ReadWrite,
  0xD0D1D2D3D4D5D6D7, // Granularity
  0xD8D9DADBDCDDDEDF, // Range Minimum
  0xE0E1E2E3E4E5E6E7, // Range Maximum
  0xE8E9EAEBECEDEEEF, // Translation Offset
  0xF0F1F2F3F4F5F6F7, // Length
  0xF8F9FAFBFCFDFEFF, // Type-Specific Attributes
```

```
 , AddressRangeMemory, TypeStatic)
```

```
 },
```
ResourceTemplate ()

{

```
 ExtendedMemory (ResourceConsumer, SubDecode, MinFixed, MaxNotFixed, NonCacheable, ReadWrite,
  0xD0D1D2D3D4D5D6D7, // Granularity
  0xD8D9DADBDCDDDEDF, // Range Minimum
  0xE0E1E2E3E4E5E6E7, // Range Maximum
```
0xE8E9EAEBECEDEEEF, // Translation Offset

0xF0F1F2F3F4F5F6F7, // Length

0xF8F9FAFBFCFDFEFF,

## // Type-Specific Attributes

, AddressRangeMemory, TypeStatic)

```
 },
```
ResourceTemplate ()

```
 {
```

```
 ExtendedMemory (ResourceConsumer, SubDecode, MinFixed, MaxFixed, NonCacheable, ReadWrite,
  0xD0D1D2D3D4D5D6D7, // Granularity
  0xD8D9DADBDCDDDEDF, // Range Minimum
  0xE0E1E2E3E4E5E6E7, // Range Maximum
  0xE8E9EAEBECEDEEEF, // Translation Offset
  0xF0F1F2F3F4F5F6F7, // Length
  0xF8F9FAFBFCFDFEFF, // Type-Specific Attributes
  , AddressRangeMemory, TypeStatic)
```

```
 },
```

```
 /* Byte 5 (Type Specific Flags) of Extended Address Space Descriptor */
```
/\* NonCacheable \*/

ResourceTemplate ()

{

```
 ExtendedMemory (ResourceConsumer, PosDecode, MinNotFixed, MaxNotFixed, NonCacheable, ReadOnly,
  0xD0D1D2D3D4D5D6D7, // Granularity
```
0xD8D9DADBDCDDDEDF, // Range Minimum

0xE0E1E2E3E4E5E6E7,

## // Range Maximum

 0xE8E9EAEBECEDEEEF, // Translation Offset 0xF0F1F2F3F4F5F6F7, // Length 0xF8F9FAFBFCFDFEFF, // Type-Specific Attributes , AddressRangeMemory, TypeStatic)

},

### ResourceTemplate ()

{

```
 ExtendedMemory (ResourceConsumer, PosDecode, MinNotFixed, MaxNotFixed, NonCacheable, ReadOnly,
  0xD0D1D2D3D4D5D6D7, // Granularity
  0xD8D9DADBDCDDDEDF, // Range Minimum
  0xE0E1E2E3E4E5E6E7, // Range Maximum
  0xE8E9EAEBECEDEEEF, // Translation Offset
  0xF0F1F2F3F4F5F6F7, // Length
  0xF8F9FAFBFCFDFEFF, // Type-Specific Attributes
  , AddressRangeMemory, TypeTranslation)
```
},

ResourceTemplate ()

{

 ExtendedMemory (ResourceConsumer, PosDecode, MinNotFixed, MaxNotFixed, NonCacheable, ReadOnly, 0xD0D1D2D3D4D5D6D7, // Granularity

## 0xD8D9DADBDCDDDEDF, // Range Minimum

```
 0xE0E1E2E3E4E5E6E7, // Range Maximum
0xE8E9EAEBECEDEEEF, // Translation Offset
0xF0F1F2F3F4F5F6F7, // Length
0xF8F9FAFBFCFDFEFF, // Type-Specific Attributes
, AddressRangeReserved, TypeStatic)
```
},

ResourceTemplate ()

```
 ExtendedMemory (ResourceConsumer, PosDecode, MinNotFixed, MaxNotFixed, NonCacheable, ReadOnly,
  0xD0D1D2D3D4D5D6D7, // Granularity
  0xD8D9DADBDCDDDEDF, // Range Minimum
  0xE0E1E2E3E4E5E6E7, // Range Maximum
```
 0xE8E9EAEBECEDEEEF, // Translation Offset 0xF0F1F2F3F4F5F6F7, // Length 0xF8F9FAFBFCFDFEFF, // Type-Specific Attributes , AddressRangeReserved, TypeTranslation)

},

ResourceTemplate ()

{

ExtendedMemory (ResourceConsumer, PosDecode, MinNotFixed, MaxNotFixed, NonCacheable,

ReadOnly,

 0xD0D1D2D3D4D5D6D7, // Granularity 0xD8D9DADBDCDDDEDF, // Range Minimum 0xE0E1E2E3E4E5E6E7, // Range Maximum 0xE8E9EAEBECEDEEEF, // Translation Offset 0xF0F1F2F3F4F5F6F7, // Length 0xF8F9FAFBFCFDFEFF, // Type-Specific Attributes , AddressRangeACPI, TypeStatic)

},

ResourceTemplate ()

{

 ExtendedMemory (ResourceConsumer, PosDecode, MinNotFixed, MaxNotFixed, NonCacheable, ReadOnly, 0xD0D1D2D3D4D5D6D7, // Granularity 0xD8D9DADBDCDDDEDF, // Range Minimum 0xE0E1E2E3E4E5E6E7, // Range Maximum 0xE8E9EAEBECEDEEEF, // Translation Offset 0xF0F1F2F3F4F5F6F7, // Length 0xF8F9FAFBFCFDFEFF, // Type-Specific Attributes , AddressRangeACPI, TypeTranslation)

},

ResourceTemplate ()

 $\overline{\phantom{a}}$ 

ExtendedMemory (ResourceConsumer,

PosDecode, MinNotFixed, MaxNotFixed, NonCacheable, ReadOnly,

0xD0D1D2D3D4D5D6D7, // Granularity

0xD8D9DADBDCDDDEDF, // Range Minimum

0xE0E1E2E3E4E5E6E7, // Range Maximum

0xE8E9EAEBECEDEEEF, // Translation Offset

0xF0F1F2F3F4F5F6F7, // Length

0xF8F9FAFBFCFDFEFF, // Type-Specific Attributes

```
 , AddressRangeNVS, TypeStatic)
```
},

ResourceTemplate ()

{

 ExtendedMemory (ResourceConsumer, PosDecode, MinNotFixed, MaxNotFixed, NonCacheable, ReadOnly, 0xD0D1D2D3D4D5D6D7, // Granularity

 0xD8D9DADBDCDDDEDF, // Range Minimum 0xE0E1E2E3E4E5E6E7, // Range Maximum 0xE8E9EAEBECEDEEEF, // Translation Offset 0xF0F1F2F3F4F5F6F7, // Length 0xF8F9FAFBFCFDFEFF, // Type-Specific Attributes , AddressRangeNVS, TypeTranslation)

},

ResourceTemplate ()

{

 ExtendedMemory (ResourceConsumer, PosDecode, MinNotFixed, MaxNotFixed, NonCacheable, ReadWrite,

```
 0xD0D1D2D3D4D5D6D7, // Granularity
0xD8D9DADBDCDDDEDF, // Range Minimum
0xE0E1E2E3E4E5E6E7, // Range Maximum
0xE8E9EAEBECEDEEEF, // Translation Offset
0xF0F1F2F3F4F5F6F7, // Length
0xF8F9FAFBFCFDFEFF, // Type-Specific Attributes
, AddressRangeMemory, TypeStatic)
```
},

ResourceTemplate ()

 $\overline{\phantom{a}}$ 

 ExtendedMemory (ResourceConsumer, PosDecode, MinNotFixed, MaxNotFixed, NonCacheable, ReadWrite,

 0xD0D1D2D3D4D5D6D7, // Granularity 0xD8D9DADBDCDDDEDF, // Range Minimum 0xE0E1E2E3E4E5E6E7, // Range Maximum 0xE8E9EAEBECEDEEEF, // Translation Offset 0xF0F1F2F3F4F5F6F7, // Length 0xF8F9FAFBFCFDFEFF, // Type-Specific Attributes

, AddressRangeMemory, TypeTranslation)

},

ResourceTemplate ()

{

ExtendedMemory (ResourceConsumer, PosDecode, MinNotFixed, MaxNotFixed, NonCacheable,

ReadWrite,

```
 0xD0D1D2D3D4D5D6D7, // Granularity
0xD8D9DADBDCDDDEDF, // Range Minimum
0xE0E1E2E3E4E5E6E7, // Range Maximum
0xE8E9EAEBECEDEEEF, // Translation Offset
0xF0F1F2F3F4F5F6F7, // Length
0xF8F9FAFBFCFDFEFF, // Type-Specific Attributes
, AddressRangeReserved, TypeStatic)
```
},

```
 ResourceTemplate ()
```
{

 ExtendedMemory (ResourceConsumer, PosDecode, MinNotFixed, MaxNotFixed, NonCacheable, ReadWrite,

 0xD0D1D2D3D4D5D6D7, // Granularity 0xD8D9DADBDCDDDEDF, // Range Minimum 0xE0E1E2E3E4E5E6E7, // Range Maximum 0xE8E9EAEBECEDEEEF, // Translation Offset 0xF0F1F2F3F4F5F6F7, //

### Length

 0xF8F9FAFBFCFDFEFF, // Type-Specific Attributes , AddressRangeReserved, TypeTranslation)

},

ResourceTemplate ()

{

ExtendedMemory (ResourceConsumer, PosDecode, MinNotFixed, MaxNotFixed, NonCacheable,

# ReadWrite,

 0xD0D1D2D3D4D5D6D7, // Granularity 0xD8D9DADBDCDDDEDF, // Range Minimum 0xE0E1E2E3E4E5E6E7, // Range Maximum 0xE8E9EAEBECEDEEEF, // Translation Offset 0xF0F1F2F3F4F5F6F7, // Length 0xF8F9FAFBFCFDFEFF, // Type-Specific Attributes , AddressRangeACPI, TypeStatic)

},

ResourceTemplate ()

# $\overline{\phantom{a}}$

 ExtendedMemory (ResourceConsumer, PosDecode, MinNotFixed, MaxNotFixed, NonCacheable, ReadWrite,

 0xD0D1D2D3D4D5D6D7, // Granularity 0xD8D9DADBDCDDDEDF, // Range Minimum 0xE0E1E2E3E4E5E6E7, // Range Maximum 0xE8E9EAEBECEDEEEF,

// Translation Offset

 0xF0F1F2F3F4F5F6F7, // Length 0xF8F9FAFBFCFDFEFF, // Type-Specific Attributes , AddressRangeACPI, TypeTranslation)

},

ResourceTemplate ()

{

 ExtendedMemory (ResourceConsumer, PosDecode, MinNotFixed, MaxNotFixed, NonCacheable, ReadWrite,

 0xD0D1D2D3D4D5D6D7, // Granularity 0xD8D9DADBDCDDDEDF, // Range Minimum  0xE0E1E2E3E4E5E6E7, // Range Maximum 0xE8E9EAEBECEDEEEF, // Translation Offset 0xF0F1F2F3F4F5F6F7, // Length 0xF8F9FAFBFCFDFEFF, // Type-Specific Attributes , AddressRangeNVS, TypeStatic)

},

```
 ResourceTemplate ()
```
### $\overline{\phantom{a}}$

 ExtendedMemory (ResourceConsumer, PosDecode, MinNotFixed, MaxNotFixed, NonCacheable, ReadWrite,

 0xD0D1D2D3D4D5D6D7, // Granularity 0xD8D9DADBDCDDDEDF, // Range Minimum

0xE0E1E2E3E4E5E6E7, // Range Maximum

 0xE8E9EAEBECEDEEEF, // Translation Offset 0xF0F1F2F3F4F5F6F7, // Length 0xF8F9FAFBFCFDFEFF, // Type-Specific Attributes , AddressRangeNVS, TypeTranslation)

},

```
 /* Cacheable */
```

```
 ResourceTemplate ()
```
## {

```
 ExtendedMemory (ResourceConsumer, PosDecode, MinNotFixed, MaxNotFixed, Cacheable, ReadOnly,
  0xD0D1D2D3D4D5D6D7, // Granularity
  0xD8D9DADBDCDDDEDF, // Range Minimum
  0xE0E1E2E3E4E5E6E7, // Range Maximum
  0xE8E9EAEBECEDEEEF, // Translation Offset
  0xF0F1F2F3F4F5F6F7, // Length
  0xF8F9FAFBFCFDFEFF, // Type-Specific Attributes
```

```
 , AddressRangeMemory, TypeStatic)
```
},

ResourceTemplate ()

{

 ExtendedMemory (ResourceConsumer, PosDecode, MinNotFixed, MaxNotFixed, Cacheable, ReadOnly, 0xD0D1D2D3D4D5D6D7,

## // Granularity

```
 0xD8D9DADBDCDDDEDF, // Range Minimum
0xE0E1E2E3E4E5E6E7, // Range Maximum
0xE8E9EAEBECEDEEEF, // Translation Offset
0xF0F1F2F3F4F5F6F7, // Length
0xF8F9FAFBFCFDFEFF, // Type-Specific Attributes
, AddressRangeMemory, TypeTranslation)
```
},

### ResourceTemplate ()

```
 {
```

```
 ExtendedMemory (ResourceConsumer, PosDecode, MinNotFixed, MaxNotFixed, Cacheable, ReadOnly,
  0xD0D1D2D3D4D5D6D7, // Granularity
  0xD8D9DADBDCDDDEDF, // Range Minimum
  0xE0E1E2E3E4E5E6E7, // Range Maximum
  0xE8E9EAEBECEDEEEF, // Translation Offset
  0xF0F1F2F3F4F5F6F7, // Length
  0xF8F9FAFBFCFDFEFF, // Type-Specific Attributes
  , AddressRangeReserved, TypeStatic)
```
ResourceTemplate ()

{

},

ExtendedMemory (ResourceConsumer, PosDecode, MinNotFixed, MaxNotFixed,

Cacheable, ReadOnly,

```
 0xD0D1D2D3D4D5D6D7, // Granularity
0xD8D9DADBDCDDDEDF, // Range Minimum
0xE0E1E2E3E4E5E6E7, // Range Maximum
0xE8E9EAEBECEDEEEF, // Translation Offset
0xF0F1F2F3F4F5F6F7, // Length
0xF8F9FAFBFCFDFEFF, // Type-Specific Attributes
, AddressRangeReserved, TypeTranslation)
```

```
 },
```
ResourceTemplate ()

{

```
 ExtendedMemory (ResourceConsumer, PosDecode, MinNotFixed, MaxNotFixed, Cacheable, ReadOnly,
  0xD0D1D2D3D4D5D6D7, // Granularity
  0xD8D9DADBDCDDDEDF, // Range Minimum
  0xE0E1E2E3E4E5E6E7, // Range Maximum
  0xE8E9EAEBECEDEEEF, // Translation Offset
  0xF0F1F2F3F4F5F6F7, // Length
  0xF8F9FAFBFCFDFEFF, // Type-Specific Attributes
  , AddressRangeACPI, TypeStatic)
```

```
 },
```
ResourceTemplate ()

```
 {
```
 ExtendedMemory (ResourceConsumer, PosDecode, MinNotFixed, MaxNotFixed, Cacheable, ReadOnly, 0xD0D1D2D3D4D5D6D7, // Granularity 0xD8D9DADBDCDDDEDF, // Range Minimum 0xE0E1E2E3E4E5E6E7, // Range Maximum 0xE8E9EAEBECEDEEEF, // Translation Offset 0xF0F1F2F3F4F5F6F7, // Length 0xF8F9FAFBFCFDFEFF, // Type-Specific Attributes , AddressRangeACPI, TypeTranslation)

```
 },
```

```
 ResourceTemplate ()
```

```
 {
```
 ExtendedMemory (ResourceConsumer, PosDecode, MinNotFixed, MaxNotFixed, Cacheable, ReadOnly, 0xD0D1D2D3D4D5D6D7, // Granularity 0xD8D9DADBDCDDDEDF, // Range Minimum 0xE0E1E2E3E4E5E6E7, // Range Maximum 0xE8E9EAEBECEDEEEF, // Translation Offset 0xF0F1F2F3F4F5F6F7, // Length 0xF8F9FAFBFCFDFEFF, // Type-Specific Attributes , AddressRangeNVS, TypeStatic)

```
 },
```
ResourceTemplate ()

{

```
 ExtendedMemory (ResourceConsumer, PosDecode, MinNotFixed, MaxNotFixed, Cacheable, ReadOnly,
  0xD0D1D2D3D4D5D6D7, // Granularity
  0xD8D9DADBDCDDDEDF, // Range Minimum
  0xE0E1E2E3E4E5E6E7, // Range Maximum
  0xE8E9EAEBECEDEEEF, // Translation Offset
  0xF0F1F2F3F4F5F6F7, // Length
  0xF8F9FAFBFCFDFEFF, // Type-Specific Attributes
  , AddressRangeNVS, TypeTranslation)
```

```
 },
```
ResourceTemplate ()

{

```
 ExtendedMemory (ResourceConsumer, PosDecode, MinNotFixed, MaxNotFixed, Cacheable, ReadWrite,
  0xD0D1D2D3D4D5D6D7, // Granularity
  0xD8D9DADBDCDDDEDF, // Range Minimum
  0xE0E1E2E3E4E5E6E7, // Range Maximum
  0xE8E9EAEBECEDEEEF, // Translation Offset
  0xF0F1F2F3F4F5F6F7, // Length
```
0xF8F9FAFBFCFDFEFF, // Type-Specific

## Attributes

, AddressRangeMemory, TypeStatic)

},

ResourceTemplate ()

```
 ExtendedMemory (ResourceConsumer, PosDecode, MinNotFixed, MaxNotFixed, Cacheable, ReadWrite,
  0xD0D1D2D3D4D5D6D7, // Granularity
  0xD8D9DADBDCDDDEDF, // Range Minimum
  0xE0E1E2E3E4E5E6E7, // Range Maximum
  0xE8E9EAEBECEDEEEF, // Translation Offset
  0xF0F1F2F3F4F5F6F7, // Length
  0xF8F9FAFBFCFDFEFF, // Type-Specific Attributes
```
, AddressRangeMemory, TypeTranslation)

},

```
 ResourceTemplate ()
```
{

```
 ExtendedMemory (ResourceConsumer, PosDecode, MinNotFixed, MaxNotFixed, Cacheable, ReadWrite,
  0xD0D1D2D3D4D5D6D7, // Granularity
```

```
 0xD8D9DADBDCDDDEDF, // Range Minimum
0xE0E1E2E3E4E5E6E7, // Range Maximum
0xE8E9EAEBECEDEEEF, // Translation Offset
0xF0F1F2F3F4F5F6F7,
```
## // Length

 0xF8F9FAFBFCFDFEFF, // Type-Specific Attributes , AddressRangeReserved, TypeStatic)

},

```
 ResourceTemplate ()
```

```
 {
```

```
 ExtendedMemory (ResourceConsumer, PosDecode, MinNotFixed, MaxNotFixed, Cacheable, ReadWrite,
  0xD0D1D2D3D4D5D6D7, // Granularity
  0xD8D9DADBDCDDDEDF, // Range Minimum
  0xE0E1E2E3E4E5E6E7, // Range Maximum
  0xE8E9EAEBECEDEEEF, // Translation Offset
  0xF0F1F2F3F4F5F6F7, // Length
  0xF8F9FAFBFCFDFEFF, // Type-Specific Attributes
  , AddressRangeReserved, TypeTranslation)
```
},

ResourceTemplate ()

# {

```
 ExtendedMemory (ResourceConsumer, PosDecode, MinNotFixed, MaxNotFixed, Cacheable, ReadWrite,
  0xD0D1D2D3D4D5D6D7, // Granularity
  0xD8D9DADBDCDDDEDF, // Range Minimum
  0xE0E1E2E3E4E5E6E7, // Range Maximum
  0xE8E9EAEBECEDEEEF,
```
## // Translation Offset

```
 0xF0F1F2F3F4F5F6F7, // Length
0xF8F9FAFBFCFDFEFF, // Type-Specific Attributes
, AddressRangeACPI, TypeStatic)
```
},

```
 ResourceTemplate ()
```

```
 ExtendedMemory (ResourceConsumer, PosDecode, MinNotFixed, MaxNotFixed, Cacheable, ReadWrite,
  0xD0D1D2D3D4D5D6D7, // Granularity
  0xD8D9DADBDCDDDEDF, // Range Minimum
  0xE0E1E2E3E4E5E6E7, // Range Maximum
  0xE8E9EAEBECEDEEEF, // Translation Offset
```
 0xF0F1F2F3F4F5F6F7, // Length 0xF8F9FAFBFCFDFEFF, // Type-Specific Attributes , AddressRangeACPI, TypeTranslation)

},

```
 ResourceTemplate ()
```
{

 ExtendedMemory (ResourceConsumer, PosDecode, MinNotFixed, MaxNotFixed, Cacheable, ReadWrite, 0xD0D1D2D3D4D5D6D7, // Granularity 0xD8D9DADBDCDDDEDF, // Range Minimum

```
 0xE0E1E2E3E4E5E6E7, // Range Maximum
       0xE8E9EAEBECEDEEEF, // Translation Offset
       0xF0F1F2F3F4F5F6F7, // Length
       0xF8F9FAFBFCFDFEFF, // Type-Specific Attributes
       , AddressRangeNVS, TypeStatic)
```
},

```
 ResourceTemplate ()
```
{

```
 ExtendedMemory (ResourceConsumer, PosDecode, MinNotFixed, MaxNotFixed, Cacheable, ReadWrite,
  0xD0D1D2D3D4D5D6D7, // Granularity
  0xD8D9DADBDCDDDEDF, // Range Minimum
  0xE0E1E2E3E4E5E6E7, // Range Maximum
  0xE8E9EAEBECEDEEEF, // Translation Offset
  0xF0F1F2F3F4F5F6F7, // Length
 0xF8F9FAFBFCFDFEFF, // Type-Specific Attributes
  , AddressRangeNVS, TypeTranslation)
```

```
 },
```
/\* WriteCombining \*/

ResourceTemplate ()

{

ExtendedMemory (ResourceConsumer, PosDecode, MinNotFixed, MaxNotFixed, WriteCombining,

ReadOnly,

0xD0D1D2D3D4D5D6D7,

```
 // Granularity
```
 0xD8D9DADBDCDDDEDF, // Range Minimum 0xE0E1E2E3E4E5E6E7, // Range Maximum 0xE8E9EAEBECEDEEEF, // Translation Offset 0xF0F1F2F3F4F5F6F7, // Length 0xF8F9FAFBFCFDFEFF, // Type-Specific Attributes , AddressRangeMemory, TypeStatic)

```
 },
```

```
 ResourceTemplate ()
```
 ExtendedMemory (ResourceConsumer, PosDecode, MinNotFixed, MaxNotFixed, WriteCombining, ReadOnly,

```
 0xD0D1D2D3D4D5D6D7, // Granularity
0xD8D9DADBDCDDDEDF, // Range Minimum
0xE0E1E2E3E4E5E6E7, // Range Maximum
0xE8E9EAEBECEDEEEF, // Translation Offset
0xF0F1F2F3F4F5F6F7, // Length
0xF8F9FAFBFCFDFEFF, // Type-Specific Attributes
, AddressRangeMemory, TypeTranslation)
```
},

ResourceTemplate ()

{

ExtendedMemory (ResourceConsumer, PosDecode, MinNotFixed,

MaxNotFixed, WriteCombining, ReadOnly,

 0xD0D1D2D3D4D5D6D7, // Granularity 0xD8D9DADBDCDDDEDF, // Range Minimum 0xE0E1E2E3E4E5E6E7, // Range Maximum 0xE8E9EAEBECEDEEEF, // Translation Offset 0xF0F1F2F3F4F5F6F7, // Length 0xF8F9FAFBFCFDFEFF, // Type-Specific Attributes , AddressRangeReserved, TypeStatic)

},

ResourceTemplate ()

{

 ExtendedMemory (ResourceConsumer, PosDecode, MinNotFixed, MaxNotFixed, WriteCombining, ReadOnly,

```
 0xD0D1D2D3D4D5D6D7, // Granularity
0xD8D9DADBDCDDDEDF, // Range Minimum
0xE0E1E2E3E4E5E6E7, // Range Maximum
0xE8E9EAEBECEDEEEF, // Translation Offset
0xF0F1F2F3F4F5F6F7, // Length
0xF8F9FAFBFCFDFEFF, // Type-Specific Attributes
, AddressRangeReserved, TypeTranslation)
```
},

ResourceTemplate

 $\bigcirc$ 

{

 ExtendedMemory (ResourceConsumer, PosDecode, MinNotFixed, MaxNotFixed, WriteCombining, ReadOnly,

 0xD0D1D2D3D4D5D6D7, // Granularity 0xD8D9DADBDCDDDEDF, // Range Minimum 0xE0E1E2E3E4E5E6E7, // Range Maximum 0xE8E9EAEBECEDEEEF, // Translation Offset 0xF0F1F2F3F4F5F6F7, // Length 0xF8F9FAFBFCFDFEFF, // Type-Specific Attributes , AddressRangeACPI, TypeStatic)

},

```
 ResourceTemplate ()
```
{

 ExtendedMemory (ResourceConsumer, PosDecode, MinNotFixed, MaxNotFixed, WriteCombining, ReadOnly,

```
 0xD0D1D2D3D4D5D6D7, // Granularity
0xD8D9DADBDCDDDEDF, // Range Minimum
0xE0E1E2E3E4E5E6E7, // Range Maximum
0xE8E9EAEBECEDEEEF, // Translation Offset
0xF0F1F2F3F4F5F6F7, // Length
0xF8F9FAFBFCFDFEFF, // Type-Specific Attributes
, AddressRangeACPI,
```
TypeTranslation)

},

ResourceTemplate ()

{

 ExtendedMemory (ResourceConsumer, PosDecode, MinNotFixed, MaxNotFixed, WriteCombining, ReadOnly,

```
 0xD0D1D2D3D4D5D6D7, // Granularity
0xD8D9DADBDCDDDEDF, // Range Minimum
0xE0E1E2E3E4E5E6E7, // Range Maximum
0xE8E9EAEBECEDEEEF, // Translation Offset
0xF0F1F2F3F4F5F6F7, // Length
0xF8F9FAFBFCFDFEFF, // Type-Specific Attributes
, AddressRangeNVS, TypeStatic)
```
},

ResourceTemplate ()

{

 ExtendedMemory (ResourceConsumer, PosDecode, MinNotFixed, MaxNotFixed, WriteCombining, ReadOnly,

 0xD0D1D2D3D4D5D6D7, // Granularity 0xD8D9DADBDCDDDEDF, // Range Minimum 0xE0E1E2E3E4E5E6E7, // Range Maximum 0xE8E9EAEBECEDEEEF, // Translation Offset 0xF0F1F2F3F4F5F6F7, // Length

```
 0xF8F9FAFBFCFDFEFF, // Type-Specific Attributes
```
, AddressRangeNVS, TypeTranslation)

},

ResourceTemplate ()

{

 ExtendedMemory (ResourceConsumer, PosDecode, MinNotFixed, MaxNotFixed, WriteCombining, ReadWrite,

 0xD0D1D2D3D4D5D6D7, // Granularity 0xD8D9DADBDCDDDEDF, // Range Minimum 0xE0E1E2E3E4E5E6E7, // Range Maximum 0xE8E9EAEBECEDEEEF, // Translation Offset 0xF0F1F2F3F4F5F6F7, // Length 0xF8F9FAFBFCFDFEFF, // Type-Specific Attributes , AddressRangeMemory, TypeStatic)

},

ResourceTemplate ()

### {

 ExtendedMemory (ResourceConsumer, PosDecode, MinNotFixed, MaxNotFixed, WriteCombining, ReadWrite,

```
 0xD0D1D2D3D4D5D6D7, // Granularity
0xD8D9DADBDCDDDEDF, // Range Minimum
0xE0E1E2E3E4E5E6E7, // Range Maximum
0xE8E9EAEBECEDEEEF, // Translation
```
### **Offset**

 0xF0F1F2F3F4F5F6F7, // Length 0xF8F9FAFBFCFDFEFF, // Type-Specific Attributes , AddressRangeMemory, TypeTranslation)

},

ResourceTemplate ()

{

 ExtendedMemory (ResourceConsumer, PosDecode, MinNotFixed, MaxNotFixed, WriteCombining, ReadWrite,

```
 0xD0D1D2D3D4D5D6D7, // Granularity
0xD8D9DADBDCDDDEDF, // Range Minimum
0xE0E1E2E3E4E5E6E7, // Range Maximum
0xE8E9EAEBECEDEEEF, // Translation Offset
0xF0F1F2F3F4F5F6F7, // Length
0xF8F9FAFBFCFDFEFF, // Type-Specific Attributes
, AddressRangeReserved, TypeStatic)
```
},

ResourceTemplate ()

{

ExtendedMemory (ResourceConsumer, PosDecode, MinNotFixed, MaxNotFixed, WriteCombining,

ReadWrite,

 0xD0D1D2D3D4D5D6D7, // Granularity 0xD8D9DADBDCDDDEDF, // Range Minimum 0xE0E1E2E3E4E5E6E7,

// Range Maximum

0xE8E9EAEBECEDEEEF, // Translation Offset

0xF0F1F2F3F4F5F6F7, // Length

0xF8F9FAFBFCFDFEFF, // Type-Specific Attributes

, AddressRangeReserved, TypeTranslation)

```
 },
```
ResourceTemplate ()

{

 ExtendedMemory (ResourceConsumer, PosDecode, MinNotFixed, MaxNotFixed, WriteCombining, ReadWrite,

```
 0xD0D1D2D3D4D5D6D7, // Granularity
0xD8D9DADBDCDDDEDF, // Range Minimum
0xE0E1E2E3E4E5E6E7, // Range Maximum
0xE8E9EAEBECEDEEEF, // Translation Offset
0xF0F1F2F3F4F5F6F7, // Length
0xF8F9FAFBFCFDFEFF, // Type-Specific Attributes
, AddressRangeACPI, TypeStatic)
```
},

ResourceTemplate ()

{

ExtendedMemory (ResourceConsumer, PosDecode, MinNotFixed, MaxNotFixed, WriteCombining,

ReadWrite,

```
 0xD0D1D2D3D4D5D6D7, // Granularity
0xD8D9DADBDCDDDEDF, // Range Minimum
0xE0E1E2E3E4E5E6E7, // Range Maximum
0xE8E9EAEBECEDEEEF, // Translation Offset
0xF0F1F2F3F4F5F6F7, // Length
0xF8F9FAFBFCFDFEFF, // Type-Specific Attributes
, AddressRangeACPI, TypeTranslation)
```
},

ResourceTemplate ()

## $\overline{\phantom{a}}$

 ExtendedMemory (ResourceConsumer, PosDecode, MinNotFixed, MaxNotFixed, WriteCombining, ReadWrite,

```
 0xD0D1D2D3D4D5D6D7, // Granularity
0xD8D9DADBDCDDDEDF, // Range Minimum
0xE0E1E2E3E4E5E6E7, // Range Maximum
0xE8E9EAEBECEDEEEF, // Translation Offset
0xF0F1F2F3F4F5F6F7, // Length
0xF8F9FAFBFCFDFEFF, // Type-Specific Attributes
, AddressRangeNVS, TypeStatic)
```
},

ResourceTemplate ()

 $\overline{\phantom{a}}$ 

 ExtendedMemory (ResourceConsumer, PosDecode, MinNotFixed, MaxNotFixed, WriteCombining, ReadWrite,

 0xD0D1D2D3D4D5D6D7, // Granularity 0xD8D9DADBDCDDDEDF, // Range Minimum 0xE0E1E2E3E4E5E6E7, // Range Maximum

```
 0xE8E9EAEBECEDEEEF, // Translation Offset
    0xF0F1F2F3F4F5F6F7, // Length
    0xF8F9FAFBFCFDFEFF, // Type-Specific Attributes
    , AddressRangeNVS, TypeTranslation)
},
/* Prefetchable */
ResourceTemplate ()
{
  ExtendedMemory (ResourceConsumer, PosDecode, MinNotFixed, MaxNotFixed, Prefetchable, ReadOnly,
    0xD0D1D2D3D4D5D6D7, // Granularity
    0xD8D9DADBDCDDDEDF, // Range Minimum
    0xE0E1E2E3E4E5E6E7, // Range Maximum
    0xE8E9EAEBECEDEEEF, // Translation Offset
    0xF0F1F2F3F4F5F6F7, // Length
    0xF8F9FAFBFCFDFEFF, // Type-Specific Attributes
    , AddressRangeMemory, TypeStatic)
},
```
ResourceTemplate ()

{

```
 ExtendedMemory (ResourceConsumer, PosDecode, MinNotFixed, MaxNotFixed, Prefetchable, ReadOnly,
  0xD0D1D2D3D4D5D6D7, // Granularity
  0xD8D9DADBDCDDDEDF, // Range Minimum
  0xE0E1E2E3E4E5E6E7, // Range Maximum
  0xE8E9EAEBECEDEEEF, // Translation Offset
  0xF0F1F2F3F4F5F6F7, // Length
 0xF8F9FAFBFCFDFEFF, // Type-Specific Attributes
  , AddressRangeMemory, TypeTranslation)
```
},

```
 ResourceTemplate ()
```
{

```
 ExtendedMemory (ResourceConsumer, PosDecode, MinNotFixed, MaxNotFixed, Prefetchable, ReadOnly,
  0xD0D1D2D3D4D5D6D7, // Granularity
```
0xD8D9DADBDCDDDEDF, // Range Minimum

```
 0xE0E1E2E3E4E5E6E7, // Range Maximum
```
0xE8E9EAEBECEDEEEF, // Translation Offset

0xF0F1F2F3F4F5F6F7, // Length

0xF8F9FAFBFCFDFEFF, // Type-Specific Attributes

, AddressRangeReserved,

```
 TypeStatic)
```

```
 },
```

```
 ResourceTemplate ()
```

```
 {
```
 ExtendedMemory (ResourceConsumer, PosDecode, MinNotFixed, MaxNotFixed, Prefetchable, ReadOnly, 0xD0D1D2D3D4D5D6D7, // Granularity 0xD8D9DADBDCDDDEDF, // Range Minimum 0xE0E1E2E3E4E5E6E7, // Range Maximum 0xE8E9EAEBECEDEEEF, // Translation Offset 0xF0F1F2F3F4F5F6F7, // Length 0xF8F9FAFBFCFDFEFF, // Type-Specific Attributes , AddressRangeReserved, TypeTranslation)

},

```
 ResourceTemplate ()
```
{

 ExtendedMemory (ResourceConsumer, PosDecode, MinNotFixed, MaxNotFixed, Prefetchable, ReadOnly, 0xD0D1D2D3D4D5D6D7, // Granularity 0xD8D9DADBDCDDDEDF, // Range Minimum 0xE0E1E2E3E4E5E6E7, // Range Maximum

0xE8E9EAEBECEDEEEF, // Translation Offset

0xF0F1F2F3F4F5F6F7, // Length

0xF8F9FAFBFCFDFEFF,

// Type-Specific Attributes

```
 , AddressRangeACPI, TypeStatic)
```
},

```
 ResourceTemplate ()
```
{

```
 ExtendedMemory (ResourceConsumer, PosDecode, MinNotFixed, MaxNotFixed, Prefetchable, ReadOnly,
  0xD0D1D2D3D4D5D6D7, // Granularity
  0xD8D9DADBDCDDDEDF, // Range Minimum
  0xE0E1E2E3E4E5E6E7, // Range Maximum
  0xE8E9EAEBECEDEEEF, // Translation Offset
  0xF0F1F2F3F4F5F6F7, // Length
  0xF8F9FAFBFCFDFEFF, // Type-Specific Attributes
```

```
 , AddressRangeACPI, TypeTranslation)
```
},

```
 ResourceTemplate ()
```
{

```
 ExtendedMemory (ResourceConsumer, PosDecode, MinNotFixed, MaxNotFixed, Prefetchable, ReadOnly,
  0xD0D1D2D3D4D5D6D7, // Granularity
  0xD8D9DADBDCDDDEDF, // Range Minimum
  0xE0E1E2E3E4E5E6E7, // Range Maximum
  0xE8E9EAEBECEDEEEF, // Translation Offset
  0xF0F1F2F3F4F5F6F7, // Length
  0xF8F9FAFBFCFDFEFF, // Type-Specific Attributes
  , AddressRangeNVS, TypeStatic)
```
},

ResourceTemplate ()

{

 ExtendedMemory (ResourceConsumer, PosDecode, MinNotFixed, MaxNotFixed, Prefetchable, ReadOnly, 0xD0D1D2D3D4D5D6D7, // Granularity 0xD8D9DADBDCDDDEDF, // Range Minimum 0xE0E1E2E3E4E5E6E7, // Range Maximum 0xE8E9EAEBECEDEEEF, // Translation Offset 0xF0F1F2F3F4F5F6F7, // Length 0xF8F9FAFBFCFDFEFF, // Type-Specific Attributes , AddressRangeNVS, TypeTranslation)

},

ResourceTemplate ()

{

 ExtendedMemory (ResourceConsumer, PosDecode, MinNotFixed, MaxNotFixed, Prefetchable, ReadWrite, 0xD0D1D2D3D4D5D6D7, // Granularity 0xD8D9DADBDCDDDEDF, // Range Minimum 0xE0E1E2E3E4E5E6E7, // Range

### Maximum

 0xE8E9EAEBECEDEEEF, // Translation Offset 0xF0F1F2F3F4F5F6F7, // Length 0xF8F9FAFBFCFDFEFF, // Type-Specific Attributes , AddressRangeMemory, TypeStatic)

},

```
 ResourceTemplate ()
```
{

```
 ExtendedMemory (ResourceConsumer, PosDecode, MinNotFixed, MaxNotFixed, Prefetchable, ReadWrite,
  0xD0D1D2D3D4D5D6D7, // Granularity
  0xD8D9DADBDCDDDEDF, // Range Minimum
  0xE0E1E2E3E4E5E6E7, // Range Maximum
  0xE8E9EAEBECEDEEEF, // Translation Offset
  0xF0F1F2F3F4F5F6F7, // Length
  0xF8F9FAFBFCFDFEFF, // Type-Specific Attributes
  , AddressRangeMemory, TypeTranslation)
```
},

```
 ResourceTemplate ()
```
{

```
 ExtendedMemory (ResourceConsumer, PosDecode, MinNotFixed, MaxNotFixed, Prefetchable, ReadWrite,
  0xD0D1D2D3D4D5D6D7, // Granularity
```

```
 0xD8D9DADBDCDDDEDF,
```
// Range Minimum

```
 0xE0E1E2E3E4E5E6E7, // Range Maximum
0xE8E9EAEBECEDEEEF, // Translation Offset
0xF0F1F2F3F4F5F6F7, // Length
0xF8F9FAFBFCFDFEFF, // Type-Specific Attributes
, AddressRangeReserved, TypeStatic)
```
},

ResourceTemplate ()

{

```
 ExtendedMemory (ResourceConsumer, PosDecode, MinNotFixed, MaxNotFixed, Prefetchable, ReadWrite,
  0xD0D1D2D3D4D5D6D7, // Granularity
  0xD8D9DADBDCDDDEDF, // Range Minimum
  0xE0E1E2E3E4E5E6E7, // Range Maximum
  0xE8E9EAEBECEDEEEF, // Translation Offset
  0xF0F1F2F3F4F5F6F7, // Length
  0xF8F9FAFBFCFDFEFF, // Type-Specific Attributes
  , AddressRangeReserved, TypeTranslation)
```
},

ResourceTemplate ()

 $\overline{\phantom{a}}$ 

ExtendedMemory (ResourceConsumer, PosDecode, MinNotFixed, MaxNotFixed, Prefetchable, ReadWrite,

 0xD0D1D2D3D4D5D6D7, // Granularity 0xD8D9DADBDCDDDEDF, // Range Minimum 0xE0E1E2E3E4E5E6E7, // Range Maximum 0xE8E9EAEBECEDEEEF, // Translation Offset 0xF0F1F2F3F4F5F6F7, // Length 0xF8F9FAFBFCFDFEFF, // Type-Specific Attributes , AddressRangeACPI, TypeStatic)

},

ResourceTemplate ()

{

```
 ExtendedMemory (ResourceConsumer, PosDecode, MinNotFixed, MaxNotFixed, Prefetchable, ReadWrite,
  0xD0D1D2D3D4D5D6D7, // Granularity
  0xD8D9DADBDCDDDEDF, // Range Minimum
  0xE0E1E2E3E4E5E6E7, // Range Maximum
  0xE8E9EAEBECEDEEEF, // Translation Offset
  0xF0F1F2F3F4F5F6F7, // Length
  0xF8F9FAFBFCFDFEFF, // Type-Specific Attributes
  , AddressRangeACPI, TypeTranslation)
```
},

ResourceTemplate ()

{

ExtendedMemory (ResourceConsumer,

PosDecode, MinNotFixed, MaxNotFixed, Prefetchable, ReadWrite,

0xD0D1D2D3D4D5D6D7, // Granularity

0xD8D9DADBDCDDDEDF, // Range Minimum

0xE0E1E2E3E4E5E6E7, // Range Maximum

0xE8E9EAEBECEDEEEF, // Translation Offset

0xF0F1F2F3F4F5F6F7, // Length

0xF8F9FAFBFCFDFEFF, // Type-Specific Attributes

, AddressRangeNVS, TypeStatic)

},

```
 ResourceTemplate ()
```
{

```
 ExtendedMemory (ResourceConsumer, PosDecode, MinNotFixed, MaxNotFixed, Prefetchable, ReadWrite,
  0xD0D1D2D3D4D5D6D7, // Granularity
```
 0xD8D9DADBDCDDDEDF, // Range Minimum 0xE0E1E2E3E4E5E6E7, // Range Maximum

0xE8E9EAEBECEDEEEF, // Translation Offset

```
 0xF0F1F2F3F4F5F6F7, // Length
```
0xF8F9FAFBFCFDFEFF, // Type-Specific Attributes

, AddressRangeNVS, TypeTranslation)

},

/\* Particular

```
 cases */
```
ResourceTemplate ()

{

 ExtendedMemory (ResourceConsumer, PosDecode, MinNotFixed, MaxNotFixed, NonCacheable, ReadWrite,

```
 0xD0D1D2D3D4D5D6D7, // Granularity
0xD8D9DADBDCDDDEDF, // Range Minimum
0xE0E1E2E3E4E5E6E7, // Range Maximum
0xE8E9EAEBECEDEEEF, // Translation Offset
0xF0F1F2F3F4F5F6F7, // Length
0xF8F9FAFBFCFDFEFF, // Type-Specific Attributes
, AddressRangeMemory, TypeStatic)
```
},

ResourceTemplate ()

 $\overline{\phantom{a}}$ 

 ExtendedMemory (ResourceConsumer, PosDecode, MinNotFixed, MaxNotFixed, NonCacheable, ReadWrite,

 0xD0D1D2D3D4D5D6D7, // Granularity 0xD8D9DADBDCDDDEDF, // Range Minimum 0xE0E1E2E3E4E5E6E7, // Range Maximum 0xE8E9EAEBECEDEEEF, // Translation Offset 0xF0F1F2F3F4F5F6F7, // Length

0x000000000000000000000, // Type-Specific

```
 Attributes
```
, AddressRangeMemory, TypeStatic)

```
 },
```
ResourceTemplate ()

{

ExtendedMemory (ResourceConsumer, PosDecode, MinNotFixed, MaxNotFixed, NonCacheable,

### ReadWrite,

```
 0xD0D1D2D3D4D5D6D7, // Granularity
0xD8D9DADBDCDDDEDF, // Range Minimum
0xE0E1E2E3E4E5E6E7, // Range Maximum
0xE8E9EAEBECEDEEEF, // Translation Offset
0xF0F1F2F3F4F5F6F7, // Length
0xF8F9FAFBFCFDFEFF, // Type-Specific Attributes
, AddressRangeMemory, TypeStatic)
```
},

ResourceTemplate ()

{

 ExtendedMemory (ResourceConsumer, PosDecode, MinNotFixed, MaxNotFixed, NonCacheable, ReadWrite,

 0xD0D1D2D3D4D5D6D7, // Granularity 0xD8D9DADBDCDDDEDF, // Range Minimum 0xE0E1E2E3E4E5E6E7, // Range Maximum 0xE8E9EAEBECEDEEEF, // Translation Offset 0xF0F1F2F3F4F5F6F7,

### // Length

 0x0000000000000000, // Type-Specific Attributes , AddressRangeMemory, TypeStatic)

},

```
 ResourceTemplate ()
```
{

```
 ExtendedMemory (ResourceConsumer, SubDecode, MinFixed, MaxFixed, NonCacheable, ReadOnly,
  0xD0D1D2D3D4D5D6D7, // Granularity
  0xD8D9DADBDCDDDEDF, // Range Minimum
  0xE0E1E2E3E4E5E6E7, // Range Maximum
  0xE8E9EAEBECEDEEEF, // Translation Offset
  0xF0F1F2F3F4F5F6F7, // Length
 0xF8F9FAFBFCFDFEFF, // Type-Specific Attributes
  , AddressRangeACPI, TypeTranslation)
```
},

ResourceTemplate ()

{

 ExtendedMemory (ResourceConsumer, SubDecode, MinFixed, MaxFixed, NonCacheable, ReadOnly, 0x0000000000000000, // Granularity

0x0000000000000000, // Range Minimum

0x0000000000000000, // Range Maximum

0x0000000000000000,

```
 // Translation Offset
```
 0x0000000000000000, // Length 0x0000000000000000, // Type-Specific Attributes , AddressRangeACPI, TypeTranslation)

}

 }) Method (RT13, 0, Serialized)

{

```
 /* Emit test header, set the filename */
```
 THDR (\_\_METHOD\_\_, "ExtendedMemory Resource Descriptor Macro", "extendedmemory.asl") /\* Main test case for packages above \*/

 M330 (\_\_METHOD\_\_, 0x56, "p42a", P42A, P42B) /\* Check resource descriptor tag offsets \*/

Local0 = ResourceTemplate ()

{

 ExtendedMemory (ResourceProducer, PosDecode, MinNotFixed, MaxNotFixed, NonCacheable, ReadOnly,

> 0xD0D1D2D3D4D5D6D7, // Granularity 0xD8D9DADBDCDDDEDF, // Range Minimum 0xE0E1E2E3E4E5E6E7, // Range Maximum 0xE8E9EAEBECEDEEEF, // Translation Offset 0xF0F1F2F3F4F5F6F7, // Length

0xF8F9FAFBFCFDFEFF, // Type-Specific Attributes

, AddressRangeMemory, TypeStatic)

ExtendedMemory (ResourceConsumer, PosDecode, MinNotFixed, MaxNotFixed, NonCacheable,

ReadOnly,

}

```
 0xD0D1D2D3D4D5D6D7, // Granularity
      0xD8D9DADBDCDDDEDF, // Range Minimum
      0xE0E1E2E3E4E5E6E7, // Range Maximum
      0xE8E9EAEBECEDEEEF, // Translation Offset
      0xF0F1F2F3F4F5F6F7, // Length
      0xF8F9FAFBFCFDFEFF, // Type-Specific Attributes
      , AddressRangeMemory, TypeStatic)
M331 (__METHOD__, 0x01, 0x21, 0x21, 0x01E1, 0x01E1, "_DEC")
M331 (__METHOD__, 0x02, 0x22, 0x22, 0x01E2, 0x01E2, "_MIF")
```
M331 (\_\_METHOD\_\_, 0x03, 0x23, 0x23, 0x01E3, 0x01E3, "\_MAF")

```
 M331 (__METHOD__, 0x04, 0x28, 0x28, 0x01E8, 0x01E8, "_RW")
```

```
 M331 (__METHOD__, 0x05, 0x29, 0x29, 0x01E9, 0x01E9, "_MEM")
```

```
 M331 (__METHOD__,
```

```
0x06, 0x2B, 0x2B, 0x01EB, 0x01EB, " MTP")
```

```
M331 ( METHOD , 0x06, 0x2D, 0x2D, 0x01ED, 0x01ED, " TTP")
```

```
M331 ( METHOD . 0x07, 0x40, 0x40, 0x0200, 0x0200, " GRA")
```

```
M331 ( METHOD , 0x08, 0x80, 0x80, 0x0240, 0x0240, " MIN")
```

```
 M331 (__METHOD__, 0x09, 0xC0, 0xC0, 0x0280, 0x0280, "_MAX")
```

```
M331 ( METHOD , 0x0A, 0x0100, 0x0100, 0x02C0, 0x02C0, " TRA")
```

```
M331 ( METHOD , 0x0B, 0x0140, 0x0140, 0x0300, 0x0300, "LEN")
```

```
M331 ( METHOD , 0x0C, 0x0180, 0x0180, 0x0340, 0x0340, " ATT")
```
}

Found in path(s):

\* /opt/cola/permits/1938739736\_1710926132.5875804/0/acpica-master-3-zip/acpicamaster/tests/aslts/src/runtime/collections/functional/descriptor/extendedmemory.asl No license file was found, but licenses were detected in source scan.

/\*

\* Some or all of this work - Copyright (c) 2006 - 2021, Intel Corp.

\* All rights reserved.

\*

\* Redistribution and use in source and binary forms, with or without modification,

\* are permitted provided that the following conditions are met:

\*

\* Redistributions of source code must retain the above copyright notice,

\* this list of conditions and the following disclaimer.

\* Redistributions in binary form must reproduce the above copyright notice,

\* this list of conditions and the following disclaimer in the documentation

\* and/or other materials provided with the distribution.

\* Neither the name of Intel Corporation nor the names of its contributors

\* may be used to endorse or promote products derived from this software

\* without specific prior written permission.

\*

\* THIS SOFTWARE IS PROVIDED BY THE COPYRIGHT HOLDERS AND CONTRIBUTORS "AS IS" \* AND ANY EXPRESS OR IMPLIED WARRANTIES, INCLUDING, BUT NOT LIMITED TO, THE

\* IMPLIED WARRANTIES OF MERCHANTABILITY AND FITNESS FOR A PARTICULAR PURPOSE

\* ARE DISCLAIMED. IN NO EVENT SHALL THE COPYRIGHT OWNER OR CONTRIBUTORS BE

\* LIABLE FOR ANY DIRECT, INDIRECT, INCIDENTAL, SPECIAL, EXEMPLARY, OR CONSEQUENTIAL

\* DAMAGES (INCLUDING, BUT NOT LIMITED TO, PROCUREMENT OF SUBSTITUTE GOODS OR SERVICES;

\* LOSS OF USE, DATA, OR PROFITS; OR BUSINESS INTERRUPTION) HOWEVER CAUSED AND ON ANY

\* THEORY OF LIABILITY, WHETHER IN CONTRACT, STRICT LIABILITY, OR TORT (INCLUDING \* NEGLIGENCE OR OTHERWISE) ARISING IN ANY WAY OUT OF THE USE OF THIS SOFTWARE, \* EVEN IF ADVISED OF THE POSSIBILITY OF SUCH DAMAGE.

\*/

DefinitionBlock(

 "B116.aml", // Output filename "DSDT", // Signature 0x02. // DSDT Revision "Intel", // OEMID "Many", // TABLE ID 0x00000001 // OEM Revision ) {

 // All declarations Include("../../../../../runtime/cntl/DECL\_5UP.asl")
```
	Method(MAIN)
 {
		// Initialization
		STRT(0)
```
 // Run verification methods

```
		// Final actions
		Store(FNSH(), Local7)
```

```
		return (Local7)
	}
}
```
Found in path(s):

\* /opt/cola/permits/1938739736\_1710926132.5875804/0/acpica-master-3-zip/acpicamaster/tests/aslts/src/runtime/collections/bdemo/ACPICA/0116\_ASL/MAIN.asl No license file was found, but licenses were detected in source scan.

/\*

\* Some or all of this work - Copyright (c) 2006 - 2021, Intel Corp.

\* All rights reserved.

\*

\* Redistribution and use in source and binary forms, with or without modification,

\* are permitted provided that the following conditions are met:

\*

\* Redistributions of source code must retain the above copyright notice,

\* this list of conditions and the following disclaimer.

\* Redistributions in binary form must reproduce the above copyright notice,

\* this list of conditions and the following disclaimer in the documentation

\* and/or other materials provided with the distribution.

\* Neither the name of Intel Corporation nor the names of its contributors

\* may be used to endorse or promote products derived from this software

\* without specific prior written permission.

\*

\* THIS SOFTWARE IS PROVIDED BY THE COPYRIGHT HOLDERS AND CONTRIBUTORS "AS IS" \* AND ANY EXPRESS OR IMPLIED WARRANTIES, INCLUDING, BUT NOT

LIMITED TO, THE

\* IMPLIED WARRANTIES OF MERCHANTABILITY AND FITNESS FOR A PARTICULAR PURPOSE

\* ARE DISCLAIMED. IN NO EVENT SHALL THE COPYRIGHT OWNER OR CONTRIBUTORS BE

\* LIABLE FOR ANY DIRECT, INDIRECT, INCIDENTAL, SPECIAL, EXEMPLARY, OR CONSEQUENTIAL

\* DAMAGES (INCLUDING, BUT NOT LIMITED TO, PROCUREMENT OF SUBSTITUTE GOODS OR SERVICES;

\* LOSS OF USE, DATA, OR PROFITS; OR BUSINESS INTERRUPTION) HOWEVER CAUSED AND ON ANY

\* THEORY OF LIABILITY, WHETHER IN CONTRACT, STRICT LIABILITY, OR TORT (INCLUDING \* NEGLIGENCE OR OTHERWISE) ARISING IN ANY WAY OUT OF THE USE OF THIS SOFTWARE, \* EVEN IF ADVISED OF THE POSSIBILITY OF SUCH DAMAGE. \*/

DefinitionBlock( "B151.aml", // Output filename "DSDT", // Signature 0x02, // DSDT Revision "Intel", // OEMID "Many", // TABLE ID 0x00000001 // OEM Revision ) {

 // All declarations Include("../../../../../runtime/cntl/DECL\_5UP.asl") Include("../../../../../runtime/collections/bdemo/ACPICA/0151/DECL.asl")

 Method(MAIN) {

 // Initialization STRT(0)

 // Run verification methods Include("../../../../../runtime/collections/bdemo/ACPICA/0151/RUN.asl")

```
		// Final actions
		Store(FNSH(), Local7)
```

```
		return (Local7)
	}
}
```
Found in path(s):

\* /opt/cola/permits/1938739736\_1710926132.5875804/0/acpica-master-3-zip/acpicamaster/tests/aslts/src/runtime/collections/bdemo/ACPICA/0151/MAIN.asl No license file was found, but licenses were detected in source scan.

/\*

```
* Some or all of this work - Copyright (c) 2006 - 2021, Intel Corp.
```
\* All rights reserved.

\*

\* Redistribution and use in source and binary forms, with or without modification,

\* are permitted provided that the following conditions are met:

\*

\* Redistributions of source code must retain the above copyright notice,

\* this list of conditions and the following disclaimer.

- \* Redistributions in binary form must reproduce the above copyright notice,
- \* this list of conditions and the following disclaimer in the documentation
- \* and/or other materials provided with the distribution.
- \* Neither the name of Intel Corporation nor the names of its contributors

\* may be used to endorse or promote products derived from this software

\* without specific prior written permission.

\*

```
* THIS SOFTWARE IS PROVIDED BY THE COPYRIGHT HOLDERS AND CONTRIBUTORS "AS IS"
```
\* AND ANY EXPRESS OR IMPLIED WARRANTIES, INCLUDING, BUT NOT

# LIMITED TO, THE

\* IMPLIED WARRANTIES OF MERCHANTABILITY AND FITNESS FOR A PARTICULAR PURPOSE

\* ARE DISCLAIMED. IN NO EVENT SHALL THE COPYRIGHT OWNER OR CONTRIBUTORS BE

\* LIABLE FOR ANY DIRECT, INDIRECT, INCIDENTAL, SPECIAL, EXEMPLARY, OR CONSEQUENTIAL

\* DAMAGES (INCLUDING, BUT NOT LIMITED TO, PROCUREMENT OF SUBSTITUTE GOODS OR SERVICES;

\* LOSS OF USE, DATA, OR PROFITS; OR BUSINESS INTERRUPTION) HOWEVER CAUSED AND ON ANY

\* THEORY OF LIABILITY, WHETHER IN CONTRACT, STRICT LIABILITY, OR TORT (INCLUDING \* NEGLIGENCE OR OTHERWISE) ARISING IN ANY WAY OUT OF THE USE OF THIS SOFTWARE, \* EVEN IF ADVISED OF THE POSSIBILITY OF SUCH DAMAGE.

## \*/

```
/*
```

```
* Bug 116:
```

```
*
```
\*

\* SUMMARY: The ASL Compiler doesn't recognize attempts to generate IRefs to arbitrary type objects

```
* Compiler should return error...
```

```
*/
```
 Method(me87)

```
	{
```
 Name(i000, 0xabcdef) Name(b000, Buffer() {1,2,3,4,5,6,7,8,9}) OperationRegion(r000, SystemMemory, 0x100, 0x100) Field(r000, ByteAcc, NoLock, Preserve) {f000,8}

```
		Field(r000,
```
ByteAcc, NoLock, Preserve) {bnk0,8,f00a,8,f00b,8}

```
		BankField(r000, bnk0, 0, ByteAcc, NoLock, Preserve) {bkf0,4}
```

```
		IndexField(f00a, f00b, ByteAcc, NoLock, Preserve) {if00,1,if01,1}
```
 CreateField(b000, 0, 8, bf00)

```
Index(i000, 0) // i000 - Integer
Index(bf00, 0) // bf00 - Buffer Field
Index(f000, 0) // f000 - Field Unit by Field()
		Index(bkf0, 0) // bkf0 - Field Unit by BankField()
Index(if00, 0) // if00 - Field Unit by IndexField()
	}
```
Found in path(s):

\* /opt/cola/permits/1938739736\_1710926132.5875804/0/acpica-master-3-zip/acpicamaster/tests/aslts/src/runtime/collections/bdemo/ACPICA/0116\_ASL/DECL.asl No license file was found, but licenses were detected in source scan.

/\*

- \* Some or all of this work Copyright (c) 2006 2021, Intel Corp.
- \* All rights reserved.

 $*$ 

- \* Redistribution and use in source and binary forms, with or without modification,
- \* are permitted provided that the following conditions are met:

 $*$ 

- \* Redistributions of source code must retain the above copyright notice,
- \* this list of conditions and the following disclaimer.
- \* Redistributions in binary form must reproduce the above copyright notice,
- \* this list of conditions and the following disclaimer in the documentation
- \* and/or other materials provided with the distribution.
- \* Neither the name of Intel Corporation nor the names of its contributors
- \* may be used to endorse or promote products derived from this software
- \* without specific prior written permission.

 $*$ 

\* THIS SOFTWARE

```
 IS PROVIDED BY THE COPYRIGHT HOLDERS AND CONTRIBUTORS "AS IS"
```
\* AND ANY EXPRESS OR IMPLIED WARRANTIES, INCLUDING, BUT NOT LIMITED TO, THE

- \* IMPLIED WARRANTIES OF MERCHANTABILITY AND FITNESS FOR A PARTICULAR PURPOSE
- \* ARE DISCLAIMED. IN NO EVENT SHALL THE COPYRIGHT OWNER OR CONTRIBUTORS BE
- \* LIABLE FOR ANY DIRECT, INDIRECT, INCIDENTAL, SPECIAL, EXEMPLARY, OR

## CONSEQUENTIAL

 \* DAMAGES (INCLUDING, BUT NOT LIMITED TO, PROCUREMENT OF SUBSTITUTE GOODS OR SERVICES;

 \* LOSS OF USE, DATA, OR PROFITS; OR BUSINESS INTERRUPTION) HOWEVER CAUSED AND ON ANY

\* THEORY OF LIABILITY, WHETHER IN CONTRACT, STRICT LIABILITY, OR TORT (INCLUDING

- \* NEGLIGENCE OR OTHERWISE) ARISING IN ANY WAY OUT OF THE USE OF THIS SOFTWARE,
- \* EVEN IF ADVISED OF THE POSSIBILITY OF SUCH DAMAGE.

\*/

If (STTT ("Miscellaneous named object creation", TCLF, 0x09, W009))

```
 {
```

```
PCG0() NM00 ()
 If (Y182)
 {
   NM01 ()
   NM02 ()
 }
 Else
 {
```

```
 SRMT ("NM01")
 BLCK() SRMT ("NM02")
 BLCK() }
```
 $FTTT()$ 

}

Found in path(s):

\* /opt/cola/permits/1938739736\_1710926132.5875804/0/acpica-master-3-zip/acpicamaster/tests/aslts/src/runtime/collections/functional/name/RUN.asl No license file was found, but licenses were detected in source scan.

/\*

\* Some or all of this work - Copyright (c) 2006 - 2021, Intel Corp.

\* All rights reserved.

\*

\* Redistribution and use in source and binary forms, with or without modification,

\* are permitted provided that the following conditions are met:

\*

\* Redistributions of source code must retain the above copyright notice,

\* this list of conditions and the following disclaimer.

\* Redistributions in binary form must reproduce the above copyright notice,

\* this list of conditions and the following disclaimer in the documentation

\* and/or other materials provided with the distribution.

\* Neither the name of Intel Corporation nor the names of its contributors

\* may be used to endorse or promote products derived from this software

\* without specific prior written permission.

\*

\* THIS SOFTWARE IS PROVIDED BY THE COPYRIGHT HOLDERS AND CONTRIBUTORS "AS IS"

\* AND ANY EXPRESS OR IMPLIED WARRANTIES, INCLUDING, BUT NOT LIMITED TO, THE

\* IMPLIED WARRANTIES OF MERCHANTABILITY AND FITNESS FOR A PARTICULAR PURPOSE

\* ARE DISCLAIMED. IN NO EVENT SHALL THE COPYRIGHT OWNER OR CONTRIBUTORS BE

\* LIABLE FOR ANY DIRECT, INDIRECT, INCIDENTAL, SPECIAL, EXEMPLARY, OR CONSEQUENTIAL \* DAMAGES (INCLUDING, BUT NOT LIMITED TO, PROCUREMENT OF SUBSTITUTE GOODS OR SERVICES;

\* LOSS OF USE, DATA, OR PROFITS; OR BUSINESS INTERRUPTION) HOWEVER CAUSED AND ON ANY

\* THEORY OF LIABILITY, WHETHER IN CONTRACT, STRICT LIABILITY, OR TORT (INCLUDING

\* NEGLIGENCE OR OTHERWISE) ARISING IN ANY WAY OUT OF THE USE OF THIS SOFTWARE, \* EVEN IF ADVISED OF THE POSSIBILITY OF SUCH DAMAGE.

\*/

DefinitionBlock ("oarg", "DSDT", 2, "Intel", "Many", 0x00000001)

{

```
 /* All declarations */
```
Include ("../../../../../../runtime/cntl/DECL\_6UP.asl")

```
 Include ("../../../../../../runtime/collections/complex/operand/common/ocommon.asl")
  Include ("../../../../../../runtime/collections/complex/operand/tests/oarg/oarg.asl")
  Method (MAIN,
 0, NotSerialized)
  {
    /* Initialization */
    STRT (0x00)
    /* Run verification methods */
    Include ("../../../../../../runtime/collections/complex/operand/tests/oarg/RUN.asl")
    /* Final actions */
```

```
 Store (FNSH (), Local7)
   Return (Local7)
 }
```
Found in path(s):

\* /opt/cola/permits/1938739736\_1710926132.5875804/0/acpica-master-3-zip/acpicamaster/tests/aslts/src/runtime/collections/complex/operand/tests/oarg/MAIN.asl No license file was found, but licenses were detected in source scan.

/\*

}

\* Some or all of this work - Copyright (c) 2006 - 2021, Intel Corp.

\* All rights reserved.

 $*$ 

\* Redistribution and use in source and binary forms, with or without modification,

\* are permitted provided that the following conditions are met:

 $*$ 

\* Redistributions of source code must retain the above copyright notice,

\* this list of conditions and the following disclaimer.

- \* Redistributions in binary form must reproduce the above copyright notice,
- \* this list of conditions and the following disclaimer in the documentation
- \* and/or other materials provided with the distribution.
- \* Neither the name of Intel Corporation nor the names of its contributors
- \* may be used to endorse or promote products derived from this software
- \* without specific prior written permission.
- $*$

#### \* THIS SOFTWARE

IS PROVIDED BY THE COPYRIGHT HOLDERS AND CONTRIBUTORS "AS IS"

\* AND ANY EXPRESS OR IMPLIED WARRANTIES, INCLUDING, BUT NOT LIMITED TO, THE

- \* IMPLIED WARRANTIES OF MERCHANTABILITY AND FITNESS FOR A PARTICULAR PURPOSE
- \* ARE DISCLAIMED. IN NO EVENT SHALL THE COPYRIGHT OWNER OR CONTRIBUTORS BE

 \* LIABLE FOR ANY DIRECT, INDIRECT, INCIDENTAL, SPECIAL, EXEMPLARY, OR CONSEQUENTIAL

 \* DAMAGES (INCLUDING, BUT NOT LIMITED TO, PROCUREMENT OF SUBSTITUTE GOODS OR SERVICES;

\* LOSS OF USE, DATA, OR PROFITS; OR BUSINESS INTERRUPTION) HOWEVER CAUSED AND ON

```
ANY
    * THEORY OF LIABILITY, WHETHER IN CONTRACT, STRICT LIABILITY, OR TORT (INCLUDING
    * NEGLIGENCE OR OTHERWISE) ARISING IN ANY WAY OUT OF THE USE OF THIS SOFTWARE,
    * EVEN IF ADVISED OF THE POSSIBILITY OF SUCH DAMAGE.
    */
    If (STTT ("Demo of bug 299", TCLD, 0x012B, W017))
    {
      SRMT ("m1e8")
      M1E8 ()
    }
   FTTT()
```
### Found

in path(s):

\* /opt/cola/permits/1938739736\_1710926132.5875804/0/acpica-master-3-zip/acpicamaster/tests/aslts/src/runtime/collections/bdemo/ACPICA/0299\_ACTIONS\_REQUIRED/RUN.asl No license file was found, but licenses were detected in source scan.

/\*

\* Some or all of this work - Copyright (c) 2006 - 2021, Intel Corp.

\* All rights reserved.

\*

\* Redistribution and use in source and binary forms, with or without modification,

\* are permitted provided that the following conditions are met:

\*

\* Redistributions of source code must retain the above copyright notice,

\* this list of conditions and the following disclaimer.

\* Redistributions in binary form must reproduce the above copyright notice,

\* this list of conditions and the following disclaimer in the documentation

\* and/or other materials provided with the distribution.

\* Neither the name of Intel Corporation nor the names of its contributors

\* may be used to endorse or promote products derived from this software

\* without specific prior written permission.

\*

\* THIS SOFTWARE IS PROVIDED BY THE COPYRIGHT HOLDERS AND CONTRIBUTORS "AS IS"

\* AND ANY EXPRESS OR IMPLIED WARRANTIES, INCLUDING, BUT NOT

LIMITED TO, THE

\* IMPLIED WARRANTIES OF MERCHANTABILITY AND FITNESS FOR A PARTICULAR PURPOSE

\* ARE DISCLAIMED. IN NO EVENT SHALL THE COPYRIGHT OWNER OR CONTRIBUTORS BE

\* LIABLE FOR ANY DIRECT, INDIRECT, INCIDENTAL, SPECIAL, EXEMPLARY, OR CONSEQUENTIAL

\* DAMAGES (INCLUDING, BUT NOT LIMITED TO, PROCUREMENT OF SUBSTITUTE GOODS OR SERVICES;

\* LOSS OF USE, DATA, OR PROFITS; OR BUSINESS INTERRUPTION) HOWEVER CAUSED AND ON ANY

\* THEORY OF LIABILITY, WHETHER IN CONTRACT, STRICT LIABILITY, OR TORT (INCLUDING

\* NEGLIGENCE OR OTHERWISE) ARISING IN ANY WAY OUT OF THE USE OF THIS SOFTWARE,

\* EVEN IF ADVISED OF THE POSSIBILITY OF SUCH DAMAGE.

\*/

DefinitionBlock( "B8.aml", // Output filename "DSDT", // Signature 0x02, // DSDT Revision "Intel", // OEMID "Many", // TABLE ID 0x00000001 // OEM Revision ) {

 // All declarations Include("../../../../../runtime/cntl/DECL\_5UP.asl") Include("../../../../../runtime/collections/bdemo/ACPICA/0008/DECL.asl")

```
	Method(MAIN)
```
{

 // Initialization STRT(0)

 // Run verification methods Include("../../../../../runtime/collections/bdemo/ACPICA/0008/RUN.asl")

```
		// Final actions
		Store(FNSH(), Local7)
```

```
		return (Local7)
	}
}
```
Found in path(s):

\* /opt/cola/permits/1938739736\_1710926132.5875804/0/acpica-master-3-zip/acpicamaster/tests/aslts/src/runtime/collections/bdemo/ACPICA/0008/MAIN.asl No license file was found, but licenses were detected in source scan.

/\*

```
* Some or all of this work - Copyright (c) 2006 - 2021, Intel Corp.
```

```
* All rights reserved.
```
\*

\* Redistribution and use in source and binary forms, with or without modification,

\* are permitted provided that the following conditions are met:

\*

- \* Redistributions of source code must retain the above copyright notice,
- \* this list of conditions and the following disclaimer.
- \* Redistributions in binary form must reproduce the above copyright notice,
- \* this list of conditions and the following disclaimer in the documentation
- \* and/or other materials provided with the distribution.

\* Neither the name of Intel Corporation nor the names of its contributors

\* may be used to endorse or promote products derived from this software

\* without specific prior written permission.

\*

\* THIS SOFTWARE IS PROVIDED BY THE COPYRIGHT HOLDERS AND CONTRIBUTORS "AS IS" \* AND ANY EXPRESS OR IMPLIED WARRANTIES, INCLUDING, BUT NOT

LIMITED TO, THE

\* IMPLIED WARRANTIES OF MERCHANTABILITY AND FITNESS FOR A PARTICULAR PURPOSE \* ARE DISCLAIMED. IN NO EVENT SHALL THE COPYRIGHT OWNER OR CONTRIBUTORS BE \* LIABLE FOR ANY DIRECT, INDIRECT, INCIDENTAL, SPECIAL, EXEMPLARY, OR CONSEQUENTIAL

\* DAMAGES (INCLUDING, BUT NOT LIMITED TO, PROCUREMENT OF SUBSTITUTE GOODS OR SERVICES;

\* LOSS OF USE, DATA, OR PROFITS; OR BUSINESS INTERRUPTION) HOWEVER CAUSED AND ON ANY

\* THEORY OF LIABILITY, WHETHER IN CONTRACT, STRICT LIABILITY, OR TORT (INCLUDING \* NEGLIGENCE OR OTHERWISE) ARISING IN ANY WAY OUT OF THE USE OF THIS SOFTWARE, \* EVEN IF ADVISED OF THE POSSIBILITY OF SUCH DAMAGE. \*/

/\* The test sample \*/

DefinitionBlock( "tmp.aml", // Output filename "DSDT", // Signature 0x02, // DSDT Revision "Intel", // OEMID "Many", // TABLE ID 0x00000001 // OEM Revision  $\left( \begin{array}{c} 1 \end{array} \right)$ 

 // All declarations Include("../../../../runtime/cntl/DECL.asl")

Method(m000) { Name(S000, "") Name(b000, Buffer(16) {0x5b,0x5f,0x54,0x5f}) Store(b000, s000) Store(b000, Debug) Store(s000, Debug)

 Store("asdf", b000) Store(b000, Debug)

 Store("[\_T\_", b000) Store(b000, Debug) }

 Method(MAIN) {

 // Initialization STRT(0)

```
		// Run verification methods
		m000()
```
 // Final actions Store(FNSH(), Local7)

```
		return (Local7)
	}
}
```
Found in path(s):

\* /opt/cola/permits/1938739736\_1710926132.5875804/0/acpica-master-3-zip/acpicamaster/tests/aslts/src/runtime/collections/TMP/level/MAIN.asl No license file was found, but licenses were detected in source scan.

/\*

\* Some or all of this work - Copyright (c) 2006 - 2021, Intel Corp.

\* All rights reserved.

 $*$ 

\* Redistribution and use in source and binary forms, with or without modification,

\* are permitted provided that the following conditions are met:

 $*$ 

\* Redistributions of source code must retain the above copyright notice,

\* this list of conditions and the following disclaimer.

\* Redistributions in binary form must reproduce the above copyright notice,

\* this list of conditions and the following disclaimer in the documentation

\* and/or other materials provided with the distribution.

\* Neither the name of Intel Corporation nor the names of its contributors

\* may be used to endorse or promote products derived from this software

\* without specific prior written permission.

 $*$ 

\* THIS SOFTWARE

IS PROVIDED BY THE COPYRIGHT HOLDERS AND CONTRIBUTORS "AS IS"

\* AND ANY EXPRESS OR IMPLIED WARRANTIES, INCLUDING, BUT NOT LIMITED TO, THE

\* IMPLIED WARRANTIES OF MERCHANTABILITY AND FITNESS FOR A PARTICULAR PURPOSE

\* ARE DISCLAIMED. IN NO EVENT SHALL THE COPYRIGHT OWNER OR CONTRIBUTORS BE

\* LIABLE FOR ANY DIRECT, INDIRECT, INCIDENTAL, SPECIAL, EXEMPLARY, OR

**CONSEQUENTIAL** 

 \* DAMAGES (INCLUDING, BUT NOT LIMITED TO, PROCUREMENT OF SUBSTITUTE GOODS OR SERVICES;

 \* LOSS OF USE, DATA, OR PROFITS; OR BUSINESS INTERRUPTION) HOWEVER CAUSED AND ON ANY

\* THEORY OF LIABILITY, WHETHER IN CONTRACT, STRICT LIABILITY, OR TORT (INCLUDING

\* NEGLIGENCE OR OTHERWISE) ARISING IN ANY WAY OUT OF THE USE OF THIS SOFTWARE,

```
 * EVEN IF ADVISED OF THE POSSIBILITY OF SUCH DAMAGE.
 */
 If (STTT ("Demo of bug 18", TCLD, 0x12, W017))
 {
   SRMT ("mdb3")
   MDB3 ()
 }
FTTT()
```
## Found

in path(s):

\* /opt/cola/permits/1938739736\_1710926132.5875804/0/acpica-master-3-zip/acpicamaster/tests/aslts/src/runtime/collections/bdemo/ACPICA/0018/RUN.asl No license file was found, but licenses were detected in source scan.

/\*

\* Some or all of this work - Copyright (c) 2006 - 2021, Intel Corp.

\* All rights reserved.

 $*$ 

\* Redistribution and use in source and binary forms, with or without modification,

\* are permitted provided that the following conditions are met:

 $*$ 

\* Redistributions of source code must retain the above copyright notice,

\* this list of conditions and the following disclaimer.

\* Redistributions in binary form must reproduce the above copyright notice,

\* this list of conditions and the following disclaimer in the documentation

\* and/or other materials provided with the distribution.

\* Neither the name of Intel Corporation nor the names of its contributors

\* may be used to endorse or promote products derived from this software

\* without specific prior written permission.

 $*$ 

\* THIS SOFTWARE

IS PROVIDED BY THE COPYRIGHT HOLDERS AND CONTRIBUTORS "AS IS"

\* AND ANY EXPRESS OR IMPLIED WARRANTIES, INCLUDING, BUT NOT LIMITED TO, THE

\* IMPLIED WARRANTIES OF MERCHANTABILITY AND FITNESS FOR A PARTICULAR PURPOSE

\* ARE DISCLAIMED. IN NO EVENT SHALL THE COPYRIGHT OWNER OR CONTRIBUTORS BE

 \* LIABLE FOR ANY DIRECT, INDIRECT, INCIDENTAL, SPECIAL, EXEMPLARY, OR **CONSEQUENTIAL** 

 \* DAMAGES (INCLUDING, BUT NOT LIMITED TO, PROCUREMENT OF SUBSTITUTE GOODS OR SERVICES;

 \* LOSS OF USE, DATA, OR PROFITS; OR BUSINESS INTERRUPTION) HOWEVER CAUSED AND ON ANY

\* THEORY OF LIABILITY, WHETHER IN CONTRACT, STRICT LIABILITY, OR TORT (INCLUDING

\* NEGLIGENCE OR OTHERWISE) ARISING IN ANY WAY OUT OF THE USE OF THIS SOFTWARE,

\* EVEN IF ADVISED OF THE POSSIBILITY OF SUCH DAMAGE.

\*/

If (STTT ("Demo of bug 231", TCLD, 0xE7, W017))

```
 {
   SRMT ("m128")
   M128 ()
 }
```
 $FTTT()$ 

Found

in path(s):

\* /opt/cola/permits/1938739736\_1710926132.5875804/0/acpica-master-3-zip/acpicamaster/tests/aslts/src/runtime/collections/bdemo/ACPICA/0231/RUN.asl No license file was found, but licenses were detected in source scan.

/\*

\* Some or all of this work - Copyright (c) 2006 - 2021, Intel Corp.

\* All rights reserved.

\*

\* Redistribution and use in source and binary forms, with or without modification,

\* are permitted provided that the following conditions are met:

\*

\* Redistributions of source code must retain the above copyright notice,

\* this list of conditions and the following disclaimer.

\* Redistributions in binary form must reproduce the above copyright notice,

\* this list of conditions and the following disclaimer in the documentation

\* and/or other materials provided with the distribution.

\* Neither the name of Intel Corporation nor the names of its contributors

\* may be used to endorse or promote products derived from this software

\* without specific prior written permission.

\*

\* THIS SOFTWARE IS PROVIDED BY THE COPYRIGHT HOLDERS AND CONTRIBUTORS "AS IS"

\* AND ANY EXPRESS OR IMPLIED WARRANTIES, INCLUDING, BUT NOT

LIMITED TO, THE

\* IMPLIED WARRANTIES OF MERCHANTABILITY AND FITNESS FOR A PARTICULAR PURPOSE

\* ARE DISCLAIMED. IN NO EVENT SHALL THE COPYRIGHT OWNER OR CONTRIBUTORS BE

\* LIABLE FOR ANY DIRECT, INDIRECT, INCIDENTAL, SPECIAL, EXEMPLARY, OR CONSEQUENTIAL

\* DAMAGES (INCLUDING, BUT NOT LIMITED TO, PROCUREMENT OF SUBSTITUTE GOODS OR SERVICES;

\* LOSS OF USE, DATA, OR PROFITS; OR BUSINESS INTERRUPTION) HOWEVER CAUSED AND ON ANY

\* THEORY OF LIABILITY, WHETHER IN CONTRACT, STRICT LIABILITY, OR TORT (INCLUDING

\* NEGLIGENCE OR OTHERWISE) ARISING IN ANY WAY OUT OF THE USE OF THIS SOFTWARE,

\* EVEN IF ADVISED OF THE POSSIBILITY OF SUCH DAMAGE.

\*/

// Miscellaneous not systematized tests

Name(z054, 54)

```
// Looks like Default is at all not implemented
```

```
Method(m100, 1)
{
	Store(0, Local0)
	Store(0, Local1)
```

```
	// Bug XXX. This Switch code below causes ASL-compiler to fail
	// for full.asl file with the diagnostics like this:
	// nssearch-0397: *** Error: NsSearchAndEnter:
	// 
  Bad character in ACPI Name: 5B5F545F
	// and fall into recursion:
// Remark 3040 - Recursive method call \wedge (ERR_)
// Note: (0x5B5F545F is equal to "[T_")
Switch (Local1) {
 Case (5) {
  			Store(5, Local0)
 		}
 		Default {
 			Store(1, Local0)
 		}
	}
	if (LNotEqual(Local0, 1)) {
 		err(arg0, z054, __LINE__, Local0, 0)
	}
}
// Concatenate operator affects the object passed as Source2 parameter
```

```
Method(m101, 1) {
	Concatenate("qwertyuiop", arg0)
}
```

```
Method(m102, 1)
{
	Store(0, Local0)
	m101(Local0)
	if (LNotequal(Local0, 0)) {
 err(arg0, z054, \quad LINE \quad, Local0, 0)	}
```

```
	Store(0, Local0)
	Concatenate("qwertyuiop", Local0)
	if (LNotequal(Local0, 0)) {
		err(arg0, z054, __LINE__, Local0, 0)
```

```
// Unexpected value returned by ObjectType for Field Unit objects
```
 } }

}

```
// The field passed as explicit reference (RefOf)
Method(m105, 1){
	OperationRegion(r000, SystemMemory, 0x100, 0x100)
	Field (r000, ByteAcc, NoLock, Preserve) {
 		f000, 32
	}
	Store(ObjectType(RefOf(f000)), Local0)
	if (LNotEqual(Local0,
 5)) {
 		err(arg0, z054, __LINE__, Local0, 0)
	}
```

```
// The BankField corrupts the contents of OperationRegion
```

```
Method(m106, 1)
{
	OperationRegion(r000, SystemMemory, 0x100, 0x100)
	Field (r000, ByteAcc, NoLock, Preserve) {
 		bnk0, 8
	}
```

```
	BankField (r000, bnk0, 0, ByteAcc, NoLock, Preserve) {
Offset(16),
		bf00, 8,
	}
```

```
	BankField (r000, bnk0, 1, ByteAcc, NoLock, Preserve) {
Offset(17),
		bf01, 8,
	}
```

```
	Store(1, bnk0)
if (LNotEqual(bnk0, 1)) {
err(arg0, z054, LINE, bnk0, 0)	}
```

```
Store(0x96, bf01)
	if (LNotEqual(bnk0, 1)) {
		err(arg0, z054, __LINE__, bnk0, 0)
	}
```

```
	Store(0x87, bf00)
	if (LNotEqual(bnk0, 1)) {
 		err(arg0, z054, __LINE__, bnk0, 0)
	}
	if (LNotEqual(bf00, 0x87)) {
 		err(arg0, z054, __LINE__, bf00, 0)
	}
	if (LNotEqual(bf01, 0x96)) {
 		err(arg0, z054, __LINE__, bf01, 0)
	}
}
// ToBuffer caused destroying of source buffer passed by Data parameter
Method(m107, 1)
{
	Store(Buffer(4){10, 11, 12, 13}, Local0)
	Store(ObjectType(Local0), Local1)
	if (LNotEqual(Local1,
 c00b)) {
 		err(arg0, z054, __LINE__, Local1, 0)
	}
	ToBuffer(Local0, Local2)
	Store(0xaa, Local3)
	Store(ObjectType(Local0), Local3)
	if (LNotEqual(Local3, c00b)) {
 		err(arg0, z054, __LINE__, Local3, 0)
	}
}
// ObjectType() operator should be allowed to deal with the
// uninitialized objects.
// Uncomment this when the problem will be fixed and compile
// will not fail in this case like it do now: "Method local
// variable is not initialized (Local0)".
Method(m108, 1)
{
	Store(ObjectType(Local0), Local1)
}
```

```
// Now, this cause exception but should not
Method(m109, 2)
{
	if (arg1) {
 		Store(0, Local0)
	}
	CH03()
	Store(ObjectType(Local0), Local1)
	if (LNotEqual(Local1, 0)) {
 		err(arg0, z054, __LINE__, Local1, 0)
	}
	CH03()
}
Method(m10a, 1)
{
	m109(arg0, 0)
}
// DerefOf. If the Source evaluates to a string, the string is evaluated
// as an ASL name (relative to the current scope) and the contents of that
// object are returned.
Method(m10b, 1)
{
	Name(b000,
 Buffer(){ 1, 2, 3, 4, 5, 6, 7, 8 })
	Store("b000", Local0)
	Store("================ 0:", Debug)
	Store(DerefOf(Local0), Local1)
	Store("================ 1:", Debug)
	Store(ObjectType(Local1), Local2)
	if (LNotEqual(Local2, 3)) {
 		err(arg0, z054, __LINE__, Local2, 0)
	}
Store("================== 2:", Debug)
	Store(Local1, Debug)
```

```
	Store(Local2, Debug)
	return (0)
}
/*
// Currently, incorrect test
// The size of Strings in Package is determined incorrectly
Method(m10c, 1)
{
	Name(p000, Package() {
 		"012",
 		"0123456789abcdef",
 		Buffer() {17,28,69,11,22,34,35,56,67,11},
 		"012345",
	})
	Store(DeRefOf(Index(p000, 1)), Local0)
	Store(0, Index(Local0, 5))
	Store(0, Index(p000, 1))
	Store(DeRefOf(Index(p000, 1)), Local0)
\frac{1}{\sqrt{2}} Store(0, Index(Local0, 5))
	Store("=================:", Debug)
	Store(Local0, Debug)
\frac{1}{0}	Store(DeRefOf(Index(p000, 0)), Local2)
	Store(SizeOf(Local2), Local3)
	Store(Local3, Debug)
	if (LNotEqual(Local3, 3)) {
 		err(arg0, z054, __LINE__, Local3, 3)
	}
	//
 1
	Store(DeRefOf(Index(p000, 1)), Local2)
	Store(SizeOf(Local2), Local3)
	Store(Local3, Debug)
	if (LNotEqual(Local3, 9)) {
 		err(arg0, z054, __LINE__, Local3, 9)
	}
```

```
	// 2
	Store(DeRefOf(Index(p000, 2)), Local2)
	Store(SizeOf(Local2), Local3)
	Store(Local3, Debug)
	if (LNotEqual(Local3, 6)) {
 		err(arg0, z054, __LINE__, Local3, 6)
	}
	Store(SizeOf(p000), Local0)
	Store(Local0, Debug)
	if (LNotEqual(Local0, 3)) {
 		err(arg0, z054, __LINE__, Local0, 3)
	}
}
*/
/*
// ATTENTION: such type tests have to be added and extended
Method(m10d, 1)
{
	Name(p000, Package() {
 		0x12345678, 0x90abcdef,
	})
Name(b000, Buffer() {0x78,0x56,0x34,0x12, 0xef,0xcd,0xab,0x90})
	Store(DeRefOf(Index(p000, 0)), Local7)
	if (LEqual(b000, Local7)) {
 		err(arg0, z054, __LINE__, b000, Local7)
	}
	if (LEqual(Local7, b000)) {
 		err(arg0, z054, __LINE__, Local7, b000)
	}
	return (0)
}
*/
```
// Bug 54: All the ASL Operators which deal with at least two Buffer type // objects cause unexpected exceptions

```
 in cases when both Buffer type objects
// are passed immediately
Method(m10e, 1)
{
	CH03()
	Add( Buffer() {0x79}, Buffer() {0x79} )
	CH03()
}
// Bug 57: The empty Return operator (without specifying the returning value)
// is processed incorrectly
Method(m10f, 1) {
	Method(m110, 2) {
 if (\arg 1) {
 			return (0x1234)
 			// ASL-compiler report Warning in this case
 			// Store("ERROR 0: m113, after Return !!!", Debug)
 		}
 		err(arg0, z054, __LINE__, 0, 0)
 		return (0x5678)
	}
	Method(m111, 2) {
 		if (arg1) {
  			return
 			// ASL-compiler DOESN'T report Warning in this case!!!
  			// And the Store operator below is actually processed!!!
 			err(arg0, z054, __LINE__, 0, 0)
 		}
 		err(arg0, z054, __LINE__, 0, 0)
 		return
	}
	Store(m110(arg0, 1), Local7)
	m111(arg0, 1)
```

```
	return (0)
}
```
// Bug 59: The String to Buffer Rule from the Table 17-8 "Object Conversion // Rules" says "If the string is shorter than the buffer, the buffer size is // reduced". Method(m110, 1) { Name(str0, " $x01/x02$ ") Name(buf0, Buffer(){0x03, 0x04, 0x05})

```
	Store(str0, buf0)
```

```
	if (LNotEqual(Sizeof(buf0), 2)) {
 		// Error: length of the buffer not reduced to the stored string
 		err(arg0, z054, __LINE__, 0, 0)
	}
	return (0)
}
```
// Bug 65: The Buffer Field type objects should be passed // to Methods without any conversion, but instead // they are converted to Buffers or Integers depending // on the size of the Buffer Field object and the // run mode (32-bit or 64/bit mode). Method(m111, 1) { Name(b000, Buffer(200) {}) CreateField(b000, 0, 8, bf00)

```
	Method(m000, 2)
	{
		Store(ObjectType(arg1), Local0)
		if (LNotEqual(Local0, 14)) {
 			err(arg0, z054, __LINE__, Local0, 14)
		}
	}
	Method(m001, 1)
	{
		Store(ObjectType(bf00), Local0)
		if (LNotEqual(Local0, 14)) {
			err(arg0, z054, __LINE__, Local0, 14)
		} else {
 			m000(arg0, bf00)
		}
	}
```

```
	m001(arg0)
}
```

```
// Bug 66: The Field Unit type objects should be passed
// to Methods without any conversion, but instead
// they are converted to Buffers
 or Integers depending
// on the size of the Buffer Field object and the
// run mode (32-bit or 64/bit mode).
Method(m112, 1) {
	OperationRegion(r000, SystemMemory, 0x100, 0x100)
Field(r000, ByteAcc, NoLock, Preserve) { f000, 8 }
	Method(m000, 2)
	{
 		Store(ObjectType(arg1), Local0)
 		if (LNotEqual(Local0, 5)) {
  			err(arg0, z054, __LINE__, Local0, 5)
 		}
	}
	Method(m001, 1)
	{
 		Store(ObjectType(f000), Local0)
 		if (LNotEqual(Local0, 5)) {
  			err(arg0, z054, __LINE__, Local0, 5)
 		} else {
 			m000(arg0, f000)
 		}
	}
	m001(arg0)
}
// Bug 67: The Buffer Field type objects should be RETURNED
// by Methods without any conversion, but instead
// they are converted to Buffers or Integers depending
// on the size of the Buffer Field object and the
// run mode (32-bit or 64/bit mode).
Method(m113, 1) {
	Name(b000, Buffer(200) {})
	CreateField(b000, 0, 8, bf00)
	Method(m000)
	{
 		return (bf00)
	}
```

```
	Method(m001, 1)
	{
 		Store(ObjectType(bf00), Local0)
 		if (LNotEqual(Local0, 14)) {
 			err(arg0,
 z054, __LINE__, Local0, 14)
 		} else {
  			Store(m000(), Local7)
  			Store(ObjectType(Local7), Local0)
  			if (LNotEqual(Local0, 14)) {
  				err(arg0, z054, __LINE__, Local0, 14)
  			}
 		}
	}
	m001(arg0)
}
// Bug 68: The Field Unit type objects should be RETURNED
// by Methods without any conversion, but instead
// they are converted to Buffers or Integers depending
// on the size of the Buffer Field object and the
// run mode (32-bit or 64/bit mode).
Method(m114, 1) {
	OperationRegion(r000, SystemMemory, 0x100, 0x100)
Field(r000, ByteAcc, NoLock, Preserve) { f000, 8 }
	Method(m000)
	{
 		return (f000)
	}
	Method(m001, 1)
	{
 		Store(ObjectType(f000), Local0)
 		if (LNotEqual(Local0, 5)) {
 			err(arg0, z054, __LINE__, Local0, 5)
 		} else {
  			Store(m000(), Local7)
  			Store(ObjectType(Local7), Local0)
  			if (LNotEqual(Local0, 5)) {
  				err(arg0, z054, __LINE__, Local0, 5)
  			}
 		}
	}
	m001(arg0)
}
```

```
// Bug 30. This test may be removed there after
// the Field relative tests will
 be implemented.
// Caused crash.
Method(m115, 1)
{
	Method(m000)
 	{
 		// Field Unit
 		OperationRegion(r000, SystemMemory, 0x100, 0x100)
 		Field(r000, ByteAcc, NoLock, Preserve) {
  			f000, 8,
  			f001, 16,
  			f002, 32,
  			f003, 33,
  			f004, 1,
  			f005, 64,
 		}
 		Store("------------ Fields:", Debug)
 		Store(f000, Debug)
 		Store(f001, Debug)
 		Store(f002, Debug)
 		Store(f003, Debug)
 		Store(f004, Debug)
 		Store(f005, Debug)
 		Store("------------.", Debug)
 		return (0)
 	}
 	Method(m001)
 	{
 		// Field Unit
 		OperationRegion(r000, SystemMemory, 0x100, 0x100)
 		Field(r000, ByteAcc, NoLock, Preserve) {
  			f000, 8,
  			f001, 16,
  			f002, 32,
  			f003, 33,
  			f004, 7,
  			f005, 64,
 		}
 		Store("------------ Fields:", Debug)
 		Store(f000, Debug)
 		Store(f001, Debug)
```

```
		Store(f002, Debug)
 		Store(f003, Debug)
 		Store(f004, Debug)
 		Store(f005, Debug)
 		Store("------------.", Debug)
 		return (0)
 	}
	m000()
	m001()
	return (0)
}
Method(m116, 1)
{
	Method(m000)
 	{
 		return (0x12345678)
 	}
 	Method(m001,
  1)
 	{
 		return (0x12345678)
 	}
 	Store(ObjectType(m000), Local0)
 	if (LNotEqual(Local0, c010)) {
 		err(arg0, z054, __LINE__, Local0, c010)
 	}
   /* Nov. 2012: Method invocation as arg to ObjectType is now illegal */
//
//	Store(ObjectType(m000()), Local0)
// if (LNotEqual(Local0, c009)) {
// err(arg0, z054, __LINE__, Local0, c009)
\mathcal{U}//
// Store(ObjectType(m001(123)), Local1)
// if (LNotEqual(Local1, c009)) {
// err(arg0, z054, __LINE__, Local1, c009)
\mathcal{U}}
// Run-method
Method(MSC0)
{
```
 Name(ts, "MSC0")

 $m100(ts)$  $m102(ts)$  $m105$ (ts) m106(ts) m107(ts) m108(ts) m10a(ts)  $m10b(ts)$  m10e(ts) m10f(ts)  $m110(ts)$  m111(ts)  $m112(ts)$  m113(ts) m114(ts)  $m115$ (ts) m116(ts) }

Found in path(s):

\* /opt/cola/permits/1938739736\_1710926132.5875804/0/acpica-master-3-zip/acpicamaster/tests/aslts/src/runtime/collections/bdemo/ACPICA/0073\_ASL/misc.old.asl No license file was found, but licenses were detected in source scan.

/\*

\* Some or all of this work - Copyright (c) 2006 - 2021, Intel Corp.

\* All rights reserved.

\*

\* Redistribution and use in source and binary forms, with or without modification,

\* are permitted provided that the following conditions are met:

\*

\* Redistributions of source code must retain the above copyright notice,

\* this list of conditions and the following disclaimer.

\* Redistributions in binary form must reproduce the above copyright notice,

\* this list of conditions and the following disclaimer in the documentation

\* and/or other materials provided with the distribution.

\* Neither the name of Intel Corporation nor the names of its contributors

\* may be used to endorse or promote products derived from this software

\* without specific prior written permission.

\*

\* THIS SOFTWARE IS PROVIDED BY THE COPYRIGHT HOLDERS AND CONTRIBUTORS "AS IS" \* AND ANY EXPRESS OR IMPLIED WARRANTIES, INCLUDING, BUT NOT LIMITED TO, THE

\* IMPLIED WARRANTIES OF MERCHANTABILITY AND FITNESS FOR A PARTICULAR PURPOSE

\* ARE DISCLAIMED. IN NO EVENT SHALL THE COPYRIGHT OWNER OR CONTRIBUTORS BE

\* LIABLE FOR ANY DIRECT, INDIRECT, INCIDENTAL, SPECIAL, EXEMPLARY, OR CONSEQUENTIAL

\* DAMAGES (INCLUDING, BUT NOT LIMITED TO, PROCUREMENT OF SUBSTITUTE GOODS OR SERVICES;

\* LOSS OF USE, DATA, OR PROFITS; OR BUSINESS INTERRUPTION) HOWEVER CAUSED AND ON ANY

\* THEORY OF LIABILITY, WHETHER IN CONTRACT, STRICT LIABILITY, OR TORT (INCLUDING \* NEGLIGENCE OR OTHERWISE) ARISING IN ANY WAY OUT OF THE USE OF THIS SOFTWARE, \* EVEN IF ADVISED OF THE POSSIBILITY OF SUCH DAMAGE.

\*/

DefinitionBlock( "B195.aml", // Output filename

 "DSDT", // Signature 0x02. // DSDT Revision "Intel", // OEMID "Many", // TABLE ID 0x00000001 // OEM Revision

 ) {

 // All declarations Include("../../../../../runtime/cntl/DECL\_5UP.asl") Include("../../../../../runtime/collections/bdemo/ACPICA/0195/DECL.asl")

 Method(MAIN)

```
 {
```
 // Initialization STRT(0)

 // Run verification methods Include("../../../../../runtime/collections/bdemo/ACPICA/0195/RUN.asl")

```
		// Final actions
		Store(FNSH(), Local7)
```

```
		return (Local7)
	}
}
```
Found in path(s):

\* /opt/cola/permits/1938739736\_1710926132.5875804/0/acpica-master-3-zip/acpicamaster/tests/aslts/src/runtime/collections/bdemo/ACPICA/0195/MAIN.asl No license file was found, but licenses were detected in source scan.

/\*

\* Some or all of this work - Copyright (c) 2006 - 2021, Intel Corp.

\* All rights reserved.

\*

\* Redistribution and use in source and binary forms, with or without modification,

\* are permitted provided that the following conditions are met:

\*

\* Redistributions of source code must retain the above copyright notice,

\* this list of conditions and the following disclaimer.

\* Redistributions in binary form must reproduce the above copyright notice,

\* this list of conditions and the following disclaimer in the documentation

\* and/or other materials provided with the distribution.

\* Neither the name of Intel Corporation nor the names of its contributors

\* may be used to endorse or promote products derived from this software

\* without specific prior written permission.

\*

 \* THIS SOFTWARE IS PROVIDED BY THE COPYRIGHT HOLDERS AND CONTRIBUTORS "AS IS"

\* AND ANY EXPRESS OR IMPLIED WARRANTIES, INCLUDING, BUT NOT LIMITED TO, THE

\* IMPLIED WARRANTIES OF MERCHANTABILITY AND FITNESS FOR A PARTICULAR PURPOSE

\* ARE DISCLAIMED. IN NO EVENT SHALL THE COPYRIGHT OWNER OR CONTRIBUTORS BE

 \* LIABLE FOR ANY DIRECT, INDIRECT, INCIDENTAL, SPECIAL, EXEMPLARY, OR **CONSEQUENTIAL** 

 \* DAMAGES (INCLUDING, BUT NOT LIMITED TO, PROCUREMENT OF SUBSTITUTE GOODS OR SERVICES;

 \* LOSS OF USE, DATA, OR PROFITS; OR BUSINESS INTERRUPTION) HOWEVER CAUSED AND ON ANY

 \* THEORY OF LIABILITY, WHETHER IN CONTRACT, STRICT LIABILITY, OR TORT (INCLUDING \* NEGLIGENCE OR OTHERWISE) ARISING IN ANY WAY OUT OF THE USE OF THIS SOFTWARE, \* EVEN IF ADVISED OF THE POSSIBILITY OF SUCH DAMAGE. \*/ /\*

```
 * Bug 273:
```
\*

 \* SUMMARY: Implementation of LoadTable operator should take into account its RootPathString parameter \*/

Name (SSDT, Buffer (0x38)

{

/\* 0000 \*/ 0x4F, 0x45, 0x4D, 0x31, 0x38, 0x00, 0x00, 0x00,

// OEM18...

```
 /* 0008 */ 0x01, 0x4B, 0x49, 0x6E, 0x74, 0x65, 0x6C, 0x00, // .KIntel.
   /* 0010 */ 0x4D, 0x61, 0x6E, 0x79, 0x00, 0x00, 0x00, 0x00, // Many....
   /* 0018 */ 0x01, 0x00, 0x00, 0x00, 0x49, 0x4E, 0x54, 0x4C, // ....INTL
   /* 0020 */ 0x18, 0x09, 0x03, 0x20, 0x08, 0x5F, 0x58, 0x54, // ... ._XT
   /* 0028 */ 0x32, 0x0A, 0x04, 0x14, 0x0C, 0x5F, 0x58, 0x54, // 2...._XT
   /* 0030 */ 0x31, 0x00, 0x70, 0x01, 0x5F, 0x58, 0x54, 0x32 // 1.p._XT2
 })
 DataTableRegion (DR73, "OEM1", "", "")
 Field (DR73, AnyAcc, NoLock, Preserve)
 {
   F273, 448
 }
```

```
 Device (D273)
  {
    Name (S000, "D273")
  }
 Name (RPST, "\\D273")
  Name (PLDT, 0x00)
  Name (PPST, "\\PLDT")
  External (\_XT2, UnknownObj)
  External (\D273._XT2, UnknownObj)
  Method (MC73, 0, Serialized)
  {
    Name (DDBH, 0x00)
    Method (LD, 0, NotSerialized)
    {
      DDBH = LoadTable ("OEM1", "", "", RPST, PPST,
 0x01)
      Debug = "OEM1 loaded"
    }
    Method (UNLD, 0, NotSerialized)
    {
      Unload (DDBH)
      Debug = "OEM1 unloaded"
    }
   If ((F273 := SSDT)) {
      ERR (__METHOD__, ZFFF, __LINE__, 0x00, 0x00, F273, SSDT)
    }
    If (CondRefOf (\_XT2, Local0))
    {
      ERR (__METHOD__, ZFFF, __LINE__, 0x00, 0x00, "\\_XT2", 0x01)
    }
    If (CondRefOf (\D273._XT2, Local0))
    {
      ERR (__METHOD__, ZFFF, __LINE__, 0x00, 0x00, "\\D273._XT2", 0x01)
    }
   LD() If (CondRefOf (\_XT2, Local0))
    {
      ERR (__METHOD__, ZFFF, __LINE__, 0x00, 0x00, "\\_XT2", 0x01)
    }
   If (CondRefOf (\D273. XT2, Local0)) {}
```

```
 Else
    {
      ERR (__METHOD__, ZFFF, __LINE__, 0x00, 0x00, "\\D273._XT2", 0x00)
    }
    UNLD ()
   If (CondRefOf (\lambda XT2, Local0))
    {
      ERR (__METHOD__, ZFFF, __LINE__, 0x00, 0x00, "\\_XT2",
 0x01)
    }
   If (CondRefOf (\D273.XT2, Local0))
    {
     ERR (__METHOD__, ZFFF, __LINE__, 0x00, 0x00, "\\D273._XT2", 0x01)
    }
  }
```
Found in path(s):

\* /opt/cola/permits/1938739736\_1710926132.5875804/0/acpica-master-3-zip/acpicamaster/tests/aslts/src/runtime/collections/bdemo/ACPICA/0273/DECL.asl No license file was found, but licenses were detected in source scan.

/\*

```
 * Some or all of this work - Copyright (c) 2006 - 2021, Intel Corp.
```
\* All rights reserved.

\* Redistribution and use in source and binary forms, with or without modification,

\* are permitted provided that the following conditions are met:

\*

\*

\* Redistributions of source code must retain the above copyright notice,

\* this list of conditions and the following disclaimer.

\* Redistributions in binary form must reproduce the above copyright notice,

\* this list of conditions and the following disclaimer in the documentation

\* and/or other materials provided with the distribution.

\* Neither the name of Intel Corporation nor the names of its contributors

\* may be used to endorse or promote products derived from this software

\* without specific prior written permission.

\*

 \* THIS SOFTWARE IS PROVIDED BY THE COPYRIGHT HOLDERS AND CONTRIBUTORS "AS IS"

\* AND ANY EXPRESS OR IMPLIED WARRANTIES, INCLUDING, BUT NOT LIMITED TO, THE

\* IMPLIED WARRANTIES OF MERCHANTABILITY AND FITNESS FOR A PARTICULAR PURPOSE

\* ARE DISCLAIMED. IN NO EVENT SHALL THE COPYRIGHT OWNER OR CONTRIBUTORS BE

 \* LIABLE FOR ANY DIRECT, INDIRECT, INCIDENTAL, SPECIAL, EXEMPLARY, OR **CONSEQUENTIAL** 

 \* DAMAGES (INCLUDING, BUT NOT LIMITED TO, PROCUREMENT OF SUBSTITUTE GOODS OR SERVICES;

```
 * LOSS OF USE, DATA, OR PROFITS; OR BUSINESS INTERRUPTION) HOWEVER CAUSED AND ON
ANY
   * THEORY OF LIABILITY, WHETHER IN CONTRACT, STRICT LIABILITY, OR TORT (INCLUDING
   * NEGLIGENCE OR OTHERWISE) ARISING IN ANY WAY OUT OF THE USE OF THIS SOFTWARE,
   * EVEN IF ADVISED OF THE POSSIBILITY OF SUCH DAMAGE.
   */
   /*
   * Bug 278:
 *
   * SUMMARY: "Namespace location to be relative" functionality of Load operator issue
   */
  Device (D278)
   {
     Name (SSDT, Buffer (0x5F)
     {
       /* 0000 */ 0x53, 0x53, 0x44, 0x54, 0x5F,
0x00, 0x00, 0x00, // SSDT_...
       /* 0008 */ 0x02, 0x2D, 0x49, 0x6E, 0x74, 0x65, 0x6C, 0x00, // .-Intel.
       /* 0010 */ 0x4D, 0x61, 0x6E, 0x79, 0x00, 0x00, 0x00, 0x00, // Many....
       /* 0018 */ 0x01, 0x00, 0x00, 0x00, 0x49, 0x4E, 0x54, 0x4C, // ....INTL
      \frac{\sqrt{8}}{20} */ 0x15, 0x12, 0x06, 0x20, 0x10, 0x1F, 0x5C, 0x00, \frac{\sqrt{2}}{2} ... ..
       /* 0028 */ 0x08, 0x4E, 0x41, 0x42, 0x53, 0x0D, 0x61, 0x62, // .NABS.ab
       /* 0030 */ 0x73, 0x6F, 0x6C, 0x75, 0x74, 0x65, 0x20, 0x6C, // solute l
       /* 0038 */ 0x6F, 0x63, 0x61, 0x74, 0x69, 0x6F, 0x6E, 0x20, // ocation
       /* 0040 */ 0x6F, 0x62, 0x6A, 0x00, 0x08, 0x4E, 0x43, 0x52, // obj..NCR
       /* 0048 */ 0x52, 0x0D, 0x63, 0x75, 0x72, 0x72, 0x65, 0x6E, // R.curren
       /* 0050 */ 0x74, 0x20, 0x6C, 0x6F, 0x63, 0x61, 0x74, 0x69, // t locati
      \frac{\sqrt{8}}{9058} */ 0x6F, 0x6E, 0x20, 0x6F, 0x62, 0x6A, 0x00 // on obj.
     })
     OperationRegion
 (IST0, SystemMemory, 0x00, 0x5F)
     Field (IST0, ByteAcc, NoLock, Preserve)
     {
       RFU0, 760
     }
     Name (DDBH, 0x00)
     Method (TST0, 0, NotSerialized)
     {
       /* Check absence */
       If (CondRefOf (NABS, Local0))
       {
         ERR (__METHOD__, ZFFF, __LINE__, 0x00, 0x00, "NABS", 0x01)
       }
       If (CondRefOf (NCRR, Local0))
\left\{\begin{array}{ccc} \end{array}\right\}
```

```
 ERR (__METHOD__, ZFFF, __LINE__, 0x00, 0x00, "NCRR", 0x01)
     }
   RFU0 = SSDT /* D278.SSDT */
    Load (RFU0, DDBH) /* \D278.DDBH */
    Debug = "SSDT loaded"
    /* Check existence */
    If (CondRefOf (NABS, Local0))
     {
     If (("absolute location obj" != DerefOf (Local0))) {
        ERR (_METHOD_, ZFFF, _LINE_, 0x00, 0x00, "absolute location NABS", 0x01)
       }
     }
    Else
     {
 ERR (__METHOD__, ZFFF, __LINE__, 0x00, 0x00, "NABS", 0x00)
     }
    If (CondRefOf (NCRR, Local0))
     {
     If (("current location obj" != DerefOf (Local0))) {
        ERR (_METHOD_, ZFFF, _LINE_, 0x00, 0x00, "current location NCRR", 0x01)
       }
     }
    Else
     {
      ERR (__METHOD__, ZFFF, __LINE__, 0x00, 0x00, "NCRR", 0x00)
     }
    /* Check location */
    If (CondRefOf (\NABS, Local0)){}
    Else
     {
     ERR (_METHOD_, ZFFF, _LINE_, 0x00, 0x00, "\\NABS", 0x00)
     }
    If (CondRefOf (\NCRR, Local0))
     {
     ERR (__METHOD__, ZFFF, __LINE__, 0x00, 0x00, "\\NCRR", 0x01)
     }
    If (CondRefOf (\D278.NCRR, Local0))
     {
```

```
 ERR (__METHOD__, ZFFF, __LINE__, 0x00, 0x00, "\\D278.NCRR", 0x01)
      }
      If (CondRefOf
 (\D278.TST0.NCRR, Local0)){}
      Else
      {
        ERR (__METHOD__, ZFFF, __LINE__, 0x00, 0x00, "\\D278.TST0.NCRR", 0x00)
       }
      Unload (DDBH)
      Debug = "SSDT unloaded"
      /* Check absence */
      If (CondRefOf (NABS, Local0))
      {
        ERR (__METHOD__, ZFFF, __LINE__, 0x00, 0x00, "NABS", 0x01)
       }
      If (CondRefOf (NCRR, Local0))
      {
        ERR (__METHOD__, ZFFF, __LINE__, 0x00, 0x00, "NCRR", 0x01)
      }
    }
  }
  Method (M278, 0, NotSerialized)
  {
    \D278.TST0 ()
  }
```
Found in path(s):

\* /opt/cola/permits/1938739736\_1710926132.5875804/0/acpica-master-3-zip/acpicamaster/tests/aslts/src/runtime/collections/bdemo/ACPICA/0278/DECL.asl No license file was found, but licenses were detected in source scan.

/\*

```
* Some or all of this work - Copyright (c) 2006 - 2021, Intel Corp.
```

```
* All rights reserved.
```
\*

```
* Redistribution and use in source and binary forms, with or without modification,
```

```
* are permitted provided that the following conditions are met:
```
\*

```
* Redistributions of source code must retain the above copyright notice,
```

```
* this list of conditions and the following disclaimer.
```
\* Redistributions in binary form must reproduce the above copyright notice,

```
* this list of conditions and the following disclaimer in the documentation
```

```
* and/or other materials provided with the distribution.
```
\* Neither the name of Intel Corporation nor the names of its contributors

\* may be used to endorse or promote products derived from this software

\* without specific prior written permission.

\*

\* THIS SOFTWARE IS PROVIDED BY THE COPYRIGHT HOLDERS AND CONTRIBUTORS "AS IS" \* AND ANY EXPRESS OR IMPLIED WARRANTIES, INCLUDING, BUT NOT

LIMITED TO, THE

\* IMPLIED WARRANTIES OF MERCHANTABILITY AND FITNESS FOR A PARTICULAR PURPOSE \* ARE DISCLAIMED. IN NO EVENT SHALL THE COPYRIGHT OWNER OR CONTRIBUTORS BE

\* LIABLE FOR ANY DIRECT, INDIRECT, INCIDENTAL, SPECIAL, EXEMPLARY, OR CONSEQUENTIAL

\* DAMAGES (INCLUDING, BUT NOT LIMITED TO, PROCUREMENT OF SUBSTITUTE GOODS OR SERVICES;

\* LOSS OF USE, DATA, OR PROFITS; OR BUSINESS INTERRUPTION) HOWEVER CAUSED AND ON ANY

\* THEORY OF LIABILITY, WHETHER IN CONTRACT, STRICT LIABILITY, OR TORT (INCLUDING \* NEGLIGENCE OR OTHERWISE) ARISING IN ANY WAY OUT OF THE USE OF THIS SOFTWARE, \* EVEN IF ADVISED OF THE POSSIBILITY OF SUCH DAMAGE. \*/

## /\*

```
* Bug 0062:
*
* COMPONENT: iASL
*
* SUMMARY:
*
* Crash of ASL compiler...
*/
DefinitionBlock(
"gr.aml", // Output filename
	"DSDT", // Signature
0x02, // DSDT Revision
"Intel", // OEMID
"Many", // TABLE ID
	0x00000001 // OEM Revision
	) {
/*
Method(m000, 1)
{
Name(s000, "\sqrt{sa''v''}}
*/
Method(m001, 1)
{
\frac{1}{\sqrt{N}} Name(s001,
```

```
"\\sq\"v")
	Name(s002, "\sq"v")
}
```

```
/*
Method(m002, 1)
{
	Name(p000, Package() {
```

```
		// X - Buffer
```
 Buffer() {0x78,0x56,0x34,0x42,0x89,0xF1,0xED,0xAB, 0x83,0x84,0x85,0x86,0,0,0,0}, Buffer() {0x78,0x56,0x34,0x42,0x83,0x84,0x85,0x86},

 Buffer() {0x78,0x56,0x34,0x42,0x89,0xF1,0xED,0xAB, 0x87,0x98,0x99,0x9A,0x9B,0,0,0}, Buffer() {0x78,0x56,0x34,0x42,0x87,0x98,0x99,0x9A},

 Buffer() {0x78,0x56,0x34,0x42,0x89,0xF1,0xED,0xAB, 0x9C,0x9D,0x9E,0x9F,0xA0,0xA1,0xA2,0xA3}, Buffer() {0x78,0x56,0x34,0x42,0x9C,0x9D,0x9E,0x9F},

```
		Buffer() {0x78,0x56,0x34,0x42,0x89,0xF1,0xED,0xAB,
 				0xA4,0xA5,0xA6,0xA7,0xB8,0xB9,0xBA,0xBB},
		Buffer() {0x78,0x56,0x34,0x42,0xA4,0xA5,0xA6,0xA7},
```
 Buffer() {0x78,0x56,0x34,0x42,0x89,0xF1,0xED,0xAB, 0x91,0x92,0x93,0x94,0x5F,0x60,0x61,0x62}, Buffer() {0x78,0x56,0x34,0x42,0x91,0x92,0x93,0x94},

 Buffer() {0x78,0x56,0x34,0x42,0x89,0xF1,0xED,0xAB, 1,2,3,4,5,6,7,8}, Buffer() {0x78,0x56,0x34,0x42,1,2,3,4},

 // X - Field Unit

 Buffer() {0x78,0x56,0x34,0x42,0x89,0xF1,0xED,0xAB,  $0x7f,0,0,0,0,0,0,0\}$ , Buffer() {0x78,0x56,0x34,0x42,0x7f,0,0,0},

 Buffer() {0x78,0x56,0x34,0x42,0x89,0xF1,0xED,0xAB,  $0x07.0,0.0,0.0,0.0\}$ , Buffer() {0x78,0x56,0x34,0x42,0x07,0,0,0},

 Buffer() {0x78,0x56,0x34,0x42,0x89,0xF1,0xED,0xAB,

0x8d,0,0,0,0,0,0,0}, Buffer() {0x78,0x56,0x34,0x42,0x8d,0,0,0},

 Buffer() {0x78,0x56,0x34,0x42,0x89,0xF1,0xED,0xAB, 0x8d,0x8c,0,0,0,0,0,0}, Buffer() {0x78,0x56,0x34,0x42,0x8d,0x8c,0,0},

 Buffer() {0x78,0x56,0x34,0x42,0x89,0xF1,0xED,0xAB, 0x8D,0x8C,0x8B,0x8A,0,0,0,0}, Buffer() {0x78,0x56,0x34,0x42,0x8D,0x8C,0x8B,0x8A},

 Buffer() {0x78,0x56,0x34,0x42,0x89,0xF1,0xED,0xAB, 0xFF,0xFF,0xFF,0xFF,0x01,0,0,0}, Buffer() {0x78,0x56,0x34,0x42,0xFF,0xFF,0xFF,0xFF},

 Buffer() {0x78,0x56,0x34,0x42,0x89,0xF1,0xED,0xAB, 0x58,0x46,0x37,0x88,0x19,0xFA,0xDE,0x5C}, Buffer() {0x78,0x56,0x34,0x42,0x58,0x46,0x37,0x88},

 Buffer() {0x78,0x56,0x34,0x42,0x89,0xF1,0xED,0xAB, 0x58,0x9a,0x37,0x88,0x19,0xFA,0xDE,0xDC}, Buffer() {0x78,0x56,0x34,0x42,0x58,0x9a,0x37,0x88},

 Buffer() {0x78,0x56,0x34,0x42,0x89,0xF1,0xED,0xAB, 0x58,0xc7,0x37,0x88,0x19,0xFA,0xDE,0xDC}, Buffer() {0x78,0x56,0x34,0x42,0x58,0xc7,0x37,0x88},

 Buffer() {0x78,0x56,0x34,0x42,0x89,0xF1,0xED,0xAB, 0x82,0x34,0x56,0x78,0x90,0xAB,0xCD,0xEF}, Buffer() {0x78,0x56,0x34,0x42,0x82,0x34,0x56,0x78},

 Buffer() {0x78,0x56,0x34,0x42,0x89,0xF1,0xED,0xAB, 0x93,0xAB,0xCD,0xEF,0x99,0x12,0xCD,0x52}, Buffer() {0x78,0x56,0x34,0x42,0x93,0xAB,0xCD,0xEF},

 // X - Buffer Field

 Buffer() {0x78,0x56,0x34,0x42,0x89,0xF1,0xED,0xAB,  $0xAB,0x54,0x86,0x91,0,0,0,0\}$  Buffer() {0x78,0x56,0x34,0x42,0xAB,0x54,0x86,0x91},

 Buffer() {0x78,0x56,0x34,0x42,0x89,0xF1,0xED,0xAB,  $0x07,0,0,0,0,0,0,0\},$  Buffer() {0x78,0x56,0x34,0x42,0x07,0,0,0},

 Buffer() {0x78,0x56,0x34,0x42,0x89,0xF1,0xED,0xAB,  $0x8d,0,0,0,0,0,0,0\},$ 

### Buffer() {0x78,0x56,0x34,0x42,0x8d,0,0,0},

 Buffer() {0x78,0x56,0x34,0x42,0x89,0xF1,0xED,0xAB, 0x8d,0x8c,0,0,0,0,0,0}, Buffer() {0x78,0x56,0x34,0x42,0x8d,0x8c,0,0},

 Buffer() {0x78,0x56,0x34,0x42,0x89,0xF1,0xED,0xAB, 0x8D,0x8C,0x8B,0x8A,0,0,0,0}, Buffer() {0x78,0x56,0x34,0x42,0x8D,0x8C,0x8B,0x8A},

 Buffer() {0x78,0x56,0x34,0x42,0x89,0xF1,0xED,0xAB, 0xFF,0xFF,0xFF,0xFF,0x01,0,0,0}, Buffer() {0x78,0x56,0x34,0x42,0xFF,0xFF,0xFF,0xFF},

 Buffer() {0x78,0x56,0x34,0x42,0x89,0xF1,0xED,0xAB, 0x58,0x46,0x37,0x88,0x19,0xFA,0xDE,0x5C}, Buffer() {0x78,0x56,0x34,0x42,0x58,0x46,0x37,0x88},

 Buffer() {0x78,0x56,0x34,0x42,0x89,0xF1,0xED,0xAB, 0x58,0x9a,0x37,0x88,0x19,0xFA,0xDE,0xDC}, Buffer() {0x78,0x56,0x34,0x42,0x58,0x9a,0x37,0x88},

```
		Buffer() {0x78,0x56,0x34,0x42,0x89,0xF1,0xED,0xAB,
 0x58,0xc7,0x37,0x88,0x19,0xFA,0xDE,0xDC},
		Buffer() {0x78,0x56,0x34,0x42,0x58,0xc7,0x37,0x88},
```

```
		Buffer() {0x78,0x56,0x34,0x42,0x89,0xF1,0xED,0xAB,
 				0x82,0x34,0x56,0x78,0x90,0xAB,0xCD,0xEF},
		Buffer() {0x78,0x56,0x34,0x42,0x82,0x34,0x56,0x78},
```
 Buffer()

```
 {0x78,0x56,0x34,0x42,0x89,0xF1,0xED,0xAB,
 				0x93,0xAB,0xCD,0xEF,0x99,0x12,0xCD,0x52},
		Buffer() {0x78,0x56,0x34,0x42,0x93,0xAB,0xCD,0xEF},
		})
}
*/
}
```
Found in path(s):

\* /opt/cola/permits/1938739736\_1710926132.5875804/0/acpica-master-3-zip/acpicamaster/tests/aslts/src/runtime/collections/bdemo/ACPICA/0062\_ASL\_RUNTIME/old\_test/MAIN.asl No license file was found, but licenses were detected in source scan.

/\*

\* Some or all of this work - Copyright (c) 2006 - 2021, Intel Corp.
\* All rights reserved.

\*

\* Redistribution and use in source and binary forms, with or without modification,

\* are permitted provided that the following conditions are met:

\*

\* Redistributions of source code must retain the above copyright notice,

\* this list of conditions and the following disclaimer.

\* Redistributions in binary form must reproduce the above copyright notice,

\* this list of conditions and the following disclaimer in the documentation

\* and/or other materials provided with the distribution.

\* Neither the name of Intel Corporation nor the names of its contributors

\* may be used to endorse or promote products derived from this software

\* without specific prior written permission.

\*

\* THIS SOFTWARE IS PROVIDED BY THE COPYRIGHT HOLDERS AND CONTRIBUTORS "AS IS" \* AND ANY EXPRESS OR IMPLIED WARRANTIES, INCLUDING, BUT NOT

LIMITED TO, THE

\* IMPLIED WARRANTIES OF MERCHANTABILITY AND FITNESS FOR A PARTICULAR PURPOSE \* ARE DISCLAIMED. IN NO EVENT SHALL THE COPYRIGHT OWNER OR CONTRIBUTORS BE

\* LIABLE FOR ANY DIRECT, INDIRECT, INCIDENTAL, SPECIAL, EXEMPLARY, OR CONSEQUENTIAL

\* DAMAGES (INCLUDING, BUT NOT LIMITED TO, PROCUREMENT OF SUBSTITUTE GOODS OR SERVICES;

\* LOSS OF USE, DATA, OR PROFITS; OR BUSINESS INTERRUPTION) HOWEVER CAUSED AND ON ANY

\* THEORY OF LIABILITY, WHETHER IN CONTRACT, STRICT LIABILITY, OR TORT (INCLUDING \* NEGLIGENCE OR OTHERWISE) ARISING IN ANY WAY OUT OF THE USE OF THIS SOFTWARE, \* EVEN IF ADVISED OF THE POSSIBILITY OF SUCH DAMAGE.

\*/

/\*

\* Bug 25:

\*

\* SUMMARY: The maximal length exceeding exception should be additionally specified for some operators \*/

Found in path(s):

\* /opt/cola/permits/1938739736\_1710926132.5875804/0/acpica-master-3-zip/acpicamaster/tests/aslts/src/runtime/collections/bdemo/ACPICA/0025\_SPEC/DECL.asl No license file was found, but licenses were detected in source scan.

/\*

\* Some or all of this work - Copyright (c) 2006 - 2021, Intel Corp.

\* All rights reserved.

\*

\* Redistribution and use in source and binary forms, with or without modification,

\* are permitted provided that the following conditions are met:

\*

\* Redistributions of source code must retain the above copyright notice,

- \* this list of conditions and the following disclaimer.
- \* Redistributions in binary form must reproduce the above copyright notice,
- \* this list of conditions and the following disclaimer in the documentation
- \* and/or other materials provided with the distribution.
- \* Neither the name of Intel Corporation nor the names of its contributors
- \* may be used to endorse or promote products derived from this software
- \* without specific prior written permission.
- $*$

\* THIS SOFTWARE

IS PROVIDED BY THE COPYRIGHT HOLDERS AND CONTRIBUTORS "AS IS"

```
 * AND ANY EXPRESS OR IMPLIED WARRANTIES, INCLUDING, BUT NOT LIMITED TO, THE
```
- \* IMPLIED WARRANTIES OF MERCHANTABILITY AND FITNESS FOR A PARTICULAR PURPOSE
- \* ARE DISCLAIMED. IN NO EVENT SHALL THE COPYRIGHT OWNER OR CONTRIBUTORS BE
- \* LIABLE FOR ANY DIRECT, INDIRECT, INCIDENTAL, SPECIAL, EXEMPLARY, OR

**CONSEQUENTIAL** 

 \* DAMAGES (INCLUDING, BUT NOT LIMITED TO, PROCUREMENT OF SUBSTITUTE GOODS OR SERVICES;

 \* LOSS OF USE, DATA, OR PROFITS; OR BUSINESS INTERRUPTION) HOWEVER CAUSED AND ON ANY

\* THEORY OF LIABILITY, WHETHER IN CONTRACT, STRICT LIABILITY, OR TORT (INCLUDING

- \* NEGLIGENCE OR OTHERWISE) ARISING IN ANY WAY OUT OF THE USE OF THIS SOFTWARE,
- \* EVEN IF ADVISED OF THE POSSIBILITY OF SUCH DAMAGE.

\*/

```
 If (STTT ("Demo of bug 278", TCLD, 0x0116, W017))
```

```
 {
   SRMT ("m278")
   M278 ()
 }
```

```
FTTT()
```
Found

in path(s):

```
* /opt/cola/permits/1938739736_1710926132.5875804/0/acpica-master-3-zip/acpica-
master/tests/aslts/src/runtime/collections/bdemo/ACPICA/0278/RUN.asl
No license file was found, but licenses were detected in source scan.
```
/\*

\* Some or all of this work - Copyright (c) 2006 - 2021, Intel Corp.

```
 * All rights reserved.
```
- \*
	- \* Redistribution and use in source and binary forms, with or without modification,
	- \* are permitted provided that the following conditions are met:
- \*
	- \* Redistributions of source code must retain the above copyright notice,
	- \* this list of conditions and the following disclaimer.
	- \* Redistributions in binary form must reproduce the above copyright notice,
	- \* this list of conditions and the following disclaimer in the documentation

\* and/or other materials provided with the distribution.

\* Neither the name of Intel Corporation nor the names of its contributors

\* may be used to endorse or promote products derived from this software

\* without specific prior written permission.

\*

 \* THIS SOFTWARE IS PROVIDED BY THE COPYRIGHT HOLDERS AND CONTRIBUTORS "AS IS"

\* AND ANY EXPRESS OR IMPLIED WARRANTIES, INCLUDING, BUT NOT LIMITED TO, THE

\* IMPLIED WARRANTIES OF MERCHANTABILITY AND FITNESS FOR A PARTICULAR PURPOSE

\* ARE DISCLAIMED. IN NO EVENT SHALL THE COPYRIGHT OWNER OR CONTRIBUTORS BE

 \* LIABLE FOR ANY DIRECT, INDIRECT, INCIDENTAL, SPECIAL, EXEMPLARY, OR CONSEQUENTIAL

 \* DAMAGES (INCLUDING, BUT NOT LIMITED TO, PROCUREMENT OF SUBSTITUTE GOODS OR SERVICES;

 \* LOSS OF USE, DATA, OR PROFITS; OR BUSINESS INTERRUPTION) HOWEVER CAUSED AND ON ANY

 \* THEORY OF LIABILITY, WHETHER IN CONTRACT, STRICT LIABILITY, OR TORT (INCLUDING \* NEGLIGENCE OR OTHERWISE) ARISING IN ANY WAY OUT OF THE USE OF THIS SOFTWARE, \* EVEN IF ADVISED OF THE POSSIBILITY OF SUCH DAMAGE.

\*/

```
 /*
```
\* Resource Descriptor macros

\*

\* QWord Memory Resource Descriptor Macro

```
 */
```
Name (P424, Package (0x59)

{

ResourceTemplate ()

{

QWordMemory (ResourceProducer, PosDecode, MinNotFixed, MaxNotFixed,

NonCacheable, ReadWrite,

 0xD8D9DADBDCDDDEDF, // Granularity 0xE0E1E2E3E4E5E6E7, // Range Minimum 0xE8E9EAEBECEDEEEF, // Range Maximum 0xF0F1F2F3F4F5F6F7, // Translation Offset 0xF8F9FAFBFCFDFEFF, // Length ,, , AddressRangeMemory, TypeStatic)

},

ResourceTemplate ()

 $\overline{\phantom{a}}$ 

 QWordMemory (ResourceProducer, PosDecode, MinNotFixed, MaxFixed, NonCacheable, ReadWrite, 0xD8D9DADBDCDDDEDF, // Granularity 0xE0E1E2E3E4E5E6E7, // Range Minimum 0xE8E9EAEBECEDEEEF, // Range Maximum 0xF0F1F2F3F4F5F6F7, // Translation Offset 0xF8F9FAFBFCFDFEFF, // Length ,, , AddressRangeMemory, TypeStatic)

```
 },
```
ResourceTemplate ()

{

 QWordMemory (ResourceProducer, PosDecode, MinFixed, MaxNotFixed, NonCacheable, ReadWrite, 0xD8D9DADBDCDDDEDF,

```
 // Granularity
```

```
 0xE0E1E2E3E4E5E6E7, // Range Minimum
 0xE8E9EAEBECEDEEEF, // Range Maximum
 0xF0F1F2F3F4F5F6F7, // Translation Offset
 0xF8F9FAFBFCFDFEFF, // Length
 ,, , AddressRangeMemory, TypeStatic)
```
},

```
 ResourceTemplate ()
```
{

```
 QWordMemory (ResourceProducer, PosDecode, MinFixed, MaxFixed, NonCacheable, ReadWrite,
   0xD8D9DADBDCDDDEDF, // Granularity
   0xE0E1E2E3E4E5E6E7, // Range Minimum
   0xE8E9EAEBECEDEEEF, // Range Maximum
   0xF0F1F2F3F4F5F6F7, // Translation Offset
   0xF8F9FAFBFCFDFEFF, // Length
   ,, , AddressRangeMemory, TypeStatic)
```
},

```
 ResourceTemplate ()
```
{

```
 QWordMemory (ResourceProducer, SubDecode, MinNotFixed, MaxNotFixed, NonCacheable, ReadWrite,
   0xD8D9DADBDCDDDEDF, // Granularity
   0xE0E1E2E3E4E5E6E7, // Range Minimum
   0xE8E9EAEBECEDEEEF, // Range Maximum
   0xF0F1F2F3F4F5F6F7, // Translation Offset
   0xF8F9FAFBFCFDFEFF, // Length
   ,, , AddressRangeMemory, TypeStatic)
```
},

```
 ResourceTemplate ()
```
{

```
 QWordMemory (ResourceProducer, SubDecode, MinNotFixed, MaxFixed, NonCacheable, ReadWrite,
   0xD8D9DADBDCDDDEDF, // Granularity
   0xE0E1E2E3E4E5E6E7, // Range Minimum
   0xE8E9EAEBECEDEEEF, // Range Maximum
   0xF0F1F2F3F4F5F6F7, // Translation Offset
  0xF8F9FAFBFCFDFEFF, // Length
```

```
 ,, , AddressRangeMemory, TypeStatic)
```
},

ResourceTemplate ()

```
 {
```

```
 QWordMemory (ResourceProducer, SubDecode, MinFixed, MaxNotFixed, NonCacheable, ReadWrite,
   0xD8D9DADBDCDDDEDF, // Granularity
   0xE0E1E2E3E4E5E6E7, // Range Minimum
   0xE8E9EAEBECEDEEEF, // Range Maximum
```

```
 0xF0F1F2F3F4F5F6F7, // Translation Offset
```
0xF8F9FAFBFCFDFEFF, // Length

```
 ,, , AddressRangeMemory, TypeStatic)
```
},

```
 ResourceTemplate ()
```
{

 QWordMemory (ResourceProducer, SubDecode, MinFixed, MaxFixed, NonCacheable, ReadWrite, 0xD8D9DADBDCDDDEDF, // Granularity 0xE0E1E2E3E4E5E6E7, // Range Minimum 0xE8E9EAEBECEDEEEF, // Range Maximum 0xF0F1F2F3F4F5F6F7, // Translation Offset 0xF8F9FAFBFCFDFEFF, // Length ,, , AddressRangeMemory, TypeStatic)

},

ResourceTemplate ()

{

```
 QWordMemory (ResourceConsumer, PosDecode, MinNotFixed, MaxNotFixed, NonCacheable, ReadWrite,
   0xD8D9DADBDCDDDEDF, // Granularity
   0xE0E1E2E3E4E5E6E7, // Range Minimum
   0xE8E9EAEBECEDEEEF, // Range Maximum
   0xF0F1F2F3F4F5F6F7, // Translation Offset
   0xF8F9FAFBFCFDFEFF,
```
# // Length

,, , AddressRangeMemory, TypeStatic)

},

```
 ResourceTemplate ()
```
{

 QWordMemory (ResourceConsumer, PosDecode, MinNotFixed, MaxFixed, NonCacheable, ReadWrite, 0xD8D9DADBDCDDDEDF, // Granularity

0xE0E1E2E3E4E5E6E7, // Range Minimum

0xE8E9EAEBECEDEEEF, // Range Maximum

0xF0F1F2F3F4F5F6F7, // Translation Offset

0xF8F9FAFBFCFDFEFF, // Length

,, , AddressRangeMemory, TypeStatic)

```
 },
```
# ResourceTemplate ()

{

QWordMemory (ResourceConsumer, PosDecode, MinFixed, MaxNotFixed, NonCacheable, ReadWrite,

```
 0xD8D9DADBDCDDDEDF, // Granularity
 0xE0E1E2E3E4E5E6E7, // Range Minimum
 0xE8E9EAEBECEDEEEF, // Range Maximum
 0xF0F1F2F3F4F5F6F7, // Translation Offset
 0xF8F9FAFBFCFDFEFF, // Length
 ,, , AddressRangeMemory, TypeStatic)
```
#### ResourceTemplate ()

{

```
 QWordMemory (ResourceConsumer, PosDecode, MinFixed, MaxFixed, NonCacheable, ReadWrite,
   0xD8D9DADBDCDDDEDF, // Granularity
   0xE0E1E2E3E4E5E6E7, // Range Minimum
   0xE8E9EAEBECEDEEEF, // Range Maximum
   0xF0F1F2F3F4F5F6F7, // Translation Offset
   0xF8F9FAFBFCFDFEFF, // Length
   ,, , AddressRangeMemory, TypeStatic)
```
},

# ResourceTemplate ()

{

```
 QWordMemory (ResourceConsumer, SubDecode, MinNotFixed, MaxNotFixed, NonCacheable, ReadWrite,
   0xD8D9DADBDCDDDEDF, // Granularity
   0xE0E1E2E3E4E5E6E7, // Range Minimum
   0xE8E9EAEBECEDEEEF, // Range Maximum
   0xF0F1F2F3F4F5F6F7, // Translation Offset
   0xF8F9FAFBFCFDFEFF, // Length
```

```
 ,, , AddressRangeMemory, TypeStatic)
```
},

ResourceTemplate ()

# {

```
 QWordMemory (ResourceConsumer, SubDecode, MinNotFixed, MaxFixed, NonCacheable, ReadWrite,
      0xD8D9DADBDCDDDEDF, // Granularity
      0xE0E1E2E3E4E5E6E7, // Range Minimum
```

```
 0xE8E9EAEBECEDEEEF, // Range Maximum
```

```
 0xF0F1F2F3F4F5F6F7, // Translation Offset
```

```
 0xF8F9FAFBFCFDFEFF, // Length
```

```
 ,, , AddressRangeMemory, TypeStatic)
```

```
 },
```

```
 ResourceTemplate ()
```
{

```
 QWordMemory (ResourceConsumer, SubDecode, MinFixed, MaxNotFixed, NonCacheable, ReadWrite,
   0xD8D9DADBDCDDDEDF, // Granularity
   0xE0E1E2E3E4E5E6E7, // Range Minimum
   0xE8E9EAEBECEDEEEF, // Range Maximum
```
 0xF0F1F2F3F4F5F6F7, // Translation Offset 0xF8F9FAFBFCFDFEFF, // Length ,, , AddressRangeMemory, TypeStatic)

},

```
 ResourceTemplate ()
```
{

QWordMemory (ResourceConsumer, SubDecode, MinFixed, MaxFixed, NonCacheable,

ReadWrite,

```
 0xD8D9DADBDCDDDEDF, // Granularity
 0xE0E1E2E3E4E5E6E7, // Range Minimum
 0xE8E9EAEBECEDEEEF, // Range Maximum
 0xF0F1F2F3F4F5F6F7, // Translation Offset
 0xF8F9FAFBFCFDFEFF, // Length
 ,, , AddressRangeMemory, TypeStatic)
```
},

### ResourceTemplate ()

{

```
 QWordMemory (ResourceConsumer, PosDecode, MinNotFixed, MaxNotFixed, NonCacheable, ReadOnly,
   0xD8D9DADBDCDDDEDF, // Granularity
   0xE0E1E2E3E4E5E6E7, // Range Minimum
   0xE8E9EAEBECEDEEEF, // Range Maximum
   0xF0F1F2F3F4F5F6F7, // Translation Offset
   0xF8F9FAFBFCFDFEFF, // Length
   ,, , AddressRangeMemory, TypeStatic)
```
},

ResourceTemplate ()

```
 {
```
 QWordMemory (ResourceConsumer, PosDecode, MinNotFixed, MaxNotFixed, NonCacheable, ReadOnly, 0xD8D9DADBDCDDDEDF, // Granularity 0xE0E1E2E3E4E5E6E7, // Range Minimum 0xE8E9EAEBECEDEEEF, // Range Maximum

0xF0F1F2F3F4F5F6F7, // Translation Offset

0xF8F9FAFBFCFDFEFF, // Length

```
 ,, , AddressRangeMemory, TypeTranslation)
```
},

ResourceTemplate ()

{

```
 QWordMemory (ResourceConsumer, PosDecode, MinNotFixed, MaxNotFixed, NonCacheable, ReadOnly,
   0xD8D9DADBDCDDDEDF, // Granularity
   0xE0E1E2E3E4E5E6E7, // Range Minimum
```
0xE8E9EAEBECEDEEEF, // Range Maximum

0xF0F1F2F3F4F5F6F7, // Translation Offset

```
 0xF8F9FAFBFCFDFEFF, // Length
```

```
 ,, , AddressRangeReserved, TypeStatic)
```

```
 },
```
# ResourceTemplate ()

{

 QWordMemory (ResourceConsumer, PosDecode, MinNotFixed, MaxNotFixed, NonCacheable, ReadOnly, 0xD8D9DADBDCDDDEDF, // Granularity 0xE0E1E2E3E4E5E6E7, // Range Minimum 0xE8E9EAEBECEDEEEF, // Range Maximum 0xF0F1F2F3F4F5F6F7, // Translation Offset

0xF8F9FAFBFCFDFEFF, // Length

,, , AddressRangeReserved, TypeTranslation)

},

ResourceTemplate ()

{

```
 QWordMemory (ResourceConsumer, PosDecode, MinNotFixed, MaxNotFixed, NonCacheable, ReadOnly,
   0xD8D9DADBDCDDDEDF, // Granularity
```
0xE0E1E2E3E4E5E6E7, // Range Minimum

0xE8E9EAEBECEDEEEF, // Range Maximum

0xF0F1F2F3F4F5F6F7, // Translation Offset

0xF8F9FAFBFCFDFEFF, // Length

,, , AddressRangeACPI, TypeStatic)

},

```
 ResourceTemplate ()
```
{

```
 QWordMemory (ResourceConsumer, PosDecode, MinNotFixed, MaxNotFixed, NonCacheable, ReadOnly,
   0xD8D9DADBDCDDDEDF, // Granularity
   0xE0E1E2E3E4E5E6E7, // Range Minimum
   0xE8E9EAEBECEDEEEF, // Range Maximum
   0xF0F1F2F3F4F5F6F7, // Translation Offset
  0xF8F9FAFBFCFDFEFF, // Length
   ,, , AddressRangeACPI, TypeTranslation)
```
},

```
 ResourceTemplate ()
```
{

```
 QWordMemory (ResourceConsumer, PosDecode, MinNotFixed, MaxNotFixed, NonCacheable, ReadOnly,
   0xD8D9DADBDCDDDEDF, // Granularity
```
0xE0E1E2E3E4E5E6E7, // Range Minimum

0xE8E9EAEBECEDEEEF, // Range Maximum

0xF0F1F2F3F4F5F6F7, // Translation Offset

0xF8F9FAFBFCFDFEFF, // Length

,, , AddressRangeNVS, TypeStatic)

},

```
 ResourceTemplate ()
```
{

```
 QWordMemory (ResourceConsumer, PosDecode, MinNotFixed, MaxNotFixed, NonCacheable, ReadOnly,
        0xD8D9DADBDCDDDEDF, // Granularity
        0xE0E1E2E3E4E5E6E7, // Range Minimum
        0xE8E9EAEBECEDEEEF, // Range Maximum
        0xF0F1F2F3F4F5F6F7, // Translation Offset
      0xF8F9FAFBFCFDFEFF, // Length
        ,, , AddressRangeNVS, TypeTranslation)
    },
    ResourceTemplate ()
    {
      QWordMemory (ResourceConsumer, PosDecode, MinNotFixed, MaxNotFixed, NonCacheable, ReadWrite,
        0xD8D9DADBDCDDDEDF, // Granularity
        0xE0E1E2E3E4E5E6E7, // Range Minimum
        0xE8E9EAEBECEDEEEF, // Range Maximum
        0xF0F1F2F3F4F5F6F7, // Translation Offset
        0xF8F9FAFBFCFDFEFF, // Length
        ,, , AddressRangeMemory, TypeStatic)
    },
    ResourceTemplate ()
    {
      QWordMemory (ResourceConsumer, PosDecode, MinNotFixed, MaxNotFixed, NonCacheable, ReadWrite,
        0xD8D9DADBDCDDDEDF, // Granularity
        0xE0E1E2E3E4E5E6E7, // Range Minimum
        0xE8E9EAEBECEDEEEF, // Range Maximum
        0xF0F1F2F3F4F5F6F7, // Translation Offset
        0xF8F9FAFBFCFDFEFF, // Length
        ,, ,
 AddressRangeMemory, TypeTranslation)
    },
    ResourceTemplate ()
    {
      QWordMemory (ResourceConsumer, PosDecode, MinNotFixed, MaxNotFixed, NonCacheable, ReadWrite,
        0xD8D9DADBDCDDDEDF, // Granularity
        0xE0E1E2E3E4E5E6E7, // Range Minimum
        0xE8E9EAEBECEDEEEF, // Range Maximum
        0xF0F1F2F3F4F5F6F7, // Translation Offset
        0xF8F9FAFBFCFDFEFF, // Length
        ,, , AddressRangeReserved, TypeStatic)
    },
    ResourceTemplate ()
    {
```
 QWordMemory (ResourceConsumer, PosDecode, MinNotFixed, MaxNotFixed, NonCacheable, ReadWrite, 0xD8D9DADBDCDDDEDF, // Granularity

```
 0xE0E1E2E3E4E5E6E7, // Range Minimum
 0xE8E9EAEBECEDEEEF, // Range Maximum
 0xF0F1F2F3F4F5F6F7, // Translation Offset
 0xF8F9FAFBFCFDFEFF, // Length
 ,, , AddressRangeReserved, TypeTranslation)
```

```
 ResourceTemplate ()
```
{

```
 QWordMemory (ResourceConsumer, PosDecode, MinNotFixed, MaxNotFixed, NonCacheable, ReadWrite,
   0xD8D9DADBDCDDDEDF, // Granularity
   0xE0E1E2E3E4E5E6E7, // Range Minimum
   0xE8E9EAEBECEDEEEF, // Range Maximum
   0xF0F1F2F3F4F5F6F7, // Translation Offset
   0xF8F9FAFBFCFDFEFF, // Length
   ,, , AddressRangeACPI, TypeStatic)
```
},

ResourceTemplate ()

{

```
 QWordMemory (ResourceConsumer, PosDecode, MinNotFixed, MaxNotFixed, NonCacheable, ReadWrite,
   0xD8D9DADBDCDDDEDF, // Granularity
   0xE0E1E2E3E4E5E6E7, // Range Minimum
   0xE8E9EAEBECEDEEEF, // Range Maximum
   0xF0F1F2F3F4F5F6F7, // Translation Offset
```

```
 0xF8F9FAFBFCFDFEFF, // Length
```
,, , AddressRangeACPI, TypeTranslation)

```
 },
```
ResourceTemplate ()

{

QWordMemory (ResourceConsumer,

PosDecode, MinNotFixed, MaxNotFixed, NonCacheable, ReadWrite,

```
 0xD8D9DADBDCDDDEDF, // Granularity
 0xE0E1E2E3E4E5E6E7, // Range Minimum
```
0xE8E9EAEBECEDEEEF, // Range Maximum

0xF0F1F2F3F4F5F6F7, // Translation Offset

```
 0xF8F9FAFBFCFDFEFF, // Length
```

```
 ,, , AddressRangeNVS, TypeStatic)
```

```
 },
```
ResourceTemplate ()

```
 {
```
 QWordMemory (ResourceConsumer, PosDecode, MinNotFixed, MaxNotFixed, NonCacheable, ReadWrite, 0xD8D9DADBDCDDDEDF, // Granularity 0xE0E1E2E3E4E5E6E7, // Range Minimum 0xE8E9EAEBECEDEEEF, // Range Maximum

 0xF0F1F2F3F4F5F6F7, // Translation Offset 0xF8F9FAFBFCFDFEFF, // Length ,, , AddressRangeNVS, TypeTranslation)

},

```
 ResourceTemplate ()
```
 $\overline{\phantom{a}}$ 

QWordMemory (ResourceConsumer, PosDecode, MinNotFixed, MaxNotFixed, Cacheable,

ReadOnly,

```
 0xD8D9DADBDCDDDEDF, // Granularity
 0xE0E1E2E3E4E5E6E7, // Range Minimum
 0xE8E9EAEBECEDEEEF, // Range Maximum
 0xF0F1F2F3F4F5F6F7, // Translation Offset
 0xF8F9FAFBFCFDFEFF, // Length
 ,, , AddressRangeMemory, TypeStatic)
```
},

### ResourceTemplate ()

{

```
 QWordMemory (ResourceConsumer, PosDecode, MinNotFixed, MaxNotFixed, Cacheable, ReadOnly,
   0xD8D9DADBDCDDDEDF, // Granularity
   0xE0E1E2E3E4E5E6E7, // Range Minimum
   0xE8E9EAEBECEDEEEF, // Range Maximum
   0xF0F1F2F3F4F5F6F7, // Translation Offset
   0xF8F9FAFBFCFDFEFF, // Length
   ,, , AddressRangeMemory, TypeTranslation)
```
},

ResourceTemplate ()

 $\overline{\phantom{a}}$ 

 QWordMemory (ResourceConsumer, PosDecode, MinNotFixed, MaxNotFixed, Cacheable, ReadOnly, 0xD8D9DADBDCDDDEDF, // Granularity

```
 0xE0E1E2E3E4E5E6E7, // Range Minimum
 0xE8E9EAEBECEDEEEF, // Range Maximum
 0xF0F1F2F3F4F5F6F7, // Translation Offset
 0xF8F9FAFBFCFDFEFF, // Length
 ,, , AddressRangeReserved, TypeStatic)
```
},

ResourceTemplate ()

{

 QWordMemory (ResourceConsumer, PosDecode, MinNotFixed, MaxNotFixed, Cacheable, ReadOnly, 0xD8D9DADBDCDDDEDF, // Granularity 0xE0E1E2E3E4E5E6E7, // Range Minimum 0xE8E9EAEBECEDEEEF, // Range Maximum 0xF0F1F2F3F4F5F6F7, // Translation Offset 0xF8F9FAFBFCFDFEFF, // Length

,, , AddressRangeReserved, TypeTranslation)

},

```
 ResourceTemplate ()
```
{

 QWordMemory (ResourceConsumer, PosDecode, MinNotFixed, MaxNotFixed, Cacheable, ReadOnly, 0xD8D9DADBDCDDDEDF, // Granularity 0xE0E1E2E3E4E5E6E7, // Range Minimum

```
 0xE8E9EAEBECEDEEEF, // Range Maximum
```
 0xF0F1F2F3F4F5F6F7, // Translation Offset 0xF8F9FAFBFCFDFEFF, // Length ,, , AddressRangeACPI, TypeStatic)

},

```
 ResourceTemplate ()
```
{

```
 QWordMemory (ResourceConsumer, PosDecode, MinNotFixed, MaxNotFixed, Cacheable, ReadOnly,
   0xD8D9DADBDCDDDEDF, // Granularity
   0xE0E1E2E3E4E5E6E7, // Range Minimum
   0xE8E9EAEBECEDEEEF, // Range Maximum
   0xF0F1F2F3F4F5F6F7, // Translation Offset
  0xF8F9FAFBFCFDFEFF, // Length
   ,, , AddressRangeACPI, TypeTranslation)
```
},

```
 ResourceTemplate ()
```
{

```
 QWordMemory (ResourceConsumer, PosDecode, MinNotFixed, MaxNotFixed, Cacheable, ReadOnly,
   0xD8D9DADBDCDDDEDF, // Granularity
```
0xE0E1E2E3E4E5E6E7, // Range Minimum

0xE8E9EAEBECEDEEEF, // Range Maximum

0xF0F1F2F3F4F5F6F7,

// Translation Offset

0xF8F9FAFBFCFDFEFF, // Length

```
 ,, , AddressRangeNVS, TypeStatic)
```
},

ResourceTemplate ()

```
 {
```

```
 QWordMemory (ResourceConsumer, PosDecode, MinNotFixed, MaxNotFixed, Cacheable, ReadOnly,
   0xD8D9DADBDCDDDEDF, // Granularity
   0xE0E1E2E3E4E5E6E7, // Range Minimum
   0xE8E9EAEBECEDEEEF, // Range Maximum
   0xF0F1F2F3F4F5F6F7, // Translation Offset
   0xF8F9FAFBFCFDFEFF, // Length
   ,, , AddressRangeNVS, TypeTranslation)
```
},

ResourceTemplate ()

{

```
 QWordMemory (ResourceConsumer, PosDecode, MinNotFixed, MaxNotFixed, Cacheable, ReadWrite,
   0xD8D9DADBDCDDDEDF, // Granularity
   0xE0E1E2E3E4E5E6E7, // Range Minimum
   0xE8E9EAEBECEDEEEF, // Range Maximum
   0xF0F1F2F3F4F5F6F7, // Translation Offset
   0xF8F9FAFBFCFDFEFF, //
```
### Length

,, , AddressRangeMemory, TypeStatic)

},

ResourceTemplate ()

{

```
 QWordMemory (ResourceConsumer, PosDecode, MinNotFixed, MaxNotFixed, Cacheable, ReadWrite,
   0xD8D9DADBDCDDDEDF, // Granularity
```
0xE0E1E2E3E4E5E6E7, // Range Minimum

0xE8E9EAEBECEDEEEF, // Range Maximum

0xF0F1F2F3F4F5F6F7, // Translation Offset

0xF8F9FAFBFCFDFEFF, // Length

,, , AddressRangeMemory, TypeTranslation)

},

```
 ResourceTemplate ()
```
{

```
 QWordMemory (ResourceConsumer, PosDecode, MinNotFixed, MaxNotFixed, Cacheable, ReadWrite,
   0xD8D9DADBDCDDDEDF, // Granularity
   0xE0E1E2E3E4E5E6E7, // Range Minimum
   0xE8E9EAEBECEDEEEF, // Range Maximum
   0xF0F1F2F3F4F5F6F7, // Translation Offset
  0xF8F9FAFBFCFDFEFF, // Length
   ,, , AddressRangeReserved, TypeStatic)
```
},

```
 ResourceTemplate ()
```
{

```
 QWordMemory (ResourceConsumer, PosDecode, MinNotFixed, MaxNotFixed, Cacheable, ReadWrite,
   0xD8D9DADBDCDDDEDF, // Granularity
   0xE0E1E2E3E4E5E6E7, // Range Minimum
```
0xE8E9EAEBECEDEEEF, // Range Maximum

0xF0F1F2F3F4F5F6F7, // Translation Offset

0xF8F9FAFBFCFDFEFF, // Length

,, , AddressRangeReserved, TypeTranslation)

```
 },
```

```
 ResourceTemplate ()
```
{

```
 QWordMemory (ResourceConsumer, PosDecode, MinNotFixed, MaxNotFixed, Cacheable, ReadWrite,
        0xD8D9DADBDCDDDEDF, // Granularity
        0xE0E1E2E3E4E5E6E7, // Range Minimum
        0xE8E9EAEBECEDEEEF, // Range Maximum
        0xF0F1F2F3F4F5F6F7, // Translation Offset
        0xF8F9FAFBFCFDFEFF, // Length
        ,, , AddressRangeACPI, TypeStatic)
    },
    ResourceTemplate ()
    {
      QWordMemory
 (ResourceConsumer, PosDecode, MinNotFixed, MaxNotFixed, Cacheable, ReadWrite,
        0xD8D9DADBDCDDDEDF, // Granularity
        0xE0E1E2E3E4E5E6E7, // Range Minimum
        0xE8E9EAEBECEDEEEF, // Range Maximum
        0xF0F1F2F3F4F5F6F7, // Translation Offset
        0xF8F9FAFBFCFDFEFF, // Length
        ,, , AddressRangeACPI, TypeTranslation)
    },
    ResourceTemplate ()
    {
      QWordMemory (ResourceConsumer, PosDecode, MinNotFixed, MaxNotFixed, Cacheable, ReadWrite,
        0xD8D9DADBDCDDDEDF, // Granularity
        0xE0E1E2E3E4E5E6E7, // Range Minimum
        0xE8E9EAEBECEDEEEF, // Range Maximum
        0xF0F1F2F3F4F5F6F7, // Translation Offset
        0xF8F9FAFBFCFDFEFF, // Length
        ,, , AddressRangeNVS, TypeStatic)
    },
    ResourceTemplate ()
    {
      QWordMemory (ResourceConsumer, PosDecode, MinNotFixed, MaxNotFixed, Cacheable,
```
ReadWrite,

 0xD8D9DADBDCDDDEDF, // Granularity 0xE0E1E2E3E4E5E6E7, // Range Minimum 0xE8E9EAEBECEDEEEF, // Range Maximum 0xF0F1F2F3F4F5F6F7, // Translation Offset 0xF8F9FAFBFCFDFEFF, // Length ,, , AddressRangeNVS, TypeTranslation)

},

ResourceTemplate ()

{

 QWordMemory (ResourceConsumer, PosDecode, MinNotFixed, MaxNotFixed, WriteCombining, ReadOnly, 0xD8D9DADBDCDDDEDF, // Granularity

```
 0xE0E1E2E3E4E5E6E7, // Range Minimum
 0xE8E9EAEBECEDEEEF, // Range Maximum
 0xF0F1F2F3F4F5F6F7, // Translation Offset
 0xF8F9FAFBFCFDFEFF, // Length
 ,, , AddressRangeMemory, TypeStatic)
```

```
 ResourceTemplate ()
```
{

 QWordMemory (ResourceConsumer, PosDecode, MinNotFixed, MaxNotFixed, WriteCombining, ReadOnly, 0xD8D9DADBDCDDDEDF, //

Granularity

 0xE0E1E2E3E4E5E6E7, // Range Minimum 0xE8E9EAEBECEDEEEF, // Range Maximum 0xF0F1F2F3F4F5F6F7, // Translation Offset 0xF8F9FAFBFCFDFEFF, // Length ,, , AddressRangeMemory, TypeTranslation)

},

ResourceTemplate ()

{

 QWordMemory (ResourceConsumer, PosDecode, MinNotFixed, MaxNotFixed, WriteCombining, ReadOnly, 0xD8D9DADBDCDDDEDF, // Granularity

0xE0E1E2E3E4E5E6E7, // Range Minimum

0xE8E9EAEBECEDEEEF, // Range Maximum

0xF0F1F2F3F4F5F6F7, // Translation Offset

0xF8F9FAFBFCFDFEFF, // Length

,, , AddressRangeReserved, TypeStatic)

```
 },
```
ResourceTemplate ()

{

 QWordMemory (ResourceConsumer, PosDecode, MinNotFixed, MaxNotFixed, WriteCombining, ReadOnly, 0xD8D9DADBDCDDDEDF, // Granularity 0xE0E1E2E3E4E5E6E7, //

Range Minimum

 0xE8E9EAEBECEDEEEF, // Range Maximum 0xF0F1F2F3F4F5F6F7, // Translation Offset 0xF8F9FAFBFCFDFEFF, // Length

,, , AddressRangeReserved, TypeTranslation)

},

ResourceTemplate ()

{

 QWordMemory (ResourceConsumer, PosDecode, MinNotFixed, MaxNotFixed, WriteCombining, ReadOnly, 0xD8D9DADBDCDDDEDF, // Granularity 0xE0E1E2E3E4E5E6E7, // Range Minimum 0xE8E9EAEBECEDEEEF, // Range Maximum

```
 0xF0F1F2F3F4F5F6F7, // Translation Offset
 0xF8F9FAFBFCFDFEFF, // Length
 ,, , AddressRangeACPI, TypeStatic)
```

```
 ResourceTemplate ()
```
{

```
 QWordMemory (ResourceConsumer, PosDecode, MinNotFixed, MaxNotFixed, WriteCombining, ReadOnly,
   0xD8D9DADBDCDDDEDF, // Granularity
   0xE0E1E2E3E4E5E6E7, // Range Minimum
```
0xE8E9EAEBECEDEEEF, // Range

### Maximum

 0xF0F1F2F3F4F5F6F7, // Translation Offset 0xF8F9FAFBFCFDFEFF, // Length

```
 ,, , AddressRangeACPI, TypeTranslation)
```
},

```
 ResourceTemplate ()
```
{

```
 QWordMemory (ResourceConsumer, PosDecode, MinNotFixed, MaxNotFixed, WriteCombining, ReadOnly,
   0xD8D9DADBDCDDDEDF, // Granularity
   0xE0E1E2E3E4E5E6E7, // Range Minimum
   0xE8E9EAEBECEDEEEF, // Range Maximum
   0xF0F1F2F3F4F5F6F7, // Translation Offset
   0xF8F9FAFBFCFDFEFF, // Length
   ,, , AddressRangeNVS, TypeStatic)
```

```
 },
```
ResourceTemplate ()

```
 {
```
 QWordMemory (ResourceConsumer, PosDecode, MinNotFixed, MaxNotFixed, WriteCombining, ReadOnly, 0xD8D9DADBDCDDDEDF, // Granularity 0xE0E1E2E3E4E5E6E7, // Range Minimum 0xE8E9EAEBECEDEEEF, // Range Maximum

0xF0F1F2F3F4F5F6F7, // Translation

# **Offset**

0xF8F9FAFBFCFDFEFF, // Length

,, , AddressRangeNVS, TypeTranslation)

```
 },
```
ResourceTemplate ()

```
 {
```
QWordMemory (ResourceConsumer, PosDecode, MinNotFixed, MaxNotFixed, WriteCombining,

ReadWrite,

 0xD8D9DADBDCDDDEDF, // Granularity 0xE0E1E2E3E4E5E6E7, // Range Minimum 0xE8E9EAEBECEDEEEF, // Range Maximum 0xF0F1F2F3F4F5F6F7, // Translation Offset

0xF8F9FAFBFCFDFEFF, // Length

,, , AddressRangeMemory, TypeStatic)

},

ResourceTemplate ()

{

 QWordMemory (ResourceConsumer, PosDecode, MinNotFixed, MaxNotFixed, WriteCombining, ReadWrite,

 0xD8D9DADBDCDDDEDF, // Granularity 0xE0E1E2E3E4E5E6E7, // Range Minimum 0xE8E9EAEBECEDEEEF, // Range Maximum 0xF0F1F2F3F4F5F6F7, // Translation Offset 0xF8F9FAFBFCFDFEFF, // Length ,, , AddressRangeMemory, TypeTranslation)

},

ResourceTemplate ()

{

 QWordMemory (ResourceConsumer, PosDecode, MinNotFixed, MaxNotFixed, WriteCombining, ReadWrite,

 0xD8D9DADBDCDDDEDF, // Granularity 0xE0E1E2E3E4E5E6E7, // Range Minimum 0xE8E9EAEBECEDEEEF, // Range Maximum 0xF0F1F2F3F4F5F6F7, // Translation Offset 0xF8F9FAFBFCFDFEFF, // Length ,, , AddressRangeReserved, TypeStatic)

},

ResourceTemplate ()

# $\overline{\phantom{a}}$

 QWordMemory (ResourceConsumer, PosDecode, MinNotFixed, MaxNotFixed, WriteCombining, ReadWrite,

 0xD8D9DADBDCDDDEDF, // Granularity 0xE0E1E2E3E4E5E6E7, // Range Minimum 0xE8E9EAEBECEDEEEF, // Range Maximum 0xF0F1F2F3F4F5F6F7, // Translation Offset 0xF8F9FAFBFCFDFEFF, // Length

,, , AddressRangeReserved, TypeTranslation)

},

ResourceTemplate ()

{

 QWordMemory (ResourceConsumer, PosDecode, MinNotFixed, MaxNotFixed, WriteCombining, ReadWrite,

 0xD8D9DADBDCDDDEDF, // Granularity 0xE0E1E2E3E4E5E6E7, // Range Minimum 0xE8E9EAEBECEDEEEF, // Range Maximum 0xF0F1F2F3F4F5F6F7, // Translation Offset

0xF8F9FAFBFCFDFEFF, // Length

,, , AddressRangeACPI, TypeStatic)

},

ResourceTemplate ()

{

 QWordMemory (ResourceConsumer, PosDecode, MinNotFixed, MaxNotFixed, WriteCombining, ReadWrite,

 0xD8D9DADBDCDDDEDF, // Granularity 0xE0E1E2E3E4E5E6E7, // Range Minimum 0xE8E9EAEBECEDEEEF, // Range Maximum 0xF0F1F2F3F4F5F6F7, // Translation Offset 0xF8F9FAFBFCFDFEFF, // Length ,, , AddressRangeACPI, TypeTranslation)

},

ResourceTemplate ()

{

 QWordMemory (ResourceConsumer, PosDecode, MinNotFixed, MaxNotFixed, WriteCombining, ReadWrite,

 0xD8D9DADBDCDDDEDF, // Granularity 0xE0E1E2E3E4E5E6E7, // Range Minimum 0xE8E9EAEBECEDEEEF, // Range Maximum 0xF0F1F2F3F4F5F6F7, // Translation Offset 0xF8F9FAFBFCFDFEFF, // Length ,, , AddressRangeNVS, TypeStatic)

},

ResourceTemplate ()

{

QWordMemory (ResourceConsumer, PosDecode, MinNotFixed, MaxNotFixed, WriteCombining,

ReadWrite,

 0xD8D9DADBDCDDDEDF, // Granularity 0xE0E1E2E3E4E5E6E7, // Range Minimum 0xE8E9EAEBECEDEEEF, // Range Maximum 0xF0F1F2F3F4F5F6F7, // Translation Offset 0xF8F9FAFBFCFDFEFF, // Length

,, , AddressRangeNVS, TypeTranslation)

```
 },
```
ResourceTemplate ()

{

 QWordMemory (ResourceConsumer, PosDecode, MinNotFixed, MaxNotFixed, Prefetchable, ReadOnly,

 0xD8D9DADBDCDDDEDF, // Granularity 0xE0E1E2E3E4E5E6E7, // Range Minimum 0xE8E9EAEBECEDEEEF, // Range Maximum

```
 0xF0F1F2F3F4F5F6F7, // Translation Offset
 0xF8F9FAFBFCFDFEFF, // Length
 ,, , AddressRangeMemory, TypeStatic)
```

```
 ResourceTemplate ()
```
{

```
 QWordMemory (ResourceConsumer, PosDecode, MinNotFixed, MaxNotFixed, Prefetchable, ReadOnly,
   0xD8D9DADBDCDDDEDF, // Granularity
   0xE0E1E2E3E4E5E6E7, // Range Minimum
   0xE8E9EAEBECEDEEEF, // Range Maximum
   0xF0F1F2F3F4F5F6F7, // Translation Offset
   0xF8F9FAFBFCFDFEFF, // Length
   ,, , AddressRangeMemory, TypeTranslation)
```
},

```
 ResourceTemplate ()
```
{

QWordMemory (ResourceConsumer, PosDecode, MinNotFixed, MaxNotFixed, Prefetchable, ReadOnly,

```
 0xD8D9DADBDCDDDEDF, // Granularity
```
 0xE0E1E2E3E4E5E6E7, // Range Minimum 0xE8E9EAEBECEDEEEF, // Range Maximum 0xF0F1F2F3F4F5F6F7, // Translation Offset 0xF8F9FAFBFCFDFEFF, // Length ,, , AddressRangeReserved, TypeStatic)

},

ResourceTemplate ()

```
 {
```
 QWordMemory (ResourceConsumer, PosDecode, MinNotFixed, MaxNotFixed, Prefetchable, ReadOnly, 0xD8D9DADBDCDDDEDF, // Granularity 0xE0E1E2E3E4E5E6E7, // Range Minimum 0xE8E9EAEBECEDEEEF, // Range Maximum

0xF0F1F2F3F4F5F6F7, // Translation Offset

0xF8F9FAFBFCFDFEFF, // Length

```
 ,, , AddressRangeReserved, TypeTranslation)
```
},

ResourceTemplate ()

{

 QWordMemory (ResourceConsumer, PosDecode, MinNotFixed, MaxNotFixed, Prefetchable, ReadOnly, 0xD8D9DADBDCDDDEDF, // Granularity

0xE0E1E2E3E4E5E6E7, // Range Minimum

 0xE8E9EAEBECEDEEEF, // Range Maximum 0xF0F1F2F3F4F5F6F7, // Translation Offset 0xF8F9FAFBFCFDFEFF, // Length

```
 ,, , AddressRangeACPI, TypeStatic)
```

```
 ResourceTemplate ()
```
{

```
 QWordMemory (ResourceConsumer, PosDecode, MinNotFixed, MaxNotFixed, Prefetchable, ReadOnly,
   0xD8D9DADBDCDDDEDF, // Granularity
```

```
 0xE0E1E2E3E4E5E6E7, // Range Minimum
 0xE8E9EAEBECEDEEEF, // Range Maximum
 0xF0F1F2F3F4F5F6F7, // Translation Offset
 0xF8F9FAFBFCFDFEFF, // Length
```

```
 ,, , AddressRangeACPI, TypeTranslation)
```
},

ResourceTemplate ()

{

```
 QWordMemory (ResourceConsumer, PosDecode, MinNotFixed, MaxNotFixed, Prefetchable, ReadOnly,
   0xD8D9DADBDCDDDEDF, // Granularity
```
0xE0E1E2E3E4E5E6E7, // Range Minimum

0xE8E9EAEBECEDEEEF,

// Range Maximum

 0xF0F1F2F3F4F5F6F7, // Translation Offset 0xF8F9FAFBFCFDFEFF, // Length ,, , AddressRangeNVS, TypeStatic)

},

```
 ResourceTemplate ()
```
{

```
 QWordMemory (ResourceConsumer, PosDecode, MinNotFixed, MaxNotFixed, Prefetchable, ReadOnly,
   0xD8D9DADBDCDDDEDF, // Granularity
   0xE0E1E2E3E4E5E6E7, // Range Minimum
   0xE8E9EAEBECEDEEEF, // Range Maximum
   0xF0F1F2F3F4F5F6F7, // Translation Offset
   0xF8F9FAFBFCFDFEFF, // Length
```
,, , AddressRangeNVS, TypeTranslation)

},

ResourceTemplate ()

{

```
 QWordMemory (ResourceConsumer, PosDecode, MinNotFixed, MaxNotFixed, Prefetchable, ReadWrite,
   0xD8D9DADBDCDDDEDF, // Granularity
```
0xE0E1E2E3E4E5E6E7, // Range Minimum

0xE8E9EAEBECEDEEEF, // Range Maximum

0xF0F1F2F3F4F5F6F7, //

Translation Offset

0xF8F9FAFBFCFDFEFF, // Length

```
 ,, , AddressRangeMemory, TypeStatic)
```

```
 },
```
ResourceTemplate ()

{

```
 QWordMemory (ResourceConsumer, PosDecode, MinNotFixed, MaxNotFixed, Prefetchable, ReadWrite,
   0xD8D9DADBDCDDDEDF, // Granularity
   0xE0E1E2E3E4E5E6E7, // Range Minimum
   0xE8E9EAEBECEDEEEF, // Range Maximum
```
0xF0F1F2F3F4F5F6F7, // Translation Offset

0xF8F9FAFBFCFDFEFF, // Length

,, , AddressRangeMemory, TypeTranslation)

},

ResourceTemplate ()

{

 QWordMemory (ResourceConsumer, PosDecode, MinNotFixed, MaxNotFixed, Prefetchable, ReadWrite, 0xD8D9DADBDCDDDEDF, // Granularity 0xE0E1E2E3E4E5E6E7, // Range Minimum

0xE8E9EAEBECEDEEEF, // Range Maximum

0xF0F1F2F3F4F5F6F7, // Translation Offset

0xF8F9FAFBFCFDFEFF,

### // Length

,, , AddressRangeReserved, TypeStatic)

},

```
 ResourceTemplate ()
```
{

```
 QWordMemory (ResourceConsumer, PosDecode, MinNotFixed, MaxNotFixed, Prefetchable, ReadWrite,
   0xD8D9DADBDCDDDEDF, // Granularity
   0xE0E1E2E3E4E5E6E7, // Range Minimum
   0xE8E9EAEBECEDEEEF, // Range Maximum
   0xF0F1F2F3F4F5F6F7, // Translation Offset
  0xF8F9FAFBFCFDFEFF, // Length
   ,, , AddressRangeReserved, TypeTranslation)
```
},

```
 ResourceTemplate ()
```
{

```
 QWordMemory (ResourceConsumer, PosDecode, MinNotFixed, MaxNotFixed, Prefetchable, ReadWrite,
   0xD8D9DADBDCDDDEDF, // Granularity
   0xE0E1E2E3E4E5E6E7, // Range Minimum
```
0xE8E9EAEBECEDEEEF, // Range Maximum

0xF0F1F2F3F4F5F6F7, // Translation Offset

0xF8F9FAFBFCFDFEFF, // Length

,, , AddressRangeACPI, TypeStatic)

```
 },
```

```
 ResourceTemplate ()
```

```
 {
```

```
 QWordMemory (ResourceConsumer, PosDecode, MinNotFixed, MaxNotFixed, Prefetchable, ReadWrite,
     0xD8D9DADBDCDDDEDF, // Granularity
     0xE0E1E2E3E4E5E6E7, // Range Minimum
     0xE8E9EAEBECEDEEEF, // Range Maximum
     0xF0F1F2F3F4F5F6F7, // Translation Offset
     0xF8F9FAFBFCFDFEFF, // Length
     ,, , AddressRangeACPI, TypeTranslation)
 },
 ResourceTemplate ()
 {
   QWordMemory (ResourceConsumer, PosDecode, MinNotFixed, MaxNotFixed, Prefetchable, ReadWrite,
     0xD8D9DADBDCDDDEDF, // Granularity
     0xE0E1E2E3E4E5E6E7, // Range Minimum
     0xE8E9EAEBECEDEEEF, // Range Maximum
     0xF0F1F2F3F4F5F6F7, // Translation Offset
     0xF8F9FAFBFCFDFEFF, // Length
     ,, , AddressRangeNVS, TypeStatic)
 },
 ResourceTemplate ()
 {
  QWordMemory (ResourceConsumer, PosDecode, MinNotFixed, MaxNotFixed, Prefetchable, ReadWrite,
     0xD8D9DADBDCDDDEDF, // Granularity
     0xE0E1E2E3E4E5E6E7, // Range Minimum
     0xE8E9EAEBECEDEEEF, // Range Maximum
```

```
 0xF0F1F2F3F4F5F6F7, // Translation Offset
```

```
 0xF8F9FAFBFCFDFEFF, // Length
```

```
 ,, , AddressRangeNVS, TypeTranslation)
```

```
 },
```

```
 ResourceTemplate ()
```

```
 {
```

```
 QWordMemory (ResourceConsumer, PosDecode, MinNotFixed, MaxNotFixed, NonCacheable, ReadWrite,
   0xD8D9DADBDCDDDEDF, // Granularity
```

```
 0xE0E1E2E3E4E5E6E7, // Range Minimum
```

```
 0xE8E9EAEBECEDEEEF, // Range Maximum
```

```
 0xF0F1F2F3F4F5F6F7, // Translation Offset
```

```
 0xF8F9FAFBFCFDFEFF, // Length
```

```
 ,, , AddressRangeMemory, TypeStatic)
```

```
 },
```
ResourceTemplate ()

 $\overline{\phantom{a}}$ 

```
 QWordMemory (ResourceConsumer, PosDecode, MinNotFixed,
```

```
 MaxNotFixed, NonCacheable, ReadWrite,
```

```
 0xD8D9DADBDCDDDEDF, // Granularity
```

```
 0xE0E1E2E3E4E5E6E7, // Range Minimum
 0xE8E9EAEBECEDEEEF, // Range Maximum
 0xF0F1F2F3F4F5F6F7, // Translation Offset
 0xF8F9FAFBFCFDFEFF, // Length
 ,, , AddressRangeMemory, TypeStatic)
```

```
 ResourceTemplate ()
```
 $\overline{\phantom{a}}$ 

```
 QWordMemory (ResourceConsumer, PosDecode, MinNotFixed, MaxNotFixed, NonCacheable, ReadWrite,
   0xD8D9DADBDCDDDEDF, // Granularity
   0xE0E1E2E3E4E5E6E7, // Range Minimum
   0xE8E9EAEBECEDEEEF, // Range Maximum
   0xF0F1F2F3F4F5F6F7, // Translation Offset
   0xF8F9FAFBFCFDFEFF, // Length
   0x01, "", , AddressRangeMemory, TypeStatic)
```
},

```
 ResourceTemplate ()
```
{

QWordMemory (ResourceConsumer, PosDecode, MinNotFixed, MaxNotFixed, NonCacheable, ReadWrite,

# 0xD8D9DADBDCDDDEDF, // Granularity

```
 0xE0E1E2E3E4E5E6E7, // Range Minimum
 0xE8E9EAEBECEDEEEF, // Range Maximum
 0xF0F1F2F3F4F5F6F7, // Translation Offset
 0xF8F9FAFBFCFDFEFF, // Length
 0x0F, "P", , AddressRangeMemory, TypeStatic)
```
#### },

ResourceTemplate ()

{

```
 QWordMemory (ResourceConsumer, PosDecode, MinNotFixed, MaxNotFixed, NonCacheable, ReadWrite,
   0xD8D9DADBDCDDDEDF, // Granularity
   0xE0E1E2E3E4E5E6E7, // Range Minimum
   0xE8E9EAEBECEDEEEF, // Range Maximum
   0xF0F1F2F3F4F5F6F7, // Translation Offset
   0xF8F9FAFBFCFDFEFF, // Length
```

```
 0xF0, "PATH", , AddressRangeMemory, TypeStatic)
```

```
 },
```
ResourceTemplate ()

{

 QWordMemory (ResourceConsumer, PosDecode, MinNotFixed, MaxNotFixed, NonCacheable, ReadWrite, 0xD8D9DADBDCDDDEDF, // Granularity

```
 0xE0E1E2E3E4E5E6E7, // Range Minimum
   0xE8E9EAEBECEDEEEF, // Range Maximum
```

```
 0xF0F1F2F3F4F5F6F7, // Translation Offset
        0xF8F9FAFBFCFDFEFF, // Length
       0xFF, "!\"#$%&\'()*+,-
./0123456789:;<=>?@ABCDEFGHIJKLMNOPQRSTUVWXYZ[\\]^_`abcdefghijklmnopqrstuvwxyz{|}~
!\"#$%&\'()*+,-
./0123456789:;<=>?@ABCDEFGHIJKLMNOPQRSTUVWXYZ[\\]^_`abcdefghijklmnopqrstuvwxyz{|}~
!\"#$%&\'()*", , AddressRangeMemory, TypeStatic)
    },
```
ResourceTemplate ()

{

```
 QWordMemory (ResourceConsumer, SubDecode, MinFixed, MaxFixed, NonCacheable, ReadOnly,
   0xD8D9DADBDCDDDEDF, // Granularity
   0xE0E1E2E3E4E5E6E7, // Range Minimum
   0xE8E9EAEBECEDEEEF, // Range Maximum
   0xF0F1F2F3F4F5F6F7, // Translation Offset
   0xF8F9FAFBFCFDFEFF, // Length
   0xFF, "PATHPATHPATH", , AddressRangeACPI, TypeTranslation)
```
},

ResourceTemplate ()

```
 {
```

```
 QWordMemory (ResourceConsumer, SubDecode, MinFixed, MaxFixed, NonCacheable, ReadOnly,
   0x0000000000000000, // Granularity
   0x0000000000000000, // Range Minimum
   0x0000000000000000, // Range Maximum
   0x0000000000000000, // Translation Offset
   0x0000000000000000, // Length
   0xFF, "PATHPATHPATH", , AddressRangeACPI, TypeTranslation)
```

```
 },
```

```
 ResourceTemplate ()
```
{

```
 QWordMemory (ResourceConsumer, PosDecode, MinNotFixed, MaxNotFixed, NonCacheable, ReadWrite,
       0xD8D9DADBDCDDDEDF, // Granularity
       0xE0E1E2E3E4E5E6E7, // Range Minimum
       0xE8E9EAEBECEDEEEF, // Range Maximum
       0xF0F1F2F3F4F5F6F7, // Translation Offset
       0xF8F9FAFBFCFDFEFF, // Length
       0x0F,, , AddressRangeMemory, TypeStatic)
   }
 })
 /*
 ACPI Specification, Revision 3.0, September 2, 2004
 6.4.3.5.1
 QWord Address Space Descriptor
 Memory QWord Address Space Descriptor layout:
```
Byte 0 (Tag Bits): Value=10001010B (0x8a) (Type = 1, Large item name = 0xA) Byte 1 (Length, bits[7:0]): Variable: Value =  $43$  (minimum) Byte 2 (Length, bits[15:8]): Variable: Value =  $0$  (minimum) Byte 3 (Resource Type): 0 Memory range Byte 4 (General Flags): Bits[7:4] Reserved (must be 0) Bit[3] Min Address Fixed, \_MAF: 1 The specified maximum address is fixed 0 The specified maximum address is not fixed and can be changed Bit[2] Max Address Fixed,\_MIF: 1 The specified minimum address is fixed 0 The specified minimum address is not fixed and can be changed Bit[1] Decode Type, \_DEC: 1 This bridge subtractively decodes this address (top level bridges only) 0 This bridge positively decodes this address Bit[0] Consumer/Producer: 1-This device consumes this resource 0-This device produces and consumes this resource Byte 5 (Type Specific Flags): Flags that are specific to each resource type. The meaning of the flags in this field depends on the value of the Resource Type field (see above) Bits[7:6] Reserved (must be 0) Bit[5] Memory to I/O Translation, \_TTP 1 TypeTranslation: This resource, which is memory on the secondary side of the bridge, is I/O on the primary side of the bridge. 0 TypeStatic: This resource, which is memory on the secondary side of the bridge, is also memory on the primary side of the bridge. Bits[4:3] Memory attributes, \_MTP. These bits are only defined if this memory resource describes system RAM. For a definition of the labels described here, see section 15, "System Address Map Interfaces." 0 AddressRangeMemory 1 AddressRangeReserved 2 AddressRangeACPI 3 AddressRangeNVS Bits[2:1] Memory attributes, MEM 0 The memory is non-cacheable. 1 The memory is cacheable. 2 The memory is cacheable and supports write combining. 3 The memory is cacheable and prefetchable. (Notice: OSPM ignores this field in the Extended address space descriptor. Instead it uses the Type Specific Attributes field to determine memory attributes)

Bit[0] Write status, RW

 1 This memory range is read-write. 0 This memory range is read-only. Byte 6 (Address space granularity, \_GRA bits[7:0]): A set bit in this mask means that this bit is decoded. All bits less significant than the most significant set bit must be set. (in other words, the value of the full Address Space Granularity field (all 32 bits) must be a number (2\*\*n-1). Byte 7 (Address space granularity, \_GRA bits[15:8]) Byte 8 (Address space granularity, \_GRA bits[23:16]) Byte 9 (Address space granularity, GRA bits[31:24]) Byte 10 (Address space granularity, \_GRA bits[39:32]) Byte 11 (Address space granularity, \_GRA bits[47:40]) Byte 12 (Address space granularity, GRA bits[55:48]) Byte 13 (Address space granularity, \_GRA bits[63:56]) Byte 14 (Address range minimum, \_MIN bits [7:0]): For bridges that translate addresses, this is the address space on the secondary side of the bridge Byte 15 (Address range minimum, MIN bits[15:8]) Byte 16 (Address range minimum, \_MIN bits[23:16]) Byte 17 (Address range minimum, \_MIN bits[31:24]) Byte 18 (Address range minimum, MIN bits[39:32]) Byte 19 (Address range minimum, \_MIN bits[47:40]) Byte 20 (Address range minimum, \_MIN bits[55:48]) Byte 21 (Address range minimum,  $\text{MIN bits}[63:56]$ ) Byte 22 (Address range maximum, \_MAX bits [7:0]): See comment for \_MIN Byte 23 (Address range maximum, MAX bits[15:8]) Byte 24 (Address range maximum, MAX bits[23:16]) Byte 25 (Address range maximum, \_MAX bits[31:24]) Byte 26 (Address range maximum, \_MAX bits[39:32]) Byte 27 (Address range maximum, \_MAX bits[47:40]) Byte 28 (Address range maximum, \_MAX bits[55:48]) Byte 29 (Address range maximum, \_MAX bits[63:56]) Byte 30 (Address Translation offset, \_TRA bits [7:0]): For bridges that translate addresses across the bridge, this is the offset that must be added to the address on the secondary side to obtain the address on the primary side. Non-bridge devices must list 0 for all Address Translation offset bits Byte 31 (Address Translation offset, \_TRA bits[15:8]) Byte 32 (Address Translation offset, TRA bits[23:16]) Byte 33 (Address Translation offset, TRA bits[31:24]) Byte 34 (Address Translation offset, TRA bits[39:32]) Byte 35 (Address Translation offset, TRA bits[47:40]) Byte 36 (Address Translation offset, \_TRA bits[55:48]) Byte 37 (Address Translation offset, \_TRA bits[63:56]) Byte 38 (Address Length, LEN bits [7:0]) Byte 39 (Address Length, LEN bits[15:8]) Byte 40 (Address Length,

\_LEN bits[23:16])

Byte 41 (Address Length, \_LEN bits[31:24])

Byte 42 (Address Length, \_LEN bits[39:32])

Byte 43 (Address Length, \_LEN bits[47:40])

Byte 44 (Address Length, \_LEN bits[55:48])

Byte 45 (Address Length, \_LEN bits[63:56])

Byte 46 (Resource Source Index):

 (Optional) Only present if Resource Source (below) is present. This field gives an index to the specific resource descriptor that this device consumes from in the current resource template for the device

object pointed to in Resource Source

String (Resource Source):

(Optional) If present, the device that uses this descriptor consumes

its resources from the resources produced by the named device object.

 If not present, the device consumes its resources out of a global pool. If not present, the device consumes this resource from its hierarchical

 parent. \*/

Name (P425, Package (0x59)

{

/\* Byte 4 (General Flags) of QWord Address

Space Descriptor \*/

```
 ResourceTemplate ()
```

```
 {
```
 QWordMemory (ResourceProducer, PosDecode, MinNotFixed, MaxNotFixed, NonCacheable, ReadWrite, 0xD8D9DADBDCDDDEDF, // Granularity 0xE0E1E2E3E4E5E6E7, // Range Minimum 0xE8E9EAEBECEDEEEF, // Range Maximum 0xF0F1F2F3F4F5F6F7, // Translation Offset 0xF8F9FAFBFCFDFEFF, // Length

,, , AddressRangeMemory, TypeStatic)

```
 },
```
ResourceTemplate ()

```
 {
```
 QWordMemory (ResourceProducer, PosDecode, MinNotFixed, MaxFixed, NonCacheable, ReadWrite, 0xD8D9DADBDCDDDEDF, // Granularity 0xE0E1E2E3E4E5E6E7, // Range Minimum 0xE8E9EAEBECEDEEEF, // Range Maximum 0xF0F1F2F3F4F5F6F7, // Translation Offset 0xF8F9FAFBFCFDFEFF, // Length

,, , AddressRangeMemory, TypeStatic)

```
 },
```
ResourceTemplate ()

```
 {
```

```
 QWordMemory (ResourceProducer, PosDecode, MinFixed, MaxNotFixed, NonCacheable, ReadWrite,
        0xD8D9DADBDCDDDEDF, // Granularity
        0xE0E1E2E3E4E5E6E7, // Range Minimum
        0xE8E9EAEBECEDEEEF, // Range Maximum
        0xF0F1F2F3F4F5F6F7, // Translation Offset
        0xF8F9FAFBFCFDFEFF, // Length
        ,, , AddressRangeMemory, TypeStatic)
    },
    ResourceTemplate ()
    {
      QWordMemory (ResourceProducer, PosDecode, MinFixed, MaxFixed, NonCacheable, ReadWrite,
        0xD8D9DADBDCDDDEDF, // Granularity
        0xE0E1E2E3E4E5E6E7, // Range Minimum
        0xE8E9EAEBECEDEEEF, // Range Maximum
        0xF0F1F2F3F4F5F6F7, // Translation Offset
        0xF8F9FAFBFCFDFEFF, // Length
        ,, , AddressRangeMemory, TypeStatic)
    },
    ResourceTemplate ()
    {
      QWordMemory (ResourceProducer, SubDecode, MinNotFixed, MaxNotFixed,
 NonCacheable, ReadWrite,
        0xD8D9DADBDCDDDEDF, // Granularity
        0xE0E1E2E3E4E5E6E7, // Range Minimum
        0xE8E9EAEBECEDEEEF, // Range Maximum
        0xF0F1F2F3F4F5F6F7, // Translation Offset
        0xF8F9FAFBFCFDFEFF, // Length
        ,, , AddressRangeMemory, TypeStatic)
```

```
 },
```

```
 ResourceTemplate ()
```
{

```
 QWordMemory (ResourceProducer, SubDecode, MinNotFixed, MaxFixed, NonCacheable, ReadWrite,
   0xD8D9DADBDCDDDEDF, // Granularity
   0xE0E1E2E3E4E5E6E7, // Range Minimum
```

```
 0xE8E9EAEBECEDEEEF, // Range Maximum
```

```
 0xF0F1F2F3F4F5F6F7, // Translation Offset
```

```
 0xF8F9FAFBFCFDFEFF, // Length
```

```
 ,, , AddressRangeMemory, TypeStatic)
```
},

ResourceTemplate ()

{

 QWordMemory (ResourceProducer, SubDecode, MinFixed, MaxNotFixed, NonCacheable, ReadWrite, 0xD8D9DADBDCDDDEDF,

#### // Granularity

```
 0xE0E1E2E3E4E5E6E7, // Range Minimum
 0xE8E9EAEBECEDEEEF, // Range Maximum
 0xF0F1F2F3F4F5F6F7, // Translation Offset
 0xF8F9FAFBFCFDFEFF, // Length
 ,, , AddressRangeMemory, TypeStatic)
```
},

#### ResourceTemplate ()

{

```
 QWordMemory (ResourceProducer, SubDecode, MinFixed, MaxFixed, NonCacheable, ReadWrite,
   0xD8D9DADBDCDDDEDF, // Granularity
   0xE0E1E2E3E4E5E6E7, // Range Minimum
   0xE8E9EAEBECEDEEEF, // Range Maximum
   0xF0F1F2F3F4F5F6F7, // Translation Offset
   0xF8F9FAFBFCFDFEFF, // Length
   ,, , AddressRangeMemory, TypeStatic)
```
},

# ResourceTemplate ()

{

```
 QWordMemory (ResourceConsumer, PosDecode, MinNotFixed, MaxNotFixed, NonCacheable, ReadWrite,
   0xD8D9DADBDCDDDEDF, // Granularity
   0xE0E1E2E3E4E5E6E7, // Range Minimum
```

```
 0xE8E9EAEBECEDEEEF, // Range Maximum
```
0xF0F1F2F3F4F5F6F7, // Translation Offset

```
 0xF8F9FAFBFCFDFEFF, // Length
```
,, , AddressRangeMemory, TypeStatic)

#### },

ResourceTemplate ()

{

```
 QWordMemory (ResourceConsumer, PosDecode, MinNotFixed, MaxFixed, NonCacheable, ReadWrite,
   0xD8D9DADBDCDDDEDF, // Granularity
   0xE0E1E2E3E4E5E6E7, // Range Minimum
```
0xE8E9EAEBECEDEEEF, // Range Maximum

0xF0F1F2F3F4F5F6F7, // Translation Offset

```
 0xF8F9FAFBFCFDFEFF, // Length
```

```
 ,, , AddressRangeMemory, TypeStatic)
```

```
 },
```
ResourceTemplate ()

{

```
 QWordMemory (ResourceConsumer, PosDecode, MinFixed, MaxNotFixed, NonCacheable, ReadWrite,
   0xD8D9DADBDCDDDEDF, // Granularity
   0xE0E1E2E3E4E5E6E7, // Range Minimum
   0xE8E9EAEBECEDEEEF, // Range Maximum
```

```
 0xF0F1F2F3F4F5F6F7, // Translation Offset
      0xF8F9FAFBFCFDFEFF, // Length
      ,, , AddressRangeMemory, TypeStatic)
  },
  ResourceTemplate ()
  {
    QWordMemory (ResourceConsumer, PosDecode, MinFixed, MaxFixed, NonCacheable, ReadWrite,
      0xD8D9DADBDCDDDEDF, // Granularity
      0xE0E1E2E3E4E5E6E7, // Range Minimum
```
 0xE8E9EAEBECEDEEEF, // Range Maximum 0xF0F1F2F3F4F5F6F7, // Translation Offset

0xF8F9FAFBFCFDFEFF, // Length

```
 ,, , AddressRangeMemory, TypeStatic)
```
},

# ResourceTemplate ()

{

 QWordMemory (ResourceConsumer, SubDecode, MinNotFixed, MaxNotFixed, NonCacheable, ReadWrite, 0xD8D9DADBDCDDDEDF, // Granularity 0xE0E1E2E3E4E5E6E7, // Range Minimum 0xE8E9EAEBECEDEEEF, // Range Maximum 0xF0F1F2F3F4F5F6F7, // Translation Offset 0xF8F9FAFBFCFDFEFF,

# // Length

,, , AddressRangeMemory, TypeStatic)

```
 },
```
ResourceTemplate ()

```
 {
```
 QWordMemory (ResourceConsumer, SubDecode, MinNotFixed, MaxFixed, NonCacheable, ReadWrite, 0xD8D9DADBDCDDDEDF, // Granularity 0xE0E1E2E3E4E5E6E7, // Range Minimum 0xE8E9EAEBECEDEEEF, // Range Maximum 0xF0F1F2F3F4F5F6F7, // Translation Offset 0xF8F9FAFBFCFDFEFF, // Length

,, , AddressRangeMemory, TypeStatic)

},

ResourceTemplate ()

{

 QWordMemory (ResourceConsumer, SubDecode, MinFixed, MaxNotFixed, NonCacheable, ReadWrite, 0xD8D9DADBDCDDDEDF, // Granularity 0xE0E1E2E3E4E5E6E7, // Range Minimum 0xE8E9EAEBECEDEEEF, // Range Maximum 0xF0F1F2F3F4F5F6F7, // Translation Offset

```
 0xF8F9FAFBFCFDFEFF, // Length
```

```
 ,, , AddressRangeMemory, TypeStatic)
```

```
 },
```

```
 ResourceTemplate ()
```
{

```
 QWordMemory (ResourceConsumer, SubDecode, MinFixed, MaxFixed, NonCacheable, ReadWrite,
   0xD8D9DADBDCDDDEDF, // Granularity
   0xE0E1E2E3E4E5E6E7, // Range Minimum
   0xE8E9EAEBECEDEEEF, // Range Maximum
   0xF0F1F2F3F4F5F6F7, // Translation Offset
   0xF8F9FAFBFCFDFEFF, // Length
   ,, , AddressRangeMemory, TypeStatic)
```
},

```
 /* Byte 5 (Type Specific Flags) of QWord Address Space Descriptor */
```

```
 /* NonCacheable */
```

```
 ResourceTemplate ()
```
{

```
 QWordMemory (ResourceConsumer, PosDecode, MinNotFixed, MaxNotFixed, NonCacheable, ReadOnly,
   0xD8D9DADBDCDDDEDF, // Granularity
   0xE0E1E2E3E4E5E6E7, // Range Minimum
   0xE8E9EAEBECEDEEEF, // Range Maximum
   0xF0F1F2F3F4F5F6F7, // Translation Offset
   0xF8F9FAFBFCFDFEFF, // Length
```

```
 ,, , AddressRangeMemory, TypeStatic)
```
},

ResourceTemplate ()

{

```
 QWordMemory (ResourceConsumer, PosDecode, MinNotFixed, MaxNotFixed, NonCacheable, ReadOnly,
   0xD8D9DADBDCDDDEDF, // Granularity
   0xE0E1E2E3E4E5E6E7, // Range Minimum
   0xE8E9EAEBECEDEEEF, // Range Maximum
   0xF0F1F2F3F4F5F6F7, // Translation Offset
```

```
 0xF8F9FAFBFCFDFEFF, // Length
```

```
 ,, , AddressRangeMemory, TypeTranslation)
```
},

ResourceTemplate ()

```
 {
```

```
 QWordMemory (ResourceConsumer, PosDecode, MinNotFixed, MaxNotFixed, NonCacheable, ReadOnly,
   0xD8D9DADBDCDDDEDF, // Granularity
   0xE0E1E2E3E4E5E6E7, // Range Minimum
   0xE8E9EAEBECEDEEEF, // Range Maximum
   0xF0F1F2F3F4F5F6F7, // Translation Offset
```

```
 0xF8F9FAFBFCFDFEFF, // Length
```

```
 ,, , AddressRangeReserved, TypeStatic)
```
},

```
 ResourceTemplate ()
```
{

```
 QWordMemory (ResourceConsumer, PosDecode, MinNotFixed, MaxNotFixed, NonCacheable, ReadOnly,
   0xD8D9DADBDCDDDEDF, // Granularity
   0xE0E1E2E3E4E5E6E7, // Range Minimum
   0xE8E9EAEBECEDEEEF, // Range Maximum
   0xF0F1F2F3F4F5F6F7, // Translation Offset
```

```
 0xF8F9FAFBFCFDFEFF, // Length
```
,, , AddressRangeReserved, TypeTranslation)

},

```
 ResourceTemplate ()
```
{

```
 QWordMemory (ResourceConsumer, PosDecode, MinNotFixed, MaxNotFixed, NonCacheable, ReadOnly,
   0xD8D9DADBDCDDDEDF, // Granularity
   0xE0E1E2E3E4E5E6E7, // Range Minimum
   0xE8E9EAEBECEDEEEF, // Range Maximum
   0xF0F1F2F3F4F5F6F7, // Translation Offset
```
0xF8F9FAFBFCFDFEFF, // Length

```
 ,, , AddressRangeACPI, TypeStatic)
```

```
 },
```
ResourceTemplate ()

```
 {
```
**OWordMemory** 

(ResourceConsumer, PosDecode, MinNotFixed, MaxNotFixed, NonCacheable, ReadOnly,

```
 0xD8D9DADBDCDDDEDF, // Granularity
 0xE0E1E2E3E4E5E6E7, // Range Minimum
```
0xE8E9EAEBECEDEEEF, // Range Maximum

0xF0F1F2F3F4F5F6F7, // Translation Offset

0xF8F9FAFBFCFDFEFF, // Length

,, , AddressRangeACPI, TypeTranslation)

},

```
 ResourceTemplate ()
```

```
 {
```
 QWordMemory (ResourceConsumer, PosDecode, MinNotFixed, MaxNotFixed, NonCacheable, ReadOnly, 0xD8D9DADBDCDDDEDF, // Granularity 0xE0E1E2E3E4E5E6E7, // Range Minimum

0xE8E9EAEBECEDEEEF, // Range Maximum

0xF0F1F2F3F4F5F6F7, // Translation Offset

0xF8F9FAFBFCFDFEFF, // Length

,, , AddressRangeNVS, TypeStatic)

```
 },
```
ResourceTemplate ()

```
 {
```
 QWordMemory (ResourceConsumer, PosDecode, MinNotFixed, MaxNotFixed, NonCacheable, ReadOnly,

```
 0xD8D9DADBDCDDDEDF, // Granularity
 0xE0E1E2E3E4E5E6E7, // Range Minimum
 0xE8E9EAEBECEDEEEF, // Range Maximum
 0xF0F1F2F3F4F5F6F7, // Translation Offset
 0xF8F9FAFBFCFDFEFF, // Length
 ,, , AddressRangeNVS, TypeTranslation)
```

```
 },
```

```
 ResourceTemplate ()
```
{

```
 QWordMemory (ResourceConsumer, PosDecode, MinNotFixed, MaxNotFixed, NonCacheable, ReadWrite,
   0xD8D9DADBDCDDDEDF, // Granularity
   0xE0E1E2E3E4E5E6E7, // Range Minimum
   0xE8E9EAEBECEDEEEF, // Range Maximum
```

```
 0xF0F1F2F3F4F5F6F7, // Translation Offset
```

```
 0xF8F9FAFBFCFDFEFF, // Length
```

```
 ,, , AddressRangeMemory, TypeStatic)
```
},

ResourceTemplate ()

{

```
 QWordMemory (ResourceConsumer, PosDecode, MinNotFixed, MaxNotFixed, NonCacheable, ReadWrite,
   0xD8D9DADBDCDDDEDF, // Granularity
   0xE0E1E2E3E4E5E6E7, // Range Minimum
```

```
 0xE8E9EAEBECEDEEEF, // Range Maximum
```
0xF0F1F2F3F4F5F6F7, // Translation Offset

```
 0xF8F9FAFBFCFDFEFF, // Length
```

```
 ,, , AddressRangeMemory, TypeTranslation)
```

```
 },
```

```
 ResourceTemplate ()
```
{

```
 QWordMemory (ResourceConsumer, PosDecode, MinNotFixed, MaxNotFixed, NonCacheable, ReadWrite,
   0xD8D9DADBDCDDDEDF, // Granularity
```
0xE0E1E2E3E4E5E6E7, // Range Minimum

```
 0xE8E9EAEBECEDEEEF, // Range Maximum
```

```
 0xF0F1F2F3F4F5F6F7, // Translation Offset
```
0xF8F9FAFBFCFDFEFF, // Length

```
 ,, , AddressRangeReserved, TypeStatic)
```

```
 },
```
ResourceTemplate ()

{

```
 QWordMemory (ResourceConsumer, PosDecode, MinNotFixed, MaxNotFixed, NonCacheable, ReadWrite,
   0xD8D9DADBDCDDDEDF, // Granularity
   0xE0E1E2E3E4E5E6E7, // Range Minimum
```

```
 0xE8E9EAEBECEDEEEF, // Range Maximum
 0xF0F1F2F3F4F5F6F7, // Translation Offset
 0xF8F9FAFBFCFDFEFF, // Length
 ,, , AddressRangeReserved, TypeTranslation)
```

```
 ResourceTemplate ()
```
 $\overline{\phantom{a}}$ 

```
 QWordMemory (ResourceConsumer, PosDecode, MinNotFixed, MaxNotFixed, NonCacheable, ReadWrite,
   0xD8D9DADBDCDDDEDF, // Granularity
   0xE0E1E2E3E4E5E6E7, // Range Minimum
   0xE8E9EAEBECEDEEEF, // Range Maximum
   0xF0F1F2F3F4F5F6F7, // Translation Offset
   0xF8F9FAFBFCFDFEFF, // Length
   ,, , AddressRangeACPI, TypeStatic)
```
},

### ResourceTemplate ()

{

```
 QWordMemory (ResourceConsumer, PosDecode, MinNotFixed, MaxNotFixed, NonCacheable, ReadWrite,
   0xD8D9DADBDCDDDEDF, // Granularity
   0xE0E1E2E3E4E5E6E7, // Range Minimum
   0xE8E9EAEBECEDEEEF, // Range Maximum
   0xF0F1F2F3F4F5F6F7, // Translation Offset
   0xF8F9FAFBFCFDFEFF, // Length
   ,, , AddressRangeACPI, TypeTranslation)
```

```
 },
```
ResourceTemplate ()

```
\overline{\phantom{a}}
```
 QWordMemory (ResourceConsumer, PosDecode, MinNotFixed, MaxNotFixed, NonCacheable, ReadWrite, 0xD8D9DADBDCDDDEDF, // Granularity 0xE0E1E2E3E4E5E6E7, // Range Minimum 0xE8E9EAEBECEDEEEF, // Range Maximum

0xF0F1F2F3F4F5F6F7, // Translation Offset

0xF8F9FAFBFCFDFEFF, // Length

,, , AddressRangeNVS, TypeStatic)

},

ResourceTemplate ()

{

```
 QWordMemory (ResourceConsumer, PosDecode, MinNotFixed, MaxNotFixed, NonCacheable, ReadWrite,
   0xD8D9DADBDCDDDEDF, // Granularity
   0xE0E1E2E3E4E5E6E7, // Range Minimum
```
0xE8E9EAEBECEDEEEF, // Range Maximum

0xF0F1F2F3F4F5F6F7, // Translation Offset

```
 0xF8F9FAFBFCFDFEFF, // Length
```

```
 ,, , AddressRangeNVS, TypeTranslation)
```

```
 },
```

```
 /* Cacheable */
```

```
 ResourceTemplate ()
```
## {

```
 QWordMemory (ResourceConsumer, PosDecode, MinNotFixed, MaxNotFixed, Cacheable, ReadOnly,
   0xD8D9DADBDCDDDEDF, // Granularity
   0xE0E1E2E3E4E5E6E7, // Range Minimum
   0xE8E9EAEBECEDEEEF, // Range Maximum
   0xF0F1F2F3F4F5F6F7, // Translation Offset
   0xF8F9FAFBFCFDFEFF, // Length
   ,, , AddressRangeMemory, TypeStatic)
```
},

```
 ResourceTemplate ()
```
{

```
 QWordMemory (ResourceConsumer, PosDecode, MinNotFixed, MaxNotFixed, Cacheable, ReadOnly,
   0xD8D9DADBDCDDDEDF, // Granularity
   0xE0E1E2E3E4E5E6E7, // Range Minimum
   0xE8E9EAEBECEDEEEF, // Range Maximum
   0xF0F1F2F3F4F5F6F7, // Translation Offset
   0xF8F9FAFBFCFDFEFF, // Length
   ,, , AddressRangeMemory, TypeTranslation)
```
},

```
 ResourceTemplate ()
```
{

```
 QWordMemory (ResourceConsumer, PosDecode, MinNotFixed, MaxNotFixed, Cacheable, ReadOnly,
   0xD8D9DADBDCDDDEDF, // Granularity
   0xE0E1E2E3E4E5E6E7, // Range Minimum
   0xE8E9EAEBECEDEEEF, // Range Maximum
   0xF0F1F2F3F4F5F6F7, // Translation Offset
   0xF8F9FAFBFCFDFEFF, // Length
   ,, , AddressRangeReserved, TypeStatic)
```
},

```
 ResourceTemplate ()
```
{

```
 QWordMemory (ResourceConsumer, PosDecode, MinNotFixed, MaxNotFixed, Cacheable, ReadOnly,
   0xD8D9DADBDCDDDEDF, // Granularity
   0xE0E1E2E3E4E5E6E7, // Range Minimum
   0xE8E9EAEBECEDEEEF, // Range Maximum
   0xF0F1F2F3F4F5F6F7, // Translation Offset
   0xF8F9FAFBFCFDFEFF, // Length
```
,, , AddressRangeReserved, TypeTranslation)

},

```
 ResourceTemplate ()
```

```
 {
```

```
 QWordMemory (ResourceConsumer, PosDecode, MinNotFixed, MaxNotFixed, Cacheable, ReadOnly,
   0xD8D9DADBDCDDDEDF, // Granularity
   0xE0E1E2E3E4E5E6E7, // Range Minimum
   0xE8E9EAEBECEDEEEF, // Range Maximum
   0xF0F1F2F3F4F5F6F7, // Translation Offset
  0xF8F9FAFBFCFDFEFF, // Length
   ,, , AddressRangeACPI, TypeStatic)
```

```
 },
```
ResourceTemplate ()

{

 QWordMemory (ResourceConsumer, PosDecode, MinNotFixed, MaxNotFixed, Cacheable, ReadOnly, 0xD8D9DADBDCDDDEDF, // Granularity 0xE0E1E2E3E4E5E6E7, // Range Minimum 0xE8E9EAEBECEDEEEF, // Range Maximum 0xF0F1F2F3F4F5F6F7, // Translation Offset 0xF8F9FAFBFCFDFEFF, // Length

,, , AddressRangeACPI, TypeTranslation)

},

ResourceTemplate ()

```
 {
```
QWordMemory

(ResourceConsumer, PosDecode, MinNotFixed, MaxNotFixed, Cacheable, ReadOnly,

0xD8D9DADBDCDDDEDF, // Granularity

0xE0E1E2E3E4E5E6E7, // Range Minimum

0xE8E9EAEBECEDEEEF, // Range Maximum

0xF0F1F2F3F4F5F6F7, // Translation Offset

0xF8F9FAFBFCFDFEFF, // Length

,, , AddressRangeNVS, TypeStatic)

```
 },
```
ResourceTemplate ()

```
 {
```
 QWordMemory (ResourceConsumer, PosDecode, MinNotFixed, MaxNotFixed, Cacheable, ReadOnly, 0xD8D9DADBDCDDDEDF, // Granularity 0xE0E1E2E3E4E5E6E7, // Range Minimum

0xE8E9EAEBECEDEEEF, // Range Maximum

0xF0F1F2F3F4F5F6F7, // Translation Offset

0xF8F9FAFBFCFDFEFF, // Length

,, , AddressRangeNVS, TypeTranslation)

```
 },
```
ResourceTemplate ()

{

QWordMemory (ResourceConsumer, PosDecode, MinNotFixed, MaxNotFixed, Cacheable,
## ReadWrite,

},

{

```
 0xD8D9DADBDCDDDEDF, // Granularity
     0xE0E1E2E3E4E5E6E7, // Range Minimum
     0xE8E9EAEBECEDEEEF, // Range Maximum
     0xF0F1F2F3F4F5F6F7, // Translation Offset
     0xF8F9FAFBFCFDFEFF, // Length
     ,, , AddressRangeMemory, TypeStatic)
 ResourceTemplate ()
   QWordMemory (ResourceConsumer, PosDecode, MinNotFixed, MaxNotFixed, Cacheable, ReadWrite,
     0xD8D9DADBDCDDDEDF, // Granularity
     0xE0E1E2E3E4E5E6E7, // Range Minimum
     0xE8E9EAEBECEDEEEF, // Range Maximum
     0xF0F1F2F3F4F5F6F7, // Translation Offset
     0xF8F9FAFBFCFDFEFF, // Length
     ,, , AddressRangeMemory, TypeTranslation)
 },
 ResourceTemplate ()
```

```
 QWordMemory (ResourceConsumer, PosDecode, MinNotFixed, MaxNotFixed, Cacheable, ReadWrite,
   0xD8D9DADBDCDDDEDF, // Granularity
```

```
 0xE0E1E2E3E4E5E6E7, // Range Minimum
```

```
 0xE8E9EAEBECEDEEEF, // Range Maximum
```
0xF0F1F2F3F4F5F6F7, // Translation Offset

```
 0xF8F9FAFBFCFDFEFF, // Length
```

```
 ,, , AddressRangeReserved, TypeStatic)
```

```
 },
```
{

```
 ResourceTemplate ()
```

```
 {
```

```
 QWordMemory (ResourceConsumer, PosDecode, MinNotFixed, MaxNotFixed, Cacheable, ReadWrite,
   0xD8D9DADBDCDDDEDF, // Granularity
   0xE0E1E2E3E4E5E6E7, // Range Minimum
```

```
 0xE8E9EAEBECEDEEEF, // Range Maximum
```

```
 0xF0F1F2F3F4F5F6F7, // Translation Offset
```

```
 0xF8F9FAFBFCFDFEFF, // Length
```

```
 ,, , AddressRangeReserved, TypeTranslation)
```

```
 },
```

```
 ResourceTemplate ()
```

```
 {
```

```
 QWordMemory (ResourceConsumer, PosDecode, MinNotFixed, MaxNotFixed, Cacheable, ReadWrite,
   0xD8D9DADBDCDDDEDF, // Granularity
   0xE0E1E2E3E4E5E6E7, // Range Minimum
```

```
 0xE8E9EAEBECEDEEEF, // Range Maximum
   0xF0F1F2F3F4F5F6F7, // Translation Offset
   0xF8F9FAFBFCFDFEFF, // Length
   ,, , AddressRangeACPI, TypeStatic)
```
},

```
 ResourceTemplate ()
```
{

```
 QWordMemory (ResourceConsumer, PosDecode, MinNotFixed, MaxNotFixed, Cacheable, ReadWrite,
   0xD8D9DADBDCDDDEDF, // Granularity
   0xE0E1E2E3E4E5E6E7, // Range Minimum
   0xE8E9EAEBECEDEEEF, // Range Maximum
   0xF0F1F2F3F4F5F6F7, // Translation Offset
  0xF8F9FAFBFCFDFEFF, // Length
   ,, , AddressRangeACPI, TypeTranslation)
```
},

## ResourceTemplate ()

{

```
 QWordMemory (ResourceConsumer, PosDecode, MinNotFixed, MaxNotFixed, Cacheable, ReadWrite,
   0xD8D9DADBDCDDDEDF, // Granularity
   0xE0E1E2E3E4E5E6E7, // Range Minimum
```
0xE8E9EAEBECEDEEEF, // Range Maximum

0xF0F1F2F3F4F5F6F7,

// Translation Offset

 0xF8F9FAFBFCFDFEFF, // Length ,, , AddressRangeNVS, TypeStatic)

},

ResourceTemplate ()

{

```
 QWordMemory (ResourceConsumer, PosDecode, MinNotFixed, MaxNotFixed, Cacheable, ReadWrite,
   0xD8D9DADBDCDDDEDF, // Granularity
   0xE0E1E2E3E4E5E6E7, // Range Minimum
   0xE8E9EAEBECEDEEEF, // Range Maximum
```
0xF0F1F2F3F4F5F6F7, // Translation Offset

```
 0xF8F9FAFBFCFDFEFF, // Length
```

```
 ,, , AddressRangeNVS, TypeTranslation)
```

```
 },
```

```
 /* WriteCombining */
```

```
 ResourceTemplate ()
```
{

```
 QWordMemory (ResourceConsumer, PosDecode, MinNotFixed, MaxNotFixed, WriteCombining, ReadOnly,
   0xD8D9DADBDCDDDEDF, // Granularity
   0xE0E1E2E3E4E5E6E7, // Range Minimum
   0xE8E9EAEBECEDEEEF, // Range Maximum
```

```
 0xF0F1F2F3F4F5F6F7, // Translation Offset
 0xF8F9FAFBFCFDFEFF, // Length
 ,, , AddressRangeMemory, TypeStatic)
```
},

```
 ResourceTemplate ()
```
{

```
 QWordMemory (ResourceConsumer, PosDecode, MinNotFixed, MaxNotFixed, WriteCombining, ReadOnly,
   0xD8D9DADBDCDDDEDF, // Granularity
   0xE0E1E2E3E4E5E6E7, // Range Minimum
   0xE8E9EAEBECEDEEEF, // Range Maximum
   0xF0F1F2F3F4F5F6F7, // Translation Offset
   0xF8F9FAFBFCFDFEFF, // Length
   ,, , AddressRangeMemory, TypeTranslation)
```
},

## ResourceTemplate ()

{

```
 QWordMemory (ResourceConsumer, PosDecode, MinNotFixed, MaxNotFixed, WriteCombining, ReadOnly,
   0xD8D9DADBDCDDDEDF, // Granularity
   0xE0E1E2E3E4E5E6E7, // Range Minimum
   0xE8E9EAEBECEDEEEF, // Range Maximum
   0xF0F1F2F3F4F5F6F7, // Translation Offset
   0xF8F9FAFBFCFDFEFF, // Length
```

```
 ,, , AddressRangeReserved, TypeStatic)
```
},

ResourceTemplate ()

```
 {
```
 QWordMemory (ResourceConsumer, PosDecode, MinNotFixed, MaxNotFixed, WriteCombining, ReadOnly, 0xD8D9DADBDCDDDEDF, // Granularity 0xE0E1E2E3E4E5E6E7, // Range Minimum 0xE8E9EAEBECEDEEEF, // Range Maximum 0xF0F1F2F3F4F5F6F7, // Translation Offset

0xF8F9FAFBFCFDFEFF, // Length

```
 ,, , AddressRangeReserved, TypeTranslation)
```
},

ResourceTemplate ()

{

```
 QWordMemory (ResourceConsumer, PosDecode, MinNotFixed, MaxNotFixed, WriteCombining, ReadOnly,
   0xD8D9DADBDCDDDEDF, // Granularity
   0xE0E1E2E3E4E5E6E7, // Range Minimum
   0xE8E9EAEBECEDEEEF, // Range Maximum
```
0xF0F1F2F3F4F5F6F7, // Translation Offset

```
 0xF8F9FAFBFCFDFEFF, // Length
```

```
 ,, , AddressRangeACPI, TypeStatic)
```

```
 },
```

```
 ResourceTemplate ()
```
{

 QWordMemory (ResourceConsumer, PosDecode, MinNotFixed, MaxNotFixed, WriteCombining, ReadOnly, 0xD8D9DADBDCDDDEDF, // Granularity

```
 0xE0E1E2E3E4E5E6E7, // Range Minimum
```

```
 0xE8E9EAEBECEDEEEF, // Range Maximum
```
0xF0F1F2F3F4F5F6F7, // Translation Offset

```
 0xF8F9FAFBFCFDFEFF, // Length
```

```
 ,, , AddressRangeACPI, TypeTranslation)
```

```
 },
```

```
 ResourceTemplate ()
```

```
 {
```

```
 QWordMemory (ResourceConsumer, PosDecode, MinNotFixed, MaxNotFixed, WriteCombining, ReadOnly,
   0xD8D9DADBDCDDDEDF, // Granularity
   0xE0E1E2E3E4E5E6E7, // Range Minimum
   0xE8E9EAEBECEDEEEF, // Range Maximum
   0xF0F1F2F3F4F5F6F7, // Translation Offset
   0xF8F9FAFBFCFDFEFF, // Length
   ,, , AddressRangeNVS, TypeStatic)
```

```
 },
```

```
 ResourceTemplate ()
```
# {

QWordMemory

(ResourceConsumer, PosDecode, MinNotFixed, MaxNotFixed, WriteCombining, ReadOnly,

0xD8D9DADBDCDDDEDF, // Granularity

0xE0E1E2E3E4E5E6E7, // Range Minimum

0xE8E9EAEBECEDEEEF, // Range Maximum

0xF0F1F2F3F4F5F6F7, // Translation Offset

0xF8F9FAFBFCFDFEFF, // Length

,, , AddressRangeNVS, TypeTranslation)

```
 },
```
ResourceTemplate ()

```
 {
```
 QWordMemory (ResourceConsumer, PosDecode, MinNotFixed, MaxNotFixed, WriteCombining, ReadWrite,

```
 0xD8D9DADBDCDDDEDF, // Granularity
 0xE0E1E2E3E4E5E6E7, // Range Minimum
 0xE8E9EAEBECEDEEEF, // Range Maximum
 0xF0F1F2F3F4F5F6F7, // Translation Offset
 0xF8F9FAFBFCFDFEFF, // Length
 ,, , AddressRangeMemory, TypeStatic)
```
},

ResourceTemplate ()

{

QWordMemory (ResourceConsumer, PosDecode, MinNotFixed, MaxNotFixed,

WriteCombining, ReadWrite,

 0xD8D9DADBDCDDDEDF, // Granularity 0xE0E1E2E3E4E5E6E7, // Range Minimum 0xE8E9EAEBECEDEEEF, // Range Maximum 0xF0F1F2F3F4F5F6F7, // Translation Offset 0xF8F9FAFBFCFDFEFF, // Length

,, , AddressRangeMemory, TypeTranslation)

},

ResourceTemplate ()

{

QWordMemory (ResourceConsumer, PosDecode, MinNotFixed, MaxNotFixed, WriteCombining,

ReadWrite,

 0xD8D9DADBDCDDDEDF, // Granularity 0xE0E1E2E3E4E5E6E7, // Range Minimum 0xE8E9EAEBECEDEEEF, // Range Maximum 0xF0F1F2F3F4F5F6F7, // Translation Offset 0xF8F9FAFBFCFDFEFF, // Length ,, , AddressRangeReserved, TypeStatic)

},

ResourceTemplate ()

{

 QWordMemory (ResourceConsumer, PosDecode, MinNotFixed, MaxNotFixed, WriteCombining, ReadWrite,

0xD8D9DADBDCDDDEDF,

# // Granularity

 0xE0E1E2E3E4E5E6E7, // Range Minimum 0xE8E9EAEBECEDEEEF, // Range Maximum 0xF0F1F2F3F4F5F6F7, // Translation Offset 0xF8F9FAFBFCFDFEFF, // Length ,, , AddressRangeReserved, TypeTranslation)

},

ResourceTemplate ()

{

 QWordMemory (ResourceConsumer, PosDecode, MinNotFixed, MaxNotFixed, WriteCombining, ReadWrite,

 0xD8D9DADBDCDDDEDF, // Granularity 0xE0E1E2E3E4E5E6E7, // Range Minimum 0xE8E9EAEBECEDEEEF, // Range Maximum 0xF0F1F2F3F4F5F6F7, // Translation Offset 0xF8F9FAFBFCFDFEFF, // Length ,, , AddressRangeACPI, TypeStatic)

```
 },
```
ResourceTemplate ()

{

 QWordMemory (ResourceConsumer, PosDecode, MinNotFixed, MaxNotFixed, WriteCombining, ReadWrite,

 0xD8D9DADBDCDDDEDF, // Granularity 0xE0E1E2E3E4E5E6E7,

// Range Minimum

 0xE8E9EAEBECEDEEEF, // Range Maximum 0xF0F1F2F3F4F5F6F7, // Translation Offset 0xF8F9FAFBFCFDFEFF, // Length ,, , AddressRangeACPI, TypeTranslation)

},

ResourceTemplate ()

{

 QWordMemory (ResourceConsumer, PosDecode, MinNotFixed, MaxNotFixed, WriteCombining, ReadWrite,

 0xD8D9DADBDCDDDEDF, // Granularity 0xE0E1E2E3E4E5E6E7, // Range Minimum 0xE8E9EAEBECEDEEEF, // Range Maximum 0xF0F1F2F3F4F5F6F7, // Translation Offset 0xF8F9FAFBFCFDFEFF, // Length ,, , AddressRangeNVS, TypeStatic)

},

ResourceTemplate ()

{

QWordMemory (ResourceConsumer, PosDecode, MinNotFixed, MaxNotFixed, WriteCombining,

ReadWrite,

 0xD8D9DADBDCDDDEDF, // Granularity 0xE0E1E2E3E4E5E6E7, // Range Minimum 0xE8E9EAEBECEDEEEF,

// Range Maximum

0xF0F1F2F3F4F5F6F7, // Translation Offset

 0xF8F9FAFBFCFDFEFF, // Length ,, , AddressRangeNVS, TypeTranslation)

},

/\* Prefetchable \*/

ResourceTemplate ()

{

 QWordMemory (ResourceConsumer, PosDecode, MinNotFixed, MaxNotFixed, Prefetchable, ReadOnly, 0xD8D9DADBDCDDDEDF, // Granularity 0xE0E1E2E3E4E5E6E7, // Range Minimum 0xE8E9EAEBECEDEEEF, // Range Maximum

```
 0xF0F1F2F3F4F5F6F7, // Translation Offset
 0xF8F9FAFBFCFDFEFF, // Length
 ,, , AddressRangeMemory, TypeStatic)
```
},

```
 ResourceTemplate ()
```
{

```
 QWordMemory (ResourceConsumer, PosDecode, MinNotFixed, MaxNotFixed, Prefetchable, ReadOnly,
   0xD8D9DADBDCDDDEDF, // Granularity
   0xE0E1E2E3E4E5E6E7, // Range Minimum
   0xE8E9EAEBECEDEEEF, // Range Maximum
```

```
 0xF0F1F2F3F4F5F6F7, // Translation Offset
   0xF8F9FAFBFCFDFEFF, // Length
   ,, , AddressRangeMemory, TypeTranslation)
```
},

```
 ResourceTemplate ()
```
{

```
 QWordMemory (ResourceConsumer, PosDecode, MinNotFixed, MaxNotFixed, Prefetchable, ReadOnly,
   0xD8D9DADBDCDDDEDF, // Granularity
   0xE0E1E2E3E4E5E6E7, // Range Minimum
   0xE8E9EAEBECEDEEEF, // Range Maximum
   0xF0F1F2F3F4F5F6F7, // Translation Offset
   0xF8F9FAFBFCFDFEFF, // Length
   ,, , AddressRangeReserved, TypeStatic)
```
},

```
 ResourceTemplate ()
```

```
 {
```

```
 QWordMemory (ResourceConsumer, PosDecode, MinNotFixed, MaxNotFixed, Prefetchable, ReadOnly,
   0xD8D9DADBDCDDDEDF, // Granularity
   0xE0E1E2E3E4E5E6E7, // Range Minimum
   0xE8E9EAEBECEDEEEF, // Range Maximum
   0xF0F1F2F3F4F5F6F7, // Translation Offset
```

```
 0xF8F9FAFBFCFDFEFF, // Length
```

```
 ,, , AddressRangeReserved, TypeTranslation)
```

```
 },
```

```
 ResourceTemplate ()
```
{

```
 QWordMemory (ResourceConsumer, PosDecode, MinNotFixed, MaxNotFixed, Prefetchable, ReadOnly,
   0xD8D9DADBDCDDDEDF, // Granularity
   0xE0E1E2E3E4E5E6E7, // Range Minimum
   0xE8E9EAEBECEDEEEF, // Range Maximum
   0xF0F1F2F3F4F5F6F7, // Translation Offset
```
0xF8F9FAFBFCFDFEFF, // Length

```
 ,, , AddressRangeACPI, TypeStatic)
```
},

```
 ResourceTemplate ()
```
{

```
 QWordMemory (ResourceConsumer, PosDecode, MinNotFixed, MaxNotFixed, Prefetchable, ReadOnly,
   0xD8D9DADBDCDDDEDF, // Granularity
```

```
 0xE0E1E2E3E4E5E6E7, // Range Minimum
 0xE8E9EAEBECEDEEEF, // Range Maximum
 0xF0F1F2F3F4F5F6F7, // Translation Offset
```
0xF8F9FAFBFCFDFEFF, // Length

,,

```
 , AddressRangeACPI, TypeTranslation)
```
},

ResourceTemplate ()

{

```
 QWordMemory (ResourceConsumer, PosDecode, MinNotFixed, MaxNotFixed, Prefetchable, ReadOnly,
   0xD8D9DADBDCDDDEDF, // Granularity
   0xE0E1E2E3E4E5E6E7, // Range Minimum
   0xE8E9EAEBECEDEEEF, // Range Maximum
   0xF0F1F2F3F4F5F6F7, // Translation Offset
   0xF8F9FAFBFCFDFEFF, // Length
   ,, , AddressRangeNVS, TypeStatic)
```
},

```
 ResourceTemplate ()
```
{

```
 QWordMemory (ResourceConsumer, PosDecode, MinNotFixed, MaxNotFixed, Prefetchable, ReadOnly,
   0xD8D9DADBDCDDDEDF, // Granularity
   0xE0E1E2E3E4E5E6E7, // Range Minimum
   0xE8E9EAEBECEDEEEF, // Range Maximum
   0xF0F1F2F3F4F5F6F7, // Translation Offset
   0xF8F9FAFBFCFDFEFF, // Length
```
,, , AddressRangeNVS, TypeTranslation)

},

ResourceTemplate

 $\overline{()}$ 

{

```
 QWordMemory (ResourceConsumer, PosDecode, MinNotFixed, MaxNotFixed, Prefetchable, ReadWrite,
   0xD8D9DADBDCDDDEDF, // Granularity
   0xE0E1E2E3E4E5E6E7, // Range Minimum
   0xE8E9EAEBECEDEEEF, // Range Maximum
   0xF0F1F2F3F4F5F6F7, // Translation Offset
   0xF8F9FAFBFCFDFEFF, // Length
   ,, , AddressRangeMemory, TypeStatic)
```
},

ResourceTemplate ()

{

```
 QWordMemory (ResourceConsumer, PosDecode, MinNotFixed, MaxNotFixed, Prefetchable, ReadWrite,
   0xD8D9DADBDCDDDEDF, // Granularity
   0xE0E1E2E3E4E5E6E7, // Range Minimum
   0xE8E9EAEBECEDEEEF, // Range Maximum
```
 0xF0F1F2F3F4F5F6F7, // Translation Offset 0xF8F9FAFBFCFDFEFF, // Length

,, , AddressRangeMemory, TypeTranslation)

},

ResourceTemplate ()

{

QWordMemory (ResourceConsumer,

PosDecode, MinNotFixed, MaxNotFixed, Prefetchable, ReadWrite,

0xD8D9DADBDCDDDEDF, // Granularity

0xE0E1E2E3E4E5E6E7, // Range Minimum

0xE8E9EAEBECEDEEEF, // Range Maximum

0xF0F1F2F3F4F5F6F7, // Translation Offset

0xF8F9FAFBFCFDFEFF, // Length

,, , AddressRangeReserved, TypeStatic)

},

ResourceTemplate ()

{

 QWordMemory (ResourceConsumer, PosDecode, MinNotFixed, MaxNotFixed, Prefetchable, ReadWrite, 0xD8D9DADBDCDDDEDF, // Granularity 0xE0E1E2E3E4E5E6E7, // Range Minimum 0xE8E9EAEBECEDEEEF, // Range Maximum 0xF0F1F2F3F4F5F6F7, // Translation Offset 0xF8F9FAFBFCFDFEFF, // Length ,, , AddressRangeReserved, TypeTranslation)

},

ResourceTemplate ()

{

 QWordMemory (ResourceConsumer, PosDecode, MinNotFixed, MaxNotFixed, Prefetchable, ReadWrite,

 0xD8D9DADBDCDDDEDF, // Granularity 0xE0E1E2E3E4E5E6E7, // Range Minimum 0xE8E9EAEBECEDEEEF, // Range Maximum 0xF0F1F2F3F4F5F6F7, // Translation Offset 0xF8F9FAFBFCFDFEFF, // Length ,, , AddressRangeACPI, TypeStatic)

},

ResourceTemplate ()

```
 {
```

```
 QWordMemory (ResourceConsumer, PosDecode, MinNotFixed, MaxNotFixed, Prefetchable, ReadWrite,
   0xD8D9DADBDCDDDEDF, // Granularity
   0xE0E1E2E3E4E5E6E7, // Range Minimum
```

```
 0xE8E9EAEBECEDEEEF, // Range Maximum
```

```
 0xF0F1F2F3F4F5F6F7, // Translation Offset
```
0xF8F9FAFBFCFDFEFF, // Length

,, , AddressRangeACPI, TypeTranslation)

```
 },
```

```
 ResourceTemplate ()
```
{

```
 QWordMemory (ResourceConsumer, PosDecode, MinNotFixed, MaxNotFixed, Prefetchable, ReadWrite,
   0xD8D9DADBDCDDDEDF, // Granularity
   0xE0E1E2E3E4E5E6E7, // Range Minimum
   0xE8E9EAEBECEDEEEF, // Range Maximum
   0xF0F1F2F3F4F5F6F7, // Translation Offset
```

```
 0xF8F9FAFBFCFDFEFF, // Length
```

```
 ,, , AddressRangeNVS, TypeStatic)
```
},

ResourceTemplate ()

{

```
 QWordMemory (ResourceConsumer, PosDecode, MinNotFixed, MaxNotFixed, Prefetchable, ReadWrite,
   0xD8D9DADBDCDDDEDF, // Granularity
   0xE0E1E2E3E4E5E6E7, // Range Minimum
   0xE8E9EAEBECEDEEEF, // Range Maximum
   0xF0F1F2F3F4F5F6F7, // Translation Offset
  0xF8F9FAFBFCFDFEFF, // Length
```

```
 ,, , AddressRangeNVS, TypeTranslation)
```

```
 },
```

```
 /* Particular cases */
```
ResourceTemplate ()

{

 QWordMemory (ResourceConsumer, PosDecode, MinNotFixed, MaxNotFixed, NonCacheable, ReadWrite, 0xD8D9DADBDCDDDEDF, // Granularity

0xE0E1E2E3E4E5E6E7,

```
 // Range Minimum
```

```
 0xE8E9EAEBECEDEEEF, // Range Maximum
 0xF0F1F2F3F4F5F6F7, // Translation Offset
```
0xF8F9FAFBFCFDFEFF, // Length

,, , AddressRangeMemory, TypeStatic)

```
 },
```

```
 ResourceTemplate ()
```

```
 {
```

```
 QWordMemory (ResourceConsumer, PosDecode, MinNotFixed, MaxNotFixed, NonCacheable, ReadWrite,
     0xD8D9DADBDCDDDEDF, // Granularity
     0xE0E1E2E3E4E5E6E7, // Range Minimum
     0xE8E9EAEBECEDEEEF, // Range Maximum
     0xF0F1F2F3F4F5F6F7, // Translation Offset
     0xF8F9FAFBFCFDFEFF, // Length
     ,, , AddressRangeMemory, TypeStatic)
 },
 /* Resource Source */
 ResourceTemplate ()
 {
   QWordMemory (ResourceConsumer, PosDecode, MinNotFixed, MaxNotFixed, NonCacheable, ReadWrite,
     0xD8D9DADBDCDDDEDF, // Granularity
     0xE0E1E2E3E4E5E6E7, // Range Minimum
     0xE8E9EAEBECEDEEEF, // Range Maximum
     0xF0F1F2F3F4F5F6F7, // Translation Offset
     0xF8F9FAFBFCFDFEFF, // Length
     0x01, "", , AddressRangeMemory, TypeStatic)
 },
 ResourceTemplate ()
 {
   QWordMemory (ResourceConsumer, PosDecode, MinNotFixed, MaxNotFixed, NonCacheable, ReadWrite,
     0xD8D9DADBDCDDDEDF, // Granularity
     0xE0E1E2E3E4E5E6E7, // Range Minimum
```

```
 0xE8E9EAEBECEDEEEF, // Range Maximum
```
0xF0F1F2F3F4F5F6F7, // Translation Offset

```
 0xF8F9FAFBFCFDFEFF, // Length
```

```
 0x0F, "P", , AddressRangeMemory, TypeStatic)
```
},

```
 ResourceTemplate ()
```
{

```
 QWordMemory (ResourceConsumer, PosDecode, MinNotFixed, MaxNotFixed, NonCacheable, ReadWrite,
   0xD8D9DADBDCDDDEDF, // Granularity
   0xE0E1E2E3E4E5E6E7, // Range Minimum
   0xE8E9EAEBECEDEEEF, // Range Maximum
   0xF0F1F2F3F4F5F6F7, // Translation Offset
   0xF8F9FAFBFCFDFEFF, // Length
```

```
 0xF0, "PATH", , AddressRangeMemory, TypeStatic)
```
},

ResourceTemplate ()

{

```
 QWordMemory (ResourceConsumer, PosDecode, MinNotFixed, MaxNotFixed, NonCacheable, ReadWrite,
   0xD8D9DADBDCDDDEDF, // Granularity
```

```
 0xE0E1E2E3E4E5E6E7, // Range Minimum
        0xE8E9EAEBECEDEEEF, // Range Maximum
        0xF0F1F2F3F4F5F6F7, // Translation Offset
        0xF8F9FAFBFCFDFEFF, // Length
        0xFF, "!\"#$%&\'()*+,-
./0123456789:;<=>?@ABCDEFGHIJKLMNOPQRSTUVWXYZ[\\]^_`abcdefghijklmnopqrstuvwxyz{|}~
!\"#$%&\'()*+,-
./0123456789:;<=>?@ABCDEFGHIJKLMNOPQRSTUVWXYZ[\\]^_`abcdefghijklmnopqrstuvwxyz{|}~
!\"#$%&\'()*", , AddressRangeMemory, TypeStatic)
    },
    /* Particular cases */
    ResourceTemplate ()
    {
      QWordMemory (ResourceConsumer, SubDecode, MinFixed,
 MaxFixed, NonCacheable, ReadOnly,
        0xD8D9DADBDCDDDEDF, // Granularity
        0xE0E1E2E3E4E5E6E7, // Range Minimum
        0xE8E9EAEBECEDEEEF, // Range Maximum
        0xF0F1F2F3F4F5F6F7, // Translation Offset
        0xF8F9FAFBFCFDFEFF, // Length
        0xFF, "PATHPATHPATH", , AddressRangeACPI, TypeTranslation)
    },
    ResourceTemplate ()
    {
      QWordMemory (ResourceConsumer, SubDecode, MinFixed, MaxFixed, NonCacheable, ReadOnly,
        0x0000000000000000, // Granularity
        0x0000000000000000, // Range Minimum
        0x0000000000000000, // Range Maximum
        0x0000000000000000, // Translation Offset
        0x0000000000000000, // Length
        0xFF, "PATHPATHPATH", , AddressRangeACPI, TypeTranslation)
    },
    /* 20051021, relaxation for omitted ResourceSource (bug-fix 70 rejection) */
```

```
 ResourceTemplate ()
```

```
 {
```
 QWordMemory (ResourceConsumer, PosDecode, MinNotFixed, MaxNotFixed, NonCacheable, ReadWrite, 0xD8D9DADBDCDDDEDF, // Granularity 0xE0E1E2E3E4E5E6E7, // Range Minimum 0xE8E9EAEBECEDEEEF, // Range Maximum 0xF0F1F2F3F4F5F6F7, // Translation Offset 0xF8F9FAFBFCFDFEFF, // Length 0x0F,, , AddressRangeMemory, TypeStatic)

```
 }
 })
 Method (RT10, 0, Serialized)
```
{

```
 /* Emit test header, set the filename */
```
 THDR (\_\_METHOD\_\_, "QWordMemory Resource Descriptor Macro", "qwordmemory.asl") /\* Main test case for packages above \*/

M330 ( $METHOD$ , 0x59, "p424", P424, P425)

/\* Check resource descriptor tag offsets \*/

 $Local0 = ResourceTemplate()$ 

{

 QWordMemory (ResourceProducer, PosDecode, MinNotFixed, MaxNotFixed, NonCacheable, ReadOnly, 0xD8D9DADBDCDDDEDF, // Granularity 0xE0E1E2E3E4E5E6E7,

// Range Minimum

0xE8E9EAEBECEDEEEF, // Range Maximum

0xF0F1F2F3F4F5F6F7, // Translation Offset

0xF8F9FAFBFCFDFEFF, // Length

,, , AddressRangeMemory, TypeStatic)

QWordMemory (ResourceConsumer, PosDecode, MinNotFixed, MaxNotFixed, NonCacheable,

ReadOnly,

```
 0xD8D9DADBDCDDDEDF, // Granularity
 0xE0E1E2E3E4E5E6E7, // Range Minimum
 0xE8E9EAEBECEDEEEF, // Range Maximum
 0xF0F1F2F3F4F5F6F7, // Translation Offset
```

```
 0xF8F9FAFBFCFDFEFF, // Length
```
,, , AddressRangeMemory, TypeStatic)

```
 }
```
M331 (\_\_METHOD\_\_, 0x01, 0x21, 0x21, 0x0191, 0x0191, "\_DEC")

```
 M331 (__METHOD__, 0x02, 0x22, 0x22, 0x0192, 0x0192, "_MIF")
```

```
 M331 (__METHOD__, 0x03, 0x23, 0x23, 0x0193, 0x0193, "_MAF")
```

```
 M331 (__METHOD__, 0x04, 0x28, 0x28, 0x0198, 0x0198, "_RW")
```

```
 M331
```
(\_\_METHOD\_\_, 0x05, 0x29, 0x29, 0x0199, 0x0199, "\_MEM")

```
 M331 (__METHOD__, 0x06, 0x2B, 0x2B, 0x019B, 0x019B, "_MTP")
```

```
 M331 (__METHOD__, 0x06, 0x2D, 0x2D, 0x019D, 0x019D, "_TTP")
```

```
M331 ( METHOD , 0x07, 0x30, 0x30, 0x01A0, 0x01A0, " GRA")
```

```
M331 ( METHOD , 0x08, 0x70, 0x70, 0x01E0, 0x01E0, " MIN")
```

```
M331 ( METHOD . 0x09, 0xB0, 0xB0, 0x0220, 0x0220, " MAX")
```

```
M331 ( METHOD , 0x0A, 0xF0, 0xF0, 0x0260, 0x0260, " TRA")
```
M331 (\_\_METHOD\_\_, 0x0B, 0x0130, 0x0130, 0x02A0, 0x02A0, "\_LEN")

```
 }
```
Found in path(s):

```
* /opt/cola/permits/1938739736_1710926132.5875804/0/acpica-master-3-zip/acpica-
```
master/tests/aslts/src/runtime/collections/functional/descriptor/qwordmemory.asl No license file was found, but licenses were detected in source scan.

/\*

\* Some or all of this work - Copyright (c) 2006 - 2021, Intel Corp.

\* All rights reserved.

\*

\* Redistribution and use in source and binary forms, with or without modification,

\* are permitted provided that the following conditions are met:

\*

\* Redistributions of source code must retain the above copyright notice,

\* this list of conditions and the following disclaimer.

\* Redistributions in binary form must reproduce the above copyright notice,

\* this list of conditions and the following disclaimer in the documentation

\* and/or other materials provided with the distribution.

\* Neither the name of Intel Corporation nor the names of its contributors

\* may be used to endorse or promote products derived from this software

\* without specific prior written permission.

\*

 \* THIS SOFTWARE IS PROVIDED BY THE COPYRIGHT HOLDERS AND CONTRIBUTORS "AS IS"

\* AND ANY EXPRESS OR IMPLIED WARRANTIES, INCLUDING, BUT NOT LIMITED TO, THE

\* IMPLIED WARRANTIES OF MERCHANTABILITY AND FITNESS FOR A PARTICULAR PURPOSE

\* ARE DISCLAIMED. IN NO EVENT SHALL THE COPYRIGHT OWNER OR CONTRIBUTORS BE

 \* LIABLE FOR ANY DIRECT, INDIRECT, INCIDENTAL, SPECIAL, EXEMPLARY, OR **CONSEQUENTIAL** 

 \* DAMAGES (INCLUDING, BUT NOT LIMITED TO, PROCUREMENT OF SUBSTITUTE GOODS OR SERVICES;

 \* LOSS OF USE, DATA, OR PROFITS; OR BUSINESS INTERRUPTION) HOWEVER CAUSED AND ON ANY

\* THEORY OF LIABILITY, WHETHER IN CONTRACT, STRICT LIABILITY, OR TORT (INCLUDING

\* NEGLIGENCE OR OTHERWISE) ARISING IN ANY WAY OUT OF THE USE OF THIS SOFTWARE,

```
 * EVEN IF ADVISED OF THE POSSIBILITY OF SUCH DAMAGE.
```

```
 */
  /*
   * Bug 161:
 *
   * SUMMARY: Named object passed as a BitIndex or NumBits to CreateField causes hang
 *
   * ROOT CAUSE
   */
  /* Global CreateField declarations */
  Method (MD8F, 0, NotSerialized)
  {
    If
((BF32 := Buffer() {0x14}) ) {
     ERR (METHOD, ZFFF, LINE, 0x00, 0x00, BF32, Buffer(){0x14})
```

```
 }
   If ((BF33 != Butter)(0x15, 0x16)) {
     ERR (__METHOD__, ZFFF, __LINE__, 0x00, 0x00, BF33, Buffer(){0x15, 0x16})
    }
  }
  Method (MD90, 0, NotSerialized)
  {
   If ((BF34 != Buffer() \{0x18\})) {
      ERR (__METHOD__, ZFFF, __LINE__, 0x00, 0x00, BF34, Buffer(){0x18})
    }
   If ((BF35 != Butter() {0x19}) {
      ERR (__METHOD__, ZFFF, __LINE__, 0x00, 0x00, BF35, Buffer(){0x19})
    }
  }
  Method (MD91, 0, NotSerialized)
  {
   If ((BF36 != Butter() {0x1A})) {
      ERR (__METHOD__, ZFFF, __LINE__, 0x00, 0x00, BF36, Buffer(){0x1A})
    }
   If ((BF37 != Buffer() {0x1B, 0x1C}) {
      ERR (__METHOD__, ZFFF, __LINE__, 0x00, 0x00, BF37, Buffer(){0x1B, 0x1C})
    }
  }
 /* Local CreateField declarations, another buffer
 than used in md8f-md91 */
  Method (MD92, 0, NotSerialized)
  {
    CreateField (BD02, 0x20, ID03, BF32)
    CreateField (BD02, 0x28, (ID03 + 0x08), BF33)
   If ((BF32 := Butter() {0x14}) ) {
     ERR (__METHOD__, ZFFF, __LINE__, 0x00, 0x00, BF32, Buffer(){0x14})
    }
   If ((BF33 != Buffer() \{0x15, 0x16\})) {
```

```
ERR (METHOD, ZFFF, LINE, 0x00, 0x00, BF33, Buffer(){0x15, 0x16})
    }
  }
  Method (MD93, 0, NotSerialized)
 {
    CreateField (BD02, ID04, 0x08, BF34)
    CreateField (BD02, (ID04 + 0x08), 0x08, BF35)
   If ((BF34 := Butter() \{0x18\})) {
      ERR (__METHOD__, ZFFF, __LINE__, 0x00, 0x00, BF34, Buffer(){0x18})
    }
   If ((BF35 != Butter() {0x19}) {
      ERR (__METHOD__, ZFFF, __LINE__, 0x00, 0x00, BF35, Buffer(){0x19})
    }
  }
  Method (MD94, 0, NotSerialized)
 {
    CreateField (BD02, ID05, ID06, BF36)
    CreateField (BD02,
(ID07 + 0x08), (ID08 + 0x08), BF37)If ((BF36 != Butter() {0x1A})) {
     ERR (__METHOD__, ZFFF, __LINE__, 0x00, 0x00, BF36, Buffer(){0x1A})
    }
   If ((BF37 != Butter({0x1B, 0x1C}))) {
      ERR (__METHOD__, ZFFF, __LINE__, 0x00, 0x00, BF37, Buffer(){0x1B, 0x1C})
    }
  }
  /* Local CreateField declarations, the same buffer that used in md8f-md91 */
  Method (MD95, 0, NotSerialized)
  {
    CreateField (BD03, 0x20, ID03, BF32)
    CreateField (BD03, 0x28, (ID03 + 0x08), BF33)
   If ((BF32 := Butter() {0x14}) ) {
     ERR (__METHOD__, ZFFF, __LINE__, 0x00, 0x00, BF32, Buffer(){0x14})
    }
   If ((BF33 != Buffer() \{0x15, 0x16\})) {
```

```
ERR (METHOD, ZFFF, LINE, 0x00, 0x00, BF33, Buffer(){0x15, 0x16})
    }
  }
  Method (MD96, 0, NotSerialized)
  {
    CreateField (BD03, ID04, 0x08, BF34)
    CreateField (BD03, (ID04 + 0x08), 0x08, BF35)
    If
((BF34 != Buffer() {0x18}))\{ ERR (__METHOD__, ZFFF, __LINE__, 0x00, 0x00, BF34, Buffer(){0x18})
    }
   If ((BF35 := Butter() \{0x19\})) {
      ERR (__METHOD__, ZFFF, __LINE__, 0x00, 0x00, BF35, Buffer(){0x19})
    }
  }
  Method (MD97, 0, NotSerialized)
  {
    CreateField (BD03, ID05, ID06, BF36)
    CreateField (BD03, (ID07 + 0x08), (ID08 + 0x08), BF37)
   If ((BF36 != Butter() {0x1A})) {
     ERR (__METHOD__, ZFFF, __LINE__, 0x00, 0x00, BF36, Buffer(){0x1A})
    }
   If ((BF37 != Butter({0x1B, 0x1C}))) {
      ERR (__METHOD__, ZFFF, __LINE__, 0x00, 0x00, BF37, Buffer(){0x1B, 0x1C})
    }
  }
  Method (M075, 6, Serialized)
  {
    Name (B000, Buffer (0x08)
    {
      0x5D, 0x12, 0x13, 0x14, 0x15, 0x16, 0x17, 0x18 // ].......
    })
   If ((Arg0 != 0x01)) {
      ERR (__METHOD__, ZFFF, __LINE__, 0x00, 0x00, Arg0, 0x01)
  }
   If ((Arg1 != 0x5D))
```

```
 {
     ERR (__METHOD__, ZFFF, __LINE__, 0x00, 0x00, Arg1, 0x5D)
   }
  If ((Arg2 != 0x125D)) {
     ERR (__METHOD__, ZFFF, __LINE__, 0x00, 0x00, Arg2, 0x125D)
   }
  If ((Arg3 != 0x1413125D)) {
     ERR (__METHOD__, ZFFF, __LINE__, 0x00, 0x00, Arg3, 0x1413125D)
   }
   If (F64)
   {
     If ((Arg4 != 0x181716151413125D))
     {
       ERR (__METHOD__, ZFFF, __LINE__, 0x00, 0x00, Arg4, 0x181716151413125D)
     }
   }
   ElseIf ((Arg4 != B000))
   {
     ERR (__METHOD__, ZFFF, __LINE__, 0x00, 0x00, Arg4, B000)
   }
  If ((Arg5 != Buffer() \{0x5D\})) {
    ERR (METHOD, ZFFF, LINE, 0x00, 0x00, Arg5, Buffer()0x5D))
   }
 }
 Method (M076, 2, NotSerialized)
 {
  If ((Arg0 != Buffer() {0x5D}) {
     ERR (__METHOD__, ZFFF, __LINE__, 0x00, 0x00, Arg0, Buffer(){0x5D})
   }
  If ((Arg1 != Buffer() {0x5D}) {
    ERR (METHOD, ZFFF, LINE, 0x00, 0x00, Arg1, Buffer(){0x5D})
   }
 }
 Method (MD98, 0, NotSerialized)
 {
   MD8F ()
```

```
 MD90 ()
    MD91 ()
    MD92 ()
    MD93 ()
    MD94 ()
    MD95 ()
    MD96 ()
    MD97 ()
  }
  Method (MF7F, 0, NotSerialized)
  {
    SRMT ("mf7f-0")
    M075 (BF40, BF41, BF42, BF43, BF44, BF45)
    SRMT ("mf7f-1")
    M075 (BF46, BF47, BF48, BF49, BF4A, BF4B)
    M076 (BF4C, BF4D)
  }
 Method (M077, 0, Serialized)
  {
    CreateBitField (BD03, 0x08, BF40)
    CreateByteField (BD03, 0x01, BF41)
    CreateWordField (BD03, 0x01, BF42)
    CreateDWordField (BD03, 0x01, BF43)
    CreateQWordField (BD03, 0x01, BF44)
    CreateField (BD03, 0x08, 0x08, BF45)
    Name (ID21, 0x01)
    Name (ID22, 0x08)
    CreateBitField (BD03, ID22, BF46)
    CreateByteField (BD03,
 ID21, BF47)
    CreateWordField (BD03, ID21, BF48)
    CreateDWordField (BD03, ID21, BF49)
    CreateQWordField (BD03, ID21, BF4A)
    CreateField (BD03, 0x08, ID22, BF4B)
    CreateField (BD03, ID22, 0x08, BF4C)
    CreateField (BD03, ID22, ID22, BF4D)
    SRMT ("m077-0")
    M075 (BF40, BF41, BF42, BF43, BF44, BF45)
    SRMT ("m077-1")
    M075 (BF46, BF47, BF48, BF49, BF4A, BF4B)
    M076 (BF4C, BF4D)
  }
  Method (MF83, 0, NotSerialized)
  {
   Local0 = 0 \times 01
```

```
Local1 = 0x08 CreateBitField (BD03, Local1, BF46)
    CreateByteField (BD03, Local0, BF47)
    CreateWordField (BD03, Local0, BF48)
    CreateDWordField (BD03, Local0, BF49)
    CreateQWordField (BD03, Local0, BF4A)
    CreateField (BD03, 0x08, Local1, BF4B)
    CreateField (BD03, Local1, 0x08, BF4C)
    CreateField (BD03, Local1, Local1, BF4D)
    SRMT ("mf83")
    M075 (BF46, BF47, BF48, BF49, BF4A, BF4B)
    M076
 (BF4C, BF4D)
```

```
 }
```

```
 Method (MF84, 2, NotSerialized)
```

```
 {
```

```
 CreateBitField (BD03, Arg1, BF46)
 CreateByteField (BD03, Arg0, BF47)
 CreateWordField (BD03, Arg0, BF48)
 CreateDWordField (BD03, Arg0, BF49)
 CreateQWordField (BD03, Arg0, BF4A)
 CreateField (BD03, 0x08, Arg1, BF4B)
 CreateField (BD03, Arg1, 0x08, BF4C)
 CreateField (BD03, Arg1, Arg1, BF4D)
 SRMT ("mf84")
 M075 (BF46, BF47, BF48, BF49, BF4A, BF4B)
 M076 (BF4C, BF4D)
```
Found in path(s):

\* /opt/cola/permits/1938739736\_1710926132.5875804/0/acpica-master-3-zip/acpicamaster/tests/aslts/src/runtime/collections/bdemo/ACPICA/0161/DECL.asl No license file was found, but licenses were detected in source scan.

/\*

}

```
 * Some or all of this work - Copyright (c) 2006 - 2021, Intel Corp.
```

```
 * All rights reserved.
```
 $*$ 

```
 * Redistribution and use in source and binary forms, with or without modification,
```

```
 * are permitted provided that the following conditions are met:
```
\*

- \* Redistributions of source code must retain the above copyright notice,
- \* this list of conditions and the following disclaimer.
- \* Redistributions in binary form must reproduce the above copyright notice,
- \* this list of conditions and the following disclaimer in the documentation
- \* and/or other materials provided with the distribution.
- \* Neither the name of Intel Corporation nor the names of its contributors

\* may be used to endorse or promote products derived from this software

\* without specific prior written permission.

\*

\* THIS SOFTWARE

IS PROVIDED BY THE COPYRIGHT HOLDERS AND CONTRIBUTORS "AS IS"

\* AND ANY EXPRESS OR IMPLIED WARRANTIES, INCLUDING, BUT NOT LIMITED TO, THE

\* IMPLIED WARRANTIES OF MERCHANTABILITY AND FITNESS FOR A PARTICULAR PURPOSE

\* ARE DISCLAIMED. IN NO EVENT SHALL THE COPYRIGHT OWNER OR CONTRIBUTORS BE

 \* LIABLE FOR ANY DIRECT, INDIRECT, INCIDENTAL, SPECIAL, EXEMPLARY, OR **CONSEQUENTIAL** 

 \* DAMAGES (INCLUDING, BUT NOT LIMITED TO, PROCUREMENT OF SUBSTITUTE GOODS OR SERVICES;

 \* LOSS OF USE, DATA, OR PROFITS; OR BUSINESS INTERRUPTION) HOWEVER CAUSED AND ON ANY

\* THEORY OF LIABILITY, WHETHER IN CONTRACT, STRICT LIABILITY, OR TORT (INCLUDING

\* NEGLIGENCE OR OTHERWISE) ARISING IN ANY WAY OUT OF THE USE OF THIS SOFTWARE,

```
 * EVEN IF ADVISED OF THE POSSIBILITY OF SUCH DAMAGE.
```

```
 */
```
If (STTT ("Demo of bug 81", TCLD, 0x51, W017))

```
 {
  SRMT ("me33")
   ME33 ()
```

```
 }
```
FTTT()

# Found

in path(s):

\* /opt/cola/permits/1938739736\_1710926132.5875804/0/acpica-master-3-zip/acpicamaster/tests/aslts/src/runtime/collections/bdemo/ACPICA/0081/RUN.asl No license file was found, but licenses were detected in source scan.

/\*

```
* Some or all of this work - Copyright (c) 2006 - 2021, Intel Corp.
```
\* All rights reserved.

\*

\* Redistribution and use in source and binary forms, with or without modification,

\* are permitted provided that the following conditions are met:

\*

\* Redistributions of source code must retain the above copyright notice,

\* this list of conditions and the following disclaimer.

\* Redistributions in binary form must reproduce the above copyright notice,

\* this list of conditions and the following disclaimer in the documentation

\* and/or other materials provided with the distribution.

\* Neither the name of Intel Corporation nor the names of its contributors

\* may be used to endorse or promote products derived from this software

\* without specific prior written permission.

\*

\* THIS SOFTWARE IS PROVIDED BY THE COPYRIGHT HOLDERS AND CONTRIBUTORS "AS IS"

\* AND ANY EXPRESS OR IMPLIED WARRANTIES, INCLUDING, BUT NOT

LIMITED TO, THE

\* IMPLIED WARRANTIES OF MERCHANTABILITY AND FITNESS FOR A PARTICULAR PURPOSE \* ARE DISCLAIMED. IN NO EVENT SHALL THE COPYRIGHT OWNER OR CONTRIBUTORS BE \* LIABLE FOR ANY DIRECT, INDIRECT, INCIDENTAL, SPECIAL, EXEMPLARY, OR CONSEQUENTIAL \* DAMAGES (INCLUDING, BUT NOT LIMITED TO, PROCUREMENT OF SUBSTITUTE GOODS OR SERVICES;

\* LOSS OF USE, DATA, OR PROFITS; OR BUSINESS INTERRUPTION) HOWEVER CAUSED AND ON ANY

\* THEORY OF LIABILITY, WHETHER IN CONTRACT, STRICT LIABILITY, OR TORT (INCLUDING \* NEGLIGENCE OR OTHERWISE) ARISING IN ANY WAY OUT OF THE USE OF THIS SOFTWARE, \* EVEN IF ADVISED OF THE POSSIBILITY OF SUCH DAMAGE.

```
*/
```
DefinitionBlock( "B198.aml", // Output filename "DSDT", // Signature 0x02. // DSDT Revision "Intel", // OEMID "Many", // TABLE ID 0x00000001 // OEM Revision ) {

 // All declarations Include("../../../../../runtime/cntl/DECL\_5UP.asl") Include("../../../../../runtime/collections/bdemo/ACPICA/0198/DECL.asl")

# Method(MAIN) {

 // Initialization STRT(0)

 // Run verification methods Include("../../../../../runtime/collections/bdemo/ACPICA/0198/RUN.asl")

```
		// Final actions
		Store(FNSH(), Local7)
```

```
		return (Local7)
	}
}
```
Found in path(s):

```
* /opt/cola/permits/1938739736_1710926132.5875804/0/acpica-master-3-zip/acpica-
master/tests/aslts/src/runtime/collections/bdemo/ACPICA/0198/MAIN.asl
```
No license file was found, but licenses were detected in source scan.

/\*

\* Some or all of this work - Copyright (c) 2006 - 2021, Intel Corp.

\* All rights reserved.

\*

\* Redistribution and use in source and binary forms, with or without modification,

\* are permitted provided that the following conditions are met:

\*

\* Redistributions of source code must retain the above copyright notice,

\* this list of conditions and the following disclaimer.

\* Redistributions in binary form must reproduce the above copyright notice,

\* this list of conditions and the following disclaimer in the documentation

\* and/or other materials provided with the distribution.

\* Neither the name of Intel Corporation nor the names of its contributors

\* may be used to endorse or promote products derived from this software

\* without specific prior written permission.

\*

\* THIS SOFTWARE IS PROVIDED BY THE COPYRIGHT HOLDERS AND CONTRIBUTORS "AS IS" \* AND ANY EXPRESS OR IMPLIED WARRANTIES, INCLUDING, BUT NOT

LIMITED TO, THE

\* IMPLIED WARRANTIES OF MERCHANTABILITY AND FITNESS FOR A PARTICULAR PURPOSE

\* ARE DISCLAIMED. IN NO EVENT SHALL THE COPYRIGHT OWNER OR CONTRIBUTORS BE

\* LIABLE FOR ANY DIRECT, INDIRECT, INCIDENTAL, SPECIAL, EXEMPLARY, OR CONSEQUENTIAL \* DAMAGES (INCLUDING, BUT NOT LIMITED TO, PROCUREMENT OF SUBSTITUTE GOODS OR SERVICES;

\* LOSS OF USE, DATA, OR PROFITS; OR BUSINESS INTERRUPTION) HOWEVER CAUSED AND ON ANY

\* THEORY OF LIABILITY, WHETHER IN CONTRACT, STRICT LIABILITY, OR TORT (INCLUDING \* NEGLIGENCE OR OTHERWISE) ARISING IN ANY WAY OUT OF THE USE OF THIS SOFTWARE, \* EVEN IF ADVISED OF THE POSSIBILITY OF SUCH DAMAGE. \*/

#### DefinitionBlock(

 "B128.aml", // Output filename "DSDT", // Signature 0x02. // DSDT Revision "Intel", // OEMID "Many", // TABLE ID 0x00000001 // OEM Revision  $\left( \begin{array}{c} 1 \end{array} \right)$ 

 // All declarations

 Include("../../../../../runtime/cntl/DECL\_5UP.asl") Include("../../../../../runtime/collections/bdemo/ACPICA/common/DECL.asl") Include("../../../../../runtime/collections/bdemo/ACPICA/0128/DECL.asl")

 Method(MAIN)

{

```
		// Initialization
		STRT(0)
```
 // Run verification methods Include("../../../../../runtime/collections/bdemo/ACPICA/0128/RUN.asl")

```
		// Final actions
		Store(FNSH(), Local7)
```

```
		return (Local7)
	}
}
```

```
Found in path(s):
```
\* /opt/cola/permits/1938739736\_1710926132.5875804/0/acpica-master-3-zip/acpicamaster/tests/aslts/src/runtime/collections/bdemo/ACPICA/0128/MAIN.asl No license file was found, but licenses were detected in source scan.

/\*

```
* Some or all of this work - Copyright (c) 2006 - 2021, Intel Corp.
```
\* All rights reserved.

\*

\* Redistribution and use in source and binary forms, with or without modification,

\* are permitted provided that the following conditions are met:

\*

\* Redistributions of source code must retain the above copyright notice,

\* this list of conditions and the following disclaimer.

\* Redistributions in binary form must reproduce the above copyright notice,

\* this list of conditions and the following disclaimer in the documentation

\* and/or other materials provided with the distribution.

\* Neither the name of Intel Corporation nor the names of its contributors

\* may be used to endorse or promote products derived from this software

\* without specific prior written permission.

\*

\* THIS SOFTWARE IS PROVIDED BY THE COPYRIGHT HOLDERS AND CONTRIBUTORS "AS IS" \* AND ANY EXPRESS OR IMPLIED WARRANTIES, INCLUDING, BUT NOT

LIMITED TO, THE

\* IMPLIED WARRANTIES OF MERCHANTABILITY AND FITNESS FOR A PARTICULAR PURPOSE

\* ARE DISCLAIMED. IN NO EVENT SHALL THE COPYRIGHT OWNER OR CONTRIBUTORS BE

\* LIABLE FOR ANY DIRECT, INDIRECT, INCIDENTAL, SPECIAL, EXEMPLARY, OR CONSEQUENTIAL

\* DAMAGES (INCLUDING, BUT NOT LIMITED TO, PROCUREMENT OF SUBSTITUTE GOODS OR SERVICES;

\* LOSS OF USE, DATA, OR PROFITS; OR BUSINESS INTERRUPTION) HOWEVER CAUSED AND ON ANY

\* THEORY OF LIABILITY, WHETHER IN CONTRACT, STRICT LIABILITY, OR TORT (INCLUDING \* NEGLIGENCE OR OTHERWISE) ARISING IN ANY WAY OUT OF THE USE OF THIS SOFTWARE,

```
* EVEN IF ADVISED OF THE POSSIBILITY OF SUCH DAMAGE.
```
\*/

```
Name(z174, 174)
```

```
/*
* Exotic case of CopyObject usage
*/
Method(md00,, Serialized)
{
	Name(ts, "md00")
	Device(d000) {
 		Name(i000, 0xabcd0000)
 		Name(i001, 0x11111111)
	}
	Device(d001) {
 		Name(i000, 0xabcd0001)
	}
	ThermalZone(tz00) {
 		Name(i000, 0xabcd0002)
 		Name(i002, 0x22222222)
	}
```

```
	if (LNotEqual(d000.i000, 0xabcd0000)) {
		err(ts, z174,
 __LINE__, 0, 0, d000.i000, 0xabcd0000)
```

```
	}
```

```
	CopyObject(d001, d000)
	if (LNotEqual(d000.i000, 0xabcd0001)) {
		err(ts, z174, __LINE__, 0, 0, d000.i000, 0xabcd0001)
	}
```

```
	CopyObject(tz00, d000)
	if (LNotEqual(d000.i000, 0xabcd0002)) {
		err(ts, z174, __LINE__, 0, 0, d000.i000, 0xabcd0002)
	}
```

```
	CH03(ts, z174, 0x003, __LINE__, 0)
	Store(d000.i001, Local0)
CH04(ts, 0, 0xff, z174, LINE , 0, 0)
```

```
// Rejected by ASL compiler
// if (LNotEqual(d000.i002, 0x222222222)) {
\# err(ts, z174, LINE , 0, 0, d000.i002, 0x222222222)
//}
}
```

```
Method(mdff)
{
	SRMT("md00")
	if (chk0) {
		md00()
	} else {
		BLCK()
	}
}
Method(mdfe)
{
	SRMT("dvf2")
dvf2()}
```

```
Found in path(s):
```
\* /opt/cola/permits/1938739736\_1710926132.5875804/0/acpica-master-3-zip/acpicamaster/tests/aslts/src/runtime/collections/Identity2MS/abbu/device/device.asl No license file was found, but licenses were detected in source scan.

#### NoEcho('

```
/******************************************************************************
*
* Module Name: asltypes.y - Bison/Yacc production types/names
*
*****************************************************************************/
/******************************************************************************
*
* 1. Copyright Notice
*
* Some or all of this work - Copyright (c) 1999 - 2023, Intel Corp.
* All rights reserved.
*
* 2. License
*
* 2.1. This is your license from Intel Corp. under its intellectual property
* rights. You may have additional license terms from the party that provided
* you this software, covering your right to use that party's intellectual
* property rights.
*
* 2.2. Intel grants, free of charge, to any person ("Licensee") obtaining a
* copy of the source code appearing in this file ("Covered Code") an
* irrevocable, perpetual, worldwide license under Intel's copyrights
 in the
* base code distributed originally by Intel ("Original Intel Code") to copy,
* make derivatives, distribute, use and display any portion of the Covered
* Code in any form, with the right to sublicense such rights; and
```
\*

\* 2.3. Intel grants Licensee a non-exclusive and non-transferable patent

\* license (with the right to sublicense), under only those claims of Intel

\* patents that are infringed by the Original Intel Code, to make, use, sell,

\* offer to sell, and import the Covered Code and derivative works thereof

\* solely to the minimum extent necessary to exercise the above copyright

\* license, and in no event shall the patent license extend to any additions

\* to or modifications of the Original Intel Code. No other license or right

\* is granted directly or by implication, estoppel or otherwise;

\*

\* The above copyright and patent license is granted only if the following \* conditions are met:

\*

\* 3. Conditions

\*

\* 3.1. Redistribution of Source with Rights to

Further Distribute Source.

\* Redistribution of source code of any substantial portion of the Covered

\* Code or modification with rights to further distribute source must include

\* the above Copyright Notice, the above License, this list of Conditions,

\* and the following Disclaimer and Export Compliance provision. In addition,

\* Licensee must cause all Covered Code to which Licensee contributes to

\* contain a file documenting the changes Licensee made to create that Covered

\* Code and the date of any change. Licensee must include in that file the

\* documentation of any changes made by any predecessor Licensee. Licensee

\* must include a prominent statement that the modification is derived,

\* directly or indirectly, from Original Intel Code.

\*

\* 3.2. Redistribution of Source with no Rights to Further Distribute Source.

\* Redistribution of source code of any substantial portion of the Covered

\* Code or modification without rights to further distribute source must \* include

the following Disclaimer and Export Compliance provision in the

\* documentation and/or other materials provided with distribution. In

\* addition, Licensee may not authorize further sublicense of source of any

\* portion of the Covered Code, and must include terms to the effect that the

\* license from Licensee to its licensee is limited to the intellectual

\* property embodied in the software Licensee provides to its licensee, and

\* not to intellectual property embodied in modifications its licensee may \* make.

\*

\* 3.3. Redistribution of Executable. Redistribution in executable form of any

\* substantial portion of the Covered Code or modification must reproduce the

\* above Copyright Notice, and the following Disclaimer and Export Compliance

\* provision in the documentation and/or other materials provided with the

\* distribution.

\*

\* 3.4. Intel retains all right, title, and interest in and to the Original

\* Intel Code.

\*

\* 3.5. Neither the name Intel nor any other trademark

owned or controlled by

\* Intel shall be used in advertising or otherwise to promote the sale, use or

\* other dealings in products derived from or relating to the Covered Code

\* without prior written authorization from Intel.

\*

\* 4. Disclaimer and Export Compliance

\*

\* 4.1. INTEL MAKES NO WARRANTY OF ANY KIND REGARDING ANY SOFTWARE PROVIDED \* HERE. ANY SOFTWARE ORIGINATING FROM INTEL OR DERIVED FROM INTEL SOFTWARE \* IS PROVIDED "AS IS," AND INTEL WILL NOT PROVIDE ANY SUPPORT, ASSISTANCE, \* INSTALLATION, TRAINING OR OTHER SERVICES. INTEL WILL NOT PROVIDE ANY \* UPDATES, ENHANCEMENTS OR EXTENSIONS. INTEL SPECIFICALLY DISCLAIMS ANY \* IMPLIED WARRANTIES OF MERCHANTABILITY, NONINFRINGEMENT AND FITNESS FOR A \* PARTICULAR PURPOSE.

\*

\* 4.2. IN NO EVENT SHALL INTEL HAVE ANY LIABILITY TO LICENSEE, ITS LICENSEES \* OR ANY OTHER THIRD PARTY, FOR ANY LOST PROFITS, LOST DATA, LOSS OF USE OR \* COSTS OF PROCUREMENT OF SUBSTITUTE GOODS OR SERVICES, OR FOR ANY INDIRECT, \* SPECIAL OR CONSEQUENTIAL

DAMAGES ARISING OUT OF THIS AGREEMENT, UNDER ANY

\* CAUSE OF ACTION OR THEORY OF LIABILITY, AND IRRESPECTIVE OF WHETHER INTEL

\* HAS ADVANCE NOTICE OF THE POSSIBILITY OF SUCH DAMAGES. THESE LIMITATIONS \* SHALL APPLY NOTWITHSTANDING THE FAILURE OF THE ESSENTIAL PURPOSE OF ANY \* LIMITED REMEDY.

\*

\* 4.3. Licensee shall not export, either directly or indirectly, any of this

\* software or system incorporating such software without first obtaining any

\* required license or other approval from the U. S. Department of Commerce or

\* any other agency or department of the United States Government. In the

\* event Licensee exports any such software from the United States or

\* re-exports any such software from a foreign destination, Licensee shall

\* ensure that the distribution and export/re-export of the software is in

\* compliance with all laws, regulations, orders, or other restrictions of the

\* U.S. Export Administration Regulations. Licensee agrees that neither it nor

\* any of its subsidiaries will export/re-export any technical data, process,

\* software, or service, directly or indirectly, to any country for which the

\* United States government or any agency thereof requires an export license,

\* other governmental approval, or letter of assurance, without first obtaining

\* such license, approval or letter.

\*

\*\*\*\*\*\*\*\*\*\*\*\*\*\*\*\*\*\*\*\*\*\*\*\*\*\*\*\*\*\*\*\*\*\*\*\*\*\*\*\*\*\*\*\*\*\*\*\*\*\*\*\*\*\*\*\*\*\*\*\*\*\*\*\*\*\*\*\*\*\*\*\*\*\*\*\*\*

\*

\* Alternatively, you may choose to be licensed under the terms of the

\* following license:

\*

- \* Redistribution and use in source and binary forms, with or without
- \* modification, are permitted provided that the following conditions
- \* are met:
- \* 1. Redistributions of source code must retain the above copyright
- notice, this list of conditions, and the following disclaimer,
- without modification.
- \* 2. Redistributions in binary form must reproduce at minimum a disclaimer
- \* substantially similar to the "NO WARRANTY" disclaimer below
- \* ("Disclaimer")

and any redistribution must be conditioned upon

- \* including a substantially similar Disclaimer requirement for further
- binary redistribution.

\* 3. Neither the names of the above-listed copyright holders nor the names

- \* of any contributors may be used to endorse or promote products derived
- \* from this software without specific prior written permission.

\*

```
* THIS SOFTWARE IS PROVIDED BY THE COPYRIGHT HOLDERS AND CONTRIBUTORS
* "AS IS" AND ANY EXPRESS OR IMPLIED WARRANTIES, INCLUDING, BUT NOT
* LIMITED TO, THE IMPLIED WARRANTIES OF MERCHANTABILITY AND FITNESS FOR
* A PARTICULAR PURPOSE ARE DISCLAIMED. IN NO EVENT SHALL THE COPYRIGHT
* OWNER OR CONTRIBUTORS BE LIABLE FOR ANY DIRECT, INDIRECT, INCIDENTAL,
* SPECIAL, EXEMPLARY, OR CONSEQUENTIAL DAMAGES (INCLUDING, BUT NOT
* LIMITED TO, PROCUREMENT OF SUBSTITUTE GOODS OR SERVICES; LOSS OF USE,
* DATA, OR PROFITS; OR BUSINESS INTERRUPTION) HOWEVER CAUSED AND ON ANY
* THEORY OF LIABILITY, WHETHER IN CONTRACT,
 STRICT LIABILITY, OR TORT
* (INCLUDING NEGLIGENCE OR OTHERWISE) ARISING IN ANY WAY OUT OF THE USE
* OF THIS SOFTWARE, EVEN IF ADVISED OF THE POSSIBILITY OF SUCH DAMAGE.
*
* Alternatively, you may choose to be licensed under the terms of the
* GNU General Public License ("GPL") version 2 as published by the Free
* Software Foundation.
*
*****************************************************************************/
')
/******************************************************************************
*
* Production names
*
*****************************************************************************/
%type <n> ArgList
%type <n> AslCode
%type <n> BufferData
%type <n> BufferTermData
```
%type <n> DataObject %type <n> DefinitionBlockTerm %type <n> DefinitionBlockList %type <n> IntegerData %type <n> NamedObject %type <n> NameSpaceModifier %type <n> Object %type <n> PackageData %type <n> ParameterTypePackage %type <n> ParameterTypePackageList %type <n> ParameterTypesPackage %type <n> ParameterTypesPackageList /\* %type <n> RequiredTarget \*/ %type <n> SimpleName %type <n> StringData %type <n> StringLiteral %type <n> Target %type <n> Term %type <n> TermArg %type <n> TermList %type <n> MethodInvocationTerm

/\* Type4Opcode is obsolete \*/

%type <n> Type1Opcode %type <n> Type2BufferOpcode %type <n> Type2BufferOrStringOpcode %type <n> Type2IntegerOpcode %type <n> Type2Opcode %type <n> Type2StringOpcode %type <n> Type3Opcode %type <n> Type5Opcode %type <n> Type6Opcode

%type <n> AccessAsTerm %type <n> ExternalTerm %type <n> FieldUnit %type <n> FieldUnitEntry %type <n> FieldUnitList %type <n> IncludeTerm %type <n> OffsetTerm %type <n> OptionalAccessAttribTerm

/\* Named Objects \*/

%type <n> BankFieldTerm %type <n> CreateBitFieldTerm %type <n> CreateByteFieldTerm %type <n> CreateDWordFieldTerm %type <n> CreateFieldTerm %type <n> CreateQWordFieldTerm %type <n> CreateWordFieldTerm %type <n> DataRegionTerm %type <n> DeviceTerm %type <n> EventTerm %type <n> FieldTerm %type <n> FunctionTerm %type <n> IndexFieldTerm %type <n> MethodTerm %type <n> MutexTerm %type <n> OpRegionTerm %type <n> OpRegionSpaceIdTerm %type <n> PowerResTerm %type <n> ProcessorTerm %type <n> ThermalZoneTerm

/\* Namespace modifiers \*/

%type <n> AliasTerm %type <n> NameTerm %type <n> ScopeTerm

/\* Type 1 opcodes \*/

%type <n> BreakPointTerm %type <n> BreakTerm %type <n> CaseDefaultTermList %type <n> CaseTerm %type <n> ContinueTerm %type <n> DefaultTerm %type <n> ElseTerm %type <n> FatalTerm %type <n> ElseIfTerm %type <n> IfTerm %type <n> LoadTerm %type <n> NoOpTerm %type <n> NotifyTerm %type <n> ReleaseTerm %type <n> ResetTerm %type <n> ReturnTerm %type <n> SignalTerm %type <n> SleepTerm

%type <n> StallTerm %type <n> SwitchTerm %type <n> UnloadTerm %type <n> WhileTerm /\* %type <n> CaseTermList \*/ /\* Type 2 opcodes \*/ %type <n> AcquireTerm %type <n> AddTerm %type <n> AndTerm %type <n> ConcatResTerm %type <n> ConcatTerm %type <n> CondRefOfTerm %type <n> CopyObjectTerm %type <n> DecTerm %type <n> DerefOfTerm %type <n> DivideTerm %type <n> FindSetLeftBitTerm %type <n> FindSetRightBitTerm %type <n> FromBCDTerm %type <n> IncTerm %type <n> IndexTerm %type <n> LAndTerm %type <n> LEqualTerm %type <n> LGreaterEqualTerm %type <n> LGreaterTerm %type <n> LLessEqualTerm %type <n> LLessTerm %type <n> LNotEqualTerm %type <n> LNotTerm %type <n> LoadTableTerm %type <n> LOrTerm %type <n> MatchTerm %type <n> MidTerm %type <n> ModTerm %type <n> MultiplyTerm %type <n> NAndTerm %type <n> NOrTerm %type <n> NotTerm %type <n> ObjectTypeTerm %type <n> OrTerm %type <n> RawDataBufferTerm %type <n> RefOfTerm %type <n> ShiftLeftTerm %type <n> ShiftRightTerm %type <n> SizeOfTerm

%type <n> StoreTerm %type <n> SubtractTerm %type <n> TimerTerm %type <n> ToBCDTerm %type <n> ToBufferTerm %type <n> ToDecimalStringTerm %type <n> ToHexStringTerm %type <n> ToIntegerTerm %type <n> ToStringTerm %type <n> WaitTerm %type <n> XOrTerm

/\* Keywords \*/

%type <n> AccessAttribKeyword %type <n> AccessTypeKeyword %type <n> AddressingModeKeyword %type <n> AddressKeyword %type <n> AddressSpaceKeyword %type <n> BitsPerByteKeyword %type <n> ClockPhaseKeyword %type <n> ClockPolarityKeyword %type <n> DecodeKeyword %type <n> DevicePolarityKeyword %type <n> DMATypeKeyword %type <n> EndianKeyword %type <n> FlowControlKeyword %type <n> InterruptLevel %type <n> InterruptTypeKeyword %type <n> IODecodeKeyword %type <n> IoRestrictionKeyword %type <n> LockRuleKeyword %type <n> MatchOpKeyword %type <n> MaxKeyword %type <n> MemTypeKeyword %type <n> MinKeyword %type <n> ObjectTypeKeyword %type <n> OptionalBusMasterKeyword %type <n> OptionalReadWriteKeyword %type <n> ParityTypeKeyword %type <n> PinConfigByte %type <n> PinConfigKeyword %type <n> RangeTypeKeyword %type <n> RegionSpaceKeyword %type <n> ResourceTypeKeyword %type <n> SerializeRuleKeyword %type <n> ShareTypeKeyword

%type <n> SlaveModeKeyword %type <n> StopBitsKeyword %type <n> TranslationKeyword %type <n> TypeKeyword %type <n> UpdateRuleKeyword %type <n> WireModeKeyword %type <n> XferSizeKeyword %type <n> XferTypeKeyword %type <n> ClockScaleKeyword %type <n> ClockModeKeyword

 $/*$  Types  $*/$ 

%type <n> SuperName %type <n> ObjectTypeSource %type <n> DerefOfSource %type <n> RefOfSource %type <n> CondRefOfSource %type <n> ArgTerm %type <n> LocalTerm %type <n> DebugTerm

%type <n> Integer %type <n> ByteConst %type <n> WordConst %type <n> DWordConst %type <n> QWordConst %type <n> String

%type <n> ConstTerm %type <n> ConstExprTerm %type <n> ByteConstExpr %type <n> WordConstExpr %type <n> DWordConstExpr %type <n> QWordConstExpr

%type <n> DWordList %type <n> BufferTerm %type <n> ByteList

%type <n> PackageElement %type <n> PackageList %type <n> PackageTerm

/\* Macros \*/

%type <n> EISAIDTerm

%type <n> ResourceMacroList %type <n> ResourceMacroTerm %type <n> ResourceTemplateTerm %type <n> PldKeyword %type <n> PldKeywordList %type <n> ToPLDTerm %type <n> ToUUIDTerm %type <n> UnicodeTerm %type <n> PrintfArgList %type <n> PrintfTerm %type <n> FprintfTerm %type <n> ForTerm

/\* Resource Descriptors \*/

%type <n> ClockInputTerm %type <n> ConnectionTerm %type <n> Csi2SerialBusTerm %type <n> DMATerm %type <n> DWordIOTerm %type <n> DWordMemoryTerm %type <n> DWordSpaceTerm %type <n> EndDependentFnTerm %type <n> ExtendedIOTerm %type <n> ExtendedMemoryTerm %type <n> ExtendedSpaceTerm %type <n> FixedDmaTerm %type <n> FixedIOTerm %type <n> GpioIntTerm %type <n> GpioIoTerm %type <n> I2cSerialBusTerm %type <n> I2cSerialBusTermV2 %type <n> InterruptTerm %type <n> IOTerm %type <n> IRQNoFlagsTerm %type <n> IRQTerm %type <n> Memory24Term %type <n> Memory32FixedTerm %type <n> Memory32Term %type <n> NameSeg %type <n> NameString %type <n> PinConfigTerm %type <n> PinFunctionTerm %type <n> PinGroupTerm %type <n> PinGroupConfigTerm %type <n> PinGroupFunctionTerm

%type <n> QWordIOTerm

%type <n> QWordMemoryTerm %type <n> QWordSpaceTerm %type <n> RegisterTerm %type <n> SpiSerialBusTerm %type <n> SpiSerialBusTermV2 %type <n> StartDependentFnNoPriTerm %type <n> StartDependentFnTerm %type <n> UartSerialBusTerm %type <n> UartSerialBusTermV2 %type <n> VendorLongTerm %type <n> VendorShortTerm %type <n> WordBusNumberTerm %type <n> WordIOTerm %type <n> WordSpaceTerm

/\* Local types that help construct the AML, not in ACPI spec \*/

%type <n> AmlPackageLengthTerm %type <n> IncludeEndTerm %type <n> NameStringItem %type <n> TermArgItem

%type <n> OptionalAccessSize %type <n> OptionalAccessTypeKeyword %type <n> OptionalAddressingMode %type <n> OptionalAddressRange %type <n> OptionalBitsPerByte %type <n> OptionalBuffer\_Last %type <n> OptionalByteConstExpr %type <n> OptionalCount %type <n> OptionalDataCount %type <n> OptionalDecodeType %type <n> OptionalDevicePolarity %type <n> OptionalDWordConstExpr %type <n> OptionalEndian %type <n> OptionalFlowControl %type <n> OptionalIoRestriction %type <n> OptionalListString %type <n> OptionalLockRuleKeyword %type <n> OptionalMaxType %type <n> OptionalMemType %type <n> OptionalMinType %type <n> OptionalNameString %type <n> OptionalNameString\_First %type <n> OptionalNameString\_Last %type <n> OptionalObjectTypeKeyword
%type <n> OptionalParameterTypePackage %type <n> OptionalParameterTypesPackage %type <n> OptionalParentheses %type <n> OptionalParityType %type <n> OptionalPredicate %type <n> OptionalQWordConstExpr %type <n> OptionalRangeType %type <n> OptionalReference %type <n> OptionalResourceType %type <n> OptionalResourceType\_First %type <n> OptionalProducerResourceType %type <n> OptionalReturnArg %type <n> OptionalSerializeRuleKeyword %type <n> OptionalShareType %type <n> OptionalShareType\_First %type <n> OptionalSlaveMode %type <n> OptionalSlaveMode\_First %type <n> OptionalStopBits %type <n> OptionalStringData %type <n> OptionalSyncLevel %type <n> OptionalTermArg %type <n> OptionalTranslationType\_Last %type <n> OptionalType %type <n> OptionalType\_Last %type <n> OptionalUpdateRuleKeyword %type <n> OptionalWireMode %type <n> OptionalWordConst %type <n> OptionalWordConstExpr %type <n> OptionalXferSize

/\* \* ASL+ (C-style) parser \*/

/\* Expressions and symbolic operators \*/

%type <n> Expression %type <n> EqualsTerm %type <n> IndexExpTerm

/\* ASL+ Named object declaration support \*/ /\* %type <n> NameTermAslPlus

%type <n> BufferBegin %type <n> BufferEnd %type <n> PackageBegin

```
%type <n> PackageEnd
%type <n> OptionalLength
*/
/* ASL+ Structure declarations */
/*
%type <n> StructureTerm
%type <n> StructureTermBegin
%type <n> StructureType
%type <n> StructureTag
%type <n> StructureElementList
%type <n> StructureElement
%type <n> StructureElementType
%type <n> OptionalStructureElementType
%type <n> StructureId
*/
/* Structure instantiantion */
/*
%type <n> StructureInstanceTerm
%type <n> StructureTagReference
%type <n> StructureInstanceEnd
*/
/* Pseudo-instantiantion for method Args/Locals */
/*
%type <n> MethodStructureTerm
%type <n> LocalStructureName
*/
/* Direct structure references via the Index operator */
/*
%type <n> StructureReference
%type
 <n> StructureIndexTerm
%type <n> StructurePointerTerm
%type <n> StructurePointerReference
%type <n> OptionalDefinePointer
*/
Found in path(s):
```
\* /opt/cola/permits/1938739736\_1710926132.5875804/0/acpica-master-3-zip/acpicamaster/source/compiler/asltypes.y No license file was found, but licenses were detected in source scan.

/\*

\* Some or all of this work - Copyright (c) 2006 - 2021, Intel Corp.

\* All rights reserved.

\*

\* Redistribution and use in source and binary forms, with or without modification,

\* are permitted provided that the following conditions are met:

\*

\* Redistributions of source code must retain the above copyright notice,

\* this list of conditions and the following disclaimer.

- \* Redistributions in binary form must reproduce the above copyright notice,
- \* this list of conditions and the following disclaimer in the documentation

\* and/or other materials provided with the distribution.

\* Neither the name of Intel Corporation nor the names of its contributors

\* may be used to endorse or promote products derived from this software

\* without specific prior written permission.

\*

\* THIS SOFTWARE IS PROVIDED BY THE COPYRIGHT HOLDERS AND CONTRIBUTORS "AS IS"

\* AND ANY EXPRESS OR IMPLIED WARRANTIES, INCLUDING, BUT NOT

LIMITED TO, THE

\* IMPLIED WARRANTIES OF MERCHANTABILITY AND FITNESS FOR A PARTICULAR PURPOSE

\* ARE DISCLAIMED. IN NO EVENT SHALL THE COPYRIGHT OWNER OR CONTRIBUTORS BE

\* LIABLE FOR ANY DIRECT, INDIRECT, INCIDENTAL, SPECIAL, EXEMPLARY, OR CONSEQUENTIAL \* DAMAGES (INCLUDING, BUT NOT LIMITED TO, PROCUREMENT OF SUBSTITUTE GOODS OR SERVICES;

\* LOSS OF USE, DATA, OR PROFITS; OR BUSINESS INTERRUPTION) HOWEVER CAUSED AND ON ANY

\* THEORY OF LIABILITY, WHETHER IN CONTRACT, STRICT LIABILITY, OR TORT (INCLUDING \* NEGLIGENCE OR OTHERWISE) ARISING IN ANY WAY OUT OF THE USE OF THIS SOFTWARE, \* EVEN IF ADVISED OF THE POSSIBILITY OF SUCH DAMAGE.

\*/

if (STTT("Method execution control", TCLF, 3, W003)) {

// m0ed() // m0fd() if  $(1)$  { SRMT("CTL0")  $CTLO()$  SRMT("CTL1")  $CTL1()$  SRMT("CTL2")  $CTL2()$  SRMT("TIM0") if (F64) { TIM0() } else { /\* \* Skip the test in 32-bit mode. \* \* In the 32-bit mode the Timer with the 100 \* nanosecond period can provide the gradually \* increased values during only 7 minutes before

 \* We can't use the Timer operator at all because

 <sup>\*</sup> it overflows and starts from the beginning.

 \* it can overflow inside any the measured period. \*/ SKIP() } SRMT("SW01") SW01() SRMT("SW02") SW02() SRMT("SW03") SW03() SRMT("SW04") SW04() SRMT("SW05") SW05() SRMT("SW06") SW06() SRMT("SW07") SW07() SRMT("SW08") SW08() SRMT("SW09") SW09() SRMT("SW10") SW10() SRMT("WHL0") WHL0() m0ed() m0fd() } } FTTT()

Include("../../../../runtime/collections/functional/control/Return/RUN.asl") Include("../../../../runtime/collections/functional/control/ImplicitReturn/RUN.asl")

Found in path(s):

\* /opt/cola/permits/1938739736\_1710926132.5875804/0/acpica-master-3-zip/acpicamaster/tests/aslts/src/runtime/collections/functional/control/RUN.asl No license file was found, but licenses were detected in source scan.

/\*

\* Some or all of this work - Copyright (c) 2006 - 2021, Intel Corp.

\* All rights reserved.

\*

\* Redistribution and use in source and binary forms, with or without modification,

\* are permitted provided that the following conditions are met:

- \*
	- \* Redistributions of source code must retain the above copyright notice,

\* this list of conditions and the following disclaimer.

- \* Redistributions in binary form must reproduce the above copyright notice,
- \* this list of conditions and the following disclaimer in the documentation

\* and/or other materials provided with the distribution.

- \* Neither the name of Intel Corporation nor the names of its contributors
- \* may be used to endorse or promote products derived from this software
- \* without specific prior written permission.
- $*$

```
 * THIS SOFTWARE
```
IS PROVIDED BY THE COPYRIGHT HOLDERS AND CONTRIBUTORS "AS IS"

- \* AND ANY EXPRESS OR IMPLIED WARRANTIES, INCLUDING, BUT NOT LIMITED TO, THE
- \* IMPLIED WARRANTIES OF MERCHANTABILITY AND FITNESS FOR A PARTICULAR PURPOSE
- \* ARE DISCLAIMED. IN NO EVENT SHALL THE COPYRIGHT OWNER OR CONTRIBUTORS BE
- \* LIABLE FOR ANY DIRECT, INDIRECT, INCIDENTAL, SPECIAL, EXEMPLARY, OR

```
CONSEQUENTIAL
```
 \* DAMAGES (INCLUDING, BUT NOT LIMITED TO, PROCUREMENT OF SUBSTITUTE GOODS OR SERVICES;

 \* LOSS OF USE, DATA, OR PROFITS; OR BUSINESS INTERRUPTION) HOWEVER CAUSED AND ON ANY

\* THEORY OF LIABILITY, WHETHER IN CONTRACT, STRICT LIABILITY, OR TORT (INCLUDING

\* NEGLIGENCE OR OTHERWISE) ARISING IN ANY WAY OUT OF THE USE OF THIS SOFTWARE,

```
 * EVEN IF ADVISED OF THE POSSIBILITY OF SUCH DAMAGE.
```

```
 */
```

```
 If (STTT ("Demo of bug 180", TCLD, 0xB4, W017))
\overline{\phantom{a}} SRMT ("me8a")
       ME8A ()
```

```
 }
```

```
FTTT()
```
## Found

in path(s):

\* /opt/cola/permits/1938739736\_1710926132.5875804/0/acpica-master-3-zip/acpicamaster/tests/aslts/src/runtime/collections/bdemo/ACPICA/0180\_ASL\_RUNTIME/RUN.asl No license file was found, but licenses were detected in source scan.

```
/*
```
\* Some or all of this work - Copyright (c) 2006 - 2021, Intel Corp.

```
 * All rights reserved.
```

```
 *
```
\* Redistribution and use in source and binary forms, with or without modification,

\* are permitted provided that the following conditions are met:

\*

\* Redistributions of source code must retain the above copyright notice,

\* this list of conditions and the following disclaimer.

\* Redistributions in binary form must reproduce the above copyright notice,

\* this list of conditions and the following disclaimer in the documentation

\* and/or other materials provided with the distribution.

\* Neither the name of Intel Corporation nor the names of its contributors

\* may be used to endorse or promote products derived from this software

\* without specific prior written permission.

\*

 \* THIS SOFTWARE IS PROVIDED BY THE COPYRIGHT HOLDERS AND CONTRIBUTORS "AS IS"

\* AND ANY EXPRESS OR IMPLIED WARRANTIES, INCLUDING, BUT NOT LIMITED TO, THE

\* IMPLIED WARRANTIES OF MERCHANTABILITY AND FITNESS FOR A PARTICULAR PURPOSE

\* ARE DISCLAIMED. IN NO EVENT SHALL THE COPYRIGHT OWNER OR CONTRIBUTORS BE

 \* LIABLE FOR ANY DIRECT, INDIRECT, INCIDENTAL, SPECIAL, EXEMPLARY, OR CONSEQUENTIAL

 \* DAMAGES (INCLUDING, BUT NOT LIMITED TO, PROCUREMENT OF SUBSTITUTE GOODS OR SERVICES;

 \* LOSS OF USE, DATA, OR PROFITS; OR BUSINESS INTERRUPTION) HOWEVER CAUSED AND ON ANY

 \* THEORY OF LIABILITY, WHETHER IN CONTRACT, STRICT LIABILITY, OR TORT (INCLUDING \* NEGLIGENCE OR OTHERWISE) ARISING IN ANY WAY OUT OF THE USE OF THIS SOFTWARE, \* EVEN IF ADVISED OF THE POSSIBILITY OF SUCH DAMAGE.

```
 */
  /*
   * Data type conversion and manipulation
 *
   * Convert Data to Hexadecimal String
   */
  /* Integer */
  /* 32-bit */
  Name (P346, Package (0x0C)
  {
    0x00,
    0x01,
    0x83,
    0x0456,
 0x8232,
    0x000BCDEF,
    0x00123456,
    0x0789ABCD,
    0xFFFFFFFF,
    0x01234567,
   0xFF.
    0xFFFF
  })
  Name (P347, Package (0x0C)
  {
     "00000000",
```

```
 "00000001",
   "00000083",
   "00000456",
   "00008232",
   "000BCDEF",
   "00123456",
   "0789ABCD",
   "FFFFFFFF",
   "01234567",
   "000000FF",
   "0000FFFF"
 })
 /* 64-bit */
```

```
 {
```
})

{

 "0000000000008232", "00000000000BCDEF",

 Name (P348, Package (0x17) 0x00, 0x01, 0x83, 0x0456, 0x8232, 0x000BCDEF, 0x00123456, 0x0789ABCD, 0xFFFFFFFF, 0x01234567, 0xFF, 0xFFFF, 0x0000000123456789, 0x0000008123456789, 0x00000ABCDEF01234, 0x0000876543210ABC, 0x0001234567ABCDEF, 0x008234567ABCDEF1, 0x06789ABCDEF01234, 0x76543201F89ABCDE, 0xF89ABCDE76543201, 0xFFFFFFFFFFFFFFFF, 0x0123456789ABCDEF Name (P349, Package (0x17) "0000000000000000000", "000000000000000001", "0000000000000083", "00000000000000456",

```
 Open Source Used In UCS Manager vCenter Remote Plugin 4.0.1 17647
```

```
 "0000000000123456",
   "000000000789ABCD",
   "00000000FFFFFFFF",
   "0000000001234567",
  "000000000000000FF",
   "000000000000FFFF",
   "0000000123456789",
   "0000008123456789",
   "00000ABCDEF01234",
   "0000876543210ABC",
   "0001234567ABCDEF",
   "008234567ABCDEF1",
   "06789ABCDEF01234",
   "76543201F89ABCDE",
   "F89ABCDE76543201",
   "FFFFFFFFFFFFFFFF",
   "0123456789ABCDEF"
 })
 /* Buffer */
 Name (P350, Package (0x0A)
 {
  Buffer (0x09){\},
   Buffer (0x04)
   {
     0x09, 0x07, 0x05, 0x03 // ....
   },
   Buffer (0x01)
   {
     0x01 //.
    },
 Buffer (0x04)
   {
     0x01, 0x02, 0x03, 0x04 // ....
    },
   Buffer (0x08)
   {
     0x01, 0x02, 0x03, 0x04, 0x05, 0x06, 0x07, 0x08 // ........
    },
   Buffer (0x10)
    {
     /* 0000 */ 0x01, 0x02, 0x03, 0x04, 0x05, 0x06, 0x07, 0x08, // ........
     /* 0008 */ 0x09, 0x0A, 0x0B, 0x0C, 0x0D, 0x0E, 0x0F, 0x10 // ........
```

```
 },
    Buffer (0x37)
     {
       /* 0000 */ 0xCA, 0xCB, 0xCC, 0xCD, 0xCE, 0xCF, 0xD0, 0xD1, // ........
       /* 0008 */ 0xD2, 0xD3, 0xD4, 0xD5, 0xD6, 0xD7, 0xD8, 0xD9, // ........
       /* 0010 */ 0xDA, 0xDB, 0xDC, 0xDD, 0xDE, 0xDF, 0xE0, 0xE1, // ........
       /* 0018 */ 0xE2, 0xE3, 0xE4, 0xE5, 0xE6, 0xE7, 0xE8, 0xE9, // ........
       /* 0020 */ 0xEA, 0xEB, 0xEC, 0xED, 0xEE, 0xEF, 0xF0, 0xF1, // ........
       /* 0028 */ 0xF2, 0xF3, 0xF4, 0xF5, 0xF6, 0xF7, 0xF8, 0xF9, // ........
       /* 0030
*/ 0xFA, 0xFB, 0xFC, 0xFD, 0xFE, 0xFF, 0x00 // .......
     },
    /* All buffers below result in 200 characters strings */
    Buffer (0x43)
     {
      \frac{\sqrt{8}}{10000} */ 0x01, 0x02, 0x03, 0x04, 0x05, 0x06, 0x07, 0x08, \frac{\sqrt{8}}{10000} .......
       /* 0008 */ 0x09, 0x0A, 0x0B, 0x0C, 0x0D, 0x0E, 0x0F, 0x10, // ........
      \frac{\cancel{0}^*0010 \cancel{0}^*}{0x11}, 0x12, 0x13, 0x14, 0x15, 0x16, 0x17, 0x18, \frac{\cancel{0}^*}{0x1}.......
       /* 0018 */ 0x19, 0x1A, 0x1B, 0x1C, 0x1D, 0x1E, 0x1F, 0x20, // .......
       /* 0020 */ 0x21, 0x22, 0x23, 0x24, 0x25, 0x26, 0x27, 0x28, // !"#$%&'(
       /* 0028 */ 0x29, 0x2A, 0x2B, 0x2C, 0x2D, 0x2E, 0x2F, 0x30, // )*+,-./0
       /* 0030 */ 0x31, 0x32, 0x33, 0x34, 0x35, 0x36, 0x37, 0x38, // 12345678
       /* 0038 */ 0x39, 0x3A, 0x3B, 0x3C, 0x3D, 0x3E, 0x3F, 0x40, // 9:;<=>?@
       /* 0040 */ 0x41, 0x42, 0x43 // ABC
     },
    Buffer (0x43)
     {
       /* 0000 */
 0x44, 0x45, 0x46, 0x47, 0x48, 0x49, 0x4A, 0x4B, // DEFGHIJK
       /* 0008 */ 0x4C, 0x4D, 0x4E, 0x4F, 0x50, 0x51, 0x52, 0x53, // LMNOPQRS
       /* 0010 */ 0x54, 0x55, 0x56, 0x57, 0x58, 0x59, 0x5A, 0x5B, // TUVWXYZ[
      \frac{\sqrt{2}}{10} */ 0x5C, 0x5D, 0x5E, 0x5F, 0x60, 0x61, 0x62, 0x63, \frac{\sqrt{2}}{10} abc
       /* 0020 */ 0x64, 0x65, 0x66, 0x67, 0x68, 0x69, 0x6A, 0x6B, // defghijk
       /* 0028 */ 0x6C, 0x6D, 0x6E, 0x6F, 0x70, 0x71, 0x72, 0x73, // lmnopqrs
       /* 0030 */ 0x74, 0x75, 0x76, 0x77, 0x78, 0x79, 0x7A, 0x7B, // tuvwxyz{
      \frac{\sqrt{6}}{2} (0038 */ 0x7C, 0x7D, 0x7E, 0x7F, 0x80, 0x81, 0x82, 0x83, // |}~.....
      \frac{1}{8} 0040 \frac{*}{2} 0x84, 0x85, 0x86 \frac{1}{2} ...
     },
    Buffer (0x43)
\overline{\phantom{a}} /* 0000 */ 0x87, 0x88, 0x89, 0x8A, 0x8B, 0x8C, 0x8D, 0x8E, // ........
       /* 0008 */ 0x8F, 0x90, 0x91, 0x92, 0x93, 0x94, 0x95, 0x96, // ........
       /* 0010 */ 0x97, 0x98, 0x99, 0x9A,
```

```
0x9B, 0x9C, 0x9D, 0x9E, // ........
       /* 0018 */ 0x9F, 0xA0, 0xA1, 0xA2, 0xA3, 0xA4, 0xA5, 0xA6, // ........
       /* 0020 */ 0xA7, 0xA8, 0xA9, 0xAA, 0xAB, 0xAC, 0xAD, 0xAE, // ........
       /* 0028 */ 0xAF, 0xB0, 0xB1, 0xB2, 0xB3, 0xB4, 0xB5, 0xB6, // ........
       /* 0030 */ 0xB7, 0xB8, 0xB9, 0xBA, 0xBB, 0xBC, 0xBD, 0xBE, // ........
       /* 0038 */ 0xBF, 0xC0, 0xC1, 0xC2, 0xC3, 0xC4, 0xC5, 0xC6, // ........
      \frac{1}{8} 0040 \frac{*}{2} 0xC7, 0xC8, 0xC9 \frac{1}{2} ...
     }
   })
  Name (P351, Package (0x0A)
  {
     "00,00,00,00,00,00,00,00,00",
     "09,07,05,03",
     "01",
     "01,02,03,04",
     "01,02,03,04,05,06,07,08",
     "01,02,03,04,05,06,07,08,09,0A,0B,0C,0D,0E,0F,10",
"CA,CB,CC,CD,CE,CF,D0,D1,D2,D3,D4,D5,D6,D7,D8,D9,DA,DB,DC,DD,DE,DF,E0,E1,E2,E3,E4,E5,E6,E7,E8,
E9,EA,EB,EC,ED,EE,EF,F0,F1,F2,F3,F4,F5,F6,F7,F8,F9,FA,FB,FC,FD,FE,FF,00",
"01,02,03,04,05,06,07,08,09,0A,0B,0C,0D,0E,0F,10,11,12,13,14,15,16,17,18,19,1A,1B,1C,1D,1E,1F,20,21,22,23,2
4,25,26,27,28,29,2A,2B,2C,2D,2E,2F,30,31,32,33,34,35,36,37,38,39,3A,3B,3C,3D,3E,3F,40,41,42,43",
"44,45,46,47,48,49,4A,4B,4C,4D,4E,4F,50,51,52,53,54,55,56,57,58,59,5A,5B,5C,5D,5E,5F,60,61,62,63,64,65,66,6
7,68,69,6A,6B,6C,6D,6E,6F,70,71,72,73,74,75,76,77,78,79,7A,7B,7C,7D,7E,7F,80,81,82,83,84,85,86",
"87,88,89,8A,8B,8C,8D,8E,8F,90,91,92,93,94,95,96,97,98,99,9A,9B,9C,9D,9E,9F,A0,A1,A2,A3,A4,A5,A6,A7,A8,
A9,AA,AB,AC,AD,AE,AF,B0,B1,B2,B3,B4,B5,B6,B7,B8,B9,BA,BB,BC,BD,BE,BF,C0,C1,C2,C3,C4,C5,C6,C7,
C8,C9"
  })
  /* Run-method */
  Method (TOH0, 0, Serialized)
   {
     Debug = "TEST: TOH0, Convert Data to Hexadecimal String"
     /* From integer */
    If ((F64 == 0x01)) {
       M302 (__METHOD__, 0x17, "p348", P348, P349, 0x04)
     }
     Else
     {
      M302 ( METHOD , 0x0C, "p346", P346, P347, 0x04)
     }
     /* From string */
M302 (METHOD, 0x06, "p344", P344, P344, 0x04)
     /* From buffer */
```

```
 M302 (__METHOD__, 0x0A, "p350", P350, P351, 0x04)
```
}

Found in path(s):

\* /opt/cola/permits/1938739736\_1710926132.5875804/0/acpica-master-3-zip/acpicamaster/tests/aslts/src/runtime/collections/functional/manipulation/tohexstring.asl No license file was found, but licenses were detected in source scan.

/\*

\* Some or all of this work - Copyright (c) 2006 - 2021, Intel Corp.

\* All rights reserved.

 $*$ 

\* Redistribution and use in source and binary forms, with or without modification,

\* are permitted provided that the following conditions are met:

 $*$ 

\* Redistributions of source code must retain the above copyright notice,

\* this list of conditions and the following disclaimer.

- \* Redistributions in binary form must reproduce the above copyright notice,
- \* this list of conditions and the following disclaimer in the documentation

\* and/or other materials provided with the distribution.

\* Neither the name of Intel Corporation nor the names of its contributors

\* may be used to endorse or promote products derived from this software

\* without specific prior written permission.

 $*$ 

\* THIS SOFTWARE

IS PROVIDED BY THE COPYRIGHT HOLDERS AND CONTRIBUTORS "AS IS"

```
 * AND ANY EXPRESS OR IMPLIED WARRANTIES, INCLUDING, BUT NOT LIMITED TO, THE
```
\* IMPLIED WARRANTIES OF MERCHANTABILITY AND FITNESS FOR A PARTICULAR PURPOSE

\* ARE DISCLAIMED. IN NO EVENT SHALL THE COPYRIGHT OWNER OR CONTRIBUTORS BE

 \* LIABLE FOR ANY DIRECT, INDIRECT, INCIDENTAL, SPECIAL, EXEMPLARY, OR CONSEQUENTIAL

 \* DAMAGES (INCLUDING, BUT NOT LIMITED TO, PROCUREMENT OF SUBSTITUTE GOODS OR SERVICES;

 \* LOSS OF USE, DATA, OR PROFITS; OR BUSINESS INTERRUPTION) HOWEVER CAUSED AND ON ANY

\* THEORY OF LIABILITY, WHETHER IN CONTRACT, STRICT LIABILITY, OR TORT (INCLUDING

\* NEGLIGENCE OR OTHERWISE) ARISING IN ANY WAY OUT OF THE USE OF THIS SOFTWARE,

```
 * EVEN IF ADVISED OF THE POSSIBILITY OF SUCH DAMAGE.
```
\*/

If (STTT ("Demo of bug 187", TCLD, 0xBB, W017))

 $\overline{\phantom{a}}$ SRMT ("mf70")

MF70 ()

}

 $FTTT()$ 

## Found

in path(s):

\* /opt/cola/permits/1938739736\_1710926132.5875804/0/acpica-master-3-zip/acpicamaster/tests/aslts/src/runtime/collections/bdemo/ACPICA/0187/RUN.asl No license file was found, but licenses were detected in source scan.

/\*

\* Some or all of this work - Copyright (c) 2006 - 2021, Intel Corp.

\* All rights reserved.

\*

\* Redistribution and use in source and binary forms, with or without modification,

\* are permitted provided that the following conditions are met:

\*

\* Redistributions of source code must retain the above copyright notice,

\* this list of conditions and the following disclaimer.

\* Redistributions in binary form must reproduce the above copyright notice,

\* this list of conditions and the following disclaimer in the documentation

\* and/or other materials provided with the distribution.

\* Neither the name of Intel Corporation nor the names of its contributors

\* may be used to endorse or promote products derived from this software

\* without specific prior written permission.

\*

\* THIS SOFTWARE IS PROVIDED BY THE COPYRIGHT HOLDERS AND CONTRIBUTORS "AS IS" \* AND ANY EXPRESS OR IMPLIED WARRANTIES, INCLUDING, BUT NOT LIMITED TO, THE

\* IMPLIED WARRANTIES OF MERCHANTABILITY AND FITNESS FOR A PARTICULAR PURPOSE

\* ARE DISCLAIMED. IN NO EVENT SHALL THE COPYRIGHT OWNER OR CONTRIBUTORS BE

\* LIABLE FOR ANY DIRECT, INDIRECT, INCIDENTAL, SPECIAL, EXEMPLARY, OR CONSEQUENTIAL

\* DAMAGES (INCLUDING, BUT NOT LIMITED TO, PROCUREMENT OF SUBSTITUTE GOODS OR SERVICES;

\* LOSS OF USE, DATA, OR PROFITS; OR BUSINESS INTERRUPTION) HOWEVER CAUSED AND ON ANY

\* THEORY OF LIABILITY, WHETHER IN CONTRACT, STRICT LIABILITY, OR TORT (INCLUDING \* NEGLIGENCE OR OTHERWISE) ARISING IN ANY WAY OUT OF THE USE OF THIS SOFTWARE, \* EVEN IF ADVISED OF THE POSSIBILITY OF SUCH DAMAGE.

\*/

DefinitionBlock(

 "B58.aml", // Output filename "DSDT", // Signature 0x02. // DSDT Revision "Intel", // OEMID "Many", // TABLE ID 0x00000001 // OEM Revision ) {

 // All declarations Include("../../../../../runtime/cntl/DECL\_5UP.asl")  Include("../../../../../runtime/collections/bdemo/ACPICA/0058/DECL.asl")

```
	Method(MAIN)
 {
```
 // Initialization STRT(0)

 // Run verification methods Include("../../../../../runtime/collections/bdemo/ACPICA/0058/RUN.asl")

 // Final actions Store(FNSH(), Local7)

```
		return (Local7)
	}
}
```
Found in path(s):

\* /opt/cola/permits/1938739736\_1710926132.5875804/0/acpica-master-3-zip/acpicamaster/tests/aslts/src/runtime/collections/bdemo/ACPICA/0058/MAIN.asl No license file was found, but licenses were detected in source scan.

/\*

\* Some or all of this work - Copyright (c) 2006 - 2021, Intel Corp.

\* All rights reserved.

\*

\* Redistribution and use in source and binary forms, with or without modification,

\* are permitted provided that the following conditions are met:

\*

\* Redistributions of source code must retain the above copyright notice,

\* this list of conditions and the following disclaimer.

\* Redistributions in binary form must reproduce the above copyright notice,

\* this list of conditions and the following disclaimer in the documentation

\* and/or other materials provided with the distribution.

\* Neither the name of Intel Corporation nor the names of its contributors

\* may be used to endorse or promote products derived from this software

\* without specific prior written permission.

\*

\* THIS SOFTWARE IS PROVIDED BY THE COPYRIGHT HOLDERS AND CONTRIBUTORS "AS IS"

\* AND ANY EXPRESS OR IMPLIED WARRANTIES, INCLUDING, BUT NOT LIMITED TO, THE

\* IMPLIED WARRANTIES OF MERCHANTABILITY AND FITNESS FOR A PARTICULAR PURPOSE

\* ARE DISCLAIMED. IN NO EVENT SHALL THE COPYRIGHT OWNER OR CONTRIBUTORS BE

\* LIABLE FOR ANY DIRECT, INDIRECT, INCIDENTAL, SPECIAL, EXEMPLARY, OR CONSEQUENTIAL \* DAMAGES (INCLUDING, BUT NOT LIMITED TO, PROCUREMENT OF SUBSTITUTE GOODS OR SERVICES;

\* LOSS OF USE, DATA, OR PROFITS; OR BUSINESS INTERRUPTION) HOWEVER CAUSED AND ON

ANY

\* THEORY OF LIABILITY, WHETHER IN CONTRACT, STRICT LIABILITY, OR TORT (INCLUDING \* NEGLIGENCE OR OTHERWISE) ARISING IN ANY WAY OUT OF THE USE OF THIS SOFTWARE, \* EVEN IF ADVISED OF THE POSSIBILITY OF SUCH DAMAGE.

\*/

DefinitionBlock( "B130.aml", // Output filename "DSDT", // Signature 0x02. // DSDT Revision "Intel", // OEMID "Many", // TABLE ID 0x00000001 // OEM Revision ) {

 // All declarations Include("../../../../../runtime/cntl/DECL\_5UP.asl") Include("../../../../../runtime/collections/bdemo/ACPICA/common/DECL.asl") Include("../../../../../runtime/collections/bdemo/ACPICA/0130/DECL.asl")

 Method(MAIN) {

 // Initialization STRT(0)

 // Run verification methods Include("../../../../../runtime/collections/bdemo/ACPICA/0130/RUN.asl")

 // Final actions Store(FNSH(), Local7)

 return (Local7) } }

Found in path(s):

\* /opt/cola/permits/1938739736\_1710926132.5875804/0/acpica-master-3-zip/acpicamaster/tests/aslts/src/runtime/collections/bdemo/ACPICA/0130/MAIN.asl No license file was found, but licenses were detected in source scan.

/\*

\* Some or all of this work - Copyright (c) 2006 - 2021, Intel Corp.

\* All rights reserved.

\*

\* Redistribution and use in source and binary forms, with or without modification,

\* are permitted provided that the following conditions are met:

\*

\* Redistributions of source code must retain the above copyright notice,

\* this list of conditions and the following disclaimer.

- \* Redistributions in binary form must reproduce the above copyright notice,
- \* this list of conditions and the following disclaimer in the documentation

\* and/or other materials provided with the distribution.

\* Neither the name of Intel Corporation nor the names of its contributors

\* may be used to endorse or promote products derived from this software

\* without specific prior written permission.

\*

\* THIS SOFTWARE IS PROVIDED BY THE COPYRIGHT HOLDERS AND CONTRIBUTORS "AS IS"

\* AND ANY EXPRESS OR IMPLIED WARRANTIES, INCLUDING, BUT NOT

LIMITED TO, THE

\* IMPLIED WARRANTIES OF MERCHANTABILITY AND FITNESS FOR A PARTICULAR PURPOSE

\* ARE DISCLAIMED. IN NO EVENT SHALL THE COPYRIGHT OWNER OR CONTRIBUTORS BE

\* LIABLE FOR ANY DIRECT, INDIRECT, INCIDENTAL, SPECIAL, EXEMPLARY, OR CONSEQUENTIAL \* DAMAGES (INCLUDING, BUT NOT LIMITED TO, PROCUREMENT OF SUBSTITUTE GOODS OR SERVICES;

\* LOSS OF USE, DATA, OR PROFITS; OR BUSINESS INTERRUPTION) HOWEVER CAUSED AND ON ANY

\* THEORY OF LIABILITY, WHETHER IN CONTRACT, STRICT LIABILITY, OR TORT (INCLUDING \* NEGLIGENCE OR OTHERWISE) ARISING IN ANY WAY OUT OF THE USE OF THIS SOFTWARE, \* EVEN IF ADVISED OF THE POSSIBILITY OF SUCH DAMAGE.

```
*/
```
// Miscellaneous not systematized tests

Name(z054, 54)

// Looks like Default is at all not implemented

```
Method(mZ00, 1)
```
{ Store(0, Local0)

Store(0, Local1)

```
	// Bug XXX. This Switch code below causes ASL-compiler to fail
	// for full.asl file with the diagnostics like this:
	// nssearch-0397: *** Error: NsSearchAndEnter:
	// 
 Bad character in ACPI Name: 5B5F545F
	// and fall into recursion:
// Remark 3040 - Recursive method call ^{\wedge} (ERR_)
// Note: (0x5B5F545F is equal to "[T")
```

```
Switch (Local1) {
Case (5) {
 			Store(5, Local0)
		}
```

```
		Default {
 			Store(1, Local0)
 		}
	}
	if (LNotEqual(Local0, 1)) {
 		err(arg0, z054, __LINE__, 0, 0, Local0, 0)
	}
}
```
// Concatenate operator affects the object passed as Source2 parameter

```
Method(mZ01, 1) {
	Concatenate("qwertyuiop", arg0)
}
Method(mZ02, 1)
{
	Store(0, Local0)
	mZ01(Local0)
	if (LNotequal(Local0, 0)) {
 		err(arg0, z054, __LINE__, 0, 0, Local0, 0)
	}
```

```
	Store(0, Local0)
	Concatenate("qwertyuiop", Local0)
	if (LNotequal(Local0, 0)) {
		err(arg0, z054, __LINE__, 0, 0, Local0, 0)
	}
}
```
// Unexpected value returned by ObjectType for Field Unit objects

```
// The field passed as explicit reference (RefOf)
Method(mZ05, 1)
{
	OperationRegion(r000, SystemMemory, 0x100, 0x100)
	Field (r000, ByteAcc, NoLock, Preserve) {
 		f000, 32
	}
	Store(ObjectType(RefOf(f000)),
 Local0)
	if (LNotEqual(Local0, 5)) {
 		err(arg0, z054, __LINE__, 0, 0, Local0, 0)
	}
}
```

```
// The BankField corrupts the contents of OperationRegion
Method(mZ06, 1)
{
	OperationRegion(r000, SystemMemory, 0x100, 0x100)
	Field (r000, ByteAcc, NoLock, Preserve) {
 		bnk0, 8
	}
	BankField (r000, bnk0, 0, ByteAcc, NoLock, Preserve) {
 Offset(16),
 		bf00, 8,
	}
	BankField (r000, bnk0, 1, ByteAcc, NoLock, Preserve) {
 Offset(17),
 		bf01, 8,
	}
	Store(1, bnk0)
if (LNotEqual(bnk0, 1)) {
 		err(arg0, z054, __LINE__, 0, 0, bnk0, 0)
	}
	Store(0x96, bf01)
	if (LNotEqual(bnk0, 1)) {
 		err(arg0, z054, __LINE__, 0, 0, bnk0, 0)
	}
	Store(0x87, bf00)
	if (LNotEqual(bnk0, 1)) {
 		err(arg0, z054, __LINE__, 0, 0, bnk0, 0)
	}
	if (LNotEqual(bf00, 0x87)) {
 		err(arg0, z054, __LINE__, 0, 0, bf00, 0)
	}
	if (LNotEqual(bf01, 0x96)) {
 		err(arg0, z054, __LINE__, 0, 0, bf01, 0)
	}
}
// ToBuffer caused destroying of source buffer passed by Data parameter
Method(mZ07, 1)
{
	Store(Buffer(4){10, 11, 12, 13},
```
 Local0) Store(ObjectType(Local0), Local1)

```
	if (LNotEqual(Local1, c00b)) {
		err(arg0, z054, __LINE__, 0, 0, Local1, 0)
	}
```
 ToBuffer(Local0, Local2)

 Store(0xaa, Local3)

 Store(ObjectType(Local0), Local3)

```
	if (LNotEqual(Local3, c00b)) {
		err(arg0, z054, __LINE__, 0, 0, Local3, 0)
	}
}
```
// ObjectType() operator should be allowed to deal with the // uninitialized objects.

```
// Uncomment this when the problem will be fixed and compile
// will not fail in this case like it do now: "Method local
// variable is not initialized (Local0)".
Method(mZ08, 1)
{
	Store(ObjectType(Local0), Local1)
}
```

```
// Now, this cause exception but should not
Method(mZ09, 2)
{
if (\arg 1) {
 		Store(0, Local0)
	}
```
 CH03("", 0, 0, \_\_LINE\_\_, 0)

 Store(ObjectType(Local0), Local1)

 if (LNotEqual(Local1, 0)) { err(arg0, z054, \_\_LINE\_\_, 0, 0, Local1, 0) }

```
	CH03("", 0, 0, __LINE__, 0)
}
```

```
Method(mZ0a, 1)
```

```
{
	mZ09(arg0, 0)
}
```
// DerefOf. If the Source evaluates to a string, the string is evaluated // as an ASL name (relative to the current scope) and the contents of that // object are returned. Method(mZ0b, 1) { Name(b000, Buffer(){ 1, 2, 3, 4, 5, 6, 7, 8 }) Store("b000", Local0) Store("================ 0:", Debug) Store(DerefOf(Local0), Local1) Store("================ 1:", Debug)

 Store(ObjectType(Local1), Local2)

 if (LNotEqual(Local2, 3)) { err(arg0, z054, \_\_LINE\_\_, 0, 0, Local2, 0) }

 Store("================ 2:", Debug)

 Store(Local1, Debug) Store(Local2, Debug)

 return (0) }

/\*

```
// Currently, incorrect test
// The size of Strings in Package is determined incorrectly
Method(mZ0c, 1)
{
	Name(p000, Package() {
 		"012",
 		"0123456789abcdef",
 		Buffer() {17,28,69,11,22,34,35,56,67,11},
 		"012345",
	})
```
 Store(DeRefOf(Index(p000, 1)), Local0) Store(0, Index(Local0, 5))

 Store(0, Index(p000, 1))

```
	Store(DeRefOf(Index(p000, 1)), Local0)
\frac{1}{\sqrt{2}} Store(0, Index(Local0, 5))
```
 $Store("$ ==================:",  $Debug$ ) Store(Local0, Debug)

```
/1/0	Store(DeRefOf(Index(p000, 0)), Local2)
	Store(SizeOf(Local2),
 Local3)
```

```
	Store(Local3, Debug)
```

```
	if (LNotEqual(Local3, 3)) {
		err(arg0, z054, __LINE__, 0, 0, Local3, 3)
	}
```

```
/1	Store(DeRefOf(Index(p000, 1)), Local2)
	Store(SizeOf(Local2), Local3)
```

```
	Store(Local3, Debug)
```

```
	if (LNotEqual(Local3, 9)) {
		err(arg0, z054, __LINE__, 0, 0, Local3, 9)
	}
```

```
/1/2	Store(DeRefOf(Index(p000, 2)), Local2)
	Store(SizeOf(Local2), Local3)
```
 Store(Local3, Debug)

```
	if (LNotEqual(Local3, 6)) {
		err(arg0, z054, __LINE__, 0, 0, Local3, 6)
	}
```
 Store(SizeOf(p000), Local0)

 Store(Local0, Debug)

```
	if (LNotEqual(Local0, 3)) {
		err(arg0, z054, __LINE__, 0, 0, Local0, 3)
	}
}
```

```
/*
// ATTENTION: such type tests have to be added and extended
Method(mZ0d, 1)
{
	Name(p000, Package() {
 		0x12345678, 0x90abcdef,
	})
Name(b000, Buffer() {0x78,0x56,0x34,0x12, 0xef,0xcd,0xab,0x90})
	Store(DeRefOf(Index(p000, 0)), Local7)
	if (LEqual(b000, Local7)) {
 		err(arg0, z054, __LINE__, 0, 0, b000, Local7)
	}
	if (LEqual(Local7, b000)) {
 		err(arg0, z054, __LINE__,
 0, 0, Local7, b000)
	}
	return (0)
}
*/
// Bug 54: All the ASL Operators which deal with at least two Buffer type
// objects cause unexpected exceptions in cases when both Buffer type objects
// are passed immediately
Method(mZ0e, 1)
{
	CH03("", 0, 0, __LINE__, 0)
	Add( Buffer() {0x79}, Buffer() {0x79} )
	CH03("", 0, 0, __LINE__, 0)
}
// Bug 57: The empty Return operator (without specifying the returning value)
// is processed incorrectly
Method(mZ0f, 1) {
Method(mZ10, 2) {
 		if (arg1) {
```
\*/

```
 Open Source Used In UCS Manager vCenter Remote Plugin 4.0.1 17661
```
 return (0x1234)

```
			// ASL-compiler report Warning in this case
 			// Store("ERROR 0: mZ13, after Return !!!", Debug)
 		}
 		err(arg0, z054, __LINE__, 0, 0, 0, 0)
 		return (0x5678)
	}
	Method(mZ11, 2) {
 		if (arg1) {
  			return
  			// ASL-compiler DOESN'T report Warning in this case!!!
  			// And the Store operator below is actually processed!!!
  			err(arg0, z054, __LINE__, 0, 0, 0, 0)
 		}
 		err(arg0, z054, __LINE__, 0, 0, 0, 0)
 		return
	}
	Store(mZ10(arg0, 1), Local7)
	mZ11(arg0,
 1)
	return (0)
}
// Bug 59: The String to Buffer Rule from the Table 17-8 "Object Conversion
// Rules" says "If the string is shorter than the buffer, the buffer size is
// reduced".
Method(mZ10, 1) {
Name(str0, "x01/x02")
	Name(buf0, Buffer(){0x03, 0x04, 0x05})
	Store(str0, buf0)
	if (LNotEqual(Sizeof(buf0), 2)) {
 		// Error: length of the buffer not reduced to the stored string
 		err(arg0, z054, __LINE__, 0, 0, 0, 0)
	}
	return (0)
}
```

```
// Bug 65: The Buffer Field type objects should be passed
// to Methods without any conversion, but instead
// they are converted to Buffers or Integers depending
// on the size of the Buffer Field object and the
// run mode (32-bit or 64/bit mode).
Method(mZ11, 1) {
	Name(b000, Buffer(200) {})
	CreateField(b000, 0, 8, bf00)
	Method(m000, 2)
	{
 		Store(ObjectType(arg1), Local0)
 		if (LNotEqual(Local0, 14)) {
  			err(arg0, z054, __LINE__, 0, 0, Local0, 14)
 		}
	}
	Method(m001, 1)
	{
 		Store(ObjectType(bf00), Local0)
 		if (LNotEqual(Local0, 14)) {
  			err(arg0,
 z054, __LINE__, 0, 0, Local0, 14)
 		} else {
 			m000(arg0, bf00)
 		}
	}
	m001(arg0)
}
// Bug 66: The Field Unit type objects should be passed
// to Methods without any conversion, but instead
// they are converted to Buffers or Integers depending
// on the size of the Buffer Field object and the
// run mode (32-bit or 64/bit mode).
Method(mZ12, 1) {
	OperationRegion(r000, SystemMemory, 0x100, 0x100)
Field(r000, ByteAcc, NoLock, Preserve) { f000, 8 }
Method(m000, 2)
	{
 		Store(ObjectType(arg1), Local0)
 		if (LNotEqual(Local0, 5)) {
 			err(arg0, z054, __LINE__, 0, 0, Local0, 5)
 		}
	}
```

```
	Method(m001, 1)
	{
 		Store(ObjectType(f000), Local0)
 		if (LNotEqual(Local0, 5)) {
  			err(arg0, z054, __LINE__, 0, 0, Local0, 5)
 		} else {
  			m000(arg0, f000)
 		}
	}
	m001(arg0)
}
// Bug 67: The Buffer Field type objects should be RETURNED
// by Methods without any conversion, but instead
// they are converted to Buffers or Integers depending
// on the size of the Buffer Field object
 and the
// run mode (32-bit or 64/bit mode).
Method(mZ13, 1) {
	Name(b000, Buffer(200) {})
	CreateField(b000, 0, 8, bf00)
	Method(m000)
	{
 		return (bf00)
	}
```

```
	Method(m001, 1)
	{
 		Store(ObjectType(bf00), Local0)
 		if (LNotEqual(Local0, 14)) {
 			err(arg0, z054, __LINE__, 0, 0, Local0, 14)
 		} else {
 			Store(m000(), Local7)
 			Store(ObjectType(Local7), Local0)
 			if (LNotEqual(Local0, 14)) {
  				err(arg0, z054, __LINE__, 0, 0, Local0, 14)
  			}
 		}
	}
	m001(arg0)
}
```
// Bug 68: The Field Unit type objects should be RETURNED // by Methods without any conversion, but instead

```
// they are converted to Buffers or Integers depending
// on the size of the Buffer Field object and the
// run mode (32-bit or 64/bit mode).
Method(mZ14, 1) {
	OperationRegion(r000, SystemMemory, 0x100, 0x100)
Field(r000, ByteAcc, NoLock, Preserve) { f000, 8 }
	Method(m000)
	{
 		return (f000)
	}
	Method(m001, 1)
	{
 		Store(ObjectType(f000), Local0)
 		if (LNotEqual(Local0, 5)) {
  			err(arg0, z054, __LINE__, 0, 0,
Local0, 5)
 		} else {
  			Store(m000(), Local7)
  			Store(ObjectType(Local7), Local0)
  			if (LNotEqual(Local0, 5)) {
  				err(arg0, z054, __LINE__, 0, 0, Local0, 5)
  			}
 		}
	}
	m001(arg0)
}
// Bug 30. This test may be removed there after
// the Field relative tests will be implemented.
// Caused crash.
Method(mZ15, 1)
{
	Method(m000)
	{
 		// Field Unit
 		OperationRegion(r000, SystemMemory, 0x100, 0x100)
 		Field(r000, ByteAcc, NoLock, Preserve) {
  			f000, 8,
  			f001, 16,
  			f002, 32,
  			f003, 33,
  			f004, 1,
  			f005, 64,
 		}
```

```
		Store("------------ Fields:", Debug)
 		Store(f000, Debug)
 		Store(f001, Debug)
 		Store(f002, Debug)
 		Store(f003, Debug)
 		Store(f004, Debug)
 		Store(f005, Debug)
 		Store("------------.", Debug)
 		return (0)
	}
	Method(m001)
	{
 		// Field Unit
 		OperationRegion(r000, SystemMemory, 0x100, 0x100)
 		Field(r000, ByteAcc, NoLock, Preserve) {
  			f000, 8,
  			f001, 16,
 			f002, 32,
  			f003, 33,
  			f004, 7,
 			f005, 64,
 		}
 		Store("------------ Fields:", Debug)
 		Store(f000,
 Debug)
 		Store(f001, Debug)
 		Store(f002, Debug)
 		Store(f003, Debug)
 		Store(f004, Debug)
 		Store(f005, Debug)
 		Store("------------.", Debug)
 		return (0)
	}
	m000()
	m001()
	return (0)
}
Method(mZ16, 1)
{
	Method(m000)
	{
 		return (0x12345678)
```

```
	}
 	Method(m001, 1)
 	{
 		return (0x12345678)
 	}
 	Store(ObjectType(m000), Local0)
 	if (LNotEqual(Local0, c010)) {
 		err(arg0, z054, __LINE__, 0, 0, Local0, c010)
 	}
  /* Nov. 2012: Method invocation as arg to ObjectType is now illegal */
//
//	Store(ObjectType(m000()), Local0)
// if (LNotEqual(Local0, c009)) {
// err(arg0, z054, __LINE__, 0, 0, Local0, c009)
//}
//
// Store(ObjectType(m001(123)), Local1)
// if (LNotEqual(Local1, c009)) {
// err(arg0, z054, __LINE__, 0, 0, Local1, c009)
\mathcal{U}}
// Run-method
Method(MSC0)
{
	Name(ts, "MSC0")
	mZ00(ts)
 mZ02(ts)mZ05(ts)	mZ06(ts)
 	mZ07(ts)
 	mZ08(ts)
	mZ0a(ts)
 	mZ0b(ts)
 	mZ0e(ts)
	mZ0f(ts)
 mZ10(ts)mZ11(ts)mZ12(ts)mZ13(ts)mZ14(ts)mZ15(ts)mZ16(ts)}
```
Found in path(s):

\*

 /opt/cola/permits/1938739736\_1710926132.5875804/0/acpica-master-3-zip/acpicamaster/tests/aslts/src/runtime/collections/bdemo/ACPICA/0073\_ASL/misc.asl No license file was found, but licenses were detected in source scan.

/\*

\* Some or all of this work - Copyright (c) 2006 - 2021, Intel Corp.

\* All rights reserved.

\*

\* Redistribution and use in source and binary forms, with or without modification,

\* are permitted provided that the following conditions are met:

\*

\* Redistributions of source code must retain the above copyright notice,

- \* this list of conditions and the following disclaimer.
- \* Redistributions in binary form must reproduce the above copyright notice,

\* this list of conditions and the following disclaimer in the documentation

\* and/or other materials provided with the distribution.

\* Neither the name of Intel Corporation nor the names of its contributors

\* may be used to endorse or promote products derived from this software

\* without specific prior written permission.

\*

 \* THIS SOFTWARE IS PROVIDED BY THE COPYRIGHT HOLDERS AND CONTRIBUTORS "AS IS"

\* AND ANY EXPRESS OR IMPLIED WARRANTIES, INCLUDING, BUT NOT LIMITED TO, THE

\* IMPLIED WARRANTIES OF MERCHANTABILITY AND FITNESS FOR A PARTICULAR PURPOSE

\* ARE DISCLAIMED. IN NO EVENT SHALL THE COPYRIGHT OWNER OR CONTRIBUTORS BE

 \* LIABLE FOR ANY DIRECT, INDIRECT, INCIDENTAL, SPECIAL, EXEMPLARY, OR CONSEQUENTIAL

 \* DAMAGES (INCLUDING, BUT NOT LIMITED TO, PROCUREMENT OF SUBSTITUTE GOODS OR SERVICES;

 \* LOSS OF USE, DATA, OR PROFITS; OR BUSINESS INTERRUPTION) HOWEVER CAUSED AND ON ANY

 \* THEORY OF LIABILITY, WHETHER IN CONTRACT, STRICT LIABILITY, OR TORT (INCLUDING \* NEGLIGENCE OR OTHERWISE) ARISING IN ANY WAY OUT OF THE USE OF THIS SOFTWARE,

```
 * EVEN IF ADVISED OF THE POSSIBILITY OF SUCH DAMAGE.
```

```
 */
```

```
 /*
```
\* Bug 183:

\*

 \* SUMMARY: Stack OverFlow of ASL compiler on processing the specific recursive method call \*/

Method (MF79, 1, NotSerialized)

```
 {
    If (Arg0)
     {
       Return (MF79 ((Arg0 - 0x01)))
```

```
 }
   Else
   {
     Return (0x00)
   }
 }
 Method (MF7A, 0, NotSerialized)
 {
   CH03 (__METHOD__, 0x00, __LINE__, 0x00, 0x00)
  Debug = "mf79(250):"
  Debug = MF79 (0xFA) CH03 (__METHOD__, 0x00, __LINE__, 0x00, 0x00)
 }
 Method (M27E, 0, NotSerialized)
 {
  CH03 ( METHOD , 0x00, LINE , 0x00, 0x00)
  Debug = \text{mf79}(248):"
  Debug = MF79 (0xF8) CH03 (__METHOD__, 0x00, __LINE__, 0x00, 0x00)
 }
```

```
Found in path(s):
```

```
* /opt/cola/permits/1938739736_1710926132.5875804/0/acpica-master-3-zip/acpica-
master/tests/aslts/src/runtime/collections/bdemo/ACPICA/0183/DECL.asl
No license file was found, but licenses were detected in source scan.
```
/\*

\* Some or all of this work - Copyright (c) 2006 - 2021, Intel Corp.

\* All rights reserved.

 $*$ 

\* Redistribution and use in source and binary forms, with or without modification,

\* are permitted provided that the following conditions are met:

 $*$ 

- \* Redistributions of source code must retain the above copyright notice,
- \* this list of conditions and the following disclaimer.
- \* Redistributions in binary form must reproduce the above copyright notice,
- \* this list of conditions and the following disclaimer in the documentation
- \* and/or other materials provided with the distribution.
- \* Neither the name of Intel Corporation nor the names of its contributors
- \* may be used to endorse or promote products derived from this software
- \* without specific prior written permission.

\*

\* THIS SOFTWARE

IS PROVIDED BY THE COPYRIGHT HOLDERS AND CONTRIBUTORS "AS IS"

```
 * AND ANY EXPRESS OR IMPLIED WARRANTIES, INCLUDING, BUT NOT LIMITED TO, THE
```
\* IMPLIED WARRANTIES OF MERCHANTABILITY AND FITNESS FOR A PARTICULAR PURPOSE

\* ARE DISCLAIMED. IN NO EVENT SHALL THE COPYRIGHT OWNER OR CONTRIBUTORS BE

 \* LIABLE FOR ANY DIRECT, INDIRECT, INCIDENTAL, SPECIAL, EXEMPLARY, OR CONSEQUENTIAL

 \* DAMAGES (INCLUDING, BUT NOT LIMITED TO, PROCUREMENT OF SUBSTITUTE GOODS OR SERVICES;

 \* LOSS OF USE, DATA, OR PROFITS; OR BUSINESS INTERRUPTION) HOWEVER CAUSED AND ON ANY

\* THEORY OF LIABILITY, WHETHER IN CONTRACT, STRICT LIABILITY, OR TORT (INCLUDING

```
 * NEGLIGENCE OR OTHERWISE) ARISING IN ANY WAY OUT OF THE USE OF THIS SOFTWARE,
 * EVEN IF ADVISED OF THE POSSIBILITY OF SUCH DAMAGE.
 */
 If (STTT ("Demo of bug 69", TCLD, 0x45, W017))
 {
  SRMT ("me08")
  ME08 ()
 }
```
 $FTTT()$ 

## Found

in path(s):

\* /opt/cola/permits/1938739736\_1710926132.5875804/0/acpica-master-3-zip/acpicamaster/tests/aslts/src/runtime/collections/bdemo/ACPICA/0069/RUN.asl No license file was found, but licenses were detected in source scan.

/\*

\* Some or all of this work - Copyright (c) 2006 - 2021, Intel Corp.

\* All rights reserved.

\*

\* Redistribution and use in source and binary forms, with or without modification,

\* are permitted provided that the following conditions are met:

\*

\* Redistributions of source code must retain the above copyright notice,

\* this list of conditions and the following disclaimer.

\* Redistributions in binary form must reproduce the above copyright notice,

\* this list of conditions and the following disclaimer in the documentation

\* and/or other materials provided with the distribution.

\* Neither the name of Intel Corporation nor the names of its contributors

\* may be used to endorse or promote products derived from this software

\* without specific prior written permission.

\*

\* THIS SOFTWARE IS PROVIDED BY THE COPYRIGHT HOLDERS AND CONTRIBUTORS "AS IS" \* AND ANY EXPRESS OR IMPLIED WARRANTIES, INCLUDING, BUT NOT LIMITED TO, THE

\* IMPLIED WARRANTIES OF MERCHANTABILITY AND FITNESS FOR A PARTICULAR PURPOSE

\* ARE DISCLAIMED. IN NO EVENT SHALL THE COPYRIGHT OWNER OR CONTRIBUTORS BE

\* LIABLE FOR ANY DIRECT, INDIRECT, INCIDENTAL, SPECIAL, EXEMPLARY, OR CONSEQUENTIAL

\* DAMAGES (INCLUDING, BUT NOT LIMITED TO, PROCUREMENT OF SUBSTITUTE GOODS OR

SERVICES;

```
* LOSS OF USE, DATA, OR PROFITS; OR BUSINESS INTERRUPTION) HOWEVER CAUSED AND ON
ANY
```
\* THEORY OF LIABILITY, WHETHER IN CONTRACT, STRICT LIABILITY, OR TORT (INCLUDING \* NEGLIGENCE OR OTHERWISE) ARISING IN ANY WAY OUT OF THE USE OF THIS SOFTWARE, \* EVEN IF ADVISED OF THE POSSIBILITY OF SUCH DAMAGE.

\*/

// Miscellaneous named object creation

```
// Packages
```

```
// Effective AML package length is zero
Method(m900)
{
Name(p000, Package() {})
}
```

```
// Effective AML package length is zero
Method(m901)
{
Name(p000, Package(0) \{\}\
```

```
}
```

```
// Effective AML package length is zero
Method(m902)
{
	Name(p000, Package(0) {0,1,2,3})
```

```
}
```

```
// Size exceeds 255 (It is an error
 for NumElements to exceed 255)
Method(m903)
{
	Name(p000, Package(256) {0,1,2,3,4,5,6,7,8,9})
```

```
}
```

```
// It is an error for NumElements to be less than the number
// of elements in the PackageList.
//
// Apparently, it will be updated:
//
// From: Moore, Robert
// Sent: Saturday, February 12, 2005 3:44 AM
```
// To: Therien, Guy; Hanumant Yadav; Tim Lewis

// Cc: Podrezov, Valery A; Suietov, Fiodor F

```
// Subject: ACPI errata for Package (2)
```
// "The Moscow validation team asked about this discrepancy" // "Why is there a difference in behavior between BuffSize // and NumElements? Arent they essentially the same thing? // I would propose that we update Package to behave the same // as Buffer. Bob" Method(m904) { Name(p000, Package(3) {0,1,2,3,4,5,6,7,8,9}) } // NumElements > 255 Method(m905) { Name(p000, Package() {  $\frac{1}{0}$  0, 1, 2, 3, 4, 5, 6, 7, 8, 9, 10, 11, 12, 13, 14, 15, 16, 17, 18, 19, 20, 21, 22, 23, 24, 25, 26, 27, 28, 29, 30, 31, 32, 33, 34, 35, 36, 37, 38, 39, 40, 41, 42, 43, 44, 45, 46, 47, 48, 49, 50, 51, 52, 53, 54, 55, 56, 57, 58, 59, 60, 61, 62, 63, 64, 65, 66, 67, 68, 69, 70, 71, 72, 73, 74, 75, 76, 77, 78, 79, 80, 81, 82, 83, 84, 85, 86, 87, 88, 89, 90, 91, 92, 93, 94, 95, 96, 97, 98, 99, // 100 100, 101, 102, 103, 104, 105, 106, 107, 108, 109, 110, 111, 112, 113, 114, 115, 116, 117, 118, 119, 120, 121, 122, 123, 124, 125, 126, 127, 128, 129, 130, 131, 132, 133, 134, 135, 136, 137, 138, 139, 140, 141, 142, 143, 144, 145, 146, 147, 148, 149, 150, 151, 152, 153, 154, 155, 156, 157, 158, 159, 160, 161, 162, 163, 164, 165, 166, 167, 168, 169, 170, 171, 172, 173, 174, 175, 176, 177, 178, 179, 180, 181, 182, 183, 184, 185, 186, 187, 188, 189, 190, 191, 192, 193, 194, 195, 196, 197, 198, 199, // 200 200, 201, 202, 203, 204, 205, 206, 207, 208, 209, 210, 211, 212, 213, 214, 215, 216, 217, 218, 219, 220, 221, 222, 223, 224, 225, 226, 227, 228, 229, 230, 231, 232, 233, 234, 235, 236, 237, 238, 239, 240, 241, 242, 243, 244, 245, 246, 247, 248, 249, 250, 251, 252, 253, 254,

//

```
			// 255
  			255
  			})
}
// ArgX
Method(m906)
{
	return (0)
}
Method(m907, 1)
{
	return (0)
}
Method(m908, 2)
{
	return (0)
}
Method(m909, 3)
{
	return (0)
}
Method(m90a, 4)
{
	return (0)
}
Method(m90b, 5)
{
	return (0)
}
Method(m90c, 6)
{
	return (0)
}
Method(m90d, 7)
{
	return (0)
}
```

```
// Extra param
Method(m90e, 8)
{
	return (0)
}
Method(m90f, 7)
{
	m906(0)
	m907(0,0)
	m908(0,0,0)
	m909(0,0,0,0)
	m90a(0,0,0,0,0)
	m90b(0,0,0,0,0,0)
	m90c(0,0,0,0,0,0,0)
	m90d(0,0,0,0,0,0,0,0)
	m90e(0,0,0,0,0,0,0,0)
	return (0)
}
Method(m910)
{
	Store(Arg0, Debug)
	Store(Arg1, Debug)
	Store(Arg2, Debug)
	Store(Arg3, Debug)
	Store(Arg4, Debug)
	Store(Arg5, Debug)
	Store(Arg6, Debug)
\mathcal NExtra
	Store(Arg7, Debug)
	return (0)
}
Method(m911, 1)
{
	return (Arg1)
}
Method(m912, 2)
{
	return (Arg2)
}
Method(m913, 3)
{
```

```
	return (Arg3)
}
Method(m914, 4)
{
	return (Arg4)
}
Method(m915, 5)
{
	return (Arg5)
}
Method(m916,
 6)
{
	return (Arg6)
}
Method(m917, 7)
{
	return (Arg7)
}
Method(m918)
{
	Name(db00, Debug)
}
```
// Data of not Namestring type in the MethodName position Method("m919") {Return ("m919")}

```
// Too many arguments in Method declaration
Method(m91a, , , , , , ) {Return("m91a")}
```

```
// NumArgs is outside of valid range 0x0-0x7
Method(m91b, 8) {Return ("m91b")}
```

```
// NumArgs as other than Type3Opcode (integer) expression
Method(m91c, Arg0) {Return ("m91c")}
Method(m91d, i000) {Return ("m91d")}
Method(m91e, Derefof(Index(Package(1){2}, 0))) {Return ("m91e")}
Method(m91f, Local0) {Return ("m91f")}
```
// NumArgs as Type3Opcode (integer) non-constant expression Name(i920, 1) Method(m920, Add(i920, 1)) {Return ("m920")}

Method(m921, Increment(i920)) {Return ("m921")}

// SerializeRule is not the keywords 'NotSerialized' and 'Serialized' Method(m922, 7, 1, 0) {Return ("m922")}

// SyncLevel specified when SerializeRule is not specified Method(m923, , , 0) {Return ("m923")}

// SyncLevel specified when SerializeRule is set up to NotSerialized Method(m924, , NotSerialized, 0) {Return ("m924")}

// SyncLevel is outside of valid range 0x0-0xf Method(m925, , Serialized, 16) {Return ("m925")}

// Both NumArgs and SyncLevel are outside of valid ranges Method(m926, 8, Serialized, 16) {Return ("m926")}

// SyncLevel as other than Type3Opcode (integer) expression Method(m927, , Serialized, Arg0, StrObj) {Return ("m927")} Method(m928, , Serialized, i000, StrObj) {Return ("m928")} Method(m929, , Serialized, Derefof(Index(Package(1){2}, 0)), StrObj) {Return ("m929")} Method(m92a, , Serialized, Local0, StrObj) {Return ("m92a")}

// SyncLevel as Type3Opcode (integer) non-constant expression Method(m92b,, Serialized, Add(i000, 1), StrObj) {Return ("m92b")} Method(m92c, , Serialized, Increment(i000), StrObj) {Return ("m92c")}

// ReturnType is not an ObjectTypeKeywords package Method(m92d, , , , 2) {Return ("m92d")} Method(m92e, , , , {1, 2}) {Return ("m92e")}

// Actual Object specified to be returned is not of ReturnType type Method(m92f, , , , PkgObj) {Return ("m92f")}

// At least one control path in the method returns no any actual Object Method(m930, 1, , , StrObj) {if (Arg0) Return ("m930")}

// ParameterTypes is not an ObjectTypeKeywords package Method(m931, 1, , , , 2) {Return ("m931")} Method(m932, 2, ... {1, StrObj}) {Return ("m932")} Method(m933, 2, , , , {{StrObj, 1}, StrObj}) {Return ("m933")}

// Some different from UnknownObj ObjectType Keyword specified in the // ReturnType position but no any actual Object specified to be returned. Method(m934, , , , IntObj) {Store(1, Debug)}
// The same specific keyword in the ReturnType list twice Method(m935, , , , {IntObj, IntObj}) {Store(1, Debug)} Method(m936, , , , {UnknownObj, UnknownObj}) {Store(1, Debug)}

// Simulteneously UnknownObj and a specific keyword in the ReturnType list Method(m937, , , , {UnknownObj, IntObj}) {Store(1, Debug)}

// NumArgs 0 but non-empty list of parameters Method(m938, 0, , , , IntObj) {Return ("m938")} Method(m939, 0, , , , {IntObj}) {Return ("m939")} Method(m93a, , , , , {IntObj}) {Return ("m93a")}

// NumArgs 1 but 2-element list of parameters Method(m93b, 1, , , , {IntObj, IntObj}) {Return ("m93b")}

// NumArgs 2 but 1-element list of parameters Method(m93c, 2, , , , {IntObj}) {Return ("m93c")}

// NumArgs 6 but 5-element list of parameters Method(m93d, 6, ... {IntObj, IntObj, IntObj, IntObj, IntObj}) {Return ("m93d")}

// NumArgs 6 but 7-element list of parameters Method(m93e, 7, , , , {IntObj, IntObj, IntObj, IntObj, IntObj, IntObj, IntObj}) {Return ("m93e")}

// NumArgs 7 but 8-element list of parameters Method(m93f, 7, , , , {IntObj, IntObj, IntObj, IntObj, IntObj, IntObj, IntObj, IntObj}) {Return ("m93f")}

// The same specific keyword in the ParameterType list twice Method(m940, , , , , {{IntObj, IntObj}}) {Store(1, Debug)} Method(m941, , , , , {{UnknownObj, UnknownObj}}) {Store(1, Debug)}

// Simulteneously UnknownObj and a specific keyword in the ParameterType list Method(m942, , , , , {{UnknownObj, IntObj}}) {Store(1, Debug)}

// An actual Object specified to be a respective argument // of the Method is of inappropriate type Method(m943,  $1, \ldots$ , IntObj) {Store(Arg0, Debug)} Method(m944) {m943(Package(2){255, 257})}

// Too many arguments in Function declaration Function(m945, , , ) {Return ("m945")}

// There is at least one control path in the Function // that returns no any actual Object: Function(m946, IntObj) { Store(2, Local0) if (Local0) { Return ("m946") } else { Store(1, Debug) } }

// Some different from UnknownObj ObjectType Keyword specified in the // ReturnType position but no any actual Object specified to be returned. Function(m947, IntObj) {Store(1, Debug)}

// The same specific keyword in the ReturnType list twice Function(m948, {IntObj, IntObj}) {Store(1, Debug)} Function(m949, {UnknownObj, UnknownObj}) {Store(1, Debug)}

// Simulteneously UnknownObj and a specific keyword in the ReturnType list Function(m94a, {UnknownObj, IntObj}) {Store(1, Debug)}

// 8-element list of parameters

Function(m94b, 7, {IntObj, IntObj, IntObj, IntObj, IntObj, IntObj, IntObj, IntObj}) {Return ("m94b")}

Found in path(s):

\* /opt/cola/permits/1938739736\_1710926132.5875804/0/acpica-master-3-zip/acpicamaster/tests/aslts/src/compilation/collection/name.asl No license file was found, but licenses were detected in source scan.

/\*

\* Some or all of this work - Copyright (c) 2006 - 2021, Intel Corp.

\* All rights reserved.

\*

\* Redistribution and use in source and binary forms, with or without modification,

\* are permitted provided that the following conditions are met:

\*

\* Redistributions of source code must retain the above copyright notice,

\* this list of conditions and the following disclaimer.

\* Redistributions in binary form must reproduce the above copyright notice,

\* this list of conditions and the following disclaimer in the documentation

\* and/or other materials provided with the distribution.

\* Neither the name of Intel Corporation nor the names of its contributors

\* may be used to endorse or promote products derived from this software

\* without specific prior written permission.

\*

\* THIS SOFTWARE IS PROVIDED BY THE COPYRIGHT HOLDERS AND CONTRIBUTORS "AS IS"

\* AND ANY EXPRESS OR IMPLIED WARRANTIES, INCLUDING, BUT NOT

LIMITED TO, THE

\* IMPLIED WARRANTIES OF MERCHANTABILITY AND FITNESS FOR A PARTICULAR PURPOSE \* ARE DISCLAIMED. IN NO EVENT SHALL THE COPYRIGHT OWNER OR CONTRIBUTORS BE \* LIABLE FOR ANY DIRECT, INDIRECT, INCIDENTAL, SPECIAL, EXEMPLARY, OR CONSEQUENTIAL \* DAMAGES (INCLUDING, BUT NOT LIMITED TO, PROCUREMENT OF SUBSTITUTE GOODS OR SERVICES; \* LOSS OF USE, DATA, OR PROFITS; OR BUSINESS INTERRUPTION) HOWEVER CAUSED AND ON ANY

\* THEORY OF LIABILITY, WHETHER IN CONTRACT, STRICT LIABILITY, OR TORT (INCLUDING \* NEGLIGENCE OR OTHERWISE) ARISING IN ANY WAY OUT OF THE USE OF THIS SOFTWARE, \* EVEN IF ADVISED OF THE POSSIBILITY OF SUCH DAMAGE.

\*/

// Run exceptional conditions tests collection

```
DefinitionBlock(
```
 "exceptions.aml", // Output filename "DSDT", // Signature 0x02, // DSDT Revision "Intel", // OEMID "Many", // TABLE ID 0x00000001 // OEM Revision ) {

 // All declarations

 Include("../../../../runtime/cntl/DECL.asl")

 Include("../../../../runtime/common/data.asl")

 Include("../../../../runtime/common/dataproc.asl")

 Include("../../../../runtime/common/datastproc.asl")

 Include("../../../../runtime/common/conversion/oDECL.asl")

 Include("../../../../runtime/common/conversion/rDECL.asl")

 Include("../../../../runtime/collections/exceptions/FULL/DECL.asl")

 Include("../../../../runtime/collections/functional/reference/DECL.asl")

 Method(MAIN) {

 // Initialization  $STRT(1)$ 

 // Run verification methods Include("../../../../runtime/collections/exceptions/FULL/RUN.asl")

 // Final actions Store(FNSH(), Local7)

```
		return (Local7)
	}
}
```
Found in path(s):

\* /opt/cola/permits/1938739736\_1710926132.5875804/0/acpica-master-3-zip/acpicamaster/tests/aslts/src/runtime/collections/exceptions/FULL/MAIN.asl No license file was found, but licenses were detected in source scan.

/\*

\* Some or all of this work - Copyright (c) 2006 - 2021, Intel Corp.

\* All rights reserved.

\*

\* Redistribution and use in source and binary forms, with or without modification,

\* are permitted provided that the following conditions are met:

\*

\* Redistributions of source code must retain the above copyright notice,

\* this list of conditions and the following disclaimer.

\* Redistributions in binary form must reproduce the above copyright notice,

\* this list of conditions and the following disclaimer in the documentation

\* and/or other materials provided with the distribution.

\* Neither the name of Intel Corporation nor the names of its contributors

\* may be used to endorse or promote products derived from this software

\* without specific prior written permission.

\*

 \* THIS SOFTWARE IS PROVIDED BY THE COPYRIGHT HOLDERS AND CONTRIBUTORS "AS IS"

\* AND ANY EXPRESS OR IMPLIED WARRANTIES, INCLUDING, BUT NOT LIMITED TO, THE

\* IMPLIED WARRANTIES OF MERCHANTABILITY AND FITNESS FOR A PARTICULAR PURPOSE

\* ARE DISCLAIMED. IN NO EVENT SHALL THE COPYRIGHT OWNER OR CONTRIBUTORS BE

 \* LIABLE FOR ANY DIRECT, INDIRECT, INCIDENTAL, SPECIAL, EXEMPLARY, OR CONSEQUENTIAL

 \* DAMAGES (INCLUDING, BUT NOT LIMITED TO, PROCUREMENT OF SUBSTITUTE GOODS OR SERVICES;

 \* LOSS OF USE, DATA, OR PROFITS; OR BUSINESS INTERRUPTION) HOWEVER CAUSED AND ON ANY

 \* THEORY OF LIABILITY, WHETHER IN CONTRACT, STRICT LIABILITY, OR TORT (INCLUDING \* NEGLIGENCE OR OTHERWISE) ARISING IN ANY WAY OUT OF THE USE OF THIS SOFTWARE, \* EVEN IF ADVISED OF THE POSSIBILITY OF SUCH DAMAGE.

\*/

/\*

\* Bug 151:

\*

 \* SUMMARY: The zero-length resulting String of Mid operator passed to Concatenate operator causes crash \*

```
 * Check absence of crash..
```
\*/

```
 Method (MF3F, 1, Serialized)
```

```
 {
    Name (B000, Buffer
(Arg0){}) Name (B001, Buffer (0x07)
    {
      0x01, 0x02, 0x03, 0x04, 0x05, 0x06, 0x07 // ......
    })
    Name (B002, Buffer (0x07)
    {
      0x08, 0x09, 0x0A, 0x0B, 0x0C, 0x0D, 0x0E // .......
    })
    Debug = "Buffer case"
    Debug = B000 /* \MF3F.B000 */
   Debug = SizeOf (B000)/* 1. */ Local1 = Concatenate (B000, B001)
    Debug = "Ok: Concatenate(<Default empty buffer>, ...)"
    Concatenate (B000, B001, Local0)
   If ((Local0 != Buffer (0x07)) {
             0x01, 0x02, 0x03, 0x04, 0x05, 0x06, 0x07 // .......
           }))
    {
      ERR (__METHOD__, ZFFF, __LINE__, 0x00, 0x00, Local0, Buffer (0x07)
         {
          0x01, 0x02, 0x03, 0x04, 0x05, 0x06, 0x07 // .......
         })
    }
   /* 2. */Local0 = Mid (B002, 0x07, 0x01)Debug = Local0Debug = SizeOf (Local0) Debug = "Try: Concatenate(<Mid empty buffer result object>, ...)"
    Local1 = Concatenate (Local0, B001)
    Debug = "Ok: Concatenate(<Mid empty buffer result object>, ...)"
    Concatenate (Local0, B001, Local0)
   If ((Local0 != Butter (0x07)) {
             0x01, 0x02, 0x03, 0x04, 0x05, 0x06, 0x07 // .......
           }))
    {
     ERR (METHOD, ZFFF, LINE, 0x00, 0x00, Local0, Buffer (0x07)
         {
          0x01, 0x02, 0x03, 0x04, 0x05, 0x06, 0x07 // .......
         })
```

```
 }
   }
  Method (MF40, 0, Serialized)
   {
     Name (S000, "")
     Name (S001, "String1")
     Name (S002, "String2")
     Debug = "String case"
     Debug = S000 /* \MF40.S000 */
    Debug = SizeOf(S000) /* 3. */
    Local1 = Concatenate (S000, S001) Debug = "Ok: Concatenate(<Default empty string>, ...)"
     Concatenate (S000, S001, Local0)
    If ((Local0 != "String1")) {
       ERR (__METHOD__, ZFFF, __LINE__, 0x00, 0x00, Local0, "String1")
     }
    /* 4. */Local0 = Mid (S002, 0x07, 0x01)Debug = Local0Debug = SizeOf (Local0) Debug = "Try: Concatenate(<Mid empty string result object>, ...)"
     Local1 = Concatenate (Local0, S001)
    Debug = "Ok: Concatenate(<Mid empty string result object>, ...)"
     Concatenate (Local0, S001, Local0)
    If ((Local0 != "String1")) {
       ERR (__METHOD__, ZFFF, __LINE__, 0x00, 0x00, Local0, "String1")
     }
   }
  Method (MF41, 0, NotSerialized)
   {
     MF3F (0x00)
     MF40 ()
   }
Found in path(s):
* /opt/cola/permits/1938739736_1710926132.5875804/0/acpica-master-3-zip/acpica-
```
master/tests/aslts/src/runtime/collections/bdemo/ACPICA/0151/DECL.asl

No license file was found, but licenses were detected in source scan.

/\*

\* Some or all of this work - Copyright (c) 2006 - 2021, Intel Corp.

\* All rights reserved.

\*

\* Redistribution and use in source and binary forms, with or without modification,

\* are permitted provided that the following conditions are met:

\*

\* Redistributions of source code must retain the above copyright notice,

\* this list of conditions and the following disclaimer.

\* Redistributions in binary form must reproduce the above copyright notice,

\* this list of conditions and the following disclaimer in the documentation

\* and/or other materials provided with the distribution.

\* Neither the name of Intel Corporation nor the names of its contributors

\* may be used to endorse or promote products derived from this software

\* without specific prior written permission.

\*

\* THIS SOFTWARE IS PROVIDED BY THE COPYRIGHT HOLDERS AND CONTRIBUTORS "AS IS"

\* AND ANY EXPRESS OR IMPLIED WARRANTIES, INCLUDING, BUT NOT LIMITED TO, THE

\* IMPLIED WARRANTIES OF MERCHANTABILITY AND FITNESS FOR A PARTICULAR PURPOSE

\* ARE DISCLAIMED. IN NO EVENT SHALL THE COPYRIGHT OWNER OR CONTRIBUTORS BE

\* LIABLE FOR ANY DIRECT, INDIRECT, INCIDENTAL, SPECIAL, EXEMPLARY, OR CONSEQUENTIAL

\* DAMAGES (INCLUDING, BUT NOT LIMITED TO, PROCUREMENT OF SUBSTITUTE GOODS OR SERVICES;

\* LOSS OF USE, DATA, OR PROFITS; OR BUSINESS INTERRUPTION) HOWEVER CAUSED AND ON ANY

\* THEORY OF LIABILITY, WHETHER IN CONTRACT, STRICT LIABILITY, OR TORT (INCLUDING

\* NEGLIGENCE OR OTHERWISE) ARISING IN ANY WAY OUT OF THE USE OF THIS SOFTWARE,

\* EVEN IF ADVISED OF THE POSSIBILITY OF SUCH DAMAGE.

\*/

// All declarations to compile for abbu

Include("../../../../runtime/cntl/abbu\_common.asl")

Include("../../../../runtime/cntl/runmode.asl")

Include("../../../../runtime/cntl/runpoint.asl")

Include("./device/device\_abbu.asl")

Include("./method/mt0\_abbu.asl")

Include("./recursion/rec\_abbu.asl")

Include("./DECL.asl")

Found in path(s):

\* /opt/cola/permits/1938739736\_1710926132.5875804/0/acpica-master-3-zip/acpicamaster/tests/aslts/src/runtime/collections/Identity2MS/abbu/DECL\_ABBU.asl No license file was found, but licenses were detected in source scan.

/\*

\* Some or all of this work - Copyright (c) 2006 - 2021, Intel Corp.

\* All rights reserved.

- \*
- \* Redistribution and use in source and binary forms, with or without modification,
- \* are permitted provided that the following conditions are met:
- \*

\* Redistributions of source code must retain the above copyright notice,

- \* this list of conditions and the following disclaimer.
- \* Redistributions in binary form must reproduce the above copyright notice,
- \* this list of conditions and the following disclaimer in the documentation
- \* and/or other materials provided with the distribution.
- \* Neither the name of Intel Corporation nor the names of its contributors
- \* may be used to endorse or promote products derived from this software
- \* without specific prior written permission.
- \*

\* THIS SOFTWARE IS PROVIDED BY THE COPYRIGHT HOLDERS AND CONTRIBUTORS "AS IS" \* AND ANY EXPRESS OR IMPLIED WARRANTIES, INCLUDING, BUT NOT

LIMITED TO, THE

\* IMPLIED WARRANTIES OF MERCHANTABILITY AND FITNESS FOR A PARTICULAR PURPOSE

\* ARE DISCLAIMED. IN NO EVENT SHALL THE COPYRIGHT OWNER OR CONTRIBUTORS BE

\* LIABLE FOR ANY DIRECT, INDIRECT, INCIDENTAL, SPECIAL, EXEMPLARY, OR CONSEQUENTIAL \* DAMAGES (INCLUDING, BUT NOT LIMITED TO, PROCUREMENT OF SUBSTITUTE GOODS OR SERVICES;

\* LOSS OF USE, DATA, OR PROFITS; OR BUSINESS INTERRUPTION) HOWEVER CAUSED AND ON ANY

\* THEORY OF LIABILITY, WHETHER IN CONTRACT, STRICT LIABILITY, OR TORT (INCLUDING \* NEGLIGENCE OR OTHERWISE) ARISING IN ANY WAY OUT OF THE USE OF THIS SOFTWARE, \* EVEN IF ADVISED OF THE POSSIBILITY OF SUCH DAMAGE. \*/

if (STTT("Demo of bug 199", TCLD, 199, W017)) { SRMT("mfb2")  $mfb2()$  SRMT("mfb3")  $mfb3()$ }

FTTT()

Found in path(s):

\* /opt/cola/permits/1938739736\_1710926132.5875804/0/acpica-master-3-zip/acpicamaster/tests/aslts/src/runtime/collections/bdemo/ACPICA/0199/RUN.asl No license file was found, but licenses were detected in source scan.

/\*

\* Some or all of this work - Copyright (c) 2006 - 2021, Intel Corp.

\* All rights reserved.

\*

\* Redistribution and use in source and binary forms, with or without modification,

\* are permitted provided that the following conditions are met:

\*

- \* Redistributions of source code must retain the above copyright notice,
- \* this list of conditions and the following disclaimer.
- \* Redistributions in binary form must reproduce the above copyright notice,
- \* this list of conditions and the following disclaimer in the documentation
- \* and/or other materials provided with the distribution.
- \* Neither the name of Intel Corporation nor the names of its contributors
- \* may be used to endorse or promote products derived from this software
- \* without specific prior written permission.
- $*$

```
 * THIS SOFTWARE
```
IS PROVIDED BY THE COPYRIGHT HOLDERS AND CONTRIBUTORS "AS IS"

\* AND ANY EXPRESS OR IMPLIED WARRANTIES, INCLUDING, BUT NOT LIMITED TO, THE

\* IMPLIED WARRANTIES OF MERCHANTABILITY AND FITNESS FOR A PARTICULAR PURPOSE

```
 * ARE DISCLAIMED. IN NO EVENT SHALL THE COPYRIGHT OWNER OR CONTRIBUTORS BE
```
 \* LIABLE FOR ANY DIRECT, INDIRECT, INCIDENTAL, SPECIAL, EXEMPLARY, OR CONSEQUENTIAL

 \* DAMAGES (INCLUDING, BUT NOT LIMITED TO, PROCUREMENT OF SUBSTITUTE GOODS OR SERVICES;

 \* LOSS OF USE, DATA, OR PROFITS; OR BUSINESS INTERRUPTION) HOWEVER CAUSED AND ON ANY

 \* THEORY OF LIABILITY, WHETHER IN CONTRACT, STRICT LIABILITY, OR TORT (INCLUDING \* NEGLIGENCE OR OTHERWISE) ARISING IN ANY WAY OUT OF THE USE OF THIS SOFTWARE, \* EVEN IF ADVISED OF THE POSSIBILITY OF SUCH DAMAGE.

```
 */
```

```
 If (STTT ("Demo of bug 100", TCLD, 0x64, W017))
```

```
 {
   SRMT ("me5d")
   ME5D ()
 }
```

```
FTTT()
```
## Found

in path(s):

```
* /opt/cola/permits/1938739736_1710926132.5875804/0/acpica-master-3-zip/acpica-
master/tests/aslts/src/runtime/collections/bdemo/ACPICA/0100/RUN.asl
No license file was found, but licenses were detected in source scan.
```

```
%{
/******************************************************************************
*
* Module Name: dtparser.y - Bison input file for table compiler parser
*
*****************************************************************************/
/******************************************************************************
*
* 1. Copyright Notice
```
\*

\* Some or all of this work - Copyright (c) 1999 - 2023, Intel Corp.

\* All rights reserved.

\*

\* 2. License

\*

\* 2.1. This is your license from Intel Corp. under its intellectual property

\* rights. You may have additional license terms from the party that provided

- \* you this software, covering your right to use that party's intellectual
- \* property rights.

\*

\* 2.2. Intel grants, free of charge, to any person ("Licensee") obtaining a

\* copy of the source code appearing in this file ("Covered Code") an

\* irrevocable, perpetual, worldwide license under Intel's copyrights in the

\* base code distributed originally by Intel ("Original Intel Code") to copy,

\* make derivatives, distribute, use and display any portion of the Covered \* Code in any form, with the right to sublicense such rights; and

\*

\* 2.3. Intel grants Licensee a non-exclusive and non-transferable patent \* license (with the right to sublicense), under only those claims of Intel \* patents that are infringed by the Original Intel Code, to make, use, sell, \* offer to sell, and import the Covered Code and derivative works thereof \* solely to the minimum extent necessary to exercise the above copyright \* license, and in no event shall the patent license extend to any additions \* to or modifications of the Original Intel Code. No other license or right \* is granted directly or by implication, estoppel or otherwise; \*

\* The above copyright and patent license is granted only if the following \* conditions are met:

\*

\* 3. Conditions

\*

\* 3.1. Redistribution of Source with Rights

to Further Distribute Source.

\* Redistribution of source code of any substantial portion of the Covered

\* Code or modification with rights to further distribute source must include

\* the above Copyright Notice, the above License, this list of Conditions,

\* and the following Disclaimer and Export Compliance provision. In addition,

\* Licensee must cause all Covered Code to which Licensee contributes to

\* contain a file documenting the changes Licensee made to create that Covered

\* Code and the date of any change. Licensee must include in that file the

\* documentation of any changes made by any predecessor Licensee. Licensee

\* must include a prominent statement that the modification is derived,

\* directly or indirectly, from Original Intel Code.

\*

\* 3.2. Redistribution of Source with no Rights to Further Distribute Source.

\* Redistribution of source code of any substantial portion of the Covered

\* Code or modification without rights to further distribute source must

\* include

the following Disclaimer and Export Compliance provision in the

\* documentation and/or other materials provided with distribution. In

\* addition, Licensee may not authorize further sublicense of source of any

\* portion of the Covered Code, and must include terms to the effect that the

\* license from Licensee to its licensee is limited to the intellectual

\* property embodied in the software Licensee provides to its licensee, and

\* not to intellectual property embodied in modifications its licensee may

\* make.

\*

\* 3.3. Redistribution of Executable. Redistribution in executable form of any

\* substantial portion of the Covered Code or modification must reproduce the

\* above Copyright Notice, and the following Disclaimer and Export Compliance

\* provision in the documentation and/or other materials provided with the

\* distribution.

\*

\* 3.4. Intel retains all right, title, and interest in and to the Original

\* Intel Code.

\*

\* 3.5. Neither the name Intel nor any other trademark

owned or controlled by

\* Intel shall be used in advertising or otherwise to promote the sale, use or

\* other dealings in products derived from or relating to the Covered Code

\* without prior written authorization from Intel.

\*

\* 4. Disclaimer and Export Compliance

\*

\* 4.1. INTEL MAKES NO WARRANTY OF ANY KIND REGARDING ANY SOFTWARE PROVIDED \* HERE. ANY SOFTWARE ORIGINATING FROM INTEL OR DERIVED FROM INTEL SOFTWARE \* IS PROVIDED "AS IS," AND INTEL WILL NOT PROVIDE ANY SUPPORT, ASSISTANCE, \* INSTALLATION, TRAINING OR OTHER SERVICES. INTEL WILL NOT PROVIDE ANY \* UPDATES, ENHANCEMENTS OR EXTENSIONS. INTEL SPECIFICALLY DISCLAIMS ANY \* IMPLIED WARRANTIES OF MERCHANTABILITY, NONINFRINGEMENT AND FITNESS FOR A \* PARTICULAR PURPOSE. \*

\* 4.2. IN NO EVENT SHALL INTEL HAVE ANY LIABILITY TO LICENSEE, ITS LICENSEES

\* OR ANY OTHER THIRD PARTY, FOR ANY LOST PROFITS, LOST DATA, LOSS OF USE OR

\* COSTS OF PROCUREMENT OF SUBSTITUTE GOODS OR SERVICES, OR FOR ANY INDIRECT, \* SPECIAL OR

 CONSEQUENTIAL DAMAGES ARISING OUT OF THIS AGREEMENT, UNDER ANY \* CAUSE OF ACTION OR THEORY OF LIABILITY, AND IRRESPECTIVE OF WHETHER INTEL \* HAS ADVANCE NOTICE OF THE POSSIBILITY OF SUCH DAMAGES. THESE LIMITATIONS \* SHALL APPLY NOTWITHSTANDING THE FAILURE OF THE ESSENTIAL PURPOSE OF ANY \* LIMITED REMEDY.

 $\ddot{\phantom{a}}$ 

\* 4.3. Licensee shall not export, either directly or indirectly, any of this

\* software or system incorporating such software without first obtaining any

\* required license or other approval from the U. S. Department of Commerce or \* any other agency or department of the United States Government. In the \* event Licensee exports any such software from the United States or \* re-exports any such software from a foreign destination, Licensee shall \* ensure that the distribution and export/re-export of the software is in \* compliance with all laws, regulations, orders, or other restrictions of the \* U.S. Export Administration Regulations. Licensee agrees that neither it nor \* any of its subsidiaries will export/re-export any technical data, process, \* software, or service, directly or indirectly, to any country for which the \* United States government or any agency thereof requires an export license, \* other governmental approval, or letter of assurance, without first obtaining \* such license, approval or letter. \* \*\*\*\*\*\*\*\*\*\*\*\*\*\*\*\*\*\*\*\*\*\*\*\*\*\*\*\*\*\*\*\*\*\*\*\*\*\*\*\*\*\*\*\*\*\*\*\*\*\*\*\*\*\*\*\*\*\*\*\*\*\*\*\*\*\*\*\*\*\*\*\*\*\*\*\*\* \*

\* Alternatively, you may choose to be licensed under the terms of the

- \* following license:
- \*

\* Redistribution and use in source and binary forms, with or without

\* modification, are permitted provided that the following conditions

\* are met:

\* 1. Redistributions of source code must retain the above copyright

\* notice, this list of conditions, and the following disclaimer,

without modification.

\* 2. Redistributions in binary form must reproduce at minimum a disclaimer

\* substantially similar to the "NO WARRANTY" disclaimer below

("Disclaimer") and any redistribution must be conditioned upon

\* including a substantially similar Disclaimer requirement for further

binary redistribution.

\* 3. Neither the names of the above-listed copyright holders nor the names

\* of any contributors may be used to endorse or promote products derived

\* from this software without specific prior written permission.

\*

\*

\*

\* THIS SOFTWARE IS PROVIDED BY THE COPYRIGHT HOLDERS AND CONTRIBUTORS

\* "AS IS" AND ANY EXPRESS OR IMPLIED WARRANTIES, INCLUDING, BUT NOT

\* LIMITED TO, THE IMPLIED WARRANTIES OF MERCHANTABILITY AND FITNESS FOR

\* A PARTICULAR PURPOSE ARE DISCLAIMED. IN NO EVENT SHALL THE COPYRIGHT

\* OWNER OR CONTRIBUTORS BE LIABLE FOR ANY DIRECT, INDIRECT, INCIDENTAL,

\* SPECIAL, EXEMPLARY, OR CONSEQUENTIAL DAMAGES (INCLUDING, BUT NOT

\* LIMITED TO, PROCUREMENT OF SUBSTITUTE GOODS OR SERVICES; LOSS OF USE,

\* DATA, OR PROFITS; OR BUSINESS INTERRUPTION) HOWEVER CAUSED AND ON ANY

\* THEORY OF LIABILITY, WHETHER IN CONTRACT,

STRICT LIABILITY, OR TORT

\* (INCLUDING NEGLIGENCE OR OTHERWISE) ARISING IN ANY WAY OUT OF THE USE \* OF THIS SOFTWARE, EVEN IF ADVISED OF THE POSSIBILITY OF SUCH DAMAGE.

\* Alternatively, you may choose to be licensed under the terms of the

\* GNU General Public License ("GPL") version 2 as published by the Free

\* Software Foundation.

\*

\*\*\*\*\*\*\*\*\*\*\*\*\*\*\*\*\*\*\*\*\*\*\*\*\*\*\*\*\*\*\*\*\*\*\*\*\*\*\*\*\*\*\*\*\*\*\*\*\*\*\*\*\*\*\*\*\*\*\*\*\*\*\*\*\*\*\*\*\*\*\*\*\*\*\*\*\*/

#include "aslcompiler.h"

#define \_COMPONENT DT\_COMPILER ACPI\_MODULE\_NAME ("dtparser")

void \* AslLocalAllocate (unsigned int Size);

/\* Bison/yacc configuration \*/

#undef alloca #define alloca AslLocalAllocate

int DtParserlex (void); int DtParserparse (void); void DtParsererror (char const \*msg); extern char \*DtParsertext; extern DT\_FIELD \*AslGbl\_CurrentField;

UINT64 DtParserResult; /\* Expression return value \*/

/\* Bison/yacc configuration \*/

#define yytname DtParsername #define YYDEBUG 1 /\* Enable debug output \*/ #define YYERROR\_VERBOSE 1 /\* Verbose error messages \*/ #define YYFLAG -32768

/\* Define YYMALLOC/YYFREE to prevent redefinition errors \*/

#define YYMALLOC malloc #define YYFREE free %}

%union

{ UINT64 value: UINT32 op; }

/\*! [Begin] no source code translation \*/

%type <value> Expression

```
%token <op> OP_EXP_EOF
%token <op> OP_EXP_NEW_LINE
%token <op> OP_EXP_NUMBER
%token <op> OP_EXP_HEX_NUMBER
%token <op> OP_EXP_DECIMAL_NUMBER
%token <op> OP_EXP_LABEL
%token <op> OP_EXP_PAREN_OPEN
%token <op> OP_EXP_PAREN_CLOSE
%left <op> OP_EXP_LOGICAL_OR
%left <op> OP_EXP_LOGICAL_AND
%left <op> OP_EXP_OR
%left <op> OP_EXP_XOR
%left <op> OP_EXP_AND
%left <op> OP_EXP_EQUAL
 OP_EXP_NOT_EQUAL
%left <op> OP_EXP_GREATER OP_EXP_LESS OP_EXP_GREATER_EQUAL OP_EXP_LESS_EQUAL
%left <op> OP_EXP_SHIFT_RIGHT OP_EXP_SHIFT_LEFT
%left <op> OP_EXP_ADD OP_EXP_SUBTRACT
%left <op> OP_EXP_MULTIPLY OP_EXP_DIVIDE OP_EXP_MODULO
%right <op> OP_EXP_ONES_COMPLIMENT OP_EXP_LOGICAL_NOT
%%
/*
* Operator precedence rules (from K&R)
*
* 1) ( )* 2) \therefore (unary operators that are supported here)
* 3 * 7 \%* 4) + -* 5 >> <<* 6) \langle > \; \; < \; > \; = \; > =* 7 == !=
* 8) &
* 9) \land* 10) |
* 11) & &
* 12) ||
*/
Value
 : Expression OP_EXP_NEW_LINE { DtParserResult=$1; return 0; } /* End of line (newline) */
  | Expression OP_EXP_EOF { DtParserResult=$1; return 0; } /* End of string (0) */
  ;
```
Expression

```
 /* Unary operators */
```

```
 : OP_EXP_LOGICAL_NOT Expression { $$ = DtDoOperator ($2, OP_EXP_LOGICAL_NOT, 
  $2);}
  | OP_EXP_ONES_COMPLIMENT Expression { $$ = DtDoOperator ($2,
OP_EXP_ONES_COMPLIMENT, $2);}
   /* Binary operators */
 | Expression OP_EXP_MULTIPLY Expression { $= DtDoOperator ($1, OP_EXP_MULTIPLY, $3);}
 | Expression OP_EXP_DIVIDE Expression { $$ = DtDoOperator ($1, OP_EXP_DIVIDE, $3);}
 | Expression OP_EXP_MODULO Expression { $$ = DtDoOperator ($1, OP_EXP_MODULO, $3);}
 | Expression OP_EXP_ADD Expression { $ = DtDoOperator ($1, OP_EXP_ADD, $3);}
  | Expression OP_EXP_SUBTRACT Expression { $$ = DtDoOperator ($1, OP_EXP_SUBTRACT,
$3);}
  | Expression OP_EXP_SHIFT_RIGHT Expression { $$ = DtDoOperator ($1, OP_EXP_SHIFT_RIGHT,
$3);}
 | Expression OP_EXP_SHIFT_LEFT Expression { $$ = DtDoOperator ($1, OP/EXP) SHIFT_LEFT, $3);}
  | Expression OP_EXP_GREATER Expression { $$ = DtDoOperator ($1, OP_EXP_GREATER, 
    $3);}
 | Expression OP_EXP_LESS Expression \{ $$ = DtDoOperator ($1, OP_EXP_LESS, \qquad $3);}
  | Expression OP_EXP_GREATER_EQUAL Expression { $$ = DtDoOperator ($1,
OP_EXP_GREATER_EQUAL, $3);}
  | Expression OP_EXP_LESS_EQUAL Expression { $$ = DtDoOperator ($1, OP_EXP_LESS_EQUAL,
$3);}
 | Expression OP_EXP_EQUAL Expression { $ = DtDoOperator ($1, OP_EXP_EQUAL, $3);}
  | Expression OP_EXP_NOT_EQUAL Expression { $$ = DtDoOperator ($1, OP_EXP_NOT_EQUAL,
$3);}
 | Expression OP_EXP_AND Expression { $ = DtDoOperator ($1, OP_EXP_AND, $3);}
 | Expression OP_EXP_XOR Expression \{ $$ = DtDoOperator ($1, OP_EXP_XOR, $3);}
 | Expression OP_EXP_OR Expression { $ = DtDoOperator ($1, OP_EXP_OR, $3);}
  | Expression OP_EXP_LOGICAL_AND Expression { $$ = DtDoOperator ($1, OP_EXP_LOGICAL_AND,
$3);}
  | Expression
OP_EXP_LOGICAL_OR Expression \{\$ = DtDoOperator ($1, OP_EXP_LOGICAL_OR, $3);}
   /* Parentheses: '(' Expression ')' */
  | OP_EXP_PAREN_OPEN Expression
   OP_EXP_PAREN_CLOSE \{ $\$ = $2; \} /* Label references (prefixed with $) */
 | OP_EXP_LABEL \{ $$ = DtResolveLabel (DtParsertext);}
   /*
   * All constants for the data table compiler are in hex, whether a (optional) 0x
   * prefix is present or not. For example, these two input strings are equivalent:
```
 \* 1234 \* 0x1234 \*/

```
 /* Non-prefixed hex number */
```

```
| OP_EXP_NUMBER {S = DtDoConstant (DtParsertext);} /* Standard hex number (0x1234) */
 | OP_EXP_HEX_NUMBER {S$ = DtDoConstant (DtParsertext);} /* Possible TBD: Decimal number with prefix (0d1234) - Not supported this time */
  | OP_EXP_DECIMAL_NUMBER 
             { $$ = DtDoConstant (DtParsertext);}
  ;
%%
/*! [End] no source code translation !*/
/*
* Local support functions, including parser entry point
*/
#define PR_FIRST_PARSE_OPCODE OP_EXP_EOF
#define PR_YYTNAME_START 3
/******************************************************************************
*
* FUNCTION: DtParsererror
*
* PARAMETERS: Message - Parser-generated error message
*
* RETURN: None
*
* DESCRIPTION: Handler for parser errors
*
*****************************************************************************/
void
DtParsererror (
 char const *Message)
{
  DtError (ASL_ERROR, ASL_MSG_SYNTAX,
    AslGbl_CurrentField, (char *) Message);
}
```

```
/******************************************************************************
*
* FUNCTION: DtGetOpName
*
* PARAMETERS: ParseOpcode - Parser token (OP_EXP_*)
*
* RETURN: Pointer to the opcode name
*
* DESCRIPTION: Get the ascii
 name of the parse opcode for debug output
*
*****************************************************************************/
char *
DtGetOpName (
  UINT32 ParseOpcode)
{
#ifdef ASL_YYTNAME_START
  /*
   * First entries (PR_YYTNAME_START) in yytname are special reserved names.
   * Ignore first 6 characters of name (OP_EXP_)
   */
  return ((char *) yytname
    [(ParseOpcode - PR_FIRST_PARSE_OPCODE) + PR_YYTNAME_START] + 6);
#else
  return ("[Unknown parser generator]");
#endif
}
/******************************************************************************
*
* FUNCTION: DtEvaluateExpression
*
* PARAMETERS: ExprString - Expression to be evaluated. Must be
* terminated by either a newline or a NUL
* string terminator
*
* RETURN: 64-bit value for the expression
*
* DESCRIPTION: Main entry point for the DT expression parser
*
*****************************************************************************/
UINT64
```
DtEvaluateExpression

```
 (
  char *ExprString)
{
  DbgPrint (ASL_DEBUG_OUTPUT,
     "**** Input expression: %s (Base 16)\n", ExprString);
  /* Point lexer to the input string */
  if (DtInitLexer (ExprString))
   {
     DtError (ASL_ERROR, ASL_MSG_COMPILER_INTERNAL,
      AslGbl_CurrentField, "Could not initialize lexer");
     return (0);
   }
  /* Parse/Evaluate the input string (value returned in DtParserResult) */
  DtParserparse ();
  DtTerminateLexer ();
  DbgPrint (ASL_DEBUG_OUTPUT,
     "**** Parser returned value: %u (%8.8X%8.8X)\n",
     (UINT32) DtParserResult, ACPI_FORMAT_UINT64 (DtParserResult));
  return (DtParserResult);
}
Found in path(s):
* /opt/cola/permits/1938739736_1710926132.5875804/0/acpica-master-3-zip/acpica-
master/source/compiler/dtparser.y
No license file was found, but licenses were detected in source scan.
```
/\*

\* Some or all of this work - Copyright (c) 2006 - 2021, Intel Corp.

\* All rights reserved.

\*

\* Redistribution and use in source and binary forms, with or without modification,

\* are permitted provided that the following conditions are met:

\*

\* Redistributions of source code must retain the above copyright notice,

\* this list of conditions and the following disclaimer.

\* Redistributions in binary form must reproduce the above copyright notice,

\* this list of conditions and the following disclaimer in the documentation

\* and/or other materials provided with the distribution.

\* Neither the name of Intel Corporation nor the names of its contributors

\* may be used to endorse or promote products derived from this software

\* without specific prior written permission.

\* THIS SOFTWARE IS PROVIDED BY THE COPYRIGHT HOLDERS AND CONTRIBUTORS "AS IS"

\* AND ANY EXPRESS OR IMPLIED WARRANTIES, INCLUDING, BUT NOT LIMITED TO, THE

\* IMPLIED WARRANTIES OF MERCHANTABILITY AND FITNESS FOR A PARTICULAR PURPOSE \* ARE DISCLAIMED. IN NO EVENT SHALL THE COPYRIGHT OWNER OR CONTRIBUTORS BE \* LIABLE FOR ANY DIRECT, INDIRECT, INCIDENTAL, SPECIAL, EXEMPLARY, OR CONSEQUENTIAL \* DAMAGES (INCLUDING, BUT NOT LIMITED TO, PROCUREMENT OF SUBSTITUTE GOODS OR

\* LOSS OF USE, DATA, OR PROFITS; OR BUSINESS INTERRUPTION) HOWEVER CAUSED AND ON ANY

\* THEORY OF LIABILITY, WHETHER IN CONTRACT, STRICT LIABILITY, OR TORT (INCLUDING

\* NEGLIGENCE OR OTHERWISE) ARISING IN ANY WAY OUT OF THE USE OF THIS SOFTWARE, \* EVEN IF ADVISED OF THE POSSIBILITY OF SUCH DAMAGE.

\*/

\*

DefinitionBlock(

SERVICES;

 "B306.aml", // Output filename "DSDT", // Signature 0x02, // DSDT Revision "Intel", // OEMID "Many", // TABLE ID 0x00000001 // OEM Revision

 ) {

 // All declarations Include("../../../../../runtime/cntl/DECL\_5UP.asl") Include("../../../../../runtime/collections/bdemo/ACPICA/0306/DECL.asl")

 Method(MAIN)

{

 // Initialization STRT(0)

 // Run verification methods Include("../../../../../runtime/collections/bdemo/ACPICA/0306/RUN.asl")

```
		// Final actions
		Store(FNSH(), Local7)
```
 return (Local7) }

}

Found in path(s):

\* /opt/cola/permits/1938739736\_1710926132.5875804/0/acpica-master-3-zip/acpicamaster/tests/aslts/src/runtime/collections/bdemo/ACPICA/0306/MAIN.asl

No license file was found, but licenses were detected in source scan.

/\*

```
* Some or all of this work - Copyright (c) 2006 - 2021, Intel Corp.
```
\* All rights reserved.

\*

\* Redistribution and use in source and binary forms, with or without modification,

\* are permitted provided that the following conditions are met:

\*

\* Redistributions of source code must retain the above copyright notice,

\* this list of conditions and the following disclaimer.

\* Redistributions in binary form must reproduce the above copyright notice,

\* this list of conditions and the following disclaimer in the documentation

\* and/or other materials provided with the distribution.

\* Neither the name of Intel Corporation nor the names of its contributors

\* may be used to endorse or promote products derived from this software

\* without specific prior written permission.

\*

\* THIS SOFTWARE IS PROVIDED BY THE COPYRIGHT HOLDERS AND CONTRIBUTORS "AS IS" \* AND ANY EXPRESS OR IMPLIED WARRANTIES, INCLUDING, BUT NOT

LIMITED TO, THE

\* IMPLIED WARRANTIES OF MERCHANTABILITY AND FITNESS FOR A PARTICULAR PURPOSE

\* ARE DISCLAIMED. IN NO EVENT SHALL THE COPYRIGHT OWNER OR CONTRIBUTORS BE

\* LIABLE FOR ANY DIRECT, INDIRECT, INCIDENTAL, SPECIAL, EXEMPLARY, OR CONSEQUENTIAL \* DAMAGES (INCLUDING, BUT NOT LIMITED TO, PROCUREMENT OF SUBSTITUTE GOODS OR SERVICES;

\* LOSS OF USE, DATA, OR PROFITS; OR BUSINESS INTERRUPTION) HOWEVER CAUSED AND ON ANY

\* THEORY OF LIABILITY, WHETHER IN CONTRACT, STRICT LIABILITY, OR TORT (INCLUDING \* NEGLIGENCE OR OTHERWISE) ARISING IN ANY WAY OUT OF THE USE OF THIS SOFTWARE, \* EVEN IF ADVISED OF THE POSSIBILITY OF SUCH DAMAGE.

\*/

```
/*
```
\* Bug 0080:

\*

\* SUMMARY: The ASL compiler should report Error when the name of Method (but not invocation of it) is specified in expressions

```
*
```
\* Compiler should return error...

```
*/
```

```
	Method(me2d)
	{
 		Store("Method me2d started", Debug)
\frac{1}{2} return (0)
	}
```

```
	Method(me2e, 1)
	{
		Store("Method me2e started", Debug)
		return (0)
	}
	Method(me2f,
 2)
	{
		Store("Method me2f started", Debug)
		return (0)
	}
```

```
	Method(me30)
	{
		me2f(me2d, 0)
		me2f(me2e, 1)
	}
```
Found in path(s):

\* /opt/cola/permits/1938739736\_1710926132.5875804/0/acpica-master-3-zip/acpicamaster/tests/aslts/src/runtime/collections/bdemo/ACPICA/0080\_ASL/DECL.asl No license file was found, but licenses were detected in source scan.

/\*

```
* Some or all of this work - Copyright (c) 2006 - 2021, Intel Corp.
```
\* All rights reserved.

\*

\* Redistribution and use in source and binary forms, with or without modification,

- \* are permitted provided that the following conditions are met:
- \*

\* Redistributions of source code must retain the above copyright notice,

\* this list of conditions and the following disclaimer.

\* Redistributions in binary form must reproduce the above copyright notice,

\* this list of conditions and the following disclaimer in the documentation

\* and/or other materials provided with the distribution.

\* Neither the name of Intel Corporation nor the names of its contributors

\* may be used to endorse or promote products derived from this software

\* without specific prior written permission.

\*

\* THIS SOFTWARE IS PROVIDED BY THE COPYRIGHT HOLDERS AND CONTRIBUTORS "AS IS" \* AND ANY EXPRESS OR IMPLIED WARRANTIES, INCLUDING, BUT NOT LIMITED TO, THE

\* IMPLIED WARRANTIES OF MERCHANTABILITY AND FITNESS FOR A PARTICULAR PURPOSE

\* ARE DISCLAIMED. IN NO EVENT SHALL THE COPYRIGHT OWNER OR CONTRIBUTORS BE

\* LIABLE FOR ANY DIRECT, INDIRECT, INCIDENTAL, SPECIAL, EXEMPLARY, OR CONSEQUENTIAL

\* DAMAGES (INCLUDING, BUT NOT LIMITED TO, PROCUREMENT OF SUBSTITUTE GOODS OR

```
SERVICES;
* LOSS OF USE, DATA, OR PROFITS; OR BUSINESS INTERRUPTION) HOWEVER CAUSED AND ON
ANY
* THEORY OF LIABILITY, WHETHER IN CONTRACT, STRICT LIABILITY, OR TORT (INCLUDING
* NEGLIGENCE OR OTHERWISE) ARISING IN ANY WAY OUT OF THE USE OF THIS SOFTWARE,
* EVEN IF ADVISED OF THE POSSIBILITY OF SUCH DAMAGE.
*/
/*
* Bug 110:
*
* SUMMARY: The Memory Leak anomaly on a While operator (the first anomaly encountered by PMEMCV
instrumentation)
*
* Only, to demonstrate visually the rate of execution
* before and after the patch has been applied.
*/
	Method(me72)
	{
 		Name(lpN0, 10000)
 		Name(lpC0, 0)
 		Store("################################# Start of
 test", Debug)
 		While (lpN0) {
 			Store(lpC0, Debug)
 			Decrement(lpN0)
 			Increment(lpC0)
 		}
```

```
		Store("Finish of test", Debug)
	}
```
Found in path(s):

\* /opt/cola/permits/1938739736\_1710926132.5875804/0/acpica-master-3-zip/acpicamaster/tests/aslts/src/runtime/collections/bdemo/ACPICA/0110\_ML/DECL.asl No license file was found, but licenses were detected in source scan.

/\*

\* Some or all of this work - Copyright (c) 2006 - 2021, Intel Corp.

\* All rights reserved.

 $\ddot{\phantom{a}}$ 

\* Redistribution and use in source and binary forms, with or without modification,

\* are permitted provided that the following conditions are met:

- \*
- \* Redistributions of source code must retain the above copyright notice,

\* this list of conditions and the following disclaimer.

- \* Redistributions in binary form must reproduce the above copyright notice,
- \* this list of conditions and the following disclaimer in the documentation

\* and/or other materials provided with the distribution.

\* Neither the name of Intel Corporation nor the names of its contributors

\* may be used to endorse or promote products derived from this software

\* without specific prior written permission.

\*

\* THIS SOFTWARE IS PROVIDED BY THE COPYRIGHT HOLDERS AND CONTRIBUTORS "AS IS"

\* AND ANY EXPRESS OR IMPLIED WARRANTIES, INCLUDING, BUT NOT LIMITED TO, THE

\* IMPLIED WARRANTIES OF MERCHANTABILITY AND FITNESS FOR A PARTICULAR PURPOSE

\* ARE DISCLAIMED. IN NO EVENT SHALL THE COPYRIGHT OWNER OR CONTRIBUTORS BE

\* LIABLE FOR ANY DIRECT, INDIRECT, INCIDENTAL, SPECIAL, EXEMPLARY, OR CONSEQUENTIAL

\* DAMAGES (INCLUDING, BUT NOT LIMITED TO, PROCUREMENT OF SUBSTITUTE GOODS OR SERVICES;

\* LOSS OF USE, DATA, OR PROFITS; OR BUSINESS INTERRUPTION) HOWEVER CAUSED AND ON ANY

\* THEORY OF LIABILITY, WHETHER IN CONTRACT, STRICT LIABILITY, OR TORT (INCLUDING \* NEGLIGENCE OR OTHERWISE) ARISING IN ANY WAY OUT OF THE USE OF THIS SOFTWARE, \* EVEN IF ADVISED OF THE POSSIBILITY OF SUCH DAMAGE.

\*/

```
DefinitionBlock(
	"B143.aml", // Output filename
	"DSDT", // Signature
0x02, // DSDT Revision
"Intel", // OEMID
"Many", // TABLE ID
	0x00000001 // OEM Revision
\left( \right)
```
 // All declarations Include("../../../../../runtime/cntl/DECL\_5UP.asl") Include("../../../../../runtime/collections/bdemo/ACPICA/0143/DECL.asl")

 Method(MAIN) {

 // Initialization STRT(0)

 // Run verification methods Include("../../../../../runtime/collections/bdemo/ACPICA/0143/RUN.asl")

 // Final actions

```
		Store(FNSH(), Local7)
```

```
		return (Local7)
	}
}
```
Found in path(s):

\* /opt/cola/permits/1938739736\_1710926132.5875804/0/acpica-master-3-zip/acpicamaster/tests/aslts/src/runtime/collections/bdemo/ACPICA/0143/MAIN.asl No license file was found, but licenses were detected in source scan.

/\*

\* Some or all of this work - Copyright (c) 2006 - 2021, Intel Corp.

\* All rights reserved.

\*

\* Redistribution and use in source and binary forms, with or without modification,

\* are permitted provided that the following conditions are met:

\*

\* Redistributions of source code must retain the above copyright notice,

\* this list of conditions and the following disclaimer.

\* Redistributions in binary form must reproduce the above copyright notice,

\* this list of conditions and the following disclaimer in the documentation

\* and/or other materials provided with the distribution.

\* Neither the name of Intel Corporation nor the names of its contributors

\* may be used to endorse or promote products derived from this software

\* without specific prior written permission.

\*

\* THIS SOFTWARE IS PROVIDED BY THE COPYRIGHT HOLDERS AND CONTRIBUTORS "AS IS"

\* AND ANY EXPRESS OR IMPLIED WARRANTIES, INCLUDING, BUT NOT

LIMITED TO, THE

\* IMPLIED WARRANTIES OF MERCHANTABILITY AND FITNESS FOR A PARTICULAR PURPOSE

\* ARE DISCLAIMED. IN NO EVENT SHALL THE COPYRIGHT OWNER OR CONTRIBUTORS BE

\* LIABLE FOR ANY DIRECT, INDIRECT, INCIDENTAL, SPECIAL, EXEMPLARY, OR CONSEQUENTIAL \* DAMAGES (INCLUDING, BUT NOT LIMITED TO, PROCUREMENT OF SUBSTITUTE GOODS OR SERVICES;

\* LOSS OF USE, DATA, OR PROFITS; OR BUSINESS INTERRUPTION) HOWEVER CAUSED AND ON ANY

\* THEORY OF LIABILITY, WHETHER IN CONTRACT, STRICT LIABILITY, OR TORT (INCLUDING \* NEGLIGENCE OR OTHERWISE) ARISING IN ANY WAY OUT OF THE USE OF THIS SOFTWARE, \* EVEN IF ADVISED OF THE POSSIBILITY OF SUCH DAMAGE.

\*/

DefinitionBlock(

 "B113.aml", // Output filename "DSDT", // Signature 0x02. // DSDT Revision "Intel", // OEMID "Many", // TABLE ID

 0x00000001 // OEM Revision ) {

 // All declarations Include("../../../../../runtime/cntl/DECL\_5UP.asl") Include("../../../../../runtime/collections/bdemo/ACPICA/0113/DECL.asl")

 Method(MAIN) {

 // Initialization STRT(0)

 // Run verification methods Include("../../../../../runtime/collections/bdemo/ACPICA/0113/RUN.asl")

```
		// Final actions
		Store(FNSH(), Local7)
```
 return (Local7) }

}

Found in path(s):

\* /opt/cola/permits/1938739736\_1710926132.5875804/0/acpica-master-3-zip/acpicamaster/tests/aslts/src/runtime/collections/bdemo/ACPICA/0113/MAIN.asl No license file was found, but licenses were detected in source scan.

/\*

\* Some or all of this work - Copyright (c) 2006 - 2021, Intel Corp.

\* All rights reserved.

\*

\* Redistribution and use in source and binary forms, with or without modification,

\* are permitted provided that the following conditions are met:

\*

\* Redistributions of source code must retain the above copyright notice,

\* this list of conditions and the following disclaimer.

\* Redistributions in binary form must reproduce the above copyright notice,

\* this list of conditions and the following disclaimer in the documentation

\* and/or other materials provided with the distribution.

\* Neither the name of Intel Corporation nor the names of its contributors

\* may be used to endorse or promote products derived from this software

\* without specific prior written permission.

\*

\* THIS SOFTWARE IS PROVIDED BY THE COPYRIGHT HOLDERS AND CONTRIBUTORS "AS IS"

\* AND ANY EXPRESS OR IMPLIED WARRANTIES, INCLUDING, BUT NOT LIMITED TO, THE

\* IMPLIED WARRANTIES OF MERCHANTABILITY AND FITNESS FOR A PARTICULAR PURPOSE

\* ARE DISCLAIMED. IN NO EVENT SHALL THE COPYRIGHT OWNER OR CONTRIBUTORS BE

\* LIABLE FOR ANY DIRECT, INDIRECT, INCIDENTAL, SPECIAL, EXEMPLARY, OR CONSEQUENTIAL

\* DAMAGES (INCLUDING, BUT NOT LIMITED TO, PROCUREMENT OF SUBSTITUTE GOODS OR SERVICES;

\* LOSS OF USE, DATA, OR PROFITS; OR BUSINESS INTERRUPTION) HOWEVER CAUSED AND ON ANY

\* THEORY OF LIABILITY, WHETHER IN CONTRACT, STRICT LIABILITY, OR TORT (INCLUDING \* NEGLIGENCE OR OTHERWISE) ARISING IN ANY WAY OUT OF THE USE OF THIS SOFTWARE, \* EVEN IF ADVISED OF THE POSSIBILITY OF SUCH DAMAGE. \*/

DefinitionBlock(

 "B118.aml", // Output filename "DSDT", // Signature 0x02, // DSDT Revision "Intel", // OEMID "Many", // TABLE ID 0x00000001 // OEM Revision  $\left( \right)$ 

 // All declarations Include("../../../../../runtime/cntl/DECL\_5UP.asl") Include("../../../../../runtime/collections/bdemo/ACPICA/common/DECL.asl") Include("../../../../../runtime/collections/bdemo/ACPICA/0118/DECL.asl")

 Method(MAIN) {

 // Initialization STRT(0)

 // Run verification methods Include("../../../../../runtime/collections/bdemo/ACPICA/0118/RUN.asl")

```
		// Final actions
		Store(FNSH(), Local7)
```

```
		return (Local7)
	}
}
```
Found in path(s):

\* /opt/cola/permits/1938739736\_1710926132.5875804/0/acpica-master-3-zip/acpicamaster/tests/aslts/src/runtime/collections/bdemo/ACPICA/0118/MAIN.asl No license file was found, but licenses were detected in source scan.

/\*

\* Some or all of this work - Copyright (c) 2006 - 2021, Intel Corp.

\* All rights reserved.

\*

\* Redistribution and use in source and binary forms, with or without modification,

\* are permitted provided that the following conditions are met:

\*

\* Redistributions of source code must retain the above copyright notice,

\* this list of conditions and the following disclaimer.

- \* Redistributions in binary form must reproduce the above copyright notice,
- \* this list of conditions and the following disclaimer in the documentation

\* and/or other materials provided with the distribution.

\* Neither the name of Intel Corporation nor the names of its contributors

\* may be used to endorse or promote products derived from this software

\* without specific prior written permission.

\*

 \* THIS SOFTWARE IS PROVIDED BY THE COPYRIGHT HOLDERS AND CONTRIBUTORS "AS IS"

\* AND ANY EXPRESS OR IMPLIED WARRANTIES, INCLUDING, BUT NOT LIMITED TO, THE

\* IMPLIED WARRANTIES OF MERCHANTABILITY AND FITNESS FOR A PARTICULAR PURPOSE

\* ARE DISCLAIMED. IN NO EVENT SHALL THE COPYRIGHT OWNER OR CONTRIBUTORS BE

 \* LIABLE FOR ANY DIRECT, INDIRECT, INCIDENTAL, SPECIAL, EXEMPLARY, OR **CONSEQUENTIAL** 

 \* DAMAGES (INCLUDING, BUT NOT LIMITED TO, PROCUREMENT OF SUBSTITUTE GOODS OR SERVICES;

 \* LOSS OF USE, DATA, OR PROFITS; OR BUSINESS INTERRUPTION) HOWEVER CAUSED AND ON ANY

\* THEORY OF LIABILITY, WHETHER IN CONTRACT, STRICT LIABILITY, OR TORT (INCLUDING

\* NEGLIGENCE OR OTHERWISE) ARISING IN ANY WAY OUT OF THE USE OF THIS SOFTWARE,

```
 * EVEN IF ADVISED OF THE POSSIBILITY OF SUCH DAMAGE.
```
\*/

/\*

\* Check Result Object processing on Increment/Decrement

\*/

Name (Z125, 0x7D)

```
 /* Test verifying Result Object processing on storing of the resilt */
```
/\* into different kinds of Target Objects by means of the specified \*/

/\* either Increment or Decrement operator \*/

```
 /* m692(<op (Increment/Decrement)>, <exc. conditions>) */
```
Method (M692, 2, Serialized)

{

```
 Name (TS, "m692")
```
/\*

- choose a type of the destination operand Object (Dst0):

 $=$  Uninitialized

= Integer

 $=$  String

 $=$  Buffer

= Package

...

```
 - choose kind of the operand Object:
```

```
 = Named Object
```

```
 = Method ArgX Object
```

```
 = Method LocalX Object
```
- choose a value to initialize Dst0,
- choose a benchmark value according to the initialized value Bval

```
 - check that the Dst0 is properly initialized
```

```
 - perform storing expression:
```
Increment(Expr(Dst0))

```
 Decrement(Expr(Dst0))
```

```
 - check that the benchmark value Bval is equal to the updated
```

```
 destination operand Object Dst0
```

```
 */
```

```
 /* Object-initializers are used with Source~Target */
```

```
 /* Integer */
```
Name

```
 (INT0, 0xFEDCBA9876543210)
```

```
 /* String */
```

```
 Name (STR0, "76543210")
 Name (STR1, "76543210")
```

```
 /* Buffer */
```

```
 Name (BUF0, Buffer (0x09)
```

```
 {
  /* 0000 */ 0x09, 0x08, 0x07, 0x06, 0x05, 0x04, 0x03, 0x02, // ........
 /* 0008*/ 0x01 //.
 })
```

```
 Name (BUF1, Buffer (0x09)
```

```
 {
  /* 0000 */ 0x09, 0x08, 0x07, 0x06, 0x05, 0x04, 0x03, 0x02, // ........
 /* 0008 */ 0x01 //.
```

```
 })
 /* Initializer of Fields */
```
{

```
 Name (BUF2, Buffer (0x09)
```

```
 /* 0000 */ 0x95, 0x85, 0x75, 0x65, 0x55, 0x45, 0x35, 0x25, // ..ueUE5%
 /* 0008*/ 0x15 //.
 })
```

```
 /* Base of Buffer Fields */
```

```
Name (BUFZ, Buffer (0x14)})
 /* Package */
```

```
 Name (PAC0, Package (0x03)
 {
   0xFEDCBA987654321F,
```

```
 "test package",
   Buffer (0x09)
   {
     /* 0000 */ 0x13, 0x12, 0x11, 0x10, 0x0F, 0x0E, 0x0D, 0x0C, // ........
    /* 0008 */ 0x0B // .
   }
 })
 If (Y361)
 {
   /* Field Unit */
   Field (OPR0, ByteAcc, NoLock, Preserve)
   {
     FLU0, 69,
     FLU1, 69
   }
 }
 /* Device */
 Device (DEV0)
 {
   Name (S000, "DEV0")
 }
 /* Event */
 Event (EVE0)
 /* Method */
 Name (MMM0, 0x00) /* Method as Source Object */
 Method (MMMX, 0, NotSerialized)
 {
   Return ("abcd")
 }
 /* Mutex */
 Mutex (MTX0, 0x00)
 If (Y361)
 {
   /* Operation Region */
   OperationRegion (OPR0, SystemMemory, 0x00, 0x14)
 }
 /* Power Resource */
```

```
PowerResource
 (PWR0, 0x00, 0x0000)
    {
       Name (S000, "PWR0")
     }
    /* Processor */
   Processor (CPU0, 0x00, 0xFFFFFFFF, 0x00)
     {
       Name (S000, "CPU0")
     }
    /* Thermal Zone */
    ThermalZone (TZN0)
     {
       Name (S000, "TZN0")
     }
    /* Buffer Field */
    CreateField (BUFZ, 0x00, 0x45, BFL0)
    CreateField (BUFZ, 0x00, 0x45, BFL1)
    /* Data to gather statistics */
    Name (STCS, 0x00)
    Name (INDM, 0xFF)
    Name (PAC2, Package (0x01){})
    Name (IND2, 0x00)
    Name (PAC3, Package (0x01){})
    Name (IND3, 0x00)
    Name (PAC4, Package (0x02)
     {
       "Increment",
       "Decrement"
     })
    Name (TERR, "-test error")
    /* Update statistics */
    /* m000(<type>, <shift>, <low>, <up>) */
    Method (M000, 4, NotSerialized)
     {
      If ((Arg0 == 0x02)) {
         If ((IND2
\langle INDM\rangle)
\left\{\begin{array}{ccc} & & \\ & & \end{array}\right\} Store (((Arg3 * Arg1) + Arg2), PAC2 [IND2])
```

```
 IND2++
         }
       }
     ElseIf ((Arg0 == 0x03)) {
        If ((IND3 < INDM)) {
           Store (((Arg3 * Arg1) + Arg2), PAC3 [IND3])
           IND3++
         }
       }
    }
    /* Initialize statistics */
    Method (M001, 0, NotSerialized)
    {
      If (STCS)
       {
        PAC2 = Package (0xFF){ }IND2 = 0x00PAC3 = Package (0xFF){}IND3 = 0x00 }
    }
    /* Output statistics */
    Method (M002, 1, Serialized)
    {
      Name (LPN0, 0x00)
      Name (LPC0, 0x00)
      If (STCS)
       {
        Debug = Arg0 If (IND2)
         {
           Debug = "Run-time exceptions:"
           Debug
= IND2 /* \M692.IND2 */
          Debug = "Types: "LPNO = IND2 /* \M692.IND2 */
          LPC0 = 0x00 While (LPN0)
\{ Debug = DerefOf (PAC2 [LPC0])
             LPN0--
             LPC0++
```

```
 }
      }
     If (IND3)
      {
        Debug = "Type mismatch:"
       Debug = IND3 /* \overline{M692.}IND3 */LPNO = IND3 /* M692.IND3 */
       LPC0 = 0x00 While (LPN0)
        {
          Debug = DerefOf (PAC3 [LPC0])
          LPN0--
          LPC0++
        }
      }
   }
 }
 /* Prepare Source of specified type */
 Method (M004, 3, Serialized)
 {
   Switch (ToInteger (Arg1))
   {
     Case (0x00)
      }
     Case (0x01)
      {
        CopyObject (INT0, Arg2)
      }
     Case (0x02)
      {
        CopyObject (STR0, Arg2)
      }
      Case (0x03)
      {
        CopyObject (BUF0, Arg2)
      }
    Case (0x04) {
        CopyObject (PAC0, Arg2)
      }
    Case (0x05) {
        FLU0 = BUF2 /* \M692.BUF2 */
```
{

```
 }
     Case (0x06) {
         CopyObject (DEV0, Arg2)
       }
      Case (0x07)
       {
         CopyObject (EVE0, Arg2)
       }
     Case (0x08) {
         CopyObject (DerefOf (RefOf (MMMX)), MMM0) /* \M692.MMM0 */
         CopyObject (DerefOf (RefOf (MMM0)), Arg2)
       }
 Case (0x09)
       {
         CopyObject (MTX0, Arg2)
       }
      Case (0x0A)
       {
         CopyObject (OPR0, Arg2)
       }
      Case (0x0B)
       {
         CopyObject (PWR0, Arg2)
       }
      Case (0x0C)
       {
         CopyObject (CPU0, Arg2)
       }
      Case (0x0D)
       {
         CopyObject (TZN0, Arg2)
       }
      Case (0x0E)
       {
         BFL0 = BUF2 /* \M692.BUF2 */
       }
      /* Unexpected Source Type */
      Default
       {
         ERR (Concatenate (Arg0, TERR), Z125, __LINE__, 0x00, 0x00, Arg1, 0x00)
         Return (0x01)
       }
    }
```

```
 If (CH03 (Arg0, Z125, __LINE__, 0x00, 0x00))
       {
          /* Exception during preparing
 of Source Object */
          Return (0x01)
       }
      Local0 = ObjectType (Arg2)If ((Local0 != Arg1)) {
          /* ObjectType of Source can not be set up */
         ERR (Arg0, Z125, __LINE__, 0x00, 0x00, Local0, Arg1)
          Return (0x01)
       }
       Return (0x00)
     }
     /* Check Target Object to have the expected type and value */
    \frac{\text{m006}}{\text{m006}} /* m006(<msg>, <ref to target>, <target type>, <source type>, */
    /* \langle <op>, <target save type>) */
     Method (M006, 6, Serialized)
     {
       Name (MMM2, 0x00) /* The auxiliary Object to invoke Method */
       Local2 = ObjectType (Arg1)
       /* Target must save type */
      If ((Local2 != Arg2)) {
          /* Types mismatch Target/Target on storing */
          /* Target (Result) type should keep the original type */
         If (((\text{Arg3} == \text{CO0A}) \parallel (\text{Arg3} == \text{CO0B}))) {
            If (X195)
             {
               ERR (Arg0, Z125, __LINE__, 0x00, 0x00, Local2, Arg2)
 }
          }
          Else
          {
            ERR (Arg0, Z125, __LINE__, 0x00, 0x00, Local2, Arg2)
          }
          If (STCS)
          {
```

```
 M000 (0x03, 0x0100, Arg2, Local2)
           }
          Return (0x01)
        Switch (ToInteger (Arg2))
          Case (0x01)
           {
             Switch (ToInteger (Arg3))
             {
                Case (0x01)
                {
                  If ((Arg4 == 0x00))\{ /* Increment */
                    Local0 = (INT0 + 0x01) }
                  ElseIf ((Arg4 == 0x01))\{Local0 = (INT0 - 0x01) }
                   Else
\{Local0 = INT0 /* \M692.INT0 */
 }
                  If ((\text{DerefOf}(\text{Arg1}) != \text{Local0}))\{ ERR (Arg0, Z125, __LINE__, 0x00, 0x00, DerefOf (Arg1), Local0)
                      Return (0x01)
 }
 }
                Case (0x02)
 {
                  If ((Arg4 == 0x00))\{ /* Increment */
                    Local0 = (STR0 + 0x01) }
                  ElseIf ((Arg4 == 0x01))\left\{ \begin{array}{ccc} 1 & 0 & 0 \\ 0 & 0 & 0 \\ 0 & 0 & 0 \\ 0 & 0 & 0 \\ 0 & 0 & 0 \\ 0 & 0 & 0 \\ 0 & 0 & 0 \\ 0 & 0 & 0 \\ 0 & 0 & 0 \\ 0 & 0 & 0 \\ 0 & 0 & 0 \\ 0 & 0 & 0 \\ 0 & 0 & 0 \\ 0 & 0 & 0 & 0 \\ 0 & 0 & 0 & 0 \\ 0 & 0 & 0 & 0 \\ 0 & 0 & 0 & 0 & 0 \\ 0 & 0 & 0 & 0 & 0 \\ 0 & 0 & 0 & 0 & 0 \\ 0 & 0 & 0 & 0Local0 = (STR0 - 0x01) }
                   Else
```
}

{

```
\{Local0 = STR0 /* \M692.STR0 */
 }
            If ((\text{Der}f\text{Of}(\text{Arg1}) \leq \text{Local0}))\{ ERR (Arg0, Z125, __LINE__, 0x00, 0x00, DerefOf (Arg1), Local0)
                Return (0x01)
 }
 }
           Case (0x03)
 {
            If ((Arg4 == 0x00))\{ /* Increment */
              Local0 = (BUF0 + 0x01) }
            ElseIf ((Arg4 == 0x01))\{Local0 = (BUF0 - 0x01) }
             Else
\{Local0 = BUF0 /* \Mod92.BUF0 */
            If ((\text{Der}f\text{Of}(Arg1) != \text{Local0}))\{ ERR (Arg0, Z125, __LINE__, 0x00, 0x00, DerefOf (Arg1), Local0)
                Return (0x01)
 }
 }
           Default
 {
             ERR (Concatenate (Arg0, TERR), Z125, __LINE__, 0x00, 0x00, Arg1, Arg3)
             Return (0x01)
 }
          }
        }
      Case (0x02) {
         Switch (ToInteger (Arg3))
          {
           Case (0x02)
\left\{ \begin{array}{c} 1 & 1 \\ 1 & 1 \end{array} \right\}
```
}
```
If ((Arg4 == 0x00))\{ /* Increment */
                          STR1 = (STR0 + 0x01) }
                       ElseIf ((Arg4 == 0x01))\{STR1 = (STR0 - 0x01) }
                        Else
\{ STR1 = STR0 /* \M692.STR0 */
 }
                       If ((\text{Der}fOf(Arg1) != \text{STR1}))\{ ERR (Arg0, Z125, __LINE__, 0x00, 0x00, DerefOf (Arg1), STR1)
                           Return (0x01)
 }
 }
                    Default
 {
                        ERR (Concatenate (Arg0, TERR), Z125, __LINE__, 0x00, 0x00, Arg1, Arg3)
                        Return (0x01)
 }
                 }
             Case (0x03)
                Switch (ToInteger (Arg3))
                 {
                   Case (0x03) {
                      If ((Arg4 == 0x00))\{ /* Increment */
                          BUF1 = (BUF0 + 0x01) }
                       ElseIf ((Arg4 == 0x01))\left\{ \begin{array}{ccc} 1 & 0 & 0 \\ 0 & 0 & 0 \\ 0 & 0 & 0 \\ 0 & 0 & 0 \\ 0 & 0 & 0 \\ 0 & 0 & 0 \\ 0 & 0 & 0 \\ 0 & 0 & 0 \\ 0 & 0 & 0 \\ 0 & 0 & 0 \\ 0 & 0 & 0 \\ 0 & 0 & 0 \\ 0 & 0 & 0 \\ 0 & 0 & 0 & 0 \\ 0 & 0 & 0 & 0 \\ 0 & 0 & 0 & 0 \\ 0 & 0 & 0 & 0 & 0 \\ 0 & 0 & 0 & 0 & 0 \\ 0 & 0 & 0 & 0 & 0 \\ 0 & 0 & 0 & 0BUF1 = (BUF0 - 0x01) }
                        Else
\left\{ \begin{array}{ccc} 1 & 0 & 0 \\ 0 & 0 & 0 \\ 0 & 0 & 0 \\ 0 & 0 & 0 \\ 0 & 0 & 0 \\ 0 & 0 & 0 \\ 0 & 0 & 0 \\ 0 & 0 & 0 \\ 0 & 0 & 0 \\ 0 & 0 & 0 \\ 0 & 0 & 0 \\ 0 & 0 & 0 \\ 0 & 0 & 0 \\ 0 & 0 & 0 & 0 \\ 0 & 0 & 0 & 0 \\ 0 & 0 & 0 & 0 \\ 0 & 0 & 0 & 0 & 0 \\ 0 & 0 & 0 & 0 & 0 \\ 0 & 0 & 0 & 0 & 0 \\ 0 & 0 & 0 & 0
```
}

{

```
 BUF1 = BUF0 /* \M692.BUF0 */
 }
                  If ((\text{Der}f\text{Of}(Arg1) != BUF1))\{ ERR (Arg0, Z125, __LINE__, 0x00, 0x00, DerefOf (Arg1), BUF1)
                      Return (0x01)
 }
 }
                Default
 {
                   ERR (Concatenate (Arg0, TERR), Z125, __LINE__, 0x00, 0x00, Arg1, Arg3)
                   Return
 (0x01)
 }
              }
           }
           Case (0x05)
           {
             Switch (ToInteger (Arg3))
              {
               Case (0x05) {
                  If ((Arg4 == 0x00))\{ /* Increment */
                     FLU1 = (FLU0 + 0x01) }
                  ElseIf ((Arg4 == 0x01))\{FLU1 = (FLU0 - 0x01) }
                   Else
\{ FLU1 = FLU0 /* \M692.FLU0 */
 }
                  If ((\text{Der}f\text{Of}(Arg1) != FLU1))\left\{ \begin{array}{ccc} 1 & 0 & 0 \\ 0 & 0 & 0 \\ 0 & 0 & 0 \\ 0 & 0 & 0 \\ 0 & 0 & 0 \\ 0 & 0 & 0 \\ 0 & 0 & 0 \\ 0 & 0 & 0 \\ 0 & 0 & 0 \\ 0 & 0 & 0 \\ 0 & 0 & 0 \\ 0 & 0 & 0 \\ 0 & 0 & 0 \\ 0 & 0 & 0 & 0 \\ 0 & 0 & 0 & 0 \\ 0 & 0 & 0 & 0 \\ 0 & 0 & 0 & 0 & 0 \\ 0 & 0 & 0 & 0 & 0 \\ 0 & 0 & 0 & 0 & 0 \\ 0 & 0 & 0 & 0 ERR (Arg0, Z125, __LINE__, 0x00, 0x00, DerefOf (Arg1), FLU1)
                      Return
 (0x01)
 }
 }
                Default
\left\{ \begin{array}{c} 1 & 1 \\ 1 & 1 \end{array} \right\}
```

```
 ERR (Concatenate (Arg0, TERR), Z125, __LINE__, 0x00, 0x00, Arg1, Arg3)
             Return (0x01)
 }
         }
       }
       Case (0x0E)
       {
         Switch (ToInteger (Arg3))
         {
           Case (0x0E)
 {
            If ((Arg4 == 0x00))\{ /* Increment */
              BFL1 = (BFL0 + 0x01) }
            ElseIf ((Arg4 == 0x01))\{BFL1 = (BFL0 - 0x01) }
             Else
\{ BFL1 = BFL0 /* \M692.BFL0
 }
            If ((\text{Der}f\text{Of}(Arg1) := BFL1))\{ ERR (Arg0, Z125, __LINE__, 0x00, 0x00, DerefOf (Arg1), BFL1)
               Return (0x01)
 }
 }
           Default
 {
             ERR (Concatenate (Arg0, TERR), Z125, __LINE__, 0x00, 0x00, Arg1, Arg3)
             Return (0x01)
 }
         }
       }
       Default
       {
         ERR (Concatenate (Arg0, TERR), Z125, __LINE__, 0x00, 0x00, Arg1, Arg3)
         Return (0x01)
       }
```
\*/

```
 }
       Return (0x00)
    }
    /* Check processing of an Source Named Object of the specified type */
    /* as an immediate operand in Increment/Decrement operators */
   /* m008(<msg>, <aux>,
 <target type>, <source type>, */
   /* \leq <op>, <exc. condition>) */
    Method (M008, 6, Serialized)
    {
      /* Source Named Object */
      Name (SRC0, 0x00)
      Concatenate (Arg0, "-", Arg0)
      Concatenate (Arg0, Concatenate (Mid (Arg4, 0x00, 0x02), Concatenate (Mid (Arg2, 0x00,
         0x02), Mid (Arg3, 0x00, 0x02))), Arg0)
      If (STCS)
       {
        Debug = Arg0 }
     /* Target save type of Increment/Decrement operators is 0 */ /* (Target should take a type of Integer) */
     Local0 = 0x00If ((Arg3 == 0x05)) {
         /* Field Unit Source/Target */
        Local3 = RefOf (FLU0) }
     ElseIf ((Arg3 == 0x0E)) {
         /* Buffer Field Source/Target */
        Local3 = RefOf(BFL0) }
      Else
       {
        Local3 = RefOf(SRC0) }
      /* Prepare Source of specified type */
      If (M004 (Concatenate (Arg0, "-m004"), Arg3, Local3))
       {
```

```
 /* Source Object can not be prepared */
         ERR (Concatenate (Arg0, TERR), Z125, __LINE__, 0x00, 0x00, Arg3, 0x00)
         Return (0x01)
       }
      /* Use a Source Object immediately in the Operator */
     If ((Arg3 == 0x05)) {
         /* Field Unit Source/Target */
        If ((Arg4 == 0x00)) {
           /* Increment */
           FLU0++
         }
        ElseIf ((Arg4 == 0x01)) {
           /* Decrement */
           FLU0--
         }
         Else
         {
           /* Unexpected Kind of Op (0 - Increment, 1 - Decrement) */
           ERR (Concatenate (Arg0, TERR), Z125, __LINE__, 0x00, 0x00, Arg4, 0x00)
           Return
 (0x01)
         }
       }
     ElseIf ((Arg3 == 0x0E)) {
         /* Buffer Source/Field Target */
        If ((Arg4 == 0x00)) {
           /* Increment */
          BFL0++ }
        ElseIf ((Arg4 == 0x01)) {
           /* Decrement */
          BFI 0-
```

```
 }
         Else
         {
           /* Unexpected Kind of Op (0 - Increment, 1 - Decrement) */
           ERR (Concatenate (Arg0, TERR), Z125, __LINE__, 0x00, 0x00, Arg4, 0x00)
           Return (0x01)
         }
       }
     ElseIf ((Arg4 == 0x00)) {
         /* Increment */
         SRC0++
       }
     ElseIf ((Arg4 == 0x01)) {
         /* Decrement */
         SRC0--
       }
      Else
       {
         /* Unexpected Kind
 of Op (0 - Increment, 1 - Decrement) */
         ERR (Concatenate (Arg0, TERR), Z125, __LINE__, 0x00, 0x00, Arg4, 0x00)
         Return (0x01)
       }
      If (Arg5)
       {
         /* Exception is expected */
         If (!CH06 (Arg0, 0x16, 0xFF))
         {
           If (STCS)
            {
              M000 (0x02, 0x0100, Arg2, Arg3)
            }
         }
       }
      ElseIf (CH03 (Arg0, Z125, __LINE__, 0x00, Arg2))
       {
         /* Processing caused unexpected exception */
         If (STCS)
         {
```

```
 M000 (0x02, 0x0100, Arg2, Arg3)
          }
        }
       Else
        {
          /* Check Target Object to have the expected type and value */
          M006 (Concatenate (Arg0, "-m006"), Local3, Arg2, Arg3, Arg4, Local0)
        }
       Return (0x00)
     }
 /* Check processing of an Source LocalX Object of the specified type */
     /* as an immediate operand in Increment/Decrement operators */
     /* m009(<msg>, <aux>, <target type>, <source type>, */
    /* \leq < < \leq \leq \leq \leq \leq \leq \leq \leq \leq \leq \leq \leq \leq \leq \leq \leq \leq \leq \leq \leq \leq \leq \leq \leq \leq \leq \leq \leq \leq \leq \leq \leq \leq \leq \leq Method (M009, 6, NotSerialized)
     {
       /* Source LocalX Object: Local1 */
       Concatenate (Arg0, "-", Arg0)
       Concatenate (Arg0, Concatenate (Mid (Arg4, 0x00, 0x02), Concatenate (Mid (Arg2, 0x00,
          0x02), Mid (Arg3, 0x00, 0x02))), Arg0)
       If (STCS)
        {
         Debug = Arg0 }
      /* Target save type of Increment/Decrement operators is 0*/ /* (Target should take a type of Integer) */
      Local0 = 0x00 If (M004 (Concatenate (Arg0, "-m004"), Arg3, RefOf (Local1)))
        {
          /* Source Object can not be prepared */
          ERR (Concatenate (Arg0, TERR), Z125, __LINE__, 0x00, 0x00, Arg3,
 0x00)
          Return (0x01)
        }
      If ((Arg4 == 0x00)) {
          /* Increment */
          Local1++
        }
```

```
ElseIf ((Arg4 == 0x01)) {
         /* Decrement */
         Local1--
       }
       Else
       {
         /* Unexpected Kind of Op (0 - Increment, 1 - Decrement) */
         ERR (Concatenate (Arg0, TERR), Z125, __LINE__, 0x00, 0x00, Arg4, 0x00)
         Return (0x01)
       }
       If (Arg5)
       {
        If ((SLCK && ((ToInteger (Arg3) == 0x00) && (ToInteger (Arg2
           ) = (0x(01)))) {
            /* In slack mode, [Uninitialized] object */
           /* will be converted to Integer 0, thus no */ /* exception caused by implicit source */
            /* conversion. */
            If (CH03 (Arg0, Z125, __LINE__, 0x00, Arg2))
          {
              If (STCS)
 {
                M000 (0x02, 0x0100, Arg2, Arg3)
 }
            }
          }
        ElseIf /* Exception is expected */
(!CH06 (Arg0, 0x1A, 0xFF))
         {
            If (STCS)
            {
              M000 (0x02, 0x0100, Arg2, Arg3)
            }
          }
       }
       ElseIf (CH03 (Arg0, Z125, __LINE__, 0x00, Arg2))
       {
         /* Processing caused unexpected exception */
         If (STCS)
          {
```

```
 M000 (0x02, 0x0100, Arg2, Arg3)
         }
       }
       Else
       {
         /* Check Target Object to have the expected type and value */
         M006 (Concatenate (Arg0, "-m006"), RefOf (Local1), Arg2, Arg3, Arg4, Local0)
       }
       Return (0x00)
    }
    /* Check processing of an Source LocalX Object of the specified type */
   /* as an immediate argument of the Method in which it is used */ /* as an immediate operand in Increment/Decrement operators */
   \frac{\text{m}}{\text{m}} m00a(<msg>, <aux>, <target type>, <source type>, */
   /* \leq <op>, <exc. condition>) */
    Method (M00A, 6, NotSerialized)
    {
       /* Source LocalX Object: Local1 */
       Method (M100, 1, NotSerialized)
       {
        Arg0++ Return (Arg0)
       }
       Method (M101, 1, NotSerialized)
       {
         Arg0--
         Return (Arg0)
       }
       Concatenate (Arg0, "-", Arg0)
       Concatenate (Arg0, Concatenate (Mid (Arg4, 0x00, 0x02), Concatenate (Mid (Arg2, 0x00,
         0x02), Mid (Arg3, 0x00, 0x02))), Arg0)
       If (STCS)
       {
        Debug = Arg0 }
       /* Target save type of Increment/Decrement
 operators is 0 */
       /* (Target should take a type of Integer) */
      Local0 = 0x00 If (M004 (Concatenate (Arg0, "-m004"), Arg3, RefOf (Local1)))
```

```
 {
         /* Source Object can not be prepared */
         ERR (Concatenate (Arg0, TERR), Z125, __LINE__, 0x00, 0x00, Arg3, 0x00)
         Return (0x01)
       }
      If ((Arg4 == 0x00)) {
         /* Increment */
        Local2 = M100 (Local1) }
      ElseIf ((Arg4 == 0x01)) {
         /* Decrement */
        Local2 = M101 (Local1) }
       Else
       {
         /* Unexpected Kind of Op (0 - Increment, 1 - Decrement) */
         ERR (Concatenate (Arg0, TERR), Z125, __LINE__, 0x00, 0x00, Arg4, 0x00)
         Return (0x01)
       }
       If (Arg5)
       {
        If ((SLCK && ((ToInteger (Arg3) == 0x00) && (ToInteger
 (Arg2
          ) = (0x(01)))) {
           /* In slack mode, [Uninitialized] object */
          /* will be converted to Integer 0, thus no */ /* exception caused by implicit source */
           /* conversion. */
           If (CH03 (Arg0, Z125, __LINE__, 0x00, Arg2))
            {
              If (STCS)
              {
                M000 (0x02, 0x0100, Arg2, Arg3)
 }
            }
         }
        ElseIf /* Exception is expected */
```

```
(!CH06 (Arg0, 0x1E, 0xFF))
```

```
 {
        If (STCS)
        {
          M000 (0x02, 0x0100, Arg2, Arg3)
        }
      }
   }
   ElseIf (CH03 (Arg0, Z125, __LINE__, 0x00, Arg2))
   {
     /* Processing caused unexpected exception */
     If (STCS)
      {
        M000 (0x02, 0x0100, Arg2, Arg3)
      }
   }
   Else
   {
     /* Check Target Object to have the expected type and value */
     M006 (Concatenate (Arg0, "-m006"), RefOf (Local2), Arg2, Arg3, Arg4, Local0)
     M006 (Concatenate (Arg0, "-m006"), RefOf (Local1), Arg2, Arg3, 0x02, Local0)
   }
   Return (0x00)
 }
 /* Check processing of an Source Named Object of the specified type */
/* passed by a reference as an argument of the Method in which it is used */ /* as an immediate operand in Increment/Decrement operators */
 /* m00b(<msg>, <aux>, <target type>, <source type>, */
/* \leq <op>, <exc. condition>) */
 Method (M00B, 6, Serialized)
 {
   /* Source Named Object */
   Name (SRC0, 0x00)
   Method (M100, 1, NotSerialized)
   {
     Arg0++ }
    Method (M101, 1, NotSerialized)
   {
      Arg0--
   }
   Concatenate (Arg0, "-", Arg0)
```

```
 Concatenate (Arg0, Concatenate (Mid (Arg4, 0x00, 0x02), Concatenate (Mid (Arg2, 0x00,
         0x02), Mid (Arg3, 0x00, 0x02))), Arg0)
      If (STCS)
       {
        Debug = Arg0 }
      /* Target save type of Increment/Decrement operators is 0 */
      /* (Target should take a type of Integer) */
     Local0 = 0x00If ((Arg3 == 0x05)) {
         /* Field Unit Source/Target */
        Local3 = RefOf (FLU0) }
     ElseIf ((Arg3 == 0x0E)) {
         /* Buffer Field Source/Target */
        Local3 = RefOf(BFL0) }
      Else
       {
        Local3 = RefOf(SRC0) }
      /* Prepare Source of specified type */
       If (M004 (Concatenate (Arg0,
 "-m004"), Arg3, Local3))
       {
         /* Source Object can not be prepared */
         ERR (Concatenate (Arg0, TERR), Z125, __LINE__, 0x00, 0x00, Arg3, 0x00)
         Return (0x01)
       }
      /* Use a reference to Source Object in the Operator */
     If ((Arg4 == 0x00)) {
         /* Increment */
         M100 (Local3)
       }
      ElseIf ((Arg4 == 0x01)) {
```

```
 /* Decrement */
     M101 (Local3)
   }
   Else
   {
     /* Unexpected Kind of Op (0 - Increment, 1 - Decrement) */
     ERR (Concatenate (Arg0, TERR), Z125, __LINE__, 0x00, 0x00, Arg4, 0x00)
     Return (0x01)
   }
   If (Arg5)
   {
     /* Exception is expected */
     If (!CH06 (Arg0, 0x22, 0xFF))
     {
        If (STCS)
        {
   M000 (0x02, 0x0100, Arg2, Arg3)
        }
      }
   }
   ElseIf (CH03 (Arg0, Z125, __LINE__, 0x00, Arg2))
   {
     /* Processing caused unexpected exception */
     If (STCS)
      {
        M000 (0x02, 0x0100, Arg2, Arg3)
      }
   }
   Else
   {
     /* Check Target Object to have the expected type and value */
     M006 (Concatenate (Arg0, "-m006"), Local3, Arg2, Arg3, Arg4, Local0)
   }
   Return (0x00)
 Name (LPC0, 0x01)
 Name (LPN1, 0x11)
 Name (LPC1, 0x00)
If ((Arg0 == 0x00))
```

```
 {
   Concatenate (TS, "-Inc", TS) /* \M692.TS__ */
 }
 Else
 {
   Concatenate (TS, "-Dec", TS) /* \M692.TS__ */
 }
 If (Arg1)
 {
   Concatenate (TS, "-Exc", TS) /* \M692.TS__ */
 }
 SRMT (TS)
 /* Initialize statistics */
 M001 ()
If ((Arg0 > 0x01)) {
   /* Unexpected Kind of Op (0 - Increment, 1 - Decrement) */
   ERR (Concatenate (TS, TERR), Z125, __LINE__, 0x00, 0x00, Arg0, 0x00)
   Return (0x01)
 }
 /* Enumerate Result types */
 While (LPN1)
 {
   If ((DerefOf (B677 [LPC1]) && DerefOf (B671 [LPC1])))
   {
     /* Not invalid type of the result Object */
     /* Determine Target type */
     LPC0 = LPC1 /* \M692.LPC1 */
     If (!Y501)
      {
        /* The question: should Increment/Decrement save the Target type? */
        If (!DerefOf (B678 [LPC0]))
        {
          /* Not fixed type, Target type is Integer */
         LPC0 = 0x01 }
      }
     If (Arg1)
      {
```
 /\* Skip cases without exceptional conditions \*/

```
 If (DerefOf (B67B [LPC1]))
\{ LPN1--
              LPC1++
              Continue
           }
         }
        ElseIf /* Skip cases with exceptional conditions */(!DerefOf (B67B [LPC1]))
         {
           LPN1--
           LPC1++
          Continue
         }
         /* Named Source */
        If ((LPC1 != C008)) {
           /* Named can not be set up to Uninitialized */
           M008 (Concatenate (TS, "-m008"), 0x00, LPC0, LPC1, Arg0, Arg1)
         }
         /* LocalX Source */
         If (!DerefOf (B678 [LPC1]))
         {
           /* LocalX can not be set up to Fixed types */
           M009 (Concatenate (TS, "-m009"), 0x00, LPC0, LPC1, Arg0, Arg1)
    M00A (Concatenate (TS, "-m00a"), 0x00, LPC0, LPC1, Arg0, Arg1)
         }
         /* Reference to Named */
         If (Y367)
         {
          If ((LPC1 != C008))\{ /* Named can not be set up to Uninitialized */
              M00B (Concatenate (TS, "-m00b"), 0x00, LPC0, LPC1, Arg0, Arg1)
```

```
 }
 }
       }
       LPN1--
       LPC1++
     }
    /* Output statistics */
    M002 (Concatenate ("Result Object processing with ", DerefOf (PAC4 [Arg0])))
    Return (0x00)
  }
  /* Run-method */
  Method (RES2, 0, NotSerialized)
    Debug = "TEST: RES2, Result Object processing on Increment/Decrement"
    /* Increment */
    M692 (0x00, 0x00)
    /* Decrement */
    M692 (0x01, 0x00)
  }
```
Found in path(s):

```
* /opt/cola/permits/1938739736_1710926132.5875804/0/acpica-master-3-zip/acpica-
master/tests/aslts/src/runtime/collections/complex/result/tests/rindecrement/rindecrement.asl
No license file was found, but licenses were detected in source scan.
```
/\*

{

```
 * Some or all of this work - Copyright (c) 2006 - 2021, Intel Corp.
```

```
 * All rights reserved.
```
\*

```
 * Redistribution and use in source and binary forms, with or without modification,
```
\* are permitted provided that the following conditions are met:

\*

```
 * Redistributions of source code must retain the above copyright notice,
```
\* this list of conditions and the following disclaimer.

- \* Redistributions in binary form must reproduce the above copyright notice,
- \* this list of conditions and the following disclaimer in the documentation
- \* and/or other materials provided with the distribution.
- \* Neither the name of Intel Corporation nor the names of its contributors
- \* may be used to endorse or promote products derived from this software
- \* without specific prior written permission.

```
 *
```
 \* THIS SOFTWARE IS PROVIDED BY THE COPYRIGHT HOLDERS AND CONTRIBUTORS "AS IS"

\* AND ANY EXPRESS OR IMPLIED WARRANTIES, INCLUDING, BUT NOT LIMITED TO, THE

\* IMPLIED WARRANTIES OF MERCHANTABILITY AND FITNESS FOR A PARTICULAR PURPOSE

\* ARE DISCLAIMED. IN NO EVENT SHALL THE COPYRIGHT OWNER OR CONTRIBUTORS BE

 \* LIABLE FOR ANY DIRECT, INDIRECT, INCIDENTAL, SPECIAL, EXEMPLARY, OR **CONSEQUENTIAL** 

 \* DAMAGES (INCLUDING, BUT NOT LIMITED TO, PROCUREMENT OF SUBSTITUTE GOODS OR SERVICES;

 \* LOSS OF USE, DATA, OR PROFITS; OR BUSINESS INTERRUPTION) HOWEVER CAUSED AND ON ANY

```
 * THEORY OF LIABILITY, WHETHER IN CONTRACT, STRICT LIABILITY, OR TORT (INCLUDING
 * NEGLIGENCE OR OTHERWISE) ARISING IN ANY WAY OUT OF THE USE OF THIS SOFTWARE,
 * EVEN IF ADVISED OF THE POSSIBILITY OF SUCH DAMAGE.
 */
 /*
 * Bug 124:
```

```
 *
```
 \* SUMMARY: No exception when the Index argument on Index() operator is out of the Source \*/

Method (MF06, 0, Serialized)

{

```
 Name (P000, Package (0x02)
```
{

0x00.

## 0x01

```
 })
  Name (B000, Buffer (0x03)
  {
    0x02, 0x03, 0x04 // ...
   })
  Name (S000, "5678")
 /* a) Index > 0xffffffff */
 \frac{\pi}{2} c) Modulo(Index, 0x100000000) < Size. */
 CH03 ( METHOD , 0x00, LINE , 0x00, 0x00)
  Store (P000 [0x0000000100000001], Local0)
  CH04 (__METHOD__, 0x01, 0x37, 0x00, __LINE__, 0x00, 0x00) /* AE_AML_PACKAGE_LIMIT */
  CH03 (__METHOD__, 0x00, __LINE__, 0x00, 0x00)
 Store (B000 [0x0000000100000002], Local0)
 CH04 (METHOD, 0x01, 0x36, 0x00, LINE, 0x00, 0x00) /* AE AML BUFFER LIMIT */
 CH03 ( METHOD , 0x00, LINE , 0x00, 0x00)
  Store (S000 [0x0000000100000003], Local0)
  CH04 (__METHOD__, 0x01, 0x3D, 0x00, __LINE__, 0x00, 0x00) /* AE_AML_STRING_LIMIT */
 }
```
Found in path(s):

\* /opt/cola/permits/1938739736\_1710926132.5875804/0/acpica-master-3-zip/acpica-

master/tests/aslts/src/runtime/collections/bdemo/ACPICA/0124/DECL.asl No license file was found, but licenses were detected in source scan.

/\*

\* Some or all of this work - Copyright (c) 2006 - 2021, Intel Corp.

\* All rights reserved.

 $*$ 

\* Redistribution and use in source and binary forms, with or without modification,

\* are permitted provided that the following conditions are met:

 $*$ 

\* Redistributions of source code must retain the above copyright notice,

\* this list of conditions and the following disclaimer.

\* Redistributions in binary form must reproduce the above copyright notice,

\* this list of conditions and the following disclaimer in the documentation

\* and/or other materials provided with the distribution.

\* Neither the name of Intel Corporation nor the names of its contributors

\* may be used to endorse or promote products derived from this software

\* without specific prior written permission.

 $*$ \* THIS SOFTWARE

IS PROVIDED BY THE COPYRIGHT HOLDERS AND CONTRIBUTORS "AS IS"

\* AND ANY EXPRESS OR IMPLIED WARRANTIES, INCLUDING, BUT NOT LIMITED TO, THE

\* IMPLIED WARRANTIES OF MERCHANTABILITY AND FITNESS FOR A PARTICULAR PURPOSE

\* ARE DISCLAIMED. IN NO EVENT SHALL THE COPYRIGHT OWNER OR CONTRIBUTORS BE

 \* LIABLE FOR ANY DIRECT, INDIRECT, INCIDENTAL, SPECIAL, EXEMPLARY, OR CONSEQUENTIAL

 \* DAMAGES (INCLUDING, BUT NOT LIMITED TO, PROCUREMENT OF SUBSTITUTE GOODS OR SERVICES;

 \* LOSS OF USE, DATA, OR PROFITS; OR BUSINESS INTERRUPTION) HOWEVER CAUSED AND ON ANY

\* THEORY OF LIABILITY, WHETHER IN CONTRACT, STRICT LIABILITY, OR TORT (INCLUDING

\* NEGLIGENCE OR OTHERWISE) ARISING IN ANY WAY OUT OF THE USE OF THIS SOFTWARE,

```
 * EVEN IF ADVISED OF THE POSSIBILITY OF SUCH DAMAGE.
```
\*/

If (STTT ("Demo of bug 7", TCLD, 0x07, W017))

```
 SRMT ("mda4")
  MDA4 ()
 }
```
 $FTTT()$ 

## Found

 $\overline{\phantom{a}}$ 

in path(s):

\* /opt/cola/permits/1938739736\_1710926132.5875804/0/acpica-master-3-zip/acpicamaster/tests/aslts/src/runtime/collections/bdemo/ACPICA/0007/RUN.asl No license file was found, but licenses were detected in source scan.

/\*

\* Some or all of this work - Copyright (c) 2006 - 2021, Intel Corp.

\* All rights reserved.

\*

- \* Redistribution and use in source and binary forms, with or without modification,
- \* are permitted provided that the following conditions are met:

\*

- \* Redistributions of source code must retain the above copyright notice,
- \* this list of conditions and the following disclaimer.
- \* Redistributions in binary form must reproduce the above copyright notice,
- \* this list of conditions and the following disclaimer in the documentation
- \* and/or other materials provided with the distribution.
- \* Neither the name of Intel Corporation nor the names of its contributors
- \* may be used to endorse or promote products derived from this software
- \* without specific prior written permission.

\*

```
 * THIS SOFTWARE IS PROVIDED BY THE COPYRIGHT HOLDERS AND CONTRIBUTORS "AS
 IS"
```
\* AND ANY EXPRESS OR IMPLIED WARRANTIES, INCLUDING, BUT NOT LIMITED TO, THE

- \* IMPLIED WARRANTIES OF MERCHANTABILITY AND FITNESS FOR A PARTICULAR PURPOSE
- \* ARE DISCLAIMED. IN NO EVENT SHALL THE COPYRIGHT OWNER OR CONTRIBUTORS BE
- \* LIABLE FOR ANY DIRECT, INDIRECT, INCIDENTAL, SPECIAL, EXEMPLARY, OR **CONSEQUENTIAL**
- \* DAMAGES (INCLUDING, BUT NOT LIMITED TO, PROCUREMENT OF SUBSTITUTE GOODS OR SERVICES;
- \* LOSS OF USE, DATA, OR PROFITS; OR BUSINESS INTERRUPTION) HOWEVER CAUSED AND ON ANY
	- \* THEORY OF LIABILITY, WHETHER IN CONTRACT, STRICT LIABILITY, OR TORT (INCLUDING \* NEGLIGENCE OR OTHERWISE) ARISING IN ANY WAY OUT OF THE USE OF THIS SOFTWARE, \* EVEN IF ADVISED OF THE POSSIBILITY OF SUCH DAMAGE.
	- \*/ /\*
	- \* The Test Command Interface with the ACPICA (\_TCI)
- \*
	- \* Note: \_TCI and TCI mean the same in comments below.
	- But, actually the name of the relevant predefined
	- \* Method is \_TCI.
	- \*/

```
 Name (Z128,
```
0x80)

Name (DE00, 0x00) /\* Disable reporting errors from m3a4, needed in m3aa (not enough params) \*/ Name (FOPT, 0x00) /\* Flag of optimization \*/

/\*

```
 * Constants
```
\*/

```
/* Opcodes of the Test Commands provided by TCI */Name (C200, 0x00CD0000) \frac{*}{*} TCI-end statistics \frac{*}{*}
```

```
Name (C201, 0x00CD0001) /* TCI-begin statistics */
```

```
Name (C202, 0x00CD0002) /* TCI_CMD_CHECK_SUPPORTED */
 Name (C203, 0x00CD0003) /* TCI_CMD_GET_ID_OF_THREADS */
  /* Tags of commands (to be filled into TCI Package by aslts) */
 Name (C208, 0xEEEE0596) /* TCI_TAG_GET_MC_STAT_AFTER_TCI_TERM */
  Name (C209, 0xBBBB063A) /* TCI_TAG_GET_MC_STAT_BEFORE_TCI_RUN */
 Name (C20A, 0xCCCC07B9) /* TCI_TAG_CHECK_SUPPORTED */
 Name (C20B, 0xDDDD01F5) /* TCI_TAG_GET_ID_OF_THREADS */
  /*
  * The layout of the Package for Memory Consumption Statistics
  * applied for TCI commands:
   * _TCI-end statistics (command TCI_CMD_GET_MC_STAT_AFTER_TCI_TERM)
 * 
 _TCI-begin statistics (command TCI_CMD_GET_MC_STAT_BEFORE_TCI_RUN)
  */
  Name (C210, 0x00) /* Title */
  Name (C211, 0x04) /* acq0 */
  Name (C212, 0x09) /* acq1 (-) */
  Name (C213, 0x0E) /* acq2 (-) */
  Name (C214, 0x13) /* acq3 */
  Name (C215, 0x18) /* acq4 (-) */
  Name (C216, 0x1D) /* acq5 */
 Name (C217, 0x22) /* rel0 */
  Name (C218, 0x27) /* rel1 */
  Name (C219, 0x2C) /* rel2 (-) */
  Name (C21A, 0x31) /* rel3 */
  Name (C21B, 0x36) /* Created Objects */
  Name (C21C, 0x54) /* Deleted Objects */
  Name (C21D, 0x72) /* Miscellaneous Stat */
 Name (C220, 0x79) /* the length of the Package for */
  /* Memory Consumption Statistics. */
  /* The layout of header of the common _TCI Package */
  /* Input, data of header passed to ACPICA */
 Name (C222, 0x00) \sqrt{*} Tag of command (to be set up by aslts) \sqrt{*} /* Output, data of header returned to aslts from ACPICA */
 Name (C223, 0x01) /* Size (number of elements actually packed into
 TCI package, */
  /* to be filled by ACPICA) */
 Name (C224, 0x02) /* Cmd (command has been executed, to be filled by ACPICA) */
 Name (C225, 0x03) /* CACHE_ENABLED (object cache is enabled info flag, *//* to be filled by ACPICA) */Name (C22B, 0x04) /* length of the common TCI Package header */
```
 /\* The layout of header of TCI\_CMD\_GET\_ID\_OF\_THREADS command \*/ /\* (returned to aslts from ACPICA) \*/ Name (C22C, 0x04) /\* TCI\_PACKAGE\_THR\_NUM \*/

```
 Name (C22D, 0x05) /* TCI_PACKAGE_THR_NUM_REAL */
 Name (C22E, 0x06) /* TCI_PACKAGE_THR_ID */
 Name (C22F, 0x07) /* length TCI_PACKAGE_THR_HEADER_SIZE */
  Name (C221, 0x05) /* CACHE_LISTS_NUMBER (Object Caches): */
  /* CLIST_ID_NAMESPACE 0 -- Acpi-Namespace */
 /* CLIST_ID_STATE 1 -- Acpi-State *//* CLIST_ID_OPERAND 2 - Acpi-Operand */
  /* CLIST_ID_PSNODE 3 -- Acpi-Parse */
  /* CLIST_ID_PSNODE_EXT 4 -- Acpi-ParseExt */
  Name (C226,
 0x00) /* CLIST_ID_NAMESPACE */
  Name (C227, 0x01) /* CLIST_ID_STATE */
  Name (C228, 0x02) /* CLIST_ID_OPERAND */
  Name (C229, 0x03) /* CLIST_ID_PSNODE */
 Name (C22A, 0x04) /* CLIST_ID_PSNODE_EXT */
  /*
   * The main Test Command interface with the ACPICA
 *
   * arg0 - opcode of the Test Command
   * arg1 - Package for different needs depending on the command.
   * So, in case of the Memory Consumption Statistics commands it
   * is filled by ACPICA with the Memory Consumption Statistics.
       The length of package in this case should be not less than c220,
       otherwise, no any failure arises but not all data are returned
   * by Package just only the relevant part of it. It is true for all
       commands.
   * Note: use m3a0 or m165 to prepare the arg1-package.
   */
  Method (_TCI, 2, NotSerialized)
  {
    /*
     * Before to run this method reset location
     * of Command
 which is to be filled by ACPICA
     * to acknowledge the interconnection.
     * It is performed in m3a0 and m3a4.
     */
    Return (Arg1)
  }
  /*
   * Create and initialize the Package for _TCI
   *
   * arg0 - opcode of the Test Command.
       Use 0 for allocation without initialization.
   * arg1 - number of element of Package (for some of commands)
 *
   * Return the resulting Package:
```

```
 *
   * - if arg0 is zero - the Package of c220 length
   * - otherwise - the Package of length depending on
   * the command is additionally initialized
   */
  Method (M165, 2, Serialized)
  {
    Name (NUM, 0x00)
    Name (TAG, 0x00)
    If (Arg0)
    {
      Switch (ToInteger (Arg0))
       {
         Case (0x00CD0000)
         {
           /* _TCI-end statistics */
          TAG = C208 /* \C208 */
          NUM = C220 /* \C220 */
         }
      Case (0x00CD0001)
         {
           /* _TCI-begin statistics */
          TAG = C209 /* \setminusC209 */
          NUM = C220 /* \C220 */
         }
         Case (0x00CD0002)
         {
           /* TCI_CMD_CHECK_SUPPORTED */
          TAG = C20A * \C20A * \C20A
          NUM = C22B /* \C22B */
         }
         Case (0x00CD0003)
         {
           /* TCI_CMD_GET_ID_OF_THREADS */
          TAG = C20B /* \C20B */
          NUM = Arg1 }
         Default
         {
           ERR ("m165", Z128, __LINE__, 0x00, 0x00, Arg0, 0x00)
         }
       }
```

```
If ((NUM < C22B)) {
       ERR ("m165", Z128, __LINE__, 0x00, 0x00, NUM, C22B)
     }
     Else
     {
       Name (P000, Package (NUM){})
      Name (LPN0, 0x00)
  Name (LPC0, 0x00)
      LPNO = NUM /* \M165.NUM_ */
      LPC0 = 0x00 While (LPN0)
        {
         P000 [LPCO] = 0x00 LPN0--
          LPC0++
        }
      P000 [0x00] = TAG /* MI65.TAG */
        Return (P000) /* \M165.P000 */
     }
   }
   Else
   {
     Name (P001, Package (C220){})
     Return (P001) /* \M165.P001 */
   }
   Return (0x00)
 /*
 * Create and initialize the Package for simple cases
 * entirely specified by the opcode of command.
 *
 * a. for Memory Consumption Statistics
 * (_TCI-begin or _TCI-end statistics).
 *
 * b. TCI_CMD_CHECK_SUPPORTED
 *
 * arg0 - opcode of the Test Command.
 * Use 0 for allocation without initialization.
 *
 * Returns the TCI Package
 */
 Method (M3A0, 1, NotSerialized)
```

```
 {
   Local0 = M165 (Arg0,
 0x00)
    Return (Local0)
  }
  Method (M3A1, 2, NotSerialized)
  {
   Local0 = DerefOf (NMTP [Arg1]) Concatenate ("", Arg0, Local2)
    Concatenate (Local2, " ", Local1)
    Concatenate (Local1, Local0, Debug)
  }
  /*
   * Print out the Memory Consumption Statistics Package
 *
   * arg0 - Memory Consumption Statistics Package
   * arg1 - opcode of the title message
  */
  Method (M3A2, 2, Serialized)
  {
   If ((Arg1 == 0x00)) {
      Debug = "==== _TCI-end statistics"
     }
   ElseIf ((Arg 1 == 0x01)) {
      Debug = "===TCI-begin statistics"
     }
   ElseIf ((Arg1 == 0x02))
    {
       Debug = "==== _TCI-end-begin difference"
     }
    Else
    {
      Debug = "???"
     }
   Name (LPN0, 0x00)
    Name (LPC0, 0x00)
   LPN0 = C220 /* C220 */
   LPC0 = 0x00Local1 = 0x00Local2 = 0x00 While (LPN0)
```

```
 {
   If ((LPC0 == C210)) {
      Debug = "Title:"
    }
   ElseIf ((LPC0 == C211)) {
      Debug = "acq0: all calls to AcpiUtAcquireFromCache"
    }
   ElseIf ((LPC0 == C212)) {
      Debug = "acq1: +AcpiUtAcquireMutex"
    }
   ElseIf ((LPC0 == C213)) {
      Debug = "acq2: +there is a cache object available"
    }
   ElseIf ((LPC0 == C214)) {
      Debug = "acq3: +AcpiUtReleaseMutex"
    }
   ElseIf ((LPC0 == C215)) {
       Debug = "acq4: +otherwise, the cache is empty, create a new object"
    }
   ElseIf ((LPC0 == C216)) {
      Debug = "acq5: +AcpiUtReleaseMutex"
    }
   ElseIf ((LPC0 == C217)) {
       Debug = "rel0: all calls to AcpiUtReleaseToCache"
    }
ElseIf ((LPC0 == C218)) {
      Debug = "rel1: +walk cache is full, just free this object"
    }
   ElseIf ((LPC0 == C219)) {
      Debug = "rel2: +otherwise, put this object back into the cache"
    }
   ElseIf ((LPC0 == C21A)) {
      Debug = "rel3: +AcpiUtAcquireMutex"
    }
   Elself ((LPC0 == C21B)) {
```

```
 Debug = "Created Objects:"
      }
    Elself ((LPC0 == C21C)) {
        Debug = "Deleted Objects:"
      }
    Elself ((LPC0 == C21D)) {
        Debug = "Miscellaneous Stat:"
      }
    If ((LPC0 >= C21D)) {
        Debug = DerefOf (Arg0 [LPC0])
      }
    ElseIf ((LPC0 >= C21C)) {
       Local0 = DerefOf (Arg0 [LPC0])M3A1 (Local0, Local1)
        Local1++
      }
   Elself ((LPC0 >= C21B)) {
        Local0 = DerefOf (Arg0 [LPC0])
        M3A1 (Local0, Local2)
        Local2++
      }
     Else
      {
        Debug = DerefOf (Arg0 [LPC0])
      }
     LPN0--
     LPC0++
   }
 }
 /*
 * Calculate the difference between the two
 * Memory Consumption Statistics Packages.
 *
 * arg0 - Package of _TCI-end statistics
 * arg1 - Package of _TCI-begin statistics
 * arg2 - Package for _TCI-end-begin difference
 */
 Method (M3A3, 3, Serialized)
 {
```

```
Name (LPN0, 0x00)
    Name (LPC0, 0x00)
   LPN0 = C220 /* \C220 */
   LPC0 = 0x00 While (LPN0)
     {
      Local0 = DerefOf (Arg0 [LPC0]) Local1 = DerefOf (Arg1 [LPC0])
      Local2 = (Local1 - Local0)Arg2 [LPC0] = Local2
       LPN0--
       LPC0++
     }
  }
  /*
   * Verify difference of
 Memory Consumption Statistics between
   * two points: _TCI-end statistics and _TCI-begin statistics
   * (and reset locations of Command of arg0 and arg1 Packages
   * for the following run).
 *
   * Check that the Memory Consumption Statistics measured at the first point
   * as '_TCI-end statistics' was then changed as expected to the second point
   * where statistics was measured as '_TCI-begin statistics'. Between these
   * two points we initiate some AML activity which involves the memory
   * consumption acquire/release to be then analyzed and verified.
   *
 *
   * arg0 - Package of _TCI-end statistics
   * arg1 - Package of _TCI-begin statistics
   * arg2 - Package for _TCI-end-begin difference
   * arg3 - Package with the benchmark information on Created Objects
   * arg4 - Package with the benchmark information on Deleted Objects
        (if non-Package, then arg3 is used) * arg5 - Package with the benchmark information on memory
 acq0 and rel0
   * (if non-Package, then compare acq0 and rel0 of arg2,
        otherwise, arg5 is a Package with the expected per-memory
        type differences, expected: acq0[i] - rel0[i] = arg5[i])
   * arg6 - index of checking (inside the file)
 *
   * Return:
  * 0 - success
           * 1 - incorrect Memory Consumption Statistics encountered
   * otherwise - failed to determine the Memory Consumption Statistics
 *
   * See: the time of execution can be reduced (design and use additional flags):
```

```
 * - exclude initialization before each operation
```

```
 * (ACPICA writes all elements, benchmarks for the
```

```
 * following sub-test mostly differ previous ones)
```

```
 * - restrict checkings (use flag) by the acq0 & rel0,
```

```
 * and add & del.
```
\*/

{

```
 Method (M3A4, 7, Serialized)
   /* Flag of printing */
   Name (PR1, 0x00)
   Name (PR2, 0x00)
   Name (LPN0, 0x00)
   Name (LPC0, 0x00)
   If (PR1)
   {
     M3A2 (Arg0, 0x00)
```

```
 M3A2 (Arg1, 0x01)
```
}

```
 If (PR2)
 {
```

```
 M3A2 (Arg2, 0x02)
 }
```

```
Local7 = 0x00
```

```
 /* Check headers of Packages */
```

```
 If (M3A6 (Arg0, 0x00, Arg6))
 {
  Local7 = 0x02
```

```
 If (M3A6 (Arg1, 0x01, Arg6))
 {
```

```
Local7 = 0x02 }
```

```
 /* Check statistics specified by index */
```

```
 If (M3A7 (Arg0, 0x00, Arg6))
 {
  Local7 = 0x02 }
 If (M3A7 (Arg1, 0x00, Arg6))
 {
```

```
Local7 = 0x02
```

```
 }
 If (M3A7 (Arg2, 0x01, Arg6))
 {
  Local7 = 0x02 }
 /*
 * acq0 and rel0 of arg2-difference
 * are to be equal each to another
 * (or correspond to arg5):
 */
If ((ObjectType (Arg5) == CO0C)) {
  Local0 = C211 /* \C211 */
  Local1 = C217 /* \text{C}217 */
  Local4 = 0x00LPN0 = C221 /* C221 */
  LPC0 = 0x00 While (LPN0)
   {
     Local2 = DerefOf (Arg2 [Local0])
    Local3 = DerefOf (Arg2 [Local1]) Local5 = DerefOf (Arg5 [Local4])
    Local6 = (Local2 - Local3)If ((Local6 != Local5)) {
       If (!DE00)
        {
          ERR ("m3a4", Z128, __LINE__, 0x00, Arg6, Local6, Local5)
          Debug = LPC0 /* \M3A4.LPC0 */
          Debug = Local0
          Debug = Local1
          Debug = Local4
          Debug = Local2
          Debug = Local3
         Debug = Local5Debug = Local6 }
      Local7 = 0x01 }
     Local0++
    Local1++ Local4++
     LPN0--
    LPC0++
```

```
 }
     }
    Else
     {
     Local0 = C211 /* \C211 */
      Local1 = C217 /* \text{C}217 */
      LPN0 = C221 /* \C221 */
     LPC0 = 0x00 While (LPN0)
       {
         Local2 = DerefOf (Arg2 [Local0])
         Local3 = DerefOf (Arg2 [Local1])
        If ((Local2 != Local3)) {
           If (!DE00)
            {
              ERR ("m3a4", Z128, __LINE__, 0x00, Arg6, Local2, Local3)
 }
          Local7 = 0x01 }
         Local0++
         Local1++
         LPN0--
         LPC0++
       }
    }
   /* arg2-difference: acq0 = acq3 + acq5 */
   Local0 = C211 /* \C211 */
   Local1 = C214 /* \setminusC214 */
   Local2 = C216 /* \text{\textbackslash}C216 */
   LPN0 = C221 /* \C221 */
   LPC0 = 0x00 While (LPN0)
    {
       Local3 = DerefOf (Arg2 [Local0])
      Local4 = DerefOf (Arg2 [Local1])
      Local5 = DerefOf (Arg2 [Local2])
      Local6 = (Local4 + Local5)If ((Local3 != Local6)) {
         If (!DE00)
         {
            ERR ("m3a4", Z128, __LINE__, 0x00, Arg6, Local3, Local6)
```

```
 }
        Local7 = 0x01 }
      Local0++
      Local1++
      Local2++
      LPN0--
     LPC0++ }
   /* arg2-difference: rel0 == rel1 + rel3 */
   Local0 = C217 /* \C217 */
   Local1 = C218 /* \text{\textbackslash}C218 */
   Local2 = C21A /* C21A */
   LPN0 = C221 /* \C221 */
   LPC0 = 0x00 While (LPN0)
    {
      Local3 = DerefOf (Arg2 [Local0])
     Local4 = DerefOf (Arg2 [Local1]) Local5 = DerefOf (Arg2 [Local2])
     Local6 = (Local4 + Local5)If ((Local3 != Local6)) {
         If (!DE00)
         {
 ERR ("m3a4", Z128, __LINE__, 0x00, Arg6, Local3, Local6)
         }
        Local7 = 0x01 }
     Local0++ Local1++
      Local2++
      LPN0--
      LPC0++
    }
    /* Check, created Objects are identical to the benchmark ones */
   If ((ObjectType (Arg3) == CO0C)) {
     LPN0 = CO27 /* CO27 */
```

```
Local0 = C21B /* \C21B */
 Local1 = 0x00 While (LPN0)
   {
     Local2 = DerefOf (Arg2 [Local0])
     Local3 = DerefOf (Arg3 [Local1])
    If ((Local2 != Local3)) {
       If (!DE00)
        {
         ERR ("m3a4", Z128, __LINE__, 0x00, Arg6, Local2, Local3)
        }
      Local7 = 0x01 }
     Local0++
     Local1++
     LPN0--
   }
 }
```
 /\* Check, deleted Objects are identical to the benchmark ones \*/

```
LPN0 = CO27 /* CO27 */
Local0 = C21C /* \C21C */
Local1 = 0x00Local4 = 0x00If ((ObjectType (Arg4) == CO0C)) {
  Local4 = Arg4 }
 ElseIf ((ObjectType (Arg3) == C00C))
 {
  Local4 = Arg3 }
If ((ObjectType (Local4) == CO0C)) {
   While (LPN0)
   {
     Local2 = DerefOf (Arg2 [Local0])
     Local3 = DerefOf (Local4 [Local1])
    If ((Local2 != Local3)) {
        If (!DE00)
        {
```

```
 ERR ("m3a4", Z128, __LINE__, 0x00, Arg6, Local2, Local3)
           }
          Local7 = 0x01 }
         Local0++
         Local1++
         LPN0--
       }
    }
    /*
     * Reset locations of Command of arg0 and arg1
     * Packages for the following run.
 * Store(0, Index(arg0, c224))
    * Store(0, Index(arg1, c224))
     */
    Return (Local7)
  }
  /*
  * Return non-zero in case the Test Command interface
  * with the ACPICA (_TCI) is supported.
  */
  Method (M3A5, 0, NotSerialized)
  {
    Local0 = M3A0 (C202) /* TCI_CMD_CHECK_SUPPORTED */
    _TCI (C202, Local0)
   Local1 = DerefOf (Local0 [C224])If ((Local1 != C202)) {
      Return (0x00)
    }
    Return (0x01)
  }
  /*
  * Check header of Memory Consumption Statistics Package
  * arg0 - Memory Consumption Statistics Package
  * arg1 - Means:
  * 0 - _TCI-end statistics
 * otherwise - TCI-begin statistics
  * arg2 - index of checking (inside the file)
  */
  Method (M3A6, 3, NotSerialized)
```

```
 {
 Local7 = 0x00 /* Tag of command */
   If (Arg1)
   {
    Local0 = C209 /* \C209 */
   }
   Else
   {
 Local0 = C208 /* \C208 */
   }
  Local1 = DerefOf (Arg0 [0x00])If ((Local1 != Local0)) {
     ERR ("m3a6", Z128, __LINE__, 0x00, Arg2, Local1, Local0)
    Local7 = 0x01 }
  /* Number of elements actually packed */
  Local1 = DerefOf (Arg0 [0x01])If ((Local1 != C220)) {
     ERR ("m3a6", Z128, __LINE__, 0x00, Arg2, Local1, C220)
    Local7 = 0x01 }
  /* Command has been executed */
   If (Arg1)
   {
    Local0 = C201 /* \setminus C201 */
   }
  Else
   {
    Local0 = C200 /* \C200 */
   }
  Local1 = DerefOf (Arg0 [0x02])If ((Local1 != Local0)) {
     ERR ("m3a6", Z128, __LINE__, 0x00, Arg2, Local1, Local0)
    Local7 = 0x01 }
```

```
 /* Object cache is enabled */
   Local1 = DerefOf (Arg0 [0x03]) If (!Local1)
    {
      ERR ("m3a6", Z128, __LINE__, 0x00, Arg2,
 Local1, 0x01)
     Local7 = 0x01 }
    Return (Local7)
  }
  /*
  * Check statistics specified by index
  *
  * arg0 - Memory Consumption Statistics Package
  * arg1 - Means:
  * non-zero - _TCI-end-begin difference Package
  * otherwise - usual Memory Consumption Statistics Package
  * arg2 - index of checking (inside the file)
  */
  Method (M3A7, 3, NotSerialized)
  {
   Local7 = 0x00 If (Arg1){ /*
    // ACPI_STAT_SUCCESS_FREE == ACPI_STAT_SUCCESS_ALLOC
    Add(c21d, 5, Local0)
     Store(DerefOf(Index(arg0, Local0)), Local1)
     Increment(Local0)
     Store(DerefOf(Index(arg0, Local0)), Local2)
     if (LNotEqual(Local2, Local1)) {
     err("m3a7", z128, __LINE__, 0, arg2, Local2, Local1)
    Store(1, Local7)
     }
     */
    }
    Else
    {
      /* ACPI_STAT_INVALID_EXBUF */
     Local0 = C21D /* \C21D */
      Local1
= DerefOf (Arg0 [Local0])
      If (Local1)
       {
         ERR ("m3a7", Z128, __LINE__, 0x00, Arg2, Local1, 0x00)
        Local7 = 0x01
```

```
 }
     /* ACPI_STAT_ZONE0_CORRUPTED */
     Local0++
     Local1 = DerefOf (Arg0 [Local0])
     If (Local1)
     {
       ERR ("m3a7", Z128, __LINE__, 0x00, Arg2, Local1, 0x00)
      Local7 = 0x01 }
     /* ACPI_STAT_ZONE1_CORRUPTED */
     Local0++
     Local1 = DerefOf (Arg0 [Local0])
     If (Local1)
     {
       ERR ("m3a7", Z128, __LINE__, 0x00, Arg2, Local1, 0x00)
      Local7 = 0x01 }
     /* ACPI_STAT_FAILED_ALLOC */
     Local0++
     Local1 = DerefOf (Arg0 [Local0])
     If (Local1)
     {
       ERR ("m3a7", Z128, __LINE__, 0x00, Arg2, Local1, 0x00)
      Local7 = 0x01 }
     /* ACPI_STAT_NULL_FREE
     Local0++
     Local1 = DerefOf (Arg0 [Local0])
     If (Local1)
     {
       ERR ("m3a7", Z128, __LINE__, 0x00, Arg2, Local1, 0x00)
      Local7 = 0x01 }
   }
   Return (Local7)
 /*
```
\*/
\* Create and initialize the sample Package for the

\* per-object type benchmark Memory Consumption Statistics

\*/

Method (M3A8, 0, Serialized)

{

```
 Name (P000, Package (0x20)
```
{

 0x00, 0x00, 0x00, 0x00, 0x00, 0x00, 0x00, 0x00, 0x00, 0x00, 0x00, 0x00, 0x00, 0x00, 0x00, 0x00, 0x00, 0x00, 0x00, 0x00, 0x00, 0x00, 0x00, 0x00, 0x00, 0x00, 0x00, 0x00,

```
 0x00,
   0x00,
   0x00,
   0x00
 })
```
Return (P000) /\* \M3A8.P000 \*/

}

```
 /*
```
\* Create and initialize the sample Package for the

\* per-memory type benchmark Memory Consumption Statistics

\*/

```
 Method (M3A9, 0, Serialized)
  {
    Name (P000, Package (0x07)
    {
       0x00,
       0x00,
       0x00,
       0x00,
       0x00,
      0x00.
       0x00
     })
    Return (P000) /* \M3A9.P000 */
  }
  /*
   * Determine the flag of optimization: check that
   * processing of the Add operation corresponds to
   * the expectation: optimized/non-optimized.
 *
   * Mode of run, optimized/non-optimized, is essential
   * for this kind tests (memory consumption).
 *
   * arg0 - Means:
   * 0 - check for Optimization is tuned off
   * otherwise - check for Optimization is tuned on
   */
  Method (M3AA, 0, Serialized)
  {
 Name (I000, 0x00)
    Name (P000, Package (0x01){})
    Name (P00B, Package (0x01){})
   FOPT = 0xFFLocal0 = M3A0 (C200) /* _TCI-end statistics */
   P00B = M3A0 (C201) /* _TCI-begin statistics */
   Local1 = M3A0 (0x00) \frac{\text{#}}{\text{#}} difference */
    _TCI (C200, Local0)
   Store ((0x03 + 0x04), I000) /* \M3AA.I000 */
    _TCI (C201, P00B)
    M3A3 (Local0, P00B, Local1)
    /* Statistics expected in case Optimization is tuned off */
   P000 = M3A8()P000 [CO09] = 0x04 /* Integer */
   DE00 = 0x01 Local6 = M3A4 (Local0, P00B, Local1, P000, 0x00, 0x00, 0x00)
   DE00 = 0x00
```

```
If ((Local6 == 0x02)) {
     Debug = "Failed to determine the flag of optimization"
     Return (Zero)
   }
   Else
   {
     /* Statistics expected in case Optimization is tuned on */
    P000 = M3A8()P000 [C009] = 0x01 /* Integer */
    DE00 = 0x01 Local7 = M3A4 (Local0, P00B, Local1, P000, 0x00, 0x00, 0x01)
    DE00 = 0x00If ((Local7 == 0x02)) {
        Debug = "Failed to determine the flag of optimization"
        Return (Zero)
      }
   }
  If ((Local6 == Local7)) {
     Debug = "Internal error 0"
     ERR ("m3aa", Z128, __LINE__, 0x00, 0x00, Local6, Local7)
   }
   ElseIf (Local6)
   {
    FOPT = 0x01 }
   Else
   {
    FOPT = 0x00 }
 }
 /*
 * Return Package with the array of thread indexes
 * otherwise Integer 0.
 *
 * arg0 - number of threads
 */
 Method (M163, 1, Serialized)
 {
   Name (SIZE, 0x00)
  SIZE = (C22F + Arg0) Local0 = M165 (C203, SIZE) /* TCI_CMD_GET_ID_OF_THREADS */
   _TCI (C203, Local0)
```

```
Local1 = DerefOf (Local0 [C224])If ((Local1 != C203)) {
    Return (0x00)
 }
  Return (Local0)
```
}

Found in path(s):

\* /opt/cola/permits/1938739736\_1710926132.5875804/0/acpica-master-3-zip/acpicamaster/tests/aslts/src/runtime/common/TCI/tcicmd.asl No license file was found, but licenses were detected in source scan.

/\*

\* Some or all of this work - Copyright (c) 2006 - 2021, Intel Corp.

\* All rights reserved.

 $*$ 

\* Redistribution and use in source and binary forms, with or without modification,

\* are permitted provided that the following conditions are met:

 $*$ 

\* Redistributions of source code must retain the above copyright notice,

\* this list of conditions and the following disclaimer.

\* Redistributions in binary form must reproduce the above copyright notice,

\* this list of conditions and the following disclaimer in the documentation

\* and/or other materials provided with the distribution.

\* Neither the name of Intel Corporation nor the names of its contributors

\* may be used to endorse or promote products derived from this software

\* without specific prior written permission.

 $*$ 

\* THIS SOFTWARE

IS PROVIDED BY THE COPYRIGHT HOLDERS AND CONTRIBUTORS "AS IS"

\* AND ANY EXPRESS OR IMPLIED WARRANTIES, INCLUDING, BUT NOT LIMITED TO, THE

\* IMPLIED WARRANTIES OF MERCHANTABILITY AND FITNESS FOR A PARTICULAR PURPOSE

\* ARE DISCLAIMED. IN NO EVENT SHALL THE COPYRIGHT OWNER OR CONTRIBUTORS BE

 \* LIABLE FOR ANY DIRECT, INDIRECT, INCIDENTAL, SPECIAL, EXEMPLARY, OR CONSEQUENTIAL

 \* DAMAGES (INCLUDING, BUT NOT LIMITED TO, PROCUREMENT OF SUBSTITUTE GOODS OR SERVICES;

 \* LOSS OF USE, DATA, OR PROFITS; OR BUSINESS INTERRUPTION) HOWEVER CAUSED AND ON ANY

\* THEORY OF LIABILITY, WHETHER IN CONTRACT, STRICT LIABILITY, OR TORT (INCLUDING

\* NEGLIGENCE OR OTHERWISE) ARISING IN ANY WAY OUT OF THE USE OF THIS SOFTWARE,

\* EVEN IF ADVISED OF THE POSSIBILITY OF SUCH DAMAGE.

\*/

If (STTT ("Exceptions on Result Object processing", TCLE, 0x04, W015))

```
 RES5 ()
 }
```
 $FTTT()$ 

## Found

in path(s):

\* /opt/cola/permits/1938739736\_1710926132.5875804/0/acpica-master-3-zip/acpicamaster/tests/aslts/src/runtime/collections/exceptions/exc\_result/exc\_result2/RUN.asl No license file was found, but licenses were detected in source scan.

/\*

\* Some or all of this work - Copyright (c) 2006 - 2021, Intel Corp.

\* All rights reserved.

- $*$ 
	- \* Redistribution and use in source and binary forms, with or without modification,
	- \* are permitted provided that the following conditions are met:

 $*$ 

- \* Redistributions of source code must retain the above copyright notice,
- \* this list of conditions and the following disclaimer.
- \* Redistributions in binary form must reproduce the above copyright notice,
- \* this list of conditions and the following disclaimer in the documentation
- \* and/or other materials provided with the distribution.
- \* Neither the name of Intel Corporation nor the names of its contributors
- \* may be used to endorse or promote products derived from this software
- \* without specific prior written permission.

 $*$ 

## \* THIS SOFTWARE

IS PROVIDED BY THE COPYRIGHT HOLDERS AND CONTRIBUTORS "AS IS"

- \* AND ANY EXPRESS OR IMPLIED WARRANTIES, INCLUDING, BUT NOT LIMITED TO, THE
- \* IMPLIED WARRANTIES OF MERCHANTABILITY AND FITNESS FOR A PARTICULAR PURPOSE
- \* ARE DISCLAIMED. IN NO EVENT SHALL THE COPYRIGHT OWNER OR CONTRIBUTORS BE

 \* LIABLE FOR ANY DIRECT, INDIRECT, INCIDENTAL, SPECIAL, EXEMPLARY, OR **CONSEQUENTIAL** 

 \* DAMAGES (INCLUDING, BUT NOT LIMITED TO, PROCUREMENT OF SUBSTITUTE GOODS OR SERVICES;

 \* LOSS OF USE, DATA, OR PROFITS; OR BUSINESS INTERRUPTION) HOWEVER CAUSED AND ON ANY

\* THEORY OF LIABILITY, WHETHER IN CONTRACT, STRICT LIABILITY, OR TORT (INCLUDING

- \* NEGLIGENCE OR OTHERWISE) ARISING IN ANY WAY OUT OF THE USE OF THIS SOFTWARE,
- \* EVEN IF ADVISED OF THE POSSIBILITY OF SUCH DAMAGE.
- \*/

If (STTT ("Demo of bug 302", TCLD, 0x012E, W017))

```
 {
```

```
 M1EB ()
```

```
 }
```
FTTT $\Omega$ 

Found in path(s):

\* /opt/cola/permits/1938739736\_1710926132.5875804/0/acpica-master-3-zip/acpicamaster/tests/aslts/src/runtime/collections/bdemo/ACPICA/0302/RUN.asl No license file was found, but licenses were detected in source scan.

/\*

\* Some or all of this work - Copyright (c) 2006 - 2021, Intel Corp.

\* All rights reserved.

\*

\* Redistribution and use in source and binary forms, with or without modification,

\* are permitted provided that the following conditions are met:

\*

\* Redistributions of source code must retain the above copyright notice,

\* this list of conditions and the following disclaimer.

\* Redistributions in binary form must reproduce the above copyright notice,

\* this list of conditions and the following disclaimer in the documentation

\* and/or other materials provided with the distribution.

\* Neither the name of Intel Corporation nor the names of its contributors

\* may be used to endorse or promote products derived from this software

\* without specific prior written permission.

\*

 \* THIS SOFTWARE IS PROVIDED BY THE COPYRIGHT HOLDERS AND CONTRIBUTORS "AS IS"

\* AND ANY EXPRESS OR IMPLIED WARRANTIES, INCLUDING, BUT NOT LIMITED TO, THE

\* IMPLIED WARRANTIES OF MERCHANTABILITY AND FITNESS FOR A PARTICULAR PURPOSE

\* ARE DISCLAIMED. IN NO EVENT SHALL THE COPYRIGHT OWNER OR CONTRIBUTORS BE

\* LIABLE FOR ANY DIRECT, INDIRECT, INCIDENTAL, SPECIAL, EXEMPLARY, OR

**CONSEQUENTIAL** 

 \* DAMAGES (INCLUDING, BUT NOT LIMITED TO, PROCUREMENT OF SUBSTITUTE GOODS OR SERVICES;

 \* LOSS OF USE, DATA, OR PROFITS; OR BUSINESS INTERRUPTION) HOWEVER CAUSED AND ON ANY

\* THEORY OF LIABILITY, WHETHER IN CONTRACT, STRICT LIABILITY, OR TORT (INCLUDING

\* NEGLIGENCE OR OTHERWISE) ARISING IN ANY WAY OUT OF THE USE OF THIS SOFTWARE,

\* EVEN IF ADVISED OF THE POSSIBILITY OF SUCH DAMAGE.

\*/

/\*

\* Create Buffer Field operators

\*/

/\*

\* !!!!!!!!!!!!!!!!!!!!!!!!!!!!!!!!!!!!!!!!!!!!!!!!!!!!!!!

\* Clean up method m218 after that when errors 65,66,68,69

\* (in 32-bit mode) will be investigated and resolved

\* !!!!!!!!!!!!!!!!!!!!!!!!!!!!!!!!!!!!!!!!!!!!!!!!!!!!!!!

\*

\* Update needed: 1) add "Common features", see below ...

```
 * 2) tune parameters in m21d
   */
  Name (Z001, 0x01)
  Name (BS00, 0x0100)
  /* Benchmark Buffers */
  Name (B000, Buffer (BS00){})
  Name (B0FF, Buffer (BS00)
  {
    /* 0000 */ 0xFF, 0xFF, 0xFF, 0xFF, 0xFF, 0xFF, 0xFF, 0xFF, // ........
    /* 0008 */ 0xFF, 0xFF, 0xFF, 0xFF, 0xFF, 0xFF, 0xFF, 0xFF, // ........
    /* 0010 */ 0xFF, 0xFF, 0xFF, 0xFF, 0xFF, 0xFF, 0xFF, 0xFF, // ........
    /* 0018 */ 0xFF, 0xFF, 0xFF, 0xFF, 0xFF, 0xFF, 0xFF, 0xFF, // ........
    /* 0020 */ 0xFF, 0xFF, 0xFF, 0xFF, 0xFF, 0xFF, 0xFF, 0xFF, // ........
    /* 0028 */ 0xFF, 0xFF, 0xFF, 0xFF, 0xFF, 0xFF, 0xFF, 0xFF, // ........
    /* 0030 */ 0xFF, 0xFF, 0xFF, 0xFF, 0xFF, 0xFF, 0xFF, 0xFF, // ........
    /* 0038 */ 0xFF, 0xFF, 0xFF, 0xFF, 0xFF, 0xFF, 0xFF, 0xFF, // ........
   /* 0040 * / 0xFF. 0xFF, 0xFF, 0xFF, 0xFF, 0xFF, 0xFF, 0xFF, // ........
    /* 0048 */ 0xFF, 0xFF, 0xFF, 0xFF, 0xFF, 0xFF, 0xFF, 0xFF, // ........
    /* 0050 */ 0xFF, 0xFF, 0xFF, 0xFF, 0xFF, 0xFF, 0xFF, 0xFF, // ........
    /* 0058 */ 0xFF, 0xFF, 0xFF, 0xFF, 0xFF, 0xFF, 0xFF, 0xFF, // ........
    /* 0060 */ 0xFF, 0xFF, 0xFF, 0xFF, 0xFF, 0xFF, 0xFF, 0xFF, // ........
    /* 0068 */ 0xFF, 0xFF, 0xFF, 0xFF, 0xFF, 0xFF, 0xFF, 0xFF, // ........
    /* 0070 */ 0xFF, 0xFF, 0xFF, 0xFF, 0xFF, 0xFF, 0xFF, 0xFF, // ........
    /* 0078 */ 0xFF, 0xFF, 0xFF, 0xFF, 0xFF, 0xFF, 0xFF, 0xFF, // ........
    /* 0080 */ 0xFF, 0xFF, 0xFF, 0xFF, 0xFF, 0xFF, 0xFF, 0xFF, // ........
    /* 0088 */ 0xFF, 0xFF, 0xFF, 0xFF, 0xFF, 0xFF, 0xFF, 0xFF, // ........
    /* 0090 */ 0xFF, 0xFF, 0xFF, 0xFF, 0xFF, 0xFF, 0xFF, 0xFF, // ........
    /* 0098 */ 0xFF, 0xFF, 0xFF, 0xFF, 0xFF, 0xFF, 0xFF, 0xFF, // ........
    /* 00A0 */ 0xFF, 0xFF, 0xFF, 0xFF, 0xFF,
 0xFF, 0xFF, 0xFF, // ........
    /* 00A8 */ 0xFF, 0xFF, 0xFF, 0xFF, 0xFF, 0xFF, 0xFF, 0xFF, // ........
    /* 00B0 */ 0xFF, 0xFF, 0xFF, 0xFF, 0xFF, 0xFF, 0xFF, 0xFF, // ........
    /* 00B8 */ 0xFF, 0xFF, 0xFF, 0xFF, 0xFF, 0xFF, 0xFF, 0xFF, // ........
    /* 00C0 */ 0xFF, 0xFF, 0xFF, 0xFF, 0xFF, 0xFF, 0xFF, 0xFF, // ........
    /* 00C8 */ 0xFF, 0xFF, 0xFF, 0xFF, 0xFF, 0xFF, 0xFF, 0xFF, // ........
    /* 00D0 */ 0xFF, 0xFF, 0xFF, 0xFF, 0xFF, 0xFF, 0xFF, 0xFF, // ........
    /* 00D8 */ 0xFF, 0xFF, 0xFF, 0xFF, 0xFF, 0xFF, 0xFF, 0xFF, // ........
    /* 00E0 */ 0xFF, 0xFF, 0xFF, 0xFF, 0xFF, 0xFF, 0xFF, 0xFF, // ........
    /* 00E8 */ 0xFF, 0xFF, 0xFF, 0xFF, 0xFF, 0xFF, 0xFF, 0xFF, // ........
    /* 00F0 */ 0xFF, 0xFF, 0xFF, 0xFF, 0xFF, 0xFF, 0xFF, 0xFF, // ........
    /* 00F8 */ 0xFF, 0xFF, 0xFF, 0xFF, 0xFF, 0xFF, 0xFF, 0xFF // ........
  })
  Name (B256, Buffer (BS00)
  {
    /* 0000 */ 0x00, 0x00, 0x02,
```

```
0x03, 0x04, 0x05, 0x06, 0x07, // ........
```

```
 /* 0008 */ 0x08, 0x09, 0x0A, 0x0B, 0x0C, 0x0D, 0x0E, 0x0F, // ........
    /* 0010 */ 0x00, 0x11, 0x12, 0x13, 0x14, 0x15, 0x16, 0x17, // ........
    /* 0018 */ 0x18, 0x19, 0x1A, 0x1B, 0x1C, 0x1D, 0x1E, 0x1F, // ........
    /* 0020 */ 0x10, 0x21, 0x22, 0x23, 0x24, 0x25, 0x26, 0x27, // .!"#$%&'
    /* 0028 */ 0x28, 0x29, 0x2A, 0x2B, 0x2C, 0x2D, 0x2E, 0x2F, // ()*+,-./
    /* 0030 */ 0x20, 0x31, 0x32, 0x33, 0x34, 0x35, 0x36, 0x37, // 1234567
    /* 0038 */ 0x38, 0x39, 0x3A, 0x3B, 0x3C, 0x3D, 0x3E, 0x3F, // 89:;<=>?
    /* 0040 */ 0x30, 0x41, 0x42, 0x43, 0x44, 0x45, 0x46, 0x47, // 0ABCDEFG
    /* 0048 */ 0x48, 0x49, 0x4A, 0x4B, 0x4C, 0x4D, 0x4E, 0x4F, // HIJKLMNO
    /* 0050 */ 0x40, 0x51, 0x52, 0x53, 0x54, 0x55, 0x56, 0x57, // @QRSTUVW
    /* 0058 */ 0x58, 0x59, 0x5A, 0x5B, 0x5C, 0x5D, 0x5E, 0x5F, // XYZ[\]^_
    /* 0060 */ 0x50, 0x61, 0x62, 0x63, 0x64, 0x65, 0x66, 0x67,
 // Pabcdefg
    /* 0068 */ 0x68, 0x69, 0x6A, 0x6B, 0x6C, 0x6D, 0x6E, 0x6F, // hijklmno
    /* 0070 */ 0x60, 0x71, 0x72, 0x73, 0x74, 0x75, 0x76, 0x77, // `qrstuvw
    /* 0078 */ 0x78, 0x79, 0x7A, 0x7B, 0x7C, 0x7D, 0x7E, 0x7F, // xyz{|}~.
   \frac{\cancel{0.080 \times 0.0080}}{0.0080 \times 0.0080}, 0x82, 0x83, 0x84, 0x85, 0x86, 0x87, \frac{\cancel{0.0800 \times 0.000000}}{0.0000} /* 0088 */ 0x88, 0x89, 0x8A, 0x8B, 0x8C, 0x8D, 0x8E, 0x8F, // ........
    /* 0090 */ 0x90, 0x91, 0x92, 0x93, 0x94, 0x95, 0x96, 0x97, // ........
    /* 0098 */ 0x98, 0x99, 0x9A, 0x9B, 0x9C, 0x9D, 0x9E, 0x9F, // ........
    /* 00A0 */ 0xA0, 0xA1, 0xA2, 0xA3, 0xA4, 0xA5, 0xA6, 0xA7, // ........
    /* 00A8 */ 0xA8, 0xA9, 0xAA, 0xAB, 0xAC, 0xAD, 0xAE, 0xAF, // ........
    /* 00B0 */ 0xB0, 0xB1, 0xB2, 0xB3, 0xB4, 0xB5, 0xB6, 0xB7, // ........
    /* 00B8 */ 0xB8, 0xB9, 0xBA, 0xBB, 0xBC, 0xBD, 0xBE, 0xBF, // ........
    /* 00C0 */ 0xC0, 0xC1, 0xC2, 0xC3, 0xC4, 0xC5, 0xC6, 0xC7, // ........
    /*
00C8 */ 0xC8, 0xC9, 0xCA, 0xCB, 0xCC, 0xCD, 0xCE, 0xCF, // ........
    /* 00D0 */ 0xD0, 0xD1, 0xD2, 0xD3, 0xD4, 0xD5, 0xD6, 0xD7, // ........
    /* 00D8 */ 0xD8, 0xD9, 0xDA, 0xDB, 0xDC, 0xDD, 0xDE, 0xDF, // ........
    /* 00E0 */ 0xE0, 0xE1, 0xE2, 0xE3, 0xE4, 0xE5, 0xE6, 0xE7, // ........
    /* 00E8 */ 0xE8, 0xE9, 0xEA, 0xEB, 0xEC, 0xED, 0xEE, 0xEF, // ........
    /* 00F0 */ 0xF0, 0xF1, 0xF2, 0xF3, 0xF4, 0xF5, 0xF6, 0xF7, // ........
    /* 00F8 */ 0xF8, 0xF9, 0xFA, 0xFB, 0xFC, 0xFD, 0xFE, 0xFF // ........
  })
  /* Generated benchmark buffers for comparison with */
  Name (B010, Buffer (BS00){})
```

```
 Name (B101, Buffer (BS00){})
 Name (B0B0, Buffer (BS00){})
 /* Buffer for filling the ground */
```

```
 Name (B0G0, Buffer (BS00){})
/* Buffer for filling the field (over the ground) */
```

```
 Name (B0F0, Buffer (BS00){})
 /* CreateBitField */
 /* */
```

```
/* <test name>, *//* <index of bit>, *//* <br/> <br/> <br/> <br/> <br/>00>, */ /* <buf:
 ff>, */
/* <br/>cbuf: 010>, */
/* <br/>cbuf: 101>, */
/* <br/> <br/> <br/> <br/>size of buf> \gamma Method (M210, 7, Serialized)
  {
    Name (PR00, 0x00)
    If (PR00)
    {
      Debug = "-----:" }
    Name (B001, Buffer (Arg6){})
    Name (B002, Buffer (Arg6){})
    CreateBitField (B001, Arg1, F001)
    /*////////////// A. 1->0 (010->000) */
   B001 = Arg4 If (PR00)
    {
      Debug = B001 /* \M210.B001 */
     }
    F001 = 0xFFFFFFFFFFFFFFFE
   Local0 = F001 /* \M210.F001 */
   If ((Local0 != 0x00)) {
      ERR (Arg0, Z001, __LINE__, 0x00, 0x00, Local0, 0x00)
     }
   B002 = Arg2If ((B001 != B002)) {
       ERR (Arg0, Z001, __LINE__, 0x00, 0x00, 0x00, 0x00)
     }
    If (PR00)
    {
      Debug = B001 /* \M210.B001 */
     }
    /*////////////// B. 1->0 (111->101) */
   B001 = Arg3
```

```
 If (PR00)
    {
      Debug
= B001 /* \M210.B001 */
    }
   F001 = 0x00Local0 = F001 /* \text{M210.F001} */
   If ((Local0 != 0x00)) {
      ERR (Arg0, Z001, __LINE__, 0x00, 0x00, Local0, 0x00)
    }
   B002 = Arg5If ((B001 != B002)) {
      ERR (Arg0, Z001, __LINE__, 0x00, 0x00, 0x00, 0x00)
    }
    If (PR00)
    {
      Debug = B001 /* \M210.B001 */
    }
    /*////////////// C. 0->1 (101->111) */
   B001 = Arg5 If (PR00)
    {
      Debug = B001 /* \M210.B001 */
    }
   F001 = 0x01Local0 = F001 /* \M210.F001 */
   If ((Local0 != 0x01)) {
      ERR (Arg0, Z001, __LINE__, 0x00, 0x00, Local0, 0x01)
    }
   B002 = Arg3If ((B001 := B002)) {
      ERR (Arg0, Z001, __LINE__, 0x00, 0x00, 0x00, 0x00)
    }
    If (PR00)
    {
     Debug = B001 \frac{*}{M210.B001 *}
```

```
 }
    /*////////////// D. 0->1 (000->010)
 */
   B001 = Arg2 If (PR00)
    {
      Debug = B001 /* \M210.B001 */
    }
    F001 = 0xFFFFFFFFFFFFFFFF
   Local0 = F001 /* \text{M210.F001} */
   If ((Local0 != 0x01)) {
      ERR (Arg0, Z001, __LINE__, 0x00, 0x00, Local0, 0x01)
    }
   B002 = Arg4If ((B001 != B002)) {
      ERR (Arg0, Z001, __LINE__, 0x00, 0x00, 0x00, 0x00)
    }
    If (PR00)
    {
      Debug = B001 /* \M210.B001 */
    }
    /* Common features */
   Local0 = SizeOf(B001)If ((Local0 != Arg6)) {
      ERR (Arg0, Z001, __LINE__, 0x00, 0x00, Local0, Arg6)
    }
   Local0 = SizeOf(B002)If ((Local0 != Arg6)) {
      ERR (Arg0, Z001, __LINE__, 0x00, 0x00, Local0, Arg6)
    }
   Local0 = ObjectType (F001)If ((Local0 != C016)) {
      ERR (Arg0, Z001, __LINE__, 0x00, 0x00, Local0, C016)
    }
```

```
 If
 (PR00)
    {
      Debug = Local0
    }
  }
  Method (M211, 0, Serialized)
  {
    Debug = "TEST: m211, Create 1-Bit Buffer Field:"
    /* Size of buffer (in bytes) */
    Name (BSZ0, 0x00)
   BSZ0 = BS00 /* \BS00 */
    /* Max steps to check */
    Name (BSZ1, 0x00)
    /* How many elements to check */
    Name (N000, 0x00)
    Name (NCUR, 0x00)
   N000 = (BSZ0 * 0x08) BSZ1 = N000 /* \M211.N000 */
    While (N000)
    {
     If ((NCUR) = BSZ1) {
        ERR (__METHOD__, Z001, __LINE__, 0x00, 0x00, NCUR, BSZ1)
        Break
      }
     B010 = B000 /* B000 */
     B101 = B0FF /* \B0FF */
      Divide (NCUR, 0x08, Local1, Local0)
     Local2 = (0x01 \ll Local1)B010 [Local0] = Local2
     Local3 = \sim Local2B101 [Local0] = Local3
      M210 (__METHOD__, NCUR, B000, B0FF, B010, B101, BSZ0)
      N000--
       NCUR++
    }
  }
  /* CreateByteField */
  /* */
 /* <test name>. */
```

```
/* <index of byte>, *//* <br/> <br/> <br/> <br/>size of buf> \ast/ Method (M212, 3, Serialized)
    Name (PR00, 0x00)
    If (PR00)
    {
     Debug = "-----:" }
    Name (B001, Buffer (Arg2){})
    Name (B002, Buffer (Arg2){})
    /*////////////// A. 1->0 (010->000) */
    CreateByteField (B001, Arg1, F001)
   B001 = B010 /* B010 */
    If (PR00)
    {
      Debug = B001 /* \M212.B001 */
    }
   F001 = 0xFFFFFFFFFFFFFFFF00
   Local0 = F001 /* \M212.F001 */
   If ((Local0 != 0x00)) {
      ERR (Arg0, Z001, __LINE__, 0x00, 0x00, Local0, 0x00)
    }
   B002 = B000 /* \BO00 */
   If ((B001 != B002)) {
      ERR (Arg0, Z001, __LINE__, 0x00, 0x00, 0x00, 0x00)
    }
    If (PR00)
    {
      Debug = B001 /* \M212.B001 */
    }
    /*//////////////
B. 1-0 (111-101) */
   B001 = B0FF /* \B0FF */
    If (PR00)
```

```
 {
   Debug = B001 /* \M212.B001 */
 }
```

```
F001 = 0x00Local0 = F001 /* \M212.F001 */
   If ((Local0 != 0x00)) {
      ERR (Arg0, Z001, __LINE__, 0x00, 0x00, Local0, 0x00)
    }
   B002 = B101 /* B101 */
   If ((B001 != B002)) {
      ERR (Arg0, Z001, __LINE__, 0x00, 0x00, 0x00, 0x00)
    }
    If (PR00)
    {
      Debug = B001 /* \M212.B001 */
    }
    /*////////////// C. 0->1 (101->111) */
   B001 = B101 /* \B101 */
    If (PR00)
    {
      Debug = B001 /* \M212.B001 */
    }
   F001 = 0xFF Local0 = F001 /* \M212.F001 */
   If ((Local0 != 0xFF)) {
      ERR (Arg0, Z001, __LINE__, 0x00, 0x00, Local0, 0xFF)
    }
   B002 = B0FF /* \B0FF */
   If ((B001 != B002)) {
      ERR (Arg0, Z001, __LINE__, 0x00, 0x00,
 0x00, 0x00)
    }
    If (PR00)
    {
      Debug = B001 /* \M212.B001 */
    }
    /*////////////// D. 0->1 (000->010) */
   B001 = B000 /* B000 */
```

```
 If (PR00)
    {
      Debug = B001 /* \M212.B001 */
    }
    F001 = 0xFFFFFFFFFFFFFFFF
   Local0 = F001 /* \M212.F001 */
   If ((Local0 != 0xFF)) {
      ERR (Arg0, Z001, __LINE__, 0x00, 0x00, Local0, 0xFF)
    }
   B002 = B010 /* \B010 */
   If ((B001 != B002)) {
      ERR (Arg0, Z001, __LINE__, 0x00, 0x00, 0x00, 0x00)
    }
    If (PR00)
    {
      Debug = B001 /* \M212.B001 */
    }
    /*////////////// E. 0->1 (000->010) */
   B001 = B000 /* \BO00 */
    If (PR00)
    {
     Debug = B001 \frac*{\text{M212.B001 *}} }
   F001 = 0xFFFFFFFFFFFFFFF96
   Local0 = F001 /* \MA212.F001 */
   If ((Local0 != 0x96)) {
      ERR (Arg0, Z001, __LINE__, 0x00,
 0x00, Local0, 0x96)
    }
   B002 = B0B0 /* \setminus B0B0 */
   If ((B001 := B002)) {
      ERR (Arg0, Z001, __LINE__, 0x00, 0x00, 0x00, 0x00)
    }
    If (PR00)
    {
     Debug = B001 \frac{*}{M212.B001 *}
```

```
 }
   /* Common features */
  Local0 = SizeOf(B001)If ((Local0 != Arg2)) {
     ERR (Arg0, Z001, __LINE__, 0x00, 0x00, Local0, Arg2)
   }
  Local0 = SizeOf(B002)If ((Local0 != Arg2)) {
     ERR (Arg0, Z001, __LINE__, 0x00, 0x00, Local0, Arg2)
   }
  Local0 = ObjectType (F001)If ((Local0 != C016)) {
     ERR (Arg0, Z001, __LINE__, 0x00, 0x00, Local0, C016)
   }
   If (PR00)
   {
     Debug = Local0
   }
 Method (M213, 0, Serialized)
   Debug = "TEST: m213, Create 8-Bit Buffer Field:"
   /* Size of buffer (in bytes) */
   Name (BSZ0, 0x00)
  BSZ0 = BS00 /* \BS00 */
   /* Max steps to check */
   Name (BSZ1, 0x00)
   /* How many elements to check */
   Name (N000, 0x00)
   Name (NCUR, 0x00)
  N000 = BSZ0 /* M213.BSZ0 */
   BSZ1 = N000 /* \M213.N000 */
   While (N000)
   {
    If ((NCUR) = BSZ1)) {
```
}

```
 ERR (__METHOD__, Z001, __LINE__, 0x00, 0x00, NCUR, BSZ1)
       Break
     }
    B010 = B000 /* \text{\b}000 */
    B0B0 = B000 /* \BO00 */
    B101 = B0FF /* \B0FF */
    B010 [NCUR] = 0xFFB0B0 [NCUR] = 0x96
    B101 [NCUR] = 0x00
     M212 (__METHOD__, NCUR, BSZ0)
     N000--
     NCUR++
   }
 /* CreateWordField */
 /* */
/* <test name>, *//* <index of byte>, *//* <br/>byte size of buf> */
 Method (M214, 3, Serialized)
   Name (PR00, 0x00)
   If (PR00)
   {
    Debug = "-----:=Debug = Arg1Debug = Arg2 }
   Name (B001, Buffer (Arg2){})
   Name (B002, Buffer (Arg2){})
   CreateWordField (B001, Arg1, F001)
   /*////////////// A. 1->0 (010->000) */
  B001 = B010 /* \B010 */
   If (PR00)
   {
    Debug = B001 \frac{*}{M214.B001 *} }
  F001 = 0xFFFFFFFFFFFFF0000
  Local0 = F001 /* \text{M214.F001} */
  If ((Local0 != 0x00)) {
     ERR (Arg0, Z001, __LINE__, 0x00, 0x00, Local0, 0x00)
   }
```
}

```
B002 = B000 /* \BO00 */
   If ((B001 != B002)) {
      ERR (Arg0, Z001, __LINE__, 0x00, 0x00, 0x00, 0x00)
    }
    If (PR00)
    {
     Debug = B001 \frac{*}{M214.B001 *} }
    /*////////////// B. 1->0 (111->101) */
   B001 = B0FF /* \B0FF */
    If (PR00)
    {
     Debug = B001 \frac{*}{M214.B001 *} }
   F001 = 0x00Local0 = F001 \frac{*}{ \M214.F001 */
   If ((Local0 != 0x00)) {
      ERR (Arg0, Z001, __LINE__,
 0x00, 0x00, Local0, 0x00)
    }
   B002 = B101 /* B101 */
   If ((B001 != B002)) {
     ERR (Arg0, Z001, __LINE__, 0x00, 0x00, 0x00, 0x00)
    }
    If (PR00)
    {
     Debug = B001 \frac{*}{M214.B001 *} }
    /*////////////// C. 0->1 (101->111) */
   B001 = B101 /* \B101 */
    If (PR00)
    {
     Debug = B001 \frac{*}{M214.B001 *} }
   F001 = 0xFFFF
```

```
Local0 = F001 \frac{*}{ \M214.F001 */
 If ((Local0 != 0xFFFF)) {
     ERR (Arg0, Z001, __LINE__, 0x00, 0x00, Local0, 0xFFFF)
   }
 B002 = B0FF /* \B0FF */
 If ((B001 != B002)) {
     ERR (Arg0, Z001, __LINE__, 0x00, 0x00, 0x00, 0x00)
   }
  If (PR00)
  {
    Debug = B001 \frac*{\text{M214.B001 *}} }
  /*////////////// D. 0->1 (000->010) */
 B001 = B000 /* B000 */
  If (PR00)
  {
    Debug = B001 \frac*{\text{M214.B001 *}} }
 F001 = 0xFFFFFFFFFFFFFFFF
 Local0 = F001 /* \M214.F001 */
 If ((Local0 != 0xFFFF)) {
     ERR (Arg0, Z001, __LINE__, 0x00, 0x00, Local0, 0xFFFF)
   }
 B002 = B010 /* \B010 */
 If ((B001 != B002)) {
     ERR (Arg0, Z001, __LINE__, 0x00, 0x00, 0x00, 0x00)
   }
  If (PR00)
   {
    Debug = B001 \frac*{\text{M214.B001 *}} }
 Local0 = SizeOf(B001)If ((Local0 != Arg2)) {
     ERR (Arg0, Z001, __LINE__, 0x00, 0x00, Local0, Arg2)
```

```
 }
   Local0 = SizeOf(B002)If ((Local0 != Arg2)) {
      ERR (Arg0, Z001, __LINE__, 0x00, 0x00, Local0, Arg2)
    }
    /*////////////// E. 0->1 (000->010) */
   B001 = B000 /* \BO00 */
    If (PR00)
    {
      Debug = B001 /* \M214.B001 */
    }
   F001 = 0xFFFFFFFFFFFFF7698
   Local0 = F001 /* \M214.F001 */
   If ((Local0 != 0x7698)) {
      ERR (Arg0,
 Z001, __LINE__, 0x00, 0x00, Local0, 0x7698)
    }
   B002 = B0B0 /* B0B0 */
   If ((B001 != B002)) {
      ERR (Arg0, Z001, __LINE__, 0x00, 0x00, 0x00, 0x00)
    }
    If (PR00)
    {
     Debug = B001 \frac*{\text{M214.B001 *}} }
    /* Common features */
   Local0 = SizeOf(B001)If ((Local0 != Arg2)) {
      ERR (Arg0, Z001, __LINE__, 0x00, 0x00, Local0, Arg2)
    }
   Local0 = SizeOf(B002)If ((Local0 != Arg2)) {
      ERR (Arg0, Z001, __LINE__, 0x00, 0x00, Local0, Arg2)
    }
```

```
Local0 = ObjectType (F001)If ((Local0 != C016)) {
     ERR (Arg0, Z001, __LINE__, 0x00, 0x00, Local0, C016)
   }
   If (PR00)
   {
    Debug = Local0 }
 }
 Method (M215, 0, Serialized)
 {
   Debug = "TEST: m215, Create 16-Bit Buffer Field:"
   /* Size of buffer (in bytes) */
   Name (BSZ0, 0x00)
  BSZ0 = BS00 /* \BS00 */
   /* Max steps to check */
   Name (BSZ1, 0x00)
  /\ast How many elements to check \ast/ Name (N000, 0x00)
   Name (NCUR, 0x00)
  N000 = (BSZ0 - 0x01) BSZ1 = N000 /* \M215.N000 */
   While (N000)
   {
    If ((NCUR) = BSZ1) {
       ERR (__METHOD__, Z001, __LINE__, 0x00, 0x00, NCUR, BSZ1)
       Break
     }
    B010 = B000 /* B000 */
    B0B0 = B000 /* \BO00 */
    B101 = B0FF /* \B0FF */
    Local0 = NCUR /* M215.NCUR */
    B010 [Local0] = 0xFF
    B0B0 [Local0] = 0x98B101 [Local0] = 0x00
     Local0++
    B010 [Local0] = 0xFF
    B0B0 [Local0] = 0x76
```

```
B101 [Local0] = 0x00 M214 (__METHOD__, NCUR, BSZ0)
      N000--
      NCUR++
    }
  }
  /* CreateDWordField */
  /* */
/* <test name>, *//* <index of byte>, *//* <br/>byte
 size of buf> */
  Method (M216, 3, Serialized)
  {
    Name (PR00, 0x00)
    If (PR00)
    {
     Debug = "-----:"Debug = Arg1
     Debug = Arg2 }
    Name (B001, Buffer (Arg2){})
    Name (B002, Buffer (Arg2){})
    CreateDWordField (B001, Arg1, F001)
    /*////////////// A. 1->0 (010->000) */
   B001 = B010 /* \B010 */
    If (PR00)
    {
     Debug = B001 \frac{*}{\text{M216.B001 *}} }
   F001 = 0xFFFFFFFF000000000
   Local0 = F001 /* \text{M216.F001} */
   If ((Local0 != 0x00)) {
      ERR (Arg0, Z001, __LINE__, 0x00, 0x00, Local0, 0x00)
    }
   B002 = B000 /* \cdot B000 */
   If ((B001 := B002)) {
      ERR (Arg0, Z001, __LINE__, 0x00, 0x00, 0x00, 0x00)
    }
    If (PR00)
```

```
 {
  Debug = B001 \frac{*}{M216.B001 *} }
 /*////////////// B. 1->0 (111->101) */
B001 = B0FF /* \B0FF */
 If (PR00)
 {
   Debug = B001 /* \M216.B001 */
 }
F001 = 0x00Local0 = F001 /* \MA216.F001 */
If ((Local0 != 0x00)) {
   ERR (Arg0, Z001, __LINE__, 0x00, 0x00, Local0, 0x00)
 }
B002 = B101 /* \B101 */
If ((B001 != B002)) {
   ERR (Arg0, Z001, __LINE__, 0x00, 0x00, 0x00, 0x00)
 }
 If (PR00)
 {
  Debug = B001 \frac*{\M216. B001 *}{ }
 /*////////////// C. 0->1 (101->111) */
B001 = B101 /* B101 */
 If (PR00)
 {
   Debug = B001 /* \M216.B001 */
 }
F001 = 0xFFFFFFFFF
Local0 = F001 \frac*{\text{M216.F001 *}}If ((Local0 != 0xFFFFFFFF)) {
  ERR (Arg0, Z001, __LINE__, 0x00, 0x00, Local0, 0xFFFFFFFFF)
 }
B002 = B0FF /* \B0FF */
If ((B001 := B002))
```

```
 {
     ERR (Arg0, Z001, __LINE__, 0x00, 0x00, 0x00, 0x00)
    }
    If (PR00)
    {
      Debug
= B001 /* \M216.B001 */
    }
    /*////////////// D. 0->1 (000->010) */
   B001 = B000 /* B000 */
    If (PR00)
    {
      Debug = B001 /* \M216.B001 */
    }
    F001 = 0xFFFFFFFFFFFFFFFF
   Local0 = F001 /* \text{M216.F001} */
   If ((Local0 != 0xFFFFFFFF)) {
     ERR (Arg0, Z001, __LINE__, 0x00, 0x00, Local0, 0xFFFFFFFFF)
    }
   B002 = B010 /* B010 */
   If ((B001 := B002)) {
     ERR (Arg0, Z001, __LINE__, 0x00, 0x00, 0x00, 0x00)
    }
    If (PR00)
    {
     Debug = B001 \% \M216.B001 \*/ }
   Local0 = SizeOf(B001)If ((Local0 != Arg2)) {
      ERR (Arg0, Z001, __LINE__, 0x00, 0x00, Local0, Arg2)
    }
   Local0 = SizeOf(B002)If ((Local0 != Arg2)) {
      ERR (Arg0, Z001, __LINE__, 0x00, 0x00, Local0, Arg2)
    }
```

```
 /*////////////// E. 0->1 (000->010) */
B001 = B000 /* \BO00 */
 If (PR00)
 {
  Debug = B001 /* \M216.B001 */
 }
F001 = 0xFFFFFFFF32547698
Local0 = F001 /* \M216.F001 */
If ((Local0 != 0x32547698)) {
   ERR (Arg0, Z001, __LINE__, 0x00, 0x00, Local0, 0x32547698)
 }
B002 = B0B0 /* B0B0 */
If ((B001 != B002)) {
   ERR (Arg0, Z001, __LINE__, 0x00, 0x00, 0x00, 0x00)
 }
 If (PR00)
 {
   Debug = B001 /* \M216.B001 */
 }
 /* Common features */
Local0 = SizeOf(B001)If ((Local0 != Arg2)) {
   ERR (Arg0, Z001, __LINE__, 0x00, 0x00, Local0, Arg2)
 }
Local0 = SizeOf(B002)If ((Local0 != Arg2)) {
   ERR (Arg0, Z001, __LINE__, 0x00, 0x00, Local0, Arg2)
 }
Local0 = ObjectType (F001)If ((Local0 != C016)) {
   ERR (Arg0, Z001, __LINE__, 0x00, 0x00, Local0, C016)
 }
 If (PR00)
```

```
 {
    Debug = Local0 }
 }
 Method (M217, 0, Serialized)
   Debug = "TEST: m217, Create 32-Bit Buffer Field:"
   /* Size of buffer (in bytes) */
   Name (BSZ0, 0x00)
  BSZ0 = BS00 /* \BS00 */
   /* Max steps to check */
   Name (BSZ1, 0x00)
   /* How many elements to check */
   Name (N000, 0x00)
   Name (NCUR, 0x00)
  N000 = (BSZ0 - 0x03)BSZ1 = N000 /* \M217.N000 */
   While (N000)
   {
    If ((NCUR) = BSZ1) {
       ERR (__METHOD__, Z001, __LINE__, 0x00, 0x00, NCUR, BSZ1)
       Break
     }
    B010 = B000 /* B000 */
    B0B0 = B000 /* \BO00 */
    B101 = B0FF /* \B0FF */
    Local0 = NCUR /* MA217.NCUR */
    B010 [Local0] = 0xFF
    B0B0 [Local0] = 0x98B101 [Local0] = 0x00 Local0++
    B010 [Local0] = 0xFF
     B0B0 [Local0] = 0x76
  B101 [Local0] = 0x00
     Local0++
    B010 [Local0] = 0xFF
    B0B0 [Local0] = 0x54B101 [Local0] = 0x00
     Local0++
    B010 [Local0] = 0xFF
    B0B0 [Local0] = 0x32
```

```
B101 [Local0] = 0x00
      M216 (__METHOD__, NCUR, BSZ0)
      N000--
      NCUR++
    }
  }
  /* CreateQWordField */
  /* */
 /* <test name>, *//* <index of byte>, *//* <br/>byte size of buf> */
  Method (M218, 3, Serialized)
  {
    Name (PR00, 0x00)
    Name (ERR0, 0x00)
   ERR0 = ERRS /* \ERS */
   Name (BB00, Buffer (0x08){})
    /*	Name(bb01, Buffer(8) {0xff,0xff,0xff,0xff,0xff,0xff,0xff,0xff}) */
    Name (BB01, Buffer (0x08)
    {
      0xFF, 0xFF, 0xFF, 0xFF, 0x00, 0x00, 0x00, 0x00 // ........
    })
    /*	Name(bb02, Buffer(8) {0x98,0x76,0x54,0x32,0x10,0xAB,0xCD,0xEF}) */
    Name (BB02, Buffer (0x08)
    {
       0x98, 0x76, 0x54,
0x32, 0x00, 0x00, 0x00, 0x00 // .vT2....
    })
    If (PR00)
    {
     Debug = "======::"Debug = Arg1Debug = Arg2 }
    Name (B001, Buffer (Arg2){})
    Name (B002, Buffer (Arg2){})
    CreateQWordField (B001, Arg1, F001)
    /*
     * Create Field to the part of b002 which is set to
     * zero by storing Integer into f001 in 32-bit mode.
     */
   CreateDWordField (B002, (Arg1 + 0x04), F321)
    /*////////////// A. 1->0 (010->000) */
```

```
B001 = B010 /* \B010 */
    If (PR00)
    {
     Debug = " = = = = = 1:"
     Debug = B001 \frac*{\text{M}218. B001 *}{ }
   F001 = 0x00Local0 = F001 /* \text{M218.F001} */
   If ((F64 == 0x01)) {
     If ((Local0 != 0x00)) {
         ERR (Arg0, Z001, __LINE__, 0x00, 0x00, Local0, 0x00)
       }
    }
   ElseIf ((Local0 != BBO0)) {
      ERR (Arg0, Z001, __LINE__,
 0x00, 0x00, 0x00, 0x00)
    }
   B002 = B000 /* \BO00 */
   If ((B001 != B002)) {
      ERR (Arg0, Z001, __LINE__, 0x00, 0x00, 0x00, 0x00)
    }
    If (PR00)
    {
     Debug = " = = = = = 2:"
      Debug = B001 /* \M218.B001 */
    }
    /*////////////// B. 1->0 (111->101) */
   B001 = B0FF /* \B0FF */
    If (PR00)
    {
     Debug = " ========= 3:"
     Debug = B001 \frac{*}{M218.B001 *} }
   F001 = 0x00Local0 = F001 /* \M218.F001 */
   If ((F64 == 0x01)) {
     If ((Local0 != 0x00))
```

```
 {
      ERR (Arg0, Z001, __LINE__, 0x00, 0x00, Local0, 0x00)
    }
  }
 ElseIf ((Local0 != BBO0)) {
    ERR (Arg0, Z001, __LINE__, 0x00, 0x00, 0x00, 0x00)
  }
 B002 = B101 /* \B101 */
 If ((B001 != B002)) {
    ERR (Arg0, Z001, __LINE__, 0x00, 0x00, 0x00, 0x00)
  }
 If (PR00)
  {
   Debug = " = = = = = 4:"
    Debug = B001 /* \M218.B001 */
  }
 /*////////////// C. 0->1 (101->111) */
 B001 = B101 /* B101 */
  If (PR00)
  {
   Debug = " = = = = 5:"
   Debug = B001 \frac*{\text{M}218. B001 *}{ }
  F001 = 0xFFFFFFFFFFFFFFFF
  /*	Store(bb01, f001) */
 Local0 = F001 /* \text{M218.F001} */
 If ((F64 == 0x01)) {
   If ((Local0 != 0xFFFFFFFFFFFFFFFFFFFFF) {
      ERR (Arg0, Z001, __LINE__, 0x00, 0x00, Local0, 0xFFFFFFFFFFFFFFFF)
    }
  }
 ElseIf ((Local0 != BBO1)) {
    If (PR00)
    {
      Debug = "=========================:"
     Debug = Local0
```

```
 Debug = BB01 /* \M218.BB01 */
     Debug = "=========================."
   }
   ERR (Arg0, Z001, __LINE__, 0x00, 0x00, 0x00, 0x00)
 }
B002 = B0FF /* \B0FF */
If ((F64 == 0x00)) {
   /* 32-bit mode update of b002 */
  F321 = 0x00 }
If ((B001 := B002)) {
   If (PR00)
   {
     Debug = "=========================:"
    Debug = B001 /* \text{M}218.B001 */
     Debug = B002 /* \M218.B002 */
     Debug = "=========================."
   }
   ERR (Arg0, Z001, __LINE__, 0x00, 0x00, 0x00, 0x00)
 }
 If (PR00)
 {
  Debug = " ========= 6:"
   Debug = B001 /* \M218.B001 */
 }
 /*////////////// D. 0->1 (000->010) */
B001 = B000 /* \BO00 */
 If (PR00)
 {
  Debug = " = = 7:"
  Debug = F001 \frac{*}{M218.F001} */
  Debug = B001 /* \M218.B001 */
   Debug = BB01 /* \M218.BB01 */
 }
 F001 = 0xFFFFFFFFFFFFFFFF
 /*	Store(bb01, f001) */
 /*	Store(0xefcdab1032547698, f001) */
```

```
/* Store(0x88888888888888888888888888888888
f001) */ /*	Store(0x7777777777777777, f001) */
   /* Store(0x0f0f0f0f0f0f0f0f0f, f001) *//* Store(0xf0f0f0f0f0f0f0f0f0, f001) */ /*	Store(0x7fffffffffffffff, f001) */
    If (PR00)
    {
     Debug = "========= 8:"
      Debug = Local0
     Debug = F001 \frac{*}{M218.F001 *} Debug = B001 /* \M218.B001 */
      Debug = BB01 /* \M218.BB01 */
    }
   Local0 = F001 \frac{*}{ \M218.F001 \frac{*}{If ((F64 == 0x01)) {
     If ((Local0 != 0xFFFFFFFFFFFFFFFFFFFFF) {
         ERR (Arg0, Z001, __LINE__, 0x00, 0x00, Local0, 0xFFFFFFFFFFFFFFFF)
       }
    }
   ElseIf ((Local0 != BBO1)) {
      If (PR00)
       {
         Debug = "=========================:"
        Debug = Local0 Debug = BB01 /* \M218.BB01 */
         Debug = "=========================."
       }
      ERR (Arg0, Z001, __LINE__,
 0x00, 0x00, 0x00, 0x00)
    }
   B002 = B010 /* \B010 */
   If ((F64 == 0x00)) {
      /* 32-bit mode update of b002 */
     F321 = 0x00 }
   If ((B001 := B002)) {
      If (PR00)
```

```
 {
         Debug = "=========================:"
         Debug = B001 /* \M218.B001 */
         Debug = B002 /* \M218.B002 */
         Debug = "=========================."
       }
      ERR (Arg0, Z001, __LINE__, 0x00, 0x00, 0x00, 0x00)
    }
    If (PR00)
    {
     Debug = " ========= 9:"
      Debug = B001 /* \M218.B001 */
    }
   Local0 = SizeOf(B001)If ((Local0 != Arg2)) {
      ERR (Arg0, Z001, __LINE__, 0x00, 0x00, Local0, Arg2)
    }
   Local0 = SizeOf(B002)If ((Local0 != Arg2)) {
      ERR (Arg0, Z001, __LINE__, 0x00, 0x00, Local0, Arg2)
    }
    /*////////////// E. 0->1 (000->010)
 */
   B001 = B000 /* \BO00 */
    If (PR00)
    {
     Debug = "========= 10:"
     Debug = F001 \frac{*}{M218.F001 *}Debug = B001 \frac*{\text{M}218. B001 *}{ Debug = BB02 /* \M218.BB02 */
    }
    F001 = 0xEFCDAB1032547698
    /*	Store(0xffffffffffffffff, f001) */
   Local0 = F001 /* \text{M218.F001} */
    If (PR00)
    {
     Debug = "== == == 11." Debug = Local0
```

```
Debug = F001 \frac{*}{M218.F001 *}Debug = B001 \frac{*}{\text{M218.B001 *}} Debug = BB02 /* \M218.BB02 */
    }
   If ((F64 == 0x01)) {
      If ((Local0 != 0xEFCDAB1032547698))
      {
         ERR (Arg0, Z001, __LINE__, 0x00, 0x00, Local0, 0xEFCDAB1032547698)
       }
    }
   ElseIf ((Local0 != BBO2)) {
      ERR (Arg0, Z001, __LINE__, 0x00, 0x00, 0x00, 0x00)
    }
   B002 = B0B0 /* \B0B0 */
   If ((F64 == 0x00)) {
      /* 32-bit
 mode update of b002 */
     F321 = 0x00 }
   If ((B001 != B002)) {
      ERR (Arg0, Z001, __LINE__, 0x00, 0x00, 0x00, 0x00)
    }
    If (PR00)
    {
     Debug = " ======== 12:"
      Debug = B001 /* \M218.B001 */
      Debug = B002 /* \M218.B002 */
    }
    /* Common features */
   Local0 = SizeOf(B001)If ((Local0 != Arg2)) {
      ERR (Arg0, Z001, __LINE__, 0x00, 0x00, Local0, Arg2)
    }
   Local0 = SizeOf(B002)If ((Local0 != Arg2))
```

```
 {
     ERR (Arg0, Z001, __LINE__, 0x00, 0x00, Local0, Arg2)
   }
  Local0 = ObjectType (F001)If ((Local0 != C016)) {
     ERR (Arg0, Z001, __LINE__, 0x00, 0x00, Local0, C016)
   }
   If (PR00)
   {
    Debug = " ========= 13:"
     Debug = Local0
   }
  If ((\text{ERRS} != \text{ERR0})) {
    Local0 = 0x01 }
   Else
 {
    Local0 = 0x00 }
   Return (Local0)
 }
 Method (M219, 0, Serialized)
   Debug = "TEST: m219, Create 64-Bit Buffer Field:"
   /* Size of buffer (in bytes) */
   Name (BSZ0, 0x00)
  BSZ0 = BS00 /* \BS00 */
   /* Max steps to check */
   Name (BSZ1, 0x00)
   /* How many elements to check */
   Name (N000, 0x00)
   Name (NCUR, 0x00)
  N000 = (BSZ0 - 0x07) BSZ1 = N000 /* \M219.N000 */
   While (N000)
   {
    If ((NCUR) = BSZ1))
```

```
 {
        ERR (__METHOD__, Z001, __LINE__, 0x00, 0x00, NCUR, BSZ1)
        Break
      }
     B010 = B000 /* B000 */
     B0B0 = B000 /* B000 */
     B101 = B0FF /* \B0FF */
      Local0 = NCUR /* \M219.NCUR */
     B010 [Local0] = 0xFF
     B0B0 [Local0] = 0x98B101 [Local0] = 0x00Local0++B010 [Local0] = 0xFF
      B0B0 [Local0]
= 0x76 B101 [Local0] = 0x00
      Local0++
     B010 [Local0] = 0xFF
      B0B0 [Local0] = 0x54
     B101 [Local0] = 0x00 Local0++
     B010 [Local0] = 0xFF
     B0B0 [Local0] = 0x32 B101 [Local0] = 0x00
      Local0++
     B010 [Local0] = 0xFF
      B0B0 [Local0] = 0x10
     B101 [Local0] = 0x00 Local0++
     B010 [Local0] = 0xFF
     B0B0 [Local0] = 0xAB
     B101 [Local0] = 0x00 Local0++
     B010 [Local0] = 0xFF
     B0B0 [Local0] = 0xCD
     B101 [Local0] = 0x00
      Local0++
     B010 [Local0] = 0xFF
     B0B0 [Local0] = 0xEFB101 [Local0] = 0x00
      If (M218 (__METHOD__, NCUR, BSZ0))
      {
        Return (0x01)
      }
      N000--
     NCUR++
```

```
 }
    Return (0x00)
  }
  /* CreateField */
  /* */
/* <test name>,
 */
/* <name of test-package>, *//* <index of bit>, *//* <num of bits>, *//* <br/>byte size of buf> */
  /* <the benchmark buffer for Field comparison with> */
  Method (M21A, 6, Serialized)
  {
    Name (PR00, 0x00)
    If (PR00)
    {
     Debug = "-----:"Debug = Arg2Debug = Arg3 }
    Name (B001, Buffer (Arg4){})
    Name (B002, Buffer (Arg4){})
    /* Flag of Integer */
    Name (INT1, 0x00)
    CreateField (B001, Arg2, Arg3, F001)
    /* Check Type */
   Local0 = ObjectType (F001)If ((Local0 != C016)) {
      ERR (Arg0, Z001, __LINE__, 0x00, 0x00, Local0, C016)
    }
   /* Fill the entire buffer (ground) \frac{*}{ }B001 = B0G0 /* B0G0 */
    If (PR00)
    {
     Debug = B001 \frac{*}{M21A.B001 *} }
    /* Fill into the field of buffer */
```
```
F001 = B0F0 /* \B0F0 */
  Local0 = F001 /* \text{M21A.F001} */
 /* Crash for 20041105 [Nov 5 2004] */
   /* Store("!!!!!!!!!!!! test is crashing */
  /* here when attempting access pr00:", Debug) */ If (PR00)
   {
    Debug = "=\equiv \equiv \equiv \equiv \equiv \equiv 0:"
    Debug = B0G0 /* \BOG0 */
    Debug = B0F0 * \B0F0 * \
    Debug = B0B0 /* \BOB0 */
     Debug = Local0
     Debug = B001 /* \M21A.B001 */
     Debug = "============."
   }
   /* Check the contents of field */
  If (Local0 != Arg5) {
     ERR (Arg0, Z001, __LINE__, 0x00, 0x00, 0x00, 0x00)
   }
   /* Check the contents of Buffer */
  B002 = B0B0 /* \B0B0 */
  If ((B001 := B002)) {
     ERR (Arg0, Z001, __LINE__, 0x00, 0x00, 0x00, 0x00)
     If (PR00)
     {
        Debug = "EEEEEEEEEEEEEEEEEEEEEEEEEEEEEEE:"
       Debug = B0G0 /* \BOG0 */
       Debug = B0F0 \frac{*}{B0F0 \cdot 1}Debug = B0B0 * \B0B0 * /
    Debug = B001 /* \M21A.B001 */
        Debug = "RRRRRRRRRRRRRRRRRRRRRRRRRRRRRRR."
      }
   }
   /* Common features */
   /* Add "Common features" here too. */
   Return (Zero)
 }
```

```
/* <test name>, *//* <name of test-package>, *//* <index of bit>, *//* <num of bits>, *//* <opcode of buffer to fill the ground> *//* <opcode of buffer to fill the field> */ Method (M21B, 6, Serialized)
  {
    Name (PR00, 0x00)
    Name (INT2, 0x00)
   /* For loop 1 */ Name (LPN1, 0x00)
    Name (LPC1, 0x00)
   /* For loop 2 */ Name (LPN2, 0x00)
    Name (LPC2, 0x00)
   /* < entire byte size of buffer > */ Name (BSZ0, 0x00)
   BSZ0 = BS00 /* \BS00 */
    /* byte size of field */
    Name (BSF0, 0x00)
    /* byte size of buffer affected by field */
    Name (BSB0, 0x00)
   /* index of the first byte of field in the buffer */ Name (FB00,
 0x00)
   /* index of the last byte of field in the buffer */ Name (LB00, 0x00)
    /* Num of bits have to be non-zero */
   If ((Arg3 == 0x00)) {
      ERR (Arg0, Z001, __LINE__, 0x00, 0x00, 0x00, 0x00)
      Return (Ones)
    }
   BSB0 = MBS0 (Arg2, Arg3) /* ========================================= */
    /* Prepare the buffer for filling the ground */
    /* ========================================= */
    Switch (ToInteger (Arg4))
```

```
 {
     Case (0x00) {
       B0G0 = B000 /* \BO00 */
      }
     Case (0x01) {
       BOG0 = BOFF/* BOFF*/
      }
      Default
      {
       B0G0 = B256 /* \B256 */
      }
    }
    /* ========================================================== */
    /* Prepare the buffer for filling the field (over the ground) */
   /* ============================
 */
    Switch (ToInteger (Arg5))
    {
     Case (0x00) {
       BOF0 = B000 /* \BO00 */
      }
     Case (0x01) {
       BOFO = BOFF/* BOFF*/
      }
      Default
      {
       B0F0 = B256 /* \B256 */
      }
    }
    /* ====================================================== */
    /* Prepare the benchmark buffer for Field COMPARISON with */
    /* Result in Local6 */
    /* ====================================================== */
    /* lpN1 - number of bytes minus one */
   Local0 = Arg3 Local0--
    Divide (Local0, 0x08, Local7, LPN1) /* \M21B.LPN1 */
    Divide (Arg3, 0x08, Local7, Local0)
    BSF0 = LPN1 /* \M21B.LPN1 */
   BSF0++
```

```
Local6 = Buffer (BSF0){}Local0 = DerefOf(B0F0 [LPN1]) If (Local7)
    {
     Local1 = (0x08 - Local7)Local2 = (Local0)<< Local1)
     Local3 = (Local2 \& OxFF)Local0 = (Local3 >> Local1) }
   Local6 [LPN1] = Local0LPC1 = 0x00 While (LPN1)
    {
     Local0 = DerefOf(B0F0 [LPC1])Local6 [LPC1] = Local0 LPN1--
     LPC1++ }
   /* ================================================ */
    /* Prepare the benchmark buffer for comparison with */
    /* ================================================ */
   B0B0 = B0G0 /* B0G0 */
    Divide (Arg2, 0x08, Local1, FB00) /* \M21B.FB00 */
   Local2 = DerefOf (B0B0 [FB00])LBO0 = BSB0 /* \M21B.BSB0 */
    LB00--
   Local3 = DerefOf(B0B0 [LBO0])Local0 = SFT1 (Local6, Local1, Arg3, Local2, Local3)
   Local2 = FB00 \frac{*}{M21B.FB00 *}LPN2 = SizeOf (Local0)LPC2 = 0x00 While (LPN2)
    {
      Local1 = DerefOf (Local0 [LPC2])
     B0B0 [Local2] = Local1
      Local2++
      LPN2--
      LPC2++
    }
    M21A (Arg0, Arg1, Arg2, Arg3, BSZ0, Local6)
    Return (Zero)
  }
```
Method (M21C, 4, Serialized)

```
 {
   /* For loop 0 */ Name (LPN0, 0x00)
    Name (LPC0, 0x00)
   /* For loop 1 */ Name (LPN1, 0x00)
    Name (LPC1, 0x00)
   /* For loop 2 */ Name (LPN2, 0x00)
    Name (LPC2, 0x00)
    /* Index of bit */
    Name (IB00, 0x00)
    /* Number of bits */
    Name (NB00, 0x00)
   LPN0 = Arg1LPC0 = 0x00 While (LPN0)
    {
      /* Operands */
     Local6 = (LPC0 * 0x06) IB00 = DerefOf (Arg3 [Local6])
      Local6++
     LPN1 = DerefOf(Arg3 [Local6]) Local6++
      Local0 = DerefOf (Arg3 [Local6])
      Local6++
      Local1 = DerefOf (Arg3 [Local6])
      Local6++
      Local2 = DerefOf (Arg3 [Local6])
      Local6++
      Local3 = DerefOf
 (Arg3 [Local6])
     LPC1 = 0x00 While (LPN1)
      {
       NB00 = Local0LPN2 = Local1LPC2 = 0x00 While (LPN2)
         {
           M21B (Arg0, Arg2, IB00, NB00, Local2, Local3)
           NB00++
```

```
 LPN2--
      LPC2++ }
    IB00++ LPN1--
    LPC1++ }
  LPC0++
  LPN0--
 }
```

```
 Method (M21D, 0, Serialized)
```

```
 {
```
}

```
 Debug = "TEST: m21d, Create Arbitrary Length Buffer Field:"
  /* Layout of Package: */
 /* - - <first index of bit>, *//* - <num of indexes of bits>, */
 /* - <first num of bits>, *//* - <num of num of bits>, */
  /* - opcode of buffer to fill the ground */
  /* - opcode of buffer to fill the field */
  /* Opcodes of buffers: */
 /* 0 - all zeros */ /*
1 - all units *//* \ 2 - some mix */ Name (P000, Package (0x06)
  {
     0x00,
     0x08,
     0x01,
     0x50,
     0x01,
     0x02
        /* try for 32-bit, 64-bit: */
 /* 1, 1, 0x28, 1, 1, 2, */\frac{\cancel{0}^*}{1, 1, 0x48, 1, 1, 2, \cancel{0}^*} /* try for 32-bit, 64-bit: */
 \frac{\cancel{0}^*}{4}, 1, 0x200, 1, 1, 2, */
 \frac{\cancel{0}^*}{\cancel{0}} 6, 1, 0x69, 1, 1, 2, */
  /* examines the whole range possible for the size */
  /* of the unerlying 256-byte Buffer: */
 \frac{\cancel{0}^*}{0}, 17, 1, 2032, 1, 2, */
 \frac{\cancel{0}^*}{0, 1, 1, 1, 1, 2, \cancel{0}}/* 0, 10, 1, 30, 1, 2, */
```

```
\frac{\cancel{0}^*}{1, 1, 1, 1, 90, 1, 2, \cancel{0}}\frac{\cancel{0}^*}{1, 1, 40, 1, 1, 2, \cancel{0}}\frac{\cancel{1}^*}{1, 1, 1, 39, 1, 2, \cancel{1}}\frac{\cancel{6}^*}{1, 1, 1, 40, 1, 2, \cancel{6}}\frac{\cancel{6}^*}{1, 1, 40, 1, 0, 2, \cancel{6}}\frac{\cancel{0}^*}{0, 1, 1, 65, 0, 1, \cancel{0}} })
     M21C (__METHOD__, 0x01, "p000", P000)
 }
 /* Run-method */
 Method (CBF0, 0, NotSerialized)
```

```
 {
   SRMT ("m211")
   M211 ()
   SRMT ("m213")
   M213 ()
   SRMT ("m215")
   M215 ()
   SRMT ("m217")
   M217 ()
   SRMT ("m219")
   M219 ()
   SRMT ("m21d")
   M21D ()
```
Found in path(s):

}

\* /opt/cola/permits/1938739736\_1710926132.5875804/0/acpica-master-3-zip/acpicamaster/tests/aslts/src/runtime/collections/functional/bfield/crbuffield.asl No license file was found, but licenses were detected in source scan.

```
/******************************************************************************
*
* 1. Copyright Notice
*
* Some or all of this work - Copyright (c) 1999 - 2003, Intel Corp.
* All rights reserved.
*
* 2. License
*
* 2.1. This is your license from Intel Corp. under its intellectual property
* rights. You may have additional license terms from the party that provided
* you this software, covering your right to use that party's intellectual
* property rights.
*
* 2.2. Intel grants, free of charge, to any person ("Licensee") obtaining a
```
\* copy of the source code appearing in this file ("Covered Code") an

\* irrevocable, perpetual, worldwide license under Intel's copyrights in the

\* base code distributed originally by Intel ("Original Intel Code") to copy,

\* make derivatives, distribute, use and display any portion of the Covered

\* Code in any form, with the right to sublicense such rights; and

\*  $* 2.3.$ 

 Intel grants Licensee a non-exclusive and non-transferable patent \* license (with the right to sublicense), under only those claims of Intel \* patents that are infringed by the Original Intel Code, to make, use, sell, \* offer to sell, and import the Covered Code and derivative works thereof \* solely to the minimum extent necessary to exercise the above copyright \* license, and in no event shall the patent license extend to any additions \* to or modifications of the Original Intel Code. No other license or right \* is granted directly or by implication, estoppel or otherwise; \*

\* The above copyright and patent license is granted only if the following \* conditions are met:

\*

\* 3. Conditions

\*

\* 3.1. Redistribution of Source with Rights to Further Distribute Source.

\* Redistribution of source code of any substantial portion of the Covered

\* Code or modification with rights to further distribute source must include

\* the above Copyright Notice, the above License, this list of Conditions,

\* and the following Disclaimer and Export Compliance provision. In addition,

\* Licensee must cause all Covered Code to which Licensee contributes to

\* contain a file documenting the changes Licensee made to create that Covered

\* Code and the date of any change. Licensee must include in that file the

\* documentation of any changes made by any predecessor Licensee. Licensee

\* must include a prominent statement that the modification is derived,

\* directly or indirectly, from Original Intel Code.

\*

\* 3.2. Redistribution of Source with no Rights to Further Distribute Source.

\* Redistribution of source code of any substantial portion of the Covered

\* Code or modification without rights to further distribute source must

\* include the following Disclaimer and Export Compliance provision in the

\* documentation and/or other materials provided with distribution. In

\* addition, Licensee may not authorize further sublicense of source of any

\* portion of the Covered Code,

and must include terms to the effect that the

\* license from Licensee to its licensee is limited to the intellectual

\* property embodied in the software Licensee provides to its licensee, and

\* not to intellectual property embodied in modifications its licensee may

\* make.

\*

\* 3.3. Redistribution of Executable. Redistribution in executable form of any

\* substantial portion of the Covered Code or modification must reproduce the

\* above Copyright Notice, and the following Disclaimer and Export Compliance

\* provision in the documentation and/or other materials provided with the

\* distribution.

\*

\* 3.4. Intel retains all right, title, and interest in and to the Original

\* Intel Code.

\*

\* 3.5. Neither the name Intel nor any other trademark owned or controlled by

\* Intel shall be used in advertising or otherwise to promote the sale, use or

\* other dealings in products derived from or relating to the Covered Code

\* without prior written authorization from Intel.

\*  $* 4.$ 

Disclaimer and Export Compliance

\*

\* 4.1. INTEL MAKES NO WARRANTY OF ANY KIND REGARDING ANY SOFTWARE PROVIDED \* HERE. ANY SOFTWARE ORIGINATING FROM INTEL OR DERIVED FROM INTEL SOFTWARE \* IS PROVIDED "AS IS," AND INTEL WILL NOT PROVIDE ANY SUPPORT, ASSISTANCE, \* INSTALLATION, TRAINING OR OTHER SERVICES. INTEL WILL NOT PROVIDE ANY \* UPDATES, ENHANCEMENTS OR EXTENSIONS. INTEL SPECIFICALLY DISCLAIMS ANY \* IMPLIED WARRANTIES OF MERCHANTABILITY, NONINFRINGEMENT AND FITNESS FOR A \* PARTICULAR PURPOSE.

\*

\* 4.2. IN NO EVENT SHALL INTEL HAVE ANY LIABILITY TO LICENSEE, ITS LICENSEES \* OR ANY OTHER THIRD PARTY, FOR ANY LOST PROFITS, LOST DATA, LOSS OF USE OR \* COSTS OF PROCUREMENT OF SUBSTITUTE GOODS OR SERVICES, OR FOR ANY INDIRECT, \* SPECIAL OR CONSEQUENTIAL DAMAGES ARISING OUT OF THIS AGREEMENT, UNDER ANY \* CAUSE OF ACTION OR THEORY OF LIABILITY, AND IRRESPECTIVE OF WHETHER INTEL \* HAS ADVANCE NOTICE OF THE POSSIBILITY OF SUCH DAMAGES. THESE LIMITATIONS \* SHALL APPLY NOTWITHSTANDING THE FAILURE OF THE ESSENTIAL PURPOSE OF ANY

\* LIMITED REMEDY.

\*

\* 4.3. Licensee shall not export, either directly or indirectly, any of this

\* software or system incorporating such software without first obtaining any

\* required license or other approval from the U. S. Department of Commerce or

\* any other agency or department of the United States Government. In the

\* event Licensee exports any such software from the United States or

\* re-exports any such software from a foreign destination, Licensee shall

\* ensure that the distribution and export/re-export of the software is in

\* compliance with all laws, regulations, orders, or other restrictions of the

\* U.S. Export Administration Regulations. Licensee agrees that neither it nor

\* any of its subsidiaries will export/re-export any technical data, process,

\* software, or service, directly or indirectly, to any country for which the

\* United States government or any agency thereof requires an export license,

\* other

 governmental approval, or letter of assurance, without first obtaining \* such license, approval or letter. \* \*\*\*\*\*\*\*\*\*\*\*\*\*\*\*\*\*\*\*\*\*\*\*\*\*\*\*\*\*\*\*\*\*\*\*\*\*\*\*\*\*\*\*\*\*\*\*\*\*\*\*\*\*\*\*\*\*\*\*\*\*\*\*\*\*\*\*\*\*\*\*\*\*\*\*\*\* \* \* Alternatively, you may choose to be licensed under the terms of the \* following license: \* \* Redistribution and use in source and binary forms, with or without \* modification, are permitted provided that the following conditions \* are met: \* 1. Redistributions of source code must retain the above copyright \* notice, this list of conditions, and the following disclaimer, \* without modification. \* 2. Redistributions in binary form must reproduce at minimum a disclaimer \* substantially similar to the "NO WARRANTY" disclaimer below \* ("Disclaimer") and any redistribution must be conditioned upon \* including a substantially similar Disclaimer requirement for further \* binary redistribution. \* 3. Neither the names of the above-listed copyright holders nor the names \* of any contributors may be used to endorse or promote products derived \* from this software without specific prior written permission. \* \* THIS SOFTWARE IS PROVIDED BY THE COPYRIGHT HOLDERS AND CONTRIBUTORS \* "AS IS" AND ANY EXPRESS OR IMPLIED WARRANTIES, INCLUDING, BUT NOT \* LIMITED TO, THE IMPLIED WARRANTIES OF MERCHANTABILITY AND FITNESS FOR \* A PARTICULAR PURPOSE ARE DISCLAIMED. IN NO EVENT SHALL THE COPYRIGHT \* OWNER OR CONTRIBUTORS BE LIABLE FOR ANY DIRECT, INDIRECT, INCIDENTAL, \* SPECIAL, EXEMPLARY, OR CONSEQUENTIAL DAMAGES (INCLUDING, BUT NOT \* LIMITED TO, PROCUREMENT OF SUBSTITUTE GOODS OR SERVICES; LOSS OF USE, \* DATA, OR PROFITS; OR BUSINESS INTERRUPTION) HOWEVER CAUSED AND ON ANY \* THEORY OF LIABILITY, WHETHER IN CONTRACT, STRICT LIABILITY, OR TORT \* (INCLUDING NEGLIGENCE OR OTHERWISE) ARISING IN ANY WAY OUT OF THE USE \* OF THIS SOFTWARE, EVEN IF ADVISED OF THE POSSIBILITY OF SUCH DAMAGE. \* \* Alternatively, you may choose to be licensed under the terms of the \* GNU General Public License ("GPL") version 2 as published by the Free \* Software Foundation. \* \*\*\*\*\*\*\*\*\*\*\*\*\*\*\*\*\*\*\*\*\*\*\*\*\*\*\*\*\*\*\*\*\*\*\*\*\*\*\*\*\*\*\*\*\*\*\*\*\*\*\*\*\*\*\*\*\*\*\*\*\*\*\*\*\*\*\*\*\*\*\*\*\*\*\*\*\*/ Found in path(s): \* /opt/cola/permits/1938739736\_1710926132.5875804/0/acpica-master-3-zip/acpicamaster/source/include/platform/acdragonfly.h No license file was found, but licenses were detected in source scan.

/\*

\* Some or all of this work - Copyright (c) 2006 - 2021, Intel Corp.

\* All rights reserved.

\*

\* Redistribution and use in source and binary forms, with or without modification,

\* are permitted provided that the following conditions are met:

\*

\* Redistributions of source code must retain the above copyright notice,

\* this list of conditions and the following disclaimer.

\* Redistributions in binary form must reproduce the above copyright notice,

\* this list of conditions and the following disclaimer in the documentation

\* and/or other materials provided with the distribution.

\* Neither the name of Intel Corporation nor the names of its contributors

\* may be used to endorse or promote products derived from this software

\* without specific prior written permission.

\*

\* THIS SOFTWARE IS PROVIDED BY THE COPYRIGHT HOLDERS AND CONTRIBUTORS "AS IS"

\* AND ANY EXPRESS OR IMPLIED WARRANTIES, INCLUDING, BUT NOT LIMITED TO, THE

\* IMPLIED WARRANTIES OF MERCHANTABILITY AND FITNESS FOR A PARTICULAR PURPOSE

\* ARE DISCLAIMED. IN NO EVENT SHALL THE COPYRIGHT OWNER OR CONTRIBUTORS BE

\* LIABLE FOR ANY DIRECT, INDIRECT, INCIDENTAL, SPECIAL, EXEMPLARY, OR CONSEQUENTIAL

\* DAMAGES (INCLUDING, BUT NOT LIMITED TO, PROCUREMENT OF SUBSTITUTE GOODS OR SERVICES;

\* LOSS OF USE, DATA, OR PROFITS; OR BUSINESS INTERRUPTION) HOWEVER CAUSED AND ON ANY

\* THEORY OF LIABILITY, WHETHER IN CONTRACT, STRICT LIABILITY, OR TORT (INCLUDING \* NEGLIGENCE OR OTHERWISE) ARISING IN ANY WAY OUT OF THE USE OF THIS SOFTWARE, \* EVEN IF ADVISED OF THE POSSIBILITY OF SUCH DAMAGE.

\*/

DefinitionBlock(

 "B273.aml", // Output filename "DSDT", // Signature 0x02, // DSDT Revision "Intel", // OEMID "Many", // TABLE ID 0x00000001 // OEM Revision  $\left( \begin{array}{c} 1 \end{array} \right)$ 

 // All declarations Include("../../../../../runtime/cntl/DECL\_5UP.asl") Include("../../../../../runtime/collections/bdemo/ACPICA/0273/DECL.asl")

 Method(MAIN) {

 // Initialization STRT(0)

 // Run verification methods Include("../../../../../runtime/collections/bdemo/ACPICA/0273/RUN.asl")

 // Final actions Store(FNSH(), Local7)

```
		return (Local7)
	}
}
```
Found in path(s):

\* /opt/cola/permits/1938739736\_1710926132.5875804/0/acpica-master-3-zip/acpicamaster/tests/aslts/src/runtime/collections/bdemo/ACPICA/0273/MAIN.asl No license file was found, but licenses were detected in source scan.

/\*

\* Some or all of this work - Copyright (c) 2006 - 2021, Intel Corp.

\* All rights reserved.

\*

\* Redistribution and use in source and binary forms, with or without modification,

\* are permitted provided that the following conditions are met:

\*

\* Redistributions of source code must retain the above copyright notice,

\* this list of conditions and the following disclaimer.

\* Redistributions in binary form must reproduce the above copyright notice,

\* this list of conditions and the following disclaimer in the documentation

\* and/or other materials provided with the distribution.

\* Neither the name of Intel Corporation nor the names of its contributors

\* may be used to endorse or promote products derived from this software

\* without specific prior written permission.

\*

\* THIS SOFTWARE IS PROVIDED BY THE COPYRIGHT HOLDERS AND CONTRIBUTORS "AS IS" \* AND ANY EXPRESS OR IMPLIED WARRANTIES, INCLUDING, BUT NOT

LIMITED TO, THE

\* IMPLIED WARRANTIES OF MERCHANTABILITY AND FITNESS FOR A PARTICULAR PURPOSE

\* ARE DISCLAIMED. IN NO EVENT SHALL THE COPYRIGHT OWNER OR CONTRIBUTORS BE

\* LIABLE FOR ANY DIRECT, INDIRECT, INCIDENTAL, SPECIAL, EXEMPLARY, OR CONSEQUENTIAL \* DAMAGES (INCLUDING, BUT NOT LIMITED TO, PROCUREMENT OF SUBSTITUTE GOODS OR SERVICES;

\* LOSS OF USE, DATA, OR PROFITS; OR BUSINESS INTERRUPTION) HOWEVER CAUSED AND ON ANY

\* THEORY OF LIABILITY, WHETHER IN CONTRACT, STRICT LIABILITY, OR TORT (INCLUDING

\* NEGLIGENCE OR OTHERWISE) ARISING IN ANY WAY OUT OF THE USE OF THIS SOFTWARE,

\* EVEN IF ADVISED OF THE POSSIBILITY OF SUCH DAMAGE.

\*/

/\* \* Store Integer/String/Buffer/Package to Event \*/

```
// Integer
```
Method(md18,, Serialized) { Name(i000, 0xe0385bcd) Event(OOO2)

 Store(i000, OOO2) Store (0x61, OOO2)

```
	Store(DeRefof(Refof(OOO2)), Local1)
```

```
	if (LNotEqual(Local1, 0x61)) {
		err("", zFFF, __LINE__, 0, 0, Local1, 0x61)
	}
	if (LNotEqual(i000, 0xe0385bcd)) {
		err("", zFFF, __LINE__,
 0, 0, i000, 0xe0385bcd)
	}
}
```

```
// String
```

```
Method(md19,, Serialized)
{
	Name(s000, "String")
	Event(OOO2)
```

```
	Store(s000, OOO2)
	Store(Refof(OOO2), Local0)
	Store (0x61, Index(DeRefof(Local0), 3))
```

```
	Store(Refof(OOO2), Local0)
	Store(DeRefof(Local0), Local1)
```

```
	if (LNotEqual(Local1, "Strang")) {
err("", zFFF, LINE, 0, 0, Local1, "Strang")
	}
	if (LNotEqual(s000, "String")) {
		err("", zFFF, __LINE__, 0, 0, s000, "String")
	}
}
```

```
// Buffer
```

```
Method(md1a,, Serialized)
{
	Name(b000, Buffer() {1,2,3,4})
	Event(OOO2)
	Store(b000, OOO2)
	Store(Refof(OOO2), Local0)
	Store (0x61, Index(DeRefof(Local0), 3))
	Store(DeRefof(Local0), Local1)
	if (LNotEqual(Local1, Buffer() {1,2,3,0x61})) {
 err("", zFFF, __LINE__, 0, 0, Local1, Buffer() {1,2,3,0x61})
 	}
	if (LNotEqual(b000, Buffer() {1,2,3,4})) {
 		err("", zFFF, __LINE__, 0, 0, b000, Buffer() {1,2,3,4})
	}
}
// Package
Method(md1b,, Serialized)
{
Name(pppp, Package(1){Buffer() {1,2,3,4}})
	Event(OOO2)
	Store(pppp, OOO2)
	Store(Refof(OOO2),
 Local0)
	Store (0x61, Index(DerefOf(Index(DeRefof(Local0), 0)), 3))
	// OOO2
	Store(DeRefof(Index(DerefOf(Index(DeRefof(Local0), 0)), 0)), Local1)
	if (LNotEqual(Local1, 1)) {
 		err("", zFFF, __LINE__, 0, 0, Local1, 1)
	}
	Store(DeRefof(Index(DerefOf(Index(DeRefof(Local0), 0)), 1)), Local1)
	if (LNotEqual(Local1, 2)) {
 err("", zFFF, LINE, 0, 0, Local1, 2)
 	}
	Store(DeRefof(Index(DerefOf(Index(DeRefof(Local0), 0)), 2)), Local1)
	if (LNotEqual(Local1, 3)) {
 err("", zFFF, LINE, 0, 0, Local1, 3)
	}
	Store(DeRefof(Index(DerefOf(Index(DeRefof(Local0), 0)), 3)), Local1)
if (LNotEqual(Local1, 0x61)) {
```

```
		err("", zFFF, __LINE__, 0, 0, Local1, 0x61)
	}
```
 // pppp

```
	Store(DeRefof(Index(DerefOf(Index(pppp, 0)), 0)), Local0)
	if (LNotEqual(Local0, 1)) {
 		err("", zFFF, __LINE__, 0, 0, Local0, 1)
	}
	Store(DeRefof(Index(DerefOf(Index(pppp, 0)), 1)), Local0)
	if (LNotEqual(Local0, 2)) {
 		err("", zFFF, __LINE__, 0, 0, Local0, 2)
	}
	Store(DeRefof(Index(DerefOf(Index(pppp, 0)), 2)),
 Local0)
	if (LNotEqual(Local0, 3)) {
 		err("", zFFF, __LINE__, 0, 0, Local0, 3)
	}
	Store(DeRefof(Index(DerefOf(Index(pppp, 0)), 3)), Local0)
	if (LNotEqual(Local0, 4)) {
 		err("", zFFF, __LINE__, 0, 0, Local0, 4)
	}
}
/* Constant */
// Integer
Method(md1c,, Serialized)
{
	Event(OOO2)
	Store(0xe0385bcd, OOO2)
	Store (0x61, OOO2)
	Store(DeRefof(Refof(OOO2)), Local1)
	if (LNotEqual(Local1, 0x61)) {
 		err("", zFFF, __LINE__, 0, 0, Local1, 0x61)
	}
}
// String
Method(md1d,, Serialized)
{
	Event(OOO2)
```

```
	Store("String", OOO2)
	Store(Refof(OOO2), Local0)
	Store (0x61, Index(DeRefof(Local0), 3))
	Store(Refof(OOO2), Local0)
	Store(DeRefof(Local0), Local1)
	if (LNotEqual(Local1, "Strang")) {
 		err("", zFFF, __LINE__, 0, 0, Local1, "Strang")
	}
}
// Buffer
Method(md1e,, Serialized)
{
	Event(OOO2)
	Store(Buffer() {1,2,3,4}, OOO2)
	Store(Refof(OOO2), Local0)
	Store (0x61, Index(DeRefof(Local0), 3))
	Store(DeRefof(Local0), Local1)
	if (LNotEqual(Local1, Buffer() {1,2,3,0x61})) {
 		err("",
 zFFF, __LINE__, 0, 0, Local1, Buffer() {1,2,3,0x61})
	}
}
// Package
Method(md1f,, Serialized)
{
	Event(OOO2)
	Store(Package(1){Buffer() {1,2,3,4}}, OOO2)
	Store(Refof(OOO2), Local0)
	Store (0x61, Index(DerefOf(Index(DeRefof(Local0), 0)), 3))
	// OOO2
	Store(DeRefof(Index(DerefOf(Index(DeRefof(Local0), 0)), 0)), Local1)
	if (LNotEqual(Local1, 1)) {
 err("", zFFF", \quad LINE , 0, 0, Local1, 1)	}
	Store(DeRefof(Index(DerefOf(Index(DeRefof(Local0), 0)), 1)), Local1)
```

```
	if (LNotEqual(Local1, 2)) {
```

```
		err("", zFFF, __LINE__, 0, 0, Local1, 2)
	}
	Store(DeRefof(Index(DerefOf(Index(DeRefof(Local0), 0)), 2)), Local1)
	if (LNotEqual(Local1, 3)) {
		err("", zFFF, __LINE__, 0, 0, Local1, 3)
	}
	Store(DeRefof(Index(DerefOf(Index(DeRefof(Local0), 0)), 3)), Local1)
	if (LNotEqual(Local1, 0x61)) {
		err("", zFFF, __LINE__, 0, 0, Local1, 0x61)
	}
}
```

```
Method(md20)
```

```
{
	CH03("", 0, 0xf0a, __LINE__, 0)
	md18()
	md19()
	md1a()
	md1b()
	md1c()
	md1d()
	md1e()
	md1f()
	CH03("", 0, 0xf0b, __LINE__, 0)
}
```
## Found

in path(s):

\* /opt/cola/permits/1938739736\_1710926132.5875804/0/acpica-master-3-zip/acpicamaster/tests/aslts/src/runtime/collections/bdemo/ACPICA/0153/ToEvent.asl No license file was found, but licenses were detected in source scan.

/\*

```
* Some or all of this work - Copyright (c) 2006 - 2021, Intel Corp.
```
\* All rights reserved.

\*

\* Redistribution and use in source and binary forms, with or without modification,

\* are permitted provided that the following conditions are met:

\*

```
* Redistributions of source code must retain the above copyright notice,
```
\* this list of conditions and the following disclaimer.

\* Redistributions in binary form must reproduce the above copyright notice,

\* this list of conditions and the following disclaimer in the documentation

\* and/or other materials provided with the distribution.

\* Neither the name of Intel Corporation nor the names of its contributors

\* may be used to endorse or promote products derived from this software

\* without specific prior written permission.

\*

\* THIS SOFTWARE IS PROVIDED BY THE COPYRIGHT HOLDERS AND CONTRIBUTORS "AS IS"

\* AND ANY EXPRESS OR IMPLIED WARRANTIES, INCLUDING, BUT NOT

LIMITED TO, THE

\* IMPLIED WARRANTIES OF MERCHANTABILITY AND FITNESS FOR A PARTICULAR PURPOSE

\* ARE DISCLAIMED. IN NO EVENT SHALL THE COPYRIGHT OWNER OR CONTRIBUTORS BE

\* LIABLE FOR ANY DIRECT, INDIRECT, INCIDENTAL, SPECIAL, EXEMPLARY, OR CONSEQUENTIAL \* DAMAGES (INCLUDING, BUT NOT LIMITED TO, PROCUREMENT OF SUBSTITUTE GOODS OR SERVICES;

\* LOSS OF USE, DATA, OR PROFITS; OR BUSINESS INTERRUPTION) HOWEVER CAUSED AND ON ANY

\* THEORY OF LIABILITY, WHETHER IN CONTRACT, STRICT LIABILITY, OR TORT (INCLUDING \* NEGLIGENCE OR OTHERWISE) ARISING IN ANY WAY OUT OF THE USE OF THIS SOFTWARE, \* EVEN IF ADVISED OF THE POSSIBILITY OF SUCH DAMAGE.

```
*/
```
DefinitionBlock ("oreftonamed", "DSDT", 2, "Intel", "Many", 0x00000001)

```
{
```
/\* All declarations \*/

Include ("../../../../../../runtime/cntl/DECL\_6UP.asl")

Include ("../../../../../../runtime/collections/complex/operand/common/ocommon.asl")

Include ("../../../../../../runtime/collections/complex/operand/tests/oreftonamed/oreftonamed1.asl")

 Include ("../../../../../../runtime/collections/complex/operand/tests/oreftonamed/oreftonamed2.asl") Method (MAIN, 0, NotSerialized)

{

/\* Initialization \*/

STRT (0x00)

```
 /* Run verification methods */
```

```
 Include ("../../../../../../runtime/collections/complex/operand/tests/oreftonamed/RUN.asl")
 /* Final actions */
```
 Store (FNSH (), Local7) Return (Local7)

 } }

Found in path(s):

\* /opt/cola/permits/1938739736\_1710926132.5875804/0/acpica-master-3-zip/acpicamaster/tests/aslts/src/runtime/collections/complex/operand/tests/oreftonamed/MAIN.asl No license file was found, but licenses were detected in source scan.

/\*

\* Some or all of this work - Copyright (c) 2006 - 2021, Intel Corp.

\* All rights reserved.

\*

\* Redistribution and use in source and binary forms, with or without modification,

\* are permitted provided that the following conditions are met:

\*

\* Redistributions of source code must retain the above copyright notice,

- \* this list of conditions and the following disclaimer.
- \* Redistributions in binary form must reproduce the above copyright notice,
- \* this list of conditions and the following disclaimer in the documentation
- \* and/or other materials provided with the distribution.
- \* Neither the name of Intel Corporation nor the names of its contributors
- \* may be used to endorse or promote products derived from this software
- \* without specific prior written permission.
- \*

```
* THIS SOFTWARE IS PROVIDED BY THE COPYRIGHT HOLDERS AND CONTRIBUTORS "AS IS"
```

```
* AND ANY EXPRESS OR IMPLIED WARRANTIES, INCLUDING, BUT NOT
```
LIMITED TO, THE

- \* IMPLIED WARRANTIES OF MERCHANTABILITY AND FITNESS FOR A PARTICULAR PURPOSE
- \* ARE DISCLAIMED. IN NO EVENT SHALL THE COPYRIGHT OWNER OR CONTRIBUTORS BE
- \* LIABLE FOR ANY DIRECT, INDIRECT, INCIDENTAL, SPECIAL, EXEMPLARY, OR CONSEQUENTIAL \* DAMAGES (INCLUDING, BUT NOT LIMITED TO, PROCUREMENT OF SUBSTITUTE GOODS OR SERVICES;

```
* LOSS OF USE, DATA, OR PROFITS; OR BUSINESS INTERRUPTION) HOWEVER CAUSED AND ON
ANY
```
\* THEORY OF LIABILITY, WHETHER IN CONTRACT, STRICT LIABILITY, OR TORT (INCLUDING \* NEGLIGENCE OR OTHERWISE) ARISING IN ANY WAY OUT OF THE USE OF THIS SOFTWARE, \* EVEN IF ADVISED OF THE POSSIBILITY OF SUCH DAMAGE.

```
*/
```
/\*

\*

\*

```
* Bug 0001:
* COMPONENT: Will not be fixed
```

```
* SUMMARY: The ASL Compiler doesn't allow non-constant TimeoutValue for Acquire
```

```
*/
```

```
Method(md9b)
```

```
{
```
 Name(TOUT, 0)

```
	Store(Acquire(mxd0, 0), Local0)
	if (Local0) {
		err("", zFFF, __LINE__, 0, 0, 0, Local0)
	}
```

```
	Store(Acquire(mxd0, 0x1000), Local0)
	if (Local0) {
err("", zFFF, LINE , 0, 0,
 0, Local0)
	}
```

```
	Store(0x1000, Local1)
Store(Acquire(mxd0, Local1), Local0)
```
 if (Local0) { err("", zFFF, \_\_LINE\_\_, 0, 0, 0, Local0) } Store(Acquire(mxd0, TOUT), Local0) if (Local0) { err("", zFFF, LINE $, 0, 0, 0, 0$ , Local0) } } /\* Intel ACPI Component Architecture ASL Optimizing Compiler version 20050930 [Oct 15 2005] Copyright (C) 2000 - 2005 Intel Corporation Supports ACPI Specification Revision 3.0 ../../../../runtime/cntl/common.asl 1139: switch (arg0) { Warning 2092 - <br>  $\land$  Switch expression is not a static Integer/Buffer/String data type, defaulting to Integer ../../../../runtime/cntl/common.asl 1353: Switch (Local0) { Warning 2092 -  $\sim$  Switch expression is not a static Integer/Buffer/String data type, defaulting to Integer ../../../../runtime/collections/bdemo/0001/DECL.asl 24: Store(Acquire(mxd0, Local1), Local0) Error 1094 parse error ^ ../../../../runtime/collections/bdemo/0001/DECL.asl 24: Store(Acquire(mxd0, Local1), Local0) Error 1043 - Invalid type  $\land$  ([NoReturnValue] found, Store operator requires [Integer|String|Buffer|Package|DdbHandle|Reference]) ../../../../runtime/collections/bdemo/0001/DECL.asl 29: Store(Acquire(mxd0, TOUT), Local0) Error  $1094 -$ ../../../../runtime/collections/bdemo/0001/DECL.asl 29: Store(Acquire(mxd0, TOUT), Local0) Error 1043 - Invalid type  $\land$  ([NoReturnValue] found, Store operator requires [Integer|String|Buffer|Package|DdbHandle|Reference]) ASL Input: main.asl - 41 lines, 154106 bytes, 3969 keywords Compilation complete. 4 Errors, 2 Warnings, 0 Remarks, 1818 Optimizations \*/ Found in path(s): \* /opt/cola/permits/1938739736\_1710926132.5875804/0/acpica-master-3-zip/acpicamaster/tests/aslts/src/runtime/collections/bdemo/ACPICA/0001\_ASL/DECL.asl No license file was found, but licenses were detected in source scan.

/\*

\* Some or all of this work - Copyright (c) 2006 - 2021, Intel Corp.

\* All rights reserved.

 $*$ 

- \* Redistribution and use in source and binary forms, with or without modification,
- \* are permitted provided that the following conditions are met:

 $*$ 

- \* Redistributions of source code must retain the above copyright notice,
- \* this list of conditions and the following disclaimer.
- \* Redistributions in binary form must reproduce the above copyright notice,
- \* this list of conditions and the following disclaimer in the documentation
- \* and/or other materials provided with the distribution.
- \* Neither the name of Intel Corporation nor the names of its contributors
- \* may be used to endorse or promote products derived from this software
- \* without specific prior written permission.

 $*$ 

\* THIS SOFTWARE

IS PROVIDED BY THE COPYRIGHT HOLDERS AND CONTRIBUTORS "AS IS"

\* AND ANY EXPRESS OR IMPLIED WARRANTIES, INCLUDING, BUT NOT LIMITED TO, THE

\* IMPLIED WARRANTIES OF MERCHANTABILITY AND FITNESS FOR A PARTICULAR PURPOSE

\* ARE DISCLAIMED. IN NO EVENT SHALL THE COPYRIGHT OWNER OR CONTRIBUTORS BE

 \* LIABLE FOR ANY DIRECT, INDIRECT, INCIDENTAL, SPECIAL, EXEMPLARY, OR CONSEQUENTIAL

 \* DAMAGES (INCLUDING, BUT NOT LIMITED TO, PROCUREMENT OF SUBSTITUTE GOODS OR SERVICES;

 \* LOSS OF USE, DATA, OR PROFITS; OR BUSINESS INTERRUPTION) HOWEVER CAUSED AND ON ANY

\* THEORY OF LIABILITY, WHETHER IN CONTRACT, STRICT LIABILITY, OR TORT (INCLUDING

- \* NEGLIGENCE OR OTHERWISE) ARISING IN ANY WAY OUT OF THE USE OF THIS SOFTWARE,
- \* EVEN IF ADVISED OF THE POSSIBILITY OF SUCH DAMAGE.

\*/

```
 If (STTT ("Demo of bug 129", TCLD, 0x81, W017))
```

```
\overline{\phantom{a}}
```

```
/* TRC8() */
```
 SRMT ("StaticLocal") MD6D

()

```
 SRMT ("StaticGlobal")
 MD6C ()
 SRMT ("Dynamic")
 MD73 ()
  /* TRC9() */
```
}

FTTT ()

Found in path(s):

\* /opt/cola/permits/1938739736\_1710926132.5875804/0/acpica-master-3-zip/acpicamaster/tests/aslts/src/runtime/collections/bdemo/ACPICA/0129/RUN.asl No license file was found, but licenses were detected in source scan.

/\*

```
 * Some or all of this work - Copyright (c) 2006 - 2021, Intel Corp.
```
\* All rights reserved.

\*

```
 * Redistribution and use in source and binary forms, with or without modification,
```
\* are permitted provided that the following conditions are met:

\*

\* Redistributions of source code must retain the above copyright notice,

\* this list of conditions and the following disclaimer.

\* Redistributions in binary form must reproduce the above copyright notice,

\* this list of conditions and the following disclaimer in the documentation

\* and/or other materials provided with the distribution.

\* Neither the name of Intel Corporation nor the names of its contributors

\* may be used to endorse or promote products derived from this software

\* without specific prior written permission.

\*

 \* THIS SOFTWARE IS PROVIDED BY THE COPYRIGHT HOLDERS AND CONTRIBUTORS "AS IS"

\* AND ANY EXPRESS OR IMPLIED WARRANTIES, INCLUDING, BUT NOT LIMITED TO, THE

\* IMPLIED WARRANTIES OF MERCHANTABILITY AND FITNESS FOR A PARTICULAR PURPOSE

\* ARE DISCLAIMED. IN NO EVENT SHALL THE COPYRIGHT OWNER OR CONTRIBUTORS BE

 \* LIABLE FOR ANY DIRECT, INDIRECT, INCIDENTAL, SPECIAL, EXEMPLARY, OR CONSEQUENTIAL

 \* DAMAGES (INCLUDING, BUT NOT LIMITED TO, PROCUREMENT OF SUBSTITUTE GOODS OR SERVICES;

 \* LOSS OF USE, DATA, OR PROFITS; OR BUSINESS INTERRUPTION) HOWEVER CAUSED AND ON ANY

\* THEORY OF LIABILITY, WHETHER IN CONTRACT, STRICT LIABILITY, OR TORT (INCLUDING

\* NEGLIGENCE OR OTHERWISE) ARISING IN ANY WAY OUT OF THE USE OF THIS SOFTWARE,

\* EVEN IF ADVISED OF THE POSSIBILITY OF SUCH DAMAGE.

```
 */
```
 /\* \* Bug 0085:

\*

 \* SUMMARY: Exception on DeRefOf operator applied to IRef to Uninitialized element of Package \*/

/\* Uninitialized element of Package \*/

Method (ME37, 0, Serialized)

{

/\* Ref #1 \*/

 Name (P000, Package (0x01){})  $Local1 = DerefOf (P000 [0x00])$ 

```
Local0 = P000 [0x00]Debug = Local0 Local1 = DerefOf (Local0)
    Local0 = P000 [0x00]Debug = Local0 }
  /* Reference to Uninitialized Local */
  Method (ME38, 1, NotSerialized)
  {
     If (0x01)
     {
       /* Ref #2 */
      Debug = Arg0Local1 = DerefOf (Arg0) CH04 (__METHOD__, 0x02, 0x3E, 0x01, __LINE__, 0x00, 0x00)
     }
     Else
     {
       DerefOf (Arg0)++
     }
   }
  Method (ME39, 1, NotSerialized)
   {
    If (Arg0)
     {
      Local0 = 0x00 }
     ME38 (RefOf (Local0))
   }
  Method (ME3A, 0, NotSerialized)
  {
    ME37 ()
     ME39 (0x00)
  }
Found in path(s):
* /opt/cola/permits/1938739736_1710926132.5875804/0/acpica-master-3-zip/acpica-
master/tests/aslts/src/runtime/collections/bdemo/ACPICA/0085/DECL.asl
No license file was found, but licenses were detected in source scan.
```
/\*

\* Some or all of this work - Copyright (c) 2006 - 2021, Intel Corp.

\* All rights reserved.

\*

\* Redistribution and use in source and binary forms, with or without modification,

\* are permitted provided that the following conditions are met:

\*

\* Redistributions of source code must retain the above copyright notice,

\* this list of conditions and the following disclaimer.

\* Redistributions in binary form must reproduce the above copyright notice,

\* this list of conditions and the following disclaimer in the documentation

\* and/or other materials provided with the distribution.

\* Neither the name of Intel Corporation nor the names of its contributors

\* may be used to endorse or promote products derived from this software

\* without specific prior written permission.

\*

\* THIS SOFTWARE IS PROVIDED BY THE COPYRIGHT HOLDERS AND CONTRIBUTORS "AS IS" \* AND ANY EXPRESS OR IMPLIED WARRANTIES, INCLUDING, BUT NOT

LIMITED TO, THE

\* IMPLIED WARRANTIES OF MERCHANTABILITY AND FITNESS FOR A PARTICULAR PURPOSE

\* ARE DISCLAIMED. IN NO EVENT SHALL THE COPYRIGHT OWNER OR CONTRIBUTORS BE

\* LIABLE FOR ANY DIRECT, INDIRECT, INCIDENTAL, SPECIAL, EXEMPLARY, OR CONSEQUENTIAL

\* DAMAGES (INCLUDING, BUT NOT LIMITED TO, PROCUREMENT OF SUBSTITUTE GOODS OR SERVICES;

\* LOSS OF USE, DATA, OR PROFITS; OR BUSINESS INTERRUPTION) HOWEVER CAUSED AND ON ANY

\* THEORY OF LIABILITY, WHETHER IN CONTRACT, STRICT LIABILITY, OR TORT (INCLUDING \* NEGLIGENCE OR OTHERWISE) ARISING IN ANY WAY OUT OF THE USE OF THIS SOFTWARE, \* EVEN IF ADVISED OF THE POSSIBILITY OF SUCH DAMAGE.

\*/

DefinitionBlock(

"B279.aml", // Output filename "DSDT", // Signature 0x02, // DSDT Revision "Intel", // OEMID "Many", // TABLE ID 0x00000001 // OEM Revision  $\left( \right)$ 

 // All declarations

 Include("../../../../../runtime/cntl/DECL\_5UP.asl")

 Include("../../../../../runtime/collections/bdemo/ACPICA/common/DECL.asl")

 Include("../../../../../runtime/collections/bdemo/ACPICA/0279\_ASL\_RUNTIME/DECL.asl")

```
	Method(MAIN)
 {
```
 // Initialization STRT(0)

 // Run verification methods Include("../../../../../runtime/collections/bdemo/ACPICA/0279\_ASL\_RUNTIME/RUN.asl")

 // Final actions Store(FNSH(), Local7)

```
		return (Local7)
	}
}
```
Found in path(s):

\* /opt/cola/permits/1938739736\_1710926132.5875804/0/acpica-master-3-zip/acpicamaster/tests/aslts/src/runtime/collections/bdemo/ACPICA/0279\_ASL\_RUNTIME/MAIN.asl No license file was found, but licenses were detected in source scan.

/\*

\* Some or all of this work - Copyright (c) 2006 - 2021, Intel Corp.

\* All rights reserved.

\*

\* Redistribution and use in source and binary forms, with or without modification,

\* are permitted provided that the following conditions are met:

\*

\* Redistributions of source code must retain the above copyright notice,

\* this list of conditions and the following disclaimer.

\* Redistributions in binary form must reproduce the above copyright notice,

\* this list of conditions and the following disclaimer in the documentation

\* and/or other materials provided with the distribution.

\* Neither the name of Intel Corporation nor the names of its contributors

\* may be used to endorse or promote products derived from this software

\* without specific prior written permission.

\*

 \* THIS SOFTWARE IS PROVIDED BY THE COPYRIGHT HOLDERS AND CONTRIBUTORS "AS IS"

\* AND ANY EXPRESS OR IMPLIED WARRANTIES, INCLUDING, BUT NOT LIMITED TO, THE

\* IMPLIED WARRANTIES OF MERCHANTABILITY AND FITNESS FOR A PARTICULAR PURPOSE

\* ARE DISCLAIMED. IN NO EVENT SHALL THE COPYRIGHT OWNER OR CONTRIBUTORS BE

 \* LIABLE FOR ANY DIRECT, INDIRECT, INCIDENTAL, SPECIAL, EXEMPLARY, OR **CONSEQUENTIAL** 

 \* DAMAGES (INCLUDING, BUT NOT LIMITED TO, PROCUREMENT OF SUBSTITUTE GOODS OR SERVICES;

 \* LOSS OF USE, DATA, OR PROFITS; OR BUSINESS INTERRUPTION) HOWEVER CAUSED AND ON ANY

\* THEORY OF LIABILITY, WHETHER IN CONTRACT, STRICT LIABILITY, OR TORT (INCLUDING

\* NEGLIGENCE OR OTHERWISE) ARISING IN ANY WAY OUT OF THE USE OF THIS SOFTWARE,

\* EVEN IF ADVISED OF THE POSSIBILITY OF SUCH DAMAGE.

 \*/ /\*

```
 * Check Result Object processing on CopyObject
 */
 Name (Z124, 0x7C)
 /* Run-method */
```

```
 Method (RES1, 0, NotSerialized)
```
{

 Debug = "TEST: RES1, Result Object processing in CopyObject" /\* Check storing

of immediate Source Objects by CopyObject() \*/

 M689 ("RES1-m689", 0x01, 0x00) }

Found in path(s):

\* /opt/cola/permits/1938739736\_1710926132.5875804/0/acpica-master-3-zip/acpicamaster/tests/aslts/src/runtime/collections/complex/result/tests/rcopyobject/rcopyobject.asl No license file was found, but licenses were detected in source scan.

/\*

\* Some or all of this work - Copyright (c) 2006 - 2021, Intel Corp.

\* All rights reserved.

\*

\* Redistribution and use in source and binary forms, with or without modification,

\* are permitted provided that the following conditions are met:

\*

\* Redistributions of source code must retain the above copyright notice,

\* this list of conditions and the following disclaimer.

\* Redistributions in binary form must reproduce the above copyright notice,

\* this list of conditions and the following disclaimer in the documentation

\* and/or other materials provided with the distribution.

\* Neither the name of Intel Corporation nor the names of its contributors

\* may be used to endorse or promote products derived from this software

\* without specific prior written permission.

\*

\* THIS SOFTWARE IS PROVIDED BY THE COPYRIGHT HOLDERS AND CONTRIBUTORS "AS IS"

\* AND ANY EXPRESS OR IMPLIED WARRANTIES, INCLUDING, BUT NOT

LIMITED TO, THE

\* IMPLIED WARRANTIES OF MERCHANTABILITY AND FITNESS FOR A PARTICULAR PURPOSE

\* ARE DISCLAIMED. IN NO EVENT SHALL THE COPYRIGHT OWNER OR CONTRIBUTORS BE

\* LIABLE FOR ANY DIRECT, INDIRECT, INCIDENTAL, SPECIAL, EXEMPLARY, OR CONSEQUENTIAL

\* DAMAGES (INCLUDING, BUT NOT LIMITED TO, PROCUREMENT OF SUBSTITUTE GOODS OR SERVICES;

\* LOSS OF USE, DATA, OR PROFITS; OR BUSINESS INTERRUPTION) HOWEVER CAUSED AND ON ANY

\* THEORY OF LIABILITY, WHETHER IN CONTRACT, STRICT LIABILITY, OR TORT (INCLUDING \* NEGLIGENCE OR OTHERWISE) ARISING IN ANY WAY OUT OF THE USE OF THIS SOFTWARE,

\* EVEN IF ADVISED OF THE POSSIBILITY OF SUCH DAMAGE.

### Store("COLLECTION: all tests of Source Operand", Debug)

Include("../../../../../../runtime/collections/complex/operand/tests/oconst/RUN.asl") Include("../../../../../../runtime/collections/complex/operand/tests/onamedglob/RUN.asl") Include("../../../../../../runtime/collections/complex/operand/tests/onamedloc/RUN.asl") Include("../../../../../../runtime/collections/complex/operand/tests/opackageel/RUN.asl") Include("../../../../../../runtime/collections/complex/operand/tests/oreftonamed/RUN.asl") Include("../../../../../../runtime/collections/complex/operand/tests/oarg/RUN.asl") Include("../../../../../../runtime/collections/complex/operand/tests/olocal/RUN.asl") Include("../../../../../../runtime/collections/complex/operand/tests/oreturn/RUN.asl") Include("../../../../../../runtime/collections/complex/operand/tests/oreftopackageel/RUN.asl") Include("../../../../../../runtime/collections/complex/operand/tests/oconversion/RUN.asl")

## Found

in path(s):

\* /opt/cola/permits/1938739736\_1710926132.5875804/0/acpica-master-3-zip/acpicamaster/tests/aslts/src/runtime/collections/complex/operand/tests/FULL/RUN.asl No license file was found, but licenses were detected in source scan.

#### /\*

\* Some or all of this work - Copyright (c) 2006 - 2021, Intel Corp.

\* All rights reserved.

\*

\* Redistribution and use in source and binary forms, with or without modification,

\* are permitted provided that the following conditions are met:

\*

\* Redistributions of source code must retain the above copyright notice,

\* this list of conditions and the following disclaimer.

\* Redistributions in binary form must reproduce the above copyright notice,

\* this list of conditions and the following disclaimer in the documentation

\* and/or other materials provided with the distribution.

\* Neither the name of Intel Corporation nor the names of its contributors

\* may be used to endorse or promote products derived from this software

\* without specific prior written permission.

\*

\* THIS SOFTWARE IS PROVIDED BY THE COPYRIGHT HOLDERS AND CONTRIBUTORS "AS IS" \* AND ANY EXPRESS OR IMPLIED WARRANTIES, INCLUDING, BUT NOT

## LIMITED TO, THE

\* IMPLIED WARRANTIES OF MERCHANTABILITY AND FITNESS FOR A PARTICULAR PURPOSE

\* ARE DISCLAIMED. IN NO EVENT SHALL THE COPYRIGHT OWNER OR CONTRIBUTORS BE

\* LIABLE FOR ANY DIRECT, INDIRECT, INCIDENTAL, SPECIAL, EXEMPLARY, OR CONSEQUENTIAL \* DAMAGES (INCLUDING, BUT NOT LIMITED TO, PROCUREMENT OF SUBSTITUTE GOODS OR SERVICES;

\* LOSS OF USE, DATA, OR PROFITS; OR BUSINESS INTERRUPTION) HOWEVER CAUSED AND ON ANY

\* THEORY OF LIABILITY, WHETHER IN CONTRACT, STRICT LIABILITY, OR TORT (INCLUDING

\* NEGLIGENCE OR OTHERWISE) ARISING IN ANY WAY OUT OF THE USE OF THIS SOFTWARE, \* EVEN IF ADVISED OF THE POSSIBILITY OF SUCH DAMAGE.

\*/

DefinitionBlock( "B19.aml", // Output filename "DSDT", // Signature 0x02, // DSDT Revision "Intel", // OEMID "Many", // TABLE ID 0x00000001 // OEM Revision ) {

 // All declarations Include("../../../../../runtime/cntl/DECL\_5UP.asl") Include("../../../../../runtime/collections/bdemo/ACPICA/0019/DECL.asl")

 Method(MAIN) {

 // Initialization STRT(0)

 // Run verification methods Include("../../../../../runtime/collections/bdemo/ACPICA/0019/RUN.asl")

```
		// Final actions
		Store(FNSH(), Local7)
```

```
		return (Local7)
	}
}
```
Found in path(s):

\* /opt/cola/permits/1938739736\_1710926132.5875804/0/acpica-master-3-zip/acpicamaster/tests/aslts/src/runtime/collections/bdemo/ACPICA/0019/MAIN.asl No license file was found, but licenses were detected in source scan.

/\*

\* Some or all of this work - Copyright (c) 2006 - 2021, Intel Corp.

\* All rights reserved.

\*

\* Redistribution and use in source and binary forms, with or without modification,

\* are permitted provided that the following conditions are met:

\*

- \* Redistributions of source code must retain the above copyright notice,
- \* this list of conditions and the following disclaimer.
- \* Redistributions in binary form must reproduce the above copyright notice,

\* this list of conditions and the following disclaimer in the documentation

\* and/or other materials provided with the distribution.

\* Neither the name of Intel Corporation nor the names of its contributors

\* may be used to endorse or promote products derived from this software

\* without specific prior written permission.

 $*$ 

\* THIS SOFTWARE

IS PROVIDED BY THE COPYRIGHT HOLDERS AND CONTRIBUTORS "AS IS"

\* AND ANY EXPRESS OR IMPLIED WARRANTIES, INCLUDING, BUT NOT LIMITED TO, THE

\* IMPLIED WARRANTIES OF MERCHANTABILITY AND FITNESS FOR A PARTICULAR PURPOSE

\* ARE DISCLAIMED. IN NO EVENT SHALL THE COPYRIGHT OWNER OR CONTRIBUTORS BE

 \* LIABLE FOR ANY DIRECT, INDIRECT, INCIDENTAL, SPECIAL, EXEMPLARY, OR CONSEQUENTIAL

 \* DAMAGES (INCLUDING, BUT NOT LIMITED TO, PROCUREMENT OF SUBSTITUTE GOODS OR SERVICES;

 \* LOSS OF USE, DATA, OR PROFITS; OR BUSINESS INTERRUPTION) HOWEVER CAUSED AND ON ANY

 \* THEORY OF LIABILITY, WHETHER IN CONTRACT, STRICT LIABILITY, OR TORT (INCLUDING \* NEGLIGENCE OR OTHERWISE) ARISING IN ANY WAY OUT OF THE USE OF THIS SOFTWARE, \* EVEN IF ADVISED OF THE POSSIBILITY OF SUCH DAMAGE.

```
 */
```
If (STTT ("Demo of bug 259", TCLD, 0x0103, W017))

```
 {
  SRMT ("m17f")
```

```
 M17F ()
```
}

```
FTTT()
```
## Found

in path(s):

\* /opt/cola/permits/1938739736\_1710926132.5875804/0/acpica-master-3-zip/acpicamaster/tests/aslts/src/runtime/collections/bdemo/ACPICA/0259/RUN.asl No license file was found, but licenses were detected in source scan.

```
NoEcho('
```
/\*\*\*\*\*\*\*\*\*\*\*\*\*\*\*\*\*\*\*\*\*\*\*\*\*\*\*\*\*\*\*\*\*\*\*\*\*\*\*\*\*\*\*\*\*\*\*\*\*\*\*\*\*\*\*\*\*\*\*\*\*\*\*\*\*\*\*\*\*\*\*\*\*\*\*\*\*\* \* \* Module Name: aslcstyle.y - Production rules for symbolic operators \* \*\*\*\*\*\*\*\*\*\*\*\*\*\*\*\*\*\*\*\*\*\*\*\*\*\*\*\*\*\*\*\*\*\*\*\*\*\*\*\*\*\*\*\*\*\*\*\*\*\*\*\*\*\*\*\*\*\*\*\*\*\*\*\*\*\*\*\*\*\*\*\*\*\*\*\*\*/ /\*\*\*\*\*\*\*\*\*\*\*\*\*\*\*\*\*\*\*\*\*\*\*\*\*\*\*\*\*\*\*\*\*\*\*\*\*\*\*\*\*\*\*\*\*\*\*\*\*\*\*\*\*\*\*\*\*\*\*\*\*\*\*\*\*\*\*\*\*\*\*\*\*\*\*\*\*\* \* \* 1. Copyright Notice \* \* Some or all of this work - Copyright (c) 1999 - 2023, Intel Corp. \* All rights reserved.

\* \* 2. License \* \* 2.1. This is your license from Intel Corp. under its intellectual property \* rights. You may have additional license terms from the party that provided \* you this software, covering your right to use that party's intellectual \* property rights. \* \* 2.2. Intel grants, free of charge, to any person ("Licensee") obtaining a \* copy of the source code appearing in this file ("Covered Code") an \* irrevocable, perpetual, worldwide license under Intel's copyrights in the \* base code distributed originally by Intel ("Original Intel Code") to copy, \* make derivatives, distribute, use and display any portion of the Covered \* Code in any form, with the right to sublicense such rights; and \* \* 2.3. Intel grants Licensee a non-exclusive and non-transferable patent \* license (with the right to sublicense), under only those claims of Intel \* patents that are infringed by the Original Intel Code, to make, use, sell, \* offer to sell, and import the Covered Code and derivative works thereof \* solely to the minimum extent necessary to exercise the above copyright \* license, and in no event shall the patent license extend to any additions \* to or modifications of the Original Intel Code. No other license or right \* is granted directly or by implication, estoppel or otherwise; \* \* The above copyright and patent license is granted only if the following \* conditions are met: \* \* 3. Conditions \* \* 3.1. Redistribution of Source with Rights to Further Distribute Source.

\* Redistribution of source code of any substantial portion of the Covered

\* Code or modification with rights to further distribute source must include

\* the above Copyright Notice, the above License, this list of Conditions,

\* and the following Disclaimer and Export Compliance provision. In addition,

\* Licensee must cause all Covered Code to which Licensee contributes to

\* contain a file documenting the changes Licensee made to create that Covered

\* Code and the date of any change. Licensee must include in that file the

\* documentation of any changes made by any predecessor Licensee. Licensee

\* must include a prominent statement that the modification is derived,

\* directly or indirectly, from Original Intel Code.

\*

\* 3.2. Redistribution of Source with no Rights to Further Distribute Source.

\* Redistribution of source code of any substantial portion of the Covered

\* Code or modification without rights to further distribute source must

\*

include the following Disclaimer and Export Compliance provision in the

\* documentation and/or other materials provided with distribution. In

\* addition, Licensee may not authorize further sublicense of source of any

\* portion of the Covered Code, and must include terms to the effect that the

\* license from Licensee to its licensee is limited to the intellectual

\* property embodied in the software Licensee provides to its licensee, and

\* not to intellectual property embodied in modifications its licensee may

\* make.

\*

\* 3.3. Redistribution of Executable. Redistribution in executable form of any

\* substantial portion of the Covered Code or modification must reproduce the

\* above Copyright Notice, and the following Disclaimer and Export Compliance

\* provision in the documentation and/or other materials provided with the

\* distribution.

\*

\* 3.4. Intel retains all right, title, and interest in and to the Original

\* Intel Code.

\*

\* 3.5. Neither the name Intel nor any other

trademark owned or controlled by

\* Intel shall be used in advertising or otherwise to promote the sale, use or

\* other dealings in products derived from or relating to the Covered Code

- \* without prior written authorization from Intel.
- \*

\* 4. Disclaimer and Export Compliance

\*

\* 4.1. INTEL MAKES NO WARRANTY OF ANY KIND REGARDING ANY SOFTWARE PROVIDED \* HERE. ANY SOFTWARE ORIGINATING FROM INTEL OR DERIVED FROM INTEL SOFTWARE \* IS PROVIDED "AS IS," AND INTEL WILL NOT PROVIDE ANY SUPPORT, ASSISTANCE, \* INSTALLATION, TRAINING OR OTHER SERVICES. INTEL WILL NOT PROVIDE ANY \* UPDATES, ENHANCEMENTS OR EXTENSIONS. INTEL SPECIFICALLY DISCLAIMS ANY \* IMPLIED WARRANTIES OF MERCHANTABILITY, NONINFRINGEMENT AND FITNESS FOR A \* PARTICULAR PURPOSE.

\*

\* 4.2. IN NO EVENT SHALL INTEL HAVE ANY LIABILITY TO LICENSEE, ITS LICENSEES \* OR ANY OTHER THIRD PARTY, FOR ANY LOST PROFITS, LOST DATA, LOSS OF USE OR \* COSTS OF PROCUREMENT OF SUBSTITUTE GOODS OR SERVICES, OR FOR ANY INDIRECT, \* SPECIAL

 OR CONSEQUENTIAL DAMAGES ARISING OUT OF THIS AGREEMENT, UNDER ANY \* CAUSE OF ACTION OR THEORY OF LIABILITY, AND IRRESPECTIVE OF WHETHER INTEL \* HAS ADVANCE NOTICE OF THE POSSIBILITY OF SUCH DAMAGES. THESE LIMITATIONS \* SHALL APPLY NOTWITHSTANDING THE FAILURE OF THE ESSENTIAL PURPOSE OF ANY \* LIMITED REMEDY.

\*

\* 4.3. Licensee shall not export, either directly or indirectly, any of this

\* software or system incorporating such software without first obtaining any

\* required license or other approval from the U. S. Department of Commerce or

\* any other agency or department of the United States Government. In the

\* event Licensee exports any such software from the United States or \* re-exports any such software from a foreign destination, Licensee shall \* ensure that the distribution and export/re-export of the software is in \* compliance with all laws, regulations, orders, or other restrictions of the \* U.S. Export Administration Regulations. Licensee agrees that neither it nor \* any of its subsidiaries will export/re-export any technical data, process, \* software, or service, directly or indirectly, to any country for which the \* United States government or any agency thereof requires an export license, \* other governmental approval, or letter of assurance, without first obtaining \* such license, approval or letter. \* \*\*\*\*\*\*\*\*\*\*\*\*\*\*\*\*\*\*\*\*\*\*\*\*\*\*\*\*\*\*\*\*\*\*\*\*\*\*\*\*\*\*\*\*\*\*\*\*\*\*\*\*\*\*\*\*\*\*\*\*\*\*\*\*\*\*\*\*\*\*\*\*\*\*\*\*\* \* \* Alternatively, you may choose to be licensed under the terms of the \* following license: \* \* Redistribution and use in source and binary forms, with or without \* modification, are permitted provided that the following conditions \* are met: \* 1. Redistributions of source code must retain the above copyright \* notice, this list of conditions, and the following disclaimer, \* without modification. \* 2. Redistributions in binary form must reproduce at minimum a disclaimer \* substantially similar to the "NO WARRANTY" disclaimer below \* ("Disclaimer") and any redistribution must be conditioned upon \* including a substantially similar Disclaimer requirement for further \* binary redistribution. \* 3. Neither the names of the above-listed copyright holders nor the names \* of any contributors may be used to endorse or promote products derived \* from this software without specific prior written permission. \* \* THIS SOFTWARE IS PROVIDED BY THE COPYRIGHT HOLDERS AND CONTRIBUTORS \* "AS IS" AND ANY EXPRESS OR IMPLIED WARRANTIES, INCLUDING, BUT NOT \* LIMITED TO, THE IMPLIED WARRANTIES OF MERCHANTABILITY AND FITNESS FOR \* A PARTICULAR PURPOSE ARE DISCLAIMED. IN NO EVENT SHALL THE COPYRIGHT \* OWNER OR CONTRIBUTORS BE LIABLE FOR ANY DIRECT, INDIRECT, INCIDENTAL, \* SPECIAL, EXEMPLARY, OR CONSEQUENTIAL DAMAGES (INCLUDING, BUT NOT \* LIMITED TO, PROCUREMENT OF SUBSTITUTE GOODS OR SERVICES; LOSS OF USE, \* DATA, OR PROFITS; OR BUSINESS INTERRUPTION) HOWEVER CAUSED AND ON ANY \* THEORY OF LIABILITY, WHETHER IN CONTRACT, STRICT LIABILITY, OR TORT \* (INCLUDING NEGLIGENCE OR OTHERWISE) ARISING IN ANY WAY OUT OF THE USE \* OF THIS SOFTWARE, EVEN IF ADVISED OF THE POSSIBILITY OF SUCH DAMAGE.  $\ddot{\phantom{a}}$ 

\* Alternatively, you may choose to be licensed under the terms of the

\* GNU General Public License ("GPL") version 2 as published by the Free

```
* Software Foundation.
*
*****************************************************************************/
')
/*******************************************************************************
*
* Production rules for the symbolic (c-style) operators
*
******************************************************************************/
/*
* ASL Extensions: C-style math/logical operators and expressions.
* The implementation transforms these operators into the standard
* AML opcodes and syntax.
*
* Supported operators and precedence rules (high-to-low)
*
* NOTE: The operator precedence and associativity rules are
* implemented by the tokens in asltokens.y
 *
* (left-to-right):
* 1) ( ) expr++ expr--
*
* (right-to-left):
* 2) ! ~
*
* (left-to-right):
* 3) * / \%* 4) + -* 5) >> <<* 6) \langle > \; < \; > \; = \; > =* 7 == !=
* 8) &
* 9) \land* 10) |
* 11) & &
* 12) ||
*
* (right-to-left):
* 13) = += -\pm \text{ } = \pm \text{ } = \frac{6}{5} = \text{ } <<\pm \text{ } >= \& = \text{ } \pm \text{ } = \pm \text{ }*/
/*******************************************************************************
*
```
\* Basic operations for math and logical expressions.

# Expression

/\* Unary operators \*/

```
: PARSEOP_EXP_LOGICAL_NOT {\$<n>}} = TrCreateLeafOp (PARSEOP_LNOT);}
   TermArg \{\$\$ = \text{TrLinkOpChildren} (\$ < n > 2, 1, \$3); \}| PARSEOP_EXP_NOT {S<sub>n>s</sub> = TrCreateLeafOp (PARSEOP-NOT)};TermArg \{\ = TrLinkOpChildren ($<n>2,2,$3,TrCreateNullTargetOp ());}
  | SuperName PARSEOP_EXP_INCREMENT
  {$<n>$ = TrCreateLeafOp (PARSEOP_INCREMENT);}
                   {\$$$ = TrLinkOpChildren ($<n>3,1,$1);}
  | SuperName PARSEOP_EXP_DECREMENT {$<n>$ = TrCreateLeafOp (PARSEOP_DECREMENT);}
                    {$$ = TrLinkOpChildren ($<n>3,1,$1);}
  /* Binary operators: math and logical */
 | TermArg PARSEOP_EXP_ADD {\S<sub>n&gt;$s = TrCreateLeafOp (PARSEOP ADD);}TermArg {\$\$ = TrLinkOpChildren (\$< n>3,3,\$1, \$4,TrCreateNullTargetOp ()}; | TermArg PARSEOP_EXP_DIVIDE {$<n>$ = TrCreateLeafOp (PARSEOP_DIVIDE);}
    TermArg {$$ = TrLinkOpChildren ($<n>3,4,$1,$4,TrCreateNullTargetOp (),
                      TrCreateNullTargetOp ());}
 | TermArg PARSEOP_EXP_MODULO {\S<sub>n>s</sub>} = TrCreateLeafOp (PARSEOP MOD);}TermArg {\$\$ = TrLinkOpChildren (\$< n>3,3,\$1, \$4,TrCreateNullTargetOp ()}; | TermArg PARSEOP_EXP_MULTIPLY
  {\$<n>}} = TrCreateLeafOp (PARSEOP_MULTIPLY); }
   TermArg {\$\$ = TrLinkOpChildren ($\textless n>3,3,\$1,\$4,TrCreateNullTargetOp ()}; | TermArg PARSEOP_EXP_SHIFT_LEFT {$<n>$ = TrCreateLeafOp (PARSEOP_SHIFTLEFT);}
   TermArg {\$\$ = TrLinkOpChildren (\$< n>3,3,\$1, \$4,TrCreateNullTargetOp());\} | TermArg PARSEOP_EXP_SHIFT_RIGHT {$<n>$ = TrCreateLeafOp (PARSEOP_SHIFTRIGHT);}
   TermArg \{\$ = \text{TrLinkOpChildren} (\$ < n > 3,3, \$1, \$4, \text{TrCreateNullTargetOp} ()\};\} | TermArg PARSEOP_EXP_SUBTRACT {$<n>$ = TrCreateLeafOp (PARSEOP_SUBTRACT);}
   TermArg {\$\$ = TrLinkOpChildren (\$< n>3,3,\$1, \$4,TrCreateNullTargetOp ()}; | TermArg PARSEOP_EXP_AND {$<n>$ = TrCreateLeafOp (PARSEOP_AND);}
   TermArg \{\$ = \text{TrLinkOpChildren} (\$ < n > 3, 3, \$1, \$4, \text{TrCreateNullTargetOp} ()\};\} | TermArg PARSEOP_EXP_OR {$<n>$ = TrCreateLeafOp (PARSEOP_OR);}
   TermArg {\$\$ = TrLinkOpChildren (\$< n>3,3,81, \$4,TrCreateNullTargetOp ():\}| TermArg PARSEOP_EXP_XOR {S\leq n>S = TrCreateLeafOp (PARSEOP XOR)};}
   TermArg \{ \{ \ \} \} = TrLinkOpChildren (\ \leq n), \}, \{ \}, \{\}, \{\}, \{\} \} \{ | TermArg PARSEOP_EXP_GREATER {$<n>$ = TrCreateLeafOp (PARSEOP_LGREATER);}
   TermArg \{$$ = TrLinkOpChildren ($<n>3,2,$1,$4);}
  | TermArg PARSEOP_EXP_GREATER_EQUAL {$<n>$ = TrCreateLeafOp
(PARSEOP_LGREATEREQUAL);}
```

```
TermArg \{$$ = TrLinkOpChildren ($<n>3,2,$1,$4);}
  | TermArg PARSEOP_EXP_LESS {$<n>$ = TrCreateLeafOp (PARSEOP_LLESS);}
   TermArg \{$$ = TrLinkOpChildren ($<n>3,2,$1,$4);}
  | TermArg PARSEOP_EXP_LESS_EQUAL {$<n>$ = TrCreateLeafOp (PARSEOP_LLESSEQUAL);}
   TermArg \{\$ = TrLinkOpChildren (\$ < n > 3, 2, $1, $4); \} | TermArg PARSEOP_EXP_EQUAL 
  {$<n>$ = TrCreateLeafOp (PARSEOP_LEQUAL);}
   TermArg \{$$ = TrLinkOpChildren ($<n>3,2,$1,$4);}
  | TermArg PARSEOP_EXP_NOT_EQUAL {$<n>$ = TrCreateLeafOp (PARSEOP_LNOTEQUAL);}
   TermArg \{$$ = TrLinkOpChildren ($<n>3,2,$1,$4);}
  | TermArg PARSEOP_EXP_LOGICAL_AND {$<n>$ = TrCreateLeafOp (PARSEOP_LAND);}
   TermArg \{\$ = \text{TrLinkOpChildren} (\$ < n > 3, 2, \$1, \$4); \} | TermArg PARSEOP_EXP_LOGICAL_OR {$<n>$ = TrCreateLeafOp (PARSEOP_LOR);}
   TermArg \{\$ = TrLinkOpChildren (\$ < n > 3, 2, $1, $4); \} /* Parentheses */
  | PARSEOP_OPEN_PAREN
    Expression
   PARSEOP_CLOSE_PAREN {$$$ = $2;}
 \frac{*}{*} Index term -- "= BUF1[5]" on right-hand side of an equals (source) * | IndexExpTerm
  ;
  /*
  * Index term -- "BUF1[5] = " or " = BUF1[5] on either the left side
   * of an equals (target) or the right side (source)
   * Currently used in
 these terms:
   * Expression
   * ObjectTypeSource
   * DerefOfSource
   * Type6Opcode
   */
IndexExpTerm
  : SuperName
   PARSEOP_EXP_INDEX_LEFT
    TermArg
   PARSEOP_EXP_INDEX_RIGHT {$$ = TrCreateLeafOp (PARSEOP_INDEX);
                     TrLinkOpChildren ($$,3,$1,$3,TrCreateNullTargetOp ());}
```
;

/\*\*\*\*\*\*\*\*\*\*\*\*\*\*\*\*\*\*\*\*\*\*\*\*\*\*\*\*\*\*\*\*\*\*\*\*\*\*\*\*\*\*\*\*\*\*\*\*\*\*\*\*\*\*\*\*\*\*\*\*\*\*\*\*\*\*\*\*\*\*\*\*\*\*\*\*\*\*\* \* \* All assignment-type operations -- math and logical. Includes simple \* assignment and compound assignments. \* \*\*\*\*\*\*\*\*\*\*\*\*\*\*\*\*\*\*\*\*\*\*\*\*\*\*\*\*\*\*\*\*\*\*\*\*\*\*\*\*\*\*\*\*\*\*\*\*\*\*\*\*\*\*\*\*\*\*\*\*\*\*\*\*\*\*\*\*\*\*\*\*\*\*\*\*\*\*/ EqualsTerm /\* Allow parens anywhere \*/ : PARSEOP\_OPEN\_PAREN EqualsTerm PARSEOP\_CLOSE\_PAREN {\$\$ = \$2;} /\* Simple Store() operation \*/ | SuperName PARSEOP\_EXP\_EQUALS TermArg  $\{$ \$\$ = TrCreateAssignmentOp (\$1, \$3);} /\* Chained equals: (a=RefOf)=b, a=b=c=d etc. \*/ | PARSEOP\_OPEN\_PAREN EqualsTerm PARSEOP\_CLOSE\_PAREN PARSEOP\_EXP\_EQUALS TermArg  $\{$ \$\$ = TrCreateAssignmentOp (\$2, \$5);} /\* Compound assignments -- Add (operand, operand, target) \*/ | TermArg PARSEOP\_EXP\_ADD\_EQ {\$<n>\$ = TrCreateLeafOp (PARSEOP\_ADD);} TermArg  $\{\$ \ = \text{TrLinkOpChildren} (\$ < n > 3, 3, \$1, \$4,$  TrSetOpFlags (TrCreateTargetOp (\$1, NULL), OP\_IS\_TARGET));} | TermArg PARSEOP\_EXP\_DIV\_EQ {\$<n>\$ = TrCreateLeafOp (PARSEOP\_DIVIDE);} TermArg  $\{\$ = TrLinkOpChildren (\$ < n > 3, 4, $1, $4, TrCreateNullTargetOp(),\$  TrSetOpFlags (TrCreateTargetOp (\$1, NULL), OP\_IS\_TARGET));} | TermArg PARSEOP\_EXP\_MOD\_EQ  ${$\$}}$  = TrCreateLeafOp (PARSEOP\_MOD);} TermArg  ${}^{8\$} = TrLinkOpChildren (\$<sub>1</sub> > 3.3.81.84,$  TrSetOpFlags (TrCreateTargetOp (\$1, NULL), OP\_IS\_TARGET));} | TermArg PARSEOP\_EXP\_MUL\_EQ {\$<n>\$ = TrCreateLeafOp (PARSEOP\_MULTIPLY);} TermArg  $\{\$ = \text{TrLinkOpChildren} (\$ < n > 3, 3, \$1, \$4,$ TrSetOpFlags (TrCreateTargetOp (\$1, NULL), OP\_IS\_TARGET));}
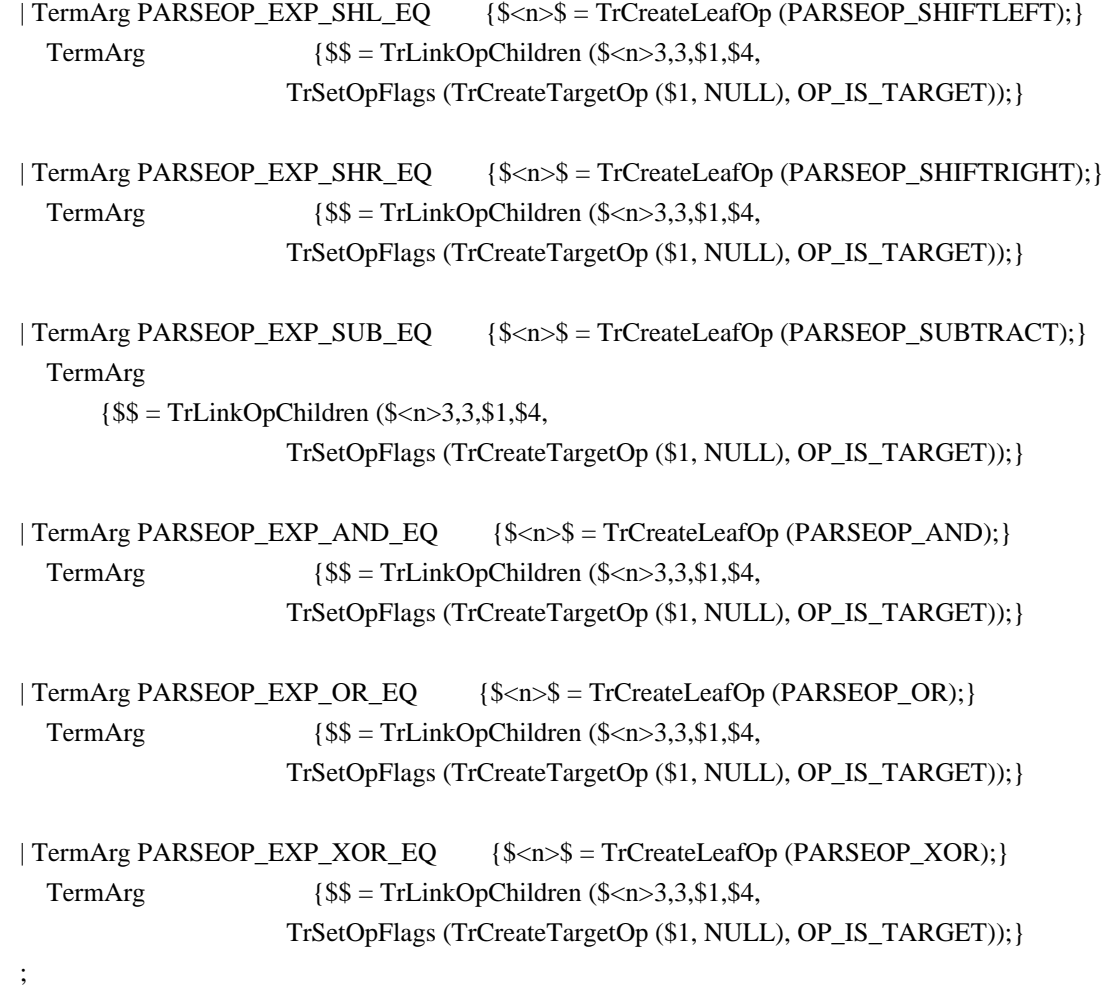

Found in path(s):

\* /opt/cola/permits/1938739736\_1710926132.5875804/0/acpica-master-3-zip/acpicamaster/source/compiler/aslcstyle.y No license file was found, but licenses were detected in source scan.

/\*

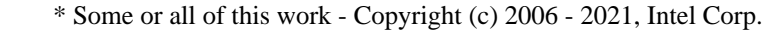

\* All rights reserved.

\*

\* Redistribution and use in source and binary forms, with or without modification,

\* are permitted provided that the following conditions are met:

\*

\* Redistributions of source code must retain the above copyright notice,

\* this list of conditions and the following disclaimer.

\* Redistributions in binary form must reproduce the above copyright notice,

\* this list of conditions and the following disclaimer in the documentation

\* and/or other materials provided with the distribution.

\* Neither the name of Intel Corporation nor the names of its contributors

\* may be used to endorse or promote products derived from this software

\* without specific prior written permission.

\*

\* THIS SOFTWARE

### IS PROVIDED BY THE COPYRIGHT HOLDERS AND CONTRIBUTORS "AS IS"

\* AND ANY EXPRESS OR IMPLIED WARRANTIES, INCLUDING, BUT NOT LIMITED TO, THE

\* IMPLIED WARRANTIES OF MERCHANTABILITY AND FITNESS FOR A PARTICULAR PURPOSE

\* ARE DISCLAIMED. IN NO EVENT SHALL THE COPYRIGHT OWNER OR CONTRIBUTORS BE

 \* LIABLE FOR ANY DIRECT, INDIRECT, INCIDENTAL, SPECIAL, EXEMPLARY, OR **CONSEQUENTIAL** 

 \* DAMAGES (INCLUDING, BUT NOT LIMITED TO, PROCUREMENT OF SUBSTITUTE GOODS OR SERVICES;

 \* LOSS OF USE, DATA, OR PROFITS; OR BUSINESS INTERRUPTION) HOWEVER CAUSED AND ON ANY

 \* THEORY OF LIABILITY, WHETHER IN CONTRACT, STRICT LIABILITY, OR TORT (INCLUDING \* NEGLIGENCE OR OTHERWISE) ARISING IN ANY WAY OUT OF THE USE OF THIS SOFTWARE,

```
 * EVEN IF ADVISED OF THE POSSIBILITY OF SUCH DAMAGE.
```

```
 */
```

```
 If (STTT ("Demo of bug 157", TCLD, 0x9D, W017))
```

```
 {
   SRMT ("md00")
   MD00 ()
```

```
 }
```

```
FTTT()
```
## Found

in path(s):

\* /opt/cola/permits/1938739736\_1710926132.5875804/0/acpica-master-3-zip/acpicamaster/tests/aslts/src/runtime/collections/bdemo/ACPICA/0157/RUN.asl No license file was found, but licenses were detected in source scan.

### /\*

\* Some or all of this work - Copyright (c) 2006 - 2021, Intel Corp.

\* All rights reserved.

\*

\* Redistribution and use in source and binary forms, with or without modification,

\* are permitted provided that the following conditions are met:

\*

```
* Redistributions of source code must retain the above copyright notice,
```

```
* this list of conditions and the following disclaimer.
```

```
* Redistributions in binary form must reproduce the above copyright notice,
```

```
* this list of conditions and the following disclaimer in the documentation
```

```
* and/or other materials provided with the distribution.
```

```
* Neither the name of Intel Corporation nor the names of its contributors
```

```
* may be used to endorse or promote products derived from this software
```

```
* without specific prior written permission.
```
\*

```
* THIS SOFTWARE IS PROVIDED BY THE COPYRIGHT HOLDERS AND CONTRIBUTORS "AS IS"
* AND ANY EXPRESS OR IMPLIED WARRANTIES, INCLUDING, BUT NOT
```
LIMITED TO, THE

\* IMPLIED WARRANTIES OF MERCHANTABILITY AND FITNESS FOR A PARTICULAR PURPOSE

\* ARE DISCLAIMED. IN NO EVENT SHALL THE COPYRIGHT OWNER OR CONTRIBUTORS BE

\* LIABLE FOR ANY DIRECT, INDIRECT, INCIDENTAL, SPECIAL, EXEMPLARY, OR CONSEQUENTIAL \* DAMAGES (INCLUDING, BUT NOT LIMITED TO, PROCUREMENT OF SUBSTITUTE GOODS OR SERVICES;

\* LOSS OF USE, DATA, OR PROFITS; OR BUSINESS INTERRUPTION) HOWEVER CAUSED AND ON ANY

\* THEORY OF LIABILITY, WHETHER IN CONTRACT, STRICT LIABILITY, OR TORT (INCLUDING

\* NEGLIGENCE OR OTHERWISE) ARISING IN ANY WAY OUT OF THE USE OF THIS SOFTWARE,

\* EVEN IF ADVISED OF THE POSSIBILITY OF SUCH DAMAGE.

\*/

DefinitionBlock ("exc\_result1", "DSDT", 2, "Intel", "Many", 0x00000001)

{

/\* All declarations \*/

Include ("../../../../../runtime/cntl/DECL\_5UP.asl")

Include ("../../../../../runtime/common/conversion/rproc.asl")

Include ("../../../../../runtime/common/conversion/rtest.asl")

Include ("../../../../../runtime/collections/exceptions/exc\_result/exc\_result1/exc\_result1.asl")

Method (MAIN, 0, NotSerialized)

{

/\* Initialization \*/

## STRT (0x00)

```
 /* Run verification methods */
```

```
 Include ("../../../../../runtime/collections/exceptions/exc_result/exc_result1/RUN.asl")
 /* Final actions */
```

```
 Store (FNSH (), Local7)
 Return (Local7)
```
 } }

Found in path(s):

\* /opt/cola/permits/1938739736\_1710926132.5875804/0/acpica-master-3-zip/acpicamaster/tests/aslts/src/runtime/collections/exceptions/exc\_result/exc\_result1/MAIN.asl No license file was found, but licenses were detected in source scan.

/\*

```
* Some or all of this work - Copyright (c) 2006 - 2021, Intel Corp.
```
\* All rights reserved.

\*

\* Redistribution and use in source and binary forms, with or without modification,

\* are permitted provided that the following conditions are met:

\*

\* Redistributions of source code must retain the above copyright notice,

```
* this list of conditions and the following disclaimer.
```
\* Redistributions in binary form must reproduce the above copyright notice,

- \* this list of conditions and the following disclaimer in the documentation
- \* and/or other materials provided with the distribution.
- \* Neither the name of Intel Corporation nor the names of its contributors
- \* may be used to endorse or promote products derived from this software

\* without specific prior written permission.

\*

\* THIS SOFTWARE IS PROVIDED BY THE COPYRIGHT HOLDERS AND CONTRIBUTORS "AS IS"

\* AND ANY EXPRESS OR IMPLIED WARRANTIES, INCLUDING, BUT NOT

LIMITED TO, THE

\* IMPLIED WARRANTIES OF MERCHANTABILITY AND FITNESS FOR A PARTICULAR PURPOSE

\* ARE DISCLAIMED. IN NO EVENT SHALL THE COPYRIGHT OWNER OR CONTRIBUTORS BE

\* LIABLE FOR ANY DIRECT, INDIRECT, INCIDENTAL, SPECIAL, EXEMPLARY, OR CONSEQUENTIAL \* DAMAGES (INCLUDING, BUT NOT LIMITED TO, PROCUREMENT OF SUBSTITUTE GOODS OR SERVICES;

\* LOSS OF USE, DATA, OR PROFITS; OR BUSINESS INTERRUPTION) HOWEVER CAUSED AND ON ANY

\* THEORY OF LIABILITY, WHETHER IN CONTRACT, STRICT LIABILITY, OR TORT (INCLUDING \* NEGLIGENCE OR OTHERWISE) ARISING IN ANY WAY OUT OF THE USE OF THIS SOFTWARE, \* EVEN IF ADVISED OF THE POSSIBILITY OF SUCH DAMAGE.

\*/

#### DefinitionBlock(

 "B244.aml", // Output filename "DSDT", // Signature 0x02. // DSDT Revision "Intel", // OEMID "Many", // TABLE ID 0x00000001 // OEM Revision  $\left( \right)$ 

 // All declarations Include("../../../../../runtime/cntl/DECL\_5UP.asl") Include("../../../../../runtime/collections/bdemo/ACPICA/0244/DECL.asl")

 Method(MAIN)

{

 // Initialization STRT(0)

```
		// Run verification methods
		Include("../../../../../runtime/collections/bdemo/ACPICA/0244/RUN.asl")
```

```
		// Final actions
		Store(FNSH(), Local7)
```

```
		return (Local7)
	}
```
}

### Found in path(s):

\* /opt/cola/permits/1938739736\_1710926132.5875804/0/acpica-master-3-zip/acpicamaster/tests/aslts/src/runtime/collections/bdemo/ACPICA/0244/MAIN.asl No license file was found, but licenses were detected in source scan.

/\*

\* Some or all of this work - Copyright (c) 2006 - 2021, Intel Corp.

\* All rights reserved.

\*

\* Redistribution and use in source and binary forms, with or without modification,

\* are permitted provided that the following conditions are met:

\*

\* Redistributions of source code must retain the above copyright notice,

- \* this list of conditions and the following disclaimer.
- \* Redistributions in binary form must reproduce the above copyright notice,
- \* this list of conditions and the following disclaimer in the documentation
- \* and/or other materials provided with the distribution.
- \* Neither the name of Intel Corporation nor the names of its contributors
- \* may be used to endorse or promote products derived from this software
- \* without specific prior written permission.

\*

\* THIS SOFTWARE IS PROVIDED BY THE COPYRIGHT HOLDERS AND CONTRIBUTORS "AS IS" \* AND ANY EXPRESS OR IMPLIED WARRANTIES, INCLUDING, BUT NOT

LIMITED TO, THE

- \* IMPLIED WARRANTIES OF MERCHANTABILITY AND FITNESS FOR A PARTICULAR PURPOSE
- \* ARE DISCLAIMED. IN NO EVENT SHALL THE COPYRIGHT OWNER OR CONTRIBUTORS BE
- \* LIABLE FOR ANY DIRECT, INDIRECT, INCIDENTAL, SPECIAL, EXEMPLARY, OR CONSEQUENTIAL
- \* DAMAGES (INCLUDING, BUT NOT LIMITED TO, PROCUREMENT OF SUBSTITUTE GOODS OR SERVICES;

\* LOSS OF USE, DATA, OR PROFITS; OR BUSINESS INTERRUPTION) HOWEVER CAUSED AND ON ANY

\* THEORY OF LIABILITY, WHETHER IN CONTRACT, STRICT LIABILITY, OR TORT (INCLUDING \* NEGLIGENCE OR OTHERWISE) ARISING IN ANY WAY OUT OF THE USE OF THIS SOFTWARE, \* EVEN IF ADVISED OF THE POSSIBILITY OF SUCH DAMAGE. \*/

DefinitionBlock(

 "B122.aml", // Output filename "DSDT", // Signature 0x02. // DSDT Revision "Intel", // OEMID "Many", // TABLE ID 0x00000001 // OEM Revision ) {

 // All declarations

 Include("../../../../../runtime/cntl/DECL\_5UP.asl") Include("../../../../../runtime/collections/bdemo/ACPICA/0122\_ASL/DECL.asl")

```
	Method(MAIN)
 {
```
 // Initialization STRT(0)

 // Run verification methods

 // Final actions Store(FNSH(), Local7)

```
		return (Local7)
	}
}
```
Found in path(s):

\* /opt/cola/permits/1938739736\_1710926132.5875804/0/acpica-master-3-zip/acpicamaster/tests/aslts/src/runtime/collections/bdemo/ACPICA/0122\_ASL/MAIN.asl No license file was found, but licenses were detected in source scan.

/\*

\* Some or all of this work - Copyright (c) 2006 - 2021, Intel Corp.

\* All rights reserved.

\* Redistribution and use in source and binary forms, with or without modification,

\* are permitted provided that the following conditions are met:

 $*$ 

 $*$ 

\* Redistributions of source code must retain the above copyright notice,

\* this list of conditions and the following disclaimer.

\* Redistributions in binary form must reproduce the above copyright notice,

\* this list of conditions and the following disclaimer in the documentation

\* and/or other materials provided with the distribution.

\* Neither the name of Intel Corporation nor the names of its contributors

\* may be used to endorse or promote products derived from this software

\* without specific prior written permission.

 $*$ 

## \* THIS SOFTWARE

IS PROVIDED BY THE COPYRIGHT HOLDERS AND CONTRIBUTORS "AS IS"

\* AND ANY EXPRESS OR IMPLIED WARRANTIES, INCLUDING, BUT NOT LIMITED TO, THE

\* IMPLIED WARRANTIES OF MERCHANTABILITY AND FITNESS FOR A PARTICULAR PURPOSE

\* ARE DISCLAIMED. IN NO EVENT SHALL THE COPYRIGHT OWNER OR CONTRIBUTORS BE

 \* LIABLE FOR ANY DIRECT, INDIRECT, INCIDENTAL, SPECIAL, EXEMPLARY, OR CONSEQUENTIAL

 \* DAMAGES (INCLUDING, BUT NOT LIMITED TO, PROCUREMENT OF SUBSTITUTE GOODS OR SERVICES;

```
 * LOSS OF USE, DATA, OR PROFITS; OR BUSINESS INTERRUPTION) HOWEVER CAUSED AND ON
ANY
    * THEORY OF LIABILITY, WHETHER IN CONTRACT, STRICT LIABILITY, OR TORT (INCLUDING
    * NEGLIGENCE OR OTHERWISE) ARISING IN ANY WAY OUT OF THE USE OF THIS SOFTWARE,
    * EVEN IF ADVISED OF THE POSSIBILITY OF SUCH DAMAGE.
    */
    If (STTT ("Demo of bug 52", TCLD, 0x34, W017))
    {
      SRMT ("mddd")
      MDDD ()
    }
```

```
FTTT ()
```
# Found

in path(s):

\* /opt/cola/permits/1938739736\_1710926132.5875804/0/acpica-master-3-zip/acpicamaster/tests/aslts/src/runtime/collections/bdemo/ACPICA/0052/RUN.asl No license file was found, but licenses were detected in source scan.

/\*

\* Some or all of this work - Copyright (c) 2006 - 2021, Intel Corp.

\* All rights reserved.

\*

\* Redistribution and use in source and binary forms, with or without modification,

\* are permitted provided that the following conditions are met:

\*

\* Redistributions of source code must retain the above copyright notice,

\* this list of conditions and the following disclaimer.

\* Redistributions in binary form must reproduce the above copyright notice,

\* this list of conditions and the following disclaimer in the documentation

\* and/or other materials provided with the distribution.

\* Neither the name of Intel Corporation nor the names of its contributors

\* may be used to endorse or promote products derived from this software

\* without specific prior written permission.

\*

\* THIS SOFTWARE IS PROVIDED BY THE COPYRIGHT HOLDERS AND CONTRIBUTORS "AS IS" \* AND ANY EXPRESS OR IMPLIED WARRANTIES, INCLUDING, BUT NOT

LIMITED TO, THE

\* IMPLIED WARRANTIES OF MERCHANTABILITY AND FITNESS FOR A PARTICULAR PURPOSE

\* ARE DISCLAIMED. IN NO EVENT SHALL THE COPYRIGHT OWNER OR CONTRIBUTORS BE

\* LIABLE FOR ANY DIRECT, INDIRECT, INCIDENTAL, SPECIAL, EXEMPLARY, OR CONSEQUENTIAL

\* DAMAGES (INCLUDING, BUT NOT LIMITED TO, PROCUREMENT OF SUBSTITUTE GOODS OR SERVICES;

\* LOSS OF USE, DATA, OR PROFITS; OR BUSINESS INTERRUPTION) HOWEVER CAUSED AND ON ANY

\* THEORY OF LIABILITY, WHETHER IN CONTRACT, STRICT LIABILITY, OR TORT (INCLUDING \* NEGLIGENCE OR OTHERWISE) ARISING IN ANY WAY OUT OF THE USE OF THIS SOFTWARE,

### \* EVEN IF ADVISED OF THE POSSIBILITY OF SUCH DAMAGE.

\*/

Include("../../../../../runtime/collections/functional/control/Return/return.asl")

Found in path(s):

\* /opt/cola/permits/1938739736\_1710926132.5875804/0/acpica-master-3-zip/acpicamaster/tests/aslts/src/runtime/collections/functional/control/Return/DECL.asl No license file was found, but licenses were detected in source scan.

/\*

\* Some or all of this work - Copyright (c) 2006 - 2021, Intel Corp.

\* All rights reserved.

 $*$ 

\* Redistribution and use in source and binary forms, with or without modification,

\* are permitted provided that the following conditions are met:

 $*$ 

\* Redistributions of source code must retain the above copyright notice,

\* this list of conditions and the following disclaimer.

\* Redistributions in binary form must reproduce the above copyright notice,

\* this list of conditions and the following disclaimer in the documentation

\* and/or other materials provided with the distribution.

\* Neither the name of Intel Corporation nor the names of its contributors

\* may be used to endorse or promote products derived from this software

\* without specific prior written permission.

 $*$ \* THIS SOFTWARE

IS PROVIDED BY THE COPYRIGHT HOLDERS AND CONTRIBUTORS "AS IS"

\* AND ANY EXPRESS OR IMPLIED WARRANTIES, INCLUDING, BUT NOT LIMITED TO, THE

\* IMPLIED WARRANTIES OF MERCHANTABILITY AND FITNESS FOR A PARTICULAR PURPOSE

```
 * ARE DISCLAIMED. IN NO EVENT SHALL THE COPYRIGHT OWNER OR CONTRIBUTORS BE
```
 \* LIABLE FOR ANY DIRECT, INDIRECT, INCIDENTAL, SPECIAL, EXEMPLARY, OR CONSEQUENTIAL

 \* DAMAGES (INCLUDING, BUT NOT LIMITED TO, PROCUREMENT OF SUBSTITUTE GOODS OR SERVICES;

 \* LOSS OF USE, DATA, OR PROFITS; OR BUSINESS INTERRUPTION) HOWEVER CAUSED AND ON ANY

\* THEORY OF LIABILITY, WHETHER IN CONTRACT, STRICT LIABILITY, OR TORT (INCLUDING

\* NEGLIGENCE OR OTHERWISE) ARISING IN ANY WAY OUT OF THE USE OF THIS SOFTWARE,

\* EVEN IF ADVISED OF THE POSSIBILITY OF SUCH DAMAGE.

\*/

If (STTT ("Demo of bug 226", TCLD, 0xE2, W017))

{

```
 SRMT ("m10e")
M10E ()
 SRMT ("m17a")
```

```
 M17A ()
 }
```
FTTT()

Found in path(s):

\* /opt/cola/permits/1938739736\_1710926132.5875804/0/acpica-master-3-zip/acpicamaster/tests/aslts/src/runtime/collections/bdemo/ACPICA/0226/RUN.asl No license file was found, but licenses were detected in source scan.

/\*

\* Some or all of this work - Copyright (c) 2006 - 2021, Intel Corp.

\* All rights reserved.

\*

\* Redistribution and use in source and binary forms, with or without modification,

\* are permitted provided that the following conditions are met:

\*

\* Redistributions of source code must retain the above copyright notice,

\* this list of conditions and the following disclaimer.

\* Redistributions in binary form must reproduce the above copyright notice,

\* this list of conditions and the following disclaimer in the documentation

\* and/or other materials provided with the distribution.

\* Neither the name of Intel Corporation nor the names of its contributors

\* may be used to endorse or promote products derived from this software

\* without specific prior written permission.

\*

 \* THIS SOFTWARE IS PROVIDED BY THE COPYRIGHT HOLDERS AND CONTRIBUTORS "AS IS"

\* AND ANY EXPRESS OR IMPLIED WARRANTIES, INCLUDING, BUT NOT LIMITED TO, THE

\* IMPLIED WARRANTIES OF MERCHANTABILITY AND FITNESS FOR A PARTICULAR PURPOSE

\* ARE DISCLAIMED. IN NO EVENT SHALL THE COPYRIGHT OWNER OR CONTRIBUTORS BE

 \* LIABLE FOR ANY DIRECT, INDIRECT, INCIDENTAL, SPECIAL, EXEMPLARY, OR CONSEQUENTIAL

 \* DAMAGES (INCLUDING, BUT NOT LIMITED TO, PROCUREMENT OF SUBSTITUTE GOODS OR SERVICES;

 \* LOSS OF USE, DATA, OR PROFITS; OR BUSINESS INTERRUPTION) HOWEVER CAUSED AND ON ANY

 \* THEORY OF LIABILITY, WHETHER IN CONTRACT, STRICT LIABILITY, OR TORT (INCLUDING \* NEGLIGENCE OR OTHERWISE) ARISING IN ANY WAY OUT OF THE USE OF THIS SOFTWARE, \* EVEN IF ADVISED OF THE POSSIBILITY OF SUCH DAMAGE.

```
 */
 /*
```
\* Bug 0097:

\*

 \* SUMMARY: Crash on ObjectType passed with IRef to Method which is an element of Package \*/

Method (ME4C, 0, NotSerialized)

{

```
 Return (0x00)
 }
 Method (ME4D, 1, NotSerialized)
 {
   Debug = " = = = = = = = = = \infty \infty \infty \infty \infty \infty \infty \infty \infty \infty \infty \infty \infty \infty \infty \infty \infty \infty \infty \infty \infty \infty \infty \infty \infty \infty \infty \infty \infty Local0 = ObjectType (Arg0) Debug = "============= Print result of ObjectType:"
  Debug = Local0 }
 Method (ME4E, 0, Serialized)
 {
   Name (P000, Package (0x20)
   {
      0x01,
      0x02,
      ME4C,
      0x03,
      0x04
    })
   Debug = "============= Test me4e started:"
  Local0 = Local1 = PO00 [0x02] ME4D (Local1)
   Debug = "============= Test me4e finished."
 }
 Method (ME4F, 0, Serialized)
 {
   Name (P000, Package (0x20)
   {
      0x01,
      0x02,
      ME4C,
      0x03,
      0x04
    })
   Debug = "============= Test me4f started:"
  Local0 = Local1 = PO00 [0x02] ME4D (Local0)
   Debug = "============= Test me4f finished."
 }
 Method (ME50, 0, NotSerialized)
 {
   ME4E ()
   ME4F ()
 }
```
Found in path(s):

\* /opt/cola/permits/1938739736\_1710926132.5875804/0/acpica-master-3-zip/acpicamaster/tests/aslts/src/runtime/collections/bdemo/ACPICA/0097/DECL.asl No license file was found, but licenses were detected in source scan.

/\*

\* Some or all of this work - Copyright (c) 2006 - 2021, Intel Corp.

\* All rights reserved.

\*

\* Redistribution and use in source and binary forms, with or without modification,

\* are permitted provided that the following conditions are met:

\*

\* Redistributions of source code must retain the above copyright notice,

\* this list of conditions and the following disclaimer.

\* Redistributions in binary form must reproduce the above copyright notice,

\* this list of conditions and the following disclaimer in the documentation

\* and/or other materials provided with the distribution.

\* Neither the name of Intel Corporation nor the names of its contributors

\* may be used to endorse or promote products derived from this software

\* without specific prior written permission.

\*

 \* THIS SOFTWARE IS PROVIDED BY THE COPYRIGHT HOLDERS AND CONTRIBUTORS "AS IS"

\* AND ANY EXPRESS OR IMPLIED WARRANTIES, INCLUDING, BUT NOT LIMITED TO, THE

\* IMPLIED WARRANTIES OF MERCHANTABILITY AND FITNESS FOR A PARTICULAR PURPOSE

\* ARE DISCLAIMED. IN NO EVENT SHALL THE COPYRIGHT OWNER OR CONTRIBUTORS BE

\* LIABLE FOR ANY DIRECT, INDIRECT, INCIDENTAL, SPECIAL, EXEMPLARY, OR

**CONSEQUENTIAL** 

 \* DAMAGES (INCLUDING, BUT NOT LIMITED TO, PROCUREMENT OF SUBSTITUTE GOODS OR SERVICES;

 \* LOSS OF USE, DATA, OR PROFITS; OR BUSINESS INTERRUPTION) HOWEVER CAUSED AND ON ANY

\* THEORY OF LIABILITY, WHETHER IN CONTRACT, STRICT LIABILITY, OR TORT (INCLUDING

\* NEGLIGENCE OR OTHERWISE) ARISING IN ANY WAY OUT OF THE USE OF THIS SOFTWARE,

\* EVEN IF ADVISED OF THE POSSIBILITY OF SUCH DAMAGE.

\*/

/\*

\* Check implicit conversion being applied to ArgX Object

\*/

Name (Z121, 0x79)

Method (M617, 0, Serialized)

{

/\* Integer to String implicit conversion Cases. \*/

/\* Integer to String conversion of the Integer

second operand of \*/

/\* Logical operators when the first operand is evaluated as String. \*/

/\* LEqual LGreater LGreaterEqual LLess LLessEqual LNotEqual \*/

```
 Method (M640, 2, NotSerialized)
    {
      /* LEqual */
     Local0 = ("FE7CB391D650A284" == Arg1) M600 (Arg0, 0x00, Local0, Ones)
     Local0 = ("fE7CB391D650A284" == Arg1) M600 (Arg0, 0x01, Local0, Zero)
     Local0 = (AUS4 == Arg1) M600 (Arg0, 0x02, Local0, Ones)
     Local0 = (AUS5 == Arg1) M600 (Arg0, 0x03, Local0, Zero)
      If (Y078)
      {
       Local0 = (DerefOf (RefOf (AUS4)) == Arg1) M600 (Arg0, 0x04, Local0, Ones)
       Local0 = (DerefOf (RefOf (AUS5)) == Arg1) M600 (Arg0, 0x05, Local0, Zero)
      }
     Local0 = (DerefOf (PAUS [0x04]) == Arg1) M600 (Arg0, 0x06, Local0, Ones)
     Local0 = (DerefOf (PAUS [0x05])== Arg1)
      M600 (Arg0, 0x07, Local0, Zero)
      /* Method returns String */
     Local0 = (M601 (0x02, 0x04) == Arg1) M600 (Arg0, 0x08, Local0, Ones)
     Local0 = (M601 (0x02, 0x05) == Arg1) M600 (Arg0, 0x09, Local0, Zero)
      /* Method returns Reference to String */
      If (Y500)
      {
       Local0 = (DerefOf (M602 (0x02, 0x04, 0x01)) = Arg1)
        M600 (Arg0, 0x0A, Local0, Ones)
       Local0 = (DerefOf (M602 (0x02, 0x05, 0x01)) = Arg1)
        M600 (Arg0, 0x0B, Local0, Zero)
      }
      /* LGreater */
      Local0 = ("FE7CB391D650A284" > Arg1)
      M600 (Arg0, 0x0C, Local0, Zero)
      Local0 = ("fE7CB391D650A284" > Arg1)
      M600 (Arg0, 0x0D, Local0, Ones)
      Local0 = ("FE7CB391D650A28 " > Arg1)
```

```
 M600 (Arg0, 0x0E, Local0, Zero)
      Local0 = ("FE7CB391D650A284q" > Arg1)
      M600 (Arg0,
 0x0F, Local0, Ones)
     Local0 = (AUS4 > Arg1) M600 (Arg0, 0x10, Local0, Zero)
     Local0 = (AUS5 > Arg1) M600 (Arg0, 0x11, Local0, Ones)
      If (Y078)
      {
       Local0 = (DerefOf (RefOf (AUS4)) > Arg1) M600 (Arg0, 0x12, Local0, Zero)
       Local0 = (DerefOf (RefOf (AUS5)) > Arg1) M600 (Arg0, 0x13, Local0, Ones)
      }
     Local0 = (DerefOf (PAUS [0x04]) > Arg1) M600 (Arg0, 0x14, Local0, Zero)
     Local0 = (DerefOf (PAUS [0x05]) > Arg1) M600 (Arg0, 0x15, Local0, Ones)
      /* Method returns String */
     Local0 = (M601 (0x02, 0x04) > Arg1) M600 (Arg0, 0x16, Local0, Zero)
     Local0 = (M601 (0x02, 0x05) > Arg1) M600 (Arg0, 0x17, Local0, Ones)
      /* Method returns Reference to String */
      If (Y500)
      {
       Local0 = (DerefOf(M602 (0x02, 0x04,0x01) > Arg1)
        M600 (Arg0, 0x18, Local0, Zero)
       Local0 = (DerefOf (M602 (0x02, 0x05, 0x01)) > Arg1)
        M600 (Arg0, 0x19, Local0, Ones)
      }
      /* LGreaterEqual */
      Local0 = ("FE7CB391D650A284" >= Arg1)
      M600 (Arg0, 0x1A, Local0, Ones)
     Local0 = ("fE7CB391D650A284" >= Arg1)
      M600 (Arg0, 0x1B, Local0, Ones)
     Local0 = ("FE7CB391D650A28" >= Arg1)
      M600 (Arg0, 0x1C, Local0, Zero)
     Local0 = ("FE7CB391D650A284q" > = Arg1) M600 (Arg0, 0x1D, Local0, Ones)
     Local0 = (AUS4 >= Arg1)
```

```
 M600 (Arg0, 0x1E, Local0, Ones)
     Local0 = (AUS5 \geq Arg1) M600 (Arg0, 0x1F, Local0, Ones)
      If (Y078)
      {
       Local0 = (DerefOf (RefOf (AUS4)) >= Arg1) M600 (Arg0, 0x20, Local0, Ones)
       Local0 = (DerefOf (RefOf (AUS5)) >= Arg1) M600 (Arg0, 0x21,
 Local0, Ones)
      }
     Local0 = (DerefOf (PAUS [0x04]) >= Arg1) M600 (Arg0, 0x22, Local0, Ones)
     Local0 = (DerefOf (PAUS [0x05]) \geq Argl) M600 (Arg0, 0x23, Local0, Ones)
      /* Method returns String */
     Local0 = (M601 (0x02, 0x04) >= Arg1) M600 (Arg0, 0x24, Local0, Ones)
     Local0 = (M601 (0x02, 0x05) >= Arg1) M600 (Arg0, 0x25, Local0, Ones)
      /* Method returns Reference to String */
      If (Y500)
      {
       Local0 = (DerefOf (M602 (0x02, 0x04, 0x01)) >= Arg1)
        M600 (Arg0, 0x26, Local0, Ones)
       Local0 = (DerefOf (M602 (0x02, 0x05, 0x01)) >= Arg1)
        M600 (Arg0, 0x27, Local0, Ones)
      }
      /* LLess */
      Local0 = ("FE7CB391D650A284" < Arg1)
      M600 (Arg0, 0x28, Local0, Zero)
      Local0 = ("fE7CB391D650A284" < Arg1)
      M600 (Arg0, 0x29, Local0, Zero)
       Local0 = ("FE7CB391D650A28 " < Arg1)
      M600 (Arg0, 0x2A, Local0, Ones)
      Local0 = ("FE7CB391D650A284q" < Arg1)
      M600 (Arg0, 0x2B, Local0, Zero)
     Local0 = (AUS4 < Arg1) M600 (Arg0, 0x2C, Local0, Zero)
     Local0 = (AUS5 < Arg1) M600 (Arg0, 0x2D, Local0, Zero)
      If (Y078)
```

```
 {
```

```
Local0 = (DerefOf (RefOf (AUS4)) < Arg1) M600 (Arg0, 0x2E, Local0, Zero)
       Local0 = (DerefOf (RefOf (AUS5)) < Arg1) M600 (Arg0, 0x2F, Local0, Zero)
      }
     Local0 = (DerefOf (PAUS [0x04]) < Arg1) M600 (Arg0, 0x30, Local0, Zero)
     Local0 = (DerefOf (PAUS [0x05]) < Arg1) M600 (Arg0, 0x31, Local0, Zero)
      /* Method returns String */
     Local0 = (M601 (0x02, 0x04) < Arg1) M600 (Arg0, 0x32, Local0, Zero)
     Local0 = (M601 (0x02, 0x05) < Arg1) M600 (Arg0,
 0x33, Local0, Zero)
      /* Method returns Reference to String */
      If (Y500)
      {
       Local0 = (DerefOf (M602 (0x02, 0x04, 0x01)) < Arg1)
        M600 (Arg0, 0x34, Local0, Zero)
       Local0 = (DerefOf (M602 (0x02, 0x05, 0x01)) < Arg1)
        M600 (Arg0, 0x35, Local0, Zero)
      }
      /* LLessEqual */
     Local0 = ("FE7CB391D650A284" \leq Arg1) M600 (Arg0, 0x36, Local0, Ones)
     Local0 = ("fE7CB391D650A284" \leq Arg1)
      M600 (Arg0, 0x37, Local0, Zero)
      Local0 = ("FE7CB391D650A28 " <= Arg1)
      M600 (Arg0, 0x38, Local0, Ones)
     Local0 = ("FE7CB391D650A284q" \leq Arg1) M600 (Arg0, 0x39, Local0, Zero)
     Local0 = (AUS4 \leq Arg1) M600 (Arg0, 0x3A, Local0, Ones)
     Local0 = (AUS5 \leq Arg1) M600 (Arg0, 0x3B, Local0, Zero)
      If (Y078)
      {
        Local0 = (DerefOf (RefOf
(AUS4)) \leq Arg1 M600 (Arg0, 0x3C, Local0, Ones)
```

```
Local0 = (DerefOf (RefOf (AUS5)) \leq Arg1)
```

```
 M600 (Arg0, 0x3D, Local0, Zero)
```

```
Local0 = (DerefOf (PAUS [0x04]) \leq Arg1) M600 (Arg0, 0x3E, Local0, Ones)
     Local0 = (DerefOf (PAUS [0x05]) \leq Arg1) M600 (Arg0, 0x3F, Local0, Zero)
      /* Method returns String */
     Local0 = (M601 (0x02, 0x04) \leq \text{Arg}1) M600 (Arg0, 0x40, Local0, Ones)
     Local0 = (M601 (0x02, 0x05) \leq \text{Arg}1) M600 (Arg0, 0x41, Local0, Zero)
      /* Method returns Reference to String */
      If (Y500)
       {
       Local0 = (DerefOf (M602 (0x02, 0x04, 0x01)) <= Arg1)
         M600 (Arg0, 0x42, Local0, Ones)
       Local0 = (DerefOf (M602 (0x02, 0x05, 0x01)) <= Arg1)
        M600 (Arg0, 0x43, Local0, Zero)
       }
      /* LNotEqual */
      Local0
 = ("FE7CB391D650A284" != Arg1)
      M600 (Arg0, 0x44, Local0, Zero)
      Local0 = ("fE7CB391D650A284" != Arg1)
      M600 (Arg0, 0x45, Local0, Ones)
      Local0 = ("FE7CB391D650A28 " != Arg1)
      M600 (Arg0, 0x46, Local0, Ones)
     Local0 = ("FE7CB391D650A284q" != Arg1) M600 (Arg0, 0x47, Local0, Ones)
     Local0 = (AUS4 != Arg1) M600 (Arg0, 0x48, Local0, Zero)
```

```
Local0 = (AUS5 != Arg1)
```

```
 M600 (Arg0, 0x49, Local0, Ones)
```

```
 If (Y078)
```
}

```
 {
```
}

```
Local0 = (DerefOf (RefOf (AUS4)) != Arg1) M600 (Arg0, 0x4A, Local0, Zero)
Local0 = (DerefOf (RefOf (AUS5)) != Arg1) M600 (Arg0, 0x4B, Local0, Ones)
```

```
Local0 = (DerefOf (PAUS [0x04]) != Arg1) M600 (Arg0, 0x4C, Local0, Zero)
Local0 = (DerefOf (PAUS [0x05]) != Arg1)
```

```
 M600 (Arg0, 0x4D, Local0, Ones)
      /* Method returns
 String */
     Local0 = (M601 (0x02, 0x04) != Arg1) M600 (Arg0, 0x4E, Local0, Zero)
     Local0 = (M601 (0x02, 0x05) != Arg1) M600 (Arg0, 0x4F, Local0, Ones)
      /* Method returns Reference to String */
      If (Y500)
      {
       Local0 = (DerefOf (M602 (0x02, 0x04, 0x01)) != Arg1)
        M600 (Arg0, 0x50, Local0, Zero)
       Local0 = (DerefOf (M602 (0x02, 0x05, 0x01)) != Arg1)
        M600 (Arg0, 0x51, Local0, Ones)
      }
    }
    Method (M320, 2, NotSerialized)
    {
      /* LEqual */
     Local0 = ("C179B3FE" == Arg1) M600 (Arg0, 0x00, Local0, Ones)
     Local0 = ("c179B3FE" == Arg1) M600 (Arg0, 0x01, Local0, Zero)
     Local0 = (AUS3 == Arg1) M600 (Arg0, 0x02, Local0, Ones)
     Local0 = (AUS2 == Arg1) M600 (Arg0, 0x03, Local0, Zero)
      If (Y078)
      {
      Local0 = (DerefOf (RefOf (AUS3)) == Arg1) M600 (Arg0, 0x04, Local0, Ones)
       Local0 = (DerefOf (RefOf (AUS2)) == Arg1) M600 (Arg0, 0x05, Local0, Zero)
      }
     Local0 = (DerefOf (PAUS [0x03]) == Arg1) M600 (Arg0, 0x06, Local0, Ones)
     Local0 = (DerefOf (PAUS [0x02]) == Arg1) M600 (Arg0, 0x07, Local0, Zero)
      /* Method returns String */
     Local0 = (M601 (0x02, 0x03) == Arg1) M600 (Arg0, 0x08, Local0, Ones)
```

```
Local0 = (M601 (0x02, 0x02) == Arg1) M600 (Arg0, 0x09, Local0, Zero)
 /* Method returns Reference to String */
 If (Y500)
 {
  Local0 = (DerefOf (M602 (0x02, 0x03, 0x01)) == Arg1)
   M600 (Arg0, 0x0A, Local0, Ones)
  Local0 = (DerefOf (M602 (0x02, 0x02, 0x01)) == Arg1)
   M600 (Arg0, 0x0B, Local0, Zero)
 }
 /* LGreater
Local0 = ("C179B3FE" > Arg1) M600 (Arg0, 0x0C, Local0, Zero)
Local0 = ("c179B3FE" > Arg1) M600 (Arg0, 0x0D, Local0, Ones)
Local0 = ("C179B3F" > Arg1) M600 (Arg0, 0x0E, Local0, Zero)
Local0 = ("C179B3FEq" > Arg1) M600 (Arg0, 0x0F, Local0, Ones)
Local0 = (AUS3 > Arg1) M600 (Arg0, 0x10, Local0, Zero)
Local0 = (AUS2 > Arg1) M600 (Arg0, 0x11, Local0, Ones)
 If (Y078)
 {
  Local0 = (DerefOf (RefOf (AUS3)) > Arg1) M600 (Arg0, 0x12, Local0, Zero)
  Local0 = (DerefOf (RefOf (AUS2)) > Arg1) M600 (Arg0, 0x13, Local0, Ones)
 }
Local0 = (DerefOf (PAUS [0x03]) > Arg1) M600 (Arg0, 0x14, Local0, Zero)
Local0 = (DerefOf (PAUS [0x02]) > Arg1) M600 (Arg0, 0x15, Local0, Ones)
 /* Method returns String */
Local0 = (M601 (0x02, 0x03) > Arg1) M600 (Arg0, 0x16, Local0, Zero)
Local0 = (M601 (0x02, 0x02) > Arg1) M600 (Arg0, 0x17, Local0, Ones)
 /* Method returns Reference to String */
 If (Y500)
```
\*/

```
 {
       Local0 = (DerefOf (M602 (0x02, 0x03, 0x01)) > Arg1) M600 (Arg0, 0x18, Local0, Zero)
       Local0 = (DerefOf (M602 (0x02, 0x02, 0x01)) > Arg1)
        M600 (Arg0, 0x19, Local0, Ones)
      }
      /* LGreaterEqual */
     Local0 = ("C179B3FE" > = Arg1) M600 (Arg0, 0x1A, Local0, Ones)
     Local0 = ("c179B3FE" > = Arg1) M600 (Arg0, 0x1B, Local0, Ones)
     Local0 = ("C179B3F" > = Arg1) M600 (Arg0, 0x1C, Local0, Zero)
     Local0 = ("C179B3FEq" > = Arg1) M600 (Arg0, 0x1D, Local0, Ones)
     Local0 = (AUS3 >= Arg1) M600 (Arg0, 0x1E, Local0, Ones)
      Local0
= (AUS2 >= Arg1)
      M600 (Arg0, 0x1F, Local0, Ones)
      If (Y078)
      {
       Local0 = (DerefOf (RefOf (AUS3)) >= Arg1) M600 (Arg0, 0x20, Local0, Ones)
       Local0 = (DerefOf (RefOf (AUS2)) >= Arg1) M600 (Arg0, 0x21, Local0, Ones)
      }
     Local0 = (DerefOf (PAUS [0x03]) >= Arg1) M600 (Arg0, 0x22, Local0, Ones)
     Local0 = (DerefOf (PAUS [0x02]) >= Arg1) M600 (Arg0, 0x23, Local0, Ones)
      /* Method returns String */
     Local0 = (M601 (0x02, 0x03) >= Arg1) M600 (Arg0, 0x24, Local0, Ones)
     Local0 = (M601 (0x02, 0x02) \geq Arg1) M600 (Arg0, 0x25, Local0, Ones)
      /* Method returns Reference to String */
      If (Y500)
      {
       Local0 = (DerefOf (M602 (0x02, 0x03, 0x01)) >= Arg1)
        M600 (Arg0, 0x26, Local0, Ones)
       Local0 = (DerefOf(M602 (0x02,
```

```
0x02, 0x01) >= Arg1)
        M600 (Arg0, 0x27, Local0, Ones)
      }
     /* LLess */Local0 = ("C179B3FE" < Arg1) M600 (Arg0, 0x28, Local0, Zero)
     Local0 = ("c179B3FE" < Arg1) M600 (Arg0, 0x29, Local0, Zero)
     Local0 = ("C179B3F" < Arg1) M600 (Arg0, 0x2A, Local0, Ones)
     Local0 = ("C179B3FEq" < Arg1) M600 (Arg0, 0x2B, Local0, Zero)
     Local0 = (AUS3 < Arg1) M600 (Arg0, 0x2C, Local0, Zero)
     Local0 = (AUS2 < Arg1) M600 (Arg0, 0x2D, Local0, Zero)
      If (Y078)
      {
       Local0 = (DerefOf (RefOf (AUS3)) < Arg1) M600 (Arg0, 0x2E, Local0, Zero)
       Local0 = (DerefOf (RefOf (AUS2)) < Arg1) M600 (Arg0, 0x2F, Local0, Zero)
      }
     Local0 = (DerefOf (PAUS [0x03]) < Arg1) M600 (Arg0, 0x30, Local0, Zero)
     Local0 = (DerefOf (PAUS)[0x02] < Arg1)
      M600 (Arg0, 0x31, Local0, Zero)
      /* Method returns String */
     Local0 = (M601 (0x02, 0x03) < Arg1) M600 (Arg0, 0x32, Local0, Zero)
     Local0 = (M601 (0x02, 0x02) < Arg1) M600 (Arg0, 0x33, Local0, Zero)
      /* Method returns Reference to String */
      If (Y500)
      {
       Local0 = (DerefOf (M602 (0x02, 0x03, 0x01)) < Arg1)
        M600 (Arg0, 0x34, Local0, Zero)
       Local0 = (DerefOf (M602 (0x02, 0x02, 0x01)) < Arg1)
        M600 (Arg0, 0x35, Local0, Zero)
      }
      /* LLessEqual */
```

```
Local0 = ("C179B3FE" \leq Argl) M600 (Arg0, 0x36, Local0, Ones)
Local0 = ("c179B3FE" \leq Argl) M600 (Arg0, 0x37, Local0, Zero)
Local0 = ("C179B3F" \leq Arg1) M600 (Arg0, 0x38, Local0, Ones)
Local0 = ("C179B3FEq" \leq Arg1) M600 (Arg0, 0x39, Local0, Zero)
Local0 = (AUS3 \leq Arg1) M600 (Arg0, 0x3A, Local0, Ones)
Local0 = (AUS2 \leq Arg1) M600 (Arg0, 0x3B, Local0, Zero)
 If (Y078)
 {
  Local0 = (DerefOf (RefOf (AUS3)) \leq Arg1) M600 (Arg0, 0x3C, Local0, Ones)
  Local0 = (DerefOf (RefOf (AUS2)) \leq Arg1) M600 (Arg0, 0x3D, Local0, Zero)
 }
Local0 = (DerefOf (PAUS [0x03]) \leq Arg1) M600 (Arg0, 0x3E, Local0, Ones)
Local0 = (DerefOf (PAUS [0x02]) \leq Arg1) M600 (Arg0, 0x3F, Local0, Zero)
 /* Method returns String */
Local0 = (M601 (0x02, 0x03) \leq \text{Arg}1) M600 (Arg0, 0x40, Local0, Ones)
Local0 = (M601 (0x02, 0x02) \leq \text{Arg}1) M600 (Arg0, 0x41, Local0, Zero)
 /* Method returns Reference to String */
 If (Y500)
 {
  Local0 = (DerefOf (M602 (0x02, 0x03, 0x01)) <= Arg1)
   M600 (Arg0, 0x42, Local0, Ones)
  Local0 = (DerefOf (M602 (0x02, 0x02, 0x01)) <= Arg1)
   M600 (Arg0, 0x43, Local0, Zero)
 }
 /* LNotEqual */
Local0 = ("C179B3FE" != Arg1) M600 (Arg0, 0x44, Local0, Zero)
Local0 = ("c179B3FE" != Arg1) M600 (Arg0, 0x45, Local0, Ones)
Local0 = ("C179B3F" != Arg1)
```

```
 M600 (Arg0, 0x46, Local0, Ones)
     Local0 = ("C179B3FEq" != Arg1) M600 (Arg0, 0x47, Local0, Ones)
     Local0 = (AUS3 != Arg1) M600 (Arg0, 0x48, Local0, Zero)
     Local0 = (AUS2 != Arg1) M600 (Arg0, 0x49, Local0, Ones)
      If (Y078)
      {
       Local0 = (DerefOf (RefOf (AUS3)) != Arg1) M600 (Arg0, 0x4A, Local0, Zero)
       Local0 = (DerefOf (RefOf (AUS2)) != Arg1) M600 (Arg0, 0x4B, Local0, Ones)
      }
     Local0 = (DerefOf (PAUS [0x03]) != Arg1)
      M600 (Arg0, 0x4C, Local0, Zero)
     Local0 = (DerefOf (PAUS [0x02]) != Arg1) M600 (Arg0, 0x4D, Local0, Ones)
      /* Method returns String */
     Local0 = (M601 (0x02, 0x03) != Arg1) M600 (Arg0, 0x4E, Local0, Zero)
     Local0 = (M601 (0x02, 0x02) != Arg1) M600 (Arg0, 0x4F, Local0, Ones)
      /* Method returns Reference to String */
      If (Y500)
      {
       Local0 = (DerefOf (M602 (0x02, 0x03, 0x01)) != Arg1)
         M600 (Arg0, 0x50, Local0, Zero)
       Local0 = (DerefOf (M602 (0x02, 0x02, 0x01)) != Arg1)
        M600 (Arg0, 0x51, Local0, Ones)
      }
    }
    /* Integer to String conversion of the Integer second operand of */
    /* Concatenate operator when the first operand is evaluated as String */
    Method (M641, 2, NotSerialized)
    {
     Local0 = Concatenate ("", Arg1)
       M600 (Arg0, 0x00, Local0, BS10)
     Local0 =Concatenate ("1234q", Arg1)
      M600 (Arg0, 0x01, Local0, BS11)
     Local0 = Concatenate (AUS0, Arg1) M600 (Arg0, 0x02, Local0, BS10)
     Local0 = Concatenate (AUS1, Arg1)
```

```
 M600 (Arg0, 0x03, Local0, BS11)
      If (Y078)
       {
        Local0 = Concatenate (DerefOf (RefOf (AUS0)), Arg1)
        M600 (Arg0, 0x04, Local0, BS10)
        Local0 = Concatenate (DerefOf (RefOf (AUS1)), Arg1)
        M600 (Arg0, 0x05, Local0, BS11)
       }
     Local0 =Concatenate (DerefOf (PAUS [0x00]), Arg1)
      M600 (Arg0, 0x06, Local0, BS10)
      Local0 = Concatenate (DerefOf (PAUS [0x01]), Arg1)
      M600 (Arg0, 0x07, Local0, BS11)
      /* Method returns String */
     Local0 =Concatenate (M601 (0x02, 0x00), Arg1)
      M600 (Arg0, 0x08, Local0, BS10)
     Local0 =Concatenate (M601 (0x02,
 0x01), Arg1)
      M600 (Arg0, 0x09, Local0, BS11)
      /* Method returns Reference to String */
      If (Y500)
       {
        Local0 = Concatenate (DerefOf (M602 (0x02, 0x00, 0x01)), Arg1)
        M600 (Arg0, 0x0A, Local0, BS10)
       Local0 =Concatenate (DerefOf (M602 (0x02, 0x01, 0x01)), Arg1)
        M600 (Arg0, 0x0B, Local0, BS11)
       }
      Concatenate ("", Arg1, Local0)
      M600 (Arg0, 0x0C, Local0, BS10)
      Concatenate ("1234q", Arg1, Local0)
      M600 (Arg0, 0x0D, Local0, BS11)
      Concatenate (AUS0, Arg1, Local0)
      M600 (Arg0, 0x0E, Local0, BS10)
      Concatenate (AUS1, Arg1, Local0)
      M600 (Arg0, 0x0F, Local0, BS11)
      If (Y078)
       {
         Concatenate (DerefOf (RefOf (AUS0)), Arg1, Local0)
         M600 (Arg0, 0x10, Local0, BS10)
         Concatenate (DerefOf (RefOf (AUS1)), Arg1, Local0)
       M600 (Arg0, 0x11, Local0, BS11)
       }
      Concatenate (DerefOf (PAUS [0x00]), Arg1, Local0)
```

```
 M600 (Arg0, 0x12, Local0, BS10)
      Concatenate (DerefOf (PAUS [0x01]), Arg1, Local0)
      M600 (Arg0, 0x13, Local0, BS11)
      /* Method returns String */
      Concatenate (M601 (0x02, 0x00), Arg1, Local0)
      M600 (Arg0, 0x14, Local0, BS10)
      Concatenate (M601 (0x02, 0x01), Arg1, Local0)
      M600 (Arg0, 0x15, Local0, BS11)
      /* Method returns Reference to String */
      If (Y500)
       {
         Concatenate (DerefOf (M602 (0x02, 0x00, 0x01)), Arg1, Local0)
         M600 (Arg0, 0x16, Local0, BS10)
         Concatenate (DerefOf (M602 (0x02, 0x01, 0x01)), Arg1, Local0)
         M600 (Arg0, 0x17, Local0, BS11)
      }
    }
    Method (M321, 3, NotSerialized)
    {
     Local0 = Concatenate ("", Arg2)
      M600 (Arg0,
 0x00, Local0, BS12)
     Local0 =Concatenate ("1234q", Arg2)
      M600 (Arg0, 0x01, Local0, BS13)
      Local0 = Concatenate (AUS0, Arg2)
      M600 (Arg0, 0x02, Local0, BS12)
      Local0 = Concatenate (AUS1, Arg2)
      M600 (Arg0, 0x03, Local0, BS13)
      If (Y078)
      {
        Local0 = Concatenate (DerefOf (RefOf (AUS0)), Arg2)
        M600 (Arg0, 0x04, Local0, BS12)
        Local0 = Concatenate (DerefOf (RefOf (AUS1)), Arg2)
        M600 (Arg0, 0x05, Local0, BS13)
       }
     Local0 =Concatenate (DerefOf (PAUS [0x00]), Arg2)
      M600 (Arg0, 0x06, Local0, BS12)
     Local0 =Concatenate (DerefOf (PAUS [0x01]), Arg2)
      M600 (Arg0, 0x07, Local0, BS13)
      /* Method returns String */
     Local0 =Concatenate (M601 (0x02, 0x00), Arg2)
      M600 (Arg0, 0x08, Local0, BS12)
```
Local $0 =$ Concatenate (M601 (0x02, 0x01), Arg2)

```
 M600 (Arg0, 0x09, Local0, BS13)
      /* Method returns Reference to String */
      If (Y500)
       {
       Local0 =Concatenate (DerefOf (M602 (0x02, 0x00, 0x01)), Arg2)
        M600 (Arg0, 0x0A, Local0, BS12)
       Local0 =Concatenate (DerefOf (M602 (0x02, 0x01, 0x01)), Arg2)
        M600 (Arg0, 0x0B, Local0, BS13)
       }
     Local0 = Concatenate ("", Arg1)
      M600 (Arg0, 0x0C, Local0, BS14)
     Local0 =Concatenate ("1234q", Arg1)
      M600 (Arg0, 0x0D, Local0, BS15)
      Concatenate ("", Arg2, Local0)
      M600 (Arg0, 0x0E, Local0, BS12)
      Concatenate ("1234q", Arg2, Local0)
      M600 (Arg0, 0x0F, Local0, BS13)
      Concatenate (AUS0, Arg2, Local0)
      M600 (Arg0, 0x10, Local0, BS12)
      Concatenate (AUS1, Arg2, Local0)
      M600 (Arg0, 0x11, Local0, BS13)
      If (Y078)
       {
         Concatenate (DerefOf
 (RefOf (AUS0)), Arg2, Local0)
         M600 (Arg0, 0x12, Local0, BS12)
         Concatenate (DerefOf (RefOf (AUS1)), Arg2, Local0)
        M600 (Arg0, 0x13, Local0, BS13)
       }
      Concatenate (DerefOf (PAUS [0x00]), Arg2, Local0)
      M600 (Arg0, 0x14, Local0, BS12)
      Concatenate (DerefOf (PAUS [0x01]), Arg2, Local0)
      M600 (Arg0, 0x15, Local0, BS13)
      /* Method returns String */
      Concatenate (M601 (0x02, 0x00), Arg2, Local0)
      M600 (Arg0, 0x16, Local0, BS12)
      Concatenate (M601 (0x02, 0x01), Arg2, Local0)
      M600 (Arg0, 0x17, Local0, BS13)
      /* Method returns Reference to String */
      If (Y500)
       {
         Concatenate (DerefOf (M602 (0x02, 0x00, 0x01)), Arg2, Local0)
```

```
 M600 (Arg0, 0x18, Local0, BS12)
         Concatenate (DerefOf (M602 (0x02, 0x01, 0x01)), Arg2, Local0)
         M600 (Arg0, 0x19,
 Local0, BS13)
       }
      Concatenate ("", Arg1, Local0)
      M600 (Arg0, 0x1A, Local0, BS14)
      Concatenate ("1234q", Arg1, Local0)
      M600 (Arg0, 0x1B, Local0, BS15)
    }
    /*	Method(m642, 1) */
    /*	Method(m322, 1) */
   /* Method(m643, 1) */
    /*	Method(m323, 1) */
    /* Integer to Buffer implicit conversion Cases. */
    /* Integer to Buffer conversion of the Integer second operand of */
   /* Logical operators when the first operand is evaluated as Buffer */ /* (LEqual, LGreater, LGreaterEqual, LLess, LLessEqual, LNotEqual) */
    Method (M644, 2, NotSerialized)
    {
      /* LEqual */
     Local0 = (Buffer (0x08)) {
              0x84, 0xA2, 0x50, 0xD6, 0x91, 0xB3, 0x7C, 0xFE // ..P...|.
          ] == Arg1) M600 (Arg0, 0x00, Local0, Ones)
     Local0 = (Buffer (0x08)) {
     0x84, 0xA2, 0x50, 0xD6, 0x91, 0xB3, 0x7C, 0xFF // ..P...|.
          ] == Arg1) M600 (Arg0, 0x01, Local0, Zero)
     Local0 = (AUB4 == Arg1) M600 (Arg0, 0x02, Local0, Ones)
     Local0 = (AUB3 == Arg1) M600 (Arg0, 0x03, Local0, Zero)
      If (Y078)
       {
        Local0 = (DerefOf (RefOf (AUB4)) == Arg1) M600 (Arg0, 0x04, Local0, Ones)
        Local0 = (DerefOf (RefOf (AUB3)) == Arg1) M600 (Arg0, 0x05, Local0, Zero)
       }
```

```
Local0 = (DerefOf (PAUB [0x04]) == Arg1)
```
 M600 (Arg0, 0x06, Local0, Ones) Local $0 = (DerefOf (PAUB [0x03]) == Arg1)$  M600 (Arg0, 0x07, Local0, Zero) /\* Method returns Buffer \*/

```
Local0 = (M601 (0x03, 0x04) == Arg1) M600 (Arg0, 0x08, Local0, Ones)
Local0 = (M601 (0x03, 0x03) == Arg1) M600 (Arg0, 0x09, Local0, Zero)
```
/\* Method returns Reference to Buffer \*/

```
 If (Y500)
       {
       Local0 = (DerefOf (M602 (0x03, 0x04, 0x01)) == Arg1)
        M600 (Arg0, 0x0A, Local0, Ones)
       Local0 = (DerefOf (M602 (0x03, 0x03, 0x01)) = Arg1)
        M600 (Arg0, 0x0B, Local0, Zero)
       }
      /* LGreater */
     Local0 = (Buffer (0x08)) {
              0x84, 0xA2, 0x50, 0xD6, 0x91, 0xB3, 0x7C, 0xFE // ..P...|.
          \} > Arg1)
      M600 (Arg0, 0x0C, Local0, Zero)
     Local0 = (Buffer (0x08)) {
              0x84, 0xA2, 0x50, 0xD6, 0x91, 0xB3, 0x7C, 0xFF // ..P...|.
           > Arg1)
      M600 (Arg0, 0x0D, Local0, Ones)
     Local0 = (Buffer (0x08)) {
              0x84, 0xA2, 0x50, 0xD6, 0x91, 0xB3, 0x7C, 0xFD // ..P...|.
          \} > Arg1)
      M600 (Arg0, 0x0E, Local0,
 Zero)
     Local0 = (Buffer (0x09)) {
             /* 0000 */ 0x84, 0xA2, 0x50, 0xD6, 0x91, 0xB3, 0x7C, 0xFE, // ..P...|.
            /* 0008*/0x01 //.
          \} > Arg1)
      M600 (Arg0, 0x0F, Local0, Ones)
     Local0 = (AUB4 > Arg1) M600 (Arg0, 0x10, Local0, Zero)
     Local0 = (AUB5 > Arg1) M600 (Arg0, 0x11, Local0, Ones)
```

```
 If (Y078)
       {
        Local0 = (DerefOf (RefOf (AUB4)) > Arg1) M600 (Arg0, 0x12, Local0, Zero)
        Local0 = (DerefOf (RefOf (AUB5)) > Arg1) M600 (Arg0, 0x13, Local0, Ones)
       }
      Local0 = (DerefOf (PAUB [0x04]) > Arg1) M600 (Arg0, 0x14, Local0, Zero)
      Local0 = (DerefOf (PAUB [0x05]) > Arg1) M600 (Arg0, 0x15, Local0, Ones)
       /* Method returns Buffer */
      Local0 =(M601 (0x03, 0x04) > Arg1) M600 (Arg0, 0x16, Local0, Zero)
      Local0 = (M601 (0x03, 0x05) > Arg1) M600 (Arg0, 0x17, Local0, Ones)
       /* Method returns Reference to Buffer */
       If (Y500)
       {
        Local0 = (DerefOf (M602 (0x03, 0x04, 0x01)) > Arg1)
         M600 (Arg0, 0x18, Local0, Zero)
        Local0 = (DerefOf (M602 (0x03, 0x05, 0x01)) > Arg1)
         M600 (Arg0, 0x19, Local0, Ones)
       }
       /* LGreaterEqual */
      Local0 = (Buffer (0x08)) {
                 0x84, 0xA2, 0x50, 0xD6, 0x91, 0xB3, 0x7C, 0xFE // ..P...|.
             \geq Arg1)
       M600 (Arg0, 0x1A, Local0, Ones)
      Local0 = (Buffer (0x08)) {
                 0x84, 0xA2, 0x50, 0xD6, 0x91, 0xB3, 0x7C, 0xFF // ..P...|.
             \geq Arg1)
       M600 (Arg0, 0x1B, Local0, Ones)
    Local0 = (Buffer (0x08))\left\{ \begin{array}{c} 1 & 1 \\ 1 & 1 \end{array} \right\}0x84, 0xA2, 0x50, 0xD6, 0x91, 0xB3, 0x7C, 0xFD // ..P...
             \geq Arg1)
       M600 (Arg0, 0x1C, Local0, Zero)
      Local0 = (Buffer (0x09))
```

```
\{ /* 0000 */ 0x84, 0xA2, 0x50, 0xD6, 0x91, 0xB3, 0x7C, 0xFE, // ..P...|.
              \frac{1}{8} 0008 */ 0x01 // .
            \geq Arg1)
      M600 (Arg0, 0x1D, Local0, Ones)
     Local0 = (AUB4 >= Arg1) M600 (Arg0, 0x1E, Local0, Ones)
     Local0 = (AUB5 >= Arg1) M600 (Arg0, 0x1F, Local0, Ones)
      If (Y078)
       {
       Local0 = (DerefOf (RefOf (AUB4)) >= Arg1) M600 (Arg0, 0x20, Local0, Ones)
       Local0 = (DerefOf (RefOf (AUB5)) >= Arg1) M600 (Arg0, 0x21, Local0, Ones)
       }
      Local0
= (DerefOf (PAUB [0x04]) >= Arg1)
      M600 (Arg0, 0x22, Local0, Ones)
     Local0 = (DerefOf (PAUB [0x05]) \geq Arg1) M600 (Arg0, 0x23, Local0, Ones)
      /* Method returns Buffer */
     Local0 = (M601 (0x03, 0x04) >= Arg1) M600 (Arg0, 0x24, Local0, Ones)
     Local0 = (M601 (0x03, 0x05) >= Arg1) M600 (Arg0, 0x25, Local0, Ones)
      /* Method returns Reference to Buffer */
      If (Y500)
       {
       Local0 = (DerefOf (M602 (0x03, 0x04, 0x01)) >= Arg1)
        M600 (Arg0, 0x26, Local0, Ones)
       Local0 = (DerefOf (M602 (0x03, 0x05, 0x01)) >= Arg1)
        M600 (Arg0, 0x27, Local0, Ones)
       }
      /* LLess */
     Local0 = (Buffer (0x08))\{ 0x84, 0xA2, 0x50, 0xD6, 0x91, 0xB3, 0x7C, 0xFE // ..P...|.
          \} < Arg1)
      M600 (Arg0, 0x28, Local0, Zero)
Local0 = (Buffer (0x08))\{
```

```
 0x84, 0xA2, 0x50, 0xD6, 0x91, 0xB3, 0x7C, 0xFF // ..P...|.
    \} < Arg1)
 M600 (Arg0, 0x29, Local0, Zero)
Local0 = (Buffer (0x08)) {
        0x84, 0xA2, 0x50, 0xD6, 0x91, 0xB3, 0x7C, 0xFD // ..P...|.
    \} < Arg1)
 M600 (Arg0, 0x2A, Local0, Ones)
Local0 = (Buffer (0x09)) {
       /* 0000 */ 0x84, 0xA2, 0x50, 0xD6, 0x91, 0xB3, 0x7C, 0xFE, // ..P...|.
      /* 0008 */ 0x01 // .
    \} < Arg1)
 M600 (Arg0, 0x2B, Local0, Zero)
Local0 = (AUB4 < Arg1) M600 (Arg0, 0x2C, Local0, Zero)
Local0 = (AUB5 < Arg1) M600 (Arg0, 0x2D, Local0, Zero)
 If (Y078)
 {
  Local0 = (DerefOf (RefOf (AUB4)) < Arg1) M600 (Arg0, 0x2E, Local0, Zero)
  Local0 = (DerefOf (RefOf (AUB5)) < Arg1) M600 (Arg0, 0x2F, Local0, Zero)
 }
Local0 = (DerefOf (PAUB [0x04]) < Arg1) M600 (Arg0, 0x30, Local0, Zero)
Local0 = (DerefOf (PAUB [0x05]) < Arg1) M600 (Arg0, 0x31, Local0, Zero)
 /* Method returns Buffer */
Local0 = (M601 (0x03, 0x04) < Arg1) M600 (Arg0, 0x32, Local0, Zero)
Local0 = (M601 (0x03, 0x05) < Arg1) M600 (Arg0, 0x33, Local0, Zero)
 /* Method returns Reference to Buffer */
 If (Y500)
 {
  Local0 = (DerefOf (M602 (0x03, 0x04, 0x01)) <Arg1)
   M600 (Arg0, 0x34, Local0, Zero)
  Local0 = (DerefOf (M602 (0x03, 0x05, 0x01)) < Arg1)
   M600 (Arg0, 0x35, Local0, Zero)
 }
 /* LLessEqual */
```

```
Local0 = (Buffer (0x08)) {
                0x84, 0xA2, 0x50, 0xD6, 0x91, 0xB3, 0x7C, 0xFE // ..P...|.
             \leq Arg1)
      M600 (Arg0, 0x36, Local0, Ones)
     Local0 = (Buffer (0x08)) {
                0x84, 0xA2, 0x50, 0xD6, 0x91, 0xB3, 0x7C, 0xFF // ..P...|.
             \leq Arg1)
      M600 (Arg0, 0x37, Local0, Zero)
     Local0 = (Buffer (0x08)) {
                0x84, 0xA2, 0x50, 0xD6, 0x91, 0xB3, 0x7C, 0xFD // ..P...|.
             \leq Arg1)
      M600 (Arg0, 0x38, Local0, Ones)
     Local0 = (Buffer (0x09)) {
               /* 0000 */ 0x84, 0xA2, 0x50, 0xD6, 0x91, 0xB3, 0x7C, 0xFE, // ..P...|.
              \frac{1}{8} 0008 */ 0x01 // .
             \} \leq \text{Arg}1 M600 (Arg0, 0x39, Local0, Zero)
     Local0 = (AUB4)\leq Arg1)
      M600 (Arg0, 0x3A, Local0, Ones)
     Local0 = (AUB5 \leq Arg1) M600 (Arg0, 0x3B, Local0, Zero)
      If (Y078)
      {
        Local0 = (DerefOf (RefOf (AUB4)) \leq Arg1) M600 (Arg0, 0x3C, Local0, Ones)
        Local0 = (DerefOf (RefOf (AUB5)) \leq Arg1) M600 (Arg0, 0x3D, Local0, Zero)
       }
     Local0 = (DerefOf (PAUB [0x04]) \leq Arg1) M600 (Arg0, 0x3E, Local0, Ones)
     Local0 = (DerefOf (PAUB [0x05]) \leq Arg1) M600 (Arg0, 0x3F, Local0, Zero)
      /* Method returns Buffer */
     Local0 = (M601 (0x03, 0x04) \leq \text{Arg}1) M600 (Arg0, 0x40, Local0, Ones)
     Local0 = (M601 (0x03, 0x05) \leq Arg1) M600 (Arg0, 0x41, Local0, Zero)
      /* Method returns Reference to Buffer */
```

```
 If (Y500)
      {
       Local0 = (DerefOf (M602 (0x03, 0x04, 0x01)) <= Arg1)
        M600
 (Arg0, 0x42, Local0, Ones)
       Local0 = (DerefOf (M602 (0x03, 0x05, 0x01)) <= Arg1)
        M600 (Arg0, 0x43, Local0, Zero)
      }
      /* LNotEqual */
     Local0 = (Buffer (0x08)) {
                0x84, 0xA2, 0x50, 0xD6, 0x91, 0xB3, 0x7C, 0xFE // ..P...|.
            ] := Arg1 M600 (Arg0, 0x44, Local0, Zero)
     Local0 = (Buffer (0x08)) {
               0x84, 0xA2, 0x50, 0xD6, 0x91, 0xB3, 0x7C, 0xFF // ..P....
            ] = Arg1 M600 (Arg0, 0x45, Local0, Ones)
     Local0 = (Buffer (0x08)) {
                0x84, 0xA2, 0x50, 0xD6, 0x91, 0xB3, 0x7C, 0xFD // ..P...|.
            ] := Arg1) M600 (Arg0, 0x46, Local0, Ones)
     Local0 = (Buffer (0x09)) {
               /* 0000 */ 0x84, 0xA2, 0x50,
 0xD6, 0x91, 0xB3, 0x7C, 0xFE, // ..P...|.
              /* 0008 */ 0x01 //.
            ] = Arg1 M600 (Arg0, 0x47, Local0, Ones)
     Local0 = (AUB4 != Arg1) M600 (Arg0, 0x48, Local0, Zero)
     Local0 = (AUB5 != Arg1) M600 (Arg0, 0x49, Local0, Ones)
      If (Y078)
      {
       Local0 = (DerefOf (RefOf (AUB4)) != Arg1) M600 (Arg0, 0x4A, Local0, Zero)
       Local0 = (DerefOf (RefOf (AUB5)) != Arg1) M600 (Arg0, 0x4B, Local0, Ones)
      }
     Local0 = (DerefOf (PAUB [0x04]) != Arg1) M600 (Arg0, 0x4C, Local0, Zero)
     Local0 = (DerefOf (PAUB [0x05]) != Arg1)
```

```
 M600 (Arg0, 0x4D, Local0, Ones)
      /* Method returns Buffer */
     Local0 = (M601 (0x03, 0x04) != Arg1) M600 (Arg0, 0x4E, Local0, Zero)
     Local0 = (M601 (0x03,0x05 != Arg1)
      M600 (Arg0, 0x4F, Local0, Ones)
      /* Method returns Reference to Buffer */
      If (Y500)
      {
       Local0 = (DerefOf (M602 (0x03, 0x04, 0x01)) != Arg1)
        M600 (Arg0, 0x50, Local0, Zero)
       Local0 = (DerefOf (M602 (0x03, 0x05, 0x01)) != Arg1)
        M600 (Arg0, 0x51, Local0, Ones)
      }
    }
    Method (M324, 2, NotSerialized)
    {
      /* LEqual */
     Local0 = (Buffer (0x04)) {
            0xFE, 0xB3, 0x79, 0xC1 // ..y.
          = Arg1)
      M600 (Arg0, 0x00, Local0, Ones)
     Local0 = (Buffer (0x04)) {
            0xFE, 0xB3, 0x79, 0xC0 // ..y.
          = Arg1)
      M600 (Arg0, 0x01, Local0, Zero)
     Local0 = (AUB3 == Arg1) M600 (Arg0, 0x02, Local0, Ones)
    Local0 = (AUB2 == Arg1) M600 (Arg0, 0x03, Local0, Zero)
      If (Y078)
      {
       Local0 = (DerefOf (RefOf (AUB3)) == Arg1) M600 (Arg0, 0x04, Local0, Ones)
       Local0 = (DerefOf (RefOf (AUB2)) == Arg1) M600 (Arg0, 0x05, Local0, Zero)
      }
     Local0 = (DerefOf (PAUB [0x03]) == Arg1) M600 (Arg0, 0x06, Local0, Ones)
```

```
Local0 = (DerefOf (PAUB [0x02]) == Arg1) M600 (Arg0, 0x07, Local0, Zero)
      /* Method returns Buffer */
     Local0 = (M601 (0x03, 0x03) == Arg1) M600 (Arg0, 0x08, Local0, Ones)
     Local0 = (M601 (0x03, 0x02) == Arg1) M600 (Arg0, 0x09, Local0, Zero)
      /* Method returns Reference to Buffer */
      If (Y500)
      {
       Local0 = (DerefOf (M602 (0x03, 0x03, 0x01)) = Arg1)
        M600 (Arg0, 0x0A, Local0, Ones)
       Local0 = (DerefOf)(M602 (0x03, 0x02, 0x01)) = Arg1 M600 (Arg0, 0x0B, Local0, Zero)
      }
      /* LGreater */
     Local0 = (Buffer (0x04)) {
            0xFE, 0xB3, 0x79, 0xC1 //..y. > Arg1)
      M600 (Arg0, 0x0C, Local0, Zero)
     Local0 = (Buffer (0x04)) {
            0xFE, 0xB3, 0x79, 0xC2 //..y.\} > Arg1)
      M600 (Arg0, 0x0D, Local0, Ones)
     Local0 = (Buffer (0x04)) {
            0xFE, 0xB3, 0x79, 0xC0 // ..y.
         \} > Arg1)
      M600 (Arg0, 0x0E, Local0, Zero)
     Local0 = (Buffer (0x05)) {
            0xFE, 0xB3, 0x79, 0xC1, 0x01 // ..y..
         \} > Arg1)
      M600 (Arg0, 0x0F, Local0, Ones)
      Local0
=(AUB3 > Arg1) M600 (Arg0, 0x10, Local0, Zero)
     Local0 = (AUB2 > Arg1) M600 (Arg0, 0x11, Local0, Ones)
      If (Y078)
      {
```

```
Local0 = (DerefOf (RefOf (AUB3)) > Arg1) M600 (Arg0, 0x12, Local0, Zero)
        Local0 = (DerefOf (RefOf (AUB2)) > Arg1) M600 (Arg0, 0x13, Local0, Ones)
       }
     Local0 = (DerefOf (PAUB [0x03]) > Arg1) M600 (Arg0, 0x14, Local0, Zero)
     Local0 = (DerefOf (PAUB [0x02]) > Arg1) M600 (Arg0, 0x15, Local0, Ones)
      /* Method returns Buffer */
     Local0 = (M601 (0x03, 0x03) > Arg1) M600 (Arg0, 0x16, Local0, Zero)
     Local0 = (M601 (0x03, 0x02) > Arg1) M600 (Arg0, 0x17, Local0, Ones)
      /* Method returns Reference to Buffer */
      If (Y500)
       {
        Local0 = (DerefOf (M602 (0x03, 0x03, 0x01)) > Arg1) M600 (Arg0,
 0x18, Local0, Zero)
        Local0 = (DerefOf (M602 (0x03, 0x02, 0x01)) > Arg1)
         M600 (Arg0, 0x19, Local0, Ones)
       }
      /* LGreaterEqual */
     Local0 = (Buffer (0x04)) {
                0xFE, 0xB3, 0x79, 0xC1 //..y.\geq Arg1)
      M600 (Arg0, 0x1A, Local0, Ones)
     Local0 = (Buffer (0x04)) {
                0xFE, 0xB3, 0x79, 0xC2 //..y.\geq Arg1)
      M600 (Arg0, 0x1B, Local0, Ones)
     Local0 = (Buffer (0x04))\left\{ \begin{array}{c} 1 & 1 \\ 1 & 1 \end{array} \right\}0xFE, 0xB3, 0x79, 0xC0 //..y.\geq Arg1)
       M600 (Arg0, 0x1C, Local0, Zero)
     Local0 = (Buffer (0x05))\left\{ \begin{array}{c} 1 & 1 \\ 1 & 1 \end{array} \right\} 0xFE, 0xB3, 0x79, 0xC1, 0x01
```

```
 // ..y..
            \geq Arg1)
      M600 (Arg0, 0x1D, Local0, Ones)
     Local0 = (AUB3 >= Arg1) M600 (Arg0, 0x1E, Local0, Ones)
     Local0 = (AUB2 >= Arg1) M600 (Arg0, 0x1F, Local0, Ones)
      If (Y078)
      {
       Local0 = (DerefOf (RefOf (AUB3)) >= Arg1) M600 (Arg0, 0x20, Local0, Ones)
       Local0 = (DerefOf (RefOf (AUB2)) >= Arg1) M600 (Arg0, 0x21, Local0, Ones)
       }
     Local0 = (DerefOf (PAUB [0x03]) \geq Argl) M600 (Arg0, 0x22, Local0, Ones)
     Local0 = (DerefOf (PAUB [0x02]) \geq Argl) M600 (Arg0, 0x23, Local0, Ones)
      /* Method returns Buffer */
     Local0 = (M601 (0x03, 0x03) >= Arg1) M600 (Arg0, 0x24, Local0, Ones)
     Local0 = (M601 (0x03, 0x02) \geq Arg1) M600 (Arg0, 0x25, Local0, Ones)
      /* Method returns Reference to Buffer */
      If (Y500)
      {
       Local0 = (DerefOf (M602 (0x03, 0x03, 0x01)) >= Arg1)
        M600 (Arg0, 0x26, Local0, Ones)
       Local0 = (DerefOf (M602 (0x03, 0x02, 0x01)) >= Arg1)
        M600 (Arg0, 0x27, Local0, Ones)
       }
     /* LLess */Local0 = (Buffer (0x04)) {
            0xFE, 0xB3, 0x79, 0xC1 //..y.\} < Arg1)
      M600 (Arg0, 0x28, Local0, Zero)
     Local0 = (Buffer (0x04))\{0xFE, 0xB3, 0x79, 0xC2 // ..y.
          \} < Arg1)
      M600 (Arg0, 0x29, Local0, Zero)
```
```
Local0 = (Buffer (0x04)) {
       0xFE, 0xB3, 0x79, 0xC0 // . . . .\} < Arg1)
 M600 (Arg0, 0x2A, Local0, Ones)
Local0 = (Buffer (0x05))
```
## {

```
0xFE, 0xB3, 0x79, 0xC1, 0x01 //..y..\} < Arg1)
      M600 (Arg0, 0x2B, Local0, Zero)
     Local0 = (AUB3 < Arg1) M600 (Arg0, 0x2C, Local0, Zero)
     Local0 = (AUB2 < Arg1) M600 (Arg0, 0x2D, Local0, Zero)
      If (Y078)
       {
        Local0 = (DerefOf (RefOf (AUB3)) < Arg1) M600 (Arg0, 0x2E, Local0, Zero)
         Local0 = (DerefOf (RefOf (AUB2)) < Arg1)
         M600 (Arg0, 0x2F, Local0, Zero)
       }
     Local0 = (DerefOf (PAUB [0x03]) < Arg1) M600 (Arg0, 0x30, Local0, Zero)
     Local0 = (DerefOf (PAUB [0x02]) < Arg1) M600 (Arg0, 0x31, Local0, Zero)
      /* Method returns Buffer */
     Local0 = (M601 (0x03, 0x03) < Arg1) M600 (Arg0, 0x32, Local0, Zero)
     Local0 = (M601 (0x03, 0x02) < Arg1) M600 (Arg0, 0x33, Local0, Zero)
       /* Method returns Reference to Buffer */
      If (Y500)
       {
        Local0 = (DerefOf (M602 (0x03, 0x03, 0x01)) < Arg1)
         M600 (Arg0, 0x34, Local0, Zero)
        Local0 = (DerefOf (M602 (0x03, 0x02, 0x01)) < Arg1)
         M600 (Arg0, 0x35, Local0, Zero)
       }
      /* LLessEqual */
     Local0 = (Buffer (0x04))\left\{ \begin{array}{c} 1 & 1 \\ 1 & 1 \end{array} \right\}0xFE, 0xB3, 0x79, 0xC1 // ..y.
```

```
\leq Arg1)
      M600 (Arg0, 0x36, Local0, Ones)
     Local0 = (Buffer (0x04))\{0xFE, 0xB3, 0x79, 0xC2 //..y.\leq Arg1)
      M600 (Arg0, 0x37, Local0, Zero)
     Local0 = (Buffer (0x04)) {
               0xFE, 0xB3, 0x79, 0xC0 //..y.\leq Arg1)
       M600 (Arg0, 0x38, Local0, Ones)
     Local0 = (Buffer (0x05)) {
               0xFE, 0xB3, 0x79, 0xC1, 0x01 //..y..\leq Arg1)
      M600 (Arg0, 0x39, Local0, Zero)
     Local0 = (AUB3 \leq Arg1) M600 (Arg0, 0x3A, Local0, Ones)
     Local0 = (AUB2 \leq Arg1) M600 (Arg0, 0x3B, Local0, Zero)
      If (Y078)
      {
       Local0 = (DerefOf (RefOf (AUB3)) \leq Arg1) M600 (Arg0, 0x3C, Local0, Ones)
       Local0 = (DerefOf (RefOf (AUB2)) \leq Arg1) M600 (Arg0, 0x3D, Local0, Zero)
      }
     Local0 = (DerefOf (PAUB [0x03]) \leq Arg1) M600 (Arg0, 0x3E, Local0, Ones)
     Local0 = (DerefOf (PAUB [0x02]) \leq Arg1) M600 (Arg0, 0x3F, Local0, Zero)
      /* Method returns Buffer */
     Local0 = (M601 (0x03, 0x03) \leq \text{Arg}1) M600
 (Arg0, 0x40, Local0, Ones)
     Local0 = (M601 (0x03, 0x02) \leq \text{Arg}1) M600 (Arg0, 0x41, Local0, Zero)
      /* Method returns Reference to Buffer */
      If (Y500)
      {
       Local0 = (DerefOf (M602 (0x03, 0x03, 0x01)) <= Arg1)
        M600 (Arg0, 0x42, Local0, Ones)
       Local0 = (DerefOf (M602 (0x03, 0x02, 0x01)) <= Arg1)
        M600 (Arg0, 0x43, Local0, Zero)
```

```
 }
      /* LNotEqual */
     Local0 = (Buffer (0x04)) {
              0xFE, 0xB3, 0x79, 0xC1 //..y.] := Arg1) M600 (Arg0, 0x44, Local0, Zero)
     Local0 = (Buffer (0x04)) {
              0xFE, 0xB3, 0x79, 0xC2 // ..y.
            ] := Arg1) M600 (Arg0, 0x45, Local0, Ones)
     Local0 = (Buffer (0x04))0xFE, 0xB3, 0x79, 0xC0 //..y.] := Arg1) M600 (Arg0, 0x46, Local0, Ones)
     Local0 = (Buffer (0x05)) {
              0xFE, 0xB3, 0x79, 0xC1, 0x01 //..y..] := Arg1) M600 (Arg0, 0x47, Local0, Ones)
     Local0 = (AUB3 != Arg1) M600 (Arg0, 0x48, Local0, Zero)
     Local0 = (AUB2 != Arg1) M600 (Arg0, 0x49, Local0, Ones)
      If (Y078)
      {
       Local0 = (DerefOf (RefOf (AUB3)) != Arg1) M600 (Arg0, 0x4A, Local0, Zero)
       Local0 = (DerefOf (RefOf (AUB2)) != Arg1) M600 (Arg0, 0x4B, Local0, Ones)
      }
     Local0 = (DerefOf (PAUB [0x03]) != Arg1) M600 (Arg0, 0x4C, Local0, Zero)
     Local0 = (DerefOf (PAUB [0x02]) != Arg1) M600 (Arg0, 0x4D,
 Local0, Ones)
```
{

```
 /* Method returns Buffer */
```

```
Local0 = (M601 (0x03, 0x03) != Arg1) M600 (Arg0, 0x4E, Local0, Zero)
Local0 = (M601 (0x03, 0x02) != Arg1) M600 (Arg0, 0x4F, Local0, Ones)
```

```
 /* Method returns Reference to Buffer */
      If (Y500)
       {
        Local0 = (DerefOf (M602 (0x03, 0x03, 0x01)) != Arg1)
         M600 (Arg0, 0x50, Local0, Zero)
        Local0 = (DerefOf (M602 (0x03, 0x02, 0x01)) != Arg1)
         M600 (Arg0, 0x51, Local0, Ones)
      }
    }
    /* Integer to Buffer conversion of the both Integer operands of */
    /* Concatenate operator */
    Method (M645, 2, NotSerialized)
    {
     Local0 = Concatenate (Arg1, Arg1) M600 (Arg0, 0x00, Local0, BB20)
     Local0 =Concatenate (0x0321, Arg1)
      M600 (Arg0, 0x01, Local0, BB21)
      Local0 = Concatenate (Arg1, 0x0321)
      M600 (Arg0,
 0x01, Local0, BB22)
      Concatenate (Arg1, Arg1, Local0)
      M600 (Arg0, 0x00, Local0, BB20)
      Concatenate (0x0321, Arg1, Local0)
      M600 (Arg0, 0x01, Local0, BB21)
      Concatenate (Arg1, 0x0321, Local0)
      M600 (Arg0, 0x01, Local0, BB22)
    }
    Method (M325, 2, NotSerialized)
    {
     Local0 = Concatenate (Arg1, Arg1) M600 (Arg0, 0x00, Local0, BB23)
     Local0 =Concatenate (0x0321, Arg1)
      M600 (Arg0, 0x01, Local0, BB24)
     Local0 =Concatenate (Arg1, 0x0321)
      M600 (Arg0, 0x01, Local0, BB25)
      Concatenate (Arg1, Arg1, Local0)
      M600 (Arg0, 0x00, Local0, BB23)
      Concatenate (0x0321, Arg1, Local0)
      M600 (Arg0, 0x01, Local0, BB24)
      Concatenate (Arg1, 0x0321, Local0)
      M600 (Arg0, 0x01, Local0, BB25)
    }
```

```
 /* Integer to Buffer conversion of the Integer second operand of */
```

```
 /* Concatenate
```

```
 operator when the first operand is evaluated as Buffer */
    Method (M646, 2, NotSerialized)
    {
     Local0 = Concatenate (Buffer (0x01))
           {
             0x5A // Z
           }, Arg1)
      M600 (Arg0, 0x00, Local0, BB10)
     Local0 =Concatenate (Buffer (0x02)
 {
              "Z"
           }, Arg1)
      M600 (Arg0, 0x01, Local0, BB11)
      Local0 = Concatenate (AUB0, Arg1)
      M600 (Arg0, 0x02, Local0, BB10)
      Local0 = Concatenate (AUB1, Arg1)
      M600 (Arg0, 0x03, Local0, BB11)
      If (Y078)
       {
         Local0 = Concatenate (DerefOf (RefOf (AUB0)), Arg1)
         M600 (Arg0, 0x04, Local0, BB10)
         Local0 = Concatenate (DerefOf (RefOf (AUB1)), Arg1)
         M600 (Arg0, 0x05, Local0, BB11)
       }
      Local0 = Concatenate
 (DerefOf (PAUB [0x00]), Arg1)
      M600 (Arg0, 0x06, Local0, BB10)
     Local0 =Concatenate (DerefOf (PAUB [0x01]), Arg1)
      M600 (Arg0, 0x07, Local0, BB11)
      /* Method returns Buffer */
     Local0 =Concatenate (M601 (0x03, 0x00), Arg1)
      M600 (Arg0, 0x08, Local0, BB10)
     Local0 =Concatenate (M601 (0x03, 0x01), Arg1)
      M600 (Arg0, 0x09, Local0, BB11)
      /* Method returns Reference to Buffer */
      If (Y500)
       {
        Local0 =Concatenate (DerefOf (M602 (0x03, 0x00, 0x01)), Arg1)
         M600 (Arg0, 0x0A, Local0, BB10)
        Local0 =Concatenate (DerefOf (M602 (0x03, 0x01, 0x01)), Arg1)
         M600 (Arg0, 0x0B, Local0, BB11)
       }
      Concatenate (Buffer (0x01)
         {
```

```
0x5A // Z
         }, Arg1, Local0)
      M600 (Arg0, 0x0C, Local0, BB10)
       Concatenate (Buffer (0x02)
         {
           "Z"
         }, Arg1, Local0)
      M600 (Arg0, 0x0D, Local0, BB11)
      Concatenate (AUB0, Arg1, Local0)
      M600 (Arg0, 0x0E, Local0, BB10)
      Concatenate (AUB1, Arg1, Local0)
      M600 (Arg0, 0x0F, Local0, BB11)
      If (Y078)
      {
        Concatenate (DerefOf (RefOf (AUB0)), Arg1, Local0)
        M600 (Arg0, 0x10, Local0, BB10)
        Concatenate (DerefOf (RefOf (AUB1)), Arg1, Local0)
        M600 (Arg0, 0x11, Local0, BB11)
      }
      Concatenate (DerefOf (PAUB [0x00]), Arg1, Local0)
      M600 (Arg0, 0x12, Local0, BB10)
      Concatenate (DerefOf (PAUB [0x01]), Arg1, Local0)
      M600 (Arg0, 0x13, Local0, BB11)
      /* Method returns Buffer */
      Concatenate (M601 (0x03, 0x00), Arg1, Local0)
      M600 (Arg0, 0x14, Local0, BB10)
      Concatenate
 (M601 (0x03, 0x01), Arg1, Local0)
      M600 (Arg0, 0x15, Local0, BB11)
      /* Method returns Reference to Buffer */
      If (Y500)
      {
        Concatenate (DerefOf (M602 (0x03, 0x00, 0x01)), Arg1, Local0)
        M600 (Arg0, 0x16, Local0, BB10)
        Concatenate (DerefOf (M602 (0x03, 0x01, 0x01)), Arg1, Local0)
        M600 (Arg0, 0x17, Local0, BB11)
      }
    }
    Method (M326, 3, NotSerialized)
    {
     Local0 =Concatenate (Buffer (0x01)
           {
             0x5A // Z
           }, Arg2)
```

```
 M600 (Arg0, 0x00, Local0, BB12)
     Local0 =Concatenate (Buffer (0x02)
           {
             "Z"
           }, Arg2)
      M600 (Arg0, 0x01, Local0, BB13)
      Local0 = Concatenate (AUB0, Arg2)
      M600 (Arg0, 0x02, Local0, BB12)
      Local0 = Concatenate
 (AUB1, Arg2)
      M600 (Arg0, 0x03, Local0, BB13)
      If (Y078)
       {
        Local0 = Concatenate (DerefOf (RefOf (AUB0)), Arg2)
        M600 (Arg0, 0x04, Local0, BB12)
        Local0 = Concatenate (DerefOf (RefOf (AUB1)), Arg2)
        M600 (Arg0, 0x05, Local0, BB13)
       }
      Local0 = Concatenate (DerefOf (PAUB [0x00]), Arg2)
      M600 (Arg0, 0x06, Local0, BB12)
      Local0 = Concatenate (DerefOf (PAUB [0x01]), Arg2)
      M600 (Arg0, 0x07, Local0, BB13)
      /* Method returns Buffer */
     Local0 =Concatenate (M601 (0x03, 0x00), Arg2)
      M600 (Arg0, 0x08, Local0, BB12)
     Local0 =Concatenate (M601 (0x03, 0x01), Arg2)
      M600 (Arg0, 0x09, Local0, BB13)
      /* Method returns Reference to Buffer */
      If (Y500)
       {
        Local0 = Concatenate (DerefOf (M602 (0x03, 0x00, 0x01)), Arg2)
        M600
 (Arg0, 0x0A, Local0, BB12)
       Local0 =Concatenate (DerefOf (M602 (0x03, 0x01, 0x01)), Arg2)
        M600 (Arg0, 0x0B, Local0, BB13)
       }
     Local0 = Concatenate (Buffer (0x01)
\{0x5A // Z
           }, Arg1)
      M600 (Arg0, 0x0C, Local0, BB14)
     Local0 =Concatenate (Buffer (0x02)
           {
             "Z"
```

```
 }, Arg1)
      M600 (Arg0, 0x0D, Local0, BB15)
      Concatenate (Buffer (0x01)
         {
0x5A // Z
         }, Arg2, Local0)
      M600 (Arg0, 0x0E, Local0, BB12)
      Concatenate (Buffer (0x02)
         {
           "Z"
         }, Arg2, Local0)
      M600 (Arg0, 0x0F, Local0, BB13)
      Concatenate (AUB0, Arg2, Local0)
      M600 (Arg0,
 0x10, Local0, BB12)
      Concatenate (AUB1, Arg2, Local0)
      M600 (Arg0, 0x11, Local0, BB13)
      If (Y078)
       {
         Concatenate (DerefOf (RefOf (AUB0)), Arg2, Local0)
         M600 (Arg0, 0x12, Local0, BB12)
         Concatenate (DerefOf (RefOf (AUB1)), Arg2, Local0)
         M600 (Arg0, 0x13, Local0, BB13)
       }
      Concatenate (DerefOf (PAUB [0x00]), Arg2, Local0)
      M600 (Arg0, 0x14, Local0, BB12)
      Concatenate (DerefOf (PAUB [0x01]), Arg2, Local0)
      M600 (Arg0, 0x15, Local0, BB13)
      /* Method returns Buffer */
      Concatenate (M601 (0x03, 0x00), Arg2, Local0)
      M600 (Arg0, 0x16, Local0, BB12)
      Concatenate (M601 (0x03, 0x01), Arg2, Local0)
      M600 (Arg0, 0x17, Local0, BB13)
      /* Method returns Reference to Buffer */
      If (Y500)
       {
         Concatenate (DerefOf (M602 (0x03, 0x00, 0x01)),
 Arg2, Local0)
         M600 (Arg0, 0x18, Local0, BB12)
         Concatenate (DerefOf (M602 (0x03, 0x01, 0x01)), Arg2, Local0)
         M600 (Arg0, 0x19, Local0, BB13)
       }
      Concatenate (Buffer (0x01)
         {
```

```
0x5A // Z
         }, Arg1, Local0)
      M600 (Arg0, 0x1A, Local0, BB14)
      Concatenate (Buffer (0x02)
         {
           "Z"
         }, Arg1, Local0)
      M600 (Arg0, 0x1B, Local0, BB15)
    }
    /* Integer to Buffer conversion of the Integer Source operand of */
    /* ToString operator */
    Method (M647, 3, NotSerialized)
    {
     Local0 = ToString (Arg1, Ones) M600 (Arg0, 0x00, Local0, BS18)
     Local0 = ToString (Arg1, 0x03) M600 (Arg0, 0x01, Local0, BS19)
     Local0 = ToString (Arg2, Ones) M600 (Arg0, 0x02, Local0, BS1A)
      Local0 = ToString (Arg1, AUI0) M600 (Arg0, 0x03, Local0, BS18)
     Local0 = ToString (Arg1, AUI7) M600 (Arg0, 0x04, Local0, BS19)
      Local0 = ToString (Arg2, AUI0)
      M600 (Arg0, 0x05, Local0, BS1A)
      If (Y078)
      {
        Local0 = ToString (Arg1, DerefOf (RefOf (AUI0)))
        M600 (Arg0, 0x06, Local0, BS18)
        Local0 = ToString (Arg1, DerefOf (RefOf (AUI7)))
        M600 (Arg0, 0x07, Local0, BS19)
        Local0 = ToString (Arg2, DerefOf (RefOf (AUI0)))
        M600 (Arg0, 0x08, Local0, BS1A)
      }
     Local0 = ToString (Arg1, DerefOf (PAUI [0x00])) M600 (Arg0, 0x09, Local0, BS18)
      Local0 = ToString (Arg1, DerefOf (PAUI [0x07]))
      M600 (Arg0, 0x0A, Local0, BS19)
     Local0 = ToString (Arg2, DerefOf (PAUI [0x00])) M600 (Arg0, 0x0B, Local0, BS1A)
      /* Method returns Length
 parameter */
```
 $Local0 = ToString (Arg1, M601 (0x01, 0x00))$  M600 (Arg0, 0x0C, Local0, BS18)  $Local0 = ToString (Arg1, M601 (0x01, 0x07))$ 

```
 M600 (Arg0, 0x0D, Local0, BS19)
Local0 = ToString (Arg2, M601 (0x01, 0x00)) M600 (Arg0, 0x0E, Local0, BS1A)
 /* Method returns Reference to Length parameter */
 If (Y500)
 {
  Local0 = T \circ String (Arg1, DerefOf (M601 (0x01, 0x00))) M600 (Arg0, 0x0F, Local0, BS18)
  Local0 = T \circ String (Arg1, DerefOf (M601 (0x01, 0x07))) M600 (Arg0, 0x10, Local0, BS19)
  Local0 = ToString (Arg2, DerefOf (M601 (0x01, 0x00)))
   M600 (Arg0, 0x11, Local0, BS1A)
 }
 ToString (Arg1, Ones, Local0)
 M600 (Arg0, 0x12, Local0, BS18)
 ToString (Arg1, 0x03, Local0)
 M600 (Arg0, 0x13, Local0, BS19)
 ToString (Arg2, Ones, Local0)
 M600 (Arg0, 0x14, Local0, BS1A)
 ToString (Arg1, AUI0, Local0)
 M600 (Arg0, 0x15, Local0, BS18)
 ToString (Arg1, AUI7, Local0)
 M600 (Arg0, 0x16, Local0, BS19)
 ToString (Arg2, AUI0, Local0)
 M600 (Arg0, 0x17, Local0, BS1A)
 If (Y078)
 {
   ToString (Arg1, DerefOf (RefOf (AUI0)), Local0)
   M600 (Arg0, 0x18, Local0, BS18)
   ToString (Arg1, DerefOf (RefOf (AUI7)), Local0)
   M600 (Arg0, 0x19, Local0, BS19)
   ToString (Arg2, DerefOf (RefOf (AUI0)), Local0)
   M600 (Arg0, 0x1A, Local0, BS1A)
 }
 ToString (Arg1, DerefOf (PAUI [0x00]), Local0)
 M600 (Arg0, 0x1B, Local0, BS18)
 ToString (Arg1, DerefOf (PAUI [0x07]), Local0)
 M600 (Arg0, 0x1C, Local0, BS19)
 ToString (Arg2, DerefOf (PAUI [0x00]), Local0)
 M600 (Arg0, 0x1D, Local0, BS1A)
```
/\* Method returns Length parameter \*/

ToString (Arg1, M601 (0x01, 0x00), Local0)

```
 M600 (Arg0, 0x1E, Local0, BS18)
   ToString (Arg1, M601 (0x01, 0x07), Local0)
   M600 (Arg0, 0x1F, Local0, BS19)
   ToString (Arg2, M601 (0x01, 0x00), Local0)
   M600 (Arg0, 0x20, Local0, BS1A)
   /* Method returns Reference to Length parameter */
   If (Y500)
   {
     ToString (Arg1, DerefOf (M601 (0x01, 0x00)), Local0)
     M600 (Arg0, 0x21, Local0, BS18)
     ToString (Arg1, DerefOf (M601 (0x01, 0x07)), Local0)
     M600 (Arg0, 0x22, Local0, BS19)
     ToString (Arg2, DerefOf (M601 (0x01, 0x00)), Local0)
     M600 (Arg0, 0x23, Local0, BS1A)
   }
 }
 Method (M327, 3, NotSerialized)
 {
  Local0 = ToString (Arg1, Ones) M600 (Arg0, 0x00, Local0, BS16)
  Local0 = ToString (Arg1, 0x03) M600 (Arg0, 0x01, Local0, BS17)
  Local0 = ToString (Arg2, Ones) M600 (Arg0, 0x02, Local0, BS1A)
  Local0 = ToString (Arg1, AUI0) M600 (Arg0, 0x03, Local0, BS16)
  Local0 = ToString (Arg1, AUI7) M600 (Arg0, 0x04, Local0, BS17)
  Local0 = ToString (Arg2, AUI0) M600 (Arg0, 0x05, Local0, BS1A)
   If (Y078)
   {
     Local0 = ToString (Arg1, DerefOf (RefOf (AUI0)))
     M600 (Arg0, 0x06, Local0, BS16)
     Local0 = ToString (Arg1, DerefOf (RefOf (AUI7)))
     M600 (Arg0, 0x07, Local0, BS17)
     Local0 = ToString (Arg2, DerefOf (RefOf (AUI0)))
     M600 (Arg0, 0x08, Local0, BS1A)
   }
  Local0 = ToString (Arg1, DerefOf (PAUI [0x00])) M600 (Arg0, 0x09, Local0, BS16)
  Local0 = T\text{oString (Arg1, DerefOf (PAUI [0x07]))}
```

```
Local0 = ToString (Arg2, DerefOf (PAUI [0x00])) M600 (Arg0, 0x0B, Local0, BS1A)
```
/\* Method returns Length parameter \*/

```
Local0 = ToString (Arg1, M601 (0x01, 0x00)) M600 (Arg0, 0x0C, Local0, BS16)
Local0 = ToString (Arg1, M601 (0x01, 0x07)) M600 (Arg0, 0x0D, Local0, BS17)
Local0 = ToString (Arg2, M601 (0x01, 0x00)) M600 (Arg0, 0x0E, Local0, BS1A)
 /* Method returns Reference to Length parameter */
```
## If (Y500)

{

```
Local0 = T\text{oString (Arg1, DerefOf (M601 (0x01, 0x00)))} M600 (Arg0, 0x0F, Local0, BS16)
Local0 = T \circ String (Arg1, DerefOf (M601 (0x01, 0x07))) M600 (Arg0, 0x10, Local0, BS17)
Local0 = T \circ String (Arg2, DerefOf (M601 (0x01, 0x00))) M600 (Arg0, 0x11, Local0, BS1A)
```
}

```
 ToString (Arg1, Ones, Local0)
 M600 (Arg0, 0x12, Local0, BS16)
 ToString (Arg1, 0x03, Local0)
 M600 (Arg0, 0x13, Local0, BS17)
 ToString (Arg2, Ones, Local0)
 M600 (Arg0, 0x14, Local0, BS1A)
 ToString (Arg1, AUI0, Local0)
 M600 (Arg0, 0x15, Local0, BS16)
 ToString (Arg1, AUI7, Local0)
 M600 (Arg0, 0x16, Local0, BS17)
 ToString (Arg2, AUI0, Local0)
 M600 (Arg0, 0x17, Local0, BS1A)
 If (Y078)
 {
   ToString (Arg1, DerefOf (RefOf (AUI0)), Local0)
   M600 (Arg0, 0x18, Local0, BS16)
   ToString (Arg1, DerefOf (RefOf (AUI7)), Local0)
   M600 (Arg0, 0x19, Local0, BS17)
   ToString (Arg2, DerefOf (RefOf (AUI0)), Local0)
   M600 (Arg0, 0x1A, Local0, BS1A)
 }
 ToString (Arg1, DerefOf (PAUI [0x00]), Local0)
 M600 (Arg0, 0x1B, Local0, BS16)
 ToString (Arg1, DerefOf (PAUI [0x07]), Local0)
```
M600 (Arg0,

```
 0x1C, Local0, BS17)
```

```
 ToString (Arg2, DerefOf (PAUI [0x00]), Local0)
 M600 (Arg0, 0x1D, Local0, BS1A)
 /* Method returns Length parameter */
```

```
 ToString (Arg1, M601 (0x01, 0x00), Local0)
 M600 (Arg0, 0x1E, Local0, BS16)
 ToString (Arg1, M601 (0x01, 0x07), Local0)
 M600 (Arg0, 0x1F, Local0, BS17)
 ToString (Arg2, M601 (0x01, 0x00), Local0)
 M600 (Arg0, 0x20, Local0, BS1A)
 /* Method returns Reference to Length parameter */
```

```
 If (Y500)
```

```
 {
```
 } }

```
 ToString (Arg1, DerefOf (M601 (0x01, 0x00)), Local0)
 M600 (Arg0, 0x21, Local0, BS16)
 ToString (Arg1, DerefOf (M601 (0x01, 0x07)), Local0)
 M600 (Arg0, 0x22, Local0, BS17)
 ToString (Arg2, DerefOf (M601 (0x01, 0x00)), Local0)
 M600 (Arg0, 0x23, Local0, BS1A)
```

```
 /* Integer to Buffer conversion of the Integer
 Source operand of */
    /* Mid operator */
    Method (M648, 3, NotSerialized)
    {
     Local0 = Mid (Arg1, 0x00, 0x09) M600 (Arg0, 0x00, Local0, BB1D)
     Local0 = Mid (Arg2, 0x01, 0x08) M600 (Arg0, 0x01, Local0, BB30)
     Local0 = Mid (Arg1, AUI5, AUIB) M600 (Arg0, 0x02, Local0, BB1D)
     Local0 = Mid (Arg2, AUI6, AUIA) M600 (Arg0, 0x03, Local0, BB30)
      If (Y078)
      {
        Local0 = Mid (Arg1, DerefOf (RefOf (AUI5)), DerefOf (RefOf (AUIB)))
         M600 (Arg0, 0x04, Local0, BB1D)
        Local0 = Mid (Arg2, DerefOf (RefOf (AUI6)), DerefOf (RefOf (AUIA)))
        M600 (Arg0, 0x05, Local0, BB30)
      }
      Local0 = Mid (Arg1, DerefOf (PAUI [0x05]), DerefOf (PAUI [
         0x0B]))
```

```
 M600 (Arg0, 0x06, Local0, BB1D)
```

```
 Local0 = Mid (Arg2, DerefOf (PAUI [0x06]), DerefOf (PAUI [
         0x0A]))
       M600 (Arg0, 0x07, Local0, BB30)
      /* Method returns Index and Length parameters */
     Local0 = Mid (Arg1, M601 (0x01, 0x05), M601 (0x01, 0x0B))
      M600 (Arg0, 0x08, Local0, BB1D)
     Local0 = Mid (Arg2, M601 (0x01, 0x06), M601 (0x01, 0x0A))
       M600 (Arg0, 0x09, Local0, BB30)
      /* Method returns Reference to Index and Length parameters */
      If (Y500)
       {
         Local0 = Mid (Arg1, DerefOf (M601 (0x01, 0x05)), DerefOf (M601 (0x01, 0x0B))
\overline{\phantom{a}} M600 (Arg0, 0x0A, Local0, BB1D)
         Local0 = Mid (Arg2, DerefOf (M601 (0x01, 0x06)), DerefOf (M601 (0x01, 0x0A))
\overline{\phantom{a}} M600 (Arg0, 0x0B, Local0, BB30)
       }
      Mid (Arg1, 0x00, 0x09, Local0)
      M600 (Arg0, 0x0C, Local0, BB1D)
       Mid (Arg2, 0x01, 0x08, Local0)
      M600 (Arg0, 0x0D, Local0, BB30)
      Mid (Arg1, AUI5, AUIB, Local0)
       M600 (Arg0, 0x0E, Local0, BB1D)
       Mid (Arg2, AUI6, AUIA, Local0)
       M600 (Arg0, 0x0F, Local0, BB30)
       If (Y078)
       {
         Mid (Arg1, DerefOf (RefOf (AUI5)), DerefOf (RefOf (AUIB)), Local0)
         M600 (Arg0, 0x10, Local0, BB1D)
         Mid (Arg2, DerefOf (RefOf (AUI6)), DerefOf (RefOf (AUIA)), Local0)
         M600 (Arg0, 0x11, Local0, BB30)
       }
       Mid (Arg1, DerefOf (PAUI [0x05]), DerefOf (PAUI [0x0B]),
         Local0)
       M600 (Arg0, 0x12, Local0, BB1D)
       Mid (Arg2, DerefOf (PAUI [0x06]), DerefOf (PAUI [0x0A]),
         Local0)
       M600 (Arg0, 0x13, Local0, BB30)
      /* Method returns Index and Length parameters */
       Mid (Arg1, M601 (0x01, 0x05), M601 (0x01, 0x0B), Local0)
       M600 (Arg0, 0x14, Local0, BB1D)
       Mid (Arg2, M601 (0x01, 0x06), M601 (0x01, 0x0A), Local0)
```

```
 M600 (Arg0, 0x15, Local0,
 BB30)
      /* Method returns Reference to Index and Length parameters */
      If (Y500)
      {
        Mid (Arg1, DerefOf (M601 (0x01, 0x05)), DerefOf (M601 (0x01, 0x0B)), Local0)
         M600 (Arg0, 0x16, Local0, BB1D)
         Mid (Arg2, DerefOf (M601 (0x01, 0x06)), DerefOf (M601 (0x01, 0x0A)), Local0)
        M600 (Arg0, 0x17, Local0, BB30)
      }
    }
    Method (M328, 3, NotSerialized)
    {
     Local0 = Mid (Arg1, 0x00, 0x05) M600 (Arg0, 0x00, Local0, BB1C)
     Local0 = Mid (Arg2, 0x01, 0x04) M600 (Arg0, 0x01, Local0, BB31)
     Local0 = Mid (Arg1, AUI5, AUI9) M600 (Arg0, 0x02, Local0, BB1C)
     Local0 = Mid (Arg2, AUI6, AUI8) M600 (Arg0, 0x03, Local0, BB31)
      If (Y078)
      {
        Local0 = Mid (Arg1, DerefOf (RefOf (AUI5)), DerefOf (RefOf (AUI9)))
         M600 (Arg0, 0x04, Local0, BB1C)
         Local0 = Mid (Arg2, DerefOf (RefOf (AUI6)), DerefOf (RefOf (AUI8)))
        M600 (Arg0, 0x05, Local0, BB31)
      }
      Local0 = Mid (Arg1, DerefOf (PAUI [0x05]), DerefOf (PAUI [
         0x09]))
      M600 (Arg0, 0x06, Local0, BB1C)
      Local0 = Mid (Arg2, DerefOf (PAUI [0x06]), DerefOf (PAUI [
         0x08]))
      M600 (Arg0, 0x07, Local0, BB31)
      /* Method returns Index and Length parameters */
     Local0 = Mid (Arg1, M601 (0x01, 0x05), M601 (0x01, 0x09))
      M600 (Arg0, 0x08, Local0, BB1C)
     Local0 = Mid (Arg2, M601 (0x01, 0x06), M601 (0x01, 0x08))
      M600 (Arg0, 0x09, Local0, BB31)
      /* Method returns Reference to Index and Length parameters */
```

```
 If (Y500)
```

```
 {
```
Local0 = Mid (Arg1, DerefOf (M601 (0x01, 0x05)), DerefOf (M601 (0x01, 0x09))

```
 )
         M600 (Arg0, 0x0A, Local0, BB1C)
    Local0 = Mid (Arg2, DerefOf (M601 (0x01, 0x06)), DerefOf (M601 (0x01, 0x08))
\overline{\phantom{a}} M600 (Arg0, 0x0B, Local0, BB31)
       }
      Mid (Arg1, 0x00, 0x05, Local0)
      M600 (Arg0, 0x0C, Local0, BB1C)
      Mid (Arg2, 0x01, 0x04, Local0)
       M600 (Arg0, 0x0D, Local0, BB31)
      Mid (Arg1, AUI5, AUI9, Local0)
      M600 (Arg0, 0x0E, Local0, BB1C)
       Mid (Arg2, AUI6, AUI8, Local0)
      M600 (Arg0, 0x0F, Local0, BB31)
      If (Y078)
       {
         Mid (Arg1, DerefOf (RefOf (AUI5)), DerefOf (RefOf (AUI9)), Local0)
         M600 (Arg0, 0x10, Local0, BB1C)
         Mid (Arg2, DerefOf (RefOf (AUI6)), DerefOf (RefOf (AUI8)), Local0)
         M600 (Arg0, 0x11, Local0, BB31)
       }
      Mid (Arg1, DerefOf (PAUI [0x05]), DerefOf (PAUI [0x09]),
         Local0)
       M600 (Arg0, 0x12, Local0, BB1C)
       Mid (Arg2, DerefOf (PAUI
[0x06]), DerefOf (PAUI [0x08]),
         Local0)
       M600 (Arg0, 0x13, Local0, BB31)
      /* Method returns Index and Length parameters */
      Mid (Arg1, M601 (0x01, 0x05), M601 (0x01, 0x09), Local0)
      M600 (Arg0, 0x14, Local0, BB1C)
      Mid (Arg2, M601 (0x01, 0x06), M601 (0x01, 0x08), Local0)
      M600 (Arg0, 0x15, Local0, BB31)
      /* Method returns Reference to Index and Length parameters */
      If (Y500)
       {
         Mid (Arg1, DerefOf (M601 (0x01, 0x05)), DerefOf (M601 (0x01, 0x09)), Local0)
         M600 (Arg0, 0x16, Local0, BB1C)
         Mid (Arg2, DerefOf (M601 (0x01, 0x06)), DerefOf (M601 (0x01, 0x08)), Local0)
         M600 (Arg0, 0x17, Local0, BB31)
       }
     }
```

```
 /*	Method(m649, 1) */
   /* Method(m329, 1) */
   /* Method(m64a, 1) */
    /*	Method(m32a, 1) */
    /* String to Integer implicit conversion Cases. */
    /* String
 to Integer conversion of the String sole operand */
    /* of the 1-parameter Integer arithmetic operators */
    /* (Decrement, Increment, FindSetLeftBit, FindSetRightBit, Not) */
    Method (M64B, 3, NotSerialized)
    {
      /* Decrement */
      If (Y501)
       {
        Local0 = Arg1--
         M600 (Arg0, 0x00, Local0, BI12)
        Local0 = Arg2--
         M600 (Arg0, 0x01, Local0, BI16)
       }
      /* Increment */
      If (Y501)
       {
        Local0 = Arg1++ M600 (Arg0, 0x02, Local0, BI13)
        Local0 = Arg2++ M600 (Arg0, 0x03, Local0, BI17)
       }
      /* FindSetLeftBit */
     Local0 = FindSetLeftBit (Arg1) M600 (Arg0, 0x04, Local0, 0x0A)
      Local0 = FindSetLeftBit (Arg2)
      M600 (Arg0, 0x05, Local0, 0x40)
      /* FindSetRightBit */
     Local0 = FindSetRightBit (Arg1)
      M600 (Arg0, 0x06, Local0, 0x01)
     Local0 = FindSetRightBit (Arg2) M600 (Arg0, 0x07, Local0, 0x03)
      /* Not */
      Store (~Arg1, Local0)
      M600 (Arg0, 0x08, Local0, 0xFFFFFFFFFFFFFCDE)
```

```
 Store (~Arg2, Local0)
      M600 (Arg0, 0x09, Local0, 0x01834C6E29AF5D7B)
    }
    Method (M32B, 3, NotSerialized)
    {
      /* Decrement */
      If (Y501)
       {
        Local0 = Arg1--
         M600 (Arg0, 0x00, Local0, BI12)
        Local0 = Arg2--
         M600 (Arg0, 0x01, Local0, BI14)
       }
      /* Increment */
      If (Y501)
       {
        Local0 = Arg1++ M600 (Arg0, 0x02, Local0, BI13)
        Local0 = Arg2++ M600 (Arg0, 0x03, Local0, BI15)
       }
      /* FindSetLeftBit */
     Local0 = FindSetLeftBit (Arg1) M600 (Arg0, 0x04, Local0,
 0x0A)
      Local0 = FindSetLeftBit (Arg2)
      M600 (Arg0, 0x05, Local0, 0x20)
      /* FindSetRightBit */
      Local0 = FindSetRightBit (Arg1)
      M600 (Arg0, 0x06, Local0, 0x01)
     Local0 = FindSetRightBit (Arg2) M600 (Arg0, 0x07, Local0, 0x02)
      /* Not */
      Store (~Arg1, Local0)
      M600 (Arg0, 0x08, Local0, 0xFFFFFCDE)
      Store (~Arg2, Local0)
      M600 (Arg0, 0x09, Local0, 0x3E864C01)
    }
```
/\* String to Integer conversion of the String sole operand \*/

```
 /* of the LNot Logical Integer operator */
   Method (M000, 5, NotSerialized)
    {
     Local0 = !Arg4 M600 (Arg0, 0x00, Local0, Ones)
     Local0 = !Arg1 M600 (Arg0, 0x01, Local0, Zero)
      If (F64)
      {
       Local0 = !Arg2 M600 (Arg0, 0x02, Local0, Zero)
      }
      Else
      {
Local0 = !Arg3 M600 (Arg0, 0x03, Local0, Zero)
      }
    }
   /* String to Integer conversion of the String sole operand */
   /* of the FromBCD and ToBCD conversion operators */
   Method (M64C, 5, NotSerialized)
    {
      /* FromBCD */
     Local0 = FromBCD (Arg1) M600 (Arg0, 0x02, Local0, 0x0141)
     Local0 = FromBCD (Arg3) M600 (Arg0, 0x03, Local0, 0x000D76162EE9EC35)
      FromBCD (Arg1, Local0)
      M600 (Arg0, 0x02, Local0, 0x0141)
      FromBCD (Arg3, Local0)
      M600 (Arg0, 0x03, Local0, 0x000D76162EE9EC35)
      /* ToBCD */
     Local0 = ToBCD (Arg1) M600 (Arg0, 0x04, Local0, 0x0801)
      /* Error of iASL on constant folding
      Store(ToBCD(arg4), Local0)
      m600(arg0, 5, Local0, 0x3789012345678901)
       */
      ToBCD (Arg1, Local0)
      M600 (Arg0, 0x04, Local0, 0x0801)
 ToBCD (Arg4, Local0)
      M600 (Arg0, 0x05, Local0, 0x3789012345678901)
```

```
 }
```

```
 Method (M32C, 5, NotSerialized)
    {
      /* FromBCD */
     Local0 = FromBCD (Arg1) M600 (Arg0, 0x02, Local0, 0x0141)
     Local0 = FromBCD (Arg3) M600 (Arg0, 0x03, Local0, 0x055F2CC0)
      FromBCD (Arg1, Local0)
      M600 (Arg0, 0x02, Local0, 0x0141)
      FromBCD (Arg3, Local0)
      M600 (Arg0, 0x03, Local0, 0x055F2CC0)
      /* ToBCD */
     Local0 = ToBCD (Arg1) M600 (Arg0, 0x04, Local0, 0x0801)
     Local0 = ToBCD (Arg4) M600 (Arg0, 0x05, Local0, 0x90123456)
      ToBCD (Arg1, Local0)
      M600 (Arg0, 0x04, Local0, 0x0801)
      ToBCD (Arg4, Local0)
      M600 (Arg0, 0x05, Local0, 0x90123456)
    }
   /* String to Integer conversion of each String operand */
   /* of the 2-parameter Integer arithmetic operators */
 /* Add, And, Divide, Mod, Multiply, NAnd, NOr, Or, */
   /* ShiftLeft, ShiftRight, Subtract, Xor */
   /* Add, common 32-bit/64-bit test */
   Method (M001, 2, NotSerialized)
    {
      /* Conversion of the first operand */
     Store ((Arg1 + 0x00), Local0)
      M600 (Arg0, 0x00, Local0, 0x0321)
     Store ((Arg1 + 0x01), Local0)
      M600 (Arg0, 0x01, Local0, 0x0322)
     Store ((Arg1 + AUI5), Local0)
      M600 (Arg0, 0x02, Local0, 0x0321)
     Store ((Arg1 + AUI6), Local0)
      M600 (Arg0, 0x03, Local0, 0x0322)
      If (Y078)
      {
        Store ((Arg1 + DerefOf (RefOf (AUI5))), Local0)
        M600 (Arg0, 0x04, Local0, 0x0321)
        Store ((Arg1 + DerefOf (RefOf (AUI6))), Local0)
```

```
 M600 (Arg0, 0x05, Local0, 0x0322)
       }
      Store ((Arg1 + DerefOf (PAUI [0x05])), Local0)
      M600 (Arg0, 0x06, Local0, 0x0321)
Store ((Arg1 + DerffOf(PAUI [0x06])), Local<sub>(10</sub>)
      M600 (Arg0, 0x07, Local0, 0x0322)
      /* Method returns Integer */
     Store ((Arg1 + M601 (0x01, 0x05)), Local0)
      M600 (Arg0, 0x08, Local0, 0x0321)
      Store ((Arg1 + M601 (0x01, 0x06)), Local0)
      M600 (Arg0, 0x09, Local0, 0x0322)
      /* Method returns Reference to Integer */
      If (Y500)
       {
         Store ((Arg1 + DerefOf (M602 (0x01, 0x05, 0x01))), Local0)
         M600 (Arg0, 0x0A, Local0, 0x0321)
         Store ((Arg1 + DerefOf (M602 (0x01, 0x06, 0x01))), Local0)
         M600 (Arg0, 0x0B, Local0, 0x0322)
       }
     Local0 = (Arg1 + 0x00) M600 (Arg0, 0x0C, Local0, 0x0321)
     Local0 = (Arg1 + 0x01) M600 (Arg0, 0x0D, Local0, 0x0322)
     Local0 = (Arg1 + AUI5) /* \AUI5 */
      M600 (Arg0, 0x0E, Local0, 0x0321)
     Local0 = (Arg1 + AUI6) /* \AUI6 */
     M600 (Arg0, 0x0F, Local0, 0x0322)
      If (Y078)
       {
        Local0 = (Arg1 + Der1 + DefOf (RefOf (AUI5))) M600 (Arg0, 0x10, Local0, 0x0321)
        Local0 = (Arg1 + Der1 + DefOf (RefOf (AUI6))) M600 (Arg0, 0x11, Local0, 0x0322)
       }
     Local0 = (Arg1 + DerefOf (PAUI [0x05])) M600 (Arg0, 0x12, Local0, 0x0321)
     Local0 = (Arg1 + DerefOf (PAUI [0x06])) M600 (Arg0, 0x13, Local0, 0x0322)
      /* Method returns Integer */
     Local0 = (Arg1 + M601 (0x01, 0x05))
```

```
 M600 (Arg0, 0x14, Local0, 0x0321)
     Local0 = (Arg1 + M601 (0x01, 0x06)) M600 (Arg0, 0x15, Local0, 0x0322)
      /* Method returns Reference to Integer */
      If (Y500)
       {
        Local0 = (Arg1 + DerffOf (M602 (0x01, 0x05, 0x01))) M600 (Arg0, 0x16, Local0, 0x0321)
        Local0 = (Arg1 + Der1 (M602 (0x01, 0x06,0x01)) M600 (Arg0, 0x17, Local0, 0x0322)
       }
      /* Conversion of the second operand */
     Store ((0x00 + Arg1), Local0)
       M600 (Arg0, 0x18, Local0, 0x0321)
     Store ((0x01 + Arg1), Local0)
      M600 (Arg0, 0x19, Local0, 0x0322)
     Store ((AUI5 + Arg1), Local0) M600 (Arg0, 0x1A, Local0, 0x0321)
     Store ((AUI6 + Arg1), Local0) M600 (Arg0, 0x1B, Local0, 0x0322)
      If (Y078)
       {
         Store ((DerefOf (RefOf (AUI5)) + Arg1), Local0)
         M600 (Arg0, 0x1C, Local0, 0x0321)
         Store ((DerefOf (RefOf (AUI6)) + Arg1), Local0)
         M600 (Arg0, 0x1D, Local0, 0x0322)
       }
     Store ((DerefOf (PAUI [0x05]) + Arg1), Local0)
      M600 (Arg0, 0x1E, Local0, 0x0321)
     Store ((DerefOf (PAUI [0x06]) + Arg1), Local0)
      M600 (Arg0, 0x1F, Local0, 0x0322)
      /* Method returns Integer
 */
     Store ((M601 (0x01, 0x05) + Arg1), Local0)
      M600 (Arg0, 0x20, Local0, 0x0321)
     Store ((M601 (0x01, 0x06) + Arg1), Local0)
      M600 (Arg0, 0x21, Local0, 0x0322)
      /* Method returns Reference to Integer */
      If (Y500)
       {
         Store ((DerefOf (M602 (0x01, 0x05, 0x01)) + Arg1), Local0)
```

```
 M600 (Arg0, 0x22, Local0, 0x0321)
        Store ((DerefOf (M602 (0x01, 0x06, 0x01)) + Arg1), Local0)
        M600 (Arg0, 0x23, Local0, 0x0322)
      }
     Local0 = (0x00 + Arg1) M600 (Arg0, 0x24, Local0, 0x0321)
     Local0 = (0x01 + Arg1) M600 (Arg0, 0x25, Local0, 0x0322)
     Local0 = (AUI5 + Arg1) M600 (Arg0, 0x26, Local0, 0x0321)
     Local0 = (AUI6 + Arg1) M600 (Arg0, 0x27, Local0, 0x0322)
      If (Y078)
      {
       Local0 = (DerefOf (RefOf (AUI5)) + Arg1) M600 (Arg0, 0x28, Local0, 0x0321)
       Local0 = (DerefOf (RefOf (AUI6)) + Arg1) M600 (Arg0, 0x29, Local0, 0x0322)
      }
     Local0 = (DerefOf (PAUI [0x05]) + Arg1) M600 (Arg0, 0x2A, Local0, 0x0321)
     Local0 = (DerefOf (PAUI [0x06]) + Arg1) M600 (Arg0, 0x2B, Local0, 0x0322)
      /* Method returns Integer */
     Local0 = (M601 (0x01, 0x05) + Arg1) M600 (Arg0, 0x2C, Local0, 0x0321)
     Local0 = (M601 (0x01, 0x06) + Arg1) M600 (Arg0, 0x2D, Local0, 0x0322)
      /* Method returns Reference to Integer */
      If (Y500)
      {
       Local0 = (DerefOf (M602 (0x01, 0x05, 0x01)) + Arg1) M600 (Arg0, 0x2E, Local0, 0x0321)
       Local0 = (DerefOf (M602 (0x01, 0x06, 0x01)) + Arg1) M600 (Arg0, 0x2F, Local0, 0x0322)
      }
    }
    /* Add, 64-bit */
    Method (M002, 3, NotSerialized)
     {
      /* Conversion of the first operand */
```

```
Store ((Arg2 + 0x00), Local0)
 M600 (Arg0, 0x00, Local0, 0xFE7CB391D650A284)
Store ((Arg2 + 0x01), Local0)
 M600 (Arg0, 0x01, Local0, 0xFE7CB391D650A285)
Store ((Arg2 + AUI5), Local0)
 M600 (Arg0, 0x02, Local0, 0xFE7CB391D650A284)
Store ((Arg2 + AUI6), Local0)
 M600 (Arg0, 0x03, Local0, 0xFE7CB391D650A285)
 If (Y078)
 {
   Store ((Arg2 + DerefOf (RefOf (AUI5))), Local0)
   M600 (Arg0, 0x04, Local0, 0xFE7CB391D650A284)
   Store ((Arg2 + DerefOf (RefOf (AUI6))), Local0)
   M600 (Arg0, 0x05, Local0, 0xFE7CB391D650A285)
 }
Store ((Arg2 + DerfOf (PAUI [0x05])), Local() M600 (Arg0, 0x06, Local0, 0xFE7CB391D650A284)
Store ((Arg2 + DerfOf(PAUI [0x06])), Local0) M600 (Arg0, 0x07, Local0, 0xFE7CB391D650A285)
 /* Method returns Integer */
 Store ((Arg2 + M601 (0x01, 0x05)), Local0)
 M600 (Arg0, 0x08, Local0, 0xFE7CB391D650A284)
Store ((Arg2 + M601 (0x01, 0x06)), Local<sub>(0</sub>)
 M600 (Arg0, 0x09, Local0, 0xFE7CB391D650A285)
 /* Method returns Reference to Integer */
 If (Y500)
 {
   Store ((Arg2 + DerefOf (M602 (0x01, 0x05, 0x01))), Local0)
   M600 (Arg0, 0x0A, Local0, 0xFE7CB391D650A284)
   Store ((Arg2 + DerefOf (M602 (0x01, 0x06, 0x01))), Local0)
   M600 (Arg0, 0x0B, Local0, 0xFE7CB391D650A285)
 }
Local0 = (Arg2 + 0x00) M600 (Arg0, 0x0C, Local0, 0xFE7CB391D650A284)
Local0 = (Arg2 + 0x01) M600 (Arg0, 0x0D, Local0, 0xFE7CB391D650A285)
Local0 = (Arg2 + AUI5) /* \AUI5 */
 M600 (Arg0, 0x0E, Local0, 0xFE7CB391D650A284)
```

```
Local0 = (Arg2 + AUI6) /* \Delta UI6 */
```

```
 M600
```

```
 (Arg0, 0x0F, Local0, 0xFE7CB391D650A285)
```

```
 If (Y078)
 {
```

```
Local0 = (Arg2 + DerfOf (RefOf (AUI5))) M600 (Arg0, 0x10, Local0, 0xFE7CB391D650A284)
Local0 = (Arg2 + DerefOf (RefOf (AUI6))) M600 (Arg0, 0x11, Local0, 0xFE7CB391D650A285)
```

```
 }
```

```
Local0 = (Arg2 + Der60f (PAUI [0x05])) M600 (Arg0, 0x12, Local0, 0xFE7CB391D650A284)
Local0 = (Arg2 + Dereff() (PAUI [0x06]))
 M600 (Arg0, 0x13, Local0, 0xFE7CB391D650A285)
 /* Method returns Integer */
```

```
Local0 = (Arg2 + M601 (0x01, 0x05)) M600 (Arg0, 0x14, Local0, 0xFE7CB391D650A284)
Local0 = (Arg2 + M601 (0x01, 0x06)) M600 (Arg0, 0x15, Local0, 0xFE7CB391D650A285)
 /* Method returns Reference to Integer */
```
If (Y500)

```
 {
```

```
Local0 = (Arg2 + Der60f (M602 (0x01, 0x05, 0x01))) M600 (Arg0, 0x16, Local0,
```

```
 0xFE7CB391D650A284)
```

```
Local0 = (Arg2 + Der60f (M602 (0x01, 0x06, 0x01))) M600 (Arg0, 0x17, Local0, 0xFE7CB391D650A285)
 }
```
/\* Conversion of the second operand \*/

```
Store ((0x00 + Arg2), Local0)
 M600 (Arg0, 0x18, Local0, 0xFE7CB391D650A284)
Store ((0x01 + Arg2), Local0)
 M600 (Arg0, 0x19, Local0, 0xFE7CB391D650A285)
Store ((AUI5 + Arg2), Local0)
 M600 (Arg0, 0x1A, Local0, 0xFE7CB391D650A284)
 Store ((AUI6 + Arg2), Local0)
 M600 (Arg0, 0x1B, Local0, 0xFE7CB391D650A285)
 If (Y078)
 {
   Store ((DerefOf (RefOf (AUI5)) + Arg2), Local0)
   M600 (Arg0, 0x1C, Local0, 0xFE7CB391D650A284)
   Store ((DerefOf (RefOf (AUI6)) + Arg2), Local0)
   M600 (Arg0, 0x1D, Local0, 0xFE7CB391D650A285)
 }
Store ((DerefOf (PAUI [0x05]) + Arg2), Local0)
 M600
```

```
 (Arg0, 0x1E, Local0, 0xFE7CB391D650A284)
     Store ((DerefOf (PAUI [0x06]) + Arg2), Local0)
      M600 (Arg0, 0x1F, Local0, 0xFE7CB391D650A285)
      /* Method returns Integer */
     Store ((M601 (0x01, 0x05) + Arg2), Local0)
      M600 (Arg0, 0x20, Local0, 0xFE7CB391D650A284)
     Store ((M601 (0x01, 0x06) + Arg2), Local0)
      M600 (Arg0, 0x21, Local0, 0xFE7CB391D650A285)
      /* Method returns Reference to Integer */
      If (Y500)
      {
        Store ((DerefOf (M602 (0x01, 0x05, 0x01)) + Arg2), Local0)
        M600 (Arg0, 0x22, Local0, 0xFE7CB391D650A284)
        Store ((DerefOf (M602 (0x01, 0x06, 0x01)) + Arg2), Local0)
        M600 (Arg0, 0x23, Local0, 0xFE7CB391D650A285)
      }
     Local0 = (0x00 + Arg2) M600 (Arg0, 0x24, Local0, 0xFE7CB391D650A284)
     Local0 = (0x01 + Arg2) M600 (Arg0, 0x25, Local0, 0xFE7CB391D650A285)
   Local0 = (AUI5 + Arg2) M600 (Arg0, 0x26, Local0, 0xFE7CB391D650A284)
     Local0 = (AUI6 + Arg2) M600 (Arg0, 0x27, Local0, 0xFE7CB391D650A285)
      If (Y078)
      {
       Local0 = (DerefOf (RefOf (AUI5)) + Arg2) M600 (Arg0, 0x28, Local0, 0xFE7CB391D650A284)
       Local0 = (DerefOf (RefOf (AUI6)) + Arg2) M600 (Arg0, 0x29, Local0, 0xFE7CB391D650A285)
      }
     Local0 = (DerefOf (PAUI [0x05]) + Arg2) M600 (Arg0, 0x2A, Local0, 0xFE7CB391D650A284)
     Local0 = (DerefOf (PAUI [0x06]) + Arg2) M600 (Arg0, 0x2B, Local0, 0xFE7CB391D650A285)
      /* Method returns Integer */
     Local0 = (M601 (0x01, 0x05) + Arg2) M600 (Arg0, 0x2C, Local0, 0xFE7CB391D650A284)
     Local0 = (M601 (0x01, 0x06) + Arg2) M600 (Arg0, 0x2D, Local0, 0xFE7CB391D650A285)
      /* Method returns Reference to Integer */
```

```
 If (Y500)
      {
        Local0 = (DerefOf (M602 (0x01, 0x05, 0x01)) + Arg2) M600 (Arg0, 0x2E, Local0, 0xFE7CB391D650A284)
       Local0 = (DerefOf (M602 (0x01, 0x06, 0x01)) + Arg2) M600 (Arg0, 0x2F, Local0, 0xFE7CB391D650A285)
      }
      /* Conversion of the both operands */
     Store ((Arg1 + Arg2), Local0)
      M600 (Arg0, 0x30, Local0, 0xFE7CB391D650A5A5)
     Store ((Arg2 + Arg1), Local0)
      M600 (Arg0, 0x31, Local0, 0xFE7CB391D650A5A5)
     Local0 = (Arg1 + Arg2) M600 (Arg0, 0x32, Local0, 0xFE7CB391D650A5A5)
     Local0 = (Arg2 + Arg1) M600 (Arg0, 0x33, Local0, 0xFE7CB391D650A5A5)
    }
    /* Add, 32-bit */
    Method (M003, 3, NotSerialized)
    {
      /* Conversion of the first operand */
     Store ((Arg2 + 0x00), Local0)
      M600 (Arg0, 0x00, Local0, 0xC179B3FE)
      Store ((Arg2
+ 0x01), Local<sub>0</sub>
      M600 (Arg0, 0x01, Local0, 0xC179B3FF)
     Store ((Arg2 + AUI5), Local0)
      M600 (Arg0, 0x02, Local0, 0xC179B3FE)
     Store ((Arg2 + AUI6), Local0)
      M600 (Arg0, 0x03, Local0, 0xC179B3FF)
      If (Y078)
      {
         Store ((Arg2 + DerefOf (RefOf (AUI5))), Local0)
         M600 (Arg0, 0x04, Local0, 0xC179B3FE)
        Store ((Arg2 + DerefOf (RefOf (AUI6))), Local0)
         M600 (Arg0, 0x05, Local0, 0xC179B3FF)
      }
     Store ((Arg2 + Der6F) (PAUI [0x05])), Local0)
      M600 (Arg0, 0x06, Local0, 0xC179B3FE)
     Store ((Arg2 + DerfOf(PAUI [0x06])), Local<sub>(10</sub>)
      M600 (Arg0, 0x07, Local0, 0xC179B3FF)
      /* Method returns Integer */
```

```
Store ((Arg2 + M601 (0x01, 0x05)), Local0)
 M600 (Arg0, 0x08, Local0, 0xC179B3FE)
 Store ((Arg2 + M601 (0x01, 0x06)), Local0)
 M600 (Arg0, 0x09, Local0, 0xC179B3FF)
 /* Method returns Reference to Integer */
 If (Y500)
 {
   Store ((Arg2 + DerefOf (M602 (0x01, 0x05, 0x01))), Local0)
   M600 (Arg0, 0x0A, Local0, 0xC179B3FE)
   Store ((Arg2 + DerefOf (M602 (0x01, 0x06, 0x01))), Local0)
   M600 (Arg0, 0x0B, Local0, 0xC179B3FF)
 }
Local0 = (Arg2 + 0x00) M600 (Arg0, 0x0C, Local0, 0xC179B3FE)
Local0 = (Arg2 + 0x01) M600 (Arg0, 0x0D, Local0, 0xC179B3FF)
Local0 = (Arg2 + AU15) /* \Delta U15 */
 M600 (Arg0, 0x0E, Local0, 0xC179B3FE)
Local0 = (Arg2 + AUI6) /* \Delta U16 */
 M600 (Arg0, 0x0F, Local0, 0xC179B3FF)
 If (Y078)
 {
  Local0 = (Arg2 + DerfOf (RefOf (AUI5))) M600 (Arg0, 0x10, Local0, 0xC179B3FE)
  Local0 = (Arg2 + DerfOf (RefOf (AUI6))) M600 (Arg0, 0x11, Local0, 0xC179B3FF)
 }
Local0 = (Arg2 + Dereff (PAUI [0x05])) M600 (Arg0, 0x12, Local0, 0xC179B3FE)
Local0 = (Arg2 + Dereff() (PAUI [0x06]))
 M600 (Arg0, 0x13, Local0, 0xC179B3FF)
 /* Method returns Integer */
Local0 = (Arg2 + M601 (0x01, 0x05)) M600 (Arg0, 0x14, Local0, 0xC179B3FE)
Local0 = (Arg2 + M601 (0x01, 0x06)) M600 (Arg0, 0x15, Local0, 0xC179B3FF)
 /* Method returns Reference to Integer */
```

```
 If (Y500)
```

```
 {
```

```
Local0 = (Arg2 + Der10f (M602 (0x01, 0x05, 0x01))) M600 (Arg0, 0x16, Local0, 0xC179B3FE)
```

```
Local0 = (Arg2 + Der60f (M602 (0x01, 0x06, 0x01))) M600 (Arg0, 0x17, Local0, 0xC179B3FF)
      }
      /* Conversion of the second operand */
     Store ((0x00 + Arg2), Local<sub>0</sub>)
      M600 (Arg0, 0x18, Local0, 0xC179B3FE)
     Store ((0x01 + Arg2), Local0)
  M600 (Arg0, 0x19, Local0, 0xC179B3FF)
     Store ((AUI5 + Arg2), Local0)
      M600 (Arg0, 0x1A, Local0, 0xC179B3FE)
     Store ((AUI6 + Arg2), Local0) M600 (Arg0, 0x1B, Local0, 0xC179B3FF)
      If (Y078)
      {
         Store ((DerefOf (RefOf (AUI5)) + Arg2), Local0)
        M600 (Arg0, 0x1C, Local0, 0xC179B3FE)
        Store ((DerefOf (RefOf (AUI6)) + Arg2), Local0)
        M600 (Arg0, 0x1D, Local0, 0xC179B3FF)
      }
      Store ((DerefOf (PAUI [0x05]) + Arg2), Local0)
      M600 (Arg0, 0x1E, Local0, 0xC179B3FE)
     Store ((DerefOf (PAUI [0x06]) + Arg2), Local0)
      M600 (Arg0, 0x1F, Local0, 0xC179B3FF)
      /* Method returns Integer */
     Store ((M601 (0x01, 0x05) + Arg2), Local0)
      M600 (Arg0, 0x20, Local0, 0xC179B3FE)
     Store ((M601 (0x01, 0x06) + Arg2), Local0)
      M600 (Arg0, 0x21, Local0, 0xC179B3FF)
      /* Method
 returns Reference to Integer */
      If (Y500)
      {
         Store ((DerefOf (M602 (0x01, 0x05, 0x01)) + Arg2), Local0)
         M600 (Arg0, 0x22, Local0, 0xC179B3FE)
         Store ((DerefOf (M602 (0x01, 0x06, 0x01)) + Arg2), Local0)
        M600 (Arg0, 0x23, Local0, 0xC179B3FF)
      }
     Local0 = (0x00 + Arg2) M600 (Arg0, 0x24, Local0, 0xC179B3FE)
     Local0 = (0x01 + Arg2) M600 (Arg0, 0x25, Local0, 0xC179B3FF)
```

```
Local0 = (AUI5 + Arg2) M600 (Arg0, 0x26, Local0, 0xC179B3FE)
     Local0 = (AUI6 + Arg2) M600 (Arg0, 0x27, Local0, 0xC179B3FF)
      If (Y078)
      {
       Local0 = (DerefOf (RefOf (AUI5)) + Arg2) M600 (Arg0, 0x28, Local0, 0xC179B3FE)
       Local0 = (DerefOf (RefOf (AUI6)) + Arg2) M600 (Arg0, 0x29, Local0, 0xC179B3FF)
      }
     Local0 = (DerefOf (PAUI [0x05]))+ Arg2) M600 (Arg0, 0x2A, Local0, 0xC179B3FE)
     Local0 = (DerefOf (PAUI [0x06]) + Arg2) M600 (Arg0, 0x2B, Local0, 0xC179B3FF)
      /* Method returns Integer */
     Local0 = (M601 (0x01, 0x05) + Arg2) M600 (Arg0, 0x2C, Local0, 0xC179B3FE)
     Local0 = (M601 (0x01, 0x06) + Arg2) M600 (Arg0, 0x2D, Local0, 0xC179B3FF)
      /* Method returns Reference to Integer */
      If (Y500)
      {
       Local0 = (DerefOf (M602 (0x01, 0x05, 0x01)) + Arg2)
        M600 (Arg0, 0x2E, Local0, 0xC179B3FE)
       Local0 = (DerefOf (M602 (0x01, 0x06, 0x01)) + Arg2)
        M600 (Arg0, 0x2F, Local0, 0xC179B3FF)
      }
      /* Conversion of the both operands */
     Store ((Arg1 + Arg2), Local0) M600 (Arg0, 0x30, Local0, 0xC179B71F)
     Store ((Arg2 + Arg1), Local0)
      M600 (Arg0, 0x31, Local0, 0xC179B71F)
      Local0
= (Arg1 + Arg2) M600 (Arg0, 0x32, Local0, 0xC179B71F)
     Local0 = (Arg2 + Arg1) M600 (Arg0, 0x33, Local0, 0xC179B71F)
    }
    /* And, common 32-bit/64-bit test */
```

```
 Method (M004, 2, NotSerialized)
    {
      /* Conversion of the first operand */
      Store ((Arg1 & 0x00), Local0)
      M600 (Arg0, 0x00, Local0, 0x00)
      Store ((Arg1 & 0xFFFFFFFFFFFFFFFF), Local0)
      M600 (Arg0, 0x01, Local0, 0x0321)
      Store ((Arg1 & AUI5), Local0)
      M600 (Arg0, 0x02, Local0, 0x00)
      Store ((Arg1 & AUIJ), Local0)
      M600 (Arg0, 0x03, Local0, 0x0321)
      If (Y078)
       {
         Store ((Arg1 & DerefOf (RefOf (AUI5))), Local0)
         M600 (Arg0, 0x04, Local0, 0x00)
         Store ((Arg1 & DerefOf (RefOf (AUIJ))), Local0)
         M600 (Arg0, 0x05, Local0, 0x0321)
       }
      Store ((Arg1 & DerefOf (PAUI [0x05])),
 Local0)
      M600 (Arg0, 0x06, Local0, 0x00)
      Store ((Arg1 & DerefOf (PAUI [0x13])), Local0)
      M600 (Arg0, 0x07, Local0, 0x0321)
      /* Method returns Integer */
      Store ((Arg1 & M601 (0x01, 0x05)), Local0)
      M600 (Arg0, 0x08, Local0, 0x00)
      Store ((Arg1 & M601 (0x01, 0x13)), Local0)
      M600 (Arg0, 0x09, Local0, 0x0321)
      /* Method returns Reference to Integer */
      If (Y500)
       {
         Store ((Arg1 & DerefOf (M602 (0x01, 0x05, 0x01))), Local0)
         M600 (Arg0, 0x0A, Local0, 0x00)
         Store ((Arg1 & DerefOf (M602 (0x01, 0x13, 0x01))), Local0)
         M600 (Arg0, 0x0B, Local0, 0x0321)
       }
     Local0 = (Arg1 \& 0x00) M600 (Arg0, 0x0C, Local0, 0x00)
     Local0 = (Arg1 & 0xFFFFFFFFFFFFFFFFFFF) M600 (Arg0, 0x0D, Local0, 0x0321)
     Local0 = (Arg1 \& AUI5) /* \AUI5 */
      M600 (Arg0,
```

```
 0x0E, Local0, 0x00)
     Local0 = (Arg1 \& AUIJ) /* \AUIJ */
      M600 (Arg0, 0x0F, Local0, 0x0321)
      If (Y078)
       {
        Local0 = (Arg1 \& DerefOf (RefOf (AUI5))) M600 (Arg0, 0x10, Local0, 0x00)
       Local0 = (Arg1 & DereffOf (RefOf (AUIJ))) M600 (Arg0, 0x11, Local0, 0x0321)
       }
     Local0 = (Arg1 \& DerffOf (PAUI [0x05])) M600 (Arg0, 0x12, Local0, 0x00)
     Local0 = (Arg1 \& DerffOf (PAUI [0x13])) M600 (Arg0, 0x13, Local0, 0x0321)
      /* Method returns Integer */
     Local0 = (Arg1 \& M601 (0x01, 0x05)) M600 (Arg0, 0x14, Local0, 0x00)
     Local0 = (Arg1 \& M601 (0x01, 0x13)) M600 (Arg0, 0x15, Local0, 0x0321)
      /* Method returns Reference to Integer */
      If (Y500)
       {
       Local0 = (Arg1 & DerefOf (M602 (0x01, 0x05, 0x01)))
         M600 (Arg0, 0x16, Local0,
 0x00)
        Local0 = (Arg1 & DerefOf (M602 (0x01, 0x13, 0x01)))
         M600 (Arg0, 0x17, Local0, 0x0321)
       }
      /* Conversion of the second operand */
      Store ((0x00 & Arg1), Local0)
      M600 (Arg0, 0x18, Local0, 0x00)
     Store ((0xFFFFFFFFFFFFFFFFFFF, & Arg1), Local0)
      M600 (Arg0, 0x19, Local0, 0x0321)
      Store ((AUI5 & Arg1), Local0)
      M600 (Arg0, 0x1A, Local0, 0x00)
      Store ((AUIJ & Arg1), Local0)
      M600 (Arg0, 0x1B, Local0, 0x0321)
      If (Y078)
       {
         Store ((DerefOf (RefOf (AUI5)) & Arg1), Local0)
         M600 (Arg0, 0x1C, Local0, 0x00)
         Store ((DerefOf (RefOf (AUIJ)) & Arg1), Local0)
         M600 (Arg0, 0x1D, Local0, 0x0321)
```

```
 Store ((DerefOf (PAUI [0x05]) & Arg1), Local0)
    M600 (Arg0, 0x1E, Local0, 0x00)
    Store ((DerefOf (PAUI [0x13]) & Arg1), Local0)
 M600 (Arg0, 0x1F, Local0, 0x0321)
    /* Method returns Integer */
    Store ((M601 (0x01, 0x05) & Arg1), Local0)
    M600 (Arg0, 0x20, Local0, 0x00)
    Store ((M601 (0x01, 0x13) & Arg1), Local0)
    M600 (Arg0, 0x21, Local0, 0x0321)
    /* Method returns Reference to Integer */
    If (Y500)
    {
      Store ((DerefOf (M602 (0x01, 0x05, 0x01)) & Arg1), Local0)
      M600 (Arg0, 0x22, Local0, 0x00)
      Store ((DerefOf (M602 (0x01, 0x13, 0x01)) & Arg1), Local0)
      M600 (Arg0, 0x23, Local0, 0x0321)
    }
   Local0 = (0x00 \& \text{Arg}1) M600 (Arg0, 0x24, Local0, 0x00)
    Local0 = (0xFFFFFFFFFFFFFFFF & Arg1)
    M600 (Arg0, 0x25, Local0, 0x0321)
   Local0 = (AUI5 & Arg1) M600 (Arg0, 0x26, Local0, 0x00)
   Local0 = (AUIJ & Arg1) M600 (Arg0, 0x27, Local0, 0x0321)
    If (Y078)
     Local0 = (DerefOf (RefOf (AUI5)) \& Arg1) M600 (Arg0, 0x28, Local0, 0x00)
     Local0 = (DerefOf (RefOf (AUIJ)) \& Arg1) M600 (Arg0, 0x29, Local0, 0x0321)
    }
   Local0 = (DerefOf (PAUI [0x05]) \& Arg1)
```
}

{

```
 M600 (Arg0, 0x2A, Local0, 0x00)
Local0 = (DerefOf (PAUI [0x13]) & Arg1) M600 (Arg0, 0x2B, Local0, 0x0321)
 /* Method returns Integer */
```

```
Local0 = (M601 (0x01, 0x05) & Arg1) M600 (Arg0, 0x2C, Local0, 0x00)
```

```
Local0 = (M601 (0x01, 0x13) & Arg1) M600 (Arg0, 0x2D, Local0, 0x0321)
      /* Method returns Reference to Integer */
      If (Y500)
       {
       Local0 = (DerefOf (M602 (0x01, 0x05, 0x01)) & Arg1)
        M600 (Arg0, 0x2E, Local0, 0x00)
       Local0 = (DerefOf (M602 (0x01, 0x13, 0x01)) & Arg1)
        M600 (Arg0, 0x2F, Local0, 0x0321)
       }
 }
    /* And, 64-bit */
    Method (M005, 3, NotSerialized)
    {
      /* Conversion of the first operand */
      Store ((Arg2 & 0x00), Local0)
      M600 (Arg0, 0x00, Local0, 0x00)
      Store ((Arg2 & 0xFFFFFFFFFFFFFFFF), Local0)
      M600 (Arg0, 0x01, Local0, 0xFE7CB391D650A284)
      Store ((Arg2 & AUI5), Local0)
      M600 (Arg0, 0x02, Local0, 0x00)
      Store ((Arg2 & AUIJ), Local0)
      M600 (Arg0, 0x03, Local0, 0xFE7CB391D650A284)
      If (Y078)
       {
        Store ((Arg2 & DerefOf (RefOf (AUI5))), Local0)
         M600 (Arg0, 0x04, Local0, 0x00)
        Store ((Arg2 & DerefOf (RefOf (AUIJ))), Local0)
        M600 (Arg0, 0x05, Local0, 0xFE7CB391D650A284)
       }
      Store ((Arg2 & DerefOf (PAUI [0x05])), Local0)
      M600 (Arg0, 0x06, Local0, 0x00)
      Store ((Arg2 & DerefOf (PAUI [0x13])), Local0)
      M600 (Arg0, 0x07, Local0,
 0xFE7CB391D650A284)
      /* Method returns Integer */
      Store ((Arg2 & M601 (0x01, 0x05)), Local0)
      M600 (Arg0, 0x08, Local0, 0x00)
      Store ((Arg2 & M601 (0x01, 0x13)), Local0)
      M600 (Arg0, 0x09, Local0, 0xFE7CB391D650A284)
      /* Method returns Reference to Integer */
```

```
 If (Y500)
      {
         Store ((Arg2 & DerefOf (M602 (0x01, 0x05, 0x01))), Local0)
         M600 (Arg0, 0x0A, Local0, 0x00)
         Store ((Arg2 & DerefOf (M602 (0x01, 0x13, 0x01))), Local0)
         M600 (Arg0, 0x0B, Local0, 0xFE7CB391D650A284)
      }
     Local0 = (Arg2 \& 0x00) M600 (Arg0, 0x0C, Local0, 0x00)
      Local0 = (Arg2 & 0xFFFFFFFFFFFFFFFF)
      M600 (Arg0, 0x0D, Local0, 0xFE7CB391D650A284)
     Local0 = (Arg2 \& AUI5) /* \AUI5 */
      M600 (Arg0, 0x0E, Local0, 0x00)
     Local0 = (Arg2 \& \text{AUIJ}) /* \Delta UJ \times M600 (Arg0, 0x0F,
 Local0, 0xFE7CB391D650A284)
      If (Y078)
      {
        Local0 = (Arg2 & DerefOf (RefOf (AUI5))) M600 (Arg0, 0x10, Local0, 0x00)
       Local0 = (Arg2 & DerffOf (RefOf (AUIJ))) M600 (Arg0, 0x11, Local0, 0xFE7CB391D650A284)
      }
     Local0 = (Arg2 \& Der60f (PAUI [0x05])) M600 (Arg0, 0x12, Local0, 0x00)
     Local0 = (Arg2 \& DerffOf (PAUI [0x13])) M600 (Arg0, 0x13, Local0, 0xFE7CB391D650A284)
      /* Method returns Integer */
     Local0 = (Arg2 \& M601 (0x01, 0x05)) M600 (Arg0, 0x14, Local0, 0x00)
     Local0 = (Arg2 \& M601 (0x01, 0x13)) M600 (Arg0, 0x15, Local0, 0xFE7CB391D650A284)
      /* Method returns Reference to Integer */
      If (Y500)
      {
       Local0 = (Arg2 \& Derff\rightarrow (M602 (0x01, 0x05, 0x01))) M600 (Arg0, 0x16, Local0, 0x00)
       Local0 = (Arg2 \& DerffOf (M602)) (0x01, 0x13, 0x01)))
        M600 (Arg0, 0x17, Local0, 0xFE7CB391D650A284)
      }
```
/\* Conversion of the second operand \*/

```
 Store ((0x00 & Arg2), Local0)
      M600 (Arg0, 0x18, Local0, 0x00)
     Store ((0xFFFFFFFFFFFFFFFFF & Arg2), Local0)
      M600 (Arg0, 0x19, Local0, 0xFE7CB391D650A284)
      Store ((AUI5 & Arg2), Local0)
      M600 (Arg0, 0x1A, Local0, 0x00)
      Store ((AUIJ & Arg2), Local0)
      M600 (Arg0, 0x1B, Local0, 0xFE7CB391D650A284)
      If (Y078)
      {
         Store ((DerefOf (RefOf (AUI5)) & Arg2), Local0)
        M600 (Arg0, 0x1C, Local0, 0x00)
        Store ((DerefOf (RefOf (AUIJ)) & Arg2), Local0)
        M600 (Arg0, 0x1D, Local0, 0xFE7CB391D650A284)
      }
      Store ((DerefOf (PAUI [0x05]) & Arg2), Local0)
      M600 (Arg0, 0x1E, Local0, 0x00)
      Store ((DerefOf (PAUI [0x13]) & Arg2), Local0)
  M600 (Arg0, 0x1F, Local0, 0xFE7CB391D650A284)
      /* Method returns Integer */
      Store ((M601 (0x01, 0x05) & Arg2), Local0)
      M600 (Arg0, 0x20, Local0, 0x00)
      Store ((M601 (0x01, 0x13) & Arg2), Local0)
      M600 (Arg0, 0x21, Local0, 0xFE7CB391D650A284)
      /* Method returns Reference to Integer */
      If (Y500)
      {
         Store ((DerefOf (M602 (0x01, 0x05, 0x01)) & Arg2), Local0)
        M600 (Arg0, 0x22, Local0, 0x00)
         Store ((DerefOf (M602 (0x01, 0x13, 0x01)) & Arg2), Local0)
         M600 (Arg0, 0x23, Local0, 0xFE7CB391D650A284)
      }
     Local0 = (0x00 \& \text{Arg}2) M600 (Arg0, 0x24, Local0, 0x00)
      Local0 = (0xFFFFFFFFFFFFFFFF & Arg2)
      M600 (Arg0, 0x25, Local0, 0xFE7CB391D650A284)
     Local0 = (AUI5 \& Arg2) M600 (Arg0, 0x26, Local0, 0x00)
     Local0 = (AUIJ & Arg2) M600 (Arg0, 0x27, Local0,
 0xFE7CB391D650A284)
      If (Y078)
```
```
 {
 Local0 = (DerefOf (RefOf (AUI5)) \& Arg2) M600 (Arg0, 0x28, Local0, 0x00)
  Local0 = (DerefOf (RefOf (AUIJ)) & Arg2)
  M600 (Arg0, 0x29, Local0, 0xFE7CB391D650A284)
 }
```

```
Local0 = (DerefOf (PAUI [0x05]) \& Arg2) M600 (Arg0, 0x2A, Local0, 0x00)
Local0 = (DerefOf (PAUI [0x13]) & Arg2) M600 (Arg0, 0x2B, Local0, 0xFE7CB391D650A284)
 /* Method returns Integer */
```

```
Local0 = (M601 (0x01, 0x05) & Arg2) M600 (Arg0, 0x2C, Local0, 0x00)
Local0 = (M601 (0x01, 0x13) \& Arg2)
 M600 (Arg0, 0x2D, Local0, 0xFE7CB391D650A284)
 /* Method returns Reference to Integer */
```
# If (Y500)

```
 {
        Local0 = (DerefOf (M602 (0x01, 0x05, 0x01)) & Arg2)
        M600 (Arg0, 0x2E, Local0, 0x00)
       Local0 = (DerefOf(M602 (0x01, 0x13, 0x01)) & Arg2)
```

```
 M600 (Arg0, 0x2F, Local0, 0xFE7CB391D650A284)
 }
```

```
 /* Conversion of the both operands */
```

```
 Store ((Arg1 & Arg2), Local0)
 M600 (Arg0, 0x30, Local0, 0x0200)
 Store ((Arg2 & Arg1), Local0)
 M600 (Arg0, 0x31, Local0, 0x0200)
Local0 = (Arg1 \& Arg2) M600 (Arg0, 0x32, Local0, 0x0200)
Local0 = (Arg2 \& Arg1) M600 (Arg0, 0x33, Local0, 0x0200)
```

```
 /* And, 32-bit */
```

```
 Method (M006, 3, NotSerialized)
 {
   /* Conversion of the first operand */
```

```
 Store ((Arg2 & 0x00), Local0)
 M600 (Arg0, 0x00, Local0, 0x00)
```

```
 Store ((Arg2 & 0xFFFFFFFF), Local0)
 M600 (Arg0, 0x01, Local0, 0xC179B3FE)
 Store ((Arg2 & AUI5), Local0)
 M600 (Arg0, 0x02, Local0, 0x00)
 Store ((Arg2 & AUII), Local0)
 M600 (Arg0, 0x03, Local0, 0xC179B3FE)
```
# If (Y078) {

 Store ((Arg2 & DerefOf (RefOf (AUI5))), Local0) M600 (Arg0, 0x04, Local0, 0x00) Store ((Arg2 & DerefOf (RefOf (AUII))), Local0) M600 (Arg0, 0x05, Local0, 0xC179B3FE)

}

 Store ((Arg2 & DerefOf (PAUI [0x05])), Local0) M600 (Arg0, 0x06, Local0, 0x00) Store ((Arg2 & DerefOf (PAUI [0x12])), Local0) M600 (Arg0, 0x07, Local0, 0xC179B3FE) /\* Method returns Integer \*/

```
 Store ((Arg2 & M601 (0x01, 0x05)), Local0)
 M600 (Arg0, 0x08, Local0, 0x00)
 Store ((Arg2 & M601 (0x01, 0x12)), Local0)
 M600 (Arg0, 0x09, Local0, 0xC179B3FE)
 /* Method returns Reference to Integer */
```

```
 If (Y500)
```
### {

```
 Store ((Arg2 & DerefOf (M602 (0x01, 0x05, 0x01))), Local0)
         M600 (Arg0, 0x0A, Local0, 0x00)
         Store ((Arg2 & DerefOf (M602 (0x01, 0x12,
 0x01))), Local0)
```

```
 M600 (Arg0, 0x0B, Local0, 0xC179B3FE)
```

```
Local0 = (Arg2 \& 0x00) M600 (Arg0, 0x0C, Local0, 0x00)
Local0 = (Arg2 \& 0xFFFFFF) M600 (Arg0, 0x0D, Local0, 0xC179B3FE)
Local0 = (Arg2 \& AU15) /* \Delta U15 */
 M600 (Arg0, 0x0E, Local0, 0x00)
Local0 = (Arg2 \& \text{AUI}) /* \Delta \text{UII} */
 M600 (Arg0, 0x0F, Local0, 0xC179B3FE)
 If (Y078)
 {
  Local0 = (Arg2 & DerefOf (RefOf (AUI5))) M600 (Arg0, 0x10, Local0, 0x00)
```

```
Local0 = (Arg2 & DerefOf (RefOf (AUII))) M600 (Arg0, 0x11, Local0, 0xC179B3FE)
 }
Local0 = (Arg2 \& DerffOf (PAUI [0x05])) M600 (Arg0, 0x12, Local0, 0x00)
Local0 = (Arg2 \& DerffOf (PAUI [0x12])) M600 (Arg0, 0x13, Local0, 0xC179B3FE)
 /* Method returns Integer */
Local0 = (Arg2 \& M601 (0x01, 0x05)) M600 (Arg0, 0x14, Local0, 0x00)
Local0 = (Arg2 \& M601 (0x01, 0x12)) M600 (Arg0, 0x15, Local0, 0xC179B3FE)
 /* Method returns Reference to Integer */
 If (Y500)
 {
  Local0 = (Arg2 \& DerffOf (M602 (0x01, 0x05, 0x01))) M600 (Arg0, 0x16, Local0, 0x00)
   Local0 = (Arg2 & DerefOf (M602 (0x01, 0x12, 0x01)))
   M600 (Arg0, 0x17, Local0, 0xC179B3FE)
 }
 /* Conversion of the second operand */
 Store ((0x00 & Arg2), Local0)
 M600 (Arg0, 0x18, Local0, 0x00)
Store ((0xFFFFFFFF & Arg2), Local0)
 M600 (Arg0, 0x19, Local0, 0xC179B3FE)
 Store ((AUI5 & Arg2), Local0)
 M600 (Arg0, 0x1A, Local0, 0x00)
 Store ((AUII & Arg2), Local0)
 M600 (Arg0, 0x1B, Local0, 0xC179B3FE)
 If (Y078)
 {
   Store ((DerefOf (RefOf (AUI5)) & Arg2), Local0)
   M600 (Arg0, 0x1C, Local0, 0x00)
   Store ((DerefOf (RefOf (AUII)) & Arg2), Local0)
   M600 (Arg0, 0x1D, Local0, 0xC179B3FE)
 }
 Store ((DerefOf (PAUI [0x05]) & Arg2), Local0)
 M600 (Arg0, 0x1E, Local0, 0x00)
 Store ((DerefOf (PAUI [0x12]) & Arg2), Local0)
 M600 (Arg0, 0x1F, Local0, 0xC179B3FE)
```

```
 /* Method returns Integer */
```

```
 Store ((M601 (0x01, 0x05) & Arg2), Local0)
 M600 (Arg0, 0x20, Local0, 0x00)
 Store ((M601 (0x01, 0x12) & Arg2), Local0)
 M600 (Arg0, 0x21, Local0, 0xC179B3FE)
 /* Method returns Reference to Integer */
 If (Y500)
 {
   Store ((DerefOf (M602 (0x01, 0x05, 0x01)) & Arg2), Local0)
   M600 (Arg0, 0x22, Local0, 0x00)
   Store ((DerefOf (M602 (0x01, 0x12, 0x01)) & Arg2), Local0)
   M600 (Arg0, 0x23, Local0, 0xC179B3FE)
```

```
 }
```

```
Local0 = (0x00 \& \text{Arg2}) M600 (Arg0, 0x24, Local0, 0x00)
 Local0 = (0xFFFFFFFFF & Arg2)
  M600 (Arg0, 0x25, Local0, 0xC179B3FE)
 Local0 = (AUI5 & Arg2) M600 (Arg0, 0x26, Local0, 0x00)
 Local0 = (AUII & Arg2) M600 (Arg0, 0x27, Local0, 0xC179B3FE)
  If (Y078)
  {
   Local0 = (DerefOf (RefOf (AUI5)) \& Arg2) M600 (Arg0, 0x28, Local0, 0x00)
    Local0 = (DerefOf (RefOf (AUII)) & Arg2)
    M600 (Arg0, 0x29, Local0, 0xC179B3FE)
  }
```

```
Local0 = (DerefOf (PAUI [0x05]) \& Arg2) M600 (Arg0, 0x2A, Local0, 0x00)
Local0 = (DerefOf (PAUI [0x12]) & Arg2) M600 (Arg0, 0x2B, Local0, 0xC179B3FE)
 /* Method returns Integer */
```

```
Local0 = (M601 (0x01, 0x05) & Arg2) M600 (Arg0, 0x2C, Local0, 0x00)
     Local0 = (M601 (0x01, 0x12) \& Arg2)
      M600 (Arg0,
 0x2D, Local0, 0xC179B3FE)
```
/\* Method returns Reference to Integer \*/

```
 If (Y500)
```

```
 {
```

```
Local0 = (DerefOf (M602 (0x01, 0x05, 0x01)) & Arg2)
 M600 (Arg0, 0x2E, Local0, 0x00)
```

```
Local0 = (DerefOf (M602 (0x01, 0x12, 0x01)) & Arg2)
         M600 (Arg0, 0x2F, Local0, 0xC179B3FE)
       }
      /* Conversion of the both operands */
      Store ((Arg1 & Arg2), Local0)
      M600 (Arg0, 0x30, Local0, 0x0320)
      Store ((Arg2 & Arg1), Local0)
      M600 (Arg0, 0x31, Local0, 0x0320)
     Local0 = (Arg1 \& Arg2) M600 (Arg0, 0x32, Local0, 0x0320)
     Local0 = (Arg2 \& Arg1) M600 (Arg0, 0x33, Local0, 0x0320)
    }
    /* Divide, common 32-bit/64-bit test */
    Method (M007, 2, NotSerialized)
    {
      /* Conversion of the first operand */
      Store ((Arg1 / 0x01), Local0)
      M600 (Arg0, 0x00, Local0,
 0x0321)
      Store ((Arg1 / 0x0321), Local0)
      M600 (Arg0, 0x01, Local0, 0x01)
      Store ((Arg1 / AUI6), Local0)
      M600 (Arg0, 0x02, Local0, 0x0321)
      Store ((Arg1 / AUI1), Local0)
      M600 (Arg0, 0x03, Local0, 0x01)
      If (Y078)
       {
         Store ((Arg1 / DerefOf (RefOf (AUI6))), Local0)
         M600 (Arg0, 0x04, Local0, 0x0321)
         Store ((Arg1 / DerefOf (RefOf (AUI1))), Local0)
         M600 (Arg0, 0x05, Local0, 0x01)
       }
      Store ((Arg1 / DerefOf (PAUI [0x06])), Local0)
      M600 (Arg0, 0x06, Local0, 0x0321)
      Store ((Arg1 / DerefOf (PAUI [0x01])), Local0)
      M600 (Arg0, 0x07, Local0, 0x01)
      /* Method returns Integer */
      Store ((Arg1 / M601 (0x01, 0x06)), Local0)
      M600 (Arg0, 0x08, Local0, 0x0321)
```
Store ((Arg1 / M601 (0x01, 0x01)), Local0)

```
 M600 (Arg0, 0x09, Local0, 0x01)
 /* Method returns Reference to Integer */
 If (Y500)
 {
   Store ((Arg1 / DerefOf (M602 (0x01, 0x06, 0x01))), Local0)
   M600 (Arg0, 0x0A, Local0, 0x0321)
   Store ((Arg1 / DerefOf (M602 (0x01, 0x01, 0x01))), Local0)
   M600 (Arg0, 0x0B, Local0, 0x01)
 }
Divide (Arg1, 0x01, Local1, Local0)
 M600 (Arg0, 0x0C, Local0, 0x0321)
Divide (Arg1, 0x0321, Local1, Local0)
 M600 (Arg0, 0x0D, Local0, 0x01)
 Divide (Arg1, AUI6, Local1, Local0)
 M600 (Arg0, 0x0E, Local0, 0x0321)
Divide (Arg1, AUI1, Local1, Local0)
 M600 (Arg0, 0x0F, Local0, 0x01)
 If (Y078)
 {
   Divide (Arg1, DerefOf (RefOf (AUI6)), Local1, Local0)
   M600 (Arg0, 0x10, Local0, 0x0321)
  Divide (Arg1, DerefOf (RefOf (AUI1)), Local1, Local0)
   M600 (Arg0, 0x11, Local0, 0x01)
 }
Divide (Arg1, DerefOf (PAUI [0x06]), Local1, Local0)
 M600 (Arg0, 0x12, Local0, 0x0321)
Divide (Arg1, DerefOf (PAUI [0x01]), Local1, Local0)
 M600 (Arg0, 0x13, Local0, 0x01)
 /* Method returns Integer */
 Divide (Arg1, M601 (0x01, 0x06), Local1, Local0)
 M600 (Arg0, 0x14, Local0, 0x0321)
 Divide (Arg1, M601 (0x01, 0x01), Local1, Local0)
 M600 (Arg0, 0x15, Local0, 0x01)
 /* Method returns Reference to Integer */
 If (Y500)
 {
   Divide (Arg1, DerefOf (M602 (0x01, 0x06, 0x01)), Local1, Local0)
   M600 (Arg0, 0x16, Local0, 0x0321)
   Divide (Arg1, DerefOf (M602 (0x01, 0x01, 0x01)), Local1, Local0)
```

```
 M600 (Arg0, 0x17, Local0, 0x01)
```

```
 }
```

```
 /* Conversion of the second operand */
  Store ((0x01 / Arg1), Local0) M600 (Arg0, 0x18, Local0, 0x00)
 Store ((0x0321 / Arg1), Local0)
    M600 (Arg0, 0x19, Local0, 0x01)
   Store ((AUI6 / Arg1), Local0)
    M600 (Arg0, 0x1A, Local0, 0x00)
  Store ((AUI1 / Arg1), Local0)
   M600 (Arg0, 0x1B, Local0, 0x01)
   If (Y078)
    {
      Store ((DerefOf (RefOf (AUI6)) / Arg1), Local0)
      M600 (Arg0, 0x1C, Local0, 0x00)
      Store ((DerefOf (RefOf (AUI1)) / Arg1), Local0)
      M600 (Arg0, 0x1D, Local0, 0x01)
    }
```

```
 Store ((DerefOf (PAUI [0x06]) / Arg1), Local0)
 M600 (Arg0, 0x1E, Local0, 0x00)
 Store ((DerefOf (PAUI [0x01]) / Arg1), Local0)
 M600 (Arg0, 0x1F, Local0, 0x01)
 /* Method returns Integer */
```

```
 Store ((M601 (0x01, 0x06) / Arg1), Local0)
 M600 (Arg0, 0x20, Local0, 0x00)
 Store ((M601 (0x01, 0x01) / Arg1), Local0)
 M600 (Arg0, 0x21, Local0, 0x01)
 /* Method returns
```
Reference to Integer \*/

# If (Y500)

### {

```
 Store ((DerefOf (M602 (0x01, 0x06, 0x01)) / Arg1), Local0)
 M600 (Arg0, 0x22, Local0, 0x00)
 Store ((DerefOf (M602 (0x01, 0x01, 0x01)) / Arg1), Local0)
 M600 (Arg0, 0x23, Local0, 0x01)
```

```
Divide (0x01, Arg1, Local1, Local0)
 M600 (Arg0, 0x24, Local0, 0x00)
Divide (0x0321, Arg1, Local1, Local0)
 M600 (Arg0, 0x25, Local0, 0x01)
Divide (AUI6, Arg1, Local1, Local0)
 M600 (Arg0, 0x26, Local0, 0x00)
Divide (AUI1, Arg1, Local1, Local0)
 M600 (Arg0, 0x27, Local0, 0x01)
```

```
 If (Y078)
       {
         Divide (DerefOf (RefOf (AUI6)), Arg1, Local1, Local0)
         M600 (Arg0, 0x28, Local0, 0x00)
         Divide (DerefOf (RefOf (AUI1)), Arg1, Local1, Local0)
         M600 (Arg0, 0x29, Local0, 0x01)
       }
      Divide
 (DerefOf (PAUI [0x06]), Arg1, Local1, Local0)
      M600 (Arg0, 0x2A, Local0, 0x00)
     Divide (DerefOf (PAUI [0x01]), Arg1, Local1, Local0)
      M600 (Arg0, 0x2B, Local0, 0x01)
      /* Method returns Integer */
     Divide (M601 (0x01, 0x06), Arg1, Local1, Local0)
      M600 (Arg0, 0x2C, Local0, 0x00)
      Divide (M601 (0x01, 0x01), Arg1, Local1, Local0)
      M600 (Arg0, 0x2D, Local0, 0x01)
      /* Method returns Reference to Integer */
      If (Y500)
       {
         Divide (DerefOf (M602 (0x01, 0x06, 0x01)), Arg1, Local1, Local0)
         M600 (Arg0, 0x2E, Local0, 0x00)
         Divide (DerefOf (M602 (0x01, 0x01, 0x01)), Arg1, Local1, Local0)
         M600 (Arg0, 0x2F, Local0, 0x01)
      }
    }
    /* Divide, 64-bit */
    Method (M008, 3, NotSerialized)
    {
      /* Conversion of the first operand */
      Store ((Arg2 / 0x01), Local0)
       M600 (Arg0, 0x00, Local0, 0xFE7CB391D650A284)
      Store ((Arg2 / 0xFE7CB391D650A284), Local0)
      M600 (Arg0, 0x01, Local0, 0x01)
      Store ((Arg2 / AUI6), Local0)
      M600 (Arg0, 0x02, Local0, 0xFE7CB391D650A284)
      Store ((Arg2 / AUI4), Local0)
      M600 (Arg0, 0x03, Local0, 0x01)
      If (Y078)
       {
         Store ((Arg2 / DerefOf (RefOf (AUI6))), Local0)
         M600 (Arg0, 0x04, Local0, 0xFE7CB391D650A284)
```

```
 Store ((Arg2 / DerefOf (RefOf (AUI4))), Local0)
 M600 (Arg0, 0x05, Local0, 0x01)
```

```
 Store ((Arg2 / DerefOf (PAUI [0x06])), Local0)
 M600 (Arg0, 0x06, Local0, 0xFE7CB391D650A284)
 Store ((Arg2 / DerefOf (PAUI [0x04])), Local0)
 M600 (Arg0, 0x07, Local0, 0x01)
 /* Method returns Integer */
```

```
 Store ((Arg2 / M601 (0x01, 0x06)), Local0)
 M600 (Arg0, 0x08, Local0, 0xFE7CB391D650A284)
 Store ((Arg2 / M601 (0x01, 0x04)), Local0)
 M600 (Arg0, 0x09, Local0, 0x01)
 /* Method returns Reference to Integer */
```

```
 If (Y500)
```
#### {

}

```
 Store ((Arg2 / DerefOf (M602 (0x01, 0x06, 0x01))), Local0)
 M600 (Arg0, 0x0A, Local0, 0xFE7CB391D650A284)
 Store ((Arg2 / DerefOf (M602 (0x01, 0x04, 0x01))), Local0)
 M600 (Arg0, 0x0B, Local0, 0x01)
```

```
 }
```

```
Divide (Arg2, 0x01, Local1, Local0)
 M600 (Arg0, 0x0C, Local0, 0xFE7CB391D650A284)
 Divide (Arg2, 0xFE7CB391D650A284, Local1, Local0)
 M600 (Arg0, 0x0D, Local0, 0x01)
 Divide (Arg2, AUI6, Local1, Local0)
 M600 (Arg0, 0x0E, Local0, 0xFE7CB391D650A284)
Divide (Arg2, AUI4, Local1, Local0)
 M600 (Arg0, 0x0F, Local0, 0x01)
 If (Y078)
 {
```

```
 Divide (Arg2, DerefOf (RefOf (AUI6)), Local1, Local0)
```

```
 M600 (Arg0, 0x10, Local0, 0xFE7CB391D650A284)
      Divide (Arg2, DerefOf (RefOf (AUI4)), Local1, Local0)
      M600 (Arg0, 0x11, Local0, 0x01)
```

```
 }
```

```
 Divide (Arg2, DerefOf (PAUI [0x06]), Local1, Local0)
 M600 (Arg0, 0x12, Local0, 0xFE7CB391D650A284)
 Divide (Arg2, DerefOf (PAUI [0x04]), Local1, Local0)
 M600 (Arg0, 0x13, Local0, 0x01)
 /* Method returns Integer */
```
Divide (Arg2, M601 (0x01, 0x06), Local1, Local0)

```
 M600 (Arg0, 0x14, Local0, 0xFE7CB391D650A284)
Divide (Arg2, M601 (0x01, 0x04), Local1, Local0)
 M600 (Arg0, 0x15, Local0, 0x01)
 /* Method returns Reference to Integer */
```

```
 If (Y500)
```

```
 {
```
 Divide (Arg2, DerefOf (M602 (0x01, 0x06, 0x01)), Local1, Local0) M600 (Arg0, 0x16, Local0, 0xFE7CB391D650A284) Divide (Arg2, DerefOf (M602 (0x01, 0x04, 0x01)), Local1, Local0)

```
 M600 (Arg0, 0x17, Local0, 0x01)
```

```
 }
```
/\* Conversion of the second operand \*/

```
 Store ((0x01 / Arg2), Local0)
 M600 (Arg0, 0x18, Local0, 0x00)
 Store ((0xFE7CB391D650A284 / Arg2), Local0)
 M600 (Arg0, 0x19, Local0, 0x01)
 Store ((AUI6 / Arg2), Local0)
 M600 (Arg0, 0x1A, Local0, 0x00)
 Store ((AUI4 / Arg2), Local0)
 M600 (Arg0, 0x1B, Local0, 0x01)
 If (Y078)
 {
   Store ((DerefOf (RefOf (AUI6)) / Arg2), Local0)
   M600 (Arg0, 0x1C, Local0, 0x00)
   Store ((DerefOf (RefOf (AUI4)) / Arg2), Local0)
   M600 (Arg0, 0x1D, Local0, 0x01)
 }
```

```
 Store ((DerefOf (PAUI [0x06]) / Arg2), Local0)
 M600 (Arg0, 0x1E, Local0, 0x00)
 Store ((DerefOf (PAUI [0x04]) / Arg2), Local0)
 M600 (Arg0, 0x1F, Local0, 0x01)
 /* Method returns Integer */
```

```
 Store ((M601 (0x01, 0x06) / Arg2), Local0)
    M600 (Arg0, 0x20, Local0, 0x00)
   Store ((M601 (0x01, 0x04) / Arg2), Local0)
    M600 (Arg0, 0x21, Local0, 0x01)
   /* Method returns Reference to Integer */
```
# If (Y500)

```
 {
```
Store ((DerefOf (M602 (0x01, 0x06, 0x01)) / Arg2), Local0)

```
 M600 (Arg0, 0x22, Local0, 0x00)
 Store ((DerefOf (M602 (0x01, 0x04, 0x01)) / Arg2), Local0)
 M600 (Arg0, 0x23, Local0, 0x01)
```
# }

```
Divide (0x01, Arg2, Local1, Local0)
      M600 (Arg0, 0x24, Local0, 0x00)
      Divide (0xFE7CB391D650A284, Arg2, Local1, Local0)
      M600 (Arg0, 0x25, Local0, 0x01)
      Divide (AUI6, Arg2, Local1, Local0)
      M600 (Arg0, 0x26, Local0, 0x00)
      Divide (AUI4, Arg2, Local1, Local0)
      M600 (Arg0, 0x27, Local0, 0x01)
      If (Y078)
       {
         Divide (DerefOf (RefOf
 (AUI6)), Arg2, Local1, Local0)
         M600 (Arg0, 0x28, Local0, 0x00)
         Divide (DerefOf (RefOf (AUI4)), Arg2, Local1, Local0)
         M600 (Arg0, 0x29, Local0, 0x01)
```

```
 }
```
Divide (DerefOf (PAUI [0x06]), Arg2, Local1, Local0) M600 (Arg0, 0x2A, Local0, 0x00) Divide (DerefOf (PAUI [0x04]), Arg2, Local1, Local0) M600 (Arg0, 0x2B, Local0, 0x01) /\* Method returns Integer \*/

```
 Divide (M601 (0x01, 0x06), Arg2, Local1, Local0)
 M600 (Arg0, 0x2C, Local0, 0x00)
 Divide (M601 (0x01, 0x04), Arg2, Local1, Local0)
 M600 (Arg0, 0x2D, Local0, 0x01)
 /* Method returns Reference to Integer */
```
### If (Y500)

```
 {
```

```
 Divide (DerefOf (M602 (0x01, 0x06, 0x01)), Arg2, Local1, Local0)
         M600 (Arg0, 0x2E, Local0, 0x00)
         Divide (DerefOf (M602 (0x01, 0x04, 0x01)), Arg2, Local1, Local0)
         M600
 (Arg0, 0x2F, Local0, 0x01)
```

```
 }
```
/\* Conversion of the both operands \*/

 Store ((Arg1 / Arg2), Local0) M600 (Arg0, 0x30, Local0, 0x00) Store ((Arg2 / Arg1), Local0)

```
 M600 (Arg0, 0x31, Local0, 0x0051558EB950F5A7)
      Divide (Arg1, Arg2, Local1, Local0)
      M600 (Arg0, 0x32, Local0, 0x00)
      Divide (Arg2, Arg1, Local1, Local0)
      M600 (Arg0, 0x33, Local0, 0x0051558EB950F5A7)
    }
    /* Divide, 32-bit */
    Method (M009, 3, NotSerialized)
    {
      /* Conversion of the first operand */
      Store ((Arg2 / 0x01), Local0)
      M600 (Arg0, 0x00, Local0, 0xC179B3FE)
      Store ((Arg2 / 0xC179B3FE), Local0)
      M600 (Arg0, 0x01, Local0, 0x01)
      Store ((Arg2 / AUI6), Local0)
      M600 (Arg0, 0x02, Local0, 0xC179B3FE)
      Store ((Arg2 / AUI3), Local0)
      M600 (Arg0, 0x03, Local0, 0x01)
      If
 (Y078)
      {
         Store ((Arg2 / DerefOf (RefOf (AUI6))), Local0)
         M600 (Arg0, 0x04, Local0, 0xC179B3FE)
         Store ((Arg2 / DerefOf (RefOf (AUI3))), Local0)
         M600 (Arg0, 0x05, Local0, 0x01)
       }
      Store ((Arg2 / DerefOf (PAUI [0x06])), Local0)
      M600 (Arg0, 0x06, Local0, 0xC179B3FE)
      Store ((Arg2 / DerefOf (PAUI [0x03])), Local0)
      M600 (Arg0, 0x07, Local0, 0x01)
      /* Method returns Integer */
      Store ((Arg2 / M601 (0x01, 0x06)), Local0)
      M600 (Arg0, 0x08, Local0, 0xC179B3FE)
      Store ((Arg2 / M601 (0x01, 0x03)), Local0)
      M600 (Arg0, 0x09, Local0, 0x01)
      /* Method returns Reference to Integer */
      If (Y500)
       {
         Store ((Arg2 / DerefOf (M602 (0x01, 0x06, 0x01))), Local0)
         M600 (Arg0, 0x0A, Local0, 0xC179B3FE)
         Store ((Arg2 / DerefOf (M602 (0x01, 0x03,
```

```
 0x01))), Local0)
         M600 (Arg0, 0x0B, Local0, 0x01)
       }
     Divide (Arg2, 0x01, Local1, Local0)
      M600 (Arg0, 0x0C, Local0, 0xC179B3FE)
     Divide (Arg2, 0xC179B3FE, Local1, Local0)
      M600 (Arg0, 0x0D, Local0, 0x01)
      Divide (Arg2, AUI6, Local1, Local0)
      M600 (Arg0, 0x0E, Local0, 0xC179B3FE)
      Divide (Arg2, AUI3, Local1, Local0)
      M600 (Arg0, 0x0F, Local0, 0x01)
      If (Y078)
       {
         Divide (Arg2, DerefOf (RefOf (AUI6)), Local1, Local0)
         M600 (Arg0, 0x10, Local0, 0xC179B3FE)
         Divide (Arg2, DerefOf (RefOf (AUI3)), Local1, Local0)
         M600 (Arg0, 0x11, Local0, 0x01)
       }
     Divide (Arg2, DerefOf (PAUI [0x06]), Local1, Local0)
      M600 (Arg0, 0x12, Local0, 0xC179B3FE)
     Divide (Arg2, DerefOf (PAUI [0x03]), Local1, Local0)
      M600 (Arg0, 0x13, Local0, 0x01)
      /*
 Method returns Integer */
      Divide (Arg2, M601 (0x01, 0x06), Local1, Local0)
      M600 (Arg0, 0x14, Local0, 0xC179B3FE)
      Divide (Arg2, M601 (0x01, 0x03), Local1, Local0)
      M600 (Arg0, 0x15, Local0, 0x01)
      /* Method returns Reference to Integer */
      If (Y500)
       {
         Divide (Arg2, DerefOf (M602 (0x01, 0x06, 0x01)), Local1, Local0)
         M600 (Arg0, 0x16, Local0, 0xC179B3FE)
         Divide (Arg2, DerefOf (M602 (0x01, 0x03, 0x01)), Local1, Local0)
         M600 (Arg0, 0x17, Local0, 0x01)
       }
      /* Conversion of the second operand */
      Store ((0x01 / Arg2), Local0)
      M600 (Arg0, 0x18, Local0, 0x00)
      Store ((0xC179B3FE / Arg2), Local0)
      M600 (Arg0, 0x19, Local0, 0x01)
      Store ((AUI6 / Arg2), Local0)
```

```
 M600 (Arg0, 0x1A, Local0, 0x00)
      Store ((AUI3 / Arg2), Local0)
      M600 (Arg0, 0x1B,
 Local0, 0x01)
      If (Y078)
       {
         Store ((DerefOf (RefOf (AUI6)) / Arg2), Local0)
         M600 (Arg0, 0x1C, Local0, 0x00)
         Store ((DerefOf (RefOf (AUI3)) / Arg2), Local0)
         M600 (Arg0, 0x1D, Local0, 0x01)
       }
      Store ((DerefOf (PAUI [0x06]) / Arg2), Local0)
      M600 (Arg0, 0x1E, Local0, 0x00)
      Store ((DerefOf (PAUI [0x03]) / Arg2), Local0)
      M600 (Arg0, 0x1F, Local0, 0x01)
      /* Method returns Integer */
      Store ((M601 (0x01, 0x06) / Arg2), Local0)
      M600 (Arg0, 0x20, Local0, 0x00)
      Store ((M601 (0x01, 0x03) / Arg2), Local0)
      M600 (Arg0, 0x21, Local0, 0x01)
      /* Method returns Reference to Integer */
      If (Y500)
       {
         Store ((DerefOf (M602 (0x01, 0x06, 0x01)) / Arg2), Local0)
         M600 (Arg0, 0x22, Local0, 0x00)
         Store ((DerefOf (M602 (0x01, 0x03,
 0x01)) / Arg2), Local0)
         M600 (Arg0, 0x23, Local0, 0x01)
       }
     Divide (0x01, Arg2, Local1, Local0)
      M600 (Arg0, 0x24, Local0, 0x00)
     Divide (0xC179B3FE, Arg2, Local1, Local0)
      M600 (Arg0, 0x25, Local0, 0x01)
      Divide (AUI6, Arg2, Local1, Local0)
      M600 (Arg0, 0x26, Local0, 0x00)
      Divide (AUI3, Arg2, Local1, Local0)
      M600 (Arg0, 0x27, Local0, 0x01)
      If (Y078)
       {
         Divide (DerefOf (RefOf (AUI6)), Arg2, Local1, Local0)
         M600 (Arg0, 0x28, Local0, 0x00)
         Divide (DerefOf (RefOf (AUI3)), Arg2, Local1, Local0)
         M600 (Arg0, 0x29, Local0, 0x01)
       }
```

```
 Open Source Used In UCS Manager vCenter Remote Plugin 4.0.1 17906
```
Divide (DerefOf (PAUI [0x06]), Arg2, Local1, Local0) M600 (Arg0, 0x2A, Local0, 0x00) Divide (DerefOf (PAUI [0x03]), Arg2, Local1, Local0) M600 (Arg0, 0x2B, Local0, 0x01) /\* Method returns Integer

#### \*/

 Divide (M601 (0x01, 0x06), Arg2, Local1, Local0) M600 (Arg0, 0x2C, Local0, 0x00) Divide (M601 (0x01, 0x03), Arg2, Local1, Local0) M600 (Arg0, 0x2D, Local0, 0x01) /\* Method returns Reference to Integer \*/

### If (Y500)

```
 {
```
 Divide (DerefOf (M602 (0x01, 0x06, 0x01)), Arg2, Local1, Local0) M600 (Arg0, 0x2E, Local0, 0x00) Divide (DerefOf (M602 (0x01, 0x03, 0x01)), Arg2, Local1, Local0) M600 (Arg0, 0x2F, Local0, 0x01)

}

/\* Conversion of the both operands \*/

```
 Store ((Arg1 / Arg2), Local0)
 M600 (Arg0, 0x30, Local0, 0x00)
 Store ((Arg2 / Arg1), Local0)
 M600 (Arg0, 0x31, Local0, 0x003DD5B7)
 Divide (Arg1, Arg2, Local1, Local0)
 M600 (Arg0, 0x32, Local0, 0x00)
 Divide (Arg2, Arg1, Local1, Local0)
 M600 (Arg0, 0x33, Local0, 0x003DD5B7)
```

```
 }
```
/\* Mod, common 32-bit/64-bit test \*/

Method (M00A, 2, NotSerialized)

```
 {
```
/\* Conversion of the first operand \*/

 Store ((Arg1 % 0x0322), Local0) M600 (Arg0, 0x00, Local0, 0x0321) Store ((Arg1 % 0x0320), Local0) M600 (Arg0, 0x01, Local0, 0x01) Store ((Arg1 % AUIG), Local0) M600 (Arg0, 0x02, Local0, 0x0321) Store ((Arg1 % AUIH), Local0) M600 (Arg0, 0x03, Local0, 0x01)

```
 If (Y078)
       {
         Store ((Arg1 % DerefOf (RefOf (AUIG))), Local0)
        M600 (Arg0, 0x04, Local0, 0x0321)
        Store ((Arg1 % DerefOf (RefOf (AUIH))), Local0)
        M600 (Arg0, 0x05, Local0, 0x01)
       }
      Store ((Arg1 % DerefOf (PAUI [0x10])), Local0)
      M600 (Arg0, 0x06, Local0, 0x0321)
      Store ((Arg1 % DerefOf (PAUI [0x11])), Local0)
      M600 (Arg0, 0x07, Local0, 0x01)
      /* Method returns Integer */
      Store ((Arg1 % M601 (0x01, 0x10)), Local0)
      M600 (Arg0, 0x08, Local0, 0x0321)
      Store ((Arg1 % M601 (0x01, 0x11)), Local0)
      M600 (Arg0, 0x09, Local0, 0x01)
      /* Method returns Reference to Integer */
      If (Y500)
       {
         Store ((Arg1 % DerefOf (M602 (0x01, 0x10, 0x01))), Local0)
        M600 (Arg0, 0x0A, Local0, 0x0321)
         Store ((Arg1 % DerefOf (M602 (0x01, 0x11, 0x01))), Local0)
         M600 (Arg0, 0x0B, Local0, 0x01)
       }
     Local0 = (Arg1 % 0x0322) M600 (Arg0, 0x0C, Local0, 0x0321)
     Local0 = (Arg1 % 0x0320) M600 (Arg0, 0x0D, Local0, 0x01)
     Local0 = (Arg1 \% AUIG) /* \Delta UIG */
      M600 (Arg0, 0x0E, Local0, 0x0321)
     Local0 = (Arg1 \% AUIH) /* \AUIH */
      M600 (Arg0, 0x0F, Local0, 0x01)
      If (Y078)
       {
        Local0
= (Arg1 % DerefOf (RefOf (AUIG)))
        M600 (Arg0, 0x10, Local0, 0x0321)
       Local0 = (Arg1 % DerefOf (RefOf (AUIH))) M600 (Arg0, 0x11, Local0, 0x01)
       }
     Local0 = (Arg1 % Derff(PAUI [0x10])) M600 (Arg0, 0x12, Local0, 0x0321)
```

```
Local0 = (Arg1 \% \ DerffOf (PAUI [0x11])) M600 (Arg0, 0x13, Local0, 0x01)
 /* Method returns Integer */
```

```
Local0 = (Arg1 \% M601 (0x01, 0x10)) M600 (Arg0, 0x14, Local0, 0x0321)
Local0 = (Arg1 % M601 (0x01, 0x11)) M600 (Arg0, 0x15, Local0, 0x01)
 /* Method returns Reference to Integer */
```
# If (Y500)

```
 {
 Local0 = (Arg1 % DerefOf (M602 (0x01, 0x10, 0x01)))
  M600 (Arg0, 0x16, Local0, 0x0321)
 Local0 = (Arg1\% \text{ Der} of (M602 (0x01, 0x11, 0x01))) M600 (Arg0, 0x17, Local0, 0x01)
 }
```
 /\* Conversion of the second operand \*/

```
 Store ((0x0322 % Arg1), Local0)
 M600 (Arg0, 0x18, Local0, 0x01)
 Store ((0x0320 % Arg1), Local0)
 M600 (Arg0, 0x19, Local0, 0x0320)
 Store ((AUIG % Arg1), Local0)
 M600 (Arg0, 0x1A, Local0, 0x01)
 Store ((AUIH % Arg1), Local0)
 M600 (Arg0, 0x1B, Local0, 0x0320)
 If (Y078)
 {
   Store ((DerefOf (RefOf (AUIG)) % Arg1), Local0)
   M600 (Arg0, 0x1C, Local0, 0x01)
   Store ((DerefOf (RefOf (AUIH)) % Arg1), Local0)
   M600 (Arg0, 0x1D, Local0, 0x0320)
 }
```

```
 Store ((DerefOf (PAUI [0x10]) % Arg1), Local0)
 M600 (Arg0, 0x1E, Local0, 0x01)
 Store ((DerefOf (PAUI [0x11]) % Arg1), Local0)
 M600 (Arg0, 0x1F, Local0, 0x0320)
 /* Method returns Integer */
```

```
 Store ((M601 (0x01, 0x10) % Arg1), Local0)
 M600 (Arg0, 0x20, Local0, 0x01)
```

```
 Store ((M601 (0x01, 0x11) % Arg1), Local0)
  M600 (Arg0, 0x21, Local0, 0x0320)
```

```
 /* Method returns Reference to Integer */
      If (Y500)
      {
         Store ((DerefOf (M602 (0x01, 0x10, 0x01)) % Arg1), Local0)
         M600 (Arg0, 0x22, Local0, 0x01)
        Store ((DerefOf (M602 (0x01, 0x11, 0x01)) % Arg1), Local0)
        M600 (Arg0, 0x23, Local0, 0x0320)
      }
     Local0 = (0x0322 % Arg1) M600 (Arg0, 0x24, Local0, 0x01)
     Local0 = (0x0320 % Arg1) M600 (Arg0, 0x25, Local0, 0x0320)
     Local0 = (AUIG % Arg1) M600 (Arg0, 0x26, Local0, 0x01)
     Local0 = (AUIH % Arg1) M600 (Arg0, 0x27, Local0, 0x0320)
      If (Y078)
      {
        Local0 = (DerefOf (RefOf (AUIG)) % Arg1)
        M600 (Arg0, 0x28, Local0, 0x01)
        Local0 = (DerefOf (RefOf (AUIH)) % Arg1)
        M600 (Arg0,
 0x29, Local0, 0x0320)
      }
     Local0 = (DerefOf(PAUI [0x10]) % Arg1) M600 (Arg0, 0x2A, Local0, 0x01)
     Local0 = (DerffOff (PAUI [0x11]) % Arg1) M600 (Arg0, 0x2B, Local0, 0x0320)
      /* Method returns Integer */
     Local0 = (M601 (0x01, 0x10) % Arg1) M600 (Arg0, 0x2C, Local0, 0x01)
     Local0 = (M601 (0x01, 0x11) % Arg1) M600 (Arg0, 0x2D, Local0, 0x0320)
      /* Method returns Reference to Integer */
      If (Y500)
      {
       Local0 = (DerefOf (M602 (0x01, 0x10, 0x01)) % Arg1) M600 (Arg0, 0x2E, Local0, 0x01)
       Local0 = (DerefOf (M602 (0x01, 0x11, 0x01)) % Arg1)
        M600 (Arg0, 0x2F, Local0, 0x0320)
      }
    }
```

```
 /* Mod, 64-bit */
 Method (M00B, 3, NotSerialized)
 {
   /* Conversion of the first operand */
   Store ((Arg2 % 0xFE7CB391D650A285), Local0)
 M600 (Arg0, 0x00, Local0, 0xFE7CB391D650A284)
   Store ((Arg2 % 0xFE7CB391D650A283), Local0)
   M600 (Arg0, 0x01, Local0, 0x01)
   Store ((Arg2 % AUID), Local0)
   M600 (Arg0, 0x02, Local0, 0xFE7CB391D650A284)
   Store ((Arg2 % AUIF), Local0)
   M600 (Arg0, 0x03, Local0, 0x01)
   If (Y078)
   {
     Store ((Arg2 % DerefOf (RefOf (AUID))), Local0)
     M600 (Arg0, 0x04, Local0, 0xFE7CB391D650A284)
     Store ((Arg2 % DerefOf (RefOf (AUIF))), Local0)
     M600 (Arg0, 0x05, Local0, 0x01)
   }
   Store ((Arg2 % DerefOf (PAUI [0x0D])), Local0)
   M600 (Arg0, 0x0D, Local0, 0xFE7CB391D650A284)
   Store ((Arg2 % DerefOf (PAUI [0x0F])), Local0)
   M600 (Arg0, 0x07, Local0, 0x01)
   /* Method returns Integer */
   Store ((Arg2 % M601 (0x01, 0x0D)), Local0)
   M600 (Arg0, 0x08, Local0, 0xFE7CB391D650A284)
   Store ((Arg2 % M601 (0x01, 0x0F)), Local0)
   M600 (Arg0, 0x09, Local0, 0x01)
   /* Method returns Reference to Integer */
   If (Y500)
   {
     Store ((Arg2 % DerefOf (M602 (0x01, 0x0D, 0x01))), Local0)
     M600 (Arg0, 0x0A, Local0, 0xFE7CB391D650A284)
     Store ((Arg2 % DerefOf (M602 (0x01, 0x0F, 0x01))), Local0)
     M600 (Arg0, 0x0B, Local0, 0x01)
   }
   Local0 = (Arg2 % 0xFE7CB391D650A285)
   M600 (Arg0, 0x0C, Local0, 0xFE7CB391D650A284)
   Local0 = (Arg2 % 0xFE7CB391D650A283)
   M600 (Arg0, 0x0D, Local0, 0x01)
  Local0 = (Arg2 \% AUID) /* \AUID */
```

```
 M600 (Arg0, 0x0E, Local0, 0xFE7CB391D650A284)
     Local0 = (Arg2 \% AUIF) /* \AUIF */
      M600 (Arg0, 0x0F, Local0, 0x01)
      If (Y078)
      {
       Local0 = (Arg2 % DerfOf (RefOf (AUID))) M600 (Arg0, 0x10, Local0, 0xFE7CB391D650A284)
        Local0 = (Arg2 % DerefOf (RefOf (AUIF))) M600 (Arg0, 0x11, Local0, 0x01)
      }
     Local0 = (Arg2 % DerefOf (PAUI [0x0D])) M600 (Arg0, 0x12, Local0, 0xFE7CB391D650A284)
     Local0 = (Arg2 % DerfOf (PAUI [0x0F])) M600 (Arg0, 0x13, Local0, 0x01)
      /* Method returns Integer */
     Local0 = (Arg2 % M601 (0x01, 0x0D)) M600 (Arg0, 0x14, Local0, 0xFE7CB391D650A284)
     Local0 = (Arg2 % M601 (0x01, 0x0F)) M600 (Arg0, 0x15, Local0, 0x01)
      /* Method returns Reference to Integer */
      If (Y500)
      {
       Local0 = (Arg2 % Der1 (M602 (0x01, 0x0D, 0x01))) M600 (Arg0, 0x16, Local0, 0xFE7CB391D650A284)
        Local0 = (Arg2 % DerefOf (M602 (0x01, 0x0F, 0x01)))
        M600 (Arg0, 0x17, Local0, 0x01)
      }
      /* Conversion of the second operand */
 Store ((0xFE7CB391D650A285 % Arg2), Local0)
      M600 (Arg0, 0x18, Local0, 0x01)
      Store ((0xFE7CB391D650A283 % Arg2), Local0)
      M600 (Arg0, 0x19, Local0, 0xFE7CB391D650A283)
      Store ((AUID % Arg2), Local0)
      M600 (Arg0, 0x1A, Local0, 0x01)
      Store ((AUIF % Arg2), Local0)
      M600 (Arg0, 0x1B, Local0, 0xFE7CB391D650A283)
      If (Y078)
      {
        Store ((DerefOf (RefOf (AUID)) % Arg2), Local0)
        M600 (Arg0, 0x1C, Local0, 0x01)
```

```
 Store ((DerefOf (RefOf (AUIF)) % Arg2), Local0)
 M600 (Arg0, 0x1D, Local0, 0xFE7CB391D650A283)
```

```
 Store ((DerefOf (PAUI [0x0D]) % Arg2), Local0)
      M600 (Arg0, 0x1E, Local0, 0x01)
      Store ((DerefOf (PAUI [0x0F]) % Arg2), Local0)
      M600 (Arg0, 0x1F, Local0, 0xFE7CB391D650A283)
      /* Method returns Integer */
      Store ((M601 (0x01, 0x0D) % Arg2), Local0)
    M600 (Arg0, 0x20, Local0, 0x01)
      Store ((M601 (0x01, 0x0F) % Arg2), Local0)
      M600 (Arg0, 0x21, Local0, 0xFE7CB391D650A283)
      /* Method returns Reference to Integer */
      If (Y500)
      {
        Store ((DerefOf (M602 (0x01, 0x0D, 0x01)) % Arg2), Local0)
        M600 (Arg0, 0x22, Local0, 0x01)
        Store ((DerefOf (M602 (0x01, 0x0F, 0x01)) % Arg2), Local0)
        M600 (Arg0, 0x23, Local0, 0xFE7CB391D650A283)
      }
      Local0 = (0xFE7CB391D650A285 % Arg2)
      M600 (Arg0, 0x24, Local0, 0x01)
      Local0 = (0xFE7CB391D650A283 % Arg2)
      M600 (Arg0, 0x25, Local0, 0xFE7CB391D650A283)
     Local0 = (AUID % Arg2) M600 (Arg0, 0x26, Local0, 0x01)
     Local0 = (AUIF % Arg2) M600 (Arg0, 0x27, Local0, 0xFE7CB391D650A283)
      If (Y078)
      {
        Local0 = (DerefOf (RefOf (AUID)) % Arg2)
        M600
 (Arg0, 0x28, Local0, 0x01)
        Local0 = (DerefOf (RefOf (AUIF)) % Arg2)
        M600 (Arg0, 0x29, Local0, 0xFE7CB391D650A283)
      }
     Local0 = (DerefOf (PAUI [0x0D]) % Arg2) M600 (Arg0, 0x2A, Local0, 0x01)
     Local0 = (DerefOf (PAUI [0x0F]) % Arg2) M600 (Arg0, 0x2B, Local0, 0xFE7CB391D650A283)
      /* Method returns Integer */
     Local0 = (M601 (0x01, 0x0D) % Arg2)
```

```
 M600 (Arg0, 0x2C, Local0, 0x01)
```

```
Local0 = (M601 (0x01, 0x0F) % Arg2) M600 (Arg0, 0x2D, Local0, 0xFE7CB391D650A283)
 /* Method returns Reference to Integer */
 If (Y500)
 {
  Local0 = (DerefOf (M602 (0x01, 0x0D, 0x01)) % Arg2)
   M600 (Arg0, 0x2E, Local0, 0x01)
  Local0 = (DerefOf (M602 (0x01, 0x0F, 0x01)) % Arg2)
   M600 (Arg0, 0x2F, Local0, 0xFE7CB391D650A283)
 }
```
/\* Conversion of the both

# operands \*/

```
 Store ((Arg1 % Arg2), Local0)
 M600 (Arg0, 0x30, Local0, 0x0321)
 Store ((Arg2 % Arg1), Local0)
 M600 (Arg0, 0x31, Local0, 0x02FD)
Local0 = (Arg1 % Arg2) M600 (Arg0, 0x32, Local0, 0x0321)
Local0 = (Arg2 % Arg1) M600 (Arg0, 0x33, Local0, 0x02FD)
```

```
 }
```

```
 /* Mod, 32-bit */
```

```
 Method (M00C, 3, NotSerialized)
```
# {

/\* Conversion of the first operand \*/

```
 Store ((Arg2 % 0xC179B3FF), Local0)
 M600 (Arg0, 0x00, Local0, 0xC179B3FE)
 Store ((Arg2 % 0xC179B3FD), Local0)
 M600 (Arg0, 0x01, Local0, 0x01)
 Store ((Arg2 % AUIC), Local0)
 M600 (Arg0, 0x02, Local0, 0xC179B3FE)
 Store ((Arg2 % AUIE), Local0)
 M600 (Arg0, 0x0E, Local0, 0x01)
 If (Y078)
 {
   Store ((Arg2 % DerefOf (RefOf (AUIC))), Local0)
```

```
 M600 (Arg0, 0x04, Local0,
```
# 0xC179B3FE)

```
 Store ((Arg2 % DerefOf (RefOf (AUIE))), Local0)
 M600 (Arg0, 0x05, Local0, 0x01)
```

```
 }
```

```
 Store ((Arg2 % DerefOf (PAUI [0x0C])), Local0)
 M600 (Arg0, 0x0C, Local0, 0xC179B3FE)
 Store ((Arg2 % DerefOf (PAUI [0x0E])), Local0)
 M600 (Arg0, 0x07, Local0, 0x01)
 /* Method returns Integer */
```

```
 Store ((Arg2 % M601 (0x01, 0x0C)), Local0)
 M600 (Arg0, 0x08, Local0, 0xC179B3FE)
 Store ((Arg2 % M601 (0x01, 0x0E)), Local0)
 M600 (Arg0, 0x09, Local0, 0x01)
 /* Method returns Reference to Integer */
```
# If (Y500)

```
 {
   Store ((Arg2 % DerefOf (M602 (0x01, 0x0C, 0x01))), Local0)
   M600 (Arg0, 0x0A, Local0, 0xC179B3FE)
  Store ((Arg2 % DerefOf (M602 (0x01, 0x0E, 0x01))), Local0)
   M600 (Arg0, 0x0B, Local0, 0x01)
 }
```

```
Local0 = (Arg2 % 0xC179B3FF)
```

```
 M600 (Arg0, 0x0C, Local0, 0xC179B3FE)
Local0 = (Arg2 % 0xC179B3FD) M600 (Arg0, 0x0D, Local0, 0x01)
Local0 = (Arg2 % AUIC) / * \Delta UIC */
 M600 (Arg0, 0x0E, Local0, 0xC179B3FE)
Local0 = (Arg2 % AUIE) /* \Delta UIE */
 M600 (Arg0, 0x0F, Local0, 0x01)
 If (Y078)
  {
   Local0 = (Arg2 % DerefOf (RefOf (AUIC))) M600 (Arg0, 0x10, Local0, 0xC179B3FE)
    Local0 = (Arg2 % DerefOf (RefOf (AUIE)))
    M600 (Arg0, 0x11, Local0, 0x01)
  }
```

```
Local0 = (Arg2 % DerefOf (PAUI [0x0C])) M600 (Arg0, 0x12, Local0, 0xC179B3FE)
Local0 = (Arg2 % DerefOf (PAUI [0x0E])) M600 (Arg0, 0x13, Local0, 0x01)
 /* Method returns Integer */
```

```
Local0 = (Arg2 % M601 (0x01, 0x0C)) M600 (Arg0, 0x14, Local0, 0xC179B3FE)
Local0 = (Arg2 % M601 (0x01, 0x0E)) M600 (Arg0, 0x15,
```

```
 Local0, 0x01)
      /* Method returns Reference to Integer */
      If (Y500)
      {
        Local0 = (Arg2 % Der16) (M602 (0x01, 0x0C, 0x01))) M600 (Arg0, 0x16, Local0, 0xC179B3FE)
       Local0 = (Arg2 % DerefOf (M602 (0x01, 0x0E, 0x01))) M600 (Arg0, 0x17, Local0, 0x01)
      }
      /* Conversion of the second operand */
      Store ((0xC179B3FF % Arg2), Local0)
      M600 (Arg0, 0x18, Local0, 0x01)
      Store ((0xC179B3FD % Arg2), Local0)
      M600 (Arg0, 0x19, Local0, 0xC179B3FD)
      Store ((AUIC % Arg2), Local0)
      M600 (Arg0, 0x1A, Local0, 0x01)
      Store ((AUIE % Arg2), Local0)
      M600 (Arg0, 0x1B, Local0, 0xC179B3FD)
      If (Y078)
      {
         Store ((DerefOf (RefOf (AUIC)) % Arg2), Local0)
         M600 (Arg0, 0x1C, Local0, 0x01)
         Store ((DerefOf (RefOf (AUIE)) % Arg2), Local0)
     M600 (Arg0, 0x1D, Local0, 0xC179B3FD)
      }
      Store ((DerefOf (PAUI [0x0C]) % Arg2), Local0)
      M600 (Arg0, 0x1E, Local0, 0x01)
      Store ((DerefOf (PAUI [0x0E]) % Arg2), Local0)
      M600 (Arg0, 0x1F, Local0, 0xC179B3FD)
      /* Method returns Integer */
      Store ((M601 (0x01, 0x0C) % Arg2), Local0)
      M600 (Arg0, 0x20, Local0, 0x01)
      Store ((M601 (0x01, 0x0E) % Arg2), Local0)
      M600 (Arg0, 0x21, Local0, 0xC179B3FD)
      /* Method returns Reference to Integer */
      If (Y500)
      {
         Store ((DerefOf (M602 (0x01, 0x0C, 0x01)) % Arg2), Local0)
         M600 (Arg0, 0x22, Local0, 0x01)
         Store ((DerefOf (M602 (0x01, 0x0E, 0x01)) % Arg2), Local0)
         M600 (Arg0, 0x23, Local0, 0xC179B3FD)
```

```
 }
Local0 = (0xC179B3FF % Arg2) M600 (Arg0, 0x24, Local0, 0x01)
Local0 = (0xC179B3FD % Arg2) M600 (Arg0, 0x25, Local0, 0xC179B3FD)
Local0 = (AUIC % Arg2) M600 (Arg0, 0x26, Local0, 0x01)
Local0 = (AUIE % Arg2) M600 (Arg0, 0x27, Local0, 0xC179B3FD)
 If (Y078)
 {
   Local0 = (DerefOf (RefOf (AUIC)) % Arg2)
   M600 (Arg0, 0x28, Local0, 0x01)
   Local0 = (DerefOf (RefOf (AUIE)) % Arg2)
   M600 (Arg0, 0x29, Local0, 0xC179B3FD)
 }
Local0 = (DerefOf (PAUI [0x0C]) % Arg2) M600 (Arg0, 0x2A, Local0, 0x01)
Local0 = (DerefOf (PAUI [0x0E]) % Arg2) M600 (Arg0, 0x2B, Local0, 0xC179B3FD)
 /* Method returns Integer */
 Local0 = (M601 (0x01, 0x0C) % Arg2)
 M600 (Arg0, 0x2C, Local0, 0x01)
Local0 = (M601 (0x01, 0x0E) % Arg2) M600 (Arg0, 0x2D, Local0, 0xC179B3FD)
 /* Method returns Reference to Integer */
 If (Y500)
  Local0 = (DerefOf (M602 (0x01, 0x0C, 0x01)) % Arg2)
   M600 (Arg0, 0x2E, Local0, 0x01)
  Local0 = (DerefOf (M602 (0x01, 0x0E, 0x01)) % Arg2)
   M600 (Arg0, 0x2F, Local0, 0xC179B3FD)
 }
 /* Conversion of the both operands */
 Store ((Arg1 % Arg2), Local0)
 M600 (Arg0, 0x30, Local0, 0x0321)
 Store ((Arg2 % Arg1), Local0)
 M600 (Arg0, 0x31, Local0, 0x0267)
```
{

```
 Open Source Used In UCS Manager vCenter Remote Plugin 4.0.1 17917
```
 $Local0 = (Arg1 % Arg2)$ 

 $Local0 = (Arg2 % Arg1)$ 

M600 (Arg0, 0x32, Local0, 0x0321)

```
 M600 (Arg0, 0x33, Local0, 0x0267)
    }
    /* Multiply, common 32-bit/64-bit test */
    Method (M00D, 2, NotSerialized)
    {
      /* Conversion of the first operand */
      Store ((Arg1 * 0x00), Local0)
      M600 (Arg0, 0x00, Local0, 0x00)
       Store ((Arg1 * 0x01), Local0)
      M600 (Arg0, 0x01, Local0, 0x0321)
      Store
((Arg1 * AUI5), Local0) M600 (Arg0, 0x02, Local0, 0x00)
      Store ((Arg1 * AUI6), Local0)
       M600 (Arg0, 0x03, Local0, 0x0321)
      If (Y078)
       {
         Store ((Arg1 * DerefOf (RefOf (AUI5))), Local0)
         M600 (Arg0, 0x04, Local0, 0x00)
         Store ((Arg1 * DerefOf (RefOf (AUI6))), Local0)
         M600 (Arg0, 0x05, Local0, 0x0321)
       }
      Store ((Arg1 * DerefOf (PAUI [0x05])), Local0)
      M600 (Arg0, 0x06, Local0, 0x00)
      Store ((Arg1 * DerefOf (PAUI [0x06])), Local0)
      M600 (Arg0, 0x07, Local0, 0x0321)
      /* Method returns Integer */
      Store ((Arg1 * M601 (0x01, 0x05)), Local0)
      M600 (Arg0, 0x08, Local0, 0x00)
      Store ((Arg1 * M601 (0x01, 0x06)), Local0)
      M600 (Arg0, 0x09, Local0, 0x0321)
      /* Method returns Reference to Integer */
      If (Y500)
       {
         Store ((Arg1
 * DerefOf (M602 (0x01, 0x05, 0x01))), Local0)
         M600 (Arg0, 0x0A, Local0, 0x00)
         Store ((Arg1 * DerefOf (M602 (0x01, 0x06, 0x01))), Local0)
         M600 (Arg0, 0x0B, Local0, 0x0321)
       }
     Local0 = (Arg1 * 0x00)
```

```
 M600 (Arg0, 0x0C, Local0, 0x00)
     Local0 = (Arg1 * 0x01) M600 (Arg0, 0x0D, Local0, 0x0321)
     Local0 = (Arg1 * AUI5) / * \DeltaUI5 * / M600 (Arg0, 0x0E, Local0, 0x00)
     Local0 = (Arg1 * AUI6) / * \DeltaUI6 */ M600 (Arg0, 0x0F, Local0, 0x0321)
      If (Y078)
       {
       Local0 = (Arg1 * DerffOf (RefOf (AUI5))) M600 (Arg0, 0x10, Local0, 0x00)
       Local0 = (Arg1 * DerffOf (RefOf (AUI6))) M600 (Arg0, 0x11, Local0, 0x0321)
       }
     Local0 = (Arg1 * DerefOf (PAUI [0x05])) M600 (Arg0, 0x12, Local0, 0x00)
     Local0 = (Arg1 * DerefOf (PAUI [0x06])) M600 (Arg0, 0x13, Local0, 0x0321)
      /* Method returns Integer */
     Local0 = (Arg1 * M601 (0x01, 0x05)) M600 (Arg0, 0x14, Local0, 0x00)
     Local0 = (Arg1 * M601 (0x01, 0x06)) M600 (Arg0, 0x15, Local0, 0x0321)
      /* Method returns Reference to Integer */
      If (Y500)
       {
       Local0 = (Arg1 * DerffOf (M602 (0x01, 0x05, 0x01))) M600 (Arg0, 0x16, Local0, 0x00)
       Local0 = (Arg1 * DerefOf (M602 (0x01, 0x06, 0x01))) M600 (Arg0, 0x17, Local0, 0x0321)
       }
      /* Conversion of the second operand */
      Store ((0x00 * Arg1), Local0)
      M600 (Arg0, 0x18, Local0, 0x00)
     Store ((0x01 * Arg1), Local0) M600 (Arg0, 0x19, Local0, 0x0321)
      Store ((AUI5 * Arg1), Local0)
      M600 (Arg0, 0x1A, Local0, 0x00)
      Store ((AUI6 * Arg1), Local0)
      M600 (Arg0, 0x1B, Local0,
 0x0321)
      If (Y078)
```

```
 {
   Store ((DerefOf (RefOf (AUI5)) * Arg1), Local0)
   M600 (Arg0, 0x1C, Local0, 0x00)
   Store ((DerefOf (RefOf (AUI6)) * Arg1), Local0)
  M600 (Arg0, 0x1D, Local0, 0x0321)
```

```
 }
```
 Store ((DerefOf (PAUI [0x05]) \* Arg1), Local0) M600 (Arg0, 0x1E, Local0, 0x00) Store ((DerefOf (PAUI [0x06]) \* Arg1), Local0) M600 (Arg0, 0x1F, Local0, 0x0321) /\* Method returns Integer \*/

```
 Store ((M601 (0x01, 0x05) * Arg1), Local0)
 M600 (Arg0, 0x20, Local0, 0x00)
 Store ((M601 (0x01, 0x06) * Arg1), Local0)
 M600 (Arg0, 0x21, Local0, 0x0321)
 /* Method returns Reference to Integer */
```
# If (Y500)

```
 {
         Store ((DerefOf (M602 (0x01, 0x05, 0x01)) * Arg1), Local0)
         M600 (Arg0, 0x22, Local0, 0x00)
         Store ((DerefOf (M602 (0x01, 0x06,
 0x01)) * Arg1), Local0)
         M600 (Arg0, 0x23, Local0, 0x0321)
```

```
 }
```

```
Local0 = (0x00 * Arg1) M600 (Arg0, 0x24, Local0, 0x00)
Local0 = (0x01 * Arg1) M600 (Arg0, 0x25, Local0, 0x0321)
Local0 = (AUI5 * Arg1) M600 (Arg0, 0x26, Local0, 0x00)
Local0 = (AUI6 * Arg1) M600 (Arg0, 0x27, Local0, 0x0321)
 If (Y078)
 {
  Local0 = (DerefOf (RefOf (AUI5)) * Arg1) M600 (Arg0, 0x28, Local0, 0x00)
  Local0 = (DerefOf (RefOf (AUI6)) * Arg1) M600 (Arg0, 0x29, Local0, 0x0321)
 }
Local0 = (DerffOf (PAUI [0x05]) * Arg1) M600 (Arg0, 0x2A, Local0, 0x00)
Local0 = (DerffOf (PAUI [0x06]) * Arg1) M600 (Arg0, 0x2B, Local0, 0x0321)
```

```
 /* Method returns Integer */
     Local0 = (M601 (0x01, 0x05) * Arg1) M600 (Arg0, 0x2C, Local0, 0x00)
     Local0 = (M601 (0x01, 0x06) * Arg1) M600 (Arg0, 0x2D, Local0, 0x0321)
      /* Method returns Reference to Integer */
      If (Y500)
      {
       Local0 = (DerefOf (M602 (0x01, 0x05, 0x01)) * Arg1)
        M600 (Arg0, 0x2E, Local0, 0x00)
       Local0 = (DerefOf (M602 (0x01, 0x06, 0x01)) * Arg1) M600 (Arg0, 0x2F, Local0, 0x0321)
      }
    }
   /* Multiply, 64-bit */
   Method (M00E, 3, NotSerialized)
    {
      /* Conversion of the first operand */
      Store ((Arg2 * 0x00), Local0)
      M600 (Arg0, 0x00, Local0, 0x00)
      Store ((Arg2 * 0x01), Local0)
      M600 (Arg0, 0x01, Local0, 0xFE7CB391D650A284)
      Store ((Arg2 * AUI5), Local0)
      M600 (Arg0, 0x02, Local0, 0x00)
      Store ((Arg2 * AUI6), Local0)
      M600 (Arg0, 0x03, Local0, 0xFE7CB391D650A284)
      If (Y078)
      {
 Store ((Arg2 * DerefOf (RefOf (AUI5))), Local0)
        M600 (Arg0, 0x04, Local0, 0x00)
        Store ((Arg2 * DerefOf (RefOf (AUI6))), Local0)
        M600 (Arg0, 0x05, Local0, 0xFE7CB391D650A284)
      }
      Store ((Arg2 * DerefOf (PAUI [0x05])), Local0)
      M600 (Arg0, 0x06, Local0, 0x00)
      Store ((Arg2 * DerefOf (PAUI [0x06])), Local0)
      M600 (Arg0, 0x07, Local0, 0xFE7CB391D650A284)
      /* Method returns Integer */
      Store ((Arg2 * M601 (0x01, 0x05)), Local0)
      M600 (Arg0, 0x08, Local0, 0x00)
```

```
 Store ((Arg2 * M601 (0x01, 0x06)), Local0)
      M600 (Arg0, 0x09, Local0, 0xFE7CB391D650A284)
      /* Method returns Reference to Integer */
      If (Y500)
      {
        Store ((Arg2 * DerefOf (M602 (0x01, 0x05, 0x01))), Local0)
        M600 (Arg0, 0x0A, Local0, 0x00)
        Store ((Arg2 * DerefOf (M602 (0x01, 0x06, 0x01))), Local0)
         M600 (Arg0, 0x0B, Local0, 0xFE7CB391D650A284)
      }
     Local0 = (Arg2 * 0x00) M600 (Arg0, 0x0C, Local0, 0x00)
     Local0 = (Arg2 * 0x01) M600 (Arg0, 0x0D, Local0, 0xFE7CB391D650A284)
     Local0 = (Arg2 * AUI5) / * \DeltaUI5 * / M600 (Arg0, 0x0E, Local0, 0x00)
     Local0 = (Arg2 * AUI6) /* \Delta UI6 */
      M600 (Arg0, 0x0F, Local0, 0xFE7CB391D650A284)
      If (Y078)
      {
       Local0 = (Arg2 * DerfOf (RefOf (AUI5))) M600 (Arg0, 0x10, Local0, 0x00)
       Local0 = (Arg2 * DerefOf (RefOf (AUI6))) M600 (Arg0, 0x11, Local0, 0xFE7CB391D650A284)
      }
     Local0 = (Arg2 * DerefOf (PAUI [0x05])) M600 (Arg0, 0x12, Local0, 0x00)
     Local0 = (Arg2 * DerefOf (PAUI [0x06])) M600 (Arg0, 0x13, Local0, 0xFE7CB391D650A284)
      /* Method returns Integer */
     Local0 = (Arg2 * M601) (0x01, 0x05))
      M600 (Arg0, 0x14, Local0, 0x00)
     Local0 = (Arg2 * M601 (0x01, 0x06)) M600 (Arg0, 0x15, Local0, 0xFE7CB391D650A284)
      /* Method returns Reference to Integer */
      If (Y500)
      {
       Local0 = (Arg2 * DerfOf (M602 (0x01, 0x05, 0x01))) M600 (Arg0, 0x16, Local0, 0x00)
       Local0 = (Arg2 * DerefOf (M602 (0x01, 0x06, 0x01))) M600 (Arg0, 0x17, Local0, 0xFE7CB391D650A284)
      }
```
/\* Conversion of the second operand \*/

```
Store ((0x00 * Arg2), Local0) M600 (Arg0, 0x18, Local0, 0x00)
     Store ((0x01 * Arg2), Local0) M600 (Arg0, 0x19, Local0, 0xFE7CB391D650A284)
      Store ((AUI5 * Arg2), Local0)
      M600 (Arg0, 0x1A, Local0, 0x00)
      Store ((AUI6 * Arg2), Local0)
      M600 (Arg0, 0x1B, Local0, 0xFE7CB391D650A284)
      If (Y078)
      {
         Store
 ((DerefOf (RefOf (AUI5)) * Arg2), Local0)
        M600 (Arg0, 0x1C, Local0, 0x00)
        Store ((DerefOf (RefOf (AUI6)) * Arg2), Local0)
        M600 (Arg0, 0x1D, Local0, 0xFE7CB391D650A284)
      }
      Store ((DerefOf (PAUI [0x05]) * Arg2), Local0)
      M600 (Arg0, 0x1E, Local0, 0x00)
      Store ((DerefOf (PAUI [0x06]) * Arg2), Local0)
      M600 (Arg0, 0x1F, Local0, 0xFE7CB391D650A284)
      /* Method returns Integer */
      Store ((M601 (0x01, 0x05) * Arg2), Local0)
      M600 (Arg0, 0x20, Local0, 0x00)
      Store ((M601 (0x01, 0x06) * Arg2), Local0)
      M600 (Arg0, 0x21, Local0, 0xFE7CB391D650A284)
      /* Method returns Reference to Integer */
      If (Y500)
      {
         Store ((DerefOf (M602 (0x01, 0x05, 0x01)) * Arg2), Local0)
         M600 (Arg0, 0x22, Local0, 0x00)
        Store ((DerefOf (M602 (0x01, 0x06, 0x01)) * Arg2), Local0)
       M600 (Arg0, 0x23, Local0, 0xFE7CB391D650A284)
      }
     Local0 = (0x00 * Arg2) M600 (Arg0, 0x24, Local0, 0x00)
     Local0 = (0x01 * Arg2) M600 (Arg0, 0x25, Local0, 0xFE7CB391D650A284)
     Local0 = (AUI5 * Arg2) M600 (Arg0, 0x26, Local0, 0x00)
     Local0 = (AUI6 * Arg2)
```

```
 M600 (Arg0, 0x27, Local0, 0xFE7CB391D650A284)
      If (Y078)
      {
        Local0 = (DerefOf (RefOf (AUI5)) * Arg2)
        M600 (Arg0, 0x28, Local0, 0x00)
       Local0 = (DerefOf (RefOf (AUI6)) * Arg2) M600 (Arg0, 0x29, Local0, 0xFE7CB391D650A284)
      }
     Local0 = (DerffOf (PAUI [0x05]) * Arg2) M600 (Arg0, 0x2A, Local0, 0x00)
     Local0 = (DerefOf (PAUI [0x06]) * Arg2) M600 (Arg0, 0x2B, Local0, 0xFE7CB391D650A284)
      /* Method returns Integer */
     Local0 = (M601 (0x01, 0x05) * Arg2) M600
 (Arg0, 0x2C, Local0, 0x00)
     Local0 = (M601 (0x01, 0x06) * Arg2) M600 (Arg0, 0x2D, Local0, 0xFE7CB391D650A284)
      /* Method returns Reference to Integer */
      If (Y500)
      {
        Local0 = (DerefOf (M602 (0x01, 0x05, 0x01)) * Arg2)
        M600 (Arg0, 0x2E, Local0, 0x00)
       Local0 = (DerefOf (M602 (0x01, 0x06, 0x01)) * Arg2)
        M600 (Arg0, 0x2F, Local0, 0xFE7CB391D650A284)
      }
      /* Conversion of the both operands */
      Store ((Arg1 * Arg2), Local0)
      M600 (Arg0, 0x30, Local0, 0x442DDB4F924C7F04)
      Store ((Arg2 * Arg1), Local0)
      M600 (Arg0, 0x31, Local0, 0x442DDB4F924C7F04)
     Local0 = (Arg1 * Arg2) M600 (Arg0, 0x32, Local0, 0x442DDB4F924C7F04)
     Local0 = (Arg2 * Arg1) M600 (Arg0, 0x33, Local0, 0x442DDB4F924C7F04)
    }
    /* Multiply, 32-bit */
    Method (M00F, 3, NotSerialized)
     {
      /* Conversion of the first operand */
```

```
 Store ((Arg2 * 0x00), Local0)
 M600 (Arg0, 0x00, Local0, 0x00)
 Store ((Arg2 * 0x01), Local0)
 M600 (Arg0, 0x01, Local0, 0xC179B3FE)
 Store ((Arg2 * AUI5), Local0)
 M600 (Arg0, 0x02, Local0, 0x00)
 Store ((Arg2 * AUI6), Local0)
 M600 (Arg0, 0x03, Local0, 0xC179B3FE)
 If (Y078)
 {
   Store ((Arg2 * DerefOf (RefOf (AUI5))), Local0)
   M600 (Arg0, 0x04, Local0, 0x00)
   Store ((Arg2 * DerefOf (RefOf (AUI6))), Local0)
   M600 (Arg0, 0x05, Local0, 0xC179B3FE)
```

```
 }
```
 Store ((Arg2 \* DerefOf (PAUI [0x05])), Local0) M600 (Arg0, 0x06, Local0, 0x00) Store ((Arg2 \* DerefOf (PAUI [0x06])), Local0) M600 (Arg0, 0x07, Local0, 0xC179B3FE) /\* Method returns Integer \*/

Store ((Arg2 \* M601 (0x01,

### 0x05)), Local0)

```
 M600 (Arg0, 0x08, Local0, 0x00)
 Store ((Arg2 * M601 (0x01, 0x06)), Local0)
 M600 (Arg0, 0x09, Local0, 0xC179B3FE)
 /* Method returns Reference to Integer */
```
### If (Y500)

```
 {
   Store ((Arg2 * DerefOf (M602 (0x01, 0x05, 0x01))), Local0)
   M600 (Arg0, 0x0A, Local0, 0x00)
  Store ((Arg2 * DerefOf (M602 (0x01, 0x06, 0x01))), Local0)
  M600 (Arg0, 0x0B, Local0, 0xC179B3FE)
 }
```

```
Local0 = (Arg2 * 0x00) M600 (Arg0, 0x0C, Local0, 0x00)
Local0 = (Arg2 * 0x01) M600 (Arg0, 0x0D, Local0, 0xC179B3FE)
Local0 = (Arg2 * AUI5) / * \AAUI5 */ M600 (Arg0, 0x0E, Local0, 0x00)
Local0 = (Arg2 * AUI6) / * \DeltaUI6 */ M600 (Arg0, 0x0F, Local0, 0xC179B3FE)
 If (Y078)
 {
  Local0 = (Arg2 * DerffOf (RefOf (AUI5)))
```

```
 M600 (Arg0, 0x10,
 Local0, 0x00)
       Local0 = (Arg2 * DerefOf (RefOf (AUI6))) M600 (Arg0, 0x11, Local0, 0xC179B3FE)
      }
     Local0 = (Arg2 * DerefOf (PAUI [0x05])) M600 (Arg0, 0x12, Local0, 0x00)
     Local0 = (Arg2 * DerefOf (PAUI [0x06])) M600 (Arg0, 0x13, Local0, 0xC179B3FE)
      /* Method returns Integer */
     Local0 = (Arg2 * M601 (0x01, 0x05)) M600 (Arg0, 0x14, Local0, 0x00)
     Local0 = (Arg2 * M601 (0x01, 0x06)) M600 (Arg0, 0x15, Local0, 0xC179B3FE)
      /* Method returns Reference to Integer */
      If (Y500)
      {
        Local0 = (Arg2 * DerefOf (M602 (0x01, 0x05, 0x01))) M600 (Arg0, 0x16, Local0, 0x00)
       Local0 = (Arg2 * DerffOf (M602 (0x01, 0x06, 0x01))) M600 (Arg0, 0x17, Local0, 0xC179B3FE)
      }
      /* Conversion of the second operand */
     Store ((0x00 * Arg2), Local0)
      M600 (Arg0, 0x18, Local0, 0x00)
     Store ((0x01 * Arg2), Local0) M600 (Arg0, 0x19, Local0, 0xC179B3FE)
      Store ((AUI5 * Arg2), Local0)
      M600 (Arg0, 0x1A, Local0, 0x00)
      Store ((AUI6 * Arg2), Local0)
      M600 (Arg0, 0x1B, Local0, 0xC179B3FE)
      If (Y078)
      {
        Store ((DerefOf (RefOf (AUI5)) * Arg2), Local0)
         M600 (Arg0, 0x1C, Local0, 0x00)
        Store ((DerefOf (RefOf (AUI6)) * Arg2), Local0)
        M600 (Arg0, 0x1D, Local0, 0xC179B3FE)
      }
      Store ((DerefOf (PAUI [0x05]) * Arg2), Local0)
      M600 (Arg0, 0x1E, Local0, 0x00)
      Store ((DerefOf (PAUI [0x06]) * Arg2), Local0)
```

```
 M600 (Arg0, 0x1F, Local0, 0xC179B3FE)
       /* Method returns Integer */
       Store ((M601 (0x01, 0x05) * Arg2), Local0)
       M600 (Arg0, 0x20, Local0, 0x00)
       Store ((M601 (0x01, 0x06) * Arg2),
 Local0)
       M600 (Arg0, 0x21, Local0, 0xC179B3FE)
       /* Method returns Reference to Integer */
       If (Y500)
       {
         Store ((DerefOf (M602 (0x01, 0x05, 0x01)) * Arg2), Local0)
         M600 (Arg0, 0x22, Local0, 0x00)
         Store ((DerefOf (M602 (0x01, 0x06, 0x01)) * Arg2), Local0)
         M600 (Arg0, 0x23, Local0, 0xC179B3FE)
       }
      Local0 = (0x00 * Arg2) M600 (Arg0, 0x24, Local0, 0x00)
      Local0 = (0x01 * Arg2) M600 (Arg0, 0x25, Local0, 0xC179B3FE)
      Local0 = (AUI5 * Arg2) M600 (Arg0, 0x26, Local0, 0x00)
      Local0 = (AUI6 * Arg2) M600 (Arg0, 0x27, Local0, 0xC179B3FE)
       If (Y078)
       {
        Local0 = (DerefOf (RefOf (AUI5)) * Arg2) M600 (Arg0, 0x28, Local0, 0x00)
        Local0 = (DerefOf (RefOf (AUI6)) * Arg2) M600 (Arg0, 0x29, Local0, 0xC179B3FE)
       }
      Local0 = (DerefOf (PAUI [0x05]) * Arg2) M600 (Arg0, 0x2A, Local0, 0x00)
      Local0 = (DerefOf (PAUI [0x06]) * Arg2) M600 (Arg0, 0x2B, Local0, 0xC179B3FE)
       /* Method returns Integer */
      Local0 = (M601 (0x01, 0x05) * Arg2) M600 (Arg0, 0x2C, Local0, 0x00)
      Local0 = (M601 (0x01, 0x06) * Arg2) M600 (Arg0, 0x2D, Local0, 0xC179B3FE)
       /* Method returns Reference to Integer */
       If (Y500)
\left\{\begin{array}{ccc} \end{array}\right\}
```

```
Local0 = (DerefOf (M602 (0x01, 0x05, 0x01)) * Arg2)
        M600 (Arg0, 0x2E, Local0, 0x00)
       Local0 = (DerefOf (M602 (0x01, 0x06, 0x01)) * Arg2)
        M600 (Arg0, 0x2F, Local0, 0xC179B3FE)
      }
      /* Conversion of the both operands */
      Store ((Arg1 * Arg2), Local0)
      M600 (Arg0, 0x30, Local0, 0x5DCC2DBE)
      Store ((Arg2 * Arg1), Local0)
      M600 (Arg0, 0x31,
 Local0, 0x5DCC2DBE)
     Local0 = (Arg1 * Arg2) M600 (Arg0, 0x32, Local0, 0x5DCC2DBE)
     Local0 = (Arg2 * Arg1) M600 (Arg0, 0x33, Local0, 0x5DCC2DBE)
    }
    /* NAnd, common 32-bit/64-bit test */
    Method (M010, 2, NotSerialized)
    {
      /* Conversion of the first operand */
     Local0 = NAnd (Arg1, 0x00) M600 (Arg0, 0x00, Local0, 0xFFFFFFFFFFFFFFFF)
     Local0 = NAnd (Arg1, 0xFFFFFFFFFFFFFFFFFF) M600 (Arg0, 0x01, Local0, 0xFFFFFFFFFFFFFCDE)
     Local0 = NAnd (Arg1, AUI5) M600 (Arg0, 0x02, Local0, 0xFFFFFFFFFFFFFFFF)
     Local0 = NAnd (Arg1, AUIJ) M600 (Arg0, 0x03, Local0, 0xFFFFFFFFFFFFFCDE)
      If (Y078)
      {
        Local0 = NAnd (Arg1, DerefOf (RefOf (AUI5)))
        M600 (Arg0, 0x04, Local0, 0xFFFFFFFFFFFFFFFF)
        Local0 = NAnd (Arg1, DerefOf (RefOf (AUIJ)))
        M600 (Arg0,
 0x05, Local0, 0xFFFFFFFFFFFFFCDE)
      }
     Local0 = NAnd (Arg1, DerefOf (PAUI [0x05]))
      M600 (Arg0, 0x06, Local0, 0xFFFFFFFFFFFFFFFF)
     Local0 = NAnd (Arg1, DerefOf (PAUI [0x13]))
      M600 (Arg0, 0x07, Local0, 0xFFFFFFFFFFFFFCDE)
```

```
 /* Method returns Integer */
```
```
Local0 = NAnd (Arg1, M601 (0x01, 0x05)) M600 (Arg0, 0x08, Local0, 0xFFFFFFFFFFFFFFFF)
     Local0 = NAnd (Arg1, M601 (0x01, 0x13)) M600 (Arg0, 0x09, Local0, 0xFFFFFFFFFFFFFCDE)
      /* Method returns Reference to Integer */
      If (Y500)
       {
        Local0 = NAnd (Arg1, DerefOf (M602 (0x01, 0x05, 0x01)))
         M600 (Arg0, 0x0A, Local0, 0xFFFFFFFFFFFFFFFF)
        Local0 = NAnd (Arg1, DerefOf (M602 (0x01, 0x13, 0x01)))
         M600 (Arg0, 0x0B, Local0, 0xFFFFFFFFFFFFFCDE)
       }
      NAnd (Arg1, 0x00, Local0)
      M600 (Arg0, 0x0C, Local0, 0xFFFFFFFFFFFFFFFF)
       NAnd (Arg1, 0xFFFFFFFFFFFFFFFF, Local0)
      M600 (Arg0, 0x0D, Local0, 0xFFFFFFFFFFFFFCDE)
      NAnd (Arg1, AUI5, Local0)
      M600 (Arg0, 0x0E, Local0, 0xFFFFFFFFFFFFFFFF)
      NAnd (Arg1, AUIJ, Local0)
      M600 (Arg0, 0x0F, Local0, 0xFFFFFFFFFFFFFCDE)
      If (Y078)
       {
         NAnd (Arg1, DerefOf (RefOf (AUI5)), Local0)
         M600 (Arg0, 0x10, Local0, 0xFFFFFFFFFFFFFFFF)
         NAnd (Arg1, DerefOf (RefOf (AUIJ)), Local0)
         M600 (Arg0, 0x11, Local0, 0xFFFFFFFFFFFFFCDE)
       }
      NAnd (Arg1, DerefOf (PAUI [0x05]), Local0)
      M600 (Arg0, 0x12, Local0, 0xFFFFFFFFFFFFFFFF)
      NAnd (Arg1, DerefOf (PAUI [0x13]), Local0)
      M600 (Arg0, 0x13, Local0, 0xFFFFFFFFFFFFFCDE)
      /* Method returns Integer */
      NAnd (Arg1, M601 (0x01, 0x05), Local0)
      M600 (Arg0, 0x14, Local0, 0xFFFFFFFFFFFFFFFF)
      NAnd
 (Arg1, M601 (0x01, 0x13), Local0)
      M600 (Arg0, 0x15, Local0, 0xFFFFFFFFFFFFFCDE)
      /* Method returns Reference to Integer */
      If (Y500)
\left\{\begin{array}{ccc} \end{array}\right\} NAnd (Arg1, DerefOf (M602 (0x01, 0x05, 0x01)), Local0)
         M600 (Arg0, 0x16, Local0, 0xFFFFFFFFFFFFFFFF)
         NAnd (Arg1, DerefOf (M602 (0x01, 0x13, 0x01)), Local0)
```

```
 M600 (Arg0, 0x17, Local0, 0xFFFFFFFFFFFFFCDE)
      }
      /* Conversion of the second operand */
     Local0 = NAnd (0x00, Arg1) M600 (Arg0, 0x18, Local0, 0xFFFFFFFFFFFFFFFF)
     Local0 = NAnd (0xFFFFFFFFFFFFFF, Arg1) M600 (Arg0, 0x19, Local0, 0xFFFFFFFFFFFFFCDE)
     Local0 = NAnd (AUI5, Arg1) M600 (Arg0, 0x1A, Local0, 0xFFFFFFFFFFFFFFFF)
     Local0 = NAnd (AUIJ, Arg1) M600 (Arg0, 0x1B, Local0, 0xFFFFFFFFFFFFFCDE)
      If (Y078)
      {
        Local0 = NAnd (DerefOf (RefOf
 (AUI5)), Arg1)
        M600 (Arg0, 0x1C, Local0, 0xFFFFFFFFFFFFFFFF)
        Local0 = NAnd (DerefOf (RefOf (AUIJ)), Arg1)
        M600 (Arg0, 0x1D, Local0, 0xFFFFFFFFFFFFFCDE)
      }
     Local0 = NAnd (DerefOf (PAUI [0x05]), Arg1)
      M600 (Arg0, 0x1E, Local0, 0xFFFFFFFFFFFFFFFF)
     Local0 = NAnd (DerefOf (PAUI [0x13]), Arg1)
      M600 (Arg0, 0x1F, Local0, 0xFFFFFFFFFFFFFCDE)
      /* Method returns Integer */
     Local0 = NAnd (M601 (0x01, 0x05), Arg1)
      M600 (Arg0, 0x20, Local0, 0xFFFFFFFFFFFFFFFF)
     Local0 = NAnd (M601 (0x01, 0x13), Arg1) M600 (Arg0, 0x21, Local0, 0xFFFFFFFFFFFFFCDE)
      /* Method returns Reference to Integer */
      If (Y500)
      {
       Local0 = NAnd (DerefOf (M602 (0x01, 0x05, 0x01)), Arg1)
        M600 (Arg0, 0x22, Local0, 0xFFFFFFFFFFFFFFFF)
       Local0 = NAnd (DerefOf (M602 (0x01, 0x13, 0x01)),
 Arg1)
        M600 (Arg0, 0x23, Local0, 0xFFFFFFFFFFFFFCDE)
      }
      NAnd (0x00, Arg1, Local0)
      M600 (Arg0, 0x24, Local0, 0xFFFFFFFFFFFFFFFF)
      NAnd (0xFFFFFFFFFFFFFFFF, Arg1, Local0)
      M600 (Arg0, 0x25, Local0, 0xFFFFFFFFFFFFFCDE)
```

```
 NAnd (AUI5, Arg1, Local0)
```

```
 M600 (Arg0, 0x26, Local0, 0xFFFFFFFFFFFFFFFF)
      NAnd (AUIJ, Arg1, Local0)
      M600 (Arg0, 0x27, Local0, 0xFFFFFFFFFFFFFCDE)
      If (Y078)
      {
        NAnd (DerefOf (RefOf (AUI5)), Arg1, Local0)
        M600 (Arg0, 0x28, Local0, 0xFFFFFFFFFFFFFFFF)
        NAnd (DerefOf (RefOf (AUIJ)), Arg1, Local0)
        M600 (Arg0, 0x29, Local0, 0xFFFFFFFFFFFFFCDE)
      }
      NAnd (DerefOf (PAUI [0x05]), Arg1, Local0)
      M600 (Arg0, 0x2A, Local0, 0xFFFFFFFFFFFFFFFF)
      NAnd (DerefOf (PAUI [0x13]), Arg1, Local0)
      M600 (Arg0, 0x2B, Local0, 0xFFFFFFFFFFFFFCDE)
      /* Method returns Integer */
      NAnd (M601 (0x01, 0x05), Arg1, Local0)
      M600 (Arg0, 0x2C, Local0, 0xFFFFFFFFFFFFFFFF)
      NAnd (M601 (0x01, 0x13), Arg1, Local0)
      M600 (Arg0, 0x2D, Local0, 0xFFFFFFFFFFFFFCDE)
      /* Method returns Reference to Integer */
      If (Y500)
      {
        NAnd (DerefOf (M602 (0x01, 0x05, 0x01)), Arg1, Local0)
        M600 (Arg0, 0x2E, Local0, 0xFFFFFFFFFFFFFFFF)
        NAnd (DerefOf (M602 (0x01, 0x13, 0x01)), Arg1, Local0)
        M600 (Arg0, 0x2F, Local0, 0xFFFFFFFFFFFFFCDE)
      }
    }
    /* NAnd, 64-bit */
    Method (M011, 3, NotSerialized)
    {
      /* Conversion of the first operand */
     Local0 = NAnd (Arg2, 0x00) M600 (Arg0, 0x00, Local0, 0xFFFFFFFFFFFFFFFF)
     Local0 = NAnd (Arg2, 0xFFFFFFFFFFFFFFFFFFF) M600 (Arg0, 0x01, Local0, 0x01834C6E29AF5D7B)
      Local0
= NAnd (Arg2, AUI5)
      M600 (Arg0, 0x02, Local0, 0xFFFFFFFFFFFFFFFF)
     Local0 = NAnd (Arg2, AUIJ) M600 (Arg0, 0x03, Local0, 0x01834C6E29AF5D7B)
      If (Y078)
```

```
 {
  Local0 = NAnd (Arg2, DerefOf (RefOf (AUI5)))
   M600 (Arg0, 0x04, Local0, 0xFFFFFFFFFFFFFFFF)
  Local0 = NAnd (Arg2, DerefOf (RefOf (AUIJ)))
   M600 (Arg0, 0x05, Local0, 0x01834C6E29AF5D7B)
 }
```

```
Local0 = NAnd (Arg2, DerefOf (PAUI [0x05]))
 M600 (Arg0, 0x06, Local0, 0xFFFFFFFFFFFFFFFF)
Local0 = NAnd (Arg2, DerefOf (PAUI [0x13]))
 M600 (Arg0, 0x07, Local0, 0x01834C6E29AF5D7B)
 /* Method returns Integer */
```

```
Local0 = NAnd (Arg2, M601 (0x01, 0x05)) M600 (Arg0, 0x08, Local0, 0xFFFFFFFFFFFFFFFF)
Local0 = NAnd (Arg2, M601 (0x01, 0x13)) M600 (Arg0, 0x09, Local0, 0x01834C6E29AF5D7B)
 /* Method returns Reference
```
#### to Integer \*/

```
 If (Y500)
```
# {

```
Local0 = NAnd (Arg2, DerefOf (M602 (0x01, 0x05, 0x01)))
  M600 (Arg0, 0x0A, Local0, 0xFFFFFFFFFFFFFFFF)
 Local0 = NAnd (Arg2, DerefOf (M602 (0x01, 0x13, 0x01)))
  M600 (Arg0, 0x0B, Local0, 0x01834C6E29AF5D7B)
 }
```

```
 NAnd (Arg2, 0x00, Local0)
```

```
 M600 (Arg0, 0x0C, Local0, 0xFFFFFFFFFFFFFFFF)
 NAnd (Arg2, 0xFFFFFFFFFFFFFFFF, Local0)
 M600 (Arg0, 0x0D, Local0, 0x01834C6E29AF5D7B)
 NAnd (Arg2, AUI5, Local0)
 M600 (Arg0, 0x0E, Local0, 0xFFFFFFFFFFFFFFFF)
 NAnd (Arg2, AUIJ, Local0)
 M600 (Arg0, 0x0F, Local0, 0x01834C6E29AF5D7B)
 If (Y078)
 {
```

```
 NAnd (Arg2, DerefOf (RefOf (AUI5)), Local0)
  M600 (Arg0, 0x10, Local0, 0xFFFFFFFFFFFFFFFF)
  NAnd (Arg2, DerefOf (RefOf (AUIJ)), Local0)
  M600 (Arg0, 0x11, Local0, 0x01834C6E29AF5D7B)
 }
```

```
 NAnd (Arg2, DerefOf (PAUI [0x05]), Local0)
 M600 (Arg0, 0x12, Local0, 0xFFFFFFFFFFFFFFFF)
 NAnd (Arg2, DerefOf (PAUI [0x13]), Local0)
 M600 (Arg0, 0x13, Local0, 0x01834C6E29AF5D7B)
```

```
 /* Method returns Integer */
```

```
 NAnd (Arg2, M601 (0x01, 0x05), Local0)
      M600 (Arg0, 0x14, Local0, 0xFFFFFFFFFFFFFFFF)
      NAnd (Arg2, M601 (0x01, 0x13), Local0)
      M600 (Arg0, 0x15, Local0, 0x01834C6E29AF5D7B)
      /* Method returns Reference to Integer */
      If (Y500)
      {
        NAnd (Arg2, DerefOf (M602 (0x01, 0x05, 0x01)), Local0)
        M600 (Arg0, 0x16, Local0, 0xFFFFFFFFFFFFFFFF)
        NAnd (Arg2, DerefOf (M602 (0x01, 0x13, 0x01)), Local0)
        M600 (Arg0, 0x17, Local0, 0x01834C6E29AF5D7B)
      }
      /* Conversion of the second operand */
     Local0 = NAnd (0x00, Arg2) M600 (Arg0,
 0x18, Local0, 0xFFFFFFFFFFFFFFFF)
     Local0 = NAnd (0xFFFFFFFFFFFFFFF, Arg2) M600 (Arg0, 0x19, Local0, 0x01834C6E29AF5D7B)
     Local0 = NAnd (AUI5, Arg2) M600 (Arg0, 0x1A, Local0, 0xFFFFFFFFFFFFFFFF)
     Local0 = NAnd (AUIJ, Arg2) M600 (Arg0, 0x1B, Local0, 0x01834C6E29AF5D7B)
      If (Y078)
      {
        Local0 = NAnd (DerefOf (RefOf (AUI5)), Arg2)
        M600 (Arg0, 0x1C, Local0, 0xFFFFFFFFFFFFFFFF)
        Local0 = NAnd (DerefOf (RefOf (AUIJ)), Arg2)
        M600 (Arg0, 0x1D, Local0, 0x01834C6E29AF5D7B)
      }
     Local0 = NAnd (DerefOf (PAUI [0x05]), Arg2) M600 (Arg0, 0x1E, Local0, 0xFFFFFFFFFFFFFFFF)
     Local0 = NAnd (DerefOf (PAUI [0x13]), Arg2)
      M600 (Arg0, 0x1F, Local0, 0x01834C6E29AF5D7B)
      /* Method returns Integer */
     Local0 = NAnd (M601 (0x01, 0x05), Arg2)
      M600 (Arg0, 0x20, Local0, 0xFFFFFFFFFFFFFFFF)
     Local0 = NAnd (M601 (0x01, 0x13), Arg2)
      M600 (Arg0, 0x21, Local0, 0x01834C6E29AF5D7B)
      /* Method returns Reference to Integer */
      If (Y500)
```

```
 {
 Local0 = NAnd (DerefOf (M602 (0x01, 0x05, 0x01)), Arg2)
   M600 (Arg0, 0x22, Local0, 0xFFFFFFFFFFFFFFFF)
  Local0 = NAnd (DerefOf (M602 (0x01, 0x13, 0x01)), Arg2)
  M600 (Arg0, 0x23, Local0, 0x01834C6E29AF5D7B)
 }
```

```
 NAnd (0x00, Arg2, Local0)
 M600 (Arg0, 0x24, Local0, 0xFFFFFFFFFFFFFFFF)
 NAnd (0xFFFFFFFFFFFFFFFF, Arg2, Local0)
 M600 (Arg0, 0x25, Local0, 0x01834C6E29AF5D7B)
 NAnd (AUI5, Arg2, Local0)
 M600 (Arg0, 0x26, Local0, 0xFFFFFFFFFFFFFFFF)
 NAnd (AUIJ, Arg2, Local0)
 M600 (Arg0, 0x27, Local0, 0x01834C6E29AF5D7B)
 If (Y078)
 {
```
NAnd (DerefOf (RefOf (AUI5)), Arg2, Local0)

```
 M600 (Arg0, 0x28, Local0, 0xFFFFFFFFFFFFFFFF)
  NAnd (DerefOf (RefOf (AUIJ)), Arg2, Local0)
   M600 (Arg0, 0x29, Local0, 0x01834C6E29AF5D7B)
 }
```

```
 NAnd (DerefOf (PAUI [0x05]), Arg2, Local0)
 M600 (Arg0, 0x2A, Local0, 0xFFFFFFFFFFFFFFFF)
 NAnd (DerefOf (PAUI [0x13]), Arg2, Local0)
 M600 (Arg0, 0x2B, Local0, 0x01834C6E29AF5D7B)
 /* Method returns Integer */
```

```
 NAnd (M601 (0x01, 0x05), Arg2, Local0)
 M600 (Arg0, 0x2C, Local0, 0xFFFFFFFFFFFFFFFF)
 NAnd (M601 (0x01, 0x13), Arg2, Local0)
 M600 (Arg0, 0x2D, Local0, 0x01834C6E29AF5D7B)
 /* Method returns Reference to Integer */
```

```
 If (Y500)
```
#### {

```
 NAnd (DerefOf (M602 (0x01, 0x05, 0x01)), Arg2, Local0)
 M600 (Arg0, 0x2E, Local0, 0xFFFFFFFFFFFFFFFF)
 NAnd (DerefOf (M602 (0x01, 0x13, 0x01)), Arg2, Local0)
 M600 (Arg0,
```
#### 0x2F, Local0, 0x01834C6E29AF5D7B)

}

/\* Conversion of the both operands \*/

```
Local0 = NAnd (Arg1, Arg2)
```

```
 M600 (Arg0, 0x30, Local0, 0xFFFFFFFFFFFFFDFF)
  Local0 = NAnd (Arg2, Arg1) M600 (Arg0, 0x31, Local0, 0xFFFFFFFFFFFFFDFF)
   NAnd (Arg1, Arg2, Local0)
   M600 (Arg0, 0x32, Local0, 0xFFFFFFFFFFFFFDFF)
   NAnd (Arg2, Arg1, Local0)
   M600 (Arg0, 0x33, Local0, 0xFFFFFFFFFFFFFDFF)
 }
 /* NAnd, 32-bit */
 Method (M012, 3, NotSerialized)
 {
   /* Conversion of the first operand */
```

```
Local0 = NAnd (Arg2, 0x00)M600 (Arg0, 0x00, Local0, 0xFFFFFFFFF)
Local0 = NAnd (Arg2, 0xFFFFFF) M600 (Arg0, 0x01, Local0, 0x3E864C01)
Local0 = NAnd (Arg2, AUI5) M600 (Arg0, 0x02, Local0, 0xFFFFFFFF)
Local0 = NAnd (Arg2, AUII) M600 (Arg0, 0x03, Local0, 0x3E864C01)
```

```
 If (Y078)
     {
```

```
 Local0 = NAnd (Arg2, DerefOf (RefOf (AUI5)))
 M600 (Arg0, 0x04, Local0, 0xFFFFFFFF)
 Local0 = NAnd (Arg2, DerefOf (RefOf (AUII)))
 M600 (Arg0, 0x05, Local0, 0x3E864C01)
```

```
Local0 = NAnd (Arg2, DerefOf (PAUI [0x05]))
M600 (Arg0, 0x06, Local0, 0xFFFFFFFFF)
Local0 = NAnd (Arg2, DerefOf (PAUI [0x12]))
 M600 (Arg0, 0x07, Local0, 0x3E864C01)
 /* Method returns Integer */
```

```
Local0 = NAnd (Arg2, M601 (0x01, 0x05)) M600 (Arg0, 0x08, Local0, 0xFFFFFFFF)
Local0 = NAnd (Arg2, M601 (0x01, 0x12))
 M600 (Arg0, 0x09, Local0, 0x3E864C01)
 /* Method returns Reference to Integer */
```
## If (Y500)

```
 {
```

```
Local0 = NAnd (Arg2, DerefOf (M602 (0x01, 0x05, 0x01)))
 M600 (Arg0, 0x0A, Local0, 0xFFFFFFFF)
```

```
Local0 = NAnd (Arg2, DerefOf (M602 (0x01,
 0x12, 0x01)))
        M600 (Arg0, 0x0B, Local0, 0x3E864C01)
      }
      NAnd (Arg2, 0x00, Local0)
     M600 (Arg0, 0x0C, Local0, 0xFFFFFFFF)
      NAnd (Arg2, 0xFFFFFFFF, Local0)
      M600 (Arg0, 0x0D, Local0, 0x3E864C01)
      NAnd (Arg2, AUI5, Local0)
      M600 (Arg0, 0x0E, Local0, 0xFFFFFFFF)
      NAnd (Arg2, AUII, Local0)
      M600 (Arg0, 0x0F, Local0, 0x3E864C01)
      If (Y078)
      {
        NAnd (Arg2, DerefOf (RefOf (AUI5)), Local0)
        M600 (Arg0, 0x10, Local0, 0xFFFFFFFF)
        NAnd (Arg2, DerefOf (RefOf (AUII)), Local0)
        M600 (Arg0, 0x11, Local0, 0x3E864C01)
      }
      NAnd (Arg2, DerefOf (PAUI [0x05]), Local0)
      M600 (Arg0, 0x12, Local0, 0xFFFFFFFF)
      NAnd (Arg2, DerefOf (PAUI [0x12]), Local0)
      M600 (Arg0, 0x13, Local0, 0x3E864C01)
      /* Method returns Integer */
      NAnd (Arg2,
 M601 (0x01, 0x05), Local0)
      M600 (Arg0, 0x14, Local0, 0xFFFFFFFF)
      NAnd (Arg2, M601 (0x01, 0x12), Local0)
      M600 (Arg0, 0x15, Local0, 0x3E864C01)
      /* Method returns Reference to Integer */
      If (Y500)
      {
        NAnd (Arg2, DerefOf (M602 (0x01, 0x05, 0x01)), Local0)
        M600 (Arg0, 0x16, Local0, 0xFFFFFFFF)
```

```
 }
```
/\* Conversion of the second operand \*/

M600 (Arg0, 0x17, Local0, 0x3E864C01)

```
Local0 = NAnd (0x00, Arg2) M600 (Arg0, 0x18, Local0, 0xFFFFFFFF)
Local0 = NAnd (0xFFFFFF, Arg2) M600 (Arg0, 0x19, Local0, 0x3E864C01)
```
NAnd (Arg2, DerefOf (M602 (0x01, 0x12, 0x01)), Local0)

```
Local0 = NAnd (AUI5, Arg2) M600 (Arg0, 0x1A, Local0, 0xFFFFFFFF)
     Local0 = NAnd (AUII, Arg2) M600 (Arg0, 0x1B, Local0, 0x3E864C01)
      If (Y078)
      {
  Local0 = NAnd (DerefOf (RefOf (AUI5)), Arg2)
        M600 (Arg0, 0x1C, Local0, 0xFFFFFFFF)
        Local0 = NAnd (DerefOf (RefOf (AUII)), Arg2)
        M600 (Arg0, 0x1D, Local0, 0x3E864C01)
      }
     Local0 = NAnd (DerefOf (PAUI [0x05]), Arg2) M600 (Arg0, 0x1E, Local0, 0xFFFFFFFF)
     Local0 = NAnd (DerefOf (PAUI [0x12]), Arg2)
      M600 (Arg0, 0x1F, Local0, 0x3E864C01)
      /* Method returns Integer */
     Local0 = NAnd (M601 (0x01, 0x05), Arg2)
      M600 (Arg0, 0x20, Local0, 0xFFFFFFFF)
     Local0 = NAnd (M601 (0x01, 0x12), Arg2)
      M600 (Arg0, 0x21, Local0, 0x3E864C01)
      /* Method returns Reference to Integer */
      If (Y500)
      {
        Local0 = NAnd (DerefOf (M602 (0x01, 0x05, 0x01)), Arg2)
        M600 (Arg0, 0x22, Local0, 0xFFFFFFFF)
       Local0 = NAnd (DerefOf (M602 (0x01, 0x12, 0x01)), Arg2)
        M600 (Arg0,
 0x23, Local0, 0x3E864C01)
      }
      NAnd (0x00, Arg2, Local0)
      M600 (Arg0, 0x24, Local0, 0xFFFFFFFF)
      NAnd (0xFFFFFFFF, Arg2, Local0)
      M600 (Arg0, 0x25, Local0, 0x3E864C01)
      NAnd (AUI5, Arg2, Local0)
      M600 (Arg0, 0x26, Local0, 0xFFFFFFFF)
      NAnd (AUII, Arg2, Local0)
      M600 (Arg0, 0x27, Local0, 0x3E864C01)
      If (Y078)
      {
        NAnd (DerefOf (RefOf (AUI5)), Arg2, Local0)
        M600 (Arg0, 0x28, Local0, 0xFFFFFFFF)
        NAnd (DerefOf (RefOf (AUII)), Arg2, Local0)
        M600 (Arg0, 0x29, Local0, 0x3E864C01)
```

```
 NAnd (DerefOf (PAUI [0x05]), Arg2, Local0)
      M600 (Arg0, 0x2A, Local0, 0xFFFFFFFF)
      NAnd (DerefOf (PAUI [0x12]), Arg2, Local0)
      M600 (Arg0, 0x2B, Local0, 0x3E864C01)
      /* Method returns Integer */
      NAnd (M601 (0x01, 0x05), Arg2, Local0)
      M600
 (Arg0, 0x2C, Local0, 0xFFFFFFFF)
      NAnd (M601 (0x01, 0x12), Arg2, Local0)
      M600 (Arg0, 0x2D, Local0, 0x3E864C01)
      /* Method returns Reference to Integer */
      If (Y500)
      {
         NAnd (DerefOf (M602 (0x01, 0x05, 0x01)), Arg2, Local0)
        M600 (Arg0, 0x2E, Local0, 0xFFFFFFFF)
        NAnd (DerefOf (M602 (0x01, 0x12, 0x01)), Arg2, Local0)
         M600 (Arg0, 0x2F, Local0, 0x3E864C01)
      }
      /* Conversion of the both operands */
     Local0 = NAnd (Arg1, Arg2)
```

```
 M600 (Arg0, 0x30, Local0, 0xFFFFFCDF)
Local0 = NAnd (Arg2, Arg1) M600 (Arg0, 0x31, Local0, 0xFFFFFCDF)
 NAnd (Arg1, Arg2, Local0)
 M600 (Arg0, 0x32, Local0, 0xFFFFFCDF)
 NAnd (Arg2, Arg1, Local0)
 M600 (Arg0, 0x33, Local0, 0xFFFFFCDF)
```
/\* NOr, common 32-bit/64-bit test \*/

Method (M013, 2, NotSerialized)

{

/\* Conversion of the first operand \*/

```
Local0 = NOT (Arg1, 0x00) M600 (Arg0, 0x00, Local0, 0xFFFFFFFFFFFFFCDE)
 Local0 = NOr (Arg1, 0xFFFFFFFFFFFFFFFF)
 M600 (Arg0, 0x01, Local0, 0x00)
Local0 = NOT (Arg1, AUI5) M600 (Arg0, 0x02, Local0, 0xFFFFFFFFFFFFFCDE)
```

```
Local0 = NOT (Arg1, AUIJ) M600 (Arg0, 0x03, Local0, 0x00)
      If (Y078)
      {
        Local0 = NOr (Arg1, DerefOf (RefOf (AUI5)))
        M600 (Arg0, 0x04, Local0, 0xFFFFFFFFFFFFFCDE)
       Local0 = NOT (Arg1, DerfOf (RefOf (AUIJ))) M600 (Arg0, 0x05, Local0, 0x00)
      }
     Local0 = NOT (Arg1, DerefOf (PAUI [0x05])) M600 (Arg0, 0x06, Local0, 0xFFFFFFFFFFFFFCDE)
     Local0 = NOT (Arg1, DerefOf (PAUI [0x13])) M600 (Arg0, 0x07, Local0, 0x00)
      /* Method returns Integer */
     Local0 = NOT (Arg1, M601 (0x01, 0x05))
      M600 (Arg0, 0x08, Local0, 0xFFFFFFFFFFFFFCDE)
     Local0 = NOT (Arg1, M601 (0x01, 0x13)) M600 (Arg0, 0x09, Local0, 0x00)
      /* Method returns Reference to Integer */
      If (Y500)
      {
        Local0 = NOr (Arg1, DerefOf (M602 (0x01, 0x05, 0x01)))
        M600 (Arg0, 0x0A, Local0, 0xFFFFFFFFFFFFFCDE)
       Local0 = NOr (Arg1, DerefOf (M602 (0x01, 0x13, 0x01)))
        M600 (Arg0, 0x0B, Local0, 0x00)
      }
      NOr (Arg1, 0x00, Local0)
      M600 (Arg0, 0x0C, Local0, 0xFFFFFFFFFFFFFCDE)
      NOr (Arg1, 0xFFFFFFFFFFFFFFFF, Local0)
      M600 (Arg0, 0x0D, Local0, 0x00)
      NOr (Arg1, AUI5, Local0)
      M600 (Arg0, 0x0E, Local0, 0xFFFFFFFFFFFFFCDE)
      NOr (Arg1, AUIJ, Local0)
      M600 (Arg0, 0x0F, Local0, 0x00)
      If (Y078)
      {
        NOr (Arg1, DerefOf (RefOf (AUI5)), Local0)
 M600 (Arg0, 0x10, Local0, 0xFFFFFFFFFFFFFCDE)
        NOr (Arg1, DerefOf (RefOf (AUIJ)), Local0)
        M600 (Arg0, 0x11, Local0, 0x00)
      }
```
 NOr (Arg1, DerefOf (PAUI [0x05]), Local0) M600 (Arg0, 0x12, Local0, 0xFFFFFFFFFFFFFCDE) NOr (Arg1, DerefOf (PAUI [0x13]), Local0) M600 (Arg0, 0x13, Local0, 0x00) /\* Method returns Integer \*/

 NOr (Arg1, M601 (0x01, 0x05), Local0) M600 (Arg0, 0x14, Local0, 0xFFFFFFFFFFFFFCDE) NOr (Arg1, M601 (0x01, 0x13), Local0) M600 (Arg0, 0x15, Local0, 0x00) /\* Method returns Reference to Integer \*/

# If (Y500)

 { NOr (Arg1, DerefOf (M602 (0x01, 0x05, 0x01)), Local0) M600 (Arg0, 0x16, Local0, 0xFFFFFFFFFFFFFCDE) NOr (Arg1, DerefOf (M602 (0x01, 0x13, 0x01)), Local0) M600 (Arg0, 0x17, Local0, 0x00) }

/\* Conversion

of the second operand \*/

```
Local0 = NOT(0x00, Arg1) M600 (Arg0, 0x18, Local0, 0xFFFFFFFFFFFFFCDE)
Local0 = NOT (0xFFFFFFFFFFFFFFF, Arg1) M600 (Arg0, 0x19, Local0, 0x00)
Local0 = NOT (AUI5, Arg1) M600 (Arg0, 0x1A, Local0, 0xFFFFFFFFFFFFFCDE)
Local0 = NOT (AUIJ, Arg1) M600 (Arg0, 0x1B, Local0, 0x00)
 If (Y078)
 {
   Local0 = NOr (DerefOf (RefOf (AUI5)), Arg1)
   M600 (Arg0, 0x1C, Local0, 0xFFFFFFFFFFFFFCDE)
   Local0 = NOr (DerefOf (RefOf (AUIJ)), Arg1)
   M600 (Arg0, 0x1D, Local0, 0x00)
 }
```

```
Local0 = NOT (DerefOf (PAUI [0x05]), Arg1) M600 (Arg0, 0x1E, Local0, 0xFFFFFFFFFFFFFCDE)
Local0 = NOT (DerefOf (PAUI [0x13]), Arg1) M600 (Arg0, 0x1F, Local0, 0x00)
 /* Method returns Integer */
```
 $Local0 = NOT (M601 (0x01, 0x05), Arg1)$ M600

```
 (Arg0, 0x20, Local0, 0xFFFFFFFFFFFFFCDE)
      Local0 = NOr (M601 (0x01, 0x13), Arg1)
      M600 (Arg0, 0x21, Local0, 0x00)
      /* Method returns Reference to Integer */
      If (Y500)
      {
       Local0 = NOr (DerefOf (M602 (0x01, 0x05, 0x01)), Arg1)
        M600 (Arg0, 0x22, Local0, 0xFFFFFFFFFFFFFCDE)
       Local0 = NOr (DerefOf (M602 (0x01, 0x13, 0x01)), Arg1)
        M600 (Arg0, 0x23, Local0, 0x00)
      }
      NOr (0x00, Arg1, Local0)
      M600 (Arg0, 0x24, Local0, 0xFFFFFFFFFFFFFCDE)
      NOr (0xFFFFFFFFFFFFFFFF, Arg1, Local0)
      M600 (Arg0, 0x25, Local0, 0x00)
      NOr (AUI5, Arg1, Local0)
      M600 (Arg0, 0x26, Local0, 0xFFFFFFFFFFFFFCDE)
      NOr (AUIJ, Arg1, Local0)
      M600 (Arg0, 0x27, Local0, 0x00)
      If (Y078)
      {
        NOr (DerefOf (RefOf (AUI5)), Arg1, Local0)
        M600 (Arg0, 0x28, Local0,
 0xFFFFFFFFFFFFFCDE)
        NOr (DerefOf (RefOf (AUIJ)), Arg1, Local0)
        M600 (Arg0, 0x29, Local0, 0x00)
      }
      NOr (DerefOf (PAUI [0x05]), Arg1, Local0)
      M600 (Arg0, 0x2A, Local0, 0xFFFFFFFFFFFFFCDE)
      NOr (DerefOf (PAUI [0x13]), Arg1, Local0)
      M600 (Arg0, 0x2B, Local0, 0x00)
      /* Method returns Integer */
      NOr (M601 (0x01, 0x05), Arg1, Local0)
      M600 (Arg0, 0x2C, Local0, 0xFFFFFFFFFFFFFCDE)
      NOr (M601 (0x01, 0x13), Arg1, Local0)
      M600 (Arg0, 0x2D, Local0, 0x00)
      /* Method returns Reference to Integer */
      If (Y500)
      {
        NOr (DerefOf (M602 (0x01, 0x05, 0x01)), Arg1, Local0)
        M600 (Arg0, 0x2E, Local0, 0xFFFFFFFFFFFFFCDE)
        NOr (DerefOf (M602 (0x01, 0x13, 0x01)), Arg1, Local0)
        M600 (Arg0, 0x2F, Local0, 0x00)
```

```
 }
 }
```

```
 /* NOr, 64-bit */
```
## Method

(M014, 3, NotSerialized)

```
 {
```

```
 /* Conversion of the first operand */
```

```
Local0 = NOT (Arg2, 0x00) M600 (Arg0, 0x00, Local0, 0x01834C6E29AF5D7B)
Local0 = NOT (Arg2, 0xFFFFFFFFFFFFFFFFFFFFF) M600 (Arg0, 0x01, Local0, 0x00)
Local0 = NOT (Arg2, AUI5) M600 (Arg0, 0x02, Local0, 0x01834C6E29AF5D7B)
Local0 = NOT (Arg2, AUIJ) M600 (Arg0, 0x03, Local0, 0x00)
 If (Y078)
 {
   Local0 = NOr (Arg2, DerefOf (RefOf (AUI5)))
   M600 (Arg0, 0x04, Local0, 0x01834C6E29AF5D7B)
```

```
 Local0 = NOr (Arg2, DerefOf (RefOf (AUIJ)))
 M600 (Arg0, 0x05, Local0, 0x00)
```

```
 }
```

```
Local0 = NOT (Arg2, DerefOf (PAUI [0x05])) M600 (Arg0, 0x06, Local0, 0x01834C6E29AF5D7B)
Local0 = NOT (Arg2, DerefOf (PAUI [0x13])) M600 (Arg0, 0x07, Local0, 0x00)
 /* Method returns Integer */
```

```
Local0 = NOT (Arg2, M601 (0x01, 0x05)) M600 (Arg0, 0x08, Local0, 0x01834C6E29AF5D7B)
 Local0 = NOT (Arg2, M601 (0x01, 0x13)) M600 (Arg0, 0x09, Local0, 0x00)
  /* Method returns Reference to Integer */
```

```
 If (Y500)
```
## {

```
Local0 = NOr (Arg2, DerefOf (M602 (0x01, 0x05, 0x01)))
 M600 (Arg0, 0x0A, Local0, 0x01834C6E29AF5D7B)
Local0 = NOr (Arg2, DerefOf (M602 (0x01, 0x13, 0x01)))
 M600 (Arg0, 0x0B, Local0, 0x00)
```

```
 }
```
NOr (Arg2, 0x00, Local0)

```
 M600 (Arg0, 0x0C, Local0, 0x01834C6E29AF5D7B)
      NOr (Arg2, 0xFFFFFFFFFFFFFFFF, Local0)
      M600 (Arg0, 0x0D, Local0, 0x00)
      NOr (Arg2, AUI5, Local0)
      M600 (Arg0, 0x0E, Local0, 0x01834C6E29AF5D7B)
      NOr (Arg2, AUIJ, Local0)
      M600 (Arg0, 0x0F, Local0, 0x00)
      If (Y078)
      {
        NOr (Arg2, DerefOf (RefOf
 (AUI5)), Local0)
        M600 (Arg0, 0x10, Local0, 0x01834C6E29AF5D7B)
        NOr (Arg2, DerefOf (RefOf (AUIJ)), Local0)
        M600 (Arg0, 0x11, Local0, 0x00)
```

```
 }
```
 NOr (Arg2, DerefOf (PAUI [0x05]), Local0) M600 (Arg0, 0x12, Local0, 0x01834C6E29AF5D7B) NOr (Arg2, DerefOf (PAUI [0x13]), Local0) M600 (Arg0, 0x13, Local0, 0x00) /\* Method returns Integer \*/

```
 NOr (Arg2, M601 (0x01, 0x05), Local0)
 M600 (Arg0, 0x14, Local0, 0x01834C6E29AF5D7B)
 NOr (Arg2, M601 (0x01, 0x13), Local0)
 M600 (Arg0, 0x15, Local0, 0x00)
 /* Method returns Reference to Integer */
```

```
 If (Y500)
```
## {

```
 NOr (Arg2, DerefOf (M602 (0x01, 0x05, 0x01)), Local0)
 M600 (Arg0, 0x16, Local0, 0x01834C6E29AF5D7B)
 NOr (Arg2, DerefOf (M602 (0x01, 0x13, 0x01)), Local0)
 M600 (Arg0, 0x17, Local0, 0x00)
```
}

/\* Conversion of the second operand \*/

```
Local0 = NOT (0x00, Arg2) M600 (Arg0, 0x18, Local0, 0x01834C6E29AF5D7B)
Local0 = NOT (0xFFFFFFFFFFFFFFF, Arg2) M600 (Arg0, 0x19, Local0, 0x00)
Local0 = NOT (AUI5, Arg2) M600 (Arg0, 0x1A, Local0, 0x01834C6E29AF5D7B)
Local0 = NOT (AUIJ, Arg2) M600 (Arg0, 0x1B, Local0, 0x00)
 If (Y078)
```

```
 {
        Local0 = NOr (DerefOf (RefOf (AUI5)), Arg2)
        M600 (Arg0, 0x1C, Local0, 0x01834C6E29AF5D7B)
        Local0 = NOr (DerefOf (RefOf (AUIJ)), Arg2)
        M600 (Arg0, 0x1D, Local0, 0x00)
      }
     Local0 = NOT (DerefOf (PAUI [0x05]), Arg2) M600 (Arg0, 0x1E, Local0, 0x01834C6E29AF5D7B)
     Local0 = NOT (DerefOf (PAUI [0x13]), Arg2) M600 (Arg0, 0x1F, Local0, 0x00)
      /* Method returns Integer */
     Local0 = NOT (M601) (0x01, 0x05), Arg2)
      M600 (Arg0, 0x20, Local0, 0x01834C6E29AF5D7B)
     Local0 = NOT (M601 (0x01, 0x13), Arg2) M600 (Arg0, 0x21, Local0, 0x00)
      /* Method returns Reference to Integer */
      If (Y500)
      {
        Local0 = NOr (DerefOf (M602 (0x01, 0x05, 0x01)), Arg2)
        M600 (Arg0, 0x22, Local0, 0x01834C6E29AF5D7B)
        Local0 = NOr (DerefOf (M602 (0x01, 0x13, 0x01)), Arg2)
        M600 (Arg0, 0x23, Local0, 0x00)
      }
      NOr (0x00, Arg2, Local0)
      M600 (Arg0, 0x24, Local0, 0x01834C6E29AF5D7B)
     NOr (0xFFFFFFFFFFFFFFFFF, Arg2, Local0)
      M600 (Arg0, 0x25, Local0, 0x00)
      NOr (AUI5, Arg2, Local0)
      M600 (Arg0, 0x26, Local0, 0x01834C6E29AF5D7B)
      NOr (AUIJ, Arg2, Local0)
      M600 (Arg0, 0x27, Local0, 0x00)
      If (Y078)
      {
        NOr (DerefOf (RefOf (AUI5)), Arg2, Local0)
     M600 (Arg0, 0x28, Local0, 0x01834C6E29AF5D7B)
        NOr (DerefOf (RefOf (AUIJ)), Arg2, Local0)
        M600 (Arg0, 0x29, Local0, 0x00)
      }
      NOr (DerefOf (PAUI [0x05]), Arg2, Local0)
      M600 (Arg0, 0x2A, Local0, 0x01834C6E29AF5D7B)
```

```
 NOr (DerefOf (PAUI [0x13]), Arg2, Local0)
```

```
 M600 (Arg0, 0x2B, Local0, 0x00)
 /* Method returns Integer */
```

```
 NOr (M601 (0x01, 0x05), Arg2, Local0)
 M600 (Arg0, 0x2C, Local0, 0x01834C6E29AF5D7B)
 NOr (M601 (0x01, 0x13), Arg2, Local0)
 M600 (Arg0, 0x2D, Local0, 0x00)
 /* Method returns Reference to Integer */
```

```
 If (Y500)
```

```
 {
```

```
 NOr (DerefOf (M602 (0x01, 0x05, 0x01)), Arg2, Local0)
  M600 (Arg0, 0x2E, Local0, 0x01834C6E29AF5D7B)
  NOr (DerefOf (M602 (0x01, 0x13, 0x01)), Arg2, Local0)
  M600 (Arg0, 0x2F, Local0, 0x00)
 }
```
/\*

Conversion of the both operands \*/

```
Local0 = NOT (Arg1, Arg2) M600 (Arg0, 0x30, Local0, 0x01834C6E29AF5C5A)
 Local0 = NOT (Arg2, Arg1) M600 (Arg0, 0x31, Local0, 0x01834C6E29AF5C5A)
  NOr (Arg1, Arg2, Local0)
  M600 (Arg0, 0x32, Local0, 0x01834C6E29AF5C5A)
  NOr (Arg2, Arg1, Local0)
  M600 (Arg0, 0x33, Local0, 0x01834C6E29AF5C5A)
 }
```

```
 /* NOr, 32-bit */
```
Method (M015, 3, NotSerialized)

```
 {
```
/\* Conversion of the first operand \*/

```
Local0 = NOT (Arg2, 0x00) M600 (Arg0, 0x00, Local0, 0x3E864C01)
Local0 = NOT (Arg2, 0xFFFFFFF) M600 (Arg0, 0x01, Local0, 0x00)
Local0 = NOT (Arg2, AUI5) M600 (Arg0, 0x02, Local0, 0x3E864C01)
Local0 = NOT (Arg2, AUI) M600 (Arg0, 0x03, Local0, 0x00)
 If (Y078)
 {
  Local0 = NOT (Arg2, DerfOf (RefOf (AUI5)))
```

```
 M600 (Arg0, 0x04, Local0, 0x3E864C01)
  Local0 = NOT (Arg2, DerefOf (RefOf (AUI)) M600 (Arg0, 0x05, Local0, 0x00)
 }
Local0 = NOT (Arg2, DerefOf (PAUI [0x05])) M600 (Arg0, 0x06, Local0, 0x3E864C01)
Local0 = NOT (Arg2, DerefOf (PAUI [0x12])) M600 (Arg0, 0x07, Local0, 0x00)
 /* Method returns Integer */
Local0 = NOT (Arg2, M601 (0x01, 0x05)) M600 (Arg0, 0x08, Local0, 0x3E864C01)
Local0 = NOT (Arg2, M601 (0x01, 0x12)) M600 (Arg0, 0x09, Local0, 0x00)
 /* Method returns Reference to Integer */
 If (Y500)
 {
  Local0 = NOr (Arg2, DerefOf (M602 (0x01, 0x05, 0x01)))
   M600 (Arg0, 0x0A, Local0, 0x3E864C01)
  Local0 = NOr (Arg2, DerefOf (M602 (0x01, 0x12, 0x01)))
   M600 (Arg0, 0x0B, Local0, 0x00)
 }
 NOr (Arg2, 0x00, Local0)
 M600 (Arg0, 0x0C, Local0, 0x3E864C01)
 NOr (Arg2, 0xFFFFFFFF, Local0)
 M600 (Arg0, 0x0D, Local0, 0x00)
 NOr (Arg2, AUI5, Local0)
 M600 (Arg0, 0x0E, Local0, 0x3E864C01)
 NOr (Arg2, AUII, Local0)
 M600 (Arg0, 0x0F, Local0, 0x00)
 If (Y078)
 {
   NOr (Arg2, DerefOf (RefOf (AUI5)), Local0)
   M600 (Arg0, 0x10, Local0, 0x3E864C01)
   NOr (Arg2, DerefOf (RefOf (AUII)), Local0)
   M600 (Arg0, 0x11, Local0, 0x00)
 }
 NOr (Arg2, DerefOf (PAUI [0x05]), Local0)
 M600 (Arg0, 0x12, Local0, 0x3E864C01)
 NOr (Arg2, DerefOf (PAUI [0x12]), Local0)
```
/\* Method returns Integer \*/

M600 (Arg0, 0x13, Local0, 0x00)

NOr (Arg2, M601 (0x01, 0x05), Local0)

```
 M600 (Arg0, 0x14, Local0, 0x3E864C01)
      NOr (Arg2, M601 (0x01, 0x12), Local0)
      M600 (Arg0,
 0x15, Local0, 0x00)
      /* Method returns Reference to Integer */
      If (Y500)
      {
         NOr (Arg2, DerefOf (M602 (0x01, 0x05, 0x01)), Local0)
        M600 (Arg0, 0x16, Local0, 0x3E864C01)
        NOr (Arg2, DerefOf (M602 (0x01, 0x12, 0x01)), Local0)
        M600 (Arg0, 0x17, Local0, 0x00)
      }
      /* Conversion of the second operand */
     Local0 = NOT (0x00, Arg2) M600 (Arg0, 0x18, Local0, 0x3E864C01)
     Local0 = NOT (0xFFFFFF, Arg2) M600 (Arg0, 0x19, Local0, 0x00)
     Local0 = NOT (AUI5, Arg2) M600 (Arg0, 0x1A, Local0, 0x3E864C01)
     Local0 = NOT (AUII, Arg2) M600 (Arg0, 0x1B, Local0, 0x00)
      If (Y078)
      {
        Local0 = NOr (DerefOf (RefOf (AUI5)), Arg2)
        M600 (Arg0, 0x1C, Local0, 0x3E864C01)
        Local0 = NOr (DerefOf (RefOf (AUII)), Arg2)
        M600 (Arg0,
 0x1D, Local0, 0x00)
      }
     Local0 = NOT (DerefOf (PAUI [0x05]), Arg2) M600 (Arg0, 0x1E, Local0, 0x3E864C01)
     Local0 = NOT (DerefOf (PAUI [0x12]), Arg2) M600 (Arg0, 0x1F, Local0, 0x00)
      /* Method returns Integer */
     Local0 = NOT (M601 (0x01, 0x05), Arg2) M600 (Arg0, 0x20, Local0, 0x3E864C01)
     Local0 = NOT (M601 (0x01, 0x12), Arg2) M600 (Arg0, 0x21, Local0, 0x00)
      /* Method returns Reference to Integer */
      If (Y500)
      {
       Local0 = NOr (DerefOf (M602 (0x01, 0x05, 0x01)), Arg2)
```

```
 M600 (Arg0, 0x22, Local0, 0x3E864C01)
Local0 = NOr (DerefOf (M602 (0x01, 0x12, 0x01)), Arg2)
 M600 (Arg0, 0x23, Local0, 0x00)
```

```
 NOr (0x00, Arg2, Local0)
 M600 (Arg0, 0x24, Local0, 0x3E864C01)
 NOr (0xFFFFFFFF, Arg2, Local0)
 M600 (Arg0, 0x25, Local0,
```
#### 0x00)

```
 NOr (AUI5, Arg2, Local0)
 M600 (Arg0, 0x26, Local0, 0x3E864C01)
 NOr (AUII, Arg2, Local0)
 M600 (Arg0, 0x27, Local0, 0x00)
 If (Y078)
```
## {

```
 NOr (DerefOf (RefOf (AUI5)), Arg2, Local0)
 M600 (Arg0, 0x28, Local0, 0x3E864C01)
 NOr (DerefOf (RefOf (AUII)), Arg2, Local0)
 M600 (Arg0, 0x29, Local0, 0x00)
```

```
 }
```
 NOr (DerefOf (PAUI [0x05]), Arg2, Local0) M600 (Arg0, 0x2A, Local0, 0x3E864C01) NOr (DerefOf (PAUI [0x12]), Arg2, Local0) M600 (Arg0, 0x2B, Local0, 0x00) /\* Method returns Integer \*/

```
 NOr (M601 (0x01, 0x05), Arg2, Local0)
 M600 (Arg0, 0x2C, Local0, 0x3E864C01)
 NOr (M601 (0x01, 0x12), Arg2, Local0)
 M600 (Arg0, 0x2D, Local0, 0x00)
 /* Method returns Reference to Integer */
```

```
 If (Y500)
```

```
 {
```
 NOr (DerefOf (M602 (0x01, 0x05, 0x01)), Arg2, Local0) M600 (Arg0, 0x2E, Local0, 0x3E864C01) NOr (DerefOf (M602 (0x01, 0x12, 0x01)), Arg2, Local0) M600 (Arg0, 0x2F, Local0, 0x00) }

```
 /* Conversion of the both operands */
```

```
Local0 = NOT (Arg1, Arg2) M600 (Arg0, 0x30, Local0, 0x3E864C00)
Local0 = NOT (Arg2, Arg1)
```

```
 M600 (Arg0, 0x31, Local0, 0x3E864C00)
    NOr (Arg1, Arg2, Local0)
     M600 (Arg0, 0x32, Local0, 0x3E864C00)
    NOr (Arg2, Arg1, Local0)
    M600 (Arg0, 0x33, Local0, 0x3E864C00)
  }
  /* Or, common 32-bit/64-bit test */
  Method (M016, 2, NotSerialized)
  {
     /* Conversion of the first operand */
    Store ((Arg1 | 0x00), Local0)
     M600 (Arg0, 0x00, Local0, 0x0321)
   Store ((Arg1 | 0xFFFFFFFFFFFFFFFFFF, Local0)
     M600 (Arg0, 0x01, Local0, 0xFFFFFFFFFFFFFFFF)
 Store ((Arg1 | AUI5), Local0)
    M600 (Arg0, 0x02, Local0, 0x0321)
    Store ((Arg1 | AUIJ), Local0)
     M600 (Arg0, 0x03, Local0, 0xFFFFFFFFFFFFFFFF)
    If (Y078)
     {
       Store ((Arg1 | DerefOf (RefOf (AUI5))), Local0)
       M600 (Arg0, 0x04, Local0, 0x0321)
       Store ((Arg1 | DerefOf (RefOf (AUIJ))), Local0)
       M600 (Arg0, 0x05, Local0, 0xFFFFFFFFFFFFFFFF)
     }
    Store ((Arg1 | DerefOf (PAUI [0x05])), Local0)
    M600 (Arg0, 0x06, Local0, 0x0321)
   Store ((Arg1 | DerefOf (PAUI [0x13])), Local0)
     M600 (Arg0, 0x07, Local0, 0xFFFFFFFFFFFFFFFF)
    /* Method returns Integer */
   Store ((Arg1 | M601 (0x01, 0x05)), Local0)
     M600 (Arg0, 0x08, Local0, 0x0321)
    Store ((Arg1 | M601 (0x01, 0x13)), Local0)
     M600 (Arg0, 0x09, Local0, 0xFFFFFFFFFFFFFFFF)
    /* Method returns Reference to Integer */
     If (Y500)
     {
       Store ((Arg1 | DerefOf (M602 (0x01, 0x05, 0x01))), Local0)
       M600 (Arg0, 0x0A, Local0, 0x0321)
       Store ((Arg1 | DerefOf (M602 (0x01, 0x13, 0x01))), Local0)
       M600 (Arg0, 0x0B, Local0, 0xFFFFFFFFFFFFFFFF)
```

```
 }
     Local0 = (Arg1 | 0x00) M600 (Arg0, 0x0C, Local0, 0x0321)
     Local0 = (Arg1 | 0xFFFFFFFFFFFFFFFFFF) M600 (Arg0, 0x0D, Local0, 0xFFFFFFFFFFFFFFFF)
     Local0 = (Arg1 | AUI5) /* \AUI5 */
      M600 (Arg0, 0x0E, Local0, 0x0321)
     Local0 = (Arg1 | AUIJ) /* \Delta UIJ */
      M600 (Arg0, 0x0F, Local0, 0xFFFFFFFFFFFFFFFF)
      If (Y078)
      {
       Local0 = (Arg1 | Der60f (Ref0f (AUI5))) M600 (Arg0, 0x10, Local0, 0x0321)
       Local0 = (Arg1 | DerfOf (RefOf (AUIJ))) M600 (Arg0, 0x11, Local0, 0xFFFFFFFFFFFFFFFF)
      }
     Local0 = (Arg1 | DerefOf (PAUI [0x05]))
      M600 (Arg0, 0x12, Local0, 0x0321)
     Local0 = (Arg1 | Der\{Of(PAUI [0x13])\}) M600 (Arg0, 0x13, Local0, 0xFFFFFFFFFFFFFFFF)
      /* Method returns Integer */
     Local0 = (Arg1 | M601 (0x01, 0x05)) M600 (Arg0, 0x14, Local0, 0x0321)
     Local0 = (Arg1 | M601 (0x01, 0x13)) M600 (Arg0, 0x15, Local0, 0xFFFFFFFFFFFFFFFF)
      /* Method returns Reference to Integer */
      If (Y500)
      {
       Local0 = (Arg1 | Der60f (M602 (0x01, 0x05, 0x01))) M600 (Arg0, 0x16, Local0, 0x0321)
       Local0 = (Arg1 | Der60f (M602 (0x01, 0x13, 0x01))) M600 (Arg0, 0x17, Local0, 0xFFFFFFFFFFFFFFFF)
      }
      /* Conversion of the second operand */
     Store ((0x00 \mid Arg1), Local<sub>(0)</sub>
      M600 (Arg0, 0x18, Local0, 0x0321)
     Store ((0xFFFFFFFFFFFFFFFFFFF, | Arg1), Local0)
      M600 (Arg0,
 0x19, Local0, 0xFFFFFFFFFFFFFFFF)
```

```
Store ((AUI5 | Arg1), Local0)
 M600 (Arg0, 0x1A, Local0, 0x0321)
```

```
 Store ((AUIJ | Arg1), Local0)
 M600 (Arg0, 0x1B, Local0, 0xFFFFFFFFFFFFFFFF)
 If (Y078)
 {
   Store ((DerefOf (RefOf (AUI5)) | Arg1), Local0)
   M600 (Arg0, 0x1C, Local0, 0x0321)
   Store ((DerefOf (RefOf (AUIJ)) | Arg1), Local0)
   M600 (Arg0, 0x1D, Local0, 0xFFFFFFFFFFFFFFFF)
 }
```

```
 Store ((DerefOf (PAUI [0x05]) | Arg1), Local0)
 M600 (Arg0, 0x1E, Local0, 0x0321)
 Store ((DerefOf (PAUI [0x13]) | Arg1), Local0)
 M600 (Arg0, 0x1F, Local0, 0xFFFFFFFFFFFFFFFF)
 /* Method returns Integer */
```

```
 Store ((M601 (0x01, 0x05) | Arg1), Local0)
 M600 (Arg0, 0x20, Local0, 0x0321)
 Store ((M601 (0x01, 0x13) | Arg1), Local0)
 M600 (Arg0, 0x21, Local0, 0xFFFFFFFFFFFFFFFF)
```
/\* Method returns Reference to Integer \*/

```
 If (Y500)
```

```
 {
```

```
 Store ((DerefOf (M602 (0x01, 0x05, 0x01)) | Arg1), Local0)
 M600 (Arg0, 0x22, Local0, 0x0321)
 Store ((DerefOf (M602 (0x01, 0x13, 0x01)) | Arg1), Local0)
 M600 (Arg0, 0x23, Local0, 0xFFFFFFFFFFFFFFFF)
```

```
 }
```

```
Local0 = (0x00 | Arg1) M600 (Arg0, 0x24, Local0, 0x0321)
 Local0 = (0xFFFFFFFFFFFFFFFF | Arg1)
 M600 (Arg0, 0x25, Local0, 0xFFFFFFFFFFFFFFFF)
Local0 = (AUI5 | Arg1) M600 (Arg0, 0x26, Local0, 0x0321)
Local0 = (AUIJ | Arg1) M600 (Arg0, 0x27, Local0, 0xFFFFFFFFFFFFFFFF)
 If (Y078)
 {
  Local0 = (DerefOf (RefOf (AUI5)) | Arg1) M600 (Arg0, 0x28, Local0, 0x0321)
   Local0 = (DerefOf (RefOf (AUIJ)) | Arg1)
   M600 (Arg0, 0x29, Local0, 0xFFFFFFFFFFFFFFFF)
 }
```

```
Local0 = (DerefOf (PAUI [0x05]) | Arg1) M600 (Arg0, 0x2A, Local0, 0x0321)
     Local0 = (DerefOf (PAUI [0x13]) | Arg1) M600 (Arg0, 0x2B, Local0, 0xFFFFFFFFFFFFFFFF)
      /* Method returns Integer */
     Local0 = (M601 (0x01, 0x05) | Arg1) M600 (Arg0, 0x2C, Local0, 0x0321)
     Local0 = (M601 (0x01, 0x13) | Arg1) M600 (Arg0, 0x2D, Local0, 0xFFFFFFFFFFFFFFFF)
      /* Method returns Reference to Integer */
      If (Y500)
      {
       Local0 = (DerefOf (M602 (0x01, 0x05, 0x01)) | Arg1) M600 (Arg0, 0x2E, Local0, 0x0321)
       Local0 = (DerefOf (M602 (0x01, 0x13, 0x01)) | Arg1) M600 (Arg0, 0x2F, Local0, 0xFFFFFFFFFFFFFFFF)
      }
    }
    /* Or, 64-bit */
    Method (M017, 3, NotSerialized)
    {
      /* Conversion of the first operand */
     Store ((Arg2 | 0x00), Local0)
      M600
 (Arg0, 0x00, Local0, 0xFE7CB391D650A284)
      Store ((Arg2 | 0xFFFFFFFFFFFFFFFF), Local0)
      M600 (Arg0, 0x01, Local0, 0xFFFFFFFFFFFFFFFF)
     Store ((Arg2 | AUI5), Local0)
      M600 (Arg0, 0x02, Local0, 0xFE7CB391D650A284)
      Store ((Arg2 | AUIJ), Local0)
      M600 (Arg0, 0x03, Local0, 0xFFFFFFFFFFFFFFFF)
      If (Y078)
      {
        Store ((Arg2 | DerefOf (RefOf (AUI5))), Local0)
        M600 (Arg0, 0x04, Local0, 0xFE7CB391D650A284)
        Store ((Arg2 | DerefOf (RefOf (AUIJ))), Local0)
        M600 (Arg0, 0x05, Local0, 0xFFFFFFFFFFFFFFFF)
      }
      Store ((Arg2 | DerefOf (PAUI [0x05])), Local0)
      M600 (Arg0, 0x06, Local0, 0xFE7CB391D650A284)
      Store ((Arg2 | DerefOf (PAUI [0x13])), Local0)
      M600 (Arg0, 0x07, Local0, 0xFFFFFFFFFFFFFFFF)
```

```
 /* Method returns Integer */
    Store ((Arg2 | M601 (0x01, 0x05)), Local0)
 M600 (Arg0, 0x08, Local0, 0xFE7CB391D650A284)
    Store ((Arg2 | M601 (0x01, 0x13)), Local0)
     M600 (Arg0, 0x09, Local0, 0xFFFFFFFFFFFFFFFF)
     /* Method returns Reference to Integer */
     If (Y500)
     {
       Store ((Arg2 | DerefOf (M602 (0x01, 0x05, 0x01))), Local0)
       M600 (Arg0, 0x0A, Local0, 0xFE7CB391D650A284)
       Store ((Arg2 | DerefOf (M602 (0x01, 0x13, 0x01))), Local0)
       M600 (Arg0, 0x0B, Local0, 0xFFFFFFFFFFFFFFFF)
     }
    Local0 = (Arg2 | 0x00) M600 (Arg0, 0x0C, Local0, 0xFE7CB391D650A284)
    Local0 = (Arg2 | 0xFFFFFFFFFFFFFFFFFFF) M600 (Arg0, 0x0D, Local0, 0xFFFFFFFFFFFFFFFF)
    Local0 = (Arg2 | AUI5) /* \DeltaUI5 */
     M600 (Arg0, 0x0E, Local0, 0xFE7CB391D650A284)
    Local0 = (Arg2 | AUIJ) /* \AUIJ */
     M600 (Arg0, 0x0F, Local0, 0xFFFFFFFFFFFFFFFF)
     If (Y078)
     {
Local0 = (Arg2 | Der60f (Ref0f (AUI5))) M600 (Arg0, 0x10, Local0, 0xFE7CB391D650A284)
       Local0 = (Arg2 | DerefOf (RefOf (AUIJ)))
       M600 (Arg0, 0x11, Local0, 0xFFFFFFFFFFFFFFFF)
     }
    Local0 = (Arg2 | Der60f (PAUI [0x05])) M600 (Arg0, 0x12, Local0, 0xFE7CB391D650A284)
    Local0 = (Arg2 | DerfOf(PAUI [0x13])) M600 (Arg0, 0x13, Local0, 0xFFFFFFFFFFFFFFFF)
     /* Method returns Integer */
    Local0 = (Arg2 | M601 (0x01, 0x05)) M600 (Arg0, 0x14, Local0, 0xFE7CB391D650A284)
    Local0 = (Arg2 | M601 (0x01, 0x13)) M600 (Arg0, 0x15, Local0, 0xFFFFFFFFFFFFFFFF)
     /* Method returns Reference to Integer */
     If (Y500)
     {
```

```
Local0 = (Arg2 | Der60f (M602 (0x01, 0x05, 0x01))) M600 (Arg0, 0x16, Local0, 0xFE7CB391D650A284)
Local0 = (Arg2 | Der6F (M602 (0x01, 0x13, 0x01))) M600 (Arg0, 0x17, Local0, 0xFFFFFFFFFFFFFFFF)
```

```
 /* Conversion of the second operand */
```

```
Store ((0x00 \mid Arg2), Local0)
 M600 (Arg0, 0x18, Local0, 0xFE7CB391D650A284)
Store ((0xFFFFFFFFFFFFFFFFFF | Arg2), Local0)
 M600 (Arg0, 0x19, Local0, 0xFFFFFFFFFFFFFFFF)
 Store ((AUI5 | Arg2), Local0)
 M600 (Arg0, 0x1A, Local0, 0xFE7CB391D650A284)
 Store ((AUIJ | Arg2), Local0)
 M600 (Arg0, 0x1B, Local0, 0xFFFFFFFFFFFFFFFF)
 If (Y078)
 {
   Store ((DerefOf (RefOf (AUI5)) | Arg2), Local0)
   M600 (Arg0, 0x1C, Local0, 0xFE7CB391D650A284)
   Store ((DerefOf (RefOf (AUIJ)) | Arg2), Local0)
   M600 (Arg0, 0x1D, Local0, 0xFFFFFFFFFFFFFFFF)
 }
```

```
 Store ((DerefOf (PAUI [0x05]) | Arg2), Local0)
 M600 (Arg0, 0x1E, Local0, 0xFE7CB391D650A284)
 Store ((DerefOf (PAUI
```
[0x13]) | Arg2), Local0)

```
 M600 (Arg0, 0x1F, Local0, 0xFFFFFFFFFFFFFFFF)
 /* Method returns Integer */
```

```
 Store ((M601 (0x01, 0x05) | Arg2), Local0)
 M600 (Arg0, 0x20, Local0, 0xFE7CB391D650A284)
 Store ((M601 (0x01, 0x13) | Arg2), Local0)
 M600 (Arg0, 0x21, Local0, 0xFFFFFFFFFFFFFFFF)
 /* Method returns Reference to Integer */
```

```
 If (Y500)
```
## {

```
 Store ((DerefOf (M602 (0x01, 0x05, 0x01)) | Arg2), Local0)
 M600 (Arg0, 0x22, Local0, 0xFE7CB391D650A284)
 Store ((DerefOf (M602 (0x01, 0x13, 0x01)) | Arg2), Local0)
 M600 (Arg0, 0x23, Local0, 0xFFFFFFFFFFFFFFFF)
```

```
Local0 = (0x00 | Arg2) M600 (Arg0, 0x24, Local0, 0xFE7CB391D650A284)
 Local0 = (0xFFFFFFFFFFFFFFFF | Arg2)
```

```
 M600 (Arg0, 0x25, Local0, 0xFFFFFFFFFFFFFFFF)
     Local0 = (AUI5 | Arg2) M600 (Arg0, 0x26, Local0,
 0xFE7CB391D650A284)
     Local0 = (AUIJ | Arg2) M600 (Arg0, 0x27, Local0, 0xFFFFFFFFFFFFFFFF)
      If (Y078)
      {
       Local0 = (DerefOf (RefOf (AUI5)) | Arg2) M600 (Arg0, 0x28, Local0, 0xFE7CB391D650A284)
        Local0 = (DerefOf (RefOf (AUIJ)) | Arg2)
        M600 (Arg0, 0x29, Local0, 0xFFFFFFFFFFFFFFFF)
      }
     Local0 = (DerefOf (PAUI [0x05]) | Arg2) M600 (Arg0, 0x2A, Local0, 0xFE7CB391D650A284)
     Local0 = (DerefOf (PAUI [0x13]) | Arg2) M600 (Arg0, 0x2B, Local0, 0xFFFFFFFFFFFFFFFF)
      /* Method returns Integer */
     Local0 = (M601 (0x01, 0x05) | Arg2) M600 (Arg0, 0x2C, Local0, 0xFE7CB391D650A284)
     Local0 = (M601 (0x01, 0x13) | Arg2) M600 (Arg0, 0x2D, Local0, 0xFFFFFFFFFFFFFFFF)
      /* Method returns Reference to Integer */
      If (Y500)
      {
       Local0 = (DerefOf) (M602 (0x01, 0x05, 0x01)) | Arg2)
        M600 (Arg0, 0x2E, Local0, 0xFE7CB391D650A284)
       Local0 = (DerefOf (M602 (0x01, 0x13, 0x01)) | Arg2)
        M600 (Arg0, 0x2F, Local0, 0xFFFFFFFFFFFFFFFF)
      }
      /* Conversion of the both operands */
      Store ((Arg1 | Arg2), Local0)
      M600 (Arg0, 0x30, Local0, 0xFE7CB391D650A3A5)
     Store ((Arg2 | Arg1), Local0)
      M600 (Arg0, 0x31, Local0, 0xFE7CB391D650A3A5)
     Local0 = (Arg1 | Arg2) M600 (Arg0, 0x32, Local0, 0xFE7CB391D650A3A5)
```
 $Local0 = (Arg2 | Arg1)$ 

M600 (Arg0, 0x33, Local0, 0xFE7CB391D650A3A5)

}

/\* Or, 32-bit \*/

```
 Method (M018, 3, NotSerialized)
```

```
 {
   /* Conversion of the first operand */
  Store ((Arg2 | 0x00), Local0)
   M600 (Arg0, 0x00, Local0, 0xC179B3FE)
  Store ((Arg2 | 0xFFFFFFFF), Local0)
  M600 (Arg0, 0x01, Local0, 0xFFFFFFFFF)
  Store ((Arg2 | AUI5), Local0)
   M600 (Arg0, 0x02, Local0, 0xC179B3FE)
  Store ((Arg2 | AUII), Local0)
   M600 (Arg0, 0x03, Local0, 0xFFFFFFFF)
   If (Y078)
   {
     Store ((Arg2 | DerefOf (RefOf (AUI5))), Local0)
     M600 (Arg0, 0x04, Local0, 0xC179B3FE)
    Store ((Arg2 | DerefOf (RefOf (AUII))), Local0)
     M600 (Arg0, 0x05, Local0, 0xFFFFFFFF)
   }
   Store ((Arg2 | DerefOf (PAUI [0x05])), Local0)
   M600 (Arg0, 0x06, Local0, 0xC179B3FE)
  Store ((Arg2 | DerefOf (PAUI [0x12])), Local0)
   M600 (Arg0, 0x07, Local0, 0xFFFFFFFF)
   /* Method returns Integer */
  Store ((Arg2 | M601 (0x01, 0x05)), Local0)
   M600 (Arg0, 0x08, Local0, 0xC179B3FE)
  Store ((Arg2 | M601 (0x01, 0x12)), Local0)
   M600 (Arg0, 0x09, Local0, 0xFFFFFFFF)
   /* Method returns Reference to Integer
   If (Y500)
   {
     Store ((Arg2 | DerefOf (M602 (0x01, 0x05, 0x01))), Local0)
     M600 (Arg0, 0x0A, Local0, 0xC179B3FE)
     Store ((Arg2 | DerefOf (M602 (0x01, 0x12, 0x01))), Local0)
     M600 (Arg0, 0x0B, Local0, 0xFFFFFFFF)
   }
  Local0 = (Arg2 | 0x00) M600 (Arg0, 0x0C, Local0, 0xC179B3FE)
   Local0 = (Arg2 | 0xFFFFFFFF)
   M600 (Arg0, 0x0D, Local0, 0xFFFFFFFF)
  Local0 = (Arg2 | AUI5) /* \DeltaUI5 */
   M600 (Arg0, 0x0E, Local0, 0xC179B3FE)
```
\*/

```
Local0 = (Arg2 | AUI) /* \Delta UII */
      M600 (Arg0, 0x0F, Local0, 0xFFFFFFFF)
      If (Y078)
      {
       Local0 = (Arg2 | Der60f (Ref0f (AUI5))) M600 (Arg0, 0x10, Local0, 0xC179B3FE)
       Local0 = (Arg2 | DerfOf (RefOf (AUII)))M600 (Arg0, 0x11, Local0, 0xFFFFFFFFF)
      }
     Local0 = (Arg2 | Der60f (PAUI) [0x05]))
      M600 (Arg0, 0x12, Local0, 0xC179B3FE)
     Local0 = (Arg2 | DerfOf (PAUI [0x12])) M600 (Arg0, 0x13, Local0, 0xFFFFFFFF)
      /* Method returns Integer */
     Local0 = (Arg2 | M601 (0x01, 0x05)) M600 (Arg0, 0x14, Local0, 0xC179B3FE)
     Local0 = (Arg2 | M601 (0x01, 0x12)) M600 (Arg0, 0x15, Local0, 0xFFFFFFFF)
      /* Method returns Reference to Integer */
      If (Y500)
      {
       Local0 = (Arg2 | Der60f (M602 (0x01, 0x05, 0x01))) M600 (Arg0, 0x16, Local0, 0xC179B3FE)
        Local0 = (Arg2 | DerefOf (M602 (0x01, 0x12, 0x01)))
        M600 (Arg0, 0x17, Local0, 0xFFFFFFFF)
      }
      /* Conversion of the second operand */
      Store ((0x00 | Arg2), Local0)
      M600 (Arg0, 0x18, Local0, 0xC179B3FE)
     Store ((0xFFFFFFFF | Arg2), Local0)
      M600 (Arg0, 0x19, Local0, 0xFFFFFFFF)
   Store ((AUI5 | Arg2), Local0)
      M600 (Arg0, 0x1A, Local0, 0xC179B3FE)
     Store ((AUII | Arg2), Local0)
      M600 (Arg0, 0x1B, Local0, 0xFFFFFFFF)
      If (Y078)
      {
         Store ((DerefOf (RefOf (AUI5)) | Arg2), Local0)
         M600 (Arg0, 0x1C, Local0, 0xC179B3FE)
         Store ((DerefOf (RefOf (AUII)) | Arg2), Local0)
        M600 (Arg0, 0x1D, Local0, 0xFFFFFFFFF)
```

```
 Store ((DerefOf (PAUI [0x05]) | Arg2), Local0)
      M600 (Arg0, 0x1E, Local0, 0xC179B3FE)
      Store ((DerefOf (PAUI [0x12]) | Arg2), Local0)
      M600 (Arg0, 0x1F, Local0, 0xFFFFFFFF)
      /* Method returns Integer */
      Store ((M601 (0x01, 0x05) | Arg2), Local0)
      M600 (Arg0, 0x20, Local0, 0xC179B3FE)
      Store ((M601 (0x01, 0x12) | Arg2), Local0)
      M600 (Arg0, 0x21, Local0, 0xFFFFFFFF)
      /* Method returns Reference to Integer */
 If (Y500)
      {
         Store ((DerefOf (M602 (0x01, 0x05, 0x01)) | Arg2), Local0)
         M600 (Arg0, 0x22, Local0, 0xC179B3FE)
         Store ((DerefOf (M602 (0x01, 0x12, 0x01)) | Arg2), Local0)
         M600 (Arg0, 0x23, Local0, 0xFFFFFFFF)
      }
     Local0 = (0x00 | Arg2) M600 (Arg0, 0x24, Local0, 0xC179B3FE)
     Local0 = (0xFFFFFFF) Arg2) M600 (Arg0, 0x25, Local0, 0xFFFFFFFF)
     Local0 = (AUI5 | Arg2) M600 (Arg0, 0x26, Local0, 0xC179B3FE)
     Local0 = (AUII | Arg2) M600 (Arg0, 0x27, Local0, 0xFFFFFFFF)
      If (Y078)
      {
       Local0 = (DerefOf (RefOf (AUI5)) | Arg2) M600 (Arg0, 0x28, Local0, 0xC179B3FE)
       Local0 = (DerefOf (RefOf (AUI)) | Arg2) M600 (Arg0, 0x29, Local0, 0xFFFFFFFF)
      }
     Local0 = (DerefOf (PAUI [0x05]) | Arg2) M600 (Arg0, 0x2A, Local0,
 0xC179B3FE)
     Local0 = (DerefOf (PAUI [0x12]) | Arg2) M600 (Arg0, 0x2B, Local0, 0xFFFFFFFF)
      /* Method returns Integer */
```

```
Local0 = (M601 (0x01, 0x05) | Arg2) M600 (Arg0, 0x2C, Local0, 0xC179B3FE)
```

```
Local0 = (M601 (0x01, 0x12) | Arg2) M600 (Arg0, 0x2D, Local0, 0xFFFFFFFF)
      /* Method returns Reference to Integer */
      If (Y500)
       {
        Local0 = (DerefOf (M602 (0x01, 0x05, 0x01)) | Arg2) M600 (Arg0, 0x2E, Local0, 0xC179B3FE)
        Local0 = (DerefOf (M602 (0x01, 0x12, 0x01)) | Arg2)
         M600 (Arg0, 0x2F, Local0, 0xFFFFFFFF)
       }
      /* Conversion of the both operands */
      Store ((Arg1 | Arg2), Local0)
      M600 (Arg0, 0x30, Local0, 0xC179B3FF)
      Store ((Arg2 | Arg1), Local0)
      M600 (Arg0, 0x31, Local0, 0xC179B3FF)
     Local0 = (Arg1 | Arg2) M600 (Arg0,
 0x32, Local0, 0xC179B3FF)
     Local0 = (Arg2 | Arg1) M600 (Arg0, 0x33, Local0, 0xC179B3FF)
    }
    /* ShiftLeft, common 32-bit/64-bit test */
    Method (M019, 3, NotSerialized)
    {
      /* Conversion of the first operand */
     Store ((Arg1 \ll 0x00), Local0)
      M600 (Arg0, 0x00, Local0, 0x0321)
     Store ((Arg1 \ll 0x01), Local0)
      M600 (Arg0, 0x01, Local0, 0x0642)
      Store ((Arg1 << AUI5), Local0)
      M600 (Arg0, 0x02, Local0, 0x0321)
      Store ((Arg1 << AUI6), Local0)
      M600 (Arg0, 0x03, Local0, 0x0642)
      If (Y078)
       {
         Store ((Arg1 << DerefOf (RefOf (AUI5))), Local0)
         M600 (Arg0, 0x04, Local0, 0x0321)
         Store ((Arg1 << DerefOf (RefOf (AUI6))), Local0)
         M600 (Arg0, 0x05, Local0, 0x0642)
       }
```
Store ((Arg1 << DerefOf (PAUI [0x05])), Local0)

```
 M600 (Arg0, 0x06,
 Local0, 0x0321)
      Store ((Arg1 << DerefOf (PAUI [0x06])), Local0)
      M600 (Arg0, 0x07, Local0, 0x0642)
      /* Method returns Integer */
     Store ((Arg1 \ll M601 (0x01, 0x05)), Local0)
      M600 (Arg0, 0x08, Local0, 0x0321)
      Store ((Arg1 << M601 (0x01, 0x06)), Local0)
      M600 (Arg0, 0x09, Local0, 0x0642)
      /* Method returns Reference to Integer */
      If (Y500)
       {
         Store ((Arg1 << DerefOf (M602 (0x01, 0x05, 0x01))), Local0)
         M600 (Arg0, 0x0A, Local0, 0x0321)
         Store ((Arg1 << DerefOf (M602 (0x01, 0x06, 0x01))), Local0)
         M600 (Arg0, 0x0B, Local0, 0x0642)
       }
     Local0 = (Arg1 \ll 0x00) M600 (Arg0, 0x0C, Local0, 0x0321)
     Local0 = (Arg1 \ll 0x01) M600 (Arg0, 0x0D, Local0, 0x0642)
     Local0 = (Arg1 \ll AUI5) /* \Delta U15 */
      M600 (Arg0, 0x0E, Local0, 0x0321)
Local0 = (Arg1 \ll AUI6) /* \Delta UI6 */
      M600 (Arg0, 0x0F, Local0, 0x0642)
      If (Y078)
       {
        Local0 = (Arg1 \ll Der1 (RefOf (Ref0f (AUI5))))
         M600 (Arg0, 0x10, Local0, 0x0321)
        Local0 = (Arg1 \ll Deroff(RefOf(AUI6))) M600 (Arg0, 0x11, Local0, 0x0642)
       }
     Local0 = (Arg1 \ll DerffOf (PAUI [0x05])) M600 (Arg0, 0x12, Local0, 0x0321)
     Local0 = (Arg1 \ll Dereff() (PAUI [0x06])) M600 (Arg0, 0x13, Local0, 0x0642)
      /* Method returns Integer */
     Local0 = (Arg1 \ll M601 (0x01, 0x05)) M600 (Arg0, 0x14, Local0, 0x0321)
     Local0 = (Arg1 \ll M601 (0x01, 0x06)) M600 (Arg0, 0x15, Local0, 0x0642)
      /* Method returns Reference to Integer */
```

```
 If (Y500)
       {
         Local0 = (Arg1 << DerefOf (M602 (0x01, 0x05, 0x01)))
         M600 (Arg0, 0x16, Local0, 0x0321)
   Local0 = (Arg1 \ll DerOf (M602 (0x01, 0x06, 0x01))) M600 (Arg0, 0x17, Local0, 0x0642)
       }
      /* Conversion of the second operand */
     Store ((0x00 \ll Arg2), Local<sub>0</sub>)
      M600 (Arg0, 0x18, Local0, 0x00)
     Store ((0x01 \ll Arg2), Local<sub>0</sub>)
      M600 (Arg0, 0x19, Local0, 0x0800)
     Store ((AUI5 \ll Arg2), Local0)
       M600 (Arg0, 0x1A, Local0, 0x00)
     Store ((AUI6 \ll Arg2), Local0)
      M600 (Arg0, 0x1B, Local0, 0x0800)
       If (Y078)
       {
         Store ((DerefOf (RefOf (AUI5)) << Arg2), Local0)
         M600 (Arg0, 0x1C, Local0, 0x00)
         Store ((DerefOf (RefOf (AUI6)) << Arg2), Local0)
         M600 (Arg0, 0x1D, Local0, 0x0800)
       }
     Store ((DerefOf (PAUI [0x05]) << Arg2), Local0)
       M600 (Arg0, 0x1E, Local0, 0x00)
     Store ((DerefOf (PAUI [0x06]) << Arg2), Local0)
      M600 (Arg0, 0x1F,
 Local0, 0x0800)
      /* Method returns Integer */
     Store ((M601 (0x01, 0x05) << Arg2), Local0)
      M600 (Arg0, 0x20, Local0, 0x00)
     Store ((M601 (0x01, 0x06) << Arg2), Local0)
      M600 (Arg0, 0x21, Local0, 0x0800)
      /* Method returns Reference to Integer */
      If (Y500)
       {
         Store ((DerefOf (M602 (0x01, 0x05, 0x01)) << Arg2), Local0)
         M600 (Arg0, 0x22, Local0, 0x00)
         Store ((DerefOf (M602 (0x01, 0x06, 0x01)) << Arg2), Local0)
         M600 (Arg0, 0x23, Local0, 0x0800)
       }
```

```
 Open Source Used In UCS Manager vCenter Remote Plugin 4.0.1 17961
```

```
Local0 = (0x00 \ll Arg2) M600 (Arg0, 0x24, Local0, 0x00)
     Local0 = (0x01 \ll Arg2) M600 (Arg0, 0x25, Local0, 0x0800)
     Local0 = (AUI5 \ll Arg2) M600 (Arg0, 0x26, Local0, 0x00)
     Local0 = (AUI6 \ll Arg2) M600 (Arg0, 0x27, Local0, 0x0800)
      If (Y078)
       {
         Local0
= (DerefOf (RefOf (AUI5)) << Arg2)
         M600 (Arg0, 0x28, Local0, 0x00)
        Local0 = (DerefOf (RefOf (AUI6)) < < Arg2) M600 (Arg0, 0x29, Local0, 0x0800)
       }
     Local0 = (DerefOf (PAUI [0x05]) < Arg2) M600 (Arg0, 0x2A, Local0, 0x00)
     Local0 = (DerefOf (PAUI [0x06]) < \langle Arg2 \rangle) M600 (Arg0, 0x2B, Local0, 0x0800)
      /* Method returns Integer */
     Local0 = (M601 (0x01, 0x05) < \text{Arg2}) M600 (Arg0, 0x2C, Local0, 0x00)
     Local0 = (M601 (0x01, 0x06) << Arg2) M600 (Arg0, 0x2D, Local0, 0x0800)
      /* Method returns Reference to Integer */
      If (Y500)
       {
        Local0 = (DerefOf (M602 (0x01, 0x05, 0x01)) << Arg2)
         M600 (Arg0, 0x2E, Local0, 0x00)
        Local0 = (DerefOf (M602 (0x01, 0x06, 0x01)) << Arg2)
         M600 (Arg0, 0x2F, Local0, 0x0800)
      }
    }
   /* ShiftLeft.
 64-bit */
    Method (M01A, 4, NotSerialized)
    {
      /* Conversion of the first operand */
     Store ((Arg2 \ll 0x00), Local0)
      M600 (Arg0, 0x00, Local0, 0xFE7CB391D650A284)
```

```
Store ((Arg2 \ll 0x01), Local0)
 M600 (Arg0, 0x01, Local0, 0xFCF96723ACA14508)
Store ((Arg2 \ll AUI5), Local0)
 M600 (Arg0, 0x02, Local0, 0xFE7CB391D650A284)
Store ((Arg2 \ll AUI6), Local0)
 M600 (Arg0, 0x03, Local0, 0xFCF96723ACA14508)
 If (Y078)
 {
   Store ((Arg2 << DerefOf (RefOf (AUI5))), Local0)
   M600 (Arg0, 0x04, Local0, 0xFE7CB391D650A284)
   Store ((Arg2 << DerefOf (RefOf (AUI6))), Local0)
   M600 (Arg0, 0x05, Local0, 0xFCF96723ACA14508)
 }
 Store ((Arg2 << DerefOf (PAUI [0x05])), Local0)
 M600 (Arg0, 0x06, Local0, 0xFE7CB391D650A284)
 Store ((Arg2 << DerefOf (PAUI [0x06])), Local0)
 M600 (Arg0, 0x07, Local0, 0xFCF96723ACA14508)
 /* Method returns Integer */
 Store ((Arg2 << M601 (0x01, 0x05)), Local0)
 M600 (Arg0, 0x08, Local0, 0xFE7CB391D650A284)
 Store ((Arg2 << M601 (0x01, 0x06)), Local0)
 M600 (Arg0, 0x09, Local0, 0xFCF96723ACA14508)
 /* Method returns Reference to Integer */
 If (Y500)
 {
   Store ((Arg2 << DerefOf (M602 (0x01, 0x05, 0x01))), Local0)
   M600 (Arg0, 0x0A, Local0, 0xFE7CB391D650A284)
   Store ((Arg2 << DerefOf (M602 (0x01, 0x06, 0x01))), Local0)
   M600 (Arg0, 0x0B, Local0, 0xFCF96723ACA14508)
 }
Local0 = (Arg2 \ll 0x00) M600 (Arg0, 0x0C, Local0, 0xFE7CB391D650A284)
Local0 = (Arg2 \ll 0x01) M600 (Arg0, 0x0D, Local0, 0xFCF96723ACA14508)
Local0 = (Arg2 \ll AU15) /* \AU15 */
 M600 (Arg0, 0x0E, Local0, 0xFE7CB391D650A284)
Local0 = (Arg2 \ll AUI6) /* \Delta UI6 */
 M600 (Arg0, 0x0F, Local0, 0xFCF96723ACA14508)
 If (Y078)
 {
  Local0 = (Arg2 \ll DerffOf (RefOf (AUI5))) M600 (Arg0, 0x10, Local0, 0xFE7CB391D650A284)
  Local0 = (Arg2 \ll DerffOf (RefOf (AUI6))) M600 (Arg0, 0x11, Local0, 0xFCF96723ACA14508)
```

```
Local0 = (Arg2 \ll DerffOf (PAUI [0x05])) M600 (Arg0, 0x12, Local0, 0xFE7CB391D650A284)
     Local0 = (Arg2 \ll Dereff() (PAUI [0x06]))
      M600 (Arg0, 0x13, Local0, 0xFCF96723ACA14508)
      /* Method returns Integer */
     Local0 = (Arg2 \ll M601 (0x01, 0x05)) M600 (Arg0, 0x14, Local0, 0xFE7CB391D650A284)
     Local0 = (Arg2 \ll M601 (0x01, 0x06)) M600 (Arg0, 0x15, Local0, 0xFCF96723ACA14508)
      /* Method returns Reference to Integer */
      If (Y500)
      {
       Local0 =(Arg2 \ll DereffOf (M602 (0x01, 0x05, 0x01))) M600 (Arg0, 0x16, Local0, 0xFE7CB391D650A284)
       Local0 = (Arg2 \ll Der60f (M602 (0x01, 0x06, 0x01))) M600 (Arg0, 0x17, Local0, 0xFCF96723ACA14508)
      }
      /* Conversion of the second operand */
     Store ((0x00 \ll \text{Arg}3), \text{Local0}) M600 (Arg0, 0x18, Local0, 0x00)
     Store ((0x01 \ll Arg3), Local0) M600 (Arg0, 0x19, Local0, 0x0800)
     Store ((AUI5 \ll Arg3), Local0)
      M600 (Arg0, 0x1A, Local0, 0x00)
     Store ((AUI6 \ll Arg3), Local0)
      M600 (Arg0, 0x1B, Local0, 0x0800)
      If (Y078)
      {
         Store ((DerefOf (RefOf (AUI5)) << Arg3), Local0)
        M600 (Arg0, 0x1C, Local0, 0x00)
         Store ((DerefOf (RefOf (AUI6)) << Arg3), Local0)
         M600 (Arg0, 0x1D, Local0, 0x0800)
      }
     Store ((DerefOf (PAUI [0x05]) << Arg3), Local0)
     M600 (Arg0, 0x1E, Local0, 0x00)
     Store ((DerefOf (PAUI [0x06]) << Arg3), Local0)
      M600 (Arg0, 0x1F, Local0, 0x0800)
      /* Method returns Integer */
```
```
Store ((M601 (0x01, 0x05) << Arg3), Local0)
      M600 (Arg0, 0x20, Local0, 0x00)
      Store ((M601 (0x01, 0x06) << Arg3), Local0)
      M600 (Arg0, 0x21, Local0, 0x0800)
      /* Method returns Reference to Integer */
      If (Y500)
       {
         Store ((DerefOf (M602 (0x01, 0x05, 0x01)) << Arg3), Local0)
         M600 (Arg0, 0x22, Local0, 0x00)
         Store ((DerefOf (M602 (0x01, 0x06, 0x01)) << Arg3), Local0)
         M600 (Arg0, 0x23, Local0, 0x0800)
       }
     Local0 = (0x00 \ll Arg3) M600 (Arg0, 0x24, Local0, 0x00)
     Local0 = (0x01 \ll Arg3) M600 (Arg0, 0x25, Local0, 0x0800)
     Local0 = (AUI5 \ll Arg3) M600 (Arg0, 0x26, Local0, 0x00)
      Local0
= (AUI6 << Arg3)
      M600 (Arg0, 0x27, Local0, 0x0800)
      If (Y078)
       {
        Local0 = (DerefOf (RefOf (AUI5)) << Arg3) M600 (Arg0, 0x28, Local0, 0x00)
        Local0 = (DerefOf (RefOf (AUI6)) < < Arg3) M600 (Arg0, 0x29, Local0, 0x0800)
       }
     Local0 = (DerefOf (PAUI [0x05]) < \langle Arg3 \rangle) M600 (Arg0, 0x2A, Local0, 0x00)
     Local0 = (DerefOf (PAUI [0x06]) < \langle Arg3 \rangle) M600 (Arg0, 0x2B, Local0, 0x0800)
      /* Method returns Integer */
     Local0 = (M601 (0x01, 0x05) << Arg3) M600 (Arg0, 0x2C, Local0, 0x00)
     Local0 = (M601 (0x01, 0x06) << Arg3) M600 (Arg0, 0x2D, Local0, 0x0800)
      /* Method returns Reference to Integer */
      If (Y500)
       {
        Local0 = (DerefOf (M602 (0x01, 0x05, 0x01)) << Arg3)
         M600 (Arg0, 0x2E, Local0, 0x00)
        Local0 = (DerefOf
```

```
(M602 (0x01, 0x06, 0x01)) << Arg3 M600 (Arg0, 0x2F, Local0, 0x0800)
       }
      /* Conversion of the both operands */
     Store ((Arg1 \ll Arg3), Local0)
      M600 (Arg0, 0x30, Local0, 0x00190800)
     Store ((Arg2 \ll Arg3), Local0)
      M600 (Arg0, 0x31, Local0, 0xE59C8EB285142000)
     Local0 = (Arg1 \ll Arg3) M600 (Arg0, 0x32, Local0, 0x00190800)
     Local0 = (Arg2 \ll Arg3) M600 (Arg0, 0x33, Local0, 0xE59C8EB285142000)
    }
    /* ShiftLeft, 32-bit */
    Method (M01B, 4, NotSerialized)
    {
      /* Conversion of the first operand */
     Store ((Arg2 \ll 0x00), Local0)
      M600 (Arg0, 0x00, Local0, 0xC179B3FE)
     Store ((Arg2 \ll 0x01), Local0)
      M600 (Arg0, 0x01, Local0, 0x82F367FC)
     Store ((Arg2 \ll AU15), Local0)
      M600 (Arg0, 0x02, Local0, 0xC179B3FE)
     Store ((Arg2 \ll AUI6), Local0)
    M600 (Arg0, 0x03, Local0, 0x82F367FC)
      If (Y078)
       {
         Store ((Arg2 << DerefOf (RefOf (AUI5))), Local0)
         M600 (Arg0, 0x04, Local0, 0xC179B3FE)
        Store ((Arg2 << DerefOf (RefOf (AUI6))), Local0)
        M600 (Arg0, 0x05, Local0, 0x82F367FC)
       }
      Store ((Arg2 << DerefOf (PAUI [0x05])), Local0)
      M600 (Arg0, 0x06, Local0, 0xC179B3FE)
      Store ((Arg2 << DerefOf (PAUI [0x06])), Local0)
      M600 (Arg0, 0x07, Local0, 0x82F367FC)
      /* Method returns Integer */
      Store ((Arg2 << M601 (0x01, 0x05)), Local0)
      M600 (Arg0, 0x08, Local0, 0xC179B3FE)
      Store ((Arg2 << M601 (0x01, 0x06)), Local0)
```

```
 M600 (Arg0, 0x09, Local0, 0x82F367FC)
      /* Method returns Reference to Integer */
      If (Y500)
      {
         Store ((Arg2 << DerefOf (M602 (0x01, 0x05, 0x01))), Local0)
         M600 (Arg0,
 0x0A, Local0, 0xC179B3FE)
         Store ((Arg2 << DerefOf (M602 (0x01, 0x06, 0x01))), Local0)
         M600 (Arg0, 0x0B, Local0, 0x82F367FC)
      }
     Local0 = (Arg2 \ll 0x00) M600 (Arg0, 0x0C, Local0, 0xC179B3FE)
     Local0 = (Arg2 \ll 0x01) M600 (Arg0, 0x0D, Local0, 0x82F367FC)
     Local0 = (Arg2 \ll AU15) /* \AU15 */
      M600 (Arg0, 0x0E, Local0, 0xC179B3FE)
     Local0 = (Arg2 \ll AUI6) /* \AUI6 */
      M600 (Arg0, 0x0F, Local0, 0x82F367FC)
      If (Y078)
      {
       Local0 = (Arg2 \ll DerffOf (RefOf (AUI5))) M600 (Arg0, 0x10, Local0, 0xC179B3FE)
        Local0 = (Arg2 << DerefOf (RefOf (AUI6)))
        M600 (Arg0, 0x11, Local0, 0x82F367FC)
      }
     Local0 = (Arg2 \ll DerffOff (PAUI [0x05])) M600 (Arg0, 0x12, Local0, 0xC179B3FE)
     Local0 = (Arg2 \ll Dereff() (PAUI [0x06]))
      M600 (Arg0, 0x13,
 Local0, 0x82F367FC)
      /* Method returns Integer */
     Local0 = (Arg2 \ll M601 (0x01, 0x05)) M600 (Arg0, 0x14, Local0, 0xC179B3FE)
     Local0 = (Arg2 \ll M601 (0x01, 0x06)) M600 (Arg0, 0x15, Local0, 0x82F367FC)
      /* Method returns Reference to Integer */
      If (Y500)
      {
       Local0 = (Arg2 \ll Der60f (M602 (0x01, 0x05, 0x01))) M600 (Arg0, 0x16, Local0, 0xC179B3FE)
       Local0 = (Arg2 \ll Der60f (M602 (0x01, 0x06, 0x01))) M600 (Arg0, 0x17, Local0, 0x82F367FC)
```

```
 }
```

```
 /* Conversion of the second operand */
```

```
Store ((0x00 \ll Arg3), Local0)
      M600 (Arg0, 0x18, Local0, 0x00)
     Store ((0x01 \ll Arg3), Local<sub>0</sub>)
      M600 (Arg0, 0x19, Local0, 0x0800)
     Store ((AUI5 \ll Arg3), Local0)
       M600 (Arg0, 0x1A, Local0, 0x00)
      Store ((AUI6 \ll Arg3), Local0)
      M600 (Arg0, 0x1B,
 Local0, 0x0800)
      If (Y078)
       {
         Store ((DerefOf (RefOf (AUI5)) << Arg3), Local0)
         M600 (Arg0, 0x1C, Local0, 0x00)
         Store ((DerefOf (RefOf (AUI6)) << Arg3), Local0)
         M600 (Arg0, 0x1D, Local0, 0x0800)
       }
      Store ((DerefOf (PAUI [0x05]) << Arg3), Local0)
      M600 (Arg0, 0x1E, Local0, 0x00)
```

```
Store ((DerefOf (PAUI [0x06]) << Arg3), Local0)
 M600 (Arg0, 0x1F, Local0, 0x0800)
 /* Method returns Integer */
```

```
Store ((M601 (0x01, 0x05) << Arg3), Local0)
 M600 (Arg0, 0x20, Local0, 0x00)
Store ((M601 (0x01, 0x06) << Arg3), Local0)
 M600 (Arg0, 0x21, Local0, 0x0800)
 /* Method returns Reference to Integer */
```

```
 Store ((DerefOf (M602 (0x01, 0x05, 0x01)) << Arg3), Local0)
         M600 (Arg0, 0x22, Local0, 0x00)
         Store ((DerefOf (M602
(0x01, 0x06, 0x01)) < \text{Arg3}, Local<sub>0</sub>)
         M600 (Arg0, 0x23, Local0, 0x0800)
       }
```

```
Local0 = (0x00 \leq Arg3) M600 (Arg0, 0x24, Local0, 0x00)
Local0 = (0x01 \ll Arg3) M600 (Arg0, 0x25, Local0, 0x0800)
Local0 = (AUI5 \ll Arg3) M600 (Arg0, 0x26, Local0, 0x00)
Local0 = (AUI6 \ll Arg3)
```

```
 M600 (Arg0, 0x27, Local0, 0x0800)
      If (Y078)
       {
        Local0 = (DerefOf (RefOf (AUI5)) << Arg3) M600 (Arg0, 0x28, Local0, 0x00)
        Local0 = (DerefOf (RefOf (AUI6)) << Arg3) M600 (Arg0, 0x29, Local0, 0x0800)
       }
     Local0 = (DerefOf (PAUI [0x05]) < \langle Arg3 \rangle) M600 (Arg0, 0x2A, Local0, 0x00)
     Local0 = (DerefOf (PAUI [0x06]) < \langle Arg3 \rangle) M600 (Arg0, 0x2B, Local0, 0x0800)
      /* Method returns Integer */
     Local0 = (M601 (0x01, 0x05) < \text{Arg}3) M600
 (Arg0, 0x2C, Local0, 0x00)
     Local0 = (M601 (0x01, 0x06) << Arg3) M600 (Arg0, 0x2D, Local0, 0x0800)
      /* Method returns Reference to Integer */
      If (Y500)
      {
        Local0 = (DerefOf (M602 (0x01, 0x05, 0x01)) << Arg3)
         M600 (Arg0, 0x2E, Local0, 0x00)
        Local0 = (DerefOf (M602 (0x01, 0x06, 0x01)) << Arg3)
         M600 (Arg0, 0x2F, Local0, 0x0800)
       }
      /* Conversion of the both operands */
     Store ((Arg1 \ll Arg3), Local0)
      M600 (Arg0, 0x30, Local0, 0x00190800)
     Store ((Arg2 \ll Arg3), Local0)
      M600 (Arg0, 0x31, Local0, 0xCD9FF000)
     Local0 = (Arg1 \ll Arg3) M600 (Arg0, 0x32, Local0, 0x00190800)
     Local0 = (Arg2 \ll Arg3) M600 (Arg0, 0x33, Local0, 0xCD9FF000)
    }
    /* ShiftRight, common 32-bit/64-bit test */
    Method (M01C, 3, NotSerialized)
    {
      /*
```

```
 Conversion of the first operand */
```

```
Store ((Arg1 \gg 0x00), Local0)
      M600 (Arg0, 0x00, Local0, 0x0321)
     Store ((Arg1 \gg 0x01), Local0)
      M600 (Arg0, 0x01, Local0, 0x0190)
     Store ((Arg1 \gg AUI5), Local0)
      M600 (Arg0, 0x02, Local0, 0x0321)
     Store ((Arg1 \gg AUI6), Local0)
      M600 (Arg0, 0x03, Local0, 0x0190)
      If (Y078)
       {
         Store ((Arg1 >> DerefOf (RefOf (AUI5))), Local0)
         M600 (Arg0, 0x04, Local0, 0x0321)
         Store ((Arg1 >> DerefOf (RefOf (AUI6))), Local0)
         M600 (Arg0, 0x05, Local0, 0x0190)
       }
     Store ((Arg1 \gg DerefOf (PAUI [0x05])), Local0)
      M600 (Arg0, 0x06, Local0, 0x0321)
     Store ((Arg1 \gg DerefOf (PAUI [0x06])), Local(0))
      M600 (Arg0, 0x07, Local0, 0x0190)
      /* Method returns Integer */
      Store ((Arg1 >> M601 (0x01, 0x05)), Local0)
      M600
 (Arg0, 0x08, Local0, 0x0321)
      Store ((Arg1 >> M601 (0x01, 0x06)), Local0)
      M600 (Arg0, 0x09, Local0, 0x0190)
      /* Method returns Reference to Integer */
      If (Y500)
       {
         Store ((Arg1 >> DerefOf (M602 (0x01, 0x05, 0x01))), Local0)
         M600 (Arg0, 0x0A, Local0, 0x0321)
         Store ((Arg1 >> DerefOf (M602 (0x01, 0x06, 0x01))), Local0)
         M600 (Arg0, 0x0B, Local0, 0x0190)
       }
     Local0 = (Arg1 > > 0x00) M600 (Arg0, 0x0C, Local0, 0x0321)
     Local0 = (Arg1 \gg 0x01) M600 (Arg0, 0x0D, Local0, 0x0190)
     Local0 = (Arg1 \gg AU15) /* \AUI5 */
      M600 (Arg0, 0x0E, Local0, 0x0321)
     Local0 = (Arg1 >> AUI6) /* \Delta UIG */
      M600 (Arg0, 0x0F, Local0, 0x0190)
      If (Y078)
```

```
 {
        Local0 = (Arg1 \gg DerffOf (RefOf (AUI5))) M600 (Arg0, 0x10, Local0, 0x0321)
 Local0 = (Arg1 \gg DerefOf (RefOf (AUI6))) M600 (Arg0, 0x11, Local0, 0x0190)
       }
     Local0 = (Arg1 \gg DerefOf (PAUI [0x05])) M600 (Arg0, 0x12, Local0, 0x0321)
     Local0 = (Arg1 \gg DerefOf (PAUI [0x06])) M600 (Arg0, 0x13, Local0, 0x0190)
      /* Method returns Integer */
     Local0 = (Arg1 \gg M601 (0x01, 0x05)) M600 (Arg0, 0x14, Local0, 0x0321)
     Local0 = (Arg1 \gg M601 (0x01, 0x06)) M600 (Arg0, 0x15, Local0, 0x0190)
      /* Method returns Reference to Integer */
      If (Y500)
       {
        Local0 = (Arg1 \gg DerefOf (M602 (0x01, 0x05, 0x01))) M600 (Arg0, 0x16, Local0, 0x0321)
         Local0 = (Arg1 >> DerefOf (M602 (0x01, 0x06, 0x01)))
         M600 (Arg0, 0x17, Local0, 0x0190)
       }
      /* Conversion of the second operand */
     Store ((0x0321 \gg Arg2), Local<sub>0</sub>)
      M600 (Arg0,
 0x18, Local0, 0x00)
      Store ((0xC179B3FE >> Arg2), Local0)
      M600 (Arg0, 0x19, Local0, 0x00182F36)
     Store ((AUI1 \gg Arg2), Local0)
      M600 (Arg0, 0x1A, Local0, 0x00)
     Store ((AUI3 \gg Arg2), Local0)
      M600 (Arg0, 0x1B, Local0, 0x00182F36)
      If (Y078)
       {
         Store ((DerefOf (RefOf (AUI1)) >> Arg2), Local0)
         M600 (Arg0, 0x1C, Local0, 0x00)
         Store ((DerefOf (RefOf (AUI3)) >> Arg2), Local0)
         M600 (Arg0, 0x1D, Local0, 0x00182F36)
       }
```
Store ((DerefOf (PAUI  $[0x01]$ ) >> Arg2), Local0)

```
 M600 (Arg0, 0x1E, Local0, 0x00)
Store ((DerefOf (PAUI [0x03]) >> Arg2), Local0)
 M600 (Arg0, 0x1F, Local0, 0x00182F36)
 /* Method returns Integer */
Store ((M601 (0x01, 0x01) >> Arg2), Local0)
 M600 (Arg0, 0x20, Local0, 0x00)
Store ((M601 (0x01, 0x03) >> Arg2), Local0)
 M600 (Arg0, 0x21, Local0, 0x00182F36)
 /* Method returns Reference to Integer */
 If (Y500)
 {
   Store ((DerefOf (M602 (0x01, 0x01, 0x01)) >> Arg2), Local0)
   M600 (Arg0, 0x22, Local0, 0x00)
   Store ((DerefOf (M602 (0x01, 0x03, 0x01)) >> Arg2), Local0)
   M600 (Arg0, 0x23, Local0, 0x00182F36)
 }
Local0 = (0x0321 \gg Arg2) M600 (Arg0, 0x24, Local0, 0x00)
Local0 = (0xC179B3FE >> Arg2) M600 (Arg0, 0x25, Local0, 0x00182F36)
Local0 = (AUI1 \gg Arg2) M600 (Arg0, 0x26, Local0, 0x00)
Local0 = (AUI3 \gg Arg2) M600 (Arg0, 0x27, Local0, 0x00182F36)
 If (Y078)
 {
  Local0 = (DerefOf (RefOf (AUI1)) >> Arg2) M600 (Arg0, 0x28, Local0, 0x00)
  Local0 = (DerefOf (RefOf (AUI3)) >> Arg2) M600 (Arg0, 0x29, Local0, 0x00182F36)
 }
Local0 = (DerefOf (PAUI [0x01]) >> Arg2) M600 (Arg0, 0x2A, Local0, 0x00)
Local0 = (DerefOf (PAUI [0x03]) >> Arg2) M600 (Arg0, 0x2B, Local0, 0x00182F36)
 /* Method returns Integer */
Local0 = (M601 (0x01, 0x01) >> Arg2) M600 (Arg0, 0x2C, Local0, 0x00)
Local0 = (M601 (0x01, 0x03) >> Arg2) M600 (Arg0, 0x2D, Local0, 0x00182F36)
 /* Method returns Reference to Integer */
```

```
 {
       Local0 = (DerefOf (M602 (0x01, 0x01, 0x01)) >> Arg2)
         M600 (Arg0, 0x2E, Local0, 0x00)
       Local0 = (DerefOf (M602 (0x01, 0x03, 0x01)) >> Arg2)
         M600 (Arg0, 0x2F, Local0, 0x00182F36)
      }
    }
    /* ShiftRight, 64-bit */
    Method (M01D, 4, NotSerialized)
    {
      /* Conversion of the first operand */
     Store ((Arg2 \gg 0x00), Local0)
      M600
 (Arg0, 0x00, Local0, 0xFE7CB391D650A284)
     Store ((Arg2 \gg 0x01), Local0)
      M600 (Arg0, 0x01, Local0, 0x7F3E59C8EB285142)
      Store ((Arg2 >> AUI5), Local0)
      M600 (Arg0, 0x02, Local0, 0xFE7CB391D650A284)
      Store ((Arg2 >> AUI6), Local0)
      M600 (Arg0, 0x03, Local0, 0x7F3E59C8EB285142)
      If (Y078)
      {
         Store ((Arg2 >> DerefOf (RefOf (AUI5))), Local0)
         M600 (Arg0, 0x04, Local0, 0xFE7CB391D650A284)
        Store ((Arg2 >> DerefOf (RefOf (AUI6))), Local0)
         M600 (Arg0, 0x05, Local0, 0x7F3E59C8EB285142)
      }
     Store ((Arg2 \gg DerefOf (PAUI [0x05])), Local0)
      M600 (Arg0, 0x06, Local0, 0xFE7CB391D650A284)
      Store ((Arg2 >> DerefOf (PAUI [0x06])), Local0)
      M600 (Arg0, 0x07, Local0, 0x7F3E59C8EB285142)
      /* Method returns Integer */
      Store ((Arg2 >> M601 (0x01, 0x05)), Local0)
      M600
 (Arg0, 0x08, Local0, 0xFE7CB391D650A284)
      Store ((Arg2 >> M601 (0x01, 0x06)), Local0)
      M600 (Arg0, 0x09, Local0, 0x7F3E59C8EB285142)
      /* Method returns Reference to Integer */
      If (Y500)
      {
         Store ((Arg2 >> DerefOf (M602 (0x01, 0x05, 0x01))), Local0)
         M600 (Arg0, 0x0A, Local0, 0xFE7CB391D650A284)
```

```
 Store ((Arg2 >> DerefOf (M602 (0x01, 0x06, 0x01))), Local0)
        M600 (Arg0, 0x0B, Local0, 0x7F3E59C8EB285142)
      }
     Local0 = (Arg2 \gg 0x00) M600 (Arg0, 0x0C, Local0, 0xFE7CB391D650A284)
     Local0 = (Arg2 \gg 0x01) M600 (Arg0, 0x0D, Local0, 0x7F3E59C8EB285142)
     Local0 = (Arg2 \gg AU15) /* \Delta U15 */
      M600 (Arg0, 0x0E, Local0, 0xFE7CB391D650A284)
     Local0 = (Arg2 \gg AUI6) /* \AUI6 */
      M600 (Arg0, 0x0F, Local0, 0x7F3E59C8EB285142)
      If (Y078)
      {
       Local0 = (Arg2 >> DerefOf (RefOf (AUI5)))
        M600 (Arg0, 0x10, Local0, 0xFE7CB391D650A284)
       Local0 = (Arg2 \gg DerffOf (RefOf (AUI6))) M600 (Arg0, 0x11, Local0, 0x7F3E59C8EB285142)
      }
     Local0 = (Arg2 \gg DerefOf (PAUI [0x05])) M600 (Arg0, 0x12, Local0, 0xFE7CB391D650A284)
     Local0 = (Arg2 \gg DerefOf (PAUI [0x06])) M600 (Arg0, 0x13, Local0, 0x7F3E59C8EB285142)
      /* Method returns Integer */
     Local0 = (Arg2 \gg M601 (0x01, 0x05)) M600 (Arg0, 0x14, Local0, 0xFE7CB391D650A284)
     Local0 = (Arg2 \gg M601 (0x01, 0x06)) M600 (Arg0, 0x15, Local0, 0x7F3E59C8EB285142)
      /* Method returns Reference to Integer */
      If (Y500)
      {
       Local0 = (Arg2 \gg DerefOf (M602 (0x01, 0x05, 0x01))) M600 (Arg0, 0x16, Local0, 0xFE7CB391D650A284)
       Local0 = (Arg2 \gg DerefOf (M602 (0x01, 0x06, 0x01)))
         M600 (Arg0, 0x17, Local0, 0x7F3E59C8EB285142)
      }
      /* Conversion of the second operand */
     Store ((0x0321 \gg \text{Arg}3), Local<sub>0</sub>)
      M600 (Arg0, 0x18, Local0, 0x00)
      Store ((0xFE7CB391D650A284 >> Arg3), Local0)
      M600 (Arg0, 0x19, Local0, 0x001FCF96723ACA14)
     Store ((AUI1 \gg Arg3), Local0)
```

```
 M600 (Arg0, 0x1A, Local0, 0x00)
     Store ((AUI4 \gg Arg3), Local0)
      M600 (Arg0, 0x1B, Local0, 0x001FCF96723ACA14)
      If (Y078)
      {
        Store ((DerefOf (RefOf (AUI1)) >> Arg3), Local0)
        M600 (Arg0, 0x1C, Local0, 0x00)
        Store ((DerefOf (RefOf (AUI4)) >> Arg3), Local0)
        M600 (Arg0, 0x1D, Local0, 0x001FCF96723ACA14)
      }
     Store ((DerefOf (PAUI [0x01]) >> Arg3), Local0)
      M600 (Arg0, 0x1E, Local0, 0x00)
     Store ((DerefOf (PAUI [0x04]) >> Arg3), Local0)
      M600 (Arg0,
 0x1F, Local0, 0x001FCF96723ACA14)
      /* Method returns Integer */
     Store ((M601 (0x01, 0x01) >> Arg3), Local0)
      M600 (Arg0, 0x20, Local0, 0x00)
     Store ((M601 (0x01, 0x04) >> Arg3), Local0)
      M600 (Arg0, 0x21, Local0, 0x001FCF96723ACA14)
      /* Method returns Reference to Integer */
      If (Y500)
      {
        Store ((DerefOf (M602 (0x01, 0x01, 0x01)) >> Arg3), Local0)
        M600 (Arg0, 0x22, Local0, 0x00)
        Store ((DerefOf (M602 (0x01, 0x04, 0x01)) >> Arg3), Local0)
        M600 (Arg0, 0x23, Local0, 0x001FCF96723ACA14)
      }
     Local0 = (0x0321 \gg Arg3) M600 (Arg0, 0x24, Local0, 0x00)
     Local0 = (0xFE7CB391D650A284 >> Arg3) M600 (Arg0, 0x25, Local0, 0x001FCF96723ACA14)
     Local0 = (AUI1 \gg Arg3) M600 (Arg0, 0x26, Local0, 0x00)
     Local0 = (AUI4 \gg Arg3) M600 (Arg0, 0x27, Local0,
 0x001FCF96723ACA14)
      If (Y078)
      {
       Local0 = (DerefOf (RefOf (AUI1)) >> Arg3) M600 (Arg0, 0x28, Local0, 0x00)
       Local0 = (DerefOf (RefOf (AUI4)) >> Arg3) M600 (Arg0, 0x29, Local0, 0x001FCF96723ACA14)
      }
```

```
Local0 = (DerefOf (PAUI [0x01]) >> Arg3) M600 (Arg0, 0x2A, Local0, 0x00)
Local0 = (DerefOf (PAUI [0x04]) >> Arg3) M600 (Arg0, 0x2B, Local0, 0x001FCF96723ACA14)
 /* Method returns Integer */
```

```
Local0 = (M601 (0x01, 0x01) >> Arg3) M600 (Arg0, 0x2C, Local0, 0x00)
Local0 = (M601 (0x01, 0x04) >> Arg3) M600 (Arg0, 0x2D, Local0, 0x001FCF96723ACA14)
 /* Method returns Reference to Integer */
```

```
 If (Y500)
```

```
 {
       Local0 = (DerefOf (M602 (0x01, 0x01, 0x01)) >> Arg3)
        M600 (Arg0, 0x2E, Local0, 0x00)
       Local0 = (DerefOf(M602 (0x01,0x04, 0x01) >> Arg3)
        M600 (Arg0, 0x2F, Local0, 0x001FCF96723ACA14)
```
}

```
 /* Conversion of the both operands */
```

```
Store ((Arg1 \gg Arg3), Local0)
 M600 (Arg0, 0x30, Local0, 0x00)
Store ((Arg2 \gg Arg3), Local0)
 M600 (Arg0, 0x31, Local0, 0x001FCF96723ACA14)
Local0 = (Arg1 \gg Arg3) M600 (Arg0, 0x32, Local0, 0x00)
Local0 = (Arg2 \gg Arg3) M600 (Arg0, 0x33, Local0, 0x001FCF96723ACA14)
```

```
 }
```

```
 /* ShiftRight, 32-bit */
```

```
 Method (M01E, 4, NotSerialized)
 {
```
/\* Conversion of the first operand \*/

```
Store ((Arg2 \gg 0x00), Local0)
 M600 (Arg0, 0x00, Local0, 0xC179B3FE)
Store ((Arg2 \gg 0x01), Local0)
 M600 (Arg0, 0x01, Local0, 0x60BCD9FF)
Store ((Arg2 \gg AUI5), Local0)
 M600 (Arg0, 0x02, Local0, 0xC179B3FE)
Store ((Arg2 \gg AUI6), Local0)
 M600
```

```
 (Arg0, 0x03, Local0, 0x60BCD9FF)
      If (Y078)
       {
         Store ((Arg2 >> DerefOf (RefOf (AUI5))), Local0)
         M600 (Arg0, 0x04, Local0, 0xC179B3FE)
         Store ((Arg2 >> DerefOf (RefOf (AUI6))), Local0)
         M600 (Arg0, 0x05, Local0, 0x60BCD9FF)
       }
     Store ((Arg2 \gg DerffOf (PAUI [0x05])), Local0)
      M600 (Arg0, 0x06, Local0, 0xC179B3FE)
      Store ((Arg2 >> DerefOf (PAUI [0x06])), Local0)
      M600 (Arg0, 0x07, Local0, 0x60BCD9FF)
      /* Method returns Integer */
      Store ((Arg2 >> M601 (0x01, 0x05)), Local0)
      M600 (Arg0, 0x08, Local0, 0xC179B3FE)
     Store ((Arg2 \gg M601 (0x01, 0x06)), Local<sub>(0</sub>)
      M600 (Arg0, 0x09, Local0, 0x60BCD9FF)
      /* Method returns Reference to Integer */
      If (Y500)
       {
         Store ((Arg2 >> DerefOf (M602 (0x01, 0x05, 0x01))), Local0)
         M600 (Arg0, 0x0A, Local0,
 0xC179B3FE)
        Store ((Arg2 >> DerefOf (M602 (0x01, 0x06, 0x01))), Local0)
         M600 (Arg0, 0x0B, Local0, 0x60BCD9FF)
       }
     Local0 = (Arg2 \gg 0x00) M600 (Arg0, 0x0C, Local0, 0xC179B3FE)
     Local0 = (Arg2 \gg 0x01) M600 (Arg0, 0x0D, Local0, 0x60BCD9FF)
     Local0 = (Arg2 \gg AU15) /* \Delta U15 */
      M600 (Arg0, 0x0E, Local0, 0xC179B3FE)
     Local0 = (Arg2 \gg AUI6) /* \AUI6 */
      M600 (Arg0, 0x0F, Local0, 0x60BCD9FF)
      If (Y078)
       {
       Local0 = (Arg2 \gg DerefOf (RefOf (AUI5))) M600 (Arg0, 0x10, Local0, 0xC179B3FE)
       Local0 = (Arg2 \gg DerefOf (RefOf (AUI6))) M600 (Arg0, 0x11, Local0, 0x60BCD9FF)
       }
     Local0 = (Arg2 \gg DerefOf (PAUI [0x05])) M600 (Arg0, 0x12, Local0, 0xC179B3FE)
```

```
Local0 = (Arg2 \gg DerefOf (PAUI [0x06])) M600 (Arg0, 0x13, Local0,
 0x60BCD9FF)
      /* Method returns Integer */
     Local0 = (Arg2 \gg M601 (0x01, 0x05)) M600 (Arg0, 0x14, Local0, 0xC179B3FE)
     Local0 = (Arg2 \gg M601 (0x01, 0x06)) M600 (Arg0, 0x15, Local0, 0x60BCD9FF)
      /* Method returns Reference to Integer */
      If (Y500)
       {
       Local0 = (Arg2 \gg DerefOf (M602 (0x01, 0x05, 0x01))) M600 (Arg0, 0x16, Local0, 0xC179B3FE)
       Local0 = (Arg2 \gg DerefOf (M602 (0x01, 0x06, 0x01))) M600 (Arg0, 0x17, Local0, 0x60BCD9FF)
       }
      /* Conversion of the second operand */
     Store ((0x0321 \gg Arg3), Local<sub>0</sub>)
      M600 (Arg0, 0x18, Local0, 0x00)
      Store ((0xC179B3FE >> Arg3), Local0)
      M600 (Arg0, 0x19, Local0, 0x00182F36)
     Store ((AUI \gg Arg3), Local0)
      M600 (Arg0, 0x1A, Local0, 0x00)
     Store ((AUI3 \gg Arg3), Local0)
      M600 (Arg0, 0x1B,
 Local0, 0x00182F36)
      If (Y078)
       {
         Store ((DerefOf (RefOf (AUI1)) >> Arg3), Local0)
        M600 (Arg0, 0x1C, Local0, 0x00)
         Store ((DerefOf (RefOf (AUI3)) >> Arg3), Local0)
         M600 (Arg0, 0x1D, Local0, 0x00182F36)
       }
     Store ((DerefOf (PAUI [0x01]) >> Arg3), Local0)
      M600 (Arg0, 0x1E, Local0, 0x00)
     Store ((DerefOf (PAUI [0x03]) >> Arg3), Local0)
      M600 (Arg0, 0x1F, Local0, 0x00182F36)
      /* Method returns Integer */
     Store ((M601 (0x01, 0x01) >> Arg3), Local0)
      M600 (Arg0, 0x20, Local0, 0x00)
     Store ((M601 (0x01, 0x03) >> Arg3), Local0)
```
M600 (Arg0, 0x21, Local0, 0x00182F36)

```
 /* Method returns Reference to Integer */
      If (Y500)
      {
         Store ((DerefOf (M602 (0x01, 0x01, 0x01)) >> Arg3), Local0)
         M600 (Arg0, 0x22, Local0, 0x00)
 Store ((DerefOf (M602 (0x01, 0x03, 0x01)) >> Arg3), Local0)
         M600 (Arg0, 0x23, Local0, 0x00182F36)
      }
     Local0 = (0x0321 \gg Arg3) M600 (Arg0, 0x24, Local0, 0x00)
     Local0 = (0xC179B3FE \gg Arg3) M600 (Arg0, 0x25, Local0, 0x00182F36)
     Local0 = (AUI1 \gg Arg3) M600 (Arg0, 0x26, Local0, 0x00)
     Local0 = (AUI3 \gg Arg3) M600 (Arg0, 0x27, Local0, 0x00182F36)
      If (Y078)
      {
       Local0 = (DerefOf (RefOf (AUI1)) >> Arg3) M600 (Arg0, 0x28, Local0, 0x00)
       Local0 = (DerefOf (RefOf (AUI3)) >> Arg3) M600 (Arg0, 0x29, Local0, 0x00182F36)
      }
     Local0 = (DerefOf (PAUI [0x01]) >> Arg3) M600 (Arg0, 0x2A, Local0, 0x00)
     Local0 = (DerefOf (PAUI [0x03]) >> Arg3) M600 (Arg0, 0x2B, Local0, 0x00182F36)
      /* Method returns Integer */
     Local0 =(M601 (0x01, 0x01) >> Arg3) M600 (Arg0, 0x2C, Local0, 0x00)
     Local0 = (M601 (0x01, 0x03) >> Arg3) M600 (Arg0, 0x2D, Local0, 0x00182F36)
      /* Method returns Reference to Integer */
      If (Y500)
      {
       Local0 = (DerefOf (M602 (0x01, 0x01, 0x01)) >> Arg3)
        M600 (Arg0, 0x2E, Local0, 0x00)
       Local0 = (DerefOf (M602 (0x01, 0x03, 0x01)) >> Arg3)
        M600 (Arg0, 0x2F, Local0, 0x00182F36)
      }
```

```
 /* Conversion of the both operands */
```

```
Store ((Arg1 \gg Arg3), Local0)
 M600 (Arg0, 0x30, Local0, 0x00)
Store ((Arg2 \gg Arg3), Local0)
 M600 (Arg0, 0x31, Local0, 0x00182F36)
Local0 = (Arg1 \gg Arg3) M600 (Arg0, 0x32, Local0, 0x00)
Local0 = (Arg2 \gg Arg3) M600 (Arg0, 0x33, Local0, 0x00182F36)
```

```
 }
```
/\* Subtract, common 32-bit/64-bit test \*/

```
 Method (M01F, 2,
```

```
 NotSerialized)
```

```
 {
```
/\* Conversion of the first operand \*/

```
 Store ((Arg1 - 0x00), Local0)
 M600 (Arg0, 0x00, Local0, 0x0321)
 Store ((Arg1 - 0x01), Local0)
 M600 (Arg0, 0x01, Local0, 0x0320)
 Store ((Arg1 - AUI5), Local0)
 M600 (Arg0, 0x02, Local0, 0x0321)
 Store ((Arg1 - AUI6), Local0)
 M600 (Arg0, 0x03, Local0, 0x0320)
 If (Y078)
 {
```

```
 Store ((Arg1 - DerefOf (RefOf (AUI5))), Local0)
 M600 (Arg0, 0x04, Local0, 0x0321)
 Store ((Arg1 - DerefOf (RefOf (AUI6))), Local0)
 M600 (Arg0, 0x05, Local0, 0x0320)
```

```
 }
```
 Store ((Arg1 - DerefOf (PAUI [0x05])), Local0) M600 (Arg0, 0x06, Local0, 0x0321) Store ((Arg1 - DerefOf (PAUI [0x06])), Local0) M600 (Arg0, 0x07, Local0, 0x0320) /\* Method returns Integer \*/

```
 Store ((Arg1 - M601 (0x01,
 0x05)), Local0)
       M600 (Arg0, 0x08, Local0, 0x0321)
       Store ((Arg1 - M601 (0x01, 0x06)), Local0)
       M600 (Arg0, 0x09, Local0, 0x0320)
      /* Method returns Reference to Integer */
```

```
 If (Y500)
       {
         Store ((Arg1 - DerefOf (M602 (0x01, 0x05, 0x01))), Local0)
         M600 (Arg0, 0x0A, Local0, 0x0321)
         Store ((Arg1 - DerefOf (M602 (0x01, 0x06, 0x01))), Local0)
         M600 (Arg0, 0x0B, Local0, 0x0320)
       }
     Local0 = (Arg1 - 0x00) M600 (Arg0, 0x0C, Local0, 0x0321)
     Local0 = (Arg1 - 0x01) M600 (Arg0, 0x0D, Local0, 0x0320)
     Local0 = (Arg1 - AUI5) /* \Delta UI5 */
      M600 (Arg0, 0x0E, Local0, 0x0321)
     Local0 = (Arg1 - AUI6) /* \Delta UI6 */
      M600 (Arg0, 0x0F, Local0, 0x0320)
      If (Y078)
       {
         Local0 = (Arg1 - DerefOf (RefOf (AUI5)))
         M600 (Arg0, 0x10, Local0,
 0x0321)
         Local0 = (Arg1 - DerefOf (RefOf (AUI6)))
         M600 (Arg0, 0x11, Local0, 0x0320)
       }
     Local0 = (Arg1 - DerefOf (PAUI [0x05])) M600 (Arg0, 0x12, Local0, 0x0321)
     Local0 = (Arg1 - DerefOf (PAUI [0x06])) M600 (Arg0, 0x13, Local0, 0x0320)
      /* Method returns Integer */
     Local0 = (Arg1 - M601 (0x01, 0x05)) M600 (Arg0, 0x14, Local0, 0x0321)
     Local0 = (Arg1 - M601 (0x01, 0x06)) M600 (Arg0, 0x15, Local0, 0x0320)
      /* Method returns Reference to Integer */
      If (Y500)
       {
        Local0 = (Arg1 - Der1 (M602 (0x01, 0x05, 0x01))) M600 (Arg0, 0x16, Local0, 0x0321)
        Local0 = (Arg1 - Der1 (M602 (0x01, 0x06, 0x01))) M600 (Arg0, 0x17, Local0, 0x0320)
       }
      /* Conversion of the second operand */
      Store ((0x00 - Arg1), Local0)
```

```
 M600 (Arg0, 0x18, Local0, 0xFFFFFFFFFFFFFCDF)
      Store ((0x01 - Arg1), Local0)
      M600 (Arg0, 0x19, Local0, 0xFFFFFFFFFFFFFCE0)
      Store ((AUI5 - Arg1), Local0)
      M600 (Arg0, 0x1A, Local0, 0xFFFFFFFFFFFFFCDF)
      Store ((AUI6 - Arg1), Local0)
      M600 (Arg0, 0x1B, Local0, 0xFFFFFFFFFFFFFCE0)
      If (Y078)
      {
        Store ((DerefOf (RefOf (AUI5)) - Arg1), Local0)
        M600 (Arg0, 0x1C, Local0, 0xFFFFFFFFFFFFFCDF)
        Store ((DerefOf (RefOf (AUI6)) - Arg1), Local0)
        M600 (Arg0, 0x1D, Local0, 0xFFFFFFFFFFFFFCE0)
      }
      Store ((DerefOf (PAUI [0x05]) - Arg1), Local0)
      M600 (Arg0, 0x1E, Local0, 0xFFFFFFFFFFFFFCDF)
      Store ((DerefOf (PAUI [0x06]) - Arg1), Local0)
      M600 (Arg0, 0x1F, Local0, 0xFFFFFFFFFFFFFCE0)
      /* Method returns Integer */
      Store ((M601 (0x01, 0x05) - Arg1), Local0)
      M600
 (Arg0, 0x20, Local0, 0xFFFFFFFFFFFFFCDF)
      Store ((M601 (0x01, 0x06) - Arg1), Local0)
      M600 (Arg0, 0x21, Local0, 0xFFFFFFFFFFFFFCE0)
      /* Method returns Reference to Integer */
```

```
 {
   Store ((DerefOf (M602 (0x01, 0x05, 0x01)) - Arg1), Local0)
   M600 (Arg0, 0x22, Local0, 0xFFFFFFFFFFFFFCDF)
  Store ((DerefOf (M602 (0x01, 0x06, 0x01)) - Arg1), Local0)
   M600 (Arg0, 0x23, Local0, 0xFFFFFFFFFFFFFCE0)
```

```
 }
```

```
Local0 = (0x00 - Arg1) M600 (Arg0, 0x24, Local0, 0xFFFFFFFFFFFFFCDF)
Local0 = (0x01 - Arg1) M600 (Arg0, 0x25, Local0, 0xFFFFFFFFFFFFFCE0)
Local0 = (AUI5 - Arg1) M600 (Arg0, 0x26, Local0, 0xFFFFFFFFFFFFFCDF)
Local0 = (AUI6 - Arg1)M600 (Arg0, 0x27, Local0, 0xFFFFFFFFFFFFFCE0)
 If (Y078)
 {
  Local0 = (DerefOf (RefOf (AUI5)) - Arg1)
```

```
 M600 (Arg0, 0x28, Local0, 0xFFFFFFFFFFFFFCDF)
Local0 = (DerefOf (RefOf (AUI6)) - Arg1) M600 (Arg0, 0x29, Local0, 0xFFFFFFFFFFFFFCE0)
```

```
Local0 = (DerefOf (PAUI [0x05]) - Arg1) M600 (Arg0, 0x2A, Local0, 0xFFFFFFFFFFFFFCDF)
Local0 = (DerefOf (PAUI [0x06]) - Arg1) M600 (Arg0, 0x2B, Local0, 0xFFFFFFFFFFFFFCE0)
 /* Method returns Integer */
```

```
Local0 = (M601 (0x01, 0x05) - Arg1) M600 (Arg0, 0x2C, Local0, 0xFFFFFFFFFFFFFCDF)
Local0 = (M601 (0x01, 0x06) - Arg1) M600 (Arg0, 0x2D, Local0, 0xFFFFFFFFFFFFFCE0)
 /* Method returns Reference to Integer */
```

```
 If (Y500)
```
}

```
 {
```

```
Local0 = (DerefOf (M602 (0x01, 0x05, 0x01)) - Arg1) M600 (Arg0, 0x2E, Local0, 0xFFFFFFFFFFFFFCDF)
Local0 = (DerefOf (M602 (0x01, 0x06, 0x01)) - Arg1) M600 (Arg0, 0x2F, Local0,
```

```
 0xFFFFFFFFFFFFFCE0)
```

```
 }
 }
```

```
 /* Subtract, 64-bit */
```

```
 Method (M020, 3, NotSerialized)
```

```
 {
```

```
 /* Conversion of the first operand */
```

```
 Store ((Arg2 - 0x00), Local0)
 M600 (Arg0, 0x00, Local0, 0xFE7CB391D650A284)
 Store ((Arg2 - 0x01), Local0)
 M600 (Arg0, 0x01, Local0, 0xFE7CB391D650A283)
 Store ((Arg2 - AUI5), Local0)
 M600 (Arg0, 0x02, Local0, 0xFE7CB391D650A284)
 Store ((Arg2 - AUI6), Local0)
 M600 (Arg0, 0x03, Local0, 0xFE7CB391D650A283)
 If (Y078)
 {
   Store ((Arg2 - DerefOf (RefOf (AUI5))), Local0)
   M600 (Arg0, 0x04, Local0, 0xFE7CB391D650A284)
   Store ((Arg2 - DerefOf (RefOf (AUI6))), Local0)
   M600 (Arg0, 0x05, Local0, 0xFE7CB391D650A283)
```

```
 }
```

```
 Store ((Arg2 - DerefOf (PAUI [0x05])), Local0)
 M600 (Arg0, 0x06, Local0, 0xFE7CB391D650A284)
 Store ((Arg2 - DerefOf (PAUI [0x06])), Local0)
 M600 (Arg0, 0x07, Local0, 0xFE7CB391D650A283)
 /* Method returns Integer */
```

```
 Store ((Arg2 - M601 (0x01, 0x05)), Local0)
 M600 (Arg0, 0x08, Local0, 0xFE7CB391D650A284)
 Store ((Arg2 - M601 (0x01, 0x06)), Local0)
 M600 (Arg0, 0x09, Local0, 0xFE7CB391D650A283)
 /* Method returns Reference to Integer */
```

```
 {
```
}

```
 Store ((Arg2 - DerefOf (M602 (0x01, 0x05, 0x01))), Local0)
 M600 (Arg0, 0x0A, Local0, 0xFE7CB391D650A284)
 Store ((Arg2 - DerefOf (M602 (0x01, 0x06, 0x01))), Local0)
 M600 (Arg0, 0x0B, Local0, 0xFE7CB391D650A283)
```

```
Local0 = (Arg2 - 0x00)
```

```
 M600 (Arg0, 0x0C, Local0, 0xFE7CB391D650A284)
Local0 = (Arg2 - 0x01) M600 (Arg0, 0x0D, Local0, 0xFE7CB391D650A283)
Local0 = (Arg2 - AU15) /* \Delta U15 */
 M600 (Arg0, 0x0E, Local0, 0xFE7CB391D650A284)
Local0 = (Arg2 - AUI6) /* \Delta UI6 */
 M600 (Arg0, 0x0F, Local0, 0xFE7CB391D650A283)
 If (Y078)
 {
  Local0 = (Arg2 - DerfOf (RefOf (AUI5))) M600 (Arg0, 0x10, Local0, 0xFE7CB391D650A284)
   Local0 = (Arg2 - DerefOf (RefOf (AUI6)))
   M600 (Arg0, 0x11, Local0, 0xFE7CB391D650A283)
```

```
 }
```

```
Local0 = (Arg2 - DerefOf (PAUI [0x05])) M600 (Arg0, 0x12, Local0, 0xFE7CB391D650A284)
Local0 = (Arg2 - DerefOf (PAUI [0x06])) M600 (Arg0, 0x13, Local0, 0xFE7CB391D650A283)
 /* Method returns Integer */
```

```
Local0 = (Arg2 - M601 (0x01, 0x05)) M600 (Arg0, 0x14, Local0, 0xFE7CB391D650A284)
Local0 = (Arg2 - M601 (0x01, 0x06)) M600 (Arg0, 0x15, Local0, 0xFE7CB391D650A283)
 /* Method returns Reference to Integer */
```

```
 If (Y500)
```

```
 {
 Local0 = (Arg2 - Der60f (M602 (0x01, 0x05, 0x01))) M600 (Arg0, 0x16, Local0, 0xFE7CB391D650A284)
 Local0 = (Arg2 - Dereff (M602 (0x01, 0x06, 0x01))) M600 (Arg0, 0x17, Local0, 0xFE7CB391D650A283)
 }
```
/\* Conversion of the second operand \*/

 Store ((0x00 - Arg2), Local0) M600 (Arg0, 0x18, Local0, 0x01834C6E29AF5D7C) Store ((0x01 - Arg2), Local0) M600 (Arg0, 0x19, Local0, 0x01834C6E29AF5D7D) Store ((AUI5 - Arg2), Local0) M600 (Arg0, 0x1A, Local0, 0x01834C6E29AF5D7C) Store ((AUI6 - Arg2), Local0) M600 (Arg0, 0x1B, Local0, 0x01834C6E29AF5D7D) If (Y078) {

 Store ((DerefOf (RefOf (AUI5)) - Arg2), Local0) M600 (Arg0, 0x1C, Local0, 0x01834C6E29AF5D7C) Store ((DerefOf (RefOf (AUI6)) - Arg2), Local0) M600 (Arg0, 0x1D, Local0, 0x01834C6E29AF5D7D)

```
 }
```
 Store ((DerefOf (PAUI [0x05]) - Arg2), Local0) M600 (Arg0, 0x1E, Local0, 0x01834C6E29AF5D7C) Store ((DerefOf (PAUI [0x06]) - Arg2), Local0) M600 (Arg0, 0x1F, Local0, 0x01834C6E29AF5D7D) /\* Method returns Integer \*/

 Store ((M601 (0x01, 0x05) - Arg2), Local0) M600 (Arg0, 0x20, Local0, 0x01834C6E29AF5D7C) Store ((M601 (0x01, 0x06) - Arg2), Local0) M600 (Arg0, 0x21, Local0, 0x01834C6E29AF5D7D) /\* Method returns Reference to Integer \*/

### If (Y500)

```
 {
```
}

 Store ((DerefOf (M602 (0x01, 0x05, 0x01)) - Arg2), Local0) M600 (Arg0, 0x22, Local0, 0x01834C6E29AF5D7C) Store ((DerefOf (M602 (0x01, 0x06, 0x01)) - Arg2), Local0) M600 (Arg0, 0x23, Local0, 0x01834C6E29AF5D7D)

```
 Open Source Used In UCS Manager vCenter Remote Plugin 4.0.1 17985
```

```
Local0 = (0x00 - Arg2) M600 (Arg0, 0x24, Local0,
 0x01834C6E29AF5D7C)
     Local0 = (0x01 - Arg2) M600 (Arg0, 0x25, Local0, 0x01834C6E29AF5D7D)
     Local0 = (AUI5 - Arg2) M600 (Arg0, 0x26, Local0, 0x01834C6E29AF5D7C)
     Local0 = (AUI6 - Arg2) M600 (Arg0, 0x27, Local0, 0x01834C6E29AF5D7D)
      If (Y078)
      {
        Local0 = (DerefOf (RefOf (AUI5)) - Arg2)
        M600 (Arg0, 0x28, Local0, 0x01834C6E29AF5D7C)
       Local0 = (DerefOf (RefOf (AUI6)) - Arg2) M600 (Arg0, 0x29, Local0, 0x01834C6E29AF5D7D)
      }
     Local0 = (DerefOf (PAUI [0x05]) - Arg2) M600 (Arg0, 0x2A, Local0, 0x01834C6E29AF5D7C)
     Local0 = (DerefOf (PAUI [0x06]) - Arg2) M600 (Arg0, 0x2B, Local0, 0x01834C6E29AF5D7D)
      /* Method returns Integer */
     Local0 = (M601 (0x01, 0x05) - Arg2) M600 (Arg0, 0x2C, Local0, 0x01834C6E29AF5D7C)
     Local0 = (M601 (0x01, 0x06) - Arg2) M600 (Arg0, 0x2D, Local0, 0x01834C6E29AF5D7D)
      /* Method returns Reference to Integer */
```

```
 {
 Local0 = (DerefOf (M602 (0x01, 0x05, 0x01)) - Arg2) M600 (Arg0, 0x2E, Local0, 0x01834C6E29AF5D7C)
 Local0 = (DerefOf (M602 (0x01, 0x06, 0x01)) - Arg2) M600 (Arg0, 0x2F, Local0, 0x01834C6E29AF5D7D)
 }
```
/\* Conversion of the both operands \*/

```
 Store ((Arg1 - Arg2), Local0)
 M600 (Arg0, 0x30, Local0, 0x01834C6E29AF609D)
 Store ((Arg2 - Arg1), Local0)
 M600 (Arg0, 0x31, Local0, 0xFE7CB391D6509F63)
Local0 = (Arg1 - Arg2) M600 (Arg0, 0x32, Local0, 0x01834C6E29AF609D)
Local0 = (Arg2 - Arg1) M600 (Arg0, 0x33, Local0, 0xFE7CB391D6509F63)
```

```
 /* Subtract, 32-bit */
    Method (M021, 3, NotSerialized)
    {
       /* Conversion of the first operand
 */
```

```
 Store ((Arg2 - 0x00), Local0)
 M600 (Arg0, 0x00, Local0, 0xC179B3FE)
 Store ((Arg2 - 0x01), Local0)
 M600 (Arg0, 0x01, Local0, 0xC179B3FD)
 Store ((Arg2 - AUI5), Local0)
 M600 (Arg0, 0x02, Local0, 0xC179B3FE)
 Store ((Arg2 - AUI6), Local0)
 M600 (Arg0, 0x03, Local0, 0xC179B3FD)
 If (Y078)
 {
   Store ((Arg2 - DerefOf (RefOf (AUI5))), Local0)
   M600 (Arg0, 0x04, Local0, 0xC179B3FE)
   Store ((Arg2 - DerefOf (RefOf (AUI6))), Local0)
   M600 (Arg0, 0x05, Local0, 0xC179B3FD)
```

```
 }
```

```
 Store ((Arg2 - DerefOf (PAUI [0x05])), Local0)
 M600 (Arg0, 0x06, Local0, 0xC179B3FE)
 Store ((Arg2 - DerefOf (PAUI [0x06])), Local0)
 M600 (Arg0, 0x07, Local0, 0xC179B3FD)
 /* Method returns Integer */
```

```
 Store ((Arg2 - M601 (0x01, 0x05)), Local0)
 M600 (Arg0,
```

```
 0x08, Local0, 0xC179B3FE)
```

```
 Store ((Arg2 - M601 (0x01, 0x06)), Local0)
 M600 (Arg0, 0x09, Local0, 0xC179B3FD)
 /* Method returns Reference to Integer */
```

```
 If (Y500)
```

```
 Store ((Arg2 - DerefOf (M602 (0x01, 0x05, 0x01))), Local0)
   M600 (Arg0, 0x0A, Local0, 0xC179B3FE)
  Store ((Arg2 - DerefOf (M602 (0x01, 0x06, 0x01))), Local0)
  M600 (Arg0, 0x0B, Local0, 0xC179B3FD)
 }
```

```
Local0 = (Arg2 - 0x00) M600 (Arg0, 0x0C, Local0, 0xC179B3FE)
Local0 = (Arg2 - 0x01)
```

```
 M600 (Arg0, 0x0D, Local0, 0xC179B3FD)
     Local0 = (Arg2 - AU15) /* \Delta U15 */
      M600 (Arg0, 0x0E, Local0, 0xC179B3FE)
     Local0 = (Arg2 - AUI6) /* \Delta UI6 */
      M600 (Arg0, 0x0F, Local0, 0xC179B3FD)
      If (Y078)
      {
       Local0 = (Arg2 - DerefOf (RefOf (AUI5))) M600 (Arg0, 0x10, Local0, 0xC179B3FE)
        Local0 = (Arg2 - DerfOf (RefOf (AUI6))) M600 (Arg0, 0x11, Local0, 0xC179B3FD)
      }
     Local0 = (Arg2 - DerefOf (PAUI [0x05])) M600 (Arg0, 0x12, Local0, 0xC179B3FE)
     Local0 = (Arg2 - DerefOf (PAUI [0x06])) M600 (Arg0, 0x13, Local0, 0xC179B3FD)
      /* Method returns Integer */
     Local0 = (Arg2 - M601 (0x01, 0x05)) M600 (Arg0, 0x14, Local0, 0xC179B3FE)
     Local0 = (Arg2 - M601 (0x01, 0x06)) M600 (Arg0, 0x15, Local0, 0xC179B3FD)
      /* Method returns Reference to Integer */
      If (Y500)
      {
        Local0 = (Arg2 - DerefOf (M602 (0x01, 0x05, 0x01)))
        M600 (Arg0, 0x16, Local0, 0xC179B3FE)
       Local0 = (Arg2 - Der1 (M602 (0x01, 0x06, 0x01))) M600 (Arg0, 0x17, Local0, 0xC179B3FD)
      }
      /* Conversion of the second operand */
      Store ((0x00
 - Arg2), Local0)
      M600 (Arg0, 0x18, Local0, 0x3E864C02)
      Store ((0x01 - Arg2), Local0)
      M600 (Arg0, 0x19, Local0, 0x3E864C03)
      Store ((AUI5 - Arg2), Local0)
      M600 (Arg0, 0x1A, Local0, 0x3E864C02)
      Store ((AUI6 - Arg2), Local0)
      M600 (Arg0, 0x1B, Local0, 0x3E864C03)
      If (Y078)
      {
         Store ((DerefOf (RefOf (AUI5)) - Arg2), Local0)
         M600 (Arg0, 0x1C, Local0, 0x3E864C02)
```

```
 Store ((DerefOf (RefOf (AUI6)) - Arg2), Local0)
        M600 (Arg0, 0x1D, Local0, 0x3E864C03)
      }
      Store ((DerefOf (PAUI [0x05]) - Arg2), Local0)
      M600 (Arg0, 0x1E, Local0, 0x3E864C02)
      Store ((DerefOf (PAUI [0x06]) - Arg2), Local0)
      M600 (Arg0, 0x1F, Local0, 0x3E864C03)
      /* Method returns Integer */
      Store ((M601 (0x01, 0x05) - Arg2), Local0)
      M600 (Arg0, 0x20, Local0, 0x3E864C02)
       Store ((M601 (0x01, 0x06) - Arg2), Local0)
      M600 (Arg0, 0x21, Local0, 0x3E864C03)
      /* Method returns Reference to Integer */
      If (Y500)
      {
         Store ((DerefOf (M602 (0x01, 0x05, 0x01)) - Arg2), Local0)
        M600 (Arg0, 0x22, Local0, 0x3E864C02)
         Store ((DerefOf (M602 (0x01, 0x06, 0x01)) - Arg2), Local0)
        M600 (Arg0, 0x23, Local0, 0x3E864C03)
      }
     Local0 = (0x00 - Arg2) M600 (Arg0, 0x24, Local0, 0x3E864C02)
     Local0 = (0x01 - Arg2) M600 (Arg0, 0x25, Local0, 0x3E864C03)
     Local0 = (AUI5 - Arg2) M600 (Arg0, 0x26, Local0, 0x3E864C02)
     Local0 = (AUI6 - Arg2) M600 (Arg0, 0x27, Local0, 0x3E864C03)
      If (Y078)
      {
       Local0 = (DerefOf (RefOf (AUI5)) - Arg2) M600 (Arg0, 0x28, Local0, 0x3E864C02)
       Local0 = (DerefOf (RefOf (AUI6))) - Arg2)
        M600 (Arg0, 0x29, Local0, 0x3E864C03)
      }
     Local0 = (DerefOf (PAUI [0x05]) - Arg2) M600 (Arg0, 0x2A, Local0, 0x3E864C02)
     Local0 = (DerefOf (PAUI [0x06]) - Arg2) M600 (Arg0, 0x2B, Local0, 0x3E864C03)
      /* Method returns Integer */
```
 $Local0 = (M601 (0x01, 0x05) - Arg2)$ 

```
 M600 (Arg0, 0x2C, Local0, 0x3E864C02)
     Local0 = (M601 (0x01, 0x06) - Arg2) M600 (Arg0, 0x2D, Local0, 0x3E864C03)
      /* Method returns Reference to Integer */
      If (Y500)
      {
       Local0 = (DerefOf (M602 (0x01, 0x05, 0x01)) - Arg2)
        M600 (Arg0, 0x2E, Local0, 0x3E864C02)
       Local0 = (DerefOf (M602 (0x01, 0x06, 0x01)) - Arg2) M600 (Arg0, 0x2F, Local0, 0x3E864C03)
      }
      /* Conversion of the both operands */
      Store ((Arg1 - Arg2), Local0)
      M600 (Arg0, 0x30, Local0,
 0x3E864F23)
      Store ((Arg2 - Arg1), Local0)
      M600 (Arg0, 0x31, Local0, 0xC179B0DD)
     Local0 = (Arg1 - Arg2) M600 (Arg0, 0x32, Local0, 0x3E864F23)
     Local0 = (Arg2 - Arg1) M600 (Arg0, 0x33, Local0, 0xC179B0DD)
    }
    /* XOr, common 32-bit/64-bit test */
    Method (M022, 2, NotSerialized)
    {
      /* Conversion of the first operand */
     Store ((Arg1 \land 0x00), Local0)
      M600 (Arg0, 0x00, Local0, 0x0321)
     Store ((Arg1 ^ 0xFFFFFFFFFFFFFFFFFF, Local0)
      M600 (Arg0, 0x01, Local0, 0xFFFFFFFFFFFFFCDE)
     Store ((Arg1 \land AUI5), Local0)
      M600 (Arg0, 0x02, Local0, 0x0321)
     Store ((Arg1 ^ AUIJ), Local0)
      M600 (Arg0, 0x03, Local0, 0xFFFFFFFFFFFFFCDE)
      If (Y078)
      {
        Store ((Arg1 ^ DerefOf (RefOf (AUI5))), Local0)
         M600 (Arg0, 0x04, Local0, 0x0321)
        Store ((Arg1
 ^ DerefOf (RefOf (AUIJ))), Local0)
         M600 (Arg0, 0x05, Local0, 0xFFFFFFFFFFFFFCDE)
      }
```

```
Store ((Arg1 ^ DerefOf (PAUI [0x05])), Local0)
      M600 (Arg0, 0x06, Local0, 0x0321)
     Store ((Arg1 ^ DerefOf (PAUI [0x13])), Local0)
      M600 (Arg0, 0x07, Local0, 0xFFFFFFFFFFFFFCDE)
      /* Method returns Integer */
     Store ((Arg1 \land M601 (0x01, 0x05)), Local0)
      M600 (Arg0, 0x08, Local0, 0x0321)
     Store ((Arg1 \land M601 (0x01, 0x13)), Local0)
      M600 (Arg0, 0x09, Local0, 0xFFFFFFFFFFFFFCDE)
      /* Method returns Reference to Integer */
      If (Y500)
       {
         Store ((Arg1 ^ DerefOf (M602 (0x01, 0x05, 0x01))), Local0)
         M600 (Arg0, 0x0A, Local0, 0x0321)
         Store ((Arg1 ^ DerefOf (M602 (0x01, 0x13, 0x01))), Local0)
         M600 (Arg0, 0x0B, Local0, 0xFFFFFFFFFFFFFCDE)
       }
     Local0 = (Arg1 \land 0x00) M600 (Arg0, 0x0C, Local0, 0x0321)
     Local0 = (Arg1 \land 0 \times FFFFFFFFFFFFFFFFFFF) M600 (Arg0, 0x0D, Local0, 0xFFFFFFFFFFFFFCDE)
     Local0 = (Arg1 \wedge AUI5) /* \Delta U15 */
      M600 (Arg0, 0x0E, Local0, 0x0321)
     Local0 = (Arg1 \wedge AUIJ) /* \Delta UJJ */
      M600 (Arg0, 0x0F, Local0, 0xFFFFFFFFFFFFFCDE)
      If (Y078)
       {
        Local0 = (Arg1 \land Der1Of (RefOf (AUI5))) M600 (Arg0, 0x10, Local0, 0x0321)
        Local0 = (Arg1 \land Der60f (Ref0f (AUI))) M600 (Arg0, 0x11, Local0, 0xFFFFFFFFFFFFFCDE)
       }
     Local0 = (Arg1 \land Der1Of (PAUI [0x05])) M600 (Arg0, 0x12, Local0, 0x0321)
     Local0 = (Arg1 \land Der1Of (PAUI [0x13])) M600 (Arg0, 0x13, Local0, 0xFFFFFFFFFFFFFCDE)
      /* Method returns Integer */
     Local0 = (Arg1 \land M601 (0x01, 0x05)) M600 (Arg0, 0x14, Local0, 0x0321)
     Local0 = (Arg1 \wedge M601 (0x01, 0x13))
      M600 (Arg0, 0x15, Local0, 0xFFFFFFFFFFFFFCDE)
```

```
 If (Y500)
 {
  Local0 = (Arg1 \land Der60f (M602 (0x01, 0x05, 0x01))) M600 (Arg0, 0x16, Local0, 0x0321)
  Local0 = (Arg1 \land Der60f (M602 (0x01, 0x13, 0x01))) M600 (Arg0, 0x17, Local0, 0xFFFFFFFFFFFFFCDE)
 }
```
/\* Conversion of the second operand \*/

/\* Method returns Reference to Integer \*/

```
Store ((0x00 \land Arg1), Local0) M600 (Arg0, 0x18, Local0, 0x0321)
Store ((0xFFFFFFFFFFFFFFFFFFF, \land Arg1), Local0)
 M600 (Arg0, 0x19, Local0, 0xFFFFFFFFFFFFFCDE)
Store ((AUI5 ^ Arg1), Local0)
 M600 (Arg0, 0x1A, Local0, 0x0321)
Store ((AUIJ ^ Arg1), Local0)
 M600 (Arg0, 0x1B, Local0, 0xFFFFFFFFFFFFFCDE)
 If (Y078)
 {
   Store ((DerefOf (RefOf (AUI5)) ^ Arg1), Local0)
   M600 (Arg0,
```

```
 0x1C, Local0, 0x0321)
```

```
Store ((DerefOf (RefOf (AUIJ)) ^ Arg1), Local0)
   M600 (Arg0, 0x1D, Local0, 0xFFFFFFFFFFFFFCDE)
 }
```

```
Store ((DerefOf (PAUI [0x05]) ^ Arg1), Local0)
 M600 (Arg0, 0x1E, Local0, 0x0321)
Store ((DerefOf (PAUI [0x13]) ^ Arg1), Local0)
 M600 (Arg0, 0x1F, Local0, 0xFFFFFFFFFFFFFCDE)
 /* Method returns Integer */
```

```
Store ((M601 (0x01, 0x05) ^ Arg1), Local0)
 M600 (Arg0, 0x20, Local0, 0x0321)
Store ((M601 (0x01, 0x13) ^ Arg1), Local0)
 M600 (Arg0, 0x21, Local0, 0xFFFFFFFFFFFFFCDE)
 /* Method returns Reference to Integer */
```
### If (Y500)

```
 Store ((DerefOf (M602 (0x01, 0x05, 0x01)) ^ Arg1), Local0)
 M600 (Arg0, 0x22, Local0, 0x0321)
 Store ((DerefOf (M602 (0x01, 0x13, 0x01)) ^ Arg1), Local0)
 M600 (Arg0, 0x23, Local0, 0xFFFFFFFFFFFFFCDE)
```

```
 }
  Local0 = (0x00 \land Arg1) M600 (Arg0, 0x24, Local0, 0x0321)
   Local0 = (0xFFFFFFFFFFFFFFFF ^ Arg1)
    M600 (Arg0, 0x25, Local0, 0xFFFFFFFFFFFFFCDE)
  Local0 = (AUI5 \land Arg1) M600 (Arg0, 0x26, Local0, 0x0321)
  Local0 = (AUIJ \wedge Arg1) M600 (Arg0, 0x27, Local0, 0xFFFFFFFFFFFFFCDE)
   If (Y078)
    {
     Local0 = (DerefOf (RefOf (AUI5)) ^ \wedge Arg1) M600 (Arg0, 0x28, Local0, 0x0321)
     Local0 = (DerefOf (RefOf (AUIJ)) ^ \wedge Arg1) M600 (Arg0, 0x29, Local0, 0xFFFFFFFFFFFFFCDE)
    }
  Local0 = (DerffOf (PAUI [0x05]) ^ \wedge Arg1) M600 (Arg0, 0x2A, Local0, 0x0321)
  Local0 = (DerefOf (PAUI [0x13]) ^ \wedge Arg1) M600 (Arg0, 0x2B, Local0, 0xFFFFFFFFFFFFFCDE)
   /* Method returns Integer */
  Local0 = (M601 (0x01, 0x05) ^ Arg1)
    M600 (Arg0, 0x2C, Local0, 0x0321)
Local0 = (M601 (0x01, 0x13) ^ Arg1)
    M600 (Arg0, 0x2D, Local0, 0xFFFFFFFFFFFFFCDE)
   /* Method returns Reference to Integer */
   If (Y500)
    {
     Local0 = (DerefOf (M602 (0x01, 0x05, 0x01)) \wedge Arg1)
      M600 (Arg0, 0x2E, Local0, 0x0321)
     Local0 = (DerefOf (M602 (0x01, 0x13, 0x01)) \land Arg1)
      M600 (Arg0, 0x2F, Local0, 0xFFFFFFFFFFFFFCDE)
    }
 }
 /* XOr, 64-bit */
 Method (M023, 3, NotSerialized)
 {
   /* Conversion of the first operand */
   Store ((Arg2 \land 0x00), Local0)
    M600 (Arg0, 0x00, Local0, 0xFE7CB391D650A284)
```

```
Store ((Arg2 ^ 0xFFFFFFFFFFFFFFFFFF, Local0)
      M600 (Arg0, 0x01, Local0, 0x01834C6E29AF5D7B)
     Store ((Arg2 \land AUI5), Local0)
      M600 (Arg0, 0x02, Local0, 0xFE7CB391D650A284)
     Store ((Arg2 \land AUIJ), Local0)
      M600 (Arg0, 0x03, Local0, 0x01834C6E29AF5D7B)
       If (Y078)
       {
         Store ((Arg2 ^ DerefOf (RefOf (AUI5))), Local0)
         M600 (Arg0, 0x04, Local0, 0xFE7CB391D650A284)
         Store ((Arg2 ^ DerefOf (RefOf (AUIJ))), Local0)
         M600 (Arg0, 0x05, Local0, 0x01834C6E29AF5D7B)
       }
     Store ((Arg2 \land DerefOf (PAUI [0x05])), Local0)
      M600 (Arg0, 0x06, Local0, 0xFE7CB391D650A284)
     Store ((Arg2 ^ DerefOf (PAUI [0x13])), Local0)
      M600 (Arg0, 0x07, Local0, 0x01834C6E29AF5D7B)
      /* Method returns Integer */
     Store ((Arg2 \land M601 (0x01, 0x05)), Local0)
      M600 (Arg0, 0x08, Local0, 0xFE7CB391D650A284)
     Store ((Arg2 \land M601 (0x01, 0x13)), Local0)
      M600 (Arg0, 0x09, Local0, 0x01834C6E29AF5D7B)
      /* Method returns Reference to Integer */
      If (Y500)
       {
         Store ((Arg2 ^ DerefOf (M602 (0x01, 0x05, 0x01))), Local0)
         M600 (Arg0,
 0x0A, Local0, 0xFE7CB391D650A284)
         Store ((Arg2 ^ DerefOf (M602 (0x01, 0x13, 0x01))), Local0)
         M600 (Arg0, 0x0B, Local0, 0x01834C6E29AF5D7B)
       }
     Local0 = (Arg2 \land 0x00) M600 (Arg0, 0x0C, Local0, 0xFE7CB391D650A284)
     Local0 = (Arg2 \land 0 \times FFFFFFFFFFFFFFFFF) M600 (Arg0, 0x0D, Local0, 0x01834C6E29AF5D7B)
     Local0 = (Arg2 \land \text{AUI5}) \, / \times \, \text{AUI5} \, \text{*} / M600 (Arg0, 0x0E, Local0, 0xFE7CB391D650A284)
     Local0 = (Arg2 \land AUIJ) \frac{*}{\text{AUIJ} *}} M600 (Arg0, 0x0F, Local0, 0x01834C6E29AF5D7B)
      If (Y078)
       {
        Local0 = (Arg2 \land Der60f (Ref0f (AUI5))) M600 (Arg0, 0x10, Local0, 0xFE7CB391D650A284)
        Local0 = (Arg2 \land Der60f (Ref0f (AUI)))
```

```
 M600 (Arg0, 0x11, Local0, 0x01834C6E29AF5D7B)
 }
```

```
Local0 = (Arg2 \land Der60f (PAUI [0x05])) M600 (Arg0, 0x12, Local0, 0xFE7CB391D650A284)
Local0 = (Arg2 \land Der60f (PAUI [0x13])) M600 (Arg0, 0x13, Local0, 0x01834C6E29AF5D7B)
 /* Method returns Integer */
```

```
Local0 = (Arg2 \land M601 (0x01, 0x05)) M600 (Arg0, 0x14, Local0, 0xFE7CB391D650A284)
Local0 = (Arg2 \land M601 (0x01, 0x13)) M600 (Arg0, 0x15, Local0, 0x01834C6E29AF5D7B)
 /* Method returns Reference to Integer */
```

```
 If (Y500)
```

```
 {
```
}

```
Local0 = (Arg2 \land Der60f (M602 (0x01, 0x05, 0x01))) M600 (Arg0, 0x16, Local0, 0xFE7CB391D650A284)
Local0 = (Arg2 \land Der60f (M602 (0x01, 0x13, 0x01))) M600 (Arg0, 0x17, Local0, 0x01834C6E29AF5D7B)
```
/\* Conversion of the second operand \*/

```
Store ((0x00 \land Arg2), Local0) M600 (Arg0, 0x18, Local0, 0xFE7CB391D650A284)
Store ((0xFFFFFFFFFFFFFFFFFF, ^ Arg2), Local0)
 M600 (Arg0, 0x19, Local0, 0x01834C6E29AF5D7B)
```

```
Store ((AUI5 ^ Arg2), Local0)
```

```
 M600 (Arg0, 0x1A, Local0, 0xFE7CB391D650A284)
Store ((AUIJ ^ Arg2), Local0)
 M600 (Arg0, 0x1B, Local0, 0x01834C6E29AF5D7B)
 If (Y078)
```

```
 Store ((DerefOf (RefOf (AUI5)) ^ Arg2), Local0)
   M600 (Arg0, 0x1C, Local0, 0xFE7CB391D650A284)
   Store ((DerefOf (RefOf (AUIJ)) ^ Arg2), Local0)
   M600 (Arg0, 0x1D, Local0, 0x01834C6E29AF5D7B)
 }
```

```
Store ((DerefOf (PAUI [0x05]) ^ Arg2), Local0)
 M600 (Arg0, 0x1E, Local0, 0xFE7CB391D650A284)
Store ((DerefOf (PAUI [0x13]) \wedge Arg2), Local0)
 M600 (Arg0, 0x1F, Local0, 0x01834C6E29AF5D7B)
 /* Method returns Integer */
```

```
Store ((M601 (0x01, 0x05) ^ Arg2), Local0)
      M600 (Arg0, 0x20, Local0, 0xFE7CB391D650A284)
     Store ((M601 (0x01, 0x13) ^ Arg2), Local0)
      M600 (Arg0, 0x21, Local0, 0x01834C6E29AF5D7B)
       /* Method returns Reference to Integer */
      If (Y500)
      {
         Store ((DerefOf (M602 (0x01, 0x05, 0x01)) ^ Arg2), Local0)
         M600 (Arg0, 0x22, Local0, 0xFE7CB391D650A284)
        Store ((DerefOf (M602 (0x01, 0x13, 0x01)) ^ Arg2), Local0)
         M600 (Arg0, 0x23, Local0, 0x01834C6E29AF5D7B)
      }
     Local0 = (0x00 \land Arg2) M600 (Arg0, 0x24, Local0, 0xFE7CB391D650A284)
     Local0 = (0xFFFFFFFFFFFFFFFFFFFFF\land Arg2)
      M600 (Arg0, 0x25, Local0, 0x01834C6E29AF5D7B)
     Local0 = (AUI5 \land Arg2) M600 (Arg0, 0x26, Local0, 0xFE7CB391D650A284)
     Local0 = (AUIJ \land Arg2) M600 (Arg0, 0x27, Local0, 0x01834C6E29AF5D7B)
      If (Y078)
      {
       Local0 = (DerefOf (RefOf (AUI5)) ^ \wedge Arg2) M600 (Arg0, 0x28, Local0, 0xFE7CB391D650A284)
       Local0 = (DerefOf (RefOf (AUIJ)) ^ \wedge Arg2) M600 (Arg0,
 0x29, Local0, 0x01834C6E29AF5D7B)
      }
     Local0 = (DerefOf (PAUI [0x05]) ^ \wedge Arg2) M600 (Arg0, 0x2A, Local0, 0xFE7CB391D650A284)
     Local0 = (DerefOf (PAUI [0x13]) ^ \wedge Arg2) M600 (Arg0, 0x2B, Local0, 0x01834C6E29AF5D7B)
      /* Method returns Integer */
     Local0 = (M601 (0x01, 0x05) ^ Arg2)
      M600 (Arg0, 0x2C, Local0, 0xFE7CB391D650A284)
     Local0 = (M601 (0x01, 0x13) ^ Arg2)
      M600 (Arg0, 0x2D, Local0, 0x01834C6E29AF5D7B)
      /* Method returns Reference to Integer */
      If (Y500)
      {
       Local0 = (DerefOf (M602 (0x01, 0x05, 0x01)) \land Arg2)
         M600 (Arg0, 0x2E, Local0, 0xFE7CB391D650A284)
       Local0 = (DerefOf (M602 (0x01, 0x13, 0x01)) \wedge Arg2)
```

```
 M600 (Arg0, 0x2F, Local0, 0x01834C6E29AF5D7B)
       }
      /* Conversion of the both operands */
     Store ((Arg1 \land Arg2), Local0)
 M600 (Arg0, 0x30, Local0, 0xFE7CB391D650A1A5)
     Store ((Arg2 \land Arg1), Local0)
      M600 (Arg0, 0x31, Local0, 0xFE7CB391D650A1A5)
     Local0 = (Arg1 \land Arg2) M600 (Arg0, 0x32, Local0, 0xFE7CB391D650A1A5)
     Local0 = (Arg2 \land Arg1) M600 (Arg0, 0x33, Local0, 0xFE7CB391D650A1A5)
    }
    /* XOr, 32-bit */
    Method (M024, 3, NotSerialized)
    {
      /* Conversion of the first operand */
     Store ((Arg2 \land 0x00), Local0)
      M600 (Arg0, 0x00, Local0, 0xC179B3FE)
     Store ((Arg2 ^ 0xFFFFFFFF), Local0)
      M600 (Arg0, 0x01, Local0, 0x3E864C01)
     Store ((Arg2 \land AUI5), Local0)
      M600 (Arg0, 0x02, Local0, 0xC179B3FE)
     Store ((Arg2 \land AUII), Local0)
      M600 (Arg0, 0x03, Local0, 0x3E864C01)
      If (Y078)
       {
        Store ((Arg2 \land DerefOf (RefOf (AUI5))), Local0)
         M600 (Arg0, 0x04, Local0, 0xC179B3FE)
         Store ((Arg2 ^ DerefOf (RefOf (AUII))), Local0)
         M600 (Arg0, 0x05, Local0, 0x3E864C01)
       }
      Store ((Arg2 ^ DerefOf (PAUI [0x05])), Local0)
      M600 (Arg0, 0x06, Local0, 0xC179B3FE)
     Store ((Arg2 \land DerefOf (PAUI [0x12])), Local0)
      M600 (Arg0, 0x07, Local0, 0x3E864C01)
      /* Method returns Integer */
     Store ((Arg2 \land M601 (0x01, 0x05)), Local0)
      M600 (Arg0, 0x08, Local0, 0xC179B3FE)
     Store ((Arg2 \land M601 (0x01, 0x12)), Local0)
```

```
 M600 (Arg0, 0x09, Local0, 0x3E864C01)
```

```
 /* Method returns Reference to Integer */
 If (Y500)
 {
   Store ((Arg2 ^ DerefOf (M602 (0x01, 0x05, 0x01))), Local0)
   M600 (Arg0, 0x0A, Local0, 0xC179B3FE)
   Store ((Arg2 ^ DerefOf (M602 (0x01, 0x12, 0x01))), Local0)
   M600 (Arg0, 0x0B, Local0, 0x3E864C01)
 }
Local0 = (Arg2 \land 0x00) M600 (Arg0, 0x0C, Local0, 0xC179B3FE)
Local0 = (Arg2 \land 0xFFFFFFF) M600 (Arg0, 0x0D, Local0, 0x3E864C01)
Local0 = (Arg2 \wedge AUI5) /* \Delta U15 */
 M600 (Arg0, 0x0E, Local0, 0xC179B3FE)
Local0 = (Arg2 \land \text{AUII}) \, / \, * \, \text{AUII} \, * \, / M600 (Arg0, 0x0F, Local0, 0x3E864C01)
 If (Y078)
 {
  Local0 = (Arg2 \land Der60f (Ref0f (AUI5))) M600 (Arg0, 0x10, Local0, 0xC179B3FE)
   Local0 = (Arg2 ^ DerefOf (RefOf (AUII)))
   M600 (Arg0, 0x11, Local0, 0x3E864C01)
```

```
 }
```
Local $0 = (Arg2 \land Der60f (PAUI [0x05]))$  M600 (Arg0, 0x12, Local0, 0xC179B3FE) Local $0 = (Arg2 \land Der60f (PAUI [0x12]))$  M600 (Arg0, 0x13, Local0, 0x3E864C01) /\* Method returns Integer \*/

```
Local0 = (Arg2 \land M601 (0x01, 0x05)) M600 (Arg0, 0x14, Local0, 0xC179B3FE)
Local0 = (Arg2 \land M601 (0x01, 0x12)) M600 (Arg0, 0x15, Local0, 0x3E864C01)
 /* Method returns Reference to Integer */
```

```
 If (Y500)
```

```
 {
 Local0 = (Arg2 \land DerefOf (M602 (0x01, 0x05, 0x01))) M600 (Arg0, 0x16, Local0, 0xC179B3FE)
 Local0 = (Arg2 \land Der60f (M602 (0x01, 0x12, 0x01))) M600 (Arg0, 0x17, Local0, 0x3E864C01)
 }
```
/\* Conversion of the second operand \*/

```
Store ((0x00 \land Arg2), Local0) M600 (Arg0, 0x18, Local0, 0xC179B3FE)
     Store ((0xFFFFFFFF ^ Arg2), Local0)
      M600 (Arg0, 0x19, Local0, 0x3E864C01)
     Store ((AUI5 ^ Arg2), Local0)
      M600 (Arg0, 0x1A, Local0, 0xC179B3FE)
     Store ((AUII ^ Arg2), Local0)
      M600 (Arg0, 0x1B, Local0, 0x3E864C01)
      If (Y078)
       {
        Store ((DerefOf (RefOf (AUI5)) ^ Arg2), Local0)
         M600 (Arg0, 0x1C, Local0, 0xC179B3FE)
         Store
((\text{DerefOf (RefOf (AUII)) ^ A \, Arg2}), \text{Local0}) M600 (Arg0, 0x1D, Local0, 0x3E864C01)
       }
     Store ((DerefOf (PAUI [0x05]) ^ Arg2), Local0)
      M600 (Arg0, 0x1E, Local0, 0xC179B3FE)
     Store ((DerefOf (PAUI [0x12]) ^ Arg2), Local0)
      M600 (Arg0, 0x1F, Local0, 0x3E864C01)
      /* Method returns Integer */
     Store ((M601 (0x01, 0x05) ^ Arg2), Local0)
      M600 (Arg0, 0x20, Local0, 0xC179B3FE)
     Store ((M601 (0x01, 0x12) ^ Arg2), Local0)
      M600 (Arg0, 0x21, Local0, 0x3E864C01)
      /* Method returns Reference to Integer */
      If (Y500)
       {
         Store ((DerefOf (M602 (0x01, 0x05, 0x01)) ^ Arg2), Local0)
         M600 (Arg0, 0x22, Local0, 0xC179B3FE)
         Store ((DerefOf (M602 (0x01, 0x12, 0x01)) ^ Arg2), Local0)
         M600 (Arg0, 0x23, Local0, 0x3E864C01)
       }
     Local0 = (0x00 \land Arg2) M600
 (Arg0, 0x24, Local0, 0xC179B3FE)
     Local0 = (0xFFFFFFFFFF ^{\wedge} Arg2)
      M600 (Arg0, 0x25, Local0, 0x3E864C01)
     Local0 = (AUI5 \land Arg2) M600 (Arg0, 0x26, Local0, 0xC179B3FE)
     Local0 = (AUI \land Arg2) M600 (Arg0, 0x27, Local0, 0x3E864C01)
      If (Y078)
       {
```

```
Local0 = (DerefOf (RefOf (AUI5)) ^ \wedge Arg2) M600 (Arg0, 0x28, Local0, 0xC179B3FE)
  Local0 = (DerefOf (RefOf (AUII)) ^ \wedge Arg2) M600 (Arg0, 0x29, Local0, 0x3E864C01)
 }
Local0 = (DerffOf (PAUI [0x05]) ^ \wedge Arg2) M600 (Arg0, 0x2A, Local0, 0xC179B3FE)
Local0 = (DerefOf (PAUI [0x12]) ^ \wedge Arg2) M600 (Arg0, 0x2B, Local0, 0x3E864C01)
 /* Method returns Integer */
Local0 = (M601 (0x01, 0x05) ^ Arg2)
 M600 (Arg0, 0x2C, Local0, 0xC179B3FE)
Local0 = (M601 (0x01, 0x12) ^ Arg2)
 M600 (Arg0, 0x2D, Local0, 0x3E864C01)
 /* Method returns Reference to Integer */
 If (Y500)
 {
  Local0 = (DerefOf (M602 (0x01, 0x05, 0x01)) \land Arg2)
   M600 (Arg0, 0x2E, Local0, 0xC179B3FE)
  Local0 = (DerefOf (M602 (0x01, 0x12, 0x01)) \wedge Arg2)
   M600 (Arg0, 0x2F, Local0, 0x3E864C01)
 }
 /* Conversion of the both operands */
```

```
Store ((Arg1 \land Arg2), Local0)
 M600 (Arg0, 0x30, Local0, 0xC179B0DF)
Store ((Arg2 \land Arg1), Local0)
 M600 (Arg0, 0x31, Local0, 0xC179B0DF)
Local0 = (Arg1 \land Arg2) M600 (Arg0, 0x32, Local0, 0xC179B0DF)
Local0 = (Arg2 \land Arg1) M600 (Arg0, 0x33, Local0, 0xC179B0DF)
```

```
 }
```

```
 /* Add, And, Divide, Mod, Multiply, NAnd, NOr, Or, */
 /* ShiftLeft, ShiftRight, Subtract, Xor */
 Method (M64D, 1, NotSerialized)
 {
```
/\* Add \*/

Concatenate (Arg0, "-m001",

# Local0)

```
 SRMT (Local0)
 M001 (Local0, "0321")
```
Concatenate (Arg0, "-m002", Local0) SRMT (Local0) M002 (Local0, "0321", "FE7CB391D650A284") /\* And \*/

 Concatenate (Arg0, "-m004", Local0) SRMT (Local0) M004 (Local0, "0321") Concatenate (Arg0, "-m005", Local0) SRMT (Local0) M005 (Local0, "0321", "FE7CB391D650A284") /\* Divide \*/

 Concatenate (Arg0, "-m007", Local0) SRMT (Local0) M007 (Local0, "0321") Concatenate (Arg0, "-m008", Local0) SRMT (Local0) M008 (Local0, "0321", "FE7CB391D650A284") /\* Mod \*/

 Concatenate (Arg0, "-m00a", Local0) SRMT (Local0) M00A (Local0, "0321") Concatenate (Arg0, "-m00b", Local0) SRMT (Local0) M00B (Local0, "0321", "FE7CB391D650A284") /\* Multiply

\*/

 Concatenate (Arg0, "-m00d", Local0) SRMT (Local0) M00D (Local0, "0321") Concatenate (Arg0, "-m00e", Local0) SRMT (Local0) M00E (Local0, "0321", "FE7CB391D650A284") /\* NAnd \*/

 Concatenate (Arg0, "-m010", Local0) SRMT (Local0) M010 (Local0, "0321") Concatenate (Arg0, "-m011", Local0) SRMT (Local0) M011 (Local0, "0321", "FE7CB391D650A284") /\* NOr \*/

 Concatenate (Arg0, "-m013", Local0) SRMT (Local0)

 M013 (Local0, "0321") Concatenate (Arg0, "-m014", Local0) SRMT (Local0) M014 (Local0, "0321", "FE7CB391D650A284") /\* Or \*/

 Concatenate (Arg0, "-m016", Local0) SRMT (Local0) M016 (Local0, "0321") Concatenate (Arg0, "-m017", Local0) SRMT (Local0) M017 (Local0, "0321", "FE7CB391D650A284") /\* ShiftLeft \*/

 Concatenate (Arg0, "-m019", Local0) SRMT (Local0) M019 (Local0, "0321", "B") Concatenate (Arg0, "-m01a", Local0) SRMT (Local0) M01A (Local0, "0321", "FE7CB391D650A284", "B") /\* ShiftRight \*/

 Concatenate (Arg0, "-m01c", Local0) SRMT (Local0) M01C (Local0, "0321", "B") Concatenate (Arg0, "-m01d", Local0) SRMT (Local0) M01D (Local0, "0321", "FE7CB391D650A284", "B") /\* Subtract \*/

 Concatenate (Arg0, "-m01f", Local0) SRMT (Local0) M01F (Local0, "0321") Concatenate (Arg0, "-m020", Local0) SRMT (Local0) M020 (Local0, "0321", "FE7CB391D650A284") /\* XOr \*/

```
 Concatenate (Arg0, "-m022", Local0)
      SRMT (Local0)
      M022 (Local0, "0321")
      Concatenate (Arg0, "-m023",
 Local0)
      SRMT (Local0)
      M023 (Local0, "0321", "FE7CB391D650A284")
    }
```
Method (M32D, 1, NotSerialized)

{

/\* Add \*/

 Concatenate (Arg0, "-m001", Local0) SRMT (Local0) M001 (Local0, "0321") Concatenate (Arg0, "-m003", Local0) SRMT (Local0) M003 (Local0, "0321", "C179B3FE") /\* And \*/

 Concatenate (Arg0, "-m004", Local0) SRMT (Local0) M004 (Local0, "0321") Concatenate (Arg0, "-m006", Local0) SRMT (Local0) M006 (Local0, "0321", "C179B3FE") /\* Divide \*/

 Concatenate (Arg0, "-m007", Local0) SRMT (Local0) M007 (Local0, "0321") Concatenate (Arg0, "-m009", Local0) SRMT (Local0) M009 (Local0, "0321", "C179B3FE") /\* Mod \*/

 Concatenate (Arg0, "-m00a", Local0) SRMT (Local0) M00A (Local0, "0321") Concatenate (Arg0, "-m00c", Local0) SRMT (Local0) M00C (Local0, "0321", "C179B3FE") /\* Multiply \*/

 Concatenate (Arg0, "-m00d", Local0) SRMT (Local0) M00D (Local0, "0321") Concatenate (Arg0, "-m00f", Local0) SRMT (Local0) M00F (Local0, "0321", "C179B3FE") /\* NAnd \*/

 Concatenate (Arg0, "-m010", Local0) SRMT (Local0) If (Y119) { M010 (Local0, "0321")

```
 }
 Else
 {
   BLCK ()
 }
 Concatenate (Arg0, "-m012", Local0)
 SRMT (Local0)
 M012 (Local0, "0321", "C179B3FE")
 /* NOr */
 Concatenate (Arg0, "-m013", Local0)
 SRMT (Local0)
 If (Y119)
 {
   M013 (Local0, "0321")
 }
 Else
   BLCK ()
 }
 Concatenate (Arg0, "-m015", Local0)
 SRMT (Local0)
 M015 (Local0, "0321", "C179B3FE")
 /* Or */
 Concatenate (Arg0, "-m016", Local0)
 SRMT (Local0)
 If (Y119)
 {
   M016 (Local0, "0321")
 }
 Else
 {
   BLCK ()
 }
 Concatenate (Arg0, "-m018", Local0)
 SRMT (Local0)
 M018 (Local0, "0321", "C179B3FE")
 /* ShiftLeft */
 Concatenate (Arg0, "-m019", Local0)
 SRMT (Local0)
 M019 (Local0, "0321", "B")
 Concatenate (Arg0, "-m01b", Local0)
```
{

```
 SRMT (Local0)
 M01B (Local0, "0321", "C179B3FE", "B")
 /* ShiftRight */
```

```
 Concatenate (Arg0, "-m01c", Local0)
 SRMT (Local0)
 M01C (Local0, "0321", "B")
 Concatenate (Arg0, "-m01e", Local0)
 SRMT (Local0)
 M01E (Local0, "0321", "C179B3FE", "B")
 /* Subtract */
```

```
 Concatenate (Arg0, "-m01f", Local0)
 SRMT (Local0)
 If (Y119)
 {
   M01F (Local0, "0321")
 }
 Else
 {
  BLCK()
```

```
 }
```

```
 Concatenate (Arg0, "-m021", Local0)
 SRMT (Local0)
 M021 (Local0, "0321", "C179B3FE")
 /* XOr */
```

```
 Concatenate (Arg0, "-m022", Local0)
 SRMT (Local0)
 If (Y119)
 {
   M022 (Local0, "0321")
```

```
 Else
 {
```
}

}

 BLCK () }

```
 Concatenate (Arg0, "-m024", Local0)
 SRMT (Local0)
 M024 (Local0, "0321", "C179B3FE")
```

```
 /* String to Integer conversion of each String operand */
 /* of the 2-parameter Logical Integer operators LAnd and LOr */
 /* LAnd, common
```

```
 32-bit/64-bit test */
    Method (M025, 2, NotSerialized)
    {
      /* Conversion of the first operand */
     Local0 = (Arg1 \& \& 0x00) M600 (Arg0, 0x00, Local0, Zero)
     Local0 = (Arg1 & & 0x01) M600 (Arg0, 0x01, Local0, Ones)
     Local0 = (Arg1 \&\& AUI5) M600 (Arg0, 0x02, Local0, Zero)
     Local0 = (Arg1 \&\& AUI6) M600 (Arg0, 0x03, Local0, Ones)
      If (Y078)
       {
        Local0 = (Arg1 & & DerefOf (RefOf (AUI5))) M600 (Arg0, 0x04, Local0, Zero)
        Local0 = (Arg1 & & DerefOf (RefOf (AUI6))) M600 (Arg0, 0x05, Local0, Ones)
       }
     Local0 = (Arg1 \&\& DerefOf (PAUI [0x05]))
      M600 (Arg0, 0x06, Local0, Zero)
     Local0 = (Arg1 \&\& DerefOf (PAUI [0x06]))
      M600 (Arg0, 0x07, Local0, Ones)
      /* Method returns Integer */
      Local0 = (Arg1 && M601 (0x01, 0x05))
     M600 (Arg0, 0x08, Local0, Zero)
     Local0 = (Arg1 \&\& M601 (0x01, 0x06)) M600 (Arg0, 0x09, Local0, Ones)
      /* Method returns Reference to Integer */
      If (Y500)
       {
        Local0 = (Arg1 && DerefOf (M602 (0x01, 0x05, 0x01)))
         M600 (Arg0, 0x0A, Local0, Zero)
         Local0 = (Arg1 && DerefOf (M602 (0x01, 0x06, 0x01)))
         M600 (Arg0, 0x0B, Local0, Ones)
       }
      /* Conversion of the second operand */
     Local0 = (0x00 \&\& \text{Arg}1) M600 (Arg0, 0x0C, Local0, Zero)
     Local0 = (0x01 & & Arg1) M600 (Arg0, 0x0D, Local0, Ones)
```

```
Local0 = (AUI5 & & Arg1) M600 (Arg0, 0x0E, Local0, Zero)
     Local0 = (AUI6 & & Arg1) M600 (Arg0, 0x0F, Local0, Ones)
      If (Y078)
      {
       Local0 = (DerefOf (RefOf (AUI5)) & & Arg1) M600 (Arg0, 0x10, Local0, Zero)
 Local0 = (DerefOf (RefOf (AUI6)) & & Arg1) M600 (Arg0, 0x11, Local0, Ones)
      }
     Local0 = (DerffOf (PAUI [0x05]) & \& Arg1) M600 (Arg0, 0x12, Local0, Zero)
     Local0 = (DerefOf (PAUI [0x06]) & & Arg1) M600 (Arg0, 0x13, Local0, Ones)
      /* Method returns Integer */
      Local0 = (M601 (0x01, 0x05) && Arg1)
      M600 (Arg0, 0x14, Local0, Zero)
     Local0 = (M601 (0x01, 0x06) && Arg1)
      M600 (Arg0, 0x15, Local0, Ones)
      /* Method returns Reference to Integer */
      If (Y500)
      {
        Local0 = (DerefOf (M602 (0x01, 0x05, 0x01)) && Arg1)
        M600 (Arg0, 0x16, Local0, Zero)
       Local0 = (DerefOf (M602 (0x01, 0x06, 0x01)) && Arg1)
        M600 (Arg0, 0x17, Local0, Ones)
      }
    }
    /* LAnd, 64-bit */
    Method (M026, 3, NotSerialized)
    {
      /* Conversion of the first operand
 */
     Local0 = (Arg2 & & 0x00) M600 (Arg0, 0x00, Local0, Zero)
     Local0 = (Arg2 & & 0x01) M600 (Arg0, 0x01, Local0, Ones)
     Local0 = (Arg2 & & AUI5) M600 (Arg0, 0x02, Local0, Zero)
     Local0 = (Arg2 & & AUI6)
```

```
 M600 (Arg0, 0x03, Local0, Ones)
      If (Y078)
       {
         Local0 = (Arg2 && DerefOf (RefOf (AUI5)))
         M600 (Arg0, 0x04, Local0, Zero)
        Local0 = (Arg2 & & DerefOf (RefOf (AUI6))) M600 (Arg0, 0x05, Local0, Ones)
       }
     Local0 = (Arg2 \&\& DerefOf (PAUI [0x05]))
      M600 (Arg0, 0x06, Local0, Zero)
     Local0 = (Arg2 \&\& DerefOf (PAUI [0x06]))
      M600 (Arg0, 0x07, Local0, Ones)
      /* Method returns Integer */
     Local0 = (Arg2 \&\& M601 (0x01, 0x05)) M600 (Arg0, 0x08, Local0, Zero)
     Local0 = (Arg2 \&\& M601 (0x01, 0x06)) M600 (Arg0, 0x09, Local0,
 Ones)
      /* Method returns Reference to Integer */
      If (Y500)
       {
         Local0 = (Arg2 && DerefOf (M602 (0x01, 0x05, 0x01)))
         M600 (Arg0, 0x0A, Local0, Zero)
        Local0 = (Arg2 & & DerefOf (M602 (0x01, 0x06, 0x01))) M600 (Arg0, 0x0B, Local0, Ones)
       }
      /* Conversion of the second operand */
     Local0 = (0x00 \&\& \text{Arg2}) M600 (Arg0, 0x0C, Local0, Zero)
     Local0 = (0x01 \&\& \text{Arg2}) M600 (Arg0, 0x0D, Local0, Ones)
     Local0 = (AUI5 & & Arg2) M600 (Arg0, 0x0E, Local0, Zero)
     Local0 = (AUI6 & & Arg2) M600 (Arg0, 0x0F, Local0, Ones)
      If (Y078)
       {
        Local0 = (DerefOf (RefOf (AUI5)) & & Arg2) M600 (Arg0, 0x10, Local0, Zero)
        Local0 = (DerefOf (RefOf (AUI6)) & & Arg2) M600 (Arg0, 0x11, Local0, Ones)
       }
```

```
Local0 = (DerefOf (PAUI [0x05]) & & Arg2) M600 (Arg0, 0x12, Local0, Zero)
      Local0 = (DerefOf (PAUI [0x06]) && Arg2)
      M600 (Arg0, 0x13, Local0, Ones)
      /* Method returns Integer */
     Local0 = (M601 (0x01, 0x05) \& \& Arg2) M600 (Arg0, 0x14, Local0, Zero)
     Local0 = (M601 (0x01, 0x06) & & Arg2) M600 (Arg0, 0x15, Local0, Ones)
      /* Method returns Reference to Integer */
      If (Y500)
       {
       Local0 = (DerefOf (M602 (0x01, 0x05, 0x01)) && Arg2)
        M600 (Arg0, 0x16, Local0, Zero)
       Local0 = (DerefOf (M602 (0x01, 0x06, 0x01)) && Arg2)
        M600 (Arg0, 0x17, Local0, Ones)
       }
      /* Conversion of the both operands */
     Local0 = (Arg1 \& \& Arg2) M600 (Arg0, 0x18, Local0, Ones)
     Local0 = (Arg2 & & Arg1) M600 (Arg0, 0x19, Local0, Ones)
    }
    /* LAnd, 32-bit */
     Method (M027, 3, NotSerialized)
    {
      /* Conversion of the first operand */
     Local0 = (Arg2 & & 0x00) M600 (Arg0, 0x00, Local0, Zero)
     Local0 = (Arg2 \& \& 0x01) M600 (Arg0, 0x01, Local0, Ones)
     Local0 = (Arg2 \&\& AUI5) M600 (Arg0, 0x02, Local0, Zero)
     Local0 = (Arg2 & & All6) M600 (Arg0, 0x03, Local0, Ones)
      If (Y078)
       {
       Local0 = (Arg2 && DerefOf (RefOf (AUI5)))
         M600 (Arg0, 0x04, Local0, Zero)
       Local0 = (Arg2 & & DerefOf (RefOf (AUI6)))
```

```
 M600 (Arg0, 0x05, Local0, Ones)
       }
     Local0 = (Arg2 \&\& DerefOf (PAUI [0x05]))
      M600 (Arg0, 0x06, Local0, Zero)
     Local0 = (Arg2 \&\& DerefOf (PAUI [0x06]))
      M600 (Arg0, 0x07, Local0, Ones)
      /* Method returns Integer */
     Local0 = (Arg2 \&\& M601 (0x01, 0x05)) M600 (Arg0, 0x08, Local0,
 Zero)
     Local0 = (Arg2 \&\& M601 (0x01, 0x06)) M600 (Arg0, 0x09, Local0, Ones)
      /* Method returns Reference to Integer */
      If (Y500)
       {
        Local0 = (Arg2 \&\& DerefOf (M602 (0x01, 0x05, 0x01)))
         M600 (Arg0, 0x0A, Local0, Zero)
        Local0 = (Arg2 & & DerefOf (M602 (0x01, 0x06, 0x01)))
         M600 (Arg0, 0x0B, Local0, Ones)
       }
      /* Conversion of the second operand */
     Local0 = (0x00 \&\& \text{Arg2}) M600 (Arg0, 0x0C, Local0, Zero)
     Local0 = (0x01 \&\& \text{Arg2}) M600 (Arg0, 0x0D, Local0, Ones)
     Local0 = (AUI5 & & Arg2) M600 (Arg0, 0x0E, Local0, Zero)
     Local0 = (AUI6 & & Arg2) M600 (Arg0, 0x0F, Local0, Ones)
      If (Y078)
       {
        Local0 = (DerefOf (RefOf (AUI5)) & & Arg2) M600 (Arg0, 0x10, Local0, Zero)
         Local0 = (DerefOf (RefOf
 (AUI6)) && Arg2)
         M600 (Arg0, 0x11, Local0, Ones)
       }
     Local0 = (DerefOf (PAUI [0x05]) & & Arg2) M600 (Arg0, 0x12, Local0, Zero)
     Local0 = (DerefOf (PAUI [0x06]) & \& Arg2) M600 (Arg0, 0x13, Local0, Ones)
      /* Method returns Integer */
```

```
Local0 = (M601 (0x01, 0x05) & & Arg2) M600 (Arg0, 0x14, Local0, Zero)
      Local0 = (M601 (0x01, 0x06) && Arg2)
      M600 (Arg0, 0x15, Local0, Ones)
      /* Method returns Reference to Integer */
      If (Y500)
       {
        Local0 = (DerefOf (M602 (0x01, 0x05, 0x01)) && Arg2)
         M600 (Arg0, 0x16, Local0, Zero)
        Local0 = (DerefOf (M602 (0x01, 0x06, 0x01)) && Arg2)
         M600 (Arg0, 0x17, Local0, Ones)
       }
      /* Conversion of the both operands */
     Local0 = (Arg1 \& \& Arg2) M600 (Arg0, 0x18, Local0, Ones)
     Local0 = (Arg2) && Arg1)
      M600 (Arg0, 0x19, Local0, Ones)
    }
    /* Lor, common 32-bit/64-bit test */
    Method (M028, 2, NotSerialized)
    {
      /* Conversion of the first operand */
     Local0 = (Arg1 || 0x00) M600 (Arg0, 0x00, Local0, Zero)
     Local0 = (Arg1 || 0x01) M600 (Arg0, 0x01, Local0, Ones)
     Local0 = (Arg1 || AUI5) M600 (Arg0, 0x02, Local0, Zero)
     Local0 = (Arg1 || AUI6) M600 (Arg0, 0x03, Local0, Ones)
      If (Y078)
       {
        Local0 = (Arg1 || DerfOf (RefOf (AUI5))) M600 (Arg0, 0x04, Local0, Zero)
        Local0 = (Arg1 || DerffOf (RefOf (AUI6))) M600 (Arg0, 0x05, Local0, Ones)
       }
     Local0 = (Arg1 \parallel DerffOf (PAUI [0x05]))
```

```
 M600 (Arg0, 0x06, Local0, Zero)
```

```
Local0 = (Arg1 \parallel DerefOf (PAUI [0x06])) M600 (Arg0, 0x07, Local0, Ones)
```
/\* Method returns Integer \*/

```
Local0 = (Arg1 || M601 (0x01, 0x05)) M600 (Arg0, 0x08, Local0, Zero)
Local0 = (Arg1 || M601 (0x01, 0x06)) M600 (Arg0, 0x09, Local0, Ones)
 /* Method returns Reference to Integer */
```

```
 If (Y500)
 {
   Local0 = (Arg1 || DerefOf (M602 (0x01, 0x05, 0x01)))
   M600 (Arg0, 0x0A, Local0, Zero)
  Local0 = (Arg1 \parallel Der60f (M602 (0x01, 0x06, 0x01))) M600 (Arg0, 0x0B, Local0, Ones)
```
}

```
 /* Conversion of the second operand */
```

```
Local0 = (0x00 || Arg1) M600 (Arg0, 0x0C, Local0, Zero)
     Local0 = (0x01 || Arg1) M600 (Arg0, 0x0D, Local0, Ones)
     Local0 = (AUI5 || Arg1) M600 (Arg0, 0x0E, Local0, Zero)
     Local0 = (AUI6 || Arg1) M600 (Arg0, 0x0F, Local0, Ones)
      If (Y078)
      {
       Local0 = (DerefOf (RefOf)(AUI5)) || Arg1)
        M600 (Arg0, 0x10, Local0, Zero)
       Local0 = (DerefOf (RefOf (AUI6)) || Arg1)
```

```
 M600 (Arg0, 0x11, Local0, Ones)
```

```
 }
```

```
Local0 = (DerefOf (PAUI [0x05]) || Arg1) M600 (Arg0, 0x12, Local0, Zero)
Local0 = (DerefOf (PAUI [0x06]) || Arg1) M600 (Arg0, 0x13, Local0, Ones)
 /* Method returns Integer */
```

```
Local0 = (M601 (0x01, 0x05) || Arg1) M600 (Arg0, 0x14, Local0, Zero)
Local0 = (M601 (0x01, 0x06) || Arg1) M600 (Arg0, 0x15, Local0, Ones)
```

```
 /* Method returns Reference to Integer */
      If (Y500)
       {
        Local0 = (DerefOf (M602 (0x01, 0x05, 0x01)) || Arg1) M600 (Arg0, 0x16, Local0, Zero)
        Local0 = (DerefOf (M602 (0x01, 0x06, 0x01)) || Arg1) M600 (Arg0, 0x17, Local0, Ones)
       }
    }
    /* Lor, 64-bit */
    Method
 (M029, 3, NotSerialized)
    {
      /* Conversion of the first operand */
     Local0 = (Arg1 || 0x00) M600 (Arg0, 0x00, Local0, Ones)
     Local0 = (Arg1 || 0x01) M600 (Arg0, 0x01, Local0, Ones)
     Local0 = (Arg1 || AUI5) M600 (Arg0, 0x02, Local0, Ones)
     Local0 = (Arg1 || AUI6) M600 (Arg0, 0x03, Local0, Ones)
      If (Y078)
       {
        Local0 = (Arg1 || DerfOf (RefOf (AUI5))) M600 (Arg0, 0x04, Local0, Ones)
        Local0 = (Arg1 || DerfOf (RefOf (AUI6))) M600 (Arg0, 0x05, Local0, Ones)
       }
     Local0 = (Arg1 \parallel DerefOf (PAUI [0x05])) M600 (Arg0, 0x06, Local0, Ones)
     Local0 = (Arg1 \parallel DerefOf(PAUI [0x06])) M600 (Arg0, 0x07, Local0, Ones)
      /* Method returns Integer */
     Local0 = (Arg1 || M601 (0x01, 0x05)) M600 (Arg0, 0x08, Local0, Ones)
      Local0 = (Arg1 || M601 (0x01, 0x06)) M600 (Arg0, 0x09, Local0, Ones)
      /* Method returns Reference to Integer */
      If (Y500)
       {
```

```
Local0 = (Arg1 \parallel Der60f (M602 (0x01, 0x05, 0x01))) M600 (Arg0, 0x0A, Local0, Ones)
  Local0 = (Arg1 \parallel Der60f (M602 (0x01, 0x06, 0x01))) M600 (Arg0, 0x0B, Local0, Ones)
 }
```
/\* Conversion of the second operand \*/

```
Local0 = (0x00 || Arg1) M600 (Arg0, 0x0C, Local0, Ones)
     Local0 = (0x01 || Arg1) M600 (Arg0, 0x0D, Local0, Ones)
     Local0 = (AUI5 || Arg1) M600 (Arg0, 0x0E, Local0, Ones)
     Local0 = (AUI6 || Arg1) M600 (Arg0, 0x0F, Local0, Ones)
      If (Y078)
       {
        Local0 = (DerefOf (RefOf (AUI5)) || Arg1) M600 (Arg0, 0x10, Local0, Ones)
        Local0 = (DerefOf (RefOf (AUI6)))\parallel Arg1)
         M600 (Arg0, 0x11, Local0, Ones)
       }
     Local0 = (DerefOf (PAUI [0x05]) || Arg1) M600 (Arg0, 0x12, Local0, Ones)
     Local0 = (DerefOf (PAUI [0x06]) || Arg1) M600 (Arg0, 0x13, Local0, Ones)
      /* Method returns Integer */
     Local0 = (M601 (0x01, 0x05) || Arg1) M600 (Arg0, 0x14, Local0, Ones)
     Local0 = (M601 (0x01, 0x06) || Arg1) M600 (Arg0, 0x15, Local0, Ones)
      /* Method returns Reference to Integer */
      If (Y500)
       {
        Local0 = (DerefOf (M602 (0x01, 0x05, 0x01)) || Arg1) M600 (Arg0, 0x16, Local0, Ones)
        Local0 = (DerefOf (M602 (0x01, 0x06, 0x01)) || Arg1) M600 (Arg0, 0x17, Local0, Ones)
       }
      /* Conversion of the both operands */
```
 $Local0 = (Arg2 || Arg1)$ 

```
 M600 (Arg0, 0x18, Local0, Ones)
  Local0 = (Arg1 || Arg2) M600 (Arg0, 0x19, Local0, Ones)
 }
 /* Lor, 32-bit */
 Method (M02A, 3, NotSerialized)
 {
   /* Conversion of the first operand */
  Local0 = (Arg1 || 0x00) M600 (Arg0, 0x00, Local0, Ones)
  Local0 = (Arg1 || 0x01) M600 (Arg0, 0x01, Local0, Ones)
  Local0 = (Arg1 || AUI5) M600 (Arg0, 0x02, Local0, Ones)
  Local0 = (Arg1 || AUI6) M600 (Arg0, 0x03, Local0, Ones)
   If (Y078)
   {
    Local0 = (Arg1 || DerfOf (RefOf (AUI5))) M600 (Arg0, 0x04, Local0, Ones)
    Local0 = (Arg1 || DerfOf (RefOf (AUI6))) M600 (Arg0, 0x05, Local0, Ones)
   }
  Local0 = (Arg1 \parallel DerefOf(PAUI [0x05])) M600 (Arg0, 0x06, Local0, Ones)
  Local0 = (Arg1 \parallel DerefOf (PAUI [0x06])) M600 (Arg0, 0x07, Local0, Ones)
   /* Method returns Integer */
  Local0 = (Arg1 || M601 (0x01, 0x05)) M600 (Arg0, 0x08, Local0, Ones)
  Local0 = (Arg1 \parallel M601 \ (0x01, 0x06)) M600 (Arg0, 0x09, Local0, Ones)
   /* Method returns Reference to Integer */
   If (Y500)
   {
    Local0 = (Arg1 \parallel Der60f (M602 (0x01, 0x05, 0x01))) M600 (Arg0, 0x0A, Local0, Ones)
    Local0 = (Arg1 \parallel Der60f (M602 (0x01, 0x06, 0x01))) M600 (Arg0, 0x0B, Local0, Ones)
   }
```
/\* Conversion of the second operand \*/

```
Local0 = (0x00 || Arg1) M600 (Arg0, 0x0C, Local0, Ones)
     Local0 = (0x01 || Arg1) M600 (Arg0, 0x0D, Local0, Ones)
     Local0 = (AUI5 || Arg1) M600 (Arg0, 0x0E, Local0, Ones)
     Local0 = (AUI6 || Arg1) M600 (Arg0, 0x0F, Local0, Ones)
      If (Y078)
       {
        Local0 = (DerefOf (RefOf (AUI5)) || Arg1) M600 (Arg0, 0x10, Local0, Ones)
        Local0 = (DerefOf (RefOf (AUI6)) || Arg1) M600 (Arg0, 0x11, Local0, Ones)
       }
     Local0 = (DerffOf (PAUI [0x05]) || Arg1) M600 (Arg0, 0x12, Local0, Ones)
     Local0 = (DerefOf (PAUI [0x06]) || Arg1) M600 (Arg0, 0x13, Local0, Ones)
      /* Method returns Integer */
     Local0 = (M601 (0x01, 0x05) || Arg1) M600 (Arg0, 0x14, Local0, Ones)
     Local0 = (M601 (0x01, 0x06) || Arg1) M600 (Arg0, 0x15, Local0, Ones)
      /* Method returns Reference to Integer */
      If (Y500)
       {
        Local0 = (DerefOf (M602 (0x01, 0x05, 0x01)) \parallel Arg1)
         M600 (Arg0, 0x16, Local0, Ones)
        Local0 = (DerefOf (M602 (0x01, 0x06, 0x01)) || Arg1)
         M600 (Arg0, 0x17, Local0, Ones)
       }
      /* Conversion of the both operands */
     Local0 = (Arg2)|| Arg1)
      M600 (Arg0, 0x18, Local0, Ones)
     Local0 = (Arg1 || Arg2) M600 (Arg0, 0x19, Local0, Ones)
    }
```

```
 Method (M64E, 1, NotSerialized)
```

```
 {
   /* LAnd */
```

```
 Concatenate (Arg0, "-m025", Local0)
 SRMT (Local0)
 M025 (Local0, "0321")
 Concatenate (Arg0, "-m026", Local0)
 SRMT (Local0)
 M026 (Local0, "0321", "FE7CB391D650A284")
 /* LOr */
 Concatenate (Arg0, "-m028", Local0)
```

```
 SRMT (Local0)
 M028 (Local0, "0")
 Concatenate (Arg0, "-m029", Local0)
 SRMT (Local0)
 M029 (Local0, "FE7CB391D650A284", "0")
```
}

```
 Method (M32E, 1, NotSerialized)
```

```
\overline{\phantom{a}}
```

```
 /* LAnd */
```

```
 Concatenate (Arg0, "-m025", Local0)
      SRMT (Local0)
      M025 (Local0, "0321")
      Concatenate (Arg0, "-m027", Local0)
      SRMT (Local0)
      M027 (Local0,
 "0321", "C179B3FE")
```

```
 /* LOr */
```
}

```
 Concatenate (Arg0, "-m028", Local0)
 SRMT (Local0)
 M028 (Local0, "0")
 Concatenate (Arg0, "-m02a", Local0)
 SRMT (Local0)
 M02A (Local0, "C179B3FE", "0")
```

```
 /* String to Integer conversion of the String second operand of */
\frac{1}{2} Logical operators when the first operand is evaluated as Integer \frac{k}{2} /* (LEqual, LGreater, LGreaterEqual, LLess, LLessEqual, LNotEqual) */
 Method (M64F, 2, NotSerialized)
 {
   /* LEqual */
```

```
Local0 = (0xFE7CB391D650A284 == Arg1)
```

```
 M600 (Arg0, 0x00, Local0, Ones)
     Local0 = (0xFE7CB391D650A285 == Arg1) M600 (Arg0, 0x01, Local0, Zero)
     Local0 = (0xFE7CB391D650A283 == Arg1) M600 (Arg0, 0x02, Local0, Zero)
     Local0 = (AUI4 == Arg1) M600 (Arg0, 0x03, Local0, Ones)
     Local0 = (AUID == Arg1) M600
 (Arg0, 0x04, Local0, Zero)
     Local0 = (AUIF == Arg1) M600 (Arg0, 0x05, Local0, Zero)
      If (Y078)
      {
       Local0 = (DerefOf (RefOf (AUI4)) == Arg1) M600 (Arg0, 0x06, Local0, Ones)
       Local0 = (DerefOf (RefOf (AUID)) == Arg1) M600 (Arg0, 0x07, Local0, Zero)
       Local0 = (DerefOf (RefOf (AUIF)) == Arg1) M600 (Arg0, 0x08, Local0, Zero)
      }
     Local0 = (DerefOf (PAUI [0x04]) == Arg1) M600 (Arg0, 0x09, Local0, Ones)
     Local0 = (DerefOf (PAUI [0x0D]) == Arg1) M600 (Arg0, 0x0A, Local0, Zero)
     Local0 = (DerefOf (PAUI [0x0F]) == Arg1) M600 (Arg0, 0x0B, Local0, Zero)
      /* Method returns Integer */
     Local0 = (M601 (0x01, 0x04) == Arg1) M600 (Arg0, 0x0C, Local0, Ones)
     Local0 = (M601 (0x01, 0x0D) == Arg1) M600 (Arg0, 0x0D, Local0, Zero)
     Local0 = (M601 (0x01, 0x0F) == Arg1) M600 (Arg0, 0x0E, Local0, Zero)
      /* Method returns Reference to Integer */
      If (Y500)
      {
       Local0 = (DerefOf (M602 (0x01, 0x04, 0x01)) == Arg1)
```

```
 M600 (Arg0, 0x0F, Local0, Ones)
Local0 = (DerefOf (M602 (0x01, 0x0D, 0x01)) == Arg1)
 M600 (Arg0, 0x10, Local0, Zero)
Local0 = (DerefOf (M602 (0x01, 0x0F, 0x01)) = Arg1)
 M600 (Arg0, 0x11, Local0, Zero)
```

```
 }
```

```
 /* LGreater */
```

```
 Local0 = (0xFE7CB391D650A284 > Arg1)
      M600 (Arg0, 0x12, Local0, Zero)
     Local0 = (0xFE7CB391D650A285 > Arg1) M600 (Arg0, 0x13, Local0, Ones)
      Local0 = (0xFE7CB391D650A283 > Arg1)
      M600 (Arg0, 0x14, Local0, Zero)
     Local0 = (AUI4 > Arg1) M600 (Arg0, 0x15, Local0, Zero)
     Local0 = (AUID > Arg1) M600 (Arg0, 0x16, Local0,
 Ones)
     Local0 = (AUIF > Arg1) M600 (Arg0, 0x17, Local0, Zero)
      If (Y078)
      {
       Local0 = (DerefOf (RefOf (AUI4)) > Arg1) M600 (Arg0, 0x18, Local0, Zero)
       Local0 = (DerefOf (RefOf (AUID)) > Arg1) M600 (Arg0, 0x19, Local0, Ones)
       Local0 = (DerefOf (RefOf (AUIF)) > Arg1) M600 (Arg0, 0x1A, Local0, Zero)
```

```
 }
```

```
Local0 = (DerefOf (PAUI [0x04]) > Arg1) M600 (Arg0, 0x1B, Local0, Zero)
Local0 = (DerefOf (PAUI [0x0D]) > Arg1) M600 (Arg0, 0x1C, Local0, Ones)
Local0 = (DerefOf (PAUI [0x0F]) > Arg1) M600 (Arg0, 0x1D, Local0, Zero)
 /* Method returns Integer */
```

```
Local0 = (M601 (0x01, 0x04) > Arg1) M600 (Arg0, 0x1E, Local0, Zero)
Local0 = (M601 (0x01, 0x0D) > Arg1) M600 (Arg0, 0x1F, Local0, Ones)
Local0 = (M601 (0x01,
```

```
0x0F > Arg1)
```

```
 M600 (Arg0, 0x20, Local0, Zero)
 /* Method returns Reference to Integer */
```

```
 If (Y500)
```

```
 {
```

```
Local0 = (DerefOf (M602 (0x01, 0x04, 0x01)) > Arg1)
 M600 (Arg0, 0x21, Local0, Zero)
Local0 = (DerefOf (M602 (0x01, 0x0D, 0x01)) > Arg1)
```

```
 M600 (Arg0, 0x22, Local0, Ones)
 Local0 = (DerefOf (M602 (0x01, 0x0F, 0x01)) > Arg1) M600 (Arg0, 0x23, Local0, Zero)
 }
```

```
 /* LGreaterEqual */
```

```
Local0 = (0xFE7CB391D650A284 >= Arg1) M600 (Arg0, 0x24, Local0, Ones)
Local0 = (0xFE7CB391D650A285 >= Arg1) M600 (Arg0, 0x25, Local0, Ones)
Local0 = (0xFE7CB391D650A283 >= Arg1) M600 (Arg0, 0x26, Local0, Zero)
Local0 = (AUI4 >= Arg1) M600 (Arg0, 0x27, Local0, Ones)
Local0 = (AUID) = Arg1) M600 (Arg0, 0x28, Local0, Ones)
```

```
Local0 = (AUIF >= Arg1)
```

```
 M600 (Arg0, 0x29, Local0, Zero)
 If (Y078)
 {
  Local0 = (DerefOf (RefOf (AUI4)) >= Arg1) M600 (Arg0, 0x2A, Local0, Ones)
  Local0 = (DerefOf (RefOf (AUID)) >= Arg1) M600 (Arg0, 0x2B, Local0, Ones)
  Local0 = (DerefOf (RefOf (AUIF)) >= Arg1) M600 (Arg0, 0x2C, Local0, Zero)
 }
```

```
Local0 = (DerefOf (PAUI [0x04]) >= Arg1) M600 (Arg0, 0x2D, Local0, Ones)
Local0 = (DerefOf (PAUI [0x0D]) >= Arg1) M600 (Arg0, 0x2E, Local0, Ones)
Local0 = (DerefOf (PAUI [0x0F]) \geq Argl) M600 (Arg0, 0x2F, Local0, Zero)
 /* Method returns Integer */
```

```
Local0 = (M601 (0x01, 0x04) >= Arg1) M600 (Arg0, 0x30, Local0, Ones)
Local0 = (M601 (0x01, 0x0D) >= Arg1) M600 (Arg0, 0x31, Local0, Ones)
Local0 = (M601 (0x01, 0x0F))
```

```
>= Arg1)
```

```
 M600 (Arg0, 0x32, Local0, Zero)
 /* Method returns Reference to Integer */
```

```
 If (Y500)
```

```
 {
       Local0 = (DerefOf (M602 (0x01, 0x04, 0x01)) >= Arg1)
        M600 (Arg0, 0x33, Local0, Ones)
       Local0 = (DerefOf (M602 (0x01, 0x0D, 0x01)) >= Arg1)
        M600 (Arg0, 0x34, Local0, Ones)
       Local0 = (DerefOf (M602 (0x01, 0x0F, 0x01)) >= Arg1)
        M600 (Arg0, 0x35, Local0, Zero)
      }
     /* LLess */ Local0 = (0xFE7CB391D650A284 < Arg1)
      M600 (Arg0, 0x36, Local0, Zero)
      Local0 = (0xFE7CB391D650A285 < Arg1)
      M600 (Arg0, 0x37, Local0, Zero)
      Local0 = (0xFE7CB391D650A283 < Arg1)
      M600 (Arg0, 0x38, Local0, Ones)
     Local0 = (AUI4 < Arg1) M600 (Arg0, 0x39, Local0, Zero)
     Local0 = (AUID < Arg1) M600 (Arg0, 0x3A, Local0, Zero)
     Local0 = (AUIF)\langle Arg1)
      M600 (Arg0, 0x3B, Local0, Ones)
      If (Y078)
      {
       Local0 = (DerefOf (RefOf (AUI4)) < Arg1) M600 (Arg0, 0x3C, Local0, Zero)
       Local0 = (DerefOf (RefOf (AUID)) < Arg1) M600 (Arg0, 0x3D, Local0, Zero)
       Local0 = (DerefOf (RefOf (AUIF)) < Arg1) M600 (Arg0, 0x3E, Local0, Ones)
      }
     Local0 = (DerefOf (PAUI [0x04]) < Arg1) M600 (Arg0, 0x3F, Local0, Zero)
     Local0 = (DerefOf (PAUI [0x0D]) < Arg1) M600 (Arg0, 0x40, Local0, Zero)
     Local0 = (DerefOf (PAUI [0x0F]) < Arg1) M600 (Arg0, 0x41, Local0, Ones)
      /* Method returns Integer */
     Local0 = (M601 (0x01, 0x04) < Arg1) M600 (Arg0, 0x42, Local0, Zero)
     Local0 = (M601 (0x01, 0x0D) < Arg1) M600 (Arg0, 0x43, Local0, Zero)
     Local0 = (M601 (0x01, 0x0F) < Arg1) M600 (Arg0,
```

```
 0x44, Local0, Ones)
      /* Method returns Reference to Integer */
      If (Y500)
      {
        Local0 = (DerefOf (M602 (0x01, 0x04, 0x01)) < Arg1)
        M600 (Arg0, 0x45, Local0, Zero)
       Local0 = (DerefOf (M602 (0x01, 0x0D, 0x01)) < Arg1)
         M600 (Arg0, 0x46, Local0, Zero)
       Local0 = (DerefOf (M602 (0x01, 0x0F, 0x01)) < Arg1) M600 (Arg0, 0x47, Local0, Ones)
      }
      /* LLessEqual */
     Local0 = (0xFE7CB391D650A284 \leq Arg1) M600 (Arg0, 0x48, Local0, Ones)
     Local0 = (0xFE7CB391D650A285 \leq Arg1) M600 (Arg0, 0x49, Local0, Zero)
     Local0 = (0xFE7CB391D650A283 \leq Arg1) M600 (Arg0, 0x4A, Local0, Ones)
     Local0 = (AUI4 \leq Arg1) M600 (Arg0, 0x4B, Local0, Ones)
     Local0 = (AUID \leq Arg1) M600 (Arg0, 0x4C, Local0, Zero)
     Local0 = (AUIF \leq Arg1) M600
 (Arg0, 0x4D, Local0, Ones)
      If (Y078)
      {
       Local0 = (DerefOf (RefOf (AUI4)) < = Arg1) M600 (Arg0, 0x4E, Local0, Ones)
       Local0 = (DerefOf (RefOf (AUID)) \leq Arg1) M600 (Arg0, 0x4F, Local0, Zero)
       Local0 = (DerefOf (RefOf (AUIF)) \leq Arg1) M600 (Arg0, 0x50, Local0, Ones)
      }
     Local0 = (DerefOf (PAUI [0x04]) < = Arg1) M600 (Arg0, 0x51, Local0, Ones)
     Local0 = (DerefOf (PAUI [0x0D]) \leq Argl) M600 (Arg0, 0x52, Local0, Zero)
     Local0 = (DerefOf (PAUI [0x0F]) \leq Arg1) M600 (Arg0, 0x53, Local0, Ones)
      /* Method returns Integer */
```

```
Local0 = (M601 (0x01, 0x04) \leq Arg1) M600 (Arg0, 0x54, Local0, Ones)
```

```
Local0 = (M601 (0x01, 0x0D) \leq Arg1) M600 (Arg0, 0x55, Local0, Zero)
     Local0 = (M601 (0x01, 0x0F) \leq Arg1) M600 (Arg0, 0x56, Local0,
 Ones)
      /* Method returns Reference to Integer */
      If (Y500)
       {
       Local0 = (DerefOf (M602 (0x01, 0x04, 0x01)) <= Arg1)
        M600 (Arg0, 0x57, Local0, Ones)
       Local0 = (DerefOf (M602 (0x01, 0x0D, 0x01)) <= Arg1)
        M600 (Arg0, 0x58, Local0, Zero)
       Local0 = (DerefOf (M602 (0x01, 0x0F, 0x01)) <= Arg1)
        M600 (Arg0, 0x59, Local0, Ones)
       }
      /* LNotEqual */
     Local0 = (0xFE7CB391D650A284 != Arg1) M600 (Arg0, 0x5A, Local0, Zero)
      Local0 = (0xFE7CB391D650A285 != Arg1)
      M600 (Arg0, 0x5B, Local0, Ones)
      Local0 = (0xFE7CB391D650A283 != Arg1)
      M600 (Arg0, 0x5C, Local0, Ones)
     Local0 = (AUI4 != Arg1) M600 (Arg0, 0x5D, Local0, Zero)
     Local0 = (AUID != Arg1) M600 (Arg0, 0x5E, Local0, Ones)
     Local0 = (AUIF != Arg1) M600 (Arg0, 0x5F,
 Local0, Ones)
      If (Y078)
       {
       Local0 = (DerefOf (RefOf (AUI4)) != Arg1) M600 (Arg0, 0x60, Local0, Zero)
       Local0 = (DerefOf (RefOf (AUID)) != Arg1) M600 (Arg0, 0x61, Local0, Ones)
       Local0 = (DerefOf (RefOf (AUIF)) != Arg1) M600 (Arg0, 0x62, Local0, Ones)
       }
     Local0 = (DerefOf (PAUI [0x04]) != Arg1) M600 (Arg0, 0x63, Local0, Zero)
     Local0 = (DerefOf (PAUI [0x0D]) != Arg1) M600 (Arg0, 0x64, Local0, Ones)
     Local0 = (DerefOf (PAUI [0x0F]) != Arg1) M600 (Arg0, 0x65, Local0, Ones)
```

```
 /* Method returns Integer */
```

```
Local0 = (M601 (0x01, 0x04) != Arg1) M600 (Arg0, 0x66, Local0, Zero)
Local0 = (M601 (0x01, 0x0D) != Arg1) M600 (Arg0, 0x67, Local0, Ones)
Local0 = (M601 (0x01, 0x0F) != Arg1) M600 (Arg0, 0x68, Local0, Ones)
 /* Method returns Reference to Integer */
 If (Y500)
 {
```

```
Local0 = (DerefOf (M602 (0x01, 0x04, 0x01)) != Arg1)
 M600 (Arg0, 0x69, Local0, Zero)
Local0 = (DerefOf (M602 (0x01, 0x0D, 0x01)) != Arg1)
 M600 (Arg0, 0x6A, Local0, Ones)
Local0 = (DerefOf (M602 (0x01, 0x0F, 0x01)) != Arg1)
 M600 (Arg0, 0x6B, Local0, Ones)
```

```
 }
 }
```

```
 Method (M32F, 2, NotSerialized)
```

```
 {
```

```
 /* LEqual */
```

```
Local0 = (0xC179B3FE == Arg1) M600 (Arg0, 0x00, Local0, Ones)
Local0 = (0xC179B3FF == Arg1) M600 (Arg0, 0x01, Local0, Zero)
Local0 = (0xC179B3FD == Arg1) M600 (Arg0, 0x02, Local0, Zero)
Local0 = (AUI3 == Arg1) M600 (Arg0, 0x03, Local0, Ones)
Local0 = (AUIC == Arg1) M600 (Arg0, 0x04, Local0, Zero)
Local0 = (AUIE == Arg1)
```

```
 M600 (Arg0, 0x05, Local0, Zero)
 If (Y078)
 {
  Local0 = (DerefOf (RefOf (AUI3)) == Arg1) M600 (Arg0, 0x06, Local0, Ones)
  Local0 = (DerefOf (RefOf (AUIC)) == Arg1) M600 (Arg0, 0x07, Local0, Zero)
  Local0 = (DerefOf (RefOf (AUIE)) == Arg1) M600 (Arg0, 0x08, Local0, Zero)
```

```
 }
```

```
Local0 = (DerefOf (PAUI [0x03]) == Arg1) M600 (Arg0, 0x09, Local0, Ones)
     Local0 = (DerefOf (PAUI [0x0C]) == Arg1) M600 (Arg0, 0x0A, Local0, Zero)
     Local0 = (DerefOf (PAUI [0x0E]) == Arg1) M600 (Arg0, 0x0B, Local0, Zero)
      /* Method returns Integer */
     Local0 = (M601 (0x01, 0x03) == Arg1) M600 (Arg0, 0x0C, Local0, Ones)
     Local0 = (M601 (0x01, 0x0C) == Arg1) M600 (Arg0, 0x0D, Local0, Zero)
     Local0 = (M601 (0x01, 0x0E) == Arg1) M600 (Arg0,
 0x0E, Local0, Zero)
      /* Method returns Reference to Integer */
      If (Y500)
      {
       Local0 = (DerefOf (M602 (0x01, 0x03, 0x01)) == Arg1)
        M600 (Arg0, 0x0F, Local0, Ones)
       Local0 = (DerefOf (M602 (0x01, 0x0C, 0x01)) == Arg1)
        M600 (Arg0, 0x10, Local0, Zero)
       Local0 = (DerefOf (M602 (0x01, 0x0E, 0x01)) == Arg1)
        M600 (Arg0, 0x11, Local0, Zero)
      }
      /* LGreater */
     Local0 = (0xC179B3FE > Arg1) M600 (Arg0, 0x12, Local0, Zero)
     Local0 = (0xC179B3FF > Arg1) M600 (Arg0, 0x13, Local0, Ones)
     Local0 = (0xC179B3FD > Arg1) M600 (Arg0, 0x14, Local0, Zero)
     Local0 = (AUI3 > Arg1) M600 (Arg0, 0x15, Local0, Zero)
     Local0 = (AUIC > Arg1) M600 (Arg0, 0x16, Local0, Ones)
     Local0 = (AUIE > Arg1) M600 (Arg0, 0x17, Local0, Zero)
       If (Y078)
      {
       Local0 = (DerefOf (RefOf (AUI3)) > Arg1) M600 (Arg0, 0x18, Local0, Zero)
       Local0 = (DerefOf (RefOf (AUIC)) > Arg1) M600 (Arg0, 0x19, Local0, Ones)
       Local0 = (DerefOf (RefOf (AUIE)) > Arg1)
```

```
 M600 (Arg0, 0x1A, Local0, Zero)
 }
```

```
Local0 = (DerefOf (PAUI [0x03]) > Arg1) M600 (Arg0, 0x1B, Local0, Zero)
Local0 = (DerefOf (PAUI [0x0C]) > Arg1) M600 (Arg0, 0x1C, Local0, Ones)
Local0 = (DerefOf (PAUI [0x0E]) > Arg1) M600 (Arg0, 0x1D, Local0, Zero)
 /* Method returns Integer */
```

```
Local0 = (M601 (0x01, 0x03) > Arg1) M600 (Arg0, 0x1E, Local0, Zero)
Local0 = (M601 (0x01, 0x0C) > Arg1) M600 (Arg0, 0x1F, Local0, Ones)
Local0 = (M601 (0x01, 0x0E) > Arg1) M600 (Arg0, 0x20, Local0, Zero)
 /* Method returns
```
Reference to Integer \*/

```
 If (Y500)
```

```
 {
 Local0 = (DerefOf (M602 (0x01, 0x03, 0x01)) > Arg1) M600 (Arg0, 0x21, Local0, Zero)
  Local0 = (DerefOf (M602 (0x01, 0x0C, 0x01)) > Arg1)
  M600 (Arg0, 0x22, Local0, Ones)
 Local0 = (DerefOf (M602 (0x01, 0x0E, 0x01)) > Arg1) M600 (Arg0, 0x23, Local0, Zero)
 }
```

```
 /* LGreaterEqual */
```

```
Local0 = (0xC179B3FE) = Arg1 M600 (Arg0, 0x24, Local0, Ones)
Local0 = (0xC179B3FF > = Arg1) M600 (Arg0, 0x25, Local0, Ones)
Local0 = (0xC179B3FD) > Arg1) M600 (Arg0, 0x26, Local0, Zero)
Local0 = (AUI3 >= Arg1) M600 (Arg0, 0x27, Local0, Ones)
Local0 = (AUIC >= Arg1) M600 (Arg0, 0x28, Local0, Ones)
Local0 = (AUIE >= Arg1) M600 (Arg0, 0x29, Local0, Zero)
 If (Y078)
 {
```

```
Local0 = (DerefOf (RefOf (AUI3)) >= Arg1) M600 (Arg0, 0x2A, Local0, Ones)
   Local0 = (DerefOf (RefOf (AUIC)) >= Arg1) M600 (Arg0, 0x2B, Local0, Ones)
   Local0 = (DerefOf (RefOf (AUIE)) >= Arg1) M600 (Arg0, 0x2C, Local0, Zero)
  }
```

```
Local0 = (DerefOf (PAUI [0x03]) >= Arg1) M600 (Arg0, 0x2D, Local0, Ones)
Local0 = (DerefOf (PAUI [0x0C]) >= Arg1) M600 (Arg0, 0x2E, Local0, Ones)
Local0 = (DerefOf(PAUI [0x0E]) >= Arg1) M600 (Arg0, 0x2F, Local0, Zero)
 /* Method returns Integer */
```

```
Local0 = (M601 (0x01, 0x03) >= Arg1) M600 (Arg0, 0x30, Local0, Ones)
Local0 = (M601 (0x01, 0x0C) >= Arg1) M600 (Arg0, 0x31, Local0, Ones)
Local0 = (M601 (0x01, 0x0E) >= Arg1) M600 (Arg0, 0x32, Local0, Zero)
 /* Method returns Reference to Integer */
```
## If (Y500)

```
 {
  Local0 = (DerefOf (M602 (0x01, 0x03, 0x01)) >= Arg1)
   M600 (Arg0, 0x33, Local0, Ones)
  Local0 = (DerefOf (M602 (0x01, 0x0C, 0x01)) >= Arg1)
   M600 (Arg0, 0x34, Local0, Ones)
  Local0 = (DerefOf (M602 (0x01, 0x0E, 0x01)) >= Arg1)
   M600 (Arg0, 0x35, Local0, Zero)
```
}

```
 /* LLess */
```

```
Local0 = (0xC179B3FE < Arg1) M600 (Arg0, 0x36, Local0, Zero)
Local0 = (0xC179B3FF < Arg1) M600 (Arg0, 0x37, Local0, Zero)
Local0 = (0xC179B3FD < Arg1) M600 (Arg0, 0x38, Local0, Ones)
Local0 = (AUI3 < Arg1) M600 (Arg0, 0x39, Local0, Zero)
Local0 = (AUIC < Arg1) M600 (Arg0, 0x3A, Local0, Zero)
Local0 = (AUIE < Arg1)
```

```
 M600 (Arg0, 0x3B, Local0, Ones)
      If (Y078)
      {
       Local0 = (DerefOf (RefOf (AUI3)) < Arg1) M600 (Arg0, 0x3C, Local0, Zero)
       Local0 = (DerefOf (RefOf (AUIC)) < Arg1) M600 (Arg0, 0x3D, Local0, Zero)
       Local0 = (DerefOf (RefOf (AUIE)) < Arg1) M600 (Arg0, 0x3E, Local0, Ones)
      }
     Local0 = (DerefOf (PAUI [0x03]) < Arg1) M600 (Arg0, 0x3F, Local0, Zero)
     Local0 = (DerefOf (PAUI [0x0C]) < Arg1) M600 (Arg0, 0x40, Local0, Zero)
     Local0 = (DerefOf (PAUI [0x0E]) < Arg1) M600 (Arg0, 0x41, Local0, Ones)
      /* Method returns Integer */
     Local0 = (M601 (0x01, 0x03) < Arg1) M600 (Arg0, 0x42, Local0, Zero)
     Local0 = (M601 (0x01, 0x0C) < Arg1) M600 (Arg0, 0x43, Local0, Zero)
     Local0 = (M601 (0x01, 0x0E) < Arg1) M600 (Arg0, 0x44, Local0, Ones)
      /* Method returns Reference to Integer */
      If (Y500)
      {
       Local0 = (DerefOf)(M602 (0x01, 0x03, 0x01)) <Arg1)
        M600 (Arg0, 0x45, Local0, Zero)
       Local0 = (DerefOf (M602 (0x01, 0x0C, 0x01)) <Arg1)
        M600 (Arg0, 0x46, Local0, Zero)
       Local0 = (DerefOf (M602 (0x01, 0x0E, 0x01)) < Arg1)
        M600 (Arg0, 0x47, Local0, Ones)
      }
      /* LLessEqual */
     Local0 = (0xC179B3FE \leq Arg1) M600 (Arg0, 0x48, Local0, Ones)
     Local0 = (0xC179B3FF \leq Arg1) M600 (Arg0, 0x49, Local0, Zero)
     Local0 = (0xC179B3FD \leq Arg1) M600 (Arg0, 0x4A, Local0, Ones)
     Local0 = (AUI3 \leq Arg1) M600 (Arg0, 0x4B, Local0, Ones)
```

```
Local0 = (AUIC \leq Arg1) M600 (Arg0, 0x4C, Local0, Zero)
     Local0 = (AUIE \leq Arg1) M600 (Arg0, 0x4D, Local0, Ones)
      If (Y078)
       {
       Local0 = (DerefOf (RefOf (AUI3)) < = Arg1) M600 (Arg0, 0x4E, Local0,
 Ones)
       Local0 = (DerefOf (RefOf (AUIC)) \leq Arg1) M600 (Arg0, 0x4F, Local0, Zero)
       Local0 = (DerefOf (RefOf (AUIE)) \leq Arg1) M600 (Arg0, 0x50, Local0, Ones)
       }
     Local0 = (DerefOf (PAUI [0x03]) \leq Arg1) M600 (Arg0, 0x51, Local0, Ones)
     Local0 = (DerefOf (PAUI [0x0C]) \leq Arg1) M600 (Arg0, 0x52, Local0, Zero)
     Local0 = (DerefOf (PAUI [0x0E]) \leq Arg1) M600 (Arg0, 0x53, Local0, Ones)
      /* Method returns Integer */
     Local0 = (M601 (0x01, 0x03) \leq Arg1) M600 (Arg0, 0x54, Local0, Ones)
     Local0 = (M601 (0x01, 0x0C) \leq \text{Arg}1) M600 (Arg0, 0x55, Local0, Zero)
     Local0 = (M601 (0x01, 0x0E) \leq Arg1) M600 (Arg0, 0x56, Local0, Ones)
      /* Method returns Reference to Integer */
      If (Y500)
       {
       Local0 = (DerefOf (M602 (0x01, 0x03, 0x01)) <=
 Arg1)
        M600 (Arg0, 0x57, Local0, Ones)
       Local0 = (DerefOf (M602 (0x01, 0x0C, 0x01)) <= Arg1)
         M600 (Arg0, 0x58, Local0, Zero)
       Local0 = (DerefOf (M602 (0x01, 0x0E, 0x01)) <= Arg1)
        M600 (Arg0, 0x59, Local0, Ones)
       }
      /* LNotEqual */
     Local0 = (0xC179B3FE != Arg1) M600 (Arg0, 0x5A, Local0, Zero)
     Local0 = (0xC179B3FF != Arg1) M600 (Arg0, 0x5B, Local0, Ones)
```

```
Local0 = (0xC179B3FD != Arg1) M600 (Arg0, 0x5C, Local0, Ones)
     Local0 = (AUI3 != Arg1) M600 (Arg0, 0x5D, Local0, Zero)
     Local0 = (AUIC != Arg1) M600 (Arg0, 0x5E, Local0, Ones)
     Local0 = (AUIE != Arg1) M600 (Arg0, 0x5F, Local0, Ones)
      If (Y078)
      {
       Local0 = (DerefOf (RefOf (AUI3)) != Arg1) M600 (Arg0, 0x60, Local0, Zero)
       Local0 = (DerefOf)(RefOf (AUIC)) := Arg1) M600 (Arg0, 0x61, Local0, Ones)
       Local0 = (DerefOf (RefOf (AUIE)) != Arg1) M600 (Arg0, 0x62, Local0, Ones)
      }
     Local0 = (DerefOf (PAUI [0x03]) != Arg1) M600 (Arg0, 0x63, Local0, Zero)
     Local0 = (DerefOf (PAUI [0x0C]) != Arg1) M600 (Arg0, 0x64, Local0, Ones)
     Local0 = (DerefOf (PAUI [0x0E]) != Arg1) M600 (Arg0, 0x65, Local0, Ones)
      /* Method returns Integer */
     Local0 = (M601 (0x01, 0x03) != Arg1) M600 (Arg0, 0x66, Local0, Zero)
     Local0 = (M601 (0x01, 0x0C) != Arg1) M600 (Arg0, 0x67, Local0, Ones)
     Local0 = (M601 (0x01, 0x0E) != Arg1) M600 (Arg0, 0x68, Local0, Ones)
      /* Method returns Reference to Integer */
      If (Y500)
      {
       Local0 = (DerefOf (M602 (0x01, 0x03, 0x01)) != Arg1)
        M600 (Arg0, 0x69,
 Local0, Zero)
       Local0 = (DerefOf (M602 (0x01, 0x0C, 0x01)) != Arg1)
        M600 (Arg0, 0x6A, Local0, Ones)
       Local0 = (DerefOf (M602 (0x01, 0x0E, 0x01)) != Arg1)
        M600 (Arg0, 0x6B, Local0, Ones)
      }
    }
```
Method (M02B, 2, NotSerialized)

```
 /* LEqual */
```
{

```
Local0 = (0x0321 == Arg1) M600 (Arg0, 0x00, Local0, Ones)
     Local0 = (0x0322 == Arg1) M600 (Arg0, 0x01, Local0, Zero)
     Local0 = (0x0320 == Arg1) M600 (Arg0, 0x02, Local0, Zero)
     Local0 = (AUI1 == Arg1) M600 (Arg0, 0x03, Local0, Ones)
     Local0 = (AUIG == Arg1) M600 (Arg0, 0x04, Local0, Zero)
     Local0 = (AUIH == Arg1) M600 (Arg0, 0x05, Local0, Zero)
      If (Y078)
      {
       Local0 = (DerefOf (RefOf (AUI1)) == Arg1) M600 (Arg0, 0x06, Local0, Ones)
        Local0
= (DerefOf (RefOf (AUIG)) = Arg1)
        M600 (Arg0, 0x07, Local0, Zero)
       Local0 = (DerefOf (RefOf (AUIH)) == Arg1) M600 (Arg0, 0x08, Local0, Zero)
      }
```

```
Local0 = (DerefOf (PAUI [0x01]) == Arg1) M600 (Arg0, 0x09, Local0, Ones)
Local0 = (DerefOf (PAUI [0x10]) == Arg1) M600 (Arg0, 0x0A, Local0, Zero)
Local0 = (DerefOf (PAUI [0x11]) == Arg1) M600 (Arg0, 0x0B, Local0, Zero)
 /* Method returns Integer */
```

```
Local0 = (M601 (0x01, 0x01) == Arg1) M600 (Arg0, 0x0C, Local0, Ones)
Local0 = (M601 (0x01, 0x10) == Arg1) M600 (Arg0, 0x0D, Local0, Zero)
Local0 = (M601 (0x01, 0x11) == Arg1) M600 (Arg0, 0x0E, Local0, Zero)
 /* Method returns Reference to Integer */
```

```
 If (Y500)
       {
       Local0 = (DerefOf (M602 (0x01, 0x01, 0x01)) == Arg1)
        M600
 (Arg0, 0x0F, Local0, Ones)
       Local0 = (DerefOf (M602 (0x01, 0x10, 0x01)) == Arg1)
```

```
 M600 (Arg0, 0x10, Local0, Zero)
       Local0 = (DerefOf (M602 (0x01, 0x11, 0x01)) == Arg1)
        M600 (Arg0, 0x11, Local0, Zero)
      }
      /* LGreater */
     Local0 = (0x0321 > Arg1) M600 (Arg0, 0x12, Local0, Zero)
     Local0 = (0x0322 > Arg1) M600 (Arg0, 0x13, Local0, Ones)
     Local0 = (0x0320 > Arg1) M600 (Arg0, 0x14, Local0, Zero)
     Local0 = (AUI1 > Arg1) M600 (Arg0, 0x15, Local0, Zero)
     Local0 = (AUIG > Arg1) M600 (Arg0, 0x16, Local0, Ones)
     Local0 = (AUIH > Arg1) M600 (Arg0, 0x17, Local0, Zero)
      If (Y078)
      {
       Local0 = (DerefOf (RefOf (AUI1)) > Arg1) M600 (Arg0, 0x18, Local0, Zero)
       Local0 = (DerefOf (RefOf (AUIG)) > Arg1) M600 (Arg0, 0x19, Local0, Ones)
       Local0 = (DerefOf (RefOf (AUIH)) > Arg1) M600 (Arg0, 0x1A, Local0, Zero)
      }
     Local0 = (DerefOf (PAUI [0x01]) > Arg1) M600 (Arg0, 0x1B, Local0, Zero)
     Local0 = (DerefOf (PAUI [0x10]) > Arg1) M600 (Arg0, 0x1C, Local0, Ones)
     Local0 = (DerefOf (PAUI [0x11]) > Arg1) M600 (Arg0, 0x1D, Local0, Zero)
      /* Method returns Integer */
     Local0 = (M601 (0x01, 0x01) > Arg1) M600 (Arg0, 0x1E, Local0, Zero)
     Local0 = (M601 (0x01, 0x10) > Arg1) M600 (Arg0, 0x1F, Local0, Ones)
     Local0 = (M601 (0x01, 0x11) > Arg1) M600 (Arg0, 0x20, Local0, Zero)
      /* Method returns Reference to Integer */
      If (Y500)
      {
```

```
Local0 = (DerefOf (M602 (0x01, 0x01, 0x01)) > Arg1)
        M600 (Arg0, 0x21, Local0, Zero)
       Local0 = (DerefOf (M602))(0x01, 0x10, 0x01)) > Arg1 M600 (Arg0, 0x22, Local0, Ones)
       Local0 = (DerefOf (M602 (0x01, 0x11, 0x01)) > Arg1)
        M600 (Arg0, 0x23, Local0, Zero)
      }
      /* LGreaterEqual */
     Local0 = (0x0321 >= Arg1) M600 (Arg0, 0x24, Local0, Ones)
     Local0 = (0x0322 >= Arg1) M600 (Arg0, 0x25, Local0, Ones)
     Local0 = (0x0320 >= Arg1) M600 (Arg0, 0x26, Local0, Zero)
     Local0 = (AUI1 >= Arg1) M600 (Arg0, 0x27, Local0, Ones)
     Local0 = (AUIG >= Arg1) M600 (Arg0, 0x28, Local0, Ones)
     Local0 = (AUIH >= Arg1) M600 (Arg0, 0x29, Local0, Zero)
      If (Y078)
      {
       Local0 = (DerefOf (RefOf (AUI1)) >= Arg1) M600 (Arg0, 0x2A, Local0, Ones)
       Local0 = (DerefOf (RefOf (AUIG)) >= Arg1) M600 (Arg0, 0x2B, Local0, Ones)
        Local0
= (DerefOf (RefOf (AUIH)) >= Arg1)
        M600 (Arg0, 0x2C, Local0, Zero)
      }
     Local0 = (DerefOf (PAUI [0x01]) \geq Argl) M600 (Arg0, 0x2D, Local0, Ones)
     Local0 = (DerefOf (PAUI [0x10]) >= Arg1) M600 (Arg0, 0x2E, Local0, Ones)
     Local0 = (DerefOf (PAUI [0x11]) >= Arg1) M600 (Arg0, 0x2F, Local0, Zero)
      /* Method returns Integer */
     Local0 = (M601 (0x01, 0x01) >= Arg1) M600 (Arg0, 0x30, Local0, Ones)
     Local0 = (M601 (0x01, 0x10) >= Arg1) M600 (Arg0, 0x31, Local0, Ones)
     Local0 = (M601 (0x01, 0x11) >= Arg1) M600 (Arg0, 0x32, Local0, Zero)
```

```
 /* Method returns Reference to Integer */
      If (Y500)
      {
       Local0 = (DerefOf (M602 (0x01, 0x01, 0x01)) >= Arg1)
        M600 (Arg0, 0x33, Local0, Ones)
       Local0 = (DerefOf (M602 (0x01, 0x10, 0x01)) >= Arg1)
   M600 (Arg0, 0x34, Local0, Ones)
       Local0 = (DerefOf (M602 (0x01, 0x11, 0x01)) >= Arg1)
        M600 (Arg0, 0x35, Local0, Zero)
      }
      /* LLess */
     Local0 = (0x0321 < Arg1) M600 (Arg0, 0x36, Local0, Zero)
     Local0 = (0x0322 < Arg1) M600 (Arg0, 0x37, Local0, Zero)
     Local0 = (0x0320 < Arg1) M600 (Arg0, 0x38, Local0, Ones)
     Local0 = (AUI1 < Arg1) M600 (Arg0, 0x39, Local0, Zero)
     Local0 = (AUIG < Arg1) M600 (Arg0, 0x3A, Local0, Zero)
     Local0 = (AUIH < Arg1) M600 (Arg0, 0x3B, Local0, Ones)
      If (Y078)
      {
       Local0 = (DerefOf (RefOf (AUI1)) < Arg1) M600 (Arg0, 0x3C, Local0, Zero)
       Local0 = (DerefOf (RefOf (AUIG)) < Arg1) M600 (Arg0, 0x3D, Local0, Zero)
       Local0 = (DerefOf (RefOf (AUIH)) < Arg1) M600 (Arg0,
 0x3E, Local0, Ones)
      }
     Local0 = (DerefOf (PAUI [0x01]) < Arg1) M600 (Arg0, 0x3F, Local0, Zero)
     Local0 = (DerefOf (PAUI [0x10]) < Arg1) M600 (Arg0, 0x40, Local0, Zero)
     Local0 = (DerefOf (PAUI [0x11]) < Arg1) M600 (Arg0, 0x41, Local0, Ones)
      /* Method returns Integer */
```
 $Local0 = (M601 (0x01, 0x01) < Arg1)$ M600 (Arg0, 0x42, Local0, Zero)

```
Local0 = (M601 (0x01, 0x10) < Arg1) M600 (Arg0, 0x43, Local0, Zero)
     Local0 = (M601 (0x01, 0x11) < Arg1) M600 (Arg0, 0x44, Local0, Ones)
      /* Method returns Reference to Integer */
      If (Y500)
       {
        Local0 = (DerefOf (M602 (0x01, 0x01, 0x01)) < Arg1)
         M600 (Arg0, 0x45, Local0, Zero)
        Local0 = (DerefOf (M602 (0x01, 0x10, 0x01)) < Arg1)
         M600 (Arg0, 0x46, Local0, Zero)
        Local0 = (DerefOf)(M602 (0x01, 0x11, 0x01)) <Arg1)
         M600 (Arg0, 0x47, Local0, Ones)
       }
      /* LLessEqual */
     Local0 = (0x0321 \leq \text{Arg}1) M600 (Arg0, 0x48, Local0, Ones)
     Local0 = (0x0322 \leq \text{Arg}1) M600 (Arg0, 0x49, Local0, Zero)
     Local0 = (0x0320 \leq \text{Arg}1) M600 (Arg0, 0x4A, Local0, Ones)
     Local0 = (AUI1 \leq Arg1) M600 (Arg0, 0x4B, Local0, Ones)
     Local0 = (AUIG \leq Arg1) M600 (Arg0, 0x4C, Local0, Zero)
     Local0 = (AUIH \leq Arg1) M600 (Arg0, 0x4D, Local0, Ones)
      If (Y078)
       {
        Local0 = (DerefOf (RefOf (AUI1)) < = Arg1) M600 (Arg0, 0x4E, Local0, Ones)
        Local0 = (DerefOf (RefOf (AUIG)) \leq Arg1) M600 (Arg0, 0x4F, Local0, Zero)
        Local0 = (DerefOf (RefOf (AUIH)) \leq Arg1) M600 (Arg0, 0x50, Local0, Ones)
       }
      Local0
= (DerefOf (PAUI [0x01]) \leq Arg1)
      M600 (Arg0, 0x51, Local0, Ones)
     Local0 = (DerefOf (PAUI [0x10]) \leq Arg1) M600 (Arg0, 0x52, Local0, Zero)
     Local0 = (DerefOf (PAUI [0x11]) \leq Arg1) M600 (Arg0, 0x53, Local0, Ones)
```

```
 /* Method returns Integer */
```

```
Local0 = (M601 (0x01, 0x01) \leq \text{Arg}1) M600 (Arg0, 0x54, Local0, Ones)
Local0 = (M601 (0x01, 0x10) \leq \text{Arg}1) M600 (Arg0, 0x55, Local0, Zero)
Local0 = (M601 (0x01, 0x11) \leq Arg1) M600 (Arg0, 0x56, Local0, Ones)
 /* Method returns Reference to Integer */
```

```
 If (Y500)
```

```
 {
 Local0 = (DerefOf (M602 (0x01, 0x01, 0x01)) <= Arg1)
  M600 (Arg0, 0x57, Local0, Ones)
 Local0 = (DerefOf (M602 (0x01, 0x10, 0x01)) <= Arg1)
  M600 (Arg0, 0x58, Local0, Zero)
 Local0 = (DerefOf (M602 (0x01, 0x11, 0x01)) <= Arg1)
```
M600 (Arg0, 0x59, Local0, Ones)

```
 }
```

```
 /* LNotEqual */
```

```
Local0 = (0x0321 != Arg1) M600 (Arg0, 0x5A, Local0, Zero)
Local0 = (0x0322 != Arg1) M600 (Arg0, 0x5B, Local0, Ones)
Local0 = (0x0320 != Arg1) M600 (Arg0, 0x5C, Local0, Ones)
Local0 = (AUI1 != Arg1) M600 (Arg0, 0x5D, Local0, Zero)
Local0 = (AUIG != Arg1) M600 (Arg0, 0x5E, Local0, Ones)
Local0 = (AUIH != Arg1) M600 (Arg0, 0x5F, Local0, Ones)
 If (Y078)
 {
  Local0 = (DerefOf (RefOf (AUI1)) != Arg1) M600 (Arg0, 0x60, Local0, Zero)
  Local0 = (DerefOf (RefOf (AUIG)) != Arg1) M600 (Arg0, 0x61, Local0, Ones)
  Local0 = (DerefOf (RefOf (AUIH)) != Arg1) M600 (Arg0, 0x62, Local0, Ones)
 }
```

```
Local0 = (DerefOf (PAUI [0x01]) != Arg1)
```
```
 M600 (Arg0, 0x63, Local0, Zero)
    Local0 = (DerefOf (PAUI [0x10]) != Arg1) M600 (Arg0, 0x64, Local0, Ones)
   Local0 = (DerefOf(PAUI [0x11]) != Arg1) M600 (Arg0, 0x65, Local0, Ones)
     /* Method returns Integer */
   Local0 = (M601 (0x01, 0x01) != Arg1) M600 (Arg0, 0x66, Local0, Zero)
   Local0 = (M601 (0x01, 0x10) != Arg1) M600 (Arg0, 0x67, Local0, Ones)
   Local0 = (M601 (0x01, 0x11) != Arg1) M600 (Arg0, 0x68, Local0, Ones)
    /* Method returns Reference to Integer */
    If (Y500)
     {
       Local0 = (DerefOf (M602 (0x01, 0x01, 0x01)) != Arg1)
       M600 (Arg0, 0x69, Local0, Zero)
      Local0 = (DerefOf (M602 (0x01, 0x10, 0x01)) != Arg1) M600 (Arg0, 0x6A, Local0, Ones)
      Local0 = (DerefOf (M602 (0x01, 0x11, 0x01)) != Arg1)
       M600 (Arg0, 0x6B, Local0, Ones)
 }
  }
  /* String to Integer intermediate conversion of the String second */
  /* operand of Concatenate operator in case the first one is Integer */
  Method (M64G, 3, NotSerialized)
  {
   Local0 =Concatenate (0x0321, Arg1)
    M600 (Arg0, 0x00, Local0, BB26)
   Local0 =Concatenate (0x0321, Arg2)
     M600 (Arg0, 0x01, Local0, BB21)
    Local0 = Concatenate (AUI1, Arg1)
    M600 (Arg0, 0x02, Local0, BB26)
    Local0 = Concatenate (AUI1, Arg2)
     M600 (Arg0, 0x03, Local0, BB21)
    If (Y078)
     {
       Local0 = Concatenate (DerefOf (RefOf (AUI1)), Arg1)
       M600 (Arg0, 0x04, Local0, BB26)
       Local0 = Concatenate (DerefOf (RefOf (AUI1)), Arg2)
       M600 (Arg0, 0x05, Local0, BB21)
     }
```
Local $0 =$ Concatenate (DerefOf (PAUI [0x01]), Arg1)

```
 M600 (Arg0, 0x06, Local0, BB26)
      Local0 = Concatenate
 (DerefOf (PAUI [0x01]), Arg2)
      M600 (Arg0, 0x07, Local0, BB21)
      /* Method returns Integer */
     Local0 =Concatenate (M601 (0x01, 0x01), Arg1)
      M600 (Arg0, 0x08, Local0, BB26)
     Local0 =Concatenate (M601 (0x01, 0x01), Arg2)
      M600 (Arg0, 0x09, Local0, BB21)
      /* Method returns Reference to Integer */
      If (Y500)
       {
        Local0 =Concatenate (DerefOf (M602 (0x01, 0x01, 0x01)), Arg1)
        M600 (Arg0, 0x0A, Local0, BB26)
       Local0 =Concatenate (DerefOf (M602 (0x01, 0x01, 0x01)), Arg2)
         M600 (Arg0, 0x0B, Local0, BB21)
       }
      Concatenate (0x0321, Arg1, Local0)
      M600 (Arg0, 0x0C, Local0, BB26)
      Concatenate (0x0321, Arg2, Local0)
      M600 (Arg0, 0x0D, Local0, BB21)
      Concatenate (AUI1, Arg1, Local0)
      M600 (Arg0, 0x0E, Local0, BB26)
      Concatenate (AUI1, Arg2,
 Local0)
      M600 (Arg0, 0x0F, Local0, BB21)
      If (Y078)
       {
         Concatenate (DerefOf (RefOf (AUI1)), Arg1, Local0)
         M600 (Arg0, 0x10, Local0, BB26)
         Concatenate (DerefOf (RefOf (AUI1)), Arg2, Local0)
         M600 (Arg0, 0x11, Local0, BB21)
       }
      Concatenate (DerefOf (PAUI [0x01]), Arg1, Local0)
      M600 (Arg0, 0x12, Local0, BB26)
      Concatenate (DerefOf (PAUI [0x01]), Arg2, Local0)
      M600 (Arg0, 0x13, Local0, BB21)
      /* Method returns Integer */
      Concatenate (M601 (0x01, 0x01), Arg1, Local0)
      M600 (Arg0, 0x14, Local0, BB26)
      Concatenate (M601 (0x01, 0x01), Arg2, Local0)
      M600 (Arg0, 0x15, Local0, BB21)
      /* Method returns Reference to Integer */
```

```
 If (Y500)
      {
         Concatenate (DerefOf (M602 (0x01, 0x01, 0x01)), Arg1, Local0)
         M600 (Arg0, 0x16, Local0,
 BB26)
        Concatenate (DerefOf (M602 (0x01, 0x01, 0x01)), Arg2, Local0)
        M600 (Arg0, 0x17, Local0, BB21)
      }
    }
    Method (M32G, 3, NotSerialized)
    {
     Local0 =Concatenate (0x0321, Arg1)
      M600 (Arg0, 0x00, Local0, BB27)
     Local0 =Concatenate (0x0321, Arg2)
      M600 (Arg0, 0x01, Local0, BB24)
     Local0 = Concatenate (AUI1, Arg1) M600 (Arg0, 0x02, Local0, BB27)
      Local0 = Concatenate (AUI1, Arg2)
      M600 (Arg0, 0x03, Local0, BB24)
      If (Y078)
      {
         Local0 = Concatenate (DerefOf (RefOf (AUI1)), Arg1)
        M600 (Arg0, 0x04, Local0, BB27)
        Local0 = Concatenate (DerefOf (RefOf (AUI1)), Arg2)
         M600 (Arg0, 0x05, Local0, BB24)
      }
     Local0 =Concatenate (DerefOf (PAUI [0x01]), Arg1)
      M600 (Arg0, 0x06, Local0, BB27)
      Local0 = Concatenate (DerefOf
 (PAUI [0x01]), Arg2)
      M600 (Arg0, 0x07, Local0, BB24)
      /* Method returns Integer */
     Local0 =Concatenate (M601 (0x01, 0x01), Arg1)
      M600 (Arg0, 0x08, Local0, BB27)
     Local0 =Concatenate (M601 (0x01, 0x01), Arg2)
      M600 (Arg0, 0x09, Local0, BB24)
      /* Method returns Reference to Integer */
      If (Y500)
      {
       Local0 =Concatenate (DerefOf (M602 (0x01, 0x01, 0x01)), Arg1)
        M600 (Arg0, 0x0A, Local0, BB27)
       Local0 =Concatenate (DerefOf (M602 (0x01, 0x01, 0x01)), Arg2)
         M600 (Arg0, 0x0B, Local0, BB24)
```

```
 Concatenate (0x0321, Arg1, Local0)
   M600 (Arg0, 0x0C, Local0, BB27)
   Concatenate (0x0321, Arg2, Local0)
   M600 (Arg0, 0x0D, Local0, BB24)
   Concatenate (AUI1, Arg1, Local0)
   M600 (Arg0, 0x0E, Local0, BB27)
   Concatenate (AUI1, Arg2, Local0)
 M600 (Arg0, 0x0F, Local0, BB24)
   If (Y078)
   {
     Concatenate (DerefOf (RefOf (AUI1)), Arg1, Local0)
     M600 (Arg0, 0x10, Local0, BB27)
     Concatenate (DerefOf (RefOf (AUI1)), Arg2, Local0)
     M600 (Arg0, 0x11, Local0, BB24)
   }
   Concatenate (DerefOf (PAUI [0x01]), Arg1, Local0)
   M600 (Arg0, 0x12, Local0, BB27)
   Concatenate (DerefOf (PAUI [0x01]), Arg2, Local0)
   M600 (Arg0, 0x14, Local0, BB24)
   /* Method returns Integer */
   Concatenate (M601 (0x01, 0x01), Arg1, Local0)
   M600 (Arg0, 0x15, Local0, BB27)
   Concatenate (M601 (0x01, 0x01), Arg2, Local0)
   M600 (Arg0, 0x16, Local0, BB24)
   /* Method returns Reference to Integer */
   If (Y500)
   {
     Concatenate (DerefOf (M602 (0x01, 0x01, 0x01)), Arg1, Local0)
     M600 (Arg0, 0x17, Local0, BB27)
   Concatenate (DerefOf (M602 (0x01, 0x01, 0x01)), Arg2, Local0)
      M600 (Arg0, 0x18, Local0, BB24)
   }
 }
 /* String to Integer conversion of the String Length (second) */
 /* operand of the ToString operator */
```

```
 /* Common 32-bit/64-bit test */
```

```
 Method (M02C, 3, NotSerialized)
```

```
Local0 = ToString (Buffer (0x19))
```
{

{

}

```
 "This is auxiliary Buffer"
           }, Arg2)
      M600 (Arg0, 0x00, Local0, BS1B)
     Local0 = ToString (Buffer (0x19) {
              "This is auxiliary Buffer"
           }, Arg1)
      M600 (Arg0, 0x01, Local0, BS1C)
     Local0 = ToString (AUB6, Arg2) M600 (Arg0, 0x02, Local0, BS1B)
     Local0 = ToString (AUB6, Arg1) M600 (Arg0, 0x03, Local0, BS1C)
      If (Y078)
       {
         Local0 = ToString (DerefOf (RefOf (AUB6)),
 Arg2)
         M600 (Arg0, 0x04, Local0, BS1B)
         Local0 = ToString (DerefOf (RefOf (AUB6)), Arg1)
         M600 (Arg0, 0x05, Local0, BS1C)
       }
      Local0 = ToString (DerefOf (PAUB [0x06]), Arg2)
      M600 (Arg0, 0x06, Local0, BS1B)
     Local0 = ToString (DerefOf (PAUB [0x06]), Arg1) M600 (Arg0, 0x07, Local0, BS1C)
      /* Method returns Buffer */
     Local0 = ToString (M601 (0x03, 0x06), Arg2) M600 (Arg0, 0x08, Local0, BS1B)
     Local0 = ToString (M601 (0x03, 0x06), Arg1) M600 (Arg0, 0x09, Local0, BS1C)
      /* Method returns Reference to Buffer */
      If (Y500)
       {
         Local0 = ToString (DerefOf (M602 (0x03, 0x06, 0x01)), Arg2)
         M600 (Arg0, 0x0A, Local0, BS1B)
        Local0 = T \circ String (DerefOf (M602 (0x03, 0x06, 0x01)), Arg1) M600 (Arg0, 0x0B, Local0, BS1C)
       }
  ToString (Buffer (0x19)
         {
           "This is auxiliary Buffer"
         }, Arg2, Local0)
      M600 (Arg0, 0x0C, Local0, BS1B)
      ToString (Buffer (0x19)
```

```
 {
        "This is auxiliary Buffer"
      }, Arg1, Local0)
   M600 (Arg0, 0x0D, Local0, BS1C)
   ToString (AUB6, Arg2, Local0)
   M600 (Arg0, 0x0E, Local0, BS1B)
   ToString (AUB6, Arg1, Local0)
   M600 (Arg0, 0x0F, Local0, BS1C)
   If (Y078)
   {
     ToString (DerefOf (RefOf (AUB6)), Arg2, Local0)
     M600 (Arg0, 0x10, Local0, BS1B)
     ToString (DerefOf (RefOf (AUB6)), Arg1, Local0)
     M600 (Arg0, 0x11, Local0, BS1C)
   }
   ToString (DerefOf (PAUB [0x06]), Arg2, Local0)
   M600 (Arg0, 0x12, Local0, BS1B)
   ToString (DerefOf (PAUB [0x06]), Arg1, Local0)
   M600 (Arg0, 0x13, Local0, BS1C)
   /* Method returns Buffer */
   ToString (M601 (0x03, 0x06), Arg2, Local0)
   M600 (Arg0, 0x14, Local0, BS1B)
   ToString (M601 (0x03, 0x06), Arg1, Local0)
   M600 (Arg0, 0x15, Local0, BS1C)
   /* Method returns Reference to Buffer */
   If (Y500)
   {
     ToString (DerefOf (M602 (0x03, 0x06, 0x01)), Arg2, Local0)
     M600 (Arg0, 0x16, Local0, BS1B)
     ToString (DerefOf (M602 (0x03, 0x06, 0x01)), Arg1, Local0)
     M600 (Arg0, 0x17, Local0, BS1C)
   }
 Method (M64H, 2, NotSerialized)
  Local0 = ToString (Buffer (0x19)) {
          "This is auxiliary Buffer"
        }, Arg1)
   M600 (Arg0, 0x00, Local0, BS1C)
  Local0 = ToString (AUB6, Arg1) M600 (Arg0, 0x01, Local0, BS1C)
   If (Y078)
   {
```

```
 Local0 = ToString (DerefOf
 (RefOf (AUB6)), Arg1)
         M600 (Arg0, 0x02, Local0, BS1C)
       }
     Local0 = ToString (DerefOf (PAUB [0x06]), Arg1) M600 (Arg0, 0x03, Local0, BS1C)
      /* Method returns Buffer */
     Local0 = ToString (M601 (0x03, 0x06), Arg1) M600 (Arg0, 0x04, Local0, BS1C)
      /* Method returns Reference to Buffer */
      If (Y500)
       {
        Local0 = ToString (DerefOf (M602 (0x03, 0x06, 0x01)), Arg1)
         M600 (Arg0, 0x05, Local0, BS1C)
       }
      ToString (Buffer (0x19)
         {
           "This is auxiliary Buffer"
         }, Arg1, Local0)
      M600 (Arg0, 0x06, Local0, BS1C)
      ToString (AUB6, Arg1, Local0)
      M600 (Arg0, 0x07, Local0, BS1C)
      If (Y078)
       {
         ToString (DerefOf (RefOf (AUB6)), Arg1, Local0)
         M600 (Arg0, 0x08, Local0, BS1C)
       }
   ToString (DerefOf (PAUB [0x06]), Arg1, Local0)
      M600 (Arg0, 0x09, Local0, BS1C)
      /* Method returns Buffer */
      ToString (M601 (0x03, 0x06), Arg1, Local0)
      M600 (Arg0, 0x0A, Local0, BS1C)
      /* Method returns Reference to Buffer */
      If (Y500)
       {
         ToString (DerefOf (M602 (0x03, 0x06, 0x01)), Arg1, Local0)
         M600 (Arg0, 0x0B, Local0, BS1C)
       }
    }
```

```
 Method (M32H, 2, NotSerialized)
    {
     Local0 = T\text{oString (Buffer (0x19))} {
              "This is auxiliary Buffer"
           }, Arg1)
      M600 (Arg0, 0x00, Local0, BS1C)
     Local0 = ToString (AUB6, Arg1) M600 (Arg0, 0x01, Local0, BS1C)
      If (Y078)
       {
         Local0 = ToString (DerefOf (RefOf (AUB6)), Arg1)
         M600 (Arg0, 0x02, Local0, BS1C)
       }
      Local0 = ToString (DerefOf
 (PAUB [0x06]), Arg1)
      M600 (Arg0, 0x03, Local0, BS1C)
      /* Method returns Buffer */
     Local0 = ToString (M601 (0x03, 0x06), Arg1) M600 (Arg0, 0x04, Local0, BS1C)
      /* Method returns Reference to Buffer */
      If (Y500)
       {
        Local0 = ToString (DerefOf (M602 (0x03, 0x06, 0x01)), Arg1)
         M600 (Arg0, 0x05, Local0, BS1C)
       }
      ToString (Buffer (0x19)
         {
            "This is auxiliary Buffer"
         }, Arg1, Local0)
      M600 (Arg0, 0x06, Local0, BS1C)
      ToString (AUB6, Arg1, Local0)
      M600 (Arg0, 0x07, Local0, BS1C)
      If (Y078)
       {
         ToString (DerefOf (RefOf (AUB6)), Arg1, Local0)
         M600 (Arg0, 0x08, Local0, BS1C)
       }
      ToString (DerefOf (PAUB [0x06]), Arg1, Local0)
      M600 (Arg0, 0x09, Local0, BS1C)
      /* Method returns Buffer
```

```
 */
```

```
 ToString (M601 (0x03, 0x06), Arg1, Local0)
      M600 (Arg0, 0x0A, Local0, BS1C)
      /* Method returns Reference to Buffer */
      If (Y500)
       {
         ToString (DerefOf (M602 (0x03, 0x06, 0x01)), Arg1, Local0)
         M600 (Arg0, 0x0B, Local0, BS1C)
       }
    }
    /* String to Integer conversion of the String Index (second) */
    /* operand of the Index operator */
    Method (M02D, 2, NotSerialized)
    {
      Store (AUS6 [Arg1], Local0)
      M600 (Arg0, 0x00, DerefOf (Local0), BI10)
      Store (AUB6 [Arg1], Local0)
      M600 (Arg0, 0x01, DerefOf (Local0), BI10)
      Store (AUP0 [Arg1], Local0)
      M600 (Arg0, 0x02, DerefOf (Local0), BI11)
      If (Y078)
       {
         Store (DerefOf (RefOf (AUS6)) [Arg1], Local0)
         M600 (Arg0, 0x03, DerefOf (Local0), BI10)
         Store (DerefOf (RefOf (AUB6)) [Arg1],
 Local0)
         M600 (Arg0, 0x04, DerefOf (Local0), BI10)
         Store (DerefOf (RefOf (AUP0)) [Arg1], Local0)
         M600 (Arg0, 0x05, DerefOf (Local0), BI11)
       }
      Store (DerefOf (PAUS [0x06]) [Arg1], Local0)
      M600 (Arg0, 0x06, DerefOf (Local0), BI10)
      Store (DerefOf (PAUB [0x06]) [Arg1], Local0)
      M600 (Arg0, 0x07, DerefOf (Local0), BI10)
      Store (DerefOf (PAUP [0x00]) [Arg1], Local0)
      M600 (Arg0, 0x08, DerefOf (Local0), BI11)
      /* Method returns Object */
      If (Y900)
       {
         Store (M601 (0x02, 0x06) [Arg1], Local0)
         M600 (Arg0, 0x09, DerefOf (Local0), BI10)
         Store (M601 (0x03, 0x06) [Arg1], Local0)
         M600 (Arg0, 0x0A, DerefOf (Local0), BI10)
         Store (M601 (0x04, 0x00) [Arg1], Local0)
         M600 (Arg0, 0x0B, DerefOf (Local0), BI11)
```

```
 }
 Else
```
# {

```
 CH03 (Arg0, Z121, __LINE__, 0x00, 0x00)
 Store (M601 (0x02, 0x06) [Arg1], Local3)
 CH04 (Arg0, 0x00, 0x55, Z121, __LINE__, 0x00, 0x00) /* AE_INDEX_TO_NOT_ATTACHED */
 Store (M601 (0x03, 0x06) [Arg1], Local3)
 CH04 (Arg0, 0x00, 0x55, Z121, __LINE__, 0x00, 0x00) /* AE_INDEX_TO_NOT_ATTACHED */
 Store (M601 (0x04, 0x00) [Arg1], Local3)
 CH04 (Arg0, 0x00, 0x55, Z121, __LINE__, 0x00, 0x00) /* AE_INDEX_TO_NOT_ATTACHED */
```
/\* Method returns Reference \*/

# If (Y500)

# {

}

```
 Store (DerefOf (M602 (0x02, 0x06, 0x01)) [Arg1], Local0)
 M600 (Arg0, 0x0C, DerefOf (Local0), BI10)
 Store (DerefOf (M602 (0x03, 0x06, 0x01)) [Arg1], Local0)
 M600 (Arg0, 0x0D, DerefOf (Local0), BI10)
 Store (DerefOf (M602 (0x04, 0x00, 0x01)) [Arg1], Local0)
 M600 (Arg0, 0x0E, DerefOf
```
# (Local0), BI11)

}

```
Local0 = AUS6 [Arg1]
 M600 (Arg0, 0x0F, DerefOf (Local0), BI10)
Local0 = AUB6 [Arg1]
 M600 (Arg0, 0x10, DerefOf (Local0), BI10)
Local0 = AUP0 [Arg1] M600 (Arg0, 0x11, DerefOf (Local0), BI11)
 If (Y078)
```

```
Local0 = DerefOf (RefOf (AUS6)) [Arg1] M600 (Arg0, 0x12, DerefOf (Local0), BI10)
 Local0 = DerefOf (RefOf (AUB6)) [Arg1]
 M600 (Arg0, 0x13, DerefOf (Local0), BI10)
 Local0 = DerefOf (RefOf (AUP0)) [Arg1]
 M600 (Arg0, 0x14, DerefOf (Local0), BI11)
```

```
 }
```

```
Local0 = DerefOf (PAUS [0x06]) [Arg1] M600 (Arg0, 0x15, DerefOf (Local0), BI10)
Local0 =DerefOf (PAUB [0x06]) [Arg1]
 M600 (Arg0, 0x16, DerefOf (Local0), BI10)
Local0 =DerefOf (PAUP [0x00]) [Arg1]
 M600 (Arg0, 0x17, DerefOf (Local0), BI11)
```

```
 /* Method returns Object */
 If (Y900)
  {
  Local0 = M601 (0x02, 0x06) [Arg1] M600 (Arg0, 0x18, DerefOf (Local0), BI10)
  Local0 = M601 (0x03, 0x06) [Arg1] M600 (Arg0, 0x19, DerefOf (Local0), BI10)
  Local0 = M601 (0x04, 0x00) [Arg1] M600 (Arg0, 0x1A, DerefOf (Local0), BI11)
  }
 Else
  {
    CH03 (Arg0, Z121, __LINE__, 0x00, 0x00)
  Local0 = M601 (0x02, 0x06) [Arg1] CH04 (Arg0, 0x00, 0x55, Z121, __LINE__, 0x00, 0x00) /* AE_INDEX_TO_NOT_ATTACHED */
   Local0 = M601 (0x03, 0x06) [Arg1] CH04 (Arg0, 0x00, 0x55, Z121, __LINE__, 0x00, 0x00) /* AE_INDEX_TO_NOT_ATTACHED */
  Local0 = M601 (0x04, 0x00) [Arg1] CH04 (Arg0, 0x00, 0x55, Z121, __LINE__, 0x00, 0x00) /* AE_INDEX_TO_NOT_ATTACHED */
  }
```
/\* Method returns Reference

\*/

```
 If (Y500)
 {
  Local0 = DerefOf (M602 (0x02, 0x06, 0x01)) [Arg1]
   M600 (Arg0, 0x1B, DerefOf (Local0), BI10)
  Local0 = DerefOf (M602 (0x03, 0x06, 0x01)) [Arg1]
   M600 (Arg0, 0x1C, DerefOf (Local0), BI10)
  Local0 = DerefOf (M602 (0x04, 0x00, 0x01)) [Arg1]
   M600 (Arg0, 0x1D, DerefOf (Local0), BI11)
 }
 If (Y098)
 {
  Local0 = Local1 = AUS6 [Arg1] M600 (Arg0, 0x1E, DerefOf (Local0), BI10)
  Local0 = Local1 = AUB6 [Arg1] M600 (Arg0, 0x1F, DerefOf (Local0), BI10)
  Local0 = Local1 = AUP0 [Arg1] M600 (Arg0, 0x20, DerefOf (Local0), BI11)
```

```
 If (Y078)
```

```
\left\{\begin{array}{ccc} \end{array}\right\}
```
}

```
Local0 = Local1 = DerefOf (RefOf (AUS6)) [Arg1] M600 (Arg0, 0x21, DerefOf (Local0), BI10)
       Local0 = Local1 = DerefOf (RefOf (AUB6)) [Arg1]
        M600 (Arg0, 0x22, DerefOf (Local0), BI10)
       Local0 = Local1 = DerefOf (RefOf (AUP0)) [Arg1] M600 (Arg0, 0x23, DerefOf (Local0), BI11)
      }
      If (Y098)
      {
        Local0 = Local1 = DerefOf (PAUS [0x06]) [Arg1] M600 (Arg0, 0x24, DerefOf (Local0), BI10)
       Local0 = Local1 = DerefOf (PAUB [0x06]) [Arg1] M600 (Arg0, 0x25, DerefOf (Local0), BI10)
       Local0 = Local1 = DerefOf (PAUP [0x00]) [Arg1] M600 (Arg0, 0x26, DerefOf (Local0), BI11)
      }
      /* Method returns Object */
      If ((Y900 && Y098))
      {
        Local0 = Local1 = M601 (0x02, 0x06) [Arg1] M600 (Arg0, 0x27, DerefOf (Local0), BI10)
       Local0 = Local1 = M601 (0x03, 0x06) [Arg1] M600 (Arg0, 0x28, DerefOf (Local0), BI10)
       Local0 = Local1 = M601 (0x04, 0x00) [Arg1] M600 (Arg0, 0x29, DerefOf (Local0), BI11)
      }
      /* Method returns Reference */
      If (Y500)
      {
        Local0 = Local1 = DerefOf (M602 (0x02, 0x06, 0x01)) [Arg1]
        M600 (Arg0, 0x2A, DerefOf (Local0), BI10)
       Local0 =Local1 =DerefOf (M602 (0x03, 0x06, 0x01)) [Arg1]
        M600 (Arg0, 0x2B, DerefOf (Local0), BI10)
       Local0 =Local1 =DerefOf (M602 (0x04, 0x00, 0x01)) [Arg1]
         M600 (Arg0, 0x2C, DerefOf (Local0), BI11)
      }
    }
    /* String to Integer conversion of the String Arg (third) */
    /* operand of the Fatal operator */
   /* (it can only be checked an exception does not occur) */ Method (M02E, 4, NotSerialized)
```

```
 {
      CH03 (Arg0, Z121, __LINE__, 0x00, 0x00)
      Fatal (0xFF, 0xFFFFFFFF, Arg1)
      If (F64)
       {
         Fatal (0xFF, 0xFFFFFFFF, Arg2)
       }
       Else
       {
         Fatal (0xFF, 0xFFFFFFFF, Arg3)
       }
      CH03 (Arg0, Z121, __LINE__, 0x00, 0x00)
     }
    /* String to Integer conversion of the String Index and Length */
    /* operands of the Mid operator */
    /* Common 32-bit/64-bit test */
    Method (M02F, 2, NotSerialized)
    {
       /* String to Integer conversion of the String Index operand */
     Local0 = Mid ("This is auxiliary String", Arg1, 0x0A)
       M600 (Arg0, 0x00, Local0, BS1D)
     Local0 = Mid (Buffer (0x19)) {
              "This is auxiliary Buffer"
           }, Arg1, 0x0A)
      M600 (Arg0, 0x01, Local0, BB32)
     Local0 = Mid (AUS6, Arg1, 0x0A) M600 (Arg0, 0x02, Local0, BS1D)
     Local0 = Mid (AUB6, Arg1, 0x0A) M600 (Arg0, 0x03, Local0, BB32)
      If (Y078)
       {
        Local0 = Mid (DerefOf (RefOf (AUS6)), Arg1, 0x0A)
         M600 (Arg0, 0x04, Local0, BS1D)
         Local0 = Mid (DerefOf (RefOf (AUB6)), Arg1, 0x0A)
         M600 (Arg0, 0x05, Local0, BB32)
       }
     Local0 = Mid (DerefOf (PAUS [0x06]), Arg1, 0x0A)
      M600 (Arg0, 0x06, Local0, BS1D)
     Local0 = Mid (DerefOf (PAUB [0x06]), Arg1, 0x0A)
       M600 (Arg0, 0x07, Local0, BB32)
      /* Method returns Object */
```

```
Local0 = Mid (M601 (0x02, 0x06), Arg1, 0x0A) M600 (Arg0, 0x08, Local0, BS1D)
     Local0 = Mid (M601 (0x03, 0x06), Arg1, 0x0A) M600 (Arg0, 0x09, Local0, BB32)
      /* Method returns Reference */
      If (Y500)
      {
        Local0 = Mid (DerefOf (M602 (0x02, 0x06, 0x01)), Arg1, 0x0A)
        M600 (Arg0, 0x0A, Local0, BS1D)
       Local0 = Mid (DerefOf (M602 (0x03, 0x06, 0x01)), Arg1, 0x0A)
        M600 (Arg0, 0x0B, Local0, BB32)
      }
   Mid ("This is auxiliary String", Arg1, 0x0A, Local0)
      M600 (Arg0, 0x0C, Local0, BS1D)
      Mid (Buffer (0x19)
         {
           "This is auxiliary Buffer"
         }, Arg1, 0x0A, Local0)
      M600 (Arg0, 0x0D, Local0, BB32)
      Mid (AUS6, Arg1, 0x0A, Local0)
      M600 (Arg0, 0x0E, Local0, BS1D)
      Mid (AUB6, Arg1, 0x0A, Local0)
      M600 (Arg0, 0x0F, Local0, BB32)
      If (Y078)
      {
        Mid (DerefOf (RefOf (AUS6)), Arg1, 0x0A, Local0)
         M600 (Arg0, 0x10, Local0, BS1D)
        Mid (DerefOf (RefOf (AUB6)), Arg1, 0x0A, Local0)
        M600 (Arg0, 0x11, Local0, BB32)
      }
      Mid (DerefOf (PAUS [0x06]), Arg1, 0x0A, Local0)
      M600 (Arg0, 0x12, Local0, BS1D)
      Mid (DerefOf (PAUB [0x06]), Arg1, 0x0A, Local0)
      M600 (Arg0, 0x13, Local0, BB32)
      /* Method returns Object */
      Mid (M601
 (0x02, 0x06), Arg1, 0x0A, Local0)
      M600 (Arg0, 0x14, Local0, BS1D)
      Mid (M601 (0x03, 0x06), Arg1, 0x0A, Local0)
      M600 (Arg0, 0x15, Local0, BB32)
      /* Method returns Reference */
```

```
 If (Y500)
```

```
 {
         Mid (DerefOf (M602 (0x02, 0x06, 0x01)), Arg1, 0x0A, Local0)
         M600 (Arg0, 0x16, Local0, BS1D)
         Mid (DerefOf (M602 (0x03, 0x06, 0x01)), Arg1, 0x0A, Local0)
         M600 (Arg0, 0x17, Local0, BB32)
       }
      /* String to Integer conversion of the String Length operand */
     Local0 = Mid ("This is auxiliary String", 0x00, Arg1)
       M600 (Arg0, 0x18, Local0, BS1B)
      Local0 = Mid (Buffer (0x19)) {
              "This is auxiliary Buffer"
           }, 0x00, Arg1)
      M600 (Arg0, 0x19, Local0, BB33)
     Local0 = Mid (AUS6, 0x00, Arg1) M600 (Arg0, 0x1A, Local0, BS1B)
 Local0 = Mid (AUB6, 0x00, Arg1) M600 (Arg0, 0x1B, Local0, BB33)
      If (Y078)
       {
        Local0 = Mid (DerefOf (RefOf (AUS6)), 0x00, Arg1) M600 (Arg0, 0x1C, Local0, BS1B)
        Local0 = Mid (DerefOf (RefOf (AUB6)), 0x00, Arg1) M600 (Arg0, 0x1D, Local0, BB33)
       }
     Local0 = Mid (DerefOf (PAUS [0x06]), 0x00, Arg1)
      M600 (Arg0, 0x1E, Local0, BS1B)
     Local0 = Mid (DerefOf (PAUB [0x06]), 0x00, Arg1)
      M600 (Arg0, 0x1F, Local0, BB33)
      /* Method returns Object */
     Local0 = Mid (M601 (0x02, 0x06), 0x00, Arg1) M600 (Arg0, 0x20, Local0, BS1B)
     Local0 = Mid (M601 (0x03, 0x06), 0x00, Arg1) M600 (Arg0, 0x21, Local0, BB33)
      /* Method returns Reference */
      If (Y500)
       {
        Local0 = Mid (DerefOf (M602 (0x02, 0x06, 0x01)), 0x00, Arg1)
         M600 (Arg0, 0x22,
 Local0, BS1B)
        Local0 = Mid (DerefOf (M602 (0x03, 0x06, 0x01)), 0x00, Arg1)
         M600 (Arg0, 0x23, Local0, BB33)
```

```
 Mid ("This is auxiliary String", 0x00, Arg1, Local0)
   M600 (Arg0, 0x24, Local0, BS1B)
   Mid (Buffer (0x19)
     {
        "This is auxiliary Buffer"
      }, 0x00, Arg1, Local0)
   M600 (Arg0, 0x25, Local0, BB33)
   Mid (AUS6, 0x00, Arg1, Local0)
   M600 (Arg0, 0x25, Local0, BS1B)
   Mid (AUB6, 0x00, Arg1, Local0)
   M600 (Arg0, 0x27, Local0, BB33)
   If (Y078)
   {
     Mid (DerefOf (RefOf (AUS6)), 0x00, Arg1, Local0)
     M600 (Arg0, 0x28, Local0, BS1B)
     Mid (DerefOf (RefOf (AUB6)), 0x00, Arg1, Local0)
     M600 (Arg0, 0x29, Local0, BB33)
   }
   Mid (DerefOf (PAUS [0x06]), 0x00, Arg1, Local0)
   M600 (Arg0, 0x2A, Local0, BS1B)
   Mid (DerefOf (PAUB [0x06]), 0x00, Arg1, Local0)
   M600 (Arg0, 0x2B, Local0, BB33)
   /* Method returns Object */
   Mid (M601 (0x02, 0x06), 0x00, Arg1, Local0)
   M600 (Arg0, 0x2C, Local0, BS1B)
   Mid (M601 (0x03, 0x06), 0x00, Arg1, Local0)
   M600 (Arg0, 0x2D, Local0, BB33)
   /* Method returns Reference */
   If (Y500)
   {
     Mid (DerefOf (M602 (0x02, 0x06, 0x01)), 0x00, Arg1, Local0)
     M600 (Arg0, 0x2E, Local0, BS1B)
     Mid (DerefOf (M602 (0x03, 0x06, 0x01)), 0x00, Arg1, Local0)
     M600 (Arg0, 0x2F, Local0, BB33)
   }
 }
 Method (M64I, 3, NotSerialized)
   /* String to Integer conversion of the String Length operand */
  Local0 = Mid ("This is auxiliary String", 0x00, Arg1)
   M600 (Arg0, 0x00, Local0, BS1E)
```

```
Local0 = Mid (Buffer (0x19)) {
           "This is auxiliary Buffer"
          }, 0x00, Arg1)
     M600 (Arg0, 0x01, Local0, BB34)
    Local0 = Mid (AUS6, 0x00, Arg1) M600 (Arg0, 0x02, Local0, BS1E)
    Local0 = Mid (AUB6, 0x00, Arg1) M600 (Arg0, 0x03, Local0, BB34)
     If (Y078)
     {
      Local0 = Mid (DerefOf (RefOf (AUS6)), 0x00, Arg1) M600 (Arg0, 0x04, Local0, BS1E)
      Local0 = Mid (DerefOf (RefOf (AUB6)), 0x00, Arg1) M600 (Arg0, 0x05, Local0, BB34)
     }
    Local0 = Mid (DerefOf (PAUS [0x06]), 0x00, Arg1)
     M600 (Arg0, 0x06, Local0, BS1E)
    Local0 = Mid (DerefOf (PAUB [0x06]), 0x00, Arg1)
     M600 (Arg0, 0x07, Local0, BB34)
     /* Method returns Object */
     Local0 = Mid (M601 (0x02, 0x06), 0x00, Arg1)
     M600 (Arg0, 0x08, Local0, BS1E)
    Local0 = Mid (M601 (0x03, 0x06), 0x00, Arg1) M600 (Arg0, 0x09, Local0, BB34)
     /* Method returns Reference */
     If (Y500)
     {
       Local0 = Mid (DerefOf (M602 (0x02, 0x06, 0x01)), 0x00, Arg1)
       M600 (Arg0, 0x0A, Local0, BS1E)
      Local0 = Mid (DerefOf (M602 (0x03, 0x06, 0x01)), 0x00, Arg1)
       M600 (Arg0, 0x0B, Local0, BB34)
     }
     Mid ("This is auxiliary String", 0x00, Arg1, Local0)
     M600 (Arg0, 0x0C, Local0, BS1E)
     Mid (Buffer (0x19)
        {
          "This is auxiliary Buffer"
        }, 0x00, Arg1, Local0)
     M600 (Arg0, 0x0D, Local0, BB34)
     Mid (AUS6, 0x00, Arg1, Local0)
     M600 (Arg0, 0x0E, Local0, BS1E)
```

```
 Mid (AUB6, 0x00, Arg1, Local0)
      M600 (Arg0, 0x0F, Local0, BB34)
      If (Y078)
       {
        Mid (DerefOf (RefOf (AUS6)), 0x00, Arg1, Local0)
         M600 (Arg0, 0x10, Local0, BS1E)
    Mid (DerefOf (RefOf (AUB6)), 0x00, Arg1, Local0)
        M600 (Arg0, 0x11, Local0, BB34)
       }
      Mid (DerefOf (PAUS [0x06]), 0x00, Arg1, Local0)
      M600 (Arg0, 0x12, Local0, BS1E)
      Mid (DerefOf (PAUB [0x06]), 0x00, Arg1, Local0)
      M600 (Arg0, 0x13, Local0, BB34)
      /* Method returns Object */
      Mid (M601 (0x02, 0x06), 0x00, Arg1, Local0)
      M600 (Arg0, 0x14, Local0, BS1E)
      Mid (M601 (0x03, 0x06), 0x00, Arg1, Local0)
      M600 (Arg0, 0x15, Local0, BB34)
      /* Method returns Reference */
      If (Y500)
       {
        Mid (DerefOf (M602 (0x02, 0x06, 0x01)), 0x00, Arg1, Local0)
         M600 (Arg0, 0x16, Local0, BS1E)
        Mid (DerefOf (M602 (0x03, 0x06, 0x01)), 0x00, Arg1, Local0)
        M600 (Arg0, 0x17, Local0, BB34)
       }
      /* String to Integer conversion of the both String operands */
      Local0
 = Mid ("This is auxiliary String", Arg2, Arg1)
      M600 (Arg0, 0x18, Local0, BS1F)
     Local0 = Mid (Buffer (0x19)) {
              "This is auxiliary Buffer"
           }, Arg2, Arg1)
      M600 (Arg0, 0x19, Local0, BB35)
     Local0 = Mid (AUS6, Arg2, Arg1) M600 (Arg0, 0x1A, Local0, BS1F)
     Local0 = Mid (AUB6, Arg2, Arg1) M600 (Arg0, 0x1B, Local0, BB35)
      If (Y078)
       {
       Local0 = Mid (DerefOf (RefOf (AUS6)), Arg2, Arg1)
```

```
 M600 (Arg0, 0x1C, Local0, BS1F)
 Local0 = Mid (DerefOf (RefOf (AUB6)), Arg2, Arg1)
 M600 (Arg0, 0x1D, Local0, BB35)
```

```
Local0 = Mid (DerefOf (PAUS [0x06]), Arg2, Arg1) M600 (Arg0, 0x1E, Local0, BS1F)
Local0 = Mid (DerefOf (PAUB [0x06]), Arg2, Arg1)
 M600 (Arg0, 0x1F, Local0, BB35)
 /* Method returns Object */
```

```
Local0 = Mid (M601 (0x02, 0x06), Arg2, Arg1) M600 (Arg0, 0x20, Local0, BS1F)
  Local0 = Mid (M601 (0x03, 0x06), Arg2, Arg1) M600 (Arg0, 0x21, Local0, BB35)
   /* Method returns Reference */
```

```
 If (Y500)
```
#### {

```
Local0 = Mid (DerefOf (M602 (0x02, 0x06, 0x01)), Arg2, Arg1)
 M600 (Arg0, 0x22, Local0, BS1F)
Local0 = Mid (DerefOf (M602 (0x03, 0x06, 0x01)), Arg2, Arg1)
 M600 (Arg0, 0x23, Local0, BB35)
```

```
 }
```

```
 Mid ("This is auxiliary String", Arg2, Arg1, Local0)
 M600 (Arg0, 0x24, Local0, BS1F)
 Mid (Buffer (0x19)
```

```
 "This is auxiliary Buffer"
   }, Arg2, Arg1, Local0)
 M600 (Arg0, 0x25, Local0, BB35)
 Mid (AUS6, Arg2, Arg1, Local0)
 M600 (Arg0, 0x26, Local0, BS1F)
 Mid (AUB6, Arg2, Arg1, Local0)
 M600 (Arg0, 0x27, Local0, BB35)
 If (Y078)
 {
   Mid (DerefOf (RefOf (AUS6)), Arg2, Arg1, Local0)
   M600 (Arg0, 0x28, Local0, BS1F)
   Mid (DerefOf (RefOf (AUB6)), Arg2, Arg1, Local0)
   M600 (Arg0, 0x29, Local0, BB35)
 }
```

```
 Mid (DerefOf (PAUS [0x06]), Arg2, Arg1, Local0)
 M600 (Arg0, 0x2A, Local0, BS1F)
 Mid (DerefOf (PAUB [0x06]), Arg2, Arg1, Local0)
```

```
 M600 (Arg0, 0x2B, Local0, BB35)
      /* Method returns Object */
      Mid (M601 (0x02, 0x06), Arg2, Arg1, Local0)
      M600 (Arg0, 0x2C, Local0, BS1F)
       Mid (M601 (0x03, 0x06), Arg2, Arg1, Local0)
       M600 (Arg0, 0x2D, Local0, BB35)
      /* Method returns Reference */
      If (Y500)
       {
         Mid (DerefOf (M602 (0x02, 0x06, 0x01)), Arg2, Arg1, Local0)
         M600 (Arg0, 0x2E, Local0, BS1F)
         Mid (DerefOf (M602 (0x03, 0x06, 0x01)), Arg2, Arg1,
 Local0)
         M600 (Arg0, 0x2F, Local0, BB35)
       }
    }
    Method (M32I, 3, NotSerialized)
    {
      /* String to Integer conversion of the String Length operand */
     Local0 = Mid ("This is auxiliary String", 0x00, Arg1)
      M600 (Arg0, 0x00, Local0, BS1E)
     Local0 = Mid (Buffer (0x19)) {
              "This is auxiliary Buffer"
           }, 0x00, Arg1)
      M600 (Arg0, 0x01, Local0, BB34)
     Local0 = Mid (AUS6, 0x00, Arg1) M600 (Arg0, 0x02, Local0, BS1E)
     Local0 = Mid (AUB6, 0x00, Arg1) M600 (Arg0, 0x03, Local0, BB34)
      If (Y078)
       {
        Local0 = Mid (DerefOf (RefOf (AUS6)), 0x00, Arg1) M600 (Arg0, 0x04, Local0, BS1E)
        Local0 = Mid (DerefOf (RefOf (AUB6)), 0x00, Arg1) M600 (Arg0, 0x05, Local0, BB34)
       }
     Local0 = Mid (DerefOf) (PAUS [0x06]), 0x00, Arg1)
       M600 (Arg0, 0x06, Local0, BS1E)
     Local0 = Mid (DerefOf (PAUB [0x06]), 0x00, Arg1) M600 (Arg0, 0x07, Local0, BB34)
      /* Method returns Object */
```

```
 Local0 = Mid (M601 (0x02, 0x06), 0x00, Arg1)
      M600 (Arg0, 0x08, Local0, BS1E)
     Local0 = Mid (M601 (0x03, 0x06), 0x00, Arg1) M600 (Arg0, 0x09, Local0, BB34)
      /* Method returns Reference */
      If (Y500)
       {
       Local0 = Mid (DerefOf (M602 (0x02, 0x06, 0x01)), 0x00, Arg1)
        M600 (Arg0, 0x0A, Local0, BS1E)
        Local0 = Mid (DerefOf (M602 (0x03, 0x06, 0x01)), 0x00, Arg1)
        M600 (Arg0, 0x0B, Local0, BB34)
       }
      Mid ("This is auxiliary String", 0x00, Arg1, Local0)
      M600 (Arg0, 0x0C, Local0, BS1E)
      Mid (Buffer (0x19)
         {
           "This is auxiliary Buffer"
         }, 0x00, Arg1,
 Local0)
      M600 (Arg0, 0x0D, Local0, BB34)
      Mid (AUS6, 0x00, Arg1, Local0)
      M600 (Arg0, 0x0E, Local0, BS1E)
      Mid (AUB6, 0x00, Arg1, Local0)
      M600 (Arg0, 0x0F, Local0, BB34)
      If (Y078)
       {
         Mid (DerefOf (RefOf (AUS6)), 0x00, Arg1, Local0)
        M600 (Arg0, 0x10, Local0, BS1E)
        Mid (DerefOf (RefOf (AUB6)), 0x00, Arg1, Local0)
         M600 (Arg0, 0x11, Local0, BB34)
       }
      Mid (DerefOf (PAUS [0x06]), 0x00, Arg1, Local0)
      M600 (Arg0, 0x12, Local0, BS1E)
      Mid (DerefOf (PAUB [0x06]), 0x00, Arg1, Local0)
      M600 (Arg0, 0x13, Local0, BB34)
      /* Method returns Object */
      Mid (M601 (0x02, 0x06), 0x00, Arg1, Local0)
      M600 (Arg0, 0x14, Local0, BS1E)
      Mid (M601 (0x03, 0x06), 0x00, Arg1, Local0)
      M600 (Arg0, 0x15, Local0, BB34)
      /* Method returns Reference */
```

```
 If (Y500)
  {
    Mid (DerefOf (M602 (0x02, 0x06, 0x01)), 0x00, Arg1, Local0)
    M600 (Arg0, 0x16, Local0, BS1E)
    Mid (DerefOf (M602 (0x03, 0x06, 0x01)), 0x00, Arg1, Local0)
    M600 (Arg0, 0x17, Local0, BB34)
  }
 /* String to Integer conversion of the both String operands */
Local0 = Mid ("This is auxiliary String", Arg2, Arg1)
  M600 (Arg0, 0x18, Local0, BS1F)
Local0 = Mid (Buffer (0x19)) {
         "This is auxiliary Buffer"
      }, Arg2, Arg1)
 M600 (Arg0, 0x19, Local0, BB35)
Local0 = Mid (AUS6, Arg2, Arg1) M600 (Arg0, 0x1A, Local0, BS1F)
Local0 = Mid (AUB6, Arg2, Arg1) M600 (Arg0, 0x1B, Local0, BB35)
 If (Y078)
  {
    Local0 = Mid (DerefOf (RefOf (AUS6)), Arg2, Arg1)
    M600 (Arg0, 0x1C, Local0, BS1F)
    Local0 = Mid (DerefOf (RefOf (AUB6)), Arg2, Arg1)
    M600 (Arg0, 0x1D, Local0, BB35)
  }
Local0 = Mid (DerefOf (PAUS [0x06]), Arg2, Arg1) M600 (Arg0, 0x1E, Local0, BS1F)
Local0 = Mid (DerefOf (PAUB [0x06]), Arg2, Arg1) M600 (Arg0, 0x1F, Local0, BB35)
 /* Method returns Object */
Local0 = Mid (M601 (0x02, 0x06), Arg2, Arg1) M600 (Arg0, 0x20, Local0, BS1F)
Local0 = Mid (M601 (0x03, 0x06), Arg2, Arg1) M600 (Arg0, 0x21, Local0, BB35)
 /* Method returns Reference */
 If (Y500)
  {
   Local0 = Mid (DerefOf (M602 (0x02, 0x06, 0x01)), Arg2, Arg1)
    M600 (Arg0, 0x22, Local0, BS1F)
   Local0 = Mid (DerefOf (M602 (0x03, 0x06, 0x01)), Arg2, Arg1)
    M600 (Arg0, 0x23, Local0, BB35)
  }
```

```
 Mid ("This is auxiliary String", Arg2, Arg1, Local0)
  M600 (Arg0, 0x24, Local0, BS1F)
      Mid (Buffer (0x19)
         {
           "This is auxiliary Buffer"
         }, Arg2, Arg1, Local0)
      M600 (Arg0, 0x25, Local0, BB35)
      Mid (AUS6, Arg2, Arg1, Local0)
      M600 (Arg0, 0x26, Local0, BS1F)
      Mid (AUB6, Arg2, Arg1, Local0)
      M600 (Arg0, 0x27, Local0, BB35)
      If (Y078)
      {
         Mid (DerefOf (RefOf (AUS6)), Arg2, Arg1, Local0)
         M600 (Arg0, 0x28, Local0, BS1F)
         Mid (DerefOf (RefOf (AUB6)), Arg2, Arg1, Local0)
         M600 (Arg0, 0x29, Local0, BB35)
       }
      Mid (DerefOf (PAUS [0x06]), Arg2, Arg1, Local0)
      M600 (Arg0, 0x2A, Local0, BS1F)
      Mid (DerefOf (PAUB [0x06]), Arg2, Arg1, Local0)
      M600 (Arg0, 0x2B, Local0, BB35)
      /* Method returns Object */
      Mid (M601 (0x02, 0x06), Arg2, Arg1, Local0)
      M600 (Arg0, 0x2C,
 Local0, BS1F)
      Mid (M601 (0x03, 0x06), Arg2, Arg1, Local0)
      M600 (Arg0, 0x2D, Local0, BB35)
      /* Method returns Reference */
      If (Y500)
       {
         Mid (DerefOf (M602 (0x02, 0x06, 0x01)), Arg2, Arg1, Local0)
         M600 (Arg0, 0x2E, Local0, BS1F)
         Mid (DerefOf (M602 (0x03, 0x06, 0x01)), Arg2, Arg1, Local0)
         M600 (Arg0, 0x2F, Local0, BB35)
       }
    }
    /* String to Integer conversion of the String StartIndex */
    /* operand of the Match operator */
    Method (M030, 2, NotSerialized)
    {
     Local0 = Match (Package (0x0F))
```
{

 0x0A50, 0x0A51, 0x0A52, 0x0A53, 0x0A54, 0x0A55, 0x0A56, 0x0A57, 0x0A58,

### 0x0A59,

 0x0A5A, 0x0A5B, 0x0A5C, 0x0A5D, 0x0A5E }, MEQ, 0x0A5D, MTR, 0x00, Arg1) M600 (Arg0, 0x00, Local0, 0x0D)  $Local0 = Match (Package (0x0F))$ 

#### {

 0x0A50, 0x0A51, 0x0A52, 0x0A53, 0x0A54, 0x0A55, 0x0A56, 0x0A57, 0x0A58, 0x0A59, 0x0A5A, 0x0A5B, 0x0A5C, 0x0A5D, 0x0A5E }, MEQ, 0x0A5A, MTR, 0x00, Arg1) M600 (Arg0, 0x01, Local0, Ones) Local0 = Match (AUP0, MEQ, 0x0A5D, MTR, 0x00, Arg1) M600 (Arg0, 0x02, Local0, 0x0D)  $Local0 = Match (AUP0, MED, 0x0A5A, MTR, 0x00, Arg1)$  M600 (Arg0, 0x03, Local0, Ones) If (Y078) { Local0 = Match (DerefOf (RefOf (AUP0)), MEQ, 0x0A5D, MTR, 0x00, Arg1) M600 (Arg0, 0x04, Local0, 0x0D) Local0 = Match (DerefOf (RefOf (AUP0)), MEQ, 0x0A5A, MTR, 0x00, Arg1)

```
 M600 (Arg0, 0x05, Local0, Ones)
       }
     Local0 = Match (DerefOf (PAUP [0x00]), MEQ, 0x0A5D, MTR, 0x00,
         Arg1)
      M600 (Arg0, 0x06, Local0, 0x0D)
     Local0 =Match (DerefOf (PAUP [0x00]), MEO, 0x0A5A, MTR, 0x00,
         Arg1)
      M600 (Arg0, 0x07, Local0, Ones)
      /* Method returns Object */
      Local0 = Match (M601 (0x04, 0x00), MEQ, 0x0A5D, MTR, 0x00, Arg1)
      M600 (Arg0, 0x08, Local0, 0x0D)
      Local0 = Match (M601 (0x04, 0x00), MEQ, 0x0A5A, MTR, 0x00, Arg1)
      M600 (Arg0, 0x09, Local0,
 Ones)
      /* Method returns Reference */
      If (Y500)
       {
        Local0 = Match (DerefOf (M602 (0x04, 0x00, 0x01)), MEQ, 0x0A5D, MTR, 0x00,
           Arg1)
        M600 (Arg0, 0x0A, Local0, 0x0D)
        Local0 = Match (DerefOf (M602 (0x04, 0x00, 0x01)), MEQ, 0x0A5A, MTR, 0x00,
           Arg1)
        M600 (Arg0, 0x0B, Local0, Ones)
       }
    }
   /* Method(m64j, 1) */
   /* Method(m32j, 1) */
    /* String to Integer conversion of the String sole operand */
    /* of the Method execution control operators (Sleep, Stall) */
    Method (M031, 3, NotSerialized)
    {
      CH03 (Arg0, Z121, __LINE__, 0x00, 0x00)
      /* Sleep */
```

```
Local0 = Timer Sleep (Arg1)
 CH03 (Arg0, Z121, LINE, 0x00, 0x00)
 Local1 = TimerLocal2 = (Local1 - Local0)If ((Local2 < CO8C)) {
ERR (Arg0, Z121, LINE, 0x00, 0x00, Local2, C08C)
  }
```

```
 /* Stall */
     Local0 = Timer Stall (Arg2)
      CH03 (Arg0, Z121, __LINE__, 0x00, 0x00)
     Local1 = TimerLocal2 = (Local1 - Local0)If ((Local2 < 0x03DE)) {
         ERR (Arg0, Z121, __LINE__, 0x00, 0x00, Local2, 0x03DE)
       }
    }
    /* String to Integer conversion of the String TimeoutValue */
    /* (second) operand of the Acquire operator ??? */
    Method (M032, 2, Serialized)
    {
      Mutex (MTX0, 0x00)
      Acquire (MTX0, 0x0000)
      CH03 (Arg0, Z121, __LINE__, 0x00, 0x00)
     Local0 = Timer /* Compiler allows only Integer constant as TimeoutValue (Bug 1)
       Acquire(MTX0, arg1)
       */
      CH03 (Arg0, Z121, __LINE__, 0x00, 0x00)
     Local1 = TimerLocal2 = (Local1 - Local0) If ((Local2
< C08C))
       {
         ERR (Arg0, Z121, __LINE__, 0x00, 0x00, Local2, C08C)
       }
    }
    /* String to Integer conversion of the String TimeoutValue */
    /* (second) operand of the Wait operator */
    Method (M033, 2, Serialized)
    {
      Event (EVT0)
      CH03 (Arg0, Z121, __LINE__, 0x00, 0x00)
     Local0 = Timer Wait (EVT0, Arg1)
      CH03 (Arg0, Z121, __LINE__, 0x00, 0x00)
     Local1 =Timer
     Local2 = (Local1 - Local0)If ((Local2 < CO8C)) {
```

```
 ERR (Arg0, Z121, __LINE__, 0x00, 0x00, Local2, C08C)
      }
    }
    /* String to Integer conversion of the String value */
    /* of Predicate of the Method execution control statements */
    /* (If, ElseIf, While) */
    Method (M034, 5, Serialized)
    {
      Name (IST0, 0x00)
      Method (M001, 1, NotSerialized)
       {
 If (Arg0)
         {
          IST0 = 0x00 }
       }
      Method (M002, 1, NotSerialized)
       {
         If (Arg0)
         {
          IST0 = 0x02 }
       }
      Method (M003, 1, NotSerialized)
       {
         If (Arg0)
         {
          IST0 = 0x03 }
       }
      Method (M004, 1, NotSerialized)
       {
         If (Arg0)
         {
          IST0 = 0x04 }
       }
      Method (M005, 2, NotSerialized)
       {
         If (Arg0)
         {
          IST0 = 0xFF
```

```
 }
   ElseIf (Arg1)
   {
     IST0 = 0x00 }
 }
 Method (M006, 2, NotSerialized)
 {
   If (Arg0)
   {
     IST0 = 0xFF }
   ElseIf (Arg1)
   {
     IST0 = 0x06 }
 }
 Method (M007, 2, NotSerialized)
 {
   If (Arg0)
   {
     IST0 = 0xFF }
   ElseIf (Arg1)
   {
     IST0 = 0x07 }
 }
 Method (M008, 2, NotSerialized)
 {
   If (Arg0)
   {
     IST0 = 0xFF }
   ElseIf (Arg1)
   {
     IST0 = 0x08 }
 }
 Method (M009, 1, NotSerialized)
 {
   While (Arg0)
    {
```

```
IST0 = 0x00 Break
         }
       }
     /* If */
     IST0 = 0x01 M001 (Arg4)
      M600 (Arg0, 0x00, IST0, 0x01)
      M002 (Arg1)
      M600
 (Arg0, 0x01, IST0, 0x02)
      M003 (Arg3)
      M600 (Arg0, 0x02, IST0, 0x03)
      M004 (Arg2)
      M600 (Arg0, 0x03, IST0, 0x04)
      /* ElseIf */
     IST0 = 0x05 M005 (0x00, Arg4)
      M600 (Arg0, 0x04, IST0, 0x05)
      M006 (0x00, Arg1)
      M600 (Arg0, 0x05, IST0, 0x06)
      M007 (0x00, Arg3)
      M600 (Arg0, 0x06, IST0, 0x07)
      M008 (0x00, Arg2)
      M600 (Arg0, 0x07, IST0, 0x08)
      /* While */
     IST0 = 0x09 M009 (Arg4)
      M600 (Arg0, 0x08, IST0, 0x09)
    }
   /* Method(m64k, 1) */
   /* Method(m32k, 1) */
    /* String to Buffer implicit conversion Cases. */
    /* String to Buffer conversion of the String second operand of */
    /* Logical operators when the first operand is evaluated as Buffer */
    /* (LEqual, LGreater, LGreaterEqual, LLess, LLessEqual, LNotEqual) */
    Method (M035, 4, NotSerialized)
     {
      /* LEqual */
     Local0 = (Buffer (0x05)) {
              "0321"
```

```
] == Arg1) M600 (Arg0, 0x00, Local0, Ones)
Local0 = (Buffer (0x05)) {
       0x30, 0x33, 0x32, 0x31, 0x01 // 0321.
    \} = \text{Arg}1 M600 (Arg0, 0x01, Local0, Zero)
Local0 = (AUB7 == Arg1) M600 (Arg0, 0x02, Local0, Ones)
Local0 = (AUB3 == Arg1) M600 (Arg0, 0x03, Local0, Zero)
 If (Y078)
 {
  Local0 = (DerefOf (RefOf (AUB7)) == Arg1) M600 (Arg0, 0x04, Local0, Ones)
  Local0 = (DerefOf (RefOf (AUB3)) == Arg1) M600 (Arg0, 0x05, Local0, Zero)
 }
Local0 = (DerefOf(PAUB [0x07]) == Arg1) M600 (Arg0, 0x06, Local0, Ones)
Local0 = (DerefOf (PAUB [0x03]) == Arg1) M600 (Arg0, 0x07, Local0, Zero)
 /* Method returns Buffer */
Local0 = (M601 (0x03, 0x07) == Arg1) M600 (Arg0, 0x08, Local0, Ones)
Local0 = (M601 (0x03, 0x03) == Arg1) M600 (Arg0, 0x09, Local0, Zero)
 /* Method returns Reference to Buffer */
 If (Y500)
 {
  Local0 = (DerefOf (M602 (0x03, 0x07, 0x01)) = Arg1)
   M600 (Arg0, 0x0A, Local0, Ones)
  Local0 = (DerefOf (M602 (0x03, 0x03, 0x01)) = Arg1)
   M600 (Arg0, 0x0B, Local0, Zero)
 }
 /* LGreater */
Local0 = (Buffer (0x05)) {
        "0321"
    \} > Arg1)
 M600 (Arg0, 0x0C, Local0, Zero)
Local0 = (Buffer (0x05)) {
```

```
0x30, 0x33, 0x32, 0x31, 0x01 // 0321.
          \} > Arg1)
      M600 (Arg0, 0x0D,
 Local0, Ones)
     Local0 = (Buffer (0x04)) {
            0x30, 0x33, 0x32, 0x31 // 0321
          \} > Arg1)
      M600 (Arg0, 0x0E, Local0, Zero)
     Local0 = (Buffer (0x06)) {
             0x30, 0x33, 0x32, 0x31, 0x00, 0x01 // 0321..
           > Arg1)
      M600 (Arg0, 0x0F, Local0, Ones)
     Local0 = (AUB7 > Arg1) M600 (Arg0, 0x10, Local0, Zero)
     Local0 = (AUB8 > Arg1) M600 (Arg0, 0x11, Local0, Ones)
      If (Y078)
      {
       Local0 = (DerefOf (RefOf (AUB7)) > Arg1) M600 (Arg0, 0x12, Local0, Zero)
       Local0 = (DerefOf (RefOf (AUB8)) > Arg1) M600 (Arg0, 0x13, Local0, Ones)
      }
     Local0 = (DerefOf (PAUB [0x07]) > Arg1) M600 (Arg0, 0x14, Local0, Zero)
     Local0 = (DerefOf (PAUB [0x08])> Arg1)
      M600 (Arg0, 0x15, Local0, Ones)
      /* Method returns Buffer */
     Local0 = (M601 (0x03, 0x07) > Arg1) M600 (Arg0, 0x16, Local0, Zero)
     Local0 = (M601 (0x03, 0x08) > Arg1) M600 (Arg0, 0x17, Local0, Ones)
      /* Method returns Reference to Buffer */
      If (Y500)
      {
       Local0 = (DerefOf (M602 (0x03, 0x07, 0x01)) > Arg1) M600 (Arg0, 0x18, Local0, Zero)
       Local0 = (DerefOf (M602 (0x03, 0x08, 0x01)) > Arg1)
        M600 (Arg0, 0x19, Local0, Ones)
      }
      /* LGreaterEqual */
```

```
Local0 = (Buffer (0x05)) {
               "0321"
            \geq Arg1)
      M600 (Arg0, 0x1A, Local0, Ones)
     Local0 = (Buffer (0x05)) {
               0x30, 0x33, 0x32, 0x31, 0x01 // 0321.
 \geq Arg1)
      M600 (Arg0, 0x1B, Local0, Ones)
     Local0 = (Buffer (0x04)) {
               0x30, 0x33, 0x32, 0x31 // 0321
            \geq Arg1)
      M600 (Arg0, 0x1C, Local0, Zero)
     Local0 = (Buffer (0x06)) {
               0x30, 0x33, 0x32, 0x31, 0x00, 0x01 // 0321..
            \geq Arg1)
      M600 (Arg0, 0x1D, Local0, Ones)
     Local0 = (AUB7 >= Arg1) M600 (Arg0, 0x1E, Local0, Ones)
     Local0 = (AUB8 >= Arg1) M600 (Arg0, 0x1F, Local0, Ones)
      If (Y078)
      {
       Local0 = (DerefOf (RefOf (AUB7)) >= Arg1) M600 (Arg0, 0x20, Local0, Ones)
       Local0 = (DerefOf (RefOf (AUB8)) >= Arg1) M600 (Arg0, 0x21, Local0, Ones)
      }
     Local0 = (DerefOf (PAUB [0x07]) \geq Argl) M600 (Arg0, 0x22, Local0, Ones)
     Local0 = (DerefOf (PAUB [0x08]) \geq Argl) M600 (Arg0, 0x23, Local0, Ones)
      /* Method returns Buffer */
     Local0 = (M601 (0x03, 0x07) >= Arg1) M600 (Arg0, 0x24, Local0, Ones)
     Local0 = (M601 (0x03, 0x08) >= Arg1) M600 (Arg0, 0x25, Local0, Ones)
      /* Method returns Reference to Buffer */
      If (Y500)
```

```
 {
  Local0 = (DerefOf (M602 (0x03, 0x07, 0x01)) >= Arg1)
   M600 (Arg0, 0x26, Local0, Ones)
  Local0 = (DerefOf (M602 (0x03, 0x08, 0x01)) >= Arg1)
   M600 (Arg0, 0x27, Local0, Ones)
 }
/* LLess */Local0 = (Buffer (0x05)) {
        "0321"
    \} < Arg1)
 M600 (Arg0, 0x28, Local0, Zero)
Local0 = (Buffer (0x05)) {
        0x30, 0x33, 0x32, 0x31, 0x01 
    // 0321.
    \} < Arg1)
 M600 (Arg0, 0x29, Local0, Zero)
Local0 = (Buffer (0x04)) {
       0x30, 0x33, 0x32, 0x31 // 0321
    \} < Arg1)
 M600 (Arg0, 0x2A, Local0, Ones)
Local0 = (Buffer (0x06)) {
       0x30, 0x33, 0x32, 0x31, 0x00, 0x01 // 0321..
    \} < Arg1)
 M600 (Arg0, 0x2B, Local0, Zero)
Local0 = (AUB7 < Arg1) M600 (Arg0, 0x2C, Local0, Zero)
Local0 = (AUB8 < Arg1) M600 (Arg0, 0x2D, Local0, Zero)
 If (Y078)
 {
  Local0 = (DerefOf (RefOf (AUB7)) < Arg1) M600 (Arg0, 0x2E, Local0, Zero)
   Local0 = (DerefOf (RefOf (AUB8)) < Arg1)
   M600 (Arg0, 0x2F, Local0, Zero)
 }
Local0 = (DerefOf (PAUB [0x07]) < Arg1) M600 (Arg0, 0x30, Local0, Zero)
Local0 = (DerefOf (PAUB [0x08]) < Arg1) M600 (Arg0, 0x31, Local0, Zero)
 /* Method returns Buffer */
```

```
Local0 = (M601 (0x03, 0x07) < Arg1) M600 (Arg0, 0x32, Local0, Zero)
     Local0 = (M601 (0x03, 0x08) < Arg1) M600 (Arg0, 0x33, Local0, Zero)
      /* Method returns Reference to Buffer */
      If (Y500)
      {
       Local0 = (DerefOf (M602 (0x03, 0x07, 0x01)) < Arg1)
        M600 (Arg0, 0x34, Local0, Zero)
       Local0 = (DerefOf (M602 (0x03, 0x08, 0x01)) < Arg1) M600 (Arg0, 0x35, Local0, Zero)
      }
      /* LLessEqual */
     Local0 = (Buffer (0x05)) {
               "0321"
            \} \leq \text{Arg}1 M600 (Arg0, 0x36, Local0, Ones)
     Local0 = (Buffer (0x05)) {
0x30, 0x33, 0x32, 0x31, 0x01 // 0321.
            \leq Arg1)
      M600 (Arg0, 0x37, Local0, Zero)
     Local0 = (Buffer (0x04)) {
               0x30, 0x33, 0x32, 0x31 // 0321
            \leq Arg1)
      M600 (Arg0, 0x38, Local0, Ones)
     Local0 = (Buffer (0x06)) {
               0x30, 0x33, 0x32, 0x31, 0x00, 0x01 // 0321..
            \leq Arg1)
      M600 (Arg0, 0x39, Local0, Zero)
     Local0 = (AUB7 \leq Arg1) M600 (Arg0, 0x3A, Local0, Ones)
     Local0 = (AUB8 \leq Arg1) M600 (Arg0, 0x3B, Local0, Zero)
      If (Y078)
      {
       Local0 = (DerefOf (RefOf (AUB7)) \leq Arg1) M600 (Arg0, 0x3C, Local0, Ones)
       Local0 = (DerefOf (RefOf (AUB8)) \leq Arg1) M600 (Arg0, 0x3D, Local0, Zero)
```

```
Local0 = (DerefOf (PAUB [0x07]) \leq Arg1) M600 (Arg0, 0x3E, Local0, Ones)
     Local0 = (DerefOf (PAUB [0x08]) \leq Arg1) M600 (Arg0, 0x3F, Local0, Zero)
      /* Method returns Buffer */
     Local0 = (M601 (0x03, 0x07) \leq \text{Arg}1) M600 (Arg0, 0x40, Local0, Ones)
     Local0 = (M601 (0x03, 0x08) \leq \text{Arg}1) M600 (Arg0, 0x41, Local0, Zero)
      /* Method returns Reference to Buffer */
      If (Y500)
       {
        Local0 = (DerefOf (M602 (0x03, 0x07, 0x01)) <= Arg1)
         M600 (Arg0, 0x42, Local0, Ones)
        Local0 = (DerefOf (M602 (0x03, 0x08, 0x01)) <= Arg1)
         M600 (Arg0, 0x43, Local0, Zero)
       }
      /* LNotEqual */
     Local0 = (Buffer (0x05)) {
                "0321"
             ] := Arg1) M600 (Arg0, 0x44, Local0, Zero)
      Local0
= (Buffer (0x05)
 {
                0x30, 0x33, 0x32, 0x31, 0x01 // 0321.
             ] := Arg1) M600 (Arg0, 0x45, Local0, Ones)
     Local0 = (Buffer (0x04)) {
                0x30, 0x33, 0x32, 0x31 // 0321
             ] := Arg1) M600 (Arg0, 0x46, Local0, Ones)
     Local0 = (Buffer (0x06))\left\{ \begin{array}{c} 1 & 1 \\ 1 & 1 \end{array} \right\}0x30, 0x33, 0x32, 0x31, 0x00, 0x01 // 0321..
             ] = Arg1 M600 (Arg0, 0x47, Local0, Ones)
     Local0 = (AUB7 != Arg1) M600 (Arg0, 0x48, Local0, Zero)
     Local0 = (AUB8 != Arg1)
```

```
 M600 (Arg0, 0x49, Local0, Ones)
      If (Y078)
      {
       Local0 = (DerefOf (RefOf (AUB7)) != Arg1) M600 (Arg0, 0x4A, Local0, Zero)
       Local0 = (DerefOf)(RefOf (AUB8)) := Arg1) M600 (Arg0, 0x4B, Local0, Ones)
      }
     Local0 = (DerefOf(PAUB [0x07]) != Arg1) M600 (Arg0, 0x4C, Local0, Zero)
     Local0 = (DerefOf(PAUB [0x08]) != Arg1) M600 (Arg0, 0x4D, Local0, Ones)
      /* Method returns Buffer */
     Local0 = (M601 (0x03, 0x07) != Arg1) M600 (Arg0, 0x4E, Local0, Zero)
     Local0 = (M601 (0x03, 0x08) != Arg1) M600 (Arg0, 0x4F, Local0, Ones)
      /* Method returns Reference to Buffer */
      If (Y500)
      {
       Local0 = (DerefOf (M602 (0x03, 0x07, 0x01)) != Arg1)
        M600 (Arg0, 0x50, Local0, Zero)
       Local0 = (DerefOf (M602 (0x03, 0x08, 0x01)) != Arg1)
        M600 (Arg0, 0x51, Local0, Ones)
      }
      /* Boundary Cases */
     Local0 = (Buffer (0x01)) {
             0x00 
       \mathcal{U}.
          = Arg2)
      M600 (Arg0, 0x52, Local0, Ones)
     Local0 = (Buffer (0x01)) {
            0x01 //.
          \equiv Arg2)
      M600 (Arg0, 0x53, Local0, Zero)
     Local0 = (Buffer (0x01)) {
0x00 //.
          \} > Arg2)
      M600 (Arg0, 0x54, Local0, Zero)
```
```
Local0 = (Buffer (0x01)) {
         0x01 //.
        > Arg2)
     M600 (Arg0, 0x55, Local0, Ones)
    Local0 = (Buffer (0x01)) {
           0x00 //.
         \geq Arg2)
     M600 (Arg0, 0x56, Local0, Ones)
    Local0 = (Buffer (0x01)) {
         0x01 //.
       \} > Arg2)
     M600 (Arg0, 0x57, Local0, Ones)
    Local0 = (Buffer (0x01)) {
0x00 //.
        } < Arg2)
     M600 (Arg0, 0x58, Local0, Zero)
    Local0 = (Buffer (0x01)) {
0x01 //.
        } < Arg2)
     M600 (Arg0, 0x59, Local0, Zero)
    Local0 = (Buffer (0x01)) {
0x00 //.
         \leq Arg2)
     M600 (Arg0, 0x5A, Local0, Ones)
    Local0 = (Buffer (0x01)) {
0x01 //.
         \} \leq \text{Arg2} M600 (Arg0, 0x5B, Local0, Zero)
    Local0 = (Buffer (0x01)) {
0x00 //.
         {}_{2}!= Arg2)
     M600 (Arg0, 0x5C, Local0, Zero)
    Local0 = (Buffer (0x01)) {
0x01 //.
         ] := \text{Arg}(2) M600 (Arg0, 0x5D, Local0, Ones)
    Local0 = (Buffer (0xC9))
```

```
\{
```
"!\"#\$%&\'()\*+,-

./0123456789:;<=>?@ABCDEFGHIJKLMNOPQRSTUVWXYZ[\\]^\_`abcdefghijklmnopqrstuvwxyz{|}~ !\"#\$%&\'()\*+,- ./0123456789:;<=>?@ABCDEFGHIJKLMNOPQRSTUVWXYZ[\\]^\_`abcdefghijklmnopqrstuvwxyz{|}~ !\"#\$%&\'()\*"  $\} = \text{Arg}3$  M600 (Arg0, 0x5E, Local0, Ones)  $Local0 = (Buffer (0xC9))$  { /\* 0000 \*/ 0x21, 0x22, 0x23, 0x24, 0x25, 0x26, 0x27, 0x28, // !"#\$%&'( /\* 0008 \*/ 0x29, 0x2A, 0x2B, 0x2C, 0x2D, 0x2E, 0x2F, 0x30, // )\*+,-./0 /\* 0010 \*/ 0x31, 0x32, 0x33, 0x34, 0x35, 0x36, 0x37, 0x38, // 12345678 /\* 0018 \*/ 0x39, 0x3A, 0x3B, 0x3C, 0x3D, 0x3E, 0x3F, 0x40, // 9:;<=>?@ /\* 0020 \*/ 0x41, 0x42, 0x43, 0x44, 0x45, 0x46, 0x47, 0x48, // ABCDEFGH /\* 0028 \*/ 0x49, 0x4A, 0x4B, 0x4C, 0x4D, 0x4E, 0x4F, 0x50, // IJKLMNOP /\* 0030 \*/ 0x51, 0x52, 0x53, 0x54, 0x55, 0x56, 0x57, 0x58, // QRSTUVWX  $\frac{\sqrt{2}}{2}$  (0038 \*/ 0x59, 0x5A, 0x5B, 0x5C, 0x5D, 0x5E, 0x5F, 0x60,  $\frac{\sqrt{2}}{\sqrt{2}}$  $\frac{\pi}{9040}$  \*/ 0x61, 0x62, 0x63, 0x64, 0x65, 0x66, 0x67, 0x68,  $\frac{\pi}{9040}$  abcdefgh /\* 0048 \*/ 0x69, 0x6A, 0x6B, 0x6C, 0x6D, 0x6E, 0x6F, 0x70, // ijklmnop /\* 0050 \*/ 0x71, 0x72, 0x73, 0x74, 0x75, 0x76, 0x77, 0x78, // qrstuvwx /\* 0058 \*/ 0x79, 0x7A, 0x7B, 0x7C, 0x7D, 0x7E, 0x20, 0x21, // yz{|}~ !  $\frac{\cancel{0}^*0060 \cancel{0}^*}{0x22}$ , 0x23, 0x24, 0x25, 0x26, 0x27, 0x28, 0x29,  $\frac{\cancel{0}^*}{15}\%$  &  $\frac{\cancel{0}}{0}$  /\* 0068 \*/ 0x2A, 0x2B, 0x2C, 0x2D, 0x2E, 0x2F, 0x30, 0x31, // \*+,-./01 /\* 0070 \*/ 0x32, 0x33, 0x34, 0x35, 0x36, 0x37, 0x38, 0x39, // 23456789 /\* 0078 \*/ 0x3A, 0x3B, 0x3C, 0x3D, 0x3E, 0x3F, 0x40, 0x41, // :;<=>?@A /\* 0080 \*/ 0x42, 0x43, 0x44, 0x45, 0x46, 0x47, 0x48, 0x49, // BCDEFGHI /\* 0088 \*/ 0x4A, 0x4B, 0x4C, 0x4D, 0x4E, 0x4F, 0x50, 0x51, // JKLMNOPQ /\* 0090 \*/ 0x52, 0x53, 0x54, 0x55, 0x56, 0x57, 0x58, 0x59, // RSTUVWXY /\* 0098 \*/ 0x5A, 0x5B, 0x5C, 0x5D, 0x5E, 0x5F, 0x60, 0x61, // Z[\]^\_`a /\* 00A0 \*/ 0x62, 0x63, 0x64, 0x65, 0x66, 0x67, 0x68, 0x69, // bcdefghi /\* 00A8 \*/ 0x6A, 0x6B, 0x6C, 0x6D, 0x6E, 0x6F, 0x70, 0x71, // jklmnopq /\* 00B0 \*/ 0x72, 0x73, 0x74, 0x75, 0x76, 0x77, 0x78, 0x79, // rstuvwxy /\* 00B8 \*/ 0x7A, 0x7B, 0x7C, 0x7D, 0x7E, 0x20, 0x21, 0x22, // z{|}~ !"  $\frac{\cancel{0}^*}{0000}$  \*/ 0x23, 0x24, 0x25, 0x26, 0x27, 0x28, 0x29, 0x2A,  $\frac{\cancel{0}^*}{0.0000}$  \*  $/* 00C8 */ 0x01$  //.  $] == Arg3)$  M600 (Arg0, 0x5F, Local0, Zero)  $Local0 = (Buffer (0xC9))$  $\{$  "!\"#\$%&\'()\*+,- ./0123456789:;<=>?@ABCDEFGHIJKLMNOPQRSTUVWXYZ[\\]^\_`abcdefghijklmnopqrstuvwxyz{|}~  $! \mathcal{N}$   $\mathcal{R}$   $\mathcal{R}$   $\mathcal{N}$   $\mathcal{N}$   $\mathcal{N}$   $\mathcal{N}$  +  $\mathcal{N}$ ./0123456789:;<=>?@ABCDEFGHIJKLMNOPQRSTUVWXYZ[\\]^\_`abcdefghijklmnopqrstuvwxyz{|}~ !\"#\$%&\'()\*"  $\}$  > Arg3)

```
 M600 (Arg0, 0x60, Local0, Zero)
      Local0 = (Buffer (0xC9))\{ /* 0000 */ 0x21, 0x22, 0x23, 0x24, 0x25, 0x26, 0x27,
 0x28, // !"#$%&'(
             /* 0008 */ 0x29, 0x2A, 0x2B, 0x2C, 0x2D, 0x2E, 0x2F, 0x30, // )*+,-./0
             /* 0010 */ 0x31, 0x32, 0x33, 0x34, 0x35, 0x36, 0x37, 0x38, // 12345678
             /* 0018 */ 0x39, 0x3A, 0x3B, 0x3C, 0x3D, 0x3E, 0x3F, 0x40, // 9:;<=>?@
             /* 0020 */ 0x41, 0x42, 0x43, 0x44, 0x45, 0x46, 0x47, 0x48, // ABCDEFGH
             /* 0028 */ 0x49, 0x4A, 0x4B, 0x4C, 0x4D, 0x4E, 0x4F, 0x50, // IJKLMNOP
             /* 0030 */ 0x51, 0x52, 0x53, 0x54, 0x55, 0x56, 0x57, 0x58, // QRSTUVWX
             /* 0038 */ 0x59, 0x5A, 0x5B, 0x5C, 0x5D, 0x5E, 0x5F, 0x60, // YZ[\]^_`
             /* 0040 */ 0x61, 0x62, 0x63, 0x64, 0x65, 0x66, 0x67, 0x68, // abcdefgh
             /* 0048 */ 0x69, 0x6A, 0x6B, 0x6C, 0x6D, 0x6E, 0x6F, 0x70, // ijklmnop
             /* 0050 */ 0x71, 0x72, 0x73, 0x74, 0x75, 0x76, 0x77, 0x78, // qrstuvwx
        /* 0058 */ 0x79, 0x7A, 0x7B, 0x7C, 0x7D, 0x7E, 0x20, 0x21, // yz{|}~ !
             /* 0060 */ 0x22, 0x23, 0x24, 0x25, 0x26, 0x27, 0x28, 0x29, // "#$%&'()
             /* 0068 */ 0x2A, 0x2B, 0x2C, 0x2D, 0x2E, 0x2F, 0x30, 0x31, // *+,-./01
             /* 0070 */ 0x32, 0x33, 0x34, 0x35, 0x36, 0x37, 0x38, 0x39, // 23456789
             /* 0078 */ 0x3A, 0x3B, 0x3C, 0x3D, 0x3E, 0x3F, 0x40, 0x41, // :;<=>?@A
             /* 0080 */ 0x42, 0x43, 0x44, 0x45, 0x46, 0x47, 0x48, 0x49, // BCDEFGHI
             /* 0088 */ 0x4A, 0x4B, 0x4C, 0x4D, 0x4E, 0x4F, 0x50, 0x51, // JKLMNOPQ
             /* 0090 */ 0x52, 0x53, 0x54, 0x55, 0x56, 0x57, 0x58, 0x59, // RSTUVWXY
            \frac{\sqrt{2}}{2} (9098 */ 0x5A, 0x5B, 0x5C, 0x5D, 0x5E, 0x5F, 0x60, 0x61, \frac{\sqrt{2}}{\sqrt{2}}a
             /* 00A0 */ 0x62, 0x63, 0x64, 0x65, 0x66, 0x67, 0x68, 0x69, // bcdefghi
             /* 00A8 */ 0x6A,
 0x6B, 0x6C, 0x6D, 0x6E, 0x6F, 0x70, 0x71, // jklmnopq
             /* 00B0 */ 0x72, 0x73, 0x74, 0x75, 0x76, 0x77, 0x78, 0x79, // rstuvwxy
             /* 00B8 */ 0x7A, 0x7B, 0x7C, 0x7D, 0x7E, 0x20, 0x21, 0x22, // z{|}~ !"
             /* 00C0 */ 0x23, 0x24, 0x25, 0x26, 0x27, 0x28, 0x29, 0x2A, // #$%&'()*
            /* 00C8 */ 0x01 //.
           \} > Arg3)
       M600 (Arg0, 0x61, Local0, Ones)
      Local0 = (Buffer (0xC9)) {
                "!\"#$%&\'()*+,-
./0123456789:;<=>?@ABCDEFGHIJKLMNOPQRSTUVWXYZ[\\]^_`abcdefghijklmnopqrstuvwxyz{|}~
!\"#$%&\'()*+,-
./0123456789:;<=>?@ABCDEFGHIJKLMNOPQRSTUVWXYZ[\\]^_`abcdefghijklmnopqrstuvwxyz{|}~
!\"#$%&\'()*"
             \geq Arg3)
       M600 (Arg0, 0x62, Local0, Ones)
      Local0 = (Buffer (0xC9))\{ /* 0000 */ 0x21, 0x22, 0x23,
 0x24, 0x25, 0x26, 0x27, 0x28, // !"#$%&'(
             /* 0008 */ 0x29, 0x2A, 0x2B, 0x2C, 0x2D, 0x2E, 0x2F, 0x30, // )*+,-./0
```

```
 /* 0010 */ 0x31, 0x32, 0x33, 0x34, 0x35, 0x36, 0x37, 0x38, // 12345678
 /* 0018 */ 0x39, 0x3A, 0x3B, 0x3C, 0x3D, 0x3E, 0x3F, 0x40, // 9:;<=>?@
 /* 0020 */ 0x41, 0x42, 0x43, 0x44, 0x45, 0x46, 0x47, 0x48, // ABCDEFGH
 /* 0028 */ 0x49, 0x4A, 0x4B, 0x4C, 0x4D, 0x4E, 0x4F, 0x50, // IJKLMNOP
 /* 0030 */ 0x51, 0x52, 0x53, 0x54, 0x55, 0x56, 0x57, 0x58, // QRSTUVWX
/* 0038 */ 0x59, 0x5A, 0x5B, 0x5C, 0x5D, 0x5E, 0x5F, 0x60, // YZ[\]^_`
\frac{\pi}{9040} */ 0x61, 0x62, 0x63, 0x64, 0x65, 0x66, 0x67, 0x68, \frac{\pi}{9040} abcdefgh
 /* 0048 */ 0x69, 0x6A, 0x6B, 0x6C, 0x6D, 0x6E, 0x6F, 0x70, // ijklmnop
 /* 0050 */ 0x71, 0x72, 0x73, 0x74, 0x75, 0x76, 0x77, 0x78,
```
## // qrstuvwx

 /\* 0058 \*/ 0x79, 0x7A, 0x7B, 0x7C, 0x7D, 0x7E, 0x20, 0x21, // yz{|}~ ! /\* 0060 \*/ 0x22, 0x23, 0x24, 0x25, 0x26, 0x27, 0x28, 0x29, // "#\$%&'() /\* 0068 \*/ 0x2A, 0x2B, 0x2C, 0x2D, 0x2E, 0x2F, 0x30, 0x31, // \*+,-./01 /\* 0070 \*/ 0x32, 0x33, 0x34, 0x35, 0x36, 0x37, 0x38, 0x39, // 23456789 /\* 0078 \*/ 0x3A, 0x3B, 0x3C, 0x3D, 0x3E, 0x3F, 0x40, 0x41, // :;<=>?@A /\* 0080 \*/ 0x42, 0x43, 0x44, 0x45, 0x46, 0x47, 0x48, 0x49, // BCDEFGHI /\* 0088 \*/ 0x4A, 0x4B, 0x4C, 0x4D, 0x4E, 0x4F, 0x50, 0x51, // JKLMNOPQ /\* 0090 \*/ 0x52, 0x53, 0x54, 0x55, 0x56, 0x57, 0x58, 0x59, // RSTUVWXY  $\frac{\sqrt{2}}{2}$  (9098 \*/ 0x5A, 0x5B, 0x5C, 0x5D, 0x5E, 0x5F, 0x60, 0x61,  $\frac{\sqrt{2}}{1}$  a /\* 00A0 \*/ 0x62, 0x63, 0x64, 0x65, 0x66, 0x67, 0x68, 0x69, // bcdefghi

 /\* 00A8 \*/ 0x6A, 0x6B, 0x6C, 0x6D, 0x6E, 0x6F, 0x70, 0x71, // jklmnopq /\* 00B0 \*/ 0x72, 0x73, 0x74, 0x75, 0x76, 0x77, 0x78, 0x79, // rstuvwxy  $\frac{\pi}{600}$  \*/ 0x7A, 0x7B, 0x7C, 0x7D, 0x7E, 0x20, 0x21, 0x22,  $\frac{\pi}{12}$ ||~ !" /\* 00C0 \*/ 0x23, 0x24, 0x25, 0x26, 0x27, 0x28, 0x29, 0x2A, // #\$%&'()\*  $/* 00C8 */ 0x01$  //.

```
\} > Arg3)
```
M600 (Arg0, 0x63, Local0, Ones)

```
Local0 = (Buffer (0xC9))
```
## {

```
 "!\"#$%&\'()*+,-
```
./0123456789:;<=>?@ABCDEFGHIJKLMNOPQRSTUVWXYZ[\\]^\_`abcdefghijklmnopqrstuvwxyz{|}~ !\"#\$%&\'()\*+,-

./0123456789:: $\langle\langle\rangle \rangle \otimes \langle\langle\langle\rangle \rangle =$   $\langle\langle\langle\rangle \otimes \langle\langle\langle\langle\rangle \rangle \rangle$  abcdefghijklmnopqrstuvwxyz{|}~ !\"#\$%&\'()\*"

```
\} < Arg3)
      M600 (Arg0, 0x64, Local0, Zero)
     Local0 = (Buffer (0xC9)) {
```

```
/* 0000 * / 0x21.
```

```
 0x22, 0x23, 0x24, 0x25, 0x26, 0x27, 0x28, // !"#$%&'(
```
/\* 0008 \*/ 0x29, 0x2A, 0x2B, 0x2C, 0x2D, 0x2E, 0x2F, 0x30, // )\*+,-./0

```
 /* 0010 */ 0x31, 0x32, 0x33, 0x34, 0x35, 0x36, 0x37, 0x38, // 12345678
```

```
 /* 0018 */ 0x39, 0x3A, 0x3B, 0x3C, 0x3D, 0x3E, 0x3F, 0x40, // 9:;<=>?@
```

```
 /* 0020 */ 0x41, 0x42, 0x43, 0x44, 0x45, 0x46, 0x47, 0x48, // ABCDEFGH
```

```
 /* 0028 */ 0x49, 0x4A, 0x4B, 0x4C, 0x4D, 0x4E, 0x4F, 0x50, // IJKLMNOP
```

```
 /* 0030 */ 0x51, 0x52, 0x53, 0x54, 0x55, 0x56, 0x57, 0x58, // QRSTUVWX
```
 $\frac{\sqrt{8}}{2}$  0038 \*/ 0x59, 0x5A, 0x5B, 0x5C, 0x5D, 0x5E, 0x5F, 0x60,  $\frac{\sqrt{7}}{2}$ |

```
\frac{\pi}{9040} */ 0x61, 0x62, 0x63, 0x64, 0x65, 0x66, 0x67, 0x68, \frac{\pi}{9040} abcdefgh
              /* 0048 */ 0x69, 0x6A, 0x6B, 0x6C, 0x6D, 0x6E, 0x6F, 0x70, // ijklmnop
              /* 0050 */ 0x71, 0x72, 0x73, 0x74, 0x75, 0x76,
 0x77, 0x78, // qrstuvwx
              /* 0058 */ 0x79, 0x7A, 0x7B, 0x7C, 0x7D, 0x7E, 0x20, 0x21, // yz{|}~ !
              /* 0060 */ 0x22, 0x23, 0x24, 0x25, 0x26, 0x27, 0x28, 0x29, // "#$%&'()
              /* 0068 */ 0x2A, 0x2B, 0x2C, 0x2D, 0x2E, 0x2F, 0x30, 0x31, // *+,-./01
              /* 0070 */ 0x32, 0x33, 0x34, 0x35, 0x36, 0x37, 0x38, 0x39, // 23456789
              /* 0078 */ 0x3A, 0x3B, 0x3C, 0x3D, 0x3E, 0x3F, 0x40, 0x41, // :;<=>?@A
              /* 0080 */ 0x42, 0x43, 0x44, 0x45, 0x46, 0x47, 0x48, 0x49, // BCDEFGHI
              /* 0088 */ 0x4A, 0x4B, 0x4C, 0x4D, 0x4E, 0x4F, 0x50, 0x51, // JKLMNOPQ
              /* 0090 */ 0x52, 0x53, 0x54, 0x55, 0x56, 0x57, 0x58, 0x59, // RSTUVWXY
             \frac{\sqrt{6}}{2} (9098 */ 0x5A, 0x5B, 0x5C, 0x5D, 0x5E, 0x5F, 0x60, 0x61, \frac{\sqrt{2}}{\sqrt{2}} a
              /* 00A0 */ 0x62, 0x63, 0x64, 0x65, 0x66, 0x67, 0x68, 0x69, // bcdefghi
              /* 00A8 */ 0x6A, 0x6B, 0x6C, 0x6D, 0x6E, 0x6F, 0x70, 0x71, // jklmnopq
              /* 00B0 */ 0x72, 0x73, 0x74, 0x75, 0x76, 0x77, 0x78, 0x79, // rstuvwxy
              /* 00B8 */ 0x7A, 0x7B, 0x7C, 0x7D, 0x7E, 0x20, 0x21, 0x22, // z{|}~ !"
              /* 00C0 */ 0x23, 0x24, 0x25, 0x26, 0x27, 0x28, 0x29, 0x2A, // #$%&'()*
             /* 00C8 */ 0x01 //.
           \} < \text{Arg}3 M600 (Arg0, 0x65, Local0, Zero)
      Local0 = (Buffer (0xC9)) {
                 "!\"#$%&\'()*+,-
./0123456789:;<=>?@ABCDEFGHIJKLMNOPQRSTUVWXYZ[\\]^_`abcdefghijklmnopqrstuvwxyz{|}~
!\"#$%&\'()*+,-
./0123456789:;<=>?@ABCDEFGHIJKLMNOPQRSTUVWXYZ[\\]^_`abcdefghijklmnopqrstuvwxyz{|}~
!\"#$%&\'()*"
             \leq Arg3)
       M600 (Arg0, 0x66, Local0, Ones)
      Local0 = (Buffer (0xC9)) {
              /* 0000 */ 0x21, 0x22, 0x23, 0x24, 0x25, 0x26, 0x27, 0x28, // !"#$%&'(
                /* 0008 */ 0x29, 0x2A, 0x2B, 0x2C, 0x2D, 0x2E, 0x2F, 0x30, // )*+,-./0
                /* 0010 */ 0x31, 0x32, 0x33, 0x34, 0x35, 0x36, 0x37, 0x38, // 12345678
                /* 0018 */ 0x39, 0x3A, 0x3B, 0x3C, 0x3D, 0x3E, 0x3F, 0x40, // 9:;<=>?@
                /* 0020 */ 0x41, 0x42, 0x43, 0x44, 0x45, 0x46, 0x47, 0x48, // ABCDEFGH
                /* 0028 */ 0x49, 0x4A, 0x4B, 0x4C, 0x4D, 0x4E, 0x4F, 0x50, // IJKLMNOP
                /* 0030 */ 0x51, 0x52, 0x53, 0x54, 0x55, 0x56, 0x57, 0x58, // QRSTUVWX
               \frac{\sqrt{8}}{2} (0038 */ 0x59, 0x5A, 0x5B, 0x5C, 0x5D, 0x5E, 0x5F, 0x60, \frac{\sqrt{7}}{2}|\|^_`
```
 $\frac{\cancel{0}^*0040 \cancel{0}^*}{0x61}$ , 0x62, 0x63, 0x64, 0x65, 0x66, 0x67, 0x68,  $\cancel{\frac{7}{x}}$  abcdefgh /\* 0048 \*/ 0x69, 0x6A, 0x6B, 0x6C, 0x6D, 0x6E, 0x6F, 0x70, // ijklmnop /\* 0050 \*/ 0x71, 0x72, 0x73, 0x74, 0x75, 0x76, 0x77, 0x78, // qrstuvwx /\* 0058 \*/ 0x79, 0x7A, 0x7B, 0x7C, 0x7D, 0x7E, 0x20, 0x21, // yz{|}~ ! /\* 0060 \*/ 0x22, 0x23, 0x24, 0x25, 0x26, 0x27, 0x28, 0x29, // "#\$%&'() /\* 0068 \*/ 0x2A, 0x2B, 0x2C, 0x2D, 0x2E, 0x2F, 0x30, 0x31, // \*+,-./01 /\* 0070 \*/ 0x32, 0x33, 0x34, 0x35, 0x36, 0x37, 0x38, 0x39, // 23456789

 /\* 0078 \*/ 0x3A, 0x3B, 0x3C, 0x3D, 0x3E, 0x3F, 0x40, 0x41, // :;<=>?@A /\* 0080 \*/ 0x42, 0x43, 0x44, 0x45, 0x46, 0x47, 0x48, 0x49, // BCDEFGHI /\* 0088 \*/ 0x4A, 0x4B, 0x4C, 0x4D, 0x4E, 0x4F, 0x50, 0x51, // JKLMNOPQ /\* 0090 \*/ 0x52, 0x53, 0x54, 0x55, 0x56, 0x57, 0x58, 0x59, // RSTUVWXY /\* 0098 \*/ 0x5A, 0x5B, 0x5C, 0x5D, 0x5E, 0x5F, 0x60, 0x61, //  $Z[\frac{\ }{2}]^{\wedge}$  a /\* 00A0 \*/ 0x62, 0x63, 0x64, 0x65, 0x66, 0x67, 0x68, 0x69, // bcdefghi /\* 00A8 \*/ 0x6A, 0x6B, 0x6C, 0x6D, 0x6E, 0x6F, 0x70, 0x71, // jklmnopq /\* 00B0 \*/ 0x72, 0x73, 0x74, 0x75, 0x76, 0x77, 0x78, 0x79, // rstuvwxy /\* 00B8 \*/ 0x7A, 0x7B, 0x7C, 0x7D, 0x7E, 0x20, 0x21, 0x22, // z{|}~ !" /\* 00C0 \*/ 0x23, 0x24, 0x25, 0x26, 0x27, 0x28, 0x29, 0x2A, // #\$%&'()\*  $/* 00C8 */ 0x01$  //.  $\leq$  Arg3) M600 (Arg0, 0x67, Local0, Zero)  $Local0 = (Buffer (0xC9))$  { "!\"#\$%&\'()\*+,- ./0123456789:;<=>?@ABCDEFGHIJKLMNOPQRSTUVWXYZ[\\]^\_`abcdefghijklmnopqrstuvwxyz{|}~ !\"#\$%&\'()\*+,-./0123456789:;<=>?@ABCDEFGHIJKLMNOPQRSTUVWXYZ[\\]^\_`abcdefghijklmnopqrstuvwxyz{|}~ !\"#\$%&\'()\*"  $] := \text{Arg}3$  M600 (Arg0, 0x68, Local0, Zero)  $Local0 = (Buffer (0xC9))$  { /\* 0000 \*/ 0x21, 0x22, 0x23, 0x24, 0x25, 0x26, 0x27, 0x28, // !"#\$%&'( /\* 0008 \*/ 0x29, 0x2A, 0x2B, 0x2C, 0x2D, 0x2E, 0x2F, 0x30, // )\*+,-./0 /\* 0010 \*/ 0x31, 0x32, 0x33, 0x34, 0x35, 0x36, 0x37, 0x38, // 12345678 /\* 0018 \*/ 0x39, 0x3A, 0x3B, 0x3C, 0x3D, 0x3E, 0x3F, 0x40, // 9:;<=>?@ /\* 0020 \*/ 0x41, 0x42, 0x43, 0x44, 0x45, 0x46, 0x47, 0x48, // ABCDEFGH /\* 0028 \*/ 0x49, 0x4A, 0x4B, 0x4C, 0x4D, 0x4E, 0x4F, 0x50, // IJKLMNOP /\* 0030 \*/ 0x51, 0x52, 0x53, 0x54, 0x55, 0x56, 0x57, 0x58, // QRSTUVWX  $\frac{\sqrt{2}}{2}$  (0038 \*/ 0x59, 0x5A, 0x5B, 0x5C, 0x5D, 0x5E, 0x5F, 0x60,  $\frac{\sqrt{2}}{1}$  YZ[\]<sup>^</sup> /\* 0040 \*/ 0x61, 0x62, 0x63, 0x64, 0x65, 0x66, 0x67, 0x68, // abcdefgh /\* 0048 \*/ 0x69, 0x6A, 0x6B, 0x6C, 0x6D, 0x6E, 0x6F, 0x70, // ijklmnop /\* 0050 \*/ 0x71, 0x72, 0x73, 0x74, 0x75, 0x76, 0x77, 0x78, // qrstuvwx /\* 0058 \*/ 0x79, 0x7A, 0x7B, 0x7C, 0x7D, 0x7E, 0x20, 0x21, // yz{|}~ ! /\* 0060 \*/ 0x22, 0x23, 0x24, 0x25, 0x26, 0x27, 0x28, 0x29, // "#\$%&'() /\* 0068 \*/ 0x2A, 0x2B, 0x2C, 0x2D, 0x2E, 0x2F, 0x30, 0x31, // \*+,-./01 /\* 0070 \*/ 0x32, 0x33, 0x34, 0x35, 0x36, 0x37, 0x38, 0x39, // 23456789 /\* 0078 \*/ 0x3A, 0x3B, 0x3C, 0x3D, 0x3E, 0x3F, 0x40, 0x41, // :;<=>?@A /\* 0080 \*/ 0x42, 0x43, 0x44, 0x45, 0x46, 0x47, 0x48, 0x49, // BCDEFGHI /\* 0088 \*/ 0x4A, 0x4B, 0x4C, 0x4D, 0x4E, 0x4F, 0x50, 0x51, // JKLMNOPQ /\* 0090 \*/ 0x52, 0x53, 0x54, 0x55, 0x56, 0x57, 0x58, 0x59, // RSTUVWXY  $\frac{\sqrt{8}}{2}$  0098 \*/ 0x5A, 0x5B, 0x5C, 0x5D, 0x5E, 0x5F, 0x60, 0x61,  $\frac{\sqrt{2}}{1}$  a

```
 /* 00A0 */ 0x62, 0x63, 0x64, 0x65, 0x66, 0x67, 0x68, 0x69, // bcdefghi
               /* 00A8 */ 0x6A, 0x6B, 0x6C, 0x6D, 0x6E, 0x6F, 0x70, 0x71, // jklmnopq
               /* 00B0 */ 0x72, 0x73, 0x74, 0x75, 0x76, 0x77, 0x78, 0x79, // rstuvwxy
               /* 00B8 */ 0x7A, 0x7B, 0x7C, 0x7D, 0x7E, 0x20, 0x21, 0x22, // z{|}~ !"
               /* 00C0 */ 0x23, 0x24, 0x25, 0x26, 0x27, 0x28, 0x29, 0x2A, // #$%&'()*
              /* 00C8 */ 0x01 //.
            ] := Arg3 M600 (Arg0, 0x69, Local0, Ones)
    }
    /* String to Buffer conversion of the String second operand of */
    /* Concatenate operator when the first operand is evaluated as Buffer */
    Method (M036, 4, NotSerialized)
    {
     Local0 =Concatenate (Buffer (0x01)
           {
0x5A // Z
           }, Arg1)
      M600 (Arg0, 0x00, Local0, BB29)
     Local0 =Concatenate (Buffer (0x02)
           {
             "Z"
           }, Arg1)
      M600 (Arg0, 0x01, Local0, BB2A)
      Local0 = Concatenate (AUB0, Arg1)
      M600 (Arg0, 0x02, Local0, BB29)
      Local0 = Concatenate (AUB1, Arg1)
      M600 (Arg0, 0x03, Local0, BB2A)
      If (Y078)
       {
        Local0 = Concatenate (DerefOf (RefOf (AUB0)), Arg1)
         M600 (Arg0, 0x04, Local0, BB29)
        Local0 = Concatenate (DerefOf (RefOf (AUB1)), Arg1)
        M600 (Arg0, 0x05, Local0, BB2A)
       }
     Local0 =Concatenate (DerefOf (PAUB [0x00]), Arg1)
      M600 (Arg0, 0x06, Local0,
 BB29)
     Local0 =Concatenate (DerefOf (PAUB [0x01]), Arg1)
      M600 (Arg0, 0x07, Local0, BB2A)
      /* Method returns Buffer */
     Local0 =Concatenate (M601 (0x03, 0x00), Arg1)
      M600 (Arg0, 0x08, Local0, BB29)
     Local0 =Concatenate (M601 (0x03, 0x01), Arg1)
      M600 (Arg0, 0x09, Local0, BB2A)
```

```
 /* Method returns Reference to Buffer */
      If (Y500)
       {
        Local0 = Concatenate (DerefOf (M602 (0x03, 0x00, 0x01)), Arg1)
         M600 (Arg0, 0x0A, Local0, BB29)
        Local0 = Concatenate (DerefOf (M602 (0x03, 0x01, 0x01)), Arg1)
         M600 (Arg0, 0x0B, Local0, BB2A)
       }
      Concatenate (Buffer (0x01)
         {
0x5A // Z
         }, Arg1, Local0)
      M600 (Arg0, 0x0C, Local0, BB29)
      Concatenate (Buffer (0x02)
         {
       "Z"
         }, Arg1, Local0)
      M600 (Arg0, 0x0D, Local0, BB2A)
      Concatenate (AUB0, Arg1, Local0)
      M600 (Arg0, 0x0E, Local0, BB29)
      Concatenate (AUB1, Arg1, Local0)
      M600 (Arg0, 0x0F, Local0, BB2A)
      If (Y078)
       {
         Concatenate (DerefOf (RefOf (AUB0)), Arg1, Local0)
         M600 (Arg0, 0x10, Local0, BB29)
         Concatenate (DerefOf (RefOf (AUB1)), Arg1, Local0)
         M600 (Arg0, 0x11, Local0, BB2A)
       }
      Concatenate (DerefOf (PAUB [0x00]), Arg1, Local0)
      M600 (Arg0, 0x12, Local0, BB29)
      Concatenate (DerefOf (PAUB [0x01]), Arg1, Local0)
      M600 (Arg0, 0x13, Local0, BB2A)
      /* Method returns Buffer */
      Concatenate (M601 (0x03, 0x00), Arg1, Local0)
      M600 (Arg0, 0x14, Local0, BB29)
      Concatenate (M601 (0x03, 0x01), Arg1, Local0)
      M600 (Arg0, 0x15, Local0,
 BB2A)
      /* Method returns Reference to Buffer */
```

```
 If (Y500)
 {
```

```
 Concatenate (DerefOf (M602 (0x03, 0x00, 0x01)), Arg1, Local0)
         M600 (Arg0, 0x16, Local0, BB29)
         Concatenate (DerefOf (M602 (0x03, 0x01, 0x01)), Arg1, Local0)
         M600 (Arg0, 0x17, Local0, BB2A)
       }
      /* Boundary Cases */
     Local0 =Concatenate (Buffer (0x01)
 {
             0x5A // Z
           }, Arg2)
      M600 (Arg0, 0x18, Local0, BB2B)
     Local0 =Concatenate (Buffer (0x02)
           {
             "Z"
           }, Arg2)
       M600 (Arg0, 0x19, Local0, BB2C)
     Local1 = 0x00Local0 =Concatenate (Buffer (Local1)\}, Arg3)
      M600 (Arg0, 0x1A, Local0, BB2D)
    }
    /* String to Buffer conversion of the String Source operand of
    /* ToString operator (has a visual effect in shortening of the */
    /* String taken the null character, that is impossible to show */
    /* with an immediate String constant). */
    Method (M037, 4, NotSerialized)
    {
      Local0 = ToString (Arg1, Ones)
      M600 (Arg0, 0x00, Local0, BS20)
     Local0 = ToString (Arg1, 0x03) M600 (Arg0, 0x01, Local0, BS21)
     Local0 = ToString (Arg1, AUI0) M600 (Arg0, 0x02, Local0, BS20)
     Local0 = ToString (Arg1, AU17) M600 (Arg0, 0x03, Local0, BS21)
      If (Y078)
       {
        Local0 = ToString (Arg1, DerefOf (RefOf (AUI0))) M600 (Arg0, 0x04, Local0, BS20)
        Local0 = ToString (Arg1, DerffOf (RefOf (AUI7))) M600 (Arg0, 0x05, Local0, BS21)
       }
     Local0 = ToString (Arg1, DerefOf (PAUI [0x00])) M600 (Arg0, 0x06, Local0, BS20)
```
\*/

```
 Local0
```

```
= ToString (Arg1, DerefOf (PAUI [0x07]))
      M600 (Arg0, 0x07, Local0, BS21)
      /* Method returns Length parameter */
     Local0 = ToString (Arg1, M601 (0x01, 0x00)) M600 (Arg0, 0x08, Local0, BS20)
     Local0 = ToString (Arg1, M601 (0x01, 0x07)) M600 (Arg0, 0x09, Local0, BS21)
      /* Method returns Reference to Length parameter */
      If (Y500)
       {
        Local0 = ToString (Arg1, DerefOf (M601 (0x01, 0x00))) M600 (Arg0, 0x0A, Local0, BS20)
        Local0 = T \circ String (Arg1, DerefOf (M601 (0x01, 0x07))) M600 (Arg0, 0x0B, Local0, BS21)
       }
      ToString (Arg1, Ones, Local0)
      M600 (Arg0, 0x0C, Local0, BS20)
      ToString (Arg1, 0x03, Local0)
      M600 (Arg0, 0x0D, Local0, BS21)
      ToString (Arg1, AUI0, Local0)
      M600 (Arg0, 0x0E, Local0, BS20)
      ToString (Arg1, AUI7, Local0)
 M600 (Arg0, 0x0F, Local0, BS21)
      If (Y078)
       {
         ToString (Arg1, DerefOf (RefOf (AUI0)), Local0)
         M600 (Arg0, 0x10, Local0, BS20)
         ToString (Arg1, DerefOf (RefOf (AUI7)), Local0)
         M600 (Arg0, 0x11, Local0, BS21)
       }
      ToString (Arg1, DerefOf (PAUI [0x00]), Local0)
      M600 (Arg0, 0x12, Local0, BS20)
      ToString (Arg1, DerefOf (PAUI [0x07]), Local0)
      M600 (Arg0, 0x13, Local0, BS21)
      /* Method returns Length parameter */
      ToString (Arg1, M601 (0x01, 0x00), Local0)
      M600 (Arg0, 0x14, Local0, BS20)
      ToString (Arg1, M601 (0x01, 0x07), Local0)
      M600 (Arg0, 0x15, Local0, BS21)
```
/\* Method returns Reference to Length parameter \*/

```
 If (Y500)
       {
         ToString (Arg1, DerefOf (M601 (0x01, 0x00)), Local0)
         M600 (Arg0, 0x16, Local0, BS20)
         ToString
 (Arg1, DerefOf (M601 (0x01, 0x07)), Local0)
         M600 (Arg0, 0x17, Local0, BS21)
       }
      /* Boundary Cases */
      Local0 = ToString (Arg2, Ones)
      M600 (Arg0, 0x18, Local0, BS22)
     Local0 = ToString (Arg2, 0x03) M600 (Arg0, 0x19, Local0, BS22)
     Local0 = ToString (Arg3, Ones) M600 (Arg0, 0x1A, Local0, BS23)
     Local0 = ToString (Arg3, 0x03) M600 (Arg0, 0x1B, Local0, BS24)
    }
    /*	Method(m038, 1) */
   /* Method(m039, 1) */
    /* Buffer to Integer implicit conversion Cases. */
    /* Buffer to Integer conversion of the Buffer sole operand */
    /* of the 1-parameter Integer arithmetic operators */
    /* (Decrement, Increment, FindSetLeftBit, FindSetRightBit, Not) */
    Method (M64L, 3, NotSerialized)
    {
      /* Decrement */
      If (Y501)
       {
        Local0 = Arg1--
         M600 (Arg0,
 0x00, Local0, BI12)
        Local0 = Arg2--
         M600 (Arg0, 0x01, Local0, BI16)
       }
      /* Increment */
      If (Y501)
       {
        Local0 = Arg1++ M600 (Arg0, 0x02, Local0, BI13)
        Local0 = Arg2++ M600 (Arg0, 0x03, Local0, BI17)
```

```
 }
   /* FindSetLeftBit */
  Local0 = FindSetLeftBit (Arg1) M600 (Arg0, 0x04, Local0, 0x0A)
   Local0 = FindSetLeftBit (Arg2)
   M600 (Arg0, 0x05, Local0, 0x40)
   /* FindSetRightBit */
   Local0 = FindSetRightBit (Arg1)
   M600 (Arg0, 0x06, Local0, 0x01)
   Local0 = FindSetRightBit (Arg2)
   M600 (Arg0, 0x07, Local0, 0x03)
   /* Not */
   Store (~Arg1, Local0)
   M600 (Arg0, 0x08, Local0, 0xFFFFFFFFFFFFFCDE)
   Store (~Arg2, Local0)
   M600 (Arg0, 0x09, Local0, 0x01834C6E29AF5D7B)
 }
 Method (M32L, 3, NotSerialized)
 {
   /* Decrement */
   If (Y501)
    {
     Local0 = Arg1--
      M600 (Arg0, 0x00, Local0, BI12)
     Local0 = Arg2--
      M600 (Arg0, 0x01, Local0, BI18)
    }
   /* Increment */
   If (Y501)
    {
     Local0 = Arg1++ M600 (Arg0, 0x02, Local0, BI13)
     Local0 = Arg2++ M600 (Arg0, 0x03, Local0, BI19)
    }
   /* FindSetLeftBit */
  Local0 = FindSetLeftBit (Arg1)
```

```
 M600 (Arg0, 0x04, Local0, 0x0A)
      Local0 = FindSetLeftBit (Arg2)
      M600 (Arg0, 0x05, Local0, 0x20)
      /* FindSetRightBit */
     Local0 = FindSetRightBit (Arg1) M600 (Arg0, 0x06, Local0, 0x01)
     Local0 = FindSetRightBit (Arg2) M600 (Arg0, 0x07, Local0, 0x03)
      /* Not */
      Store (~Arg1, Local0)
       M600 (Arg0, 0x08, Local0, 0xFFFFFCDE)
      Store (~Arg2, Local0)
      M600 (Arg0, 0x09, Local0, 0x29AF5D7B)
    }
    /* Buffer to Integer conversion of the Buffer sole operand */
    /* of the LNot Logical Integer operator */
    Method (M03A, 4, NotSerialized)
    {
     Local0 = !Arg3 M600 (Arg0, 0x00, Local0, Ones)
     Local0 = !Arg1 M600 (Arg0, 0x01, Local0, Zero)
      If (F64)
       {
        Local0 = !Arg2 M600 (Arg0, 0x02, Local0, Zero)
       }
      Else
       {
        Local0 = !Arg2 M600 (Arg0, 0x03, Local0, Zero)
       }
    }
    /* Buffer to Integer conversion of the Buffer sole operand */
    /* of the FromBCD and ToBCD conversion operators */
    Method (M64M, 4, NotSerialized)
    {
      /* FromBCD */
     Local0 = FromBCD (Arg1) M600 (Arg0, 0x02, Local0,
 0x0141)
     Local0 = From BCD (Arg2) M600 (Arg0, 0x03, Local0, 0x000D76162EE9EC35)
```
 FromBCD (Arg1, Local0) M600 (Arg0, 0x02, Local0, 0x0141) FromBCD (Arg2, Local0) M600 (Arg0, 0x03, Local0, 0x000D76162EE9EC35) /\* ToBCD \*/

```
Local0 = ToBCD (Arg1) M600 (Arg0, 0x04, Local0, 0x0801)
 /* ??? No error of iASL on constant folding */
```

```
Local0 = ToBCD (Arg3) M600 (Arg0, 0x05, Local0, 0x3789012345678901)
 ToBCD (Arg1, Local0)
 M600 (Arg0, 0x04, Local0, 0x0801)
 ToBCD (Arg3, Local0)
 M600 (Arg0, 0x05, Local0, 0x3789012345678901)
```

```
 }
```
Method (M32M, 4, NotSerialized)

```
 {
```
/\* FromBCD \*/

```
Local0 = FromBCD (Arg1) M600 (Arg0, 0x02, Local0, 0x0141)
 Local0 = FromBCD (Arg2)
 M600 (Arg0, 0x03, Local0, 0x055F2CC0)
 FromBCD (Arg1, Local0)
 M600 (Arg0, 0x02, Local0, 0x0141)
 FromBCD (Arg2, Local0)
 M600 (Arg0, 0x03, Local0, 0x055F2CC0)
 /* ToBCD */
```

```
Local0 = ToBCD (Arg1) M600 (Arg0, 0x04, Local0, 0x0801)
Local0 = ToBCD (Arg3) M600 (Arg0, 0x05, Local0, 0x90123456)
 ToBCD (Arg1, Local0)
 M600 (Arg0, 0x04, Local0, 0x0801)
 ToBCD (Arg3, Local0)
 M600 (Arg0, 0x05, Local0, 0x90123456)
```

```
 }
```
/\* Buffer to Integer conversion of each Buffer operand \*/

```
 /* of the 2-parameter Integer arithmetic operators */
```

```
 /* Add, And, Divide, Mod, Multiply, NAnd, NOr, Or, */
```

```
 /* ShiftLeft, ShiftRight, Subtract, Xor */
```

```
 /* Add, common 32-bit/64-bit test */
```

```
 Method (M03B, 2, NotSerialized)
```

```
 {
      /* Conversion of the first operand */
     Store ((Arg1 + 0x00), Local0)
      M600 (Arg0, 0x00, Local0, 0x0321)
     Store ((Arg1 + 0x01),
 Local0)
      M600 (Arg0, 0x01, Local0, 0x0322)
     Store ((Arg1 + AUI5), Local0)
      M600 (Arg0, 0x02, Local0, 0x0321)
     Store ((Arg1 + AUI6), Local0)
      M600 (Arg0, 0x03, Local0, 0x0322)
      If (Y078)
       {
         Store ((Arg1 + DerefOf (RefOf (AUI5))), Local0)
         M600 (Arg0, 0x04, Local0, 0x0321)
         Store ((Arg1 + DerefOf (RefOf (AUI6))), Local0)
         M600 (Arg0, 0x05, Local0, 0x0322)
       }
     Store ((Arg1 + DerfOf(PAUI [0x05])), Local<sub>(10</sub>)
      M600 (Arg0, 0x06, Local0, 0x0321)
      Store ((Arg1 + DerefOf (PAUI [0x06])), Local0)
      M600 (Arg0, 0x07, Local0, 0x0322)
      /* Method returns Integer */
     Store ((Arg1 + M601 (0x01, 0x05)), Local0)
      M600 (Arg0, 0x08, Local0, 0x0321)
     Store ((Arg1 + M601 (0x01, 0x06)), Local0)
      M600 (Arg0, 0x09, Local0, 0x0322)
      /* Method returns Reference
 to Integer */
      If (Y500)
       {
         Store ((Arg1 + DerefOf (M602 (0x01, 0x05, 0x01))), Local0)
         M600 (Arg0, 0x0A, Local0, 0x0321)
         Store ((Arg1 + DerefOf (M602 (0x01, 0x06, 0x01))), Local0)
         M600 (Arg0, 0x0B, Local0, 0x0322)
       }
     Local0 = (Arg1 + 0x00) M600 (Arg0, 0x0C, Local0, 0x0321)
     Local0 = (Arg1 + 0x01) M600 (Arg0, 0x0D, Local0, 0x0322)
     Local0 = (Arg1 + AUI5) /* \AUI5 */
      M600 (Arg0, 0x0E, Local0, 0x0321)
     Local0 = (Arg1 + AUI6) /* \AUI6 */
```

```
 M600 (Arg0, 0x0F, Local0, 0x0322)
      If (Y078)
       {
       Local0 = (Arg1 + DerfOf (RefOf (AUI5))) M600 (Arg0, 0x10, Local0, 0x0321)
       Local0 = (Arg1 + Der1 + DefOf (RefOf (AUI6))) M600 (Arg0, 0x11, Local0, 0x0322)
       }
     Local0 = (Arg1 + DerefOf (PAUI [0x05])) M600
 (Arg0, 0x12, Local0, 0x0321)
     Local0 = (Arg1 + DerefOf (PAUI [0x06])) M600 (Arg0, 0x13, Local0, 0x0322)
      /* Method returns Integer */
     Local0 = (Arg1 + M601 (0x01, 0x05)) M600 (Arg0, 0x14, Local0, 0x0321)
     Local0 = (Arg1 + M601 (0x01, 0x06)) M600 (Arg0, 0x15, Local0, 0x0322)
      /* Method returns Reference to Integer */
      If (Y500)
       {
        Local0 = (Arg1 + DerefOf (M602 (0x01, 0x05, 0x01)))
        M600 (Arg0, 0x16, Local0, 0x0321)
       Local0 = (Arg1 + Der1 (M602 (0x01, 0x06, 0x01))) M600 (Arg0, 0x17, Local0, 0x0322)
       }
      /* Conversion of the second operand */
     Store ((0x00 + Arg1), Local0)
      M600 (Arg0, 0x18, Local0, 0x0321)
     Store ((0x01 + Arg1), Local0)
      M600 (Arg0, 0x19, Local0, 0x0322)
     Store ((AUI5 + Arg1), Local0) M600 (Arg0, 0x1A,
 Local0, 0x0321)
     Store ((AUI6 + Arg1), Local0) M600 (Arg0, 0x1B, Local0, 0x0322)
      If (Y078)
       {
         Store ((DerefOf (RefOf (AUI5)) + Arg1), Local0)
         M600 (Arg0, 0x1C, Local0, 0x0321)
        Store ((DerefOf (RefOf (AUI6)) + Arg1), Local0)
         M600 (Arg0, 0x1D, Local0, 0x0322)
       }
```

```
Store ((DerefOf (PAUI [0x05]) + Arg1), Local0)
      M600 (Arg0, 0x1E, Local0, 0x0321)
      Store ((DerefOf (PAUI [0x06]) + Arg1), Local0)
      M600 (Arg0, 0x1F, Local0, 0x0322)
      /* Method returns Integer */
     Store ((M601 (0x01, 0x05) + Arg1), Local0)
      M600 (Arg0, 0x20, Local0, 0x0321)
     Store ((M601 (0x01, 0x06) + Arg1), Local0)
      M600 (Arg0, 0x21, Local0, 0x0322)
      /* Method returns Reference to Integer */
      If (Y500)
      {
         Store ((DerefOf (M602 (0x01, 0x05, 0x01)) + Arg1), Local0)
         M600 (Arg0, 0x22, Local0, 0x0321)
        Store ((DerefOf (M602 (0x01, 0x06, 0x01)) + Arg1), Local0)
        M600 (Arg0, 0x23, Local0, 0x0322)
      }
     Local0 = (0x00 + Arg1) M600 (Arg0, 0x24, Local0, 0x0321)
     Local0 = (0x01 + Arg1) M600 (Arg0, 0x25, Local0, 0x0322)
     Local0 = (AUI5 + Arg1) M600 (Arg0, 0x26, Local0, 0x0321)
     Local0 = (AUI6 + Arg1) M600 (Arg0, 0x27, Local0, 0x0322)
      If (Y078)
      {
       Local0 = (DerefOf (RefOf (AUI5)) + Arg1) M600 (Arg0, 0x28, Local0, 0x0321)
       Local0 = (DerefOf (RefOf (AUI6)) + Arg1) M600 (Arg0, 0x29, Local0, 0x0322)
      }
     Local0 = (DerefOf (PAUI [0x05]) + Arg1) M600 (Arg0, 0x2A, Local0, 0x0321)
     Local0 = (DerefOf (PAUI [0x06]) + Arg1) M600 (Arg0, 0x2B, Local0, 0x0322)
      /* Method
 returns Integer */
     Local0 = (M601 (0x01, 0x05) + Arg1) M600 (Arg0, 0x2C, Local0, 0x0321)
     Local0 = (M601 (0x01, 0x06) + Arg1) M600 (Arg0, 0x2D, Local0, 0x0322)
```

```
 /* Method returns Reference to Integer */
       If (Y500)
       {
        Local0 = (DerefOf (M602 (0x01, 0x05, 0x01)) + Arg1) M600 (Arg0, 0x2E, Local0, 0x0321)
        Local0 = (DerefOf (M602 (0x01, 0x06, 0x01)) + Arg1) M600 (Arg0, 0x2F, Local0, 0x0322)
       }
     }
    /* Add, 64-bit */
    Method (M03C, 3, NotSerialized)
    {
       /* Conversion of the first operand */
      Store ((Arg2 + 0x00), Local0)
       M600 (Arg0, 0x00, Local0, 0xFE7CB391D650A284)
      Store ((Arg2 + 0x01), Local0) M600 (Arg0, 0x01, Local0, 0xFE7CB391D650A285)
      Store ((Arg2 + AUI5), Local0)
       M600 (Arg0, 0x02, Local0, 0xFE7CB391D650A284)
 Store ((Arg2 + AUI6), Local0)
       M600 (Arg0, 0x03, Local0, 0xFE7CB391D650A285)
       If (Y078)
       {
         Store ((Arg2 + DerefOf (RefOf (AUI5))), Local0)
         M600 (Arg0, 0x04, Local0, 0xFE7CB391D650A284)
         Store ((Arg2 + DerefOf (RefOf (AUI6))), Local0)
         M600 (Arg0, 0x05, Local0, 0xFE7CB391D650A285)
       }
      Store ((Arg2 + Der60f (PAUI [0x05])), Local0)
       M600 (Arg0, 0x06, Local0, 0xFE7CB391D650A284)
       Store ((Arg2 + DerefOf (PAUI [0x06])), Local0)
       M600 (Arg0, 0x07, Local0, 0xFE7CB391D650A285)
       /* Method returns Integer */
      Store ((Arg2 + M601 (0x01, 0x05)), Local0)
       M600 (Arg0, 0x08, Local0, 0xFE7CB391D650A284)
      Store ((Arg2 + M601 (0x01, 0x06)), Local0)
       M600 (Arg0, 0x09, Local0, 0xFE7CB391D650A285)
       /* Method returns Reference to Integer */
       If (Y500)
\left\{\begin{array}{ccc} \end{array}\right\}
```

```
 Store ((Arg2 + DerefOf (M602 (0x01, 0x05, 0x01))), Local0)
        M600 (Arg0, 0x0A, Local0, 0xFE7CB391D650A284)
        Store ((Arg2 + DerefOf (M602 (0x01, 0x06, 0x01))), Local0)
        M600 (Arg0, 0x0B, Local0, 0xFE7CB391D650A285)
      }
     Local0 = (Arg2 + 0x00) M600 (Arg0, 0x0C, Local0, 0xFE7CB391D650A284)
     Local0 = (Arg2 + 0x01) M600 (Arg0, 0x0D, Local0, 0xFE7CB391D650A285)
     Local0 = (Arg2 + AU15) /* \AUI5 */
      M600 (Arg0, 0x0E, Local0, 0xFE7CB391D650A284)
     Local0 = (Arg2 + AUI6) /* \AUI6 */
      M600 (Arg0, 0x0F, Local0, 0xFE7CB391D650A285)
      If (Y078)
      {
       Local0 = (Arg2 + DerfOf (RefOf (AUI5))) M600 (Arg0, 0x10, Local0, 0xFE7CB391D650A284)
       Local0 = (Arg2 + DerfOf (RefOf (AUI6))) M600 (Arg0, 0x11, Local0, 0xFE7CB391D650A285)
      }
     Local0 = (Arg2 + DerefOf (PAUI)[0x05])
      M600 (Arg0, 0x12, Local0, 0xFE7CB391D650A284)
     Local0 = (Arg2 + DerefOf (PAUI [0x06])) M600 (Arg0, 0x13, Local0, 0xFE7CB391D650A285)
      /* Method returns Integer */
     Local0 = (Arg2 + M601 (0x01, 0x05)) M600 (Arg0, 0x14, Local0, 0xFE7CB391D650A284)
     Local0 = (Arg2 + M601 (0x01, 0x06)) M600 (Arg0, 0x15, Local0, 0xFE7CB391D650A285)
      /* Method returns Reference to Integer */
      If (Y500)
      {
       Local0 = (Arg2 + Der10f (M602 (0x01, 0x05, 0x01))) M600 (Arg0, 0x16, Local0, 0xFE7CB391D650A284)
       Local0 = (Arg2 + Der1 (M602 (0x01, 0x06, 0x01))) M600 (Arg0, 0x17, Local0, 0xFE7CB391D650A285)
      }
      /* Conversion of the second operand */
     Store ((0x00 + Arg2), Local<sub>0</sub>)
```

```
 M600 (Arg0, 0x18, Local0, 0xFE7CB391D650A284)
```

```
Store ((0x01 + Arg2), Local0)
```

```
 M600 (Arg0, 0x19, Local0, 0xFE7CB391D650A285)
  Store ((AUI5 + Arg2), Local0)
   M600 (Arg0, 0x1A, Local0, 0xFE7CB391D650A284)
  Store ((AUI6 + Arg2), Local0) M600 (Arg0, 0x1B, Local0, 0xFE7CB391D650A285)
   If (Y078)
    {
      Store ((DerefOf (RefOf (AUI5)) + Arg2), Local0)
      M600 (Arg0, 0x1C, Local0, 0xFE7CB391D650A284)
      Store ((DerefOf (RefOf (AUI6)) + Arg2), Local0)
     M600 (Arg0, 0x1D, Local0, 0xFE7CB391D650A285)
    }
  Store ((DerefOf (PAUI [0x05]) + Arg2), Local0)
   M600 (Arg0, 0x1E, Local0, 0xFE7CB391D650A284)
  Store ((DerefOf (PAUI [0x06]) + Arg2), Local0)
   M600 (Arg0, 0x1F, Local0, 0xFE7CB391D650A285)
   /* Method returns Integer */
  Store ((M601 (0x01, 0x05) + Arg2), Local0)
   M600 (Arg0, 0x20, Local0, 0xFE7CB391D650A284)
   Store ((M601 (0x01, 0x06) + Arg2), Local0)
   M600 (Arg0, 0x21, Local0, 0xFE7CB391D650A285)
   /* Method returns Reference to Integer */
   If (Y500)
    {
     Store ((DerefOf (M602 (0x01, 0x05, 0x01)) + Arg2), Local0)
      M600 (Arg0, 0x22, Local0, 0xFE7CB391D650A284)
      Store ((DerefOf (M602 (0x01, 0x06, 0x01)) + Arg2), Local0)
     M600 (Arg0, 0x23, Local0, 0xFE7CB391D650A285)
    }
  Local0 = (0x00 + Arg2) M600 (Arg0, 0x24, Local0, 0xFE7CB391D650A284)
  Local0 = (0x01 + Arg2) M600 (Arg0, 0x25, Local0, 0xFE7CB391D650A285)
  Local0 = (AUI5 + Arg2) M600 (Arg0, 0x26, Local0, 0xFE7CB391D650A284)
  Local0 = (AUI6 + Arg2) M600 (Arg0, 0x27, Local0, 0xFE7CB391D650A285)
   If (Y078)
    {
    Local0 = (DerefOf (RefOf (AUI5)) + Arg2) M600 (Arg0, 0x28, Local0, 0xFE7CB391D650A284)
```

```
Local0 = (DerefOf (RefOf)(AUI6) + Arg2)
        M600 (Arg0, 0x29, Local0, 0xFE7CB391D650A285)
      }
     Local0 = (DerefOf (PAUI [0x05]) + Arg2) M600 (Arg0, 0x2A, Local0, 0xFE7CB391D650A284)
     Local0 = (DerefOf (PAUI [0x06]) + Arg2) M600 (Arg0, 0x2B, Local0, 0xFE7CB391D650A285)
      /* Method returns Integer */
     Local0 = (M601 (0x01, 0x05) + Arg2) M600 (Arg0, 0x2C, Local0, 0xFE7CB391D650A284)
     Local0 = (M601 (0x01, 0x06) + Arg2) M600 (Arg0, 0x2D, Local0, 0xFE7CB391D650A285)
      /* Method returns Reference to Integer */
      If (Y500)
      {
        Local0 = (DerefOf (M602 (0x01, 0x05, 0x01)) + Arg2)
        M600 (Arg0, 0x2E, Local0, 0xFE7CB391D650A284)
       Local0 = (DerefOf (M602 (0x01, 0x06, 0x01)) + Arg2) M600 (Arg0, 0x2F, Local0, 0xFE7CB391D650A285)
      }
      /* Conversion of the both operands */
Store ((Arg1 + Arg2), Local0)
```

```
 M600 (Arg0, 0x30, Local0, 0xFE7CB391D650A5A5)
 Store ((Arg2 + Arg1), Local0) M600 (Arg0, 0x31, Local0, 0xFE7CB391D650A5A5)
 Local0 = (Arg1 + Arg2) M600 (Arg0, 0x32, Local0, 0xFE7CB391D650A5A5)
 Local0 = (Arg2 + Arg1) M600 (Arg0, 0x33, Local0, 0xFE7CB391D650A5A5)
 }
```
{

```
 /* Add, 32-bit */
```

```
 Method (M03D, 3, NotSerialized)
```

```
 /* Conversion of the first operand */
```

```
Store ((Arg2 + 0x00), Local0) M600 (Arg0, 0x00, Local0, 0xD650A284)
Store ((Arg2 + 0x01), Local0)
 M600 (Arg0, 0x01, Local0, 0xD650A285)
```

```
Store ((Arg2 + AUI5), Local0)
      M600 (Arg0, 0x02, Local0, 0xD650A284)
     Store ((Arg2 + AUI6), Local0)
      M600 (Arg0, 0x03, Local0, 0xD650A285)
      If (Y078)
      {
         Store ((Arg2 + DerefOf (RefOf (AUI5))), Local0)
         M600
 (Arg0, 0x04, Local0, 0xD650A284)
         Store ((Arg2 + DerefOf (RefOf (AUI6))), Local0)
         M600 (Arg0, 0x05, Local0, 0xD650A285)
      }
     Store ((Arg2 + Der60f (PAUI [0x05])), Local0)
      M600 (Arg0, 0x06, Local0, 0xD650A284)
      Store ((Arg2 + DerefOf (PAUI [0x06])), Local0)
      M600 (Arg0, 0x07, Local0, 0xD650A285)
      /* Method returns Integer */
      Store ((Arg2 + M601 (0x01, 0x05)), Local0)
      M600 (Arg0, 0x08, Local0, 0xD650A284)
      Store ((Arg2 + M601 (0x01, 0x06)), Local0)
      M600 (Arg0, 0x09, Local0, 0xD650A285)
      /* Method returns Reference to Integer */
      If (Y500)
      {
        Store ((Arg2 + DerefOf (M602 (0x01, 0x05, 0x01))), Local0)
         M600 (Arg0, 0x0A, Local0, 0xD650A284)
        Store ((Arg2 + DerefOf (M602 (0x01, 0x06, 0x01))), Local0)
        M600 (Arg0, 0x0B, Local0, 0xD650A285)
      }
      Local0 = (Arg2 + 0x00) M600 (Arg0, 0x0C, Local0, 0xD650A284)
     Local0 = (Arg2 + 0x01) M600 (Arg0, 0x0D, Local0, 0xD650A285)
     Local0 = (Arg2 + AU15) /* \Delta U15 */
      M600 (Arg0, 0x0E, Local0, 0xD650A284)
     Local0 = (Arg2 + AUI6) /* \AUI6 */
      M600 (Arg0, 0x0F, Local0, 0xD650A285)
      If (Y078)
      {
       Local0 = (Arg2 + DerfOf (RefOf (AUI5))) M600 (Arg0, 0x10, Local0, 0xD650A284)
       Local0 = (Arg2 + DerfOf (RefOf (AUI6))) M600 (Arg0, 0x11, Local0, 0xD650A285)
      }
```

```
Local0 = (Arg2 + DerfOf (PAUI [0x05])) M600 (Arg0, 0x12, Local0, 0xD650A284)
     Local0 = (Arg2 + Der60f (PAUI [0x06])) M600 (Arg0, 0x13, Local0, 0xD650A285)
      /* Method returns Integer */
     Local0 = (Arg2 + M601 (0x01, 0x05)) M600 (Arg0, 0x14, Local0, 0xD650A284)
      Local0
= (Arg2 + M601 (0x01, 0x06)) M600 (Arg0, 0x15, Local0, 0xD650A285)
      /* Method returns Reference to Integer */
      If (Y500)
      {
       Local0 = (Arg2 + Der60f (M602 (0x01, 0x05, 0x01))) M600 (Arg0, 0x16, Local0, 0xD650A284)
       Local0 = (Arg2 + Der60f (M602 (0x01, 0x06, 0x01))) M600 (Arg0, 0x17, Local0, 0xD650A285)
      }
      /* Conversion of the second operand */
```

```
Store ((0x00 + Arg2), Local0)
 M600 (Arg0, 0x18, Local0, 0xD650A284)
Store ((0x01 + Arg2), Local<sub>0</sub>)
 M600 (Arg0, 0x19, Local0, 0xD650A285)
Store ((AUI5 + Arg2), Local0)
 M600 (Arg0, 0x1A, Local0, 0xD650A284)
Store ((AUI6 + Arg2), Local0) M600 (Arg0, 0x1B, Local0, 0xD650A285)
 If (Y078)
 {
   Store ((DerefOf (RefOf (AUI5)) + Arg2), Local0)
   M600 (Arg0, 0x1C, Local0, 0xD650A284)
    Store ((DerefOf (RefOf (AUI6)) + Arg2), Local0)
   M600 (Arg0, 0x1D, Local0, 0xD650A285)
 }
```

```
Store ((DerefOf (PAUI [0x05]) + Arg2), Local0)
 M600 (Arg0, 0x1E, Local0, 0xD650A284)
Store ((DerefOf (PAUI [0x06]) + Arg2), Local0)
 M600 (Arg0, 0x1F, Local0, 0xD650A285)
 /* Method returns Integer */
```
Store ((M601 (0x01, 0x05) + Arg2), Local0) M600 (Arg0, 0x20, Local0, 0xD650A284)

```
Store ((M601 (0x01, 0x06) + Arg2), Local0)
      M600 (Arg0, 0x21, Local0, 0xD650A285)
      /* Method returns Reference to Integer */
      If (Y500)
      {
        Store ((DerefOf (M602 (0x01, 0x05, 0x01)) + Arg2), Local0)
        M600 (Arg0, 0x22, Local0, 0xD650A284)
        Store ((DerefOf (M602 (0x01, 0x06, 0x01)) + Arg2), Local0)
        M600 (Arg0, 0x23, Local0, 0xD650A285)
      }
     Local0 = (0x00 + Arg2)
      M600 (Arg0, 0x24, Local0, 0xD650A284)
     Local0 = (0x01 + Arg2) M600 (Arg0, 0x25, Local0, 0xD650A285)
     Local0 = (AUI5 + Arg2) M600 (Arg0, 0x26, Local0, 0xD650A284)
     Local0 = (AUI6 + Arg2) M600 (Arg0, 0x27, Local0, 0xD650A285)
      If (Y078)
      {
       Local0 = (DerefOf (RefOf (AUI5)) + Arg2) M600 (Arg0, 0x28, Local0, 0xD650A284)
       Local0 = (DerefOf (RefOf (AUI6)) + Arg2) M600 (Arg0, 0x29, Local0, 0xD650A285)
      }
     Local0 = (DerefOf (PAUI [0x05]) + Arg2) M600 (Arg0, 0x2A, Local0, 0xD650A284)
     Local0 = (DerefOf (PAUI [0x06]) + Arg2) M600 (Arg0, 0x2B, Local0, 0xD650A285)
      /* Method returns Integer */
     Local0 = (M601 (0x01, 0x05) + Arg2) M600 (Arg0, 0x2C, Local0, 0xD650A284)
     Local0 = (M601 (0x01, 0x06) + Arg2) M600 (Arg0,
 0x2D, Local0, 0xD650A285)
      /* Method returns Reference to Integer */
      If (Y500)
      {
       Local0 = (DerefOf (M602 (0x01, 0x05, 0x01)) + Arg2) M600 (Arg0, 0x2E, Local0, 0xD650A284)
       Local0 = (DerefOf (M602 (0x01, 0x06, 0x01)) + Arg2) M600 (Arg0, 0x2F, Local0, 0xD650A285)
```

```
 }
```

```
 /* Conversion of the both operands */
```

```
Store ((Arg1 + Arg2), Local0) M600 (Arg0, 0x30, Local0, 0xD650A5A5)
Store ((Arg2 + Arg1), Local0) M600 (Arg0, 0x31, Local0, 0xD650A5A5)
Local0 = (Arg1 + Arg2) M600 (Arg0, 0x32, Local0, 0xD650A5A5)
Local0 = (Arg2 + Arg1) M600 (Arg0, 0x33, Local0, 0xD650A5A5)
```

```
 /* And, common 32-bit/64-bit test */
```

```
 Method (M03E, 2, NotSerialized)
```
{

}

```
 /* Conversion of the first operand */
```
 Store ((Arg1 & 0x00), Local0) M600 (Arg0,

```
 0x00, Local0, 0x00)
```

```
 Store ((Arg1 & 0xFFFFFFFFFFFFFFFF), Local0)
```

```
 M600 (Arg0, 0x01, Local0, 0x0321)
```

```
 Store ((Arg1 & AUI5), Local0)
```

```
 M600 (Arg0, 0x02, Local0, 0x00)
```

```
 Store ((Arg1 & AUIJ), Local0)
```

```
 M600 (Arg0, 0x03, Local0, 0x0321)
```

```
 If (Y078)
```

```
 {
```

```
 Store ((Arg1 & DerefOf (RefOf (AUI5))), Local0)
 M600 (Arg0, 0x04, Local0, 0x00)
 Store ((Arg1 & DerefOf (RefOf (AUIJ))), Local0)
 M600 (Arg0, 0x05, Local0, 0x0321)
```

```
 }
```

```
 Store ((Arg1 & DerefOf (PAUI [0x05])), Local0)
 M600 (Arg0, 0x06, Local0, 0x00)
 Store ((Arg1 & DerefOf (PAUI [0x13])), Local0)
 M600 (Arg0, 0x07, Local0, 0x0321)
 /* Method returns Integer */
```

```
 Store ((Arg1 & M601 (0x01, 0x05)), Local0)
 M600 (Arg0, 0x08, Local0, 0x00)
 Store ((Arg1 & M601 (0x01, 0x13)), Local0)
 M600
```

```
 (Arg0, 0x09, Local0, 0x0321)
      /* Method returns Reference to Integer */
      If (Y500)
       {
         Store ((Arg1 & DerefOf (M602 (0x01, 0x05, 0x01))), Local0)
        M600 (Arg0, 0x0A, Local0, 0x00)
        Store ((Arg1 & DerefOf (M602 (0x01, 0x13, 0x01))), Local0)
        M600 (Arg0, 0x0B, Local0, 0x0321)
       }
     Local0 = (Arg1 \& 0x00) M600 (Arg0, 0x0C, Local0, 0x00)
     Local0 = (Arg1 & 0xFFFFFFFFFFFFFFFFFFF) M600 (Arg0, 0x0D, Local0, 0x0321)
     Local0 = (Arg1 \& AUI5) /* \AUI5 */
      M600 (Arg0, 0x0E, Local0, 0x00)
     Local0 = (Arg1 \& AUIJ) /* \AUIJ */
      M600 (Arg0, 0x0F, Local0, 0x0321)
      If (Y078)
       {
       Local0 = (Arg1 & DerefOf (RefOf (AUI5))) M600 (Arg0, 0x10, Local0, 0x00)
        Local0 = (Arg1 & DerefOf (RefOf (AUIJ)))
        M600 (Arg0, 0x11, Local0, 0x0321)
     Local0 = (Arg1 \& DerffOf (PAUI [0x05])) M600 (Arg0, 0x12, Local0, 0x00)
     Local0 = (Arg1 \& DerffOf (PAUI [0x13])) M600 (Arg0, 0x13, Local0, 0x0321)
      /* Method returns Integer */
     Local0 = (Arg1 \& M601 (0x01, 0x05)) M600 (Arg0, 0x14, Local0, 0x00)
     Local0 = (Arg1 \& M601 (0x01, 0x13)) M600 (Arg0, 0x15, Local0, 0x0321)
      /* Method returns Reference to Integer */
      If (Y500)
       {
       Local0 = (Arg1 \& DerffOf (M602 (0x01, 0x05, 0x01))) M600 (Arg0, 0x16, Local0, 0x00)
       Local0 = (Arg1 & DerefOf (M602 (0x01, 0x13, 0x01)))
        M600 (Arg0, 0x17, Local0, 0x0321)
```

```
 }
```
}

/\* Conversion of the second operand \*/

```
 Store ((0x00 & Arg1), Local0)
 M600 (Arg0, 0x18, Local0, 0x00)
Store ((0xFFFFFFFFFFFFFFFFFFF, & Arg1), Local0)
 M600 (Arg0, 0x19, Local0, 0x0321)
 Store ((AUI5 & Arg1), Local0)
 M600 (Arg0, 0x1A, Local0, 0x00)
 Store ((AUIJ & Arg1), Local0)
 M600 (Arg0, 0x1B, Local0, 0x0321)
 If (Y078)
 {
   Store ((DerefOf (RefOf (AUI5)) & Arg1), Local0)
   M600 (Arg0, 0x1C, Local0, 0x00)
   Store ((DerefOf (RefOf (AUIJ)) & Arg1), Local0)
   M600 (Arg0, 0x1D, Local0, 0x0321)
 }
 Store ((DerefOf (PAUI [0x05]) & Arg1), Local0)
 M600 (Arg0, 0x1E, Local0, 0x00)
 Store ((DerefOf (PAUI [0x13]) & Arg1), Local0)
 M600 (Arg0, 0x1F, Local0, 0x0321)
 /* Method returns Integer */
 Store ((M601 (0x01, 0x05) & Arg1), Local0)
 M600 (Arg0, 0x20, Local0, 0x00)
 Store ((M601 (0x01, 0x13) & Arg1), Local0)
 M600 (Arg0, 0x21, Local0, 0x0321)
 /* Method returns Reference to Integer */
 If (Y500)
 {
   Store ((DerefOf (M602 (0x01, 0x05, 0x01)) & Arg1), Local0)
   M600 (Arg0, 0x22, Local0, 0x00)
   Store ((DerefOf (M602 (0x01, 0x13, 0x01)) & Arg1), Local0)
   M600 (Arg0, 0x23, Local0, 0x0321)
 }
Local0 = (0x00 \& Arg1) M600 (Arg0, 0x24, Local0, 0x00)
 Local0 = (0xFFFFFFFFFFFFFFFF & Arg1)
 M600 (Arg0, 0x25, Local0, 0x0321)
Local0 = (AUI5 & Arg1) M600 (Arg0, 0x26, Local0, 0x00)
Local0 = (AUIJ & Arg1) M600 (Arg0, 0x27, Local0, 0x0321)
 If (Y078)
```

```
 {
       Local0 = (DerefOf (RefOf (AUI5)) \& Arg1) M600 (Arg0, 0x28, Local0, 0x00)
        Local0 = (DerefOf (RefOf (AUIJ)) & Arg1)
        M600 (Arg0, 0x29, Local0, 0x0321)
       }
     Local0 = (DerefOf (PAUI [0x05]) \& Arg1) M600 (Arg0, 0x2A, Local0, 0x00)
     Local0 = (DerefOf (PAUI [0x13]) \& Arg1)
      M600 (Arg0, 0x2B, Local0, 0x0321)
      /* Method returns Integer */
     Local0 = (M601 (0x01, 0x05) & Arg1) M600 (Arg0, 0x2C, Local0, 0x00)
     Local0 = (M601 (0x01, 0x13) & Arg1) M600 (Arg0, 0x2D, Local0, 0x0321)
      /* Method returns Reference to Integer */
      If (Y500)
       {
       Local0 = (DerefOf (M602 (0x01, 0x05, 0x01)) & Arg1)
         M600 (Arg0, 0x2E, Local0, 0x00)
        Local0 = (DerefOf (M602 (0x01, 0x13, 0x01)) & Arg1)
        M600 (Arg0, 0x2F, Local0, 0x0321)
      }
    }
    /* And, 64-bit */
    Method (M03F, 3, NotSerialized)
    {
      /* Conversion of the first operand */
      Store ((Arg2 & 0x00), Local0)
      M600 (Arg0, 0x00, Local0, 0x00)
     Store ((Arg2 & 0xFFFFFFFFFFFFFFFFFF, Local0)
      M600 (Arg0, 0x01, Local0, 0xFE7CB391D650A284)
      Store ((Arg2 & AUI5), Local0)
       M600 (Arg0, 0x02, Local0, 0x00)
      Store ((Arg2 & AUIJ), Local0)
      M600 (Arg0, 0x03, Local0, 0xFE7CB391D650A284)
      If (Y078)
       {
        Store ((Arg2 & DerefOf (RefOf (AUI5))), Local0)
         M600 (Arg0, 0x04, Local0, 0x00)
         Store ((Arg2 & DerefOf (RefOf (AUIJ))), Local0)
```

```
 M600 (Arg0, 0x05, Local0, 0xFE7CB391D650A284)
      }
      Store ((Arg2 & DerefOf (PAUI [0x05])), Local0)
      M600 (Arg0, 0x06, Local0, 0x00)
      Store ((Arg2 & DerefOf (PAUI [0x13])), Local0)
      M600 (Arg0, 0x07, Local0, 0xFE7CB391D650A284)
      /* Method returns Integer */
      Store ((Arg2 & M601 (0x01, 0x05)), Local0)
      M600 (Arg0, 0x08, Local0, 0x00)
      Store ((Arg2 & M601 (0x01, 0x13)), Local0)
      M600 (Arg0, 0x09, Local0, 0xFE7CB391D650A284)
      /* Method returns Reference to Integer */
      If (Y500)
      {
         Store ((Arg2 & DerefOf (M602 (0x01, 0x05, 0x01))), Local0)
         M600 (Arg0, 0x0A, Local0, 0x00)
         Store ((Arg2 & DerefOf (M602 (0x01, 0x13, 0x01))), Local0)
         M600 (Arg0, 0x0B, Local0, 0xFE7CB391D650A284)
      }
     Local0 = (Arg2 \& 0x00) M600 (Arg0, 0x0C, Local0, 0x00)
     Local0 = (Arg2 & 0xFFFFFFFFFFFFFFFFFFF) M600 (Arg0, 0x0D, Local0, 0xFE7CB391D650A284)
     Local0 = (Arg2 \& AUI5) /* \Delta UI5 */
      M600 (Arg0, 0x0E, Local0, 0x00)
     Local0 = (Arg2 \& \text{AUIJ}) /* \Delta UJ */
      M600 (Arg0, 0x0F, Local0, 0xFE7CB391D650A284)
      If (Y078)
      {
       Local0 = (Arg2 & DerefOf (RefOf (AUI5))) M600 (Arg0, 0x10, Local0, 0x00)
       Local0 = (Arg2 & DerefOf (RefOf (AUIJ))) M600 (Arg0, 0x11, Local0, 0xFE7CB391D650A284)
      }
     Local0 = (Arg2 \& DerffOf (PAUI [0x05])) M600 (Arg0,
 0x12, Local0, 0x00)
     Local0 = (Arg2 \& DerffOf (PAUI [0x13])) M600 (Arg0, 0x13, Local0, 0xFE7CB391D650A284)
      /* Method returns Integer */
```
Local $0 = (Arg2 \& M601 (0x01, 0x05))$ 

```
 M600 (Arg0, 0x14, Local0, 0x00)
     Local0 = (Arg2 \& M601 (0x01, 0x13)) M600 (Arg0, 0x15, Local0, 0xFE7CB391D650A284)
      /* Method returns Reference to Integer */
      If (Y500)
      {
       Local0 = (Arg2 \& Derffolf (M602 (0x01, 0x05, 0x01))) M600 (Arg0, 0x16, Local0, 0x00)
       Local0 = (Arg2 \& DerffOf (M602 (0x01, 0x13, 0x01))) M600 (Arg0, 0x17, Local0, 0xFE7CB391D650A284)
      }
      /* Conversion of the second operand */
      Store ((0x00 & Arg2), Local0)
      M600 (Arg0, 0x18, Local0, 0x00)
     Store ((0xFFFFFFFFFFFFFFFFFF & Arg2), Local0)
      M600 (Arg0, 0x19, Local0, 0xFE7CB391D650A284)
      Store ((AUI5
& Arg2), Local0)
      M600 (Arg0, 0x1A, Local0, 0x00)
      Store ((AUIJ & Arg2), Local0)
      M600 (Arg0, 0x1B, Local0, 0xFE7CB391D650A284)
      If (Y078)
      {
         Store ((DerefOf (RefOf (AUI5)) & Arg2), Local0)
        M600 (Arg0, 0x1C, Local0, 0x00)
         Store ((DerefOf (RefOf (AUIJ)) & Arg2), Local0)
         M600 (Arg0, 0x1D, Local0, 0xFE7CB391D650A284)
      }
      Store ((DerefOf (PAUI [0x05]) & Arg2), Local0)
      M600 (Arg0, 0x1E, Local0, 0x00)
      Store ((DerefOf (PAUI [0x13]) & Arg2), Local0)
      M600 (Arg0, 0x1F, Local0, 0xFE7CB391D650A284)
      /* Method returns Integer */
      Store ((M601 (0x01, 0x05) & Arg2), Local0)
      M600 (Arg0, 0x20, Local0, 0x00)
      Store ((M601 (0x01, 0x13) & Arg2), Local0)
      M600 (Arg0, 0x21, Local0, 0xFE7CB391D650A284)
      /* Method returns Reference to Integer */
      If (Y500)
       {
         Store ((DerefOf (M602 (0x01, 0x05, 0x01)) & Arg2), Local0)
         M600 (Arg0, 0x22, Local0, 0x00)
```

```
 Store ((DerefOf (M602 (0x01, 0x13, 0x01)) & Arg2), Local0)
        M600 (Arg0, 0x23, Local0, 0xFE7CB391D650A284)
      }
     Local0 = (0x00 \& \text{Arg2}) M600 (Arg0, 0x24, Local0, 0x00)
      Local0 = (0xFFFFFFFFFFFFFFFF & Arg2)
      M600 (Arg0, 0x25, Local0, 0xFE7CB391D650A284)
     Local0 = (AUI5 \& Arg2) M600 (Arg0, 0x26, Local0, 0x00)
     Local0 = (AUIJ & Arg2) M600 (Arg0, 0x27, Local0, 0xFE7CB391D650A284)
      If (Y078)
      {
       Local0 = (DerefOf (RefOf (AUI5)) \& Arg2) M600 (Arg0, 0x28, Local0, 0x00)
        Local0 = (DerefOf (RefOf (AUIJ)) & Arg2)
        M600 (Arg0, 0x29, Local0, 0xFE7CB391D650A284)
      }
     Local0 = (DerefOf (PAUI [0x05]) \& Arg2) M600 (Arg0,
 0x2A, Local0, 0x00)
     Local0 = (DerffOf(PAUI [0x13]) & Arg2) M600 (Arg0, 0x2B, Local0, 0xFE7CB391D650A284)
      /* Method returns Integer */
     Local0 = (M601 (0x01, 0x05) & Arg2) M600 (Arg0, 0x2C, Local0, 0x00)
     Local0 = (M601 (0x01, 0x13) & Arg2) M600 (Arg0, 0x2D, Local0, 0xFE7CB391D650A284)
      /* Method returns Reference to Integer */
      If (Y500)
      {
       Local0 = (DerefOf (M602 (0x01, 0x05, 0x01)) & Arg2)
        M600 (Arg0, 0x2E, Local0, 0x00)
       Local0 = (DerefOf (M602 (0x01, 0x13, 0x01)) & Arg2)
        M600 (Arg0, 0x2F, Local0, 0xFE7CB391D650A284)
      }
      /* Conversion of the both operands */
      Store ((Arg1 & Arg2), Local0)
      M600 (Arg0, 0x30, Local0, 0x0200)
      Store ((Arg2 & Arg1), Local0)
      M600 (Arg0, 0x31, Local0, 0x0200)
```

```
Local0 = (Arg1 & Arg2)
```

```
 M600 (Arg0, 0x32, Local0, 0x0200)
     Local0 = (Arg2 \& Arg1) M600 (Arg0, 0x33, Local0, 0x0200)
    }
    /* And, 32-bit */
    Method (M040, 3, NotSerialized)
    {
      /* Conversion of the first operand */
      Store ((Arg2 & 0x00), Local0)
      M600 (Arg0, 0x00, Local0, 0x00)
      Store ((Arg2 & 0xFFFFFFFF), Local0)
      M600 (Arg0, 0x01, Local0, 0xD650A284)
      Store ((Arg2 & AUI5), Local0)
      M600 (Arg0, 0x02, Local0, 0x00)
      Store ((Arg2 & AUII), Local0)
      M600 (Arg0, 0x03, Local0, 0xD650A284)
      If (Y078)
       {
         Store ((Arg2 & DerefOf (RefOf (AUI5))), Local0)
         M600 (Arg0, 0x04, Local0, 0x00)
         Store ((Arg2 & DerefOf (RefOf (AUII))), Local0)
         M600 (Arg0, 0x05, Local0, 0xD650A284)
       }
      Store ((Arg2 & DerefOf (PAUI [0x05])), Local0)
      M600 (Arg0, 0x06, Local0, 0x00)
       Store ((Arg2 & DerefOf (PAUI [0x12])), Local0)
      M600 (Arg0, 0x07, Local0, 0xD650A284)
      /* Method returns Integer */
      Store ((Arg2 & M601 (0x01, 0x05)), Local0)
      M600 (Arg0, 0x08, Local0, 0x00)
      Store ((Arg2 & M601 (0x01, 0x12)), Local0)
      M600 (Arg0, 0x09, Local0, 0xD650A284)
      /* Method returns Reference to Integer */
      If (Y500)
       {
         Store ((Arg2 & DerefOf (M602 (0x01, 0x05, 0x01))), Local0)
         M600 (Arg0, 0x0A, Local0, 0x00)
         Store ((Arg2 & DerefOf (M602 (0x01, 0x12, 0x01))), Local0)
         M600 (Arg0, 0x0B, Local0, 0xD650A284)
       }
```

```
Local0 = (Arg2 \& 0x00) M600 (Arg0, 0x0C, Local0, 0x00)
     Local0 = (Arg2 \& 0xFFFFFFF) M600 (Arg0, 0x0D, Local0, 0xD650A284)
     Local0 = (Arg2 \& AUI5) /* \Delta UI5 */
      M600 (Arg0, 0x0E, Local0, 0x00)
     Local0 = (Arg2)& AUII) /* \AUII */ M600 (Arg0, 0x0F, Local0, 0xD650A284)
      If (Y078)
      {
        Local0 = (Arg2 & Derff(f(RefOf (AUI5)))) M600 (Arg0, 0x10, Local0, 0x00)
       Local0 = (Arg2 & DerefOf (RefOf (AUII))) M600 (Arg0, 0x11, Local0, 0xD650A284)
      }
     Local0 = (Arg2 \& DerffOf (PAUI [0x05])) M600 (Arg0, 0x12, Local0, 0x00)
     Local0 = (Arg2 \& DerffOf (PAUI [0x12])) M600 (Arg0, 0x13, Local0, 0xD650A284)
      /* Method returns Integer */
     Local0 = (Arg2 \& M601 (0x01, 0x05)) M600 (Arg0, 0x14, Local0, 0x00)
     Local0 = (Arg2 \& M601 (0x01, 0x12)) M600 (Arg0, 0x15, Local0, 0xD650A284)
      /* Method returns Reference to Integer */
      If (Y500)
      {
       Local0 = (Arg2 \& DerffOf (M602 (0x01, 0x05, 0x01))) M600 (Arg0, 0x16, Local0, 0x00)
       Local0 = (Arg2 & DerefOf (M602 (0x01, 0x12, 0x01)))
        M600 (Arg0, 0x17, Local0, 0xD650A284)
      }
      /* Conversion of the second operand */
      Store ((0x00 & Arg2), Local0)
      M600 (Arg0, 0x18, Local0, 0x00)
     Store ((0xFFFFFFFF & Arg2), Local0)
      M600 (Arg0, 0x19, Local0, 0xD650A284)
      Store ((AUI5 & Arg2), Local0)
      M600 (Arg0, 0x1A, Local0, 0x00)
      Store ((AUII & Arg2), Local0)
```
M600 (Arg0, 0x1B, Local0, 0xD650A284)

```
 If (Y078)
       {
         Store ((DerefOf (RefOf (AUI5)) & Arg2), Local0)
        M600 (Arg0, 0x1C, Local0, 0x00)
        Store ((DerefOf (RefOf (AUII)) & Arg2), Local0)
        M600 (Arg0, 0x1D, Local0, 0xD650A284)
       }
      Store ((DerefOf (PAUI [0x05]) & Arg2), Local0)
      M600 (Arg0, 0x1E, Local0, 0x00)
      Store ((DerefOf (PAUI [0x12]) & Arg2), Local0)
      M600 (Arg0, 0x1F, Local0,
 0xD650A284)
      /* Method returns Integer */
      Store ((M601 (0x01, 0x05) & Arg2), Local0)
      M600 (Arg0, 0x20, Local0, 0x00)
      Store ((M601 (0x01, 0x12) & Arg2), Local0)
      M600 (Arg0, 0x21, Local0, 0xD650A284)
      /* Method returns Reference to Integer */
      If (Y500)
       {
         Store ((DerefOf (M602 (0x01, 0x05, 0x01)) & Arg2), Local0)
        M600 (Arg0, 0x22, Local0, 0x00)
         Store ((DerefOf (M602 (0x01, 0x12, 0x01)) & Arg2), Local0)
         M600 (Arg0, 0x23, Local0, 0xD650A284)
       }
     Local0 = (0x00 \& \text{Arg2}) M600 (Arg0, 0x24, Local0, 0x00)
     Local0 = (0xFFFFFFFFF & Arg2)
      M600 (Arg0, 0x25, Local0, 0xD650A284)
     Local0 = (AUI5 \& Arg2) M600 (Arg0, 0x26, Local0, 0x00)
     Local0 = (AUII & Arg2) M600 (Arg0, 0x27, Local0, 0xD650A284)
      If (Y078)
       {
     Local0 = (DerefOf (RefOf (AUI5)) \& Arg2) M600 (Arg0, 0x28, Local0, 0x00)
       Local0 = (DerefOf (RefOf (AUII)) \& Arg2) M600 (Arg0, 0x29, Local0, 0xD650A284)
       }
     Local0 = (DerefOf (PAUI [0x05]) \& Arg2) M600 (Arg0, 0x2A, Local0, 0x00)
```
Local $0 = (DerefOf (PAUI [0x12]) & Arg2)$  M600 (Arg0, 0x2B, Local0, 0xD650A284) /\* Method returns Integer \*/

```
Local0 = (M601 (0x01, 0x05) \& Arg2)
 M600 (Arg0, 0x2C, Local0, 0x00)
Local0 = (M601 (0x01, 0x12) \& Arg2)
 M600 (Arg0, 0x2D, Local0, 0xD650A284)
 /* Method returns Reference to Integer */
```

```
 If (Y500)
```

```
 {
 Local0 = (DerefOf (M602 (0x01, 0x05, 0x01)) & Arg2)
  M600 (Arg0, 0x2E, Local0, 0x00)
 Local0 = (DerefOf (M602 (0x01, 0x12, 0x01)) & Arg2)
  M600 (Arg0, 0x2F, Local0, 0xD650A284)
 }
```
/\* Conversion of the both operands \*/

```
 Store ((Arg1 & Arg2), Local0)
 M600 (Arg0, 0x30, Local0, 0x0200)
 Store ((Arg2 & Arg1), Local0)
 M600 (Arg0, 0x31, Local0, 0x0200)
Local0 = (Arg1 \& Arg2) M600 (Arg0, 0x32, Local0, 0x0200)
Local0 = (Arg2 \& Arg1) M600 (Arg0, 0x33, Local0, 0x0200)
```

```
 }
```
{

/\* Divide, common 32-bit/64-bit test \*/

Method (M041, 2, NotSerialized)

/\* Conversion of the first operand \*/

```
 Store ((Arg1 / 0x01), Local0)
 M600 (Arg0, 0x00, Local0, 0x0321)
 Store ((Arg1 / 0x0321), Local0)
 M600 (Arg0, 0x01, Local0, 0x01)
 Store ((Arg1 / AUI6), Local0)
 M600 (Arg0, 0x02, Local0, 0x0321)
 Store ((Arg1 / AUI1), Local0)
 M600 (Arg0, 0x03, Local0, 0x01)
 If (Y078)
 {
   Store ((Arg1 / DerefOf (RefOf (AUI6))), Local0)
```

```
 M600 (Arg0, 0x04, Local0, 0x0321)
 Store ((Arg1 / DerefOf (RefOf (AUI1))), Local0)
 M600 (Arg0, 0x05, Local0, 0x01)
```

```
 }
```

```
 Store ((Arg1 / DerefOf (PAUI [0x06])), Local0)
 M600 (Arg0, 0x06, Local0, 0x0321)
 Store ((Arg1 / DerefOf (PAUI [0x01])), Local0)
 M600 (Arg0, 0x07, Local0, 0x01)
 /* Method returns Integer */
```

```
 Store ((Arg1 / M601 (0x01, 0x06)), Local0)
 M600 (Arg0, 0x08, Local0, 0x0321)
 Store ((Arg1 / M601 (0x01, 0x01)), Local0)
 M600 (Arg0, 0x09, Local0, 0x01)
 /* Method returns Reference to Integer */
```

```
 If (Y500)
```
## {

```
 Store ((Arg1 / DerefOf (M602 (0x01, 0x06, 0x01))), Local0)
 M600 (Arg0, 0x0A, Local0, 0x0321)
 Store ((Arg1 / DerefOf (M602 (0x01, 0x01, 0x01))), Local0)
 M600 (Arg0, 0x0B, Local0, 0x01)
```

```
 }
```

```
 Divide (Arg1,
```

```
0x01, Local1, Local0)
```

```
 M600 (Arg0, 0x0C, Local0, 0x0321)
Divide (Arg1, 0x0321, Local1, Local0)
 M600 (Arg0, 0x0D, Local0, 0x01)
 Divide (Arg1, AUI6, Local1, Local0)
 M600 (Arg0, 0x0E, Local0, 0x0321)
Divide (Arg1, AUI1, Local1, Local0)
 M600 (Arg0, 0x0F, Local0, 0x01)
 If (Y078)
 {
```
 Divide (Arg1, DerefOf (RefOf (AUI6)), Local1, Local0) M600 (Arg0, 0x10, Local0, 0x0321) Divide (Arg1, DerefOf (RefOf (AUI1)), Local1, Local0) M600 (Arg0, 0x11, Local0, 0x01)

```
 }
```

```
Divide (Arg1, DerefOf (PAUI [0x06]), Local1, Local0)
 M600 (Arg0, 0x12, Local0, 0x0321)
Divide (Arg1, DerefOf (PAUI [0x01]), Local1, Local0)
 M600 (Arg0, 0x13, Local0, 0x01)
 /* Method returns Integer */
```
```
 Divide (Arg1, M601 (0x01, 0x06), Local1, Local0)
       M600 (Arg0, 0x14, Local0,
 0x0321)
      Divide (Arg1, M601 (0x01, 0x01), Local1, Local0)
      M600 (Arg0, 0x15, Local0, 0x01)
      /* Method returns Reference to Integer */
      If (Y500)
       {
         Divide (Arg1, DerefOf (M602 (0x01, 0x06, 0x01)), Local1, Local0)
         M600 (Arg0, 0x16, Local0, 0x0321)
         Divide (Arg1, DerefOf (M602 (0x01, 0x01, 0x01)), Local1, Local0)
         M600 (Arg0, 0x17, Local0, 0x01)
       }
      /* Conversion of the second operand */
     Store ((0x01 / Arg1), Local0) M600 (Arg0, 0x18, Local0, 0x00)
      Store ((0x0321 / Arg1), Local0)
      M600 (Arg0, 0x19, Local0, 0x01)
      Store ((AUI6 / Arg1), Local0)
       M600 (Arg0, 0x1A, Local0, 0x00)
      Store ((AUI1 / Arg1), Local0)
      M600 (Arg0, 0x1B, Local0, 0x01)
       If (Y078)
       {
         Store ((DerefOf (RefOf (AUI6)) / Arg1), Local0)
         M600
 (Arg0, 0x1C, Local0, 0x00)
         Store ((DerefOf (RefOf (AUI1)) / Arg1), Local0)
         M600 (Arg0, 0x1D, Local0, 0x01)
       }
      Store ((DerefOf (PAUI [0x06]) / Arg1), Local0)
      M600 (Arg0, 0x1E, Local0, 0x00)
      Store ((DerefOf (PAUI [0x01]) / Arg1), Local0)
      M600 (Arg0, 0x1F, Local0, 0x01)
      /* Method returns Integer */
      Store ((M601 (0x01, 0x06) / Arg1), Local0)
      M600 (Arg0, 0x20, Local0, 0x00)
      Store ((M601 (0x01, 0x01) / Arg1), Local0)
      M600 (Arg0, 0x21, Local0, 0x01)
      /* Method returns Reference to Integer */
```

```
 If (Y500)
```

```
 {
         Store ((DerefOf (M602 (0x01, 0x06, 0x01)) / Arg1), Local0)
         M600 (Arg0, 0x22, Local0, 0x00)
         Store ((DerefOf (M602 (0x01, 0x01, 0x01)) / Arg1), Local0)
         M600 (Arg0, 0x23, Local0, 0x01)
       }
     Divide (0x01, Arg1, Local1, Local0)
       M600 (Arg0, 0x24, Local0, 0x00)
     Divide (0x0321, Arg1, Local1, Local0)
      M600 (Arg0, 0x25, Local0, 0x01)
      Divide (AUI6, Arg1, Local1, Local0)
      M600 (Arg0, 0x26, Local0, 0x00)
     Divide (AUI1, Arg1, Local1, Local0)
      M600 (Arg0, 0x27, Local0, 0x01)
      If (Y078)
       {
        Divide (DerefOf (RefOf (AUI6)), Arg1, Local1, Local0)
         M600 (Arg0, 0x28, Local0, 0x00)
        Divide (DerefOf (RefOf (AUI1)), Arg1, Local1, Local0)
         M600 (Arg0, 0x29, Local0, 0x01)
       }
      Divide (DerefOf (PAUI [0x06]), Arg1, Local1, Local0)
      M600 (Arg0, 0x2A, Local0, 0x00)
     Divide (DerefOf (PAUI [0x01]), Arg1, Local1, Local0)
      M600 (Arg0, 0x2B, Local0, 0x01)
      /* Method returns Integer */
      Divide (M601 (0x01, 0x06), Arg1, Local1, Local0)
      M600 (Arg0, 0x2C, Local0, 0x00)
      Divide (M601
 (0x01, 0x01), Arg1, Local1, Local0)
      M600 (Arg0, 0x2D, Local0, 0x01)
      /* Method returns Reference to Integer */
      If (Y500)
       {
         Divide (DerefOf (M602 (0x01, 0x06, 0x01)), Arg1, Local1, Local0)
         M600 (Arg0, 0x2E, Local0, 0x00)
        Divide (DerefOf (M602 (0x01, 0x01, 0x01)), Arg1, Local1, Local0)
         M600 (Arg0, 0x2F, Local0, 0x01)
       }
    }
    /* Divide, 64-bit */
    Method (M042, 3, NotSerialized)
```
/\* Conversion of the first operand \*/

 Store ((Arg2 / 0x01), Local0) M600 (Arg0, 0x00, Local0, 0xFE7CB391D650A284) Store ((Arg2 / 0xFE7CB391D650A284), Local0) M600 (Arg0, 0x01, Local0, 0x01) Store ((Arg2 / AUI6), Local0) M600 (Arg0, 0x02, Local0, 0xFE7CB391D650A284) Store ((Arg2 / AUI4), Local0) M600 (Arg0, 0x03, Local0, 0x01) If (Y078)

{

{

 Store ((Arg2 / DerefOf (RefOf (AUI6))), Local0) M600 (Arg0, 0x04, Local0, 0xFE7CB391D650A284) Store ((Arg2 / DerefOf (RefOf (AUI4))), Local0) M600 (Arg0, 0x05, Local0, 0x01)

}

 Store ((Arg2 / DerefOf (PAUI [0x06])), Local0) M600 (Arg0, 0x06, Local0, 0xFE7CB391D650A284) Store ((Arg2 / DerefOf (PAUI [0x04])), Local0) M600 (Arg0, 0x07, Local0, 0x01) /\* Method returns Integer \*/

```
 Store ((Arg2 / M601 (0x01, 0x06)), Local0)
 M600 (Arg0, 0x08, Local0, 0xFE7CB391D650A284)
 Store ((Arg2 / M601 (0x01, 0x04)), Local0)
 M600 (Arg0, 0x09, Local0, 0x01)
 /* Method returns Reference to Integer */
```
## If (Y500)

## {

```
 Store ((Arg2 / DerefOf (M602 (0x01, 0x06, 0x01))), Local0)
         M600 (Arg0, 0x0A, Local0, 0xFE7CB391D650A284)
         Store ((Arg2 / DerefOf
 (M602 (0x01, 0x04, 0x01))), Local0)
        M600 (Arg0, 0x0B, Local0, 0x01)
       }
```
Divide (Arg2, 0x01, Local1, Local0) M600 (Arg0, 0x0C, Local0, 0xFE7CB391D650A284) Divide (Arg2, 0xFE7CB391D650A284, Local1, Local0) M600 (Arg0, 0x0D, Local0, 0x01) Divide (Arg2, AUI6, Local1, Local0) M600 (Arg0, 0x0E, Local0, 0xFE7CB391D650A284) Divide (Arg2, AUI4, Local1, Local0)

```
 M600 (Arg0, 0x0F, Local0, 0x01)
      If (Y078)
       {
         Divide (Arg2, DerefOf (RefOf (AUI6)), Local1, Local0)
         M600 (Arg0, 0x10, Local0, 0xFE7CB391D650A284)
         Divide (Arg2, DerefOf (RefOf (AUI4)), Local1, Local0)
         M600 (Arg0, 0x11, Local0, 0x01)
       }
     Divide (Arg2, DerefOf (PAUI [0x06]), Local1, Local0)
      M600 (Arg0, 0x12, Local0, 0xFE7CB391D650A284)
      Divide (Arg2, DerefOf (PAUI [0x04]), Local1, Local0)
       M600 (Arg0, 0x13, Local0, 0x01)
      /* Method returns Integer */
      Divide (Arg2, M601 (0x01, 0x06), Local1, Local0)
      M600 (Arg0, 0x14, Local0, 0xFE7CB391D650A284)
      Divide (Arg2, M601 (0x01, 0x04), Local1, Local0)
      M600 (Arg0, 0x15, Local0, 0x01)
      /* Method returns Reference to Integer */
      If (Y500)
       {
         Divide (Arg2, DerefOf (M602 (0x01, 0x06, 0x01)), Local1, Local0)
         M600 (Arg0, 0x16, Local0, 0xFE7CB391D650A284)
         Divide (Arg2, DerefOf (M602 (0x01, 0x04, 0x01)), Local1, Local0)
         M600 (Arg0, 0x17, Local0, 0x01)
       }
      /* Conversion of the second operand */
      Store ((0x01 / Arg2), Local0)
      M600 (Arg0, 0x18, Local0, 0x00)
      Store ((0xFE7CB391D650A284 / Arg2), Local0)
      M600 (Arg0, 0x19, Local0, 0x01)
      Store ((AUI6 / Arg2), Local0)
      M600 (Arg0, 0x1A, Local0,
 0x00)
      Store ((AUI4 / Arg2), Local0)
      M600 (Arg0, 0x1B, Local0, 0x01)
      If (Y078)
       {
         Store ((DerefOf (RefOf (AUI6)) / Arg2), Local0)
         M600 (Arg0, 0x1C, Local0, 0x00)
         Store ((DerefOf (RefOf (AUI4)) / Arg2), Local0)
         M600 (Arg0, 0x1D, Local0, 0x01)
       }
```

```
 Open Source Used In UCS Manager vCenter Remote Plugin 4.0.1 18112
```

```
 Store ((DerefOf (PAUI [0x06]) / Arg2), Local0)
      M600 (Arg0, 0x1E, Local0, 0x00)
      Store ((DerefOf (PAUI [0x04]) / Arg2), Local0)
      M600 (Arg0, 0x1F, Local0, 0x01)
      /* Method returns Integer */
      Store ((M601 (0x01, 0x06) / Arg2), Local0)
      M600 (Arg0, 0x20, Local0, 0x00)
      Store ((M601 (0x01, 0x04) / Arg2), Local0)
      M600 (Arg0, 0x21, Local0, 0x01)
      /* Method returns Reference to Integer */
      If (Y500)
       {
         Store ((DerefOf (M602 (0x01, 0x06, 0x01)) / Arg2), Local0)
 M600 (Arg0, 0x22, Local0, 0x00)
         Store ((DerefOf (M602 (0x01, 0x04, 0x01)) / Arg2), Local0)
         M600 (Arg0, 0x23, Local0, 0x01)
       }
     Divide (0x01, Arg2, Local1, Local0)
      M600 (Arg0, 0x24, Local0, 0x00)
      Divide (0xFE7CB391D650A284, Arg2, Local1, Local0)
      M600 (Arg0, 0x25, Local0, 0x01)
      Divide (AUI6, Arg2, Local1, Local0)
      M600 (Arg0, 0x26, Local0, 0x00)
      Divide (AUI4, Arg2, Local1, Local0)
      M600 (Arg0, 0x27, Local0, 0x01)
      If (Y078)
       {
         Divide (DerefOf (RefOf (AUI6)), Arg2, Local1, Local0)
         M600 (Arg0, 0x28, Local0, 0x00)
         Divide (DerefOf (RefOf (AUI4)), Arg2, Local1, Local0)
         M600 (Arg0, 0x29, Local0, 0x01)
       }
     Divide (DerefOf (PAUI [0x06]), Arg2, Local1, Local0)
      M600 (Arg0, 0x2A, Local0, 0x00)
      Divide (DerefOf (PAUI [0x04]), Arg2, Local1,
 Local0)
      M600 (Arg0, 0x2B, Local0, 0x01)
      /* Method returns Integer */
      Divide (M601 (0x01, 0x06), Arg2, Local1, Local0)
      M600 (Arg0, 0x2C, Local0, 0x00)
```
 Divide (M601 (0x01, 0x04), Arg2, Local1, Local0) M600 (Arg0, 0x2D, Local0, 0x01)

```
 /* Method returns Reference to Integer */
```

```
 If (Y500)
 {
   Divide (DerefOf (M602 (0x01, 0x06, 0x01)), Arg2, Local1, Local0)
   M600 (Arg0, 0x2E, Local0, 0x00)
   Divide (DerefOf (M602 (0x01, 0x04, 0x01)), Arg2, Local1, Local0)
   M600 (Arg0, 0x2F, Local0, 0x01)
 }
```

```
 /* Conversion of the both operands */
```

```
 Store ((Arg1 / Arg2), Local0)
 M600 (Arg0, 0x30, Local0, 0x00)
 Store ((Arg2 / Arg1), Local0)
 M600 (Arg0, 0x31, Local0, 0x0051558EB950F5A7)
 Divide (Arg1, Arg2, Local1, Local0)
 M600 (Arg0, 0x32, Local0, 0x00)
 Divide (Arg2, Arg1, Local1, Local0)
 M600 (Arg0, 0x33, Local0, 0x0051558EB950F5A7)
```

```
 }
```

```
 /* Divide, 32-bit */
```

```
 Method (M043, 3, NotSerialized)
```

```
 {
```
/\* Conversion of the first operand \*/

```
 Store ((Arg2 / 0x01), Local0)
 M600 (Arg0, 0x00, Local0, 0xD650A284)
 Store ((Arg2 / 0xD650A284), Local0)
 M600 (Arg0, 0x01, Local0, 0x01)
 Store ((Arg2 / AUI6), Local0)
 M600 (Arg0, 0x02, Local0, 0xD650A284)
 Store ((Arg2 / AUIK), Local0)
 M600 (Arg0, 0x03, Local0, 0x01)
 If (Y078)
 {
```

```
 Store ((Arg2 / DerefOf (RefOf (AUI6))), Local0)
 M600 (Arg0, 0x04, Local0, 0xD650A284)
 Store ((Arg2 / DerefOf (RefOf (AUIK))), Local0)
 M600 (Arg0, 0x05, Local0, 0x01)
```

```
 Store ((Arg2 / DerefOf (PAUI [0x06])), Local0)
 M600 (Arg0, 0x06, Local0, 0xD650A284)
 Store ((Arg2 / DerefOf (PAUI [0x14])), Local0)
 M600 (Arg0, 0x07, Local0, 0x01)
```

```
 /* Method returns Integer */
```

```
 Store ((Arg2 / M601 (0x01, 0x06)), Local0)
 M600 (Arg0, 0x08, Local0, 0xD650A284)
 Store ((Arg2 / M601 (0x01, 0x14)), Local0)
 M600 (Arg0, 0x09, Local0, 0x01)
 /* Method returns Reference to Integer */
```

```
 If (Y500)
```

```
 {
   Store ((Arg2 / DerefOf (M602 (0x01, 0x06, 0x01))), Local0)
   M600 (Arg0, 0x0A, Local0, 0xD650A284)
  Store ((Arg2 / DerefOf (M602 (0x01, 0x14, 0x01))), Local0)
   M600 (Arg0, 0x0B, Local0, 0x01)
```

```
 }
```

```
Divide (Arg2, 0x01, Local1, Local0)
 M600 (Arg0, 0x0C, Local0, 0xD650A284)
Divide (Arg2, 0xD650A284, Local1, Local0)
 M600 (Arg0, 0x0D, Local0, 0x01)
 Divide (Arg2, AUI6, Local1, Local0)
 M600 (Arg0, 0x0E, Local0, 0xD650A284)
Divide (Arg2, AUIK, Local1, Local0)
 M600 (Arg0, 0x0F, Local0, 0x01)
 If (Y078)
 {
   Divide (Arg2, DerefOf (RefOf (AUI6)), Local1, Local0)
   M600 (Arg0, 0x10, Local0, 0xD650A284)
  Divide (Arg2, DerefOf (RefOf (AUIK)), Local1, Local0)
   M600 (Arg0, 0x11, Local0, 0x01)
 }
```

```
Divide (Arg2, DerefOf (PAUI [0x06]), Local1, Local0)
 M600 (Arg0, 0x12, Local0, 0xD650A284)
Divide (Arg2, DerefOf (PAUI [0x14]), Local1, Local0)
 M600 (Arg0, 0x13, Local0, 0x01)
 /* Method returns Integer */
```

```
 Divide (Arg2, M601 (0x01, 0x06), Local1, Local0)
 M600 (Arg0, 0x14, Local0, 0xD650A284)
Divide (Arg2, M601 (0x01, 0x14), Local1, Local0)
 M600 (Arg0, 0x15, Local0, 0x01)
 /* Method returns Reference to Integer */
```

```
 If (Y500)
 {
```
Divide (Arg2, DerefOf (M602

```
 (0x01, 0x06, 0x01)), Local1, Local0)
         M600 (Arg0, 0x16, Local0, 0xD650A284)
         Divide (Arg2, DerefOf (M602 (0x01, 0x14, 0x01)), Local1, Local0)
         M600 (Arg0, 0x17, Local0, 0x01)
       }
      /* Conversion of the second operand */
     Store ((0x01 / Arg2), Local0) M600 (Arg0, 0x18, Local0, 0x00)
      Store ((0xD650A284 / Arg2), Local0)
      M600 (Arg0, 0x19, Local0, 0x01)
      Store ((AUI6 / Arg2), Local0)
      M600 (Arg0, 0x1A, Local0, 0x00)
      Store ((AUIK / Arg2), Local0)
      M600 (Arg0, 0x1B, Local0, 0x01)
      If (Y078)
       {
         Store ((DerefOf (RefOf (AUI6)) / Arg2), Local0)
         M600 (Arg0, 0x1C, Local0, 0x00)
         Store ((DerefOf (RefOf (AUIK)) / Arg2), Local0)
         M600 (Arg0, 0x1D, Local0, 0x01)
       }
      Store ((DerefOf (PAUI [0x06]) / Arg2), Local0)
      M600 (Arg0,
 0x1E, Local0, 0x00)
      Store ((DerefOf (PAUI [0x14]) / Arg2), Local0)
      M600 (Arg0, 0x1F, Local0, 0x01)
      /* Method returns Integer */
      Store ((M601 (0x01, 0x06) / Arg2), Local0)
      M600 (Arg0, 0x20, Local0, 0x00)
      Store ((M601 (0x01, 0x14) / Arg2), Local0)
      M600 (Arg0, 0x21, Local0, 0x01)
      /* Method returns Reference to Integer */
      If (Y500)
       {
         Store ((DerefOf (M602 (0x01, 0x06, 0x01)) / Arg2), Local0)
         M600 (Arg0, 0x22, Local0, 0x00)
         Store ((DerefOf (M602 (0x01, 0x14, 0x01)) / Arg2), Local0)
         M600 (Arg0, 0x23, Local0, 0x01)
       }
     Divide (0x01, Arg2, Local1, Local0)
      M600 (Arg0, 0x24, Local0, 0x00)
      Divide (0xD650A284, Arg2, Local1, Local0)
```

```
 M600 (Arg0, 0x25, Local0, 0x01)
 Divide (AUI6, Arg2, Local1, Local0)
 M600 (Arg0, 0x26, Local0, 0x00)
 Divide (AUIK, Arg2, Local1, Local0)
 M600 (Arg0, 0x27, Local0, 0x01)
 If (Y078)
 {
   Divide (DerefOf (RefOf (AUI6)), Arg2, Local1, Local0)
   M600 (Arg0, 0x28, Local0, 0x00)
   Divide (DerefOf (RefOf (AUIK)), Arg2, Local1, Local0)
   M600 (Arg0, 0x29, Local0, 0x01)
 }
```
Divide (DerefOf (PAUI [0x06]), Arg2, Local1, Local0) M600 (Arg0, 0x2A, Local0, 0x00) Divide (DerefOf (PAUI [0x14]), Arg2, Local1, Local0) M600 (Arg0, 0x2B, Local0, 0x01) /\* Method returns Integer \*/

```
 Divide (M601 (0x01, 0x06), Arg2, Local1, Local0)
 M600 (Arg0, 0x2C, Local0, 0x00)
Divide (M601 (0x01, 0x14), Arg2, Local1, Local0)
 M600 (Arg0, 0x2D, Local0, 0x01)
 /* Method returns Reference to Integer */
```

```
 If (Y500)
```
{

```
 Divide (DerefOf (M602 (0x01, 0x06, 0x01)), Arg2,
 Local1, Local0)
         M600 (Arg0, 0x2E, Local0, 0x00)
         Divide (DerefOf (M602 (0x01, 0x14, 0x01)), Arg2, Local1, Local0)
         M600 (Arg0, 0x2F, Local0, 0x01)
```
}

}

/\* Conversion of the both operands \*/

```
 Store ((Arg1 / Arg2), Local0)
 M600 (Arg0, 0x30, Local0, 0x00)
 Store ((Arg2 / Arg1), Local0)
 M600 (Arg0, 0x31, Local0, 0x00447EC3)
 Divide (Arg1, Arg2, Local1, Local0)
 M600 (Arg0, 0x32, Local0, 0x00)
 Divide (Arg2, Arg1, Local1, Local0)
 M600 (Arg0, 0x33, Local0, 0x00447EC3)
```
/\* Mod, common 32-bit/64-bit test \*/

```
 Method (M044, 2, NotSerialized)
    {
      /* Conversion of the first operand */
      Store ((Arg1 % 0x0322), Local0)
      M600 (Arg0, 0x00, Local0, 0x0321)
      Store ((Arg1 % 0x0320), Local0)
      M600 (Arg0, 0x01, Local0, 0x01)
      Store ((Arg1 % AUIG), Local0)
       M600 (Arg0, 0x02, Local0, 0x0321)
      Store ((Arg1 % AUIH), Local0)
      M600 (Arg0, 0x03, Local0, 0x01)
      If (Y078)
       {
         Store ((Arg1 % DerefOf (RefOf (AUIG))), Local0)
         M600 (Arg0, 0x04, Local0, 0x0321)
         Store ((Arg1 % DerefOf (RefOf (AUIH))), Local0)
         M600 (Arg0, 0x05, Local0, 0x01)
       }
      Store ((Arg1 % DerefOf (PAUI [0x10])), Local0)
      M600 (Arg0, 0x06, Local0, 0x0321)
      Store ((Arg1 % DerefOf (PAUI [0x11])), Local0)
      M600 (Arg0, 0x07, Local0, 0x01)
      /* Method returns Integer */
      Store ((Arg1 % M601 (0x01, 0x10)), Local0)
      M600 (Arg0, 0x08, Local0, 0x0321)
      Store ((Arg1 % M601 (0x01, 0x11)), Local0)
      M600 (Arg0, 0x09, Local0, 0x01)
      /* Method returns Reference to Integer */
      If (Y500)
       {
         Store ((Arg1 % DerefOf (M602
 (0x01, 0x10, 0x01))), Local0)
         M600 (Arg0, 0x0A, Local0, 0x0321)
         Store ((Arg1 % DerefOf (M602 (0x01, 0x11, 0x01))), Local0)
         M600 (Arg0, 0x0B, Local0, 0x01)
       }
     Local0 = (Arg1 % 0x0322) M600 (Arg0, 0x0C, Local0, 0x0321)
     Local0 = (Arg1 % 0x0320) M600 (Arg0, 0x0D, Local0, 0x01)
     Local0 = (Arg1 \% \text{ AUIG}) /* \Delta UIG */
```

```
 Open Source Used In UCS Manager vCenter Remote Plugin 4.0.1 18118
```
M600 (Arg0, 0x0E, Local0, 0x0321)

```
Local0 = (Arg1 \% AUIH) /* \AUIH */
      M600 (Arg0, 0x0F, Local0, 0x01)
      If (Y078)
      {
        Local0 = (Arg1 % DerefOf (RefOf (AUIG)))
        M600 (Arg0, 0x10, Local0, 0x0321)
        Local0 = (Arg1 % DerefOf (RefOf (AUIH)))
        M600 (Arg0, 0x11, Local0, 0x01)
      }
     Local0 = (Arg1 % DerfOf (PAUI [0x10])) M600 (Arg0, 0x12, Local0, 0x0321)
     Local0 = (Arg1 % DerffOf (PAUI [0x11])) M600 (Arg0,
 0x13, Local0, 0x01)
      /* Method returns Integer */
     Local0 = (Arg1 % M601 (0x01, 0x10)) M600 (Arg0, 0x14, Local0, 0x0321)
     Local0 = (Arg1 % M601 (0x01, 0x11)) M600 (Arg0, 0x15, Local0, 0x01)
      /* Method returns Reference to Integer */
      If (Y500)
      {
       Local0 = (Arg1 % DerefOf (M602 (0x01, 0x10, 0x01)))
         M600 (Arg0, 0x16, Local0, 0x0321)
       Local0 = (Arg1 % DerefOf (M602 (0x01, 0x11, 0x01))) M600 (Arg0, 0x17, Local0, 0x01)
      }
      /* Conversion of the second operand */
      Store ((0x0322 % Arg1), Local0)
      M600 (Arg0, 0x18, Local0, 0x01)
      Store ((0x0320 % Arg1), Local0)
      M600 (Arg0, 0x19, Local0, 0x0320)
      Store ((AUIG % Arg1), Local0)
      M600 (Arg0, 0x1A, Local0, 0x01)
      Store ((AUIH % Arg1), Local0)
      M600 (Arg0, 0x1B, Local0, 0x0320)
      If (Y078)
      {
         Store ((DerefOf (RefOf (AUIG)) % Arg1), Local0)
         M600 (Arg0, 0x1C, Local0, 0x01)
         Store ((DerefOf (RefOf (AUIH)) % Arg1), Local0)
         M600 (Arg0, 0x1D, Local0, 0x0320)
```

```
 Store ((DerefOf (PAUI [0x10]) % Arg1), Local0)
      M600 (Arg0, 0x1E, Local0, 0x01)
      Store ((DerefOf (PAUI [0x11]) % Arg1), Local0)
      M600 (Arg0, 0x1F, Local0, 0x0320)
      /* Method returns Integer */
      Store ((M601 (0x01, 0x10) % Arg1), Local0)
      M600 (Arg0, 0x20, Local0, 0x01)
      Store ((M601 (0x01, 0x11) % Arg1), Local0)
      M600 (Arg0, 0x21, Local0, 0x0320)
      /* Method returns Reference to Integer */
      If (Y500)
      {
         Store ((DerefOf (M602 (0x01, 0x10, 0x01)) % Arg1), Local0)
         M600 (Arg0, 0x22, Local0, 0x01)
         Store ((DerefOf (M602 (0x01, 0x11, 0x01)) % Arg1),
 Local0)
        M600 (Arg0, 0x23, Local0, 0x0320)
      }
     Local0 = (0x0322 % Arg1) M600 (Arg0, 0x24, Local0, 0x01)
     Local0 = (0x0320 % Arg1) M600 (Arg0, 0x25, Local0, 0x0320)
     Local0 = (AUIG % Arg1) M600 (Arg0, 0x26, Local0, 0x01)
     Local0 = (AUIH % Arg1) M600 (Arg0, 0x27, Local0, 0x0320)
      If (Y078)
      {
        Local0 = (DerefOf (RefOf (AUIG)) % Arg1)
        M600 (Arg0, 0x28, Local0, 0x01)
       Local0 = (DerefOf (RefOf (AUIH)) % Arg1) M600 (Arg0, 0x29, Local0, 0x0320)
      }
     Local0 = (DerefOf (PAUI [0x10]) % Arg1) M600 (Arg0, 0x2A, Local0, 0x01)
     Local0 = (DerefOf (PAUI [0x11]) % Arg1) M600 (Arg0, 0x2B, Local0, 0x0320)
      /* Method returns Integer */
     Local0 = (M601 (0x01, 0x10) % Arg1) M600 (Arg0, 0x2C, Local0, 0x01)
```

```
Local0 = (M601 (0x01, 0x11) % Arg1) M600 (Arg0, 0x2D, Local0, 0x0320)
   /* Method returns Reference to Integer */
   If (Y500)
    {
     Local0 = (DerefOf (M602 (0x01, 0x10, 0x01)) % Arg1)
      M600 (Arg0, 0x2E, Local0, 0x01)
     Local0 = (DerefOf (M602 (0x01, 0x11, 0x01)) % Arg1)
      M600 (Arg0, 0x2F, Local0, 0x0320)
   }
 }
 /* Mod, 64-bit */
 Method (M045, 3, NotSerialized)
 {
   /* Conversion of the first operand */
   Store ((Arg2 % 0xFE7CB391D650A285), Local0)
   M600 (Arg0, 0x00, Local0, 0xFE7CB391D650A284)
   Store ((Arg2 % 0xFE7CB391D650A283), Local0)
   M600 (Arg0, 0x01, Local0, 0x01)
   Store ((Arg2 % AUID), Local0)
   M600 (Arg0, 0x02, Local0, 0xFE7CB391D650A284)
   Store ((Arg2 % AUIF), Local0)
   M600 (Arg0, 0x03, Local0, 0x01)
   If (Y078)
    {
      Store ((Arg2 % DerefOf (RefOf (AUID))), Local0)
      M600 (Arg0, 0x04, Local0, 0xFE7CB391D650A284)
      Store ((Arg2 % DerefOf (RefOf (AUIF))), Local0)
      M600 (Arg0, 0x05, Local0, 0x01)
    }
   Store ((Arg2 % DerefOf (PAUI [0x0D])), Local0)
   M600 (Arg0, 0x0D, Local0, 0xFE7CB391D650A284)
   Store ((Arg2 % DerefOf (PAUI [0x0F])), Local0)
   M600 (Arg0, 0x07, Local0, 0x01)
   /* Method returns Integer */
   Store ((Arg2 % M601 (0x01, 0x0D)), Local0)
   M600 (Arg0, 0x08, Local0, 0xFE7CB391D650A284)
   Store ((Arg2 % M601 (0x01, 0x0F)), Local0)
   M600 (Arg0, 0x09, Local0, 0x01)
   /* Method returns Reference to Integer */
```
If (Y500)

```
 {
        Store ((Arg2 % DerefOf (M602 (0x01, 0x0D, 0x01))), Local0)
        M600 (Arg0, 0x0A, Local0, 0xFE7CB391D650A284)
        Store ((Arg2 % DerefOf (M602
 (0x01, 0x0F, 0x01))), Local0)
        M600 (Arg0, 0x0B, Local0, 0x01)
      }
      Local0 = (Arg2 % 0xFE7CB391D650A285)
      M600 (Arg0, 0x0C, Local0, 0xFE7CB391D650A284)
      Local0 = (Arg2 % 0xFE7CB391D650A283)
      M600 (Arg0, 0x0D, Local0, 0x01)
     Local0 = (Arg2 % AUID) /* \AUID */
      M600 (Arg0, 0x0E, Local0, 0xFE7CB391D650A284)
     Local0 = (Arg2 \% AUIF) /* \AUIF */
      M600 (Arg0, 0x0F, Local0, 0x01)
      If (Y078)
      {
       Local0 = (Arg2 % DerefOf (RefOf (AUID))) M600 (Arg0, 0x10, Local0, 0xFE7CB391D650A284)
       Local0 = (Arg2 % DerefOf (RefOf (AUIF))) M600 (Arg0, 0x11, Local0, 0x01)
      }
     Local0 = (Arg2 % DerefOf (PAUI [0x0D])) M600 (Arg0, 0x12, Local0, 0xFE7CB391D650A284)
     Local0 = (Arg2 % DerfOf (PAUI [0x0F])) M600 (Arg0, 0x13, Local0, 0x01)
      /* Method returns
 Integer */
     Local0 = (Arg2 % M601 (0x01, 0x0D)) M600 (Arg0, 0x14, Local0, 0xFE7CB391D650A284)
     Local0 = (Arg2 % M601 (0x01, 0x0F)) M600 (Arg0, 0x15, Local0, 0x01)
      /* Method returns Reference to Integer */
      If (Y500)
      {
       Local0 = (Arg2 % DerefOf (M602 (0x01, 0x0D, 0x01))) M600 (Arg0, 0x16, Local0, 0xFE7CB391D650A284)
       Local0 = (Arg2 % DerefOf (M602 (0x01, 0x0F, 0x01))) M600 (Arg0, 0x17, Local0, 0x01)
      }
```

```
 /* Conversion of the second operand */
```

```
 Store ((0xFE7CB391D650A285 % Arg2), Local0)
```

```
 M600 (Arg0, 0x18, Local0, 0x01)
  Store ((0xFE7CB391D650A283 % Arg2), Local0)
  M600 (Arg0, 0x19, Local0, 0xFE7CB391D650A283)
  Store ((AUID % Arg2), Local0)
  M600 (Arg0, 0x1A, Local0, 0x01)
  Store ((AUIF % Arg2), Local0)
  M600 (Arg0, 0x1B, Local0, 0xFE7CB391D650A283)
  If (Y078)
  {
    Store ((DerefOf (RefOf (AUID)) % Arg2), Local0)
    M600 (Arg0, 0x1C, Local0, 0x01)
    Store ((DerefOf (RefOf (AUIF)) % Arg2), Local0)
    M600 (Arg0, 0x1D, Local0, 0xFE7CB391D650A283)
  }
 Store ((DerefOf (PAUI [0x0D]) % Arg2), Local0)
  M600 (Arg0, 0x1E, Local0, 0x01)
 Store ((DerefOf (PAUI [0x0F]) % Arg2), Local0)
  M600 (Arg0, 0x1F, Local0, 0xFE7CB391D650A283)
 /* Method returns Integer */
 Store ((M601 (0x01, 0x0D) % Arg2), Local0)
 M600 (Arg0, 0x20, Local0, 0x01)
 Store ((M601 (0x01, 0x0F) % Arg2), Local0)
  M600 (Arg0, 0x21, Local0, 0xFE7CB391D650A283)
 /* Method returns Reference to Integer */
 If (Y500)
  {
    Store ((DerefOf (M602 (0x01, 0x0D, 0x01)) % Arg2), Local0)
    M600 (Arg0, 0x22, Local0, 0x01)
 Store ((DerefOf (M602 (0x01, 0x0F, 0x01)) % Arg2), Local0)
    M600 (Arg0, 0x23, Local0, 0xFE7CB391D650A283)
  }
 Local0 = (0xFE7CB391D650A285 % Arg2)
 M600 (Arg0, 0x24, Local0, 0x01)
 Local0 = (0xFE7CB391D650A283 % Arg2)
 M600 (Arg0, 0x25, Local0, 0xFE7CB391D650A283)
Local0 = (AUID % Arg2) M600 (Arg0, 0x26, Local0, 0x01)
Local0 = (AUIF % Arg2) M600 (Arg0, 0x27, Local0, 0xFE7CB391D650A283)
 If (Y078)
  {
```

```
Local0 = (DerefOf (RefOf (AUID)) % Arg2) M600 (Arg0, 0x28, Local0, 0x01)
```

```
 Local0 = (DerefOf (RefOf (AUIF)) % Arg2)
 M600 (Arg0, 0x29, Local0, 0xFE7CB391D650A283)
```

```
Local0 = (DerefOf (PAUI [0x0D]) % Arg2) M600 (Arg0, 0x2A, Local0, 0x01)
Local0 = (DerefOf (PAUI [0x0F]) % Arg2) M600 (Arg0, 0x2B, Local0, 0xFE7CB391D650A283)
```

```
 /* Method returns Integer */
```

```
Local0 = (M601 (0x01, 0x0D) % Arg2) M600 (Arg0, 0x2C, Local0, 0x01)
Local0 = (M601 (0x01, 0x0F) % Arg2) M600 (Arg0, 0x2D, Local0, 0xFE7CB391D650A283)
 /* Method returns Reference to Integer */
```

```
 If (Y500)
```

```
 {
  Local0 = (DerefOf (M602 (0x01, 0x0D, 0x01)) % Arg2)
   M600 (Arg0, 0x2E, Local0, 0x01)
  Local0 = (DerefOf (M602 (0x01, 0x0F, 0x01)) % Arg2)
  M600 (Arg0, 0x2F, Local0, 0xFE7CB391D650A283)
```
}

/\* Conversion of the both operands \*/

```
 Store ((Arg1 % Arg2), Local0)
 M600 (Arg0, 0x30, Local0, 0x0321)
 Store ((Arg2 % Arg1), Local0)
 M600 (Arg0, 0x31, Local0, 0x02FD)
Local0 = (Arg1 % Arg2) M600 (Arg0, 0x32, Local0, 0x0321)
Local0 = (Arg2 % Arg1) M600 (Arg0, 0x33, Local0, 0x02FD)
```

```
 /*
```
{

}

```
 Mod, 32-bit */
```
Method (M046, 3, NotSerialized)

/\* Conversion of the first operand \*/

```
 Store ((Arg2 % 0xD650A285), Local0)
 M600 (Arg0, 0x00, Local0, 0xD650A284)
 Store ((Arg2 % 0xD650A283), Local0)
 M600 (Arg0, 0x01, Local0, 0x01)
```

```
 Store ((Arg2 % AUIL), Local0)
      M600 (Arg0, 0x02, Local0, 0xD650A284)
      Store ((Arg2 % AUIM), Local0)
      M600 (Arg0, 0x0E, Local0, 0x01)
      If (Y078)
      {
         Store ((Arg2 % DerefOf (RefOf (AUIL))), Local0)
         M600 (Arg0, 0x04, Local0, 0xD650A284)
         Store ((Arg2 % DerefOf (RefOf (AUIM))), Local0)
        M600 (Arg0, 0x05, Local0, 0x01)
      }
      Store ((Arg2 % DerefOf (PAUI [0x15])), Local0)
      M600 (Arg0, 0x0C, Local0, 0xD650A284)
      Store ((Arg2 % DerefOf (PAUI [0x16])), Local0)
      M600 (Arg0, 0x07, Local0, 0x01)
      /* Method
 returns Integer */
      Store ((Arg2 % M601 (0x01, 0x15)), Local0)
      M600 (Arg0, 0x08, Local0, 0xD650A284)
      Store ((Arg2 % M601 (0x01, 0x16)), Local0)
      M600 (Arg0, 0x09, Local0, 0x01)
      /* Method returns Reference to Integer */
      If (Y500)
      {
        Store ((Arg2 % DerefOf (M602 (0x01, 0x15, 0x01))), Local0)
         M600 (Arg0, 0x0A, Local0, 0xD650A284)
        Store ((Arg2 % DerefOf (M602 (0x01, 0x16, 0x01))), Local0)
        M600 (Arg0, 0x0B, Local0, 0x01)
      }
     Local0 = (Arg2 % 0xD650A285) M600 (Arg0, 0x0C, Local0, 0xD650A284)
     Local0 = (Arg2 % 0xD650A283) M600 (Arg0, 0x0D, Local0, 0x01)
     Local0 = (Arg2 % AUIL) /* \Delta UIL */
      M600 (Arg0, 0x0E, Local0, 0xD650A284)
     Local0 = (Arg2 \% AUIM) /* \AUIM */
      M600 (Arg0, 0x0F, Local0, 0x01)
      If (Y078)
      {
        Local0
= (Arg2 % DerefOf (RefOf (AUIL)))
        M600 (Arg0, 0x10, Local0, 0xD650A284)
       Local0 = (Arg2 % DerfOf (RefOf (AUIM))) M600 (Arg0, 0x11, Local0, 0x01)
```

```
Local0 = (Arg2 % DerfOf (PAUI [0x15])) M600 (Arg0, 0x12, Local0, 0xD650A284)
     Local0 = (Arg2 % DerffOf (PAUI [0x16])) M600 (Arg0, 0x13, Local0, 0x01)
      /* Method returns Integer */
     Local0 = (Arg2 % M601 (0x01, 0x15)) M600 (Arg0, 0x14, Local0, 0xD650A284)
     Local0 = (Arg2 % M601 (0x01, 0x16)) M600 (Arg0, 0x15, Local0, 0x01)
      /* Method returns Reference to Integer */
      If (Y500)
      {
       Local0 = (Arg2 % DerefOf (M602 (0x01, 0x15, 0x01))) M600 (Arg0, 0x16, Local0, 0xD650A284)
       Local0 = (Arg2 % DerefOf (M602 (0x01, 0x16, 0x01))) M600 (Arg0, 0x17, Local0, 0x01)
      }
      /*
 Conversion of the second operand */
      Store ((0xD650A285 % Arg2), Local0)
      M600 (Arg0, 0x18, Local0, 0x01)
      Store ((0xD650A283 % Arg2), Local0)
      M600 (Arg0, 0x19, Local0, 0xD650A283)
      Store ((AUIL % Arg2), Local0)
      M600 (Arg0, 0x1A, Local0, 0x01)
      Store ((AUIM % Arg2), Local0)
      M600 (Arg0, 0x1B, Local0, 0xD650A283)
      If (Y078)
      {
         Store ((DerefOf (RefOf (AUIL)) % Arg2), Local0)
        M600 (Arg0, 0x1C, Local0, 0x01)
         Store ((DerefOf (RefOf (AUIM)) % Arg2), Local0)
         M600 (Arg0, 0x1D, Local0, 0xD650A283)
      }
```

```
 Store ((DerefOf (PAUI [0x15]) % Arg2), Local0)
 M600 (Arg0, 0x1E, Local0, 0x01)
 Store ((DerefOf (PAUI [0x16]) % Arg2), Local0)
 M600 (Arg0, 0x1F, Local0, 0xD650A283)
 /* Method returns Integer */
```
Store ((M601 (0x01, 0x15) % Arg2), Local0)

```
 M600 (Arg0, 0x20, Local0, 0x01)
      Store ((M601 (0x01, 0x16) % Arg2), Local0)
      M600 (Arg0, 0x21, Local0, 0xD650A283)
      /* Method returns Reference to Integer */
      If (Y500)
      {
        Store ((DerefOf (M602 (0x01, 0x15, 0x01)) % Arg2), Local0)
        M600 (Arg0, 0x22, Local0, 0x01)
        Store ((DerefOf (M602 (0x01, 0x16, 0x01)) % Arg2), Local0)
        M600 (Arg0, 0x23, Local0, 0xD650A283)
      }
     Local0 = (0xD650A285 % Arg2) M600 (Arg0, 0x24, Local0, 0x01)
     Local0 = (0xD650A283 % Arg2) M600 (Arg0, 0x25, Local0, 0xD650A283)
     Local0 = (AUIL % Arg2) M600 (Arg0, 0x26, Local0, 0x01)
     Local0 = (AUIM % Arg2) M600 (Arg0, 0x27, Local0, 0xD650A283)
      If (Y078)
      {
        Local0 = (DerefOf (RefOf (AUIL)) % Arg2)
        M600 (Arg0, 0x28, Local0, 0x01)
 Local0 = (DerefOf (RefOf (AUIM)) % Arg2)
        M600 (Arg0, 0x29, Local0, 0xD650A283)
      }
     Local0 = (DerffOf (PAUI [0x15]) % Arg2) M600 (Arg0, 0x2A, Local0, 0x01)
     Local0 = (DerefOf (PAUI [0x16]) % Arg2) M600 (Arg0, 0x2B, Local0, 0xD650A283)
      /* Method returns Integer */
     Local0 = (M601 (0x01, 0x15) % Arg2) M600 (Arg0, 0x2C, Local0, 0x01)
     Local0 = (M601 (0x01, 0x16) % Arg2) M600 (Arg0, 0x2D, Local0, 0xD650A283)
      /* Method returns Reference to Integer */
      If (Y500)
      {
       Local0 = (DerefOf (M602 (0x01, 0x15, 0x01)) % Arg2) M600 (Arg0, 0x2E, Local0, 0x01)
       Local0 = (DerefOf (M602 (0x01, 0x16, 0x01)) % Arg2)
```

```
 M600 (Arg0, 0x2F, Local0, 0xD650A283)
       }
      /* Conversion of the both operands */
      Store ((Arg1 % Arg2), Local0)
      M600 (Arg0,
 0x30, Local0, 0x0321)
      Store ((Arg2 % Arg1), Local0)
      M600 (Arg0, 0x31, Local0, 0x0261)
     Local0 = (Arg1 % Arg2) M600 (Arg0, 0x32, Local0, 0x0321)
     Local0 = (Arg2 % Arg1) M600 (Arg0, 0x33, Local0, 0x0261)
    }
    /* Multiply, common 32-bit/64-bit test */
    Method (M047, 2, NotSerialized)
    {
      /* Conversion of the first operand */
      Store ((Arg1 * 0x00), Local0)
      M600 (Arg0, 0x00, Local0, 0x00)
      Store ((Arg1 * 0x01), Local0)
      M600 (Arg0, 0x01, Local0, 0x0321)
      Store ((Arg1 * AUI5), Local0)
      M600 (Arg0, 0x02, Local0, 0x00)
      Store ((Arg1 * AUI6), Local0)
      M600 (Arg0, 0x03, Local0, 0x0321)
      If (Y078)
       {
         Store ((Arg1 * DerefOf (RefOf (AUI5))), Local0)
         M600 (Arg0, 0x04, Local0, 0x00)
         Store ((Arg1 * DerefOf (RefOf (AUI6))), Local0)
        M600 (Arg0, 0x05, Local0, 0x0321)
       }
      Store ((Arg1 * DerefOf (PAUI [0x05])), Local0)
      M600 (Arg0, 0x06, Local0, 0x00)
      Store ((Arg1 * DerefOf (PAUI [0x06])), Local0)
      M600 (Arg0, 0x07, Local0, 0x0321)
      /* Method returns Integer */
      Store ((Arg1 * M601 (0x01, 0x05)), Local0)
      M600 (Arg0, 0x08, Local0, 0x00)
      Store ((Arg1 * M601 (0x01, 0x06)), Local0)
```

```
 M600 (Arg0, 0x09, Local0, 0x0321)
      /* Method returns Reference to Integer */
      If (Y500)
       {
         Store ((Arg1 * DerefOf (M602 (0x01, 0x05, 0x01))), Local0)
        M600 (Arg0, 0x0A, Local0, 0x00)
        Store ((Arg1 * DerefOf (M602 (0x01, 0x06, 0x01))), Local0)
        M600 (Arg0, 0x0B, Local0, 0x0321)
       }
     Local0 = (Arg1 * 0x00) M600 (Arg0, 0x0C, Local0, 0x00)
     Local0 = (Arg1 * 0x01) M600 (Arg0,
 0x0D, Local0, 0x0321)
     Local0 = (Arg1 * AUI5) / * \DeltaUI5 * / M600 (Arg0, 0x0E, Local0, 0x00)
     Local0 = (Arg1 * AUI6) / * \DeltaUI6 */
      M600 (Arg0, 0x0F, Local0, 0x0321)
      If (Y078)
       {
       Local0 = (Arg1 * DerffOf (RefOf (AUI5))) M600 (Arg0, 0x10, Local0, 0x00)
        Local0 = (Arg1 * DerefOf (RefOf (AUI6)))
        M600 (Arg0, 0x11, Local0, 0x0321)
       }
     Local0 = (Arg1 * DerefOf (PAUI [0x05])) M600 (Arg0, 0x12, Local0, 0x00)
     Local0 = (Arg1 * DerefOf (PAUI [0x06])) M600 (Arg0, 0x13, Local0, 0x0321)
      /* Method returns Integer */
     Local0 = (Arg1 * M601 (0x01, 0x05)) M600 (Arg0, 0x14, Local0, 0x00)
     Local0 = (Arg1 * M601 (0x01, 0x06)) M600 (Arg0, 0x15, Local0, 0x0321)
      /* Method returns Reference to Integer */
      If (Y500)
       {
 Local0 = (Arg1 * Der1 (M602 (0x01, 0x05, 0x01))) M600 (Arg0, 0x16, Local0, 0x00)
       Local0 = (Arg1 * DerffOf (M602 (0x01, 0x06, 0x01))) M600 (Arg0, 0x17, Local0, 0x0321)
       }
```

```
 /* Conversion of the second operand */
```

```
Store ((0x00 * Arg1), Local0) M600 (Arg0, 0x18, Local0, 0x00)
     Store ((0x01 * Arg1), Local0) M600 (Arg0, 0x19, Local0, 0x0321)
      Store ((AUI5 * Arg1), Local0)
      M600 (Arg0, 0x1A, Local0, 0x00)
      Store ((AUI6 * Arg1), Local0)
      M600 (Arg0, 0x1B, Local0, 0x0321)
      If (Y078)
       {
         Store ((DerefOf (RefOf (AUI5)) * Arg1), Local0)
         M600 (Arg0, 0x1C, Local0, 0x00)
         Store ((DerefOf (RefOf (AUI6)) * Arg1), Local0)
         M600 (Arg0, 0x1D, Local0, 0x0321)
       }
      Store ((DerefOf (PAUI [0x05]) * Arg1), Local0)
      M600 (Arg0, 0x1E,
 Local0, 0x00)
      Store ((DerefOf (PAUI [0x06]) * Arg1), Local0)
      M600 (Arg0, 0x1F, Local0, 0x0321)
      /* Method returns Integer */
      Store ((M601 (0x01, 0x05) * Arg1), Local0)
      M600 (Arg0, 0x20, Local0, 0x00)
      Store ((M601 (0x01, 0x06) * Arg1), Local0)
      M600 (Arg0, 0x21, Local0, 0x0321)
      /* Method returns Reference to Integer */
      If (Y500)
       {
         Store ((DerefOf (M602 (0x01, 0x05, 0x01)) * Arg1), Local0)
         M600 (Arg0, 0x22, Local0, 0x00)
         Store ((DerefOf (M602 (0x01, 0x06, 0x01)) * Arg1), Local0)
         M600 (Arg0, 0x23, Local0, 0x0321)
       }
     Local0 = (0x00 * Arg1) M600 (Arg0, 0x24, Local0, 0x00)
     Local0 = (0x01 * Arg1) M600 (Arg0, 0x25, Local0, 0x0321)
     Local0 = (AUI5 * Arg1) M600 (Arg0, 0x26, Local0, 0x00)
     Local0 = (AUI6 * Arg1)
```

```
 M600 (Arg0, 0x27, Local0, 0x0321)
     If (Y078)
     {
      Local0 = (DerefOf (RefOf (AUI5)) * Arg1) M600 (Arg0, 0x28, Local0, 0x00)
      Local0 = (DerefOf (RefOf (AUI6)) * Arg1) M600 (Arg0, 0x29, Local0, 0x0321)
     }
    Local0 = (DerffOf (PAUI [0x05]) * Arg1) M600 (Arg0, 0x2A, Local0, 0x00)
    Local0 = (DerefOf (PAUI [0x06]) * Arg1) M600 (Arg0, 0x2B, Local0, 0x0321)
     /* Method returns Integer */
    Local0 = (M601 (0x01, 0x05) * Arg1) M600 (Arg0, 0x2C, Local0, 0x00)
    Local0 = (M601 (0x01, 0x06) * Arg1) M600 (Arg0, 0x2D, Local0, 0x0321)
     /* Method returns Reference to Integer */
     If (Y500)
     {
      Local0 = (DerefOf (M602 (0x01, 0x05, 0x01)) * Arg1)
       M600 (Arg0, 0x2E, Local0, 0x00)
      Local0 = (DerefOf (M602 (0x01, 0x06, 0x01)) * Arg1) M600 (Arg0, 0x2F, Local0, 0x0321)
     }
   }
   /* Multiply, 64-bit */
   Method (M048, 3, NotSerialized)
   {
     /* Conversion of the first operand */
    Store ((Arg2 * 0x00), Local0)
     M600 (Arg0, 0x00, Local0, 0x00)
    Store ((Arg2 * 0x01), Local0)
     M600 (Arg0, 0x01, Local0, 0xFE7CB391D650A284)
     Store ((Arg2 * AUI5), Local0)
     M600 (Arg0, 0x02, Local0, 0x00)
     Store ((Arg2 * AUI6), Local0)
     M600 (Arg0, 0x03, Local0, 0xFE7CB391D650A284)
     If (Y078)
     {
        Store ((Arg2 * DerefOf (RefOf (AUI5))), Local0)
```

```
 M600 (Arg0, 0x04, Local0, 0x00)
        Store ((Arg2 * DerefOf (RefOf (AUI6))), Local0)
        M600 (Arg0, 0x05, Local0, 0xFE7CB391D650A284)
      }
      Store ((Arg2 * DerefOf (PAUI [0x05])), Local0)
      M600 (Arg0, 0x06, Local0, 0x00)
      Store ((Arg2 * DerefOf
 (PAUI [0x06])), Local0)
      M600 (Arg0, 0x07, Local0, 0xFE7CB391D650A284)
      /* Method returns Integer */
      Store ((Arg2 * M601 (0x01, 0x05)), Local0)
      M600 (Arg0, 0x08, Local0, 0x00)
      Store ((Arg2 * M601 (0x01, 0x06)), Local0)
      M600 (Arg0, 0x09, Local0, 0xFE7CB391D650A284)
      /* Method returns Reference to Integer */
      If (Y500)
      {
         Store ((Arg2 * DerefOf (M602 (0x01, 0x05, 0x01))), Local0)
        M600 (Arg0, 0x0A, Local0, 0x00)
        Store ((Arg2 * DerefOf (M602 (0x01, 0x06, 0x01))), Local0)
         M600 (Arg0, 0x0B, Local0, 0xFE7CB391D650A284)
      }
     Local0 = (Arg2 * 0x00) M600 (Arg0, 0x0C, Local0, 0x00)
     Local0 = (Arg2 * 0x01) M600 (Arg0, 0x0D, Local0, 0xFE7CB391D650A284)
     Local0 = (Arg2 * AUI5) / * \DeltaUI5 * / M600 (Arg0, 0x0E, Local0, 0x00)
     Local0 = (Arg2 * AUI6) /* \AUI6 */
      M600 (Arg0, 0x0F, Local0, 0xFE7CB391D650A284)
      If (Y078)
      {
       Local0 = (Arg2 * DerfOf (RefOf (AUI5))) M600 (Arg0, 0x10, Local0, 0x00)
       Local0 = (Arg2 * DerefOf (RefOf (AUI6))) M600 (Arg0, 0x11, Local0, 0xFE7CB391D650A284)
      }
     Local0 = (Arg2 * DerefOf (PAUI [0x05])) M600 (Arg0, 0x12, Local0, 0x00)
     Local0 = (Arg2 * DerefOf (PAUI [0x06])) M600 (Arg0, 0x13, Local0, 0xFE7CB391D650A284)
      /* Method returns Integer */
```

```
Local0 = (Arg2 * M601 (0x01, 0x05)) M600 (Arg0, 0x14, Local0, 0x00)
      Local0 = (Arg2 * M601 (0x01, 0x06)) M600 (Arg0, 0x15, Local0, 0xFE7CB391D650A284)
       /* Method returns Reference to Integer */
       If (Y500)
       {
        Local0 = (Arg2 * DerffOf (M602 (0x01, 0x05, 0x01))) M600 (Arg0, 0x16, Local0, 0x00)
        Local0 = (Arg2 * DerffOf (M602 (0x01, 0x06, 0x01))) M600 (Arg0, 0x17, Local0, 0xFE7CB391D650A284)
       }
       /* Conversion of the second operand */
      Store ((0x00 * Arg2), Local0) M600 (Arg0, 0x18, Local0, 0x00)
       Store ((0x01 * Arg2), Local0)
       M600 (Arg0, 0x19, Local0, 0xFE7CB391D650A284)
       Store ((AUI5 * Arg2), Local0)
       M600 (Arg0, 0x1A, Local0, 0x00)
       Store ((AUI6 * Arg2), Local0)
       M600 (Arg0, 0x1B, Local0, 0xFE7CB391D650A284)
       If (Y078)
       {
         Store ((DerefOf (RefOf (AUI5)) * Arg2), Local0)
         M600 (Arg0, 0x1C, Local0, 0x00)
         Store ((DerefOf (RefOf (AUI6)) * Arg2), Local0)
         M600 (Arg0, 0x1D, Local0, 0xFE7CB391D650A284)
       }
       Store ((DerefOf (PAUI [0x05]) * Arg2), Local0)
       M600 (Arg0, 0x1E, Local0, 0x00)
       Store ((DerefOf (PAUI [0x06])
 * Arg2), Local0)
       M600 (Arg0, 0x1F, Local0, 0xFE7CB391D650A284)
       /* Method returns Integer */
       Store ((M601 (0x01, 0x05) * Arg2), Local0)
       M600 (Arg0, 0x20, Local0, 0x00)
       Store ((M601 (0x01, 0x06) * Arg2), Local0)
       M600 (Arg0, 0x21, Local0, 0xFE7CB391D650A284)
       /* Method returns Reference to Integer */
       If (Y500)
\left\{\begin{array}{ccc} \end{array}\right\}
```

```
 Open Source Used In UCS Manager vCenter Remote Plugin 4.0.1 18133
```

```
 Store ((DerefOf (M602 (0x01, 0x05, 0x01)) * Arg2), Local0)
        M600 (Arg0, 0x22, Local0, 0x00)
        Store ((DerefOf (M602 (0x01, 0x06, 0x01)) * Arg2), Local0)
        M600 (Arg0, 0x23, Local0, 0xFE7CB391D650A284)
      }
     Local0 = (0x00 * Arg2) M600 (Arg0, 0x24, Local0, 0x00)
     Local0 = (0x01 * Arg2) M600 (Arg0, 0x25, Local0, 0xFE7CB391D650A284)
     Local0 = (AUI5 * Arg2) M600 (Arg0, 0x26, Local0, 0x00)
     Local0 = (AUI6 * Arg2) M600
 (Arg0, 0x27, Local0, 0xFE7CB391D650A284)
      If (Y078)
      {
       Local0 = (DerefOf (RefOf (AUI5)) * Arg2) M600 (Arg0, 0x28, Local0, 0x00)
       Local0 = (DerefOf (RefOf (AUI6)) * Arg2) M600 (Arg0, 0x29, Local0, 0xFE7CB391D650A284)
      }
     Local0 = (DerefOf (PAUI [0x05]) * Arg2) M600 (Arg0, 0x2A, Local0, 0x00)
     Local0 = (DerefOf (PAUI [0x06]) * Arg2) M600 (Arg0, 0x2B, Local0, 0xFE7CB391D650A284)
      /* Method returns Integer */
     Local0 = (M601 (0x01, 0x05) * Arg2) M600 (Arg0, 0x2C, Local0, 0x00)
     Local0 = (M601 (0x01, 0x06) * Arg2) M600 (Arg0, 0x2D, Local0, 0xFE7CB391D650A284)
      /* Method returns Reference to Integer */
      If (Y500)
      {
       Local0 = (DerefOf (M602 (0x01, 0x05, 0x01)) * Arg2)
        M600 (Arg0, 0x2E, Local0, 0x00)
       Local0 = (DerefOf (M602 (0x01, 0x06, 0x01)) * Arg2)
        M600 (Arg0, 0x2F, Local0, 0xFE7CB391D650A284)
      }
      /* Conversion of the both operands */
      Store ((Arg1 * Arg2), Local0)
      M600 (Arg0, 0x30, Local0, 0x442DDB4F924C7F04)
```

```
 Store ((Arg2 * Arg1), Local0)
      M600 (Arg0, 0x31, Local0, 0x442DDB4F924C7F04)
     Local0 = (Arg1 * Arg2) M600 (Arg0, 0x32, Local0, 0x442DDB4F924C7F04)
     Local0 = (Arg2 * Arg1) M600 (Arg0, 0x33, Local0, 0x442DDB4F924C7F04)
    }
    /* Multiply, 32-bit */
    Method (M049, 3, NotSerialized)
    {
      /* Conversion of the first operand */
     Store ((Arg2 * 0x00), Local0)
      M600 (Arg0, 0x00, Local0, 0x00)
      Store ((Arg2 * 0x01), Local0)
      M600 (Arg0, 0x01, Local0, 0xD650A284)
      Store ((Arg2 * AUI5), Local0)
      M600 (Arg0, 0x02, Local0, 0x00)
      Store ((Arg2 * AUI6), Local0)
       M600 (Arg0, 0x03, Local0, 0xD650A284)
      If (Y078)
       {
         Store ((Arg2 * DerefOf (RefOf (AUI5))), Local0)
         M600 (Arg0, 0x04, Local0, 0x00)
         Store ((Arg2 * DerefOf (RefOf (AUI6))), Local0)
         M600 (Arg0, 0x05, Local0, 0xD650A284)
       }
      Store ((Arg2 * DerefOf (PAUI [0x05])), Local0)
      M600 (Arg0, 0x06, Local0, 0x00)
      Store ((Arg2 * DerefOf (PAUI [0x06])), Local0)
      M600 (Arg0, 0x07, Local0, 0xD650A284)
      /* Method returns Integer */
      Store ((Arg2 * M601 (0x01, 0x05)), Local0)
      M600 (Arg0, 0x08, Local0, 0x00)
      Store ((Arg2 * M601 (0x01, 0x06)), Local0)
      M600 (Arg0, 0x09, Local0, 0xD650A284)
      /* Method returns Reference to Integer */
      If (Y500)
       {
         Store ((Arg2 * DerefOf (M602 (0x01, 0x05, 0x01))), Local0)
         M600 (Arg0, 0x0A, Local0,
 0x00)
```
Store ((Arg2 \* DerefOf (M602 (0x01, 0x06, 0x01))), Local0)

```
 M600 (Arg0, 0x0B, Local0, 0xD650A284)
 }
```

```
Local0 = (Arg2 * 0x00) M600 (Arg0, 0x0C, Local0, 0x00)
Local0 = (Arg2 * 0x01) M600 (Arg0, 0x0D, Local0, 0xD650A284)
Local0 = (Arg2 * AUI5) / * \DeltaUI5 * / M600 (Arg0, 0x0E, Local0, 0x00)
Local0 = (Arg2 * AUI6) /* \AU16 */ M600 (Arg0, 0x0F, Local0, 0xD650A284)
 If (Y078)
 {
  Local0 = (Arg2 * DerfOf (RefOf (AUI5))) M600 (Arg0, 0x10, Local0, 0x00)
  Local0 = (Arg2 * DerfOf (RefOf (AUI6))) M600 (Arg0, 0x11, Local0, 0xD650A284)
 }
```

```
Local0 = (Arg2 * DerefOf (PAUI [0x05])) M600 (Arg0, 0x12, Local0, 0x00)
Local0 = (Arg2 * DerefOf (PAUI [0x06])) M600 (Arg0, 0x13, Local0, 0xD650A284)
 /* Method returns Integer
```
\*/

```
Local0 = (Arg2 * M601 (0x01, 0x05)) M600 (Arg0, 0x14, Local0, 0x00)
Local0 = (Arg2 * M601 (0x01, 0x06)) M600 (Arg0, 0x15, Local0, 0xD650A284)
 /* Method returns Reference to Integer */
```

```
 If (Y500)
```

```
 {
 Local0 = (Arg2 * Derffff (M602 (0x01, 0x05, 0x01))) M600 (Arg0, 0x16, Local0, 0x00)
 Local0 = (Arg2 * DerfOf (M602 (0x01, 0x06, 0x01))) M600 (Arg0, 0x17, Local0, 0xD650A284)
 }
```
/\* Conversion of the second operand \*/

```
Store ((0x00 * Arg2), Local0) M600 (Arg0, 0x18, Local0, 0x00)
Store ((0x01 * Arg2), Local0) M600 (Arg0, 0x19, Local0, 0xD650A284)
 Store ((AUI5 * Arg2), Local0)
 M600 (Arg0, 0x1A, Local0, 0x00)
```

```
 Store ((AUI6 * Arg2), Local0)
      M600 (Arg0, 0x1B, Local0, 0xD650A284)
      If (Y078)
      {
  Store ((DerefOf (RefOf (AUI5)) * Arg2), Local0)
         M600 (Arg0, 0x1C, Local0, 0x00)
        Store ((DerefOf (RefOf (AUI6)) * Arg2), Local0)
        M600 (Arg0, 0x1D, Local0, 0xD650A284)
      }
      Store ((DerefOf (PAUI [0x05]) * Arg2), Local0)
      M600 (Arg0, 0x1E, Local0, 0x00)
      Store ((DerefOf (PAUI [0x06]) * Arg2), Local0)
      M600 (Arg0, 0x1F, Local0, 0xD650A284)
      /* Method returns Integer */
      Store ((M601 (0x01, 0x05) * Arg2), Local0)
      M600 (Arg0, 0x20, Local0, 0x00)
      Store ((M601 (0x01, 0x06) * Arg2), Local0)
      M600 (Arg0, 0x21, Local0, 0xD650A284)
      /* Method returns Reference to Integer */
      If (Y500)
      {
         Store ((DerefOf (M602 (0x01, 0x05, 0x01)) * Arg2), Local0)
         M600 (Arg0, 0x22, Local0, 0x00)
        Store ((DerefOf (M602 (0x01, 0x06, 0x01)) * Arg2), Local0)
        M600
 (Arg0, 0x23, Local0, 0xD650A284)
      }
     Local0 = (0x00 * Arg2) M600 (Arg0, 0x24, Local0, 0x00)
     Local0 = (0x01 * Arg2) M600 (Arg0, 0x25, Local0, 0xD650A284)
     Local0 = (AUI5 * Arg2) M600 (Arg0, 0x26, Local0, 0x00)
     Local0 = (AUI6 * Arg2) M600 (Arg0, 0x27, Local0, 0xD650A284)
      If (Y078)
      {
       Local0 = (DerefOf (RefOf (AUI5)) * Arg2) M600 (Arg0, 0x28, Local0, 0x00)
       Local0 = (DerefOf (RefOf (AUI6)) * Arg2) M600 (Arg0, 0x29, Local0, 0xD650A284)
      }
```

```
Local0 = (DerefOf (PAUI [0x05]) * Arg2) M600 (Arg0, 0x2A, Local0, 0x00)
     Local0 = (DerefOf (PAUI [0x06]) * Arg2) M600 (Arg0, 0x2B, Local0, 0xD650A284)
      /* Method returns Integer */
     Local0 = (M601 (0x01, 0x05) * Arg2) M600 (Arg0, 0x2C, Local0, 0x00)
     Local0 = (M601)(0x01, 0x06) * Arg2) M600 (Arg0, 0x2D, Local0, 0xD650A284)
      /* Method returns Reference to Integer */
      If (Y500)
      {
       Local0 = (DerefOf (M602 (0x01, 0x05, 0x01)) * Arg2)
        M600 (Arg0, 0x2E, Local0, 0x00)
       Local0 = (DerefOf (M602 (0x01, 0x06, 0x01)) * Arg2) M600 (Arg0, 0x2F, Local0, 0xD650A284)
      }
      /* Conversion of the both operands */
      Store ((Arg1 * Arg2), Local0)
      M600 (Arg0, 0x30, Local0, 0x924C7F04)
      Store ((Arg2 * Arg1), Local0)
      M600 (Arg0, 0x31, Local0, 0x924C7F04)
     Local0 = (Arg1 * Arg2) M600 (Arg0, 0x32, Local0, 0x924C7F04)
     Local0 = (Arg2 * Arg1) M600 (Arg0, 0x33, Local0, 0x924C7F04)
    }
    /* NAnd, common 32-bit/64-bit test */
    Method (M04A, 2, NotSerialized)
    {
      /* Conversion of the first operand */
      Local0
= NAnd (Arg1, 0x00)
      M600 (Arg0, 0x00, Local0, 0xFFFFFFFFFFFFFFFF)
     Local0 = NAnd (Arg1, 0xFFFFFFFFFFFFFFFFFF) M600 (Arg0, 0x01, Local0, 0xFFFFFFFFFFFFFCDE)
     Local0 = NAnd (Arg1, AUI5) M600 (Arg0, 0x02, Local0, 0xFFFFFFFFFFFFFFFF)
     Local0 = NAnd (Arg1, AUIJ) M600 (Arg0, 0x03, Local0, 0xFFFFFFFFFFFFFCDE)
```

```
 If (Y078)
      {
        Local0 = NAnd (Arg1, DerefOf (RefOf (AUI5)))
        M600 (Arg0, 0x04, Local0, 0xFFFFFFFFFFFFFFFF)
        Local0 = NAnd (Arg1, DerefOf (RefOf (AUIJ)))
        M600 (Arg0, 0x05, Local0, 0xFFFFFFFFFFFFFCDE)
      }
     Local0 = NAnd (Arg1, DerefOf (PAUI [0x05])) M600 (Arg0, 0x06, Local0, 0xFFFFFFFFFFFFFFFF)
     Local0 = NAnd (Arg1, DerefOf (PAUI [0x13]))
      M600 (Arg0, 0x07, Local0, 0xFFFFFFFFFFFFFCDE)
      /* Method returns Integer */
     Local0 = NAnd (Arg1, M601 (0x01, 0x05))
      M600 (Arg0, 0x08, Local0, 0xFFFFFFFFFFFFFFFF)
     Local0 = NAnd (Arg1, M601 (0x01, 0x13)) M600 (Arg0, 0x09, Local0, 0xFFFFFFFFFFFFFCDE)
      /* Method returns Reference to Integer */
      If (Y500)
      {
       Local0 = NAnd (Arg1, DerefOf (M602 (0x01, 0x05, 0x01)))
        M600 (Arg0, 0x0A, Local0, 0xFFFFFFFFFFFFFFFF)
       Local0 = NAnd (Arg1, DerefOf (M602 (0x01, 0x13, 0x01)))
        M600 (Arg0, 0x0B, Local0, 0xFFFFFFFFFFFFFCDE)
      }
      NAnd (Arg1, 0x00, Local0)
      M600 (Arg0, 0x0C, Local0, 0xFFFFFFFFFFFFFFFF)
      NAnd (Arg1, 0xFFFFFFFFFFFFFFFF, Local0)
      M600 (Arg0, 0x0D, Local0, 0xFFFFFFFFFFFFFCDE)
      NAnd (Arg1, AUI5, Local0)
      M600 (Arg0, 0x0E, Local0, 0xFFFFFFFFFFFFFFFF)
      NAnd (Arg1, AUIJ, Local0)
      M600 (Arg0, 0x0F, Local0, 0xFFFFFFFFFFFFFCDE)
      If (Y078)
      {
        NAnd (Arg1,
 DerefOf (RefOf (AUI5)), Local0)
        M600 (Arg0, 0x10, Local0, 0xFFFFFFFFFFFFFFFF)
        NAnd (Arg1, DerefOf (RefOf (AUIJ)), Local0)
        M600 (Arg0, 0x11, Local0, 0xFFFFFFFFFFFFFCDE)
      }
      NAnd (Arg1, DerefOf (PAUI [0x05]), Local0)
      M600 (Arg0, 0x12, Local0, 0xFFFFFFFFFFFFFFFF)
```

```
 NAnd (Arg1, DerefOf (PAUI [0x13]), Local0)
```

```
 M600 (Arg0, 0x13, Local0, 0xFFFFFFFFFFFFFCDE)
 /* Method returns Integer */
```

```
 NAnd (Arg1, M601 (0x01, 0x05), Local0)
      M600 (Arg0, 0x14, Local0, 0xFFFFFFFFFFFFFFFF)
      NAnd (Arg1, M601 (0x01, 0x13), Local0)
      M600 (Arg0, 0x15, Local0, 0xFFFFFFFFFFFFFCDE)
      /* Method returns Reference to Integer */
      If (Y500)
      {
        NAnd (Arg1, DerefOf (M602 (0x01, 0x05, 0x01)), Local0)
        M600 (Arg0, 0x16, Local0, 0xFFFFFFFFFFFFFFFF)
        NAnd (Arg1, DerefOf (M602 (0x01, 0x13,
 0x01)), Local0)
        M600 (Arg0, 0x17, Local0, 0xFFFFFFFFFFFFFCDE)
      }
      /* Conversion of the second operand */
     Local0 = NAnd (0x00, Arg1) M600 (Arg0, 0x18, Local0, 0xFFFFFFFFFFFFFFFF)
     Local0 = NAnd (0xFFFFFFFFFFFFFF, Arg1) M600 (Arg0, 0x19, Local0, 0xFFFFFFFFFFFFFCDE)
     Local0 = NAnd (AUI5, Arg1) M600 (Arg0, 0x1A, Local0, 0xFFFFFFFFFFFFFFFF)
     Local0 = NAnd (AUIJ, Arg1) M600 (Arg0, 0x1B, Local0, 0xFFFFFFFFFFFFFCDE)
      If (Y078)
```

```
 {
```

```
 Local0 = NAnd (DerefOf (RefOf (AUI5)), Arg1)
 M600 (Arg0, 0x1C, Local0, 0xFFFFFFFFFFFFFFFF)
 Local0 = NAnd (DerefOf (RefOf (AUIJ)), Arg1)
 M600 (Arg0, 0x1D, Local0, 0xFFFFFFFFFFFFFCDE)
```

```
Local0 = NAnd (DerefOf (PAUI [0x05]), Arg1) M600 (Arg0, 0x1E, Local0, 0xFFFFFFFFFFFFFFFF)
      Local0 = NAnd (DerefOf (PAUI
[0x13]), Arg1)
      M600 (Arg0, 0x1F, Local0, 0xFFFFFFFFFFFFFCDE)
```

```
 /* Method returns Integer */
```

```
Local0 = NAnd (M601 (0x01, 0x05), Arg1)
 M600 (Arg0, 0x20, Local0, 0xFFFFFFFFFFFFFFFF)
Local0 = NAnd (M601 (0x01, 0x13), Arg1)
 M600 (Arg0, 0x21, Local0, 0xFFFFFFFFFFFFFCDE)
 /* Method returns Reference to Integer */
```

```
 If (Y500)
      {
        Local0 = NAnd (DerefOf (M602 (0x01, 0x05, 0x01)), Arg1)
        M600 (Arg0, 0x22, Local0, 0xFFFFFFFFFFFFFFFF)
       Local0 = NAnd (DerefOf (M602 (0x01, 0x13, 0x01)), Arg1)
        M600 (Arg0, 0x23, Local0, 0xFFFFFFFFFFFFFCDE)
      }
      NAnd (0x00, Arg1, Local0)
      M600 (Arg0, 0x24, Local0, 0xFFFFFFFFFFFFFFFF)
      NAnd (0xFFFFFFFFFFFFFFFF, Arg1, Local0)
      M600 (Arg0, 0x25, Local0, 0xFFFFFFFFFFFFFCDE)
      NAnd (AUI5, Arg1, Local0)
      M600 (Arg0, 0x26, Local0, 0xFFFFFFFFFFFFFFFF)
      NAnd (AUIJ, Arg1, Local0)
      M600 (Arg0, 0x27, Local0, 0xFFFFFFFFFFFFFCDE)
      If (Y078)
      {
        NAnd (DerefOf (RefOf (AUI5)), Arg1, Local0)
        M600 (Arg0, 0x28, Local0, 0xFFFFFFFFFFFFFFFF)
        NAnd (DerefOf (RefOf (AUIJ)), Arg1, Local0)
        M600 (Arg0, 0x29, Local0, 0xFFFFFFFFFFFFFCDE)
      }
      NAnd (DerefOf (PAUI [0x05]), Arg1, Local0)
      M600 (Arg0, 0x2A, Local0, 0xFFFFFFFFFFFFFFFF)
      NAnd (DerefOf (PAUI [0x13]), Arg1, Local0)
      M600 (Arg0, 0x2B, Local0, 0xFFFFFFFFFFFFFCDE)
      /* Method returns Integer */
      NAnd (M601 (0x01, 0x05), Arg1, Local0)
      M600 (Arg0, 0x2C, Local0, 0xFFFFFFFFFFFFFFFF)
      NAnd (M601 (0x01, 0x13), Arg1, Local0)
      M600 (Arg0, 0x2D, Local0, 0xFFFFFFFFFFFFFCDE)
      /* Method returns Reference to Integer */
      If (Y500)
      {
        NAnd
 (DerefOf (M602 (0x01, 0x05, 0x01)), Arg1, Local0)
        M600 (Arg0, 0x2E, Local0, 0xFFFFFFFFFFFFFFFF)
        NAnd (DerefOf (M602 (0x01, 0x13, 0x01)), Arg1, Local0)
        M600 (Arg0, 0x2F, Local0, 0xFFFFFFFFFFFFFCDE)
      }
    }
```

```
 /* NAnd, 64-bit */
```

```
 Method (M04B, 3, NotSerialized)
```

```
 {
      /* Conversion of the first operand */
     Local0 = NAnd (Arg2, 0x00) M600 (Arg0, 0x00, Local0, 0xFFFFFFFFFFFFFFFF)
     Local0 = NAnd (Arg2, 0xFFFFFFFFFFFFFFFFFFF) M600 (Arg0, 0x01, Local0, 0x01834C6E29AF5D7B)
     Local0 = NAnd (Arg2, AUI5) M600 (Arg0, 0x02, Local0, 0xFFFFFFFFFFFFFFFF)
     Local0 = NAnd (Arg2, AUIJ) M600 (Arg0, 0x03, Local0, 0x01834C6E29AF5D7B)
      If (Y078)
      {
        Local0 = NAnd (Arg2, DerefOf (RefOf (AUI5)))
        M600 (Arg0, 0x04, Local0, 0xFFFFFFFFFFFFFFFF)
        Local0 = NAnd (Arg2, DerefOf
 (RefOf (AUIJ)))
        M600 (Arg0, 0x05, Local0, 0x01834C6E29AF5D7B)
      }
     Local0 = NAnd (Arg2, DerefOf (PAUI [0x05]))
      M600 (Arg0, 0x06, Local0, 0xFFFFFFFFFFFFFFFF)
     Local0 = NAnd (Arg2, DerefOf (PAUI [0x13]))
      M600 (Arg0, 0x07, Local0, 0x01834C6E29AF5D7B)
      /* Method returns Integer */
```

```
Local0 = NAnd (Arg2, M601 (0x01, 0x05))
 M600 (Arg0, 0x08, Local0, 0xFFFFFFFFFFFFFFFF)
Local0 = NAnd (Arg2, M601 (0x01, 0x13)) M600 (Arg0, 0x09, Local0, 0x01834C6E29AF5D7B)
 /* Method returns Reference to Integer */
```

```
 If (Y500)
```
{

```
Local0 = NAnd (Arg2, DerefOf (M602 (0x01, 0x05, 0x01)))
 M600 (Arg0, 0x0A, Local0, 0xFFFFFFFFFFFFFFFF)
Local0 = NAnd (Arg2, DerefOf (M602 (0x01, 0x13, 0x01)))
 M600 (Arg0, 0x0B, Local0, 0x01834C6E29AF5D7B)
```

```
 NAnd (Arg2, 0x00, Local0)
 M600 (Arg0, 0x0C, Local0, 0xFFFFFFFFFFFFFFFF)
 NAnd (Arg2, 0xFFFFFFFFFFFFFFFF, Local0)
 M600 (Arg0, 0x0D, Local0, 0x01834C6E29AF5D7B)
 NAnd (Arg2, AUI5, Local0)
 M600 (Arg0, 0x0E, Local0, 0xFFFFFFFFFFFFFFFF)
```

```
 NAnd (Arg2, AUIJ, Local0)
      M600 (Arg0, 0x0F, Local0, 0x01834C6E29AF5D7B)
      If (Y078)
      {
        NAnd (Arg2, DerefOf (RefOf (AUI5)), Local0)
        M600 (Arg0, 0x10, Local0, 0xFFFFFFFFFFFFFFFF)
        NAnd (Arg2, DerefOf (RefOf (AUIJ)), Local0)
        M600 (Arg0, 0x11, Local0, 0x01834C6E29AF5D7B)
      }
      NAnd (Arg2, DerefOf (PAUI [0x05]), Local0)
      M600 (Arg0, 0x12, Local0, 0xFFFFFFFFFFFFFFFF)
      NAnd (Arg2, DerefOf (PAUI [0x13]), Local0)
      M600 (Arg0, 0x13, Local0, 0x01834C6E29AF5D7B)
      /* Method returns Integer */
      NAnd (Arg2, M601 (0x01, 0x05), Local0)
      M600 (Arg0, 0x14,
 Local0, 0xFFFFFFFFFFFFFFFF)
      NAnd (Arg2, M601 (0x01, 0x13), Local0)
      M600 (Arg0, 0x15, Local0, 0x01834C6E29AF5D7B)
      /* Method returns Reference to Integer */
      If (Y500)
      {
        NAnd (Arg2, DerefOf (M602 (0x01, 0x05, 0x01)), Local0)
        M600 (Arg0, 0x16, Local0, 0xFFFFFFFFFFFFFFFF)
        NAnd (Arg2, DerefOf (M602 (0x01, 0x13, 0x01)), Local0)
        M600 (Arg0, 0x17, Local0, 0x01834C6E29AF5D7B)
      }
      /* Conversion of the second operand */
     Local0 = NAnd (0x00, Arg2) M600 (Arg0, 0x18, Local0, 0xFFFFFFFFFFFFFFFF)
     Local0 = NAnd (0xFFFFFFFFFFFFFFF, Arg2) M600 (Arg0, 0x19, Local0, 0x01834C6E29AF5D7B)
     Local0 = NAnd (AUI5, Arg2) M600 (Arg0, 0x1A, Local0, 0xFFFFFFFFFFFFFFFF)
     Local0 = NAnd (AUIJ, Arg2)
```
{

If (Y078)

 Local0 = NAnd (DerefOf (RefOf (AUI5)), Arg2) M600 (Arg0, 0x1C, Local0, 0xFFFFFFFFFFFFFFFF) Local0 = NAnd (DerefOf (RefOf (AUIJ)), Arg2) M600 (Arg0, 0x1D, Local0, 0x01834C6E29AF5D7B)

M600 (Arg0, 0x1B, Local0, 0x01834C6E29AF5D7B)

```
Local0 = NAnd (DerefOf (PAUI [0x05]), Arg2) M600 (Arg0, 0x1E, Local0, 0xFFFFFFFFFFFFFFFF)
     Local0 = NAnd (DerefOf (PAUI [0x13]), Arg2)
      M600 (Arg0, 0x1F, Local0, 0x01834C6E29AF5D7B)
      /* Method returns Integer */
     Local0 = NAnd (M601 (0x01, 0x05), Arg2)
      M600 (Arg0, 0x20, Local0, 0xFFFFFFFFFFFFFFFF)
     Local0 = NAnd (M601 (0x01, 0x13), Arg2)
      M600 (Arg0, 0x21, Local0, 0x01834C6E29AF5D7B)
      /* Method returns Reference to Integer */
      If (Y500)
      {
       Local0 = NAnd (DerefOf (M602 (0x01, 0x05, 0x01)), Arg2)
        M600 (Arg0, 0x22, Local0, 0xFFFFFFFFFFFFFFFF)
        Local0
= NAnd (DerefOf (M602 (0x01, 0x13, 0x01)), Arg2)
        M600 (Arg0, 0x23, Local0, 0x01834C6E29AF5D7B)
      }
      NAnd (0x00, Arg2, Local0)
      M600 (Arg0, 0x24, Local0, 0xFFFFFFFFFFFFFFFF)
      NAnd (0xFFFFFFFFFFFFFFFF, Arg2, Local0)
      M600 (Arg0, 0x25, Local0, 0x01834C6E29AF5D7B)
      NAnd (AUI5, Arg2, Local0)
      M600 (Arg0, 0x26, Local0, 0xFFFFFFFFFFFFFFFF)
      NAnd (AUIJ, Arg2, Local0)
      M600 (Arg0, 0x27, Local0, 0x01834C6E29AF5D7B)
      If (Y078)
      {
        NAnd (DerefOf (RefOf (AUI5)), Arg2, Local0)
        M600 (Arg0, 0x28, Local0, 0xFFFFFFFFFFFFFFFF)
        NAnd (DerefOf (RefOf (AUIJ)), Arg2, Local0)
        M600 (Arg0, 0x29, Local0, 0x01834C6E29AF5D7B)
      }
      NAnd (DerefOf (PAUI [0x05]), Arg2, Local0)
      M600 (Arg0, 0x2A, Local0, 0xFFFFFFFFFFFFFFFF)
      NAnd (DerefOf (PAUI [0x13]), Arg2, Local0)
  M600 (Arg0, 0x2B, Local0, 0x01834C6E29AF5D7B)
      /* Method returns Integer */
      NAnd (M601 (0x01, 0x05), Arg2, Local0)
```
M600 (Arg0, 0x2C, Local0, 0xFFFFFFFFFFFFFFFF)
```
 NAnd (M601 (0x01, 0x13), Arg2, Local0)
      M600 (Arg0, 0x2D, Local0, 0x01834C6E29AF5D7B)
      /* Method returns Reference to Integer */
      If (Y500)
      {
        NAnd (DerefOf (M602 (0x01, 0x05, 0x01)), Arg2, Local0)
        M600 (Arg0, 0x2E, Local0, 0xFFFFFFFFFFFFFFFF)
        NAnd (DerefOf (M602 (0x01, 0x13, 0x01)), Arg2, Local0)
        M600 (Arg0, 0x2F, Local0, 0x01834C6E29AF5D7B)
      }
      /* Conversion of the both operands */
     Local0 = NAnd (Arg1, Arg2) M600 (Arg0, 0x30, Local0, 0xFFFFFFFFFFFFFDFF)
     Local0 = NAnd (Arg2, Arg1) M600 (Arg0, 0x31, Local0, 0xFFFFFFFFFFFFFDFF)
      NAnd (Arg1, Arg2, Local0)
      M600 (Arg0, 0x32, Local0,
 0xFFFFFFFFFFFFFDFF)
      NAnd (Arg2, Arg1, Local0)
      M600 (Arg0, 0x33, Local0, 0xFFFFFFFFFFFFFDFF)
    }
    /* NAnd, 32-bit */
    Method (M04C, 3, NotSerialized)
    {
      /* Conversion of the first operand */
     Local0 = NAnd (Arg2, 0x00) M600 (Arg0, 0x00, Local0, 0xFFFFFFFF)
     Local0 = NAnd (Arg2, 0xFFFFFFF) M600 (Arg0, 0x01, Local0, 0x29AF5D7B)
     Local0 = NAnd (Arg2, AUI5) M600 (Arg0, 0x02, Local0, 0xFFFFFFFF)
     Local0 = NAnd (Arg2, AUI) M600 (Arg0, 0x03, Local0, 0x29AF5D7B)
      If (Y078)
      {
        Local0 = NAnd (Arg2, DerefOf (RefOf (AUI5)))
        M600 (Arg0, 0x04, Local0, 0xFFFFFFFF)
        Local0 = NAnd (Arg2, DerefOf (RefOf (AUII)))
        M600 (Arg0, 0x05, Local0, 0x29AF5D7B)
      }
```
Local $0 = N$ And (Arg2, DerefOf (PAUI [0x05]))

```
 M600 (Arg0, 0x06, Local0, 0xFFFFFFFF)
     Local0 = NAnd (Arg2, DerefOf (PAUI [0x12]))
      M600 (Arg0, 0x07, Local0, 0x29AF5D7B)
      /* Method returns Integer */
     Local0 = NAnd (Arg2, M601 (0x01, 0x05)) M600 (Arg0, 0x08, Local0, 0xFFFFFFFF)
     Local0 = NAnd (Arg2, M601 (0x01, 0x12))
      M600 (Arg0, 0x09, Local0, 0x29AF5D7B)
      /* Method returns Reference to Integer */
      If (Y500)
      {
       Local0 = NAnd (Arg2, DerefOf (M602 (0x01, 0x05, 0x01)))
        M600 (Arg0, 0x0A, Local0, 0xFFFFFFFF)
       Local0 = NAnd (Arg2, DerefOf (M602 (0x01, 0x12, 0x01)))
        M600 (Arg0, 0x0B, Local0, 0x29AF5D7B)
      }
      NAnd (Arg2, 0x00, Local0)
      M600 (Arg0, 0x0C, Local0, 0xFFFFFFFF)
      NAnd (Arg2, 0xFFFFFFFF, Local0)
      M600 (Arg0, 0x0D, Local0, 0x29AF5D7B)
      NAnd (Arg2, AUI5, Local0)
      M600 (Arg0, 0x0E, Local0, 0xFFFFFFFF)
      NAnd
 (Arg2, AUII, Local0)
      M600 (Arg0, 0x0F, Local0, 0x29AF5D7B)
      If (Y078)
      {
        NAnd (Arg2, DerefOf (RefOf (AUI5)), Local0)
        M600 (Arg0, 0x10, Local0, 0xFFFFFFFF)
        NAnd (Arg2, DerefOf (RefOf (AUII)), Local0)
        M600 (Arg0, 0x11, Local0, 0x29AF5D7B)
      }
      NAnd (Arg2, DerefOf (PAUI [0x05]), Local0)
      M600 (Arg0, 0x12, Local0, 0xFFFFFFFF)
      NAnd (Arg2, DerefOf (PAUI [0x12]), Local0)
      M600 (Arg0, 0x13, Local0, 0x29AF5D7B)
      /* Method returns Integer */
      NAnd (Arg2, M601 (0x01, 0x05), Local0)
      M600 (Arg0, 0x14, Local0, 0xFFFFFFFF)
      NAnd (Arg2, M601 (0x01, 0x12), Local0)
```
M600 (Arg0, 0x15, Local0, 0x29AF5D7B)

/\* Method returns Reference to Integer \*/

```
 If (Y500)
      {
         NAnd (Arg2, DerefOf (M602 (0x01, 0x05, 0x01)), Local0)
         M600 (Arg0, 0x16,
 Local0, 0xFFFFFFFF)
        NAnd (Arg2, DerefOf (M602 (0x01, 0x12, 0x01)), Local0)
         M600 (Arg0, 0x17, Local0, 0x29AF5D7B)
      }
```
/\* Conversion of the second operand \*/

```
Local0 = NAnd (0x00, Arg2) M600 (Arg0, 0x18, Local0, 0xFFFFFFFF)
Local0 = NAnd (0xFFFFFF, Arg2) M600 (Arg0, 0x19, Local0, 0x29AF5D7B)
Local0 = NAnd (AUI5, Arg2) M600 (Arg0, 0x1A, Local0, 0xFFFFFFFF)
Local0 = NAnd (AUII, Arg2) M600 (Arg0, 0x1B, Local0, 0x29AF5D7B)
 If (Y078)
 {
   Local0 = NAnd (DerefOf (RefOf (AUI5)), Arg2)
   M600 (Arg0, 0x1C, Local0, 0xFFFFFFFF)
   Local0 = NAnd (DerefOf (RefOf (AUII)), Arg2)
   M600 (Arg0, 0x1D, Local0, 0x29AF5D7B)
```

```
 }
```

```
Local0 = NAnd (DerefOf (PAUI [0x05]), Arg2) M600 (Arg0, 0x1E, Local0, 0xFFFFFFFF)
 Local0 = NAnd (DerefOf (PAUI
```
### [0x12]), Arg2)

```
 M600 (Arg0, 0x1F, Local0, 0x29AF5D7B)
 /* Method returns Integer */
```

```
Local0 = NAnd (M601 (0x01, 0x05), Arg2)
 M600 (Arg0, 0x20, Local0, 0xFFFFFFFF)
Local0 = NAnd (M601 (0x01, 0x12), Arg2)
 M600 (Arg0, 0x21, Local0, 0x29AF5D7B)
 /* Method returns Reference to Integer */
```

```
 If (Y500)
```

```
 {
```

```
Local0 = NAnd (DerefOf (M602 (0x01, 0x05, 0x01)), Arg2)
   M600 (Arg0, 0x22, Local0, 0xFFFFFFFF)
 Local0 = NAnd (DerefOf (M602 (0x01, 0x12, 0x01)), Arg2)
  M600 (Arg0, 0x23, Local0, 0x29AF5D7B)
 }
```

```
 NAnd (0x00, Arg2, Local0)
      M600 (Arg0, 0x24, Local0, 0xFFFFFFFF)
      NAnd (0xFFFFFFFF, Arg2, Local0)
      M600 (Arg0, 0x25, Local0, 0x29AF5D7B)
      NAnd (AUI5, Arg2, Local0)
      M600 (Arg0, 0x26, Local0, 0xFFFFFFFF)
      NAnd (AUII, Arg2, Local0)
      M600 (Arg0,
 0x27, Local0, 0x29AF5D7B)
      If (Y078)
      {
        NAnd (DerefOf (RefOf (AUI5)), Arg2, Local0)
        M600 (Arg0, 0x28, Local0, 0xFFFFFFFF)
        NAnd (DerefOf (RefOf (AUII)), Arg2, Local0)
        M600 (Arg0, 0x29, Local0, 0x29AF5D7B)
      }
      NAnd (DerefOf (PAUI [0x05]), Arg2, Local0)
      M600 (Arg0, 0x2A, Local0, 0xFFFFFFFF)
      NAnd (DerefOf (PAUI [0x12]), Arg2, Local0)
      M600 (Arg0, 0x2B, Local0, 0x29AF5D7B)
      /* Method returns Integer */
      NAnd (M601 (0x01, 0x05), Arg2, Local0)
      M600 (Arg0, 0x2C, Local0, 0xFFFFFFFF)
      NAnd (M601 (0x01, 0x12), Arg2, Local0)
      M600 (Arg0, 0x2D, Local0, 0x29AF5D7B)
      /* Method returns Reference to Integer */
      If (Y500)
      {
        NAnd (DerefOf (M602 (0x01, 0x05, 0x01)), Arg2, Local0)
        M600 (Arg0, 0x2E, Local0, 0xFFFFFFFF)
        NAnd
 (DerefOf (M602 (0x01, 0x12, 0x01)), Arg2, Local0)
        M600 (Arg0, 0x2F, Local0, 0x29AF5D7B)
      }
      /* Conversion of the both operands */
     Local0 = NAnd (Arg1, Arg2) M600 (Arg0, 0x30, Local0, 0xFFFFFDFF)
     Local0 = NAnd (Arg2, Arg1) M600 (Arg0, 0x31, Local0, 0xFFFFFDFF)
      NAnd (Arg1, Arg2, Local0)
      M600 (Arg0, 0x32, Local0, 0xFFFFFDFF)
      NAnd (Arg2, Arg1, Local0)
```

```
 M600 (Arg0, 0x33, Local0, 0xFFFFFDFF)
```

```
 }
    /* NOr, common 32-bit/64-bit test */
    Method (M04D, 2, NotSerialized)
    {
      /* Conversion of the first operand */
     Local0 = NOT (Arg1, 0x00) M600 (Arg0, 0x00, Local0, 0xFFFFFFFFFFFFFCDE)
      Local0 = NOr (Arg1, 0xFFFFFFFFFFFFFFFF)
      M600 (Arg0, 0x01, Local0, 0x00)
     Local0 = NOT (Arg1, AUI5) M600 (Arg0, 0x02, Local0, 0xFFFFFFFFFFFFFCDE)
     Local0 = NOT (Arg1, AUIJ)
      M600 (Arg0, 0x03, Local0, 0x00)
      If (Y078)
      {
        Local0 = NOr (Arg1, DerefOf (RefOf (AUI5)))
        M600 (Arg0, 0x04, Local0, 0xFFFFFFFFFFFFFCDE)
        Local0 = NOr (Arg1, DerefOf (RefOf (AUIJ)))
        M600 (Arg0, 0x05, Local0, 0x00)
      }
     Local0 = NOT (Arg1, DerefOf (PAUI [0x05])) M600 (Arg0, 0x06, Local0, 0xFFFFFFFFFFFFFCDE)
     Local0 = NOT (Arg1, DerefOf (PAUI [0x13])) M600 (Arg0, 0x07, Local0, 0x00)
      /* Method returns Integer */
     Local0 = NOT (Arg1, M601 (0x01, 0x05)) M600 (Arg0, 0x08, Local0, 0xFFFFFFFFFFFFFCDE)
     Local0 = NOT (Arg1, M601 (0x01, 0x13)) M600 (Arg0, 0x09, Local0, 0x00)
      /* Method returns Reference to Integer */
      If (Y500)
      {
       Local0 = NOr (Arg1, DerefOf (M602 (0x01, 0x05, 0x01)))
        M600 (Arg0, 0x0A, Local0, 0xFFFFFFFFFFFFFCDE)
        Local0 = NOT (Arg1, DerfOf (M602 (0x01, 0x13, 0x01))) M600 (Arg0, 0x0B, Local0, 0x00)
      }
      NOr (Arg1, 0x00, Local0)
      M600 (Arg0, 0x0C, Local0, 0xFFFFFFFFFFFFFCDE)
      NOr (Arg1, 0xFFFFFFFFFFFFFFFF, Local0)
```

```
 M600 (Arg0, 0x0D, Local0, 0x00)
      NOr (Arg1, AUI5, Local0)
      M600 (Arg0, 0x0E, Local0, 0xFFFFFFFFFFFFFCDE)
      NOr (Arg1, AUIJ, Local0)
      M600 (Arg0, 0x0F, Local0, 0x00)
      If (Y078)
      {
        NOr (Arg1, DerefOf (RefOf (AUI5)), Local0)
        M600 (Arg0, 0x10, Local0, 0xFFFFFFFFFFFFFCDE)
        NOr (Arg1, DerefOf (RefOf (AUIJ)), Local0)
        M600 (Arg0, 0x11, Local0, 0x00)
      }
      NOr (Arg1, DerefOf (PAUI [0x05]), Local0)
      M600 (Arg0, 0x12, Local0, 0xFFFFFFFFFFFFFCDE)
      NOr (Arg1, DerefOf (PAUI [0x13]), Local0)
      M600 (Arg0, 0x13, Local0,
 0x00)
      /* Method returns Integer */
      NOr (Arg1, M601 (0x01, 0x05), Local0)
      M600 (Arg0, 0x14, Local0, 0xFFFFFFFFFFFFFCDE)
      NOr (Arg1, M601 (0x01, 0x13), Local0)
      M600 (Arg0, 0x15, Local0, 0x00)
      /* Method returns Reference to Integer */
      If (Y500)
      {
        NOr (Arg1, DerefOf (M602 (0x01, 0x05, 0x01)), Local0)
        M600 (Arg0, 0x16, Local0, 0xFFFFFFFFFFFFFCDE)
        NOr (Arg1, DerefOf (M602 (0x01, 0x13, 0x01)), Local0)
        M600 (Arg0, 0x17, Local0, 0x00)
      }
      /* Conversion of the second operand */
     Local0 = NOT (0x00, Arg1) M600 (Arg0, 0x18, Local0, 0xFFFFFFFFFFFFFCDE)
     Local0 = NOT (0xFFFFFFFFFFFFFFF, Arg1) M600 (Arg0, 0x19, Local0, 0x00)
     Local0 = NOT (AUI5, Arg1) M600 (Arg0, 0x1A, Local0, 0xFFFFFFFFFFFFFCDE)
     Local0 = NOT (AUIJ, Arg1) M600
 (Arg0, 0x1B, Local0, 0x00)
      If (Y078)
      {
```

```
 Local0 = NOr (DerefOf (RefOf (AUI5)), Arg1)
```

```
 M600 (Arg0, 0x1C, Local0, 0xFFFFFFFFFFFFFCDE)
 Local0 = NOr (DerefOf (RefOf (AUIJ)), Arg1)
 M600 (Arg0, 0x1D, Local0, 0x00)
```

```
Local0 = NOT (DerefOf (PAUI [0x05]), Arg1) M600 (Arg0, 0x1E, Local0, 0xFFFFFFFFFFFFFCDE)
Local0 = NOT (DerefOf (PAUI [0x13]), Arg1) M600 (Arg0, 0x1F, Local0, 0x00)
 /* Method returns Integer */
```

```
Local0 = NOT (M601 (0x01, 0x05), Arg1) M600 (Arg0, 0x20, Local0, 0xFFFFFFFFFFFFFCDE)
Local0 = NOT (M601 (0x01, 0x13), Arg1) M600 (Arg0, 0x21, Local0, 0x00)
 /* Method returns Reference to Integer */
```
If (Y500)

#### {

```
Local0 = NOr (DerefOf (M602 (0x01, 0x05, 0x01)), Arg1)
 M600 (Arg0, 0x22, Local0, 0xFFFFFFFFFFFFFCDE)
```

```
 Local0 = NOr (DerefOf (M602 (0x01, 0x13, 0x01)), Arg1)
     M600 (Arg0, 0x23, Local0, 0x00)
```

```
 }
```

```
 NOr (0x00, Arg1, Local0)
 M600 (Arg0, 0x24, Local0, 0xFFFFFFFFFFFFFCDE)
 NOr (0xFFFFFFFFFFFFFFFF, Arg1, Local0)
 M600 (Arg0, 0x25, Local0, 0x00)
 NOr (AUI5, Arg1, Local0)
 M600 (Arg0, 0x26, Local0, 0xFFFFFFFFFFFFFCDE)
 NOr (AUIJ, Arg1, Local0)
 M600 (Arg0, 0x27, Local0, 0x00)
 If (Y078)
 {
   NOr (DerefOf (RefOf (AUI5)), Arg1, Local0)
   M600 (Arg0, 0x28, Local0, 0xFFFFFFFFFFFFFCDE)
   NOr (DerefOf (RefOf (AUIJ)), Arg1, Local0)
   M600 (Arg0, 0x29, Local0, 0x00)
 }
 NOr (DerefOf (PAUI [0x05]), Arg1, Local0)
```

```
 M600 (Arg0, 0x2A, Local0, 0xFFFFFFFFFFFFFCDE)
 NOr (DerefOf (PAUI [0x13]), Arg1, Local0)
 M600 (Arg0, 0x2B, Local0, 0x00)
 /* Method
```

```
 NOr (M601 (0x01, 0x05), Arg1, Local0)
   M600 (Arg0, 0x2C, Local0, 0xFFFFFFFFFFFFFCDE)
   NOr (M601 (0x01, 0x13), Arg1, Local0)
   M600 (Arg0, 0x2D, Local0, 0x00)
   /* Method returns Reference to Integer */
   If (Y500)
   {
     NOr (DerefOf (M602 (0x01, 0x05, 0x01)), Arg1, Local0)
     M600 (Arg0, 0x2E, Local0, 0xFFFFFFFFFFFFFCDE)
     NOr (DerefOf (M602 (0x01, 0x13, 0x01)), Arg1, Local0)
     M600 (Arg0, 0x2F, Local0, 0x00)
   }
 }
 /* NOr, 64-bit */
 Method (M04E, 3, NotSerialized)
 {
   /* Conversion of the first operand */
  Local0 = NOT (Arg2, 0x00) M600 (Arg0, 0x00, Local0, 0x01834C6E29AF5D7B)
  Local0 = NOT (Arg2, 0xFFFFFFFFFFFFFFFFFFFFF) M600 (Arg0, 0x01, Local0, 0x00)
  Local0 = NOT (Arg2, AUI5) M600 (Arg0, 0x02, Local0, 0x01834C6E29AF5D7B)
  Local0 = NOT (Arg2, AUIJ) M600 (Arg0, 0x03, Local0, 0x00)
   If (Y078)
   {
     Local0 = NOr (Arg2, DerefOf (RefOf (AUI5)))
     M600 (Arg0, 0x04, Local0, 0x01834C6E29AF5D7B)
     Local0 = NOr (Arg2, DerefOf (RefOf (AUIJ)))
     M600 (Arg0, 0x05, Local0, 0x00)
   }
  Local0 = NOT (Arg2, DerefOf (PAUI [0x05])) M600 (Arg0, 0x06, Local0, 0x01834C6E29AF5D7B)
  Local0 = NOT (Arg2, DerefOf (PAUI [0x13])) M600 (Arg0, 0x07, Local0, 0x00)
   /* Method returns Integer */
  Local0 = NOT (Arg2, M601 (0x01, 0x05)) M600 (Arg0, 0x08, Local0, 0x01834C6E29AF5D7B)
```

```
Local0 = NOT (Arg2, M601 (0x01, 0x13))
```

```
 M600 (Arg0, 0x09, Local0, 0x00)
   /* Method returns Reference to Integer */
   If (Y500)
    {
     Local0 = NOr (Arg2, DerefOf (M602 (0x01, 0x05, 0x01)))
 M600 (Arg0, 0x0A, Local0, 0x01834C6E29AF5D7B)
     Local0 = NOT (Arg2, DerffOf (M602 (0x01, 0x13, 0x01))) M600 (Arg0, 0x0B, Local0, 0x00)
    }
   NOr (Arg2, 0x00, Local0)
   M600 (Arg0, 0x0C, Local0, 0x01834C6E29AF5D7B)
   NOr (Arg2, 0xFFFFFFFFFFFFFFFF, Local0)
   M600 (Arg0, 0x0D, Local0, 0x00)
   NOr (Arg2, AUI5, Local0)
   M600 (Arg0, 0x0E, Local0, 0x01834C6E29AF5D7B)
   NOr (Arg2, AUIJ, Local0)
   M600 (Arg0, 0x0F, Local0, 0x00)
   If (Y078)
    {
      NOr (Arg2, DerefOf (RefOf (AUI5)), Local0)
      M600 (Arg0, 0x10, Local0, 0x01834C6E29AF5D7B)
      NOr (Arg2, DerefOf (RefOf (AUIJ)), Local0)
      M600 (Arg0, 0x11, Local0, 0x00)
    }
   NOr (Arg2, DerefOf (PAUI [0x05]), Local0)
   M600 (Arg0, 0x12, Local0, 0x01834C6E29AF5D7B)
   NOr (Arg2, DerefOf (PAUI [0x13]), Local0)
  M600 (Arg0, 0x13, Local0, 0x00)
   /* Method returns Integer */
   NOr (Arg2, M601 (0x01, 0x05), Local0)
   M600 (Arg0, 0x14, Local0, 0x01834C6E29AF5D7B)
   NOr (Arg2, M601 (0x01, 0x13), Local0)
   M600 (Arg0, 0x15, Local0, 0x00)
   /* Method returns Reference to Integer */
   If (Y500)
    {
      NOr (Arg2, DerefOf (M602 (0x01, 0x05, 0x01)), Local0)
      M600 (Arg0, 0x16, Local0, 0x01834C6E29AF5D7B)
      NOr (Arg2, DerefOf (M602 (0x01, 0x13, 0x01)), Local0)
      M600 (Arg0, 0x17, Local0, 0x00)
    }
```
/\* Conversion of the second operand \*/

```
Local0 = NOT (0x00, Arg2) M600 (Arg0, 0x18, Local0, 0x01834C6E29AF5D7B)
     Local0 = NOT (0xFFFFFFFFFFFFFFFFF, Arg2) M600 (Arg0, 0x19, Local0, 0x00)
     Local0 = NOT (AUI5, Arg2) M600 (Arg0, 0x1A, Local0, 0x01834C6E29AF5D7B)
     Local0 = NOr (AUIJ, Arg2)
      M600 (Arg0, 0x1B, Local0, 0x00)
      If (Y078)
      {
        Local0 = NOr (DerefOf (RefOf (AUI5)), Arg2)
        M600 (Arg0, 0x1C, Local0, 0x01834C6E29AF5D7B)
        Local0 = NOr (DerefOf (RefOf (AUIJ)), Arg2)
        M600 (Arg0, 0x1D, Local0, 0x00)
      }
     Local0 = NOT (DerefOf (PAUI [0x05]), Arg2) M600 (Arg0, 0x1E, Local0, 0x01834C6E29AF5D7B)
     Local0 = NOT (DerefOf (PAUI [0x13]), Arg2) M600 (Arg0, 0x1F, Local0, 0x00)
      /* Method returns Integer */
     Local0 = NOT (M601 (0x01, 0x05), Arg2) M600 (Arg0, 0x20, Local0, 0x01834C6E29AF5D7B)
     Local0 = NOT (M601 (0x01, 0x13), Arg2) M600 (Arg0, 0x21, Local0, 0x00)
      /* Method returns Reference to Integer */
      If (Y500)
      {
       Local0 = NOT (DerefOf (M602 (0x01, 0x05, 0x01)), Arg2) M600 (Arg0, 0x22, Local0,
 0x01834C6E29AF5D7B)
       Local0 = NOr (DerefOf (M602 (0x01, 0x13, 0x01)), Arg2)
        M600 (Arg0, 0x23, Local0, 0x00)
      }
```
 NOr (0x00, Arg2, Local0) M600 (Arg0, 0x24, Local0, 0x01834C6E29AF5D7B) NOr (0xFFFFFFFFFFFFFFFF, Arg2, Local0) M600 (Arg0, 0x25, Local0, 0x00) NOr (AUI5, Arg2, Local0) M600 (Arg0, 0x26, Local0, 0x01834C6E29AF5D7B) NOr (AUIJ, Arg2, Local0)

```
 M600 (Arg0, 0x27, Local0, 0x00)
      If (Y078)
      {
        NOr (DerefOf (RefOf (AUI5)), Arg2, Local0)
        M600 (Arg0, 0x28, Local0, 0x01834C6E29AF5D7B)
        NOr (DerefOf (RefOf (AUIJ)), Arg2, Local0)
        M600 (Arg0, 0x29, Local0, 0x00)
      }
      NOr (DerefOf (PAUI [0x05]), Arg2, Local0)
      M600 (Arg0, 0x2A, Local0, 0x01834C6E29AF5D7B)
      NOr (DerefOf (PAUI [0x13]), Arg2, Local0)
      M600 (Arg0, 0x2B,
 Local0, 0x00)
      /* Method returns Integer */
      NOr (M601 (0x01, 0x05), Arg2, Local0)
      M600 (Arg0, 0x2C, Local0, 0x01834C6E29AF5D7B)
      NOr (M601 (0x01, 0x13), Arg2, Local0)
      M600 (Arg0, 0x2D, Local0, 0x00)
      /* Method returns Reference to Integer */
      If (Y500)
      {
        NOr (DerefOf (M602 (0x01, 0x05, 0x01)), Arg2, Local0)
        M600 (Arg0, 0x2E, Local0, 0x01834C6E29AF5D7B)
        NOr (DerefOf (M602 (0x01, 0x13, 0x01)), Arg2, Local0)
        M600 (Arg0, 0x2F, Local0, 0x00)
      }
      /* Conversion of the both operands */
     Local0 = NOT (Arg1, Arg2) M600 (Arg0, 0x30, Local0, 0x01834C6E29AF5C5A)
     Local0 = NOT (Arg2, Arg1) M600 (Arg0, 0x31, Local0, 0x01834C6E29AF5C5A)
      NOr (Arg1, Arg2, Local0)
      M600 (Arg0, 0x32, Local0, 0x01834C6E29AF5C5A)
      NOr (Arg2, Arg1, Local0)
 M600 (Arg0, 0x33, Local0, 0x01834C6E29AF5C5A)
    }
    /* NOr, 32-bit */
    Method (M04F, 3, NotSerialized)
    {
      /* Conversion of the first operand */
```

```
Local0 = NOT (Arg2, 0x00) M600 (Arg0, 0x00, Local0, 0x29AF5D7B)
     Local0 = NOT (Arg2, 0xFFFFFFFF) M600 (Arg0, 0x01, Local0, 0x00)
     Local0 = NOT (Arg2, AUI5) M600 (Arg0, 0x02, Local0, 0x29AF5D7B)
     Local0 = NOT (Arg2, AUII) M600 (Arg0, 0x03, Local0, 0x00)
      If (Y078)
      {
        Local0 = NOr (Arg2, DerefOf (RefOf (AUI5)))
        M600 (Arg0, 0x04, Local0, 0x29AF5D7B)
        Local0 = NOr (Arg2, DerefOf (RefOf (AUII)))
        M600 (Arg0, 0x05, Local0, 0x00)
      }
     Local0 = NOT (Arg2, DerefOf (PAUI [0x05])) M600 (Arg0, 0x06, Local0, 0x29AF5D7B)
     Local0 = NOT (Arg2, DerefOf (PAUI [0x12])) M600 (Arg0, 0x07, Local0,
 0x00)
      /* Method returns Integer */
     Local0 = NOT (Arg2, M601 (0x01, 0x05)) M600 (Arg0, 0x08, Local0, 0x29AF5D7B)
     Local0 = NOT (Arg2, M601 (0x01, 0x12)) M600 (Arg0, 0x09, Local0, 0x00)
      /* Method returns Reference to Integer */
      If (Y500)
      {
       Local0 = NOr (Arg2, DerefOf (M602 (0x01, 0x05, 0x01)))
        M600 (Arg0, 0x0A, Local0, 0x29AF5D7B)
       Local0 = NOT (Arg2, DerffOf (M602 (0x01, 0x12, 0x01))) M600 (Arg0, 0x0B, Local0, 0x00)
      }
      NOr (Arg2, 0x00, Local0)
      M600 (Arg0, 0x0C, Local0, 0x29AF5D7B)
      NOr (Arg2, 0xFFFFFFFF, Local0)
      M600 (Arg0, 0x0D, Local0, 0x00)
      NOr (Arg2, AUI5, Local0)
      M600 (Arg0, 0x0E, Local0, 0x29AF5D7B)
      NOr (Arg2, AUII, Local0)
      M600 (Arg0, 0x0F, Local0, 0x00)
      If (Y078)
```

```
 {
```
 NOr (Arg2, DerefOf (RefOf (AUI5)), Local0) M600 (Arg0, 0x10, Local0, 0x29AF5D7B) NOr (Arg2, DerefOf (RefOf (AUII)), Local0) M600 (Arg0, 0x11, Local0, 0x00) }

> NOr (Arg2, DerefOf (PAUI [0x05]), Local0) M600 (Arg0, 0x12, Local0, 0x29AF5D7B) NOr (Arg2, DerefOf (PAUI [0x12]), Local0) M600 (Arg0, 0x13, Local0, 0x00) /\* Method returns Integer \*/

 NOr (Arg2, M601 (0x01, 0x05), Local0) M600 (Arg0, 0x14, Local0, 0x29AF5D7B) NOr (Arg2, M601 (0x01, 0x12), Local0) M600 (Arg0, 0x15, Local0, 0x00) /\* Method returns Reference to Integer \*/

If (Y500)

```
 {
  NOr (Arg2, DerefOf (M602 (0x01, 0x05, 0x01)), Local0)
  M600 (Arg0, 0x16, Local0, 0x29AF5D7B)
  NOr (Arg2, DerefOf (M602 (0x01, 0x12, 0x01)), Local0)
  M600 (Arg0, 0x17, Local0, 0x00)
 }
```
/\* Conversion of the second operand \*/

```
Local0 = NOT (0x00, Arg2) M600 (Arg0, 0x18, Local0, 0x29AF5D7B)
Local0 = NOT (0xFFFFFF, Arg2) M600 (Arg0, 0x19, Local0, 0x00)
Local0 = NOT (AUI5, Arg2) M600 (Arg0, 0x1A, Local0, 0x29AF5D7B)
Local0 = NOT (AUII, Arg2) M600 (Arg0, 0x1B, Local0, 0x00)
 If (Y078)
 {
   Local0 = NOr (DerefOf (RefOf (AUI5)), Arg2)
   M600 (Arg0, 0x1C, Local0, 0x29AF5D7B)
   Local0 = NOr (DerefOf (RefOf (AUII)), Arg2)
   M600 (Arg0, 0x1D, Local0, 0x00)
 }
```
 $Local0 = NOT (DerefOf (PAUI [0x05]), Arg2)$ M600 (Arg0, 0x1E, Local0, 0x29AF5D7B)

```
Local0 = NOT (DerefOf (PAUI [0x12]), Arg2) M600 (Arg0, 0x1F, Local0, 0x00)
      /* Method returns Integer */
     Local0 = NOT (M601 (0x01, 0x05), Arg2) M600 (Arg0, 0x20, Local0,
 0x29AF5D7B)
     Local0 = NOT (M601 (0x01, 0x12), Arg2) M600 (Arg0, 0x21, Local0, 0x00)
      /* Method returns Reference to Integer */
      If (Y500)
      {
       Local0 = NOT (DerefOf (M602 (0x01, 0x05, 0x01)), Arg2) M600 (Arg0, 0x22, Local0, 0x29AF5D7B)
       Local0 = NOr (DerefOf (M602 (0x01, 0x12, 0x01)), Arg2)
        M600 (Arg0, 0x23, Local0, 0x00)
      }
      NOr (0x00, Arg2, Local0)
      M600 (Arg0, 0x24, Local0, 0x29AF5D7B)
      NOr (0xFFFFFFFF, Arg2, Local0)
      M600 (Arg0, 0x25, Local0, 0x00)
      NOr (AUI5, Arg2, Local0)
      M600 (Arg0, 0x26, Local0, 0x29AF5D7B)
      NOr (AUII, Arg2, Local0)
      M600 (Arg0, 0x27, Local0, 0x00)
      If (Y078)
      {
         NOr (DerefOf (RefOf (AUI5)), Arg2, Local0)
        M600 (Arg0, 0x28, Local0, 0x29AF5D7B)
        NOr (DerefOf (RefOf (AUII)), Arg2,
 Local0)
        M600 (Arg0, 0x29, Local0, 0x00)
      }
      NOr (DerefOf (PAUI [0x05]), Arg2, Local0)
      M600 (Arg0, 0x2A, Local0, 0x29AF5D7B)
      NOr (DerefOf (PAUI [0x12]), Arg2, Local0)
      M600 (Arg0, 0x2B, Local0, 0x00)
      /* Method returns Integer */
      NOr (M601 (0x01, 0x05), Arg2, Local0)
      M600 (Arg0, 0x2C, Local0, 0x29AF5D7B)
      NOr (M601 (0x01, 0x12), Arg2, Local0)
      M600 (Arg0, 0x2D, Local0, 0x00)
      /* Method returns Reference to Integer */
```

```
 If (Y500)
      {
         NOr (DerefOf (M602 (0x01, 0x05, 0x01)), Arg2, Local0)
        M600 (Arg0, 0x2E, Local0, 0x29AF5D7B)
        NOr (DerefOf (M602 (0x01, 0x12, 0x01)), Arg2, Local0)
        M600 (Arg0, 0x2F, Local0, 0x00)
      }
      /* Conversion of the both operands */
     Local0 = NOT (Arg1, Arg2) M600 (Arg0, 0x30, Local0, 0x29AF5C5A)
     Local0 = NOT (Arg2, Arg1) M600 (Arg0, 0x31, Local0, 0x29AF5C5A)
      NOr (Arg1, Arg2, Local0)
      M600 (Arg0, 0x32, Local0, 0x29AF5C5A)
      NOr (Arg2, Arg1, Local0)
      M600 (Arg0, 0x33, Local0, 0x29AF5C5A)
    }
    /* Or, common 32-bit/64-bit test */
    Method (M050, 2, NotSerialized)
    {
      /* Conversion of the first operand */
      Store ((Arg1 | 0x00), Local0)
      M600 (Arg0, 0x00, Local0, 0x0321)
     Store ((Arg1 | 0xFFFFFFFFFFFFFFFFFF, Local0)
      M600 (Arg0, 0x01, Local0, 0xFFFFFFFFFFFFFFFF)
      Store ((Arg1 | AUI5), Local0)
      M600 (Arg0, 0x02, Local0, 0x0321)
      Store ((Arg1 | AUIJ), Local0)
      M600 (Arg0, 0x03, Local0, 0xFFFFFFFFFFFFFFFF)
      If (Y078)
      {
         Store ((Arg1 | DerefOf (RefOf (AUI5))), Local0)
         M600 (Arg0, 0x04, Local0, 0x0321)
        Store ((Arg1 | DerefOf (RefOf
(AUIJ)), Local0)
        M600 (Arg0, 0x05, Local0, 0xFFFFFFFFFFFFFFFF)
      }
      Store ((Arg1 | DerefOf (PAUI [0x05])), Local0)
      M600 (Arg0, 0x06, Local0, 0x0321)
      Store ((Arg1 | DerefOf (PAUI [0x13])), Local0)
      M600 (Arg0, 0x07, Local0, 0xFFFFFFFFFFFFFFFF)
```

```
 /* Method returns Integer */
      Store ((Arg1 | M601 (0x01, 0x05)), Local0)
      M600 (Arg0, 0x08, Local0, 0x0321)
      Store ((Arg1 | M601 (0x01, 0x13)), Local0)
      M600 (Arg0, 0x09, Local0, 0xFFFFFFFFFFFFFFFF)
      /* Method returns Reference to Integer */
      If (Y500)
      {
        Store ((Arg1 | DerefOf (M602 (0x01, 0x05, 0x01))), Local0)
         M600 (Arg0, 0x0A, Local0, 0x0321)
        Store ((Arg1 | DerefOf (M602 (0x01, 0x13, 0x01))), Local0)
        M600 (Arg0, 0x0B, Local0, 0xFFFFFFFFFFFFFFFF)
      }
     Local0 = (Arg1 | 0x00) M600 (Arg0,
 0x0C, Local0, 0x0321)
     Local0 = (Arg1 | 0xFFFFFFFFFFFFFFFFFFF) M600 (Arg0, 0x0D, Local0, 0xFFFFFFFFFFFFFFFF)
     Local0 = (Arg1 | AUI5) /* \DeltaUI5 */
      M600 (Arg0, 0x0E, Local0, 0x0321)
     Local0 = (Arg1 | AUIJ) /* \Delta UIJ */
      M600 (Arg0, 0x0F, Local0, 0xFFFFFFFFFFFFFFFF)
      If (Y078)
      {
       Local0 = (Arg1 | Der60f (Ref0f (AUI5))) M600 (Arg0, 0x10, Local0, 0x0321)
       Local0 = (Arg1 | DerfOf (RefOf (AUIJ))) M600 (Arg0, 0x11, Local0, 0xFFFFFFFFFFFFFFFF)
      }
     Local0 = (Arg1 | DerffOf (PAUI [0x05])) M600 (Arg0, 0x12, Local0, 0x0321)
     Local0 = (Arg1 | Der60f (PAUI [0x13])) M600 (Arg0, 0x13, Local0, 0xFFFFFFFFFFFFFFFF)
      /* Method returns Integer */
```

```
Local0 = (Arg1 | M601 (0x01, 0x05)) M600 (Arg0, 0x14, Local0, 0x0321)
Local0 = (Arg1 | M601 (0x01, 0x13))
```

```
 M600 (Arg0, 0x15, Local0, 0xFFFFFFFFFFFFFFFF)
 /* Method returns Reference to Integer */
```

```
 If (Y500)
 {
```

```
Local0 = (Arg1 | Der60f (M602 (0x01, 0x05, 0x01))) M600 (Arg0, 0x16, Local0, 0x0321)
Local0 = (Arg1 | Der60f (M602 (0x01, 0x13, 0x01))) M600 (Arg0, 0x17, Local0, 0xFFFFFFFFFFFFFFFF)
```

```
 /* Conversion of the second operand */
```

```
Store ((0x00 \mid Arg1), Local0)
 M600 (Arg0, 0x18, Local0, 0x0321)
Store ((0xFFFFFFFFFFFFFFFFFFF, | Arg1), Local0)
 M600 (Arg0, 0x19, Local0, 0xFFFFFFFFFFFFFFFF)
Store ((AUI5 | Arg1), Local0)
 M600 (Arg0, 0x1A, Local0, 0x0321)
 Store ((AUIJ | Arg1), Local0)
 M600 (Arg0, 0x1B, Local0, 0xFFFFFFFFFFFFFFFF)
 If (Y078)
 {
   Store ((DerefOf (RefOf (AUI5)) | Arg1), Local0)
   M600 (Arg0, 0x1C, Local0, 0x0321)
    Store ((DerefOf (RefOf (AUIJ)) | Arg1), Local0)
   M600 (Arg0, 0x1D, Local0, 0xFFFFFFFFFFFFFFFF)
 }
```

```
 Store ((DerefOf (PAUI [0x05]) | Arg1), Local0)
 M600 (Arg0, 0x1E, Local0, 0x0321)
 Store ((DerefOf (PAUI [0x13]) | Arg1), Local0)
 M600 (Arg0, 0x1F, Local0, 0xFFFFFFFFFFFFFFFF)
 /* Method returns Integer */
```

```
 Store ((M601 (0x01, 0x05) | Arg1), Local0)
 M600 (Arg0, 0x20, Local0, 0x0321)
 Store ((M601 (0x01, 0x13) | Arg1), Local0)
 M600 (Arg0, 0x21, Local0, 0xFFFFFFFFFFFFFFFF)
 /* Method returns Reference to Integer */
```

```
 If (Y500)
```

```
 {
```

```
 Store ((DerefOf (M602 (0x01, 0x05, 0x01)) | Arg1), Local0)
 M600 (Arg0, 0x22, Local0, 0x0321)
 Store ((DerefOf (M602 (0x01, 0x13, 0x01)) | Arg1), Local0)
 M600 (Arg0, 0x23, Local0, 0xFFFFFFFFFFFFFFFF)
```
}

```
Local0 = (0x00 | Arg1) M600 (Arg0, 0x24, Local0, 0x0321)
     Local0 = (0xFFFFFFFFFFFFFFFF | Arg1)
```

```
 M600 (Arg0, 0x25, Local0, 0xFFFFFFFFFFFFFFFF)
     Local0 = (AUI5 | Arg1) M600 (Arg0, 0x26, Local0, 0x0321)
     Local0 = (AUIJ | Arg1) M600 (Arg0, 0x27, Local0, 0xFFFFFFFFFFFFFFFF)
      If (Y078)
      {
       Local0 = (DerefOf (RefOf (AUI5)) | Arg1) M600 (Arg0, 0x28, Local0, 0x0321)
        Local0 = (DerefOf (RefOf (AUIJ)) | Arg1)
        M600 (Arg0, 0x29, Local0, 0xFFFFFFFFFFFFFFFF)
      }
     Local0 = (DerefOf (PAUI [0x05]) | Arg1) M600 (Arg0, 0x2A, Local0, 0x0321)
     Local0 = (DerefOf (PAUI [0x13]) | Arg1) M600 (Arg0, 0x2B, Local0, 0xFFFFFFFFFFFFFFFF)
      /* Method returns Integer */
     Local0 = (M601 (0x01, 0x05) | Arg1) M600 (Arg0, 0x2C, Local0, 0x0321)
     Local0 = (M601 (0x01, 0x13) | Arg1)
      M600 (Arg0, 0x2D, Local0, 0xFFFFFFFFFFFFFFFF)
      /* Method returns Reference to Integer */
      If (Y500)
      {
        Local0 = (DerefOf (M602 (0x01, 0x05, 0x01)) | Arg1)
        M600 (Arg0, 0x2E, Local0, 0x0321)
       Local0 = (DerefOf (M602 (0x01, 0x13, 0x01)) | Arg1) M600 (Arg0, 0x2F, Local0, 0xFFFFFFFFFFFFFFFF)
      }
    }
    /* Or, 64-bit */
    Method (M051, 3, NotSerialized)
    {
      /* Conversion of the first operand */
     Store ((Arg2 | 0x00), Local0)
      M600 (Arg0, 0x00, Local0, 0xFE7CB391D650A284)
     Store ((Arg2 | 0xFFFFFFFFFFFFFFFFFF, Local0)
      M600 (Arg0, 0x01, Local0, 0xFFFFFFFFFFFFFFFF)
     Store ((Arg2 | AUI5), Local0)
      M600 (Arg0, 0x02, Local0, 0xFE7CB391D650A284)
     Store ((Arg2 | AUIJ), Local0)
```

```
 M600 (Arg0, 0x03, Local0, 0xFFFFFFFFFFFFFFFF)
 If (Y078)
```

```
 {
   Store ((Arg2 | DerefOf (RefOf (AUI5))), Local0)
   M600 (Arg0, 0x04, Local0, 0xFE7CB391D650A284)
   Store ((Arg2 | DerefOf (RefOf (AUIJ))), Local0)
   M600 (Arg0, 0x05, Local0, 0xFFFFFFFFFFFFFFFF)
 }
```
 Store ((Arg2 | DerefOf (PAUI [0x05])), Local0) M600 (Arg0, 0x06, Local0, 0xFE7CB391D650A284) Store ((Arg2 | DerefOf (PAUI [0x13])), Local0) M600 (Arg0, 0x07, Local0, 0xFFFFFFFFFFFFFFFF) /\* Method returns Integer \*/

```
Store ((Arg2 | M601 (0x01, 0x05)), Local0)
 M600 (Arg0, 0x08, Local0, 0xFE7CB391D650A284)
Store ((Arg2 | M601 (0x01, 0x13)), Local0)
 M600 (Arg0, 0x09, Local0, 0xFFFFFFFFFFFFFFFF)
 /* Method returns Reference to Integer */
```
### If (Y500)

```
 {
```

```
 Store ((Arg2 | DerefOf (M602 (0x01, 0x05, 0x01))), Local0)
 M600 (Arg0, 0x0A, Local0, 0xFE7CB391D650A284)
 Store ((Arg2 | DerefOf (M602 (0x01, 0x13, 0x01))), Local0)
 M600 (Arg0, 0x0B, Local0, 0xFFFFFFFFFFFFFFFF)
```
}

```
Local0 = (Arg2 | 0x00) M600 (Arg0, 0x0C, Local0, 0xFE7CB391D650A284)
Local0 = (Arg2 | 0xFFFFFFFFFFFFFFFFFFF) M600 (Arg0, 0x0D, Local0, 0xFFFFFFFFFFFFFFFF)
Local0 = (Arg2 | AUI5) /* \DeltaUI5 */
 M600 (Arg0, 0x0E, Local0, 0xFE7CB391D650A284)
Local0 = (Arg2 | AUIJ) /* \Delta UIJ */
 M600 (Arg0, 0x0F, Local0, 0xFFFFFFFFFFFFFFFF)
 If (Y078)
 {
  Local0 = (Arg2 | Der60f (Ref0f (AUI5))) M600 (Arg0, 0x10, Local0, 0xFE7CB391D650A284)
  Local0 = (Arg2 | DerfOf (RefOf (AUIJ))) M600 (Arg0, 0x11, Local0, 0xFFFFFFFFFFFFFFFF)
 }
```

```
Local0 = (Arg2 | DerfOf (PAUI [0x05])) M600 (Arg0, 0x12, Local0, 0xFE7CB391D650A284)
Local0 = (Arg2)
```

```
 | DerefOf (PAUI [0x13]))
```

```
 M600 (Arg0, 0x13, Local0, 0xFFFFFFFFFFFFFFFF)
 /* Method returns Integer */
```

```
Local0 = (Arg2 | M601 (0x01, 0x05)) M600 (Arg0, 0x14, Local0, 0xFE7CB391D650A284)
Local0 = (Arg2 | M601 (0x01, 0x13)) M600 (Arg0, 0x15, Local0, 0xFFFFFFFFFFFFFFFF)
 /* Method returns Reference to Integer */
```
## If (Y500)

 { Local $0 = (Arg2 | Der60f (M602 (0x01, 0x05, 0x01)))$  M600 (Arg0, 0x16, Local0, 0xFE7CB391D650A284) Local $0 = (Arg2 | Der60f (M602 (0x01, 0x13, 0x01)))$ M600 (Arg0, 0x17, Local0, 0xFFFFFFFFFFFFFFFF)

}

/\* Conversion of the second operand \*/

```
Store ((0x00 \mid Arg2), Local<sub>0</sub>)
 M600 (Arg0, 0x18, Local0, 0xFE7CB391D650A284)
Store ((0xFFFFFFFFFFFFFFFFFF, | Arg2), Local0)
 M600 (Arg0, 0x19, Local0, 0xFFFFFFFFFFFFFFFF)
 Store ((AUI5 |
```
## Arg2), Local0)

```
 M600 (Arg0, 0x1A, Local0, 0xFE7CB391D650A284)
 Store ((AUIJ | Arg2), Local0)
 M600 (Arg0, 0x1B, Local0, 0xFFFFFFFFFFFFFFFF)
 If (Y078)
```
## {

```
 Store ((DerefOf (RefOf (AUI5)) | Arg2), Local0)
   M600 (Arg0, 0x1C, Local0, 0xFE7CB391D650A284)
  Store ((DerefOf (RefOf (AUIJ)) | Arg2), Local0)
   M600 (Arg0, 0x1D, Local0, 0xFFFFFFFFFFFFFFFF)
 }
```

```
 Store ((DerefOf (PAUI [0x05]) | Arg2), Local0)
 M600 (Arg0, 0x1E, Local0, 0xFE7CB391D650A284)
 Store ((DerefOf (PAUI [0x13]) | Arg2), Local0)
 M600 (Arg0, 0x1F, Local0, 0xFFFFFFFFFFFFFFFF)
 /* Method returns Integer */
```

```
 Store ((M601 (0x01, 0x05) | Arg2), Local0)
 M600 (Arg0, 0x20, Local0, 0xFE7CB391D650A284)
 Store ((M601 (0x01, 0x13) | Arg2), Local0)
 M600 (Arg0, 0x21, Local0, 0xFFFFFFFFFFFFFFFF)
 /* Method
```

```
 returns Reference to Integer */
```

```
 If (Y500)
 {
   Store ((DerefOf (M602 (0x01, 0x05, 0x01)) | Arg2), Local0)
   M600 (Arg0, 0x22, Local0, 0xFE7CB391D650A284)
   Store ((DerefOf (M602 (0x01, 0x13, 0x01)) | Arg2), Local0)
   M600 (Arg0, 0x23, Local0, 0xFFFFFFFFFFFFFFFF)
 }
Local0 = (0x00 | Arg2) M600 (Arg0, 0x24, Local0, 0xFE7CB391D650A284)
 Local0 = (0xFFFFFFFFFFFFFFFF | Arg2)
 M600 (Arg0, 0x25, Local0, 0xFFFFFFFFFFFFFFFF)
Local0 = (AUI5 | Arg2) M600 (Arg0, 0x26, Local0, 0xFE7CB391D650A284)
Local0 = (AUIJ | Arg2) M600 (Arg0, 0x27, Local0, 0xFFFFFFFFFFFFFFFF)
 If (Y078)
 {
  Local0 = (DerefOf (RefOf (AUI5)) | Arg2) M600 (Arg0, 0x28, Local0, 0xFE7CB391D650A284)
  Local0 = (DerefOf (RefOf (AUIJ)) | Arg2) M600 (Arg0, 0x29, Local0, 0xFFFFFFFFFFFFFFFF)
 }
Local0 = (DerefOf (PAUI [0x05]) | Arg2) M600 (Arg0, 0x2A, Local0, 0xFE7CB391D650A284)
Local0 = (DerefOf (PAUI [0x13]) | Arg2) M600 (Arg0, 0x2B, Local0, 0xFFFFFFFFFFFFFFFF)
```

```
Local0 = (M601 (0x01, 0x05) | Arg2) M600 (Arg0, 0x2C, Local0, 0xFE7CB391D650A284)
Local0 = (M601 (0x01, 0x13) | Arg2) M600 (Arg0, 0x2D, Local0, 0xFFFFFFFFFFFFFFFF)
 /* Method returns Reference to Integer */
```
# If (Y500)

/\* Method returns Integer \*/

```
 {
```
}

```
Local0 = (DerefOf (M602 (0x01, 0x05, 0x01)) | Arg2) M600 (Arg0, 0x2E, Local0, 0xFE7CB391D650A284)
Local0 = (DerefOf (M602 (0x01, 0x13, 0x01)) | Arg2) M600 (Arg0, 0x2F, Local0, 0xFFFFFFFFFFFFFFFF)
```

```
 /* Conversion of the both operands */
```

```
 Store ((Arg1 | Arg2), Local0)
       M600 (Arg0, 0x30, Local0,
 0xFE7CB391D650A3A5)
       Store ((Arg2 | Arg1), Local0)
       M600 (Arg0, 0x31, Local0, 0xFE7CB391D650A3A5)
      Local0 = (Arg1 | Arg2) M600 (Arg0, 0x32, Local0, 0xFE7CB391D650A3A5)
      Local0 = (Arg2 | Arg1) M600 (Arg0, 0x33, Local0, 0xFE7CB391D650A3A5)
     }
    /* Or, 32-bit */
    Method (M052, 3, NotSerialized)
    {
       /* Conversion of the first operand */
      Store ((Arg2 | 0x00), Local0)
       M600 (Arg0, 0x00, Local0, 0xD650A284)
      Store ((Arg2 | 0xFFFFFFFF), Local0)
       M600 (Arg0, 0x01, Local0, 0xFFFFFFFF)
       Store ((Arg2 | AUI5), Local0)
       M600 (Arg0, 0x02, Local0, 0xD650A284)
       Store ((Arg2 | AUII), Local0)
       M600 (Arg0, 0x03, Local0, 0xFFFFFFFF)
       If (Y078)
       {
         Store ((Arg2 | DerefOf (RefOf (AUI5))), Local0)
         M600 (Arg0, 0x04, Local0, 0xD650A284)
         Store ((Arg2
 | DerefOf (RefOf (AUII))), Local0)
         M600 (Arg0, 0x05, Local0, 0xFFFFFFFF)
       }
      Store ((Arg2 | DerefOf (PAUI [0x05])), Local0)
       M600 (Arg0, 0x06, Local0, 0xD650A284)
       Store ((Arg2 | DerefOf (PAUI [0x12])), Local0)
       M600 (Arg0, 0x07, Local0, 0xFFFFFFFF)
       /* Method returns Integer */
      Store ((Arg2 | M601 (0x01, 0x05)), Local0)
       M600 (Arg0, 0x08, Local0, 0xD650A284)
       Store ((Arg2 | M601 (0x01, 0x12)), Local0)
       M600 (Arg0, 0x09, Local0, 0xFFFFFFFF)
       /* Method returns Reference to Integer */
       If (Y500)
\left\{\begin{array}{ccc} \end{array}\right\}
```

```
 Store ((Arg2 | DerefOf (M602 (0x01, 0x05, 0x01))), Local0)
         M600 (Arg0, 0x0A, Local0, 0xD650A284)
         Store ((Arg2 | DerefOf (M602 (0x01, 0x12, 0x01))), Local0)
         M600 (Arg0, 0x0B, Local0, 0xFFFFFFFF)
      }
     Local0 = (Arg2 | 0x00) M600 (Arg0,
 0x0C, Local0, 0xD650A284)
      Local0 = (Arg2 | 0xFFFFFFFF)
      M600 (Arg0, 0x0D, Local0, 0xFFFFFFFF)
     Local0 = (Arg2 | AUI5) /* \DeltaUI5 */
      M600 (Arg0, 0x0E, Local0, 0xD650A284)
     Local0 = (Arg2 | AUII) /* \AUII */
      M600 (Arg0, 0x0F, Local0, 0xFFFFFFFF)
      If (Y078)
      {
       Local0 = (Arg2 | DerefOf (RefOf (AUI5))) M600 (Arg0, 0x10, Local0, 0xD650A284)
        Local0 = (Arg2 | DerefOf (RefOf (AUII)))
       M600 (Arg0, 0x11, Local0, 0xFFFFFFFFF)
      }
     Local0 = (Arg2 | DerfOf (PAUI [0x05])) M600 (Arg0, 0x12, Local0, 0xD650A284)
     Local0 = (Arg2 | Der60f (PAUI [0x12])) M600 (Arg0, 0x13, Local0, 0xFFFFFFFF)
      /* Method returns Integer */
     Local0 = (Arg2 | M601 (0x01, 0x05)) M600 (Arg0, 0x14, Local0, 0xD650A284)
     Local0 = (Arg2 | M601 (0x01, 0x12)) M600 (Arg0,
 0x15, Local0, 0xFFFFFFFF)
      /* Method returns Reference to Integer */
      If (Y500)
      {
       Local0 = (Arg2 | Der60f (M602 (0x01, 0x05, 0x01))) M600 (Arg0, 0x16, Local0, 0xD650A284)
       Local0 = (Arg2 | Der60f (M602 (0x01, 0x12, 0x01)))M600 (Arg0, 0x17, Local0, 0xFFFFFFFFF)
      }
      /* Conversion of the second operand */
     Store ((0x00 \mid Arg2), Local<sub>0</sub>)
      M600 (Arg0, 0x18, Local0, 0xD650A284)
```

```
Store ((0xFFFFFFFF | Arg2), Local0)
      M600 (Arg0, 0x19, Local0, 0xFFFFFFFF)
      Store ((AUI5 | Arg2), Local0)
      M600 (Arg0, 0x1A, Local0, 0xD650A284)
     Store ((AUII | Arg2), Local0)
      M600 (Arg0, 0x1B, Local0, 0xFFFFFFFF)
      If (Y078)
      {
         Store ((DerefOf (RefOf (AUI5)) | Arg2), Local0)
         M600 (Arg0, 0x1C, Local0, 0xD650A284)
        Store ((DerefOf (RefOf (AUII))
 | Arg2), Local0)
        M600 (Arg0, 0x1D, Local0, 0xFFFFFFFF)
      }
      Store ((DerefOf (PAUI [0x05]) | Arg2), Local0)
      M600 (Arg0, 0x1E, Local0, 0xD650A284)
      Store ((DerefOf (PAUI [0x12]) | Arg2), Local0)
      M600 (Arg0, 0x1F, Local0, 0xFFFFFFFF)
      /* Method returns Integer */
      Store ((M601 (0x01, 0x05) | Arg2), Local0)
      M600 (Arg0, 0x20, Local0, 0xD650A284)
      Store ((M601 (0x01, 0x12) | Arg2), Local0)
      M600 (Arg0, 0x21, Local0, 0xFFFFFFFF)
      /* Method returns Reference to Integer */
      If (Y500)
      {
         Store ((DerefOf (M602 (0x01, 0x05, 0x01)) | Arg2), Local0)
        M600 (Arg0, 0x22, Local0, 0xD650A284)
         Store ((DerefOf (M602 (0x01, 0x12, 0x01)) | Arg2), Local0)
         M600 (Arg0, 0x23, Local0, 0xFFFFFFFF)
      }
     Local0 = (0x00 | Arg2) M600 (Arg0, 0x24, Local0, 0xD650A284)
      Local0 = (0xFFFFFFF) Arg2) M600 (Arg0, 0x25, Local0, 0xFFFFFFFF)
```
 $Local0 = (AUI5 | Arg2)$ 

 $Local0 = (AUII | Arg2)$ 

If (Y078)

{

M600 (Arg0, 0x26, Local0, 0xD650A284)

M600 (Arg0, 0x27, Local0, 0xFFFFFFFF)

 $Local0 = (DerefOf (RefOf (AUI5)) | Arg2)$  M600 (Arg0, 0x28, Local0, 0xD650A284)  $Local0 = (DerefOf (RefOf (AUII)) | Arg2)$ 

```
 M600 (Arg0, 0x29, Local0, 0xFFFFFFFF)
      }
     Local0 = (DerefOf (PAUI [0x05]) | Arg2) M600 (Arg0, 0x2A, Local0, 0xD650A284)
     Local0 = (DerefOf (PAUI [0x12]) | Arg2) M600 (Arg0, 0x2B, Local0, 0xFFFFFFFF)
      /* Method returns Integer */
     Local0 = (M601 (0x01, 0x05) | Arg2) M600 (Arg0, 0x2C, Local0, 0xD650A284)
     Local0 = (M601 (0x01, 0x12) | Arg2) M600 (Arg0, 0x2D, Local0, 0xFFFFFFFF)
      /*
 Method returns Reference to Integer */
      If (Y500)
      {
       Local0 = (DerefOf (M602 (0x01, 0x05, 0x01)) | Arg2)
        M600 (Arg0, 0x2E, Local0, 0xD650A284)
       Local0 = (DerefOf (M602 (0x01, 0x12, 0x01)) | Arg2)
        M600 (Arg0, 0x2F, Local0, 0xFFFFFFFF)
      }
      /* Conversion of the both operands */
      Store ((Arg1 | Arg2), Local0)
      M600 (Arg0, 0x30, Local0, 0xD650A3A5)
     Store ((Arg2 | Arg1), Local0)
      M600 (Arg0, 0x31, Local0, 0xD650A3A5)
     Local0 = (Arg1 | Arg2) M600 (Arg0, 0x32, Local0, 0xD650A3A5)
     Local0 = (Arg2 | Arg1) M600 (Arg0, 0x33, Local0, 0xD650A3A5)
    }
    /* ShiftLeft, common 32-bit/64-bit test */
    Method (M053, 3, NotSerialized)
    {
      /* Conversion of the first operand */
     Store ((Arg1 \ll 0x00), Local0)
      M600 (Arg0, 0x00, Local0, 0x0321)
```
Store ( $(Arg1 \ll 0x01)$ , Local0) M600 (Arg0, 0x01, Local0, 0x0642) Store ((Arg1 << AUI5), Local0)

```
 M600 (Arg0, 0x02, Local0, 0x0321)
 Store ((Arg1 << AUI6), Local0)
 M600 (Arg0, 0x03, Local0, 0x0642)
 If (Y078)
 {
   Store ((Arg1 << DerefOf (RefOf (AUI5))), Local0)
   M600 (Arg0, 0x04, Local0, 0x0321)
   Store ((Arg1 << DerefOf (RefOf (AUI6))), Local0)
   M600 (Arg0, 0x05, Local0, 0x0642)
 }
 Store ((Arg1 << DerefOf (PAUI [0x05])), Local0)
 M600 (Arg0, 0x06, Local0, 0x0321)
 Store ((Arg1 << DerefOf (PAUI [0x06])), Local0)
 M600 (Arg0, 0x07, Local0, 0x0642)
 /* Method returns Integer */
 Store ((Arg1 << M601 (0x01, 0x05)), Local0)
 M600 (Arg0, 0x08, Local0, 0x0321)
 Store ((Arg1 << M601 (0x01, 0x06)), Local0)
 M600 (Arg0, 0x09, Local0, 0x0642)
 /* Method returns Reference to Integer */
 If (Y500)
 {
   Store ((Arg1 << DerefOf (M602 (0x01, 0x05, 0x01))), Local0)
   M600 (Arg0, 0x0A, Local0, 0x0321)
   Store ((Arg1 << DerefOf (M602 (0x01, 0x06, 0x01))), Local0)
   M600 (Arg0, 0x0B, Local0, 0x0642)
 }
Local0 = (Arg1 \ll 0x00) M600 (Arg0, 0x0C, Local0, 0x0321)
Local0 = (Arg1 \ll 0x01) M600 (Arg0, 0x0D, Local0, 0x0642)
Local0 = (Arg1 \ll AUI5) /* \AUI5 */
 M600 (Arg0, 0x0E, Local0, 0x0321)
Local0 = (Arg1 \ll AUI6) /* \AUI6 */
 M600 (Arg0, 0x0F, Local0, 0x0642)
 If (Y078)
 {
  Local0 = (Arg1 \ll DerffOf (RefOf (AUI5))) M600 (Arg0, 0x10, Local0, 0x0321)
  Local0 = (Arg1 \ll Deroff(RefOf(AUI6))) M600 (Arg0, 0x11, Local0, 0x0642)
 }
```
 $Local0 = (Arg1)$ 

```
<< DerefOf (PAUI [0x05]))
      M600 (Arg0, 0x12, Local0, 0x0321)
     Local0 = (Arg1 \ll DerffOf (PAUI [0x06])) M600 (Arg0, 0x13, Local0, 0x0642)
      /* Method returns Integer */
     Local0 = (Arg1 \ll M601 (0x01, 0x05)) M600 (Arg0, 0x14, Local0, 0x0321)
     Local0 = (Arg1 \ll M601 (0x01, 0x06)) M600 (Arg0, 0x15, Local0, 0x0642)
      /* Method returns Reference to Integer */
      If (Y500)
       {
        Local0 = (Arg1 \ll DerOf (M602 (0x01, 0x05, 0x01))) M600 (Arg0, 0x16, Local0, 0x0321)
        Local0 = (Arg1 \ll DerOf (M602 (0x01, 0x06, 0x01))) M600 (Arg0, 0x17, Local0, 0x0642)
       }
      /* Conversion of the second operand */
     Store ((0x00 \ll Arg2), Local<sub>0</sub>)
      M600 (Arg0, 0x18, Local0, 0x00)
     Store ((0x01 \ll Arg2), Local0) M600 (Arg0, 0x19, Local0, 0x0800)
      Store ((AUI5
<< Arg2), Local0) M600 (Arg0, 0x1A, Local0, 0x00)
     Store ((AUI6 \ll Arg2), Local0)
      M600 (Arg0, 0x1B, Local0, 0x0800)
      If (Y078)
       {
         Store ((DerefOf (RefOf (AUI5)) << Arg2), Local0)
         M600 (Arg0, 0x1C, Local0, 0x00)
         Store ((DerefOf (RefOf (AUI6)) << Arg2), Local0)
         M600 (Arg0, 0x1D, Local0, 0x0800)
       }
     Store ((DerefOf (PAUI [0x05]) << Arg2), Local0)
      M600 (Arg0, 0x1E, Local0, 0x00)
     Store ((DerefOf (PAUI [0x06]) << Arg2), Local0)
      M600 (Arg0, 0x1F, Local0, 0x0800)
      /* Method returns Integer */
     Store ((M601 (0x01, 0x05) << Arg2), Local0)
      M600 (Arg0, 0x20, Local0, 0x00)
```
Store ((M601 (0x01, 0x06) << Arg2), Local0)

```
 M600 (Arg0, 0x21, Local0, 0x0800)
      /* Method returns Reference to Integer */
      If (Y500)
       {
         Store
((\text{DerefOf } (M602 (0x01, 0x05, 0x01)) << Arg2), Local0) M600 (Arg0, 0x22, Local0, 0x00)
         Store ((DerefOf (M602 (0x01, 0x06, 0x01)) << Arg2), Local0)
         M600 (Arg0, 0x23, Local0, 0x0800)
       }
     Local0 = (0x00 \ll Arg2) M600 (Arg0, 0x24, Local0, 0x00)
     Local0 = (0x01 \ll Arg2) M600 (Arg0, 0x25, Local0, 0x0800)
     Local0 = (AUI5 \ll Arg2) M600 (Arg0, 0x26, Local0, 0x00)
     Local0 = (AUI6 \ll Arg2) M600 (Arg0, 0x27, Local0, 0x0800)
      If (Y078)
       {
        Local0 = (DerefOf (RefOf (AUI5)) << Arg2) M600 (Arg0, 0x28, Local0, 0x00)
         Local0 = (DerefOf (RefOf (AUI6)) << Arg2)
         M600 (Arg0, 0x29, Local0, 0x0800)
       }
     Local0 = (DerefOf (PAUI [0x05]) < \langle Arg2 \rangle) M600 (Arg0, 0x2A, Local0, 0x00)
     Local0 = (DerefOf (PAUI [0x06]) < \langle Arg2 \rangle) M600
 (Arg0, 0x2B, Local0, 0x0800)
      /* Method returns Integer */
     Local0 = (M601 (0x01, 0x05) < \text{Arg2}) M600 (Arg0, 0x2C, Local0, 0x00)
     Local0 = (M601 (0x01, 0x06) << Arg2) M600 (Arg0, 0x2D, Local0, 0x0800)
      /* Method returns Reference to Integer */
      If (Y500)
       {
        Local0 = (DerefOf (M602 (0x01, 0x05, 0x01)) << Arg2)
         M600 (Arg0, 0x2E, Local0, 0x00)
        Local0 = (DerefOf (M602 (0x01, 0x06, 0x01)) << Arg2)
         M600 (Arg0, 0x2F, Local0, 0x0800)
       }
```

```
 Open Source Used In UCS Manager vCenter Remote Plugin 4.0.1 18172
```

```
 }
    /* ShiftLeft, 64-bit */
    Method (M054, 4, NotSerialized)
    {
      /* Conversion of the first operand */
     Store ((Arg2 \ll 0x00), Local0)
      M600 (Arg0, 0x00, Local0, 0xFE7CB391D650A284)
     Store ((Arg2 \ll 0x01), Local0)
      M600 (Arg0, 0x01, Local0, 0xFCF96723ACA14508)
      Store ((Arg2 << AUI5), Local0)
  M600 (Arg0, 0x02, Local0, 0xFE7CB391D650A284)
      Store ((Arg2 << AUI6), Local0)
      M600 (Arg0, 0x03, Local0, 0xFCF96723ACA14508)
      If (Y078)
      {
         Store ((Arg2 << DerefOf (RefOf (AUI5))), Local0)
         M600 (Arg0, 0x04, Local0, 0xFE7CB391D650A284)
        Store ((Arg2 << DerefOf (RefOf (AUI6))), Local0)
        M600 (Arg0, 0x05, Local0, 0xFCF96723ACA14508)
      }
      Store ((Arg2 << DerefOf (PAUI [0x05])), Local0)
      M600 (Arg0, 0x06, Local0, 0xFE7CB391D650A284)
      Store ((Arg2 << DerefOf (PAUI [0x06])), Local0)
      M600 (Arg0, 0x07, Local0, 0xFCF96723ACA14508)
      /* Method returns Integer */
      Store ((Arg2 << M601 (0x01, 0x05)), Local0)
      M600 (Arg0, 0x08, Local0, 0xFE7CB391D650A284)
      Store ((Arg2 << M601 (0x01, 0x06)), Local0)
      M600 (Arg0, 0x09, Local0, 0xFCF96723ACA14508)
      /* Method returns Reference
 to Integer */
      If (Y500)
      {
         Store ((Arg2 << DerefOf (M602 (0x01, 0x05, 0x01))), Local0)
         M600 (Arg0, 0x0A, Local0, 0xFE7CB391D650A284)
        Store ((Arg2 << DerefOf (M602 (0x01, 0x06, 0x01))), Local0)
         M600 (Arg0, 0x0B, Local0, 0xFCF96723ACA14508)
      }
     Local0 = (Arg2 \ll 0x00)
```
M600 (Arg0, 0x0C, Local0, 0xFE7CB391D650A284)

```
Local0 = (Arg2 \ll 0x01) M600 (Arg0, 0x0D, Local0, 0xFCF96723ACA14508)
Local0 = (Arg2 \ll AU15) /* \Delta U15 */
 M600 (Arg0, 0x0E, Local0, 0xFE7CB391D650A284)
Local0 = (Arg2 \ll AUI6) /* \AUI6 */
 M600 (Arg0, 0x0F, Local0, 0xFCF96723ACA14508)
 If (Y078)
 {
  Local0 = (Arg2 \ll DerffOf (RefOf (AUI5))) M600 (Arg0, 0x10, Local0, 0xFE7CB391D650A284)
  Local0 = (Arg2 \ll DerffOf (RefOf (AUI6))) M600 (Arg0, 0x11, Local0, 0xFCF96723ACA14508)
 }
Local0 = (Arg2 \ll DerffOf (PAUI [0x05])) M600 (Arg0, 0x12, Local0, 0xFE7CB391D650A284)
Local0 = (Arg2 \ll DerffOf (PAUI [0x06])) M600 (Arg0, 0x13, Local0, 0xFCF96723ACA14508)
 /* Method returns Integer */
```

```
Local0 = (Arg2 \ll M601 (0x01, 0x05)) M600 (Arg0, 0x14, Local0, 0xFE7CB391D650A284)
Local0 = (Arg2 \ll M601 (0x01, 0x06)) M600 (Arg0, 0x15, Local0, 0xFCF96723ACA14508)
 /* Method returns Reference to Integer */
```

```
 If (Y500)
```

```
 {
 Local0 = (Arg2 \ll Der60f (M602 (0x01, 0x05, 0x01))) M600 (Arg0, 0x16, Local0, 0xFE7CB391D650A284)
 Local0 = (Arg2 \ll Der60f (M602 (0x01, 0x06, 0x01))) M600 (Arg0, 0x17, Local0, 0xFCF96723ACA14508)
 }
```
/\* Conversion of the second operand \*/

```
Store ((0x00 \ll Arg3), Local<sub>0</sub>)
       M600 (Arg0, 0x18,
 Local0, 0x00)
      Store ((0x01 \ll Arg3), Local<sub>0</sub>)
       M600 (Arg0, 0x19, Local0, 0x0800)
      Store ((AUI5 \ll Arg3), Local0)
       M600 (Arg0, 0x1A, Local0, 0x00)
      Store ((AUI6 \ll Arg3), Local0)
       M600 (Arg0, 0x1B, Local0, 0x0800)
       If (Y078)
       {
         Store ((DerefOf (RefOf (AUI5)) << Arg3), Local0)
```

```
 M600 (Arg0, 0x1C, Local0, 0x00)
 Store ((DerefOf (RefOf (AUI6)) << Arg3), Local0)
 M600 (Arg0, 0x1D, Local0, 0x0800)
```

```
Store ((DerefOf (PAUI [0x05]) << Arg3), Local0)
 M600 (Arg0, 0x1E, Local0, 0x00)
Store ((DerefOf (PAUI [0x06]) << Arg3), Local0)
 M600 (Arg0, 0x1F, Local0, 0x0800)
 /* Method returns Integer */
```

```
 Store ((M601 (0x01, 0x05) << Arg3), Local0)
 M600 (Arg0, 0x20, Local0, 0x00)
 Store ((M601 (0x01, 0x06) << Arg3), Local0)
 M600 (Arg0, 0x21,
```
## Local0, 0x0800)

```
 /* Method returns Reference to Integer */
```
### If (Y500)

#### {

```
 Store ((DerefOf (M602 (0x01, 0x05, 0x01)) << Arg3), Local0)
 M600 (Arg0, 0x22, Local0, 0x00)
 Store ((DerefOf (M602 (0x01, 0x06, 0x01)) << Arg3), Local0)
 M600 (Arg0, 0x23, Local0, 0x0800)
```

```
 }
```

```
Local0 = (0x00 \ll Arg3) M600 (Arg0, 0x24, Local0, 0x00)
Local0 = (0x01 \ll Arg3) M600 (Arg0, 0x25, Local0, 0x0800)
Local0 = (AUI5 \ll Arg3) M600 (Arg0, 0x26, Local0, 0x00)
Local0 = (AUI6 \ll Arg3) M600 (Arg0, 0x27, Local0, 0x0800)
 If (Y078)
 {
  Local0 = (DerefOf (RefOf (AUI5)) < < Arg3) M600 (Arg0, 0x28, Local0, 0x00)
  Local0 = (DerefOf (RefOf (AUI6)) < < Arg3) M600 (Arg0, 0x29, Local0, 0x0800)
 }
```

```
Local0 = (DerefOf (PAUI [0x05]))<< Arg3)
       M600 (Arg0, 0x2A, Local0, 0x00)
      Local0 = (DerffOf (PAUI [0x06]) < \langle Arg3 \rangle) M600 (Arg0, 0x2B, Local0, 0x0800)
       /* Method returns Integer */
```

```
Local0 = (M601 (0x01, 0x05) < \text{Arg}3) M600 (Arg0, 0x2C, Local0, 0x00)
     Local0 = (M601 (0x01, 0x06) < \text{Arg}3) M600 (Arg0, 0x2D, Local0, 0x0800)
      /* Method returns Reference to Integer */
      If (Y500)
       {
        Local0 = (DerefOf (M602 (0x01, 0x05, 0x01)) << Arg3)
         M600 (Arg0, 0x2E, Local0, 0x00)
        Local0 = (DerefOf (M602 (0x01, 0x06, 0x01)) << Arg3)
         M600 (Arg0, 0x2F, Local0, 0x0800)
       }
      /* Conversion of the both operands */
     Store ((Arg1 \ll Arg3), Local0)
      M600 (Arg0, 0x30, Local0, 0x00190800)
      Store ((Arg2 << Arg3), Local0)
      M600 (Arg0, 0x31, Local0, 0xE59C8EB285142000)
     Local0 = (Arg1)<< Arg3)
      M600 (Arg0, 0x32, Local0, 0x00190800)
     Local0 = (Arg2 \ll Arg3) M600 (Arg0, 0x33, Local0, 0xE59C8EB285142000)
    }
    /* ShiftLeft, 32-bit */
    Method (M055, 4, NotSerialized)
    {
      /* Conversion of the first operand */
     Store ((Arg2 \ll 0x00), Local0)
      M600 (Arg0, 0x00, Local0, 0xD650A284)
     Store ((Arg2 \ll 0x01), Local0)
      M600 (Arg0, 0x01, Local0, 0xACA14508)
      Store ((Arg2 << AUI5), Local0)
      M600 (Arg0, 0x02, Local0, 0xD650A284)
     Store ((Arg2 \ll AUI6), Local0)
      M600 (Arg0, 0x03, Local0, 0xACA14508)
      If (Y078)
       {
         Store ((Arg2 << DerefOf (RefOf (AUI5))), Local0)
         M600 (Arg0, 0x04, Local0, 0xD650A284)
         Store ((Arg2 << DerefOf (RefOf (AUI6))), Local0)
         M600 (Arg0, 0x05, Local0, 0xACA14508)
```

```
 Store ((Arg2 << DerefOf (PAUI
 [0x05])), Local0)
      M600 (Arg0, 0x06, Local0, 0xD650A284)
      Store ((Arg2 << DerefOf (PAUI [0x06])), Local0)
      M600 (Arg0, 0x07, Local0, 0xACA14508)
      /* Method returns Integer */
      Store ((Arg2 << M601 (0x01, 0x05)), Local0)
      M600 (Arg0, 0x08, Local0, 0xD650A284)
      Store ((Arg2 << M601 (0x01, 0x06)), Local0)
      M600 (Arg0, 0x09, Local0, 0xACA14508)
      /* Method returns Reference to Integer */
      If (Y500)
      {
        Store ((Arg2 << DerefOf (M602 (0x01, 0x05, 0x01))), Local0)
        M600 (Arg0, 0x0A, Local0, 0xD650A284)
        Store ((Arg2 << DerefOf (M602 (0x01, 0x06, 0x01))), Local0)
        M600 (Arg0, 0x0B, Local0, 0xACA14508)
      }
     Local0 = (Arg2 \ll 0x00) M600 (Arg0, 0x0C, Local0, 0xD650A284)
     Local0 = (Arg2 \ll 0x01) M600 (Arg0, 0x0D, Local0, 0xACA14508)
     Local0 = (Arg2 <AUI5) /* \AUI5 */
      M600 (Arg0, 0x0E, Local0, 0xD650A284)
     Local0 = (Arg2 \ll AUI6) /* \AUI6 */
      M600 (Arg0, 0x0F, Local0, 0xACA14508)
      If (Y078)
      {
       Local0 = (Arg2 \ll Der60f (Ref0f (AUI5))) M600 (Arg0, 0x10, Local0, 0xD650A284)
       Local0 = (Arg2 \ll Deroff(RefOf(AUI6))) M600 (Arg0, 0x11, Local0, 0xACA14508)
      }
     Local0 = (Arg2 \ll Dereff() (PAUI [0x05]))
      M600 (Arg0, 0x12, Local0, 0xD650A284)
     Local0 = (Arg2 \ll Dereff() (PAUI [0x06]))
      M600 (Arg0, 0x13, Local0, 0xACA14508)
      /* Method returns Integer */
     Local0 = (Arg2 \ll M601 (0x01, 0x05))
```

```
 Open Source Used In UCS Manager vCenter Remote Plugin 4.0.1 18177
```
M600 (Arg0, 0x14, Local0, 0xD650A284)

```
Local0 = (Arg2 \ll M601 (0x01, 0x06)) M600 (Arg0, 0x15, Local0, 0xACA14508)
      /* Method returns Reference to Integer */
      If (Y500)
       {
         Local0
= (Arg2 \ll DerffOf (M602 (0x01, 0x05, 0x01))) M600 (Arg0, 0x16, Local0, 0xD650A284)
        Local0 = (Arg2 \ll Der60f (M602 (0x01, 0x06, 0x01))) M600 (Arg0, 0x17, Local0, 0xACA14508)
       }
      /* Conversion of the second operand */
     Store ((0x00 \ll Arg3), Local<sub>0</sub>)
      M600 (Arg0, 0x18, Local0, 0x00)
     Store ((0x01 \ll Arg3), Local0)
      M600 (Arg0, 0x19, Local0, 0x0800)
      Store ((AUI5 << Arg3), Local0)
      M600 (Arg0, 0x1A, Local0, 0x00)
      Store ((AUI6 << Arg3), Local0)
      M600 (Arg0, 0x1B, Local0, 0x0800)
      If (Y078)
       {
         Store ((DerefOf (RefOf (AUI5)) << Arg3), Local0)
         M600 (Arg0, 0x1C, Local0, 0x00)
         Store ((DerefOf (RefOf (AUI6)) << Arg3), Local0)
         M600 (Arg0, 0x1D, Local0, 0x0800)
       }
     Store ((DerefOf (PAUI [0x05]) << Arg3), Local0)
      M600
 (Arg0, 0x1E, Local0, 0x00)
     Store ((DerefOf (PAUI [0x06]) << Arg3), Local0)
      M600 (Arg0, 0x1F, Local0, 0x0800)
      /* Method returns Integer */
      Store ((M601 (0x01, 0x05) << Arg3), Local0)
      M600 (Arg0, 0x20, Local0, 0x00)
     Store ((M601 (0x01, 0x06) << Arg3), Local0)
      M600 (Arg0, 0x21, Local0, 0x0800)
      /* Method returns Reference to Integer */
      If (Y500)
       {
         Store ((DerefOf (M602 (0x01, 0x05, 0x01)) << Arg3), Local0)
         M600 (Arg0, 0x22, Local0, 0x00)
```

```
 Store ((DerefOf (M602 (0x01, 0x06, 0x01)) << Arg3), Local0)
         M600 (Arg0, 0x23, Local0, 0x0800)
       }
     Local0 = (0x00 \ll Arg3) M600 (Arg0, 0x24, Local0, 0x00)
     Local0 = (0x01 \ll Arg3) M600 (Arg0, 0x25, Local0, 0x0800)
     Local0 = (AUI5 \ll Arg3) M600 (Arg0, 0x26, Local0, 0x00)
     Local0 = (AUI6)<< Arg3)
      M600 (Arg0, 0x27, Local0, 0x0800)
      If (Y078)
      {
        Local0 = (DerefOf (RefOf (AUI5)) << Arg3) M600 (Arg0, 0x28, Local0, 0x00)
        Local0 = (DerefOf (RefOf (AUI6)) < < Arg3) M600 (Arg0, 0x29, Local0, 0x0800)
       }
     Local0 = (DerefOf (PAUI [0x05]) < \langle Arg3 \rangle) M600 (Arg0, 0x2A, Local0, 0x00)
     Local0 = (DerefOf (PAUI [0x06]) < \langle Arg3 \rangle) M600 (Arg0, 0x2B, Local0, 0x0800)
      /* Method returns Integer */
     Local0 = (M601 (0x01, 0x05) < \text{Arg}3) M600 (Arg0, 0x2C, Local0, 0x00)
     Local0 = (M601 (0x01, 0x06) < \text{Arg}3) M600 (Arg0, 0x2D, Local0, 0x0800)
      /* Method returns Reference to Integer */
      If (Y500)
       {
        Local0 = (DerefOf (M602 (0x01, 0x05, 0x01)) << Arg3)
         M600 (Arg0, 0x2E, Local0, 0x00)
        Local0 = (DerefOf(M602 (0x01,0x06, 0x01) << Arg3)
         M600 (Arg0, 0x2F, Local0, 0x0800)
       }
      /* Conversion of the both operands */
     Store ((Arg1 \ll Arg3), Local0)
      M600 (Arg0, 0x30, Local0, 0x00190800)
     Store ((Arg2 \ll Arg3), Local0)
      M600 (Arg0, 0x31, Local0, 0x85142000)
```

```
Local0 = (Arg1 \ll Arg3) M600 (Arg0, 0x32, Local0, 0x00190800)
     Local0 = (Arg2 \ll Arg3) M600 (Arg0, 0x33, Local0, 0x85142000)
    }
    /* ShiftRight, common 32-bit/64-bit test */
    Method (M056, 3, NotSerialized)
    {
      /* Conversion of the first operand */
     Store ((Arg1 \gg 0x00), Local0)
      M600 (Arg0, 0x00, Local0, 0x0321)
     Store ((Arg1 \gg 0x01), Local0)
      M600 (Arg0, 0x01, Local0, 0x0190)
      Store ((Arg1 >> AUI5), Local0)
      M600 (Arg0, 0x02, Local0, 0x0321)
     Store ((Arg1 \gg AUI6), Local0)
      M600 (Arg0, 0x03,
 Local0, 0x0190)
      If (Y078)
       {
         Store ((Arg1 >> DerefOf (RefOf (AUI5))), Local0)
         M600 (Arg0, 0x04, Local0, 0x0321)
         Store ((Arg1 >> DerefOf (RefOf (AUI6))), Local0)
         M600 (Arg0, 0x05, Local0, 0x0190)
       }
     Store ((Arg1 \gg DerefOf (PAUI [0x05])), Local0)
      M600 (Arg0, 0x06, Local0, 0x0321)
     Store ((Arg1 \gg DerefOf (PAUI [0x06])), Local0)
      M600 (Arg0, 0x07, Local0, 0x0190)
      /* Method returns Integer */
      Store ((Arg1 >> M601 (0x01, 0x05)), Local0)
      M600 (Arg0, 0x08, Local0, 0x0321)
      Store ((Arg1 >> M601 (0x01, 0x06)), Local0)
      M600 (Arg0, 0x09, Local0, 0x0190)
      /* Method returns Reference to Integer */
      If (Y500)
       {
         Store ((Arg1 >> DerefOf (M602 (0x01, 0x05, 0x01))), Local0)
         M600 (Arg0, 0x0A, Local0, 0x0321)
         Store ((Arg1
\gg DerefOf (M602 (0x01, 0x06, 0x01))), Local0)
         M600 (Arg0, 0x0B, Local0, 0x0190)
```
```
 }
     Local0 = (Arg1 \gg 0x00) M600 (Arg0, 0x0C, Local0, 0x0321)
     Local0 = (Arg1 \gg 0x01) M600 (Arg0, 0x0D, Local0, 0x0190)
     Local0 = (Arg1 \gg \text{AUI5}) /* \AUI5 */
      M600 (Arg0, 0x0E, Local0, 0x0321)
     Local0 = (Arg1 \gg \text{AUI6}) /* \text{AUI6} */
      M600 (Arg0, 0x0F, Local0, 0x0190)
      If (Y078)
       {
        Local0 = (Arg1 \gg DerefOf (RefOf (AUI5))) M600 (Arg0, 0x10, Local0, 0x0321)
        Local0 = (Arg1 \gg DerefOf (RefOf (AUI6))) M600 (Arg0, 0x11, Local0, 0x0190)
       }
     Local0 = (Arg1 \gg DerefOf (PAUI [0x05])) M600 (Arg0, 0x12, Local0, 0x0321)
     Local0 = (Arg1 \gg DerefOf (PAUI [0x06])) M600 (Arg0, 0x13, Local0, 0x0190)
      /* Method returns Integer */
     Local0 = (Arg1)>> M601 (0x01, 0x05) M600 (Arg0, 0x14, Local0, 0x0321)
     Local0 = (Arg1 \gg M601 (0x01, 0x06)) M600 (Arg0, 0x15, Local0, 0x0190)
      /* Method returns Reference to Integer */
      If (Y500)
       {
        Local0 = (Arg1 >> DerefOf (M602 (0x01, 0x05, 0x01)))
         M600 (Arg0, 0x16, Local0, 0x0321)
        Local0 = (Arg1 \gg DerefOf (M602 (0x01, 0x06, 0x01))) M600 (Arg0, 0x17, Local0, 0x0190)
       }
      /* Conversion of the second operand */
     Store ((0x0321 \gg Arg2), Local<sub>0</sub>)
      M600 (Arg0, 0x18, Local0, 0x00)
       Store ((0xD650A284 >> Arg2), Local0)
       M600 (Arg0, 0x19, Local0, 0x001ACA14)
     Store ((AUI1 \gg Arg2), Local0)
       M600 (Arg0, 0x1A, Local0, 0x00)
      Store ((AUIK \gg Arg2), Local0)
```

```
 M600 (Arg0, 0x1B, Local0, 0x001ACA14)
      If (Y078)
      {
         Store ((DerefOf (RefOf
(AUI1)) \gg Arg2, Local<sub>0</sub>)
         M600 (Arg0, 0x1C, Local0, 0x00)
        Store ((DerefOf (RefOf (AUIK)) >> Arg2), Local0)
        M600 (Arg0, 0x1D, Local0, 0x001ACA14)
      }
     Store ((DerefOf (PAUI [0x01]) >> Arg2), Local0)
      M600 (Arg0, 0x1E, Local0, 0x00)
      Store ((DerefOf (PAUI [0x14]) >> Arg2), Local0)
      M600 (Arg0, 0x1F, Local0, 0x001ACA14)
      /* Method returns Integer */
      Store ((M601 (0x01, 0x01) >> Arg2), Local0)
      M600 (Arg0, 0x20, Local0, 0x00)
     Store ((M601 (0x01, 0x14) >> Arg2), Local0)
      M600 (Arg0, 0x21, Local0, 0x001ACA14)
      /* Method returns Reference to Integer */
      If (Y500)
      {
        Store ((DerefOf (M602 (0x01, 0x01, 0x01)) >> Arg2), Local0)
         M600 (Arg0, 0x22, Local0, 0x00)
         Store ((DerefOf (M602 (0x01, 0x14, 0x01)) >> Arg2), Local0)
        M600 (Arg0, 0x23,
 Local0, 0x001ACA14)
      }
     Local0 = (0x0321 \gg Arg2) M600 (Arg0, 0x24, Local0, 0x00)
     Local0 = (0xD650A284 >> Arg2) M600 (Arg0, 0x25, Local0, 0x001ACA14)
     Local0 = (AUI1 \gg Arg2) M600 (Arg0, 0x26, Local0, 0x00)
     Local0 = (AUIK \gg Arg2) M600 (Arg0, 0x27, Local0, 0x001ACA14)
      If (Y078)
      {
       Local0 = (DerefOf (RefOf (AUI1)) >> Arg2) M600 (Arg0, 0x28, Local0, 0x00)
       Local0 = (DerefOf (RefOf (AUIK)) >> Arg2) M600 (Arg0, 0x29, Local0, 0x001ACA14)
      }
```
 $Local0 = (DerefOf (PAUI [0x01]) >> Arg2)$ 

```
 M600 (Arg0, 0x2A, Local0, 0x00)
     Local0 = (DerefOf (PAUI [0x14]) >> Arg2) M600 (Arg0, 0x2B, Local0, 0x001ACA14)
      /* Method returns Integer */
     Local0 = (M601 (0x01, 0x01) >> Arg2) M600 (Arg0, 0x2C, Local0, 0x00)
     Local0 =(M601 (0x01, 0x14) >> Arg2) M600 (Arg0, 0x2D, Local0, 0x001ACA14)
      /* Method returns Reference to Integer */
      If (Y500)
      {
       Local0 = (DerefOf (M602 (0x01, 0x01, 0x01)) >> Arg2)
        M600 (Arg0, 0x2E, Local0, 0x00)
       Local0 = (DerefOf (M602 (0x01, 0x14, 0x01)) >> Arg2)
        M600 (Arg0, 0x2F, Local0, 0x001ACA14)
      }
    }
    /* ShiftRight, 64-bit */
    Method (M057, 4, NotSerialized)
    {
      /* Conversion of the first operand */
     Store ((Arg2 \gg 0x00), Local0)
      M600 (Arg0, 0x00, Local0, 0xFE7CB391D650A284)
     Store ((Arg2 \gg 0x01), Local0)
      M600 (Arg0, 0x01, Local0, 0x7F3E59C8EB285142)
     Store ((Arg2 \gg AUI5), Local0)
      M600 (Arg0, 0x02, Local0, 0xFE7CB391D650A284)
     Store ((Arg2 \gg AUI6), Local0)
      M600 (Arg0, 0x03, Local0, 0x7F3E59C8EB285142)
      If (Y078)
     {
        Store ((Arg2 >> DerefOf (RefOf (AUI5))), Local0)
        M600 (Arg0, 0x04, Local0, 0xFE7CB391D650A284)
        Store ((Arg2 >> DerefOf (RefOf (AUI6))), Local0)
        M600 (Arg0, 0x05, Local0, 0x7F3E59C8EB285142)
      }
     Store ((Arg2 \gg DerefOf (PAUI [0x05])), Local0)
      M600 (Arg0, 0x06, Local0, 0xFE7CB391D650A284)
     Store ((Arg2 \gg DerefOf (PAUI [0x06])), Local0)
      M600 (Arg0, 0x07, Local0, 0x7F3E59C8EB285142)
```
#### /\* Method returns Integer \*/

```
 Store ((Arg2 >> M601 (0x01, 0x05)), Local0)
      M600 (Arg0, 0x08, Local0, 0xFE7CB391D650A284)
      Store ((Arg2 >> M601 (0x01, 0x06)), Local0)
      M600 (Arg0, 0x09, Local0, 0x7F3E59C8EB285142)
      /* Method returns Reference to Integer */
      If (Y500)
      {
        Store ((Arg2 >> DerefOf (M602 (0x01, 0x05, 0x01))), Local0)
        M600 (Arg0, 0x0A, Local0, 0xFE7CB391D650A284)
         Store ((Arg2 >> DerefOf (M602 (0x01, 0x06, 0x01))), Local0)
        M600 (Arg0, 0x0B, Local0, 0x7F3E59C8EB285142)
      }
     Local0 = (Arg2 \gg 0x00) M600 (Arg0, 0x0C, Local0, 0xFE7CB391D650A284)
     Local0 = (Arg2 \gg 0x01) M600 (Arg0, 0x0D, Local0, 0x7F3E59C8EB285142)
     Local0 = (Arg2 \gg AUI5) /* \AUI5 */
      M600 (Arg0, 0x0E, Local0, 0xFE7CB391D650A284)
     Local0 = (Arg2 \gg AUI6) /* \AUI6 */
      M600 (Arg0, 0x0F, Local0, 0x7F3E59C8EB285142)
      If (Y078)
      {
       Local0 = (Arg2 \gg DerefOf (RefOf (AUI5))) M600 (Arg0, 0x10, Local0, 0xFE7CB391D650A284)
       Local0 = (Arg2 \gg DerefOf (RefOf (AUI6))) M600 (Arg0, 0x11, Local0, 0x7F3E59C8EB285142)
      }
     Local0 = (Arg2 \gg DerefOf (PAUI [0x05])) M600 (Arg0, 0x12, Local0, 0xFE7CB391D650A284)
     Local0 = (Arg2 \gg DerefOf (PAUI [0x06]))
      M600 (Arg0, 0x13, Local0, 0x7F3E59C8EB285142)
      /* Method returns Integer */
     Local0 = (Arg2 \gg M601 (0x01, 0x05)) M600 (Arg0, 0x14, Local0, 0xFE7CB391D650A284)
     Local0 = (Arg2 \gg M601 (0x01, 0x06)) M600 (Arg0, 0x15, Local0, 0x7F3E59C8EB285142)
      /* Method returns Reference to Integer */
      If (Y500)
      {
       Local0 = (Arg2 \gg DerefOf (M602 (0x01, 0x05, 0x01)))
```

```
 M600 (Arg0, 0x16, Local0, 0xFE7CB391D650A284)
Local0 = (Arg2 \gg DerefOf (M602 (0x01, 0x06, 0x01))) M600 (Arg0, 0x17, Local0, 0x7F3E59C8EB285142)
```

```
 /* Conversion of the second operand */
```

```
Store ((0x0321 \gg \text{Arg}3), Local<sub>0</sub>)
 M600 (Arg0, 0x18, Local0, 0x00)
 Store ((0xFE7CB391D650A284 >> Arg3), Local0)
 M600 (Arg0, 0x19, Local0, 0x001FCF96723ACA14)
Store ((AUI1 \gg Arg3), Local0)
 M600 (Arg0, 0x1A, Local0, 0x00)
Store ((AUI4 \gg Arg3), Local0)
 M600 (Arg0, 0x1B, Local0, 0x001FCF96723ACA14)
 If (Y078)
 {
   Store ((DerefOf (RefOf (AUI1)) >> Arg3), Local0)
   M600 (Arg0, 0x1C, Local0, 0x00)
   Store ((DerefOf (RefOf (AUI4)) >> Arg3), Local0)
   M600 (Arg0, 0x1D, Local0, 0x001FCF96723ACA14)
 }
```

```
Store ((DerefOf (PAUI [0x01]) >> Arg3), Local0)
 M600 (Arg0, 0x1E, Local0, 0x00)
Store ((DerefOf (PAUI [0x04]) >> Arg3), Local0)
 M600 (Arg0, 0x1F, Local0, 0x001FCF96723ACA14)
 /* Method returns Integer */
```

```
Store ((M601 (0x01, 0x01) >> Arg3), Local0)
 M600 (Arg0, 0x20, Local0, 0x00)
Store ((M601 (0x01, 0x04) >> Arg3), Local0)
 M600 (Arg0, 0x21, Local0, 0x001FCF96723ACA14)
 /* Method returns Reference to Integer */
```
If (Y500)

```
 {
```

```
 Store ((DerefOf (M602 (0x01, 0x01, 0x01)) >> Arg3), Local0)
 M600 (Arg0, 0x22, Local0, 0x00)
 Store ((DerefOf (M602 (0x01, 0x04, 0x01)) >> Arg3), Local0)
 M600 (Arg0, 0x23, Local0, 0x001FCF96723ACA14)
```

```
Local0 = (0x0321 \gg Arg3) M600 (Arg0, 0x24, Local0, 0x00)
Local0 = (0xFE7CB391D650A284 >> Arg3) M600 (Arg0, 0x25, Local0, 0x001FCF96723ACA14)
```

```
Local0 = (AUI1 \gg Arg3) M600 (Arg0, 0x26, Local0, 0x00)
     Local0 = (AUI4 \gg Arg3) M600 (Arg0, 0x27, Local0, 0x001FCF96723ACA14)
      If (Y078)
      {
       Local0 = (DerefOf (RefOf (AUI1)) >> Arg3) M600 (Arg0, 0x28, Local0, 0x00)
       Local0 = (DerefOf (RefOf (AUI4)) >> Arg3) M600 (Arg0, 0x29, Local0, 0x001FCF96723ACA14)
      }
     Local0 = (DerefOf (PAUI [0x01]) >> Arg3) M600 (Arg0,
 0x2A, Local0, 0x00)
     Local0 = (DerefOf (PAUI [0x04]) >> Arg3) M600 (Arg0, 0x2B, Local0, 0x001FCF96723ACA14)
      /* Method returns Integer */
     Local0 = (M601 (0x01, 0x01) >> Arg3) M600 (Arg0, 0x2C, Local0, 0x00)
     Local0 = (M601 (0x01, 0x04) >> Arg3) M600 (Arg0, 0x2D, Local0, 0x001FCF96723ACA14)
      /* Method returns Reference to Integer */
      If (Y500)
      {
       Local0 = (DerefOf (M602 (0x01, 0x01, 0x01)) >> Arg3)
        M600 (Arg0, 0x2E, Local0, 0x00)
       Local0 = (DerefOf (M602 (0x01, 0x04, 0x01)) >> Arg3)
        M600 (Arg0, 0x2F, Local0, 0x001FCF96723ACA14)
      }
      /* Conversion of the both operands */
     Store ((Arg1 \gg Arg3), Local0)
      M600 (Arg0, 0x30, Local0, 0x00)
     Store ((Arg2 \gg Arg3), Local0)
      M600 (Arg0, 0x31, Local0, 0x001FCF96723ACA14)
     Local0 = (Arg1 \gg Arg3) M600 (Arg0, 0x32, Local0, 0x00)
     Local0 = (Arg2 \gg Arg3) M600 (Arg0, 0x33, Local0, 0x001FCF96723ACA14)
    }
    /* ShiftRight, 32-bit */
    Method (M058, 4, NotSerialized)
```

```
 /* Conversion of the first operand */
```

```
Store ((Arg2 \gg 0x00), Local0)
 M600 (Arg0, 0x00, Local0, 0xD650A284)
Store ((Arg2 \gg 0x01), Local0)
 M600 (Arg0, 0x01, Local0, 0x6B285142)
Store ((Arg2 \gg AUI5), Local0)
 M600 (Arg0, 0x02, Local0, 0xD650A284)
Store ((Arg2 \gg AUI6), Local0)
 M600 (Arg0, 0x03, Local0, 0x6B285142)
 If (Y078)
 {
   Store ((Arg2 >> DerefOf (RefOf (AUI5))), Local0)
   M600 (Arg0, 0x04, Local0, 0xD650A284)
   Store ((Arg2 >> DerefOf (RefOf (AUI6))), Local0)
   M600 (Arg0, 0x05, Local0, 0x6B285142)
 }
```
Store ( $(Arg2 \gg DerefOf (PAUI [0x05]))$ ,

#### Local0)

{

```
 M600 (Arg0, 0x06, Local0, 0xD650A284)
Store ((Arg2 \gg DerffOf (PAUI [0x06])), Local0)
 M600 (Arg0, 0x07, Local0, 0x6B285142)
 /* Method returns Integer */
```

```
 Store ((Arg2 >> M601 (0x01, 0x05)), Local0)
 M600 (Arg0, 0x08, Local0, 0xD650A284)
 Store ((Arg2 >> M601 (0x01, 0x06)), Local0)
 M600 (Arg0, 0x09, Local0, 0x6B285142)
 /* Method returns Reference to Integer */
```
## If (Y500)

{

```
 Store ((Arg2 >> DerefOf (M602 (0x01, 0x05, 0x01))), Local0)
 M600 (Arg0, 0x0A, Local0, 0xD650A284)
 Store ((Arg2 >> DerefOf (M602 (0x01, 0x06, 0x01))), Local0)
 M600 (Arg0, 0x0B, Local0, 0x6B285142)
```

```
 }
```

```
Local0 = (Arg2 \gg 0x00) M600 (Arg0, 0x0C, Local0, 0xD650A284)
     Local0 = (Arg2 >> 0x01) M600 (Arg0, 0x0D, Local0, 0x6B285142)
     Local0 = (Arg2 \gg AU15) /*
\mathrm{MJ5} */
      M600 (Arg0, 0x0E, Local0, 0xD650A284)
     Local0 = (Arg2 >> AUI6) /* \Delta UIG */
```

```
 M600 (Arg0, 0x0F, Local0, 0x6B285142)
      If (Y078)
       {
       Local0 = (Arg2 \gg DerefOf (RefOf (AUI5))) M600 (Arg0, 0x10, Local0, 0xD650A284)
       Local0 = (Arg2 \gg DerefOf (RefOf (AUI6))) M600 (Arg0, 0x11, Local0, 0x6B285142)
       }
     Local0 = (Arg2 \gg DerefOf (PAUI [0x05])) M600 (Arg0, 0x12, Local0, 0xD650A284)
     Local0 = (Arg2 \gg DerefOf (PAUI [0x06])) M600 (Arg0, 0x13, Local0, 0x6B285142)
      /* Method returns Integer */
     Local0 = (Arg2 \gg M601 (0x01, 0x05)) M600 (Arg0, 0x14, Local0, 0xD650A284)
     Local0 = (Arg2 \gg M601 (0x01, 0x06)) M600 (Arg0, 0x15, Local0, 0x6B285142)
      /* Method returns Reference to Integer */
      If (Y500)
       {
        Local0 = (Arg2) >> DerefOf (M602 (0x01, 0x05, 0x01)))
        M600 (Arg0, 0x16, Local0, 0xD650A284)
       Local0 = (Arg2 \gg DerefOf (M602 (0x01, 0x06, 0x01)))
        M600 (Arg0, 0x17, Local0, 0x6B285142)
       }
      /* Conversion of the second operand */
     Store ((0x0321 \gg \text{Arg}3), Local<sub>0</sub>)
      M600 (Arg0, 0x18, Local0, 0x00)
      Store ((0xD650A284 >> Arg3), Local0)
      M600 (Arg0, 0x19, Local0, 0x001ACA14)
     Store ((AUI1 \gg Arg3), Local0)
      M600 (Arg0, 0x1A, Local0, 0x00)
      Store ((AUIK >> Arg3), Local0)
      M600 (Arg0, 0x1B, Local0, 0x001ACA14)
      If (Y078)
       {
        Store ((DerefOf (RefOf (AUI1)) >> Arg3), Local0)
         M600 (Arg0, 0x1C, Local0, 0x00)
         Store ((DerefOf (RefOf (AUIK)) >> Arg3), Local0)
         M600 (Arg0, 0x1D, Local0, 0x001ACA14)
```

```
 }
```

```
Store ((DerefOf (PAUI [0x01]) >> Arg3), Local0)
    M600 (Arg0, 0x1E, Local0, 0x00)
     Store ((DerefOf (PAUI [0x14]) >> Arg3), Local0)
      M600 (Arg0, 0x1F, Local0, 0x001ACA14)
      /* Method returns Integer */
     Store ((M601 (0x01, 0x01) >> Arg3), Local0)
      M600 (Arg0, 0x20, Local0, 0x00)
     Store ((M601 (0x01, 0x14) >> Arg3), Local0)
      M600 (Arg0, 0x21, Local0, 0x001ACA14)
      /* Method returns Reference to Integer */
      If (Y500)
      {
        Store ((DerefOf (M602 (0x01, 0x01, 0x01)) >> Arg3), Local0)
        M600 (Arg0, 0x22, Local0, 0x00)
       Store ((DerefOf (M602 (0x01, 0x14, 0x01)) >> Arg3), Local0)
        M600 (Arg0, 0x23, Local0, 0x001ACA14)
      }
     Local0 = (0x0321 \gg Arg3) M600 (Arg0, 0x24, Local0, 0x00)
     Local0 = (0xD650A284 >> Arg3) M600 (Arg0, 0x25, Local0, 0x001ACA14)
     Local0 = (AUI1 \gg Arg3) M600 (Arg0, 0x26, Local0,
 0x00)
     Local0 = (AUIK \gg Arg3) M600 (Arg0, 0x27, Local0, 0x001ACA14)
      If (Y078)
      {
       Local0 = (DerefOf (RefOf (AUI1)) >> Arg3) M600 (Arg0, 0x28, Local0, 0x00)
       Local0 = (DerefOf (RefOf (AUIK)) >> Arg3) M600 (Arg0, 0x29, Local0, 0x001ACA14)
      }
     Local0 = (DerefOf (PAUI [0x01]) >> Arg3) M600 (Arg0, 0x2A, Local0, 0x00)
     Local0 = (DerefOf (PAUI [0x14]) >> Arg3) M600 (Arg0, 0x2B, Local0, 0x001ACA14)
      /* Method returns Integer */
     Local0 = (M601 (0x01, 0x01) >> Arg3) M600 (Arg0, 0x2C, Local0, 0x00)
     Local0 = (M601 (0x01, 0x14) >> Arg3) M600 (Arg0, 0x2D, Local0, 0x001ACA14)
```

```
 /* Method returns Reference to Integer */
      If (Y500)
       {
        Local0 = (DerefOf (M602 (0x01, 0x01, 0x01)) >> Arg3)
         M600 (Arg0, 0x2E, Local0,
 0x00)
        Local0 = (DerefOf (M602 (0x01, 0x14, 0x01)) >> Arg3)
         M600 (Arg0, 0x2F, Local0, 0x001ACA14)
       }
      /* Conversion of the both operands */
     Store ((Arg1 \gg Arg3), Local0)
       M600 (Arg0, 0x30, Local0, 0x00)
     Store ((Arg2 \gg Arg3), Local0)
      M600 (Arg0, 0x31, Local0, 0x001ACA14)
     Local0 = (Arg1 \gg Arg3) M600 (Arg0, 0x32, Local0, 0x00)
     Local0 = (Arg2 \gg Arg3) M600 (Arg0, 0x33, Local0, 0x001ACA14)
    }
    /* Subtract, common 32-bit/64-bit test */
    Method (M059, 2, NotSerialized)
    {
      /* Conversion of the first operand */
      Store ((Arg1 - 0x00), Local0)
      M600 (Arg0, 0x00, Local0, 0x0321)
      Store ((Arg1 - 0x01), Local0)
       M600 (Arg0, 0x01, Local0, 0x0320)
      Store ((Arg1 - AUI5), Local0)
       M600 (Arg0, 0x02, Local0, 0x0321)
      Store ((Arg1 - AUI6),
 Local0)
      M600 (Arg0, 0x03, Local0, 0x0320)
      If (Y078)
       {
         Store ((Arg1 - DerefOf (RefOf (AUI5))), Local0)
         M600 (Arg0, 0x04, Local0, 0x0321)
         Store ((Arg1 - DerefOf (RefOf (AUI6))), Local0)
         M600 (Arg0, 0x05, Local0, 0x0320)
       }
       Store ((Arg1 - DerefOf (PAUI [0x05])), Local0)
       M600 (Arg0, 0x06, Local0, 0x0321)
```

```
 Store ((Arg1 - DerefOf (PAUI [0x06])), Local0)
 M600 (Arg0, 0x07, Local0, 0x0320)
 /* Method returns Integer */
```

```
 Store ((Arg1 - M601 (0x01, 0x05)), Local0)
 M600 (Arg0, 0x08, Local0, 0x0321)
 Store ((Arg1 - M601 (0x01, 0x06)), Local0)
 M600 (Arg0, 0x09, Local0, 0x0320)
 /* Method returns Reference to Integer */
```

```
 If (Y500)
```

```
 {
   Store ((Arg1 - DerefOf (M602 (0x01, 0x05, 0x01))), Local0)
   M600 (Arg0, 0x0A, Local0, 0x0321)
   Store ((Arg1 - DerefOf (M602 (0x01, 0x06, 0x01))), Local0)
   M600 (Arg0, 0x0B, Local0, 0x0320)
```

```
 }
```

```
Local0 = (Arg1 - 0x00) M600 (Arg0, 0x0C, Local0, 0x0321)
Local0 = (Arg1 - 0x01) M600 (Arg0, 0x0D, Local0, 0x0320)
Local0 = (Arg1 - AUI5) /* \Delta UI5 */
 M600 (Arg0, 0x0E, Local0, 0x0321)
Local0 = (Arg1 - AUI6) /* \Delta UI6 */
 M600 (Arg0, 0x0F, Local0, 0x0320)
 If (Y078)
 {
  Local0 = (Arg1 - DerefOf (RefOf (AUI5))) M600 (Arg0, 0x10, Local0, 0x0321)
   Local0 = (Arg1 - DerefOf (RefOf (AUI6)))
   M600 (Arg0, 0x11, Local0, 0x0320)
 }
```

```
Local0 = (Arg1 - DerefOf (PAUI [0x05])) M600 (Arg0, 0x12, Local0, 0x0321)
Local0 = (Arg1 - DerefOf (PAUI [0x06])) M600 (Arg0, 0x13, Local0, 0x0320)
 /* Method returns Integer */
```

```
Local0 = (Arg1 - M601 (0x01, 0x05)) M600 (Arg0, 0x14, Local0, 0x0321)
Local0 = (Arg1 - M601 (0x01, 0x06)) M600 (Arg0, 0x15, Local0, 0x0320)
 /* Method returns Reference to Integer */
```
If (Y500)

```
 {
 Local0 = (Arg1 - Der1 (M602 (0x01, 0x05, 0x01))) M600 (Arg0, 0x16, Local0, 0x0321)
 Local0 = (Arg1 - Der1 (M602 (0x01, 0x06, 0x01))) M600 (Arg0, 0x17, Local0, 0x0320)
 }
```

```
 /* Conversion of the second operand */
```

```
Store ((0x00 - Arg1), Local<sub>0</sub>)
 M600 (Arg0, 0x18, Local0, 0xFFFFFFFFFFFFFCDF)
 Store ((0x01 - Arg1), Local0)
 M600 (Arg0, 0x19, Local0, 0xFFFFFFFFFFFFFCE0)
 Store ((AUI5 - Arg1), Local0)
 M600 (Arg0, 0x1A, Local0, 0xFFFFFFFFFFFFFCDF)
 Store ((AUI6 - Arg1), Local0)
 M600 (Arg0, 0x1B, Local0, 0xFFFFFFFFFFFFFCE0)
 If (Y078)
 {
   Store ((DerefOf (RefOf (AUI5)) - Arg1), Local0)
   M600 (Arg0, 0x1C, Local0, 0xFFFFFFFFFFFFFCDF)
```

```
 Store ((DerefOf (RefOf (AUI6)) - Arg1), Local0)
 M600 (Arg0, 0x1D, Local0, 0xFFFFFFFFFFFFFCE0)
```

```
 }
```

```
 Store ((DerefOf (PAUI [0x05]) - Arg1), Local0)
 M600 (Arg0, 0x1E, Local0, 0xFFFFFFFFFFFFFCDF)
 Store ((DerefOf (PAUI [0x06]) - Arg1), Local0)
 M600 (Arg0, 0x1F, Local0, 0xFFFFFFFFFFFFFCE0)
 /* Method returns Integer */
```

```
 Store ((M601 (0x01, 0x05) - Arg1), Local0)
 M600 (Arg0, 0x20, Local0, 0xFFFFFFFFFFFFFCDF)
 Store ((M601 (0x01, 0x06) - Arg1), Local0)
 M600 (Arg0, 0x21, Local0, 0xFFFFFFFFFFFFFCE0)
 /* Method returns Reference to Integer */
```

```
 If (Y500)
```
## {

```
 Store ((DerefOf (M602 (0x01, 0x05, 0x01)) - Arg1), Local0)
 M600 (Arg0, 0x22, Local0, 0xFFFFFFFFFFFFFCDF)
 Store ((DerefOf (M602 (0x01, 0x06, 0x01)) - Arg1), Local0)
 M600 (Arg0, 0x23, Local0, 0xFFFFFFFFFFFFFCE0)
```

```
Local0 = (0x00 - Arg1) M600 (Arg0, 0x24, Local0, 0xFFFFFFFFFFFFFCDF)
Local0 = (0x01 - Arg1)
```

```
 M600 (Arg0, 0x25, Local0, 0xFFFFFFFFFFFFFCE0)
     Local0 = (AUI5 - Arg1) M600 (Arg0, 0x26, Local0, 0xFFFFFFFFFFFFFCDF)
     Local0 = (AUI6 - Arg1) M600 (Arg0, 0x27, Local0, 0xFFFFFFFFFFFFFCE0)
      If (Y078)
      {
       Local0 = (DerefOf (RefOf (AUI5)) - Arg1) M600 (Arg0, 0x28, Local0, 0xFFFFFFFFFFFFFCDF)
        Local0 = (DerefOf (RefOf (AUI6)) - Arg1)
        M600 (Arg0, 0x29, Local0, 0xFFFFFFFFFFFFFCE0)
      }
     Local0 = (DerefOf (PAUI [0x05]) - Arg1) M600 (Arg0, 0x2A, Local0, 0xFFFFFFFFFFFFFCDF)
     Local0 = (DerefOf (PAUI [0x06]) - Arg1) M600
 (Arg0, 0x2B, Local0, 0xFFFFFFFFFFFFFCE0)
      /* Method returns Integer */
     Local0 = (M601 (0x01, 0x05) - Arg1) M600 (Arg0, 0x2C, Local0, 0xFFFFFFFFFFFFFCDF)
     Local0 = (M601 (0x01, 0x06) - Arg1) M600 (Arg0, 0x2D, Local0, 0xFFFFFFFFFFFFFCE0)
      /* Method returns Reference to Integer */
      If (Y500)
      {
       Local0 = (DerefOf (M602 (0x01, 0x05, 0x01)) - Arg1) M600 (Arg0, 0x2E, Local0, 0xFFFFFFFFFFFFFCDF)
       Local0 = (DerefOf (M602 (0x01, 0x06, 0x01)) - Arg1) M600 (Arg0, 0x2F, Local0, 0xFFFFFFFFFFFFFCE0)
      }
    }
    /* Subtract, 64-bit */
    Method (M05A, 3, NotSerialized)
    {
      /* Conversion of the first operand */
      Store ((Arg2 - 0x00), Local0)
      M600 (Arg0, 0x00, Local0, 0xFE7CB391D650A284)
      Store ((Arg2 - 0x01), Local0)
      M600 (Arg0, 0x01, Local0, 0xFE7CB391D650A283)
      Store ((Arg2 - AUI5), Local0)
      M600 (Arg0, 0x02, Local0, 0xFE7CB391D650A284)
      Store ((Arg2 - AUI6), Local0)
```

```
 M600 (Arg0, 0x03, Local0, 0xFE7CB391D650A283)
 If (Y078)
 {
   Store ((Arg2 - DerefOf (RefOf (AUI5))), Local0)
   M600 (Arg0, 0x04, Local0, 0xFE7CB391D650A284)
   Store ((Arg2 - DerefOf (RefOf (AUI6))), Local0)
   M600 (Arg0, 0x05, Local0, 0xFE7CB391D650A283)
 }
 Store ((Arg2 - DerefOf (PAUI [0x05])), Local0)
 M600 (Arg0, 0x06, Local0, 0xFE7CB391D650A284)
 Store ((Arg2 - DerefOf (PAUI [0x06])), Local0)
 M600 (Arg0, 0x07, Local0, 0xFE7CB391D650A283)
 /* Method returns Integer */
 Store ((Arg2 - M601 (0x01, 0x05)), Local0)
 M600 (Arg0, 0x08, Local0, 0xFE7CB391D650A284)
 Store ((Arg2 - M601 (0x01, 0x06)), Local0)
 M600 (Arg0, 0x09, Local0, 0xFE7CB391D650A283)
 /* Method returns Reference to Integer */
 If (Y500)
 {
   Store ((Arg2 - DerefOf (M602 (0x01, 0x05, 0x01))), Local0)
   M600 (Arg0, 0x0A, Local0, 0xFE7CB391D650A284)
   Store ((Arg2 - DerefOf (M602 (0x01, 0x06, 0x01))), Local0)
   M600 (Arg0, 0x0B, Local0, 0xFE7CB391D650A283)
 }
Local0 = (Arg2 - 0x00) M600 (Arg0, 0x0C, Local0, 0xFE7CB391D650A284)
Local0 = (Arg2 - 0x01) M600 (Arg0, 0x0D, Local0, 0xFE7CB391D650A283)
Local0 = (Arg2 - AU15) /* \Delta U15 */
 M600 (Arg0, 0x0E, Local0, 0xFE7CB391D650A284)
Local0 = (Arg2 - AUI6) /* \Delta UI6 */
 M600 (Arg0, 0x0F, Local0, 0xFE7CB391D650A283)
 If (Y078)
 {
  Local0 = (Arg2 - DerfOf (RefOf (AUI5))) M600 (Arg0, 0x10, Local0, 0xFE7CB391D650A284)
  Local0 = (Arg2 - DereffOf (RefOf (AUI6))) M600 (Arg0, 0x11, Local0, 0xFE7CB391D650A283)
 }
Local0 = (Arg2 - DerefOf (PAUI [0x05])) M600 (Arg0, 0x12, Local0, 0xFE7CB391D650A284)
Local0 = (Arg2 - DerefOf (PAUI [0x06]))
```

```
 M600 (Arg0, 0x13, Local0, 0xFE7CB391D650A283)
 /* Method returns Integer */
```

```
Local0 = (Arg2 - M601 (0x01, 0x05)) M600 (Arg0, 0x14, Local0, 0xFE7CB391D650A284)
Local0 = (Arg2 - M601 (0x01, 0x06)) M600 (Arg0, 0x15, Local0, 0xFE7CB391D650A283)
 /* Method returns Reference to Integer */
```
## If (Y500)

#### {

```
Local0 = (Arg2 - Der6F(M602 (0x01, 0x05, 0x01))) M600 (Arg0, 0x16, Local0, 0xFE7CB391D650A284)
 Local0 = (Arg2 - Der1 (M602 (0x01, 0x06, 0x01))) M600 (Arg0, 0x17, Local0, 0xFE7CB391D650A283)
 }
```
/\* Conversion of the second operand \*/

Store ((0x00 - Arg2),

#### Local0)

```
 M600 (Arg0, 0x18, Local0, 0x01834C6E29AF5D7C)
 Store ((0x01 - Arg2), Local0)
 M600 (Arg0, 0x19, Local0, 0x01834C6E29AF5D7D)
 Store ((AUI5 - Arg2), Local0)
 M600 (Arg0, 0x1A, Local0, 0x01834C6E29AF5D7C)
 Store ((AUI6 - Arg2), Local0)
 M600 (Arg0, 0x1B, Local0, 0x01834C6E29AF5D7D)
 If (Y078)
 {
```

```
 Store ((DerefOf (RefOf (AUI5)) - Arg2), Local0)
   M600 (Arg0, 0x1C, Local0, 0x01834C6E29AF5D7C)
   Store ((DerefOf (RefOf (AUI6)) - Arg2), Local0)
  M600 (Arg0, 0x1D, Local0, 0x01834C6E29AF5D7D)
 }
```
 Store ((DerefOf (PAUI [0x05]) - Arg2), Local0) M600 (Arg0, 0x1E, Local0, 0x01834C6E29AF5D7C) Store ((DerefOf (PAUI [0x06]) - Arg2), Local0) M600 (Arg0, 0x1F, Local0, 0x01834C6E29AF5D7D) /\* Method returns Integer \*/

```
 Store ((M601 (0x01, 0x05) - Arg2), Local0)
 M600 (Arg0, 0x20, Local0, 0x01834C6E29AF5D7C)
 Store ((M601 (0x01, 0x06) - Arg2), Local0)
 M600 (Arg0, 0x21, Local0, 0x01834C6E29AF5D7D)
 /* Method returns Reference to Integer */
```

```
 If (Y500)
      {
        Store ((DerefOf (M602 (0x01, 0x05, 0x01)) - Arg2), Local0)
        M600 (Arg0, 0x22, Local0, 0x01834C6E29AF5D7C)
        Store ((DerefOf (M602 (0x01, 0x06, 0x01)) - Arg2), Local0)
        M600 (Arg0, 0x23, Local0, 0x01834C6E29AF5D7D)
      }
     Local0 = (0x00 - Arg2) M600 (Arg0, 0x24, Local0, 0x01834C6E29AF5D7C)
     Local0 = (0x01 - Arg2) M600 (Arg0, 0x25, Local0, 0x01834C6E29AF5D7D)
     Local0 = (AUI5 - Arg2) M600 (Arg0, 0x26, Local0, 0x01834C6E29AF5D7C)
     Local0 = (AUI6 - Arg2) M600 (Arg0, 0x27, Local0, 0x01834C6E29AF5D7D)
      If (Y078)
      {
       Local0 = (DerefOf (RefOf) (AUI5)) - Arg2)
        M600 (Arg0, 0x28, Local0, 0x01834C6E29AF5D7C)
       Local0 = (DerefOf (RefOf (AUI6)) - Arg2) M600 (Arg0, 0x29, Local0, 0x01834C6E29AF5D7D)
      }
      Local0 = (DerefOf (PAUI [0x05]) - Arg2)
      M600 (Arg0, 0x2A, Local0, 0x01834C6E29AF5D7C)
      Local0 = (DerefOf (PAUI [0x06]) - Arg2)
      M600 (Arg0, 0x2B, Local0, 0x01834C6E29AF5D7D)
      /* Method returns Integer */
     Local0 = (M601 (0x01, 0x05) - Arg2) M600 (Arg0, 0x2C, Local0, 0x01834C6E29AF5D7C)
     Local0 = (M601 (0x01, 0x06) - Arg2) M600 (Arg0, 0x2D, Local0, 0x01834C6E29AF5D7D)
      /* Method returns Reference to Integer */
      If (Y500)
      {
       Local0 = (DerefOf (M602 (0x01, 0x05, 0x01)) - Arg2)
        M600 (Arg0, 0x2E, Local0, 0x01834C6E29AF5D7C)
       Local0 = (DerefOf (M602 (0x01, 0x06, 0x01)) - Arg2) M600
 (Arg0, 0x2F, Local0, 0x01834C6E29AF5D7D)
      }
      /* Conversion of the both operands */
```

```
 Store ((Arg1 - Arg2), Local0)
   M600 (Arg0, 0x30, Local0, 0x01834C6E29AF609D)
   Store ((Arg2 - Arg1), Local0)
  M600 (Arg0, 0x31, Local0, 0xFE7CB391D6509F63)
 Local0 = (Arg1 - Arg2) M600 (Arg0, 0x32, Local0, 0x01834C6E29AF609D)
 Local0 = (Arg2 - Arg1) M600 (Arg0, 0x33, Local0, 0xFE7CB391D6509F63)
 }
```

```
 /* Subtract, 32-bit */
```
Method (M05B, 3, NotSerialized)

```
 {
```
/\* Conversion of the first operand \*/

```
 Store ((Arg2 - 0x00), Local0)
 M600 (Arg0, 0x00, Local0, 0xD650A284)
 Store ((Arg2 - 0x01), Local0)
 M600 (Arg0, 0x01, Local0, 0xD650A283)
 Store ((Arg2 - AUI5), Local0)
 M600 (Arg0, 0x02, Local0, 0xD650A284)
 Store ((Arg2 - AUI6), Local0)
 M600 (Arg0, 0x03, Local0, 0xD650A283)
 If (Y078)
 {
   Store ((Arg2 - DerefOf (RefOf (AUI5))), Local0)
   M600 (Arg0, 0x04, Local0, 0xD650A284)
   Store ((Arg2 - DerefOf (RefOf (AUI6))), Local0)
   M600 (Arg0, 0x05, Local0, 0xD650A283)
 }
```

```
 Store ((Arg2 - DerefOf (PAUI [0x05])), Local0)
 M600 (Arg0, 0x06, Local0, 0xD650A284)
 Store ((Arg2 - DerefOf (PAUI [0x06])), Local0)
 M600 (Arg0, 0x07, Local0, 0xD650A283)
 /* Method returns Integer */
```

```
 Store ((Arg2 - M601 (0x01, 0x05)), Local0)
 M600 (Arg0, 0x08, Local0, 0xD650A284)
 Store ((Arg2 - M601 (0x01, 0x06)), Local0)
 M600 (Arg0, 0x09, Local0, 0xD650A283)
 /* Method returns Reference to Integer */
```
## If (Y500)

## {

```
 Store ((Arg2 - DerefOf (M602 (0x01, 0x05, 0x01))), Local0)
 M600 (Arg0, 0x0A, Local0, 0xD650A284)
```

```
 Store
```

```
 ((Arg2 - DerefOf (M602 (0x01, 0x06, 0x01))), Local0)
         M600 (Arg0, 0x0B, Local0, 0xD650A283)
```

```
Local0 = (Arg2 - 0x00) M600 (Arg0, 0x0C, Local0, 0xD650A284)
Local0 = (Arg2 - 0x01) M600 (Arg0, 0x0D, Local0, 0xD650A283)
Local0 = (Arg2 - AU15) /* \Delta U15 */
 M600 (Arg0, 0x0E, Local0, 0xD650A284)
Local0 = (Arg2 - AUI6) /* \AUI6 */
 M600 (Arg0, 0x0F, Local0, 0xD650A283)
 If (Y078)
 {
  Local0 = (Arg2 - DerfOf (RefOf (AUI5))) M600 (Arg0, 0x10, Local0, 0xD650A284)
  Local0 = (Arg2 - DerfOf (RefOf (AUI6))) M600 (Arg0, 0x11, Local0, 0xD650A283)
 }
Local0 = (Arg2 - DerefOf (PAUI [0x05])) M600 (Arg0, 0x12, Local0, 0xD650A284)
Local0 = (Arg2 - DerefOf (PAUI [0x06])) M600 (Arg0, 0x13, Local0, 0xD650A283)
 /* Method returns Integer
Local0 = (Arg2 - M601 (0x01, 0x05)) M600 (Arg0, 0x14, Local0, 0xD650A284)
Local0 = (Arg2 - M601 (0x01, 0x06)) M600 (Arg0, 0x15, Local0, 0xD650A283)
 /* Method returns Reference to Integer */
```

```
 If (Y500)
```

```
 {
```
\*/

```
Local0 = (Arg2 - Der1 (M602 (0x01, 0x05, 0x01))) M600 (Arg0, 0x16, Local0, 0xD650A284)
Local0 = (Arg2 - Der60f (M602 (0x01, 0x06, 0x01))) M600 (Arg0, 0x17, Local0, 0xD650A283)
```
}

/\* Conversion of the second operand \*/

```
 Store ((0x00 - Arg2), Local0)
 M600 (Arg0, 0x18, Local0, 0x29AF5D7C)
 Store ((0x01 - Arg2), Local0)
 M600 (Arg0, 0x19, Local0, 0x29AF5D7D)
```
 Store ((AUI5 - Arg2), Local0) M600 (Arg0, 0x1A, Local0, 0x29AF5D7C) Store ((AUI6 - Arg2), Local0) M600 (Arg0, 0x1B, Local0, 0x29AF5D7D) If (Y078)

 Store ((DerefOf (RefOf (AUI5)) - Arg2), Local0) M600 (Arg0, 0x1C, Local0, 0x29AF5D7C) Store ((DerefOf (RefOf (AUI6)) - Arg2), Local0) M600 (Arg0, 0x1D, Local0, 0x29AF5D7D)

```
 }
```
{

 Store ((DerefOf (PAUI [0x05]) - Arg2), Local0) M600 (Arg0, 0x1E, Local0, 0x29AF5D7C) Store ((DerefOf (PAUI [0x06]) - Arg2), Local0) M600 (Arg0, 0x1F, Local0, 0x29AF5D7D) /\* Method returns Integer \*/

 Store ((M601 (0x01, 0x05) - Arg2), Local0) M600 (Arg0, 0x20, Local0, 0x29AF5D7C) Store ((M601 (0x01, 0x06) - Arg2), Local0) M600 (Arg0, 0x21, Local0, 0x29AF5D7D) /\* Method returns Reference to Integer \*/

## If (Y500)

#### {

 Store ((DerefOf (M602 (0x01, 0x05, 0x01)) - Arg2), Local0) M600 (Arg0, 0x22, Local0, 0x29AF5D7C) Store ((DerefOf (M602 (0x01, 0x06,

0x01)) - Arg2), Local0)

M600 (Arg0, 0x23, Local0, 0x29AF5D7D)

```
 }
```

```
Local0 = (0x00 - Arg2) M600 (Arg0, 0x24, Local0, 0x29AF5D7C)
Local0 = (0x01 - Arg2) M600 (Arg0, 0x25, Local0, 0x29AF5D7D)
Local0 = (AUI5 - Arg2) M600 (Arg0, 0x26, Local0, 0x29AF5D7C)
Local0 = (AUI6 - Arg2) M600 (Arg0, 0x27, Local0, 0x29AF5D7D)
 If (Y078)
 {
  Local0 = (DerefOf (RefOf (AUI5)) - Arg2) M600 (Arg0, 0x28, Local0, 0x29AF5D7C)
  Local0 = (DerefOf (RefOf (AUI6)) - Arg2) M600 (Arg0, 0x29, Local0, 0x29AF5D7D)
```

```
Local0 = (DerefOf (PAUI [0x05]) - Arg2) M600 (Arg0, 0x2A, Local0, 0x29AF5D7C)
Local0 = (DerefOf (PAUI [0x06]) - Arg2) M600 (Arg0, 0x2B, Local0, 0x29AF5D7D)
 /* Method returns Integer */
Local0 = (M601 (0x01, 0x05) - Arg2) M600 (Arg0, 0x2C, Local0, 0x29AF5D7C)
Local0 = (M601 (0x01, 0x06) - Arg2) M600 (Arg0, 0x2D, Local0, 0x29AF5D7D)
 /* Method returns Reference to Integer */
 If (Y500)
 {
   Local0 = (DerefOf (M602 (0x01, 0x05, 0x01)) - Arg2)
   M600 (Arg0, 0x2E, Local0, 0x29AF5D7C)
  Local0 = (DerefOf (M602 (0x01, 0x06, 0x01)) - Arg2) M600 (Arg0, 0x2F, Local0, 0x29AF5D7D)
```
}

/\* Conversion of the both operands \*/

```
 Store ((Arg1 - Arg2), Local0)
 M600 (Arg0, 0x30, Local0, 0x29AF609D)
 Store ((Arg2 - Arg1), Local0)
 M600 (Arg0, 0x31, Local0, 0xD6509F63)
Local0 = (Arg1 - Arg2) M600 (Arg0, 0x32, Local0, 0x29AF609D)
Local0 = (Arg2 - Arg1) M600 (Arg0, 0x33, Local0, 0xD6509F63)
```
}

/\* XOr, common 32-bit/64-bit test \*/

```
 Method (M05C, 2, NotSerialized)
 {
```
/\* Conversion of the first operand \*/

```
Store ((Arg1 \land 0x00), Local0)
 M600 (Arg0, 0x00, Local0, 0x0321)
Store ((Arg1 ^ 0xFFFFFFFFFFFFFFFFFF, Local0)
 M600 (Arg0, 0x01, Local0, 0xFFFFFFFFFFFFFCDE)
Store ((Arg1 \land AUI5), Local0)
 M600 (Arg0, 0x02, Local0, 0x0321)
Store ((Arg1 \land AUIJ), Local0)
 M600 (Arg0, 0x03, Local0, 0xFFFFFFFFFFFFFCDE)
```

```
 If (Y078)
       {
         Store ((Arg1 ^ DerefOf (RefOf (AUI5))), Local0)
         M600 (Arg0, 0x04, Local0, 0x0321)
         Store ((Arg1 ^ DerefOf (RefOf (AUIJ))), Local0)
         M600 (Arg0, 0x05, Local0, 0xFFFFFFFFFFFFFCDE)
       }
     Store ((Arg1 ^ DerefOf (PAUI [0x05])), Local0)
      M600 (Arg0, 0x06, Local0, 0x0321)
     Store ((Arg1 ^ DerefOf (PAUI [0x13])), Local0)
       M600 (Arg0, 0x07, Local0, 0xFFFFFFFFFFFFFCDE)
      /* Method returns Integer
 */
     Store ((Arg1 \land M601 (0x01, 0x05)), Local0)
      M600 (Arg0, 0x08, Local0, 0x0321)
     Store ((Arg1 \land M601 (0x01, 0x13)), Local0)
      M600 (Arg0, 0x09, Local0, 0xFFFFFFFFFFFFFCDE)
      /* Method returns Reference to Integer */
      If (Y500)
       {
         Store ((Arg1 ^ DerefOf (M602 (0x01, 0x05, 0x01))), Local0)
         M600 (Arg0, 0x0A, Local0, 0x0321)
         Store ((Arg1 ^ DerefOf (M602 (0x01, 0x13, 0x01))), Local0)
         M600 (Arg0, 0x0B, Local0, 0xFFFFFFFFFFFFFCDE)
       }
     Local0 = (Arg1 \land 0x00) M600 (Arg0, 0x0C, Local0, 0x0321)
     Local0 = (Arg1 <sup>^</sup> 0xFFFFFFFFFFFFFFFFFFF) M600 (Arg0, 0x0D, Local0, 0xFFFFFFFFFFFFFCDE)
     Local0 = (Arg1 \land AUI5) \quad \forall \forall AUI5 \quad \forall M600 (Arg0, 0x0E, Local0, 0x0321)
     Local0 = (Arg1 \wedge AUIJ) \n\rightarrow \Delta UIJ \n\rightarrow \Delta M600 (Arg0, 0x0F, Local0, 0xFFFFFFFFFFFFFCDE)
      If (Y078)
       {
        Local0 = (Arg1 \land Der60f (Ref0f (AUI5))) M600 (Arg0, 0x10, Local0, 0x0321)
        Local0 = (Arg1 \land Der1 \cdot (RefOf (AUIJ))) M600 (Arg0, 0x11, Local0, 0xFFFFFFFFFFFFFCDE)
       }
     Local0 = (Arg1 \land Der60f (PAUI [0x05])) M600 (Arg0, 0x12, Local0, 0x0321)
     Local0 = (Arg1 \land Der1Of (PAUI [0x13]))
```

```
 M600 (Arg0, 0x13, Local0, 0xFFFFFFFFFFFFFCDE)
      /* Method returns Integer */
     Local0 = (Arg1 \land M601 (0x01, 0x05)) M600 (Arg0, 0x14, Local0, 0x0321)
     Local0 = (Arg1 \land M601 (0x01, 0x13)) M600 (Arg0, 0x15, Local0, 0xFFFFFFFFFFFFFCDE)
      /* Method returns Reference to Integer */
      If (Y500)
      {
       Local0 = (Arg1 \land Der60f (M602 (0x01, 0x05, 0x01))) M600 (Arg0, 0x16, Local0, 0x0321)
       Local0 = (Arg1 \land Der60f (M602 (0x01, 0x13, 0x01))) M600
 (Arg0, 0x17, Local0, 0xFFFFFFFFFFFFFCDE)
      }
      /* Conversion of the second operand */
     Store ((0x00 \land Arg1), Local0) M600 (Arg0, 0x18, Local0, 0x0321)
     Store ((0xFFFFFFFFFFFFFFFFFFF, ^ Arg1), Local0)
      M600 (Arg0, 0x19, Local0, 0xFFFFFFFFFFFFFCDE)
     Store ((AUI5 ^ Arg1), Local0)
      M600 (Arg0, 0x1A, Local0, 0x0321)
     Store ((AUIJ ^ Arg1), Local0)
      M600 (Arg0, 0x1B, Local0, 0xFFFFFFFFFFFFFCDE)
      If (Y078)
      {
       Store ((DerefOf (RefOf (AUI5)) ^ Arg1), Local0)
         M600 (Arg0, 0x1C, Local0, 0x0321)
        Store ((DerefOf (RefOf (AUIJ)) ^ Arg1), Local0)
        M600 (Arg0, 0x1D, Local0, 0xFFFFFFFFFFFFFCDE)
      }
     Store ((DerefOf (PAUI [0x05]) ^ Arg1), Local0)
      M600 (Arg0, 0x1E, Local0, 0x0321)
     Store ((DerefOf (PAUI [0x13]) ^ Arg1), Local0)
      M600 (Arg0, 0x1F, Local0, 0xFFFFFFFFFFFFFCDE)
       /* Method returns Integer */
     Store ((M601 (0x01, 0x05) ^ Arg1), Local0)
      M600 (Arg0, 0x20, Local0, 0x0321)
     Store ((M601 (0x01, 0x13) \land Arg1), Local0)
      M600 (Arg0, 0x21, Local0, 0xFFFFFFFFFFFFFCDE)
```

```
 /* Method returns Reference to Integer */
```

```
 If (Y500)
   {
    Store ((DerefOf (M602 (0x01, 0x05, 0x01)) ^ Arg1), Local0)
     M600 (Arg0, 0x22, Local0, 0x0321)
     Store ((DerefOf (M602 (0x01, 0x13, 0x01)) ^ Arg1), Local0)
     M600 (Arg0, 0x23, Local0, 0xFFFFFFFFFFFFFCDE)
   }
  Local0 = (0x00 \land Arg1) M600 (Arg0, 0x24, Local0, 0x0321)
   Local0 = (0xFFFFFFFFFFFFFFFF ^ Arg1)
   M600 (Arg0, 0x25, Local0, 0xFFFFFFFFFFFFFCDE)
  Local0 = (AUI5 \land Arg1) M600 (Arg0, 0x26, Local0, 0x0321)
  Local0 = (AUIJ \land Arg1) M600 (Arg0, 0x27, Local0, 0xFFFFFFFFFFFFFCDE)
   If (Y078)
   {
    Local0 = (DerefOf (RefOf (AUI5)) ^ \wedge Arg1) M600 (Arg0, 0x28, Local0, 0x0321)
    Local0 = (DerefOf (RefOf (AUIJ)) ^ \wedge Arg1) M600 (Arg0, 0x29, Local0, 0xFFFFFFFFFFFFFCDE)
   }
  Local0 = (DerefOf (PAUI [0x05]) ^ \wedge Arg1) M600 (Arg0, 0x2A, Local0, 0x0321)
  Local0 = (DerefOf (PAUI [0x13]) ^ \wedge Arg1) M600 (Arg0, 0x2B, Local0, 0xFFFFFFFFFFFFFCDE)
   /* Method returns Integer */
  Local0 = (M601 (0x01, 0x05) ^ Arg1)
   M600 (Arg0, 0x2C, Local0, 0x0321)
  Local0 = (M601 (0x01, 0x13) ^ Arg1)
   M600 (Arg0, 0x2D, Local0, 0xFFFFFFFFFFFFFCDE)
   /* Method returns Reference to Integer */
   If (Y500)
   {
    Local0 = (DerefOf (M602 (0x01, 0x05, 0x01)) \wedge Arg1)
     M600 (Arg0, 0x2E, Local0, 0x0321)
    Local0 = (DerefOf (M602 (0x01, 0x13, 0x01)) \land Arg1)
      M600 (Arg0, 0x2F, Local0, 0xFFFFFFFFFFFFFCDE)
   }
 /* XOr, 64-bit */
 Method (M05D, 3, NotSerialized)
```

```
 /* Conversion of the first operand */
```
{

```
Store ((Arg2 \land 0x00), Local0)
   M600 (Arg0, 0x00, Local0, 0xFE7CB391D650A284)
  Store ((Arg2 ^ 0xFFFFFFFFFFFFFFFFFF, Local0)
   M600 (Arg0, 0x01, Local0, 0x01834C6E29AF5D7B)
  Store ((Arg2 \land AUI5), Local0)
   M600 (Arg0, 0x02, Local0, 0xFE7CB391D650A284)
  Store ((Arg2 \land AUIJ), Local0)
   M600 (Arg0, 0x03, Local0, 0x01834C6E29AF5D7B)
   If (Y078)
   {
     Store ((Arg2 ^ DerefOf (RefOf (AUI5))), Local0)
     M600 (Arg0, 0x04, Local0, 0xFE7CB391D650A284)
     Store ((Arg2 ^ DerefOf (RefOf (AUIJ))), Local0)
     M600 (Arg0, 0x05, Local0, 0x01834C6E29AF5D7B)
   }
   Store ((Arg2 ^ DerefOf (PAUI [0x05])), Local0)
 M600 (Arg0, 0x06, Local0, 0xFE7CB391D650A284)
   Store ((Arg2 ^ DerefOf (PAUI [0x13])), Local0)
   M600 (Arg0, 0x07, Local0, 0x01834C6E29AF5D7B)
   /* Method returns Integer */
  Store ((Arg2 \land M601 (0x01, 0x05)), Local0)
   M600 (Arg0, 0x08, Local0, 0xFE7CB391D650A284)
  Store ((Arg2 \land M601 (0x01, 0x13)), Local0)
   M600 (Arg0, 0x09, Local0, 0x01834C6E29AF5D7B)
   /* Method returns Reference to Integer */
   If (Y500)
   {
     Store ((Arg2 ^ DerefOf (M602 (0x01, 0x05, 0x01))), Local0)
     M600 (Arg0, 0x0A, Local0, 0xFE7CB391D650A284)
     Store ((Arg2 ^ DerefOf (M602 (0x01, 0x13, 0x01))), Local0)
     M600 (Arg0, 0x0B, Local0, 0x01834C6E29AF5D7B)
   }
  Local0 = (Arg2 \land 0x00) M600 (Arg0, 0x0C, Local0, 0xFE7CB391D650A284)
  Local0 = (Arg2 \land 0 \times FFFFFFFFFFFFFFFFFFF) M600 (Arg0, 0x0D, Local0, 0x01834C6E29AF5D7B)
  Local0 = (Arg2 \land \text{AUI5}) \, / \times \, \text{AUI5} \, \frac{N}{2}
```
 M600 (Arg0, 0x0E, Local0, 0xFE7CB391D650A284) Local $0 = (Arg2 \land \text{AUIJ}) \, / * \, \text{AUIJ} \, * /$ 

```
 M600 (Arg0, 0x0F, Local0, 0x01834C6E29AF5D7B)
```

```
 If (Y078)
 {
  Local0 = (Arg2 \land Der60f (Ref0f (AUI5))) M600 (Arg0, 0x10, Local0, 0xFE7CB391D650A284)
  Local0 = (Arg2 \land Der60f (Ref0f (AUI))) M600 (Arg0, 0x11, Local0, 0x01834C6E29AF5D7B)
 }
```

```
Local0 = (Arg2 \land Der60f (PAUI [0x05])) M600 (Arg0, 0x12, Local0, 0xFE7CB391D650A284)
Local0 = (Arg2 \land Der60f (PAUI [0x13])) M600 (Arg0, 0x13, Local0, 0x01834C6E29AF5D7B)
 /* Method returns Integer */
```

```
Local0 = (Arg2 \land M601 (0x01, 0x05)) M600 (Arg0, 0x14, Local0, 0xFE7CB391D650A284)
Local0 = (Arg2 \land M601 (0x01, 0x13)) M600 (Arg0, 0x15, Local0, 0x01834C6E29AF5D7B)
```
 $\!$  Method returns Reference to Integer  $*\! /$ 

```
 If (Y500)
```

```
 {
  Local0 = (Arg2 \land Der60f (M602 (0x01, 0x05, 0x01))) M600 (Arg0, 0x16, Local0, 0xFE7CB391D650A284)
 Local0 = (Arg2 \land Der60f (M602 (0x01, 0x13, 0x01))) M600 (Arg0, 0x17, Local0, 0x01834C6E29AF5D7B)
 }
```
/\* Conversion of the second operand \*/

```
Store ((0x00 \land Arg2), Local0) M600 (Arg0, 0x18, Local0, 0xFE7CB391D650A284)
Store ((0xFFFFFFFFFFFFFFFFFF, ^ Arg2), Local0)
 M600 (Arg0, 0x19, Local0, 0x01834C6E29AF5D7B)
Store ((AUI5 ^ Arg2), Local0)
 M600 (Arg0, 0x1A, Local0, 0xFE7CB391D650A284)
Store ((AUIJ ^ Arg2), Local0)
 M600 (Arg0, 0x1B, Local0, 0x01834C6E29AF5D7B)
 If (Y078)
 {
   Store ((DerefOf (RefOf (AUI5)) ^ Arg2), Local0)
   M600 (Arg0, 0x1C, Local0, 0xFE7CB391D650A284)
```

```
 Store ((DerefOf (RefOf (AUIJ)) ^ Arg2), Local0)
        M600 (Arg0, 0x1D, Local0, 0x01834C6E29AF5D7B)
      }
```
Store ((DerefOf (PAUI [0x05]) ^ Arg2), Local0) M600 (Arg0, 0x1E, Local0, 0xFE7CB391D650A284) Store ((DerefOf (PAUI [0x13]) ^ Arg2), Local0) M600 (Arg0, 0x1F, Local0, 0x01834C6E29AF5D7B) /\* Method returns Integer \*/

```
Store ((M601 (0x01, 0x05) ^ Arg2), Local0)
 M600 (Arg0, 0x20, Local0, 0xFE7CB391D650A284)
Store ((M601 (0x01, 0x13) ^ Arg2), Local0)
 M600 (Arg0, 0x21, Local0, 0x01834C6E29AF5D7B)
 /* Method returns Reference to Integer */
```
# If (Y500)

{

```
 Store ((DerefOf (M602 (0x01, 0x05, 0x01)) ^ Arg2), Local0)
 M600 (Arg0, 0x22, Local0, 0xFE7CB391D650A284)
 Store ((DerefOf (M602 (0x01, 0x13, 0x01)) ^ Arg2), Local0)
 M600 (Arg0, 0x23, Local0, 0x01834C6E29AF5D7B)
```

```
Local0 = (0x00 \land Arg2) M600 (Arg0, 0x24, Local0, 0xFE7CB391D650A284)
 Local0 = (0xFFFFFFFFFFFFFFFF ^ Arg2)
 M600 (Arg0, 0x25, Local0, 0x01834C6E29AF5D7B)
Local0 = (AUI5 \land Arg2) M600 (Arg0, 0x26, Local0, 0xFE7CB391D650A284)
Local0 = (AUIJ \land Arg2) M600 (Arg0, 0x27, Local0, 0x01834C6E29AF5D7B)
 If (Y078)
 {
  Local0 = (DerefOf (RefOf (AUI5)) ^ \wedge Arg2) M600 (Arg0, 0x28, Local0, 0xFE7CB391D650A284)
  Local0 = (DerefOf (RefOf (AUIJ)) ^ \wedge Arg2) M600 (Arg0, 0x29, Local0, 0x01834C6E29AF5D7B)
 }
```

```
Local0 = (DerefOf (PAUI [0x05]) ^ \wedge Arg2) M600 (Arg0, 0x2A, Local0, 0xFE7CB391D650A284)
Local0 = (DerffOf (PAUI [0x13]) ^ \wedge Arg2) M600 (Arg0, 0x2B, Local0, 0x01834C6E29AF5D7B)
 /* Method returns Integer */
```

```
Local0 = (M601 (0x01, 0x05) ^ Arg2)
```

```
 M600 (Arg0, 0x2C, Local0, 0xFE7CB391D650A284)
   Local0 = (M601 (0x01, 0x13) ^ Arg2)
    M600 (Arg0, 0x2D, Local0, 0x01834C6E29AF5D7B)
```

```
 /* Method returns Reference to Integer */
```

```
 If (Y500)
 {
  Local0 = (DerefOf (M602 (0x01, 0x05, 0x01)) \wedge Arg2)
   M600 (Arg0, 0x2E, Local0, 0xFE7CB391D650A284)
  Local0 = (DerefOf (M602 (0x01, 0x13, 0x01)) \wedge Arg2)
   M600 (Arg0, 0x2F, Local0, 0x01834C6E29AF5D7B)
 }
```

```
 /* Conversion of the both operands */
```

```
Store ((Arg1 \land Arg2), Local0)
 M600 (Arg0, 0x30, Local0, 0xFE7CB391D650A1A5)
Store ((Arg2 \land Arg1), Local0)
 M600 (Arg0, 0x31, Local0, 0xFE7CB391D650A1A5)
Local0 = (Arg1 \land Arg2) M600 (Arg0, 0x32, Local0, 0xFE7CB391D650A1A5)
Local0 = (Arg2 \land Arg1) M600 (Arg0, 0x33, Local0, 0xFE7CB391D650A1A5)
```

```
 }
```

```
 /* XOr, 32-bit */
```

```
 Method (M05E, 3, NotSerialized)
 {
   /* Conversion of the first operand */
  Store ((Arg2 \land 0x00), Local0)
   M600 (Arg0, 0x00, Local0, 0xD650A284)
   Store ((Arg2 ^ 0xFFFFFFFF), Local0)
    M600 (Arg0, 0x01, Local0, 0x29AF5D7B)
  Store ((Arg2 \land AUI5), Local0)
    M600 (Arg0, 0x02, Local0, 0xD650A284)
   Store ((Arg2 \land AUII), Local0)
    M600 (Arg0, 0x03, Local0, 0x29AF5D7B)
   If (Y078)
    {
      Store ((Arg2 ^ DerefOf (RefOf (AUI5))), Local0)
      M600 (Arg0, 0x04, Local0, 0xD650A284)
      Store ((Arg2 ^ DerefOf (RefOf (AUII))), Local0)
      M600 (Arg0, 0x05, Local0, 0x29AF5D7B)
    }
  Store ((Arg2 \land DerefOf (PAUI [0x05])), Local0)
    M600 (Arg0, 0x06, Local0, 0xD650A284)
```
Store ((Arg2 ^ DerefOf (PAUI [0x12])), Local0)

```
 M600 (Arg0, 0x07, Local0, 0x29AF5D7B)
       /* Method returns
 Integer */
      Store ((Arg2 \land M601 (0x01, 0x05)), Local0)
       M600 (Arg0, 0x08, Local0, 0xD650A284)
      Store ((Arg2 \land M601 (0x01, 0x12)), Local0)
       M600 (Arg0, 0x09, Local0, 0x29AF5D7B)
       /* Method returns Reference to Integer */
       If (Y500)
       {
          Store ((Arg2 ^ DerefOf (M602 (0x01, 0x05, 0x01))), Local0)
          M600 (Arg0, 0x0A, Local0, 0xD650A284)
          Store ((Arg2 ^ DerefOf (M602 (0x01, 0x12, 0x01))), Local0)
          M600 (Arg0, 0x0B, Local0, 0x29AF5D7B)
       }
      Local0 = (Arg2 \land 0x00) M600 (Arg0, 0x0C, Local0, 0xD650A284)
      Local0 = (Arg2 \land 0xFFFFFFF) M600 (Arg0, 0x0D, Local0, 0x29AF5D7B)
      Local0 = (Arg2 \land \text{AUI5}) \, / \, \text{k} \, \text{AUI5} \, \text{k} M600 (Arg0, 0x0E, Local0, 0xD650A284)
      Local0 = (Arg2 \land \text{AUII}) \, \text{/} * \, \text{AUII} \, \text{/} * \, M600 (Arg0, 0x0F, Local0, 0x29AF5D7B)
       If (Y078)
       {
         Local0 = (Arg2 \land Der60f (Ref0f (AUI5))) M600 (Arg0, 0x10, Local0, 0xD650A284)
         Local0 = (Arg2 \land Der60f (Ref0f (AUII))) M600 (Arg0, 0x11, Local0, 0x29AF5D7B)
       }
      Local0 = (Arg2 \land Der60f (PAUI [0x05])) M600 (Arg0, 0x12, Local0, 0xD650A284)
      Local0 = (Arg2 \land Der60f (PAUI [0x12])) M600 (Arg0, 0x13, Local0, 0x29AF5D7B)
       /* Method returns Integer */
      Local0 = (Arg2 \land M601 (0x01, 0x05)) M600 (Arg0, 0x14, Local0, 0xD650A284)
      Local0 = (Arg2 \land M601 (0x01, 0x12)) M600 (Arg0, 0x15, Local0, 0x29AF5D7B)
       /* Method returns Reference to Integer */
       If (Y500)
\left\{\begin{array}{ccc} \end{array}\right\}
```

```
Local0 = (Arg2 \land Der60f (M602 (0x01, 0x05, 0x01))) M600 (Arg0, 0x16, Local0, 0xD650A284)
       Local0 = (Arg2 \land Der60f (M602 (0x01, 0x12, 0x01))) M600 (Arg0, 0x17, Local0,
 0x29AF5D7B)
```
/\* Conversion of the second operand \*/

```
Store ((0x00 \land Arg2), Local0) M600 (Arg0, 0x18, Local0, 0xD650A284)
Store ((0xFFFFFFFF ^ Arg2), Local0)
 M600 (Arg0, 0x19, Local0, 0x29AF5D7B)
Store ((AUI5 ^ Arg2), Local0)
 M600 (Arg0, 0x1A, Local0, 0xD650A284)
Store ((AUII ^ Arg2), Local0)
 M600 (Arg0, 0x1B, Local0, 0x29AF5D7B)
 If (Y078)
 {
   Store ((DerefOf (RefOf (AUI5)) ^ Arg2), Local0)
   M600 (Arg0, 0x1C, Local0, 0xD650A284)
  Store ((DerefOf (RefOf (AUII)) ^ Arg2), Local0)
   M600 (Arg0, 0x1D, Local0, 0x29AF5D7B)
 }
```

```
Store ((DerefOf (PAUI [0x05]) ^ Arg2), Local0)
 M600 (Arg0, 0x1E, Local0, 0xD650A284)
Store ((DerefOf (PAUI [0x12]) ^ Arg2), Local0)
 M600 (Arg0, 0x1F, Local0, 0x29AF5D7B)
 /* Method returns Integer */
```

```
Store ((M601 (0x01, 0x05) ^ Arg2), Local0)
 M600 (Arg0, 0x20, Local0, 0xD650A284)
Store ((M601 (0x01, 0x12) ^ Arg2), Local0)
 M600 (Arg0, 0x21, Local0, 0x29AF5D7B)
 /* Method returns Reference to Integer */
```

```
 If (Y500)
```
#### {

```
 Store ((DerefOf (M602 (0x01, 0x05, 0x01)) ^ Arg2), Local0)
   M600 (Arg0, 0x22, Local0, 0xD650A284)
   Store ((DerefOf (M602 (0x01, 0x12, 0x01)) ^ Arg2), Local0)
  M600 (Arg0, 0x23, Local0, 0x29AF5D7B)
 }
```

```
Local0 = (0x00 \land Arg2) M600 (Arg0, 0x24, Local0, 0xD650A284)
Local0 = (0xFFFFFFF)^ A Arg2)
```

```
 M600 (Arg0, 0x25, Local0, 0x29AF5D7B)
     Local0 = (AUI5 \land Arg2) M600 (Arg0, 0x26, Local0, 0xD650A284)
     Local0 = (AUII^A \text{Arg}2) M600 (Arg0, 0x27, Local0, 0x29AF5D7B)
      If (Y078)
       {
        Local0 = (DerefOf (RefOf (AUI5)))^{\wedge} Arg2)
         M600 (Arg0, 0x28, Local0, 0xD650A284)
        Local0 = (DerefOf (RefOf (AUII)) ^ A \r{arg2}) M600 (Arg0, 0x29, Local0, 0x29AF5D7B)
       }
     Local0 = (DerefOf (PAUI [0x05]) ^ \wedge Arg2) M600 (Arg0, 0x2A, Local0, 0xD650A284)
     Local0 = (DerefOf (PAUI [0x12]) ^ \wedge Arg2) M600 (Arg0, 0x2B, Local0, 0x29AF5D7B)
      /* Method returns Integer */
     Local0 = (M601 (0x01, 0x05) ^ Arg2)
      M600 (Arg0, 0x2C, Local0, 0xD650A284)
     Local0 = (M601 (0x01, 0x12) ^ Arg2)
      M600 (Arg0, 0x2D, Local0, 0x29AF5D7B)
      /* Method returns Reference to Integer */
      If (Y500)
       {
        Local0 = (DerefOf (M602 (0x01, 0x05, 0x01)) \wedge Arg2)
         M600 (Arg0, 0x2E, Local0, 0xD650A284)
        Local0 = (DerefOf (M602 (0x01, 0x12, 0x01)) \wedge Arg2)
         M600 (Arg0, 0x2F, Local0, 0x29AF5D7B)
       }
       /*
 Conversion of the both operands */
      Store ((Arg1 \land Arg2), Local0)
       M600 (Arg0, 0x30, Local0, 0xD650A1A5)
     Store ((Arg2 \land Arg1), Local0)
       M600 (Arg0, 0x31, Local0, 0xD650A1A5)
     Local0 = (Arg1 \land Arg2) M600 (Arg0, 0x32, Local0, 0xD650A1A5)
     Local0 = (Arg2 \land Arg1)
```

```
 M600 (Arg0, 0x33, Local0, 0xD650A1A5)
```

```
 }
```
/\* Add, And, Divide, Mod, Multiply, NAnd, NOr, Or, \*/

```
 /* ShiftLeft, ShiftRight, Subtract, Xor */
 Method (M64N, 1, NotSerialized)
 {
   /* Add */
   Concatenate (Arg0, "-m03b", Local0)
   SRMT (Local0)
   M03B (Local0, Buffer (0x03)
     {
      0x21, 0x03, 0x00 // !..
     })
   Concatenate (Arg0, "-m03c", Local0)
   SRMT (Local0)
   M03C (Local0, Buffer (0x03)
     {
       0x21, 0x03, 0x00 
       // !..
     }, Buffer (0x09)
     {
       /* 0000 */ 0x84, 0xA2, 0x50, 0xD6, 0x91, 0xB3, 0x7C, 0xFE, // ..P...|.
      /* 0008*/ 0xA5 //.
     })
  /\ast And \ast/ Concatenate (Arg0, "-m03e", Local0)
   SRMT (Local0)
   M03E (Local0, Buffer (0x03)
     {
      0x21, 0x03, 0x00 // !..
     })
   Concatenate (Arg0, "-m03f", Local0)
   SRMT (Local0)
   M03F (Local0, Buffer (0x03)
     {
      0x21, 0x03, 0x00 // !..
     }, Buffer (0x09)
     {
       /* 0000 */ 0x84, 0xA2, 0x50, 0xD6, 0x91, 0xB3, 0x7C, 0xFE, // ..P...|.
      /* 0008 */ 0xA5 // .
     })
   /* Divide
   Concatenate (Arg0, "-m041", Local0)
   SRMT (Local0)
   M041 (Local0, Buffer (0x03)
     {
      0x21, 0x03, 0x00 // !..
```
\*/

```
 })
     Concatenate (Arg0, "-m042", Local0)
     SRMT (Local0)
     M042 (Local0, Buffer (0x03)
       {
         0x21, 0x03, 0x00 // !..
        }, Buffer (0x09)
        {
         /* 0000 */ 0x84, 0xA2, 0x50, 0xD6, 0x91, 0xB3, 0x7C, 0xFE, // ..P...|.
        /* 0008*/ 0xA5 //
        })
    /\mathrm{*} Mod\mathrm{*}/ Concatenate (Arg0, "-m044", Local0)
     SRMT (Local0)
     M044 (Local0, Buffer (0x03)
       {
         0x21, 0x03, 0x00 // !..
        })
     Concatenate (Arg0, "-m045", Local0)
   SRMT (Local0)
     M045 (Local0, Buffer (0x03)
       {
         0x21, 0x03, 0x00 // !..
        }, Buffer (0x09)
        {
         /* 0000 */ 0x84, 0xA2, 0x50, 0xD6, 0x91, 0xB3, 0x7C, 0xFE, // ..P...|.
        /* 0008 */ 0xA5 // .
        })
     /* Multiply */
     Concatenate (Arg0, "-m047", Local0)
     SRMT (Local0)
     M047 (Local0, Buffer (0x03)
       {
         0x21, 0x03, 0x00 // !..
        })
     Concatenate (Arg0, "-m048", Local0)
     SRMT (Local0)
     M048 (Local0, Buffer (0x03)
       {
         0x21, 0x03, 0x00 // !..
        }, Buffer (0x09)
       {
         /* 0000 */ 0x84, 0xA2, 0x50, 0xD6, 0x91, 0xB3, 0x7C, 0xFE,
// . . . .|./* 0008 */ 0xA5 //.
```

```
 })
    /* NAnd */
    Concatenate (Arg0, "-m04a", Local0)
    SRMT (Local0)
    M04A (Local0, Buffer (0x03)
      {
       0x21, 0x03, 0x00 // !..
      })
    Concatenate (Arg0, "-m04b", Local0)
    SRMT (Local0)
    M04B (Local0, Buffer (0x03)
      {
       0x21, 0x03, 0x00 // !..
      }, Buffer (0x09)
      {
        /* 0000 */ 0x84, 0xA2, 0x50, 0xD6, 0x91, 0xB3, 0x7C, 0xFE, // ..P...|.
       /* 0008 */ 0xA5 // .
      })
   /\mathrm{*} NOr \mathrm{*}/ Concatenate (Arg0, "-m04d", Local0)
    SRMT (Local0)
    M04D (Local0, Buffer (0x03)
      {
0x21, 0x03, 0x00 // !..
      })
    Concatenate (Arg0, "-m04e", Local0)
    SRMT (Local0)
    M04E (Local0, Buffer (0x03)
      {
       0x21, 0x03, 0x00 // !..
      }, Buffer (0x09)
      {
        /* 0000 */ 0x84, 0xA2, 0x50, 0xD6, 0x91, 0xB3, 0x7C, 0xFE, // ..P...|.
       /* 0008*/ 0xA5 //.
      })
    /* Or */
    Concatenate (Arg0, "-m050", Local0)
    SRMT (Local0)
    M050 (Local0, Buffer (0x03)
      {
       0x21, 0x03, 0x00 // !..
      })
    Concatenate (Arg0, "-m051", Local0)
    SRMT (Local0)
```

```
 M051 (Local0, Buffer (0x03)
        {
         0x21, 0x03, 0x00 // !..
       }, Buffer (0x09)
       {
         /* 0000 */ 0x84, 0xA2, 0x50, 0xD6, 0x91, 0xB3, 0x7C, 0xFE, // ..P...|.
        \frac{1}{8} 0008 */ 0xA5 // .
        })
     /* ShiftLeft */
     Concatenate (Arg0, "-m053", Local0)
     SRMT (Local0)
     M053 (Local0, Buffer (0x03)
       {
         0x21, 0x03, 0x00 // !..
        }, Buffer (0x01)
        {
0x0B //.
        })
     Concatenate (Arg0, "-m054", Local0)
     SRMT (Local0)
     M054 (Local0, Buffer (0x03)
       {
         0x21, 0x03, 0x00 // !..
        }, Buffer (0x09)
        {
         /* 0000 */ 0x84, 0xA2, 0x50, 0xD6, 0x91, 0xB3, 0x7C, 0xFE, // ..P...|.
/* 0008 */ 0xA5 // .
        }, Buffer (0x01)
        {
         0x0B //.
        })
     /* ShiftRight */
     Concatenate (Arg0, "-m056", Local0)
      SRMT (Local0)
     M056 (Local0, Buffer (0x03)
       {
         0x21, 0x03, 0x00 // !..
        }, Buffer (0x01)
        {
         0x0B //.
        })
     Concatenate (Arg0, "-m057", Local0)
      SRMT (Local0)
      M057 (Local0, Buffer (0x03)
```

```
 {
        0x21, 0x03, 0x00 // !..
      }, Buffer (0x09)
      {
        /* 0000 */ 0x84, 0xA2, 0x50, 0xD6, 0x91, 0xB3, 0x7C, 0xFE, // ..P...|.
        /* 0008 */ 0xA5 
             \mathcal{U}.
      }, Buffer (0x01)
      {
        0x0B //.
      })
   /\ast Subtract \ast/ Concatenate (Arg0, "-m059", Local0)
    SRMT (Local0)
    M059 (Local0, Buffer (0x03)
      {
        0x21, 0x03, 0x00 // !..
      })
    Concatenate (Arg0, "-m05a", Local0)
    SRMT (Local0)
    M05A (Local0, Buffer (0x03)
      {
        0x21, 0x03, 0x00 // !..
      }, Buffer (0x09)
      {
        /* 0000 */ 0x84, 0xA2, 0x50, 0xD6, 0x91, 0xB3, 0x7C, 0xFE, // ..P...|.
       /* 0008*/ 0xA5 //.
      })
    /* XOr */
    Concatenate (Arg0, "-m05c", Local0)
    SRMT (Local0)
 M05C (Local0, Buffer (0x03)
      {
        0x21, 0x03, 0x00 // !..
      })
    Concatenate (Arg0, "-m05d", Local0)
    SRMT (Local0)
    M05D (Local0, Buffer (0x03)
      {
        0x21, 0x03, 0x00 // !..
      }, Buffer (0x09)
      {
        /* 0000 */ 0x84, 0xA2, 0x50, 0xD6, 0x91, 0xB3, 0x7C, 0xFE, // ..P...|.
       /* 0008 */ 0xA5 // .
      })
```

```
 }
    Method (M32N, 1, NotSerialized)
    {
      /* Add */
      Concatenate (Arg0, "-m03b", Local0)
      SRMT (Local0)
      M03B (Local0, Buffer (0x03)
        {
          0x21, 0x03, 0x00 // !..
        })
      Concatenate (Arg0, "-m03d", Local0)
      SRMT (Local0)
 M03D (Local0, Buffer (0x03)
        {
          0x21, 0x03, 0x00 // !..
        }, Buffer (0x09)
        {
          /* 0000 */ 0x84, 0xA2, 0x50, 0xD6, 0x91, 0xB3, 0x7C, 0xFE, // ..P...|.
         /* 0008*/ 0xA5 //.
        })
      /* And */
      Concatenate (Arg0, "-m03e", Local0)
      SRMT (Local0)
      M03E (Local0, Buffer (0x03)
        {
          0x21, 0x03, 0x00 // !..
        })
      Concatenate (Arg0, "-m040", Local0)
      SRMT (Local0)
      M040 (Local0, Buffer (0x03)
        {
          0x21, 0x03, 0x00 // !..
        }, Buffer (0x09)
        {
          /* 0000 */ 0x84, 0xA2, 0x50, 0xD6, 0x91, 0xB3, 0x7C, 0xFE, // ..P...|.
          /*
0008 */ 0xA5 //.
        })
      /* Divide */
      Concatenate (Arg0, "-m041", Local0)
      SRMT (Local0)
      M041 (Local0, Buffer (0x03)
        {
```
```
0x21, 0x03, 0x00 // !..
   })
 Concatenate (Arg0, "-m043", Local0)
 SRMT (Local0)
 M043 (Local0, Buffer (0x03)
   {
    0x21, 0x03, 0x00 // !..
   }, Buffer (0x09)
   {
     /* 0000 */ 0x84, 0xA2, 0x50, 0xD6, 0x91, 0xB3, 0x7C, 0xFE, // ..P...|.
    /* 0008 */ 0xA5 // .
   })
 /* Mod */
 Concatenate (Arg0, "-m044", Local0)
 SRMT (Local0)
 M044 (Local0, Buffer (0x03)
   {
     0x21, 0x03, 0x00 
     // !..
   })
 Concatenate (Arg0, "-m046", Local0)
 SRMT (Local0)
 M046 (Local0, Buffer (0x03)
   {
    0x21, 0x03, 0x00 // !..
   }, Buffer (0x09)
   {
     /* 0000 */ 0x84, 0xA2, 0x50, 0xD6, 0x91, 0xB3, 0x7C, 0xFE, // ..P...|.
    /* 0008 */ 0xA5 // .
   })
 /* Multiply */
 Concatenate (Arg0, "-m047", Local0)
 SRMT (Local0)
 M047 (Local0, Buffer (0x03)
   {
    0x21, 0x03, 0x00 // !..
   })
 Concatenate (Arg0, "-m049", Local0)
 SRMT (Local0)
 M049 (Local0, Buffer (0x03)
   {
    0x21, 0x03, 0x00 // !..
   }, Buffer (0x09)
   {
     /* 0000 */ 0x84, 0xA2, 0x50, 0xD6, 0x91, 0xB3, 0x7C, 0xFE, // ..P...|.
    /* 0008*/0xA5 //.
```

```
 })
 /* NAnd */
 Concatenate (Arg0, "-m04a", Local0)
 SRMT (Local0)
 If (Y119)
 {
   M04A (Local0, Buffer (0x03)
     {
       0x21, 0x03, 0x00 // !..
     })
 }
 Else
 {
   BLCK ()
 }
 Concatenate (Arg0, "-m04c", Local0)
 SRMT (Local0)
 M04C (Local0, Buffer (0x03)
   {
     0x21, 0x03, 0x00 // !..
   }, Buffer (0x09)
   {
     /* 0000 */ 0x84, 0xA2, 0x50, 0xD6, 0x91, 0xB3, 0x7C, 0xFE, // ..P...|.
     /* 0008 */ 0xA5 
                \mathcal{U}.
   })
 /* NOr */
 Concatenate (Arg0, "-m04d", Local0)
 SRMT (Local0)
 If (Y119)
 {
   M04D (Local0, Buffer (0x03)
     {
       0x21, 0x03, 0x00 // !..
     })
 }
 Else
 {
   BLCK ()
 }
 Concatenate (Arg0, "-m04f", Local0)
 SRMT (Local0)
 M04F (Local0, Buffer (0x03)
   {
```

```
0x21, 0x03, 0x00 // !..
     }, Buffer (0x09)
    {
      /* 0000 */ 0x84, 0xA2, 0x50, 0xD6, 0x91, 0xB3, 0x7C, 0xFE, // ..P...|.
     /* 0008 */ 0xA5 // .
     })
  /* Or */
  Concatenate (Arg0, "-m050", Local0)
  SRMT (Local0)
   If (Y119)
  {
    M050 (Local0, Buffer (0x03)
      {
        0x21, 0x03, 0x00 // !..
      })
   }
  Else
   {
    BLCK ()
   }
  Concatenate (Arg0, "-m052", Local0)
  SRMT (Local0)
  M052 (Local0, Buffer (0x03)
    {
      0x21, 0x03, 0x00 // !..
     }, Buffer (0x09)
     {
      /* 0000 */ 0x84, 0xA2, 0x50, 0xD6, 0x91, 0xB3, 0x7C, 0xFE, // ..P...|.
     /* 0008 */ 0xA5 // .
     })
  /* ShiftLeft */
  Concatenate (Arg0, "-m053", Local0)
  SRMT (Local0)
  M053 (Local0, Buffer (0x03)
     {
      0x21, 0x03, 0x00 // !..
 }, Buffer (0x01)
    {
      0x0B //.
     })
  Concatenate (Arg0, "-m055", Local0)
  SRMT (Local0)
  M055 (Local0, Buffer (0x03)
    {
```

```
0x21, 0x03, 0x00 // !..
   }, Buffer (0x09)
   {
    /* 0000 */ 0x84, 0xA2, 0x50, 0xD6, 0x91, 0xB3, 0x7C, 0xFE, // ..P...|.
   /* 0008 */ 0xA5 // .
   }, Buffer (0x01)
   {
    0x0B //.
   })
 /* ShiftRight */
 Concatenate (Arg0, "-m056", Local0)
 SRMT (Local0)
 M056 (Local0, Buffer (0x03)
  {
    0x21, 0x03, 0x00 // !..
   }, Buffer (0x01)
    0x0B //.
   })
 Concatenate (Arg0, "-m058", Local0)
 SRMT (Local0)
 M058 (Local0, Buffer (0x03)
   {
    0x21, 0x03, 0x00 // !..
   }, Buffer (0x09)
   {
    /* 0000 */ 0x84, 0xA2, 0x50, 0xD6, 0x91, 0xB3, 0x7C, 0xFE, // ..P...|.
   /* 0008 */ 0xA5 // .
   }, Buffer (0x01)
   {
    0x0B //.
   })
 /* Subtract */
 Concatenate (Arg0, "-m059", Local0)
 SRMT (Local0)
 If (Y119)
 {
  M059 (Local0, Buffer (0x03)
     {
      0x21, 0x03, 0x00 // !..
    })
 Else
 {
```
{

}

```
 BLCK ()
   }
   Concatenate (Arg0, "-m05b", Local0)
   SRMT (Local0)
   M05B (Local0, Buffer (0x03)
     {
       0x21, 0x03, 0x00 // !..
     }, Buffer (0x09)
     {
       /* 0000 */ 0x84, 0xA2, 0x50, 0xD6, 0x91, 0xB3, 0x7C, 0xFE, // ..P...|.
      /* 0008 */ 0xA5 // .
     })
  /\mathrm{*} XOr \mathrm{*}/ Concatenate (Arg0, "-m05c", Local0)
   SRMT (Local0)
   If (Y119)
   {
     M05C (Local0, Buffer (0x03)
       {
         0x21, 0x03, 0x00 // !..
        })
   }
   Else
   {
     BLCK ()
   }
   Concatenate (Arg0, "-m05e", Local0)
   SRMT (Local0)
   M05E (Local0, Buffer (0x03)
     {
       0x21, 0x03, 0x00 // !..
     }, Buffer (0x09)
     {
       /* 0000 */ 0x84, 0xA2, 0x50, 0xD6, 0x91, 0xB3, 0x7C, 0xFE, // ..P...|.
      /* 0008 */ 0xA5 // .
     })
 }
 /* Buffer to Integer conversion of each Buffer operand */
 /* of the 2-parameter Logical Integer operators LAnd and LOr */
 /* LAnd, common 32-bit/64-bit test */
 Method (M05F, 2, NotSerialized)
 {
   /* Conversion of the first operand */
```

```
Local0 = (Arg1 & & 0x00) M600 (Arg0, 0x00, Local0, Zero)
Local0 = (Arg1 & & 0x01) M600 (Arg0, 0x01, Local0, Ones)
Local0 = (Arg1 \&\& AUI5) M600 (Arg0, 0x02, Local0, Zero)
Local0 = (Arg1 & & AUI6) M600 (Arg0, 0x03, Local0, Ones)
```

```
 If (Y078)
```

```
 {
  Local0 = (Arg1 && DerefOf (RefOf (AUI5)))
  M600 (Arg0, 0x04, Local0, Zero)
 Local0 = (Arg1 & & DerefOf (RefOf (AUI6))) M600 (Arg0, 0x05, Local0, Ones)
```

```
 }
```

```
Local0 = (Arg1 \&\& DerefOf (PAUI [0x05]))
 M600 (Arg0, 0x06, Local0, Zero)
Local0 = (Arg1 \&\& DerefOf (PAUI [0x06]))
 M600 (Arg0, 0x07, Local0, Ones)
 /* Method returns Integer */
```

```
 Local0 = (Arg1 && M601 (0x01, 0x05))
 M600 (Arg0, 0x08, Local0, Zero)
Local0 = (Arg1 \&\& M601 (0x01, 0x06)) M600 (Arg0, 0x09, Local0, Ones)
 /* Method returns Reference to Integer */
```

```
 If (Y500)
```
## {

```
Local0 = (Arg1 && DerefOf (M602 (0x01, 0x05, 0x01)))
 M600 (Arg0, 0x0A, Local0, Zero)
Local0 = (Arg1 & & DerefOf (M602 (0x01, 0x06, 0x01)))
 M600 (Arg0, 0x0B, Local0,
```
## Ones)

```
 }
```
/\* Conversion of the second operand \*/

```
Local0 = (0x00 \&\& \text{Arg}1) M600 (Arg0, 0x0C, Local0, Zero)
Local0 = (0x01 \&\& \text{Arg}1) M600 (Arg0, 0x0D, Local0, Ones)
Local0 = (AUI5 & & Arg1) M600 (Arg0, 0x0E, Local0, Zero)
Local0 = (AUI6 & & Arg1)
```

```
 M600 (Arg0, 0x0F, Local0, Ones)
      If (Y078)
      {
        Local0 = (DerefOf (RefOf (AUI5)) && Arg1)
        M600 (Arg0, 0x10, Local0, Zero)
       Local0 = (DerefOf (RefOf (AUI6)) & & Arg1) M600 (Arg0, 0x11, Local0, Ones)
      }
     Local0 = (DerefOf (PAUI [0x05]) & & Arg1) M600 (Arg0, 0x12, Local0, Zero)
     Local0 = (DerefOf(PAUI [0x06]) & \& Arg1) M600 (Arg0, 0x13, Local0, Ones)
      /* Method returns Integer */
      Local0 = (M601 (0x01, 0x05) && Arg1)
      M600 (Arg0, 0x14, Local0, Zero)
      Local0
=(M601 (0x01, 0x06) && Arg1)
      M600 (Arg0, 0x15, Local0, Ones)
      /* Method returns Reference to Integer */
      If (Y500)
      {
        Local0 = (DerefOf (M602 (0x01, 0x05, 0x01)) && Arg1)
        M600 (Arg0, 0x16, Local0, Zero)
       Local0 = (DerefOf (M602 (0x01, 0x06, 0x01)) && Arg1)
        M600 (Arg0, 0x17, Local0, Ones)
      }
    }
    /* LAnd, 64-bit */
    Method (M060, 3, NotSerialized)
    {
      /* Conversion of the first operand */
     Local0 = (Arg2 & & 0x00) M600 (Arg0, 0x00, Local0, Zero)
     Local0 = (Arg2 & & 0x01) M600 (Arg0, 0x01, Local0, Ones)
     Local0 = (Arg2 & & AUI5) M600 (Arg0, 0x02, Local0, Zero)
     Local0 = (Arg2 \&\& AUI6) M600 (Arg0, 0x03, Local0, Ones)
      If (Y078)
      {
       Local0 = (Arg2 & & DerefOf (RefOf (AUI5)))
```

```
 M600 (Arg0,
 0x04, Local0, Zero)
       Local0 = (Arg2 \&\& DerefOf (RefOf (AUI6))) M600 (Arg0, 0x05, Local0, Ones)
       }
     Local0 = (Arg2 \&\& DerefOf (PAUI [0x05]))
      M600 (Arg0, 0x06, Local0, Zero)
     Local0 = (Arg2 \&\& DerefOf (PAUI [0x06]))
      M600 (Arg0, 0x07, Local0, Ones)
      /* Method returns Integer */
     Local0 = (Arg2 \&\& M601 (0x01, 0x05)) M600 (Arg0, 0x08, Local0, Zero)
     Local0 = (Arg2 \&\& M601 (0x01, 0x06)) M600 (Arg0, 0x09, Local0, Ones)
      /* Method returns Reference to Integer */
      If (Y500)
       {
       Local0 = (Arg2 & \& DerefOf (M602 (0x01, 0x05, 0x01))) M600 (Arg0, 0x0A, Local0, Zero)
       Local0 = (Arg2 & & DerefOf (M602 (0x01, 0x06, 0x01)))
        M600 (Arg0, 0x0B, Local0, Ones)
       }
      /* Conversion of the second operand */
     Local0 = (0x00 \&\& \text{Arg2}) M600 (Arg0, 0x0C, Local0, Zero)
     Local0 = (0x01 \&\& \text{Arg2}) M600 (Arg0, 0x0D, Local0, Ones)
     Local0 = (AUI5 & & Arg2) M600 (Arg0, 0x0E, Local0, Zero)
     Local0 = (AUI6 & \& Arg2) M600 (Arg0, 0x0F, Local0, Ones)
      If (Y078)
      {
       Local0 = (DerefOf (RefOf (AUI5)) & & Arg2) M600 (Arg0, 0x10, Local0, Zero)
       Local0 = (DerefOf (RefOf (AUI6)) & & Arg2) M600 (Arg0, 0x11, Local0, Ones)
       }
     Local0 = (DerefOf (PAUI [0x05]) & & Arg2) M600 (Arg0, 0x12, Local0, Zero)
     Local0 = (DerefOf(PAUI [0x06]) & \& Arg2)
```

```
 M600 (Arg0, 0x13, Local0, Ones)
      /* Method returns Integer */
      Local0 = (M601 (0x01, 0x05) && Arg2)
      M600 (Arg0, 0x14, Local0, Zero)
     Local0 = (M601 (0x01, 0x06) & & Arg2) M600 (Arg0, 0x15, Local0, Ones)
      /* Method returns Reference
 to Integer */
      If (Y500)
       {
        Local0 = (DerefOf (M602 (0x01, 0x05, 0x01)) && Arg2)
         M600 (Arg0, 0x16, Local0, Zero)
        Local0 = (DerefOf (M602 (0x01, 0x06, 0x01)) && Arg2)
         M600 (Arg0, 0x17, Local0, Ones)
       }
      /* Conversion of the both operands */
     Local0 = (Arg1 \& \& Arg2) M600 (Arg0, 0x18, Local0, Ones)
     Local0 = (Arg2 \& \& Arg1) M600 (Arg0, 0x19, Local0, Ones)
    }
    /* LAnd, 32-bit */
    Method (M061, 3, NotSerialized)
    {
      /* Conversion of the first operand */
     Local0 = (Arg2 & & 0x00) M600 (Arg0, 0x00, Local0, Zero)
     Local0 = (Arg2 & & 0x01) M600 (Arg0, 0x01, Local0, Ones)
     Local0 = (Arg2 \&\& AUI5) M600 (Arg0, 0x02, Local0, Zero)
     Local0 = (Arg2 & & AUI6) M600 (Arg0, 0x03, Local0, Ones)
      If (Y078)
    {
        Local0 = (Arg2 & & DerefOf (RefOf (AUI5))) M600 (Arg0, 0x04, Local0, Zero)
        Local0 = (Arg2 & & DerefOf (RefOf (AUI6))) M600 (Arg0, 0x05, Local0, Ones)
```

```
 }
```

```
Local0 = (Arg2 \&\& DerefOf (PAUI [0x05]))
 M600 (Arg0, 0x06, Local0, Zero)
Local0 = (Arg2 \&\& DerefOf (PAUI [0x06]))
 M600 (Arg0, 0x07, Local0, Ones)
 /* Method returns Integer */
```

```
Local0 = (Arg2 \&\& M601 (0x01, 0x05)) M600 (Arg0, 0x08, Local0, Zero)
Local0 = (Arg2 \&\& M601 (0x01, 0x06)) M600 (Arg0, 0x09, Local0, Ones)
 /* Method returns Reference to Integer */
```

```
 If (Y500)
```

```
 {
  Local0 = (Arg2 \&\& DerefOf (M602 (0x01, 0x05, 0x01)))
   M600 (Arg0, 0x0A, Local0, Zero)
  Local0 = (Arg2 \&\&\text{DerefOf } (M602 (0x01, 0x06, 0x01))) M600 (Arg0, 0x0B, Local0, Ones)
 }
```
/\* Conversion of the second operand \*/

```
Local0 = (0x00 \&\& \text{Arg2}) M600 (Arg0, 0x0C, Local0, Zero)
Local0 = (0x01 \&\& \text{Arg2}) M600 (Arg0, 0x0D, Local0, Ones)
Local0 = (AUI5 & \& Arg2) M600 (Arg0, 0x0E, Local0, Zero)
Local0 = (AUI6 & & Arg2) M600 (Arg0, 0x0F, Local0, Ones)
 If (Y078)
 {
  Local0 = (DerefOf (RefOf (AUI5)) & & Arg2) M600 (Arg0, 0x10, Local0, Zero)
  Local0 = (DerefOf (RefOf (AUI6)) & & Arg2) M600 (Arg0, 0x11, Local0, Ones)
 }
```

```
Local0 = (DerefOf (PAUI [0x05]) & & Arg2) M600 (Arg0, 0x12, Local0, Zero)
Local0 = (DerefOf (PAUI [0x06]) & \& Arg2) M600 (Arg0, 0x13, Local0, Ones)
 /* Method returns Integer */
```

```
Local0 = (M601 (0x01, 0x05) \&\& Arg2)
 M600 (Arg0, 0x14, Local0, Zero)
```

```
Local0 = (M601 (0x01, 0x06)) && Arg2)
      M600 (Arg0, 0x15, Local0, Ones)
      /* Method returns Reference to Integer */
      If (Y500)
       {
        Local0 = (DerefOf (M602 (0x01, 0x05, 0x01)) && Arg2)
         M600 (Arg0, 0x16, Local0, Zero)
        Local0 = (DerefOf (M602 (0x01, 0x06, 0x01)) && Arg2)
         M600 (Arg0, 0x17, Local0, Ones)
       }
      /* Conversion of the both operands */
     Local0 = (Arg1 \& \& Arg2) M600 (Arg0, 0x18, Local0, Ones)
     Local0 = (Arg2 \& \& Arg1) M600 (Arg0, 0x19, Local0, Ones)
    }
    /* Lor, common 32-bit/64-bit test */
    Method (M062, 2, NotSerialized)
    {
      /* Conversion of the first operand */
     Local0 = (Arg1 || 0x00) M600 (Arg0, 0x00, Local0, Zero)
     Local0 = (Arg1 || 0x01) M600 (Arg0, 0x01, Local0, Ones)
     Local0 = (Arg1 || AUI5) M600 (Arg0, 0x02, Local0, Zero)
      Local0 = (Arg1 || AUI6) M600 (Arg0, 0x03, Local0, Ones)
      If (Y078)
       {
        Local0 = (Arg1 || DerfOf (RefOf (AUI5))) M600 (Arg0, 0x04, Local0, Zero)
        Local0 = (Arg1 || DerffOf (RefOf (AUI6))) M600 (Arg0, 0x05, Local0, Ones)
       }
     Local0 = (Arg1 \parallel DerffOf (PAUI [0x05])) M600 (Arg0, 0x06, Local0, Zero)
     Local0 = (Arg1 \parallel DerffOf (PAUI [0x06])) M600 (Arg0, 0x07, Local0, Ones)
      /* Method returns Integer */
```

```
Local0 = (Arg1 || M601 (0x01, 0x05)) M600 (Arg0, 0x08, Local0, Zero)
     Local0 = (Arg1 || M601 (0x01, 0x06)) M600 (Arg0, 0x09, Local0, Ones)
      /* Method returns Reference to Integer */
      If (Y500)
       {
        Local0 = (Arg1 || Der60f (M602 (0x01, 0x05, 0x01))) M600 (Arg0, 0x0A, Local0, Zero)
        Local0 = (Arg1 || DerefOf (M602 (0x01, 0x06, 0x01)))
         M600 (Arg0, 0x0B, Local0, Ones)
       }
      /* Conversion of the second operand */
     Local0 = (0x00 || Arg1) M600 (Arg0, 0x0C, Local0, Zero)
     Local0 = (0x01 || Arg1) M600 (Arg0, 0x0D, Local0, Ones)
     Local0 = (AUI5 || Arg1) M600 (Arg0, 0x0E, Local0, Zero)
     Local0 = (AUI6 || Arg1) M600 (Arg0, 0x0F, Local0, Ones)
      If (Y078)
       {
        Local0 = (DerefOf (RefOf (AUI5)) || Arg1) M600 (Arg0, 0x10, Local0, Zero)
        Local0 = (DerefOf (RefOf (AUI6)) || Arg1) M600 (Arg0, 0x11, Local0, Ones)
       }
     Local0 = (DerefOf (PAUI [0x05]) || Arg1) M600 (Arg0, 0x12, Local0, Zero)
     Local0 = (DerefOf (PAUI [0x06]) || Arg1) M600 (Arg0, 0x13, Local0, Ones)
      /* Method returns Integer */
```

```
Local0 = (M601 (0x01, 0x05) || Arg1)
      M600 (Arg0, 0x14, Local0, Zero)
     Local0 = (M601 (0x01, 0x06) || Arg1) M600 (Arg0, 0x15, Local0, Ones)
      /* Method returns Reference to Integer */
```

```
 If (Y500)
```

```
 {
    Local0 = (DerefOf (M602 (0x01, 0x05, 0x01)) || Arg1) M600 (Arg0, 0x16, Local0, Zero)
     Local0 = (DerefOf (M602 (0x01, 0x06, 0x01)) || Arg1)
     M600 (Arg0, 0x17, Local0, Ones)
   }
 }
 /* Lor, 64-bit */
 Method (M063, 3, NotSerialized)
 {
   /* Conversion of the first operand */
  Local0 = (Arg1 || 0x00) M600 (Arg0, 0x00, Local0, Ones)
  Local0 = (Arg1 || 0x01) M600 (Arg0, 0x01, Local0, Ones)
  Local0 = (Arg1 || AUI5) M600 (Arg0, 0x02, Local0, Ones)
  Local0 = (Arg1 || AUI6) M600 (Arg0, 0x03, Local0, Ones)
   If (Y078)
   {
      Local0 = (Arg1 || DerefOf (RefOf (AUI5)))
     M600 (Arg0, 0x04, Local0, Ones)
    Local0 = (Arg1 || DerfOf (RefOf (AUI6))) M600 (Arg0, 0x05, Local0, Ones)
   }
  Local0 = (Arg1 \parallel DerefOf(PAUI [0x05])) M600 (Arg0, 0x06, Local0, Ones)
  Local0 = (Arg1 \parallel DerffOf (PAUI [0x06])) M600 (Arg0, 0x07, Local0, Ones)
   /* Method returns Integer */
  Local0 = (Arg1 || M601 (0x01, 0x05)) M600 (Arg0, 0x08, Local0, Ones)
  Local0 = (Arg1 || M601 (0x01, 0x06)) M600 (Arg0, 0x09, Local0, Ones)
   /* Method returns Reference to Integer */
   If (Y500)
   {
    Local0 = (Arg1 || DerfOf (M602 (0x01, 0x05, 0x01))) M600 (Arg0, 0x0A, Local0, Ones)
    Local0 = (Arg1 \parallel Der60f (M602 (0x01, 0x06, 0x01))) M600 (Arg0, 0x0B, Local0, Ones)
```
/\* Conversion of the second operand \*/

```
Local0 = (0x00 || Arg1) M600 (Arg0, 0x0C, Local0, Ones)
 Local0 = (0x01 || Arg1) M600 (Arg0, 0x0D, Local0, Ones)
 Local0 = (AUI5 || Arg1) M600 (Arg0, 0x0E, Local0, Ones)
 Local0 = (AUI6 || Arg1) M600 (Arg0, 0x0F, Local0, Ones)
  If (Y078)
   {
    Local0 = (DerefOf (RefOf (AUI5)) || Arg1) M600 (Arg0, 0x10, Local0, Ones)
    Local0 = (DerefOf (RefOf (AUI6)) || Arg1) M600 (Arg0, 0x11, Local0, Ones)
   }
 Local0 = (DerefOf (PAUI [0x05]) || Arg1) M600 (Arg0, 0x12, Local0, Ones)
 Local0 = (DerefOf (PAUI [0x06]) || Arg1) M600 (Arg0, 0x13, Local0, Ones)
  /* Method returns Integer */
 Local0 = (M601 (0x01, 0x05) || Arg1) M600 (Arg0, 0x14, Local0, Ones)
 Local0 = (M601 (0x01, 0x06) || Arg1) M600 (Arg0, 0x15, Local0, Ones)
  /* Method returns Reference to Integer */
  If (Y500)
   {
    Local0 = (DerefOf (M602 (0x01, 0x05, 0x01)) || Arg1)
     M600 (Arg0, 0x16, Local0, Ones)
    Local0 = (DerefOf (M602 (0x01, 0x06, 0x01)) || Arg1) M600 (Arg0, 0x17, Local0, Ones)
   }
  /* Conversion of the both operands */
 Local0 = (Arg2 || Arg1) M600 (Arg0, 0x18, Local0, Ones)
 Local0 = (Arg1 || Arg2) M600 (Arg0, 0x19, Local0, Ones)
 }
```
}

```
 /* Lor, 32-bit */
    Method (M064, 3, NotSerialized)
    {
       /* Conversion of the first operand */
      Local0 = (Arg1 || 0x00) M600 (Arg0, 0x00, Local0, Ones)
      Local0 = (Arg1 || 0x01) M600 (Arg0, 0x01, Local0, Ones)
      Local0 = (Arg1 || AUI5) M600 (Arg0, 0x02, Local0, Ones)
      Local0 = (Arg1)\parallel AUI6)
       M600 (Arg0, 0x03, Local0, Ones)
       If (Y078)
       {
        Local0 = (Arg1 || DerfOf (RefOf (AUI5))) M600 (Arg0, 0x04, Local0, Ones)
        Local0 = (Arg1 || DerfOf (RefOf (AUI6))) M600 (Arg0, 0x05, Local0, Ones)
       }
      Local0 = (Arg1 \parallel DerefOf (PAUI [0x05])) M600 (Arg0, 0x06, Local0, Ones)
      Local0 = (Arg1 \parallel DerefOf (PAUI [0x06])) M600 (Arg0, 0x07, Local0, Ones)
       /* Method returns Integer */
      Local0 = (Arg1 || M601 (0x01, 0x05)) M600 (Arg0, 0x08, Local0, Ones)
      Local0 = (Arg1 || M601 (0x01, 0x06)) M600 (Arg0, 0x09, Local0, Ones)
       /* Method returns Reference to Integer */
       If (Y500)
       {
         Local0 = (Arg1 || DerefOf (M602 (0x01, 0x05, 0x01)))
         M600 (Arg0, 0x0A, Local0, Ones)
        Local0 = (Arg1 \parallel DerffOf (M602 (0x01, 0x06, 0x01)))
         M600 (Arg0, 0x0B, Local0, Ones)
       }
       /* Conversion of the second operand */
      Local0 = (0x00 || Arg1)
```

```
 M600 (Arg0, 0x0C, Local0, Ones)
  Local0 = (0x01 || Arg1) M600 (Arg0, 0x0D, Local0, Ones)
  Local0 = (AUI5 || Arg1) M600 (Arg0, 0x0E, Local0, Ones)
  Local0 = (AUI6 || Arg1) M600 (Arg0, 0x0F, Local0, Ones)
   If (Y078)
   {
    Local0 = (DerefOf (RefOf (AUI5)) || Arg1) M600 (Arg0, 0x10, Local0, Ones)
    Local0 = (DerefOf (RefOf (AUI6)) || Arg1) M600 (Arg0, 0x11, Local0, Ones)
   }
  Local0 = (DerffOf (PAUI [0x05]) || Arg1) M600 (Arg0, 0x12, Local0, Ones)
  Local0 = (DerffOf (PAUI [0x06]) || Arg1) M600 (Arg0, 0x13, Local0, Ones)
   /* Method returns Integer */
  Local0 = (M601 (0x01, 0x05) || Arg1) M600 (Arg0, 0x14, Local0, Ones)
  Local0 = (M601 (0x01, 0x06) || Arg1) M600 (Arg0, 0x15, Local0, Ones)
   /* Method returns Reference to Integer */
   If (Y500)
   {
    Local0 = (DerefOf (M602 (0x01, 0x05, 0x01)) || Arg1)
     M600 (Arg0, 0x16, Local0, Ones)
    Local0 = (DerefOf (M602 (0x01, 0x06, 0x01)) || Arg1)
     M600 (Arg0, 0x17, Local0, Ones)
   }
   /* Conversion of the both operands */
  Local0 = (Arg2 || Arg1) M600 (Arg0, 0x18, Local0, Ones)
  Local0 = (Arg1 || Arg2) M600 (Arg0, 0x19, Local0, Ones)
 Method (M64O, 1, NotSerialized)
```
/\* LAnd \*/

}

 $\overline{\phantom{a}}$ 

Concatenate (Arg0, "-m05f", Local0)

```
 SRMT (Local0)
   M05F (Local0, Buffer (0x03)
     {
       0x21, 0x03, 0x00 // !..
     })
   Concatenate (Arg0, "-m060", Local0)
   SRMT (Local0)
   M060 (Local0, Buffer (0x03)
     {
       0x21, 0x03, 0x00 // !..
     }, Buffer (0x09)
     {
       /* 0000 */ 0x84, 0xA2, 0x50, 0xD6, 0x91, 0xB3, 0x7C, 0xFE, // ..P...|.
      /* 0008 */ 0xA5 // .
     })
  /\mathrm{*} LOr \mathrm{*}/ Concatenate (Arg0, "-m062", Local0)
   SRMT (Local0)
   M062 (Local0, Buffer (0x01)
     {
       0x00 //.
     })
   Concatenate (Arg0, "-m063", Local0)
   SRMT (Local0)
   M063 (Local0, Buffer (0x09)
     {
       /* 0000 */ 0x84, 0xA2, 0x50, 0xD6, 0x91, 0xB3, 0x7C, 0xFE, // ..P...|.
       /* 0008 */ 0xA5 
    \mathcal{U}.
     }, Buffer (0x01)
     {
       0x00 //.
     })
 }
 Method (M32O, 1, NotSerialized)
 {
   /* LAnd */
   Concatenate (Arg0, "-m05f", Local0)
   SRMT (Local0)
   M05F (Local0, Buffer (0x03)
     {
       0x21, 0x03, 0x00 // !..
     })
   Concatenate (Arg0, "-m061", Local0)
   SRMT (Local0)
```

```
 M061 (Local0, Buffer (0x03)
        {
          0x21, 0x03, 0x00 // !..
        }, Buffer (0x09)
        {
          /* 0000 */ 0x84, 0xA2, 0x50, 0xD6, 0x91, 0xB3, 0x7C, 0xFE, // ..P...|.
         /* 0008*/ 0xA5 //.
        })
     /\mathrm{*} LOr \mathrm{*}/ Concatenate (Arg0, "-m062", Local0)
      SRMT (Local0)
      M062 (Local0, Buffer (0x01)
        {
          0x00 //.
        })
      Concatenate (Arg0, "-m064", Local0)
      SRMT (Local0)
      M064 (Local0, Buffer (0x09)
        {
          /* 0000 */ 0x84, 0xA2, 0x50, 0xD6, 0x91, 0xB3, 0x7C, 0xFE, // ..P...|.
         /* 0008*/ 0xA5 //.
        }, Buffer (0x01)
        {
          0x00 //.
        })
    }
    /* Buffer to Integer conversion of the Buffer second operand of */
   /* Logical operators when the first operand is evaluated as Integer */ /* (LEqual, LGreater, LGreaterEqual, LLess, LLessEqual, LNotEqual) */
    Method (M64P, 2, NotSerialized)
    {
      /* LEqual */
      Local0 = (0xFE7CB391D650A284
== Arg1)
      M600 (Arg0, 0x00, Local0, Ones)
     Local0 = (0xFE7CB391D650A285 == Arg1) M600 (Arg0, 0x01, Local0, Zero)
     Local0 = (0xFE7CB391D650A283 == Arg1) M600 (Arg0, 0x02, Local0, Zero)
     Local0 = (AUI4 == Arg1) M600 (Arg0, 0x03, Local0, Ones)
     Local0 = (AUID == Arg1) M600 (Arg0, 0x04, Local0, Zero)
     Local0 = (AUIF == Arg1) M600 (Arg0, 0x05, Local0, Zero)
```

```
 If (Y078)
 {
  Local0 = (DerefOf (RefOf (AUI4)) == Arg1) M600 (Arg0, 0x06, Local0, Ones)
  Local0 = (DerefOf (RefOf (AUID)) == Arg1) M600 (Arg0, 0x07, Local0, Zero)
  Local0 = (DerefOf (RefOf (AUIF)) == Arg1) M600 (Arg0, 0x08, Local0, Zero)
 }
```

```
Local0 = (DerefOf (PAUI [0x04]) == Arg1) M600 (Arg0, 0x09, Local0, Ones)
Local0 = (DerefOf (PAUI [0x0D]) == Arg1) M600 (Arg0, 0x0A, Local0, Zero)
Local0 = (DerefOf (PAUI [0x0F]) == Arg1) M600 (Arg0, 0x0B, Local0, Zero)
 /* Method returns Integer */
```

```
Local0 = (M601 (0x01, 0x04) == Arg1) M600 (Arg0, 0x0C, Local0, Ones)
Local0 = (M601 (0x01, 0x0D) == Arg1) M600 (Arg0, 0x0D, Local0, Zero)
Local0 = (M601 (0x01, 0x0F) == Arg1) M600 (Arg0, 0x0E, Local0, Zero)
 /* Method returns Reference to Integer */
```

```
 If (Y500)
```

```
 {
```

```
Local0 = (DerefOf (M602 (0x01, 0x04, 0x01)) = Arg1)
  M600 (Arg0, 0x0F, Local0, Ones)
 Local0 = (DerefOf (M602 (0x01, 0x0D, 0x01)) == Arg1)
  M600 (Arg0, 0x10, Local0, Zero)
 Local0 = (DerefOf (M602 (0x01, 0x0F, 0x01)) = Arg1)
  M600 (Arg0, 0x11, Local0, Zero)
 }
```
/\* LGreater \*/

Local0 = (0xFE7CB391D650A284 > Arg1)

```
 M600 (Arg0, 0x12, Local0, Zero)
Local0 = (0xFE7CB391D650A285 > Arg1) M600 (Arg0, 0x13, Local0, Ones)
 Local0 = (0xFE7CB391D650A283 > Arg1)
 M600 (Arg0, 0x14, Local0, Zero)
Local0 = (AUI4 > Arg1) M600 (Arg0, 0x15, Local0, Zero)
Local0 = (AUID > Arg1)
```

```
 M600 (Arg0, 0x16, Local0, Ones)
     Local0 = (AUIF > Arg1) M600 (Arg0, 0x17, Local0, Zero)
      If (Y078)
      {
       Local0 = (DerefOf (RefOf (AUI4)) > Arg1) M600 (Arg0, 0x18, Local0, Zero)
       Local0 = (DerefOf (RefOf (AUID)) > Arg1) M600 (Arg0, 0x19, Local0, Ones)
       Local0 = (DerefOf (RefOf (AUIF)) > Arg1) M600 (Arg0, 0x1A, Local0, Zero)
      }
     Local0 = (DerefOf (PAUI [0x04]) > Arg1) M600 (Arg0, 0x1B, Local0, Zero)
     Local0 = (DerefOf (PAUI [0x0D]) > Arg1) M600 (Arg0,
 0x1C, Local0, Ones)
     Local0 = (DerefOf (PAUI [0x0F]) > Arg1) M600 (Arg0, 0x1D, Local0, Zero)
      /* Method returns Integer */
     Local0 = (M601 (0x01, 0x04) > Arg1) M600 (Arg0, 0x1E, Local0, Zero)
     Local0 = (M601 (0x01, 0x0D) > Arg1) M600 (Arg0, 0x1F, Local0, Ones)
     Local0 = (M601 (0x01, 0x0F) > Arg1) M600 (Arg0, 0x20, Local0, Zero)
      /* Method returns Reference to Integer */
      If (Y500)
      {
       Local0 = (DerefOf (M602 (0x01, 0x04, 0x01)) > Arg1)
        M600 (Arg0, 0x21, Local0, Zero)
       Local0 = (DerefOf (M602 (0x01, 0x0D, 0x01)) > Arg1)
        M600 (Arg0, 0x22, Local0, Ones)
       Local0 = (DerefOf (M602 (0x01, 0x0F, 0x01)) > Arg1)
        M600 (Arg0, 0x23, Local0, Zero)
      }
      /* LGreaterEqual */
     Local0 = (0xFE7CB391D650A284 >= Arg1) M600 (Arg0, 0x24,
 Local0, Ones)
     Local0 = (0xFE7CB391D650A285 >= Arg1) M600 (Arg0, 0x25, Local0, Ones)
     Local0 = (0xFE7CB391D650A283 >= Arg1)
```

```
 M600 (Arg0, 0x26, Local0, Zero)
     Local0 = (AUI4 >= Arg1) M600 (Arg0, 0x27, Local0, Ones)
     Local0 = (AUID \geq Arg1) M600 (Arg0, 0x28, Local0, Ones)
     Local0 = (AUIF >= Arg1) M600 (Arg0, 0x29, Local0, Zero)
      If (Y078)
      {
       Local0 = (DerefOf (RefOf (AUI4)) >= Arg1) M600 (Arg0, 0x2A, Local0, Ones)
       Local0 = (DerefOf (RefOf (AUID)) >= Arg1) M600 (Arg0, 0x2B, Local0, Ones)
       Local0 = (DerefOf (RefOf (AUIF)) >= Arg1) M600 (Arg0, 0x2C, Local0, Zero)
      }
     Local0 = (DerefOf (PAUI [0x04]) >= Arg1) M600 (Arg0, 0x2D, Local0, Ones)
     Local0 = (DerefOf (PAUI [0x0D]) \geq Argl) M600 (Arg0, 0x2E, Local0,
 Ones)
     Local0 = (DerefOf (PAUI [0x0F]) >= Arg1) M600 (Arg0, 0x2F, Local0, Zero)
      /* Method returns Integer */
     Local0 = (M601 (0x01, 0x04) >= Arg1) M600 (Arg0, 0x30, Local0, Ones)
     Local0 = (M601 (0x01, 0x0D)) = Arg1 M600 (Arg0, 0x31, Local0, Ones)
     Local0 = (M601 (0x01, 0x0F)) = Arg1 M600 (Arg0, 0x32, Local0, Zero)
      /* Method returns Reference to Integer */
      If (Y500)
      {
       Local0 = (DerefOf (M602 (0x01, 0x04, 0x01)) >= Arg1)
        M600 (Arg0, 0x33, Local0, Ones)
       Local0 = (DerefOf (M602 (0x01, 0x0D, 0x01)) >= Arg1)
        M600 (Arg0, 0x34, Local0, Ones)
       Local0 = (DerefOf (M602 (0x01, 0x0F, 0x01)) >= Arg1)
        M600 (Arg0, 0x35, Local0, Zero)
      }
     /* LLess */Local0 = (0xFE7CB391D650A284 < Arg1) M600 (Arg0, 0x36, Local0, Zero)
```

```
 Local0 = (0xFE7CB391D650A285 < Arg1)
      M600 (Arg0, 0x37, Local0, Zero)
      Local0 = (0xFE7CB391D650A283 < Arg1)
      M600 (Arg0, 0x38, Local0, Ones)
     Local0 = (AUI4 < Arg1) M600 (Arg0, 0x39, Local0, Zero)
     Local0 = (AUID < Arg1) M600 (Arg0, 0x3A, Local0, Zero)
     Local0 = (AUIF < Arg1) M600 (Arg0, 0x3B, Local0, Ones)
      If (Y078)
      {
       Local0 = (DerefOf (RefOf (AUI4)) < Arg1) M600 (Arg0, 0x3C, Local0, Zero)
       Local0 = (DerefOf (RefOf (AUID)) < Arg1) M600 (Arg0, 0x3D, Local0, Zero)
       Local0 = (DerefOf (RefOf (AUIF)) < Arg1) M600 (Arg0, 0x3E, Local0, Ones)
      }
     Local0 = (DerefOf (PAUI [0x04]) < Arg1) M600 (Arg0, 0x3F, Local0, Zero)
     Local0 = (DerefOf (PAUI [0x0D]) < Arg1) M600 (Arg0, 0x40, Local0, Zero)
      Local0
= (DerefOf (PAUI [0x0F]) < Arg1)
      M600 (Arg0, 0x41, Local0, Ones)
      /* Method returns Integer */
     Local0 = (M601 (0x01, 0x04) < Arg1) M600 (Arg0, 0x42, Local0, Zero)
     Local0 = (M601 (0x01, 0x0D) < Arg1) M600 (Arg0, 0x43, Local0, Zero)
     Local0 = (M601 (0x01, 0x0F) < Arg1) M600 (Arg0, 0x44, Local0, Ones)
      /* Method returns Reference to Integer */
      If (Y500)
      {
       Local0 = (DerefOf (M602 (0x01, 0x04, 0x01)) < Arg1)
        M600 (Arg0, 0x45, Local0, Zero)
       Local0 = (DerefOf (M602 (0x01, 0x0D, 0x01)) < Arg1) M600 (Arg0, 0x46, Local0, Zero)
       Local0 = (DerefOf (M602 (0x01, 0x0F, 0x01)) < Arg1)
        M600 (Arg0, 0x47, Local0, Ones)
      }
      /* LLessEqual */
```

```
Local0 = (0xFE7CB391D650A284 \leq Arg1) M600 (Arg0, 0x48, Local0, Ones)
      Local0 = (0xFE7CB391D650A285
\leq Arg1)
      M600 (Arg0, 0x49, Local0, Zero)
     Local0 = (0xFE7CB391D650A283 \leq Arg1) M600 (Arg0, 0x4A, Local0, Ones)
     Local0 = (AUI4 \leq Arg1) M600 (Arg0, 0x4B, Local0, Ones)
     Local0 = (AUID \leq Arg1) M600 (Arg0, 0x4C, Local0, Zero)
     Local0 = (AUIF \leq Arg1) M600 (Arg0, 0x4D, Local0, Ones)
      If (Y078)
      {
       Local0 = (DerefOf (RefOf (AUI4)) \leq Arg1) M600 (Arg0, 0x4E, Local0, Ones)
       Local0 = (DerefOf (RefOf (AUID)) \leq Arg1) M600 (Arg0, 0x4F, Local0, Zero)
       Local0 = (DerefOf (RefOf (AUIF)) \leq Arg1) M600 (Arg0, 0x50, Local0, Ones)
      }
     Local0 = (DerefOf (PAUI [0x04]) \leq Arg1) M600 (Arg0, 0x51, Local0, Ones)
     Local0 = (DerefOf (PAUI [0x0D]) \leq Arg1) M600 (Arg0, 0x52, Local0, Zero)
      Local0 = (DerefOf (PAUI
[0x0F] \leq Arg1)
      M600 (Arg0, 0x53, Local0, Ones)
      /* Method returns Integer */
     Local0 = (M601 (0x01, 0x04) \leq \text{Arg}1) M600 (Arg0, 0x54, Local0, Ones)
     Local0 = (M601 (0x01, 0x0D) \leq Arg1) M600 (Arg0, 0x55, Local0, Zero)
     Local0 = (M601 (0x01, 0x0F) \leq Arg1) M600 (Arg0, 0x56, Local0, Ones)
      /* Method returns Reference to Integer */
      If (Y500)
      {
       Local0 = (DerefOf (M602 (0x01, 0x04, 0x01)) <= Arg1)
        M600 (Arg0, 0x57, Local0, Ones)
       Local0 = (DerefOf (M602 (0x01, 0x0D, 0x01)) <= Arg1)
         M600 (Arg0, 0x58, Local0, Zero)
       Local0 = (DerefOf (M602 (0x01, 0x0F, 0x01)) <= Arg1)
```

```
 M600 (Arg0, 0x59, Local0, Ones)
      }
      /* LNotEqual */
     Local0 = (0xFE7CB391D650A284 != Arg1) M600 (Arg0, 0x5A, Local0, Zero)
      Local0 = (0xFE7CB391D650A285
!= Arg1)
      M600 (Arg0, 0x5B, Local0, Ones)
     Local0 = (0xFE7CB391D650A283 != Arg1) M600 (Arg0, 0x5C, Local0, Ones)
     Local0 = (AUI4 != Arg1) M600 (Arg0, 0x5D, Local0, Zero)
     Local0 = (AUID != Arg1) M600 (Arg0, 0x5E, Local0, Ones)
     Local0 = (AUIF != Arg1) M600 (Arg0, 0x5F, Local0, Ones)
      If (Y078)
      {
       Local0 = (DerefOf (RefOf (AUI4)) != Arg1) M600 (Arg0, 0x60, Local0, Zero)
       Local0 = (DerefOf (RefOf (AUID)) != Arg1) M600 (Arg0, 0x61, Local0, Ones)
       Local0 = (DerefOf (RefOf (AUIF)) != Arg1) M600 (Arg0, 0x62, Local0, Ones)
      }
     Local0 = (DerefOf (PAUI [0x04]) != Arg1) M600 (Arg0, 0x63, Local0, Zero)
     Local0 = (DerefOf (PAUI [0x0D]) != Arg1) M600 (Arg0, 0x64, Local0, Ones)
     Local0 = (DerefOf (PAUI [0x0F]) != Arg1)
      M600 (Arg0, 0x65, Local0, Ones)
      /* Method returns Integer */
     Local0 = (M601 (0x01, 0x04) != Arg1) M600 (Arg0, 0x66, Local0, Zero)
     Local0 = (M601 (0x01, 0x0D) != Arg1) M600 (Arg0, 0x67, Local0, Ones)
     Local0 = (M601 (0x01, 0x0F) != Arg1) M600 (Arg0, 0x68, Local0, Ones)
      /* Method returns Reference to Integer */
      If (Y500)
      {
       Local0 = (DerefOf (M602 (0x01, 0x04, 0x01)) != Arg1)
```

```
 M600 (Arg0, 0x69, Local0, Zero)
       Local0 = (DerefOf (M602 (0x01, 0x0D, 0x01)) != Arg1)
        M600 (Arg0, 0x6A, Local0, Ones)
       Local0 = (DerefOf (M602 (0x01, 0x0F, 0x01)) != Arg1)
        M600 (Arg0, 0x6B, Local0, Ones)
      }
    }
    Method (M32P, 2, NotSerialized)
    {
      /* LEqual */
     Local0 = (0xD650A284 == Arg1) M600 (Arg0, 0x00, Local0, Ones)
      Local0 = (0xD650A285 == Arg1) M600 (Arg0, 0x01, Local0, Zero)
     Local0 = (0xD650A283 == Arg1) M600 (Arg0, 0x02, Local0, Zero)
     Local0 = (AUIK == Arg1) M600 (Arg0, 0x03, Local0, Ones)
     Local0 = (AUIL == Arg1) M600 (Arg0, 0x04, Local0, Zero)
     Local0 = (AUIM == Arg1) M600 (Arg0, 0x05, Local0, Zero)
      If (Y078)
      {
       Local0 = (DerefOf (RefOf (AUIK)) == Arg1) M600 (Arg0, 0x06, Local0, Ones)
       Local0 = (DerefOf (RefOf (AUIL)) == Arg1) M600 (Arg0, 0x07, Local0, Zero)
       Local0 = (DerefOf (RefOf (AUIM)) == Arg1) M600 (Arg0, 0x08, Local0, Zero)
      }
     Local0 = (DerefOf (PAUI [0x14]) == Arg1) M600 (Arg0, 0x09, Local0, Ones)
     Local0 = (DerefOf (PAUI [0x15]) == Arg1) M600 (Arg0, 0x0A, Local0, Zero)
      Local0 = (DerefOf
(PAUI [0x16]) == Arg1) M600 (Arg0, 0x0B, Local0, Zero)
      /* Method returns Integer */
     Local0 = (M601 (0x01, 0x14) == Arg1) M600 (Arg0, 0x0C, Local0, Ones)
     Local0 = (M601 (0x01, 0x15) == Arg1) M600 (Arg0, 0x0D, Local0, Zero)
     Local0 = (M601 (0x01, 0x16) == Arg1)
```

```
 M600 (Arg0, 0x0E, Local0, Zero)
      /* Method returns Reference to Integer */
      If (Y500)
      {
       Local0 = (DerefOf (M602 (0x01, 0x14, 0x01)) = Arg1)
        M600 (Arg0, 0x0F, Local0, Ones)
       Local0 = (DerefOf (M602 (0x01, 0x15, 0x01)) == Arg1)
        M600 (Arg0, 0x10, Local0, Zero)
       Local0 = (DerefOf (M602 (0x01, 0x16, 0x01)) == Arg1)
        M600 (Arg0, 0x11, Local0, Zero)
      }
      /* LGreater */
     Local0 = (0xD650A284 > Arg1) M600 (Arg0, 0x12, Local0, Zero)
     Local0 = (0xD650A285 > Arg1) M600 (Arg0, 0x13, Local0, Ones)
     Local0 = (0xD650A283 > Arg1) M600 (Arg0, 0x14, Local0, Zero)
     Local0 = (AUIK > Arg1) M600 (Arg0, 0x15, Local0, Zero)
     Local0 = (AUIL > Arg1) M600 (Arg0, 0x16, Local0, Ones)
     Local0 = (AUIM > Arg1) M600 (Arg0, 0x17, Local0, Zero)
      If (Y078)
      {
       Local0 = (DerefOf (RefOf (AUIK)) > Arg1) M600 (Arg0, 0x18, Local0, Zero)
       Local0 = (DerefOf (RefOf (AUIL)) > Arg1) M600 (Arg0, 0x19, Local0, Ones)
       Local0 = (DerefOf (RefOf (AUIM)) > Arg1) M600 (Arg0, 0x1A, Local0, Zero)
      }
     Local0 = (DerefOf (PAUI [0x14]) > Arg1) M600 (Arg0, 0x1B, Local0, Zero)
     Local0 = (DerefOf (PAUI [0x15]) > Arg1) M600 (Arg0, 0x1C, Local0, Ones)
     Local0 = (DerefOf (PAUI [0x16]) > Arg1) M600 (Arg0,
 0x1D, Local0, Zero)
      /* Method returns Integer */
     Local0 = (M601 (0x01, 0x14) > Arg1)
```

```
 M600 (Arg0, 0x1E, Local0, Zero)
```

```
Local0 = (M601 (0x01, 0x15) > Arg1) M600 (Arg0, 0x1F, Local0, Ones)
Local0 = (M601 (0x01, 0x16) > Arg1) M600 (Arg0, 0x20, Local0, Zero)
 /* Method returns Reference to Integer */
 If (Y500)
 {
  Local0 = (DerefOf (M602 (0x01, 0x14, 0x01)) > Arg1)
   M600 (Arg0, 0x21, Local0, Zero)
  Local0 = (DerefOf (M602 (0x01, 0x15, 0x01)) > Arg1)
   M600 (Arg0, 0x22, Local0, Ones)
  Local0 = (DerefOf (M602 (0x01, 0x16, 0x01)) > Arg1) M600 (Arg0, 0x23, Local0, Zero)
 }
 /* LGreaterEqual */
Local0 = (0xD650A284 >= Arg1) M600 (Arg0, 0x24, Local0, Ones)
Local0 = (0xD650A285 >= Arg1) M600 (Arg0, 0x25, Local0, Ones)
Local0 = (0xD650A283 >= Arg1) M600 (Arg0, 0x26, Local0, Zero)
Local0 = (AUIK >= Arg1) M600 (Arg0, 0x27, Local0, Ones)
Local0 = (AUIL \geq Arg1) M600 (Arg0, 0x28, Local0, Ones)
Local0 = (AUIM >= Arg1) M600 (Arg0, 0x29, Local0, Zero)
 If (Y078)
 {
  Local0 = (DerefOf (RefOf (AUIK)) >= Arg1) M600 (Arg0, 0x2A, Local0, Ones)
  Local0 = (DerefOf (RefOf (AUIL)) >= Arg1) M600 (Arg0, 0x2B, Local0, Ones)
  Local0 = (DerefOf (RefOf (AUIM)) >= Arg1) M600 (Arg0, 0x2C, Local0, Zero)
 }
Local0 = (DerefOf (PAUI [0x14]) \geq Argl) M600 (Arg0, 0x2D, Local0, Ones)
Local0 = (DerefOf (PAUI [0x15]) >= Arg1) M600 (Arg0, 0x2E, Local0, Ones)
Local0 = (DerefOf (PAUI [0x16]) >= Arg1) M600 (Arg0, 0x2F, Local0, Zero)
 /*
```
Method returns Integer \*/

```
Local0 = (M601 (0x01, 0x14) >= Arg1) M600 (Arg0, 0x30, Local0, Ones)
Local0 = (M601 (0x01, 0x15) \geq Arg1) M600 (Arg0, 0x31, Local0, Ones)
Local0 = (M601 (0x01, 0x16) >= Arg1) M600 (Arg0, 0x32, Local0, Zero)
 /* Method returns Reference to Integer */
```

```
 If (Y500)
```

```
 {
 Local0 = (DerefOf (M602 (0x01, 0x14, 0x01)) >= Arg1)
  M600 (Arg0, 0x33, Local0, Ones)
 Local0 = (DerefOf (M602 (0x01, 0x15, 0x01)) >= Arg1)
  M600 (Arg0, 0x34, Local0, Ones)
 Local0 = (DerefOf (M602 (0x01, 0x16, 0x01)) >= Arg1)
  M600 (Arg0, 0x35, Local0, Zero)
 }
```
 $/*$  LLess  $*/$ 

```
Local0 = (0xD650A284 < Arg1) M600 (Arg0, 0x36, Local0, Zero)
Local0 = (0xD650A285 < Arg1) M600 (Arg0, 0x37, Local0, Zero)
Local0 = (0xD650A283 < Arg1) M600 (Arg0, 0x38, Local0, Ones)
Local0 = (AUIK < Arg1) M600 (Arg0, 0x39, Local0, Zero)
Local0 = (AUIL < Arg1) M600 (Arg0, 0x3A, Local0, Zero)
Local0 = (AUIM < Arg1) M600 (Arg0, 0x3B, Local0, Ones)
 If (Y078)
 {
  Local0 = (DerefOf (RefOf (AUIK)) < Arg1) M600 (Arg0, 0x3C, Local0, Zero)
  Local0 = (DerefOf (RefOf (AUIL)) < Arg1) M600 (Arg0, 0x3D, Local0, Zero)
  Local0 = (DerefOf (RefOf (AUIM)) < Arg1) M600 (Arg0, 0x3E, Local0, Ones)
 }
Local0 = (DerffOf (PAUI [0x14]) < Arg1) M600 (Arg0, 0x3F, Local0, Zero)
Local0 = (DerefOf (PAUI [0x15]) < Arg1) M600 (Arg0, 0x40, Local0, Zero)
```

```
Local0 = (DerefOf (PAUI [0x16]) < Arg1) M600 (Arg0, 0x41, Local0, Ones)
      /* Method returns Integer */
     Local0 = (M601)(0x01, 0x14) <Arg1)
      M600 (Arg0, 0x42, Local0, Zero)
     Local0 = (M601 (0x01, 0x15) < Arg1) M600 (Arg0, 0x43, Local0, Zero)
     Local0 = (M601 (0x01, 0x16) < Arg1) M600 (Arg0, 0x44, Local0, Ones)
      /* Method returns Reference to Integer */
      If (Y500)
       {
       Local0 = (DerefOf (M602 (0x01, 0x14, 0x01)) < Arg1)
        M600 (Arg0, 0x45, Local0, Zero)
       Local0 = (DerefOf (M602 (0x01, 0x15, 0x01)) < Arg1) M600 (Arg0, 0x46, Local0, Zero)
       Local0 = (DerefOf (M602 (0x01, 0x16, 0x01)) < Arg1)
        M600 (Arg0, 0x47, Local0, Ones)
       }
      /* LLessEqual */
     Local0 = (0xD650A284 \leq \text{Arg}1) M600 (Arg0, 0x48, Local0, Ones)
     Local0 = (0xD650A285 \leq Arg1) M600 (Arg0, 0x49, Local0, Zero)
     Local0 = (0xD650A283 \leq \text{Arg}1) M600 (Arg0, 0x4A, Local0, Ones)
    Local0 = (AUIK \leq Arg1) M600 (Arg0, 0x4B, Local0, Ones)
     Local0 = (AUIL \leq Arg1) M600 (Arg0, 0x4C, Local0, Zero)
     Local0 = (AUIM \leq Arg1) M600 (Arg0, 0x4D, Local0, Ones)
      If (Y078)
       {
       Local0 = (DerefOf (RefOf (AUIK)) \leq Arg1) M600 (Arg0, 0x4E, Local0, Ones)
       Local0 = (DerefOf (RefOf (AUIL)) \leq Arg1) M600 (Arg0, 0x4F, Local0, Zero)
       Local0 = (DerefOf (RefOf (AUIM)) \leq Arg1) M600 (Arg0, 0x50, Local0, Ones)
       }
```

```
Local0 = (DerefOf (PAUI [0x14]) \leq Arg1) M600 (Arg0, 0x51, Local0, Ones)
     Local0 = (DerefOf (PAUI [0x15]) \leq Arg1) M600 (Arg0, 0x52, Local0, Zero)
     Local0 = (DerefOf (PAUI [0x16]) \leq Arg1) M600 (Arg0, 0x53, Local0, Ones)
      /* Method returns Integer */
     Local0 = (M601 (0x01, 0x14) \leq \text{Arg}1) M600
 (Arg0, 0x54, Local0, Ones)
     Local0 = (M601 (0x01, 0x15) \leq \text{Arg}1) M600 (Arg0, 0x55, Local0, Zero)
     Local0 = (M601 (0x01, 0x16) \leq Arg1) M600 (Arg0, 0x56, Local0, Ones)
      /* Method returns Reference to Integer */
      If (Y500)
      {
       Local0 = (DerefOf (M602 (0x01, 0x14, 0x01)) <= Arg1)
         M600 (Arg0, 0x57, Local0, Ones)
       Local0 = (DerefOf (M602 (0x01, 0x15, 0x01)) \le Arg1)
        M600 (Arg0, 0x58, Local0, Zero)
       Local0 = (DerefOf (M602 (0x01, 0x16, 0x01)) <= Arg1)
        M600 (Arg0, 0x59, Local0, Ones)
      }
      /* LNotEqual */
     Local0 = (0xD650A284 != Arg1) M600 (Arg0, 0x5A, Local0, Zero)
     Local0 = (0xD650A285 != Arg1) M600 (Arg0, 0x5B, Local0, Ones)
     Local0 = (0xD650A283 != Arg1) M600 (Arg0, 0x5C, Local0, Ones)
     Local0 = (AUIK != Arg1) M600 (Arg0, 0x5D, Local0, Zero)
     Local0 = (AUIL != Arg1) M600 (Arg0, 0x5E, Local0, Ones)
     Local0 = (AUIM != Arg1) M600 (Arg0, 0x5F, Local0, Ones)
      If (Y078)
      {
       Local0 = (DerefOf (RefOf (AUIK)) != Arg1) M600 (Arg0, 0x60, Local0, Zero)
       Local0 = (DerefOf (RefOf (AUIL)) != Arg1) M600 (Arg0, 0x61, Local0, Ones)
```

```
Local0 = (DerefOf (RefOf (AUIM)) != Arg1) M600 (Arg0, 0x62, Local0, Ones)
      }
     Local0 = (DerefOf (PAUI [0x14]) != Arg1) M600 (Arg0, 0x63, Local0, Zero)
     Local0 = (DerefOf (PAUI [0x15]) != Arg1) M600 (Arg0, 0x64, Local0, Ones)
     Local0 = (DerefOf (PAUI [0x16]) != Arg1) M600 (Arg0, 0x65, Local0, Ones)
      /* Method returns Integer */
     Local0 = (M601 (0x01, 0x14) != Arg1) M600 (Arg0, 0x66, Local0, Zero)
    Local0 = (M601 (0x01, 0x15) != Arg1) M600 (Arg0, 0x67, Local0, Ones)
     Local0 = (M601 (0x01, 0x16) != Arg1) M600 (Arg0, 0x68, Local0, Ones)
      /* Method returns Reference to Integer */
      If (Y500)
      {
        Local0 = (DerefOf (M602 (0x01, 0x14, 0x01)) != Arg1) M600 (Arg0, 0x69, Local0, Zero)
       Local0 = (DerefOf (M602 (0x01, 0x15, 0x01)) != Arg1)
        M600 (Arg0, 0x6A, Local0, Ones)
       Local0 = (DerefOf (M602 (0x01, 0x16, 0x01)) != Arg1) M600 (Arg0, 0x6B, Local0, Ones)
      }
    }
    Method (M065, 2, NotSerialized)
    {
     /\ast LEqual \ast/Local0 = (0x0321 == Arg1) M600 (Arg0, 0x00, Local0, Ones)
     Local0 = (0x0322 == Arg1) M600 (Arg0, 0x01, Local0, Zero)
     Local0 = (0x0320 == Arg1) M600 (Arg0, 0x02, Local0, Zero)
     Local0 = (AUI1 == Arg1)
      M600 (Arg0, 0x03, Local0, Ones)
     Local0 = (AUIG == Arg1) M600 (Arg0, 0x04, Local0, Zero)
     Local0 = (AUIH == Arg1)
```

```
 M600 (Arg0, 0x05, Local0, Zero)
      If (Y078)
      {
       Local0 = (DerefOf (RefOf (AUI1)) == Arg1) M600 (Arg0, 0x06, Local0, Ones)
       Local0 = (DerefOf (RefOf (AUIG)) == Arg1) M600 (Arg0, 0x07, Local0, Zero)
       Local0 = (DerefOf (RefOf (AUIH)) == Arg1) M600 (Arg0, 0x08, Local0, Zero)
      }
     Local0 = (DerefOf (PAUI [0x01]) == Arg1) M600 (Arg0, 0x09, Local0, Ones)
     Local0 = (DerefOf (PAUI [0x10]) == Arg1) M600 (Arg0, 0x0A, Local0, Zero)
     Local0 = (DerefOf (PAUI [0x11]) == Arg1) M600 (Arg0, 0x0B, Local0, Zero)
      /* Method returns Integer */
     Local0 = (M601 (0x01, 0x01) == Arg1) M600 (Arg0, 0x0C, Local0,
 Ones)
     Local0 = (M601 (0x01, 0x10) == Arg1) M600 (Arg0, 0x0D, Local0, Zero)
     Local0 = (M601 (0x01, 0x11) == Arg1) M600 (Arg0, 0x0E, Local0, Zero)
      /* Method returns Reference to Integer */
      If (Y500)
      {
       Local0 = (DerefOf (M602 (0x01, 0x01, 0x01)) == Arg1)
        M600 (Arg0, 0x0F, Local0, Ones)
       Local0 = (DerefOf (M602 (0x01, 0x10, 0x01)) = Arg1)
        M600 (Arg0, 0x10, Local0, Zero)
       Local0 = (DerefOf (M602 (0x01, 0x11, 0x01)) = Arg1)
        M600 (Arg0, 0x11, Local0, Zero)
      }
      /* LGreater */
     Local0 = (0x0321 > Arg1) M600 (Arg0, 0x12, Local0, Zero)
     Local0 = (0x0322 > Arg1) M600 (Arg0, 0x13, Local0, Ones)
     Local0 = (0x0320 > Arg1) M600 (Arg0, 0x14, Local0, Zero)
     Local0 = (AUI1 > Arg1) M600 (Arg0, 0x15, Local0, Zero)
```

```
Local0 = (AUIG > Arg1) M600 (Arg0, 0x16, Local0, Ones)
  Local0 = (AUIH > Arg1) M600 (Arg0, 0x17, Local0, Zero)
   If (Y078)
    {
     Local0 = (DerefOf (RefOf (AUI1)) > Arg1) M600 (Arg0, 0x18, Local0, Zero)
     Local0 = (DerefOf (RefOf (AUIG)) > Arg1) M600 (Arg0, 0x19, Local0, Ones)
     Local0 = (DerefOf (RefOf (AUIH)) > Arg1) M600 (Arg0, 0x1A, Local0, Zero)
    }
  Local0 = (DerefOf (PAUI [0x01]) > Arg1) M600 (Arg0, 0x1B, Local0, Zero)
  Local0 = (DerefOf (PAUI [0x10]) > Arg1) M600 (Arg0, 0x1C, Local0, Ones)
  Local0 = (DerefOf (PAUI [0x11]) > Arg1) M600 (Arg0, 0x1D, Local0, Zero)
   /* Method returns Integer */
  Local0 = (M601 (0x01, 0x01) > Arg1) M600 (Arg0, 0x1E, Local0, Zero)
  Local0 = (M601 (0x01, 0x10) > Arg1) M600 (Arg0, 0x1F, Local0, Ones)
  Local0 = (M601 (0x01, 0x11) > Arg1) M600 (Arg0, 0x20, Local0, Zero)
   /* Method returns Reference to Integer */
   If (Y500)
    {
     Local0 = (DerefOf (M602 (0x01, 0x01, 0x01)) > Arg1) M600 (Arg0, 0x21, Local0, Zero)
     Local0 = (DerefOf (M602 (0x01, 0x10, 0x01)) > Arg1)
      M600 (Arg0, 0x22, Local0, Ones)
     Local0 = (DerefOf (M602 (0x01, 0x11, 0x01)) > Arg1)
      M600 (Arg0, 0x23, Local0, Zero)
    }
   /* LGreaterEqual */
  Local0 = (0x0321 >= Arg1) M600 (Arg0, 0x24, Local0, Ones)
  Local0 = (0x0322 >= Arg1) M600 (Arg0, 0x25, Local0, Ones)
  Local0 = (0x0320 >= Arg1)
```

```
 M600 (Arg0, 0x26, Local0, Zero)
     Local0 = (AUI1 >= Arg1) M600 (Arg0, 0x27, Local0, Ones)
     Local0 = (AUIG >= Arg1) M600 (Arg0,
 0x28, Local0, Ones)
     Local0 = (AUIH >= Arg1) M600 (Arg0, 0x29, Local0, Zero)
      If (Y078)
      {
       Local0 = (DerefOf (RefOf (AUI1)) \geq Argl) M600 (Arg0, 0x2A, Local0, Ones)
       Local0 = (DerefOf (RefOf (AUIG)) >= Arg1) M600 (Arg0, 0x2B, Local0, Ones)
       Local0 = (DerefOf (RefOf (AUIH)) >= Arg1) M600 (Arg0, 0x2C, Local0, Zero)
      }
     Local0 = (DerefOf (PAUI [0x01]) >= Arg1) M600 (Arg0, 0x2D, Local0, Ones)
     Local0 = (DerefOf (PAUI [0x10]) >= Arg1) M600 (Arg0, 0x2E, Local0, Ones)
     Local0 = (DerefOf (PAUI [0x11]) >= Arg1) M600 (Arg0, 0x2F, Local0, Zero)
      /* Method returns Integer */
     Local0 = (M601 (0x01, 0x01) >= Arg1) M600 (Arg0, 0x30, Local0, Ones)
     Local0 = (M601 (0x01, 0x10) \geq Arg1) M600 (Arg0, 0x31, Local0, Ones)
 Local0 = (M601 (0x01, 0x11)) = Arg1 M600 (Arg0, 0x32, Local0, Zero)
      /* Method returns Reference to Integer */
      If (Y500)
      {
       Local0 = (DerefOf (M602 (0x01, 0x01, 0x01)) >= Arg1)
        M600 (Arg0, 0x33, Local0, Ones)
       Local0 = (DerefOf (M602 (0x01, 0x10, 0x01)) >= Arg1)
        M600 (Arg0, 0x34, Local0, Ones)
       Local0 = (DerefOf (M602 (0x01, 0x11, 0x01)) >= Arg1)
        M600 (Arg0, 0x35, Local0, Zero)
      }
     /* LLess */Local0 = (0x0321 < Arg1)
```

```
 M600 (Arg0, 0x36, Local0, Zero)
Local0 = (0x0322 < Arg1) M600 (Arg0, 0x37, Local0, Zero)
Local0 = (0x0320 < Arg1) M600 (Arg0, 0x38, Local0, Ones)
Local0 = (AUI1 < Arg1) M600 (Arg0, 0x39, Local0, Zero)
Local0 = (AUIG < Arg1) M600 (Arg0, 0x3A, Local0, Zero)
Local0 = (AUIH < Arg1) M600 (Arg0, 0x3B, Local0, Ones)
 If (Y078)
 {
  Local0 = (DerefOf (RefOf (AUI1)) < Arg1) M600 (Arg0, 0x3C, Local0, Zero)
  Local0 = (DerefOf (RefOf (AUIG)) < Arg1) M600 (Arg0, 0x3D, Local0, Zero)
   Local0 = (DerefOf (RefOf (AUIH)) < Arg1)
   M600 (Arg0, 0x3E, Local0, Ones)
 }
Local0 = (DerefOf (PAUI [0x01]) < Arg1) M600 (Arg0, 0x3F, Local0, Zero)
Local0 = (DerefOf (PAUI [0x10]) < Arg1) M600 (Arg0, 0x40, Local0, Zero)
Local0 = (DerefOf (PAUI [0x11]) < Arg1) M600 (Arg0, 0x41, Local0, Ones)
 /* Method returns Integer */
```

```
Local0 = (M601 (0x01, 0x01) < Arg1) M600 (Arg0, 0x42, Local0, Zero)
Local0 = (M601 (0x01, 0x10) < Arg1) M600 (Arg0, 0x43, Local0, Zero)
Local0 = (M601 (0x01, 0x11) < Arg1) M600 (Arg0, 0x44,
```
## Local0, Ones)

/\* Method returns Reference to Integer \*/

```
 If (Y500)
```
## {

```
Local0 = (DerefOf (M602 (0x01, 0x01, 0x01)) < Arg1)
 M600 (Arg0, 0x45, Local0, Zero)
Local0 = (DerefOf (M602 (0x01, 0x10, 0x01)) < Arg1)
 M600 (Arg0, 0x46, Local0, Zero)
Local0 = (DerefOf (M602 (0x01, 0x11, 0x01)) < Arg1) M600 (Arg0, 0x47, Local0, Ones)
```

```
 }
```

```
 /* LLessEqual */
     Local0 = (0x0321 \leq \text{Arg}1) M600 (Arg0, 0x48, Local0, Ones)
     Local0 = (0x0322 \leq Arg1) M600 (Arg0, 0x49, Local0, Zero)
     Local0 = (0x0320 \leq \text{Arg}1) M600 (Arg0, 0x4A, Local0, Ones)
     Local0 = (AUI1 \leq Arg1) M600 (Arg0, 0x4B, Local0, Ones)
     Local0 = (AUIG \leq Arg1) M600 (Arg0, 0x4C, Local0, Zero)
     Local0 = (AUIH \leq Arg1) M600 (Arg0, 0x4D, Local0, Ones)
      If
 (Y078)
       {
        Local0 = (DerefOf (RefOf (AUI1)) \leq Arg1) M600 (Arg0, 0x4E, Local0, Ones)
        Local0 = (DerefOf (RefOf (AUIG)) < = Arg1) M600 (Arg0, 0x4F, Local0, Zero)
        Local0 = (DerefOf (RefOf (AUIH)) \leq Arg1) M600 (Arg0, 0x50, Local0, Ones)
       }
     Local0 = (DerefOf (PAUI [0x01]) < = Arg1) M600 (Arg0, 0x51, Local0, Ones)
     Local0 = (DerefOf (PAUI [0x10]) \leq Arg1) M600 (Arg0, 0x52, Local0, Zero)
     Local0 = (DerefOf (PAUI [0x11]) \leq Arg1) M600 (Arg0, 0x53, Local0, Ones)
      /* Method returns Integer */
     Local0 = (M601 (0x01, 0x01) \leq \text{Arg}1)
```

```
 M600 (Arg0, 0x54, Local0, Ones)
Local0 = (M601 (0x01, 0x10) \leq Arg1) M600 (Arg0, 0x55, Local0, Zero)
Local0 = (M601 (0x01, 0x11) \leq \text{Arg}1) M600 (Arg0, 0x56, Local0, Ones)
 /* Method returns Reference
```

```
 to Integer */
```

```
 If (Y500)
 {
  Local0 = (DerefOf (M602 (0x01, 0x01, 0x01)) <= Arg1)
   M600 (Arg0, 0x57, Local0, Ones)
  Local0 = (DerefOf (M602 (0x01, 0x10, 0x01)) \le Arg1)
   M600 (Arg0, 0x58, Local0, Zero)
```
```
Local0 = (DerefOf (M602 (0x01, 0x11, 0x01)) \le Arg1)
        M600 (Arg0, 0x59, Local0, Ones)
      }
      /* LNotEqual */
     Local0 = (0x0321 != Arg1) M600 (Arg0, 0x5A, Local0, Zero)
     Local0 = (0x0322 != Arg1) M600 (Arg0, 0x5B, Local0, Ones)
     Local0 = (0x0320 != Arg1) M600 (Arg0, 0x5C, Local0, Ones)
     Local0 = (AUI1 != Arg1) M600 (Arg0, 0x5D, Local0, Zero)
     Local0 = (AUIG != Arg1) M600 (Arg0, 0x5E, Local0, Ones)
     Local0 = (AUIH != Arg1) M600 (Arg0, 0x5F, Local0, Ones)
      If (Y078)
      {
       Local0 = (DerefOf (RefOf (AUI1)) != Arg1)
        M600 (Arg0, 0x60, Local0, Zero)
       Local0 = (DerefOf (RefOf (AUIG)) != Arg1) M600 (Arg0, 0x61, Local0, Ones)
       Local0 = (DerefOf (RefOf (AUIH)) != Arg1) M600 (Arg0, 0x62, Local0, Ones)
      }
     Local0 = (DerefOf (PAUI [0x01]) != Arg1) M600 (Arg0, 0x63, Local0, Zero)
     Local0 = (DerefOf (PAUI [0x10]) != Arg1)
```

```
 M600 (Arg0, 0x64, Local0, Ones)
Local0 = (DerefOf (PAUI [0x11]) != Arg1) M600 (Arg0, 0x65, Local0, Ones)
```
/\* Method returns Integer \*/

```
Local0 = (M601 (0x01, 0x01) != Arg1) M600 (Arg0, 0x66, Local0, Zero)
Local0 = (M601 (0x01, 0x10) != Arg1) M600 (Arg0, 0x67, Local0, Ones)
Local0 = (M601 (0x01, 0x11) != Arg1) M600 (Arg0, 0x68, Local0, Ones)
 /* Method returns Reference to Integer */
```
If (Y500)

```
 {
    Local0 = (DerefOf (M602 (0x01, 0x01, 0x01)) != Arg1)
     M600 (Arg0, 0x69, Local0, Zero)
    Local0 = (DerefOf (M602 (0x01, 0x10, 0x01)) != Arg1)
     M600 (Arg0, 0x6A, Local0, Ones)
    Local0 = (DerefOf (M602 (0x01, 0x11, 0x01)) != Arg1)
     M600 (Arg0, 0x6B, Local0, Ones)
   }
 }
 /* Buffer to Integer intermediate conversion of the Buffer second */
 /* operand of Concatenate operator in case the first one is Integer */
 Method (M64Q, 3, NotSerialized)
 {
  Local0 =Concatenate (0x0321, Arg1)
   M600 (Arg0, 0x00, Local0, BB26)
  Local0 =Concatenate (0x0321, Arg2)
   M600 (Arg0, 0x01, Local0, BB21)
   Local0 = Concatenate (AUI1, Arg1)
   M600 (Arg0, 0x02, Local0, BB26)
  Local0 = Concatenate (AUI1, Arg2) M600 (Arg0, 0x03, Local0, BB21)
   If (Y078)
   {
   Local0 = Concatenate (DerefOf (RefOf (AUI1)), Arg1)
     M600 (Arg0, 0x04, Local0, BB26)
     Local0 = Concatenate (DerefOf (RefOf (AUI1)), Arg2)
     M600 (Arg0, 0x05, Local0, BB21)
   }
  Local0 =Concatenate (DerefOf (PAUI [0x01]), Arg1)
   M600 (Arg0, 0x06, Local0, BB26)
   Local0 = Concatenate (DerefOf (PAUI [0x01]), Arg2)
   M600 (Arg0, 0x07, Local0, BB21)
   /* Method returns Integer */
  Local0 =Concatenate (M601 (0x01, 0x01), Arg1)
   M600 (Arg0, 0x08, Local0, BB26)
  Local0 =Concatenate (M601 (0x01, 0x01), Arg2)
   M600 (Arg0, 0x09, Local0, BB21)
   /* Method returns Reference to Integer */
   If (Y500)
   {
    Local0 =Concatenate (DerefOf (M602 (0x01, 0x01, 0x01)), Arg1)
     M600 (Arg0, 0x0A, Local0, BB26)
    Local0 =Concatenate (DerefOf (M602 (0x01, 0x01, 0x01)), Arg2)
```

```
 M600 (Arg0, 0x0B, Local0, BB21)
       }
      Concatenate (0x0321, Arg1, Local0)
      M600 (Arg0, 0x0C, Local0, BB26)
      Concatenate (0x0321, Arg2, Local0)
      M600 (Arg0, 0x0D, Local0, BB21)
      Concatenate (AUI1, Arg1, Local0)
      M600 (Arg0, 0x0E, Local0, BB26)
      Concatenate (AUI1, Arg2, Local0)
      M600 (Arg0, 0x0F, Local0, BB21)
      If (Y078)
       {
         Concatenate (DerefOf (RefOf (AUI1)), Arg1, Local0)
         M600 (Arg0, 0x10, Local0, BB26)
         Concatenate (DerefOf (RefOf (AUI1)), Arg2, Local0)
         M600 (Arg0, 0x11, Local0, BB21)
       }
      Concatenate (DerefOf (PAUI [0x01]), Arg1, Local0)
      M600 (Arg0, 0x12, Local0, BB26)
      Concatenate (DerefOf (PAUI [0x01]), Arg2, Local0)
      M600 (Arg0, 0x13, Local0, BB21)
      /* Method returns Integer */
      Concatenate (M601 (0x01, 0x01),
 Arg1, Local0)
      M600 (Arg0, 0x14, Local0, BB26)
      Concatenate (M601 (0x01, 0x01), Arg2, Local0)
      M600 (Arg0, 0x15, Local0, BB21)
      /* Method returns Reference to Integer */
      If (Y500)
       {
         Concatenate (DerefOf (M602 (0x01, 0x01, 0x01)), Arg1, Local0)
         M600 (Arg0, 0x16, Local0, BB26)
         Concatenate (DerefOf (M602 (0x01, 0x01, 0x01)), Arg2, Local0)
         M600 (Arg0, 0x17, Local0, BB21)
      }
    }
    Method (M32Q, 3, NotSerialized)
    {
     Local0 =Concatenate (0x0321, Arg1)
      M600 (Arg0, 0x00, Local0, BB27)
     Local0 =Concatenate (0x0321, Arg2)
      M600 (Arg0, 0x01, Local0, BB28)
      Local0 = Concatenate (AUI1, Arg1)
```

```
 M600 (Arg0, 0x02, Local0, BB27)
      Local0 = Concatenate (AUI1, Arg2)
      M600 (Arg0, 0x03, Local0, BB28)
      If (Y078)
      {
         Local0
 = Concatenate (DerefOf (RefOf (AUI1)), Arg1)
        M600 (Arg0, 0x04, Local0, BB27)
        Local0 = Concatenate (DerefOf (RefOf (AUI1)), Arg2)
        M600 (Arg0, 0x05, Local0, BB28)
      }
      Local0 = Concatenate (DerefOf (PAUI [0x01]), Arg1)
      M600 (Arg0, 0x06, Local0, BB27)
     Local0 =Concatenate (DerefOf (PAUI [0x01]), Arg2)
      M600 (Arg0, 0x07, Local0, BB28)
      /* Method returns Integer */
     Local0 =Concatenate (M601 (0x01, 0x01), Arg1)
      M600 (Arg0, 0x08, Local0, BB27)
     Local0 =Concatenate (M601 (0x01, 0x01), Arg2)
      M600 (Arg0, 0x09, Local0, BB28)
      /* Method returns Reference to Integer */
      If (Y500)
      {
        Local0 =Concatenate (DerefOf (M602 (0x01, 0x01, 0x01)), Arg1)
        M600 (Arg0, 0x0A, Local0, BB27)
       Local0 =Concatenate (DerefOf (M602 (0x01, 0x01, 0x01)), Arg2)
  M600 (Arg0, 0x0B, Local0, BB28)
      }
      Concatenate (0x0321, Arg1, Local0)
      M600 (Arg0, 0x0C, Local0, BB27)
      Concatenate (0x0321, Arg2, Local0)
      M600 (Arg0, 0x0D, Local0, BB28)
      Concatenate (AUI1, Arg1, Local0)
      M600 (Arg0, 0x0E, Local0, BB27)
      Concatenate (AUI1, Arg2, Local0)
      M600 (Arg0, 0x0F, Local0, BB28)
      If (Y078)
      {
         Concatenate (DerefOf (RefOf (AUI1)), Arg1, Local0)
         M600 (Arg0, 0x10, Local0, BB27)
         Concatenate (DerefOf (RefOf (AUI1)), Arg2, Local0)
         M600 (Arg0, 0x11, Local0, BB28)
      }
```

```
 Concatenate (DerefOf (PAUI [0x01]), Arg1, Local0)
       M600 (Arg0, 0x12, Local0, BB27)
       Concatenate (DerefOf (PAUI [0x01]), Arg2, Local0)
       M600 (Arg0, 0x14, Local0, BB28)
       /* Method returns Integer */
       Concatenate (M601 (0x01, 0x01), Arg1, Local0)
       M600 (Arg0, 0x15, Local0, BB27)
       Concatenate (M601 (0x01, 0x01), Arg2, Local0)
       M600 (Arg0, 0x16, Local0, BB28)
       /* Method returns Reference to Integer */
      If (Y500)
       {
         Concatenate (DerefOf (M602 (0x01, 0x01, 0x01)), Arg1, Local0)
         M600 (Arg0, 0x17, Local0, BB27)
         Concatenate (DerefOf (M602 (0x01, 0x01, 0x01)), Arg2, Local0)
         M600 (Arg0, 0x18, Local0, BB28)
       }
     }
    /* Buffer to Integer conversion of the Buffer Length (second) */
    /* operand of the ToString operator */
    /* Common 32-bit/64-bit test */
    Method (M066, 3, NotSerialized)
     {
     Local0 = ToString (Buffer (0x19))
 {
              "This is auxiliary Buffer"
           }, Arg2)
       M600 (Arg0, 0x00, Local0, BS1B)
      Local0 = ToString (Buffer (0x19)) {
      "This is auxiliary Buffer"
           }, Arg1)
      M600 (Arg0, 0x01, Local0, BS1C)
     Local0 = ToString (AUB6, Arg2) M600 (Arg0, 0x02, Local0, BS1B)
     Local0 = ToString (AUB6, Arg1) M600 (Arg0, 0x03, Local0, BS1C)
      If (Y078)
       {
        Local0 = ToString (DerefOf (RefOf (AUB6)), Arg2) M600 (Arg0, 0x04, Local0, BS1B)
        Local0 = ToString (DerefOf (RefOf (AUB6)), Arg1) M600 (Arg0, 0x05, Local0, BS1C)
```

```
 }
     Local0 = ToString (DerefOf (PAUB [0x06]), Arg2) M600 (Arg0, 0x06, Local0, BS1B)
     Local0 = ToString (DerefOf (PAUB [0x06]), Arg1) M600 (Arg0, 0x07, Local0, BS1C)
      /* Method returns Buffer */
     Local0 = ToString (M601 (0x03, 0x06), Arg2) M600 (Arg0, 0x08, Local0, BS1B)
     Local0 = ToString (M601 (0x03, 0x06), Arg1) M600 (Arg0, 0x09, Local0,
 BS1C)
      /* Method returns Reference to Buffer */
      If (Y500)
       {
         Local0 = ToString (DerefOf (M602 (0x03, 0x06, 0x01)), Arg2)
         M600 (Arg0, 0x0A, Local0, BS1B)
         Local0 = ToString (DerefOf (M602 (0x03, 0x06, 0x01)), Arg1)
         M600 (Arg0, 0x0B, Local0, BS1C)
       }
      ToString (Buffer (0x19)
         {
           "This is auxiliary Buffer"
         }, Arg2, Local0)
      M600 (Arg0, 0x0C, Local0, BS1B)
      ToString (Buffer (0x19)
         {
           "This is auxiliary Buffer"
         }, Arg1, Local0)
      M600 (Arg0, 0x0D, Local0, BS1C)
      ToString (AUB6, Arg2, Local0)
      M600 (Arg0, 0x0E, Local0, BS1B)
      ToString (AUB6, Arg1, Local0)
      M600 (Arg0, 0x0F, Local0, BS1C)
      If (Y078)
       {
         ToString (DerefOf (RefOf (AUB6)), Arg2, Local0)
   M600 (Arg0, 0x10, Local0, BS1B)
         ToString (DerefOf (RefOf (AUB6)), Arg1, Local0)
         M600 (Arg0, 0x11, Local0, BS1C)
       }
      ToString (DerefOf (PAUB [0x06]), Arg2, Local0)
      M600 (Arg0, 0x12, Local0, BS1B)
```

```
 ToString (DerefOf (PAUB [0x06]), Arg1, Local0)
 M600 (Arg0, 0x13, Local0, BS1C)
 /* Method returns Buffer */
```

```
 ToString (M601 (0x03, 0x06), Arg2, Local0)
 M600 (Arg0, 0x14, Local0, BS1B)
 ToString (M601 (0x03, 0x06), Arg1, Local0)
 M600 (Arg0, 0x15, Local0, BS1C)
 /* Method returns Reference to Buffer */
```

```
 If (Y500)
   {
     ToString (DerefOf (M602 (0x03, 0x06, 0x01)), Arg2, Local0)
     M600 (Arg0, 0x16, Local0, BS1B)
     ToString (DerefOf (M602 (0x03, 0x06, 0x01)), Arg1, Local0)
     M600 (Arg0, 0x17, Local0, BS1C)
   }
 Method (M64R, 2, NotSerialized)
 {
  Local0 = ToString (Buffer (0x19))
        {
          "This is auxiliary Buffer"
        }, Arg1)
   M600 (Arg0, 0x00, Local0, BS1C)
  Local0 = ToString (AUB6, Arg1) M600 (Arg0, 0x01, Local0, BS1C)
   If (Y078)
   {
     Local0 = ToString (DerefOf (RefOf (AUB6)), Arg1)
     M600 (Arg0, 0x02, Local0, BS1C)
   }
```

```
Local0 = ToString (DerefOf (PAUB [0x06]), Arg1) M600 (Arg0, 0x03, Local0, BS1C)
 /* Method returns Buffer */
```

```
Local0 = ToString (M601 (0x03, 0x06), Arg1) M600 (Arg0, 0x04, Local0, BS1C)
 /* Method returns Reference to Buffer */
```

```
 If (Y500)
 {
  Local0 = T_0String (DerefOf (M602 (0x03, 0x06, 0x01)), Arg1)
   M600 (Arg0, 0x05, Local0, BS1C)
 }
```

```
 ToString (Buffer (0x19)
         {
       "This is auxiliary Buffer"
         }, Arg1, Local0)
       M600 (Arg0, 0x06, Local0, BS1C)
      ToString (AUB6, Arg1, Local0)
      M600 (Arg0, 0x07, Local0, BS1C)
      If (Y078)
       {
         ToString (DerefOf (RefOf (AUB6)), Arg1, Local0)
         M600 (Arg0, 0x08, Local0, BS1C)
       }
      ToString (DerefOf (PAUB [0x06]), Arg1, Local0)
       M600 (Arg0, 0x09, Local0, BS1C)
      /* Method returns Buffer */
      ToString (M601 (0x03, 0x06), Arg1, Local0)
      M600 (Arg0, 0x0A, Local0, BS1C)
      /* Method returns Reference to Buffer */
      If (Y500)
       {
         ToString (DerefOf (M602 (0x03, 0x06, 0x01)), Arg1, Local0)
         M600 (Arg0, 0x0B, Local0, BS1C)
       }
     }
    Method (M32R, 2, NotSerialized)
     {
     Local0 = ToString (Buffer (0x19)) {
              "This is auxiliary
 Buffer"
           }, Arg1)
      M600 (Arg0, 0x00, Local0, BS1C)
     Local0 = ToString (AUB6, Arg1) M600 (Arg0, 0x01, Local0, BS1C)
      If (Y078)
       {
        Local0 = ToString (DerefOf (RefOf (AUB6)), Arg1) M600 (Arg0, 0x02, Local0, BS1C)
       }
     Local0 = ToString (DerefOf (PAUB [0x06]), Arg1)
       M600 (Arg0, 0x03, Local0, BS1C)
       /* Method returns Buffer */
```

```
Local0 = ToString (M601 (0x03, 0x06), Arg1) M600 (Arg0, 0x04, Local0, BS1C)
      /* Method returns Reference to Buffer */
      If (Y500)
       {
        Local0 = ToString (DerefOf (M602 (0x03, 0x06, 0x01)), Arg1)
         M600 (Arg0, 0x05, Local0, BS1C)
       }
      ToString (Buffer (0x19)
         {
           "This is auxiliary Buffer"
         }, Arg1, Local0)
      M600 (Arg0, 0x06, Local0, BS1C)
 ToString (AUB6, Arg1, Local0)
      M600 (Arg0, 0x07, Local0, BS1C)
      If (Y078)
      {
         ToString (DerefOf (RefOf (AUB6)), Arg1, Local0)
         M600 (Arg0, 0x08, Local0, BS1C)
       }
      ToString (DerefOf (PAUB [0x06]), Arg1, Local0)
      M600 (Arg0, 0x09, Local0, BS1C)
      /* Method returns Buffer */
      ToString (M601 (0x03, 0x06), Arg1, Local0)
      M600 (Arg0, 0x0A, Local0, BS1C)
      /* Method returns Reference to Buffer */
      If (Y500)
       {
         ToString (DerefOf (M602 (0x03, 0x06, 0x01)), Arg1, Local0)
         M600 (Arg0, 0x0B, Local0, BS1C)
       }
    }
    /* Buffer to Integer conversion of the Buffer Index (second) */
    /* operand of the Index operator */
    Method (M067, 2, NotSerialized)
    {
      Store (AUS6 [Arg1], Local0)
      M600 (Arg0, 0x00, DerefOf (Local0), BI10)
      Store (AUB6
```

```
[Arg1], Local0)
      M600 (Arg0, 0x01, DerefOf (Local0), BI10)
      Store (AUP0 [Arg1], Local0)
      M600 (Arg0, 0x02, DerefOf (Local0), BI11)
      If (Y078)
       {
         Store (DerefOf (RefOf (AUS6)) [Arg1], Local0)
         M600 (Arg0, 0x03, DerefOf (Local0), BI10)
         Store (DerefOf (RefOf (AUB6)) [Arg1], Local0)
         M600 (Arg0, 0x04, DerefOf (Local0), BI10)
         Store (DerefOf (RefOf (AUP0)) [Arg1], Local0)
         M600 (Arg0, 0x05, DerefOf (Local0), BI11)
       }
      Store (DerefOf (PAUS [0x06]) [Arg1], Local0)
      M600 (Arg0, 0x06, DerefOf (Local0), BI10)
      Store (DerefOf (PAUB [0x06]) [Arg1], Local0)
      M600 (Arg0, 0x07, DerefOf (Local0), BI10)
      Store (DerefOf (PAUP [0x00]) [Arg1], Local0)
      M600 (Arg0, 0x08, DerefOf (Local0), BI11)
      /* Method returns Object */
      If (Y900)
       {
  Store (M601 (0x02, 0x06) [Arg1], Local0)
         M600 (Arg0, 0x09, DerefOf (Local0), BI10)
         Store (M601 (0x03, 0x06) [Arg1], Local0)
         M600 (Arg0, 0x0A, DerefOf (Local0), BI10)
         Store (M601 (0x04, 0x00) [Arg1], Local0)
         M600 (Arg0, 0x0B, DerefOf (Local0), BI11)
       }
      /* Method returns Reference */
      If (Y500)
       {
         Store (DerefOf (M602 (0x02, 0x06, 0x01)) [Arg1], Local0)
         M600 (Arg0, 0x0C, DerefOf (Local0), BI10)
         Store (DerefOf (M602 (0x03, 0x06, 0x01)) [Arg1], Local0)
         M600 (Arg0, 0x0D, DerefOf (Local0), BI10)
         Store (DerefOf (M602 (0x04, 0x00, 0x01)) [Arg1], Local0)
         M600 (Arg0, 0x0E, DerefOf (Local0), BI11)
       }
     Local0 = AUS6 [Arg1]
      M600 (Arg0, 0x0F, DerefOf (Local0), BI10)
     Local0 = AUB6 [Arg1]
```

```
 M600 (Arg0, 0x10, DerefOf (Local0),
 BI10)
     Local0 = AUP0 [Arg1] M600 (Arg0, 0x11, DerefOf (Local0), BI11)
      If (Y078)
      {
       Local0 = DerefOf (RefOf (AUS6)) [Arg1] M600 (Arg0, 0x12, DerefOf (Local0), BI10)
       Local0 = DerefOf (RefOf (AUB6)) [Arg1] M600 (Arg0, 0x13, DerefOf (Local0), BI10)
        Local0 = DerefOf (RefOf (AUP0)) [Arg1]
        M600 (Arg0, 0x14, DerefOf (Local0), BI11)
      }
     Local0 =DerefOf (PAUS [0x06]) [Arg1]
      M600 (Arg0, 0x15, DerefOf (Local0), BI10)
     Local0 = DerefOf (PAUB [0x06]) [Arg1] M600 (Arg0, 0x16, DerefOf (Local0), BI10)
     Local0 =DerefOf (PAUP [0x00]) [Arg1]
      M600 (Arg0, 0x17, DerefOf (Local0), BI11)
      /* Method returns Object */
      If (Y900)
      {
       Local0 = M601 (0x02, 0x06) [Arg1] M600 (Arg0, 0x18, DerefOf (Local0), BI10)
         Local0
= M601 (0x03, 0x06) [Arg1]
        M600 (Arg0, 0x19, DerefOf (Local0), BI10)
       Local0 = M601 (0x04, 0x00) [Arg1] M600 (Arg0, 0x1A, DerefOf (Local0), BI11)
      }
      /* Method returns Reference */
      If (Y500)
      {
       Local0 = DerefOf (M602 (0x02, 0x06, 0x01)) [Arg1]
        M600 (Arg0, 0x1B, DerefOf (Local0), BI10)
       Local0 = DerefOf (M602 (0x03, 0x06, 0x01)) [Arg1]
         M600 (Arg0, 0x1C, DerefOf (Local0), BI10)
       Local0 = DerefOf (M602 (0x04, 0x00, 0x01)) [Arg1]
        M600 (Arg0, 0x1D, DerefOf (Local0), BI11)
      }
      If (Y098)
      {
       Local0 = Local1 = AUS6 [Arg1]
```

```
 M600 (Arg0, 0x1E, DerefOf (Local0), BI10)
        Local0 = Local1 = AUB6 [Arg1] M600 (Arg0, 0x1F, DerefOf (Local0), BI10)
        Local0 = Local1 = AUP0 [Arg1] M600 (Arg0, 0x20,
DerefOf (Local0), BI11)
       }
      If (Y078)
\left\{\begin{array}{c} \end{array}\right\}Local0 = Local1 = DerefOf (RefOf (AUS6)) [Arg1] M600 (Arg0, 0x21, DerefOf (Local0), BI10)
        Local0 = Local1 = DerefOf (RefOf (AUB6)) [Arg1] M600 (Arg0, 0x22, DerefOf (Local0), BI10)
        Local0 = Local1 = DerefOf (RefOf (AUP0)) [Arg1] M600 (Arg0, 0x23, DerefOf (Local0), BI11)
       }
      If (Y098)
       {
        Local0 = Local1 = DerefOf (PAUS [0x06]) [Arg1] M600 (Arg0, 0x24, DerefOf (Local0), BI10)
        Local0 = Local1 = DerefOf (PAUB [0x06]) [Arg1] M600 (Arg0, 0x25, DerefOf (Local0), BI10)
        Local0 = Local1 = DerefOf (PAUP [0x00]) [Arg1] M600 (Arg0, 0x26, DerefOf (Local0), BI11)
       }
      /* Method returns Object */
      If ((Y900 && Y098))
       {
        Local0 = Local1 = M601 (0x02, 0x06) [Arg1]
         M600 (Arg0, 0x27, DerefOf (Local0), BI10)
        Local0 = Local1 = M601 (0x03, 0x06) [Arg1] M600 (Arg0, 0x28, DerefOf (Local0), BI10)
        Local0 = Local1 = M601 (0x04, 0x00) [Arg1] M600 (Arg0, 0x29, DerefOf (Local0), BI11)
       }
      /* Method returns Reference */
      If (Y500)
       {
        Local0 =Local1 =DerefOf (M602 (0x02, 0x06, 0x01)) [Arg1]
         M600 (Arg0, 0x2A, DerefOf (Local0), BI10)
        Local0 =Local1 =DerefOf (M602 (0x03, 0x06, 0x01)) [Arg1]
```

```
 M600 (Arg0, 0x2B, DerefOf (Local0), BI10)
        Local0 =Local1 =DerefOf (M602 (0x04, 0x00, 0x01)) [Arg1]
         M600 (Arg0, 0x2C, DerefOf (Local0), BI11)
       }
     }
    /* Buffer to Integer conversion of the String Arg (third) */
    /* operand of the Fatal operator */
    /* (it can only be checked an exception does not
 occur) */
    Method (M068, 3, NotSerialized)
    {
       CH03 (Arg0, Z121, __LINE__, 0x00, 0x00)
       Fatal (0xFF, 0xFFFFFFFF, Arg1)
       If (F64)
       {
         Fatal (0xFF, 0xFFFFFFFF, Arg2)
       }
       Else
       {
         Fatal (0xFF, 0xFFFFFFFF, Arg2)
       }
       CH03 (Arg0, Z121, __LINE__, 0x00, 0x00)
     }
    /* Buffer to Integer conversion of the Buffer Index and Length */
    /* operands of the Mid operator */
    /* Common 32-bit/64-bit test */
    Method (M069, 2, NotSerialized)
    {
       /* String to Integer conversion of the String Index operand */
      Local0 = Mid ("This is auxiliary String", Arg1, 0x0A)
       M600 (Arg0, 0x00, Local0, BS1D)
      Local0 = Mid (Buffer (0x19)) {
              "This is auxiliary Buffer"
            }, Arg1, 0x0A)
       M600 (Arg0, 0x01, Local0, BB32)
   Local0 = Mid (AUS6, Arg1, 0x0A) M600 (Arg0, 0x02, Local0, BS1D)
      Local0 = Mid (AUB6, Arg1, 0x0A) M600 (Arg0, 0x03, Local0, BB32)
       If (Y078)
       {
        Local0 = Mid (DerefOf (RefOf (AUS6)), Arg1, 0x0A)
```

```
 M600 (Arg0, 0x04, Local0, BS1D)
       Local0 = Mid (DerefOf (RefOf (AUB6)), Arg1, 0x0A) M600 (Arg0, 0x05, Local0, BB32)
      }
     Local0 = Mid (DerefOf (PAUS [0x06]), Arg1, 0x0A)
      M600 (Arg0, 0x06, Local0, BS1D)
     Local0 = Mid (DerefOf (PAUB [0x06]), Arg1, 0x0A)
      M600 (Arg0, 0x07, Local0, BB32)
      /* Method returns Object */
     Local0 = Mid (M601 (0x02, 0x06), Arg1, 0x0A) M600 (Arg0, 0x08, Local0, BS1D)
     Local0 = Mid (M601 (0x03, 0x06), Arg1, 0x0A) M600 (Arg0, 0x09, Local0, BB32)
      /* Method returns Reference */
      If (Y500)
      {
        Local0
 = Mid (DerefOf (M602 (0x02, 0x06, 0x01)), Arg1, 0x0A)
        M600 (Arg0, 0x0A, Local0, BS1D)
       Local0 = Mid (DerefOf (M602 (0x03, 0x06, 0x01)), Arg1, 0x0A)
        M600 (Arg0, 0x0B, Local0, BB32)
      }
      Mid ("This is auxiliary String", Arg1, 0x0A, Local0)
      M600 (Arg0, 0x0C, Local0, BS1D)
      Mid (Buffer (0x19)
         {
           "This is auxiliary Buffer"
         }, Arg1, 0x0A, Local0)
      M600 (Arg0, 0x0D, Local0, BB32)
      Mid (AUS6, Arg1, 0x0A, Local0)
      M600 (Arg0, 0x0E, Local0, BS1D)
      Mid (AUB6, Arg1, 0x0A, Local0)
      M600 (Arg0, 0x0F, Local0, BB32)
      If (Y078)
      {
        Mid (DerefOf (RefOf (AUS6)), Arg1, 0x0A, Local0)
         M600 (Arg0, 0x10, Local0, BS1D)
        Mid (DerefOf (RefOf (AUB6)), Arg1, 0x0A, Local0)
        M600 (Arg0, 0x11, Local0, BB32)
      }
      Mid
 (DerefOf (PAUS [0x06]), Arg1, 0x0A, Local0)
```

```
 M600 (Arg0, 0x12, Local0, BS1D)
```

```
 Mid (DerefOf (PAUB [0x06]), Arg1, 0x0A, Local0)
 M600 (Arg0, 0x13, Local0, BB32)
 /* Method returns Object */
```

```
 Mid (M601 (0x02, 0x06), Arg1, 0x0A, Local0)
 M600 (Arg0, 0x14, Local0, BS1D)
 Mid (M601 (0x03, 0x06), Arg1, 0x0A, Local0)
 M600 (Arg0, 0x15, Local0, BB32)
 /* Method returns Reference */
 If (Y500)
 {
```

```
 Mid (DerefOf (M602 (0x02, 0x06, 0x01)), Arg1, 0x0A, Local0)
 M600 (Arg0, 0x16, Local0, BS1D)
 Mid (DerefOf (M602 (0x03, 0x06, 0x01)), Arg1, 0x0A, Local0)
 M600 (Arg0, 0x17, Local0, BB32)
```

```
 }
```
/\* String to Integer conversion of the String Length operand \*/

```
Local0 = Mid ("This is auxiliary String", 0x00, Arg1)
      M600 (Arg0, 0x18, Local0, BS1B)
     Local0 = Mid (Buffer (0x19)) {
             "This is auxiliary Buffer"
           }, 0x00, Arg1)
      M600 (Arg0, 0x19, Local0, BB33)
     Local0 = Mid (AUS6, 0x00, Arg1) M600 (Arg0, 0x1A, Local0, BS1B)
     Local0 = Mid (AUB6, 0x00, Arg1) M600 (Arg0, 0x1B, Local0, BB33)
      If (Y078)
       {
       Local0 = Mid (DerefOf (RefOf (AUS6)), 0x00, Arg1) M600 (Arg0, 0x1C, Local0, BS1B)
       Local0 = Mid (DerefOf (RefOf (AUB6)), 0x00, Arg1) M600 (Arg0, 0x1D, Local0, BB33)
       }
     Local0 = Mid (DerefOf (PAUS [0x06]), 0x00, Arg1)
      M600 (Arg0, 0x1E, Local0, BS1B)
     Local0 = Mid (DerefOf (PAUB [0x06]), 0x00, Arg1)
      M600 (Arg0, 0x1F, Local0, BB33)
      /* Method returns Object */
```

```
Local0 = Mid (M601 (0x02, 0x06), 0x00, Arg1) M600 (Arg0, 0x20, Local0, BS1B)
Local0 = Mid (M601 (0x03,
```

```
 0x06), 0x00, Arg1)
      M600 (Arg0, 0x21, Local0, BB33)
      /* Method returns Reference */
      If (Y500)
       {
        Local0 = Mid (DerefOf (M602 (0x02, 0x06, 0x01)), 0x00, Arg1)
         M600 (Arg0, 0x22, Local0, BS1B)
        Local0 = Mid (DerefOf (M602 (0x03, 0x06, 0x01)), 0x00, Arg1)
         M600 (Arg0, 0x23, Local0, BB33)
       }
      Mid ("This is auxiliary String", 0x00, Arg1, Local0)
      M600 (Arg0, 0x24, Local0, BS1B)
      Mid (Buffer (0x19)
         {
           "This is auxiliary Buffer"
         }, 0x00, Arg1, Local0)
      M600 (Arg0, 0x25, Local0, BB33)
      Mid (AUS6, 0x00, Arg1, Local0)
      M600 (Arg0, 0x25, Local0, BS1B)
      Mid (AUB6, 0x00, Arg1, Local0)
      M600 (Arg0, 0x27, Local0, BB33)
      If (Y078)
       {
         Mid (DerefOf (RefOf (AUS6)), 0x00, Arg1, Local0)
         M600 (Arg0,
 0x28, Local0, BS1B)
         Mid (DerefOf (RefOf (AUB6)), 0x00, Arg1, Local0)
         M600 (Arg0, 0x29, Local0, BB33)
       }
      Mid (DerefOf (PAUS [0x06]), 0x00, Arg1, Local0)
      M600 (Arg0, 0x2A, Local0, BS1B)
      Mid (DerefOf (PAUB [0x06]), 0x00, Arg1, Local0)
      M600 (Arg0, 0x2B, Local0, BB33)
      /* Method returns Object */
      Mid (M601 (0x02, 0x06), 0x00, Arg1, Local0)
      M600 (Arg0, 0x2C, Local0, BS1B)
      Mid (M601 (0x03, 0x06), 0x00, Arg1, Local0)
      M600 (Arg0, 0x2D, Local0, BB33)
      /* Method returns Reference */
      If (Y500)
       {
         Mid (DerefOf (M602 (0x02, 0x06, 0x01)), 0x00, Arg1, Local0)
         M600 (Arg0, 0x2E, Local0, BS1B)
```

```
 Mid (DerefOf (M602 (0x03, 0x06, 0x01)), 0x00, Arg1, Local0)
         M600 (Arg0, 0x2F, Local0, BB33)
       }
    }
    Method (M64S, 3, NotSerialized)
    {
       /* String to Integer conversion of the String Length operand */
     Local0 = Mid ("This is auxiliary String", 0x00, Arg1)
       M600 (Arg0, 0x00, Local0, BS1E)
     Local0 = Mid (Buffer (0x19)) {
              "This is auxiliary Buffer"
           }, 0x00, Arg1)
      M600 (Arg0, 0x01, Local0, BB34)
     Local0 = Mid (AUS6, 0x00, Arg1) M600 (Arg0, 0x02, Local0, BS1E)
     Local0 = Mid (AUB6, 0x00, Arg1) M600 (Arg0, 0x03, Local0, BB34)
       If (Y078)
       {
         Local0 = Mid (DerefOf (RefOf (AUS6)), 0x00, Arg1)
         M600 (Arg0, 0x04, Local0, BS1E)
         Local0 = Mid (DerefOf (RefOf (AUB6)), 0x00, Arg1)
         M600 (Arg0, 0x05, Local0, BB34)
       }
     Local0 = Mid (DerefOf (PAUS [0x06]), 0x00, Arg1)
       M600 (Arg0, 0x06, Local0, BS1E)
     Local0 = Mid (DerefOf (PAUB [0x06]), 0x00, Arg1)
       M600 (Arg0, 0x07, Local0, BB34)
      /* Method returns Object */
     Local0 = Mid (M601 (0x02, 0x06), 0x00, Arg1) M600 (Arg0, 0x08, Local0, BS1E)
     Local0 = Mid (M601 (0x03, 0x06), 0x00, Arg1) M600 (Arg0, 0x09, Local0, BB34)
      /* Method returns Reference */
      If (Y500)
       {
        Local0 = Mid (DerefOf (M602 (0x02, 0x06, 0x01)), 0x00, Arg1)
         M600 (Arg0, 0x0A, Local0, BS1E)
        Local0 = Mid (DerefOf (M602 (0x03, 0x06, 0x01)), 0x00, Arg1)
         M600 (Arg0, 0x0B, Local0, BB34)
       }
```

```
 Mid ("This is auxiliary String", 0x00, Arg1, Local0)
      M600 (Arg0, 0x0C, Local0, BS1E)
      Mid (Buffer (0x19)
         {
           "This is auxiliary Buffer"
         }, 0x00, Arg1, Local0)
      M600 (Arg0, 0x0D, Local0, BB34)
      Mid (AUS6, 0x00, Arg1, Local0)
      M600 (Arg0, 0x0E, Local0,
 BS1E)
      Mid (AUB6, 0x00, Arg1, Local0)
      M600 (Arg0, 0x0F, Local0, BB34)
      If (Y078)
      {
         Mid (DerefOf (RefOf (AUS6)), 0x00, Arg1, Local0)
         M600 (Arg0, 0x10, Local0, BS1E)
         Mid (DerefOf (RefOf (AUB6)), 0x00, Arg1, Local0)
         M600 (Arg0, 0x11, Local0, BB34)
       }
      Mid (DerefOf (PAUS [0x06]), 0x00, Arg1, Local0)
      M600 (Arg0, 0x12, Local0, BS1E)
      Mid (DerefOf (PAUB [0x06]), 0x00, Arg1, Local0)
      M600 (Arg0, 0x13, Local0, BB34)
      /* Method returns Object */
      Mid (M601 (0x02, 0x06), 0x00, Arg1, Local0)
      M600 (Arg0, 0x14, Local0, BS1E)
      Mid (M601 (0x03, 0x06), 0x00, Arg1, Local0)
      M600 (Arg0, 0x15, Local0, BB34)
      /* Method returns Reference */
      If (Y500)
       {
         Mid (DerefOf (M602 (0x02, 0x06, 0x01)), 0x00, Arg1, Local0)
         M600 (Arg0,
 0x16, Local0, BS1E)
         Mid (DerefOf (M602 (0x03, 0x06, 0x01)), 0x00, Arg1, Local0)
         M600 (Arg0, 0x17, Local0, BB34)
       }
      /* String to Integer conversion of the both String operands */
     Local0 = Mid ("This is auxiliary String", Arg2, Arg1)
      M600 (Arg0, 0x18, Local0, BS1F)
     Local0 = Mid (Buffer (0x19))
           {
              "This is auxiliary Buffer"
```

```
 }, Arg2, Arg1)
 M600 (Arg0, 0x19, Local0, BB35)
Local0 = Mid (AUS6, Arg2, Arg1) M600 (Arg0, 0x1A, Local0, BS1F)
Local0 = Mid (AUB6, Arg2, Arg1) M600 (Arg0, 0x1B, Local0, BB35)
 If (Y078)
 {
  Local0 = Mid (DerefOf (RefOf (AUS6)), Arg2, Arg1) M600 (Arg0, 0x1C, Local0, BS1F)
   Local0 = Mid (DerefOf (RefOf (AUB6)), Arg2, Arg1)
   M600 (Arg0, 0x1D, Local0, BB35)
 }
```

```
Local0 = Mid (DerefOf (PAUS [0x06]), Arg2, Arg1) M600 (Arg0, 0x1E, Local0, BS1F)
Local0 = Mid (DerefOf (PAUB [0x06]), Arg2, Arg1) M600 (Arg0, 0x1F, Local0, BB35)
 /* Method returns Object */
```

```
Local0 = Mid (M601 (0x02, 0x06), Arg2, Arg1) M600 (Arg0, 0x20, Local0, BS1F)
Local0 = Mid (M601 (0x03, 0x06), Arg2, Arg1) M600 (Arg0, 0x21, Local0, BB35)
 /* Method returns Reference */
```

```
 If (Y500)
```

```
 {
```

```
Local0 = Mid (DerefOf (M602 (0x02, 0x06, 0x01)), Arg2, Arg1)
 M600 (Arg0, 0x22, Local0, BS1F)
Local0 = Mid (DerefOf (M602 (0x03, 0x06, 0x01)), Arg2, Arg1)
 M600 (Arg0, 0x23, Local0, BB35)
```

```
 Mid ("This is auxiliary String", Arg2, Arg1, Local0)
 M600 (Arg0, 0x24, Local0, BS1F)
 Mid (Buffer (0x19)
   {
      "This is auxiliary Buffer"
    }, Arg2, Arg1, Local0)
 M600 (Arg0, 0x25, Local0, BB35)
 Mid (AUS6, Arg2, Arg1, Local0)
 M600 (Arg0, 0x26, Local0, BS1F)
 Mid (AUB6, Arg2, Arg1, Local0)
 M600 (Arg0, 0x27, Local0, BB35)
 If (Y078)
 {
```
 Mid (DerefOf (RefOf (AUS6)), Arg2, Arg1, Local0) M600 (Arg0, 0x28, Local0, BS1F) Mid (DerefOf (RefOf (AUB6)), Arg2, Arg1, Local0) M600 (Arg0, 0x29, Local0, BB35)

```
 Mid (DerefOf (PAUS [0x06]), Arg2, Arg1, Local0)
 M600 (Arg0, 0x2A, Local0, BS1F)
 Mid (DerefOf (PAUB [0x06]), Arg2, Arg1, Local0)
 M600 (Arg0, 0x2B, Local0, BB35)
 /* Method returns Object */
```

```
 Mid (M601 (0x02, 0x06), Arg2, Arg1, Local0)
      M600 (Arg0, 0x2C, Local0, BS1F)
      Mid (M601 (0x03, 0x06), Arg2, Arg1, Local0)
      M600 (Arg0, 0x2D, Local0, BB35)
      /* Method
 returns Reference */
```

```
 If (Y500)
   {
     Mid (DerefOf (M602 (0x02, 0x06, 0x01)), Arg2, Arg1, Local0)
     M600 (Arg0, 0x2E, Local0, BS1F)
     Mid (DerefOf (M602 (0x03, 0x06, 0x01)), Arg2, Arg1, Local0)
     M600 (Arg0, 0x2F, Local0, BB35)
   }
 }
```

```
 Method (M32S, 3, NotSerialized)
```

```
\overline{\phantom{a}} /* String to Integer conversion of the String Length operand */
      Local0 = Mid ("This is auxiliary String", 0x00, Arg1)
       M600 (Arg0, 0x00, Local0, BS1E)
      Local0 = Mid (Buffer (0x19)) {
              "This is auxiliary Buffer"
            }, 0x00, Arg1)
       M600 (Arg0, 0x01, Local0, BB34)
      Local0 = Mid (AUS6, 0x00, Arg1) M600 (Arg0, 0x02, Local0, BS1E)
      Local0 = Mid (AUB6, 0x00, Arg1) M600 (Arg0, 0x03, Local0, BB34)
       If (Y078)
       {
         Local0
= Mid (DerefOf (RefOf (AUS6)), 0x00, Arg1)
         M600 (Arg0, 0x04, Local0, BS1E)
```

```
Local0 = Mid (DerefOf (RefOf (AUB6)), 0x00, Arg1) M600 (Arg0, 0x05, Local0, BB34)
 }
Local0 = Mid (DerefOf (PAUS [0x06]), 0x00, Arg1)
 M600 (Arg0, 0x06, Local0, BS1E)
Local0 = Mid (DerefOf (PAUB [0x06]), 0x00, Arg1)
 M600 (Arg0, 0x07, Local0, BB34)
 /* Method returns Object */
Local0 = Mid (M601 (0x02, 0x06), 0x00, Arg1) M600 (Arg0, 0x08, Local0, BS1E)
Local0 = Mid (M601 (0x03, 0x06), 0x00, Arg1) M600 (Arg0, 0x09, Local0, BB34)
 /* Method returns Reference */
 If (Y500)
 {
  Local0 = Mid (DerefOf (M602 (0x02, 0x06, 0x01)), 0x00, Arg1)
   M600 (Arg0, 0x0A, Local0, BS1E)
  Local0 = Mid (DerefOf (M602 (0x03, 0x06, 0x01)), 0x00, Arg1)
   M600 (Arg0, 0x0B, Local0, BB34)
 }
 Mid ("This is auxiliary String", 0x00, Arg1, Local0)
 M600 (Arg0, 0x0C, Local0, BS1E)
 Mid (Buffer (0x19)
   {
     "This is auxiliary Buffer"
   }, 0x00, Arg1, Local0)
 M600 (Arg0, 0x0D, Local0, BB34)
 Mid (AUS6, 0x00, Arg1, Local0)
 M600 (Arg0, 0x0E, Local0, BS1E)
 Mid (AUB6, 0x00, Arg1, Local0)
 M600 (Arg0, 0x0F, Local0, BB34)
 If (Y078)
 {
   Mid (DerefOf (RefOf (AUS6)), 0x00, Arg1, Local0)
   M600 (Arg0, 0x10, Local0, BS1E)
   Mid (DerefOf (RefOf (AUB6)), 0x00, Arg1, Local0)
   M600 (Arg0, 0x11, Local0, BB34)
 }
 Mid (DerefOf (PAUS [0x06]), 0x00, Arg1, Local0)
 M600 (Arg0, 0x12, Local0, BS1E)
 Mid (DerefOf (PAUB [0x06]), 0x00, Arg1, Local0)
 M600 (Arg0, 0x13, Local0, BB34)
 /* Method returns Object
```

```
 Mid (M601 (0x02, 0x06), 0x00, Arg1, Local0)
       M600 (Arg0, 0x14, Local0, BS1E)
      Mid (M601 (0x03, 0x06), 0x00, Arg1, Local0)
       M600 (Arg0, 0x15, Local0, BB34)
      /* Method returns Reference */
      If (Y500)
       {
         Mid (DerefOf (M602 (0x02, 0x06, 0x01)), 0x00, Arg1, Local0)
         M600 (Arg0, 0x16, Local0, BS1E)
         Mid (DerefOf (M602 (0x03, 0x06, 0x01)), 0x00, Arg1, Local0)
         M600 (Arg0, 0x17, Local0, BB34)
       }
      /* String to Integer conversion of the both String operands */
     Local0 = Mid ("This is auxiliary String", Arg2, Arg1)
       M600 (Arg0, 0x18, Local0, BS1F)
      Local0 = Mid (Buffer (0x19)) {
              "This is auxiliary Buffer"
           }, Arg2, Arg1)
      M600 (Arg0, 0x19, Local0, BB35)
     Local0 = Mid (AUS6, Arg2, Arg1) M600 (Arg0, 0x1A,
 Local0, BS1F)
     Local0 = Mid (AUB6, Arg2, Arg1) M600 (Arg0, 0x1B, Local0, BB35)
      If (Y078)
       {
         Local0 = Mid (DerefOf (RefOf (AUS6)), Arg2, Arg1)
         M600 (Arg0, 0x1C, Local0, BS1F)
         Local0 = Mid (DerefOf (RefOf (AUB6)), Arg2, Arg1)
         M600 (Arg0, 0x1D, Local0, BB35)
       }
     Local0 = Mid (DerefOf (PAUS [0x06]), Arg2, Arg1) M600 (Arg0, 0x1E, Local0, BS1F)
     Local0 = Mid (DerefOf (PAUB [0x06]), Arg2, Arg1) M600 (Arg0, 0x1F, Local0, BB35)
      /* Method returns Object */
     Local0 = Mid (M601 (0x02, 0x06), Arg2, Arg1) M600 (Arg0, 0x20, Local0, BS1F)
     Local0 = Mid (M601 (0x03, 0x06), Arg2, Arg1) M600 (Arg0, 0x21, Local0, BB35)
```
\*/

```
 /* Method returns Reference */
      If (Y500)
       {
        Local0 = Mid (DerefOf (M602 (0x02, 0x06, 0x01)), Arg2, Arg1)
     M600 (Arg0, 0x22, Local0, BS1F)
        Local0 = Mid (DerefOf (M602 (0x03, 0x06, 0x01)), Arg2, Arg1)
         M600 (Arg0, 0x23, Local0, BB35)
       }
      Mid ("This is auxiliary String", Arg2, Arg1, Local0)
      M600 (Arg0, 0x24, Local0, BS1F)
      Mid (Buffer (0x19)
         {
           "This is auxiliary Buffer"
         }, Arg2, Arg1, Local0)
      M600 (Arg0, 0x25, Local0, BB35)
      Mid (AUS6, Arg2, Arg1, Local0)
      M600 (Arg0, 0x26, Local0, BS1F)
      Mid (AUB6, Arg2, Arg1, Local0)
      M600 (Arg0, 0x27, Local0, BB35)
      If (Y078)
      {
         Mid (DerefOf (RefOf (AUS6)), Arg2, Arg1, Local0)
         M600 (Arg0, 0x28, Local0, BS1F)
         Mid (DerefOf (RefOf (AUB6)), Arg2, Arg1, Local0)
         M600 (Arg0, 0x29, Local0, BB35)
       }
      Mid (DerefOf (PAUS [0x06]), Arg2, Arg1, Local0)
      M600 (Arg0,
 0x2A, Local0, BS1F)
      Mid (DerefOf (PAUB [0x06]), Arg2, Arg1, Local0)
      M600 (Arg0, 0x2B, Local0, BB35)
      /* Method returns Object */
      Mid (M601 (0x02, 0x06), Arg2, Arg1, Local0)
      M600 (Arg0, 0x2C, Local0, BS1F)
      Mid (M601 (0x03, 0x06), Arg2, Arg1, Local0)
      M600 (Arg0, 0x2D, Local0, BB35)
      /* Method returns Reference */
      If (Y500)
       {
         Mid (DerefOf (M602 (0x02, 0x06, 0x01)), Arg2, Arg1, Local0)
         M600 (Arg0, 0x2E, Local0, BS1F)
         Mid (DerefOf (M602 (0x03, 0x06, 0x01)), Arg2, Arg1, Local0)
```

```
 M600 (Arg0, 0x2F, Local0, BB35)
    }
  }
  /* Buffer to Integer conversion of the Buffer StartIndex */
  /* operand of the Match operator */
  Method (M06A, 2, NotSerialized)
  {
   Local0 = Match (Package (0x0F)) {
           0x0A50,
 0x0A51,
           0x0A52,
           0x0A53,
           0x0A54,
           0x0A55,
           0x0A56,
           0x0A57,
           0x0A58,
           0x0A59,
           0x0A5A,
           0x0A5B,
           0x0A5C,
           0x0A5D,
           0x0A5E
         }, MEQ, 0x0A5D, MTR, 0x00, Arg1)
    M600 (Arg0, 0x00, Local0, 0x0D)
   Local0 = Match (Package (0x0F)) {
           0x0A50,
           0x0A51,
           0x0A52,
           0x0A53,
           0x0A54,
           0x0A55,
           0x0A56,
           0x0A57,
           0x0A58,
           0x0A59,
           0x0A5A,
           0x0A5B,
           0x0A5C,
            0x0A5D,
           0x0A5E
         }, MEQ, 0x0A5A, MTR, 0x00, Arg1)
    M600 (Arg0, 0x01, Local0, Ones)
   Local0 = Match (AUP0, MEQ, 0x0A5D, MTR, 0x00, Arg1)
```

```
 M600 (Arg0, 0x02, Local0, 0x0D)
     Local0 = Match (AUP0, MEQ, 0x0A5A, MTR, 0x00, Arg1)
      M600 (Arg0, 0x03, Local0, Ones)
      If (Y078)
      {
         Local0 = Match (DerefOf (RefOf (AUP0)), MEQ, 0x0A5D, MTR, 0x00, Arg1)
        M600 (Arg0, 0x04, Local0, 0x0D)
        Local0 = Match (DerefOf (RefOf (AUP0)), MEQ, 0x0A5A, MTR, 0x00, Arg1)
        M600 (Arg0, 0x05, Local0, Ones)
      }
      Local0 = Match (DerefOf (PAUP [0x00]), MEQ, 0x0A5D, MTR, 0x00,
         Arg1)
      M600 (Arg0, 0x06, Local0, 0x0D)
     Local0 = Match (DerefOf (PAUP [0x00]), MEQ, 0x0A5A, MTR, 0x00,
         Arg1)
      M600 (Arg0, 0x07, Local0, Ones)
      /* Method
 returns Object */
      Local0 = Match (M601 (0x04, 0x00), MEQ, 0x0A5D, MTR, 0x00, Arg1)
      M600 (Arg0, 0x08, Local0, 0x0D)
      Local0 = Match (M601 (0x04, 0x00), MEQ, 0x0A5A, MTR, 0x00, Arg1)
      M600 (Arg0, 0x09, Local0, Ones)
      /* Method returns Reference */
      If (Y500)
      {
        Local0 = Match (DerefOf (M602 (0x04, 0x00, 0x01)), MEQ, 0x0A5D, MTR, 0x00,
           Arg1)
        M600 (Arg0, 0x0A, Local0, 0x0D)
        Local0 = Match (DerefOf (M602 (0x04, 0x00, 0x01)), MEQ, 0x0A5A, MTR, 0x00,
           Arg1)
        M600 (Arg0, 0x0B, Local0, Ones)
      }
    }
   /* Method(m64t, 1) */
    /*	Method(m32t, 1) */
    /* Buffer to Integer conversion of the Buffer sole operand */
   /* of the Method execution control operators (Sleep, Stall) */ Method (M06B, 3, NotSerialized)
    {
      CH03 (Arg0, Z121, __LINE__, 0x00, 0x00)
       /* Sleep */
     Local0 = Timer Sleep (Arg1)
```

```
 CH03 (Arg0, Z121, __LINE__, 0x00, 0x00)
     Local1 = TimerLocal2 = (Local1 - Local0)If ((Local2 < CO8C)) {
         ERR (Arg0, Z121, __LINE__, 0x00, 0x00, Local2, C08C)
       }
      /* Stall */
     Local0 = Timer Stall (Arg2)
      CH03 (Arg0, Z121, __LINE__, 0x00, 0x00)
     Local1 = TimerLocal2 = (Local1 - Local0)If ((Local2 < 0x03DE)) {
         ERR (Arg0, Z121, __LINE__, 0x00, 0x00, Local2, 0x03DE)
       }
    }
    /* Buffer to Integer conversion of the Buffer TimeoutValue */
    /* (second) operand of the Acquire operator */
    Method (M06C, 2, Serialized)
    {
      Mutex (MTX0, 0x00)
      Acquire (MTX0, 0x0000)
      CH03 (Arg0, Z121, __LINE__, 0x00, 0x00)
     Local0 = Timer /*
 Compiler allows only Integer constant as TimeoutValue (Bug 1)
       Acquire(MTX0, arg1)
       */
      CH03 (Arg0, Z121, __LINE__, 0x00, 0x00)
     Local1 = TimerLocal2 = (Local1 - Local0)If ((Local2 < CO8C)) {
         ERR (Arg0, Z121, __LINE__, 0x00, 0x00, Local2, C08C)
       }
    }
    /* Buffer to Integer conversion of the Buffer TimeoutValue */
    /* (second) operand of the Wait operator */
    Method (M06D, 2, Serialized)
    {
      Event (EVT0)
      CH03 (Arg0, Z121, __LINE__, 0x00, 0x00)
```

```
Local0 = Timer Wait (EVT0, Arg1)
  CH03 (Arg0, Z121, __LINE__, 0x00, 0x00)
  Local1 = Timer
 Local2 = (Local1 - Local0) If ((Local2 < C08C))
   {
     ERR (Arg0, Z121, __LINE__, 0x00, 0x00, Local2, C08C)
   }
 }
```

```
 /* Buffer to Integer conversion of the Buffer value */
```

```
 /* of Predicate of the Method execution control statements */
    /* (If, ElseIf, While) */
    Method (M06E, 4, Serialized)
    {
       Name (IST0, 0x00)
       Method (M001, 1, NotSerialized)
       {
         If (Arg0)
         {
           IST0 = 0x00 }
       }
       Method (M002, 1, NotSerialized)
       {
         If (Arg0)
         {
           IST0 = 0x02 }
       }
       Method (M003, 1, NotSerialized)
       {
         If (Arg0)
         {
           IST0 = 0x03 }
       }
       Method (M004, 1, NotSerialized)
       {
         If (Arg0)
          {
           IST0 = 0x04 }
```

```
 }
 Method (M005, 2, NotSerialized)
 {
   If (Arg0)
   {
    IST0 = 0xFF }
  ElseIf (Arg1)
   {
    IST0 = 0x00 }
 }
 Method (M006, 2, NotSerialized)
 {
   If (Arg0)
   {
    IST0 = 0xFF }
   ElseIf (Arg1)
   {
    IST0 = 0x06 }
 }
 Method (M007, 2, NotSerialized)
 {
   If (Arg0)
   {
    IST0 = 0xFF }
   ElseIf (Arg1)
   {
    IST0 = 0x07 }
 }
 Method (M008, 2, NotSerialized)
 {
   If (Arg0)
   {
    IST0 = 0xFF }
   ElseIf (Arg1)
   {
```

```
IST0 = 0x08
```

```
 }
   }
   Method (M009, 1, NotSerialized)
   {
      While (Arg0)
  {
       IST0 = 0x00 Break
      }
   }
  /* If */
  IST0 = 0x01 M001 (Arg3)
   M600 (Arg0, 0x00, IST0, 0x01)
   M002 (Arg1)
   M600 (Arg0, 0x01, IST0, 0x02)
   M003 (Arg2)
   M600 (Arg0, 0x02, IST0, 0x03)
   M004 (Arg2)
   M600 (Arg0, 0x03, IST0, 0x04)
   /* ElseIf */
  IST0 = 0x05 M005 (0x00, Arg3)
   M600 (Arg0, 0x04, IST0, 0x05)
   M006 (0x00, Arg1)
   M600 (Arg0, 0x05, IST0, 0x06)
   M007 (0x00, Arg2)
   M600 (Arg0, 0x06, IST0, 0x07)
   M008 (0x00, Arg2)
   M600 (Arg0, 0x07, IST0, 0x08)
   /* While */
  IST0 = 0x09 M009 (Arg3)
   M600 (Arg0, 0x08, IST0, 0x09)
 }
/* Method(m64u, 1) *//* Method(m32u, 1) */
 /* Buffer to String implicit conversion Cases. */
```
/\* Buffer to String conversion of the Buffer second operand of \*/

/\* Logical operators when the first operand is evaluated as String. \*/

```
 /* LEqual LGreater LGreaterEqual LLess LLessEqual LNotEqual */
    Method (M06F, 3, NotSerialized)
    {
      /* LEqual */
     Local0 = ("21 03 00" = Arg1)
      M600 (Arg0, 0x00, Local0, Ones)
     Local0 = ("21 03 01" == Arg1) M600 (Arg0, 0x01, Local0, Zero)
     Local0 = (AUS9 == Arg1) M600 (Arg0, 0x02, Local0, Ones)
     Local0 = (AUSA == Arg1) M600 (Arg0, 0x03, Local0, Zero)
      If (Y078)
      {
       Local0 = (DerefOf (RefOf (AUS9)) == Arg1) M600 (Arg0, 0x04, Local0, Ones)
       Local0 = (DerefOf (RefOf (AUSA)) == Arg1) M600 (Arg0, 0x05, Local0, Zero)
      }
     Local0 = (DerefOf (PAUS [0x09]) == Arg1) M600 (Arg0, 0x06, Local0, Ones)
      Local0
= (DerefOf (PAUS [0x0A]) = Arg1)
      M600 (Arg0, 0x07, Local0, Zero)
      /* Method returns String */
     Local0 = (M601 (0x02, 0x09) == Arg1) M600 (Arg0, 0x08, Local0, Ones)
     Local0 = (M601 (0x02, 0x0A) == Arg1) M600 (Arg0, 0x09, Local0, Zero)
      /* Method returns Reference to String */
      If (Y500)
      {
       Local0 = (DerefOf (M602 (0x02, 0x09, 0x01)) = Arg1)
        M600 (Arg0, 0x0A, Local0, Ones)
       Local0 = (DerefOf (M602 (0x02, 0x0A, 0x01)) == Arg1)
        M600 (Arg0, 0x0B, Local0, Zero)
      }
      /* LGreater */
     Local0 = ("21 03 00" > Arg1) M600 (Arg0, 0x0C, Local0, Zero)
     Local0 = ("21 03 01" > Arg1) M600 (Arg0, 0x0D, Local0, Ones)
```

```
Local0 = ("21 03 0" > Arg1) M600 (Arg0, 0x0E, Local0, Zero)
     Local0 = ("21 03 00q" > Arg1) M600 (Arg0, 0x0F,
 Local0, Ones)
     Local0 = (AUS9 > Arg1) M600 (Arg0, 0x10, Local0, Zero)
     Local0 = (AUSA > Arg1) M600 (Arg0, 0x11, Local0, Ones)
      If (Y078)
      {
       Local0 = (DerefOf (RefOf (AUS9)) > Arg1) M600 (Arg0, 0x12, Local0, Zero)
       Local0 = (DerefOf (RefOf (AUSA)) > Arg1) M600 (Arg0, 0x13, Local0, Ones)
      }
     Local0 = (DerefOf (PAUS [0x09]) > Arg1) M600 (Arg0, 0x14, Local0, Zero)
     Local0 = (DerefOf (PAUS [0x0A]) > Arg1) M600 (Arg0, 0x15, Local0, Ones)
      /* Method returns String */
     Local0 = (M601 (0x02, 0x09) > Arg1) M600 (Arg0, 0x16, Local0, Zero)
     Local0 = (M601 (0x02, 0x0A) > Arg1) M600 (Arg0, 0x17, Local0, Ones)
      /* Method returns Reference to String */
      If (Y500)
      {
       Local0 = (DerefOf (M602 (0x02, 0x09, 0x01))> Arg1)
        M600 (Arg0, 0x18, Local0, Zero)
       Local0 = (DerefOf (M602 (0x02, 0x0A, 0x01)) > Arg1)
        M600 (Arg0, 0x19, Local0, Ones)
      }
      /* LGreaterEqual */
     Local0 = ("21 03 00" >= Arg1)
      M600 (Arg0, 0x1A, Local0, Ones)
     Local0 = ("21 03 01" > = Arg1) M600 (Arg0, 0x1B, Local0, Ones)
     Local0 = ("21 03 0" > = Arg1)
      M600 (Arg0, 0x1C, Local0, Zero)
     Local0 = ("21 03 00q" >= Arg1)
      M600 (Arg0, 0x1D, Local0, Ones)
```

```
Local0 = (AUS9 >= Arg1) M600 (Arg0, 0x1E, Local0, Ones)
     Local0 = (AUSA \geq Arg1) M600 (Arg0, 0x1F, Local0, Ones)
      If (Y078)
      {
       Local0 = (DerefOf (RefOf (AUS9)) >= Arg1) M600 (Arg0, 0x20, Local0, Ones)
       Local0 = (DerefOf (RefOf (AUSA)) >= Arg1) M600 (Arg0, 0x21, Local0, Ones)
      }
 Local0 = (DerefOf (PAUS [0x09]) \geq Arg1) M600 (Arg0, 0x22, Local0, Ones)
     Local0 = (DerefOf (PAUS [0x0A]) \geq Arg1) M600 (Arg0, 0x23, Local0, Ones)
      /* Method returns String */
     Local0 = (M601 (0x02, 0x09) >= Arg1) M600 (Arg0, 0x24, Local0, Ones)
     Local0 = (M601 (0x02, 0x0A) >= Arg1) M600 (Arg0, 0x25, Local0, Ones)
      /* Method returns Reference to String */
      If (Y500)
      {
       Local0 = (DerefOf (M602 (0x02, 0x09, 0x01)) >= Arg1)
        M600 (Arg0, 0x26, Local0, Ones)
       Local0 = (DerefOf (M602 (0x02, 0x0A, 0x01)) >= Arg1)
        M600 (Arg0, 0x27, Local0, Ones)
      }
     /* LLess */Local0 = ("21 03 00" < Arg1) M600 (Arg0, 0x28, Local0, Zero)
     Local0 = ("21 03 01" < Arg1) M600 (Arg0, 0x29, Local0, Zero)
     Local0 = ("21 03 0" < Arg1)
      M600
 (Arg0, 0x2A, Local0, Ones)
     Local0 = ("21 03 00q" < Arg1) M600 (Arg0, 0x2B, Local0, Zero)
     Local0 = (AUS9 < Arg1) M600 (Arg0, 0x2C, Local0, Zero)
     Local0 = (AUSA < Arg1)
```
M600 (Arg0, 0x2D, Local0, Zero)

```
 If (Y078)
 {
  Local0 = (DerefOf (RefOf (AUS9)) < Arg1) M600 (Arg0, 0x2E, Local0, Zero)
  Local0 = (DerefOf (RefOf (AUSA)) < Arg1) M600 (Arg0, 0x2F, Local0, Zero)
 }
Local0 = (DerefOf (PAUS [0x09]) < Arg1) M600 (Arg0, 0x30, Local0, Zero)
Local0 = (DerefOf (PAUS [0x0A]) < Arg1) M600 (Arg0, 0x31, Local0, Zero)
 /* Method returns String */
Local0 = (M601 (0x02, 0x09) < Arg1) M600 (Arg0, 0x32, Local0, Zero)
Local0 = (M601 (0x02, 0x0A) < Arg1) M600 (Arg0, 0x33, Local0, Zero)
 /* Method returns Reference to String
 If (Y500)
 {
  Local0 = (DerefOf (M602 (0x02, 0x09, 0x01)) < Arg1)
   M600 (Arg0, 0x34, Local0, Zero)
  Local0 = (DerefOf (M602 (0x02, 0x0A, 0x01)) < Arg1)
   M600 (Arg0, 0x35, Local0, Zero)
 }
 /* LLessEqual */
Local0 = ("21 03 00" \leq Arg1) M600 (Arg0, 0x36, Local0, Ones)
Local0 = ("21 03 01" \leq \text{Arg}1) M600 (Arg0, 0x37, Local0, Zero)
Local0 = ("21 03 0" \leq Arg1)
 M600 (Arg0, 0x38, Local0, Ones)
Local0 = ("21 03 00q" \le Arg1)
 M600 (Arg0, 0x39, Local0, Zero)
Local0 = (AUS9 \leq Arg1) M600 (Arg0, 0x3A, Local0, Ones)
Local0 = (AUSA \leq Arg1) M600 (Arg0, 0x3B, Local0, Zero)
 If (Y078)
 {
  Local0 = (DerefOf (RefOf (AUS9)) \leq Arg1) M600 (Arg0, 0x3C, Local0, Ones)
  Local0 = (DerefOf
```
\*/

```
(RefOf (AUSA)) \leq Arg1) M600 (Arg0, 0x3D, Local0, Zero)
       }
     Local0 = (DerefOf (PAUS [0x09]) \leq Arg1) M600 (Arg0, 0x3E, Local0, Ones)
     Local0 = (DerefOf (PAUS [0x0A]) \leq Arg1) M600 (Arg0, 0x3F, Local0, Zero)
      /* Method returns String */
     Local0 = (M601 (0x02, 0x09) \leq \text{Arg}1) M600 (Arg0, 0x40, Local0, Ones)
     Local0 = (M601 (0x02, 0x0A) \leq Arg1) M600 (Arg0, 0x41, Local0, Zero)
      /* Method returns Reference to String */
      If (Y500)
       {
       Local0 = (DerefOf (M602 (0x02, 0x09, 0x01)) <= Arg1)
        M600 (Arg0, 0x42, Local0, Ones)
       Local0 = (DerefOf (M602 (0x02, 0x0A, 0x01)) <= Arg1)
        M600 (Arg0, 0x43, Local0, Zero)
       }
      /* LNotEqual */
     Local0 = ("21 03 00" != Arg1)
      M600 (Arg0, 0x44, Local0, Zero)
     Local0 = ("21 03 01" != Arg1)
       M600 (Arg0, 0x45, Local0, Ones)
     Local0 = ("21 03 0" != Arg1)
      M600 (Arg0, 0x46, Local0, Ones)
     Local0 = ("21 03 00q" != Arg1)
      M600 (Arg0, 0x47, Local0, Ones)
     Local0 = (AUS9 != Arg1) M600 (Arg0, 0x48, Local0, Zero)
     Local0 = (AUSA != Arg1) M600 (Arg0, 0x49, Local0, Ones)
      If (Y078)
       {
       Local0 = (DerefOf (RefOf (AUS9)) != Arg1) M600 (Arg0, 0x4A, Local0, Zero)
       Local0 = (DerefOf (RefOf (AUSA)) != Arg1) M600 (Arg0, 0x4B, Local0, Ones)
       }
     Local0 = (DerefOf (PAUS [0x09]) != Arg1) M600 (Arg0, 0x4C, Local0, Zero)
```

```
Local0 = (DerefOf (PAUS [0x0A]) != Arg1) M600 (Arg0, 0x4D, Local0, Ones)
      /* Method returns String */
     Local0 = (M601 (0x02, 0x09) != Arg1) M600 (Arg0, 0x4E, Local0, Zero)
     Local0 = (M601)(0x02, 0x0A) != Arg1)
      M600 (Arg0, 0x4F, Local0, Ones)
      /* Method returns Reference to String */
      If (Y500)
       {
       Local0 = (DerefOf (M602 (0x02, 0x09, 0x01)) != Arg1)
         M600 (Arg0, 0x50, Local0, Zero)
       Local0 = (DerefOf (M602 (0x02, 0x0A, 0x01)) != Arg1)
        M600 (Arg0, 0x51, Local0, Ones)
       }
```
/\* Boundary Cases \*/

 Local0 = ("21 22 23 24 25 26 27 28 29 2A 2B 2C 2D 2E 2F 30 31 32 33 34 35 36 37 38 39 3A 3B 3C 3D 3E 3F 40 41 42 43 44 45 46 47 48 49 4A 4B 4C 4D 4E 4F 50 51 52 53 54 55 56 57 58 59 5A 5B 5C 5D 5E 5F 60 61 62  $63'' == Arg2$ 

M600 (Arg0, 0x52, Local0, Ones)

 Local0 = ("21 22 23 24 25 26 27 28 29 2A 2B 2C 2D 2E 2F 30 31 32 33 34 35 36 37 38 39 3A 3B 3C 3D 3E 3F 40 41 42 43 44 45 46 47 48 49 4A 4B 4C 4D 4E 4F 50 51 52 53 54 55 56 57 58 59 5A 5B 5C 5D 5E 5F 60 61 62  $64" == Arg2)$ 

M600 (Arg0, 0x53, Local0, Zero)

 Local0 = ("21 22 23 24 25 26 27 28 29 2A 2B 2C 2D 2E 2F 30 31 32 33 34 35 36 37 38 39 3A 3B 3C 3D 3E 3F 40 41 42 43 44 45 46 47 48 49 4A 4B 4C 4D 4E 4F 50 51 52 53 54 55 56 57 58 59 5A 5B 5C 5D 5E 5F 60 61 62  $63" > Arg2$ 

M600 (Arg0, 0x54, Local0, Zero)

 Local0 = ("21 22 23 24 25 26 27 28 29 2A 2B 2C 2D 2E 2F 30 31 32 33 34 35 36 37 38 39 3A 3B 3C 3D 3E 3F 40 41 42 43 44 45 46 47 48 49 4A 4B 4C 4D 4E 4F 50 51 52 53 54 55 56 57 58 59 5A 5B 5C 5D 5E 5F 60 61 62  $64" > Arg2$ 

M600 (Arg0, 0x55, Local0, Ones)

 Local0 = ("21 22 23 24 25 26 27 28 29 2A 2B 2C 2D 2E 2F 30 31 32 33 34 35 36 37 38 39 3A 3B 3C 3D 3E 3F 40 41 42 43 44 45 46 47 48 49 4A 4B 4C 4D 4E 4F 50 51 52 53 54 55 56 57 58 59 5A 5B 5C 5D 5E 5F 60 61 62  $63" > = Arg2$ 

M600 (Arg0, 0x56, Local0, Ones)

 Local0 = ("21 22 23 24 25 26 27 28 29 2A 2B 2C 2D 2E 2F 30 31 32 33 34 35 36 37 38 39 3A 3B 3C 3D 3E 3F 40 41 42 43 44 45 46 47 48 49 4A 4B 4C 4D 4E 4F 50 51 52

53 54 55 56 57 58 59 5A 5B 5C 5D 5E 5F 60 61 62 64" >= Arg2)

M600 (Arg0, 0x57, Local0, Ones)

 Local0 = ("21 22 23 24 25 26 27 28 29 2A 2B 2C 2D 2E 2F 30 31 32 33 34 35 36 37 38 39 3A 3B 3C 3D 3E 3F 40 41 42 43 44 45 46 47 48 49 4A 4B 4C 4D 4E 4F 50 51 52 53 54 55 56 57 58 59 5A 5B 5C 5D 5E 5F 60 61 62  $63'' <$  Arg2)

M600 (Arg0, 0x58, Local0, Zero)

 Local0 = ("21 22 23 24 25 26 27 28 29 2A 2B 2C 2D 2E 2F 30 31 32 33 34 35 36 37 38 39 3A 3B 3C 3D 3E 3F 40 41 42 43 44 45 46 47 48 49 4A 4B 4C 4D 4E 4F 50 51 52 53 54 55 56 57 58 59 5A 5B 5C 5D 5E 5F 60 61 62  $64'' <$  Arg2)

M600 (Arg0, 0x59, Local0, Zero)

 Local0 = ("21 22 23 24 25 26 27 28 29 2A 2B 2C 2D 2E 2F 30 31 32 33 34 35 36 37 38 39 3A 3B 3C 3D 3E 3F 40 41 42 43 44 45 46 47 48 49 4A 4B 4C 4D 4E 4F 50 51 52 53 54 55 56 57 58 59 5A 5B 5C 5D 5E 5F 60 61 62  $63'' \leq \text{Arg}(2)$ 

M600 (Arg0, 0x5A, Local0, Ones)

Local0 = ("21 22 23 24 25 26 27 28 29 2A 2B 2C 2D 2E

 2F 30 31 32 33 34 35 36 37 38 39 3A 3B 3C 3D 3E 3F 40 41 42 43 44 45 46 47 48 49 4A 4B 4C 4D 4E 4F 50 51 52 53 54 55 56 57 58 59 5A 5B 5C 5D 5E 5F 60 61 62 64" <= Arg2)

M600 (Arg0, 0x5B, Local0, Zero)

 Local0 = ("21 22 23 24 25 26 27 28 29 2A 2B 2C 2D 2E 2F 30 31 32 33 34 35 36 37 38 39 3A 3B 3C 3D 3E 3F 40 41 42 43 44 45 46 47 48 49 4A 4B 4C 4D 4E 4F 50 51 52 53 54 55 56 57 58 59 5A 5B 5C 5D 5E 5F 60 61 62  $63" != Arg2)$ 

M600 (Arg0, 0x5C, Local0, Zero)

 Local0 = ("21 22 23 24 25 26 27 28 29 2A 2B 2C 2D 2E 2F 30 31 32 33 34 35 36 37 38 39 3A 3B 3C 3D 3E 3F 40 41 42 43 44 45 46 47 48 49 4A 4B 4C 4D 4E 4F 50 51 52 53 54 55 56 57 58 59 5A 5B 5C 5D 5E 5F 60 61 62  $64" != Arg2)$ 

M600 (Arg0, 0x5D, Local0, Ones)

}

```
 /* Buffer to String conversion of the Buffer second operand of */
```
/\* Concatenate operator when the first operand is evaluated as String \*/

Method (M070, 3, NotSerialized)

{

```
 Local0
```

```
 = Concatenate ("", Arg1)
```

```
 M600 (Arg0, 0x00, Local0, BS25)
```
Local $0 =$ Concatenate ("1234q", Arg1)

```
 M600 (Arg0, 0x01, Local0, BS26)
```
Local0 = Concatenate (AUS0, Arg1)

```
 M600 (Arg0, 0x02, Local0, BS25)
```
Local0 = Concatenate (AUS1, Arg1)

```
 M600 (Arg0, 0x03, Local0, BS26)
```

```
 If (Y078)
```
{

```
 Local0 = Concatenate (DerefOf (RefOf (AUS0)), Arg1)
 M600 (Arg0, 0x04, Local0, BS25)
 Local0 = Concatenate (DerefOf (RefOf (AUS1)), Arg1)
 M600 (Arg0, 0x05, Local0, BS26)
```

```
Local0 = Concatenate (DerefOf (PAUS [0x00]), Arg1)
 M600 (Arg0, 0x06, Local0, BS25)
Local0 = Concatenate (DerefOf (PAUS [0x01]), Arg1)
```
```
 M600 (Arg0, 0x07, Local0, BS26)
      /* Method returns String */
     Local0 =Concatenate (M601 (0x02, 0x00), Arg1)
      M600 (Arg0, 0x08, Local0, BS25)
Local0 =Concatenate (M601 (0x02, 0x01), Arg1)
      M600 (Arg0, 0x09, Local0, BS26)
      /* Method returns Reference to String */
      If (Y500)
      {
        Local0 = Concatenate (DerefOf (M602 (0x02, 0x00, 0x01)), Arg1)
        M600 (Arg0, 0x0A, Local0, BS25)
       Local0 =Concatenate (DerefOf (M602 (0x02, 0x01, 0x01)), Arg1)
        M600 (Arg0, 0x0B, Local0, BS26)
       }
      Concatenate ("", Arg1, Local0)
      M600 (Arg0, 0x0C, Local0, BS25)
      Concatenate ("1234q", Arg1, Local0)
      M600 (Arg0, 0x0D, Local0, BS26)
      Concatenate (AUS0, Arg1, Local0)
      M600 (Arg0, 0x0E, Local0, BS25)
      Concatenate (AUS1, Arg1, Local0)
      M600 (Arg0, 0x0F, Local0, BS26)
      If (Y078)
       {
         Concatenate (DerefOf (RefOf (AUS0)), Arg1, Local0)
         M600 (Arg0, 0x10, Local0, BS25)
         Concatenate (DerefOf (RefOf
 (AUS1)), Arg1, Local0)
        M600 (Arg0, 0x11, Local0, BS26)
       }
      Concatenate (DerefOf (PAUS [0x00]), Arg1, Local0)
      M600 (Arg0, 0x12, Local0, BS25)
      Concatenate (DerefOf (PAUS [0x01]), Arg1, Local0)
      M600 (Arg0, 0x13, Local0, BS26)
      /* Method returns String */
      Concatenate (M601 (0x02, 0x00), Arg1, Local0)
      M600 (Arg0, 0x14, Local0, BS25)
      Concatenate (M601 (0x02, 0x01), Arg1, Local0)
      M600 (Arg0, 0x15, Local0, BS26)
      /* Method returns Reference to String */
      If (Y500)
```

```
 {
         Concatenate (DerefOf (M602 (0x02, 0x00, 0x01)), Arg1, Local0)
         M600 (Arg0, 0x16, Local0, BS25)
         Concatenate (DerefOf (M602 (0x02, 0x01, 0x01)), Arg1, Local0)
         M600 (Arg0, 0x17, Local0, BS26)
       }
      /* Boundary Cases */
     Local0 = Concatenate ("", Arg2)
      M600 (Arg0,
 0x18, Local0, BS27)
    }
   /* Method(m071, 1) */
   /* Method(m072, 1) */
    /*
     * Begin of the test body
     */
    /* Integer to String implicit conversion Cases. */
    /* Integer to String conversion of the Integer second operand of */
    /* Logical operators when the first operand is evaluated as String. */
    /* LEqual LGreater LGreaterEqual LLess LLessEqual LNotEqual */
    If (F64)
    {
      Concatenate (__METHOD__, "-m640", Local0)
      SRMT (Local0)
      M640 (Local0, 0xFE7CB391D650A284)
    }
    Else
    {
      Concatenate (__METHOD__, "-m320", Local0)
      SRMT (Local0)
      M320 (Local0, 0xC179B3FE)
    }
    /* Integer to String conversion of the Integer second operand of */
    /* Concatenate operator when the first operand is evaluated as String */
    If (F64)
    {
     Concatenate (METHOD, "-m641", Local0)
  SRMT (Local0)
      M641 (Local0, 0xFE7CB391D650A284)
    }
    Else
    {
      Concatenate (__METHOD__, "-m321", Local0)
```

```
 SRMT (Local0)
   M321 (Local0, 0xFE7CB391D650A284, 0xC179B3FE)
 }
 /* Integer to String conversion of the Integer value */
 /* of Expression of Case statement when Expression in */
 /* Switch is either static String data or explicitly */
 /* converted to String by ToDecimalString, ToHexString */
 /* or ToString */
 /* */
 /* Note: Expression of Case can be only static data */
 /* Integer to Buffer implicit conversion Cases. */
 /* Integer to Buffer conversion of the Integer second operand of */
 /* Logical operators when the first operand is evaluated as Buffer */
 /* (LEqual, LGreater, LGreaterEqual, LLess, LLessEqual, LNotEqual) */
 If (F64)
 {
   Concatenate (__METHOD__, "-m644", Local0)
   SRMT (Local0)
    M644 (Local0, 0xFE7CB391D650A284)
 }
 Else
 {
   Concatenate (__METHOD__, "-m324", Local0)
   SRMT (Local0)
   M324 (Local0, 0xC179B3FE)
 }
 /* Integer to Buffer conversion of the both Integer operands of */
 /* Concatenate operator */
 If (F64)
 {
   Concatenate (__METHOD__, "-m645", Local0)
   SRMT (Local0)
   M645 (Local0, 0xFE7CB391D650A284)
 }
 Else
 {
   Concatenate (__METHOD__, "-m325", Local0)
   SRMT (Local0)
   M325 (Local0, 0xC179B3FE)
 }
 /* Integer to Buffer conversion of the Integer second operand of */
 /* Concatenate operator when the first operand is evaluated as Buffer */
 If (F64)
 {
   Concatenate (__METHOD__, "-m646", Local0)
```

```
 SRMT (Local0)
      M646 (Local0, 0xFE7CB391D650A284)
    }
    Else
    {
      Concatenate
 (__METHOD__, "-m326", Local0)
      SRMT (Local0)
      M326 (Local0, 0xFE7CB391D650A284, 0xC179B3FE)
    }
    /* Integer to Buffer conversion of the Integer Source operand of */
    /* ToString operator */
    If (F64)
    {
      Concatenate (__METHOD__, "-m647", Local0)
      SRMT (Local0)
      M647 (Local0, 0x6E7C534136502214, 0x6E00534136002214)
    }
    Else
    {
      Concatenate (__METHOD__, "-m327", Local0)
      SRMT (Local0)
      M327 (Local0, 0x6179534E, 0x6E7C534136002214)
    }
    /* Integer to Buffer conversion of the Integer Source operand of */
    /* Mid operator */
    If (F64)
    {
      Concatenate (__METHOD__, "-m648", Local0)
      SRMT (Local0)
      M648 (Local0, 0xFE7CB391D650A284, 0x6E7C534136002214)
    }
    Else
    {
      Concatenate (__METHOD__, "-m328", Local0)
      SRMT (Local0)
      M328 (Local0,
 0xC179B3FE, 0x6E7C534136002214)
    }
   /* Integer to Buffer conversion of the Integer value of */ /* Expression of Case statement when Expression in Switch */
   /* is either static Buffer data or explicitly converted to */ /* Buffer by ToBuffer */
    /* */
    /* Note: Expression of Case can be only static data */
```

```
 /* String to Integer implicit conversion Cases. */
    /* String to Integer conversion of the String sole operand */
    /* of the 1-parameter Integer arithmetic operators */
    /* (Decrement, Increment, FindSetLeftBit, FindSetRightBit, Not) */
    If (F64)
    {
      Concatenate (__METHOD__, "-m64b", Local0)
      SRMT (Local0)
      M64B (Local0, "0321", "FE7CB391D650A284")
    }
    Else
    {
      Concatenate (__METHOD__, "-m32b", Local0)
      SRMT (Local0)
      M32B (Local0, "0321", "C179B3FE")
    }
    /* String to Integer conversion
 of the String sole operand */
    /* of the LNot Logical Integer operator */
    Concatenate (__METHOD__, "-m000", Local0)
    SRMT (Local0)
    M000 (Local0, "0321", "FE7CB391D650A284", "C179B3FE", "0")
    /* String to Integer conversion of the String sole operand */
    /* of the FromBCD and ToBCD conversion operators */
    If (F64)
    {
      Concatenate (__METHOD__, "-m64c", Local0)
      SRMT (Local0)
      M64C (Local0, "0321", "FE7CB391D650A284", "3789012345678901", "D76162EE9EC35")
    }
    Else
    {
      Concatenate (__METHOD__, "-m32c", Local0)
      SRMT (Local0)
      M32C (Local0, "0321", "FE7CB391D650A284", "90123456", "55F2CC0")
    }
    /* String to Integer conversion of each String operand */
   /* of the 2-parameter Integer arithmetic operators */ /* Add, And, Divide, Mod, Multiply, NAnd, NOr, Or, */
    /* ShiftLeft, ShiftRight, Subtract, Xor */
  If (F64)
    {
     M64D (Concatenate (METHOD, "-m64d"))
    }
    Else
```

```
 {
   M32D (Concatenate (__METHOD__, "-m32d"))
  }
  /* String to Integer conversion of each String operand */
  /* of the 2-parameter Logical Integer operators LAnd and LOr */
  If (F64)
  {
    M64E (Concatenate (__METHOD__, "-m64e"))
  }
  Else
  {
    M32E (Concatenate (__METHOD__, "-m32e"))
  }
  /* String to Integer conversion of the String second operand of */
  /* Logical operators when the first operand is evaluated as Integer */
  /* (LEqual, LGreater, LGreaterEqual, LLess, LLessEqual, LNotEqual) */
  Concatenate (__METHOD__, "-m02b", Local0)
  SRMT (Local0)
  M02B (Local0, "0321")
  If (F64)
  {
    Concatenate (__METHOD__, "-m64f", Local0)
    SRMT (Local0)
    M64F (Local0, "FE7CB391D650A284")
  }
  Else
 {
    Concatenate (__METHOD__, "-m32f", Local0)
    SRMT (Local0)
    M32F (Local0, "C179B3FE")
  }
  /* String to Integer intermediate conversion of the String second */
  /* operand of Concatenate operator in case the first one is Integer */
  If (F64)
  {
    Concatenate (__METHOD__, "-m64g", Local0)
    SRMT (Local0)
    M64G (Local0, "0321", "FE7CB391D650A284")
  }
  Else
  {
    Concatenate (__METHOD__, "-m32g", Local0)
    SRMT (Local0)
    M32G (Local0, "0321", "C179B3FE")
```

```
 }
```

```
 /* String to Integer conversion of the String Length (second) */
   /* operand of the ToString operator */
   Concatenate (__METHOD__, "-m02c", Local0)
   SRMT (Local0)
   M02C (Local0, "0321", "B")
   If (F64)
   {
     Concatenate (__METHOD__, "-m64h", Local0)
     SRMT (Local0)
     M64H (Local0, "FE7CB391D650A284")
    }
   Else
   {
     Concatenate (__METHOD__, "-m32h", Local0)
     SRMT (Local0)
     M32H (Local0, "C179B3FE")
   }
   /* String to Integer conversion of the String Index (second) */
   /* operand of the Index operator */
   Concatenate (__METHOD__, "-m02d", Local0)
   SRMT (Local0)
   M02D (Local0, "B")
   /* String to Integer conversion of the String Arg (third) */
   /* operand of the Fatal operator */
   /* (it can only be checked an exception does not occur) */
   Concatenate (__METHOD__, "-m02e", Local0)
   SRMT (Local0)
   M02E (Local0, "0321", "FE7CB391D650A284", "C179B3FE")
   /* String to Integer conversion of the String Index and Length */
   /* operands of the Mid operator */
   Concatenate (__METHOD__, "-m02f", Local0)
   SRMT (Local0)
   M02F (Local0, "B")
   If (F64)
   {
     Concatenate (__METHOD__, "-m64i", Local0)
 SRMT (Local0)
     M64I (Local0, "FE7CB391D650A284", "B")
   }
   Else
   {
     Concatenate (__METHOD__, "-m32i", Local0)
     SRMT (Local0)
     M32I (Local0, "C179B3FE", "B")
```

```
 }
```

```
 /* String to Integer conversion of the String StartIndex */
    /* operand of the Match operator */
    Concatenate (__METHOD__, "-m030", Local0)
    SRMT (Local0)
    M030 (Local0, "B")
    /* String to Integer conversion of the String sole operand */
    /* of the Method execution control operators (Sleep, Stall) */
   Concatenate (METHOD, "-m031", Local0)
    SRMT (Local0)
    M031 (Local0, "0321", "63")
    /* String to Integer conversion of the String TimeoutValue */
    /* (second) operand of the Acquire operator */
    /* Compiler allows only Integer constant as TimeoutValue (Bug 1)
     Concatenate(ts, "-m032", Local0)
     SRMT(Local0)
     m032(Local0, "0321")
     */
    /* String to Integer conversion of the String TimeoutValue */
    /* (second) operand of the Wait operator */
    Concatenate (__METHOD__, "-m033", Local0)
    SRMT (Local0)
    M033 (Local0, "0321")
    /* String to Integer conversion of the String value */
    /* of Predicate of the Method execution control statements */
    /* (If, ElseIf, While) */
   Concatenate (METHOD, "-m034", Local0)
    SRMT (Local0)
    M034 (Local0, "0321", "FE7CB391D650A284", "C179B3FE", "0")
    /* String to Integer conversion of the String value */
    /* of Expression of Case statement when Expression in */
    /* Switch is evaluated as Integer */
    /* */
    /* Note: Expression of Case can be only static data */
    /* String to Buffer implicit conversion Cases. */
    /* String to Buffer conversion of the String second operand of */
    /* Logical operators when the first operand is evaluated as Buffer */
    /* (LEqual,
 LGreater, LGreaterEqual, LLess, LLessEqual, LNotEqual) */
   Concatenate (METHOD, "-m035", Local0)
    SRMT (Local0)
    M035 (Local0, "0321", "", "!\"#$%&\'()*+,-
./0123456789:;<=>?@ABCDEFGHIJKLMNOPQRSTUVWXYZ[\\]^_`abcdefghijklmnopqrstuvwxyz{|}~
!\"#$%&\'()*+,-
./0123456789:;<=>?@ABCDEFGHIJKLMNOPQRSTUVWXYZ[\\]^_`abcdefghijklmnopqrstuvwxyz{|}~
!\"#$%&\'()*")
```

```
 /* String to Buffer conversion of the String second operand of */
    /* Concatenate operator when the first operand is evaluated as Buffer */
    Concatenate (__METHOD__, "-m036", Local0)
    SRMT (Local0)
    M036 (Local0, "0321", "", "!\"#$%&\'()*+,-
./0123456789:;<=>?@ABCDEFGHIJKLMNOPQRSTUVWXYZ[\\]^_`abcdefghijklmnopqrstuvwxyz{|}~
!\"#$%&\'()*+,-
./0123456789:;<=>?@ABCDEFGHIJKLMNOPQRSTUVWXYZ[\\]^_`abcdefghijklmnopqrstuvwxyz{|}~
!\"#$%&\'()*")
    /* String to Buffer conversion of the String Source operand of */
    /* ToString operator (has a visual effect in shortening of the
 */
    /* String taken the null character) */
    Concatenate (__METHOD__, "-m037", Local0)
    SRMT (Local0)
    M037 (Local0, "0321", "", "!\"#$%&\'()*+,-
./0123456789:;<=>?@ABCDEFGHIJKLMNOPQRSTUVWXYZ[\\]^_`abcdefghijklmnopqrstuvwxyz{|}~
!\"#$%&\'()*+,-
./0123456789:;<=>?@ABCDEFGHIJKLMNOPQRSTUVWXYZ[\\]^_`abcdefghijklmnopqrstuvwxyz{|}~
!\"#$%&\'()*")
    /* Buffer to Integer implicit conversion Cases. */
    /* Buffer to Integer conversion of the Buffer sole operand */
   /* of the 1-parameter Integer arithmetic operators */ /* (Decrement, Increment, FindSetLeftBit, FindSetRightBit, Not) */
    If (F64)
    {
       Concatenate (__METHOD__, "-m64l", Local0)
       SRMT (Local0)
       M64L (Local0, Buffer (0x03)
         {
          0x21, 0x03, 0x00 // !..
         }, Buffer (0x09)
         {
           /* 0000 */ 0x84, 0xA2, 0x50, 0xD6, 0x91, 0xB3, 0x7C,
 0xFE, // ..P...|.
          /* 0008*/ 0xA5 //.
         })
     }
    Else
     {
     Concatenate ( _METHOD _ , "-m32l", Local0)
       SRMT (Local0)
       M32L (Local0, Buffer (0x03)
         {
          0x21, 0x03, 0x00 // !..
         }, Buffer (0x09)
         {
           /* 0000 */ 0x84, 0xA2, 0x50, 0xD6, 0x91, 0xB3, 0x7C, 0xFE, // ..P...|.
```

```
/* 0008*/ 0xA5 //.
        })
    }
    /* Buffer to Integer conversion of the Buffer sole operand */
    /* of the LNot Logical Integer operator */
   Concatenate (METHOD, "-m03a", Local0)
    SRMT (Local0)
    M03A (Local0, Buffer (0x03)
      {
        0x21, 0x03, 0x00 // !..
      }, Buffer (0x09)
      {
      /* 0000 */ 0x84, 0xA2, 0x50, 0xD6, 0x91, 0xB3, 0x7C, 0xFE, // ..P...|.
       /* 0008 */ 0xA5 // .
      }, Buffer (0x01)
      {
0x00 //.
      })
    /* Buffer to Integer conversion of the Buffer sole operand */
    /* of the FromBCD and ToBCD conversion operators */
    If (F64)
    {
      Concatenate (__METHOD__, "-m64m", Local0)
      SRMT (Local0)
      M64M (Local0, Buffer (0x03)
        {
          0x21, 0x03, 0x00 // !..
        }, Buffer (0x08)
        {
          0x01, 0x89, 0x67, 0x45, 0x23, 0x01, 0x89, 0x37 // ..gE#..7
        }, Buffer (0x07)
        {
          0x35, 0xEC, 0xE9, 0x2E, 0x16, 0x76, 0x0D \frac{\pi}{3}...v.
        })
    }
    Else
    {
      Concatenate
(METHOD, "-m32m", Local0)
      SRMT (Local0)
      M32M (Local0, Buffer (0x03)
        {
          0x21, 0x03, 0x00 // !..
        }, Buffer (0x04)
```

```
 Open Source Used In UCS Manager vCenter Remote Plugin 4.0.1 18298
```
 $0x56, 0x34, 0x12, 0x90$  // V4..

{

```
 }, Buffer (0x04)
         {
           0xC0, 0x2C, 0x5F, 0x05 // ....
         })
    }
    /* Buffer to Integer conversion of each Buffer operand */
    /* of the 2-parameter Integer arithmetic operators */
    /* Add, And, Divide, Mod, Multiply, NAnd, NOr, Or, */
    /* ShiftLeft, ShiftRight, Subtract, Xor */
    If (F64)
    {
      M64N (Concatenate (__METHOD__, "-m64n"))
    }
    Else
    {
      M32N (Concatenate (__METHOD__, "-m32n"))
    }
    /* Buffer to Integer conversion of each Buffer operand */
    /* of the 2-parameter
 Logical Integer operators LAnd and LOr */
    If (F64)
    {
      M64O (Concatenate (__METHOD__, "-m64o"))
    }
    Else
    {
     M32O (Concatenate (__METHOD__, "-m32o"))
    }
    /* Buffer to Integer conversion of the Buffer second operand of */
    /* Logical operators when the first operand is evaluated as Integer */
    /* (LEqual, LGreater, LGreaterEqual, LLess, LLessEqual, LNotEqual) */
    Concatenate (__METHOD__, "-m065", Local0)
    SRMT (Local0)
    M065 (Local0, Buffer (0x03)
       {
        0x21, 0x03, 0x00 // !..
       })
    If (F64)
    {
      Concatenate (__METHOD__, "-m64p", Local0)
      SRMT (Local0)
      M64P (Local0, Buffer (0x09)
         {
           /* 0000 */ 0x84, 0xA2, 0x50, 0xD6, 0x91, 0xB3, 0x7C, 0xFE, // ..P...|.
          * 0008 * 0x A5
```

```
\mathcal{U}.
         })
    }
    Else
    {
      Concatenate (__METHOD__, "-m32p", Local0)
      SRMT (Local0)
      M32P (Local0, Buffer (0x09)
        {
           /* 0000 */ 0x84, 0xA2, 0x50, 0xD6, 0x91, 0xB3, 0x7C, 0xFE, // ..P...|.
          /* 0008 */ 0xA5 // .
         })
    }
    /* Buffer to Integer intermediate conversion of the Buffer second */
    /* operand of Concatenate operator in case the first one is Integer */
    If (F64)
    {
      Concatenate (__METHOD__, "-m64q", Local0)
      SRMT (Local0)
      M64Q (Local0, Buffer (0x03)
         {
          0x21, 0x03, 0x00 // !..
         }, Buffer (0x09)
         {
           /* 0000 */ 0x84, 0xA2, 0x50, 0xD6, 0x91, 0xB3, 0x7C, 0xFE, // ..P...|.
           /* 0008 */ 0xA5 
               \mathcal{U}.
         })
    }
    Else
    {
      Concatenate (__METHOD__, "-m32q", Local0)
      SRMT (Local0)
      M32Q (Local0, Buffer (0x03)
         {
          0x21, 0x03, 0x00 // !..
         }, Buffer (0x09)
         {
           /* 0000 */ 0x84, 0xA2, 0x50, 0xD6, 0x91, 0xB3, 0x7C, 0xFE, // ..P...|.
          /* 0008 */ 0xA5 // .
         })
    }
    /* Buffer to Integer conversion of the Buffer Length (second) */
    /* operand of the ToString operator */
    Concatenate (__METHOD__, "-m066", Local0)
    SRMT (Local0)
```

```
 M066 (Local0, Buffer (0x03)
      {
        0x21, 0x03, 0x00 // !..
      }, Buffer (0x01)
      {
        0x0B //.
 })
    If (F64)
    {
      Concatenate (__METHOD__, "-m64r", Local0)
      SRMT (Local0)
      M64R (Local0, Buffer (0x09)
        {
          /* 0000 */ 0x84, 0xA2, 0x50, 0xD6, 0x91, 0xB3, 0x7C, 0xFE, // ..P...|.
         /* 0008 */ 0xA5 // .
        })
    }
    Else
    {
      Concatenate (__METHOD__, "-m32r", Local0)
      SRMT (Local0)
      M32R (Local0, Buffer (0x09)
        {
          /* 0000 */ 0x84, 0xA2, 0x50, 0xD6, 0x91, 0xB3, 0x7C, 0xFE, // ..P...|.
         /* 0008 */ 0xA5 // .
        })
    }
    /* Buffer to Integer conversion of the Buffer Index (second) */
    /* operand of the Index operator */
    Concatenate (__METHOD__, "-m067", Local0)
    SRMT (Local0)
    M067 (Local0, Buffer (0x01)
      {
0x0B //.
      })
    /* Buffer to Integer conversion of the String Arg (third) */
    /* operand of the Fatal operator */
   /* (it can only be checked an exception does not occur) */Concatenate (METHOD, "-m068", Local0)
    SRMT (Local0)
    M068 (Local0, Buffer (0x03)
      {
       0x21, 0x03, 0x00 // !..
      }, Buffer (0x09)
      {
```

```
 /* 0000 */ 0x84, 0xA2, 0x50, 0xD6, 0x91, 0xB3, 0x7C, 0xFE, // ..P...|.
      /* 0008*/ 0xA5 //.
     })
   /* Buffer to Integer conversion of the Buffer Index and Length */
   /* operands of the Mid operator */
   Concatenate (__METHOD__, "-m069", Local0)
   SRMT (Local0)
   M069 (Local0, Buffer (0x01)
     {
      0x0B //.
     })
   If (F64)
   {
     Concatenate (__METHOD__, "-m64s", Local0)
     SRMT (Local0)
     M64S (Local0, Buffer (0x09)
       {
         /* 0000 */ 0x84, 0xA2, 0x50, 0xD6, 0x91, 0xB3, 0x7C, 0xFE, // ..P...|.
        /* 0008*/ 0xA5 //.
       }, Buffer (0x01)
       {
        0x0B //.
       })
   }
   Else
   {
     Concatenate (__METHOD__, "-m32s", Local0)
     SRMT (Local0)
     M32S (Local0, Buffer (0x09)
       {
         /* 0000 */ 0x84, 0xA2, 0x50, 0xD6, 0x91, 0xB3, 0x7C, 0xFE, // ..P...|.
        /* 0008*/ 0xA5 //.
       }, Buffer (0x01)
       {
        0x0B //.
       })
   }
 /* Buffer to Integer conversion of the Buffer StartIndex */
   /* operand of the Match operator */
   Concatenate (__METHOD__, "-m06a", Local0)
   SRMT (Local0)
   M06A (Local0, Buffer (0x01)
     {
      0x0B //.
     })
   /* Buffer to Integer conversion of the Buffer sole operand */
```

```
 /* of the Method execution control operators (Sleep, Stall) */
    Concatenate (__METHOD__, "-m06b", Local0)
    SRMT (Local0)
    M06B (Local0, Buffer (0x03)
      {
        0x21, 0x03, 0x00 // !..
      }, Buffer (0x01)
      {
        0x3F // ?
      })
    /* Buffer to Integer conversion of the Buffer TimeoutValue */
    /* (second) operand of the Acquire operator */
    /* Compiler allows only Integer constant as TimeoutValue (Bug 1)
    Concatenate(ts,
 "-m06c", Local0)
    SRMT(Local0)
    m06c(Local0, Buffer(3){0x21, 0x03, 0x00})
    */
    /* Buffer to Integer conversion of the Buffer TimeoutValue */
    /* (second) operand of the Wait operator */
    Concatenate (__METHOD__, "-m06d", Local0)
    SRMT (Local0)
    M06D (Local0, Buffer (0x03)
      {
        0x21, 0x03, 0x00 // !..
      })
    /* Buffer to Integer conversion of the Buffer value */
    /* of Predicate of the Method execution control statements */
    /* (If, ElseIf, While) */
    Concatenate (__METHOD__, "-m06e", Local0)
    SRMT (Local0)
    M06E (Local0, Buffer (0x03)
      {
        0x21, 0x03, 0x00 // !..
      }, Buffer (0x09)
      {
        /* 0000 */ 0x84, 0xA2, 0x50, 0xD6, 0x91, 0xB3, 0x7C, 0xFE, // ..P...|.
        /* 0008 */ 0xA5 
   \mathcal{U}.
      }, Buffer (0x01)
      {
        0x00 //.
      })
    /* Buffer to Integer conversion of the Buffer value */
    /* of Expression of Case statement when Expression in */
    /* Switch is evaluated as Integer */
    /* */
    /* Note: Expression of Case can be only static data */
```

```
 /* Buffer to String implicit conversion Cases. */
   /* Buffer to String conversion of the Buffer second operand of */
   /* Logical operators when the first operand is evaluated as String. */
   /* LEqual LGreater LGreaterEqual LLess LLessEqual LNotEqual */
   Concatenate (__METHOD__, "-m06f", Local0)
   SRMT (Local0)
   M06F (Local0, Buffer (0x03)
      {
       0x21, 0x03, 0x00 // !..
      }, Buffer (0x43)
      {
        /* 0000 */ 0x21, 0x22, 0x23, 0x24, 0x25, 0x26, 0x27, 0x28, // !"#$%&'(
        /* 0008 */ 0x29, 0x2A, 0x2B, 0x2C, 0x2D, 0x2E, 0x2F, 0x30, // )*+,-./0
       /* 0010 */ 0x31, 0x32, 0x33, 0x34, 0x35, 0x36, 0x37, 0x38, // 12345678
       /* 0018 */ 0x39, 0x3A, 0x3B, 0x3C, 0x3D, 0x3E, 0x3F, 0x40, // 9:;<=>?@
       /* 0020 */ 0x41, 0x42, 0x43, 0x44, 0x45, 0x46, 0x47, 0x48, // ABCDEFGH
       /* 0028 */ 0x49, 0x4A, 0x4B, 0x4C, 0x4D, 0x4E, 0x4F, 0x50, // IJKLMNOP
       /* 0030 */ 0x51, 0x52, 0x53, 0x54, 0x55, 0x56, 0x57, 0x58, // QRSTUVWX
       /* 0038 */ 0x59, 0x5A, 0x5B, 0x5C, 0x5D, 0x5E, 0x5F, 0x60, // YZ[\]^_`
      \frac{\sqrt{8}}{0040} */ 0x61, 0x62, 0x63 // abc
      })
   /* Buffer to String conversion of the Buffer second operand of */
   /* Concatenate operator when the first operand is evaluated as String */
   Concatenate (__METHOD__, "-m070", Local0)
   SRMT (Local0)
   M070 (Local0, Buffer (0x03)
      {
        0x21, 0x03, 0x00 // !..
      }, Buffer (0x43)
      {
       /* 0000 */ 0x21, 0x22, 0x23, 0x24, 0x25, 0x26, 0x27, 0x28, // !"#$%&'(
       /* 0008 */ 0x29, 0x2A, 0x2B, 0x2C, 0x2D, 0x2E, 0x2F, 0x30, // )*+,-./0
       /* 0010 */ 0x31, 0x32, 0x33, 0x34, 0x35, 0x36, 0x37, 0x38, // 12345678
       /* 0018 */ 0x39, 0x3A, 0x3B, 0x3C, 0x3D, 0x3E, 0x3F, 0x40, // 9:;<=>?@
       /* 0020 */ 0x41, 0x42, 0x43, 0x44, 0x45, 0x46, 0x47, 0x48, // ABCDEFGH
       /* 0028 */ 0x49, 0x4A, 0x4B, 0x4C, 0x4D, 0x4E, 0x4F, 0x50, // IJKLMNOP
       /* 0030 */ 0x51, 0x52, 0x53, 0x54, 0x55, 0x56, 0x57, 0x58, // QRSTUVWX
       /* 0038 */ 0x59, 0x5A, 0x5B, 0x5C, 0x5D, 0x5E, 0x5F, 0x60, // YZ[\]^_`
      \frac{\cancel{0.040} \times 0.040 \times 0.0040}{\cancel{0.040}} \times 0.0040 \times 0.0000 })
 /* Run-method */
 Method (OPR5, 0, NotSerialized)
```
}

{

```
 Debug = "TEST: OPR5, Source Operand"
 M617 ()
```
Found in path(s):

\* /opt/cola/permits/1938739736\_1710926132.5875804/0/acpica-master-3-zip/acpicamaster/tests/aslts/src/runtime/collections/complex/operand/tests/oarg/oarg.asl No license file was found, but licenses were detected in source scan.

/\*

}

\* Some or all of this work - Copyright (c) 2006 - 2021, Intel Corp.

\* All rights reserved.

\*

\* Redistribution and use in source and binary forms, with or without modification,

\* are permitted provided that the following conditions are met:

\*

\* Redistributions of source code must retain the above copyright notice,

\* this list of conditions and the following disclaimer.

\* Redistributions in binary form must reproduce the above copyright notice,

\* this list of conditions and the following disclaimer in the documentation

\* and/or other materials provided with the distribution.

\* Neither the name of Intel Corporation nor the names of its contributors

\* may be used to endorse or promote products derived from this software

\* without specific prior written permission.

\*

\* THIS SOFTWARE IS PROVIDED BY THE COPYRIGHT HOLDERS AND CONTRIBUTORS "AS IS"

\* AND ANY EXPRESS OR IMPLIED WARRANTIES, INCLUDING, BUT NOT

LIMITED TO, THE

\* IMPLIED WARRANTIES OF MERCHANTABILITY AND FITNESS FOR A PARTICULAR PURPOSE

\* ARE DISCLAIMED. IN NO EVENT SHALL THE COPYRIGHT OWNER OR CONTRIBUTORS BE

\* LIABLE FOR ANY DIRECT, INDIRECT, INCIDENTAL, SPECIAL, EXEMPLARY, OR CONSEQUENTIAL

\* DAMAGES (INCLUDING, BUT NOT LIMITED TO, PROCUREMENT OF SUBSTITUTE GOODS OR SERVICES;

\* LOSS OF USE, DATA, OR PROFITS; OR BUSINESS INTERRUPTION) HOWEVER CAUSED AND ON ANY

\* THEORY OF LIABILITY, WHETHER IN CONTRACT, STRICT LIABILITY, OR TORT (INCLUDING \* NEGLIGENCE OR OTHERWISE) ARISING IN ANY WAY OUT OF THE USE OF THIS SOFTWARE, \* EVEN IF ADVISED OF THE POSSIBILITY OF SUCH DAMAGE.

\*/

DefinitionBlock ("onamedloc", "DSDT", 2, "Intel", "Many", 0x00000001)

{

/\* All declarations \*/

Include ("../../../../../../runtime/cntl/DECL\_6UP.asl")

Include ("../../../../../../runtime/collections/complex/operand/common/ocommon.asl")

Include ("../../../../../../runtime/collections/complex/operand/tests/onamedloc/onamedloc1.asl")

Include ("../../../../../../runtime/collections/complex/operand/tests/onamedloc/onamedloc2.asl")

Method (MAIN, 0, NotSerialized)

{

/\* Initialization \*/

```
 STRT (0x00)
```

```
 /* Run verification methods */
 Include ("../../../../../../runtime/collections/complex/operand/tests/onamedloc/RUN.asl")
 /* Final actions */
```

```
 Store (FNSH (), Local7)
 Return (Local7)
```
 } }

Found in path(s):

\* /opt/cola/permits/1938739736\_1710926132.5875804/0/acpica-master-3-zip/acpicamaster/tests/aslts/src/runtime/collections/complex/operand/tests/onamedloc/MAIN.asl No license file was found, but licenses were detected in source scan.

/\*

```
* Some or all of this work - Copyright (c) 2006 - 2021, Intel Corp.
```
\* All rights reserved.

\*

\* Redistribution and use in source and binary forms, with or without modification,

\* are permitted provided that the following conditions are met:

\*

\* Redistributions of source code must retain the above copyright notice,

\* this list of conditions and the following disclaimer.

\* Redistributions in binary form must reproduce the above copyright notice,

\* this list of conditions and the following disclaimer in the documentation

\* and/or other materials provided with the distribution.

\* Neither the name of Intel Corporation nor the names of its contributors

\* may be used to endorse or promote products derived from this software

\* without specific prior written permission.

\*

\* THIS SOFTWARE IS PROVIDED BY THE COPYRIGHT HOLDERS AND CONTRIBUTORS "AS IS"

\* AND ANY EXPRESS OR IMPLIED WARRANTIES, INCLUDING, BUT NOT LIMITED TO, THE

\* IMPLIED WARRANTIES OF MERCHANTABILITY AND FITNESS FOR A PARTICULAR PURPOSE

\* ARE DISCLAIMED. IN NO EVENT SHALL THE COPYRIGHT OWNER OR CONTRIBUTORS BE

\* LIABLE FOR ANY DIRECT, INDIRECT, INCIDENTAL, SPECIAL, EXEMPLARY, OR CONSEQUENTIAL

\* DAMAGES (INCLUDING, BUT NOT LIMITED TO, PROCUREMENT OF SUBSTITUTE GOODS OR SERVICES;

\* LOSS OF USE, DATA, OR PROFITS; OR BUSINESS INTERRUPTION) HOWEVER CAUSED AND ON ANY

\* THEORY OF LIABILITY, WHETHER IN CONTRACT, STRICT LIABILITY, OR TORT (INCLUDING \* NEGLIGENCE OR OTHERWISE) ARISING IN ANY WAY OUT OF THE USE OF THIS SOFTWARE, \* EVEN IF ADVISED OF THE POSSIBILITY OF SUCH DAMAGE.

\*/

DefinitionBlock( "B183.aml", // Output filename "DSDT", // Signature 0x02, // DSDT Revision "Intel", // OEMID "Many", // TABLE ID 0x00000001 // OEM Revision ) {

 // All declarations Include("../../../../../runtime/cntl/DECL\_5UP.asl") Include("../../../../../runtime/collections/bdemo/ACPICA/0183/DECL.asl")

 Method(MAIN)

{

 // Initialization STRT(0)

 // Run verification methods Include("../../../../../runtime/collections/bdemo/ACPICA/0183/RUN.asl")

 // Final actions Store(FNSH(), Local7)

```
		return (Local7)
	}
}
```
Found in path(s):

\* /opt/cola/permits/1938739736\_1710926132.5875804/0/acpica-master-3-zip/acpicamaster/tests/aslts/src/runtime/collections/bdemo/ACPICA/0183/MAIN.asl No license file was found, but licenses were detected in source scan.

/\*

```
* Some or all of this work - Copyright (c) 2006 - 2021, Intel Corp.
```
\* All rights reserved.

\*

\* Redistribution and use in source and binary forms, with or without modification,

\* are permitted provided that the following conditions are met:

\*

\* Redistributions of source code must retain the above copyright notice,

\* this list of conditions and the following disclaimer.

- \* Redistributions in binary form must reproduce the above copyright notice,
- \* this list of conditions and the following disclaimer in the documentation
- \* and/or other materials provided with the distribution.
- \* Neither the name of Intel Corporation nor the names of its contributors
- \* may be used to endorse or promote products derived from this software

\* without specific prior written permission.

\*

\* THIS SOFTWARE IS PROVIDED BY THE COPYRIGHT HOLDERS AND CONTRIBUTORS "AS IS"

\* AND ANY EXPRESS OR IMPLIED WARRANTIES, INCLUDING, BUT NOT

LIMITED TO, THE

\* IMPLIED WARRANTIES OF MERCHANTABILITY AND FITNESS FOR A PARTICULAR PURPOSE

\* ARE DISCLAIMED. IN NO EVENT SHALL THE COPYRIGHT OWNER OR CONTRIBUTORS BE

\* LIABLE FOR ANY DIRECT, INDIRECT, INCIDENTAL, SPECIAL, EXEMPLARY, OR CONSEQUENTIAL

\* DAMAGES (INCLUDING, BUT NOT LIMITED TO, PROCUREMENT OF SUBSTITUTE GOODS OR SERVICES;

\* LOSS OF USE, DATA, OR PROFITS; OR BUSINESS INTERRUPTION) HOWEVER CAUSED AND ON ANY

\* THEORY OF LIABILITY, WHETHER IN CONTRACT, STRICT LIABILITY, OR TORT (INCLUDING \* NEGLIGENCE OR OTHERWISE) ARISING IN ANY WAY OUT OF THE USE OF THIS SOFTWARE, \* EVEN IF ADVISED OF THE POSSIBILITY OF SUCH DAMAGE.

\*/

```
DefinitionBlock(
```
 "B159.aml", // Output filename "DSDT", // Signature 0x02, // DSDT Revision "Intel", // OEMID "Many", // TABLE ID 0x00000001 // OEM Revision ) {

 // All declarations

 Include("../../../../../runtime/cntl/DECL\_5UP.asl") Include("../../../../../runtime/collections/bdemo/ACPICA/0159\_ML/DECL.asl")

 Method(MAIN)

{

 // Initialization STRT(0)

 // Run verification methods Include("../../../../../runtime/collections/bdemo/ACPICA/0159\_ML/RUN.asl")

```
		// Final actions
		Store(FNSH(), Local7)
```

```
		return (Local7)
	}
}
```
Found in path(s):

\* /opt/cola/permits/1938739736\_1710926132.5875804/0/acpica-master-3-zip/acpica-

master/tests/aslts/src/runtime/collections/bdemo/ACPICA/0159\_ML/MAIN.asl No license file was found, but licenses were detected in source scan.

/\*

\* Some or all of this work - Copyright (c) 2006 - 2021, Intel Corp.

\* All rights reserved.

\*

\* Redistribution and use in source and binary forms, with or without modification,

\* are permitted provided that the following conditions are met:

\*

\* Redistributions of source code must retain the above copyright notice,

\* this list of conditions and the following disclaimer.

\* Redistributions in binary form must reproduce the above copyright notice,

\* this list of conditions and the following disclaimer in the documentation

\* and/or other materials provided with the distribution.

\* Neither the name of Intel Corporation nor the names of its contributors

\* may be used to endorse or promote products derived from this software

\* without specific prior written permission.

\*

\* THIS SOFTWARE IS PROVIDED BY THE COPYRIGHT HOLDERS AND CONTRIBUTORS "AS IS" \* AND ANY EXPRESS OR IMPLIED WARRANTIES, INCLUDING, BUT NOT

LIMITED TO, THE

\* IMPLIED WARRANTIES OF MERCHANTABILITY AND FITNESS FOR A PARTICULAR PURPOSE

\* ARE DISCLAIMED. IN NO EVENT SHALL THE COPYRIGHT OWNER OR CONTRIBUTORS BE

\* LIABLE FOR ANY DIRECT, INDIRECT, INCIDENTAL, SPECIAL, EXEMPLARY, OR CONSEQUENTIAL \* DAMAGES (INCLUDING, BUT NOT LIMITED TO, PROCUREMENT OF SUBSTITUTE GOODS OR SERVICES;

\* LOSS OF USE, DATA, OR PROFITS; OR BUSINESS INTERRUPTION) HOWEVER CAUSED AND ON ANY

\* THEORY OF LIABILITY, WHETHER IN CONTRACT, STRICT LIABILITY, OR TORT (INCLUDING \* NEGLIGENCE OR OTHERWISE) ARISING IN ANY WAY OUT OF THE USE OF THIS SOFTWARE, \* EVEN IF ADVISED OF THE POSSIBILITY OF SUCH DAMAGE.

/\*

\*/

\* The Load operator tests auxiliary SSDT, \* specifies the Objects of different types \*/

DefinitionBlock( "ssdt3.aml", // Output filename "SSDT", // Signature 0x02. // DSDT Revision "Intel", // OEMID "Many", // TABLE ID 0x00000001 // OEM Revision ) {

## Device (AUXD) {

```
		// Integer
		Name(INT0, 0xfedcba9876543210)
```
 // String Name(STR0, "source string0")

 // Buffer Name(BUF0, Buffer(9){9,8,7,6,5,4,3,2,1})

```
		// Package
		Name(PAC0, Package(3) {
			0xfedcba987654321f,
			"test package0",
			Buffer(9){19,18,17,16,15,14,13,12,11},
		})
```
 // Operation Region OperationRegion(OPR0, SystemMemory, 0x7654321, 0x98)

 // Field Unit Field(OPR0, ByteAcc, NoLock, Preserve) { FLU0, 32, }

 // Device Device(DEV0) {Name(s000, "DEV0")}

 // Event Event(EVE0)

 // Method Method(MMM0) {Return (0)}

 // Mutex Mutex(MTX0, 0)

 // Power Resource PowerResource(PWR0, 0, 0) {Name(s000, "PWR0")}

 // Processor Processor(CPU0, 0x0, 0xFFFFFFFF, 0x0) {Name(s000, "CPU0")}

 // Thermal Zone ThermalZone(TZN0) {Name(s000, "TZN0")}

 // Buffer Field Createfield(BUF0, 0, 69, BFL0) } }

Found in path(s):

\* /opt/cola/permits/1938739736\_1710926132.5875804/0/acpica-master-3-zip/acpicamaster/tests/aslts/src/runtime/collections/functional/table/ssdt3.asl No license file was found, but licenses were detected in source scan.

/\*

\* Some or all of this work - Copyright (c) 2006 - 2021, Intel Corp.

\* All rights reserved.

\*

\* Redistribution and use in source and binary forms, with or without modification,

\* are permitted provided that the following conditions are met:

\*

\* Redistributions of source code must retain the above copyright notice,

\* this list of conditions and the following disclaimer.

\* Redistributions in binary form must reproduce the above copyright notice,

\* this list of conditions and the following disclaimer in the documentation

\* and/or other materials provided with the distribution.

\* Neither the name of Intel Corporation nor the names of its contributors

\* may be used to endorse or promote products derived from this software

\* without specific prior written permission.

\*

\* THIS SOFTWARE IS PROVIDED BY THE COPYRIGHT HOLDERS AND CONTRIBUTORS "AS IS"

\* AND ANY EXPRESS OR IMPLIED WARRANTIES, INCLUDING, BUT NOT

LIMITED TO, THE

\* IMPLIED WARRANTIES OF MERCHANTABILITY AND FITNESS FOR A PARTICULAR PURPOSE

\* ARE DISCLAIMED. IN NO EVENT SHALL THE COPYRIGHT OWNER OR CONTRIBUTORS BE

\* LIABLE FOR ANY DIRECT, INDIRECT, INCIDENTAL, SPECIAL, EXEMPLARY, OR CONSEQUENTIAL \* DAMAGES (INCLUDING, BUT NOT LIMITED TO, PROCUREMENT OF SUBSTITUTE GOODS OR SERVICES;

\* LOSS OF USE, DATA, OR PROFITS; OR BUSINESS INTERRUPTION) HOWEVER CAUSED AND ON ANY

\* THEORY OF LIABILITY, WHETHER IN CONTRACT, STRICT LIABILITY, OR TORT (INCLUDING \* NEGLIGENCE OR OTHERWISE) ARISING IN ANY WAY OUT OF THE USE OF THIS SOFTWARE, \* EVEN IF ADVISED OF THE POSSIBILITY OF SUCH DAMAGE.

\*/

DefinitionBlock( "B29.aml", // Output filename "DSDT", // Signature 0x02. // DSDT Revision "Intel", // OEMID "Many", // TABLE ID 0x00000001 // OEM Revision  ) {

 // All declarations

```
	Include("../../../../../runtime/cntl/DECL_5UP.asl")
	Include("../../../../../runtime/collections/bdemo/ACPICA/common/DECL.asl")
	Include("../../../../../runtime/collections/bdemo/ACPICA/0029/DECL.asl")
```
 Method(MAIN)

{

 // Initialization STRT(0)

 // Run verification methods Include("../../../../../runtime/collections/bdemo/ACPICA/0029/RUN.asl")

```
		// Final actions
		Store(FNSH(), Local7)
```
 return (Local7) }

}

Found in path(s):

\* /opt/cola/permits/1938739736\_1710926132.5875804/0/acpica-master-3-zip/acpicamaster/tests/aslts/src/runtime/collections/bdemo/ACPICA/0029/MAIN.asl No license file was found, but licenses were detected in source scan.

/\*

\* Some or all of this work - Copyright (c) 2006 - 2021, Intel Corp.

\* All rights reserved.

\*

\* Redistribution and use in source and binary forms, with or without modification,

\* are permitted provided that the following conditions are met:

\*

\* Redistributions of source code must retain the above copyright notice,

\* this list of conditions and the following disclaimer.

\* Redistributions in binary form must reproduce the above copyright notice,

\* this list of conditions and the following disclaimer in the documentation

\* and/or other materials provided with the distribution.

\* Neither the name of Intel Corporation nor the names of its contributors

\* may be used to endorse or promote products derived from this software

\* without specific prior written permission.

\*

\* THIS SOFTWARE IS PROVIDED BY THE COPYRIGHT HOLDERS AND CONTRIBUTORS "AS IS"

\* AND ANY EXPRESS OR IMPLIED WARRANTIES, INCLUDING, BUT NOT LIMITED TO, THE

\* IMPLIED WARRANTIES OF MERCHANTABILITY AND FITNESS FOR A PARTICULAR PURPOSE

\* ARE DISCLAIMED. IN NO EVENT SHALL THE COPYRIGHT OWNER OR CONTRIBUTORS BE

\* LIABLE FOR ANY DIRECT, INDIRECT, INCIDENTAL, SPECIAL, EXEMPLARY, OR CONSEQUENTIAL

\* DAMAGES (INCLUDING, BUT NOT LIMITED TO, PROCUREMENT OF SUBSTITUTE GOODS OR SERVICES;

\* LOSS OF USE, DATA, OR PROFITS; OR BUSINESS INTERRUPTION) HOWEVER CAUSED AND ON ANY

\* THEORY OF LIABILITY, WHETHER IN CONTRACT, STRICT LIABILITY, OR TORT (INCLUDING

\* NEGLIGENCE OR OTHERWISE) ARISING IN ANY WAY OUT OF THE USE OF THIS SOFTWARE, \* EVEN IF ADVISED OF THE POSSIBILITY OF SUCH DAMAGE.

\*/

if (STTT("Demo of bug 110", TCLD, 110, W017)) { SRMT("me72") me72() } FTTT()

Found in path(s):

\* /opt/cola/permits/1938739736\_1710926132.5875804/0/acpica-master-3-zip/acpicamaster/tests/aslts/src/runtime/collections/bdemo/ACPICA/0110\_ML/RUN.asl No license file was found, but licenses were detected in source scan.

/\*

\* Some or all of this work - Copyright (c) 2006 - 2021, Intel Corp.

\* All rights reserved.

\*

\* Redistribution and use in source and binary forms, with or without modification,

\* are permitted provided that the following conditions are met:

\*

\* Redistributions of source code must retain the above copyright notice,

\* this list of conditions and the following disclaimer.

\* Redistributions in binary form must reproduce the above copyright notice,

\* this list of conditions and the following disclaimer in the documentation

\* and/or other materials provided with the distribution.

\* Neither the name of Intel Corporation nor the names of its contributors

\* may be used to endorse or promote products derived from this software

\* without specific prior written permission.

\*

 \* THIS SOFTWARE IS PROVIDED BY THE COPYRIGHT HOLDERS AND CONTRIBUTORS "AS IS"

\* AND ANY EXPRESS OR IMPLIED WARRANTIES, INCLUDING, BUT NOT LIMITED TO, THE

\* IMPLIED WARRANTIES OF MERCHANTABILITY AND FITNESS FOR A PARTICULAR PURPOSE

\* ARE DISCLAIMED. IN NO EVENT SHALL THE COPYRIGHT OWNER OR CONTRIBUTORS BE

 \* LIABLE FOR ANY DIRECT, INDIRECT, INCIDENTAL, SPECIAL, EXEMPLARY, OR CONSEQUENTIAL

 \* DAMAGES (INCLUDING, BUT NOT LIMITED TO, PROCUREMENT OF SUBSTITUTE GOODS OR SERVICES;

\* LOSS OF USE, DATA, OR PROFITS; OR BUSINESS INTERRUPTION) HOWEVER CAUSED AND ON

## ANY

```
 * THEORY OF LIABILITY, WHETHER IN CONTRACT, STRICT LIABILITY, OR TORT (INCLUDING
  * NEGLIGENCE OR OTHERWISE) ARISING IN ANY WAY OUT OF THE USE OF THIS SOFTWARE,
  * EVEN IF ADVISED OF THE POSSIBILITY OF SUCH DAMAGE.
  */
  /*
  * Bug 0017:
 *
  * SUMMARY: LEqual works incorrectly for Buffer-operands containing zero
  */
  Method (MDB2, 0, NotSerialized)
  {
   Local0 = Buffer (0x05) {
         0x20, 0x21, 0x22, 0x00, 0x25
           // !".%
      }
   Local1 = Buffer (0x05) {
        0x20, 0x21, 0x22, 0x00, 0x26 // !".&
      }
   If ((Local0 == Local1)) {
      ERR (__METHOD__, ZFFF, __LINE__, 0x00, 0x00, Local0, Local1)
    }
   If ((Local0 != Buffer (0x05)) {
            0x20, 0x21, 0x22, 0x00, 0x25 // !".%
          }))
    {
      ERR (__METHOD__, ZFFF, __LINE__, 0x00, 0x00, Local0, Buffer (0x05)
        {
          0x20, 0x21, 0x22, 0x00, 0x25 // !".%
        })
    }
   If ((Local1 != Buffer (0x05)) {
            0x20, 0x21, 0x22, 0x00, 0x26 // !".&
          }))
    {
     ERR (METHOD, ZFFF, LINE, 0x00, 0x00, Local1, Buffer (0x05)
        {
          0x20, 0x21, 0x22,
0x00, 0x26 // !".&
        })
    }
```
}

Found in path(s):

\* /opt/cola/permits/1938739736\_1710926132.5875804/0/acpica-master-3-zip/acpicamaster/tests/aslts/src/runtime/collections/bdemo/ACPICA/0017/DECL.asl No license file was found, but licenses were detected in source scan.

/\*

- \* Some or all of this work Copyright (c) 2006 2021, Intel Corp.
- \* All rights reserved.

 $*$ 

- \* Redistribution and use in source and binary forms, with or without modification,
- \* are permitted provided that the following conditions are met:

 $*$ 

- \* Redistributions of source code must retain the above copyright notice,
- \* this list of conditions and the following disclaimer.
- \* Redistributions in binary form must reproduce the above copyright notice,
- \* this list of conditions and the following disclaimer in the documentation
- \* and/or other materials provided with the distribution.
- \* Neither the name of Intel Corporation nor the names of its contributors
- \* may be used to endorse or promote products derived from this software
- \* without specific prior written permission.

 $*$ 

\* THIS SOFTWARE

```
 IS PROVIDED BY THE COPYRIGHT HOLDERS AND CONTRIBUTORS "AS IS"
```
- \* AND ANY EXPRESS OR IMPLIED WARRANTIES, INCLUDING, BUT NOT LIMITED TO, THE
- \* IMPLIED WARRANTIES OF MERCHANTABILITY AND FITNESS FOR A PARTICULAR PURPOSE
- \* ARE DISCLAIMED. IN NO EVENT SHALL THE COPYRIGHT OWNER OR CONTRIBUTORS BE
- \* LIABLE FOR ANY DIRECT, INDIRECT, INCIDENTAL, SPECIAL, EXEMPLARY, OR CONSEQUENTIAL

 \* DAMAGES (INCLUDING, BUT NOT LIMITED TO, PROCUREMENT OF SUBSTITUTE GOODS OR SERVICES;

 \* LOSS OF USE, DATA, OR PROFITS; OR BUSINESS INTERRUPTION) HOWEVER CAUSED AND ON ANY

\* THEORY OF LIABILITY, WHETHER IN CONTRACT, STRICT LIABILITY, OR TORT (INCLUDING

\* NEGLIGENCE OR OTHERWISE) ARISING IN ANY WAY OUT OF THE USE OF THIS SOFTWARE,

```
 * EVEN IF ADVISED OF THE POSSIBILITY OF SUCH DAMAGE.
```

```
 */
```

```
 If (STTT ("Demo of bug 125", TCLD, 0x7D, W017))
```

```
 {
  SRMT ("mf09")
  MF09 ()
```

```
 }
```
FTTT $\Omega$ 

```
Found
```
in path(s):

\* /opt/cola/permits/1938739736\_1710926132.5875804/0/acpica-master-3-zip/acpicamaster/tests/aslts/src/runtime/collections/bdemo/ACPICA/0125/RUN.asl No license file was found, but licenses were detected in source scan.

/\*

\* Some or all of this work - Copyright (c) 2006 - 2021, Intel Corp.

\* All rights reserved.

\*

\* Redistribution and use in source and binary forms, with or without modification,

\* are permitted provided that the following conditions are met:

\*

\* Redistributions of source code must retain the above copyright notice,

\* this list of conditions and the following disclaimer.

\* Redistributions in binary form must reproduce the above copyright notice,

\* this list of conditions and the following disclaimer in the documentation

\* and/or other materials provided with the distribution.

\* Neither the name of Intel Corporation nor the names of its contributors

\* may be used to endorse or promote products derived from this software

\* without specific prior written permission.

\*

\* THIS SOFTWARE IS PROVIDED BY THE COPYRIGHT HOLDERS AND CONTRIBUTORS "AS IS" \* AND ANY EXPRESS OR IMPLIED WARRANTIES, INCLUDING, BUT NOT

LIMITED TO, THE

\* IMPLIED WARRANTIES OF MERCHANTABILITY AND FITNESS FOR A PARTICULAR PURPOSE

\* ARE DISCLAIMED. IN NO EVENT SHALL THE COPYRIGHT OWNER OR CONTRIBUTORS BE

\* LIABLE FOR ANY DIRECT, INDIRECT, INCIDENTAL, SPECIAL, EXEMPLARY, OR CONSEQUENTIAL

\* DAMAGES (INCLUDING, BUT NOT LIMITED TO, PROCUREMENT OF SUBSTITUTE GOODS OR SERVICES;

\* LOSS OF USE, DATA, OR PROFITS; OR BUSINESS INTERRUPTION) HOWEVER CAUSED AND ON ANY

\* THEORY OF LIABILITY, WHETHER IN CONTRACT, STRICT LIABILITY, OR TORT (INCLUDING \* NEGLIGENCE OR OTHERWISE) ARISING IN ANY WAY OUT OF THE USE OF THIS SOFTWARE, \* EVEN IF ADVISED OF THE POSSIBILITY OF SUCH DAMAGE.

## \*/

/\*

\* Bug 114:

\*

\* SUMMARY: Method object as a Source of Index operation is treated by iASL mistakenly as a call to that Method \*/

 Method(me7b) { Store("Start of test", Debug)

 Method(m001) { return (0x12345678) }

```
		Store(Index(m001, 0), Local0)
		Store(Local0, Debug)
		Store("Finish of test", Debug)
		return (0)
	}
	Method(me7c)
	{
		Store("Start
 of test", Debug)
Method(m001) { return ("zxvgswquiy") }
		Store(Index(m001, 0), Local0)
		Store(Local0, Debug)
		Store(DerefOf(Local0), Local1)
		Store(Local1, Debug)
		Store("Finish of test", Debug)
		return (0)
	}
	Method(me7d)
	{
		me7b()
		me7c()
```
 }

Found in path(s):

\* /opt/cola/permits/1938739736\_1710926132.5875804/0/acpica-master-3-zip/acpicamaster/tests/aslts/src/runtime/collections/bdemo/ACPICA/0114\_ASL/DECL.asl No license file was found, but licenses were detected in source scan.

/\*

\* Some or all of this work - Copyright (c) 2006 - 2021, Intel Corp.

\* All rights reserved.

\*

\* Redistribution and use in source and binary forms, with or without modification,

\* are permitted provided that the following conditions are met:

\*

\* Redistributions of source code must retain the above copyright notice,

- \* this list of conditions and the following disclaimer.
- \* Redistributions in binary form must reproduce the above copyright notice,
- \* this list of conditions and the following disclaimer in the documentation
- \* and/or other materials provided with the distribution.
- \* Neither the name of Intel Corporation nor the names of its contributors
- \* may be used to endorse or promote products derived from this software
- \* without specific prior written permission.
- \*

```
* THIS SOFTWARE IS PROVIDED BY THE COPYRIGHT HOLDERS AND CONTRIBUTORS "AS IS"
```
\* AND ANY EXPRESS OR IMPLIED WARRANTIES, INCLUDING, BUT NOT

LIMITED TO, THE

- \* IMPLIED WARRANTIES OF MERCHANTABILITY AND FITNESS FOR A PARTICULAR PURPOSE
- \* ARE DISCLAIMED. IN NO EVENT SHALL THE COPYRIGHT OWNER OR CONTRIBUTORS BE

\* LIABLE FOR ANY DIRECT, INDIRECT, INCIDENTAL, SPECIAL, EXEMPLARY, OR CONSEQUENTIAL \* DAMAGES (INCLUDING, BUT NOT LIMITED TO, PROCUREMENT OF SUBSTITUTE GOODS OR SERVICES;

\* LOSS OF USE, DATA, OR PROFITS; OR BUSINESS INTERRUPTION) HOWEVER CAUSED AND ON ANY

\* THEORY OF LIABILITY, WHETHER IN CONTRACT, STRICT LIABILITY, OR TORT (INCLUDING \* NEGLIGENCE OR OTHERWISE) ARISING IN ANY WAY OUT OF THE USE OF THIS SOFTWARE, \* EVEN IF ADVISED OF THE POSSIBILITY OF SUCH DAMAGE.

```
*/
```

```
/*
* Multi access to different type data
*
* Types:
* - Buffer
* - Package
*
* Notations:
*
* Leading thread - the worker thread #1 which plays in the relevant test
* some control role.
*/
/* Leading thread (thread #1) put there commands for other threads */
```

```
Name(b900, Buffer(){0,0,0,0,0,0,0,0})
```

```
/*
```

```
* This buffer is
```
zeroed by the leading thread and then to

\* be filled by other worker threads, some non-zero respond to

```
* the leading thread.
```

```
*/
```

```
Name(b901, Buffer(){0,0,0,0,0,0,0,0})
```

```
/*
* This buffer is zeroed by the leading thread and then to be
* filled by other worker threads when they see that i900 is zero.
*
* The leading thread uses it to check that all the worker threads
* saw zero i900 before to start the next command.
*/
Name(b902, Buffer(){0,0,0,0,0,0,0,0})
Name(i900, 0) // signal start fulfilling command
Name(i901, 0x30) // to do command 0x30 once only
Name(c900, 0x31) //
/*
* Test #.
*
* Leading thread (thread #1) is a controlling thread other are worker threads here.
*
* arg0 - number of threads
* arg1 - ID of current thread
* arg2 - Index of current thread
*/
Method(m900, 1)
{
	if (LGreater(arg0, 8)) {
 		se00(arg2, er06)
 		return
	}
```

```
		se00(arg2, er06)
	}
```

```
	if (LEqual(arg2, 1)) {
```
 if (LGreaterEqual(arg2, arg0)) {

```
		/* Leading thread */
```

```
While (1) {
```

```
			if (i901) {
  				Store(0,
 i901)
  				m200(b900, arg0, 0x30)
  				m200(b901, arg0, 0)
  				Store(1, i900)
 			}
 			m206(arg2, sl01)
		}
```
 } else { While  $(1)$  {

```
			/* Determine the command for particular thread */
```

```
			Store(c900, Local0)
```

```
			/* Control thread allows for worker threads to fulfill their commands */
  			if (i900) {
  				Store(DerefOf(Index(b901, arg2)), Local1)
  				/* This thread doesn't yet fulfill its command */
  				if (LNot(Local1)) {
   					/* Command to be fulfilled */
   					Store(DerefOf(Index(b900, arg2)), Local0)
   				}
  				/* Unnecessary */
  				if (LNot(i900)) {
   					Store(c900, Local0)
  				}
  			}
  			if (LNot(i900)) {
  				Store(DerefOf(Index(b902, arg2)), Local0)
  				if (LNot(Local0)) {
   					/* Any non-zero value */
   					Store(rs00, Index(b902, arg2))
  				}
  			}
  			m206(arg2, sl01)
 		}
	}
}
/*
* Thread 1 waits for all the worker threads to
* fulfill the specified for them the buffer of commands.
*
* arg0 - number of threads
* arg1 - flag if to check that all the worker threads
 saw my zero do00
*/
Method(m9ff, 2)
{
	Name(lpN0, 0)
	Name(lpC0, 0)
	Name(find, 0)
	/*
```

```
	 * Check that all the worker threads saw my
	 * non-zero do00 and fulfilled the proper command.
	 */
	While (1) {
		Store(0, find)
		Store(arg0, lpN0)
		Store(0, lpC0)
		While (lpN0) {
 			/* For not a Control thread only */
 			if (LNotEqual(lpC0, 0)) {
 				Store(DerefOf(Index(b900, lpC0)), Local0)
 				Store(DerefOf(Index(b901, lpC0)), Local1)
 				if (LNotEqual(Local0, Local1)) {
  					Store(1, find)
  					break
  				}
 			}
 			Decrement(lpN0)
 			Increment(lpC0)
		}
		if (LNot(find)) {
 			break
		}
		/*
 		 * Don't report about Control thread sleeping -
 		 * don't use m206(0, sl00).
 		 */
		Sleep(sl00)
	}
	/*
	 * Check that all the worker threads saw my zero do00
	 * (if only it is not the EXIT command).
	 * Note: assumed that EXIT command is specified for all
	 * the threads simultaneously, so only.
	 */
if (\arg 1) {
		if (fl01) {
 			m109()
		} else {
 			m200(b902, arg0, 0)
		}
		Store(0, do00)
		While
```

```
 (1) {
  			Store(0, find)
  			if (fl01) {
  				Store(m10a(), find)
  			} else {
   				Store(arg0, lpN0)
   				Store(0, lpC0)
   				While (lpN0) {
   					/* For not a Control thread only */
   					if (LNotEqual(lpC0, 0)) {
    						Store(DerefOf(Index(b902, lpC0)), Local0)
    						if (LNot(Local0)) {
     							Store(1, find)
     							break
    						}
   					}
   					Decrement(lpN0)
   					Increment(lpC0)
   				}
  			}
  			if (LNot(find)) {
  				break
  			}
  			/*
   			 * Don't report about Control thread sleeping -
   			 * don't use m206(0, sl00).
   			 */
  			Sleep(sl00)
 		}
 		/* All the worker threads are ready for any next command */
 	}
}
Found in path(s):
* /opt/cola/permits/1938739736_1710926132.5875804/0/acpica-master-3-zip/acpica-
master/tests/aslts/src/runtime/collections/mt/mutex/mt_access.asl
No license file was found, but licenses were detected in source scan.
/*
    * Some or all of this work - Copyright (c) 2006 - 2021, Intel Corp.
    * All rights reserved.
```

```
 *
```
\* Redistribution and use in source and binary forms, with or without modification,

\* are permitted provided that the following conditions are met:

\*

\* Redistributions of source code must retain the above copyright notice,

\* this list of conditions and the following disclaimer.

\* Redistributions in binary form must reproduce the above copyright notice,

\* this list of conditions and the following disclaimer in the documentation

\* and/or other materials provided with the distribution.

\* Neither the name of Intel Corporation nor the names of its contributors

\* may be used to endorse or promote products derived from this software

\* without specific prior written permission.

\*

 \* THIS SOFTWARE IS PROVIDED BY THE COPYRIGHT HOLDERS AND CONTRIBUTORS "AS IS"

\* AND ANY EXPRESS OR IMPLIED WARRANTIES, INCLUDING, BUT NOT LIMITED TO, THE

\* IMPLIED WARRANTIES OF MERCHANTABILITY AND FITNESS FOR A PARTICULAR PURPOSE

\* ARE DISCLAIMED. IN NO EVENT SHALL THE COPYRIGHT OWNER OR CONTRIBUTORS BE

 \* LIABLE FOR ANY DIRECT, INDIRECT, INCIDENTAL, SPECIAL, EXEMPLARY, OR **CONSEQUENTIAL** 

 \* DAMAGES (INCLUDING, BUT NOT LIMITED TO, PROCUREMENT OF SUBSTITUTE GOODS OR SERVICES;

 \* LOSS OF USE, DATA, OR PROFITS; OR BUSINESS INTERRUPTION) HOWEVER CAUSED AND ON ANY

\* THEORY OF LIABILITY, WHETHER IN CONTRACT, STRICT LIABILITY, OR TORT (INCLUDING

\* NEGLIGENCE OR OTHERWISE) ARISING IN ANY WAY OUT OF THE USE OF THIS SOFTWARE,

\* EVEN IF ADVISED OF THE POSSIBILITY OF SUCH DAMAGE.

\*/

Include ("../../../../runtime/collections/functional/name/name.asl")

Include ("../../../../runtime/collections/functional/name/package.asl")

/\* Excluded until the bug 182 is fixed  $*/$ 

Include ("../../../../runtime/collections/functional/name/method.asl")

Include ("../../../../runtime/collections/functional/name/function.asl")

Found in path(s):

\* /opt/cola/permits/1938739736\_1710926132.5875804/0/acpica-master-3-zip/acpicamaster/tests/aslts/src/runtime/collections/functional/name/DECL.asl

No license file was found, but licenses were detected in source scan.

/\*

\* Some or all of this work - Copyright (c) 2006 - 2021, Intel Corp.

\* All rights reserved.

\*

\* Redistribution and use in source and binary forms, with or without modification,

\* are permitted provided that the following conditions are met:

\*

\* Redistributions of source code must retain the above copyright notice,

\* this list of conditions and the following disclaimer.

\* Redistributions in binary form must reproduce the above copyright notice,

\* this list of conditions and the following disclaimer in the documentation

- \* and/or other materials provided with the distribution.
- \* Neither the name of Intel Corporation nor the names of its contributors
- \* may be used to endorse or promote products derived from this software
- \* without specific prior written permission.

\*

\* THIS SOFTWARE IS PROVIDED BY THE COPYRIGHT HOLDERS AND CONTRIBUTORS "AS IS" \* AND ANY EXPRESS OR IMPLIED WARRANTIES, INCLUDING, BUT NOT

LIMITED TO, THE

\* IMPLIED WARRANTIES OF MERCHANTABILITY AND FITNESS FOR A PARTICULAR PURPOSE

\* ARE DISCLAIMED. IN NO EVENT SHALL THE COPYRIGHT OWNER OR CONTRIBUTORS BE

\* LIABLE FOR ANY DIRECT, INDIRECT, INCIDENTAL, SPECIAL, EXEMPLARY, OR CONSEQUENTIAL

\* DAMAGES (INCLUDING, BUT NOT LIMITED TO, PROCUREMENT OF SUBSTITUTE GOODS OR SERVICES;

\* LOSS OF USE, DATA, OR PROFITS; OR BUSINESS INTERRUPTION) HOWEVER CAUSED AND ON ANY

\* THEORY OF LIABILITY, WHETHER IN CONTRACT, STRICT LIABILITY, OR TORT (INCLUDING \* NEGLIGENCE OR OTHERWISE) ARISING IN ANY WAY OUT OF THE USE OF THIS SOFTWARE,

\* EVEN IF ADVISED OF THE POSSIBILITY OF SUCH DAMAGE.

\*/

Include("../../../../../../../runtime/cntl/common.asl")

Include("../../../../../../../runtime/cntl/runpoint.asl")

Include("../../../../../../../runtime/cntl/runmode.asl")

Include("../../../../../../../runtime/cntl/ehandle.asl")

Found in path(s):

\* /opt/cola/permits/1938739736\_1710926132.5875804/0/acpica-master-3-zip/acpica-

master/tests/aslts/src/runtime/cntl/DECL\_7UP.asl

No license file was found, but licenses were detected in source scan.

/\*

\* Some or all of this work - Copyright (c) 2006 - 2021, Intel Corp.

\* All rights reserved.

\*

\* Redistribution and use in source and binary forms, with or without modification,

\* are permitted provided that the following conditions are met:

\*

\* Redistributions of source code must retain the above copyright notice,

\* this list of conditions and the following disclaimer.

- \* Redistributions in binary form must reproduce the above copyright notice,
- \* this list of conditions and the following disclaimer in the documentation
- \* and/or other materials provided with the distribution.
- \* Neither the name of Intel Corporation nor the names of its contributors
- \* may be used to endorse or promote products derived from this software
- \* without specific prior written permission.

\*

\* THIS SOFTWARE IS PROVIDED BY THE COPYRIGHT HOLDERS AND CONTRIBUTORS "AS IS" \* AND ANY EXPRESS OR IMPLIED WARRANTIES, INCLUDING, BUT NOT
LIMITED TO, THE

\* IMPLIED WARRANTIES OF MERCHANTABILITY AND FITNESS FOR A PARTICULAR PURPOSE

\* ARE DISCLAIMED. IN NO EVENT SHALL THE COPYRIGHT OWNER OR CONTRIBUTORS BE

\* LIABLE FOR ANY DIRECT, INDIRECT, INCIDENTAL, SPECIAL, EXEMPLARY, OR CONSEQUENTIAL \* DAMAGES (INCLUDING, BUT NOT LIMITED TO, PROCUREMENT OF SUBSTITUTE GOODS OR SERVICES;

\* LOSS OF USE, DATA, OR PROFITS; OR BUSINESS INTERRUPTION) HOWEVER CAUSED AND ON ANY

\* THEORY OF LIABILITY, WHETHER IN CONTRACT, STRICT LIABILITY, OR TORT (INCLUDING \* NEGLIGENCE OR OTHERWISE) ARISING IN ANY WAY OUT OF THE USE OF THIS SOFTWARE,

\* EVEN IF ADVISED OF THE POSSIBILITY OF SUCH DAMAGE.

\*/

DefinitionBlock( "B215.aml", // Output filename "DSDT", // Signature 0x02, // DSDT Revision "Intel", // OEMID "Many", // TABLE ID 0x00000001 // OEM Revision ) {

 // All declarations Include("../../../../../runtime/cntl/DECL\_5UP.asl") Include("../../../../../runtime/collections/bdemo/ACPICA/0215/DECL.asl")

 Method(MAIN) {

 // Initialization STRT(0)

 // Run verification methods Include("../../../../../runtime/collections/bdemo/ACPICA/0215/RUN.asl")

```
		// Final actions
		Store(FNSH(), Local7)
```

```
		return (Local7)
	}
}
```
Found in path(s):

\* /opt/cola/permits/1938739736\_1710926132.5875804/0/acpica-master-3-zip/acpicamaster/tests/aslts/src/runtime/collections/bdemo/ACPICA/0215/MAIN.asl No license file was found, but licenses were detected in source scan.

/\*

\* Some or all of this work - Copyright (c) 2006 - 2021, Intel Corp.

\* All rights reserved.

\*

\* Redistribution and use in source and binary forms, with or without modification,

\* are permitted provided that the following conditions are met:

\*

\* Redistributions of source code must retain the above copyright notice,

\* this list of conditions and the following disclaimer.

\* Redistributions in binary form must reproduce the above copyright notice,

\* this list of conditions and the following disclaimer in the documentation

\* and/or other materials provided with the distribution.

\* Neither the name of Intel Corporation nor the names of its contributors

\* may be used to endorse or promote products derived from this software

\* without specific prior written permission.

\*

 \* THIS SOFTWARE IS PROVIDED BY THE COPYRIGHT HOLDERS AND CONTRIBUTORS "AS IS"

\* AND ANY EXPRESS OR IMPLIED WARRANTIES, INCLUDING, BUT NOT LIMITED TO, THE

\* IMPLIED WARRANTIES OF MERCHANTABILITY AND FITNESS FOR A PARTICULAR PURPOSE

\* ARE DISCLAIMED. IN NO EVENT SHALL THE COPYRIGHT OWNER OR CONTRIBUTORS BE

\* LIABLE FOR ANY DIRECT, INDIRECT, INCIDENTAL, SPECIAL, EXEMPLARY, OR

CONSEQUENTIAL

 \* DAMAGES (INCLUDING, BUT NOT LIMITED TO, PROCUREMENT OF SUBSTITUTE GOODS OR SERVICES;

 \* LOSS OF USE, DATA, OR PROFITS; OR BUSINESS INTERRUPTION) HOWEVER CAUSED AND ON ANY

 \* THEORY OF LIABILITY, WHETHER IN CONTRACT, STRICT LIABILITY, OR TORT (INCLUDING \* NEGLIGENCE OR OTHERWISE) ARISING IN ANY WAY OUT OF THE USE OF THIS SOFTWARE, \* EVEN IF ADVISED OF THE POSSIBILITY OF SUCH DAMAGE.

```
 */
  /*
   * Bug 63:
 *
   * SUMMARY
 *
   * String to Integer conversion contradicts new April 2005 Conversion Rules
 *
  * EXAMPLES
 *
   * Add("0x1111", 0) returns 0x1111 but 0 is expected
   * Add("12345678901234560",
 0x1111111111111111) causes AE_BAD_HEX_CONSTANT
  * Add("00000000000012345678", 0) returns 0x12345678 but 0x1234 is expected
 *
   * ROOT CAUSE
 *
   * SPECS (NEW, March 12 2005)
```

```
 *
```

```
 * String --> Integer
 *
   * If no integer object exists, a new integer is created.
   * The integer is initialized to the value zero and the ASCII
   * string is interpreted as a hexadecimal constant. Each string
   * character is interpreted as a hexadecimal value (0-9, A-F, a-f),
   * starting with the first character as the most significant digit and ending
   * with the first non-hexadecimal character, end-of-string, or when the size
   * of an integer is reached (8 characters for 32-bit integers and 16 characters
   * for 64-bit integers). Note: the first non-hex character terminates the
   * conversion without error, and a 0x prefix is not allowed.
   */
  /*
   * To be completed !!!!!!!
 *
   * What to do else below:
   *
   * 1. Set correct results in 32 and 64 bit modes (now it is not done!)
   * 2. Change places of operands, that is use both:
  Add("12345678", 0x11111111, Local0)
   Add(0x11111111, "12345678", Local0)
   * 3. Pass operators by parameters !!!!
   * 4. Issues:
   * 1) octal - 01232211
   * 2) zeros at the beginning - 0000000abcdef
   * 3) large hex image - abcdef123456789123456789
   */
  /*
  Store("VVVVVVVVVVVVVVVVVVVVVVVVVV", Debug)
   Store(0123, Debug)
  Store(83, Debug)
   Add(0x1234, 83, Local0)
   Store(Local0, Debug)
  return
   */
  /*
   * All the possible attempts to confuse calculation
   */
  Method (MD74, 0, Serialized)
  {
    /* 8 decimal */
   Local0 = ("12345678" + 0x11111111)If ((Local0 != 0x23456789)) {
      ERR ( METHOD , ZFFF, LINE , 0x00, 0x00, Local0, 0x23456789)
```
}

```
 /* 8 hex */
   Local0 = ("abcdefab" + 0x11111111) If ((Local0
!= 0xBCDF00BC))
    {
     ERR (METHOD, ZFFF, LINE, 0x00, 0x00, Local0, 0xBCDF00BC)
    }
    /* 16 decimal */
   Local0 = ("1234567890876543" + 0x11111111111111111)
   If ((Local0 != 0x23456789A1987654)) {
      ERR (__METHOD__, ZFFF, __LINE__, 0x00, 0x00, Local0, 0x23456789A1987654)
    }
    /* 16 hex */
   Local0 = ("abcdefababcdfead" + 0x11111111111111)If ((Local0 != 0xBCDF00BCBCDF0FBE)) {
     ERR (__METHOD__, ZFFF, __LINE__, 0x00, 0x00, Local0, 0xBCDF00BCBCDF0FBE)
    }
    /* 17 hex */
    Local0 = ("1234567890123456z" + 0x1111111111111111)
   If ((Local0 != 0x23456789A1234567)) {
      ERR (__METHOD__, ZFFF, __LINE__, 0x00, 0x00, Local0, 0x23456789A1234567)
    }
    /* 17 hex (caused AE_BAD_HEX_CONSTANT, 28.09.2005) */
   Local0 = ("12345678901234560" + 0x11111111111111)If ((Local0 != 0x23456789A1234567)) {
ERR ( METHOD , ZFFF, LINE , 0x00, 0x00, Local0, 0x23456789A1234567)
    }
    /* Looks like octal, but should be treated as hex */
   Local0 = ("01111" + 0x2222)If ((Local0 != 0x3333)) {
     ERR (METHOD, ZFFF, LINE, 0x00, 0x00, Local0, 0x3333)
```

```
 /* The first zeros each must be put into value */
Local0 = ("000010234" + 0x00)If ((Local0 != 0x00010234)) {
   ERR (__METHOD__, ZFFF, __LINE__, 0x00, 0x00, Local0, 0x00010234)
 }
Local0 = ("0000000000000000010234" + 0x00)If ((Local0 != 0x00010234)) {
   ERR (__METHOD__, ZFFF, __LINE__, 0x00, 0x00, Local0, 0x00010234)
 }
Local0 = ("000000000000000010234" + 0x00)If ((Local0 != 0x00010234)) {
   ERR (__METHOD__, ZFFF, __LINE__, 0x00, 0x00, Local0, 0x00010234)
 }
Local0 = ("0000000010234" + 0x00)If ((Local0 != 0x00010234)) {
 ERR (__METHOD__, ZFFF, __LINE__, 0x00, 0x00, Local0, 0x00010234)
 }
Local0 = ("000000010234" + 0x00)If ((Local0 != 0x00010234)) {
   ERR (__METHOD__, ZFFF, __LINE__, 0x00, 0x00, Local0, 0x00010234)
 }
 /* Non-complete 4 hex, should be extended with zeros */
Local0 = ("abcd" + 0x1111)If ((Local0 != 0xBCDE)) {
  ERR (METHOD, ZFFF, LINE, 0x00, 0x00, Local0, 0xBCDE)
 }
 /* Non-complete 5 decimal, should be extended with zeros */
Local0 = ("12345" + 0x1111)If ((Local0 != 0x00013456)) {
```
}

```
 ERR (__METHOD__, ZFFF, __LINE__, 0x00, 0x00, Local0, 0x00013456)
    }
    CH03 (__METHOD__, ZFFF, __LINE__, 0x00, 0x00)
    /* Too large, all hex, should be trancated */
   Local0 = ("abcdef0123456789112233445566778890" + 0x00)
    If (F64)
    {
     If ((Local0 != 0xABCDEF0123456789)) {
 ERR (__METHOD__, ZFFF, __LINE__, 0x00, 0x00, Local0, 0xABCDEF0123456789)
      }
    }
   ElseIf ((Local0 != 0xABCDEF01)) {
     ERR (METHOD, ZFFF, LINE, 0x00, 0x00, Local0, 0xABCDEF01)
    }
   CH03 ( METHOD , ZFFF, LINE , 0x00, 0x00)
    /* Large, all hex, looks like octal, should be trancated */
    Local0 = ("0abcdef0123456789112233445566778890" + 0x1234)
    If (F64)
    {
      If ((Local0 != 0xABCDEF0123456789))
      {
        ERR (__METHOD__, ZFFF, __LINE__, 0x00, 0x00, Local0, 0xABCDEF0123456789)
      }
    }
   ElseIf ((Local0 != 0xABCDEF01)) {
      ERR (__METHOD__, ZFFF, __LINE__, 0x00, 0x00, Local0, 0xABCDEF01)
    }
    CH03 (__METHOD__, ZFFF, __LINE__, 0x00, 0x00)
    /* Looks like usual hex, but 'x' terminates conversion */
   Local0 = ("0x1111" + 0x2222)If ((Local0 != 0x2222)) {
     ERR ( METHOD , ZFFF, LINE ,
 0x00, 0x00, Local0, 0x2222)
    }
   CH03 ( METHOD , ZFFF, LINE , 0x00, 0x00)
    /* Empty string, no action - the relevant parameter of Add remains zero */
```

```
Local0 = ("" + 0xDE)If ((Local0 != 0xDE)) {
      ERR (__METHOD__, ZFFF, __LINE__, 0x00, 0x00, Local0, 0xDE)
    }
    CH03 (__METHOD__, ZFFF, __LINE__, 0x00, 0x00)
    /* Blank string, no action - the relevant parameter of Add remains zero */
   Local0 = (" " + 0x0333)If ((Local0 != 0x0333)) {
     ERR (__METHOD__, ZFFF, __LINE__, 0x00, 0x00, Local0, 0x0333)
    }
    CH03 (__METHOD__, ZFFF, __LINE__, 0x00, 0x00)
    /* Blank string, no action - the relevant parameter of Add remains zero */
   Local0 = (" " + 0x92)
   If ((Local0 != 0x92)) {
      ERR (__METHOD__, ZFFF, __LINE__, 0x00, 0x00, Local0, 0x92)
    }
    CH03 (__METHOD__, ZFFF, __LINE__, 0x00,
 0x00)
    /* Conversion is terminated just by the first symbol (non-hex) though followed by hex-es, remains zero */
   Local0 = ("k1234567" + 0x01E9)If ((Local0 != 0x01E9)) {
      ERR (__METHOD__, ZFFF, __LINE__, 0x00, 0x00, Local0, 0x01E9)
    }
    /* Conversion is terminated just by the first symbol (non-hex), single */
   Local0 = ("k" + 0x000000ABCDEF0000) If ((Local0 != 0x000000ABCDEF0000))
    {
     ERR ( METHOD , ZFFF, LINE , 0x00, 0x00, Local0, 0x000000ABCDEF0000)
    }
    CH03 (__METHOD__, ZFFF, __LINE__, 0x00, 0x00)
   /* Looks like designation of hex (terminated by x) */Local0 = ("0x" + 0x12345678)
```

```
If ((Local0 := 0x12345678))
```

```
 {
      ERR (__METHOD__, ZFFF, __LINE__, 0x00, 0x00, Local0, 0x12345678)
    }
    CH03 (__METHOD__, ZFFF, __LINE__, 0x00, 0x00)
   /* Special symbol in the hex designation (terminated by x) */Local0 = ("x") + 0x00BC614E)
   If ((Local0 != 0x00BC614E))\{ ERR (__METHOD__, ZFFF, __LINE__, 0x00, 0x00, Local0, 0x00BC614E)
    }
   /* Starts with the special symbol in the hex designation (terminated by x) */Local0 = ("x12345" + 0x6F)If ((Local0 != 0x6F)) {
      ERR (__METHOD__, ZFFF, __LINE__, 0x00, 0x00, Local0, 0x6F)
    }
   \frac{1}{8} No one hex, conversion is terminated just by the first symbol Z \frac{1}{8}/
   Local0 = ("ZZZZ" + 0x0001E240)If ((Local0 != 0x0001E240)) {
      ERR (__METHOD__, ZFFF, __LINE__, 0x00, 0x00, Local0, 0x0001E240)
    }
   /* Short \leq 8, conversion is terminated by non-hex symbol Z */
   Local0 = ("abcdZZZZ" + 0x11)If ((Local0 != 0xABDE)) {
      ERR (__METHOD__, ZFFF, __LINE__, 0x00, 0x00, Local0, 0xABDE)
    }
   /* Short \leq 8, hex in the middle (terminated by Z) */
    Local0 = ("ZQ123MMM" + 0x0001E240)
    If ((Local0
!= 0x0001E240))
    {
     ERR ( METHOD , ZFFF, LINE , 0x00, 0x00, Local0, 0x0001E240)
    }
```

```
/* Short \leq 8, hex at the end (terminated by Z) */
```

```
Local0 = ("ZOMMM123" + 0x0001E240)If ((Local0 != 0x0001E240)) {
       ERR (__METHOD__, ZFFF, __LINE__, 0x00, 0x00, Local0, 0x0001E240)
     }
     /* Long exceeding 16, no one hex */
    Local0 = ("zxswqrrrrrrrrrrrrttttttttttttttttttttttttyyyyyyyyyyyyyyyyyyyuuuuuuuuuuuuuuuuuuuuuuuuu'' + 0x7B)If ((Local0 != 0x7B)) {
       ERR (__METHOD__, ZFFF, __LINE__, 0x00, 0x00, Local0, 0x7B)
     }
    \frac{1}{8} Long exceeding 16, hex at the beginning */
    Local0 = ("1234zxswqrrrrrrrrrrrrrrttttttttttttttttttttttttttttyyyyyyyyyyyyyyyyyyuuuuuuuuuuuuuuuuuuuuuuuuu'' +0x53)
    If ((Local0 != 0x1287)) {
       ERR (__METHOD__, ZFFF, __LINE__, 0x00, 0x00, Local0, 0x1287)
     }
     /* Long exceeding 16, hex everywhere */
     Local0
 = ("123z4s5qr6rr7rrrrrrrrr8ttttttt9ttttttattttbttttcyyyydyyeyyyyyyyyuuuuuuuuuuuuuuuuuuuuf" + 0x53)
    If ((Local0 != 0x0176)) {
       ERR (__METHOD__, ZFFF, __LINE__, 0x00, 0x00, Local0, 0x0176)
     }
    /* Long exceeding 16, hex at the end \frac{k}{4}Local0 = ("zxswqrrrrrrrrrrrrrttttttttttttttttttttttyyyyyyyyyyyyyyyyyyuuuuuuuuuuuuuuuuuuuuuuu1234" +0x14D1)
    If ((Local0 != 0x14D1)) {
      ERR (METHOD, ZFFF, LINE, 0x00, 0x00, Local0, 0x14D1)
     }
    \frac{1}{8} Long exceeding 16, hex in the middle inside the possible Integer \frac{1}{2}Local0 = ("zx1234swqrrrrrrrrrrrttttttttttttttttttttttttttttyyyyyyyyyyyyyyyyyuuuuuuuuuuuuuuuuuuuuuuuuu'' +0x00012321)
```

```
If ((Local0 != 0x00012321)) {
```

```
 ERR (__METHOD__, ZFFF, __LINE__, 0x00, 0x00, Local0, 0x00012321)
    }
    /* Long exceeding 16, hex in the middle beyond the bounds of the possible Integer */
   Local0 = ("zxswqrrrrrrrrrrrrttttttttttttttttttttttyyyyyyyyyyyyyyyyyyuuuuuuuuuuuuuuuuuuuuuuu1234uu"+ 0x3021If ((Local0 != 0x3021)) {
     ERR ( METHOD , ZFFF, LINE , 0x00, 0x00, Local0, 0x3021)
    }
   CH03 ( METHOD , ZFFF, LINE , 0x00, 0x00)
    /* Only decimal, much more than 16 */
    Store (("123456789012345601112223334446667788990087654" + 0x00), Local1)
    If (F64)
    {
     If ((Local0 != 0x1234567890123456))
      {
       ERR ( METHOD , ZFFF, LINE , 0x00, 0x00, Local0, 0x1234567890123456)
      }
 }
   ElseIf ((Local0 := 0x12345678))
    {
     ERR ( METHOD , ZFFF, LINE , 0x00, 0x00, Local0, 0x12345678)
    }
    CH03 (__METHOD__, ZFFF, __LINE__, 0x00, 0x00)
   \frac{1}{8} Only hex, much more than 16 \frac{1}{8} Store (("abcdefabcdefabcdefabcdefabcdefabcdefabcdefabc" + 0x00), Local1)
    If (F64)
    {
     If ((Local0 != 0xABCDEFABCDEFABCD) {
 ERR (_METHOD__, ZFFF, _LINE__, 0x00, 0x00, Local0, 0xABCDEFABCDEFABCD)
      }
   \mathfrak{r}ElseIf ((Local0 != 0xABCDEFAB)) {
     ERR (METHOD, ZFFF, LINE, 0x00, 0x00, Local0, 0xABCDEFAB)
    }
```

```
CH03 ( METHOD , ZFFF, LINE , 0x00, 0x00)
/* Only decimal, much more than 16, non-hex at the end */
```

```
 Store (("123456789012345601112223334446667788990087654ZZZZ" + 0x00), Local1)
    If (F64)
    {
     If ((Local0 != 0x1234567890123456)) {
         ERR (__METHOD__, ZFFF, __LINE__, 0x00, 0x00, Local0, 0x1234567890123456)
       }
     }
   ElseIf ((Local0 != 0x12345678))
     {
      ERR (__METHOD__, ZFFF, __LINE__, 0x00, 0x00, Local0, 0x12345678)
     }
    CH03 (__METHOD__, ZFFF, __LINE__, 0x00, 0x00)
   /* Only hex, much more than 16, non-hex at the end */ Store (("abcdefabcdefabcdefabcdefabcdefabcdefabcdefabcZZZZ" + 0x00), Local1)
    If (F64)
     {
     If ((Local0 != 0xABCDEFABCDEFABCD)) {
        ERR (_METHOD_, ZFFF, _LINE_, 0x00, 0x00, Local0, 0xABCDEFABCDEFABCD)
       }
     }
   ElseIf ((Local0 != 0xABCDEFAB)) {
     ERR (__METHOD__, ZFFF, __LINE__, 0x00, 0x00, Local0, 0xABCDEFAB)
     }
    CH03 (__METHOD__, ZFFF, __LINE__, 0x00, 0x00)
  }
  Method (MD75, 0, NotSerialized)
  {
    /* Do here the same as md74 but store Result by Store */
  }
  Method (MD76, 0, Serialized)
  {
   CH03 ( METHOD , ZFFF, LINE , 0x00, 0x00)
    MD74 ()
   CH03 ( METHOD , ZFFF, LINE , 0x00, 0x00)
    MD75 ()
    CH03 (__METHOD__, ZFFF, __LINE__, 0x00, 0x00)
  }
Found in path(s):
```

```
* /opt/cola/permits/1938739736_1710926132.5875804/0/acpica-master-3-zip/acpica-
```
master/tests/aslts/src/runtime/collections/bdemo/ACPICA/0063/Misc.asl No license file was found, but licenses were detected in source scan.

/\*

\* Some or all of this work - Copyright (c) 2006 - 2021, Intel Corp.

\* All rights reserved.

\*

\* Redistribution and use in source and binary forms, with or without modification,

\* are permitted provided that the following conditions are met:

\*

\* Redistributions of source code must retain the above copyright notice,

\* this list of conditions and the following disclaimer.

\* Redistributions in binary form must reproduce the above copyright notice,

\* this list of conditions and the following disclaimer in the documentation

\* and/or other materials provided with the distribution.

\* Neither the name of Intel Corporation nor the names of its contributors

\* may be used to endorse or promote products derived from this software

\* without specific prior written permission.

\*

 \* THIS SOFTWARE IS PROVIDED BY THE COPYRIGHT HOLDERS AND CONTRIBUTORS "AS IS"

\* AND ANY EXPRESS OR IMPLIED WARRANTIES, INCLUDING, BUT NOT LIMITED TO, THE

\* IMPLIED WARRANTIES OF MERCHANTABILITY AND FITNESS FOR A PARTICULAR PURPOSE

\* ARE DISCLAIMED. IN NO EVENT SHALL THE COPYRIGHT OWNER OR CONTRIBUTORS BE

 \* LIABLE FOR ANY DIRECT, INDIRECT, INCIDENTAL, SPECIAL, EXEMPLARY, OR **CONSEQUENTIAL** 

 \* DAMAGES (INCLUDING, BUT NOT LIMITED TO, PROCUREMENT OF SUBSTITUTE GOODS OR SERVICES;

 \* LOSS OF USE, DATA, OR PROFITS; OR BUSINESS INTERRUPTION) HOWEVER CAUSED AND ON ANY

\* THEORY OF LIABILITY, WHETHER IN CONTRACT, STRICT LIABILITY, OR TORT (INCLUDING

\* NEGLIGENCE OR OTHERWISE) ARISING IN ANY WAY OUT OF THE USE OF THIS SOFTWARE,

\* EVEN IF ADVISED OF THE POSSIBILITY OF SUCH DAMAGE.

 \*/ /\*

\* Data type conversion and manipulation

```
 *
```
\* Extract Portion of Buffer or String

```
 */
```
Name (Z039, 0x27)

Name (S200, "!\"#\$%&\'()\*+,-

```
./0123456789:;<=>?@ABCDEFGHIJKLMNOPQRSTUVWXYZ[\\]^_`abcdefghijklmnopqrstuvwxyz{|}~
!\"#$%&\'()*+.-
```

```
./0123456789:;<=>?@ABCDEFGHIJKLMNOPQRSTUVWXYZ[\\]^_`abcdefghijklmnopqrstuvwxyz{|}~
!\"#$%&\'()*")
```
/\* Verifying 3-parameters, 1-result operator \*/

Method (M304, 6, Serialized)

```
Local5 = 0x00Local3 = Arg1 While (Local3)
   {
      /* Operands */
    Local6 = (Local5 * 0x03) Local0 = DerefOf (Arg3 [Local6])
     Local6++
     Local1 = DerefOf (Arg3 [Local6])
     Local6++
     Local4 = DerefOf (Arg3 [Local6])
     /* Expected result */
     Local2 = DerefOf (Arg4 [Local5])
     Switch (ToInteger (Arg5))
      {
       Case (0x00) {
         Mid (Local0, Local1, Local4, Local7)
         If ((Local7 != Local2)) {
             ERR (Arg0, Z039, __LINE__, 0x00, 0x00, Local5, Arg2)
           }
        }
       Case (0x01) {
     Mid (S200, Local1, Local4, Local7)
         If ((Local7 != Local2)) {
             ERR (Arg0, Z039, __LINE__, 0x00, 0x00, Local5, Arg2)
           }
        }
      }
     Local5++
     Local3--
   }
 /* String */
 Name (P362, Package (0x2A)
  /* Length > 0 */
```
{

}

{

```
 "0123456789a",
 0x00,
0x06, \frac{\text{# Index}}{=} 0, Index + Length < Size \frac{\text{*}}{} "0123456789a",
 0x03,
0x07, /* Index < Size, Index + Length < Size */
 "0123456789a",
 0x05,
0x06, /* Index < Size, Index + Length = Size */
 "0123456789a",
 0x00,
0x0B, \frac{\text{# Index}}{=} 0, Index + Length == Size \frac{\text{#}}{2} "0123456789a",
 0x08,
0x08, \frac{\text{# Index}}{\text{index}} < Size, Index + Length > Size \frac{\text{*}}{\text{base}} "0123456789a",
 0x0B,
0x03, /* Index == Size */ "0123456789a",
```

```
 0x0E,
 0x01, /* Index > Size */ "0123456789a",
  0x00,
 0x0E, \frac{\text{# Index}}{=} 0, Length > Size \frac{\text{#}}{}}/* Length == 0 */ "0123456789a",
  0x00,
 0x00, /* Index == 0 */ "0123456789a",
  0x05,
 0x00, /* Index < Size */ "0123456789a",
  0x0B,
 0x00, /* Index == Size */ "0123456789a",
  0x0F,
 0x00. /* Index > Size *//* Size = 0 */ "",
  0x00,
  0x01,
  "",
```
 0x012C, 0x012C

```
 })
  Name (P363, Package (0x0E)
  {
     "012345",
     "3456789",
     "56789a",
     "0123456789a",
     "89a",
     "",
     "",
     "0123456789a",
     "",
    "",
    ^{\rm{m}} "",
    "" })
 /* String, Size = 200, Length > 0 */
  Name (P364, Package (0x18)
  {
     0x00,
     0x00,
    0x7D, /* Index = 0, Index + Length
< Size */ 0x00,
     0x43,
    0x43, \frac{\text{deg } 43}{\text{deg } \cdot 43} /* Index \frac{\text{deg } 43}{\text{deg } \cdot 43} 0x00,
     0x5D,
    0x6B, \frac{\text{# Index}}{\text{+}} Size, Index + Length == Size \frac{\text{#Value}}{\text{+}} 0x00,
     0x00,
    0xC8, \frac{*}{ } Index = 0, Index + Length = Size \frac{*}{ } 0x00,
     0x7F,
    0x64, \frac{\text{# Index}}{\text{ }3} < 0x64, \frac{\text{# Index}}{\text{ }3} + Length > Size \frac{\text{#Value}}{\text{ }3} 0x00,
     0xC8,
    0x03, /* Index == Size */ 0x00,
     0xD6,
    0x01, /* Index > Size */ 0x00,
     0x00,
    0xC9 /* Index == 0, Length > Size */
  })
```
Name (P365, Package (0x08)

### {

"!\"#\$%&\'()\*+,-

./0123456789:;<=>?@ABCDEFGHIJKLMNOPQRSTUVWXYZ[\\]^\_`abcdefghijklmnopqrstuvwxyz{|}~ !\"#\$%&\'()\*+,-./0123456789:;<=>",

"defghijklmnopqrstuvwxyz{|}~ !\"#\$%&\'()\*+,-./0123456789:;<=>?@ABCDEFG",

"~ !\"#\$%&\'()\*+,-

./0123456789:;<=>?@ABCDEFGHIJKLMNOPQRSTUVWXYZ[\\]^\_`abcdefghijklmnopqrstuvwxyz{|}~ !\"#\$%&\'()\*",

"!\"#\$%&\'()\*+,-

./0123456789:;<=>?@ABCDEFGHIJKLMNOPQRSTUVWXYZ[\\]^\_`abcdefghijklmnopqrstuvwxyz{|}~ !\"#\$%&\'()\*+,-

```
./0123456789:;<=>?@ABCDEFGHIJKLMNOPQRSTUVWXYZ[\\]^_`abcdefghijklmnopqrstuvwxyz{|}~
!\"#$%&\'()*",
```

```
"ABCDEFGHIJKLMNOPQRSTUVWXYZ[\\]^_`abcdefghijklmnopqrstuvwxyz{|}~ !\"#$%&\'()*",
 "",
```
"",

```
 "!\"#$%&\'()*+,-
```

```
./0123456789:;<=>?@ABCDEFGHIJKLMNOPQRSTUVWXYZ[\\]^_`abcdefghijklmnopqrstuvwxyz{|}~
!\"#$%&\'()*+,-
```

```
./0123456789:;<=>?@ABCDEFGHIJKLMNOPQRSTUVWXYZ[\\]^_`abcdefghijklmnopqrstuvwxyz{|}~
!\"#$%&\'()*"
```

```
 })
 /* Buffer */
 Name (P366, Package (0x18)
 {
  /* Length > 0 */
   Buffer (0x0B)
    {
     \frac{\sqrt{8}}{10000} */ 0x00, 0x01, 0x02, 0x03, 0x04, 0x05, 0x06, 0x07, \frac{\sqrt{10000}}{10000}\frac{1}{8} 0008 \frac{*}{2} 0x08, 0x09, 0x00 \frac{1}{2} ...
```
},

```
 0x00,
0x06, \frac{\text{# Index}}{=} 0, Index + Length < Size \frac{\text{*}}{} Buffer (0x0B)
 {
   \frac{\sqrt{8}}{10000} */ 0x00, 0x01, 0x02, 0x03, 0x04, 0x05, 0x06, 0x07, \frac{\sqrt{7}}{10000} .......
```

```
\frac{1}{8} 0008 \frac{*}{2} 0x08, 0x09, 0x00 \frac{1}{2} ...
     },
   0x03.
   0x07, \frac{\text{# Index}}{\text{index}} < Size, Index + Length < Size */
    Buffer (0x0B)
     {
```

```
 /* 0000 */ 0x00, 0x01, 0x02, 0x03, 0x04, 0x05, 0x00, 0x07, // ........
       \frac{1}{8} 0008 \frac{*}{2} 0x08, 0x09, 0x00 \frac{1}{2} ...
     },
     0x03,
    0x07, \frac{\text{# Index}}{\text{index}} < Size, Index + Length < Size \frac{\text{*}}{\text{base}} Buffer (0x0B)
     {
        /* 0000 */ 0x00, 0x01, 0x02, 0x03, 0x04, 0x05, 0x06, 0x07, // ........
       \frac{1}{8} 0008 */ 0x08, 0x09, 0x00 \frac{1}{2} ...
     },
    0x05.
    0x06, \frac{\text{# Index}}{\text{index}} < Size, Index + Length == Size \frac{\text{*}}{\text{base}} Buffer (0x0B)
     {
        /* 0000 */ 0x00, 0x01, 0x02, 0x03, 0x04, 0x05, 0x06, 0x07, // ........
       \frac{1}{8} 0008 */ 0x08, 0x09, 0x00 \frac{1}{2} ...
     },
     0x00,
    0x0B, /* Index == 0,Index + Length == Size */
     Buffer (0x0B)
     {
        /* 0000 */ 0x00, 0x01, 0x02, 0x03, 0x04, 0x05, 0x06, 0x07, // ........
       \frac{1}{8} 0008 \frac{*}{2} 0x08, 0x09, 0x00 \frac{1}{2} ...
     },
     0x08,
    0x08, \frac{\text{# Index}}{\text{index}} < Size, Index + Length > Size \frac{\text{*}}{\text{base}} Buffer (0x0B)
     {
        /* 0000 */ 0x00, 0x01, 0x02, 0x03, 0x04, 0x05, 0x06, 0x07, // ........
       \frac{1}{8} 0008 \frac{*}{2} 0x08, 0x09, 0x00 \frac{1}{2} ...
     },
     0x00,
    0xC9, \frac{\text{# Index}}{=} 0, Length > Size \frac{\text{#Index}}{1}/* Length > 200 */ Buffer (0xD3)
     {
       \frac{\sqrt{8}}{10000} */ 0x01, 0x02, 0x03, 0x04, 0x05, 0x06, 0x07, 0x08, \frac{\sqrt{8}}{10000}\frac{\sqrt{8}}{10008} */ 0x09, 0x00, 0x00, 0x01, 0x02, 0x03, 0x04, 0x05, \frac{\sqrt{2}}{10000}\frac{\sqrt{8}}{10010} */ 0x06, 0x07, 0x08, 0x09, 0x0A, 0x0B, 0x0C, 0x0D, \frac{\sqrt{8}}{1000}\frac{\sqrt{8}}{10018} */ 0x0E, 0x0F, 0x10, 0x11, 0x12, 0x13, 0x14, 0x15, \frac{\sqrt{2}}{1000} .......
```

```
\frac{\cancel{0}^*0020 \cancel{0}^*}{0x16}, 0x17, 0x18, 0x19, 0x1A, 0x1B, 0x1C, 0x1D, \frac{\cancel{0}^*0020 \cancel{0}^*}{0x16} /* 0028 */ 0x1E, 0x1F, 0x20, 0x21, 0x22, 0x23, 0x24, 0x25, // .. !"#$%
       /* 0030 */ 0x26, 0x27, 0x28, 0x29, 0x2A, 0x2B, 0x2C, 0x2D, // &'()*+,-
       /* 0038 */ 0x2E, 0x2F, 0x30, 0x31, 0x32, 0x33, 0x34, 0x35, // ./012345
       /* 0040 */ 0x36, 0x37, 0x38, 0x39, 0x3A, 0x3B, 0x3C, 0x3D, // 6789:;<=
       /* 0048 */ 0x3E, 0x3F, 0x40, 0x41, 0x42, 0x43, 0x44, 0x45, // >?@ABCDE
       /* 0050 */ 0x46, 0x47, 0x48, 0x49, 0x4A, 0x4B, 0x4C, 0x4D, // FGHIJKLM
       /* 0058 */ 0x4E, 0x4F, 0x50, 0x51, 0x52, 0x53, 0x54, 0x55, // NOPQRSTU
       /* 0060 */ 0x56, 0x57, 0x58, 0x59, 0x5A, 0x5B, 0x5C, 0x5D, // VWXYZ[\]
      \frac{\sqrt{6}}{2} (0068 */ 0x5E, 0x5F, 0x60, 0x61, 0x62, 0x63, 0x64, 0x65, \frac{\sqrt{6}}{2} abcde
       /* 0070 */ 0x66, 0x67, 0x68, 0x69, 0x6A, 0x6B, 0x6C, 0x6D, // fghijklm
       /* 0078 */ 0x6E, 0x6F, 0x70, 0x71, 0x72, 0x73, 0x74, 0x75, //
 nopqrstu
       /* 0080 */ 0x76, 0x77, 0x78, 0x79, 0x7A, 0x7B, 0x7C, 0x7D, // vwxyz{|}
      \frac{\sqrt{8}}{2} 0088 */ 0x7E, 0x7F, 0x80, 0x81, 0x82, 0x83, 0x84, 0x85, \frac{\sqrt{8}}{2} .......
       /* 0090 */ 0x86, 0x87, 0x88, 0x89, 0x8A, 0x8B, 0x8C, 0x8D, // ........
       /* 0098 */ 0x8E, 0x8F, 0x90, 0x91, 0x92, 0x93, 0x94, 0x95, // ........
       /* 00A0 */ 0x96, 0x97, 0x98, 0x99, 0x9A, 0x9B, 0x9C, 0x9D, // ........
       /* 00A8 */ 0x9E, 0x9F, 0xA0, 0xA1, 0xA2, 0xA3, 0xA4, 0xA5, // ........
       /* 00B0 */ 0xA6, 0xA7, 0xA8, 0xA9, 0xAA, 0xAB, 0xAC, 0xAD, // ........
       /* 00B8 */ 0xAE, 0xAF, 0xB0, 0xB1, 0xB2, 0xB3, 0xB4, 0xB5, // ........
       /* 00C0 */ 0xB6, 0xB7, 0xB8, 0xB9, 0xBA, 0xBB, 0xBC, 0xBD, // ........
       /* 00C8 */ 0xBE, 0xBF, 0xC0, 0xC1, 0xC2, 0xC3, 0xC4, 0xC5, // ........
      \frac{1}{8} 00D0 \frac{*}{2} 0xC6, 0xC7, 0xC8 // ...
     },
    0x02,
    0xCB
  })
  Name (P367,
 Package (0x08)
  {
    Buffer (0x06)
    {
      0x00, 0x01, 0x02, 0x03, 0x04, 0x05 // ......
     },
    Buffer (0x07)
     {
      0x03, 0x04, 0x05, 0x06, 0x07, 0x08, 0x09 // .......
     },
    Buffer (0x07)
     {
      0x03, 0x04, 0x05, 0x00, 0x07, 0x08, 0x09 // .......
     },
    Buffer (0x06)
```

```
 {
       0x05, 0x06, 0x07, 0x08, 0x09, 0x00 // ......
     },
    Buffer (0x0B)
     {
       /* 0000 */ 0x00, 0x01, 0x02, 0x03, 0x04, 0x05, 0x06, 0x07, // ........
      \frac{1}{8} 0008 \frac{*}{2} 0x08, 0x09, 0x00 \frac{1}{2} ...
     },
    Buffer (0x03)
     {
       0x08, 0x09, 0x00 // ...
     },
    Buffer (0x0B)
     {
       /* 0000 */ 0x00, 0x01, 0x02, 0x03, 0x04, 0x05, 0x06, 0x07, // ........
       /* 0008 */ 0x08, 0x09, 0x00 
 /\!/ \ldots },
    Buffer (0xCB)
     {
       /* 0000 */ 0x03, 0x04, 0x05, 0x06, 0x07, 0x08, 0x09, 0x00, // ........
       /* 0008 */ 0x00, 0x01, 0x02, 0x03, 0x04, 0x05, 0x06, 0x07, // ........
       /* 0010 */ 0x08, 0x09, 0x0A, 0x0B, 0x0C, 0x0D, 0x0E, 0x0F, // ........
      \frac{\cancel{0}18 \times 0.018 \times 0.0011}{0.0018 \times 0.0011, 0x12, 0x13, 0x14, 0x15, 0x16, 0x17, 0.00018} /* 0020 */ 0x18, 0x19, 0x1A, 0x1B, 0x1C, 0x1D, 0x1E, 0x1F, // ........
       /* 0028 */ 0x20, 0x21, 0x22, 0x23, 0x24, 0x25, 0x26, 0x27, // !"#$%&'
       /* 0030 */ 0x28, 0x29, 0x2A, 0x2B, 0x2C, 0x2D, 0x2E, 0x2F, // ()*+,-./
       /* 0038 */ 0x30, 0x31, 0x32, 0x33, 0x34, 0x35, 0x36, 0x37, // 01234567
       /* 0040 */ 0x38, 0x39, 0x3A, 0x3B, 0x3C, 0x3D, 0x3E, 0x3F, // 89:;<=>?
       /* 0048 */ 0x40, 0x41, 0x42, 0x43, 0x44, 0x45, 0x46, 0x47, // @ABCDEFG
       /* 0050 */ 0x48, 0x49, 0x4A, 0x4B, 0x4C, 0x4D, 0x4E, 0x4F, // HIJKLMNO
 /* 0058 */ 0x50, 0x51, 0x52, 0x53, 0x54, 0x55, 0x56, 0x57, // PQRSTUVW
      \frac{\partial (8)}{\partial 0} */ 0x58, 0x59, 0x5A, 0x5B, 0x5C, 0x5D, 0x5E, 0x5F, \frac{\partial (8)}{\partial 1} /* 0068 */ 0x60, 0x61, 0x62, 0x63, 0x64, 0x65, 0x66, 0x67, // `abcdefg
       /* 0070 */ 0x68, 0x69, 0x6A, 0x6B, 0x6C, 0x6D, 0x6E, 0x6F, // hijklmno
       /* 0078 */ 0x70, 0x71, 0x72, 0x73, 0x74, 0x75, 0x76, 0x77, // pqrstuvw
       /* 0080 */ 0x78, 0x79, 0x7A, 0x7B, 0x7C, 0x7D, 0x7E, 0x7F, // xyz{|}~.
       /* 0088 */ 0x80, 0x81, 0x82, 0x83, 0x84, 0x85, 0x86, 0x87, // ........
       /* 0090 */ 0x88, 0x89, 0x8A, 0x8B, 0x8C, 0x8D, 0x8E, 0x8F, // ........
       /* 0098 */ 0x90, 0x91, 0x92, 0x93, 0x94, 0x95, 0x96, 0x97, // ........
       /* 00A0 */ 0x98, 0x99, 0x9A, 0x9B, 0x9C, 0x9D, 0x9E, 0x9F, // ........
       /* 00A8 */ 0xA0, 0xA1, 0xA2, 0xA3, 0xA4, 0xA5, 0xA6, 0xA7, // ........
       /* 00B0 */ 0xA8, 0xA9, 0xAA, 0xAB, 0xAC, 0xAD, 0xAE, 0xAF, // ........
```

```
 /* 00B8 */ 0xB0, 0xB1, 0xB2, 0xB3, 0xB4, 0xB5, 0xB6, 0xB7, // ........
      /* 00C0 */ 0xB8, 0xB9, 0xBA, 0xBB, 0xBC, 0xBD, 0xBE, 0xBF, // ........
     \frac{1}{8} 00C8 */ 0xC0, 0xC1, 0xC2 \frac{1}{2} ...
    }
 })
/* Buffer, Mid() results in Buffer(0)\} */
 Name (P368, Package (0x12)
 {
  /* Length > 0 */
    Buffer (0x0B)
    {
     \frac{\sqrt{8}}{10000} */ 0x00, 0x01, 0x02, 0x03, 0x04, 0x05, 0x06, 0x07, \frac{\sqrt{10000}}{10000}\frac{1}{8} 0008 \frac{*}{2} 0x08, 0x09, 0x00 \frac{1}{2} ...
    },
    0x0B,
   0x03, /* Index == Size */ Buffer (0x0B)
    {
      /* 0000 */ 0x00, 0x01, 0x02, 0x03, 0x04, 0x05, 0x06, 0x07, // ........
     /* 0008 */ 0x08, 0x09, 0x00 // ...
    },
    0x0E,
   0x01, /* Index > Size */
   /* Length == 0 */ Buffer (0x0B)
    {
      /* 0000 */
0x00, 0x01, 0x02, 0x03, 0x04, 0x05, 0x06, 0x07, // ........
     \frac{1}{8} 0008 */ 0x08, 0x09, 0x00 // ...
    },
    0x00,
   0x00, /* Index == 0 */ Buffer (0x0B)
    {
     \frac{\sqrt{8}}{10000} */ 0x00, 0x01, 0x02, 0x03, 0x04, 0x05, 0x06, 0x00, \frac{\sqrt{8}}{10000}\frac{1}{8} 0008 \frac{*}{2} 0x08, 0x09, 0x00 \frac{1}{2} ...
    },
   0x05.
   0x00, \frac{\pi}{6} Index < Size \frac{\pi}{6} Buffer (0x0B)
    {
```

```
 /* 0000 */ 0x00, 0x01, 0x02, 0x03, 0x04, 0x05, 0x06, 0x07, // ........
     \frac{1}{8} 0008 \frac{*}{2} 0x08, 0x09, 0x00 \frac{1}{2} ...
    },
    0x0B,
   0x00, /* Index == Size */ Buffer (0x0B)
    {
      /* 0000 */ 0x00, 0x01, 0x02, 0x03, 0x04, 0x05, 0x06, 0x07, // ........
     \frac{1}{8} 0008 \frac{*}{2} 0x08, 0x09, 0x00 \frac{1}{2} ...
    },
    0x0F,
   0x00 /*
Index > Size */
  })
 /* Run-method */
  Method (MID0, 0, Serialized)
  {
    Debug = "TEST: MID0, Extract Portion of Buffer or String"
    /* String */
    M304 (__METHOD__, 0x0E, "p362", P362, P363, 0x00)
   /* String, Size = 200, Length > 0 */
    M304 (__METHOD__, 0x08, "p364", P364, P365, 0x01)
    /* Buffer */
    M304 (__METHOD__, 0x08, "p366", P366, P367, 0x00)
    /* Prepare Package of Buffer(0){} elements */
   Local5 = Package (0x06) {}
   Local1 = 0x00Local0 = 0x00While ((Local0 < 0x06)) {
     Local5 [Local0] = Buffer (Local1){} Local0++
    }
   /* Buffer, Mid() results in Buffer(0)\} */
    M304 (__METHOD__, 0x06, "p366", P368, Local5, 0x00)
   /* Buffer, Mid(Buffer(0){}) */
    Mid (Buffer (Local1){}, 0x00, 0x01, Local7)
   If ((Local7 != Buffer (Local1){})
```

```
 {
    ERR (METHOD, Z039, LINE, 0x00, 0x00, 0x00, "Buffer(0)")
   }
  Mid (Buffer (Local1){}, 0x012C, 0x012C, Local7)
 If ((Local7 != Buffer (Local1){}) {
     ERR (__METHOD__, Z039, __LINE__, 0x00, 0x00, 0x00, "Buffer(0)")
   }
 }
```
Found in path(s):

\* /opt/cola/permits/1938739736\_1710926132.5875804/0/acpica-master-3-zip/acpicamaster/tests/aslts/src/runtime/collections/functional/manipulation/mid.asl

## **1.217 protobuf 3.5.0-15.el8 1.217.1 Available under license :**

Copyright 2008, Google Inc. All rights reserved.

Redistribution and use in source and binary forms, with or without modification, are permitted provided that the following conditions are met:

 \* Redistributions of source code must retain the above copyright notice, this list of conditions and the following disclaimer.

 \* Redistributions in binary form must reproduce the above copyright notice, this list of conditions and the following disclaimer in the documentation and/or other materials provided with the distribution.

 \* Neither the name of Google Inc. nor the names of its contributors may be used to endorse or promote products derived from this software without specific prior written permission.

THIS SOFTWARE IS PROVIDED BY THE COPYRIGHT HOLDERS AND CONTRIBUTORS "AS IS" AND ANY EXPRESS OR IMPLIED WARRANTIES, INCLUDING, BUT NOT LIMITED TO, THE IMPLIED WARRANTIES OF MERCHANTABILITY AND FITNESS FOR A PARTICULAR PURPOSE ARE DISCLAIMED. IN NO EVENT SHALL THE COPYRIGHT OWNER OR

 CONTRIBUTORS BE LIABLE FOR ANY DIRECT, INDIRECT, INCIDENTAL, SPECIAL, EXEMPLARY, OR CONSEQUENTIAL DAMAGES (INCLUDING, BUT NOT LIMITED TO, PROCUREMENT OF SUBSTITUTE GOODS OR SERVICES; LOSS OF USE, DATA, OR PROFITS; OR BUSINESS INTERRUPTION) HOWEVER CAUSED AND ON ANY THEORY OF LIABILITY, WHETHER IN CONTRACT, STRICT LIABILITY, OR TORT (INCLUDING NEGLIGENCE OR OTHERWISE) ARISING IN ANY WAY OUT OF THE USE OF THIS SOFTWARE, EVEN IF ADVISED OF THE POSSIBILITY OF SUCH DAMAGE.

This license applies to all parts of Protocol Buffers except the following:

- Atomicops support for generic gcc, located in src/google/protobuf/stubs/atomicops\_internals\_generic\_gcc.h. This file is copyrighted by Red Hat Inc.
- Atomicops support for AIX/POWER, located in src/google/protobuf/stubs/atomicops\_internals\_power.h. This file is copyrighted by Bloomberg Finance LP.

Copyright 2014, Google Inc. All rights reserved.

Redistribution and use in source and binary forms, with or without modification, are permitted provided that the following conditions are met:

 \* Redistributions of source code must retain the above copyright notice, this list of conditions and the following disclaimer.

 \* Redistributions in binary form must reproduce the above copyright notice, this list of conditions and the following disclaimer in the documentation and/or other materials provided with the distribution.

 \* Neither the name of Google Inc. nor the names of its contributors

 may be used to endorse or promote products derived from this software without specific prior written permission.

THIS SOFTWARE IS PROVIDED BY THE COPYRIGHT HOLDERS AND CONTRIBUTORS "AS IS" AND ANY EXPRESS OR IMPLIED WARRANTIES, INCLUDING, BUT NOT LIMITED TO, THE IMPLIED WARRANTIES OF MERCHANTABILITY AND FITNESS FOR A PARTICULAR PURPOSE ARE DISCLAIMED. IN NO EVENT SHALL THE COPYRIGHT OWNER OR CONTRIBUTORS BE LIABLE FOR ANY DIRECT, INDIRECT, INCIDENTAL, SPECIAL, EXEMPLARY, OR CONSEQUENTIAL DAMAGES (INCLUDING, BUT NOT LIMITED TO, PROCUREMENT OF SUBSTITUTE GOODS OR SERVICES; LOSS OF USE, DATA, OR PROFITS; OR BUSINESS INTERRUPTION) HOWEVER CAUSED AND ON ANY THEORY OF LIABILITY, WHETHER IN CONTRACT, STRICT LIABILITY, OR TORT (INCLUDING NEGLIGENCE OR OTHERWISE) ARISING IN ANY WAY OUT OF THE USE OF THIS SOFTWARE, EVEN IF ADVISED OF THE POSSIBILITY OF SUCH DAMAGE.

Code generated by the Protocol Buffer compiler is owned by the owner of the input file used when generating it. This code is not standalone and requires a support library to be linked with it. This support library is itself covered by the above license.

> Apache License Version 2.0, January 2004 http://www.apache.org/licenses/

### 1. Definitions.

 "License" shall mean the terms and conditions for use, reproduction, and distribution as defined by Sections 1 through 9 of this document.

 "Licensor" shall mean the copyright owner or entity authorized by the copyright owner that is granting the License.

 "Legal Entity" shall mean the union of the acting entity and all other entities that control, are controlled by, or are under common control with that entity. For the purposes of this definition, "control" means (i) the power, direct or indirect, to cause the direction or management of such entity, whether by contract or otherwise, or (ii) ownership of fifty percent (50%) or more of the outstanding shares, or (iii) beneficial ownership of such entity.

 "You" (or "Your") shall mean an individual or Legal Entity exercising permissions granted by this License.

 "Source" form shall mean the preferred form for making modifications, including but not limited to software source code, documentation source, and configuration files.

 "Object" form shall mean any form resulting from mechanical transformation or translation of a Source form, including but not limited to compiled object code, generated documentation, and conversions to other media types.

 "Work" shall mean the work of authorship, whether in Source or Object form, made available under the License, as indicated by a copyright notice that is included in or attached to the work (an example is provided in the Appendix below).

 "Derivative Works" shall mean any work, whether in Source or Object form, that is based on (or derived from) the Work and for which the editorial

 revisions, annotations, elaborations, or other modifications represent, as a whole, an original work of authorship. For the purposes of this License, Derivative Works shall not include works that remain separable from, or merely link (or bind by name) to the interfaces of, the Work and Derivative Works thereof.

 "Contribution" shall mean any work of authorship, including the original version of the Work and any modifications or additions  to that Work or Derivative Works thereof, that is intentionally submitted to Licensor for inclusion in the Work by the copyright owner or by an individual or Legal Entity authorized to submit on behalf of the copyright owner. For the purposes of this definition, "submitted" means any form of electronic, verbal, or written communication sent to the Licensor or its representatives, including but not limited to communication on electronic mailing lists, source code control systems, and issue tracking systems that are managed by, or on behalf of, the Licensor for the purpose of discussing and improving the Work, but excluding communication that is conspicuously marked or otherwise designated in writing by the copyright owner as "Not a Contribution."

 "Contributor" shall mean Licensor and any individual or Legal Entity on behalf of whom a Contribution has been received by Licensor and subsequently incorporated within the Work.

- 2. Grant of Copyright License. Subject to the terms and conditions of this License, each Contributor hereby grants to You a perpetual, worldwide, non-exclusive, no-charge, royalty-free, irrevocable copyright license to reproduce, prepare Derivative Works of, publicly display, publicly perform, sublicense, and distribute the Work and such Derivative Works in Source or Object form.
- 3. Grant of Patent License. Subject to the terms and conditions of this
- License, each Contributor hereby grants to You a perpetual, worldwide, non-exclusive, no-charge, royalty-free, irrevocable (except as stated in this section) patent license to make, have made, use, offer to sell, sell, import, and otherwise transfer the Work, where such license applies only to those patent claims licensable by such Contributor that are necessarily infringed by their Contribution(s) alone or by combination of their Contribution(s) with the Work to which such Contribution(s) was submitted. If You institute patent litigation against any entity (including a cross-claim or counterclaim in a lawsuit) alleging that the Work or a Contribution incorporated within the Work constitutes direct or contributory patent infringement, then any patent licenses granted to You under this License for that Work shall terminate as of the date such litigation is filed.

### 4. Redistribution. You may reproduce and distribute copies of the

 Work or Derivative Works thereof in any medium, with or without modifications, and in Source or Object form, provided that You meet the following conditions:

 (a) You must give any other recipients of the Work or Derivative Works a copy of this License; and

- (b) You must cause any modified files to carry prominent notices stating that You changed the files; and
- (c) You must retain, in the Source form of any Derivative Works that You distribute, all copyright, patent, trademark, and attribution notices from the Source form of the Work, excluding those notices that do not pertain to any part of the Derivative Works; and
- (d) If the Work includes a "NOTICE" text file as part of its distribution, then any Derivative Works that You distribute must include a readable copy of the attribution notices contained within such NOTICE file, excluding

those notices that do not

 pertain to any part of the Derivative Works, in at least one of the following places: within a NOTICE text file distributed as part of the Derivative Works; within the Source form or documentation, if provided along with the Derivative Works; or, within a display generated by the Derivative Works, if and wherever such third-party notices normally appear. The contents of the NOTICE file are for informational purposes only and do not modify the License. You may add Your own attribution notices within Derivative Works that You distribute, alongside or as an addendum to the NOTICE text from the Work, provided that such additional attribution notices cannot be construed as modifying the License.

 You may add Your own copyright statement to Your modifications and may provide additional or different license terms and conditions

- for use, reproduction, or distribution of Your modifications, or for any such Derivative Works as a whole, provided Your use, reproduction, and distribution of the Work otherwise complies with the conditions stated in this License.
- 5. Submission of Contributions. Unless You explicitly state otherwise, any Contribution intentionally submitted for inclusion in the Work by You to the Licensor shall be under the terms and conditions of this License, without any additional terms or conditions. Notwithstanding the above, nothing herein shall supersede or modify the terms of any separate license agreement you may have executed with Licensor regarding such Contributions.
- 6. Trademarks. This License does not grant permission to use the trade names, trademarks, service marks, or product names of the Licensor, except as required for reasonable and customary use in describing the origin of the Work and reproducing the

content of the NOTICE file.

- 7. Disclaimer of Warranty. Unless required by applicable law or agreed to in writing, Licensor provides the Work (and each Contributor provides its Contributions) on an "AS IS" BASIS, WITHOUT WARRANTIES OR CONDITIONS OF ANY KIND, either express or implied, including, without limitation, any warranties or conditions of TITLE, NON-INFRINGEMENT, MERCHANTABILITY, or FITNESS FOR A PARTICULAR PURPOSE. You are solely responsible for determining the appropriateness of using or redistributing the Work and assume any risks associated with Your exercise of permissions under this License.
- 8. Limitation of Liability. In no event and under no legal theory, whether in tort (including negligence), contract, or otherwise, unless required by applicable law (such as deliberate and grossly negligent acts) or agreed to in writing, shall any Contributor be liable to You for damages, including any direct,

indirect, special,

 incidental, or consequential damages of any character arising as a result of this License or out of the use or inability to use the Work (including but not limited to damages for loss of goodwill, work stoppage, computer failure or malfunction, or any and all other commercial damages or losses), even if such Contributor has been advised of the possibility of such damages.

 9. Accepting Warranty or Additional Liability. While redistributing the Work or Derivative Works thereof, You may choose to offer, and charge a fee for, acceptance of support, warranty, indemnity, or other liability obligations and/or rights consistent with this License. However, in accepting such obligations, You may act only on Your own behalf and on Your sole responsibility, not on behalf of any other Contributor, and only if You agree to indemnify, defend, and hold each Contributor harmless for any liability incurred by, or claims asserted against, such Contributor by reason of your accepting any such warranty or additional liability.

### END OF TERMS AND CONDITIONS

APPENDIX: How to apply the Apache License to your work.

 To apply the Apache License to your work, attach the following boilerplate notice, with the fields enclosed by brackets "[]" replaced with your own identifying information. (Don't include the brackets!) The text should be enclosed in the appropriate comment syntax for the file format. We also recommend that a file or class name and description of purpose be included on the same "printed page" as the copyright notice for easier identification within third-party archives.

 Copyright [2007] Neal Norwitz Portions Copyright [2007] Google Inc.

 Licensed under the Apache License, Version 2.0 (the "License"); you may not use this file except in compliance with the License. You may obtain a copy of the License at

http://www.apache.org/licenses/LICENSE-2.0

 Unless required by applicable law or agreed to in writing, software distributed under the License is distributed on an "AS IS" BASIS, WITHOUT WARRANTIES OR CONDITIONS OF ANY KIND, either express or implied. See the License for the specific language governing permissions and limitations under the License. BSD-3-Clause # This file contains a list of people who've made non-trivial # contribution to the Google C++ Mocking Framework project. People # who commit code to the project are encouraged to add their names

# here. Please keep the list sorted by first names.

Benoit Sigoure <tsuna@google.com> Bogdan Piloca <br/> <br/> <br/> <br/> <br/> <br/> <br/> <br/> <br/> <br/> <br/> <br/> <br/> <br/> <br/> <br/> Bogdan Piloca <br/><br/> $\leq$  <br/> $\leq$  0.1% <br/> <br/> <br/> <br/> <br/> <br/> <br/> <br/> Bogdan Piloca <br/ Chandler Carruth <chandlerc@google.com> Dave MacLachlan <dmaclach@gmail.com> David Anderson <danderson@google.com> Dean Sturtevant Gene Volovich <gv@cite.com> Hal Burch <gmock@hburch.com> Jeffrey Yasskin <jyasskin@google.com> Jim Keller <jimkeller@google.com> Joe Walnes <joe@truemesh.com> Jon Wray <jwray@google.com> Keir Mierle <mierle@gmail.com> Keith Ray <keith.ray@gmail.com> Kostya Serebryany <kcc@google.com> Lev Makhlis Manuel Klimek <klimek@google.com> Mario Tanev <radix@google.com> Mark Paskin Markus Heule <markus.heule@gmail.com> Matthew Simmons <simmonmt@acm.org> Mike Bland <mbland@google.com> Neal Norwitz <nnorwitz@gmail.com> Nermin Ozkiranartli <nermin@google.com> Owen

Carlsen <ocarlsen@google.com> Paneendra Ba <paneendra@google.com> Paul Menage <menage@google.com> Piotr Kaminski <piotrk@google.com> Russ Rufer <russ@pentad.com> Sverre Sundsdal <sundsdal@gmail.com> Takeshi Yoshino <tyoshino@google.com> Vadim Berman <vadimb@google.com> Vlad Losev <vladl@google.com> Wolfgang Klier <wklier@google.com> Zhanyong Wan <wan@google.com> This file contains a list of people who have made large contributions to the public version of Protocol Buffers.

Original Protocol Buffers design and implementation: Sanjay Ghemawat <sanjay@google.com> Jeff Dean <jeff@google.com> Daniel Dulitz <daniel@google.com> Craig Silverstein Paul Haahr <haahr@google.com> Corey Anderson <corin@google.com> (and many others)

Proto2 C++ and Java primary author: Kenton Varda <kenton@google.com>

Proto2 Python primary authors: Will Robinson <robinson@google.com> Petar Petrov <petar@google.com>

Java Nano primary authors: Brian Duff <br/>bduff@google.com> Tom Chao <chaot@google.com> Max Cai <maxtroy@google.com> Ulas Kirazci <ulas@google.com>

Large code contributions: Jason Hsueh <jasonh@google.com> Joseph Schorr <jschorr@google.com> Wenbo Zhu <wenboz@google.com>

Large quantity of code reviews: Scott Bruce <sbruce@google.com> Frank Yellin Neal Norwitz <nnorwitz@google.com> Jeffrey Yasskin <jyasskin@google.com> Ambrose

Feinstein <ambrose@google.com>

Documentation: Lisa Carey <lcarey@google.com>

Maven packaging: Gregory Kick <gak@google.com>

Patch contributors:

Kevin Ko <kevin.s.ko@gmail.com>

\* Small patch to handle trailing slashes in --proto\_path flag.

Johan Euphrosine <proppy@aminche.com>

\* Small patch to fix Python CallMethod().

Ulrich Kunitz <kune@deine-taler.de>

\* Small optimizations to Python serialization.

Leandro Lucarella <llucax@gmail.com>

\* VI syntax highlighting tweaks.

\* Fix compiler to not make output executable.

Dilip Joseph <dilip.antony.joseph@gmail.com>

 \* Heuristic detection of sub-messages when printing unknown fields in text format.

Brian Atkinson <nairb774@gmail.com>

\* Added @Override annotation to generated Java code where appropriate.

Vincent Choinire <Choiniere.Vincent@hydro.qc.ca>

\* Tru64 support.

Monty Taylor <monty.taylor@gmail.com>

\* Solaris 10 + Sun Studio fixes.

Alek Storm <alek.storm@gmail.com>

\* Slicing support for repeated scalar fields for the Python API.

Oleg Smolsky <oleg.smolsky@gmail.com>

\* MS Visual Studio error format option.

\* Detect unordered\_map in stl\_hash.m4.

Brian Olson <br/> <br/> <br/> <br/> <br/>Stranolson@google.com>

\* gzip/zlib I/O support.

Michael Poole <mdpoole@troilus.org>

\* Fixed warnings about generated constructors not explicitly initializing

all fields (only present with certain compiler settings).

\* Added generation of field number constants.

Wink Saville <wink@google.com>

\* Fixed initialization ordering problem in logging code.

Will Pierce <willp@nuclei.com>

\* Small patch improving performance of in Python serialization.

Alexandre Vassalotti <alexandre@peadrop.com>

\* Emacs mode for Protocol Buffers (editors/protobuf-mode.el).

Scott Stafford <scott.stafford@gmail.com>

\* Added Swap(), SwapElements(), and RemoveLast() to Reflection interface.

Alexander Melnikov <alm@sibmail.ru>

\* HPUX support.

Oliver Jowett <oliver.jowett@gmail.com>

- \* Detect whether zlib is new enough in configure script.
- \* Fixes for Solaris 10 32/64-bit confusion.

Evan Jones <evanj@mit.edu>

- \* Optimize Java serialization code when writing a small message to a stream.
- \* Optimize Java serialization of strings so that UTF-8 encoding happens only once per string per serialization call.
- \* Clean up some Java warnings.
- \* Fix bug with permanent callbacks that delete themselves when run.

Michael Kucharski <m.kucharski@gmail.com>

\* Added CodedInputStream.getTotalBytesRead().

Kacper Kowalik <xarthisius.kk@gmail.com>

\* Fixed m4/acx\_pthread.m4 problem for some Linux distributions.

William Orr <will@worrbase.com>

- \* Fixed detection of sched\_yield on Solaris.
- \* Added atomicops for Solaris

Andrew Paprocki <andrew@ishiboo.com>

- \* Fixed minor IBM xlC compiler build issues
- \* Added atomicops for AIX (POWER)

# This file contains a list of people who've made non-trivial

# contribution to the Google C++ Testing Framework project. People

# who commit code to the project are encouraged to add their names

# here. Please keep the list sorted by first names.

Ajay Joshi <jaj@google.com>

Balzs Dn <br/>balazs.dan@gmail.com> Bharat Mediratta <bharat@menalto.com> Chandler Carruth <chandlerc@google.com> Chris Prince <cprince@google.com> Chris Taylor <taylorc@google.com> Dan Egnor <egnor@google.com> Eric Roman <eroman@chromium.org> Hady Zalek <hady.zalek@gmail.com> Jeffrey Yasskin <jyasskin@google.com> Ji Sigursson <joi@google.com> Keir Mierle <mierle@gmail.com> Keith Ray <keith.ray@gmail.com> Kenton Varda <kenton@google.com> Manuel Klimek <klimek@google.com> Markus Heule <markus.heule@gmail.com> Mika Raento <mikie@iki.fi> Mikls Fazekas <mfazekas@szemafor.com> Pasi Valminen <pasi.valminen@gmail.com> Patrick Hanna <phanna@google.com> Patrick Riley <pfr@google.com> Peter Kaminski <piotrk@google.com> Preston

 Jackson <preston.a.jackson@gmail.com> Rainer Klaffenboeck <rainer.klaffenboeck@dynatrace.com> Russ Cox <rsc@google.com> Russ Rufer <russ@pentad.com> Sean Mcafee <eefacm@gmail.com> Sigurur sgeirsson <siggi@google.com> Tracy Bialik <tracy@pentad.com> Vadim Berman <vadimb@google.com> Vlad Losev <vladl@google.com> Zhanyong Wan <wan@google.com>

# **1.218 systemd 239-78.el8**

### **1.218.1 Available under license :**

 GNU GENERAL PUBLIC LICENSE Version 2, June 1991

Copyright (C) 1989, 1991 Free Software Foundation, Inc., 51 Franklin Street, Fifth Floor, Boston, MA 02110-1301 USA Everyone is permitted to copy and distribute verbatim copies of this license document, but changing it is not allowed.

#### Preamble

 The licenses for most software are designed to take away your freedom to share and change it. By contrast, the GNU General Public License is intended to guarantee your freedom to share and change free software--to make sure the software is free for all its users. This General Public License applies to most of the Free Software Foundation's software and to any other program whose authors commit to using it. (Some other Free Software Foundation software is covered by the GNU Lesser General Public License instead.) You can apply it to your programs, too.

 When we speak of free software, we are referring to freedom, not price. Our General Public Licenses are designed to make sure that you

have the freedom to distribute copies of free software (and charge for this service if you wish), that you receive source code or can get it if you want it, that you can change the software or use pieces of it in new free programs; and that you know you can do these things.

 To protect your rights, we need to make restrictions that forbid anyone to deny you these rights or to ask you to surrender the rights. These restrictions translate to certain responsibilities for you if you distribute copies of the software, or if you modify it.

 For example, if you distribute copies of such a program, whether gratis or for a fee, you must give the recipients all the rights that you have. You must make sure that they, too, receive or can get the source code. And you must show them these terms so they know their rights.

We protect your rights with two steps: (1) copyright the software, and (2) offer you this license which gives you legal permission to copy, distribute and/or modify the software.

 Also, for each author's protection and ours, we want to make certain that everyone understands that there is no warranty for this free software. If the software is modified by someone else and passed on, we want its recipients to know that what they have is not the original, so that any problems introduced by others will not reflect on the original authors' reputations.

 Finally, any free program is threatened constantly by software patents. We wish to avoid the danger that redistributors of a free program will individually obtain patent licenses, in effect making the program proprietary. To prevent this, we have made it clear that any patent must be licensed for everyone's free use or not licensed at all.

 The precise terms and conditions for copying, distribution and modification follow.

### GNU GENERAL PUBLIC LICENSE TERMS AND CONDITIONS FOR COPYING, DISTRIBUTION AND MODIFICATION

 0. This License applies to any program or other work which contains

a notice placed by the copyright holder saying it may be distributed under the terms of this General Public License. The "Program", below, refers to any such program or work, and a "work based on the Program" means either the Program or any derivative work under copyright law: that is to say, a work containing the Program or a portion of it, either verbatim or with modifications and/or translated into another language. (Hereinafter, translation is included without limitation in the term "modification".) Each licensee is addressed as "you".

Activities other than copying, distribution and modification are not covered by this License; they are outside its scope. The act of running the Program is not restricted, and the output from the Program is covered only if its contents constitute a work based on the Program (independent of having been made by running the Program). Whether that is true depends on what the Program does.

 1. You may copy and distribute verbatim copies of the Program's

source code as you receive it, in any medium, provided that you conspicuously and appropriately publish on each copy an appropriate copyright notice and disclaimer of warranty; keep intact all the notices that refer to this License and to the absence of any warranty; and give any other recipients of the Program a copy of this License along with the Program.

You may charge a fee for the physical act of transferring a copy, and you may at your option offer warranty protection in exchange for a fee.

 2. You may modify your copy or copies of the Program or any portion of it, thus forming a work based on the Program, and copy and distribute such modifications or work under the terms of Section 1 above, provided that you also meet all of these conditions:

 a) You must cause the modified files to carry prominent notices stating that you changed the files and the date of any change.

 b) You must cause any work that you distribute or publish, that in whole

 or in part contains or is derived from the Program or any part thereof, to be licensed as a whole at no charge to all third parties under the terms of this License.

 c) If the modified program normally reads commands interactively when run, you must cause it, when started running for such interactive use in the most ordinary way, to print or display an announcement including an appropriate copyright notice and a notice that there is no warranty (or else, saying that you provide a warranty) and that users may redistribute the program under these conditions, and telling the user how to view a copy of this License. (Exception: if the Program itself is interactive but does not normally print such an announcement, your work based on the Program is not required to print an announcement.)

These requirements apply to the modified work as a whole. If identifiable sections of that work are not derived from the Program, and can be reasonably considered independent and separate works in themselves, then this License, and its terms, do not apply to those sections when you distribute them as separate works. But when you distribute the same sections as part of a whole which is a work based on the Program, the distribution of the whole must be on the terms of this License, whose permissions for other licensees extend to the entire whole, and thus to each and every part regardless of who wrote it. Thus, it is not the intent of this section to claim rights or contest your rights to work written entirely by you; rather, the intent is to exercise the right to control the distribution of derivative or collective works based on the Program.

In addition, mere aggregation of another work not based on the Program with the Program (or with a work based on the Program) on a volume of a storage or distribution medium does not bring the other work under the scope of this License.

 3. You may copy and distribute the Program (or a work based on it,

under Section 2) in object code or executable form under the terms of Sections 1 and 2 above provided that you also do one of the following:

 a) Accompany it with the complete corresponding machine-readable source code, which must be distributed under the terms of Sections 1 and 2 above on a medium customarily used for software interchange; or,

 b) Accompany it with a written offer, valid for at least three years, to give any third party, for a charge no more than your cost of physically performing source distribution, a complete machine-readable copy of the corresponding source code, to be distributed under the terms of Sections 1 and 2 above on a medium customarily used for software interchange; or,

 c) Accompany it with the information you received as to the offer to distribute corresponding source code. (This alternative is allowed only for noncommercial distribution and only if you received the program in object code or executable form with such an offer, in accord with Subsection b above.)

The source code for a work means the preferred form of the work for making modifications to it. For an executable work, complete source code means all the source code for all modules it contains, plus any associated interface definition files, plus the scripts used to control compilation and installation of the executable. However, as a special exception, the source code distributed need not include anything that is normally distributed (in either source or binary form) with the major components (compiler, kernel, and so on) of the operating system on which the executable runs, unless that component itself accompanies the executable.

If distribution of executable or object code is made by offering access to copy from a designated place, then offering equivalent access to copy the source code from the same place counts as distribution of the source code, even though third parties are not

compelled to copy the source along with the object code.

 4. You may not copy, modify, sublicense, or distribute the Program except as expressly provided under this License. Any attempt otherwise to copy, modify, sublicense or distribute the Program is void, and will automatically terminate your rights under this License. However, parties who have received copies, or rights, from you under this License will not have their licenses terminated so long as such parties remain in full compliance.

 5. You are not required to accept this License, since you have not signed it. However, nothing else grants you permission to modify or distribute the Program or its derivative works. These actions are prohibited by law if you do not accept this License. Therefore, by modifying or distributing the Program (or any work based on the Program), you indicate your acceptance of this License to do so, and all its terms and conditions for copying, distributing or modifying the Program or works based on it.

### 6. Each

 time you redistribute the Program (or any work based on the Program), the recipient automatically receives a license from the original licensor to copy, distribute or modify the Program subject to these terms and conditions. You may not impose any further restrictions on the recipients' exercise of the rights granted herein. You are not responsible for enforcing compliance by third parties to this License.

 7. If, as a consequence of a court judgment or allegation of patent infringement or for any other reason (not limited to patent issues), conditions are imposed on you (whether by court order, agreement or otherwise) that contradict the conditions of this License, they do not excuse you from the conditions of this License. If you cannot distribute so as to satisfy simultaneously your obligations under this License and any other pertinent obligations, then as a consequence you may not distribute the Program at all. For example, if a patent license would not permit royalty-free redistribution of the Program by

all those who receive copies directly or indirectly through you, then the only way you could satisfy both it and this License would be to refrain entirely from distribution of the Program.

If any portion of this section is held invalid or unenforceable under any particular circumstance, the balance of the section is intended to apply and the section as a whole is intended to apply in other circumstances.
It is not the purpose of this section to induce you to infringe any patents or other property right claims or to contest validity of any such claims; this section has the sole purpose of protecting the integrity of the free software distribution system, which is implemented by public license practices. Many people have made generous contributions to the wide range of software distributed through that system in reliance on consistent application of that system; it is up to the author/donor to decide if he or she is willing to distribute software through any other system and a licensee cannot impose that choice.

This section is intended to make thoroughly clear what is believed to be a consequence of the rest of this License.

 8. If the distribution and/or use of the Program is restricted in certain countries either by patents or by copyrighted interfaces, the original copyright holder who places the Program under this License may add an explicit geographical distribution limitation excluding those countries, so that distribution is permitted only in or among countries not thus excluded. In such case, this License incorporates the limitation as if written in the body of this License.

 9. The Free Software Foundation may publish revised and/or new versions of the General Public License from time to time. Such new versions will be similar in spirit to the present version, but may differ in detail to address new problems or concerns.

Each version is given a distinguishing version number. If the Program specifies a version number of this License which applies to it and "any later version", you have the option of following the terms and conditions either of that version or of any later version published by the Free Software Foundation. If the Program does not specify a version number of this License, you may choose any version ever published by the Free Software Foundation.

 10. If you wish to incorporate parts of the Program into other free programs whose distribution conditions are different, write to the author to ask for permission. For software which is copyrighted by the Free Software Foundation, write to the Free Software Foundation; we sometimes make exceptions for this. Our decision will be guided by the two goals of preserving the free status of all derivatives of our free software and of promoting the sharing and reuse of software generally.

#### NO WARRANTY

11. BECAUSE THE PROGRAM IS LICENSED FREE OF CHARGE, THERE IS NO WARRANTY

FOR THE PROGRAM, TO THE EXTENT PERMITTED BY APPLICABLE LAW. EXCEPT WHEN

OTHERWISE STATED IN WRITING THE COPYRIGHT HOLDERS AND/OR OTHER PARTIES PROVIDE THE PROGRAM "AS IS" WITHOUT WARRANTY OF ANY KIND, EITHER EXPRESSED OR IMPLIED, INCLUDING, BUT NOT LIMITED TO, THE IMPLIED WARRANTIES OF MERCHANTABILITY AND FITNESS FOR A PARTICULAR PURPOSE. THE ENTIRE RISK AS TO THE QUALITY AND PERFORMANCE OF THE PROGRAM IS WITH YOU. SHOULD THE PROGRAM PROVE DEFECTIVE, YOU ASSUME THE COST OF ALL NECESSARY SERVICING, REPAIR OR CORRECTION.

 12. IN NO EVENT UNLESS REQUIRED BY APPLICABLE LAW OR AGREED TO IN WRITING WILL ANY COPYRIGHT HOLDER, OR ANY OTHER PARTY WHO MAY MODIFY AND/OR REDISTRIBUTE THE PROGRAM AS PERMITTED ABOVE, BE LIABLE TO YOU FOR DAMAGES, INCLUDING ANY GENERAL, SPECIAL, INCIDENTAL OR CONSEQUENTIAL DAMAGES ARISING OUT OF THE USE OR INABILITY TO USE THE PROGRAM (INCLUDING BUT NOT LIMITED TO LOSS OF DATA OR DATA BEING RENDERED INACCURATE OR LOSSES SUSTAINED BY YOU OR THIRD PARTIES OR A FAILURE OF THE PROGRAM TO OPERATE WITH ANY OTHER PROGRAMS), EVEN

 IF SUCH HOLDER OR OTHER PARTY HAS BEEN ADVISED OF THE POSSIBILITY OF SUCH DAMAGES.

#### END OF TERMS AND CONDITIONS

 How to Apply These Terms to Your New Programs

 If you develop a new program, and you want it to be of the greatest possible use to the public, the best way to achieve this is to make it free software which everyone can redistribute and change under these terms.

 To do so, attach the following notices to the program. It is safest to attach them to the start of each source file to most effectively convey the exclusion of warranty; and each file should have at least the "copyright" line and a pointer to where the full notice is found.

 <one line to give the program's name and a brief idea of what it does.> Copyright  $(C)$  <year > <name of author>

 This program is free software; you can redistribute it and/or modify it under the terms of the GNU General Public License as published by the Free Software Foundation; either version 2 of the License, or

(at your option) any later version.

 This program is distributed in the hope that it will be useful, but WITHOUT ANY WARRANTY; without even the implied warranty of MERCHANTABILITY or FITNESS FOR A PARTICULAR PURPOSE. See the GNU General Public License for more details.

 You should have received a copy of the GNU General Public License along with this program; if not, write to the Free Software Foundation, Inc., 51 Franklin Street, Fifth Floor, Boston, MA 02110-1301 USA.

Also add information on how to contact you by electronic and paper mail.

If the program is interactive, make it output a short notice like this when it starts in an interactive mode:

 Gnomovision version 69, Copyright (C) year name of author Gnomovision comes with ABSOLUTELY NO WARRANTY; for details type `show w'. This is free software, and you are welcome to redistribute it under certain conditions; type `show c' for details.

The hypothetical commands `show w' and `show c' should show the appropriate parts of the General Public License. Of course, the commands you use may be called something other than `show w' and `show c'; they could even be mouse-clicks or menu items--whatever suits your program.

You should also get your employer (if you work as a programmer) or your school, if any, to sign a "copyright disclaimer" for the program, if necessary. Here is a sample; alter the names:

 Yoyodyne, Inc., hereby disclaims all copyright interest in the program `Gnomovision' (which makes passes at compilers) written by James Hacker.

 <signature of Ty Coon>, 1 April 1989 Ty Coon, President of Vice

This General Public License does not permit incorporating your program into proprietary programs. If your program is a subroutine library, you may consider it more useful to permit linking proprietary applications with the library. If this is what you want to do, use the GNU Lesser General Public License instead of this License.

# **1.219 systemtap 4.9-3.el8**

## **1.219.1 Available under license :**

 GNU GENERAL PUBLIC LICENSE Version 2, June 1991

Copyright (C) 1989, 1991 Free Software Foundation, Inc., 51 Franklin Street, Fifth Floor, Boston, MA 02110-1301 USA Everyone is permitted to copy and distribute verbatim copies of this license document, but changing it is not allowed.

#### Preamble

 The licenses for most software are designed to take away your freedom to share and change it. By contrast, the GNU General Public License is intended to guarantee your freedom to share and change free software--to make sure the software is free for all its users. This General Public License applies to most of the Free Software Foundation's software and to any other program whose authors commit to using it. (Some other Free Software Foundation software is covered by the GNU Lesser General Public License instead.) You can apply it to your programs, too.

 When we speak of free software, we are referring to freedom, not price.

 Our General Public Licenses are designed to make sure that you have the freedom to distribute copies of free software (and charge for this service if you wish), that you receive source code or can get it if you want it, that you can change the software or use pieces of it in new free programs; and that you know you can do these things.

 To protect your rights, we need to make restrictions that forbid anyone to deny you these rights or to ask you to surrender the rights. These restrictions translate to certain responsibilities for you if you distribute copies of the software, or if you modify it.

 For example, if you distribute copies of such a program, whether gratis or for a fee, you must give the recipients all the rights that you have. You must make sure that they, too, receive or can get the source code. And you must show them these terms so they know their rights.

We protect your rights with two steps: (1) copyright the software, and (2) offer you this license which gives you legal permission to copy, distribute and/or modify the software.

 Also, for each author's protection and ours, we want to make certain that everyone understands that there is no warranty for this free software. If the software is modified by someone else and passed on, we want its recipients to know that what they have is not the original, so that any problems introduced by others will not reflect on the original authors' reputations.

 Finally, any free program is threatened constantly by software patents. We wish to avoid the danger that redistributors of a free program will individually obtain patent licenses, in effect making the program proprietary. To prevent this, we have made it clear that any patent must be licensed for everyone's free use or not licensed at all.

 The precise terms and conditions for copying, distribution and modification follow.

#### GNU GENERAL PUBLIC LICENSE TERMS AND CONDITIONS FOR COPYING, DISTRIBUTION AND MODIFICATION

 0. This License applies to any program or other work which contains a notice placed by the copyright holder saying it may be distributed under the terms of this General Public License. The "Program", below, refers to any such program or work, and a "work based on the Program" means either the Program or any derivative work under copyright law: that is to say, a work containing the Program or a portion of it, either verbatim or with modifications and/or translated into another language. (Hereinafter, translation is included without limitation in the term "modification".) Each licensee is addressed as "you".

Activities other than copying, distribution and modification are not covered by this License; they are outside its scope. The act of running the Program is not restricted, and the output from the Program is covered only if its contents constitute a work based on the Program (independent of having been made by running the Program). Whether that is true depends on what the Program does.

 1. You may copy and distribute verbatim copies of the Program's source code as you receive it, in any medium, provided that you conspicuously and appropriately publish on each copy an appropriate copyright notice and disclaimer of warranty; keep intact all the notices that refer to this License and to the absence of any warranty; and give any other recipients of the Program a copy of this License along with the Program.

You may charge a fee for the physical act of transferring a copy, and you may at your option offer warranty protection in exchange for a fee.

 2. You may modify your copy or copies of the Program or any portion of it, thus forming a work based on the Program, and copy and distribute such modifications or work under the terms of Section 1 above, provided that you also meet all of these conditions:

 a) You must cause the modified files to carry prominent notices stating that you changed the files and the date of any change.

b) You must cause

 any work that you distribute or publish, that in whole or in part contains or is derived from the Program or any part thereof, to be licensed as a whole at no charge to all third

parties under the terms of this License.

 c) If the modified program normally reads commands interactively when run, you must cause it, when started running for such interactive use in the most ordinary way, to print or display an announcement including an appropriate copyright notice and a notice that there is no warranty (or else, saying that you provide a warranty) and that users may redistribute the program under these conditions, and telling the user how to view a copy of this License. (Exception: if the Program itself is interactive but does not normally print such an announcement, your work based on the Program is not required to print an announcement.)

These requirements apply to the modified work as a whole. If identifiable sections of that work

are not derived from the Program,

and can be reasonably considered independent and separate works in themselves, then this License, and its terms, do not apply to those sections when you distribute them as separate works. But when you distribute the same sections as part of a whole which is a work based on the Program, the distribution of the whole must be on the terms of this License, whose permissions for other licensees extend to the entire whole, and thus to each and every part regardless of who wrote it.

Thus, it is not the intent of this section to claim rights or contest your rights to work written entirely by you; rather, the intent is to exercise the right to control the distribution of derivative or collective works based on the Program.

In addition, mere aggregation of another work not based on the Program with the Program (or with a work based on the Program) on a volume of a storage or distribution medium does not bring the other work under the scope of this License.

 3. You may copy and distribute the Program (or a work based on it, under Section 2) in object code or executable form under the terms of Sections 1 and 2 above provided that you also do one of the following:

 a) Accompany it with the complete corresponding machine-readable source code, which must be distributed under the terms of Sections 1 and 2 above on a medium customarily used for software interchange; or,

 b) Accompany it with a written offer, valid for at least three years, to give any third party, for a charge no more than your cost of physically performing source distribution, a complete machine-readable copy of the corresponding source code, to be distributed under the terms of Sections 1 and 2 above on a medium customarily used for software interchange; or,

 c) Accompany it with the information you received as to the offer to distribute corresponding source code. (This alternative is allowed only for noncommercial distribution and only if you

 received the program in object code or executable form with such an offer, in accord with Subsection b above.)

The source code for a work means the preferred form of the work for making modifications to it. For an executable work, complete source code means all the source code for all modules it contains, plus any associated interface definition files, plus the scripts used to control compilation and installation of the executable. However, as a special exception, the source code distributed need not include anything that is normally distributed (in either source or binary form) with the major components (compiler, kernel, and so on) of the operating system on which the executable runs, unless that component itself accompanies the executable.

If distribution of executable or object code is made by offering access to copy from a designated place, then offering equivalent access to copy the source code from the same place counts as distribution of the source code, even though third parties are not compelled to copy the source along with the object code.

 4. You may not copy, modify, sublicense, or distribute the Program except as expressly provided under this License. Any attempt otherwise to copy, modify, sublicense or distribute the Program is void, and will automatically terminate your rights under this License. However, parties who have received copies, or rights, from you under this License will not have their licenses terminated so long as such parties remain in full compliance.

 5. You are not required to accept this License, since you have not signed it. However, nothing else grants you permission to modify or distribute the Program or its derivative works. These actions are prohibited by law if you do not accept this License. Therefore, by modifying or distributing the Program (or any work based on the Program), you indicate your acceptance of this License to do so, and all its terms and conditions for copying, distributing or modifying

the Program or works based on it.

 6. Each time you redistribute the Program (or any work based on the Program), the recipient automatically receives a license from the original licensor to copy, distribute or modify the Program subject to these terms and conditions. You may not impose any further

restrictions on the recipients' exercise of the rights granted herein. You are not responsible for enforcing compliance by third parties to this License.

 7. If, as a consequence of a court judgment or allegation of patent infringement or for any other reason (not limited to patent issues), conditions are imposed on you (whether by court order, agreement or otherwise) that contradict the conditions of this License, they do not excuse you from the conditions of this License. If you cannot distribute so as to satisfy simultaneously your obligations under this License and any other pertinent obligations, then as a consequence you may not distribute the Program at all. For example, if a patent

license would not permit royalty-free redistribution of the Program by all those who receive copies directly or indirectly through you, then the only way you could satisfy both it and this License would be to

refrain entirely from distribution of the Program.

If any portion of this section is held invalid or unenforceable under any particular circumstance, the balance of the section is intended to apply and the section as a whole is intended to apply in other circumstances.

It is not the purpose of this section to induce you to infringe any patents or other property right claims or to contest validity of any such claims; this section has the sole purpose of protecting the integrity of the free software distribution system, which is implemented by public license practices. Many people have made generous contributions to the wide range of software distributed through that system in reliance on consistent application of that system; it is up to the author/donor to decide if he or she is willing to distribute software through any other system and a licensee cannot impose that choice.

This section is intended to make thoroughly clear what is believed to be a consequence of the rest of this License.

 8. If the distribution and/or use of the Program is restricted in certain countries either by patents or by copyrighted interfaces, the original copyright holder who places the Program under this License may add an explicit geographical distribution limitation excluding those countries, so that distribution is permitted only in or among countries not thus excluded. In such case, this License incorporates the limitation as if written in the body of this License.

 9. The Free Software Foundation may publish revised and/or new versions of the General Public License from time to time. Such new versions will

be similar in spirit to the present version, but may differ in detail to address new problems or concerns.

Each version is given a distinguishing version number. If the Program specifies a version number of this License which applies to it and "any later version", you have the option of following the terms and conditions either of that version or of any later version published by the Free Software Foundation. If the Program does not specify a version number of this License, you may choose any version ever published by the Free Software Foundation.

 10. If you wish to incorporate parts of the Program into other free programs whose distribution conditions are different, write to the author to ask for permission. For software which is copyrighted by the Free Software Foundation, write to the Free Software Foundation; we sometimes make exceptions for this. Our decision will be guided by the two goals of preserving the free status of all derivatives of our free software and of promoting the sharing and reuse of software generally.

#### NO WARRANTY

### 11. BECAUSE THE PROGRAM IS LICENSED FREE OF CHARGE, THERE IS NO WARRANTY

FOR THE PROGRAM, TO THE EXTENT PERMITTED BY APPLICABLE LAW. EXCEPT WHEN OTHERWISE STATED IN WRITING THE COPYRIGHT HOLDERS AND/OR OTHER PARTIES PROVIDE THE PROGRAM "AS IS" WITHOUT WARRANTY OF ANY KIND, EITHER EXPRESSED OR IMPLIED, INCLUDING, BUT NOT LIMITED TO, THE IMPLIED WARRANTIES OF MERCHANTABILITY AND FITNESS FOR A PARTICULAR PURPOSE. THE ENTIRE RISK AS TO THE QUALITY AND PERFORMANCE OF THE PROGRAM IS WITH YOU. SHOULD THE PROGRAM PROVE DEFECTIVE, YOU ASSUME THE COST OF ALL NECESSARY SERVICING, REPAIR OR CORRECTION.

 12. IN NO EVENT UNLESS REQUIRED BY APPLICABLE LAW OR AGREED TO IN WRITING WILL ANY COPYRIGHT HOLDER, OR ANY OTHER PARTY WHO MAY MODIFY AND/OR REDISTRIBUTE THE PROGRAM AS PERMITTED ABOVE, BE LIABLE TO YOU FOR DAMAGES, INCLUDING ANY GENERAL, SPECIAL, INCIDENTAL OR CONSEQUENTIAL DAMAGES ARISING OUT OF THE USE OR INABILITY TO USE THE PROGRAM (INCLUDING BUT NOT LIMITED TO LOSS OF DATA OR DATA BEING RENDERED INACCURATE OR LOSSES SUSTAINED BY YOU OR

 THIRD PARTIES OR A FAILURE OF THE PROGRAM TO OPERATE WITH ANY OTHER PROGRAMS), EVEN IF SUCH HOLDER OR OTHER PARTY HAS BEEN ADVISED OF THE POSSIBILITY OF SUCH DAMAGES.

#### END OF TERMS AND CONDITIONS

How to Apply These Terms to Your New Programs

 If you develop a new program, and you want it to be of the greatest possible use to the public, the best way to achieve this is to make it free software which everyone can redistribute and change under these terms.

 To do so, attach the following notices to the program. It is safest to attach them to the start of each source file to most effectively convey the exclusion of warranty; and each file should have at least the "copyright" line and a pointer to where the full notice is found.

 <one line to give the program's name and a brief idea of what it does.> Copyright  $(C)$  <year > <name of author>

 This program is free software; you can redistribute it and/or modify it under the terms of the GNU General Public License as published by the Free Software Foundation; either version 2 of the License, or (at your option) any later version.

 This program is distributed in the hope that it will be useful, but WITHOUT ANY WARRANTY; without even the implied warranty of MERCHANTABILITY or FITNESS FOR A PARTICULAR PURPOSE. See the GNU General Public License for more details.

 You should have received a copy of the GNU General Public License along with this program; if not, write to the Free Software Foundation, Inc., 51 Franklin Street, Fifth Floor, Boston, MA 02110-1301 USA.

Also add information on how to contact you by electronic and paper mail.

If the program is interactive, make it output a short notice like this when it starts in an interactive mode:

 Gnomovision version 69, Copyright (C) year name of author Gnomovision comes with ABSOLUTELY NO WARRANTY; for details type `show w'. This is free software, and you are welcome to redistribute

under certain conditions; type `show c' for details.

it

The hypothetical commands `show w' and `show c' should show the appropriate parts of the General Public License. Of course, the commands you use may be called something other than `show w' and `show c'; they could even be mouse-clicks or menu items--whatever suits your program.

You should also get your employer (if you work as a programmer) or your school, if any, to sign a "copyright disclaimer" for the program, if necessary. Here is a sample; alter the names:

Yoyodyne, Inc., hereby disclaims all copyright interest in the program

`Gnomovision' (which makes passes at compilers) written by James Hacker.

 <signature of Ty Coon>, 1 April 1989 Ty Coon, President of Vice

This General Public License does not permit incorporating your program into proprietary programs. If your program is a subroutine library, you may consider it more useful to permit linking proprietary applications with the library. If this is what you want to do, use the GNU Lesser General Public License instead of this License. GNU GPLv3

## **1.220 opencore-amr 20230824- 120.git0e048b06.el8\_9 1.220.1 Available under license :**

Apache License Version 2.0, January 2004 http://www.apache.org/licenses/

TERMS AND CONDITIONS FOR USE, REPRODUCTION, AND DISTRIBUTION

1. Definitions.

"License" shall mean the terms and conditions for use, reproduction, and distribution as defined by Sections 1 through 9 of this document.

"Licensor" shall mean the copyright owner or entity authorized by the copyright owner that is granting the License.

"Legal Entity" shall mean the union of the acting entity and all other entities that control, are controlled by, or are under common control with that entity. For the purposes of this definition, "control" means (i) the power, direct or indirect, to cause the direction or management of such entity, whether by contract or otherwise, or (ii) ownership of fifty percent (50%) or more of the outstanding shares, or (iii) beneficial ownership of such entity.

"You" (or "Your") shall mean an individual or Legal Entity exercising permissions granted by this License.

"Source" form shall mean the preferred form for making modifications, including but not limited to software source code, documentation source, and configuration files.

"Object" form shall mean any form resulting from mechanical transformation or translation of a Source form, including but not limited to compiled object code, generated documentation, and conversions to other media types.

"Work" shall mean the work of authorship, whether in Source or Object form, made available under the License, as indicated by a copyright notice that is included in or attached to the work (an example is provided in the Appendix below).

"Derivative Works" shall mean any work, whether in Source or Object form, that is based on (or derived from) the Work and for which the editorial revisions, annotations, elaborations, or other modifications represent, as a whole, an original work of authorship. For the purposes of this License, Derivative Works shall not include works that remain separable from, or merely link (or bind by name) to the interfaces of, the Work and Derivative

Works thereof.

"Contribution" shall mean any work of authorship, including the original version of the Work and any modifications or additions to that Work or Derivative Works thereof, that is intentionally submitted to Licensor for inclusion in the Work by the copyright owner or by an individual or Legal Entity authorized to submit on behalf of the copyright owner. For the purposes of this definition, "submitted" means any form of electronic, verbal, or written communication sent to the Licensor or its representatives, including but not limited to communication on electronic mailing lists, source code control systems, and issue tracking systems that are managed by, or on behalf of, the Licensor for the purpose of discussing and improving the Work, but excluding communication that is conspicuously marked or otherwise designated in writing by the copyright owner as "Not a Contribution<sup>"</sup>

"Contributor" shall mean Licensor and any individual or Legal Entity on behalf of whom a Contribution has been received by Licensor and subsequently incorporated within the Work.

2. Grant of Copyright License. Subject to the terms and conditions of this License, each Contributor hereby grants to You a perpetual, worldwide, non-exclusive, no-charge, royalty-free, irrevocable copyright license to reproduce, prepare Derivative Works of, publicly display, publicly perform, sublicense, and distribute the Work and such Derivative Works in Source or Object form.

3. Grant of Patent License. Subject to the terms and conditions of this License, each Contributor hereby grants to You a perpetual, worldwide, non-exclusive, no-charge, royalty-free, irrevocable (except as stated in

this section) patent license to make, have made, use, offer to sell, sell, import, and otherwise transfer the Work, where such license applies only to those patent claims licensable by such Contributor that are necessarily infringed by their Contribution(s) alone or by combination of their

Contribution(s) with the Work to which such Contribution(s) was submitted. If You institute patent litigation against any entity (including a cross-claim or counterclaim in a lawsuit) alleging that the Work or a Contribution incorporated within the Work constitutes direct or contributory patent infringement, then any patent licenses granted to You under this License for that Work shall terminate as of the date such litigation is filed.

4. Redistribution. You may reproduce and distribute copies of the Work or Derivative Works thereof in any medium, with or without modifications, and in Source or Object form, provided that You meet the following conditions:

 1. You must give any other recipients of the Work or Derivative Works a copy of this License; and

 2. You must cause any modified files to carry prominent notices stating that You changed the files; and

 3. You must retain, in the Source form of any Derivative Works that You distribute, all copyright, patent, trademark, and attribution notices from the Source form of the Work, excluding those notices that do not pertain to any part of the Derivative Works; and

 4. If the Work includes a "NOTICE" text file as part of its distribution, then any Derivative Works that You distribute must include a readable copy of the attribution notices contained within such NOTICE file, excluding those notices that do not pertain to any part of the Derivative Works, in at least one of the following places: within a NOTICE text file distributed as part of the Derivative Works; within the Source form or documentation, if provided along with the Derivative Works; or, within a display generated by the Derivative Works, if and wherever such third-party notices normally appear. The contents of the NOTICE file are for informational purposes only and do not modify the License. You may add Your own attribution notices within Derivative Works that You distribute, alongside or as an addendum to the NOTICE text from the Work, provided that such additional attribution notices cannot be construed as modifying the License.

You may add Your own copyright statement to Your modifications and may provide additional or different license terms and conditions for use, reproduction, or distribution of Your modifications, or for any such

Derivative Works as a whole, provided Your use, reproduction, and distribution of the Work otherwise complies with the conditions stated in this License.

5. Submission of Contributions. Unless You explicitly state otherwise, any Contribution intentionally submitted for inclusion in the Work by You to the Licensor shall be under the terms and conditions of this License, without any additional terms or conditions. Notwithstanding the above, nothing herein shall supersede or modify the terms of any separate license agreement you may have executed with Licensor regarding such Contributions.

6. Trademarks. This License does not grant permission to use the trade names, trademarks,

 service marks, or product names of the Licensor, except as required for reasonable and customary use in describing the origin of the Work and reproducing the content of the NOTICE file.

7. Disclaimer of Warranty. Unless required by applicable law or agreed to in writing, Licensor provides the Work (and each Contributor provides its Contributions) on an "AS IS" BASIS, WITHOUT WARRANTIES OR CONDITIONS OF ANY KIND, either express or implied, including, without limitation, any warranties or conditions of TITLE, NON-INFRINGEMENT, MERCHANTABILITY, or FITNESS FOR A PARTICULAR PURPOSE. You are solely responsible for determining the appropriateness of using or redistributing the Work and assume any risks associated with Your exercise of permissions under this License.

8. Limitation of Liability. In no event and under no legal theory, whether in tort (including negligence), contract, or otherwise, unless required by applicable law (such as deliberate and grossly negligent acts) or agreed to

in writing, shall any Contributor be liable to You for damages, including any direct, indirect, special, incidental, or consequential damages of any character arising as a result of this License or out of the use or inability to use the Work (including but not limited to damages for loss of goodwill, work stoppage, computer failure or malfunction, or any and all other commercial damages or losses), even if such Contributor has been advised of the possibility of such damages.

9. Accepting Warranty or Additional Liability. While redistributing the Work or Derivative Works thereof, You may choose to offer, and charge a fee for, acceptance of support, warranty, indemnity, or other liability obligations and/or rights consistent with this License. However, in accepting such obligations, You may act only on Your own behalf and on Your sole responsibility, not on behalf of any other Contributor, and only if You agree to indemnify, defend, and hold each Contributor harmless for any liability

 incurred by, or claims asserted against, such Contributor by reason of your accepting any such warranty or additional liability.

#### END OF TERMS AND CONDITIONS

#### APPENDIX: How to apply the Apache License to your work

To apply the Apache License to your work, attach the following boilerplate notice, with the fields enclosed by brackets "[]" replaced with your own identifying information. (Don't include the brackets!) The text should be enclosed in the appropriate comment syntax for the file format. We also recommend that a file or class name and description of purpose be included on the same "printed page" as the copyright notice for easier identification within third-party archives.

#### Copyright [yyyy] [name of copyright owner]

Licensed under the Apache License, Version 2.0 (the "License"); you may not use this file except in compliance with the License. You may obtain a copy of the License at

http://www.apache.org/licenses/LICENSE-2.0

Unless required by applicable law or agreed to in writing, software distributed under the License is distributed on an "AS IS" BASIS, WITHOUT WARRANTIES OR CONDITIONS OF ANY KIND, either express or implied. See the License for the specific language governing permissions and limitations under the License. /\* ------------------------------------------------------------------ \* Copyright (C) 2009 PacketVideo \* \* Licensed under the Apache License, Version 2.0 (the "License"); \* you may not use this file except in compliance with the License. \* You may obtain a copy of the License at \* \* http://www.apache.org/licenses/LICENSE-2.0 \* \* Unless required by applicable law or agreed to in writing, software \* distributed under the License is distributed on an "AS IS" BASIS, \* WITHOUT WARRANTIES OR CONDITIONS OF ANY KIND, either \* express or implied. \* See the License for the specific language governing permissions \* and limitations under the License. \* ------------------------------------------------------------------- \*/

Portions of the PacketVideo supplied code contain contributions which may be

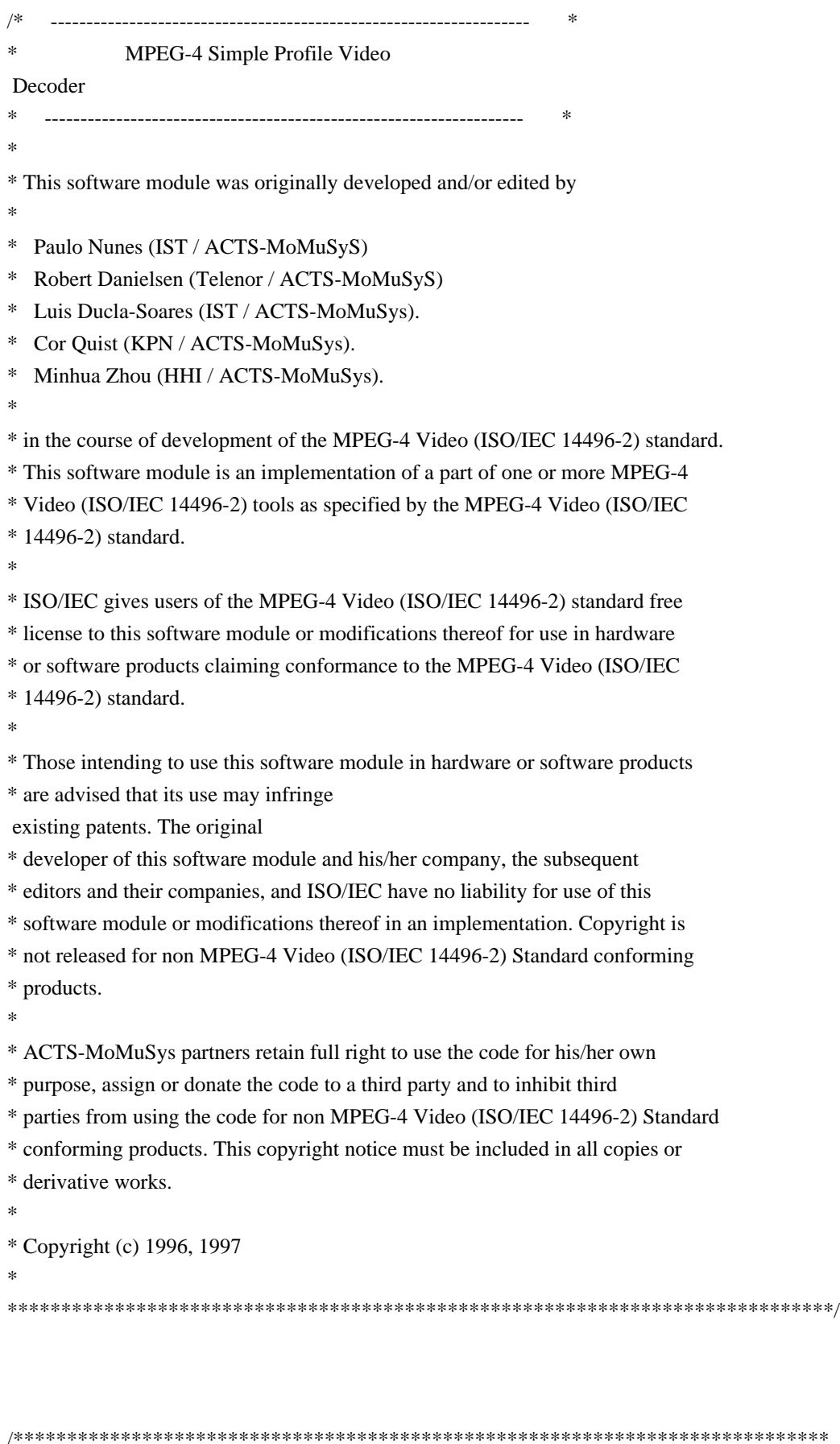

#### SC 29 Software Copyright Licencing Disclaimer:

This software module was originally developed by Coding Technologies

and edited by -

in the course of development of the ISO/IEC 13818-7 and ISO/IEC 14496-3 standards for reference purposes and its performance may not have been optimized. This software module is an implementation of one or more tools as specified by the ISO/IEC 13818-7 and ISO/IEC 14496-3 standards. ISO/IEC gives users free license to this software module or modifications thereof for use in products claiming conformance to audiovisual and image-coding related ITU Recommendations and/or ISO/IEC International Standards. ISO/IEC gives users the same free license to this software module or modifications thereof for research purposes and further ISO/IEC standardisation. Those intending to use this software module in products are advised that its use may infringe existing patents. ISO/IEC have no liability for use of this software module or modifications thereof. Copyright is not released for products that do not conform to audiovisual and image-coding related ITU Recommendations

and/or ISO/IEC International Standards.

The original developer retains full right to modify and use the code for its own purpose, assign or donate the code to a third party and to inhibit third parties from using the code for products that do not conform to audiovisual and image-coding related ITU Recommendations and/or ISO/IEC International Standards. This copyright notice must be included in all copies or derivative works. Copyright (c) ISO/IEC 2003.

\*\*\*\*\*\*\*\*\*\*\*\*\*\*\*\*\*\*\*\*\*\*\*\*\*\*\*\*\*\*\*\*\*\*\*\*\*\*\*\*\*\*\*\*\*\*\*\*\*\*\*\*\*\*\*\*\*\*\*\*\*\*\*\*\*\*\*\*\*\*\*\*\*\*\*\*\*\*\*/

/\*\*\*\*\*\*\*\*\*\*\*\*\*\*\*\*\*\*\*\*\*\*\*\*\*\*\*\*\*\*\*\*\*\*\*\*\*\*\*\*\*\*\*\*\*\*\*\*\*\*\*\*\*\*\*\*\*\*\*\*\*\*\*\*\*\*\*\*\*\*\*\*\*\*

This software module was originally developed by

#### Mikko Suonio (Nokia)

in the course of development of the MPEG-2 NBC/MPEG-4 Audio standard ISO/IEC 13818-7, 14496-1,2 and 3. This software module is an implementation of a part of one or more MPEG-2 NBC/MPEG-4 Audio tools as specified by the MPEG-2 NBC/MPEG-4 Audio standard. ISO/IEC gives users of the MPEG-2 NBC/MPEG-4 Audio standards free license to this software module or modifications thereof for use in hardware or

software products claiming conformance to the MPEG-2 NBC/ MPEG-4 Audio standards. Those intending to use this software module in hardware or software products are advised that this use may infringe existing patents. The original developer of this software module and his/her company, the subsequent editors and their companies, and ISO/IEC have no liability for use of this software module or modifications thereof in an implementation. Copyright is not released for non MPEG-2 NBC/MPEG-4 Audio conforming products. The original developer retains full right to use the code for his/her own purpose, assign or donate the code to a third party and to inhibit third party from using the code for non MPEG-2 NBC/MPEG-4 Audio conforming products. This copyright notice must be included in all copies or derivative works.

Copyright (c) 1997.

\*\*\*\*\*\*\*\*\*\*\*\*\*\*\*\*\*\*\*\*\*\*\*\*\*\*\*\*\*\*\*\*\*\*\*\*\*\*\*\*\*\*\*\*\*\*\*\*\*\*\*\*\*\*\*\*\*\*\*\*\*\*\*\*\*\*\*\*\*\*\*\*\*\*\*/

/\*\*\*\*\*\*\*\*\*\*\*\*\*\*\*\*\*\*\*\*\*\*\*\*\*\*\*\*\*\*\*\*\*\*\*\*\*\*\*\*\*\*\*\*\*\*\*\*\*\*\*\*\*\*\*\*\*\*\*\*\*\*\*\*\*\*\*\*\*\*\*\*\*\*

#### This

 software module was originally developed by Nokia in the course of development of the MPEG-2 AAC/MPEG-4 Audio standard ISO/IEC13818-7, 14496-1, 2 and 3. This software module is an implementation of a part of one or more MPEG-2 AAC/MPEG-4 Audio tools as specified by the MPEG-2 aac/MPEG-4 Audio standard. ISO/IEC gives users of the MPEG-2aac/MPEG-4 Audio standards free license to this software module or modifications thereof for use in hardware or software products claiming conformance to the MPEG-2 aac/MPEG-4 Audio standards. Those intending to use this software module in hardware or software products are advised that this use may infringe existing patents. The original developer of this software module, the subsequent editors and their companies, and ISO/IEC have no liability for use of this software module or modifications thereof in an implementation. Copyright is not released for non MPEG-2 aac/MPEG-4 Audio conforming products. The original developer retains full right to use the code for the developer's own purpose, assign or donate the code to a third party and to inhibit third party from using the code for non MPEG-2 aac/MPEG-4 Audio conforming products. This copyright notice must be included in all copies or derivative works. Copyright (c)1997.

\*\*\*\*\*\*\*\*\*\*\*\*\*\*\*\*\*\*\*\*\*\*\*\*\*\*\*\*\*\*\*\*\*\*\*\*\*\*\*\*\*\*\*\*\*\*\*\*\*\*\*\*\*\*\*\*\*\*\*\*\*\*\*\*\*\*\*\*\*\*\*\*\*\*\*/

 **Open Source Used In UCS Manager vCenter Remote Plugin 4.0.1 18378**

------------------------------------------------------------------------------

#### MPEG-2 NBC Audio Decoder

 "This software module was originally developed by AT&T, Dolby Laboratories, Fraunhofer Gesellschaft IIS in the course of development of the MPEG-2 NBC/MPEG-4 Audio standard ISO/IEC 13818-7, 14496-1,2 and 3. This software module is an implementation of a part of one or more MPEG-2 NBC/MPEG-4 Audio tools as specified by the MPEG-2 NBC/MPEG-4 Audio standard. ISO/IEC gives users of the MPEG-2 NBC/MPEG-4 Audio standards free

 license to this software module or modifications thereof for use in hardware or software products claiming conformance to the MPEG-2 NBC/MPEG-4 Audio standards. Those intending to use this software module in hardware or software products are advised that this use may infringe existing patents. The original developer of this software module and his/her company, the subsequent editors and their companies, and ISO/IEC have no liability for use of this software module or modifications thereof in an implementation. Copyright is not released for non MPEG-2 NBC/MPEG-4 Audio conforming products.The original developer retains full right to use the code for his/her own purpose, assign or donate the code to a third party and to inhibit third party from using the code for non MPEG-2 NBC/MPEG-4 Audio conforming products. This copyright notice must be included in all copies or derivative works."

Copyright(c)1996.

------------------------------------------------------------------------------

/\*

 \* snprintf.c - a portable implementation of snprintf \* \* AUTHOR \* Mark Martinec <mark.martinec@ijs.si>, April 1999. \* \* Copyright 1999, Mark Martinec. All rights reserved. \* \* TERMS AND CONDITIONS \* This program is free software; you can redistribute it and/or modify \* it under the terms of the "Frontier Artistic License" which comes \* with this Kit. \* \* This program is distributed in the hope that it will be useful, \* but WITHOUT ANY WARRANTY; without even the implied warranty \* of MERCHANTABILITY or FITNESS FOR A PARTICULAR PURPOSE. \* See the Frontier Artistic License for more details.  $\ddot{\phantom{a}}$ \* \*/

The "Frontier Artistic License" may be found at http://www.spinwardstars.com/frontier/fal.html

```
/*---------------------------------------------------------------------------*/
```
/\*

\* Copyright (c) 2005 The Khronos Group Inc.

\*

```
* Permission is hereby granted, free of charge, to any person obtaining
```
\* a copy of

this software and associated documentation files (the

\* "Software"), to deal in the Software without restriction, including

\* without limitation the rights to use, copy, modify, merge, publish,

\* distribute, sublicense, and/or sell copies of the Software, and to

\* permit persons to whom the Software is furnished to do so, subject

\* to the following conditions:

\* The above copyright notice and this permission notice shall be included

\* in all copies or substantial portions of the Software.

\*

\* THE SOFTWARE IS PROVIDED "AS IS", WITHOUT WARRANTY OF ANY KIND, EXPRESS \* OR IMPLIED, INCLUDING BUT NOT LIMITED TO THE WARRANTIES OF \* MERCHANTABILITY, FITNESS FOR A PARTICULAR PURPOSE AND NONINFRINGEMENT. \* IN NO EVENT SHALL THE AUTHORS OR COPYRIGHT HOLDERS BE LIABLE FOR ANY \* CLAIM, DAMAGES OR OTHER LIABILITY, WHETHER IN AN ACTION OF CONTRACT,

\* TORT OR OTHERWISE, ARISING FROM, OUT OF OR IN CONNECTION WITH THE

```
* SOFTWARE OR THE USE OR OTHER DEALINGS IN THE SOFTWARE.
```
\* \*/

```
/*-
```
/\*\*@@@+++@@@@\*\*\*\*\*\*\*\*\*\*\*\*\*\*\*\*\*\*\*\*\*\*\*\*\*\*\*\*\*\*\*\*\*\*\*\*\*\*\*\*\*\*\*\*\*\*\*\*\*\*\*\*\*\*\*\*\*\*\*\*\*\*\*\*\*\*

\*\*

\*\* Microsoft Windows Media

\*\* Copyright (C) Microsoft Corporation. All rights reserved.

\*\*

\*\*\*@@@---@@@@\*\*\*\*\*\*\*\*\*\*\*\*\*\*\*\*\*\*\*\*\*\*\*\*\*\*\*\*\*\*\*\*\*\*\*\*\*\*\*\*\*\*\*\*\*\*\*\*\*\*\*\*\*\*\*\*\*\*\*\*\*\*\*\*\*\*

\*/

 $-$ 

Portions of this file are derived from the following 3GPP standard:

 3GPP TS 26.073 ANSI-C code for the Adaptive Multi-Rate (AMR) speech codec Available from http://www.3gpp.org

(C) 2004, 3GPP Organizational Partners (ARIB, ATIS, CCSA, ETSI, TTA, TTC) Permission to distribute, modify and use this file under the standard license terms listed above has been obtained from the copyright holder.

-------------------------------------------------------------------------------

 $-$ 

Portions of this file are derived from the following 3GPP standard:

 3GPP TS 26.173 ANSI-C code for the Adaptive Multi-Rate - Wideband (AMR-WB) speech codec Available from http://www.3gpp.org

(C) 2007, 3GPP Organizational Partners (ARIB, ATIS, CCSA, ETSI, TTA, TTC) Permission to distribute, modify and use this file under the standard license terms listed above has been obtained from the copyright holder.

-------------------------------------------------------------------------------

## **1.221 sg3-utils 4.18.0-477.13.1.el8\_8 1.221.1 Available under license :**

Copyright (c) 1999-2018, Douglas Gilbert All rights reserved.

Redistribution and use in source and binary forms, with or without modification, are permitted provided that the following conditions are met:

1. Redistributions of source code must retain the above copyright notice, this list of conditions and the following disclaimer.

2. Redistributions in binary form must reproduce the above copyright notice, this list of conditions and the following disclaimer in the documentation and/or other materials provided with the distribution.

THIS SOFTWARE IS PROVIDED BY THE COPYRIGHT HOLDERS AND CONTRIBUTORS "AS IS" AND ANY EXPRESS OR IMPLIED WARRANTIES, INCLUDING, BUT NOT LIMITED TO, THE IMPLIED WARRANTIES OF MERCHANTABILITY AND FITNESS FOR A PARTICULAR PURPOSE ARE DISCLAIMED. IN NO EVENT SHALL THE COPYRIGHT OWNER OR CONTRIBUTORS BE LIABLE FOR ANY DIRECT, INDIRECT, INCIDENTAL, SPECIAL, EXEMPLARY, OR CONSEQUENTIAL DAMAGES (INCLUDING, BUT NOT LIMITED TO, PROCUREMENT OF SUBSTITUTE GOODS OR SERVICES;

LOSS OF USE, DATA, OR PROFITS; OR BUSINESS INTERRUPTION) HOWEVER CAUSED AND ON ANY THEORY OF LIABILITY, WHETHER IN CONTRACT, STRICT LIABILITY, OR TORT (INCLUDING NEGLIGENCE OR OTHERWISE) ARISING IN ANY WAY OUT OF THE USE OF THIS

#### SOFTWARE, EVEN IF ADVISED OF THE POSSIBILITY OF SUCH DAMAGE.

Copyright (c) 1999-2019, Douglas Gilbert All rights reserved.

Redistribution and use in source and binary forms, with or without modification, are permitted provided that the following conditions are met:

- 1. Redistributions of source code must retain the above copyright notice, this list of conditions and the following disclaimer.
- 2. Redistributions in binary form must reproduce the above copyright notice, this list of conditions and the following disclaimer in the documentation and/or other materials provided with the distribution.

THIS SOFTWARE IS PROVIDED BY THE COPYRIGHT HOLDERS AND CONTRIBUTORS "AS IS" AND ANY EXPRESS OR IMPLIED WARRANTIES, INCLUDING, BUT NOT LIMITED TO, THE IMPLIED WARRANTIES OF MERCHANTABILITY AND FITNESS FOR A PARTICULAR PURPOSE ARE DISCLAIMED. IN NO EVENT SHALL THE COPYRIGHT OWNER OR CONTRIBUTORS BE LIABLE FOR ANY DIRECT, INDIRECT, INCIDENTAL, SPECIAL, EXEMPLARY, OR CONSEQUENTIAL DAMAGES (INCLUDING, BUT NOT LIMITED TO, PROCUREMENT OF SUBSTITUTE GOODS OR SERVICES;

LOSS OF USE, DATA, OR PROFITS; OR BUSINESS INTERRUPTION) HOWEVER CAUSED AND ON ANY THEORY OF LIABILITY, WHETHER IN CONTRACT, STRICT LIABILITY, OR TORT (INCLUDING NEGLIGENCE OR OTHERWISE) ARISING IN ANY WAY OUT OF THE USE OF THIS SOFTWARE, EVEN IF ADVISED OF THE POSSIBILITY OF SUCH DAMAGE.

Above is the: SPDX-License-Identifier: BSD-2-Clause

Copyright (c) 1999-2022, Douglas Gilbert All rights reserved.

Redistribution and use in source and binary forms, with or without modification, are permitted provided that the following conditions are met:

- 1. Redistributions of source code must retain the above copyright notice, this list of conditions and the following disclaimer.
- 2. Redistributions in binary form must reproduce the above copyright notice, this list of conditions and the following disclaimer in the documentation and/or other materials provided with the distribution.

THIS SOFTWARE IS PROVIDED BY THE COPYRIGHT HOLDERS AND CONTRIBUTORS "AS IS" AND ANY EXPRESS OR IMPLIED WARRANTIES, INCLUDING, BUT NOT LIMITED TO, THE IMPLIED WARRANTIES OF MERCHANTABILITY AND FITNESS FOR A PARTICULAR PURPOSE ARE DISCLAIMED. IN NO EVENT SHALL THE COPYRIGHT OWNER OR CONTRIBUTORS BE LIABLE FOR ANY DIRECT, INDIRECT, INCIDENTAL, SPECIAL, EXEMPLARY, OR CONSEQUENTIAL DAMAGES (INCLUDING, BUT NOT LIMITED TO, PROCUREMENT OF SUBSTITUTE GOODS

#### OR SERVICES;

LOSS OF USE, DATA, OR PROFITS; OR BUSINESS INTERRUPTION) HOWEVER CAUSED AND ON ANY THEORY OF LIABILITY, WHETHER IN CONTRACT, STRICT LIABILITY, OR TORT (INCLUDING NEGLIGENCE OR OTHERWISE) ARISING IN ANY WAY OUT OF THE USE OF THIS SOFTWARE, EVEN IF ADVISED OF THE POSSIBILITY OF SUCH DAMAGE.

Above is the: SPDX-License-Identifier: BSD-2-Clause

Copyright (c) 1999-2022, Douglas Gilbert All rights reserved.

Redistribution and use in source and binary forms, with or without modification, are permitted provided that the following conditions are met:

- 1. Redistributions of source code must retain the above copyright notice, this list of conditions and the following disclaimer.
- 2. Redistributions in binary form must reproduce the above copyright notice, this list of conditions and the following disclaimer in the documentation and/or other materials provided with the distribution.

THIS SOFTWARE IS PROVIDED BY THE COPYRIGHT HOLDERS AND CONTRIBUTORS "AS IS" AND ANY EXPRESS OR IMPLIED WARRANTIES, INCLUDING, BUT NOT LIMITED TO, THE IMPLIED WARRANTIES OF MERCHANTABILITY AND FITNESS FOR A PARTICULAR PURPOSE ARE DISCLAIMED. IN NO EVENT SHALL THE COPYRIGHT OWNER OR CONTRIBUTORS BE LIABLE FOR ANY DIRECT, INDIRECT, INCIDENTAL, SPECIAL, EXEMPLARY, OR CONSEQUENTIAL DAMAGES (INCLUDING, BUT NOT LIMITED TO, PROCUREMENT OF SUBSTITUTE GOODS OR SERVICES;

LOSS OF USE, DATA, OR PROFITS; OR BUSINESS INTERRUPTION) HOWEVER CAUSED AND ON ANY THEORY OF LIABILITY, WHETHER IN CONTRACT, STRICT LIABILITY, OR TORT (INCLUDING NEGLIGENCE OR OTHERWISE) ARISING IN ANY WAY OUT OF THE USE OF THIS SOFTWARE, EVEN IF ADVISED OF THE POSSIBILITY OF SUCH DAMAGE.

Above is the: SPDX-License-Identifier: BSD-2-Clause

Upstream Authors: Douglas Gilbert <dgilbert at interlog dot com>,

Bruce Allen <br/> <br/>shallen at gravity dot phys dot uwm dot edu>, Peter Allworth <linsol at zeta dot org dot au>, James Bottomley <jejb at parisc-linux dot org>, Lars Marowsky-Bree <lmb at suse dot de>. Kurt Garloff, Grant Grundler <grundler at parisc-linux dot org>, Christophe Varoqui <christophe dot varoqui at free dot fr>, Michael Weller <eowmob at exp-math dot uni-essen dot de>, Eric Youngdale <eric at andante dot org>

Copyright:

This software is copyright(c) 1994-2021 by the authors

Most of the code in this package is covered by a BSD license. On Debian systems, the complete text of the BSD License can be found in `/usr/share/common-licenses/BSD'. All the code in the library (usually called libsgutils) is covered by a BSD license.

Some of the older utilities are covered by the GPL. More precisely: You are free to distribute this software under the terms of the GNU General Public License either version 2, or (at your option) any later version. On Debian systems, the complete text of the GNU General Public License can be found in /usr/share/common-licenses/GPL-2 file. The later GPL-3 is found in /usr/share/common-licenses/GPL-3 file but no code in this package refers to that license.

Douglas Gilbert 4th October 2021

# **1.222 nanopb 20230824- 120.git0e048b06.el8\_9**

## **1.222.1 Available under license :**

Copyright (c) 2011 Petteri Aimonen <jpa at nanopb.mail.kapsi.fi>

This software is provided 'as-is', without any express or implied warranty. In no event will the authors be held liable for any damages arising from the use of this software.

Permission is granted to anyone to use this software for any purpose, including commercial applications, and to alter it and redistribute it freely, subject to the following restrictions:

- 1. The origin of this software must not be misrepresented; you must not claim that you wrote the original software. If you use this software in a product, an acknowledgment in the product documentation would be appreciated but is not required.
- 2. Altered source versions must be plainly marked as such, and must not be misrepresented as being the original software.
- 3. This notice may not be removed or altered from any source distribution.

## **1.223 libaom 20230824-120.git0e048b06.el8\_9**

### **1.223.1 Available under license :**

The MIT License (MIT) Copyright (c) 2016 Peter Goldsborough

Permission is hereby granted, free of charge, to any person obtaining a copy of this software and associated documentation files (the "Software"), to deal in the Software without restriction, including without limitation the rights to use, copy, modify, merge, publish, distribute, sublicense, and/or sell copies of the Software, and to permit persons to whom the Software is furnished to do so, subject to the following conditions:

The above copyright notice and this permission notice shall be included in all copies or substantial portions of the Software.

THE SOFTWARE IS PROVIDED "AS IS", WITHOUT WARRANTY OF ANY KIND, EXPRESS OR IMPLIED, INCLUDING BUT NOT LIMITED TO THE WARRANTIES OF MERCHANTABILITY, FITNESS FOR A PARTICULAR PURPOSE AND NONINFRINGEMENT. IN NO EVENT SHALL THE AUTHORS OR COPYRIGHT HOLDERS BE LIABLE FOR ANY CLAIM, DAMAGES OR OTHER LIABILITY, WHETHER IN AN ACTION OF CONTRACT, TORT OR OTHERWISE, ARISING FROM, OUT OF OR IN CONNECTION WITH THE SOFTWARE OR THE USE OR OTHER DEALINGS IN THE SOFTWARE.

Copyright 2008, Google Inc. All rights reserved.

Redistribution and use in source and binary forms, with or without modification, are permitted provided that the following conditions are met:

 \* Redistributions of source code must retain the above copyright notice, this list of conditions and the following disclaimer.

 \* Redistributions in binary form must reproduce the above copyright notice, this list of conditions and the following disclaimer in the documentation and/or other materials provided with the distribution.

 \* Neither the name of Google Inc. nor the names of its contributors may be used to endorse or promote products derived from this software without specific prior written permission.

THIS SOFTWARE IS PROVIDED BY THE COPYRIGHT HOLDERS AND CONTRIBUTORS "AS IS" AND ANY EXPRESS OR IMPLIED WARRANTIES, INCLUDING, BUT NOT LIMITED TO, THE IMPLIED WARRANTIES OF MERCHANTABILITY AND FITNESS FOR A PARTICULAR PURPOSE ARE DISCLAIMED. IN NO EVENT SHALL THE COPYRIGHT OWNER OR

 CONTRIBUTORS BE LIABLE FOR ANY DIRECT, INDIRECT, INCIDENTAL, SPECIAL, EXEMPLARY, OR CONSEQUENTIAL DAMAGES (INCLUDING, BUT NOT LIMITED TO, PROCUREMENT OF SUBSTITUTE GOODS OR SERVICES; LOSS OF USE, DATA, OR PROFITS; OR BUSINESS INTERRUPTION) HOWEVER CAUSED AND ON ANY THEORY OF LIABILITY, WHETHER IN CONTRACT, STRICT LIABILITY, OR TORT (INCLUDING NEGLIGENCE OR OTHERWISE) ARISING IN ANY WAY OUT OF THE USE OF THIS SOFTWARE, EVEN IF ADVISED OF THE POSSIBILITY OF SUCH DAMAGE. Copyright (c) 2006, 2008 Edward Rosten All rights reserved.

Redistribution and use in source and binary forms, with or without modification, are permitted provided that the following conditions are met:

 \*Redistributions of source code must retain the above copyright notice, this list of conditions and the following disclaimer.

 \*Redistributions in binary form must reproduce the above copyright notice, this list of conditions and the following disclaimer in the documentation and/or other materials provided with the distribution.

 \*Neither the name of the University of Cambridge nor the names of its contributors may be used to endorse or promote products derived from this software without specific prior written permission.

THIS SOFTWARE IS PROVIDED BY THE COPYRIGHT HOLDERS AND CONTRIBUTORS "AS IS" AND ANY EXPRESS OR IMPLIED WARRANTIES, INCLUDING, BUT NOT LIMITED TO, THE IMPLIED WARRANTIES OF MERCHANTABILITY AND FITNESS FOR A PARTICULAR PURPOSE ARE DISCLAIMED. IN NO EVENT SHALL THE COPYRIGHT OWNER OR CONTRIBUTORS BE LIABLE FOR ANY DIRECT, INDIRECT, INCIDENTAL, SPECIAL, EXEMPLARY, OR CONSEQUENTIAL DAMAGES (INCLUDING, BUT NOT LIMITED TO, PROCUREMENT OF SUBSTITUTE GOODS OR SERVICES; LOSS OF USE, DATA, OR PROFITS; OR BUSINESS INTERRUPTION) HOWEVER CAUSED AND ON ANY THEORY OF LIABILITY, WHETHER IN CONTRACT, STRICT LIABILITY, OR TORT (INCLUDING NEGLIGENCE OR OTHERWISE) ARISING IN ANY WAY OUT OF THE USE OF THIS SOFTWARE, EVEN IF ADVISED OF THE POSSIBILITY OF SUCH DAMAGE. Copyright (c) 2016, Alliance for Open Media. All rights reserved.

Redistribution and use in source and binary forms, with or without modification, are permitted provided that the following conditions are met:

- 1. Redistributions of source code must retain the above copyright notice, this list of conditions and the following disclaimer.
- 2. Redistributions in binary form must reproduce the above copyright

 notice, this list of conditions and the following disclaimer in the documentation and/or other materials provided with the distribution.

THIS SOFTWARE IS PROVIDED BY THE COPYRIGHT HOLDERS AND CONTRIBUTORS "AS IS" AND ANY EXPRESS OR IMPLIED WARRANTIES, INCLUDING, BUT NOT LIMITED TO, THE IMPLIED WARRANTIES OF MERCHANTABILITY AND FITNESS FOR A PARTICULAR PURPOSE ARE DISCLAIMED. IN NO EVENT SHALL THE COPYRIGHT HOLDER OR CONTRIBUTORS BE LIABLE FOR ANY DIRECT, INDIRECT, INCIDENTAL, SPECIAL, EXEMPLARY, OR CONSEQUENTIAL DAMAGES (INCLUDING, BUT NOT LIMITED TO, PROCUREMENT OF SUBSTITUTE GOODS OR SERVICES;

LOSS OF USE, DATA, OR PROFITS; OR BUSINESS INTERRUPTION) HOWEVER CAUSED AND ON ANY THEORY OF LIABILITY, WHETHER IN CONTRACT, STRICT LIABILITY, OR TORT (INCLUDING NEGLIGENCE OR OTHERWISE) ARISING IN ANY WAY OUT OF THE USE OF THIS SOFTWARE, EVEN IF ADVISED OF THE POSSIBILITY OF SUCH DAMAGE.

Copyright (C) 2005-2012 x264 project

Authors: Loren Merritt <lorenm@u.washington.edu> Anton Mitrofanov <BugMaster@narod.ru> Jason Garrett-Glaser <darkshikari@gmail.com> Henrik Gramner <hengar-6@student.ltu.se>

Permission to use, copy, modify, and/or distribute this software for any purpose with or without fee is hereby granted, provided that the above copyright notice and this permission notice appear in all copies.

THE SOFTWARE IS PROVIDED "AS IS" AND THE AUTHOR DISCLAIMS ALL WARRANTIES WITH REGARD TO THIS SOFTWARE INCLUDING ALL IMPLIED WARRANTIES OF MERCHANTABILITY AND FITNESS. IN NO EVENT SHALL THE AUTHOR BE LIABLE FOR ANY SPECIAL, DIRECT, INDIRECT, OR CONSEQUENTIAL DAMAGES OR ANY DAMAGES WHATSOEVER RESULTING FROM LOSS OF USE, DATA OR PROFITS, WHETHER IN AN ACTION OF CONTRACT, NEGLIGENCE OR OTHER TORTIOUS ACTION, ARISING OUT OF OR IN CONNECTION WITH THE USE OR PERFORMANCE OF THIS SOFTWARE. # This file contains a list of people who've made non-trivial # contribution to the Google C++ Testing Framework project. People # who commit code to the project are encouraged to add their names # here. Please keep the list sorted by first names.

Ajay Joshi  $\langle$ jaj@google.com> Balzs Dn <br/> <br/> <br/> <br/> <br/>dan@gmail.com> Benoit Sigoure <tsuna@google.com> Bharat Mediratta <bharat@menalto.com> Bogdan Piloca <br/>boo@google.com> Chandler Carruth <chandlerc@google.com> Chris Prince <cprince@google.com> Chris Taylor <taylorc@google.com>

Dan Egnor <egnor@google.com> Dave MacLachlan <dmaclach@gmail.com> David Anderson <danderson@google.com> Dean Sturtevant Eric Roman <eroman@chromium.org> Gene Volovich <gv@cite.com> Hady Zalek <hady.zalek@gmail.com> Hal Burch <gmock@hburch.com> Jeffrey Yasskin <jyasskin@google.com> Jim Keller <jimkeller@google.com> Joe Walnes <joe@truemesh.com> Jon Wray <jwray@google.com> Ji Sigursson <joi@google.com> Keir Mierle <mierle@gmail.com> Keith Ray <keith.ray@gmail.com> Kenton Varda <kenton@google.com> Kostya Serebryany <kcc@google.com> Krystian Kuzniarek <krystian.kuzniarek@gmail.com> Lev Makhlis Manuel Klimek <klimek@google.com> Mario Tanev <radix@google.com> Mark Paskin Markus Heule <markus.heule@gmail.com> Matthew Simmons <simmonmt@acm.org> Mika Raento <mikie@iki.fi> Mike Bland  $\langle$ mbland@google.com $\rangle$ Mikls Fazekas <mfazekas@szemafor.com> Neal Norwitz <nnorwitz@gmail.com> Nermin Ozkiranartli <nermin@google.com> Owen Carlsen <ocarlsen@google.com> Paneendra Ba <paneendra@google.com> Pasi Valminen <pasi.valminen@gmail.com> Patrick Hanna <phanna@google.com> Patrick Riley <pfr@google.com> Paul Menage <menage@google.com> Peter Kaminski <piotrk@google.com> Piotr Kaminski <piotrk@google.com> Preston Jackson <preston.a.jackson@gmail.com> Rainer Klaffenboeck <rainer.klaffenboeck@dynatrace.com> Russ Cox <rsc@google.com> Russ Rufer <russ@pentad.com> Sean Mcafee <eefacm@gmail.com> Sigurur sgeirsson <siggi@google.com> Sverre Sundsdal <sundsdal@gmail.com> Takeshi Yoshino <tyoshino@google.com> **Tracy** 

 Bialik <tracy@pentad.com> Vadim Berman <vadimb@google.com> Vlad Losev <vladl@google.com> Wolfgang Klier <wklier@google.com> Zhanyong Wan <wan@google.com> Copyright (c) 2010, Google Inc. All rights reserved.

Redistribution and use in source and binary forms, with or without modification, are permitted provided that the following conditions are met:

- \* Redistributions of source code must retain the above copyright notice, this list of conditions and the following disclaimer.
- \* Redistributions in binary form must reproduce the above copyright notice, this list of conditions and the following disclaimer in the documentation and/or other materials provided with the distribution.
- \* Neither the name of Google nor the names of its contributors may be used to endorse or promote products derived from this software without specific prior written permission.

THIS SOFTWARE IS PROVIDED BY THE COPYRIGHT HOLDERS AND CONTRIBUTORS "AS IS" AND ANY EXPRESS OR IMPLIED WARRANTIES, INCLUDING, BUT NOT LIMITED TO, THE IMPLIED WARRANTIES OF MERCHANTABILITY AND FITNESS FOR A PARTICULAR PURPOSE ARE DISCLAIMED. IN NO EVENT SHALL THE COPYRIGHT

HOLDER OR CONTRIBUTORS BE LIABLE FOR ANY DIRECT, INDIRECT, INCIDENTAL, SPECIAL, EXEMPLARY, OR CONSEQUENTIAL DAMAGES (INCLUDING, BUT NOT LIMITED TO, PROCUREMENT OF SUBSTITUTE GOODS OR SERVICES; LOSS OF USE, DATA, OR PROFITS; OR BUSINESS INTERRUPTION) HOWEVER CAUSED AND ON ANY THEORY OF LIABILITY, WHETHER IN CONTRACT, STRICT LIABILITY, OR TORT (INCLUDING NEGLIGENCE OR OTHERWISE) ARISING IN ANY WAY OUT OF THE USE OF THIS SOFTWARE, EVEN IF ADVISED OF THE POSSIBILITY OF SUCH DAMAGE. Copyright 2011 The LibYuv Project Authors. All rights reserved.

Redistribution and use in source and binary forms, with or without modification, are permitted provided that the following conditions are met:

- \* Redistributions of source code must retain the above copyright notice, this list of conditions and the following disclaimer.
- \* Redistributions in binary form must reproduce the above copyright notice, this list of conditions and the following disclaimer in the documentation and/or other materials provided with the distribution.

 \* Neither the name of Google nor the names of its contributors may be used to endorse or promote products derived from this software without specific prior written permission.

THIS SOFTWARE IS PROVIDED BY THE COPYRIGHT HOLDERS AND CONTRIBUTORS "AS IS" AND ANY EXPRESS OR IMPLIED WARRANTIES, INCLUDING, BUT NOT LIMITED TO, THE IMPLIED WARRANTIES OF MERCHANTABILITY AND FITNESS FOR A PARTICULAR PURPOSE ARE DISCLAIMED. IN NO EVENT SHALL THE COPYRIGHT

HOLDER OR CONTRIBUTORS BE LIABLE FOR ANY DIRECT, INDIRECT, INCIDENTAL, SPECIAL, EXEMPLARY, OR CONSEQUENTIAL DAMAGES (INCLUDING, BUT NOT LIMITED TO, PROCUREMENT OF SUBSTITUTE GOODS OR SERVICES; LOSS OF USE, DATA, OR PROFITS; OR BUSINESS INTERRUPTION) HOWEVER CAUSED AND ON ANY THEORY OF LIABILITY, WHETHER IN CONTRACT, STRICT LIABILITY, OR TORT (INCLUDING NEGLIGENCE OR OTHERWISE) ARISING IN ANY WAY OUT OF THE USE OF THIS SOFTWARE, EVEN IF ADVISED OF THE POSSIBILITY OF SUCH DAMAGE.

# **1.224 libcxxabi 20230824- 120.git0e048b06.el8\_9**

## **1.224.1 Available under license :**

The LLVM Project is under the Apache License v2.0 with LLVM Exceptions:

==============================================================================

==============================================================================

 Apache License Version 2.0, January 2004 http://www.apache.org/licenses/

#### TERMS AND CONDITIONS FOR USE, REPRODUCTION, AND DISTRIBUTION

1. Definitions.

 "License" shall mean the terms and conditions for use, reproduction, and distribution as defined by Sections 1 through 9 of this document.

 "Licensor" shall mean the copyright owner or entity authorized by the copyright owner that is granting the License.

 "Legal Entity" shall mean the union of the acting entity and all other entities that control, are controlled by, or are under common control with that entity. For the purposes of this definition, "control" means (i) the

 power, direct or indirect, to cause the direction or management of such entity, whether by contract or  otherwise, or (ii) ownership of fifty percent (50%) or more of the outstanding shares, or (iii) beneficial ownership of such entity.

 "You" (or "Your") shall mean an individual or Legal Entity exercising permissions granted by this License.

 "Source" form shall mean the preferred form for making modifications, including but not limited to software source code, documentation source, and configuration files.

 "Object" form shall mean any form resulting from mechanical transformation or translation of a Source form, including but not limited to compiled object code, generated documentation, and conversions to other media types.

 "Work" shall mean the work of authorship, whether in Source or Object form, made available under the License, as indicated by a copyright notice that is included in or attached to the work

(an example is provided in the Appendix below).

 "Derivative Works" shall mean any work, whether in Source or Object form, that is based on (or derived from) the Work and for which the editorial revisions, annotations, elaborations, or other modifications represent, as a whole, an original work of authorship. For the purposes of this License, Derivative Works shall not include works that remain separable from, or merely link (or bind by name) to the interfaces of, the Work and Derivative Works thereof.

 "Contribution" shall mean any work of authorship, including the original version of the Work and any modifications or additions to that Work or Derivative Works thereof, that is intentionally submitted to Licensor for inclusion in the Work by the copyright owner or by an individual or Legal Entity authorized to submit on behalf of the copyright owner. For the purposes of this definition, "submitted"

 means any form of electronic, verbal, or written communication sent to the Licensor or its representatives, including but not limited to communication on electronic mailing lists, source code control systems, and issue tracking systems that are managed by, or on behalf of, the Licensor for the purpose of discussing and improving the Work, but excluding communication that is conspicuously marked or otherwise designated in writing by the copyright owner as "Not a Contribution."

 "Contributor" shall mean Licensor and any individual or Legal Entity on behalf of whom a Contribution has been received by Licensor and subsequently incorporated within the Work.

 2. Grant of Copyright License. Subject to the terms and conditions of this License, each Contributor hereby grants to You a perpetual, worldwide, non-exclusive, no-charge, royalty-free, irrevocable copyright license to reproduce, prepare Derivative Works of,

 publicly display, publicly perform, sublicense, and distribute the Work and such Derivative Works in Source or Object form.

 3. Grant of Patent License. Subject to the terms and conditions of this License, each Contributor hereby grants to You a perpetual, worldwide, non-exclusive, no-charge, royalty-free, irrevocable (except as stated in this section) patent license to make, have made, use, offer to sell, sell, import, and otherwise transfer the Work, where such license applies only to those patent claims licensable by such Contributor that are necessarily infringed by their Contribution(s) alone or by combination of their Contribution(s) with the Work to which such Contribution(s) was submitted. If You institute patent litigation against any entity (including a cross-claim or counterclaim in a lawsuit) alleging that the Work or a Contribution incorporated within the Work constitutes direct or contributory patent infringement, then any patent licenses granted to You under this License for that Work shall terminate as of the date such litigation is filed.

- 4. Redistribution. You may reproduce and distribute copies of the Work or Derivative Works thereof in any medium, with or without modifications, and in Source or Object form, provided that You meet the following conditions:
- (a) You must give any other recipients of the Work or Derivative Works a copy of this License; and
- (b) You must cause any modified files to carry prominent notices stating that You changed the files; and
- (c) You must retain, in the Source form of any Derivative Works that You distribute, all copyright, patent, trademark, and attribution notices from the Source form of the Work, excluding those notices that do not pertain to any part of the Derivative Works; and

#### (d) If the Work

includes a "NOTICE" text file as part of its

 distribution, then any Derivative Works that You distribute must include a readable copy of the attribution notices contained within such NOTICE file, excluding those notices that do not pertain to any part of the Derivative Works, in at least one of the following places: within a NOTICE text file distributed

 as part of the Derivative Works; within the Source form or documentation, if provided along with the Derivative Works; or, within a display generated by the Derivative Works, if and wherever such third-party notices normally appear. The contents of the NOTICE file are for informational purposes only and do not modify the License. You may add Your own attribution notices within Derivative Works that You distribute, alongside or as an addendum to the NOTICE text from the Work, provided that such additional

attribution notices cannot be construed

as modifying the License.

 You may add Your own copyright statement to Your modifications and may provide additional or different license terms and conditions for use, reproduction, or distribution of Your modifications, or for any such Derivative Works as a whole, provided Your use, reproduction, and distribution of the Work otherwise complies with the conditions stated in this License.

 5. Submission of Contributions. Unless You explicitly state otherwise, any Contribution intentionally submitted for inclusion in the Work by You to the Licensor shall be under the terms and conditions of this License, without any additional terms or conditions. Notwithstanding the above, nothing herein shall supersede or modify the terms of any separate license agreement you may have executed with Licensor regarding such Contributions.

#### 6. Trademarks. This License

 does not grant permission to use the trade names, trademarks, service marks, or product names of the Licensor, except as required for reasonable and customary use in describing the origin of the Work and reproducing the content of the NOTICE file.

 7. Disclaimer of Warranty. Unless required by applicable law or agreed to in writing, Licensor provides the Work (and each Contributor provides its Contributions) on an "AS IS" BASIS, WITHOUT WARRANTIES OR CONDITIONS OF ANY KIND, either express or implied, including, without limitation, any warranties or conditions of TITLE, NON-INFRINGEMENT, MERCHANTABILITY, or FITNESS FOR A PARTICULAR PURPOSE. You are solely responsible for determining the appropriateness of using or redistributing the Work and assume any risks associated with Your exercise of permissions under this License.

 8. Limitation of Liability. In no event and under no legal theory, whether in tort (including

negligence), contract, or otherwise,

 unless required by applicable law (such as deliberate and grossly negligent acts) or agreed to in writing, shall any Contributor be

 liable to You for damages, including any direct, indirect, special, incidental, or consequential damages of any character arising as a result of this License or out of the use or inability to use the Work (including but not limited to damages for loss of goodwill, work stoppage, computer failure or malfunction, or any and all other commercial damages or losses), even if such Contributor has been advised of the possibility of such damages.

 9. Accepting Warranty or Additional Liability. While redistributing the Work or Derivative Works thereof, You may choose to offer, and charge a fee for, acceptance of support, warranty, indemnity, or other liability obligations and/or rights consistent with this License. However, in accepting such

obligations, You may act only

 on Your own behalf and on Your sole responsibility, not on behalf of any other Contributor, and only if You agree to indemnify, defend, and hold each Contributor harmless for any liability incurred by, or claims asserted against, such Contributor by reason of your accepting any such warranty or additional liability.

#### END OF TERMS AND CONDITIONS

APPENDIX: How to apply the Apache License to your work.

 To apply the Apache License to your work, attach the following boilerplate notice, with the fields enclosed by brackets "[]" replaced with your own identifying information. (Don't include the brackets!) The text should be enclosed in the appropriate comment syntax for the file format. We also recommend that a file or class name and description of purpose be included on the same "printed page" as the copyright notice for easier identification within third-party archives.

Copyright [yyyy] [name of copyright owner]

 Licensed under the Apache License, Version 2.0 (the "License"); you may not use this file except in compliance with the License. You may obtain a copy of the License at

http://www.apache.org/licenses/LICENSE-2.0

 Unless required by applicable law or agreed to in writing, software distributed under the License is distributed on an "AS IS" BASIS, WITHOUT WARRANTIES OR CONDITIONS OF ANY KIND, either express or implied. See the License for the specific language governing permissions and limitations under the License.

---- LLVM Exceptions to the Apache 2.0 License ----

As an exception, if, as a result of your compiling your source code, portions of this Software are embedded into an Object form of such source code, you may redistribute such embedded portions in such Object form without complying with the conditions of Sections 4(a), 4(b) and 4(d) of the License.

In addition, if you combine or link compiled

forms of this Software with

software that is licensed under the GPLv2 ("Combined Software") and if a court of competent jurisdiction determines that the patent provision (Section 3), the indemnity provision (Section 9) or other Section of the License conflicts with the conditions of the GPLv2, you may retroactively and prospectively choose to deem waived or otherwise exclude such Section(s) of the License, but only in their entirety and only with respect to the Combined Software.

Software from third parties included in the LLVM Project:

============================================================================== The LLVM Project contains third party software which is under different license terms. All such code will be identified clearly using at least one of two mechanisms: 1) It will be in a separate directory tree with its own `LICENSE.txt` or `LICENSE` file at the top containing the specific license and restrictions which apply to that software, or 2) It will contain specific license and restriction terms at the top of every

file.

Legacy LLVM License (https://llvm.org/docs/DeveloperPolicy.html#legacy):

The libc++ library is dual licensed under both the University of Illinois "BSD-Like" license and the MIT license. As a user of this code you may choose to use it under either license. As a contributor, you agree to allow your code to be used under both.

Full text of the relevant licenses is included below.

==============================================================================

==============================================================================

==============================================================================

==============================================================================

University of Illinois/NCSA Open Source License

Copyright (c) 2009-2019 by the contributors listed in CREDITS.TXT

All rights reserved.

#### Developed by:

LLVM Team

University of Illinois at Urbana-Champaign

#### http://llvm.org

#### Permission

 is hereby granted, free of charge, to any person obtaining a copy of this software and associated documentation files (the "Software"), to deal with the Software without restriction, including without limitation the rights to use, copy, modify, merge, publish, distribute, sublicense, and/or sell copies of the Software, and to permit persons to whom the Software is furnished to do so, subject to the following conditions:

 \* Redistributions of source code must retain the above copyright notice, this list of conditions and the following disclaimers.

 \* Redistributions in binary form must reproduce the above copyright notice, this list of conditions and the following disclaimers in the documentation and/or other materials provided with the distribution.

 \* Neither the names of the LLVM Team, University of Illinois at Urbana-Champaign, nor the names of its contributors may be used to endorse or promote products derived from this Software without specific prior written permission.

THE SOFTWARE IS PROVIDED "AS IS", WITHOUT WARRANTY OF ANY KIND, EXPRESS OR IMPLIED, INCLUDING BUT NOT LIMITED TO THE WARRANTIES OF MERCHANTABILITY, FITNESS FOR A PARTICULAR PURPOSE AND NONINFRINGEMENT. IN NO EVENT SHALL THE CONTRIBUTORS OR COPYRIGHT HOLDERS BE LIABLE FOR ANY CLAIM, DAMAGES OR OTHER LIABILITY, WHETHER IN AN ACTION OF CONTRACT, TORT OR OTHERWISE, ARISING FROM, OUT OF OR IN CONNECTION WITH THE SOFTWARE OR THE USE OR OTHER DEALINGS WITH THE SOFTWARE.

==============================================================================

Copyright (c) 2009-2014 by the contributors listed in CREDITS.TXT

Permission is hereby granted, free of charge, to any person obtaining a copy of this software and associated documentation files (the "Software"), to deal in the Software without restriction, including without limitation the rights to use, copy, modify, merge, publish, distribute, sublicense, and/or sell copies of the Software,
and to permit persons to whom the Software is furnished to do so, subject to the following conditions:

The above copyright notice and this permission notice shall be included in all copies or substantial portions of the Software.

THE SOFTWARE IS PROVIDED "AS IS", WITHOUT WARRANTY OF ANY KIND, EXPRESS OR IMPLIED, INCLUDING BUT NOT LIMITED TO THE WARRANTIES OF MERCHANTABILITY, FITNESS FOR A PARTICULAR PURPOSE AND NONINFRINGEMENT. IN NO EVENT SHALL THE AUTHORS OR COPYRIGHT HOLDERS BE LIABLE FOR ANY CLAIM, DAMAGES OR OTHER LIABILITY, WHETHER IN AN ACTION OF CONTRACT, TORT OR OTHERWISE, ARISING FROM, OUT OF OR IN CONNECTION WITH THE SOFTWARE OR THE USE OR OTHER DEALINGS IN THE SOFTWARE.

> Apache License Version 2.0, January 2004 http://www.apache.org/licenses/

## TERMS AND CONDITIONS FOR USE, REPRODUCTION, AND DISTRIBUTION

## 1. Definitions.

 "License" shall mean the terms and conditions for use, reproduction, and distribution as defined by Sections 1 through 9 of this document.

 "Licensor" shall mean the copyright owner or entity authorized by the copyright owner that is granting the License.

 "Legal Entity" shall mean the union of the acting entity and all other entities that control, are controlled by, or are under common control with that entity. For the purposes of this definition, "control" means (i) the power, direct or indirect, to cause the direction or management of such entity, whether by contract or otherwise, or (ii) ownership of fifty percent (50%) or more of the outstanding shares, or (iii) beneficial ownership of such entity.

 "You" (or "Your") shall mean an individual or Legal Entity exercising permissions granted by this License.

 "Source" form shall mean the preferred form for making modifications, including but not limited to software source code, documentation source, and configuration files.

 "Object" form shall mean any form resulting from mechanical transformation or translation of a Source form, including but not limited to compiled object code, generated documentation, and conversions to other media types.

 "Work" shall mean the work of authorship, whether in Source or Object form, made available under the License, as indicated by a copyright notice that is included in or attached to the work (an example is provided in the Appendix below).

 "Derivative Works" shall mean any work, whether in Source or Object form, that is based on (or derived from) the Work and for which the editorial

 revisions, annotations, elaborations, or other modifications represent, as a whole, an original work of authorship. For the purposes of this License, Derivative Works shall not include works that remain separable from, or merely link (or bind by name) to the interfaces of, the Work and Derivative Works thereof.

 "Contribution" shall mean any work of authorship, including the original version of the Work and any modifications or additions to that Work or Derivative Works thereof, that is intentionally submitted to Licensor for inclusion in the Work by the copyright owner or by an individual or Legal Entity authorized to submit on behalf of the copyright owner. For the purposes of this definition, "submitted" means any form of electronic, verbal, or written communication sent to the Licensor or its representatives, including but not limited to communication on electronic mailing lists, source code control systems, and issue tracking systems that are managed by, or on behalf of, the Licensor for the purpose of discussing and improving the Work, but excluding communication that is conspicuously marked or otherwise designated in writing by the copyright owner as "Not a Contribution."

 "Contributor" shall mean Licensor and any individual or Legal Entity on behalf of whom a Contribution has been received by Licensor and subsequently incorporated within the Work.

- 2. Grant of Copyright License. Subject to the terms and conditions of this License, each Contributor hereby grants to You a perpetual, worldwide, non-exclusive, no-charge, royalty-free, irrevocable copyright license to reproduce, prepare Derivative Works of, publicly display, publicly perform, sublicense, and distribute the Work and such Derivative Works in Source or Object form.
- 3. Grant of Patent License. Subject to the terms and conditions of this
- License, each Contributor hereby grants to You a perpetual, worldwide, non-exclusive, no-charge, royalty-free, irrevocable (except as stated in this section) patent license to make, have made, use, offer to sell, sell, import, and otherwise transfer the Work, where such license applies only to those patent claims licensable by such Contributor that are necessarily infringed by their

 Contribution(s) alone or by combination of their Contribution(s) with the Work to which such Contribution(s) was submitted. If You institute patent litigation against any entity (including a cross-claim or counterclaim in a lawsuit) alleging that the Work or a Contribution incorporated within the Work constitutes direct or contributory patent infringement, then any patent licenses granted to You under this License for that Work shall terminate as of the date such litigation is filed.

 4. Redistribution. You may reproduce and distribute copies of the

 Work or Derivative Works thereof in any medium, with or without modifications, and in Source or Object form, provided that You meet the following conditions:

- (a) You must give any other recipients of the Work or Derivative Works a copy of this License; and
- (b) You must cause any modified files to carry prominent notices stating that You changed the files; and
- (c) You must retain, in the Source form of any Derivative Works that You distribute, all copyright, patent, trademark, and attribution notices from the Source form of the Work, excluding those notices that do not pertain to any part of the Derivative Works; and
- (d) If the Work includes a "NOTICE" text file as part of its distribution, then any Derivative Works that You distribute must include a readable copy of the attribution notices contained within such NOTICE file, excluding

those notices that do not

 pertain to any part of the Derivative Works, in at least one of the following places: within a NOTICE text file distributed as part of the Derivative Works; within the Source form or documentation, if provided along with the Derivative Works; or, within a display generated by the Derivative Works, if and wherever such third-party notices normally appear. The contents of the NOTICE file are for informational purposes only and do not modify the License. You may add Your own attribution notices within Derivative Works that You distribute, alongside or as an addendum to the NOTICE text from the Work, provided that such additional attribution notices cannot be construed as modifying the License.

 You may add Your own copyright statement to Your modifications and may provide additional or different license terms and conditions

 for use, reproduction, or distribution of Your modifications, or for any such Derivative Works as a whole, provided Your use, reproduction, and distribution of the Work otherwise complies with the conditions stated in this License.

- 5. Submission of Contributions. Unless You explicitly state otherwise, any Contribution intentionally submitted for inclusion in the Work by You to the Licensor shall be under the terms and conditions of this License, without any additional terms or conditions. Notwithstanding the above, nothing herein shall supersede or modify the terms of any separate license agreement you may have executed with Licensor regarding such Contributions.
- 6. Trademarks. This License does not grant permission to use the trade names, trademarks, service marks, or product names of the Licensor, except as required for reasonable and customary use in describing the origin of the Work and reproducing the content of the NOTICE file.
- 7. Disclaimer of Warranty. Unless required by applicable law or agreed to in writing, Licensor provides the Work (and each Contributor provides its Contributions) on an "AS IS" BASIS, WITHOUT WARRANTIES OR CONDITIONS OF ANY KIND, either express or implied, including, without limitation, any warranties or conditions of TITLE, NON-INFRINGEMENT, MERCHANTABILITY, or FITNESS FOR A PARTICULAR PURPOSE. You are solely responsible for determining the appropriateness of using or redistributing the Work and assume any risks associated with Your exercise of permissions under this License.
- 8. Limitation of Liability. In no event and under no legal theory, whether in tort (including negligence), contract, or otherwise, unless required by applicable law (such as deliberate and grossly negligent acts) or agreed to in writing, shall any Contributor be liable to You for damages, including any direct, indirect, special,

 incidental, or consequential damages of any character arising as a result of this License or out of the use or inability to use the Work (including but not limited to damages for loss of goodwill, work stoppage, computer failure or malfunction, or any and all other commercial damages or losses), even if such Contributor has been advised of the possibility of such damages.

 9. Accepting Warranty or Additional Liability. While redistributing the Work or Derivative Works thereof, You may choose to offer, and charge a fee for, acceptance of support, warranty, indemnity, or other liability obligations and/or rights consistent with this License. However, in accepting such obligations, You may act only on Your own behalf and on Your sole responsibility, not on behalf

 of any other Contributor, and only if You agree to indemnify, defend, and hold each Contributor harmless for any liability incurred by, or claims asserted against, such Contributor by reason of your accepting any such warranty or additional liability.

## END OF TERMS AND CONDITIONS

APPENDIX: How to apply the Apache License to your work.

 To apply the Apache License to your work, attach the following boilerplate notice, with the fields enclosed by brackets "[]" replaced with your own identifying information. (Don't include the brackets!) The text should be enclosed in the appropriate comment syntax for the file format. We also recommend that a file or class name and description of purpose be included on the same "printed page" as the copyright notice for easier identification within third-party archives.

Copyright [yyyy] [name of copyright owner]

 Licensed under the Apache License, Version 2.0 (the "License"); you may not use this file except in compliance with the License. You may obtain a copy of the License at

http://www.apache.org/licenses/LICENSE-2.0

 Unless required by applicable law or agreed to in writing, software distributed under the License is distributed on an "AS IS" BASIS, WITHOUT WARRANTIES OR CONDITIONS OF ANY KIND, either express or implied. See the License for the specific language governing permissions and limitations under the License. # People who have agreed to one of the CLAs and can contribute patches. # The AUTHORS file lists the copyright holders; this file # lists people. For example, Google employees are listed here # but not in AUTHORS, because Google holds the copyright. # # Names should be added to this file only after verifying that # the individual or the individual's organization has agreed to # the appropriate Contributor License Agreement, found here: # # https://developers.google.com/open-source/cla/individual # https://developers.google.com/open-source/cla/corporate # # The agreement for individuals can be filled out on the web. # # When adding J Random Contributor's name to this file, # either J's name or J's organization's name should be # added to the AUTHORS file, depending on whether the

# individual or corporate CLA was used. # # Names should be added to this file as: # Name <email address> # # Please keep the list sorted. Albert Pretorius <pretoalb@gmail.com> Arne Beer <arne@twobeer.de> Billy Robert O'Neal III <br/> <br/>billy.oneal@gmail.com> <br/> <br/> <br/>bion@microsoft.com> Chris Kennelly <ckennelly@google.com> <ckennelly@ckennelly.com> Christopher Seymour <chris.j.seymour@hotmail.com> Cyrille Faucheux <cyrille.faucheux@gmail.com> David Coeurjolly <david.coeurjolly@liris.cnrs.fr> Deniz Evrenci <denizevrenci@gmail.com> Dominic Hamon <dma@stripysock.com> <dominic@google.com> Dominik Czarnota <dominik.b.czarnota@gmail.com> Eric Fiselier <eric@efcs.ca> Eugene Zhuk <eugene.zhuk@gmail.com>

Evgeny Safronov <division494@gmail.com>

Federico Ficarelli <federico.ficarelli@gmail.com>

Felix Homann <linuxaudio@showlabor.de>

Ismael Jimenez Martinez <ismael.jimenez.martinez@gmail.com>

Jern-Kuan Leong <jernkuan@gmail.com>

JianXiong Zhou <zhoujianxiong2@gmail.com>

Joao Paulo Magalhaes <joaoppmagalhaes@gmail.com>

John Millikin <jmillikin@stripe.com>

Jussi Knuuttila <jussi.knuuttila@gmail.com>

Kai Wolf <kai.wolf@gmail.com>

Kishan Kumar <kumar.kishan@outlook.com>

Kaito Udagawa <umireon@gmail.com>

Lei Xu <eddyxu@gmail.com>

## Matt

 Clarkson <mattyclarkson@gmail.com> Maxim Vafin  $\langle$  maxvafin@gmail.com> Nick Hutchinson <nshutchinson@gmail.com> Oleksandr Sochka <sasha.sochka@gmail.com> Ori Livneh <ori.livneh@gmail.com> Pascal Leroy <phl@google.com> Paul Redmond <paul.redmond@gmail.com> Pierre Phaneuf <pphaneuf@google.com> Radoslav Yovchev <radoslav.tm@gmail.com> Raul Marin <rmrodriguez@cartodb.com> Ray Glover <ray.glover@uk.ibm.com> Robert Guo <robert.guo@mongodb.com> Roman Lebedev <lebedev.ri@gmail.com> Shuo Chen <chenshuo@chenshuo.com>

Tobias Ulvgrd <tobias.ulvgard@dirac.se>

Tom Madams <tom.ej.madams@gmail.com> <tmadams@google.com>

Yixuan Qiu <yixuanq@gmail.com>

Yusuke Suzuki <utatane.tea@gmail.com>

Zbigniew Skowron <zbychs@gmail.com>

Cisco and the Cisco logo are trademarks or registered trademarks of Cisco and/or its affiliates in the U.S. and other countries.To view a list of Cisco trademarks, go to this URL: www.cisco.com/go/trademarks. Third-party trademarks mentioned are the property of their respective owners. The use of the word partner does not imply a partnership relationship between Cisco and any other company. (1110R)

©2024 Cisco Systems, Inc. All rights reserved.